# $\mathbf{d}$  and  $\mathbf{d}$ **CISCO**

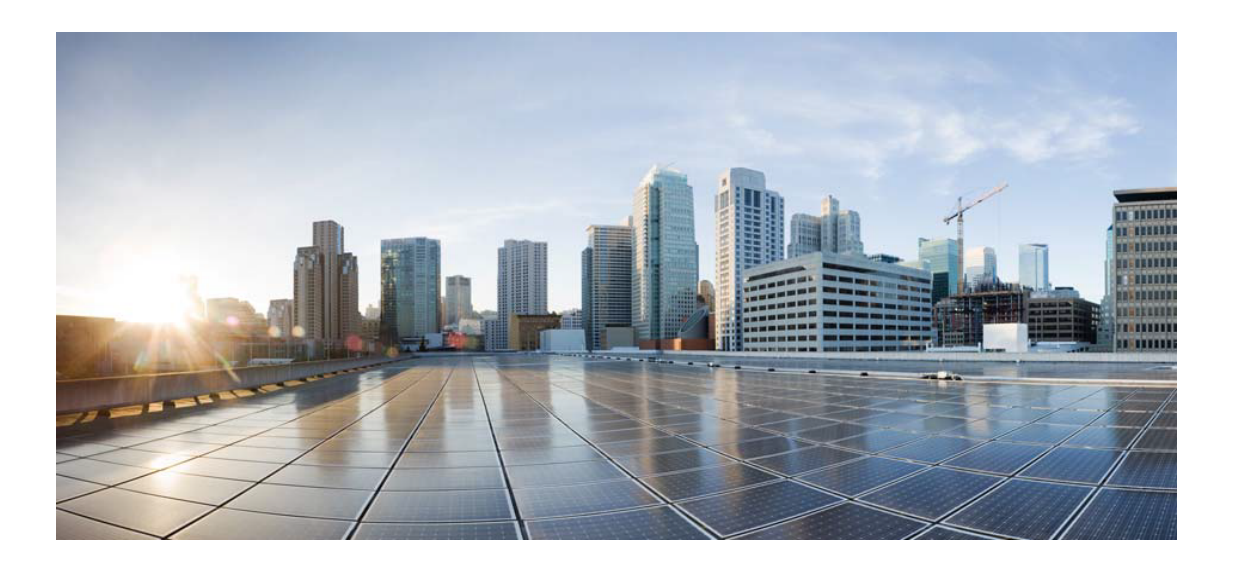

# Open Source Used In AppDynamics\_Cloud\_Cogeng\_API\_S ervice 1.0.0-594

Cisco Systems, Inc.

<www.cisco.com>

Cisco has more than 200 offices worldwide. Addresses, phone numbers, and fax numbers are listed on the Cisco website at <www.cisco.com/go/offices.>

Text Part Number: 78EE117C99-1414793761

**This document contains licenses and notices for open source software used in this product. With respect to the free/open source software listed in this document, if you have any questions or wish to receive a copy of any source code to which you may be entitled under the applicable free/open source license(s) (such as the GNU Lesser/General Public License), please contact us at external-opensource-requests@cisco.com.**

**In your requests please include the following reference number 78EE117C99-1414793761**

## **Contents**

**[1.1 kotlinx-coroutines-core 1.3.2-1.3.60](#page-15-0)**   [1.1.1 Available under license](#page-15-1)  **[1.2 opentelemetry 1.12.0](#page-19-0)**   [1.2.1 Available under license](#page-19-1)  **[1.3 apache-commons-dbcp 2.0.1](#page-24-0)**   [1.3.1 Available under license](#page-24-1)  **[1.4 project-lombok 1.18.6](#page-28-0)**   [1.4.1 Available under license](#page-28-1)  **[1.5 json-java 20160212](#page-29-0)**   [1.5.1 Available under license](#page-29-1)  **[1.6 aop-alliance 1.0](#page-29-2)**   [1.6.1 Available under license](#page-29-3)  **[1.7 settings-api 2.2.2](#page-29-4)**   [1.7.1 Available under license](#page-29-5)  **[1.8 disruptor-framework 3.4.4](#page-35-0)**   [1.8.1 Available under license](#page-35-1)  **[1.9 apiguardian-apiguardian-api 1.1.0](#page-39-0)**   [1.9.1 Available under license](#page-39-1)  **[1.10 animal-sniffer-annotation 1.19](#page-44-0)**   [1.10.1 Available under license](#page-44-1)  **[1.11 opentest4j-opentest4j 1.2.0](#page-45-0)**   [1.11.1 Available under license](#page-45-1)  **[1.12 joda-time v2.10.8](#page-49-0)**   [1.12.1 Available under license](#page-49-1) 

**[1.13 opentelemetry-java---io.opentelemetry:opentelemetry-sdk-metrics 1.12.0](#page-54-0) [alpha](#page-54-0)** 

```
 1.13.1 Available under license 
1.14 io-grpc-grpc-netty 1.38.0 
    1.14.1 Available under license 
1.15 jackson-dataformat-yaml 2.11.0 
    1.15.1 Available under license 
1.16 junit-platform-junit-platform-engine 1.7.2 
    1.16.1 Available under license 
1.17 kotlin-stdlib-common 1.4.10 
    1.17.1 Available under license 
1.18 apache-groovy 3.0.8 
    1.18.1 Available under license 
1.19 pact-jvm-consumer-junit5 4.0.10 
    1.19.1 Available under license 
1.20 io-swagger-swagger-annotations 1.6.2 
    1.20.1 Available under license 
1.21 jakarta-mail 1.5.0-b01 
    1.21.1 Available under license 
1.22 automation 1.11-8 
    1.22.1 Available under license 
1.23 jersey's-jersey 2.34 
    1.23.1 Available under license 
1.24 ktor-server-host-common 1.2.6 
    1.24.1 Available under license 
1.25 jakarta-activation 1.1 
    1.25.1 Available under license 
1.26 io-swagger-swagger-annotations 2.1.7 
    1.26.1 Available under license 
1.27 generex 1.0.2 
    1.27.1 Available under license 
1.28 error_prone_annotations 2.5.1 
    1.28.1 Available under license 
1.29 feign-okhttp 10.11 
    1.29.1 Available under license 
1.30 json-smart 2.4.7 
    1.30.1 Available under license 
1.31 jakarta-dependency-injection 2.0.1 
    1.31.1 Available under license 
1.32 pact-jvm-core-support 4.0.10 
    1.32.1 Available under license
```

```
1.33 jcommander-library 1.72 
    1.33.1 Available under license 
1.34 apache-avro 1.11.1 
    1.34.1 Available under license 
1.35 slf4j-api-module 1.7.29 
    1.35.1 Available under license 
1.36 junit-jupiter-junit-jupiter-api 5.7.1 
    1.36.1 Available under license 
1.37 kafka-streams-avro-serde 6.2.1 
    1.37.1 Available under license 
1.38 java-utils 1.8.0 
    1.38.1 Available under license 
1.39 bean-validation-api 2.0.1 
    1.39.1 Available under license 
1.40 google-gson 2.9.0 
    1.40.1 Available under license 
1.41 google-guice 4.1.0 
    1.41.1 Available under license 
1.42 jackson-datatype-jdk8 2.13.2 
    1.42.1 Available under license 
1.43 opentelemetry 0.9.1 
    1.43.1 Available under license 
1.44 jackson-annotations 2.13.2 
    1.44.1 Available under license 
1.45 junit-platform-junit-platform-commons 1.7.0 
    1.45.1 Available under license 
1.46 cloudevents---core 2.1.1 
    1.46.1 Available under license 
1.47 appdynamics-java-agent-api 4.5.13.27526 
    1.47.1 Available under license 
1.48 apache-commons-lang 3.4 
    1.48.1 Available under license 
1.49 google-guice 4.2.1 
    1.49.1 Available under license 
1.50 junit-5-bill-of-materials 5.7.1 
    1.50.1 Available under license 
1.51 testcontainers-bom 1.15.3 
    1.51.1 Available under license 
1.52 java-semver 0.9.0
```
 [1.52.1 Available under license](#page-332-1)  **[1.53 apache-commons-pool 2.2](#page-334-0)**   [1.53.1 Available under license](#page-334-1)  **[1.54 snappy-java 1.1.8.1](#page-338-0)**   [1.54.1 Available under license](#page-338-1)  **[1.55 netty-project 4.1.78.Final](#page-343-0)**   [1.55.1 Available under license](#page-343-1)  **[1.56 ktor-http-jvm 1.2.6](#page-376-0)**   [1.56.1 Available under license](#page-376-1)  **[1.57 reactive-streams v1.0.3](#page-381-0)**   [1.57.1 Available under license](#page-381-1)  **[1.58 io-grpc-grpc-core 1.38.0](#page-384-0)**   [1.58.1 Available under license](#page-385-0)  **[1.59 io-projectreactor 3.4.14](#page-389-0)**   [1.59.1 Available under license](#page-389-1)  **[1.60 asm-tree 9.1](#page-389-2)**   [1.60.1 Available under license](#page-389-3)  **[1.61 json-p 1.0.4](#page-390-0)**   [1.61.1 Available under license](#page-390-1)  **[1.62 spock-framework---bill-of-materials 2.0-groovy-3.0](#page-390-2)**   [1.62.1 Available under license](#page-391-0)  **[1.63 commons-codec 1.15](#page-395-0)**   [1.63.1 Available under license](#page-395-1)  **[1.64 io-grpc-grpc-context 1.38.0](#page-400-0)**   [1.64.1 Available under license](#page-400-1)  **[1.65 tomcat 10.0.23](#page-403-0)**   [1.65.1 Available under license](#page-403-1)  **[1.66 byte-buddy byte-buddy-1.9.5](#page-477-0)**   [1.66.1 Available under license](#page-477-1)  **[1.67 netty-transport-native-unix-common 4.1.78.Final](#page-492-0)**   [1.67.1 Available under license](#page-492-1)  **[1.68 java-architecture-for-xml-binding 2.3.3](#page-498-0)**   [1.68.1 Available under license](#page-498-1)  **[1.69 junit-5-bill-of-materials 5.7.2](#page-615-0)**   [1.69.1 Available under license](#page-615-1)  **[1.70 apache-log4j-api 2.17.1](#page-627-0)**   [1.70.1 Available under license](#page-627-1)  **[1.71 micronaut-sql-libraries 4.0.0](#page-631-0)**   [1.71.1 Available under license](#page-632-0) 

#### **[1.72 jackson-databind 2.13.2.1](#page-636-0)**

 [1.72.1 Available under license](#page-636-1) 

### **[1.73 rfc3986-uri 0.8](#page-640-0)**

 [1.73.1 Available under license](#page-641-0) 

#### **[1.74 jackson-jaxrs-base 2.13.2](#page-644-0)**

 [1.74.1 Available under license](#page-644-1) 

#### **[1.75 snake-yaml 1.30](#page-644-2)**

 [1.75.1 Available under license](#page-644-3) 

#### **[1.76 junit-platform-junit-platform-engine 1.7.0](#page-644-4)**

 [1.76.1 Available under license](#page-644-5) 

#### **[1.77 abegocore 1.0.3](#page-649-0)**

 [1.77.1 Available under license](#page-649-1) 

#### **[1.78 micronaut-test 3.0.5](#page-650-0)**

 [1.78.1 Available under license](#page-650-1) 

#### **[1.79 jackson-bom 2.13.2](#page-670-0)**

 [1.79.1 Available under license](#page-670-1) 

#### **[1.80 netty-transport-native-unix-common 4.1.37.Final](#page-674-0)**

 [1.80.1 Available under license](#page-674-1) 

#### **[1.81 pact-jvm-consumer 4.0.10](#page-677-0)**

 [1.81.1 Available under license](#page-677-1) 

#### **[1.82 config-com-typesafe-config 1.3.1](#page-682-0)**

 [1.82.1 Available under license](#page-682-1) 

#### **[1.83 project-lombok 1.16.8](#page-686-0)**

 [1.83.1 Available under license](#page-686-1) 

### **[1.84 beanshell 2.0b6](#page-714-0)**

 [1.84.1 Available under license](#page-714-1) 

#### **[1.85 kotlinx-coroutines-jdk 1.3.2-1.3.60](#page-725-0)**

 [1.85.1 Available under license](#page-725-1) 

### **[1.86 scala 2.12.8](#page-730-0)**

 [1.86.1 Available under license](#page-730-1) 

#### **[1.87 jackson-module:-guice 2.13.2](#page-743-0)**

 [1.87.1 Available under license](#page-743-1) 

#### **[1.88 apache-kafka 2.8.1](#page-744-0)**

 [1.88.1 Available under license](#page-744-1) 

#### **[1.89 micronaut 3.3.3](#page-748-0)**

 [1.89.1 Available under license](#page-749-0) 

### **[1.90 micrometer-bom 1.7.1](#page-754-0)**

 [1.90.1 Available under license](#page-754-1) 

### **[1.91 jansi 1.17.1](#page-762-0)**

```
 1.91.1 Available under license 
1.92 javax-inject1-as-osgi-bundle 2.6.1 
    1.92.1 Available under license 
1.93 jackson-dataformat-yaml 2.13.2 
    1.93.1 Available under license 
1.94 javax-ws-rs-api 2.0.1 
    1.94.1 Available under license 
1.95 json-library-from-android-sdk 0.0.20131108.vaadin1 
    1.95.1 Available under license 
1.96 kotlin 1.5.21 
    1.96.1 Available under license 
1.97 arrow-core-extensions 0.9.0 
    1.97.1 Available under license 
1.98 bom 4.1.67.Final 
    1.98.1 Available under license 
1.99 commons-codec 1.11 
    1.99.1 Available under license 
1.100 json-java 20211205 
    1.100.1 Available under license 
1.101 javax-annotation-api 1.3.2 
    1.101.1 Available under license 
1.102 apache-kafka 6.2.1-ccs 
    1.102.1 Available under license 
1.103 apache-commons-lang 3.3.2 
    1.103.1 Available under license 
1.104 jackson-jaxrs 2.13.2 
    1.104.1 Available under license 
1.105 kotson 2.5.0 
    1.105.1 Available under license 
1.106 pact-jvm-provider-junit5 4.0.10 
    1.106.1 Available under license 
1.107 javabeans-activation-framework-api 1.2.2 
    1.107.1 Available under license 
1.108 asm-commons 9.1 
    1.108.1 Available under license 
1.109 zstd-jni 1.4.9-1 
    1.109.1 Available under license 
1.110 commons-io 2.11.0 
    1.110.1 Available under license
```
### **[1.111 project-lombok 1.18.12](#page-1755-0)**   [1.111.1 Available under license](#page-1755-1)  **[1.112 kindedj 1.1.0](#page-1755-2)**   [1.112.1 Available under license](#page-1755-3)  **[1.113 kotlinx-coroutines-bom 1.5.1](#page-1760-0)**   [1.113.1 Available under license](#page-1760-1)  **[1.114 junit-jupiter-junit-jupiter-engine 5.7.0](#page-1765-0)**   [1.114.1 Available under license](#page-1765-1)  **[1.115 jetbrains-annotations 13.0](#page-1769-0)**   [1.115.1 Available under license](#page-1769-1)  **[1.116 jetbrains-kotlin-kotlin-stdlib-jdk8 1.3.71](#page-1769-2)**   [1.116.1 Available under license](#page-1769-3)  **[1.117 commons-logging 1.1.3](#page-1770-0)**   [1.117.1 Available under license](#page-1770-1)  **[1.118 jakarta-ws-rs-api 2.1.6](#page-1775-0)**   [1.118.1 Available under license](#page-1775-1)  **[1.119 ktor-http-cio 1.2.6](#page-1789-0)**   [1.119.1 Available under license](#page-1790-0)  **[1.120 apache-log4j 2.17.1](#page-1794-0)**   [1.120.1 Available under license](#page-1794-1)  **[1.121 okhttp 4.6.0](#page-1798-0)**   [1.121.1 Available under license](#page-1798-1)  **[1.122 kafka-schema-registry-client 6.2.1](#page-1799-0)**   [1.122.1 Available under license](#page-1799-1)  **[1.123 apache-http-client 4.5.13](#page-1801-0)**   [1.123.1 Available under license](#page-1801-1)  **[1.124 ktor-server-core 1.2.6](#page-1813-0)**   [1.124.1 Available under license](#page-1813-1)  **[1.125 asm 9.1](#page-1817-0)**   [1.125.1 Available under license](#page-1817-1)  **[1.126 ktor-network-tls 1.2.6](#page-1819-0)**   [1.126.1 Available under license](#page-1819-1)  **[1.127 kotlin-stdlib-common 1.3.71](#page-1823-0)**   [1.127.1 Available under license](#page-1824-0)  **[1.128 micronaut-groovy 3.0.0](#page-1826-0)**   [1.128.1 Available under license](#page-1826-1)  **[1.129 kotlinx-coroutines-io-jvm 0.1.16](#page-1830-0)**   [1.129.1 Available under license](#page-1830-1)  **[1.130 arrow-annotations 0.9.0](#page-1831-0)**

 [1.130.1 Available under license](#page-1831-1)  **[1.131 guava-listenablefuture-only 9999.0-empty-to-avoid-conflict-with-guava](#page-1831-2)**   [1.131.1 Available under license](#page-1831-3)  **[1.132 jakarta-activation 1.2.0](#page-1831-4)**   [1.132.1 Available under license](#page-1831-5)  **[1.133 jackson-datatype-guava 2.13.2](#page-1847-0)**   [1.133.1 Available under license](#page-1847-1)  **[1.134 junit-jupiter-junit-jupiter-api 5.7.0](#page-1848-0)**   [1.134.1 Available under license](#page-1848-1)  **[1.135 opentelemetry-java 1.6.0-alpha](#page-1852-0)**   [1.135.1 Available under license](#page-1852-1)  **[1.136 jackson-module-afterburner 2.13.2](#page-1856-0)**   [1.136.1 Available under license](#page-1856-1)  **[1.137 jackson-xc 2.13.2](#page-1858-0)**   [1.137.1 Available under license](#page-1858-1)  **[1.138 jetbrains-kotlin-kotlin-stdlib-jdk7 1.3.11](#page-1858-2)**   [1.138.1 Available under license](#page-1858-3)  **[1.139 jetbrains-kotlin-kotlin-stdlib-jdk7 1.3.71](#page-1943-0)**   [1.139.1 Available under license](#page-1943-1)  **[1.140 junit-jupiter-junit-jupiter-api 5.7.2](#page-1943-2)**   [1.140.1 Available under license](#page-1943-3)  **[1.141 micronaut-aws 3.0.0](#page-1955-0)**   [1.141.1 Available under license](#page-1956-0)  **[1.142 io.grpc:grpc-bom 1.38.0](#page-1960-0)**   [1.142.1 Available under license](#page-1960-1)  **[1.143 apache-xerces2-j 2.12.2](#page-1979-0)**   [1.143.1 Available under license](#page-1979-1)  **[1.144 jackson-core 2.13.2](#page-1983-0)**   [1.144.1 Available under license](#page-1983-1)  **[1.145 pact-jvm-core-model 4.0.10](#page-1988-0)**   [1.145.1 Available under license](#page-1988-1)  **[1.146 liquibase 4.3.1](#page-1988-2)**   [1.146.1 Available under license](#page-1988-3)  **[1.147 ktor-network 1.2.6](#page-1989-0)**   [1.147.1 Available under license](#page-1989-1)  **[1.148 junit-jupiter-junit-jupiter-engine 5.7.1](#page-1993-0)**   [1.148.1 Available under license](#page-1993-1)  **[1.149 snake-yaml 1.27](#page-1998-0)** 

 [1.149.1 Available under license](#page-1998-1) 

```
1.150 junit-platform-junit-platform-commons 1.7.1 
    1.150.1 Available under license 
1.151 jacoco 0.8.7 
    1.151.1 Available under license 
1.152 micronaut-views 3.0.0 
    1.152.1 Available under license 
1.153 jakarta-annotations-api 2.0.0 
    1.153.1 Available under license 
1.154 j2objc-annotations 1.3 
    1.154.1 Available under license 
1.155 jakarta-activation 1.2.1 
    1.155.1 Available under license 
1.156 junit-jupiter-junit-jupiter-engine 5.7.2 
    1.156.1 Available under license 
1.157 google-android-annotations-library 4.1.1.4 
    1.157.1 Available under license 
1.158 swagger-models 1.6.2 
    1.158.1 Available under license 
1.159 junit-foundation 9.1.2 
    1.159.1 Available under license 
1.160 classgraph 4.8.25 
    1.160.1 Available under license 
1.161 byte-buddy 1.11.19 
    1.161.1 Available under license 
1.162 io-swagger-swagger-annotations 2.1.6 
    1.162.1 Available under license 
1.163 okio 2.8.0 
    1.163.1 Available under license 
1.164 micronaut-cache 3.0.0 
    1.164.1 Available under license 
1.165 slf4j-api-module 1.7.26 
    1.165.1 Available under license 
1.166 java-diff-utils 1.3.0 
    1.166.1 Available under license 
1.167 iterators 1.5 
    1.167.1 Available under license 
1.168 ktor-server-netty 1.2.6 
    1.168.1 Available under license 
1.169 dmfs/optional 0.3
```
 [1.169.1 Available under license](#page-2078-1)  **[1.170 apache-commons-dbcp 2.8.0](#page-2079-0)**   [1.170.1 Available under license](#page-2079-1)  **[1.171 atomicfu-common 0.14.1](#page-2083-0)**   [1.171.1 Available under license](#page-2083-1)  **[1.172 evo-inflector 1.2.2](#page-2084-0)**   [1.172.1 Available under license](#page-2084-1)  **[1.173 feign-core 10.11](#page-2088-0)**   [1.173.1 Available under license](#page-2088-1)  **[1.174 antlr-4-tool 4.7.2](#page-2091-0)**   [1.174.1 Available under license](#page-2091-1)  **[1.175 kotlin 1.3.71](#page-2223-0)**   [1.175.1 Available under license](#page-2223-1)  **[1.176 apache-xml-commons 1.4.01](#page-2930-0)**   [1.176.1 Available under license](#page-2930-1)  **[1.177 atomicfu 0.14.1](#page-2937-0)**   [1.177.1 Available under license](#page-2938-0)  **[1.178 commons-logging 1.2](#page-2938-1)**   [1.178.1 Available under license](#page-2938-2)  **[1.179 junit-platform-junit-platform-engine 1.7.1](#page-2943-0)**   [1.179.1 Available under license](#page-2943-1)  **[1.180 io-grpc-grpc-api 1.38.0](#page-2947-0)**   [1.180.1 Available under license](#page-2947-1)  **[1.181 antlr 4.7.2](#page-2950-0)**   [1.181.1 Available under license](#page-2950-1)  **[1.182 open-telemetry/opentelemetry-java 1.12.0](#page-3153-0)**   [1.182.1 Available under license](#page-3153-1)  **[1.183 micronaut-data 3.0.0](#page-3157-0)**   [1.183.1 Available under license](#page-3157-1)  **[1.184 jackson-datatype-jsr310 2.13.2](#page-3162-0)**   [1.184.1 Available under license](#page-3162-1)  **[1.185 byte-buddy-agent 1.11.19](#page-3162-2)**   [1.185.1 Available under license](#page-3162-3)  **[1.186 opentelemetry-java 1.12.0](#page-3166-0)**   [1.186.1 Available under license](#page-3166-1)  **[1.187 kafka-avro-serializer 6.2.1](#page-3170-0)**   [1.187.1 Available under license](#page-3170-1)  **[1.188 ktor-bom 1.6.1](#page-3172-0)**   [1.188.1 Available under license](#page-3172-1) 

**[1.189 apache-httpcomponents-core 4.4.13](#page-3177-0)**   [1.189.1 Available under license](#page-3177-1)  **[1.190 pact-jvm-core-matchers 4.0.10](#page-3180-0)**   [1.190.1 Available under license](#page-3181-0)  **[1.191 swagger-core v1.6.2](#page-3181-1)**   [1.191.1 Available under license](#page-3181-2)  **[1.192 java-servlet-api 4.0.1](#page-3185-0)**   [1.192.1 Available under license](#page-3185-1)  **[1.193 cloudevents---api 2.1.1](#page-3196-0)**   [1.193.1 Available under license](#page-3196-1)  **[1.194 micronaut-coherence 1.0.0](#page-3197-0)**   [1.194.1 Available under license](#page-3197-1)  **[1.195 java-architecture-for-xml-binding 2.3.0](#page-3202-0)**   [1.195.1 Available under license](#page-3202-1)  **[1.196 kotlin-logging 1.6.26](#page-3214-0)**   [1.196.1 Available under license](#page-3214-1)  **[1.197 alpn-api 1.1.3.v20160715](#page-3218-0)**   [1.197.1 Available under license](#page-3218-1)  **[1.198 guava 30.1.1-jre](#page-3218-2)**   [1.198.1 Available under license](#page-3218-3)  **[1.199 jackson-datatype-joda 2.13.2](#page-3263-0)**   [1.199.1 Available under license](#page-3263-1)  **[1.200 kotlinx-io-jvm 0.1.16](#page-3264-0)**   [1.200.1 Available under license](#page-3264-1)  **[1.201 ktor-utils-jvm 1.2.6](#page-3268-0)**   [1.201.1 Available under license](#page-3268-1)  **[1.202 guava-internalfuturefailureaccess-and-internalfutures 1.0.1](#page-3272-0)**   [1.202.1 Available under license](#page-3272-1)  **[1.203 postgresql-jdbc-driver-pgjdbc 42.4.1](#page-3273-0)**   [1.203.1 Available under license](#page-3273-1)  **[1.204 kotlinx-coroutines-io 0.1.16](#page-3275-0)**   [1.204.1 Available under license](#page-3275-1)  **[1.205 commons-compress 1.21](#page-3279-0)**   [1.205.1 Available under license](#page-3279-1)  **[1.206 okio 2.6.0](#page-3285-0)**   [1.206.1 Available under license](#page-3285-1)  **[1.207 perfmark-perfmark-api 0.23.0](#page-3290-0)**   [1.207.1 Available under license](#page-3290-1)  **[1.208 kqueue 4.1.37.Final](#page-3297-0)** 

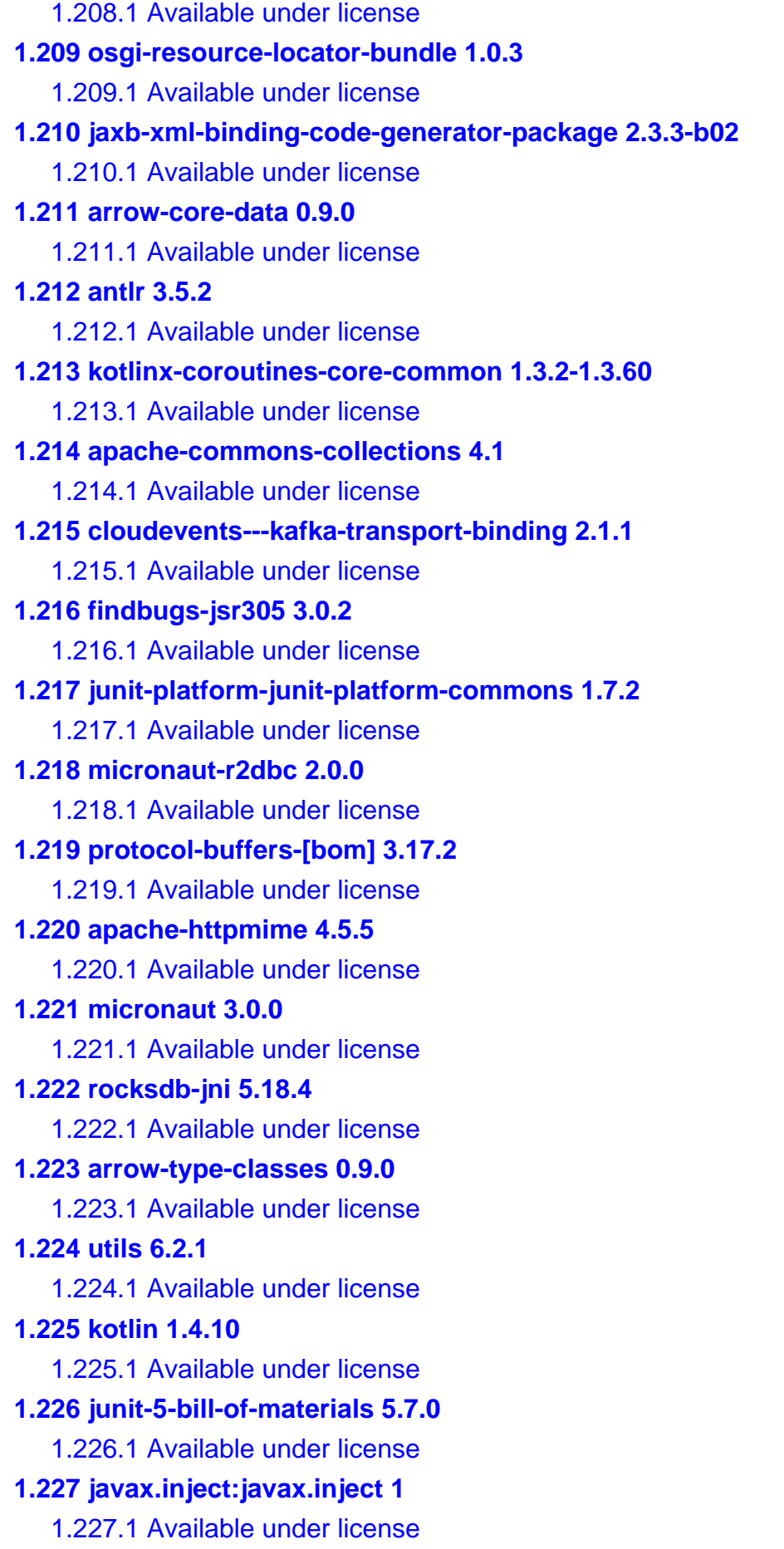

**[1.228 lz4-and-xxhash 1.7.1](#page-4993-0)**   [1.228.1 Available under license](#page-4993-1)  **[1.229 kotlin-reflect 1.3.71](#page-4997-0)**   [1.229.1 Available under license](#page-4997-1)  **[1.230 kotlin-stdlib-common 1.5.21](#page-5015-0)**   [1.230.1 Available under license](#page-5015-1)  **[1.231 snake-yaml 1.26](#page-5018-0)**   [1.231.1 Available under license](#page-5018-1)  **[1.232 micronaut-oracle-cloud 2.0.0](#page-5018-2)**   [1.232.1 Available under license](#page-5018-3)  **[1.233 apache-commons-lang 3.2.1](#page-5022-0)**   [1.233.1 Available under license](#page-5022-1)  **[1.234 apache-log4j-slf4j-binding 2.17.1](#page-5031-0)**   [1.234.1 Available under license](#page-5031-1)  **[1.235 objenesis 3.2](#page-5035-0)**   [1.235.1 Available under license](#page-5035-1)  **[1.236 json-path 2.6.0](#page-5040-0)**   [1.236.1 Available under license](#page-5040-1)  **[1.237 micronaut-test 3.0.0](#page-5041-0)**   [1.237.1 Available under license](#page-5041-1)  **[1.238 jsonassert 1.5.0](#page-5061-0)**   [1.238.1 Available under license](#page-5061-1)  **[1.239 kafka-schema-serializer 6.2.1](#page-5062-0)**   [1.239.1 Available under license](#page-5062-1)  **[1.240 asm-analysis 9.1](#page-5063-0)**   [1.240.1 Available under license](#page-5063-1)  **[1.241 mockito 4.0.0](#page-5066-0)**   [1.241.1 Available under license](#page-5066-1)  **[1.242 stringtemplate4 4.1](#page-5080-0)**   [1.242.1 Available under license](#page-5081-0)  **[1.243 kotlin-libraries-bill-of-materials 1.5.21](#page-5082-0)**   [1.243.1 Available under license](#page-5082-1)  **[1.244 kotlinx-io 0.1.16](#page-5236-0)**   [1.244.1 Available under license](#page-5236-1)  **[1.245 okhttp 4.9.3](#page-5241-0)**   [1.245.1 Available under license](#page-5241-1)  **[1.246 java-architecture-for-xml-binding 2.3.2](#page-5241-2)**   [1.246.1 Available under license](#page-5241-3)  **[1.247 apache-commons-pool 2.8.1](#page-5247-0)** 

#### [1.247.1 Available under license](#page-5247-1)

#### **[1.248 asm-based-accessors-helper-used-by-json-smart 2.4.7](#page-5251-0)**

 [1.248.1 Available under license](#page-5252-0) 

#### **[1.249 apache-commons-lang 3.5](#page-5260-0)**

 [1.249.1 Available under license](#page-5260-1) 

#### **[1.250 pact-jvm-provider 4.0.10](#page-5264-0)**

 [1.250.1 Available under license](#page-5265-0) 

#### **[1.251 mockito-inline 4.0.0](#page-5265-1)**

 [1.251.1 Available under license](#page-5265-2) 

#### **[1.252 pact-jvm-core-pact-broker 4.0.10](#page-5265-3)**

 [1.252.1 Available under license](#page-5265-4) 

#### **[1.253 testng 6.14.3](#page-5265-5)**

### **[1.254 reactive-relational-database-connectivity-bill-of-materials Arabba-SR9](#page-5265-6)**   [1.254.1 Available under license](#page-5266-0)

## <span id="page-15-1"></span><span id="page-15-0"></span>**1.1 kotlinx-coroutines-core 1.3.2-1.3.60 1.1.1 Available under license :**

\* Copyright 2016-2018 JetBrains s.r.o. Use of this source code is governed by the Apache 2.0 license. \*/

> Apache License Version 2.0, January 2004 http://www.apache.org/licenses/

#### TERMS AND CONDITIONS FOR USE, REPRODUCTION, AND DISTRIBUTION

1. Definitions.

/\*

 "License" shall mean the terms and conditions for use, reproduction, and distribution as defined by Sections 1 through 9 of this document.

 "Licensor" shall mean the copyright owner or entity authorized by the copyright owner that is granting the License.

 "Legal Entity" shall mean the union of the acting entity and all other entities that control, are controlled by, or are under common control with that entity. For the purposes of this definition, "control" means (i) the power, direct or indirect, to cause the direction or management of such entity, whether by contract or otherwise, or (ii) ownership of fifty percent (50%) or more of the outstanding shares, or (iii) beneficial ownership of such entity.

 "You" (or "Your") shall mean an individual or Legal Entity exercising permissions granted by this License.

 "Source" form shall mean the preferred form for making modifications, including but not limited to software source code, documentation source, and configuration files.

 "Object" form shall mean any form resulting from mechanical transformation or translation of a Source form, including but not limited to compiled object code, generated documentation, and conversions to other media types.

 "Work" shall mean the work of authorship, whether in Source or Object form, made available under the License, as indicated by a copyright notice that is included in or attached to the work (an example is provided in the Appendix below).

 "Derivative Works" shall mean any work, whether in Source or Object form, that is based on (or derived from) the Work and for which the editorial revisions, annotations, elaborations, or other modifications represent, as a whole, an original work of authorship. For the purposes of this License, Derivative Works shall not include works that remain separable from, or merely link (or bind by name) to the interfaces of, the Work and Derivative Works thereof.

 "Contribution" shall mean any work of authorship, including the original version of the Work and any modifications or additions to that Work or Derivative Works thereof, that is intentionally submitted to Licensor for inclusion in the Work by the copyright owner or by an individual or Legal Entity authorized to submit on behalf of the copyright owner. For the purposes of this definition, "submitted" means any form of electronic, verbal, or written communication sent to the Licensor or its representatives, including but not limited to communication on electronic mailing lists, source code control systems, and issue tracking systems that are managed by, or on behalf of, the Licensor for the purpose of discussing and improving the Work, but excluding communication that is conspicuously marked or otherwise designated in writing by the copyright owner as "Not a Contribution."

 "Contributor" shall mean Licensor and any individual or Legal Entity on behalf of whom a Contribution has been received by Licensor and subsequently incorporated within the Work.

 2. Grant of Copyright License. Subject to the terms and conditions of this License, each Contributor hereby grants to You a perpetual, worldwide, non-exclusive, no-charge, royalty-free, irrevocable copyright license to reproduce, prepare Derivative Works of, publicly display, publicly perform, sublicense, and distribute the

Work and such Derivative Works in Source or Object form.

- 3. Grant of Patent License. Subject to the terms and conditions of this License, each Contributor hereby grants to You a perpetual, worldwide, non-exclusive, no-charge, royalty-free, irrevocable (except as stated in this section) patent license to make, have made, use, offer to sell, sell, import, and otherwise transfer the Work, where such license applies only to those patent claims licensable by such Contributor that are necessarily infringed by their Contribution(s) alone or by combination of their Contribution(s) with the Work to which such Contribution(s) was submitted. If You institute patent litigation against any entity (including a cross-claim or counterclaim in a lawsuit) alleging that the Work or a Contribution incorporated within the Work constitutes direct or contributory patent infringement, then any patent licenses granted to You under this License for that Work shall terminate as of the date such litigation is filed.
- 4. Redistribution. You may reproduce and distribute copies of the Work or Derivative Works thereof in any medium, with or without modifications, and in Source or Object form, provided that You meet the following conditions:
	- (a) You must give any other recipients of the Work or Derivative Works a copy of this License; and
	- (b) You must cause any modified files to carry prominent notices stating that You changed the files; and
	- (c) You must retain, in the Source form of any Derivative Works that You distribute, all copyright, patent, trademark, and attribution notices from the Source form of the Work, excluding those notices that do not pertain to any part of the Derivative Works; and
	- (d) If the Work includes a "NOTICE" text file as part of its distribution, then any Derivative Works that You distribute must include a readable copy of the attribution notices contained within such NOTICE file, excluding those notices that do not pertain to any part of the Derivative Works, in at least one of the following places: within a NOTICE text file distributed as part of the Derivative Works; within the Source form or documentation, if provided along with the Derivative Works; or, within a display generated by the Derivative Works, if and wherever such third-party notices normally appear. The contents of the NOTICE file are for informational purposes only and do not modify the License. You may add Your own attribution notices within Derivative Works that You distribute, alongside

 or as an addendum to the NOTICE text from the Work, provided that such additional attribution notices cannot be construed as modifying the License.

 You may add Your own copyright statement to Your modifications and may provide additional or different license terms and conditions for use, reproduction, or distribution of Your modifications, or for any such Derivative Works as a whole, provided Your use, reproduction, and distribution of the Work otherwise complies with the conditions stated in this License.

- 5. Submission of Contributions. Unless You explicitly state otherwise, any Contribution intentionally submitted for inclusion in the Work by You to the Licensor shall be under the terms and conditions of this License, without any additional terms or conditions. Notwithstanding the above, nothing herein shall supersede or modify the terms of any separate license agreement you may have executed with Licensor regarding such Contributions.
- 6. Trademarks. This License does not grant permission to use the trade names, trademarks, service marks, or product names of the Licensor, except as required for reasonable and customary use in describing the origin of the Work and reproducing the content of the NOTICE file.
- 7. Disclaimer of Warranty. Unless required by applicable law or agreed to in writing, Licensor provides the Work (and each Contributor provides its Contributions) on an "AS IS" BASIS, WITHOUT WARRANTIES OR CONDITIONS OF ANY KIND, either express or implied, including, without limitation, any warranties or conditions of TITLE, NON-INFRINGEMENT, MERCHANTABILITY, or FITNESS FOR A PARTICULAR PURPOSE. You are solely responsible for determining the appropriateness of using or redistributing the Work and assume any risks associated with Your exercise of permissions under this License.
- 8. Limitation of Liability. In no event and under no legal theory, whether in tort (including negligence), contract, or otherwise, unless required by applicable law (such as deliberate and grossly negligent acts) or agreed to in writing, shall any Contributor be liable to You for damages, including any direct, indirect, special, incidental, or consequential damages of any character arising as a result of this License or out of the use or inability to use the Work (including but not limited to damages for loss of goodwill, work stoppage, computer failure or malfunction, or any and all other commercial damages or losses), even if such Contributor has been advised of the possibility of such damages.
- 9. Accepting Warranty or Additional Liability. While redistributing the Work or Derivative Works thereof, You may choose to offer,

 and charge a fee for, acceptance of support, warranty, indemnity, or other liability obligations and/or rights consistent with this License. However, in accepting such obligations, You may act only on Your own behalf and on Your sole responsibility, not on behalf of any other Contributor, and only if You agree to indemnify, defend, and hold each Contributor harmless for any liability incurred by, or claims asserted against, such Contributor by reason of your accepting any such warranty or additional liability.

#### END OF TERMS AND CONDITIONS

APPENDIX: How to apply the Apache License to your work.

 To apply the Apache License to your work, attach the following boilerplate notice, with the fields enclosed by brackets "[]" replaced with your own identifying information. (Don't include the brackets!) The text should be enclosed in the appropriate comment syntax for the file format. We also recommend that a file or class name and description of purpose be included on the same "printed page" as the copyright notice for easier identification within third-party archives.

Copyright [yyyy] [name of copyright owner]

 Licensed under the Apache License, Version 2.0 (the "License"); you may not use this file except in compliance with the License. You may obtain a copy of the License at

http://www.apache.org/licenses/LICENSE-2.0

 Unless required by applicable law or agreed to in writing, software distributed under the License is distributed on an "AS IS" BASIS, WITHOUT WARRANTIES OR CONDITIONS OF ANY KIND, either express or implied. See the License for the specific language governing permissions and limitations under the License.

# <span id="page-19-0"></span>**1.2 opentelemetry 1.12.0**

## <span id="page-19-1"></span>**1.2.1 Available under license :**

 Apache License Version 2.0, January 2004 http://www.apache.org/licenses/

#### TERMS AND CONDITIONS FOR USE, REPRODUCTION, AND DISTRIBUTION

1. Definitions.

 "License" shall mean the terms and conditions for use, reproduction, and distribution as defined by Sections 1 through 9 of this document.

 "Licensor" shall mean the copyright owner or entity authorized by the copyright owner that is granting the License.

 "Legal Entity" shall mean the union of the acting entity and all other entities that control, are controlled by, or are under common control with that entity. For the purposes of this definition, "control" means (i) the power, direct or indirect, to cause the direction or management of such entity, whether by contract or otherwise, or (ii) ownership of fifty percent (50%) or more of the outstanding shares, or (iii) beneficial ownership of such entity.

 "You" (or "Your") shall mean an individual or Legal Entity exercising permissions granted by this License.

 "Source" form shall mean the preferred form for making modifications, including but not limited to software source code, documentation source, and configuration files.

 "Object" form shall mean any form resulting from mechanical transformation or translation of a Source form, including but not limited to compiled object code, generated documentation, and conversions to other media types.

 "Work" shall mean the work of authorship, whether in Source or Object form, made available under the License, as indicated by a copyright notice that is included in or attached to the work (an example is provided in the Appendix below).

 "Derivative Works" shall mean any work, whether in Source or Object form, that is based on (or derived from) the Work and for which the editorial revisions, annotations, elaborations, or other modifications represent, as a whole, an original work of authorship. For the purposes of this License, Derivative Works shall not include works that remain separable from, or merely link (or bind by name) to the interfaces of, the Work and Derivative Works thereof.

 "Contribution" shall mean any work of authorship, including the original version of the Work and any modifications or additions to that Work or Derivative Works thereof, that is intentionally submitted to Licensor for inclusion in the Work by the copyright owner or by an individual or Legal Entity authorized to submit on behalf of the copyright owner. For the purposes of this definition, "submitted" means any form of electronic, verbal, or written communication sent to the Licensor or its representatives, including but not limited to communication on electronic mailing lists, source code control systems,  and issue tracking systems that are managed by, or on behalf of, the Licensor for the purpose of discussing and improving the Work, but excluding communication that is conspicuously marked or otherwise designated in writing by the copyright owner as "Not a Contribution."

 "Contributor" shall mean Licensor and any individual or Legal Entity on behalf of whom a Contribution has been received by Licensor and subsequently incorporated within the Work.

- 2. Grant of Copyright License. Subject to the terms and conditions of this License, each Contributor hereby grants to You a perpetual, worldwide, non-exclusive, no-charge, royalty-free, irrevocable copyright license to reproduce, prepare Derivative Works of, publicly display, publicly perform, sublicense, and distribute the Work and such Derivative Works in Source or Object form.
- 3. Grant of Patent License. Subject to the terms and conditions of this License, each Contributor hereby grants to You a perpetual, worldwide, non-exclusive, no-charge, royalty-free, irrevocable (except as stated in this section) patent license to make, have made, use, offer to sell, sell, import, and otherwise transfer the Work, where such license applies only to those patent claims licensable by such Contributor that are necessarily infringed by their Contribution(s) alone or by combination of their Contribution(s) with the Work to which such Contribution(s) was submitted. If You institute patent litigation against any entity (including a cross-claim or counterclaim in a lawsuit) alleging that the Work or a Contribution incorporated within the Work constitutes direct or contributory patent infringement, then any patent licenses granted to You under this License for that Work shall terminate as of the date such litigation is filed.
- 4. Redistribution. You may reproduce and distribute copies of the Work or Derivative Works thereof in any medium, with or without modifications, and in Source or Object form, provided that You meet the following conditions:
	- (a) You must give any other recipients of the Work or Derivative Works a copy of this License; and
	- (b) You must cause any modified files to carry prominent notices stating that You changed the files; and
	- (c) You must retain, in the Source form of any Derivative Works that You distribute, all copyright, patent, trademark, and attribution notices from the Source form of the Work, excluding those notices that do not pertain to any part of the Derivative Works; and

 (d) If the Work includes a "NOTICE" text file as part of its distribution, then any Derivative Works that You distribute must include a readable copy of the attribution notices contained within such NOTICE file, excluding those notices that do not pertain to any part of the Derivative Works, in at least one of the following places: within a NOTICE text file distributed as part of the Derivative Works; within the Source form or documentation, if provided along with the Derivative Works; or, within a display generated by the Derivative Works, if and wherever such third-party notices normally appear. The contents of the NOTICE file are for informational purposes only and do not modify the License. You may add Your own attribution notices within Derivative Works that You distribute, alongside or as an addendum to the NOTICE text from the Work, provided that such additional attribution notices cannot be construed as modifying the License.

 You may add Your own copyright statement to Your modifications and may provide additional or different license terms and conditions for use, reproduction, or distribution of Your modifications, or for any such Derivative Works as a whole, provided Your use, reproduction, and distribution of the Work otherwise complies with the conditions stated in this License.

- 5. Submission of Contributions. Unless You explicitly state otherwise, any Contribution intentionally submitted for inclusion in the Work by You to the Licensor shall be under the terms and conditions of this License, without any additional terms or conditions. Notwithstanding the above, nothing herein shall supersede or modify the terms of any separate license agreement you may have executed with Licensor regarding such Contributions.
- 6. Trademarks. This License does not grant permission to use the trade names, trademarks, service marks, or product names of the Licensor, except as required for reasonable and customary use in describing the origin of the Work and reproducing the content of the NOTICE file.
- 7. Disclaimer of Warranty. Unless required by applicable law or agreed to in writing, Licensor provides the Work (and each Contributor provides its Contributions) on an "AS IS" BASIS, WITHOUT WARRANTIES OR CONDITIONS OF ANY KIND, either express or implied, including, without limitation, any warranties or conditions of TITLE, NON-INFRINGEMENT, MERCHANTABILITY, or FITNESS FOR A PARTICULAR PURPOSE. You are solely responsible for determining the appropriateness of using or redistributing the Work and assume any risks associated with Your exercise of permissions under this License.
- 8. Limitation of Liability. In no event and under no legal theory, whether in tort (including negligence), contract, or otherwise, unless required by applicable law (such as deliberate and grossly negligent acts) or agreed to in writing, shall any Contributor be liable to You for damages, including any direct, indirect, special, incidental, or consequential damages of any character arising as a result of this License or out of the use or inability to use the Work (including but not limited to damages for loss of goodwill, work stoppage, computer failure or malfunction, or any and all other commercial damages or losses), even if such Contributor has been advised of the possibility of such damages.
- 9. Accepting Warranty or Additional Liability. While redistributing the Work or Derivative Works thereof, You may choose to offer, and charge a fee for, acceptance of support, warranty, indemnity, or other liability obligations and/or rights consistent with this License. However, in accepting such obligations, You may act only on Your own behalf and on Your sole responsibility, not on behalf of any other Contributor, and only if You agree to indemnify, defend, and hold each Contributor harmless for any liability incurred by, or claims asserted against, such Contributor by reason of your accepting any such warranty or additional liability.

#### END OF TERMS AND CONDITIONS

APPENDIX: How to apply the Apache License to your work.

 To apply the Apache License to your work, attach the following boilerplate notice, with the fields enclosed by brackets "[]" replaced with your own identifying information. (Don't include the brackets!) The text should be enclosed in the appropriate comment syntax for the file format. We also recommend that a file or class name and description of purpose be included on the same "printed page" as the copyright notice for easier identification within third-party archives.

#### Copyright [yyyy] [name of copyright owner]

 Licensed under the Apache License, Version 2.0 (the "License"); you may not use this file except in compliance with the License. You may obtain a copy of the License at

#### http://www.apache.org/licenses/LICENSE-2.0

 Unless required by applicable law or agreed to in writing, software distributed under the License is distributed on an "AS IS" BASIS, WITHOUT WARRANTIES OR CONDITIONS OF ANY KIND, either express or implied. See the License for the specific language governing permissions and

limitations under the License.

# <span id="page-24-0"></span>**1.3 apache-commons-dbcp 2.0.1**

## <span id="page-24-1"></span>**1.3.1 Available under license :**

#### Apache Commons DBCP Copyright 2001-2014 The Apache Software Foundation

This product includes software developed at

The Apache Software Foundation (http://www.apache.org/).

 Apache License Version 2.0, January 2004 http://www.apache.org/licenses/

#### TERMS AND CONDITIONS FOR USE, REPRODUCTION, AND DISTRIBUTION

1. Definitions.

 "License" shall mean the terms and conditions for use, reproduction, and distribution as defined by Sections 1 through 9 of this document.

 "Licensor" shall mean the copyright owner or entity authorized by the copyright owner that is granting the License.

 "Legal Entity" shall mean the union of the acting entity and all other entities that control, are controlled by, or are under common control with that entity. For the purposes of this definition, "control" means (i) the power, direct or indirect, to cause the direction or management of such entity, whether by contract or otherwise, or (ii) ownership of fifty percent (50%) or more of the outstanding shares, or (iii) beneficial ownership of such entity.

 "You" (or "Your") shall mean an individual or Legal Entity exercising permissions granted by this License.

 "Source" form shall mean the preferred form for making modifications, including but not limited to software source code, documentation source, and configuration files.

 "Object" form shall mean any form resulting from mechanical transformation or translation of a Source form, including but not limited to compiled object code, generated documentation, and conversions to other media types.

 "Work" shall mean the work of authorship, whether in Source or Object form, made available under the License, as indicated by a  copyright notice that is included in or attached to the work (an example is provided in the Appendix below).

 "Derivative Works" shall mean any work, whether in Source or Object form, that is based on (or derived from) the Work and for which the editorial revisions, annotations, elaborations, or other modifications represent, as a whole, an original work of authorship. For the purposes of this License, Derivative Works shall not include works that remain separable from, or merely link (or bind by name) to the interfaces of, the Work and Derivative Works thereof.

 "Contribution" shall mean any work of authorship, including the original version of the Work and any modifications or additions to that Work or Derivative Works thereof, that is intentionally submitted to Licensor for inclusion in the Work by the copyright owner or by an individual or Legal Entity authorized to submit on behalf of the copyright owner. For the purposes of this definition, "submitted" means any form of electronic, verbal, or written communication sent to the Licensor or its representatives, including but not limited to communication on electronic mailing lists, source code control systems, and issue tracking systems that are managed by, or on behalf of, the Licensor for the purpose of discussing and improving the Work, but excluding communication that is conspicuously marked or otherwise designated in writing by the copyright owner as "Not a Contribution."

 "Contributor" shall mean Licensor and any individual or Legal Entity on behalf of whom a Contribution has been received by Licensor and subsequently incorporated within the Work.

- 2. Grant of Copyright License. Subject to the terms and conditions of this License, each Contributor hereby grants to You a perpetual, worldwide, non-exclusive, no-charge, royalty-free, irrevocable copyright license to reproduce, prepare Derivative Works of, publicly display, publicly perform, sublicense, and distribute the Work and such Derivative Works in Source or Object form.
- 3. Grant of Patent License. Subject to the terms and conditions of this License, each Contributor hereby grants to You a perpetual, worldwide, non-exclusive, no-charge, royalty-free, irrevocable (except as stated in this section) patent license to make, have made, use, offer to sell, sell, import, and otherwise transfer the Work, where such license applies only to those patent claims licensable by such Contributor that are necessarily infringed by their Contribution(s) alone or by combination of their Contribution(s) with the Work to which such Contribution(s) was submitted. If You institute patent litigation against any entity (including a cross-claim or counterclaim in a lawsuit) alleging that the Work or a Contribution incorporated within the Work constitutes direct

 or contributory patent infringement, then any patent licenses granted to You under this License for that Work shall terminate as of the date such litigation is filed.

- 4. Redistribution. You may reproduce and distribute copies of the Work or Derivative Works thereof in any medium, with or without modifications, and in Source or Object form, provided that You meet the following conditions:
	- (a) You must give any other recipients of the Work or Derivative Works a copy of this License; and
	- (b) You must cause any modified files to carry prominent notices stating that You changed the files; and
	- (c) You must retain, in the Source form of any Derivative Works that You distribute, all copyright, patent, trademark, and attribution notices from the Source form of the Work, excluding those notices that do not pertain to any part of the Derivative Works; and
	- (d) If the Work includes a "NOTICE" text file as part of its distribution, then any Derivative Works that You distribute must include a readable copy of the attribution notices contained within such NOTICE file, excluding those notices that do not pertain to any part of the Derivative Works, in at least one of the following places: within a NOTICE text file distributed as part of the Derivative Works; within the Source form or documentation, if provided along with the Derivative Works; or, within a display generated by the Derivative Works, if and wherever such third-party notices normally appear. The contents of the NOTICE file are for informational purposes only and do not modify the License. You may add Your own attribution notices within Derivative Works that You distribute, alongside or as an addendum to the NOTICE text from the Work, provided that such additional attribution notices cannot be construed as modifying the License.

 You may add Your own copyright statement to Your modifications and may provide additional or different license terms and conditions for use, reproduction, or distribution of Your modifications, or for any such Derivative Works as a whole, provided Your use, reproduction, and distribution of the Work otherwise complies with the conditions stated in this License.

 5. Submission of Contributions. Unless You explicitly state otherwise, any Contribution intentionally submitted for inclusion in the Work by You to the Licensor shall be under the terms and conditions of

 this License, without any additional terms or conditions. Notwithstanding the above, nothing herein shall supersede or modify the terms of any separate license agreement you may have executed with Licensor regarding such Contributions.

- 6. Trademarks. This License does not grant permission to use the trade names, trademarks, service marks, or product names of the Licensor, except as required for reasonable and customary use in describing the origin of the Work and reproducing the content of the NOTICE file.
- 7. Disclaimer of Warranty. Unless required by applicable law or agreed to in writing, Licensor provides the Work (and each Contributor provides its Contributions) on an "AS IS" BASIS, WITHOUT WARRANTIES OR CONDITIONS OF ANY KIND, either express or implied, including, without limitation, any warranties or conditions of TITLE, NON-INFRINGEMENT, MERCHANTABILITY, or FITNESS FOR A PARTICULAR PURPOSE. You are solely responsible for determining the appropriateness of using or redistributing the Work and assume any risks associated with Your exercise of permissions under this License.
- 8. Limitation of Liability. In no event and under no legal theory, whether in tort (including negligence), contract, or otherwise, unless required by applicable law (such as deliberate and grossly negligent acts) or agreed to in writing, shall any Contributor be liable to You for damages, including any direct, indirect, special, incidental, or consequential damages of any character arising as a result of this License or out of the use or inability to use the Work (including but not limited to damages for loss of goodwill, work stoppage, computer failure or malfunction, or any and all other commercial damages or losses), even if such Contributor has been advised of the possibility of such damages.
- 9. Accepting Warranty or Additional Liability. While redistributing the Work or Derivative Works thereof, You may choose to offer, and charge a fee for, acceptance of support, warranty, indemnity, or other liability obligations and/or rights consistent with this License. However, in accepting such obligations, You may act only on Your own behalf and on Your sole responsibility, not on behalf of any other Contributor, and only if You agree to indemnify, defend, and hold each Contributor harmless for any liability incurred by, or claims asserted against, such Contributor by reason of your accepting any such warranty or additional liability.

#### END OF TERMS AND CONDITIONS

APPENDIX: How to apply the Apache License to your work.

To apply the Apache License to your work, attach the following

 boilerplate notice, with the fields enclosed by brackets "[]" replaced with your own identifying information. (Don't include the brackets!) The text should be enclosed in the appropriate comment syntax for the file format. We also recommend that a file or class name and description of purpose be included on the same "printed page" as the copyright notice for easier identification within third-party archives.

Copyright [yyyy] [name of copyright owner]

 Licensed under the Apache License, Version 2.0 (the "License"); you may not use this file except in compliance with the License. You may obtain a copy of the License at

http://www.apache.org/licenses/LICENSE-2.0

 Unless required by applicable law or agreed to in writing, software distributed under the License is distributed on an "AS IS" BASIS, WITHOUT WARRANTIES OR CONDITIONS OF ANY KIND, either express or implied. See the License for the specific language governing permissions and limitations under the License.

## <span id="page-28-0"></span>**1.4 project-lombok 1.18.6**

### <span id="page-28-1"></span>**1.4.1 Available under license :**

Copyright (C) 2009-2015 The Project Lombok Authors.

Permission is hereby granted, free of charge, to any person obtaining a copy of this software and associated documentation files (the "Software"), to deal in the Software without restriction, including without limitation the rights to use, copy, modify, merge, publish, distribute, sublicense, and/or sell copies of the Software, and to permit persons to whom the Software is furnished to do so, subject to the following conditions:

The above copyright notice and this permission notice shall be included in all copies or substantial portions of the Software.

THE SOFTWARE IS PROVIDED "AS IS", WITHOUT WARRANTY OF ANY KIND, EXPRESS OR IMPLIED, INCLUDING BUT NOT LIMITED TO THE WARRANTIES OF MERCHANTABILITY, FITNESS FOR A PARTICULAR PURPOSE AND NONINFRINGEMENT. IN NO EVENT SHALL THE AUTHORS OR COPYRIGHT HOLDERS BE LIABLE FOR ANY CLAIM, DAMAGES OR OTHER LIABILITY, WHETHER IN AN ACTION OF CONTRACT, TORT OR OTHERWISE, ARISING FROM, OUT OF OR IN CONNECTION WITH THE SOFTWARE OR THE USE OR OTHER DEALINGS IN THE SOFTWARE.

# <span id="page-29-1"></span><span id="page-29-0"></span>**1.5 json-java 20160212 1.5.1 Available under license :**

Copyright (c) 2002 JSON.org

Permission is hereby granted, free of charge, to any person obtaining a copy of this software and associated documentation files (the "Software"), to deal in the Software without restriction, including without limitation the rights to use, copy, modify, merge, publish, distribute, sublicense, and/or sell copies of the Software, and to permit persons to whom the Software is furnished to do so, subject to the following conditions:

The above copyright notice and this permission notice shall be included in all copies or substantial portions of the Software.

The Software shall be used for Good, not Evil.

THE SOFTWARE IS PROVIDED "AS IS", WITHOUT WARRANTY OF ANY KIND, EXPRESS OR IMPLIED, INCLUDING BUT NOT LIMITED TO THE WARRANTIES OF MERCHANTABILITY, FITNESS FOR A PARTICULAR PURPOSE AND NONINFRINGEMENT. IN NO EVENT SHALL THE AUTHORS OR COPYRIGHT HOLDERS BE LIABLE FOR ANY CLAIM, DAMAGES OR OTHER LIABILITY, WHETHER IN AN ACTION OF CONTRACT, TORT OR OTHERWISE, ARISING FROM, OUT OF OR IN CONNECTION WITH THE SOFTWARE OR THE USE OR OTHER DEALINGS IN THE SOFTWARE.

============================================================================

# <span id="page-29-2"></span>**1.6 aop-alliance 1.0**

## <span id="page-29-3"></span>**1.6.1 Available under license :**

all the source code provided by AOP Alliance is Public Domain.

# <span id="page-29-4"></span>**1.7 settings-api 2.2.2**

## <span id="page-29-5"></span>**1.7.1 Available under license :**

No license file was found, but licenses were detected in source scan.

<project xmlns="http://maven.apache.org/POM/4.0.0" xmlns:xsi="http://www.w3.org/2001/XMLSchema-instance" xsi:schemaLocation="http://maven.apache.org/POM/4.0.0 http://maven.apache.org/xsd/maven-4.0.0.xsd">

<modelVersion>4.0.0</modelVersion>

<groupId>com.nordstrom.tools</groupId>

<artifactId>settings</artifactId>

<version>2.2.2</version>

<packaging>jar</packaging>

#### <name>Settings API</name>

 <description>Core implementation and interfaces for defining context-specific settings</description> <url>https://github.com/Nordstrom/Settings</url>

<licenses>

<license>

<name>The Apache License, Version 2.0</name>

<url>http://www.apache.org/licenses/LICENSE-2.0.txt</url>

</license>

</licenses>

<developers>

<developer>

<name>Scott Babcock</name>

<email>scoba@hotmail.com</email>

<organization>Nordstrom</organization>

<organizationUrl>https://shop.nordstrom.com</organizationUrl>

</developer>

</developers>

<properties>

<project.build.sourceEncoding>UTF-8</project.build.sourceEncoding>

<maven.compiler.source>1.8</maven.compiler.source>

<maven.compiler.target>1.8</maven.compiler.target>

<logback.version>1.2.2</logback.version>

<slf4j.version>1.7.25</slf4j.version>

<testng.version>6.10</testng.version>

<java-utils.version>1.7.2</java-utils.version>

<maven-source-plugin.version>3.0.1</maven-source-plugin.version>

<javadoc-plugin.version>2.10.4</javadoc-plugin.version>

<gpg-plugin.version>1.6</gpg-plugin.version>

<staging-plugin.version>1.6.7</staging-plugin.version>

<release-plugin.version>2.5.3</release-plugin.version>

<commons-lang3.version>3.5</commons-lang3.version>

<commons-config.version>2.2</commons-config.version>

<commons-beanutils.version>1.9.3</commons-beanutils.version>

<sonar.language>java</sonar.language>

<jacoco.version>0.7.9</jacoco.version>

<skipSigning>true</skipSigning>

</properties>

 $<$ scm $>$ 

<connection>scm:git:https://github.com/Nordstrom/Settings.git</connection>

<developerConnection>scm:git:https://github.com/Nordstrom/Settings.git</developerConnection>

<url>https://github.com/Nordstrom/Settings/tree/master</url>

<tag>settings-2.2.2</tag>

 $\langle$ scm $\rangle$ 

<distributionManagement>

<snapshotRepository>

<id>ossrh</id>

<url>https://oss.sonatype.org/content/repositories/snapshots</url>

</snapshotRepository>

<repository>

<id>ossrh</id>

<url>https://oss.sonatype.org/service/local/staging/deploy/maven2/</url>

</repository>

</distributionManagement>

<dependencyManagement>

<dependencies>

<dependency>

<groupId>ch.qos.logback</groupId>

<artifactId>logback-classic</artifactId>

<version>\${logback.version}</version>

</dependency>

<dependency>

<groupId>ch.qos.logback</groupId>

<artifactId>logback-core</artifactId>

<version>\${logback.version}</version>

</dependency>

<dependency>

<groupId>org.slf4j</groupId>

<artifactId>slf4j-api</artifactId>

<version>\${slf4j.version}</version>

</dependency>

<dependency>

<groupId>org.testng</groupId>

<artifactId>testng</artifactId>

<version>\${testng.version}</version>

</dependency>

<dependency>

<groupId>com.nordstrom.tools</groupId>

<artifactId>java-utils</artifactId>

<version>\${java-utils.version}</version>

</dependency>

<dependency>

<groupId>org.apache.commons</groupId>

<artifactId>commons-lang3</artifactId>

<version>\${commons-lang3.version}</version>

</dependency>

<dependency>

<groupId>org.apache.commons</groupId>

<artifactId>commons-configuration2</artifactId>

<version>\${commons-config.version}</version>

</dependency>

<dependency>

<groupId>commons-beanutils</groupId>

<artifactId>commons-beanutils</artifactId>

<version>\${commons-beanutils.version}</version>

</dependency>

</dependencies>

</dependencyManagement>

<dependencies>

<dependency>

<groupId>ch.qos.logback</groupId>

<artifactId>logback-classic</artifactId>

</dependency>

<dependency>

<groupId>ch.qos.logback</groupId>

<artifactId>logback-core</artifactId>

</dependency>

<dependency>

<groupId>org.slf4j</groupId>

<artifactId>slf4j-api</artifactId>

</dependency>

<dependency>

<groupId>org.testng</groupId>

<artifactId>testng</artifactId>

<scope>test</scope>

</dependency>

<dependency>

<groupId>com.nordstrom.tools</groupId>

<artifactId>java-utils</artifactId>

</dependency>

<dependency>

<groupId>org.apache.commons</groupId>

<artifactId>commons-lang3</artifactId>

</dependency>

<dependency>

<groupId>org.apache.commons</groupId>

<artifactId>commons-configuration2</artifactId>

</dependency>

<dependency>

<groupId>commons-beanutils</groupId>

<artifactId>commons-beanutils</artifactId>

</dependency>

</dependencies>

<build>

<pluginManagement>

<plugins>

<plugin>

<groupId>org.jacoco</groupId>

```
 <artifactId>jacoco-maven-plugin</artifactId>
    <version>${jacoco.version}</version>
   </plugin>
   <plugin>
    <groupId>org.apache.maven.plugins</groupId>
    <artifactId>maven-gpg-plugin</artifactId>
    <version>${gpg-plugin.version}</version>
   </plugin>
   <plugin>
    <groupId>org.sonatype.plugins</groupId>
    <artifactId>nexus-staging-maven-plugin</artifactId>
    <version>${staging-plugin.version}</version>
   </plugin>
   <plugin>
    <groupId>org.apache.maven.plugins</groupId>
    <artifactId>maven-release-plugin</artifactId>
    <version>${release-plugin.version}</version>
   </plugin>
 </plugins>
 </pluginManagement>
 <plugins>
 <plugin>
   <groupId>org.jacoco</groupId>
   <artifactId>jacoco-maven-plugin</artifactId>
   <executions>
    <execution>
     <goals>
      <goal>prepare-agent</goal>
     </goals>
    </execution>
    <execution>
     <id>report</id>
     <phase>prepare-package</phase>
     <goals>
      <goal>report</goal>
     </goals>
    </execution>
   </executions>
 </plugin>
 <plugin>
   <groupId>org.apache.maven.plugins</groupId>
   <artifactId>maven-source-plugin</artifactId>
   <version>${maven-source-plugin.version}</version>
   <executions>
    <execution>
     <id>attach-sources</id>
     <goals>
      <goal>jar</goal>
```

```
 </goals>
  </execution>
  </executions>
 </plugin>
 <plugin>
  <groupId>org.apache.maven.plugins</groupId>
  <artifactId>maven-javadoc-plugin</artifactId>
  <version>${javadoc-plugin.version}</version>
  <executions>
   <execution>
    <id>attach-javadocs</id>
    <goals>
     <goal>jar</goal>
    </goals>
   </execution>
  </executions>
 </plugin>
 <plugin>
  <groupId>org.apache.maven.plugins</groupId>
  <artifactId>maven-gpg-plugin</artifactId>
  <executions>
   <execution>
   <id>sign-artifacts</id>
    <phase>verify</phase>
    <goals>
     <goal>sign</goal>
    </goals>
    <configuration>
     <keyname>${gpg.keyname}</keyname>
     <passphraseServerId>${gpg.keyname}</passphraseServerId>
     <skip>${skipSigning}</skip>
    </configuration>
   </execution>
  </executions>
 </plugin>
 <plugin>
  <groupId>org.sonatype.plugins</groupId>
  <artifactId>nexus-staging-maven-plugin</artifactId>
  <extensions>true</extensions>
  <configuration>
   <serverId>ossrh</serverId>
   <nexusUrl>https://oss.sonatype.org/</nexusUrl>
   <autoReleaseAfterClose>true</autoReleaseAfterClose>
  </configuration>
 </plugin>
 <plugin>
  <groupId>org.apache.maven.plugins</groupId>
  <artifactId>maven-release-plugin</artifactId>
```

```
 <configuration>
      <autoVersionSubmodules>true</autoVersionSubmodules>
      <useReleaseProfile>false</useReleaseProfile>
      <releaseProfiles>release</releaseProfiles>
      <goals>deploy</goals>
     </configuration>
  \langleplugin> </plugins>
 </build>
 <profiles>
  <profile>
   <id>signing</id>
   <properties>
    <skipSigning>false</skipSigning>
   </properties>
  </profile>
 </profiles>
</project>
```

```
Found in path(s):
```

```
* /opt/cola/permits/1274704683_1649800573.66/0/settings-2-2-2-sources-jar/META-
INF/maven/com.nordstrom.tools/settings/pom.xml
```
## <span id="page-35-0"></span>**1.8 disruptor-framework 3.4.4**

### <span id="page-35-1"></span>**1.8.1 Available under license :**

No license file was found, but licenses were detected in source scan.

```
/*
```

```
* Copyright 2013 LMAX Ltd.
```
\*

\* Licensed under the Apache License, Version 2.0 (the "License");

\* you may not use this file except in compliance with the License.

```
* You may obtain a copy of the License at
```
\*

```
* http://www.apache.org/licenses/LICENSE-2.0
```
\*

- \* Unless required by applicable law or agreed to in writing, software
- \* distributed under the License is distributed on an "AS IS" BASIS,
- \* WITHOUT WARRANTIES OR CONDITIONS OF ANY KIND, either express or implied.
- \* See the License for the specific language governing permissions and
- \* limitations under the License.

```
*/
```
Found in path(s):

```
* /opt/cola/permits/1344549180_1655241474.6152234/0/disruptor-3-4-4-sources-
```
jar/com/lmax/disruptor/EventReleaser.java

\* /opt/cola/permits/1344549180\_1655241474.6152234/0/disruptor-3-4-4-sources-

jar/com/lmax/disruptor/EventReleaseAware.java

No license file was found, but licenses were detected in source scan.

/\* Copyright 2016 Gil Tene

\*

\* Licensed under the Apache License, Version 2.0 (the "License");

\* you may not use this file except in compliance with the License.

\* You may obtain a copy of the License at

\*

\* http://www.apache.org/licenses/LICENSE-2.0

\*

\* Unless required by applicable law or agreed to in writing, software

\* distributed under the License is distributed on an "AS IS" BASIS,

\* WITHOUT WARRANTIES OR CONDITIONS OF ANY KIND, either express or implied.

\* See the License for the specific language governing permissions and

\* limitations under the License.

\*/

Found in path(s):

\* /opt/cola/permits/1344549180\_1655241474.6152234/0/disruptor-3-4-4-sourcesjar/com/lmax/disruptor/util/ThreadHints.java

No license file was found, but licenses were detected in source scan.

/\*

\* Copyright 2012 LMAX Ltd.

\*

\* Licensed under the Apache License, Version 2.0 (the "License");

\* you may not use this file except in compliance with the License.

\* You may obtain a copy of the License at

\*

\* http://www.apache.org/licenses/LICENSE-2.0

\*

\* Unless required by applicable law or agreed to in writing, software

\* distributed under the License is distributed on an "AS IS" BASIS,

\* WITHOUT WARRANTIES OR CONDITIONS OF ANY KIND, either express or implied.

\* See the License for the specific language governing permissions and

\* limitations under the License.

\*/

Found in path(s):

\* /opt/cola/permits/1344549180\_1655241474.6152234/0/disruptor-3-4-4-sourcesjar/com/lmax/disruptor/InsufficientCapacityException.java

\* /opt/cola/permits/1344549180\_1655241474.6152234/0/disruptor-3-4-4-sources-

jar/com/lmax/disruptor/Cursored.java

\* /opt/cola/permits/1344549180\_1655241474.6152234/0/disruptor-3-4-4-sources-

jar/com/lmax/disruptor/FixedSequenceGroup.java

\* /opt/cola/permits/1344549180\_1655241474.6152234/0/disruptor-3-4-4-sourcesjar/com/lmax/disruptor/Sequence.java

\* /opt/cola/permits/1344549180\_1655241474.6152234/0/disruptor-3-4-4-sourcesjar/com/lmax/disruptor/dsl/ProducerType.java

\* /opt/cola/permits/1344549180\_1655241474.6152234/0/disruptor-3-4-4-sourcesjar/com/lmax/disruptor/DataProvider.java

\* /opt/cola/permits/1344549180\_1655241474.6152234/0/disruptor-3-4-4-sourcesjar/com/lmax/disruptor/Sequencer.java

\* /opt/cola/permits/1344549180\_1655241474.6152234/0/disruptor-3-4-4-sourcesjar/com/lmax/disruptor/SequenceGroups.java

No license file was found, but licenses were detected in source scan.

/\*

\* Copyright 2011 LMAX Ltd.

\*

\* Licensed under the Apache License, Version 2.0 (the "License");

\* you may not use this file except in compliance with the License.

\* You may obtain a copy of the License at

\*

\* http://www.apache.org/licenses/LICENSE-2.0

\*

\* Unless required by applicable law or agreed to in writing, software

\* distributed under the License is distributed on an "AS IS" BASIS,

\* WITHOUT WARRANTIES OR CONDITIONS OF ANY KIND, either express or implied.

\* See the License for the specific language governing permissions and

\* limitations under the License.

\*/

Found in path(s):

\* /opt/cola/permits/1344549180\_1655241474.6152234/0/disruptor-3-4-4-sourcesjar/com/lmax/disruptor/WaitStrategy.java

\* /opt/cola/permits/1344549180\_1655241474.6152234/0/disruptor-3-4-4-sourcesjar/com/lmax/disruptor/NoOpEventProcessor.java

\* /opt/cola/permits/1344549180\_1655241474.6152234/0/disruptor-3-4-4-sourcesjar/com/lmax/disruptor/WorkerPool.java

\* /opt/cola/permits/1344549180\_1655241474.6152234/0/disruptor-3-4-4-sourcesjar/com/lmax/disruptor/EventTranslator.java

\* /opt/cola/permits/1344549180\_1655241474.6152234/0/disruptor-3-4-4-sourcesjar/com/lmax/disruptor/IgnoreExceptionHandler.java

\* /opt/cola/permits/1344549180\_1655241474.6152234/0/disruptor-3-4-4-sourcesjar/com/lmax/disruptor/SequenceGroup.java

\* /opt/cola/permits/1344549180\_1655241474.6152234/0/disruptor-3-4-4-sourcesjar/com/lmax/disruptor/SingleProducerSequencer.java

\* /opt/cola/permits/1344549180\_1655241474.6152234/0/disruptor-3-4-4-sourcesjar/com/lmax/disruptor/MultiProducerSequencer.java

\* /opt/cola/permits/1344549180\_1655241474.6152234/0/disruptor-3-4-4-sourcesjar/com/lmax/disruptor/util/Util.java

\* /opt/cola/permits/1344549180\_1655241474.6152234/0/disruptor-3-4-4-sources-

jar/com/lmax/disruptor/AbstractSequencer.java

\* /opt/cola/permits/1344549180\_1655241474.6152234/0/disruptor-3-4-4-sourcesjar/com/lmax/disruptor/EventFactory.java

\* /opt/cola/permits/1344549180\_1655241474.6152234/0/disruptor-3-4-4-sourcesjar/com/lmax/disruptor/WorkProcessor.java

\* /opt/cola/permits/1344549180\_1655241474.6152234/0/disruptor-3-4-4-sourcesjar/com/lmax/disruptor/YieldingWaitStrategy.java

\* /opt/cola/permits/1344549180\_1655241474.6152234/0/disruptor-3-4-4-sourcesjar/com/lmax/disruptor/dsl/EventHandlerGroup.java

\* /opt/cola/permits/1344549180\_1655241474.6152234/0/disruptor-3-4-4-sourcesjar/com/lmax/disruptor/EventTranslatorOneArg.java

\* /opt/cola/permits/1344549180\_1655241474.6152234/0/disruptor-3-4-4-sourcesjar/com/lmax/disruptor/LiteBlockingWaitStrategy.java

\* /opt/cola/permits/1344549180\_1655241474.6152234/0/disruptor-3-4-4-sourcesjar/com/lmax/disruptor/BatchEventProcessor.java

\* /opt/cola/permits/1344549180\_1655241474.6152234/0/disruptor-3-4-4-sourcesjar/com/lmax/disruptor/BlockingWaitStrategy.java

\* /opt/cola/permits/1344549180\_1655241474.6152234/0/disruptor-3-4-4-sourcesjar/com/lmax/disruptor/WorkHandler.java

\* /opt/cola/permits/1344549180\_1655241474.6152234/0/disruptor-3-4-4-sourcesjar/com/lmax/disruptor/dsl/ExceptionHandlerSetting.java

\* /opt/cola/permits/1344549180\_1655241474.6152234/0/disruptor-3-4-4-sourcesjar/com/lmax/disruptor/AlertException.java

\* /opt/cola/permits/1344549180\_1655241474.6152234/0/disruptor-3-4-4-sourcesjar/com/lmax/disruptor/EventTranslatorThreeArg.java

\* /opt/cola/permits/1344549180\_1655241474.6152234/0/disruptor-3-4-4-sourcesjar/com/lmax/disruptor/SequenceBarrier.java

\* /opt/cola/permits/1344549180\_1655241474.6152234/0/disruptor-3-4-4-sourcesjar/com/lmax/disruptor/SleepingWaitStrategy.java

\* /opt/cola/permits/1344549180\_1655241474.6152234/0/disruptor-3-4-4-sourcesjar/com/lmax/disruptor/dsl/ConsumerRepository.java

\* /opt/cola/permits/1344549180\_1655241474.6152234/0/disruptor-3-4-4-sourcesjar/com/lmax/disruptor/BusySpinWaitStrategy.java

\* /opt/cola/permits/1344549180\_1655241474.6152234/0/disruptor-3-4-4-sourcesjar/com/lmax/disruptor/dsl/EventProcessorInfo.java

\* /opt/cola/permits/1344549180\_1655241474.6152234/0/disruptor-3-4-4-sourcesjar/com/lmax/disruptor/FatalExceptionHandler.java

\* /opt/cola/permits/1344549180\_1655241474.6152234/0/disruptor-3-4-4-sourcesjar/com/lmax/disruptor/util/DaemonThreadFactory.java

\* /opt/cola/permits/1344549180\_1655241474.6152234/0/disruptor-3-4-4-sourcesjar/com/lmax/disruptor/AggregateEventHandler.java

\* /opt/cola/permits/1344549180\_1655241474.6152234/0/disruptor-3-4-4-sourcesjar/com/lmax/disruptor/EventHandler.java

\* /opt/cola/permits/1344549180\_1655241474.6152234/0/disruptor-3-4-4-sourcesjar/com/lmax/disruptor/EventTranslatorTwoArg.java

\* /opt/cola/permits/1344549180\_1655241474.6152234/0/disruptor-3-4-4-sourcesjar/com/lmax/disruptor/ExceptionHandler.java

\* /opt/cola/permits/1344549180\_1655241474.6152234/0/disruptor-3-4-4-sources-

jar/com/lmax/disruptor/ProcessingSequenceBarrier.java

\* /opt/cola/permits/1344549180\_1655241474.6152234/0/disruptor-3-4-4-sourcesjar/com/lmax/disruptor/PhasedBackoffWaitStrategy.java

\* /opt/cola/permits/1344549180\_1655241474.6152234/0/disruptor-3-4-4-sourcesjar/com/lmax/disruptor/LifecycleAware.java

\* /opt/cola/permits/1344549180\_1655241474.6152234/0/disruptor-3-4-4-sourcesjar/com/lmax/disruptor/dsl/Disruptor.java

\* /opt/cola/permits/1344549180\_1655241474.6152234/0/disruptor-3-4-4-sourcesjar/com/lmax/disruptor/RingBuffer.java

\* /opt/cola/permits/1344549180\_1655241474.6152234/0/disruptor-3-4-4-sourcesjar/com/lmax/disruptor/EventProcessor.java

\* /opt/cola/permits/1344549180\_1655241474.6152234/0/disruptor-3-4-4-sourcesjar/com/lmax/disruptor/EventTranslatorVararg.java

\* /opt/cola/permits/1344549180\_1655241474.6152234/0/disruptor-3-4-4-sourcesjar/com/lmax/disruptor/SequenceReportingEventHandler.java

No license file was found, but licenses were detected in source scan.

#### /\*

\* Copyright 2021 LMAX Ltd.

\*

\* Licensed under the Apache License, Version 2.0 (the "License");

\* you may not use this file except in compliance with the License.

\* You may obtain a copy of the License at

\*

\* http://www.apache.org/licenses/LICENSE-2.0

\*

\* Unless required by applicable law or agreed to in writing, software

\* distributed under the License is distributed on an "AS IS" BASIS,

\* WITHOUT WARRANTIES OR CONDITIONS OF ANY KIND, either express or implied.

\* See the License for the specific language governing permissions and

\* limitations under the License.

\*/

Found in path(s):

\* /opt/cola/permits/1344549180\_1655241474.6152234/0/disruptor-3-4-4-sourcesjar/com/lmax/disruptor/ExceptionHandlers.java

## **1.9 apiguardian-apiguardian-api 1.1.0 1.9.1 Available under license :**

 Apache License Version 2.0, January 2004 http://www.apache.org/licenses/

#### TERMS AND CONDITIONS FOR USE, REPRODUCTION, AND DISTRIBUTION

1. Definitions.

 "License" shall mean the terms and conditions for use, reproduction, and distribution as defined by Sections 1 through 9 of this document.

 "Licensor" shall mean the copyright owner or entity authorized by the copyright owner that is granting the License.

 "Legal Entity" shall mean the union of the acting entity and all other entities that control, are controlled by, or are under common control with that entity. For the purposes of this definition, "control" means (i) the power, direct or indirect, to cause the direction or management of such entity, whether by contract or otherwise, or (ii) ownership of fifty percent (50%) or more of the outstanding shares, or (iii) beneficial ownership of such entity.

 "You" (or "Your") shall mean an individual or Legal Entity exercising permissions granted by this License.

 "Source" form shall mean the preferred form for making modifications, including but not limited to software source code, documentation source, and configuration files.

 "Object" form shall mean any form resulting from mechanical transformation or translation of a Source form, including but not limited to compiled object code, generated documentation, and conversions to other media types.

 "Work" shall mean the work of authorship, whether in Source or Object form, made available under the License, as indicated by a copyright notice that is included in or attached to the work (an example is provided in the Appendix below).

 "Derivative Works" shall mean any work, whether in Source or Object form, that is based on (or derived from) the Work and for which the editorial revisions, annotations, elaborations, or other modifications represent, as a whole, an original work of authorship. For the purposes of this License, Derivative Works shall not include works that remain separable from, or merely link (or bind by name) to the interfaces of, the Work and Derivative Works thereof.

 "Contribution" shall mean any work of authorship, including the original version of the Work and any modifications or additions to that Work or Derivative Works thereof, that is intentionally submitted to Licensor for inclusion in the Work by the copyright owner or by an individual or Legal Entity authorized to submit on behalf of the copyright owner. For the purposes of this definition, "submitted" means any form of electronic, verbal, or written communication sent to the Licensor or its representatives, including but not limited to

 communication on electronic mailing lists, source code control systems, and issue tracking systems that are managed by, or on behalf of, the Licensor for the purpose of discussing and improving the Work, but excluding communication that is conspicuously marked or otherwise designated in writing by the copyright owner as "Not a Contribution."

 "Contributor" shall mean Licensor and any individual or Legal Entity on behalf of whom a Contribution has been received by Licensor and subsequently incorporated within the Work.

- 2. Grant of Copyright License. Subject to the terms and conditions of this License, each Contributor hereby grants to You a perpetual, worldwide, non-exclusive, no-charge, royalty-free, irrevocable copyright license to reproduce, prepare Derivative Works of, publicly display, publicly perform, sublicense, and distribute the Work and such Derivative Works in Source or Object form.
- 3. Grant of Patent License. Subject to the terms and conditions of this License, each Contributor hereby grants to You a perpetual, worldwide, non-exclusive, no-charge, royalty-free, irrevocable (except as stated in this section) patent license to make, have made, use, offer to sell, sell, import, and otherwise transfer the Work, where such license applies only to those patent claims licensable by such Contributor that are necessarily infringed by their Contribution(s) alone or by combination of their Contribution(s) with the Work to which such Contribution(s) was submitted. If You institute patent litigation against any entity (including a cross-claim or counterclaim in a lawsuit) alleging that the Work or a Contribution incorporated within the Work constitutes direct or contributory patent infringement, then any patent licenses granted to You under this License for that Work shall terminate as of the date such litigation is filed.
- 4. Redistribution. You may reproduce and distribute copies of the Work or Derivative Works thereof in any medium, with or without modifications, and in Source or Object form, provided that You meet the following conditions:
	- (a) You must give any other recipients of the Work or Derivative Works a copy of this License; and
	- (b) You must cause any modified files to carry prominent notices stating that You changed the files; and
	- (c) You must retain, in the Source form of any Derivative Works that You distribute, all copyright, patent, trademark, and attribution notices from the Source form of the Work, excluding those notices that do not pertain to any part of

the Derivative Works; and

 (d) If the Work includes a "NOTICE" text file as part of its distribution, then any Derivative Works that You distribute must include a readable copy of the attribution notices contained within such NOTICE file, excluding those notices that do not pertain to any part of the Derivative Works, in at least one of the following places: within a NOTICE text file distributed as part of the Derivative Works; within the Source form or documentation, if provided along with the Derivative Works; or, within a display generated by the Derivative Works, if and wherever such third-party notices normally appear. The contents of the NOTICE file are for informational purposes only and do not modify the License. You may add Your own attribution notices within Derivative Works that You distribute, alongside or as an addendum to the NOTICE text from the Work, provided that such additional attribution notices cannot be construed as modifying the License.

 You may add Your own copyright statement to Your modifications and may provide additional or different license terms and conditions for use, reproduction, or distribution of Your modifications, or for any such Derivative Works as a whole, provided Your use, reproduction, and distribution of the Work otherwise complies with the conditions stated in this License.

- 5. Submission of Contributions. Unless You explicitly state otherwise, any Contribution intentionally submitted for inclusion in the Work by You to the Licensor shall be under the terms and conditions of this License, without any additional terms or conditions. Notwithstanding the above, nothing herein shall supersede or modify the terms of any separate license agreement you may have executed with Licensor regarding such Contributions.
- 6. Trademarks. This License does not grant permission to use the trade names, trademarks, service marks, or product names of the Licensor, except as required for reasonable and customary use in describing the origin of the Work and reproducing the content of the NOTICE file.
- 7. Disclaimer of Warranty. Unless required by applicable law or agreed to in writing, Licensor provides the Work (and each Contributor provides its Contributions) on an "AS IS" BASIS, WITHOUT WARRANTIES OR CONDITIONS OF ANY KIND, either express or implied, including, without limitation, any warranties or conditions of TITLE, NON-INFRINGEMENT, MERCHANTABILITY, or FITNESS FOR A PARTICULAR PURPOSE. You are solely responsible for determining the appropriateness of using or redistributing the Work and assume any risks associated with Your exercise of permissions under this License.
- 8. Limitation of Liability. In no event and under no legal theory, whether in tort (including negligence), contract, or otherwise, unless required by applicable law (such as deliberate and grossly negligent acts) or agreed to in writing, shall any Contributor be liable to You for damages, including any direct, indirect, special, incidental, or consequential damages of any character arising as a result of this License or out of the use or inability to use the Work (including but not limited to damages for loss of goodwill, work stoppage, computer failure or malfunction, or any and all other commercial damages or losses), even if such Contributor has been advised of the possibility of such damages.
- 9. Accepting Warranty or Additional Liability. While redistributing the Work or Derivative Works thereof, You may choose to offer, and charge a fee for, acceptance of support, warranty, indemnity, or other liability obligations and/or rights consistent with this License. However, in accepting such obligations, You may act only on Your own behalf and on Your sole responsibility, not on behalf of any other Contributor, and only if You agree to indemnify, defend, and hold each Contributor harmless for any liability incurred by, or claims asserted against, such Contributor by reason of your accepting any such warranty or additional liability.

#### END OF TERMS AND CONDITIONS

APPENDIX: How to apply the Apache License to your work.

 To apply the Apache License to your work, attach the following boilerplate notice, with the fields enclosed by brackets "{}" replaced with your own identifying information. (Don't include the brackets!) The text should be enclosed in the appropriate comment syntax for the file format. We also recommend that a file or class name and description of purpose be included on the same "printed page" as the copyright notice for easier identification within third-party archives.

#### Copyright {yyyy} {name of copyright owner}

 Licensed under the Apache License, Version 2.0 (the "License"); you may not use this file except in compliance with the License. You may obtain a copy of the License at

http://www.apache.org/licenses/LICENSE-2.0

 Unless required by applicable law or agreed to in writing, software distributed under the License is distributed on an "AS IS" BASIS, WITHOUT WARRANTIES OR CONDITIONS OF ANY KIND, either express or implied.  See the License for the specific language governing permissions and limitations under the License.

## **1.10 animal-sniffer-annotation 1.19**

#### **1.10.1 Available under license :**

No license file was found, but licenses were detected in source scan.

The MIT License

Copyright (c) 2009 codehaus.org.

 Permission is hereby granted, free of charge, to any person obtaining a copy of this software and associated documentation files (the "Software"), to deal in the Software without restriction, including without limitation the rights to use, copy, modify, merge, publish, distribute, sublicense, and/or sell copies of the Software, and to permit persons to whom the Software is furnished to do so, subject to the following conditions:

 The above copyright notice and this permission notice shall be included in all copies or substantial portions of the Software.

 THE SOFTWARE IS PROVIDED "AS IS", WITHOUT WARRANTY OF ANY KIND, EXPRESS OR IMPLIED, INCLUDING BUT NOT LIMITED TO THE WARRANTIES OF MERCHANTABILITY, FITNESS FOR A PARTICULAR PURPOSE AND NONINFRINGEMENT. IN NO EVENT SHALL THE AUTHORS OR COPYRIGHT HOLDERS BE LIABLE FOR ANY CLAIM, DAMAGES OR OTHER LIABILITY, WHETHER IN AN ACTION OF CONTRACT, TORT OR OTHERWISE, ARISING FROM, OUT OF OR IN CONNECTION WITH THE SOFTWARE OR THE USE OR OTHER DEALINGS IN THE SOFTWARE.

Found in path(s):

\* /opt/cola/permits/1127519953\_1611825926.02/0/animal-sniffer-annotations-1-19-sources-jar/META-INF/maven/org.codehaus.mojo/animal-sniffer-annotations/pom.xml No license file was found, but licenses were detected in source scan.

/\*

\* The MIT License

\*

\* Copyright (c) 2008 Kohsuke Kawaguchi and codehaus.org.

\*

\* Permission is hereby granted, free of charge, to any person obtaining a copy

\* of this software and associated documentation files (the "Software"), to deal

\* in the Software without restriction, including without limitation the rights

\* to use, copy, modify, merge, publish, distribute, sublicense, and/or sell

\* copies of the Software, and to permit persons to whom the Software is

\* furnished to do so, subject to the following conditions:

\*

\* The above copyright notice and this permission notice shall be included in

\* all copies or substantial portions of the Software.

\*

\* THE SOFTWARE IS PROVIDED "AS IS", WITHOUT WARRANTY OF ANY KIND, EXPRESS OR \* IMPLIED, INCLUDING BUT NOT LIMITED TO THE WARRANTIES OF MERCHANTABILITY, \* FITNESS FOR A PARTICULAR PURPOSE AND NONINFRINGEMENT. IN NO EVENT SHALL THE \* AUTHORS OR COPYRIGHT HOLDERS BE LIABLE FOR ANY CLAIM, DAMAGES OR OTHER \* LIABILITY, WHETHER IN AN ACTION OF CONTRACT, TORT OR OTHERWISE, ARISING FROM, \* OUT OF OR IN CONNECTION WITH THE SOFTWARE OR THE USE OR OTHER DEALINGS IN \* THE SOFTWARE.

\*

\*/

Found in path(s):

\* /opt/cola/permits/1127519953\_1611825926.02/0/animal-sniffer-annotations-1-19-sourcesjar/org/codehaus/mojo/animal\_sniffer/IgnoreJRERequirement.java

# **1.11 opentest4j-opentest4j 1.2.0**

### **1.11.1 Available under license :**

 Apache License Version 2.0, January 2004 http://www.apache.org/licenses/

#### TERMS AND CONDITIONS FOR USE, REPRODUCTION, AND DISTRIBUTION

1. Definitions.

 "License" shall mean the terms and conditions for use, reproduction, and distribution as defined by Sections 1 through 9 of this document.

 "Licensor" shall mean the copyright owner or entity authorized by the copyright owner that is granting the License.

 "Legal Entity" shall mean the union of the acting entity and all other entities that control, are controlled by, or are under common control with that entity. For the purposes of this definition, "control" means (i) the power, direct or indirect, to cause the direction or management of such entity, whether by contract or otherwise, or (ii) ownership of fifty percent (50%) or more of the outstanding shares, or (iii) beneficial ownership of such entity.

 "You" (or "Your") shall mean an individual or Legal Entity exercising permissions granted by this License.

 "Source" form shall mean the preferred form for making modifications, including but not limited to software source code, documentation

source, and configuration files.

 "Object" form shall mean any form resulting from mechanical transformation or translation of a Source form, including but not limited to compiled object code, generated documentation, and conversions to other media types.

 "Work" shall mean the work of authorship, whether in Source or Object form, made available under the License, as indicated by a copyright notice that is included in or attached to the work (an example is provided in the Appendix below).

 "Derivative Works" shall mean any work, whether in Source or Object form, that is based on (or derived from) the Work and for which the editorial revisions, annotations, elaborations, or other modifications represent, as a whole, an original work of authorship. For the purposes of this License, Derivative Works shall not include works that remain separable from, or merely link (or bind by name) to the interfaces of, the Work and Derivative Works thereof.

 "Contribution" shall mean any work of authorship, including the original version of the Work and any modifications or additions to that Work or Derivative Works thereof, that is intentionally submitted to Licensor for inclusion in the Work by the copyright owner or by an individual or Legal Entity authorized to submit on behalf of the copyright owner. For the purposes of this definition, "submitted" means any form of electronic, verbal, or written communication sent to the Licensor or its representatives, including but not limited to communication on electronic mailing lists, source code control systems, and issue tracking systems that are managed by, or on behalf of, the Licensor for the purpose of discussing and improving the Work, but excluding communication that is conspicuously marked or otherwise designated in writing by the copyright owner as "Not a Contribution."

 "Contributor" shall mean Licensor and any individual or Legal Entity on behalf of whom a Contribution has been received by Licensor and subsequently incorporated within the Work.

- 2. Grant of Copyright License. Subject to the terms and conditions of this License, each Contributor hereby grants to You a perpetual, worldwide, non-exclusive, no-charge, royalty-free, irrevocable copyright license to reproduce, prepare Derivative Works of, publicly display, publicly perform, sublicense, and distribute the Work and such Derivative Works in Source or Object form.
- 3. Grant of Patent License. Subject to the terms and conditions of this License, each Contributor hereby grants to You a perpetual, worldwide, non-exclusive, no-charge, royalty-free, irrevocable

 (except as stated in this section) patent license to make, have made, use, offer to sell, sell, import, and otherwise transfer the Work, where such license applies only to those patent claims licensable by such Contributor that are necessarily infringed by their Contribution(s) alone or by combination of their Contribution(s) with the Work to which such Contribution(s) was submitted. If You institute patent litigation against any entity (including a cross-claim or counterclaim in a lawsuit) alleging that the Work or a Contribution incorporated within the Work constitutes direct or contributory patent infringement, then any patent licenses granted to You under this License for that Work shall terminate as of the date such litigation is filed.

- 4. Redistribution. You may reproduce and distribute copies of the Work or Derivative Works thereof in any medium, with or without modifications, and in Source or Object form, provided that You meet the following conditions:
	- (a) You must give any other recipients of the Work or Derivative Works a copy of this License; and
	- (b) You must cause any modified files to carry prominent notices stating that You changed the files; and
	- (c) You must retain, in the Source form of any Derivative Works that You distribute, all copyright, patent, trademark, and attribution notices from the Source form of the Work, excluding those notices that do not pertain to any part of the Derivative Works; and
	- (d) If the Work includes a "NOTICE" text file as part of its distribution, then any Derivative Works that You distribute must include a readable copy of the attribution notices contained within such NOTICE file, excluding those notices that do not pertain to any part of the Derivative Works, in at least one of the following places: within a NOTICE text file distributed as part of the Derivative Works; within the Source form or documentation, if provided along with the Derivative Works; or, within a display generated by the Derivative Works, if and wherever such third-party notices normally appear. The contents of the NOTICE file are for informational purposes only and do not modify the License. You may add Your own attribution notices within Derivative Works that You distribute, alongside or as an addendum to the NOTICE text from the Work, provided that such additional attribution notices cannot be construed as modifying the License.

You may add Your own copyright statement to Your modifications and

 may provide additional or different license terms and conditions for use, reproduction, or distribution of Your modifications, or for any such Derivative Works as a whole, provided Your use, reproduction, and distribution of the Work otherwise complies with the conditions stated in this License.

- 5. Submission of Contributions. Unless You explicitly state otherwise, any Contribution intentionally submitted for inclusion in the Work by You to the Licensor shall be under the terms and conditions of this License, without any additional terms or conditions. Notwithstanding the above, nothing herein shall supersede or modify the terms of any separate license agreement you may have executed with Licensor regarding such Contributions.
- 6. Trademarks. This License does not grant permission to use the trade names, trademarks, service marks, or product names of the Licensor, except as required for reasonable and customary use in describing the origin of the Work and reproducing the content of the NOTICE file.
- 7. Disclaimer of Warranty. Unless required by applicable law or agreed to in writing, Licensor provides the Work (and each Contributor provides its Contributions) on an "AS IS" BASIS, WITHOUT WARRANTIES OR CONDITIONS OF ANY KIND, either express or implied, including, without limitation, any warranties or conditions of TITLE, NON-INFRINGEMENT, MERCHANTABILITY, or FITNESS FOR A PARTICULAR PURPOSE. You are solely responsible for determining the appropriateness of using or redistributing the Work and assume any risks associated with Your exercise of permissions under this License.
- 8. Limitation of Liability. In no event and under no legal theory, whether in tort (including negligence), contract, or otherwise, unless required by applicable law (such as deliberate and grossly negligent acts) or agreed to in writing, shall any Contributor be liable to You for damages, including any direct, indirect, special, incidental, or consequential damages of any character arising as a result of this License or out of the use or inability to use the Work (including but not limited to damages for loss of goodwill, work stoppage, computer failure or malfunction, or any and all other commercial damages or losses), even if such Contributor has been advised of the possibility of such damages.
- 9. Accepting Warranty or Additional Liability. While redistributing the Work or Derivative Works thereof, You may choose to offer, and charge a fee for, acceptance of support, warranty, indemnity, or other liability obligations and/or rights consistent with this License. However, in accepting such obligations, You may act only on Your own behalf and on Your sole responsibility, not on behalf of any other Contributor, and only if You agree to indemnify,

 defend, and hold each Contributor harmless for any liability incurred by, or claims asserted against, such Contributor by reason of your accepting any such warranty or additional liability.

#### END OF TERMS AND CONDITIONS

APPENDIX: How to apply the Apache License to your work.

 To apply the Apache License to your work, attach the following boilerplate notice, with the fields enclosed by brackets "{}" replaced with your own identifying information. (Don't include the brackets!) The text should be enclosed in the appropriate comment syntax for the file format. We also recommend that a file or class name and description of purpose be included on the same "printed page" as the copyright notice for easier identification within third-party archives.

Copyright {yyyy} {name of copyright owner}

 Licensed under the Apache License, Version 2.0 (the "License"); you may not use this file except in compliance with the License. You may obtain a copy of the License at

http://www.apache.org/licenses/LICENSE-2.0

 Unless required by applicable law or agreed to in writing, software distributed under the License is distributed on an "AS IS" BASIS, WITHOUT WARRANTIES OR CONDITIONS OF ANY KIND, either express or implied. See the License for the specific language governing permissions and limitations under the License.

=============================================================================

# **1.12 joda-time v2.10.8**

### **1.12.1 Available under license :**

 $=$  NOTICE file corresponding to section 4d of the Apache License Version 2.0  $=$ 

============================================================================= This product includes software developed by Joda.org (https://www.joda.org/).

> Apache License Version 2.0, January 2004 http://www.apache.org/licenses/

#### TERMS AND CONDITIONS FOR USE, REPRODUCTION, AND DISTRIBUTION

1. Definitions.

 "License" shall mean the terms and conditions for use, reproduction, and distribution as defined by Sections 1 through 9 of this document.

 "Licensor" shall mean the copyright owner or entity authorized by the copyright owner that is granting the License.

 "Legal Entity" shall mean the union of the acting entity and all other entities that control, are controlled by, or are under common control with that entity. For the purposes of this definition, "control" means (i) the power, direct or indirect, to cause the direction or management of such entity, whether by contract or otherwise, or (ii) ownership of fifty percent (50%) or more of the outstanding shares, or (iii) beneficial ownership of such entity.

 "You" (or "Your") shall mean an individual or Legal Entity exercising permissions granted by this License.

 "Source" form shall mean the preferred form for making modifications, including but not limited to software source code, documentation source, and configuration files.

 "Object" form shall mean any form resulting from mechanical transformation or translation of a Source form, including but not limited to compiled object code, generated documentation, and conversions to other media types.

 "Work" shall mean the work of authorship, whether in Source or Object form, made available under the License, as indicated by a copyright notice that is included in or attached to the work (an example is provided in the Appendix below).

 "Derivative Works" shall mean any work, whether in Source or Object form, that is based on (or derived from) the Work and for which the editorial revisions, annotations, elaborations, or other modifications represent, as a whole, an original work of authorship. For the purposes of this License, Derivative Works shall not include works that remain separable from, or merely link (or bind by name) to the interfaces of, the Work and Derivative Works thereof.

 "Contribution" shall mean any work of authorship, including the original version of the Work and any modifications or additions to that Work or Derivative Works thereof, that is intentionally submitted to Licensor for inclusion in the Work by the copyright owner or by an individual or Legal Entity authorized to submit on behalf of the copyright owner. For the purposes of this definition, "submitted" means any form of electronic, verbal, or written communication sent to the Licensor or its representatives, including but not limited to

 communication on electronic mailing lists, source code control systems, and issue tracking systems that are managed by, or on behalf of, the Licensor for the purpose of discussing and improving the Work, but excluding communication that is conspicuously marked or otherwise designated in writing by the copyright owner as "Not a Contribution."

 "Contributor" shall mean Licensor and any individual or Legal Entity on behalf of whom a Contribution has been received by Licensor and subsequently incorporated within the Work.

- 2. Grant of Copyright License. Subject to the terms and conditions of this License, each Contributor hereby grants to You a perpetual, worldwide, non-exclusive, no-charge, royalty-free, irrevocable copyright license to reproduce, prepare Derivative Works of, publicly display, publicly perform, sublicense, and distribute the Work and such Derivative Works in Source or Object form.
- 3. Grant of Patent License. Subject to the terms and conditions of this License, each Contributor hereby grants to You a perpetual, worldwide, non-exclusive, no-charge, royalty-free, irrevocable (except as stated in this section) patent license to make, have made, use, offer to sell, sell, import, and otherwise transfer the Work, where such license applies only to those patent claims licensable by such Contributor that are necessarily infringed by their Contribution(s) alone or by combination of their Contribution(s) with the Work to which such Contribution(s) was submitted. If You institute patent litigation against any entity (including a cross-claim or counterclaim in a lawsuit) alleging that the Work or a Contribution incorporated within the Work constitutes direct or contributory patent infringement, then any patent licenses granted to You under this License for that Work shall terminate as of the date such litigation is filed.
- 4. Redistribution. You may reproduce and distribute copies of the Work or Derivative Works thereof in any medium, with or without modifications, and in Source or Object form, provided that You meet the following conditions:
	- (a) You must give any other recipients of the Work or Derivative Works a copy of this License; and
	- (b) You must cause any modified files to carry prominent notices stating that You changed the files; and
	- (c) You must retain, in the Source form of any Derivative Works that You distribute, all copyright, patent, trademark, and attribution notices from the Source form of the Work, excluding those notices that do not pertain to any part of

the Derivative Works; and

 (d) If the Work includes a "NOTICE" text file as part of its distribution, then any Derivative Works that You distribute must include a readable copy of the attribution notices contained within such NOTICE file, excluding those notices that do not pertain to any part of the Derivative Works, in at least one of the following places: within a NOTICE text file distributed as part of the Derivative Works; within the Source form or documentation, if provided along with the Derivative Works; or, within a display generated by the Derivative Works, if and wherever such third-party notices normally appear. The contents of the NOTICE file are for informational purposes only and do not modify the License. You may add Your own attribution notices within Derivative Works that You distribute, alongside or as an addendum to the NOTICE text from the Work, provided that such additional attribution notices cannot be construed as modifying the License.

 You may add Your own copyright statement to Your modifications and may provide additional or different license terms and conditions for use, reproduction, or distribution of Your modifications, or for any such Derivative Works as a whole, provided Your use, reproduction, and distribution of the Work otherwise complies with the conditions stated in this License.

- 5. Submission of Contributions. Unless You explicitly state otherwise, any Contribution intentionally submitted for inclusion in the Work by You to the Licensor shall be under the terms and conditions of this License, without any additional terms or conditions. Notwithstanding the above, nothing herein shall supersede or modify the terms of any separate license agreement you may have executed with Licensor regarding such Contributions.
- 6. Trademarks. This License does not grant permission to use the trade names, trademarks, service marks, or product names of the Licensor, except as required for reasonable and customary use in describing the origin of the Work and reproducing the content of the NOTICE file.
- 7. Disclaimer of Warranty. Unless required by applicable law or agreed to in writing, Licensor provides the Work (and each Contributor provides its Contributions) on an "AS IS" BASIS, WITHOUT WARRANTIES OR CONDITIONS OF ANY KIND, either express or implied, including, without limitation, any warranties or conditions of TITLE, NON-INFRINGEMENT, MERCHANTABILITY, or FITNESS FOR A PARTICULAR PURPOSE. You are solely responsible for determining the appropriateness of using or redistributing the Work and assume any risks associated with Your exercise of permissions under this License.
- 8. Limitation of Liability. In no event and under no legal theory, whether in tort (including negligence), contract, or otherwise, unless required by applicable law (such as deliberate and grossly negligent acts) or agreed to in writing, shall any Contributor be liable to You for damages, including any direct, indirect, special, incidental, or consequential damages of any character arising as a result of this License or out of the use or inability to use the Work (including but not limited to damages for loss of goodwill, work stoppage, computer failure or malfunction, or any and all other commercial damages or losses), even if such Contributor has been advised of the possibility of such damages.
- 9. Accepting Warranty or Additional Liability. While redistributing the Work or Derivative Works thereof, You may choose to offer, and charge a fee for, acceptance of support, warranty, indemnity, or other liability obligations and/or rights consistent with this License. However, in accepting such obligations, You may act only on Your own behalf and on Your sole responsibility, not on behalf of any other Contributor, and only if You agree to indemnify, defend, and hold each Contributor harmless for any liability incurred by, or claims asserted against, such Contributor by reason of your accepting any such warranty or additional liability.

#### END OF TERMS AND CONDITIONS

APPENDIX: How to apply the Apache License to your work.

 To apply the Apache License to your work, attach the following boilerplate notice, with the fields enclosed by brackets "[]" replaced with your own identifying information. (Don't include the brackets!) The text should be enclosed in the appropriate comment syntax for the file format. We also recommend that a file or class name and description of purpose be included on the same "printed page" as the copyright notice for easier identification within third-party archives.

#### Copyright [yyyy] [name of copyright owner]

 Licensed under the Apache License, Version 2.0 (the "License"); you may not use this file except in compliance with the License. You may obtain a copy of the License at

http://www.apache.org/licenses/LICENSE-2.0

 Unless required by applicable law or agreed to in writing, software distributed under the License is distributed on an "AS IS" BASIS, WITHOUT WARRANTIES OR CONDITIONS OF ANY KIND, either express or implied.  See the License for the specific language governing permissions and limitations under the License.

# **1.13 opentelemetry-java-- io.opentelemetry:opentelemetry-sdk-metrics 1.12.0-alpha 1.13.1 Available under license :**

 Apache License Version 2.0, January 2004 http://www.apache.org/licenses/

#### TERMS AND CONDITIONS FOR USE, REPRODUCTION, AND DISTRIBUTION

#### 1. Definitions.

 "License" shall mean the terms and conditions for use, reproduction, and distribution as defined by Sections 1 through 9 of this document.

 "Licensor" shall mean the copyright owner or entity authorized by the copyright owner that is granting the License.

 "Legal Entity" shall mean the union of the acting entity and all other entities that control, are controlled by, or are under common control with that entity. For the purposes of this definition, "control" means (i) the power, direct or indirect, to cause the direction or management of such entity, whether by contract or otherwise, or (ii) ownership of fifty percent (50%) or more of the outstanding shares, or (iii) beneficial ownership of such entity.

 "You" (or "Your") shall mean an individual or Legal Entity exercising permissions granted by this License.

 "Source" form shall mean the preferred form for making modifications, including but not limited to software source code, documentation source, and configuration files.

 "Object" form shall mean any form resulting from mechanical transformation or translation of a Source form, including but not limited to compiled object code, generated documentation, and conversions to other media types.

 "Work" shall mean the work of authorship, whether in Source or Object form, made available under the License, as indicated by a copyright notice that is included in or attached to the work

(an example is provided in the Appendix below).

 "Derivative Works" shall mean any work, whether in Source or Object form, that is based on (or derived from) the Work and for which the editorial revisions, annotations, elaborations, or other modifications represent, as a whole, an original work of authorship. For the purposes of this License, Derivative Works shall not include works that remain separable from, or merely link (or bind by name) to the interfaces of, the Work and Derivative Works thereof.

 "Contribution" shall mean any work of authorship, including the original version of the Work and any modifications or additions to that Work or Derivative Works thereof, that is intentionally submitted to Licensor for inclusion in the Work by the copyright owner or by an individual or Legal Entity authorized to submit on behalf of the copyright owner. For the purposes of this definition, "submitted" means any form of electronic, verbal, or written communication sent to the Licensor or its representatives, including but not limited to communication on electronic mailing lists, source code control systems, and issue tracking systems that are managed by, or on behalf of, the Licensor for the purpose of discussing and improving the Work, but excluding communication that is conspicuously marked or otherwise designated in writing by the copyright owner as "Not a Contribution."

 "Contributor" shall mean Licensor and any individual or Legal Entity on behalf of whom a Contribution has been received by Licensor and subsequently incorporated within the Work.

- 2. Grant of Copyright License. Subject to the terms and conditions of this License, each Contributor hereby grants to You a perpetual, worldwide, non-exclusive, no-charge, royalty-free, irrevocable copyright license to reproduce, prepare Derivative Works of, publicly display, publicly perform, sublicense, and distribute the Work and such Derivative Works in Source or Object form.
- 3. Grant of Patent License. Subject to the terms and conditions of this License, each Contributor hereby grants to You a perpetual, worldwide, non-exclusive, no-charge, royalty-free, irrevocable (except as stated in this section) patent license to make, have made, use, offer to sell, sell, import, and otherwise transfer the Work, where such license applies only to those patent claims licensable by such Contributor that are necessarily infringed by their Contribution(s) alone or by combination of their Contribution(s) with the Work to which such Contribution(s) was submitted. If You institute patent litigation against any entity (including a cross-claim or counterclaim in a lawsuit) alleging that the Work or a Contribution incorporated within the Work constitutes direct or contributory patent infringement, then any patent licenses

 granted to You under this License for that Work shall terminate as of the date such litigation is filed.

- 4. Redistribution. You may reproduce and distribute copies of the Work or Derivative Works thereof in any medium, with or without modifications, and in Source or Object form, provided that You meet the following conditions:
	- (a) You must give any other recipients of the Work or Derivative Works a copy of this License; and
	- (b) You must cause any modified files to carry prominent notices stating that You changed the files; and
	- (c) You must retain, in the Source form of any Derivative Works that You distribute, all copyright, patent, trademark, and attribution notices from the Source form of the Work, excluding those notices that do not pertain to any part of the Derivative Works; and
	- (d) If the Work includes a "NOTICE" text file as part of its distribution, then any Derivative Works that You distribute must include a readable copy of the attribution notices contained within such NOTICE file, excluding those notices that do not pertain to any part of the Derivative Works, in at least one of the following places: within a NOTICE text file distributed as part of the Derivative Works; within the Source form or documentation, if provided along with the Derivative Works; or, within a display generated by the Derivative Works, if and wherever such third-party notices normally appear. The contents of the NOTICE file are for informational purposes only and do not modify the License. You may add Your own attribution notices within Derivative Works that You distribute, alongside or as an addendum to the NOTICE text from the Work, provided that such additional attribution notices cannot be construed as modifying the License.

 You may add Your own copyright statement to Your modifications and may provide additional or different license terms and conditions for use, reproduction, or distribution of Your modifications, or for any such Derivative Works as a whole, provided Your use, reproduction, and distribution of the Work otherwise complies with the conditions stated in this License.

 5. Submission of Contributions. Unless You explicitly state otherwise, any Contribution intentionally submitted for inclusion in the Work by You to the Licensor shall be under the terms and conditions of this License, without any additional terms or conditions.

 Notwithstanding the above, nothing herein shall supersede or modify the terms of any separate license agreement you may have executed with Licensor regarding such Contributions.

- 6. Trademarks. This License does not grant permission to use the trade names, trademarks, service marks, or product names of the Licensor, except as required for reasonable and customary use in describing the origin of the Work and reproducing the content of the NOTICE file.
- 7. Disclaimer of Warranty. Unless required by applicable law or agreed to in writing, Licensor provides the Work (and each Contributor provides its Contributions) on an "AS IS" BASIS, WITHOUT WARRANTIES OR CONDITIONS OF ANY KIND, either express or implied, including, without limitation, any warranties or conditions of TITLE, NON-INFRINGEMENT, MERCHANTABILITY, or FITNESS FOR A PARTICULAR PURPOSE. You are solely responsible for determining the appropriateness of using or redistributing the Work and assume any risks associated with Your exercise of permissions under this License.
- 8. Limitation of Liability. In no event and under no legal theory, whether in tort (including negligence), contract, or otherwise, unless required by applicable law (such as deliberate and grossly negligent acts) or agreed to in writing, shall any Contributor be liable to You for damages, including any direct, indirect, special, incidental, or consequential damages of any character arising as a result of this License or out of the use or inability to use the Work (including but not limited to damages for loss of goodwill, work stoppage, computer failure or malfunction, or any and all other commercial damages or losses), even if such Contributor has been advised of the possibility of such damages.
- 9. Accepting Warranty or Additional Liability. While redistributing the Work or Derivative Works thereof, You may choose to offer, and charge a fee for, acceptance of support, warranty, indemnity, or other liability obligations and/or rights consistent with this License. However, in accepting such obligations, You may act only on Your own behalf and on Your sole responsibility, not on behalf of any other Contributor, and only if You agree to indemnify, defend, and hold each Contributor harmless for any liability incurred by, or claims asserted against, such Contributor by reason of your accepting any such warranty or additional liability.

#### END OF TERMS AND CONDITIONS

APPENDIX: How to apply the Apache License to your work.

 To apply the Apache License to your work, attach the following boilerplate notice, with the fields enclosed by brackets "[]"

 replaced with your own identifying information. (Don't include the brackets!) The text should be enclosed in the appropriate comment syntax for the file format. We also recommend that a file or class name and description of purpose be included on the same "printed page" as the copyright notice for easier identification within third-party archives.

Copyright [yyyy] [name of copyright owner]

 Licensed under the Apache License, Version 2.0 (the "License"); you may not use this file except in compliance with the License. You may obtain a copy of the License at

http://www.apache.org/licenses/LICENSE-2.0

 Unless required by applicable law or agreed to in writing, software distributed under the License is distributed on an "AS IS" BASIS, WITHOUT WARRANTIES OR CONDITIONS OF ANY KIND, either express or implied. See the License for the specific language governing permissions and limitations under the License.

## **1.14 io-grpc-grpc-netty 1.38.0 1.14.1 Available under license :**

 Apache License Version 2.0, January 2004 http://www.apache.org/licenses/

#### TERMS AND CONDITIONS FOR USE, REPRODUCTION, AND DISTRIBUTION

1. Definitions.

 "License" shall mean the terms and conditions for use, reproduction, and distribution as defined by Sections 1 through 9 of this document.

 "Licensor" shall mean the copyright owner or entity authorized by the copyright owner that is granting the License.

 "Legal Entity" shall mean the union of the acting entity and all other entities that control, are controlled by, or are under common control with that entity. For the purposes of this definition, "control" means (i) the power, direct or indirect, to cause the direction or management of such entity, whether by contract or otherwise, or (ii) ownership of fifty percent (50%) or more of the outstanding shares, or (iii) beneficial ownership of such entity.

 "You" (or "Your") shall mean an individual or Legal Entity exercising permissions granted by this License.

 "Source" form shall mean the preferred form for making modifications, including but not limited to software source code, documentation source, and configuration files.

 "Object" form shall mean any form resulting from mechanical transformation or translation of a Source form, including but not limited to compiled object code, generated documentation, and conversions to other media types.

 "Work" shall mean the work of authorship, whether in Source or Object form, made available under the License, as indicated by a copyright notice that is included in or attached to the work (an example is provided in the Appendix below).

 "Derivative Works" shall mean any work, whether in Source or Object form, that is based on (or derived from) the Work and for which the editorial revisions, annotations, elaborations, or other modifications represent, as a whole, an original work of authorship. For the purposes of this License, Derivative Works shall not include works that remain separable from, or merely link (or bind by name) to the interfaces of, the Work and Derivative Works thereof.

 "Contribution" shall mean any work of authorship, including the original version of the Work and any modifications or additions to that Work or Derivative Works thereof, that is intentionally submitted to Licensor for inclusion in the Work by the copyright owner or by an individual or Legal Entity authorized to submit on behalf of the copyright owner. For the purposes of this definition, "submitted" means any form of electronic, verbal, or written communication sent to the Licensor or its representatives, including but not limited to communication on electronic mailing lists, source code control systems, and issue tracking systems that are managed by, or on behalf of, the Licensor for the purpose of discussing and improving the Work, but excluding communication that is conspicuously marked or otherwise designated in writing by the copyright owner as "Not a Contribution."

 "Contributor" shall mean Licensor and any individual or Legal Entity on behalf of whom a Contribution has been received by Licensor and subsequently incorporated within the Work.

 2. Grant of Copyright License. Subject to the terms and conditions of this License, each Contributor hereby grants to You a perpetual, worldwide, non-exclusive, no-charge, royalty-free, irrevocable copyright license to reproduce, prepare Derivative Works of, publicly display, publicly perform, sublicense, and distribute the

Work and such Derivative Works in Source or Object form.

- 3. Grant of Patent License. Subject to the terms and conditions of this License, each Contributor hereby grants to You a perpetual, worldwide, non-exclusive, no-charge, royalty-free, irrevocable (except as stated in this section) patent license to make, have made, use, offer to sell, sell, import, and otherwise transfer the Work, where such license applies only to those patent claims licensable by such Contributor that are necessarily infringed by their Contribution(s) alone or by combination of their Contribution(s) with the Work to which such Contribution(s) was submitted. If You institute patent litigation against any entity (including a cross-claim or counterclaim in a lawsuit) alleging that the Work or a Contribution incorporated within the Work constitutes direct or contributory patent infringement, then any patent licenses granted to You under this License for that Work shall terminate as of the date such litigation is filed.
- 4. Redistribution. You may reproduce and distribute copies of the Work or Derivative Works thereof in any medium, with or without modifications, and in Source or Object form, provided that You meet the following conditions:
	- (a) You must give any other recipients of the Work or Derivative Works a copy of this License; and
	- (b) You must cause any modified files to carry prominent notices stating that You changed the files; and
	- (c) You must retain, in the Source form of any Derivative Works that You distribute, all copyright, patent, trademark, and attribution notices from the Source form of the Work, excluding those notices that do not pertain to any part of the Derivative Works; and
	- (d) If the Work includes a "NOTICE" text file as part of its distribution, then any Derivative Works that You distribute must include a readable copy of the attribution notices contained within such NOTICE file, excluding those notices that do not pertain to any part of the Derivative Works, in at least one of the following places: within a NOTICE text file distributed as part of the Derivative Works; within the Source form or documentation, if provided along with the Derivative Works; or, within a display generated by the Derivative Works, if and wherever such third-party notices normally appear. The contents of the NOTICE file are for informational purposes only and do not modify the License. You may add Your own attribution notices within Derivative Works that You distribute, alongside

 or as an addendum to the NOTICE text from the Work, provided that such additional attribution notices cannot be construed as modifying the License.

 You may add Your own copyright statement to Your modifications and may provide additional or different license terms and conditions for use, reproduction, or distribution of Your modifications, or for any such Derivative Works as a whole, provided Your use, reproduction, and distribution of the Work otherwise complies with the conditions stated in this License.

- 5. Submission of Contributions. Unless You explicitly state otherwise, any Contribution intentionally submitted for inclusion in the Work by You to the Licensor shall be under the terms and conditions of this License, without any additional terms or conditions. Notwithstanding the above, nothing herein shall supersede or modify the terms of any separate license agreement you may have executed with Licensor regarding such Contributions.
- 6. Trademarks. This License does not grant permission to use the trade names, trademarks, service marks, or product names of the Licensor, except as required for reasonable and customary use in describing the origin of the Work and reproducing the content of the NOTICE file.
- 7. Disclaimer of Warranty. Unless required by applicable law or agreed to in writing, Licensor provides the Work (and each Contributor provides its Contributions) on an "AS IS" BASIS, WITHOUT WARRANTIES OR CONDITIONS OF ANY KIND, either express or implied, including, without limitation, any warranties or conditions of TITLE, NON-INFRINGEMENT, MERCHANTABILITY, or FITNESS FOR A PARTICULAR PURPOSE. You are solely responsible for determining the appropriateness of using or redistributing the Work and assume any risks associated with Your exercise of permissions under this License.
- 8. Limitation of Liability. In no event and under no legal theory, whether in tort (including negligence), contract, or otherwise, unless required by applicable law (such as deliberate and grossly negligent acts) or agreed to in writing, shall any Contributor be liable to You for damages, including any direct, indirect, special, incidental, or consequential damages of any character arising as a result of this License or out of the use or inability to use the Work (including but not limited to damages for loss of goodwill, work stoppage, computer failure or malfunction, or any and all other commercial damages or losses), even if such Contributor has been advised of the possibility of such damages.
- 9. Accepting Warranty or Additional Liability. While redistributing the Work or Derivative Works thereof, You may choose to offer,

 and charge a fee for, acceptance of support, warranty, indemnity, or other liability obligations and/or rights consistent with this License. However, in accepting such obligations, You may act only on Your own behalf and on Your sole responsibility, not on behalf of any other Contributor, and only if You agree to indemnify, defend, and hold each Contributor harmless for any liability incurred by, or claims asserted against, such Contributor by reason of your accepting any such warranty or additional liability.

#### END OF TERMS AND CONDITIONS

APPENDIX: How to apply the Apache License to your work.

 To apply the Apache License to your work, attach the following boilerplate notice, with the fields enclosed by brackets "{}" replaced with your own identifying information. (Don't include the brackets!) The text should be enclosed in the appropriate comment syntax for the file format. We also recommend that a file or class name and description of purpose be included on the same "printed page" as the copyright notice for easier identification within third-party archives.

Copyright 2016-2020 Istio Authors

 Licensed under the Apache License, Version 2.0 (the "License"); you may not use this file except in compliance with the License. You may obtain a copy of the License at

http://www.apache.org/licenses/LICENSE-2.0

 Unless required by applicable law or agreed to in writing, software distributed under the License is distributed on an "AS IS" BASIS, WITHOUT WARRANTIES OR CONDITIONS OF ANY KIND, either express or implied. See the License for the specific language governing permissions and limitations under the License. Envoy Copyright 2016-2019 Envoy Project Authors

Licensed under Apache License 2.0. See LICENSE for terms.

 Apache License Version 2.0, January 2004 http://www.apache.org/licenses/

#### TERMS AND CONDITIONS FOR USE, REPRODUCTION, AND DISTRIBUTION

1. Definitions.

 "License" shall mean the terms and conditions for use, reproduction, and distribution as defined by Sections 1 through 9 of this document.

 "Licensor" shall mean the copyright owner or entity authorized by the copyright owner that is granting the License.

 "Legal Entity" shall mean the union of the acting entity and all other entities that control, are controlled by, or are under common control with that entity. For the purposes of this definition, "control" means (i) the power, direct or indirect, to cause the direction or management of such entity, whether by contract or otherwise, or (ii) ownership of fifty percent (50%) or more of the outstanding shares, or (iii) beneficial ownership of such entity.

 "You" (or "Your") shall mean an individual or Legal Entity exercising permissions granted by this License.

 "Source" form shall mean the preferred form for making modifications, including but not limited to software source code, documentation source, and configuration files.

 "Object" form shall mean any form resulting from mechanical transformation or translation of a Source form, including but not limited to compiled object code, generated documentation, and conversions to other media types.

 "Work" shall mean the work of authorship, whether in Source or Object form, made available under the License, as indicated by a copyright notice that is included in or attached to the work (an example is provided in the Appendix below).

 "Derivative Works" shall mean any work, whether in Source or Object form, that is based on (or derived from) the Work and for which the editorial revisions, annotations, elaborations, or other modifications represent, as a whole, an original work of authorship. For the purposes of this License, Derivative Works shall not include works that remain separable from, or merely link (or bind by name) to the interfaces of, the Work and Derivative Works thereof.

 "Contribution" shall mean any work of authorship, including the original version of the Work and any modifications or additions to that Work or Derivative Works thereof, that is intentionally submitted to Licensor for inclusion in the Work by the copyright owner or by an individual or Legal Entity authorized to submit on behalf of the copyright owner. For the purposes of this definition, "submitted" means any form of electronic, verbal, or written communication sent to the Licensor or its representatives, including but not limited to communication on electronic mailing lists, source code control systems,  and issue tracking systems that are managed by, or on behalf of, the Licensor for the purpose of discussing and improving the Work, but excluding communication that is conspicuously marked or otherwise designated in writing by the copyright owner as "Not a Contribution."

 "Contributor" shall mean Licensor and any individual or Legal Entity on behalf of whom a Contribution has been received by Licensor and subsequently incorporated within the Work.

- 2. Grant of Copyright License. Subject to the terms and conditions of this License, each Contributor hereby grants to You a perpetual, worldwide, non-exclusive, no-charge, royalty-free, irrevocable copyright license to reproduce, prepare Derivative Works of, publicly display, publicly perform, sublicense, and distribute the Work and such Derivative Works in Source or Object form.
- 3. Grant of Patent License. Subject to the terms and conditions of this License, each Contributor hereby grants to You a perpetual, worldwide, non-exclusive, no-charge, royalty-free, irrevocable (except as stated in this section) patent license to make, have made, use, offer to sell, sell, import, and otherwise transfer the Work, where such license applies only to those patent claims licensable by such Contributor that are necessarily infringed by their Contribution(s) alone or by combination of their Contribution(s) with the Work to which such Contribution(s) was submitted. If You institute patent litigation against any entity (including a cross-claim or counterclaim in a lawsuit) alleging that the Work or a Contribution incorporated within the Work constitutes direct or contributory patent infringement, then any patent licenses granted to You under this License for that Work shall terminate as of the date such litigation is filed.
- 4. Redistribution. You may reproduce and distribute copies of the Work or Derivative Works thereof in any medium, with or without modifications, and in Source or Object form, provided that You meet the following conditions:
	- (a) You must give any other recipients of the Work or Derivative Works a copy of this License; and
	- (b) You must cause any modified files to carry prominent notices stating that You changed the files; and
	- (c) You must retain, in the Source form of any Derivative Works that You distribute, all copyright, patent, trademark, and attribution notices from the Source form of the Work, excluding those notices that do not pertain to any part of the Derivative Works; and

 (d) If the Work includes a "NOTICE" text file as part of its distribution, then any Derivative Works that You distribute must include a readable copy of the attribution notices contained within such NOTICE file, excluding those notices that do not pertain to any part of the Derivative Works, in at least one of the following places: within a NOTICE text file distributed as part of the Derivative Works; within the Source form or documentation, if provided along with the Derivative Works; or, within a display generated by the Derivative Works, if and wherever such third-party notices normally appear. The contents of the NOTICE file are for informational purposes only and do not modify the License. You may add Your own attribution notices within Derivative Works that You distribute, alongside or as an addendum to the NOTICE text from the Work, provided that such additional attribution notices cannot be construed as modifying the License.

 You may add Your own copyright statement to Your modifications and may provide additional or different license terms and conditions for use, reproduction, or distribution of Your modifications, or for any such Derivative Works as a whole, provided Your use, reproduction, and distribution of the Work otherwise complies with the conditions stated in this License.

- 5. Submission of Contributions. Unless You explicitly state otherwise, any Contribution intentionally submitted for inclusion in the Work by You to the Licensor shall be under the terms and conditions of this License, without any additional terms or conditions. Notwithstanding the above, nothing herein shall supersede or modify the terms of any separate license agreement you may have executed with Licensor regarding such Contributions.
- 6. Trademarks. This License does not grant permission to use the trade names, trademarks, service marks, or product names of the Licensor, except as required for reasonable and customary use in describing the origin of the Work and reproducing the content of the NOTICE file.
- 7. Disclaimer of Warranty. Unless required by applicable law or agreed to in writing, Licensor provides the Work (and each Contributor provides its Contributions) on an "AS IS" BASIS, WITHOUT WARRANTIES OR CONDITIONS OF ANY KIND, either express or implied, including, without limitation, any warranties or conditions of TITLE, NON-INFRINGEMENT, MERCHANTABILITY, or FITNESS FOR A PARTICULAR PURPOSE. You are solely responsible for determining the appropriateness of using or redistributing the Work and assume any risks associated with Your exercise of permissions under this License.
- 8. Limitation of Liability. In no event and under no legal theory, whether in tort (including negligence), contract, or otherwise, unless required by applicable law (such as deliberate and grossly negligent acts) or agreed to in writing, shall any Contributor be liable to You for damages, including any direct, indirect, special, incidental, or consequential damages of any character arising as a result of this License or out of the use or inability to use the Work (including but not limited to damages for loss of goodwill, work stoppage, computer failure or malfunction, or any and all other commercial damages or losses), even if such Contributor has been advised of the possibility of such damages.
- 9. Accepting Warranty or Additional Liability. While redistributing the Work or Derivative Works thereof, You may choose to offer, and charge a fee for, acceptance of support, warranty, indemnity, or other liability obligations and/or rights consistent with this License. However, in accepting such obligations, You may act only on Your own behalf and on Your sole responsibility, not on behalf of any other Contributor, and only if You agree to indemnify, defend, and hold each Contributor harmless for any liability incurred by, or claims asserted against, such Contributor by reason of your accepting any such warranty or additional liability.

#### END OF TERMS AND CONDITIONS

APPENDIX: How to apply the Apache License to your work.

 To apply the Apache License to your work, attach the following boilerplate notice, with the fields enclosed by brackets "[]" replaced with your own identifying information. (Don't include the brackets!) The text should be enclosed in the appropriate comment syntax for the file format. We also recommend that a file or class name and description of purpose be included on the same "printed page" as the copyright notice for easier identification within third-party archives.

Copyright [yyyy] [name of copyright owner].

 Licensed under the Apache License, Version 2.0 (the "License"); you may not use this file except in compliance with the License. You may obtain a copy of the License at

http://www.apache.org/licenses/LICENSE-2.0

 Unless required by applicable law or agreed to in writing, software distributed under the License is distributed on an "AS IS" BASIS, WITHOUT WARRANTIES OR CONDITIONS OF ANY KIND, either express or implied. See the License for the specific language governing permissions and

 limitations under the License. protoc-gen-validate Copyright 2019 Envoy Project Authors

Licensed under Apache License 2.0. See LICENSE for terms. zero-allocation-hashing Copyright 2015 Higher Frequency Trading http://www.higherfrequencytrading.com

Licensed under Apache License 2.0. See LICENSE for terms. Apache License Version 2.0, January 2004 http://www.apache.org/licenses/

#### TERMS AND CONDITIONS FOR USE, REPRODUCTION, AND DISTRIBUTION

1. Definitions.

 "License" shall mean the terms and conditions for use, reproduction, and distribution as defined by Sections 1 through 9 of this document.

 "Licensor" shall mean the copyright owner or entity authorized by the copyright owner that is granting the License.

 "Legal Entity" shall mean the union of the acting entity and all other entities that control, are controlled by, or are under common control with that entity. For the purposes of this definition, "control" means (i) the power, direct or indirect, to cause the direction or management of such entity, whether by contract or otherwise, or (ii) ownership of fifty percent (50%) or more of the outstanding shares, or (iii) beneficial ownership of such entity.

 "You" (or "Your") shall mean an individual or Legal Entity exercising permissions granted by this License.

 "Source" form shall mean the preferred form for making modifications, including but not limited to software source code, documentation source, and configuration files.

 "Object" form shall mean any form resulting from mechanical transformation or translation of a Source form, including but not limited to compiled object code, generated documentation, and conversions to other media types.

 "Work" shall mean the work of authorship, whether in Source or Object form, made available under the License, as indicated by a copyright notice that is included in or attached to the work (an example is provided in the Appendix below).

 "Derivative Works" shall mean any work, whether in Source or Object form, that is based on (or derived from) the Work and for which the editorial revisions, annotations, elaborations, or other modifications represent, as a whole, an original work of authorship. For the purposes of this License, Derivative Works shall not include works that remain separable from, or merely link (or bind by name) to the interfaces of, the Work and Derivative Works thereof.

 "Contribution" shall mean any work of authorship, including the original version of the Work and any modifications or additions to that Work or Derivative Works thereof, that is intentionally submitted to Licensor for inclusion in the Work by the copyright owner or by an individual or Legal Entity authorized to submit on behalf of the copyright owner. For the purposes of this definition, "submitted" means any form of electronic, verbal, or written communication sent to the Licensor or its representatives, including but not limited to communication on electronic mailing lists, source code control systems, and issue tracking systems that are managed by, or on behalf of, the Licensor for the purpose of discussing and improving the Work, but excluding communication that is conspicuously marked or otherwise designated in writing by the copyright owner as "Not a Contribution."

 "Contributor" shall mean Licensor and any individual or Legal Entity on behalf of whom a Contribution has been received by Licensor and subsequently incorporated within the Work.

- 2. Grant of Copyright License. Subject to the terms and conditions of this License, each Contributor hereby grants to You a perpetual, worldwide, non-exclusive, no-charge, royalty-free, irrevocable copyright license to reproduce, prepare Derivative Works of, publicly display, publicly perform, sublicense, and distribute the Work and such Derivative Works in Source or Object form.
- 3. Grant of Patent License. Subject to the terms and conditions of this License, each Contributor hereby grants to You a perpetual, worldwide, non-exclusive, no-charge, royalty-free, irrevocable (except as stated in this section) patent license to make, have made, use, offer to sell, sell, import, and otherwise transfer the Work, where such license applies only to those patent claims licensable by such Contributor that are necessarily infringed by their Contribution(s) alone or by combination of their Contribution(s) with the Work to which such Contribution(s) was submitted. If You institute patent litigation against any entity (including a cross-claim or counterclaim in a lawsuit) alleging that the Work or a Contribution incorporated within the Work constitutes direct or contributory patent infringement, then any patent licenses granted to You under this License for that Work shall terminate as of the date such litigation is filed.
- 4. Redistribution. You may reproduce and distribute copies of the Work or Derivative Works thereof in any medium, with or without modifications, and in Source or Object form, provided that You meet the following conditions:
	- (a) You must give any other recipients of the Work or Derivative Works a copy of this License; and
	- (b) You must cause any modified files to carry prominent notices stating that You changed the files; and
	- (c) You must retain, in the Source form of any Derivative Works that You distribute, all copyright, patent, trademark, and attribution notices from the Source form of the Work, excluding those notices that do not pertain to any part of the Derivative Works; and
	- (d) If the Work includes a "NOTICE" text file as part of its distribution, then any Derivative Works that You distribute must include a readable copy of the attribution notices contained within such NOTICE file, excluding those notices that do not pertain to any part of the Derivative Works, in at least one of the following places: within a NOTICE text file distributed as part of the Derivative Works; within the Source form or documentation, if provided along with the Derivative Works; or, within a display generated by the Derivative Works, if and wherever such third-party notices normally appear. The contents of the NOTICE file are for informational purposes only and do not modify the License. You may add Your own attribution notices within Derivative Works that You distribute, alongside or as an addendum to the NOTICE text from the Work, provided that such additional attribution notices cannot be construed as modifying the License.

 You may add Your own copyright statement to Your modifications and may provide additional or different license terms and conditions for use, reproduction, or distribution of Your modifications, or for any such Derivative Works as a whole, provided Your use, reproduction, and distribution of the Work otherwise complies with the conditions stated in this License.

 5. Submission of Contributions. Unless You explicitly state otherwise, any Contribution intentionally submitted for inclusion in the Work by You to the Licensor shall be under the terms and conditions of this License, without any additional terms or conditions. Notwithstanding the above, nothing herein shall supersede or modify the terms of any separate license agreement you may have executed

with Licensor regarding such Contributions.

- 6. Trademarks. This License does not grant permission to use the trade names, trademarks, service marks, or product names of the Licensor, except as required for reasonable and customary use in describing the origin of the Work and reproducing the content of the NOTICE file.
- 7. Disclaimer of Warranty. Unless required by applicable law or agreed to in writing, Licensor provides the Work (and each Contributor provides its Contributions) on an "AS IS" BASIS, WITHOUT WARRANTIES OR CONDITIONS OF ANY KIND, either express or implied, including, without limitation, any warranties or conditions of TITLE, NON-INFRINGEMENT, MERCHANTABILITY, or FITNESS FOR A PARTICULAR PURPOSE. You are solely responsible for determining the appropriateness of using or redistributing the Work and assume any risks associated with Your exercise of permissions under this License.
- 8. Limitation of Liability. In no event and under no legal theory, whether in tort (including negligence), contract, or otherwise, unless required by applicable law (such as deliberate and grossly negligent acts) or agreed to in writing, shall any Contributor be liable to You for damages, including any direct, indirect, special, incidental, or consequential damages of any character arising as a result of this License or out of the use or inability to use the Work (including but not limited to damages for loss of goodwill, work stoppage, computer failure or malfunction, or any and all other commercial damages or losses), even if such Contributor has been advised of the possibility of such damages.
- 9. Accepting Warranty or Additional Liability. While redistributing the Work or Derivative Works thereof, You may choose to offer, and charge a fee for, acceptance of support, warranty, indemnity, or other liability obligations and/or rights consistent with this License. However, in accepting such obligations, You may act only on Your own behalf and on Your sole responsibility, not on behalf of any other Contributor, and only if You agree to indemnify, defend, and hold each Contributor harmless for any liability incurred by, or claims asserted against, such Contributor by reason of your accepting any such warranty or additional liability.

#### END OF TERMS AND CONDITIONS

APPENDIX: How to apply the Apache License to your work.

 To apply the Apache License to your work, attach the following boilerplate notice, with the fields enclosed by brackets "[]" replaced with your own identifying information. (Don't include the brackets!) The text should be enclosed in the appropriate

 comment syntax for the file format. We also recommend that a file or class name and description of purpose be included on the same "printed page" as the copyright notice for easier identification within third-party archives.

Copyright [yyyy] [name of copyright owner]

 Licensed under the Apache License, Version 2.0 (the "License"); you may not use this file except in compliance with the License. You may obtain a copy of the License at

http://www.apache.org/licenses/LICENSE-2.0

 Unless required by applicable law or agreed to in writing, software distributed under the License is distributed on an "AS IS" BASIS, WITHOUT WARRANTIES OR CONDITIONS OF ANY KIND, either express or implied. See the License for the specific language governing permissions and limitations under the License.

/\*

\* Copyright 2015 The gRPC Authors

\*

\* Licensed under the Apache License, Version 2.0 (the "License");

\* you may not use this file except in compliance with the License.

\* You may obtain a copy of the License at

\*

\* http://www.apache.org/licenses/LICENSE-2.0

\*

\* Unless required by applicable law or agreed to in writing, software

\* distributed under the License is distributed on an "AS IS" BASIS,

\* WITHOUT WARRANTIES OR CONDITIONS OF ANY KIND, either express or implied.

\* See the License for the specific language governing permissions and

\* limitations under the License.

\*/

Copyright 2014 The gRPC Authors

Licensed under the Apache License, Version 2.0 (the "License"); you may not use this file except in compliance with the License. You may obtain a copy of the License at

http://www.apache.org/licenses/LICENSE-2.0

Unless required by applicable law or agreed to in writing, software distributed under the License is distributed on an "AS IS" BASIS, WITHOUT WARRANTIES OR CONDITIONS OF ANY KIND, either express or implied. See the License for the specific language governing permissions and limitations under the License.

 **Open Source Used In AppDynamics\_Cloud\_Cogeng\_API\_Service 1.0.0-594 72**

-----------------------------------------------------------------------
This product contains a modified portion of 'OkHttp', an open source HTTP & SPDY client for Android and Java applications, which can be obtained at:

```
 * LICENSE:
```
- \* okhttp/third\_party/okhttp/LICENSE (Apache License 2.0)
- \* HOMEPAGE:
- \* https://github.com/square/okhttp
- \* LOCATION\_IN\_GRPC:
- \* okhttp/third\_party/okhttp

This product contains a modified portion of 'Envoy', an open source cloud-native high-performance edge/middle/service proxy, which can be obtained at:

```
 * LICENSE:
```
- \* xds/third\_party/envoy/LICENSE (Apache License 2.0)
- \* NOTICE:
- \* xds/third\_party/envoy/NOTICE
- \* HOMEPAGE:
- \* https://www.envoyproxy.io
- \* LOCATION\_IN\_GRPC:
- \* xds/third\_party/envoy

This product contains a modified portion of 'protoc-gen-validate (PGV)', an open source protoc plugin to generate polyglot message validators, which can be obtained at:

- \* LICENSE:
- \* xds/third\_party/protoc-gen-validate/LICENSE (Apache License 2.0)
- \* NOTICE:
	- \* xds/third\_party/protoc-gen-validate/NOTICE
- \* HOMEPAGE:
	- \* https://github.com/envoyproxy/protoc-gen-validate
- \* LOCATION\_IN\_GRPC:
- \* xds/third\_party/protoc-gen-validate

This product contains a modified portion of 'udpa', an open source universal data plane API, which can be obtained at:

```
 * LICENSE:
```
- \* xds/third\_party/udpa/LICENSE (Apache License 2.0)
- \* HOMEPAGE:
- \* https://github.com/cncf/udpa
- \* LOCATION\_IN\_GRPC:
- \* xds/third\_party/udpa

### Apache License Version 2.0, January 2004 http://www.apache.org/licenses/

### TERMS AND CONDITIONS FOR USE, REPRODUCTION, AND DISTRIBUTION

### 1. Definitions.

 "License" shall mean the terms and conditions for use, reproduction, and distribution as defined by Sections 1 through 9 of this document.

 "Licensor" shall mean the copyright owner or entity authorized by the copyright owner that is granting the License.

 "Legal Entity" shall mean the union of the acting entity and all other entities that control, are controlled by, or are under common control with that entity. For the purposes of this definition, "control" means (i) the power, direct or indirect, to cause the direction or management of such entity, whether by contract or otherwise, or (ii) ownership of fifty percent (50%) or more of the outstanding shares, or (iii) beneficial ownership of such entity.

 "You" (or "Your") shall mean an individual or Legal Entity exercising permissions granted by this License.

 "Source" form shall mean the preferred form for making modifications, including but not limited to software source code, documentation source, and configuration files.

 "Object" form shall mean any form resulting from mechanical transformation or translation of a Source form, including but not limited to compiled object code, generated documentation, and conversions to other media types.

 "Work" shall mean the work of authorship, whether in Source or Object form, made available under the License, as indicated by a copyright notice that is included in or attached to the work (an example is provided in the Appendix below).

 "Derivative Works" shall mean any work, whether in Source or Object form, that is based on (or derived from) the Work and for which the editorial revisions, annotations, elaborations, or other modifications represent, as a whole, an original work of authorship. For the purposes of this License, Derivative Works shall not include works that remain separable from, or merely link (or bind by name) to the interfaces of, the Work and Derivative Works thereof.

 "Contribution" shall mean any work of authorship, including the original version of the Work and any modifications or additions to that Work or Derivative Works thereof, that is intentionally submitted to Licensor for inclusion in the Work by the copyright owner or by an individual or Legal Entity authorized to submit on behalf of the copyright owner. For the purposes of this definition, "submitted" means any form of electronic, verbal, or written communication sent to the Licensor or its representatives, including but not limited to communication on electronic mailing lists, source code control systems, and issue tracking systems that are managed by, or on behalf of, the Licensor for the purpose of discussing and improving the Work, but excluding communication that is conspicuously marked or otherwise designated in writing by the copyright owner as "Not a Contribution."

 "Contributor" shall mean Licensor and any individual or Legal Entity on behalf of whom a Contribution has been received by Licensor and subsequently incorporated within the Work.

- 2. Grant of Copyright License. Subject to the terms and conditions of this License, each Contributor hereby grants to You a perpetual, worldwide, non-exclusive, no-charge, royalty-free, irrevocable copyright license to reproduce, prepare Derivative Works of, publicly display, publicly perform, sublicense, and distribute the Work and such Derivative Works in Source or Object form.
- 3. Grant of Patent License. Subject to the terms and conditions of this License, each Contributor hereby grants to You a perpetual, worldwide, non-exclusive, no-charge, royalty-free, irrevocable (except as stated in this section) patent license to make, have made, use, offer to sell, sell, import, and otherwise transfer the Work, where such license applies only to those patent claims licensable by such Contributor that are necessarily infringed by their Contribution(s) alone or by combination of their Contribution(s) with the Work to which such Contribution(s) was submitted. If You institute patent litigation against any entity (including a cross-claim or counterclaim in a lawsuit) alleging that the Work or a Contribution incorporated within the Work constitutes direct or contributory patent infringement, then any patent licenses granted to You under this License for that Work shall terminate as of the date such litigation is filed.
- 4. Redistribution. You may reproduce and distribute copies of the Work or Derivative Works thereof in any medium, with or without modifications, and in Source or Object form, provided that You meet the following conditions:
	- (a) You must give any other recipients of the Work or Derivative Works a copy of this License; and
- (b) You must cause any modified files to carry prominent notices stating that You changed the files; and
- (c) You must retain, in the Source form of any Derivative Works that You distribute, all copyright, patent, trademark, and attribution notices from the Source form of the Work, excluding those notices that do not pertain to any part of the Derivative Works; and
- (d) If the Work includes a "NOTICE" text file as part of its distribution, then any Derivative Works that You distribute must include a readable copy of the attribution notices contained within such NOTICE file, excluding those notices that do not pertain to any part of the Derivative Works, in at least one of the following places: within a NOTICE text file distributed as part of the Derivative Works; within the Source form or documentation, if provided along with the Derivative Works; or, within a display generated by the Derivative Works, if and wherever such third-party notices normally appear. The contents of the NOTICE file are for informational purposes only and do not modify the License. You may add Your own attribution notices within Derivative Works that You distribute, alongside or as an addendum to the NOTICE text from the Work, provided that such additional attribution notices cannot be construed as modifying the License.

 You may add Your own copyright statement to Your modifications and may provide additional or different license terms and conditions for use, reproduction, or distribution of Your modifications, or for any such Derivative Works as a whole, provided Your use, reproduction, and distribution of the Work otherwise complies with the conditions stated in this License.

- 5. Submission of Contributions. Unless You explicitly state otherwise, any Contribution intentionally submitted for inclusion in the Work by You to the Licensor shall be under the terms and conditions of this License, without any additional terms or conditions. Notwithstanding the above, nothing herein shall supersede or modify the terms of any separate license agreement you may have executed with Licensor regarding such Contributions.
- 6. Trademarks. This License does not grant permission to use the trade names, trademarks, service marks, or product names of the Licensor, except as required for reasonable and customary use in describing the origin of the Work and reproducing the content of the NOTICE file.
- 7. Disclaimer of Warranty. Unless required by applicable law or

 agreed to in writing, Licensor provides the Work (and each Contributor provides its Contributions) on an "AS IS" BASIS, WITHOUT WARRANTIES OR CONDITIONS OF ANY KIND, either express or implied, including, without limitation, any warranties or conditions of TITLE, NON-INFRINGEMENT, MERCHANTABILITY, or FITNESS FOR A PARTICULAR PURPOSE. You are solely responsible for determining the appropriateness of using or redistributing the Work and assume any risks associated with Your exercise of permissions under this License.

- 8. Limitation of Liability. In no event and under no legal theory, whether in tort (including negligence), contract, or otherwise, unless required by applicable law (such as deliberate and grossly negligent acts) or agreed to in writing, shall any Contributor be liable to You for damages, including any direct, indirect, special, incidental, or consequential damages of any character arising as a result of this License or out of the use or inability to use the Work (including but not limited to damages for loss of goodwill, work stoppage, computer failure or malfunction, or any and all other commercial damages or losses), even if such Contributor has been advised of the possibility of such damages.
- 9. Accepting Warranty or Additional Liability. While redistributing the Work or Derivative Works thereof, You may choose to offer, and charge a fee for, acceptance of support, warranty, indemnity, or other liability obligations and/or rights consistent with this License. However, in accepting such obligations, You may act only on Your own behalf and on Your sole responsibility, not on behalf of any other Contributor, and only if You agree to indemnify, defend, and hold each Contributor harmless for any liability incurred by, or claims asserted against, such Contributor by reason of your accepting any such warranty or additional liability.

#### END OF TERMS AND CONDITIONS

APPENDIX: How to apply the Apache License to your work.

 To apply the Apache License to your work, attach the following boilerplate notice, with the fields enclosed by brackets "[]" replaced with your own identifying information. (Don't include the brackets!) The text should be enclosed in the appropriate comment syntax for the file format. We also recommend that a file or class name and description of purpose be included on the same "printed page" as the copyright notice for easier identification within third-party archives.

### Copyright [yyyy] [name of copyright owner]

Licensed under the Apache License, Version 2.0 (the "License");

 you may not use this file except in compliance with the License. You may obtain a copy of the License at

http://www.apache.org/licenses/LICENSE-2.0

 Unless required by applicable law or agreed to in writing, software distributed under the License is distributed on an "AS IS" BASIS, WITHOUT WARRANTIES OR CONDITIONS OF ANY KIND, either express or implied. See the License for the specific language governing permissions and limitations under the License.

# **1.15 jackson-dataformat-yaml 2.11.0**

### **1.15.1 Available under license :**

# Jackson JSON processor

Jackson is a high-performance, Free/Open Source JSON processing library. It was originally written by Tatu Saloranta (tatu.saloranta@iki.fi), and has been in development since 2007.

It is currently developed by a community of developers, as well as supported commercially by FasterXML.com.

## Licensing

Jackson core and extension components may be licensed under different licenses. To find the details that apply to this artifact see the accompanying LICENSE file. For more information, including possible other licensing options, contact FasterXML.com (http://fasterxml.com).

### ## Credits

A list of contributors may be found from CREDITS file, which is included in some artifacts (usually source distributions); but is always available from the source code management (SCM) system project uses. This copy of Jackson JSON processor YAML module is licensed under the Apache (Software) License, version 2.0 ("the License"). See the License for details about distribution rights, and the specific rights regarding derivate works.

You may obtain a copy of the License at:

http://www.apache.org/licenses/LICENSE-2.0

# **1.16 junit-platform-junit-platform-engine 1.7.2**

### **1.16.1 Available under license :**

import java.io.File import java.net.URI

data class License(val name: String, val url: URI, val headerFile: File) Apache License ==============

\_Version 2.0, January 2004\_ \_<<https://www.apache.org/licenses/>&gt;

### Terms and Conditions for use, reproduction, and distribution

#### 1. Definitions

License shall mean the terms and conditions for use, reproduction, and distribution as defined by Sections 1 through 9 of this document.

Licensor shall mean the copyright owner or entity authorized by the copyright owner that is granting the License.

Legal Entity shall mean the union of the acting entity and all other entities that control, are controlled by, or are under common control with that entity. For the purposes of this definition, control means  $**$ (i)\*\* the power, direct or indirect, to cause the direction or management of such entity, whether by contract or otherwise, or  $**$ (ii)\*\* ownership of fifty percent (50%) or more of the outstanding shares, or \*\*(iii)\*\* beneficial ownership of such entity.

You (or Your) shall mean an individual or Legal Entity exercising permissions granted by this License.

Source form shall mean the preferred form for making modifications, including but not limited to software source code, documentation source, and configuration files.

Object form shall mean any form resulting from mechanical transformation or translation of a Source form, including but not limited to compiled object code, generated documentation, and conversions to other media types.

Work shall mean the work of authorship, whether in Source or Object form, made available under the License, as indicated by a copyright notice that is included in or attached to the work (an example is provided in the Appendix below).

Derivative Works shall mean any work, whether in Source or Object form, that is based on (or derived from) the Work and for which the editorial revisions, annotations, elaborations, or other modifications represent, as a whole, an original work of authorship. For the purposes of this License, Derivative Works shall not include works that remain separable from, or merely link (or bind by

Contribution shall mean any work of authorship, including the original version of the Work and any modifications or additions to that Work or Derivative Works thereof, that is intentionally submitted to Licensor for inclusion in the Work by the copyright owner or by an individual or Legal Entity authorized to submit on behalf of the copyright owner. For the purposes of this definition, submitted means any form of electronic, verbal, or written communication sent to the Licensor or its representatives, including but not limited to communication on electronic mailing lists, source code control systems, and issue tracking systems that are managed by, or on behalf of, the Licensor for the purpose of discussing and improving the Work, but excluding communication that is conspicuously marked or otherwise designated in writing by the copyright owner as Not a Contribution.

Contributor shall mean Licensor and any individual or Legal Entity on behalf of whom a Contribution has been received by Licensor and subsequently incorporated within the Work.

### #### 2. Grant of Copyright License

Subject to the terms and conditions of this License, each Contributor hereby grants to You a perpetual, worldwide, non-exclusive, no-charge, royalty-free, irrevocable copyright license to reproduce, prepare Derivative Works of, publicly display, publicly perform, sublicense, and distribute the Work and such Derivative Works in Source or Object form.

### #### 3. Grant of Patent License

Subject to the terms and conditions of this License, each Contributor hereby grants to You a perpetual, worldwide, non-exclusive, no-charge, royalty-free, irrevocable (except as stated in this section) patent license to make, have made, use, offer to sell, sell, import, and otherwise transfer the Work, where such license applies only to those patent claims licensable by such Contributor that are necessarily infringed by their Contribution(s) alone or by combination of their Contribution(s) with the Work to which such Contribution(s) was submitted. If You institute patent litigation against any entity (including a cross-claim or counterclaim in a lawsuit) alleging that the Work or a Contribution incorporated within the Work constitutes direct or contributory patent infringement, then any patent licenses granted to You under this License for that Work shall terminate as of the date such litigation is filed.

### #### 4. Redistribution

You may reproduce and distribute copies of the Work or Derivative Works thereof in any medium, with or without modifications, and in Source or Object form, provided that You meet the following conditions:

\* \*\*(a)\*\* You must give any other recipients of the Work or Derivative Works a copy of this License; and

\* \*\*(b)\*\* You must cause any modified files to carry prominent notices stating that You changed the files; and

\* \*\*(c)\*\* You must retain, in the Source form of any Derivative Works that You distribute, all copyright, patent, trademark, and attribution notices from the Source form of the Work, excluding those notices that do not pertain to any part of the Derivative Works; and

\* \*\*(d)\*\* If the Work includes a NOTICE text file as part of its distribution, then any Derivative Works that You distribute must include a readable copy of the attribution notices contained within such NOTICE file, excluding those notices that do not pertain to any part of the Derivative Works, in at least one of the following places: within a NOTICE text file distributed as part of the Derivative Works; within the Source form or documentation, if provided along with the Derivative Works; or, within a display generated by the Derivative Works, if and wherever such third-party notices normally appear. The contents of the NOTICE file are for informational purposes only and do not modify the License. You may add Your own attribution notices within Derivative Works that You distribute, alongside or as an addendum to the NOTICE text from the Work, provided that such additional attribution notices cannot be construed as modifying the License.

You may add Your own copyright statement to Your modifications and may provide additional or different license terms and conditions for use, reproduction, or distribution of Your modifications, or for any such Derivative Works as a whole, provided Your use, reproduction, and distribution of the Work otherwise complies with the conditions stated in this License.

### #### 5. Submission of Contributions

Unless You explicitly state otherwise, any Contribution intentionally submitted for inclusion in the Work by You to the Licensor shall be under the terms and conditions of this License, without any additional terms or conditions. Notwithstanding the above, nothing herein shall supersede or modify the terms of any separate license agreement you may have executed with Licensor regarding such Contributions.

### #### 6. Trademarks

This License does not grant permission to use the trade names, trademarks, service marks, or product names of the Licensor, except as required for reasonable and customary use in describing the origin of the Work and reproducing the content of the NOTICE file.

### #### 7. Disclaimer of Warranty

Unless required by applicable law or agreed to in writing, Licensor provides the Work (and each Contributor provides its Contributions) on an AS IS BASIS,

WITHOUT WARRANTIES OR CONDITIONS OF ANY KIND, either express or implied, including, without limitation, any warranties or conditions of TITLE, NON-INFRINGEMENT, MERCHANTABILITY, or FITNESS FOR A PARTICULAR PURPOSE. You are solely responsible for determining the appropriateness of using or redistributing the Work and assume any risks associated with Your exercise of permissions under this License.

### #### 8. Limitation of Liability

In no event and under no legal theory, whether in tort (including negligence), contract, or otherwise, unless required by applicable law (such as deliberate and grossly negligent acts) or agreed to in writing, shall any Contributor be liable to You for damages, including any direct, indirect, special, incidental, or consequential damages of any character arising as a result of this License or out of the use or inability to use the Work (including but not limited to damages for loss of goodwill, work stoppage, computer failure or malfunction, or any and all other commercial damages or losses), even if such Contributor has been advised of the possibility of such damages.

#### 9. Accepting Warranty or Additional Liability

While redistributing the Work or Derivative Works thereof, You may choose to offer, and charge a fee for, acceptance of support, warranty, indemnity, or other liability obligations and/or rights consistent with this License. However, in accepting such obligations, You may act only on Your own behalf and on Your sole responsibility, not on behalf of any other Contributor, and only if You agree to indemnify, defend, and hold each Contributor harmless for any liability incurred by, or claims asserted against, such Contributor by reason of your accepting any such warranty or additional liability. Eclipse Public License - v 2.0

==============================

### THE ACCOMPANYING PROGRAM IS PROVIDED UNDER THE TERMS OF THIS ECLIPSE PUBLIC LICENSE (AGREEMENT). ANY USE, REPRODUCTION OR DISTRIBUTION OF THE PROGRAM CONSTITUTES RECIPIENT'S ACCEPTANCE OF THIS AGREEMENT.

### 1. Definitions

### Contribution means:

\* \*\*a)\*\* in the case of the initial Contributor, the initial content Distributed under this Agreement, and

- \* \*\*b)\*\* in the case of each subsequent Contributor:
- \* \*\*i)\*\* changes to the Program, and
- \* \*\*ii)\*\* additions to the Program;

where such changes and/or additions to the Program originate from and are Distributed by that particular Contributor. A Contribution originates from a Contributor if it was added to the Program by such Contributor itself or anyone acting on such Contributor's behalf. Contributions do not include changes or additions to the Program that are not Modified Works.

Contributor means any person or entity that Distributes the Program.

Licensed Patents mean patent claims licensable by a Contributor which are necessarily infringed by the use or sale of its Contribution alone or when combined with the Program.

Program means the Contributions Distributed in accordance with this Agreement.

Recipient means anyone who receives the Program under this Agreement or any Secondary License (as applicable), including Contributors.

Derivative Works shall mean any work, whether in Source Code or other form, that is based on (or derived from) the Program and for which the editorial revisions, annotations, elaborations, or other modifications represent, as a whole, an original work of authorship.

Modified Works shall mean any work in Source Code or other form that results from an addition to, deletion from, or modification of the contents of the Program, including, for purposes of clarity any new file in Source Code form that contains any contents of the Program. Modified Works shall not include works that contain only declarations, interfaces, types, classes, structures, or files of the Program solely in each case in order to link to, bind by name, or subclass the Program or Modified Works thereof.

Distribute means the acts of \*\*a)\*\* distributing or \*\*b)\*\* making available in any manner that enables the transfer of a copy.

Source Code means the form of a Program preferred for making modifications, including but not limited to software source code, documentation source, and configuration files.

Secondary License means either the GNU General Public License, Version 2.0, or any later versions of that license, including any exceptions or additional permissions as identified by the initial Contributor.

### 2. Grant of Rights

\*\*a)\*\* Subject to the terms of this Agreement, each Contributor hereby grants Recipient a non-exclusive, worldwide, royalty-free copyright license to reproduce, prepare Derivative Works of, publicly display, publicly perform, Distribute and sublicense the Contribution of such Contributor, if any, and such Derivative Works.

\*\*b)\*\* Subject to the terms of this Agreement, each Contributor hereby grants Recipient a non-exclusive, worldwide, royalty-free patent license under Licensed Patents to make, use, sell, offer to sell, import and otherwise transfer the Contribution of such Contributor, if any, in Source Code or other form. This patent license shall apply to the combination of the Contribution and the Program if, at the time the Contribution is added by the Contributor, such addition of the Contribution causes such combination to be covered by the Licensed Patents. The patent license shall not apply to any other combinations which include the Contribution. No hardware per se is licensed hereunder.

\*\*c)\*\* Recipient understands that although each Contributor grants the licenses to its Contributions set forth herein, no assurances are provided by any Contributor that the Program does not infringe the patent or other intellectual property rights of any other entity. Each Contributor disclaims any liability to Recipient for claims brought by any other entity based on infringement of intellectual property rights or otherwise. As a condition to exercising the rights and licenses granted hereunder, each Recipient hereby assumes sole responsibility to secure any other intellectual property rights needed, if any. For example, if a third party patent license is required to allow Recipient to Distribute the Program, it is Recipient's responsibility to acquire that license before distributing the Program.

\*\*d)\*\* Each Contributor represents that to its knowledge it has sufficient copyright rights in its Contribution, if any, to grant the copyright license set forth in this Agreement.

\*\*e)\*\* Notwithstanding the terms of any Secondary License, no Contributor makes additional grants to any Recipient (other than those set forth in this Agreement) as a result of such Recipient's receipt of the Program under the terms of a Secondary License (if permitted under the terms of Section 3).

### 3. Requirements

\*\*3.1\*\* If a Contributor Distributes the Program in any form, then:

\* \*\*a)\*\* the Program must also be made available as Source Code, in accordance with section 3.2, and the Contributor must accompany the Program with a statement that the Source Code for the Program is available under this Agreement, and informs Recipients how to obtain it in a reasonable manner on or through a medium customarily used for software exchange; and

\* \*\*b)\*\* the Contributor may Distribute the Program under a license different than this Agreement, provided that such license:

 \* \*\*i)\*\* effectively disclaims on behalf of all other Contributors all warranties and conditions, express and implied, including warranties or conditions of title and non-infringement, and implied warranties or conditions of merchantability and fitness for a particular purpose;

 \* \*\*ii)\*\* effectively excludes on behalf of all other Contributors all liability for damages, including direct, indirect, special, incidental and consequential damages, such as lost profits;

 \* \*\*iii)\*\* does not attempt to limit or alter the recipients' rights in the Source Code under section 3.2; and \* \*\*iv)\*\* requires any subsequent distribution of the Program by any party to be under a license that satisfies the requirements of this section 3.

### \*\*3.2\*\* When the Program is Distributed as Source Code:

\* \*\*a)\*\* it must be made available under this Agreement, or if the Program \*\*(i)\*\* is combined with other material in a separate file or files made available under a Secondary License, and \*\*(ii)\*\* the initial Contributor attached to the Source Code the notice described in Exhibit A of this Agreement, then the Program may be made available under the terms of such Secondary Licenses, and

\* \*\*b)\*\* a copy of this Agreement must be included with each copy of the Program.

\*\*3.3\*\* Contributors may not remove or alter any copyright, patent, trademark, attribution notices, disclaimers of warranty, or limitations of liability (notices) contained within the Program from any copy of the Program which they Distribute, provided that Contributors may add their own appropriate notices.

#### ### 4. Commercial Distribution

Commercial distributors of software may accept certain responsibilities with respect to end users, business partners and the like. While this license is intended to facilitate the commercial use of the Program, the Contributor who includes the Program in a commercial product offering should do so in a manner which does not create potential liability for other Contributors. Therefore, if a Contributor includes the Program in a commercial product offering, such Contributor (Commercial Contributor) hereby agrees to defend and indemnify every other Contributor

(Indemnified Contributor) against any losses, damages and costs (collectively Losses) arising from claims, lawsuits and other legal actions brought by a third party against the Indemnified Contributor to the extent caused by the acts or omissions of such Commercial Contributor in connection with its distribution of the Program in a commercial product offering. The obligations in this section do not apply to any claims or Losses relating to any actual or alleged intellectual property infringement. In order to qualify, an Indemnified Contributor must: \*\*a)\*\* promptly notify the Commercial Contributor in writing of such claim, and \*\*b)\*\* allow the Commercial Contributor to control, and cooperate with the Commercial Contributor in, the defense and any related settlement negotiations. The Indemnified Contributor may participate in any such claim at its own expense.

For example, a Contributor might include the Program in a commercial product offering, Product X. That Contributor is then a Commercial Contributor. If that Commercial Contributor then makes performance claims, or offers warranties related to Product X, those performance claims and warranties are such Commercial Contributor's responsibility alone. Under this section, the Commercial Contributor would have to defend claims against the other Contributors related to those performance claims and warranties, and if a court requires any other Contributor to pay any damages as a result, the Commercial Contributor must pay those damages.

### ### 5. No Warranty

EXCEPT AS EXPRESSLY SET FORTH IN THIS AGREEMENT, AND TO THE EXTENT PERMITTED BY APPLICABLE LAW, THE PROGRAM IS PROVIDED ON AN AS IS BASIS, WITHOUT WARRANTIES OR CONDITIONS OF ANY KIND, EITHER EXPRESS OR IMPLIED INCLUDING, WITHOUT LIMITATION, ANY WARRANTIES OR CONDITIONS OF TITLE, NON-INFRINGEMENT, MERCHANTABILITY OR FITNESS FOR A PARTICULAR PURPOSE. Each Recipient is solely responsible for determining the appropriateness of using and distributing the Program and assumes all risks associated with its exercise of rights under this Agreement, including but not limited to the risks and costs of program errors, compliance with applicable laws, damage to or loss of data, programs or equipment, and unavailability or interruption of operations.

### ### 6. Disclaimer of Liability

EXCEPT AS EXPRESSLY SET FORTH IN THIS AGREEMENT, AND TO THE EXTENT PERMITTED BY APPLICABLE LAW, NEITHER RECIPIENT NOR ANY CONTRIBUTORS SHALL HAVE ANY LIABILITY FOR ANY DIRECT, INDIRECT, INCIDENTAL, SPECIAL, EXEMPLARY, OR CONSEQUENTIAL DAMAGES (INCLUDING WITHOUT LIMITATION LOST PROFITS), HOWEVER CAUSED AND ON ANY THEORY OF LIABILITY, WHETHER IN CONTRACT, STRICT LIABILITY, OR TORT (INCLUDING NEGLIGENCE OR OTHERWISE) ARISING IN ANY WAY OUT OF THE USE OR DISTRIBUTION OF THE PROGRAM OR THE EXERCISE OF ANY RIGHTS GRANTED HEREUNDER, EVEN IF ADVISED OF THE POSSIBILITY OF SUCH DAMAGES.

### ### 7. General

If any provision of this Agreement is invalid or unenforceable under applicable law, it shall not affect the validity or enforceability of the remainder of the terms of this Agreement, and without further action by the parties hereto, such provision shall be reformed to the minimum extent necessary to make such provision valid and enforceable.

If Recipient institutes patent litigation against any entity (including a cross-claim or counterclaim in a lawsuit) alleging that the Program itself (excluding combinations of the Program with other software or hardware) infringes such Recipient's patent(s), then such Recipient's rights granted under Section 2(b) shall terminate as of the date such litigation is filed.

All Recipient's rights under this Agreement shall terminate if it fails to comply with any of the material terms or conditions of this Agreement and does not cure such failure in a reasonable period of time after becoming aware of such noncompliance. If all Recipient's rights under this Agreement terminate, Recipient agrees to cease use and distribution of the Program as soon as reasonably practicable. However, Recipient's obligations under this Agreement and any licenses granted by Recipient relating to the Program shall continue and survive.

Everyone is permitted to copy and distribute copies of this Agreement, but in order to avoid inconsistency the Agreement is copyrighted and may only be modified in the following manner. The Agreement Steward reserves the right to publish new versions (including revisions) of this Agreement from time to time. No one other than the Agreement Steward has the right to modify this Agreement. The Eclipse Foundation is the initial Agreement Steward. The Eclipse Foundation may assign the responsibility to serve as the Agreement Steward to a suitable separate entity. Each new version of the Agreement will be given a distinguishing version number. The Program (including Contributions) may always be Distributed subject to the version of the Agreement under which it was received. In addition, after a new version of the Agreement is published, Contributor may elect to Distribute the Program (including its Contributions) under the new version.

Except as expressly stated in Sections 2(a) and 2(b) above, Recipient receives no rights or licenses to the intellectual property of any Contributor under this Agreement, whether expressly, by implication, estoppel or otherwise. All rights in the Program not expressly granted under this Agreement are reserved. Nothing in this Agreement is intended to be enforceable by any entity that is not a Contributor or Recipient. No third-party beneficiary rights are created under this Agreement.

#### Exhibit A - Form of Secondary Licenses Notice

> This Source Code may also be made available under the following Secondary Licenses when the conditions for such availability set forth in the Eclipse Public License, v. 2.0 are satisfied: {name license(s), version(s), and exceptions or additional permissions here}.

Simply including a copy of this Agreement, including this Exhibit A is not sufficient to license the Source Code under Secondary Licenses.

If it is not possible or desirable to put the notice in a particular file, then You may include the notice in a location (such as a LICENSE file in a relevant directory) where a recipient would be likely to look for such a notice.

You may add additional accurate notices of copyright ownership. Apache License ==============

\_Version 2.0, January 2004\_  $\&$ lt;<https://www.apache.org/licenses/> $\&$ gt;

### Terms and Conditions for use, reproduction, and distribution

#### 1. Definitions

License shall mean the terms and conditions for use, reproduction, and distribution as defined by Sections 1 through 9 of this document.

Licensor shall mean the copyright owner or entity authorized by the copyright owner that is granting the License.

Legal Entity shall mean the union of the acting entity and all other entities that control, are controlled by, or are under common control with that entity. For the purposes of this definition, control means  $**$ (i)<sup>\*\*</sup> the power, direct or indirect, to cause the direction or management of such entity, whether by contract or otherwise, or  $**$ (ii)\*\* ownership of fifty percent (50%) or more of the outstanding shares, or \*\*(iii)\*\* beneficial ownership of such entity.

You (or Your) shall mean an individual or Legal Entity exercising permissions granted by this License.

Source form shall mean the preferred form for making modifications, including but not limited to software source code, documentation source, and configuration files.

Object form shall mean any form resulting from mechanical transformation or translation of a Source form, including but not limited to compiled object code, generated documentation, and conversions to other media types.

Work shall mean the work of authorship, whether in Source or Object form, made available under the License, as indicated by a copyright notice that is included in or attached to the work (an example is provided in the Appendix below).

Derivative Works shall mean any work, whether in Source or Object form, that is based on (or derived from) the Work and for which the editorial revisions, annotations, elaborations, or other modifications represent, as a whole, an original work of authorship. For the purposes of this License, Derivative Works shall not include works that remain separable from, or merely link (or bind by name) to the interfaces of, the Work and Derivative Works thereof.

Contribution shall mean any work of authorship, including the original version of the Work and any modifications or additions to that Work or Derivative Works thereof, that is intentionally submitted to Licensor for inclusion in the Work by the copyright owner or by an individual or Legal Entity authorized to submit on behalf of the copyright owner. For the purposes of this definition, submitted means any form of electronic, verbal, or written communication sent to the Licensor or its representatives, including but not limited to communication on electronic mailing lists, source code control systems, and issue tracking systems that are managed by, or on behalf of, the Licensor for the purpose of discussing and improving the Work, but excluding communication that is conspicuously marked or otherwise designated in writing by the copyright owner as Not a Contribution.

Contributor shall mean Licensor and any individual or Legal Entity on behalf of whom a Contribution has been received by Licensor and subsequently

incorporated within the Work.

### #### 2. Grant of Copyright License

Subject to the terms and conditions of this License, each Contributor hereby grants to You a perpetual, worldwide, non-exclusive, no-charge, royalty-free, irrevocable copyright license to reproduce, prepare Derivative Works of, publicly display, publicly perform, sublicense, and distribute the Work and such Derivative Works in Source or Object form.

### #### 3. Grant of Patent License

Subject to the terms and conditions of this License, each Contributor hereby grants to You a perpetual, worldwide, non-exclusive, no-charge, royalty-free, irrevocable (except as stated in this section) patent license to make, have made, use, offer to sell, sell, import, and otherwise transfer the Work, where such license applies only to those patent claims licensable by such Contributor that are necessarily infringed by their Contribution(s) alone or by combination of their Contribution(s) with the Work to which such Contribution(s) was submitted. If You institute patent litigation against any entity (including a cross-claim or counterclaim in a lawsuit) alleging that the Work or a Contribution incorporated within the Work constitutes direct or contributory patent infringement, then any patent licenses granted to You under this License for that Work shall terminate as of the date such litigation is filed.

### #### 4. Redistribution

You may reproduce and distribute copies of the Work or Derivative Works thereof in any medium, with or without modifications, and in Source or Object form, provided that You meet the following conditions:

\* \*\*(a)\*\* You must give any other recipients of the Work or Derivative Works a copy of this License; and

\* \*\*(b)\*\* You must cause any modified files to carry prominent notices stating that You changed the files; and

\* \*\*(c)\*\* You must retain, in the Source form of any Derivative Works that You distribute, all copyright, patent, trademark, and attribution notices from the Source form of the Work, excluding those notices that do not pertain to any part of the Derivative Works; and

\* \*\*(d)\*\* If the Work includes a NOTICE text file as part of its distribution, then any Derivative Works that You distribute must include a readable copy of the attribution notices contained within such NOTICE file, excluding those notices that do not pertain to any part of the Derivative Works, in at least one of the following places: within a NOTICE text file distributed as part of the Derivative Works; within the Source form or documentation, if provided along with the Derivative Works; or, within a display generated by the Derivative Works, if and wherever such third-party notices normally appear. The contents of the NOTICE file are for informational purposes only and do not modify the

License. You may add Your own attribution notices within Derivative Works that You distribute, alongside or as an addendum to the NOTICE text from the Work, provided that such additional attribution notices cannot be construed as modifying the License.

You may add Your own copyright statement to Your modifications and may provide additional or different license terms and conditions for use, reproduction, or distribution of Your modifications, or for any such Derivative Works as a whole, provided Your use, reproduction, and distribution of the Work otherwise complies with the conditions stated in this License.

### #### 5. Submission of Contributions

Unless You explicitly state otherwise, any Contribution intentionally submitted for inclusion in the Work by You to the Licensor shall be under the terms and conditions of this License, without any additional terms or conditions. Notwithstanding the above, nothing herein shall supersede or modify the terms of any separate license agreement you may have executed with Licensor regarding such Contributions.

### #### 6. Trademarks

This License does not grant permission to use the trade names, trademarks, service marks, or product names of the Licensor, except as required for reasonable and customary use in describing the origin of the Work and reproducing the content of the NOTICE file.

### #### 7. Disclaimer of Warranty

Unless required by applicable law or agreed to in writing, Licensor provides the Work (and each Contributor provides its Contributions) on an AS IS BASIS, WITHOUT WARRANTIES OR CONDITIONS OF ANY KIND, either express or implied, including, without limitation, any warranties or conditions of TITLE, NON-INFRINGEMENT, MERCHANTABILITY, or FITNESS FOR A PARTICULAR PURPOSE. You are solely responsible for determining the appropriateness of using or redistributing the Work and assume any risks associated with Your exercise of permissions under this License.

### #### 8. Limitation of Liability

In no event and under no legal theory, whether in tort (including negligence), contract, or otherwise, unless required by applicable law (such as deliberate and grossly negligent acts) or agreed to in writing, shall any Contributor be liable to You for damages, including any direct, indirect, special, incidental, or consequential damages of any character arising as a result of this License or out of the use or inability to use the Work (including but not limited to damages for loss of goodwill, work stoppage, computer failure or malfunction, or any and all other commercial damages or losses), even if such Contributor has

been advised of the possibility of such damages.

### #### 9. Accepting Warranty or Additional Liability

While redistributing the Work or Derivative Works thereof, You may choose to offer, and charge a fee for, acceptance of support, warranty, indemnity, or other liability obligations and/or rights consistent with this License. However, in accepting such obligations, You may act only on Your own behalf and on Your sole responsibility, not on behalf of any other Contributor, and only if You agree to indemnify, defend, and hold each Contributor harmless for any liability incurred by, or claims asserted against, such Contributor by reason of your accepting any such warranty or additional liability.

### \_END OF TERMS AND CONDITIONS\_

### APPENDIX: How to apply the Apache License to your work

To apply the Apache License to your work, attach the following boilerplate notice, with the fields enclosed by brackets `[]` replaced with your own identifying information. (Don't include the brackets!) The text should be enclosed in the appropriate comment syntax for the file format. We also recommend that a file or class name and description of purpose be included on the same printed page as the copyright notice for easier identification within third-party archives.

Copyright [yyyy] [name of copyright owner]

 Licensed under the Apache License, Version 2.0 (the "License"); you may not use this file except in compliance with the License. You may obtain a copy of the License at

https://www.apache.org/licenses/LICENSE-2.0

 Unless required by applicable law or agreed to in writing, software distributed under the License is distributed on an "AS IS" BASIS, WITHOUT WARRANTIES OR CONDITIONS OF ANY KIND, either express or implied. See the License for the specific language governing permissions and limitations under the License.

Open Source Licenses

====================

This product may include a number of subcomponents with separate copyright notices and license terms. Your use of the source code for these subcomponents is subject to the terms and conditions of the subcomponent's license, as noted in the LICENSE-<subcomponent>.md files. [[contributors]]  $=$  Contributors

Browse the {junit5-repo}/graphs/contributors[current list of contributors] directly on GitHub.

## **1.17 kotlin-stdlib-common 1.4.10**

**1.17.1 Available under license :** 

Apache-2.0

# **1.18 apache-groovy 3.0.8**

### **1.18.1 Available under license :**

ASM License

ASM: a very small and fast Java bytecode manipulation framework Copyright (c) 2000-2011 INRIA, France Telecom All rights reserved.

Redistribution and use in source and binary forms, with or without modification, are permitted provided that the following conditions are met:

- 1. Redistributions of source code must retain the above copyright notice, this list of conditions and the following disclaimer.
- 2. Redistributions in binary form must reproduce the above copyright notice, this list of conditions and the following disclaimer in the documentation and/or other materials provided with the distribution.
- 3. Neither the name of the copyright holders nor the names of its contributors may be used to endorse or promote products derived from this software without specific prior written permission.

THIS SOFTWARE IS PROVIDED BY THE COPYRIGHT HOLDERS AND CONTRIBUTORS "AS IS" AND ANY EXPRESS OR IMPLIED WARRANTIES, INCLUDING, BUT NOT LIMITED TO, THE IMPLIED WARRANTIES OF MERCHANTABILITY AND FITNESS FOR A PARTICULAR PURPOSE ARE DISCLAIMED. IN NO EVENT SHALL THE COPYRIGHT OWNER OR CONTRIBUTORS BE LIABLE FOR ANY DIRECT, INDIRECT, INCIDENTAL, SPECIAL, EXEMPLARY, OR CONSEQUENTIAL DAMAGES (INCLUDING, BUT NOT LIMITED TO, PROCUREMENT OF SUBSTITUTE GOODS OR SERVICES; LOSS OF USE, DATA, OR PROFITS; OR BUSINESS INTERRUPTION) HOWEVER CAUSED AND ON ANY THEORY OF LIABILITY, WHETHER IN CONTRACT, STRICT LIABILITY, OR TORT (INCLUDING NEGLIGENCE OR OTHERWISE) ARISING IN ANY WAY OUT OF THE USE OF THIS SOFTWARE, EVEN IF ADVISED OF THE POSSIBILITY OF SUCH DAMAGE.

Apache Groovy Copyright 2003-2021 The Apache Software Foundation This product includes software developed at The Apache Software Foundation (http://www.apache.org/).

This product includes/uses ANTLR2 (http://www.antlr2.org/) developed by Terence Parr 1989-2006

This product includes/uses ANTLR4 (https://github.com/antlr/antlr4) Copyright (c) 2012-2017 The ANTLR Project. All rights reserved.

> Apache License Version 2.0, January 2004 http://www.apache.org/licenses/

### TERMS AND CONDITIONS FOR USE, REPRODUCTION, AND DISTRIBUTION

1. Definitions.

 "License" shall mean the terms and conditions for use, reproduction, and distribution as defined by Sections 1 through 9 of this document.

 "Licensor" shall mean the copyright owner or entity authorized by the copyright owner that is granting the License.

 "Legal Entity" shall mean the union of the acting entity and all other entities that control, are controlled by, or are under common control with that entity. For the purposes of this definition, "control" means (i) the power, direct or indirect, to cause the direction or management of such entity, whether by contract or otherwise, or (ii) ownership of fifty percent (50%) or more of the outstanding shares, or (iii) beneficial ownership of such entity.

 "You" (or "Your") shall mean an individual or Legal Entity exercising permissions granted by this License.

 "Source" form shall mean the preferred form for making modifications, including but not limited to software source code, documentation source, and configuration files.

 "Object" form shall mean any form resulting from mechanical transformation or translation of a Source form, including but not limited to compiled object code, generated documentation, and conversions to other media types.

 "Work" shall mean the work of authorship, whether in Source or Object form, made available under the License, as indicated by a copyright notice that is included in or attached to the work (an example is provided in the Appendix below).

 "Derivative Works" shall mean any work, whether in Source or Object form, that is based on (or derived from) the Work and for which the editorial revisions, annotations, elaborations, or other modifications represent, as a whole, an original work of authorship. For the purposes of this License, Derivative Works shall not include works that remain separable from, or merely link (or bind by name) to the interfaces of, the Work and Derivative Works thereof.

 "Contribution" shall mean any work of authorship, including the original version of the Work and any modifications or additions to that Work or Derivative Works thereof, that is intentionally submitted to Licensor for inclusion in the Work by the copyright owner or by an individual or Legal Entity authorized to submit on behalf of the copyright owner. For the purposes of this definition, "submitted" means any form of electronic, verbal, or written communication sent to the Licensor or its representatives, including but not limited to communication on electronic mailing lists, source code control systems, and issue tracking systems that are managed by, or on behalf of, the Licensor for the purpose of discussing and improving the Work, but excluding communication that is conspicuously marked or otherwise designated in writing by the copyright owner as "Not a Contribution."

 "Contributor" shall mean Licensor and any individual or Legal Entity on behalf of whom a Contribution has been received by Licensor and subsequently incorporated within the Work.

- 2. Grant of Copyright License. Subject to the terms and conditions of this License, each Contributor hereby grants to You a perpetual, worldwide, non-exclusive, no-charge, royalty-free, irrevocable copyright license to reproduce, prepare Derivative Works of, publicly display, publicly perform, sublicense, and distribute the Work and such Derivative Works in Source or Object form.
- 3. Grant of Patent License. Subject to the terms and conditions of this License, each Contributor hereby grants to You a perpetual, worldwide, non-exclusive, no-charge, royalty-free, irrevocable (except as stated in this section) patent license to make, have made, use, offer to sell, sell, import, and otherwise transfer the Work, where such license applies only to those patent claims licensable by such Contributor that are necessarily infringed by their Contribution(s) alone or by combination of their Contribution(s) with the Work to which such Contribution(s) was submitted. If You institute patent litigation against any entity (including a cross-claim or counterclaim in a lawsuit) alleging that the Work or a Contribution incorporated within the Work constitutes direct or contributory patent infringement, then any patent licenses granted to You under this License for that Work shall terminate as of the date such litigation is filed.
- 4. Redistribution. You may reproduce and distribute copies of the Work or Derivative Works thereof in any medium, with or without modifications, and in Source or Object form, provided that You meet the following conditions:
	- (a) You must give any other recipients of the Work or Derivative Works a copy of this License; and
	- (b) You must cause any modified files to carry prominent notices stating that You changed the files; and
	- (c) You must retain, in the Source form of any Derivative Works that You distribute, all copyright, patent, trademark, and attribution notices from the Source form of the Work, excluding those notices that do not pertain to any part of the Derivative Works; and
	- (d) If the Work includes a "NOTICE" text file as part of its distribution, then any Derivative Works that You distribute must include a readable copy of the attribution notices contained within such NOTICE file, excluding those notices that do not pertain to any part of the Derivative Works, in at least one of the following places: within a NOTICE text file distributed as part of the Derivative Works; within the Source form or documentation, if provided along with the Derivative Works; or, within a display generated by the Derivative Works, if and wherever such third-party notices normally appear. The contents of the NOTICE file are for informational purposes only and do not modify the License. You may add Your own attribution notices within Derivative Works that You distribute, alongside or as an addendum to the NOTICE text from the Work, provided that such additional attribution notices cannot be construed as modifying the License.

 You may add Your own copyright statement to Your modifications and may provide additional or different license terms and conditions for use, reproduction, or distribution of Your modifications, or for any such Derivative Works as a whole, provided Your use, reproduction, and distribution of the Work otherwise complies with the conditions stated in this License.

 5. Submission of Contributions. Unless You explicitly state otherwise, any Contribution intentionally submitted for inclusion in the Work by You to the Licensor shall be under the terms and conditions of this License, without any additional terms or conditions. Notwithstanding the above, nothing herein shall supersede or modify the terms of any separate license agreement you may have executed

with Licensor regarding such Contributions.

- 6. Trademarks. This License does not grant permission to use the trade names, trademarks, service marks, or product names of the Licensor, except as required for reasonable and customary use in describing the origin of the Work and reproducing the content of the NOTICE file.
- 7. Disclaimer of Warranty. Unless required by applicable law or agreed to in writing, Licensor provides the Work (and each Contributor provides its Contributions) on an "AS IS" BASIS, WITHOUT WARRANTIES OR CONDITIONS OF ANY KIND, either express or implied, including, without limitation, any warranties or conditions of TITLE, NON-INFRINGEMENT, MERCHANTABILITY, or FITNESS FOR A PARTICULAR PURPOSE. You are solely responsible for determining the appropriateness of using or redistributing the Work and assume any risks associated with Your exercise of permissions under this License.
- 8. Limitation of Liability. In no event and under no legal theory, whether in tort (including negligence), contract, or otherwise, unless required by applicable law (such as deliberate and grossly negligent acts) or agreed to in writing, shall any Contributor be liable to You for damages, including any direct, indirect, special, incidental, or consequential damages of any character arising as a result of this License or out of the use or inability to use the Work (including but not limited to damages for loss of goodwill, work stoppage, computer failure or malfunction, or any and all other commercial damages or losses), even if such Contributor has been advised of the possibility of such damages.
- 9. Accepting Warranty or Additional Liability. While redistributing the Work or Derivative Works thereof, You may choose to offer, and charge a fee for, acceptance of support, warranty, indemnity, or other liability obligations and/or rights consistent with this License. However, in accepting such obligations, You may act only on Your own behalf and on Your sole responsibility, not on behalf of any other Contributor, and only if You agree to indemnify, defend, and hold each Contributor harmless for any liability incurred by, or claims asserted against, such Contributor by reason of your accepting any such warranty or additional liability.

### END OF TERMS AND CONDITIONS

APPENDIX: How to apply the Apache License to your work.

 To apply the Apache License to your work, attach the following boilerplate notice, with the fields enclosed by brackets "[]" replaced with your own identifying information. (Don't include the brackets!) The text should be enclosed in the appropriate

 comment syntax for the file format. We also recommend that a file or class name and description of purpose be included on the same "printed page" as the copyright notice for easier identification within third-party archives.

Copyright [yyyy] [name of copyright owner]

 Licensed under the Apache License, Version 2.0 (the "License"); you may not use this file except in compliance with the License. You may obtain a copy of the License at

http://www.apache.org/licenses/LICENSE-2.0

 Unless required by applicable law or agreed to in writing, software distributed under the License is distributed on an "AS IS" BASIS, WITHOUT WARRANTIES OR CONDITIONS OF ANY KIND, either express or implied. See the License for the specific language governing permissions and limitations under the License.

------------------------------------------------------------------------

ANTLR 2 License

Antlr2 is released in the public domain. See licenses/antlr2-license.txt for details.

------------------------------------------------------------------------

ANTLR 4 License

Antlr4 is released under a BSD 3-clause license. See licenses/antlr4-license.txt for details.

------------------------------------------------------------------------

ASM License

ASM uses a 3-clause BSD license. For details, see licenses/asm-license.txt. ANTLR 2 License

We reserve no legal rights to the ANTLR--it is fully in the public domain. An individual or company may do whatever they wish with source code distributed with ANTLR or the code generated by ANTLR, including the incorporation of ANTLR, or its output, into commerical software.

We encourage users to develop software with ANTLR. However, we do ask that credit is given to us for developing ANTLR. By "credit", we mean that if you use ANTLR or incorporate any source code into one of your programs (commercial product, research project, or otherwise) that you acknowledge this fact somewhere in the documentation, research report, etc... If you like ANTLR and have developed a nice tool with the output,

please mention that you developed it using ANTLR. In addition, we ask that the headers remain intact in our source code. As long as these guidelines are kept, we expect to continue enhancing this system and expect to make other tools available as they are completed.

In countries where the Public Domain status of the work may not be valid, the author grants a copyright licence to the general public to deal in the work without restriction and permission to sublicence derivates under the terms of any (OSI approved) Open Source licence.

The Python parser generator code under antlr/actions/python/ is covered by the 3-clause BSD licence (this part is included in the binary JAR files); the run-time part under lib/python/ is covered by the GNU GPL, version 3 or later (this part is not included in the binary JAR files). See [1] for the full details.

https://bugs.debian.org/cgi-bin/bugreport.cgi?bug=750643#80%22 ANTLR 4 License

[The "BSD 3-clause license"] Copyright (c) 2012-2017 The ANTLR Project. All rights reserved.

Redistribution and use in source and binary forms, with or without modification, are permitted provided that the following conditions are met:

- 1. Redistributions of source code must retain the above copyright notice, this list of conditions and the following disclaimer.
- 2. Redistributions in binary form must reproduce the above copyright notice, this list of conditions and the following disclaimer in the documentation and/or other materials provided with the distribution.
- 3. Neither the name of the copyright holder nor the names of its contributors may be used to endorse or promote products derived from this software without specific prior written permission.

THIS SOFTWARE IS PROVIDED BY THE AUTHOR "AS IS" AND ANY EXPRESS OR IMPLIED WARRANTIES, INCLUDING, BUT NOT LIMITED TO, THE IMPLIED WARRANTIES OF MERCHANTABILITY AND FITNESS FOR A PARTICULAR PURPOSE ARE DISCLAIMED. IN NO EVENT SHALL THE AUTHOR BE LIABLE FOR ANY DIRECT, INDIRECT, INCIDENTAL, SPECIAL, EXEMPLARY, OR CONSEQUENTIAL DAMAGES (INCLUDING, BUT NOT LIMITED TO, PROCUREMENT OF SUBSTITUTE GOODS OR SERVICES; LOSS OF USE, DATA, OR PROFITS; OR BUSINESS INTERRUPTION) HOWEVER CAUSED AND ON ANY THEORY OF LIABILITY, WHETHER IN CONTRACT, STRICT LIABILITY, OR TORT (INCLUDING NEGLIGENCE OR OTHERWISE) ARISING IN ANY WAY OUT OF THE USE OF THIS SOFTWARE, EVEN IF ADVISED OF THE POSSIBILITY OF SUCH DAMAGE.

# **1.19 pact-jvm-consumer-junit5 4.0.10**

### **1.19.1 Available under license :**

Apache License

 Version 2.0, January 2004 http://www.apache.org/licenses/

### TERMS AND CONDITIONS FOR USE, REPRODUCTION, AND DISTRIBUTION

1. Definitions.

 "License" shall mean the terms and conditions for use, reproduction, and distribution as defined by Sections 1 through 9 of this document.

 "Licensor" shall mean the copyright owner or entity authorized by the copyright owner that is granting the License.

 "Legal Entity" shall mean the union of the acting entity and all other entities that control, are controlled by, or are under common control with that entity. For the purposes of this definition, "control" means (i) the power, direct or indirect, to cause the direction or management of such entity, whether by contract or otherwise, or (ii) ownership of fifty percent (50%) or more of the outstanding shares, or (iii) beneficial ownership of such entity.

 "You" (or "Your") shall mean an individual or Legal Entity exercising permissions granted by this License.

 "Source" form shall mean the preferred form for making modifications, including but not limited to software source code, documentation source, and configuration files.

 "Object" form shall mean any form resulting from mechanical transformation or translation of a Source form, including but not limited to compiled object code, generated documentation, and conversions to other media types.

 "Work" shall mean the work of authorship, whether in Source or Object form, made available under the License, as indicated by a copyright notice that is included in or attached to the work (an example is provided in the Appendix below).

 "Derivative Works" shall mean any work, whether in Source or Object form, that is based on (or derived from) the Work and for which the editorial revisions, annotations, elaborations, or other modifications represent, as a whole, an original work of authorship. For the purposes of this License, Derivative Works shall not include works that remain separable from, or merely link (or bind by name) to the interfaces of, the Work and Derivative Works thereof.

 "Contribution" shall mean any work of authorship, including the original version of the Work and any modifications or additions to that Work or Derivative Works thereof, that is intentionally submitted to Licensor for inclusion in the Work by the copyright owner or by an individual or Legal Entity authorized to submit on behalf of the copyright owner. For the purposes of this definition, "submitted" means any form of electronic, verbal, or written communication sent to the Licensor or its representatives, including but not limited to communication on electronic mailing lists, source code control systems, and issue tracking systems that are managed by, or on behalf of, the Licensor for the purpose of discussing and improving the Work, but excluding communication that is conspicuously marked or otherwise designated in writing by the copyright owner as "Not a Contribution."

 "Contributor" shall mean Licensor and any individual or Legal Entity on behalf of whom a Contribution has been received by Licensor and subsequently incorporated within the Work.

- 2. Grant of Copyright License. Subject to the terms and conditions of this License, each Contributor hereby grants to You a perpetual, worldwide, non-exclusive, no-charge, royalty-free, irrevocable copyright license to reproduce, prepare Derivative Works of, publicly display, publicly perform, sublicense, and distribute the Work and such Derivative Works in Source or Object form.
- 3. Grant of Patent License. Subject to the terms and conditions of this License, each Contributor hereby grants to You a perpetual, worldwide, non-exclusive, no-charge, royalty-free, irrevocable (except as stated in this section) patent license to make, have made, use, offer to sell, sell, import, and otherwise transfer the Work, where such license applies only to those patent claims licensable by such Contributor that are necessarily infringed by their Contribution(s) alone or by combination of their Contribution(s) with the Work to which such Contribution(s) was submitted. If You institute patent litigation against any entity (including a cross-claim or counterclaim in a lawsuit) alleging that the Work or a Contribution incorporated within the Work constitutes direct or contributory patent infringement, then any patent licenses granted to You under this License for that Work shall terminate as of the date such litigation is filed.
- 4. Redistribution. You may reproduce and distribute copies of the Work or Derivative Works thereof in any medium, with or without modifications, and in Source or Object form, provided that You meet the following conditions:
	- (a) You must give any other recipients of the Work or Derivative Works a copy of this License; and
- (b) You must cause any modified files to carry prominent notices stating that You changed the files; and
- (c) You must retain, in the Source form of any Derivative Works that You distribute, all copyright, patent, trademark, and attribution notices from the Source form of the Work, excluding those notices that do not pertain to any part of the Derivative Works; and
- (d) If the Work includes a "NOTICE" text file as part of its distribution, then any Derivative Works that You distribute must include a readable copy of the attribution notices contained within such NOTICE file, excluding those notices that do not pertain to any part of the Derivative Works, in at least one of the following places: within a NOTICE text file distributed as part of the Derivative Works; within the Source form or documentation, if provided along with the Derivative Works; or, within a display generated by the Derivative Works, if and wherever such third-party notices normally appear. The contents of the NOTICE file are for informational purposes only and do not modify the License. You may add Your own attribution notices within Derivative Works that You distribute, alongside or as an addendum to the NOTICE text from the Work, provided that such additional attribution notices cannot be construed as modifying the License.

 You may add Your own copyright statement to Your modifications and may provide additional or different license terms and conditions for use, reproduction, or distribution of Your modifications, or for any such Derivative Works as a whole, provided Your use, reproduction, and distribution of the Work otherwise complies with the conditions stated in this License.

- 5. Submission of Contributions. Unless You explicitly state otherwise, any Contribution intentionally submitted for inclusion in the Work by You to the Licensor shall be under the terms and conditions of this License, without any additional terms or conditions. Notwithstanding the above, nothing herein shall supersede or modify the terms of any separate license agreement you may have executed with Licensor regarding such Contributions.
- 6. Trademarks. This License does not grant permission to use the trade names, trademarks, service marks, or product names of the Licensor, except as required for reasonable and customary use in describing the origin of the Work and reproducing the content of the NOTICE file.
- 7. Disclaimer of Warranty. Unless required by applicable law or

 agreed to in writing, Licensor provides the Work (and each Contributor provides its Contributions) on an "AS IS" BASIS, WITHOUT WARRANTIES OR CONDITIONS OF ANY KIND, either express or implied, including, without limitation, any warranties or conditions of TITLE, NON-INFRINGEMENT, MERCHANTABILITY, or FITNESS FOR A PARTICULAR PURPOSE. You are solely responsible for determining the appropriateness of using or redistributing the Work and assume any risks associated with Your exercise of permissions under this License.

- 8. Limitation of Liability. In no event and under no legal theory, whether in tort (including negligence), contract, or otherwise, unless required by applicable law (such as deliberate and grossly negligent acts) or agreed to in writing, shall any Contributor be liable to You for damages, including any direct, indirect, special, incidental, or consequential damages of any character arising as a result of this License or out of the use or inability to use the Work (including but not limited to damages for loss of goodwill, work stoppage, computer failure or malfunction, or any and all other commercial damages or losses), even if such Contributor has been advised of the possibility of such damages.
- 9. Accepting Warranty or Additional Liability. While redistributing the Work or Derivative Works thereof, You may choose to offer, and charge a fee for, acceptance of support, warranty, indemnity, or other liability obligations and/or rights consistent with this License. However, in accepting such obligations, You may act only on Your own behalf and on Your sole responsibility, not on behalf of any other Contributor, and only if You agree to indemnify, defend, and hold each Contributor harmless for any liability incurred by, or claims asserted against, such Contributor by reason of your accepting any such warranty or additional liability.

#### END OF TERMS AND CONDITIONS

APPENDIX: How to apply the Apache License to your work.

 To apply the Apache License to your work, attach the following boilerplate notice, with the fields enclosed by brackets "[]" replaced with your own identifying information. (Don't include the brackets!) The text should be enclosed in the appropriate comment syntax for the file format. We also recommend that a file or class name and description of purpose be included on the same "printed page" as the copyright notice for easier identification within third-party archives.

### Copyright [yyyy] [name of copyright owner]

Licensed under the Apache License, Version 2.0 (the "License");

 you may not use this file except in compliance with the License. You may obtain a copy of the License at

http://www.apache.org/licenses/LICENSE-2.0

 Unless required by applicable law or agreed to in writing, software distributed under the License is distributed on an "AS IS" BASIS, WITHOUT WARRANTIES OR CONDITIONS OF ANY KIND, either express or implied. See the License for the specific language governing permissions and limitations under the License.

# **1.20 io-swagger-swagger-annotations 1.6.2**

### **1.20.1 Available under license :**

No license file was found, but licenses were detected in source scan.

Manifest-Version: 1.0 Bnd-LastModified: 1593602041104 Build-Jdk: 1.8.0\_151 Built-By: frantuma Bundle-Description: Sonatype helps open source projects to set up Mave n repositories on https://oss.sonatype.org/ Bundle-License: http://www.apache.org/licenses/LICENSE-2.0.html Bundle-ManifestVersion: 2 Bundle-Name: swagger-annotations Bundle-SymbolicName: io.swagger.annotations Bundle-Version: 1.6.2 Created-By: Apache Maven Bundle Plugin Export-Package: io.swagger.annotations;version="1.6.2" implementation-version: 1.6.2 mode: development package: io.swagger Require-Capability: osgi.ee;filter:="(&(osgi.ee=JavaSE)(version=1.7))" Tool: Bnd-3.3.0.201609221906 url: https://github.com/swagger-api/swagger-core/modules/swagger-annot ations

Found in path(s): \* /opt/cola/permits/1170799104\_1654737045.2729578/0/swagger-annotations-1-6-2-jar/META-INF/MANIFEST.MF

# **1.21 jakarta-mail 1.5.0-b01**

### **1.21.1 Available under license :**

COMMON DEVELOPMENT AND DISTRIBUTION LICENSE (CDDL) Version 1.0

1. Definitions.

1.1. Contributor. means each individual or entity that creates or contributes to the creation of Modifications.

 1.2. Contributor Version. means the combination of the Original Software, prior Modifications used by a Contributor (if any), and the Modifications made by that particular Contributor.

 1.3. Covered Software. means (a) the Original Software, or (b) Modifications, or (c) the combination of files containing Original Software with files containing Modifications, in each case including portions thereof.

1.4. Executable. means the Covered Software in any form other than Source Code.

 1.5. Initial Developer. means the individual or entity that first makes Original Software available under this License.

 1.6. Larger Work. means a work which combines Covered Software or portions thereof with code not governed by the terms of this License.

1.7. License. means this document.

 1.8. Licensable. means having the right to grant, to the maximum extent possible, whether at the time of the initial grant or subsequently acquired, any and all of the rights conveyed herein.

1.9. Modifications. means the Source Code and Executable form of any of the following:

 A. Any file that results from an addition to, deletion from or modification of the contents of a file containing Original Software or previous Modifications;

B. Any new file that contains any part of the Original Software or previous Modification; or

C. Any new file that is contributed or otherwise made available under the terms of this License.

 1.10. Original Software. means the Source Code and Executable form of computer software code that is originally released under this License.

 1.11. Patent Claims. means any patent claim(s), now owned or hereafter acquired, including without limitation, method, process, and apparatus claims, in any patent Licensable by grantor.

 1.12. Source Code. means (a) the common form of computer software code in which modifications are made and (b) associated documentation included in or with such code.

 1.13. You. (or .Your.) means an individual or a legal entity exercising rights under, and complying with all of the terms of, this License. For legal entities, .You. includes any entity which controls, is controlled by, or is under common control with You. For purposes of this definition, .control. means (a) the power, direct or indirect, to cause the direction or management of such entity, whether by contract or otherwise, or (b) ownership of more than fifty

percent (50%) of the outstanding shares or beneficial ownership of such entity.

2. License Grants.

2.1. The Initial Developer Grant.

 Conditioned upon Your compliance with Section 3.1 below and subject to third party intellectual property claims, the Initial Developer hereby grants You a world-wide, royalty-free, non-exclusive license:

 (a) under intellectual property rights (other than patent or trademark) Licensable by Initial Developer, to use, reproduce, modify, display, perform, sublicense and distribute the Original Software (or portions thereof), with or without Modifications, and/or as part of a Larger Work; and

 (b) under Patent Claims infringed by the making, using or selling of Original Software, to make, have made, use, practice, sell, and offer for sale, and/or otherwise dispose of the Original Software (or portions thereof).

 (c) The licenses granted in Sections 2.1(a) and (b) are effective on the date Initial Developer first distributes or otherwise makes the Original Software available to a third party under the terms of this License.

 (d) Notwithstanding Section 2.1(b) above, no patent license is granted: (1) for code that You delete from the Original Software, or (2) for infringements caused by: (i) the modification of the Original Software, or (ii) the combination of the Original Software with other software or devices.

2.2. Contributor Grant.

 Conditioned upon Your compliance with Section 3.1 below and subject to third party intellectual property claims, each Contributor hereby grants You a world-wide, royalty-free, non-exclusive license:

 (a) under intellectual property rights (other than patent or trademark) Licensable by Contributor to use, reproduce, modify, display, perform, sublicense and distribute the Modifications created by such Contributor (or portions thereof), either on an unmodified basis, with other Modifications, as Covered Software and/or as part of a Larger Work; and

 (b) under Patent Claims infringed by the making, using, or selling of Modifications made by that Contributor either alone and/or in combination with its Contributor Version (or portions of such combination), to make, use, sell, offer for sale, have made, and/or otherwise dispose of: (1) Modifications made by that Contributor (or portions thereof); and (2) the combination of Modifications made by that Contributor with its Contributor Version (or portions of such combination).

 (c) The licenses granted in Sections 2.2(a) and 2.2(b) are effective on the date Contributor first distributes or otherwise makes the Modifications available to a third party.

 (d) Notwithstanding Section 2.2(b) above, no patent license is granted: (1) for any code that Contributor has deleted from the Contributor Version; (2) for infringements caused by: (i) third party modifications of Contributor Version, or (ii) the combination of Modifications made by that Contributor with other software (except as part of the Contributor Version) or other devices; or (3) under Patent Claims infringed by Covered Software in the absence of Modifications made by that Contributor.

### 3. Distribution Obligations.

### 3.1. Availability of Source Code.

 Any Covered Software that You distribute or otherwise make available in Executable form must also be made available in Source Code form and that Source Code form must be distributed only under the terms of this License. You must include a copy of this License with every copy of the Source Code form of the Covered Software You distribute or otherwise make available. You must inform recipients of any such Covered Software in Executable form as to how they can obtain such Covered Software in Source Code form in a reasonable manner on or through a medium customarily used for software exchange.

### 3.2. Modifications.

 The Modifications that You create or to which You contribute are governed by the terms of this License. You represent that You believe Your Modifications are Your original creation(s) and/or You have sufficient rights to grant the rights conveyed by this License.

### 3.3. Required Notices.

 You must include a notice in each of Your Modifications that identifies You as the Contributor of the Modification. You may not remove or alter any copyright, patent or trademark notices contained within the Covered Software, or any notices of licensing or any descriptive text giving attribution to any Contributor or the Initial Developer.

### 3.4. Application of Additional Terms.

 You may not offer or impose any terms on any Covered Software in Source Code form that alters or restricts the applicable version of this License or the recipients. rights hereunder. You may choose to offer, and to charge a fee for, warranty, support, indemnity or liability obligations to one or more recipients of Covered Software. However, you may do so only on Your own behalf, and not on behalf of the Initial Developer or any Contributor. You must make it absolutely clear that any such warranty, support, indemnity or liability obligation is offered by You alone, and You hereby agree to indemnify the Initial Developer and every Contributor for any liability incurred by the Initial Developer or such Contributor as a result of warranty, support, indemnity or liability terms You offer.

### 3.5. Distribution of Executable Versions.

 You may distribute the Executable form of the Covered Software under the terms of this License or under the terms of a license of Your choice, which may contain terms different from this License, provided that You are in compliance with the terms of this License and that the license for the Executable form does not attempt to limit or alter the recipient.s rights in the Source Code form from the rights set forth in this License. If You distribute the Covered Software in Executable form under a different license, You must make it absolutely clear that any terms which differ from this License are offered by You alone, not by the Initial Developer or Contributor. You hereby agree to indemnify the Initial Developer and every Contributor for any liability incurred by the Initial Developer or such Contributor as a result of any such terms You offer.

### 3.6. Larger Works.

 You may create a Larger Work by combining Covered Software with other code not governed by the terms of this License and distribute the Larger Work as a single product. In such a case, You must make sure the requirements of this License are fulfilled for the Covered Software.

### 4. Versions of the License.

4.1. New Versions.

 Sun Microsystems, Inc. is the initial license steward and may publish revised and/or new versions of this License from time to time. Each version will be given a distinguishing version number. Except as provided in Section 4.3, no one other than the license steward has the right to modify this License.

### 4.2. Effect of New Versions.

 You may always continue to use, distribute or otherwise make the Covered Software available under the terms of the version of the License under which You originally received the Covered Software. If the Initial Developer includes a notice in the Original Software prohibiting it from being distributed or otherwise made available under any subsequent version of the License, You must distribute and make the Covered Software available under the terms of the version of the License under which You originally received the Covered Software. Otherwise, You may also choose to use, distribute or otherwise make the Covered Software available under the terms of any subsequent version of the License published by the license steward.

### 4.3. Modified Versions.

 When You are an Initial Developer and You want to create a new license for Your Original Software, You may create and use a modified version of this License if You: (a) rename the license and remove any references to the name of the license steward (except to note that the license differs from this License); and (b) otherwise make it clear that the license contains terms which differ from this License.

### 5. DISCLAIMER OF WARRANTY.

 COVERED SOFTWARE IS PROVIDED UNDER THIS LICENSE ON AN .AS IS. BASIS, WITHOUT WARRANTY OF ANY KIND, EITHER EXPRESSED OR IMPLIED, INCLUDING, WITHOUT LIMITATION, WARRANTIES THAT THE COVERED SOFTWARE IS FREE OF DEFECTS, MERCHANTABLE, FIT FOR A PARTICULAR PURPOSE OR NON-INFRINGING. THE ENTIRE RISK AS TO THE QUALITY AND PERFORMANCE OF THE COVERED SOFTWARE IS WITH YOU. SHOULD ANY COVERED SOFTWARE PROVE DEFECTIVE IN ANY RESPECT, YOU (NOT THE INITIAL DEVELOPER OR ANY OTHER CONTRIBUTOR) ASSUME THE COST OF ANY NECESSARY SERVICING, REPAIR OR CORRECTION. THIS DISCLAIMER OF WARRANTY CONSTITUTES AN ESSENTIAL PART OF THIS LICENSE. NO USE OF ANY COVERED SOFTWARE IS AUTHORIZED HEREUNDER EXCEPT UNDER THIS DISCLAIMER.

### 6. TERMINATION.

 6.1. This License and the rights granted hereunder will terminate automatically if You fail to comply with terms herein and fail to cure such breach within 30 days of becoming aware of the breach. Provisions which, by their nature, must remain in effect beyond the termination of this License shall survive.

 6.2. If You assert a patent infringement claim (excluding declaratory judgment actions) against Initial Developer or a Contributor (the Initial Developer or Contributor against whom You assert such claim is referred to as .Participant.) alleging that the Participant Software (meaning the Contributor Version where the Participant is a Contributor or the Original Software where the Participant is the Initial Developer) directly or indirectly infringes any patent, then any and all rights granted directly or indirectly to You by such Participant, the Initial Developer (if the Initial Developer is not the Participant) and all Contributors under Sections 2.1 and/or 2.2 of this License shall, upon 60 days notice from Participant terminate prospectively and automatically at the expiration of such 60 day notice period, unless if within such 60 day period You withdraw Your claim with respect to the Participant Software against such Participant either unilaterally or pursuant to a written agreement with Participant.

6.3. In the event of termination under Sections 6.1 or 6.2 above, all end user licenses that have been validly

granted by You or any distributor hereunder prior to termination (excluding licenses granted to You by any distributor) shall survive termination.

### 7. LIMITATION OF LIABILITY.

 UNDER NO CIRCUMSTANCES AND UNDER NO LEGAL THEORY, WHETHER TORT (INCLUDING NEGLIGENCE), CONTRACT, OR OTHERWISE, SHALL YOU, THE INITIAL DEVELOPER, ANY OTHER CONTRIBUTOR, OR ANY DISTRIBUTOR OF COVERED SOFTWARE, OR ANY SUPPLIER OF ANY OF SUCH PARTIES, BE LIABLE TO ANY PERSON FOR ANY INDIRECT, SPECIAL, INCIDENTAL, OR CONSEQUENTIAL DAMAGES OF ANY CHARACTER INCLUDING, WITHOUT LIMITATION, DAMAGES FOR LOST PROFITS, LOSS OF GOODWILL, WORK STOPPAGE, COMPUTER FAILURE OR MALFUNCTION, OR ANY AND ALL OTHER COMMERCIAL DAMAGES OR LOSSES, EVEN IF SUCH PARTY SHALL HAVE BEEN INFORMED OF THE POSSIBILITY OF SUCH DAMAGES. THIS LIMITATION OF LIABILITY SHALL NOT APPLY TO LIABILITY FOR DEATH OR PERSONAL INJURY RESULTING FROM SUCH PARTY.S NEGLIGENCE TO THE EXTENT APPLICABLE LAW PROHIBITS SUCH LIMITATION. SOME JURISDICTIONS DO NOT ALLOW THE EXCLUSION OR LIMITATION OF INCIDENTAL OR CONSEQUENTIAL DAMAGES, SO THIS EXCLUSION AND LIMITATION MAY NOT APPLY TO YOU.

### 8. U.S. GOVERNMENT END USERS.

 The Covered Software is a .commercial item,. as that term is defined in 48 C.F.R. 2.101 (Oct. 1995), consisting of .commercial computer software. (as that term is defined at 48 C.F.R. 252.227-7014(a)(1)) and .commercial computer software documentation. as such terms are used in 48 C.F.R. 12.212 (Sept. 1995). Consistent with 48 C.F.R. 12.212 and 48 C.F.R. 227.7202-1 through 227.7202-4 (June 1995), all U.S. Government End Users acquire Covered Software with only those rights set forth herein. This U.S. Government Rights clause is in lieu of, and supersedes, any other FAR, DFAR, or other clause or provision that addresses Government rights in computer software under this License.

### 9. MISCELLANEOUS.

 This License represents the complete agreement concerning subject matter hereof. If any provision of this License is held to be unenforceable, such provision shall be reformed only to the extent necessary to make it enforceable. This License shall be governed by the law of the jurisdiction specified in a notice contained within the Original Software (except to the extent applicable law, if any, provides otherwise), excluding such jurisdiction.s conflict-oflaw provisions. Any litigation relating to this License shall be subject to the jurisdiction of the courts located in the jurisdiction and venue specified in a notice contained within the Original Software, with the losing party responsible for costs, including, without limitation, court costs and reasonable attorneys. fees and expenses. The application of the United Nations Convention on Contracts for the International Sale of Goods is expressly excluded. Any law or regulation which provides that the language of a contract shall be construed against the drafter shall not apply to this License. You agree that You alone are responsible for compliance with the United States export administration regulations (and the export control laws and regulation of any other countries) when You use, distribute or otherwise make available any Covered Software.

### 10. RESPONSIBILITY FOR CLAIMS.

 As between Initial Developer and the Contributors, each party is responsible for claims and damages arising, directly or indirectly, out of its utilization of rights under this License and You agree to work with Initial Developer

and Contributors to distribute such responsibility on an equitable basis. Nothing herein is intended or shall be deemed to constitute any admission of liability.

 NOTICE PURSUANT TO SECTION 9 OF THE COMMON DEVELOPMENT AND DISTRIBUTION LICENSE (CDDL)

 The code released under the CDDL shall be governed by the laws of the State of California (excluding conflict-oflaw provisions). Any litigation relating to this License shall be subject to the jurisdiction of the Federal Courts of the Northern District of California and the state courts of the State of California, with venue lying in Santa Clara County, California.

The GNU General Public License (GPL) Version 2, June 1991

Copyright (C) 1989, 1991 Free Software Foundation, Inc. 59 Temple Place, Suite 330, Boston, MA 02111-1307 USA

Everyone is permitted to copy and distribute verbatim copies of this license document, but changing it is not allowed.

### Preamble

The licenses for most software are designed to take away your freedom to share and change it. By contrast, the GNU General Public License is intended to guarantee your freedom to share and change free software--to make sure the software is free for all its users. This General Public License applies to most of the Free Software Foundation's software and to any other program whose authors commit to using it. (Some other Free Software Foundation software is covered by the GNU Library General Public License instead.) You can apply it to your programs, too.

When we speak of free software, we are referring to freedom, not price. Our General Public Licenses are designed to make sure that you have the freedom to distribute copies of free software (and charge for this service if you wish), that you receive source code or can get it if you want it, that you can change the software or use pieces of it in new free programs; and that you know you can do these things.

To protect your rights, we need to make restrictions that forbid anyone to deny you these rights or to ask you to surrender the rights. These restrictions translate to certain responsibilities for you if you distribute copies of the software, or if you modify it.

For example, if you distribute copies of such a program, whether gratis or for a fee, you must give the recipients all the rights that you have. You must make sure that they, too, receive or can get the source code. And you must show them these terms so they know their rights.

We protect your rights with two steps: (1) copyright the software, and (2) offer you this license which gives you legal permission to copy, distribute and/or modify the software.

Also, for each author's protection and ours, we want to make certain that everyone understands that there is no warranty for this free software. If the software is modified by someone else and passed on, we want its recipients to know that what they have is not the original, so that any problems introduced by others will not reflect on the
original authors' reputations.

Finally, any free program is threatened constantly by software patents. We wish to avoid the danger that redistributors of a free program will individually obtain patent licenses, in effect making the program proprietary. To prevent this, we have made it clear that any patent must be licensed for everyone's free use or not licensed at all.

The precise terms and conditions for copying, distribution and modification follow.

#### TERMS AND CONDITIONS FOR COPYING, DISTRIBUTION AND MODIFICATION

0. This License applies to any program or other work which contains a notice placed by the copyright holder saying it may be distributed under the terms of this General Public License. The "Program", below, refers to any such program or work, and a "work based on the Program" means either the Program or any derivative work under copyright law: that is to say, a work containing the Program or a portion of it, either verbatim or with modifications and/or translated into another language. (Hereinafter, translation is included without limitation in the term "modification".) Each licensee is addressed as "you".

Activities other than copying, distribution and modification are not covered by this License; they are outside its scope. The act of running the Program is not restricted, and the output from the Program is covered only if its contents constitute a work based on the Program (independent of having been made by running the Program). Whether that is true depends on what the Program does.

1. You may copy and distribute verbatim copies of the Program's source code as you receive it, in any medium, provided that you conspicuously and appropriately publish on each copy an appropriate copyright notice and disclaimer of warranty; keep intact all the notices that refer to this License and to the absence of any warranty; and give any other recipients of the Program a copy of this License along with the Program.

You may charge a fee for the physical act of transferring a copy, and you may at your option offer warranty protection in exchange for a fee.

2. You may modify your copy or copies of the Program or any portion of it, thus forming a work based on the Program, and copy and distribute such modifications or work under the terms of Section 1 above, provided that you also meet all of these conditions:

 a) You must cause the modified files to carry prominent notices stating that you changed the files and the date of any change.

 b) You must cause any work that you distribute or publish, that in whole or in part contains or is derived from the Program or any part thereof, to be licensed as a whole at no charge to all third parties under the terms of this License.

 c) If the modified program normally reads commands interactively when run, you must cause it, when started running for such interactive use in the most ordinary way, to print or display an announcement including an appropriate copyright notice and a notice that there is no warranty (or else, saying that you provide a warranty) and that users may redistribute the program under these conditions, and telling the user how to view a copy of this License. (Exception: if the Program itself is interactive but does not normally print such an announcement, your work based on the Program is not required to print an announcement.)

These requirements apply to the modified work as a whole. If identifiable sections of that work are not derived from the Program, and can be reasonably considered independent and separate works in themselves, then this License, and its terms, do not apply to those sections when you distribute them as separate works. But when you distribute the same sections as part of a whole which is a work based on the Program, the distribution of the whole must be on the terms of this License, whose permissions for other licensees extend to the entire whole, and thus to each and every part regardless of who wrote it.

Thus, it is not the intent of this section to claim rights or contest your rights to work written entirely by you; rather, the intent is to exercise the right to control the distribution of derivative or collective works based on the Program.

In addition, mere aggregation of another work not based on the Program with the Program (or with a work based on the Program) on a volume of a storage or distribution medium does not bring the other work under the scope of this License.

3. You may copy and distribute the Program (or a work based on it, under Section 2) in object code or executable form under the terms of Sections 1 and 2 above provided that you also do one of the following:

 a) Accompany it with the complete corresponding machine-readable source code, which must be distributed under the terms of Sections 1 and 2 above on a medium customarily used for software interchange; or,

 b) Accompany it with a written offer, valid for at least three years, to give any third party, for a charge no more than your cost of physically performing source distribution, a complete machine-readable copy of the corresponding source code, to be distributed under the terms of Sections 1 and 2 above on a medium customarily used for software interchange; or,

 c) Accompany it with the information you received as to the offer to distribute corresponding source code. (This alternative is allowed only for noncommercial distribution and only if you received the program in object code or executable form with such an offer, in accord with Subsection b above.)

The source code for a work means the preferred form of the work for making modifications to it. For an executable work, complete source code means all the source code for all modules it contains, plus any associated interface definition files, plus the scripts used to control compilation and installation of the executable. However, as a special exception, the source code distributed need not include anything that is normally distributed (in either source or binary form) with the major components (compiler, kernel, and so on) of the operating system on which the executable runs, unless that component itself accompanies the executable.

If distribution of executable or object code is made by offering access to copy from a designated place, then offering equivalent access to copy the source code from the same place counts as distribution of the source code, even though third parties are not compelled to copy the source along with the object code.

4. You may not copy, modify, sublicense, or distribute the Program except as expressly provided under this License. Any attempt otherwise to copy, modify, sublicense or distribute the Program is void, and will automatically terminate your rights under this License. However, parties who have received copies, or rights, from you under this License will not have their licenses terminated so long as such parties remain in full compliance.

5. You are not required to accept this License, since you have not signed it. However, nothing else grants you permission to modify or distribute the Program or its derivative works. These actions are prohibited by law if you do

not accept this License. Therefore, by modifying or distributing the Program (or any work based on the Program), you indicate your acceptance of this License to do so, and all its terms and conditions for copying, distributing or modifying the Program or works based on it.

6. Each time you redistribute the Program (or any work based on the Program), the recipient automatically receives a license from the original licensor to copy, distribute or modify the Program subject to these terms and conditions. You may not impose any further restrictions on the recipients' exercise of the rights granted herein. You are not responsible for enforcing compliance by third parties to this License.

7. If, as a consequence of a court judgment or allegation of patent infringement or for any other reason (not limited to patent issues), conditions are imposed on you (whether by court order, agreement or otherwise) that contradict the conditions of this License, they do not excuse you from the conditions of this License. If you cannot distribute so as to satisfy simultaneously your obligations under this License and any other pertinent obligations, then as a consequence you may not distribute the Program at all. For example, if a patent license would not permit royaltyfree redistribution of the Program by all those who receive copies directly or indirectly through you, then the only way you could satisfy both it and this License would be to refrain entirely from distribution of the Program.

If any portion of this section is held invalid or unenforceable under any particular circumstance, the balance of the section is intended to apply and the section as a whole is intended to apply in other circumstances.

It is not the purpose of this section to induce you to infringe any patents or other property right claims or to contest validity of any such claims; this section has the sole purpose of protecting the integrity of the free software distribution system, which is implemented by public license practices. Many people have made generous contributions to the wide range of software distributed through that system in reliance on consistent application of that system; it is up to the author/donor to decide if he or she is willing to distribute software through any other system and a licensee cannot impose that choice.

This section is intended to make thoroughly clear what is believed to be a consequence of the rest of this License.

8. If the distribution and/or use of the Program is restricted in certain countries either by patents or by copyrighted interfaces, the original copyright holder who places the Program under this License may add an explicit geographical distribution limitation excluding those countries, so that distribution is permitted only in or among countries not thus excluded. In such case, this License incorporates the limitation as if written in the body of this License.

9. The Free Software Foundation may publish revised and/or new versions of the General Public License from time to time. Such new versions will be similar in spirit to the present version, but may differ in detail to address new problems or concerns.

Each version is given a distinguishing version number. If the Program specifies a version number of this License which applies to it and "any later version", you have the option of following the terms and conditions either of that version or of any later version published by the Free Software Foundation. If the Program does not specify a version number of this License, you may choose any version ever published by the Free Software Foundation.

10. If you wish to incorporate parts of the Program into other free programs whose distribution conditions are different, write to the author to ask for permission. For software which is copyrighted by the Free Software Foundation, write to the Free Software Foundation; we sometimes make exceptions for this. Our decision will be guided by the two goals of preserving the free status of all derivatives of our free software and of promoting the

sharing and reuse of software generally.

#### NO WARRANTY

11. BECAUSE THE PROGRAM IS LICENSED FREE OF CHARGE, THERE IS NO WARRANTY FOR THE PROGRAM, TO THE EXTENT PERMITTED BY APPLICABLE LAW. EXCEPT WHEN OTHERWISE STATED IN WRITING THE COPYRIGHT HOLDERS AND/OR OTHER PARTIES PROVIDE THE PROGRAM "AS IS" WITHOUT WARRANTY OF ANY KIND, EITHER EXPRESSED OR IMPLIED, INCLUDING, BUT NOT LIMITED TO, THE IMPLIED WARRANTIES OF MERCHANTABILITY AND FITNESS FOR A PARTICULAR PURPOSE. THE ENTIRE RISK AS TO THE QUALITY AND PERFORMANCE OF THE PROGRAM IS WITH YOU. SHOULD THE PROGRAM PROVE DEFECTIVE, YOU ASSUME THE COST OF ALL NECESSARY SERVICING, REPAIR OR CORRECTION.

12. IN NO EVENT UNLESS REQUIRED BY APPLICABLE LAW OR AGREED TO IN WRITING WILL ANY COPYRIGHT HOLDER, OR ANY OTHER PARTY WHO MAY MODIFY AND/OR REDISTRIBUTE THE PROGRAM AS PERMITTED ABOVE, BE LIABLE TO YOU FOR DAMAGES, INCLUDING ANY GENERAL, SPECIAL, INCIDENTAL OR CONSEQUENTIAL DAMAGES ARISING OUT OF THE USE OR INABILITY TO USE THE PROGRAM (INCLUDING BUT NOT LIMITED TO LOSS OF DATA OR DATA BEING RENDERED INACCURATE OR LOSSES SUSTAINED BY YOU OR THIRD PARTIES OR A FAILURE OF THE PROGRAM TO OPERATE WITH ANY OTHER PROGRAMS), EVEN IF SUCH HOLDER OR OTHER PARTY HAS BEEN ADVISED OF THE POSSIBILITY OF SUCH DAMAGES.

END OF TERMS AND CONDITIONS

How to Apply These Terms to Your New Programs

If you develop a new program, and you want it to be of the greatest possible use to the public, the best way to achieve this is to make it free software which everyone can redistribute and change under these terms.

To do so, attach the following notices to the program. It is safest to attach them to the start of each source file to most effectively convey the exclusion of warranty; and each file should have at least the "copyright" line and a pointer to where the full notice is found.

One line to give the program's name and a brief idea of what it does.

Copyright (C)

 This program is free software; you can redistribute it and/or modify it under the terms of the GNU General Public License as published by the Free Software Foundation; either version 2 of the License, or (at your option) any later version.

 This program is distributed in the hope that it will be useful, but WITHOUT ANY WARRANTY; without even the implied warranty of MERCHANTABILITY or FITNESS FOR A PARTICULAR PURPOSE. See the GNU General Public License for more details.

 You should have received a copy of the GNU General Public License along with this program; if not, write to the Free Software Foundation, Inc., 59 Temple Place, Suite 330, Boston, MA 02111-1307 USA

Also add information on how to contact you by electronic and paper mail.

If the program is interactive, make it output a short notice like this when it starts in an interactive mode:

Gnomovision version 69, Copyright (C) year name of author

 Gnomovision comes with ABSOLUTELY NO WARRANTY; for details type `show w'. This is free software, and you are welcome to redistribute it under certain conditions; type `show c' for details.

The hypothetical commands `show w' and `show c' should show the appropriate parts of the General Public License. Of course, the commands you use may be called something other than `show w' and `show c'; they could even be mouse-clicks or menu items--whatever suits your program.

You should also get your employer (if you work as a programmer) or your school, if any, to sign a "copyright disclaimer" for the program, if necessary. Here is a sample; alter the names:

 Yoyodyne, Inc., hereby disclaims all copyright interest in the program `Gnomovision' (which makes passes at compilers) written by James Hacker.

 signature of Ty Coon, 1 April 1989 Ty Coon, President of Vice

This General Public License does not permit incorporating your program into proprietary programs. If your program is a subroutine library, you may consider it more useful to permit linking proprietary applications with the library. If this is what you want to do, use the GNU Library General Public License instead of this License.

#### "CLASSPATH" EXCEPTION TO THE GPL VERSION 2

Certain source files distributed by Sun Microsystems, Inc. are subject to the following clarification and special exception to the GPL Version 2, but only where Sun has expressly included in the particular source file's header the words

"Sun designates this particular file as subject to the "Classpath" exception as provided by Sun in the License file that accompanied this code."

Linking this library statically or dynamically with other modules is making a combined work based on this library. Thus, the terms and conditions of the GNU General Public License Version 2 cover the whole combination.

As a special exception, the copyright holders of this library give you permission to link this library with independent modules to produce an executable, regardless of the license terms of these independent modules, and to copy and distribute the resulting executable under terms of your choice, provided that you also meet, for each linked independent module, the terms and conditions of the license of that module.? An independent module is a module which is not derived from or based on this library.? If you modify this library, you may extend this exception to your version of the library, but you are not obligated to do so.? If you do not wish to do so, delete this exception statement from your version.

# **1.22 automation 1.11-8**

### **1.22.1 Available under license :**

No license file was found, but licenses were detected in source scan.

- /\*
- \* dk.brics.automaton
- \*
- \* Copyright (c) 2001-2011 Anders Moeller
- \* All rights reserved.
- \*

\* Redistribution and use in source and binary forms, with or without

- \* modification, are permitted provided that the following conditions
- \* are met:
- \* 1. Redistributions of source code must retain the above copyright
- \* notice, this list of conditions and the following disclaimer.
- \* 2. Redistributions in binary form must reproduce the above copyright
- \* notice, this list of conditions and the following disclaimer in the
- \* documentation and/or other materials provided with the distribution.
- \* 3. The name of the author may not be used to endorse or promote products

\* derived from this software without specific prior written permission.

\*

\* THIS SOFTWARE IS PROVIDED BY THE AUTHOR ``AS IS'' AND ANY EXPRESS OR

\* IMPLIED WARRANTIES, INCLUDING, BUT NOT LIMITED TO, THE IMPLIED WARRANTIES

- \* OF MERCHANTABILITY AND FITNESS FOR A PARTICULAR PURPOSE ARE DISCLAIMED.
- \* IN NO EVENT SHALL THE AUTHOR BE LIABLE FOR ANY DIRECT, INDIRECT,
- \* INCIDENTAL, SPECIAL, EXEMPLARY, OR CONSEQUENTIAL DAMAGES (INCLUDING, BUT
- \* NOT LIMITED TO, PROCUREMENT OF SUBSTITUTE GOODS OR SERVICES; LOSS OF USE,
- \* DATA, OR PROFITS; OR BUSINESS INTERRUPTION) HOWEVER CAUSED AND ON ANY
- \* THEORY OF LIABILITY, WHETHER IN CONTRACT, STRICT LIABILITY, OR TORT

\* (INCLUDING NEGLIGENCE OR OTHERWISE) ARISING IN ANY WAY OUT OF THE USE OF

\* THIS SOFTWARE, EVEN IF ADVISED OF THE POSSIBILITY OF SUCH DAMAGE.

\*/

Found in path(s):

\* /opt/cola/permits/1162863214\_1620924489.9/0/automaton-1-11-8-sources-6 jar/dk/brics/automaton/BasicAutomata.java

\* /opt/cola/permits/1162863214\_1620924489.9/0/automaton-1-11-8-sources-6-

jar/dk/brics/automaton/TransitionComparator.java

\* /opt/cola/permits/1162863214\_1620924489.9/0/automaton-1-11-8-sources-6 jar/dk/brics/automaton/DatatypesAutomatonProvider.java

\* /opt/cola/permits/1162863214\_1620924489.9/0/automaton-1-11-8-sources-6 jar/dk/brics/automaton/Automaton.java

\* /opt/cola/permits/1162863214\_1620924489.9/0/automaton-1-11-8-sources-6 jar/dk/brics/automaton/Datatypes.java

\* /opt/cola/permits/1162863214\_1620924489.9/0/automaton-1-11-8-sources-6 jar/dk/brics/automaton/SpecialOperations.java

\* /opt/cola/permits/1162863214\_1620924489.9/0/automaton-1-11-8-sources-6-

jar/dk/brics/automaton/BasicOperations.java

\* /opt/cola/permits/1162863214\_1620924489.9/0/automaton-1-11-8-sources-6-jar/dk/brics/automaton/StatePair.java

\* /opt/cola/permits/1162863214\_1620924489.9/0/automaton-1-11-8-sources-6-

jar/dk/brics/automaton/MinimizationOperations.java

\* /opt/cola/permits/1162863214\_1620924489.9/0/automaton-1-11-8-sources-6-jar/dk/brics/automaton/State.java

\* /opt/cola/permits/1162863214\_1620924489.9/0/automaton-1-11-8-sources-6-

jar/dk/brics/automaton/ShuffleOperations.java

\* /opt/cola/permits/1162863214\_1620924489.9/0/automaton-1-11-8-sources-6-

jar/dk/brics/automaton/RunAutomaton.java

\* /opt/cola/permits/1162863214\_1620924489.9/0/automaton-1-11-8-sources-6-jar/dk/brics/automaton/RegExp.java

\* /opt/cola/permits/1162863214\_1620924489.9/0/automaton-1-11-8-sources-6-

jar/dk/brics/automaton/AutomatonProvider.java

\* /opt/cola/permits/1162863214\_1620924489.9/0/automaton-1-11-8-sources-6-

jar/dk/brics/automaton/Transition.java

No license file was found, but licenses were detected in source scan.

/\*

\* dk.brics.automaton - AutomatonMatcher

\*

\* Copyright (c) 2008-2011 John Gibson

\* All rights reserved.

\*

\* Redistribution and use in source and binary forms, with or without

\* modification, are permitted provided that the following conditions

\* are met:

\* 1. Redistributions of source code must retain the above copyright

\* notice, this list of conditions and the following disclaimer.

\* 2. Redistributions in binary form must reproduce the above copyright

\* notice, this list of conditions and the following disclaimer in the

\* documentation and/or other materials provided with the distribution.

\* 3. The name of the author may not be used to endorse or promote products

\* derived from this software without specific prior written permission.

\*

\* THIS SOFTWARE IS PROVIDED BY THE AUTHOR ``AS IS'' AND ANY EXPRESS OR

\* IMPLIED WARRANTIES, INCLUDING, BUT NOT LIMITED TO, THE IMPLIED WARRANTIES

\* OF MERCHANTABILITY AND FITNESS FOR A PARTICULAR PURPOSE ARE DISCLAIMED.

\* IN NO EVENT SHALL THE AUTHOR BE LIABLE FOR ANY DIRECT, INDIRECT,

\* INCIDENTAL, SPECIAL, EXEMPLARY, OR CONSEQUENTIAL DAMAGES (INCLUDING, BUT

\* NOT LIMITED TO, PROCUREMENT OF SUBSTITUTE GOODS OR SERVICES; LOSS OF USE,

\* DATA, OR PROFITS; OR BUSINESS INTERRUPTION) HOWEVER CAUSED AND ON ANY

\* THEORY OF LIABILITY, WHETHER IN CONTRACT, STRICT LIABILITY, OR TORT

\* (INCLUDING NEGLIGENCE OR OTHERWISE) ARISING IN ANY WAY OUT OF THE USE OF

\* THIS SOFTWARE, EVEN IF ADVISED OF THE POSSIBILITY OF SUCH DAMAGE.

\*/

Found in path(s):

\* /opt/cola/permits/1162863214\_1620924489.9/0/automaton-1-11-8-sources-6-

## **1.23 jersey's-jersey 2.34 1.23.1 Available under license :**

#### # Notice for Jersey Core Server module

This content is produced and maintained by the Eclipse Jersey project.

\* https://projects.eclipse.org/projects/ee4j.jersey

## Trademarks Eclipse Jersey is a trademark of the Eclipse Foundation.

#### ## Copyright

All content is the property of the respective authors or their employers. For more information regarding authorship of content, please consult the listed source code repository logs.

#### ## Declared Project Licenses

This program and the accompanying materials are made available under the terms of the Eclipse Public License v. 2.0 which is available at http://www.eclipse.org/legal/epl-2.0. This Source Code may also be made available under the following Secondary Licenses when the conditions for such availability set forth in the Eclipse Public License v. 2.0 are satisfied: GNU General Public License, version 2 with the GNU Classpath Exception which is available at https://www.gnu.org/software/classpath/license.html.

SPDX-License-Identifier: EPL-2.0 OR GPL-2.0 WITH Classpath-exception-2.0

## Source Code The project maintains the following source code repositories:

\* https://github.com/eclipse-ee4j/jersey

## Third-party Content

org.glassfish.jersey.server.internal.monitoring.core

- \* License: Apache License, 2.0
- \* Copyright (c) 2015-2018 Oracle and/or its affiliates. All rights reserved.
- \* Copyright 2010-2013 Coda Hale and Yammer, Inc.

org.objectweb.asm Version 8.0

\* License: Modified BSD (http://asm.objectweb.org/license.html)

\* Copyright: (c) 2000-2011 INRIA, France Telecom. All rights reserved.

W3.org documents

\* License: W3C License

\* Copyright: Copyright (c) 1994-2001 World Wide Web Consortium, (Massachusetts Institute of Technology, Institut National de Recherche en Informatique et en Automatique, Keio University). All Rights Reserved. http://www.w3.org/Consortium/Legal/

Copyright (c) 2018 Oracle and/or its affiliates. All rights reserved.

 Redistribution and use in source and binary forms, with or without modification, are permitted provided that the following conditions are met:

- Redistributions of source code must retain the above copyright notice, this list of conditions and the following disclaimer.
- Redistributions in binary form must reproduce the above copyright notice, this list of conditions and the following disclaimer in the documentation and/or other materials provided with the distribution.
- Neither the name of the Eclipse Foundation, Inc. nor the names of its contributors may be used to endorse or promote products derived from this software without specific prior written permission.

 THIS SOFTWARE IS PROVIDED BY THE COPYRIGHT HOLDERS AND CONTRIBUTORS "AS IS" AND ANY EXPRESS OR IMPLIED WARRANTIES, INCLUDING, BUT NOT LIMITED TO, THE IMPLIED WARRANTIES OF MERCHANTABILITY AND FITNESS FOR A PARTICULAR PURPOSE ARE DISCLAIMED. IN NO EVENT SHALL THE COPYRIGHT OWNER OR CONTRIBUTORS BE LIABLE FOR ANY DIRECT, INDIRECT, INCIDENTAL, SPECIAL, EXEMPLARY, OR CONSEQUENTIAL DAMAGES (INCLUDING, BUT NOT LIMITED TO, PROCUREMENT OF SUBSTITUTE GOODS OR SERVICES; LOSS OF USE, DATA, OR PROFITS; OR BUSINESS INTERRUPTION) HOWEVER CAUSED AND ON ANY THEORY OF LIABILITY, WHETHER IN CONTRACT, STRICT LIABILITY, OR TORT (INCLUDING NEGLIGENCE OR OTHERWISE) ARISING IN ANY WAY OUT OF THE USE OF THIS SOFTWARE, EVEN IF ADVISED OF THE POSSIBILITY OF SUCH DAMAGE.

# Notice for Jersey Core Common module

This content is produced and maintained by the Eclipse Jersey project.

\* https://projects.eclipse.org/projects/ee4j.jersey

## Trademarks Eclipse Jersey is a trademark of the Eclipse Foundation.

## Copyright

All content is the property of the respective authors or their employers. For more information regarding authorship of content, please consult the listed source code repository logs.

#### ## Declared Project Licenses

This program and the accompanying materials are made available under the terms of the Eclipse Public License v. 2.0 which is available at http://www.eclipse.org/legal/epl-2.0. This Source Code may also be made available under the following Secondary Licenses when the conditions for such availability set forth in the Eclipse Public License v. 2.0 are satisfied: GNU General Public License, version 2 with the GNU Classpath Exception which is available at https://www.gnu.org/software/classpath/license.html.

SPDX-License-Identifier: EPL-2.0 OR GPL-2.0 WITH Classpath-exception-2.0

## Source Code The project maintains the following source code repositories:

\* https://github.com/eclipse-ee4j/jersey

## Third-party Content

Google Guava Version 18.0

- \* License: Apache License, 2.0
- \* Copyright: (C) 2009 The Guava Authors

JSR-166 Extension - JEP 266

- \* License: Creative Commons 1.0 (CC0)
- \* No copyright
- \* Written by Doug Lea with assistance from members of JCP JSR-166
- \* Expert Group and released to the public domain, as explained at
- \* http://creativecommons.org/publicdomain/zero/1.0/
- # Notice for Jersey Json Jackson module

This content is produced and maintained by the Eclipse Jersey project.

\* https://projects.eclipse.org/projects/ee4j.jersey

#### ## Trademarks

Eclipse Jersey is a trademark of the Eclipse Foundation.

#### ## Copyright

All content is the property of the respective authors or their employers. For more information regarding authorship of content, please consult the listed source code repository logs.

## Declared Project Licenses

This program and the accompanying materials are made available under the terms of the Eclipse Public License v. 2.0 which is available at

http://www.eclipse.org/legal/epl-2.0. This Source Code may also be made available under the following Secondary Licenses when the conditions for such availability set forth in the Eclipse Public License v. 2.0 are satisfied: GNU General Public License, version 2 with the GNU Classpath Exception which is available at https://www.gnu.org/software/classpath/license.html.

SPDX-License-Identifier: EPL-2.0 OR GPL-2.0 WITH Classpath-exception-2.0

#### ## Source Code

The project maintains the following source code repositories:

\* https://github.com/eclipse-ee4j/jersey

## Third-party Content

Jackson JAX-RS Providers version 2.10.1

\* License: Apache License, 2.0

\* Project: https://github.com/FasterXML/jackson-jaxrs-providers

\* Copyright: (c) 2009-2011 FasterXML, LLC. All rights reserved unless otherwise indicated. /\*

\* Copyright (c) YYYY Oracle and/or its affiliates. All rights reserved.

\*

\* This program and the accompanying materials are made available under the

\* terms of the Eclipse Public License v. 2.0, which is available at

\* http://www.eclipse.org/legal/epl-2.0.

\*

\* This Source Code may also be made available under the following Secondary

\* Licenses when the conditions for such availability set forth in the

\* Eclipse Public License v. 2.0 are satisfied: GNU General Public License,

\* version 2 with the GNU Classpath Exception, which is available at

\* https://www.gnu.org/software/classpath/license.html.

\*

\* SPDX-License-Identifier: EPL-2.0 OR GPL-2.0 WITH Classpath-exception-2.0

\*/

# Notice for Jersey

This content is produced and maintained by the Eclipse Jersey project.

\* Project home: https://projects.eclipse.org/projects/ee4j.jersey

#### ## Trademarks

Eclipse Jersey is a trademark of the Eclipse Foundation.

#### ## Copyright

All content is the property of the respective authors or their employers. For more information regarding authorship of content, please consult the listed source code repository logs.

## Declared Project Licenses

This program and the accompanying materials are made available under the terms of the Eclipse Distribution License v. 1.0 which is available at https://www.eclipse.org/org/documents/edl-v10.php.

SPDX-License-Identifier: BSD-3-Clause

## Source Code The project maintains the following source code repositories:

\* https://github.com/eclipse-ee4j/jersey/examples

## Third-party Content

Angular JS, v1.6.6

- \* License MIT (http://www.opensource.org/licenses/mit-license.php)
- \* Project: http://angularjs.org
- \* Coyright: (c) 2010-2017 Google, Inc.

aopalliance Version 1

- \* License: all the source code provided by AOP Alliance is Public Domain.
- \* Project: http://aopalliance.sourceforge.net
- \* Copyright: Material in the public domain is not protected by copyright

Bean Validation API 2.0.2

- \* License: Apache License, 2.0
- \* Project: http://beanvalidation.org/1.1/
- \* Copyright: 2009, Red Hat, Inc. and/or its affiliates, and individual contributors
- \* by the @authors tag.

Bootstrap v3.3.7

- \* License: MIT license (https://github.com/twbs/bootstrap/blob/master/LICENSE)
- \* Project: http://getbootstrap.com
- \* Copyright: 2011-2016 Twitter, Inc

Google Guava Version 18.0

- \* License: Apache License, 2.0
- \* Copyright (C) 2009 The Guava Authors

javax.inject Version: 1

- \* License: Apache License, 2.0
- \* Copyright (C) 2009 The JSR-330 Expert Group

Javassist Version 3.25.0-GA

\* License: Apache License, 2.0

- \* Project: http://www.javassist.org/
- \* Copyright (C) 1999- Shigeru Chiba. All Rights Reserved.

Jackson JAX-RS Providers Version 2.9.9

- \* License: Apache License, 2.0
- \* Project: https://github.com/FasterXML/jackson-jaxrs-providers

\* Copyright: (c) 2009-2011 FasterXML, LLC. All rights reserved unless otherwise indicated.

jQuery v1.12.4

- \* License: jquery.org/license
- \* Project: jquery.org
- \* Copyright: (c) jQuery Foundation

jQuery Barcode plugin 0.3

\* License: MIT & GPL (http://www.opensource.org/licenses/mit-license.php &

http://www.gnu.org/licenses/gpl.html)

- \* Project: http://www.pasella.it/projects/jQuery/barcode
- \* Copyright: (c) 2009 Antonello Pasella antonello.pasella@gmail.com

JSR-166 Extension - JEP 266

\* License: CC0

\* No copyright

\* Written by Doug Lea with assistance from members of JCP JSR-166 Expert Group and released to the public domain, as explained at http://creativecommons.org/publicdomain/zero/1.0/

KineticJS, v4.7.1

\* License: MIT license (http://www.opensource.org/licenses/mit-license.php)

\* Project: http://www.kineticjs.com, https://github.com/ericdrowell/KineticJS

\* Copyright: Eric Rowell

org.objectweb.asm Version 7.2

\* License: Modified BSD (http://asm.objectweb.org/license.html)

\* Copyright (c) 2000-2011 INRIA, France Telecom. All rights reserved.

org.osgi.core version 6.0.0

\* License: Apache License, 2.0

\* Copyright (c) OSGi Alliance (2005, 2008). All Rights Reserved.

org.glassfish.jersey.server.internal.monitoring.core

\* License: Apache License, 2.0

\* Copyright (c) 2015-2018 Oracle and/or its affiliates. All rights reserved.

\* Copyright 2010-2013 Coda Hale and Yammer, Inc.

W3.org documents

\* License: W3C License

\* Copyright: Copyright (c) 1994-2001 World Wide Web Consortium, (Massachusetts Institute of Technology, Institut National de Recherche en Informatique et en Automatique, Keio University). All Rights Reserved.

http://www.w3.org/Consortium/Legal/

# Notice for Jersey

This content is produced and maintained by the Eclipse Jersey project.

\* Project home: https://projects.eclipse.org/projects/ee4j.jersey

## Trademarks Eclipse Jersey is a trademark of the Eclipse Foundation.

## Copyright

All content is the property of the respective authors or their employers. For more information regarding authorship of content, please consult the listed source code repository logs.

#### ## Declared Project Licenses

This program and the accompanying materials are made available under the terms of the Eclipse Public License v. 2.0 which is available at http://www.eclipse.org/legal/epl-2.0. This Source Code may also be made available under the following Secondary Licenses when the conditions for such availability set forth in the Eclipse Public License v. 2.0 are satisfied: GNU General Public License, version 2 with the GNU Classpath Exception which is available at https://www.gnu.org/software/classpath/license.html.

SPDX-License-Identifier: EPL-2.0 OR GPL-2.0 WITH Classpath-exception-2.0

## Source Code The project maintains the following source code repositories:

\* https://github.com/eclipse-ee4j/jersey

## Third-party Content

Angular JS, v1.6.6

- \* License MIT (http://www.opensource.org/licenses/mit-license.php)
- \* Project: http://angularjs.org
- \* Coyright: (c) 2010-2017 Google, Inc.

aopalliance Version 1

- \* License: all the source code provided by AOP Alliance is Public Domain.
- \* Project: http://aopalliance.sourceforge.net
- \* Copyright: Material in the public domain is not protected by copyright

Bean Validation API 2.0.2

- \* License: Apache License, 2.0
- \* Project: http://beanvalidation.org/1.1/
- \* Copyright: 2009, Red Hat, Inc. and/or its affiliates, and individual contributors
- \* by the @authors tag.

Hibernate Validator CDI, 6.1.2.Final

- \* License: Apache License, 2.0
- \* Project: https://beanvalidation.org/
- \* Repackaged in org.glassfish.jersey.server.validation.internal.hibernate

Bootstrap v3.3.7

- \* License: MIT license (https://github.com/twbs/bootstrap/blob/master/LICENSE)
- \* Project: http://getbootstrap.com
- \* Copyright: 2011-2016 Twitter, Inc

Google Guava Version 18.0

- \* License: Apache License, 2.0
- \* Copyright (C) 2009 The Guava Authors

javax.inject Version: 1

- \* License: Apache License, 2.0
- \* Copyright (C) 2009 The JSR-330 Expert Group

Javassist Version 3.25.0-GA

\* License: Apache License, 2.0

- \* Project: http://www.javassist.org/
- \* Copyright (C) 1999- Shigeru Chiba. All Rights Reserved.

Jackson JAX-RS Providers Version 2.10.1

\* License: Apache License, 2.0

\* Project: https://github.com/FasterXML/jackson-jaxrs-providers

\* Copyright: (c) 2009-2011 FasterXML, LLC. All rights reserved unless otherwise indicated.

jQuery v1.12.4

- \* License: jquery.org/license
- \* Project: jquery.org
- \* Copyright: (c) jQuery Foundation

jQuery Barcode plugin 0.3

\* License: MIT & GPL (http://www.opensource.org/licenses/mit-license.php &

http://www.gnu.org/licenses/gpl.html)

\* Project: http://www.pasella.it/projects/jQuery/barcode

\* Copyright: (c) 2009 Antonello Pasella antonello.pasella@gmail.com

JSR-166 Extension - JEP 266

\* License: CC0

\* No copyright

\* Written by Doug Lea with assistance from members of JCP JSR-166 Expert Group and released to the public domain, as explained at http://creativecommons.org/publicdomain/zero/1.0/

KineticJS, v4.7.1

- \* License: MIT license (http://www.opensource.org/licenses/mit-license.php)
- \* Project: http://www.kineticjs.com, https://github.com/ericdrowell/KineticJS
- \* Copyright: Eric Rowell

org.objectweb.asm Version 8.0

- \* License: Modified BSD (http://asm.objectweb.org/license.html)
- \* Copyright (c) 2000-2011 INRIA, France Telecom. All rights reserved.

org.osgi.core version 6.0.0

- \* License: Apache License, 2.0
- \* Copyright (c) OSGi Alliance (2005, 2008). All Rights Reserved.

org.glassfish.jersey.server.internal.monitoring.core

- \* License: Apache License, 2.0
- \* Copyright (c) 2015-2018 Oracle and/or its affiliates. All rights reserved.
- \* Copyright 2010-2013 Coda Hale and Yammer, Inc.

W3.org documents

\* License: W3C License

\* Copyright: Copyright (c) 1994-2001 World Wide Web Consortium, (Massachusetts Institute of Technology, Institut National de Recherche en Informatique et en Automatique, Keio University). All Rights Reserved. http://www.w3.org/Consortium/Legal/

# Eclipse Public License - v 2.0

#### THE ACCOMPANYING PROGRAM IS PROVIDED UNDER THE TERMS OF THIS ECLIPSE PUBLIC LICENSE ("AGREEMENT"). ANY USE, REPRODUCTION OR DISTRIBUTION OF THE PROGRAM CONSTITUTES RECIPIENT'S ACCEPTANCE OF THIS AGREEMENT.

#### 1. DEFINITIONS

"Contribution" means:

 a) in the case of the initial Contributor, the initial content Distributed under this Agreement, and

b) in the case of each subsequent Contributor:

i) changes to the Program, and

ii) additions to the Program;

 where such changes and/or additions to the Program originate from and are Distributed by that particular Contributor. A Contribution "originates" from a Contributor if it was added to the Program by such Contributor itself or anyone acting on such Contributor's behalf. Contributions do not include changes or additions to the Program that are not Modified Works.

"Contributor" means any person or entity that Distributes the Program.

 "Licensed Patents" mean patent claims licensable by a Contributor which are necessarily infringed by the use or sale of its Contribution alone or when combined with the Program.

 "Program" means the Contributions Distributed in accordance with this Agreement.

 "Recipient" means anyone who receives the Program under this Agreement or any Secondary License (as applicable), including Contributors.

 "Derivative Works" shall mean any work, whether in Source Code or other form, that is based on (or derived from) the Program and for which the editorial revisions, annotations, elaborations, or other modifications represent, as a whole, an original work of authorship.

 "Modified Works" shall mean any work in Source Code or other form that results from an addition to, deletion from, or modification of the contents of the Program, including, for purposes of clarity any new file in Source Code form that contains any contents of the Program. Modified Works shall not include works that contain only declarations, interfaces, types, classes, structures, or files of the Program solely in each case in order to link to, bind by name, or subclass the Program or Modified Works thereof.

 "Distribute" means the acts of a) distributing or b) making available in any manner that enables the transfer of a copy.

 "Source Code" means the form of a Program preferred for making modifications, including but not limited to software source code, documentation source, and configuration files.

 "Secondary License" means either the GNU General Public License, Version 2.0, or any later versions of that license, including any exceptions or additional permissions as identified by the initial Contributor.

#### 2. GRANT OF RIGHTS

 a) Subject to the terms of this Agreement, each Contributor hereby grants Recipient a non-exclusive, worldwide, royalty-free copyright license to reproduce, prepare Derivative Works of, publicly display, publicly perform, Distribute and sublicense the Contribution of such Contributor, if any, and such Derivative Works.

 b) Subject to the terms of this Agreement, each Contributor hereby grants Recipient a non-exclusive, worldwide, royalty-free patent license under Licensed Patents to make, use, sell, offer to sell, import and otherwise transfer the Contribution of such Contributor, if any, in Source Code or other form. This patent license shall apply to the combination of the Contribution and the Program if, at the time the Contribution is added by the Contributor, such addition of the Contribution causes such combination to be covered by the

 Licensed Patents. The patent license shall not apply to any other combinations which include the Contribution. No hardware per se is licensed hereunder.

 c) Recipient understands that although each Contributor grants the licenses to its Contributions set forth herein, no assurances are provided by any Contributor that the Program does not infringe the patent or other intellectual property rights of any other entity. Each Contributor disclaims any liability to Recipient for claims brought by any other entity based on infringement of intellectual property rights or otherwise. As a condition to exercising the rights and licenses granted hereunder, each Recipient hereby assumes sole responsibility to secure any other intellectual property rights needed, if any. For example, if a third party patent license is required to allow Recipient to Distribute the Program, it is Recipient's responsibility to acquire that license before distributing the Program.

 d) Each Contributor represents that to its knowledge it has sufficient copyright rights in its Contribution, if any, to grant the copyright license set forth in this Agreement.

 e) Notwithstanding the terms of any Secondary License, no Contributor makes additional grants to any Recipient (other than those set forth in this Agreement) as a result of such Recipient's receipt of the Program under the terms of a Secondary License (if permitted under the terms of Section 3).

#### 3. REQUIREMENTS

3.1 If a Contributor Distributes the Program in any form, then:

 a) the Program must also be made available as Source Code, in accordance with section 3.2, and the Contributor must accompany the Program with a statement that the Source Code for the Program is available under this Agreement, and informs Recipients how to obtain it in a reasonable manner on or through a medium customarily used for software exchange; and

 b) the Contributor may Distribute the Program under a license different than this Agreement, provided that such license:

 i) effectively disclaims on behalf of all other Contributors all warranties and conditions, express and implied, including warranties or conditions of title and non-infringement, and implied warranties or conditions of merchantability and fitness for a particular purpose;

ii) effectively excludes on behalf of all other Contributors all

 liability for damages, including direct, indirect, special, incidental and consequential damages, such as lost profits;

 iii) does not attempt to limit or alter the recipients' rights in the Source Code under section 3.2; and

 iv) requires any subsequent distribution of the Program by any party to be under a license that satisfies the requirements of this section 3.

3.2 When the Program is Distributed as Source Code:

 a) it must be made available under this Agreement, or if the Program (i) is combined with other material in a separate file or files made available under a Secondary License, and (ii) the initial Contributor attached to the Source Code the notice described in Exhibit A of this Agreement, then the Program may be made available under the terms of such Secondary Licenses, and

 b) a copy of this Agreement must be included with each copy of the Program.

 3.3 Contributors may not remove or alter any copyright, patent, trademark, attribution notices, disclaimers of warranty, or limitations of liability ("notices") contained within the Program from any copy of the Program which they Distribute, provided that Contributors may add their own appropriate notices.

#### 4. COMMERCIAL DISTRIBUTION

 Commercial distributors of software may accept certain responsibilities with respect to end users, business partners and the like. While this license is intended to facilitate the commercial use of the Program, the Contributor who includes the Program in a commercial product offering should do so in a manner which does not create potential liability for other Contributors. Therefore, if a Contributor includes the Program in a commercial product offering, such Contributor ("Commercial Contributor") hereby agrees to defend and indemnify every other Contributor ("Indemnified Contributor") against any losses, damages and costs (collectively "Losses") arising from claims, lawsuits and other legal actions brought by a third party against the Indemnified Contributor to the extent caused by the acts or omissions of such Commercial Contributor in connection with its distribution of the Program in a commercial product offering. The obligations in this section do not apply to any claims or Losses relating to any actual or alleged intellectual property infringement. In order to qualify, an Indemnified Contributor must: a) promptly notify the Commercial Contributor in writing of such claim, and b) allow the Commercial Contributor to control,

 and cooperate with the Commercial Contributor in, the defense and any related settlement negotiations. The Indemnified Contributor may participate in any such claim at its own expense.

 For example, a Contributor might include the Program in a commercial product offering, Product X. That Contributor is then a Commercial Contributor. If that Commercial Contributor then makes performance claims, or offers warranties related to Product X, those performance claims and warranties are such Commercial Contributor's responsibility alone. Under this section, the Commercial Contributor would have to defend claims against the other Contributors related to those performance claims and warranties, and if a court requires any other Contributor to pay any damages as a result, the Commercial Contributor must pay those damages.

#### 5. NO WARRANTY

 EXCEPT AS EXPRESSLY SET FORTH IN THIS AGREEMENT, AND TO THE EXTENT PERMITTED BY APPLICABLE LAW, THE PROGRAM IS PROVIDED ON AN "AS IS" BASIS, WITHOUT WARRANTIES OR CONDITIONS OF ANY KIND, EITHER EXPRESS OR IMPLIED INCLUDING, WITHOUT LIMITATION, ANY WARRANTIES OR CONDITIONS OF TITLE, NON-INFRINGEMENT, MERCHANTABILITY OR FITNESS FOR A PARTICULAR PURPOSE. Each Recipient is solely responsible for determining the appropriateness of using and distributing the Program and assumes all risks associated with its exercise of rights under this Agreement, including but not limited to the risks and costs of program errors, compliance with applicable laws, damage to or loss of data, programs or equipment, and unavailability or interruption of operations.

#### 6. DISCLAIMER OF LIABILITY

 EXCEPT AS EXPRESSLY SET FORTH IN THIS AGREEMENT, AND TO THE EXTENT PERMITTED BY APPLICABLE LAW, NEITHER RECIPIENT NOR ANY CONTRIBUTORS SHALL HAVE ANY LIABILITY FOR ANY DIRECT, INDIRECT, INCIDENTAL, SPECIAL, EXEMPLARY, OR CONSEQUENTIAL DAMAGES (INCLUDING WITHOUT LIMITATION LOST PROFITS), HOWEVER CAUSED AND ON ANY THEORY OF LIABILITY, WHETHER IN CONTRACT, STRICT LIABILITY, OR TORT (INCLUDING NEGLIGENCE OR OTHERWISE) ARISING IN ANY WAY OUT OF THE USE OR DISTRIBUTION OF THE PROGRAM OR THE EXERCISE OF ANY RIGHTS GRANTED HEREUNDER, EVEN IF ADVISED OF THE POSSIBILITY OF SUCH DAMAGES.

#### 7. GENERAL

 If any provision of this Agreement is invalid or unenforceable under applicable law, it shall not affect the validity or enforceability of the remainder of the terms of this Agreement, and without further action by the parties hereto, such provision shall be reformed to the minimum extent necessary to make such provision valid and enforceable.  If Recipient institutes patent litigation against any entity (including a cross-claim or counterclaim in a lawsuit) alleging that the Program itself (excluding combinations of the Program with other software or hardware) infringes such Recipient's patent(s), then such Recipient's rights granted under Section 2(b) shall terminate as of the date such litigation is filed.

 All Recipient's rights under this Agreement shall terminate if it fails to comply with any of the material terms or conditions of this Agreement and does not cure such failure in a reasonable period of time after becoming aware of such noncompliance. If all Recipient's rights under this Agreement terminate, Recipient agrees to cease use and distribution of the Program as soon as reasonably practicable. However, Recipient's obligations under this Agreement and any licenses granted by Recipient relating to the Program shall continue and survive.

 Everyone is permitted to copy and distribute copies of this Agreement, but in order to avoid inconsistency the Agreement is copyrighted and may only be modified in the following manner. The Agreement Steward reserves the right to publish new versions (including revisions) of this Agreement from time to time. No one other than the Agreement Steward has the right to modify this Agreement. The Eclipse Foundation is the initial Agreement Steward. The Eclipse Foundation may assign the responsibility to serve as the Agreement Steward to a suitable separate entity. Each new version of the Agreement will be given a distinguishing version number. The Program (including Contributions) may always be Distributed subject to the version of the Agreement under which it was received. In addition, after a new version of the Agreement is published, Contributor may elect to Distribute the Program (including its Contributions) under the new version.

 Except as expressly stated in Sections 2(a) and 2(b) above, Recipient receives no rights or licenses to the intellectual property of any Contributor under this Agreement, whether expressly, by implication, estoppel or otherwise. All rights in the Program not expressly granted under this Agreement are reserved. Nothing in this Agreement is intended to be enforceable by any entity that is not a Contributor or Recipient. No third-party beneficiary rights are created under this Agreement.

#### Exhibit A - Form of Secondary Licenses Notice

 "This Source Code may also be made available under the following Secondary Licenses when the conditions for such availability set forth in the Eclipse Public License, v. 2.0 are satisfied: {name license(s), version(s), and exceptions or additional permissions here}."

Simply including a copy of this Agreement, including this Exhibit A

is not sufficient to license the Source Code under Secondary Licenses.

 If it is not possible or desirable to put the notice in a particular file, then You may include the notice in a location (such as a LICENSE file in a relevant directory) where a recipient would be likely to look for such a notice.

You may add additional accurate notices of copyright ownership.

---

## The GNU General Public License (GPL) Version 2, June 1991

 Copyright (C) 1989, 1991 Free Software Foundation, Inc. 51 Franklin Street, Fifth Floor Boston, MA 02110-1335 USA

 Everyone is permitted to copy and distribute verbatim copies of this license document, but changing it is not allowed.

#### Preamble

 The licenses for most software are designed to take away your freedom to share and change it. By contrast, the GNU General Public License is intended to guarantee your freedom to share and change free software--to make sure the software is free for all its users. This General Public License applies to most of the Free Software Foundation's software and to any other program whose authors commit to using it. (Some other Free Software Foundation software is covered by the GNU Library General Public License instead.) You can apply it to your programs, too.

 When we speak of free software, we are referring to freedom, not price. Our General Public Licenses are designed to make sure that you have the freedom to distribute copies of free software (and charge for this service if you wish), that you receive source code or can get it if you want it, that you can change the software or use pieces of it in new free programs; and that you know you can do these things.

 To protect your rights, we need to make restrictions that forbid anyone to deny you these rights or to ask you to surrender the rights. These restrictions translate to certain responsibilities for you if you distribute copies of the software, or if you modify it.

 For example, if you distribute copies of such a program, whether gratis or for a fee, you must give the recipients all the rights that you have. You must make sure that they, too, receive or can get the source code. And you must show them these terms so they know their rights.

We protect your rights with two steps: (1) copyright the software, and (2) offer you this license which gives you legal permission to copy, distribute and/or modify the software.

 Also, for each author's protection and ours, we want to make certain that everyone understands that there is no warranty for this free software. If the software is modified by someone else and passed on, we want its recipients to know that what they have is not the original, so that any problems introduced by others will not reflect on the original authors' reputations.

 Finally, any free program is threatened constantly by software patents. We wish to avoid the danger that redistributors of a free program will individually obtain patent licenses, in effect making the program proprietary. To prevent this, we have made it clear that any patent must be licensed for everyone's free use or not licensed at all.

 The precise terms and conditions for copying, distribution and modification follow.

#### TERMS AND CONDITIONS FOR COPYING, DISTRIBUTION AND MODIFICATION

 0. This License applies to any program or other work which contains a notice placed by the copyright holder saying it may be distributed under the terms of this General Public License. The "Program", below, refers to any such program or work, and a "work based on the Program" means either the Program or any derivative work under copyright law: that is to say, a work containing the Program or a portion of it, either verbatim or with modifications and/or translated into another language. (Hereinafter, translation is included without limitation in the term "modification".) Each licensee is addressed as "you".

 Activities other than copying, distribution and modification are not covered by this License; they are outside its scope. The act of running the Program is not restricted, and the output from the Program is covered only if its contents constitute a work based on the Program (independent of having been made by running the Program). Whether that is true depends on what the Program does.

 1. You may copy and distribute verbatim copies of the Program's source code as you receive it, in any medium, provided that you conspicuously and appropriately publish on each copy an appropriate copyright notice and disclaimer of warranty; keep intact all the notices that refer to this License and to the absence of any warranty; and give any other recipients of the Program a copy of this License along with the Program.

You may charge a fee for the physical act of transferring a copy, and

you may at your option offer warranty protection in exchange for a fee.

 2. You may modify your copy or copies of the Program or any portion of it, thus forming a work based on the Program, and copy and distribute such modifications or work under the terms of Section 1 above, provided that you also meet all of these conditions:

 a) You must cause the modified files to carry prominent notices stating that you changed the files and the date of any change.

 b) You must cause any work that you distribute or publish, that in whole or in part contains or is derived from the Program or any part thereof, to be licensed as a whole at no charge to all third parties under the terms of this License.

 c) If the modified program normally reads commands interactively when run, you must cause it, when started running for such interactive use in the most ordinary way, to print or display an announcement including an appropriate copyright notice and a notice that there is no warranty (or else, saying that you provide a warranty) and that users may redistribute the program under these conditions, and telling the user how to view a copy of this License. (Exception: if the Program itself is interactive but does not normally print such an announcement, your work based on the Program is not required to print an announcement.)

 These requirements apply to the modified work as a whole. If identifiable sections of that work are not derived from the Program, and can be reasonably considered independent and separate works in themselves, then this License, and its terms, do not apply to those sections when you distribute them as separate works. But when you distribute the same sections as part of a whole which is a work based on the Program, the distribution of the whole must be on the terms of this License, whose permissions for other licensees extend to the entire whole, and thus to each and every part regardless of who wrote it.

 Thus, it is not the intent of this section to claim rights or contest your rights to work written entirely by you; rather, the intent is to exercise the right to control the distribution of derivative or collective works based on the Program.

 In addition, mere aggregation of another work not based on the Program with the Program (or with a work based on the Program) on a volume of a storage or distribution medium does not bring the other work under the scope of this License.

 3. You may copy and distribute the Program (or a work based on it, under Section 2) in object code or executable form under the terms of  a) Accompany it with the complete corresponding machine-readable source code, which must be distributed under the terms of Sections 1 and 2 above on a medium customarily used for software interchange; or,

 b) Accompany it with a written offer, valid for at least three years, to give any third party, for a charge no more than your cost of physically performing source distribution, a complete machine-readable copy of the corresponding source code, to be distributed under the terms of Sections 1 and 2 above on a medium customarily used for software interchange; or,

 c) Accompany it with the information you received as to the offer to distribute corresponding source code. (This alternative is allowed only for noncommercial distribution and only if you received the program in object code or executable form with such an offer, in accord with Subsection b above.)

 The source code for a work means the preferred form of the work for making modifications to it. For an executable work, complete source code means all the source code for all modules it contains, plus any associated interface definition files, plus the scripts used to control compilation and installation of the executable. However, as a special exception, the source code distributed need not include anything that is normally distributed (in either source or binary form) with the major components (compiler, kernel, and so on) of the operating system on which the executable runs, unless that component itself accompanies the executable.

 If distribution of executable or object code is made by offering access to copy from a designated place, then offering equivalent access to copy the source code from the same place counts as distribution of the source code, even though third parties are not compelled to copy the source along with the object code.

 4. You may not copy, modify, sublicense, or distribute the Program except as expressly provided under this License. Any attempt otherwise to copy, modify, sublicense or distribute the Program is void, and will automatically terminate your rights under this License. However, parties who have received copies, or rights, from you under this License will not have their licenses terminated so long as such parties remain in full compliance.

 5. You are not required to accept this License, since you have not signed it. However, nothing else grants you permission to modify or distribute the Program or its derivative works. These actions are prohibited by law if you do not accept this License. Therefore, by

 modifying or distributing the Program (or any work based on the Program), you indicate your acceptance of this License to do so, and all its terms and conditions for copying, distributing or modifying the Program or works based on it.

 6. Each time you redistribute the Program (or any work based on the Program), the recipient automatically receives a license from the original licensor to copy, distribute or modify the Program subject to these terms and conditions. You may not impose any further restrictions on the recipients' exercise of the rights granted herein. You are not responsible for enforcing compliance by third parties to this License.

 7. If, as a consequence of a court judgment or allegation of patent infringement or for any other reason (not limited to patent issues), conditions are imposed on you (whether by court order, agreement or otherwise) that contradict the conditions of this License, they do not excuse you from the conditions of this License. If you cannot distribute so as to satisfy simultaneously your obligations under this License and any other pertinent obligations, then as a consequence you may not distribute the Program at all. For example, if a patent license would not permit royalty-free redistribution of the Program by all those who receive copies directly or indirectly through you, then the only way you could satisfy both it and this License would be to refrain entirely from distribution of the Program.

 If any portion of this section is held invalid or unenforceable under any particular circumstance, the balance of the section is intended to apply and the section as a whole is intended to apply in other circumstances.

 It is not the purpose of this section to induce you to infringe any patents or other property right claims or to contest validity of any such claims; this section has the sole purpose of protecting the integrity of the free software distribution system, which is implemented by public license practices. Many people have made generous contributions to the wide range of software distributed through that system in reliance on consistent application of that system; it is up to the author/donor to decide if he or she is willing to distribute software through any other system and a licensee cannot impose that choice.

 This section is intended to make thoroughly clear what is believed to be a consequence of the rest of this License.

 8. If the distribution and/or use of the Program is restricted in certain countries either by patents or by copyrighted interfaces, the original copyright holder who places the Program under this License may add an explicit geographical distribution limitation excluding those countries, so that distribution is permitted only in or among countries

 not thus excluded. In such case, this License incorporates the limitation as if written in the body of this License.

 9. The Free Software Foundation may publish revised and/or new versions of the General Public License from time to time. Such new versions will be similar in spirit to the present version, but may differ in detail to address new problems or concerns.

 Each version is given a distinguishing version number. If the Program specifies a version number of this License which applies to it and "any later version", you have the option of following the terms and conditions either of that version or of any later version published by the Free Software Foundation. If the Program does not specify a version number of this License, you may choose any version ever published by the Free Software Foundation.

 10. If you wish to incorporate parts of the Program into other free programs whose distribution conditions are different, write to the author to ask for permission. For software which is copyrighted by the Free Software Foundation, write to the Free Software Foundation; we sometimes make exceptions for this. Our decision will be guided by the two goals of preserving the free status of all derivatives of our free software and of promoting the sharing and reuse of software generally.

#### NO WARRANTY

 11. BECAUSE THE PROGRAM IS LICENSED FREE OF CHARGE, THERE IS NO WARRANTY FOR THE PROGRAM, TO THE EXTENT PERMITTED BY APPLICABLE LAW. EXCEPT WHEN OTHERWISE STATED IN WRITING THE COPYRIGHT HOLDERS AND/OR OTHER PARTIES PROVIDE THE PROGRAM "AS IS" WITHOUT WARRANTY OF ANY KIND, EITHER EXPRESSED OR IMPLIED, INCLUDING, BUT NOT LIMITED TO, THE IMPLIED WARRANTIES OF MERCHANTABILITY AND FITNESS FOR A PARTICULAR PURPOSE. THE ENTIRE RISK AS TO THE QUALITY AND PERFORMANCE OF THE PROGRAM IS WITH YOU. SHOULD THE PROGRAM PROVE DEFECTIVE, YOU ASSUME THE COST OF ALL NECESSARY SERVICING, REPAIR OR CORRECTION.

 12. IN NO EVENT UNLESS REQUIRED BY APPLICABLE LAW OR AGREED TO IN WRITING WILL ANY COPYRIGHT HOLDER, OR ANY OTHER PARTY WHO MAY MODIFY AND/OR REDISTRIBUTE THE PROGRAM AS PERMITTED ABOVE, BE LIABLE TO YOU FOR DAMAGES, INCLUDING ANY GENERAL, SPECIAL, INCIDENTAL OR CONSEQUENTIAL DAMAGES ARISING OUT OF THE USE OR INABILITY TO USE THE PROGRAM (INCLUDING BUT NOT LIMITED TO LOSS OF DATA OR DATA BEING RENDERED INACCURATE OR LOSSES SUSTAINED BY YOU OR THIRD PARTIES OR A FAILURE OF THE PROGRAM TO OPERATE WITH ANY OTHER PROGRAMS), EVEN IF SUCH HOLDER OR OTHER PARTY HAS BEEN ADVISED OF THE POSSIBILITY OF SUCH DAMAGES.

#### END OF TERMS AND CONDITIONS

 If you develop a new program, and you want it to be of the greatest possible use to the public, the best way to achieve this is to make it free software which everyone can redistribute and change under these terms.

 To do so, attach the following notices to the program. It is safest to attach them to the start of each source file to most effectively convey the exclusion of warranty; and each file should have at least the "copyright" line and a pointer to where the full notice is found.

 One line to give the program's name and a brief idea of what it does. Copyright  $(C)$  <year > <name of author>

 This program is free software; you can redistribute it and/or modify it under the terms of the GNU General Public License as published by the Free Software Foundation; either version 2 of the License, or (at your option) any later version.

 This program is distributed in the hope that it will be useful, but WITHOUT ANY WARRANTY; without even the implied warranty of MERCHANTABILITY or FITNESS FOR A PARTICULAR PURPOSE. See the GNU General Public License for more details.

 You should have received a copy of the GNU General Public License along with this program; if not, write to the Free Software Foundation, Inc., 51 Franklin Street, Fifth Floor, Boston, MA 02110-1335 USA

Also add information on how to contact you by electronic and paper mail.

 If the program is interactive, make it output a short notice like this when it starts in an interactive mode:

 Gnomovision version 69, Copyright (C) year name of author Gnomovision comes with ABSOLUTELY NO WARRANTY; for details type `show w'. This is free software, and you are welcome to redistribute it under certain conditions; type `show c' for details.

 The hypothetical commands `show w' and `show c' should show the appropriate parts of the General Public License. Of course, the commands you use may be called something other than `show w' and `show c'; they could even be mouse-clicks or menu items--whatever suits your program.

 You should also get your employer (if you work as a programmer) or your school, if any, to sign a "copyright disclaimer" for the program, if necessary. Here is a sample; alter the names:

Yoyodyne, Inc., hereby disclaims all copyright interest in the

 program `Gnomovision' (which makes passes at compilers) written by James Hacker.

 signature of Ty Coon, 1 April 1989 Ty Coon, President of Vice

 This General Public License does not permit incorporating your program into proprietary programs. If your program is a subroutine library, you may consider it more useful to permit linking proprietary applications with the library. If this is what you want to do, use the GNU Library General Public License instead of this License.

---

#### ## CLASSPATH EXCEPTION

 Linking this library statically or dynamically with other modules is making a combined work based on this library. Thus, the terms and conditions of the GNU General Public License version 2 cover the whole combination.

 As a special exception, the copyright holders of this library give you permission to link this library with independent modules to produce an executable, regardless of the license terms of these independent modules, and to copy and distribute the resulting executable under terms of your choice, provided that you also meet, for each linked independent module, the terms and conditions of the license of that module. An independent module is a module which is not derived from or based on this library. If you modify this library, you may extend this exception to your version of the library, but you are not obligated to do so. If you do not wish to do so, delete this exception statement from your version.

/\*

\*

\* Copyright (c) YYYY Oracle and/or its affiliates. All rights reserved.

\* This program and the accompanying materials are made available under the

\* terms of the Eclipse Distribution License v. 1.0, which is available at

\* http://www.eclipse.org/org/documents/edl-v10.php.

\*

\* SPDX-License-Identifier: BSD-3-Clause

\*/

# Notice for Jersey Bean Validation module

This content is produced and maintained by the Eclipse Jersey project.

\* https://projects.eclipse.org/projects/ee4j.jersey

## Trademarks Eclipse Jersey is a trademark of the Eclipse Foundation.

#### ## Copyright

All content is the property of the respective authors or their employers. For more information regarding authorship of content, please consult the listed source code repository logs.

#### ## Declared Project Licenses

This program and the accompanying materials are made available under the terms of the Eclipse Public License v. 2.0 which is available at http://www.eclipse.org/legal/epl-2.0. This Source Code may also be made available under the following Secondary Licenses when the conditions for such availability set forth in the Eclipse Public License v. 2.0 are satisfied: GNU General Public License, version 2 with the GNU Classpath Exception which is available at https://www.gnu.org/software/classpath/license.html.

SPDX-License-Identifier: EPL-2.0 OR GPL-2.0 WITH Classpath-exception-2.0

## Source Code The project maintains the following source code repositories:

\* https://github.com/eclipse-ee4j/jersey

## Third-party Content

Hibernate Validator CDI, 6.1.2.Final

- \* License: Apache License, 2.0
- \* Project: https://beanvalidation.org/
- \* Repackaged in org.glassfish.jersey.server.validation.internal.hibernate

## **1.24 ktor-server-host-common 1.2.6 1.24.1 Available under license :**

 Apache License Version 2.0, January 2004 http://www.apache.org/licenses/

#### TERMS AND CONDITIONS FOR USE, REPRODUCTION, AND DISTRIBUTION

1. Definitions.

 "License" shall mean the terms and conditions for use, reproduction, and distribution as defined by Sections 1 through 9 of this document.

"Licensor" shall mean the copyright owner or entity authorized by

the copyright owner that is granting the License.

 "Legal Entity" shall mean the union of the acting entity and all other entities that control, are controlled by, or are under common control with that entity. For the purposes of this definition, "control" means (i) the power, direct or indirect, to cause the direction or management of such entity, whether by contract or otherwise, or (ii) ownership of fifty percent (50%) or more of the outstanding shares, or (iii) beneficial ownership of such entity.

 "You" (or "Your") shall mean an individual or Legal Entity exercising permissions granted by this License.

 "Source" form shall mean the preferred form for making modifications, including but not limited to software source code, documentation source, and configuration files.

 "Object" form shall mean any form resulting from mechanical transformation or translation of a Source form, including but not limited to compiled object code, generated documentation, and conversions to other media types.

 "Work" shall mean the work of authorship, whether in Source or Object form, made available under the License, as indicated by a copyright notice that is included in or attached to the work (an example is provided in the Appendix below).

 "Derivative Works" shall mean any work, whether in Source or Object form, that is based on (or derived from) the Work and for which the editorial revisions, annotations, elaborations, or other modifications represent, as a whole, an original work of authorship. For the purposes of this License, Derivative Works shall not include works that remain separable from, or merely link (or bind by name) to the interfaces of, the Work and Derivative Works thereof.

 "Contribution" shall mean any work of authorship, including the original version of the Work and any modifications or additions to that Work or Derivative Works thereof, that is intentionally submitted to Licensor for inclusion in the Work by the copyright owner or by an individual or Legal Entity authorized to submit on behalf of the copyright owner. For the purposes of this definition, "submitted" means any form of electronic, verbal, or written communication sent to the Licensor or its representatives, including but not limited to communication on electronic mailing lists, source code control systems, and issue tracking systems that are managed by, or on behalf of, the Licensor for the purpose of discussing and improving the Work, but excluding communication that is conspicuously marked or otherwise designated in writing by the copyright owner as "Not a Contribution."

 "Contributor" shall mean Licensor and any individual or Legal Entity on behalf of whom a Contribution has been received by Licensor and subsequently incorporated within the Work.

- 2. Grant of Copyright License. Subject to the terms and conditions of this License, each Contributor hereby grants to You a perpetual, worldwide, non-exclusive, no-charge, royalty-free, irrevocable copyright license to reproduce, prepare Derivative Works of, publicly display, publicly perform, sublicense, and distribute the Work and such Derivative Works in Source or Object form.
- 3. Grant of Patent License. Subject to the terms and conditions of this License, each Contributor hereby grants to You a perpetual, worldwide, non-exclusive, no-charge, royalty-free, irrevocable (except as stated in this section) patent license to make, have made, use, offer to sell, sell, import, and otherwise transfer the Work, where such license applies only to those patent claims licensable by such Contributor that are necessarily infringed by their Contribution(s) alone or by combination of their Contribution(s) with the Work to which such Contribution(s) was submitted. If You institute patent litigation against any entity (including a cross-claim or counterclaim in a lawsuit) alleging that the Work or a Contribution incorporated within the Work constitutes direct or contributory patent infringement, then any patent licenses granted to You under this License for that Work shall terminate as of the date such litigation is filed.
- 4. Redistribution. You may reproduce and distribute copies of the Work or Derivative Works thereof in any medium, with or without modifications, and in Source or Object form, provided that You meet the following conditions:
	- (a) You must give any other recipients of the Work or Derivative Works a copy of this License; and
	- (b) You must cause any modified files to carry prominent notices stating that You changed the files; and
	- (c) You must retain, in the Source form of any Derivative Works that You distribute, all copyright, patent, trademark, and attribution notices from the Source form of the Work, excluding those notices that do not pertain to any part of the Derivative Works; and
	- (d) If the Work includes a "NOTICE" text file as part of its distribution, then any Derivative Works that You distribute must include a readable copy of the attribution notices contained

 within such NOTICE file, excluding those notices that do not pertain to any part of the Derivative Works, in at least one of the following places: within a NOTICE text file distributed as part of the Derivative Works; within the Source form or documentation, if provided along with the Derivative Works; or, within a display generated by the Derivative Works, if and wherever such third-party notices normally appear. The contents of the NOTICE file are for informational purposes only and do not modify the License. You may add Your own attribution notices within Derivative Works that You distribute, alongside or as an addendum to the NOTICE text from the Work, provided that such additional attribution notices cannot be construed as modifying the License.

 You may add Your own copyright statement to Your modifications and may provide additional or different license terms and conditions for use, reproduction, or distribution of Your modifications, or for any such Derivative Works as a whole, provided Your use, reproduction, and distribution of the Work otherwise complies with the conditions stated in this License.

- 5. Submission of Contributions. Unless You explicitly state otherwise, any Contribution intentionally submitted for inclusion in the Work by You to the Licensor shall be under the terms and conditions of this License, without any additional terms or conditions. Notwithstanding the above, nothing herein shall supersede or modify the terms of any separate license agreement you may have executed with Licensor regarding such Contributions.
- 6. Trademarks. This License does not grant permission to use the trade names, trademarks, service marks, or product names of the Licensor, except as required for reasonable and customary use in describing the origin of the Work and reproducing the content of the NOTICE file.
- 7. Disclaimer of Warranty. Unless required by applicable law or agreed to in writing, Licensor provides the Work (and each Contributor provides its Contributions) on an "AS IS" BASIS, WITHOUT WARRANTIES OR CONDITIONS OF ANY KIND, either express or implied, including, without limitation, any warranties or conditions of TITLE, NON-INFRINGEMENT, MERCHANTABILITY, or FITNESS FOR A PARTICULAR PURPOSE. You are solely responsible for determining the appropriateness of using or redistributing the Work and assume any risks associated with Your exercise of permissions under this License.
- 8. Limitation of Liability. In no event and under no legal theory, whether in tort (including negligence), contract, or otherwise, unless required by applicable law (such as deliberate and grossly negligent acts) or agreed to in writing, shall any Contributor be

 liable to You for damages, including any direct, indirect, special, incidental, or consequential damages of any character arising as a result of this License or out of the use or inability to use the Work (including but not limited to damages for loss of goodwill, work stoppage, computer failure or malfunction, or any and all other commercial damages or losses), even if such Contributor has been advised of the possibility of such damages.

 9. Accepting Warranty or Additional Liability. While redistributing the Work or Derivative Works thereof, You may choose to offer, and charge a fee for, acceptance of support, warranty, indemnity, or other liability obligations and/or rights consistent with this License. However, in accepting such obligations, You may act only on Your own behalf and on Your sole responsibility, not on behalf of any other Contributor, and only if You agree to indemnify, defend, and hold each Contributor harmless for any liability incurred by, or claims asserted against, such Contributor by reason of your accepting any such warranty or additional liability.

#### END OF TERMS AND CONDITIONS

APPENDIX: How to apply the Apache License to your work.

 To apply the Apache License to your work, attach the following boilerplate notice, with the fields enclosed by brackets "[]" replaced with your own identifying information. (Don't include the brackets!) The text should be enclosed in the appropriate comment syntax for the file format. We also recommend that a file or class name and description of purpose be included on the same "printed page" as the copyright notice for easier identification within third-party archives.

Copyright [yyyy] [name of copyright owner]

 Licensed under the Apache License, Version 2.0 (the "License"); you may not use this file except in compliance with the License. You may obtain a copy of the License at

http://www.apache.org/licenses/LICENSE-2.0

 Unless required by applicable law or agreed to in writing, software distributed under the License is distributed on an "AS IS" BASIS, WITHOUT WARRANTIES OR CONDITIONS OF ANY KIND, either express or implied. See the License for the specific language governing permissions and limitations under the License.

# **1.25 jakarta-activation 1.1**

### **1.25.1 Available under license :**

COMMON DEVELOPMENT AND DISTRIBUTION LICENSE (CDDL) Version 1.0

1. Definitions.

1.1. Contributor means each individual or entity that creates or contributes to the creation of Modifications.

1.2. Contributor Version means the combination of the Original Software, prior Modifications used by a Contributor (if any), and the Modifications made by that particular Contributor.

1.3. Covered Software means (a) the Original Software, or (b) Modifications, or (c) the combination of files containing Original Software with files containing Modifications, in each case including portions thereof.

1.4. Executable means the Covered Software in any form other than Source Code.

1.5. Initial Developer means the individual or entity that first makes Original Software available under this License.

1.6. Larger Work means a work which combines Covered Software or portions thereof with code not governed by the terms of this License.

1.7. License means this document.

1.8. Licensable means having the right to grant, to the maximum extent possible, whether at the time of the initial grant or subsequently acquired, any and all of the rights conveyed herein.

1.9. Modifications means the Source Code and Executable form of any of the following:

A. Any file that results from an addition to, deletion from or modification of the contents of a file containing Original Software or previous Modifications;

B. Any new file that contains any part of the Original Software or previous Modification; or

C. Any new file that is contributed or otherwise made available under the terms of this License.

1.10. Original Software means the Source Code and Executable form of computer software code that is originally released under this License.

1.11. Patent Claims means any patent claim(s), now owned or hereafter acquired, including without limitation, method, process, and apparatus claims, in any patent Licensable by grantor.

1.12. Source Code means (a) the common form of computer software code in which modifications are made and (b) associated documentation included in or with such code.

1.13. You (or Your) means an individual or a legal entity exercising rights under, and complying with all of the terms of, this License. For legal entities, You includes any entity which controls, is controlled by, or is under

common control with You. For purposes of this definition, control means (a)the power, direct or indirect, to cause the direction or management of such entity, whether by contract or otherwise, or (b)ownership of more than fifty percent (50%) of the outstanding shares or beneficial ownership of such entity.

2. License Grants.

#### 2.1. The Initial Developer Grant.

Conditioned upon Your compliance with Section 3.1 below and subject to third party intellectual property claims, the Initial Developer hereby grants You a world-wide, royalty-free, non-exclusive license:

(a) under intellectual property rights (other than patent or trademark) Licensable by Initial Developer, to use, reproduce, modify, display, perform, sublicense and distribute the Original Software (or portions thereof), with or without Modifications, and/or as part of a Larger Work; and

(b) under Patent Claims infringed by the making, using or selling of Original Software, to make, have made, use, practice, sell, and offer for sale, and/or otherwise dispose of the Original Software (or portions thereof).

(c) The licenses granted in Sections2.1(a) and (b) are effective on the date Initial Developer first distributes or otherwise makes the Original Software available to a third party under the terms of this License.

(d) Notwithstanding Section2.1(b) above, no patent license is granted: (1)for code that You delete from the Original Software, or (2)for infringements caused by: (i)the modification of the Original Software, or (ii)the combination of the Original Software with other software or devices.

#### 2.2. Contributor Grant.

Conditioned upon Your compliance with Section 3.1 below and subject to third party intellectual property claims, each Contributor hereby grants You a world-wide, royalty-free, non-exclusive license:

(a) under intellectual property rights (other than patent or trademark) Licensable by Contributor to use, reproduce, modify, display, perform, sublicense and distribute the Modifications created by such Contributor (or portions thereof), either on an unmodified basis, with other Modifications, as Covered Software and/or as part of a Larger Work; and

(b) under Patent Claims infringed by the making, using, or selling of Modifications made by that Contributor either alone and/or in combination with its Contributor Version (or portions of such combination), to make, use, sell, offer for sale, have made, and/or otherwise dispose of: (1)Modifications made by that Contributor (or portions thereof); and (2)the combination of Modifications made by that Contributor with its Contributor Version (or portions of such combination).

(c) The licenses granted in Sections2.2(a) and 2.2(b) are effective on the date Contributor first distributes or otherwise makes the Modifications available to a third party.

(d) Notwithstanding Section2.2(b) above, no patent license is granted: (1)for any code that Contributor has deleted from the Contributor Version; (2)for infringements caused by: (i)third party modifications of Contributor Version, or (ii)the combination of Modifications made by that Contributor with other software (except as part of the Contributor Version) or other devices; or (3)under Patent Claims infringed by Covered Software in the absence of Modifications made by that Contributor.

#### 3. Distribution Obligations.

#### 3.1. Availability of Source Code.

Any Covered Software that You distribute or otherwise make available in Executable form must also be made available in Source Code form and that Source Code form must be distributed only under the terms of this License. You must include a copy of this License with every copy of the Source Code form of the Covered Software You distribute or otherwise make available. You must inform recipients of any such Covered Software in Executable
form as to how they can obtain such Covered Software in Source Code form in a reasonable manner on or through a medium customarily used for software exchange.

### 3.2. Modifications.

The Modifications that You create or to which You contribute are governed by the terms of this License. You represent that You believe Your Modifications are Your original creation(s) and/or You have sufficient rights to grant the rights conveyed by this License.

### 3.3. Required Notices.

You must include a notice in each of Your Modifications that identifies You as the Contributor of the Modification. You may not remove or alter any copyright, patent or trademark notices contained within the Covered Software, or any notices of licensing or any descriptive text giving attribution to any Contributor or the Initial Developer.

### 3.4. Application of Additional Terms.

You may not offer or impose any terms on any Covered Software in Source Code form that alters or restricts the applicable version of this License or the recipients rights hereunder. You may choose to offer, and to charge a fee for, warranty, support, indemnity or liability obligations to one or more recipients of Covered Software. However, you may do so only on Your own behalf, and not on behalf of the Initial Developer or any Contributor. You must make it absolutely clear that any such warranty, support, indemnity or liability obligation is offered by You alone, and You hereby agree to indemnify the Initial Developer and every Contributor for any liability incurred by the Initial Developer or such Contributor as a result of warranty, support, indemnity or liability terms You offer.

### 3.5. Distribution of Executable Versions.

You may distribute the Executable form of the Covered Software under the terms of this License or under the terms of a license of Your choice, which may contain terms different from this License, provided that You are in compliance with the terms of this License and that the license for the Executable form does not attempt to limit or alter the recipients rights in the Source Code form from the rights set forth in this License. If You distribute the Covered Software in Executable form under a different license, You must make it absolutely clear that any terms which differ from this License are offered by You alone, not by the Initial Developer or Contributor. You hereby agree to indemnify the Initial Developer and every Contributor for any liability incurred by the Initial Developer or such Contributor as a result of any such terms You offer.

### 3.6. Larger Works.

You may create a Larger Work by combining Covered Software with other code not governed by the terms of this License and distribute the Larger Work as a single product. In such a case, You must make sure the requirements of this License are fulfilled for the Covered Software.

### 4. Versions of the License.

### 4.1. New Versions.

Sun Microsystems, Inc. is the initial license steward and may publish revised and/or new versions of this License from time to time. Each version will be given a distinguishing version number. Except as provided in Section 4.3, no one other than the license steward has the right to modify this License.

### 4.2. Effect of New Versions.

You may always continue to use, distribute or otherwise make the Covered Software available under the terms of the

version of the License under which You originally received the Covered Software. If the Initial Developer includes a notice in the Original Software prohibiting it from being distributed or otherwise made available under any subsequent version of the License, You must distribute and make the Covered Software available under the terms of the version of the License under which You originally received the Covered Software. Otherwise, You may also choose to use, distribute or otherwise make the Covered Software available under the terms of any subsequent version of the License published by the license steward.

4.3. Modified Versions.

When You are an Initial Developer and You want to create a new license for Your Original Software, You may create and use a modified version of this License if You: (a)rename the license and remove any references to the name of the license steward (except to note that the license differs from this License); and (b)otherwise make it clear that the license contains terms which differ from this License.

### 5. DISCLAIMER OF WARRANTY.

COVERED SOFTWARE IS PROVIDED UNDER THIS LICENSE ON AN AS IS BASIS, WITHOUT WARRANTY OF ANY KIND, EITHER EXPRESSED OR IMPLIED, INCLUDING, WITHOUT LIMITATION, WARRANTIES THAT THE COVERED SOFTWARE IS FREE OF DEFECTS, MERCHANTABLE, FIT FOR A PARTICULAR PURPOSE OR NON-INFRINGING. THE ENTIRE RISK AS TO THE QUALITY AND PERFORMANCE OF THE COVERED SOFTWARE IS WITH YOU. SHOULD ANY COVERED SOFTWARE PROVE DEFECTIVE IN ANY RESPECT, YOU (NOT THE INITIAL DEVELOPER OR ANY OTHER CONTRIBUTOR) ASSUME THE COST OF ANY NECESSARY SERVICING, REPAIR OR CORRECTION. THIS DISCLAIMER OF WARRANTY CONSTITUTES AN ESSENTIAL PART OF THIS LICENSE. NO USE OF ANY COVERED SOFTWARE IS AUTHORIZED HEREUNDER EXCEPT UNDER THIS DISCLAIMER.

### 6. TERMINATION.

6.1. This License and the rights granted hereunder will terminate automatically if You fail to comply with terms herein and fail to cure such breach within 30 days of becoming aware of the breach. Provisions which, by their nature, must remain in effect beyond the termination of this License shall survive.

6.2. If You assert a patent infringement claim (excluding declaratory judgment actions) against Initial Developer or a Contributor (the Initial Developer or Contributor against whom You assert such claim is referred to as Participant) alleging that the Participant Software (meaning the Contributor Version where the Participant is a Contributor or the Original Software where the Participant is the Initial Developer) directly or indirectly infringes any patent, then any and all rights granted directly or indirectly to You by such Participant, the Initial Developer (if the Initial Developer is not the Participant) and all Contributors under Sections2.1 and/or 2.2 of this License shall, upon 60 days notice from Participant terminate prospectively and automatically at the expiration of such 60 day notice period, unless if within such 60 day period You withdraw Your claim with respect to the Participant Software against such Participant either unilaterally or pursuant to a written agreement with Participant.

6.3. In the event of termination under Sections6.1 or 6.2 above, all end user licenses that have been validly granted by You or any distributor hereunder prior to termination (excluding licenses granted to You by any distributor) shall survive termination.

### 7. LIMITATION OF LIABILITY.

UNDER NO CIRCUMSTANCES AND UNDER NO LEGAL THEORY, WHETHER TORT (INCLUDING

NEGLIGENCE), CONTRACT, OR OTHERWISE, SHALL YOU, THE INITIAL DEVELOPER, ANY OTHER CONTRIBUTOR, OR ANY DISTRIBUTOR OF COVERED SOFTWARE, OR ANY SUPPLIER OF ANY OF SUCH PARTIES, BE LIABLE TO ANY PERSON FOR ANY INDIRECT, SPECIAL, INCIDENTAL, OR CONSEQUENTIAL DAMAGES OF ANY CHARACTER INCLUDING, WITHOUT LIMITATION, DAMAGES FOR LOST PROFITS, LOSS OF GOODWILL, WORK STOPPAGE, COMPUTER FAILURE OR MALFUNCTION, OR ANY AND ALL OTHER COMMERCIAL DAMAGES OR LOSSES, EVEN IF SUCH PARTY SHALL HAVE BEEN INFORMED OF THE POSSIBILITY OF SUCH DAMAGES. THIS LIMITATION OF LIABILITY SHALL NOT APPLY TO LIABILITY FOR DEATH OR PERSONAL INJURY RESULTING FROM SUCH PARTYS NEGLIGENCE TO THE EXTENT APPLICABLE LAW PROHIBITS SUCH LIMITATION. SOME JURISDICTIONS DO NOT ALLOW THE EXCLUSION OR LIMITATION OF INCIDENTAL OR CONSEQUENTIAL DAMAGES, SO THIS EXCLUSION AND LIMITATION MAY NOT APPLY TO YOU.

### 8. U.S. GOVERNMENT END USERS.

The Covered Software is a commercial item, as that term is defined in 48C.F.R.2.101 (Oct. 1995), consisting of commercial computer software (as that term is defined at 48 C.F.R. 252.227-7014(a)(1)) and commercial computer software documentation as such terms are used in 48C.F.R.12.212 (Sept. 1995). Consistent with 48 C.F.R. 12.212 and 48 C.F.R. 227.7202-1 through 227.7202-4 (June 1995), all U.S. Government End Users acquire Covered Software with only those rights set forth herein. This U.S. Government Rights clause is in lieu of, and supersedes, any other FAR, DFAR, or other clause or provision that addresses Government rights in computer software under this License.

### 9. MISCELLANEOUS.

This License represents the complete agreement concerning subject matter hereof. If any provision of this License is held to be unenforceable, such provision shall be reformed only to the extent necessary to make it enforceable. This License shall be governed by the law of the jurisdiction specified in a notice contained within the Original Software (except to the extent applicable law, if any, provides otherwise), excluding such jurisdictions conflict-of-law provisions. Any litigation relating to this License shall be subject to the jurisdiction of the courts located in the jurisdiction and venue specified in a notice contained within the Original Software, with the losing party responsible for costs, including, without limitation, court costs and reasonable attorneys fees and expenses. The application of the United Nations Convention on Contracts for the International Sale of Goods is expressly excluded. Any law or regulation which provides that the language of a contract shall be construed against the drafter shall not apply to this License. You agree that You alone are responsible for compliance with the United States export administration regulations (and the export control laws and regulation of any other countries) when You use, distribute or otherwise make available any Covered Software.

### 10. RESPONSIBILITY FOR CLAIMS.

As between Initial Developer and the Contributors, each party is responsible for claims and damages arising, directly or indirectly, out of its utilization of rights under this License and You agree to work with Initial Developer and Contributors to distribute such responsibility on an equitable basis. Nothing herein is intended or shall be deemed to constitute any admission of liability.

### NOTICE PURSUANT TO SECTION 9 OF THE COMMON DEVELOPMENT AND DISTRIBUTION LICENSE (CDDL)

The GlassFish code released under the CDDL shall be governed by the laws of the State of California (excluding

conflict-of-law provisions). Any litigation relating to this License shall be subject to the jurisdiction of the Federal Courts of the Northern District of California and the state courts of the State of California, with venue lying in Santa Clara County, California.

## **1.26 io-swagger-swagger-annotations 2.1.7 1.26.1 Available under license :**

No license file was found, but licenses were detected in source scan.

Manifest-Version: 1.0

Bundle-Description: swagger-annotations Automatic-Module-Name: io.swagger.v3.oas.annotations Bundle-License: "Apache License 2.0";link="http://www.apache.org/licen ses/LICENSE-2.0.html" package: io.swagger Bundle-SymbolicName: io.swagger.core.v3.swagger-annotations implementation-version: 2.1.7 Built-By: runner Bundle-ManifestVersion: 2 Bundle-DocURL: https://github.com/swagger-api/swagger-core/modules/swa gger-annotations Import-Package: io.swagger.v3.oas.annotations,io.swagger.v3.oas.annota tions.enums,io.swagger.v3.oas.annotations.extensions,io.swagger.v3.oa s.annotations.headers,io.swagger.v3.oas.annotations.info,io.swagger.v 3.oas.annotations.links,io.swagger.v3.oas.annotations.media,io.swagge r.v3.oas.annotations.parameters,io.swagger.v3.oas.annotations.respons es,io.swagger.v3.oas.annotations.security,io.swagger.v3.oas.annotatio ns.servers,io.swagger.v3.oas.annotations.tags Require-Capability: osgi.ee;filter:="(&(osgi.ee=JavaSE)(version=1.8))" Bundle-Developers: fehguy;email="fehguy@gmail.com";name="Tony Tam",web ron;email="webron@gmail.com";name="Ron Ratovsky" url: https://github.com/swagger-api/swagger-core/modules/swagger-annot ations mode: development Export-Package: io.swagger.v3.oas.annotations;uses:="io.swagger.v3.oas .annotations.enums,io.swagger.v3.oas.annotations.extensions,io.swagge r.v3.oas.annotations.info,io.swagger.v3.oas.annotations.media,io.swag ger.v3.oas.annotations.parameters,io.swagger.v3.oas.annotations.respo nses,io.swagger.v3.oas.annotations.security,io.swagger.v3.oas.annotat ions.servers,io.swagger.v3.oas.annotations.tags";version="2.1.7",io.s wagger.v3.oas.annotations.callbacks;uses:="io.swagger.v3.oas.annotati ons,io.swagger.v3.oas.annotations.extensions";version="2.1.7",io.swag ger.v3.oas.annotations.enums;version="2.1.7",io.swagger.v3.oas.annota tions.extensions;version="2.1.7",io.swagger.v3.oas.annotations.header s;uses:="io.swagger.v3.oas.annotations.media";version="2.1.7",io.swag ger.v3.oas.annotations.info;uses:="io.swagger.v3.oas.annotations.exte nsions";version="2.1.7",io.swagger.v3.oas.annotations.links;uses:="io

.swagger.v3.oas.annotations.extensions,io.swagger.v3.oas.annotations. servers";version="2.1.7",io.swagger.v3.oas.annotations.media;uses:="i o.swagger.v3.oas.annotations,io.swagger.v3.oas.annotations.extensions ,io.swagger.v3.oas.annotations.headers";version="2.1.7",io.swagger.v3 .oas.annotations.parameters;uses:="io.swagger.v3.oas.annotations.exte nsions,io.swagger.v3.oas.annotations.media";version="2.1.7",io.swagge r.v3.oas.annotations.responses;uses:="io.swagger.v3.oas.annotations.e xtensions,io.swagger.v3.oas.annotations.headers,io.swagger.v3.oas.ann otations.links,io.swagger.v3.oas.annotations.media";version="2.1.7",i o.swagger.v3.oas.annotations.security;uses:="io.swagger.v3.oas.annota tions.enums,io.swagger.v3.oas.annotations.extensions";version="2.1.7" ,io.swagger.v3.oas.annotations.servers;uses:="io.swagger.v3.oas.annot ations.extensions";version="2.1.7",io.swagger.v3.oas.annotations.tags ;uses:="io.swagger.v3.oas.annotations,io.swagger.v3.oas.annotations.e xtensions";version="2.1.7"

Bundle-Name: swagger-annotations

Bundle-Version: 2.1.7

Bundle-SCM: url="https://github.com/swagger-api/swagger-core/modules/s wagger-annotations",connection="scm:git:git@github.com:swagger-api/sw agger-core.git/modules/swagger-annotations",developer-connection="scm :git:git@github.com:swagger-api/swagger-core.git/modules/swagger-anno tations",tag=HEAD Created-By: Apache Maven 3.6.3 Build-Jdk: 1.8.0\_282

Found in path(s): \* /opt/cola/permits/1340076287\_1654762415.7703397/0/swagger-annotations-2-1-7-jar/META-INF/MANIFEST.MF

## **1.27 generex 1.0.2**

### **1.27.1 Available under license :**

No license file was found, but licenses were detected in source scan.

Generex is licensed under the Apache License, Version 2.0. http://www.apache.org/licenses/LICENSE-2.0

Found in path(s):

\* /opt/cola/permits/1162863542\_1620923914.63/0/mifmif-generex-1-0-2-0-ge910243-tar-gz/mifmif-Generexe910243/README.md No license file was found, but licenses were detected in source scan.

<project xmlns="http://maven.apache.org/POM/4.0.0" xmlns:xsi="http://www.w3.org/2001/XMLSchema-instance" xsi:schemaLocation="http://maven.apache.org/POM/4.0.0 http://maven.apache.org/xsd/maven-4.0.0.xsd"> <modelVersion>4.0.0</modelVersion> <groupId>com.github.mifmif</groupId> <artifactId>generex</artifactId>

 <version>1.0.2</version> <name>Generex</name> <url>https://github.com/mifmif/Generex/tree/master</url> <description>Generex A Java Library for regex to Strings generation</description> <packaging>jar</packaging> <licenses> <license> <name>The Apache Software License, Version 2.0</name> <url>http://www.apache.org/licenses/LICENSE-2.0.txt</url> <distribution>repo</distribution> </license> </licenses> <developers> <developer> <id>mifmif</id> <name>MIFRAH Youssef</name> <email>mifmif.com@gmail.com</email> </developer> <developer> <id>mkolisnyk</id> <name>mkolisnyk</name> <email>kolesnik.nickolay@gmail.com</email> </developer> </developers> <parent> <groupId>org.sonatype.oss</groupId>

 <artifactId>oss-parent</artifactId> <version>7</version> </parent>

 <properties>

```
		<project.build.sourceEncoding>UTF-8</project.build.sourceEncoding>
		<maven.pmd.excludes>**/generated-sources/**</maven.pmd.excludes>
	</properties>
<scm>		<connection>scm:git:git@github.com:mifmif/Generex.git</connection>
		<developerConnection>scm:git:git@github.com:mifmif/Generex.git</developerConnection>
		<url>https://github.com/mifmif/Generex.git</url>
\langlescm\rangle	<ciManagement>
		<url>https://travis-ci.org/mifmif/Generex/builds</url>
		<system>Travis</system>
		<notifiers>
 			<notifier>
 				<address>mifmif.com@gmail.com</address>
 				<type>mail</type>
 			</notifier>
```
 <notifier>

 <address>kolesnik.nickolay@gmail.com</address>

 <type>mail</type>

 </notifier>

 </notifiers>

 </ciManagement>

 <distributionManagement>

 <snapshotRepository>

 <id>ossrh</id>

 <url>https://oss.sonatype.org/content/repositories/snapshots</url>

 </snapshotRepository>

 <repository>

 <id>ossrh</id>

 <url>https://oss.sonatype.org/service/local/staging/deploy/maven2/</url>

 </repository>

 </distributionManagement>

 <build>

 <sourceDirectory>src/main/java</sourceDirectory> <testSourceDirectory>src/test/java</testSourceDirectory> <resources> <resource> <directory>src</directory> <excludes> <exclude>\*\*/\*.java</exclude> </excludes> </resource> <resource> <directory>target/dependency</directory> <excludes> <exclude>\*\*/\*.java</exclude> </excludes> </resource> <resource> <directory>src/main/resources</directory> <includes> <include>\*\*/\*.properties</include> </includes> </resource> </resources> <plugins> <plugin> <groupId>org.apache.maven.plugins</groupId> <artifactId>maven-install-plugin</artifactId> <version>2.5.2</version> <configuration>

 <file>target/\${project.artifactId}-\${project.version}.jar</file> <groupId>\${project.groupId}</groupId> <artifactId>\${project.artifactId}</artifactId> <version>\${project.version}</version> <packaging>maven-plugin</packaging> </configuration> </plugin>

 <plugin> <artifactId>maven-compiler-plugin</artifactId> <version>3.5.1</version> <configuration> <source>1.5</source>  $\langle \text{target} \rangle$ 1.5 $\langle \text{target} \rangle$  </configuration> </plugin> <plugin> <groupId>org.apache.maven.plugins</groupId> <artifactId>maven-jar-plugin</artifactId> <version>3.0.2</version> <configuration> <excludes> <exclude>\*</exclude> <exclude>com/thoughtworks/\*\*/\*</exclude> <exclude>freemarker/\*\*/\*</exclude> <exclude>ftl/\*\*/\*</exclude> <exclude>i18n/\*\*/\*</exclude> <exclude>style/\*\*/\*</exclude> <exclude>junit/\*\*/\*</exclude> <exclude>licenses/\*\*/\*</exclude> <exclude>META-INF/maven/\*\*/\*</exclude> <exclude>org/codehaus/\*\*/\*</exclude> <exclude>org/hamcrest/\*\*/\*</exclude> <exclude>org/jbehave/\*\*/\*</exclude> <exclude>org/junit/\*\*/\*</exclude> <exclude>org/testng/\*\*/\*</exclude> <exclude>org/xmlpull/\*\*/\*</exclude> <exclude>stories/\*\*/\*</exclude> <exclude>style/\*\*/\*</exclude> <exclude>tests/\*\*/\*</exclude> </excludes> <archive> <manifest> <addClasspath>false</addClasspath> <addDefaultImplementationEntries>true</addDefaultImplementationEntries> <addDefaultSpecificationEntries>true</addDefaultSpecificationEntries> <addExtensions>false</addExtensions> <classpathLayoutType>simple</classpathLayoutType>

 </manifest> </archive> </configuration> </plugin> <plugin> <artifactId>maven-assembly-plugin</artifactId> <version>2.6</version> <configuration> <descriptors> <descriptor>./sources.xml</descriptor> </descriptors> </configuration> </plugin> <plugin> <groupId>org.apache.maven.plugins</groupId> <artifactId>maven-dependency-plugin</artifactId> <version>2.10</version> </plugin> <plugin> <groupId>org.apache.maven.plugins</groupId> <artifactId>maven-javadoc-plugin</artifactId> <version>2.10.3</version> <configuration> <show>private</show> <nohelp>false</nohelp> <failOnError>false</failOnError> <sourcepath>src/main/java</sourcepath> </configuration> </plugin> <plugin> <groupId>org.apache.maven.plugins</groupId> <artifactId>maven-release-plugin</artifactId> <configuration> <tagNameFormat>v@{project.version}</tagNameFormat> <preparationGoals>package install:install-file</preparationGoals> <scmCommentPrefix>#3</scmCommentPrefix> </configuration> </plugin> <plugin> <groupId>org.apache.maven.plugins</groupId> <artifactId>maven-deploy-plugin</artifactId> <version>2.8.2</version> <configuration> <skip>true</skip> </configuration>

 </plugin>

 <plugin>

 <groupId>org.apache.maven.plugins</groupId> <artifactId>maven-source-plugin</artifactId> <version>3.0.1</version> <executions> <execution> <goals> <goal>jar-no-fork</goal> </goals> </execution> </executions> </plugin>

```
			<plugin>
```
 <groupId>org.apache.maven.plugins</groupId> <artifactId>maven-javadoc-plugin</artifactId> <executions> <execution> <id>attach-javadocs</id> <goals> <goal>jar</goal> </goals> </execution> </executions> </plugin>

```
			<plugin>
```
 <groupId>org.apache.maven.plugins</groupId> <artifactId>maven-gpg-plugin</artifactId> <executions> <execution> <id>sign-artifacts</id> <phase>deploy</phase> <goals>

```
							<goal>sign</goal>
```
 </goals>

```
					</execution>
```

```
				</executions>
```
 $\langle$ plugin $>$ 

 <plugin>

 <groupId>org.sonatype.plugins</groupId> <artifactId>nexus-staging-maven-plugin</artifactId> <version>1.6.3</version>

 <executions> <execution> <id>default-deploy</id> <phase>deploy</phase> <goals> <goal>deploy</goal> </goals> </execution> </executions> <extensions>true</extensions> <configuration> <serverId>ossrh</serverId> <nexusUrl>https://oss.sonatype.org/</nexusUrl> </configuration> </plugin> <plugin> <groupId>org.apache.maven.plugins</groupId> <artifactId>maven-pmd-plugin</artifactId> <version>3.6</version> <configuration> <failOnViolation>true</failOnViolation> <excludeRoots> <excludeRoot>target/generated-sources/plugin</excludeRoot> </excludeRoots> <excludes> <exclude>\*\*/HelpMojo.java</exclude> </excludes> </configuration> <executions> <execution> <goals> <goal>check</goal> <goal>cpd-check</goal> </goals> <configuration> <failOnViolation>true</failOnViolation> <excludes> <exclude>\*\*/HelpMojo.java</exclude> </excludes> </configuration> </execution> </executions> </plugin> <plugin> <groupId>org.apache.maven.plugins</groupId> <artifactId>maven-checkstyle-plugin</artifactId> <version>2.10</version> <configuration>

 <excludes>\*\*/test/java/\*\*/\*.java</excludes> <configLocation>./sun\_checks.xml</configLocation> <suppressionsLocation>./checkstyle-suppressions.xml</suppressionsLocation> <failOnViolation>true</failOnViolation> </configuration> <executions> <execution> <goals> <goal>check</goal> </goals> </execution> </executions> </plugin> <plugin> <groupId>org.codehaus.mojo</groupId> <artifactId>cobertura-maven-plugin</artifactId> <version>2.6</version> <configuration> <check> <haltOnFailure>false</haltOnFailure> <totalBranchRate>80</totalBranchRate> <totalLineRate>80</totalLineRate> <packageLineRate>80</packageLineRate> <packageBranchRate>80</packageBranchRate> </check> <instrumentation> <excludes> <exclude>\*\*/HelpMojo.class</exclude> </excludes> </instrumentation> </configuration> <executions> <execution> <id>verification</id> <phase>verify</phase> <goals> <goal>check</goal> <goal>cobertura</goal> </goals> </execution> </executions> </plugin> <plugin> <groupId>org.codehaus.mojo</groupId> <artifactId>javancss-maven-plugin</artifactId> <version>2.0</version> <configuration> <encoding>\${project.build.sourceEncoding}</encoding>

 <ccnLimit>10</ccnLimit> <ncssLimit>100</ncssLimit> <failOnViolation>true</failOnViolation> <excludes> <exclude>\*\*/tests/\*\*/\*.\*</exclude> </excludes> </configuration> <executions> <execution> <goals> <goal>check</goal> </goals> </execution> </executions> </plugin> <plugin> <groupId>org.codehaus.mojo</groupId> <artifactId>findbugs-maven-plugin</artifactId> <version>3.0.3</version> <configuration> <encoding>\${project.build.sourceEncoding}</encoding> <failOnError>true</failOnError> <excludeFilterFile>findBugsExclude.xml</excludeFilterFile> </configuration> <executions> <execution> <goals> <goal>check</goal> </goals> </execution> </executions> </plugin> <plugin> <groupId>org.codehaus.mojo</groupId> <artifactId>jdepend-maven-plugin</artifactId> <version>2.0</version> </plugin> </plugins> </build> <dependencies> <dependency> <groupId>dk.brics.automaton</groupId> <artifactId>automaton</artifactId> <version>1.11-8</version> </dependency> <dependency> <groupId>junit</groupId>

```
			<artifactId>junit</artifactId>
```
 <version>4.12</version>

 <scope>test</scope>

 </dependency>

 <dependency>

 <groupId>org.hamcrest</groupId>

 <artifactId>hamcrest-junit</artifactId>

 <version>2.0.0.0</version>

 <scope>test</scope>

 </dependency>

 </dependencies>

</project>

Found in path(s):

\* /opt/cola/permits/1162863542\_1620923914.63/0/mifmif-generex-1-0-2-0-ge910243-tar-gz/mifmif-Generexe910243/pom.xml

No license file was found, but licenses were detected in source scan.

### /\*

\* Copyright 2014 y.mifrah

\*

### \*

\* Licensed under the Apache License, Version 2.0 (the "License");

\* you may not use this file except in compliance with the License.

\* You may obtain a copy of the License at

\*

\* http://www.apache.org/licenses/LICENSE-2.0

\*

\* Unless required by applicable law or agreed to in writing, software

\* distributed under the License is distributed on an "AS IS" BASIS,

\* WITHOUT WARRANTIES OR CONDITIONS OF ANY KIND, either express or implied.

\* See the License for the specific language governing permissions and

\* limitations under the License.

\*/

Found in path(s):

 $*$ /opt/cola/permits/1162863542\_1620923914.63/0/mifmif-generex-1-0-2-0-ge910243-tar-gz/mifmif-Generexe910243/src/main/java/com/mifmif/common/regex/util/Iterable.java

\* /opt/cola/permits/1162863542\_1620923914.63/0/mifmif-generex-1-0-2-0-ge910243-tar-gz/mifmif-Generexe910243/src/main/java/com/mifmif/common/regex/GenerexIterator.java

\* /opt/cola/permits/1162863542\_1620923914.63/0/mifmif-generex-1-0-2-0-ge910243-tar-gz/mifmif-Generexe910243/src/main/java/com/mifmif/common/regex/util/Iterator.java

\* /opt/cola/permits/1162863542\_1620923914.63/0/mifmif-generex-1-0-2-0-ge910243-tar-gz/mifmif-Generexe910243/src/main/java/com/mifmif/common/regex/Node.java

 $*$ /opt/cola/permits/1162863542\_1620923914.63/0/mifmif-generex-1-0-2-0-ge910243-tar-gz/mifmif-Generexe910243/src/main/java/com/mifmif/common/regex/Main.java

\* /opt/cola/permits/1162863542\_1620923914.63/0/mifmif-generex-1-0-2-0-ge910243-tar-gz/mifmif-Generexe910243/src/main/java/com/mifmif/common/regex/Generex.java

No license file was found, but licenses were detected in source scan.

/\* \* Copyright 2015 y.mifrah \* \* Licensed under the Apache License, Version 2.0 (the "License"); \* you may not use this file except in compliance with the License. \* You may obtain a copy of the License at \* \* http://www.apache.org/licenses/LICENSE-2.0 \* \* Unless required by applicable law or agreed to in writing, software \* distributed under the License is distributed on an "AS IS" BASIS, \* WITHOUT WARRANTIES OR CONDITIONS OF ANY KIND, either express or implied. \* See the License for the specific language governing permissions and \* limitations under the License. \*/ Found in path(s):

\* /opt/cola/permits/1162863542\_1620923914.63/0/mifmif-generex-1-0-2-0-ge910243-tar-gz/mifmif-Generexe910243/src/test/java/com/mifmif/common/regex/GenerexUnitTest.java No license file was found, but licenses were detected in source scan.

/\*

\* Copyright 2015 y.mifrah

\*

\* Licensed under the Apache License, Version 2.0 (the "License");

\* you may not use this file except in compliance with the License.

\* You may obtain a copy of the License at

\*

\* http://www.apache.org/licenses/LICENSE-2.0

\*

\* Unless required by applicable law or agreed to in writing, software

\* distributed under the License is distributed on an "AS IS" BASIS,

\* WITHOUT WARRANTIES OR CONDITIONS OF ANY KIND, either express or implied.

\* See the License for the specific language governing permissions and

\* limitations under the License.

\*/

Found in path(s):

\* /opt/cola/permits/1162863542\_1620923914.63/0/mifmif-generex-1-0-2-0-ge910243-tar-gz/mifmif-Generexe910243/src/test/java/com/mifmif/common/regex/GenerexIteratorUnitTest.java

## **1.28 error\_prone\_annotations 2.5.1**

### **1.28.1 Available under license :**

No license file was found, but licenses were detected in source scan.

\* Copyright 2016 The Error Prone Authors.

\*

/\*

\* Licensed under the Apache License, Version 2.0 (the "License");

\* you may not use this file except in compliance with the License.

\* You may obtain a copy of the License at

\*

http://www.apache.org/licenses/LICENSE-2.0

\*

\* Unless required by applicable law or agreed to in writing, software

\* distributed under the License is distributed on an "AS IS" BASIS,

\* WITHOUT WARRANTIES OR CONDITIONS OF ANY KIND, either express or implied.

\* See the License for the specific language governing permissions and

\* limitations under the License.

\*/

Found in path(s):

\* /opt/cola/permits/1206721250\_1632455727.58/0/error-prone-annotations-2-5-1-sources-2 jar/com/google/errorprone/annotations/FormatMethod.java

\* /opt/cola/permits/1206721250\_1632455727.58/0/error-prone-annotations-2-5-1-sources-2 jar/com/google/errorprone/annotations/DoNotMock.java

\* /opt/cola/permits/1206721250\_1632455727.58/0/error-prone-annotations-2-5-1-sources-2 jar/com/google/errorprone/annotations/RestrictedApi.java

\* /opt/cola/permits/1206721250\_1632455727.58/0/error-prone-annotations-2-5-1-sources-2 jar/com/google/errorprone/annotations/CompatibleWith.java

\* /opt/cola/permits/1206721250\_1632455727.58/0/error-prone-annotations-2-5-1-sources-2 jar/com/google/errorprone/annotations/FormatString.java

\* /opt/cola/permits/1206721250\_1632455727.58/0/error-prone-annotations-2-5-1-sources-2 jar/com/google/errorprone/annotations/MustBeClosed.java

No license file was found, but licenses were detected in source scan.

/\*

\* Copyright 2015 The Error Prone Authors.

\*

\* Licensed under the Apache License, Version 2.0 (the "License");

\* you may not use this file except in compliance with the License.

\* You may obtain a copy of the License at

\*

\* http://www.apache.org/licenses/LICENSE-2.0

\*

\* Unless required by applicable law or agreed to in writing, software

\* distributed under the License is distributed on an "AS IS" BASIS,

\* WITHOUT WARRANTIES OR CONDITIONS OF ANY KIND, either express or implied.

\* See the License for the specific language governing permissions and

\* limitations under the License.

Found in path(s):

\* /opt/cola/permits/1206721250\_1632455727.58/0/error-prone-annotations-2-5-1-sources-2 jar/com/google/errorprone/annotations/IncompatibleModifiers.java

\* /opt/cola/permits/1206721250\_1632455727.58/0/error-prone-annotations-2-5-1-sources-2 jar/com/google/errorprone/annotations/CanIgnoreReturnValue.java

\* /opt/cola/permits/1206721250\_1632455727.58/0/error-prone-annotations-2-5-1-sources-2 jar/com/google/errorprone/annotations/Var.java

\* /opt/cola/permits/1206721250\_1632455727.58/0/error-prone-annotations-2-5-1-sources-2 jar/com/google/errorprone/annotations/CompileTimeConstant.java

\* /opt/cola/permits/1206721250\_1632455727.58/0/error-prone-annotations-2-5-1-sources-2 jar/com/google/errorprone/annotations/ForOverride.java

\* /opt/cola/permits/1206721250\_1632455727.58/0/error-prone-annotations-2-5-1-sources-2 jar/com/google/errorprone/annotations/Immutable.java

\* /opt/cola/permits/1206721250\_1632455727.58/0/error-prone-annotations-2-5-1-sources-2 jar/com/google/errorprone/annotations/concurrent/LazyInit.java

\* /opt/cola/permits/1206721250\_1632455727.58/0/error-prone-annotations-2-5-1-sources-2 jar/com/google/errorprone/annotations/RequiredModifiers.java

\* /opt/cola/permits/1206721250\_1632455727.58/0/error-prone-annotations-2-5-1-sources-2 jar/com/google/errorprone/annotations/SuppressPackageLocation.java

No license file was found, but licenses were detected in source scan.

/\*

\* Copyright 2017 The Error Prone Authors.

\*

\* Licensed under the Apache License, Version 2.0 (the "License");

\* you may not use this file except in compliance with the License.

- \* You may obtain a copy of the License at
- \*

http://www.apache.org/licenses/LICENSE-2.0

\*

\* Unless required by applicable law or agreed to in writing, software

\* distributed under the License is distributed on an "AS IS" BASIS,

\* WITHOUT WARRANTIES OR CONDITIONS OF ANY KIND, either express or implied.

\* See the License for the specific language governing permissions and

- \* limitations under the License.
- \*/

Found in path(s):

\* /opt/cola/permits/1206721250\_1632455727.58/0/error-prone-annotations-2-5-1-sources-2 jar/com/google/errorprone/annotations/CheckReturnValue.java

\* /opt/cola/permits/1206721250\_1632455727.58/0/error-prone-annotations-2-5-1-sources-2 jar/com/google/errorprone/annotations/DoNotCall.java

\* /opt/cola/permits/1206721250\_1632455727.58/0/error-prone-annotations-2-5-1-sources-2 jar/com/google/errorprone/annotations/concurrent/GuardedBy.java

\* /opt/cola/permits/1206721250\_1632455727.58/0/error-prone-annotations-2-5-1-sources-2 jar/com/google/errorprone/annotations/OverridingMethodsMustInvokeSuper.java

No license file was found, but licenses were detected in source scan.

/\* \* Copyright 2014 The Error Prone Authors. \* \* Licensed under the Apache License, Version 2.0 (the "License"); \* you may not use this file except in compliance with the License. \* You may obtain a copy of the License at \* \* http://www.apache.org/licenses/LICENSE-2.0 \* \* Unless required by applicable law or agreed to in writing, software \* distributed under the License is distributed on an "AS IS" BASIS, \* WITHOUT WARRANTIES OR CONDITIONS OF ANY KIND, either express or implied. \* See the License for the specific language governing permissions and \* limitations under the License. \*/ Found in path(s): \* /opt/cola/permits/1206721250\_1632455727.58/0/error-prone-annotations-2-5-1-sources-2-

jar/com/google/errorprone/annotations/concurrent/UnlockMethod.java \* /opt/cola/permits/1206721250\_1632455727.58/0/error-prone-annotations-2-5-1-sources-2 jar/com/google/errorprone/annotations/NoAllocation.java

\* /opt/cola/permits/1206721250\_1632455727.58/0/error-prone-annotations-2-5-1-sources-2 jar/com/google/errorprone/annotations/concurrent/LockMethod.java

## **1.29 feign-okhttp 10.11**

### **1.29.1 Available under license :**

No license file was found, but licenses were detected in source scan.

 $\lt!$ !--

Copyright 2012-2020 The Feign Authors

 Licensed under the Apache License, Version 2.0 (the "License"); you may not use this file except in compliance with the License. You may obtain a copy of the License at

http://www.apache.org/licenses/LICENSE-2.0

 Unless required by applicable law or agreed to in writing, software distributed under the License is distributed on an "AS IS" BASIS, WITHOUT WARRANTIES OR CONDITIONS OF ANY KIND, either express

 or implied. See the License for the specific language governing permissions and limitations under the License.

-->

Found in path(s):

\* /opt/cola/permits/1354451003\_1656588143.538785/0/feign-okhttp-10-11-sources-1-jar/META-INF/maven/io.github.openfeign/feign-okhttp/pom.xml No license file was found, but licenses were detected in source scan.

/\*\*

\* Copyright 2012-2020 The Feign Authors

\*

\* Licensed under the Apache License, Version 2.0 (the "License"); you may not use this file except

\* in compliance with the License. You may obtain a copy of the License at

\*

\* http://www.apache.org/licenses/LICENSE-2.0

\*

\* Unless required by applicable law or agreed to in writing, software distributed under the License

\* is distributed on an "AS IS" BASIS, WITHOUT WARRANTIES OR CONDITIONS OF ANY KIND, either express

\* or implied. See the License for the specific language governing permissions and limitations under \* the License.

\*/

Found in path(s):

\* /opt/cola/permits/1354451003\_1656588143.538785/0/feign-okhttp-10-11-sources-1 jar/feign/okhttp/OkHttpClient.java

## **1.30 json-smart 2.4.7**

### **1.30.1 Available under license :**

No license file was found, but licenses were detected in source scan.

/\*

```
* Copyright 2011-2014 JSON-SMART authors
```
\*

- \* Licensed under the Apache License, Version 2.0 (the "License");
- \* you may not use this file except in compliance with the License.
- \* You may obtain a copy of the License at

\*

\* http://www.apache.org/licenses/LICENSE-2.0

\*

- \* Unless required by applicable law or agreed to in writing, software
- \* distributed under the License is distributed on an "AS IS" BASIS,
- \* WITHOUT WARRANTIES OR CONDITIONS OF ANY KIND, either express or implied.
- \* See the License for the specific language governing permissions and
- \* limitations under the License.

\*/

Found in path(s):

\* /opt/cola/permits/1183889917\_1627493840.74/0/json-smart-2-4-7-sources-1 jar/net/minidev/json/writer/DefaultMapper.java No license file was found, but licenses were detected in source scan.

/\*

Copyright 2011 JSON-SMART authors

\*

\* Licensed under the Apache License, Version 2.0 (the "License");

\* you may not use this file except in compliance with the License.

\* You may obtain a copy of the License at

\*

\* http://www.apache.org/licenses/LICENSE-2.0

\*

\* Unless required by applicable law or agreed to in writing, software

\* distributed under the License is distributed on an "AS IS" BASIS,

\* WITHOUT WARRANTIES OR CONDITIONS OF ANY KIND, either express or implied.

\* See the License for the specific language governing permissions and

\* limitations under the License.

\*/

Found in path(s):

\* /opt/cola/permits/1183889917\_1627493840.74/0/json-smart-2-4-7-sources-1-jar/net/minidev/json/JSONStyle.java

\* /opt/cola/permits/1183889917\_1627493840.74/0/json-smart-2-4-7-sources-1-

jar/net/minidev/json/parser/JSONParserByteArray.java

\* /opt/cola/permits/1183889917\_1627493840.74/0/json-smart-2-4-7-sources-1-

jar/net/minidev/json/JSONStreamAware.java

\* /opt/cola/permits/1183889917\_1627493840.74/0/json-smart-2-4-7-sources-1-

jar/net/minidev/json/writer/JsonReaderI.java

\* /opt/cola/permits/1183889917\_1627493840.74/0/json-smart-2-4-7-sources-1-jar/net/minidev/json/JStylerObj.java

\* /opt/cola/permits/1183889917\_1627493840.74/0/json-smart-2-4-7-sources-1-

jar/net/minidev/json/parser/JSONParserStream.java

\* /opt/cola/permits/1183889917\_1627493840.74/0/json-smart-2-4-7-sources-1-

jar/net/minidev/json/parser/JSONParser.java

\* /opt/cola/permits/1183889917\_1627493840.74/0/json-smart-2-4-7-sources-1-

jar/net/minidev/json/JSONAwareEx.java

\* /opt/cola/permits/1183889917\_1627493840.74/0/json-smart-2-4-7-sources-1-

jar/net/minidev/json/parser/JSONParserString.java

\* /opt/cola/permits/1183889917\_1627493840.74/0/json-smart-2-4-7-sources-1-

jar/net/minidev/json/JSONStreamAwareEx.java

\* /opt/cola/permits/1183889917\_1627493840.74/0/json-smart-2-4-7-sources-1-jar/net/minidev/json/JSONUtil.java

\* /opt/cola/permits/1183889917\_1627493840.74/0/json-smart-2-4-7-sources-1-

jar/net/minidev/json/writer/CompessorMapper.java

\* /opt/cola/permits/1183889917\_1627493840.74/0/json-smart-2-4-7-sources-1-

jar/net/minidev/json/parser/ParseException.java

\* /opt/cola/permits/1183889917\_1627493840.74/0/json-smart-2-4-7-sources-1-

jar/net/minidev/json/JSONValue.java

\* /opt/cola/permits/1183889917\_1627493840.74/0/json-smart-2-4-7-sources-1-

jar/net/minidev/json/parser/JSONParserMemory.java

\* /opt/cola/permits/1183889917\_1627493840.74/0/json-smart-2-4-7-sources-1 jar/net/minidev/json/writer/DefaultMapperCollection.java \* /opt/cola/permits/1183889917\_1627493840.74/0/json-smart-2-4-7-sources-1-jar/net/minidev/json/JSONNavi.java \* /opt/cola/permits/1183889917\_1627493840.74/0/json-smart-2-4-7-sources-1 jar/net/minidev/json/writer/BeansMapper.java \* /opt/cola/permits/1183889917\_1627493840.74/0/json-smart-2-4-7-sources-1 jar/net/minidev/json/writer/CollectionMapper.java \* /opt/cola/permits/1183889917\_1627493840.74/0/json-smart-2-4-7-sources-1 jar/net/minidev/json/writer/ArraysMapper.java \* /opt/cola/permits/1183889917\_1627493840.74/0/json-smart-2-4-7-sources-1 jar/net/minidev/json/JSONArray.java \* /opt/cola/permits/1183889917\_1627493840.74/0/json-smart-2-4-7-sources-1 jar/net/minidev/json/writer/FakeMapper.java \* /opt/cola/permits/1183889917\_1627493840.74/0/json-smart-2-4-7-sources-1 jar/net/minidev/json/parser/JSONParserBase.java \* /opt/cola/permits/1183889917\_1627493840.74/0/json-smart-2-4-7-sources-1 jar/net/minidev/json/JSONAware.java \* /opt/cola/permits/1183889917\_1627493840.74/0/json-smart-2-4-7-sources-1 jar/net/minidev/json/writer/JsonReader.java \* /opt/cola/permits/1183889917\_1627493840.74/0/json-smart-2-4-7-sources-1 jar/net/minidev/json/JSONObject.java \* /opt/cola/permits/1183889917\_1627493840.74/0/json-smart-2-4-7-sources-1 jar/net/minidev/json/parser/JSONParserInputStream.java \* /opt/cola/permits/1183889917\_1627493840.74/0/json-smart-2-4-7-sources-1 jar/net/minidev/json/writer/DefaultMapperOrdered.java \* /opt/cola/permits/1183889917\_1627493840.74/0/json-smart-2-4-7-sources-1 jar/net/minidev/json/parser/JSONParserReader.java No license file was found, but licenses were detected in source scan.

<url>http://www.apache.org/licenses/LICENSE-2.0.txt</url>

Found in path(s):

\* /opt/cola/permits/1183889917\_1627493840.74/0/json-smart-2-4-7-sources-1-jar/META-INF/maven/net.minidev/json-smart/pom.xml

## **1.31 jakarta-dependency-injection 2.0.1 1.31.1 Available under license :**

# Notices for Eclipse Jakarta Dependency Injection

This content is produced and maintained by the Eclipse Jakarta Dependency Injection project.

\* Project home: https://projects.eclipse.org/projects/cdi.batch

## Trademarks

Jakarta Dependency Injection is a trademark of the Eclipse Foundation.

### ## Copyright

All content is the property of the respective authors or their employers. For more information regarding authorship of content, please consult the listed source code repository logs.

## Declared Project Licenses

This program and the accompanying materials are made available under the terms of the Apache License, Version 2.0 which is available at https://www.apache.org/licenses/LICENSE-2.0.

SPDX-License-Identifier: Apache-2.0

## Source Code

The project maintains the following source code repositories:

https://github.com/eclipse-ee4j/injection-api https://github.com/eclipse-ee4j/injection-spec https://github.com/eclipse-ee4j/injection-tck

## Third-party Content

This project leverages the following third party content.

None

## Cryptography

None

 Apache License Version 2.0, January 2004 http://www.apache.org/licenses/

### TERMS AND CONDITIONS FOR USE, REPRODUCTION, AND DISTRIBUTION

1. Definitions.

 "License" shall mean the terms and conditions for use, reproduction, and distribution as defined by Sections 1 through 9 of this document.

 "Licensor" shall mean the copyright owner or entity authorized by the copyright owner that is granting the License.

"Legal Entity" shall mean the union of the acting entity and all

 other entities that control, are controlled by, or are under common control with that entity. For the purposes of this definition, "control" means (i) the power, direct or indirect, to cause the direction or management of such entity, whether by contract or otherwise, or (ii) ownership of fifty percent (50%) or more of the outstanding shares, or (iii) beneficial ownership of such entity.

 "You" (or "Your") shall mean an individual or Legal Entity exercising permissions granted by this License.

 "Source" form shall mean the preferred form for making modifications, including but not limited to software source code, documentation source, and configuration files.

 "Object" form shall mean any form resulting from mechanical transformation or translation of a Source form, including but not limited to compiled object code, generated documentation, and conversions to other media types.

 "Work" shall mean the work of authorship, whether in Source or Object form, made available under the License, as indicated by a copyright notice that is included in or attached to the work (an example is provided in the Appendix below).

 "Derivative Works" shall mean any work, whether in Source or Object form, that is based on (or derived from) the Work and for which the editorial revisions, annotations, elaborations, or other modifications represent, as a whole, an original work of authorship. For the purposes of this License, Derivative Works shall not include works that remain separable from, or merely link (or bind by name) to the interfaces of, the Work and Derivative Works thereof.

 "Contribution" shall mean any work of authorship, including the original version of the Work and any modifications or additions to that Work or Derivative Works thereof, that is intentionally submitted to Licensor for inclusion in the Work by the copyright owner or by an individual or Legal Entity authorized to submit on behalf of the copyright owner. For the purposes of this definition, "submitted" means any form of electronic, verbal, or written communication sent to the Licensor or its representatives, including but not limited to communication on electronic mailing lists, source code control systems, and issue tracking systems that are managed by, or on behalf of, the Licensor for the purpose of discussing and improving the Work, but excluding communication that is conspicuously marked or otherwise designated in writing by the copyright owner as "Not a Contribution."

 "Contributor" shall mean Licensor and any individual or Legal Entity on behalf of whom a Contribution has been received by Licensor and subsequently incorporated within the Work.

- 2. Grant of Copyright License. Subject to the terms and conditions of this License, each Contributor hereby grants to You a perpetual, worldwide, non-exclusive, no-charge, royalty-free, irrevocable copyright license to reproduce, prepare Derivative Works of, publicly display, publicly perform, sublicense, and distribute the Work and such Derivative Works in Source or Object form.
- 3. Grant of Patent License. Subject to the terms and conditions of this License, each Contributor hereby grants to You a perpetual, worldwide, non-exclusive, no-charge, royalty-free, irrevocable (except as stated in this section) patent license to make, have made, use, offer to sell, sell, import, and otherwise transfer the Work, where such license applies only to those patent claims licensable by such Contributor that are necessarily infringed by their Contribution(s) alone or by combination of their Contribution(s) with the Work to which such Contribution(s) was submitted. If You institute patent litigation against any entity (including a cross-claim or counterclaim in a lawsuit) alleging that the Work or a Contribution incorporated within the Work constitutes direct or contributory patent infringement, then any patent licenses granted to You under this License for that Work shall terminate as of the date such litigation is filed.
- 4. Redistribution. You may reproduce and distribute copies of the Work or Derivative Works thereof in any medium, with or without modifications, and in Source or Object form, provided that You meet the following conditions:
	- (a) You must give any other recipients of the Work or Derivative Works a copy of this License; and
	- (b) You must cause any modified files to carry prominent notices stating that You changed the files; and
	- (c) You must retain, in the Source form of any Derivative Works that You distribute, all copyright, patent, trademark, and attribution notices from the Source form of the Work, excluding those notices that do not pertain to any part of the Derivative Works; and
	- (d) If the Work includes a "NOTICE" text file as part of its distribution, then any Derivative Works that You distribute must include a readable copy of the attribution notices contained within such NOTICE file, excluding those notices that do not pertain to any part of the Derivative Works, in at least one of the following places: within a NOTICE text file distributed

 as part of the Derivative Works; within the Source form or documentation, if provided along with the Derivative Works; or, within a display generated by the Derivative Works, if and wherever such third-party notices normally appear. The contents of the NOTICE file are for informational purposes only and do not modify the License. You may add Your own attribution notices within Derivative Works that You distribute, alongside or as an addendum to the NOTICE text from the Work, provided that such additional attribution notices cannot be construed as modifying the License.

 You may add Your own copyright statement to Your modifications and may provide additional or different license terms and conditions for use, reproduction, or distribution of Your modifications, or for any such Derivative Works as a whole, provided Your use, reproduction, and distribution of the Work otherwise complies with the conditions stated in this License.

- 5. Submission of Contributions. Unless You explicitly state otherwise, any Contribution intentionally submitted for inclusion in the Work by You to the Licensor shall be under the terms and conditions of this License, without any additional terms or conditions. Notwithstanding the above, nothing herein shall supersede or modify the terms of any separate license agreement you may have executed with Licensor regarding such Contributions.
- 6. Trademarks. This License does not grant permission to use the trade names, trademarks, service marks, or product names of the Licensor, except as required for reasonable and customary use in describing the origin of the Work and reproducing the content of the NOTICE file.
- 7. Disclaimer of Warranty. Unless required by applicable law or agreed to in writing, Licensor provides the Work (and each Contributor provides its Contributions) on an "AS IS" BASIS, WITHOUT WARRANTIES OR CONDITIONS OF ANY KIND, either express or implied, including, without limitation, any warranties or conditions of TITLE, NON-INFRINGEMENT, MERCHANTABILITY, or FITNESS FOR A PARTICULAR PURPOSE. You are solely responsible for determining the appropriateness of using or redistributing the Work and assume any risks associated with Your exercise of permissions under this License.
- 8. Limitation of Liability. In no event and under no legal theory, whether in tort (including negligence), contract, or otherwise, unless required by applicable law (such as deliberate and grossly negligent acts) or agreed to in writing, shall any Contributor be liable to You for damages, including any direct, indirect, special, incidental, or consequential damages of any character arising as a result of this License or out of the use or inability to use the

 Work (including but not limited to damages for loss of goodwill, work stoppage, computer failure or malfunction, or any and all other commercial damages or losses), even if such Contributor has been advised of the possibility of such damages.

 9. Accepting Warranty or Additional Liability. While redistributing the Work or Derivative Works thereof, You may choose to offer, and charge a fee for, acceptance of support, warranty, indemnity, or other liability obligations and/or rights consistent with this License. However, in accepting such obligations, You may act only on Your own behalf and on Your sole responsibility, not on behalf of any other Contributor, and only if You agree to indemnify, defend, and hold each Contributor harmless for any liability incurred by, or claims asserted against, such Contributor by reason of your accepting any such warranty or additional liability.

### END OF TERMS AND CONDITIONS

APPENDIX: How to apply the Apache License to your work.

 To apply the Apache License to your work, attach the following boilerplate notice, with the fields enclosed by brackets "[]" replaced with your own identifying information. (Don't include the brackets!) The text should be enclosed in the appropriate comment syntax for the file format. We also recommend that a file or class name and description of purpose be included on the same "printed page" as the copyright notice for easier identification within third-party archives.

Copyright [yyyy] [name of copyright owner]

 Licensed under the Apache License, Version 2.0 (the "License"); you may not use this file except in compliance with the License. You may obtain a copy of the License at

http://www.apache.org/licenses/LICENSE-2.0

 Unless required by applicable law or agreed to in writing, software distributed under the License is distributed on an "AS IS" BASIS, WITHOUT WARRANTIES OR CONDITIONS OF ANY KIND, either express or implied. See the License for the specific language governing permissions and limitations under the License.

## **1.32 pact-jvm-core-support 4.0.10**

### **1.32.1 Available under license :**

Apache-2.0

# **1.33 jcommander-library 1.72**

### **1.33.1 Available under license :**

No license file was found, but licenses were detected in source scan.

/\*\*

- \* Copyright (C) 2011 the original author or authors.
- \* See the notice.md file distributed with this work for additional
- \* information regarding copyright ownership.
- \*
- \* Licensed under the Apache License, Version 2.0 (the "License");
- \* you may not use this file except in compliance with the License.
- \* You may obtain a copy of the License at

\*

\* http://www.apache.org/licenses/LICENSE-2.0

\*

- \* Unless required by applicable law or agreed to in writing, software
- \* distributed under the License is distributed on an "AS IS" BASIS,
- \* WITHOUT WARRANTIES OR CONDITIONS OF ANY KIND, either express or implied.
- \* See the License for the specific language governing permissions and
- \* limitations under the License.
- \*/

Found in path(s):

\* /opt/cola/permits/1009978799\_1649800662.98/0/jcommander-1-72-sources-

jar/com/beust/jcommander/validators/NoValueValidator.java

\* /opt/cola/permits/1009978799\_1649800662.98/0/jcommander-1-72-sources-

jar/com/beust/jcommander/IParameterValidator.java

\* /opt/cola/permits/1009978799\_1649800662.98/0/jcommander-1-72-sources-

jar/com/beust/jcommander/validators/PositiveInteger.java

\* /opt/cola/permits/1009978799\_1649800662.98/0/jcommander-1-72-sources-

jar/com/beust/jcommander/IParameterValidator2.java

\* /opt/cola/permits/1009978799\_1649800662.98/0/jcommander-1-72-sources-

jar/com/beust/jcommander/validators/NoValidator.java

No license file was found, but licenses were detected in source scan.

/\*\*

\* Copyright (C) 2010 the original author or authors.

\* See the notice.md file distributed with this work for additional

\* information regarding copyright ownership.

\*

- \* Licensed under the Apache License, Version 2.0 (the "License");
- \* you may not use this file except in compliance with the License.
- \* You may obtain a copy of the License at
- \*
- \* http://www.apache.org/licenses/LICENSE-2.0
- \*
- \* Unless required by applicable law or agreed to in writing, software
- \* distributed under the License is distributed on an "AS IS" BASIS,

\* WITHOUT WARRANTIES OR CONDITIONS OF ANY KIND, either express or implied.

- \* See the License for the specific language governing permissions and
- \* limitations under the License.
- \*/

Found in path(s):

\* /opt/cola/permits/1009978799\_1649800662.98/0/jcommander-1-72-sourcesjar/com/beust/jcommander/ResourceBundle.java

\* /opt/cola/permits/1009978799\_1649800662.98/0/jcommander-1-72-sourcesjar/com/beust/jcommander/converters/BaseConverter.java

\* /opt/cola/permits/1009978799\_1649800662.98/0/jcommander-1-72-sourcesjar/com/beust/jcommander/internal/Sets.java

\* /opt/cola/permits/1009978799\_1649800662.98/0/jcommander-1-72-sourcesjar/com/beust/jcommander/ParameterDescription.java

\* /opt/cola/permits/1009978799\_1649800662.98/0/jcommander-1-72-sourcesjar/com/beust/jcommander/converters/IntegerConverter.java

\* /opt/cola/permits/1009978799\_1649800662.98/0/jcommander-1-72-sourcesjar/com/beust/jcommander/converters/ISO8601DateConverter.java

\* /opt/cola/permits/1009978799\_1649800662.98/0/jcommander-1-72-sourcesjar/com/beust/jcommander/converters/StringConverter.java

\* /opt/cola/permits/1009978799\_1649800662.98/0/jcommander-1-72-sourcesjar/com/beust/jcommander/ParametersDelegate.java

\* /opt/cola/permits/1009978799\_1649800662.98/0/jcommander-1-72-sourcesjar/com/beust/jcommander/converters/LongConverter.java

\* /opt/cola/permits/1009978799\_1649800662.98/0/jcommander-1-72-sourcesjar/com/beust/jcommander/IDefaultProvider.java

\* /opt/cola/permits/1009978799\_1649800662.98/0/jcommander-1-72-sourcesjar/com/beust/jcommander/converters/FileConverter.java

\* /opt/cola/permits/1009978799\_1649800662.98/0/jcommander-1-72-sourcesjar/com/beust/jcommander/converters/PathConverter.java

\* /opt/cola/permits/1009978799\_1649800662.98/0/jcommander-1-72-sourcesjar/com/beust/jcommander/defaultprovider/PropertyFileDefaultProvider.java

\* /opt/cola/permits/1009978799\_1649800662.98/0/jcommander-1-72-sourcesjar/com/beust/jcommander/Parameters.java

\* /opt/cola/permits/1009978799\_1649800662.98/0/jcommander-1-72-sourcesjar/com/beust/jcommander/converters/InetAddressConverter.java

\* /opt/cola/permits/1009978799\_1649800662.98/0/jcommander-1-72-sourcesjar/com/beust/jcommander/IStringConverterFactory.java

\* /opt/cola/permits/1009978799\_1649800662.98/0/jcommander-1-72-sourcesjar/com/beust/jcommander/converters/BigDecimalConverter.java

\* /opt/cola/permits/1009978799\_1649800662.98/0/jcommander-1-72-sourcesjar/com/beust/jcommander/ParameterException.java

\* /opt/cola/permits/1009978799\_1649800662.98/0/jcommander-1-72-sources-

jar/com/beust/jcommander/converters/FloatConverter.java

\* /opt/cola/permits/1009978799\_1649800662.98/0/jcommander-1-72-sourcesjar/com/beust/jcommander/converters/NoConverter.java

\* /opt/cola/permits/1009978799\_1649800662.98/0/jcommander-1-72-sourcesjar/com/beust/jcommander/internal/Maps.java

\* /opt/cola/permits/1009978799\_1649800662.98/0/jcommander-1-72-sourcesjar/com/beust/jcommander/MissingCommandException.java

\* /opt/cola/permits/1009978799\_1649800662.98/0/jcommander-1-72-sourcesjar/com/beust/jcommander/converters/URIConverter.java

\* /opt/cola/permits/1009978799\_1649800662.98/0/jcommander-1-72-sourcesjar/com/beust/jcommander/IStringConverter.java

\* /opt/cola/permits/1009978799\_1649800662.98/0/jcommander-1-72-sourcesjar/com/beust/jcommander/internal/Lists.java

\* /opt/cola/permits/1009978799\_1649800662.98/0/jcommander-1-72-sourcesjar/com/beust/jcommander/converters/URLConverter.java

\* /opt/cola/permits/1009978799\_1649800662.98/0/jcommander-1-72-sourcesjar/com/beust/jcommander/converters/BooleanConverter.java

\* /opt/cola/permits/1009978799\_1649800662.98/0/jcommander-1-72-sourcesjar/com/beust/jcommander/internal/DefaultConverterFactory.java

\* /opt/cola/permits/1009978799\_1649800662.98/0/jcommander-1-72-sources-

jar/com/beust/jcommander/converters/DoubleConverter.java

\* /opt/cola/permits/1009978799\_1649800662.98/0/jcommander-1-72-sourcesjar/com/beust/jcommander/converters/CharArrayConverter.java

\* /opt/cola/permits/1009978799\_1649800662.98/0/jcommander-1-72-sourcesjar/com/beust/jcommander/Parameter.java

No license file was found, but licenses were detected in source scan.

#### /\*\*

- \* Copyright (C) 2010 the original author or authors.
- \* See the notice.md file distributed with this work for additional
- \* information regarding copyright ownership.
- \*

\* Licensed under the Apache License, Version 2.0 (the "License");

\* you may not use this file except in compliance with the License.

\* You may obtain a copy of the License at

\*

\* http://www.apache.org/licenses/LICENSE-2.0

\*

- \* Unless required by applicable law or agreed to in writing, software
- \* distributed under the License is distributed on an "AS IS" BASIS,
- \* WITHOUT WARRANTIES OR CONDITIONS OF ANY KIND, either express or implied.

\* See the License for the specific language governing permissions and

\* limitations under the License.

\*/

Found in path(s):

\* /opt/cola/permits/1009978799\_1649800662.98/0/jcommander-1-72-sourcesjar/com/beust/jcommander/JCommander.java

# **1.34 apache-avro 1.11.1**

### **1.34.1 Available under license :**

### Apache Avro Copyright 2010-2019 The Apache Software Foundation

This product includes software developed at The Apache Software Foundation (https://www.apache.org/).

NUnit license acknowledgement:

| Portions Copyright 2002-2012 Charlie Poole or Copyright 2002-2004 James | W. Newkirk, Michael C. Two, Alexei A. Vorontsov or Copyright 2000-2002 | Philip A. Craig

Based upon the representations of upstream licensors, it is understood that portions of the mapreduce API included in the Java implementation are licensed from various contributors under one or more contributor license agreements to Odiago, Inc. and were then contributed by Odiago to Apache Avro, which has now made them available under the Apache 2.0 license. The original file header text is:

| Licensed to Odiago, Inc. under one or more contributor license | agreements. See the NOTICE file distributed with this work for | additional information regarding copyright ownership. Odiago, Inc. | licenses this file to you under the Apache License, Version 2.0 | (the "License"); you may not use this file except in compliance | with the License. You may obtain a copy of the License at

| https://www.apache.org/licenses/LICENSE-2.0

|

|

| Unless required by applicable law or agreed to in writing, software | distributed under the License is distributed on an "AS IS" BASIS, | WITHOUT WARRANTIES OR CONDITIONS OF ANY KIND, either express or | implied. See the License for the specific language governing | permissions and limitations under the License.

The Odiago NOTICE at the time of the contribution:

| This product includes software developed by Odiago, Inc. | (https://www.wibidata.com).

Apache Ivy includes the following in its NOTICE file:

| Apache Ivy | Copyright 2007-2010 The Apache Software Foundation | This product includes software developed by | The Apache Software Foundation (https://www.apache.org/).

| Portions of Ivy were originally developed by | Jayasoft SARL (http://www.jayasoft.fr/) | and are licensed to the Apache Software Foundation under the | "Software Grant License Agreement"

|

| SSH and SFTP support is provided by the JCraft JSch package,

| which is open source software, available under

| the terms of a BSD style license.

| The original software and related information is available

| at http://www.jcraft.com/jsch/.

Apache Log4Net includes the following in its NOTICE file:

| Apache log4net

|

|

|

| Copyright 2004-2015 The Apache Software Foundation

| This product includes software developed at

| The Apache Software Foundation (https://www.apache.org/).

csharp reflect serializers were contributed by Pitney Bowes Inc.

| Copyright 2019 Pitney Bowes Inc.

| Licensed under the Apache License, Version 2.0 (the "License"); you may not use this file except in compliance with the License.

| You may obtain a copy of the License at https://www.apache.org/licenses/LICENSE-2.0.

| Unless required by applicable law or agreed to in writing, software distributed under the License is distributed on an "AS IS" BASIS,

| WITHOUT WARRANTIES OR CONDITIONS OF ANY KIND, either express or implied.

| See the License for the specific language governing permissions and limitations under the License.

 Apache License Version 2.0, January 2004 https://www.apache.org/licenses/

### TERMS AND CONDITIONS FOR USE, REPRODUCTION, AND DISTRIBUTION

1. Definitions.

 "License" shall mean the terms and conditions for use, reproduction, and distribution as defined by Sections 1 through 9 of this document.

 "Licensor" shall mean the copyright owner or entity authorized by the copyright owner that is granting the License.

 "Legal Entity" shall mean the union of the acting entity and all other entities that control, are controlled by, or are under common control with that entity. For the purposes of this definition, "control" means (i) the power, direct or indirect, to cause the direction or management of such entity, whether by contract or otherwise, or (ii) ownership of fifty percent (50%) or more of the outstanding shares, or (iii) beneficial ownership of such entity.

 "You" (or "Your") shall mean an individual or Legal Entity exercising permissions granted by this License.

 "Source" form shall mean the preferred form for making modifications, including but not limited to software source code, documentation source, and configuration files.

 "Object" form shall mean any form resulting from mechanical transformation or translation of a Source form, including but not limited to compiled object code, generated documentation, and conversions to other media types.

 "Work" shall mean the work of authorship, whether in Source or Object form, made available under the License, as indicated by a copyright notice that is included in or attached to the work (an example is provided in the Appendix below).

 "Derivative Works" shall mean any work, whether in Source or Object form, that is based on (or derived from) the Work and for which the editorial revisions, annotations, elaborations, or other modifications represent, as a whole, an original work of authorship. For the purposes of this License, Derivative Works shall not include works that remain separable from, or merely link (or bind by name) to the interfaces of, the Work and Derivative Works thereof.

 "Contribution" shall mean any work of authorship, including the original version of the Work and any modifications or additions to that Work or Derivative Works thereof, that is intentionally submitted to Licensor for inclusion in the Work by the copyright owner or by an individual or Legal Entity authorized to submit on behalf of the copyright owner. For the purposes of this definition, "submitted" means any form of electronic, verbal, or written communication sent to the Licensor or its representatives, including but not limited to communication on electronic mailing lists, source code control systems, and issue tracking systems that are managed by, or on behalf of, the Licensor for the purpose of discussing and improving the Work, but excluding communication that is conspicuously marked or otherwise designated in writing by the copyright owner as "Not a Contribution."

"Contributor" shall mean Licensor and any individual or Legal Entity

 on behalf of whom a Contribution has been received by Licensor and subsequently incorporated within the Work.

- 2. Grant of Copyright License. Subject to the terms and conditions of this License, each Contributor hereby grants to You a perpetual, worldwide, non-exclusive, no-charge, royalty-free, irrevocable copyright license to reproduce, prepare Derivative Works of, publicly display, publicly perform, sublicense, and distribute the Work and such Derivative Works in Source or Object form.
- 3. Grant of Patent License. Subject to the terms and conditions of this License, each Contributor hereby grants to You a perpetual, worldwide, non-exclusive, no-charge, royalty-free, irrevocable (except as stated in this section) patent license to make, have made, use, offer to sell, sell, import, and otherwise transfer the Work, where such license applies only to those patent claims licensable by such Contributor that are necessarily infringed by their Contribution(s) alone or by combination of their Contribution(s) with the Work to which such Contribution(s) was submitted. If You institute patent litigation against any entity (including a cross-claim or counterclaim in a lawsuit) alleging that the Work or a Contribution incorporated within the Work constitutes direct or contributory patent infringement, then any patent licenses granted to You under this License for that Work shall terminate as of the date such litigation is filed.
- 4. Redistribution. You may reproduce and distribute copies of the Work or Derivative Works thereof in any medium, with or without modifications, and in Source or Object form, provided that You meet the following conditions:
	- (a) You must give any other recipients of the Work or Derivative Works a copy of this License; and
	- (b) You must cause any modified files to carry prominent notices stating that You changed the files; and
	- (c) You must retain, in the Source form of any Derivative Works that You distribute, all copyright, patent, trademark, and attribution notices from the Source form of the Work, excluding those notices that do not pertain to any part of the Derivative Works; and
	- (d) If the Work includes a "NOTICE" text file as part of its distribution, then any Derivative Works that You distribute must include a readable copy of the attribution notices contained within such NOTICE file, excluding those notices that do not pertain to any part of the Derivative Works, in at least one

 of the following places: within a NOTICE text file distributed as part of the Derivative Works; within the Source form or documentation, if provided along with the Derivative Works; or, within a display generated by the Derivative Works, if and wherever such third-party notices normally appear. The contents of the NOTICE file are for informational purposes only and do not modify the License. You may add Your own attribution notices within Derivative Works that You distribute, alongside or as an addendum to the NOTICE text from the Work, provided that such additional attribution notices cannot be construed as modifying the License.

 You may add Your own copyright statement to Your modifications and may provide additional or different license terms and conditions for use, reproduction, or distribution of Your modifications, or for any such Derivative Works as a whole, provided Your use, reproduction, and distribution of the Work otherwise complies with the conditions stated in this License.

- 5. Submission of Contributions. Unless You explicitly state otherwise, any Contribution intentionally submitted for inclusion in the Work by You to the Licensor shall be under the terms and conditions of this License, without any additional terms or conditions. Notwithstanding the above, nothing herein shall supersede or modify the terms of any separate license agreement you may have executed with Licensor regarding such Contributions.
- 6. Trademarks. This License does not grant permission to use the trade names, trademarks, service marks, or product names of the Licensor, except as required for reasonable and customary use in describing the origin of the Work and reproducing the content of the NOTICE file.
- 7. Disclaimer of Warranty. Unless required by applicable law or agreed to in writing, Licensor provides the Work (and each Contributor provides its Contributions) on an "AS IS" BASIS, WITHOUT WARRANTIES OR CONDITIONS OF ANY KIND, either express or implied, including, without limitation, any warranties or conditions of TITLE, NON-INFRINGEMENT, MERCHANTABILITY, or FITNESS FOR A PARTICULAR PURPOSE. You are solely responsible for determining the appropriateness of using or redistributing the Work and assume any risks associated with Your exercise of permissions under this License.
- 8. Limitation of Liability. In no event and under no legal theory, whether in tort (including negligence), contract, or otherwise, unless required by applicable law (such as deliberate and grossly negligent acts) or agreed to in writing, shall any Contributor be liable to You for damages, including any direct, indirect, special, incidental, or consequential damages of any character arising as a

 result of this License or out of the use or inability to use the Work (including but not limited to damages for loss of goodwill, work stoppage, computer failure or malfunction, or any and all other commercial damages or losses), even if such Contributor has been advised of the possibility of such damages.

 9. Accepting Warranty or Additional Liability. While redistributing the Work or Derivative Works thereof, You may choose to offer, and charge a fee for, acceptance of support, warranty, indemnity, or other liability obligations and/or rights consistent with this License. However, in accepting such obligations, You may act only on Your own behalf and on Your sole responsibility, not on behalf of any other Contributor, and only if You agree to indemnify, defend, and hold each Contributor harmless for any liability incurred by, or claims asserted against, such Contributor by reason of your accepting any such warranty or additional liability.

### END OF TERMS AND CONDITIONS

APPENDIX: How to apply the Apache License to your work.

 To apply the Apache License to your work, attach the following boilerplate notice, with the fields enclosed by brackets "[]" replaced with your own identifying information. (Don't include the brackets!) The text should be enclosed in the appropriate comment syntax for the file format. We also recommend that a file or class name and description of purpose be included on the same "printed page" as the copyright notice for easier identification within third-party archives.

Copyright [yyyy] [name of copyright owner]

 Licensed under the Apache License, Version 2.0 (the "License"); you may not use this file except in compliance with the License. You may obtain a copy of the License at

https://www.apache.org/licenses/LICENSE-2.0

 Unless required by applicable law or agreed to in writing, software distributed under the License is distributed on an "AS IS" BASIS, WITHOUT WARRANTIES OR CONDITIONS OF ANY KIND, either express or implied. See the License for the specific language governing permissions and limitations under the License.

----------------------------------------------------------------------

License for Guava classes included in this binary artifact:

Copyright: 2006-2015 The Guava Authors

License: https://www.apache.org/licenses/LICENSE-2.0 (see above) Apache Avro Copyright 2010-2015 The Apache Software Foundation

This product includes software developed at The Apache Software Foundation (https://www.apache.org/).

Based upon the representations of upstream licensors, it is understood that portions of the mapreduce API included in the Java implementation are licensed from various contributors under one or more contributor license agreements to Odiago, Inc. and were then contributed by Odiago to Apache Avro, which has now made them available under the Apache 2.0 license. The original file header text is:

| Licensed to Odiago, Inc. under one or more contributor license | agreements. See the NOTICE file distributed with this work for | additional information regarding copyright ownership. Odiago, Inc. | licenses this file to you under the Apache License, Version 2.0 | (the "License"); you may not use this file except in compliance | with the License. You may obtain a copy of the License at

| https://www.apache.org/licenses/LICENSE-2.0

|

|

|

|

|

| Unless required by applicable law or agreed to in writing, software | distributed under the License is distributed on an "AS IS" BASIS, | WITHOUT WARRANTIES OR CONDITIONS OF ANY KIND, either express or | implied. See the License for the specific language governing | permissions and limitations under the License.

The Odiago NOTICE at the time of the contribution:

| This product includes software developed by Odiago, Inc. | (https://www.wibidata.com).

The documentation contains the default Apache Forrest skin. Apache Forrest includes the following in its NOTICE file:

| Apache Forrest | Copyright 2002-2007 The Apache Software Foundation.

| This product includes software developed at | The Apache Software Foundation (https://www.apache.org/).

| See also the file LICENSE.txt

| ------------------------------------------------------------------------

| The purpose of this NOTICE.txt file is to contain notices that are | required by the copyright owner and their license. Some of the
| accompanying products have an attribution requirement, so see below. | Other accompanying products do not require attribution, so are not listed.  $\overline{\phantom{a}}$ | | ------------------------------------------------------------------------ | This product includes software developed by the OpenSymphony Group | http://www.opensymphony.com/ | | This product includes software developed for project Krysalis | http://www.krysalis.org/ | | This product includes software developed by Andy Clark. | https://people.apache.org/~andyc/neko/ | | This product includes software developed by the ExoLab Project | https://www.exolab.org/ | | This product includes software developed by TouchGraph LLC | https://www.touchgraph.com/ | | This product includes software developed by Marc De Scheemaecker | http://nanoxml.cyberelf.be/  $\overline{\phantom{a}}$ | | This product includes software developed by the ANTLR project | https://www.antlr.org/  $\overline{\phantom{a}}$ | | This product includes software developed by Chaperon | http://chaperon.sourceforge.net/ | | This product includes software developed by Sal Mangano (included in the XSLT Cookbook published by O'Reilly) | https://www.oreilly.com/catalog/xsltckbk/ | | This product includes software developed by The Werken Company. | http://jaxen.werken.com/ |

| This product includes software developed by the jfor project | http://www.jfor.org/

> Apache License Version 2.0, January 2004 https://www.apache.org/licenses/

# TERMS AND CONDITIONS FOR USE, REPRODUCTION, AND DISTRIBUTION

1. Definitions.

 "License" shall mean the terms and conditions for use, reproduction, and distribution as defined by Sections 1 through 9 of this document.  "Licensor" shall mean the copyright owner or entity authorized by the copyright owner that is granting the License.

 "Legal Entity" shall mean the union of the acting entity and all other entities that control, are controlled by, or are under common control with that entity. For the purposes of this definition, "control" means (i) the power, direct or indirect, to cause the direction or management of such entity, whether by contract or otherwise, or (ii) ownership of fifty percent (50%) or more of the outstanding shares, or (iii) beneficial ownership of such entity.

 "You" (or "Your") shall mean an individual or Legal Entity exercising permissions granted by this License.

 "Source" form shall mean the preferred form for making modifications, including but not limited to software source code, documentation source, and configuration files.

 "Object" form shall mean any form resulting from mechanical transformation or translation of a Source form, including but not limited to compiled object code, generated documentation, and conversions to other media types.

 "Work" shall mean the work of authorship, whether in Source or Object form, made available under the License, as indicated by a copyright notice that is included in or attached to the work (an example is provided in the Appendix below).

 "Derivative Works" shall mean any work, whether in Source or Object form, that is based on (or derived from) the Work and for which the editorial revisions, annotations, elaborations, or other modifications represent, as a whole, an original work of authorship. For the purposes of this License, Derivative Works shall not include works that remain separable from, or merely link (or bind by name) to the interfaces of, the Work and Derivative Works thereof.

 "Contribution" shall mean any work of authorship, including the original version of the Work and any modifications or additions to that Work or Derivative Works thereof, that is intentionally submitted to Licensor for inclusion in the Work by the copyright owner or by an individual or Legal Entity authorized to submit on behalf of the copyright owner. For the purposes of this definition, "submitted" means any form of electronic, verbal, or written communication sent to the Licensor or its representatives, including but not limited to communication on electronic mailing lists, source code control systems, and issue tracking systems that are managed by, or on behalf of, the Licensor for the purpose of discussing and improving the Work, but

 excluding communication that is conspicuously marked or otherwise designated in writing by the copyright owner as "Not a Contribution."

 "Contributor" shall mean Licensor and any individual or Legal Entity on behalf of whom a Contribution has been received by Licensor and subsequently incorporated within the Work.

- 2. Grant of Copyright License. Subject to the terms and conditions of this License, each Contributor hereby grants to You a perpetual, worldwide, non-exclusive, no-charge, royalty-free, irrevocable copyright license to reproduce, prepare Derivative Works of, publicly display, publicly perform, sublicense, and distribute the Work and such Derivative Works in Source or Object form.
- 3. Grant of Patent License. Subject to the terms and conditions of this License, each Contributor hereby grants to You a perpetual, worldwide, non-exclusive, no-charge, royalty-free, irrevocable (except as stated in this section) patent license to make, have made, use, offer to sell, sell, import, and otherwise transfer the Work, where such license applies only to those patent claims licensable by such Contributor that are necessarily infringed by their Contribution(s) alone or by combination of their Contribution(s) with the Work to which such Contribution(s) was submitted. If You institute patent litigation against any entity (including a cross-claim or counterclaim in a lawsuit) alleging that the Work or a Contribution incorporated within the Work constitutes direct or contributory patent infringement, then any patent licenses granted to You under this License for that Work shall terminate as of the date such litigation is filed.
- 4. Redistribution. You may reproduce and distribute copies of the Work or Derivative Works thereof in any medium, with or without modifications, and in Source or Object form, provided that You meet the following conditions:
	- (a) You must give any other recipients of the Work or Derivative Works a copy of this License; and
	- (b) You must cause any modified files to carry prominent notices stating that You changed the files; and
	- (c) You must retain, in the Source form of any Derivative Works that You distribute, all copyright, patent, trademark, and attribution notices from the Source form of the Work, excluding those notices that do not pertain to any part of the Derivative Works; and
	- (d) If the Work includes a "NOTICE" text file as part of its

 distribution, then any Derivative Works that You distribute must include a readable copy of the attribution notices contained within such NOTICE file, excluding those notices that do not pertain to any part of the Derivative Works, in at least one of the following places: within a NOTICE text file distributed as part of the Derivative Works; within the Source form or documentation, if provided along with the Derivative Works; or, within a display generated by the Derivative Works, if and wherever such third-party notices normally appear. The contents of the NOTICE file are for informational purposes only and do not modify the License. You may add Your own attribution notices within Derivative Works that You distribute, alongside or as an addendum to the NOTICE text from the Work, provided that such additional attribution notices cannot be construed as modifying the License.

 You may add Your own copyright statement to Your modifications and may provide additional or different license terms and conditions for use, reproduction, or distribution of Your modifications, or for any such Derivative Works as a whole, provided Your use, reproduction, and distribution of the Work otherwise complies with the conditions stated in this License.

- 5. Submission of Contributions. Unless You explicitly state otherwise, any Contribution intentionally submitted for inclusion in the Work by You to the Licensor shall be under the terms and conditions of this License, without any additional terms or conditions. Notwithstanding the above, nothing herein shall supersede or modify the terms of any separate license agreement you may have executed with Licensor regarding such Contributions.
- 6. Trademarks. This License does not grant permission to use the trade names, trademarks, service marks, or product names of the Licensor, except as required for reasonable and customary use in describing the origin of the Work and reproducing the content of the NOTICE file.
- 7. Disclaimer of Warranty. Unless required by applicable law or agreed to in writing, Licensor provides the Work (and each Contributor provides its Contributions) on an "AS IS" BASIS, WITHOUT WARRANTIES OR CONDITIONS OF ANY KIND, either express or implied, including, without limitation, any warranties or conditions of TITLE, NON-INFRINGEMENT, MERCHANTABILITY, or FITNESS FOR A PARTICULAR PURPOSE. You are solely responsible for determining the appropriateness of using or redistributing the Work and assume any risks associated with Your exercise of permissions under this License.
- 8. Limitation of Liability. In no event and under no legal theory, whether in tort (including negligence), contract, or otherwise,

 unless required by applicable law (such as deliberate and grossly negligent acts) or agreed to in writing, shall any Contributor be liable to You for damages, including any direct, indirect, special, incidental, or consequential damages of any character arising as a result of this License or out of the use or inability to use the Work (including but not limited to damages for loss of goodwill, work stoppage, computer failure or malfunction, or any and all other commercial damages or losses), even if such Contributor has been advised of the possibility of such damages.

 9. Accepting Warranty or Additional Liability. While redistributing the Work or Derivative Works thereof, You may choose to offer, and charge a fee for, acceptance of support, warranty, indemnity, or other liability obligations and/or rights consistent with this License. However, in accepting such obligations, You may act only on Your own behalf and on Your sole responsibility, not on behalf of any other Contributor, and only if You agree to indemnify, defend, and hold each Contributor harmless for any liability incurred by, or claims asserted against, such Contributor by reason of your accepting any such warranty or additional liability.

## END OF TERMS AND CONDITIONS

APPENDIX: How to apply the Apache License to your work.

 To apply the Apache License to your work, attach the following boilerplate notice, with the fields enclosed by brackets "[]" replaced with your own identifying information. (Don't include the brackets!) The text should be enclosed in the appropriate comment syntax for the file format. We also recommend that a file or class name and description of purpose be included on the same "printed page" as the copyright notice for easier identification within third-party archives.

Copyright [yyyy] [name of copyright owner]

 Licensed under the Apache License, Version 2.0 (the "License"); you may not use this file except in compliance with the License. You may obtain a copy of the License at

https://www.apache.org/licenses/LICENSE-2.0

 Unless required by applicable law or agreed to in writing, software distributed under the License is distributed on an "AS IS" BASIS, WITHOUT WARRANTIES OR CONDITIONS OF ANY KIND, either express or implied. See the License for the specific language governing permissions and limitations under the License.

---------------------------------------------------------------------- License for the m4 macros used by the  $C++$  implementation:

Files:

\* lang/c++/m4/m4\_ax\_boost\_system.m4

Copyright (c) 2008 Thomas Porschberg <thomas@randspringer.de>

Copyright (c) 2008 Michael Tindal

Copyright (c) 2008 Daniel Casimiro <dan.casimiro@gmail.com>

\* lang/c++/m4/m4\_ax\_boost\_asio.m4

Copyright (c) 2008 Thomas Porschberg <thomas@randspringer.de>

Copyright (c)  $2008$  Pete Greenwell <pete@mu.org>

\* lang/c++/m4/m4\_ax\_boost\_filesystem.m4

Copyright (c) 2009 Thomas Porschberg <thomas@randspringer.de>

Copyright (c) 2009 Michael Tindal

Copyright (c) 2009 Roman Rybalko <libtorrent@romanr.info>

 $*$  lang/c++/m4/m4 ax boost thread.m4

Copyright (c) 2009 Thomas Porschberg <thomas@randspringer.de>

Copyright (c) 2009 Michael Tindal

\* lang/c++/m4/m4\_ax\_boost\_regex.m4

Copyright (c) 2008 Thomas Porschberg <thomas@randspringer.de>

Copyright (c) 2008 Michael Tindal

\* lang/c++/m4/m4\_ax\_boost\_base.m4

Copyright (c) 2008 Thomas Porschberg <thomas@randspringer.de>

License text:

|

|

| Copying and distribution of this file, with or without modification, are | permitted in any medium without royalty provided the copyright notice | and this notice are preserved. This file is offered as-is, without any | warranty.

----------------------------------------------------------------------

License for the AVRO\_BOOT\_NO\_TRAIT code in the C++ implementation: File: lang/c++/api/Boost.hh

| Boost Software License - Version 1.0 - August 17th, 2003

| Permission is hereby granted, free of charge, to any person or organization | obtaining a copy of the software and accompanying documentation covered by | this license (the "Software") to use, reproduce, display, distribute, | execute, and transmit the Software, and to prepare derivative works of the | Software, and to permit third-parties to whom the Software is furnished to | do so, all subject to the following:

| The copyright notices in the Software and this entire statement, including | the above license grant, this restriction and the following disclaimer, | must be included in all copies of the Software, in whole or in part, and | all derivative works of the Software, unless such copies or derivative | works are solely in the form of machine-executable object code generated by | a source language processor.

|

| THE SOFTWARE IS PROVIDED "AS IS", WITHOUT WARRANTY OF ANY KIND, EXPRESS OR | IMPLIED, INCLUDING BUT NOT LIMITED TO THE WARRANTIES OF MERCHANTABILITY, | FITNESS FOR A PARTICULAR PURPOSE, TITLE AND NON-INFRINGEMENT. IN NO EVENT | SHALL THE COPYRIGHT HOLDERS OR ANYONE DISTRIBUTING THE SOFTWARE BE LIABLE | FOR ANY DAMAGES OR OTHER LIABILITY, WHETHER IN CONTRACT, TORT OR OTHERWISE, | ARISING FROM, OUT OF OR IN CONNECTION WITH THE SOFTWARE OR THE USE OR OTHER | DEALINGS IN THE SOFTWARE.

> Apache License Version 2.0, January 2004 https://www.apache.org/licenses/

# TERMS AND CONDITIONS FOR USE, REPRODUCTION, AND DISTRIBUTION

1. Definitions.

 "License" shall mean the terms and conditions for use, reproduction, and distribution as defined by Sections 1 through 9 of this document.

 "Licensor" shall mean the copyright owner or entity authorized by the copyright owner that is granting the License.

 "Legal Entity" shall mean the union of the acting entity and all other entities that control, are controlled by, or are under common control with that entity. For the purposes of this definition, "control" means (i) the power, direct or indirect, to cause the direction or management of such entity, whether by contract or otherwise, or (ii) ownership of fifty percent (50%) or more of the outstanding shares, or (iii) beneficial ownership of such entity.

 "You" (or "Your") shall mean an individual or Legal Entity exercising permissions granted by this License.

 "Source" form shall mean the preferred form for making modifications, including but not limited to software source code, documentation source, and configuration files.

 "Object" form shall mean any form resulting from mechanical transformation or translation of a Source form, including but not limited to compiled object code, generated documentation, and conversions to other media types.

 "Work" shall mean the work of authorship, whether in Source or Object form, made available under the License, as indicated by a copyright notice that is included in or attached to the work (an example is provided in the Appendix below).

 "Derivative Works" shall mean any work, whether in Source or Object form, that is based on (or derived from) the Work and for which the editorial revisions, annotations, elaborations, or other modifications represent, as a whole, an original work of authorship. For the purposes of this License, Derivative Works shall not include works that remain separable from, or merely link (or bind by name) to the interfaces of, the Work and Derivative Works thereof.

 "Contribution" shall mean any work of authorship, including the original version of the Work and any modifications or additions to that Work or Derivative Works thereof, that is intentionally submitted to Licensor for inclusion in the Work by the copyright owner or by an individual or Legal Entity authorized to submit on behalf of the copyright owner. For the purposes of this definition, "submitted" means any form of electronic, verbal, or written communication sent to the Licensor or its representatives, including but not limited to communication on electronic mailing lists, source code control systems, and issue tracking systems that are managed by, or on behalf of, the Licensor for the purpose of discussing and improving the Work, but excluding communication that is conspicuously marked or otherwise designated in writing by the copyright owner as "Not a Contribution."

 "Contributor" shall mean Licensor and any individual or Legal Entity on behalf of whom a Contribution has been received by Licensor and subsequently incorporated within the Work.

- 2. Grant of Copyright License. Subject to the terms and conditions of this License, each Contributor hereby grants to You a perpetual, worldwide, non-exclusive, no-charge, royalty-free, irrevocable copyright license to reproduce, prepare Derivative Works of, publicly display, publicly perform, sublicense, and distribute the Work and such Derivative Works in Source or Object form.
- 3. Grant of Patent License. Subject to the terms and conditions of this License, each Contributor hereby grants to You a perpetual, worldwide, non-exclusive, no-charge, royalty-free, irrevocable (except as stated in this section) patent license to make, have made, use, offer to sell, sell, import, and otherwise transfer the Work, where such license applies only to those patent claims licensable by such Contributor that are necessarily infringed by their Contribution(s) alone or by combination of their Contribution(s) with the Work to which such Contribution(s) was submitted. If You institute patent litigation against any entity (including a cross-claim or counterclaim in a lawsuit) alleging that the Work or a Contribution incorporated within the Work constitutes direct or contributory patent infringement, then any patent licenses granted to You under this License for that Work shall terminate

as of the date such litigation is filed.

- 4. Redistribution. You may reproduce and distribute copies of the Work or Derivative Works thereof in any medium, with or without modifications, and in Source or Object form, provided that You meet the following conditions:
	- (a) You must give any other recipients of the Work or Derivative Works a copy of this License; and
	- (b) You must cause any modified files to carry prominent notices stating that You changed the files; and
	- (c) You must retain, in the Source form of any Derivative Works that You distribute, all copyright, patent, trademark, and attribution notices from the Source form of the Work, excluding those notices that do not pertain to any part of the Derivative Works; and
	- (d) If the Work includes a "NOTICE" text file as part of its distribution, then any Derivative Works that You distribute must include a readable copy of the attribution notices contained within such NOTICE file, excluding those notices that do not pertain to any part of the Derivative Works, in at least one of the following places: within a NOTICE text file distributed as part of the Derivative Works; within the Source form or documentation, if provided along with the Derivative Works; or, within a display generated by the Derivative Works, if and wherever such third-party notices normally appear. The contents of the NOTICE file are for informational purposes only and do not modify the License. You may add Your own attribution notices within Derivative Works that You distribute, alongside or as an addendum to the NOTICE text from the Work, provided that such additional attribution notices cannot be construed as modifying the License.

 You may add Your own copyright statement to Your modifications and may provide additional or different license terms and conditions for use, reproduction, or distribution of Your modifications, or for any such Derivative Works as a whole, provided Your use, reproduction, and distribution of the Work otherwise complies with the conditions stated in this License.

 5. Submission of Contributions. Unless You explicitly state otherwise, any Contribution intentionally submitted for inclusion in the Work by You to the Licensor shall be under the terms and conditions of this License, without any additional terms or conditions. Notwithstanding the above, nothing herein shall supersede or modify  the terms of any separate license agreement you may have executed with Licensor regarding such Contributions.

- 6. Trademarks. This License does not grant permission to use the trade names, trademarks, service marks, or product names of the Licensor, except as required for reasonable and customary use in describing the origin of the Work and reproducing the content of the NOTICE file.
- 7. Disclaimer of Warranty. Unless required by applicable law or agreed to in writing, Licensor provides the Work (and each Contributor provides its Contributions) on an "AS IS" BASIS, WITHOUT WARRANTIES OR CONDITIONS OF ANY KIND, either express or implied, including, without limitation, any warranties or conditions of TITLE, NON-INFRINGEMENT, MERCHANTABILITY, or FITNESS FOR A PARTICULAR PURPOSE. You are solely responsible for determining the appropriateness of using or redistributing the Work and assume any risks associated with Your exercise of permissions under this License.
- 8. Limitation of Liability. In no event and under no legal theory, whether in tort (including negligence), contract, or otherwise, unless required by applicable law (such as deliberate and grossly negligent acts) or agreed to in writing, shall any Contributor be liable to You for damages, including any direct, indirect, special, incidental, or consequential damages of any character arising as a result of this License or out of the use or inability to use the Work (including but not limited to damages for loss of goodwill, work stoppage, computer failure or malfunction, or any and all other commercial damages or losses), even if such Contributor has been advised of the possibility of such damages.
- 9. Accepting Warranty or Additional Liability. While redistributing the Work or Derivative Works thereof, You may choose to offer, and charge a fee for, acceptance of support, warranty, indemnity, or other liability obligations and/or rights consistent with this License. However, in accepting such obligations, You may act only on Your own behalf and on Your sole responsibility, not on behalf of any other Contributor, and only if You agree to indemnify, defend, and hold each Contributor harmless for any liability incurred by, or claims asserted against, such Contributor by reason of your accepting any such warranty or additional liability.

# END OF TERMS AND CONDITIONS

APPENDIX: How to apply the Apache License to your work.

 To apply the Apache License to your work, attach the following boilerplate notice, with the fields enclosed by brackets "[]" replaced with your own identifying information. (Don't include

 the brackets!) The text should be enclosed in the appropriate comment syntax for the file format. We also recommend that a file or class name and description of purpose be included on the same "printed page" as the copyright notice for easier identification within third-party archives.

Copyright [yyyy] [name of copyright owner]

 Licensed under the Apache License, Version 2.0 (the "License"); you may not use this file except in compliance with the License. You may obtain a copy of the License at

https://www.apache.org/licenses/LICENSE-2.0

 Unless required by applicable law or agreed to in writing, software distributed under the License is distributed on an "AS IS" BASIS, WITHOUT WARRANTIES OR CONDITIONS OF ANY KIND, either express or implied. See the License for the specific language governing permissions and limitations under the License.

----------------------------------------------------------------------

License for portions of idl.jj in the Java compiler implementation:

Portions of idl.jj were modeled after the example Java 1.5 parser included with JavaCC. For those portions:

Copyright (c) 2006, Sun Microsystems, Inc. All rights reserved.

|

|

| Redistribution and use in source and binary forms, with or without | modification, are permitted provided that the following conditions are met:

- | \* Redistributions of source code must retain the above copyright notice,
	- | this list of conditions and the following disclaimer.
	- | \* Redistributions in binary form must reproduce the above copyright
	- notice, this list of conditions and the following disclaimer in the
	- | documentation and/or other materials provided with the distribution.
	- | \* Neither the name of the Sun Microsystems, Inc. nor the names of its | contributors may be used to endorse or promote products derived from this software without specific prior written permission.

| THIS SOFTWARE IS PROVIDED BY THE COPYRIGHT HOLDERS AND CONTRIBUTORS "AS IS" | AND ANY EXPRESS OR IMPLIED WARRANTIES, INCLUDING, BUT NOT LIMITED TO, THE | IMPLIED WARRANTIES OF MERCHANTABILITY AND FITNESS FOR A PARTICULAR PURPOSE | ARE DISCLAIMED. IN NO EVENT SHALL THE COPYRIGHT OWNER OR CONTRIBUTORS BE | LIABLE FOR ANY DIRECT, INDIRECT, INCIDENTAL, SPECIAL, EXEMPLARY, OR | CONSEQUENTIAL DAMAGES (INCLUDING, BUT NOT LIMITED TO, PROCUREMENT OF | SUBSTITUTE GOODS OR SERVICES; LOSS OF USE, DATA, OR PROFITS; OR BUSINESS

| INTERRUPTION) HOWEVER CAUSED AND ON ANY THEORY OF LIABILITY, WHETHER IN | CONTRACT, STRICT LIABILITY, OR TORT (INCLUDING NEGLIGENCE OR OTHERWISE) | ARISING IN ANY WAY OUT OF THE USE OF THIS SOFTWARE, EVEN IF ADVISED OF | THE POSSIBILITY OF SUCH DAMAGE.

 $-$ License for Jackson, included in this binary artifact:

Copyright: 2007-2015 Tatu Saloranta and other contributors Home page: http://jackson.codehaus.org/ License: https://www.apache.org/licenses/LICENSE-2.0.txt (see above)

---------------------------------------------------------------------- License for SLF4J, include in this binary artifact:

Copyright (c) 2004-2013 QOS.ch All rights reserved.

|

|

Home page: https://www.slf4j.org/ License: https://slf4j.org/license.html (MIT license) SLF4J license text (MIT):

| Permission is hereby granted, free of charge, to any person obtaining | a copy of this software and associated documentation files (the | "Software"), to deal in the Software without restriction, including | without limitation the rights to use, copy, modify, merge, publish, | distribute, sublicense, and/or sell copies of the Software, and to | permit persons to whom the Software is furnished to do so, subject to | the following conditions:

| The above copyright notice and this permission notice shall be | included in all copies or substantial portions of the Software.

| THE SOFTWARE IS PROVIDED "AS IS", WITHOUT WARRANTY OF ANY KIND, | EXPRESS OR IMPLIED, INCLUDING BUT NOT LIMITED TO THE WARRANTIES OF | MERCHANTABILITY, FITNESS FOR A PARTICULAR PURPOSE AND | NONINFRINGEMENT. IN NO EVENT SHALL THE AUTHORS OR COPYRIGHT HOLDERS BE | LIABLE FOR ANY CLAIM, DAMAGES OR OTHER LIABILITY, WHETHER IN AN ACTION | OF CONTRACT, TORT OR OTHERWISE, ARISING FROM, OUT OF OR IN CONNECTION | WITH THE SOFTWARE OR THE USE OR OTHER DEALINGS IN THE SOFTWARE.

----------------------------------------------------------------------

License for snappy-java, included in this binary artifact:

Copyright: 2011 Taro L. Saito and other contributors Home page: http://www.xerial.org/ License: https://www.apache.org/licenses/LICENSE-2.0.txt (see above) ----------------------------------------------------------------------

License for Apache Commons Compress, included in this binary artifact:

Copyright: 2004-2015 The Apache Software Foundation Home page: https://commons.apache.org/compress/ License: https://www.apache.org/licenses/LICENSE-2.0.txt (see above)

Commons Compress includes files derived from the LZMA SDK, version 9.20 (C/ and CPP/7zip/), in the package org.apache.commons.compress.archivers.sevenz:

| LZMA SDK is placed in the public domain. (https://www.7-zip.org/sdk.html)

---------------------------------------------------------------------- License for xz compression, included in this binary artifact:

Home page: https://tukaani.org/xz/java.html

| This Java implementation of XZ has been put into the public domain, thus you | can do whatever you want with it. All the files in the package have been | written by Lasse Collin, but some files are heavily based on public domain code | written by Igor Pavlov.

----------------------------------------------------------------------

License for Apache Commons Lang, included in this binary artifact:

Copyright: 2002-2014 The Apache Software Foundation Home page: https://commons.apache.org/lang/ License: https://www.apache.org/licenses/LICENSE-2.0.txt (see above)

Commons Lang includes software from the Spring Framework, under the Apache License 2.0: \* StringUtils.containsWhitespace()

---------------------------------------------------------------------- License for Apache Velocity, included in this binary artifact:

----------------------------------------------------------------------

Copyright: 2000-2015 The Apache Software Foundation Home page: https://velocity.apache.org/ License: https://www.apache.org/licenses/LICENSE-2.0.txt (see above)

License for Apache Commons Collections, included in this binary artifact:

Copyright: 2001-2015 The Apache Software Foundation Home page: https://commons.apache.org/proper/commons-collections/ License: https://www.apache.org/licenses/LICENSE-2.0.txt (see above)

----------------------------------------------------------------------

License for Jetty, included in this binary artifact:

Copyright: 1995-2015 Mort Bay Consulting Pty Ltd. Home page: https://eclipse.org/jetty/licenses.php License: https://www.apache.org/licenses/LICENSE-2.0.txt (see above)

----------------------------------------------------------------------

License for Netty, included in this binary artifact:

Copyright: 2011-2013 The Netty Project Home page: https://netty.io/ License: https://www.apache.org/licenses/LICENSE-2.0.txt (see above)

Netty contains the following code (copied from its NOTICE file with licenses added inline):

| This product contains the extensions to Java Collections Framework which has | been derived from the works by JSR-166 EG, Doug Lea, and Jason T. Greene:

### | \* LICENSE:

|| The person or persons who have associated work with this document (the || "Dedicator" or "Certifier") hereby either (a) certifies that, to the best of || his knowledge, the work of authorship identified is in the public domain of  $\parallel$  the country from which the work is published, or (b) hereby dedicates whatever || copyright the dedicators holds in the work of authorship identified below (the || "Work") to the public domain. A certifier, moreover, dedicates any copyright || interest he may have in the associated work, and for these purposes, is || described as a "dedicator" below.

||

|

 $|| A$  certifier has taken reasonable steps to verify the copyright status of this || work. Certifier recognizes that his good faith efforts may not shield him from || liability if in fact the work certified is not in the public domain.

||

|| Dedicator makes this dedication for the benefit of the public at large and to || the detriment of the Dedicator's heirs and successors. Dedicator intends this || dedication to be an overt act of relinquishment in perpetuate of all present || and future rights under copyright law, whether vested or contingent, in the || Work. Dedicator understands that such relinquishment of all rights includes  $\parallel$  the relinquishment of all rights to enforce (by lawsuit or otherwise) those || copyrights in the Work.

||

|| Dedicator recognizes that, once placed in the public domain, the Work may be || freely reproduced, distributed, transmitted, used, modified, built upon, or || otherwise exploited by anyone for any purpose, commercial or non-commercial, || and in any way, including by methods that have not yet been invented or || conceived.

## | \* HOMEPAGE:

- | \* http://gee.cs.oswego.edu/cgi-bin/viewcvs.cgi/jsr166/
- | \* http://viewvc.jboss.org/cgi-bin/viewvc.cgi/jbosscache/experimental/jsr166/

| This product contains a modified version of Robert Harder's Public Domain | Base64 Encoder and Decoder, which can be obtained at:

| \* LICENSE: public domain (see JSR-166 license above)

| \* HOMEPAGE:

| \* http://iharder.sourceforge.net/current/java/base64/

| This product contains a modified version of 'JZlib', a re-implementation of | zlib in pure Java, which can be obtained at:

| \* LICENSE:

|| Copyright (c) 2000,2001,2002,2003,2004 ymnk, JCraft,Inc. All rights reserved. ||

|| Redistribution and use in source and binary forms, with or without

|| modification, are permitted provided that the following conditions are met:

||

|

|

|

|

 $||$  1. Redistributions of source code must retain the above copyright notice,

|| this list of conditions and the following disclaimer.

||

 $\parallel$  2. Redistributions in binary form must reproduce the above copyright

|| notice, this list of conditions and the following disclaimer in

|| the documentation and/or other materials provided with the distribution.

||

|| 3. The names of the authors may not be used to endorse or promote products

|| derived from this software without specific prior written permission.

||

|| THIS SOFTWARE IS PROVIDED ``AS IS'' AND ANY EXPRESSED OR IMPLIED WARRANTIES, || INCLUDING, BUT NOT LIMITED TO, THE IMPLIED WARRANTIES OF MERCHANTABILITY AND || FITNESS FOR A PARTICULAR PURPOSE ARE DISCLAIMED. IN NO EVENT SHALL JCRAFT, || INC. OR ANY CONTRIBUTORS TO THIS SOFTWARE BE LIABLE FOR ANY DIRECT, INDIRECT, || INCIDENTAL, SPECIAL, EXEMPLARY, OR CONSEQUENTIAL DAMAGES (INCLUDING, BUT NOT || LIMITED TO, PROCUREMENT OF SUBSTITUTE GOODS OR SERVICES; LOSS OF USE, DATA, || OR PROFITS; OR BUSINESS INTERRUPTION) HOWEVER CAUSED AND ON ANY THEORY OF || LIABILITY, WHETHER IN CONTRACT, STRICT LIABILITY, OR TORT (INCLUDING || NEGLIGENCE OR OTHERWISE) ARISING IN ANY WAY OUT OF THE USE OF THIS SOFTWARE, || EVEN IF ADVISED OF THE POSSIBILITY OF SUCH DAMAGE.

| \* HOMEPAGE:

| \* http://www.jcraft.com/jzlib/

License for the javax.servlet API, included in this binary artifact:

Copyright (c) 2003-2004 The Apache Software Foundation

----------------------------------------------------------------------

License: https://www.apache.org/licenses/LICENSE-2.0.txt (see above)

Source: http://grepcode.com/project/repo1.maven.org/maven2/javax.servlet/servlet-api/

----------------------------------------------------------------------

License for Apache Commons Codec, included in this binary artifact:

Copyright: 2002-2015 The Apache Software Foundation Home page: https://commons.apache.org/proper/commons-codec/ License: https://www.apache.org/licenses/LICENSE-2.0.txt (see above)

----------------------------------------------------------------------

License for Apache Commons CLI, included in this binary artifact:

Copyright: 2001-2015 The Apache Software Foundation Home page: https://commons.apache.org/proper/commons-cli/ License: https://www.apache.org/licenses/LICENSE-2.0.txt (see above)

----------------------------------------------------------------------

License for Apache Commons Logging, included in this binary artifact:

Copyright: 2002-2014 The Apache Software Foundation Home page: https://commons.apache.org/proper/commons-logging/ License: https://www.apache.org/licenses/LICENSE-2.0.txt (see above)

----------------------------------------------------------------------

License for Apache Commons HttpClient, included in this binary artifact:

Copyright: 1999-2005 The Apache Software Foundation License: https://www.apache.org/licenses/LICENSE-2.0.txt (see above)

----------------------------------------------------------------------

License for Apache Hadoop, included in this binary artifact:

Copyright: 2001-2015 The Apache Software Foundation Home page: https://commons.apache.org/proper/commons-collections/ License: https://www.apache.org/licenses/LICENSE-2.0.txt (see above)

Hadoop contains the following code (from its LICENSE file):

The org.apache.hadoop.util.bloom.\* classes: | Copyright (c) 2005, European Commission project OneLab under contract | 034819 (http://www.one-lab.org) | All rights reserved. | Redistribution and use in source and binary forms, with or | without modification, are permitted provided that the following | conditions are met: | - Redistributions of source code must retain the above copyright | notice, this list of conditions and the following disclaimer. | - Redistributions in binary form must reproduce the above copyright | notice, this list of conditions and the following disclaimer in | the documentation and/or other materials provided with the distribution.

| - Neither the name of the University Catholique de Louvain - UCL

| nor the names of its contributors may be used to endorse or

| promote products derived from this software without specific prior

| written permission.

|

| THIS SOFTWARE IS PROVIDED BY THE COPYRIGHT HOLDERS AND CONTRIBUTORS | "AS IS" AND ANY EXPRESS OR IMPLIED WARRANTIES, INCLUDING, BUT NOT | LIMITED TO, THE IMPLIED WARRANTIES OF MERCHANTABILITY AND FITNESS | FOR A PARTICULAR PURPOSE ARE DISCLAIMED. IN NO EVENT SHALL THE | COPYRIGHT OWNER OR CONTRIBUTORS BE LIABLE FOR ANY DIRECT, INDIRECT, | INCIDENTAL, SPECIAL, EXEMPLARY, OR CONSEQUENTIAL DAMAGES (INCLUDING, | BUT NOT LIMITED TO, PROCUREMENT OF SUBSTITUTE GOODS OR SERVICES; | LOSS OF USE, DATA, OR PROFITS; OR BUSINESS INTERRUPTION) HOWEVER | CAUSED AND ON ANY THEORY OF LIABILITY, WHETHER IN CONTRACT, STRICT | LIABILITY, OR TORT (INCLUDING NEGLIGENCE OR OTHERWISE) ARISING IN | ANY WAY OUT OF THE USE OF THIS SOFTWARE, EVEN IF ADVISED OF THE | POSSIBILITY OF SUCH DAMAGE.

----------------------------------------------------------------------

License for Google Guava, included in this binary artifact:

Copyright: 2007-2015 The Guava Authors Home page: https://github.com/google/guava License: https://www.apache.org/licenses/LICENSE-2.0 (see above)

----------------------------------------------------------------------

License for Apache Commons Math, included in this binary artifact:

Copyright: 2001-2015 The Apache Software Foundation Home page: https://commons.apache.org/proper/commons-math/ License: https://www.apache.org/licenses/LICENSE-2.0 (see above)

Commons Math includes other works under licenses compatible with the Apache Software License:

| APACHE COMMONS MATH DERIVATIVE WORKS:

| The Apache commons-math library includes a number of subcomponents

| whose implementation is derived from original sources written

| in C or Fortran. License terms of the original sources

| are reproduced below.

|

|

 $\overline{1}$ 

|

| For the lmder, lmpar and qrsolv Fortran routine from minpack and translated in

| ===============================================================================

| the LevenbergMarquardtOptimizer class in package

| org.apache.commons.math3.optimization.general

| Original source copyright and license statement:

| Minpack Copyright Notice (1999) University of Chicago. All rights reserved |

| Redistribution and use in source and binary forms, with or | without modification, are permitted provided that the | following conditions are met:

| 1. Redistributions of source code must retain the above | copyright notice, this list of conditions and the following | disclaimer.

|

|

|

|

|

|

|

| 2. Redistributions in binary form must reproduce the above | copyright notice, this list of conditions and the following | disclaimer in the documentation and/or other materials | provided with the distribution.

| 3. The end-user documentation included with the | redistribution, if any, must include the following | acknowledgment:

| "This product includes software developed by the | University of Chicago, as Operator of Argonne National | Laboratory.

| Alternately, this acknowledgment may appear in the software | itself, if and wherever such third-party acknowledgments | normally appear.

| 4. WARRANTY DISCLAIMER. THE SOFTWARE IS SUPPLIED "AS IS" | WITHOUT WARRANTY OF ANY KIND. THE COPYRIGHT HOLDER, THE | UNITED STATES, THE UNITED STATES DEPARTMENT OF ENERGY, AND | THEIR EMPLOYEES: (1) DISCLAIM ANY WARRANTIES, EXPRESS OR | IMPLIED, INCLUDING BUT NOT LIMITED TO ANY IMPLIED WARRANTIES | OF MERCHANTABILITY, FITNESS FOR A PARTICULAR PURPOSE, TITLE | OR NON-INFRINGEMENT, (2) DO NOT ASSUME ANY LEGAL LIABILITY | OR RESPONSIBILITY FOR THE ACCURACY, COMPLETENESS, OR | USEFULNESS OF THE SOFTWARE, (3) DO NOT REPRESENT THAT USE OF | THE SOFTWARE WOULD NOT INFRINGE PRIVATELY OWNED RIGHTS, (4) | DO NOT WARRANT THAT THE SOFTWARE WILL FUNCTION | UNINTERRUPTED, THAT IT IS ERROR-FREE OR THAT ANY ERRORS WILL | BE CORRECTED.

| 5. LIMITATION OF LIABILITY. IN NO EVENT WILL THE COPYRIGHT | HOLDER, THE UNITED STATES, THE UNITED STATES DEPARTMENT OF | ENERGY, OR THEIR EMPLOYEES: BE LIABLE FOR ANY INDIRECT, | INCIDENTAL, CONSEQUENTIAL, SPECIAL OR PUNITIVE DAMAGES OF | ANY KIND OR NATURE, INCLUDING BUT NOT LIMITED TO LOSS OF | PROFITS OR LOSS OF DATA, FOR ANY REASON WHATSOEVER, WHETHER | SUCH LIABILITY IS ASSERTED ON THE BASIS OF CONTRACT, TORT | (INCLUDING NEGLIGENCE OR STRICT LIABILITY), OR OTHERWISE, | EVEN IF ANY OF SAID PARTIES HAS BEEN WARNED OF THE

# | POSSIBILITY OF SUCH LOSS OR DAMAGES.

| Copyright and license statement for the odex Fortran routine developed by | E. Hairer and G. Wanner and translated in GraggBulirschStoerIntegrator class | in package org.apache.commons.math3.ode.nonstiff:

| ===============================================================================

| Copyright (c) 2004, Ernst Hairer

|

| |

|

|

|

|

| Redistribution and use in source and binary forms, with or without | modification, are permitted provided that the following conditions are | met:

| - Redistributions of source code must retain the above copyright | notice, this list of conditions and the following disclaimer.

| - Redistributions in binary form must reproduce the above copyright | notice, this list of conditions and the following disclaimer in the | documentation and/or other materials provided with the distribution.

| THIS SOFTWARE IS PROVIDED BY THE COPYRIGHT HOLDERS AND CONTRIBUTORS "AS | IS" AND ANY EXPRESS OR IMPLIED WARRANTIES, INCLUDING, BUT NOT LIMITED | TO, THE IMPLIED WARRANTIES OF MERCHANTABILITY AND FITNESS FOR A | PARTICULAR PURPOSE ARE DISCLAIMED. IN NO EVENT SHALL THE REGENTS OR | CONTRIBUTORS BE LIABLE FOR ANY DIRECT, INDIRECT, INCIDENTAL, SPECIAL, | EXEMPLARY, OR CONSEQUENTIAL DAMAGES (INCLUDING, BUT NOT LIMITED TO, | PROCUREMENT OF SUBSTITUTE GOODS OR SERVICES; LOSS OF USE, DATA, OR | PROFITS; OR BUSINESS INTERRUPTION) HOWEVER CAUSED AND ON ANY THEORY OF | LIABILITY, WHETHER IN CONTRACT, STRICT LIABILITY, OR TORT (INCLUDING | NEGLIGENCE OR OTHERWISE) ARISING IN ANY WAY OUT OF THE USE OF THIS | SOFTWARE, EVEN IF ADVISED OF THE POSSIBILITY OF SUCH DAMAGE.

| ===============================================================================

|

|

|

|

|

|

| Copyright and license statement for the original lapack fortran routines | translated in EigenDecompositionImpl class in package

| org.apache.commons.math3.linear:

| Copyright (c) 1992-2008 The University of Tennessee. All rights reserved.

| \$COPYRIGHT\$

| Additional copyrights may follow

| \$HEADER\$

| Redistribution and use in source and binary forms, with or without | modification, are permitted provided that the following conditions are | met:

| - Redistributions of source code must retain the above copyright | notice, this list of conditions and the following disclaimer.

|

|

|

|

|

|

|

|

|

|

|- Redistributions in binary form must reproduce the above copyright | notice, this list of conditions and the following disclaimer listed | in this license in the documentation and/or other materials provided with the distribution.

| - Neither the name of the copyright holders nor the names of its | contributors may be used to endorse or promote products derived from | this software without specific prior written permission.

| THIS SOFTWARE IS PROVIDED BY THE COPYRIGHT HOLDERS AND CONTRIBUTORS | "AS IS" AND ANY EXPRESS OR IMPLIED WARRANTIES, INCLUDING, BUT NOT | LIMITED TO, THE IMPLIED WARRANTIES OF MERCHANTABILITY AND FITNESS FOR | A PARTICULAR PURPOSE ARE DISCLAIMED. IN NO EVENT SHALL THE COPYRIGHT | OWNER OR CONTRIBUTORS BE LIABLE FOR ANY DIRECT, INDIRECT, INCIDENTAL, | SPECIAL, EXEMPLARY, OR CONSEQUENTIAL DAMAGES (INCLUDING, BUT NOT | LIMITED TO, PROCUREMENT OF SUBSTITUTE GOODS OR SERVICES; LOSS OF USE, | DATA, OR PROFITS; OR BUSINESS INTERRUPTION) HOWEVER CAUSED AND ON ANY | THEORY OF LIABILITY, WHETHER IN CONTRACT, STRICT LIABILITY, OR TORT | (INCLUDING NEGLIGENCE OR OTHERWISE) ARISING IN ANY WAY OUT OF THE USE | OF THIS SOFTWARE, EVEN IF ADVISED OF THE POSSIBILITY OF SUCH DAMAGE. | ===============================================================================

| Copyright and license statement for the original Mersenne twister C | routines translated in MersenneTwister class in package | org.apache.commons.math3.random:

| Copyright (C) 1997 - 2002, Makoto Matsumoto and Takuji Nishimura, All rights reserved.

Redistribution and use in source and binary forms, with or without | modification, are permitted provided that the following conditions | are met:

1. Redistributions of source code must retain the above copyright notice, this list of conditions and the following disclaimer.

| 2. Redistributions in binary form must reproduce the above copyright notice, this list of conditions and the following disclaimer in the | documentation and/or other materials provided with the distribution.

| 3. The names of its contributors may not be used to endorse or promote | products derived from this software without specific prior written permission.

| THIS SOFTWARE IS PROVIDED BY THE COPYRIGHT HOLDERS AND CONTRIBUTORS | "AS IS" AND ANY EXPRESS OR IMPLIED WARRANTIES, INCLUDING, BUT NOT | LIMITED TO, THE IMPLIED WARRANTIES OF MERCHANTABILITY AND FITNESS FOR | A PARTICULAR PURPOSE ARE DISCLAIMED. IN NO EVENT SHALL THE COPYRIGHT OWNER OR | CONTRIBUTORS BE LIABLE FOR ANY DIRECT, INDIRECT, INCIDENTAL, SPECIAL, | EXEMPLARY, OR CONSEQUENTIAL DAMAGES (INCLUDING, BUT NOT LIMITED TO, | PROCUREMENT OF SUBSTITUTE GOODS OR SERVICES; LOSS OF USE, DATA, OR | PROFITS; OR BUSINESS INTERRUPTION) HOWEVER CAUSED AND ON ANY THEORY OF | LIABILITY, WHETHER IN CONTRACT, STRICT LIABILITY, OR TORT (INCLUDING | NEGLIGENCE OR OTHERWISE) ARISING IN ANY WAY OUT OF THE USE OF THIS | SOFTWARE, EVEN IF ADVISED OF THE POSSIBILITY OF SUCH DAMAGE.

| ===============================================================================

| The class "org.apache.commons.math3.exception.util.LocalizedFormatsTest" is | an adapted version of "OrekitMessagesTest" test class for the Orekit library | The "org.apache.commons.math3.analysis.interpolation.HermiteInterpolator" | has been imported from the Orekit space flight dynamics library.

| Th Orekit library is described at:

|

|

|

|

|

 $\overline{\phantom{a}}$ 

|

| https://www.orekit.org/forge/projects/orekit

| The original files are distributed under the terms of the Apache 2 license

| which is: Copyright 2010 CS Communication & Systmes

----------------------------------------------------------------------

License for XMLenc, included in this binary artifact:

Copyright 2003-2011, Ernst de Haan All rights reserved.

| Redistribution and use in source and binary forms, with or without | modification, are permitted provided that the following conditions are met:

| 1. Redistributions of source code must retain the above copyright notice, this | list of conditions and the following disclaimer.

| | 2. Redistributions in binary form must reproduce the above copyright notice,

| this list of conditions and the following disclaimer in the documentation and/or other materials provided with the distribution.

| THIS SOFTWARE IS PROVIDED BY THE COPYRIGHT HOLDERS AND CONTRIBUTORS "AS IS" | AND ANY EXPRESS OR IMPLIED WARRANTIES, INCLUDING, BUT NOT LIMITED TO, THE | IMPLIED WARRANTIES OF MERCHANTABILITY AND FITNESS FOR A PARTICULAR PURPOSE ARE | DISCLAIMED. IN NO EVENT SHALL THE COPYRIGHT HOLDER OR CONTRIBUTORS BE LIABLE | FOR ANY DIRECT, INDIRECT, INCIDENTAL, SPECIAL, EXEMPLARY, OR CONSEQUENTIAL | DAMAGES (INCLUDING, BUT NOT LIMITED TO, PROCUREMENT OF SUBSTITUTE GOODS OR | SERVICES; LOSS OF USE, DATA, OR PROFITS; OR BUSINESS INTERRUPTION) HOWEVER

| CAUSED AND ON ANY THEORY OF LIABILITY, WHETHER IN CONTRACT, STRICT LIABILITY, | OR TORT (INCLUDING NEGLIGENCE OR OTHERWISE) ARISING IN ANY WAY OUT OF THE USE | OF THIS SOFTWARE, EVEN IF ADVISED OF THE POSSIBILITY OF SUCH DAMAGE.

----------------------------------------------------------------------

License for Apache Commons IO, included in this binary artifact:

Copyright: 2002-2015 The Apache Software Foundation Home page: https://commons.apache.org/proper/io/ License: https://www.apache.org/licenses/LICENSE-2.0 (see above)

License for Apache Commons Net, included in this binary artifact:

----------------------------------------------------------------------

Copyright: 2001-2015 The Apache Software Foundation Home page: https://commons.apache.org/proper/commons-net/ License: https://www.apache.org/licenses/LICENSE-2.0 (see above)

---------------------------------------------------------------------- License for Apache Log4j, included in this binary artifact:

Copyright: 1999-2015 The Apache Software Foundation Home page: https://logging.apache.org/log4j/ License: https://www.apache.org/licenses/LICENSE-2.0 (see above)

----------------------------------------------------------------------

License for Apache Commons Configuration, included in this binary artifact:

Copyright: 2001-2015 The Apache Software Foundation Home page: https://commons.apache.org/proper/commons-configuration/ License: https://www.apache.org/licenses/LICENSE-2.0 (see above)

----------------------------------------------------------------------

License for Apache Commons Digester, included in this binary artifact:

Copyright: 2001-2015 The Apache Software Foundation License: https://www.apache.org/licenses/LICENSE-2.0 (see above)

----------------------------------------------------------------------

License for Apache Commons Beanutils, included in this binary artifact:

Copyright: 2000-2015 The Apache Software Foundation License: https://www.apache.org/licenses/LICENSE-2.0 (see above)

----------------------------------------------------------------------

License for Google Protocol Buffers, included in this binary artifact:

Copyright 2014, Google Inc. All rights reserved.

| Redistribution and use in source and binary forms, with or without | modification, are permitted provided that the following conditions are | met:

| \* Redistributions of source code must retain the above copyright | notice, this list of conditions and the following disclaimer.

|

|

|

|

| \* Redistributions in binary form must reproduce the above | copyright notice, this list of conditions and the following disclaimer | in the documentation and/or other materials provided with the | distribution.

| \* Neither the name of Google Inc. nor the names of its | contributors may be used to endorse or promote products derived from | this software without specific prior written permission.

| THIS SOFTWARE IS PROVIDED BY THE COPYRIGHT HOLDERS AND CONTRIBUTORS | "AS IS" AND ANY EXPRESS OR IMPLIED WARRANTIES, INCLUDING, BUT NOT | LIMITED TO, THE IMPLIED WARRANTIES OF MERCHANTABILITY AND FITNESS FOR | A PARTICULAR PURPOSE ARE DISCLAIMED. IN NO EVENT SHALL THE COPYRIGHT | OWNER OR CONTRIBUTORS BE LIABLE FOR ANY DIRECT, INDIRECT, INCIDENTAL, | SPECIAL, EXEMPLARY, OR CONSEQUENTIAL DAMAGES (INCLUDING, BUT NOT | LIMITED TO, PROCUREMENT OF SUBSTITUTE GOODS OR SERVICES; LOSS OF USE, | DATA, OR PROFITS; OR BUSINESS INTERRUPTION) HOWEVER CAUSED AND ON ANY | THEORY OF LIABILITY, WHETHER IN CONTRACT, STRICT LIABILITY, OR TORT | (INCLUDING NEGLIGENCE OR OTHERWISE) ARISING IN ANY WAY OUT OF THE USE | OF THIS SOFTWARE, EVEN IF ADVISED OF THE POSSIBILITY OF SUCH DAMAGE.

| Code generated by the Protocol Buffer compiler is owned by the owner | of the input file used when generating it. This code is not | standalone and requires a support library to be linked with it. This | support library is itself covered by the above license.

----------------------------------------------------------------------

License for Apache HttpClient, included in this binary artifact:

Copyright: 1999-2015 The Apache Software Foundation License: https://www.apache.org/licenses/LICENSE-2.0 (see above)

HttpClient contains the following data under the terms of the MPL:

| This project includes Public Suffix List copied from

| <https://publicsuffix.org/list/effective\_tld\_names.dat>

| licensed under the terms of the Mozilla Public License, v. 2.0

| Full license text: META-INF/mpl-2.0.text

 $-$ 

License for Apache Directory, included in this binary artifact:

Copyright: 2003-2015 The Apache Software Foundation License: https://www.apache.org/licenses/LICENSE-2.0 (see above)

Apache Directory includes other works under licenses compatible with the Apache Software License:

| ----------------------------------------------------------------

| The OpenLDAP Public License | Version 2.8, 17 August 2003

|

|

|

|

|

|

|

|

| Redistribution and use of this software and associated documentation | ("Software"), with or without modification, are permitted provided | that the following conditions are met:

| 1. Redistributions in source form must retain copyright statements | and notices,

| 2. Redistributions in binary form must reproduce applicable copyright | statements and notices, this list of conditions, and the following | disclaimer in the documentation and/or other materials provided | with the distribution, and

| 3. Redistributions must contain a verbatim copy of this document.

| The OpenLDAP Foundation may revise this license from time to time. | Each revision is distinguished by a version number. You may use | this Software under terms of this license revision or under the | terms of any subsequent revision of the license.

| THIS SOFTWARE IS PROVIDED BY THE OPENLDAP FOUNDATION AND ITS | CONTRIBUTORS ``AS IS'' AND ANY EXPRESSED OR IMPLIED WARRANTIES, | INCLUDING, BUT NOT LIMITED TO, THE IMPLIED WARRANTIES OF MERCHANTABILITY | AND FITNESS FOR A PARTICULAR PURPOSE ARE DISCLAIMED. IN NO EVENT | SHALL THE OPENLDAP FOUNDATION, ITS CONTRIBUTORS, OR THE AUTHOR(S) | OR OWNER(S) OF THE SOFTWARE BE LIABLE FOR ANY DIRECT, INDIRECT, | INCIDENTAL, SPECIAL, EXEMPLARY, OR CONSEQUENTIAL DAMAGES (INCLUDING, | BUT NOT LIMITED TO, PROCUREMENT OF SUBSTITUTE GOODS OR SERVICES; | LOSS OF USE, DATA, OR PROFITS; OR BUSINESS INTERRUPTION) HOWEVER | CAUSED AND ON ANY THEORY OF LIABILITY, WHETHER IN CONTRACT, STRICT | LIABILITY, OR TORT (INCLUDING NEGLIGENCE OR OTHERWISE) ARISING IN | ANY WAY OUT OF THE USE OF THIS SOFTWARE, EVEN IF ADVISED OF THE | POSSIBILITY OF SUCH DAMAGE.

| The names of the authors and copyright holders must not be used in | advertising or otherwise to promote the sale, use or other dealing | in this Software without specific, written prior permission. Title | to copyright in this Software shall at all times remain with copyright

| holders. | | OpenLDAP is a registered trademark of the OpenLDAP Foundation. | | Copyright 1999-2003 The OpenLDAP Foundation, Redwood City, | California, USA. All Rights Reserved. Permission to copy and | distribute verbatim copies of this document is granted. | | ---------------------------------------------------------------- | | Copyright (c) 2000 - 2011 The Legion Of The Bouncy Castle (https://www.bouncycastle.org) | | Permission is hereby granted, free of charge, to any person obtaining a | copy of this software and associated documentation files (the "Software"), | to deal in the Software without restriction, including without limitation | the rights to use, copy, modify, merge, publish, distribute, sublicense, | and/or sell copies of the Software, and to permit persons to whom the | Software is furnished to do so, subject to the following conditions: | | The above copyright notice and this permission notice shall be included in | all copies or substantial portions of the Software. | | THE SOFTWARE IS PROVIDED "AS IS", WITHOUT WARRANTY OF ANY KIND, EXPRESS OR | IMPLIED, INCLUDING BUT NOT LIMITED TO THE WARRANTIES OF MERCHANTABILITY, | FITNESS FOR A PARTICULAR PURPOSE AND NONINFRINGEMENT. IN NO EVENT SHALL THE | AUTHORS OR COPYRIGHT HOLDERS BE LIABLE FOR ANY CLAIM, DAMAGES OR OTHER | LIABILITY, WHETHER IN AN ACTION OF CONTRACT, TORT OR OTHERWISE, ARISING FROM, | OUT OF OR IN CONNECTION WITH THE SOFTWARE OR THE USE OR OTHER DEALINGS IN | THE SOFTWARE. | | ================================================================================== ================

| slf4j 1.7.10 license:

| --------------------------------------------------------------------------------------------------

| Copyright (c) 2004-2013 QOS.ch

| All rights reserved.

|

|

| Permission is hereby granted, free of charge, to any person obtaining | a copy of this software and associated documentation files (the | "Software"), to deal in the Software without restriction, including | without limitation the rights to use, copy, modify, merge, publish, | distribute, sublicense, and/or sell copies of the Software, and to | permit persons to whom the Software is furnished to do so, subject to | the following conditions:

| The above copyright notice and this permission notice shall be | included in all copies or substantial portions of the Software.

| THE SOFTWARE IS PROVIDED "AS IS", WITHOUT WARRANTY OF ANY KIND, | EXPRESS OR IMPLIED, INCLUDING BUT NOT LIMITED TO THE WARRANTIES OF | MERCHANTABILITY, FITNESS FOR A PARTICULAR PURPOSE AND | NONINFRINGEMENT. IN NO EVENT SHALL THE AUTHORS OR COPYRIGHT HOLDERS BE | LIABLE FOR ANY CLAIM, DAMAGES OR OTHER LIABILITY, WHETHER IN AN ACTION | OF CONTRACT, TORT OR OTHERWISE, ARISING FROM, OUT OF OR IN CONNECTION | WITH THE SOFTWARE OR THE USE OR OTHER DEALINGS IN THE SOFTWARE.

| ==========================================================================

| For the AVL Set code : http://bobah.net/d4d/source-code/misc/java-avl-tree

| --------------------------------------------------------------------------

| Copyright 2001-2014 Vladimir Lysyy

|

|

|

|

| Licensed under the Apache License, Version 2.0 (the "License");

| you may not use this source code except in compliance with the License.

| You may obtain a copy of the License at

| https://www.apache.org/licenses/LICENSE-2.0

| Unless required by applicable law or agreed to in writing, software

| distributed under the License is distributed on an "AS IS" BASIS,

| WITHOUT WARRANTIES OR CONDITIONS OF ANY KIND, either express or implied.

| See the License for the specific language governing permissions and

| limitations under the License.

----------------------------------------------------------------------

License for the JSR-305 annotations, included in this binary artifact:

Copyright: 2011-2015 Stephen Connolly, Greg Lucas License: https://www.apache.org/licenses/LICENSE-2.0 (see above)

 $-$ 

License for Apache ZooKeeper, included in this binary artifact:

Copyright: 2009-2015 The Apache Software Foundation License: https://www.apache.org/licenses/LICENSE-2.0 (see above)

----------------------------------------------------------------------

License for Jersey, included in this binary artifact:

Copyright (c) 2015 Oracle and/or its affiliates. All rights reserved. License: CDDL 1.1: META-INF/cddl-1.1.text Source: https://github.com/jersey/jersey-1.x-old

 $-$ 

License for LevelDB JNI, included in this binary artifact:

Copyright (c) 2011 FuseSource Corp. All rights reserved.

|

 $\overline{\phantom{a}}$ 

|

| Redistribution and use in source and binary forms, with or without | modification, are permitted provided that the following conditions are | met:

| \* Redistributions of source code must retain the above copyright | notice, this list of conditions and the following disclaimer.

| \* Redistributions in binary form must reproduce the above | copyright notice, this list of conditions and the following disclaimer | in the documentation and/or other materials provided with the | distribution.

| \* Neither the name of FuseSource Corp. nor the names of its | contributors may be used to endorse or promote products derived from | this software without specific prior written permission.

| THIS SOFTWARE IS PROVIDED BY THE COPYRIGHT HOLDERS AND CONTRIBUTORS | "AS IS" AND ANY EXPRESS OR IMPLIED WARRANTIES, INCLUDING, BUT NOT | LIMITED TO, THE IMPLIED WARRANTIES OF MERCHANTABILITY AND FITNESS FOR | A PARTICULAR PURPOSE ARE DISCLAIMED. IN NO EVENT SHALL THE COPYRIGHT | OWNER OR CONTRIBUTORS BE LIABLE FOR ANY DIRECT, INDIRECT, INCIDENTAL, | SPECIAL, EXEMPLARY, OR CONSEQUENTIAL DAMAGES (INCLUDING, BUT NOT | LIMITED TO, PROCUREMENT OF SUBSTITUTE GOODS OR SERVICES; LOSS OF USE, | DATA, OR PROFITS; OR BUSINESS INTERRUPTION) HOWEVER CAUSED AND ON ANY | THEORY OF LIABILITY, WHETHER IN CONTRACT, STRICT LIABILITY, OR TORT | (INCLUDING NEGLIGENCE OR OTHERWISE) ARISING IN ANY WAY OUT OF THE USE | OF THIS SOFTWARE, EVEN IF ADVISED OF THE POSSIBILITY OF SUCH DAMAGE.

----------------------------------------------------------------------

License for iq80 LevelDB Java API, included in this binary artifact:

Copyright 2011 Dain Sundstrom <dain@iq80.com> Copyright 2011 FuseSource Corp. http://fusesource.com License: https://www.apache.org/licenses/LICENSE-2.0 (see above)

----------------------------------------------------------------------

License for jquery and jquery-ui, included in this binary artifact:

License: The MIT License (MIT): https://tldrlegal.com/license/mit-license Home page: https://jquery.org/license/

Copyright  $(c)$  <year > <copyright holders >

| Permission is hereby granted, free of charge, to any person obtaining a copy of | this software and associated documentation files (the "Software"), to deal in | the Software without restriction, including without limitation the rights to | use, copy, modify, merge, publish, distribute, sublicense, and/or sell copies | of the Software, and to permit persons to whom the Software is furnished to do | so, subject to the following conditions:

|

|

| The above copyright notice and this permission notice shall be included in all | copies or substantial portions of the Software.

| THE SOFTWARE IS PROVIDED "AS IS", WITHOUT WARRANTY OF ANY KIND, EXPRESS OR | IMPLIED, INCLUDING BUT NOT LIMITED TO THE WARRANTIES OF MERCHANTABILITY, | FITNESS FOR A PARTICULAR PURPOSE AND NONINFRINGEMENT. IN NO EVENT SHALL THE | AUTHORS OR COPYRIGHT HOLDERS BE LIABLE FOR ANY CLAIM, DAMAGES OR OTHER | LIABILITY, WHETHER IN AN ACTION OF CONTRACT, TORT OR OTHERWISE, ARISING FROM, | OUT OF OR IN CONNECTION WITH THE SOFTWARE OR THE USE OR OTHER DEALINGS IN THE | SOFTWARE.

----------------------------------------------------------------------

License for the javax.xml.bind jaxb API, included in this binary artifact:

Copyright (c) 2004-2010 Oracle and/or its affiliates. All rights reserved. License: CDDL 1.0: META-INF/cddl-1.0.text Source: http://www.grepcode.com/project/repo1.maven.org/maven2/javax.xml.bind/jaxb-api/

----------------------------------------------------------------------

License for the javax.xml.stream stax API, included in this binary artifact:

Copyright (c) 2004-2006 Oracle and/or its affiliates. All rights reserved. License: CDDL 1.0: META-INF/cddl-1.0.text Source: http://grepcode.com/project/repo1.maven.org/maven2/javax.xml.stream/stax-api/

----------------------------------------------------------------------

License for the javax.activation API, included in this binary artifact:

Copyright (c) 2004-2006 Oracle and/or its affiliates. All rights reserved. License: CDDL 1.0: META-INF/cddl-1.0.text Source: http://grepcode.com/project/repo1.maven.org/maven2/javax.activation/activation/

----------------------------------------------------------------------

License for the javax.ws.rs API, included in this binary artifact:

Copyright (c) 1996-2015, Oracle Corporation and/or its affiliates. All rights reserved. License: CDDL 1.1: META-INF/cddl-1.1.text Source: http://grepcode.com/project/repo1.maven.org/maven2/javax.ws.rs/javax.ws.rs-api/

 $-$ 

License for JOpt Simple, included in this binary artifact:

Copyright (c) 2004-2015 Paul R. Holser, Jr.

| Permission is hereby granted, free of charge, to any person obtaining | a copy of this software and associated documentation files (the | "Software"), to deal in the Software without restriction, including | without limitation the rights to use, copy, modify, merge, publish, | distribute, sublicense, and/or sell copies of the Software, and to | permit persons to whom the Software is furnished to do so, subject to | the following conditions:

| The above copyright notice and this permission notice shall be | included in all copies or substantial portions of the Software.

| THE SOFTWARE IS PROVIDED "AS IS", WITHOUT WARRANTY OF ANY KIND, | EXPRESS OR IMPLIED, INCLUDING BUT NOT LIMITED TO THE WARRANTIES OF | MERCHANTABILITY, FITNESS FOR A PARTICULAR PURPOSE AND | NONINFRINGEMENT. IN NO EVENT SHALL THE AUTHORS OR COPYRIGHT HOLDERS BE | LIABLE FOR ANY CLAIM, DAMAGES OR OTHER LIABILITY, WHETHER IN AN ACTION | OF CONTRACT, TORT OR OTHERWISE, ARISING FROM, OUT OF OR IN CONNECTION | WITH THE SOFTWARE OR THE USE OR OTHER DEALINGS IN THE SOFTWARE.

----------------------------------------------------------------------

License for SLF4J API, included in this binary artifact:

Copyright (c) 2004-2013 QOS.ch All rights reserved.

|

|

|

|

| Permission is hereby granted, free of charge, to any person obtaining | a copy of this software and associated documentation files (the | "Software"), to deal in the Software without restriction, including | without limitation the rights to use, copy, modify, merge, publish, | distribute, sublicense, and/or sell copies of the Software, and to | permit persons to whom the Software is furnished to do so, subject to | the following conditions:

| The above copyright notice and this permission notice shall be | included in all copies or substantial portions of the Software.

| THE SOFTWARE IS PROVIDED "AS IS", WITHOUT WARRANTY OF ANY KIND, | EXPRESS OR IMPLIED, INCLUDING BUT NOT LIMITED TO THE WARRANTIES OF | MERCHANTABILITY, FITNESS FOR A PARTICULAR PURPOSE AND | NONINFRINGEMENT. IN NO EVENT SHALL THE AUTHORS OR COPYRIGHT HOLDERS BE | LIABLE FOR ANY CLAIM, DAMAGES OR OTHER LIABILITY, WHETHER IN AN ACTION | OF CONTRACT, TORT OR OTHERWISE, ARISING FROM, OUT OF OR IN CONNECTION | WITH THE SOFTWARE OR THE USE OR OTHER DEALINGS IN THE SOFTWARE.

License for Guava classes included in this binary artifact:

 $-$ 

Copyright: 2006-2015 The Guava Authors License: https://www.apache.org/licenses/LICENSE-2.0 (see above)

> Apache License Version 2.0, January 2004 https://www.apache.org/licenses/

## TERMS AND CONDITIONS FOR USE, REPRODUCTION, AND DISTRIBUTION

1. Definitions.

 "License" shall mean the terms and conditions for use, reproduction, and distribution as defined by Sections 1 through 9 of this document.

 "Licensor" shall mean the copyright owner or entity authorized by the copyright owner that is granting the License.

 "Legal Entity" shall mean the union of the acting entity and all other entities that control, are controlled by, or are under common control with that entity. For the purposes of this definition, "control" means (i) the power, direct or indirect, to cause the direction or management of such entity, whether by contract or otherwise, or (ii) ownership of fifty percent (50%) or more of the outstanding shares, or (iii) beneficial ownership of such entity.

 "You" (or "Your") shall mean an individual or Legal Entity exercising permissions granted by this License.

 "Source" form shall mean the preferred form for making modifications, including but not limited to software source code, documentation source, and configuration files.

 "Object" form shall mean any form resulting from mechanical transformation or translation of a Source form, including but not limited to compiled object code, generated documentation, and conversions to other media types.

 "Work" shall mean the work of authorship, whether in Source or Object form, made available under the License, as indicated by a copyright notice that is included in or attached to the work (an example is provided in the Appendix below).

 "Derivative Works" shall mean any work, whether in Source or Object form, that is based on (or derived from) the Work and for which the editorial revisions, annotations, elaborations, or other modifications represent, as a whole, an original work of authorship. For the purposes of this License, Derivative Works shall not include works that remain

 separable from, or merely link (or bind by name) to the interfaces of, the Work and Derivative Works thereof.

 "Contribution" shall mean any work of authorship, including the original version of the Work and any modifications or additions to that Work or Derivative Works thereof, that is intentionally submitted to Licensor for inclusion in the Work by the copyright owner or by an individual or Legal Entity authorized to submit on behalf of the copyright owner. For the purposes of this definition, "submitted" means any form of electronic, verbal, or written communication sent to the Licensor or its representatives, including but not limited to communication on electronic mailing lists, source code control systems, and issue tracking systems that are managed by, or on behalf of, the Licensor for the purpose of discussing and improving the Work, but excluding communication that is conspicuously marked or otherwise designated in writing by the copyright owner as "Not a Contribution."

 "Contributor" shall mean Licensor and any individual or Legal Entity on behalf of whom a Contribution has been received by Licensor and subsequently incorporated within the Work.

- 2. Grant of Copyright License. Subject to the terms and conditions of this License, each Contributor hereby grants to You a perpetual, worldwide, non-exclusive, no-charge, royalty-free, irrevocable copyright license to reproduce, prepare Derivative Works of, publicly display, publicly perform, sublicense, and distribute the Work and such Derivative Works in Source or Object form.
- 3. Grant of Patent License. Subject to the terms and conditions of this License, each Contributor hereby grants to You a perpetual, worldwide, non-exclusive, no-charge, royalty-free, irrevocable (except as stated in this section) patent license to make, have made, use, offer to sell, sell, import, and otherwise transfer the Work, where such license applies only to those patent claims licensable by such Contributor that are necessarily infringed by their Contribution(s) alone or by combination of their Contribution(s) with the Work to which such Contribution(s) was submitted. If You institute patent litigation against any entity (including a cross-claim or counterclaim in a lawsuit) alleging that the Work or a Contribution incorporated within the Work constitutes direct or contributory patent infringement, then any patent licenses granted to You under this License for that Work shall terminate as of the date such litigation is filed.
- 4. Redistribution. You may reproduce and distribute copies of the Work or Derivative Works thereof in any medium, with or without modifications, and in Source or Object form, provided that You meet the following conditions:
- (a) You must give any other recipients of the Work or Derivative Works a copy of this License; and
- (b) You must cause any modified files to carry prominent notices stating that You changed the files; and
- (c) You must retain, in the Source form of any Derivative Works that You distribute, all copyright, patent, trademark, and attribution notices from the Source form of the Work, excluding those notices that do not pertain to any part of the Derivative Works; and
- (d) If the Work includes a "NOTICE" text file as part of its distribution, then any Derivative Works that You distribute must include a readable copy of the attribution notices contained within such NOTICE file, excluding those notices that do not pertain to any part of the Derivative Works, in at least one of the following places: within a NOTICE text file distributed as part of the Derivative Works; within the Source form or documentation, if provided along with the Derivative Works; or, within a display generated by the Derivative Works, if and wherever such third-party notices normally appear. The contents of the NOTICE file are for informational purposes only and do not modify the License. You may add Your own attribution notices within Derivative Works that You distribute, alongside or as an addendum to the NOTICE text from the Work, provided that such additional attribution notices cannot be construed as modifying the License.

 You may add Your own copyright statement to Your modifications and may provide additional or different license terms and conditions for use, reproduction, or distribution of Your modifications, or for any such Derivative Works as a whole, provided Your use, reproduction, and distribution of the Work otherwise complies with the conditions stated in this License.

- 5. Submission of Contributions. Unless You explicitly state otherwise, any Contribution intentionally submitted for inclusion in the Work by You to the Licensor shall be under the terms and conditions of this License, without any additional terms or conditions. Notwithstanding the above, nothing herein shall supersede or modify the terms of any separate license agreement you may have executed with Licensor regarding such Contributions.
- 6. Trademarks. This License does not grant permission to use the trade names, trademarks, service marks, or product names of the Licensor, except as required for reasonable and customary use in describing the

origin of the Work and reproducing the content of the NOTICE file.

- 7. Disclaimer of Warranty. Unless required by applicable law or agreed to in writing, Licensor provides the Work (and each Contributor provides its Contributions) on an "AS IS" BASIS, WITHOUT WARRANTIES OR CONDITIONS OF ANY KIND, either express or implied, including, without limitation, any warranties or conditions of TITLE, NON-INFRINGEMENT, MERCHANTABILITY, or FITNESS FOR A PARTICULAR PURPOSE. You are solely responsible for determining the appropriateness of using or redistributing the Work and assume any risks associated with Your exercise of permissions under this License.
- 8. Limitation of Liability. In no event and under no legal theory, whether in tort (including negligence), contract, or otherwise, unless required by applicable law (such as deliberate and grossly negligent acts) or agreed to in writing, shall any Contributor be liable to You for damages, including any direct, indirect, special, incidental, or consequential damages of any character arising as a result of this License or out of the use or inability to use the Work (including but not limited to damages for loss of goodwill, work stoppage, computer failure or malfunction, or any and all other commercial damages or losses), even if such Contributor has been advised of the possibility of such damages.
- 9. Accepting Warranty or Additional Liability. While redistributing the Work or Derivative Works thereof, You may choose to offer, and charge a fee for, acceptance of support, warranty, indemnity, or other liability obligations and/or rights consistent with this License. However, in accepting such obligations, You may act only on Your own behalf and on Your sole responsibility, not on behalf of any other Contributor, and only if You agree to indemnify, defend, and hold each Contributor harmless for any liability incurred by, or claims asserted against, such Contributor by reason of your accepting any such warranty or additional liability.

#### END OF TERMS AND CONDITIONS

APPENDIX: How to apply the Apache License to your work.

 To apply the Apache License to your work, attach the following boilerplate notice, with the fields enclosed by brackets "[]" replaced with your own identifying information. (Don't include the brackets!) The text should be enclosed in the appropriate comment syntax for the file format. We also recommend that a file or class name and description of purpose be included on the same "printed page" as the copyright notice for easier identification within third-party archives.

Copyright [yyyy] [name of copyright owner]

 Licensed under the Apache License, Version 2.0 (the "License"); you may not use this file except in compliance with the License. You may obtain a copy of the License at

https://www.apache.org/licenses/LICENSE-2.0

 Unless required by applicable law or agreed to in writing, software distributed under the License is distributed on an "AS IS" BASIS, WITHOUT WARRANTIES OR CONDITIONS OF ANY KIND, either express or implied. See the License for the specific language governing permissions and limitations under the License.

----------------------------------------------------------------------

License for the Jansson C JSON parser used in the C implementation:

Copyright (c) 2009-2011 Petri Lehtinen  $\langle$ petri@digip.org $>$ 

Some files include an additional copyright notice:

\* lang/c/jansson/src/pack\_unpack.c

Copyright (c) 2011 Graeme Smecher <graeme.smecher@mail.mcgill.ca>

\* lang/c/jansson/test/suites/api/test\_unpack.c

Copyright (c) 2011 Graeme Smecher <graeme.smecher@mail.mcgill.ca>

\* lang/c/jansson/src/memory.c

|

|

 $\overline{\phantom{a}}$ 

Copyright (c) 2011 Basile Starynkevitch <basile@starynkevitch.net>

| Permission is hereby granted, free of charge, to any person obtaining a copy | of this software and associated documentation files (the "Software"), to deal | in the Software without restriction, including without limitation the rights | to use, copy, modify, merge, publish, distribute, sublicense, and/or sell | copies of the Software, and to permit persons to whom the Software is | furnished to do so, subject to the following conditions:

| The above copyright notice and this permission notice shall be included in | all copies or substantial portions of the Software.

| THE SOFTWARE IS PROVIDED "AS IS", WITHOUT WARRANTY OF ANY KIND, EXPRESS OR | IMPLIED, INCLUDING BUT NOT LIMITED TO THE WARRANTIES OF MERCHANTABILITY, | FITNESS FOR A PARTICULAR PURPOSE AND NONINFRINGEMENT. IN NO EVENT SHALL THE | AUTHORS OR COPYRIGHT HOLDERS BE LIABLE FOR ANY CLAIM, DAMAGES OR OTHER | LIABILITY, WHETHER IN AN ACTION OF CONTRACT, TORT OR OTHERWISE, ARISING FROM, | OUT OF OR IN CONNECTION WITH THE SOFTWARE OR THE USE OR OTHER DEALINGS IN | THE SOFTWARE.

 $-$ 

License for msinttypes.h and msstdint.h used in the C implementation: Source from:

### Copyright (c) 2006-2008 Alexander Chemeris

|

|

|

|

| Redistribution and use in source and binary forms, with or without | modification, are permitted provided that the following conditions are met:

| 1. Redistributions of source code must retain the above copyright notice, this list of conditions and the following disclaimer.

- | 2. Redistributions in binary form must reproduce the above copyright notice, this list of conditions and the following disclaimer in the | documentation and/or other materials provided with the distribution.
- | 3. The name of the author may be used to endorse or promote products derived from this software without specific prior written permission.

| THIS SOFTWARE IS PROVIDED BY THE AUTHOR ``AS IS'' AND ANY EXPRESS OR IMPLIED | WARRANTIES, INCLUDING, BUT NOT LIMITED TO, THE IMPLIED WARRANTIES OF | MERCHANTABILITY AND FITNESS FOR A PARTICULAR PURPOSE ARE DISCLAIMED. IN NO | EVENT SHALL THE AUTHOR BE LIABLE FOR ANY DIRECT, INDIRECT, INCIDENTAL, | SPECIAL, EXEMPLARY, OR CONSEQUENTIAL DAMAGES (INCLUDING, BUT NOT LIMITED TO, | PROCUREMENT OF SUBSTITUTE GOODS OR SERVICES; LOSS OF USE, DATA, OR PROFITS; | OR BUSINESS INTERRUPTION) HOWEVER CAUSED AND ON ANY THEORY OF LIABILITY, | WHETHER IN CONTRACT, STRICT LIABILITY, OR TORT (INCLUDING NEGLIGENCE OR | OTHERWISE) ARISING IN ANY WAY OUT OF THE USE OF THIS SOFTWARE, EVEN IF | ADVISED OF THE POSSIBILITY OF SUCH DAMAGE.

----------------------------------------------------------------------

License for st.c and st.h used in the C implementation:

| This is a public domain general purpose hash table package written by | Peter Moore @ UCB.

----------------------------------------------------------------------

License for Dirent API for Microsoft Visual Studio used in the C implementation: Source from:

http://www.softagalleria.net/download/dirent/dirent-1.11.zip

Copyright (C) 2006 Toni Ronkko

| Permission is hereby granted, free of charge, to any person obtaining

| a copy of this software and associated documentation files (the

| ``Software''), to deal in the Software without restriction, including

| without limitation the rights to use, copy, modify, merge, publish,

| distribute, sublicense, and/or sell copies of the Software, and to

| permit persons to whom the Software is furnished to do so, subject to

| the following conditions:

| The above copyright notice and this permission notice shall be included | in all copies or substantial portions of the Software.

| THE SOFTWARE IS PROVIDED ``AS IS'', WITHOUT WARRANTY OF ANY KIND, EXPRESS | OR IMPLIED, INCLUDING BUT NOT LIMITED TO THE WARRANTIES OF | MERCHANTABILITY, FITNESS FOR A PARTICULAR PURPOSE AND NONINFRINGEMENT. | IN NO EVENT SHALL TONI RONKKO BE LIABLE FOR ANY CLAIM, DAMAGES OR | OTHER LIABILITY, WHETHER IN AN ACTION OF CONTRACT, TORT OR OTHERWISE, | ARISING FROM, OUT OF OR IN CONNECTION WITH THE SOFTWARE OR THE USE OR | OTHER DEALINGS IN THE SOFTWARE.

---------------------------------------------------------------------- License for ivy-2.2.0.jar used in the python implementation:

Apache License version 2.0 (see above)

 $-$ 

License for pyAntTasks-1.3.jar used in the python implementation:

Apache License version 2.0 (see above)

----------------------------------------------------------------------

License for NUnit binary included with the C# implementation: File: nunit.framework.dll

| NUnit License

|

 $\overline{\phantom{a}}$ 

|

|

|

|

|

 $\overline{\phantom{a}}$ 

|

|

| Copyright 2002-2015 Charlie Poole

| Copyright 2002-2004 James W. Newkirk, Michael C. Two, Alexei A. Vorontsov | Copyright 2000-2002 Philip A. Craig

| This software is provided 'as-is', without any express or implied warranty. In | no event will the authors be held liable for any damages arising from the use | of this software.

| Permission is granted to anyone to use this software for any purpose, including | commercial applications, and to alter it and redistribute it freely, subject to | the following restrictions:

| The origin of this software must not be misrepresented; you must not claim that | you wrote the original software. If you use this software in a product, an | acknowledgment (see the following) in the product documentation is required.

| Portions Copyright 2002-2012 Charlie Poole or Copyright 2002-2004 James W. | Newkirk, Michael C. Two, Alexei A. Vorontsov or Copyright 2000-2002 Philip A. | Craig
| Altered source versions must be plainly marked as such, and must not be | misrepresented as being the original software.

| This notice may not be removed or altered from any source distribution. | License Note

| This license is based on the open source zlib/libpng license. The idea was to | keep the license as simple as possible to encourage use of NUnit in free and | commercial applications and libraries, but to keep the source code together and | to give credit to the NUnit contributors for their efforts. While this license | allows shipping NUnit in source and binary form, if shipping a NUnit variant is | the sole purpose of your product, please let us know.

----------------------------------------------------------------------

License for the Json.NET binary included with the C# implementation: File: Newtonsoft.Json.dll

Copyright (c) 2007 James Newton-King

|

|

|

|

| Permission is hereby granted, free of charge, to any person obtaining | a copy of this software and associated documentation files (the | "Software"), to deal in the Software without restriction, including | without limitation the rights to use, copy, modify, merge, publish, | distribute, sublicense, and/or sell copies of the Software, and to | permit persons to whom the Software is furnished to do so, subject to | the following conditions:

| The above copyright notice and this permission notice shall be | included in all copies or substantial portions of the Software.

| THE SOFTWARE IS PROVIDED "AS IS", WITHOUT WARRANTY OF ANY KIND, | EXPRESS OR IMPLIED, INCLUDING BUT NOT LIMITED TO THE WARRANTIES OF | MERCHANTABILITY, FITNESS FOR A PARTICULAR PURPOSE AND | NONINFRINGEMENT. IN NO EVENT SHALL THE AUTHORS OR COPYRIGHT HOLDERS BE | LIABLE FOR ANY CLAIM, DAMAGES OR OTHER LIABILITY, WHETHER IN AN ACTION | OF CONTRACT, TORT OR OTHERWISE, ARISING FROM, OUT OF OR IN CONNECTION | WITH THE SOFTWARE OR THE USE OR OTHER DEALINGS IN THE SOFTWARE.

----------------------------------------------------------------------

License for the Castle Core binary included with the C# implementation: File: Castle.Core.dll

Copyright (c) 2004-2015 Castle Project

License: Apache License version 2.0 (see above) URL: https://opensource.org/licenses/Apache-2.0

----------------------------------------------------------------------

License for the log4net binary included with the C# implementation: File: log4net.dll

Copyright 2004-2015 The Apache Software Foundation.

License: Apache License version 2.0 (see above)

----------------------------------------------------------------------

License for the m4 macros used by the C++ implementation:

# Files:

\* lang/c++/m4/m4\_ax\_boost\_system.m4

Copyright (c) 2008 Thomas Porschberg <thomas@randspringer.de>

Copyright (c) 2008 Michael Tindal

Copyright (c) 2008 Daniel Casimiro <dan.casimiro@gmail.com>

\* lang/c++/m4/m4\_ax\_boost\_asio.m4

Copyright (c) 2008 Thomas Porschberg <thomas@randspringer.de>

Copyright (c) 2008 Pete Greenwell  $\langle$  pete@mu.org $>$ 

\* lang/c++/m4/m4\_ax\_boost\_filesystem.m4

Copyright (c) 2009 Thomas Porschberg <thomas@randspringer.de>

Copyright (c) 2009 Michael Tindal

Copyright (c) 2009 Roman Rybalko <libtorrent@romanr.info>

\* lang/c++/m4/m4\_ax\_boost\_thread.m4

Copyright (c) 2009 Thomas Porschberg <thomas@randspringer.de>

Copyright (c) 2009 Michael Tindal

\* lang/c++/m4/m4\_ax\_boost\_regex.m4

Copyright (c) 2008 Thomas Porschberg <thomas@randspringer.de>

Copyright (c) 2008 Michael Tindal

\* lang/c++/m4/m4\_ax\_boost\_base.m4

Copyright (c) 2008 Thomas Porschberg <thomas@randspringer.de>

License text:

| Copying and distribution of this file, with or without modification, are | permitted in any medium without royalty provided the copyright notice | and this notice are preserved. This file is offered as-is, without any | warranty.

----------------------------------------------------------------------

License for the AVRO\_BOOT\_NO\_TRAIT code in the C++ implementation: File: lang/c++/api/Boost.hh

| Boost Software License - Version 1.0 - August 17th, 2003

| | Permission is hereby granted, free of charge, to any person or organization | obtaining a copy of the software and accompanying documentation covered by | this license (the "Software") to use, reproduce, display, distribute, | execute, and transmit the Software, and to prepare derivative works of the | Software, and to permit third-parties to whom the Software is furnished to

| do so, all subject to the following:

|

|

|

|

| The copyright notices in the Software and this entire statement, including | the above license grant, this restriction and the following disclaimer, | must be included in all copies of the Software, in whole or in part, and | all derivative works of the Software, unless such copies or derivative | works are solely in the form of machine-executable object code generated by | a source language processor.

| THE SOFTWARE IS PROVIDED "AS IS", WITHOUT WARRANTY OF ANY KIND, EXPRESS OR | IMPLIED, INCLUDING BUT NOT LIMITED TO THE WARRANTIES OF MERCHANTABILITY, | FITNESS FOR A PARTICULAR PURPOSE, TITLE AND NON-INFRINGEMENT. IN NO EVENT | SHALL THE COPYRIGHT HOLDERS OR ANYONE DISTRIBUTING THE SOFTWARE BE LIABLE | FOR ANY DAMAGES OR OTHER LIABILITY, WHETHER IN CONTRACT, TORT OR OTHERWISE, | ARISING FROM, OUT OF OR IN CONNECTION WITH THE SOFTWARE OR THE USE OR OTHER | DEALINGS IN THE SOFTWARE.

----------------------------------------------------------------------

License for jquery.tipsy.js, tipsy.js, and tipsy.css used by the Java IPC implementation:

Copyright (c) 2008 Jason Frame (jason@onehackoranother.com)

| Permission is hereby granted, free of charge, to any person obtaining a copy | of this software and associated documentation files (the "Software"), to deal | in the Software without restriction, including without limitation the rights | to use, copy, modify, merge, publish, distribute, sublicense, and/or sell | copies of the Software, and to permit persons to whom the Software is | furnished to do so, subject to the following conditions:

| The above copyright notice and this permission notice shall be included in | all copies or substantial portions of the Software.

| THE SOFTWARE IS PROVIDED "AS IS", WITHOUT WARRANTY OF ANY KIND, EXPRESS OR | IMPLIED, INCLUDING BUT NOT LIMITED TO THE WARRANTIES OF MERCHANTABILITY, | FITNESS FOR A PARTICULAR PURPOSE AND NONINFRINGEMENT. IN NO EVENT SHALL THE | AUTHORS OR COPYRIGHT HOLDERS BE LIABLE FOR ANY CLAIM, DAMAGES OR OTHER | LIABILITY, WHETHER IN AN ACTION OF CONTRACT, TORT OR OTHERWISE, ARISING FROM, | OUT OF OR IN CONNECTION WITH THE SOFTWARE OR THE USE OR OTHER DEALINGS IN | THE SOFTWARE.

----------------------------------------------------------------------

License for protovis-r3.2.js used by the Java IPC implementation:

Copyright (c) 2010, Stanford Visualization Group All rights reserved.

| Redistribution and use in source and binary forms, with or without modification, | are permitted provided that the following conditions are met:

| \* Redistributions of source code must retain the above copyright notice,

| this list of conditions and the following disclaimer.

|

|

|

|

| \* Redistributions in binary form must reproduce the above copyright notice, | this list of conditions and the following disclaimer in the documentation and/or other materials provided with the distribution.

| \* Neither the name of Stanford University nor the names of its contributors may be used to endorse or promote products derived from this software without specific prior written permission.

| THIS SOFTWARE IS PROVIDED BY THE COPYRIGHT HOLDERS AND CONTRIBUTORS "AS IS" AND | ANY EXPRESS OR IMPLIED WARRANTIES, INCLUDING, BUT NOT LIMITED TO, THE IMPLIED | WARRANTIES OF MERCHANTABILITY AND FITNESS FOR A PARTICULAR PURPOSE ARE | DISCLAIMED. IN NO EVENT SHALL THE COPYRIGHT OWNER OR CONTRIBUTORS BE LIABLE FOR | ANY DIRECT, INDIRECT, INCIDENTAL, SPECIAL, EXEMPLARY, OR CONSEQUENTIAL DAMAGES | (INCLUDING, BUT NOT LIMITED TO, PROCUREMENT OF SUBSTITUTE GOODS OR SERVICES; | LOSS OF USE, DATA, OR PROFITS; OR BUSINESS INTERRUPTION) HOWEVER CAUSED AND ON | ANY THEORY OF LIABILITY, WHETHER IN CONTRACT, STRICT LIABILITY, OR TORT | (INCLUDING NEGLIGENCE OR OTHERWISE) ARISING IN ANY WAY OUT OF THE USE OF THIS | SOFTWARE, EVEN IF ADVISED OF THE POSSIBILITY OF SUCH DAMAGE.

----------------------------------------------------------------------

License for g.Raphael 0.4.1 used by the Java IPC implementation:

Copyright (c) 2009 Dmitry Baranovskiy (http://g.raphaeljs.com) Licensed under the MIT (https://www.opensource.org/licenses/mit-license.php) license.

----------------------------------------------------------------------

License for jQuery v1.4.2 used by the Java IPC implementation:

Copyright 2010, John Resig Dual licensed under the MIT or GPL Version 2 licenses. https://jquery.org/license

jQuery includes Sizzle.js https://sizzlejs.com/ Copyright 2010, The Dojo Foundation Released under the MIT, BSD, and GPL Licenses.

Both are included under the terms of the MIT license:

| Permission is hereby granted, free of charge, to any person obtaining a copy | of this software and associated documentation files (the "Software"), to deal | in the Software without restriction, including without limitation the rights | to use, copy, modify, merge, publish, distribute, sublicense, and/or sell | copies of the Software, and to permit persons to whom the Software is

| furnished to do so, subject to the following conditions:

|

|

|

|

| The above copyright notice and this permission notice shall be included in | all copies or substantial portions of the Software.

| THE SOFTWARE IS PROVIDED "AS IS", WITHOUT WARRANTY OF ANY KIND, EXPRESS OR | IMPLIED, INCLUDING BUT NOT LIMITED TO THE WARRANTIES OF MERCHANTABILITY, | FITNESS FOR A PARTICULAR PURPOSE AND NONINFRINGEMENT. IN NO EVENT SHALL THE | AUTHORS OR COPYRIGHT HOLDERS BE LIABLE FOR ANY CLAIM, DAMAGES OR OTHER | LIABILITY, WHETHER IN AN ACTION OF CONTRACT, TORT OR OTHERWISE, ARISING FROM, | OUT OF OR IN CONNECTION WITH THE SOFTWARE OR THE USE OR OTHER DEALINGS IN | THE SOFTWARE.

 $-$ 

License for portions of idl.jj in the Java compiler implementation:

Portions of idl.jj were modeled after the example Java 1.5 parser included with JavaCC. For those portions:

Copyright (c) 2006, Sun Microsystems, Inc. All rights reserved.

| Redistribution and use in source and binary forms, with or without | modification, are permitted provided that the following conditions are met:

| \* Redistributions of source code must retain the above copyright notice, | this list of conditions and the following disclaimer.

| \* Redistributions in binary form must reproduce the above copyright

notice, this list of conditions and the following disclaimer in the

| documentation and/or other materials provided with the distribution.

| \* Neither the name of the Sun Microsystems, Inc. nor the names of its | contributors may be used to endorse or promote products derived from this software without specific prior written permission.

| THIS SOFTWARE IS PROVIDED BY THE COPYRIGHT HOLDERS AND CONTRIBUTORS "AS IS" | AND ANY EXPRESS OR IMPLIED WARRANTIES, INCLUDING, BUT NOT LIMITED TO, THE | IMPLIED WARRANTIES OF MERCHANTABILITY AND FITNESS FOR A PARTICULAR PURPOSE | ARE DISCLAIMED. IN NO EVENT SHALL THE COPYRIGHT OWNER OR CONTRIBUTORS BE | LIABLE FOR ANY DIRECT, INDIRECT, INCIDENTAL, SPECIAL, EXEMPLARY, OR | CONSEQUENTIAL DAMAGES (INCLUDING, BUT NOT LIMITED TO, PROCUREMENT OF | SUBSTITUTE GOODS OR SERVICES; LOSS OF USE, DATA, OR PROFITS; OR BUSINESS | INTERRUPTION) HOWEVER CAUSED AND ON ANY THEORY OF LIABILITY, WHETHER IN | CONTRACT, STRICT LIABILITY, OR TORT (INCLUDING NEGLIGENCE OR OTHERWISE) | ARISING IN ANY WAY OUT OF THE USE OF THIS SOFTWARE, EVEN IF ADVISED OF | THE POSSIBILITY OF SUCH DAMAGE.

> Apache License Version 2.0, January 2004

#### TERMS AND CONDITIONS FOR USE, REPRODUCTION, AND DISTRIBUTION

# 1. Definitions.

 "License" shall mean the terms and conditions for use, reproduction, and distribution as defined by Sections 1 through 9 of this document.

 "Licensor" shall mean the copyright owner or entity authorized by the copyright owner that is granting the License.

 "Legal Entity" shall mean the union of the acting entity and all other entities that control, are controlled by, or are under common control with that entity. For the purposes of this definition, "control" means (i) the power, direct or indirect, to cause the direction or management of such entity, whether by contract or otherwise, or (ii) ownership of fifty percent (50%) or more of the outstanding shares, or (iii) beneficial ownership of such entity.

 "You" (or "Your") shall mean an individual or Legal Entity exercising permissions granted by this License.

 "Source" form shall mean the preferred form for making modifications, including but not limited to software source code, documentation source, and configuration files.

 "Object" form shall mean any form resulting from mechanical transformation or translation of a Source form, including but not limited to compiled object code, generated documentation, and conversions to other media types.

 "Work" shall mean the work of authorship, whether in Source or Object form, made available under the License, as indicated by a copyright notice that is included in or attached to the work (an example is provided in the Appendix below).

 "Derivative Works" shall mean any work, whether in Source or Object form, that is based on (or derived from) the Work and for which the editorial revisions, annotations, elaborations, or other modifications represent, as a whole, an original work of authorship. For the purposes of this License, Derivative Works shall not include works that remain separable from, or merely link (or bind by name) to the interfaces of, the Work and Derivative Works thereof.

 "Contribution" shall mean any work of authorship, including the original version of the Work and any modifications or additions to that Work or Derivative Works thereof, that is intentionally

 submitted to Licensor for inclusion in the Work by the copyright owner or by an individual or Legal Entity authorized to submit on behalf of the copyright owner. For the purposes of this definition, "submitted" means any form of electronic, verbal, or written communication sent to the Licensor or its representatives, including but not limited to communication on electronic mailing lists, source code control systems, and issue tracking systems that are managed by, or on behalf of, the Licensor for the purpose of discussing and improving the Work, but excluding communication that is conspicuously marked or otherwise designated in writing by the copyright owner as "Not a Contribution."

 "Contributor" shall mean Licensor and any individual or Legal Entity on behalf of whom a Contribution has been received by Licensor and subsequently incorporated within the Work.

- 2. Grant of Copyright License. Subject to the terms and conditions of this License, each Contributor hereby grants to You a perpetual, worldwide, non-exclusive, no-charge, royalty-free, irrevocable copyright license to reproduce, prepare Derivative Works of, publicly display, publicly perform, sublicense, and distribute the Work and such Derivative Works in Source or Object form.
- 3. Grant of Patent License. Subject to the terms and conditions of this License, each Contributor hereby grants to You a perpetual, worldwide, non-exclusive, no-charge, royalty-free, irrevocable (except as stated in this section) patent license to make, have made, use, offer to sell, sell, import, and otherwise transfer the Work, where such license applies only to those patent claims licensable by such Contributor that are necessarily infringed by their Contribution(s) alone or by combination of their Contribution(s) with the Work to which such Contribution(s) was submitted. If You institute patent litigation against any entity (including a cross-claim or counterclaim in a lawsuit) alleging that the Work or a Contribution incorporated within the Work constitutes direct or contributory patent infringement, then any patent licenses granted to You under this License for that Work shall terminate as of the date such litigation is filed.
- 4. Redistribution. You may reproduce and distribute copies of the Work or Derivative Works thereof in any medium, with or without modifications, and in Source or Object form, provided that You meet the following conditions:
	- (a) You must give any other recipients of the Work or Derivative Works a copy of this License; and
	- (b) You must cause any modified files to carry prominent notices stating that You changed the files; and
- (c) You must retain, in the Source form of any Derivative Works that You distribute, all copyright, patent, trademark, and attribution notices from the Source form of the Work, excluding those notices that do not pertain to any part of the Derivative Works; and
- (d) If the Work includes a "NOTICE" text file as part of its distribution, then any Derivative Works that You distribute must include a readable copy of the attribution notices contained within such NOTICE file, excluding those notices that do not pertain to any part of the Derivative Works, in at least one of the following places: within a NOTICE text file distributed as part of the Derivative Works; within the Source form or documentation, if provided along with the Derivative Works; or, within a display generated by the Derivative Works, if and wherever such third-party notices normally appear. The contents of the NOTICE file are for informational purposes only and do not modify the License. You may add Your own attribution notices within Derivative Works that You distribute, alongside or as an addendum to the NOTICE text from the Work, provided that such additional attribution notices cannot be construed as modifying the License.

 You may add Your own copyright statement to Your modifications and may provide additional or different license terms and conditions for use, reproduction, or distribution of Your modifications, or for any such Derivative Works as a whole, provided Your use, reproduction, and distribution of the Work otherwise complies with the conditions stated in this License.

- 5. Submission of Contributions. Unless You explicitly state otherwise, any Contribution intentionally submitted for inclusion in the Work by You to the Licensor shall be under the terms and conditions of this License, without any additional terms or conditions. Notwithstanding the above, nothing herein shall supersede or modify the terms of any separate license agreement you may have executed with Licensor regarding such Contributions.
- 6. Trademarks. This License does not grant permission to use the trade names, trademarks, service marks, or product names of the Licensor, except as required for reasonable and customary use in describing the origin of the Work and reproducing the content of the NOTICE file.
- 7. Disclaimer of Warranty. Unless required by applicable law or agreed to in writing, Licensor provides the Work (and each Contributor provides its Contributions) on an "AS IS" BASIS, WITHOUT WARRANTIES OR CONDITIONS OF ANY KIND, either express or

 implied, including, without limitation, any warranties or conditions of TITLE, NON-INFRINGEMENT, MERCHANTABILITY, or FITNESS FOR A PARTICULAR PURPOSE. You are solely responsible for determining the appropriateness of using or redistributing the Work and assume any risks associated with Your exercise of permissions under this License.

- 8. Limitation of Liability. In no event and under no legal theory, whether in tort (including negligence), contract, or otherwise, unless required by applicable law (such as deliberate and grossly negligent acts) or agreed to in writing, shall any Contributor be liable to You for damages, including any direct, indirect, special, incidental, or consequential damages of any character arising as a result of this License or out of the use or inability to use the Work (including but not limited to damages for loss of goodwill, work stoppage, computer failure or malfunction, or any and all other commercial damages or losses), even if such Contributor has been advised of the possibility of such damages.
- 9. Accepting Warranty or Additional Liability. While redistributing the Work or Derivative Works thereof, You may choose to offer, and charge a fee for, acceptance of support, warranty, indemnity, or other liability obligations and/or rights consistent with this License. However, in accepting such obligations, You may act only on Your own behalf and on Your sole responsibility, not on behalf of any other Contributor, and only if You agree to indemnify, defend, and hold each Contributor harmless for any liability incurred by, or claims asserted against, such Contributor by reason of your accepting any such warranty or additional liability.

#### END OF TERMS AND CONDITIONS

APPENDIX: How to apply the Apache License to your work.

 To apply the Apache License to your work, attach the following boilerplate notice, with the fields enclosed by brackets "[]" replaced with your own identifying information. (Don't include the brackets!) The text should be enclosed in the appropriate comment syntax for the file format. We also recommend that a file or class name and description of purpose be included on the same "printed page" as the copyright notice for easier identification within third-party archives.

## Copyright [yyyy] [name of copyright owner]

 Licensed under the Apache License, Version 2.0 (the "License"); you may not use this file except in compliance with the License. You may obtain a copy of the License at

https://www.apache.org/licenses/LICENSE-2.0

 Unless required by applicable law or agreed to in writing, software distributed under the License is distributed on an "AS IS" BASIS, WITHOUT WARRANTIES OR CONDITIONS OF ANY KIND, either express or implied. See the License for the specific language governing permissions and limitations under the License. Mozilla Public License

Version 2.0

# 1. Definitions

### 1.1. Contributor

means each individual or legal entity that creates, contributes to the creation of, or owns Covered Software.

# 1.2. Contributor Version

means the combination of the Contributions of others (if any) used by a Contributor and that particular Contributors Contribution.

1.3. Contribution

means Covered Software of a particular Contributor.

# 1.4. Covered Software

means Source Code Form to which the initial Contributor has attached the notice in Exhibit A, the Executable Form of such Source Code Form, and Modifications of such Source Code Form, in each case including portions thereof.

1.5. Incompatible With Secondary Licenses means

a. that the initial Contributor has attached the notice described in Exhibit B to the Covered Software; or

b. that the Covered Software was made available under the terms of version 1.1 or earlier of the License, but not also under the terms of a Secondary License.

1.6. Executable Form means any form of the work other than Source Code Form.

#### 1.7. Larger Work

means a work that combines Covered Software with other material, in a separate file or files, that is not Covered Software.

1.8. License means this document.

1.9. Licensable

means having the right to grant, to the maximum extent possible, whether at the time of the initial grant or subsequently, any and all of the rights conveyed by this License.

1.10. Modifications means any of the following:

a. any file in Source Code Form that results from an addition to, deletion from, or modification of the contents of Covered Software; or

b. any new file in Source Code Form that contains any Covered Software.

# 1.11. Patent Claims of a Contributor

means any patent claim(s), including without limitation, method, process, and apparatus claims, in any patent Licensable by such Contributor that would be infringed, but for the grant of the License, by the making, using, selling, offering for sale, having made, import, or transfer of either its Contributions or its Contributor Version.

# 1.12. Secondary License

means either the GNU General Public License, Version 2.0, the GNU Lesser General Public License, Version 2.1, the GNU Affero General Public License, Version 3.0, or any later versions of those licenses.

1.13. Source Code Form

means the form of the work preferred for making modifications.

#### 1.14. You (or Your)

means an individual or a legal entity exercising rights under this License. For legal entities, You includes any entity that controls, is controlled by, or is under common control with You. For purposes of this definition, control means (a) the power, direct or indirect, to cause the direction or management of such entity, whether by contract or otherwise, or (b) ownership of more than fifty percent (50%) of the outstanding shares or beneficial ownership of such entity.

#### 2. License Grants and Conditions

# 2.1. Grants

Each Contributor hereby grants You a world-wide, royalty-free, non-exclusive license:

a. under intellectual property rights (other than patent or trademark) Licensable by such Contributor to use, reproduce, make available, modify, display, perform, distribute, and otherwise exploit its Contributions, either on an unmodified basis, with Modifications, or as part of a Larger Work; and

b. under Patent Claims of such Contributor to make, use, sell, offer for sale, have made, import, and otherwise transfer either its Contributions or its Contributor Version.

# 2.2. Effective Date

The licenses granted in Section 2.1 with respect to any Contribution become effective for each Contribution on the date the Contributor first distributes such Contribution.

2.3. Limitations on Grant Scope

The licenses granted in this Section 2 are the only rights granted under this License. No additional rights or licenses will be implied from the distribution or licensing of Covered Software under this License. Notwithstanding Section 2.1(b) above, no patent license is granted by a Contributor:

a. for any code that a Contributor has removed from Covered Software; or

b. for infringements caused by: (i) Your and any other third partys modifications of Covered Software, or (ii) the combination of its Contributions with other software (except as part of its Contributor Version); or

c. under Patent Claims infringed by Covered Software in the absence of its Contributions.

This License does not grant any rights in the trademarks, service marks, or logos of any Contributor (except as may be necessary to comply with the notice requirements in Section 3.4).

# 2.4. Subsequent Licenses

No Contributor makes additional grants as a result of Your choice to distribute the Covered Software under a subsequent version of this License (see Section 10.2) or under the terms of a Secondary License (if permitted under the terms of Section 3.3).

# 2.5. Representation

Each Contributor represents that the Contributor believes its Contributions are its original creation(s) or it has sufficient rights to grant the rights to its Contributions conveyed by this License.

# 2.6. Fair Use

This License is not intended to limit any rights You have under applicable copyright doctrines of fair use, fair dealing, or other equivalents.

# 2.7. Conditions

Sections 3.1, 3.2, 3.3, and 3.4 are conditions of the licenses granted in Section 2.1.

# 3. Responsibilities

# 3.1. Distribution of Source Form

All distribution of Covered Software in Source Code Form, including any Modifications that You create or to which You contribute, must be under the terms of this License. You must inform recipients that the Source Code Form of the Covered Software is governed by the terms of this License, and how they can obtain a copy of this License. You may not attempt to alter or restrict the recipients rights in the Source Code Form.

### 3.2. Distribution of Executable Form

If You distribute Covered Software in Executable Form then:

a. such Covered Software must also be made available in Source Code Form, as described in Section 3.1, and You must inform recipients of the Executable Form how they can obtain a copy of such Source Code Form by reasonable means in a timely manner, at a charge no more than the cost of distribution to the recipient; and

b. You may distribute such Executable Form under the terms of this License, or sublicense it under different terms, provided that the license for the Executable Form does not attempt to limit or alter the recipients rights in the Source Code Form under this License.

#### 3.3. Distribution of a Larger Work

You may create and distribute a Larger Work under terms of Your choice, provided that You also comply with the requirements of this License for the Covered Software. If the Larger Work is a combination of Covered Software with a work governed by one or more Secondary Licenses, and the Covered Software is not Incompatible With Secondary Licenses, this License permits You to additionally distribute such Covered Software under the terms of such Secondary License(s), so that the recipient of the Larger Work may, at their option, further distribute the Covered Software under the terms of either this License or such Secondary License(s).

#### 3.4. Notices

You may not remove or alter the substance of any license notices (including copyright notices, patent notices, disclaimers of warranty, or limitations of liability) contained within the Source Code Form of the Covered Software,

except that You may alter any license notices to the extent required to remedy known factual inaccuracies.

# 3.5. Application of Additional Terms

You may choose to offer, and to charge a fee for, warranty, support, indemnity or liability obligations to one or more recipients of Covered Software. However, You may do so only on Your own behalf, and not on behalf of any Contributor. You must make it absolutely clear that any such warranty, support, indemnity, or liability obligation is offered by You alone, and You hereby agree to indemnify every Contributor for any liability incurred by such Contributor as a result of warranty, support, indemnity or liability terms You offer. You may include additional disclaimers of warranty and limitations of liability specific to any jurisdiction.

# 4. Inability to Comply Due to Statute or Regulation

If it is impossible for You to comply with any of the terms of this License with respect to some or all of the Covered Software due to statute, judicial order, or regulation then You must: (a) comply with the terms of this License to the maximum extent possible; and (b) describe the limitations and the code they affect. Such description must be placed in a text file included with all distributions of the Covered Software under this License. Except to the extent prohibited by statute or regulation, such description must be sufficiently detailed for a recipient of ordinary skill to be able to understand it.

#### 5. Termination

5.1. The rights granted under this License will terminate automatically if You fail to comply with any of its terms. However, if You become compliant, then the rights granted under this License from a particular Contributor are reinstated (a) provisionally, unless and until such Contributor explicitly and finally terminates Your grants, and (b) on an ongoing basis, if such Contributor fails to notify You of the non-compliance by some reasonable means prior to 60 days after You have come back into compliance. Moreover, Your grants from a particular Contributor are reinstated on an ongoing basis if such Contributor notifies You of the non-compliance by some reasonable means, this is the first time You have received notice of non-compliance with this License from such Contributor, and You become compliant prior to 30 days after Your receipt of the notice.

5.2. If You initiate litigation against any entity by asserting a patent infringement claim (excluding declaratory judgment actions, counter-claims, and cross-claims) alleging that a Contributor Version directly or indirectly infringes any patent, then the rights granted to You by any and all Contributors for the Covered Software under Section 2.1 of this License shall terminate.

5.3. In the event of termination under Sections 5.1 or 5.2 above, all end user license agreements (excluding distributors and resellers) which have been validly granted by You or Your distributors under this License prior to termination shall survive termination.

### 6. Disclaimer of Warranty

Covered Software is provided under this License on an as is basis, without warranty of any kind, either expressed, implied, or statutory, including, without limitation, warranties that the Covered Software is free of defects, merchantable, fit for a particular purpose or non-infringing. The entire risk as to the quality and performance of the Covered Software is with You. Should any Covered Software prove defective in any respect, You (not any Contributor) assume the cost of any necessary servicing, repair, or correction. This disclaimer of warranty constitutes an essential part of this License. No use of any Covered Software is authorized under this License except under this disclaimer.

### 7. Limitation of Liability

Under no circumstances and under no legal theory, whether tort (including negligence), contract, or otherwise, shall any Contributor, or anyone who distributes Covered Software as permitted above, be liable to You for any direct, indirect, special, incidental, or consequential damages of any character including, without limitation, damages for lost profits, loss of goodwill, work stoppage, computer failure or malfunction, or any and all other commercial damages or losses, even if such party shall have been informed of the possibility of such damages. This limitation of liability shall not apply to liability for death or personal injury resulting from such partys negligence to the extent applicable law prohibits such limitation. Some jurisdictions do not allow the exclusion or limitation of incidental or consequential damages, so this exclusion and limitation may not apply to You.

# 8. Litigation

Any litigation relating to this License may be brought only in the courts of a jurisdiction where the defendant maintains its principal place of business and such litigation shall be governed by laws of that jurisdiction, without reference to its conflict-of-law provisions. Nothing in this Section shall prevent a partys ability to bring cross-claims or counter-claims.

# 9. Miscellaneous

This License represents the complete agreement concerning the subject matter hereof. If any provision of this License is held to be unenforceable, such provision shall be reformed only to the extent necessary to make it enforceable. Any law or regulation which provides that the language of a contract shall be construed against the drafter shall not be used to construe

this License against a Contributor.

10. Versions of the License

10.1. New Versions

Mozilla Foundation is the license steward. Except as provided in Section 10.3, no one other than the license steward has the right to modify or publish new versions of this License. Each version will be given a distinguishing version number.

10.2. Effect of New Versions

You may distribute the Covered Software under the terms of the version of the License under which You originally received the Covered Software, or under the terms of any subsequent version published by the license steward.

10.3. Modified Versions

If you create software not governed by this License, and you want to create a new license for such software, you may create and use a modified version of this License if you rename the license and remove any references to the name of the license steward (except to note that such modified license differs from this License).

10.4. Distributing Source Code Form that is Incompatible With Secondary Licenses

If You choose to distribute Source Code Form that is Incompatible With Secondary Licenses under the terms of this version of the License, the notice described in Exhibit B of this License must be attached.

Exhibit A - Source Code Form License Notice

 This Source Code Form is subject to the terms of the Mozilla Public License, v. 2.0. If a copy of the MPL was not distributed with this file, You can obtain one at https://mozilla.org/MPL/2.0/.

If it is not possible or desirable to put the notice in a particular file, then You may include the notice in a location (such as a LICENSE file in a relevant directory) where a recipient would be likely to look for such a notice.

You may add additional accurate notices of copyright ownership.

Exhibit B - Incompatible With Secondary Licenses Notice

 This Source Code Form is Incompatible With Secondary Licenses, as defined by the Mozilla Public License, v. 2.0.

# Apache License Version 2.0, January 2004 https://www.apache.org/licenses/

### TERMS AND CONDITIONS FOR USE, REPRODUCTION, AND DISTRIBUTION

#### 1. Definitions.

 "License" shall mean the terms and conditions for use, reproduction, and distribution as defined by Sections 1 through 9 of this document.

 "Licensor" shall mean the copyright owner or entity authorized by the copyright owner that is granting the License.

 "Legal Entity" shall mean the union of the acting entity and all other entities that control, are controlled by, or are under common control with that entity. For the purposes of this definition, "control" means (i) the power, direct or indirect, to cause the direction or management of such entity, whether by contract or otherwise, or (ii) ownership of fifty percent (50%) or more of the outstanding shares, or (iii) beneficial ownership of such entity.

 "You" (or "Your") shall mean an individual or Legal Entity exercising permissions granted by this License.

 "Source" form shall mean the preferred form for making modifications, including but not limited to software source code, documentation source, and configuration files.

 "Object" form shall mean any form resulting from mechanical transformation or translation of a Source form, including but not limited to compiled object code, generated documentation, and conversions to other media types.

 "Work" shall mean the work of authorship, whether in Source or Object form, made available under the License, as indicated by a copyright notice that is included in or attached to the work (an example is provided in the Appendix below).

 "Derivative Works" shall mean any work, whether in Source or Object form, that is based on (or derived from) the Work and for which the editorial revisions, annotations, elaborations, or other modifications represent, as a whole, an original work of authorship. For the purposes of this License, Derivative Works shall not include works that remain separable from, or merely link (or bind by name) to the interfaces of, the Work and Derivative Works thereof.

 "Contribution" shall mean any work of authorship, including the original version of the Work and any modifications or additions to that Work or Derivative Works thereof, that is intentionally submitted to Licensor for inclusion in the Work by the copyright owner or by an individual or Legal Entity authorized to submit on behalf of the copyright owner. For the purposes of this definition, "submitted" means any form of electronic, verbal, or written communication sent to the Licensor or its representatives, including but not limited to communication on electronic mailing lists, source code control systems, and issue tracking systems that are managed by, or on behalf of, the Licensor for the purpose of discussing and improving the Work, but excluding communication that is conspicuously marked or otherwise designated in writing by the copyright owner as "Not a Contribution."

 "Contributor" shall mean Licensor and any individual or Legal Entity on behalf of whom a Contribution has been received by Licensor and subsequently incorporated within the Work.

- 2. Grant of Copyright License. Subject to the terms and conditions of this License, each Contributor hereby grants to You a perpetual, worldwide, non-exclusive, no-charge, royalty-free, irrevocable copyright license to reproduce, prepare Derivative Works of, publicly display, publicly perform, sublicense, and distribute the Work and such Derivative Works in Source or Object form.
- 3. Grant of Patent License. Subject to the terms and conditions of this License, each Contributor hereby grants to You a perpetual, worldwide, non-exclusive, no-charge, royalty-free, irrevocable (except as stated in this section) patent license to make, have made, use, offer to sell, sell, import, and otherwise transfer the Work, where such license applies only to those patent claims licensable by such Contributor that are necessarily infringed by their Contribution(s) alone or by combination of their Contribution(s) with the Work to which such Contribution(s) was submitted. If You institute patent litigation against any entity (including a cross-claim or counterclaim in a lawsuit) alleging that the Work or a Contribution incorporated within the Work constitutes direct or contributory patent infringement, then any patent licenses granted to You under this License for that Work shall terminate as of the date such litigation is filed.
- 4. Redistribution. You may reproduce and distribute copies of the Work or Derivative Works thereof in any medium, with or without modifications, and in Source or Object form, provided that You meet the following conditions:
	- (a) You must give any other recipients of the Work or Derivative Works a copy of this License; and
- (b) You must cause any modified files to carry prominent notices stating that You changed the files; and
- (c) You must retain, in the Source form of any Derivative Works that You distribute, all copyright, patent, trademark, and attribution notices from the Source form of the Work, excluding those notices that do not pertain to any part of the Derivative Works; and
- (d) If the Work includes a "NOTICE" text file as part of its distribution, then any Derivative Works that You distribute must include a readable copy of the attribution notices contained within such NOTICE file, excluding those notices that do not pertain to any part of the Derivative Works, in at least one of the following places: within a NOTICE text file distributed as part of the Derivative Works; within the Source form or documentation, if provided along with the Derivative Works; or, within a display generated by the Derivative Works, if and wherever such third-party notices normally appear. The contents of the NOTICE file are for informational purposes only and do not modify the License. You may add Your own attribution notices within Derivative Works that You distribute, alongside or as an addendum to the NOTICE text from the Work, provided that such additional attribution notices cannot be construed as modifying the License.

 You may add Your own copyright statement to Your modifications and may provide additional or different license terms and conditions for use, reproduction, or distribution of Your modifications, or for any such Derivative Works as a whole, provided Your use, reproduction, and distribution of the Work otherwise complies with the conditions stated in this License.

- 5. Submission of Contributions. Unless You explicitly state otherwise, any Contribution intentionally submitted for inclusion in the Work by You to the Licensor shall be under the terms and conditions of this License, without any additional terms or conditions. Notwithstanding the above, nothing herein shall supersede or modify the terms of any separate license agreement you may have executed with Licensor regarding such Contributions.
- 6. Trademarks. This License does not grant permission to use the trade names, trademarks, service marks, or product names of the Licensor, except as required for reasonable and customary use in describing the origin of the Work and reproducing the content of the NOTICE file.
- 7. Disclaimer of Warranty. Unless required by applicable law or

 agreed to in writing, Licensor provides the Work (and each Contributor provides its Contributions) on an "AS IS" BASIS, WITHOUT WARRANTIES OR CONDITIONS OF ANY KIND, either express or implied, including, without limitation, any warranties or conditions of TITLE, NON-INFRINGEMENT, MERCHANTABILITY, or FITNESS FOR A PARTICULAR PURPOSE. You are solely responsible for determining the appropriateness of using or redistributing the Work and assume any risks associated with Your exercise of permissions under this License.

- 8. Limitation of Liability. In no event and under no legal theory, whether in tort (including negligence), contract, or otherwise, unless required by applicable law (such as deliberate and grossly negligent acts) or agreed to in writing, shall any Contributor be liable to You for damages, including any direct, indirect, special, incidental, or consequential damages of any character arising as a result of this License or out of the use or inability to use the Work (including but not limited to damages for loss of goodwill, work stoppage, computer failure or malfunction, or any and all other commercial damages or losses), even if such Contributor has been advised of the possibility of such damages.
- 9. Accepting Warranty or Additional Liability. While redistributing the Work or Derivative Works thereof, You may choose to offer, and charge a fee for, acceptance of support, warranty, indemnity, or other liability obligations and/or rights consistent with this License. However, in accepting such obligations, You may act only on Your own behalf and on Your sole responsibility, not on behalf of any other Contributor, and only if You agree to indemnify, defend, and hold each Contributor harmless for any liability incurred by, or claims asserted against, such Contributor by reason of your accepting any such warranty or additional liability.

#### END OF TERMS AND CONDITIONS

APPENDIX: How to apply the Apache License to your work.

 To apply the Apache License to your work, attach the following boilerplate notice, with the fields enclosed by brackets "[]" replaced with your own identifying information. (Don't include the brackets!) The text should be enclosed in the appropriate comment syntax for the file format. We also recommend that a file or class name and description of purpose be included on the same "printed page" as the copyright notice for easier identification within third-party archives.

#### Copyright [yyyy] [name of copyright owner]

Licensed under the Apache License, Version 2.0 (the "License");

 you may not use this file except in compliance with the License. You may obtain a copy of the License at

https://www.apache.org/licenses/LICENSE-2.0

 Unless required by applicable law or agreed to in writing, software distributed under the License is distributed on an "AS IS" BASIS, WITHOUT WARRANTIES OR CONDITIONS OF ANY KIND, either express or implied. See the License for the specific language governing permissions and limitations under the License.

----------------------------------------------------------------------

License for the Json.NET binary included with the C# implementation: File: Newtonsoft.Json.dll

Copyright (c) 2007 James Newton-King

|

|

 $\overline{\phantom{a}}$ 

| Permission is hereby granted, free of charge, to any person obtaining | a copy of this software and associated documentation files (the | "Software"), to deal in the Software without restriction, including | without limitation the rights to use, copy, modify, merge, publish, | distribute, sublicense, and/or sell copies of the Software, and to | permit persons to whom the Software is furnished to do so, subject to | the following conditions:

| The above copyright notice and this permission notice shall be | included in all copies or substantial portions of the Software.

| THE SOFTWARE IS PROVIDED "AS IS", WITHOUT WARRANTY OF ANY KIND, | EXPRESS OR IMPLIED, INCLUDING BUT NOT LIMITED TO THE WARRANTIES OF | MERCHANTABILITY, FITNESS FOR A PARTICULAR PURPOSE AND | NONINFRINGEMENT. IN NO EVENT SHALL THE AUTHORS OR COPYRIGHT HOLDERS BE | LIABLE FOR ANY CLAIM, DAMAGES OR OTHER LIABILITY, WHETHER IN AN ACTION | OF CONTRACT, TORT OR OTHERWISE, ARISING FROM, OUT OF OR IN CONNECTION | WITH THE SOFTWARE OR THE USE OR OTHER DEALINGS IN THE SOFTWARE.

----------------------------------------------------------------------

License for the Castle Core binary included with the C# implementation: File: Castle.Core.dll

Copyright (c) 2004-2015 Castle Project

License: Apache License version 2.0 (see above) URL: https://opensource.org/licenses/Apache-2.0

 $-$ 

License for the log4net binary included with the C# implementation: File: log4net.dll

Copyright 2004-2015 The Apache Software Foundation.

License: Apache License version 2.0 (see above) Apache Avro Copyright 2010 The Apache Software Foundation

This product includes software developed at The Apache Software Foundation (https://www.apache.org/). Apache Avro Copyright 2010-2021 The Apache Software Foundation

This product includes software developed at The Apache Software Foundation (https://www.apache.org/).

> Apache License Version 2.0, January 2004 https://www.apache.org/licenses/

# TERMS AND CONDITIONS FOR USE, REPRODUCTION, AND DISTRIBUTION

1. Definitions.

 "License" shall mean the terms and conditions for use, reproduction, and distribution as defined by Sections 1 through 9 of this document.

 "Licensor" shall mean the copyright owner or entity authorized by the copyright owner that is granting the License.

 "Legal Entity" shall mean the union of the acting entity and all other entities that control, are controlled by, or are under common control with that entity. For the purposes of this definition, "control" means (i) the power, direct or indirect, to cause the direction or management of such entity, whether by contract or otherwise, or (ii) ownership of fifty percent (50%) or more of the outstanding shares, or (iii) beneficial ownership of such entity.

 "You" (or "Your") shall mean an individual or Legal Entity exercising permissions granted by this License.

 "Source" form shall mean the preferred form for making modifications, including but not limited to software source code, documentation source, and configuration files.

 "Object" form shall mean any form resulting from mechanical transformation or translation of a Source form, including but not limited to compiled object code, generated documentation, and conversions to other media types.

 "Work" shall mean the work of authorship, whether in Source or Object form, made available under the License, as indicated by a copyright notice that is included in or attached to the work (an example is provided in the Appendix below).

 "Derivative Works" shall mean any work, whether in Source or Object form, that is based on (or derived from) the Work and for which the editorial revisions, annotations, elaborations, or other modifications represent, as a whole, an original work of authorship. For the purposes of this License, Derivative Works shall not include works that remain separable from, or merely link (or bind by name) to the interfaces of, the Work and Derivative Works thereof.

 "Contribution" shall mean any work of authorship, including the original version of the Work and any modifications or additions to that Work or Derivative Works thereof, that is intentionally submitted to Licensor for inclusion in the Work by the copyright owner or by an individual or Legal Entity authorized to submit on behalf of the copyright owner. For the purposes of this definition, "submitted" means any form of electronic, verbal, or written communication sent to the Licensor or its representatives, including but not limited to communication on electronic mailing lists, source code control systems, and issue tracking systems that are managed by, or on behalf of, the Licensor for the purpose of discussing and improving the Work, but excluding communication that is conspicuously marked or otherwise designated in writing by the copyright owner as "Not a Contribution."

 "Contributor" shall mean Licensor and any individual or Legal Entity on behalf of whom a Contribution has been received by Licensor and subsequently incorporated within the Work.

- 2. Grant of Copyright License. Subject to the terms and conditions of this License, each Contributor hereby grants to You a perpetual, worldwide, non-exclusive, no-charge, royalty-free, irrevocable copyright license to reproduce, prepare Derivative Works of, publicly display, publicly perform, sublicense, and distribute the Work and such Derivative Works in Source or Object form.
- 3. Grant of Patent License. Subject to the terms and conditions of this License, each Contributor hereby grants to You a perpetual, worldwide, non-exclusive, no-charge, royalty-free, irrevocable (except as stated in this section) patent license to make, have made, use, offer to sell, sell, import, and otherwise transfer the Work, where such license applies only to those patent claims licensable by such Contributor that are necessarily infringed by their Contribution(s) alone or by combination of their Contribution(s) with the Work to which such Contribution(s) was submitted. If You

 institute patent litigation against any entity (including a cross-claim or counterclaim in a lawsuit) alleging that the Work or a Contribution incorporated within the Work constitutes direct or contributory patent infringement, then any patent licenses granted to You under this License for that Work shall terminate as of the date such litigation is filed.

- 4. Redistribution. You may reproduce and distribute copies of the Work or Derivative Works thereof in any medium, with or without modifications, and in Source or Object form, provided that You meet the following conditions:
	- (a) You must give any other recipients of the Work or Derivative Works a copy of this License; and
	- (b) You must cause any modified files to carry prominent notices stating that You changed the files; and
	- (c) You must retain, in the Source form of any Derivative Works that You distribute, all copyright, patent, trademark, and attribution notices from the Source form of the Work, excluding those notices that do not pertain to any part of the Derivative Works; and
	- (d) If the Work includes a "NOTICE" text file as part of its distribution, then any Derivative Works that You distribute must include a readable copy of the attribution notices contained within such NOTICE file, excluding those notices that do not pertain to any part of the Derivative Works, in at least one of the following places: within a NOTICE text file distributed as part of the Derivative Works; within the Source form or documentation, if provided along with the Derivative Works; or, within a display generated by the Derivative Works, if and wherever such third-party notices normally appear. The contents of the NOTICE file are for informational purposes only and do not modify the License. You may add Your own attribution notices within Derivative Works that You distribute, alongside or as an addendum to the NOTICE text from the Work, provided that such additional attribution notices cannot be construed as modifying the License.

 You may add Your own copyright statement to Your modifications and may provide additional or different license terms and conditions for use, reproduction, or distribution of Your modifications, or for any such Derivative Works as a whole, provided Your use, reproduction, and distribution of the Work otherwise complies with the conditions stated in this License.

- 5. Submission of Contributions. Unless You explicitly state otherwise, any Contribution intentionally submitted for inclusion in the Work by You to the Licensor shall be under the terms and conditions of this License, without any additional terms or conditions. Notwithstanding the above, nothing herein shall supersede or modify the terms of any separate license agreement you may have executed with Licensor regarding such Contributions.
- 6. Trademarks. This License does not grant permission to use the trade names, trademarks, service marks, or product names of the Licensor, except as required for reasonable and customary use in describing the origin of the Work and reproducing the content of the NOTICE file.
- 7. Disclaimer of Warranty. Unless required by applicable law or agreed to in writing, Licensor provides the Work (and each Contributor provides its Contributions) on an "AS IS" BASIS, WITHOUT WARRANTIES OR CONDITIONS OF ANY KIND, either express or implied, including, without limitation, any warranties or conditions of TITLE, NON-INFRINGEMENT, MERCHANTABILITY, or FITNESS FOR A PARTICULAR PURPOSE. You are solely responsible for determining the appropriateness of using or redistributing the Work and assume any risks associated with Your exercise of permissions under this License.
- 8. Limitation of Liability. In no event and under no legal theory, whether in tort (including negligence), contract, or otherwise, unless required by applicable law (such as deliberate and grossly negligent acts) or agreed to in writing, shall any Contributor be liable to You for damages, including any direct, indirect, special, incidental, or consequential damages of any character arising as a result of this License or out of the use or inability to use the Work (including but not limited to damages for loss of goodwill, work stoppage, computer failure or malfunction, or any and all other commercial damages or losses), even if such Contributor has been advised of the possibility of such damages.
- 9. Accepting Warranty or Additional Liability. While redistributing the Work or Derivative Works thereof, You may choose to offer, and charge a fee for, acceptance of support, warranty, indemnity, or other liability obligations and/or rights consistent with this License. However, in accepting such obligations, You may act only on Your own behalf and on Your sole responsibility, not on behalf of any other Contributor, and only if You agree to indemnify, defend, and hold each Contributor harmless for any liability incurred by, or claims asserted against, such Contributor by reason of your accepting any such warranty or additional liability.

# END OF TERMS AND CONDITIONS

APPENDIX: How to apply the Apache License to your work.

 To apply the Apache License to your work, attach the following boilerplate notice, with the fields enclosed by brackets "[]" replaced with your own identifying information. (Don't include the brackets!) The text should be enclosed in the appropriate comment syntax for the file format. We also recommend that a file or class name and description of purpose be included on the same "printed page" as the copyright notice for easier identification within third-party archives.

Copyright [yyyy] [name of copyright owner]

 Licensed under the Apache License, Version 2.0 (the "License"); you may not use this file except in compliance with the License. You may obtain a copy of the License at

https://www.apache.org/licenses/LICENSE-2.0

 Unless required by applicable law or agreed to in writing, software distributed under the License is distributed on an "AS IS" BASIS, WITHOUT WARRANTIES OR CONDITIONS OF ANY KIND, either express or implied. See the License for the specific language governing permissions and limitations under the License.

----------------------------------------------------------------------

License for the AVRO\_BOOT\_NO\_TRAIT code in the  $C++$  implementation: File: lang/c++/api/Boost.hh

| Boost Software License - Version 1.0 - August 17th, 2003

|

|

|

| Permission is hereby granted, free of charge, to any person or organization | obtaining a copy of the software and accompanying documentation covered by | this license (the "Software") to use, reproduce, display, distribute, | execute, and transmit the Software, and to prepare derivative works of the | Software, and to permit third-parties to whom the Software is furnished to | do so, all subject to the following:

| The copyright notices in the Software and this entire statement, including | the above license grant, this restriction and the following disclaimer, | must be included in all copies of the Software, in whole or in part, and | all derivative works of the Software, unless such copies or derivative | works are solely in the form of machine-executable object code generated by | a source language processor.

| THE SOFTWARE IS PROVIDED "AS IS", WITHOUT WARRANTY OF ANY KIND, EXPRESS OR | IMPLIED, INCLUDING BUT NOT LIMITED TO THE WARRANTIES OF MERCHANTABILITY, | FITNESS FOR A PARTICULAR PURPOSE, TITLE AND NON-INFRINGEMENT. IN NO EVENT

| SHALL THE COPYRIGHT HOLDERS OR ANYONE DISTRIBUTING THE SOFTWARE BE LIABLE | FOR ANY DAMAGES OR OTHER LIABILITY, WHETHER IN CONTRACT, TORT OR OTHERWISE, | ARISING FROM, OUT OF OR IN CONNECTION WITH THE SOFTWARE OR THE USE OR OTHER | DEALINGS IN THE SOFTWARE.

 $-$ License for jQuery v1.7.1 used in the C# documentation

Copyright 2010-2011, John Resig Dual licensed under the MIT or GPL Version 2 licenses. https://jquery.org/license

jQuery includes Sizzle.js https://sizzlejs.com/ Copyright 2010-2011, The Dojo Foundation Released under the MIT, BSD, and GPL Licenses.

Both are included under the terms of the MIT license:

|

|

| Permission is hereby granted, free of charge, to any person obtaining a copy | of this software and associated documentation files (the "Software"), to deal | in the Software without restriction, including without limitation the rights | to use, copy, modify, merge, publish, distribute, sublicense, and/or sell | copies of the Software, and to permit persons to whom the Software is | furnished to do so, subject to the following conditions:

| The above copyright notice and this permission notice shall be included in | all copies or substantial portions of the Software.

| THE SOFTWARE IS PROVIDED "AS IS", WITHOUT WARRANTY OF ANY KIND, EXPRESS OR | IMPLIED, INCLUDING BUT NOT LIMITED TO THE WARRANTIES OF MERCHANTABILITY, | FITNESS FOR A PARTICULAR PURPOSE AND NONINFRINGEMENT. IN NO EVENT SHALL THE | AUTHORS OR COPYRIGHT HOLDERS BE LIABLE FOR ANY CLAIM, DAMAGES OR OTHER | LIABILITY, WHETHER IN AN ACTION OF CONTRACT, TORT OR OTHERWISE, ARISING FROM, | OUT OF OR IN CONNECTION WITH THE SOFTWARE OR THE USE OR OTHER DEALINGS IN | THE SOFTWARE.

---------------------------------------------------------------------- License for portions of idl.jj in the Java compiler implementation:

Portions of idl.jj were modeled after the example Java 1.5 parser included with JavaCC. For those portions:

Copyright (c) 2006, Sun Microsystems, Inc. All rights reserved.

| Redistribution and use in source and binary forms, with or without | modification, are permitted provided that the following conditions are met: | \* Redistributions of source code must retain the above copyright notice,

this list of conditions and the following disclaimer.

|

|

|

- | \* Redistributions in binary form must reproduce the above copyright
- notice, this list of conditions and the following disclaimer in the
- | documentation and/or other materials provided with the distribution.
- | \* Neither the name of the Sun Microsystems, Inc. nor the names of its
- | contributors may be used to endorse or promote products derived from
- this software without specific prior written permission.

| THIS SOFTWARE IS PROVIDED BY THE COPYRIGHT HOLDERS AND CONTRIBUTORS "AS IS" | AND ANY EXPRESS OR IMPLIED WARRANTIES, INCLUDING, BUT NOT LIMITED TO, THE | IMPLIED WARRANTIES OF MERCHANTABILITY AND FITNESS FOR A PARTICULAR PURPOSE | ARE DISCLAIMED. IN NO EVENT SHALL THE COPYRIGHT OWNER OR CONTRIBUTORS BE | LIABLE FOR ANY DIRECT, INDIRECT, INCIDENTAL, SPECIAL, EXEMPLARY, OR | CONSEQUENTIAL DAMAGES (INCLUDING, BUT NOT LIMITED TO, PROCUREMENT OF | SUBSTITUTE GOODS OR SERVICES; LOSS OF USE, DATA, OR PROFITS; OR BUSINESS | INTERRUPTION) HOWEVER CAUSED AND ON ANY THEORY OF LIABILITY, WHETHER IN | CONTRACT, STRICT LIABILITY, OR TORT (INCLUDING NEGLIGENCE OR OTHERWISE) | ARISING IN ANY WAY OUT OF THE USE OF THIS SOFTWARE, EVEN IF ADVISED OF | THE POSSIBILITY OF SUCH DAMAGE.

 $-$ 

License for prototype.js included in the Avro documentation:

Prototype JavaScript framework, version 1.4.0\_pre4 (c) 2005 Sam Stephenson <sam@conio.net>

| Prototype is freely distributable under the terms of an MIT-style license.

| For details, see the Prototype web site: http://prototype.conio.net/

For a copy of the MIT license text, see above.

----------------------------------------------------------------------

License for Apache Forrest (skin), included in the Avro documentation:

Copyright: 2009-2015 The Apache Software Foundation License: https://www.apache.org/licenses/LICENSE-2.0 (see above)

----------------------------------------------------------------------

License for Doxygen-generated documentation for the  $C_{++}$  and  $C_{+}$  implementations:

Copyright 1997-2015 by Dimitri van Heesch.

| Doxygen license

|

| Permission to use, copy, modify, and distribute this software and its

| documentation under the terms of the GNU General Public License is hereby | granted. No representations are made about the suitability of this software for | any purpose. It is provided "as is" without express or implied warranty. See | the GNU General Public License for more details.

| Documents produced by doxygen are derivative works derived from the input | used in their production; they are not affected by this license. Apache Avro Copyright 2010-2015 The Apache Software Foundation

This product includes software developed at The Apache Software Foundation (https://www.apache.org/). Apache Avro Copyright 2011-2015 The Apache Software Foundation

This product includes software developed at The Apache Software Foundation (https://www.apache.org/). -- title: "License" linkTitle: "License" weight: 3 manualLink: https://www.apache.org/licenses/ ---

 $\lt!$ !--

|

Licensed to the Apache Software Foundation (ASF) under one or more contributor license agreements. See the NOTICE file distributed with this work for additional information regarding copyright ownership. The ASF licenses this file to you under the Apache License, Version 2.0 (the "License"); you may not use this file except in compliance with the License. You may obtain a copy of the License at

https://www.apache.org/licenses/LICENSE-2.0

Unless required by applicable law or agreed to in writing, software distributed under the License is distributed on an "AS IS" BASIS, WITHOUT WARRANTIES OR CONDITIONS OF ANY KIND, either express or implied. See the License for the specific language governing permissions and limitations under the License.

-->

Apache Avro project is licensed under [Apache Software License 2.0](https://www.apache.org/licenses/LICENSE-2.0)

Apache Avro Copyright 2010-2015 The Apache Software Foundation

This product includes software developed at The Apache Software Foundation (https://www.apache.org/).

Based upon the representations of upstream licensors, it is understood that portions of the mapreduce API included in the Java implementation are licensed from various contributors under one or more contributor license agreements to Odiago, Inc. and were then contributed by Odiago to Apache Avro, which has now made them available under the Apache 2.0 license. The original file header text is:

| Licensed to Odiago, Inc. under one or more contributor license | agreements. See the NOTICE file distributed with this work for | additional information regarding copyright ownership. Odiago, Inc. | licenses this file to you under the Apache License, Version 2.0 | (the "License"); you may not use this file except in compliance | with the License. You may obtain a copy of the License at

| https://www.apache.org/licenses/LICENSE-2.0

|

|

|

|

|

| Unless required by applicable law or agreed to in writing, software | distributed under the License is distributed on an "AS IS" BASIS, | WITHOUT WARRANTIES OR CONDITIONS OF ANY KIND, either express or | implied. See the License for the specific language governing | permissions and limitations under the License.

The Odiago NOTICE at the time of the contribution:

| This product includes software developed by Odiago, Inc. | (https://www.wibidata.com).

Apache Commons compress includes the following in its NOTICE file:

| Apache Commons Compress | Copyright 2002-2014 The Apache Software Foundation

| This product includes software developed at | The Apache Software Foundation (https://www.apache.org/).

| The files in the package org.apache.commons.compress.archivers.sevenz | were derived from the LZMA SDK, version 9.20 (C/ and CPP/7zip/), | which has been placed in the public domain:

| "LZMA SDK is placed in the public domain." (https://www.7-zip.org/sdk.html)

Apache Commons codec includes the following in its NOTICE file:

| Apache Commons Codec | Copyright 2002-2015 The Apache Software Foundation

| This product includes software developed at | The Apache Software Foundation (https://www.apache.org/).

| The content of package org.apache.commons.codec.language.bm has been translated

| from the original php source code available at https://stevemorse.org/phoneticinfo.htm

| with permission from the original authors.

| Original source copyright:

|

|

|

|

|

|

| Copyright (c) 2008 Alexander Beider & Stephen P. Morse.

Apache Commons lang includes the following in its NOTICE file:

| Apache Commons Lang | Copyright 2001-2011 The Apache Software Foundation

| This product includes software developed by

| The Apache Software Foundation (https://www.apache.org/).

Apache Velocity includes the following in its NOTICE file:

| Apache Velocity

| Copyright (C) 2000-2007 The Apache Software Foundation

| This product includes software developed at

| The Apache Software Foundation (https://www.apache.org/).

Apache Commons collections includes the following in its NOTICE file:

| Apache Commons Collections | Copyright 2001-2008 The Apache Software Foundation

| This product includes software developed by

| The Apache Software Foundation (https://www.apache.org/).

Apache Commons math includes the following in its NOTICE file:

| | The BracketFinder (package org.apache.commons.math3.optimization.univariate) | and PowellOptimizer (package org.apache.commons.math3.optimization.general) | classes are based on the Python code in module "optimize.py" (version 0.5) | developed by Travis E. Oliphant for the SciPy library (https://www.scipy.org/) | Copyright 2003-2009 SciPy Developers.

| ===============================================================================

| ===============================================================================

| The LinearConstraint, LinearObjectiveFunction, LinearOptimizer, | RelationShip, SimplexSolver and SimplexTableau classes in package | org.apache.commons.math3.optimization.linear include software developed by | Benjamin McCann (https://www.benmccann.com) and distributed with | the following copyright: Copyright 2009 Google Inc. | =============================================================================== | | This product includes software developed by the | University of Chicago, as Operator of Argonne National | Laboratory. | The LevenbergMarquardtOptimizer class in package | org.apache.commons.math3.optimization.general includes software | translated from the lmder, lmpar and qrsolv Fortran routines | from the Minpack package | Minpack Copyright Notice (1999) University of Chicago. All rights reserved | =============================================================================== | | The GraggBulirschStoerIntegrator class in package | org.apache.commons.math3.ode.nonstiff includes software translated | from the odex Fortran routine developed by E. Hairer and G. Wanner. | Original source copyright: | Copyright (c) 2004, Ernst Hairer | =============================================================================== | | The EigenDecompositionImpl class in package | org.apache.commons.math3.linear includes software translated | from some LAPACK Fortran routines. Original source copyright: | Copyright (c) 1992-2008 The University of Tennessee. All rights reserved. | =============================================================================== | | The MersenneTwister class in package org.apache.commons.math3.random | includes software translated from the 2002-01-26 version of | the Mersenne-Twister generator written in C by Makoto Matsumoto and Takuji | Nishimura. Original source copyright: | Copyright (C) 1997 - 2002, Makoto Matsumoto and Takuji Nishimura, | All rights reserved | ================= | | The LocalizedFormatsTest class in the unit tests is an adapted version of | the OrekitMessagesTest class from the orekit library distributed under the | terms of the Apache 2 licence. Original source copyright: | Copyright 2010 CS Systmes d'Information | =============================================================================== | | The HermiteInterpolator class and its corresponding test have been imported from | the orekit library distributed under the terms of the Apache 2 licence. Original | source copyright: | Copyright 2010-2012 CS Systmes d'Information

| The creation of the package "o.a.c.m.analysis.integration.gauss" was inspired | by an original code donated by Sbastien Brisard.

| ===============================================================================

| ===============================================================================

| The complete text of licenses and disclaimers associated with the the original | sources enumerated above at the time of code translation are in the LICENSE.txt | file.

| ==============================================================

| ==============================================================

Jetty 6.1.26 includes the following in its NOTICE file:

| Jetty Web Container

|

|

|

|

|

|

|

|

| Copyright 1995-2009 Mort Bay Consulting Pty Ltd

| The Jetty Web Container is Copyright Mort Bay Consulting Pty Ltd | unless otherwise noted. It is licensed under the apache 2.0 | license.

| The javax.servlet package used by Jetty is copyright

| Sun Microsystems, Inc and Apache Software Foundation. It is

| distributed under the Common Development and Distribution License.

| You can obtain a copy of the license at

| https://glassfish.dev.java.net/public/CDDLv1.0.html.

| The UnixCrypt.java code ~Implements the one way cryptography used by | Unix systems for simple password protection. Copyright 1996 Aki Yoshida, | modified April 2001 by Iris Van den Broeke, Daniel Deville. | Permission to use, copy, modify and distribute UnixCrypt

| for non-commercial or commercial purposes and without fee is

| granted provided that the copyright notice appears in all copies.

| The default JSP implementation is provided by the Glassfish JSP engine | from project Glassfish https://glassfish.dev.java.net. Copyright 2005 | Sun Microsystems, Inc. and portions Copyright Apache Software Foundation. |

| Some portions of the code are Copyright:

| 2006 Tim Vernum

| 1999 Jason Gilbert.

| The jboss integration module contains some LGPL code. | [JBOSS INTEGRATION IS NOT INCLUDED IN AVRO TOOLS.]

| The win32 Java Service Wrapper (v3.2.3) is Copyright (c) 1999, 2006 | Tanuki Software, Inc. and 2001 Silver Egg Technology. It is | covered by an open license which is viewable at

# | http://svn.codehaus.org/jetty/jetty/branches/jetty-6.1/extras/win32service/LICENSE.txt | [WIN32 WRAPPER IS NOT INCLUDED IN AVRO TOOLS.]

# Netty 3.5.13.Final includes the following in its NOTICE file:

| The Netty Project | ================= | | Please visit the Netty web site for more information: | | \* https://netty.io/ | | Copyright 2011 The Netty Project | | The Netty Project licenses this file to you under the Apache License, | version 2.0 (the "License"); you may not use this file except in compliance | with the License. You may obtain a copy of the License at: | | https://www.apache.org/licenses/LICENSE-2.0 | | Unless required by applicable law or agreed to in writing, software | distributed under the License is distributed on an "AS IS" BASIS, WITHOUT | WARRANTIES OR CONDITIONS OF ANY KIND, either express or implied. See the | License for the specific language governing permissions and limitations | under the License. | | Also, please refer to each LICENSE.<component>.txt file, which is located in | the 'license' directory of the distribution file, for the license terms of the | components that this product depends on.  $\overline{\phantom{a}}$ | | ------------------------------------------------------------------------------- | This product contains the extensions to Java Collections Framework which has | been derived from the works by JSR-166 EG, Doug Lea, and Jason T. Greene: | | \* LICENSE: | \* license/LICENSE.jsr166y.txt (Public Domain) | \* HOMEPAGE: | \* http://gee.cs.oswego.edu/cgi-bin/viewcvs.cgi/jsr166/ | \* http://viewvc.jboss.org/cgi-bin/viewvc.cgi/jbosscache/experimental/jsr166/ | | This product contains a modified version of Robert Harder's Public Domain | Base64 Encoder and Decoder, which can be obtained at: | | \* LICENSE: | \* license/LICENSE.base64.txt (Public Domain) | \* HOMEPAGE: | \* http://iharder.sourceforge.net/current/java/base64/

```
\overline{\phantom{a}}|
| This product contains a modified version of 'JZlib', a re-implementation of
| zlib in pure Java, which can be obtained at:
|
| * LICENSE:
| * license/LICENSE.jzlib.txt (BSD Style License)
| * HOMEPAGE:
   | * http://www.jcraft.com/jzlib/
|
| This product optionally depends on 'Protocol Buffers', Google's data
| interchange format, which can be obtained at:
|
| * LICENSE:
  | * license/LICENSE.protobuf.txt (New BSD License)
| * HOMEPAGE:
   | * https://code.google.com/p/protobuf/
|
| This product optionally depends on 'SLF4J', a simple logging facade for Java,
| which can be obtained at:
|
| * LICENSE:
| * license/LICENSE.slf4j.txt (MIT License)
| * HOMEPAGE:
  | * https://www.slf4j.org/
|
| This product optionally depends on 'Apache Commons Logging', a logging
| framework, which can be obtained at:
|
| * LICENSE:
  | * license/LICENSE.commons-logging.txt (Apache License 2.0)
| * HOMEPAGE:
   | * https://commons.apache.org/logging/
|
| This product optionally depends on 'Apache Log4J', a logging framework,
| which can be obtained at:
|
| * LICENSE:
  | * license/LICENSE.log4j.txt (Apache License 2.0)
| * HOMEPAGE:
   | * https://logging.apache.org/log4j/
|
| This product optionally depends on 'JBoss Logging', a logging framework,
| which can be obtained at:
|
| * LICENSE:
| * license/LICENSE.jboss-logging.txt (GNU LGPL 2.1)
| * HOMEPAGE:
| * https://anonsvn.jboss.org/repos/common/common-logging-spi/
```

```
|
| [JBOSS LOGGING IS NOT INCLUDED IN AVRO TOOLS.]
|
| This product optionally depends on 'Apache Felix', an open source OSGi
| framework implementation, which can be obtained at:
|
| * LICENSE:
  | * license/LICENSE.felix.txt (Apache License 2.0)
| * HOMEPAGE:
   | * https://felix.apache.org/
|
| [FELIX IS NOT INCLUDED IN AVRO TOOLS.]
|
| This product optionally depends on 'Webbit', a Java event based
| WebSocket and HTTP server:
|
| * LICENSE:
  | * license/LICENSE.webbit.txt (BSD License)
 | * HOMEPAGE:
   | * https://github.com/joewalnes/webbit
|
```
| [WEBBIT IS NOT INCLUDED IN AVRO TOOLS.]

Apache Commons CLI includes the following in its NOTICE file:

| Apache Commons CLI

|

|

| Copyright 2001-2009 The Apache Software Foundation

| This product includes software developed by

| The Apache Software Foundation (https://www.apache.org/).

Apache Commons logging includes the following in its NOTICE file:

| Apache Commons Logging | Copyright 2003-2007 The Apache Software Foundation

| This product includes software developed by

| The Apache Software Foundation (https://www.apache.org/).

Apache Commons HttpClient includes the following in its NOTICE file:

| Apache Jakarta HttpClient | Copyright 1999-2007 The Apache Software Foundation | | This product includes software developed by | The Apache Software Foundation (https://www.apache.org/).

Apache Hadoop includes the following in its NOTICE file:
| This product includes software developed by The Apache Software | Foundation (https://www.apache.org/).

Apache Commons IO includes the following in its NOTICE file:

| Apache Commons IO | Copyright 2002-2012 The Apache Software Foundation

| This product includes software developed by | The Apache Software Foundation (https://www.apache.org/).

Apache Commons Net includes the following in its NOTICE file:

| Apache Commons Net | Copyright 2001-2012 The Apache Software Foundation

| This product includes software developed by | The Apache Software Foundation (https://www.apache.org/).

Apache Log4j includes the following in its NOTICE file:

| Apache log4j

|

|

|

|

| Copyright 2010 The Apache Software Foundation

| This product includes software developed at

| The Apache Software Foundation (https://www.apache.org/).

Apache Commons configuration includes the following in its NOTICE file:

| Apache Commons Configuration | Copyright 2001-2008 The Apache Software Foundation

| This product includes software developed by

| The Apache Software Foundation (https://www.apache.org/).

Apache Commons digester includes the following in its NOTICE file:

| Apache Jakarta Commons Digester | Copyright 2001-2006 The Apache Software Foundation |

| This product includes software developed by

| The Apache Software Foundation (https://www.apache.org/).

Apache Commons beanutils includes the following in its NOTICE file:

| Apache Commons BeanUtils | Copyright 2000-2008 The Apache Software Foundation | This product includes software developed by

| The Apache Software Foundation (https://www.apache.org/).

Apache Directory includes the following in its NOTICE file:

| ApacheDS

|

|

|

| Copyright 2003-2015 The Apache Software Foundation

| This product includes software developed at

| The Apache Software Foundation (https://www.apache.org/).

Apache Zookeeper includes the following in its NOTICE file:

| Apache ZooKeeper | Copyright 2009-2014 The Apache Software Foundation

| This product includes software developed at | The Apache Software Foundation (https://www.apache.org/). Apache Avro Copyright 2010-2015 The Apache Software Foundation

This product includes software developed at The Apache Software Foundation (https://www.apache.org/).

This library was original developed by Yann Kerherve with the following copyright notice:

| Copyright (C) 2010 Yann Kerherve. All rights reserved. Apache Avro Copyright 2010 The Apache Software Foundation

This product includes software developed at The Apache Software Foundation (https://www.apache.org/).

Based upon the representations of upstream licensors, it is understood that portions of the mapreduce API included in the Java implementation are licensed from various contributors under one or more contributor license agreements to Odiago, Inc. and were then contributed by Odiago to Apache Avro, which has now made them available under the Apache 2.0 license. The original file header text is:

| Licensed to Odiago, Inc. under one or more contributor license | agreements. See the NOTICE file distributed with this work for | additional information regarding copyright ownership. Odiago, Inc. | licenses this file to you under the Apache License, Version 2.0 | (the "License"); you may not use this file except in compliance | with the License. You may obtain a copy of the License at

| https://www.apache.org/licenses/LICENSE-2.0

|

|

|

|

|

| Unless required by applicable law or agreed to in writing, software | distributed under the License is distributed on an "AS IS" BASIS, | WITHOUT WARRANTIES OR CONDITIONS OF ANY KIND, either express or | implied. See the License for the specific language governing | permissions and limitations under the License.

The Odiago NOTICE at the time of the contribution:

| This product includes software developed by Odiago, Inc. | (https://www.wibidata.com). Apache Avro Copyright 2010-2022 The Apache Software Foundation

This product includes software developed at The Apache Software Foundation (https://www.apache.org/).

Based upon the representations of upstream licensors, it is understood that portions of the mapreduce API included in the Java implementation are licensed from various contributors under one or more contributor license agreements to Odiago, Inc. and were then contributed by Odiago to Apache Avro, which has now made them available under the Apache 2.0 license. The original file header text is:

| Licensed to Odiago, Inc. under one or more contributor license | agreements. See the NOTICE file distributed with this work for | additional information regarding copyright ownership. Odiago, Inc. | licenses this file to you under the Apache License, Version 2.0 | (the "License"); you may not use this file except in compliance | with the License. You may obtain a copy of the License at

| https://www.apache.org/licenses/LICENSE-2.0

| Unless required by applicable law or agreed to in writing, software | distributed under the License is distributed on an "AS IS" BASIS, | WITHOUT WARRANTIES OR CONDITIONS OF ANY KIND, either express or | implied. See the License for the specific language governing | permissions and limitations under the License.

|--------------------------------------------------------------------------

| This product includes software developed by The Docsy Authors. | (https://www.docsy.dev/).

| This product includes software developed at | The Apache Software Foundation (https://www.apache.org/). |

| See also the file LICENSE.txt

|

|

| ------------------------------------------------------------------------

| The purpose of this NOTICE.txt file is to contain notices that are

| required by the copyright owner and their license. Some of the

| accompanying products have an attribution requirement, so see below.

| Other accompanying products do not require attribution, so are not listed.

| ------------------------------------------------------------------------

 Apache License Version 2.0, January 2004 https://www.apache.org/licenses/

#### TERMS AND CONDITIONS FOR USE, REPRODUCTION, AND DISTRIBUTION

1. Definitions.

 "License" shall mean the terms and conditions for use, reproduction, and distribution as defined by Sections 1 through 9 of this document.

 "Licensor" shall mean the copyright owner or entity authorized by the copyright owner that is granting the License.

 "Legal Entity" shall mean the union of the acting entity and all other entities that control, are controlled by, or are under common control with that entity. For the purposes of this definition, "control" means (i) the power, direct or indirect, to cause the direction or management of such entity, whether by contract or otherwise, or (ii) ownership of fifty percent (50%) or more of the outstanding shares, or (iii) beneficial ownership of such entity.

 "You" (or "Your") shall mean an individual or Legal Entity exercising permissions granted by this License.

 "Source" form shall mean the preferred form for making modifications, including but not limited to software source code, documentation source, and configuration files.

 "Object" form shall mean any form resulting from mechanical transformation or translation of a Source form, including but not limited to compiled object code, generated documentation, and conversions to other media types.

 "Work" shall mean the work of authorship, whether in Source or Object form, made available under the License, as indicated by a copyright notice that is included in or attached to the work (an example is provided in the Appendix below).

 "Derivative Works" shall mean any work, whether in Source or Object form, that is based on (or derived from) the Work and for which the editorial revisions, annotations, elaborations, or other modifications represent, as a whole, an original work of authorship. For the purposes of this License, Derivative Works shall not include works that remain separable from, or merely link (or bind by name) to the interfaces of, the Work and Derivative Works thereof.

 "Contribution" shall mean any work of authorship, including the original version of the Work and any modifications or additions to that Work or Derivative Works thereof, that is intentionally submitted to Licensor for inclusion in the Work by the copyright owner or by an individual or Legal Entity authorized to submit on behalf of the copyright owner. For the purposes of this definition, "submitted" means any form of electronic, verbal, or written communication sent to the Licensor or its representatives, including but not limited to communication on electronic mailing lists, source code control systems, and issue tracking systems that are managed by, or on behalf of, the Licensor for the purpose of discussing and improving the Work, but excluding communication that is conspicuously marked or otherwise designated in writing by the copyright owner as "Not a Contribution."

 "Contributor" shall mean Licensor and any individual or Legal Entity on behalf of whom a Contribution has been received by Licensor and subsequently incorporated within the Work.

- 2. Grant of Copyright License. Subject to the terms and conditions of this License, each Contributor hereby grants to You a perpetual, worldwide, non-exclusive, no-charge, royalty-free, irrevocable copyright license to reproduce, prepare Derivative Works of, publicly display, publicly perform, sublicense, and distribute the Work and such Derivative Works in Source or Object form.
- 3. Grant of Patent License. Subject to the terms and conditions of this License, each Contributor hereby grants to You a perpetual, worldwide, non-exclusive, no-charge, royalty-free, irrevocable (except as stated in this section) patent license to make, have made, use, offer to sell, sell, import, and otherwise transfer the Work, where such license applies only to those patent claims licensable by such Contributor that are necessarily infringed by their Contribution(s) alone or by combination of their Contribution(s) with the Work to which such Contribution(s) was submitted. If You institute patent litigation against any entity (including a cross-claim or counterclaim in a lawsuit) alleging that the Work or a Contribution incorporated within the Work constitutes direct or contributory patent infringement, then any patent licenses granted to You under this License for that Work shall terminate

as of the date such litigation is filed.

- 4. Redistribution. You may reproduce and distribute copies of the Work or Derivative Works thereof in any medium, with or without modifications, and in Source or Object form, provided that You meet the following conditions:
	- (a) You must give any other recipients of the Work or Derivative Works a copy of this License; and
	- (b) You must cause any modified files to carry prominent notices stating that You changed the files; and
	- (c) You must retain, in the Source form of any Derivative Works that You distribute, all copyright, patent, trademark, and attribution notices from the Source form of the Work, excluding those notices that do not pertain to any part of the Derivative Works; and
	- (d) If the Work includes a "NOTICE" text file as part of its distribution, then any Derivative Works that You distribute must include a readable copy of the attribution notices contained within such NOTICE file, excluding those notices that do not pertain to any part of the Derivative Works, in at least one of the following places: within a NOTICE text file distributed as part of the Derivative Works; within the Source form or documentation, if provided along with the Derivative Works; or, within a display generated by the Derivative Works, if and wherever such third-party notices normally appear. The contents of the NOTICE file are for informational purposes only and do not modify the License. You may add Your own attribution notices within Derivative Works that You distribute, alongside or as an addendum to the NOTICE text from the Work, provided that such additional attribution notices cannot be construed as modifying the License.

 You may add Your own copyright statement to Your modifications and may provide additional or different license terms and conditions for use, reproduction, or distribution of Your modifications, or for any such Derivative Works as a whole, provided Your use, reproduction, and distribution of the Work otherwise complies with the conditions stated in this License.

 5. Submission of Contributions. Unless You explicitly state otherwise, any Contribution intentionally submitted for inclusion in the Work by You to the Licensor shall be under the terms and conditions of this License, without any additional terms or conditions. Notwithstanding the above, nothing herein shall supersede or modify  the terms of any separate license agreement you may have executed with Licensor regarding such Contributions.

- 6. Trademarks. This License does not grant permission to use the trade names, trademarks, service marks, or product names of the Licensor, except as required for reasonable and customary use in describing the origin of the Work and reproducing the content of the NOTICE file.
- 7. Disclaimer of Warranty. Unless required by applicable law or agreed to in writing, Licensor provides the Work (and each Contributor provides its Contributions) on an "AS IS" BASIS, WITHOUT WARRANTIES OR CONDITIONS OF ANY KIND, either express or implied, including, without limitation, any warranties or conditions of TITLE, NON-INFRINGEMENT, MERCHANTABILITY, or FITNESS FOR A PARTICULAR PURPOSE. You are solely responsible for determining the appropriateness of using or redistributing the Work and assume any risks associated with Your exercise of permissions under this License.
- 8. Limitation of Liability. In no event and under no legal theory, whether in tort (including negligence), contract, or otherwise, unless required by applicable law (such as deliberate and grossly negligent acts) or agreed to in writing, shall any Contributor be liable to You for damages, including any direct, indirect, special, incidental, or consequential damages of any character arising as a result of this License or out of the use or inability to use the Work (including but not limited to damages for loss of goodwill, work stoppage, computer failure or malfunction, or any and all other commercial damages or losses), even if such Contributor has been advised of the possibility of such damages.
- 9. Accepting Warranty or Additional Liability. While redistributing the Work or Derivative Works thereof, You may choose to offer, and charge a fee for, acceptance of support, warranty, indemnity, or other liability obligations and/or rights consistent with this License. However, in accepting such obligations, You may act only on Your own behalf and on Your sole responsibility, not on behalf of any other Contributor, and only if You agree to indemnify, defend, and hold each Contributor harmless for any liability incurred by, or claims asserted against, such Contributor by reason of your accepting any such warranty or additional liability.

## END OF TERMS AND CONDITIONS

APPENDIX: How to apply the Apache License to your work.

 To apply the Apache License to your work, attach the following boilerplate notice, with the fields enclosed by brackets "[]" replaced with your own identifying information. (Don't include

 the brackets!) The text should be enclosed in the appropriate comment syntax for the file format. We also recommend that a file or class name and description of purpose be included on the same "printed page" as the copyright notice for easier identification within third-party archives.

Copyright [yyyy] [name of copyright owner]

 Licensed under the Apache License, Version 2.0 (the "License"); you may not use this file except in compliance with the License. You may obtain a copy of the License at

https://www.apache.org/licenses/LICENSE-2.0

 Unless required by applicable law or agreed to in writing, software distributed under the License is distributed on an "AS IS" BASIS, WITHOUT WARRANTIES OR CONDITIONS OF ANY KIND, either express or implied. See the License for the specific language governing permissions and limitations under the License.

----------------------------------------------------------------------

License for msinttypes.h and msstdint.h used in the C implementation: Source from: https://code.google.com/p/msinttypes/downloads/detail?name=msinttypes-r26.zip

Copyright (c) 2006-2008 Alexander Chemeris

|

|

|

|

| Redistribution and use in source and binary forms, with or without | modification, are permitted provided that the following conditions are met:

- | 1. Redistributions of source code must retain the above copyright notice, this list of conditions and the following disclaimer.
- | 2. Redistributions in binary form must reproduce the above copyright notice, this list of conditions and the following disclaimer in the | documentation and/or other materials provided with the distribution.
- | 3. The name of the author may be used to endorse or promote products derived from this software without specific prior written permission.

| THIS SOFTWARE IS PROVIDED BY THE AUTHOR ``AS IS'' AND ANY EXPRESS OR IMPLIED | WARRANTIES, INCLUDING, BUT NOT LIMITED TO, THE IMPLIED WARRANTIES OF | MERCHANTABILITY AND FITNESS FOR A PARTICULAR PURPOSE ARE DISCLAIMED. IN NO | EVENT SHALL THE AUTHOR BE LIABLE FOR ANY DIRECT, INDIRECT, INCIDENTAL, | SPECIAL, EXEMPLARY, OR CONSEQUENTIAL DAMAGES (INCLUDING, BUT NOT LIMITED TO, | PROCUREMENT OF SUBSTITUTE GOODS OR SERVICES; LOSS OF USE, DATA, OR PROFITS; | OR BUSINESS INTERRUPTION) HOWEVER CAUSED AND ON ANY THEORY OF LIABILITY, | WHETHER IN CONTRACT, STRICT LIABILITY, OR TORT (INCLUDING NEGLIGENCE OR

## | OTHERWISE) ARISING IN ANY WAY OUT OF THE USE OF THIS SOFTWARE, EVEN IF | ADVISED OF THE POSSIBILITY OF SUCH DAMAGE.

----------------------------------------------------------------------

License for st.c and st.h used in the C implementation:

| This is a public domain general purpose hash table package written by | Peter Moore @ UCB.

----------------------------------------------------------------------

License for Dirent API for Microsoft Visual Studio used in the C implementation: Source from: http://www.softagalleria.net/download/dirent/dirent-1.11.zip

Copyright (C) 2006 Toni Ronkko

| Permission is hereby granted, free of charge, to any person obtaining | a copy of this software and associated documentation files (the | ``Software''), to deal in the Software without restriction, including | without limitation the rights to use, copy, modify, merge, publish, | distribute, sublicense, and/or sell copies of the Software, and to | permit persons to whom the Software is furnished to do so, subject to | the following conditions:

| The above copyright notice and this permission notice shall be included | in all copies or substantial portions of the Software.

| THE SOFTWARE IS PROVIDED ``AS IS'', WITHOUT WARRANTY OF ANY KIND, EXPRESS | OR IMPLIED, INCLUDING BUT NOT LIMITED TO THE WARRANTIES OF | MERCHANTABILITY, FITNESS FOR A PARTICULAR PURPOSE AND NONINFRINGEMENT. | IN NO EVENT SHALL TONI RONKKO BE LIABLE FOR ANY CLAIM, DAMAGES OR | OTHER LIABILITY, WHETHER IN AN ACTION OF CONTRACT, TORT OR OTHERWISE, | ARISING FROM, OUT OF OR IN CONNECTION WITH THE SOFTWARE OR THE USE OR | OTHER DEALINGS IN THE SOFTWARE.

> Apache License Version 2.0, January 2004 https://www.apache.org/licenses/

### TERMS AND CONDITIONS FOR USE, REPRODUCTION, AND DISTRIBUTION

## 1. Definitions.

|

|

 "License" shall mean the terms and conditions for use, reproduction, and distribution as defined by Sections 1 through 9 of this document.

 "Licensor" shall mean the copyright owner or entity authorized by the copyright owner that is granting the License.

 "Legal Entity" shall mean the union of the acting entity and all other entities that control, are controlled by, or are under common control with that entity. For the purposes of this definition, "control" means (i) the power, direct or indirect, to cause the direction or management of such entity, whether by contract or otherwise, or (ii) ownership of fifty percent (50%) or more of the outstanding shares, or (iii) beneficial ownership of such entity.

 "You" (or "Your") shall mean an individual or Legal Entity exercising permissions granted by this License.

 "Source" form shall mean the preferred form for making modifications, including but not limited to software source code, documentation source, and configuration files.

 "Object" form shall mean any form resulting from mechanical transformation or translation of a Source form, including but not limited to compiled object code, generated documentation, and conversions to other media types.

 "Work" shall mean the work of authorship, whether in Source or Object form, made available under the License, as indicated by a copyright notice that is included in or attached to the work (an example is provided in the Appendix below).

 "Derivative Works" shall mean any work, whether in Source or Object form, that is based on (or derived from) the Work and for which the editorial revisions, annotations, elaborations, or other modifications represent, as a whole, an original work of authorship. For the purposes of this License, Derivative Works shall not include works that remain separable from, or merely link (or bind by name) to the interfaces of, the Work and Derivative Works thereof.

 "Contribution" shall mean any work of authorship, including the original version of the Work and any modifications or additions to that Work or Derivative Works thereof, that is intentionally submitted to Licensor for inclusion in the Work by the copyright owner or by an individual or Legal Entity authorized to submit on behalf of the copyright owner. For the purposes of this definition, "submitted" means any form of electronic, verbal, or written communication sent to the Licensor or its representatives, including but not limited to communication on electronic mailing lists, source code control systems, and issue tracking systems that are managed by, or on behalf of, the Licensor for the purpose of discussing and improving the Work, but excluding communication that is conspicuously marked or otherwise designated in writing by the copyright owner as "Not a Contribution."

 "Contributor" shall mean Licensor and any individual or Legal Entity on behalf of whom a Contribution has been received by Licensor and subsequently incorporated within the Work.

- 2. Grant of Copyright License. Subject to the terms and conditions of this License, each Contributor hereby grants to You a perpetual, worldwide, non-exclusive, no-charge, royalty-free, irrevocable copyright license to reproduce, prepare Derivative Works of, publicly display, publicly perform, sublicense, and distribute the Work and such Derivative Works in Source or Object form.
- 3. Grant of Patent License. Subject to the terms and conditions of this License, each Contributor hereby grants to You a perpetual, worldwide, non-exclusive, no-charge, royalty-free, irrevocable (except as stated in this section) patent license to make, have made, use, offer to sell, sell, import, and otherwise transfer the Work, where such license applies only to those patent claims licensable by such Contributor that are necessarily infringed by their Contribution(s) alone or by combination of their Contribution(s) with the Work to which such Contribution(s) was submitted. If You institute patent litigation against any entity (including a cross-claim or counterclaim in a lawsuit) alleging that the Work or a Contribution incorporated within the Work constitutes direct or contributory patent infringement, then any patent licenses granted to You under this License for that Work shall terminate as of the date such litigation is filed.
- 4. Redistribution. You may reproduce and distribute copies of the Work or Derivative Works thereof in any medium, with or without modifications, and in Source or Object form, provided that You meet the following conditions:
	- (a) You must give any other recipients of the Work or Derivative Works a copy of this License; and
	- (b) You must cause any modified files to carry prominent notices stating that You changed the files; and
	- (c) You must retain, in the Source form of any Derivative Works that You distribute, all copyright, patent, trademark, and attribution notices from the Source form of the Work, excluding those notices that do not pertain to any part of the Derivative Works; and
	- (d) If the Work includes a "NOTICE" text file as part of its distribution, then any Derivative Works that You distribute must include a readable copy of the attribution notices contained within such NOTICE file, excluding those notices that do not

 pertain to any part of the Derivative Works, in at least one of the following places: within a NOTICE text file distributed as part of the Derivative Works; within the Source form or documentation, if provided along with the Derivative Works; or, within a display generated by the Derivative Works, if and wherever such third-party notices normally appear. The contents of the NOTICE file are for informational purposes only and do not modify the License. You may add Your own attribution notices within Derivative Works that You distribute, alongside or as an addendum to the NOTICE text from the Work, provided that such additional attribution notices cannot be construed as modifying the License.

 You may add Your own copyright statement to Your modifications and may provide additional or different license terms and conditions for use, reproduction, or distribution of Your modifications, or for any such Derivative Works as a whole, provided Your use, reproduction, and distribution of the Work otherwise complies with the conditions stated in this License.

- 5. Submission of Contributions. Unless You explicitly state otherwise, any Contribution intentionally submitted for inclusion in the Work by You to the Licensor shall be under the terms and conditions of this License, without any additional terms or conditions. Notwithstanding the above, nothing herein shall supersede or modify the terms of any separate license agreement you may have executed with Licensor regarding such Contributions.
- 6. Trademarks. This License does not grant permission to use the trade names, trademarks, service marks, or product names of the Licensor, except as required for reasonable and customary use in describing the origin of the Work and reproducing the content of the NOTICE file.
- 7. Disclaimer of Warranty. Unless required by applicable law or agreed to in writing, Licensor provides the Work (and each Contributor provides its Contributions) on an "AS IS" BASIS, WITHOUT WARRANTIES OR CONDITIONS OF ANY KIND, either express or implied, including, without limitation, any warranties or conditions of TITLE, NON-INFRINGEMENT, MERCHANTABILITY, or FITNESS FOR A PARTICULAR PURPOSE. You are solely responsible for determining the appropriateness of using or redistributing the Work and assume any risks associated with Your exercise of permissions under this License.
- 8. Limitation of Liability. In no event and under no legal theory, whether in tort (including negligence), contract, or otherwise. unless required by applicable law (such as deliberate and grossly negligent acts) or agreed to in writing, shall any Contributor be liable to You for damages, including any direct, indirect, special,

 incidental, or consequential damages of any character arising as a result of this License or out of the use or inability to use the Work (including but not limited to damages for loss of goodwill, work stoppage, computer failure or malfunction, or any and all other commercial damages or losses), even if such Contributor has been advised of the possibility of such damages.

 9. Accepting Warranty or Additional Liability. While redistributing the Work or Derivative Works thereof, You may choose to offer, and charge a fee for, acceptance of support, warranty, indemnity, or other liability obligations and/or rights consistent with this License. However, in accepting such obligations, You may act only on Your own behalf and on Your sole responsibility, not on behalf of any other Contributor, and only if You agree to indemnify, defend, and hold each Contributor harmless for any liability incurred by, or claims asserted against, such Contributor by reason of your accepting any such warranty or additional liability.

## END OF TERMS AND CONDITIONS

APPENDIX: How to apply the Apache License to your work.

 To apply the Apache License to your work, attach the following boilerplate notice, with the fields enclosed by brackets "[]" replaced with your own identifying information. (Don't include the brackets!) The text should be enclosed in the appropriate comment syntax for the file format. We also recommend that a file or class name and description of purpose be included on the same "printed page" as the copyright notice for easier identification within third-party archives.

Copyright [yyyy] [name of copyright owner]

 Licensed under the Apache License, Version 2.0 (the "License"); you may not use this file except in compliance with the License. You may obtain a copy of the License at

https://www.apache.org/licenses/LICENSE-2.0

 Unless required by applicable law or agreed to in writing, software distributed under the License is distributed on an "AS IS" BASIS, WITHOUT WARRANTIES OR CONDITIONS OF ANY KIND, either express or implied. See the License for the specific language governing permissions and limitations under the License.

 $-$ 

License for portions of idl.jj in the Java compiler implementation:

Portions of idl.jj were modeled after the example Java 1.5 parser included with JavaCC. For those portions:

Copyright (c) 2006, Sun Microsystems, Inc. All rights reserved.

| Redistribution and use in source and binary forms, with or without | modification, are permitted provided that the following conditions are met:

| \* Redistributions of source code must retain the above copyright notice,

this list of conditions and the following disclaimer.

| \* Redistributions in binary form must reproduce the above copyright

notice, this list of conditions and the following disclaimer in the

| documentation and/or other materials provided with the distribution.

| \* Neither the name of the Sun Microsystems, Inc. nor the names of its

| contributors may be used to endorse or promote products derived from

this software without specific prior written permission.

| THIS SOFTWARE IS PROVIDED BY THE COPYRIGHT HOLDERS AND CONTRIBUTORS "AS IS" | AND ANY EXPRESS OR IMPLIED WARRANTIES, INCLUDING, BUT NOT LIMITED TO, THE | IMPLIED WARRANTIES OF MERCHANTABILITY AND FITNESS FOR A PARTICULAR PURPOSE | ARE DISCLAIMED. IN NO EVENT SHALL THE COPYRIGHT OWNER OR CONTRIBUTORS BE | LIABLE FOR ANY DIRECT, INDIRECT, INCIDENTAL, SPECIAL, EXEMPLARY, OR | CONSEQUENTIAL DAMAGES (INCLUDING, BUT NOT LIMITED TO, PROCUREMENT OF | SUBSTITUTE GOODS OR SERVICES; LOSS OF USE, DATA, OR PROFITS; OR BUSINESS | INTERRUPTION) HOWEVER CAUSED AND ON ANY THEORY OF LIABILITY, WHETHER IN | CONTRACT, STRICT LIABILITY, OR TORT (INCLUDING NEGLIGENCE OR OTHERWISE) | ARISING IN ANY WAY OUT OF THE USE OF THIS SOFTWARE, EVEN IF ADVISED OF | THE POSSIBILITY OF SUCH DAMAGE.

# **1.35 slf4j-api-module 1.7.29**

## **1.35.1 Available under license :**

No license file was found, but licenses were detected in source scan.

/\*\*

|

|

- \* Copyright (c) 2004-2011 QOS.ch
- \* All rights reserved.
- \*

\* Permission is hereby granted, free of charge, to any person obtaining

\* a copy of this software and associated documentation files (the

\* "Software"), to deal in the Software without restriction, including

\* without limitation the rights to use, copy, modify, merge, publish,

\* distribute, sublicense, and/or sell copies of the Software, and to

\* permit persons to whom the Software is furnished to do so, subject to

\* the following conditions:

\*

\* The above copyright notice and this permission notice shall be

\* included in all copies or substantial portions of the Software.

\*

\* THE SOFTWARE IS PROVIDED "AS IS", WITHOUT WARRANTY OF ANY KIND,

\* EXPRESS OR IMPLIED, INCLUDING BUT NOT LIMITED TO THE WARRANTIES OF

\* MERCHANTABILITY, FITNESS FOR A PARTICULAR PURPOSE AND

\* NONINFRINGEMENT. IN NO EVENT SHALL THE AUTHORS OR COPYRIGHT HOLDERS BE

\* LIABLE FOR ANY CLAIM, DAMAGES OR OTHER LIABILITY, WHETHER IN AN ACTION

\* OF CONTRACT, TORT OR OTHERWISE, ARISING FROM, OUT OF OR IN CONNECTION

\* WITH THE SOFTWARE OR THE USE OR OTHER DEALINGS IN THE SOFTWARE.

\*

\*/

Found in path(s):

\* /opt/ws\_local/PERMITS\_SQL/1014221182\_1593546679.56/0/slf4j-api-1-7-29-sourcesjar/org/slf4j/helpers/BasicMarker.java

\* /opt/ws\_local/PERMITS\_SQL/1014221182\_1593546679.56/0/slf4j-api-1-7-29-sourcesjar/org/slf4j/helpers/MessageFormatter.java

\* /opt/ws\_local/PERMITS\_SQL/1014221182\_1593546679.56/0/slf4j-api-1-7-29-sourcesjar/org/slf4j/helpers/BasicMDCAdapter.java

\* /opt/ws\_local/PERMITS\_SQL/1014221182\_1593546679.56/0/slf4j-api-1-7-29-sourcesjar/org/slf4j/helpers/FormattingTuple.java

\* /opt/ws\_local/PERMITS\_SQL/1014221182\_1593546679.56/0/slf4j-api-1-7-29-sourcesjar/org/slf4j/IMarkerFactory.java

\* /opt/ws\_local/PERMITS\_SQL/1014221182\_1593546679.56/0/slf4j-api-1-7-29-sourcesjar/org/slf4j/spi/LocationAwareLogger.java

\* /opt/ws\_local/PERMITS\_SQL/1014221182\_1593546679.56/0/slf4j-api-1-7-29-sources-jar/org/slf4j/MDC.java

\* /opt/ws\_local/PERMITS\_SQL/1014221182\_1593546679.56/0/slf4j-api-1-7-29-sourcesjar/org/slf4j/helpers/Util.java

\* /opt/ws\_local/PERMITS\_SQL/1014221182\_1593546679.56/0/slf4j-api-1-7-29-sourcesjar/org/slf4j/helpers/SubstituteLogger.java

\* /opt/ws\_local/PERMITS\_SQL/1014221182\_1593546679.56/0/slf4j-api-1-7-29-sourcesjar/org/slf4j/LoggerFactory.java

\* /opt/ws\_local/PERMITS\_SQL/1014221182\_1593546679.56/0/slf4j-api-1-7-29-sourcesjar/org/slf4j/impl/StaticMDCBinder.java

\* /opt/ws\_local/PERMITS\_SQL/1014221182\_1593546679.56/0/slf4j-api-1-7-29-sourcesjar/org/slf4j/spi/LoggerFactoryBinder.java

\* /opt/ws\_local/PERMITS\_SQL/1014221182\_1593546679.56/0/slf4j-api-1-7-29-sources-jar/org/slf4j/Logger.java

\* /opt/ws\_local/PERMITS\_SQL/1014221182\_1593546679.56/0/slf4j-api-1-7-29-sources-

jar/org/slf4j/impl/StaticMarkerBinder.java

\* /opt/ws\_local/PERMITS\_SQL/1014221182\_1593546679.56/0/slf4j-api-1-7-29-sourcesjar/org/slf4j/helpers/SubstituteLoggerFactory.java

\* /opt/ws\_local/PERMITS\_SQL/1014221182\_1593546679.56/0/slf4j-api-1-7-29-sourcesjar/org/slf4j/helpers/NOPLogger.java

\* /opt/ws\_local/PERMITS\_SQL/1014221182\_1593546679.56/0/slf4j-api-1-7-29-sourcesjar/org/slf4j/helpers/BasicMarkerFactory.java

\* /opt/ws\_local/PERMITS\_SQL/1014221182\_1593546679.56/0/slf4j-api-1-7-29-sourcesjar/org/slf4j/helpers/NOPMDCAdapter.java

\* /opt/ws\_local/PERMITS\_SQL/1014221182\_1593546679.56/0/slf4j-api-1-7-29-sourcesjar/org/slf4j/spi/MarkerFactoryBinder.java

\* /opt/ws\_local/PERMITS\_SQL/1014221182\_1593546679.56/0/slf4j-api-1-7-29-sourcesjar/org/slf4j/ILoggerFactory.java

\* /opt/ws\_local/PERMITS\_SQL/1014221182\_1593546679.56/0/slf4j-api-1-7-29-sourcesjar/org/slf4j/helpers/NOPLoggerFactory.java

\* /opt/ws\_local/PERMITS\_SQL/1014221182\_1593546679.56/0/slf4j-api-1-7-29-sourcesjar/org/slf4j/helpers/NamedLoggerBase.java

\* /opt/ws\_local/PERMITS\_SQL/1014221182\_1593546679.56/0/slf4j-api-1-7-29-sourcesjar/org/slf4j/spi/MDCAdapter.java

\* /opt/ws\_local/PERMITS\_SQL/1014221182\_1593546679.56/0/slf4j-api-1-7-29-sourcesjar/org/slf4j/MarkerFactory.java

\* /opt/ws\_local/PERMITS\_SQL/1014221182\_1593546679.56/0/slf4j-api-1-7-29-sourcesjar/org/slf4j/impl/StaticLoggerBinder.java

\* /opt/ws\_local/PERMITS\_SQL/1014221182\_1593546679.56/0/slf4j-api-1-7-29-sourcesjar/org/slf4j/helpers/MarkerIgnoringBase.java

\* /opt/ws\_local/PERMITS\_SQL/1014221182\_1593546679.56/0/slf4j-api-1-7-29-sources-jar/org/slf4j/Marker.java

## **1.36 junit-jupiter-junit-jupiter-api 5.7.1 1.36.1 Available under license :**

Eclipse Public License - v 2.0

===================================

THE ACCOMPANYING PROGRAM IS PROVIDED UNDER THE TERMS OF THIS ECLIPSE PUBLIC LICENSE (AGREEMENT). ANY USE, REPRODUCTION OR DISTRIBUTION OF THE PROGRAM CONSTITUTES RECIPIENT'S ACCEPTANCE OF THIS AGREEMENT.

### 1. Definitions

Contribution means:

\* \*\*a)\*\* in the case of the initial Contributor, the initial content Distributed under this Agreement, and

\* \*\*b)\*\* in the case of each subsequent Contributor:

 \* \*\*i)\*\* changes to the Program, and

 \* \*\*ii)\*\* additions to the Program;

where such changes and/or additions to the Program originate from and are Distributed by that particular Contributor. A Contribution originates from a Contributor if it was added to the Program by such Contributor itself or anyone acting on such Contributor's behalf. Contributions do not include changes or additions to the Program that are not Modified Works.

Contributor means any person or entity that Distributes the Program.

Licensed Patents mean patent claims licensable by a Contributor which are necessarily infringed by the use or sale of its Contribution alone or when combined with the Program.

Program means the Contributions Distributed in accordance with this Agreement.

Recipient means anyone who receives the Program under this Agreement or any Secondary License (as applicable), including Contributors.

Derivative Works shall mean any work, whether in Source Code or other form, that is based on (or derived from) the Program and for which the editorial revisions, annotations, elaborations, or other modifications represent, as a whole, an original work of authorship.

Modified Works shall mean any work in Source Code or other form that results from an addition to, deletion from, or modification of the contents of the Program, including, for purposes of clarity any new file in Source Code form that contains any contents of the Program. Modified Works shall not include works that contain only declarations, interfaces, types, classes, structures, or files of the Program solely in each case in order to link to, bind by name, or subclass the Program or Modified Works thereof.

Distribute means the acts of \*\*a)\*\* distributing or \*\*b)\*\* making available in any manner that enables the transfer of a copy.

Source Code means the form of a Program preferred for making modifications, including but not limited to software source code, documentation source, and configuration files.

Secondary License means either the GNU General Public License, Version 2.0, or any later versions of that license, including any exceptions or additional permissions as identified by the initial Contributor.

### ### 2. Grant of Rights

\*\*a)\*\* Subject to the terms of this Agreement, each Contributor hereby grants Recipient a non-exclusive, worldwide, royalty-free copyright license to reproduce, prepare Derivative Works of, publicly display, publicly perform, Distribute and sublicense the Contribution of such Contributor, if any, and such Derivative Works.

\*\*b)\*\* Subject to the terms of this Agreement, each Contributor hereby grants Recipient a non-exclusive, worldwide, royalty-free patent license under Licensed Patents to make, use, sell, offer to sell, import and otherwise transfer the Contribution of such Contributor, if any, in Source Code or other form. This patent license shall apply to the combination of the Contribution and the Program if, at the time the Contribution is added by the Contributor, such addition of the Contribution causes such combination to be covered by the Licensed Patents. The patent license shall not apply to any other combinations which include the Contribution. No hardware per se is licensed hereunder.

\*\*c)\*\* Recipient understands that although each Contributor grants the licenses to its Contributions set forth herein, no assurances are provided by any Contributor that the Program does not infringe the patent or other intellectual property rights of any other entity. Each Contributor disclaims any liability to Recipient for claims brought by any other entity based on infringement of intellectual property rights or otherwise. As a condition to exercising the rights and licenses granted hereunder, each Recipient hereby assumes sole responsibility to secure any other intellectual property rights needed, if any. For example, if a third party patent license is required to allow Recipient to Distribute the Program, it is Recipient's responsibility to acquire that license before distributing the Program.

\*\*d)\*\* Each Contributor represents that to its knowledge it has sufficient copyright rights in its Contribution, if any, to grant the copyright license set forth in this Agreement.

\*\*e)\*\* Notwithstanding the terms of any Secondary License, no Contributor makes additional grants to any Recipient (other than those set forth in this Agreement) as a result of such Recipient's receipt of the Program under the terms of a Secondary License (if permitted under the terms of Section 3).

### 3. Requirements

\*\*3.1\*\* If a Contributor Distributes the Program in any form, then:

\* \*\*a)\*\* the Program must also be made available as Source Code, in accordance with section 3.2, and the Contributor must accompany the Program with a statement that the Source Code for the Program is available under this Agreement, and informs Recipients how to obtain it in a reasonable manner on or through a medium customarily used for software exchange; and

\* \*\*b)\*\* the Contributor may Distribute the Program under a license different than this Agreement, provided that such license:

\*\*\*i)\*\* effectively disclaims on behalf of all other Contributors all warranties and conditions, express and implied, including warranties or conditions of title and non-infringement, and implied warranties or conditions of merchantability and fitness for a particular purpose;

\*\*\*ii)\*\* effectively excludes on behalf of all other Contributors all liability for damages, including direct, indirect, special, incidental and consequential damages, such as lost profits;

 \* \*\*iii)\*\* does not attempt to limit or alter the recipients' rights in the Source Code under section 3.2; and \* \*\*iv)\*\* requires any subsequent distribution of the Program by any party to be under a license that satisfies the requirements of this section 3.

\*\*3.2\*\* When the Program is Distributed as Source Code:

\* \*\*a)\*\* it must be made available under this Agreement, or if the Program \*\*(i)\*\* is combined with other material in a separate file or files made available under a Secondary License, and \*\*(ii)\*\* the initial Contributor attached to the Source Code the notice described in Exhibit A of this Agreement, then the Program may be made available under the terms of such Secondary Licenses, and

\* \*\*b)\*\* a copy of this Agreement must be included with each copy of the Program.

\*\*3.3\*\* Contributors may not remove or alter any copyright, patent, trademark, attribution notices, disclaimers of warranty, or limitations of liability (notices) contained within the Program from any copy of the Program which they Distribute, provided that Contributors may add their own appropriate notices.

### 4. Commercial Distribution

Commercial distributors of software may accept certain responsibilities with respect to end users, business partners and the like. While this license is intended to facilitate the commercial use of the Program, the Contributor who includes the Program in a commercial product offering should do so in a manner which does not create potential liability for other Contributors. Therefore, if a Contributor includes the Program in a commercial product offering, such Contributor (Commercial Contributor) hereby agrees to defend and indemnify every other Contributor (Indemnified Contributor) against any losses, damages and costs (collectively Losses) arising from claims, lawsuits and other legal actions brought by a third party against the Indemnified Contributor to the extent caused by the acts or omissions of such Commercial Contributor in connection with its distribution of the Program in a commercial product offering. The obligations in this section do not apply to any claims or Losses relating to any actual or alleged intellectual property infringement. In order to qualify, an Indemnified Contributor must: \*\*a)\*\* promptly notify the Commercial Contributor in writing of such claim, and \*\*b)\*\* allow the Commercial Contributor to control, and cooperate with the Commercial Contributor in, the defense and any related settlement negotiations. The Indemnified Contributor may participate in any such claim at its own expense.

For example, a Contributor might include the Program in a commercial product offering, Product X. That Contributor is then a Commercial Contributor. If that Commercial Contributor then makes performance claims, or offers warranties related to Product X, those performance claims and warranties are such Commercial Contributor's responsibility alone. Under this section, the Commercial Contributor would have to defend claims against the other Contributors related to those performance claims and warranties, and if a court requires any other Contributor to pay any damages as a result, the Commercial Contributor must pay those damages.

### 5. No Warranty

EXCEPT AS EXPRESSLY SET FORTH IN THIS AGREEMENT, AND TO THE EXTENT PERMITTED BY APPLICABLE LAW, THE PROGRAM IS PROVIDED ON AN AS IS BASIS, WITHOUT WARRANTIES OR CONDITIONS OF ANY KIND, EITHER EXPRESS OR IMPLIED INCLUDING, WITHOUT LIMITATION, ANY WARRANTIES OR CONDITIONS OF TITLE, NON-INFRINGEMENT, MERCHANTABILITY OR FITNESS FOR A PARTICULAR PURPOSE. Each Recipient is solely responsible for determining the appropriateness of using and distributing the Program and assumes all risks associated with its exercise of rights under this Agreement, including but not limited to the risks and costs of program errors, compliance with applicable laws, damage to or loss of data, programs or equipment, and unavailability or interruption of operations.

### 6. Disclaimer of Liability

EXCEPT AS EXPRESSLY SET FORTH IN THIS AGREEMENT, AND TO THE EXTENT PERMITTED BY APPLICABLE LAW, NEITHER RECIPIENT NOR ANY CONTRIBUTORS SHALL HAVE ANY LIABILITY FOR ANY DIRECT, INDIRECT, INCIDENTAL, SPECIAL, EXEMPLARY, OR CONSEQUENTIAL DAMAGES (INCLUDING WITHOUT LIMITATION LOST PROFITS), HOWEVER CAUSED AND ON ANY THEORY OF LIABILITY, WHETHER IN CONTRACT, STRICT LIABILITY, OR TORT (INCLUDING NEGLIGENCE OR OTHERWISE) ARISING IN ANY WAY OUT OF THE USE OR DISTRIBUTION OF THE PROGRAM OR THE EXERCISE OF ANY RIGHTS GRANTED HEREUNDER, EVEN IF ADVISED OF THE POSSIBILITY OF SUCH DAMAGES.

### ### 7. General

If any provision of this Agreement is invalid or unenforceable under applicable law, it shall not affect the validity or enforceability of the remainder of the terms of this Agreement, and without further action by the parties hereto, such provision shall be reformed to the minimum extent necessary to make such provision valid and enforceable.

If Recipient institutes patent litigation against any entity (including a cross-claim or counterclaim in a lawsuit) alleging that the Program itself (excluding combinations of the Program with other software or hardware) infringes such Recipient's patent(s), then such Recipient's rights granted under Section 2(b) shall terminate as of the date such litigation is filed.

All Recipient's rights under this Agreement shall terminate if it fails to comply with any of the material terms or conditions of this Agreement and does not cure such failure in a reasonable period of time after becoming aware of such noncompliance. If all Recipient's rights under this Agreement terminate, Recipient agrees to cease use and distribution of the Program as soon as reasonably practicable. However, Recipient's obligations under this Agreement and any licenses granted by Recipient relating to the Program shall continue and survive.

Everyone is permitted to copy and distribute copies of this Agreement, but in order to avoid inconsistency the Agreement is copyrighted and may only be modified in the following manner. The Agreement Steward reserves the right to publish new versions (including revisions) of this Agreement from time to time. No one other than the Agreement Steward has the right to modify this Agreement. The Eclipse Foundation is the initial Agreement Steward. The Eclipse Foundation may assign the responsibility to serve as the Agreement Steward to a suitable separate entity. Each new version of the Agreement will be given a distinguishing version number. The Program (including Contributions) may always be Distributed subject to the version of the Agreement under which it was received. In addition, after a new version of the Agreement is published, Contributor may elect to Distribute the Program (including its Contributions) under the new version.

Except as expressly stated in Sections 2(a) and 2(b) above, Recipient receives no rights or licenses to the intellectual property of any Contributor under this Agreement, whether expressly, by implication, estoppel or otherwise. All rights in the Program not expressly granted under this Agreement are reserved. Nothing in this Agreement is intended to be enforceable by any entity that is not a Contributor or Recipient. No third-party beneficiary rights are created under this Agreement.

#### Exhibit A - Form of Secondary Licenses Notice

> This Source Code may also be made available under the following Secondary Licenses when the conditions for such availability set forth in the Eclipse Public License, v. 2.0 are satisfied: {name license(s), version(s), and exceptions or additional permissions here}.

Simply including a copy of this Agreement, including this Exhibit A is not sufficient to license the Source Code under Secondary Licenses.

If it is not possible or desirable to put the notice in a particular file, then You may include the notice in a location (such as a LICENSE file in a relevant directory) where a recipient would be likely to look for such a notice.

You may add additional accurate notices of copyright ownership. Open Source Licenses ====================

This product may include a number of subcomponents with separate copyright notices and license terms. Your use of the source code for these subcomponents is subject to the terms and conditions of the subcomponent's license, as noted in the LICENSE-<subcomponent>.md files.

## **1.37 kafka-streams-avro-serde 6.2.1**

## **1.37.1 Available under license :**

No license file was found, but licenses were detected in source scan.

<name>Apache License 2.0</name> <url>http://www.apache.org/licenses/LICENSE-2.0.html</url>

Found in path(s):

\* /opt/cola/permits/1340031463\_1654751864.9308953/0/kafka-streams-avro-serde-6-2-1-jar/META-INF/maven/io.confluent/kafka-streams-avro-serde/pom.xml

# **1.38 java-utils 1.8.0**

## **1.38.1 Available under license :**

No license file was found, but licenses were detected in source scan.

<project xmlns="http://maven.apache.org/POM/4.0.0" xmlns:xsi="http://www.w3.org/2001/XMLSchema-instance" xsi:schemaLocation="http://maven.apache.org/POM/4.0.0 http://maven.apache.org/maven-v4\_0\_0.xsd"> <modelVersion>4.0.0</modelVersion> <groupId>com.nordstrom.tools</groupId>

<artifactId>java-utils</artifactId>

<packaging>jar</packaging>

<name>Java Utils</name>

 <description>Nordstrom Java Utils is a small collection of general-purpose utility classes with wide applicability.</description>

<url>https://github.com/Nordstrom/Java-Utils</url>

<licenses>

<license>

<name>The Apache License, Version 2.0</name>

<url>http://www.apache.org/licenses/LICENSE-2.0.txt</url>

</license>

</licenses>

<developers>

#### <developer>

<name>Scott Babcock</name>

<email>scoba@hotmail.com</email>

<organization>Nordstrom</organization>

<organizationUrl>https://shop.nordstrom.com</organizationUrl>

</developer>

</developers>

#### <properties>

<project.build.sourceEncoding>UTF-8</project.build.sourceEncoding>

<maven.compiler.source>1.8</maven.compiler.source>

<maven.compiler.target>1.8</maven.compiler.target>

<testng.version>6.11</testng.version>

<surefire-plugin.version>2.19.1</surefire-plugin.version>

<source-plugin.version>3.0.1</source-plugin.version>

<javadoc-plugin.version>2.10.4</javadoc-plugin.version>

<gpg-plugin.version>1.6</gpg-plugin.version>

<staging-plugin.version>1.6.7</staging-plugin.version>

<release-plugin.version>2.5.3</release-plugin.version>

 <apache-derby.version>10.14.1.0</apache-derby.version> </properties>

#### $<$ scm $>$

 <connection>scm:git:https://github.com/Nordstrom/Java-Utils.git</connection> <developerConnection>scm:git:https://github.com/Nordstrom/Java-Utils.git</developerConnection> <url>https://github.com/Nordstrom/Java-Utils/tree/master</url> <tag>java-utils-1.8.0</tag>  $\langle$ scm $\rangle$ 

<distributionManagement>

<snapshotRepository>

<id>ossrh</id>

<url>https://oss.sonatype.org/content/repositories/snapshots</url>

</snapshotRepository>

<repository>

<id>ossrh</id>

<url>https://oss.sonatype.org/service/local/staging/deploy/maven2/</url>

</repository>

</distributionManagement>

<dependencyManagement>

<dependencies>

<dependency>

<groupId>org.testng</groupId>

<artifactId>testng</artifactId>

<version>\${testng.version}</version>

</dependency>

<dependency>

<groupId>org.apache.derby</groupId>

<artifactId>derby</artifactId>

<version>\${apache-derby.version}</version>

</dependency>

</dependencies>

</dependencyManagement>

<dependencies>

<dependency>

<groupId>org.testng</groupId>

<artifactId>testng</artifactId>

<scope>test</scope>

</dependency>

<dependency>

<groupId>org.apache.derby</groupId>

<artifactId>derby</artifactId>

<scope>test</scope>

</dependency>

</dependencies>

<build>

<pluginManagement>

<plugins>

<plugin>

 <groupId>org.apache.maven.plugins</groupId> <artifactId>maven-source-plugin</artifactId> <version>\${source-plugin.version}</version>

</plugin>

<plugin>

 <groupId>org.apache.maven.plugins</groupId> <artifactId>maven-surefire-plugin</artifactId> <version>\${surefire-plugin.version}</version> </plugin>

<plugin>

 <groupId>org.apache.maven.plugins</groupId> <artifactId>maven-javadoc-plugin</artifactId> <version>\${javadoc-plugin.version}</version>

</plugin>

<plugin>

 <groupId>org.apache.maven.plugins</groupId> <artifactId>maven-gpg-plugin</artifactId>

<version>\${gpg-plugin.version}</version>

 </plugin> <plugin>

<groupId>org.sonatype.plugins</groupId>

<artifactId>nexus-staging-maven-plugin</artifactId>

<version>\${staging-plugin.version}</version>

</plugin>

<plugin>

 <groupId>org.apache.maven.plugins</groupId> <artifactId>maven-release-plugin</artifactId>

<version>\${release-plugin.version}</version>

</plugin>

</plugins>

</pluginManagement>

## <plugins>

<plugin>

<groupId>org.apache.maven.plugins</groupId>

<artifactId>maven-source-plugin</artifactId>

<executions>

<execution>

<id>attach-sources</id>

<goals>

<goal>jar-no-fork</goal>

</goals>

</execution>

</executions>

</plugin>

```
 <plugin>
```
 <groupId>org.apache.maven.plugins</groupId> <artifactId>maven-surefire-plugin</artifactId> </plugin> <plugin> <groupId>org.apache.maven.plugins</groupId> <artifactId>maven-javadoc-plugin</artifactId> <executions> <execution> <id>attach-javadocs</id> <goals> <goal>jar</goal> </goals> </execution> </executions> </plugin> <plugin> <groupId>org.apache.maven.plugins</groupId> <artifactId>maven-gpg-plugin</artifactId> <executions> <execution> <id>sign-artifacts</id> <phase>verify</phase> <goals> <goal>sign</goal> </goals> <configuration> <keyname>\${gpg.keyname}</keyname> <passphraseServerId>\${gpg.keyname}</passphraseServerId> <skip>\${skipSigning}</skip> </configuration> </execution> </executions> </plugin> <plugin> <groupId>org.sonatype.plugins</groupId> <artifactId>nexus-staging-maven-plugin</artifactId> <extensions>true</extensions> <configuration> <serverId>ossrh</serverId> <nexusUrl>https://oss.sonatype.org/</nexusUrl> <autoReleaseAfterClose>true</autoReleaseAfterClose> </configuration> </plugin> <plugin> <groupId>org.apache.maven.plugins</groupId> <artifactId>maven-release-plugin</artifactId>

```
 <configuration>
     <autoVersionSubmodules>true</autoVersionSubmodules>
     <useReleaseProfile>false</useReleaseProfile>
     <releaseProfiles>release</releaseProfiles>
     <goals>deploy</goals>
   </configuration>
 \langleplugin> </plugins>
</build>
<profiles>
 <profile>
  <id>signing</id>
  <properties>
   <skipSigning>false</skipSigning>
  </properties>
 </profile>
</profiles>
<version>1.8.0</version>
```
</project>

Found in path(s):

\* /opt/cola/permits/1274702573\_1645234284.2/0/java-utils-1-8-0-sources-jar/META-INF/maven/com.nordstrom.tools/java-utils/pom.xml

# **1.39 bean-validation-api 2.0.1**

## **1.39.1 Available under license :**

 Apache License Version 2.0, January 2004 http://www.apache.org/licenses/

TERMS AND CONDITIONS FOR USE, REPRODUCTION, AND DISTRIBUTION

1. Definitions.

 "License" shall mean the terms and conditions for use, reproduction, and distribution as defined by Sections 1 through 9 of this document.

 "Licensor" shall mean the copyright owner or entity authorized by the copyright owner that is granting the License.

 "Legal Entity" shall mean the union of the acting entity and all other entities that control, are controlled by, or are under common control with that entity. For the purposes of this definition, "control" means (i) the power, direct or indirect, to cause the direction or management of such entity, whether by contract or

 otherwise, or (ii) ownership of fifty percent (50%) or more of the outstanding shares, or (iii) beneficial ownership of such entity.

 "You" (or "Your") shall mean an individual or Legal Entity exercising permissions granted by this License.

 "Source" form shall mean the preferred form for making modifications, including but not limited to software source code, documentation source, and configuration files.

 "Object" form shall mean any form resulting from mechanical transformation or translation of a Source form, including but not limited to compiled object code, generated documentation, and conversions to other media types.

 "Work" shall mean the work of authorship, whether in Source or Object form, made available under the License, as indicated by a copyright notice that is included in or attached to the work (an example is provided in the Appendix below).

 "Derivative Works" shall mean any work, whether in Source or Object form, that is based on (or derived from) the Work and for which the editorial revisions, annotations, elaborations, or other modifications represent, as a whole, an original work of authorship. For the purposes of this License, Derivative Works shall not include works that remain separable from, or merely link (or bind by name) to the interfaces of, the Work and Derivative Works thereof.

 "Contribution" shall mean any work of authorship, including the original version of the Work and any modifications or additions to that Work or Derivative Works thereof, that is intentionally submitted to Licensor for inclusion in the Work by the copyright owner or by an individual or Legal Entity authorized to submit on behalf of the copyright owner. For the purposes of this definition, "submitted" means any form of electronic, verbal, or written communication sent to the Licensor or its representatives, including but not limited to communication on electronic mailing lists, source code control systems, and issue tracking systems that are managed by, or on behalf of, the Licensor for the purpose of discussing and improving the Work, but excluding communication that is conspicuously marked or otherwise designated in writing by the copyright owner as "Not a Contribution."

 "Contributor" shall mean Licensor and any individual or Legal Entity on behalf of whom a Contribution has been received by Licensor and subsequently incorporated within the Work.

 2. Grant of Copyright License. Subject to the terms and conditions of this License, each Contributor hereby grants to You a perpetual,

 worldwide, non-exclusive, no-charge, royalty-free, irrevocable copyright license to reproduce, prepare Derivative Works of, publicly display, publicly perform, sublicense, and distribute the Work and such Derivative Works in Source or Object form.

- 3. Grant of Patent License. Subject to the terms and conditions of this License, each Contributor hereby grants to You a perpetual, worldwide, non-exclusive, no-charge, royalty-free, irrevocable (except as stated in this section) patent license to make, have made, use, offer to sell, sell, import, and otherwise transfer the Work, where such license applies only to those patent claims licensable by such Contributor that are necessarily infringed by their Contribution(s) alone or by combination of their Contribution(s) with the Work to which such Contribution(s) was submitted. If You institute patent litigation against any entity (including a cross-claim or counterclaim in a lawsuit) alleging that the Work or a Contribution incorporated within the Work constitutes direct or contributory patent infringement, then any patent licenses granted to You under this License for that Work shall terminate as of the date such litigation is filed.
- 4. Redistribution. You may reproduce and distribute copies of the Work or Derivative Works thereof in any medium, with or without modifications, and in Source or Object form, provided that You meet the following conditions:
	- (a) You must give any other recipients of the Work or Derivative Works a copy of this License; and
	- (b) You must cause any modified files to carry prominent notices stating that You changed the files; and
	- (c) You must retain, in the Source form of any Derivative Works that You distribute, all copyright, patent, trademark, and attribution notices from the Source form of the Work, excluding those notices that do not pertain to any part of the Derivative Works; and
	- (d) If the Work includes a "NOTICE" text file as part of its distribution, then any Derivative Works that You distribute must include a readable copy of the attribution notices contained within such NOTICE file, excluding those notices that do not pertain to any part of the Derivative Works, in at least one of the following places: within a NOTICE text file distributed as part of the Derivative Works; within the Source form or documentation, if provided along with the Derivative Works; or, within a display generated by the Derivative Works, if and wherever such third-party notices normally appear. The contents

 of the NOTICE file are for informational purposes only and do not modify the License. You may add Your own attribution notices within Derivative Works that You distribute, alongside or as an addendum to the NOTICE text from the Work, provided that such additional attribution notices cannot be construed as modifying the License.

 You may add Your own copyright statement to Your modifications and may provide additional or different license terms and conditions for use, reproduction, or distribution of Your modifications, or for any such Derivative Works as a whole, provided Your use, reproduction, and distribution of the Work otherwise complies with the conditions stated in this License.

- 5. Submission of Contributions. Unless You explicitly state otherwise, any Contribution intentionally submitted for inclusion in the Work by You to the Licensor shall be under the terms and conditions of this License, without any additional terms or conditions. Notwithstanding the above, nothing herein shall supersede or modify the terms of any separate license agreement you may have executed with Licensor regarding such Contributions.
- 6. Trademarks. This License does not grant permission to use the trade names, trademarks, service marks, or product names of the Licensor, except as required for reasonable and customary use in describing the origin of the Work and reproducing the content of the NOTICE file.
- 7. Disclaimer of Warranty. Unless required by applicable law or agreed to in writing, Licensor provides the Work (and each Contributor provides its Contributions) on an "AS IS" BASIS, WITHOUT WARRANTIES OR CONDITIONS OF ANY KIND, either express or implied, including, without limitation, any warranties or conditions of TITLE, NON-INFRINGEMENT, MERCHANTABILITY, or FITNESS FOR A PARTICULAR PURPOSE. You are solely responsible for determining the appropriateness of using or redistributing the Work and assume any risks associated with Your exercise of permissions under this License.
- 8. Limitation of Liability. In no event and under no legal theory, whether in tort (including negligence), contract, or otherwise, unless required by applicable law (such as deliberate and grossly negligent acts) or agreed to in writing, shall any Contributor be liable to You for damages, including any direct, indirect, special, incidental, or consequential damages of any character arising as a result of this License or out of the use or inability to use the Work (including but not limited to damages for loss of goodwill, work stoppage, computer failure or malfunction, or any and all other commercial damages or losses), even if such Contributor has been advised of the possibility of such damages.

 9. Accepting Warranty or Additional Liability. While redistributing the Work or Derivative Works thereof, You may choose to offer, and charge a fee for, acceptance of support, warranty, indemnity, or other liability obligations and/or rights consistent with this License. However, in accepting such obligations, You may act only on Your own behalf and on Your sole responsibility, not on behalf of any other Contributor, and only if You agree to indemnify, defend, and hold each Contributor harmless for any liability incurred by, or claims asserted against, such Contributor by reason of your accepting any such warranty or additional liability.

## END OF TERMS AND CONDITIONS

APPENDIX: How to apply the Apache License to your work.

 To apply the Apache License to your work, attach the following boilerplate notice, with the fields enclosed by brackets "[]" replaced with your own identifying information. (Don't include the brackets!) The text should be enclosed in the appropriate comment syntax for the file format. We also recommend that a file or class name and description of purpose be included on the same "printed page" as the copyright notice for easier identification within third-party archives.

Copyright 2013 Cognifide Limited

 Licensed under the Apache License, Version 2.0 (the "License"); you may not use this file except in compliance with the License. You may obtain a copy of the License at

http://www.apache.org/licenses/LICENSE-2.0

 Unless required by applicable law or agreed to in writing, software distributed under the License is distributed on an "AS IS" BASIS, WITHOUT WARRANTIES OR CONDITIONS OF ANY KIND, either express or implied. See the License for the specific language governing permissions and limitations under the License.

## **1.40 google-gson 2.9.0 1.40.1 Available under license :**

Google Gson

 Apache License Version 2.0, January 2004 http://www.apache.org/licenses/

## 1. Definitions.

 "License" shall mean the terms and conditions for use, reproduction, and distribution as defined by Sections 1 through 9 of this document.

 "Licensor" shall mean the copyright owner or entity authorized by the copyright owner that is granting the License.

 "Legal Entity" shall mean the union of the acting entity and all other entities that control, are controlled by, or are under common control with that entity. For the purposes of this definition, "control" means (i) the power, direct or indirect, to cause the direction or management of such entity, whether by contract or otherwise, or (ii) ownership of fifty percent (50%) or more of the outstanding shares, or (iii) beneficial ownership of such entity.

 "You" (or "Your") shall mean an individual or Legal Entity exercising permissions granted by this License.

 "Source" form shall mean the preferred form for making modifications, including but not limited to software source code, documentation source, and configuration files.

 "Object" form shall mean any form resulting from mechanical transformation or translation of a Source form, including but not limited to compiled object code, generated documentation, and conversions to other media types.

 "Work" shall mean the work of authorship, whether in Source or Object form, made available under the License, as indicated by a copyright notice that is included in or attached to the work (an example is provided in the Appendix below).

 "Derivative Works" shall mean any work, whether in Source or Object form, that is based on (or derived from) the Work and for which the editorial revisions, annotations, elaborations, or other modifications represent, as a whole, an original work of authorship. For the purposes of this License, Derivative Works shall not include works that remain separable from, or merely link (or bind by name) to the interfaces of, the Work and Derivative Works thereof.

 "Contribution" shall mean any work of authorship, including the original version of the Work and any modifications or additions to that Work or Derivative Works thereof, that is intentionally submitted to Licensor for inclusion in the Work by the copyright owner  or by an individual or Legal Entity authorized to submit on behalf of the copyright owner. For the purposes of this definition, "submitted" means any form of electronic, verbal, or written communication sent to the Licensor or its representatives, including but not limited to communication on electronic mailing lists, source code control systems, and issue tracking systems that are managed by, or on behalf of, the Licensor for the purpose of discussing and improving the Work, but excluding communication that is conspicuously marked or otherwise designated in writing by the copyright owner as "Not a Contribution."

 "Contributor" shall mean Licensor and any individual or Legal Entity on behalf of whom a Contribution has been received by Licensor and subsequently incorporated within the Work.

- 2. Grant of Copyright License. Subject to the terms and conditions of this License, each Contributor hereby grants to You a perpetual, worldwide, non-exclusive, no-charge, royalty-free, irrevocable copyright license to reproduce, prepare Derivative Works of, publicly display, publicly perform, sublicense, and distribute the Work and such Derivative Works in Source or Object form.
- 3. Grant of Patent License. Subject to the terms and conditions of this License, each Contributor hereby grants to You a perpetual, worldwide, non-exclusive, no-charge, royalty-free, irrevocable (except as stated in this section) patent license to make, have made, use, offer to sell, sell, import, and otherwise transfer the Work, where such license applies only to those patent claims licensable by such Contributor that are necessarily infringed by their Contribution(s) alone or by combination of their Contribution(s) with the Work to which such Contribution(s) was submitted. If You institute patent litigation against any entity (including a cross-claim or counterclaim in a lawsuit) alleging that the Work or a Contribution incorporated within the Work constitutes direct or contributory patent infringement, then any patent licenses granted to You under this License for that Work shall terminate as of the date such litigation is filed.
- 4. Redistribution. You may reproduce and distribute copies of the Work or Derivative Works thereof in any medium, with or without modifications, and in Source or Object form, provided that You meet the following conditions:
	- (a) You must give any other recipients of the Work or Derivative Works a copy of this License; and
	- (b) You must cause any modified files to carry prominent notices stating that You changed the files; and
- (c) You must retain, in the Source form of any Derivative Works that You distribute, all copyright, patent, trademark, and attribution notices from the Source form of the Work, excluding those notices that do not pertain to any part of the Derivative Works; and
- (d) If the Work includes a "NOTICE" text file as part of its distribution, then any Derivative Works that You distribute must include a readable copy of the attribution notices contained within such NOTICE file, excluding those notices that do not pertain to any part of the Derivative Works, in at least one of the following places: within a NOTICE text file distributed as part of the Derivative Works; within the Source form or documentation, if provided along with the Derivative Works; or, within a display generated by the Derivative Works, if and wherever such third-party notices normally appear. The contents of the NOTICE file are for informational purposes only and do not modify the License. You may add Your own attribution notices within Derivative Works that You distribute, alongside or as an addendum to the NOTICE text from the Work, provided that such additional attribution notices cannot be construed as modifying the License.

 You may add Your own copyright statement to Your modifications and may provide additional or different license terms and conditions for use, reproduction, or distribution of Your modifications, or for any such Derivative Works as a whole, provided Your use, reproduction, and distribution of the Work otherwise complies with the conditions stated in this License.

- 5. Submission of Contributions. Unless You explicitly state otherwise, any Contribution intentionally submitted for inclusion in the Work by You to the Licensor shall be under the terms and conditions of this License, without any additional terms or conditions. Notwithstanding the above, nothing herein shall supersede or modify the terms of any separate license agreement you may have executed with Licensor regarding such Contributions.
- 6. Trademarks. This License does not grant permission to use the trade names, trademarks, service marks, or product names of the Licensor, except as required for reasonable and customary use in describing the origin of the Work and reproducing the content of the NOTICE file.
- 7. Disclaimer of Warranty. Unless required by applicable law or agreed to in writing, Licensor provides the Work (and each Contributor provides its Contributions) on an "AS IS" BASIS, WITHOUT WARRANTIES OR CONDITIONS OF ANY KIND, either express or implied, including, without limitation, any warranties or conditions

 of TITLE, NON-INFRINGEMENT, MERCHANTABILITY, or FITNESS FOR A PARTICULAR PURPOSE. You are solely responsible for determining the appropriateness of using or redistributing the Work and assume any risks associated with Your exercise of permissions under this License.

- 8. Limitation of Liability. In no event and under no legal theory, whether in tort (including negligence), contract, or otherwise, unless required by applicable law (such as deliberate and grossly negligent acts) or agreed to in writing, shall any Contributor be liable to You for damages, including any direct, indirect, special, incidental, or consequential damages of any character arising as a result of this License or out of the use or inability to use the Work (including but not limited to damages for loss of goodwill, work stoppage, computer failure or malfunction, or any and all other commercial damages or losses), even if such Contributor has been advised of the possibility of such damages.
- 9. Accepting Warranty or Additional Liability. While redistributing the Work or Derivative Works thereof, You may choose to offer, and charge a fee for, acceptance of support, warranty, indemnity, or other liability obligations and/or rights consistent with this License. However, in accepting such obligations, You may act only on Your own behalf and on Your sole responsibility, not on behalf of any other Contributor, and only if You agree to indemnify, defend, and hold each Contributor harmless for any liability incurred by, or claims asserted against, such Contributor by reason of your accepting any such warranty or additional liability.

## END OF TERMS AND CONDITIONS

APPENDIX: How to apply the Apache License to your work.

 To apply the Apache License to your work, attach the following boilerplate notice, with the fields enclosed by brackets "[]" replaced with your own identifying information. (Don't include the brackets!) The text should be enclosed in the appropriate comment syntax for the file format. We also recommend that a file or class name and description of purpose be included on the same "printed page" as the copyright notice for easier identification within third-party archives.

Copyright 2008-2011 Google Inc.

 Licensed under the Apache License, Version 2.0 (the "License"); you may not use this file except in compliance with the License. You may obtain a copy of the License at

http://www.apache.org/licenses/LICENSE-2.0

 Unless required by applicable law or agreed to in writing, software distributed under the License is distributed on an "AS IS" BASIS, WITHOUT WARRANTIES OR CONDITIONS OF ANY KIND, either express or implied. See the License for the specific language governing permissions and limitations under the License.

> Apache License Version 2.0, January 2004 http://www.apache.org/licenses/

### TERMS AND CONDITIONS FOR USE, REPRODUCTION, AND DISTRIBUTION

## 1. Definitions.

 "License" shall mean the terms and conditions for use, reproduction, and distribution as defined by Sections 1 through 9 of this document.

 "Licensor" shall mean the copyright owner or entity authorized by the copyright owner that is granting the License.

 "Legal Entity" shall mean the union of the acting entity and all other entities that control, are controlled by, or are under common control with that entity. For the purposes of this definition, "control" means (i) the power, direct or indirect, to cause the direction or management of such entity, whether by contract or otherwise, or (ii) ownership of fifty percent (50%) or more of the outstanding shares, or (iii) beneficial ownership of such entity.

 "You" (or "Your") shall mean an individual or Legal Entity exercising permissions granted by this License.

 "Source" form shall mean the preferred form for making modifications, including but not limited to software source code, documentation source, and configuration files.

 "Object" form shall mean any form resulting from mechanical transformation or translation of a Source form, including but not limited to compiled object code, generated documentation, and conversions to other media types.

 "Work" shall mean the work of authorship, whether in Source or Object form, made available under the License, as indicated by a copyright notice that is included in or attached to the work (an example is provided in the Appendix below).

 "Derivative Works" shall mean any work, whether in Source or Object form, that is based on (or derived from) the Work and for which the

 editorial revisions, annotations, elaborations, or other modifications represent, as a whole, an original work of authorship. For the purposes of this License, Derivative Works shall not include works that remain separable from, or merely link (or bind by name) to the interfaces of, the Work and Derivative Works thereof.

 "Contribution" shall mean any work of authorship, including the original version of the Work and any modifications or additions to that Work or Derivative Works thereof, that is intentionally submitted to Licensor for inclusion in the Work by the copyright owner or by an individual or Legal Entity authorized to submit on behalf of the copyright owner. For the purposes of this definition, "submitted" means any form of electronic, verbal, or written communication sent to the Licensor or its representatives, including but not limited to communication on electronic mailing lists, source code control systems, and issue tracking systems that are managed by, or on behalf of, the Licensor for the purpose of discussing and improving the Work, but excluding communication that is conspicuously marked or otherwise designated in writing by the copyright owner as "Not a Contribution."

 "Contributor" shall mean Licensor and any individual or Legal Entity on behalf of whom a Contribution has been received by Licensor and subsequently incorporated within the Work.

- 2. Grant of Copyright License. Subject to the terms and conditions of this License, each Contributor hereby grants to You a perpetual, worldwide, non-exclusive, no-charge, royalty-free, irrevocable copyright license to reproduce, prepare Derivative Works of, publicly display, publicly perform, sublicense, and distribute the Work and such Derivative Works in Source or Object form.
- 3. Grant of Patent License. Subject to the terms and conditions of this License, each Contributor hereby grants to You a perpetual, worldwide, non-exclusive, no-charge, royalty-free, irrevocable (except as stated in this section) patent license to make, have made, use, offer to sell, sell, import, and otherwise transfer the Work, where such license applies only to those patent claims licensable by such Contributor that are necessarily infringed by their Contribution(s) alone or by combination of their Contribution(s) with the Work to which such Contribution(s) was submitted. If You institute patent litigation against any entity (including a cross-claim or counterclaim in a lawsuit) alleging that the Work or a Contribution incorporated within the Work constitutes direct or contributory patent infringement, then any patent licenses granted to You under this License for that Work shall terminate as of the date such litigation is filed.
- 4. Redistribution. You may reproduce and distribute copies of the

 Work or Derivative Works thereof in any medium, with or without modifications, and in Source or Object form, provided that You meet the following conditions:

- (a) You must give any other recipients of the Work or Derivative Works a copy of this License; and
- (b) You must cause any modified files to carry prominent notices stating that You changed the files; and
- (c) You must retain, in the Source form of any Derivative Works that You distribute, all copyright, patent, trademark, and attribution notices from the Source form of the Work, excluding those notices that do not pertain to any part of the Derivative Works; and
- (d) If the Work includes a "NOTICE" text file as part of its distribution, then any Derivative Works that You distribute must include a readable copy of the attribution notices contained within such NOTICE file, excluding those notices that do not pertain to any part of the Derivative Works, in at least one of the following places: within a NOTICE text file distributed as part of the Derivative Works; within the Source form or documentation, if provided along with the Derivative Works; or, within a display generated by the Derivative Works, if and wherever such third-party notices normally appear. The contents of the NOTICE file are for informational purposes only and do not modify the License. You may add Your own attribution notices within Derivative Works that You distribute, alongside or as an addendum to the NOTICE text from the Work, provided that such additional attribution notices cannot be construed as modifying the License.

 You may add Your own copyright statement to Your modifications and may provide additional or different license terms and conditions for use, reproduction, or distribution of Your modifications, or for any such Derivative Works as a whole, provided Your use, reproduction, and distribution of the Work otherwise complies with the conditions stated in this License.

 5. Submission of Contributions. Unless You explicitly state otherwise, any Contribution intentionally submitted for inclusion in the Work by You to the Licensor shall be under the terms and conditions of this License, without any additional terms or conditions. Notwithstanding the above, nothing herein shall supersede or modify the terms of any separate license agreement you may have executed with Licensor regarding such Contributions.
- 6. Trademarks. This License does not grant permission to use the trade names, trademarks, service marks, or product names of the Licensor, except as required for reasonable and customary use in describing the origin of the Work and reproducing the content of the NOTICE file.
- 7. Disclaimer of Warranty. Unless required by applicable law or agreed to in writing, Licensor provides the Work (and each Contributor provides its Contributions) on an "AS IS" BASIS, WITHOUT WARRANTIES OR CONDITIONS OF ANY KIND, either express or implied, including, without limitation, any warranties or conditions of TITLE, NON-INFRINGEMENT, MERCHANTABILITY, or FITNESS FOR A PARTICULAR PURPOSE. You are solely responsible for determining the appropriateness of using or redistributing the Work and assume any risks associated with Your exercise of permissions under this License.
- 8. Limitation of Liability. In no event and under no legal theory, whether in tort (including negligence), contract, or otherwise, unless required by applicable law (such as deliberate and grossly negligent acts) or agreed to in writing, shall any Contributor be liable to You for damages, including any direct, indirect, special, incidental, or consequential damages of any character arising as a result of this License or out of the use or inability to use the Work (including but not limited to damages for loss of goodwill, work stoppage, computer failure or malfunction, or any and all other commercial damages or losses), even if such Contributor has been advised of the possibility of such damages.
- 9. Accepting Warranty or Additional Liability. While redistributing the Work or Derivative Works thereof, You may choose to offer, and charge a fee for, acceptance of support, warranty, indemnity, or other liability obligations and/or rights consistent with this License. However, in accepting such obligations, You may act only on Your own behalf and on Your sole responsibility, not on behalf of any other Contributor, and only if You agree to indemnify, defend, and hold each Contributor harmless for any liability incurred by, or claims asserted against, such Contributor by reason of your accepting any such warranty or additional liability.

## END OF TERMS AND CONDITIONS

APPENDIX: How to apply the Apache License to your work.

 To apply the Apache License to your work, attach the following boilerplate notice, with the fields enclosed by brackets "[]" replaced with your own identifying information. (Don't include the brackets!) The text should be enclosed in the appropriate comment syntax for the file format. We also recommend that a file or class name and description of purpose be included on the

 same "printed page" as the copyright notice for easier identification within third-party archives.

Copyright [yyyy] [name of copyright owner]

 Licensed under the Apache License, Version 2.0 (the "License"); you may not use this file except in compliance with the License. You may obtain a copy of the License at

http://www.apache.org/licenses/LICENSE-2.0

 Unless required by applicable law or agreed to in writing, software distributed under the License is distributed on an "AS IS" BASIS, WITHOUT WARRANTIES OR CONDITIONS OF ANY KIND, either express or implied. See the License for the specific language governing permissions and limitations under the License.

# **1.41 google-guice 4.1.0 1.41.1 Available under license :**

Google Guice - Core Library Copyright 2006-2016 Google, Inc.

This product includes software developed at The Apache Software Foundation (http://www.apache.org/).

> Apache License Version 2.0, January 2004 http://www.apache.org/licenses/

#### TERMS AND CONDITIONS FOR USE, REPRODUCTION, AND DISTRIBUTION

1. Definitions.

 "License" shall mean the terms and conditions for use, reproduction, and distribution as defined by Sections 1 through 9 of this document.

 "Licensor" shall mean the copyright owner or entity authorized by the copyright owner that is granting the License.

 "Legal Entity" shall mean the union of the acting entity and all other entities that control, are controlled by, or are under common control with that entity. For the purposes of this definition, "control" means (i) the power, direct or indirect, to cause the direction or management of such entity, whether by contract or otherwise, or (ii) ownership of fifty percent (50%) or more of the

outstanding shares, or (iii) beneficial ownership of such entity.

 "You" (or "Your") shall mean an individual or Legal Entity exercising permissions granted by this License.

 "Source" form shall mean the preferred form for making modifications, including but not limited to software source code, documentation source, and configuration files.

 "Object" form shall mean any form resulting from mechanical transformation or translation of a Source form, including but not limited to compiled object code, generated documentation, and conversions to other media types.

 "Work" shall mean the work of authorship, whether in Source or Object form, made available under the License, as indicated by a copyright notice that is included in or attached to the work (an example is provided in the Appendix below).

 "Derivative Works" shall mean any work, whether in Source or Object form, that is based on (or derived from) the Work and for which the editorial revisions, annotations, elaborations, or other modifications represent, as a whole, an original work of authorship. For the purposes of this License, Derivative Works shall not include works that remain separable from, or merely link (or bind by name) to the interfaces of, the Work and Derivative Works thereof.

 "Contribution" shall mean any work of authorship, including the original version of the Work and any modifications or additions to that Work or Derivative Works thereof, that is intentionally submitted to Licensor for inclusion in the Work by the copyright owner or by an individual or Legal Entity authorized to submit on behalf of the copyright owner. For the purposes of this definition, "submitted" means any form of electronic, verbal, or written communication sent to the Licensor or its representatives, including but not limited to communication on electronic mailing lists, source code control systems, and issue tracking systems that are managed by, or on behalf of, the Licensor for the purpose of discussing and improving the Work, but excluding communication that is conspicuously marked or otherwise designated in writing by the copyright owner as "Not a Contribution."

 "Contributor" shall mean Licensor and any individual or Legal Entity on behalf of whom a Contribution has been received by Licensor and subsequently incorporated within the Work.

 2. Grant of Copyright License. Subject to the terms and conditions of this License, each Contributor hereby grants to You a perpetual, worldwide, non-exclusive, no-charge, royalty-free, irrevocable

 copyright license to reproduce, prepare Derivative Works of, publicly display, publicly perform, sublicense, and distribute the Work and such Derivative Works in Source or Object form.

- 3. Grant of Patent License. Subject to the terms and conditions of this License, each Contributor hereby grants to You a perpetual, worldwide, non-exclusive, no-charge, royalty-free, irrevocable (except as stated in this section) patent license to make, have made, use, offer to sell, sell, import, and otherwise transfer the Work, where such license applies only to those patent claims licensable by such Contributor that are necessarily infringed by their Contribution(s) alone or by combination of their Contribution(s) with the Work to which such Contribution(s) was submitted. If You institute patent litigation against any entity (including a cross-claim or counterclaim in a lawsuit) alleging that the Work or a Contribution incorporated within the Work constitutes direct or contributory patent infringement, then any patent licenses granted to You under this License for that Work shall terminate as of the date such litigation is filed.
- 4. Redistribution. You may reproduce and distribute copies of the Work or Derivative Works thereof in any medium, with or without modifications, and in Source or Object form, provided that You meet the following conditions:
	- (a) You must give any other recipients of the Work or Derivative Works a copy of this License; and
	- (b) You must cause any modified files to carry prominent notices stating that You changed the files; and
	- (c) You must retain, in the Source form of any Derivative Works that You distribute, all copyright, patent, trademark, and attribution notices from the Source form of the Work, excluding those notices that do not pertain to any part of the Derivative Works; and
	- (d) If the Work includes a "NOTICE" text file as part of its distribution, then any Derivative Works that You distribute must include a readable copy of the attribution notices contained within such NOTICE file, excluding those notices that do not pertain to any part of the Derivative Works, in at least one of the following places: within a NOTICE text file distributed as part of the Derivative Works; within the Source form or documentation, if provided along with the Derivative Works; or, within a display generated by the Derivative Works, if and wherever such third-party notices normally appear. The contents of the NOTICE file are for informational purposes only and

 do not modify the License. You may add Your own attribution notices within Derivative Works that You distribute, alongside or as an addendum to the NOTICE text from the Work, provided that such additional attribution notices cannot be construed as modifying the License.

 You may add Your own copyright statement to Your modifications and may provide additional or different license terms and conditions for use, reproduction, or distribution of Your modifications, or for any such Derivative Works as a whole, provided Your use, reproduction, and distribution of the Work otherwise complies with the conditions stated in this License.

- 5. Submission of Contributions. Unless You explicitly state otherwise, any Contribution intentionally submitted for inclusion in the Work by You to the Licensor shall be under the terms and conditions of this License, without any additional terms or conditions. Notwithstanding the above, nothing herein shall supersede or modify the terms of any separate license agreement you may have executed with Licensor regarding such Contributions.
- 6. Trademarks. This License does not grant permission to use the trade names, trademarks, service marks, or product names of the Licensor, except as required for reasonable and customary use in describing the origin of the Work and reproducing the content of the NOTICE file.
- 7. Disclaimer of Warranty. Unless required by applicable law or agreed to in writing, Licensor provides the Work (and each Contributor provides its Contributions) on an "AS IS" BASIS, WITHOUT WARRANTIES OR CONDITIONS OF ANY KIND, either express or implied, including, without limitation, any warranties or conditions of TITLE, NON-INFRINGEMENT, MERCHANTABILITY, or FITNESS FOR A PARTICULAR PURPOSE. You are solely responsible for determining the appropriateness of using or redistributing the Work and assume any risks associated with Your exercise of permissions under this License.
- 8. Limitation of Liability. In no event and under no legal theory, whether in tort (including negligence), contract, or otherwise, unless required by applicable law (such as deliberate and grossly negligent acts) or agreed to in writing, shall any Contributor be liable to You for damages, including any direct, indirect, special, incidental, or consequential damages of any character arising as a result of this License or out of the use or inability to use the Work (including but not limited to damages for loss of goodwill, work stoppage, computer failure or malfunction, or any and all other commercial damages or losses), even if such Contributor has been advised of the possibility of such damages.

 9. Accepting Warranty or Additional Liability. While redistributing the Work or Derivative Works thereof, You may choose to offer, and charge a fee for, acceptance of support, warranty, indemnity, or other liability obligations and/or rights consistent with this License. However, in accepting such obligations, You may act only on Your own behalf and on Your sole responsibility, not on behalf of any other Contributor, and only if You agree to indemnify, defend, and hold each Contributor harmless for any liability incurred by, or claims asserted against, such Contributor by reason of your accepting any such warranty or additional liability.

# END OF TERMS AND CONDITIONS

APPENDIX: How to apply the Apache License to your work.

 To apply the Apache License to your work, attach the following boilerplate notice, with the fields enclosed by brackets "[]" replaced with your own identifying information. (Don't include the brackets!) The text should be enclosed in the appropriate comment syntax for the file format. We also recommend that a file or class name and description of purpose be included on the same "printed page" as the copyright notice for easier identification within third-party archives.

Copyright [yyyy] [name of copyright owner]

 Licensed under the Apache License, Version 2.0 (the "License"); you may not use this file except in compliance with the License. You may obtain a copy of the License at

http://www.apache.org/licenses/LICENSE-2.0

 Unless required by applicable law or agreed to in writing, software distributed under the License is distributed on an "AS IS" BASIS, WITHOUT WARRANTIES OR CONDITIONS OF ANY KIND, either express or implied. See the License for the specific language governing permissions and limitations under the License.

# **1.42 jackson-datatype-jdk8 2.13.2 1.42.1 Available under license :**

Apache-2.0

# **1.43 opentelemetry 0.9.1**

# **1.43.1 Available under license :**

 Apache License Version 2.0, January 2004 http://www.apache.org/licenses/

### TERMS AND CONDITIONS FOR USE, REPRODUCTION, AND DISTRIBUTION

1. Definitions.

 "License" shall mean the terms and conditions for use, reproduction, and distribution as defined by Sections 1 through 9 of this document.

 "Licensor" shall mean the copyright owner or entity authorized by the copyright owner that is granting the License.

 "Legal Entity" shall mean the union of the acting entity and all other entities that control, are controlled by, or are under common control with that entity. For the purposes of this definition, "control" means (i) the power, direct or indirect, to cause the direction or management of such entity, whether by contract or otherwise, or (ii) ownership of fifty percent (50%) or more of the outstanding shares, or (iii) beneficial ownership of such entity.

 "You" (or "Your") shall mean an individual or Legal Entity exercising permissions granted by this License.

 "Source" form shall mean the preferred form for making modifications, including but not limited to software source code, documentation source, and configuration files.

 "Object" form shall mean any form resulting from mechanical transformation or translation of a Source form, including but not limited to compiled object code, generated documentation, and conversions to other media types.

 "Work" shall mean the work of authorship, whether in Source or Object form, made available under the License, as indicated by a copyright notice that is included in or attached to the work (an example is provided in the Appendix below).

 "Derivative Works" shall mean any work, whether in Source or Object form, that is based on (or derived from) the Work and for which the editorial revisions, annotations, elaborations, or other modifications represent, as a whole, an original work of authorship. For the purposes of this License, Derivative Works shall not include works that remain separable from, or merely link (or bind by name) to the interfaces of, the Work and Derivative Works thereof.

 "Contribution" shall mean any work of authorship, including the original version of the Work and any modifications or additions to that Work or Derivative Works thereof, that is intentionally submitted to Licensor for inclusion in the Work by the copyright owner or by an individual or Legal Entity authorized to submit on behalf of the copyright owner. For the purposes of this definition, "submitted" means any form of electronic, verbal, or written communication sent to the Licensor or its representatives, including but not limited to communication on electronic mailing lists, source code control systems, and issue tracking systems that are managed by, or on behalf of, the Licensor for the purpose of discussing and improving the Work, but excluding communication that is conspicuously marked or otherwise designated in writing by the copyright owner as "Not a Contribution."

 "Contributor" shall mean Licensor and any individual or Legal Entity on behalf of whom a Contribution has been received by Licensor and subsequently incorporated within the Work.

- 2. Grant of Copyright License. Subject to the terms and conditions of this License, each Contributor hereby grants to You a perpetual, worldwide, non-exclusive, no-charge, royalty-free, irrevocable copyright license to reproduce, prepare Derivative Works of, publicly display, publicly perform, sublicense, and distribute the Work and such Derivative Works in Source or Object form.
- 3. Grant of Patent License. Subject to the terms and conditions of this License, each Contributor hereby grants to You a perpetual, worldwide, non-exclusive, no-charge, royalty-free, irrevocable (except as stated in this section) patent license to make, have made, use, offer to sell, sell, import, and otherwise transfer the Work, where such license applies only to those patent claims licensable by such Contributor that are necessarily infringed by their Contribution(s) alone or by combination of their Contribution(s) with the Work to which such Contribution(s) was submitted. If You institute patent litigation against any entity (including a cross-claim or counterclaim in a lawsuit) alleging that the Work or a Contribution incorporated within the Work constitutes direct or contributory patent infringement, then any patent licenses granted to You under this License for that Work shall terminate as of the date such litigation is filed.
- 4. Redistribution. You may reproduce and distribute copies of the Work or Derivative Works thereof in any medium, with or without modifications, and in Source or Object form, provided that You meet the following conditions:
	- (a) You must give any other recipients of the Work or Derivative Works a copy of this License; and
- (b) You must cause any modified files to carry prominent notices stating that You changed the files; and
- (c) You must retain, in the Source form of any Derivative Works that You distribute, all copyright, patent, trademark, and attribution notices from the Source form of the Work, excluding those notices that do not pertain to any part of the Derivative Works; and
- (d) If the Work includes a "NOTICE" text file as part of its distribution, then any Derivative Works that You distribute must include a readable copy of the attribution notices contained within such NOTICE file, excluding those notices that do not pertain to any part of the Derivative Works, in at least one of the following places: within a NOTICE text file distributed as part of the Derivative Works; within the Source form or documentation, if provided along with the Derivative Works; or, within a display generated by the Derivative Works, if and wherever such third-party notices normally appear. The contents of the NOTICE file are for informational purposes only and do not modify the License. You may add Your own attribution notices within Derivative Works that You distribute, alongside or as an addendum to the NOTICE text from the Work, provided that such additional attribution notices cannot be construed as modifying the License.

 You may add Your own copyright statement to Your modifications and may provide additional or different license terms and conditions for use, reproduction, or distribution of Your modifications, or for any such Derivative Works as a whole, provided Your use, reproduction, and distribution of the Work otherwise complies with the conditions stated in this License.

- 5. Submission of Contributions. Unless You explicitly state otherwise, any Contribution intentionally submitted for inclusion in the Work by You to the Licensor shall be under the terms and conditions of this License, without any additional terms or conditions. Notwithstanding the above, nothing herein shall supersede or modify the terms of any separate license agreement you may have executed with Licensor regarding such Contributions.
- 6. Trademarks. This License does not grant permission to use the trade names, trademarks, service marks, or product names of the Licensor, except as required for reasonable and customary use in describing the origin of the Work and reproducing the content of the NOTICE file.
- 7. Disclaimer of Warranty. Unless required by applicable law or

 agreed to in writing, Licensor provides the Work (and each Contributor provides its Contributions) on an "AS IS" BASIS, WITHOUT WARRANTIES OR CONDITIONS OF ANY KIND, either express or implied, including, without limitation, any warranties or conditions of TITLE, NON-INFRINGEMENT, MERCHANTABILITY, or FITNESS FOR A PARTICULAR PURPOSE. You are solely responsible for determining the appropriateness of using or redistributing the Work and assume any risks associated with Your exercise of permissions under this License.

- 8. Limitation of Liability. In no event and under no legal theory, whether in tort (including negligence), contract, or otherwise, unless required by applicable law (such as deliberate and grossly negligent acts) or agreed to in writing, shall any Contributor be liable to You for damages, including any direct, indirect, special, incidental, or consequential damages of any character arising as a result of this License or out of the use or inability to use the Work (including but not limited to damages for loss of goodwill, work stoppage, computer failure or malfunction, or any and all other commercial damages or losses), even if such Contributor has been advised of the possibility of such damages.
- 9. Accepting Warranty or Additional Liability. While redistributing the Work or Derivative Works thereof, You may choose to offer, and charge a fee for, acceptance of support, warranty, indemnity, or other liability obligations and/or rights consistent with this License. However, in accepting such obligations, You may act only on Your own behalf and on Your sole responsibility, not on behalf of any other Contributor, and only if You agree to indemnify, defend, and hold each Contributor harmless for any liability incurred by, or claims asserted against, such Contributor by reason of your accepting any such warranty or additional liability.

#### END OF TERMS AND CONDITIONS

APPENDIX: How to apply the Apache License to your work.

 To apply the Apache License to your work, attach the following boilerplate notice, with the fields enclosed by brackets "[]" replaced with your own identifying information. (Don't include the brackets!) The text should be enclosed in the appropriate comment syntax for the file format. We also recommend that a file or class name and description of purpose be included on the same "printed page" as the copyright notice for easier identification within third-party archives.

### Copyright [yyyy] [name of copyright owner]

Licensed under the Apache License, Version 2.0 (the "License");

 you may not use this file except in compliance with the License. You may obtain a copy of the License at

http://www.apache.org/licenses/LICENSE-2.0

 Unless required by applicable law or agreed to in writing, software distributed under the License is distributed on an "AS IS" BASIS, WITHOUT WARRANTIES OR CONDITIONS OF ANY KIND, either express or implied. See the License for the specific language governing permissions and limitations under the License.

# **1.44 jackson-annotations 2.13.2 1.44.1 Available under license :**

 Apache License Version 2.0, January 2004 http://www.apache.org/licenses/

### TERMS AND CONDITIONS FOR USE, REPRODUCTION, AND DISTRIBUTION

# 1. Definitions.

 "License" shall mean the terms and conditions for use, reproduction, and distribution as defined by Sections 1 through 9 of this document.

 "Licensor" shall mean the copyright owner or entity authorized by the copyright owner that is granting the License.

 "Legal Entity" shall mean the union of the acting entity and all other entities that control, are controlled by, or are under common control with that entity. For the purposes of this definition, "control" means (i) the power, direct or indirect, to cause the direction or management of such entity, whether by contract or otherwise, or (ii) ownership of fifty percent (50%) or more of the outstanding shares, or (iii) beneficial ownership of such entity.

 "You" (or "Your") shall mean an individual or Legal Entity exercising permissions granted by this License.

 "Source" form shall mean the preferred form for making modifications, including but not limited to software source code, documentation source, and configuration files.

 "Object" form shall mean any form resulting from mechanical transformation or translation of a Source form, including but not limited to compiled object code, generated documentation, and conversions to other media types.

 "Work" shall mean the work of authorship, whether in Source or Object form, made available under the License, as indicated by a copyright notice that is included in or attached to the work (an example is provided in the Appendix below).

 "Derivative Works" shall mean any work, whether in Source or Object form, that is based on (or derived from) the Work and for which the editorial revisions, annotations, elaborations, or other modifications represent, as a whole, an original work of authorship. For the purposes of this License, Derivative Works shall not include works that remain separable from, or merely link (or bind by name) to the interfaces of, the Work and Derivative Works thereof.

 "Contribution" shall mean any work of authorship, including the original version of the Work and any modifications or additions to that Work or Derivative Works thereof, that is intentionally submitted to Licensor for inclusion in the Work by the copyright owner or by an individual or Legal Entity authorized to submit on behalf of the copyright owner. For the purposes of this definition, "submitted" means any form of electronic, verbal, or written communication sent to the Licensor or its representatives, including but not limited to communication on electronic mailing lists, source code control systems, and issue tracking systems that are managed by, or on behalf of, the Licensor for the purpose of discussing and improving the Work, but excluding communication that is conspicuously marked or otherwise designated in writing by the copyright owner as "Not a Contribution."

 "Contributor" shall mean Licensor and any individual or Legal Entity on behalf of whom a Contribution has been received by Licensor and subsequently incorporated within the Work.

- 2. Grant of Copyright License. Subject to the terms and conditions of this License, each Contributor hereby grants to You a perpetual, worldwide, non-exclusive, no-charge, royalty-free, irrevocable copyright license to reproduce, prepare Derivative Works of, publicly display, publicly perform, sublicense, and distribute the Work and such Derivative Works in Source or Object form.
- 3. Grant of Patent License. Subject to the terms and conditions of this License, each Contributor hereby grants to You a perpetual, worldwide, non-exclusive, no-charge, royalty-free, irrevocable (except as stated in this section) patent license to make, have made, use, offer to sell, sell, import, and otherwise transfer the Work, where such license applies only to those patent claims licensable by such Contributor that are necessarily infringed by their Contribution(s) alone or by combination of their Contribution(s)

 with the Work to which such Contribution(s) was submitted. If You institute patent litigation against any entity (including a cross-claim or counterclaim in a lawsuit) alleging that the Work or a Contribution incorporated within the Work constitutes direct or contributory patent infringement, then any patent licenses granted to You under this License for that Work shall terminate as of the date such litigation is filed.

- 4. Redistribution. You may reproduce and distribute copies of the Work or Derivative Works thereof in any medium, with or without modifications, and in Source or Object form, provided that You meet the following conditions:
	- (a) You must give any other recipients of the Work or Derivative Works a copy of this License; and
	- (b) You must cause any modified files to carry prominent notices stating that You changed the files; and
	- (c) You must retain, in the Source form of any Derivative Works that You distribute, all copyright, patent, trademark, and attribution notices from the Source form of the Work, excluding those notices that do not pertain to any part of the Derivative Works; and
	- (d) If the Work includes a "NOTICE" text file as part of its distribution, then any Derivative Works that You distribute must include a readable copy of the attribution notices contained within such NOTICE file, excluding those notices that do not pertain to any part of the Derivative Works, in at least one of the following places: within a NOTICE text file distributed as part of the Derivative Works; within the Source form or documentation, if provided along with the Derivative Works; or, within a display generated by the Derivative Works, if and wherever such third-party notices normally appear. The contents of the NOTICE file are for informational purposes only and do not modify the License. You may add Your own attribution notices within Derivative Works that You distribute, alongside or as an addendum to the NOTICE text from the Work, provided that such additional attribution notices cannot be construed as modifying the License.

 You may add Your own copyright statement to Your modifications and may provide additional or different license terms and conditions for use, reproduction, or distribution of Your modifications, or for any such Derivative Works as a whole, provided Your use, reproduction, and distribution of the Work otherwise complies with the conditions stated in this License.

- 5. Submission of Contributions. Unless You explicitly state otherwise, any Contribution intentionally submitted for inclusion in the Work by You to the Licensor shall be under the terms and conditions of this License, without any additional terms or conditions. Notwithstanding the above, nothing herein shall supersede or modify the terms of any separate license agreement you may have executed with Licensor regarding such Contributions.
- 6. Trademarks. This License does not grant permission to use the trade names, trademarks, service marks, or product names of the Licensor, except as required for reasonable and customary use in describing the origin of the Work and reproducing the content of the NOTICE file.
- 7. Disclaimer of Warranty. Unless required by applicable law or agreed to in writing, Licensor provides the Work (and each Contributor provides its Contributions) on an "AS IS" BASIS, WITHOUT WARRANTIES OR CONDITIONS OF ANY KIND, either express or implied, including, without limitation, any warranties or conditions of TITLE, NON-INFRINGEMENT, MERCHANTABILITY, or FITNESS FOR A PARTICULAR PURPOSE. You are solely responsible for determining the appropriateness of using or redistributing the Work and assume any risks associated with Your exercise of permissions under this License.
- 8. Limitation of Liability. In no event and under no legal theory, whether in tort (including negligence), contract, or otherwise, unless required by applicable law (such as deliberate and grossly negligent acts) or agreed to in writing, shall any Contributor be liable to You for damages, including any direct, indirect, special, incidental, or consequential damages of any character arising as a result of this License or out of the use or inability to use the Work (including but not limited to damages for loss of goodwill, work stoppage, computer failure or malfunction, or any and all other commercial damages or losses), even if such Contributor has been advised of the possibility of such damages.
- 9. Accepting Warranty or Additional Liability. While redistributing the Work or Derivative Works thereof, You may choose to offer, and charge a fee for, acceptance of support, warranty, indemnity, or other liability obligations and/or rights consistent with this License. However, in accepting such obligations, You may act only on Your own behalf and on Your sole responsibility, not on behalf of any other Contributor, and only if You agree to indemnify, defend, and hold each Contributor harmless for any liability incurred by, or claims asserted against, such Contributor by reason of your accepting any such warranty or additional liability.

### END OF TERMS AND CONDITIONS

APPENDIX: How to apply the Apache License to your work.

 To apply the Apache License to your work, attach the following boilerplate notice, with the fields enclosed by brackets "[]" replaced with your own identifying information. (Don't include the brackets!) The text should be enclosed in the appropriate comment syntax for the file format. We also recommend that a file or class name and description of purpose be included on the same "printed page" as the copyright notice for easier identification within third-party archives.

Copyright [yyyy] [name of copyright owner]

 Licensed under the Apache License, Version 2.0 (the "License"); you may not use this file except in compliance with the License. You may obtain a copy of the License at

http://www.apache.org/licenses/LICENSE-2.0

 Unless required by applicable law or agreed to in writing, software distributed under the License is distributed on an "AS IS" BASIS, WITHOUT WARRANTIES OR CONDITIONS OF ANY KIND, either express or implied. See the License for the specific language governing permissions and limitations under the License.

# **1.45 junit-platform-junit-platform-commons 1.7.0**

# **1.45.1 Available under license :**

Eclipse Public License - v 2.0

===================================

THE ACCOMPANYING PROGRAM IS PROVIDED UNDER THE TERMS OF THIS ECLIPSE PUBLIC LICENSE (AGREEMENT). ANY USE, REPRODUCTION OR DISTRIBUTION OF THE PROGRAM CONSTITUTES RECIPIENT'S ACCEPTANCE OF THIS AGREEMENT.

### 1. Definitions

Contribution means:

- \* \*\*a)\*\* in the case of the initial Contributor, the initial content Distributed under this Agreement, and
- \* \*\*b)\*\* in the case of each subsequent Contributor:
- \* \*\*i)\*\* changes to the Program, and

 \* \*\*ii)\*\* additions to the Program;

where such changes and/or additions to the Program originate from and are Distributed by that particular Contributor. A Contribution originates from a Contributor if it was added to the Program by such Contributor itself or anyone acting on such Contributor's behalf. Contributions do not include changes or additions to the Program that are not Modified Works.

Contributor means any person or entity that Distributes the Program.

Licensed Patents mean patent claims licensable by a Contributor which are necessarily infringed by the use or sale of its Contribution alone or when combined with the Program.

Program means the Contributions Distributed in accordance with this Agreement.

Recipient means anyone who receives the Program under this Agreement or any Secondary License (as applicable), including Contributors.

Derivative Works shall mean any work, whether in Source Code or other form, that is based on (or derived from) the Program and for which the editorial revisions, annotations, elaborations, or other modifications represent, as a whole, an original work of authorship.

Modified Works shall mean any work in Source Code or other form that results from an addition to, deletion from, or modification of the contents of the Program, including, for purposes of clarity any new file in Source Code form that contains any contents of the Program. Modified Works shall not include works that contain only declarations, interfaces, types, classes, structures, or files of the Program solely in each case in order to link to, bind by name, or subclass the Program or Modified Works thereof.

Distribute means the acts of \*\*a)\*\* distributing or \*\*b)\*\* making available in any manner that enables the transfer of a copy.

Source Code means the form of a Program preferred for making modifications, including but not limited to software source code, documentation source, and configuration files.

Secondary License means either the GNU General Public License, Version 2.0, or any later versions of that license, including any exceptions or additional permissions as identified by the initial Contributor.

### ### 2. Grant of Rights

\*\*a)\*\* Subject to the terms of this Agreement, each Contributor hereby grants Recipient a non-exclusive, worldwide, royalty-free copyright license to reproduce, prepare Derivative Works of, publicly display, publicly perform, Distribute and sublicense the Contribution of such Contributor, if any, and such Derivative Works.

\*\*b)\*\* Subject to the terms of this Agreement, each Contributor hereby grants Recipient a non-exclusive, worldwide, royalty-free patent license under Licensed Patents to make, use, sell, offer to sell, import and otherwise transfer the Contribution of such Contributor, if any, in Source Code or other form. This patent license shall apply to the combination of the Contribution and the Program if, at the time the Contribution is added by the Contributor, such addition of the Contribution causes such combination to be covered by the Licensed Patents. The patent license shall not apply to any other combinations which include the Contribution. No hardware per se is licensed hereunder.

\*\*c)\*\* Recipient understands that although each Contributor grants the licenses to its Contributions set forth herein, no assurances are provided by any Contributor that the Program does not infringe the patent or other intellectual property rights of any other entity. Each Contributor disclaims any liability to Recipient for claims brought by any

other entity based on infringement of intellectual property rights or otherwise. As a condition to exercising the rights and licenses granted hereunder, each Recipient hereby assumes sole responsibility to secure any other intellectual property rights needed, if any. For example, if a third party patent license is required to allow Recipient to Distribute the Program, it is Recipient's responsibility to acquire that license before distributing the Program.

\*\*d)\*\* Each Contributor represents that to its knowledge it has sufficient copyright rights in its Contribution, if any, to grant the copyright license set forth in this Agreement.

\*\*e)\*\* Notwithstanding the terms of any Secondary License, no Contributor makes additional grants to any Recipient (other than those set forth in this Agreement) as a result of such Recipient's receipt of the Program under the terms of a Secondary License (if permitted under the terms of Section 3).

### 3. Requirements

\*\*3.1\*\* If a Contributor Distributes the Program in any form, then:

\* \*\*a)\*\* the Program must also be made available as Source Code, in accordance with section 3.2, and the Contributor must accompany the Program with a statement that the Source Code for the Program is available under this Agreement, and informs Recipients how to obtain it in a reasonable manner on or through a medium customarily used for software exchange; and

\* \*\*b)\*\* the Contributor may Distribute the Program under a license different than this Agreement, provided that such license:

\*\*\*i)\*\* effectively disclaims on behalf of all other Contributors all warranties and conditions, express and implied, including warranties or conditions of title and non-infringement, and implied warranties or conditions of merchantability and fitness for a particular purpose;

 \* \*\*ii)\*\* effectively excludes on behalf of all other Contributors all liability for damages, including direct, indirect, special, incidental and consequential damages, such as lost profits;

 \* \*\*iii)\*\* does not attempt to limit or alter the recipients' rights in the Source Code under section 3.2; and

 \* \*\*iv)\*\* requires any subsequent distribution of the Program by any party to be under a license that satisfies the requirements of this section 3.

\*\*3.2\*\* When the Program is Distributed as Source Code:

\* \*\*a)\*\* it must be made available under this Agreement, or if the Program \*\*(i)\*\* is combined with other material in a separate file or files made available under a Secondary License, and \*\*(ii)\*\* the initial Contributor attached to the Source Code the notice described in Exhibit A of this Agreement, then the Program may be made available under the terms of such Secondary Licenses, and

\* \*\*b)\*\* a copy of this Agreement must be included with each copy of the Program.

\*\*3.3\*\* Contributors may not remove or alter any copyright, patent, trademark, attribution notices, disclaimers of warranty, or limitations of liability (notices) contained within the Program from any copy of the Program which they Distribute, provided that Contributors may add their own appropriate notices.

# ### 4. Commercial Distribution

Commercial distributors of software may accept certain responsibilities with respect to end users, business partners and the like. While this license is intended to facilitate the commercial use of the Program, the Contributor who

includes the Program in a commercial product offering should do so in a manner which does not create potential liability for other Contributors. Therefore, if a Contributor includes the Program in a commercial product offering, such Contributor (Commercial Contributor) hereby agrees to defend and indemnify every other Contributor (Indemnified Contributor) against any losses, damages and costs (collectively Losses) arising from claims, lawsuits and other legal actions brought by a third party against the Indemnified Contributor to the extent caused by the acts or omissions of such Commercial Contributor in connection with its distribution of the Program in a commercial product offering. The obligations in this section do not apply to any claims or Losses relating to any actual or alleged intellectual property infringement. In order to qualify, an Indemnified Contributor must: \*\*a)\*\* promptly notify the Commercial Contributor in writing of such claim, and \*\*b)\*\* allow the Commercial Contributor to control, and cooperate with the Commercial Contributor in, the defense and any related settlement negotiations. The Indemnified Contributor may participate in any such claim at its own expense.

For example, a Contributor might include the Program in a commercial product offering, Product X. That Contributor is then a Commercial Contributor. If that Commercial Contributor then makes performance claims, or offers warranties related to Product X, those performance claims and warranties are such Commercial Contributor's responsibility alone. Under this section, the Commercial Contributor would have to defend claims against the other Contributors related to those performance claims and warranties, and if a court requires any other Contributor to pay any damages as a result, the Commercial Contributor must pay those damages.

### 5. No Warranty

EXCEPT AS EXPRESSLY SET FORTH IN THIS AGREEMENT, AND TO THE EXTENT PERMITTED BY APPLICABLE LAW, THE PROGRAM IS PROVIDED ON AN AS IS BASIS, WITHOUT WARRANTIES OR CONDITIONS OF ANY KIND, EITHER EXPRESS OR IMPLIED INCLUDING, WITHOUT LIMITATION, ANY WARRANTIES OR CONDITIONS OF TITLE, NON-INFRINGEMENT, MERCHANTABILITY OR FITNESS FOR A PARTICULAR PURPOSE. Each Recipient is solely responsible for determining the appropriateness of using and distributing the Program and assumes all risks associated with its exercise of rights under this Agreement, including but not limited to the risks and costs of program errors, compliance with applicable laws, damage to or loss of data, programs or equipment, and unavailability or interruption of operations.

### 6. Disclaimer of Liability

EXCEPT AS EXPRESSLY SET FORTH IN THIS AGREEMENT, AND TO THE EXTENT PERMITTED BY APPLICABLE LAW, NEITHER RECIPIENT NOR ANY CONTRIBUTORS SHALL HAVE ANY LIABILITY FOR ANY DIRECT, INDIRECT, INCIDENTAL, SPECIAL, EXEMPLARY, OR CONSEQUENTIAL DAMAGES (INCLUDING WITHOUT LIMITATION LOST PROFITS), HOWEVER CAUSED AND ON ANY THEORY OF LIABILITY, WHETHER IN CONTRACT, STRICT LIABILITY, OR TORT (INCLUDING NEGLIGENCE OR OTHERWISE) ARISING IN ANY WAY OUT OF THE USE OR DISTRIBUTION OF THE PROGRAM OR THE EXERCISE OF ANY RIGHTS GRANTED HEREUNDER, EVEN IF ADVISED OF THE POSSIBILITY OF SUCH DAMAGES.

# ### 7. General

If any provision of this Agreement is invalid or unenforceable under applicable law, it shall not affect the validity or enforceability of the remainder of the terms of this Agreement, and without further action by the parties hereto, such provision shall be reformed to the minimum extent necessary to make such provision valid and enforceable.

If Recipient institutes patent litigation against any entity (including a cross-claim or counterclaim in a lawsuit)

alleging that the Program itself (excluding combinations of the Program with other software or hardware) infringes such Recipient's patent(s), then such Recipient's rights granted under Section 2(b) shall terminate as of the date such litigation is filed.

All Recipient's rights under this Agreement shall terminate if it fails to comply with any of the material terms or conditions of this Agreement and does not cure such failure in a reasonable period of time after becoming aware of such noncompliance. If all Recipient's rights under this Agreement terminate, Recipient agrees to cease use and distribution of the Program as soon as reasonably practicable. However, Recipient's obligations under this Agreement and any licenses granted by Recipient relating to the Program shall continue and survive.

Everyone is permitted to copy and distribute copies of this Agreement, but in order to avoid inconsistency the Agreement is copyrighted and may only be modified in the following manner. The Agreement Steward reserves the right to publish new versions (including revisions) of this Agreement from time to time. No one other than the Agreement Steward has the right to modify this Agreement. The Eclipse Foundation is the initial Agreement Steward. The Eclipse Foundation may assign the responsibility to serve as the Agreement Steward to a suitable separate entity. Each new version of the Agreement will be given a distinguishing version number. The Program (including Contributions) may always be Distributed subject to the version of the Agreement under which it was received. In addition, after a new version of the Agreement is published, Contributor may elect to Distribute the Program (including its Contributions) under the new version.

Except as expressly stated in Sections 2(a) and 2(b) above, Recipient receives no rights or licenses to the intellectual property of any Contributor under this Agreement, whether expressly, by implication, estoppel or otherwise. All rights in the Program not expressly granted under this Agreement are reserved. Nothing in this Agreement is intended to be enforceable by any entity that is not a Contributor or Recipient. No third-party beneficiary rights are created under this Agreement.

#### Exhibit A - Form of Secondary Licenses Notice

> This Source Code may also be made available under the following Secondary Licenses when the conditions for such availability set forth in the Eclipse Public License, v. 2.0 are satisfied: {name license(s), version(s), and exceptions or additional permissions here}.

Simply including a copy of this Agreement, including this Exhibit A is not sufficient to license the Source Code under Secondary Licenses.

If it is not possible or desirable to put the notice in a particular file, then You may include the notice in a location (such as a LICENSE file in a relevant directory) where a recipient would be likely to look for such a notice.

You may add additional accurate notices of copyright ownership. Open Source Licenses

====================

This product may include a number of subcomponents with separate copyright notices and license terms. Your use of the source code for these subcomponents is subject to the terms and conditions of the subcomponent's license, as noted in the LICENSE-<subcomponent>.md files.

# **1.46 cloudevents---core 2.1.1**

# **1.46.1 Available under license :**

No license file was found, but licenses were detected in source scan.

```
\langle . .
```
- ~ Copyright 2018-Present The CloudEvents Authors
- $\sim$  <p>
- ~ Licensed under the Apache License, Version 2.0 (the "License");
- ~ you may not use this file except in compliance with the License.
- ~ You may obtain a copy of the License at
- $\sim$  <p>
- ~ http://www.apache.org/licenses/LICENSE-2.0
- $\sim$  <p>
- ~ Unless required by applicable law or agreed to in writing, software
- ~ distributed under the License is distributed on an "AS IS" BASIS,
- ~ WITHOUT WARRANTIES OR CONDITIONS OF ANY KIND, either express or implied.
- ~ See the License for the specific language governing permissions and
- $\sim$  limitations under the License.
- $\sim$ -->

Found in path(s):

```
* /opt/cola/permits/1337070066_1654221700.3755271/0/cloudevents-core-2-1-1-jar/META-
INF/maven/io.cloudevents/cloudevents-core/pom.xml
```
# **1.47 appdynamics-java-agent-api 4.5.13.27526 1.47.1 Available under license :**

No license file was found, but licenses were detected in source scan.

<div class="aboutLanguage">Copyright 2019 AppDynamics Inc. All rights reserved.</div>

Found in path(s):

\* /opt/cola/permits/1337070300\_1654792344.40951/0/java-agent-api-4-5-13-27526-zip/agent-api-javadocjar/overview-tree.html

\* /opt/cola/permits/1337070300\_1654792344.40951/0/java-agent-api-4-5-13-27526-zip/agent-api-javadocjar/com/appdynamics/agent/api/package-tree.html

\* /opt/cola/permits/1337070300\_1654792344.40951/0/java-agent-api-4-5-13-27526-zip/agent-api-javadocjar/com/appdynamics/agent/api/ExitCall.html

\* /opt/cola/permits/1337070300\_1654792344.40951/0/java-agent-api-4-5-13-27526-zip/agent-api-javadocjar/deprecated-list.html

\* /opt/cola/permits/1337070300\_1654792344.40951/0/java-agent-api-4-5-13-27526-zip/agent-api-javadocjar/com/appdynamics/agent/api/impl/NoOpTransaction.html

\* /opt/cola/permits/1337070300\_1654792344.40951/0/java-agent-api-4-5-13-27526-zip/agent-api-javadoc-

jar/com/appdynamics/agent/api/Transaction.html

\* /opt/cola/permits/1337070300\_1654792344.40951/0/java-agent-api-4-5-13-27526-zip/agent-api-javadocjar/com/appdynamics/instrumentation/sdk/logging/package-tree.html

\* /opt/cola/permits/1337070300\_1654792344.40951/0/java-agent-api-4-5-13-27526-zip/agent-api-javadocjar/com/appdynamics/instrumentation/sdk/logging/package-summary.html

\* /opt/cola/permits/1337070300\_1654792344.40951/0/java-agent-api-4-5-13-27526-zip/agent-api-javadocjar/com/appdynamics/agent/api/AppdynamicsAgent.html

\* /opt/cola/permits/1337070300\_1654792344.40951/0/java-agent-api-4-5-13-27526-zip/agent-api-javadocjar/com/appdynamics/instrumentation/sdk/logging/ISDKLogger.html

\* /opt/cola/permits/1337070300\_1654792344.40951/0/java-agent-api-4-5-13-27526-zip/agent-api-javadocjar/com/appdynamics/agent/api/EventPublisher.html

\* /opt/cola/permits/1337070300\_1654792344.40951/0/java-agent-api-4-5-13-27526-zip/agent-api-javadocjar/com/appdynamics/agent/api/impl/package-summary.html

\* /opt/cola/permits/1337070300\_1654792344.40951/0/java-agent-api-4-5-13-27526-zip/agent-api-javadocjar/com/appdynamics/agent/api/EntryTypes.html

\* /opt/cola/permits/1337070300\_1654792344.40951/0/java-agent-api-4-5-13-27526-zip/agent-api-javadocjar/overview-summary.html

\* /opt/cola/permits/1337070300\_1654792344.40951/0/java-agent-api-4-5-13-27526-zip/agent-api-javadocjar/constant-values.html

\* /opt/cola/permits/1337070300\_1654792344.40951/0/java-agent-api-4-5-13-27526-zip/agent-api-javadocjar/com/appdynamics/agent/api/package-summary.html

\* /opt/cola/permits/1337070300\_1654792344.40951/0/java-agent-api-4-5-13-27526-zip/agent-api-javadocjar/index-all.html

\* /opt/cola/permits/1337070300\_1654792344.40951/0/java-agent-api-4-5-13-27526-zip/agent-api-javadocjar/com/appdynamics/agent/api/ExitTypes.html

\* /opt/cola/permits/1337070300\_1654792344.40951/0/java-agent-api-4-5-13-27526-zip/agent-api-javadoc-jar/helpdoc.html

\* /opt/cola/permits/1337070300\_1654792344.40951/0/java-agent-api-4-5-13-27526-zip/agent-api-javadocjar/com/appdynamics/agent/api/impl/NoOpExitCall.html

\* /opt/cola/permits/1337070300\_1654792344.40951/0/java-agent-api-4-5-13-27526-zip/agent-api-javadocjar/com/appdynamics/agent/api/impl/package-tree.html

\* /opt/cola/permits/1337070300\_1654792344.40951/0/java-agent-api-4-5-13-27526-zip/agent-api-javadocjar/com/appdynamics/agent/api/MetricPublisher.html

No license file was found, but licenses were detected in source scan.

/\*

\* Copyright (c) AppDynamics, Inc., and its affiliates

\* 2018

\* All Rights Reserved

\* THIS IS UNPUBLISHED PROPRIETARY CODE OF APPDYNAMICS, INC.

\* The copyright notice above does not evidence any actual or intended publication of such source code \*/

Found in path(s):

\* /opt/cola/permits/1337070300\_1654792344.40951/0/java-agent-api-4-5-13-27526-zip/agent-api-sourcesjar/com/appdynamics/agent/api/impl/NoOpTransaction.java

\* /opt/cola/permits/1337070300\_1654792344.40951/0/java-agent-api-4-5-13-27526-zip/agent-api-sourcesjar/com/appdynamics/agent/api/EumDelegate.java

\* /opt/cola/permits/1337070300\_1654792344.40951/0/java-agent-api-4-5-13-27526-zip/agent-api-sourcesjar/com/appdynamics/agent/api/impl/NoOpExitCall.java

\* /opt/cola/permits/1337070300\_1654792344.40951/0/java-agent-api-4-5-13-27526-zip/agent-api-sourcesjar/com/appdynamics/agent/api/AppdynamicsAgent.java

\* /opt/cola/permits/1337070300\_1654792344.40951/0/java-agent-api-4-5-13-27526-zip/agent-api-sourcesjar/com/appdynamics/agent/api/ExitCall.java

\* /opt/cola/permits/1337070300\_1654792344.40951/0/java-agent-api-4-5-13-27526-zip/agent-api-sourcesjar/com/appdynamics/agent/api/EventPublisher.java

\* /opt/cola/permits/1337070300\_1654792344.40951/0/java-agent-api-4-5-13-27526-zip/agent-api-sourcesjar/com/appdynamics/agent/api/MetricPublisher.java

\* /opt/cola/permits/1337070300\_1654792344.40951/0/java-agent-api-4-5-13-27526-zip/agent-api-sourcesjar/com/appdynamics/agent/api/Transaction.java

No license file was found, but licenses were detected in source scan.

/\*

\* Copyright (c) AppDynamics, Inc., and its affiliates

\* 2019

\* All Rights Reserved

\* THIS IS UNPUBLISHED PROPRIETARY CODE OF APPDYNAMICS, INC.

\* The copyright notice above does not evidence any actual or intended publication of such source code \*/

Found in path(s):

 $*$ /opt/cola/permits/1337070300\_1654792344.40951/0/java-agent-api-4-5-13-27526-zip/agent-api-sourcesjar/com/appdynamics/agent/api/bootstrap/NoOpTransactionDelegate.java

\* /opt/cola/permits/1337070300\_1654792344.40951/0/java-agent-api-4-5-13-27526-zip/agent-api-sourcesjar/com/appdynamics/agent/api/ExitTypes.java

\* /opt/cola/permits/1337070300\_1654792344.40951/0/java-agent-api-4-5-13-27526-zip/agent-api-sourcesjar/com/appdynamics/agent/api/EntryTypes.java

 $*$ /opt/cola/permits/1337070300\_1654792344.40951/0/java-agent-api-4-5-13-27526-zip/agent-api-sourcesjar/com/appdynamics/agent/api/bootstrap/IApiBootstrapFacade.java

\* /opt/cola/permits/1337070300\_1654792344.40951/0/java-agent-api-4-5-13-27526-zip/agent-api-sourcesjar/com/appdynamics/agent/api/bootstrap/IApiTransactionDelegate.java

# **1.48 apache-commons-lang 3.4**

# **1.48.1 Available under license :**

Apache Commons Lang

Copyright 2001-2015 The Apache Software Foundation

This product includes software developed at The Apache Software Foundation (http://www.apache.org/).

This product includes software from the Spring Framework, under the Apache License 2.0 (see: StringUtils.containsWhitespace())

Apache License

# Version 2.0, January 2004 http://www.apache.org/licenses/

# TERMS AND CONDITIONS FOR USE, REPRODUCTION, AND DISTRIBUTION

# 1. Definitions.

 "License" shall mean the terms and conditions for use, reproduction, and distribution as defined by Sections 1 through 9 of this document.

 "Licensor" shall mean the copyright owner or entity authorized by the copyright owner that is granting the License.

 "Legal Entity" shall mean the union of the acting entity and all other entities that control, are controlled by, or are under common control with that entity. For the purposes of this definition, "control" means (i) the power, direct or indirect, to cause the direction or management of such entity, whether by contract or otherwise, or (ii) ownership of fifty percent (50%) or more of the outstanding shares, or (iii) beneficial ownership of such entity.

 "You" (or "Your") shall mean an individual or Legal Entity exercising permissions granted by this License.

 "Source" form shall mean the preferred form for making modifications, including but not limited to software source code, documentation source, and configuration files.

 "Object" form shall mean any form resulting from mechanical transformation or translation of a Source form, including but not limited to compiled object code, generated documentation, and conversions to other media types.

 "Work" shall mean the work of authorship, whether in Source or Object form, made available under the License, as indicated by a copyright notice that is included in or attached to the work (an example is provided in the Appendix below).

 "Derivative Works" shall mean any work, whether in Source or Object form, that is based on (or derived from) the Work and for which the editorial revisions, annotations, elaborations, or other modifications represent, as a whole, an original work of authorship. For the purposes of this License, Derivative Works shall not include works that remain separable from, or merely link (or bind by name) to the interfaces of, the Work and Derivative Works thereof.

 "Contribution" shall mean any work of authorship, including the original version of the Work and any modifications or additions  to that Work or Derivative Works thereof, that is intentionally submitted to Licensor for inclusion in the Work by the copyright owner or by an individual or Legal Entity authorized to submit on behalf of the copyright owner. For the purposes of this definition, "submitted" means any form of electronic, verbal, or written communication sent to the Licensor or its representatives, including but not limited to communication on electronic mailing lists, source code control systems, and issue tracking systems that are managed by, or on behalf of, the Licensor for the purpose of discussing and improving the Work, but excluding communication that is conspicuously marked or otherwise designated in writing by the copyright owner as "Not a Contribution."

 "Contributor" shall mean Licensor and any individual or Legal Entity on behalf of whom a Contribution has been received by Licensor and subsequently incorporated within the Work.

- 2. Grant of Copyright License. Subject to the terms and conditions of this License, each Contributor hereby grants to You a perpetual, worldwide, non-exclusive, no-charge, royalty-free, irrevocable copyright license to reproduce, prepare Derivative Works of, publicly display, publicly perform, sublicense, and distribute the Work and such Derivative Works in Source or Object form.
- 3. Grant of Patent License. Subject to the terms and conditions of this License, each Contributor hereby grants to You a perpetual, worldwide, non-exclusive, no-charge, royalty-free, irrevocable (except as stated in this section) patent license to make, have made, use, offer to sell, sell, import, and otherwise transfer the Work, where such license applies only to those patent claims licensable by such Contributor that are necessarily infringed by their Contribution(s) alone or by combination of their Contribution(s) with the Work to which such Contribution(s) was submitted. If You institute patent litigation against any entity (including a cross-claim or counterclaim in a lawsuit) alleging that the Work or a Contribution incorporated within the Work constitutes direct or contributory patent infringement, then any patent licenses granted to You under this License for that Work shall terminate as of the date such litigation is filed.
- 4. Redistribution. You may reproduce and distribute copies of the Work or Derivative Works thereof in any medium, with or without modifications, and in Source or Object form, provided that You meet the following conditions:
	- (a) You must give any other recipients of the Work or Derivative Works a copy of this License; and
	- (b) You must cause any modified files to carry prominent notices

stating that You changed the files; and

- (c) You must retain, in the Source form of any Derivative Works that You distribute, all copyright, patent, trademark, and attribution notices from the Source form of the Work, excluding those notices that do not pertain to any part of the Derivative Works; and
- (d) If the Work includes a "NOTICE" text file as part of its distribution, then any Derivative Works that You distribute must include a readable copy of the attribution notices contained within such NOTICE file, excluding those notices that do not pertain to any part of the Derivative Works, in at least one of the following places: within a NOTICE text file distributed as part of the Derivative Works; within the Source form or documentation, if provided along with the Derivative Works; or, within a display generated by the Derivative Works, if and wherever such third-party notices normally appear. The contents of the NOTICE file are for informational purposes only and do not modify the License. You may add Your own attribution notices within Derivative Works that You distribute, alongside or as an addendum to the NOTICE text from the Work, provided that such additional attribution notices cannot be construed as modifying the License.

 You may add Your own copyright statement to Your modifications and may provide additional or different license terms and conditions for use, reproduction, or distribution of Your modifications, or for any such Derivative Works as a whole, provided Your use, reproduction, and distribution of the Work otherwise complies with the conditions stated in this License.

- 5. Submission of Contributions. Unless You explicitly state otherwise, any Contribution intentionally submitted for inclusion in the Work by You to the Licensor shall be under the terms and conditions of this License, without any additional terms or conditions. Notwithstanding the above, nothing herein shall supersede or modify the terms of any separate license agreement you may have executed with Licensor regarding such Contributions.
- 6. Trademarks. This License does not grant permission to use the trade names, trademarks, service marks, or product names of the Licensor, except as required for reasonable and customary use in describing the origin of the Work and reproducing the content of the NOTICE file.
- 7. Disclaimer of Warranty. Unless required by applicable law or agreed to in writing, Licensor provides the Work (and each Contributor provides its Contributions) on an "AS IS" BASIS,

 WITHOUT WARRANTIES OR CONDITIONS OF ANY KIND, either express or implied, including, without limitation, any warranties or conditions of TITLE, NON-INFRINGEMENT, MERCHANTABILITY, or FITNESS FOR A PARTICULAR PURPOSE. You are solely responsible for determining the appropriateness of using or redistributing the Work and assume any risks associated with Your exercise of permissions under this License.

- 8. Limitation of Liability. In no event and under no legal theory, whether in tort (including negligence), contract, or otherwise, unless required by applicable law (such as deliberate and grossly negligent acts) or agreed to in writing, shall any Contributor be liable to You for damages, including any direct, indirect, special, incidental, or consequential damages of any character arising as a result of this License or out of the use or inability to use the Work (including but not limited to damages for loss of goodwill, work stoppage, computer failure or malfunction, or any and all other commercial damages or losses), even if such Contributor has been advised of the possibility of such damages.
- 9. Accepting Warranty or Additional Liability. While redistributing the Work or Derivative Works thereof, You may choose to offer, and charge a fee for, acceptance of support, warranty, indemnity, or other liability obligations and/or rights consistent with this License. However, in accepting such obligations, You may act only on Your own behalf and on Your sole responsibility, not on behalf of any other Contributor, and only if You agree to indemnify, defend, and hold each Contributor harmless for any liability incurred by, or claims asserted against, such Contributor by reason of your accepting any such warranty or additional liability.

# END OF TERMS AND CONDITIONS

APPENDIX: How to apply the Apache License to your work.

 To apply the Apache License to your work, attach the following boilerplate notice, with the fields enclosed by brackets "[]" replaced with your own identifying information. (Don't include the brackets!) The text should be enclosed in the appropriate comment syntax for the file format. We also recommend that a file or class name and description of purpose be included on the same "printed page" as the copyright notice for easier identification within third-party archives.

### Copyright [yyyy] [name of copyright owner]

 Licensed under the Apache License, Version 2.0 (the "License"); you may not use this file except in compliance with the License. You may obtain a copy of the License at

http://www.apache.org/licenses/LICENSE-2.0

 Unless required by applicable law or agreed to in writing, software distributed under the License is distributed on an "AS IS" BASIS, WITHOUT WARRANTIES OR CONDITIONS OF ANY KIND, either express or implied. See the License for the specific language governing permissions and limitations under the License.

# **1.49 google-guice 4.2.1 1.49.1 Available under license :**

Google Guice - Core Library Copyright 2006-2018 Google, Inc.

This product includes software developed at The Apache Software Foundation (http://www.apache.org/).

> Apache License Version 2.0, January 2004 http://www.apache.org/licenses/

# TERMS AND CONDITIONS FOR USE, REPRODUCTION, AND DISTRIBUTION

1. Definitions.

 "License" shall mean the terms and conditions for use, reproduction, and distribution as defined by Sections 1 through 9 of this document.

 "Licensor" shall mean the copyright owner or entity authorized by the copyright owner that is granting the License.

 "Legal Entity" shall mean the union of the acting entity and all other entities that control, are controlled by, or are under common control with that entity. For the purposes of this definition, "control" means (i) the power, direct or indirect, to cause the direction or management of such entity, whether by contract or otherwise, or (ii) ownership of fifty percent (50%) or more of the outstanding shares, or (iii) beneficial ownership of such entity.

 "You" (or "Your") shall mean an individual or Legal Entity exercising permissions granted by this License.

 "Source" form shall mean the preferred form for making modifications, including but not limited to software source code, documentation source, and configuration files.

 "Object" form shall mean any form resulting from mechanical transformation or translation of a Source form, including but not limited to compiled object code, generated documentation, and conversions to other media types.

 "Work" shall mean the work of authorship, whether in Source or Object form, made available under the License, as indicated by a copyright notice that is included in or attached to the work (an example is provided in the Appendix below).

 "Derivative Works" shall mean any work, whether in Source or Object form, that is based on (or derived from) the Work and for which the editorial revisions, annotations, elaborations, or other modifications represent, as a whole, an original work of authorship. For the purposes of this License, Derivative Works shall not include works that remain separable from, or merely link (or bind by name) to the interfaces of, the Work and Derivative Works thereof.

 "Contribution" shall mean any work of authorship, including the original version of the Work and any modifications or additions to that Work or Derivative Works thereof, that is intentionally submitted to Licensor for inclusion in the Work by the copyright owner or by an individual or Legal Entity authorized to submit on behalf of the copyright owner. For the purposes of this definition, "submitted" means any form of electronic, verbal, or written communication sent to the Licensor or its representatives, including but not limited to communication on electronic mailing lists, source code control systems, and issue tracking systems that are managed by, or on behalf of, the Licensor for the purpose of discussing and improving the Work, but excluding communication that is conspicuously marked or otherwise designated in writing by the copyright owner as "Not a Contribution."

 "Contributor" shall mean Licensor and any individual or Legal Entity on behalf of whom a Contribution has been received by Licensor and subsequently incorporated within the Work.

- 2. Grant of Copyright License. Subject to the terms and conditions of this License, each Contributor hereby grants to You a perpetual, worldwide, non-exclusive, no-charge, royalty-free, irrevocable copyright license to reproduce, prepare Derivative Works of, publicly display, publicly perform, sublicense, and distribute the Work and such Derivative Works in Source or Object form.
- 3. Grant of Patent License. Subject to the terms and conditions of this License, each Contributor hereby grants to You a perpetual, worldwide, non-exclusive, no-charge, royalty-free, irrevocable (except as stated in this section) patent license to make, have made,

 use, offer to sell, sell, import, and otherwise transfer the Work, where such license applies only to those patent claims licensable by such Contributor that are necessarily infringed by their Contribution(s) alone or by combination of their Contribution(s) with the Work to which such Contribution(s) was submitted. If You institute patent litigation against any entity (including a cross-claim or counterclaim in a lawsuit) alleging that the Work or a Contribution incorporated within the Work constitutes direct or contributory patent infringement, then any patent licenses granted to You under this License for that Work shall terminate as of the date such litigation is filed.

- 4. Redistribution. You may reproduce and distribute copies of the Work or Derivative Works thereof in any medium, with or without modifications, and in Source or Object form, provided that You meet the following conditions:
	- (a) You must give any other recipients of the Work or Derivative Works a copy of this License; and
	- (b) You must cause any modified files to carry prominent notices stating that You changed the files; and
	- (c) You must retain, in the Source form of any Derivative Works that You distribute, all copyright, patent, trademark, and attribution notices from the Source form of the Work, excluding those notices that do not pertain to any part of the Derivative Works; and
	- (d) If the Work includes a "NOTICE" text file as part of its distribution, then any Derivative Works that You distribute must include a readable copy of the attribution notices contained within such NOTICE file, excluding those notices that do not pertain to any part of the Derivative Works, in at least one of the following places: within a NOTICE text file distributed as part of the Derivative Works; within the Source form or documentation, if provided along with the Derivative Works; or, within a display generated by the Derivative Works, if and wherever such third-party notices normally appear. The contents of the NOTICE file are for informational purposes only and do not modify the License. You may add Your own attribution notices within Derivative Works that You distribute, alongside or as an addendum to the NOTICE text from the Work, provided that such additional attribution notices cannot be construed as modifying the License.

 You may add Your own copyright statement to Your modifications and may provide additional or different license terms and conditions

 for use, reproduction, or distribution of Your modifications, or for any such Derivative Works as a whole, provided Your use, reproduction, and distribution of the Work otherwise complies with the conditions stated in this License.

- 5. Submission of Contributions. Unless You explicitly state otherwise, any Contribution intentionally submitted for inclusion in the Work by You to the Licensor shall be under the terms and conditions of this License, without any additional terms or conditions. Notwithstanding the above, nothing herein shall supersede or modify the terms of any separate license agreement you may have executed with Licensor regarding such Contributions.
- 6. Trademarks. This License does not grant permission to use the trade names, trademarks, service marks, or product names of the Licensor, except as required for reasonable and customary use in describing the origin of the Work and reproducing the content of the NOTICE file.
- 7. Disclaimer of Warranty. Unless required by applicable law or agreed to in writing, Licensor provides the Work (and each Contributor provides its Contributions) on an "AS IS" BASIS, WITHOUT WARRANTIES OR CONDITIONS OF ANY KIND, either express or implied, including, without limitation, any warranties or conditions of TITLE, NON-INFRINGEMENT, MERCHANTABILITY, or FITNESS FOR A PARTICULAR PURPOSE. You are solely responsible for determining the appropriateness of using or redistributing the Work and assume any risks associated with Your exercise of permissions under this License.
- 8. Limitation of Liability. In no event and under no legal theory, whether in tort (including negligence), contract, or otherwise, unless required by applicable law (such as deliberate and grossly negligent acts) or agreed to in writing, shall any Contributor be liable to You for damages, including any direct, indirect, special, incidental, or consequential damages of any character arising as a result of this License or out of the use or inability to use the Work (including but not limited to damages for loss of goodwill, work stoppage, computer failure or malfunction, or any and all other commercial damages or losses), even if such Contributor has been advised of the possibility of such damages.
- 9. Accepting Warranty or Additional Liability. While redistributing the Work or Derivative Works thereof, You may choose to offer, and charge a fee for, acceptance of support, warranty, indemnity, or other liability obligations and/or rights consistent with this License. However, in accepting such obligations, You may act only on Your own behalf and on Your sole responsibility, not on behalf of any other Contributor, and only if You agree to indemnify, defend, and hold each Contributor harmless for any liability

 incurred by, or claims asserted against, such Contributor by reason of your accepting any such warranty or additional liability.

### END OF TERMS AND CONDITIONS

APPENDIX: How to apply the Apache License to your work.

 To apply the Apache License to your work, attach the following boilerplate notice, with the fields enclosed by brackets "[]" replaced with your own identifying information. (Don't include the brackets!) The text should be enclosed in the appropriate comment syntax for the file format. We also recommend that a file or class name and description of purpose be included on the same "printed page" as the copyright notice for easier identification within third-party archives.

Copyright [yyyy] [name of copyright owner]

 Licensed under the Apache License, Version 2.0 (the "License"); you may not use this file except in compliance with the License. You may obtain a copy of the License at

http://www.apache.org/licenses/LICENSE-2.0

 Unless required by applicable law or agreed to in writing, software distributed under the License is distributed on an "AS IS" BASIS, WITHOUT WARRANTIES OR CONDITIONS OF ANY KIND, either express or implied. See the License for the specific language governing permissions and limitations under the License.

# **1.50 junit-5-bill-of-materials 5.7.1**

# **1.50.1 Available under license :**

import java.io.File import java.net.URI

data class License(val name: String, val url: URI, val headerFile: File) Apache License ==============

\_Version 2.0, January 2004\_  $\&$ lt;<https://www.apache.org/licenses/> $\&$ gt;

### Terms and Conditions for use, reproduction, and distribution

#### 1. Definitions

License shall mean the terms and conditions for use, reproduction, and distribution as defined by Sections 1 through 9 of this document.

Licensor shall mean the copyright owner or entity authorized by the copyright owner that is granting the License.

Legal Entity shall mean the union of the acting entity and all other entities that control, are controlled by, or are under common control with that entity. For the purposes of this definition, control means  $**$ (i)\*\* the power, direct or indirect, to cause the direction or management of such entity, whether by contract or otherwise, or \*\* $(ii)*$  ownership of fifty percent (50%) or more of the outstanding shares, or \*\*(iii)\*\* beneficial ownership of such entity.

You (or Your) shall mean an individual or Legal Entity exercising permissions granted by this License.

Source form shall mean the preferred form for making modifications, including but not limited to software source code, documentation source, and configuration files.

Object form shall mean any form resulting from mechanical transformation or translation of a Source form, including but not limited to compiled object code, generated documentation, and conversions to other media types.

Work shall mean the work of authorship, whether in Source or Object form, made available under the License, as indicated by a copyright notice that is included in or attached to the work (an example is provided in the Appendix below).

Derivative Works shall mean any work, whether in Source or Object form, that is based on (or derived from) the Work and for which the editorial revisions, annotations, elaborations, or other modifications represent, as a whole, an original work of authorship. For the purposes of this License, Derivative Works shall not include works that remain separable from, or merely link (or bind by name) to the interfaces of, the Work and Derivative Works thereof.

Contribution shall mean any work of authorship, including the original version of the Work and any modifications or additions to that Work or Derivative Works thereof, that is intentionally submitted to Licensor for inclusion in the Work by the copyright owner or by an individual or Legal Entity authorized to submit on behalf of the copyright owner. For the purposes of this definition, submitted means any form of electronic, verbal, or written communication sent to the Licensor or its representatives, including but not limited to communication on electronic mailing lists, source code control systems, and issue tracking systems that are managed by, or on behalf of, the Licensor for the purpose of discussing and improving the Work, but excluding communication that is conspicuously marked or otherwise designated in writing by the copyright owner as Not a Contribution.

Contributor shall mean Licensor and any individual or Legal Entity on behalf of whom a Contribution has been received by Licensor and subsequently incorporated within the Work.

### #### 2. Grant of Copyright License

Subject to the terms and conditions of this License, each Contributor hereby grants to You a perpetual, worldwide, non-exclusive, no-charge, royalty-free, irrevocable copyright license to reproduce, prepare Derivative Works of, publicly display, publicly perform, sublicense, and distribute the Work and such Derivative Works in Source or Object form.

# #### 3. Grant of Patent License

Subject to the terms and conditions of this License, each Contributor hereby grants to You a perpetual, worldwide, non-exclusive, no-charge, royalty-free, irrevocable (except as stated in this section) patent license to make, have made, use, offer to sell, sell, import, and otherwise transfer the Work, where such license applies only to those patent claims licensable by such Contributor that are necessarily infringed by their Contribution(s) alone or by combination of their Contribution(s) with the Work to which such Contribution(s) was submitted. If You institute patent litigation against any entity (including a cross-claim or counterclaim in a lawsuit) alleging that the Work or a Contribution incorporated within the Work constitutes direct or contributory patent infringement, then any patent licenses granted to You under this License for that Work shall terminate as of the date such litigation is filed.

# #### 4. Redistribution

You may reproduce and distribute copies of the Work or Derivative Works thereof in any medium, with or without modifications, and in Source or Object form, provided that You meet the following conditions:

\* \*\*(a)\*\* You must give any other recipients of the Work or Derivative Works a copy of this License; and

\* \*\*(b)\*\* You must cause any modified files to carry prominent notices stating that You changed the files; and

\* \*\*(c)\*\* You must retain, in the Source form of any Derivative Works that You distribute, all copyright, patent, trademark, and attribution notices from the Source form of the Work, excluding those notices that do not pertain to any part of the Derivative Works; and

\* \*\*(d)\*\* If the Work includes a NOTICE text file as part of its distribution, then any Derivative Works that You distribute must include a readable copy of the attribution notices contained within such NOTICE file, excluding those notices that do not pertain to any part of the Derivative Works, in at least one of the following places: within a NOTICE text file distributed as part of the Derivative Works; within the Source form or documentation, if provided along with the Derivative Works; or, within a display generated by the Derivative

Works, if and wherever such third-party notices normally appear. The contents of the NOTICE file are for informational purposes only and do not modify the License. You may add Your own attribution notices within Derivative Works that You distribute, alongside or as an addendum to the NOTICE text from the Work, provided that such additional attribution notices cannot be construed as modifying the License.

You may add Your own copyright statement to Your modifications and may provide additional or different license terms and conditions for use, reproduction, or distribution of Your modifications, or for any such Derivative Works as a whole, provided Your use, reproduction, and distribution of the Work otherwise complies with the conditions stated in this License.

# #### 5. Submission of Contributions

Unless You explicitly state otherwise, any Contribution intentionally submitted for inclusion in the Work by You to the Licensor shall be under the terms and conditions of this License, without any additional terms or conditions. Notwithstanding the above, nothing herein shall supersede or modify the terms of any separate license agreement you may have executed with Licensor regarding such Contributions.

# #### 6. Trademarks

This License does not grant permission to use the trade names, trademarks, service marks, or product names of the Licensor, except as required for reasonable and customary use in describing the origin of the Work and reproducing the content of the NOTICE file.

### #### 7. Disclaimer of Warranty

Unless required by applicable law or agreed to in writing, Licensor provides the Work (and each Contributor provides its Contributions) on an AS IS BASIS, WITHOUT WARRANTIES OR CONDITIONS OF ANY KIND, either express or implied, including, without limitation, any warranties or conditions of TITLE, NON-INFRINGEMENT, MERCHANTABILITY, or FITNESS FOR A PARTICULAR PURPOSE. You are solely responsible for determining the appropriateness of using or redistributing the Work and assume any risks associated with Your exercise of permissions under this License.

### #### 8. Limitation of Liability

In no event and under no legal theory, whether in tort (including negligence), contract, or otherwise, unless required by applicable law (such as deliberate and grossly negligent acts) or agreed to in writing, shall any Contributor be liable to You for damages, including any direct, indirect, special, incidental, or consequential damages of any character arising as a result of this License or out of the use or inability to use the Work (including but not limited to

damages for loss of goodwill, work stoppage, computer failure or malfunction, or any and all other commercial damages or losses), even if such Contributor has been advised of the possibility of such damages.

#### 9. Accepting Warranty or Additional Liability

While redistributing the Work or Derivative Works thereof, You may choose to offer, and charge a fee for, acceptance of support, warranty, indemnity, or other liability obligations and/or rights consistent with this License. However, in accepting such obligations, You may act only on Your own behalf and on Your sole responsibility, not on behalf of any other Contributor, and only if You agree to indemnify, defend, and hold each Contributor harmless for any liability incurred by, or claims asserted against, such Contributor by reason of your accepting any such warranty or additional liability. Eclipse Public License - v 2.0

===================================

# THE ACCOMPANYING PROGRAM IS PROVIDED UNDER THE TERMS OF THIS ECLIPSE PUBLIC LICENSE (AGREEMENT). ANY USE, REPRODUCTION OR DISTRIBUTION OF THE PROGRAM CONSTITUTES RECIPIENT'S ACCEPTANCE OF THIS AGREEMENT.

### 1. Definitions

Contribution means:

\* \*\*a)\*\* in the case of the initial Contributor, the initial content Distributed under this Agreement, and

\* \*\*b)\*\* in the case of each subsequent Contributor:

 \* \*\*i)\*\* changes to the Program, and

 \* \*\*ii)\*\* additions to the Program;

where such changes and/or additions to the Program originate from and are Distributed by that particular Contributor. A Contribution originates from a Contributor if it was added to the Program by such Contributor itself or anyone acting on such Contributor's behalf. Contributions do not include changes or additions to the Program that are not Modified Works.

Contributor means any person or entity that Distributes the Program.

Licensed Patents mean patent claims licensable by a Contributor which are necessarily infringed by the use or sale of its Contribution alone or when combined with the Program.

Program means the Contributions Distributed in accordance with this Agreement.

Recipient means anyone who receives the Program under this Agreement or any Secondary License (as applicable), including Contributors.

Derivative Works shall mean any work, whether in Source Code or other form, that is based on (or derived from) the Program and for which the editorial revisions, annotations, elaborations, or other modifications represent, as a whole, an original work of authorship.

Modified Works shall mean any work in Source Code or other form that results from an addition to, deletion from,

or modification of the contents of the Program, including, for purposes of clarity any new file in Source Code form that contains any contents of the Program. Modified Works shall not include works that contain only declarations, interfaces, types, classes, structures, or files of the Program solely in each case in order to link to, bind by name, or subclass the Program or Modified Works thereof.

Distribute means the acts of \*\*a)\*\* distributing or \*\*b)\*\* making available in any manner that enables the transfer of a copy.

Source Code means the form of a Program preferred for making modifications, including but not limited to software source code, documentation source, and configuration files.

Secondary License means either the GNU General Public License, Version 2.0, or any later versions of that license, including any exceptions or additional permissions as identified by the initial Contributor.

### ### 2. Grant of Rights

\*\*a)\*\* Subject to the terms of this Agreement, each Contributor hereby grants Recipient a non-exclusive, worldwide, royalty-free copyright license to reproduce, prepare Derivative Works of, publicly display, publicly perform, Distribute and sublicense the Contribution of such Contributor, if any, and such Derivative Works.

\*\*b)\*\* Subject to the terms of this Agreement, each Contributor hereby grants Recipient a non-exclusive, worldwide, royalty-free patent license under Licensed Patents to make, use, sell, offer to sell, import and otherwise transfer the Contribution of such Contributor, if any, in Source Code or other form. This patent license shall apply to the combination of the Contribution and the Program if, at the time the Contribution is added by the Contributor, such addition of the Contribution causes such combination to be covered by the Licensed Patents. The patent license shall not apply to any other combinations which include the Contribution. No hardware per se is licensed hereunder.

\*\*c)\*\* Recipient understands that although each Contributor grants the licenses to its Contributions set forth herein, no assurances are provided by any Contributor that the Program does not infringe the patent or other intellectual property rights of any other entity. Each Contributor disclaims any liability to Recipient for claims brought by any other entity based on infringement of intellectual property rights or otherwise. As a condition to exercising the rights and licenses granted hereunder, each Recipient hereby assumes sole responsibility to secure any other intellectual property rights needed, if any. For example, if a third party patent license is required to allow Recipient to Distribute the Program, it is Recipient's responsibility to acquire that license before distributing the Program.

\*\*d)\*\* Each Contributor represents that to its knowledge it has sufficient copyright rights in its Contribution, if any, to grant the copyright license set forth in this Agreement.

\*\*e)\*\* Notwithstanding the terms of any Secondary License, no Contributor makes additional grants to any Recipient (other than those set forth in this Agreement) as a result of such Recipient's receipt of the Program under the terms of a Secondary License (if permitted under the terms of Section 3).

### ### 3. Requirements

\*\*3.1\*\* If a Contributor Distributes the Program in any form, then:

\* \*\*a)\*\* the Program must also be made available as Source Code, in accordance with section 3.2, and the Contributor must accompany the Program with a statement that the Source Code for the Program is available under
this Agreement, and informs Recipients how to obtain it in a reasonable manner on or through a medium customarily used for software exchange; and

\* \*\*b)\*\* the Contributor may Distribute the Program under a license different than this Agreement, provided that such license:

 \* \*\*i)\*\* effectively disclaims on behalf of all other Contributors all warranties and conditions, express and implied, including warranties or conditions of title and non-infringement, and implied warranties or conditions of merchantability and fitness for a particular purpose;

 \* \*\*ii)\*\* effectively excludes on behalf of all other Contributors all liability for damages, including direct, indirect, special, incidental and consequential damages, such as lost profits;

 \* \*\*iii)\*\* does not attempt to limit or alter the recipients' rights in the Source Code under section 3.2; and \* \*\*iv)\*\* requires any subsequent distribution of the Program by any party to be under a license that satisfies the requirements of this section 3.

\*\*3.2\*\* When the Program is Distributed as Source Code:

\* \*\*a)\*\* it must be made available under this Agreement, or if the Program \*\*(i)\*\* is combined with other material in a separate file or files made available under a Secondary License, and \*\*(ii)\*\* the initial Contributor attached to the Source Code the notice described in Exhibit A of this Agreement, then the Program may be made available under the terms of such Secondary Licenses, and

\* \*\*b)\*\* a copy of this Agreement must be included with each copy of the Program.

\*\*3.3\*\* Contributors may not remove or alter any copyright, patent, trademark, attribution notices, disclaimers of warranty, or limitations of liability (notices) contained within the Program from any copy of the Program which they Distribute, provided that Contributors may add their own appropriate notices.

### 4. Commercial Distribution

Commercial distributors of software may accept certain responsibilities with respect to end users, business partners and the like. While this license is intended to facilitate the commercial use of the Program, the Contributor who includes the Program in a commercial product offering should do so in a manner which does not create potential liability for other Contributors. Therefore, if a Contributor includes the Program in a commercial product offering, such Contributor (Commercial Contributor) hereby agrees to defend and indemnify every other Contributor (Indemnified Contributor) against any losses, damages and costs (collectively Losses) arising from claims, lawsuits and other legal actions brought by a third party against the Indemnified Contributor to the extent caused by the acts or omissions of such Commercial Contributor in connection with its distribution of the Program in a commercial product offering. The obligations in this section do not apply to any claims or Losses relating to any actual or alleged intellectual property infringement. In order to qualify, an Indemnified Contributor must: \*\*a)\*\* promptly notify the Commercial Contributor in writing of such claim, and \*\*b)\*\* allow the Commercial Contributor to control, and cooperate with the Commercial Contributor in, the defense and any related settlement negotiations. The Indemnified Contributor may participate in any such claim at its own expense.

For example, a Contributor might include the Program in a commercial product offering, Product X. That Contributor is then a Commercial Contributor. If that Commercial Contributor then makes performance claims, or offers warranties related to Product X, those performance claims and warranties are such Commercial Contributor's responsibility alone. Under this section, the Commercial Contributor would have to defend claims against the other Contributors related to those performance claims and warranties, and if a court requires any other Contributor to pay any damages as a result, the Commercial Contributor must pay those damages.

EXCEPT AS EXPRESSLY SET FORTH IN THIS AGREEMENT, AND TO THE EXTENT PERMITTED BY APPLICABLE LAW, THE PROGRAM IS PROVIDED ON AN AS IS BASIS, WITHOUT WARRANTIES OR CONDITIONS OF ANY KIND, EITHER EXPRESS OR IMPLIED INCLUDING, WITHOUT LIMITATION, ANY WARRANTIES OR CONDITIONS OF TITLE, NON-INFRINGEMENT, MERCHANTABILITY OR FITNESS FOR A PARTICULAR PURPOSE. Each Recipient is solely responsible for determining the appropriateness of using and distributing the Program and assumes all risks associated with its exercise of rights under this Agreement, including but not limited to the risks and costs of program errors, compliance with applicable laws, damage to or loss of data, programs or equipment, and unavailability or interruption of operations.

### 6. Disclaimer of Liability

EXCEPT AS EXPRESSLY SET FORTH IN THIS AGREEMENT, AND TO THE EXTENT PERMITTED BY APPLICABLE LAW, NEITHER RECIPIENT NOR ANY CONTRIBUTORS SHALL HAVE ANY LIABILITY FOR ANY DIRECT, INDIRECT, INCIDENTAL, SPECIAL, EXEMPLARY, OR CONSEQUENTIAL DAMAGES (INCLUDING WITHOUT LIMITATION LOST PROFITS), HOWEVER CAUSED AND ON ANY THEORY OF LIABILITY, WHETHER IN CONTRACT, STRICT LIABILITY, OR TORT (INCLUDING NEGLIGENCE OR OTHERWISE) ARISING IN ANY WAY OUT OF THE USE OR DISTRIBUTION OF THE PROGRAM OR THE EXERCISE OF ANY RIGHTS GRANTED HEREUNDER, EVEN IF ADVISED OF THE POSSIBILITY OF SUCH DAMAGES.

## ### 7. General

If any provision of this Agreement is invalid or unenforceable under applicable law, it shall not affect the validity or enforceability of the remainder of the terms of this Agreement, and without further action by the parties hereto, such provision shall be reformed to the minimum extent necessary to make such provision valid and enforceable.

If Recipient institutes patent litigation against any entity (including a cross-claim or counterclaim in a lawsuit) alleging that the Program itself (excluding combinations of the Program with other software or hardware) infringes such Recipient's patent(s), then such Recipient's rights granted under Section 2(b) shall terminate as of the date such litigation is filed.

All Recipient's rights under this Agreement shall terminate if it fails to comply with any of the material terms or conditions of this Agreement and does not cure such failure in a reasonable period of time after becoming aware of such noncompliance. If all Recipient's rights under this Agreement terminate, Recipient agrees to cease use and distribution of the Program as soon as reasonably practicable. However, Recipient's obligations under this Agreement and any licenses granted by Recipient relating to the Program shall continue and survive.

Everyone is permitted to copy and distribute copies of this Agreement, but in order to avoid inconsistency the Agreement is copyrighted and may only be modified in the following manner. The Agreement Steward reserves the right to publish new versions (including revisions) of this Agreement from time to time. No one other than the Agreement Steward has the right to modify this Agreement. The Eclipse Foundation is the initial Agreement Steward. The Eclipse Foundation may assign the responsibility to serve as the Agreement Steward to a suitable separate entity. Each new version of the Agreement will be given a distinguishing version number. The Program (including Contributions) may always be Distributed subject to the version of the Agreement under which it was received. In addition, after a new version of the Agreement is published, Contributor may elect to Distribute the

Program (including its Contributions) under the new version.

Except as expressly stated in Sections 2(a) and 2(b) above, Recipient receives no rights or licenses to the intellectual property of any Contributor under this Agreement, whether expressly, by implication, estoppel or otherwise. All rights in the Program not expressly granted under this Agreement are reserved. Nothing in this Agreement is intended to be enforceable by any entity that is not a Contributor or Recipient. No third-party beneficiary rights are created under this Agreement.

#### Exhibit A - Form of Secondary Licenses Notice

> This Source Code may also be made available under the following Secondary Licenses when the conditions for such availability set forth in the Eclipse Public License, v. 2.0 are satisfied: {name license(s), version(s), and exceptions or additional permissions here}.

Simply including a copy of this Agreement, including this Exhibit A is not sufficient to license the Source Code under Secondary Licenses.

If it is not possible or desirable to put the notice in a particular file, then You may include the notice in a location (such as a LICENSE file in a relevant directory) where a recipient would be likely to look for such a notice.

You may add additional accurate notices of copyright ownership. Apache License ==============

\_Version 2.0, January 2004\_ \_<<https://www.apache.org/licenses/>&gt;

### Terms and Conditions for use, reproduction, and distribution

#### 1. Definitions

License shall mean the terms and conditions for use, reproduction, and distribution as defined by Sections 1 through 9 of this document.

Licensor shall mean the copyright owner or entity authorized by the copyright owner that is granting the License.

Legal Entity shall mean the union of the acting entity and all other entities that control, are controlled by, or are under common control with that entity. For the purposes of this definition, control means  $**$ (i)\*\* the power, direct or indirect, to cause the direction or management of such entity, whether by contract or otherwise, or  $**$ (ii)\*\* ownership of fifty percent (50%) or more of the outstanding shares, or \*\*(iii)\*\* beneficial ownership of such entity.

You (or Your) shall mean an individual or Legal Entity exercising permissions granted by this License.

Source form shall mean the preferred form for making modifications, including

but not limited to software source code, documentation source, and configuration files.

Object form shall mean any form resulting from mechanical transformation or translation of a Source form, including but not limited to compiled object code, generated documentation, and conversions to other media types.

Work shall mean the work of authorship, whether in Source or Object form, made available under the License, as indicated by a copyright notice that is included in or attached to the work (an example is provided in the Appendix below).

Derivative Works shall mean any work, whether in Source or Object form, that is based on (or derived from) the Work and for which the editorial revisions, annotations, elaborations, or other modifications represent, as a whole, an original work of authorship. For the purposes of this License, Derivative Works shall not include works that remain separable from, or merely link (or bind by name) to the interfaces of, the Work and Derivative Works thereof.

Contribution shall mean any work of authorship, including the original version of the Work and any modifications or additions to that Work or Derivative Works thereof, that is intentionally submitted to Licensor for inclusion in the Work by the copyright owner or by an individual or Legal Entity authorized to submit on behalf of the copyright owner. For the purposes of this definition, submitted means any form of electronic, verbal, or written communication sent to the Licensor or its representatives, including but not limited to communication on electronic mailing lists, source code control systems, and issue tracking systems that are managed by, or on behalf of, the Licensor for the purpose of discussing and improving the Work, but excluding communication that is conspicuously marked or otherwise designated in writing by the copyright owner as Not a Contribution.

Contributor shall mean Licensor and any individual or Legal Entity on behalf of whom a Contribution has been received by Licensor and subsequently incorporated within the Work.

## #### 2. Grant of Copyright License

Subject to the terms and conditions of this License, each Contributor hereby grants to You a perpetual, worldwide, non-exclusive, no-charge, royalty-free, irrevocable copyright license to reproduce, prepare Derivative Works of, publicly display, publicly perform, sublicense, and distribute the Work and such Derivative Works in Source or Object form.

## #### 3. Grant of Patent License

Subject to the terms and conditions of this License, each Contributor hereby grants to You a perpetual, worldwide, non-exclusive, no-charge, royalty-free, irrevocable (except as stated in this section) patent license to make, have

made, use, offer to sell, sell, import, and otherwise transfer the Work, where such license applies only to those patent claims licensable by such Contributor that are necessarily infringed by their Contribution(s) alone or by combination of their Contribution(s) with the Work to which such Contribution(s) was submitted. If You institute patent litigation against any entity (including a cross-claim or counterclaim in a lawsuit) alleging that the Work or a Contribution incorporated within the Work constitutes direct or contributory patent infringement, then any patent licenses granted to You under this License for that Work shall terminate as of the date such litigation is filed.

## #### 4. Redistribution

You may reproduce and distribute copies of the Work or Derivative Works thereof in any medium, with or without modifications, and in Source or Object form, provided that You meet the following conditions:

\* \*\*(a)\*\* You must give any other recipients of the Work or Derivative Works a copy of this License; and

\* \*\*(b)\*\* You must cause any modified files to carry prominent notices stating that You changed the files; and

\* \*\*(c)\*\* You must retain, in the Source form of any Derivative Works that You distribute, all copyright, patent, trademark, and attribution notices from the Source form of the Work, excluding those notices that do not pertain to any part of the Derivative Works; and

\* \*\*(d)\*\* If the Work includes a NOTICE text file as part of its distribution, then any Derivative Works that You distribute must include a readable copy of the attribution notices contained within such NOTICE file, excluding those notices that do not pertain to any part of the Derivative Works, in at least one of the following places: within a NOTICE text file distributed as part of the Derivative Works; within the Source form or documentation, if provided along with the Derivative Works; or, within a display generated by the Derivative Works, if and wherever such third-party notices normally appear. The contents of the NOTICE file are for informational purposes only and do not modify the License. You may add Your own attribution notices within Derivative Works that You distribute, alongside or as an addendum to the NOTICE text from the Work, provided that such additional attribution notices cannot be construed as modifying the License.

You may add Your own copyright statement to Your modifications and may provide additional or different license terms and conditions for use, reproduction, or distribution of Your modifications, or for any such Derivative Works as a whole, provided Your use, reproduction, and distribution of the Work otherwise complies with the conditions stated in this License.

## #### 5. Submission of Contributions

Unless You explicitly state otherwise, any Contribution intentionally submitted for inclusion in the Work by You to the Licensor shall be under the terms and

conditions of this License, without any additional terms or conditions. Notwithstanding the above, nothing herein shall supersede or modify the terms of any separate license agreement you may have executed with Licensor regarding such Contributions.

## #### 6. Trademarks

This License does not grant permission to use the trade names, trademarks, service marks, or product names of the Licensor, except as required for reasonable and customary use in describing the origin of the Work and reproducing the content of the NOTICE file.

## #### 7. Disclaimer of Warranty

Unless required by applicable law or agreed to in writing, Licensor provides the Work (and each Contributor provides its Contributions) on an AS IS BASIS, WITHOUT WARRANTIES OR CONDITIONS OF ANY KIND, either express or implied, including, without limitation, any warranties or conditions of TITLE, NON-INFRINGEMENT, MERCHANTABILITY, or FITNESS FOR A PARTICULAR PURPOSE. You are solely responsible for determining the appropriateness of using or redistributing the Work and assume any risks associated with Your exercise of permissions under this License.

## #### 8. Limitation of Liability

In no event and under no legal theory, whether in tort (including negligence), contract, or otherwise, unless required by applicable law (such as deliberate and grossly negligent acts) or agreed to in writing, shall any Contributor be liable to You for damages, including any direct, indirect, special, incidental, or consequential damages of any character arising as a result of this License or out of the use or inability to use the Work (including but not limited to damages for loss of goodwill, work stoppage, computer failure or malfunction, or any and all other commercial damages or losses), even if such Contributor has been advised of the possibility of such damages.

## #### 9. Accepting Warranty or Additional Liability

While redistributing the Work or Derivative Works thereof, You may choose to offer, and charge a fee for, acceptance of support, warranty, indemnity, or other liability obligations and/or rights consistent with this License. However, in accepting such obligations, You may act only on Your own behalf and on Your sole responsibility, not on behalf of any other Contributor, and only if You agree to indemnify, defend, and hold each Contributor harmless for any liability incurred by, or claims asserted against, such Contributor by reason of your accepting any such warranty or additional liability.

## \_END OF TERMS AND CONDITIONS\_

To apply the Apache License to your work, attach the following boilerplate notice, with the fields enclosed by brackets `[]` replaced with your own identifying information. (Don't include the brackets!) The text should be enclosed in the appropriate comment syntax for the file format. We also recommend that a file or class name and description of purpose be included on the same printed page as the copyright notice for easier identification within third-party archives.

Copyright [yyyy] [name of copyright owner]

 Licensed under the Apache License, Version 2.0 (the "License"); you may not use this file except in compliance with the License. You may obtain a copy of the License at

https://www.apache.org/licenses/LICENSE-2.0

 Unless required by applicable law or agreed to in writing, software distributed under the License is distributed on an "AS IS" BASIS, WITHOUT WARRANTIES OR CONDITIONS OF ANY KIND, either express or implied. See the License for the specific language governing permissions and limitations under the License. Open Source Licenses

====================

This product may include a number of subcomponents with separate copyright notices and license terms. Your use of the source code for these subcomponents is subject to the terms and conditions of the subcomponent's license, as noted in the LICENSE-<subcomponent>.md files. [[contributors]] == Contributors

Browse the {junit5-repo}/graphs/contributors[current list of contributors] directly on GitHub.

## **1.51 testcontainers-bom 1.15.3**

## **1.51.1 Available under license :**

ibmcom/db2:11.5.0.0a The MIT License (MIT)

Copyright (c) 2017 - 2019 G DATA Software AG and other authors.

Permission is hereby granted, free of charge, to any person obtaining a copy of this software and associated documentation files (the "Software"), to deal in the Software without restriction, including without limitation the rights

to use, copy, modify, merge, publish, distribute, sublicense, and/or sell copies of the Software, and to permit persons to whom the Software is furnished to do so, subject to the following conditions:

The above copyright notice and this permission notice shall be included in all copies or substantial portions of the Software.

THE SOFTWARE IS PROVIDED "AS IS", WITHOUT WARRANTY OF ANY KIND, EXPRESS OR IMPLIED, INCLUDING BUT NOT LIMITED TO THE WARRANTIES OF MERCHANTABILITY, FITNESS FOR A PARTICULAR PURPOSE AND NONINFRINGEMENT. IN NO EVENT SHALL THE AUTHORS OR COPYRIGHT HOLDERS BE LIABLE FOR ANY CLAIM, DAMAGES OR OTHER LIABILITY, WHETHER IN AN ACTION OF CONTRACT, TORT OR OTHERWISE, ARISING FROM, OUT OF OR IN CONNECTION WITH THE SOFTWARE OR THE USE OR OTHER DEALINGS IN THE SOFTWARE.

The MIT License (MIT)

Copyright (c) 2017 Capital One Services, LLC and other authors

Permission is hereby granted, free of charge, to any person obtaining a copy of this software and associated documentation files (the "Software"), to deal in the Software without restriction, including without limitation the rights to use, copy, modify, merge, publish, distribute, sublicense, and/or sell copies of the Software, and to permit persons to whom the Software is furnished to do so, subject to the following conditions:

The above copyright notice and this permission notice shall be included in all copies or substantial portions of the Software.

THE SOFTWARE IS PROVIDED "AS IS", WITHOUT WARRANTY OF ANY KIND, EXPRESS OR IMPLIED, INCLUDING BUT NOT LIMITED TO THE WARRANTIES OF MERCHANTABILITY, FITNESS FOR A PARTICULAR PURPOSE AND NONINFRINGEMENT. IN NO EVENT SHALL THE AUTHORS OR COPYRIGHT HOLDERS BE LIABLE FOR ANY CLAIM, DAMAGES OR OTHER LIABILITY, WHETHER IN AN ACTION OF CONTRACT, TORT OR OTHERWISE, ARISING FROM, OUT OF OR IN CONNECTION WITH THE SOFTWARE OR THE USE OR OTHER DEALINGS IN THE SOFTWARE.

The MIT License (MIT)

## Copyright (c) 2015-2019 Richard North

Permission is hereby granted, free of charge, to any person obtaining a copy of this software and associated documentation files (the "Software"), to deal in the Software without restriction, including without limitation the rights to use, copy, modify, merge, publish, distribute, sublicense, and/or sell copies of the Software, and to permit persons to whom the Software is furnished to do so, subject to the following conditions:

The above copyright notice and this permission notice shall be included in all copies or substantial portions of the Software.

THE SOFTWARE IS PROVIDED "AS IS", WITHOUT WARRANTY OF ANY KIND, EXPRESS OR IMPLIED, INCLUDING BUT NOT LIMITED TO THE WARRANTIES OF MERCHANTABILITY, FITNESS FOR A PARTICULAR PURPOSE AND NONINFRINGEMENT. IN NO EVENT SHALL THE AUTHORS OR COPYRIGHT HOLDERS BE LIABLE FOR ANY CLAIM, DAMAGES OR OTHER LIABILITY, WHETHER IN AN ACTION OF CONTRACT, TORT OR OTHERWISE, ARISING FROM, OUT OF OR IN CONNECTION WITH THE SOFTWARE OR THE USE OR OTHER DEALINGS IN THE SOFTWARE.

```
neo4j:3.5.0-enterprise
a
b
mcr.microsoft.com/mssql/server:2017-CU12
```
# **1.52 java-semver 0.9.0**

## **1.52.1 Available under license :**

No license file was found, but licenses were detected in source scan.

```
/*
```

```
* The MIT License
```

```
*
```
\* Copyright 2012-2015 Zafar Khaja <zafarkhaja@gmail.com>.

\*

\* Permission is hereby granted, free of charge, to any person obtaining a copy

\* of this software and associated documentation files (the "Software"), to deal

\* in the Software without restriction, including without limitation the rights

\* to use, copy, modify, merge, publish, distribute, sublicense, and/or sell

\* copies of the Software, and to permit persons to whom the Software is

\* furnished to do so, subject to the following conditions:

\*

\* The above copyright notice and this permission notice shall be included in

\* all copies or substantial portions of the Software.

\*

\* THE SOFTWARE IS PROVIDED "AS IS", WITHOUT WARRANTY OF ANY KIND, EXPRESS OR \* IMPLIED, INCLUDING BUT NOT LIMITED TO THE WARRANTIES OF MERCHANTABILITY, \* FITNESS FOR A PARTICULAR PURPOSE AND NONINFRINGEMENT. IN NO EVENT SHALL THE \* AUTHORS OR COPYRIGHT HOLDERS BE LIABLE FOR ANY CLAIM, DAMAGES OR OTHER \* LIABILITY, WHETHER IN AN ACTION OF CONTRACT, TORT OR OTHERWISE, ARISING FROM, \* OUT OF OR IN CONNECTION WITH THE SOFTWARE OR THE USE OR OTHER DEALINGS IN \* THE SOFTWARE.

\*/

Found in path(s):

\* /opt/cola/permits/1274705241\_1645234225.55/0/java-semver-0-9-0-sources-

jar/com/github/zafarkhaja/semver/UnexpectedCharacterException.java

\* /opt/cola/permits/1274705241\_1645234225.55/0/java-semver-0-9-0-sources-

jar/com/github/zafarkhaja/semver/expr/LexerException.java

\* /opt/cola/permits/1274705241\_1645234225.55/0/java-semver-0-9-0-sourcesjar/com/github/zafarkhaja/semver/expr/package-info.java

\* /opt/cola/permits/1274705241\_1645234225.55/0/java-semver-0-9-0-sourcesjar/com/github/zafarkhaja/semver/expr/Greater.java

\* /opt/cola/permits/1274705241\_1645234225.55/0/java-semver-0-9-0-sourcesjar/com/github/zafarkhaja/semver/expr/Expression.java

\* /opt/cola/permits/1274705241\_1645234225.55/0/java-semver-0-9-0-sourcesjar/com/github/zafarkhaja/semver/MetadataVersion.java

\* /opt/cola/permits/1274705241\_1645234225.55/0/java-semver-0-9-0-sourcesjar/com/github/zafarkhaja/semver/VersionParser.java

\* /opt/cola/permits/1274705241\_1645234225.55/0/java-semver-0-9-0-sourcesjar/com/github/zafarkhaja/semver/NormalVersion.java

\* /opt/cola/permits/1274705241\_1645234225.55/0/java-semver-0-9-0-sourcesjar/com/github/zafarkhaja/semver/expr/Not.java

\* /opt/cola/permits/1274705241\_1645234225.55/0/java-semver-0-9-0-sourcesjar/com/github/zafarkhaja/semver/expr/ExpressionParser.java

\* /opt/cola/permits/1274705241\_1645234225.55/0/java-semver-0-9-0-sourcesjar/com/github/zafarkhaja/semver/package-info.java

\* /opt/cola/permits/1274705241\_1645234225.55/0/java-semver-0-9-0-sourcesjar/com/github/zafarkhaja/semver/util/package-info.java

\* /opt/cola/permits/1274705241\_1645234225.55/0/java-semver-0-9-0-sourcesjar/com/github/zafarkhaja/semver/util/Stream.java

\* /opt/cola/permits/1274705241\_1645234225.55/0/java-semver-0-9-0-sourcesjar/com/github/zafarkhaja/semver/expr/UnexpectedTokenException.java

\* /opt/cola/permits/1274705241\_1645234225.55/0/java-semver-0-9-0-sourcesjar/com/github/zafarkhaja/semver/expr/Less.java

\* /opt/cola/permits/1274705241\_1645234225.55/0/java-semver-0-9-0-sourcesjar/com/github/zafarkhaja/semver/expr/LessOrEqual.java

\* /opt/cola/permits/1274705241\_1645234225.55/0/java-semver-0-9-0-sourcesjar/com/github/zafarkhaja/semver/expr/Equal.java

\* /opt/cola/permits/1274705241\_1645234225.55/0/java-semver-0-9-0-sourcesjar/com/github/zafarkhaja/semver/expr/NotEqual.java

\* /opt/cola/permits/1274705241\_1645234225.55/0/java-semver-0-9-0-sourcesjar/com/github/zafarkhaja/semver/expr/GreaterOrEqual.java

\* /opt/cola/permits/1274705241\_1645234225.55/0/java-semver-0-9-0-sourcesjar/com/github/zafarkhaja/semver/expr/Lexer.java

\* /opt/cola/permits/1274705241\_1645234225.55/0/java-semver-0-9-0-sourcesjar/com/github/zafarkhaja/semver/expr/CompositeExpression.java

\* /opt/cola/permits/1274705241\_1645234225.55/0/java-semver-0-9-0-sourcesjar/com/github/zafarkhaja/semver/ParseException.java

\* /opt/cola/permits/1274705241\_1645234225.55/0/java-semver-0-9-0-sourcesjar/com/github/zafarkhaja/semver/expr/And.java

\* /opt/cola/permits/1274705241\_1645234225.55/0/java-semver-0-9-0-sourcesjar/com/github/zafarkhaja/semver/expr/Or.java

\* /opt/cola/permits/1274705241\_1645234225.55/0/java-semver-0-9-0-sourcesjar/com/github/zafarkhaja/semver/Parser.java

\* /opt/cola/permits/1274705241\_1645234225.55/0/java-semver-0-9-0-sourcesjar/com/github/zafarkhaja/semver/Version.java

\* /opt/cola/permits/1274705241\_1645234225.55/0/java-semver-0-9-0-sourcesjar/com/github/zafarkhaja/semver/util/UnexpectedElementException.java

# **1.53 apache-commons-pool 2.2**

## **1.53.1 Available under license :**

## Apache Commons Pool

Copyright 2001-2014 The Apache Software Foundation

This product includes software developed at The Apache Software Foundation (http://www.apache.org/).

The LinkedBlockingDeque implementation is based on an implementation written by Doug Lea with assistance from members of JCP JSR-166 Expert Group and released to the public domain, as explained at http://creativecommons.org/licenses/publicdomain

> Apache License Version 2.0, January 2004 http://www.apache.org/licenses/

## TERMS AND CONDITIONS FOR USE, REPRODUCTION, AND DISTRIBUTION

1. Definitions.

 "License" shall mean the terms and conditions for use, reproduction, and distribution as defined by Sections 1 through 9 of this document.

 "Licensor" shall mean the copyright owner or entity authorized by the copyright owner that is granting the License.

 "Legal Entity" shall mean the union of the acting entity and all other entities that control, are controlled by, or are under common control with that entity. For the purposes of this definition, "control" means (i) the power, direct or indirect, to cause the direction or management of such entity, whether by contract or otherwise, or (ii) ownership of fifty percent (50%) or more of the outstanding shares, or (iii) beneficial ownership of such entity.

 "You" (or "Your") shall mean an individual or Legal Entity exercising permissions granted by this License.

 "Source" form shall mean the preferred form for making modifications, including but not limited to software source code, documentation source, and configuration files.

"Object" form shall mean any form resulting from mechanical

 transformation or translation of a Source form, including but not limited to compiled object code, generated documentation, and conversions to other media types.

 "Work" shall mean the work of authorship, whether in Source or Object form, made available under the License, as indicated by a copyright notice that is included in or attached to the work (an example is provided in the Appendix below).

 "Derivative Works" shall mean any work, whether in Source or Object form, that is based on (or derived from) the Work and for which the editorial revisions, annotations, elaborations, or other modifications represent, as a whole, an original work of authorship. For the purposes of this License, Derivative Works shall not include works that remain separable from, or merely link (or bind by name) to the interfaces of, the Work and Derivative Works thereof.

 "Contribution" shall mean any work of authorship, including the original version of the Work and any modifications or additions to that Work or Derivative Works thereof, that is intentionally submitted to Licensor for inclusion in the Work by the copyright owner or by an individual or Legal Entity authorized to submit on behalf of the copyright owner. For the purposes of this definition, "submitted" means any form of electronic, verbal, or written communication sent to the Licensor or its representatives, including but not limited to communication on electronic mailing lists, source code control systems, and issue tracking systems that are managed by, or on behalf of, the Licensor for the purpose of discussing and improving the Work, but excluding communication that is conspicuously marked or otherwise designated in writing by the copyright owner as "Not a Contribution."

 "Contributor" shall mean Licensor and any individual or Legal Entity on behalf of whom a Contribution has been received by Licensor and subsequently incorporated within the Work.

- 2. Grant of Copyright License. Subject to the terms and conditions of this License, each Contributor hereby grants to You a perpetual, worldwide, non-exclusive, no-charge, royalty-free, irrevocable copyright license to reproduce, prepare Derivative Works of, publicly display, publicly perform, sublicense, and distribute the Work and such Derivative Works in Source or Object form.
- 3. Grant of Patent License. Subject to the terms and conditions of this License, each Contributor hereby grants to You a perpetual, worldwide, non-exclusive, no-charge, royalty-free, irrevocable (except as stated in this section) patent license to make, have made, use, offer to sell, sell, import, and otherwise transfer the Work, where such license applies only to those patent claims licensable

 by such Contributor that are necessarily infringed by their Contribution(s) alone or by combination of their Contribution(s) with the Work to which such Contribution(s) was submitted. If You institute patent litigation against any entity (including a cross-claim or counterclaim in a lawsuit) alleging that the Work or a Contribution incorporated within the Work constitutes direct or contributory patent infringement, then any patent licenses granted to You under this License for that Work shall terminate as of the date such litigation is filed.

- 4. Redistribution. You may reproduce and distribute copies of the Work or Derivative Works thereof in any medium, with or without modifications, and in Source or Object form, provided that You meet the following conditions:
	- (a) You must give any other recipients of the Work or Derivative Works a copy of this License; and
	- (b) You must cause any modified files to carry prominent notices stating that You changed the files; and
	- (c) You must retain, in the Source form of any Derivative Works that You distribute, all copyright, patent, trademark, and attribution notices from the Source form of the Work, excluding those notices that do not pertain to any part of the Derivative Works; and
	- (d) If the Work includes a "NOTICE" text file as part of its distribution, then any Derivative Works that You distribute must include a readable copy of the attribution notices contained within such NOTICE file, excluding those notices that do not pertain to any part of the Derivative Works, in at least one of the following places: within a NOTICE text file distributed as part of the Derivative Works; within the Source form or documentation, if provided along with the Derivative Works; or, within a display generated by the Derivative Works, if and wherever such third-party notices normally appear. The contents of the NOTICE file are for informational purposes only and do not modify the License. You may add Your own attribution notices within Derivative Works that You distribute, alongside or as an addendum to the NOTICE text from the Work, provided that such additional attribution notices cannot be construed as modifying the License.

 You may add Your own copyright statement to Your modifications and may provide additional or different license terms and conditions for use, reproduction, or distribution of Your modifications, or for any such Derivative Works as a whole, provided Your use,

 reproduction, and distribution of the Work otherwise complies with the conditions stated in this License.

- 5. Submission of Contributions. Unless You explicitly state otherwise, any Contribution intentionally submitted for inclusion in the Work by You to the Licensor shall be under the terms and conditions of this License, without any additional terms or conditions. Notwithstanding the above, nothing herein shall supersede or modify the terms of any separate license agreement you may have executed with Licensor regarding such Contributions.
- 6. Trademarks. This License does not grant permission to use the trade names, trademarks, service marks, or product names of the Licensor, except as required for reasonable and customary use in describing the origin of the Work and reproducing the content of the NOTICE file.
- 7. Disclaimer of Warranty. Unless required by applicable law or agreed to in writing, Licensor provides the Work (and each Contributor provides its Contributions) on an "AS IS" BASIS, WITHOUT WARRANTIES OR CONDITIONS OF ANY KIND, either express or implied, including, without limitation, any warranties or conditions of TITLE, NON-INFRINGEMENT, MERCHANTABILITY, or FITNESS FOR A PARTICULAR PURPOSE. You are solely responsible for determining the appropriateness of using or redistributing the Work and assume any risks associated with Your exercise of permissions under this License.
- 8. Limitation of Liability. In no event and under no legal theory, whether in tort (including negligence), contract, or otherwise, unless required by applicable law (such as deliberate and grossly negligent acts) or agreed to in writing, shall any Contributor be liable to You for damages, including any direct, indirect, special, incidental, or consequential damages of any character arising as a result of this License or out of the use or inability to use the Work (including but not limited to damages for loss of goodwill, work stoppage, computer failure or malfunction, or any and all other commercial damages or losses), even if such Contributor has been advised of the possibility of such damages.
- 9. Accepting Warranty or Additional Liability. While redistributing the Work or Derivative Works thereof, You may choose to offer, and charge a fee for, acceptance of support, warranty, indemnity, or other liability obligations and/or rights consistent with this License. However, in accepting such obligations, You may act only on Your own behalf and on Your sole responsibility, not on behalf of any other Contributor, and only if You agree to indemnify, defend, and hold each Contributor harmless for any liability incurred by, or claims asserted against, such Contributor by reason of your accepting any such warranty or additional liability.

## END OF TERMS AND CONDITIONS

APPENDIX: How to apply the Apache License to your work.

 To apply the Apache License to your work, attach the following boilerplate notice, with the fields enclosed by brackets "[]" replaced with your own identifying information. (Don't include the brackets!) The text should be enclosed in the appropriate comment syntax for the file format. We also recommend that a file or class name and description of purpose be included on the same "printed page" as the copyright notice for easier identification within third-party archives.

Copyright [yyyy] [name of copyright owner]

 Licensed under the Apache License, Version 2.0 (the "License"); you may not use this file except in compliance with the License. You may obtain a copy of the License at

http://www.apache.org/licenses/LICENSE-2.0

 Unless required by applicable law or agreed to in writing, software distributed under the License is distributed on an "AS IS" BASIS, WITHOUT WARRANTIES OR CONDITIONS OF ANY KIND, either express or implied. See the License for the specific language governing permissions and limitations under the License.

# **1.54 snappy-java 1.1.8.1**

## **1.54.1 Available under license :**

This product includes software developed by Google Snappy: http://code.google.com/p/snappy/ (New BSD License)

This product includes software developed by Apache PureJavaCrc32C from apache-hadoop-common http://hadoop.apache.org/ (Apache 2.0 license)

This library containd statically linked libstdc++. This inclusion is allowed by "GCC RUntime Library Exception" http://gcc.gnu.org/onlinedocs/libstdc++/manual/license.html

 $==$  Contributors  $==$ 

- \* Tatu Saloranta
- \* Providing benchmark suite

\* Alec Wysoker

\* Performance and memory usage improvement

## Apache License Version 2.0, January 2004 http://www.apache.org/licenses/

## TERMS AND CONDITIONS FOR USE, REPRODUCTION, AND DISTRIBUTION

## 1. Definitions.

 "License" shall mean the terms and conditions for use, reproduction, and distribution as defined by Sections 1 through 9 of this document.

 "Licensor" shall mean the copyright owner or entity authorized by the copyright owner that is granting the License.

 "Legal Entity" shall mean the union of the acting entity and all other entities that control, are controlled by, or are under common control with that entity. For the purposes of this definition, "control" means (i) the power, direct or indirect, to cause the direction or management of such entity, whether by contract or otherwise, or (ii) ownership of fifty percent (50%) or more of the outstanding shares, or (iii) beneficial ownership of such entity.

 "You" (or "Your") shall mean an individual or Legal Entity exercising permissions granted by this License.

 "Source" form shall mean the preferred form for making modifications, including but not limited to software source code, documentation source, and configuration files.

 "Object" form shall mean any form resulting from mechanical transformation or translation of a Source form, including but not limited to compiled object code, generated documentation, and conversions to other media types.

 "Work" shall mean the work of authorship, whether in Source or Object form, made available under the License, as indicated by a copyright notice that is included in or attached to the work (an example is provided in the Appendix below).

 "Derivative Works" shall mean any work, whether in Source or Object form, that is based on (or derived from) the Work and for which the editorial revisions, annotations, elaborations, or other modifications represent, as a whole, an original work of authorship. For the purposes of this License, Derivative Works shall not include works that remain separable from, or merely link (or bind by name) to the interfaces of, the Work and Derivative Works thereof.

 "Contribution" shall mean any work of authorship, including the original version of the Work and any modifications or additions to that Work or Derivative Works thereof, that is intentionally submitted to Licensor for inclusion in the Work by the copyright owner or by an individual or Legal Entity authorized to submit on behalf of the copyright owner. For the purposes of this definition, "submitted" means any form of electronic, verbal, or written communication sent to the Licensor or its representatives, including but not limited to communication on electronic mailing lists, source code control systems, and issue tracking systems that are managed by, or on behalf of, the Licensor for the purpose of discussing and improving the Work, but excluding communication that is conspicuously marked or otherwise designated in writing by the copyright owner as "Not a Contribution."

 "Contributor" shall mean Licensor and any individual or Legal Entity on behalf of whom a Contribution has been received by Licensor and subsequently incorporated within the Work.

- 2. Grant of Copyright License. Subject to the terms and conditions of this License, each Contributor hereby grants to You a perpetual, worldwide, non-exclusive, no-charge, royalty-free, irrevocable copyright license to reproduce, prepare Derivative Works of, publicly display, publicly perform, sublicense, and distribute the Work and such Derivative Works in Source or Object form.
- 3. Grant of Patent License. Subject to the terms and conditions of this License, each Contributor hereby grants to You a perpetual, worldwide, non-exclusive, no-charge, royalty-free, irrevocable (except as stated in this section) patent license to make, have made, use, offer to sell, sell, import, and otherwise transfer the Work, where such license applies only to those patent claims licensable by such Contributor that are necessarily infringed by their Contribution(s) alone or by combination of their Contribution(s) with the Work to which such Contribution(s) was submitted. If You institute patent litigation against any entity (including a cross-claim or counterclaim in a lawsuit) alleging that the Work or a Contribution incorporated within the Work constitutes direct or contributory patent infringement, then any patent licenses granted to You under this License for that Work shall terminate as of the date such litigation is filed.
- 4. Redistribution. You may reproduce and distribute copies of the Work or Derivative Works thereof in any medium, with or without modifications, and in Source or Object form, provided that You meet the following conditions:
	- (a) You must give any other recipients of the Work or Derivative Works a copy of this License; and
- (b) You must cause any modified files to carry prominent notices stating that You changed the files; and
- (c) You must retain, in the Source form of any Derivative Works that You distribute, all copyright, patent, trademark, and attribution notices from the Source form of the Work, excluding those notices that do not pertain to any part of the Derivative Works; and
- (d) If the Work includes a "NOTICE" text file as part of its distribution, then any Derivative Works that You distribute must include a readable copy of the attribution notices contained within such NOTICE file, excluding those notices that do not pertain to any part of the Derivative Works, in at least one of the following places: within a NOTICE text file distributed as part of the Derivative Works; within the Source form or documentation, if provided along with the Derivative Works; or, within a display generated by the Derivative Works, if and wherever such third-party notices normally appear. The contents of the NOTICE file are for informational purposes only and do not modify the License. You may add Your own attribution notices within Derivative Works that You distribute, alongside or as an addendum to the NOTICE text from the Work, provided that such additional attribution notices cannot be construed as modifying the License.

 You may add Your own copyright statement to Your modifications and may provide additional or different license terms and conditions for use, reproduction, or distribution of Your modifications, or for any such Derivative Works as a whole, provided Your use, reproduction, and distribution of the Work otherwise complies with the conditions stated in this License.

- 5. Submission of Contributions. Unless You explicitly state otherwise, any Contribution intentionally submitted for inclusion in the Work by You to the Licensor shall be under the terms and conditions of this License, without any additional terms or conditions. Notwithstanding the above, nothing herein shall supersede or modify the terms of any separate license agreement you may have executed with Licensor regarding such Contributions.
- 6. Trademarks. This License does not grant permission to use the trade names, trademarks, service marks, or product names of the Licensor, except as required for reasonable and customary use in describing the origin of the Work and reproducing the content of the NOTICE file.
- 7. Disclaimer of Warranty. Unless required by applicable law or

 agreed to in writing, Licensor provides the Work (and each Contributor provides its Contributions) on an "AS IS" BASIS, WITHOUT WARRANTIES OR CONDITIONS OF ANY KIND, either express or implied, including, without limitation, any warranties or conditions of TITLE, NON-INFRINGEMENT, MERCHANTABILITY, or FITNESS FOR A PARTICULAR PURPOSE. You are solely responsible for determining the appropriateness of using or redistributing the Work and assume any risks associated with Your exercise of permissions under this License.

- 8. Limitation of Liability. In no event and under no legal theory, whether in tort (including negligence), contract, or otherwise, unless required by applicable law (such as deliberate and grossly negligent acts) or agreed to in writing, shall any Contributor be liable to You for damages, including any direct, indirect, special, incidental, or consequential damages of any character arising as a result of this License or out of the use or inability to use the Work (including but not limited to damages for loss of goodwill, work stoppage, computer failure or malfunction, or any and all other commercial damages or losses), even if such Contributor has been advised of the possibility of such damages.
- 9. Accepting Warranty or Additional Liability. While redistributing the Work or Derivative Works thereof, You may choose to offer, and charge a fee for, acceptance of support, warranty, indemnity, or other liability obligations and/or rights consistent with this License. However, in accepting such obligations, You may act only on Your own behalf and on Your sole responsibility, not on behalf of any other Contributor, and only if You agree to indemnify, defend, and hold each Contributor harmless for any liability incurred by, or claims asserted against, such Contributor by reason of your accepting any such warranty or additional liability.

#### END OF TERMS AND CONDITIONS

APPENDIX: How to apply the Apache License to your work.

 To apply the Apache License to your work, attach the following boilerplate notice, with the fields enclosed by brackets "[]" replaced with your own identifying information. (Don't include the brackets!) The text should be enclosed in the appropriate comment syntax for the file format. We also recommend that a file or class name and description of purpose be included on the same "printed page" as the copyright notice for easier identification within third-party archives.

## Copyright [yyyy] [name of copyright owner]

Licensed under the Apache License, Version 2.0 (the "License");

 you may not use this file except in compliance with the License. You may obtain a copy of the License at

http://www.apache.org/licenses/LICENSE-2.0

 Unless required by applicable law or agreed to in writing, software distributed under the License is distributed on an "AS IS" BASIS, WITHOUT WARRANTIES OR CONDITIONS OF ANY KIND, either express or implied. See the License for the specific language governing permissions and limitations under the License.

# **1.55 netty-project 4.1.78.Final**

## **1.55.1 Available under license :**

Copyright (c) 2003-2008 Yuta Mori All Rights Reserved.

Permission is hereby granted, free of charge, to any person obtaining a copy of this software and associated documentation files (the "Software"), to deal in the Software without restriction, including without limitation the rights to use, copy, modify, merge, publish, distribute, sublicense, and/or sell copies of the Software, and to permit persons to whom the Software is furnished to do so, subject to the following conditions:

The above copyright notice and this permission notice shall be included in all copies or substantial portions of the Software.

THE SOFTWARE IS PROVIDED "AS IS", WITHOUT WARRANTY OF ANY KIND, EXPRESS OR IMPLIED, INCLUDING BUT NOT LIMITED TO THE WARRANTIES OF MERCHANTABILITY, FITNESS FOR A PARTICULAR PURPOSE AND NONINFRINGEMENT. IN NO EVENT SHALL THE AUTHORS OR COPYRIGHT HOLDERS BE LIABLE FOR ANY CLAIM, DAMAGES OR OTHER LIABILITY, WHETHER IN AN ACTION OF CONTRACT, TORT OR OTHERWISE, ARISING FROM, OUT OF OR IN CONNECTION WITH THE SOFTWARE OR THE USE OR OTHER DEALINGS IN THE SOFTWARE.

The person or persons who have associated work with this document (the "Dedicator" or "Certifier") hereby either (a) certifies that, to the best of his knowledge, the work of authorship identified is in the public domain of the country from which the work is published, or (b) hereby dedicates whatever copyright the dedicators holds in the work of authorship identified below (the "Work") to the public domain. A certifier, moreover, dedicates any copyright interest he may have in the associated work, and for these purposes, is described as a "dedicator" below.

A certifier has taken reasonable steps to verify the copyright status of this work. Certifier recognizes that his good faith efforts may not shield him from liability if in fact the work certified is not in the public domain.

Dedicator makes this dedication for the benefit of the public at large and to the detriment of the Dedicator's heirs and successors. Dedicator intends this dedication to be an overt act of relinquishment in perpetuity of all present and future rights under copyright law, whether vested or contingent, in the Work. Dedicator understands that such relinquishment of all rights includes the relinquishment of all rights to enforce (by lawsuit or otherwise) those copyrights in the Work.

Dedicator recognizes that, once placed in the public domain, the Work may be freely reproduced, distributed, transmitted, used, modified, built upon, or otherwise exploited by anyone for any purpose, commercial or non-commercial, and in any way, including by methods that have not yet been invented or conceived.

> Apache License Version 2.0, January 2004 https://www.apache.org/licenses/

## TERMS AND CONDITIONS FOR USE, REPRODUCTION, AND DISTRIBUTION

## 1. Definitions.

 "License" shall mean the terms and conditions for use, reproduction, and distribution as defined by Sections 1 through 9 of this document.

 "Licensor" shall mean the copyright owner or entity authorized by the copyright owner that is granting the License.

 "Legal Entity" shall mean the union of the acting entity and all other entities that control, are controlled by, or are under common control with that entity. For the purposes of this definition, "control" means (i) the power, direct or indirect, to cause the direction or management of such entity, whether by contract or otherwise, or (ii) ownership of fifty percent (50%) or more of the outstanding shares, or (iii) beneficial ownership of such entity.

 "You" (or "Your") shall mean an individual or Legal Entity exercising permissions granted by this License.

 "Source" form shall mean the preferred form for making modifications, including but not limited to software source code, documentation source, and configuration files.

 "Object" form shall mean any form resulting from mechanical transformation or translation of a Source form, including but not limited to compiled object code, generated documentation, and conversions to other media types.

 "Work" shall mean the work of authorship, whether in Source or Object form, made available under the License, as indicated by a copyright notice that is included in or attached to the work (an example is provided in the Appendix below).

 "Derivative Works" shall mean any work, whether in Source or Object form, that is based on (or derived from) the Work and for which the editorial revisions, annotations, elaborations, or other modifications represent, as a whole, an original work of authorship. For the purposes of this License, Derivative Works shall not include works that remain separable from, or merely link (or bind by name) to the interfaces of, the Work and Derivative Works thereof.

 "Contribution" shall mean any work of authorship, including the original version of the Work and any modifications or additions to that Work or Derivative Works thereof, that is intentionally submitted to Licensor for inclusion in the Work by the copyright owner or by an individual or Legal Entity authorized to submit on behalf of the copyright owner. For the purposes of this definition, "submitted" means any form of electronic, verbal, or written communication sent to the Licensor or its representatives, including but not limited to communication on electronic mailing lists, source code control systems, and issue tracking systems that are managed by, or on behalf of, the Licensor for the purpose of discussing and improving the Work, but excluding communication that is conspicuously marked or otherwise designated in writing by the copyright owner as "Not a Contribution."

 "Contributor" shall mean Licensor and any individual or Legal Entity on behalf of whom a Contribution has been received by Licensor and subsequently incorporated within the Work.

- 2. Grant of Copyright License. Subject to the terms and conditions of this License, each Contributor hereby grants to You a perpetual, worldwide, non-exclusive, no-charge, royalty-free, irrevocable copyright license to reproduce, prepare Derivative Works of, publicly display, publicly perform, sublicense, and distribute the Work and such Derivative Works in Source or Object form.
- 3. Grant of Patent License. Subject to the terms and conditions of this License, each Contributor hereby grants to You a perpetual, worldwide, non-exclusive, no-charge, royalty-free, irrevocable (except as stated in this section) patent license to make, have made, use, offer to sell, sell, import, and otherwise transfer the Work, where such license applies only to those patent claims licensable by such Contributor that are necessarily infringed by their Contribution(s) alone or by combination of their Contribution(s) with the Work to which such Contribution(s) was submitted. If You

 institute patent litigation against any entity (including a cross-claim or counterclaim in a lawsuit) alleging that the Work or a Contribution incorporated within the Work constitutes direct or contributory patent infringement, then any patent licenses granted to You under this License for that Work shall terminate as of the date such litigation is filed.

- 4. Redistribution. You may reproduce and distribute copies of the Work or Derivative Works thereof in any medium, with or without modifications, and in Source or Object form, provided that You meet the following conditions:
	- (a) You must give any other recipients of the Work or Derivative Works a copy of this License; and
	- (b) You must cause any modified files to carry prominent notices stating that You changed the files; and
	- (c) You must retain, in the Source form of any Derivative Works that You distribute, all copyright, patent, trademark, and attribution notices from the Source form of the Work, excluding those notices that do not pertain to any part of the Derivative Works; and
	- (d) If the Work includes a "NOTICE" text file as part of its distribution, then any Derivative Works that You distribute must include a readable copy of the attribution notices contained within such NOTICE file, excluding those notices that do not pertain to any part of the Derivative Works, in at least one of the following places: within a NOTICE text file distributed as part of the Derivative Works; within the Source form or documentation, if provided along with the Derivative Works; or, within a display generated by the Derivative Works, if and wherever such third-party notices normally appear. The contents of the NOTICE file are for informational purposes only and do not modify the License. You may add Your own attribution notices within Derivative Works that You distribute, alongside or as an addendum to the NOTICE text from the Work, provided that such additional attribution notices cannot be construed as modifying the License.

 You may add Your own copyright statement to Your modifications and may provide additional or different license terms and conditions for use, reproduction, or distribution of Your modifications, or for any such Derivative Works as a whole, provided Your use, reproduction, and distribution of the Work otherwise complies with the conditions stated in this License.

- 5. Submission of Contributions. Unless You explicitly state otherwise, any Contribution intentionally submitted for inclusion in the Work by You to the Licensor shall be under the terms and conditions of this License, without any additional terms or conditions. Notwithstanding the above, nothing herein shall supersede or modify the terms of any separate license agreement you may have executed with Licensor regarding such Contributions.
- 6. Trademarks. This License does not grant permission to use the trade names, trademarks, service marks, or product names of the Licensor, except as required for reasonable and customary use in describing the origin of the Work and reproducing the content of the NOTICE file.
- 7. Disclaimer of Warranty. Unless required by applicable law or agreed to in writing, Licensor provides the Work (and each Contributor provides its Contributions) on an "AS IS" BASIS, WITHOUT WARRANTIES OR CONDITIONS OF ANY KIND, either express or implied, including, without limitation, any warranties or conditions of TITLE, NON-INFRINGEMENT, MERCHANTABILITY, or FITNESS FOR A PARTICULAR PURPOSE. You are solely responsible for determining the appropriateness of using or redistributing the Work and assume any risks associated with Your exercise of permissions under this License.
- 8. Limitation of Liability. In no event and under no legal theory, whether in tort (including negligence), contract, or otherwise, unless required by applicable law (such as deliberate and grossly negligent acts) or agreed to in writing, shall any Contributor be liable to You for damages, including any direct, indirect, special, incidental, or consequential damages of any character arising as a result of this License or out of the use or inability to use the Work (including but not limited to damages for loss of goodwill, work stoppage, computer failure or malfunction, or any and all other commercial damages or losses), even if such Contributor has been advised of the possibility of such damages.
- 9. Accepting Warranty or Additional Liability. While redistributing the Work or Derivative Works thereof, You may choose to offer, and charge a fee for, acceptance of support, warranty, indemnity, or other liability obligations and/or rights consistent with this License. However, in accepting such obligations, You may act only on Your own behalf and on Your sole responsibility, not on behalf of any other Contributor, and only if You agree to indemnify, defend, and hold each Contributor harmless for any liability incurred by, or claims asserted against, such Contributor by reason of your accepting any such warranty or additional liability.

## END OF TERMS AND CONDITIONS

## Apache License Version 2.0, January 2004 https://www.apache.org/licenses/

## TERMS AND CONDITIONS FOR USE, REPRODUCTION, AND DISTRIBUTION

## 1. Definitions.

 "License" shall mean the terms and conditions for use, reproduction, and distribution as defined by Sections 1 through 9 of this document.

 "Licensor" shall mean the copyright owner or entity authorized by the copyright owner that is granting the License.

 "Legal Entity" shall mean the union of the acting entity and all other entities that control, are controlled by, or are under common control with that entity. For the purposes of this definition, "control" means (i) the power, direct or indirect, to cause the direction or management of such entity, whether by contract or otherwise, or (ii) ownership of fifty percent (50%) or more of the outstanding shares, or (iii) beneficial ownership of such entity.

 "You" (or "Your") shall mean an individual or Legal Entity exercising permissions granted by this License.

 "Source" form shall mean the preferred form for making modifications, including but not limited to software source code, documentation source, and configuration files.

 "Object" form shall mean any form resulting from mechanical transformation or translation of a Source form, including but not limited to compiled object code, generated documentation, and conversions to other media types.

 "Work" shall mean the work of authorship, whether in Source or Object form, made available under the License, as indicated by a copyright notice that is included in or attached to the work (an example is provided in the Appendix below).

 "Derivative Works" shall mean any work, whether in Source or Object form, that is based on (or derived from) the Work and for which the editorial revisions, annotations, elaborations, or other modifications represent, as a whole, an original work of authorship. For the purposes of this License, Derivative Works shall not include works that remain separable from, or merely link (or bind by name) to the interfaces of, the Work and Derivative Works thereof.

 "Contribution" shall mean any work of authorship, including the original version of the Work and any modifications or additions to that Work or Derivative Works thereof, that is intentionally submitted to Licensor for inclusion in the Work by the copyright owner or by an individual or Legal Entity authorized to submit on behalf of the copyright owner. For the purposes of this definition, "submitted" means any form of electronic, verbal, or written communication sent to the Licensor or its representatives, including but not limited to communication on electronic mailing lists, source code control systems, and issue tracking systems that are managed by, or on behalf of, the Licensor for the purpose of discussing and improving the Work, but excluding communication that is conspicuously marked or otherwise designated in writing by the copyright owner as "Not a Contribution."

 "Contributor" shall mean Licensor and any individual or Legal Entity on behalf of whom a Contribution has been received by Licensor and subsequently incorporated within the Work.

- 2. Grant of Copyright License. Subject to the terms and conditions of this License, each Contributor hereby grants to You a perpetual, worldwide, non-exclusive, no-charge, royalty-free, irrevocable copyright license to reproduce, prepare Derivative Works of, publicly display, publicly perform, sublicense, and distribute the Work and such Derivative Works in Source or Object form.
- 3. Grant of Patent License. Subject to the terms and conditions of this License, each Contributor hereby grants to You a perpetual, worldwide, non-exclusive, no-charge, royalty-free, irrevocable (except as stated in this section) patent license to make, have made, use, offer to sell, sell, import, and otherwise transfer the Work, where such license applies only to those patent claims licensable by such Contributor that are necessarily infringed by their Contribution(s) alone or by combination of their Contribution(s) with the Work to which such Contribution(s) was submitted. If You institute patent litigation against any entity (including a cross-claim or counterclaim in a lawsuit) alleging that the Work or a Contribution incorporated within the Work constitutes direct or contributory patent infringement, then any patent licenses granted to You under this License for that Work shall terminate as of the date such litigation is filed.
- 4. Redistribution. You may reproduce and distribute copies of the Work or Derivative Works thereof in any medium, with or without modifications, and in Source or Object form, provided that You meet the following conditions:
	- (a) You must give any other recipients of the Work or Derivative Works a copy of this License; and
- (b) You must cause any modified files to carry prominent notices stating that You changed the files; and
- (c) You must retain, in the Source form of any Derivative Works that You distribute, all copyright, patent, trademark, and attribution notices from the Source form of the Work, excluding those notices that do not pertain to any part of the Derivative Works; and
- (d) If the Work includes a "NOTICE" text file as part of its distribution, then any Derivative Works that You distribute must include a readable copy of the attribution notices contained within such NOTICE file, excluding those notices that do not pertain to any part of the Derivative Works, in at least one of the following places: within a NOTICE text file distributed as part of the Derivative Works; within the Source form or documentation, if provided along with the Derivative Works; or, within a display generated by the Derivative Works, if and wherever such third-party notices normally appear. The contents of the NOTICE file are for informational purposes only and do not modify the License. You may add Your own attribution notices within Derivative Works that You distribute, alongside or as an addendum to the NOTICE text from the Work, provided that such additional attribution notices cannot be construed as modifying the License.

 You may add Your own copyright statement to Your modifications and may provide additional or different license terms and conditions for use, reproduction, or distribution of Your modifications, or for any such Derivative Works as a whole, provided Your use, reproduction, and distribution of the Work otherwise complies with the conditions stated in this License.

- 5. Submission of Contributions. Unless You explicitly state otherwise, any Contribution intentionally submitted for inclusion in the Work by You to the Licensor shall be under the terms and conditions of this License, without any additional terms or conditions. Notwithstanding the above, nothing herein shall supersede or modify the terms of any separate license agreement you may have executed with Licensor regarding such Contributions.
- 6. Trademarks. This License does not grant permission to use the trade names, trademarks, service marks, or product names of the Licensor, except as required for reasonable and customary use in describing the origin of the Work and reproducing the content of the NOTICE file.
- 7. Disclaimer of Warranty. Unless required by applicable law or

 agreed to in writing, Licensor provides the Work (and each Contributor provides its Contributions) on an "AS IS" BASIS, WITHOUT WARRANTIES OR CONDITIONS OF ANY KIND, either express or implied, including, without limitation, any warranties or conditions of TITLE, NON-INFRINGEMENT, MERCHANTABILITY, or FITNESS FOR A PARTICULAR PURPOSE. You are solely responsible for determining the appropriateness of using or redistributing the Work and assume any risks associated with Your exercise of permissions under this License.

- 8. Limitation of Liability. In no event and under no legal theory, whether in tort (including negligence), contract, or otherwise, unless required by applicable law (such as deliberate and grossly negligent acts) or agreed to in writing, shall any Contributor be liable to You for damages, including any direct, indirect, special, incidental, or consequential damages of any character arising as a result of this License or out of the use or inability to use the Work (including but not limited to damages for loss of goodwill, work stoppage, computer failure or malfunction, or any and all other commercial damages or losses), even if such Contributor has been advised of the possibility of such damages.
- 9. Accepting Warranty or Additional Liability. While redistributing the Work or Derivative Works thereof, You may choose to offer, and charge a fee for, acceptance of support, warranty, indemnity, or other liability obligations and/or rights consistent with this License. However, in accepting such obligations, You may act only on Your own behalf and on Your sole responsibility, not on behalf of any other Contributor, and only if You agree to indemnify, defend, and hold each Contributor harmless for any liability incurred by, or claims asserted against, such Contributor by reason of your accepting any such warranty or additional liability.

#### END OF TERMS AND CONDITIONS

APPENDIX: How to apply the Apache License to your work.

 To apply the Apache License to your work, attach the following boilerplate notice, with the fields enclosed by brackets "[]" replaced with your own identifying information. (Don't include the brackets!) The text should be enclosed in the appropriate comment syntax for the file format. We also recommend that a file or class name and description of purpose be included on the same "printed page" as the copyright notice for easier identification within third-party archives.

## Copyright [yyyy] [name of copyright owner]

Licensed under the Apache License, Version 2.0 (the "License");

 you may not use this file except in compliance with the License. You may obtain a copy of the License at

https://www.apache.org/licenses/LICENSE-2.0

 Unless required by applicable law or agreed to in writing, software distributed under the License is distributed on an "AS IS" BASIS, WITHOUT WARRANTIES OR CONDITIONS OF ANY KIND, either express or implied. See the License for the specific language governing permissions and limitations under the License. The MIT License

Copyright (c) 2009 William Kinney

Permission is hereby granted, free of charge, to any person obtaining a copy of this software and associated documentation files (the "Software"), to deal in the Software without restriction, including without limitation the rights to use, copy, modify, merge, publish, distribute, sublicense, and/or sell copies of the Software, and to permit persons to whom the Software is furnished to do so, subject to the following conditions:

The above copyright notice and this permission notice shall be included in all copies or substantial portions of the Software.

THE SOFTWARE IS PROVIDED "AS IS", WITHOUT WARRANTY OF ANY KIND, EXPRESS OR IMPLIED, INCLUDING BUT NOT LIMITED TO THE WARRANTIES OF MERCHANTABILITY, FITNESS FOR A PARTICULAR PURPOSE AND NONINFRINGEMENT. IN NO EVENT SHALL THE AUTHORS OR COPYRIGHT HOLDERS BE LIABLE FOR ANY CLAIM, DAMAGES OR OTHER LIABILITY, WHETHER IN AN ACTION OF CONTRACT, TORT OR OTHERWISE, ARISING FROM, OUT OF OR IN CONNECTION WITH THE SOFTWARE OR THE USE OR OTHER DEALINGS IN THE SOFTWARE. Copyright 2009-2010 Ning, Inc.

Licensed under the Apache License, Version 2.0 (the "License"); you may not use this file except in compliance with the License. You may obtain a copy of the License at https://www.apache.org/licenses/LICENSE-2.0

Unless required by applicable law or agreed to in writing, software distributed under the License is distributed on an "AS IS" BASIS,WITHOUT WARRANTIES OR CONDITIONS OF ANY KIND, either express or implied. See the License for the specific language governing permissions and limitations under the License.

> Apache License Version 2.0, January 2004

## TERMS AND CONDITIONS FOR USE, REPRODUCTION, AND DISTRIBUTION

## 1. Definitions.

 "License" shall mean the terms and conditions for use, reproduction, and distribution as defined by Sections 1 through 9 of this document.

 "Licensor" shall mean the copyright owner or entity authorized by the copyright owner that is granting the License.

 "Legal Entity" shall mean the union of the acting entity and all other entities that control, are controlled by, or are under common control with that entity. For the purposes of this definition, "control" means (i) the power, direct or indirect, to cause the direction or management of such entity, whether by contract or otherwise, or (ii) ownership of fifty percent (50%) or more of the outstanding shares, or (iii) beneficial ownership of such entity.

 "You" (or "Your") shall mean an individual or Legal Entity exercising permissions granted by this License.

 "Source" form shall mean the preferred form for making modifications, including but not limited to software source code, documentation source, and configuration files.

 "Object" form shall mean any form resulting from mechanical transformation or translation of a Source form, including but not limited to compiled object code, generated documentation, and conversions to other media types.

 "Work" shall mean the work of authorship, whether in Source or Object form, made available under the License, as indicated by a copyright notice that is included in or attached to the work (an example is provided in the Appendix below).

 "Derivative Works" shall mean any work, whether in Source or Object form, that is based on (or derived from) the Work and for which the editorial revisions, annotations, elaborations, or other modifications represent, as a whole, an original work of authorship. For the purposes of this License, Derivative Works shall not include works that remain separable from, or merely link (or bind by name) to the interfaces of, the Work and Derivative Works thereof.

 "Contribution" shall mean any work of authorship, including the original version of the Work and any modifications or additions to that Work or Derivative Works thereof, that is intentionally

 submitted to Licensor for inclusion in the Work by the copyright owner or by an individual or Legal Entity authorized to submit on behalf of the copyright owner. For the purposes of this definition, "submitted" means any form of electronic, verbal, or written communication sent to the Licensor or its representatives, including but not limited to communication on electronic mailing lists, source code control systems, and issue tracking systems that are managed by, or on behalf of, the Licensor for the purpose of discussing and improving the Work, but excluding communication that is conspicuously marked or otherwise designated in writing by the copyright owner as "Not a Contribution."

 "Contributor" shall mean Licensor and any individual or Legal Entity on behalf of whom a Contribution has been received by Licensor and subsequently incorporated within the Work.

- 2. Grant of Copyright License. Subject to the terms and conditions of this License, each Contributor hereby grants to You a perpetual, worldwide, non-exclusive, no-charge, royalty-free, irrevocable copyright license to reproduce, prepare Derivative Works of, publicly display, publicly perform, sublicense, and distribute the Work and such Derivative Works in Source or Object form.
- 3. Grant of Patent License. Subject to the terms and conditions of this License, each Contributor hereby grants to You a perpetual, worldwide, non-exclusive, no-charge, royalty-free, irrevocable (except as stated in this section) patent license to make, have made, use, offer to sell, sell, import, and otherwise transfer the Work, where such license applies only to those patent claims licensable by such Contributor that are necessarily infringed by their Contribution(s) alone or by combination of their Contribution(s) with the Work to which such Contribution(s) was submitted. If You institute patent litigation against any entity (including a cross-claim or counterclaim in a lawsuit) alleging that the Work or a Contribution incorporated within the Work constitutes direct or contributory patent infringement, then any patent licenses granted to You under this License for that Work shall terminate as of the date such litigation is filed.
- 4. Redistribution. You may reproduce and distribute copies of the Work or Derivative Works thereof in any medium, with or without modifications, and in Source or Object form, provided that You meet the following conditions:
	- (a) You must give any other recipients of the Work or Derivative Works a copy of this License; and
	- (b) You must cause any modified files to carry prominent notices stating that You changed the files; and
- (c) You must retain, in the Source form of any Derivative Works that You distribute, all copyright, patent, trademark, and attribution notices from the Source form of the Work, excluding those notices that do not pertain to any part of the Derivative Works; and
- (d) If the Work includes a "NOTICE" text file as part of its distribution, then any Derivative Works that You distribute must include a readable copy of the attribution notices contained within such NOTICE file, excluding those notices that do not pertain to any part of the Derivative Works, in at least one of the following places: within a NOTICE text file distributed as part of the Derivative Works; within the Source form or documentation, if provided along with the Derivative Works; or, within a display generated by the Derivative Works, if and wherever such third-party notices normally appear. The contents of the NOTICE file are for informational purposes only and do not modify the License. You may add Your own attribution notices within Derivative Works that You distribute, alongside or as an addendum to the NOTICE text from the Work, provided that such additional attribution notices cannot be construed as modifying the License.

 You may add Your own copyright statement to Your modifications and may provide additional or different license terms and conditions for use, reproduction, or distribution of Your modifications, or for any such Derivative Works as a whole, provided Your use, reproduction, and distribution of the Work otherwise complies with the conditions stated in this License.

- 5. Submission of Contributions. Unless You explicitly state otherwise, any Contribution intentionally submitted for inclusion in the Work by You to the Licensor shall be under the terms and conditions of this License, without any additional terms or conditions. Notwithstanding the above, nothing herein shall supersede or modify the terms of any separate license agreement you may have executed with Licensor regarding such Contributions.
- 6. Trademarks. This License does not grant permission to use the trade names, trademarks, service marks, or product names of the Licensor, except as required for reasonable and customary use in describing the origin of the Work and reproducing the content of the NOTICE file.
- 7. Disclaimer of Warranty. Unless required by applicable law or agreed to in writing, Licensor provides the Work (and each Contributor provides its Contributions) on an "AS IS" BASIS, WITHOUT WARRANTIES OR CONDITIONS OF ANY KIND, either express or

 implied, including, without limitation, any warranties or conditions of TITLE, NON-INFRINGEMENT, MERCHANTABILITY, or FITNESS FOR A PARTICULAR PURPOSE. You are solely responsible for determining the appropriateness of using or redistributing the Work and assume any risks associated with Your exercise of permissions under this License.

- 8. Limitation of Liability. In no event and under no legal theory, whether in tort (including negligence), contract, or otherwise, unless required by applicable law (such as deliberate and grossly negligent acts) or agreed to in writing, shall any Contributor be liable to You for damages, including any direct, indirect, special, incidental, or consequential damages of any character arising as a result of this License or out of the use or inability to use the Work (including but not limited to damages for loss of goodwill, work stoppage, computer failure or malfunction, or any and all other commercial damages or losses), even if such Contributor has been advised of the possibility of such damages.
- 9. Accepting Warranty or Additional Liability. While redistributing the Work or Derivative Works thereof, You may choose to offer, and charge a fee for, acceptance of support, warranty, indemnity, or other liability obligations and/or rights consistent with this License. However, in accepting such obligations, You may act only on Your own behalf and on Your sole responsibility, not on behalf of any other Contributor, and only if You agree to indemnify, defend, and hold each Contributor harmless for any liability incurred by, or claims asserted against, such Contributor by reason of your accepting any such warranty or additional liability.

## END OF TERMS AND CONDITIONS

/\*

\* Copyright (c) 2004-2006, 2008, 2009, 2011 Apple Inc. All rights reserved.

\*

\* @APPLE\_LICENSE\_HEADER\_START@

\*

\* This file contains Original Code and/or Modifications of Original Code

\* as defined in and that are subject to the Apple Public Source License

- \* Version 2.0 (the 'License'). You may not use this file except in
- \* compliance with the License. Please obtain a copy of the License at
- \* https://www.opensource.apple.com/apsl/ and read it before using this

\* file.

\*

\* The Original Code and all software distributed under the License are

\* distributed on an 'AS IS' basis, WITHOUT WARRANTY OF ANY KIND, EITHER

\* EXPRESS OR IMPLIED, AND APPLE HEREBY DISCLAIMS ALL SUCH WARRANTIES,

\* INCLUDING WITHOUT LIMITATION, ANY WARRANTIES OF MERCHANTABILITY,

\* FITNESS FOR A PARTICULAR PURPOSE, QUIET ENJOYMENT OR NON-INFRINGEMENT.

\* Please see the License for the specific language governing rights and

\* limitations under the License.

\*

\* @APPLE\_LICENSE\_HEADER\_END@

\*/

The MIT License (MIT)

Copyright (c) 2014 Cory Benfield

Permission is hereby granted, free of charge, to any person obtaining a copy of this software and associated documentation files (the "Software"), to deal in the Software without restriction, including without limitation the rights to use, copy, modify, merge, publish, distribute, sublicense, and/or sell copies of the Software, and to permit persons to whom the Software is furnished to do so, subject to the following conditions:

The above copyright notice and this permission notice shall be included in all copies or substantial portions of the Software.

THE SOFTWARE IS PROVIDED "AS IS", WITHOUT WARRANTY OF ANY KIND, EXPRESS OR IMPLIED, INCLUDING BUT NOT LIMITED TO THE WARRANTIES OF MERCHANTABILITY, FITNESS FOR A PARTICULAR PURPOSE AND NONINFRINGEMENT. IN NO EVENT SHALL THE AUTHORS OR COPYRIGHT HOLDERS BE LIABLE FOR ANY CLAIM, DAMAGES OR OTHER LIABILITY, WHETHER IN AN ACTION OF CONTRACT, TORT OR OTHERWISE, ARISING FROM, OUT OF OR IN CONNECTION WITH THE SOFTWARE OR THE USE OR OTHER DEALINGS IN THE SOFTWARE. Copyright 2011, Google Inc.

All rights reserved.

Redistribution and use in source and binary forms, with or without modification, are permitted provided that the following conditions are met:

\* Redistributions of source code must retain the above copyright notice, this list of conditions and the following disclaimer. \* Redistributions in binary form must reproduce the above copyright notice, this list of conditions and the following disclaimer in the documentation and/or other materials provided with the distribution.

\* Neither the name of Google Inc. nor the names of its contributors may be used to endorse or promote products derived from this software without specific prior written permission.

THIS SOFTWARE IS PROVIDED BY THE COPYRIGHT HOLDERS AND CONTRIBUTORS "AS IS" AND ANY EXPRESS OR IMPLIED WARRANTIES, INCLUDING, BUT NOT LIMITED TO, THE IMPLIED WARRANTIES OF MERCHANTABILITY AND FITNESS FOR A PARTICULAR PURPOSE ARE DISCLAIMED. IN NO EVENT SHALL THE COPYRIGHT OWNER OR CONTRIBUTORS BE LIABLE FOR ANY DIRECT, INDIRECT, INCIDENTAL, SPECIAL, EXEMPLARY, OR CONSEQUENTIAL DAMAGES (INCLUDING, BUT NOT

LIMITED TO, PROCUREMENT OF SUBSTITUTE GOODS OR SERVICES; LOSS OF USE, DATA, OR PROFITS; OR BUSINESS INTERRUPTION) HOWEVER CAUSED AND ON ANY THEORY OF LIABILITY, WHETHER IN CONTRACT, STRICT LIABILITY, OR TORT (INCLUDING NEGLIGENCE OR OTHERWISE) ARISING IN ANY WAY OUT OF THE USE OF THIS SOFTWARE, EVEN IF ADVISED OF THE POSSIBILITY OF SUCH DAMAGE. Copyright (c) 2010-2011 Matthew J. Francis and Contributors of the jbzip2 Project

Permission is hereby granted, free of charge, to any person obtaining a copy of this software and associated documentation files (the "Software"), to deal in the Software without restriction, including without limitation the rights to use, copy, modify, merge, publish, distribute, sublicense, and/or sell copies of the Software, and to permit persons to whom the Software is furnished to do so, subject to the following conditions:

The above copyright notice and this permission notice shall be included in all copies or substantial portions of the Software.

THE SOFTWARE IS PROVIDED "AS IS", WITHOUT WARRANTY OF ANY KIND, EXPRESS OR IMPLIED, INCLUDING BUT NOT LIMITED TO THE WARRANTIES OF MERCHANTABILITY, FITNESS FOR A PARTICULAR PURPOSE AND NONINFRINGEMENT. IN NO EVENT SHALL THE AUTHORS OR COPYRIGHT HOLDERS BE LIABLE FOR ANY CLAIM, DAMAGES OR OTHER LIABILITY, WHETHER IN AN ACTION OF CONTRACT, TORT OR OTHERWISE, ARISING FROM, OUT OF OR IN CONNECTION WITH THE SOFTWARE OR THE USE OR OTHER DEALINGS IN THE SOFTWARE.

The person or persons who have associated work with this document (the "Dedicator" or "Certifier") hereby either (a) certifies that, to the best of his knowledge, the work of authorship identified is in the public domain of the country from which the work is published, or (b) hereby dedicates whatever copyright the dedicators holds in the work of authorship identified below (the "Work") to the public domain. A certifier, moreover, dedicates any copyright interest he may have in the associated work, and for these purposes, is described as a "dedicator" below.

A certifier has taken reasonable steps to verify the copyright status of this work. Certifier recognizes that his good faith efforts may not shield him from liability if in fact the work certified is not in the public domain.

Dedicator makes this dedication for the benefit of the public at large and to the detriment of the Dedicator's heirs and successors. Dedicator intends this dedication to be an overt act of relinquishment in perpetuate of all present and future rights under copyright law, whether vested or contingent, in the Work. Dedicator understands that such relinquishment of all rights includes the relinquishment of all rights to enforce (by lawsuit or otherwise) those copyrights in the Work.

Dedicator recognizes that, once placed in the public domain, the Work may be freely reproduced, distributed, transmitted, used, modified, built upon, or otherwise exploited by anyone for any purpose, commercial or non-commercial,

and in any way, including by methods that have not yet been invented or conceived.

> Apache License Version 2.0, January 2004 https://www.apache.org/licenses/

## TERMS AND CONDITIONS FOR USE, REPRODUCTION, AND DISTRIBUTION

1. Definitions.

 "License" shall mean the terms and conditions for use, reproduction, and distribution as defined by Sections 1 through 9 of this document.

 "Licensor" shall mean the copyright owner or entity authorized by the copyright owner that is granting the License.

 "Legal Entity" shall mean the union of the acting entity and all other entities that control, are controlled by, or are under common control with that entity. For the purposes of this definition, "control" means (i) the power, direct or indirect, to cause the direction or management of such entity, whether by contract or otherwise, or (ii) ownership of fifty percent (50%) or more of the outstanding shares, or (iii) beneficial ownership of such entity.

 "You" (or "Your") shall mean an individual or Legal Entity exercising permissions granted by this License.

 "Source" form shall mean the preferred form for making modifications, including but not limited to software source code, documentation source, and configuration files.

 "Object" form shall mean any form resulting from mechanical transformation or translation of a Source form, including but not limited to compiled object code, generated documentation, and conversions to other media types.

 "Work" shall mean the work of authorship, whether in Source or Object form, made available under the License, as indicated by a copyright notice that is included in or attached to the work (an example is provided in the Appendix below).

 "Derivative Works" shall mean any work, whether in Source or Object form, that is based on (or derived from) the Work and for which the editorial revisions, annotations, elaborations, or other modifications represent, as a whole, an original work of authorship. For the purposes of this License, Derivative Works shall not include works that remain separable from, or merely link (or bind by name) to the interfaces of, the Work and Derivative Works thereof.
"Contribution" shall mean any work of authorship, including the original version of the Work and any modifications or additions to that Work or Derivative Works thereof, that is intentionally submitted to Licensor for inclusion in the Work by the copyright owner or by an individual or Legal Entity authorized to submit on behalf of the copyright owner. For the purposes of this definition, "submitted" means any form of electronic, verbal, or written communication sent to the Licensor or its representatives, including but not limited to communication on electronic mailing lists, source code control systems, and issue tracking systems that are managed by, or on behalf of, the Licensor for the purpose of discussing and improving the Work, but excluding communication that is conspicuously marked or otherwise designated in writing by the copyright owner as "Not a Contribution."

 "Contributor" shall mean Licensor and any individual or Legal Entity on behalf of whom a Contribution has been received by Licensor and subsequently incorporated within the Work.

- 2. Grant of Copyright License. Subject to the terms and conditions of this License, each Contributor hereby grants to You a perpetual, worldwide, non-exclusive, no-charge, royalty-free, irrevocable copyright license to reproduce, prepare Derivative Works of, publicly display, publicly perform, sublicense, and distribute the Work and such Derivative Works in Source or Object form.
- 3. Grant of Patent License. Subject to the terms and conditions of this License, each Contributor hereby grants to You a perpetual, worldwide, non-exclusive, no-charge, royalty-free, irrevocable (except as stated in this section) patent license to make, have made, use, offer to sell, sell, import, and otherwise transfer the Work, where such license applies only to those patent claims licensable by such Contributor that are necessarily infringed by their Contribution(s) alone or by combination of their Contribution(s) with the Work to which such Contribution(s) was submitted. If You institute patent litigation against any entity (including a cross-claim or counterclaim in a lawsuit) alleging that the Work or a Contribution incorporated within the Work constitutes direct or contributory patent infringement, then any patent licenses granted to You under this License for that Work shall terminate as of the date such litigation is filed.
- 4. Redistribution. You may reproduce and distribute copies of the Work or Derivative Works thereof in any medium, with or without modifications, and in Source or Object form, provided that You meet the following conditions:
	- (a) You must give any other recipients of the Work or

Derivative Works a copy of this License; and

- (b) You must cause any modified files to carry prominent notices stating that You changed the files; and
- (c) You must retain, in the Source form of any Derivative Works that You distribute, all copyright, patent, trademark, and attribution notices from the Source form of the Work, excluding those notices that do not pertain to any part of the Derivative Works; and
- (d) If the Work includes a "NOTICE" text file as part of its distribution, then any Derivative Works that You distribute must include a readable copy of the attribution notices contained within such NOTICE file, excluding those notices that do not pertain to any part of the Derivative Works, in at least one of the following places: within a NOTICE text file distributed as part of the Derivative Works; within the Source form or documentation, if provided along with the Derivative Works; or, within a display generated by the Derivative Works, if and wherever such third-party notices normally appear. The contents of the NOTICE file are for informational purposes only and do not modify the License. You may add Your own attribution notices within Derivative Works that You distribute, alongside or as an addendum to the NOTICE text from the Work, provided that such additional attribution notices cannot be construed as modifying the License.

 You may add Your own copyright statement to Your modifications and may provide additional or different license terms and conditions for use, reproduction, or distribution of Your modifications, or for any such Derivative Works as a whole, provided Your use, reproduction, and distribution of the Work otherwise complies with the conditions stated in this License.

- 5. Submission of Contributions. Unless You explicitly state otherwise, any Contribution intentionally submitted for inclusion in the Work by You to the Licensor shall be under the terms and conditions of this License, without any additional terms or conditions. Notwithstanding the above, nothing herein shall supersede or modify the terms of any separate license agreement you may have executed with Licensor regarding such Contributions.
- 6. Trademarks. This License does not grant permission to use the trade names, trademarks, service marks, or product names of the Licensor, except as required for reasonable and customary use in describing the origin of the Work and reproducing the content of the NOTICE file.
- 7. Disclaimer of Warranty. Unless required by applicable law or agreed to in writing, Licensor provides the Work (and each Contributor provides its Contributions) on an "AS IS" BASIS, WITHOUT WARRANTIES OR CONDITIONS OF ANY KIND, either express or implied, including, without limitation, any warranties or conditions of TITLE, NON-INFRINGEMENT, MERCHANTABILITY, or FITNESS FOR A PARTICULAR PURPOSE. You are solely responsible for determining the appropriateness of using or redistributing the Work and assume any risks associated with Your exercise of permissions under this License.
- 8. Limitation of Liability. In no event and under no legal theory, whether in tort (including negligence), contract, or otherwise, unless required by applicable law (such as deliberate and grossly negligent acts) or agreed to in writing, shall any Contributor be liable to You for damages, including any direct, indirect, special, incidental, or consequential damages of any character arising as a result of this License or out of the use or inability to use the Work (including but not limited to damages for loss of goodwill, work stoppage, computer failure or malfunction, or any and all other commercial damages or losses), even if such Contributor has been advised of the possibility of such damages.
- 9. Accepting Warranty or Additional Liability. While redistributing the Work or Derivative Works thereof, You may choose to offer, and charge a fee for, acceptance of support, warranty, indemnity, or other liability obligations and/or rights consistent with this License. However, in accepting such obligations, You may act only on Your own behalf and on Your sole responsibility, not on behalf of any other Contributor, and only if You agree to indemnify, defend, and hold each Contributor harmless for any liability incurred by, or claims asserted against, such Contributor by reason of your accepting any such warranty or additional liability.

#### END OF TERMS AND CONDITIONS

APPENDIX: How to apply the Apache License to your work.

 To apply the Apache License to your work, attach the following boilerplate notice, with the fields enclosed by brackets "[]" replaced with your own identifying information. (Don't include the brackets!) The text should be enclosed in the appropriate comment syntax for the file format. We also recommend that a file or class name and description of purpose be included on the same "printed page" as the copyright notice for easier identification within third-party archives.

Copyright [yyyy] [name of copyright owner]

 Licensed under the Apache License, Version 2.0 (the "License"); you may not use this file except in compliance with the License. You may obtain a copy of the License at

https://www.apache.org/licenses/LICENSE-2.0

 Unless required by applicable law or agreed to in writing, software distributed under the License is distributed on an "AS IS" BASIS, WITHOUT WARRANTIES OR CONDITIONS OF ANY KIND, either express or implied. See the License for the specific language governing permissions and limitations under the License. The MIT License

Copyright (c) 2012, 2014, 2015, 2016 Tatsuhiro Tsujikawa Copyright (c) 2012, 2014, 2015, 2016 nghttp2 contributors

Permission is hereby granted, free of charge, to any person obtaining a copy of this software and associated documentation files (the "Software"), to deal in the Software without restriction, including without limitation the rights to use, copy, modify, merge, publish, distribute, sublicense, and/or sell copies of the Software, and to permit persons to whom the Software is furnished to do so, subject to the following conditions:

The above copyright notice and this permission notice shall be included in all copies or substantial portions of the Software.

THE SOFTWARE IS PROVIDED "AS IS", WITHOUT WARRANTY OF ANY KIND, EXPRESS OR IMPLIED, INCLUDING BUT NOT LIMITED TO THE WARRANTIES OF MERCHANTABILITY, FITNESS FOR A PARTICULAR PURPOSE AND NONINFRINGEMENT. IN NO EVENT SHALL THE AUTHORS OR COPYRIGHT HOLDERS BE LIABLE FOR ANY CLAIM, DAMAGES OR OTHER LIABILITY, WHETHER IN AN ACTION OF CONTRACT, TORT OR OTHERWISE, ARISING FROM, OUT OF OR IN CONNECTION WITH THE SOFTWARE OR THE USE OR OTHER DEALINGS IN THE SOFTWARE. The MIT License (MIT)

Copyright (c) 2000 - 2013 The Legion of the Bouncy Castle Inc. (https://www.bouncycastle.org)

Permission is hereby granted, free of charge, to any person obtaining a copy of this software and associated documentation files (the "Software"), to deal in the Software without restriction, including without limitation the rights to use, copy, modify, merge, publish, distribute, sublicense, and/or sell copies of the Software, and to permit persons to whom the Software is furnished to do so, subject to the following conditions:

The above copyright notice and this permission notice shall be included in all copies or substantial portions of the Software.

THE SOFTWARE IS PROVIDED "AS IS", WITHOUT WARRANTY OF ANY KIND, EXPRESS OR IMPLIED, INCLUDING BUT NOT LIMITED TO THE WARRANTIES OF MERCHANTABILITY, FITNESS FOR A PARTICULAR PURPOSE AND NONINFRINGEMENT. IN NO EVENT SHALL THE AUTHORS OR COPYRIGHT HOLDERS BE LIABLE FOR ANY CLAIM, DAMAGES OR OTHER LIABILITY, WHETHER IN AN ACTION OF CONTRACT, TORT OR OTHERWISE, ARISING FROM, OUT OF OR IN CONNECTION WITH THE SOFTWARE OR THE USE OR OTHER DEALINGS IN THE SOFTWARE.

> Apache License Version 2.0, January 2004 https://www.apache.org/licenses/

#### TERMS AND CONDITIONS FOR USE, REPRODUCTION, AND DISTRIBUTION

#### 1. Definitions.

 "License" shall mean the terms and conditions for use, reproduction, and distribution as defined by Sections 1 through 9 of this document.

 "Licensor" shall mean the copyright owner or entity authorized by the copyright owner that is granting the License.

 "Legal Entity" shall mean the union of the acting entity and all other entities that control, are controlled by, or are under common control with that entity. For the purposes of this definition, "control" means (i) the power, direct or indirect, to cause the direction or management of such entity, whether by contract or otherwise, or (ii) ownership of fifty percent (50%) or more of the outstanding shares, or (iii) beneficial ownership of such entity.

 "You" (or "Your") shall mean an individual or Legal Entity exercising permissions granted by this License.

 "Source" form shall mean the preferred form for making modifications, including but not limited to software source code, documentation source, and configuration files.

 "Object" form shall mean any form resulting from mechanical transformation or translation of a Source form, including but not limited to compiled object code, generated documentation, and conversions to other media types.

 "Work" shall mean the work of authorship, whether in Source or Object form, made available under the License, as indicated by a copyright notice that is included in or attached to the work (an example is provided in the Appendix below).

"Derivative Works" shall mean any work, whether in Source or Object

 form, that is based on (or derived from) the Work and for which the editorial revisions, annotations, elaborations, or other modifications represent, as a whole, an original work of authorship. For the purposes of this License, Derivative Works shall not include works that remain separable from, or merely link (or bind by name) to the interfaces of, the Work and Derivative Works thereof.

 "Contribution" shall mean any work of authorship, including the original version of the Work and any modifications or additions to that Work or Derivative Works thereof, that is intentionally submitted to Licensor for inclusion in the Work by the copyright owner or by an individual or Legal Entity authorized to submit on behalf of the copyright owner. For the purposes of this definition, "submitted" means any form of electronic, verbal, or written communication sent to the Licensor or its representatives, including but not limited to communication on electronic mailing lists, source code control systems, and issue tracking systems that are managed by, or on behalf of, the Licensor for the purpose of discussing and improving the Work, but excluding communication that is conspicuously marked or otherwise designated in writing by the copyright owner as "Not a Contribution."

 "Contributor" shall mean Licensor and any individual or Legal Entity on behalf of whom a Contribution has been received by Licensor and subsequently incorporated within the Work.

- 2. Grant of Copyright License. Subject to the terms and conditions of this License, each Contributor hereby grants to You a perpetual, worldwide, non-exclusive, no-charge, royalty-free, irrevocable copyright license to reproduce, prepare Derivative Works of, publicly display, publicly perform, sublicense, and distribute the Work and such Derivative Works in Source or Object form.
- 3. Grant of Patent License. Subject to the terms and conditions of this License, each Contributor hereby grants to You a perpetual, worldwide, non-exclusive, no-charge, royalty-free, irrevocable (except as stated in this section) patent license to make, have made, use, offer to sell, sell, import, and otherwise transfer the Work, where such license applies only to those patent claims licensable by such Contributor that are necessarily infringed by their Contribution(s) alone or by combination of their Contribution(s) with the Work to which such Contribution(s) was submitted. If You institute patent litigation against any entity (including a cross-claim or counterclaim in a lawsuit) alleging that the Work or a Contribution incorporated within the Work constitutes direct or contributory patent infringement, then any patent licenses granted to You under this License for that Work shall terminate as of the date such litigation is filed.
- 4. Redistribution. You may reproduce and distribute copies of the Work or Derivative Works thereof in any medium, with or without modifications, and in Source or Object form, provided that You meet the following conditions:
	- (a) You must give any other recipients of the Work or Derivative Works a copy of this License; and
	- (b) You must cause any modified files to carry prominent notices stating that You changed the files; and
	- (c) You must retain, in the Source form of any Derivative Works that You distribute, all copyright, patent, trademark, and attribution notices from the Source form of the Work, excluding those notices that do not pertain to any part of the Derivative Works; and
	- (d) If the Work includes a "NOTICE" text file as part of its distribution, then any Derivative Works that You distribute must include a readable copy of the attribution notices contained within such NOTICE file, excluding those notices that do not pertain to any part of the Derivative Works, in at least one of the following places: within a NOTICE text file distributed as part of the Derivative Works; within the Source form or documentation, if provided along with the Derivative Works; or, within a display generated by the Derivative Works, if and wherever such third-party notices normally appear. The contents of the NOTICE file are for informational purposes only and do not modify the License. You may add Your own attribution notices within Derivative Works that You distribute, alongside or as an addendum to the NOTICE text from the Work, provided that such additional attribution notices cannot be construed as modifying the License.

 You may add Your own copyright statement to Your modifications and may provide additional or different license terms and conditions for use, reproduction, or distribution of Your modifications, or for any such Derivative Works as a whole, provided Your use, reproduction, and distribution of the Work otherwise complies with the conditions stated in this License.

 5. Submission of Contributions. Unless You explicitly state otherwise, any Contribution intentionally submitted for inclusion in the Work by You to the Licensor shall be under the terms and conditions of this License, without any additional terms or conditions. Notwithstanding the above, nothing herein shall supersede or modify the terms of any separate license agreement you may have executed with Licensor regarding such Contributions.

- 6. Trademarks. This License does not grant permission to use the trade names, trademarks, service marks, or product names of the Licensor, except as required for reasonable and customary use in describing the origin of the Work and reproducing the content of the NOTICE file.
- 7. Disclaimer of Warranty. Unless required by applicable law or agreed to in writing, Licensor provides the Work (and each Contributor provides its Contributions) on an "AS IS" BASIS, WITHOUT WARRANTIES OR CONDITIONS OF ANY KIND, either express or implied, including, without limitation, any warranties or conditions of TITLE, NON-INFRINGEMENT, MERCHANTABILITY, or FITNESS FOR A PARTICULAR PURPOSE. You are solely responsible for determining the appropriateness of using or redistributing the Work and assume any risks associated with Your exercise of permissions under this License.
- 8. Limitation of Liability. In no event and under no legal theory, whether in tort (including negligence), contract, or otherwise, unless required by applicable law (such as deliberate and grossly negligent acts) or agreed to in writing, shall any Contributor be liable to You for damages, including any direct, indirect, special, incidental, or consequential damages of any character arising as a result of this License or out of the use or inability to use the Work (including but not limited to damages for loss of goodwill, work stoppage, computer failure or malfunction, or any and all other commercial damages or losses), even if such Contributor has been advised of the possibility of such damages.
- 9. Accepting Warranty or Additional Liability. While redistributing the Work or Derivative Works thereof, You may choose to offer, and charge a fee for, acceptance of support, warranty, indemnity, or other liability obligations and/or rights consistent with this License. However, in accepting such obligations, You may act only on Your own behalf and on Your sole responsibility, not on behalf of any other Contributor, and only if You agree to indemnify, defend, and hold each Contributor harmless for any liability incurred by, or claims asserted against, such Contributor by reason of your accepting any such warranty or additional liability.

#### END OF TERMS AND CONDITIONS

#### APPENDIX: How to apply the Apache License to your work.

 To apply the Apache License to your work, attach the following boilerplate notice, with the fields enclosed by brackets "{}" replaced with your own identifying information. (Don't include the brackets!) The text should be enclosed in the appropriate comment syntax for the file format. We also recommend that a

 file or class name and description of purpose be included on the same "printed page" as the copyright notice for easier identification within third-party archives.

Copyright {yyyy} {name of copyright owner}

 Licensed under the Apache License, Version 2.0 (the "License"); you may not use this file except in compliance with the License. You may obtain a copy of the License at

https://www.apache.org/licenses/LICENSE-2.0

 Unless required by applicable law or agreed to in writing, software distributed under the License is distributed on an "AS IS" BASIS, WITHOUT WARRANTIES OR CONDITIONS OF ANY KIND, either express or implied. See the License for the specific language governing permissions and limitations under the License. (BSD License: https://www.opensource.org/licenses/bsd-license)

Copyright (c) 2011, Joe Walnes, Aslak Hellesy and contributors All rights reserved.

Redistribution and use in source and binary forms, with or without modification, are permitted provided that the following conditions are met:

\* Redistributions of source code must retain the above copyright notice, this list of conditions and the following disclaimer.

\* Redistributions in binary form must reproduce the above copyright notice, this list of conditions and the following disclaimer in the documentation and/or other materials provided with the distribution.

\* Neither the name of the Webbit nor the names of its contributors may be used to endorse or promote products derived from this software without specific prior written permission.

THIS SOFTWARE IS PROVIDED BY THE COPYRIGHT HOLDERS AND CONTRIBUTORS "AS IS" AND ANY EXPRESS OR IMPLIED WARRANTIES, INCLUDING, BUT NOT LIMITED TO, THE IMPLIED WARRANTIES OF MERCHANTABILITY AND FITNESS FOR A PARTICULAR PURPOSE ARE DISCLAIMED. IN NO EVENT SHALL THE COPYRIGHT HOLDER OR CONTRIBUTORS BE LIABLE FOR ANY DIRECT, INDIRECT, INCIDENTAL, SPECIAL, EXEMPLARY, OR CONSEQUENTIAL DAMAGES (INCLUDING, BUT NOT LIMITED TO, PROCUREMENT OF SUBSTITUTE

GOODS OR SERVICES; LOSS OF USE, DATA, OR PROFITS; OR BUSINESS INTERRUPTION) HOWEVER CAUSED AND ON ANY THEORY OF LIABILITY, WHETHER IN CONTRACT, STRICT LIABILITY, OR TORT (INCLUDING NEGLIGENCE OR OTHERWISE) ARISING IN ANY WAY OUT OF THE USE OF THIS SOFTWARE, EVEN IF ADVISED OF THE POSSIBILITY OF SUCH DAMAGE. Copyright (c) 2000,2001,2002,2003,2004 ymnk, JCraft,Inc. All rights reserved.

Redistribution and use in source and binary forms, with or without modification, are permitted provided that the following conditions are met:

- 1. Redistributions of source code must retain the above copyright notice, this list of conditions and the following disclaimer.
- 2. Redistributions in binary form must reproduce the above copyright notice, this list of conditions and the following disclaimer in the documentation and/or other materials provided with the distribution.
- 3. The names of the authors may not be used to endorse or promote products derived from this software without specific prior written permission.

THIS SOFTWARE IS PROVIDED ``AS IS'' AND ANY EXPRESSED OR IMPLIED WARRANTIES, INCLUDING, BUT NOT LIMITED TO, THE IMPLIED WARRANTIES OF MERCHANTABILITY AND FITNESS FOR A PARTICULAR PURPOSE ARE DISCLAIMED. IN NO EVENT SHALL JCRAFT, INC. OR ANY CONTRIBUTORS TO THIS SOFTWARE BE LIABLE FOR ANY DIRECT, INDIRECT, INCIDENTAL, SPECIAL, EXEMPLARY, OR CONSEQUENTIAL DAMAGES (INCLUDING, BUT NOT LIMITED TO, PROCUREMENT OF SUBSTITUTE GOODS OR SERVICES; LOSS OF USE, DATA, OR PROFITS; OR BUSINESS INTERRUPTION) HOWEVER CAUSED AND ON ANY THEORY OF LIABILITY, WHETHER IN CONTRACT, STRICT LIABILITY, OR TORT (INCLUDING NEGLIGENCE OR OTHERWISE) ARISING IN ANY WAY OUT OF THE USE OF THIS SOFTWARE, EVEN IF ADVISED OF THE POSSIBILITY OF SUCH DAMAGE.

/\*

\* Copyright (c) 2004-2007 QOS.ch

\* All rights reserved.

\*

\* Permission is hereby granted, free of charge, to any person obtaining

\* a copy of this software and associated documentation files (the

\* "Software"), to deal in the Software without restriction, including

\* without limitation the rights to use, copy, modify, merge, publish,

\* distribute, sublicense, and/or sell copies of the Software, and to

\* permit persons to whom the Software is furnished to do so, subject to

\* the following conditions:

\*

\* The above copyright notice and this permission notice shall be

\* included in all copies or substantial portions of the Software.

\*

\* THE SOFTWARE IS PROVIDED "AS IS", WITHOUT WARRANTY OF ANY KIND, \* EXPRESS OR IMPLIED, INCLUDING BUT NOT LIMITED TO THE WARRANTIES OF

\* MERCHANTABILITY, FITNESS FOR A PARTICULAR PURPOSE AND \* NONINFRINGEMENT. IN NO EVENT SHALL THE AUTHORS OR COPYRIGHT HOLDERS BE \* LIABLE FOR ANY CLAIM, DAMAGES OR OTHER LIABILITY, WHETHER IN AN ACTION \* OF CONTRACT, TORT OR OTHERWISE, ARISING FROM, OUT OF OR IN CONNECTION \* WITH THE SOFTWARE OR THE USE OR OTHER DEALINGS IN THE SOFTWARE. \*/

> The Netty Project =================

Please visit the Netty web site for more information:

\* https://netty.io/

Copyright 2014 The Netty Project

The Netty Project licenses this file to you under the Apache License, version 2.0 (the "License"); you may not use this file except in compliance with the License. You may obtain a copy of the License at:

https://www.apache.org/licenses/LICENSE-2.0

Unless required by applicable law or agreed to in writing, software distributed under the License is distributed on an "AS IS" BASIS, WITHOUT WARRANTIES OR CONDITIONS OF ANY KIND, either express or implied. See the License for the specific language governing permissions and limitations under the License.

Also, please refer to each LICENSE.<component>.txt file, which is located in the 'license' directory of the distribution file, for the license terms of the components that this product depends on.

This product contains the extensions to Java Collections Framework which has been derived from the works by JSR-166 EG, Doug Lea, and Jason T. Greene:

\* LICENSE:

- \* license/LICENSE.jsr166y.txt (Public Domain)
- \* HOMEPAGE:
- \* http://gee.cs.oswego.edu/cgi-bin/viewcvs.cgi/jsr166/
- \* http://viewvc.jboss.org/cgi-bin/viewvc.cgi/jbosscache/experimental/jsr166/

This product contains a modified version of Robert Harder's Public Domain Base64 Encoder and Decoder, which can be obtained at:

\* LICENSE:

- \* license/LICENSE.base64.txt (Public Domain)
- \* HOMEPAGE:

\* http://iharder.sourceforge.net/current/java/base64/

This product contains a modified portion of 'Webbit', an event based WebSocket and HTTP server, which can be obtained at:

```
 * LICENSE:
```
- \* license/LICENSE.webbit.txt (BSD License)
- \* HOMEPAGE:
- \* https://github.com/joewalnes/webbit

This product contains a modified portion of 'SLF4J', a simple logging facade for Java, which can be obtained at:

```
 * LICENSE:
```
- \* license/LICENSE.slf4j.txt (MIT License)
- \* HOMEPAGE:

\* https://www.slf4j.org/

This product contains a modified portion of 'Apache Harmony', an open source Java SE, which can be obtained at:

\* NOTICE:

```
 * license/NOTICE.harmony.txt
```
- \* LICENSE:
- \* license/LICENSE.harmony.txt (Apache License 2.0)
- \* HOMEPAGE:
- \* https://archive.apache.org/dist/harmony/

This product contains a modified portion of 'jbzip2', a Java bzip2 compression and decompression library written by Matthew J. Francis. It can be obtained at:

```
 * LICENSE:
```

```
 * license/LICENSE.jbzip2.txt (MIT License)
```
- \* HOMEPAGE:
- \* https://code.google.com/p/jbzip2/

This product contains a modified portion of 'libdivsufsort', a C API library to construct the suffix array and the Burrows-Wheeler transformed string for any input string of a constant-size alphabet written by Yuta Mori. It can be obtained at:

```
 * LICENSE:
```
- \* license/LICENSE.libdivsufsort.txt (MIT License)
- \* HOMEPAGE:
- \* https://github.com/y-256/libdivsufsort

This product contains a modified portion of Nitsan Wakart's 'JCTools', Java Concurrency Tools for the JVM, which can be obtained at:

- \* license/LICENSE.jctools.txt (ASL2 License)
- \* HOMEPAGE:
- \* https://github.com/JCTools/JCTools

This product optionally depends on 'JZlib', a re-implementation of zlib in pure Java, which can be obtained at:

```
 * LICENSE:
```
- \* license/LICENSE.jzlib.txt (BSD style License)
- \* HOMEPAGE:
- \* http://www.jcraft.com/jzlib/

This product optionally depends on 'Compress-LZF', a Java library for encoding and decoding data in LZF format, written by Tatu Saloranta. It can be obtained at:

```
 * LICENSE:
```
- \* license/LICENSE.compress-lzf.txt (Apache License 2.0)
- \* HOMEPAGE:
- \* https://github.com/ning/compress

This product optionally depends on 'lz4', a LZ4 Java compression and decompression library written by Adrien Grand. It can be obtained at:

```
 * LICENSE:
```

```
 * license/LICENSE.lz4.txt (Apache License 2.0)
```
- \* HOMEPAGE:
- \* https://github.com/jpountz/lz4-java

This product optionally depends on 'lzma-java', a LZMA Java compression and decompression library, which can be obtained at:

```
 * LICENSE:
```

```
 * license/LICENSE.lzma-java.txt (Apache License 2.0)
```
- \* HOMEPAGE:
- \* https://github.com/jponge/lzma-java

This product optionally depends on 'zstd-jni', a zstd-jni Java compression and decompression library, which can be obtained at:

```
 * LICENSE:
```

```
 * license/LICENSE.zstd-jni.txt (Apache License 2.0)
```

```
 * HOMEPAGE:
```
\* https://github.com/luben/zstd-jni

This product contains a modified portion of 'jfastlz', a Java port of FastLZ compression and decompression library written by William Kinney. It can be obtained at:

- \* license/LICENSE.jfastlz.txt (MIT License)
- \* HOMEPAGE:
- \* https://code.google.com/p/jfastlz/

This product contains a modified portion of and optionally depends on 'Protocol Buffers', Google's data interchange format, which can be obtained at:

```
 * LICENSE:
```
- \* license/LICENSE.protobuf.txt (New BSD License)
- \* HOMEPAGE:
- \* https://github.com/google/protobuf

This product optionally depends on 'Bouncy Castle Crypto APIs' to generate a temporary self-signed X.509 certificate when the JVM does not provide the equivalent functionality. It can be obtained at:

```
 * LICENSE:
```
- \* license/LICENSE.bouncycastle.txt (MIT License)
- \* HOMEPAGE:
- \* https://www.bouncycastle.org/

This product optionally depends on 'Snappy', a compression library produced by Google Inc, which can be obtained at:

```
 * LICENSE:
```
- \* license/LICENSE.snappy.txt (New BSD License)
- \* HOMEPAGE:
	- \* https://github.com/google/snappy

This product optionally depends on 'JBoss Marshalling', an alternative Java serialization API, which can be obtained at:

\* LICENSE:

- \* license/LICENSE.jboss-marshalling.txt (Apache License 2.0)
- \* HOMEPAGE:
	- \* https://github.com/jboss-remoting/jboss-marshalling

This product optionally depends on 'Caliper', Google's microbenchmarking framework, which can be obtained at:

```
 * LICENSE:
```
- \* license/LICENSE.caliper.txt (Apache License 2.0)
- \* HOMEPAGE:
- \* https://github.com/google/caliper

This product optionally depends on 'Apache Commons Logging', a logging framework, which can be obtained at:

- \* license/LICENSE.commons-logging.txt (Apache License 2.0)
- \* HOMEPAGE:
	- \* https://commons.apache.org/logging/

This product optionally depends on 'Apache Log4J', a logging framework, which can be obtained at:

```
 * LICENSE:
```
- \* license/LICENSE.log4j.txt (Apache License 2.0)
- \* HOMEPAGE:
	- \* https://logging.apache.org/log4j/

This product optionally depends on 'Aalto XML', an ultra-high performance non-blocking XML processor, which can be obtained at:

\* LICENSE:

- \* license/LICENSE.aalto-xml.txt (Apache License 2.0)
- \* HOMEPAGE:
- \* https://wiki.fasterxml.com/AaltoHome

This product contains a modified version of 'HPACK', a Java implementation of the HTTP/2 HPACK algorithm written by Twitter. It can be obtained at:

\* LICENSE:

- \* license/LICENSE.hpack.txt (Apache License 2.0)
- \* HOMEPAGE:
	- \* https://github.com/twitter/hpack

This product contains a modified version of 'HPACK', a Java implementation of the HTTP/2 HPACK algorithm written by Cory Benfield. It can be obtained at:

```
 * LICENSE:
```
- \* license/LICENSE.hyper-hpack.txt (MIT License)
- \* HOMEPAGE:

```
 * https://github.com/python-hyper/hpack/
```
This product contains a modified version of 'HPACK', a Java implementation of the HTTP/2 HPACK algorithm written by Tatsuhiro Tsujikawa. It can be obtained at:

\* LICENSE:

- \* license/LICENSE.nghttp2-hpack.txt (MIT License)
- \* HOMEPAGE:
- \* https://github.com/nghttp2/nghttp2/

This product contains a modified portion of 'Apache Commons Lang', a Java library provides utilities for the java.lang API, which can be obtained at:

- \* license/LICENSE.commons-lang.txt (Apache License 2.0)
- \* HOMEPAGE:
- \* https://commons.apache.org/proper/commons-lang/

This product contains the Maven wrapper scripts from 'Maven Wrapper', that provides an easy way to ensure a user has everything necessary to run the Maven build.

- \* LICENSE:
- \* license/LICENSE.mvn-wrapper.txt (Apache License 2.0)
- \* HOMEPAGE:
- \* https://github.com/takari/maven-wrapper

This product contains the dnsinfo.h header file, that provides a way to retrieve the system DNS configuration on MacOS.

This private header is also used by Apple's open source

mDNSResponder (https://opensource.apple.com/tarballs/mDNSResponder/).

\* LICENSE:

\* license/LICENSE.dnsinfo.txt (Apple Public Source License 2.0)

\* HOMEPAGE:

\* https://www.opensource.apple.com/source/configd/configd-453.19/dnsinfo/dnsinfo.h

This product optionally depends on 'Brotli4j', Brotli compression and decompression for Java., which can be obtained at:

\* LICENSE:

\* license/LICENSE.brotli4j.txt (Apache License 2.0)

\* HOMEPAGE:

 \* https://github.com/hyperxpro/Brotli4j Protocol Buffers - Google's data interchange format Copyright 2013 Google Inc. All rights reserved. https://developers.google.com/protocol-buffers/

Redistribution and use in source and binary forms, with or without modification, are permitted provided that the following conditions are met:

 \* Redistributions of source code must retain the above copyright notice, this list of conditions and the following disclaimer.

 \* Redistributions in binary form must reproduce the above copyright notice, this list of conditions and the following disclaimer in the documentation and/or other materials provided with the distribution.

 \* Neither the name of Google Inc. nor the names of its contributors may be used to endorse or promote products derived from this software without specific prior written permission.

THIS SOFTWARE IS PROVIDED BY THE COPYRIGHT HOLDERS AND CONTRIBUTORS "AS IS" AND ANY EXPRESS OR IMPLIED WARRANTIES, INCLUDING, BUT NOT LIMITED TO, THE IMPLIED WARRANTIES OF MERCHANTABILITY AND FITNESS FOR A PARTICULAR PURPOSE ARE DISCLAIMED. IN NO EVENT SHALL THE COPYRIGHT OWNER OR CONTRIBUTORS BE LIABLE FOR ANY DIRECT, INDIRECT, INCIDENTAL, SPECIAL, EXEMPLARY, OR CONSEQUENTIAL DAMAGES (INCLUDING, BUT NOT LIMITED TO, PROCUREMENT OF SUBSTITUTE GOODS OR SERVICES; LOSS OF USE, DATA, OR PROFITS; OR BUSINESS INTERRUPTION) HOWEVER CAUSED AND ON ANY THEORY OF LIABILITY, WHETHER IN CONTRACT, STRICT LIABILITY, OR TORT (INCLUDING NEGLIGENCE OR OTHERWISE) ARISING IN ANY WAY OUT OF THE USE OF THIS SOFTWARE, EVEN IF ADVISED OF THE POSSIBILITY OF SUCH DAMAGE.

Code generated by the Protocol Buffer compiler is owned by the owner of the input file used when generating it. This code is not standalone and requires a support library to be linked with it. This support library is itself covered by the above license. This copy of Aalto XML processor is licensed under the Apache (Software) License, version 2.0 ("the License"). See the License for details about distribution rights, and the specific rights regarding derivate works.

You may obtain a copy of the License at:

https://www.apache.org/licenses/

A copy is also included with both the the downloadable source code package and jar that contains class bytecodes, as file "ASL 2.0". In both cases, that file should be located next to this file: in source distribution the location should be "release-notes/asl"; and in jar "META-INF/" Apache Harmony

Copyright 2006, 2010 The Apache Software Foundation.

This product includes software developed at The Apache Software Foundation (https://www.apache.org/).

## **1.56 ktor-http-jvm 1.2.6 1.56.1 Available under license :**

 Apache License Version 2.0, January 2004 http://www.apache.org/licenses/

TERMS AND CONDITIONS FOR USE, REPRODUCTION, AND DISTRIBUTION

#### 1. Definitions.

 "License" shall mean the terms and conditions for use, reproduction, and distribution as defined by Sections 1 through 9 of this document.

 "Licensor" shall mean the copyright owner or entity authorized by the copyright owner that is granting the License.

 "Legal Entity" shall mean the union of the acting entity and all other entities that control, are controlled by, or are under common control with that entity. For the purposes of this definition, "control" means (i) the power, direct or indirect, to cause the direction or management of such entity, whether by contract or otherwise, or (ii) ownership of fifty percent (50%) or more of the outstanding shares, or (iii) beneficial ownership of such entity.

 "You" (or "Your") shall mean an individual or Legal Entity exercising permissions granted by this License.

 "Source" form shall mean the preferred form for making modifications, including but not limited to software source code, documentation source, and configuration files.

 "Object" form shall mean any form resulting from mechanical transformation or translation of a Source form, including but not limited to compiled object code, generated documentation, and conversions to other media types.

 "Work" shall mean the work of authorship, whether in Source or Object form, made available under the License, as indicated by a copyright notice that is included in or attached to the work (an example is provided in the Appendix below).

 "Derivative Works" shall mean any work, whether in Source or Object form, that is based on (or derived from) the Work and for which the editorial revisions, annotations, elaborations, or other modifications represent, as a whole, an original work of authorship. For the purposes of this License, Derivative Works shall not include works that remain separable from, or merely link (or bind by name) to the interfaces of, the Work and Derivative Works thereof.

 "Contribution" shall mean any work of authorship, including the original version of the Work and any modifications or additions to that Work or Derivative Works thereof, that is intentionally submitted to Licensor for inclusion in the Work by the copyright owner or by an individual or Legal Entity authorized to submit on behalf of the copyright owner. For the purposes of this definition, "submitted"

 means any form of electronic, verbal, or written communication sent to the Licensor or its representatives, including but not limited to communication on electronic mailing lists, source code control systems, and issue tracking systems that are managed by, or on behalf of, the Licensor for the purpose of discussing and improving the Work, but excluding communication that is conspicuously marked or otherwise designated in writing by the copyright owner as "Not a Contribution."

 "Contributor" shall mean Licensor and any individual or Legal Entity on behalf of whom a Contribution has been received by Licensor and subsequently incorporated within the Work.

- 2. Grant of Copyright License. Subject to the terms and conditions of this License, each Contributor hereby grants to You a perpetual, worldwide, non-exclusive, no-charge, royalty-free, irrevocable copyright license to reproduce, prepare Derivative Works of, publicly display, publicly perform, sublicense, and distribute the Work and such Derivative Works in Source or Object form.
- 3. Grant of Patent License. Subject to the terms and conditions of this License, each Contributor hereby grants to You a perpetual, worldwide, non-exclusive, no-charge, royalty-free, irrevocable (except as stated in this section) patent license to make, have made, use, offer to sell, sell, import, and otherwise transfer the Work, where such license applies only to those patent claims licensable by such Contributor that are necessarily infringed by their Contribution(s) alone or by combination of their Contribution(s) with the Work to which such Contribution(s) was submitted. If You institute patent litigation against any entity (including a cross-claim or counterclaim in a lawsuit) alleging that the Work or a Contribution incorporated within the Work constitutes direct or contributory patent infringement, then any patent licenses granted to You under this License for that Work shall terminate as of the date such litigation is filed.
- 4. Redistribution. You may reproduce and distribute copies of the Work or Derivative Works thereof in any medium, with or without modifications, and in Source or Object form, provided that You meet the following conditions:
	- (a) You must give any other recipients of the Work or Derivative Works a copy of this License; and
	- (b) You must cause any modified files to carry prominent notices stating that You changed the files; and
	- (c) You must retain, in the Source form of any Derivative Works that You distribute, all copyright, patent, trademark, and

 attribution notices from the Source form of the Work, excluding those notices that do not pertain to any part of the Derivative Works; and

 (d) If the Work includes a "NOTICE" text file as part of its distribution, then any Derivative Works that You distribute must include a readable copy of the attribution notices contained within such NOTICE file, excluding those notices that do not pertain to any part of the Derivative Works, in at least one of the following places: within a NOTICE text file distributed as part of the Derivative Works; within the Source form or documentation, if provided along with the Derivative Works; or, within a display generated by the Derivative Works, if and wherever such third-party notices normally appear. The contents of the NOTICE file are for informational purposes only and do not modify the License. You may add Your own attribution notices within Derivative Works that You distribute, alongside or as an addendum to the NOTICE text from the Work, provided that such additional attribution notices cannot be construed as modifying the License.

 You may add Your own copyright statement to Your modifications and may provide additional or different license terms and conditions for use, reproduction, or distribution of Your modifications, or for any such Derivative Works as a whole, provided Your use, reproduction, and distribution of the Work otherwise complies with the conditions stated in this License.

- 5. Submission of Contributions. Unless You explicitly state otherwise, any Contribution intentionally submitted for inclusion in the Work by You to the Licensor shall be under the terms and conditions of this License, without any additional terms or conditions. Notwithstanding the above, nothing herein shall supersede or modify the terms of any separate license agreement you may have executed with Licensor regarding such Contributions.
- 6. Trademarks. This License does not grant permission to use the trade names, trademarks, service marks, or product names of the Licensor, except as required for reasonable and customary use in describing the origin of the Work and reproducing the content of the NOTICE file.
- 7. Disclaimer of Warranty. Unless required by applicable law or agreed to in writing, Licensor provides the Work (and each Contributor provides its Contributions) on an "AS IS" BASIS, WITHOUT WARRANTIES OR CONDITIONS OF ANY KIND, either express or implied, including, without limitation, any warranties or conditions of TITLE, NON-INFRINGEMENT, MERCHANTABILITY, or FITNESS FOR A PARTICULAR PURPOSE. You are solely responsible for determining the

 appropriateness of using or redistributing the Work and assume any risks associated with Your exercise of permissions under this License.

- 8. Limitation of Liability. In no event and under no legal theory, whether in tort (including negligence), contract, or otherwise, unless required by applicable law (such as deliberate and grossly negligent acts) or agreed to in writing, shall any Contributor be liable to You for damages, including any direct, indirect, special, incidental, or consequential damages of any character arising as a result of this License or out of the use or inability to use the Work (including but not limited to damages for loss of goodwill, work stoppage, computer failure or malfunction, or any and all other commercial damages or losses), even if such Contributor has been advised of the possibility of such damages.
- 9. Accepting Warranty or Additional Liability. While redistributing the Work or Derivative Works thereof, You may choose to offer, and charge a fee for, acceptance of support, warranty, indemnity, or other liability obligations and/or rights consistent with this License. However, in accepting such obligations, You may act only on Your own behalf and on Your sole responsibility, not on behalf of any other Contributor, and only if You agree to indemnify, defend, and hold each Contributor harmless for any liability incurred by, or claims asserted against, such Contributor by reason of your accepting any such warranty or additional liability.

#### END OF TERMS AND CONDITIONS

APPENDIX: How to apply the Apache License to your work.

 To apply the Apache License to your work, attach the following boilerplate notice, with the fields enclosed by brackets "[]" replaced with your own identifying information. (Don't include the brackets!) The text should be enclosed in the appropriate comment syntax for the file format. We also recommend that a file or class name and description of purpose be included on the same "printed page" as the copyright notice for easier identification within third-party archives.

#### Copyright [yyyy] [name of copyright owner]

 Licensed under the Apache License, Version 2.0 (the "License"); you may not use this file except in compliance with the License. You may obtain a copy of the License at

http://www.apache.org/licenses/LICENSE-2.0

Unless required by applicable law or agreed to in writing, software

 distributed under the License is distributed on an "AS IS" BASIS, WITHOUT WARRANTIES OR CONDITIONS OF ANY KIND, either express or implied. See the License for the specific language governing permissions and limitations under the License.

# **1.57 reactive-streams v1.0.3**

### **1.57.1 Available under license :**

Copyright Statement for Contributions to the Reactive Streams Project

=====================================================================

I hereby represent that all present, past and future contributions I make to the Reactive Streams project (which includes all repositories owned by the reactive-streams github organization) are governed by the Creative Commons Zero 1.0 Universal copyright statement, placing my contributions in the public domain. This entails that to the extent possible under law I waive all copyright and related or neighboring rights to the code or documents I contribute. I also represent that I have the authority to perform the above waiver with respect to the entirety of my contributions.

The text of the copyright statement is included in the COPYING file at the root of the reactive-streams repository at https://github.com/reactive-streams/reactive-streams-jvm/blob/master/COPYING.

Underwriting parties:

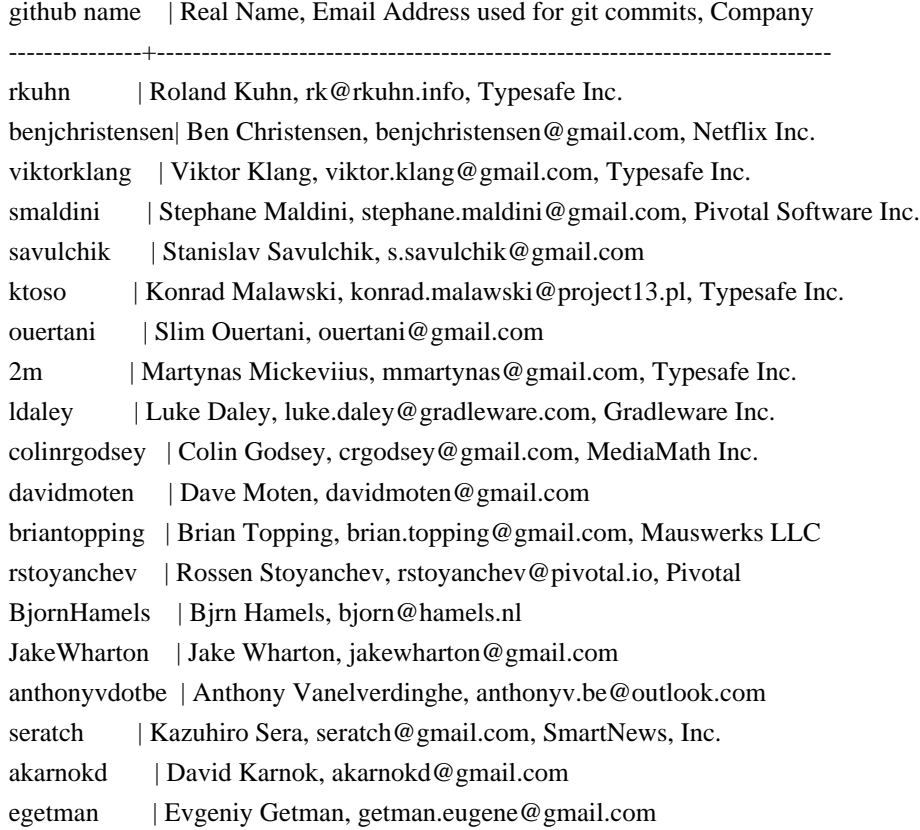

patriknw | Patrik Nordwall, patrik.nordwall@gmail.com, Lightbend Inc angelsanz | ngel Sanz, angelsanz@users.noreply.github.com shenghaiyang |, shenghaiyang@aliyun.com kiiadi | Kyle Thomson, kylthoms@amazon.com, Amazon.com jroper | James Roper, james@jazzy.id.au, Lightbend Inc. olegdokuka | Oleh Dokuka, shadowgun@.i.ua, Netifi Inc. Scottmitch | Scott Mitchell, scott mitchell@apple.com, Apple Inc. retronym | Jason Zaugg, jzaugg@gmail.com, Lightbend Inc. Creative Commons Legal Code

#### CC0 1.0 Universal

 CREATIVE COMMONS CORPORATION IS NOT A LAW FIRM AND DOES NOT PROVIDE LEGAL SERVICES. DISTRIBUTION OF THIS DOCUMENT DOES NOT CREATE AN ATTORNEY-CLIENT RELATIONSHIP. CREATIVE COMMONS PROVIDES THIS INFORMATION ON AN "AS-IS" BASIS. CREATIVE COMMONS MAKES NO WARRANTIES REGARDING THE USE OF THIS DOCUMENT OR THE INFORMATION OR WORKS PROVIDED HEREUNDER, AND DISCLAIMS LIABILITY FOR DAMAGES RESULTING FROM THE USE OF THIS DOCUMENT OR THE INFORMATION OR WORKS PROVIDED HEREUNDER.

#### Statement of Purpose

The laws of most jurisdictions throughout the world automatically confer exclusive Copyright and Related Rights (defined below) upon the creator and subsequent owner(s) (each and all, an "owner") of an original work of authorship and/or a database (each, a "Work").

Certain owners wish to permanently relinquish those rights to a Work for the purpose of contributing to a commons of creative, cultural and scientific works ("Commons") that the public can reliably and without fear of later claims of infringement build upon, modify, incorporate in other works, reuse and redistribute as freely as possible in any form whatsoever and for any purposes, including without limitation commercial purposes. These owners may contribute to the Commons to promote the ideal of a free culture and the further production of creative, cultural and scientific works, or to gain reputation or greater distribution for their Work in part through the use and efforts of others.

For these and/or other purposes and motivations, and without any expectation of additional consideration or compensation, the person associating CC0 with a Work (the "Affirmer"), to the extent that he or she is an owner of Copyright and Related Rights in the Work, voluntarily elects to apply CC0 to the Work and publicly distribute the Work under its terms, with knowledge of his or her Copyright and Related Rights in the Work and the meaning and intended legal effect of CC0 on those rights.

1. Copyright and Related Rights. A Work made available under CC0 may be

protected by copyright and related or neighboring rights ("Copyright and Related Rights"). Copyright and Related Rights include, but are not limited to, the following:

- i. the right to reproduce, adapt, distribute, perform, display, communicate, and translate a Work;
- ii. moral rights retained by the original author(s) and/or performer(s);
- iii. publicity and privacy rights pertaining to a person's image or likeness depicted in a Work;
- iv. rights protecting against unfair competition in regards to a Work, subject to the limitations in paragraph 4(a), below;
- v. rights protecting the extraction, dissemination, use and reuse of data in a Work;
- vi. database rights (such as those arising under Directive 96/9/EC of the European Parliament and of the Council of 11 March 1996 on the legal protection of databases, and under any national implementation thereof, including any amended or successor version of such directive); and
- vii. other similar, equivalent or corresponding rights throughout the world based on applicable law or treaty, and any national implementations thereof.

2. Waiver. To the greatest extent permitted by, but not in contravention of, applicable law, Affirmer hereby overtly, fully, permanently, irrevocably and unconditionally waives, abandons, and surrenders all of Affirmer's Copyright and Related Rights and associated claims and causes of action, whether now known or unknown (including existing as well as future claims and causes of action), in the Work (i) in all territories worldwide, (ii) for the maximum duration provided by applicable law or treaty (including future time extensions), (iii) in any current or future medium and for any number of copies, and (iv) for any purpose whatsoever, including without limitation commercial, advertising or promotional purposes (the "Waiver"). Affirmer makes the Waiver for the benefit of each member of the public at large and to the detriment of Affirmer's heirs and successors, fully intending that such Waiver shall not be subject to revocation, rescission, cancellation, termination, or any other legal or equitable action to disrupt the quiet enjoyment of the Work by the public as contemplated by Affirmer's express Statement of Purpose.

3. Public License Fallback. Should any part of the Waiver for any reason be judged legally invalid or ineffective under applicable law, then the Waiver shall be preserved to the maximum extent permitted taking into account Affirmer's express Statement of Purpose. In addition, to the extent the Waiver is so judged Affirmer hereby grants to each affected person a royalty-free, non transferable, non sublicensable, non exclusive, irrevocable and unconditional license to exercise Affirmer's Copyright and Related Rights in the Work (i) in all territories worldwide, (ii) for the maximum duration provided by applicable law or treaty (including future

time extensions), (iii) in any current or future medium and for any number of copies, and (iv) for any purpose whatsoever, including without limitation commercial, advertising or promotional purposes (the "License"). The License shall be deemed effective as of the date CC0 was applied by Affirmer to the Work. Should any part of the License for any reason be judged legally invalid or ineffective under applicable law, such partial invalidity or ineffectiveness shall not invalidate the remainder of the License, and in such case Affirmer hereby affirms that he or she will not (i) exercise any of his or her remaining Copyright and Related Rights in the Work or (ii) assert any associated claims and causes of action with respect to the Work, in either case contrary to Affirmer's express Statement of Purpose.

4. Limitations and Disclaimers.

- a. No trademark or patent rights held by Affirmer are waived, abandoned, surrendered, licensed or otherwise affected by this document.
- b. Affirmer offers the Work as-is and makes no representations or warranties of any kind concerning the Work, express, implied, statutory or otherwise, including without limitation warranties of title, merchantability, fitness for a particular purpose, non infringement, or the absence of latent or other defects, accuracy, or the present or absence of errors, whether or not discoverable, all to the greatest extent permissible under applicable law.
- c. Affirmer disclaims responsibility for clearing rights of other persons that may apply to the Work or any use thereof, including without limitation any person's Copyright and Related Rights in the Work. Further, Affirmer disclaims responsibility for obtaining any necessary consents, permissions or other rights required for any use of the Work.
- d. Affirmer understands and acknowledges that Creative Commons is not a party to this document and has no duty or obligation with respect to this CC0 or use of the Work.

Licensed under Public Domain (CC0)

To the extent possible under law, the person who associated CC0 with this code has waived all copyright and related or neighboring rights to this code.

You should have received a copy of the CC0 legalcode along with this work. If not, see <http://creativecommons.org/publicdomain/zero/1.0/>.

# **1.58 io-grpc-grpc-core 1.38.0**

## **1.58.1 Available under license :**

 Apache License Version 2.0, January 2004 http://www.apache.org/licenses/

#### TERMS AND CONDITIONS FOR USE, REPRODUCTION, AND DISTRIBUTION

1. Definitions.

 "License" shall mean the terms and conditions for use, reproduction, and distribution as defined by Sections 1 through 9 of this document.

 "Licensor" shall mean the copyright owner or entity authorized by the copyright owner that is granting the License.

 "Legal Entity" shall mean the union of the acting entity and all other entities that control, are controlled by, or are under common control with that entity. For the purposes of this definition, "control" means (i) the power, direct or indirect, to cause the direction or management of such entity, whether by contract or otherwise, or (ii) ownership of fifty percent (50%) or more of the outstanding shares, or (iii) beneficial ownership of such entity.

 "You" (or "Your") shall mean an individual or Legal Entity exercising permissions granted by this License.

 "Source" form shall mean the preferred form for making modifications, including but not limited to software source code, documentation source, and configuration files.

 "Object" form shall mean any form resulting from mechanical transformation or translation of a Source form, including but not limited to compiled object code, generated documentation, and conversions to other media types.

 "Work" shall mean the work of authorship, whether in Source or Object form, made available under the License, as indicated by a copyright notice that is included in or attached to the work (an example is provided in the Appendix below).

 "Derivative Works" shall mean any work, whether in Source or Object form, that is based on (or derived from) the Work and for which the editorial revisions, annotations, elaborations, or other modifications represent, as a whole, an original work of authorship. For the purposes of this License, Derivative Works shall not include works that remain separable from, or merely link (or bind by name) to the interfaces of, the Work and Derivative Works thereof.

 "Contribution" shall mean any work of authorship, including the original version of the Work and any modifications or additions to that Work or Derivative Works thereof, that is intentionally submitted to Licensor for inclusion in the Work by the copyright owner or by an individual or Legal Entity authorized to submit on behalf of the copyright owner. For the purposes of this definition, "submitted" means any form of electronic, verbal, or written communication sent to the Licensor or its representatives, including but not limited to communication on electronic mailing lists, source code control systems, and issue tracking systems that are managed by, or on behalf of, the Licensor for the purpose of discussing and improving the Work, but excluding communication that is conspicuously marked or otherwise designated in writing by the copyright owner as "Not a Contribution."

 "Contributor" shall mean Licensor and any individual or Legal Entity on behalf of whom a Contribution has been received by Licensor and subsequently incorporated within the Work.

- 2. Grant of Copyright License. Subject to the terms and conditions of this License, each Contributor hereby grants to You a perpetual, worldwide, non-exclusive, no-charge, royalty-free, irrevocable copyright license to reproduce, prepare Derivative Works of, publicly display, publicly perform, sublicense, and distribute the Work and such Derivative Works in Source or Object form.
- 3. Grant of Patent License. Subject to the terms and conditions of this License, each Contributor hereby grants to You a perpetual, worldwide, non-exclusive, no-charge, royalty-free, irrevocable (except as stated in this section) patent license to make, have made, use, offer to sell, sell, import, and otherwise transfer the Work, where such license applies only to those patent claims licensable by such Contributor that are necessarily infringed by their Contribution(s) alone or by combination of their Contribution(s) with the Work to which such Contribution(s) was submitted. If You institute patent litigation against any entity (including a cross-claim or counterclaim in a lawsuit) alleging that the Work or a Contribution incorporated within the Work constitutes direct or contributory patent infringement, then any patent licenses granted to You under this License for that Work shall terminate as of the date such litigation is filed.
- 4. Redistribution. You may reproduce and distribute copies of the Work or Derivative Works thereof in any medium, with or without modifications, and in Source or Object form, provided that You meet the following conditions:
	- (a) You must give any other recipients of the Work or Derivative Works a copy of this License; and
- (b) You must cause any modified files to carry prominent notices stating that You changed the files; and
- (c) You must retain, in the Source form of any Derivative Works that You distribute, all copyright, patent, trademark, and attribution notices from the Source form of the Work, excluding those notices that do not pertain to any part of the Derivative Works; and
- (d) If the Work includes a "NOTICE" text file as part of its distribution, then any Derivative Works that You distribute must include a readable copy of the attribution notices contained within such NOTICE file, excluding those notices that do not pertain to any part of the Derivative Works, in at least one of the following places: within a NOTICE text file distributed as part of the Derivative Works; within the Source form or documentation, if provided along with the Derivative Works; or, within a display generated by the Derivative Works, if and wherever such third-party notices normally appear. The contents of the NOTICE file are for informational purposes only and do not modify the License. You may add Your own attribution notices within Derivative Works that You distribute, alongside or as an addendum to the NOTICE text from the Work, provided that such additional attribution notices cannot be construed as modifying the License.

 You may add Your own copyright statement to Your modifications and may provide additional or different license terms and conditions for use, reproduction, or distribution of Your modifications, or for any such Derivative Works as a whole, provided Your use, reproduction, and distribution of the Work otherwise complies with the conditions stated in this License.

- 5. Submission of Contributions. Unless You explicitly state otherwise, any Contribution intentionally submitted for inclusion in the Work by You to the Licensor shall be under the terms and conditions of this License, without any additional terms or conditions. Notwithstanding the above, nothing herein shall supersede or modify the terms of any separate license agreement you may have executed with Licensor regarding such Contributions.
- 6. Trademarks. This License does not grant permission to use the trade names, trademarks, service marks, or product names of the Licensor, except as required for reasonable and customary use in describing the origin of the Work and reproducing the content of the NOTICE file.
- 7. Disclaimer of Warranty. Unless required by applicable law or

 agreed to in writing, Licensor provides the Work (and each Contributor provides its Contributions) on an "AS IS" BASIS, WITHOUT WARRANTIES OR CONDITIONS OF ANY KIND, either express or implied, including, without limitation, any warranties or conditions of TITLE, NON-INFRINGEMENT, MERCHANTABILITY, or FITNESS FOR A PARTICULAR PURPOSE. You are solely responsible for determining the appropriateness of using or redistributing the Work and assume any risks associated with Your exercise of permissions under this License.

- 8. Limitation of Liability. In no event and under no legal theory, whether in tort (including negligence), contract, or otherwise, unless required by applicable law (such as deliberate and grossly negligent acts) or agreed to in writing, shall any Contributor be liable to You for damages, including any direct, indirect, special, incidental, or consequential damages of any character arising as a result of this License or out of the use or inability to use the Work (including but not limited to damages for loss of goodwill, work stoppage, computer failure or malfunction, or any and all other commercial damages or losses), even if such Contributor has been advised of the possibility of such damages.
- 9. Accepting Warranty or Additional Liability. While redistributing the Work or Derivative Works thereof, You may choose to offer, and charge a fee for, acceptance of support, warranty, indemnity, or other liability obligations and/or rights consistent with this License. However, in accepting such obligations, You may act only on Your own behalf and on Your sole responsibility, not on behalf of any other Contributor, and only if You agree to indemnify, defend, and hold each Contributor harmless for any liability incurred by, or claims asserted against, such Contributor by reason of your accepting any such warranty or additional liability.

#### END OF TERMS AND CONDITIONS

APPENDIX: How to apply the Apache License to your work.

 To apply the Apache License to your work, attach the following boilerplate notice, with the fields enclosed by brackets "[]" replaced with your own identifying information. (Don't include the brackets!) The text should be enclosed in the appropriate comment syntax for the file format. We also recommend that a file or class name and description of purpose be included on the same "printed page" as the copyright notice for easier identification within third-party archives.

#### Copyright [yyyy] [name of copyright owner]

Licensed under the Apache License, Version 2.0 (the "License");

 you may not use this file except in compliance with the License. You may obtain a copy of the License at

http://www.apache.org/licenses/LICENSE-2.0

 Unless required by applicable law or agreed to in writing, software distributed under the License is distributed on an "AS IS" BASIS, WITHOUT WARRANTIES OR CONDITIONS OF ANY KIND, either express or implied. See the License for the specific language governing permissions and limitations under the License.

# **1.59 io-projectreactor 3.4.14**

### **1.59.1 Available under license :**

No license file was found, but licenses were detected in source scan.

# Copyright (c) 2019-2021 VMware Inc. or its affiliates, All Rights Reserved. # # Licensed under the Apache License, Version 2.0 (the "License"); # you may not use this file except in compliance with the License. # You may obtain a copy of the License at # # https://www.apache.org/licenses/LICENSE-2.0 # # Unless required by applicable law or agreed to in writing, software # distributed under the License is distributed on an "AS IS" BASIS, # WITHOUT WARRANTIES OR CONDITIONS OF ANY KIND, either express or implied. # See the License for the specific language governing permissions and # limitations under the License. reactor.core.scheduler.ReactorBlockHoundIntegration Found in path(s):

\* /opt/cola/permits/1414795136\_1663054594.6906533/0/reactor-core-3-4-14-jar/META-INF/services/reactor.blockhound.integration.BlockHoundIntegration

# **1.60 asm-tree 9.1**

## **1.60.1 Available under license :**

No license file was found, but licenses were detected in source scan.

Manifest-Version: 1.0 Bundle-DocURL: http://asm.ow2.org Bundle-License: BSD-3-Clause;link=https://asm.ow2.io/LICENSE.txt Bundle-ManifestVersion: 2 Bundle-Name: org.objectweb.asm.tree Bundle-RequiredExecutionEnvironment: J2SE-1.5

Bundle-SymbolicName: org.objectweb.asm.tree Bundle-Version: 9.1.0 Export-Package: org.objectweb.asm.tree;version="9.1";uses:="org.object web.asm" Implementation-Title: Tree API of ASM, a very small and fast Java byte code manipulation framework Implementation-Version: 9.1 Import-Package: org.objectweb.asm;version="[9.1,10)" Module-Requires: org.objectweb.asm;transitive=true

Found in path(s):

\* /opt/cola/permits/1183890441\_1627493647.83/0/asm-tree-9-1-jar/META-INF/MANIFEST.MF

# **1.61 json-p 1.0.4**

## **1.61.1 Available under license :**

Found license 'General Public License 2.0' in '\* Copyright (c) 2011-2013 Oracle and/or its affiliates. All rights reserved. \* The contents of this file are subject to the terms of either the GNU \* General Public License Version 2 only ("GPL") or the Common Development \* and Distribution License("CDDL") (collectively, the "License"). You \* may not use this file except in compliance with the License. You can \* Oracle designates this particular file as subject to the "Classpath" \* exception as provided by Oracle in the GPL Version 2 section of the License' Found license 'General Public License 2.0' in '\* Copyright (c) 2013 Oracle and/or its affiliates. All rights reserved. \* The contents of this file are subject to the terms of either the GNU \* General Public License Version 2 only ("GPL") or the Common Development \* and Distribution License("CDDL") (collectively, the "License"). You \* may not use this file except in compliance with the License. You can \* Oracle designates this particular file as subject to the "Classpath" \* exception as provided by Oracle in the GPL Version 2 section of the License' Found license 'General Public License 2.0' in '\* Copyright (c) 2012-2013 Oracle and/or its affiliates. All rights reserved. \* The contents of this file are subject to the terms of either the GNU \* General Public License Version 2 only ("GPL") or the Common Development \* and Distribution License("CDDL") (collectively, the "License"). You \* may not use this file except in compliance with the License. You can \* Oracle designates this particular file as subject to the "Classpath" \* exception as provided by Oracle in the GPL Version 2 section of the License' Found license 'General Public License 2.0' in 'Copyright (c) 2011-2013 Oracle and/or its affiliates. All rights reserved. The contents of this file are subject to the terms of either the GNU General Public License Version 2 only ("GPL") or the Common Development and Distribution License("CDDL") (collectively, the "License"). You may not use this file except in compliance with the License. You can Oracle designates this particular file as subject to the "Classpath" exception as provided by Oracle in the GPL Version 2 section of the License' Found license 'Common Development and Distribution License (CDDL) 1.1' in 'Copyright (c) 2011-2013 Oracle and/or its affiliates. All rights reserved. The contents of this file are subject to the terms of either the GNU General Public License Version 2 only ("GPL") or the Common Development and Distribution License("CDDL") (collectively, the "License"). You may not use this file except in compliance with the License. You can Oracle designates this particular file as subject to the "Classpath" exception as provided by Oracle in the GPL Version 2 section of the License'

# **1.62 spock-framework---bill-of-materials 2.0 groovy-3.0**

## **1.62.1 Available under license :**

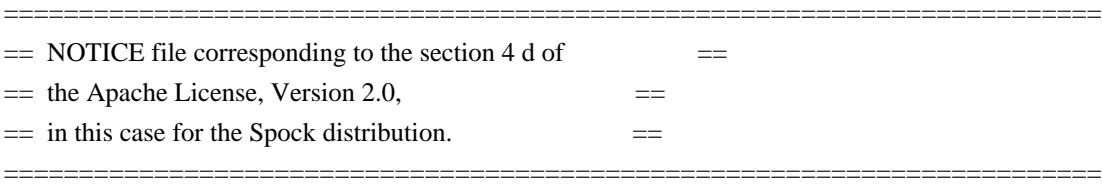

This product includes software developed by The Apache Software Foundation (http://www.apache.org/).

It includes the following other software:

gentyref (http://code.google.com/p/gentyref/)

For licenses see the LICENSE file.

If any software distributed with Spock does not have an Apache 2 License, its license is explicitly listed in the LICENSE file.

> Apache License Version 2.0, January 2004 http://www.apache.org/licenses/

#### TERMS AND CONDITIONS FOR USE, REPRODUCTION, AND DISTRIBUTION

1. Definitions.

 "License" shall mean the terms and conditions for use, reproduction, and distribution as defined by Sections 1 through 9 of this document.

 "Licensor" shall mean the copyright owner or entity authorized by the copyright owner that is granting the License.

 "Legal Entity" shall mean the union of the acting entity and all other entities that control, are controlled by, or are under common control with that entity. For the purposes of this definition, "control" means (i) the power, direct or indirect, to cause the direction or management of such entity, whether by contract or otherwise, or (ii) ownership of fifty percent (50%) or more of the outstanding shares, or (iii) beneficial ownership of such entity.

 "You" (or "Your") shall mean an individual or Legal Entity exercising permissions granted by this License.

 "Source" form shall mean the preferred form for making modifications, including but not limited to software source code, documentation source, and configuration files.

 "Object" form shall mean any form resulting from mechanical transformation or translation of a Source form, including but not limited to compiled object code, generated documentation, and conversions to other media types.

 "Work" shall mean the work of authorship, whether in Source or Object form, made available under the License, as indicated by a copyright notice that is included in or attached to the work (an example is provided in the Appendix below).

 "Derivative Works" shall mean any work, whether in Source or Object form, that is based on (or derived from) the Work and for which the editorial revisions, annotations, elaborations, or other modifications represent, as a whole, an original work of authorship. For the purposes of this License, Derivative Works shall not include works that remain separable from, or merely link (or bind by name) to the interfaces of, the Work and Derivative Works thereof.

 "Contribution" shall mean any work of authorship, including the original version of the Work and any modifications or additions to that Work or Derivative Works thereof, that is intentionally submitted to Licensor for inclusion in the Work by the copyright owner or by an individual or Legal Entity authorized to submit on behalf of the copyright owner. For the purposes of this definition, "submitted" means any form of electronic, verbal, or written communication sent to the Licensor or its representatives, including but not limited to communication on electronic mailing lists, source code control systems, and issue tracking systems that are managed by, or on behalf of, the Licensor for the purpose of discussing and improving the Work, but excluding communication that is conspicuously marked or otherwise designated in writing by the copyright owner as "Not a Contribution."

 "Contributor" shall mean Licensor and any individual or Legal Entity on behalf of whom a Contribution has been received by Licensor and subsequently incorporated within the Work.

- 2. Grant of Copyright License. Subject to the terms and conditions of this License, each Contributor hereby grants to You a perpetual, worldwide, non-exclusive, no-charge, royalty-free, irrevocable copyright license to reproduce, prepare Derivative Works of, publicly display, publicly perform, sublicense, and distribute the Work and such Derivative Works in Source or Object form.
- 3. Grant of Patent License. Subject to the terms and conditions of this License, each Contributor hereby grants to You a perpetual, worldwide, non-exclusive, no-charge, royalty-free, irrevocable (except as stated in this section) patent license to make, have made, use, offer to sell, sell, import, and otherwise transfer the Work,

 where such license applies only to those patent claims licensable by such Contributor that are necessarily infringed by their Contribution(s) alone or by combination of their Contribution(s) with the Work to which such Contribution(s) was submitted. If You institute patent litigation against any entity (including a cross-claim or counterclaim in a lawsuit) alleging that the Work or a Contribution incorporated within the Work constitutes direct or contributory patent infringement, then any patent licenses granted to You under this License for that Work shall terminate as of the date such litigation is filed.

- 4. Redistribution. You may reproduce and distribute copies of the Work or Derivative Works thereof in any medium, with or without modifications, and in Source or Object form, provided that You meet the following conditions:
	- (a) You must give any other recipients of the Work or Derivative Works a copy of this License; and
	- (b) You must cause any modified files to carry prominent notices stating that You changed the files; and
	- (c) You must retain, in the Source form of any Derivative Works that You distribute, all copyright, patent, trademark, and attribution notices from the Source form of the Work, excluding those notices that do not pertain to any part of the Derivative Works; and
	- (d) If the Work includes a "NOTICE" text file as part of its distribution, then any Derivative Works that You distribute must include a readable copy of the attribution notices contained within such NOTICE file, excluding those notices that do not pertain to any part of the Derivative Works, in at least one of the following places: within a NOTICE text file distributed as part of the Derivative Works; within the Source form or documentation, if provided along with the Derivative Works; or, within a display generated by the Derivative Works, if and wherever such third-party notices normally appear. The contents of the NOTICE file are for informational purposes only and do not modify the License. You may add Your own attribution notices within Derivative Works that You distribute, alongside or as an addendum to the NOTICE text from the Work, provided that such additional attribution notices cannot be construed as modifying the License.

 You may add Your own copyright statement to Your modifications and may provide additional or different license terms and conditions for use, reproduction, or distribution of Your modifications, or

 for any such Derivative Works as a whole, provided Your use, reproduction, and distribution of the Work otherwise complies with the conditions stated in this License.

- 5. Submission of Contributions. Unless You explicitly state otherwise, any Contribution intentionally submitted for inclusion in the Work by You to the Licensor shall be under the terms and conditions of this License, without any additional terms or conditions. Notwithstanding the above, nothing herein shall supersede or modify the terms of any separate license agreement you may have executed with Licensor regarding such Contributions.
- 6. Trademarks. This License does not grant permission to use the trade names, trademarks, service marks, or product names of the Licensor, except as required for reasonable and customary use in describing the origin of the Work and reproducing the content of the NOTICE file.
- 7. Disclaimer of Warranty. Unless required by applicable law or agreed to in writing, Licensor provides the Work (and each Contributor provides its Contributions) on an "AS IS" BASIS, WITHOUT WARRANTIES OR CONDITIONS OF ANY KIND, either express or implied, including, without limitation, any warranties or conditions of TITLE, NON-INFRINGEMENT, MERCHANTABILITY, or FITNESS FOR A PARTICULAR PURPOSE. You are solely responsible for determining the appropriateness of using or redistributing the Work and assume any risks associated with Your exercise of permissions under this License.
- 8. Limitation of Liability. In no event and under no legal theory, whether in tort (including negligence), contract, or otherwise, unless required by applicable law (such as deliberate and grossly negligent acts) or agreed to in writing, shall any Contributor be liable to You for damages, including any direct, indirect, special, incidental, or consequential damages of any character arising as a result of this License or out of the use or inability to use the Work (including but not limited to damages for loss of goodwill, work stoppage, computer failure or malfunction, or any and all other commercial damages or losses), even if such Contributor has been advised of the possibility of such damages.
- 9. Accepting Warranty or Additional Liability. While redistributing the Work or Derivative Works thereof, You may choose to offer, and charge a fee for, acceptance of support, warranty, indemnity, or other liability obligations and/or rights consistent with this License. However, in accepting such obligations, You may act only on Your own behalf and on Your sole responsibility, not on behalf of any other Contributor, and only if You agree to indemnify, defend, and hold each Contributor harmless for any liability incurred by, or claims asserted against, such Contributor by reason

of your accepting any such warranty or additional liability.

#### END OF TERMS AND CONDITIONS

APPENDIX: How to apply the Apache License to your work.

 To apply the Apache License to your work, attach the following boilerplate notice, with the fields enclosed by brackets "[]" replaced with your own identifying information. (Don't include the brackets!) The text should be enclosed in the appropriate comment syntax for the file format. We also recommend that a file or class name and description of purpose be included on the same "printed page" as the copyright notice for easier identification within third-party archives.

Copyright [yyyy] [name of copyright owner]

 Licensed under the Apache License, Version 2.0 (the "License"); you may not use this file except in compliance with the License. You may obtain a copy of the License at

http://www.apache.org/licenses/LICENSE-2.0

 Unless required by applicable law or agreed to in writing, software distributed under the License is distributed on an "AS IS" BASIS, WITHOUT WARRANTIES OR CONDITIONS OF ANY KIND, either express or implied. See the License for the specific language governing permissions and limitations under the License.

## **1.63 commons-codec 1.15**

### **1.63.1 Available under license :**

Apache Commons Codec Copyright 2002-2020 The Apache Software Foundation

This product includes software developed at The Apache Software Foundation (https://www.apache.org/).

src/test/org/apache/commons/codec/language/DoubleMetaphoneTest.java contains test data from http://aspell.net/test/orig/batch0.tab. Copyright (C) 2002 Kevin Atkinson (kevina@gnu.org)

The content of package org.apache.commons.codec.language.bm has been translated from the original php source code available at http://stevemorse.org/phoneticinfo.htm with permission from the original authors.

===============================================================================
Original source copyright: Copyright (c) 2008 Alexander Beider & Stephen P. Morse.

> Apache License Version 2.0, January 2004 http://www.apache.org/licenses/

#### TERMS AND CONDITIONS FOR USE, REPRODUCTION, AND DISTRIBUTION

1. Definitions.

 "License" shall mean the terms and conditions for use, reproduction, and distribution as defined by Sections 1 through 9 of this document.

 "Licensor" shall mean the copyright owner or entity authorized by the copyright owner that is granting the License.

 "Legal Entity" shall mean the union of the acting entity and all other entities that control, are controlled by, or are under common control with that entity. For the purposes of this definition, "control" means (i) the power, direct or indirect, to cause the direction or management of such entity, whether by contract or otherwise, or (ii) ownership of fifty percent (50%) or more of the outstanding shares, or (iii) beneficial ownership of such entity.

 "You" (or "Your") shall mean an individual or Legal Entity exercising permissions granted by this License.

 "Source" form shall mean the preferred form for making modifications, including but not limited to software source code, documentation source, and configuration files.

 "Object" form shall mean any form resulting from mechanical transformation or translation of a Source form, including but not limited to compiled object code, generated documentation, and conversions to other media types.

 "Work" shall mean the work of authorship, whether in Source or Object form, made available under the License, as indicated by a copyright notice that is included in or attached to the work (an example is provided in the Appendix below).

 "Derivative Works" shall mean any work, whether in Source or Object form, that is based on (or derived from) the Work and for which the editorial revisions, annotations, elaborations, or other modifications represent, as a whole, an original work of authorship. For the purposes of this License, Derivative Works shall not include works that remain separable from, or merely link (or bind by name) to the interfaces of,

the Work and Derivative Works thereof.

 "Contribution" shall mean any work of authorship, including the original version of the Work and any modifications or additions to that Work or Derivative Works thereof, that is intentionally submitted to Licensor for inclusion in the Work by the copyright owner or by an individual or Legal Entity authorized to submit on behalf of the copyright owner. For the purposes of this definition, "submitted" means any form of electronic, verbal, or written communication sent to the Licensor or its representatives, including but not limited to communication on electronic mailing lists, source code control systems, and issue tracking systems that are managed by, or on behalf of, the Licensor for the purpose of discussing and improving the Work, but excluding communication that is conspicuously marked or otherwise designated in writing by the copyright owner as "Not a Contribution."

 "Contributor" shall mean Licensor and any individual or Legal Entity on behalf of whom a Contribution has been received by Licensor and subsequently incorporated within the Work.

- 2. Grant of Copyright License. Subject to the terms and conditions of this License, each Contributor hereby grants to You a perpetual, worldwide, non-exclusive, no-charge, royalty-free, irrevocable copyright license to reproduce, prepare Derivative Works of, publicly display, publicly perform, sublicense, and distribute the Work and such Derivative Works in Source or Object form.
- 3. Grant of Patent License. Subject to the terms and conditions of this License, each Contributor hereby grants to You a perpetual, worldwide, non-exclusive, no-charge, royalty-free, irrevocable (except as stated in this section) patent license to make, have made, use, offer to sell, sell, import, and otherwise transfer the Work, where such license applies only to those patent claims licensable by such Contributor that are necessarily infringed by their Contribution(s) alone or by combination of their Contribution(s) with the Work to which such Contribution(s) was submitted. If You institute patent litigation against any entity (including a cross-claim or counterclaim in a lawsuit) alleging that the Work or a Contribution incorporated within the Work constitutes direct or contributory patent infringement, then any patent licenses granted to You under this License for that Work shall terminate as of the date such litigation is filed.
- 4. Redistribution. You may reproduce and distribute copies of the Work or Derivative Works thereof in any medium, with or without modifications, and in Source or Object form, provided that You meet the following conditions:
- (a) You must give any other recipients of the Work or Derivative Works a copy of this License; and
- (b) You must cause any modified files to carry prominent notices stating that You changed the files; and
- (c) You must retain, in the Source form of any Derivative Works that You distribute, all copyright, patent, trademark, and attribution notices from the Source form of the Work, excluding those notices that do not pertain to any part of the Derivative Works; and
- (d) If the Work includes a "NOTICE" text file as part of its distribution, then any Derivative Works that You distribute must include a readable copy of the attribution notices contained within such NOTICE file, excluding those notices that do not pertain to any part of the Derivative Works, in at least one of the following places: within a NOTICE text file distributed as part of the Derivative Works; within the Source form or documentation, if provided along with the Derivative Works; or, within a display generated by the Derivative Works, if and wherever such third-party notices normally appear. The contents of the NOTICE file are for informational purposes only and do not modify the License. You may add Your own attribution notices within Derivative Works that You distribute, alongside or as an addendum to the NOTICE text from the Work, provided that such additional attribution notices cannot be construed as modifying the License.

 You may add Your own copyright statement to Your modifications and may provide additional or different license terms and conditions for use, reproduction, or distribution of Your modifications, or for any such Derivative Works as a whole, provided Your use, reproduction, and distribution of the Work otherwise complies with the conditions stated in this License.

- 5. Submission of Contributions. Unless You explicitly state otherwise, any Contribution intentionally submitted for inclusion in the Work by You to the Licensor shall be under the terms and conditions of this License, without any additional terms or conditions. Notwithstanding the above, nothing herein shall supersede or modify the terms of any separate license agreement you may have executed with Licensor regarding such Contributions.
- 6. Trademarks. This License does not grant permission to use the trade names, trademarks, service marks, or product names of the Licensor, except as required for reasonable and customary use in describing the origin of the Work and reproducing the content of the NOTICE file.
- 7. Disclaimer of Warranty. Unless required by applicable law or agreed to in writing, Licensor provides the Work (and each Contributor provides its Contributions) on an "AS IS" BASIS, WITHOUT WARRANTIES OR CONDITIONS OF ANY KIND, either express or implied, including, without limitation, any warranties or conditions of TITLE, NON-INFRINGEMENT, MERCHANTABILITY, or FITNESS FOR A PARTICULAR PURPOSE. You are solely responsible for determining the appropriateness of using or redistributing the Work and assume any risks associated with Your exercise of permissions under this License.
- 8. Limitation of Liability. In no event and under no legal theory, whether in tort (including negligence), contract, or otherwise, unless required by applicable law (such as deliberate and grossly negligent acts) or agreed to in writing, shall any Contributor be liable to You for damages, including any direct, indirect, special, incidental, or consequential damages of any character arising as a result of this License or out of the use or inability to use the Work (including but not limited to damages for loss of goodwill, work stoppage, computer failure or malfunction, or any and all other commercial damages or losses), even if such Contributor has been advised of the possibility of such damages.
- 9. Accepting Warranty or Additional Liability. While redistributing the Work or Derivative Works thereof, You may choose to offer, and charge a fee for, acceptance of support, warranty, indemnity, or other liability obligations and/or rights consistent with this License. However, in accepting such obligations, You may act only on Your own behalf and on Your sole responsibility, not on behalf of any other Contributor, and only if You agree to indemnify, defend, and hold each Contributor harmless for any liability incurred by, or claims asserted against, such Contributor by reason of your accepting any such warranty or additional liability.

#### END OF TERMS AND CONDITIONS

APPENDIX: How to apply the Apache License to your work.

 To apply the Apache License to your work, attach the following boilerplate notice, with the fields enclosed by brackets "[]" replaced with your own identifying information. (Don't include the brackets!) The text should be enclosed in the appropriate comment syntax for the file format. We also recommend that a file or class name and description of purpose be included on the same "printed page" as the copyright notice for easier identification within third-party archives.

Copyright [yyyy] [name of copyright owner]

 Licensed under the Apache License, Version 2.0 (the "License"); you may not use this file except in compliance with the License. You may obtain a copy of the License at

http://www.apache.org/licenses/LICENSE-2.0

 Unless required by applicable law or agreed to in writing, software distributed under the License is distributed on an "AS IS" BASIS, WITHOUT WARRANTIES OR CONDITIONS OF ANY KIND, either express or implied. See the License for the specific language governing permissions and limitations under the License.

# **1.64 io-grpc-grpc-context 1.38.0**

## **1.64.1 Available under license :**

Apache License Version 2.0, January 2004 http://www.apache.org/licenses/

TERMS AND CONDITIONS FOR USE, REPRODUCTION, AND DISTRIBUTION

1. Definitions.

"License" shall mean the terms and conditions for use, reproduction, and distribution as defined by Sections 1 through 9 of this document.

"Licensor" shall mean the copyright owner or entity authorized by the copyright owner that is granting the License.

"Legal Entity" shall mean the union of the acting entity and all other entities that control, are controlled by, or are under common control with that entity. For the purposes of this definition, "control" means (i) the power, direct or indirect, to cause the direction or management of such entity, whether by contract or otherwise, or (ii) ownership of fifty percent (50%) or more of the outstanding shares, or (iii) beneficial ownership of such entity.

"You" (or "Your") shall mean an individual or Legal Entity exercising permissions granted by this License.

"Source" form shall mean the preferred form for making modifications, including but not limited to software source code, documentation source, and configuration files.

"Object" form shall mean any form resulting from mechanical transformation or translation of a Source form, including but not limited to compiled object code, generated documentation, and conversions to other media types.

"Work" shall mean the work of authorship, whether in Source or Object form, made available under the License, as indicated by a copyright notice that is included in or attached to the work (an example is provided in the Appendix below).

"Derivative Works" shall mean any work, whether in Source or Object form, that is based on (or derived from) the

Work and for which the editorial revisions, annotations, elaborations, or other modifications represent, as a whole, an original work of authorship. For the purposes of this License, Derivative Works shall not include works that remain separable from, or merely link (or bind by name) to the interfaces of, the Work and Derivative Works thereof.

"Contribution" shall mean any work of authorship, including the original version of the Work and any modifications or additions to that Work or Derivative Works thereof, that is intentionally submitted to Licensor for inclusion in the Work by the copyright owner or by an individual or Legal Entity authorized to submit on behalf of the copyright owner. For the purposes of this definition, "submitted" means any form of electronic, verbal, or written communication sent to the Licensor or its representatives, including but not limited to communication on electronic mailing lists, source code control systems, and issue tracking systems that are managed by, or on behalf of, the Licensor for the purpose of discussing and improving the Work, but excluding communication that is conspicuously marked or otherwise designated in writing by the copyright owner as "Not a Contribution."

"Contributor" shall mean Licensor and any individual or Legal Entity on behalf of whom a Contribution has been received by Licensor and subsequently incorporated within the Work.

2. Grant of Copyright License.

Subject to the terms and conditions of this License, each Contributor hereby grants to You a perpetual, worldwide, non-exclusive, no-charge, royalty-free, irrevocable copyright license to reproduce, prepare Derivative Works of, publicly display, publicly perform, sublicense, and distribute the Work and such Derivative Works in Source or Object form.

#### 3. Grant of Patent License.

Subject to the terms and conditions of this License, each Contributor hereby grants to You a perpetual, worldwide, non-exclusive, no-charge, royalty-free, irrevocable (except as stated in this section) patent license to make, have made, use, offer to sell, sell, import, and otherwise transfer the Work, where such license applies only to those patent claims licensable by such Contributor that are necessarily infringed by their Contribution(s) alone or by combination of their Contribution(s) with the Work to which such Contribution(s) was submitted. If You institute patent litigation against any entity (including a cross-claim or counterclaim in a lawsuit) alleging that the Work or a Contribution incorporated within the Work constitutes direct or contributory patent infringement, then any patent licenses granted to You under this License for that Work shall terminate as of the date such litigation is filed.

#### 4. Redistribution.

You may reproduce and distribute copies of the Work or Derivative Works thereof in any medium, with or without modifications, and in Source or Object form, provided that You meet the following conditions:

You must give any other recipients of the Work or Derivative Works a copy of this License; and You must cause any modified files to carry prominent notices stating that You changed the files; and You must retain, in the Source form of any Derivative Works that You distribute, all copyright, patent, trademark, and attribution notices from the Source form of the Work, excluding those notices that do not pertain to any part of the Derivative Works; and

If the Work includes a "NOTICE" text file as part of its distribution, then any Derivative Works that You distribute must include a readable copy of the attribution notices contained within such NOTICE file, excluding those notices that do not pertain to any part of the Derivative Works, in at least one of the following places: within a NOTICE text

file distributed as part of the Derivative Works; within the Source form or documentation, if provided along with the Derivative Works; or, within a display generated by the Derivative Works, if and wherever such third-party notices normally appear. The contents of the NOTICE file are for informational purposes only and do not modify the License. You may add Your own attribution notices within Derivative Works that You distribute, alongside or as an addendum to the NOTICE text from the Work, provided that such additional attribution notices cannot be construed as modifying the License.

You may add Your own copyright statement to Your modifications and may provide additional or different license terms and conditions for use, reproduction, or distribution of Your modifications, or for any such Derivative Works as a whole, provided Your use, reproduction, and distribution of the Work otherwise complies with the conditions stated in this License.

#### 5. Submission of Contributions.

Unless You explicitly state otherwise, any Contribution intentionally submitted for inclusion in the Work by You to the Licensor shall be under the terms and conditions of this License, without any additional terms or conditions. Notwithstanding the above, nothing herein shall supersede or modify the terms of any separate license agreement you may have executed with Licensor regarding such Contributions.

#### 6. Trademarks.

This License does not grant permission to use the trade names, trademarks, service marks, or product names of the Licensor, except as required for reasonable and customary use in describing the origin of the Work and reproducing the content of the NOTICE file.

#### 7. Disclaimer of Warranty.

Unless required by applicable law or agreed to in writing, Licensor provides the Work (and each Contributor provides its Contributions) on an "AS IS" BASIS, WITHOUT WARRANTIES OR CONDITIONS OF ANY KIND, either express or implied, including, without limitation, any warranties or conditions of TITLE, NON-INFRINGEMENT, MERCHANTABILITY, or FITNESS FOR A PARTICULAR PURPOSE. You are solely responsible for determining the appropriateness of using or redistributing the Work and assume any risks associated with Your exercise of permissions under this License.

#### 8. Limitation of Liability.

In no event and under no legal theory, whether in tort (including negligence), contract, or otherwise, unless required by applicable law (such as deliberate and grossly negligent acts) or agreed to in writing, shall any Contributor be liable to You for damages, including any direct, indirect, special, incidental, or consequential damages of any character arising as a result of this License or out of the use or inability to use the Work (including but not limited to damages for loss of goodwill, work stoppage, computer failure or malfunction, or any and all other commercial damages or losses), even if such Contributor has been advised of the possibility of such damages.

#### 9. Accepting Warranty or Additional Liability.

While redistributing the Work or Derivative Works thereof, You may choose to offer, and charge a fee for, acceptance of support, warranty, indemnity, or other liability obligations and/or rights consistent with this License. However, in accepting such obligations, You may act only on Your own behalf and on Your sole responsibility, not on behalf of any other Contributor, and only if You agree to indemnify, defend, and hold each Contributor harmless for any liability incurred by, or claims asserted against, such Contributor by reason of your accepting any such warranty or additional liability.

END OF TERMS AND CONDITIONS

## **1.65 tomcat 10.0.23**

### **1.65.1 Available under license :**

Apache Tomcat Copyright 1999-2022 The Apache Software Foundation

This product includes software developed at The Apache Software Foundation (https://www.apache.org/).

This software contains code derived from netty-native developed by the Netty project (https://netty.io, https://github.com/netty/netty-tcnative/) and from finagle-native developed at Twitter (https://github.com/twitter/finagle).

This software contains code derived from jgroups-kubernetes developed by the JGroups project (http://www.jgroups.org/).

The Windows Installer is built with the Nullsoft Scriptable Install System (NSIS), which is open source software. The original software and related information is available at http://nsis.sourceforge.net.

Java compilation software for JSP pages is provided by the Eclipse JDT Core Batch Compiler component, which is open source software. The original software and related information is available at https://www.eclipse.org/jdt/core/.

org.apache.tomcat.util.json.JSONParser.jj is a public domain javacc grammar for JSON written by Robert Fischer. https://github.com/RobertFischer/json-parser

For portions of the Tomcat JNI OpenSSL API and the OpenSSL JSSE integration The org.apache.tomcat.jni and the org.apache.tomcat.net.openssl packages are derivative work originating from the Netty project and the finagle-native project developed at Twitter \* Copyright 2014 The Netty Project

\* Copyright 2014 Twitter

For portions of the Tomcat cloud support The org.apache.catalina.tribes.membership.cloud package contains derivative work originating from the jgroups project. https://github.com/jgroups-extras/jgroups-kubernetes Copyright 2002-2018 Red Hat Inc.

The original XML Schemas for Java EE Deployment Descriptors:

- javaee\_5.xsd
- javaee\_web\_services\_1\_2.xsd
- javaee\_web\_services\_client\_1\_2.xsd
- javaee\_6.xsd
- javaee\_web\_services\_1\_3.xsd
- javaee\_web\_services\_client\_1\_3.xsd
- jsp\_2\_2.xsd
- web-app\_3\_0.xsd
- web-common\_3\_0.xsd
- web-fragment\_3\_0.xsd
- javaee\_7.xsd
- javaee\_web\_services\_1\_4.xsd
- javaee\_web\_services\_client\_1\_4.xsd
- jsp\_2\_3.xsd
- web-app\_3\_1.xsd
- web-common\_3\_1.xsd
- web-fragment\_3\_1.xsd
- javaee\_8.xsd
- web-app\_4\_0.xsd
- web-common\_4\_0.xsd
- web-fragment\_4\_0.xsd

may be obtained from:

http://www.oracle.com/webfolder/technetwork/jsc/xml/ns/javaee/index.html

 Apache License Version 2.0, January 2004 http://www.apache.org/licenses/

#### TERMS AND CONDITIONS FOR USE, REPRODUCTION, AND DISTRIBUTION

1. Definitions.

 "License" shall mean the terms and conditions for use, reproduction, and distribution as defined by Sections 1 through 9 of this document.

 "Licensor" shall mean the copyright owner or entity authorized by the copyright owner that is granting the License.

 "Legal Entity" shall mean the union of the acting entity and all other entities that control, are controlled by, or are under common control with that entity. For the purposes of this definition, "control" means (i) the power, direct or indirect, to cause the

 direction or management of such entity, whether by contract or otherwise, or (ii) ownership of fifty percent (50%) or more of the outstanding shares, or (iii) beneficial ownership of such entity.

 "You" (or "Your") shall mean an individual or Legal Entity exercising permissions granted by this License.

 "Source" form shall mean the preferred form for making modifications, including but not limited to software source code, documentation source, and configuration files.

 "Object" form shall mean any form resulting from mechanical transformation or translation of a Source form, including but not limited to compiled object code, generated documentation, and conversions to other media types.

 "Work" shall mean the work of authorship, whether in Source or Object form, made available under the License, as indicated by a copyright notice that is included in or attached to the work (an example is provided in the Appendix below).

 "Derivative Works" shall mean any work, whether in Source or Object form, that is based on (or derived from) the Work and for which the editorial revisions, annotations, elaborations, or other modifications represent, as a whole, an original work of authorship. For the purposes of this License, Derivative Works shall not include works that remain separable from, or merely link (or bind by name) to the interfaces of, the Work and Derivative Works thereof.

 "Contribution" shall mean any work of authorship, including the original version of the Work and any modifications or additions to that Work or Derivative Works thereof, that is intentionally submitted to Licensor for inclusion in the Work by the copyright owner or by an individual or Legal Entity authorized to submit on behalf of the copyright owner. For the purposes of this definition, "submitted" means any form of electronic, verbal, or written communication sent to the Licensor or its representatives, including but not limited to communication on electronic mailing lists, source code control systems, and issue tracking systems that are managed by, or on behalf of, the Licensor for the purpose of discussing and improving the Work, but excluding communication that is conspicuously marked or otherwise designated in writing by the copyright owner as "Not a Contribution."

 "Contributor" shall mean Licensor and any individual or Legal Entity on behalf of whom a Contribution has been received by Licensor and subsequently incorporated within the Work.

2. Grant of Copyright License. Subject to the terms and conditions of

 this License, each Contributor hereby grants to You a perpetual, worldwide, non-exclusive, no-charge, royalty-free, irrevocable copyright license to reproduce, prepare Derivative Works of, publicly display, publicly perform, sublicense, and distribute the Work and such Derivative Works in Source or Object form.

- 3. Grant of Patent License. Subject to the terms and conditions of this License, each Contributor hereby grants to You a perpetual, worldwide, non-exclusive, no-charge, royalty-free, irrevocable (except as stated in this section) patent license to make, have made, use, offer to sell, sell, import, and otherwise transfer the Work, where such license applies only to those patent claims licensable by such Contributor that are necessarily infringed by their Contribution(s) alone or by combination of their Contribution(s) with the Work to which such Contribution(s) was submitted. If You institute patent litigation against any entity (including a cross-claim or counterclaim in a lawsuit) alleging that the Work or a Contribution incorporated within the Work constitutes direct or contributory patent infringement, then any patent licenses granted to You under this License for that Work shall terminate as of the date such litigation is filed.
- 4. Redistribution. You may reproduce and distribute copies of the Work or Derivative Works thereof in any medium, with or without modifications, and in Source or Object form, provided that You meet the following conditions:
	- (a) You must give any other recipients of the Work or Derivative Works a copy of this License; and
	- (b) You must cause any modified files to carry prominent notices stating that You changed the files; and
	- (c) You must retain, in the Source form of any Derivative Works that You distribute, all copyright, patent, trademark, and attribution notices from the Source form of the Work, excluding those notices that do not pertain to any part of the Derivative Works; and
	- (d) If the Work includes a "NOTICE" text file as part of its distribution, then any Derivative Works that You distribute must include a readable copy of the attribution notices contained within such NOTICE file, excluding those notices that do not pertain to any part of the Derivative Works, in at least one of the following places: within a NOTICE text file distributed as part of the Derivative Works; within the Source form or documentation, if provided along with the Derivative Works; or, within a display generated by the Derivative Works, if and

 wherever such third-party notices normally appear. The contents of the NOTICE file are for informational purposes only and do not modify the License. You may add Your own attribution notices within Derivative Works that You distribute, alongside or as an addendum to the NOTICE text from the Work, provided that such additional attribution notices cannot be construed as modifying the License.

 You may add Your own copyright statement to Your modifications and may provide additional or different license terms and conditions for use, reproduction, or distribution of Your modifications, or for any such Derivative Works as a whole, provided Your use, reproduction, and distribution of the Work otherwise complies with the conditions stated in this License.

- 5. Submission of Contributions. Unless You explicitly state otherwise, any Contribution intentionally submitted for inclusion in the Work by You to the Licensor shall be under the terms and conditions of this License, without any additional terms or conditions. Notwithstanding the above, nothing herein shall supersede or modify the terms of any separate license agreement you may have executed with Licensor regarding such Contributions.
- 6. Trademarks. This License does not grant permission to use the trade names, trademarks, service marks, or product names of the Licensor, except as required for reasonable and customary use in describing the origin of the Work and reproducing the content of the NOTICE file.
- 7. Disclaimer of Warranty. Unless required by applicable law or agreed to in writing, Licensor provides the Work (and each Contributor provides its Contributions) on an "AS IS" BASIS, WITHOUT WARRANTIES OR CONDITIONS OF ANY KIND, either express or implied, including, without limitation, any warranties or conditions of TITLE, NON-INFRINGEMENT, MERCHANTABILITY, or FITNESS FOR A PARTICULAR PURPOSE. You are solely responsible for determining the appropriateness of using or redistributing the Work and assume any risks associated with Your exercise of permissions under this License.
- 8. Limitation of Liability. In no event and under no legal theory, whether in tort (including negligence), contract, or otherwise, unless required by applicable law (such as deliberate and grossly negligent acts) or agreed to in writing, shall any Contributor be liable to You for damages, including any direct, indirect, special, incidental, or consequential damages of any character arising as a result of this License or out of the use or inability to use the Work (including but not limited to damages for loss of goodwill, work stoppage, computer failure or malfunction, or any and all other commercial damages or losses), even if such Contributor

has been advised of the possibility of such damages.

 9. Accepting Warranty or Additional Liability. While redistributing the Work or Derivative Works thereof, You may choose to offer, and charge a fee for, acceptance of support, warranty, indemnity, or other liability obligations and/or rights consistent with this License. However, in accepting such obligations, You may act only on Your own behalf and on Your sole responsibility, not on behalf of any other Contributor, and only if You agree to indemnify, defend, and hold each Contributor harmless for any liability incurred by, or claims asserted against, such Contributor by reason of your accepting any such warranty or additional liability.

#### END OF TERMS AND CONDITIONS

APPENDIX: How to apply the Apache License to your work.

 To apply the Apache License to your work, attach the following boilerplate notice, with the fields enclosed by brackets "[]" replaced with your own identifying information. (Don't include the brackets!) The text should be enclosed in the appropriate comment syntax for the file format. We also recommend that a file or class name and description of purpose be included on the same "printed page" as the copyright notice for easier identification within third-party archives.

Copyright [yyyy] [name of copyright owner]

 Licensed under the Apache License, Version 2.0 (the "License"); you may not use this file except in compliance with the License. You may obtain a copy of the License at

http://www.apache.org/licenses/LICENSE-2.0

 Unless required by applicable law or agreed to in writing, software distributed under the License is distributed on an "AS IS" BASIS, WITHOUT WARRANTIES OR CONDITIONS OF ANY KIND, either express or implied. See the License for the specific language governing permissions and limitations under the License.

#### APACHE TOMCAT SUBCOMPONENTS:

Apache Tomcat includes a number of subcomponents with separate copyright notices and license terms. Your use of these subcomponents is subject to the terms and conditions of the following licenses.

For the following XML Schemas for Java EE Deployment Descriptors:

- javaee\_5.xsd
- javaee\_web\_services\_1\_2.xsd
- javaee\_web\_services\_client\_1\_2.xsd
- javaee\_6.xsd
- javaee web services 1 3.xsd
- javaee\_web\_services\_client\_1\_3.xsd
- jsp\_2\_2.xsd
- web-app\_3\_0.xsd
- web-common\_3\_0.xsd
- web-fragment\_3\_0.xsd
- javaee\_7.xsd
- javaee\_web\_services\_1\_4.xsd
- javaee\_web\_services\_client\_1\_4.xsd
- jsp\_2\_3.xsd
- web-app\_3\_1.xsd
- web-common\_3\_1.xsd
- web-fragment\_3\_1.xsd
- javaee\_8.xsd
- web-app\_4\_0.xsd
- web-common\_4\_0.xsd
- web-fragment\_4\_0.xsd

#### COMMON DEVELOPMENT AND DISTRIBUTION LICENSE (CDDL) Version 1.0

#### 1. Definitions.

- 1.1. Contributor. means each individual or entity that creates or contributes to the creation of Modifications.
- 1.2. Contributor Version. means the combination of the Original Software, prior Modifications used by a Contributor (if any), and the Modifications made by that particular Contributor.
- 1.3. Covered Software. means (a) the Original Software, or (b) Modifications, or (c) the combination of files containing Original Software with files containing Modifications, in each case including portions thereof.
- 1.4. Executable. means the Covered Software in any form other than Source Code.
- 1.5. Initial Developer. means the individual or entity that first makes Original Software available under this License.
- 1.6. Larger Work. means a work which combines Covered Software or portions thereof with code not governed by the terms of this License.
- 1.7. License. means this document.
- 1.8. Licensable. means having the right to grant, to the maximum extent possible, whether at the time of the initial grant or subsequently acquired, any and all of the rights conveyed herein.
- 1.9. Modifications. means the Source Code and Executable form of any of the following:
	- A. Any file that results from an addition to, deletion from or modification of the contents of a file containing Original Software or previous Modifications;
	- B. Any new file that contains any part of the Original Software or previous Modification; or
	- C. Any new file that is contributed or otherwise made available under the terms of this License.
- 1.10. Original Software. means the Source Code and Executable form of computer software code that is originally released under this License.
- 1.11. Patent Claims. means any patent claim(s), now owned or hereafter acquired, including without limitation, method, process, and apparatus claims, in any patent Licensable by grantor.
- 1.12. Source Code. means (a) the common form of computer software code in which modifications are made and (b) associated documentation included in or with such code.
- 1.13. You. (or .Your.) means an individual or a legal entity exercising rights under, and complying with all of the terms of, this License. For legal entities, .You. includes any entity which controls, is controlled by, or is under common control with You. For purposes of this definition, .control. means (a) the power, direct or indirect, to cause the direction or management of such entity, whether by contract or otherwise, or (b) ownership of more than fifty percent (50%) of the outstanding shares or beneficial ownership of such entity.
- 2. License Grants.
	- 2.1. The Initial Developer Grant.

 Conditioned upon Your compliance with Section 3.1 below and subject to third party intellectual property claims, the Initial Developer hereby grants You a world-wide, royalty-free, non-exclusive license:

(a) under intellectual property rights (other than patent or trademark)

 Licensable by Initial Developer, to use, reproduce, modify, display, perform, sublicense and distribute the Original Software (or portions thereof), with or without Modifications, and/or as part of a Larger Work; and

- (b) under Patent Claims infringed by the making, using or selling of Original Software, to make, have made, use, practice, sell, and offer for sale, and/or otherwise dispose of the Original Software (or portions thereof).
- (c) The licenses granted in Sections 2.1(a) and (b) are effective on the date Initial Developer first distributes or otherwise makes the Original Software available to a third party under the terms of this License.
- (d) Notwithstanding Section 2.1(b) above, no patent license is granted: (1) for code that You delete from the Original Software, or (2) for infringements caused by: (i) the modification of the Original Software, or (ii) the combination of the Original Software with other software or devices.

#### 2.2. Contributor Grant.

 Conditioned upon Your compliance with Section 3.1 below and subject to third party intellectual property claims, each Contributor hereby grants You a world-wide, royalty-free, non-exclusive license:

- (a) under intellectual property rights (other than patent or trademark) Licensable by Contributor to use, reproduce, modify, display, perform, sublicense and distribute the Modifications created by such Contributor (or portions thereof), either on an unmodified basis, with other Modifications, as Covered Software and/or as part of a Larger Work; and
- (b) under Patent Claims infringed by the making, using, or selling of Modifications made by that Contributor either alone and/or in combination with its Contributor Version (or portions of such combination), to make, use, sell, offer for sale, have made, and/or otherwise dispose of: (1) Modifications made by that Contributor (or portions thereof); and (2) the combination of Modifications made by that Contributor with its Contributor Version (or portions of such combination).
- (c) The licenses granted in Sections 2.2(a) and 2.2(b) are effective on the date Contributor first distributes or otherwise makes the Modifications available to a third party.
- (d) Notwithstanding Section 2.2(b) above, no patent license is granted:

 (1) for any code that Contributor has deleted from the Contributor Version; (2) for infringements caused by: (i) third party modifications of Contributor Version, or (ii) the combination of Modifications made by that Contributor with other software (except as part of the Contributor Version) or other devices; or (3) under Patent Claims infringed by Covered Software in the absence of Modifications made by that Contributor.

#### 3. Distribution Obligations.

#### 3.1. Availability of Source Code.

 Any Covered Software that You distribute or otherwise make available in Executable form must also be made available in Source Code form and that Source Code form must be distributed only under the terms of this License. You must include a copy of this License with every copy of the Source Code form of the Covered Software You distribute or otherwise make available. You must inform recipients of any such Covered Software in Executable form as to how they can obtain such Covered Software in Source Code form in a reasonable manner on or through a medium customarily used for software exchange.

#### 3.2. Modifications.

 The Modifications that You create or to which You contribute are governed by the terms of this License. You represent that You believe Your Modifications are Your original creation(s) and/or You have sufficient rights to grant the rights conveyed by this License.

#### 3.3. Required Notices.

 You must include a notice in each of Your Modifications that identifies You as the Contributor of the Modification. You may not remove or alter any copyright, patent or trademark notices contained within the Covered Software, or any notices of licensing or any descriptive text giving attribution to any Contributor or the Initial Developer.

#### 3.4. Application of Additional Terms.

 You may not offer or impose any terms on any Covered Software in Source Code form that alters or restricts the applicable version of this License or the recipients. rights hereunder. You may choose to offer, and to charge a fee for, warranty, support, indemnity or liability obligations to one or more recipients of Covered Software. However, you may do so only on Your own behalf, and not on behalf of the Initial Developer or any Contributor. You must make it absolutely clear that any such warranty, support, indemnity or liability obligation is offered by You alone, and You hereby agree to indemnify the Initial Developer and every Contributor for any liability incurred by the Initial Developer or such Contributor as a result of warranty, support, indemnity or liability terms You offer.

#### 3.5. Distribution of Executable Versions.

 You may distribute the Executable form of the Covered Software under the terms of this License or under the terms of a license of Your choice, which may contain terms different from this License, provided that You are in compliance with the terms of this License and that the license for the Executable form does not attempt to limit or alter the recipient.s rights in the Source Code form from the rights set forth in this License. If You distribute the Covered Software in Executable form under a different license, You must make it absolutely clear that any terms which differ from this License are offered by You alone, not by the Initial Developer or Contributor. You hereby agree to indemnify the Initial Developer and every Contributor for any liability incurred by the Initial Developer or such Contributor as a result of any such terms You offer.

#### 3.6. Larger Works.

 You may create a Larger Work by combining Covered Software with other code not governed by the terms of this License and distribute the Larger Work as a single product. In such a case, You must make sure the requirements of this License are fulfilled for the Covered Software.

#### 4. Versions of the License.

#### 4.1. New Versions.

 Sun Microsystems, Inc. is the initial license steward and may publish revised and/or new versions of this License from time to time. Each version will be given a distinguishing version number. Except as provided in Section 4.3, no one other than the license steward has the right to modify this License.

#### 4.2. Effect of New Versions.

 You may always continue to use, distribute or otherwise make the Covered Software available under the terms of the version of the License under which You originally received the Covered Software. If the Initial Developer includes a notice in the Original Software prohibiting it from being distributed or otherwise made available under any subsequent version of the License, You must distribute and make the Covered Software available under the terms of the version of the License under which You originally received the Covered Software. Otherwise, You may also choose to use, distribute or otherwise make the Covered Software available under the terms of any subsequent version of the License published by the license steward.

#### 4.3. Modified Versions.

 When You are an Initial Developer and You want to create a new license for Your Original Software, You may create and use a modified version of this License if You: (a) rename the license and remove any references to the name of the license steward (except to note that the license differs from this License); and (b) otherwise make it clear that the license contains terms which differ from this License.

#### 5. DISCLAIMER OF WARRANTY.

 COVERED SOFTWARE IS PROVIDED UNDER THIS LICENSE ON AN .AS IS. BASIS, WITHOUT WARRANTY OF ANY KIND, EITHER EXPRESSED OR IMPLIED, INCLUDING, WITHOUT LIMITATION, WARRANTIES THAT THE COVERED SOFTWARE IS FREE OF DEFECTS, MERCHANTABLE, FIT FOR A PARTICULAR PURPOSE OR NON-INFRINGING. THE ENTIRE RISK AS TO THE QUALITY AND PERFORMANCE OF THE COVERED SOFTWARE IS WITH YOU. SHOULD ANY COVERED SOFTWARE PROVE DEFECTIVE IN ANY RESPECT, YOU (NOT THE INITIAL DEVELOPER OR ANY OTHER CONTRIBUTOR) ASSUME THE COST OF ANY NECESSARY SERVICING, REPAIR OR CORRECTION. THIS DISCLAIMER OF WARRANTY CONSTITUTES AN ESSENTIAL PART OF THIS LICENSE. NO USE OF ANY COVERED SOFTWARE IS AUTHORIZED HEREUNDER EXCEPT UNDER THIS DISCLAIMER.

#### 6. TERMINATION.

- 6.1. This License and the rights granted hereunder will terminate automatically if You fail to comply with terms herein and fail to cure such breach within 30 days of becoming aware of the breach. Provisions which, by their nature, must remain in effect beyond the termination of this License shall survive.
- 6.2. If You assert a patent infringement claim (excluding declaratory judgment actions) against Initial Developer or a Contributor (the Initial Developer or Contributor against whom You assert such claim is referred to as .Participant.) alleging that the Participant Software (meaning the Contributor Version where the Participant is a Contributor or the Original Software where the Participant is the Initial Developer) directly or indirectly infringes any patent, then any and all rights granted directly or indirectly to You by such Participant, the Initial Developer (if the Initial Developer is not the Participant) and all Contributors under Sections 2.1 and/or 2.2 of this License shall, upon 60 days notice from Participant terminate prospectively and automatically at the expiration of such 60 day notice period, unless if within such 60 day period You withdraw Your claim with respect to the Participant Software against such Participant either unilaterally or pursuant to a written agreement with Participant.
- 6.3. In the event of termination under Sections 6.1 or 6.2 above, all end user licenses that have been validly granted by You or any distributor hereunder prior to termination (excluding licenses granted to You by any distributor) shall survive termination.

#### 7. LIMITATION OF LIABILITY.

 UNDER NO CIRCUMSTANCES AND UNDER NO LEGAL THEORY, WHETHER TORT (INCLUDING NEGLIGENCE), CONTRACT, OR OTHERWISE, SHALL YOU, THE INITIAL DEVELOPER, ANY

 OTHER CONTRIBUTOR, OR ANY DISTRIBUTOR OF COVERED SOFTWARE, OR ANY SUPPLIER OF ANY OF SUCH PARTIES, BE LIABLE TO ANY PERSON FOR ANY INDIRECT, SPECIAL, INCIDENTAL, OR CONSEQUENTIAL DAMAGES OF ANY CHARACTER INCLUDING, WITHOUT LIMITATION, DAMAGES FOR LOST PROFITS, LOSS OF GOODWILL, WORK STOPPAGE, COMPUTER FAILURE OR MALFUNCTION, OR ANY AND ALL OTHER COMMERCIAL DAMAGES OR LOSSES, EVEN IF SUCH PARTY SHALL HAVE BEEN INFORMED OF THE POSSIBILITY OF SUCH DAMAGES. THIS LIMITATION OF LIABILITY SHALL NOT APPLY TO LIABILITY FOR DEATH OR PERSONAL INJURY RESULTING FROM SUCH PARTY.S NEGLIGENCE TO THE EXTENT APPLICABLE LAW PROHIBITS SUCH LIMITATION. SOME JURISDICTIONS DO NOT ALLOW THE EXCLUSION OR LIMITATION OF INCIDENTAL OR CONSEQUENTIAL DAMAGES, SO THIS EXCLUSION AND LIMITATION MAY NOT APPLY TO YOU.

#### 8. U.S. GOVERNMENT END USERS.

 The Covered Software is a .commercial item,. as that term is defined in 48 C.F.R. 2.101 (Oct. 1995), consisting of .commercial computer software. (as that term is defined at 48 C.F.R. ? 252.227-7014(a)(1)) and commercial computer software documentation. as such terms are used in 48 C.F.R. 12.212 (Sept. 1995). Consistent with 48 C.F.R. 12.212 and 48 C.F.R. 227.7202-1 through 227.7202-4 (June 1995), all U.S. Government End Users acquire Covered Software with only those rights set forth herein. This U.S. Government Rights clause is in lieu of, and supersedes, any other FAR, DFAR, or other clause or provision that addresses Government rights in computer software under this License.

#### 9. MISCELLANEOUS.

 This License represents the complete agreement concerning subject matter hereof. If any provision of this License is held to be unenforceable, such provision shall be reformed only to the extent necessary to make it enforceable. This License shall be governed by the law of the jurisdiction specified in a notice contained within the Original Software (except to the extent applicable law, if any, provides otherwise), excluding such jurisdiction's conflict-of-law provisions. Any litigation relating to this License shall be subject to the jurisdiction of the courts located in the jurisdiction and venue specified in a notice contained within the Original Software, with the losing party responsible for costs, including, without limitation, court costs and reasonable attorneys. fees and expenses. The application of the United Nations Convention on Contracts for the International Sale of Goods is expressly excluded. Any law or regulation which provides that the language of a contract shall be construed against the drafter shall not apply to this License. You agree that You alone are responsible for compliance with the United States export administration regulations (and the export control laws and regulation of any other countries) when You use, distribute or otherwise make available any Covered Software.

#### 10. RESPONSIBILITY FOR CLAIMS.

 As between Initial Developer and the Contributors, each party is responsible for claims and damages arising, directly or indirectly, out of its utilization of rights under this License and You agree to work with Initial Developer and Contributors to distribute such responsibility on an equitable basis. Nothing herein is intended or shall be deemed to constitute any admission of liability.

#### NOTICE PURSUANT TO SECTION 9 OF THE COMMON DEVELOPMENT AND DISTRIBUTION LICENSE (CDDL)

 The code released under the CDDL shall be governed by the laws of the State of California (excluding conflict-of-law provisions). Any litigation relating to this License shall be subject to the jurisdiction of the Federal Courts of the Northern District of California and the state courts of the State of California, with venue lying in Santa Clara County, California.

For the following Jakarta EE Schemas:

- jakartaee\_9.xsd
- jakarta\_web-services\_2\_0.xsd
- jakarta\_web-services\_client\_2\_0.xsd
- jsp\_3\_0.xsd
- web-app\_5\_0.xsd
- web-commonn\_5\_0.xsd
- web-fragment\_5\_0.xsd
- web-jsptaglibrary\_3\_0.xsd

Eclipse Public License - v 2.0

#### THE ACCOMPANYING PROGRAM IS PROVIDED UNDER THE TERMS OF THIS ECLIPSE PUBLIC LICENSE ("AGREEMENT"). ANY USE, REPRODUCTION OR DISTRIBUTION OF THE PROGRAM CONSTITUTES RECIPIENT'S ACCEPTANCE OF THIS AGREEMENT.

#### 1. DEFINITIONS

#### "Contribution" means:

 a) in the case of the initial Contributor, the initial content Distributed under this Agreement, and

b) in the case of each subsequent Contributor:

- i) changes to the Program, and
- ii) additions to the Program;

where such changes and/or additions to the Program originate from

and are Distributed by that particular Contributor. A Contribution

"originates" from a Contributor if it was added to the Program by

such Contributor itself or anyone acting on such Contributor's behalf.

 Contributions do not include changes or additions to the Program that are not Modified Works.

"Contributor" means any person or entity that Distributes the Program.

"Licensed Patents" mean patent claims licensable by a Contributor which are necessarily infringed by the use or sale of its Contribution alone or when combined with the Program.

"Program" means the Contributions Distributed in accordance with this Agreement.

"Recipient" means anyone who receives the Program under this Agreement or any Secondary License (as applicable), including Contributors.

"Derivative Works" shall mean any work, whether in Source Code or other form, that is based on (or derived from) the Program and for which the editorial revisions, annotations, elaborations, or other modifications represent, as a whole, an original work of authorship.

"Modified Works" shall mean any work in Source Code or other form that results from an addition to, deletion from, or modification of the contents of the Program, including, for purposes of clarity any new file in Source Code form that contains any contents of the Program. Modified Works shall not include works that contain only declarations, interfaces, types, classes, structures, or files of the Program solely in each case in order to link to, bind by name, or subclass the Program or Modified Works thereof.

"Distribute" means the acts of a) distributing or b) making available in any manner that enables the transfer of a copy.

"Source Code" means the form of a Program preferred for making modifications, including but not limited to software source code, documentation source, and configuration files.

"Secondary License" means either the GNU General Public License, Version 2.0, or any later versions of that license, including any exceptions or additional permissions as identified by the initial Contributor.

#### 2. GRANT OF RIGHTS

 a) Subject to the terms of this Agreement, each Contributor hereby grants Recipient a non-exclusive, worldwide, royalty-free copyright license to reproduce, prepare Derivative Works of, publicly display, publicly perform, Distribute and sublicense the Contribution of such Contributor, if any, and such Derivative Works.

 b) Subject to the terms of this Agreement, each Contributor hereby grants Recipient a non-exclusive, worldwide, royalty-free patent license under Licensed Patents to make, use, sell, offer to sell, import and otherwise transfer the Contribution of such Contributor, if any, in Source Code or other form. This patent license shall apply to the combination of the Contribution and the Program if, at the time the Contribution is added by the Contributor, such addition of the Contribution causes such combination to be covered by the Licensed Patents. The patent license shall not apply to any other combinations which include the Contribution. No hardware per se is licensed hereunder.

 c) Recipient understands that although each Contributor grants the licenses to its Contributions set forth herein, no assurances are provided by any Contributor that the Program does not infringe the patent or other intellectual property rights of any other entity. Each Contributor disclaims any liability to Recipient for claims brought by any other entity based on infringement of intellectual property rights or otherwise. As a condition to exercising the rights and licenses granted hereunder, each Recipient hereby assumes sole responsibility to secure any other intellectual property rights needed, if any. For example, if a third party patent license is required to allow Recipient to Distribute the Program, it is Recipient's responsibility to acquire that license before distributing the Program.

 d) Each Contributor represents that to its knowledge it has sufficient copyright rights in its Contribution, if any, to grant the copyright license set forth in this Agreement.

 e) Notwithstanding the terms of any Secondary License, no Contributor makes additional grants to any Recipient (other than those set forth in this Agreement) as a result of such Recipient's receipt of the Program under the terms of a Secondary License (if permitted under the terms of Section 3).

#### 3. REQUIREMENTS

3.1 If a Contributor Distributes the Program in any form, then:

 a) the Program must also be made available as Source Code, in accordance with section 3.2, and the Contributor must accompany the Program with a statement that the Source Code for the Program is available under this Agreement, and informs Recipients how to obtain it in a reasonable manner on or through a medium customarily used for software exchange; and

 b) the Contributor may Distribute the Program under a license different than this Agreement, provided that such license: i) effectively disclaims on behalf of all other Contributors all warranties and conditions, express and implied, including warranties or conditions of title and non-infringement, and implied warranties or conditions of merchantability and fitness for a particular purpose;

 ii) effectively excludes on behalf of all other Contributors all liability for damages, including direct, indirect, special, incidental and consequential damages, such as lost profits;

 iii) does not attempt to limit or alter the recipients' rights in the Source Code under section 3.2; and

 iv) requires any subsequent distribution of the Program by any party to be under a license that satisfies the requirements of this section 3.

3.2 When the Program is Distributed as Source Code:

 a) it must be made available under this Agreement, or if the Program (i) is combined with other material in a separate file or files made available under a Secondary License, and (ii) the initial Contributor attached to the Source Code the notice described in Exhibit A of this Agreement, then the Program may be made available under the terms of such Secondary Licenses, and

 b) a copy of this Agreement must be included with each copy of the Program.

3.3 Contributors may not remove or alter any copyright, patent, trademark, attribution notices, disclaimers of warranty, or limitations of liability ("notices") contained within the Program from any copy of the Program which they Distribute, provided that Contributors may add their own appropriate notices.

#### 4. COMMERCIAL DISTRIBUTION

Commercial distributors of software may accept certain responsibilities with respect to end users, business partners and the like. While this license is intended to facilitate the commercial use of the Program, the Contributor who includes the Program in a commercial product offering should do so in a manner which does not create potential liability for other Contributors. Therefore, if a Contributor includes the Program in a commercial product offering, such Contributor ("Commercial Contributor") hereby agrees to defend and indemnify every other Contributor ("Indemnified Contributor") against any losses,

damages and costs (collectively "Losses") arising from claims, lawsuits and other legal actions brought by a third party against the Indemnified Contributor to the extent caused by the acts or omissions of such Commercial Contributor in connection with its distribution of the Program in a commercial product offering. The obligations in this section do not apply to any claims or Losses relating to any actual or alleged intellectual property infringement. In order to qualify, an Indemnified Contributor must: a) promptly notify the Commercial Contributor in writing of such claim, and b) allow the Commercial Contributor to control, and cooperate with the Commercial Contributor in, the defense and any related settlement negotiations. The Indemnified Contributor may participate in any such claim at its own expense.

For example, a Contributor might include the Program in a commercial product offering, Product X. That Contributor is then a Commercial Contributor. If that Commercial Contributor then makes performance claims, or offers warranties related to Product X, those performance claims and warranties are such Commercial Contributor's responsibility alone. Under this section, the Commercial Contributor would have to defend claims against the other Contributors related to those performance claims and warranties, and if a court requires any other Contributor to pay any damages as a result, the Commercial Contributor must pay those damages.

#### 5. NO WARRANTY

EXCEPT AS EXPRESSLY SET FORTH IN THIS AGREEMENT, AND TO THE EXTENT PERMITTED BY APPLICABLE LAW, THE PROGRAM IS PROVIDED ON AN "AS IS" BASIS, WITHOUT WARRANTIES OR CONDITIONS OF ANY KIND, EITHER EXPRESS OR IMPLIED INCLUDING, WITHOUT LIMITATION, ANY WARRANTIES OR CONDITIONS OF TITLE, NON-INFRINGEMENT, MERCHANTABILITY OR FITNESS FOR A PARTICULAR PURPOSE. Each Recipient is solely responsible for determining the appropriateness of using and distributing the Program and assumes all risks associated with its exercise of rights under this Agreement, including but not limited to the risks and costs of program errors, compliance with applicable laws, damage to or loss of data, programs or equipment, and unavailability or interruption of operations.

#### 6. DISCLAIMER OF LIABILITY

EXCEPT AS EXPRESSLY SET FORTH IN THIS AGREEMENT, AND TO THE EXTENT PERMITTED BY APPLICABLE LAW, NEITHER RECIPIENT NOR ANY CONTRIBUTORS SHALL HAVE ANY LIABILITY FOR ANY DIRECT, INDIRECT, INCIDENTAL, SPECIAL, EXEMPLARY, OR CONSEQUENTIAL DAMAGES (INCLUDING WITHOUT LIMITATION LOST PROFITS), HOWEVER CAUSED AND ON ANY THEORY OF LIABILITY, WHETHER IN CONTRACT, STRICT LIABILITY, OR TORT (INCLUDING NEGLIGENCE OR OTHERWISE) ARISING IN ANY WAY OUT OF THE USE OR DISTRIBUTION OF THE PROGRAM OR THE EXERCISE OF ANY RIGHTS GRANTED HEREUNDER, EVEN IF ADVISED OF THE

#### POSSIBILITY OF SUCH DAMAGES.

#### 7. GENERAL

If any provision of this Agreement is invalid or unenforceable under applicable law, it shall not affect the validity or enforceability of the remainder of the terms of this Agreement, and without further action by the parties hereto, such provision shall be reformed to the minimum extent necessary to make such provision valid and enforceable.

If Recipient institutes patent litigation against any entity (including a cross-claim or counterclaim in a lawsuit) alleging that the Program itself (excluding combinations of the Program with other software or hardware) infringes such Recipient's patent(s), then such Recipient's rights granted under Section 2(b) shall terminate as of the date such litigation is filed.

All Recipient's rights under this Agreement shall terminate if it fails to comply with any of the material terms or conditions of this Agreement and does not cure such failure in a reasonable period of time after becoming aware of such noncompliance. If all Recipient's rights under this Agreement terminate, Recipient agrees to cease use and distribution of the Program as soon as reasonably practicable. However, Recipient's obligations under this Agreement and any licenses granted by Recipient relating to the Program shall continue and survive.

Everyone is permitted to copy and distribute copies of this Agreement, but in order to avoid inconsistency the Agreement is copyrighted and may only be modified in the following manner. The Agreement Steward reserves the right to publish new versions (including revisions) of this Agreement from time to time. No one other than the Agreement Steward has the right to modify this Agreement. The Eclipse Foundation is the initial Agreement Steward. The Eclipse Foundation may assign the responsibility to serve as the Agreement Steward to a suitable separate entity. Each new version of the Agreement will be given a distinguishing version number. The Program (including Contributions) may always be Distributed subject to the version of the Agreement under which it was received. In addition, after a new version of the Agreement is published, Contributor may elect to Distribute the Program (including its Contributions) under the new version.

Except as expressly stated in Sections 2(a) and 2(b) above, Recipient receives no rights or licenses to the intellectual property of any Contributor under this Agreement, whether expressly, by implication, estoppel or otherwise. All rights in the Program not expressly granted under this Agreement are reserved. Nothing in this Agreement is intended to be enforceable by any entity that is not a Contributor or Recipient. No third-party beneficiary rights are created under this Agreement.

#### Exhibit A - Form of Secondary Licenses Notice

"This Source Code may also be made available under the following Secondary Licenses when the conditions for such availability set forth in the Eclipse Public License, v. 2.0 are satisfied: {name license(s), version(s), and exceptions or additional permissions here}."

 Simply including a copy of this Agreement, including this Exhibit A is not sufficient to license the Source Code under Secondary Licenses.

 If it is not possible or desirable to put the notice in a particular file, then You may include the notice in a location (such as a LICENSE file in a relevant directory) where a recipient would be likely to look for such a notice.

You may add additional accurate notices of copyright ownership.

 Apache License Version 2.0, January 2004 http://www.apache.org/licenses/

#### TERMS AND CONDITIONS FOR USE, REPRODUCTION, AND DISTRIBUTION

1. Definitions.

 "License" shall mean the terms and conditions for use, reproduction, and distribution as defined by Sections 1 through 9 of this document.

 "Licensor" shall mean the copyright owner or entity authorized by the copyright owner that is granting the License.

 "Legal Entity" shall mean the union of the acting entity and all other entities that control, are controlled by, or are under common control with that entity. For the purposes of this definition, "control" means (i) the power, direct or indirect, to cause the direction or management of such entity, whether by contract or otherwise, or (ii) ownership of fifty percent (50%) or more of the outstanding shares, or (iii) beneficial ownership of such entity.

 "You" (or "Your") shall mean an individual or Legal Entity exercising permissions granted by this License.

 "Source" form shall mean the preferred form for making modifications, including but not limited to software source code, documentation source, and configuration files.

"Object" form shall mean any form resulting from mechanical

 transformation or translation of a Source form, including but not limited to compiled object code, generated documentation, and conversions to other media types.

 "Work" shall mean the work of authorship, whether in Source or Object form, made available under the License, as indicated by a copyright notice that is included in or attached to the work (an example is provided in the Appendix below).

 "Derivative Works" shall mean any work, whether in Source or Object form, that is based on (or derived from) the Work and for which the editorial revisions, annotations, elaborations, or other modifications represent, as a whole, an original work of authorship. For the purposes of this License, Derivative Works shall not include works that remain separable from, or merely link (or bind by name) to the interfaces of, the Work and Derivative Works thereof.

 "Contribution" shall mean any work of authorship, including the original version of the Work and any modifications or additions to that Work or Derivative Works thereof, that is intentionally submitted to Licensor for inclusion in the Work by the copyright owner or by an individual or Legal Entity authorized to submit on behalf of the copyright owner. For the purposes of this definition, "submitted" means any form of electronic, verbal, or written communication sent to the Licensor or its representatives, including but not limited to communication on electronic mailing lists, source code control systems, and issue tracking systems that are managed by, or on behalf of, the Licensor for the purpose of discussing and improving the Work, but excluding communication that is conspicuously marked or otherwise designated in writing by the copyright owner as "Not a Contribution."

 "Contributor" shall mean Licensor and any individual or Legal Entity on behalf of whom a Contribution has been received by Licensor and subsequently incorporated within the Work.

- 2. Grant of Copyright License. Subject to the terms and conditions of this License, each Contributor hereby grants to You a perpetual, worldwide, non-exclusive, no-charge, royalty-free, irrevocable copyright license to reproduce, prepare Derivative Works of, publicly display, publicly perform, sublicense, and distribute the Work and such Derivative Works in Source or Object form.
- 3. Grant of Patent License. Subject to the terms and conditions of this License, each Contributor hereby grants to You a perpetual, worldwide, non-exclusive, no-charge, royalty-free, irrevocable (except as stated in this section) patent license to make, have made, use, offer to sell, sell, import, and otherwise transfer the Work, where such license applies only to those patent claims licensable

 by such Contributor that are necessarily infringed by their Contribution(s) alone or by combination of their Contribution(s) with the Work to which such Contribution(s) was submitted. If You institute patent litigation against any entity (including a cross-claim or counterclaim in a lawsuit) alleging that the Work or a Contribution incorporated within the Work constitutes direct or contributory patent infringement, then any patent licenses granted to You under this License for that Work shall terminate as of the date such litigation is filed.

- 4. Redistribution. You may reproduce and distribute copies of the Work or Derivative Works thereof in any medium, with or without modifications, and in Source or Object form, provided that You meet the following conditions:
	- (a) You must give any other recipients of the Work or Derivative Works a copy of this License; and
	- (b) You must cause any modified files to carry prominent notices stating that You changed the files; and
	- (c) You must retain, in the Source form of any Derivative Works that You distribute, all copyright, patent, trademark, and attribution notices from the Source form of the Work, excluding those notices that do not pertain to any part of the Derivative Works; and
	- (d) If the Work includes a "NOTICE" text file as part of its distribution, then any Derivative Works that You distribute must include a readable copy of the attribution notices contained within such NOTICE file, excluding those notices that do not pertain to any part of the Derivative Works, in at least one of the following places: within a NOTICE text file distributed as part of the Derivative Works; within the Source form or documentation, if provided along with the Derivative Works; or, within a display generated by the Derivative Works, if and wherever such third-party notices normally appear. The contents of the NOTICE file are for informational purposes only and do not modify the License. You may add Your own attribution notices within Derivative Works that You distribute, alongside or as an addendum to the NOTICE text from the Work, provided that such additional attribution notices cannot be construed as modifying the License.

 You may add Your own copyright statement to Your modifications and may provide additional or different license terms and conditions for use, reproduction, or distribution of Your modifications, or for any such Derivative Works as a whole, provided Your use,

 reproduction, and distribution of the Work otherwise complies with the conditions stated in this License.

- 5. Submission of Contributions. Unless You explicitly state otherwise, any Contribution intentionally submitted for inclusion in the Work by You to the Licensor shall be under the terms and conditions of this License, without any additional terms or conditions. Notwithstanding the above, nothing herein shall supersede or modify the terms of any separate license agreement you may have executed with Licensor regarding such Contributions.
- 6. Trademarks. This License does not grant permission to use the trade names, trademarks, service marks, or product names of the Licensor, except as required for reasonable and customary use in describing the origin of the Work and reproducing the content of the NOTICE file.
- 7. Disclaimer of Warranty. Unless required by applicable law or agreed to in writing, Licensor provides the Work (and each Contributor provides its Contributions) on an "AS IS" BASIS, WITHOUT WARRANTIES OR CONDITIONS OF ANY KIND, either express or implied, including, without limitation, any warranties or conditions of TITLE, NON-INFRINGEMENT, MERCHANTABILITY, or FITNESS FOR A PARTICULAR PURPOSE. You are solely responsible for determining the appropriateness of using or redistributing the Work and assume any risks associated with Your exercise of permissions under this License.
- 8. Limitation of Liability. In no event and under no legal theory, whether in tort (including negligence), contract, or otherwise, unless required by applicable law (such as deliberate and grossly negligent acts) or agreed to in writing, shall any Contributor be liable to You for damages, including any direct, indirect, special, incidental, or consequential damages of any character arising as a result of this License or out of the use or inability to use the Work (including but not limited to damages for loss of goodwill, work stoppage, computer failure or malfunction, or any and all other commercial damages or losses), even if such Contributor has been advised of the possibility of such damages.
- 9. Accepting Warranty or Additional Liability. While redistributing the Work or Derivative Works thereof, You may choose to offer, and charge a fee for, acceptance of support, warranty, indemnity, or other liability obligations and/or rights consistent with this License. However, in accepting such obligations, You may act only on Your own behalf and on Your sole responsibility, not on behalf of any other Contributor, and only if You agree to indemnify, defend, and hold each Contributor harmless for any liability incurred by, or claims asserted against, such Contributor by reason of your accepting any such warranty or additional liability.

#### END OF TERMS AND CONDITIONS

APPENDIX: How to apply the Apache License to your work.

 To apply the Apache License to your work, attach the following boilerplate notice, with the fields enclosed by brackets "[]" replaced with your own identifying information. (Don't include the brackets!) The text should be enclosed in the appropriate comment syntax for the file format. We also recommend that a file or class name and description of purpose be included on the same "printed page" as the copyright notice for easier identification within third-party archives.

Copyright [yyyy] [name of copyright owner]

 Licensed under the Apache License, Version 2.0 (the "License"); you may not use this file except in compliance with the License. You may obtain a copy of the License at

http://www.apache.org/licenses/LICENSE-2.0

 Unless required by applicable law or agreed to in writing, software distributed under the License is distributed on an "AS IS" BASIS, WITHOUT WARRANTIES OR CONDITIONS OF ANY KIND, either express or implied. See the License for the specific language governing permissions and limitations under the License.

#### APACHE TOMCAT SUBCOMPONENTS:

Apache Tomcat includes a number of subcomponents with separate copyright notices and license terms. Your use of these subcomponents is subject to the terms and conditions of the following licenses.

For the ecj-x.x.x.jar component and the EnclosingMethod and LocalVariableTypeTable classes in the org.apache.tomcat.util.bcel.classfile package:

Eclipse Public License - v 1.0

THE ACCOMPANYING PROGRAM IS PROVIDED UNDER THE TERMS OF THIS ECLIPSE PUBLIC LICENSE ("AGREEMENT"). ANY USE, REPRODUCTION OR DISTRIBUTION OF THE PROGRAM CONSTITUTES RECIPIENT'S ACCEPTANCE OF THIS AGREEMENT.

1. DEFINITIONS

#### "Contribution" means:

a) in the case of the initial Contributor, the initial code and documentation distributed under this Agreement, and

b) in the case of each subsequent Contributor:

i) changes to the Program, and

ii) additions to the Program;

where such changes and/or additions to the Program originate from and are distributed by that particular Contributor. A Contribution 'originates' from a Contributor if it was added to the Program by such Contributor itself or anyone acting on such Contributor's behalf. Contributions do not include additions to the Program which: (i) are separate modules of software distributed in conjunction with the Program under their own license agreement, and (ii) are not derivative works of the Program.

"Contributor" means any person or entity that distributes the Program.

"Licensed Patents" mean patent claims licensable by a Contributor which are necessarily infringed by the use or sale of its Contribution alone or when combined with the Program.

"Program" means the Contributions distributed in accordance with this Agreement.

"Recipient" means anyone who receives the Program under this Agreement, including all Contributors.

#### 2. GRANT OF RIGHTS

a) Subject to the terms of this Agreement, each Contributor hereby grants Recipient a non-exclusive, worldwide, royalty-free copyright license to reproduce, prepare derivative works of, publicly display, publicly perform, distribute and sublicense the Contribution of such Contributor, if any, and such derivative works, in source code and object code form.

b) Subject to the terms of this Agreement, each Contributor hereby grants Recipient a non-exclusive, worldwide, royalty-free patent license under Licensed Patents to make, use, sell, offer to sell, import and otherwise transfer the Contribution of such Contributor, if any, in source code and object code form. This patent license shall apply to the combination of the Contribution and the Program if, at the time the Contribution is added by the Contributor, such addition of the Contribution causes such combination to be covered by the Licensed Patents. The patent license shall not apply to any other combinations which include the Contribution. No hardware per se is licensed hereunder.

c) Recipient understands that although each Contributor grants the licenses to its Contributions set forth herein, no assurances are provided by any Contributor that the Program does not infringe the patent or other intellectual property rights of any other entity. Each Contributor disclaims any liability to Recipient for claims brought by any other entity based on infringement of intellectual property rights or otherwise. As a condition to exercising the rights and licenses granted hereunder, each Recipient hereby assumes sole responsibility to secure any other intellectual property rights needed, if any. For example, if a third party patent license is required to allow Recipient to distribute the Program, it is Recipient's responsibility to acquire that license before distributing the Program.

d) Each Contributor represents that to its knowledge it has sufficient copyright rights in its Contribution, if any, to grant the copyright license set forth in this Agreement.

#### 3. REQUIREMENTS

A Contributor may choose to distribute the Program in object code form under its own license agreement, provided that:

a) it complies with the terms and conditions of this Agreement; and

b) its license agreement:

i) effectively disclaims on behalf of all Contributors all warranties and conditions, express and implied, including warranties or conditions of title and non-infringement, and implied warranties or conditions of merchantability and fitness for a particular purpose;

ii) effectively excludes on behalf of all Contributors all liability for damages, including direct, indirect, special, incidental and consequential damages, such as lost profits;

iii) states that any provisions which differ from this Agreement are offered by that Contributor alone and not by any other party; and

iv) states that source code for the Program is available from such Contributor, and informs licensees how to obtain it in a reasonable manner on or through a medium customarily used for software exchange.

When the Program is made available in source code form:

a) it must be made available under this Agreement; and

b) a copy of this Agreement must be included with each copy of the Program.

Contributors may not remove or alter any copyright notices contained within the Program.

Each Contributor must identify itself as the originator of its Contribution, if any, in a manner that reasonably allows subsequent Recipients to identify the originator of the Contribution.

#### 4. COMMERCIAL DISTRIBUTION

Commercial distributors of software may accept certain responsibilities with respect to end users, business partners and the like. While this license is intended to facilitate the commercial use of the Program, the Contributor who includes the Program in a commercial product offering should do so in a manner which does not create potential liability for other Contributors. Therefore, if a Contributor includes the Program in a commercial product offering, such Contributor ("Commercial Contributor") hereby agrees to defend and indemnify every other Contributor ("Indemnified Contributor") against any losses, damages and costs (collectively "Losses") arising from claims, lawsuits and other legal actions brought by a third party against the Indemnified Contributor to the extent caused by the acts or omissions of such Commercial Contributor in connection with its distribution of the Program in a commercial product offering. The obligations in this section do not apply to any claims or Losses relating to any actual or alleged intellectual property infringement. In order to qualify, an Indemnified Contributor must: a) promptly notify the Commercial Contributor in writing of such claim, and b) allow the Commercial Contributor to control, and cooperate with the Commercial Contributor in, the defense and any related settlement negotiations. The Indemnified Contributor may participate in any such claim at its own expense.

For example, a Contributor might include the Program in a commercial product offering, Product X. That Contributor is then a Commercial Contributor. If that Commercial Contributor then makes performance claims, or offers warranties related to Product X, those performance claims and warranties are such Commercial Contributor's responsibility alone. Under this section, the Commercial Contributor would have to defend claims against the other Contributors related to those performance claims and warranties, and if a court requires any other Contributor to pay any damages as a result, the Commercial Contributor must pay those damages.

#### 5. NO WARRANTY

EXCEPT AS EXPRESSLY SET FORTH IN THIS AGREEMENT, THE PROGRAM IS PROVIDED ON AN "AS IS" BASIS, WITHOUT WARRANTIES OR CONDITIONS OF ANY KIND, EITHER EXPRESS OR IMPLIED INCLUDING, WITHOUT LIMITATION, ANY WARRANTIES OR CONDITIONS OF TITLE, NON-INFRINGEMENT, MERCHANTABILITY OR FITNESS FOR A PARTICULAR PURPOSE. Each Recipient is solely responsible for determining the appropriateness of using and distributing the Program and assumes all risks associated with its exercise of rights under this Agreement , including but not limited to the risks and costs

of program errors, compliance with applicable laws, damage to or loss of data, programs or equipment, and unavailability or interruption of operations.

#### 6. DISCLAIMER OF LIABILITY

EXCEPT AS EXPRESSLY SET FORTH IN THIS AGREEMENT, NEITHER RECIPIENT NOR ANY CONTRIBUTORS SHALL HAVE ANY LIABILITY FOR ANY DIRECT, INDIRECT, INCIDENTAL, SPECIAL, EXEMPLARY, OR CONSEQUENTIAL DAMAGES (INCLUDING WITHOUT LIMITATION LOST PROFITS), HOWEVER CAUSED AND ON ANY THEORY OF LIABILITY, WHETHER IN CONTRACT, STRICT LIABILITY, OR TORT (INCLUDING NEGLIGENCE OR OTHERWISE) ARISING IN ANY WAY OUT OF THE USE OR DISTRIBUTION OF THE PROGRAM OR THE EXERCISE OF ANY RIGHTS GRANTED HEREUNDER, EVEN IF ADVISED OF THE POSSIBILITY OF SUCH DAMAGES.

#### 7. GENERAL

If any provision of this Agreement is invalid or unenforceable under applicable law, it shall not affect the validity or enforceability of the remainder of the terms of this Agreement, and without further action by the parties hereto, such provision shall be reformed to the minimum extent necessary to make such provision valid and enforceable.

If Recipient institutes patent litigation against any entity (including a cross-claim or counterclaim in a lawsuit) alleging that the Program itself (excluding combinations of the Program with other software or hardware) infringes such Recipient's patent(s), then such Recipient's rights granted under Section 2(b) shall terminate as of the date such litigation is filed.

All Recipient's rights under this Agreement shall terminate if it fails to comply with any of the material terms or conditions of this Agreement and does not cure such failure in a reasonable period of time after becoming aware of such noncompliance. If all Recipient's rights under this Agreement terminate, Recipient agrees to cease use and distribution of the Program as soon as reasonably practicable. However, Recipient's obligations under this Agreement and any licenses granted by Recipient relating to the Program shall continue and survive.

Everyone is permitted to copy and distribute copies of this Agreement, but in order to avoid inconsistency the Agreement is copyrighted and may only be modified in the following manner. The Agreement Steward reserves the right to publish new versions (including revisions) of this Agreement from time to time. No one other than the Agreement Steward has the right to modify this Agreement. The Eclipse Foundation is the initial Agreement Steward. The Eclipse Foundation may assign the responsibility to serve as the Agreement Steward to a suitable separate entity. Each new version of the Agreement will be given a distinguishing version number. The Program (including Contributions) may always be distributed subject to the version of the Agreement under which it was received. In addition, after a new version of the Agreement is published, Contributor may elect to distribute the Program (including its Contributions)

under the new version. Except as expressly stated in Sections 2(a) and 2(b) above, Recipient receives no rights or licenses to the intellectual property of any Contributor under this Agreement, whether expressly, by implication, estoppel or otherwise. All rights in the Program not expressly granted under this Agreement are reserved.

This Agreement is governed by the laws of the State of New York and the intellectual property laws of the United States of America. No party to this Agreement will bring a legal action under this Agreement more than one year after the cause of action arose. Each party waives its rights to a jury trial in any resulting litigation.

For the Windows Installer component:

- \* All NSIS source code, plug-ins, documentation, examples, header files and graphics, with the exception of the compression modules and where otherwise noted, are licensed under the zlib/libpng license.
- \* The zlib compression module for NSIS is licensed under the zlib/libpng license.
- \* The bzip2 compression module for NSIS is licensed under the bzip2 license.
- \* The lzma compression module for NSIS is licensed under the Common Public License version 1.0.

#### zlib/libpng license

This software is provided 'as-is', without any express or implied warranty. In no event will the authors be held liable for any damages arising from the use of this software.

Permission is granted to anyone to use this software for any purpose, including commercial applications, and to alter it and redistribute it freely, subject to the following restrictions:

- 1. The origin of this software must not be misrepresented; you must not claim that you wrote the original software. If you use this software in a product, an acknowledgment in the product documentation would be appreciated but is not required.
- 2. Altered source versions must be plainly marked as such, and must not be misrepresented as being the original software.
- 3. This notice may not be removed or altered from any source distribution.

#### bzip2 license

Redistribution and use in source and binary forms, with or without modification, are permitted provided that the following conditions are met:

1. Redistributions of source code must retain the above copyright notice,
this list of conditions and the following disclaimer.

- 2. The origin of this software must not be misrepresented; you must not claim that you wrote the original software. If you use this software in a product, an acknowledgment in the product documentation would be appreciated but is not required.
- 3. Altered source versions must be plainly marked as such, and must not be misrepresented as being the original software.
- 4. The name of the author may not be used to endorse or promote products derived from this software without specific prior written permission.

THIS SOFTWARE IS PROVIDED BY THE AUTHOR ``AS IS AND ANY EXPRESS OR IMPLIED WARRANTIES, INCLUDING, BUT NOT LIMITED TO, THE IMPLIED WARRANTIES OF MERCHANTABILITY AND FITNESS FOR A PARTICULAR PURPOSE ARE DISCLAIMED. IN NO EVENT SHALL THE AUTHOR BE LIABLE FOR ANY DIRECT, INDIRECT, INCIDENTAL, SPECIAL, EXEMPLARY, OR CONSEQUENTIAL DAMAGES (INCLUDING, BUT NOT LIMITED TO, PROCUREMENT OF SUBSTITUTE GOODS OR SERVICES; LOSS OF USE, DATA, OR PROFITS; OR BUSINESS INTERRUPTION) HOWEVER CAUSED AND ON ANY THEORY OF LIABILITY, WHETHER IN CONTRACT, STRICT LIABILITY, OR TORT (INCLUDING NEGLIGENCE OR OTHERWISE) ARISING IN ANY WAY OUT OF THE USE OF THIS SOFTWARE, EVEN IF ADVISED OF THE POSSIBILITY OF SUCH DAMAGE.

Julian Seward, Cambridge, UK.

jseward@acm.org Common Public License version 1.0

THE ACCOMPANYING PROGRAM IS PROVIDED UNDER THE TERMS OF THIS COMMON PUBLIC LICENSE ("AGREEMENT"). ANY USE, REPRODUCTION OR DISTRIBUTION OF THE PROGRAM CONSTITUTES RECIPIENT'S ACCEPTANCE OF THIS AGREEMENT.

# 1. DEFINITIONS

"Contribution" means:

a) in the case of the initial Contributor, the initial code and documentation distributed under this Agreement, and b) in the case of each subsequent Contributor:

i) changes to the Program, and

ii) additions to the Program;

where such changes and/or additions to the Program originate from and are distributed by that particular Contributor. A Contribution 'originates' from a Contributor if it was added to the Program by such Contributor itself or anyone acting on such Contributor's behalf. Contributions do not include additions to the Program which: (i) are separate modules of software distributed in conjunction with the Program under their own license agreement, and (ii) are not derivative works of the Program.

"Contributor" means any person or entity that distributes the Program.

"Licensed Patents " mean patent claims licensable by a Contributor which are necessarily infringed by the use or sale of its Contribution alone or when combined with the Program.

"Program" means the Contributions distributed in accordance with this Agreement.

"Recipient" means anyone who receives the Program under this Agreement, including all Contributors.

### 2. GRANT OF RIGHTS

a) Subject to the terms of this Agreement, each Contributor hereby grants Recipient a non-exclusive, worldwide, royalty-free copyright license to reproduce, prepare derivative works of, publicly display, publicly perform, distribute and sublicense the Contribution of such Contributor, if any, and such derivative works, in source code and object code form.

b) Subject to the terms of this Agreement, each Contributor hereby grants Recipient a non-exclusive, worldwide, royalty-free patent license under Licensed Patents to make, use, sell, offer to sell, import and otherwise transfer the Contribution of such Contributor, if any, in source code and object code form. This patent license shall apply to the combination of the Contribution and the Program if, at the time the Contribution is added by the Contributor, such addition of the Contribution causes such combination to be covered by the Licensed Patents. The patent license shall not apply to any other combinations which include the Contribution. No hardware per se is licensed hereunder.

c) Recipient understands that although each Contributor grants the licenses to its Contributions set forth herein, no assurances are provided by any Contributor that the Program does not infringe the patent or other intellectual property rights of any other entity. Each Contributor disclaims any liability to Recipient for claims brought by any other entity based on infringement of intellectual property rights or otherwise. As a condition to exercising the rights and licenses granted hereunder, each Recipient hereby assumes sole responsibility to secure any other intellectual property rights needed, if any. For example, if a third party patent license is required to allow Recipient to distribute the Program, it is Recipient's responsibility to acquire that license before distributing the Program.

d) Each Contributor represents that to its knowledge it has sufficient copyright rights in its Contribution, if any, to grant the copyright license set forth in this Agreement.

### 3. REQUIREMENTS

A Contributor may choose to distribute the Program in object code form under its own license agreement, provided that:

a) it complies with the terms and conditions of this Agreement; and

b) its license agreement:

i) effectively disclaims on behalf of all Contributors all warranties and conditions, express and implied, including warranties or conditions of title and non-infringement, and implied warranties or conditions of merchantability and fitness for a particular purpose;

ii) effectively excludes on behalf of all Contributors all liability for damages, including direct, indirect, special, incidental and consequential damages, such as lost profits;

iii) states that any provisions which differ from this Agreement are offered by that Contributor alone and not by any other party; and

iv) states that source code for the Program is available from such Contributor, and informs licensees how to obtain it in a reasonable manner on or through a medium customarily used for software exchange.

When the Program is made available in source code form:

a) it must be made available under this Agreement; and

b) a copy of this Agreement must be included with each copy of the Program.

Contributors may not remove or alter any copyright notices contained within the Program.

Each Contributor must identify itself as the originator of its Contribution, if any, in a manner that reasonably allows subsequent Recipients to identify the originator of the Contribution.

#### 4. COMMERCIAL DISTRIBUTION

Commercial distributors of software may accept certain responsibilities with respect to end users, business partners and the like. While this license is intended to facilitate the commercial use of the Program, the Contributor who includes the Program in a commercial product offering should do so in a manner which does not create potential liability for other Contributors. Therefore, if a Contributor includes the Program in a commercial product offering, such Contributor ("Commercial Contributor") hereby agrees to defend and indemnify every other Contributor ("Indemnified Contributor") against any losses, damages and costs (collectively "Losses") arising from claims, lawsuits and other legal

actions brought by a third party against the Indemnified Contributor to the extent caused by the acts or omissions of such Commercial Contributor in connection with its distribution of the Program in a commercial product offering. The obligations in this section do not apply to any claims or Losses relating to any actual or alleged intellectual property infringement. In order to qualify, an Indemnified Contributor must: a) promptly notify the Commercial Contributor in writing of such claim, and b) allow the Commercial Contributor to control, and cooperate with the Commercial Contributor in, the defense and any related settlement negotiations. The Indemnified Contributor may participate in any such claim at its own expense.

For example, a Contributor might include the Program in a commercial product offering, Product X. That Contributor is then a Commercial Contributor. If that Commercial Contributor then makes performance claims, or offers warranties related to Product X, those performance claims and warranties are such Commercial Contributor's responsibility alone. Under this section, the Commercial Contributor would have to defend claims against the other Contributors related to those performance claims and warranties, and if a court requires any other Contributor to pay any damages as a result, the Commercial Contributor must pay those damages.

# 5. NO WARRANTY

EXCEPT AS EXPRESSLY SET FORTH IN THIS AGREEMENT, THE PROGRAM IS PROVIDED ON AN "AS IS" BASIS, WITHOUT WARRANTIES OR CONDITIONS OF ANY KIND, EITHER EXPRESS OR IMPLIED INCLUDING, WITHOUT LIMITATION, ANY WARRANTIES OR CONDITIONS OF TITLE, NON-INFRINGEMENT, MERCHANTABILITY OR FITNESS FOR A PARTICULAR PURPOSE. Each Recipient is solely responsible for determining the appropriateness of using and distributing the Program and assumes all risks associated with its exercise of rights under this Agreement, including but not limited to the risks and costs of program errors, compliance with applicable laws, damage to or loss of data, programs or equipment, and unavailability or interruption of operations.

# 6. DISCLAIMER OF LIABILITY

EXCEPT AS EXPRESSLY SET FORTH IN THIS AGREEMENT, NEITHER RECIPIENT NOR ANY CONTRIBUTORS SHALL HAVE ANY LIABILITY FOR ANY DIRECT, INDIRECT, INCIDENTAL, SPECIAL, EXEMPLARY, OR CONSEQUENTIAL DAMAGES (INCLUDING WITHOUT LIMITATION LOST PROFITS), HOWEVER CAUSED AND ON ANY THEORY OF LIABILITY, WHETHER IN CONTRACT, STRICT LIABILITY, OR TORT (INCLUDING NEGLIGENCE OR OTHERWISE) ARISING IN ANY WAY OUT OF THE USE OR DISTRIBUTION OF THE PROGRAM OR THE EXERCISE OF ANY RIGHTS GRANTED HEREUNDER, EVEN IF ADVISED OF THE POSSIBILITY OF SUCH DAMAGES.

## 7. GENERAL

If any provision of this Agreement is invalid or unenforceable under applicable law, it shall not affect the validity or enforceability of the remainder of the terms of this Agreement, and without further action by the parties hereto, such

provision shall be reformed to the minimum extent necessary to make such provision valid and enforceable.

If Recipient institutes patent litigation against a Contributor with respect to a patent applicable to software (including a cross-claim or counterclaim in a lawsuit), then any patent licenses granted by that Contributor to such Recipient under this Agreement shall terminate as of the date such litigation is filed. In addition, if Recipient institutes patent litigation against any entity (including a cross-claim or counterclaim in a lawsuit) alleging that the Program itself (excluding combinations of the Program with other software or hardware) infringes such Recipient's patent(s), then such Recipient's rights granted under Section 2(b) shall terminate as of the date such litigation is filed.

All Recipient's rights under this Agreement shall terminate if it fails to comply with any of the material terms or conditions of this Agreement and does not cure such failure in a reasonable period of time after becoming aware of such noncompliance. If all Recipient's rights under this Agreement terminate, Recipient agrees to cease use and distribution of the Program as soon as reasonably practicable. However, Recipient's obligations under this Agreement and any licenses granted by Recipient relating to the Program shall continue and survive.

Everyone is permitted to copy and distribute copies of this Agreement, but in order to avoid inconsistency the Agreement is copyrighted and may only be modified in the following manner. The Agreement Steward reserves the right to publish new versions (including revisions) of this Agreement from time to time. No one other than the Agreement Steward has the right to modify this Agreement. IBM is the initial Agreement Steward. IBM may assign the responsibility to serve as the Agreement Steward to a suitable separate entity. Each new version of the Agreement will be given a distinguishing version number. The Program (including Contributions) may always be distributed subject to the version of the Agreement under which it was received. In addition, after a new version of the Agreement is published, Contributor may elect to distribute the Program (including its Contributions) under the new version. Except as expressly stated in Sections 2(a) and 2(b) above, Recipient receives no rights or licenses to the intellectual property of any Contributor under this Agreement, whether expressly, by implication, estoppel or otherwise. All rights in the Program not expressly granted under this Agreement are reserved.

This Agreement is governed by the laws of the State of New York and the intellectual property laws of the United States of America. No party to this Agreement will bring a legal action under this Agreement more than one year after the cause of action arose. Each party waives its rights to a jury trial in any resulting litigation.

#### Special exception for LZMA compression module

Igor Pavlov and Amir Szekely, the authors of the LZMA compression module for

NSIS, expressly permit you to statically or dynamically link your code (or bind by name) to the files from the LZMA compression module for NSIS without subjecting your linked code to the terms of the Common Public license version 1.0. Any modifications or additions to files from the LZMA compression module for NSIS, however, are subject to the terms of the Common Public License version 1.0.

For the following XML Schemas for Java EE Deployment Descriptors:

- javaee\_5.xsd
- javaee\_web\_services\_1\_2.xsd
- javaee\_web\_services\_client\_1\_2.xsd
- javaee\_6.xsd
- javaee\_web\_services\_1\_3.xsd
- javaee\_web\_services\_client\_1\_3.xsd
- web-app\_3\_0.xsd
- web-common\_3\_0.xsd
- web-fragment\_3\_0.xsd

# COMMON DEVELOPMENT AND DISTRIBUTION LICENSE (CDDL) Version 1.0

# 1. Definitions.

- 1.1. Contributor. means each individual or entity that creates or contributes to the creation of Modifications.
- 1.2. Contributor Version. means the combination of the Original Software, prior Modifications used by a Contributor (if any), and the Modifications made by that particular Contributor.
- 1.3. Covered Software. means (a) the Original Software, or (b) Modifications, or (c) the combination of files containing Original Software with files containing Modifications, in each case including portions thereof.
- 1.4. Executable. means the Covered Software in any form other than Source Code.
- 1.5. Initial Developer. means the individual or entity that first makes Original Software available under this License.
- 1.6. Larger Work. means a work which combines Covered Software or portions thereof with code not governed by the terms of this License.
- 1.7. License. means this document.
- 1.8. Licensable. means having the right to grant, to the maximum extent possible, whether at the time of the initial grant or subsequently acquired, any and all of the rights conveyed herein.
- 1.9. Modifications. means the Source Code and Executable form of any of the following:
	- A. Any file that results from an addition to, deletion from or modification of the contents of a file containing Original Software or previous Modifications;
	- B. Any new file that contains any part of the Original Software or previous Modification; or
	- C. Any new file that is contributed or otherwise made available under the terms of this License.
- 1.10. Original Software. means the Source Code and Executable form of computer software code that is originally released under this License.
- 1.11. Patent Claims. means any patent claim(s), now owned or hereafter acquired, including without limitation, method, process, and apparatus claims, in any patent Licensable by grantor.
- 1.12. Source Code. means (a) the common form of computer software code in which modifications are made and (b) associated documentation included in or with such code.
- 1.13. You. (or .Your.) means an individual or a legal entity exercising rights under, and complying with all of the terms of, this License. For legal entities, .You. includes any entity which controls, is controlled by, or is under common control with You. For purposes of this definition, .control. means (a) the power, direct or indirect, to cause the direction or management of such entity, whether by contract or otherwise, or (b) ownership of more than fifty percent (50%) of the outstanding shares or beneficial ownership of such entity.
- 2. License Grants.
	- 2.1. The Initial Developer Grant.

 Conditioned upon Your compliance with Section 3.1 below and subject to third party intellectual property claims, the Initial Developer hereby grants You a world-wide, royalty-free, non-exclusive license:

 (a) under intellectual property rights (other than patent or trademark) Licensable by Initial Developer, to use, reproduce, modify, display, perform, sublicense and distribute the Original Software (or portions thereof), with or without Modifications, and/or as part of a Larger Work; and

- (b) under Patent Claims infringed by the making, using or selling of Original Software, to make, have made, use, practice, sell, and offer for sale, and/or otherwise dispose of the Original Software (or portions thereof).
- (c) The licenses granted in Sections 2.1(a) and (b) are effective on the date Initial Developer first distributes or otherwise makes the Original Software available to a third party under the terms of this License.
- (d) Notwithstanding Section 2.1(b) above, no patent license is granted: (1) for code that You delete from the Original Software, or (2) for infringements caused by: (i) the modification of the Original Software, or (ii) the combination of the Original Software with other software or devices.
- 2.2. Contributor Grant.

 Conditioned upon Your compliance with Section 3.1 below and subject to third party intellectual property claims, each Contributor hereby grants You a world-wide, royalty-free, non-exclusive license:

- (a) under intellectual property rights (other than patent or trademark) Licensable by Contributor to use, reproduce, modify, display, perform, sublicense and distribute the Modifications created by such Contributor (or portions thereof), either on an unmodified basis, with other Modifications, as Covered Software and/or as part of a Larger Work; and
- (b) under Patent Claims infringed by the making, using, or selling of Modifications made by that Contributor either alone and/or in combination with its Contributor Version (or portions of such combination), to make, use, sell, offer for sale, have made, and/or otherwise dispose of: (1) Modifications made by that Contributor (or portions thereof); and (2) the combination of Modifications made by that Contributor with its Contributor Version (or portions of such combination).
- (c) The licenses granted in Sections 2.2(a) and 2.2(b) are effective on the date Contributor first distributes or otherwise makes the Modifications available to a third party.
- (d) Notwithstanding Section 2.2(b) above, no patent license is granted: (1) for any code that Contributor has deleted from the Contributor Version; (2) for infringements caused by: (i) third party modifications of Contributor Version, or (ii) the combination of Modifications made by that Contributor with other software (except as part of the Contributor Version) or other devices; or (3) under

 Patent Claims infringed by Covered Software in the absence of Modifications made by that Contributor.

# 3. Distribution Obligations.

### 3.1. Availability of Source Code.

 Any Covered Software that You distribute or otherwise make available in Executable form must also be made available in Source Code form and that Source Code form must be distributed only under the terms of this License. You must include a copy of this License with every copy of the Source Code form of the Covered Software You distribute or otherwise make available. You must inform recipients of any such Covered Software in Executable form as to how they can obtain such Covered Software in Source Code form in a reasonable manner on or through a medium customarily used for software exchange.

#### 3.2. Modifications.

 The Modifications that You create or to which You contribute are governed by the terms of this License. You represent that You believe Your Modifications are Your original creation(s) and/or You have sufficient rights to grant the rights conveyed by this License.

#### 3.3. Required Notices.

 You must include a notice in each of Your Modifications that identifies You as the Contributor of the Modification. You may not remove or alter any copyright, patent or trademark notices contained within the Covered Software, or any notices of licensing or any descriptive text giving attribution to any Contributor or the Initial Developer.

#### 3.4. Application of Additional Terms.

 You may not offer or impose any terms on any Covered Software in Source Code form that alters or restricts the applicable version of this License or the recipients. rights hereunder. You may choose to offer, and to charge a fee for, warranty, support, indemnity or liability obligations to one or more recipients of Covered Software. However, you may do so only on Your own behalf, and not on behalf of the Initial Developer or any Contributor. You must make it absolutely clear that any such warranty, support, indemnity or liability obligation is offered by You alone, and You hereby agree to indemnify the Initial Developer and every Contributor for any liability incurred by the Initial Developer or such Contributor as a result of warranty, support, indemnity or liability terms You offer.

## 3.5. Distribution of Executable Versions.

 You may distribute the Executable form of the Covered Software under the terms of this License or under the terms of a license of Your choice, which may contain terms different from this License, provided that You are in compliance with the terms of this License and that the license for the Executable form does not attempt to limit or alter the recipient.s rights

 in the Source Code form from the rights set forth in this License. If You distribute the Covered Software in Executable form under a different license, You must make it absolutely clear that any terms which differ from this License are offered by You alone, not by the Initial Developer or Contributor. You hereby agree to indemnify the Initial Developer and every Contributor for any liability incurred by the Initial Developer or such Contributor as a result of any such terms You offer.

#### 3.6. Larger Works.

 You may create a Larger Work by combining Covered Software with other code not governed by the terms of this License and distribute the Larger Work as a single product. In such a case, You must make sure the requirements of this License are fulfilled for the Covered Software.

### 4. Versions of the License.

#### 4.1. New Versions.

 Sun Microsystems, Inc. is the initial license steward and may publish revised and/or new versions of this License from time to time. Each version will be given a distinguishing version number. Except as provided in Section 4.3, no one other than the license steward has the right to modify this License.

## 4.2. Effect of New Versions.

 You may always continue to use, distribute or otherwise make the Covered Software available under the terms of the version of the License under which You originally received the Covered Software. If the Initial Developer includes a notice in the Original Software prohibiting it from being distributed or otherwise made available under any subsequent version of the License, You must distribute and make the Covered Software available under the terms of the version of the License under which You originally received the Covered Software. Otherwise, You may also choose to use, distribute or otherwise make the Covered Software available under the terms of any subsequent version of the License published by the license steward.

### 4.3. Modified Versions.

 When You are an Initial Developer and You want to create a new license for Your Original Software, You may create and use a modified version of this License if You: (a) rename the license and remove any references to the name of the license steward (except to note that the license differs from this License); and (b) otherwise make it clear that the license contains terms which differ from this License.

## 5. DISCLAIMER OF WARRANTY.

 COVERED SOFTWARE IS PROVIDED UNDER THIS LICENSE ON AN .AS IS. BASIS, WITHOUT WARRANTY OF ANY KIND, EITHER EXPRESSED OR IMPLIED, INCLUDING, WITHOUT

 LIMITATION, WARRANTIES THAT THE COVERED SOFTWARE IS FREE OF DEFECTS, MERCHANTABLE, FIT FOR A PARTICULAR PURPOSE OR NON-INFRINGING. THE ENTIRE RISK AS TO THE QUALITY AND PERFORMANCE OF THE COVERED SOFTWARE IS WITH YOU. SHOULD ANY COVERED SOFTWARE PROVE DEFECTIVE IN ANY RESPECT, YOU (NOT THE INITIAL DEVELOPER OR ANY OTHER CONTRIBUTOR) ASSUME THE COST OF ANY NECESSARY SERVICING, REPAIR OR CORRECTION. THIS DISCLAIMER OF WARRANTY CONSTITUTES AN ESSENTIAL PART OF THIS LICENSE. NO USE OF ANY COVERED SOFTWARE IS AUTHORIZED HEREUNDER EXCEPT UNDER THIS DISCLAIMER.

# 6. TERMINATION.

- 6.1. This License and the rights granted hereunder will terminate automatically if You fail to comply with terms herein and fail to cure such breach within 30 days of becoming aware of the breach. Provisions which, by their nature, must remain in effect beyond the termination of this License shall survive.
- 6.2. If You assert a patent infringement claim (excluding declaratory judgment actions) against Initial Developer or a Contributor (the Initial Developer or Contributor against whom You assert such claim is referred to as .Participant.) alleging that the Participant Software (meaning the Contributor Version where the Participant is a Contributor or the Original Software where the Participant is the Initial Developer) directly or indirectly infringes any patent, then any and all rights granted directly or indirectly to You by such Participant, the Initial Developer (if the Initial Developer is not the Participant) and all Contributors under Sections 2.1 and/or 2.2 of this License shall, upon 60 days notice from Participant terminate prospectively and automatically at the expiration of such 60 day notice period, unless if within such 60 day period You withdraw Your claim with respect to the Participant Software against such Participant either unilaterally or pursuant to a written agreement with Participant.
- 6.3. In the event of termination under Sections 6.1 or 6.2 above, all end user licenses that have been validly granted by You or any distributor hereunder prior to termination (excluding licenses granted to You by any distributor) shall survive termination.

# 7. LIMITATION OF LIABILITY.

 UNDER NO CIRCUMSTANCES AND UNDER NO LEGAL THEORY, WHETHER TORT (INCLUDING NEGLIGENCE), CONTRACT, OR OTHERWISE, SHALL YOU, THE INITIAL DEVELOPER, ANY OTHER CONTRIBUTOR, OR ANY DISTRIBUTOR OF COVERED SOFTWARE, OR ANY SUPPLIER OF ANY OF SUCH PARTIES, BE LIABLE TO ANY PERSON FOR ANY INDIRECT, SPECIAL, INCIDENTAL, OR CONSEQUENTIAL DAMAGES OF ANY CHARACTER INCLUDING, WITHOUT LIMITATION, DAMAGES FOR LOST PROFITS, LOSS OF GOODWILL, WORK STOPPAGE, COMPUTER FAILURE OR MALFUNCTION, OR ANY AND ALL OTHER COMMERCIAL DAMAGES OR  LOSSES, EVEN IF SUCH PARTY SHALL HAVE BEEN INFORMED OF THE POSSIBILITY OF SUCH DAMAGES. THIS LIMITATION OF LIABILITY SHALL NOT APPLY TO LIABILITY FOR DEATH OR PERSONAL INJURY RESULTING FROM SUCH PARTY.S NEGLIGENCE TO THE EXTENT APPLICABLE LAW PROHIBITS SUCH LIMITATION. SOME JURISDICTIONS DO NOT ALLOW THE EXCLUSION OR LIMITATION OF INCIDENTAL OR CONSEQUENTIAL DAMAGES, SO THIS EXCLUSION AND LIMITATION MAY NOT APPLY TO YOU.

### 8. U.S. GOVERNMENT END USERS.

 The Covered Software is a .commercial item,. as that term is defined in 48 C.F.R. 2.101 (Oct. 1995), consisting of .commercial computer software. (as that term is defined at 48 C.F.R. ? 252.227-7014(a)(1)) and commercial computer software documentation. as such terms are used in 48 C.F.R. 12.212 (Sept. 1995). Consistent with 48 C.F.R. 12.212 and 48 C.F.R. 227.7202-1 through 227.7202-4 (June 1995), all U.S. Government End Users acquire Covered Software with only those rights set forth herein. This U.S. Government Rights clause is in lieu of, and supersedes, any other FAR, DFAR, or other clause or provision that addresses Government rights in computer software under this License.

# 9. MISCELLANEOUS.

 This License represents the complete agreement concerning subject matter hereof. If any provision of this License is held to be unenforceable, such provision shall be reformed only to the extent necessary to make it enforceable. This License shall be governed by the law of the jurisdiction specified in a notice contained within the Original Software (except to the extent applicable law, if any, provides otherwise), excluding such jurisdiction's conflict-of-law provisions. Any litigation relating to this License shall be subject to the jurisdiction of the courts located in the jurisdiction and venue specified in a notice contained within the Original Software, with the losing party responsible for costs, including, without limitation, court costs and reasonable attorneys. fees and expenses. The application of the United Nations Convention on Contracts for the International Sale of Goods is expressly excluded. Any law or regulation which provides that the language of a contract shall be construed against the drafter shall not apply to this License. You agree that You alone are responsible for compliance with the United States export administration regulations (and the export control laws and regulation of any other countries) when You use, distribute or otherwise make available any Covered Software.

## 10. RESPONSIBILITY FOR CLAIMS.

 As between Initial Developer and the Contributors, each party is responsible for claims and damages arising, directly or indirectly, out of its utilization of rights under this License and You agree to work with Initial Developer and Contributors to distribute such responsibility on an equitable

 basis. Nothing herein is intended or shall be deemed to constitute any admission of liability.

# NOTICE PURSUANT TO SECTION 9 OF THE COMMON DEVELOPMENT AND DISTRIBUTION LICENSE (CDDL)

 The code released under the CDDL shall be governed by the laws of the State of California (excluding conflict-of-law provisions). Any litigation relating to this License shall be subject to the jurisdiction of the Federal Courts of the Northern District of California and the state courts of the State of California, with venue lying in Santa Clara County, California. Apache Tomcat Copyright 1999-@YEAR@ The Apache Software Foundation

This product includes software developed at The Apache Software Foundation (http://www.apache.org/). Apache Tomcat JDBC Pool Copyright 2008-2022 The Apache Software Foundation

This product includes software developed at The Apache Software Foundation (http://www.apache.org/).

Apache Standard Taglib Specification API Copyright 2001-2015 The Apache Software Foundation

This product includes software developed at The Apache Software Foundation (http://www.apache.org/).

Apache Standard Taglib Implementation Copyright 2001-2015 The Apache Software Foundation

This product includes software developed at The Apache Software Foundation (http://www.apache.org/). Apache Tomcat Copyright 1999-@YEAR@ The Apache Software Foundation

This product includes software developed at The Apache Software Foundation (http://www.apache.org/).

The original XML Schemas for Java EE Deployment Descriptors:

- javaee\_5.xsd

- javaee\_web\_services\_1\_2.xsd
- javaee web services client 1 2.xsd
- javaee\_6.xsd
- javaee web services 1 3.xsd
- javaee web services client 1\_3.xsd
- jsp\_2\_2.xsd
- web-app\_3\_0.xsd
- web-common\_3\_0.xsd
- web-fragment\_3\_0.xsd
- javaee\_7.xsd
- javaee\_web\_services\_1\_4.xsd
- javaee\_web\_services\_client\_1\_4.xsd
- jsp\_2\_3.xsd
- web-app\_3\_1.xsd
- web-common\_3\_1.xsd
- web-fragment\_3\_1.xsd
- javaee\_8.xsd
- web-app\_4\_0.xsd
- web-common\_4\_0.xsd
- web-fragment\_4\_0.xsd

may be obtained from:

http://www.oracle.com/webfolder/technetwork/jsc/xml/ns/javaee/index.html

 Apache License Version 2.0, January 2004 http://www.apache.org/licenses/

#### TERMS AND CONDITIONS FOR USE, REPRODUCTION, AND DISTRIBUTION

1. Definitions.

 "License" shall mean the terms and conditions for use, reproduction, and distribution as defined by Sections 1 through 9 of this document.

 "Licensor" shall mean the copyright owner or entity authorized by the copyright owner that is granting the License.

 "Legal Entity" shall mean the union of the acting entity and all other entities that control, are controlled by, or are under common control with that entity. For the purposes of this definition, "control" means (i) the power, direct or indirect, to cause the direction or management of such entity, whether by contract or otherwise, or (ii) ownership of fifty percent (50%) or more of the outstanding shares, or (iii) beneficial ownership of such entity.

 "You" (or "Your") shall mean an individual or Legal Entity exercising permissions granted by this License.

 "Source" form shall mean the preferred form for making modifications, including but not limited to software source code, documentation source, and configuration files.

 "Object" form shall mean any form resulting from mechanical transformation or translation of a Source form, including but not limited to compiled object code, generated documentation, and conversions to other media types.

 "Work" shall mean the work of authorship, whether in Source or Object form, made available under the License, as indicated by a copyright notice that is included in or attached to the work (an example is provided in the Appendix below).

 "Derivative Works" shall mean any work, whether in Source or Object form, that is based on (or derived from) the Work and for which the editorial revisions, annotations, elaborations, or other modifications represent, as a whole, an original work of authorship. For the purposes of this License, Derivative Works shall not include works that remain separable from, or merely link (or bind by name) to the interfaces of, the Work and Derivative Works thereof.

 "Contribution" shall mean any work of authorship, including the original version of the Work and any modifications or additions to that Work or Derivative Works thereof, that is intentionally submitted to Licensor for inclusion in the Work by the copyright owner or by an individual or Legal Entity authorized to submit on behalf of the copyright owner. For the purposes of this definition, "submitted" means any form of electronic, verbal, or written communication sent to the Licensor or its representatives, including but not limited to communication on electronic mailing lists, source code control systems, and issue tracking systems that are managed by, or on behalf of, the Licensor for the purpose of discussing and improving the Work, but excluding communication that is conspicuously marked or otherwise designated in writing by the copyright owner as "Not a Contribution."

 "Contributor" shall mean Licensor and any individual or Legal Entity on behalf of whom a Contribution has been received by Licensor and subsequently incorporated within the Work.

- 2. Grant of Copyright License. Subject to the terms and conditions of this License, each Contributor hereby grants to You a perpetual, worldwide, non-exclusive, no-charge, royalty-free, irrevocable copyright license to reproduce, prepare Derivative Works of, publicly display, publicly perform, sublicense, and distribute the Work and such Derivative Works in Source or Object form.
- 3. Grant of Patent License. Subject to the terms and conditions of this License, each Contributor hereby grants to You a perpetual, worldwide, non-exclusive, no-charge, royalty-free, irrevocable (except as stated in this section) patent license to make, have made, use, offer to sell, sell, import, and otherwise transfer the Work, where such license applies only to those patent claims licensable by such Contributor that are necessarily infringed by their Contribution(s) alone or by combination of their Contribution(s)

 with the Work to which such Contribution(s) was submitted. If You institute patent litigation against any entity (including a cross-claim or counterclaim in a lawsuit) alleging that the Work or a Contribution incorporated within the Work constitutes direct or contributory patent infringement, then any patent licenses granted to You under this License for that Work shall terminate as of the date such litigation is filed.

- 4. Redistribution. You may reproduce and distribute copies of the Work or Derivative Works thereof in any medium, with or without modifications, and in Source or Object form, provided that You meet the following conditions:
	- (a) You must give any other recipients of the Work or Derivative Works a copy of this License; and
	- (b) You must cause any modified files to carry prominent notices stating that You changed the files; and
	- (c) You must retain, in the Source form of any Derivative Works that You distribute, all copyright, patent, trademark, and attribution notices from the Source form of the Work, excluding those notices that do not pertain to any part of the Derivative Works; and
	- (d) If the Work includes a "NOTICE" text file as part of its distribution, then any Derivative Works that You distribute must include a readable copy of the attribution notices contained within such NOTICE file, excluding those notices that do not pertain to any part of the Derivative Works, in at least one of the following places: within a NOTICE text file distributed as part of the Derivative Works; within the Source form or documentation, if provided along with the Derivative Works; or, within a display generated by the Derivative Works, if and wherever such third-party notices normally appear. The contents of the NOTICE file are for informational purposes only and do not modify the License. You may add Your own attribution notices within Derivative Works that You distribute, alongside or as an addendum to the NOTICE text from the Work, provided that such additional attribution notices cannot be construed as modifying the License.

 You may add Your own copyright statement to Your modifications and may provide additional or different license terms and conditions for use, reproduction, or distribution of Your modifications, or for any such Derivative Works as a whole, provided Your use, reproduction, and distribution of the Work otherwise complies with the conditions stated in this License.

- 5. Submission of Contributions. Unless You explicitly state otherwise, any Contribution intentionally submitted for inclusion in the Work by You to the Licensor shall be under the terms and conditions of this License, without any additional terms or conditions. Notwithstanding the above, nothing herein shall supersede or modify the terms of any separate license agreement you may have executed with Licensor regarding such Contributions.
- 6. Trademarks. This License does not grant permission to use the trade names, trademarks, service marks, or product names of the Licensor, except as required for reasonable and customary use in describing the origin of the Work and reproducing the content of the NOTICE file.
- 7. Disclaimer of Warranty. Unless required by applicable law or agreed to in writing, Licensor provides the Work (and each Contributor provides its Contributions) on an "AS IS" BASIS, WITHOUT WARRANTIES OR CONDITIONS OF ANY KIND, either express or implied, including, without limitation, any warranties or conditions of TITLE, NON-INFRINGEMENT, MERCHANTABILITY, or FITNESS FOR A PARTICULAR PURPOSE. You are solely responsible for determining the appropriateness of using or redistributing the Work and assume any risks associated with Your exercise of permissions under this License.
- 8. Limitation of Liability. In no event and under no legal theory, whether in tort (including negligence), contract, or otherwise, unless required by applicable law (such as deliberate and grossly negligent acts) or agreed to in writing, shall any Contributor be liable to You for damages, including any direct, indirect, special, incidental, or consequential damages of any character arising as a result of this License or out of the use or inability to use the Work (including but not limited to damages for loss of goodwill, work stoppage, computer failure or malfunction, or any and all other commercial damages or losses), even if such Contributor has been advised of the possibility of such damages.
- 9. Accepting Warranty or Additional Liability. While redistributing the Work or Derivative Works thereof, You may choose to offer, and charge a fee for, acceptance of support, warranty, indemnity, or other liability obligations and/or rights consistent with this License. However, in accepting such obligations, You may act only on Your own behalf and on Your sole responsibility, not on behalf of any other Contributor, and only if You agree to indemnify, defend, and hold each Contributor harmless for any liability incurred by, or claims asserted against, such Contributor by reason of your accepting any such warranty or additional liability.

### END OF TERMS AND CONDITIONS

APPENDIX: How to apply the Apache License to your work.

 To apply the Apache License to your work, attach the following boilerplate notice, with the fields enclosed by brackets "[]" replaced with your own identifying information. (Don't include the brackets!) The text should be enclosed in the appropriate comment syntax for the file format. We also recommend that a file or class name and description of purpose be included on the same "printed page" as the copyright notice for easier identification within third-party archives.

Copyright [yyyy] [name of copyright owner]

 Licensed under the Apache License, Version 2.0 (the "License"); you may not use this file except in compliance with the License. You may obtain a copy of the License at

http://www.apache.org/licenses/LICENSE-2.0

 Unless required by applicable law or agreed to in writing, software distributed under the License is distributed on an "AS IS" BASIS, WITHOUT WARRANTIES OR CONDITIONS OF ANY KIND, either express or implied. See the License for the specific language governing permissions and limitations under the License.

> Apache License Version 2.0, January 2004 http://www.apache.org/licenses/

### TERMS AND CONDITIONS FOR USE, REPRODUCTION, AND DISTRIBUTION

1. Definitions.

 "License" shall mean the terms and conditions for use, reproduction, and distribution as defined by Sections 1 through 9 of this document.

 "Licensor" shall mean the copyright owner or entity authorized by the copyright owner that is granting the License.

 "Legal Entity" shall mean the union of the acting entity and all other entities that control, are controlled by, or are under common control with that entity. For the purposes of this definition, "control" means (i) the power, direct or indirect, to cause the direction or management of such entity, whether by contract or otherwise, or (ii) ownership of fifty percent (50%) or more of the outstanding shares, or (iii) beneficial ownership of such entity.

 "You" (or "Your") shall mean an individual or Legal Entity exercising permissions granted by this License.

 "Source" form shall mean the preferred form for making modifications, including but not limited to software source code, documentation source, and configuration files.

 "Object" form shall mean any form resulting from mechanical transformation or translation of a Source form, including but not limited to compiled object code, generated documentation, and conversions to other media types.

 "Work" shall mean the work of authorship, whether in Source or Object form, made available under the License, as indicated by a copyright notice that is included in or attached to the work (an example is provided in the Appendix below).

 "Derivative Works" shall mean any work, whether in Source or Object form, that is based on (or derived from) the Work and for which the editorial revisions, annotations, elaborations, or other modifications represent, as a whole, an original work of authorship. For the purposes of this License, Derivative Works shall not include works that remain separable from, or merely link (or bind by name) to the interfaces of, the Work and Derivative Works thereof.

 "Contribution" shall mean any work of authorship, including the original version of the Work and any modifications or additions to that Work or Derivative Works thereof, that is intentionally submitted to Licensor for inclusion in the Work by the copyright owner or by an individual or Legal Entity authorized to submit on behalf of the copyright owner. For the purposes of this definition, "submitted" means any form of electronic, verbal, or written communication sent to the Licensor or its representatives, including but not limited to communication on electronic mailing lists, source code control systems, and issue tracking systems that are managed by, or on behalf of, the Licensor for the purpose of discussing and improving the Work, but excluding communication that is conspicuously marked or otherwise designated in writing by the copyright owner as "Not a Contribution."

 "Contributor" shall mean Licensor and any individual or Legal Entity on behalf of whom a Contribution has been received by Licensor and subsequently incorporated within the Work.

 2. Grant of Copyright License. Subject to the terms and conditions of this License, each Contributor hereby grants to You a perpetual, worldwide, non-exclusive, no-charge, royalty-free, irrevocable copyright license to reproduce, prepare Derivative Works of, publicly display, publicly perform, sublicense, and distribute the

Work and such Derivative Works in Source or Object form.

- 3. Grant of Patent License. Subject to the terms and conditions of this License, each Contributor hereby grants to You a perpetual, worldwide, non-exclusive, no-charge, royalty-free, irrevocable (except as stated in this section) patent license to make, have made, use, offer to sell, sell, import, and otherwise transfer the Work, where such license applies only to those patent claims licensable by such Contributor that are necessarily infringed by their Contribution(s) alone or by combination of their Contribution(s) with the Work to which such Contribution(s) was submitted. If You institute patent litigation against any entity (including a cross-claim or counterclaim in a lawsuit) alleging that the Work or a Contribution incorporated within the Work constitutes direct or contributory patent infringement, then any patent licenses granted to You under this License for that Work shall terminate as of the date such litigation is filed.
- 4. Redistribution. You may reproduce and distribute copies of the Work or Derivative Works thereof in any medium, with or without modifications, and in Source or Object form, provided that You meet the following conditions:
	- (a) You must give any other recipients of the Work or Derivative Works a copy of this License; and
	- (b) You must cause any modified files to carry prominent notices stating that You changed the files; and
	- (c) You must retain, in the Source form of any Derivative Works that You distribute, all copyright, patent, trademark, and attribution notices from the Source form of the Work, excluding those notices that do not pertain to any part of the Derivative Works; and
	- (d) If the Work includes a "NOTICE" text file as part of its distribution, then any Derivative Works that You distribute must include a readable copy of the attribution notices contained within such NOTICE file, excluding those notices that do not pertain to any part of the Derivative Works, in at least one of the following places: within a NOTICE text file distributed as part of the Derivative Works; within the Source form or documentation, if provided along with the Derivative Works; or, within a display generated by the Derivative Works, if and wherever such third-party notices normally appear. The contents of the NOTICE file are for informational purposes only and do not modify the License. You may add Your own attribution notices within Derivative Works that You distribute, alongside

 or as an addendum to the NOTICE text from the Work, provided that such additional attribution notices cannot be construed as modifying the License.

 You may add Your own copyright statement to Your modifications and may provide additional or different license terms and conditions for use, reproduction, or distribution of Your modifications, or for any such Derivative Works as a whole, provided Your use, reproduction, and distribution of the Work otherwise complies with the conditions stated in this License.

- 5. Submission of Contributions. Unless You explicitly state otherwise, any Contribution intentionally submitted for inclusion in the Work by You to the Licensor shall be under the terms and conditions of this License, without any additional terms or conditions. Notwithstanding the above, nothing herein shall supersede or modify the terms of any separate license agreement you may have executed with Licensor regarding such Contributions.
- 6. Trademarks. This License does not grant permission to use the trade names, trademarks, service marks, or product names of the Licensor, except as required for reasonable and customary use in describing the origin of the Work and reproducing the content of the NOTICE file.
- 7. Disclaimer of Warranty. Unless required by applicable law or agreed to in writing, Licensor provides the Work (and each Contributor provides its Contributions) on an "AS IS" BASIS, WITHOUT WARRANTIES OR CONDITIONS OF ANY KIND, either express or implied, including, without limitation, any warranties or conditions of TITLE, NON-INFRINGEMENT, MERCHANTABILITY, or FITNESS FOR A PARTICULAR PURPOSE. You are solely responsible for determining the appropriateness of using or redistributing the Work and assume any risks associated with Your exercise of permissions under this License.
- 8. Limitation of Liability. In no event and under no legal theory, whether in tort (including negligence), contract, or otherwise, unless required by applicable law (such as deliberate and grossly negligent acts) or agreed to in writing, shall any Contributor be liable to You for damages, including any direct, indirect, special, incidental, or consequential damages of any character arising as a result of this License or out of the use or inability to use the Work (including but not limited to damages for loss of goodwill, work stoppage, computer failure or malfunction, or any and all other commercial damages or losses), even if such Contributor has been advised of the possibility of such damages.
- 9. Accepting Warranty or Additional Liability. While redistributing the Work or Derivative Works thereof, You may choose to offer,

 and charge a fee for, acceptance of support, warranty, indemnity, or other liability obligations and/or rights consistent with this License. However, in accepting such obligations, You may act only on Your own behalf and on Your sole responsibility, not on behalf of any other Contributor, and only if You agree to indemnify, defend, and hold each Contributor harmless for any liability incurred by, or claims asserted against, such Contributor by reason of your accepting any such warranty or additional liability.

## END OF TERMS AND CONDITIONS

APPENDIX: How to apply the Apache License to your work.

 To apply the Apache License to your work, attach the following boilerplate notice, with the fields enclosed by brackets "[]" replaced with your own identifying information. (Don't include the brackets!) The text should be enclosed in the appropriate comment syntax for the file format. We also recommend that a file or class name and description of purpose be included on the same "printed page" as the copyright notice for easier identification within third-party archives.

Copyright [yyyy] [name of copyright owner]

 Licensed under the Apache License, Version 2.0 (the "License"); you may not use this file except in compliance with the License. You may obtain a copy of the License at

http://www.apache.org/licenses/LICENSE-2.0

 Unless required by applicable law or agreed to in writing, software distributed under the License is distributed on an "AS IS" BASIS, WITHOUT WARRANTIES OR CONDITIONS OF ANY KIND, either express or implied. See the License for the specific language governing permissions and limitations under the License.

### APACHE TOMCAT SUBCOMPONENTS:

Apache Tomcat includes a number of subcomponents with separate copyright notices and license terms. Your use of these subcomponents is subject to the terms and conditions of the following licenses.

For the Eclipse JDT Core Batch Compiler (ecj-x.x.x.jar) component and the following Jakarta EE Schemas: - jakartaee\_9.xsd

- jakarta\_web-services\_2\_0.xsd

- jakarta\_web-services\_client\_2\_0.xsd
- jsp\_3\_0.xsd
- web-app\_5\_0.xsd
- web-commonn\_5\_0.xsd
- web-fragment\_5\_0.xsd
- web-jsptaglibrary\_3\_0.xsd

Eclipse Public License - v 2.0

# THE ACCOMPANYING PROGRAM IS PROVIDED UNDER THE TERMS OF THIS ECLIPSE PUBLIC LICENSE ("AGREEMENT"). ANY USE, REPRODUCTION OR DISTRIBUTION OF THE PROGRAM CONSTITUTES RECIPIENT'S ACCEPTANCE OF THIS AGREEMENT.

## 1. DEFINITIONS

"Contribution" means:

 a) in the case of the initial Contributor, the initial content Distributed under this Agreement, and

b) in the case of each subsequent Contributor:

- i) changes to the Program, and
- ii) additions to the Program;

 where such changes and/or additions to the Program originate from and are Distributed by that particular Contributor. A Contribution "originates" from a Contributor if it was added to the Program by such Contributor itself or anyone acting on such Contributor's behalf. Contributions do not include changes or additions to the Program that are not Modified Works.

"Contributor" means any person or entity that Distributes the Program.

"Licensed Patents" mean patent claims licensable by a Contributor which are necessarily infringed by the use or sale of its Contribution alone or when combined with the Program.

"Program" means the Contributions Distributed in accordance with this Agreement.

"Recipient" means anyone who receives the Program under this Agreement or any Secondary License (as applicable), including Contributors.

"Derivative Works" shall mean any work, whether in Source Code or other form, that is based on (or derived from) the Program and for which the editorial revisions, annotations, elaborations, or other modifications represent, as a whole, an original work of authorship.

"Modified Works" shall mean any work in Source Code or other form that results from an addition to, deletion from, or modification of the contents of the Program, including, for purposes of clarity any new file in Source Code form that contains any contents of the Program. Modified Works shall not include works that contain only declarations, interfaces, types, classes, structures, or files of the Program solely in each case in order to link to, bind by name, or subclass the Program or Modified Works thereof.

"Distribute" means the acts of a) distributing or b) making available in any manner that enables the transfer of a copy.

"Source Code" means the form of a Program preferred for making modifications, including but not limited to software source code, documentation source, and configuration files.

"Secondary License" means either the GNU General Public License, Version 2.0, or any later versions of that license, including any exceptions or additional permissions as identified by the initial Contributor.

# 2. GRANT OF RIGHTS

 a) Subject to the terms of this Agreement, each Contributor hereby grants Recipient a non-exclusive, worldwide, royalty-free copyright license to reproduce, prepare Derivative Works of, publicly display, publicly perform, Distribute and sublicense the Contribution of such Contributor, if any, and such Derivative Works.

 b) Subject to the terms of this Agreement, each Contributor hereby grants Recipient a non-exclusive, worldwide, royalty-free patent license under Licensed Patents to make, use, sell, offer to sell, import and otherwise transfer the Contribution of such Contributor, if any, in Source Code or other form. This patent license shall apply to the combination of the Contribution and the Program if, at the time the Contribution is added by the Contributor, such addition of the Contribution causes such combination to be covered by the Licensed Patents. The patent license shall not apply to any other combinations which include the Contribution. No hardware per se is licensed hereunder.

 c) Recipient understands that although each Contributor grants the licenses to its Contributions set forth herein, no assurances are provided by any Contributor that the Program does not infringe the patent or other intellectual property rights of any other entity. Each Contributor disclaims any liability to Recipient for claims brought by any other entity based on infringement of intellectual property rights or otherwise. As a condition to exercising the

 rights and licenses granted hereunder, each Recipient hereby assumes sole responsibility to secure any other intellectual property rights needed, if any. For example, if a third party patent license is required to allow Recipient to Distribute the Program, it is Recipient's responsibility to acquire that license before distributing the Program.

 d) Each Contributor represents that to its knowledge it has sufficient copyright rights in its Contribution, if any, to grant the copyright license set forth in this Agreement.

 e) Notwithstanding the terms of any Secondary License, no Contributor makes additional grants to any Recipient (other than those set forth in this Agreement) as a result of such Recipient's receipt of the Program under the terms of a Secondary License (if permitted under the terms of Section 3).

### 3. REQUIREMENTS

3.1 If a Contributor Distributes the Program in any form, then:

 a) the Program must also be made available as Source Code, in accordance with section 3.2, and the Contributor must accompany the Program with a statement that the Source Code for the Program is available under this Agreement, and informs Recipients how to obtain it in a reasonable manner on or through a medium customarily used for software exchange; and

 b) the Contributor may Distribute the Program under a license different than this Agreement, provided that such license: i) effectively disclaims on behalf of all other Contributors all warranties and conditions, express and implied, including warranties or conditions of title and non-infringement, and implied warranties or conditions of merchantability and fitness for a particular purpose;

 ii) effectively excludes on behalf of all other Contributors all liability for damages, including direct, indirect, special, incidental and consequential damages, such as lost profits;

 iii) does not attempt to limit or alter the recipients' rights in the Source Code under section 3.2; and

 iv) requires any subsequent distribution of the Program by any party to be under a license that satisfies the requirements of this section 3.

3.2 When the Program is Distributed as Source Code:

 a) it must be made available under this Agreement, or if the Program (i) is combined with other material in a separate file or files made available under a Secondary License, and (ii) the initial Contributor attached to the Source Code the notice described in Exhibit A of this Agreement, then the Program may be made available under the terms of such Secondary Licenses, and

 b) a copy of this Agreement must be included with each copy of the Program.

3.3 Contributors may not remove or alter any copyright, patent, trademark, attribution notices, disclaimers of warranty, or limitations of liability ("notices") contained within the Program from any copy of the Program which they Distribute, provided that Contributors may add their own appropriate notices.

# 4. COMMERCIAL DISTRIBUTION

Commercial distributors of software may accept certain responsibilities with respect to end users, business partners and the like. While this license is intended to facilitate the commercial use of the Program, the Contributor who includes the Program in a commercial product offering should do so in a manner which does not create potential liability for other Contributors. Therefore, if a Contributor includes the Program in a commercial product offering, such Contributor ("Commercial Contributor") hereby agrees to defend and indemnify every other Contributor ("Indemnified Contributor") against any losses, damages and costs (collectively "Losses") arising from claims, lawsuits and other legal actions brought by a third party against the Indemnified Contributor to the extent caused by the acts or omissions of such Commercial Contributor in connection with its distribution of the Program in a commercial product offering. The obligations in this section do not apply to any claims or Losses relating to any actual or alleged intellectual property infringement. In order to qualify, an Indemnified Contributor must: a) promptly notify the Commercial Contributor in writing of such claim, and b) allow the Commercial Contributor to control, and cooperate with the Commercial Contributor in, the defense and any related settlement negotiations. The Indemnified Contributor may participate in any such claim at its own expense.

For example, a Contributor might include the Program in a commercial product offering, Product X. That Contributor is then a Commercial Contributor. If that Commercial Contributor then makes performance claims, or offers warranties related to Product X, those performance claims and warranties are such Commercial Contributor's responsibility alone. Under this section, the Commercial Contributor would have to defend claims against the other Contributors related to those performance claims and warranties, and if a court requires any other Contributor to pay any damages as a result, the Commercial Contributor must pay those damages.

# 5. NO WARRANTY

EXCEPT AS EXPRESSLY SET FORTH IN THIS AGREEMENT, AND TO THE EXTENT PERMITTED BY APPLICABLE LAW, THE PROGRAM IS PROVIDED ON AN "AS IS" BASIS, WITHOUT WARRANTIES OR CONDITIONS OF ANY KIND, EITHER EXPRESS OR IMPLIED INCLUDING, WITHOUT LIMITATION, ANY WARRANTIES OR CONDITIONS OF TITLE, NON-INFRINGEMENT, MERCHANTABILITY OR FITNESS FOR A PARTICULAR PURPOSE. Each Recipient is solely responsible for determining the appropriateness of using and distributing the Program and assumes all risks associated with its exercise of rights under this Agreement, including but not limited to the risks and costs of program errors, compliance with applicable laws, damage to or loss of data, programs or equipment, and unavailability or interruption of operations.

### 6. DISCLAIMER OF LIABILITY

EXCEPT AS EXPRESSLY SET FORTH IN THIS AGREEMENT, AND TO THE EXTENT PERMITTED BY APPLICABLE LAW, NEITHER RECIPIENT NOR ANY CONTRIBUTORS SHALL HAVE ANY LIABILITY FOR ANY DIRECT, INDIRECT, INCIDENTAL, SPECIAL, EXEMPLARY, OR CONSEQUENTIAL DAMAGES (INCLUDING WITHOUT LIMITATION LOST PROFITS), HOWEVER CAUSED AND ON ANY THEORY OF LIABILITY, WHETHER IN CONTRACT, STRICT LIABILITY, OR TORT (INCLUDING NEGLIGENCE OR OTHERWISE) ARISING IN ANY WAY OUT OF THE USE OR DISTRIBUTION OF THE PROGRAM OR THE EXERCISE OF ANY RIGHTS GRANTED HEREUNDER, EVEN IF ADVISED OF THE POSSIBILITY OF SUCH DAMAGES.

# 7. GENERAL

If any provision of this Agreement is invalid or unenforceable under applicable law, it shall not affect the validity or enforceability of the remainder of the terms of this Agreement, and without further action by the parties hereto, such provision shall be reformed to the minimum extent necessary to make such provision valid and enforceable.

If Recipient institutes patent litigation against any entity (including a cross-claim or counterclaim in a lawsuit) alleging that the Program itself (excluding combinations of the Program with other software or hardware) infringes such Recipient's patent(s), then such Recipient's rights granted under Section 2(b) shall terminate as of the date such litigation is filed.

All Recipient's rights under this Agreement shall terminate if it fails to comply with any of the material terms or conditions of this Agreement and does not cure such failure in a reasonable period of

time after becoming aware of such noncompliance. If all Recipient's rights under this Agreement terminate, Recipient agrees to cease use and distribution of the Program as soon as reasonably practicable. However, Recipient's obligations under this Agreement and any licenses granted by Recipient relating to the Program shall continue and survive.

Everyone is permitted to copy and distribute copies of this Agreement, but in order to avoid inconsistency the Agreement is copyrighted and may only be modified in the following manner. The Agreement Steward reserves the right to publish new versions (including revisions) of this Agreement from time to time. No one other than the Agreement Steward has the right to modify this Agreement. The Eclipse Foundation is the initial Agreement Steward. The Eclipse Foundation may assign the responsibility to serve as the Agreement Steward to a suitable separate entity. Each new version of the Agreement will be given a distinguishing version number. The Program (including Contributions) may always be Distributed subject to the version of the Agreement under which it was received. In addition, after a new version of the Agreement is published, Contributor may elect to Distribute the Program (including its Contributions) under the new version.

Except as expressly stated in Sections 2(a) and 2(b) above, Recipient receives no rights or licenses to the intellectual property of any Contributor under this Agreement, whether expressly, by implication, estoppel or otherwise. All rights in the Program not expressly granted under this Agreement are reserved. Nothing in this Agreement is intended to be enforceable by any entity that is not a Contributor or Recipient. No third-party beneficiary rights are created under this Agreement.

#### Exhibit A - Form of Secondary Licenses Notice

"This Source Code may also be made available under the following Secondary Licenses when the conditions for such availability set forth in the Eclipse Public License, v. 2.0 are satisfied: {name license(s), version(s), and exceptions or additional permissions here}."

 Simply including a copy of this Agreement, including this Exhibit A is not sufficient to license the Source Code under Secondary Licenses.

 If it is not possible or desirable to put the notice in a particular file, then You may include the notice in a location (such as a LICENSE file in a relevant directory) where a recipient would be likely to look for such a notice.

You may add additional accurate notices of copyright ownership.

For the Windows Installer component:

- \* All NSIS source code, plug-ins, documentation, examples, header files and graphics, with the exception of the compression modules and where otherwise noted, are licensed under the zlib/libpng license.
- \* The zlib compression module for NSIS is licensed under the zlib/libpng license.
- \* The bzip2 compression module for NSIS is licensed under the bzip2 license.
- \* The lzma compression module for NSIS is licensed under the Common Public License version 1.0.

# zlib/libpng license

This software is provided 'as-is', without any express or implied warranty. In no event will the authors be held liable for any damages arising from the use of this software.

Permission is granted to anyone to use this software for any purpose, including commercial applications, and to alter it and redistribute it freely, subject to the following restrictions:

- 1. The origin of this software must not be misrepresented; you must not claim that you wrote the original software. If you use this software in a product, an acknowledgment in the product documentation would be appreciated but is not required.
- 2. Altered source versions must be plainly marked as such, and must not be misrepresented as being the original software.
- 3. This notice may not be removed or altered from any source distribution.

# bzip2 license

Redistribution and use in source and binary forms, with or without modification, are permitted provided that the following conditions are met:

- 1. Redistributions of source code must retain the above copyright notice, this list of conditions and the following disclaimer.
- 2. The origin of this software must not be misrepresented; you must not claim that you wrote the original software. If you use this software in a product, an acknowledgment in the product documentation would be appreciated but is not required.
- 3. Altered source versions must be plainly marked as such, and must not be misrepresented as being the original software.
- 4. The name of the author may not be used to endorse or promote products derived from this software without specific prior written permission.

THIS SOFTWARE IS PROVIDED BY THE AUTHOR ``AS IS AND ANY EXPRESS OR IMPLIED WARRANTIES, INCLUDING, BUT NOT LIMITED TO, THE IMPLIED WARRANTIES OF MERCHANTABILITY AND FITNESS FOR A PARTICULAR PURPOSE ARE DISCLAIMED. IN NO EVENT SHALL THE AUTHOR BE LIABLE FOR ANY DIRECT, INDIRECT, INCIDENTAL, SPECIAL,

EXEMPLARY, OR CONSEQUENTIAL DAMAGES (INCLUDING, BUT NOT LIMITED TO, PROCUREMENT OF SUBSTITUTE GOODS OR SERVICES; LOSS OF USE, DATA, OR PROFITS; OR BUSINESS INTERRUPTION) HOWEVER CAUSED AND ON ANY THEORY OF LIABILITY, WHETHER IN CONTRACT, STRICT LIABILITY, OR TORT (INCLUDING NEGLIGENCE OR OTHERWISE) ARISING IN ANY WAY OUT OF THE USE OF THIS SOFTWARE, EVEN IF ADVISED OF THE POSSIBILITY OF SUCH DAMAGE.

Julian Seward, Cambridge, UK.

jseward@acm.org Common Public License version 1.0

THE ACCOMPANYING PROGRAM IS PROVIDED UNDER THE TERMS OF THIS COMMON PUBLIC LICENSE ("AGREEMENT"). ANY USE, REPRODUCTION OR DISTRIBUTION OF THE PROGRAM CONSTITUTES RECIPIENT'S ACCEPTANCE OF THIS AGREEMENT.

1. DEFINITIONS

"Contribution" means:

a) in the case of the initial Contributor, the initial code and documentation distributed under this Agreement, and b) in the case of each subsequent Contributor:

i) changes to the Program, and

ii) additions to the Program;

where such changes and/or additions to the Program originate from and are distributed by that particular Contributor. A Contribution 'originates' from a Contributor if it was added to the Program by such Contributor itself or anyone acting on such Contributor's behalf. Contributions do not include additions to the Program which: (i) are separate modules of software distributed in conjunction with the Program under their own license agreement, and (ii) are not derivative works of the Program.

"Contributor" means any person or entity that distributes the Program.

"Licensed Patents " mean patent claims licensable by a Contributor which are necessarily infringed by the use or sale of its Contribution alone or when combined with the Program.

"Program" means the Contributions distributed in accordance with this Agreement.

"Recipient" means anyone who receives the Program under this Agreement, including all Contributors.

2. GRANT OF RIGHTS

a) Subject to the terms of this Agreement, each Contributor hereby grants Recipient a non-exclusive, worldwide, royalty-free copyright license to reproduce, prepare derivative works of, publicly display, publicly perform, distribute and sublicense the Contribution of such Contributor, if any, and such derivative works, in source code and object code form.

b) Subject to the terms of this Agreement, each Contributor hereby grants Recipient a non-exclusive, worldwide, royalty-free patent license under Licensed Patents to make, use, sell, offer to sell, import and otherwise transfer the Contribution of such Contributor, if any, in source code and object code form. This patent license shall apply to the combination of the Contribution and the Program if, at the time the Contribution is added by the Contributor, such addition of the Contribution causes such combination to be covered by the Licensed Patents. The patent license shall not apply to any other combinations which include the Contribution. No hardware per se is licensed hereunder.

c) Recipient understands that although each Contributor grants the licenses to its Contributions set forth herein, no assurances are provided by any Contributor that the Program does not infringe the patent or other intellectual property rights of any other entity. Each Contributor disclaims any liability to Recipient for claims brought by any other entity based on infringement of intellectual property rights or otherwise. As a condition to exercising the rights and licenses granted hereunder, each Recipient hereby assumes sole responsibility to secure any other intellectual property rights needed, if any. For example, if a third party patent license is required to allow Recipient to distribute the Program, it is Recipient's responsibility to acquire that license before distributing the Program.

d) Each Contributor represents that to its knowledge it has sufficient copyright rights in its Contribution, if any, to grant the copyright license set forth in this Agreement.

# 3. REQUIREMENTS

A Contributor may choose to distribute the Program in object code form under its own license agreement, provided that:

a) it complies with the terms and conditions of this Agreement; and

b) its license agreement:

i) effectively disclaims on behalf of all Contributors all warranties and conditions, express and implied, including warranties or conditions of title and non-infringement, and implied warranties or conditions of merchantability and fitness for a particular purpose;

ii) effectively excludes on behalf of all Contributors all liability for

damages, including direct, indirect, special, incidental and consequential damages, such as lost profits;

iii) states that any provisions which differ from this Agreement are offered by that Contributor alone and not by any other party; and

iv) states that source code for the Program is available from such Contributor, and informs licensees how to obtain it in a reasonable manner on or through a medium customarily used for software exchange.

When the Program is made available in source code form:

a) it must be made available under this Agreement; and

b) a copy of this Agreement must be included with each copy of the Program.

Contributors may not remove or alter any copyright notices contained within the Program.

Each Contributor must identify itself as the originator of its Contribution, if any, in a manner that reasonably allows subsequent Recipients to identify the originator of the Contribution.

#### 4. COMMERCIAL DISTRIBUTION

Commercial distributors of software may accept certain responsibilities with respect to end users, business partners and the like. While this license is intended to facilitate the commercial use of the Program, the Contributor who includes the Program in a commercial product offering should do so in a manner which does not create potential liability for other Contributors. Therefore, if a Contributor includes the Program in a commercial product offering, such Contributor ("Commercial Contributor") hereby agrees to defend and indemnify every other Contributor ("Indemnified Contributor") against any losses, damages and costs (collectively "Losses") arising from claims, lawsuits and other legal actions brought by a third party against the Indemnified Contributor to the extent caused by the acts or omissions of such Commercial Contributor in connection with its distribution of the Program in a commercial product offering. The obligations in this section do not apply to any claims or Losses relating to any actual or alleged intellectual property infringement. In order to qualify, an Indemnified Contributor must: a) promptly notify the Commercial Contributor in writing of such claim, and b) allow the Commercial Contributor to control, and cooperate with the Commercial Contributor in, the defense and any related settlement negotiations. The Indemnified Contributor may participate in any such claim at its own expense.

For example, a Contributor might include the Program in a commercial product offering, Product X. That Contributor is then a Commercial Contributor. If that Commercial Contributor then makes performance claims, or offers warranties

related to Product X, those performance claims and warranties are such Commercial Contributor's responsibility alone. Under this section, the Commercial Contributor would have to defend claims against the other Contributors related to those performance claims and warranties, and if a court requires any other Contributor to pay any damages as a result, the Commercial Contributor must pay those damages.

### 5. NO WARRANTY

EXCEPT AS EXPRESSLY SET FORTH IN THIS AGREEMENT, THE PROGRAM IS PROVIDED ON AN "AS IS" BASIS, WITHOUT WARRANTIES OR CONDITIONS OF ANY KIND, EITHER EXPRESS OR IMPLIED INCLUDING, WITHOUT LIMITATION, ANY WARRANTIES OR CONDITIONS OF TITLE, NON-INFRINGEMENT, MERCHANTABILITY OR FITNESS FOR A PARTICULAR PURPOSE. Each Recipient is solely responsible for determining the appropriateness of using and distributing the Program and assumes all risks associated with its exercise of rights under this Agreement, including but not limited to the risks and costs of program errors, compliance with applicable laws, damage to or loss of data, programs or equipment, and unavailability or interruption of operations.

# 6. DISCLAIMER OF LIABILITY

EXCEPT AS EXPRESSLY SET FORTH IN THIS AGREEMENT, NEITHER RECIPIENT NOR ANY CONTRIBUTORS SHALL HAVE ANY LIABILITY FOR ANY DIRECT, INDIRECT, INCIDENTAL, SPECIAL, EXEMPLARY, OR CONSEQUENTIAL DAMAGES (INCLUDING WITHOUT LIMITATION LOST PROFITS), HOWEVER CAUSED AND ON ANY THEORY OF LIABILITY, WHETHER IN CONTRACT, STRICT LIABILITY, OR TORT (INCLUDING NEGLIGENCE OR OTHERWISE) ARISING IN ANY WAY OUT OF THE USE OR DISTRIBUTION OF THE PROGRAM OR THE EXERCISE OF ANY RIGHTS GRANTED HEREUNDER, EVEN IF ADVISED OF THE POSSIBILITY OF SUCH DAMAGES.

#### 7. GENERAL

If any provision of this Agreement is invalid or unenforceable under applicable law, it shall not affect the validity or enforceability of the remainder of the terms of this Agreement, and without further action by the parties hereto, such provision shall be reformed to the minimum extent necessary to make such provision valid and enforceable.

If Recipient institutes patent litigation against a Contributor with respect to a patent applicable to software (including a cross-claim or counterclaim in a lawsuit), then any patent licenses granted by that Contributor to such Recipient under this Agreement shall terminate as of the date such litigation is filed. In addition, if Recipient institutes patent litigation against any entity (including a cross-claim or counterclaim in a lawsuit) alleging that the Program itself (excluding combinations of the Program with other software or hardware) infringes such Recipient's patent(s), then such Recipient's rights granted under Section 2(b) shall terminate as of the date such litigation is filed.

All Recipient's rights under this Agreement shall terminate if it fails to

comply with any of the material terms or conditions of this Agreement and does not cure such failure in a reasonable period of time after becoming aware of such noncompliance. If all Recipient's rights under this Agreement terminate, Recipient agrees to cease use and distribution of the Program as soon as reasonably practicable. However, Recipient's obligations under this Agreement and any licenses granted by Recipient relating to the Program shall continue and survive.

Everyone is permitted to copy and distribute copies of this Agreement, but in order to avoid inconsistency the Agreement is copyrighted and may only be modified in the following manner. The Agreement Steward reserves the right to publish new versions (including revisions) of this Agreement from time to time. No one other than the Agreement Steward has the right to modify this Agreement. IBM is the initial Agreement Steward. IBM may assign the responsibility to serve as the Agreement Steward to a suitable separate entity. Each new version of the Agreement will be given a distinguishing version number. The Program (including Contributions) may always be distributed subject to the version of the Agreement under which it was received. In addition, after a new version of the Agreement is published, Contributor may elect to distribute the Program (including its Contributions) under the new version. Except as expressly stated in Sections 2(a) and 2(b) above, Recipient receives no rights or licenses to the intellectual property of any Contributor under this Agreement, whether expressly, by implication, estoppel or otherwise. All rights in the Program not expressly granted under this Agreement are reserved.

This Agreement is governed by the laws of the State of New York and the intellectual property laws of the United States of America. No party to this Agreement will bring a legal action under this Agreement more than one year after the cause of action arose. Each party waives its rights to a jury trial in any resulting litigation.

#### Special exception for LZMA compression module

Igor Pavlov and Amir Szekely, the authors of the LZMA compression module for NSIS, expressly permit you to statically or dynamically link your code (or bind by name) to the files from the LZMA compression module for NSIS without subjecting your linked code to the terms of the Common Public license version 1.0. Any modifications or additions to files from the LZMA compression module for NSIS, however, are subject to the terms of the Common Public License version 1.0.

For the following XML Schemas for Java EE Deployment Descriptors:

- javaee\_5.xsd
- javaee\_web\_services\_1\_2.xsd
- javaee web services client 1 2.xsd
- javaee\_6.xsd
- javaee web services 1 3.xsd
- javaee\_web\_services\_client\_1\_3.xsd
- jsp\_2\_2.xsd
- web-app\_3\_0.xsd
- web-common\_3\_0.xsd
- web-fragment\_3\_0.xsd
- javaee\_7.xsd
- javaee web services 1 4.xsd
- javaee\_web\_services\_client\_1\_4.xsd
- jsp\_2\_3.xsd
- web-app\_3\_1.xsd
- web-common\_3\_1.xsd
- web-fragment\_3\_1.xsd
- javaee\_8.xsd
- web-app\_4\_0.xsd
- web-common\_4\_0.xsd
- web-fragment\_4\_0.xsd

## COMMON DEVELOPMENT AND DISTRIBUTION LICENSE (CDDL) Version 1.0

1. Definitions.

- 1.1. Contributor. means each individual or entity that creates or contributes to the creation of Modifications.
- 1.2. Contributor Version. means the combination of the Original Software, prior Modifications used by a Contributor (if any), and the Modifications made by that particular Contributor.
- 1.3. Covered Software. means (a) the Original Software, or (b) Modifications, or (c) the combination of files containing Original Software with files containing Modifications, in each case including portions thereof.
- 1.4. Executable. means the Covered Software in any form other than Source Code.
- 1.5. Initial Developer. means the individual or entity that first makes Original Software available under this License.
- 1.6. Larger Work. means a work which combines Covered Software or portions thereof with code not governed by the terms of this License.
- 1.7. License. means this document.
- 1.8. Licensable. means having the right to grant, to the maximum extent possible, whether at the time of the initial grant or subsequently acquired, any and all of the rights conveyed herein.
- 1.9. Modifications. means the Source Code and Executable form of any of the

### following:

- A. Any file that results from an addition to, deletion from or modification of the contents of a file containing Original Software or previous Modifications;
- B. Any new file that contains any part of the Original Software or previous Modification; or
- C. Any new file that is contributed or otherwise made available under the terms of this License.
- 1.10. Original Software. means the Source Code and Executable form of computer software code that is originally released under this License.
- 1.11. Patent Claims. means any patent claim(s), now owned or hereafter acquired, including without limitation, method, process, and apparatus claims, in any patent Licensable by grantor.
- 1.12. Source Code. means (a) the common form of computer software code in which modifications are made and (b) associated documentation included in or with such code.
- 1.13. You. (or .Your.) means an individual or a legal entity exercising rights under, and complying with all of the terms of, this License. For legal entities, .You. includes any entity which controls, is controlled by, or is under common control with You. For purposes of this definition, .control. means (a) the power, direct or indirect, to cause the direction or management of such entity, whether by contract or otherwise, or (b) ownership of more than fifty percent (50%) of the outstanding shares or beneficial ownership of such entity.
- 2. License Grants.
	- 2.1. The Initial Developer Grant.

 Conditioned upon Your compliance with Section 3.1 below and subject to third party intellectual property claims, the Initial Developer hereby grants You a world-wide, royalty-free, non-exclusive license:

- (a) under intellectual property rights (other than patent or trademark) Licensable by Initial Developer, to use, reproduce, modify, display, perform, sublicense and distribute the Original Software (or portions thereof), with or without Modifications, and/or as part of a Larger Work; and
- (b) under Patent Claims infringed by the making, using or selling of Original Software, to make, have made, use, practice, sell, and
offer for sale, and/or otherwise dispose of the Original Software (or portions thereof).

- (c) The licenses granted in Sections 2.1(a) and (b) are effective on the date Initial Developer first distributes or otherwise makes the Original Software available to a third party under the terms of this License.
- (d) Notwithstanding Section 2.1(b) above, no patent license is granted: (1) for code that You delete from the Original Software, or (2) for infringements caused by: (i) the modification of the Original Software, or (ii) the combination of the Original Software with other software or devices.

#### 2.2. Contributor Grant.

 Conditioned upon Your compliance with Section 3.1 below and subject to third party intellectual property claims, each Contributor hereby grants You a world-wide, royalty-free, non-exclusive license:

- (a) under intellectual property rights (other than patent or trademark) Licensable by Contributor to use, reproduce, modify, display, perform, sublicense and distribute the Modifications created by such Contributor (or portions thereof), either on an unmodified basis, with other Modifications, as Covered Software and/or as part of a Larger Work; and
- (b) under Patent Claims infringed by the making, using, or selling of Modifications made by that Contributor either alone and/or in combination with its Contributor Version (or portions of such combination), to make, use, sell, offer for sale, have made, and/or otherwise dispose of: (1) Modifications made by that Contributor (or portions thereof); and (2) the combination of Modifications made by that Contributor with its Contributor Version (or portions of such combination).
- (c) The licenses granted in Sections 2.2(a) and 2.2(b) are effective on the date Contributor first distributes or otherwise makes the Modifications available to a third party.
- (d) Notwithstanding Section 2.2(b) above, no patent license is granted: (1) for any code that Contributor has deleted from the Contributor Version; (2) for infringements caused by: (i) third party modifications of Contributor Version, or (ii) the combination of Modifications made by that Contributor with other software (except as part of the Contributor Version) or other devices; or (3) under Patent Claims infringed by Covered Software in the absence of Modifications made by that Contributor.

#### 3. Distribution Obligations.

#### 3.1. Availability of Source Code.

 Any Covered Software that You distribute or otherwise make available in Executable form must also be made available in Source Code form and that Source Code form must be distributed only under the terms of this License. You must include a copy of this License with every copy of the Source Code form of the Covered Software You distribute or otherwise make available. You must inform recipients of any such Covered Software in Executable form as to how they can obtain such Covered Software in Source Code form in a reasonable manner on or through a medium customarily used for software exchange.

#### 3.2. Modifications.

 The Modifications that You create or to which You contribute are governed by the terms of this License. You represent that You believe Your Modifications are Your original creation(s) and/or You have sufficient rights to grant the rights conveyed by this License.

#### 3.3. Required Notices.

 You must include a notice in each of Your Modifications that identifies You as the Contributor of the Modification. You may not remove or alter any copyright, patent or trademark notices contained within the Covered Software, or any notices of licensing or any descriptive text giving attribution to any Contributor or the Initial Developer.

#### 3.4. Application of Additional Terms.

 You may not offer or impose any terms on any Covered Software in Source Code form that alters or restricts the applicable version of this License or the recipients. rights hereunder. You may choose to offer, and to charge a fee for, warranty, support, indemnity or liability obligations to one or more recipients of Covered Software. However, you may do so only on Your own behalf, and not on behalf of the Initial Developer or any Contributor. You must make it absolutely clear that any such warranty, support, indemnity or liability obligation is offered by You alone, and You hereby agree to indemnify the Initial Developer and every Contributor for any liability incurred by the Initial Developer or such Contributor as a result of warranty, support, indemnity or liability terms You offer.

#### 3.5. Distribution of Executable Versions.

 You may distribute the Executable form of the Covered Software under the terms of this License or under the terms of a license of Your choice, which may contain terms different from this License, provided that You are in compliance with the terms of this License and that the license for the Executable form does not attempt to limit or alter the recipient.s rights in the Source Code form from the rights set forth in this License. If You distribute the Covered Software in Executable form under a different

 license, You must make it absolutely clear that any terms which differ from this License are offered by You alone, not by the Initial Developer or Contributor. You hereby agree to indemnify the Initial Developer and every Contributor for any liability incurred by the Initial Developer or such Contributor as a result of any such terms You offer.

#### 3.6. Larger Works.

 You may create a Larger Work by combining Covered Software with other code not governed by the terms of this License and distribute the Larger Work as a single product. In such a case, You must make sure the requirements of this License are fulfilled for the Covered Software.

#### 4. Versions of the License.

#### 4.1. New Versions.

 Sun Microsystems, Inc. is the initial license steward and may publish revised and/or new versions of this License from time to time. Each version will be given a distinguishing version number. Except as provided in Section 4.3, no one other than the license steward has the right to modify this License.

#### 4.2. Effect of New Versions.

 You may always continue to use, distribute or otherwise make the Covered Software available under the terms of the version of the License under which You originally received the Covered Software. If the Initial Developer includes a notice in the Original Software prohibiting it from being distributed or otherwise made available under any subsequent version of the License, You must distribute and make the Covered Software available under the terms of the version of the License under which You originally received the Covered Software. Otherwise, You may also choose to use, distribute or otherwise make the Covered Software available under the terms of any subsequent version of the License published by the license steward.

#### 4.3. Modified Versions.

 When You are an Initial Developer and You want to create a new license for Your Original Software, You may create and use a modified version of this License if You: (a) rename the license and remove any references to the name of the license steward (except to note that the license differs from this License); and (b) otherwise make it clear that the license contains terms which differ from this License.

#### 5. DISCLAIMER OF WARRANTY.

 COVERED SOFTWARE IS PROVIDED UNDER THIS LICENSE ON AN .AS IS. BASIS, WITHOUT WARRANTY OF ANY KIND, EITHER EXPRESSED OR IMPLIED, INCLUDING, WITHOUT LIMITATION, WARRANTIES THAT THE COVERED SOFTWARE IS FREE OF DEFECTS, MERCHANTABLE, FIT FOR A PARTICULAR PURPOSE OR NON-INFRINGING. THE ENTIRE RISK  AS TO THE QUALITY AND PERFORMANCE OF THE COVERED SOFTWARE IS WITH YOU. SHOULD ANY COVERED SOFTWARE PROVE DEFECTIVE IN ANY RESPECT, YOU (NOT THE INITIAL DEVELOPER OR ANY OTHER CONTRIBUTOR) ASSUME THE COST OF ANY NECESSARY SERVICING, REPAIR OR CORRECTION. THIS DISCLAIMER OF WARRANTY CONSTITUTES AN ESSENTIAL PART OF THIS LICENSE. NO USE OF ANY COVERED SOFTWARE IS AUTHORIZED HEREUNDER EXCEPT UNDER THIS DISCLAIMER.

#### 6. TERMINATION.

- 6.1. This License and the rights granted hereunder will terminate automatically if You fail to comply with terms herein and fail to cure such breach within 30 days of becoming aware of the breach. Provisions which, by their nature, must remain in effect beyond the termination of this License shall survive.
- 6.2. If You assert a patent infringement claim (excluding declaratory judgment actions) against Initial Developer or a Contributor (the Initial Developer or Contributor against whom You assert such claim is referred to as .Participant.) alleging that the Participant Software (meaning the Contributor Version where the Participant is a Contributor or the Original Software where the Participant is the Initial Developer) directly or indirectly infringes any patent, then any and all rights granted directly or indirectly to You by such Participant, the Initial Developer (if the Initial Developer is not the Participant) and all Contributors under Sections 2.1 and/or 2.2 of this License shall, upon 60 days notice from Participant terminate prospectively and automatically at the expiration of such 60 day notice period, unless if within such 60 day period You withdraw Your claim with respect to the Participant Software against such Participant either unilaterally or pursuant to a written agreement with Participant.
- 6.3. In the event of termination under Sections 6.1 or 6.2 above, all end user licenses that have been validly granted by You or any distributor hereunder prior to termination (excluding licenses granted to You by any distributor) shall survive termination.

#### 7. LIMITATION OF LIABILITY.

 UNDER NO CIRCUMSTANCES AND UNDER NO LEGAL THEORY, WHETHER TORT (INCLUDING NEGLIGENCE), CONTRACT, OR OTHERWISE, SHALL YOU, THE INITIAL DEVELOPER, ANY OTHER CONTRIBUTOR, OR ANY DISTRIBUTOR OF COVERED SOFTWARE, OR ANY SUPPLIER OF ANY OF SUCH PARTIES, BE LIABLE TO ANY PERSON FOR ANY INDIRECT, SPECIAL, INCIDENTAL, OR CONSEQUENTIAL DAMAGES OF ANY CHARACTER INCLUDING, WITHOUT LIMITATION, DAMAGES FOR LOST PROFITS, LOSS OF GOODWILL, WORK STOPPAGE, COMPUTER FAILURE OR MALFUNCTION, OR ANY AND ALL OTHER COMMERCIAL DAMAGES OR LOSSES, EVEN IF SUCH PARTY SHALL HAVE BEEN INFORMED OF THE POSSIBILITY OF SUCH DAMAGES. THIS LIMITATION OF LIABILITY SHALL NOT APPLY TO LIABILITY FOR

 DEATH OR PERSONAL INJURY RESULTING FROM SUCH PARTY.S NEGLIGENCE TO THE EXTENT APPLICABLE LAW PROHIBITS SUCH LIMITATION. SOME JURISDICTIONS DO NOT ALLOW THE EXCLUSION OR LIMITATION OF INCIDENTAL OR CONSEQUENTIAL DAMAGES, SO THIS EXCLUSION AND LIMITATION MAY NOT APPLY TO YOU.

#### 8. U.S. GOVERNMENT END USERS.

 The Covered Software is a .commercial item,. as that term is defined in 48 C.F.R. 2.101 (Oct. 1995), consisting of .commercial computer software. (as that term is defined at 48 C.F.R. ? 252.227-7014(a)(1)) and commercial computer software documentation. as such terms are used in 48 C.F.R. 12.212 (Sept. 1995). Consistent with 48 C.F.R. 12.212 and 48 C.F.R. 227.7202-1 through 227.7202-4 (June 1995), all U.S. Government End Users acquire Covered Software with only those rights set forth herein. This U.S. Government Rights clause is in lieu of, and supersedes, any other FAR, DFAR, or other clause or provision that addresses Government rights in computer software under this License.

#### 9. MISCELLANEOUS.

 This License represents the complete agreement concerning subject matter hereof. If any provision of this License is held to be unenforceable, such provision shall be reformed only to the extent necessary to make it enforceable. This License shall be governed by the law of the jurisdiction specified in a notice contained within the Original Software (except to the extent applicable law, if any, provides otherwise), excluding such jurisdiction's conflict-of-law provisions. Any litigation relating to this License shall be subject to the jurisdiction of the courts located in the jurisdiction and venue specified in a notice contained within the Original Software, with the losing party responsible for costs, including, without limitation, court costs and reasonable attorneys. fees and expenses. The application of the United Nations Convention on Contracts for the International Sale of Goods is expressly excluded. Any law or regulation which provides that the language of a contract shall be construed against the drafter shall not apply to this License. You agree that You alone are responsible for compliance with the United States export administration regulations (and the export control laws and regulation of any other countries) when You use, distribute or otherwise make available any Covered Software.

#### 10. RESPONSIBILITY FOR CLAIMS.

 As between Initial Developer and the Contributors, each party is responsible for claims and damages arising, directly or indirectly, out of its utilization of rights under this License and You agree to work with Initial Developer and Contributors to distribute such responsibility on an equitable basis. Nothing herein is intended or shall be deemed to constitute any admission of liability.

#### NOTICE PURSUANT TO SECTION 9 OF THE COMMON DEVELOPMENT AND DISTRIBUTION LICENSE (CDDL)

 The code released under the CDDL shall be governed by the laws of the State of California (excluding conflict-of-law provisions). Any litigation relating to this License shall be subject to the jurisdiction of the Federal Courts of the Northern District of California and the state courts of the State of California, with venue lying in Santa Clara County, California.

> Apache License Version 2.0, January 2004 http://www.apache.org/licenses/

#### TERMS AND CONDITIONS FOR USE, REPRODUCTION, AND DISTRIBUTION

#### 1. Definitions.

 "License" shall mean the terms and conditions for use, reproduction, and distribution as defined by Sections 1 through 9 of this document.

 "Licensor" shall mean the copyright owner or entity authorized by the copyright owner that is granting the License.

 "Legal Entity" shall mean the union of the acting entity and all other entities that control, are controlled by, or are under common control with that entity. For the purposes of this definition, "control" means (i) the power, direct or indirect, to cause the direction or management of such entity, whether by contract or otherwise, or (ii) ownership of fifty percent (50%) or more of the outstanding shares, or (iii) beneficial ownership of such entity.

 "You" (or "Your") shall mean an individual or Legal Entity exercising permissions granted by this License.

 "Source" form shall mean the preferred form for making modifications, including but not limited to software source code, documentation source, and configuration files.

 "Object" form shall mean any form resulting from mechanical transformation or translation of a Source form, including but not limited to compiled object code, generated documentation, and conversions to other media types.

 "Work" shall mean the work of authorship, whether in Source or Object form, made available under the License, as indicated by a copyright notice that is included in or attached to the work (an example is provided in the Appendix below).

 "Derivative Works" shall mean any work, whether in Source or Object form, that is based on (or derived from) the Work and for which the editorial revisions, annotations, elaborations, or other modifications represent, as a whole, an original work of authorship. For the purposes of this License, Derivative Works shall not include works that remain separable from, or merely link (or bind by name) to the interfaces of, the Work and Derivative Works thereof.

 "Contribution" shall mean any work of authorship, including the original version of the Work and any modifications or additions to that Work or Derivative Works thereof, that is intentionally submitted to Licensor for inclusion in the Work by the copyright owner or by an individual or Legal Entity authorized to submit on behalf of the copyright owner. For the purposes of this definition, "submitted" means any form of electronic, verbal, or written communication sent to the Licensor or its representatives, including but not limited to communication on electronic mailing lists, source code control systems, and issue tracking systems that are managed by, or on behalf of, the Licensor for the purpose of discussing and improving the Work, but excluding communication that is conspicuously marked or otherwise designated in writing by the copyright owner as "Not a Contribution."

 "Contributor" shall mean Licensor and any individual or Legal Entity on behalf of whom a Contribution has been received by Licensor and subsequently incorporated within the Work.

- 2. Grant of Copyright License. Subject to the terms and conditions of this License, each Contributor hereby grants to You a perpetual, worldwide, non-exclusive, no-charge, royalty-free, irrevocable copyright license to reproduce, prepare Derivative Works of, publicly display, publicly perform, sublicense, and distribute the Work and such Derivative Works in Source or Object form.
- 3. Grant of Patent License. Subject to the terms and conditions of this License, each Contributor hereby grants to You a perpetual, worldwide, non-exclusive, no-charge, royalty-free, irrevocable (except as stated in this section) patent license to make, have made, use, offer to sell, sell, import, and otherwise transfer the Work, where such license applies only to those patent claims licensable by such Contributor that are necessarily infringed by their Contribution(s) alone or by combination of their Contribution(s) with the Work to which such Contribution(s) was submitted. If You institute patent litigation against any entity (including a cross-claim or counterclaim in a lawsuit) alleging that the Work or a Contribution incorporated within the Work constitutes direct or contributory patent infringement, then any patent licenses granted to You under this License for that Work shall terminate

as of the date such litigation is filed.

- 4. Redistribution. You may reproduce and distribute copies of the Work or Derivative Works thereof in any medium, with or without modifications, and in Source or Object form, provided that You meet the following conditions:
	- (a) You must give any other recipients of the Work or Derivative Works a copy of this License; and
	- (b) You must cause any modified files to carry prominent notices stating that You changed the files; and
	- (c) You must retain, in the Source form of any Derivative Works that You distribute, all copyright, patent, trademark, and attribution notices from the Source form of the Work, excluding those notices that do not pertain to any part of the Derivative Works; and
	- (d) If the Work includes a "NOTICE" text file as part of its distribution, then any Derivative Works that You distribute must include a readable copy of the attribution notices contained within such NOTICE file, excluding those notices that do not pertain to any part of the Derivative Works, in at least one of the following places: within a NOTICE text file distributed as part of the Derivative Works; within the Source form or documentation, if provided along with the Derivative Works; or, within a display generated by the Derivative Works, if and wherever such third-party notices normally appear. The contents of the NOTICE file are for informational purposes only and do not modify the License. You may add Your own attribution notices within Derivative Works that You distribute, alongside or as an addendum to the NOTICE text from the Work, provided that such additional attribution notices cannot be construed as modifying the License.

 You may add Your own copyright statement to Your modifications and may provide additional or different license terms and conditions for use, reproduction, or distribution of Your modifications, or for any such Derivative Works as a whole, provided Your use, reproduction, and distribution of the Work otherwise complies with the conditions stated in this License.

 5. Submission of Contributions. Unless You explicitly state otherwise, any Contribution intentionally submitted for inclusion in the Work by You to the Licensor shall be under the terms and conditions of this License, without any additional terms or conditions. Notwithstanding the above, nothing herein shall supersede or modify  the terms of any separate license agreement you may have executed with Licensor regarding such Contributions.

- 6. Trademarks. This License does not grant permission to use the trade names, trademarks, service marks, or product names of the Licensor, except as required for reasonable and customary use in describing the origin of the Work and reproducing the content of the NOTICE file.
- 7. Disclaimer of Warranty. Unless required by applicable law or agreed to in writing, Licensor provides the Work (and each Contributor provides its Contributions) on an "AS IS" BASIS, WITHOUT WARRANTIES OR CONDITIONS OF ANY KIND, either express or implied, including, without limitation, any warranties or conditions of TITLE, NON-INFRINGEMENT, MERCHANTABILITY, or FITNESS FOR A PARTICULAR PURPOSE. You are solely responsible for determining the appropriateness of using or redistributing the Work and assume any risks associated with Your exercise of permissions under this License.
- 8. Limitation of Liability. In no event and under no legal theory, whether in tort (including negligence), contract, or otherwise, unless required by applicable law (such as deliberate and grossly negligent acts) or agreed to in writing, shall any Contributor be liable to You for damages, including any direct, indirect, special, incidental, or consequential damages of any character arising as a result of this License or out of the use or inability to use the Work (including but not limited to damages for loss of goodwill, work stoppage, computer failure or malfunction, or any and all other commercial damages or losses), even if such Contributor has been advised of the possibility of such damages.
- 9. Accepting Warranty or Additional Liability. While redistributing the Work or Derivative Works thereof, You may choose to offer, and charge a fee for, acceptance of support, warranty, indemnity, or other liability obligations and/or rights consistent with this License. However, in accepting such obligations, You may act only on Your own behalf and on Your sole responsibility, not on behalf of any other Contributor, and only if You agree to indemnify, defend, and hold each Contributor harmless for any liability incurred by, or claims asserted against, such Contributor by reason of your accepting any such warranty or additional liability.

#### END OF TERMS AND CONDITIONS

APPENDIX: How to apply the Apache License to your work.

 To apply the Apache License to your work, attach the following boilerplate notice, with the fields enclosed by brackets "[]" replaced with your own identifying information. (Don't include

 the brackets!) The text should be enclosed in the appropriate comment syntax for the file format. We also recommend that a file or class name and description of purpose be included on the same "printed page" as the copyright notice for easier identification within third-party archives.

Copyright [yyyy] [name of copyright owner]

 Licensed under the Apache License, Version 2.0 (the "License"); you may not use this file except in compliance with the License. You may obtain a copy of the License at

http://www.apache.org/licenses/LICENSE-2.0

 Unless required by applicable law or agreed to in writing, software distributed under the License is distributed on an "AS IS" BASIS, WITHOUT WARRANTIES OR CONDITIONS OF ANY KIND, either express or implied. See the License for the specific language governing permissions and limitations under the License.

## **1.66 byte-buddy byte-buddy-1.9.5 1.66.1 Available under license :**

No license file was found, but licenses were detected in source scan.

// All rights reserved.

// Redistribution and use in source and binary forms, with or without // modification, are permitted provided that the following conditions // are met:

// 1. Redistributions of source code must retain the above copyright

// notice, this list of conditions and the following disclaimer.

// 2. Redistributions in binary form must reproduce the above copyright

// notice, this list of conditions and the following disclaimer in the

// documentation and/or other materials provided with the distribution.

// 3. Neither the name of the copyright holders nor the names of its

// this software without specific prior written permission.

Found in path(s):

\* /opt/cola/permits/1274702924\_1649800814.97/0/byte-buddy-1-9-5-sourcesjar/net/bytebuddy/jar/asm/Context.java

\* /opt/cola/permits/1274702924\_1649800814.97/0/byte-buddy-1-9-5-sourcesjar/net/bytebuddy/jar/asm/FieldWriter.java

\* /opt/cola/permits/1274702924\_1649800814.97/0/byte-buddy-1-9-5-sources-

jar/net/bytebuddy/jar/asm/TypeReference.java

\* /opt/cola/permits/1274702924\_1649800814.97/0/byte-buddy-1-9-5-sources-jar/net/bytebuddy/jar/asm/Label.java

\* /opt/cola/permits/1274702924\_1649800814.97/0/byte-buddy-1-9-5-sources-

jar/net/bytebuddy/jar/asm/ClassReader.java

\* /opt/cola/permits/1274702924\_1649800814.97/0/byte-buddy-1-9-5-sources-

jar/net/bytebuddy/jar/asm/ClassTooLargeException.java

\* /opt/cola/permits/1274702924\_1649800814.97/0/byte-buddy-1-9-5-sourcesjar/net/bytebuddy/jar/asm/Attribute.java

\* /opt/cola/permits/1274702924\_1649800814.97/0/byte-buddy-1-9-5-sources-

jar/net/bytebuddy/jar/asm/Constants.java

\* /opt/cola/permits/1274702924\_1649800814.97/0/byte-buddy-1-9-5-sources-jar/net/bytebuddy/jar/asm/Edge.java

\* /opt/cola/permits/1274702924\_1649800814.97/0/byte-buddy-1-9-5-sources-

jar/net/bytebuddy/jar/asm/ConstantDynamic.java

\* /opt/cola/permits/1274702924\_1649800814.97/0/byte-buddy-1-9-5-sources-

jar/net/bytebuddy/jar/asm/signature/SignatureReader.java

\* /opt/cola/permits/1274702924\_1649800814.97/0/byte-buddy-1-9-5-sources-

jar/net/bytebuddy/jar/asm/ClassVisitor.java

\* /opt/cola/permits/1274702924\_1649800814.97/0/byte-buddy-1-9-5-sources-

jar/net/bytebuddy/jar/asm/signature/SignatureVisitor.java

\* /opt/cola/permits/1274702924\_1649800814.97/0/byte-buddy-1-9-5-sourcesjar/net/bytebuddy/jar/asm/TypePath.java

\* /opt/cola/permits/1274702924\_1649800814.97/0/byte-buddy-1-9-5-sources-

jar/net/bytebuddy/jar/asm/SymbolTable.java

\* /opt/cola/permits/1274702924\_1649800814.97/0/byte-buddy-1-9-5-sources-

jar/net/bytebuddy/jar/asm/Symbol.java

\* /opt/cola/permits/1274702924\_1649800814.97/0/byte-buddy-1-9-5-sources-

jar/net/bytebuddy/jar/asm/MethodWriter.java

\* /opt/cola/permits/1274702924\_1649800814.97/0/byte-buddy-1-9-5-sources-jar/net/bytebuddy/jar/asm/Handle.java

\* /opt/cola/permits/1274702924\_1649800814.97/0/byte-buddy-1-9-5-sources-

jar/net/bytebuddy/jar/asm/ByteVector.java

\* /opt/cola/permits/1274702924\_1649800814.97/0/byte-buddy-1-9-5-sources-jar/net/bytebuddy/jar/asm/Frame.java

\* /opt/cola/permits/1274702924\_1649800814.97/0/byte-buddy-1-9-5-sources-

jar/net/bytebuddy/jar/asm/ModuleVisitor.java

\* /opt/cola/permits/1274702924\_1649800814.97/0/byte-buddy-1-9-5-sources-jar/net/bytebuddy/jar/asm/Type.java

\* /opt/cola/permits/1274702924\_1649800814.97/0/byte-buddy-1-9-5-sources-

jar/net/bytebuddy/jar/asm/CurrentFrame.java

\* /opt/cola/permits/1274702924\_1649800814.97/0/byte-buddy-1-9-5-sources-

jar/net/bytebuddy/jar/asm/ClassWriter.java

\* /opt/cola/permits/1274702924\_1649800814.97/0/byte-buddy-1-9-5-sourcesjar/net/bytebuddy/jar/asm/Opcodes.java

\* /opt/cola/permits/1274702924\_1649800814.97/0/byte-buddy-1-9-5-sourcesjar/net/bytebuddy/jar/asm/FieldVisitor.java

\* /opt/cola/permits/1274702924\_1649800814.97/0/byte-buddy-1-9-5-sourcesjar/net/bytebuddy/jar/asm/MethodTooLargeException.java

\* /opt/cola/permits/1274702924\_1649800814.97/0/byte-buddy-1-9-5-sources-

jar/net/bytebuddy/jar/asm/AnnotationVisitor.java

\* /opt/cola/permits/1274702924\_1649800814.97/0/byte-buddy-1-9-5-sourcesjar/net/bytebuddy/jar/asm/ModuleWriter.java

\* /opt/cola/permits/1274702924\_1649800814.97/0/byte-buddy-1-9-5-sourcesjar/net/bytebuddy/jar/asm/AnnotationWriter.java

\* /opt/cola/permits/1274702924\_1649800814.97/0/byte-buddy-1-9-5-sourcesjar/net/bytebuddy/jar/asm/Handler.java

\* /opt/cola/permits/1274702924\_1649800814.97/0/byte-buddy-1-9-5-sourcesjar/net/bytebuddy/jar/asm/MethodVisitor.java

\* /opt/cola/permits/1274702924\_1649800814.97/0/byte-buddy-1-9-5-sourcesjar/net/bytebuddy/jar/asm/signature/SignatureWriter.java No license file was found, but licenses were detected in source scan.

2011 INRIA, France Telecom

\* All rights reserved.

\*

\* Redistribution and use in source and binary forms, with or without

\* modification, are permitted provided that the following conditions

\* are met:

\* 1. Redistributions of source code must retain the above copyright

\* notice, this list of conditions and the following disclaimer.

\* 2. Redistributions in binary form must reproduce the above copyright

\* notice, this list of conditions and the following disclaimer in the

\* documentation and/or other materials provided with the distribution.

\* 3. Neither the name of the copyright holders nor the names of its

\* contributors may be used to endorse or promote products derived from

\* this software without specific prior written permission.

\*

\* THIS SOFTWARE IS PROVIDED BY THE COPYRIGHT HOLDERS AND CONTRIBUTORS "AS IS" \* AND ANY EXPRESS OR IMPLIED WARRANTIES, INCLUDING, BUT NOT LIMITED TO, THE \* IMPLIED WARRANTIES OF MERCHANTABILITY AND FITNESS FOR A PARTICULAR PURPOSE \* ARE DISCLAIMED. IN NO EVENT SHALL THE COPYRIGHT OWNER OR CONTRIBUTORS BE \* LIABLE FOR ANY DIRECT, INDIRECT, INCIDENTAL, SPECIAL, EXEMPLARY, OR \* CONSEQUENTIAL DAMAGES (INCLUDING, BUT NOT LIMITED TO, PROCUREMENT OF \* SUBSTITUTE GOODS OR SERVICES; LOSS OF USE, DATA, OR PROFITS; OR BUSINESS \* INTERRUPTION) HOWEVER CAUSED AND ON ANY THEORY OF LIABILITY, WHETHER IN \* CONTRACT, STRICT LIABILITY, OR TORT (INCLUDING NEGLIGENCE OR OTHERWISE) \* ARISING IN ANY WAY OUT OF THE USE OF THIS SOFTWARE, EVEN IF ADVISED OF \* THE POSSIBILITY OF SUCH DAMAGE.

Found in path(s):

\* /opt/cola/permits/1274702924\_1649800814.97/0/byte-buddy-1-9-5-sourcesjar/net/bytebuddy/jar/asm/package.html

\* /opt/cola/permits/1274702924\_1649800814.97/0/byte-buddy-1-9-5-sources-

jar/net/bytebuddy/jar/asm/signature/package.html

No license file was found, but licenses were detected in source scan.

/\*

\* Copyright 2014 - 2018 Rafael Winterhalter

\*

\* Licensed under the Apache License, Version 2.0 (the "License");

\* you may not use this file except in compliance with the License.

\* You may obtain a copy of the License at

\*

http://www.apache.org/licenses/LICENSE-2.0

\*

\* Unless required by applicable law or agreed to in writing, software

\* distributed under the License is distributed on an "AS IS" BASIS,

\* WITHOUT WARRANTIES OR CONDITIONS OF ANY KIND, either express or implied.

\* See the License for the specific language governing permissions and

\* limitations under the License.

\*/

#### Found in path(s):

\* /opt/cola/permits/1274702924\_1649800814.97/0/byte-buddy-1-9-5-sourcesjar/net/bytebuddy/matcher/LatentMatcher.java

\* /opt/cola/permits/1274702924\_1649800814.97/0/byte-buddy-1-9-5-sourcesjar/net/bytebuddy/utility/visitor/StackAwareMethodVisitor.java

\* /opt/cola/permits/1274702924\_1649800814.97/0/byte-buddy-1-9-5-sourcesjar/net/bytebuddy/matcher/DeclaringMethodMatcher.java

\* /opt/cola/permits/1274702924\_1649800814.97/0/byte-buddy-1-9-5-sourcesjar/net/bytebuddy/implementation/attribute/package-info.java

\* /opt/cola/permits/1274702924\_1649800814.97/0/byte-buddy-1-9-5-sourcesjar/net/bytebuddy/matcher/FieldTypeMatcher.java

\* /opt/cola/permits/1274702924\_1649800814.97/0/byte-buddy-1-9-5-sourcesjar/net/bytebuddy/description/modifier/Ownership.java

\* /opt/cola/permits/1274702924\_1649800814.97/0/byte-buddy-1-9-5-sourcesjar/net/bytebuddy/description/annotation/AnnotationList.java

\* /opt/cola/permits/1274702924\_1649800814.97/0/byte-buddy-1-9-5-sourcesjar/net/bytebuddy/description/TypeVariableSource.java

\* /opt/cola/permits/1274702924\_1649800814.97/0/byte-buddy-1-9-5-sourcesjar/net/bytebuddy/implementation/bind/DeclaringTypeResolver.java

\* /opt/cola/permits/1274702924\_1649800814.97/0/byte-buddy-1-9-5-sourcesjar/net/bytebuddy/build/EntryPoint.java

\* /opt/cola/permits/1274702924\_1649800814.97/0/byte-buddy-1-9-5-sourcesjar/net/bytebuddy/implementation/bytecode/member/HandleInvocation.java

\* /opt/cola/permits/1274702924\_1649800814.97/0/byte-buddy-1-9-5-sourcesjar/net/bytebuddy/implementation/bytecode/constant/DefaultValue.java

\* /opt/cola/permits/1274702924\_1649800814.97/0/byte-buddy-1-9-5-sourcesjar/net/bytebuddy/dynamic/Nexus.java

\* /opt/cola/permits/1274702924\_1649800814.97/0/byte-buddy-1-9-5-sourcesjar/net/bytebuddy/dynamic/scaffold/inline/RebaseImplementationTarget.java \* /opt/cola/permits/1274702924\_1649800814.97/0/byte-buddy-1-9-5-sources-

jar/net/bytebuddy/implementation/bind/MethodNameEqualityResolver.java \* /opt/cola/permits/1274702924\_1649800814.97/0/byte-buddy-1-9-5-sources-

jar/net/bytebuddy/implementation/bytecode/constant/ClassConstant.java

\* /opt/cola/permits/1274702924\_1649800814.97/0/byte-buddy-1-9-5-sources-

jar/net/bytebuddy/implementation/bind/annotation/RuntimeType.java

\* /opt/cola/permits/1274702924\_1649800814.97/0/byte-buddy-1-9-5-sourcesjar/net/bytebuddy/implementation/bind/annotation/Origin.java

\* /opt/cola/permits/1274702924\_1649800814.97/0/byte-buddy-1-9-5-sources-

jar/net/bytebuddy/implementation/bind/ArgumentTypeResolver.java

\* /opt/cola/permits/1274702924\_1649800814.97/0/byte-buddy-1-9-5-sources-jar/net/bytebuddy/ByteBuddy.java

```
* /opt/cola/permits/1274702924_1649800814.97/0/byte-buddy-1-9-5-sources-
```

```
jar/net/bytebuddy/implementation/attribute/AnnotationValueFilter.java
```
\* /opt/cola/permits/1274702924\_1649800814.97/0/byte-buddy-1-9-5-sources-

jar/net/bytebuddy/description/annotation/AnnotationValue.java

\* /opt/cola/permits/1274702924\_1649800814.97/0/byte-buddy-1-9-5-sources-

jar/net/bytebuddy/implementation/bytecode/member/FieldAccess.java

\* /opt/cola/permits/1274702924\_1649800814.97/0/byte-buddy-1-9-5-sources-

jar/net/bytebuddy/implementation/attribute/AnnotationRetention.java

\* /opt/cola/permits/1274702924\_1649800814.97/0/byte-buddy-1-9-5-sources-jar/net/bytebuddy/TypeCache.java

\* /opt/cola/permits/1274702924\_1649800814.97/0/byte-buddy-1-9-5-sources-

jar/net/bytebuddy/implementation/bind/annotation/Morph.java

\* /opt/cola/permits/1274702924\_1649800814.97/0/byte-buddy-1-9-5-sources-

jar/net/bytebuddy/implementation/bind/annotation/SuperMethod.java

\* /opt/cola/permits/1274702924\_1649800814.97/0/byte-buddy-1-9-5-sources-

jar/net/bytebuddy/dynamic/scaffold/ClassWriterStrategy.java

\* /opt/cola/permits/1274702924\_1649800814.97/0/byte-buddy-1-9-5-sources-

jar/net/bytebuddy/implementation/Implementation.java

\* /opt/cola/permits/1274702924\_1649800814.97/0/byte-buddy-1-9-5-sources-

jar/net/bytebuddy/dynamic/scaffold/inline/RedefinitionDynamicTypeBuilder.java

\* /opt/cola/permits/1274702924\_1649800814.97/0/byte-buddy-1-9-5-sources-

jar/net/bytebuddy/description/method/MethodDescription.java

\* /opt/cola/permits/1274702924\_1649800814.97/0/byte-buddy-1-9-5-sourcesjar/net/bytebuddy/NamingStrategy.java

\* /opt/cola/permits/1274702924\_1649800814.97/0/byte-buddy-1-9-5-sources-jar/net/bytebuddy/dynamic/packageinfo.java

\* /opt/cola/permits/1274702924\_1649800814.97/0/byte-buddy-1-9-5-sources-

jar/net/bytebuddy/implementation/auxiliary/package-info.java

\* /opt/cola/permits/1274702924\_1649800814.97/0/byte-buddy-1-9-5-sources-

jar/net/bytebuddy/description/enumeration/EnumerationDescription.java

\* /opt/cola/permits/1274702924\_1649800814.97/0/byte-buddy-1-9-5-sources-

jar/net/bytebuddy/implementation/bind/annotation/BindingPriority.java

\* /opt/cola/permits/1274702924\_1649800814.97/0/byte-buddy-1-9-5-sources-

jar/net/bytebuddy/build/CachedReturnPlugin.java

\* /opt/cola/permits/1274702924\_1649800814.97/0/byte-buddy-1-9-5-sources-

jar/net/bytebuddy/matcher/SubTypeMatcher.java

\* /opt/cola/permits/1274702924\_1649800814.97/0/byte-buddy-1-9-5-sources-

jar/net/bytebuddy/implementation/bytecode/Removal.java

\* /opt/cola/permits/1274702924\_1649800814.97/0/byte-buddy-1-9-5-sources-

jar/net/bytebuddy/implementation/MethodAccessorFactory.java

\* /opt/cola/permits/1274702924\_1649800814.97/0/byte-buddy-1-9-5-sources-

jar/net/bytebuddy/utility/privilege/GetSystemPropertyAction.java

\* /opt/cola/permits/1274702924\_1649800814.97/0/byte-buddy-1-9-5-sources-

jar/net/bytebuddy/implementation/bytecode/assign/reference/ReferenceTypeAwareAssigner.java

\* /opt/cola/permits/1274702924\_1649800814.97/0/byte-buddy-1-9-5-sources-

jar/net/bytebuddy/dynamic/TypeResolutionStrategy.java

\* /opt/cola/permits/1274702924\_1649800814.97/0/byte-buddy-1-9-5-sources-

jar/net/bytebuddy/implementation/bytecode/StackSize.java

jar/net/bytebuddy/implementation/bind/annotation/FieldValue.java

\* /opt/cola/permits/1274702924\_1649800814.97/0/byte-buddy-1-9-5-sourcesjar/net/bytebuddy/description/modifier/SyntheticState.java

\* /opt/cola/permits/1274702924\_1649800814.97/0/byte-buddy-1-9-5-sourcesjar/net/bytebuddy/matcher/MethodReturnTypeMatcher.java

\* /opt/cola/permits/1274702924\_1649800814.97/0/byte-buddy-1-9-5-sourcesjar/net/bytebuddy/dynamic/scaffold/inline/MethodRebaseResolver.java

\* /opt/cola/permits/1274702924\_1649800814.97/0/byte-buddy-1-9-5-sourcesjar/net/bytebuddy/asm/MemberRemoval.java

\* /opt/cola/permits/1274702924\_1649800814.97/0/byte-buddy-1-9-5-sourcesjar/net/bytebuddy/agent/builder/LambdaFactory.java

\* /opt/cola/permits/1274702924\_1649800814.97/0/byte-buddy-1-9-5-sourcesjar/net/bytebuddy/description/modifier/FieldPersistence.java

\* /opt/cola/permits/1274702924\_1649800814.97/0/byte-buddy-1-9-5-sourcesjar/net/bytebuddy/description/type/TypeList.java

\* /opt/cola/permits/1274702924\_1649800814.97/0/byte-buddy-1-9-5-sourcesjar/net/bytebuddy/implementation/bytecode/Duplication.java

\* /opt/cola/permits/1274702924\_1649800814.97/0/byte-buddy-1-9-5-sourcesjar/net/bytebuddy/description/annotation/AnnotationDescription.java

\* /opt/cola/permits/1274702924\_1649800814.97/0/byte-buddy-1-9-5-sourcesjar/net/bytebuddy/matcher/ElementMatcher.java

\* /opt/cola/permits/1274702924\_1649800814.97/0/byte-buddy-1-9-5-sourcesjar/net/bytebuddy/dynamic/scaffold/inline/MethodNameTransformer.java

\* /opt/cola/permits/1274702924\_1649800814.97/0/byte-buddy-1-9-5-sourcesjar/net/bytebuddy/implementation/bytecode/assign/InstanceCheck.java

\* /opt/cola/permits/1274702924\_1649800814.97/0/byte-buddy-1-9-5-sourcesjar/net/bytebuddy/implementation/bytecode/constant/NullConstant.java

\* /opt/cola/permits/1274702924\_1649800814.97/0/byte-buddy-1-9-5-sourcesjar/net/bytebuddy/utility/JavaConstant.java

\* /opt/cola/permits/1274702924\_1649800814.97/0/byte-buddy-1-9-5-sourcesjar/net/bytebuddy/implementation/attribute/MethodAttributeAppender.java

\* /opt/cola/permits/1274702924\_1649800814.97/0/byte-buddy-1-9-5-sourcesjar/net/bytebuddy/matcher/CollectionElementMatcher.java

\* /opt/cola/permits/1274702924\_1649800814.97/0/byte-buddy-1-9-5-sourcesjar/net/bytebuddy/ClassFileVersion.java

\* /opt/cola/permits/1274702924\_1649800814.97/0/byte-buddy-1-9-5-sourcesjar/net/bytebuddy/implementation/bytecode/assign/TypeCasting.java

\* /opt/cola/permits/1274702924\_1649800814.97/0/byte-buddy-1-9-5-sourcesjar/net/bytebuddy/dynamic/scaffold/TypeInitializer.java

\* /opt/cola/permits/1274702924\_1649800814.97/0/byte-buddy-1-9-5-sourcesjar/net/bytebuddy/dynamic/loading/ClassInjector.java

\* /opt/cola/permits/1274702924\_1649800814.97/0/byte-buddy-1-9-5-sources-

jar/net/bytebuddy/implementation/bytecode/member/MethodVariableAccess.java

\* /opt/cola/permits/1274702924\_1649800814.97/0/byte-buddy-1-9-5-sources-

jar/net/bytebuddy/description/modifier/TypeManifestation.java

\* /opt/cola/permits/1274702924\_1649800814.97/0/byte-buddy-1-9-5-sourcesjar/net/bytebuddy/utility/RandomString.java

jar/net/bytebuddy/build/HashCodeAndEqualsPlugin.java \* /opt/cola/permits/1274702924\_1649800814.97/0/byte-buddy-1-9-5-sourcesjar/net/bytebuddy/matcher/ErasureMatcher.java \* /opt/cola/permits/1274702924\_1649800814.97/0/byte-buddy-1-9-5-sourcesjar/net/bytebuddy/description/method/package-info.java \* /opt/cola/permits/1274702924\_1649800814.97/0/byte-buddy-1-9-5-sourcesjar/net/bytebuddy/description/modifier/EnumerationState.java \* /opt/cola/permits/1274702924\_1649800814.97/0/byte-buddy-1-9-5-sourcesjar/net/bytebuddy/dynamic/loading/NoOpClassFileTransformer.java \* /opt/cola/permits/1274702924\_1649800814.97/0/byte-buddy-1-9-5-sourcesjar/net/bytebuddy/dynamic/loading/MultipleParentClassLoader.java \* /opt/cola/permits/1274702924\_1649800814.97/0/byte-buddy-1-9-5-sourcesjar/net/bytebuddy/implementation/FixedValue.java \* /opt/cola/permits/1274702924\_1649800814.97/0/byte-buddy-1-9-5-sourcesjar/net/bytebuddy/utility/visitor/LineNumberPrependingMethodVisitor.java \* /opt/cola/permits/1274702924\_1649800814.97/0/byte-buddy-1-9-5-sourcesjar/net/bytebuddy/implementation/LoadedTypeInitializer.java \* /opt/cola/permits/1274702924\_1649800814.97/0/byte-buddy-1-9-5-sourcesjar/net/bytebuddy/implementation/bind/annotation/IgnoreForBinding.java \* /opt/cola/permits/1274702924\_1649800814.97/0/byte-buddy-1-9-5-sourcesjar/net/bytebuddy/dynamic/scaffold/FieldLocator.java \* /opt/cola/permits/1274702924\_1649800814.97/0/byte-buddy-1-9-5-sourcesjar/net/bytebuddy/implementation/ExceptionMethod.java \* /opt/cola/permits/1274702924\_1649800814.97/0/byte-buddy-1-9-5-sourcesjar/net/bytebuddy/implementation/FieldAccessor.java \* /opt/cola/permits/1274702924\_1649800814.97/0/byte-buddy-1-9-5-sourcesjar/net/bytebuddy/description/modifier/SynchronizationState.java \* /opt/cola/permits/1274702924\_1649800814.97/0/byte-buddy-1-9-5-sourcesjar/net/bytebuddy/description/modifier/MethodManifestation.java \* /opt/cola/permits/1274702924\_1649800814.97/0/byte-buddy-1-9-5-sourcesjar/net/bytebuddy/implementation/bytecode/assign/primitive/package-info.java \* /opt/cola/permits/1274702924\_1649800814.97/0/byte-buddy-1-9-5-sourcesjar/net/bytebuddy/dynamic/ClassFileLocator.java \* /opt/cola/permits/1274702924\_1649800814.97/0/byte-buddy-1-9-5-sourcesjar/net/bytebuddy/implementation/HashCodeMethod.java \* /opt/cola/permits/1274702924\_1649800814.97/0/byte-buddy-1-9-5-sourcesjar/net/bytebuddy/description/modifier/package-info.java \* /opt/cola/permits/1274702924\_1649800814.97/0/byte-buddy-1-9-5-sourcesjar/net/bytebuddy/description/type/TypeDescription.java \* /opt/cola/permits/1274702924\_1649800814.97/0/byte-buddy-1-9-5-sourcesjar/net/bytebuddy/dynamic/TargetType.java \* /opt/cola/permits/1274702924\_1649800814.97/0/byte-buddy-1-9-5-sourcesjar/net/bytebuddy/dynamic/DynamicType.java \* /opt/cola/permits/1274702924\_1649800814.97/0/byte-buddy-1-9-5-sourcesjar/net/bytebuddy/implementation/bytecode/member/MethodInvocation.java

\* /opt/cola/permits/1274702924\_1649800814.97/0/byte-buddy-1-9-5-sourcesjar/net/bytebuddy/matcher/CollectionSizeMatcher.java

jar/net/bytebuddy/implementation/bytecode/constant/MethodConstant.java

\* /opt/cola/permits/1274702924\_1649800814.97/0/byte-buddy-1-9-5-sourcesjar/net/bytebuddy/dynamic/loading/package-info.java

\* /opt/cola/permits/1274702924\_1649800814.97/0/byte-buddy-1-9-5-sourcesjar/net/bytebuddy/description/method/MethodList.java

\* /opt/cola/permits/1274702924\_1649800814.97/0/byte-buddy-1-9-5-sources-

jar/net/bytebuddy/dynamic/loading/ClassReloadingStrategy.java

\* /opt/cola/permits/1274702924\_1649800814.97/0/byte-buddy-1-9-5-sourcesjar/net/bytebuddy/asm/ModifierAdjustment.java

\* /opt/cola/permits/1274702924\_1649800814.97/0/byte-buddy-1-9-5-sourcesjar/net/bytebuddy/implementation/bind/annotation/Empty.java

\* /opt/cola/permits/1274702924\_1649800814.97/0/byte-buddy-1-9-5-sourcesjar/net/bytebuddy/implementation/MethodDelegation.java

\* /opt/cola/permits/1274702924\_1649800814.97/0/byte-buddy-1-9-5-sources-

jar/net/bytebuddy/matcher/ClassLoaderHierarchyMatcher.java

\* /opt/cola/permits/1274702924\_1649800814.97/0/byte-buddy-1-9-5-sourcesjar/net/bytebuddy/implementation/InvokeDynamic.java

\* /opt/cola/permits/1274702924\_1649800814.97/0/byte-buddy-1-9-5-sourcesjar/net/bytebuddy/description/method/ParameterList.java

\* /opt/cola/permits/1274702924\_1649800814.97/0/byte-buddy-1-9-5-sources-

jar/net/bytebuddy/implementation/bytecode/member/MethodReturn.java

\* /opt/cola/permits/1274702924\_1649800814.97/0/byte-buddy-1-9-5-sourcesjar/net/bytebuddy/matcher/NameMatcher.java

\* /opt/cola/permits/1274702924\_1649800814.97/0/byte-buddy-1-9-5-sources-jar/net/bytebuddy/package-info.java

\* /opt/cola/permits/1274702924\_1649800814.97/0/byte-buddy-1-9-5-sources-

jar/net/bytebuddy/implementation/bytecode/Addition.java

\* /opt/cola/permits/1274702924\_1649800814.97/0/byte-buddy-1-9-5-sources-

jar/net/bytebuddy/implementation/bind/annotation/This.java

\* /opt/cola/permits/1274702924\_1649800814.97/0/byte-buddy-1-9-5-sources-

jar/net/bytebuddy/dynamic/scaffold/subclass/SubclassImplementationTarget.java

\* /opt/cola/permits/1274702924\_1649800814.97/0/byte-buddy-1-9-5-sources-

jar/net/bytebuddy/implementation/bytecode/collection/ArrayFactory.java

\* /opt/cola/permits/1274702924\_1649800814.97/0/byte-buddy-1-9-5-sources-

jar/net/bytebuddy/description/field/FieldDescription.java

\* /opt/cola/permits/1274702924\_1649800814.97/0/byte-buddy-1-9-5-sources-

jar/net/bytebuddy/implementation/bytecode/collection/package-info.java

```
* /opt/cola/permits/1274702924_1649800814.97/0/byte-buddy-1-9-5-sources-
jar/net/bytebuddy/description/type/PackageDescription.java
```
\* /opt/cola/permits/1274702924\_1649800814.97/0/byte-buddy-1-9-5-sources-

jar/net/bytebuddy/dynamic/scaffold/inline/InliningImplementationMatcher.java

\* /opt/cola/permits/1274702924\_1649800814.97/0/byte-buddy-1-9-5-sources-

jar/net/bytebuddy/dynamic/scaffold/MethodRegistry.java

\* /opt/cola/permits/1274702924\_1649800814.97/0/byte-buddy-1-9-5-sources-jar/net/bytebuddy/pool/packageinfo.java

\* /opt/cola/permits/1274702924\_1649800814.97/0/byte-buddy-1-9-5-sources-

jar/net/bytebuddy/implementation/bytecode/constant/LongConstant.java

\* /opt/cola/permits/1274702924\_1649800814.97/0/byte-buddy-1-9-5-sources-

jar/net/bytebuddy/matcher/InheritedAnnotationMatcher.java

```
* /opt/cola/permits/1274702924_1649800814.97/0/byte-buddy-1-9-5-sources-
jar/net/bytebuddy/implementation/bind/ParameterLengthResolver.java
* /opt/cola/permits/1274702924_1649800814.97/0/byte-buddy-1-9-5-sources-
jar/net/bytebuddy/matcher/CollectionOneToOneMatcher.java
* /opt/cola/permits/1274702924_1649800814.97/0/byte-buddy-1-9-5-sources-
jar/net/bytebuddy/utility/CompoundList.java
* /opt/cola/permits/1274702924_1649800814.97/0/byte-buddy-1-9-5-sources-
jar/net/bytebuddy/matcher/BooleanMatcher.java
* /opt/cola/permits/1274702924_1649800814.97/0/byte-buddy-1-9-5-sources-
jar/net/bytebuddy/implementation/bind/annotation/TargetMethodAnnotationDrivenBinder.java
* /opt/cola/permits/1274702924_1649800814.97/0/byte-buddy-1-9-5-sources-
jar/net/bytebuddy/implementation/InvocationHandlerAdapter.java
* /opt/cola/permits/1274702924_1649800814.97/0/byte-buddy-1-9-5-sources-
jar/net/bytebuddy/matcher/InstanceTypeMatcher.java
* /opt/cola/permits/1274702924_1649800814.97/0/byte-buddy-1-9-5-sources-
jar/net/bytebuddy/dynamic/scaffold/inline/RebaseDynamicTypeBuilder.java
* /opt/cola/permits/1274702924_1649800814.97/0/byte-buddy-1-9-5-sources-
jar/net/bytebuddy/implementation/bind/annotation/Default.java
* /opt/cola/permits/1274702924_1649800814.97/0/byte-buddy-1-9-5-sources-
jar/net/bytebuddy/implementation/bytecode/ByteCodeAppender.java
* /opt/cola/permits/1274702924_1649800814.97/0/byte-buddy-1-9-5-sources-
jar/net/bytebuddy/implementation/DefaultMethodCall.java
* /opt/cola/permits/1274702924_1649800814.97/0/byte-buddy-1-9-5-sources-jar/net/bytebuddy/build/Plugin.java
* /opt/cola/permits/1274702924_1649800814.97/0/byte-buddy-1-9-5-sources-jar/net/bytebuddy/matcher/package-
info.java
* /opt/cola/permits/1274702924_1649800814.97/0/byte-buddy-1-9-5-sources-
jar/net/bytebuddy/implementation/attribute/TypeAttributeAppender.java
* /opt/cola/permits/1274702924_1649800814.97/0/byte-buddy-1-9-5-sources-
jar/net/bytebuddy/implementation/bytecode/StackManipulation.java
* /opt/cola/permits/1274702924_1649800814.97/0/byte-buddy-1-9-5-sources-
jar/net/bytebuddy/implementation/ToStringMethod.java
* /opt/cola/permits/1274702924_1649800814.97/0/byte-buddy-1-9-5-sources-
jar/net/bytebuddy/dynamic/loading/PackageDefinitionStrategy.java
* /opt/cola/permits/1274702924_1649800814.97/0/byte-buddy-1-9-5-sources-
```
jar/net/bytebuddy/implementation/EqualsMethod.java

\* /opt/cola/permits/1274702924\_1649800814.97/0/byte-buddy-1-9-5-sources-

jar/net/bytebuddy/implementation/bytecode/Multiplication.java

\* /opt/cola/permits/1274702924\_1649800814.97/0/byte-buddy-1-9-5-sources-

jar/net/bytebuddy/implementation/bytecode/assign/primitive/PrimitiveWideningDelegate.java

\* /opt/cola/permits/1274702924\_1649800814.97/0/byte-buddy-1-9-5-sources-

jar/net/bytebuddy/dynamic/scaffold/MethodGraph.java

\* /opt/cola/permits/1274702924\_1649800814.97/0/byte-buddy-1-9-5-sources-

jar/net/bytebuddy/description/modifier/ModifierContributor.java

\* /opt/cola/permits/1274702924\_1649800814.97/0/byte-buddy-1-9-5-sources-

jar/net/bytebuddy/matcher/AccessibilityMatcher.java

\* /opt/cola/permits/1274702924\_1649800814.97/0/byte-buddy-1-9-5-sources-

jar/net/bytebuddy/dynamic/Transformer.java

jar/net/bytebuddy/dynamic/NexusAccessor.java \* /opt/cola/permits/1274702924\_1649800814.97/0/byte-buddy-1-9-5-sourcesjar/net/bytebuddy/implementation/bytecode/assign/primitive/VoidAwareAssigner.java \* /opt/cola/permits/1274702924\_1649800814.97/0/byte-buddy-1-9-5-sourcesjar/net/bytebuddy/implementation/bytecode/package-info.java \* /opt/cola/permits/1274702924\_1649800814.97/0/byte-buddy-1-9-5-sourcesjar/net/bytebuddy/agent/builder/package-info.java \* /opt/cola/permits/1274702924\_1649800814.97/0/byte-buddy-1-9-5-sourcesjar/net/bytebuddy/implementation/bytecode/constant/FloatConstant.java \* /opt/cola/permits/1274702924\_1649800814.97/0/byte-buddy-1-9-5-sourcesjar/net/bytebuddy/implementation/attribute/AnnotationAppender.java \* /opt/cola/permits/1274702924\_1649800814.97/0/byte-buddy-1-9-5-sourcesjar/net/bytebuddy/implementation/bind/annotation/DefaultCall.java \* /opt/cola/permits/1274702924\_1649800814.97/0/byte-buddy-1-9-5-sourcesjar/net/bytebuddy/matcher/DescriptorMatcher.java \* /opt/cola/permits/1274702924\_1649800814.97/0/byte-buddy-1-9-5-sourcesjar/net/bytebuddy/implementation/bind/annotation/AllArguments.java \* /opt/cola/permits/1274702924\_1649800814.97/0/byte-buddy-1-9-5-sourcesjar/net/bytebuddy/implementation/bind/annotation/StubValue.java \* /opt/cola/permits/1274702924\_1649800814.97/0/byte-buddy-1-9-5-sourcesjar/net/bytebuddy/implementation/package-info.java \* /opt/cola/permits/1274702924\_1649800814.97/0/byte-buddy-1-9-5-sourcesjar/net/bytebuddy/implementation/bytecode/assign/primitive/PrimitiveBoxingDelegate.java \* /opt/cola/permits/1274702924\_1649800814.97/0/byte-buddy-1-9-5-sourcesjar/net/bytebuddy/dynamic/scaffold/inline/package-info.java \* /opt/cola/permits/1274702924\_1649800814.97/0/byte-buddy-1-9-5-sourcesjar/net/bytebuddy/implementation/bind/annotation/package-info.java \* /opt/cola/permits/1274702924\_1649800814.97/0/byte-buddy-1-9-5-sourcesjar/net/bytebuddy/dynamic/loading/ByteArrayClassLoader.java \* /opt/cola/permits/1274702924\_1649800814.97/0/byte-buddy-1-9-5-sourcesjar/net/bytebuddy/asm/TypeConstantAdjustment.java \* /opt/cola/permits/1274702924\_1649800814.97/0/byte-buddy-1-9-5-sourcesjar/net/bytebuddy/implementation/bytecode/collection/ArrayAccess.java \* /opt/cola/permits/1274702924\_1649800814.97/0/byte-buddy-1-9-5-sourcesjar/net/bytebuddy/asm/TypeReferenceAdjustment.java \* /opt/cola/permits/1274702924\_1649800814.97/0/byte-buddy-1-9-5-sourcesjar/net/bytebuddy/matcher/TypeSortMatcher.java \* /opt/cola/permits/1274702924\_1649800814.97/0/byte-buddy-1-9-5-sourcesjar/net/bytebuddy/matcher/FilterableList.java \* /opt/cola/permits/1274702924\_1649800814.97/0/byte-buddy-1-9-5-sourcesjar/net/bytebuddy/dynamic/scaffold/InstrumentedType.java \* /opt/cola/permits/1274702924\_1649800814.97/0/byte-buddy-1-9-5-sourcesjar/net/bytebuddy/utility/StreamDrainer.java \* /opt/cola/permits/1274702924\_1649800814.97/0/byte-buddy-1-9-5-sourcesjar/net/bytebuddy/implementation/bytecode/TypeCreation.java \* /opt/cola/permits/1274702924\_1649800814.97/0/byte-buddy-1-9-5-sourcesjar/net/bytebuddy/matcher/MethodOverrideMatcher.java

jar/net/bytebuddy/matcher/DeclaringTypeMatcher.java

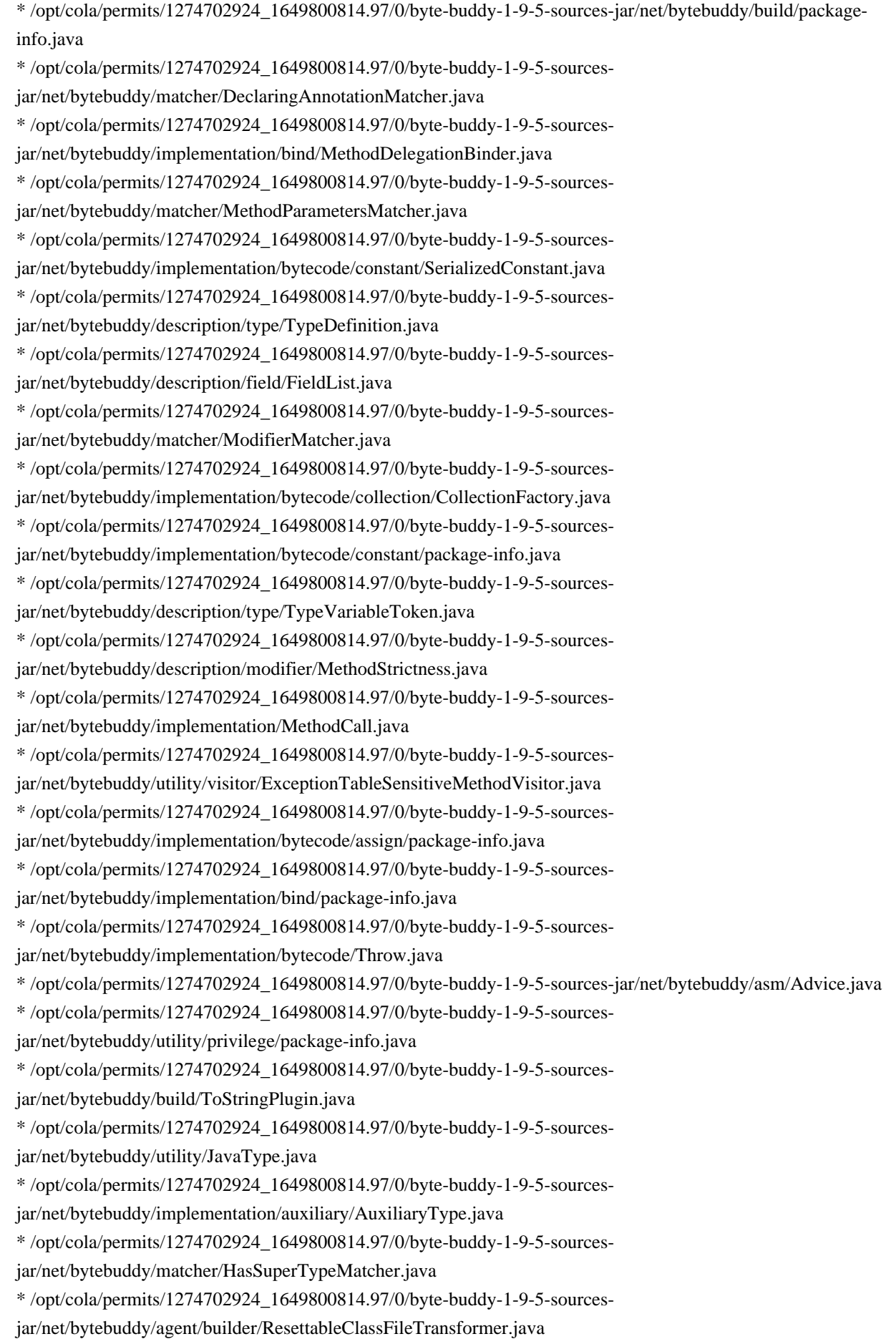

\* /opt/cola/permits/1274702924\_1649800814.97/0/byte-buddy-1-9-5-sourcesjar/net/bytebuddy/dynamic/scaffold/subclass/package-info.java

\* /opt/cola/permits/1274702924\_1649800814.97/0/byte-buddy-1-9-5-sourcesjar/net/bytebuddy/implementation/auxiliary/TypeProxy.java

\* /opt/cola/permits/1274702924\_1649800814.97/0/byte-buddy-1-9-5-sourcesjar/net/bytebuddy/description/field/package-info.java

\* /opt/cola/permits/1274702924\_1649800814.97/0/byte-buddy-1-9-5-sourcesjar/net/bytebuddy/dynamic/scaffold/FieldRegistry.java

\* /opt/cola/permits/1274702924\_1649800814.97/0/byte-buddy-1-9-5-sourcesjar/net/bytebuddy/utility/visitor/package-info.java

\* /opt/cola/permits/1274702924\_1649800814.97/0/byte-buddy-1-9-5-sourcesjar/net/bytebuddy/implementation/bytecode/member/package-info.java

\* /opt/cola/permits/1274702924\_1649800814.97/0/byte-buddy-1-9-5-sourcesjar/net/bytebuddy/matcher/AnnotationTypeMatcher.java

\* /opt/cola/permits/1274702924\_1649800814.97/0/byte-buddy-1-9-5-sourcesjar/net/bytebuddy/implementation/bind/annotation/Argument.java

\* /opt/cola/permits/1274702924\_1649800814.97/0/byte-buddy-1-9-5-sourcesjar/net/bytebuddy/implementation/bytecode/constant/JavaConstantValue.java \* /opt/cola/permits/1274702924\_1649800814.97/0/byte-buddy-1-9-5-sources-

jar/net/bytebuddy/matcher/DefinedShapeMatcher.java

\* /opt/cola/permits/1274702924\_1649800814.97/0/byte-buddy-1-9-5-sourcesjar/net/bytebuddy/utility/JavaModule.java

\* /opt/cola/permits/1274702924\_1649800814.97/0/byte-buddy-1-9-5-sourcesjar/net/bytebuddy/description/modifier/ParameterManifestation.java

\* /opt/cola/permits/1274702924\_1649800814.97/0/byte-buddy-1-9-5-sourcesjar/net/bytebuddy/description/ModifierReviewable.java

\* /opt/cola/permits/1274702924\_1649800814.97/0/byte-buddy-1-9-5-sourcesjar/net/bytebuddy/matcher/MethodParameterTypesMatcher.java

\* /opt/cola/permits/1274702924\_1649800814.97/0/byte-buddy-1-9-5-sourcesjar/net/bytebuddy/matcher/CollectionErasureMatcher.java

\* /opt/cola/permits/1274702924\_1649800814.97/0/byte-buddy-1-9-5-sourcesjar/net/bytebuddy/matcher/StringMatcher.java

\* /opt/cola/permits/1274702924\_1649800814.97/0/byte-buddy-1-9-5-sourcesjar/net/bytebuddy/description/modifier/MethodArguments.java

\* /opt/cola/permits/1274702924\_1649800814.97/0/byte-buddy-1-9-5-sourcesjar/net/bytebuddy/implementation/auxiliary/MethodCallProxy.java

\* /opt/cola/permits/1274702924\_1649800814.97/0/byte-buddy-1-9-5-sourcesjar/net/bytebuddy/description/annotation/package-info.java

\* /opt/cola/permits/1274702924\_1649800814.97/0/byte-buddy-1-9-5-sourcesjar/net/bytebuddy/implementation/bind/annotation/Pipe.java

\* /opt/cola/permits/1274702924\_1649800814.97/0/byte-buddy-1-9-5-sourcesjar/net/bytebuddy/dynamic/scaffold/TypeWriter.java

\* /opt/cola/permits/1274702924\_1649800814.97/0/byte-buddy-1-9-5-sourcesjar/net/bytebuddy/utility/OpenedClassReader.java

\* /opt/cola/permits/1274702924\_1649800814.97/0/byte-buddy-1-9-5-sourcesjar/net/bytebuddy/description/package-info.java

\* /opt/cola/permits/1274702924\_1649800814.97/0/byte-buddy-1-9-5-sourcesjar/net/bytebuddy/matcher/NegatingMatcher.java

```
* /opt/cola/permits/1274702924_1649800814.97/0/byte-buddy-1-9-5-sources-
jar/net/bytebuddy/description/ByteCodeElement.java
```

```
* /opt/cola/permits/1274702924_1649800814.97/0/byte-buddy-1-9-5-sources-
jar/net/bytebuddy/matcher/SuperTypeMatcher.java
```

```
* /opt/cola/permits/1274702924_1649800814.97/0/byte-buddy-1-9-5-sources-
jar/net/bytebuddy/implementation/auxiliary/TrivialType.java
```
\* /opt/cola/permits/1274702924\_1649800814.97/0/byte-buddy-1-9-5-sourcesjar/net/bytebuddy/dynamic/loading/ClassLoadingStrategy.java

\* /opt/cola/permits/1274702924\_1649800814.97/0/byte-buddy-1-9-5-sourcesjar/net/bytebuddy/matcher/MethodExceptionTypeMatcher.java

\* /opt/cola/permits/1274702924\_1649800814.97/0/byte-buddy-1-9-5-sources-

jar/net/bytebuddy/dynamic/scaffold/subclass/SubclassDynamicTypeBuilder.java

\* /opt/cola/permits/1274702924\_1649800814.97/0/byte-buddy-1-9-5-sources-

jar/net/bytebuddy/matcher/EqualityMatcher.java

\* /opt/cola/permits/1274702924\_1649800814.97/0/byte-buddy-1-9-5-sourcesjar/net/bytebuddy/dynamic/scaffold/package-info.java

\* /opt/cola/permits/1274702924\_1649800814.97/0/byte-buddy-1-9-5-sourcesjar/net/bytebuddy/description/method/ParameterDescription.java

\* /opt/cola/permits/1274702924\_1649800814.97/0/byte-buddy-1-9-5-sources-

jar/net/bytebuddy/matcher/ClassLoaderParentMatcher.java

\* /opt/cola/permits/1274702924\_1649800814.97/0/byte-buddy-1-9-5-sources-

jar/net/bytebuddy/implementation/bytecode/assign/Assigner.java

\* /opt/cola/permits/1274702924\_1649800814.97/0/byte-buddy-1-9-5-sources-

jar/net/bytebuddy/utility/privilege/SetAccessibleAction.java

\* /opt/cola/permits/1274702924\_1649800814.97/0/byte-buddy-1-9-5-sources-

jar/net/bytebuddy/implementation/bind/annotation/DefaultMethod.java

```
* /opt/cola/permits/1274702924_1649800814.97/0/byte-buddy-1-9-5-sources-jar/net/bytebuddy/pool/TypePool.java
```
\* /opt/cola/permits/1274702924\_1649800814.97/0/byte-buddy-1-9-5-sources-

```
jar/net/bytebuddy/implementation/StubMethod.java
```
\* /opt/cola/permits/1274702924\_1649800814.97/0/byte-buddy-1-9-5-sources-

```
jar/net/bytebuddy/dynamic/scaffold/subclass/ConstructorStrategy.java
```
\* /opt/cola/permits/1274702924\_1649800814.97/0/byte-buddy-1-9-5-sources-

```
jar/net/bytebuddy/matcher/CachingMatcher.java
```
\* /opt/cola/permits/1274702924\_1649800814.97/0/byte-buddy-1-9-5-sourcesjar/net/bytebuddy/description/modifier/Visibility.java

\* /opt/cola/permits/1274702924\_1649800814.97/0/byte-buddy-1-9-5-sourcesjar/net/bytebuddy/matcher/DeclaringFieldMatcher.java

\* /opt/cola/permits/1274702924\_1649800814.97/0/byte-buddy-1-9-5-sourcesjar/net/bytebuddy/matcher/ElementMatchers.java

\* /opt/cola/permits/1274702924\_1649800814.97/0/byte-buddy-1-9-5-sources-

jar/net/bytebuddy/implementation/bytecode/constant/DoubleConstant.java

\* /opt/cola/permits/1274702924\_1649800814.97/0/byte-buddy-1-9-5-sourcesjar/net/bytebuddy/description/NamedElement.java

\* /opt/cola/permits/1274702924\_1649800814.97/0/byte-buddy-1-9-5-sourcesjar/net/bytebuddy/description/modifier/FieldManifestation.java

\* /opt/cola/permits/1274702924\_1649800814.97/0/byte-buddy-1-9-5-sources-

jar/net/bytebuddy/description/modifier/ProvisioningState.java

\* /opt/cola/permits/1274702924\_1649800814.97/0/byte-buddy-1-9-5-sourcesjar/net/bytebuddy/asm/MemberSubstitution.java \* /opt/cola/permits/1274702924\_1649800814.97/0/byte-buddy-1-9-5-sourcesjar/net/bytebuddy/dynamic/scaffold/inline/AbstractInliningDynamicTypeBuilder.java \* /opt/cola/permits/1274702924\_1649800814.97/0/byte-buddy-1-9-5-sourcesjar/net/bytebuddy/matcher/MethodSortMatcher.java \* /opt/cola/permits/1274702924\_1649800814.97/0/byte-buddy-1-9-5-sourcesjar/net/bytebuddy/description/DeclaredByType.java \* /opt/cola/permits/1274702924\_1649800814.97/0/byte-buddy-1-9-5-sourcesjar/net/bytebuddy/implementation/attribute/FieldAttributeAppender.java \* /opt/cola/permits/1274702924\_1649800814.97/0/byte-buddy-1-9-5-sourcesjar/net/bytebuddy/dynamic/scaffold/TypeValidation.java \* /opt/cola/permits/1274702924\_1649800814.97/0/byte-buddy-1-9-5-sourcesjar/net/bytebuddy/implementation/bytecode/assign/primitive/PrimitiveUnboxingDelegate.java \* /opt/cola/permits/1274702924\_1649800814.97/0/byte-buddy-1-9-5-sourcesjar/net/bytebuddy/implementation/bind/annotation/Super.java \* /opt/cola/permits/1274702924\_1649800814.97/0/byte-buddy-1-9-5-sources-jar/net/bytebuddy/utility/packageinfo.java \* /opt/cola/permits/1274702924\_1649800814.97/0/byte-buddy-1-9-5-sourcesjar/net/bytebuddy/implementation/bind/annotation/FieldProxy.java \* /opt/cola/permits/1274702924\_1649800814.97/0/byte-buddy-1-9-5-sourcesjar/net/bytebuddy/description/enumeration/package-info.java \* /opt/cola/permits/1274702924\_1649800814.97/0/byte-buddy-1-9-5-sourcesjar/net/bytebuddy/matcher/NullMatcher.java \* /opt/cola/permits/1274702924\_1649800814.97/0/byte-buddy-1-9-5-sourcesjar/net/bytebuddy/build/BuildLogger.java \* /opt/cola/permits/1274702924\_1649800814.97/0/byte-buddy-1-9-5-sourcesjar/net/bytebuddy/dynamic/scaffold/inline/DecoratingDynamicTypeBuilder.java \* /opt/cola/permits/1274702924\_1649800814.97/0/byte-buddy-1-9-5-sourcesjar/net/bytebuddy/implementation/bytecode/constant/TextConstant.java \* /opt/cola/permits/1274702924\_1649800814.97/0/byte-buddy-1-9-5-sourcesjar/net/bytebuddy/agent/builder/AgentBuilder.java \* /opt/cola/permits/1274702924\_1649800814.97/0/byte-buddy-1-9-5-sourcesjar/net/bytebuddy/implementation/SuperMethodCall.java \* /opt/cola/permits/1274702924\_1649800814.97/0/byte-buddy-1-9-5-sourcesjar/net/bytebuddy/matcher/ArrayTypeMatcher.java \* /opt/cola/permits/1274702924\_1649800814.97/0/byte-buddy-1-9-5-sourcesjar/net/bytebuddy/matcher/PrimitiveTypeMatcher.java \* /opt/cola/permits/1274702924\_1649800814.97/0/byte-buddy-1-9-5-sourcesjar/net/bytebuddy/matcher/IsNamedMatcher.java \* /opt/cola/permits/1274702924\_1649800814.97/0/byte-buddy-1-9-5-sourcesjar/net/bytebuddy/matcher/SignatureTokenMatcher.java \* /opt/cola/permits/1274702924\_1649800814.97/0/byte-buddy-1-9-5-sourcesjar/net/bytebuddy/matcher/MethodParameterTypeMatcher.java \* /opt/cola/permits/1274702924\_1649800814.97/0/byte-buddy-1-9-5-sourcesjar/net/bytebuddy/implementation/bytecode/assign/primitive/PrimitiveTypeAwareAssigner.java \* /opt/cola/permits/1274702924\_1649800814.97/0/byte-buddy-1-9-5-sources-

jar/net/bytebuddy/implementation/bytecode/assign/reference/package-info.java

jar/net/bytebuddy/implementation/bytecode/constant/IntegerConstant.java \* /opt/cola/permits/1274702924\_1649800814.97/0/byte-buddy-1-9-5-sourcesjar/net/bytebuddy/implementation/bytecode/constant/FieldConstant.java \* /opt/cola/permits/1274702924\_1649800814.97/0/byte-buddy-1-9-5-sourcesjar/net/bytebuddy/description/type/package-info.java \* /opt/cola/permits/1274702924\_1649800814.97/0/byte-buddy-1-9-5-sourcesjar/net/bytebuddy/asm/AsmVisitorWrapper.java \* /opt/cola/permits/1274702924\_1649800814.97/0/byte-buddy-1-9-5-sourcesjar/net/bytebuddy/dynamic/loading/InjectionClassLoader.java \* /opt/cola/permits/1274702924\_1649800814.97/0/byte-buddy-1-9-5-sourcesjar/net/bytebuddy/matcher/CollectionItemMatcher.java \* /opt/cola/permits/1274702924\_1649800814.97/0/byte-buddy-1-9-5-sourcesjar/net/bytebuddy/matcher/FailSafeMatcher.java \* /opt/cola/permits/1274702924\_1649800814.97/0/byte-buddy-1-9-5-sourcesjar/net/bytebuddy/matcher/VisibilityMatcher.java \* /opt/cola/permits/1274702924\_1649800814.97/0/byte-buddy-1-9-5-sources-jar/net/bytebuddy/asm/packageinfo.java \* /opt/cola/permits/1274702924\_1649800814.97/0/byte-buddy-1-9-5-sourcesjar/net/bytebuddy/implementation/auxiliary/PrivilegedMemberLookupAction.java \* /opt/cola/permits/1274702924\_1649800814.97/0/byte-buddy-1-9-5-sourcesjar/net/bytebuddy/implementation/bind/annotation/SuperCall.java \* /opt/cola/permits/1274702924\_1649800814.97/0/byte-buddy-1-9-5-sourcesjar/net/bytebuddy/utility/visitor/MetadataAwareClassVisitor.java \* /opt/cola/permits/1274702924\_1649800814.97/0/byte-buddy-1-9-5-sourcesjar/net/bytebuddy/description/annotation/AnnotationSource.java No license file was found, but licenses were detected in source scan.

Manifest-Version: 1.0

Bundle-Description: Byte Buddy is a Java library for creating Java cla sses at run time. This artifact is a build of Byte Buddy with all ASM dependencies repackaged into its own name space. Bundle-License: http://www.apache.org/licenses/LICENSE-2.0.txt Bundle-SymbolicName: net.bytebuddy.byte-buddy Built-By: rafael Bnd-LastModified: 1542907385818 Bundle-ManifestVersion: 2 Tool: Bnd-3.5.0.201709291849 Main-Class: net.bytebuddy.build.Plugin\$Engine\$Default Export-Package: net.bytebuddy;version="1.9.5",net.bytebuddy.agent.buil der;version="1.9.5",net.bytebuddy.asm;version="1.9.5",net.bytebuddy.b uild;version="1.9.5",net.bytebuddy.description;version="1.9.5",net.by tebuddy.description.annotation;version="1.9.5",net.bytebuddy.descript ion.enumeration;version="1.9.5",net.bytebuddy.description.field;versi on="1.9.5",net.bytebuddy.description.method;version="1.9.5",net.byteb uddy.description.modifier;version="1.9.5",net.bytebuddy.description.t ype;version="1.9.5",net.bytebuddy.dynamic;version="1.9.5",net.bytebud dy.dynamic.loading;version="1.9.5",net.bytebuddy.dynamic.scaffold;ver sion="1.9.5",net.bytebuddy.dynamic.scaffold.inline;version="1.9.5",ne

t.bytebuddy.dynamic.scaffold.subclass;version="1.9.5",net.bytebuddy.i mplementation;version="1.9.5",net.bytebuddy.implementation.attribute; version="1.9.5",net.bytebuddy.implementation.auxiliary;version="1.9.5 ",net.bytebuddy.implementation.bind;version="1.9.5",net.bytebuddy.imp lementation.bind.annotation;version="1.9.5",net.bytebuddy.implementat ion.bytecode;version="1.9.5",net.bytebuddy.implementation.bytecode.as sign;version="1.9.5",net.bytebuddy.implementation.bytecode.assign.pri mitive;version="1.9.5",net.bytebuddy.implementation.bytecode.assign.r eference;version="1.9.5",net.bytebuddy.implementation.bytecode.collec tion;version="1.9.5",net.bytebuddy.implementation.bytecode.constant;v ersion="1.9.5",net.bytebuddy.implementation.bytecode.member;version=" 1.9.5",net.bytebuddy.matcher;version="1.9.5",net.bytebuddy.pool;versi on="1.9.5",net.bytebuddy.utility;version="1.9.5",net.bytebuddy.utilit y.privilege;version="1.9.5",net.bytebuddy.utility.visitor;version="1. 9.5",net.bytebuddy.jar.asm;version="1.9.5",net.bytebuddy.jar.asm.sign ature;version="1.9.5",net.bytebuddy.jar.asm.commons;version="1.9.5" Bundle-Name: Byte Buddy (without dependencies) Bundle-Version: 1.9.5 Multi-Release: true Created-By: Apache Maven Bundle Plugin Build-Jdk: 1.8.0\_191

Found in path(s): \* /opt/cola/permits/1274702924\_1649800814.97/0/byte-buddy-1-9-5-sources-jar/META-INF/MANIFEST.MF

# **1.67 netty-transport-native-unix-common 4.1.78.Final**

### **1.67.1 Available under license :**

No license file was found, but licenses were detected in source scan.

\* Copyright 2021 The Netty Project

- \*
- \* The Netty Project licenses this file to you under the Apache License,
- \* version 2.0 (the "License"); you may not use this file except in compliance
- \* with the License. You may obtain a copy of the License at:
- \*
- \* https://www.apache.org/licenses/LICENSE-2.0
- \*
- \* Unless required by applicable law or agreed to in writing, software
- \* distributed under the License is distributed on an "AS IS" BASIS, WITHOUT
- \* WARRANTIES OR CONDITIONS OF ANY KIND, either express or implied. See the
- \* License for the specific language governing permissions and limitations
- \* under the License.
- \*/

<sup>/\*</sup>

Found in path(s):

\* /opt/cola/permits/1355678727\_1656718623.9901483/0/netty-transport-native-unix-common-4-1-78-final-sources-

2-jar/io/netty/channel/unix/SegmentedDatagramPacket.java

\* /opt/cola/permits/1355678727\_1656718623.9901483/0/netty-transport-native-unix-common-4-1-78-final-sources-2-jar/io/netty/channel/unix/DomainDatagramPacket.java

\* /opt/cola/permits/1355678727\_1656718623.9901483/0/netty-transport-native-unix-common-4-1-78-final-sources-2-jar/io/netty/channel/unix/DomainDatagramSocketAddress.java

\* /opt/cola/permits/1355678727\_1656718623.9901483/0/netty-transport-native-unix-common-4-1-78-final-sources-

2-jar/io/netty/channel/unix/DomainDatagramChannelConfig.java

\* /opt/cola/permits/1355678727\_1656718623.9901483/0/netty-transport-native-unix-common-4-1-78-final-sources-2-jar/io/netty/channel/unix/DomainDatagramChannel.java

No license file was found, but licenses were detected in source scan.

/\*

\* Copyright 2022 The Netty Project

\*

\* The Netty Project licenses this file to you under the Apache License,

\* version 2.0 (the "License"); you may not use this file except in compliance

\* with the License. You may obtain a copy of the License at:

\*

\* https://www.apache.org/licenses/LICENSE-2.0

\*

\* Unless required by applicable law or agreed to in writing, software

\* distributed under the License is distributed on an "AS IS" BASIS, WITHOUT

\* WARRANTIES OR CONDITIONS OF ANY KIND, either express or implied. See the

\* License for the specific language governing permissions and limitations

\* under the License.

\*/

Found in path(s):

\* /opt/cola/permits/1355678727\_1656718623.9901483/0/netty-transport-native-unix-common-4-1-78-final-sources-

2-jar/io/netty/channel/unix/IntegerUnixChannelOption.java

\* /opt/cola/permits/1355678727\_1656718623.9901483/0/netty-transport-native-unix-common-4-1-78-final-sources-

2-jar/io/netty/channel/unix/RawUnixChannelOption.java

\* /opt/cola/permits/1355678727\_1656718623.9901483/0/netty-transport-native-unix-common-4-1-78-final-sources-

2-jar/io/netty/channel/unix/GenericUnixChannelOption.java

No license file was found, but licenses were detected in source scan.

/\*

\* Copyright 2014 The Netty Project

\*

\* The Netty Project licenses this file to you under the Apache License,

\* version 2.0 (the "License"); you may not use this file except in compliance

\* with the License. You may obtain a copy of the License at:

\*

\* https://www.apache.org/licenses/LICENSE-2.0

\*

- \* Unless required by applicable law or agreed to in writing, software
- \* distributed under the License is distributed on an "AS IS" BASIS, WITHOUT
- \* WARRANTIES OR CONDITIONS OF ANY KIND, either express or implied. See the
- \* License for the specific language governing permissions and limitations

\* under the License.

\*/

Found in path(s):

- \* /opt/cola/permits/1355678727\_1656718623.9901483/0/netty-transport-native-unix-common-4-1-78-final-sources-
- 2-jar/io/netty/channel/unix/IovArray.java
- \* /opt/cola/permits/1355678727\_1656718623.9901483/0/netty-transport-native-unix-common-4-1-78-final-sources-
- 2-jar/io/netty/channel/unix/UnixChannelOption.java
- \* /opt/cola/permits/1355678727\_1656718623.9901483/0/netty-transport-native-unix-common-4-1-78-final-sources-
- 2-jar/io/netty/channel/unix/package-info.java
- \* /opt/cola/permits/1355678727\_1656718623.9901483/0/netty-transport-native-unix-common-4-1-78-final-sources-
- 2-jar/io/netty/channel/unix/Unix.java

No license file was found, but licenses were detected in source scan.

- /\*
- \* Copyright 2015 The Netty Project
- \*
- \* The Netty Project licenses this file to you under the Apache License,
- \* version 2.0 (the "License"); you may not use this file except in compliance
- \* with the License. You may obtain a copy of the License at:
- \*
- \* https://www.apache.org/licenses/LICENSE-2.0
- \*
- \* Unless required by applicable law or agreed to in writing, software
- \* distributed under the License is distributed on an "AS IS" BASIS, WITHOUT
- \* WARRANTIES OR CONDITIONS OF ANY KIND, either express or implied. See the
- \* License for the specific language governing permissions and limitations
- \* under the License.

\*/

Found in path(s):

\* /opt/cola/permits/1355678727\_1656718623.9901483/0/netty-transport-native-unix-common-4-1-78-final-sources-2-jar/netty\_unix\_filedescriptor.c

\* /opt/cola/permits/1355678727\_1656718623.9901483/0/netty-transport-native-unix-common-4-1-78-final-sources-2-jar/io/netty/channel/unix/DomainSocketChannel.java

\* /opt/cola/permits/1355678727\_1656718623.9901483/0/netty-transport-native-unix-common-4-1-78-final-sources-2-jar/netty\_unix\_errors.h

- \* /opt/cola/permits/1355678727\_1656718623.9901483/0/netty-transport-native-unix-common-4-1-78-final-sources-2-jar/io/netty/channel/unix/DomainSocketReadMode.java
- \* /opt/cola/permits/1355678727\_1656718623.9901483/0/netty-transport-native-unix-common-4-1-78-final-sources-2-jar/netty\_unix\_socket.c
- \* /opt/cola/permits/1355678727\_1656718623.9901483/0/netty-transport-native-unix-common-4-1-78-final-sources-
- 2-jar/netty\_unix\_errors.c
- \* /opt/cola/permits/1355678727\_1656718623.9901483/0/netty-transport-native-unix-common-4-1-78-final-sources-

2-jar/io/netty/channel/unix/UnixChannel.java

\* /opt/cola/permits/1355678727\_1656718623.9901483/0/netty-transport-native-unix-common-4-1-78-final-sources-

2-jar/io/netty/channel/unix/NativeInetAddress.java

\* /opt/cola/permits/1355678727\_1656718623.9901483/0/netty-transport-native-unix-common-4-1-78-final-sources-2-jar/io/netty/channel/unix/FileDescriptor.java

\* /opt/cola/permits/1355678727\_1656718623.9901483/0/netty-transport-native-unix-common-4-1-78-final-sources-2-jar/io/netty/channel/unix/Errors.java

\* /opt/cola/permits/1355678727\_1656718623.9901483/0/netty-transport-native-unix-common-4-1-78-final-sources-2-jar/netty\_unix\_socket.h

\* /opt/cola/permits/1355678727\_1656718623.9901483/0/netty-transport-native-unix-common-4-1-78-final-sources-2-jar/io/netty/channel/unix/DatagramSocketAddress.java

\* /opt/cola/permits/1355678727\_1656718623.9901483/0/netty-transport-native-unix-common-4-1-78-final-sources-2-jar/io/netty/channel/unix/ServerDomainSocketChannel.java

\* /opt/cola/permits/1355678727\_1656718623.9901483/0/netty-transport-native-unix-common-4-1-78-final-sources-2-jar/io/netty/channel/unix/Socket.java

\* /opt/cola/permits/1355678727\_1656718623.9901483/0/netty-transport-native-unix-common-4-1-78-final-sources-2-jar/netty\_unix\_filedescriptor.h

\* /opt/cola/permits/1355678727\_1656718623.9901483/0/netty-transport-native-unix-common-4-1-78-final-sources-2-jar/io/netty/channel/unix/DomainSocketAddress.java

\* /opt/cola/permits/1355678727\_1656718623.9901483/0/netty-transport-native-unix-common-4-1-78-final-sources-

2-jar/io/netty/channel/unix/DomainSocketChannelConfig.java

No license file was found, but licenses were detected in source scan.

 $\lt!!$ --

~ Copyright 2016 The Netty Project

 $\sim$ 

~ The Netty Project licenses this file to you under the Apache License,

 $\sim$  version 2.0 (the "License"); you may not use this file except in compliance

~ with the License. You may obtain a copy of the License at:

 $\sim$ 

~ https://www.apache.org/licenses/LICENSE-2.0

 $\sim$ 

~ Unless required by applicable law or agreed to in writing, software

~ distributed under the License is distributed on an "AS IS" BASIS, WITHOUT

~ WARRANTIES OR CONDITIONS OF ANY KIND, either express or implied. See the

~ License for the specific language governing permissions and limitations

~ under the License.

-->

Found in path(s):

\* /opt/cola/permits/1355678727\_1656718623.9901483/0/netty-transport-native-unix-common-4-1-78-final-sources-2-jar/META-INF/maven/io.netty/netty-transport-native-unix-common/pom.xml No license file was found, but licenses were detected in source scan.

/\*

\* Copyright 2020 The Netty Project

\*

\* The Netty Project licenses this file to you under the Apache License,

\* version 2.0 (the "License"); you may not use this file except in compliance

- \* with the License. You may obtain a copy of the License at:
- \*
- \* https://www.apache.org/licenses/LICENSE-2.0

\*

- \* Unless required by applicable law or agreed to in writing, software
- \* distributed under the License is distributed on an "AS IS" BASIS, WITHOUT
- \* WARRANTIES OR CONDITIONS OF ANY KIND, either express or implied. See the
- \* License for the specific language governing permissions and limitations
- \* under the License.

\*/

Found in path(s):

\* /opt/cola/permits/1355678727\_1656718623.9901483/0/netty-transport-native-unix-common-4-1-78-final-sources-2-jar/netty\_unix.h

\* /opt/cola/permits/1355678727\_1656718623.9901483/0/netty-transport-native-unix-common-4-1-78-final-sources-2-jar/netty\_unix.c

No license file was found, but licenses were detected in source scan.

/\*

\* Copyright 2017 The Netty Project

\*

\* The Netty Project licenses this file to you under the Apache License,

\* version 2.0 (the "License"); you may not use this file except in compliance

\* with the License. You may obtain a copy of the License at:

\*

- \* https://www.apache.org/licenses/LICENSE-2.0
- \*

\* Unless required by applicable law or agreed to in writing, software

\* distributed under the License is distributed on an "AS IS" BASIS, WITHOUT

\* WARRANTIES OR CONDITIONS OF ANY KIND, either express or implied. See the

\* License for the specific language governing permissions and limitations

\* under the License.

\*/

Found in path(s):

\* /opt/cola/permits/1355678727\_1656718623.9901483/0/netty-transport-native-unix-common-4-1-78-final-sources-2-jar/netty\_unix\_jni.h

\* /opt/cola/permits/1355678727\_1656718623.9901483/0/netty-transport-native-unix-common-4-1-78-final-sources-

2-jar/io/netty/channel/unix/UnixChannelUtil.java

No license file was found, but licenses were detected in source scan.

/\*

\* Copyright 2016 The Netty Project

\*

\* The Netty Project licenses this file to you under the Apache License,

\* version 2.0 (the "License"); you may not use this file except in compliance

\* with the License. You may obtain a copy of the License at:

\*

- \* https://www.apache.org/licenses/LICENSE-2.0
- \*
- \* Unless required by applicable law or agreed to in writing, software
- \* distributed under the License is distributed on an "AS IS" BASIS, WITHOUT

\* WARRANTIES OR CONDITIONS OF ANY KIND, either express or implied. See the

\* License for the specific language governing permissions and limitations

\* under the License.

\*/

Found in path(s):

\* /opt/cola/permits/1355678727\_1656718623.9901483/0/netty-transport-native-unix-common-4-1-78-final-sources-2-jar/io/netty/channel/unix/SocketWritableByteChannel.java

\* /opt/cola/permits/1355678727\_1656718623.9901483/0/netty-transport-native-unix-common-4-1-78-final-sources-2-jar/io/netty/channel/unix/Limits.java

\* /opt/cola/permits/1355678727\_1656718623.9901483/0/netty-transport-native-unix-common-4-1-78-final-sources-2-jar/io/netty/channel/unix/PeerCredentials.java

\* /opt/cola/permits/1355678727\_1656718623.9901483/0/netty-transport-native-unix-common-4-1-78-final-sources-2-jar/netty\_unix\_util.h

\* /opt/cola/permits/1355678727\_1656718623.9901483/0/netty-transport-native-unix-common-4-1-78-final-sources-

2-jar/io/netty/channel/unix/ErrorsStaticallyReferencedJniMethods.java

\* /opt/cola/permits/1355678727\_1656718623.9901483/0/netty-transport-native-unix-common-4-1-78-final-sources-2-jar/netty\_unix\_limits.h

\* /opt/cola/permits/1355678727\_1656718623.9901483/0/netty-transport-native-unix-common-4-1-78-final-sources-2-jar/netty\_unix\_util.c

\* /opt/cola/permits/1355678727\_1656718623.9901483/0/netty-transport-native-unix-common-4-1-78-final-sources-2-jar/io/netty/channel/unix/LimitsStaticallyReferencedJniMethods.java

\* /opt/cola/permits/1355678727\_1656718623.9901483/0/netty-transport-native-unix-common-4-1-78-final-sources-2-jar/netty\_unix\_limits.c

No license file was found, but licenses were detected in source scan.

/\*

\* Copyright 2018 The Netty Project

\*

\* The Netty Project licenses this file to you under the Apache License,

- \* version 2.0 (the "License"); you may not use this file except in compliance
- \* with the License. You may obtain a copy of the License at:

\*

\* https://www.apache.org/licenses/LICENSE-2.0

\*

\* Unless required by applicable law or agreed to in writing, software

\* distributed under the License is distributed on an "AS IS" BASIS, WITHOUT

- \* WARRANTIES OR CONDITIONS OF ANY KIND, either express or implied. See the
- \* License for the specific language governing permissions and limitations
- \* under the License.

\*/

Found in path(s):

- \* /opt/cola/permits/1355678727\_1656718623.9901483/0/netty-transport-native-unix-common-4-1-78-final-sources-
- 2-jar/io/netty/channel/unix/PreferredDirectByteBufAllocator.java

\* /opt/cola/permits/1355678727\_1656718623.9901483/0/netty-transport-native-unix-common-4-1-78-final-sources-

2-jar/io/netty/channel/unix/Buffer.java

\* /opt/cola/permits/1355678727\_1656718623.9901483/0/netty-transport-native-unix-common-4-1-78-final-sources-2-jar/netty\_unix\_buffer.h

\* /opt/cola/permits/1355678727\_1656718623.9901483/0/netty-transport-native-unix-common-4-1-78-final-sources-2-jar/netty\_unix\_buffer.c

## **1.68 java-architecture-for-xml-binding 2.3.3 1.68.1 Available under license :**

(See license.txt for the actual license terms)

Copyright 2001-@@YEAR@@ Sun Microsystems, Inc. 901 San Antonio Road, Palo Alto, California, 94303, U.S.A. All rights reserved.

Sun Microsystems, Inc. has intellectual property rights relating to technology embodied in this product. In particular, and without limitation, these intellectual property rights may include one or more of the U.S. patents listed at http://www.sun.com/patents and one or more additional patents or pending patent applications in the U.S. and other countries. This product is distributed under licenses restricting its use, copying, distribution, and decompilation. No part of this product may be reproduced in any form by any means without prior written authorization of Sun and its licensors, if any. Third party software, including font technology, is copyrighted and licensed from Sun suppliers. Sun, the Sun logo, and Sun Microsystems are trademarks or registered trademarks of Sun Microsystems, Inc. in the U.S. and other countries. This product includes software developed by the Apache Software Foundation (http://www.apache.org/). Federal Acquisitions: Commercial Software - Government Users Subject to Standard License Terms and Conditions.

----------------------------------------------------------------------

Copyright 2001--@@YEAR@@ Sun Microsystems, Inc., 901 San Antonio Road, Palo Alto, Californie 94303 tats-Unis. Tous droits rservs. Distribue par des licences qui en restreignent l'utilisation. Sun Microsystems, Inc. a les droits de proprit intellectuels relatants la technologie incorpore dans ce produit. En particulier, et sans la limitation, ces droits de proprit intellectuels peuvent inclure un ou plus des brevets amricains numrs http://www.sun.com/patents et un ou les brevets plus supplmentaires ou les applications de brevet en attente dans les Etats Unis et les autres pays. Ce produit ou document est protg par un copyright et distribu avec des licences qui en restreignent l'utilisation, la copie, la distribution,

et la dcompilation. Aucune partie de ce produit ou document ne peut tre reproduite sous aucune forme, par quelque moyen que ce soit, sans l'autorisation pralable et crite de Sun et de ses bailleurs de licence, s'il y en a. Le logiciel dtenu par des tiers, et qui comprend la technologie relative aux polices de caractres, est protg par un copyright et licenci par des fournisseurs de Sun. Sun, le logo Sun, Sun Microsystems et sont des marques de fabrique ou des marques d?pos?es de Sun Microsystems, Inc. aux Etats-Unis et dans d'autres pays. Ce produit inclut le logiciel dvelopp par la base de Apache Software Foundation (http://www.apache.org/). L'accord du gouvernement des tats Unis est requis avant l'exportation du produit. /\*

\* The Apache Software License, Version 1.1

\* \*

> \* Copyright (c) 1999-2004 The Apache Software Foundation. All rights \* reserved.

\*

\* Redistribution and use in source and binary forms, with or without \* modification, are permitted provided that the following conditions

- \* are met:
- \*

\* 1. Redistributions of source code must retain the above copyright

notice, this list of conditions and the following disclaimer.

\*

\* 2. Redistributions in binary form must reproduce the above copyright

notice, this list of conditions and the following disclaimer in

\* the documentation and/or other materials provided with the

\* distribution.

\*

\* 3. The end-user documentation included with the redistribution,

- \* if any, must include the following acknowledgment:
- "This product includes software developed by the
- \* Apache Software Foundation (http://www.apache.org/)."
- \* Alternately, this acknowledgment may appear in the software itself,
- \* if and wherever such third-party acknowledgments normally appear.

\*

- \* 4. The names "Xerces" and "Apache Software Foundation" must
- not be used to endorse or promote products derived from this
- software without prior written permission. For written
- \* permission, please contact apache@apache.org.
- \*
- \* 5. Products derived from this software may not be called "Apache",
- \* nor may "Apache" appear in their name, without prior written
- permission of the Apache Software Foundation.

\*

\* THIS SOFTWARE IS PROVIDED ``AS IS'' AND ANY EXPRESSED OR IMPLIED

\* WARRANTIES, INCLUDING, BUT NOT LIMITED TO, THE IMPLIED WARRANTIES

\* OF MERCHANTABILITY AND FITNESS FOR A PARTICULAR PURPOSE ARE \* DISCLAIMED. IN NO EVENT SHALL THE APACHE SOFTWARE FOUNDATION OR \* ITS CONTRIBUTORS BE LIABLE FOR ANY DIRECT, INDIRECT, INCIDENTAL, \* SPECIAL, EXEMPLARY, OR CONSEQUENTIAL DAMAGES (INCLUDING, BUT NOT \* LIMITED TO, PROCUREMENT OF SUBSTITUTE GOODS OR SERVICES; LOSS OF \* USE, DATA, OR PROFITS; OR BUSINESS INTERRUPTION) HOWEVER CAUSED AND \* ON ANY THEORY OF LIABILITY, WHETHER IN CONTRACT, STRICT LIABILITY, \* OR TORT (INCLUDING NEGLIGENCE OR OTHERWISE) ARISING IN ANY WAY OUT \* OF THE USE OF THIS SOFTWARE, EVEN IF ADVISED OF THE POSSIBILITY OF \* SUCH DAMAGE.

\* ----------------

\*

#### \* This software consists of voluntary contributions made by many

\* individuals on behalf of the Apache Software Foundation and was

\* originally based on software copyright (c) 1999, International

\* Business Machines, Inc., http://www.apache.org. For more

\* information on the Apache Software Foundation, please see

\* <http://www.apache.org/>.

#### \*/

THIS LICENSE IS INTENDED TO BE USED FOR DEBUGGING THE INSTALLER.

#### Amendment I

Congress shall make no law respecting an establishment of religion, or prohibiting the free exercise thereof; or abridging the freedom of speech, or of the press; or the right of the people peaceably to assemble, and to petition the government for a redress of grievances.

#### Amendment II

A well regulated militia, being necessary to the security of a free state, the right of the people to keep and bear arms, shall not be infringed.

#### Amendment III

No soldier shall, in time of peace be quartered in any house, without the consent of the owner, nor in time of war, but in a manner to be prescribed by law.

#### Amendment IV

The right of the people to be secure in their persons, houses, papers, and effects, against unreasonable searches and seizures, shall not be violated, and no warrants shall issue, but upon probable cause, supported by oath or affirmation, and particularly describing the place to be searched, and the persons or things to be seized.

#### Amendment V

No person shall be held to answer for a capital, or otherwise infamous crime, unless on a presentment or indictment of a grand jury, except in cases arising in the land or naval forces, or in the militia, when in actual service in time of war or public danger; nor shall any person be subject for the same offense to be twice put in jeopardy of life or limb; nor shall be compelled in any criminal case to be a witness against himself, nor be deprived of life, liberty, or property, without due process of law; nor shall private property be taken for public use, without just compensation.

#### Amendment VI

In all criminal prosecutions, the accused shall enjoy the right to a speedy and public trial, by an impartial jury of the state and district wherein the crime shall have been committed, which district shall have been previously ascertained by law, and to be informed of the nature and cause of the accusation; to be confronted with the witnesses against him; to have compulsory process for obtaining witnesses in his favor, and to have the assistance of counsel for his defense.

#### Amendment VII

In suits at common law, where the value in controversy shall exceed twenty dollars, the right of trial by jury shall be preserved, and no fact tried by a jury, shall be otherwise reexamined in any court of the United States, than according to the rules of the common law.

#### Amendment VIII

Excessive bail shall not be required, nor excessive fines imposed, nor cruel and unusual punishments inflicted.

#### Amendment IX

The enumeration in the Constitution, of certain rights, shall not be construed to deny or disparage others retained by the people.

#### Amendment X

The powers not delegated to the United States by the Constitution, nor prohibited by it to the states, are reserved to the states respectively, or to the people. (See license.txt for the actual license terms)

Copyright 2001-@@YEAR@@ Sun Microsystems, Inc. 901 San Antonio Road, Palo Alto, California, 94303, U.S.A. All rights reserved.

Sun Microsystems, Inc. has intellectual property rights relating to technology embodied in this product. In particular, and without limitation, these intellectual property rights may include one or more of the U.S. patents listed at http://www.sun.com/patents and one or more additional patents or pending patent applications in the U.S. and other countries. This product is distributed under licenses restricting its use, copying, distribution, and decompilation. No part of this product may be reproduced in any form by any means without prior written authorization of Sun and its licensors, if any. Third party software, including font technology, is copyrighted and licensed from Sun suppliers. Sun, the Sun logo, and Sun Microsystems are trademarks or registered trademarks of Sun Microsystems, Inc. in the U.S. and other countries. This product includes software developed by the Apache Software Foundation (http://www.apache.org/). Federal Acquisitions: Commercial Software - Government Users Subject to Standard License Terms and Conditions.

----------------------------------------------------------------------

Copyright 2001-@@YEAR@@ Sun Microsystems, Inc., 901 San Antonio Road, Palo Alto, Californie 94303 tats-Unis. Tous droits rservs. Distribue par des licences qui en restreignent l'utilisation. Sun Microsystems, Inc. a les droits de proprit intellectuels relatants la technologie incorpore dans ce produit. En particulier, et sans la limitation, ces droits de proprit intellectuels peuvent inclure un ou plus des brevets amricains numrs http://www.sun.com/patents et un ou les brevets plus supplmentaires ou les applications de brevet en attente dans les Etats Unis et les autres pays. Ce produit ou document est protg par un copyright et distribu avec des licences qui en restreignent l'utilisation, la copie, la distribution, et la dcompilation. Aucune partie de ce produit ou document ne peut tre reproduite sous aucune forme, par quelque moyen que ce soit, sans l'autorisation pralable et crite de Sun et de ses bailleurs de licence, s'il y en a. Le logiciel dtenu par des tiers, et qui comprend la technologie relative aux polices de caractres, est protg par un copyright et licenci par des fournisseurs de Sun. Sun, le logo Sun, Sun Microsystems et sont des marques de fabrique ou des marques d?pos?es de Sun Microsystems, Inc. aux Etats-Unis et dans d'autres pays. Ce produit inclut le logiciel dvelopp par la base de Apache Software Foundation (http://www.apache.org/). L'accord du gouvernement des tats Unis est requis avant l'exportation du produit. /\* ====================================================================

\* The Apache Software License, Version 1.1

\*

\* Copyright (c) 2001-2003 The Apache Software Foundation. All rights

\*

\* Redistribution and use in source and binary forms, with or without

\* modification, are permitted provided that the following conditions

\* are met:

\* reserved.

\*

\* 1. Redistributions of source code must retain the above copyright

\* notice, this list of conditions and the following disclaimer.

\*

\* 2. Redistributions in binary form must reproduce the above copyright

- \* notice, this list of conditions and the following disclaimer in
- \* the documentation and/or other materials provided with the
- \* distribution.

\*

\* 3. The end-user documentation included with the redistribution,

\* if any, must include the following acknowledgment:

- "This product includes software developed by the
- Apache Software Foundation (http://www.apache.org/)."
- Alternately, this acknowledgment may appear in the software itself,
- \* if and wherever such third-party acknowledgments normally appear.

\*

- \* 4. The names "Apache" and "Apache Software Foundation" must
- \* not be used to endorse or promote products derived from this
- software without prior written permission. For written
- permission, please contact apache@apache.org.
- \*

\* 5. Products derived from this software may not be called "Apache",

- nor may "Apache" appear in their name, without prior written
- \* permission of the Apache Software Foundation.
- \*

\* THIS SOFTWARE IS PROVIDED ``AS IS'' AND ANY EXPRESSED OR IMPLIED \* WARRANTIES, INCLUDING, BUT NOT LIMITED TO, THE IMPLIED WARRANTIES \* OF MERCHANTABILITY AND FITNESS FOR A PARTICULAR PURPOSE ARE \* DISCLAIMED. IN NO EVENT SHALL THE APACHE SOFTWARE FOUNDATION OR \* ITS CONTRIBUTORS BE LIABLE FOR ANY DIRECT, INDIRECT, INCIDENTAL, \* SPECIAL, EXEMPLARY, OR CONSEQUENTIAL DAMAGES (INCLUDING, BUT NOT \* LIMITED TO, PROCUREMENT OF SUBSTITUTE GOODS OR SERVICES; LOSS OF \* USE, DATA, OR PROFITS; OR BUSINESS INTERRUPTION) HOWEVER CAUSED AND \* ON ANY THEORY OF LIABILITY, WHETHER IN CONTRACT, STRICT LIABILITY, \* OR TORT (INCLUDING NEGLIGENCE OR OTHERWISE) ARISING IN ANY WAY OUT \* OF THE USE OF THIS SOFTWARE, EVEN IF ADVISED OF THE POSSIBILITY OF \* SUCH DAMAGE.  $*$  ------------------\* \* This software consists of voluntary contributions made by many \* individuals on behalf of the Apache Software Foundation. For more \* information on the Apache Software Foundation, please see \* <http://www.apache.org/>. \*/  $/* = = = = = = = = =:$ \* The Apache Software License, Version 1.1 \* \* Copyright (c) 2000 The Apache Software Foundation. All rights

- \* reserved.
- \*
- \* Redistribution and use in source and binary forms, with or without
- \* modification, are permitted provided that the following conditions
- \* are met:
- \*
- \* 1. Redistributions of source code must retain the above copyright
- notice, this list of conditions and the following disclaimer.

\*

- \* 2. Redistributions in binary form must reproduce the above copyright
- notice, this list of conditions and the following disclaimer in
- the documentation and/or other materials provided with the
- \* distribution.

\*

- \* 3. The end-user documentation included with the redistribution,
- if any, must include the following acknowledgment:
- "This product includes software developed by the
- \* Apache Software Foundation (http://www.apache.org/)."
- \* Alternately, this acknowledgment may appear in the software itself,
- \* if and wherever such third-party acknowledgments normally appear.

\*

- \* 4. The names "Apache" and "Apache Software Foundation" must
- not be used to endorse or promote products derived from this
- \* software without prior written permission. For written
- \* permission, please contact apache@apache.org.
- \*
- \* 5. Products derived from this software may not be called "Apache",
- nor may "Apache" appear in their name, without prior written
- permission of the Apache Software Foundation.
- \*

\* THIS SOFTWARE IS PROVIDED ``AS IS'' AND ANY EXPRESSED OR IMPLIED \* WARRANTIES, INCLUDING, BUT NOT LIMITED TO, THE IMPLIED WARRANTIES \* OF MERCHANTABILITY AND FITNESS FOR A PARTICULAR PURPOSE ARE \* DISCLAIMED. IN NO EVENT SHALL THE APACHE SOFTWARE FOUNDATION OR \* ITS CONTRIBUTORS BE LIABLE FOR ANY DIRECT, INDIRECT, INCIDENTAL, \* SPECIAL, EXEMPLARY, OR CONSEQUENTIAL DAMAGES (INCLUDING, BUT NOT \* LIMITED TO, PROCUREMENT OF SUBSTITUTE GOODS OR SERVICES; LOSS OF \* USE, DATA, OR PROFITS; OR BUSINESS INTERRUPTION) HOWEVER CAUSED AND \* ON ANY THEORY OF LIABILITY, WHETHER IN CONTRACT, STRICT LIABILITY, \* OR TORT (INCLUDING NEGLIGENCE OR OTHERWISE) ARISING IN ANY WAY OUT \* OF THE USE OF THIS SOFTWARE, EVEN IF ADVISED OF THE POSSIBILITY OF \* SUCH DAMAGE.

\*

\* This software consists of voluntary contributions made by many

- \* individuals on behalf of the Apache Software Foundation. For more
- \* information on the Apache Software Foundation, please see
- \* <http://www.apache.org/>.

\* ====================================================================

- \*
- \* Portions of this software are based upon public domain software
- \* originally written at the National Center for Supercomputing Applications,
- \* University of Illinois, Urbana-Champaign.
- \*/

 Apache License Version 2.0, January 2004 http://www.apache.org/licenses/

TERMS AND CONDITIONS FOR USE, REPRODUCTION, AND DISTRIBUTION

### 1. Definitions.

 "License" shall mean the terms and conditions for use, reproduction, and distribution as defined by Sections 1 through 9 of this document.

 "Licensor" shall mean the copyright owner or entity authorized by the copyright owner that is granting the License.

 "Legal Entity" shall mean the union of the acting entity and all other entities that control, are controlled by, or are under common control with that entity. For the purposes of this definition, "control" means (i) the power, direct or indirect, to cause the direction or management of such entity, whether by contract or otherwise, or (ii) ownership of fifty percent (50%) or more of the outstanding shares, or (iii) beneficial ownership of such entity.

 "You" (or "Your") shall mean an individual or Legal Entity exercising permissions granted by this License.

 "Source" form shall mean the preferred form for making modifications, including but not limited to software source code, documentation source, and configuration files.

 "Object" form shall mean any form resulting from mechanical transformation or translation of a Source form, including but not limited to compiled object code, generated documentation, and conversions to other media types.

 "Work" shall mean the work of authorship, whether in Source or Object form, made available under the License, as indicated by a copyright notice that is included in or attached to the work (an example is provided in the Appendix below).

 "Derivative Works" shall mean any work, whether in Source or Object form, that is based on (or derived from) the Work and for which the editorial revisions, annotations, elaborations, or other modifications represent, as a whole, an original work of authorship. For the purposes of this License, Derivative Works shall not include works that remain separable from, or merely link (or bind by name) to the interfaces of, the Work and Derivative Works thereof.

 "Contribution" shall mean any work of authorship, including the original version of the Work and any modifications or additions to that Work or Derivative Works thereof, that is intentionally submitted to Licensor for inclusion in the Work by the copyright owner or by an individual or Legal Entity authorized to submit on behalf of the copyright owner. For the purposes of this definition, "submitted" means any form of electronic, verbal, or written communication sent

 to the Licensor or its representatives, including but not limited to communication on electronic mailing lists, source code control systems, and issue tracking systems that are managed by, or on behalf of, the Licensor for the purpose of discussing and improving the Work, but excluding communication that is conspicuously marked or otherwise designated in writing by the copyright owner as "Not a Contribution."

 "Contributor" shall mean Licensor and any individual or Legal Entity on behalf of whom a Contribution has been received by Licensor and subsequently incorporated within the Work.

- 2. Grant of Copyright License. Subject to the terms and conditions of this License, each Contributor hereby grants to You a perpetual, worldwide, non-exclusive, no-charge, royalty-free, irrevocable copyright license to reproduce, prepare Derivative Works of, publicly display, publicly perform, sublicense, and distribute the Work and such Derivative Works in Source or Object form.
- 3. Grant of Patent License. Subject to the terms and conditions of this License, each Contributor hereby grants to You a perpetual, worldwide, non-exclusive, no-charge, royalty-free, irrevocable (except as stated in this section) patent license to make, have made, use, offer to sell, sell, import, and otherwise transfer the Work, where such license applies only to those patent claims licensable by such Contributor that are necessarily infringed by their Contribution(s) alone or by combination of their Contribution(s) with the Work to which such Contribution(s) was submitted. If You institute patent litigation against any entity (including a cross-claim or counterclaim in a lawsuit) alleging that the Work or a Contribution incorporated within the Work constitutes direct or contributory patent infringement, then any patent licenses granted to You under this License for that Work shall terminate as of the date such litigation is filed.
- 4. Redistribution. You may reproduce and distribute copies of the Work or Derivative Works thereof in any medium, with or without modifications, and in Source or Object form, provided that You meet the following conditions:
	- (a) You must give any other recipients of the Work or Derivative Works a copy of this License; and
	- (b) You must cause any modified files to carry prominent notices stating that You changed the files; and
	- (c) You must retain, in the Source form of any Derivative Works that You distribute, all copyright, patent, trademark, and attribution notices from the Source form of the Work,

 excluding those notices that do not pertain to any part of the Derivative Works; and

 (d) If the Work includes a "NOTICE" text file as part of its distribution, then any Derivative Works that You distribute must include a readable copy of the attribution notices contained within such NOTICE file, excluding those notices that do not pertain to any part of the Derivative Works, in at least one of the following places: within a NOTICE text file distributed as part of the Derivative Works; within the Source form or documentation, if provided along with the Derivative Works; or, within a display generated by the Derivative Works, if and wherever such third-party notices normally appear. The contents of the NOTICE file are for informational purposes only and do not modify the License. You may add Your own attribution notices within Derivative Works that You distribute, alongside or as an addendum to the NOTICE text from the Work, provided that such additional attribution notices cannot be construed as modifying the License.

 You may add Your own copyright statement to Your modifications and may provide additional or different license terms and conditions for use, reproduction, or distribution of Your modifications, or for any such Derivative Works as a whole, provided Your use, reproduction, and distribution of the Work otherwise complies with the conditions stated in this License.

- 5. Submission of Contributions. Unless You explicitly state otherwise, any Contribution intentionally submitted for inclusion in the Work by You to the Licensor shall be under the terms and conditions of this License, without any additional terms or conditions. Notwithstanding the above, nothing herein shall supersede or modify the terms of any separate license agreement you may have executed with Licensor regarding such Contributions.
- 6. Trademarks. This License does not grant permission to use the trade names, trademarks, service marks, or product names of the Licensor, except as required for reasonable and customary use in describing the origin of the Work and reproducing the content of the NOTICE file.
- 7. Disclaimer of Warranty. Unless required by applicable law or agreed to in writing, Licensor provides the Work (and each Contributor provides its Contributions) on an "AS IS" BASIS, WITHOUT WARRANTIES OR CONDITIONS OF ANY KIND, either express or implied, including, without limitation, any warranties or conditions of TITLE, NON-INFRINGEMENT, MERCHANTABILITY, or FITNESS FOR A PARTICULAR PURPOSE. You are solely responsible for determining the appropriateness of using or redistributing the Work and assume any

risks associated with Your exercise of permissions under this License.

- 8. Limitation of Liability. In no event and under no legal theory, whether in tort (including negligence), contract, or otherwise, unless required by applicable law (such as deliberate and grossly negligent acts) or agreed to in writing, shall any Contributor be liable to You for damages, including any direct, indirect, special, incidental, or consequential damages of any character arising as a result of this License or out of the use or inability to use the Work (including but not limited to damages for loss of goodwill, work stoppage, computer failure or malfunction, or any and all other commercial damages or losses), even if such Contributor has been advised of the possibility of such damages.
- 9. Accepting Warranty or Additional Liability. While redistributing the Work or Derivative Works thereof, You may choose to offer, and charge a fee for, acceptance of support, warranty, indemnity, or other liability obligations and/or rights consistent with this License. However, in accepting such obligations, You may act only on Your own behalf and on Your sole responsibility, not on behalf of any other Contributor, and only if You agree to indemnify, defend, and hold each Contributor harmless for any liability incurred by, or claims asserted against, such Contributor by reason of your accepting any such warranty or additional liability.

# END OF TERMS AND CONDITIONS

APPENDIX: How to apply the Apache License to your work.

 To apply the Apache License to your work, attach the following boilerplate notice, with the fields enclosed by brackets "[]" replaced with your own identifying information. (Don't include the brackets!) The text should be enclosed in the appropriate comment syntax for the file format. We also recommend that a file or class name and description of purpose be included on the same "printed page" as the copyright notice for easier identification within third-party archives.

# Copyright [yyyy] [name of copyright owner]

 Licensed under the Apache License, Version 2.0 (the "License"); you may not use this file except in compliance with the License. You may obtain a copy of the License at

http://www.apache.org/licenses/LICENSE-2.0

 Unless required by applicable law or agreed to in writing, software distributed under the License is distributed on an "AS IS" BASIS,

 WITHOUT WARRANTIES OR CONDITIONS OF ANY KIND, either express or implied. See the License for the specific language governing permissions and limitations under the License.

COMMON DEVELOPMENT AND DISTRIBUTION LICENSE (CDDL) Version 1.0

1. Definitions.

 1.1. "Contributor" means each individual or entity that creates or contributes to the creation of Modifications.

 1.2. "Contributor Version" means the combination of the Original Software, prior Modifications used by a Contributor (if any), and the Modifications made by that particular Contributor.

 1.3. "Covered Software" means (a) the Original Software, or (b) Modifications, or (c) the combination of files containing Original Software with files containing Modifications, in each case including portions thereof.

 1.4. "Executable" means the Covered Software in any form other than Source Code.

 1.5. "Initial Developer" means the individual or entity that first makes Original Software available under this License.

 1.6. "Larger Work" means a work which combines Covered Software or portions thereof with code not governed by the terms of this License.

1.7. "License" means this document.

 1.8. "Licensable" means having the right to grant, to the maximum extent possible, whether at the time of the initial grant or subsequently acquired, any and all of the rights conveyed herein.

 1.9. "Modifications" means the Source Code and Executable form of any of the following:

 A. Any file that results from an addition to, deletion from or modification of the contents of a file containing Original Software or previous Modifications;

B. Any new file that contains any part of the

Original Software or previous Modification; or

 C. Any new file that is contributed or otherwise made available under the terms of this License.

 1.10. "Original Software" means the Source Code and Executable form of computer software code that is originally released under this License.

 1.11. "Patent Claims" means any patent claim(s), now owned or hereafter acquired, including without limitation, method, process, and apparatus claims, in any patent Licensable by grantor.

 1.12. "Source Code" means (a) the common form of computer software code in which modifications are made and (b) associated documentation included in or with such code.

 1.13. "You" (or "Your") means an individual or a legal entity exercising rights under, and complying with all of the terms of, this License. For legal entities, "You" includes any entity which controls, is controlled by, or is under common control with You. For purposes of this definition, "control" means (a) the power, direct or indirect, to cause the direction or management of such entity, whether by contract or otherwise, or (b) ownership of more than fifty percent (50%) of the outstanding shares or beneficial ownership of such entity.

2. License Grants.

2.1. The Initial Developer Grant.

 Conditioned upon Your compliance with Section 3.1 below and subject to third party intellectual property claims, the Initial Developer hereby grants You a world-wide, royalty-free, non-exclusive license:

 (a) under intellectual property rights (other than patent or trademark) Licensable by Initial Developer, to use, reproduce, modify, display, perform, sublicense and distribute the Original Software (or portions thereof), with or without Modifications, and/or as part of a Larger Work; and

 (b) under Patent Claims infringed by the making, using or selling of Original Software, to make, have made, use, practice, sell, and offer for sale, and/or

 otherwise dispose of the Original Software (or portions thereof).

 (c) The licenses granted in Sections 2.1(a) and (b) are effective on the date Initial Developer first distributes or otherwise makes the Original Software available to a third party under the terms of this License.

 (d) Notwithstanding Section 2.1(b) above, no patent license is granted: (1) for code that You delete from the Original Software, or (2) for infringements caused by: (i) the modification of the Original Software, or (ii) the combination of the Original Software with other software or devices.

2.2. Contributor Grant.

 Conditioned upon Your compliance with Section 3.1 below and subject to third party intellectual property claims, each Contributor hereby grants You a world-wide, royalty-free, non-exclusive license:

 (a) under intellectual property rights (other than patent or trademark) Licensable by Contributor to use, reproduce, modify, display, perform, sublicense and distribute the Modifications created by such Contributor (or portions thereof), either on an unmodified basis, with other Modifications, as Covered Software and/or as part of a Larger Work; and

 (b) under Patent Claims infringed by the making, using, or selling of Modifications made by that Contributor either alone and/or in combination with its Contributor Version (or portions of such combination), to make, use, sell, offer for sale, have made, and/or otherwise dispose of: (1) Modifications made by that Contributor (or portions thereof); and (2) the combination of Modifications made by that Contributor with its Contributor Version (or portions of such combination).

 (c) The licenses granted in Sections 2.2(a) and 2.2(b) are effective on the date Contributor first distributes or otherwise makes the Modifications available to a third party.

 (d) Notwithstanding Section 2.2(b) above, no patent license is granted: (1) for any code that Contributor has deleted from the Contributor Version; (2) for infringements caused by: (i) third party modifications of Contributor Version, or (ii) the combination of Modifications made by that Contributor with other software (except as part of the Contributor Version) or other devices; or (3) under Patent Claims infringed by Covered Software in the absence of Modifications made by that Contributor.

## 3. Distribution Obligations.

3.1. Availability of Source Code.

 Any Covered Software that You distribute or otherwise make available in Executable form must also be made available in Source Code form and that Source Code form must be distributed only under the terms of this License. You must include a copy of this License with every copy of the Source Code form of the Covered Software You distribute or otherwise make available. You must inform recipients of any such Covered Software in Executable form as to how they can obtain such Covered Software in Source Code form in a reasonable manner on or through a medium customarily used for software exchange.

## 3.2. Modifications.

 The Modifications that You create or to which You contribute are governed by the terms of this License. You represent that You believe Your Modifications are Your original creation(s) and/or You have sufficient rights to grant the rights conveyed by this License.

### 3.3. Required Notices.

 You must include a notice in each of Your Modifications that identifies You as the Contributor of the Modification. You may not remove or alter any copyright, patent or trademark notices contained within the Covered Software, or any notices of licensing or any descriptive text giving attribution to any Contributor or the Initial Developer.

3.4. Application of Additional Terms.

 You may not offer or impose any terms on any Covered Software in Source Code form that alters or restricts the

 applicable version of this License or the recipients rights hereunder. You may choose to offer, and to charge a fee for, warranty, support, indemnity or liability obligations to one or more recipients of Covered Software. However, you may do so only on Your own behalf, and not on behalf of the Initial Developer or any Contributor. You must make it absolutely clear that any such warranty, support, indemnity or liability obligation is offered by You alone, and You hereby agree to indemnify the Initial Developer and every Contributor for any liability incurred by the Initial Developer or such Contributor as a result of warranty, support, indemnity or liability terms You offer.

3.5. Distribution of Executable Versions.

 You may distribute the Executable form of the Covered Software under the terms of this License or under the terms of a license of Your choice, which may contain terms different from this License, provided that You are in compliance with the terms of this License and that the license for the Executable form does not attempt to limit or alter the recipients rights in the Source Code form from the rights set forth in this License. If You distribute the Covered Software in Executable form under a different license, You must make it absolutely clear that any terms which differ from this License are offered by You alone, not by the Initial Developer or Contributor. You hereby agree to indemnify the Initial Developer and every Contributor for any liability incurred by the Initial Developer or such Contributor as a result of any such terms You offer.

3.6. Larger Works.

 You may create a Larger Work by combining Covered Software with other code not governed by the terms of this License and distribute the Larger Work as a single product. In such a case, You must make sure the requirements of this License are fulfilled for the Covered Software.

## 4. Versions of the License.

4.1. New Versions.

 Sun Microsystems, Inc. is the initial license steward and may publish revised and/or new versions of this License from time to time. Each version will be given a

 distinguishing version number. Except as provided in Section 4.3, no one other than the license steward has the right to modify this License.

## 4.2. Effect of New Versions.

 You may always continue to use, distribute or otherwise make the Covered Software available under the terms of the version of the License under which You originally received the Covered Software. If the Initial Developer includes a notice in the Original Software prohibiting it from being distributed or otherwise made available under any subsequent version of the License, You must distribute and make the Covered Software available under the terms of the version of the License under which You originally received the Covered Software. Otherwise, You may also choose to use, distribute or otherwise make the Covered Software available under the terms of any subsequent version of the License published by the license steward.

4.3. Modified Versions.

 When You are an Initial Developer and You want to create a new license for Your Original Software, You may create and use a modified version of this License if You: (a) rename the license and remove any references to the name of the license steward (except to note that the license differs from this License); and (b) otherwise make it clear that the license contains terms which differ from this License.

## 5. DISCLAIMER OF WARRANTY.

 COVERED SOFTWARE IS PROVIDED UNDER THIS LICENSE ON AN "AS IS" BASIS, WITHOUT WARRANTY OF ANY KIND, EITHER EXPRESSED OR IMPLIED, INCLUDING, WITHOUT LIMITATION, WARRANTIES THAT THE COVERED SOFTWARE IS FREE OF DEFECTS, MERCHANTABLE, FIT FOR A PARTICULAR PURPOSE OR NON-INFRINGING. THE ENTIRE RISK AS TO THE QUALITY AND PERFORMANCE OF THE COVERED SOFTWARE IS WITH YOU. SHOULD ANY COVERED SOFTWARE PROVE DEFECTIVE IN ANY RESPECT, YOU (NOT THE INITIAL DEVELOPER OR ANY OTHER CONTRIBUTOR) ASSUME THE COST OF ANY NECESSARY SERVICING, REPAIR OR CORRECTION. THIS DISCLAIMER OF WARRANTY CONSTITUTES AN ESSENTIAL PART OF THIS LICENSE. NO USE OF ANY COVERED SOFTWARE IS AUTHORIZED HEREUNDER EXCEPT UNDER THIS DISCLAIMER.

## 6. TERMINATION.

 6.1. This License and the rights granted hereunder will terminate automatically if You fail to comply with terms herein and fail to cure such breach within 30 days of becoming aware of the breach. Provisions which, by their nature, must remain in effect beyond the termination of this License shall survive.

 6.2. If You assert a patent infringement claim (excluding declaratory judgment actions) against Initial Developer or a Contributor (the Initial Developer or Contributor against whom You assert such claim is referred to as "Participant") alleging that the Participant Software (meaning the Contributor Version where the Participant is a Contributor or the Original Software where the Participant is the Initial Developer) directly or indirectly infringes any patent, then any and all rights granted directly or indirectly to You by such Participant, the Initial Developer (if the Initial Developer is not the Participant) and all Contributors under Sections 2.1 and/or 2.2 of this License shall, upon 60 days notice from Participant terminate prospectively and automatically at the expiration of such 60 day notice period, unless if within such 60 day period You withdraw Your claim with respect to the Participant Software against such Participant either unilaterally or pursuant to a written agreement with Participant.

 6.3. In the event of termination under Sections 6.1 or 6.2 above, all end user licenses that have been validly granted by You or any distributor hereunder prior to termination (excluding licenses granted to You by any distributor) shall survive termination.

# 7. LIMITATION OF LIABILITY.

 UNDER NO CIRCUMSTANCES AND UNDER NO LEGAL THEORY, WHETHER TORT (INCLUDING NEGLIGENCE), CONTRACT, OR OTHERWISE, SHALL YOU, THE INITIAL DEVELOPER, ANY OTHER CONTRIBUTOR, OR ANY DISTRIBUTOR OF COVERED SOFTWARE, OR ANY SUPPLIER OF ANY OF SUCH PARTIES, BE LIABLE TO ANY PERSON FOR ANY INDIRECT, SPECIAL, INCIDENTAL, OR CONSEQUENTIAL DAMAGES OF ANY CHARACTER INCLUDING, WITHOUT LIMITATION, DAMAGES FOR LOST PROFITS, LOSS OF GOODWILL, WORK STOPPAGE, COMPUTER FAILURE OR MALFUNCTION, OR ANY AND ALL OTHER COMMERCIAL DAMAGES OR LOSSES, EVEN IF SUCH PARTY SHALL HAVE BEEN INFORMED OF THE POSSIBILITY OF SUCH DAMAGES. THIS LIMITATION OF LIABILITY SHALL NOT APPLY TO LIABILITY FOR DEATH OR PERSONAL INJURY RESULTING FROM SUCH PARTYS NEGLIGENCE TO THE EXTENT APPLICABLE LAW PROHIBITS SUCH LIMITATION. SOME JURISDICTIONS DO

# NOT ALLOW THE EXCLUSION OR LIMITATION OF INCIDENTAL OR CONSEQUENTIAL DAMAGES, SO THIS EXCLUSION AND LIMITATION MAY NOT APPLY TO YOU.

### 8. U.S. GOVERNMENT END USERS.

 The Covered Software is a "commercial item," as that term is defined in 48 C.F.R. 2.101 (Oct. 1995), consisting of "commercial computer software" (as that term is defined at 48 C.F.R.  $252.227 - 7014(a)(1)$  and "commercial computer software documentation" as such terms are used in 48 C.F.R. 12.212 (Sept. 1995). Consistent with 48 C.F.R. 12.212 and 48 C.F.R. 227.7202-1 through 227.7202-4 (June 1995), all U.S. Government End Users acquire Covered Software with only those rights set forth herein. This U.S. Government Rights clause is in lieu of, and supersedes, any other FAR, DFAR, or other clause or provision that addresses Government rights in computer software under this License.

## 9. MISCELLANEOUS.

 This License represents the complete agreement concerning subject matter hereof. If any provision of this License is held to be unenforceable, such provision shall be reformed only to the extent necessary to make it enforceable. This License shall be governed by the law of the jurisdiction specified in a notice contained within the Original Software (except to the extent applicable law, if any, provides otherwise), excluding such jurisdictions conflict-of-law provisions. Any litigation relating to this License shall be subject to the jurisdiction of the courts located in the jurisdiction and venue specified in a notice contained within the Original Software, with the losing party responsible for costs, including, without limitation, court costs and reasonable attorneys fees and expenses. The application of the United Nations Convention on Contracts for the International Sale of Goods is expressly excluded. Any law or regulation which provides that the language of a contract shall be construed against the drafter shall not apply to this License. You agree that You alone are responsible for compliance with the United States export administration regulations (and the export control laws and regulation of any other countries) when You use, distribute or otherwise make available any Covered Software.

## 10. RESPONSIBILITY FOR CLAIMS.

 As between Initial Developer and the Contributors, each party is responsible for claims and damages arising, directly or indirectly, out of its utilization of rights under this License and You agree to work with Initial Developer and Contributors to

 distribute such responsibility on an equitable basis. Nothing herein is intended or shall be deemed to constitute any admission of liability. Copyright (c) 2001, Sun Microsystems, Inc.

All rights reserved.

Redistribution and use in source and binary forms, with or without modification, are permitted provided that the following conditions are met:

\* Redistributions of source code must retain the above copyright notice, this list of conditions and the following disclaimer.

\* Redistributions in binary form must reproduce the above copyright notice, this list of conditions and the following disclaimer in the documentation and/or other materials provided with the distribution.

\* Neither the name of Sun Microsystems, Inc. nor the names of its contributors may be used to endorse or promote products derived from this software without specific prior written permission.

THIS SOFTWARE IS PROVIDED BY THE COPYRIGHT HOLDERS AND CONTRIBUTORS "AS IS" AND ANY EXPRESS OR IMPLIED WARRANTIES, INCLUDING, BUT NOT LIMITED TO, THE IMPLIED WARRANTIES OF MERCHANTABILITY AND FITNESS FOR A PARTICULAR PURPOSE ARE DISCLAIMED. IN NO EVENT SHALL THE COPYRIGHT HOLDERS OR CONTRIBUTORS BE LIABLE FOR ANY DIRECT, INDIRECT, INCIDENTAL, SPECIAL, EXEMPLARY, OR CONSEQUENTIAL DAMAGES (INCLUDING, BUT NOT LIMITED TO, PROCUREMENT OF SUBSTITUTE GOODS OR SERVICES; LOSS OF USE, DATA, OR PROFITS; OR BUSINESS INTERRUPTION HOWEVER CAUSED AND ON ANY THEORY OF LIABILITY, WHETHER IN CONTRACT, STRICT LIABILITY, OR TORT (INCLUDING NEGLIGENCE OR OTHERWISE) ARISING IN ANY WAY OUT OF THE USE OF THIS SOFTWARE, EVEN IF ADVISED OF THE POSSIBILITY OF SUCH DAMAGE. This license came from: http://www.megginson.com/SAX/copying.html However please note future versions of SAX may be covered

under http://saxproject.org/?selected=pd

This page is now out of date -- see the new SAX site at http://www.saxproject.org/ for more up-to-date releases and other information. Please change your bookmarks.

SAX<sub>2</sub> is Free!

I hereby abandon any property rights to SAX 2.0 (the Simple API for

XML), and release all of the SAX 2.0 source code, compiled code, and documentation contained in this distribution into the Public Domain. SAX comes with NO WARRANTY or guarantee of fitness for any purpose.

David Megginson, david@megginson.com 2000-05-05 This license came from: http://www.w3.org/Consortium/Legal/copyright-software-19980720

W3C SOFTWARE NOTICE AND LICENSE Copyright 1994-2001 World Wide Web Consortium, <a href="http://www.w3.org/">World Wide Web Consortium</a>, (<a href= "http://www.lcs.mit.edu/">Massachusetts Institute of Technology</a>, <a href="http://www.inria.fr/">Institut National de Recherche en Informatique et en Automatique</a>, <a href= "http://www.keio.ac.jp/">Keio University</a>). All Rights Reserved. http://www.w3.org/Consortium/Legal/

This W3C work (including software, documents, or other related items) is being provided by the copyright holders under the following license. By obtaining, using and/or copying this work, you (the licensee) agree that you have read, understood, and will comply with the following terms and conditions: Permission to use, copy, modify, and distribute this software and its documentation, with or without modification, for any purpose and without fee or royalty is hereby granted, provided that you include the following on ALL copies of the software and documentation or portions thereof, including modifications, that you make:

The full text of this NOTICE in a location viewable to users of the redistributed or derivative work.

Any pre-existing intellectual property disclaimers, notices, or terms and conditions. If none exist, a short notice of the following form (hypertext is preferred, text is permitted) should be used within the body of any redistributed or derivative code: "Copyright [\$date-of-software] World Wide Web Consortium, (Massachusetts Institute of Technology, Institut National de Recherche en Informatique et en Automatique, Keio University). All Rights Reserved. http://www.w3.org/Consortium/Legal/"

Notice of any changes or modifications to the W3C files, including the date changes were made. (We recommend you provide URIs to the location from which the code is derived.)

THIS SOFTWARE AND DOCUMENTATION IS PROVIDED "AS IS," AND COPYRIGHT HOLDERS MAKE NO REPRESENTATIONS OR WARRANTIES, EXPRESS OR IMPLIED, INCLUDING BUT NOT LIMITED TO, WARRANTIES OF MERCHANTABILITY OR FITNESS FOR ANY PARTICULAR PURPOSE OR THAT THE USE OF THE SOFTWARE OR DOCUMENTATION WILL NOT INFRINGE ANY THIRD PARTY PATENTS, COPYRIGHTS, TRADEMARKS OR OTHER RIGHTS. COPYRIGHT HOLDERS WILL NOT BE LIABLE FOR ANY DIRECT, INDIRECT, SPECIAL OR CONSEQUENTIAL DAMAGES ARISING OUT OF ANY USE OF THE SOFTWARE OR DOCUMENTATION.

The name and trademarks of copyright holders may NOT be used in advertising or publicity pertaining to the software without specific, written prior permission. Title to copyright in this software and any associated documentation will at all times remain with copyright holders.

\_\_\_\_\_\_\_\_\_\_\_\_\_\_\_\_\_\_\_\_\_\_\_\_\_\_\_\_\_\_\_\_\_\_\_\_

This formulation of W3C's notice and license became active on August 14 1998 so as to improve compatibility with GPL. This version ensures that W3C software licensing terms are no more restrictive than GPL and consequently W3C software may be distributed in GPL packages. See the older formulation for the policy prior to this date. Please see our Copyright FAQ for common questions about using materials from our site, including specific terms and conditions for packages like libwww, Amaya, and Jigsaw. Other questions about this notice can be directed to site-policy@w3.org.

webmaster Sun Microsystems, Inc. Binary Code License Agreement

READ THE TERMS OF THIS AGREEMENT AND ANY PROVIDED SUPPLEMENTAL LICENSE TERMS (COLLECTIVELY "AGREEMENT") CAREFULLY BEFORE OPENING THE SOFTWARE MEDIA PACKAGE. BY OPENING THE SOFTWARE MEDIA PACKAGE, YOU AGREE TO THE TERMS OF THIS AGREEMENT. IF YOU ARE ACCESSING THE SOFTWARE ELECTRONICALLY, INDICATE YOUR ACCEPTANCE OF THESE TERMS BY SELECTING THE "ACCEPT" BUTTON AT THE END OF THIS AGREEMENT. IF YOU DO NOT AGREE TO ALL THESE TERMS, PROMPTLY RETURN THE UNUSED SOFTWARE TO YOUR PLACE OF PURCHASE FOR A REFUND OR, IF THE SOFTWARE IS ACCESSED ELECTRONICALLY, SELECT THE "DECLINE" BUTTON AT THE END OF THIS AGREEMENT.

1. LICENSE TO USE. Sun grants you a non-exclusive and non-transferable license for the internal use only of the accompanying software and documentation and any error

corrections provided by Sun (collectively "Software"), by the number of users and the class of computer hardware for which the corresponding fee has been paid.

2. RESTRICTIONS. Software is confidential and copyrighted. Title to Software and all associated intellectual property rights is retained by Sun and/or its licensors. Except as specifically authorized in any Supplemental License Terms, you may not make copies of Software, other than a single copy of Software for archival purposes. Unless enforcement is prohibited by applicable law, you may not modify, decompile, or reverse engineer Software. You acknowledge that Software is not designed, licensed or intended for use in the design, construction, operation or maintenance of any nuclear facility. Sun disclaims any express or implied warranty of fitness for such uses. No right, title or interest in or to any trademark, service mark, logo or trade name of Sun or its licensors is granted under this Agreement.

3. LIMITED WARRANTY. Sun warrants to you that for a period of ninety (90) days from the date of purchase, as evidenced by a copy of the receipt, the media on which Software is furnished (if any) will be free of defects in materials and workmanship under normal use. Except for the foregoing, Software is provided "AS IS". Your exclusive remedy and Sun's entire liability under this limited warranty will be at Sun's option to replace Software media or refund the fee paid for Software.

4. DISCLAIMER OF WARRANTY. UNLESS SPECIFIED IN THIS AGREEMENT, ALL EXPRESS OR IMPLIED CONDITIONS, REPRESENTATIONS AND WARRANTIES, INCLUDING ANY IMPLIED WARRANTY OF MERCHANTABILITY, FITNESS FOR A PARTICULAR PURPOSE OR NON-INFRINGEMENT ARE DISCLAIMED, EXCEPT TO THE EXTENT THAT THESE DISCLAIMERS ARE HELD TO BE LEGALLY INVALID.

5. LIMITATION OF LIABILITY. TO THE EXTENT NOT PROHIBITED BY LAW, IN NO EVENT WILL SUN OR ITS LICENSORS BE LIABLE FOR ANY LOST REVENUE, PROFIT OR DATA, OR FOR SPECIAL, INDIRECT, CONSEQUENTIAL, INCIDENTAL OR PUNITIVE DAMAGES, HOWEVER CAUSED REGARDLESS OF THE THEORY OF LIABILITY, ARISING OUT OF OR RELATED TO THE USE OF OR INABILITY TO USE SOFTWARE, EVEN IF SUN HAS BEEN ADVISED OF THE POSSIBILITY OF SUCH DAMAGES. In no event will Sun's liability to you, whether in contract, tort (including negligence), or otherwise, exceed the amount paid by you for Software under this Agreement.

The foregoing limitations will apply even if the above stated warranty fails of its essential purpose.

6. Termination. This Agreement is effective until terminated. You may terminate this Agreement at any time by destroying all copies of Software. This Agreement will terminate immediately without notice from Sun if you fail to comply with any provision of this Agreement. Upon Termination, you must destroy all copies of Software.

7. Export Regulations. All Software and technical data delivered under this Agreement are subject to US export control laws and may be subject to export or import regulations in other countries. You agree to comply strictly with all such laws and regulations and acknowledge that you have the responsibility to obtain such licenses to export, re-export, or import as may be required after delivery to you.

8. U.S. Government Restricted Rights. If Software is being acquired by or on behalf of the U.S. Government or by a U.S. Government prime contractor or subcontractor (at any tier), then the Government's rights in Software and accompanying documentation will be only as set forth in this Agreement; this is in accordance with 48 CFR 227.7201 through 227.7202-4 (for Department of Defense (DOD) acquisitions) and with 48 CFR 2.101 and 12.212 (for non-DOD acquisitions).

9. Governing Law. Any action related to this Agreement will be governed by California law and controlling U.S. federal law. No choice of law rules of any jurisdiction will apply.

10. Severability. If any provision of this Agreement is held to be unenforceable, this Agreement will remain in effect with the provision omitted, unless omission would frustrate the intent of the parties, in which case this Agreement will immediately terminate.

11. Integration. This Agreement is the entire agreement between you and Sun relating to its subject matter. It supersedes all prior or contemporaneous oral or written communications, proposals, representations and warranties and prevails over any conflicting or additional terms of any quote, order, acknowledgment, or other communication between the parties relating to its subject matter during the term of this Agreement. No modification of this Agreement will

# SUN XML INSTANCE GENERATOR, VERSION 1.0 SUPPLEMENTAL LICENSE **TERMS**

These supplemental license terms ("Supplemental Terms") add to or modify the terms of the Binary Code License Agreement (collectively, the "Agreement"). Capitalized terms not defined in these Supplemental Terms shall have the same meanings ascribed to them in the Agreement. These Supplemental Terms shall supersede any inconsistent or conflicting terms in the Agreement, or in any license contained within the Software.

1. Software Internal Use and Development License Grant. Subject to the terms and conditions of this Agreement, including, but not limited to Section 4 (Java(TM) Technology Restrictions) of these Supplemental Terms, Sun grants to you, a non-exclusive, non-transferable, royalty-free and limited license to reproduce, modify, and create derivative works of the Software for the sole purpose of adding value and improving the Software for the development of applications ("Programs").

2. License to Distribute Software. Subject to the terms and conditions of this Agreement, including, but not limited to Section 4 (Java (TM) Technology Restrictions) of these Supplemental Terms, Sun grants you a non-exclusive, non-transferable, limited license to reproduce and distribute the Software modified by you as permitted in Section 1 of these Supplemental Terms ("Modified Software") in source or binary code form, provided that (i) you distribute the Modified Software only bundled as part of, and for the sole purpose of running, your Programs, (ii) the Modified Software adds value and improveS the function of the Software, (iv) you do not remove or alter any proprietary legends or notices contained in the Software, (v) you only distribute the Modified Software subject to a license agreement that protects Sun's interests consistent with the terms contained in this Agreement, and (vi) you agree to defend and indemnify Sun and its licensors from and against any damages, costs, liabilities, settlement amounts and/or expenses (including attorneys' fees) incurred in connection with any claim, lawsuit or action by any third party that arises or results from the use or distribution of any and all Programs and/or Modified Software.

3. Experimental Software. You acknowledge that the Software is experimental and may contain errors, defects, or deficiencies which cannot or will not be corrected by Sun. You shall have the sole responsibility to protect adequately and backup your data and/or equipment used in connection with the Software. You shall not claim against Sun for lost data, re-run time, inaccurate output, work delays or lost profits resulting from your use of the Licensed Software.

4. Java Technology Restrictions. You may not modify the Java Platform Interface ("JPI", identified as classes contained within the "java" package or any subpackages of the "java" package), by creating additional classes within the JPI or otherwise causing the addition to or modification of the classes in the JPI. In the event that you create an additional class and associated API(s) which (i) extends the functionality of the Java platform, and (ii) is exposed to third party software developers for the purpose of developing additional software which invokes such additional API, you must promptly publish broadly an accurate specification for such API for free use by all developers. You may not create, or authorize your licensees to create, additional classes, interfaces, or subpackages that are in any way identified as "java", "javax", "sun" or similar convention as specified by Sun in any naming convention designation.

5. Trademarks and Logos. You acknowledge and agree as between you and Sun that Sun owns the SUN, SOLARIS, JAVA, JINI, FORTE, and iPLANET trademarks and all SUN, SOLARIS, JAVA, JINI, FORTE, and iPLANET-related trademarks, service marks, logos and other brand designations ("Sun Marks"), and you agree to comply with the Sun Trademark and Logo Usage Requirements currently located at http://www.sun.com/policies/trademarks. Any use you make of the Sun Marks inures to Sun's benefit.

6. Termination for Infringement. Either party may terminate this Agreement immediately should any Software become, or in either party's opinion be likely to become, the subject of a claim of infringement of any intellectual property right.

For inquiries please contact: Sun Microsystems, Inc. 901 San Antonio Road, Palo Alto, California 94303 (LFI#100313/Form ID#011801)

Copyright (c) 2003, Kohsuke Kawaguchi All rights reserved.

Redistribution and use in source and binary forms, with or without modification, are permitted provided that the following conditions are met:

- \* Redistributions of source code must retain the above copyright notice, this list of conditions and the following disclaimer.
- \* Redistributions in binary form must reproduce the above copyright notice, this list of conditions and the following disclaimer in the documentation and/or other materials provided with the distribution.

THIS SOFTWARE IS PROVIDED BY THE COPYRIGHT HOLDERS AND CONTRIBUTORS "AS IS" AND ANY EXPRESS OR IMPLIED WARRANTIES, INCLUDING, BUT NOT LIMITED TO, THE IMPLIED WARRANTIES OF MERCHANTABILITY AND FITNESS FOR A PARTICULAR PURPOSE ARE DISCLAIMED. IN NO EVENT SHALL THE COPYRIGHT OWNER OR CONTRIBUTORS BE LIABLE FOR ANY DIRECT, INDIRECT, INCIDENTAL, SPECIAL, EXEMPLARY, OR CONSEQUENTIAL DAMAGES (INCLUDING, BUT NOT LIMITED TO, PROCUREMENT OF SUBSTITUTE GOODS OR SERVICES; LOSS OF USE, DATA, OR PROFITS; OR BUSINESS INTERRUPTION) HOWEVER CAUSED AND ON ANY THEORY OF LIABILITY, WHETHER IN CONTRACT, STRICT LIABILITY, OR TORT (INCLUDING NEGLIGENCE OR OTHERWISE) ARISING IN ANY WAY OUT OF THE USE OF THIS SOFTWARE, EVEN IF ADVISED OF THE POSSIBILITY OF SUCH DAMAGE. Copyright (c) 2003 Sun Microsystems, Inc. All Rights Reserved.

Redistribution and use in source and binary forms, with or without modification, are permitted provided that the following conditions are met:

-Redistribution of source code must retain the above copyright notice, this list of conditions and the following disclaimer.

-Redistribution in binary form must reproduce the above copyright notice, this list of conditions and the following disclaimer in the documentation and/or other materials provided with the distribution.

Neither the name of Sun Microsystems, Inc. or the names of contributors may be used to endorse or promote products derived from this software without specific prior written permission.

This software is provided "AS IS," without a warranty of any kind. ALL EXPRESS OR IMPLIED CONDITIONS, REPRESENTATIONS AND WARRANTIES, INCLUDING ANY IMPLIED WARRANTY OF MERCHANTABILITY, FITNESS FOR A PARTICULAR PURPOSE OR NON-INFRINGEMENT, ARE HEREBY EXCLUDED. SUN MIDROSYSTEMS, INC. ("SUN") AND ITS LICENSORS SHALL NOT BE LIABLE FOR ANY DAMAGES SUFFERED BY LICENSEE AS A RESULT OF USING, MODIFYING OR DISTRIBUTING THIS SOFTWARE OR ITS DERIVATIVES. IN NO EVENT WILL SUN OR ITS LICENSORS BE LIABLE FOR ANY LOST REVENUE, PROFIT OR DATA, OR FOR DIRECT, INDIRECT, SPECIAL, CONSEQUENTIAL, INCIDENTAL OR PUNITIVE DAMAGES, HOWEVER CAUSED AND REGARDLESS OF THE THEORY OF LIABILITY, ARISING OUT OF THE USE OF OR INABILITY TO USE THIS SOFTWARE, EVEN IF SUN HAS BEEN ADVISED OF THE POSSIBILITY OF SUCH DAMAGES.

You acknowledge that this software is not designed, licensed or intended for use in the design, construction, operation or maintenance of any nuclear facility.

> Sun Microsystems, Inc. Binary Code License Agreement

READ THE TERMS OF THIS AGREEMENT AND ANY PROVIDED SUPPLEMENTAL LICENSE TERMS (COLLECTIVELY "AGREEMENT") CAREFULLY BEFORE OPENING THE SOFTWARE MEDIA PACKAGE. BY OPENING THE SOFTWARE MEDIA PACKAGE, YOU AGREE TO THE TERMS OF THIS AGREEMENT. IF YOU ARE ACCESSING THE SOFTWARE ELECTRONICALLY, INDICATE YOUR ACCEPTANCE OF THESE TERMS BY SELECTING THE "ACCEPT" BUTTON AT THE END OF THIS AGREEMENT. IF YOU DO NOT AGREE TO ALL THESE TERMS, PROMPTLY RETURN THE UNUSED SOFTWARE TO YOUR PLACE OF PURCHASE FOR A REFUND OR, IF THE SOFTWARE IS ACCESSED ELECTRONICALLY, SELECT THE "DECLINE" BUTTON AT THE END OF THIS AGREEMENT.

1. LICENSE TO USE. Sun grants you a non-exclusive and non-transferable license for the internal use only of the accompanying software and documentation and any error corrections provided by Sun (collectively "Software"), by the number of users and the class of computer hardware for which the corresponding fee has been paid.

2. RESTRICTIONS. Software is confidential and copyrighted. Title to Software and all associated intellectual property rights is retained by Sun and/or its licensors. Except as specifically authorized in any Supplemental License Terms, you may not make copies of Software, other than a single copy of Software for archival purposes. Unless enforcement is prohibited by applicable law, you may not modify, decompile, or reverse engineer Software. You acknowledge that Software is not designed, licensed or intended for use in the design, construction, operation or maintenance of any nuclear facility. Sun disclaims any express or implied warranty of fitness for such uses. No right, title or interest in or to any trademark, service mark, logo or trade name of Sun or its licensors is granted under this Agreement.

3. LIMITED WARRANTY. Sun warrants to you that for a period of ninety (90) days from the date of purchase, as evidenced by a copy of the receipt, the media on which Software is furnished (if any) will be free of defects in

materials and workmanship under normal use. Except for the foregoing, Software is provided "AS IS". Your exclusive remedy and Sun's entire liability under this limited warranty will be at Sun's option to replace Software media or refund the fee paid for Software.

4. DISCLAIMER OF WARRANTY. UNLESS SPECIFIED IN THIS AGREEMENT, ALL EXPRESS OR IMPLIED CONDITIONS, REPRESENTATIONS AND WARRANTIES, INCLUDING ANY IMPLIED WARRANTY OF MERCHANTABILITY, FITNESS FOR A PARTICULAR PURPOSE OR NON-INFRINGEMENT ARE DISCLAIMED, EXCEPT TO THE EXTENT THAT THESE DISCLAIMERS ARE HELD TO BE LEGALLY INVALID.

5. LIMITATION OF LIABILITY. TO THE EXTENT NOT PROHIBITED BY LAW, IN NO EVENT WILL SUN OR ITS LICENSORS BE LIABLE FOR ANY LOST REVENUE, PROFIT OR DATA, OR FOR SPECIAL, INDIRECT, CONSEQUENTIAL, INCIDENTAL OR PUNITIVE DAMAGES, HOWEVER CAUSED REGARDLESS OF THE THEORY OF LIABILITY, ARISING OUT OF OR RELATED TO THE USE OF OR INABILITY TO USE SOFTWARE, EVEN IF SUN HAS BEEN ADVISED OF THE POSSIBILITY OF SUCH DAMAGES. In no event will Sun's liability to you, whether in contract, tort (including negligence), or otherwise, exceed the amount paid by you for Software under this Agreement. The foregoing limitations will apply even if the above stated warranty fails of its essential purpose.

6. Termination. This Agreement is effective until terminated. You may terminate this Agreement at any time by destroying all copies of Software. This Agreement will terminate immediately without notice from Sun if you fail to comply with any provision of this Agreement. Upon Termination, you must destroy all copies of Software.

7. Export Regulations. All Software and technical data delivered under this Agreement are subject to US export control laws and may be subject to export or import regulations in other countries. You agree to comply strictly with all such laws and regulations and acknowledge that you have the responsibility to obtain such licenses to export, re-export, or import as may be required after delivery to you.

8. U.S. Government Restricted Rights. If Software is being acquired by or on behalf of the U.S. Government or by a U.S. Government prime contractor or subcontractor (at any tier), then the Government's rights in Software and accompanying documentation will be only as set forth in this Agreement; this is in accordance with 48 CFR 227.7201 through 227.7202-4 (for Department of Defense (DOD) acquisitions) and with 48 CFR 2.101 and 12.212 (for non-DOD acquisitions).

9. Governing Law. Any action related to this Agreement will be governed by California law and controlling U.S. federal law. No choice of law rules of any jurisdiction will apply.

10. Severability. If any provision of this Agreement is held to be

unenforceable, this Agreement will remain in effect with the provision omitted, unless omission would frustrate the intent of the parties, in which case this Agreement will immediately terminate.

11. Integration. This Agreement is the entire agreement between you and Sun relating to its subject matter. It supersedes all prior or contemporaneous oral or written communications, proposals, representations and warranties and prevails over any conflicting or additional terms of any quote, order, acknowledgment, or other communication between the parties relating to its subject matter during the term of this Agreement. No modification of this Agreement will be binding, unless in writing and signed by an authorized representative of each party.

#### JAVA OPTIONAL PACKAGE

# JAVABEANS(TM) ACTIVATION FRAMEWORK, VERSION 1.0.2 SUPPLEMENTAL LICENSE TERMS

These supplemental license terms ("Supplemental Terms") add to or modify the terms of the Binary Code License Agreement (collectively, the "Agreement"). Capitalized terms not defined in these Supplemental Terms shall have the same meanings ascribed to them in the Agreement. These Supplemental Terms shall supersede any inconsistent or conflicting terms in the Agreement, or in any license contained within the Software.

1. Software Internal Use and Development License Grant. Subject to the terms and conditions of this Agreement, including, but not limited to Section 3 (Java(TM) Technology Restrictions) of these Supplemental Terms, Sun grants you a non-exclusive, non-transferable, limited license to reproduce internally and use internally the binary form of the Software, complete and unmodified, for the sole purpose of designing, developing and testing your Java applets and applications ("Programs").

2. License to Distribute Software. In addition to the license granted in Section 1 (Software Internal Use and Development License Grant) of these Supplemental Terms, subject to the terms and conditions of this Agreement, including but not limited to, Section 3 (Java Technology Restrictions) of these Supplemental Terms, Sun grants you a non-exclusive, non-transferable, limited license to reproduce and distribute the Software in binary code form only, provided that you (i) distribute the Software complete and unmodified and only bundled as part of your Programs, (ii) do not distribute additional software intended to replace any component(s) of the Software, (iii) do not remove or alter any proprietary legends or notices contained in the Software, (iv) only distribute the Software subject to a license agreement that protects Sun's interests consistent with the terms contained in this Agreement, and (v) agree to defend and indemnify Sun and its licensors from and against any damages, costs, liabilities, settlement amounts and/or expenses (including attorneys' fees) incurred in connection with any claim,

lawsuit or action by any third party that arises or results from the use or distribution of any and all Programs and/or Software.

3. Java Technology Restrictions. You may not modify the Java Platform Interface ("JPI", identified as classes contained within the "java" package or any subpackages of the "java" package), by creating additional classes within the JPI or otherwise causing the addition to or modification of the classes in the JPI. In the event that you create an additional class and associated API(s) which (i) extends the functionality of the Java platform, and (ii) is exposed to third party software developers for the purpose of developing additional software which invokes such additional API, you must promptly publish broadly an accurate specification for such API for free use by all developers. You may not create, or authorize your licensees to create additional classes, interfaces, or subpackages that are in any way identified as "java", "javax", "sun" or similar convention as specified by Sun in any naming convention designation.

4. No Support. Sun is under no obligation to support the Software or to provide you with updates or error corrections. You acknowledge that the Software may have defects or deficiencies which cannot or will not be corrected by Sun.

5. Trademarks and Logos. You acknowledge and agree as between you and Sun that Sun owns the SUN, SOLARIS, JAVA, JINI, FORTE, and iPLANET trademarks and all SUN, SOLARIS, JAVA, JINI, FORTE, and iPLANET-related trademarks, service marks, logos and other brand designations ("Sun Marks"), and you agree to comply with the Sun Trademark and Logo Usage Requirements currently located at http://www.sun.com/policies/trademarks. Any use you make of the Sun Marks inures to Sun's benefit.

6. Source Code. Software may contain source code that is provided solely for reference purposes pursuant to the terms of this Agreement. Source code may not be redistributed unless expressly provided for in this Agreement.

7. Termination for Infringement. Either party may terminate this Agreement immediately should any Software become, or in either party's opinion be likely to become, the subject of a claim of infringement of any intellectual property right.

For inquiries please contact: Sun Microsystems, Inc. 901 San Antonio Road, Palo Alto, California 94303 (LFI#115020/Form ID#011801) /\* \* The Apache Software License, Version 1.1 \* \* \* Copyright (c) 1999-2002 The Apache Software Foundation. All rights \* reserved.

- \*
- \* Redistribution and use in source and binary forms, with or without
- \* modification, are permitted provided that the following conditions

\* are met:

\*

- \* 1. Redistributions of source code must retain the above copyright
- \* notice, this list of conditions and the following disclaimer.
- \*
- \* 2. Redistributions in binary form must reproduce the above copyright
- \* notice, this list of conditions and the following disclaimer in
- the documentation and/or other materials provided with the
- \* distribution.
- \*

\* 3. The end-user documentation included with the redistribution,

- if any, must include the following acknowledgment:
- \* "This product includes software developed by the
- Apache Software Foundation (http://www.apache.org/)."
- \* Alternately, this acknowledgment may appear in the software itself,
- \* if and wherever such third-party acknowledgments normally appear.
- \*
- \* 4. The names "Xerces" and "Apache Software Foundation" must
- \* not be used to endorse or promote products derived from this
- software without prior written permission. For written
- \* permission, please contact apache@apache.org.
- \*

\* 5. Products derived from this software may not be called "Apache",

- nor may "Apache" appear in their name, without prior written
- permission of the Apache Software Foundation.
- \*

\* THIS SOFTWARE IS PROVIDED ``AS IS'' AND ANY EXPRESSED OR IMPLIED

\* WARRANTIES, INCLUDING, BUT NOT LIMITED TO, THE IMPLIED WARRANTIES

\* OF MERCHANTABILITY AND FITNESS FOR A PARTICULAR PURPOSE ARE

\* DISCLAIMED. IN NO EVENT SHALL THE APACHE SOFTWARE FOUNDATION OR

\* ITS CONTRIBUTORS BE LIABLE FOR ANY DIRECT, INDIRECT, INCIDENTAL,

- \* SPECIAL, EXEMPLARY, OR CONSEQUENTIAL DAMAGES (INCLUDING, BUT NOT
- \* LIMITED TO, PROCUREMENT OF SUBSTITUTE GOODS OR SERVICES; LOSS OF
- \* USE, DATA, OR PROFITS; OR BUSINESS INTERRUPTION) HOWEVER CAUSED AND

\* ON ANY THEORY OF LIABILITY, WHETHER IN CONTRACT, STRICT LIABILITY,

\* OR TORT (INCLUDING NEGLIGENCE OR OTHERWISE) ARISING IN ANY WAY OUT

\* OF THE USE OF THIS SOFTWARE, EVEN IF ADVISED OF THE POSSIBILITY OF

\* SUCH DAMAGE.

\* ====================================================================

\*

\* This software consists of voluntary contributions made by many

- \* individuals on behalf of the Apache Software Foundation and was
- \* originally based on software copyright (c) 1999, International
- \* Business Machines, Inc., http://www.ibm.com. For more
- \* information on the Apache Software Foundation, please see

\* <http://www.apache.org/>.

\*/

Copyright (c) 2004 Kohsuke Kawaguchi

Permission is hereby granted, free of charge, to any person obtaining a copy of this software and associated documentation files (the "Software"), to deal in the Software without restriction, including without limitation the rights to use, copy, modify, merge, publish, distribute, sublicense, and/or sell copies of the Software, and to permit persons to whom the Software is furnished to do so, subject to the following conditions:

The above copyright notice and this permission notice shall be included in all copies or substantial portions of the Software.

THE SOFTWARE IS PROVIDED "AS IS", WITHOUT WARRANTY OF ANY KIND, EXPRESS OR IMPLIED, INCLUDING BUT NOT LIMITED TO THE WARRANTIES OF MERCHANTABILITY, FITNESS FOR A PARTICULAR PURPOSE AND NONINFRINGEMENT. IN NO EVENT SHALL THE AUTHORS OR COPYRIGHT HOLDERS BE LIABLE FOR ANY CLAIM, DAMAGES OR OTHER LIABILITY, WHETHER IN AN ACTION OF CONTRACT, TORT OR OTHERWISE, ARISING FROM, OUT OF OR IN CONNECTION WITH THE SOFTWARE OR THE USE OR OTHER DEALINGS IN THE SOFTWARE. COMMON DEVELOPMENT AND DISTRIBUTION LICENSE (CDDL) Version 1.0

1. Definitions.

 1.1. Contributor. means each individual or entity that creates or contributes to the creation of Modifications.

 1.2. Contributor Version. means the combination of the Original Software, prior Modifications used by a Contributor (if any), and the Modifications made by that particular Contributor.

 1.3. Covered Software. means (a) the Original Software, or (b) Modifications, or (c) the combination of files containing Original Software with files containing Modifications, in each case including portions thereof.

 1.4. Executable. means the Covered Software in any form other than Source Code.

 1.5. Initial Developer. means the individual or entity that first makes Original Software available under this License.

 1.6. Larger Work. means a work which combines Covered Software or portions thereof with code not governed by the terms of this License.

1.7. License. means this document.

 1.8. Licensable. means having the right to grant, to the maximum extent possible, whether at the time of the initial grant or subsequently acquired, any and all of the rights conveyed herein.

 1.9. Modifications. means the Source Code and Executable form of any of the following:

 A. Any file that results from an addition to, deletion from or modification of the contents of a file containing Original Software or previous Modifications;

 B. Any new file that contains any part of the Original Software or previous Modification; or

 C. Any new file that is contributed or otherwise made available under the terms of this License.

 1.10. Original Software. means the Source Code and Executable form of computer software code that is originally released under this License.

 1.11. Patent Claims. means any patent claim(s), now owned or hereafter acquired, including without limitation, method, process, and apparatus claims, in any patent Licensable by grantor.

 1.12. Source Code. means (a) the common form of computer software code in which modifications are made and (b) associated documentation included in or with such code.

 1.13. You. (or .Your.) means an individual or a legal entity exercising rights under, and complying with all of the terms of, this License. For legal entities, .You. includes any entity which controls, is controlled by, or is under common control with You. For purposes of this definition, .control. means (a) the power, direct or indirect, to cause the direction or management of such entity, whether by contract or otherwise, or (b) ownership of more than fifty percent (50%) of the outstanding shares or beneficial ownership of such entity.

2. License Grants.

2.1. The Initial Developer Grant.

 Conditioned upon Your compliance with Section 3.1 below and subject to third party intellectual property claims, the Initial Developer hereby grants You a world-wide, royalty-free, non-exclusive license:

 (a) under intellectual property rights (other than patent or trademark) Licensable by Initial Developer, to use, reproduce, modify, display, perform, sublicense and distribute the Original Software (or portions thereof), with or without Modifications, and/or as part of a Larger Work; and

 (b) under Patent Claims infringed by the making, using or selling of Original Software, to make, have made, use, practice, sell, and offer for sale, and/or otherwise dispose of the Original Software (or portions thereof).

 (c) The licenses granted in Sections 2.1(a) and (b) are effective on the date Initial Developer first distributes or otherwise makes the Original Software available to a third party under the terms of this License.

 (d) Notwithstanding Section 2.1(b) above, no patent license is granted: (1) for code that You delete from the Original Software, or (2) for infringements caused by: (i) the modification of the Original Software, or (ii) the combination of the Original Software with other software or devices.

#### 2.2. Contributor Grant.

 Conditioned upon Your compliance with Section 3.1 below and subject to third party intellectual property claims, each Contributor hereby grants You a world-wide, royalty-free, non-exclusive license:

 (a) under intellectual property rights (other than patent or trademark) Licensable by Contributor to use, reproduce, modify, display, perform, sublicense and distribute the Modifications created by such Contributor (or portions thereof), either on an unmodified basis, with other Modifications, as Covered Software and/or as part of a Larger Work; and

 (b) under Patent Claims infringed by the making, using, or selling of Modifications made by that Contributor either alone and/or in combination with its Contributor Version (or portions of such combination), to make, use, sell, offer for sale, have made, and/or otherwise dispose of: (1) Modifications made by that Contributor (or portions thereof); and (2) the combination of Modifications made by that Contributor with its Contributor Version (or portions of such combination).

 (c) The licenses granted in Sections 2.2(a) and 2.2(b) are effective on the date Contributor first distributes or otherwise makes the Modifications available to a third party.

 (d) Notwithstanding Section 2.2(b) above, no patent license is granted: (1) for any code that Contributor has deleted from the Contributor Version; (2) for infringements caused by: (i) third party modifications of Contributor Version, or (ii) the combination of Modifications made by that Contributor with other software (except as part of the Contributor Version) or other devices; or (3) under Patent Claims infringed by Covered Software in the absence of Modifications made by that Contributor.

#### 3. Distribution Obligations.

### 3.1. Availability of Source Code.

 Any Covered Software that You distribute or otherwise make available in Executable form must also be made available in Source Code form and that Source Code form must be distributed only under the terms of this License. You must include a copy of this License with every copy of the Source Code form of the Covered Software You distribute or otherwise make available. You must inform recipients of any such Covered Software in Executable form as to how they can obtain such Covered Software in Source Code form in a reasonable manner on or through a medium customarily used for software exchange.

## 3.2. Modifications.

 The Modifications that You create or to which You contribute are governed by the terms of this License. You represent that You believe Your Modifications are Your original creation(s) and/or You have sufficient rights to grant the rights conveyed by this License.

#### 3.3. Required Notices.

 You must include a notice in each of Your Modifications that identifies You as the Contributor of the Modification. You may not remove or alter any copyright, patent or trademark notices contained within the Covered Software, or any notices of licensing or any descriptive text giving attribution to any Contributor or the Initial Developer.

#### 3.4. Application of Additional Terms.

 You may not offer or impose any terms on any Covered Software in Source Code form that alters or restricts the applicable version of this License or the recipients. rights hereunder. You may choose to offer, and to charge a fee for, warranty, support, indemnity or liability obligations to one or more recipients of Covered Software. However, you may do so only on Your own behalf, and not on behalf of the Initial Developer or any Contributor. You must make it absolutely clear that any such warranty, support, indemnity or liability obligation is offered by You alone, and You hereby agree to indemnify the Initial Developer and every Contributor for any liability incurred by the Initial Developer or

such Contributor as a result of warranty, support, indemnity or liability terms You offer.

#### 3.5. Distribution of Executable Versions.

 You may distribute the Executable form of the Covered Software under the terms of this License or under the terms of a license of Your choice, which may contain terms different from this License, provided that You are in compliance with the terms of this License and that the license for the Executable form does not attempt to limit or alter the recipient.s rights in the Source Code form from the rights set forth in this License. If You distribute the Covered Software in Executable form under a different license, You must make it absolutely clear that any terms which differ from this License are offered by You alone, not by the Initial Developer or Contributor. You hereby agree to indemnify the Initial Developer and every Contributor for any liability incurred by the Initial Developer or such Contributor as a result of any such terms You offer.

### 3.6. Larger Works.

 You may create a Larger Work by combining Covered Software with other code not governed by the terms of this License and distribute the Larger Work as a single product. In such a case, You must make sure the requirements of this License are fulfilled for the Covered Software.

## 4. Versions of the License.

#### 4.1. New Versions.

 Sun Microsystems, Inc. is the initial license steward and may publish revised and/or new versions of this License from time to time. Each version will be given a distinguishing version number. Except as provided in Section 4.3, no one other than the license steward has the right to modify this License.

## 4.2. Effect of New Versions.

 You may always continue to use, distribute or otherwise make the Covered Software available under the terms of the version of the License under which You originally received the Covered Software. If the Initial Developer includes a notice in the Original Software prohibiting it from being distributed or otherwise made available under any subsequent version of the License, You must distribute and make the Covered Software available under the terms of the version of the License under which You originally received the Covered Software. Otherwise, You may also choose to use, distribute or otherwise make the Covered Software available under the terms of any subsequent version of the License published by the license steward.

#### 4.3. Modified Versions.

When You are an Initial Developer and You want to create a new

license for Your Original Software, You may create and use a modified version of this License if You: (a) rename the license and remove any references to the name of the license steward (except to note that the license differs from this License); and (b) otherwise make it clear that the license contains terms which differ from this License.

## 5. DISCLAIMER OF WARRANTY.

 COVERED SOFTWARE IS PROVIDED UNDER THIS LICENSE ON AN .AS IS. BASIS, WITHOUT WARRANTY OF ANY KIND, EITHER EXPRESSED OR IMPLIED, INCLUDING, WITHOUT LIMITATION, WARRANTIES THAT THE COVERED SOFTWARE IS FREE OF DEFECTS, MERCHANTABLE, FIT FOR A PARTICULAR PURPOSE OR NON-INFRINGING. THE ENTIRE RISK AS TO THE QUALITY AND PERFORMANCE OF THE COVERED SOFTWARE IS WITH YOU. SHOULD ANY COVERED SOFTWARE PROVE DEFECTIVE IN ANY RESPECT, YOU (NOT THE INITIAL DEVELOPER OR ANY OTHER CONTRIBUTOR) ASSUME THE COST OF ANY NECESSARY SERVICING, REPAIR OR CORRECTION. THIS DISCLAIMER OF WARRANTY CONSTITUTES AN ESSENTIAL PART OF THIS LICENSE. NO USE OF ANY COVERED SOFTWARE IS AUTHORIZED HEREUNDER EXCEPT UNDER THIS DISCLAIMER.

## 6. TERMINATION.

 6.1. This License and the rights granted hereunder will terminate automatically if You fail to comply with terms herein and fail to cure such breach within 30 days of becoming aware of the breach. Provisions which, by their nature, must remain in effect beyond the termination of this License shall survive.

 6.2. If You assert a patent infringement claim (excluding declaratory judgment actions) against Initial Developer or a Contributor (the Initial Developer or Contributor against whom You assert such claim is referred to as .Participant.) alleging that the Participant Software (meaning the Contributor Version where the Participant is a Contributor or the Original Software where the Participant is the Initial Developer) directly or indirectly infringes any patent, then any and all rights granted directly or indirectly to You by such Participant, the Initial Developer (if the Initial Developer is not the Participant) and all Contributors under Sections 2.1 and/or 2.2 of this License shall, upon 60 days notice from Participant terminate prospectively and automatically at the expiration of such 60 day notice period, unless if within such 60 day period You withdraw Your claim with respect to the Participant Software against such Participant either unilaterally or pursuant to a written agreement with Participant.

 6.3. In the event of termination under Sections 6.1 or 6.2 above, all end user licenses that have been validly granted by You or any distributor hereunder prior to termination (excluding licenses granted to You by any distributor) shall survive termination.

## 7. LIMITATION OF LIABILITY.

 UNDER NO CIRCUMSTANCES AND UNDER NO LEGAL THEORY, WHETHER TORT (INCLUDING NEGLIGENCE), CONTRACT, OR OTHERWISE, SHALL YOU, THE INITIAL DEVELOPER, ANY OTHER CONTRIBUTOR, OR ANY DISTRIBUTOR OF COVERED SOFTWARE, OR ANY SUPPLIER OF ANY OF SUCH PARTIES, BE LIABLE TO ANY PERSON FOR ANY INDIRECT, SPECIAL, INCIDENTAL, OR CONSEQUENTIAL DAMAGES OF ANY CHARACTER INCLUDING, WITHOUT LIMITATION, DAMAGES FOR LOST PROFITS, LOSS OF GOODWILL, WORK STOPPAGE, COMPUTER FAILURE OR MALFUNCTION, OR ANY AND ALL OTHER COMMERCIAL DAMAGES OR LOSSES, EVEN IF SUCH PARTY SHALL HAVE BEEN INFORMED OF THE POSSIBILITY OF SUCH DAMAGES. THIS LIMITATION OF LIABILITY SHALL NOT APPLY TO LIABILITY FOR DEATH OR PERSONAL INJURY RESULTING FROM SUCH PARTY.S NEGLIGENCE TO THE EXTENT APPLICABLE LAW PROHIBITS SUCH LIMITATION. SOME JURISDICTIONS DO NOT ALLOW THE EXCLUSION OR LIMITATION OF INCIDENTAL OR CONSEQUENTIAL DAMAGES, SO THIS EXCLUSION AND LIMITATION MAY NOT APPLY TO YOU.

## 8. U.S. GOVERNMENT END USERS.

 The Covered Software is a .commercial item,. as that term is defined in 48 C.F.R. 2.101 (Oct. 1995), consisting of .commercial computer software. (as that term is defined at  $48$  C.F.R.  $252.227-7014(a)(1)$ ) and .commercial computer software documentation. as such terms are used in 48 C.F.R. 12.212 (Sept. 1995). Consistent with 48 C.F.R. 12.212 and 48 C.F.R. 227.7202-1 through 227.7202-4 (June 1995), all U.S. Government End Users acquire Covered Software with only those rights set forth herein. This U.S. Government Rights clause is in lieu of, and supersedes, any other FAR, DFAR, or other clause or provision that addresses Government rights in computer software under this License.

# 9. MISCELLANEOUS.

 This License represents the complete agreement concerning subject matter hereof. If any provision of this License is held to be unenforceable, such provision shall be reformed only to the extent necessary to make it enforceable. This License shall be governed by the law of the jurisdiction specified in a notice contained within the Original Software (except to the extent applicable law, if any, provides otherwise), excluding such jurisdiction.s conflict-of-law provisions. Any litigation relating to this License shall be subject to the jurisdiction of the courts located in the jurisdiction and venue specified in a notice contained within the Original Software, with the losing party responsible for costs, including, without limitation, court costs and reasonable attorneys. fees and expenses. The application of the United Nations Convention on Contracts for the International Sale of Goods is expressly excluded. Any law or regulation which provides that the language of a contract shall be construed against the drafter shall

not apply to this License. You agree that You alone are responsible for compliance with the United States export administration regulations (and the export control laws and regulation of any other countries) when You use, distribute or otherwise make available any Covered Software.

#### 10. RESPONSIBILITY FOR CLAIMS.

 As between Initial Developer and the Contributors, each party is responsible for claims and damages arising, directly or indirectly, out of its utilization of rights under this License and You agree to work with Initial Developer and Contributors to distribute such responsibility on an equitable basis. Nothing herein is intended or shall be deemed to constitute any admission of liability.

# NOTICE PURSUANT TO SECTION 9 OF THE COMMON DEVELOPMENT AND DISTRIBUTION LICENSE (CDDL)

 The code released under the CDDL shall be governed by the laws of the State of California (excluding conflict-of-law provisions). Any litigation relating to this License shall be subject to the jurisdiction of the Federal Courts of the Northern District of California and the state courts of the State of California, with venue lying in Santa Clara County, California.

The GNU General Public License (GPL) Version 2, June 1991

Copyright (C) 1989, 1991 Free Software Foundation, Inc. 59 Temple Place, Suite 330, Boston, MA 02111-1307 USA

Everyone is permitted to copy and distribute verbatim copies of this license document, but changing it is not allowed.

#### Preamble

The licenses for most software are designed to take away your freedom to share and change it. By contrast, the GNU General Public License is intended to guarantee your freedom to share and change free software--to make sure the software is free for all its users. This General Public License applies to most of the Free Software Foundation's software and to any other program whose authors commit to using it. (Some other Free Software Foundation software is covered by the GNU Library General Public License instead.) You can apply it to your programs, too.

When we speak of free software, we are referring to freedom, not price. Our General Public Licenses are designed to make sure that you have the freedom to distribute copies of free software (and charge for this

service if you wish), that you receive source code or can get it if you want it, that you can change the software or use pieces of it in new free programs; and that you know you can do these things.

To protect your rights, we need to make restrictions that forbid anyone to deny you these rights or to ask you to surrender the rights. These restrictions translate to certain responsibilities for you if you distribute copies of the software, or if you modify it.

For example, if you distribute copies of such a program, whether gratis or for a fee, you must give the recipients all the rights that you have. You must make sure that they, too, receive or can get the source code. And you must show them these terms so they know their rights.

We protect your rights with two steps: (1) copyright the software, and (2) offer you this license which gives you legal permission to copy, distribute and/or modify the software.

Also, for each author's protection and ours, we want to make certain that everyone understands that there is no warranty for this free software. If the software is modified by someone else and passed on, we want its recipients to know that what they have is not the original, so that any problems introduced by others will not reflect on the original authors' reputations.

Finally, any free program is threatened constantly by software patents. We wish to avoid the danger that redistributors of a free program will individually obtain patent licenses, in effect making the program proprietary. To prevent this, we have made it clear that any patent must be licensed for everyone's free use or not licensed at all.

The precise terms and conditions for copying, distribution and modification follow.

#### TERMS AND CONDITIONS FOR COPYING, DISTRIBUTION AND MODIFICATION

0. This License applies to any program or other work which contains a notice placed by the copyright holder saying it may be distributed under the terms of this General Public License. The "Program", below, refers to any such program or work, and a "work based on the Program" means either the Program or any derivative work under copyright law: that is to say, a work containing the Program or a portion of it, either verbatim or with modifications and/or translated into another language. (Hereinafter, translation is included without limitation in the term "modification".) Each licensee is addressed as "you".

Activities other than copying, distribution and modification are not

covered by this License; they are outside its scope. The act of running the Program is not restricted, and the output from the Program is covered only if its contents constitute a work based on the Program (independent of having been made by running the Program). Whether that is true depends on what the Program does.

1. You may copy and distribute verbatim copies of the Program's source code as you receive it, in any medium, provided that you conspicuously and appropriately publish on each copy an appropriate copyright notice and disclaimer of warranty; keep intact all the notices that refer to this License and to the absence of any warranty; and give any other recipients of the Program a copy of this License along with the Program.

You may charge a fee for the physical act of transferring a copy, and you may at your option offer warranty protection in exchange for a fee.

2. You may modify your copy or copies of the Program or any portion of it, thus forming a work based on the Program, and copy and distribute such modifications or work under the terms of Section 1 above, provided that you also meet all of these conditions:

 a) You must cause the modified files to carry prominent notices stating that you changed the files and the date of any change.

 b) You must cause any work that you distribute or publish, that in whole or in part contains or is derived from the Program or any part thereof, to be licensed as a whole at no charge to all third parties under the terms of this License.

 c) If the modified program normally reads commands interactively when run, you must cause it, when started running for such interactive use in the most ordinary way, to print or display an announcement including an appropriate copyright notice and a notice that there is no warranty (or else, saying that you provide a warranty) and that users may redistribute the program under these conditions, and telling the user how to view a copy of this License. (Exception: if the Program itself is interactive but does not normally print such an announcement, your work based on the Program is not required to print an announcement.)

These requirements apply to the modified work as a whole. If identifiable sections of that work are not derived from the Program, and can be reasonably considered independent and separate works in themselves, then this License, and its terms, do not apply to those sections when you distribute them as separate works. But when you distribute the same sections as part of a whole which is a work based on the Program, the distribution of the whole must be on the terms of this License, whose permissions for other licensees extend to the entire whole, and thus to each and every part regardless of who wrote it.
Thus, it is not the intent of this section to claim rights or contest your rights to work written entirely by you; rather, the intent is to exercise the right to control the distribution of derivative or collective works based on the Program.

In addition, mere aggregation of another work not based on the Program with the Program (or with a work based on the Program) on a volume of a storage or distribution medium does not bring the other work under the scope of this License.

3. You may copy and distribute the Program (or a work based on it, under Section 2) in object code or executable form under the terms of Sections 1 and 2 above provided that you also do one of the following:

 a) Accompany it with the complete corresponding machine-readable source code, which must be distributed under the terms of Sections 1 and 2 above on a medium customarily used for software interchange; or,

 b) Accompany it with a written offer, valid for at least three years, to give any third party, for a charge no more than your cost of physically performing source distribution, a complete machine-readable copy of the corresponding source code, to be distributed under the terms of Sections 1 and 2 above on a medium customarily used for software interchange; or,

 c) Accompany it with the information you received as to the offer to distribute corresponding source code. (This alternative is allowed only for noncommercial distribution and only if you received the program in object code or executable form with such an offer, in accord with Subsection b above.)

The source code for a work means the preferred form of the work for making modifications to it. For an executable work, complete source code means all the source code for all modules it contains, plus any associated interface definition files, plus the scripts used to control compilation and installation of the executable. However, as a special exception, the source code distributed need not include anything that is normally distributed (in either source or binary form) with the major components (compiler, kernel, and so on) of the operating system on which the executable runs, unless that component itself accompanies the executable.

If distribution of executable or object code is made by offering access to copy from a designated place, then offering equivalent access to copy the source code from the same place counts as distribution of the source code, even though third parties are not compelled to copy the source along with the object code.

4. You may not copy, modify, sublicense, or distribute the Program except as expressly provided under this License. Any attempt otherwise to copy, modify, sublicense or distribute the Program is void, and will automatically terminate your rights under this License. However, parties who have received copies, or rights, from you under this License will not have their licenses terminated so long as such parties remain in full compliance.

5. You are not required to accept this License, since you have not signed it. However, nothing else grants you permission to modify or distribute the Program or its derivative works. These actions are prohibited by law if you do not accept this License. Therefore, by modifying or distributing the Program (or any work based on the Program), you indicate your acceptance of this License to do so, and all its terms and conditions for copying, distributing or modifying the Program or works based on it.

6. Each time you redistribute the Program (or any work based on the Program), the recipient automatically receives a license from the original licensor to copy, distribute or modify the Program subject to these terms and conditions. You may not impose any further restrictions on the recipients' exercise of the rights granted herein. You are not responsible for enforcing compliance by third parties to this License.

7. If, as a consequence of a court judgment or allegation of patent infringement or for any other reason (not limited to patent issues), conditions are imposed on you (whether by court order, agreement or otherwise) that contradict the conditions of this License, they do not excuse you from the conditions of this License. If you cannot distribute so as to satisfy simultaneously your obligations under this License and any other pertinent obligations, then as a consequence you may not distribute the Program at all. For example, if a patent license would not permit royalty-free redistribution of the Program by all those who receive copies directly or indirectly through you, then the only way you could satisfy both it and this License would be to refrain entirely from distribution of the Program.

If any portion of this section is held invalid or unenforceable under any particular circumstance, the balance of the section is intended to apply and the section as a whole is intended to apply in other circumstances.

It is not the purpose of this section to induce you to infringe any patents or other property right claims or to contest validity of any such claims; this section has the sole purpose of protecting the integrity of the free software distribution system, which is implemented by public license practices. Many people have made generous

contributions to the wide range of software distributed through that system in reliance on consistent application of that system; it is up to the author/donor to decide if he or she is willing to distribute software through any other system and a licensee cannot impose that choice.

This section is intended to make thoroughly clear what is believed to be a consequence of the rest of this License.

8. If the distribution and/or use of the Program is restricted in certain countries either by patents or by copyrighted interfaces, the original copyright holder who places the Program under this License may add an explicit geographical distribution limitation excluding those countries, so that distribution is permitted only in or among countries not thus excluded. In such case, this License incorporates the limitation as if written in the body of this License.

9. The Free Software Foundation may publish revised and/or new versions of the General Public License from time to time. Such new versions will be similar in spirit to the present version, but may differ in detail to address new problems or concerns.

Each version is given a distinguishing version number. If the Program specifies a version number of this License which applies to it and "any later version", you have the option of following the terms and conditions either of that version or of any later version published by the Free Software Foundation. If the Program does not specify a version number of this License, you may choose any version ever published by the Free Software Foundation.

10. If you wish to incorporate parts of the Program into other free programs whose distribution conditions are different, write to the author to ask for permission. For software which is copyrighted by the Free Software Foundation, write to the Free Software Foundation; we sometimes make exceptions for this. Our decision will be guided by the two goals of preserving the free status of all derivatives of our free software and of promoting the sharing and reuse of software generally.

#### NO WARRANTY

11. BECAUSE THE PROGRAM IS LICENSED FREE OF CHARGE, THERE IS NO WARRANTY FOR THE PROGRAM, TO THE EXTENT PERMITTED BY APPLICABLE LAW. EXCEPT WHEN OTHERWISE STATED IN WRITING THE COPYRIGHT HOLDERS AND/OR OTHER PARTIES PROVIDE THE PROGRAM "AS IS" WITHOUT WARRANTY OF ANY KIND, EITHER EXPRESSED OR IMPLIED, INCLUDING, BUT NOT LIMITED TO, THE IMPLIED WARRANTIES OF MERCHANTABILITY AND FITNESS FOR A PARTICULAR PURPOSE. THE ENTIRE RISK AS TO THE QUALITY AND PERFORMANCE OF THE PROGRAM IS WITH YOU. SHOULD THE PROGRAM PROVE DEFECTIVE, YOU ASSUME THE COST OF ALL NECESSARY

### SERVICING, REPAIR OR CORRECTION.

12. IN NO EVENT UNLESS REQUIRED BY APPLICABLE LAW OR AGREED TO IN WRITING WILL ANY COPYRIGHT HOLDER, OR ANY OTHER PARTY WHO MAY MODIFY AND/OR REDISTRIBUTE THE PROGRAM AS PERMITTED ABOVE, BE LIABLE TO YOU FOR DAMAGES, INCLUDING ANY GENERAL, SPECIAL, INCIDENTAL OR CONSEQUENTIAL DAMAGES ARISING OUT OF THE USE OR INABILITY TO USE THE PROGRAM (INCLUDING BUT NOT LIMITED TO LOSS OF DATA OR DATA BEING RENDERED INACCURATE OR LOSSES SUSTAINED BY YOU OR THIRD PARTIES OR A FAILURE OF THE PROGRAM TO OPERATE WITH ANY OTHER PROGRAMS), EVEN IF SUCH HOLDER OR OTHER PARTY HAS BEEN ADVISED OF THE POSSIBILITY OF SUCH DAMAGES.

### END OF TERMS AND CONDITIONS

How to Apply These Terms to Your New Programs

If you develop a new program, and you want it to be of the greatest possible use to the public, the best way to achieve this is to make it free software which everyone can redistribute and change under these terms.

To do so, attach the following notices to the program. It is safest to attach them to the start of each source file to most effectively convey the exclusion of warranty; and each file should have at least the "copyright" line and a pointer to where the full notice is found.

One line to give the program's name and a brief idea of what it does.

### Copyright (C)

 This program is free software; you can redistribute it and/or modify it under the terms of the GNU General Public License as published by the Free Software Foundation; either version 2 of the License, or (at your option) any later version.

 This program is distributed in the hope that it will be useful, but WITHOUT ANY WARRANTY; without even the implied warranty of MERCHANTABILITY or FITNESS FOR A PARTICULAR PURPOSE. See the GNU General Public License for more details.

 You should have received a copy of the GNU General Public License along with this program; if not, write to the Free Software Foundation, Inc., 59 Temple Place, Suite 330, Boston, MA 02111-1307 USA

Also add information on how to contact you by electronic and paper mail.

If the program is interactive, make it output a short notice like this

when it starts in an interactive mode:

 Gnomovision version 69, Copyright (C) year name of author Gnomovision comes with ABSOLUTELY NO WARRANTY; for details type `show w'. This is free software, and you are welcome to redistribute it under certain conditions; type `show c' for details.

The hypothetical commands `show w' and `show c' should show the appropriate parts of the General Public License. Of course, the commands you use may be called something other than `show w' and `show c'; they could even be mouse-clicks or menu items--whatever suits your program.

You should also get your employer (if you work as a programmer) or your school, if any, to sign a "copyright disclaimer" for the program, if necessary. Here is a sample; alter the names:

 Yoyodyne, Inc., hereby disclaims all copyright interest in the program `Gnomovision' (which makes passes at compilers) written by James Hacker.

 signature of Ty Coon, 1 April 1989 Ty Coon, President of Vice

This General Public License does not permit incorporating your program into proprietary programs. If your program is a subroutine library, you may consider it more useful to permit linking proprietary applications with the library. If this is what you want to do, use the GNU Library General Public License instead of this License.

# "CLASSPATH" EXCEPTION TO THE GPL VERSION 2

Certain source files distributed by Sun Microsystems, Inc. are subject to the following clarification and special exception to the GPL Version 2, but only where Sun has expressly included in the particular source file's header the words

"Sun designates this particular file as subject to the "Classpath" exception as provided by Sun in the License file that accompanied this code."

Linking this library statically or dynamically with other modules is making a combined work based on this library. Thus, the terms and conditions of the GNU General Public License Version 2 cover the whole combination.

As a special exception, the copyright holders of this library give you permission to link this library with independent modules to produce an executable, regardless of the license terms of these independent modules, and to copy and distribute the resulting executable under terms of your choice, provided that you also meet, for each linked independent module, the terms and conditions of the license of that module.? An independent module is a module which is not derived from or based on this library.? If you modify this library, you may extend this exception to your version of the library, but you are not obligated to do so.? If you do not wish to do so, delete this exception statement from your version. Copyright (c) 2001-@@YEAR@@ Sun Microsystems, Inc. All Rights Reserved.

Redistribution and use in source and binary forms, with or without modification, are permitted provided that the following conditions are met:

- Redistributions of source code must retain the above copyright notice, this list of conditions and the following disclaimer.

- Redistribution in binary form must reproduct the above copyright notice, this list of conditions and the following disclaimer in the documentation and/or other materials provided with the distribution.

Neither the name of Sun Microsystems, Inc. or the names of contributors may be used to endorse or promote products derived from this software without specific prior written permission.

This software is provided "AS IS," without a warranty of any kind. ALL EXPRESS OR IMPLIED CONDITIONS, REPRESENTATIONS AND WARRANTIES, INCLUDING ANY IMPLIED WARRANTY OF MERCHANTABILITY, FITNESS FOR A PARTICULAR PURPOSE OR NON-INFRINGEMENT, ARE HEREBY EXCLUDED. SUN AND ITS LICENSORS SHALL NOT BE LIABLE FOR ANY DAMAGES OR LIABILITIES SUFFERED BY LICENSEE AS A RESULT OF OR RELATING TO USE, MODIFICATION OR DISTRIBUTION OF THE SOFTWARE OR ITS DERIVATIVES. IN NO EVENT WILL SUN OR ITS LICENSORS BE LIABLE FOR ANY LOST REVENUE, PROFIT OR DATA, OR FOR DIRECT, INDIRECT, SPECIAL, CONSEQUENTIAL, INCIDENTAL OR PUNITIVE DAMAGES, HOWEVER CAUSED AND REGARDLESS OF THE THEORY OF LIABILITY, ARISING OUT OF THE USE OF OR INABILITY TO USE SOFTWARE, EVEN IF SUN HAS BEEN ADVISED OF THE POSSIBILITY OF SUCH DAMAGES.

You acknowledge that Software is not designed,licensed or intended for use in the design, construction, operation or maintenance of any nuclear facility. Copyright (c) 2003, Kohsuke Kawaguchi All rights reserved.

Redistribution and use in source and binary forms, with or without modification, are permitted provided that the following conditions are met:

- \* Redistributions of source code must retain the above copyright notice, this list of conditions and the following disclaimer.
- \* Redistributions in binary form must reproduce the above copyright notice, this list of conditions and the following disclaimer in the documentation and/or other materials provided with the distribution.

THIS SOFTWARE IS PROVIDED BY THE COPYRIGHT HOLDERS AND CONTRIBUTORS "AS IS" AND ANY EXPRESS OR IMPLIED WARRANTIES, INCLUDING, BUT NOT LIMITED TO, THE IMPLIED WARRANTIES OF MERCHANTABILITY AND FITNESS FOR A PARTICULAR PURPOSE ARE DISCLAIMED. IN NO EVENT SHALL THE COPYRIGHT OWNER OR CONTRIBUTORS BE LIABLE FOR ANY DIRECT, INDIRECT, INCIDENTAL, SPECIAL, EXEMPLARY, OR CONSEQUENTIAL DAMAGES (INCLUDING, BUT NOT LIMITED TO, PROCUREMENT OF SUBSTITUTE GOODS OR SERVICES; LOSS OF USE, DATA, OR PROFITS; OR BUSINESS INTERRUPTION) HOWEVER CAUSED AND ON ANY THEORY OF LIABILITY, WHETHER IN CONTRACT, STRICT LIABILITY, OR TORT (INCLUDING NEGLIGENCE OR OTHERWISE) ARISING IN ANY WAY OUT OF THE USE OF THIS SOFTWARE, EVEN IF ADVISED OF THE POSSIBILITY OF SUCH DAMAGE. Copyright 2001-2005 (C) MetaStuff, Ltd. All Rights Reserved.

Redistribution and use of this software and associated documentation ("Software"), with or without modification, are permitted provided that the following conditions are met:

- 1. Redistributions of source code must retain copyright statements and notices. Redistributions must also contain a copy of this document.
- 2. Redistributions in binary form must reproduce the above copyright notice, this list of conditions and the following disclaimer in the documentation and/or other materials provided with the distribution.
- 3. The name "DOM4J" must not be used to endorse or promote products derived from this Software without prior written permission of MetaStuff, Ltd. For written permission, please contact dom4j-info@metastuff.com.
- 4. Products derived from this Software may not be called "DOM4J" nor may "DOM4J" appear in their names without prior written permission of MetaStuff, Ltd. DOM4J is a registered

trademark of MetaStuff, Ltd.

5. Due credit should be given to the DOM4J Project http://www.dom4j.org

THIS SOFTWARE IS PROVIDED BY METASTUFF, LTD. AND CONTRIBUTORS ``AS IS'' AND ANY EXPRESSED OR IMPLIED WARRANTIES, INCLUDING, BUT NOT LIMITED TO, THE IMPLIED WARRANTIES OF MERCHANTABILITY AND FITNESS FOR A PARTICULAR PURPOSE ARE DISCLAIMED. IN NO EVENT SHALL METASTUFF, LTD. OR ITS CONTRIBUTORS BE LIABLE FOR ANY DIRECT, INDIRECT, INCIDENTAL, SPECIAL, EXEMPLARY, OR CONSEQUENTIAL DAMAGES (INCLUDING, BUT NOT LIMITED TO, PROCUREMENT OF SUBSTITUTE GOODS OR SERVICES; LOSS OF USE, DATA, OR PROFITS; OR BUSINESS INTERRUPTION) HOWEVER CAUSED AND ON ANY THEORY OF LIABILITY, WHETHER IN CONTRACT, STRICT LIABILITY, OR TORT (INCLUDING NEGLIGENCE OR OTHERWISE) ARISING IN ANY WAY OUT OF THE USE OF THIS SOFTWARE, EVEN IF ADVISED OF THE POSSIBILITY OF SUCH DAMAGE.

Copyright 2001-@@YEAR@@ Sun Microsystems, Inc. 901 San Antonio Road, Palo Alto, California, 94303, U.S.A. All rights reserved.

Sun Microsystems, Inc. has intellectual property rights relating to technology embodied in this product. In particular, and without limitation, these intellectual property rights may include one or more of the U.S. patents listed at http://www.sun.com/patents and one or more additional patents or pending patent applications in the U.S. and other countries. This product is distributed under licenses restricting its use, copying, distribution, and decompilation. No part of this product may be reproduced in any form by any means without prior written authorization of Sun and its licensors, if any. Third party software, including font technology, is copyrighted and licensed from Sun suppliers. Sun, the Sun logo, and Sun Microsystems are trademarks or registered trademarks of Sun Microsystems, Inc. in the U.S. and other countries. This product includes software developed by the Apache Software Foundation (http://www.apache.org/). Federal Acquisitions: Commercial Software - Government Users Subject to Standard License Terms and Conditions.

Copyright 2001-@@YEAR@@ Sun Microsystems, Inc., 901 San Antonio Road, Palo Alto, Californie 94303 tats-Unis. Tous droits rservs. Distribue par des licences qui en restreignent l'utilisation. Sun Microsystems, Inc. a les droits de proprit intellectuels relatants la technologie incorpore dans ce produit. En particulier, et sans la limitation, ces droits de proprit intellectuels peuvent inclure un ou plus des brevets amricains numrs http://www.sun.com/patents et un ou les brevets plus supplmentaires ou les applications de brevet en attente dans les Etats Unis et les autres pays. Ce produit

----------------------------------------------------------------------

ou document est protg par un copyright et distribu avec des licences qui en restreignent l'utilisation, la copie, la distribution, et la dcompilation. Aucune partie de ce produit ou document ne peut tre reproduite sous aucune forme, par quelque moyen que ce soit, sans l'autorisation pralable et crite de Sun et de ses bailleurs de licence, s'il y en a. Le logiciel dtenu par des tiers, et qui comprend la technologie relative aux polices de caractres, est protg par un copyright et licenci par des fournisseurs de Sun. Sun, le logo Sun, Sun Microsystems et sont des marques de fabrique ou des marques d?pos?es de Sun Microsystems, Inc. aux Etats-Unis et dans d'autres pays. Ce produit inclut le logiciel dvelopp par la base de Apache Software Foundation (http://www.apache.org/). L'accord du gouvernement des tats Unis est requis avant l'exportation du produit. COMMON DEVELOPMENT AND DISTRIBUTION LICENSE (CDDL) Version 1.0

1. Definitions.

1.1. Contributor. means each individual or entity that creates or contributes to the creation of Modifications.

 1.2. Contributor Version. means the combination of the Original Software, prior Modifications used by a Contributor (if any), and the Modifications made by that particular Contributor.

 1.3. Covered Software. means (a) the Original Software, or (b) Modifications, or (c) the combination of files containing Original Software with files containing Modifications, in each case including portions thereof.

1.4. Executable. means the Covered Software in any form other than Source Code.

 1.5. Initial Developer. means the individual or entity that first makes Original Software available under this License.

 1.6. Larger Work. means a work which combines Covered Software or portions thereof with code not governed by the terms of this License.

1.7. License. means this document.

 1.8. Licensable. means having the right to grant, to the maximum extent possible, whether at the time of the initial grant or subsequently acquired, any and all of the rights conveyed herein.

1.9. Modifications. means the Source Code and Executable form of any of the following:

 A. Any file that results from an addition to, deletion from or modification of the contents of a file containing Original Software or previous Modifications;

B. Any new file that contains any part of the Original Software or previous Modification; or

C. Any new file that is contributed or otherwise made available under the terms of this License.

1.10. Original Software. means the Source Code and Executable form of computer software code that is originally

released under this License.

 1.11. Patent Claims. means any patent claim(s), now owned or hereafter acquired, including without limitation, method, process, and apparatus claims, in any patent Licensable by grantor.

 1.12. Source Code. means (a) the common form of computer software code in which modifications are made and (b) associated documentation included in or with such code.

 1.13. You. (or .Your.) means an individual or a legal entity exercising rights under, and complying with all of the terms of, this License. For legal entities, .You. includes any entity which controls, is controlled by, or is under common control with You. For purposes of this definition, .control. means (a) the power, direct or indirect, to cause the direction or management of such entity, whether by contract or otherwise, or (b) ownership of more than fifty percent (50%) of the outstanding shares or beneficial ownership of such entity.

2. License Grants.

2.1. The Initial Developer Grant.

 Conditioned upon Your compliance with Section 3.1 below and subject to third party intellectual property claims, the Initial Developer hereby grants You a world-wide, royalty-free, non-exclusive license:

 (a) under intellectual property rights (other than patent or trademark) Licensable by Initial Developer, to use, reproduce, modify, display, perform, sublicense and distribute the Original Software (or portions thereof), with or without Modifications, and/or as part of a Larger Work; and

 (b) under Patent Claims infringed by the making, using or selling of Original Software, to make, have made, use, practice, sell, and offer for sale, and/or otherwise dispose of the Original Software (or portions thereof).

 (c) The licenses granted in Sections 2.1(a) and (b) are effective on the date Initial Developer first distributes or otherwise makes the Original Software available to a third party under the terms of this License.

 (d) Notwithstanding Section 2.1(b) above, no patent license is granted: (1) for code that You delete from the Original Software, or (2) for infringements caused by: (i) the modification of the Original Software, or (ii) the combination of the Original Software with other software or devices.

2.2. Contributor Grant.

 Conditioned upon Your compliance with Section 3.1 below and subject to third party intellectual property claims, each Contributor hereby grants You a world-wide, royalty-free, non-exclusive license:

 (a) under intellectual property rights (other than patent or trademark) Licensable by Contributor to use, reproduce, modify, display, perform, sublicense and distribute the Modifications created by such Contributor (or portions thereof), either on an unmodified basis, with other Modifications, as Covered Software and/or as part of a Larger Work; and

 (b) under Patent Claims infringed by the making, using, or selling of Modifications made by that Contributor either alone and/or in combination with its Contributor Version (or portions of such combination), to make, use, sell, offer for sale, have made, and/or otherwise dispose of: (1) Modifications made by that Contributor (or portions

thereof); and (2) the combination of Modifications made by that Contributor with its Contributor Version (or portions of such combination).

 (c) The licenses granted in Sections 2.2(a) and 2.2(b) are effective on the date Contributor first distributes or otherwise makes the Modifications available to a third party.

 (d) Notwithstanding Section 2.2(b) above, no patent license is granted: (1) for any code that Contributor has deleted from the Contributor Version; (2) for infringements caused by: (i) third party modifications of Contributor Version, or (ii) the combination of Modifications made by that Contributor with other software (except as part of the Contributor Version) or other devices; or (3) under Patent Claims infringed by Covered Software in the absence of Modifications made by that Contributor.

#### 3. Distribution Obligations.

#### 3.1. Availability of Source Code.

 Any Covered Software that You distribute or otherwise make available in Executable form must also be made available in Source Code form and that Source Code form must be distributed only under the terms of this License. You must include a copy of this License with every copy of the Source Code form of the Covered Software You distribute or otherwise make available. You must inform recipients of any such Covered Software in Executable form as to how they can obtain such Covered Software in Source Code form in a reasonable manner on or through a medium customarily used for software exchange.

#### 3.2. Modifications.

 The Modifications that You create or to which You contribute are governed by the terms of this License. You represent that You believe Your Modifications are Your original creation(s) and/or You have sufficient rights to grant the rights conveyed by this License.

#### 3.3. Required Notices.

 You must include a notice in each of Your Modifications that identifies You as the Contributor of the Modification. You may not remove or alter any copyright, patent or trademark notices contained within the Covered Software, or any notices of licensing or any descriptive text giving attribution to any Contributor or the Initial Developer.

#### 3.4. Application of Additional Terms.

 You may not offer or impose any terms on any Covered Software in Source Code form that alters or restricts the applicable version of this License or the recipients. rights hereunder. You may choose to offer, and to charge a fee for, warranty, support, indemnity or liability obligations to one or more recipients of Covered Software. However, you may do so only on Your own behalf, and not on behalf of the Initial Developer or any Contributor. You must make it absolutely clear that any such warranty, support, indemnity or liability obligation is offered by You alone, and You hereby agree to indemnify the Initial Developer and every Contributor for any liability incurred by the Initial Developer or such Contributor as a result of warranty, support, indemnity or liability terms You offer.

#### 3.5. Distribution of Executable Versions.

 You may distribute the Executable form of the Covered Software under the terms of this License or under the terms of a license of Your choice, which may contain terms different from this License, provided that You are in compliance with the terms of this License and that the license for the Executable form does not attempt to limit or alter the recipient.s rights in the Source Code form from the rights set forth in this License. If You distribute the Covered Software in Executable form under a different license, You must make it absolutely clear that any terms

which differ from this License are offered by You alone, not by the Initial Developer or Contributor. You hereby agree to indemnify the Initial Developer and every Contributor for any liability incurred by the Initial Developer or such Contributor as a result of any such terms You offer.

### 3.6. Larger Works.

 You may create a Larger Work by combining Covered Software with other code not governed by the terms of this License and distribute the Larger Work as a single product. In such a case, You must make sure the requirements of this License are fulfilled for the Covered Software.

### 4. Versions of the License.

#### 4.1. New Versions.

 Sun Microsystems, Inc. is the initial license steward and may publish revised and/or new versions of this License from time to time. Each version will be given a distinguishing version number. Except as provided in Section 4.3, no one other than the license steward has the right to modify this License.

#### 4.2. Effect of New Versions.

 You may always continue to use, distribute or otherwise make the Covered Software available under the terms of the version of the License under which You originally received the Covered Software. If the Initial Developer includes a notice in the Original Software prohibiting it from being distributed or otherwise made available under any subsequent version of the License, You must distribute and make the Covered Software available under the terms of the version of the License under which You originally received the Covered Software. Otherwise, You may also choose to use, distribute or otherwise make the Covered Software available under the terms of any subsequent version of the License published by the license steward.

### 4.3. Modified Versions.

 When You are an Initial Developer and You want to create a new license for Your Original Software, You may create and use a modified version of this License if You: (a) rename the license and remove any references to the name of the license steward (except to note that the license differs from this License); and (b) otherwise make it clear that the license contains terms which differ from this License.

# 5. DISCLAIMER OF WARRANTY.

 COVERED SOFTWARE IS PROVIDED UNDER THIS LICENSE ON AN .AS IS. BASIS, WITHOUT WARRANTY OF ANY KIND, EITHER EXPRESSED OR IMPLIED, INCLUDING, WITHOUT LIMITATION, WARRANTIES THAT THE COVERED SOFTWARE IS FREE OF DEFECTS, MERCHANTABLE, FIT FOR A PARTICULAR PURPOSE OR NON-INFRINGING. THE ENTIRE RISK AS TO THE QUALITY AND PERFORMANCE OF THE COVERED SOFTWARE IS WITH YOU. SHOULD ANY COVERED SOFTWARE PROVE DEFECTIVE IN ANY RESPECT, YOU (NOT THE INITIAL DEVELOPER OR ANY OTHER CONTRIBUTOR) ASSUME THE COST OF ANY NECESSARY SERVICING, REPAIR OR CORRECTION. THIS DISCLAIMER OF WARRANTY CONSTITUTES AN ESSENTIAL PART OF THIS LICENSE. NO USE OF ANY COVERED SOFTWARE IS AUTHORIZED HEREUNDER EXCEPT UNDER THIS DISCLAIMER.

### 6. TERMINATION.

 6.1. This License and the rights granted hereunder will terminate automatically if You fail to comply with terms herein and fail to cure such breach within 30 days of becoming aware of the breach. Provisions which, by their nature, must remain in effect beyond the termination of this License shall survive.

 6.2. If You assert a patent infringement claim (excluding declaratory judgment actions) against Initial Developer or a Contributor (the Initial Developer or Contributor against whom You assert such claim is referred to as .Participant.) alleging that the Participant Software (meaning the Contributor Version where the Participant is a Contributor or the Original Software where the Participant is the Initial Developer) directly or indirectly infringes any patent, then any and all rights granted directly or indirectly to You by such Participant, the Initial Developer (if the Initial Developer is not the Participant) and all Contributors under Sections 2.1 and/or 2.2 of this License shall, upon 60 days notice from Participant terminate prospectively and automatically at the expiration of such 60 day notice period, unless if within such 60 day period You withdraw Your claim with respect to the Participant Software against such Participant either unilaterally or pursuant to a written agreement with Participant.

 6.3. In the event of termination under Sections 6.1 or 6.2 above, all end user licenses that have been validly granted by You or any distributor hereunder prior to termination (excluding licenses granted to You by any distributor) shall survive termination.

#### 7. LIMITATION OF LIABILITY.

 UNDER NO CIRCUMSTANCES AND UNDER NO LEGAL THEORY, WHETHER TORT (INCLUDING NEGLIGENCE), CONTRACT, OR OTHERWISE, SHALL YOU, THE INITIAL DEVELOPER, ANY OTHER CONTRIBUTOR, OR ANY DISTRIBUTOR OF COVERED SOFTWARE, OR ANY SUPPLIER OF ANY OF SUCH PARTIES, BE LIABLE TO ANY PERSON FOR ANY INDIRECT, SPECIAL, INCIDENTAL, OR CONSEQUENTIAL DAMAGES OF ANY CHARACTER INCLUDING, WITHOUT LIMITATION, DAMAGES FOR LOST PROFITS, LOSS OF GOODWILL, WORK STOPPAGE, COMPUTER FAILURE OR MALFUNCTION, OR ANY AND ALL OTHER COMMERCIAL DAMAGES OR LOSSES, EVEN IF SUCH PARTY SHALL HAVE BEEN INFORMED OF THE POSSIBILITY OF SUCH DAMAGES. THIS LIMITATION OF LIABILITY SHALL NOT APPLY TO LIABILITY FOR DEATH OR PERSONAL INJURY RESULTING FROM SUCH PARTY.S NEGLIGENCE TO THE EXTENT APPLICABLE LAW PROHIBITS SUCH LIMITATION. SOME JURISDICTIONS DO NOT ALLOW THE EXCLUSION OR LIMITATION OF INCIDENTAL OR CONSEQUENTIAL DAMAGES, SO THIS EXCLUSION AND LIMITATION MAY NOT APPLY TO YOU.

### 8. U.S. GOVERNMENT END USERS.

 The Covered Software is a .commercial item,. as that term is defined in 48 C.F.R. 2.101 (Oct. 1995), consisting of .commercial computer software. (as that term is defined at 48 C.F.R. ? 252.227-7014(a)(1)) and .commercial computer software documentation. as such terms are used in 48 C.F.R. 12.212 (Sept. 1995). Consistent with 48 C.F.R. 12.212 and 48 C.F.R. 227.7202-1 through 227.7202-4 (June 1995), all U.S. Government End Users acquire Covered Software with only those rights set forth herein. This U.S. Government Rights clause is in lieu of, and supersedes, any other FAR, DFAR, or other clause or provision that addresses Government rights in computer software under this License.

#### 9. MISCELLANEOUS.

 This License represents the complete agreement concerning subject matter hereof. If any provision of this License is held to be unenforceable, such provision shall be reformed only to the extent necessary to make it enforceable. This License shall be governed by the law of the jurisdiction specified in a notice contained within the Original Software (except to the extent applicable law, if any, provides otherwise), excluding such jurisdiction.s conflict-oflaw provisions. Any litigation relating to this License shall be subject to the jurisdiction of the courts located in the

jurisdiction and venue specified in a notice contained within the Original Software, with the losing party responsible for costs, including, without limitation, court costs and reasonable attorneys. fees and expenses. The application of the United Nations Convention on Contracts for the International Sale of Goods is expressly excluded. Any law or regulation which provides that the language of a contract shall be construed against the drafter shall not apply to this License. You agree that You alone are responsible for compliance with the United States export administration regulations (and the export control laws and regulation of any other countries) when You use, distribute or otherwise make available any Covered Software.

#### 10. RESPONSIBILITY FOR CLAIMS.

 As between Initial Developer and the Contributors, each party is responsible for claims and damages arising, directly or indirectly, out of its utilization of rights under this License and You agree to work with Initial Developer and Contributors to distribute such responsibility on an equitable basis. Nothing herein is intended or shall be deemed to constitute any admission of liability.

# NOTICE PURSUANT TO SECTION 9 OF THE COMMON DEVELOPMENT AND DISTRIBUTION LICENSE (CDDL)

 The code released under the CDDL shall be governed by the laws of the State of California (excluding conflict-oflaw provisions). Any litigation relating to this License shall be subject to the jurisdiction of the Federal Courts of the Northern District of California and the state courts of the State of California, with venue lying in Santa Clara County, California.

The GNU General Public License (GPL) Version 2, June 1991

Copyright (C) 1989, 1991 Free Software Foundation, Inc. 59 Temple Place, Suite 330, Boston, MA 02111-1307 USA

Everyone is permitted to copy and distribute verbatim copies of this license document, but changing it is not allowed.

### Preamble

The licenses for most software are designed to take away your freedom to share and change it. By contrast, the GNU General Public License is intended to guarantee your freedom to share and change free software--to make sure the software is free for all its users. This General Public License applies to most of the Free Software Foundation's software and to any other program whose authors commit to using it. (Some other Free Software Foundation software is covered by the GNU Library General Public License instead.) You can apply it to your programs, too.

When we speak of free software, we are referring to freedom, not price. Our General Public Licenses are designed to make sure that you have the freedom to distribute copies of free software (and charge for this service if you wish), that you receive source code or can get it if you want it, that you can change the software or use pieces of it in new free programs; and that you know you can do these things.

To protect your rights, we need to make restrictions that forbid anyone to deny you these rights or to ask you to surrender the rights. These restrictions translate to certain responsibilities for you if you distribute copies of the

software, or if you modify it.

For example, if you distribute copies of such a program, whether gratis or for a fee, you must give the recipients all the rights that you have. You must make sure that they, too, receive or can get the source code. And you must show them these terms so they know their rights.

We protect your rights with two steps: (1) copyright the software, and (2) offer you this license which gives you legal permission to copy, distribute and/or modify the software.

Also, for each author's protection and ours, we want to make certain that everyone understands that there is no warranty for this free software. If the software is modified by someone else and passed on, we want its recipients to know that what they have is not the original, so that any problems introduced by others will not reflect on the original authors' reputations.

Finally, any free program is threatened constantly by software patents. We wish to avoid the danger that redistributors of a free program will individually obtain patent licenses, in effect making the program proprietary. To prevent this, we have made it clear that any patent must be licensed for everyone's free use or not licensed at all.

The precise terms and conditions for copying, distribution and modification follow.

# TERMS AND CONDITIONS FOR COPYING, DISTRIBUTION AND MODIFICATION

0. This License applies to any program or other work which contains a notice placed by the copyright holder saying it may be distributed under the terms of this General Public License. The "Program", below, refers to any such program or work, and a "work based on the Program" means either the Program or any derivative work under copyright law: that is to say, a work containing the Program or a portion of it, either verbatim or with modifications and/or translated into another language. (Hereinafter, translation is included without limitation in the term "modification".) Each licensee is addressed as "you".

Activities other than copying, distribution and modification are not covered by this License; they are outside its scope. The act of running the Program is not restricted, and the output from the Program is covered only if its contents constitute a work based on the Program (independent of having been made by running the Program). Whether that is true depends on what the Program does.

1. You may copy and distribute verbatim copies of the Program's source code as you receive it, in any medium, provided that you conspicuously and appropriately publish on each copy an appropriate copyright notice and disclaimer of warranty; keep intact all the notices that refer to this License and to the absence of any warranty; and give any other recipients of the Program a copy of this License along with the Program.

You may charge a fee for the physical act of transferring a copy, and you may at your option offer warranty protection in exchange for a fee.

2. You may modify your copy or copies of the Program or any portion of it, thus forming a work based on the Program, and copy and distribute such modifications or work under the terms of Section 1 above, provided that you also meet all of these conditions:

a) You must cause the modified files to carry prominent notices stating that you changed the files and the date of

any change.

 b) You must cause any work that you distribute or publish, that in whole or in part contains or is derived from the Program or any part thereof, to be licensed as a whole at no charge to all third parties under the terms of this License.

 c) If the modified program normally reads commands interactively when run, you must cause it, when started running for such interactive use in the most ordinary way, to print or display an announcement including an appropriate copyright notice and a notice that there is no warranty (or else, saying that you provide a warranty) and that users may redistribute the program under these conditions, and telling the user how to view a copy of this License. (Exception: if the Program itself is interactive but does not normally print such an announcement, your work based on the Program is not required to print an announcement.)

These requirements apply to the modified work as a whole. If identifiable sections of that work are not derived from the Program, and can be reasonably considered independent and separate works in themselves, then this License, and its terms, do not apply to those sections when you distribute them as separate works. But when you distribute the same sections as part of a whole which is a work based on the Program, the distribution of the whole must be on the terms of this License, whose permissions for other licensees extend to the entire whole, and thus to each and every part regardless of who wrote it.

Thus, it is not the intent of this section to claim rights or contest your rights to work written entirely by you; rather, the intent is to exercise the right to control the distribution of derivative or collective works based on the Program.

In addition, mere aggregation of another work not based on the Program with the Program (or with a work based on the Program) on a volume of a storage or distribution medium does not bring the other work under the scope of this License.

3. You may copy and distribute the Program (or a work based on it, under Section 2) in object code or executable form under the terms of Sections 1 and 2 above provided that you also do one of the following:

 a) Accompany it with the complete corresponding machine-readable source code, which must be distributed under the terms of Sections 1 and 2 above on a medium customarily used for software interchange; or,

 b) Accompany it with a written offer, valid for at least three years, to give any third party, for a charge no more than your cost of physically performing source distribution, a complete machine-readable copy of the corresponding source code, to be distributed under the terms of Sections 1 and 2 above on a medium customarily used for software interchange; or,

 c) Accompany it with the information you received as to the offer to distribute corresponding source code. (This alternative is allowed only for noncommercial distribution and only if you received the program in object code or executable form with such an offer, in accord with Subsection b above.)

The source code for a work means the preferred form of the work for making modifications to it. For an executable work, complete source code means all the source code for all modules it contains, plus any associated interface definition files, plus the scripts used to control compilation and installation of the executable. However, as a special exception, the source code distributed need not include anything that is normally distributed (in either source or binary form) with the major components (compiler, kernel, and so on) of the operating system on which the executable runs, unless that component itself accompanies the executable.

If distribution of executable or object code is made by offering access to copy from a designated place, then offering equivalent access to copy the source code from the same place counts as distribution of the source code, even though third parties are not compelled to copy the source along with the object code.

4. You may not copy, modify, sublicense, or distribute the Program except as expressly provided under this License. Any attempt otherwise to copy, modify, sublicense or distribute the Program is void, and will automatically terminate your rights under this License. However, parties who have received copies, or rights, from you under this License will not have their licenses terminated so long as such parties remain in full compliance.

5. You are not required to accept this License, since you have not signed it. However, nothing else grants you permission to modify or distribute the Program or its derivative works. These actions are prohibited by law if you do not accept this License. Therefore, by modifying or distributing the Program (or any work based on the Program), you indicate your acceptance of this License to do so, and all its terms and conditions for copying, distributing or modifying the Program or works based on it.

6. Each time you redistribute the Program (or any work based on the Program), the recipient automatically receives a license from the original licensor to copy, distribute or modify the Program subject to these terms and conditions. You may not impose any further restrictions on the recipients' exercise of the rights granted herein. You are not responsible for enforcing compliance by third parties to this License.

7. If, as a consequence of a court judgment or allegation of patent infringement or for any other reason (not limited to patent issues), conditions are imposed on you (whether by court order, agreement or otherwise) that contradict the conditions of this License, they do not excuse you from the conditions of this License. If you cannot distribute so as to satisfy simultaneously your obligations under this License and any other pertinent obligations, then as a consequence you may not distribute the Program at all. For example, if a patent license would not permit royaltyfree redistribution of the Program by all those who receive copies directly or indirectly through you, then the only way you could satisfy both it and this License would be to refrain entirely from distribution of the Program.

If any portion of this section is held invalid or unenforceable under any particular circumstance, the balance of the section is intended to apply and the section as a whole is intended to apply in other circumstances.

It is not the purpose of this section to induce you to infringe any patents or other property right claims or to contest validity of any such claims; this section has the sole purpose of protecting the integrity of the free software distribution system, which is implemented by public license practices. Many people have made generous contributions to the wide range of software distributed through that system in reliance on consistent application of that system; it is up to the author/donor to decide if he or she is willing to distribute software through any other system and a licensee cannot impose that choice.

This section is intended to make thoroughly clear what is believed to be a consequence of the rest of this License.

8. If the distribution and/or use of the Program is restricted in certain countries either by patents or by copyrighted interfaces, the original copyright holder who places the Program under this License may add an explicit geographical distribution limitation excluding those countries, so that distribution is permitted only in or among countries not thus excluded. In such case, this License incorporates the limitation as if written in the body of this License.

9. The Free Software Foundation may publish revised and/or new versions of the General Public License from time

to time. Such new versions will be similar in spirit to the present version, but may differ in detail to address new problems or concerns.

Each version is given a distinguishing version number. If the Program specifies a version number of this License which applies to it and "any later version", you have the option of following the terms and conditions either of that version or of any later version published by the Free Software Foundation. If the Program does not specify a version number of this License, you may choose any version ever published by the Free Software Foundation.

10. If you wish to incorporate parts of the Program into other free programs whose distribution conditions are different, write to the author to ask for permission. For software which is copyrighted by the Free Software Foundation, write to the Free Software Foundation; we sometimes make exceptions for this. Our decision will be guided by the two goals of preserving the free status of all derivatives of our free software and of promoting the sharing and reuse of software generally.

## NO WARRANTY

11. BECAUSE THE PROGRAM IS LICENSED FREE OF CHARGE, THERE IS NO WARRANTY FOR THE PROGRAM, TO THE EXTENT PERMITTED BY APPLICABLE LAW. EXCEPT WHEN OTHERWISE STATED IN WRITING THE COPYRIGHT HOLDERS AND/OR OTHER PARTIES PROVIDE THE PROGRAM "AS IS" WITHOUT WARRANTY OF ANY KIND, EITHER EXPRESSED OR IMPLIED, INCLUDING, BUT NOT LIMITED TO, THE IMPLIED WARRANTIES OF MERCHANTABILITY AND FITNESS FOR A PARTICULAR PURPOSE. THE ENTIRE RISK AS TO THE QUALITY AND PERFORMANCE OF THE PROGRAM IS WITH YOU. SHOULD THE PROGRAM PROVE DEFECTIVE, YOU ASSUME THE COST OF ALL NECESSARY SERVICING, REPAIR OR CORRECTION.

12. IN NO EVENT UNLESS REQUIRED BY APPLICABLE LAW OR AGREED TO IN WRITING WILL ANY COPYRIGHT HOLDER, OR ANY OTHER PARTY WHO MAY MODIFY AND/OR REDISTRIBUTE THE PROGRAM AS PERMITTED ABOVE, BE LIABLE TO YOU FOR DAMAGES, INCLUDING ANY GENERAL, SPECIAL, INCIDENTAL OR CONSEQUENTIAL DAMAGES ARISING OUT OF THE USE OR INABILITY TO USE THE PROGRAM (INCLUDING BUT NOT LIMITED TO LOSS OF DATA OR DATA BEING RENDERED INACCURATE OR LOSSES SUSTAINED BY YOU OR THIRD PARTIES OR A FAILURE OF THE PROGRAM TO OPERATE WITH ANY OTHER PROGRAMS), EVEN IF SUCH HOLDER OR OTHER PARTY HAS BEEN ADVISED OF THE POSSIBILITY OF SUCH DAMAGES.

## END OF TERMS AND CONDITIONS

How to Apply These Terms to Your New Programs

If you develop a new program, and you want it to be of the greatest possible use to the public, the best way to achieve this is to make it free software which everyone can redistribute and change under these terms.

To do so, attach the following notices to the program. It is safest to attach them to the start of each source file to most effectively convey the exclusion of warranty; and each file should have at least the "copyright" line and a pointer to where the full notice is found.

One line to give the program's name and a brief idea of what it does.

# Copyright (C)

 This program is free software; you can redistribute it and/or modify it under the terms of the GNU General Public License as published by the Free Software Foundation; either version 2 of the License, or (at your option) any later version.

 This program is distributed in the hope that it will be useful, but WITHOUT ANY WARRANTY; without even the implied warranty of MERCHANTABILITY or FITNESS FOR A PARTICULAR PURPOSE. See the GNU General Public License for more details.

 You should have received a copy of the GNU General Public License along with this program; if not, write to the Free Software Foundation, Inc., 59 Temple Place, Suite 330, Boston, MA 02111-1307 USA

Also add information on how to contact you by electronic and paper mail.

If the program is interactive, make it output a short notice like this when it starts in an interactive mode:

Gnomovision version 69, Copyright (C) year name of author

 Gnomovision comes with ABSOLUTELY NO WARRANTY; for details type `show w'. This is free software, and you are welcome to redistribute it under certain conditions; type `show c' for details.

The hypothetical commands `show w' and `show c' should show the appropriate parts of the General Public License. Of course, the commands you use may be called something other than `show w' and `show c'; they could even be mouse-clicks or menu items--whatever suits your program.

You should also get your employer (if you work as a programmer) or your school, if any, to sign a "copyright disclaimer" for the program, if necessary. Here is a sample; alter the names:

 Yoyodyne, Inc., hereby disclaims all copyright interest in the program `Gnomovision' (which makes passes at compilers) written by James Hacker.

 signature of Ty Coon, 1 April 1989 Ty Coon, President of Vice

This General Public License does not permit incorporating your program into proprietary programs. If your program is a subroutine library, you may consider it more useful to permit linking proprietary applications with the library. If this is what you want to do, use the GNU Library General Public License instead of this License.

# "CLASSPATH" EXCEPTION TO THE GPL VERSION 2

Certain source files distributed by Sun Microsystems, Inc. are subject to the following clarification and special exception to the GPL Version 2, but only where Sun has expressly included in the particular source file's header the words

"Sun designates this particular file as subject to the "Classpath" exception as provided by Sun in the License file that accompanied this code."

Linking this library statically or dynamically with other modules is making a combined work based on this library. Thus, the terms and conditions of the GNU General Public License Version 2 cover the whole combination.

As a special exception, the copyright holders of this library give you permission to link this library with independent modules to produce an executable, regardless of the license terms of these independent modules, and to copy and distribute the resulting executable under terms of your choice, provided that you also meet, for each linked independent module, the terms and conditions of the license of that module.? An independent module is a module which is not derived from or based on this library.? If you modify this library, you may extend this exception to your version of the library, but you are not obligated to do so.? If you do not wish to do so, delete this exception statement from your version.

Copyright (c) 2001-2005 Sun Microsystems, Inc. All Rights Reserved.

Redistribution and use in source and binary forms, with or without modification, are permitted provided that the following conditions are met:

- Redistributions of source code must retain the above copyright notice, this list of conditions and the following disclaimer.

- Redistribution in binary form must reproduct the above copyright notice, this list of conditions and the following disclaimer in the documentation and/or other materials provided with the distribution.

Neither the name of Sun Microsystems, Inc. or the names of contributors may be used to endorse or promote products derived from this software without specific prior written permission.

This software is provided "AS IS," without a warranty of any kind. ALL

EXPRESS OR IMPLIED CONDITIONS, REPRESENTATIONS AND WARRANTIES, INCLUDING ANY IMPLIED WARRANTY OF MERCHANTABILITY, FITNESS FOR A PARTICULAR PURPOSE OR NON-INFRINGEMENT, ARE HEREBY EXCLUDED. SUN AND ITS LICENSORS SHALL NOT BE LIABLE FOR ANY DAMAGES OR LIABILITIES SUFFERED BY LICENSEE AS A RESULT OF OR RELATING TO USE, MODIFICATION OR DISTRIBUTION OF THE SOFTWARE OR ITS DERIVATIVES. IN NO EVENT WILL SUN OR ITS LICENSORS BE LIABLE FOR ANY LOST REVENUE, PROFIT OR DATA, OR FOR DIRECT, INDIRECT, SPECIAL, CONSEQUENTIAL, INCIDENTAL OR PUNITIVE DAMAGES, HOWEVER CAUSED AND REGARDLESS OF THE THEORY OF LIABILITY, ARISING OUT OF THE USE OF OR INABILITY TO USE SOFTWARE, EVEN IF SUN HAS BEEN ADVISED OF THE POSSIBILITY OF SUCH DAMAGES.

You acknowledge that Software is not designed,licensed or intended for use in the design, construction, operation or maintenance of any nuclear facility.

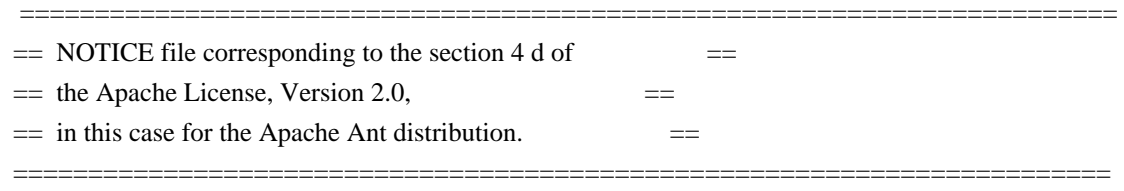

This product includes software developed by

The Apache Software Foundation (http://www.apache.org/).

This product includes also software developed by :

- the W3C consortium (http://www.w3c.org) ,

- the SAX project (http://www.saxproject.org)

 Please read the different LICENSE files present in the root directory of this distribution.

\* The Apache Software License, Version 1.1

\*

/\*

\* Copyright (c) 2001-2003 Ant-Contrib project. All rights reserved.

\*

\* Redistribution and use in source and binary forms, with or without

\* modification, are permitted provided that the following conditions

\* are met:

\*

\* 1. Redistributions of source code must retain the above copyright

notice, this list of conditions and the following disclaimer.

\*

\* 2. Redistributions in binary form must reproduce the above copyright

notice, this list of conditions and the following disclaimer in

\* the documentation and/or other materials provided with the

\* distribution.

\*

\* 3. The end-user documentation included with the redistribution, if

\* any, must include the following acknowlegement:

"This product includes software developed by the

\* Ant-Contrib project (http://sourceforge.net/projects/ant-contrib)."

\* Alternately, this acknowlegement may appear in the software itself,

\* if and wherever such third-party acknowlegements normally appear.

\*

\* 4. The name Ant-Contrib must not be used to endorse or promote products

derived from this software without prior written permission. For

written permission, please contact

\* ant-contrib-developers@lists.sourceforge.net.

\*

\* 5. Products derived from this software may not be called "Ant-Contrib"

\* nor may "Ant-Contrib" appear in their names without prior written

permission of the Ant-Contrib project.

\*

\* THIS SOFTWARE IS PROVIDED ``AS IS'' AND ANY EXPRESSED OR IMPLIED

\* WARRANTIES, INCLUDING, BUT NOT LIMITED TO, THE IMPLIED WARRANTIES

\* OF MERCHANTABILITY AND FITNESS FOR A PARTICULAR PURPOSE ARE

\* DISCLAIMED. IN NO EVENT SHALL THE ANT-CONTRIB PROJECT OR ITS

\* CONTRIBUTORS BE LIABLE FOR ANY DIRECT, INDIRECT, INCIDENTAL,

\* SPECIAL, EXEMPLARY, OR CONSEQUENTIAL DAMAGES (INCLUDING, BUT NOT \* LIMITED TO, PROCUREMENT OF SUBSTITUTE GOODS OR SERVICES; LOSS OF \* USE, DATA, OR PROFITS; OR BUSINESS INTERRUPTION) HOWEVER CAUSED AND \* ON ANY THEORY OF LIABILITY, WHETHER IN CONTRACT, STRICT LIABILITY, \* OR TORT (INCLUDING NEGLIGENCE OR OTHERWISE) ARISING IN ANY WAY OUT \* OF THE USE OF THIS SOFTWARE, EVEN IF ADVISED OF THE POSSIBILITY OF \* SUCH DAMAGE. \* ==================

/\* \* \$Id: license.txt,v 1.2 2006/04/01 06:01:50 jeffsuttor Exp \$ \* %W% %E% \*/

COMMON DEVELOPMENT AND DISTRIBUTION LICENSE (CDDL) Version 1.0 1.

Definitions.

\*/

- 1.1. Contributor means each individual or entity that creates or contributes to the creation of Modifications.
- 1.2. Contributor Version means the combination of the Original Software, prior Modifications used by a Contributor (if any), and the Modifications made by that particular Contributor.
- 1.3. Covered Software means (a) the Original Software, or (b) Modifications, or (c) the combination of files containing Original Software with files containing Modifications, in each case including portions thereof.
- 1.4. Executable means the Covered Software in any form other than Source Code.
- 1.5. Initial Developer means the individual or entity that first makes Original Software available under this License.
- 1.6. Larger Work means a work which combines Covered Software or portions thereof with code not governed by the terms of this License.
- 1.7. License means this document.
- 1.8. Licensable means having the right to grant, to the maximum extent possible, whether at the time of the initial grant or subsequently acquired, any and all of the rights conveyed herein.
- 1.9. Modifications means the Source Code and Executable form of any of the following: A. Any file that results from an addition to,

 deletion from or modification of the contents of a file containing Original Software or previous Modifications; B. Any new file that contains any part of the Original Software or previous Modification; or C. Any new file that is contributed or otherwise made available under the terms of this License.

- 1.10. Original Software means the Source Code and Executable form of computer software code that is originally released under this License.
- 1.11. Patent Claims means any patent claim(s), now owned or hereafter acquired, including without limitation, method, process, and apparatus claims, in any patent Licensable by grantor.
- 1.12. Source Code means (a) the common form of computer software code in which modifications are made and (b) associated documentation included in or with such code.
- 1.13. You (or Your) means an individual or a legal entity exercising rights under, and complying with all of the terms of, this License. For legal entities, You includes any entity which controls, is controlled by, or is under common control with You. For purposes of this definition, control means (a) the power, direct or indirect, to cause the direction or management of such entity, whether by contract or otherwise, or (b) ownership of more than fifty percent (50%) of the outstanding shares or beneficial ownership of such entity.

### 2. License Grants.

2.1. The Initial Developer Grant. Conditioned upon Your compliance with Section 3.1 below and subject to third party intellectual property claims, the Initial Developer hereby grants You a world-wide, royalty-free, non-exclusive license:

(a) under intellectual property rights (other than patent or trademark) Licensable by Initial Developer, to use, reproduce, modify, display, perform, sublicense and distribute the Original Software (or portions thereof), with or without Modifications, and/or as part of a Larger Work; and

(b) under Patent Claims infringed by the making, using or selling of Original Software, to make, have made, use, practice, sell, and offer for sale, and/or otherwise dispose of the Original Software (or portions thereof);

(c) The licenses granted in Sections 2.1(a) and (b) are effective on the date Initial Developer first distributes or otherwise makes the

Original Software available to a third party under the terms of this License;

(d) Notwithstanding Section 2.1(b) above, no patent license is granted: (1) for code that You delete from the Original Software, or (2) for infringements caused by: (i) the modification of the Original Software, or (ii) the combination of the Original Software with other software or devices.

2.2. Contributor Grant. Conditioned upon Your compliance with Section 3.1 below and subject to third party intellectual property claims, each Contributor hereby grants You a world-wide, royalty-free, non-exclusive license:

(a) under intellectual property rights (other than patent or trademark) Licensable by Contributor to use, reproduce, modify, display, perform, sublicense and distribute the Modifications created by such Contributor (or portions thereof), either on an unmodified basis, with other Modifications, as Covered Software and/or as part of a Larger Work; and

(b) under Patent Claims infringed by the making, using, or selling of Modifications made by that Contributor either alone and/or in combination with its Contributor Version (or portions of such combination), to make, use, sell, offer for sale, have made, and/or otherwise dispose of: (1) Modifications made by that Contributor (or portions thereof); and (2) the combination of Modifications made by that Contributor with its Contributor Version (or portions of such combination).

(c) The licenses granted in Sections 2.2(a) and 2.2(b) are effective on the date Contributor first distributes or otherwise makes the Modifications available to a third party.

(d) Notwithstanding Section 2.2(b) above, no patent license is granted: (1) for any code that Contributor has deleted from the Contributor Version; (2) for infringements caused by: (i) third party modifications of Contributor Version, or (ii) the combination of Modifications made by that Contributor with other software (except as part of the Contributor Version) or other devices; or (3) under Patent Claims infringed by Covered Software in the absence of Modifications made by that Contributor.

3. Distribution Obligations.

3.1. Availability of Source Code. Any Covered Software that You distribute or otherwise make available in Executable form must also be made available in Source Code form and that Source Code

 form must be distributed only under the terms of this License. You must include a copy of this License with every copy of the Source Code form of the Covered Software You distribute or otherwise make available. You must inform recipients of any such Covered Software in Executable form as to how they can obtain such Covered Software in Source Code form in a reasonable manner on or through a medium customarily used for software exchange.

- 3.2. Modifications. The Modifications that You create or to which You contribute are governed by the terms of this License. You represent that You believe Your Modifications are Your original creation(s) and/or You have sufficient rights to grant the rights conveyed by this License.
- 3.3. Required Notices. You must include a notice in each of Your Modifications that identifies You as the Contributor of the Modification. You may not remove or alter any copyright, patent or trademark notices contained within the Covered Software, or any notices of licensing or any descriptive text giving attribution to any Contributor or the Initial Developer.
- 3.4. Application of Additional Terms. You may not offer or impose any terms on any Covered Software in Source Code form that alters or restricts the applicable version of this License or the recipients rights hereunder. You may choose to offer, and to charge a fee for, warranty, support, indemnity or liability obligations to one or more recipients of Covered Software. However, you may do so only on Your own behalf, and not on behalf of the Initial Developer or any Contributor. You must make it absolutely clear that any such warranty, support, indemnity or liability obligation is offered by You alone, and You hereby agree to indemnify the Initial Developer and every Contributor for any liability incurred by the Initial Developer or such Contributor as a result of warranty, support, indemnity or liability terms You offer.
- 3.5. Distribution of Executable Versions. You may distribute the Executable form of the Covered Software under the terms of this License or under the terms of a license of Your choice, which may contain terms different from this License, provided that You are in compliance with the terms of this License and that the license for the Executable form does not attempt to limit or alter the recipients rights in the Source Code form from the rights set forth in this License. If You distribute the Covered Software in Executable form under a different license, You must make it absolutely clear that any terms which differ from this License are offered by You alone, not by the Initial Developer or Contributor. You hereby agree to indemnify the Initial Developer

 and every Contributor for any liability incurred by the Initial Developer or such Contributor as a result of any such terms You offer.

- 3.6. Larger Works. You may create a Larger Work by combining Covered Software with other code not governed by the terms of this License and distribute the Larger Work as a single product. In such a case, You must make sure the requirements of this License are fulfilled for the Covered Software.
- 4. Versions of the License.
- 4.1. New Versions. Sun Microsystems, Inc. is the initial license steward and may publish revised and/or new versions of this License from time to time. Each version will be given a distinguishing version number. Except as provided in Section 4.3, no one other than the license steward has the right to modify this License.
- 4.2. Effect of New Versions. You may always continue to use, distribute or otherwise make the Covered Software available under the terms of the version of the License under which You originally received the Covered Software. If the Initial Developer includes a notice in the Original Software prohibiting it from being distributed or otherwise made available under any subsequent version of the License, You must distribute and make the Covered Software available under the terms of the version of the License under which You originally received the Covered Software. Otherwise, You may also choose to use, distribute or otherwise make the Covered Software available under the terms of any subsequent version of the License published by the license steward.
- 4.3. Modified Versions. When You are an Initial Developer and You want to create a new license for Your Original Software, You may create and use a modified version of this License if You: (a) rename the license and remove any references to the name of the license steward (except to note that the license differs from this License); and (b) otherwise make it clear that the license contains terms which differ from this License.
- 5. DISCLAIMER OF WARRANTY. COVERED SOFTWARE IS PROVIDED UNDER THIS LICENSE ON AN AS IS BASIS, WITHOUT WARRANTY OF ANY KIND, EITHER EXPRESSED OR IMPLIED, INCLUDING, WITHOUT LIMITATION, WARRANTIES THAT THE COVERED SOFTWARE IS FREE OF DEFECTS, MERCHANTABLE, FIT FOR A PARTICULAR PURPOSE OR NON-INFRINGING. THE ENTIRE RISK AS TO THE QUALITY AND PERFORMANCE OF THE COVERED SOFTWARE IS WITH YOU. SHOULD ANY COVERED SOFTWARE PROVE DEFECTIVE IN ANY RESPECT, YOU (NOT THE

 INITIAL DEVELOPER OR ANY OTHER CONTRIBUTOR) ASSUME THE COST OF ANY NECESSARY SERVICING, REPAIR OR CORRECTION. THIS DISCLAIMER OF WARRANTY CONSTITUTES AN ESSENTIAL PART OF THIS LICENSE. NO USE OF ANY COVERED SOFTWARE IS AUTHORIZED HEREUNDER EXCEPT UNDER THIS DISCLAIMER.

## 6. TERMINATION.

- 6.1. This License and the rights granted hereunder will terminate automatically if You fail to comply with terms herein and fail to cure such breach within 30 days of becoming aware of the breach. Provisions which, by their nature, must remain in effect beyond the termination of this License shall survive.
- 6.2. If You assert a patent infringement claim (excluding declaratory judgment actions) against Initial Developer or a Contributor (the Initial Developer or Contributor against whom You assert such claim is referred to as Participant) alleging that the Participant Software (meaning the Contributor Version where the Participant is a Contributor or the Original Software where the Participant is the Initial Developer) directly or indirectly infringes any patent, then any and all rights granted directly or indirectly to You by such Participant, the Initial Developer (if the Initial Developer is not the Participant) and all Contributors under Sections 2.1 and/or 2.2 of this License shall, upon 60 days notice from Participant terminate prospectively and automatically at the expiration of such 60 day notice period, unless if within such 60 day period You withdraw Your claim with respect to the Participant Software against such Participant either unilaterally or pursuant to a written agreement with Participant.
- 6.3. In the event of termination under Sections 6.1 or 6.2 above, all end user licenses that have been validly granted by You or any distributor hereunder prior to termination (excluding licenses granted to You by any distributor) shall survive termination.
- 7. LIMITATION OF LIABILITY. UNDER NO CIRCUMSTANCES AND UNDER NO LEGAL THEORY, WHETHER TORT (INCLUDING NEGLIGENCE), CONTRACT, OR OTHERWISE, SHALL YOU, THE INITIAL DEVELOPER, ANY OTHER CONTRIBUTOR, OR ANY DISTRIBUTOR OF COVERED SOFTWARE, OR ANY SUPPLIER OF ANY OF SUCH PARTIES, BE LIABLE TO ANY PERSON FOR ANY INDIRECT, SPECIAL, INCIDENTAL, OR CONSEQUENTIAL DAMAGES OF ANY CHARACTER INCLUDING, WITHOUT LIMITATION, DAMAGES FOR LOST PROFITS, LOSS OF GOODWILL, WORK STOPPAGE, COMPUTER FAILURE OR MALFUNCTION, OR ANY AND ALL OTHER COMMERCIAL DAMAGES OR LOSSES, EVEN IF SUCH PARTY SHALL HAVE BEEN INFORMED OF THE POSSIBILITY OF SUCH DAMAGES. THIS LIMITATION OF LIABILITY SHALL NOT APPLY TO LIABILITY FOR DEATH OR PERSONAL

 INJURY RESULTING FROM SUCH PARTYS NEGLIGENCE TO THE EXTENT APPLICABLE LAW PROHIBITS SUCH LIMITATION. SOME JURISDICTIONS DO NOT ALLOW THE EXCLUSION OR LIMITATION OF INCIDENTAL OR CONSEQUENTIAL DAMAGES, SO THIS EXCLUSION AND LIMITATION MAY NOT APPLY TO YOU.

8. U.S. GOVERNMENT END USERS. The Covered Software is a commercial item, as that term is defined in 48 C.F.R. 2.101 (Oct. 1995), consisting of commercial computer software (as that term is defined at 48 C.F.R. 252.227-7014(a)(1)) and commercial computer software documentation as such terms are used in 48 C.F.R. 12.212 (Sept. 1995). Consistent with 48 C.F.R. 12.212 and 48 C.F.R. 227.7202-1 through 227.7202-4 (June 1995), all U.S. Government End Users acquire Covered Software with only those rights set forth herein. This U.S. Government Rights clause is in lieu of, and supersedes, any other FAR, DFAR, or other clause or provision that addresses Government rights in computer software under this License.

9. MISCELLANEOUS. This License represents the complete agreement concerning subject matter hereof. If any provision of this License is held to be unenforceable, such provision shall be reformed only to the extent necessary to make it enforceable. This License shall be governed by the law of the jurisdiction specified in a notice contained within the Original Software (except to the extent applicable law, if any, provides otherwise), excluding such jurisdictions conflict-of-law provisions. Any litigation relating to this License shall be subject to the jurisdiction of the courts located in the jurisdiction and venue specified in a notice contained within the Original Software, with the losing party responsible for costs, including, without limitation, court costs and reasonable attorneys fees and expenses. The application of the United Nations Convention on Contracts for the International Sale of Goods is expressly excluded. Any law or regulation which provides that the language of a contract shall be construed against the drafter shall not apply to this License. You agree that You alone are responsible for compliance with the United States export administration regulations (and the export control laws and regulation of any other countries) when You use, distribute or otherwise make available any Covered Software.

10. RESPONSIBILITY FOR CLAIMS. As between Initial Developer and the Contributors, each party is responsible for claims and damages arising, directly or indirectly, out of its utilization of rights under this License and You agree to work with Initial Developer and Contributors to distribute such responsibility on an equitable basis. Nothing herein is intended or shall be deemed to constitute any admission of liability.

NOTICE PURSUANT TO SECTION 9 OF THE COMMON DEVELOPMENT AND DISTRIBUTION LICENSE (CDDL) The code released under the CDDL shall be governed by the laws of the State of California (excluding conflict-of-law provisions). Any litigation relating to this License shall be subject to the jurisdiction of the Federal Courts of the Northern District of California and the state courts of the State of California, with venue lying in Santa Clara County, California.

> Apache License Version 2.0, January 2004 http://www.apache.org/licenses/

#### TERMS AND CONDITIONS FOR USE, REPRODUCTION, AND DISTRIBUTION

#### 1. Definitions.

 "License" shall mean the terms and conditions for use, reproduction, and distribution as defined by Sections 1 through 9 of this document.

 "Licensor" shall mean the copyright owner or entity authorized by the copyright owner that is granting the License.

 "Legal Entity" shall mean the union of the acting entity and all other entities that control, are controlled by, or are under common control with that entity. For the purposes of this definition, "control" means (i) the power, direct or indirect, to cause the direction or management of such entity, whether by contract or otherwise, or (ii) ownership of fifty percent (50%) or more of the outstanding shares, or (iii) beneficial ownership of such entity.

 "You" (or "Your") shall mean an individual or Legal Entity exercising permissions granted by this License.

 "Source" form shall mean the preferred form for making modifications, including but not limited to software source code, documentation source, and configuration files.

 "Object" form shall mean any form resulting from mechanical transformation or translation of a Source form, including but not limited to compiled object code, generated documentation, and conversions to other media types.

 "Work" shall mean the work of authorship, whether in Source or Object form, made available under the License, as indicated by a copyright notice that is included in or attached to the work (an example is provided in the Appendix below).

"Derivative Works" shall mean any work, whether in Source or Object

 form, that is based on (or derived from) the Work and for which the editorial revisions, annotations, elaborations, or other modifications represent, as a whole, an original work of authorship. For the purposes of this License, Derivative Works shall not include works that remain separable from, or merely link (or bind by name) to the interfaces of, the Work and Derivative Works thereof.

 "Contribution" shall mean any work of authorship, including the original version of the Work and any modifications or additions to that Work or Derivative Works thereof, that is intentionally submitted to Licensor for inclusion in the Work by the copyright owner or by an individual or Legal Entity authorized to submit on behalf of the copyright owner. For the purposes of this definition, "submitted" means any form of electronic, verbal, or written communication sent to the Licensor or its representatives, including but not limited to communication on electronic mailing lists, source code control systems, and issue tracking systems that are managed by, or on behalf of, the Licensor for the purpose of discussing and improving the Work, but excluding communication that is conspicuously marked or otherwise designated in writing by the copyright owner as "Not a Contribution."

 "Contributor" shall mean Licensor and any individual or Legal Entity on behalf of whom a Contribution has been received by Licensor and subsequently incorporated within the Work.

- 2. Grant of Copyright License. Subject to the terms and conditions of this License, each Contributor hereby grants to You a perpetual, worldwide, non-exclusive, no-charge, royalty-free, irrevocable copyright license to reproduce, prepare Derivative Works of, publicly display, publicly perform, sublicense, and distribute the Work and such Derivative Works in Source or Object form.
- 3. Grant of Patent License. Subject to the terms and conditions of this License, each Contributor hereby grants to You a perpetual, worldwide, non-exclusive, no-charge, royalty-free, irrevocable (except as stated in this section) patent license to make, have made, use, offer to sell, sell, import, and otherwise transfer the Work, where such license applies only to those patent claims licensable by such Contributor that are necessarily infringed by their Contribution(s) alone or by combination of their Contribution(s) with the Work to which such Contribution(s) was submitted. If You institute patent litigation against any entity (including a cross-claim or counterclaim in a lawsuit) alleging that the Work or a Contribution incorporated within the Work constitutes direct or contributory patent infringement, then any patent licenses granted to You under this License for that Work shall terminate as of the date such litigation is filed.
- 4. Redistribution. You may reproduce and distribute copies of the Work or Derivative Works thereof in any medium, with or without modifications, and in Source or Object form, provided that You meet the following conditions:
	- (a) You must give any other recipients of the Work or Derivative Works a copy of this License; and
	- (b) You must cause any modified files to carry prominent notices stating that You changed the files; and
	- (c) You must retain, in the Source form of any Derivative Works that You distribute, all copyright, patent, trademark, and attribution notices from the Source form of the Work, excluding those notices that do not pertain to any part of the Derivative Works; and
	- (d) If the Work includes a "NOTICE" text file as part of its distribution, then any Derivative Works that You distribute must include a readable copy of the attribution notices contained within such NOTICE file, excluding those notices that do not pertain to any part of the Derivative Works, in at least one of the following places: within a NOTICE text file distributed as part of the Derivative Works; within the Source form or documentation, if provided along with the Derivative Works; or, within a display generated by the Derivative Works, if and wherever such third-party notices normally appear. The contents of the NOTICE file are for informational purposes only and do not modify the License. You may add Your own attribution notices within Derivative Works that You distribute, alongside or as an addendum to the NOTICE text from the Work, provided that such additional attribution notices cannot be construed as modifying the License.

 You may add Your own copyright statement to Your modifications and may provide additional or different license terms and conditions for use, reproduction, or distribution of Your modifications, or for any such Derivative Works as a whole, provided Your use, reproduction, and distribution of the Work otherwise complies with the conditions stated in this License.

 5. Submission of Contributions. Unless You explicitly state otherwise, any Contribution intentionally submitted for inclusion in the Work by You to the Licensor shall be under the terms and conditions of this License, without any additional terms or conditions. Notwithstanding the above, nothing herein shall supersede or modify the terms of any separate license agreement you may have executed with Licensor regarding such Contributions.

- 6. Trademarks. This License does not grant permission to use the trade names, trademarks, service marks, or product names of the Licensor, except as required for reasonable and customary use in describing the origin of the Work and reproducing the content of the NOTICE file.
- 7. Disclaimer of Warranty. Unless required by applicable law or agreed to in writing, Licensor provides the Work (and each Contributor provides its Contributions) on an "AS IS" BASIS, WITHOUT WARRANTIES OR CONDITIONS OF ANY KIND, either express or implied, including, without limitation, any warranties or conditions of TITLE, NON-INFRINGEMENT, MERCHANTABILITY, or FITNESS FOR A PARTICULAR PURPOSE. You are solely responsible for determining the appropriateness of using or redistributing the Work and assume any risks associated with Your exercise of permissions under this License.
- 8. Limitation of Liability. In no event and under no legal theory, whether in tort (including negligence), contract, or otherwise, unless required by applicable law (such as deliberate and grossly negligent acts) or agreed to in writing, shall any Contributor be liable to You for damages, including any direct, indirect, special, incidental, or consequential damages of any character arising as a result of this License or out of the use or inability to use the Work (including but not limited to damages for loss of goodwill, work stoppage, computer failure or malfunction, or any and all other commercial damages or losses), even if such Contributor has been advised of the possibility of such damages.
- 9. Accepting Warranty or Additional Liability. While redistributing the Work or Derivative Works thereof, You may choose to offer, and charge a fee for, acceptance of support, warranty, indemnity, or other liability obligations and/or rights consistent with this License. However, in accepting such obligations, You may act only on Your own behalf and on Your sole responsibility, not on behalf of any other Contributor, and only if You agree to indemnify, defend, and hold each Contributor harmless for any liability incurred by, or claims asserted against, such Contributor by reason of your accepting any such warranty or additional liability.

# END OF TERMS AND CONDITIONS

#### APPENDIX: How to apply the Apache License to your work.

 To apply the Apache License to your work, attach the following boilerplate notice, with the fields enclosed by brackets "[]" replaced with your own identifying information. (Don't include the brackets!) The text should be enclosed in the appropriate comment syntax for the file format. We also recommend that a

 file or class name and description of purpose be included on the same "printed page" as the copyright notice for easier identification within third-party archives.

Copyright [yyyy] [name of copyright owner]

 Licensed under the Apache License, Version 2.0 (the "License"); you may not use this file except in compliance with the License. You may obtain a copy of the License at

http://www.apache.org/licenses/LICENSE-2.0

 Unless required by applicable law or agreed to in writing, software distributed under the License is distributed on an "AS IS" BASIS, WITHOUT WARRANTIES OR CONDITIONS OF ANY KIND, either express or implied. See the License for the specific language governing permissions and limitations under the License. Copyright (c) 2002-@@YEAR@@ Sun Microsystems, Inc. All Rights Reserved.

Redistribution and use in source and binary forms, with or without modification, are permitted provided that the following conditions are met:

- Redistributions of source code must retain the above copyright notice, this list of conditions and the following disclaimer.

- Redistribution in binary form must reproduct the above copyright notice, this list of conditions and the following disclaimer in the documentation and/or other materials provided with the distribution.

Neither the name of Sun Microsystems, Inc. or the names of contributors may be used to endorse or promote products derived from this software without specific prior written permission.

This software is provided "AS IS," without a warranty of any kind. ALL EXPRESS OR IMPLIED CONDITIONS, REPRESENTATIONS AND WARRANTIES, INCLUDING ANY IMPLIED WARRANTY OF MERCHANTABILITY, FITNESS FOR A PARTICULAR PURPOSE OR NON-INFRINGEMENT, ARE HEREBY EXCLUDED. SUN AND ITS LICENSORS SHALL NOT BE LIABLE FOR ANY DAMAGES OR LIABILITIES SUFFERED BY LICENSEE AS A RESULT OF OR RELATING TO USE, MODIFICATION OR DISTRIBUTION OF THE SOFTWARE OR ITS DERIVATIVES. IN NO EVENT WILL SUN OR ITS LICENSORS BE LIABLE FOR ANY LOST REVENUE, PROFIT OR DATA, OR FOR DIRECT, INDIRECT, SPECIAL, CONSEQUENTIAL, INCIDENTAL OR PUNITIVE DAMAGES, HOWEVER CAUSED AND REGARDLESS OF THE THEORY OF LIABILITY, ARISING OUT OF THE USE OF OR INABILITY TO USE SOFTWARE, EVEN IF SUN HAS BEEN ADVISED OF THE POSSIBILITY OF SUCH DAMAGES. The CyberNeko Software License, Version 1.0

(C) Copyright 2002-2005, Andy Clark. All rights reserved.

Redistribution and use in source and binary forms, with or without modification, are permitted provided that the following conditions are met:

- 1. Redistributions of source code must retain the above copyright notice, this list of conditions and the following disclaimer.
- 2. Redistributions in binary form must reproduce the above copyright notice, this list of conditions and the following disclaimer in the documentation and/or other materials provided with the distribution.
- 3. The end-user documentation included with the redistribution, if any, must include the following acknowledgment: "This product includes software developed by Andy Clark." Alternately, this acknowledgment may appear in the software itself, if and wherever such third-party acknowledgments normally appear.
- 4. The names "CyberNeko" and "NekoHTML" must not be used to endorse or promote products derived from this software without prior written permission. For written permission, please contact andyc@cyberneko.net.
- 5. Products derived from this software may not be called "CyberNeko", nor may "CyberNeko" appear in their name, without prior written permission of the author.

THIS SOFTWARE IS PROVIDED ``AS IS'' AND ANY EXPRESSED OR IMPLIED WARRANTIES, INCLUDING, BUT NOT LIMITED TO, THE IMPLIED WARRANTIES OF MERCHANTABILITY AND FITNESS FOR A PARTICULAR PURPOSE ARE DISCLAIMED. IN NO EVENT SHALL THE AUTHOR OR OTHER CONTRIBUTORS BE LIABLE FOR ANY DIRECT, INDIRECT, INCIDENTAL, SPECIAL, EXEMPLARY, OR CONSEQUENTIAL DAMAGES (INCLUDING, BUT NOT LIMITED TO, PROCUREMENT OF SUBSTITUTE GOODS OR SERVICES; LOSS OF USE, DATA, OR PROFITS; OR BUSINESS INTERRUPTION) HOWEVER CAUSED AND ON ANY THEORY OF LIABILITY, WHETHER IN CONTRACT, STRICT LIABILITY, OR TORT (INCLUDING NEGLIGENCE OR OTHERWISE) ARISING IN ANY WAY OUT OF THE USE OF THIS SOFTWARE, EVEN IF ADVISED OF THE POSSIBILITY OF SUCH DAMAGE.

====================================================================

This license is based on the Apache Software License, version 1.1. Copyright 2001 Sun Microsystems, Inc. 901 San Antonio Road, Palo Alto, California, 94303, U.S.A. All rights reserved.

Sun Microsystems, Inc. has intellectual property rights relating to technology embodied in this product. In particular, and without limitation, these intellectual property rights may include one or more of the U.S. patents listed at http://www.sun.com/patents and one or more additional patents or pending patent applications in the U.S. and other countries. This product is distributed under licenses restricting its use, copying, distribution, and decompilation. No part of this product may be reproduced in any form by any means without prior written authorization of Sun and its licensors, if any. Third party software, including font technology, is copyrighted and licensed from Sun suppliers. Sun, the Sun logo, and Sun Microsystems are trademarks or registered trademarks of Sun Microsystems, Inc. in the U.S. and other countries. This product includes software developed by the Apache Software Foundation (http://www.apache.org/). Federal Acquisitions: Commercial Software - Government Users Subject to Standard License Terms and Conditions.

----------------------------------------------------------------------

Copyright 2001 Sun Microsystems, Inc., 901 San Antonio Road, Palo Alto, Californie 94303 tats-Unis. Tous droits rservs. Distribue par des licences qui en restreignent l'utilisation. Sun Microsystems, Inc. a les droits de proprit intellectuels relatants la technologie incorpore dans ce produit. En particulier, et sans la limitation, ces droits de proprit intellectuels peuvent inclure un ou plus des brevets amricains numrs http://www.sun.com/patents et un ou les brevets plus supplmentaires ou les applications de brevet en attente dans les Etats Unis et les autres pays. Ce produit ou document est protg par un copyright et distribu avec des licences qui en restreignent l'utilisation, la copie, la distribution, et la dcompilation. Aucune partie de ce produit ou document ne peut tre reproduite sous aucune forme, par quelque moyen que ce soit, sans l'autorisation pralable et crite de Sun et de ses bailleurs de licence, s'il y en a. Le logiciel dtenu par des tiers, et qui comprend la technologie relative aux polices de caractres, est protg par un copyright et licenci par des fournisseurs de Sun. Sun, le logo Sun, Sun Microsystems et sont des marques de fabrique ou des marques d?pos?es de Sun Microsystems, Inc. aux Etats-Unis et dans d'autres pays. Ce produit inclut le logiciel dvelopp par la base de Apache Software Foundation (http://www.apache.org/). L'accord du gouvernement des tats Unis est requis avant l'exportation du produit. COMMON DEVELOPMENT AND DISTRIBUTION LICENSE (CDDL)Version 1.1

1. Definitions.

1.1. "Contributor" means each individual or entity that creates or contributes to the creation of Modifications.

1.2. "Contributor Version" means the combination of the Original Software, prior Modifications used by a

Contributor (if any), and the Modifications made by that particular Contributor.

 1.3. "Covered Software" means (a) the Original Software, or (b) Modifications, or (c) the combination of files containing Original Software with files containing Modifications, in each case including portions thereof.

1.4. "Executable" means the Covered Software in any form other than Source Code.

 1.5. "Initial Developer" means the individual or entity that first makes Original Software available under this License.

 1.6. "Larger Work" means a work which combines Covered Software or portions thereof with code not governed by the terms of this License.

1.7. "License" means this document.

 1.8. "Licensable" means having the right to grant, to the maximum extent possible, whether at the time of the initial grant or subsequently acquired, any and all of the rights conveyed herein.

1.9. "Modifications" means the Source Code and Executable form of any of the following:

 A. Any file that results from an addition to, deletion from or modification of the contents of a file containing Original Software or previous Modifications;

B. Any new file that contains any part of the Original Software or previous Modification; or

C. Any new file that is contributed or otherwise made available under the terms of this License.

 1.10. "Original Software" means the Source Code and Executable form of computer software code that is originally released under this License.

 1.11. "Patent Claims" means any patent claim(s), now owned or hereafter acquired, including without limitation, method, process, and apparatus claims, in any patent Licensable by grantor.

 1.12. "Source Code" means (a) the common form of computer software code in which modifications are made and (b) associated documentation included in or with such code.

 1.13. "You" (or "Your") means an individual or a legal entity exercising rights under, and complying with all of the terms of, this License. For legal entities, "You" includes any entity which controls, is controlled by, or is under common control with You. For purposes of this definition, "control" means (a) the power, direct or indirect, to cause the direction or management of such entity, whether by contract or otherwise, or (b) ownership of more than fifty percent (50%) of the outstanding shares or beneficial ownership of such entity.

2. License Grants.

2.1. The Initial Developer Grant.

 Conditioned upon Your compliance with Section 3.1 below and subject to third party intellectual property claims, the Initial Developer hereby grants You a world-wide, royalty-free, non-exclusive license:
(a) under intellectual property rights (other than patent or trademark) Licensable by Initial Developer, to use, reproduce, modify, display, perform, sublicense and distribute the Original Software (or portions thereof), with or without Modifications, and/or as part of a Larger Work; and

 (b) under Patent Claims infringed by the making, using or selling of Original Software, to make, have made, use, practice, sell, and offer for sale, and/or otherwise dispose of the Original Software (or portions thereof).

 (c) The licenses granted in Sections 2.1(a) and (b) are effective on the date Initial Developer first distributes or otherwise makes the Original Software available to a third party under the terms of this License.

 (d) Notwithstanding Section 2.1(b) above, no patent license is granted: (1) for code that You delete from the Original Software, or (2) for infringements caused by: (i) the modification of the Original Software, or (ii) the combination of the Original Software with other software or devices.

2.2. Contributor Grant.

 Conditioned upon Your compliance with Section 3.1 below and subject to third party intellectual property claims, each Contributor hereby grants You a world-wide, royalty-free, non-exclusive license:

 (a) under intellectual property rights (other than patent or trademark) Licensable by Contributor to use, reproduce, modify, display, perform, sublicense and distribute the Modifications created by such Contributor (or portions thereof), either on an unmodified basis, with other Modifications, as Covered Software and/or as part of a Larger Work; and

 (b) under Patent Claims infringed by the making, using, or selling of Modifications made by that Contributor either alone and/or in combination with its Contributor Version (or portions of such combination), to make, use, sell, offer for sale, have made, and/or otherwise dispose of: (1) Modifications made by that Contributor (or portions thereof); and (2) the combination of Modifications made by that Contributor with its Contributor Version (or portions of such combination).

 (c) The licenses granted in Sections 2.2(a) and 2.2(b) are effective on the date Contributor first distributes or otherwise makes the Modifications available to a third party.

 (d) Notwithstanding Section 2.2(b) above, no patent license is granted: (1) for any code that Contributor has deleted from the Contributor Version; (2) for infringements caused by: (i) third party modifications of Contributor Version, or (ii) the combination of Modifications made by that Contributor with other software (except as part of the Contributor Version) or other devices; or (3) under Patent Claims infringed by Covered Software in the absence of Modifications made by that Contributor.

### 3. Distribution Obligations.

3.1. Availability of Source Code.

 Any Covered Software that You distribute or otherwise make available in Executable form must also be made available in Source Code form and that Source Code form must be distributed only under the terms of this License. You must include a copy of this License with every copy of the Source Code form of the Covered Software You distribute or otherwise make available. You must inform recipients of any such Covered Software in Executable

form as to how they can obtain such Covered Software in Source Code form in a reasonable manner on or through a medium customarily used for software exchange.

# 3.2. Modifications.

 The Modifications that You create or to which You contribute are governed by the terms of this License. You represent that You believe Your Modifications are Your original creation(s) and/or You have sufficient rights to grant the rights conveyed by this License.

### 3.3. Required Notices.

 You must include a notice in each of Your Modifications that identifies You as the Contributor of the Modification. You may not remove or alter any copyright, patent or trademark notices contained within the Covered Software, or any notices of licensing or any descriptive text giving attribution to any Contributor or the Initial Developer.

### 3.4. Application of Additional Terms.

 You may not offer or impose any terms on any Covered Software in Source Code form that alters or restricts the applicable version of this License or the recipients' rights hereunder. You may choose to offer, and to charge a fee for, warranty, support, indemnity or liability obligations to one or more recipients of Covered Software. However, you may do so only on Your own behalf, and not on behalf of the Initial Developer or any Contributor. You must make it absolutely clear that any such warranty, support, indemnity or liability obligation is offered by You alone, and You hereby agree to indemnify the Initial Developer and every Contributor for any liability incurred by the Initial Developer or such Contributor as a result of warranty, support, indemnity or liability terms You offer.

### 3.5. Distribution of Executable Versions.

 You may distribute the Executable form of the Covered Software under the terms of this License or under the terms of a license of Your choice, which may contain terms different from this License, provided that You are in compliance with the terms of this License and that the license for the Executable form does not attempt to limit or alter the recipient's rights in the Source Code form from the rights set forth in this License. If You distribute the Covered Software in Executable form under a different license, You must make it absolutely clear that any terms which differ from this License are offered by You alone, not by the Initial Developer or Contributor. You hereby agree to indemnify the Initial Developer and every Contributor for any liability incurred by the Initial Developer or such Contributor as a result of any such terms You offer.

### 3.6. Larger Works.

 You may create a Larger Work by combining Covered Software with other code not governed by the terms of this License and distribute the Larger Work as a single product. In such a case, You must make sure the requirements of this License are fulfilled for the Covered Software.

### 4. Versions of the License.

### 4.1. New Versions.

Oracle is the initial license steward and may publish revised and/or new versions of this License from time to

time. Each version will be given a distinguishing version number. Except as provided in Section 4.3, no one other than the license steward has the right to modify this License.

## 4.2. Effect of New Versions.

 You may always continue to use, distribute or otherwise make the Covered Software available under the terms of the version of the License under which You originally received the Covered Software. If the Initial Developer includes a notice in the Original Software prohibiting it from being distributed or otherwise made available under any subsequent version of the License, You must distribute and make the Covered Software available under the terms of the version of the License under which You originally received the Covered Software. Otherwise, You may also choose to use, distribute or otherwise make the Covered Software available under the terms of any subsequent version of the License published by the license steward.

### 4.3. Modified Versions.

 When You are an Initial Developer and You want to create a new license for Your Original Software, You may create and use a modified version of this License if You: (a) rename the license and remove any references to the name of the license steward (except to note that the license differs from this License); and (b) otherwise make it clear that the license contains terms which differ from this License.

## 5. DISCLAIMER OF WARRANTY.

 COVERED SOFTWARE IS PROVIDED UNDER THIS LICENSE ON AN "AS IS" BASIS, WITHOUT WARRANTY OF ANY KIND, EITHER EXPRESSED OR IMPLIED, INCLUDING, WITHOUT LIMITATION, WARRANTIES THAT THE COVERED SOFTWARE IS FREE OF DEFECTS, MERCHANTABLE, FIT FOR A PARTICULAR PURPOSE OR NON-INFRINGING. THE ENTIRE RISK AS TO THE QUALITY AND PERFORMANCE OF THE COVERED SOFTWARE IS WITH YOU. SHOULD ANY COVERED SOFTWARE PROVE DEFECTIVE IN ANY RESPECT, YOU (NOT THE INITIAL DEVELOPER OR ANY OTHER CONTRIBUTOR) ASSUME THE COST OF ANY NECESSARY SERVICING, REPAIR OR CORRECTION. THIS DISCLAIMER OF WARRANTY CONSTITUTES AN ESSENTIAL PART OF THIS LICENSE. NO USE OF ANY COVERED SOFTWARE IS AUTHORIZED HEREUNDER EXCEPT UNDER THIS DISCLAIMER.

## 6. TERMINATION.

 6.1. This License and the rights granted hereunder will terminate automatically if You fail to comply with terms herein and fail to cure such breach within 30 days of becoming aware of the breach. Provisions which, by their nature, must remain in effect beyond the termination of this License shall survive.

 6.2. If You assert a patent infringement claim (excluding declaratory judgment actions) against Initial Developer or a Contributor (the Initial Developer or Contributor against whom You assert such claim is referred to as "Participant") alleging that the Participant Software (meaning the Contributor Version where the Participant is a Contributor or the Original Software where the Participant is the Initial Developer) directly or indirectly infringes any patent, then any and all rights granted directly or indirectly to You by such Participant, the Initial Developer (if the Initial Developer is not the Participant) and all Contributors under Sections 2.1 and/or 2.2 of this License shall, upon 60 days notice from Participant terminate prospectively and automatically at the expiration of such 60 day notice period, unless if within such 60 day period You withdraw Your claim with respect to the Participant Software against such Participant either unilaterally or pursuant to a written agreement with Participant.

 6.3. If You assert a patent infringement claim against Participant alleging that the Participant Software directly or indirectly infringes any patent where such claim is resolved (such as by license or settlement) prior to the initiation of patent infringement litigation, then the reasonable value of the licenses granted by such Participant under Sections 2.1 or 2.2 shall be taken into account in determining the amount or value of any payment or license.

 6.4. In the event of termination under Sections 6.1 or 6.2 above, all end user licenses that have been validly granted by You or any distributor hereunder prior to termination (excluding licenses granted to You by any distributor) shall survive termination.

## 7. LIMITATION OF LIABILITY.

 UNDER NO CIRCUMSTANCES AND UNDER NO LEGAL THEORY, WHETHER TORT (INCLUDING NEGLIGENCE), CONTRACT, OR OTHERWISE, SHALL YOU, THE INITIAL DEVELOPER, ANY OTHER CONTRIBUTOR, OR ANY DISTRIBUTOR OF COVERED SOFTWARE, OR ANY SUPPLIER OF ANY OF SUCH PARTIES, BE LIABLE TO ANY PERSON FOR ANY INDIRECT, SPECIAL, INCIDENTAL, OR CONSEQUENTIAL DAMAGES OF ANY CHARACTER INCLUDING, WITHOUT LIMITATION, DAMAGES FOR LOSS OF GOODWILL, WORK STOPPAGE, COMPUTER FAILURE OR MALFUNCTION, OR ANY AND ALL OTHER COMMERCIAL DAMAGES OR LOSSES, EVEN IF SUCH PARTY SHALL HAVE BEEN INFORMED OF THE POSSIBILITY OF SUCH DAMAGES. THIS LIMITATION OF LIABILITY SHALL NOT APPLY TO LIABILITY FOR DEATH OR PERSONAL INJURY RESULTING FROM SUCH PARTY'S NEGLIGENCE TO THE EXTENT APPLICABLE LAW PROHIBITS SUCH LIMITATION. SOME JURISDICTIONS DO NOT ALLOW THE EXCLUSION OR LIMITATION OF INCIDENTAL OR CONSEQUENTIAL DAMAGES, SO THIS EXCLUSION AND LIMITATION MAY NOT APPLY TO YOU.

## 8. U.S. GOVERNMENT END USERS.

 The Covered Software is a "commercial item," as that term is defined in 48 C.F.R. 2.101 (Oct. 1995), consisting of "commercial computer software" (as that term is defined at 48 C.F.R. ? 252.227-7014(a)(1)) and "commercial computer software documentation" as such terms are used in 48 C.F.R. 12.212 (Sept. 1995). Consistent with 48 C.F.R. 12.212 and 48 C.F.R. 227.7202-1 through 227.7202-4 (June 1995), all U.S. Government End Users acquire Covered Software with only those rights set forth herein. This U.S. Government Rights clause is in lieu of, and supersedes, any other FAR, DFAR, or other clause or provision that addresses Government rights in computer software under this License.

### 9. MISCELLANEOUS.

 This License represents the complete agreement concerning subject matter hereof. If any provision of this License is held to be unenforceable, such provision shall be reformed only to the extent necessary to make it enforceable. This License shall be governed by the law of the jurisdiction specified in a notice contained within the Original Software (except to the extent applicable law, if any, provides otherwise), excluding such jurisdiction's conflict-oflaw provisions. Any litigation relating to this License shall be subject to the jurisdiction of the courts located in the jurisdiction and venue specified in a notice contained within the Original Software, with the losing party responsible for costs, including, without limitation, court costs and reasonable attorneys' fees and expenses. The application of the United Nations Convention on Contracts for the International Sale of Goods is expressly excluded. Any law or regulation which provides that the language of a contract shall be construed against the drafter shall not apply to this License. You agree that You alone are responsible for compliance with the United States export administration regulations (and the export control laws and regulation of any other countries) when You use, distribute or otherwise make available any Covered Software.

### 10. RESPONSIBILITY FOR CLAIMS.

 As between Initial Developer and the Contributors, each party is responsible for claims and damages arising, directly or indirectly, out of its utilization of rights under this License and You agree to work with Initial Developer and Contributors to distribute such responsibility on an equitable basis. Nothing herein is intended or shall be deemed to constitute any admission of liability.

NOTICE PURSUANT TO SECTION 9 OF THE COMMON DEVELOPMENT AND DISTRIBUTION LICENSE (CDDL)

The code released under the CDDL shall be governed by the laws of the State of California (excluding conflict-oflaw provisions). Any litigation relating to this License shall be subject to the jurisdiction of the Federal Courts of the Northern District of California and the state courts of the State of California, with venue lying in Santa Clara County, California.

The GNU General Public License (GPL) Version 2, June 1991

Copyright (C) 1989, 1991 Free Software Foundation, Inc. 59 Temple Place, Suite 330, Boston, MA 02111-1307 USA

Everyone is permitted to copy and distribute verbatim copies of this license document, but changing it is not allowed.

## Preamble

The licenses for most software are designed to take away your freedom to share and change it. By contrast, the GNU General Public License is intended to guarantee your freedom to share and change free software--to make sure the software is free for all its users. This General Public License applies to most of the Free Software Foundation's software and to any other program whose authors commit to using it. (Some other Free Software Foundation software is covered by the GNU Library General Public License instead.) You can apply it to your programs, too.

When we speak of free software, we are referring to freedom, not price. Our General Public Licenses are designed to make sure that you have the freedom to distribute copies of free software (and charge for this service if you wish), that you receive source code or can get it if you want it, that you can change the software or use pieces of it in new free programs; and that you know you can do these things.

To protect your rights, we need to make restrictions that forbid anyone to deny you these rights or to ask you to surrender the rights. These restrictions translate to certain responsibilities for you if you distribute copies of the software, or if you modify it.

For example, if you distribute copies of such a program, whether gratis or for a fee, you must give the recipients all the rights that you have. You must make sure that they, too, receive or can get the source code. And you must show them these terms so they know their rights.

We protect your rights with two steps: (1) copyright the software, and (2) offer you this license which gives you legal permission to copy, distribute and/or modify the software.

Also, for each author's protection and ours, we want to make certain that everyone understands that there is no warranty for this free software. If the software is modified by someone else and passed on, we want its recipients to know that what they have is not the original, so that any problems introduced by others will not reflect on the original authors' reputations.

Finally, any free program is threatened constantly by software patents. We wish to avoid the danger that redistributors of a free program will individually obtain patent licenses, in effect making the program proprietary. To prevent this, we have made it clear that any patent must be licensed for everyone's free use or not licensed at all.

The precise terms and conditions for copying, distribution and modification follow.

# TERMS AND CONDITIONS FOR COPYING, DISTRIBUTION AND MODIFICATION

0. This License applies to any program or other work which contains a notice placed by the copyright holder saying it may be distributed under the terms of this General Public License. The "Program", below, refers to any such program or work, and a "work based on the Program" means either the Program or any derivative work under copyright law: that is to say, a work containing the Program or a portion of it, either verbatim or with modifications and/or translated into another language. (Hereinafter, translation is included without limitation in the term "modification".) Each licensee is addressed as "you".

Activities other than copying, distribution and modification are not covered by this License; they are outside its scope. The act of running the Program is not restricted, and the output from the Program is covered only if its contents constitute a work based on the Program (independent of having been made by running the Program). Whether that is true depends on what the Program does.

1. You may copy and distribute verbatim copies of the Program's source code as you receive it, in any medium, provided that you conspicuously and appropriately publish on each copy an appropriate copyright notice and disclaimer of warranty; keep intact all the notices that refer to this License and to the absence of any warranty; and give any other recipients of the Program a copy of this License along with the Program.

You may charge a fee for the physical act of transferring a copy, and you may at your option offer warranty protection in exchange for a fee.

2. You may modify your copy or copies of the Program or any portion of it, thus forming a work based on the Program, and copy and distribute such modifications or work under the terms of Section 1 above, provided that you also meet all of these conditions:

 a) You must cause the modified files to carry prominent notices stating that you changed the files and the date of any change.

 b) You must cause any work that you distribute or publish, that in whole or in part contains or is derived from the Program or any part thereof, to be licensed as a whole at no charge to all third parties under the terms of this License.

 c) If the modified program normally reads commands interactively when run, you must cause it, when started running for such interactive use in the most ordinary way, to print or display an announcement including an appropriate copyright notice and a notice that there is no warranty (or else, saying that you provide a warranty) and that users may redistribute the program under these conditions, and telling the user how to view a copy of this License. (Exception: if the Program itself is interactive but does not normally print such an announcement, your work based on the Program is not required to print an announcement.)

These requirements apply to the modified work as a whole. If identifiable sections of that work are not derived from the Program, and can be reasonably considered independent and separate works in themselves, then this License, and its terms, do not apply to those sections when you distribute them as separate works. But when you distribute the same sections as part of a whole which is a work based on the Program, the distribution of the whole must be on the terms of this License, whose permissions for other licensees extend to the entire whole, and thus to each and every part regardless of who wrote it.

Thus, it is not the intent of this section to claim rights or contest your rights to work written entirely by you; rather, the intent is to exercise the right to control the distribution of derivative or collective works based on the Program.

In addition, mere aggregation of another work not based on the Program with the Program (or with a work based on the Program) on a volume of a storage or distribution medium does not bring the other work under the scope of this License.

3. You may copy and distribute the Program (or a work based on it, under Section 2) in object code or executable form under the terms of Sections 1 and 2 above provided that you also do one of the following:

 a) Accompany it with the complete corresponding machine-readable source code, which must be distributed under the terms of Sections 1 and 2 above on a medium customarily used for software interchange; or,

 b) Accompany it with a written offer, valid for at least three years, to give any third party, for a charge no more than your cost of physically performing source distribution, a complete machine-readable copy of the corresponding source code, to be distributed under the terms of Sections 1 and 2 above on a medium customarily used for software interchange; or,

 c) Accompany it with the information you received as to the offer to distribute corresponding source code. (This alternative is allowed only for noncommercial distribution and only if you received the program in object code or executable form with such an offer, in accord with Subsection b above.)

The source code for a work means the preferred form of the work for making modifications to it. For an executable work, complete source code means all the source code for all modules it contains, plus any associated interface definition files, plus the scripts used to control compilation and installation of the executable. However, as a special exception, the source code distributed need not include anything that is normally distributed (in either source or binary form) with the major components (compiler, kernel, and so on) of the operating system on which the executable runs, unless that component itself accompanies the executable.

If distribution of executable or object code is made by offering access to copy from a designated place, then offering equivalent access to copy the source code from the same place counts as distribution of the source code, even though third parties are not compelled to copy the source along with the object code.

4. You may not copy, modify, sublicense, or distribute the Program except as expressly provided under this License. Any attempt otherwise to copy, modify, sublicense or distribute the Program is void, and will automatically terminate your rights under this License. However, parties who have received copies, or rights, from you under this License will not have their licenses terminated so long as such parties remain in full compliance.

5. You are not required to accept this License, since you have not signed it. However, nothing else grants you permission to modify or distribute the Program or its derivative works. These actions are prohibited by law if you do not accept this License. Therefore, by modifying or distributing the Program (or any work based on the Program), you indicate your acceptance of this License to do so, and all its terms and conditions for copying, distributing or modifying the Program or works based on it.

6. Each time you redistribute the Program (or any work based on the Program), the recipient automatically receives a license from the original licensor to copy, distribute or modify the Program subject to these terms and conditions. You may not impose any further restrictions on the recipients' exercise of the rights granted herein. You are not responsible for enforcing compliance by third parties to this License.

7. If, as a consequence of a court judgment or allegation of patent infringement or for any other reason (not limited to patent issues), conditions are imposed on you (whether by court order, agreement or otherwise) that contradict the conditions of this License, they do not excuse you from the conditions of this License. If you cannot distribute so as to satisfy simultaneously your obligations under this License and any other pertinent obligations, then as a consequence you may not distribute the Program at all. For example, if a patent license would not permit royaltyfree redistribution of the Program by all those who receive copies directly or indirectly through you, then the only way you could satisfy both it and this License would be to refrain entirely from distribution of the Program.

If any portion of this section is held invalid or unenforceable under any particular circumstance, the balance of the section is intended to apply and the section as a whole is intended to apply in other circumstances.

It is not the purpose of this section to induce you to infringe any patents or other property right claims or to contest validity of any such claims; this section has the sole purpose of protecting the integrity of the free software distribution system, which is implemented by public license practices. Many people have made generous contributions to the wide range of software distributed through that system in reliance on consistent application of that system; it is up to the author/donor to decide if he or she is willing to distribute software through any other system and a licensee cannot impose that choice.

This section is intended to make thoroughly clear what is believed to be a consequence of the rest of this License.

8. If the distribution and/or use of the Program is restricted in certain countries either by patents or by copyrighted interfaces, the original copyright holder who places the Program under this License may add an explicit geographical distribution limitation excluding those countries, so that distribution is permitted only in or among countries not thus excluded. In such case, this License incorporates the limitation as if written in the body of this License.

9. The Free Software Foundation may publish revised and/or new versions of the General Public License from time to time. Such new versions will be similar in spirit to the present version, but may differ in detail to address new problems or concerns.

Each version is given a distinguishing version number. If the Program specifies a version number of this License which applies to it and "any later version", you have the option of following the terms and conditions either of that version or of any later version published by the Free Software Foundation. If the Program does not specify a version number of this License, you may choose any version ever published by the Free Software Foundation.

10. If you wish to incorporate parts of the Program into other free programs whose distribution conditions are different, write to the author to ask for permission. For software which is copyrighted by the Free Software Foundation, write to the Free Software Foundation; we sometimes make exceptions for this. Our decision will be guided by the two goals of preserving the free status of all derivatives of our free software and of promoting the sharing and reuse of software generally.

## NO WARRANTY

11. BECAUSE THE PROGRAM IS LICENSED FREE OF CHARGE, THERE IS NO WARRANTY FOR THE PROGRAM, TO THE EXTENT PERMITTED BY APPLICABLE LAW. EXCEPT WHEN OTHERWISE STATED IN WRITING THE COPYRIGHT HOLDERS AND/OR OTHER PARTIES PROVIDE THE PROGRAM "AS IS" WITHOUT WARRANTY OF ANY KIND, EITHER EXPRESSED OR IMPLIED, INCLUDING, BUT NOT LIMITED TO, THE IMPLIED WARRANTIES OF MERCHANTABILITY AND FITNESS FOR A PARTICULAR PURPOSE. THE ENTIRE RISK AS TO THE QUALITY AND PERFORMANCE OF THE PROGRAM IS WITH YOU. SHOULD THE PROGRAM PROVE DEFECTIVE, YOU ASSUME THE COST OF ALL NECESSARY SERVICING, REPAIR OR CORRECTION.

12. IN NO EVENT UNLESS REQUIRED BY APPLICABLE LAW OR AGREED TO IN WRITING WILL ANY COPYRIGHT HOLDER, OR ANY OTHER PARTY WHO MAY MODIFY AND/OR REDISTRIBUTE THE PROGRAM AS PERMITTED ABOVE, BE LIABLE TO YOU FOR DAMAGES, INCLUDING ANY GENERAL, SPECIAL, INCIDENTAL OR CONSEQUENTIAL DAMAGES ARISING OUT OF THE USE OR INABILITY TO USE THE PROGRAM (INCLUDING BUT NOT LIMITED TO LOSS OF DATA OR DATA BEING RENDERED INACCURATE OR LOSSES SUSTAINED BY YOU OR THIRD PARTIES OR A FAILURE OF THE PROGRAM TO OPERATE WITH ANY OTHER PROGRAMS), EVEN IF SUCH HOLDER OR OTHER PARTY HAS BEEN ADVISED OF THE POSSIBILITY OF SUCH DAMAGES.

### END OF TERMS AND CONDITIONS

### How to Apply These Terms to Your New Programs

If you develop a new program, and you want it to be of the greatest possible use to the public, the best way to achieve this is to make it free software which everyone can redistribute and change under these terms.

To do so, attach the following notices to the program. It is safest to attach them to the start of each source file to most effectively convey the exclusion of warranty; and each file should have at least the "copyright" line and a pointer to where the full notice is found.

One line to give the program's name and a brief idea of what it does.

## Copyright (C)

 This program is free software; you can redistribute it and/or modify it under the terms of the GNU General Public License as published by the Free Software Foundation; either version 2 of the License, or (at your option) any later version.

 This program is distributed in the hope that it will be useful, but WITHOUT ANY WARRANTY; without even the implied warranty of MERCHANTABILITY or FITNESS FOR A PARTICULAR PURPOSE. See the GNU General Public License for more details.

 You should have received a copy of the GNU General Public License along with this program; if not, write to the Free Software Foundation, Inc., 59 Temple Place, Suite 330, Boston, MA 02111-1307 USA

Also add information on how to contact you by electronic and paper mail.

If the program is interactive, make it output a short notice like this when it starts in an interactive mode:

Gnomovision version 69, Copyright (C) year name of author

 Gnomovision comes with ABSOLUTELY NO WARRANTY; for details type `show w'. This is free software, and you are welcome to redistribute it under certain conditions; type `show c' for details.

The hypothetical commands `show w' and `show c' should show the appropriate parts of the General Public License. Of course, the commands you use may be called something other than `show w' and `show c'; they could even be mouse-clicks or menu items--whatever suits your program.

You should also get your employer (if you work as a programmer) or your school, if any, to sign a "copyright disclaimer" for the program, if necessary. Here is a sample; alter the names:

 Yoyodyne, Inc., hereby disclaims all copyright interest in the program `Gnomovision' (which makes passes at compilers) written by James Hacker.

 signature of Ty Coon, 1 April 1989 Ty Coon, President of Vice

This General Public License does not permit incorporating your program into proprietary programs. If your program is a subroutine library, you may consider it more useful to permit linking proprietary applications with the library. If this is what you want to do, use the GNU Library General Public License instead of this License.

## "CLASSPATH" EXCEPTION TO THE GPL VERSION 2

Certain source files distributed by Oracle are subject to the following clarification and special exception to the GPL Version 2, but only where Oracle has expressly included in the particular source file's header the words "Oracle designates this particular file as subject to the "Classpath" exception as provided by Oracle in the License file that accompanied this code."

Linking this library statically or dynamically with other modules is making a combined work based on this library. Thus, the terms and conditions of the GNU General Public License Version 2 cover the whole combination.

As a special exception, the copyright holders of this library give you permission to link this library with independent modules to produce an executable, regardless of the license terms of these independent modules, and to copy and distribute the resulting executable under terms of your choice, provided that you also meet, for each linked independent module, the terms and conditions of the license of that module. An independent module is a module

which is not derived from or based on this library. If you modify this library, you may extend this exception to your version of the library, but you are not obligated to do so. If you do not wish to do so, delete this exception statement from your version.

/\* \* Apache License Version 2.0, January 2004 http://www.apache.org/licenses/ \* \* TERMS AND CONDITIONS FOR USE, REPRODUCTION, AND DISTRIBUTION \* \* 1. Definitions. \* \* "License" shall mean the terms and conditions for use, reproduction, and distribution as defined by Sections 1 through 9 of this document. \* \* "Licensor" shall mean the copyright owner or entity authorized by the copyright owner that is granting the License. \* \* "Legal Entity" shall mean the union of the acting entity and all other entities that control, are controlled by, or are under common \* control with that entity. For the purposes of this definition, \* "control" means (i) the power, direct or indirect, to cause the direction or management of such entity, whether by contract or \* otherwise, or (ii) ownership of fifty percent (50%) or more of the \* outstanding shares, or (iii) beneficial ownership of such entity. \* \* "You" (or "Your") shall mean an individual or Legal Entity \* exercising permissions granted by this License. \* \* "Source" form shall mean the preferred form for making modifications, \* including but not limited to software source code, documentation source, and configuration files. \* \* "Object" form shall mean any form resulting from mechanical transformation or translation of a Source form, including but \* not limited to compiled object code, generated documentation, \* and conversions to other media types. \* \* "Work" shall mean the work of authorship, whether in Source or \* Object form, made available under the License, as indicated by a \* copyright notice that is included in or attached to the work \* (an example is provided in the Appendix below). \* \* "Derivative Works" shall mean any work, whether in Source or Object \* form, that is based on (or derived from) the Work and for which the editorial revisions, annotations, elaborations, or other modifications \* represent, as a whole, an original work of authorship. For the purposes \* of this License, Derivative Works shall not include works that remain

- separable from, or merely link (or bind by name) to the interfaces of,
- the Work and Derivative Works thereof.
- \*
- \* "Contribution" shall mean any work of authorship, including
- the original version of the Work and any modifications or additions
- to that Work or Derivative Works thereof, that is intentionally
- \* submitted to Licensor for inclusion in the Work by the copyright owner
- or by an individual or Legal Entity authorized to submit on behalf of
- the copyright owner. For the purposes of this definition, "submitted"
- \* means any form of electronic, verbal, or written communication sent
- to the Licensor or its representatives, including but not limited to
- communication on electronic mailing lists, source code control systems,
- \* and issue tracking systems that are managed by, or on behalf of, the
- Licensor for the purpose of discussing and improving the Work, but
- excluding communication that is conspicuously marked or otherwise
- \* designated in writing by the copyright owner as "Not a Contribution."
- \*
- \* "Contributor" shall mean Licensor and any individual or Legal Entity
- \* on behalf of whom a Contribution has been received by Licensor and
- subsequently incorporated within the Work.
- \*
- \* 2. Grant of Copyright License. Subject to the terms and conditions of
- this License, each Contributor hereby grants to You a perpetual,
- worldwide, non-exclusive, no-charge, royalty-free, irrevocable
- \* copyright license to reproduce, prepare Derivative Works of,
- publicly display, publicly perform, sublicense, and distribute the
- Work and such Derivative Works in Source or Object form.
- \*
- \* 3. Grant of Patent License. Subject to the terms and conditions of
- this License, each Contributor hereby grants to You a perpetual,
- \* worldwide, non-exclusive, no-charge, royalty-free, irrevocable
- \* (except as stated in this section) patent license to make, have made,
- use, offer to sell, sell, import, and otherwise transfer the Work,
- where such license applies only to those patent claims licensable
- by such Contributor that are necessarily infringed by their
- $\text{Contribution(s)}$  alone or by combination of their  $\text{Contribution(s)}$
- \* with the Work to which such Contribution(s) was submitted. If You
- institute patent litigation against any entity (including a
- \* cross-claim or counterclaim in a lawsuit) alleging that the Work
- or a Contribution incorporated within the Work constitutes direct
- or contributory patent infringement, then any patent licenses
- \* granted to You under this License for that Work shall terminate
- as of the date such litigation is filed.
- \*
- \* 4. Redistribution. You may reproduce and distribute copies of the
- Work or Derivative Works thereof in any medium, with or without
- modifications, and in Source or Object form, provided that You
- meet the following conditions:
- \*
- \* (a) You must give any other recipients of the Work or
- Derivative Works a copy of this License; and
- \*
- \* (b) You must cause any modified files to carry prominent notices
	- stating that You changed the files; and
- \*

\*

- \* (c) You must retain, in the Source form of any Derivative Works
- that You distribute, all copyright, patent, trademark, and
- \* attribution notices from the Source form of the Work,
- excluding those notices that do not pertain to any part of
- the Derivative Works; and

(d) If the Work includes a "NOTICE" text file as part of its

- distribution, then any Derivative Works that You distribute must
- \* include a readable copy of the attribution notices contained
- within such NOTICE file, excluding those notices that do not
- pertain to any part of the Derivative Works, in at least one
- of the following places: within a NOTICE text file distributed
- as part of the Derivative Works; within the Source form or
- documentation, if provided along with the Derivative Works; or,
- within a display generated by the Derivative Works, if and
- wherever such third-party notices normally appear. The contents
- of the NOTICE file are for informational purposes only and
- do not modify the License. You may add Your own attribution
- notices within Derivative Works that You distribute, alongside
- or as an addendum to the NOTICE text from the Work, provided
- that such additional attribution notices cannot be construed
- as modifying the License.
- \*
- \* You may add Your own copyright statement to Your modifications and
- may provide additional or different license terms and conditions
- for use, reproduction, or distribution of Your modifications, or
- \* for any such Derivative Works as a whole, provided Your use,
- reproduction, and distribution of the Work otherwise complies with
- the conditions stated in this License.
- \*
- \* 5. Submission of Contributions. Unless You explicitly state otherwise,
- any Contribution intentionally submitted for inclusion in the Work
- by You to the Licensor shall be under the terms and conditions of
- this License, without any additional terms or conditions.
- Notwithstanding the above, nothing herein shall supersede or modify
- the terms of any separate license agreement you may have executed
- with Licensor regarding such Contributions.
- \*
- \* 6. Trademarks. This License does not grant permission to use the trade
- names, trademarks, service marks, or product names of the Licensor,
- except as required for reasonable and customary use in describing the
- origin of the Work and reproducing the content of the NOTICE file.
- \*
- \* 7. Disclaimer of Warranty. Unless required by applicable law or
- \* agreed to in writing, Licensor provides the Work (and each
- Contributor provides its Contributions) on an "AS IS" BASIS,
- WITHOUT WARRANTIES OR CONDITIONS OF ANY KIND, either express or
- \* implied, including, without limitation, any warranties or conditions
- of TITLE, NON-INFRINGEMENT, MERCHANTABILITY, or FITNESS FOR A
- PARTICULAR PURPOSE. You are solely responsible for determining the
- appropriateness of using or redistributing the Work and assume any
- risks associated with Your exercise of permissions under this License.
- \*

\* 8. Limitation of Liability. In no event and under no legal theory,

- whether in tort (including negligence), contract, or otherwise,
- unless required by applicable law (such as deliberate and grossly
- \* negligent acts) or agreed to in writing, shall any Contributor be
- liable to You for damages, including any direct, indirect, special,
- incidental, or consequential damages of any character arising as a
- \* result of this License or out of the use or inability to use the
- Work (including but not limited to damages for loss of goodwill,
- work stoppage, computer failure or malfunction, or any and all
- other commercial damages or losses), even if such Contributor
- has been advised of the possibility of such damages.
- \*
- \* 9. Accepting Warranty or Additional Liability. While redistributing
- the Work or Derivative Works thereof, You may choose to offer,
- and charge a fee for, acceptance of support, warranty, indemnity,
- or other liability obligations and/or rights consistent with this
- License. However, in accepting such obligations, You may act only
- on Your own behalf and on Your sole responsibility, not on behalf
- of any other Contributor, and only if You agree to indemnify,
- defend, and hold each Contributor harmless for any liability
- incurred by, or claims asserted against, such Contributor by reason
- of your accepting any such warranty or additional liability.
- \*

# END OF TERMS AND CONDITIONS

\*

\* APPENDIX: How to apply the Apache License to your work.

- \*
- \* To apply the Apache License to your work, attach the following
- boilerplate notice, with the fields enclosed by brackets "[]"
- replaced with your own identifying information. (Don't include
- the brackets!) The text should be enclosed in the appropriate
- comment syntax for the file format. We also recommend that a
- file or class name and description of purpose be included on the
- same "printed page" as the copyright notice for easier
- identification within third-party archives.
- \*
- Copyright [yyyy] [name of copyright owner]
- \*
- \* Licensed under the Apache License, Version 2.0 (the "License");
- \* you may not use this file except in compliance with the License.
- \* You may obtain a copy of the License at
- \*
- \* http://www.apache.org/licenses/LICENSE-2.0
- \*
- \* Unless required by applicable law or agreed to in writing, software
- \* distributed under the License is distributed on an "AS IS" BASIS,
- \* WITHOUT WARRANTIES OR CONDITIONS OF ANY KIND, either express or implied.
- \* See the License for the specific language governing permissions and
- \* limitations under the License.
- \*/

/\* ====================================================================

\* The Apache Software License, Version 1.1

- \* Copyright (c) 2001 The Apache Software Foundation. All rights
- \* reserved.
- \*

\*

- \* Redistribution and use in source and binary forms, with or without
- \* modification, are permitted provided that the following conditions
- \* are met:
- \*
- \* 1. Redistributions of source code must retain the above copyright
- \* notice, this list of conditions and the following disclaimer.
- \*
- \* 2. Redistributions in binary form must reproduce the above copyright
- \* notice, this list of conditions and the following disclaimer in
- \* the documentation and/or other materials provided with the
- \* distribution.
- \*

\* 3. The end-user documentation included with the redistribution,

- if any, must include the following acknowledgment:
- "This product includes software developed by the
- Apache Software Foundation (http://www.apache.org/)."
- \* Alternately, this acknowledgment may appear in the software itself,
- \* if and wherever such third-party acknowledgments normally appear. \*
- \* 4. The names "Apache" and "Apache Software Foundation" and
- \* "Apache BCEL" must not be used to endorse or promote products
- derived from this software without prior written permission. For
- \* written permission, please contact apache@apache.org.
- \*
- \* 5. Products derived from this software may not be called "Apache",
- \* "Apache BCEL", nor may "Apache" appear in their name, without
- \* prior written permission of the Apache Software Foundation.
- \*

\* THIS SOFTWARE IS PROVIDED ``AS IS'' AND ANY EXPRESSED OR IMPLIED \* WARRANTIES, INCLUDING, BUT NOT LIMITED TO, THE IMPLIED WARRANTIES \* OF MERCHANTABILITY AND FITNESS FOR A PARTICULAR PURPOSE ARE \* DISCLAIMED. IN NO EVENT SHALL THE APACHE SOFTWARE FOUNDATION OR \* ITS CONTRIBUTORS BE LIABLE FOR ANY DIRECT, INDIRECT, INCIDENTAL, \* SPECIAL, EXEMPLARY, OR CONSEQUENTIAL DAMAGES (INCLUDING, BUT NOT \* LIMITED TO, PROCUREMENT OF SUBSTITUTE GOODS OR SERVICES; LOSS OF \* USE, DATA, OR PROFITS; OR BUSINESS INTERRUPTION) HOWEVER CAUSED AND \* ON ANY THEORY OF LIABILITY, WHETHER IN CONTRACT, STRICT LIABILITY, \* OR TORT (INCLUDING NEGLIGENCE OR OTHERWISE) ARISING IN ANY WAY OUT \* OF THE USE OF THIS SOFTWARE, EVEN IF ADVISED OF THE POSSIBILITY OF \* SUCH DAMAGE.

\* ====================================================================

\*

\* This software consists of voluntary contributions made by many

\* individuals on behalf of the Apache Software Foundation. For more

\* information on the Apache Software Foundation, please see

\* <http://www.apache.org/>.

\*/

Copyright (c) 2000-2003 Daisuke Okajima and Kohsuke Kawaguchi. All rights reserved.

Redistribution and use in source and binary forms, with or without modification, are permitted provided that the following conditions are met:

1. Redistributions of source code must retain the above copyright notice, this list of conditions and the following disclaimer.

2. Redistributions in binary form must reproduce the above copyright notice, this list of conditions and the following disclaimer in the documentation and/or other materials provided with the distribution.

3. The end-user documentation included with the redistribution, if any, must include the following acknowledgment:

 "This product includes software developed by Daisuke Okajima and Kohsuke Kawaguchi (http://relaxngcc.sf.net/)."

Alternately, this acknowledgment may appear in the software itself, if and wherever such third-party acknowledgments normally appear.

4. The names of the copyright holders must not be used to endorse or promote products derived from this software without prior written permission. For written permission, please contact the copyright holders.

5. Products derived from this software may not be called "RELAXNGCC",

nor may "RELAXNGCC" appear in their name, without prior written permission of the copyright holders.

THIS SOFTWARE IS PROVIDED "AS IS" AND ANY EXPRESSED OR IMPLIED WARRANTIES, INCLUDING, BUT NOT LIMITED TO, THE IMPLIED WARRANTIES OF MERCHANTABILITY AND FITNESS FOR A PARTICULAR PURPOSE ARE DISCLAIMED. IN NO EVENT SHALL THE APACHE SOFTWARE FOUNDATION OR ITS CONTRIBUTORS BE LIABLE FOR ANY DIRECT, INDIRECT, INCIDENTAL, SPECIAL, EXEMPLARY, OR CONSEQUENTIAL DAMAGES (INCLUDING, BUT NOT LIMITED TO, PROCUREMENT OF SUBSTITUTE GOODS OR SERVICES; LOSS OF USE, DATA, OR PROFITS; OR BUSINESS INTERRUPTION) HOWEVER CAUSED AND ON ANY THEORY OF LIABILITY, WHETHER IN CONTRACT, STRICT LIABILITY, OR TORT (INCLUDING NEGLIGENCE OR OTHERWISE) ARISING IN ANY WAY OUT OF THE USE OF THIS SOFTWARE, EVEN IF ADVISED OF THE POSSIBILITY OF SUCH DAMAGE. DO NOT TRANSLATE OR LOCALIZE

\*\*\*\*\*\*\*\*\*\*\*\*\*\*\*\*\*\*\*\*\*\*\*\*\*\*\*\*\*\*\*\*\*\*\*\*\*\*\*\*\*\*\*\*\*\*\*\*\*\*\*\*\*\*\*\*\*\*\*\*\*\*\*\*\*\*\*\*\*\*\*\*\*\*\*

%%The following software may be included in this product: XML-NamespaceSupport

Use of any of this software is governed by the terms of the license below:

The "Artistic License"

 Preamble

The intent of this document is to state the conditions under which a Package may be copied, such that the Copyright Holder maintains some semblance of artistic control over the development of the package, while giving the users of the package the right to use and distribute the Package in a more-or-less customary fashion, plus the right to make reasonable modifications.

Definitions:

 "Package" refers to the collection of files distributed by the Copyright Holder, and derivatives of that collection of files created through textual modification.

 "Standard Version" refers to such a Package if it has not been modified, or has been modified in accordance with the wishes of the Copyright Holder as specified below.

 "Copyright Holder" is whoever is named in the copyright or copyrights for the package.

 "You" is you, if you're thinking about copying or distributing

### this Package.

 "Reasonable copying fee" is whatever you can justify on the basis of media cost, duplication charges, time of people involved, and so on. (You will not be required to justify it to the Copyright Holder, but only to the computing community at large as a market that must bear the fee.)

 "Freely Available" means that no fee is charged for the item itself, though there may be fees involved in handling the item. It also means that recipients of the item may redistribute it under the same conditions they received it.

1. You may make and give away verbatim copies of the source form of the Standard Version of this Package without restriction, provided that you duplicate all of the original copyright notices and associated disclaimers.

2. You may apply bug fixes, portability fixes and other modifications derived from the Public Domain or from the Copyright Holder. A Package modified in such a way shall still be considered the Standard Version.

3. You may otherwise modify your copy of this Package in any way, provided that you insert a prominent notice in each changed file stating how and when you changed that file, and provided that you do at least ONE of the following:

 a) place your modifications in the Public Domain or otherwise make them Freely Available, such as by posting said modifications to Usenet or an equivalent medium, or placing the modifications on a major archive site such as uunet.uu.net, or by allowing the Copyright Holder to include your modifications in the Standard Version of the Package.

b) use the modified Package only within your corporation or organization.

 c) rename any non-standard executables so the names do not conflict with standard executables, which must also be provided, and provide a separate manual page for each non-standard executable that clearly documents how it differs from the Standard Version.

d) make other distribution arrangements with the Copyright Holder.

4. You may distribute the programs of this Package in object code or executable form, provided that you do at least ONE of the following:

 a) distribute a Standard Version of the executables and library files, together with instructions (in the manual page or equivalent) on where to get the Standard Version.

 b) accompany the distribution with the machine-readable source of the Package with your modifications.

 c) give non-standard executables non-standard names, and clearly document the differences in manual pages (or equivalent), together with instructions on where to get the Standard Version.

d) make other distribution arrangements with the Copyright Holder.

5. You may charge a reasonable copying fee for any distribution of this Package. You may charge any fee you choose for support of this Package. You may not charge a fee for this Package itself. However, you may distribute this Package in aggregate with other (possibly commercial) programs as part of a larger (possibly commercial) software distribution provided that you do not advertise this Package as a product of your own. You may embed this Package's interpreter within an executable of yours (by linking); this shall be construed as a mere form of aggregation, provided that the complete Standard Version of the interpreter is so embedded.

6. The scripts and library files supplied as input to or produced as output from the programs of this Package do not automatically fall under the copyright of this Package, but belong to whoever generated them, and may be sold commercially, and may be aggregated with this Package. If such scripts or library files are aggregated with this Package via the so-called "undump" or "unexec" methods of producing a binary executable image, then distribution of such an image shall neither be construed as a distribution of this Package nor shall it fall under the restrictions of Paragraphs 3 and 4, provided that you do not represent such an executable image as a Standard Version of this Package.

7. C subroutines (or comparably compiled subroutines in other languages) supplied by you and linked into this Package in order to emulate subroutines and variables of the language defined by this Package shall not be considered part of this Package, but are the equivalent of input as in Paragraph 6, provided these subroutines do not change the language in any way that would cause it to fail the regression tests for the language.

8. Aggregation of this Package with a commercial distribution is always permitted provided that the use of this Package is embedded; that is, when no overt attempt is made to make this Package's interfaces visible to the end user of the commercial distribution. Such use shall not be construed as a distribution of this Package.

9. The name of the Copyright Holder may not be used to endorse or promote products derived from this software without specific prior written permission.

# 10. THIS PACKAGE IS PROVIDED "AS IS" AND WITHOUT ANY EXPRESS OR IMPLIED WARRANTIES, INCLUDING, WITHOUT LIMITATION, THE IMPLIED WARRANTIES OF MERCHANTIBILITY AND FITNESS FOR A PARTICULAR PURPOSE.

 The End

Additional License(s)

Copyright (c) 2001-2005 Robin Berjon. All rights reserved.

\*\*\*\*\*\*\*\*\*\*\*\*\*\*\*\*\*\*\*\*\*\*\*\*\*\*\*\*\*\*\*\*\*\*\*\*\*\*\*\*\*\*\*\*\*\*\*\*\*\*\*\*\*\*\*\*\*\*\*\*\*\*\*\*\*\*\*\*\*\*\*\*\*\*\*

%%The following software may be included in this product: iso-relax.jar

Use of any of this software is governed by the terms of the license below:

The MIT License

Copyright (c)

 Permission is hereby granted, free of charge, to any person obtaining a copy of this software and associated documentation files (the "Software"), to deal in the Software without restriction, including without limitation the rights to use, copy, modify, merge, publish, distribute, sublicense, and/or sell copies of the Software, and to permit persons to whom the Software is furnished to do so, subject to the following conditions:

 The above copyright notice and this permission notice shall be included in all copies or substantial portions of the Software.

 THE SOFTWARE IS PROVIDED "AS IS", WITHOUT WARRANTY OF ANY KIND, EXPRESS OR IMPLIED, INCLUDING BUT NOT LIMITED TO THE WARRANTIES OF MERCHANTABILITY, FITNESS FOR A PARTICULAR PURPOSE AND NONINFRINGEMENT. IN NO EVENT SHALL THE AUTHORS OR COPYRIGHT HOLDERS BE LIABLE FOR ANY CLAIM, DAMAGES OR OTHER LIABILITY, WHETHER IN AN ACTION OF CONTRACT, TORT OR OTHERWISE, ARISING FROM, OUT OF OR IN CONNECTION WITH THE SOFTWARE OR THE USE OR OTHER DEALINGS IN THE SOFTWARE.

### Copyright 200

Additional License(s)

"copyright" and "license" results in the following hits:  $>$  \* The above copyright notice and this permission notice shall be included > \* distribute, sublicense, and/or sell copies of the Software, and to

GNU, GPL, LGPL reveals no hit. "?" hits a lot of things but none of them are relevant to the licensing terms.

\*\*\*\*\*\*\*\*\*\*\*\*\*\*\*\*\*\*\*\*\*\*\*\*\*\*\*\*\*\*\*\*\*\*\*\*\*\*\*\*\*\*\*\*\*\*\*\*\*\*\*\*\*\*\*\*\*\*\*\*\*\*\*\*\*\*\*\*\*\*\*\*\*\*\*

%%The following software may be included in this product: relaxngDatatype.jar

Use of any of this software is governed by the terms of the license below:

Copyright (c) 2001, Thai Open Source Software Center Ltd, Sun Microsystems. All rights reserved.

Redistribution and use in source and binary forms, with or without modification, are permitted provided that the following conditions are met:

 Redistributions of source code must retain the above copyright notice, this list of conditions and the following disclaimer.

 Redistributions in binary form must reproduce the above copyright notice, this list of conditions and the following disclaimer in the documentation and/or other materials provided with the distribution.

 Neither the names of the copyright holders nor the names of its contributors may be used to endorse or promote products derived from this software without specific prior written permission.

THIS SOFTWARE IS PROVIDED BY THE COPYRIGHT HOLDERS AND CONTRIBUTORS "AS IS" AND ANY EXPRESS OR IMPLIED WARRANTIES, INCLUDING, BUT NOT LIMITED TO, THE IMPLIED WARRANTIES OF MERCHANTABILITY AND FITNESS FOR A PARTICULAR PURPOSE ARE DISCLAIMED. IN NO EVENT SHALL THE REGENTS OR CONTRIBUTORS BE LIABLE FOR ANY DIRECT, INDIRECT, INCIDENTAL, SPECIAL, EXEMPLARY, OR CONSEQUENTIAL DAMAGES (INCLUDING, BUT NOT LIMITED TO,

PROCUREMENT OF SUBSTITUTE GOODS OR SERVICES; LOSS OF USE, DATA, OR PROFITS; OR BUSINESS INTERRUPTION) HOWEVER CAUSED AND ON ANY THEORY OF LIABILITY, WHETHER IN CONTRACT, STRICT LIABILITY, OR TORT (INCLUDING NEGLIGENCE OR OTHERWISE) ARISING IN ANY WAY OUT OF THE USE OF THIS SOFTWARE, EVEN IF ADVISED OF THE POSSIBILITY OF SUCH DAMAGE.

Additional License(s)

Got the following hits. No hit for GNU, GPL, LGPL.

> Redistributions of source code must retain the above copyright

> Neither the names of the copyright holders nor the names of its

> this license is the BSD license.

\*\*\*\*\*\*\*\*\*\*\*\*\*\*\*\*\*\*\*\*\*\*\*\*\*\*\*\*\*\*\*\*\*\*\*\*\*\*\*\*\*\*\*\*\*\*\*\*\*\*\*\*\*\*\*\*\*\*\*\*\*\*\*\*\*\*\*\*\*\*\*\*\*\*\*

%%The following software may be included in this product: RELAX NG Object Model/Parser

Use of any of this software is governed by the terms of the license below:

The MIT License

Copyright (c)

Permission is hereby granted, free of charge, to any person obtaining a copy of this software and associated documentation files (the "Software"), to deal in the Software without restriction, including without limitation the rights to use, copy, modify, merge, publish, distribute, sublicense, and/or sell copies of the Software, and to permit persons to whom the Software is furnished to do so, subject to the following conditions:

The above copyright notice and this permission notice shall be included in all copies or substantial portions of the Software.

THE SOFTWARE IS PROVIDED "AS IS", WITHOUT WARRANTY OF ANY KIND, EXPRESS OR IMPLIED, INCLUDING BUT NOT LIMITED TO THE WARRANTIES OF MERCHANTABILITY, FITNESS FOR A PARTICULAR PURPOSE AND NONINFRINGEMENT. IN NO EVENT SHALL THE AUTHORS OR COPYRIGHT HOLDERS BE LIABLE FOR ANY CLAIM, DAMAGES OR OTHER LIABILITY, WHETHER IN AN ACTION OF CONTRACT, TORT OR OTHERWISE, ARISING FROM, OUT OF OR IN CONNECTION WITH THE SOFTWARE OR THE USE OR OTHER DEALINGS IN THE SOFTWARE.

# Additional License(s)

See https://rngom.dev.java.net/doc/index.html

\*\*\*\*\*\*\*\*\*\*\*\*\*\*\*\*\*\*\*\*\*\*\*\*\*\*\*\*\*\*\*\*\*\*\*\*\*\*\*\*\*\*\*\*\*\*\*\*\*\*\*\*\*\*\*\*\*\*\*\*\*\*\*\*\*\*\*\*\*\*\*\*\*\*\*

%%The following software may be included in this product: RelaxNGCC

Use of any of this software is governed by the terms of the license below:

Copyright (c) 2000-2003 Daisuke Okajima and Kohsuke Kawaguchi. All rights reserved.

Redistribution and use in source and binary forms, with or without modification, are permitted provided that the following conditions are met:

1. Redistributions of source code must retain the above copyright notice, this list of conditions and the following disclaimer.

2. Redistributions in binary form must reproduce the above copyright notice, this list of conditions and the following disclaimer in the documentation and/or other materials provided with the distribution.

3. The end-user documentation included with the redistribution, if any, must include the following acknowledgment:

 "This product includes software developed by Daisuke Okajima and Kohsuke Kawaguchi (http://relaxngcc.sf.net/)."

Alternately, this acknowledgment may appear in the software itself, if and wherever such third-party acknowledgments normally appear.

4. The names of the copyright holders must not be used to endorse or promote products derived from this software without prior written permission. For written permission, please contact the copyright holders.

5. Products derived from this software may not be called "RELAXNGCC", nor may "RELAXNGCC" appear in their name, without prior written permission of the copyright holders.

THIS SOFTWARE IS PROVIDED "AS IS" AND ANY EXPRESSED OR IMPLIED WARRANTIES, INCLUDING, BUT NOT LIMITED TO, THE IMPLIED WARRANTIES OF MERCHANTABILITY AND FITNESS FOR A PARTICULAR PURPOSE ARE DISCLAIMED. IN NO EVENT SHALL THE APACHE SOFTWARE FOUNDATION OR ITS CONTRIBUTORS BE LIABLE FOR ANY DIRECT, INDIRECT, INCIDENTAL, SPECIAL, EXEMPLARY, OR CONSEQUENTIAL DAMAGES (INCLUDING, BUT NOT LIMITED TO, PROCUREMENT OF SUBSTITUTE GOODS OR SERVICES; LOSS OF USE, DATA, OR PROFITS; OR BUSINESS INTERRUPTION) HOWEVER CAUSED AND ON ANY THEORY OF LIABILITY, WHETHER IN CONTRACT, STRICT LIABILITY, OR TORT (INCLUDING NEGLIGENCE

# OR OTHERWISE) ARISING IN ANY WAY OUT OF THE USE OF THIS SOFTWARE, EVEN IF ADVISED OF THE POSSIBILITY OF SUCH DAMAGE.

Additional License(s)

None found

\*\*\*\*\*\*\*\*\*\*\*\*\*\*\*\*\*\*\*\*\*\*\*\*\*\*\*\*\*\*\*\*\*\*\*\*\*\*\*\*\*\*\*\*\*\*\*\*\*\*\*\*\*\*\*\*\*\*\*\*\*\*\*\*\*\*\*\*\*\*\*\*\*\*\*

%%The following software may be included in this product: XML Resolver library

Use of any of this software is governed by the terms of the license below:

 Apache License Version 2.0, January 2004 http://www.apache.org/licenses/

## TERMS AND CONDITIONS FOR USE, REPRODUCTION, AND DISTRIBUTION

1. Definitions.

 "License" shall mean the terms and conditions for use, reproduction, and distribution as defined by Sections 1 through 9 of this document.

 "Licensor" shall mean the copyright owner or entity authorized by the copyright owner that is granting the License.

 "Legal Entity" shall mean the union of the acting entity and all other entities that control, are controlled by, or are under common control with that entity. For the purposes of this definition, "control" means (i) the power, direct or indirect, to cause the direction or management of such entity, whether by contract or otherwise, or (ii) ownership of fifty percent (50%) or more of the outstanding shares, or (iii) beneficial ownership of such entity.

 "You" (or "Your") shall mean an individual or Legal Entity exercising permissions granted by this License.

 "Source" form shall mean the preferred form for making modifications, including but not limited to software source code, documentation source, and configuration files.

 "Object" form shall mean any form resulting from mechanical transformation or translation of a Source form, including but not limited to compiled object code, generated documentation, and conversions to other media types.

 "Work" shall mean the work of authorship, whether in Source or Object form, made available under the License, as indicated by a copyright notice that is included in or attached to the work (an example is provided in the Appendix below).

 "Derivative Works" shall mean any work, whether in Source or Object form, that is based on (or derived from) the Work and for which the editorial revisions, annotations, elaborations, or other modifications represent, as a whole, an original work of authorship. For the purposes of this License, Derivative Works shall not include works that remain separable from, or merely link (or bind by name) to the interfaces of, the Work and Derivative Works thereof.

 "Contribution" shall mean any work of authorship, including the original version of the Work and any modifications or additions to that Work or Derivative Works thereof, that is intentionally submitted to Licensor for inclusion in the Work by the copyright owner or by an individual or Legal Entity authorized to submit on behalf of the copyright owner. For the purposes of this definition, "submitted" means any form of electronic, verbal, or written communication sent to the Licensor or its representatives, including but not limited to communication on electronic mailing lists, source code control systems, and issue tracking systems that are managed by, or on behalf of, the Licensor for the purpose of discussing and improving the Work, but excluding communication that is conspicuously marked or otherwise designated in writing by the copyright owner as "Not a Contribution."

 "Contributor" shall mean Licensor and any individual or Legal Entity on behalf of whom a Contribution has been received by Licensor and subsequently incorporated within the Work.

- 2. Grant of Copyright License. Subject to the terms and conditions of this License, each Contributor hereby grants to You a perpetual, worldwide, non-exclusive, no-charge, royalty-free, irrevocable copyright license to reproduce, prepare Derivative Works of, publicly display, publicly perform, sublicense, and distribute the Work and such Derivative Works in Source or Object form.
- 3. Grant of Patent License. Subject to the terms and conditions of this License, each Contributor hereby grants to You a perpetual, worldwide, non-exclusive, no-charge, royalty-free, irrevocable (except as stated in this section) patent license to make, have made, use, offer to sell, sell, import, and otherwise transfer the Work, where such license applies only to those patent claims licensable by such Contributor that are necessarily infringed by their Contribution(s) alone or by combination of their Contribution(s) with the Work to which such Contribution(s) was submitted. If You institute patent litigation against any entity (including a

 cross-claim or counterclaim in a lawsuit) alleging that the Work or a Contribution incorporated within the Work constitutes direct or contributory patent infringement, then any patent licenses granted to You under this License for that Work shall terminate as of the date such litigation is filed.

- 4. Redistribution. You may reproduce and distribute copies of the Work or Derivative Works thereof in any medium, with or without modifications, and in Source or Object form, provided that You meet the following conditions:
	- (a) You must give any other recipients of the Work or Derivative Works a copy of this License; and
	- (b) You must cause any modified files to carry prominent notices stating that You changed the files; and
	- (c) You must retain, in the Source form of any Derivative Works that You distribute, all copyright, patent, trademark, and attribution notices from the Source form of the Work, excluding those notices that do not pertain to any part of the Derivative Works; and
	- (d) If the Work includes a "NOTICE" text file as part of its distribution, then any Derivative Works that You distribute must include a readable copy of the attribution notices contained within such NOTICE file, excluding those notices that do not pertain to any part of the Derivative Works, in at least one of the following places: within a NOTICE text file distributed as part of the Derivative Works; within the Source form or documentation, if provided along with the Derivative Works; or, within a display generated by the Derivative Works, if and wherever such third-party notices normally appear. The contents of the NOTICE file are for informational purposes only and do not modify the License. You may add Your own attribution notices within Derivative Works that You distribute, alongside or as an addendum to the NOTICE text from the Work, provided that such additional attribution notices cannot be construed as modifying the License.

 You may add Your own copyright statement to Your modifications and may provide additional or different license terms and conditions for use, reproduction, or distribution of Your modifications, or for any such Derivative Works as a whole, provided Your use, reproduction, and distribution of the Work otherwise complies with the conditions stated in this License.

5. Submission of Contributions. Unless You explicitly state otherwise,

 any Contribution intentionally submitted for inclusion in the Work by You to the Licensor shall be under the terms and conditions of this License, without any additional terms or conditions. Notwithstanding the above, nothing herein shall supersede or modify the terms of any separate license agreement you may have executed with Licensor regarding such Contributions.

- 6. Trademarks. This License does not grant permission to use the trade names, trademarks, service marks, or product names of the Licensor, except as required for reasonable and customary use in describing the origin of the Work and reproducing the content of the NOTICE file.
- 7. Disclaimer of Warranty. Unless required by applicable law or agreed to in writing, Licensor provides the Work (and each Contributor provides its Contributions) on an "AS IS" BASIS, WITHOUT WARRANTIES OR CONDITIONS OF ANY KIND, either express or implied, including, without limitation, any warranties or conditions of TITLE, NON-INFRINGEMENT, MERCHANTABILITY, or FITNESS FOR A PARTICULAR PURPOSE. You are solely responsible for determining the appropriateness of using or redistributing the Work and assume any risks associated with Your exercise of permissions under this License.
- 8. Limitation of Liability. In no event and under no legal theory, whether in tort (including negligence), contract, or otherwise, unless required by applicable law (such as deliberate and grossly negligent acts) or agreed to in writing, shall any Contributor be liable to You for damages, including any direct, indirect, special, incidental, or consequential damages of any character arising as a result of this License or out of the use or inability to use the Work (including but not limited to damages for loss of goodwill, work stoppage, computer failure or malfunction, or any and all other commercial damages or losses), even if such Contributor has been advised of the possibility of such damages.
- 9. Accepting Warranty or Additional Liability. While redistributing the Work or Derivative Works thereof, You may choose to offer, and charge a fee for, acceptance of support, warranty, indemnity, or other liability obligations and/or rights consistent with this License. However, in accepting such obligations, You may act only on Your own behalf and on Your sole responsibility, not on behalf of any other Contributor, and only if You agree to indemnify, defend, and hold each Contributor harmless for any liability incurred by, or claims asserted against, such Contributor by reason of your accepting any such warranty or additional liability.

# END OF TERMS AND CONDITIONS

APPENDIX: How to apply the Apache License to your work.

 To apply the Apache License to your work, attach the following boilerplate notice, with the fields enclosed by brackets "[]" replaced with your own identifying information. (Don't include the brackets!) The text should be enclosed in the appropriate comment syntax for the file format. We also recommend that a file or class name and description of purpose be included on the same "printed page" as the copyright notice for easier identification within third-party archives.

Copyright [yyyy] [name of copyright owner]

 Licensed under the Apache License, Version 2.0 (the "License"); you may not use this file except in compliance with the License. You may obtain a copy of the License at

http://www.apache.org/licenses/LICENSE-2.0

 Unless required by applicable law or agreed to in writing, software distributed under the License is distributed on an "AS IS" BASIS, WITHOUT WARRANTIES OR CONDITIONS OF ANY KIND, either express or implied. See the License for the specific language governing permissions and limitations under the License.

Additional License(s)

All occurrences of copyright, license and (c) refer to the Apache 1.1 license.

No occurrences of GNU, GPL, LGPL.

\*\*\*\*\*\*\*\*\*\*\*\*\*\*\*\*\*\*\*\*\*\*\*\*\*\*\*\*\*\*\*\*\*\*\*\*\*\*\*\*\*\*\*\*\*\*\*\*\*\*\*\*\*\*\*\*\*\*\*\*\*\*\*\*\*\*\*\*\*\*\*\*\*\*\*

%%The following software may be included in this product: Stax API (only)

Use of any of this software is governed by the terms of the license below:

Streaming API for XML (JSR-173) Specification Reference Implementation License Agreement

READ THE TERMS OF THIS (THE "AGREEMENT") CAREFULLY BEFORE VIEWING OR USING THE SOFTWARE LICENS ED HEREUNDER. BY VIEWING OR USING THE SOFTWARE, YOU AGREE TO THE TERMS OF THIS AGREEMENT. IF YOU ARE ACCESSING THE SOFTWARE ELECTRONICALLY, INDICATE YOUR ACCEPTANCE OF **THESE** TERMS BY SELE

# CTING THE "ACCEPT" BUTTON AT THE END OF THIS AGREEMENT. IF YOU DO NOT AGREE TO ALL THESE TERMS

, PROMPTLY RETURN THE UNUSED SOFTWARE TO ORIGINAL CONTRIBUTOR, DEFINED HEREIN.

1.0 DEFINITIONS.

1.1. "BEA" means BEA Systems, Inc., the licensor of the Original Code.

1.2. "Contributor" means BEA and each entity that creates or contributes to the creation of Mo difications.

1.3. "Covered Code" means the Original Code or Modifications or the combination of the Origina l Code and Modifications, in each case including portions thereof and corresponding documentat ion released with the source code.

1.4. "Executable" means Covered Code in any form other than Source Code.

1.5. "FCS" means first commercial shipment of a product.

1.6. "Modifications" means any addition to or deletion from the substance or structure of eith er the Original Code or any previous Modifications. When Covered Code is released as a series of files, a Modification is:

(a) Any addition to or deletion from the contents of a file containing Original Code or previ ous Modifications.

(b) Any new file that contains any part of the Original Code or previous Modifications.

1.7. "Original Code" means Source Code of computer software code Reference Implementation.

1.8. "Patent Claims" means any patent claim(s), now owned or hereafter acquired, including wit hout limitation, method, process, and apparatus claims, in any patent for which the grantor ha s the right to grant a license.

1.9. "Reference Implementation" means the prototype or "proof of concept" implementation of

the Specification developed and made available for license by or on behalf of BEA.

1.10. "Source Code" means the preferred form of the Covered Code for making modifications to i

t, including all modules it contains, plus any associated documentation, interface definition

files, scripts used to control compilation and installation of an Executable, or source code d

ifferential comparisons against either the Original Code or another well known, available Cove

red Code of the Contributor's choice.

1.11. "Specification" means the written specification for the Streaming API for XML , Java te chnology developed pursuant to the Java Community Process. 1.12. "Technology Compatibility Kit" or "TCK" means the documentation, testing tools and test suites associated with the Specification as may be revised by BEA from time to

time, that is p

rovided so that an implementer of the Specification may determine if its implementation is co

mpliant with the Specification.

1.13. "You" (or "Your") means an individual or a legal entity exercising rights under, and com

plying with all of the terms of, this Agreement or a future version of this Agreement issued u

nder Section 6.1. For legal entities, "You" includes any entity which controls, is controlled

by, or is under common control with You. For purposes of this definition, "control" means (a)

the power, direct or indirect, to cause the direction or management of such entity, whether by

contract or otherwise, or (b) ownership of more than fifty percent (50%) of the outstanding s

hares or beneficial ownership of such entity.

# 2.0 SOURCE CODE LICENSE.

2.1. Copyright Grant. Subject to the terms of this Agreement, each Contributor hereby grants

You a non-exclusive, worldwide, royalty-free copyright license to reproduce, prepare derivativ

e works of, publicly display, publicly perform, distribute and sublicense the Covered Code of

such Contributor, if any, and such derivative works, in Source Code and Executable form.

2.2. Patent Grant. Subject to the terms of this Agreement, each Contributor hereby grants Yo

u a non-exclusive, worldwide, royalty-free patent license under the Patent Claims to make, use

, sell, offer to sell, import and otherwise transfer the Covered Code prepared and provided by

such Contributor, if any, in Source Code and Executable form. This patent license shall apply

to the Covered Code if, at the time a Modification is added by the Contributor, such addition

of the Modification causes such combination to be covered by the Patent Claims. The patent li

cense shall not apply to any other combinations which include the Modification.

2.3. Conditions to Grants. You understand that although each Contributor grants the licenses

to the Covered Code prepared by it, no assurances are provided by any Contributor that the Co

vered Code does not infringe the patent or other intellectual property rights of any other ent

ity. Each Contributor disclaims any liability to You for claims brought by any other entity ba

sed on infringement of intellectual property rights or otherwise. As a condition to exercising

the rights and licenses granted hereunder, You hereby assume sole responsibility to secure an

y other intellectual property rights needed, if any. For example, if a third party patent lice

nse is required to allow You to distribute Covered Code, it is Your responsibility to acquire

that license before distributing such code.

2.4. Contributors' Representation. Each Contributor represents that to its knowledge it has sufficient copyright rights in the Covered Code it provides , if any, to grant the copyright l icense set forth in this Agreement.

# 3.0 DISTRIBUION RESTRICTIONS.

3.1. Application of Agreement.

The Modifications which You create or to which You contribute are governed by the terms of thi

s Agreement, including without limitation Section 2.0. The Source Code version of Covered Code

may be distributed only under the terms of this Agreement or a future version of this Agreeme

nt released under Section 6.1, and You must include a copy of this Agreement with every copy o

f the Source Code You distribute. You may not offer or impose any terms on any Source Code ver sion that alters or restricts the applicable version of this Agreement or the recipients' righ ts hereunder. However, You may include an additional document offering the additional rights d escribed in Section 3.3.

3.2. Description of Modifications.

You must cause all Covered Code to which You contribute to contain a file documenting the chan ges You made to create that Covered Code and the date of any change. You must include a promin ent statement that the Modification is derived, directly or indirectly, from Original Code pro vided by BEA and including the name of BEA in (a) the Source Code, and (b) in any notice in an Executable version or related documentation in which You describe the origin or ownership of the Covered Code.

\*\*\*\*\*\*\*\*\*\*\*\*\*\*\*\*\*\*\*\*\*\*\*\*\*\*\*\*\*\*\*\*\*\*\*\*\*\*\*\*\*\*\*\*\*\*\*\*\*\*\*\*\*\*\*\*\*\*\*\*\*\*\*\*\*\*\*\*\*\*\*\*\*\*\*

%%The following software may be included in this product: XMLWriter

Use of any of this software is governed by the terms of the license below:

### XMLWriter IS FREE

-----------------

I hereby abandon any property rights to XMLWriter 0.1, and release all of the XMLWriter 0.1 source code, compiled code, and documentation contained in this distribution into the Public Domain. XMLWriter comes with NO WARRANTY or guarantee of fitness for any purpose.

David Megginson david@megginson.com 2000-04-19

## Additional License(s)

I grep-ed the source. GNU and GPL has no hits, '?' yieds 11 hits but none of them are license related. "copyright" and "license" yield no hits either.

\*\*\*\*\*\*\*\*\*\*\*\*\*\*\*\*\*\*\*\*\*\*\*\*\*\*\*\*\*\*\*\*\*\*\*\*\*\*\*\*\*\*\*\*\*\*\*\*\*\*\*\*\*\*\*\*\*\*\*\*\*\*\*\*\*\*\*\*\*\*\*\*\*\*\*

/\* \* The Apache Software License, Version 1.1 \* \* \* Copyright (c) 1999-2004 The Apache Software Foundation. All rights \* reserved. \* \* Redistribution and use in source and binary forms, with or without \* modification, are permitted provided that the following conditions \* are met: \* \* 1. Redistributions of source code must retain the above copyright \* notice, this list of conditions and the following disclaimer. \* \* 2. Redistributions in binary form must reproduce the above copyright \* notice, this list of conditions and the following disclaimer in the documentation and/or other materials provided with the \* distribution. \* \* 3. The end-user documentation included with the redistribution, if any, must include the following acknowledgment: \* "This product includes software developed by the Apache Software Foundation (http://www.apache.org/)." \* Alternately, this acknowledgment may appear in the software itself, \* if and wherever such third-party acknowledgments normally appear. \* \* 4. The names "Xerces" and "Apache Software Foundation" must \* not be used to endorse or promote products derived from this \* software without prior written permission. For written \* permission, please contact apache@apache.org. \* \* 5. Products derived from this software may not be called "Apache", nor may "Apache" appear in their name, without prior written permission of the Apache Software Foundation. \* \* THIS SOFTWARE IS PROVIDED ``AS IS'' AND ANY EXPRESSED OR IMPLIED \* WARRANTIES, INCLUDING, BUT NOT LIMITED TO, THE IMPLIED WARRANTIES \* OF MERCHANTABILITY AND FITNESS FOR A PARTICULAR PURPOSE ARE \* DISCLAIMED. IN NO EVENT SHALL THE APACHE SOFTWARE FOUNDATION OR \* ITS CONTRIBUTORS BE LIABLE FOR ANY DIRECT, INDIRECT, INCIDENTAL, \* SPECIAL, EXEMPLARY, OR CONSEQUENTIAL DAMAGES (INCLUDING, BUT NOT \* LIMITED TO, PROCUREMENT OF SUBSTITUTE GOODS OR SERVICES; LOSS OF \* USE, DATA, OR PROFITS; OR BUSINESS INTERRUPTION) HOWEVER CAUSED AND \* ON ANY THEORY OF LIABILITY, WHETHER IN CONTRACT, STRICT LIABILITY, \* OR TORT (INCLUDING NEGLIGENCE OR OTHERWISE) ARISING IN ANY WAY OUT \* OF THE USE OF THIS SOFTWARE, EVEN IF ADVISED OF THE POSSIBILITY OF

\* SUCH DAMAGE.

\* ====================================================================

\*

- \* This software consists of voluntary contributions made by many
- \* individuals on behalf of the Apache Software Foundation and was
- \* originally based on software copyright (c) 1999, International
- \* Business Machines, Inc., http://www.ibm.com. For more
- \* information on the Apache Software Foundation, please see
- \* <http://www.apache.org/>.

\*/

### COMMON DEVELOPMENT AND DISTRIBUTION LICENSE (CDDL) Version 1.0

1. Definitions.

1.1. Contributor means each individual or entity that creates or contributes to the creation of Modifications.

1.2. Contributor Version means the combination of the Original Software, prior Modifications used by a Contributor (if any), and the Modifications made by that particular Contributor.

1.3. Covered Software means (a) the Original Software, or (b) Modifications, or (c) the combination of files containing Original Software with files containing Modifications, in each case including portions thereof.

1.4. Executable means the Covered Software in any form other than Source Code.

1.5. Initial Developer means the individual or entity that first makes Original Software available under this License.

1.6. Larger Work means a work which combines Covered Software or portions thereof with code not governed by the terms of this License.

1.7. License means this document.

1.8. Licensable means having the right to grant, to the maximum extent possible, whether at the time of the initial grant or subsequently acquired, any and all of the rights conveyed herein.

1.9. Modifications means the Source Code and Executable form of any of the following:

A. Any file that results from an addition to, deletion from or modification of the contents of a file containing Original Software or previous Modifications;

B. Any new file that contains any part of the Original Software or previous Modification; or

C. Any new file that is contributed or otherwise made available under the terms of this License.

1.10. Original Software means the Source Code and Executable form of computer software code that is originally released under this License.

1.11. Patent Claims means any patent claim(s), now owned or hereafter acquired, including without limitation, method, process, and apparatus claims, in any patent Licensable by grantor.

1.12. Source Code means (a) the common form of computer software code in which modifications are made and (b)

associated documentation included in or with such code.

1.13. You (or Your) means an individual or a legal entity exercising rights under, and complying with all of the terms of, this License. For legal entities, You includes any entity which controls, is controlled by, or is under common control with You. For purposes of this definition, control means (a)the power, direct or indirect, to cause the direction or management of such entity, whether by contract or otherwise, or (b)ownership of more than fifty percent (50%) of the outstanding shares or beneficial ownership of such entity.

# 2. License Grants.

# 2.1. The Initial Developer Grant.

Conditioned upon Your compliance with Section 3.1 below and subject to third party intellectual property claims, the Initial Developer hereby grants You a world-wide, royalty-free, non-exclusive license:

(a) under intellectual property rights (other than patent or trademark) Licensable by Initial Developer, to use, reproduce, modify, display, perform, sublicense and distribute the Original Software (or portions thereof), with or without Modifications, and/or as part of a Larger Work; and

(b) under Patent Claims infringed by the making, using or selling of Original Software, to make, have made, use, practice, sell, and offer for sale, and/or otherwise dispose of the Original Software (or portions thereof).

(c) The licenses granted in Sections2.1(a) and (b) are effective on the date Initial Developer first distributes or otherwise makes the Original Software available to a third party under the terms of this License.

(d) Notwithstanding Section2.1(b) above, no patent license is granted: (1)for code that You delete from the Original Software, or (2)for infringements caused by: (i)the modification of the Original Software, or (ii)the combination of the Original Software with other software or devices.

# 2.2. Contributor Grant.

Conditioned upon Your compliance with Section 3.1 below and subject to third party intellectual property claims, each Contributor hereby grants You a world-wide, royalty-free, non-exclusive license:

(a) under intellectual property rights (other than patent or trademark) Licensable by Contributor to use, reproduce, modify, display, perform, sublicense and distribute the Modifications created by such Contributor (or portions thereof), either on an unmodified basis, with other Modifications, as Covered Software and/or as part of a Larger Work; and

(b) under Patent Claims infringed by the making, using, or selling of Modifications made by that Contributor either alone and/or in combination with its Contributor Version (or portions of such combination), to make, use, sell, offer for sale, have made, and/or otherwise dispose of: (1)Modifications made by that Contributor (or portions thereof); and (2)the combination of Modifications made by that Contributor with its Contributor Version (or portions of such combination).

(c) The licenses granted in Sections2.2(a) and 2.2(b) are effective on the date Contributor first distributes or otherwise makes the Modifications available to a third party.

(d) Notwithstanding Section2.2(b) above, no patent license is granted: (1)for any code that Contributor has deleted from the Contributor Version; (2)for infringements caused by: (i)third party modifications of Contributor Version, or (ii)the combination of Modifications made by that Contributor with other software (except as part of the Contributor Version) or other devices; or (3)under Patent Claims infringed by Covered Software in the absence of Modifications made by that Contributor.

3. Distribution Obligations.

3.1. Availability of Source Code.

Any Covered Software that You distribute or otherwise make available in Executable form must also be made available in Source Code form and that Source Code form must be distributed only under the terms of this License. You must include a copy of this License with every copy of the Source Code form of the Covered Software You distribute or otherwise make available. You must inform recipients of any such Covered Software in Executable form as to how they can obtain such Covered Software in Source Code form in a reasonable manner on or through a medium customarily used for software exchange.

## 3.2. Modifications.

The Modifications that You create or to which You contribute are governed by the terms of this License. You represent that You believe Your Modifications are Your original creation(s) and/or You have sufficient rights to grant the rights conveyed by this License.

### 3.3. Required Notices.

You must include a notice in each of Your Modifications that identifies You as the Contributor of the Modification. You may not remove or alter any copyright, patent or trademark notices contained within the Covered Software, or any notices of licensing or any descriptive text giving attribution to any Contributor or the Initial Developer.

## 3.4. Application of Additional Terms.

You may not offer or impose any terms on any Covered Software in Source Code form that alters or restricts the applicable version of this License or the recipients rights hereunder. You may choose to offer, and to charge a fee for, warranty, support, indemnity or liability obligations to one or more recipients of Covered Software. However, you may do so only on Your own behalf, and not on behalf of the Initial Developer or any Contributor. You must make it absolutely clear that any such warranty, support, indemnity or liability obligation is offered by You alone, and You hereby agree to indemnify the Initial Developer and every Contributor for any liability incurred by the Initial Developer or such Contributor as a result of warranty, support, indemnity or liability terms You offer.

### 3.5. Distribution of Executable Versions.

You may distribute the Executable form of the Covered Software under the terms of this License or under the terms of a license of Your choice, which may contain terms different from this License, provided that You are in compliance with the terms of this License and that the license for the Executable form does not attempt to limit or alter the recipients rights in the Source Code form from the rights set forth in this License. If You distribute the Covered Software in Executable form under a different license, You must make it absolutely clear that any terms which differ from this License are offered by You alone, not by the Initial Developer or Contributor. You hereby agree to indemnify the Initial Developer and every Contributor for any liability incurred by the Initial Developer or such Contributor as a result of any such terms You offer.

### 3.6. Larger Works.

You may create a Larger Work by combining Covered Software with other code not governed by the terms of this License and distribute the Larger Work as a single product. In such a case, You must make sure the requirements of this License are fulfilled for the Covered Software.

## 4. Versions of the License.

### 4.1. New Versions.

Sun Microsystems, Inc. is the initial license steward and may publish revised and/or new versions of this License from time to time. Each version will be given a distinguishing version number. Except as provided in Section 4.3, no one other than the license steward has the right to modify this License.
#### 4.2. Effect of New Versions.

You may always continue to use, distribute or otherwise make the Covered Software available under the terms of the version of the License under which You originally received the Covered Software. If the Initial Developer includes a notice in the Original Software prohibiting it from being distributed or otherwise made available under any subsequent version of the License, You must distribute and make the Covered Software available under the terms of the version of the License under which You originally received the Covered Software. Otherwise, You may also choose to use, distribute or otherwise make the Covered Software available under the terms of any subsequent version of the License published by the license steward.

4.3. Modified Versions.

When You are an Initial Developer and You want to create a new license for Your Original Software, You may create and use a modified version of this License if You: (a)rename the license and remove any references to the name of the license steward (except to note that the license differs from this License); and (b)otherwise make it clear that the license contains terms which differ from this License.

#### 5. DISCLAIMER OF WARRANTY.

COVERED SOFTWARE IS PROVIDED UNDER THIS LICENSE ON AN AS IS BASIS, WITHOUT WARRANTY OF ANY KIND, EITHER EXPRESSED OR IMPLIED, INCLUDING, WITHOUT LIMITATION, WARRANTIES THAT THE COVERED SOFTWARE IS FREE OF DEFECTS, MERCHANTABLE, FIT FOR A PARTICULAR PURPOSE OR NON-INFRINGING. THE ENTIRE RISK AS TO THE QUALITY AND PERFORMANCE OF THE COVERED SOFTWARE IS WITH YOU. SHOULD ANY COVERED SOFTWARE PROVE DEFECTIVE IN ANY RESPECT, YOU (NOT THE INITIAL DEVELOPER OR ANY OTHER CONTRIBUTOR) ASSUME THE COST OF ANY NECESSARY SERVICING, REPAIR OR CORRECTION. THIS DISCLAIMER OF WARRANTY CONSTITUTES AN ESSENTIAL PART OF THIS LICENSE. NO USE OF ANY COVERED SOFTWARE IS AUTHORIZED HEREUNDER EXCEPT UNDER THIS DISCLAIMER.

#### 6. TERMINATION.

6.1. This License and the rights granted hereunder will terminate automatically if You fail to comply with terms herein and fail to cure such breach within 30 days of becoming aware of the breach. Provisions which, by their nature, must remain in effect beyond the termination of this License shall survive.

6.2. If You assert a patent infringement claim (excluding declaratory judgment actions) against Initial Developer or a Contributor (the Initial Developer or Contributor against whom You assert such claim is referred to as Participant) alleging that the Participant Software (meaning the Contributor Version where the Participant is a Contributor or the Original Software where the Participant is the Initial Developer) directly or indirectly infringes any patent, then any and all rights granted directly or indirectly to You by such Participant, the Initial Developer (if the Initial Developer is not the Participant) and all Contributors under Sections2.1 and/or 2.2 of this License shall, upon 60 days notice from Participant terminate prospectively and automatically at the expiration of such 60 day notice period, unless if within such 60 day period You withdraw Your claim with respect to the Participant Software against such Participant either unilaterally or pursuant to a written agreement with Participant.

6.3. In the event of termination under Sections6.1 or 6.2 above, all end user licenses that have been validly granted by You or any distributor hereunder prior to termination (excluding licenses granted to You by any distributor) shall survive termination.

#### 7. LIMITATION OF LIABILITY.

UNDER NO CIRCUMSTANCES AND UNDER NO LEGAL THEORY, WHETHER TORT (INCLUDING NEGLIGENCE), CONTRACT, OR OTHERWISE, SHALL YOU, THE INITIAL DEVELOPER, ANY OTHER CONTRIBUTOR, OR ANY DISTRIBUTOR OF COVERED SOFTWARE, OR ANY SUPPLIER OF ANY OF SUCH PARTIES, BE LIABLE TO ANY PERSON FOR ANY INDIRECT, SPECIAL, INCIDENTAL, OR CONSEQUENTIAL DAMAGES OF ANY CHARACTER INCLUDING, WITHOUT LIMITATION, DAMAGES FOR LOST PROFITS, LOSS OF GOODWILL, WORK STOPPAGE, COMPUTER FAILURE OR MALFUNCTION, OR ANY AND ALL OTHER COMMERCIAL DAMAGES OR LOSSES, EVEN IF SUCH PARTY SHALL HAVE BEEN INFORMED OF THE POSSIBILITY OF SUCH DAMAGES. THIS LIMITATION OF LIABILITY SHALL NOT APPLY TO LIABILITY FOR DEATH OR PERSONAL INJURY RESULTING FROM SUCH PARTYS NEGLIGENCE TO THE EXTENT APPLICABLE LAW PROHIBITS SUCH LIMITATION. SOME JURISDICTIONS DO NOT ALLOW THE EXCLUSION OR LIMITATION OF INCIDENTAL OR CONSEQUENTIAL DAMAGES, SO THIS EXCLUSION AND LIMITATION MAY NOT APPLY TO YOU.

#### 8. U.S. GOVERNMENT END USERS.

The Covered Software is a commercial item, as that term is defined in 48C.F.R.2.101 (Oct. 1995), consisting of commercial computer software (as that term is defined at 48 C.F.R. 252.227-7014(a)(1)) and commercial computer software documentation as such terms are used in 48C.F.R.12.212 (Sept. 1995). Consistent with 48 C.F.R. 12.212 and 48 C.F.R. 227.7202-1 through 227.7202-4 (June 1995), all U.S. Government End Users acquire Covered Software with only those rights set forth herein. This U.S. Government Rights clause is in lieu of, and supersedes, any other FAR, DFAR, or other clause or provision that addresses Government rights in computer software under this License.

#### 9. MISCELLANEOUS.

This License represents the complete agreement concerning subject matter hereof. If any provision of this License is held to be unenforceable, such provision shall be reformed only to the extent necessary to make it enforceable. This License shall be governed by the law of the jurisdiction specified in a notice contained within the Original Software (except to the extent applicable law, if any, provides otherwise), excluding such jurisdictions conflict-of-law provisions. Any litigation relating to this License shall be subject to the jurisdiction of the courts located in the jurisdiction and venue specified in a notice contained within the Original Software, with the losing party responsible for costs, including, without limitation, court costs and reasonable attorneys fees and expenses. The application of the United Nations Convention on Contracts for the International Sale of Goods is expressly excluded. Any law or regulation which provides that the language of a contract shall be construed against the drafter shall not apply to this License. You agree that You alone are responsible for compliance with the United States export administration regulations (and the export control laws and regulation of any other countries) when You use, distribute or otherwise make available any Covered Software.

#### 10. RESPONSIBILITY FOR CLAIMS.

As between Initial Developer and the Contributors, each party is responsible for claims and damages arising, directly or indirectly, out of its utilization of rights under this License and You agree to work with Initial Developer and Contributors to distribute such responsibility on an equitable basis. Nothing herein is intended or shall be deemed to constitute any admission of liability.

NOTICE PURSUANT TO SECTION 9 OF THE COMMON DEVELOPMENT AND DISTRIBUTION LICENSE (CDDL)

The GlassFish code released under the CDDL shall be governed by the laws of the State of California (excluding conflict-of-law provisions). Any litigation relating to this License shall be subject to the jurisdiction of the Federal Courts of the Northern District of California and the state courts of the State of California, with venue lying in Santa Clara County, California.

xml-commons/LICENSE.txt \$Id: LICENSE.txt 226068 2003-07-06 03:27:45Z crossley \$ See README.txt for additional licensing information.

/\* ==================================================================== \* The Apache Software License, Version 1.1 \* \* Copyright (c) 2001-2003 The Apache Software Foundation. All rights \* reserved. \* \* Redistribution and use in source and binary forms, with or without \* modification, are permitted provided that the following conditions \* are met: \* \* 1. Redistributions of source code must retain the above copyright \* notice, this list of conditions and the following disclaimer. \* \* 2. Redistributions in binary form must reproduce the above copyright \* notice, this list of conditions and the following disclaimer in \* the documentation and/or other materials provided with the \* distribution. \* \* 3. The end-user documentation included with the redistribution, if any, must include the following acknowledgment: \* "This product includes software developed by the Apache Software Foundation (http://www.apache.org/)." Alternately, this acknowledgment may appear in the software itself, \* if and wherever such third-party acknowledgments normally appear. \* \* 4. The names "Apache" and "Apache Software Foundation" must not be used to endorse or promote products derived from this \* software without prior written permission. For written permission, please contact apache@apache.org. \* \* 5. Products derived from this software may not be called "Apache", nor may "Apache" appear in their name, without prior written permission of the Apache Software Foundation. \* \* THIS SOFTWARE IS PROVIDED ``AS IS'' AND ANY EXPRESSED OR IMPLIED \* WARRANTIES, INCLUDING, BUT NOT LIMITED TO, THE IMPLIED WARRANTIES \* OF MERCHANTABILITY AND FITNESS FOR A PARTICULAR PURPOSE ARE \* DISCLAIMED. IN NO EVENT SHALL THE APACHE SOFTWARE FOUNDATION OR

- \* ITS CONTRIBUTORS BE LIABLE FOR ANY DIRECT, INDIRECT, INCIDENTAL,
- \* SPECIAL, EXEMPLARY, OR CONSEQUENTIAL DAMAGES (INCLUDING, BUT NOT
- \* LIMITED TO, PROCUREMENT OF SUBSTITUTE GOODS OR SERVICES; LOSS OF
- \* USE, DATA, OR PROFITS; OR BUSINESS INTERRUPTION) HOWEVER CAUSED AND
- \* ON ANY THEORY OF LIABILITY, WHETHER IN CONTRACT, STRICT LIABILITY,
- \* OR TORT (INCLUDING NEGLIGENCE OR OTHERWISE) ARISING IN ANY WAY OUT
- \* OF THE USE OF THIS SOFTWARE, EVEN IF ADVISED OF THE POSSIBILITY OF
- \* SUCH DAMAGE.
- ——————————————
- \*
- \* This software consists of voluntary contributions made by many
- \* individuals on behalf of the Apache Software Foundation. For more
- \* information on the Apache Software Foundation, please see
- \* <http://www.apache.org/>.
- \*/

# **1.69 junit-5-bill-of-materials 5.7.2**

## **1.69.1 Available under license :**

import java.io.File import java.net.URI

data class License(val name: String, val url: URI, val headerFile: File) Apache License ==============

\_Version 2.0, January 2004\_ \_<<https://www.apache.org/licenses/>&gt;

### Terms and Conditions for use, reproduction, and distribution

#### 1. Definitions

License shall mean the terms and conditions for use, reproduction, and distribution as defined by Sections 1 through 9 of this document.

Licensor shall mean the copyright owner or entity authorized by the copyright owner that is granting the License.

Legal Entity shall mean the union of the acting entity and all other entities that control, are controlled by, or are under common control with that entity. For the purposes of this definition, control means  $**$ (i)\*\* the power, direct or indirect, to cause the direction or management of such entity, whether by contract or otherwise, or \*\* $(ii)*$  ownership of fifty percent (50%) or more of the outstanding shares, or \*\*(iii)\*\* beneficial ownership of such entity.

You (or Your) shall mean an individual or Legal Entity exercising

permissions granted by this License.

Source form shall mean the preferred form for making modifications, including but not limited to software source code, documentation source, and configuration files.

Object form shall mean any form resulting from mechanical transformation or translation of a Source form, including but not limited to compiled object code, generated documentation, and conversions to other media types.

Work shall mean the work of authorship, whether in Source or Object form, made available under the License, as indicated by a copyright notice that is included in or attached to the work (an example is provided in the Appendix below).

Derivative Works shall mean any work, whether in Source or Object form, that is based on (or derived from) the Work and for which the editorial revisions, annotations, elaborations, or other modifications represent, as a whole, an original work of authorship. For the purposes of this License, Derivative Works shall not include works that remain separable from, or merely link (or bind by name) to the interfaces of, the Work and Derivative Works thereof.

Contribution shall mean any work of authorship, including the original version of the Work and any modifications or additions to that Work or Derivative Works thereof, that is intentionally submitted to Licensor for inclusion in the Work by the copyright owner or by an individual or Legal Entity authorized to submit on behalf of the copyright owner. For the purposes of this definition, submitted means any form of electronic, verbal, or written communication sent to the Licensor or its representatives, including but not limited to communication on electronic mailing lists, source code control systems, and issue tracking systems that are managed by, or on behalf of, the Licensor for the purpose of discussing and improving the Work, but excluding communication that is conspicuously marked or otherwise designated in writing by the copyright owner as Not a Contribution.

Contributor shall mean Licensor and any individual or Legal Entity on behalf of whom a Contribution has been received by Licensor and subsequently incorporated within the Work.

#### #### 2. Grant of Copyright License

Subject to the terms and conditions of this License, each Contributor hereby grants to You a perpetual, worldwide, non-exclusive, no-charge, royalty-free, irrevocable copyright license to reproduce, prepare Derivative Works of, publicly display, publicly perform, sublicense, and distribute the Work and such Derivative Works in Source or Object form.

#### 3. Grant of Patent License

Subject to the terms and conditions of this License, each Contributor hereby grants to You a perpetual, worldwide, non-exclusive, no-charge, royalty-free, irrevocable (except as stated in this section) patent license to make, have made, use, offer to sell, sell, import, and otherwise transfer the Work, where such license applies only to those patent claims licensable by such Contributor that are necessarily infringed by their Contribution(s) alone or by combination of their Contribution(s) with the Work to which such Contribution(s) was submitted. If You institute patent litigation against any entity (including a cross-claim or counterclaim in a lawsuit) alleging that the Work or a Contribution incorporated within the Work constitutes direct or contributory patent infringement, then any patent licenses granted to You under this License for that Work shall terminate as of the date such litigation is filed.

#### #### 4. Redistribution

You may reproduce and distribute copies of the Work or Derivative Works thereof in any medium, with or without modifications, and in Source or Object form, provided that You meet the following conditions:

\* \*\*(a)\*\* You must give any other recipients of the Work or Derivative Works a copy of this License; and

\* \*\*(b)\*\* You must cause any modified files to carry prominent notices stating that You changed the files; and

\* \*\*(c)\*\* You must retain, in the Source form of any Derivative Works that You distribute, all copyright, patent, trademark, and attribution notices from the Source form of the Work, excluding those notices that do not pertain to any part of the Derivative Works; and

\* \*\*(d)\*\* If the Work includes a NOTICE text file as part of its distribution, then any Derivative Works that You distribute must include a readable copy of the attribution notices contained within such NOTICE file, excluding those notices that do not pertain to any part of the Derivative Works, in at least one of the following places: within a NOTICE text file distributed as part of the Derivative Works; within the Source form or documentation, if provided along with the Derivative Works; or, within a display generated by the Derivative Works, if and wherever such third-party notices normally appear. The contents of the NOTICE file are for informational purposes only and do not modify the License. You may add Your own attribution notices within Derivative Works that You distribute, alongside or as an addendum to the NOTICE text from the Work, provided that such additional attribution notices cannot be construed as modifying the License.

You may add Your own copyright statement to Your modifications and may provide additional or different license terms and conditions for use, reproduction, or distribution of Your modifications, or for any such Derivative Works as a whole, provided Your use, reproduction, and distribution of the Work otherwise complies with the conditions stated in this License.

#### 5. Submission of Contributions

Unless You explicitly state otherwise, any Contribution intentionally submitted for inclusion in the Work by You to the Licensor shall be under the terms and conditions of this License, without any additional terms or conditions. Notwithstanding the above, nothing herein shall supersede or modify the terms of any separate license agreement you may have executed with Licensor regarding such Contributions.

#### #### 6. Trademarks

This License does not grant permission to use the trade names, trademarks, service marks, or product names of the Licensor, except as required for reasonable and customary use in describing the origin of the Work and reproducing the content of the NOTICE file.

#### #### 7. Disclaimer of Warranty

Unless required by applicable law or agreed to in writing, Licensor provides the Work (and each Contributor provides its Contributions) on an AS IS BASIS, WITHOUT WARRANTIES OR CONDITIONS OF ANY KIND, either express or implied, including, without limitation, any warranties or conditions of TITLE, NON-INFRINGEMENT, MERCHANTABILITY, or FITNESS FOR A PARTICULAR PURPOSE. You are solely responsible for determining the appropriateness of using or redistributing the Work and assume any risks associated with Your exercise of permissions under this License.

#### #### 8. Limitation of Liability

In no event and under no legal theory, whether in tort (including negligence), contract, or otherwise, unless required by applicable law (such as deliberate and grossly negligent acts) or agreed to in writing, shall any Contributor be liable to You for damages, including any direct, indirect, special, incidental, or consequential damages of any character arising as a result of this License or out of the use or inability to use the Work (including but not limited to damages for loss of goodwill, work stoppage, computer failure or malfunction, or any and all other commercial damages or losses), even if such Contributor has been advised of the possibility of such damages.

#### #### 9. Accepting Warranty or Additional Liability

While redistributing the Work or Derivative Works thereof, You may choose to offer, and charge a fee for, acceptance of support, warranty, indemnity, or other liability obligations and/or rights consistent with this License. However, in accepting such obligations, You may act only on Your own behalf and on Your sole responsibility, not on behalf of any other Contributor, and only if You agree to indemnify, defend, and hold each Contributor harmless for any liability incurred by, or claims asserted against, such Contributor by reason of your accepting any such warranty or additional liability.

========================

### THE ACCOMPANYING PROGRAM IS PROVIDED UNDER THE TERMS OF THIS ECLIPSE PUBLIC LICENSE (AGREEMENT). ANY USE, REPRODUCTION OR DISTRIBUTION OF THE PROGRAM CONSTITUTES RECIPIENT'S ACCEPTANCE OF THIS AGREEMENT.

### 1. Definitions

Contribution means:

\* \*\*a)\*\* in the case of the initial Contributor, the initial content Distributed under this Agreement, and

\* \*\*b)\*\* in the case of each subsequent Contributor:

 \* \*\*i)\*\* changes to the Program, and

 \* \*\*ii)\*\* additions to the Program;

where such changes and/or additions to the Program originate from and are Distributed by that particular Contributor. A Contribution originates from a Contributor if it was added to the Program by such Contributor itself or anyone acting on such Contributor's behalf. Contributions do not include changes or additions to the Program that are not Modified Works.

Contributor means any person or entity that Distributes the Program.

Licensed Patents mean patent claims licensable by a Contributor which are necessarily infringed by the use or sale of its Contribution alone or when combined with the Program.

Program means the Contributions Distributed in accordance with this Agreement.

Recipient means anyone who receives the Program under this Agreement or any Secondary License (as applicable), including Contributors.

Derivative Works shall mean any work, whether in Source Code or other form, that is based on (or derived from) the Program and for which the editorial revisions, annotations, elaborations, or other modifications represent, as a whole, an original work of authorship.

Modified Works shall mean any work in Source Code or other form that results from an addition to, deletion from, or modification of the contents of the Program, including, for purposes of clarity any new file in Source Code form that contains any contents of the Program. Modified Works shall not include works that contain only declarations, interfaces, types, classes, structures, or files of the Program solely in each case in order to link to, bind by name, or subclass the Program or Modified Works thereof.

Distribute means the acts of \*\*a)\*\* distributing or \*\*b)\*\* making available in any manner that enables the transfer of a copy.

Source Code means the form of a Program preferred for making modifications, including but not limited to software source code, documentation source, and configuration files.

Secondary License means either the GNU General Public License, Version 2.0, or any later versions of that license, including any exceptions or additional permissions as identified by the initial Contributor.

\*\*a)\*\* Subject to the terms of this Agreement, each Contributor hereby grants Recipient a non-exclusive, worldwide, royalty-free copyright license to reproduce, prepare Derivative Works of, publicly display, publicly perform, Distribute and sublicense the Contribution of such Contributor, if any, and such Derivative Works.

\*\*b)\*\* Subject to the terms of this Agreement, each Contributor hereby grants Recipient a non-exclusive, worldwide, royalty-free patent license under Licensed Patents to make, use, sell, offer to sell, import and otherwise transfer the Contribution of such Contributor, if any, in Source Code or other form. This patent license shall apply to the combination of the Contribution and the Program if, at the time the Contribution is added by the Contributor, such addition of the Contribution causes such combination to be covered by the Licensed Patents. The patent license shall not apply to any other combinations which include the Contribution. No hardware per se is licensed hereunder.

\*\*c)\*\* Recipient understands that although each Contributor grants the licenses to its Contributions set forth herein, no assurances are provided by any Contributor that the Program does not infringe the patent or other intellectual property rights of any other entity. Each Contributor disclaims any liability to Recipient for claims brought by any other entity based on infringement of intellectual property rights or otherwise. As a condition to exercising the rights and licenses granted hereunder, each Recipient hereby assumes sole responsibility to secure any other intellectual property rights needed, if any. For example, if a third party patent license is required to allow Recipient to Distribute the Program, it is Recipient's responsibility to acquire that license before distributing the Program.

\*\*d)\*\* Each Contributor represents that to its knowledge it has sufficient copyright rights in its Contribution, if any, to grant the copyright license set forth in this Agreement.

\*\*e)\*\* Notwithstanding the terms of any Secondary License, no Contributor makes additional grants to any Recipient (other than those set forth in this Agreement) as a result of such Recipient's receipt of the Program under the terms of a Secondary License (if permitted under the terms of Section 3).

### 3. Requirements

\*\*3.1\*\* If a Contributor Distributes the Program in any form, then:

\* \*\*a)\*\* the Program must also be made available as Source Code, in accordance with section 3.2, and the Contributor must accompany the Program with a statement that the Source Code for the Program is available under this Agreement, and informs Recipients how to obtain it in a reasonable manner on or through a medium customarily used for software exchange; and

\* \*\*b)\*\* the Contributor may Distribute the Program under a license different than this Agreement, provided that such license:

 \* \*\*i)\*\* effectively disclaims on behalf of all other Contributors all warranties and conditions, express and implied, including warranties or conditions of title and non-infringement, and implied warranties or conditions of merchantability and fitness for a particular purpose;

\*\*\*ii)\*\* effectively excludes on behalf of all other Contributors all liability for damages, including direct, indirect, special, incidental and consequential damages, such as lost profits;

 \* \*\*iii)\*\* does not attempt to limit or alter the recipients' rights in the Source Code under section 3.2; and

 \* \*\*iv)\*\* requires any subsequent distribution of the Program by any party to be under a license that satisfies the requirements of this section 3.

#### \*\*3.2\*\* When the Program is Distributed as Source Code:

\* \*\*a)\*\* it must be made available under this Agreement, or if the Program \*\*(i)\*\* is combined with other material in a separate file or files made available under a Secondary License, and \*\*(ii)\*\* the initial Contributor attached to the Source Code the notice described in Exhibit A of this Agreement, then the Program may be made available under the terms of such Secondary Licenses, and

\* \*\*b)\*\* a copy of this Agreement must be included with each copy of the Program.

\*\*3.3\*\* Contributors may not remove or alter any copyright, patent, trademark, attribution notices, disclaimers of warranty, or limitations of liability (notices) contained within the Program from any copy of the Program which they Distribute, provided that Contributors may add their own appropriate notices.

#### ### 4. Commercial Distribution

Commercial distributors of software may accept certain responsibilities with respect to end users, business partners and the like. While this license is intended to facilitate the commercial use of the Program, the Contributor who includes the Program in a commercial product offering should do so in a manner which does not create potential liability for other Contributors. Therefore, if a Contributor includes the Program in a commercial product offering, such Contributor (Commercial Contributor) hereby agrees to defend and indemnify every other Contributor (Indemnified Contributor) against any losses, damages and costs (collectively Losses) arising from claims, lawsuits and other legal actions brought by a third party against the Indemnified Contributor to the extent caused by the acts or omissions of such Commercial Contributor in connection with its distribution of the Program in a commercial product offering. The obligations in this section do not apply to any claims or Losses relating to any actual or alleged intellectual property infringement. In order to qualify, an Indemnified Contributor must: \*\*a)\*\* promptly notify the Commercial Contributor in writing of such claim, and \*\*b)\*\* allow the Commercial Contributor to control, and cooperate with the Commercial Contributor in, the defense and any related settlement negotiations. The Indemnified Contributor may participate in any such claim at its own expense.

For example, a Contributor might include the Program in a commercial product offering, Product X. That Contributor is then a Commercial Contributor. If that Commercial Contributor then makes performance claims, or offers warranties related to Product X, those performance claims and warranties are such Commercial Contributor's responsibility alone. Under this section, the Commercial Contributor would have to defend claims against the other Contributors related to those performance claims and warranties, and if a court requires any other Contributor to pay any damages as a result, the Commercial Contributor must pay those damages.

#### ### 5. No Warranty

EXCEPT AS EXPRESSLY SET FORTH IN THIS AGREEMENT, AND TO THE EXTENT PERMITTED BY APPLICABLE LAW, THE PROGRAM IS PROVIDED ON AN AS IS BASIS, WITHOUT WARRANTIES OR CONDITIONS OF ANY KIND, EITHER EXPRESS OR IMPLIED INCLUDING, WITHOUT LIMITATION, ANY WARRANTIES OR CONDITIONS OF TITLE, NON-INFRINGEMENT, MERCHANTABILITY OR FITNESS FOR A PARTICULAR PURPOSE. Each Recipient is solely responsible for determining the appropriateness of using and distributing the Program and assumes all risks associated with its exercise of rights under this Agreement, including but not limited to the risks and costs of program errors, compliance with applicable laws, damage to or loss of data, programs or equipment, and unavailability or interruption of operations.

### 6. Disclaimer of Liability

EXCEPT AS EXPRESSLY SET FORTH IN THIS AGREEMENT, AND TO THE EXTENT PERMITTED BY APPLICABLE LAW, NEITHER RECIPIENT NOR ANY CONTRIBUTORS SHALL HAVE ANY LIABILITY FOR ANY DIRECT, INDIRECT, INCIDENTAL, SPECIAL, EXEMPLARY, OR CONSEQUENTIAL DAMAGES (INCLUDING WITHOUT LIMITATION LOST PROFITS), HOWEVER CAUSED AND ON ANY THEORY OF LIABILITY, WHETHER IN CONTRACT, STRICT LIABILITY, OR TORT (INCLUDING NEGLIGENCE OR OTHERWISE) ARISING IN ANY WAY OUT OF THE USE OR DISTRIBUTION OF THE PROGRAM OR THE EXERCISE OF ANY RIGHTS GRANTED HEREUNDER, EVEN IF ADVISED OF THE POSSIBILITY OF SUCH DAMAGES.

#### ### 7. General

If any provision of this Agreement is invalid or unenforceable under applicable law, it shall not affect the validity or enforceability of the remainder of the terms of this Agreement, and without further action by the parties hereto, such provision shall be reformed to the minimum extent necessary to make such provision valid and enforceable.

If Recipient institutes patent litigation against any entity (including a cross-claim or counterclaim in a lawsuit) alleging that the Program itself (excluding combinations of the Program with other software or hardware) infringes such Recipient's patent(s), then such Recipient's rights granted under Section 2(b) shall terminate as of the date such litigation is filed.

All Recipient's rights under this Agreement shall terminate if it fails to comply with any of the material terms or conditions of this Agreement and does not cure such failure in a reasonable period of time after becoming aware of such noncompliance. If all Recipient's rights under this Agreement terminate, Recipient agrees to cease use and distribution of the Program as soon as reasonably practicable. However, Recipient's obligations under this Agreement and any licenses granted by Recipient relating to the Program shall continue and survive.

Everyone is permitted to copy and distribute copies of this Agreement, but in order to avoid inconsistency the Agreement is copyrighted and may only be modified in the following manner. The Agreement Steward reserves the right to publish new versions (including revisions) of this Agreement from time to time. No one other than the Agreement Steward has the right to modify this Agreement. The Eclipse Foundation is the initial Agreement Steward. The Eclipse Foundation may assign the responsibility to serve as the Agreement Steward to a suitable separate entity. Each new version of the Agreement will be given a distinguishing version number. The Program (including Contributions) may always be Distributed subject to the version of the Agreement under which it was received. In addition, after a new version of the Agreement is published, Contributor may elect to Distribute the Program (including its Contributions) under the new version.

Except as expressly stated in Sections 2(a) and 2(b) above, Recipient receives no rights or licenses to the intellectual property of any Contributor under this Agreement, whether expressly, by implication, estoppel or otherwise. All rights in the Program not expressly granted under this Agreement are reserved. Nothing in this Agreement is intended to be enforceable by any entity that is not a Contributor or Recipient. No third-party beneficiary rights are created under this Agreement.

#### #### Exhibit A - Form of Secondary Licenses Notice

> This Source Code may also be made available under the following Secondary Licenses when the conditions for such availability set forth in the Eclipse Public License, v. 2.0 are satisfied: {name license(s), version(s), and exceptions or additional permissions here}.

Simply including a copy of this Agreement, including this Exhibit A is not sufficient to license the Source Code under Secondary Licenses.

If it is not possible or desirable to put the notice in a particular file, then You may include the notice in a location (such as a LICENSE file in a relevant directory) where a recipient would be likely to look for such a notice.

You may add additional accurate notices of copyright ownership. Apache License ==============

\_Version 2.0, January 2004\_ \_<<https://www.apache.org/licenses/>&gt;

### Terms and Conditions for use, reproduction, and distribution

#### 1. Definitions

License shall mean the terms and conditions for use, reproduction, and distribution as defined by Sections 1 through 9 of this document.

Licensor shall mean the copyright owner or entity authorized by the copyright owner that is granting the License.

Legal Entity shall mean the union of the acting entity and all other entities that control, are controlled by, or are under common control with that entity. For the purposes of this definition, control means  $**$ (i)\*\* the power, direct or indirect, to cause the direction or management of such entity, whether by contract or otherwise, or \*\* $(ii)*$  ownership of fifty percent (50%) or more of the outstanding shares, or \*\*(iii)\*\* beneficial ownership of such entity.

You (or Your) shall mean an individual or Legal Entity exercising permissions granted by this License.

Source form shall mean the preferred form for making modifications, including but not limited to software source code, documentation source, and configuration files.

Object form shall mean any form resulting from mechanical transformation or translation of a Source form, including but not limited to compiled object code, generated documentation, and conversions to other media types.

Work shall mean the work of authorship, whether in Source or Object form, made available under the License, as indicated by a copyright notice that is included in or attached to the work (an example is provided in the Appendix below).

Derivative Works shall mean any work, whether in Source or Object form, that is based on (or derived from) the Work and for which the editorial revisions, annotations, elaborations, or other modifications represent, as a whole, an

original work of authorship. For the purposes of this License, Derivative Works shall not include works that remain separable from, or merely link (or bind by name) to the interfaces of, the Work and Derivative Works thereof.

Contribution shall mean any work of authorship, including the original version of the Work and any modifications or additions to that Work or Derivative Works thereof, that is intentionally submitted to Licensor for inclusion in the Work by the copyright owner or by an individual or Legal Entity authorized to submit on behalf of the copyright owner. For the purposes of this definition, submitted means any form of electronic, verbal, or written communication sent to the Licensor or its representatives, including but not limited to communication on electronic mailing lists, source code control systems, and issue tracking systems that are managed by, or on behalf of, the Licensor for the purpose of discussing and improving the Work, but excluding communication that is conspicuously marked or otherwise designated in writing by the copyright owner as Not a Contribution.

Contributor shall mean Licensor and any individual or Legal Entity on behalf of whom a Contribution has been received by Licensor and subsequently incorporated within the Work.

#### #### 2. Grant of Copyright License

Subject to the terms and conditions of this License, each Contributor hereby grants to You a perpetual, worldwide, non-exclusive, no-charge, royalty-free, irrevocable copyright license to reproduce, prepare Derivative Works of, publicly display, publicly perform, sublicense, and distribute the Work and such Derivative Works in Source or Object form.

#### #### 3. Grant of Patent License

Subject to the terms and conditions of this License, each Contributor hereby grants to You a perpetual, worldwide, non-exclusive, no-charge, royalty-free, irrevocable (except as stated in this section) patent license to make, have made, use, offer to sell, sell, import, and otherwise transfer the Work, where such license applies only to those patent claims licensable by such Contributor that are necessarily infringed by their Contribution(s) alone or by combination of their Contribution(s) with the Work to which such Contribution(s) was submitted. If You institute patent litigation against any entity (including a cross-claim or counterclaim in a lawsuit) alleging that the Work or a Contribution incorporated within the Work constitutes direct or contributory patent infringement, then any patent licenses granted to You under this License for that Work shall terminate as of the date such litigation is filed.

#### #### 4. Redistribution

You may reproduce and distribute copies of the Work or Derivative Works thereof in any medium, with or without modifications, and in Source or Object form,

\* \*\*(a)\*\* You must give any other recipients of the Work or Derivative Works a copy of this License; and

\* \*\*(b)\*\* You must cause any modified files to carry prominent notices stating that You changed the files; and

\* \*\*(c)\*\* You must retain, in the Source form of any Derivative Works that You distribute, all copyright, patent, trademark, and attribution notices from the Source form of the Work, excluding those notices that do not pertain to any part of the Derivative Works; and

\* \*\*(d)\*\* If the Work includes a NOTICE text file as part of its distribution, then any Derivative Works that You distribute must include a readable copy of the attribution notices contained within such NOTICE file, excluding those notices that do not pertain to any part of the Derivative Works, in at least one of the following places: within a NOTICE text file distributed as part of the Derivative Works; within the Source form or documentation, if provided along with the Derivative Works; or, within a display generated by the Derivative Works, if and wherever such third-party notices normally appear. The contents of the NOTICE file are for informational purposes only and do not modify the License. You may add Your own attribution notices within Derivative Works that You distribute, alongside or as an addendum to the NOTICE text from the Work, provided that such additional attribution notices cannot be construed as modifying the License.

You may add Your own copyright statement to Your modifications and may provide additional or different license terms and conditions for use, reproduction, or distribution of Your modifications, or for any such Derivative Works as a whole, provided Your use, reproduction, and distribution of the Work otherwise complies with the conditions stated in this License.

#### #### 5. Submission of Contributions

Unless You explicitly state otherwise, any Contribution intentionally submitted for inclusion in the Work by You to the Licensor shall be under the terms and conditions of this License, without any additional terms or conditions. Notwithstanding the above, nothing herein shall supersede or modify the terms of any separate license agreement you may have executed with Licensor regarding such Contributions.

#### #### 6. Trademarks

This License does not grant permission to use the trade names, trademarks, service marks, or product names of the Licensor, except as required for reasonable and customary use in describing the origin of the Work and reproducing the content of the NOTICE file.

#### 7. Disclaimer of Warranty

Unless required by applicable law or agreed to in writing, Licensor provides the Work (and each Contributor provides its Contributions) on an AS IS BASIS, WITHOUT WARRANTIES OR CONDITIONS OF ANY KIND, either express or implied, including, without limitation, any warranties or conditions of TITLE, NON-INFRINGEMENT, MERCHANTABILITY, or FITNESS FOR A PARTICULAR PURPOSE. You are solely responsible for determining the appropriateness of using or redistributing the Work and assume any risks associated with Your exercise of permissions under this License.

#### #### 8. Limitation of Liability

In no event and under no legal theory, whether in tort (including negligence), contract, or otherwise, unless required by applicable law (such as deliberate and grossly negligent acts) or agreed to in writing, shall any Contributor be liable to You for damages, including any direct, indirect, special, incidental, or consequential damages of any character arising as a result of this License or out of the use or inability to use the Work (including but not limited to damages for loss of goodwill, work stoppage, computer failure or malfunction, or any and all other commercial damages or losses), even if such Contributor has been advised of the possibility of such damages.

#### #### 9. Accepting Warranty or Additional Liability

While redistributing the Work or Derivative Works thereof, You may choose to offer, and charge a fee for, acceptance of support, warranty, indemnity, or other liability obligations and/or rights consistent with this License. However, in accepting such obligations, You may act only on Your own behalf and on Your sole responsibility, not on behalf of any other Contributor, and only if You agree to indemnify, defend, and hold each Contributor harmless for any liability incurred by, or claims asserted against, such Contributor by reason of your accepting any such warranty or additional liability.

#### \_END OF TERMS AND CONDITIONS\_

#### ### APPENDIX: How to apply the Apache License to your work

To apply the Apache License to your work, attach the following boilerplate notice, with the fields enclosed by brackets `[]` replaced with your own identifying information. (Don't include the brackets!) The text should be enclosed in the appropriate comment syntax for the file format. We also recommend that a file or class name and description of purpose be included on the same printed page as the copyright notice for easier identification within third-party archives.

#### Copyright [yyyy] [name of copyright owner]

 Licensed under the Apache License, Version 2.0 (the "License"); you may not use this file except in compliance with the License.

You may obtain a copy of the License at

https://www.apache.org/licenses/LICENSE-2.0

 Unless required by applicable law or agreed to in writing, software distributed under the License is distributed on an "AS IS" BASIS, WITHOUT WARRANTIES OR CONDITIONS OF ANY KIND, either express or implied. See the License for the specific language governing permissions and limitations under the License. Open Source Licenses ====================

This product may include a number of subcomponents with separate copyright notices and license terms. Your use of the source code for these subcomponents is subject to the terms and conditions of the subcomponent's license, as noted in the LICENSE-<subcomponent>.md files. [[contributors]]  $==$  Contributors

Browse the {junit5-repo}/graphs/contributors[current list of contributors] directly on GitHub.

## **1.70 apache-log4j-api 2.17.1 1.70.1 Available under license :**

Apache Log4j API Copyright 1999-1969 The Apache Software Foundation

This product includes software developed at The Apache Software Foundation (http://www.apache.org/).

> Apache License Version 2.0, January 2004 http://www.apache.org/licenses/

#### TERMS AND CONDITIONS FOR USE, REPRODUCTION, AND DISTRIBUTION

1. Definitions.

 "License" shall mean the terms and conditions for use, reproduction, and distribution as defined by Sections 1 through 9 of this document.

 "Licensor" shall mean the copyright owner or entity authorized by the copyright owner that is granting the License.

"Legal Entity" shall mean the union of the acting entity and all

 other entities that control, are controlled by, or are under common control with that entity. For the purposes of this definition, "control" means (i) the power, direct or indirect, to cause the direction or management of such entity, whether by contract or otherwise, or (ii) ownership of fifty percent (50%) or more of the outstanding shares, or (iii) beneficial ownership of such entity.

 "You" (or "Your") shall mean an individual or Legal Entity exercising permissions granted by this License.

 "Source" form shall mean the preferred form for making modifications, including but not limited to software source code, documentation source, and configuration files.

 "Object" form shall mean any form resulting from mechanical transformation or translation of a Source form, including but not limited to compiled object code, generated documentation, and conversions to other media types.

 "Work" shall mean the work of authorship, whether in Source or Object form, made available under the License, as indicated by a copyright notice that is included in or attached to the work (an example is provided in the Appendix below).

 "Derivative Works" shall mean any work, whether in Source or Object form, that is based on (or derived from) the Work and for which the editorial revisions, annotations, elaborations, or other modifications represent, as a whole, an original work of authorship. For the purposes of this License, Derivative Works shall not include works that remain separable from, or merely link (or bind by name) to the interfaces of, the Work and Derivative Works thereof.

 "Contribution" shall mean any work of authorship, including the original version of the Work and any modifications or additions to that Work or Derivative Works thereof, that is intentionally submitted to Licensor for inclusion in the Work by the copyright owner or by an individual or Legal Entity authorized to submit on behalf of the copyright owner. For the purposes of this definition, "submitted" means any form of electronic, verbal, or written communication sent to the Licensor or its representatives, including but not limited to communication on electronic mailing lists, source code control systems, and issue tracking systems that are managed by, or on behalf of, the Licensor for the purpose of discussing and improving the Work, but excluding communication that is conspicuously marked or otherwise designated in writing by the copyright owner as "Not a Contribution."

 "Contributor" shall mean Licensor and any individual or Legal Entity on behalf of whom a Contribution has been received by Licensor and subsequently incorporated within the Work.

- 2. Grant of Copyright License. Subject to the terms and conditions of this License, each Contributor hereby grants to You a perpetual, worldwide, non-exclusive, no-charge, royalty-free, irrevocable copyright license to reproduce, prepare Derivative Works of, publicly display, publicly perform, sublicense, and distribute the Work and such Derivative Works in Source or Object form.
- 3. Grant of Patent License. Subject to the terms and conditions of this License, each Contributor hereby grants to You a perpetual, worldwide, non-exclusive, no-charge, royalty-free, irrevocable (except as stated in this section) patent license to make, have made, use, offer to sell, sell, import, and otherwise transfer the Work, where such license applies only to those patent claims licensable by such Contributor that are necessarily infringed by their Contribution(s) alone or by combination of their Contribution(s) with the Work to which such Contribution(s) was submitted. If You institute patent litigation against any entity (including a cross-claim or counterclaim in a lawsuit) alleging that the Work or a Contribution incorporated within the Work constitutes direct or contributory patent infringement, then any patent licenses granted to You under this License for that Work shall terminate as of the date such litigation is filed.
- 4. Redistribution. You may reproduce and distribute copies of the Work or Derivative Works thereof in any medium, with or without modifications, and in Source or Object form, provided that You meet the following conditions:
	- (a) You must give any other recipients of the Work or Derivative Works a copy of this License; and
	- (b) You must cause any modified files to carry prominent notices stating that You changed the files; and
	- (c) You must retain, in the Source form of any Derivative Works that You distribute, all copyright, patent, trademark, and attribution notices from the Source form of the Work, excluding those notices that do not pertain to any part of the Derivative Works; and
	- (d) If the Work includes a "NOTICE" text file as part of its distribution, then any Derivative Works that You distribute must include a readable copy of the attribution notices contained within such NOTICE file, excluding those notices that do not pertain to any part of the Derivative Works, in at least one of the following places: within a NOTICE text file distributed

 as part of the Derivative Works; within the Source form or documentation, if provided along with the Derivative Works; or, within a display generated by the Derivative Works, if and wherever such third-party notices normally appear. The contents of the NOTICE file are for informational purposes only and do not modify the License. You may add Your own attribution notices within Derivative Works that You distribute, alongside or as an addendum to the NOTICE text from the Work, provided that such additional attribution notices cannot be construed as modifying the License.

 You may add Your own copyright statement to Your modifications and may provide additional or different license terms and conditions for use, reproduction, or distribution of Your modifications, or for any such Derivative Works as a whole, provided Your use, reproduction, and distribution of the Work otherwise complies with the conditions stated in this License.

- 5. Submission of Contributions. Unless You explicitly state otherwise, any Contribution intentionally submitted for inclusion in the Work by You to the Licensor shall be under the terms and conditions of this License, without any additional terms or conditions. Notwithstanding the above, nothing herein shall supersede or modify the terms of any separate license agreement you may have executed with Licensor regarding such Contributions.
- 6. Trademarks. This License does not grant permission to use the trade names, trademarks, service marks, or product names of the Licensor, except as required for reasonable and customary use in describing the origin of the Work and reproducing the content of the NOTICE file.
- 7. Disclaimer of Warranty. Unless required by applicable law or agreed to in writing, Licensor provides the Work (and each Contributor provides its Contributions) on an "AS IS" BASIS, WITHOUT WARRANTIES OR CONDITIONS OF ANY KIND, either express or implied, including, without limitation, any warranties or conditions of TITLE, NON-INFRINGEMENT, MERCHANTABILITY, or FITNESS FOR A PARTICULAR PURPOSE. You are solely responsible for determining the appropriateness of using or redistributing the Work and assume any risks associated with Your exercise of permissions under this License.
- 8. Limitation of Liability. In no event and under no legal theory, whether in tort (including negligence), contract, or otherwise, unless required by applicable law (such as deliberate and grossly negligent acts) or agreed to in writing, shall any Contributor be liable to You for damages, including any direct, indirect, special, incidental, or consequential damages of any character arising as a result of this License or out of the use or inability to use the

 Work (including but not limited to damages for loss of goodwill, work stoppage, computer failure or malfunction, or any and all other commercial damages or losses), even if such Contributor has been advised of the possibility of such damages.

 9. Accepting Warranty or Additional Liability. While redistributing the Work or Derivative Works thereof, You may choose to offer, and charge a fee for, acceptance of support, warranty, indemnity, or other liability obligations and/or rights consistent with this License. However, in accepting such obligations, You may act only on Your own behalf and on Your sole responsibility, not on behalf of any other Contributor, and only if You agree to indemnify, defend, and hold each Contributor harmless for any liability incurred by, or claims asserted against, such Contributor by reason of your accepting any such warranty or additional liability.

#### END OF TERMS AND CONDITIONS

APPENDIX: How to apply the Apache License to your work.

 To apply the Apache License to your work, attach the following boilerplate notice, with the fields enclosed by brackets "[]" replaced with your own identifying information. (Don't include the brackets!) The text should be enclosed in the appropriate comment syntax for the file format. We also recommend that a file or class name and description of purpose be included on the same "printed page" as the copyright notice for easier identification within third-party archives.

Copyright [yyyy] [name of copyright owner]

 Licensed under the Apache License, Version 2.0 (the "License"); you may not use this file except in compliance with the License. You may obtain a copy of the License at

http://www.apache.org/licenses/LICENSE-2.0

 Unless required by applicable law or agreed to in writing, software distributed under the License is distributed on an "AS IS" BASIS, WITHOUT WARRANTIES OR CONDITIONS OF ANY KIND, either express or implied. See the License for the specific language governing permissions and limitations under the License.

## **1.71 micronaut-sql-libraries 4.0.0**

### **1.71.1 Available under license :**

 Apache License Version 2.0, January 2004 https://www.apache.org/licenses/

#### TERMS AND CONDITIONS FOR USE, REPRODUCTION, AND DISTRIBUTION

1. Definitions.

 "License" shall mean the terms and conditions for use, reproduction, and distribution as defined by Sections 1 through 9 of this document.

 "Licensor" shall mean the copyright owner or entity authorized by the copyright owner that is granting the License.

 "Legal Entity" shall mean the union of the acting entity and all other entities that control, are controlled by, or are under common control with that entity. For the purposes of this definition, "control" means (i) the power, direct or indirect, to cause the direction or management of such entity, whether by contract or otherwise, or (ii) ownership of fifty percent (50%) or more of the outstanding shares, or (iii) beneficial ownership of such entity.

 "You" (or "Your") shall mean an individual or Legal Entity exercising permissions granted by this License.

 "Source" form shall mean the preferred form for making modifications, including but not limited to software source code, documentation source, and configuration files.

 "Object" form shall mean any form resulting from mechanical transformation or translation of a Source form, including but not limited to compiled object code, generated documentation, and conversions to other media types.

 "Work" shall mean the work of authorship, whether in Source or Object form, made available under the License, as indicated by a copyright notice that is included in or attached to the work (an example is provided in the Appendix below).

 "Derivative Works" shall mean any work, whether in Source or Object form, that is based on (or derived from) the Work and for which the editorial revisions, annotations, elaborations, or other modifications represent, as a whole, an original work of authorship. For the purposes of this License, Derivative Works shall not include works that remain separable from, or merely link (or bind by name) to the interfaces of, the Work and Derivative Works thereof.

 "Contribution" shall mean any work of authorship, including the original version of the Work and any modifications or additions to that Work or Derivative Works thereof, that is intentionally submitted to Licensor for inclusion in the Work by the copyright owner or by an individual or Legal Entity authorized to submit on behalf of the copyright owner. For the purposes of this definition, "submitted" means any form of electronic, verbal, or written communication sent to the Licensor or its representatives, including but not limited to communication on electronic mailing lists, source code control systems, and issue tracking systems that are managed by, or on behalf of, the Licensor for the purpose of discussing and improving the Work, but excluding communication that is conspicuously marked or otherwise designated in writing by the copyright owner as "Not a Contribution."

 "Contributor" shall mean Licensor and any individual or Legal Entity on behalf of whom a Contribution has been received by Licensor and subsequently incorporated within the Work.

- 2. Grant of Copyright License. Subject to the terms and conditions of this License, each Contributor hereby grants to You a perpetual, worldwide, non-exclusive, no-charge, royalty-free, irrevocable copyright license to reproduce, prepare Derivative Works of, publicly display, publicly perform, sublicense, and distribute the Work and such Derivative Works in Source or Object form.
- 3. Grant of Patent License. Subject to the terms and conditions of this License, each Contributor hereby grants to You a perpetual, worldwide, non-exclusive, no-charge, royalty-free, irrevocable (except as stated in this section) patent license to make, have made, use, offer to sell, sell, import, and otherwise transfer the Work, where such license applies only to those patent claims licensable by such Contributor that are necessarily infringed by their Contribution(s) alone or by combination of their Contribution(s) with the Work to which such Contribution(s) was submitted. If You institute patent litigation against any entity (including a cross-claim or counterclaim in a lawsuit) alleging that the Work or a Contribution incorporated within the Work constitutes direct or contributory patent infringement, then any patent licenses granted to You under this License for that Work shall terminate as of the date such litigation is filed.
- 4. Redistribution. You may reproduce and distribute copies of the Work or Derivative Works thereof in any medium, with or without modifications, and in Source or Object form, provided that You meet the following conditions:
	- (a) You must give any other recipients of the Work or Derivative Works a copy of this License; and
- (b) You must cause any modified files to carry prominent notices stating that You changed the files; and
- (c) You must retain, in the Source form of any Derivative Works that You distribute, all copyright, patent, trademark, and attribution notices from the Source form of the Work, excluding those notices that do not pertain to any part of the Derivative Works; and
- (d) If the Work includes a "NOTICE" text file as part of its distribution, then any Derivative Works that You distribute must include a readable copy of the attribution notices contained within such NOTICE file, excluding those notices that do not pertain to any part of the Derivative Works, in at least one of the following places: within a NOTICE text file distributed as part of the Derivative Works; within the Source form or documentation, if provided along with the Derivative Works; or, within a display generated by the Derivative Works, if and wherever such third-party notices normally appear. The contents of the NOTICE file are for informational purposes only and do not modify the License. You may add Your own attribution notices within Derivative Works that You distribute, alongside or as an addendum to the NOTICE text from the Work, provided that such additional attribution notices cannot be construed as modifying the License.

 You may add Your own copyright statement to Your modifications and may provide additional or different license terms and conditions for use, reproduction, or distribution of Your modifications, or for any such Derivative Works as a whole, provided Your use, reproduction, and distribution of the Work otherwise complies with the conditions stated in this License.

- 5. Submission of Contributions. Unless You explicitly state otherwise, any Contribution intentionally submitted for inclusion in the Work by You to the Licensor shall be under the terms and conditions of this License, without any additional terms or conditions. Notwithstanding the above, nothing herein shall supersede or modify the terms of any separate license agreement you may have executed with Licensor regarding such Contributions.
- 6. Trademarks. This License does not grant permission to use the trade names, trademarks, service marks, or product names of the Licensor, except as required for reasonable and customary use in describing the origin of the Work and reproducing the content of the NOTICE file.
- 7. Disclaimer of Warranty. Unless required by applicable law or

 agreed to in writing, Licensor provides the Work (and each Contributor provides its Contributions) on an "AS IS" BASIS, WITHOUT WARRANTIES OR CONDITIONS OF ANY KIND, either express or implied, including, without limitation, any warranties or conditions of TITLE, NON-INFRINGEMENT, MERCHANTABILITY, or FITNESS FOR A PARTICULAR PURPOSE. You are solely responsible for determining the appropriateness of using or redistributing the Work and assume any risks associated with Your exercise of permissions under this License.

- 8. Limitation of Liability. In no event and under no legal theory, whether in tort (including negligence), contract, or otherwise, unless required by applicable law (such as deliberate and grossly negligent acts) or agreed to in writing, shall any Contributor be liable to You for damages, including any direct, indirect, special, incidental, or consequential damages of any character arising as a result of this License or out of the use or inability to use the Work (including but not limited to damages for loss of goodwill, work stoppage, computer failure or malfunction, or any and all other commercial damages or losses), even if such Contributor has been advised of the possibility of such damages.
- 9. Accepting Warranty or Additional Liability. While redistributing the Work or Derivative Works thereof, You may choose to offer, and charge a fee for, acceptance of support, warranty, indemnity, or other liability obligations and/or rights consistent with this License. However, in accepting such obligations, You may act only on Your own behalf and on Your sole responsibility, not on behalf of any other Contributor, and only if You agree to indemnify, defend, and hold each Contributor harmless for any liability incurred by, or claims asserted against, such Contributor by reason of your accepting any such warranty or additional liability.

#### END OF TERMS AND CONDITIONS

APPENDIX: How to apply the Apache License to your work.

 To apply the Apache License to your work, attach the following boilerplate notice, with the fields enclosed by brackets "[]" replaced with your own identifying information. (Don't include the brackets!) The text should be enclosed in the appropriate comment syntax for the file format. We also recommend that a file or class name and description of purpose be included on the same "printed page" as the copyright notice for easier identification within third-party archives.

#### Copyright [yyyy] [name of copyright owner]

Licensed under the Apache License, Version 2.0 (the "License");

 you may not use this file except in compliance with the License. You may obtain a copy of the License at

http://www.apache.org/licenses/LICENSE-2.0

 Unless required by applicable law or agreed to in writing, software distributed under the License is distributed on an "AS IS" BASIS, WITHOUT WARRANTIES OR CONDITIONS OF ANY KIND, either express or implied. See the License for the specific language governing permissions and limitations under the License.

## **1.72 jackson-databind 2.13.2.1**

### **1.72.1 Available under license :**

# Jackson JSON processor

Jackson is a high-performance, Free/Open Source JSON processing library. It was originally written by Tatu Saloranta (tatu.saloranta@iki.fi), and has been in development since 2007. It is currently developed by a community of developers.

## Licensing

Jackson 2.x core and extension components are licensed under Apache License 2.0 To find the details that apply to this artifact see the accompanying LICENSE file.

## Credits

A list of contributors may be found from CREDITS(-2.x) file, which is included in some artifacts (usually source distributions); but is always available from the source code management (SCM) system project uses.

> Apache License Version 2.0, January 2004 http://www.apache.org/licenses/

#### TERMS AND CONDITIONS FOR USE, REPRODUCTION, AND DISTRIBUTION

1. Definitions.

 "License" shall mean the terms and conditions for use, reproduction, and distribution as defined by Sections 1 through 9 of this document.

 "Licensor" shall mean the copyright owner or entity authorized by the copyright owner that is granting the License.

"Legal Entity" shall mean the union of the acting entity and all

 other entities that control, are controlled by, or are under common control with that entity. For the purposes of this definition, "control" means (i) the power, direct or indirect, to cause the direction or management of such entity, whether by contract or otherwise, or (ii) ownership of fifty percent (50%) or more of the outstanding shares, or (iii) beneficial ownership of such entity.

 "You" (or "Your") shall mean an individual or Legal Entity exercising permissions granted by this License.

 "Source" form shall mean the preferred form for making modifications, including but not limited to software source code, documentation source, and configuration files.

 "Object" form shall mean any form resulting from mechanical transformation or translation of a Source form, including but not limited to compiled object code, generated documentation, and conversions to other media types.

 "Work" shall mean the work of authorship, whether in Source or Object form, made available under the License, as indicated by a copyright notice that is included in or attached to the work (an example is provided in the Appendix below).

 "Derivative Works" shall mean any work, whether in Source or Object form, that is based on (or derived from) the Work and for which the editorial revisions, annotations, elaborations, or other modifications represent, as a whole, an original work of authorship. For the purposes of this License, Derivative Works shall not include works that remain separable from, or merely link (or bind by name) to the interfaces of, the Work and Derivative Works thereof.

 "Contribution" shall mean any work of authorship, including the original version of the Work and any modifications or additions to that Work or Derivative Works thereof, that is intentionally submitted to Licensor for inclusion in the Work by the copyright owner or by an individual or Legal Entity authorized to submit on behalf of the copyright owner. For the purposes of this definition, "submitted" means any form of electronic, verbal, or written communication sent to the Licensor or its representatives, including but not limited to communication on electronic mailing lists, source code control systems, and issue tracking systems that are managed by, or on behalf of, the Licensor for the purpose of discussing and improving the Work, but excluding communication that is conspicuously marked or otherwise designated in writing by the copyright owner as "Not a Contribution."

 "Contributor" shall mean Licensor and any individual or Legal Entity on behalf of whom a Contribution has been received by Licensor and subsequently incorporated within the Work.

- 2. Grant of Copyright License. Subject to the terms and conditions of this License, each Contributor hereby grants to You a perpetual, worldwide, non-exclusive, no-charge, royalty-free, irrevocable copyright license to reproduce, prepare Derivative Works of, publicly display, publicly perform, sublicense, and distribute the Work and such Derivative Works in Source or Object form.
- 3. Grant of Patent License. Subject to the terms and conditions of this License, each Contributor hereby grants to You a perpetual, worldwide, non-exclusive, no-charge, royalty-free, irrevocable (except as stated in this section) patent license to make, have made, use, offer to sell, sell, import, and otherwise transfer the Work, where such license applies only to those patent claims licensable by such Contributor that are necessarily infringed by their Contribution(s) alone or by combination of their Contribution(s) with the Work to which such Contribution(s) was submitted. If You institute patent litigation against any entity (including a cross-claim or counterclaim in a lawsuit) alleging that the Work or a Contribution incorporated within the Work constitutes direct or contributory patent infringement, then any patent licenses granted to You under this License for that Work shall terminate as of the date such litigation is filed.
- 4. Redistribution. You may reproduce and distribute copies of the Work or Derivative Works thereof in any medium, with or without modifications, and in Source or Object form, provided that You meet the following conditions:
	- (a) You must give any other recipients of the Work or Derivative Works a copy of this License; and
	- (b) You must cause any modified files to carry prominent notices stating that You changed the files; and
	- (c) You must retain, in the Source form of any Derivative Works that You distribute, all copyright, patent, trademark, and attribution notices from the Source form of the Work, excluding those notices that do not pertain to any part of the Derivative Works; and
	- (d) If the Work includes a "NOTICE" text file as part of its distribution, then any Derivative Works that You distribute must include a readable copy of the attribution notices contained within such NOTICE file, excluding those notices that do not pertain to any part of the Derivative Works, in at least one of the following places: within a NOTICE text file distributed

 as part of the Derivative Works; within the Source form or documentation, if provided along with the Derivative Works; or, within a display generated by the Derivative Works, if and wherever such third-party notices normally appear. The contents of the NOTICE file are for informational purposes only and do not modify the License. You may add Your own attribution notices within Derivative Works that You distribute, alongside or as an addendum to the NOTICE text from the Work, provided that such additional attribution notices cannot be construed as modifying the License.

 You may add Your own copyright statement to Your modifications and may provide additional or different license terms and conditions for use, reproduction, or distribution of Your modifications, or for any such Derivative Works as a whole, provided Your use, reproduction, and distribution of the Work otherwise complies with the conditions stated in this License.

- 5. Submission of Contributions. Unless You explicitly state otherwise, any Contribution intentionally submitted for inclusion in the Work by You to the Licensor shall be under the terms and conditions of this License, without any additional terms or conditions. Notwithstanding the above, nothing herein shall supersede or modify the terms of any separate license agreement you may have executed with Licensor regarding such Contributions.
- 6. Trademarks. This License does not grant permission to use the trade names, trademarks, service marks, or product names of the Licensor, except as required for reasonable and customary use in describing the origin of the Work and reproducing the content of the NOTICE file.
- 7. Disclaimer of Warranty. Unless required by applicable law or agreed to in writing, Licensor provides the Work (and each Contributor provides its Contributions) on an "AS IS" BASIS, WITHOUT WARRANTIES OR CONDITIONS OF ANY KIND, either express or implied, including, without limitation, any warranties or conditions of TITLE, NON-INFRINGEMENT, MERCHANTABILITY, or FITNESS FOR A PARTICULAR PURPOSE. You are solely responsible for determining the appropriateness of using or redistributing the Work and assume any risks associated with Your exercise of permissions under this License.
- 8. Limitation of Liability. In no event and under no legal theory, whether in tort (including negligence), contract, or otherwise, unless required by applicable law (such as deliberate and grossly negligent acts) or agreed to in writing, shall any Contributor be liable to You for damages, including any direct, indirect, special, incidental, or consequential damages of any character arising as a result of this License or out of the use or inability to use the

 Work (including but not limited to damages for loss of goodwill, work stoppage, computer failure or malfunction, or any and all other commercial damages or losses), even if such Contributor has been advised of the possibility of such damages.

 9. Accepting Warranty or Additional Liability. While redistributing the Work or Derivative Works thereof, You may choose to offer, and charge a fee for, acceptance of support, warranty, indemnity, or other liability obligations and/or rights consistent with this License. However, in accepting such obligations, You may act only on Your own behalf and on Your sole responsibility, not on behalf of any other Contributor, and only if You agree to indemnify, defend, and hold each Contributor harmless for any liability incurred by, or claims asserted against, such Contributor by reason of your accepting any such warranty or additional liability.

#### END OF TERMS AND CONDITIONS

APPENDIX: How to apply the Apache License to your work.

 To apply the Apache License to your work, attach the following boilerplate notice, with the fields enclosed by brackets "[]" replaced with your own identifying information. (Don't include the brackets!) The text should be enclosed in the appropriate comment syntax for the file format. We also recommend that a file or class name and description of purpose be included on the same "printed page" as the copyright notice for easier identification within third-party archives.

Copyright [yyyy] [name of copyright owner]

 Licensed under the Apache License, Version 2.0 (the "License"); you may not use this file except in compliance with the License. You may obtain a copy of the License at

http://www.apache.org/licenses/LICENSE-2.0

 Unless required by applicable law or agreed to in writing, software distributed under the License is distributed on an "AS IS" BASIS, WITHOUT WARRANTIES OR CONDITIONS OF ANY KIND, either express or implied. See the License for the specific language governing permissions and limitations under the License.

## **1.73 rfc3986-uri 0.8**

## **1.73.1 Available under license :**

No license file was found, but licenses were detected in source scan.

/\* \* Copyright 2017 dmfs GmbH \* \* Licensed under the Apache License, Version 2.0 (the "License"); \* you may not use this file except in compliance with the License. \* You may obtain a copy of the License at \* http://www.apache.org/licenses/LICENSE-2.0 \* \* Unless required by applicable law or agreed to in writing, software \* distributed under the License is distributed on an "AS IS" BASIS, \* WITHOUT WARRANTIES OR CONDITIONS OF ANY KIND, either express or implied. \* See the License for the specific language governing permissions and \* limitations under the License. \*/ Found in path(s): \* /opt/cola/permits/1162862871\_1620923716.86/0/rfc3986-uri-0-8-sources-1 jar/org/dmfs/rfc3986/parameters/FluentParameterList.java \* /opt/cola/permits/1162862871\_1620923716.86/0/rfc3986-uri-0-8-sources-1-jar/org/dmfs/rfc3986/Query.java \* /opt/cola/permits/1162862871\_1620923716.86/0/rfc3986-uri-0-8-sources-1 jar/org/dmfs/rfc3986/encoding/Normalized.java \* /opt/cola/permits/1162862871\_1620923716.86/0/rfc3986-uri-0-8-sources-1 jar/org/dmfs/rfc3986/paths/Resolved.java \* /opt/cola/permits/1162862871\_1620923716.86/0/rfc3986-uri-0-8-sources-1 jar/org/dmfs/rfc3986/parameters/adapters/MultiParameter.java \* /opt/cola/permits/1162862871\_1620923716.86/0/rfc3986-uri-0-8-sources-1 jar/org/dmfs/rfc3986/parameters/parametertypes/BasicParameterType.java \* /opt/cola/permits/1162862871\_1620923716.86/0/rfc3986-uri-0-8-sources-1 jar/org/dmfs/rfc3986/parameters/parametersets/Removing.java \* /opt/cola/permits/1162862871\_1620923716.86/0/rfc3986-uri-0-8-sources-1 jar/org/dmfs/rfc3986/validation/CharSets.java \* /opt/cola/permits/1162862871\_1620923716.86/0/rfc3986-uri-0-8-sources-1 jar/org/dmfs/rfc3986/authorities/Text.java \* /opt/cola/permits/1162862871\_1620923716.86/0/rfc3986-uri-0-8-sources-1 jar/org/dmfs/rfc3986/parameters/valuetypes/BooleanValueType.java \* /opt/cola/permits/1162862871\_1620923716.86/0/rfc3986-uri-0-8-sources-1 jar/org/dmfs/rfc3986/encoding/utils/FormPercentEncodingOutputStream.java \* /opt/cola/permits/1162862871\_1620923716.86/0/rfc3986-uri-0-8-sources-1 jar/org/dmfs/rfc3986/parameters/parametersets/Fluent.java \* /opt/cola/permits/1162862871\_1620923716.86/0/rfc3986-uri-0-8-sources-1 jar/org/dmfs/rfc3986/encoding/Encoded.java \* /opt/cola/permits/1162862871\_1620923716.86/0/rfc3986-uri-0-8-sources-1 jar/org/dmfs/rfc3986/encoding/XWwwFormUrlEncoded.java \* /opt/cola/permits/1162862871\_1620923716.86/0/rfc3986-uri-0-8-sources-1jar/org/dmfs/rfc3986/authorities/StructuredAuthority.java

\* /opt/cola/permits/1162862871\_1620923716.86/0/rfc3986-uri-0-8-sources-1-

jar/org/dmfs/rfc3986/parameters/parametersets/Appending.java

\* /opt/cola/permits/1162862871\_1620923716.86/0/rfc3986-uri-0-8-sources-1 jar/org/dmfs/rfc3986/parameters/ValueType.java

\* /opt/cola/permits/1162862871\_1620923716.86/0/rfc3986-uri-0-8-sources-1 jar/org/dmfs/rfc3986/fragments/SimpleFragment.java

\* /opt/cola/permits/1162862871\_1620923716.86/0/rfc3986-uri-0-8-sources-1 jar/org/dmfs/rfc3986/uris/RelativeUri.java

\* /opt/cola/permits/1162862871\_1620923716.86/0/rfc3986-uri-0-8-sources-1 jar/org/dmfs/rfc3986/uris/Resolved.java

\* /opt/cola/permits/1162862871\_1620923716.86/0/rfc3986-uri-0-8-sources-1 jar/org/dmfs/rfc3986/paths/StructuredPath.java

\* /opt/cola/permits/1162862871\_1620923716.86/0/rfc3986-uri-0-8-sources-1-

jar/org/dmfs/rfc3986/parameters/valuetypes/TextValueType.java

\* /opt/cola/permits/1162862871\_1620923716.86/0/rfc3986-uri-0-8-sources-1-

jar/org/dmfs/rfc3986/queries/SimpleQuery.java

\* /opt/cola/permits/1162862871\_1620923716.86/0/rfc3986-uri-0-8-sources-1-

jar/org/dmfs/rfc3986/encoding/IdempotentEncoded.java

\* /opt/cola/permits/1162862871\_1620923716.86/0/rfc3986-uri-0-8-sources-1-jar/org/dmfs/rfc3986/UriEncoded.java

\* /opt/cola/permits/1162862871\_1620923716.86/0/rfc3986-uri-0-8-sources-1-

jar/org/dmfs/rfc3986/encoding/Precoded.java

\* /opt/cola/permits/1162862871\_1620923716.86/0/rfc3986-uri-0-8-sources-1-

jar/org/dmfs/rfc3986/parameters/adapters/XwfueParameterList.java

\* /opt/cola/permits/1162862871\_1620923716.86/0/rfc3986-uri-0-8-sources-1-

jar/org/dmfs/rfc3986/uris/OpaqueUri.java

\* /opt/cola/permits/1162862871\_1620923716.86/0/rfc3986-uri-0-8-sources-1-jar/org/dmfs/rfc3986/Authority.java

\* /opt/cola/permits/1162862871\_1620923716.86/0/rfc3986-uri-0-8-sources-1-

jar/org/dmfs/rfc3986/parameters/adapters/TextParameter.java

\* /opt/cola/permits/1162862871\_1620923716.86/0/rfc3986-uri-0-8-sources-1-

jar/org/dmfs/rfc3986/uris/LazyUri.java

\* /opt/cola/permits/1162862871\_1620923716.86/0/rfc3986-uri-0-8-sources-1-jar/org/dmfs/rfc3986/utils/Parsed.java

\* /opt/cola/permits/1162862871\_1620923716.86/0/rfc3986-uri-0-8-sources-1-

jar/org/dmfs/rfc3986/uris/EmptyUri.java

\* /opt/cola/permits/1162862871\_1620923716.86/0/rfc3986-uri-0-8-sources-1-

jar/org/dmfs/rfc3986/authorities/OptionalLazyAuthority.java

\* /opt/cola/permits/1162862871\_1620923716.86/0/rfc3986-uri-0-8-sources-1-

jar/org/dmfs/rfc3986/authorities/EncodedAuthority.java

\* /opt/cola/permits/1162862871\_1620923716.86/0/rfc3986-uri-0-8-sources-1-jar/org/dmfs/rfc3986/Path.java

\* /opt/cola/permits/1162862871\_1620923716.86/0/rfc3986-uri-0-8-sources-1-

jar/org/dmfs/rfc3986/paths/LazyPath.java

\* /opt/cola/permits/1162862871\_1620923716.86/0/rfc3986-uri-0-8-sources-1-jar/org/dmfs/rfc3986/Scheme.java

\* /opt/cola/permits/1162862871\_1620923716.86/0/rfc3986-uri-0-8-sources-1-jar/org/dmfs/rfc3986/paths/Text.java

\* /opt/cola/permits/1162862871\_1620923716.86/0/rfc3986-uri-0-8-sources-1-

jar/org/dmfs/rfc3986/encoding/FormEncoded.java

\* /opt/cola/permits/1162862871\_1620923716.86/0/rfc3986-uri-0-8-sources-1-

jar/org/dmfs/rfc3986/paths/EncodedPath.java

\* /opt/cola/permits/1162862871\_1620923716.86/0/rfc3986-uri-0-8-sources-1-

jar/org/dmfs/rfc3986/parameters/parametersets/EmptyParameterList.java

\* /opt/cola/permits/1162862871\_1620923716.86/0/rfc3986-uri-0-8-sources-1 jar/org/dmfs/rfc3986/parameters/parametersets/Replacing.java

\* /opt/cola/permits/1162862871\_1620923716.86/0/rfc3986-uri-0-8-sources-1 jar/org/dmfs/rfc3986/schemes/Schemes.java

\* /opt/cola/permits/1162862871\_1620923716.86/0/rfc3986-uri-0-8-sources-1 jar/org/dmfs/rfc3986/validation/BitMapCharSet.java

\* /opt/cola/permits/1162862871\_1620923716.86/0/rfc3986-uri-0-8-sources-1 jar/org/dmfs/rfc3986/parameters/ParameterList.java

\* /opt/cola/permits/1162862871\_1620923716.86/0/rfc3986-uri-0-8-sources-1 jar/org/dmfs/rfc3986/authorities/OptionalLazyUserInfo.java

\* /opt/cola/permits/1162862871\_1620923716.86/0/rfc3986-uri-0-8-sources-1 jar/org/dmfs/rfc3986/encoding/FormPrecoded.java

\* /opt/cola/permits/1162862871\_1620923716.86/0/rfc3986-uri-0-8-sources-1 jar/org/dmfs/rfc3986/parameters/parameters/UrlEncodedParameter.java

\* /opt/cola/permits/1162862871\_1620923716.86/0/rfc3986-uri-0-8-sources-1 jar/org/dmfs/rfc3986/paths/EmptyPath.java

\* /opt/cola/permits/1162862871\_1620923716.86/0/rfc3986-uri-0-8-sources-1 jar/org/dmfs/rfc3986/validation/Validated.java

\* /opt/cola/permits/1162862871\_1620923716.86/0/rfc3986-uri-0-8-sources-1 jar/org/dmfs/rfc3986/parameters/ParameterType.java

\* /opt/cola/permits/1162862871\_1620923716.86/0/rfc3986-uri-0-8-sources-1 jar/org/dmfs/rfc3986/paths/Extended.java

\* /opt/cola/permits/1162862871\_1620923716.86/0/rfc3986-uri-0-8-sources-1 jar/org/dmfs/rfc3986/fragments/OptionalLazyFragment.java

\* /opt/cola/permits/1162862871\_1620923716.86/0/rfc3986-uri-0-8-sources-1 jar/org/dmfs/rfc3986/parameters/Parameter.java

\* /opt/cola/permits/1162862871\_1620923716.86/0/rfc3986-uri-0-8-sources-1 jar/org/dmfs/rfc3986/schemes/StringScheme.java

\* /opt/cola/permits/1162862871\_1620923716.86/0/rfc3986-uri-0-8-sources-1-

jar/org/dmfs/rfc3986/encoding/utils/PercentEncodingOutputStream.java

\* /opt/cola/permits/1162862871\_1620923716.86/0/rfc3986-uri-0-8-sources-1-

jar/org/dmfs/rfc3986/parameters/valuetypes/IntegerValueType.java

\* /opt/cola/permits/1162862871\_1620923716.86/0/rfc3986-uri-0-8-sources-1-jar/org/dmfs/rfc3986/Fragment.java

\* /opt/cola/permits/1162862871\_1620923716.86/0/rfc3986-uri-0-8-sources-1-jar/org/dmfs/rfc3986/utils/Split.java

\* /opt/cola/permits/1162862871\_1620923716.86/0/rfc3986-uri-0-8-sources-1-

jar/org/dmfs/rfc3986/validation/CharSet.java

\* /opt/cola/permits/1162862871\_1620923716.86/0/rfc3986-uri-0-8-sources-1-

jar/org/dmfs/rfc3986/parameters/parametersets/BasicParameterList.java

\* /opt/cola/permits/1162862871\_1620923716.86/0/rfc3986-uri-0-8-sources-1-

jar/org/dmfs/rfc3986/uris/StructuredUri.java

\* /opt/cola/permits/1162862871\_1620923716.86/0/rfc3986-uri-0-8-sources-1-

jar/org/dmfs/rfc3986/queries/OptionalLazyQuery.java

\* /opt/cola/permits/1162862871\_1620923716.86/0/rfc3986-uri-0-8-sources-1-

jar/org/dmfs/rfc3986/schemes/OptionalLazyScheme.java

\* /opt/cola/permits/1162862871\_1620923716.86/0/rfc3986-uri-0-8-sources-1-

jar/org/dmfs/rfc3986/uris/Normalized.java

\* /opt/cola/permits/1162862871\_1620923716.86/0/rfc3986-uri-0-8-sources-1-jar/org/dmfs/rfc3986/Uri.java

\* /opt/cola/permits/1162862871\_1620923716.86/0/rfc3986-uri-0-8-sources-1-

jar/org/dmfs/rfc3986/paths/Normalized.java

\* /opt/cola/permits/1162862871\_1620923716.86/0/rfc3986-uri-0-8-sources-1-

jar/org/dmfs/rfc3986/parameters/adapters/OptionalParameter.java

\* /opt/cola/permits/1162862871\_1620923716.86/0/rfc3986-uri-0-8-sources-1-jar/org/dmfs/rfc3986/uris/Text.java

## **1.74 jackson-jaxrs-base 2.13.2**

### **1.74.1 Available under license :**

This copy of Jackson JSON processor databind module is licensed under the Apache (Software) License, version 2.0 ("the License"). See the License for details about distribution rights, and the specific rights regarding derivate works.

You may obtain a copy of the License at:

http://www.apache.org/licenses/LICENSE-2.0

## **1.75 snake-yaml 1.30**

### **1.75.1 Available under license :**

Found license 'GNU Lesser General Public License' in '// This module is multi-licensed and may be used under the terms // EPL, Eclipse Public License, V1.0 or later, http://www.eclipse.org/legal // LGPL, GNU Lesser General Public License, V2.1 or later, http://www.gnu.org/licenses/lgpl.html // GPL, GNU General Public License, V2 or later, http://www.gnu.org/licenses/gpl.html // AL, Apache License, V2.0 or later, http://www.apache.org/licenses // BSD, BSD License, http://www.opensource.org/licenses/bsd-license.php \* Multi-licensed: EPL / LGPL / GPL / AL / BSD.'

Found license 'Eclipse Public License 1.0' in '// This module is multi-licensed and may be used under the terms // EPL, Eclipse Public License, V1.0 or later, http://www.eclipse.org/legal // LGPL, GNU Lesser General Public License, V2.1 or later, http://www.gnu.org/licenses/lgpl.html // GPL, GNU General Public License, V2 or later, http://www.gnu.org/licenses/gpl.html // AL, Apache License, V2.0 or later, http://www.apache.org/licenses // BSD, BSD License, http://www.opensource.org/licenses/bsd-license.php \* Multi-licensed: EPL / LGPL / GPL / AL / BSD.'

# **1.76 junit-platform-junit-platform-engine 1.7.0**

### **1.76.1 Available under license :**

Eclipse Public License - v 2.0

==================================

THE ACCOMPANYING PROGRAM IS PROVIDED UNDER THE TERMS OF THIS ECLIPSE PUBLIC LICENSE (AGREEMENT). ANY USE, REPRODUCTION OR DISTRIBUTION OF THE PROGRAM CONSTITUTES RECIPIENT'S ACCEPTANCE OF THIS AGREEMENT.

### 1. Definitions

Contribution means:

\* \*\*a)\*\* in the case of the initial Contributor, the initial content Distributed under this Agreement, and

\* \*\*b)\*\* in the case of each subsequent Contributor:

 \* \*\*i)\*\* changes to the Program, and

 \* \*\*ii)\*\* additions to the Program;

where such changes and/or additions to the Program originate from and are Distributed by that particular Contributor. A Contribution originates from a Contributor if it was added to the Program by such Contributor itself or anyone acting on such Contributor's behalf. Contributions do not include changes or additions to the Program that are not Modified Works.

Contributor means any person or entity that Distributes the Program.

Licensed Patents mean patent claims licensable by a Contributor which are necessarily infringed by the use or sale of its Contribution alone or when combined with the Program.

Program means the Contributions Distributed in accordance with this Agreement.

Recipient means anyone who receives the Program under this Agreement or any Secondary License (as applicable), including Contributors.

Derivative Works shall mean any work, whether in Source Code or other form, that is based on (or derived from) the Program and for which the editorial revisions, annotations, elaborations, or other modifications represent, as a whole, an original work of authorship.

Modified Works shall mean any work in Source Code or other form that results from an addition to, deletion from, or modification of the contents of the Program, including, for purposes of clarity any new file in Source Code form that contains any contents of the Program. Modified Works shall not include works that contain only declarations, interfaces, types, classes, structures, or files of the Program solely in each case in order to link to, bind by name, or subclass the Program or Modified Works thereof.

Distribute means the acts of \*\*a)\*\* distributing or \*\*b)\*\* making available in any manner that enables the transfer of a copy.

Source Code means the form of a Program preferred for making modifications, including but not limited to software source code, documentation source, and configuration files.

Secondary License means either the GNU General Public License, Version 2.0, or any later versions of that license, including any exceptions or additional permissions as identified by the initial Contributor.

### 2. Grant of Rights

\*\*a)\*\* Subject to the terms of this Agreement, each Contributor hereby grants Recipient a non-exclusive, worldwide, royalty-free copyright license to reproduce, prepare Derivative Works of, publicly display, publicly perform, Distribute and sublicense the Contribution of such Contributor, if any, and such Derivative Works.

\*\*b)\*\* Subject to the terms of this Agreement, each Contributor hereby grants Recipient a non-exclusive, worldwide, royalty-free patent license under Licensed Patents to make, use, sell, offer to sell, import and otherwise transfer the Contribution of such Contributor, if any, in Source Code or other form. This patent license shall apply to the combination of the Contribution and the Program if, at the time the Contribution is added by the Contributor, such addition of the Contribution causes such combination to be covered by the Licensed Patents. The patent license shall not apply to any other combinations which include the Contribution. No hardware per se is licensed hereunder.

\*\*c)\*\* Recipient understands that although each Contributor grants the licenses to its Contributions set forth herein, no assurances are provided by any Contributor that the Program does not infringe the patent or other intellectual property rights of any other entity. Each Contributor disclaims any liability to Recipient for claims brought by any other entity based on infringement of intellectual property rights or otherwise. As a condition to exercising the rights and licenses granted hereunder, each Recipient hereby assumes sole responsibility to secure any other intellectual property rights needed, if any. For example, if a third party patent license is required to allow Recipient to Distribute the Program, it is Recipient's responsibility to acquire that license before distributing the Program.

\*\*d)\*\* Each Contributor represents that to its knowledge it has sufficient copyright rights in its Contribution, if any, to grant the copyright license set forth in this Agreement.

\*\*e)\*\* Notwithstanding the terms of any Secondary License, no Contributor makes additional grants to any Recipient (other than those set forth in this Agreement) as a result of such Recipient's receipt of the Program under the terms of a Secondary License (if permitted under the terms of Section 3).

### 3. Requirements

\*\*3.1\*\* If a Contributor Distributes the Program in any form, then:

\* \*\*a)\*\* the Program must also be made available as Source Code, in accordance with section 3.2, and the Contributor must accompany the Program with a statement that the Source Code for the Program is available under this Agreement, and informs Recipients how to obtain it in a reasonable manner on or through a medium customarily used for software exchange; and

\* \*\*b)\*\* the Contributor may Distribute the Program under a license different than this Agreement, provided that such license:

\*\*\*i)\*\* effectively disclaims on behalf of all other Contributors all warranties and conditions, express and implied, including warranties or conditions of title and non-infringement, and implied warranties or conditions of merchantability and fitness for a particular purpose;

\*\*\*ii)\*\* effectively excludes on behalf of all other Contributors all liability for damages, including direct, indirect, special, incidental and consequential damages, such as lost profits;

 \* \*\*iii)\*\* does not attempt to limit or alter the recipients' rights in the Source Code under section 3.2; and \* \*\*iv)\*\* requires any subsequent distribution of the Program by any party to be under a license that satisfies the requirements of this section 3.

\*\*3.2\*\* When the Program is Distributed as Source Code:

\* \*\*a)\*\* it must be made available under this Agreement, or if the Program \*\*(i)\*\* is combined with other material in a separate file or files made available under a Secondary License, and \*\*(ii)\*\* the initial Contributor attached to the Source Code the notice described in Exhibit A of this Agreement, then the Program may be made available under the terms of such Secondary Licenses, and

\* \*\*b)\*\* a copy of this Agreement must be included with each copy of the Program.

\*\*3.3\*\* Contributors may not remove or alter any copyright, patent, trademark, attribution notices, disclaimers of warranty, or limitations of liability (notices) contained within the Program from any copy of the Program which they Distribute, provided that Contributors may add their own appropriate notices.

#### ### 4. Commercial Distribution

Commercial distributors of software may accept certain responsibilities with respect to end users, business partners and the like. While this license is intended to facilitate the commercial use of the Program, the Contributor who includes the Program in a commercial product offering should do so in a manner which does not create potential liability for other Contributors. Therefore, if a Contributor includes the Program in a commercial product offering, such Contributor (Commercial Contributor) hereby agrees to defend and indemnify every other Contributor (Indemnified Contributor) against any losses, damages and costs (collectively Losses) arising from claims, lawsuits and other legal actions brought by a third party against the Indemnified Contributor to the extent caused by the acts or omissions of such Commercial Contributor in connection with its distribution of the Program in a commercial product offering. The obligations in this section do not apply to any claims or Losses relating to any actual or alleged intellectual property infringement. In order to qualify, an Indemnified Contributor must: \*\*a)\*\* promptly notify the Commercial Contributor in writing of such claim, and \*\*b)\*\* allow the Commercial Contributor to control, and cooperate with the Commercial Contributor in, the defense and any related settlement negotiations. The Indemnified Contributor may participate in any such claim at its own expense.

For example, a Contributor might include the Program in a commercial product offering, Product X. That Contributor is then a Commercial Contributor. If that Commercial Contributor then makes performance claims, or offers warranties related to Product X, those performance claims and warranties are such Commercial Contributor's responsibility alone. Under this section, the Commercial Contributor would have to defend claims against the other Contributors related to those performance claims and warranties, and if a court requires any other Contributor to pay any damages as a result, the Commercial Contributor must pay those damages.

#### ### 5. No Warranty

EXCEPT AS EXPRESSLY SET FORTH IN THIS AGREEMENT, AND TO THE EXTENT PERMITTED BY APPLICABLE LAW, THE PROGRAM IS PROVIDED ON AN AS IS BASIS, WITHOUT WARRANTIES OR CONDITIONS OF ANY KIND, EITHER EXPRESS OR IMPLIED INCLUDING, WITHOUT LIMITATION, ANY WARRANTIES OR CONDITIONS OF TITLE, NON-INFRINGEMENT, MERCHANTABILITY OR FITNESS FOR A PARTICULAR PURPOSE. Each Recipient is solely responsible for determining the appropriateness of using and distributing the Program and assumes all risks associated with its exercise of rights under this Agreement, including but not limited to the risks and costs of program errors, compliance with applicable laws, damage to or loss of data, programs or equipment, and unavailability or interruption of operations.

#### ### 6. Disclaimer of Liability

EXCEPT AS EXPRESSLY SET FORTH IN THIS AGREEMENT, AND TO THE EXTENT PERMITTED BY APPLICABLE LAW, NEITHER RECIPIENT NOR ANY CONTRIBUTORS SHALL HAVE ANY LIABILITY FOR ANY DIRECT, INDIRECT, INCIDENTAL, SPECIAL, EXEMPLARY, OR CONSEQUENTIAL DAMAGES (INCLUDING WITHOUT LIMITATION LOST PROFITS), HOWEVER CAUSED AND ON ANY THEORY OF LIABILITY, WHETHER IN CONTRACT, STRICT LIABILITY, OR TORT (INCLUDING NEGLIGENCE OR OTHERWISE) ARISING IN ANY WAY OUT OF THE USE OR DISTRIBUTION OF THE PROGRAM OR THE EXERCISE OF ANY RIGHTS GRANTED HEREUNDER, EVEN IF ADVISED OF THE POSSIBILITY OF SUCH DAMAGES.
#### ### 7. General

If any provision of this Agreement is invalid or unenforceable under applicable law, it shall not affect the validity or enforceability of the remainder of the terms of this Agreement, and without further action by the parties hereto, such provision shall be reformed to the minimum extent necessary to make such provision valid and enforceable.

If Recipient institutes patent litigation against any entity (including a cross-claim or counterclaim in a lawsuit) alleging that the Program itself (excluding combinations of the Program with other software or hardware) infringes such Recipient's patent(s), then such Recipient's rights granted under Section 2(b) shall terminate as of the date such litigation is filed.

All Recipient's rights under this Agreement shall terminate if it fails to comply with any of the material terms or conditions of this Agreement and does not cure such failure in a reasonable period of time after becoming aware of such noncompliance. If all Recipient's rights under this Agreement terminate, Recipient agrees to cease use and distribution of the Program as soon as reasonably practicable. However, Recipient's obligations under this Agreement and any licenses granted by Recipient relating to the Program shall continue and survive.

Everyone is permitted to copy and distribute copies of this Agreement, but in order to avoid inconsistency the Agreement is copyrighted and may only be modified in the following manner. The Agreement Steward reserves the right to publish new versions (including revisions) of this Agreement from time to time. No one other than the Agreement Steward has the right to modify this Agreement. The Eclipse Foundation is the initial Agreement Steward. The Eclipse Foundation may assign the responsibility to serve as the Agreement Steward to a suitable separate entity. Each new version of the Agreement will be given a distinguishing version number. The Program (including Contributions) may always be Distributed subject to the version of the Agreement under which it was received. In addition, after a new version of the Agreement is published, Contributor may elect to Distribute the Program (including its Contributions) under the new version.

Except as expressly stated in Sections 2(a) and 2(b) above, Recipient receives no rights or licenses to the intellectual property of any Contributor under this Agreement, whether expressly, by implication, estoppel or otherwise. All rights in the Program not expressly granted under this Agreement are reserved. Nothing in this Agreement is intended to be enforceable by any entity that is not a Contributor or Recipient. No third-party beneficiary rights are created under this Agreement.

#### #### Exhibit A - Form of Secondary Licenses Notice

> This Source Code may also be made available under the following Secondary Licenses when the conditions for such availability set forth in the Eclipse Public License, v. 2.0 are satisfied: {name license(s), version(s), and exceptions or additional permissions here}.

Simply including a copy of this Agreement, including this Exhibit A is not sufficient to license the Source Code under Secondary Licenses.

If it is not possible or desirable to put the notice in a particular file, then You may include the notice in a location (such as a LICENSE file in a relevant directory) where a recipient would be likely to look for such a notice.

You may add additional accurate notices of copyright ownership.

Open Source Licenses

====================

This product may include a number of subcomponents with separate copyright notices and license terms. Your use of the source code for these subcomponents is subject to the terms and conditions of the subcomponent's license, as noted in the LICENSE-<subcomponent>.md files.

# **1.77 abegocore 1.0.3**

## **1.77.1 Available under license :**

No license file was found, but licenses were detected in source scan.

Manifest-Version: 1.0 Bnd-LastModified: 1446804256758 Build-Jdk: 1.8.0\_60 Built-By: ub Bundle-Description: Efficient and customizable TreeLayout Algorithm in J ava. Bundle-DocURL: http://abego-software.de Bundle-License: http://www.abego-software.de/legal/apl-v10.html Bundle-ManifestVersion: 2 Bundle-Name: abego TreeLayout Core Bundle-SymbolicName: org.abego.treelayout.core Bundle-Vendor: abego Software GmbH, Germany Bundle-Version: 1.0.3 Created-By: Apache Maven Bundle Plugin Export-Package: org.abego.treelayout.util;uses:="org.abego.treelayout";v ersion="1.0.3",org.abego.treelayout;version="1.0.3" Implementation-Title: abego TreeLayout Core Implementation-Vendor: abego Software GmbH, Germany Implementation-Vendor-Id: org.abego.treelayout Implementation-Version: 1.0.3 Import-Package: sun.misc;resolution:=optional Specification-Title: abego TreeLayout Core Specification-Vendor: abego Software GmbH, Germany Specification-Version: 1.0.3 Tool: Bnd-1.50.0

Found in path(s):

\* /opt/cola/permits/1162863034\_1649022203.09/0/org-abego-treelayout-core-1-0-3-jar/META-INF/MANIFEST.MF

# **1.78 micronaut-test 3.0.5**

## **1.78.1 Available under license :**

Bean Validation API

License: Apache License, Version 2.0

See the license.txt file in the root directory or <http://www.apache.org/licenses/LICENSE-2.0>. COMMON DEVELOPMENT AND DISTRIBUTION LICENSE (CDDL) Version 1.0

1. Definitions.

1.1. Contributor. means each individual or entity that creates or contributes to the creation of Modifications.

 1.2. Contributor Version. means the combination of the Original Software, prior Modifications used by a Contributor (if any), and the Modifications made by that particular Contributor.

 1.3. Covered Software. means (a) the Original Software, or (b) Modifications, or (c) the combination of files containing Original Software with files containing Modifications, in each case including portions thereof.

1.4. Executable. means the Covered Software in any form other than Source Code.

 1.5. Initial Developer. means the individual or entity that first makes Original Software available under this License.

 1.6. Larger Work. means a work which combines Covered Software or portions thereof with code not governed by the terms of this License.

1.7. License. means this document.

 1.8. Licensable. means having the right to grant, to the maximum extent possible, whether at the time of the initial grant or subsequently acquired, any and all of the rights conveyed herein.

1.9. Modifications. means the Source Code and Executable form of any of the following:

 A. Any file that results from an addition to, deletion from or modification of the contents of a file containing Original Software or previous Modifications;

B. Any new file that contains any part of the Original Software or previous Modification; or

C. Any new file that is contributed or otherwise made available under the terms of this License.

 1.10. Original Software. means the Source Code and Executable form of computer software code that is originally released under this License.

 1.11. Patent Claims. means any patent claim(s), now owned or hereafter acquired, including without limitation, method, process, and apparatus claims, in any patent Licensable by grantor.

 1.12. Source Code. means (a) the common form of computer software code in which modifications are made and (b) associated documentation included in or with such code.

 1.13. You. (or .Your.) means an individual or a legal entity exercising rights under, and complying with all of the terms of, this License. For legal entities, .You. includes any entity which controls, is controlled by, or is under common control with You. For purposes of this definition, .control. means (a) the power, direct or indirect, to cause the direction or management of such entity, whether by contract or otherwise, or (b) ownership of more than fifty percent (50%) of the outstanding shares or beneficial ownership of such entity.

2. License Grants.

2.1. The Initial Developer Grant.

 Conditioned upon Your compliance with Section 3.1 below and subject to third party intellectual property claims, the Initial Developer hereby grants You a world-wide, royalty-free, non-exclusive license:

 (a) under intellectual property rights (other than patent or trademark) Licensable by Initial Developer, to use, reproduce, modify, display, perform, sublicense and distribute the Original Software (or portions thereof), with or without Modifications, and/or as part of a Larger Work; and

 (b) under Patent Claims infringed by the making, using or selling of Original Software, to make, have made, use, practice, sell, and offer for sale, and/or otherwise dispose of the Original Software (or portions thereof).

 (c) The licenses granted in Sections 2.1(a) and (b) are effective on the date Initial Developer first distributes or otherwise makes the Original Software available to a third party under the terms of this License.

 (d) Notwithstanding Section 2.1(b) above, no patent license is granted: (1) for code that You delete from the Original Software, or (2) for infringements caused by: (i) the modification of the Original Software, or (ii) the combination of the Original Software with other software or devices.

2.2. Contributor Grant.

 Conditioned upon Your compliance with Section 3.1 below and subject to third party intellectual property claims, each Contributor hereby grants You a world-wide, royalty-free, non-exclusive license:

 (a) under intellectual property rights (other than patent or trademark) Licensable by Contributor to use, reproduce, modify, display, perform, sublicense and distribute the Modifications created by such Contributor (or portions thereof), either on an unmodified basis, with other Modifications, as Covered Software and/or as part of a Larger Work; and

 (b) under Patent Claims infringed by the making, using, or selling of Modifications made by that Contributor either alone and/or in combination with its Contributor Version (or portions of such combination), to make, use, sell, offer for sale, have made, and/or otherwise dispose of: (1) Modifications made by that Contributor (or portions thereof); and (2) the combination of Modifications made by that Contributor with its Contributor Version (or portions of such combination).

 (c) The licenses granted in Sections 2.2(a) and 2.2(b) are effective on the date Contributor first distributes or otherwise makes the Modifications available to a third party.

 (d) Notwithstanding Section 2.2(b) above, no patent license is granted: (1) for any code that Contributor has deleted from the Contributor Version; (2) for infringements caused by: (i) third party modifications of Contributor Version, or (ii) the combination of Modifications made by that Contributor with other software (except as part of the Contributor Version) or other devices; or (3) under Patent Claims infringed by Covered Software in the absence of Modifications made by that Contributor.

#### 3. Distribution Obligations.

#### 3.1. Availability of Source Code.

 Any Covered Software that You distribute or otherwise make available in Executable form must also be made available in Source Code form and that Source Code form must be distributed only under the terms of this License. You must include a copy of this License with every copy of the Source Code form of the Covered Software You distribute or otherwise make available. You must inform recipients of any such Covered Software in Executable form as to how they can obtain such Covered Software in Source Code form in a reasonable manner on or through a medium customarily used for software exchange.

#### 3.2. Modifications.

 The Modifications that You create or to which You contribute are governed by the terms of this License. You represent that You believe Your Modifications are Your original creation(s) and/or You have sufficient rights to grant the rights conveyed by this License.

#### 3.3. Required Notices.

 You must include a notice in each of Your Modifications that identifies You as the Contributor of the Modification. You may not remove or alter any copyright, patent or trademark notices contained within the Covered Software, or any notices of licensing or any descriptive text giving attribution to any Contributor or the Initial Developer.

#### 3.4. Application of Additional Terms.

 You may not offer or impose any terms on any Covered Software in Source Code form that alters or restricts the applicable version of this License or the recipients. rights hereunder. You may choose to offer, and to charge a fee for, warranty, support, indemnity or liability obligations to one or more recipients of Covered Software. However, you may do so only on Your own behalf, and not on behalf of the Initial Developer or any Contributor. You must make it absolutely clear that any such warranty, support, indemnity or liability obligation is offered by You alone, and You hereby agree to indemnify the Initial Developer and every Contributor for any liability incurred by the Initial Developer or such Contributor as a result of warranty, support, indemnity or liability terms You offer.

#### 3.5. Distribution of Executable Versions.

 You may distribute the Executable form of the Covered Software under the terms of this License or under the terms of a license of Your choice, which may contain terms different from this License, provided that You are in compliance with the terms of this License and that the license for the Executable form does not attempt to limit or alter the recipient.s rights in the Source Code form from the rights set forth in this License. If You distribute the Covered Software in Executable form under a different license, You must make it absolutely clear that any terms which differ from this License are offered by You alone, not by the Initial Developer or Contributor. You hereby agree to indemnify the Initial Developer and every Contributor for any liability incurred by the Initial Developer or such Contributor as a result of any such terms You offer.

#### 3.6. Larger Works.

 You may create a Larger Work by combining Covered Software with other code not governed by the terms of this License and distribute the Larger Work as a single product. In such a case, You must make sure the requirements of this License are fulfilled for the Covered Software.

#### 4. Versions of the License.

#### 4.1. New Versions.

 Sun Microsystems, Inc. is the initial license steward and may publish revised and/or new versions of this License from time to time. Each version will be given a distinguishing version number. Except as provided in Section 4.3, no one other than the license steward has the right to modify this License.

#### 4.2. Effect of New Versions.

 You may always continue to use, distribute or otherwise make the Covered Software available under the terms of the version of the License under which You originally received the Covered Software. If the Initial Developer includes a notice in the Original Software prohibiting it from being distributed or otherwise made available under any subsequent version of the License, You must distribute and make the Covered Software available under the terms of the version of the License under which You originally received the Covered Software. Otherwise, You may also choose to use, distribute or otherwise make the Covered Software available under the terms of any subsequent version of the License published by the license steward.

#### 4.3. Modified Versions.

 When You are an Initial Developer and You want to create a new license for Your Original Software, You may create and use a modified version of this License if You: (a) rename the license and remove any references to the name of the license steward (except to note that the license differs from this License); and (b) otherwise make it clear that the license contains terms which differ from this License.

#### 5. DISCLAIMER OF WARRANTY.

 COVERED SOFTWARE IS PROVIDED UNDER THIS LICENSE ON AN .AS IS. BASIS, WITHOUT WARRANTY OF ANY KIND, EITHER EXPRESSED OR IMPLIED, INCLUDING, WITHOUT LIMITATION, WARRANTIES THAT THE COVERED SOFTWARE IS FREE OF DEFECTS, MERCHANTABLE, FIT FOR A PARTICULAR PURPOSE OR NON-INFRINGING. THE ENTIRE RISK AS TO THE QUALITY AND PERFORMANCE OF THE COVERED SOFTWARE IS WITH YOU. SHOULD ANY COVERED SOFTWARE PROVE DEFECTIVE IN ANY RESPECT, YOU (NOT THE INITIAL DEVELOPER OR ANY OTHER CONTRIBUTOR) ASSUME THE COST OF ANY NECESSARY SERVICING, REPAIR OR CORRECTION. THIS DISCLAIMER OF WARRANTY CONSTITUTES AN ESSENTIAL PART OF THIS LICENSE. NO USE OF ANY COVERED SOFTWARE IS AUTHORIZED HEREUNDER EXCEPT UNDER THIS DISCLAIMER.

#### 6. TERMINATION.

 6.1. This License and the rights granted hereunder will terminate automatically if You fail to comply with terms herein and fail to cure such breach within 30 days of becoming aware of the breach. Provisions which, by their nature, must remain in effect beyond the termination of this License shall survive.

 6.2. If You assert a patent infringement claim (excluding declaratory judgment actions) against Initial Developer or a Contributor (the Initial Developer or Contributor against whom You assert such claim is referred to as .Participant.) alleging that the Participant Software (meaning the Contributor Version where the Participant is a Contributor or the Original Software where the Participant is the Initial Developer) directly or indirectly infringes

any patent, then any and all rights granted directly or indirectly to You by such Participant, the Initial Developer (if the Initial Developer is not the Participant) and all Contributors under Sections 2.1 and/or 2.2 of this License shall, upon 60 days notice from Participant terminate prospectively and automatically at the expiration of such 60 day notice period, unless if within such 60 day period You withdraw Your claim with respect to the Participant Software against such Participant either unilaterally or pursuant to a written agreement with Participant.

 6.3. In the event of termination under Sections 6.1 or 6.2 above, all end user licenses that have been validly granted by You or any distributor hereunder prior to termination (excluding licenses granted to You by any distributor) shall survive termination.

#### 7. LIMITATION OF LIABILITY.

 UNDER NO CIRCUMSTANCES AND UNDER NO LEGAL THEORY, WHETHER TORT (INCLUDING NEGLIGENCE), CONTRACT, OR OTHERWISE, SHALL YOU, THE INITIAL DEVELOPER, ANY OTHER CONTRIBUTOR, OR ANY DISTRIBUTOR OF COVERED SOFTWARE, OR ANY SUPPLIER OF ANY OF SUCH PARTIES, BE LIABLE TO ANY PERSON FOR ANY INDIRECT, SPECIAL, INCIDENTAL, OR CONSEQUENTIAL DAMAGES OF ANY CHARACTER INCLUDING, WITHOUT LIMITATION, DAMAGES FOR LOST PROFITS, LOSS OF GOODWILL, WORK STOPPAGE, COMPUTER FAILURE OR MALFUNCTION, OR ANY AND ALL OTHER COMMERCIAL DAMAGES OR LOSSES, EVEN IF SUCH PARTY SHALL HAVE BEEN INFORMED OF THE POSSIBILITY OF SUCH DAMAGES. THIS LIMITATION OF LIABILITY SHALL NOT APPLY TO LIABILITY FOR DEATH OR PERSONAL INJURY RESULTING FROM SUCH PARTY.S NEGLIGENCE TO THE EXTENT APPLICABLE LAW PROHIBITS SUCH LIMITATION. SOME JURISDICTIONS DO NOT ALLOW THE EXCLUSION OR LIMITATION OF INCIDENTAL OR CONSEQUENTIAL DAMAGES, SO THIS EXCLUSION AND LIMITATION MAY NOT APPLY TO YOU.

#### 8. U.S. GOVERNMENT END USERS.

 The Covered Software is a .commercial item,. as that term is defined in 48 C.F.R. 2.101 (Oct. 1995), consisting of .commercial computer software. (as that term is defined at 48 C.F.R. ? 252.227-7014(a)(1)) and .commercial computer software documentation. as such terms are used in 48 C.F.R. 12.212 (Sept. 1995). Consistent with 48 C.F.R. 12.212 and 48 C.F.R. 227.7202-1 through 227.7202-4 (June 1995), all U.S. Government End Users acquire Covered Software with only those rights set forth herein. This U.S. Government Rights clause is in lieu of, and supersedes, any other FAR, DFAR, or other clause or provision that addresses Government rights in computer software under this License.

#### 9. MISCELLANEOUS.

 This License represents the complete agreement concerning subject matter hereof. If any provision of this License is held to be unenforceable, such provision shall be reformed only to the extent necessary to make it enforceable. This License shall be governed by the law of the jurisdiction specified in a notice contained within the Original Software (except to the extent applicable law, if any, provides otherwise), excluding such jurisdiction.s conflict-oflaw provisions. Any litigation relating to this License shall be subject to the jurisdiction of the courts located in the jurisdiction and venue specified in a notice contained within the Original Software, with the losing party responsible for costs, including, without limitation, court costs and reasonable attorneys. fees and expenses. The application of the United Nations Convention on Contracts for the International Sale of Goods is expressly excluded. Any law or regulation which provides that the language of a contract shall be construed against the drafter shall not apply to this License. You agree that You alone are responsible for compliance with the United States export administration

regulations (and the export control laws and regulation of any other countries) when You use, distribute or otherwise make available any Covered Software.

#### 10. RESPONSIBILITY FOR CLAIMS.

 As between Initial Developer and the Contributors, each party is responsible for claims and damages arising, directly or indirectly, out of its utilization of rights under this License and You agree to work with Initial Developer and Contributors to distribute such responsibility on an equitable basis. Nothing herein is intended or shall be deemed to constitute any admission of liability.

#### NOTICE PURSUANT TO SECTION 9 OF THE COMMON DEVELOPMENT AND DISTRIBUTION LICENSE (CDDL)

 The code released under the CDDL shall be governed by the laws of the State of California (excluding conflict-oflaw provisions). Any litigation relating to this License shall be subject to the jurisdiction of the Federal Courts of the Northern District of California and the state courts of the State of California, with venue lying in Santa Clara County, California.

The GNU General Public License (GPL) Version 2, June 1991

Copyright (C) 1989, 1991 Free Software Foundation, Inc. 59 Temple Place, Suite 330, Boston, MA 02111-1307 USA

Everyone is permitted to copy and distribute verbatim copies of this license document, but changing it is not allowed.

#### Preamble

The licenses for most software are designed to take away your freedom to share and change it. By contrast, the GNU General Public License is intended to guarantee your freedom to share and change free software--to make sure the software is free for all its users. This General Public License applies to most of the Free Software Foundation's software and to any other program whose authors commit to using it. (Some other Free Software Foundation software is covered by the GNU Library General Public License instead.) You can apply it to your programs, too.

When we speak of free software, we are referring to freedom, not price. Our General Public Licenses are designed to make sure that you have the freedom to distribute copies of free software (and charge for this service if you wish), that you receive source code or can get it if you want it, that you can change the software or use pieces of it in new free programs; and that you know you can do these things.

To protect your rights, we need to make restrictions that forbid anyone to deny you these rights or to ask you to surrender the rights. These restrictions translate to certain responsibilities for you if you distribute copies of the software, or if you modify it.

For example, if you distribute copies of such a program, whether gratis or for a fee, you must give the recipients all the rights that you have. You must make sure that they, too, receive or can get the source code. And you must show them these terms so they know their rights.

We protect your rights with two steps: (1) copyright the software, and (2) offer you this license which gives you legal permission to copy, distribute and/or modify the software.

Also, for each author's protection and ours, we want to make certain that everyone understands that there is no warranty for this free software. If the software is modified by someone else and passed on, we want its recipients to know that what they have is not the original, so that any problems introduced by others will not reflect on the original authors' reputations.

Finally, any free program is threatened constantly by software patents. We wish to avoid the danger that redistributors of a free program will individually obtain patent licenses, in effect making the program proprietary. To prevent this, we have made it clear that any patent must be licensed for everyone's free use or not licensed at all.

The precise terms and conditions for copying, distribution and modification follow.

#### TERMS AND CONDITIONS FOR COPYING, DISTRIBUTION AND MODIFICATION

0. This License applies to any program or other work which contains a notice placed by the copyright holder saying it may be distributed under the terms of this General Public License. The "Program", below, refers to any such program or work, and a "work based on the Program" means either the Program or any derivative work under copyright law: that is to say, a work containing the Program or a portion of it, either verbatim or with modifications and/or translated into another language. (Hereinafter, translation is included without limitation in the term "modification".) Each licensee is addressed as "you".

Activities other than copying, distribution and modification are not covered by this License; they are outside its scope. The act of running the Program is not restricted, and the output from the Program is covered only if its contents constitute a work based on the Program (independent of having been made by running the Program). Whether that is true depends on what the Program does.

1. You may copy and distribute verbatim copies of the Program's source code as you receive it, in any medium, provided that you conspicuously and appropriately publish on each copy an appropriate copyright notice and disclaimer of warranty; keep intact all the notices that refer to this License and to the absence of any warranty; and give any other recipients of the Program a copy of this License along with the Program.

You may charge a fee for the physical act of transferring a copy, and you may at your option offer warranty protection in exchange for a fee.

2. You may modify your copy or copies of the Program or any portion of it, thus forming a work based on the Program, and copy and distribute such modifications or work under the terms of Section 1 above, provided that you also meet all of these conditions:

 a) You must cause the modified files to carry prominent notices stating that you changed the files and the date of any change.

 b) You must cause any work that you distribute or publish, that in whole or in part contains or is derived from the Program or any part thereof, to be licensed as a whole at no charge to all third parties under the terms of this License.

 c) If the modified program normally reads commands interactively when run, you must cause it, when started running for such interactive use in the most ordinary way, to print or display an announcement including an appropriate copyright notice and a notice that there is no warranty (or else, saying that you provide a warranty) and that users may redistribute the program under these conditions, and telling the user how to view a copy of this License. (Exception: if the Program itself is interactive but does not normally print such an announcement, your work based on the Program is not required to print an announcement.)

These requirements apply to the modified work as a whole. If identifiable sections of that work are not derived from the Program, and can be reasonably considered independent and separate works in themselves, then this License, and its terms, do not apply to those sections when you distribute them as separate works. But when you distribute the same sections as part of a whole which is a work based on the Program, the distribution of the whole must be on the terms of this License, whose permissions for other licensees extend to the entire whole, and thus to each and every part regardless of who wrote it.

Thus, it is not the intent of this section to claim rights or contest your rights to work written entirely by you; rather, the intent is to exercise the right to control the distribution of derivative or collective works based on the Program.

In addition, mere aggregation of another work not based on the Program with the Program (or with a work based on the Program) on a volume of a storage or distribution medium does not bring the other work under the scope of this License.

3. You may copy and distribute the Program (or a work based on it, under Section 2) in object code or executable form under the terms of Sections 1 and 2 above provided that you also do one of the following:

 a) Accompany it with the complete corresponding machine-readable source code, which must be distributed under the terms of Sections 1 and 2 above on a medium customarily used for software interchange; or,

 b) Accompany it with a written offer, valid for at least three years, to give any third party, for a charge no more than your cost of physically performing source distribution, a complete machine-readable copy of the corresponding source code, to be distributed under the terms of Sections 1 and 2 above on a medium customarily used for software interchange; or,

 c) Accompany it with the information you received as to the offer to distribute corresponding source code. (This alternative is allowed only for noncommercial distribution and only if you received the program in object code or executable form with such an offer, in accord with Subsection b above.)

The source code for a work means the preferred form of the work for making modifications to it. For an executable work, complete source code means all the source code for all modules it contains, plus any associated interface definition files, plus the scripts used to control compilation and installation of the executable. However, as a special exception, the source code distributed need not include anything that is normally distributed (in either source or binary form) with the major components (compiler, kernel, and so on) of the operating system on which the executable runs, unless that component itself accompanies the executable.

If distribution of executable or object code is made by offering access to copy from a designated place, then offering equivalent access to copy the source code from the same place counts as distribution of the source code, even though third parties are not compelled to copy the source along with the object code.

4. You may not copy, modify, sublicense, or distribute the Program except as expressly provided under this License. Any attempt otherwise to copy, modify, sublicense or distribute the Program is void, and will automatically terminate your rights under this License. However, parties who have received copies, or rights, from you under this License will not have their licenses terminated so long as such parties remain in full compliance.

5. You are not required to accept this License, since you have not signed it. However, nothing else grants you permission to modify or distribute the Program or its derivative works. These actions are prohibited by law if you do not accept this License. Therefore, by modifying or distributing the Program (or any work based on the Program), you indicate your acceptance of this License to do so, and all its terms and conditions for copying, distributing or modifying the Program or works based on it.

6. Each time you redistribute the Program (or any work based on the Program), the recipient automatically receives a license from the original licensor to copy, distribute or modify the Program subject to these terms and conditions. You may not impose any further restrictions on the recipients' exercise of the rights granted herein. You are not responsible for enforcing compliance by third parties to this License.

7. If, as a consequence of a court judgment or allegation of patent infringement or for any other reason (not limited to patent issues), conditions are imposed on you (whether by court order, agreement or otherwise) that contradict the conditions of this License, they do not excuse you from the conditions of this License. If you cannot distribute so as to satisfy simultaneously your obligations under this License and any other pertinent obligations, then as a consequence you may not distribute the Program at all. For example, if a patent license would not permit royaltyfree redistribution of the Program by all those who receive copies directly or indirectly through you, then the only way you could satisfy both it and this License would be to refrain entirely from distribution of the Program.

If any portion of this section is held invalid or unenforceable under any particular circumstance, the balance of the section is intended to apply and the section as a whole is intended to apply in other circumstances.

It is not the purpose of this section to induce you to infringe any patents or other property right claims or to contest validity of any such claims; this section has the sole purpose of protecting the integrity of the free software distribution system, which is implemented by public license practices. Many people have made generous contributions to the wide range of software distributed through that system in reliance on consistent application of that system; it is up to the author/donor to decide if he or she is willing to distribute software through any other system and a licensee cannot impose that choice.

This section is intended to make thoroughly clear what is believed to be a consequence of the rest of this License.

8. If the distribution and/or use of the Program is restricted in certain countries either by patents or by copyrighted interfaces, the original copyright holder who places the Program under this License may add an explicit geographical distribution limitation excluding those countries, so that distribution is permitted only in or among countries not thus excluded. In such case, this License incorporates the limitation as if written in the body of this License.

9. The Free Software Foundation may publish revised and/or new versions of the General Public License from time to time. Such new versions will be similar in spirit to the present version, but may differ in detail to address new problems or concerns.

Each version is given a distinguishing version number. If the Program specifies a version number of this License which applies to it and "any later version", you have the option of following the terms and conditions either of that version or of any later version published by the Free Software Foundation. If the Program does not specify a version number of this License, you may choose any version ever published by the Free Software Foundation.

10. If you wish to incorporate parts of the Program into other free programs whose distribution conditions are different, write to the author to ask for permission. For software which is copyrighted by the Free Software Foundation, write to the Free Software Foundation; we sometimes make exceptions for this. Our decision will be guided by the two goals of preserving the free status of all derivatives of our free software and of promoting the sharing and reuse of software generally.

#### NO WARRANTY

11. BECAUSE THE PROGRAM IS LICENSED FREE OF CHARGE, THERE IS NO WARRANTY FOR THE PROGRAM, TO THE EXTENT PERMITTED BY APPLICABLE LAW. EXCEPT WHEN OTHERWISE STATED IN WRITING THE COPYRIGHT HOLDERS AND/OR OTHER PARTIES PROVIDE THE PROGRAM "AS IS" WITHOUT WARRANTY OF ANY KIND, EITHER EXPRESSED OR IMPLIED, INCLUDING, BUT NOT LIMITED TO, THE IMPLIED WARRANTIES OF MERCHANTABILITY AND FITNESS FOR A PARTICULAR PURPOSE. THE ENTIRE RISK AS TO THE QUALITY AND PERFORMANCE OF THE PROGRAM IS WITH YOU. SHOULD THE PROGRAM PROVE DEFECTIVE, YOU ASSUME THE COST OF ALL NECESSARY SERVICING, REPAIR OR CORRECTION.

12. IN NO EVENT UNLESS REQUIRED BY APPLICABLE LAW OR AGREED TO IN WRITING WILL ANY COPYRIGHT HOLDER, OR ANY OTHER PARTY WHO MAY MODIFY AND/OR REDISTRIBUTE THE PROGRAM AS PERMITTED ABOVE, BE LIABLE TO YOU FOR DAMAGES, INCLUDING ANY GENERAL, SPECIAL, INCIDENTAL OR CONSEQUENTIAL DAMAGES ARISING OUT OF THE USE OR INABILITY TO USE THE PROGRAM (INCLUDING BUT NOT LIMITED TO LOSS OF DATA OR DATA BEING RENDERED INACCURATE OR LOSSES SUSTAINED BY YOU OR THIRD PARTIES OR A FAILURE OF THE PROGRAM TO OPERATE WITH ANY OTHER PROGRAMS), EVEN IF SUCH HOLDER OR OTHER PARTY HAS BEEN ADVISED OF THE POSSIBILITY OF SUCH DAMAGES.

#### END OF TERMS AND CONDITIONS

#### How to Apply These Terms to Your New Programs

If you develop a new program, and you want it to be of the greatest possible use to the public, the best way to achieve this is to make it free software which everyone can redistribute and change under these terms.

To do so, attach the following notices to the program. It is safest to attach them to the start of each source file to most effectively convey the exclusion of warranty; and each file should have at least the "copyright" line and a pointer to where the full notice is found.

One line to give the program's name and a brief idea of what it does.

#### Copyright (C)

 This program is free software; you can redistribute it and/or modify it under the terms of the GNU General Public License as published by the Free Software Foundation; either version 2 of the License, or (at your option) any later version.

 This program is distributed in the hope that it will be useful, but WITHOUT ANY WARRANTY; without even the implied warranty of MERCHANTABILITY or FITNESS FOR A PARTICULAR PURPOSE. See the GNU General Public License for more details.

 You should have received a copy of the GNU General Public License along with this program; if not, write to the Free Software Foundation, Inc., 59 Temple Place, Suite 330, Boston, MA 02111-1307 USA

Also add information on how to contact you by electronic and paper mail.

If the program is interactive, make it output a short notice like this when it starts in an interactive mode:

Gnomovision version 69, Copyright (C) year name of author

 Gnomovision comes with ABSOLUTELY NO WARRANTY; for details type `show w'. This is free software, and you are welcome to redistribute it under certain conditions; type `show c' for details.

The hypothetical commands `show w' and `show c' should show the appropriate parts of the General Public License. Of course, the commands you use may be called something other than `show w' and `show c'; they could even be mouse-clicks or menu items--whatever suits your program.

You should also get your employer (if you work as a programmer) or your school, if any, to sign a "copyright disclaimer" for the program, if necessary. Here is a sample; alter the names:

 Yoyodyne, Inc., hereby disclaims all copyright interest in the program `Gnomovision' (which makes passes at compilers) written by James Hacker.

 signature of Ty Coon, 1 April 1989 Ty Coon, President of Vice

This General Public License does not permit incorporating your program into proprietary programs. If your program is a subroutine library, you may consider it more useful to permit linking proprietary applications with the library. If this is what you want to do, use the GNU Library General Public License instead of this License.

#### "CLASSPATH" EXCEPTION TO THE GPL VERSION 2

Certain source files distributed by Sun Microsystems, Inc. are subject to the following clarification and special exception to the GPL Version 2, but only where Sun has expressly included in the particular source file's header the words

"Sun designates this particular file as subject to the "Classpath" exception as provided by Sun in the License file that accompanied this code."

Linking this library statically or dynamically with other modules is making a combined work based on this library. Thus, the terms and conditions of the GNU General Public License Version 2 cover the whole combination.

As a special exception, the copyright holders of this library give you permission to link this library with independent modules to produce an executable, regardless of the license terms of these independent modules, and to copy and

distribute the resulting executable under terms of your choice, provided that you also meet, for each linked independent module, the terms and conditions of the license of that module.? An independent module is a module which is not derived from or based on this library.? If you modify this library, you may extend this exception to your version of the library, but you are not obligated to do so.? If you do not wish to do so, delete this exception statement from your version.

# Jackson JSON processor

Jackson is a high-performance, Free/Open Source JSON processing library. It was originally written by Tatu Saloranta (tatu.saloranta@iki.fi), and has been in development since 2007.

It is currently developed by a community of developers, as well as supported commercially by FasterXML.com.

#### ## Licensing

Jackson core and extension components may be licensed under different licenses. To find the details that apply to this artifact see the accompanying LICENSE file. For more information, including possible other licensing options, contact FasterXML.com (http://fasterxml.com).

#### ## Credits

A list of contributors may be found from CREDITS file, which is included in some artifacts (usually source distributions); but is always available from the source code management (SCM) system project uses.

> Apache License Version 2.0, January 2004 https://www.apache.org/licenses/

#### TERMS AND CONDITIONS FOR USE, REPRODUCTION, AND DISTRIBUTION

#### 1. Definitions.

 "License" shall mean the terms and conditions for use, reproduction, and distribution as defined by Sections 1 through 9 of this document.

 "Licensor" shall mean the copyright owner or entity authorized by the copyright owner that is granting the License.

 "Legal Entity" shall mean the union of the acting entity and all other entities that control, are controlled by, or are under common control with that entity. For the purposes of this definition, "control" means (i) the power, direct or indirect, to cause the direction or management of such entity, whether by contract or otherwise, or (ii) ownership of fifty percent (50%) or more of the outstanding shares, or (iii) beneficial ownership of such entity.

"You" (or "Your") shall mean an individual or Legal Entity

exercising permissions granted by this License.

 "Source" form shall mean the preferred form for making modifications, including but not limited to software source code, documentation source, and configuration files.

 "Object" form shall mean any form resulting from mechanical transformation or translation of a Source form, including but not limited to compiled object code, generated documentation, and conversions to other media types.

 "Work" shall mean the work of authorship, whether in Source or Object form, made available under the License, as indicated by a copyright notice that is included in or attached to the work (an example is provided in the Appendix below).

 "Derivative Works" shall mean any work, whether in Source or Object form, that is based on (or derived from) the Work and for which the editorial revisions, annotations, elaborations, or other modifications represent, as a whole, an original work of authorship. For the purposes of this License, Derivative Works shall not include works that remain separable from, or merely link (or bind by name) to the interfaces of, the Work and Derivative Works thereof.

 "Contribution" shall mean any work of authorship, including the original version of the Work and any modifications or additions to that Work or Derivative Works thereof, that is intentionally submitted to Licensor for inclusion in the Work by the copyright owner or by an individual or Legal Entity authorized to submit on behalf of the copyright owner. For the purposes of this definition, "submitted" means any form of electronic, verbal, or written communication sent to the Licensor or its representatives, including but not limited to communication on electronic mailing lists, source code control systems, and issue tracking systems that are managed by, or on behalf of, the Licensor for the purpose of discussing and improving the Work, but excluding communication that is conspicuously marked or otherwise designated in writing by the copyright owner as "Not a Contribution."

 "Contributor" shall mean Licensor and any individual or Legal Entity on behalf of whom a Contribution has been received by Licensor and subsequently incorporated within the Work.

 2. Grant of Copyright License. Subject to the terms and conditions of this License, each Contributor hereby grants to You a perpetual, worldwide, non-exclusive, no-charge, royalty-free, irrevocable copyright license to reproduce, prepare Derivative Works of, publicly display, publicly perform, sublicense, and distribute the Work and such Derivative Works in Source or Object form.

- 3. Grant of Patent License. Subject to the terms and conditions of this License, each Contributor hereby grants to You a perpetual, worldwide, non-exclusive, no-charge, royalty-free, irrevocable (except as stated in this section) patent license to make, have made, use, offer to sell, sell, import, and otherwise transfer the Work, where such license applies only to those patent claims licensable by such Contributor that are necessarily infringed by their Contribution(s) alone or by combination of their Contribution(s) with the Work to which such Contribution(s) was submitted. If You institute patent litigation against any entity (including a cross-claim or counterclaim in a lawsuit) alleging that the Work or a Contribution incorporated within the Work constitutes direct or contributory patent infringement, then any patent licenses granted to You under this License for that Work shall terminate as of the date such litigation is filed.
- 4. Redistribution. You may reproduce and distribute copies of the Work or Derivative Works thereof in any medium, with or without modifications, and in Source or Object form, provided that You meet the following conditions:
	- (a) You must give any other recipients of the Work or Derivative Works a copy of this License; and
	- (b) You must cause any modified files to carry prominent notices stating that You changed the files; and
	- (c) You must retain, in the Source form of any Derivative Works that You distribute, all copyright, patent, trademark, and attribution notices from the Source form of the Work, excluding those notices that do not pertain to any part of the Derivative Works; and
	- (d) If the Work includes a "NOTICE" text file as part of its distribution, then any Derivative Works that You distribute must include a readable copy of the attribution notices contained within such NOTICE file, excluding those notices that do not pertain to any part of the Derivative Works, in at least one of the following places: within a NOTICE text file distributed as part of the Derivative Works; within the Source form or documentation, if provided along with the Derivative Works; or, within a display generated by the Derivative Works, if and wherever such third-party notices normally appear. The contents of the NOTICE file are for informational purposes only and do not modify the License. You may add Your own attribution notices within Derivative Works that You distribute, alongside or as an addendum to the NOTICE text from the Work, provided

 that such additional attribution notices cannot be construed as modifying the License.

 You may add Your own copyright statement to Your modifications and may provide additional or different license terms and conditions for use, reproduction, or distribution of Your modifications, or for any such Derivative Works as a whole, provided Your use, reproduction, and distribution of the Work otherwise complies with the conditions stated in this License.

- 5. Submission of Contributions. Unless You explicitly state otherwise, any Contribution intentionally submitted for inclusion in the Work by You to the Licensor shall be under the terms and conditions of this License, without any additional terms or conditions. Notwithstanding the above, nothing herein shall supersede or modify the terms of any separate license agreement you may have executed with Licensor regarding such Contributions.
- 6. Trademarks. This License does not grant permission to use the trade names, trademarks, service marks, or product names of the Licensor, except as required for reasonable and customary use in describing the origin of the Work and reproducing the content of the NOTICE file.
- 7. Disclaimer of Warranty. Unless required by applicable law or agreed to in writing, Licensor provides the Work (and each Contributor provides its Contributions) on an "AS IS" BASIS, WITHOUT WARRANTIES OR CONDITIONS OF ANY KIND, either express or implied, including, without limitation, any warranties or conditions of TITLE, NON-INFRINGEMENT, MERCHANTABILITY, or FITNESS FOR A PARTICULAR PURPOSE. You are solely responsible for determining the appropriateness of using or redistributing the Work and assume any risks associated with Your exercise of permissions under this License.
- 8. Limitation of Liability. In no event and under no legal theory, whether in tort (including negligence), contract, or otherwise, unless required by applicable law (such as deliberate and grossly negligent acts) or agreed to in writing, shall any Contributor be liable to You for damages, including any direct, indirect, special, incidental, or consequential damages of any character arising as a result of this License or out of the use or inability to use the Work (including but not limited to damages for loss of goodwill, work stoppage, computer failure or malfunction, or any and all other commercial damages or losses), even if such Contributor has been advised of the possibility of such damages.
- 9. Accepting Warranty or Additional Liability. While redistributing the Work or Derivative Works thereof, You may choose to offer, and charge a fee for, acceptance of support, warranty, indemnity,

 or other liability obligations and/or rights consistent with this License. However, in accepting such obligations, You may act only on Your own behalf and on Your sole responsibility, not on behalf of any other Contributor, and only if You agree to indemnify, defend, and hold each Contributor harmless for any liability incurred by, or claims asserted against, such Contributor by reason of your accepting any such warranty or additional liability.

#### END OF TERMS AND CONDITIONS

APPENDIX: How to apply the Apache License to your work.

 To apply the Apache License to your work, attach the following boilerplate notice, with the fields enclosed by brackets "[]" replaced with your own identifying information. (Don't include the brackets!) The text should be enclosed in the appropriate comment syntax for the file format. We also recommend that a file or class name and description of purpose be included on the same "printed page" as the copyright notice for easier identification within third-party archives.

Copyright [yyyy] [name of copyright owner]

 Licensed under the Apache License, Version 2.0 (the "License"); you may not use this file except in compliance with the License. You may obtain a copy of the License at

http://www.apache.org/licenses/LICENSE-2.0

 Unless required by applicable law or agreed to in writing, software distributed under the License is distributed on an "AS IS" BASIS, WITHOUT WARRANTIES OR CONDITIONS OF ANY KIND, either express or implied. See the License for the specific language governing permissions and limitations under the License.

> Apache License Version 2.0, January 2004 http://www.apache.org/licenses/

#### TERMS AND CONDITIONS FOR USE, REPRODUCTION, AND DISTRIBUTION

#### 1. Definitions.

 "License" shall mean the terms and conditions for use, reproduction, and distribution as defined by Sections 1 through 9 of this document.

 "Licensor" shall mean the copyright owner or entity authorized by the copyright owner that is granting the License.

 "Legal Entity" shall mean the union of the acting entity and all other entities that control, are controlled by, or are under common control with that entity. For the purposes of this definition, "control" means (i) the power, direct or indirect, to cause the direction or management of such entity, whether by contract or otherwise, or (ii) ownership of fifty percent (50%) or more of the outstanding shares, or (iii) beneficial ownership of such entity.

 "You" (or "Your") shall mean an individual or Legal Entity exercising permissions granted by this License.

 "Source" form shall mean the preferred form for making modifications, including but not limited to software source code, documentation source, and configuration files.

 "Object" form shall mean any form resulting from mechanical transformation or translation of a Source form, including but not limited to compiled object code, generated documentation, and conversions to other media types.

 "Work" shall mean the work of authorship, whether in Source or Object form, made available under the License, as indicated by a copyright notice that is included in or attached to the work (an example is provided in the Appendix below).

 "Derivative Works" shall mean any work, whether in Source or Object form, that is based on (or derived from) the Work and for which the editorial revisions, annotations, elaborations, or other modifications represent, as a whole, an original work of authorship. For the purposes of this License, Derivative Works shall not include works that remain separable from, or merely link (or bind by name) to the interfaces of, the Work and Derivative Works thereof.

 "Contribution" shall mean any work of authorship, including the original version of the Work and any modifications or additions to that Work or Derivative Works thereof, that is intentionally submitted to Licensor for inclusion in the Work by the copyright owner or by an individual or Legal Entity authorized to submit on behalf of the copyright owner. For the purposes of this definition, "submitted" means any form of electronic, verbal, or written communication sent to the Licensor or its representatives, including but not limited to communication on electronic mailing lists, source code control systems, and issue tracking systems that are managed by, or on behalf of, the Licensor for the purpose of discussing and improving the Work, but excluding communication that is conspicuously marked or otherwise designated in writing by the copyright owner as "Not a Contribution."

 "Contributor" shall mean Licensor and any individual or Legal Entity on behalf of whom a Contribution has been received by Licensor and subsequently incorporated within the Work.

- 2. Grant of Copyright License. Subject to the terms and conditions of this License, each Contributor hereby grants to You a perpetual, worldwide, non-exclusive, no-charge, royalty-free, irrevocable copyright license to reproduce, prepare Derivative Works of, publicly display, publicly perform, sublicense, and distribute the Work and such Derivative Works in Source or Object form.
- 3. Grant of Patent License. Subject to the terms and conditions of this License, each Contributor hereby grants to You a perpetual, worldwide, non-exclusive, no-charge, royalty-free, irrevocable (except as stated in this section) patent license to make, have made, use, offer to sell, sell, import, and otherwise transfer the Work, where such license applies only to those patent claims licensable by such Contributor that are necessarily infringed by their Contribution(s) alone or by combination of their Contribution(s) with the Work to which such Contribution(s) was submitted. If You institute patent litigation against any entity (including a cross-claim or counterclaim in a lawsuit) alleging that the Work or a Contribution incorporated within the Work constitutes direct or contributory patent infringement, then any patent licenses granted to You under this License for that Work shall terminate as of the date such litigation is filed.
- 4. Redistribution. You may reproduce and distribute copies of the Work or Derivative Works thereof in any medium, with or without modifications, and in Source or Object form, provided that You meet the following conditions:
	- (a) You must give any other recipients of the Work or Derivative Works a copy of this License; and
	- (b) You must cause any modified files to carry prominent notices stating that You changed the files; and
	- (c) You must retain, in the Source form of any Derivative Works that You distribute, all copyright, patent, trademark, and attribution notices from the Source form of the Work, excluding those notices that do not pertain to any part of the Derivative Works; and
	- (d) If the Work includes a "NOTICE" text file as part of its distribution, then any Derivative Works that You distribute must include a readable copy of the attribution notices contained within such NOTICE file, excluding those notices that do not

 pertain to any part of the Derivative Works, in at least one of the following places: within a NOTICE text file distributed as part of the Derivative Works; within the Source form or documentation, if provided along with the Derivative Works; or, within a display generated by the Derivative Works, if and wherever such third-party notices normally appear. The contents of the NOTICE file are for informational purposes only and do not modify the License. You may add Your own attribution notices within Derivative Works that You distribute, alongside or as an addendum to the NOTICE text from the Work, provided that such additional attribution notices cannot be construed as modifying the License.

 You may add Your own copyright statement to Your modifications and may provide additional or different license terms and conditions for use, reproduction, or distribution of Your modifications, or for any such Derivative Works as a whole, provided Your use, reproduction, and distribution of the Work otherwise complies with the conditions stated in this License.

- 5. Submission of Contributions. Unless You explicitly state otherwise, any Contribution intentionally submitted for inclusion in the Work by You to the Licensor shall be under the terms and conditions of this License, without any additional terms or conditions. Notwithstanding the above, nothing herein shall supersede or modify the terms of any separate license agreement you may have executed with Licensor regarding such Contributions.
- 6. Trademarks. This License does not grant permission to use the trade names, trademarks, service marks, or product names of the Licensor, except as required for reasonable and customary use in describing the origin of the Work and reproducing the content of the NOTICE file.
- 7. Disclaimer of Warranty. Unless required by applicable law or agreed to in writing, Licensor provides the Work (and each Contributor provides its Contributions) on an "AS IS" BASIS, WITHOUT WARRANTIES OR CONDITIONS OF ANY KIND, either express or implied, including, without limitation, any warranties or conditions of TITLE, NON-INFRINGEMENT, MERCHANTABILITY, or FITNESS FOR A PARTICULAR PURPOSE. You are solely responsible for determining the appropriateness of using or redistributing the Work and assume any risks associated with Your exercise of permissions under this License.
- 8. Limitation of Liability. In no event and under no legal theory, whether in tort (including negligence), contract, or otherwise. unless required by applicable law (such as deliberate and grossly negligent acts) or agreed to in writing, shall any Contributor be liable to You for damages, including any direct, indirect, special,

 incidental, or consequential damages of any character arising as a result of this License or out of the use or inability to use the Work (including but not limited to damages for loss of goodwill, work stoppage, computer failure or malfunction, or any and all other commercial damages or losses), even if such Contributor has been advised of the possibility of such damages.

 9. Accepting Warranty or Additional Liability. While redistributing the Work or Derivative Works thereof, You may choose to offer, and charge a fee for, acceptance of support, warranty, indemnity, or other liability obligations and/or rights consistent with this License. However, in accepting such obligations, You may act only on Your own behalf and on Your sole responsibility, not on behalf of any other Contributor, and only if You agree to indemnify, defend, and hold each Contributor harmless for any liability incurred by, or claims asserted against, such Contributor by reason of your accepting any such warranty or additional liability.

#### END OF TERMS AND CONDITIONS

APPENDIX: How to apply the Apache License to your work.

 To apply the Apache License to your work, attach the following boilerplate notice, with the fields enclosed by brackets "[]" replaced with your own identifying information. (Don't include the brackets!) The text should be enclosed in the appropriate comment syntax for the file format. We also recommend that a file or class name and description of purpose be included on the same "printed page" as the copyright notice for easier identification within third-party archives.

Copyright [yyyy] [name of copyright owner]

 Licensed under the Apache License, Version 2.0 (the "License"); you may not use this file except in compliance with the License. You may obtain a copy of the License at

http://www.apache.org/licenses/LICENSE-2.0

 Unless required by applicable law or agreed to in writing, software distributed under the License is distributed on an "AS IS" BASIS, WITHOUT WARRANTIES OR CONDITIONS OF ANY KIND, either express or implied. See the License for the specific language governing permissions and limitations under the License.

## **1.79 jackson-bom 2.13.2 1.79.1 Available under license :**

 Apache License Version 2.0, January 2004 http://www.apache.org/licenses/

#### TERMS AND CONDITIONS FOR USE, REPRODUCTION, AND DISTRIBUTION

1. Definitions.

 "License" shall mean the terms and conditions for use, reproduction, and distribution as defined by Sections 1 through 9 of this document.

 "Licensor" shall mean the copyright owner or entity authorized by the copyright owner that is granting the License.

 "Legal Entity" shall mean the union of the acting entity and all other entities that control, are controlled by, or are under common control with that entity. For the purposes of this definition, "control" means (i) the power, direct or indirect, to cause the direction or management of such entity, whether by contract or otherwise, or (ii) ownership of fifty percent (50%) or more of the outstanding shares, or (iii) beneficial ownership of such entity.

 "You" (or "Your") shall mean an individual or Legal Entity exercising permissions granted by this License.

 "Source" form shall mean the preferred form for making modifications, including but not limited to software source code, documentation source, and configuration files.

 "Object" form shall mean any form resulting from mechanical transformation or translation of a Source form, including but not limited to compiled object code, generated documentation, and conversions to other media types.

 "Work" shall mean the work of authorship, whether in Source or Object form, made available under the License, as indicated by a copyright notice that is included in or attached to the work (an example is provided in the Appendix below).

 "Derivative Works" shall mean any work, whether in Source or Object form, that is based on (or derived from) the Work and for which the editorial revisions, annotations, elaborations, or other modifications represent, as a whole, an original work of authorship. For the purposes

 of this License, Derivative Works shall not include works that remain separable from, or merely link (or bind by name) to the interfaces of, the Work and Derivative Works thereof.

 "Contribution" shall mean any work of authorship, including the original version of the Work and any modifications or additions to that Work or Derivative Works thereof, that is intentionally submitted to Licensor for inclusion in the Work by the copyright owner or by an individual or Legal Entity authorized to submit on behalf of the copyright owner. For the purposes of this definition, "submitted" means any form of electronic, verbal, or written communication sent to the Licensor or its representatives, including but not limited to communication on electronic mailing lists, source code control systems, and issue tracking systems that are managed by, or on behalf of, the Licensor for the purpose of discussing and improving the Work, but excluding communication that is conspicuously marked or otherwise designated in writing by the copyright owner as "Not a Contribution."

 "Contributor" shall mean Licensor and any individual or Legal Entity on behalf of whom a Contribution has been received by Licensor and subsequently incorporated within the Work.

- 2. Grant of Copyright License. Subject to the terms and conditions of this License, each Contributor hereby grants to You a perpetual, worldwide, non-exclusive, no-charge, royalty-free, irrevocable copyright license to reproduce, prepare Derivative Works of, publicly display, publicly perform, sublicense, and distribute the Work and such Derivative Works in Source or Object form.
- 3. Grant of Patent License. Subject to the terms and conditions of this License, each Contributor hereby grants to You a perpetual, worldwide, non-exclusive, no-charge, royalty-free, irrevocable (except as stated in this section) patent license to make, have made, use, offer to sell, sell, import, and otherwise transfer the Work, where such license applies only to those patent claims licensable by such Contributor that are necessarily infringed by their Contribution(s) alone or by combination of their Contribution(s) with the Work to which such Contribution(s) was submitted. If You institute patent litigation against any entity (including a cross-claim or counterclaim in a lawsuit) alleging that the Work or a Contribution incorporated within the Work constitutes direct or contributory patent infringement, then any patent licenses granted to You under this License for that Work shall terminate as of the date such litigation is filed.
- 4. Redistribution. You may reproduce and distribute copies of the Work or Derivative Works thereof in any medium, with or without modifications, and in Source or Object form, provided that You

meet the following conditions:

- (a) You must give any other recipients of the Work or Derivative Works a copy of this License; and
- (b) You must cause any modified files to carry prominent notices stating that You changed the files; and
- (c) You must retain, in the Source form of any Derivative Works that You distribute, all copyright, patent, trademark, and attribution notices from the Source form of the Work, excluding those notices that do not pertain to any part of the Derivative Works; and
- (d) If the Work includes a "NOTICE" text file as part of its distribution, then any Derivative Works that You distribute must include a readable copy of the attribution notices contained within such NOTICE file, excluding those notices that do not pertain to any part of the Derivative Works, in at least one of the following places: within a NOTICE text file distributed as part of the Derivative Works; within the Source form or documentation, if provided along with the Derivative Works; or, within a display generated by the Derivative Works, if and wherever such third-party notices normally appear. The contents of the NOTICE file are for informational purposes only and do not modify the License. You may add Your own attribution notices within Derivative Works that You distribute, alongside or as an addendum to the NOTICE text from the Work, provided that such additional attribution notices cannot be construed as modifying the License.

 You may add Your own copyright statement to Your modifications and may provide additional or different license terms and conditions for use, reproduction, or distribution of Your modifications, or for any such Derivative Works as a whole, provided Your use, reproduction, and distribution of the Work otherwise complies with the conditions stated in this License.

- 5. Submission of Contributions. Unless You explicitly state otherwise, any Contribution intentionally submitted for inclusion in the Work by You to the Licensor shall be under the terms and conditions of this License, without any additional terms or conditions. Notwithstanding the above, nothing herein shall supersede or modify the terms of any separate license agreement you may have executed with Licensor regarding such Contributions.
- 6. Trademarks. This License does not grant permission to use the trade names, trademarks, service marks, or product names of the Licensor,

 except as required for reasonable and customary use in describing the origin of the Work and reproducing the content of the NOTICE file.

- 7. Disclaimer of Warranty. Unless required by applicable law or agreed to in writing, Licensor provides the Work (and each Contributor provides its Contributions) on an "AS IS" BASIS, WITHOUT WARRANTIES OR CONDITIONS OF ANY KIND, either express or implied, including, without limitation, any warranties or conditions of TITLE, NON-INFRINGEMENT, MERCHANTABILITY, or FITNESS FOR A PARTICULAR PURPOSE. You are solely responsible for determining the appropriateness of using or redistributing the Work and assume any risks associated with Your exercise of permissions under this License.
- 8. Limitation of Liability. In no event and under no legal theory, whether in tort (including negligence), contract, or otherwise, unless required by applicable law (such as deliberate and grossly negligent acts) or agreed to in writing, shall any Contributor be liable to You for damages, including any direct, indirect, special, incidental, or consequential damages of any character arising as a result of this License or out of the use or inability to use the Work (including but not limited to damages for loss of goodwill, work stoppage, computer failure or malfunction, or any and all other commercial damages or losses), even if such Contributor has been advised of the possibility of such damages.
- 9. Accepting Warranty or Additional Liability. While redistributing the Work or Derivative Works thereof, You may choose to offer, and charge a fee for, acceptance of support, warranty, indemnity, or other liability obligations and/or rights consistent with this License. However, in accepting such obligations, You may act only on Your own behalf and on Your sole responsibility, not on behalf of any other Contributor, and only if You agree to indemnify, defend, and hold each Contributor harmless for any liability incurred by, or claims asserted against, such Contributor by reason of your accepting any such warranty or additional liability.

#### END OF TERMS AND CONDITIONS

APPENDIX: How to apply the Apache License to your work.

 To apply the Apache License to your work, attach the following boilerplate notice, with the fields enclosed by brackets "[]" replaced with your own identifying information. (Don't include the brackets!) The text should be enclosed in the appropriate comment syntax for the file format. We also recommend that a file or class name and description of purpose be included on the same "printed page" as the copyright notice for easier identification within third-party archives.

Copyright [yyyy] [name of copyright owner]

 Licensed under the Apache License, Version 2.0 (the "License"); you may not use this file except in compliance with the License. You may obtain a copy of the License at

http://www.apache.org/licenses/LICENSE-2.0

 Unless required by applicable law or agreed to in writing, software distributed under the License is distributed on an "AS IS" BASIS, WITHOUT WARRANTIES OR CONDITIONS OF ANY KIND, either express or implied. See the License for the specific language governing permissions and limitations under the License.

# **1.80 netty-transport-native-unix-common 4.1.37.Final**

## **1.80.1 Available under license :**

No license file was found, but licenses were detected in source scan.

/\*

\* Copyright 2015 The Netty Project

\*

\* The Netty Project licenses this file to you under the Apache License,

\* version 2.0 (the "License"); you may not use this file except in compliance

\* with the License. You may obtain a copy of the License at:

\*

\* http://www.apache.org/licenses/LICENSE-2.0

\*

\* Unless required by applicable law or agreed to in writing, software

\* distributed under the License is distributed on an "AS IS" BASIS, WITHOUT

\* WARRANTIES OR CONDITIONS OF ANY KIND, either express or implied. See the

\* License for the specific language governing permissions and limitations

\* under the License.

```
*/
```
Found in path(s):

\* /opt/cola/permits/1162864060\_1620923813.28/0/netty-transport-native-unix-common-4-1-37-final-sources-2 jar/io/netty/channel/unix/DomainSocketReadMode.java

\* /opt/cola/permits/1162864060\_1620923813.28/0/netty-transport-native-unix-common-4-1-37-final-sources-2 jar/io/netty/channel/unix/DomainSocketChannel.java

\* /opt/cola/permits/1162864060\_1620923813.28/0/netty-transport-native-unix-common-4-1-37-final-sources-2 jar/io/netty/channel/unix/DatagramSocketAddress.java

\* /opt/cola/permits/1162864060\_1620923813.28/0/netty-transport-native-unix-common-4-1-37-final-sources-2 jar/io/netty/channel/unix/UnixChannel.java

\* /opt/cola/permits/1162864060\_1620923813.28/0/netty-transport-native-unix-common-4-1-37-final-sources-2 jar/io/netty/channel/unix/Errors.java

\* /opt/cola/permits/1162864060\_1620923813.28/0/netty-transport-native-unix-common-4-1-37-final-sources-2 jar/io/netty/channel/unix/ServerDomainSocketChannel.java

\* /opt/cola/permits/1162864060\_1620923813.28/0/netty-transport-native-unix-common-4-1-37-final-sources-2 jar/io/netty/channel/unix/FileDescriptor.java

\* /opt/cola/permits/1162864060\_1620923813.28/0/netty-transport-native-unix-common-4-1-37-final-sources-2 jar/io/netty/channel/unix/DomainSocketAddress.java

\* /opt/cola/permits/1162864060\_1620923813.28/0/netty-transport-native-unix-common-4-1-37-final-sources-2 jar/io/netty/channel/unix/NativeInetAddress.java

\* /opt/cola/permits/1162864060\_1620923813.28/0/netty-transport-native-unix-common-4-1-37-final-sources-2 jar/io/netty/channel/unix/Socket.java

\* /opt/cola/permits/1162864060\_1620923813.28/0/netty-transport-native-unix-common-4-1-37-final-sources-2 jar/io/netty/channel/unix/DomainSocketChannelConfig.java

No license file was found, but licenses were detected in source scan.

/\*

\* Copyright 2016 The Netty Project

\*

\* The Netty Project licenses this file to you under the Apache License,

\* version 2.0 (the "License"); you may not use this file except in compliance

\* with the License. You may obtain a copy of the License at:

\*

\* http://www.apache.org/licenses/LICENSE-2.0

\*

\* Unless required by applicable law or agreed to in writing, software

\* distributed under the License is distributed on an "AS IS" BASIS, WITHOUT

\* WARRANTIES OR CONDITIONS OF ANY KIND, either express or implied. See the

\* License for the specific language governing permissions and limitations

\* under the License.

\*/

Found in path(s):

\* /opt/cola/permits/1162864060\_1620923813.28/0/netty-transport-native-unix-common-4-1-37-final-sources-2 jar/io/netty/channel/unix/LimitsStaticallyReferencedJniMethods.java

\* /opt/cola/permits/1162864060\_1620923813.28/0/netty-transport-native-unix-common-4-1-37-final-sources-2 jar/io/netty/channel/unix/ErrorsStaticallyReferencedJniMethods.java

\* /opt/cola/permits/1162864060\_1620923813.28/0/netty-transport-native-unix-common-4-1-37-final-sources-2 jar/io/netty/channel/unix/SocketWritableByteChannel.java

\* /opt/cola/permits/1162864060\_1620923813.28/0/netty-transport-native-unix-common-4-1-37-final-sources-2 jar/io/netty/channel/unix/PeerCredentials.java

\* /opt/cola/permits/1162864060\_1620923813.28/0/netty-transport-native-unix-common-4-1-37-final-sources-2 jar/io/netty/channel/unix/Limits.java

No license file was found, but licenses were detected in source scan.

#### /\*

\* Copyright 2014 The Netty Project

\*

- \* The Netty Project licenses this file to you under the Apache License,
- \* version 2.0 (the "License"); you may not use this file except in compliance
- \* with the License. You may obtain a copy of the License at:
- \*
- \* http://www.apache.org/licenses/LICENSE-2.0
- \*
- \* Unless required by applicable law or agreed to in writing, software
- \* distributed under the License is distributed on an "AS IS" BASIS, WITHOUT
- \* WARRANTIES OR CONDITIONS OF ANY KIND, either express or implied. See the
- \* License for the specific language governing permissions and limitations
- \* under the License.
- \*/

#### Found in path(s):

\* /opt/cola/permits/1162864060\_1620923813.28/0/netty-transport-native-unix-common-4-1-37-final-sources-2 jar/io/netty/channel/unix/UnixChannelOption.java

\* /opt/cola/permits/1162864060\_1620923813.28/0/netty-transport-native-unix-common-4-1-37-final-sources-2 jar/io/netty/channel/unix/IovArray.java

\* /opt/cola/permits/1162864060\_1620923813.28/0/netty-transport-native-unix-common-4-1-37-final-sources-2 jar/io/netty/channel/unix/package-info.java

No license file was found, but licenses were detected in source scan.

/\*

\* Copyright 2017 The Netty Project

\*

\* The Netty Project licenses this file to you under the Apache License,

\* version 2.0 (the "License"); you may not use this file except in compliance

\* with the License. You may obtain a copy of the License at:

\*

\* http://www.apache.org/licenses/LICENSE-2.0

\*

\* Unless required by applicable law or agreed to in writing, software

\* distributed under the License is distributed on an "AS IS" BASIS, WITHOUT

\* WARRANTIES OR CONDITIONS OF ANY KIND, either express or implied. See the

\* License for the specific language governing permissions and limitations

\* under the License.

\*/

Found in path(s):

\* /opt/cola/permits/1162864060\_1620923813.28/0/netty-transport-native-unix-common-4-1-37-final-sources-2 jar/io/netty/channel/unix/UnixChannelUtil.java

No license file was found, but licenses were detected in source scan.

#### /\*

\* Copyright 2018 The Netty Project

\*

\* The Netty Project licenses this file to you under the Apache License,

\* version 2.0 (the "License"); you may not use this file except in compliance

\* with the License. You may obtain a copy of the License at:

\*

- \* http://www.apache.org/licenses/LICENSE-2.0
- \*
- \* Unless required by applicable law or agreed to in writing, software
- \* distributed under the License is distributed on an "AS IS" BASIS, WITHOUT
- \* WARRANTIES OR CONDITIONS OF ANY KIND, either express or implied. See the
- \* License for the specific language governing permissions and limitations
- \* under the License.
- \*/

Found in path(s):

\* /opt/cola/permits/1162864060\_1620923813.28/0/netty-transport-native-unix-common-4-1-37-final-sources-2 jar/io/netty/channel/unix/Buffer.java

\* /opt/cola/permits/1162864060\_1620923813.28/0/netty-transport-native-unix-common-4-1-37-final-sources-2 jar/io/netty/channel/unix/PreferredDirectByteBufAllocator.java

No license file was found, but licenses were detected in source scan.

~ Copyright 2016 The Netty Project

 $\sim$ 

- $\sim$  The Netty Project licenses this file to you under the Apache License,
- $\sim$  version 2.0 (the "License"); you may not use this file except in compliance
- ~ with the License. You may obtain a copy of the License at:
- $\sim$
- ~ http://www.apache.org/licenses/LICENSE

2.0  $\sim$ 

- $\sim$  Unless required by applicable law or agreed to in writing, software
- ~ distributed under the License is distributed on an "AS IS" BASIS, WITHOUT
- ~ WARRANTIES OR CONDITIONS OF ANY KIND, either express or implied. See the
- ~ License for the specific language governing permissions and limitations
- ~ under the License.

Found in path(s):

\* /opt/cola/permits/1162864060\_1620923813.28/0/netty-transport-native-unix-common-4-1-37-final-sources-2 jar/META-INF/maven/io.netty/netty-transport-native-unix-common/pom.xml

# **1.81 pact-jvm-consumer 4.0.10**

### **1.81.1 Available under license :**

Apache License

 Version 2.0, January 2004 http://www.apache.org/licenses/

#### TERMS AND CONDITIONS FOR USE, REPRODUCTION, AND DISTRIBUTION

1. Definitions.

 "License" shall mean the terms and conditions for use, reproduction, and distribution as defined by Sections 1 through 9 of this document.

 "Licensor" shall mean the copyright owner or entity authorized by the copyright owner that is granting the License.

 "Legal Entity" shall mean the union of the acting entity and all other entities that control, are controlled by, or are under common control with that entity. For the purposes of this definition, "control" means (i) the power, direct or indirect, to cause the direction or management of such entity, whether by contract or otherwise, or (ii) ownership of fifty percent (50%) or more of the outstanding shares, or (iii) beneficial ownership of such entity.

 "You" (or "Your") shall mean an individual or Legal Entity exercising permissions granted by this License.

 "Source" form shall mean the preferred form for making modifications, including but not limited to software source code, documentation source, and configuration files.

 "Object" form shall mean any form resulting from mechanical transformation or translation of a Source form, including but not limited to compiled object code, generated documentation, and conversions to other media types.

 "Work" shall mean the work of authorship, whether in Source or Object form, made available under the License, as indicated by a copyright notice that is included in or attached to the work (an example is provided in the Appendix below).

 "Derivative Works" shall mean any work, whether in Source or Object form, that is based on (or derived from) the Work and for which the editorial revisions, annotations, elaborations, or other modifications represent, as a whole, an original work of authorship. For the purposes of this License, Derivative Works shall not include works that remain separable from, or merely link (or bind by name) to the interfaces of, the Work and Derivative Works thereof.

 "Contribution" shall mean any work of authorship, including the original version of the Work and any modifications or additions to that Work or Derivative Works thereof, that is intentionally submitted to Licensor for inclusion in the Work by the copyright owner or by an individual or Legal Entity authorized to submit on behalf of the copyright owner. For the purposes of this definition, "submitted" means any form of electronic, verbal, or written communication sent to the Licensor or its representatives, including but not limited to

 communication on electronic mailing lists, source code control systems, and issue tracking systems that are managed by, or on behalf of, the Licensor for the purpose of discussing and improving the Work, but excluding communication that is conspicuously marked or otherwise designated in writing by the copyright owner as "Not a Contribution."

 "Contributor" shall mean Licensor and any individual or Legal Entity on behalf of whom a Contribution has been received by Licensor and subsequently incorporated within the Work.

- 2. Grant of Copyright License. Subject to the terms and conditions of this License, each Contributor hereby grants to You a perpetual, worldwide, non-exclusive, no-charge, royalty-free, irrevocable copyright license to reproduce, prepare Derivative Works of, publicly display, publicly perform, sublicense, and distribute the Work and such Derivative Works in Source or Object form.
- 3. Grant of Patent License. Subject to the terms and conditions of this License, each Contributor hereby grants to You a perpetual, worldwide, non-exclusive, no-charge, royalty-free, irrevocable (except as stated in this section) patent license to make, have made, use, offer to sell, sell, import, and otherwise transfer the Work, where such license applies only to those patent claims licensable by such Contributor that are necessarily infringed by their Contribution(s) alone or by combination of their Contribution(s) with the Work to which such Contribution(s) was submitted. If You institute patent litigation against any entity (including a cross-claim or counterclaim in a lawsuit) alleging that the Work or a Contribution incorporated within the Work constitutes direct or contributory patent infringement, then any patent licenses granted to You under this License for that Work shall terminate as of the date such litigation is filed.
- 4. Redistribution. You may reproduce and distribute copies of the Work or Derivative Works thereof in any medium, with or without modifications, and in Source or Object form, provided that You meet the following conditions:
	- (a) You must give any other recipients of the Work or Derivative Works a copy of this License; and
	- (b) You must cause any modified files to carry prominent notices stating that You changed the files; and
	- (c) You must retain, in the Source form of any Derivative Works that You distribute, all copyright, patent, trademark, and attribution notices from the Source form of the Work, excluding those notices that do not pertain to any part of

the Derivative Works; and

 (d) If the Work includes a "NOTICE" text file as part of its distribution, then any Derivative Works that You distribute must include a readable copy of the attribution notices contained within such NOTICE file, excluding those notices that do not pertain to any part of the Derivative Works, in at least one of the following places: within a NOTICE text file distributed as part of the Derivative Works; within the Source form or documentation, if provided along with the Derivative Works; or, within a display generated by the Derivative Works, if and wherever such third-party notices normally appear. The contents of the NOTICE file are for informational purposes only and do not modify the License. You may add Your own attribution notices within Derivative Works that You distribute, alongside or as an addendum to the NOTICE text from the Work, provided that such additional attribution notices cannot be construed as modifying the License.

 You may add Your own copyright statement to Your modifications and may provide additional or different license terms and conditions for use, reproduction, or distribution of Your modifications, or for any such Derivative Works as a whole, provided Your use, reproduction, and distribution of the Work otherwise complies with the conditions stated in this License.

- 5. Submission of Contributions. Unless You explicitly state otherwise, any Contribution intentionally submitted for inclusion in the Work by You to the Licensor shall be under the terms and conditions of this License, without any additional terms or conditions. Notwithstanding the above, nothing herein shall supersede or modify the terms of any separate license agreement you may have executed with Licensor regarding such Contributions.
- 6. Trademarks. This License does not grant permission to use the trade names, trademarks, service marks, or product names of the Licensor, except as required for reasonable and customary use in describing the origin of the Work and reproducing the content of the NOTICE file.
- 7. Disclaimer of Warranty. Unless required by applicable law or agreed to in writing, Licensor provides the Work (and each Contributor provides its Contributions) on an "AS IS" BASIS, WITHOUT WARRANTIES OR CONDITIONS OF ANY KIND, either express or implied, including, without limitation, any warranties or conditions of TITLE, NON-INFRINGEMENT, MERCHANTABILITY, or FITNESS FOR A PARTICULAR PURPOSE. You are solely responsible for determining the appropriateness of using or redistributing the Work and assume any risks associated with Your exercise of permissions under this License.
- 8. Limitation of Liability. In no event and under no legal theory, whether in tort (including negligence), contract, or otherwise, unless required by applicable law (such as deliberate and grossly negligent acts) or agreed to in writing, shall any Contributor be liable to You for damages, including any direct, indirect, special, incidental, or consequential damages of any character arising as a result of this License or out of the use or inability to use the Work (including but not limited to damages for loss of goodwill, work stoppage, computer failure or malfunction, or any and all other commercial damages or losses), even if such Contributor has been advised of the possibility of such damages.
- 9. Accepting Warranty or Additional Liability. While redistributing the Work or Derivative Works thereof, You may choose to offer, and charge a fee for, acceptance of support, warranty, indemnity, or other liability obligations and/or rights consistent with this License. However, in accepting such obligations, You may act only on Your own behalf and on Your sole responsibility, not on behalf of any other Contributor, and only if You agree to indemnify, defend, and hold each Contributor harmless for any liability incurred by, or claims asserted against, such Contributor by reason of your accepting any such warranty or additional liability.

#### END OF TERMS AND CONDITIONS

APPENDIX: How to apply the Apache License to your work.

 To apply the Apache License to your work, attach the following boilerplate notice, with the fields enclosed by brackets "[]" replaced with your own identifying information. (Don't include the brackets!) The text should be enclosed in the appropriate comment syntax for the file format. We also recommend that a file or class name and description of purpose be included on the same "printed page" as the copyright notice for easier identification within third-party archives.

#### Copyright [yyyy] [name of copyright owner]

 Licensed under the Apache License, Version 2.0 (the "License"); you may not use this file except in compliance with the License. You may obtain a copy of the License at

http://www.apache.org/licenses/LICENSE-2.0

 Unless required by applicable law or agreed to in writing, software distributed under the License is distributed on an "AS IS" BASIS, WITHOUT WARRANTIES OR CONDITIONS OF ANY KIND, either express or implied.

## **1.82 config-com-typesafe-config 1.3.1 1.82.1 Available under license :**

 Apache License Version 2.0, January 2004 http://www.apache.org/licenses/

#### TERMS AND CONDITIONS FOR USE, REPRODUCTION, AND DISTRIBUTION

#### 1. Definitions.

 "License" shall mean the terms and conditions for use, reproduction, and distribution as defined by Sections 1 through 9 of this document.

 "Licensor" shall mean the copyright owner or entity authorized by the copyright owner that is granting the License.

 "Legal Entity" shall mean the union of the acting entity and all other entities that control, are controlled by, or are under common control with that entity. For the purposes of this definition, "control" means (i) the power, direct or indirect, to cause the direction or management of such entity, whether by contract or otherwise, or (ii) ownership of fifty percent (50%) or more of the outstanding shares, or (iii) beneficial ownership of such entity.

 "You" (or "Your") shall mean an individual or Legal Entity exercising permissions granted by this License.

 "Source" form shall mean the preferred form for making modifications, including but not limited to software source code, documentation source, and configuration files.

 "Object" form shall mean any form resulting from mechanical transformation or translation of a Source form, including but not limited to compiled object code, generated documentation, and conversions to other media types.

 "Work" shall mean the work of authorship, whether in Source or Object form, made available under the License, as indicated by a copyright notice that is included in or attached to the work (an example is provided in the Appendix below).

"Derivative Works" shall mean any work, whether in Source or Object

 form, that is based on (or derived from) the Work and for which the editorial revisions, annotations, elaborations, or other modifications represent, as a whole, an original work of authorship. For the purposes of this License, Derivative Works shall not include works that remain separable from, or merely link (or bind by name) to the interfaces of, the Work and Derivative Works thereof.

 "Contribution" shall mean any work of authorship, including the original version of the Work and any modifications or additions to that Work or Derivative Works thereof, that is intentionally submitted to Licensor for inclusion in the Work by the copyright owner or by an individual or Legal Entity authorized to submit on behalf of the copyright owner. For the purposes of this definition, "submitted" means any form of electronic, verbal, or written communication sent to the Licensor or its representatives, including but not limited to communication on electronic mailing lists, source code control systems, and issue tracking systems that are managed by, or on behalf of, the Licensor for the purpose of discussing and improving the Work, but excluding communication that is conspicuously marked or otherwise designated in writing by the copyright owner as "Not a Contribution."

 "Contributor" shall mean Licensor and any individual or Legal Entity on behalf of whom a Contribution has been received by Licensor and subsequently incorporated within the Work.

- 2. Grant of Copyright License. Subject to the terms and conditions of this License, each Contributor hereby grants to You a perpetual, worldwide, non-exclusive, no-charge, royalty-free, irrevocable copyright license to reproduce, prepare Derivative Works of, publicly display, publicly perform, sublicense, and distribute the Work and such Derivative Works in Source or Object form.
- 3. Grant of Patent License. Subject to the terms and conditions of this License, each Contributor hereby grants to You a perpetual, worldwide, non-exclusive, no-charge, royalty-free, irrevocable (except as stated in this section) patent license to make, have made, use, offer to sell, sell, import, and otherwise transfer the Work, where such license applies only to those patent claims licensable by such Contributor that are necessarily infringed by their Contribution(s) alone or by combination of their Contribution(s) with the Work to which such Contribution(s) was submitted. If You institute patent litigation against any entity (including a cross-claim or counterclaim in a lawsuit) alleging that the Work or a Contribution incorporated within the Work constitutes direct or contributory patent infringement, then any patent licenses granted to You under this License for that Work shall terminate as of the date such litigation is filed.
- 4. Redistribution. You may reproduce and distribute copies of the Work or Derivative Works thereof in any medium, with or without modifications, and in Source or Object form, provided that You meet the following conditions:
	- (a) You must give any other recipients of the Work or Derivative Works a copy of this License; and
	- (b) You must cause any modified files to carry prominent notices stating that You changed the files; and
	- (c) You must retain, in the Source form of any Derivative Works that You distribute, all copyright, patent, trademark, and attribution notices from the Source form of the Work, excluding those notices that do not pertain to any part of the Derivative Works; and
	- (d) If the Work includes a "NOTICE" text file as part of its distribution, then any Derivative Works that You distribute must include a readable copy of the attribution notices contained within such NOTICE file, excluding those notices that do not pertain to any part of the Derivative Works, in at least one of the following places: within a NOTICE text file distributed as part of the Derivative Works; within the Source form or documentation, if provided along with the Derivative Works; or, within a display generated by the Derivative Works, if and wherever such third-party notices normally appear. The contents of the NOTICE file are for informational purposes only and do not modify the License. You may add Your own attribution notices within Derivative Works that You distribute, alongside or as an addendum to the NOTICE text from the Work, provided that such additional attribution notices cannot be construed as modifying the License.

 You may add Your own copyright statement to Your modifications and may provide additional or different license terms and conditions for use, reproduction, or distribution of Your modifications, or for any such Derivative Works as a whole, provided Your use, reproduction, and distribution of the Work otherwise complies with the conditions stated in this License.

 5. Submission of Contributions. Unless You explicitly state otherwise, any Contribution intentionally submitted for inclusion in the Work by You to the Licensor shall be under the terms and conditions of this License, without any additional terms or conditions. Notwithstanding the above, nothing herein shall supersede or modify the terms of any separate license agreement you may have executed with Licensor regarding such Contributions.

- 6. Trademarks. This License does not grant permission to use the trade names, trademarks, service marks, or product names of the Licensor, except as required for reasonable and customary use in describing the origin of the Work and reproducing the content of the NOTICE file.
- 7. Disclaimer of Warranty. Unless required by applicable law or agreed to in writing, Licensor provides the Work (and each Contributor provides its Contributions) on an "AS IS" BASIS, WITHOUT WARRANTIES OR CONDITIONS OF ANY KIND, either express or implied, including, without limitation, any warranties or conditions of TITLE, NON-INFRINGEMENT, MERCHANTABILITY, or FITNESS FOR A PARTICULAR PURPOSE. You are solely responsible for determining the appropriateness of using or redistributing the Work and assume any risks associated with Your exercise of permissions under this License.
- 8. Limitation of Liability. In no event and under no legal theory, whether in tort (including negligence), contract, or otherwise, unless required by applicable law (such as deliberate and grossly negligent acts) or agreed to in writing, shall any Contributor be liable to You for damages, including any direct, indirect, special, incidental, or consequential damages of any character arising as a result of this License or out of the use or inability to use the Work (including but not limited to damages for loss of goodwill, work stoppage, computer failure or malfunction, or any and all other commercial damages or losses), even if such Contributor has been advised of the possibility of such damages.
- 9. Accepting Warranty or Additional Liability. While redistributing the Work or Derivative Works thereof, You may choose to offer, and charge a fee for, acceptance of support, warranty, indemnity, or other liability obligations and/or rights consistent with this License. However, in accepting such obligations, You may act only on Your own behalf and on Your sole responsibility, not on behalf of any other Contributor, and only if You agree to indemnify, defend, and hold each Contributor harmless for any liability incurred by, or claims asserted against, such Contributor by reason of your accepting any such warranty or additional liability.

#### END OF TERMS AND CONDITIONS

#### APPENDIX: How to apply the Apache License to your work.

 To apply the Apache License to your work, attach the following boilerplate notice, with the fields enclosed by brackets "[]" replaced with your own identifying information. (Don't include the brackets!) The text should be enclosed in the appropriate comment syntax for the file format. We also recommend that a

 file or class name and description of purpose be included on the same "printed page" as the copyright notice for easier identification within third-party archives.

Copyright [yyyy] [name of copyright owner]

 Licensed under the Apache License, Version 2.0 (the "License"); you may not use this file except in compliance with the License. You may obtain a copy of the License at

http://www.apache.org/licenses/LICENSE-2.0

 Unless required by applicable law or agreed to in writing, software distributed under the License is distributed on an "AS IS" BASIS, WITHOUT WARRANTIES OR CONDITIONS OF ANY KIND, either express or implied. See the License for the specific language governing permissions and limitations under the License.

# **1.83 project-lombok 1.16.8**

## **1.83.1 Available under license :**

No license file was found, but licenses were detected in source scan.

#### /\*

\* Copyright (C) 2013-2014 The Project Lombok Authors.

\*

\* Permission is hereby granted, free of charge, to any person obtaining a copy

\* of this software and associated documentation files (the "Software"), to deal

\* in the Software without restriction, including without limitation the rights

\* to use, copy, modify, merge, publish, distribute, sublicense, and/or sell

\* copies of the Software, and to permit persons to whom the Software is

\* furnished to do so, subject to the following conditions:

\*

\* The above copyright notice and this permission notice shall be included in

\* all copies or substantial portions of the Software.

\*

\* THE SOFTWARE IS PROVIDED "AS IS", WITHOUT WARRANTY OF ANY KIND, EXPRESS OR \* IMPLIED, INCLUDING BUT NOT LIMITED TO THE WARRANTIES OF MERCHANTABILITY, \* FITNESS FOR A PARTICULAR PURPOSE AND NONINFRINGEMENT. IN NO EVENT SHALL THE \* AUTHORS OR COPYRIGHT HOLDERS BE LIABLE FOR ANY CLAIM, DAMAGES OR OTHER \* LIABILITY, WHETHER IN AN ACTION OF CONTRACT, TORT OR OTHERWISE, ARISING FROM, \* OUT OF OR IN CONNECTION WITH THE SOFTWARE OR THE USE OR OTHER DEALINGS IN \* THE SOFTWARE. \*/

Found in path(s):

jar/lombok/core/configuration/ConfigurationKey.java

\* /opt/cola/permits/1274701640\_1649800585.95/0/gsrc-lombok-1-16-8-sources-

jar/lombok/javac/java6/CommentCollectingParser.java

\* /opt/cola/permits/1274701640\_1649800585.95/0/gsrc-lombok-1-16-8-sources-

jar/lombok/core/configuration/ConfigurationDataType.java

\* /opt/cola/permits/1274701640\_1649800585.95/0/gsrc-lombok-1-16-8-sources-

jar/lombok/javac/java7/CommentCollectingParser.java

\* /opt/cola/permits/1274701640\_1649800585.95/0/gsrc-lombok-1-16-8-sourcesjar/lombok/javac/java8/CommentCollectingParser.java

\* /opt/cola/permits/1274701640\_1649800585.95/0/gsrc-lombok-1-16-8-sources-

jar/lombok/javac/java8/CommentCollectingParserFactory.java

\* /opt/cola/permits/1274701640\_1649800585.95/0/gsrc-lombok-1-16-8-sourcesjar/lombok/core/LombokConfiguration.java

\* /opt/cola/permits/1274701640\_1649800585.95/0/gsrc-lombok-1-16-8-sources-

jar/lombok/javac/java6/CommentCollectingParserFactory.java

\* /opt/cola/permits/1274701640\_1649800585.95/0/gsrc-lombok-1-16-8-sources-

jar/lombok/core/LombokInternalAliasing.java

\* /opt/cola/permits/1274701640\_1649800585.95/0/gsrc-lombok-1-16-8-sources-jar/lombok/Builder.java

\* /opt/cola/permits/1274701640\_1649800585.95/0/gsrc-lombok-1-16-8-sources-

jar/lombok/experimental/Builder.java

\* /opt/cola/permits/1274701640\_1649800585.95/0/gsrc-lombok-1-16-8-sources-jar/lombok/ConfigurationKeys.java

\* /opt/cola/permits/1274701640\_1649800585.95/0/gsrc-lombok-1-16-8-sources-

jar/lombok/javac/handlers/HandleNonNull.java

\* /opt/cola/permits/1274701640\_1649800585.95/0/gsrc-lombok-1-16-8-sources-

jar/lombok/eclipse/handlers/HandleNonNull.java

\* /opt/cola/permits/1274701640\_1649800585.95/0/gsrc-lombok-1-16-8-sources-

jar/lombok/javac/java7/CommentCollectingParserFactory.java

No license file was found, but licenses were detected in source scan.

#### /\*

\* Copyright (C) 2010-2011 The Project Lombok Authors.

\*

\* Permission is hereby granted, free of charge, to any person obtaining a copy

\* of this software and associated documentation files (the "Software"), to deal

\* in the Software without restriction, including without limitation the rights

\* to use, copy, modify, merge, publish, distribute, sublicense, and/or sell

\* copies of the Software, and to permit persons to whom the Software is

\* furnished to do so, subject to the following conditions:

\*

\* The above copyright notice and this permission notice shall be included in

\* all copies or substantial portions of the Software.

\*

\* THE SOFTWARE IS PROVIDED "AS IS", WITHOUT WARRANTY OF ANY KIND, EXPRESS OR

\* IMPLIED, INCLUDING BUT NOT LIMITED TO THE WARRANTIES OF MERCHANTABILITY,

\* FITNESS FOR A PARTICULAR PURPOSE AND NONINFRINGEMENT. IN NO EVENT SHALL THE

\* AUTHORS OR COPYRIGHT HOLDERS BE LIABLE FOR ANY CLAIM, DAMAGES OR OTHER

\* LIABILITY, WHETHER IN AN ACTION OF CONTRACT, TORT OR OTHERWISE, ARISING FROM,

\* OUT OF OR IN CONNECTION WITH THE SOFTWARE OR THE USE OR OTHER DEALINGS IN

\* THE SOFTWARE.

\*/

Found in path(s):

\* /opt/cola/permits/1274701640\_1649800585.95/0/gsrc-lombok-1-16-8-sourcesjar/lombok/eclipse/agent/PatchVal.java

\* /opt/cola/permits/1274701640\_1649800585.95/0/gsrc-lombok-1-16-8-sourcesjar/lombok/javac/apt/InterceptingJavaFileManager.java

\* /opt/cola/permits/1274701640\_1649800585.95/0/gsrc-lombok-1-16-8-sourcesjar/lombok/javac/apt/Javac6BaseFileObjectWrapper.java

\* /opt/cola/permits/1274701640\_1649800585.95/0/gsrc-lombok-1-16-8-sourcesjar/lombok/javac/apt/LombokFileObjects.java

\* /opt/cola/permits/1274701640\_1649800585.95/0/gsrc-lombok-1-16-8-sourcesjar/lombok/javac/apt/InterceptingJavaFileObject.java

\* /opt/cola/permits/1274701640\_1649800585.95/0/gsrc-lombok-1-16-8-sourcesjar/lombok/javac/apt/LombokFileObject.java

\* /opt/cola/permits/1274701640\_1649800585.95/0/gsrc-lombok-1-16-8-sourcesjar/lombok/javac/apt/Javac7BaseFileObjectWrapper.java

\* /opt/cola/permits/1274701640\_1649800585.95/0/gsrc-lombok-1-16-8-sourcesjar/lombok/javac/apt/EmptyLombokFileObject.java

No license file was found, but licenses were detected in source scan.

/\*

\* Copyright (C) 2010 The Project Lombok Authors.

\*

\* Permission is hereby granted, free of charge, to any person obtaining a copy

\* of this software and associated documentation files (the "Software"), to deal

\* in the Software without restriction, including without limitation the rights

\* to use, copy, modify, merge, publish, distribute, sublicense, and/or sell

\* copies of the Software, and to permit persons to whom the Software is

\* furnished to do so, subject to the following conditions:

\*

\* The above copyright notice and this permission notice shall be included in

\* all copies or substantial portions of the Software.

\*

\* THE SOFTWARE IS PROVIDED "AS IS", WITHOUT WARRANTY OF ANY KIND, EXPRESS OR \* IMPLIED, INCLUDING BUT NOT LIMITED TO THE WARRANTIES OF MERCHANTABILITY, \* FITNESS FOR A PARTICULAR PURPOSE AND NONINFRINGEMENT. IN NO EVENT SHALL THE \* AUTHORS OR COPYRIGHT HOLDERS BE LIABLE FOR ANY CLAIM, DAMAGES OR OTHER \* LIABILITY, WHETHER IN AN ACTION OF CONTRACT, TORT OR OTHERWISE, ARISING FROM, \* OUT OF OR IN CONNECTION WITH THE SOFTWARE OR THE USE OR OTHER DEALINGS IN \* THE SOFTWARE.

\*/

Found in path(s):

\* /opt/cola/permits/1274701640\_1649800585.95/0/gsrc-lombok-1-16-8-sources-

jar/lombok/bytecode/PostCompilerApp.java

jar/lombok/bytecode/ClassFileMetaData.java

\* /opt/cola/permits/1274701640\_1649800585.95/0/gsrc-lombok-1-16-8-sourcesjar/lombok/javac/FindTypeVarScanner.java

\* /opt/cola/permits/1274701640\_1649800585.95/0/gsrc-lombok-1-16-8-sources-

jar/lombok/core/PostCompilerTransformation.java

No license file was found, but licenses were detected in source scan.

/\*

\* Copyright (C) 2012-2015 The Project Lombok Authors.

\*

\* Permission is hereby granted, free of charge, to any person obtaining a copy

\* of this software and associated documentation files (the "Software"), to deal

\* in the Software without restriction, including without limitation the rights

\* to use, copy, modify, merge, publish, distribute, sublicense, and/or sell

\* copies of the Software, and to permit persons to whom the Software is

\* furnished to do so, subject to the following conditions:

\*

\* The above copyright notice and this permission notice shall be included in

\* all copies or substantial portions of the Software.

\*

\* THE SOFTWARE IS PROVIDED "AS IS", WITHOUT WARRANTY OF ANY KIND, EXPRESS OR \* IMPLIED, INCLUDING BUT NOT LIMITED TO THE WARRANTIES OF MERCHANTABILITY, \* FITNESS FOR A PARTICULAR PURPOSE AND NONINFRINGEMENT. IN NO EVENT SHALL THE \* AUTHORS OR COPYRIGHT HOLDERS BE LIABLE FOR ANY CLAIM, DAMAGES OR OTHER \* LIABILITY, WHETHER IN AN ACTION OF CONTRACT, TORT OR OTHERWISE, ARISING FROM, \* OUT OF OR IN CONNECTION WITH THE SOFTWARE OR THE USE OR OTHER DEALINGS IN \* THE SOFTWARE. \*/

Found in path(s):

\* /opt/cola/permits/1274701640\_1649800585.95/0/gsrc-lombok-1-16-8-sourcesjar/lombok/javac/handlers/HandleFieldDefaults.java No license file was found, but licenses were detected in source scan.

/\*

\* Copyright (C) 2011-2013 The Project Lombok Authors.

\*

\* Permission is hereby granted, free of charge, to any person obtaining a copy

\* of this software and associated documentation files (the "Software"), to deal

\* in the Software without restriction, including without limitation the rights

\* to use, copy, modify, merge, publish, distribute, sublicense, and/or sell

\* copies of the Software, and to permit persons to whom the Software is

\* furnished to do so, subject to the following conditions:

\*

\* The above copyright notice and this permission notice shall be included in

\* all copies or substantial portions of the Software.

\*

\* THE SOFTWARE IS PROVIDED "AS IS", WITHOUT WARRANTY OF ANY KIND, EXPRESS OR

\* IMPLIED, INCLUDING BUT NOT LIMITED TO THE WARRANTIES OF MERCHANTABILITY,

\* FITNESS FOR A PARTICULAR PURPOSE AND NONINFRINGEMENT. IN NO EVENT SHALL THE

\* AUTHORS OR COPYRIGHT HOLDERS BE LIABLE FOR ANY CLAIM, DAMAGES OR OTHER

\* LIABILITY, WHETHER IN AN ACTION OF CONTRACT, TORT OR OTHERWISE, ARISING FROM, \* OUT OF OR IN CONNECTION WITH THE SOFTWARE OR THE USE OR OTHER DEALINGS IN \* THE SOFTWARE.

\*/

Found in path(s):

\* /opt/cola/permits/1274701640\_1649800585.95/0/gsrc-lombok-1-16-8-sourcesjar/lombok/javac/java8/CommentCollectingScannerFactory.java \* /opt/cola/permits/1274701640\_1649800585.95/0/gsrc-lombok-1-16-8-sourcesjar/lombok/javac/java6/CommentCollectingScannerFactory.java \* /opt/cola/permits/1274701640\_1649800585.95/0/gsrc-lombok-1-16-8-sourcesjar/lombok/javac/java6/CommentCollectingScanner.java \* /opt/cola/permits/1274701640\_1649800585.95/0/gsrc-lombok-1-16-8-sourcesjar/lombok/javac/java7/CommentCollectingScanner.java \* /opt/cola/permits/1274701640\_1649800585.95/0/gsrc-lombok-1-16-8-sourcesjar/lombok/javac/java7/CommentCollectingScannerFactory.java \* /opt/cola/permits/1274701640\_1649800585.95/0/gsrc-lombok-1-16-8-sources-

jar/lombok/javac/CompilerMessageSuppressor.java

No license file was found, but licenses were detected in source scan.

/\*

\* Copyright (C) 2012-2014 The Project Lombok Authors.

\*

\* Permission is hereby granted, free of charge, to any person obtaining a copy

\* of this software and associated documentation files (the "Software"), to deal

\* in the Software without restriction, including without limitation the rights

\* to use, copy, modify, merge, publish, distribute, sublicense, and/or sell

\* copies of the Software, and to permit persons to whom the Software is

\* furnished to do so, subject to the following conditions:

\*

\* The above copyright notice and this permission notice shall be included in

\* all copies or substantial portions of the Software.

\*

\* THE SOFTWARE IS PROVIDED "AS IS", WITHOUT WARRANTY OF ANY KIND, EXPRESS OR \* IMPLIED, INCLUDING BUT NOT LIMITED TO THE WARRANTIES OF MERCHANTABILITY, \* FITNESS FOR A PARTICULAR PURPOSE AND NONINFRINGEMENT. IN NO EVENT SHALL THE \* AUTHORS OR COPYRIGHT HOLDERS BE LIABLE FOR ANY CLAIM, DAMAGES OR OTHER \* LIABILITY, WHETHER IN AN ACTION OF CONTRACT, TORT OR OTHERWISE, ARISING FROM, \* OUT OF OR IN CONNECTION WITH THE SOFTWARE OR THE USE OR OTHER DEALINGS IN \* THE SOFTWARE.

\*/

Found in path(s):

\* /opt/cola/permits/1274701640\_1649800585.95/0/gsrc-lombok-1-16-8-sourcesjar/lombok/javac/handlers/HandleAccessors.java

\* /opt/cola/permits/1274701640\_1649800585.95/0/gsrc-lombok-1-16-8-sourcesjar/lombok/core/debug/DebugSnapshot.java

\* /opt/cola/permits/1274701640\_1649800585.95/0/gsrc-lombok-1-16-8-sourcesjar/lombok/javac/handlers/HandleExtensionMethod.java

\* /opt/cola/permits/1274701640\_1649800585.95/0/gsrc-lombok-1-16-8-sourcesjar/lombok/javac/handlers/HandleValue.java

\* /opt/cola/permits/1274701640\_1649800585.95/0/gsrc-lombok-1-16-8-sourcesjar/lombok/eclipse/agent/PatchExtensionMethod.java

\* /opt/cola/permits/1274701640\_1649800585.95/0/gsrc-lombok-1-16-8-sourcesjar/lombok/eclipse/handlers/HandleExtensionMethod.java

\* /opt/cola/permits/1274701640\_1649800585.95/0/gsrc-lombok-1-16-8-sourcesjar/lombok/eclipse/handlers/HandleValue.java

\* /opt/cola/permits/1274701640\_1649800585.95/0/gsrc-lombok-1-16-8-sources-

jar/lombok/javac/handlers/HandleWither.java

\* /opt/cola/permits/1274701640\_1649800585.95/0/gsrc-lombok-1-16-8-sourcesjar/lombok/eclipse/handlers/HandleWither.java

\* /opt/cola/permits/1274701640\_1649800585.95/0/gsrc-lombok-1-16-8-sources-

jar/lombok/core/debug/DebugSnapshotStore.java

\* /opt/cola/permits/1274701640\_1649800585.95/0/gsrc-lombok-1-16-8-sources-jar/lombok/core/debug/packageinfo.java

\* /opt/cola/permits/1274701640\_1649800585.95/0/gsrc-lombok-1-16-8-sources-

jar/lombok/eclipse/handlers/HandleFieldDefaults.java

No license file was found, but licenses were detected in source scan.

#### /\*

\* Copyright (C) 2013-2015 The Project Lombok Authors.

\*

\* Permission is hereby granted, free of charge, to any person obtaining a copy

\* of this software and associated documentation files (the "Software"), to deal

\* in the Software without restriction, including without limitation the rights

\* to use, copy, modify, merge, publish, distribute, sublicense, and/or sell

\* copies of the Software, and to permit persons to whom the Software is

\* furnished to do so, subject to the following conditions:

\*

\* The above copyright notice and this permission notice shall be included in

\* all copies or substantial portions of the Software.

\*

\* THE SOFTWARE IS PROVIDED "AS IS", WITHOUT WARRANTY OF ANY KIND, EXPRESS OR \* IMPLIED, INCLUDING BUT NOT LIMITED TO THE WARRANTIES OF MERCHANTABILITY, \* FITNESS FOR A PARTICULAR PURPOSE AND NONINFRINGEMENT. IN NO EVENT SHALL THE \* AUTHORS OR COPYRIGHT HOLDERS BE LIABLE FOR ANY CLAIM, DAMAGES OR OTHER \* LIABILITY, WHETHER IN AN ACTION OF CONTRACT, TORT OR OTHERWISE, ARISING FROM, \* OUT OF OR IN CONNECTION WITH THE SOFTWARE OR THE USE OR OTHER DEALINGS IN \* THE SOFTWARE. \*/

Found in path(s):

jar/lombok/delombok/FormatPreferences.java

\* /opt/cola/permits/1274701640\_1649800585.95/0/gsrc-lombok-1-16-8-sourcesjar/lombok/core/handlers/HandlerUtil.java

\* /opt/cola/permits/1274701640\_1649800585.95/0/gsrc-lombok-1-16-8-sourcesjar/lombok/eclipse/handlers/HandleBuilder.java

\* /opt/cola/permits/1274701640\_1649800585.95/0/gsrc-lombok-1-16-8-sourcesjar/lombok/javac/handlers/HandleBuilder.java

\* /opt/cola/permits/1274701640\_1649800585.95/0/gsrc-lombok-1-16-8-sources-

jar/lombok/javac/JavacImportList.java

No license file was found, but licenses were detected in source scan.

/\*

\* Copyright (C) 2014 The Project Lombok Authors.

\*

\* Permission is hereby granted, free of charge, to any person obtaining a copy

\* of this software and associated documentation files (the "Software"), to deal

\* in the Software without restriction, including without limitation the rights

\* to use, copy, modify, merge, publish, distribute, sublicense, and/or sell

\* copies of the Software, and to permit persons to whom the Software is

\* furnished to do so, subject to the following conditions:

\*

\* The above copyright notice and this permission notice shall be included in

\* all copies or substantial portions of the Software.

\*

\* THE SOFTWARE IS PROVIDED "AS IS", WITHOUT WARRANTY OF ANY KIND, EXPRESS OR \* IMPLIED, INCLUDING BUT NOT LIMITED TO THE WARRANTIES OF MERCHANTABILITY, \* FITNESS FOR A PARTICULAR PURPOSE AND NONINFRINGEMENT. IN NO EVENT SHALL THE \* AUTHORS OR COPYRIGHT HOLDERS BE LIABLE FOR ANY CLAIM, DAMAGES OR OTHER \* LIABILITY, WHETHER IN AN ACTION OF CONTRACT, TORT OR OTHERWISE, ARISING FROM, \* OUT OF OR IN CONNECTION WITH THE SOFTWARE OR THE USE OR OTHER DEALINGS IN \* THE SOFTWARE.

\*/

Found in path(s):

\* /opt/cola/permits/1274701640\_1649800585.95/0/gsrc-lombok-1-16-8-sourcesjar/lombok/core/configuration/NullCheckExceptionType.java

\* /opt/cola/permits/1274701640\_1649800585.95/0/gsrc-lombok-1-16-8-sourcesjar/lombok/core/debug/ProblemReporter.java

\* /opt/cola/permits/1274701640\_1649800585.95/0/gsrc-lombok-1-16-8-sources-

jar/lombok/core/configuration/BubblingConfigurationResolver.java

\* /opt/cola/permits/1274701640\_1649800585.95/0/gsrc-lombok-1-16-8-sources-

jar/lombok/core/configuration/FlagUsageType.java

\* /opt/cola/permits/1274701640\_1649800585.95/0/gsrc-lombok-1-16-8-sourcesjar/lombok/eclipse/handlers/package-info.java

\* /opt/cola/permits/1274701640\_1649800585.95/0/gsrc-lombok-1-16-8-sources-jar/lombok/core/Augments.java

\* /opt/cola/permits/1274701640\_1649800585.95/0/gsrc-lombok-1-16-8-sources-

jar/lombok/launch/AnnotationProcessor.java

jar/lombok/core/configuration/ConfigurationSource.java

\* /opt/cola/permits/1274701640\_1649800585.95/0/gsrc-lombok-1-16-8-sources-

jar/lombok/eclipse/handlers/HandleDelegate.java

\* /opt/cola/permits/1274701640\_1649800585.95/0/gsrc-lombok-1-16-8-sources-

jar/lombok/eclipse/EclipseAugments.java

\* /opt/cola/permits/1274701640\_1649800585.95/0/gsrc-lombok-1-16-8-sources-jar/lombok/launch/Agent.java

\* /opt/cola/permits/1274701640\_1649800585.95/0/gsrc-lombok-1-16-8-sources-

jar/lombok/core/configuration/ConfigurationProblemReporter.java

\* /opt/cola/permits/1274701640\_1649800585.95/0/gsrc-lombok-1-16-8-sources-

jar/lombok/core/configuration/ConfigurationApp.java

\* /opt/cola/permits/1274701640\_1649800585.95/0/gsrc-lombok-1-16-8-sources-

jar/lombok/eclipse/handlers/HandleAccessors.java

\* /opt/cola/permits/1274701640\_1649800585.95/0/gsrc-lombok-1-16-8-sources-

jar/lombok/core/configuration/ConfigurationResolverFactory.java

\* /opt/cola/permits/1274701640\_1649800585.95/0/gsrc-lombok-1-16-8-sourcesjar/lombok/javac/JavacAugments.java

\* /opt/cola/permits/1274701640\_1649800585.95/0/gsrc-lombok-1-16-8-sourcesjar/lombok/experimental/Tolerate.java

\* /opt/cola/permits/1274701640\_1649800585.95/0/gsrc-lombok-1-16-8-sources-

jar/lombok/core/configuration/StringConfigurationSource.java

\* /opt/cola/permits/1274701640\_1649800585.95/0/gsrc-lombok-1-16-8-sources-

jar/lombok/core/configuration/ConfigurationKeysLoader.java

\* /opt/cola/permits/1274701640\_1649800585.95/0/gsrc-lombok-1-16-8-sources-

jar/lombok/core/configuration/ExampleValueString.java

\* /opt/cola/permits/1274701640\_1649800585.95/0/gsrc-lombok-1-16-8-sources-

jar/lombok/core/configuration/ConfigurationParser.java

\* /opt/cola/permits/1274701640\_1649800585.95/0/gsrc-lombok-1-16-8-sources-jar/lombok/core/FieldAugment.java No license file was found, but licenses were detected in source scan.

#### /\*

\* Copyright (C) 2009-2011 The Project Lombok Authors.

\*

\* Permission is hereby granted, free of charge, to any person obtaining a copy

\* of this software and associated documentation files (the "Software"), to deal

\* in the Software without restriction, including without limitation the rights

\* to use, copy, modify, merge, publish, distribute, sublicense, and/or sell

\* copies of the Software, and to permit persons to whom the Software is

\* furnished to do so, subject to the following conditions:

\*

\* The above copyright notice and this permission notice shall be included in

\* all copies or substantial portions of the Software.

\*

\* THE SOFTWARE IS PROVIDED "AS IS", WITHOUT WARRANTY OF ANY KIND, EXPRESS OR

\* IMPLIED, INCLUDING BUT NOT LIMITED TO THE WARRANTIES OF MERCHANTABILITY,

\* FITNESS FOR A PARTICULAR PURPOSE AND NONINFRINGEMENT. IN NO EVENT SHALL THE

\* AUTHORS OR COPYRIGHT HOLDERS BE LIABLE FOR ANY CLAIM, DAMAGES OR OTHER

\* LIABILITY, WHETHER IN AN ACTION OF CONTRACT, TORT OR OTHERWISE, ARISING FROM,

\* OUT OF OR IN CONNECTION WITH THE SOFTWARE OR THE USE OR OTHER DEALINGS IN

#### \* THE SOFTWARE.

\*/

#### Found in path(s):

\* /opt/cola/permits/1274701640\_1649800585.95/0/gsrc-lombok-1-16-8-sources-jar/lombok/core/SpiLoadUtil.java \* /opt/cola/permits/1274701640\_1649800585.95/0/gsrc-lombok-1-16-8-sources-

jar/lombok/javac/CommentInfo.java

\* /opt/cola/permits/1274701640\_1649800585.95/0/gsrc-lombok-1-16-8-sources-

jar/lombok/installer/eclipse/EclipseLocationProvider.java

\* /opt/cola/permits/1274701640\_1649800585.95/0/gsrc-lombok-1-16-8-sources-jar/lombok/installer/IdeFinder.java

\* /opt/cola/permits/1274701640\_1649800585.95/0/gsrc-lombok-1-16-8-sources-

jar/lombok/core/runtimeDependencies/CreateLombokRuntimeApp.java

\* /opt/cola/permits/1274701640\_1649800585.95/0/gsrc-lombok-1-16-8-sources-

jar/lombok/installer/eclipse/EclipseFinder.java

No license file was found, but licenses were detected in source scan.

#### /\*

\* Copyright (C) 2012 The Project Lombok Authors.

\*

\* Permission is hereby granted, free of charge, to any person obtaining a copy

\* of this software and associated documentation files (the "Software"), to deal

\* in the Software without restriction, including without limitation the rights

\* to use, copy, modify, merge, publish, distribute, sublicense, and/or sell

\* copies of the Software, and to permit persons to whom the Software is

\* furnished to do so, subject to the following conditions:

\*

\* The above copyright notice and this permission notice shall be included in

\* all copies or substantial portions of the Software.

\*

\* THE SOFTWARE IS PROVIDED "AS IS", WITHOUT WARRANTY OF ANY KIND, EXPRESS OR \* IMPLIED, INCLUDING BUT NOT LIMITED TO THE WARRANTIES OF MERCHANTABILITY, \* FITNESS FOR A PARTICULAR PURPOSE AND NONINFRINGEMENT. IN NO EVENT SHALL THE \* AUTHORS OR COPYRIGHT HOLDERS BE LIABLE FOR ANY CLAIM, DAMAGES OR OTHER \* LIABILITY, WHETHER IN AN ACTION OF CONTRACT, TORT OR OTHERWISE, ARISING FROM, \* OUT OF OR IN CONNECTION WITH THE SOFTWARE OR THE USE OR OTHER DEALINGS IN \* THE SOFTWARE. \*/

#### Found in path(s):

\* /opt/cola/permits/1274701640\_1649800585.95/0/gsrc-lombok-1-16-8-sourcesjar/lombok/eclipse/agent/PatchDiagnostics.java

\* /opt/cola/permits/1274701640\_1649800585.95/0/gsrc-lombok-1-16-8-sourcesjar/lombok/experimental/PackagePrivate.java

\* /opt/cola/permits/1274701640\_1649800585.95/0/gsrc-lombok-1-16-8-sourcesjar/lombok/javac/handlers/JavacResolver.java

\* /opt/cola/permits/1274701640\_1649800585.95/0/gsrc-lombok-1-16-8-sources-

jar/lombok/eclipse/agent/PatchExtensionMethodCompletionProposalPortal.java

jar/lombok/experimental/NonFinal.java

\* /opt/cola/permits/1274701640\_1649800585.95/0/gsrc-lombok-1-16-8-sourcesjar/lombok/core/PublicApiCreatorApp.java

\* /opt/cola/permits/1274701640\_1649800585.95/0/gsrc-lombok-1-16-8-sourcesjar/lombok/eclipse/agent/PatchExtensionMethodCompletionProposal.java

\* /opt/cola/permits/1274701640\_1649800585.95/0/gsrc-lombok-1-16-8-sourcesjar/lombok/javac/ResolutionResetNeeded.java

\* /opt/cola/permits/1274701640\_1649800585.95/0/gsrc-lombok-1-16-8-sourcesjar/lombok/bytecode/PoolConstantsApp.java

\* /opt/cola/permits/1274701640\_1649800585.95/0/gsrc-lombok-1-16-8-sourcesjar/lombok/eclipse/agent/PatchDelegatePortal.java

\* /opt/cola/permits/1274701640\_1649800585.95/0/gsrc-lombok-1-16-8-sourcesjar/lombok/eclipse/agent/ExtensionMethodCompletionProposal.java

\* /opt/cola/permits/1274701640\_1649800585.95/0/gsrc-lombok-1-16-8-sourcesjar/lombok/core/HandlerPriority.java

\* /opt/cola/permits/1274701640\_1649800585.95/0/gsrc-lombok-1-16-8-sourcesjar/lombok/eclipse/DeferUntilPostDiet.java

No license file was found, but licenses were detected in source scan.

/\*

\* Copyright (C) 2010-2011 The Project Lombok Authors.

\*

\* Permission is hereby granted, free of charge, to any person obtaining a copy

\* of this software and associated documentation files (the "Software"), to deal

\* in the Software without restriction, including without limitation the rights

\* to use, copy, modify, merge, publish, distribute, sublicense, and/or sell

\* copies of the Software, and to permit persons to whom the Software is

\* furnished to do so, subject to the following conditions:

\*

\* The above copyright notice and this permission notice shall be included in

\* all copies or substantial portions of the Software.

\*

\* THE SOFTWARE IS PROVIDED "AS IS", WITHOUT WARRANTY OF ANY KIND, EXPRESS OR \* IMPLIED, INCLUDING BUT NOT LIMITED TO THE WARRANTIES OF MERCHANTABILITY, \* FITNESS FOR A PARTICULAR PURPOSE AND NONINFRINGEMENT. IN NO EVENT SHALL THE \* AUTHORS OR COPYRIGHT HOLDERS BE LIABLE FOR ANY CLAIM, DAMAGES OR OTHER \* LIABILITY, WHETHER IN AN ACTION OF CONTRACT, TORT OR OTHERWISE, ARISING FROM, \* OUT OF OR IN CONNECTION WITH THE SOFTWARE OR THE USE OR OTHER DEALINGS IN \* THE SOFTWARE.

\*

\* Thanks to Stephen Haberman for a patch to solve some NPEs in Eclipse. \*/

Found in path(s):

\* /opt/cola/permits/1274701640\_1649800585.95/0/gsrc-lombok-1-16-8-sourcesjar/lombok/eclipse/agent/PatchValEclipse.java No license file was found, but licenses were detected in source scan.

/\*

\* Copyright (C) 2009-2012 The Project Lombok Authors.

\*

\* Permission is hereby granted, free of charge, to any person obtaining a copy

\* of this software and associated documentation files (the "Software"), to deal

\* in the Software without restriction, including without limitation the rights

\* to use, copy, modify, merge, publish, distribute, sublicense, and/or sell

\* copies of the Software, and to permit persons to whom the Software is

\* furnished to do so, subject to the following conditions:

\*

\* The above copyright notice and this permission notice shall be included in

\* all copies or substantial portions of the Software.

\*

\* THE SOFTWARE IS PROVIDED "AS IS", WITHOUT WARRANTY OF ANY KIND, EXPRESS OR \* IMPLIED, INCLUDING BUT NOT LIMITED TO THE WARRANTIES OF MERCHANTABILITY, \* FITNESS FOR A PARTICULAR PURPOSE AND NONINFRINGEMENT. IN NO EVENT SHALL THE \* AUTHORS OR COPYRIGHT HOLDERS BE LIABLE FOR ANY CLAIM, DAMAGES OR OTHER \* LIABILITY, WHETHER IN AN ACTION OF CONTRACT, TORT OR OTHERWISE, ARISING FROM, \* OUT OF OR IN CONNECTION WITH THE SOFTWARE OR THE USE OR OTHER DEALINGS IN \* THE SOFTWARE.

\*/

Found in path(s):

\* /opt/cola/permits/1274701640\_1649800585.95/0/gsrc-lombok-1-16-8-sourcesjar/lombok/javac/JavacASTAdapter.java

\* /opt/cola/permits/1274701640\_1649800585.95/0/gsrc-lombok-1-16-8-sources-jar/lombok/core/PrintAST.java

\* /opt/cola/permits/1274701640\_1649800585.95/0/gsrc-lombok-1-16-8-sources-

jar/lombok/javac/JavacTransformer.java

\* /opt/cola/permits/1274701640\_1649800585.95/0/gsrc-lombok-1-16-8-sourcesjar/lombok/eclipse/EclipseASTVisitor.java

\* /opt/cola/permits/1274701640\_1649800585.95/0/gsrc-lombok-1-16-8-sourcesjar/lombok/eclipse/TransformEclipseAST.java

\* /opt/cola/permits/1274701640\_1649800585.95/0/gsrc-lombok-1-16-8-sourcesjar/lombok/eclipse/EclipseNode.java

\* /opt/cola/permits/1274701640\_1649800585.95/0/gsrc-lombok-1-16-8-sourcesjar/lombok/eclipse/EclipseAnnotationHandler.java

\* /opt/cola/permits/1274701640\_1649800585.95/0/gsrc-lombok-1-16-8-sourcesjar/lombok/installer/eclipse/EclipseLocation.java

\* /opt/cola/permits/1274701640\_1649800585.95/0/gsrc-lombok-1-16-8-sources-

jar/lombok/javac/JavacASTVisitor.java

\* /opt/cola/permits/1274701640\_1649800585.95/0/gsrc-lombok-1-16-8-sources-

jar/lombok/javac/JavacAnnotationHandler.java

\* /opt/cola/permits/1274701640\_1649800585.95/0/gsrc-lombok-1-16-8-sources-jar/lombok/core/Main.java No license file was found, but licenses were detected in source scan.

#### /\*

\* Copyright (C) 2009-2016 The Project Lombok Authors.

\*

\* Permission is hereby granted, free of charge, to any person obtaining a copy

\* of this software and associated documentation files (the "Software"), to deal

\* in the Software without restriction, including without limitation the rights

\* to use, copy, modify, merge, publish, distribute, sublicense, and/or sell

\* copies of the Software, and to permit persons to whom the Software is

\* furnished to do so, subject to the following conditions:

\*

\* The above copyright notice and this permission notice shall be included in

\* all copies or substantial portions of the Software.

\*

\* THE SOFTWARE IS PROVIDED "AS IS", WITHOUT WARRANTY OF ANY KIND, EXPRESS OR \* IMPLIED, INCLUDING BUT NOT LIMITED TO THE WARRANTIES OF MERCHANTABILITY, \* FITNESS FOR A PARTICULAR PURPOSE AND NONINFRINGEMENT. IN NO EVENT SHALL THE \* AUTHORS OR COPYRIGHT HOLDERS BE LIABLE FOR ANY CLAIM, DAMAGES OR OTHER \* LIABILITY, WHETHER IN AN ACTION OF CONTRACT, TORT OR OTHERWISE, ARISING FROM, \* OUT OF OR IN CONNECTION WITH THE SOFTWARE OR THE USE OR OTHER DEALINGS IN \* THE SOFTWARE.

\*/

Found in path(s):

\* /opt/cola/permits/1274701640\_1649800585.95/0/gsrc-lombok-1-16-8-sources-jar/lombok/core/Version.java No license file was found, but licenses were detected in source scan.

/\*

\* Copyright (C) 2011 The Project Lombok Authors.

\*

\* Permission is hereby granted, free of charge, to any person obtaining a copy

\* of this software and associated documentation files (the "Software"), to deal

\* in the Software without restriction, including without limitation the rights

\* to use, copy, modify, merge, publish, distribute, sublicense, and/or sell

\* copies of the Software, and to permit persons to whom the Software is

\* furnished to do so, subject to the following conditions:

\*

\* The above copyright notice and this permission notice shall be included in

\* all copies or substantial portions of the Software.

\*

\* THE SOFTWARE IS PROVIDED "AS IS", WITHOUT WARRANTY OF ANY KIND, EXPRESS OR \* IMPLIED, INCLUDING BUT NOT LIMITED TO THE WARRANTIES OF MERCHANTABILITY, \* FITNESS FOR A PARTICULAR PURPOSE AND NONINFRINGEMENT. IN NO EVENT SHALL THE \* AUTHORS OR COPYRIGHT HOLDERS BE LIABLE FOR ANY CLAIM, DAMAGES OR OTHER \* LIABILITY, WHETHER IN AN ACTION OF CONTRACT, TORT OR OTHERWISE, ARISING FROM, \* OUT OF OR IN CONNECTION WITH THE SOFTWARE OR THE USE OR OTHER DEALINGS IN \* THE SOFTWARE.

\*/

Found in path(s):

\* /opt/cola/permits/1274701640\_1649800585.95/0/gsrc-lombok-1-16-8-sourcesjar/lombok/eclipse/agent/PatchValEclipsePortal.java

No license file was found, but licenses were detected in source scan.

/\*

\* Copyright (C) 2011-2015 The Project Lombok Authors.

\*

\* Permission is hereby granted, free of charge, to any person obtaining a copy

\* of this software and associated documentation files (the "Software"), to deal

\* in the Software without restriction, including without limitation the rights

\* to use, copy, modify, merge, publish, distribute, sublicense, and/or sell \* copies of the Software, and to permit persons to whom the Software is

\* furnished to do so, subject to the following conditions:

\*

\* The above copyright notice and this permission notice shall be included in

\* all copies or substantial portions of the Software.

\*

\* THE SOFTWARE IS PROVIDED "AS IS", WITHOUT WARRANTY OF ANY KIND, EXPRESS OR \* IMPLIED, INCLUDING BUT NOT LIMITED TO THE WARRANTIES OF MERCHANTABILITY, \* FITNESS FOR A PARTICULAR PURPOSE AND NONINFRINGEMENT. IN NO EVENT SHALL THE \* AUTHORS OR COPYRIGHT HOLDERS BE LIABLE FOR ANY CLAIM, DAMAGES OR OTHER \* LIABILITY, WHETHER IN AN ACTION OF CONTRACT, TORT OR OTHERWISE, ARISING FROM, \* OUT OF OR IN CONNECTION WITH THE SOFTWARE OR THE USE OR OTHER DEALINGS IN \* THE SOFTWARE.

\*/

Found in path(s):

\* /opt/cola/permits/1274701640\_1649800585.95/0/gsrc-lombok-1-16-8-sources-

jar/lombok/eclipse/handlers/SetGeneratedByVisitor.java

\* /opt/cola/permits/1274701640\_1649800585.95/0/gsrc-lombok-1-16-8-sources-jar/lombok/RunAllTests.java

\* /opt/cola/permits/1274701640\_1649800585.95/0/gsrc-lombok-1-16-8-sources-

jar/lombok/javac/JavacResolution.java

No license file was found, but licenses were detected in source scan.

/\*

\* Copyright (C) 2009-2015 The Project Lombok Authors.

\*

\* Permission is hereby granted, free of charge, to any person obtaining a copy

\* of this software and associated documentation files (the "Software"), to deal

\* in the Software without restriction, including without limitation the rights

\* to use, copy, modify, merge, publish, distribute, sublicense, and/or sell

\* copies of the Software, and to permit persons to whom the Software is

\* furnished to do so, subject to the following conditions:

\*

\* The above copyright notice and this permission notice shall be included in

\* all copies or substantial portions of the Software.

\*

\* THE SOFTWARE IS PROVIDED "AS IS", WITHOUT WARRANTY OF ANY KIND, EXPRESS OR \* IMPLIED, INCLUDING BUT NOT LIMITED TO THE WARRANTIES OF MERCHANTABILITY,

\* FITNESS FOR A PARTICULAR PURPOSE AND NONINFRINGEMENT. IN NO EVENT SHALL THE

\* AUTHORS OR COPYRIGHT HOLDERS BE LIABLE FOR ANY CLAIM, DAMAGES OR OTHER

\* LIABILITY, WHETHER IN AN ACTION OF CONTRACT, TORT OR OTHERWISE, ARISING FROM,

\* OUT OF OR IN CONNECTION WITH THE SOFTWARE OR THE USE OR OTHER DEALINGS IN \* THE SOFTWARE.

\*/

Found in path(s):

\* /opt/cola/permits/1274701640\_1649800585.95/0/gsrc-lombok-1-16-8-sources-

jar/lombok/transform/TestWithEcj.java

\* /opt/cola/permits/1274701640\_1649800585.95/0/gsrc-lombok-1-16-8-sources-

jar/lombok/transform/TestLombokFilesIdempotent.java

\* /opt/cola/permits/1274701640\_1649800585.95/0/gsrc-lombok-1-16-8-sources-

jar/lombok/eclipse/handlers/HandleEqualsAndHashCode.java

\* /opt/cola/permits/1274701640\_1649800585.95/0/gsrc-lombok-1-16-8-sources-jar/lombok/DirectoryRunner.java

\* /opt/cola/permits/1274701640\_1649800585.95/0/gsrc-lombok-1-16-8-sources-jar/lombok/javac/Javac.java

\* /opt/cola/permits/1274701640\_1649800585.95/0/gsrc-lombok-1-16-8-sources-

jar/lombok/transform/TestSourceFiles.java

\* /opt/cola/permits/1274701640\_1649800585.95/0/gsrc-lombok-1-16-8-sources-

jar/lombok/eclipse/handlers/EclipseHandlerUtil.java

\* /opt/cola/permits/1274701640\_1649800585.95/0/gsrc-lombok-1-16-8-sources-jar/lombok/core/TypeResolver.java

\* /opt/cola/permits/1274701640\_1649800585.95/0/gsrc-lombok-1-16-8-sources-

jar/lombok/delombok/ant/DelombokTaskImpl.java

\* /opt/cola/permits/1274701640\_1649800585.95/0/gsrc-lombok-1-16-8-sources-jar/lombok/javac/JavacAST.java

\* /opt/cola/permits/1274701640\_1649800585.95/0/gsrc-lombok-1-16-8-sources-

jar/lombok/eclipse/agent/EclipsePatcher.java

\* /opt/cola/permits/1274701640\_1649800585.95/0/gsrc-lombok-1-16-8-sources-

jar/lombok/javac/apt/LombokProcessor.java

\* /opt/cola/permits/1274701640\_1649800585.95/0/gsrc-lombok-1-16-8-sources-

jar/lombok/delombok/Delombok.java

\* /opt/cola/permits/1274701640\_1649800585.95/0/gsrc-lombok-1-16-8-sources-

jar/lombok/javac/handlers/JavacHandlerUtil.java

\* /opt/cola/permits/1274701640\_1649800585.95/0/gsrc-lombok-1-16-8-sources-jar/lombok/core/TypeLibrary.java

\* /opt/cola/permits/1274701640\_1649800585.95/0/gsrc-lombok-1-16-8-sources-

jar/lombok/delombok/ant/DelombokTask.java

\* /opt/cola/permits/1274701640\_1649800585.95/0/gsrc-lombok-1-16-8-sources-

jar/lombok/transform/TestWithDelombok.java

No license file was found, but licenses were detected in source scan.

#### /\*

\* Copyright (C) 2009-2014 The Project Lombok Authors.

\*

\* Permission is hereby granted, free of charge, to any person obtaining a copy

\* of this software and associated documentation files (the "Software"), to deal

\* in the Software without restriction, including without limitation the rights

\* to use, copy, modify, merge, publish, distribute, sublicense, and/or sell

\* copies of the Software, and to permit persons to whom the Software is

\* furnished to do so, subject to the following conditions:

\*

\* The above copyright notice and this permission notice shall be included in

\* all copies or substantial portions of the Software.

\*

\* THE SOFTWARE IS PROVIDED "AS IS", WITHOUT WARRANTY OF ANY KIND, EXPRESS OR \* IMPLIED, INCLUDING BUT NOT LIMITED TO THE WARRANTIES OF MERCHANTABILITY, \* FITNESS FOR A PARTICULAR PURPOSE AND NONINFRINGEMENT. IN NO EVENT SHALL THE \* AUTHORS OR COPYRIGHT HOLDERS BE LIABLE FOR ANY CLAIM, DAMAGES OR OTHER \* LIABILITY, WHETHER IN AN ACTION OF CONTRACT, TORT OR OTHERWISE, ARISING FROM, \* OUT OF OR IN CONNECTION WITH THE SOFTWARE OR THE USE OR OTHER DEALINGS IN \* THE SOFTWARE.

\*/

Found in path(s):

\* /opt/cola/permits/1274701640\_1649800585.95/0/gsrc-lombok-1-16-8-sources-

jar/lombok/javac/handlers/HandleSetter.java

\* /opt/cola/permits/1274701640\_1649800585.95/0/gsrc-lombok-1-16-8-sources-

jar/lombok/eclipse/handlers/HandleGetter.java

\* /opt/cola/permits/1274701640\_1649800585.95/0/gsrc-lombok-1-16-8-sources-jar/lombok/core/handlers/packageinfo.java

\* /opt/cola/permits/1274701640\_1649800585.95/0/gsrc-lombok-1-16-8-sources-

jar/lombok/EqualsAndHashCode.java

\* /opt/cola/permits/1274701640\_1649800585.95/0/gsrc-lombok-1-16-8-sources-

jar/lombok/eclipse/handlers/HandleCleanup.java

\* /opt/cola/permits/1274701640\_1649800585.95/0/gsrc-lombok-1-16-8-sources-

jar/lombok/eclipse/handlers/HandleSynchronized.java

\* /opt/cola/permits/1274701640\_1649800585.95/0/gsrc-lombok-1-16-8-sources-jar/lombok/bytecode/packageinfo.java

\* /opt/cola/permits/1274701640\_1649800585.95/0/gsrc-lombok-1-16-8-sources-

jar/lombok/javac/handlers/HandlePrintAST.java

\* /opt/cola/permits/1274701640\_1649800585.95/0/gsrc-lombok-1-16-8-sources-

jar/lombok/javac/HandlerLibrary.java

\* /opt/cola/permits/1274701640\_1649800585.95/0/gsrc-lombok-1-16-8-sources-jar/lombok/experimental/packageinfo.java

\* /opt/cola/permits/1274701640\_1649800585.95/0/gsrc-lombok-1-16-8-sources-jar/lombok/javac/package-info.java

\* /opt/cola/permits/1274701640\_1649800585.95/0/gsrc-lombok-1-16-8-sources-

jar/lombok/eclipse/handlers/HandleToString.java

\* /opt/cola/permits/1274701640\_1649800585.95/0/gsrc-lombok-1-16-8-sources-

jar/lombok/core/AgentLauncher.java

\* /opt/cola/permits/1274701640\_1649800585.95/0/gsrc-lombok-1-16-8-sources-

jar/lombok/eclipse/handlers/HandleSetter.java

\* /opt/cola/permits/1274701640\_1649800585.95/0/gsrc-lombok-1-16-8-sources-jar/lombok/eclipse/packageinfo.java

\* /opt/cola/permits/1274701640\_1649800585.95/0/gsrc-lombok-1-16-8-sources-

jar/lombok/javac/handlers/HandleGetter.java

\* /opt/cola/permits/1274701640\_1649800585.95/0/gsrc-lombok-1-16-8-sources-

jar/lombok/javac/handlers/HandleEqualsAndHashCode.java

\* /opt/cola/permits/1274701640\_1649800585.95/0/gsrc-lombok-1-16-8-sources-

jar/lombok/javac/handlers/HandleSynchronized.java

\* /opt/cola/permits/1274701640\_1649800585.95/0/gsrc-lombok-1-16-8-sources-

jar/lombok/core/runtimeDependencies/package-info.java

\* /opt/cola/permits/1274701640\_1649800585.95/0/gsrc-lombok-1-16-8-sources-

jar/lombok/javac/handlers/HandleData.java

\* /opt/cola/permits/1274701640\_1649800585.95/0/gsrc-lombok-1-16-8-sources-jar/lombok/package-info.java

\* /opt/cola/permits/1274701640\_1649800585.95/0/gsrc-lombok-1-16-8-sources-

jar/lombok/javac/handlers/HandleSneakyThrows.java

\* /opt/cola/permits/1274701640\_1649800585.95/0/gsrc-lombok-1-16-8-sources-

jar/lombok/eclipse/handlers/HandlePrintAST.java

\* /opt/cola/permits/1274701640\_1649800585.95/0/gsrc-lombok-1-16-8-sources-

jar/lombok/installer/IdeLocation.java

\* /opt/cola/permits/1274701640\_1649800585.95/0/gsrc-lombok-1-16-8-sources-jar/lombok/javac/handlers/packageinfo.java

\* /opt/cola/permits/1274701640\_1649800585.95/0/gsrc-lombok-1-16-8-sources-

jar/lombok/eclipse/HandlerLibrary.java

\* /opt/cola/permits/1274701640\_1649800585.95/0/gsrc-lombok-1-16-8-sources-jar/lombok/AbstractRunTests.java

```
* /opt/cola/permits/1274701640_1649800585.95/0/gsrc-lombok-1-16-8-sources-
```
jar/lombok/javac/handlers/HandleCleanup.java

\* /opt/cola/permits/1274701640\_1649800585.95/0/gsrc-lombok-1-16-8-sources-

jar/lombok/eclipse/handlers/HandleData.java

\* /opt/cola/permits/1274701640\_1649800585.95/0/gsrc-lombok-1-16-8-sourcesjar/lombok/RunTestsViaDelombok.java

\* /opt/cola/permits/1274701640\_1649800585.95/0/gsrc-lombok-1-16-8-sources-

jar/lombok/core/AnnotationProcessor.java

\* /opt/cola/permits/1274701640\_1649800585.95/0/gsrc-lombok-1-16-8-sources-

jar/lombok/eclipse/handlers/HandleSneakyThrows.java

\* /opt/cola/permits/1274701640\_1649800585.95/0/gsrc-lombok-1-16-8-sources-

jar/lombok/javac/handlers/HandleToString.java

No license file was found, but licenses were detected in source scan.

/\*

\* Copyright (C) 2010-2015 The Project Lombok Authors.

\*

\* Permission is hereby granted, free of charge, to any person obtaining a copy

\* of this software and associated documentation files (the "Software"), to deal

\* in the Software without restriction, including without limitation the rights

\* to use, copy, modify, merge, publish, distribute, sublicense, and/or sell

\* copies of the Software, and to permit persons to whom the Software is

\* furnished to do so, subject to the following conditions:

\*

\* The above copyright notice and this permission notice shall be included in

\* all copies or substantial portions of the Software.

\*

\* THE SOFTWARE IS PROVIDED "AS IS", WITHOUT WARRANTY OF ANY KIND, EXPRESS OR

\* IMPLIED, INCLUDING BUT NOT LIMITED TO THE WARRANTIES OF MERCHANTABILITY,

\* FITNESS FOR A PARTICULAR PURPOSE AND NONINFRINGEMENT. IN NO EVENT SHALL THE

\* AUTHORS OR COPYRIGHT HOLDERS BE LIABLE FOR ANY CLAIM, DAMAGES OR OTHER

\* LIABILITY, WHETHER IN AN ACTION OF CONTRACT, TORT OR OTHERWISE, ARISING FROM,

### \* OUT OF OR IN CONNECTION WITH THE SOFTWARE OR THE USE OR OTHER DEALINGS IN \* THE SOFTWARE.

\*/

#### Found in path(s):

\* /opt/cola/permits/1274701640\_1649800585.95/0/gsrc-lombok-1-16-8-sourcesjar/lombok/launch/PatchFixesHider.java

\* /opt/cola/permits/1274701640\_1649800585.95/0/gsrc-lombok-1-16-8-sourcesjar/lombok/javac/handlers/HandleVal.java

\* /opt/cola/permits/1274701640\_1649800585.95/0/gsrc-lombok-1-16-8-sourcesjar/lombok/javac/TreeMirrorMaker.java

\* /opt/cola/permits/1274701640\_1649800585.95/0/gsrc-lombok-1-16-8-sourcesjar/lombok/NoArgsConstructor.java

\* /opt/cola/permits/1274701640\_1649800585.95/0/gsrc-lombok-1-16-8-sourcesjar/lombok/eclipse/handlers/HandleConstructor.java

No license file was found, but licenses were detected in source scan.

#### /\*

\* Copyright (C) 2014-2015 The Project Lombok Authors.

#### \*

\* Permission is hereby granted, free of charge, to any person obtaining a copy

\* of this software and associated documentation files (the "Software"), to deal

\* in the Software without restriction, including without limitation the rights

\* to use, copy, modify, merge, publish, distribute, sublicense, and/or sell

\* copies of the Software, and to permit persons to whom the Software is

\* furnished to do so, subject to the following conditions:

\*

\* The above copyright notice and this permission notice shall be included in

\* all copies or substantial portions of the Software.

\*

\* THE SOFTWARE IS PROVIDED "AS IS", WITHOUT WARRANTY OF ANY KIND, EXPRESS OR \* IMPLIED, INCLUDING BUT NOT LIMITED TO THE WARRANTIES OF MERCHANTABILITY, \* FITNESS FOR A PARTICULAR PURPOSE AND NONINFRINGEMENT. IN NO EVENT SHALL THE \* AUTHORS OR COPYRIGHT HOLDERS BE LIABLE FOR ANY CLAIM, DAMAGES OR OTHER \* LIABILITY, WHETHER IN AN ACTION OF CONTRACT, TORT OR OTHERWISE, ARISING FROM, \* OUT OF OR IN CONNECTION WITH THE SOFTWARE OR THE USE OR OTHER DEALINGS IN \* THE SOFTWARE. \*/

Found in path(s):

\* /opt/cola/permits/1274701640\_1649800585.95/0/gsrc-lombok-1-16-8-sources-

jar/lombok/core/configuration/FileSystemSourceCache.java

\* /opt/cola/permits/1274701640\_1649800585.95/0/gsrc-lombok-1-16-8-sources-

jar/lombok/launch/ShadowClassLoader.java

\* /opt/cola/permits/1274701640\_1649800585.95/0/gsrc-lombok-1-16-8-sources-

jar/lombok/LombokTestSource.java

\* /opt/cola/permits/1274701640\_1649800585.95/0/gsrc-lombok-1-16-8-sources-jar/lombok/launch/Main.java

No license file was found, but licenses were detected in source scan.

#### /\*

\* Copyright (C) 2009 The Project Lombok Authors.

\*

\* Permission is hereby granted, free of charge, to any person obtaining a copy

\* of this software and associated documentation files (the "Software"), to deal

\* in the Software without restriction, including without limitation the rights

\* to use, copy, modify, merge, publish, distribute, sublicense, and/or sell

\* copies of the Software, and to permit persons to whom the Software is

\* furnished to do so, subject to the following conditions:

\*

\* The above copyright notice and this permission notice shall be included in

\* all copies or substantial portions of the Software.

\*

\* THE SOFTWARE IS PROVIDED "AS IS", WITHOUT WARRANTY OF ANY KIND, EXPRESS OR \* IMPLIED, INCLUDING BUT NOT LIMITED TO THE WARRANTIES OF MERCHANTABILITY, \* FITNESS FOR A PARTICULAR PURPOSE AND NONINFRINGEMENT. IN NO EVENT SHALL THE \* AUTHORS OR COPYRIGHT HOLDERS BE LIABLE FOR ANY CLAIM, DAMAGES OR OTHER \* LIABILITY, WHETHER IN AN ACTION OF CONTRACT, TORT OR OTHERWISE, ARISING FROM, \* OUT OF OR IN CONNECTION WITH THE SOFTWARE OR THE USE OR OTHER DEALINGS IN

\* THE SOFTWARE.

```
*/
```
Found in path(s):

\* /opt/cola/permits/1274701640\_1649800585.95/0/gsrc-lombok-1-16-8-sources-

jar/lombok/installer/IdeLocationProvider.java

\* /opt/cola/permits/1274701640\_1649800585.95/0/gsrc-lombok-1-16-8-sources-jar/lombok/installer/packageinfo.java

\* /opt/cola/permits/1274701640\_1649800585.95/0/gsrc-lombok-1-16-8-sources-jar/lombok/core/LombokApp.java

\* /opt/cola/permits/1274701640\_1649800585.95/0/gsrc-lombok-1-16-8-sources-jar/lombok/eclipse/agent/packageinfo.java

\* /opt/cola/permits/1274701640\_1649800585.95/0/gsrc-lombok-1-16-8-sources-

jar/lombok/installer/eclipse/STSLocationProvider.java

\* /opt/cola/permits/1274701640\_1649800585.95/0/gsrc-lombok-1-16-8-sources-

jar/lombok/installer/eclipse/STSFinder.java

\* /opt/cola/permits/1274701640\_1649800585.95/0/gsrc-lombok-1-16-8-sources-

jar/lombok/installer/CorruptedIdeLocationException.java

\* /opt/cola/permits/1274701640\_1649800585.95/0/gsrc-lombok-1-16-8-sources-jar/lombok/Lombok.java

\* /opt/cola/permits/1274701640\_1649800585.95/0/gsrc-lombok-1-16-8-sources-

jar/lombok/installer/WindowsDriveInfo.java

\* /opt/cola/permits/1274701640\_1649800585.95/0/gsrc-lombok-1-16-8-sources-jar/lombok/javac/apt/packageinfo.java

\* /opt/cola/permits/1274701640\_1649800585.95/0/gsrc-lombok-1-16-8-sources-

jar/lombok/delombok/UnicodeEscapeWriter.java

\* /opt/cola/permits/1274701640\_1649800585.95/0/gsrc-lombok-1-16-8-sources-

jar/lombok/delombok/DelombokApp.java

\* /opt/cola/permits/1274701640\_1649800585.95/0/gsrc-lombok-1-16-8-sources-jar/lombok/AccessLevel.java

\* /opt/cola/permits/1274701640\_1649800585.95/0/gsrc-lombok-1-16-8-sources-

jar/lombok/installer/eclipse/STSLocation.java

\* /opt/cola/permits/1274701640\_1649800585.95/0/gsrc-lombok-1-16-8-sources-jar/lombok/core/package-info.java

\* /opt/cola/permits/1274701640\_1649800585.95/0/gsrc-lombok-1-16-8-sources-

jar/lombok/eclipse/EclipseASTAdapter.java

\* /opt/cola/permits/1274701640\_1649800585.95/0/gsrc-lombok-1-16-8-sources-

jar/lombok/core/runtimeDependencies/RuntimeDependencyInfo.java

\* /opt/cola/permits/1274701640\_1649800585.95/0/gsrc-lombok-1-16-8-sources-

jar/lombok/installer/AppleNativeLook.java

No license file was found, but licenses were detected in source scan.

/\*

\* Copyright (C) 2009-2013 The Project Lombok Authors.

\*

\* Permission is hereby granted, free of charge, to any person obtaining a copy

\* of this software and associated documentation files (the "Software"), to deal

\* in the Software without restriction, including without limitation the rights

\* to use, copy, modify, merge, publish, distribute, sublicense, and/or sell

\* copies of the Software, and to permit persons to whom the Software is

\* furnished to do so, subject to the following conditions:

\*

\* The above copyright notice and this permission notice shall be included in

\* all copies or substantial portions of the Software.

\*

\* THE SOFTWARE IS PROVIDED "AS IS", WITHOUT WARRANTY OF ANY KIND, EXPRESS OR \* IMPLIED, INCLUDING BUT NOT LIMITED TO THE WARRANTIES OF MERCHANTABILITY, \* FITNESS FOR A PARTICULAR PURPOSE AND NONINFRINGEMENT. IN NO EVENT SHALL THE \* AUTHORS OR COPYRIGHT HOLDERS BE LIABLE FOR ANY CLAIM, DAMAGES OR OTHER \* LIABILITY, WHETHER IN AN ACTION OF CONTRACT, TORT OR OTHERWISE, ARISING FROM, \* OUT OF OR IN CONNECTION WITH THE SOFTWARE OR THE USE OR OTHER DEALINGS IN \* THE SOFTWARE.

\*/

Found in path(s):

\* /opt/cola/permits/1274701640\_1649800585.95/0/gsrc-lombok-1-16-8-sources-jar/lombok/SneakyThrows.java

\* /opt/cola/permits/1274701640\_1649800585.95/0/gsrc-lombok-1-16-8-sources-jar/lombok/Cleanup.java

\* /opt/cola/permits/1274701640\_1649800585.95/0/gsrc-lombok-1-16-8-sources-jar/lombok/ToString.java

\* /opt/cola/permits/1274701640\_1649800585.95/0/gsrc-lombok-1-16-8-sources-jar/lombok/Setter.java

\* /opt/cola/permits/1274701640\_1649800585.95/0/gsrc-lombok-1-16-8-sources-jar/lombok/javac/JavacNode.java

\* /opt/cola/permits/1274701640\_1649800585.95/0/gsrc-lombok-1-16-8-sources-jar/lombok/eclipse/Eclipse.java

\* /opt/cola/permits/1274701640\_1649800585.95/0/gsrc-lombok-1-16-8-sources-jar/lombok/Getter.java

\* /opt/cola/permits/1274701640\_1649800585.95/0/gsrc-lombok-1-16-8-sources-

jar/lombok/core/AnnotationValues.java

\* /opt/cola/permits/1274701640\_1649800585.95/0/gsrc-lombok-1-16-8-sources-jar/lombok/core/LombokNode.java

 $*$ /opt/cola/permits/1274701640\_1649800585.95/0/gsrc-lombok-1-16-8-sources-jar/lombok/Data.java

\* /opt/cola/permits/1274701640\_1649800585.95/0/gsrc-lombok-1-16-8-sources-

jar/lombok/eclipse/EclipseAST.java

\* /opt/cola/permits/1274701640\_1649800585.95/0/gsrc-lombok-1-16-8-sources-jar/lombok/Synchronized.java

\* /opt/cola/permits/1274701640\_1649800585.95/0/gsrc-lombok-1-16-8-sources-jar/lombok/NonNull.java

\* /opt/cola/permits/1274701640\_1649800585.95/0/gsrc-lombok-1-16-8-sources-

jar/lombok/delombok/DelombokResult.java

\* /opt/cola/permits/1274701640\_1649800585.95/0/gsrc-lombok-1-16-8-sources-jar/lombok/core/AST.java No license file was found, but licenses were detected in source scan.

/\*

\* Copyright (C) 2010-2013 The Project Lombok Authors.

\*

\* Permission is hereby granted, free of charge, to any person obtaining a copy

\* of this software and associated documentation files (the "Software"), to deal

\* in the Software without restriction, including without limitation the rights

\* to use, copy, modify, merge, publish, distribute, sublicense, and/or sell

\* copies of the Software, and to permit persons to whom the Software is

\* furnished to do so, subject to the following conditions:

\*

\* The above copyright notice and this permission notice shall be included in

\* all copies or substantial portions of the Software.

\*

\* THE SOFTWARE IS PROVIDED "AS IS", WITHOUT WARRANTY OF ANY KIND, EXPRESS OR \* IMPLIED, INCLUDING BUT NOT LIMITED TO THE WARRANTIES OF MERCHANTABILITY, \* FITNESS FOR A PARTICULAR PURPOSE AND NONINFRINGEMENT. IN NO EVENT SHALL THE \* AUTHORS OR COPYRIGHT HOLDERS BE LIABLE FOR ANY CLAIM, DAMAGES OR OTHER \* LIABILITY, WHETHER IN AN ACTION OF CONTRACT, TORT OR OTHERWISE, ARISING FROM, \* OUT OF OR IN CONNECTION WITH THE SOFTWARE OR THE USE OR OTHER DEALINGS IN \* THE SOFTWARE.

\*/

#### Found in path(s):

\* /opt/cola/permits/1274701640\_1649800585.95/0/gsrc-lombok-1-16-8-sources-jar/lombok/val.java

\* /opt/cola/permits/1274701640\_1649800585.95/0/gsrc-lombok-1-16-8-sources-jar/lombok/core/PostCompiler.java

\* /opt/cola/permits/1274701640\_1649800585.95/0/gsrc-lombok-1-16-8-sources-jar/lombok/extern/slf4j/Slf4j.java

\* /opt/cola/permits/1274701640\_1649800585.95/0/gsrc-lombok-1-16-8-sources-jar/lombok/extern/java/Log.java

\* /opt/cola/permits/1274701640\_1649800585.95/0/gsrc-lombok-1-16-8-sources-jar/lombok/extern/log4j/Log4j.java

\* /opt/cola/permits/1274701640\_1649800585.95/0/gsrc-lombok-1-16-8-sources-

jar/lombok/javac/LombokOptions.java

\* /opt/cola/permits/1274701640\_1649800585.95/0/gsrc-lombok-1-16-8-sourcesjar/lombok/extern/apachecommons/CommonsLog.java

\* /opt/cola/permits/1274701640\_1649800585.95/0/gsrc-lombok-1-16-8-sources-

jar/lombok/RequiredArgsConstructor.java

\* /opt/cola/permits/1274701640\_1649800585.95/0/gsrc-lombok-1-16-8-sources-

jar/lombok/AllArgsConstructor.java

No license file was found, but licenses were detected in source scan.

#### /\*

\* Copyright (C) 2015 The Project Lombok Authors.

\*

\* Permission is hereby granted, free of charge, to any person obtaining a copy

\* of this software and associated documentation files (the "Software"), to deal

\* in the Software without restriction, including without limitation the rights

\* to use, copy, modify, merge, publish, distribute, sublicense, and/or sell

\* copies of the Software, and to permit persons to whom the Software is

\* furnished to do so, subject to the following conditions:

\*

\* The above copyright notice and this permission notice shall be included in

\* all copies or substantial portions of the Software.

\*

\* THE SOFTWARE IS PROVIDED "AS IS", WITHOUT WARRANTY OF ANY KIND, EXPRESS OR \* IMPLIED, INCLUDING BUT NOT LIMITED TO THE WARRANTIES OF MERCHANTABILITY, \* FITNESS FOR A PARTICULAR PURPOSE AND NONINFRINGEMENT. IN NO EVENT SHALL THE \* AUTHORS OR COPYRIGHT HOLDERS BE LIABLE FOR ANY CLAIM, DAMAGES OR OTHER \* LIABILITY, WHETHER IN AN ACTION OF CONTRACT, TORT OR OTHERWISE, ARISING FROM, \* OUT OF OR IN CONNECTION WITH THE SOFTWARE OR THE USE OR OTHER DEALINGS IN \* THE SOFTWARE. \*/

Found in path(s):

\* /opt/cola/permits/1274701640\_1649800585.95/0/gsrc-lombok-1-16-8-sourcesjar/lombok/javac/handlers/singulars/JavacJavaUtilListSetSingularizer.java \* /opt/cola/permits/1274701640\_1649800585.95/0/gsrc-lombok-1-16-8-sourcesjar/lombok/eclipse/handlers/singulars/EclipseJavaUtilSingularizer.java \* /opt/cola/permits/1274701640\_1649800585.95/0/gsrc-lombok-1-16-8-sourcesjar/lombok/eclipse/handlers/singulars/EclipseGuavaSingularizer.java \* /opt/cola/permits/1274701640\_1649800585.95/0/gsrc-lombok-1-16-8-sourcesjar/lombok/javac/handlers/singulars/JavacJavaUtilSetSingularizer.java \* /opt/cola/permits/1274701640\_1649800585.95/0/gsrc-lombok-1-16-8-sourcesjar/lombok/eclipse/agent/EclipseLoaderPatcherTransplants.java \* /opt/cola/permits/1274701640\_1649800585.95/0/gsrc-lombok-1-16-8-sourcesjar/lombok/javac/handlers/HandleUtilityClass.java \* /opt/cola/permits/1274701640\_1649800585.95/0/gsrc-lombok-1-16-8-sourcesjar/lombok/eclipse/handlers/singulars/EclipseJavaUtilListSetSingularizer.java \* /opt/cola/permits/1274701640\_1649800585.95/0/gsrc-lombok-1-16-8-sourcesjar/lombok/javac/handlers/singulars/JavacGuavaMapSingularizer.java \* /opt/cola/permits/1274701640\_1649800585.95/0/gsrc-lombok-1-16-8-sourcesjar/lombok/javac/handlers/JavacSingularsRecipes.java \* /opt/cola/permits/1274701640\_1649800585.95/0/gsrc-lombok-1-16-8-sourcesjar/lombok/core/handlers/Singulars.java \* /opt/cola/permits/1274701640\_1649800585.95/0/gsrc-lombok-1-16-8-sources-jar/lombok/core/TestSingulars.java \* /opt/cola/permits/1274701640\_1649800585.95/0/gsrc-lombok-1-16-8-sources-jar/lombok/javac/apt/Processor.java \* /opt/cola/permits/1274701640\_1649800585.95/0/gsrc-lombok-1-16-8-sourcesjar/lombok/eclipse/handlers/EclipseSingularsRecipes.java \* /opt/cola/permits/1274701640\_1649800585.95/0/gsrc-lombok-1-16-8-sourcesjar/lombok/javac/handlers/singulars/JavacJavaUtilSingularizer.java \* /opt/cola/permits/1274701640\_1649800585.95/0/gsrc-lombok-1-16-8-sourcesjar/lombok/eclipse/handlers/singulars/EclipseJavaUtilSetSingularizer.java

jar/lombok/eclipse/handlers/singulars/EclipseJavaUtilMapSingularizer.java \* /opt/cola/permits/1274701640\_1649800585.95/0/gsrc-lombok-1-16-8-sourcesjar/lombok/javac/handlers/singulars/JavacGuavaTableSingularizer.java \* /opt/cola/permits/1274701640\_1649800585.95/0/gsrc-lombok-1-16-8-sourcesjar/lombok/javac/handlers/singulars/JavacJavaUtilMapSingularizer.java \* /opt/cola/permits/1274701640\_1649800585.95/0/gsrc-lombok-1-16-8-sourcesjar/lombok/core/debug/AssertionLogger.java \* /opt/cola/permits/1274701640\_1649800585.95/0/gsrc-lombok-1-16-8-sourcesjar/lombok/eclipse/handlers/singulars/EclipseGuavaSetListSingularizer.java \* /opt/cola/permits/1274701640\_1649800585.95/0/gsrc-lombok-1-16-8-sourcesjar/lombok/eclipse/handlers/singulars/EclipseGuavaTableSingularizer.java \* /opt/cola/permits/1274701640\_1649800585.95/0/gsrc-lombok-1-16-8-sources-jar/lombok/Singular.java \* /opt/cola/permits/1274701640\_1649800585.95/0/gsrc-lombok-1-16-8-sourcesjar/lombok/experimental/UtilityClass.java \* /opt/cola/permits/1274701640\_1649800585.95/0/gsrc-lombok-1-16-8-sources-jar/lombok/Generated.java \* /opt/cola/permits/1274701640\_1649800585.95/0/gsrc-lombok-1-16-8-sourcesjar/lombok/experimental/Helper.java \* /opt/cola/permits/1274701640\_1649800585.95/0/gsrc-lombok-1-16-8-sourcesjar/lombok/javac/handlers/singulars/JavacJavaUtilListSingularizer.java \* /opt/cola/permits/1274701640\_1649800585.95/0/gsrc-lombok-1-16-8-sourcesjar/lombok/eclipse/handlers/HandleUtilityClass.java \* /opt/cola/permits/1274701640\_1649800585.95/0/gsrc-lombok-1-16-8-sourcesjar/lombok/core/GuavaTypeMap.java \* /opt/cola/permits/1274701640\_1649800585.95/0/gsrc-lombok-1-16-8-sourcesjar/lombok/core/configuration/CallSuperType.java \* /opt/cola/permits/1274701640\_1649800585.95/0/gsrc-lombok-1-16-8-sourcesjar/lombok/eclipse/handlers/singulars/EclipseGuavaMapSingularizer.java \* /opt/cola/permits/1274701640\_1649800585.95/0/gsrc-lombok-1-16-8-sourcesjar/lombok/eclipse/agent/EclipseLoaderPatcher.java \* /opt/cola/permits/1274701640\_1649800585.95/0/gsrc-lombok-1-16-8-sources-jar/lombok/core/RunCoreTests.java \* /opt/cola/permits/1274701640\_1649800585.95/0/gsrc-lombok-1-16-8-sourcesjar/lombok/eclipse/handlers/singulars/EclipseJavaUtilListSingularizer.java \* /opt/cola/permits/1274701640\_1649800585.95/0/gsrc-lombok-1-16-8-sourcesjar/lombok/eclipse/agent/PatchFixesShadowLoaded.java No license file was found, but licenses were detected in source scan. /\* \* Copyright (C) 2011-2014 The Project Lombok Authors. \*

\* Permission is hereby granted, free of charge, to any person obtaining a copy

\* of this software and associated documentation files (the "Software"), to deal

\* in the Software without restriction, including without limitation the rights

\* to use, copy, modify, merge, publish, distribute, sublicense, and/or sell

\* copies of the Software, and to permit persons to whom the Software is

\* furnished to do so, subject to the following conditions:

\*

\* The above copyright notice and this permission notice shall be included in

\* all copies or substantial portions of the Software.

\* THE SOFTWARE IS PROVIDED "AS IS", WITHOUT WARRANTY OF ANY KIND, EXPRESS OR \* IMPLIED, INCLUDING BUT NOT LIMITED TO THE WARRANTIES OF MERCHANTABILITY, \* FITNESS FOR A PARTICULAR PURPOSE AND NONINFRINGEMENT. IN NO EVENT SHALL THE \* AUTHORS OR COPYRIGHT HOLDERS BE LIABLE FOR ANY CLAIM, DAMAGES OR OTHER \* LIABILITY, WHETHER IN AN ACTION OF CONTRACT, TORT OR OTHERWISE, ARISING FROM, \* OUT OF OR IN CONNECTION WITH THE SOFTWARE OR THE USE OR OTHER DEALINGS IN \* THE SOFTWARE.

\*/

\*

Found in path(s):

\* /opt/cola/permits/1274701640\_1649800585.95/0/gsrc-lombok-1-16-8-sourcesjar/lombok/javac/CommentCatcher.java No license file was found, but licenses were detected in source scan.

/\*

\* Copyright (C) 2010-2012 The Project Lombok Authors.

\*

\* Permission is hereby granted, free of charge, to any person obtaining a copy

\* of this software and associated documentation files (the "Software"), to deal

\* in the Software without restriction, including without limitation the rights

\* to use, copy, modify, merge, publish, distribute, sublicense, and/or sell

\* copies of the Software, and to permit persons to whom the Software is

\* furnished to do so, subject to the following conditions:

\*

\* The above copyright notice and this permission notice shall be included in

\* all copies or substantial portions of the Software.

\*

\* THE SOFTWARE IS PROVIDED "AS IS", WITHOUT WARRANTY OF ANY KIND, EXPRESS OR \* IMPLIED, INCLUDING BUT NOT LIMITED TO THE WARRANTIES OF MERCHANTABILITY, \* FITNESS FOR A PARTICULAR PURPOSE AND NONINFRINGEMENT. IN NO EVENT SHALL THE \* AUTHORS OR COPYRIGHT HOLDERS BE LIABLE FOR ANY CLAIM, DAMAGES OR OTHER \* LIABILITY, WHETHER IN AN ACTION OF CONTRACT, TORT OR OTHERWISE, ARISING FROM, \* OUT OF OR IN CONNECTION WITH THE SOFTWARE OR THE USE OR OTHER DEALINGS IN \* THE SOFTWARE. \*/

Found in path(s):

\* /opt/cola/permits/1274701640\_1649800585.95/0/gsrc-lombok-1-16-8-sourcesjar/lombok/bytecode/FixedClassWriter.java No license file was found, but licenses were detected in source scan.

This vector art image is part of the public domain. It has been updated from: http://www.clker.com/clipart

Found in path(s):

\* /opt/cola/permits/1274701640\_1649800585.95/0/gsrc-lombok-1-16-8-sources-jar/lombok/installer/lombok.svg

No license file was found, but licenses were detected in source scan.

#### /\*

\* Copyright (C) 2015 The Project Lombok Authors.

\*

\* Permission is hereby granted, free of charge, to any person obtaining a copy

\* of this software and associated documentation files (the "Software"), to deal

\* in the Software without restriction, including without limitation the rights

\* to use, copy, modify, merge, publish, distribute, sublicense, and/or sell \* copies of the Software, and to permit persons to whom the Software is

\* furnished to do so, subject to the following conditions:

\*

\* The above copyright notice and this permission notice shall be included in

\* all copies or substantial portions of the Software.

\*

\* THE SOFTWARE IS PROVIDED "AS IS", WITHOUT WARRANTY OF ANY KIND, EXPRESS OR \* IMPLIED, INCLUDING BUT NOT LIMITED TO THE WARRANTIES OF MERCHANTABILITY, \* FITNESS FOR A PARTICULAR PURPOSE AND NONINFRINGEMENT. IN NO EVENT SHALL THE \* AUTHORS OR COPYRIGHT HOLDERS BE LIABLE FOR ANY CLAIM, DAMAGES OR OTHER \* LIABILITY, WHETHER IN AN ACTION OF CONTRACT, TORT OR OTHERWISE, ARISING FROM, \* OUT OF OR IN CONNECTION WITH THE SOFTWARE OR THE USE OR OTHER DEALINGS IN \* THE SOFTWARE. \*/

Found in path(s):

\* /opt/cola/permits/1274701640\_1649800585.95/0/gsrc-lombok-1-16-8-sourcesjar/lombok/javac/handlers/singulars/JavacGuavaSingularizer.java \* /opt/cola/permits/1274701640\_1649800585.95/0/gsrc-lombok-1-16-8-sourcesjar/lombok/javac/handlers/singulars/JavacGuavaSetListSingularizer.java No license file was found, but licenses were detected in source scan.

/\*

\* Copyright (C) 2012-2013 The Project Lombok Authors.

\*

\* Permission is hereby granted, free of charge, to any person obtaining a copy

\* of this software and associated documentation files (the "Software"), to deal

\* in the Software without restriction, including without limitation the rights

\* to use, copy, modify, merge, publish, distribute, sublicense, and/or sell

\* copies of the Software, and to permit persons to whom the Software is

\* furnished to do so, subject to the following conditions:

\*

\* The above copyright notice and this permission notice shall be included in

\* all copies or substantial portions of the Software.

\*

\* THE SOFTWARE IS PROVIDED "AS IS", WITHOUT WARRANTY OF ANY KIND, EXPRESS OR

\* IMPLIED, INCLUDING BUT NOT LIMITED TO THE WARRANTIES OF MERCHANTABILITY,

\* FITNESS FOR A PARTICULAR PURPOSE AND NONINFRINGEMENT. IN NO EVENT SHALL THE

\* AUTHORS OR COPYRIGHT HOLDERS BE LIABLE FOR ANY CLAIM, DAMAGES OR OTHER

#### \* LIABILITY, WHETHER IN AN ACTION OF CONTRACT, TORT OR OTHERWISE, ARISING FROM, \* OUT OF OR IN CONNECTION WITH THE SOFTWARE OR THE USE OR OTHER DEALINGS IN \* THE SOFTWARE.

\*/

Found in path(s):

\* /opt/cola/permits/1274701640\_1649800585.95/0/gsrc-lombok-1-16-8-sources-jar/lombok/Value.java

\* /opt/cola/permits/1274701640\_1649800585.95/0/gsrc-lombok-1-16-8-sources-

jar/lombok/experimental/Wither.java

\* /opt/cola/permits/1274701640\_1649800585.95/0/gsrc-lombok-1-16-8-sources-

jar/lombok/CompilerMessageMatcher.java

\* /opt/cola/permits/1274701640\_1649800585.95/0/gsrc-lombok-1-16-8-sourcesjar/lombok/experimental/Value.java

\* /opt/cola/permits/1274701640\_1649800585.95/0/gsrc-lombok-1-16-8-sources-jar/lombok/extern/slf4j/XSlf4j.java

\* /opt/cola/permits/1274701640\_1649800585.95/0/gsrc-lombok-1-16-8-sources-

jar/lombok/experimental/ExtensionMethod.java

\* /opt/cola/permits/1274701640\_1649800585.95/0/gsrc-lombok-1-16-8-sources-

jar/lombok/javac/CapturingDiagnosticListener.java

\* /opt/cola/permits/1274701640\_1649800585.95/0/gsrc-lombok-1-16-8-sourcesjar/lombok/experimental/Accessors.java

\* /opt/cola/permits/1274701640\_1649800585.95/0/gsrc-lombok-1-16-8-sources-

jar/lombok/experimental/FieldDefaults.java

No license file was found, but licenses were detected in source scan.

/\*

\* Copyright (C) 2010-2014 The Project Lombok Authors.

\*

\* Permission is hereby granted, free of charge, to any person obtaining a copy

\* of this software and associated documentation files (the "Software"), to deal

\* in the Software without restriction, including without limitation the rights

\* to use, copy, modify, merge, publish, distribute, sublicense, and/or sell

\* copies of the Software, and to permit persons to whom the Software is

\* furnished to do so, subject to the following conditions:

\*

\* The above copyright notice and this permission notice shall be included in

\* all copies or substantial portions of the Software.

\*

\* THE SOFTWARE IS PROVIDED "AS IS", WITHOUT WARRANTY OF ANY KIND, EXPRESS OR \* IMPLIED, INCLUDING BUT NOT LIMITED TO THE WARRANTIES OF MERCHANTABILITY, \* FITNESS FOR A PARTICULAR PURPOSE AND NONINFRINGEMENT. IN NO EVENT SHALL THE \* AUTHORS OR COPYRIGHT HOLDERS BE LIABLE FOR ANY CLAIM, DAMAGES OR OTHER \* LIABILITY, WHETHER IN AN ACTION OF CONTRACT, TORT OR OTHERWISE, ARISING FROM, \* OUT OF OR IN CONNECTION WITH THE SOFTWARE OR THE USE OR OTHER DEALINGS IN \* THE SOFTWARE.

\*/

Found in path(s):

jar/lombok/eclipse/handlers/HandleVal.java

\* /opt/cola/permits/1274701640\_1649800585.95/0/gsrc-lombok-1-16-8-sources-

jar/lombok/bytecode/PreventNullAnalysisRemover.java

\* /opt/cola/permits/1274701640\_1649800585.95/0/gsrc-lombok-1-16-8-sources-jar/lombok/Delegate.java

\* /opt/cola/permits/1274701640\_1649800585.95/0/gsrc-lombok-1-16-8-sources-

jar/lombok/experimental/Delegate.java

\* /opt/cola/permits/1274701640\_1649800585.95/0/gsrc-lombok-1-16-8-sources-

jar/lombok/bytecode/SneakyThrowsRemover.java

\* /opt/cola/permits/1274701640\_1649800585.95/0/gsrc-lombok-1-16-8-sources-

jar/lombok/eclipse/handlers/HandleLog.java

\* /opt/cola/permits/1274701640\_1649800585.95/0/gsrc-lombok-1-16-8-sources-

jar/lombok/eclipse/agent/PatchDelegate.java

\* /opt/cola/permits/1274701640\_1649800585.95/0/gsrc-lombok-1-16-8-sources-jar/lombok/RunTestsViaEcj.java

\* /opt/cola/permits/1274701640\_1649800585.95/0/gsrc-lombok-1-16-8-sources-

jar/lombok/javac/handlers/HandleLog.java

\* /opt/cola/permits/1274701640\_1649800585.95/0/gsrc-lombok-1-16-8-sources-

jar/lombok/javac/handlers/HandleDelegate.java

\* /opt/cola/permits/1274701640\_1649800585.95/0/gsrc-lombok-1-16-8-sources-

jar/lombok/javac/handlers/HandleConstructor.java

\* /opt/cola/permits/1274701640\_1649800585.95/0/gsrc-lombok-1-16-8-sources-jar/lombok/bytecode/AsmUtil.java No license file was found, but licenses were detected in source scan.

/\*

\* Copyright (C) 2013 The Project Lombok Authors.

\*

\* Permission is hereby granted, free of charge, to any person obtaining a copy

\* of this software and associated documentation files (the "Software"), to deal

\* in the Software without restriction, including without limitation the rights

\* to use, copy, modify, merge, publish, distribute, sublicense, and/or sell

\* copies of the Software, and to permit persons to whom the Software is

\* furnished to do so, subject to the following conditions:

\*

\* The above copyright notice and this permission notice shall be included in

\* all copies or substantial portions of the Software.

\*

\* THE SOFTWARE IS PROVIDED "AS IS", WITHOUT WARRANTY OF ANY KIND, EXPRESS OR \* IMPLIED, INCLUDING BUT NOT LIMITED TO THE WARRANTIES OF MERCHANTABILITY, \* FITNESS FOR A PARTICULAR PURPOSE AND NONINFRINGEMENT. IN NO EVENT SHALL THE \* AUTHORS OR COPYRIGHT HOLDERS BE LIABLE FOR ANY CLAIM, DAMAGES OR OTHER \* LIABILITY, WHETHER IN AN ACTION OF CONTRACT, TORT OR OTHERWISE, ARISING FROM, \* OUT OF OR IN CONNECTION WITH THE SOFTWARE OR THE USE OR OTHER DEALINGS IN \* THE SOFTWARE. \*/

Found in path(s):

\* /opt/cola/permits/1274701640\_1649800585.95/0/gsrc-lombok-1-16-8-sources-

jar/lombok/javac/Javac8BasedLombokOptions.java

jar/lombok/installer/eclipse/JbdsLocation.java

\* /opt/cola/permits/1274701640\_1649800585.95/0/gsrc-lombok-1-16-8-sources-

jar/lombok/javac/java8/CommentCollectingTokenizer.java

\* /opt/cola/permits/1274701640\_1649800585.95/0/gsrc-lombok-1-16-8-sources-

jar/lombok/eclipse/EclipseImportList.java

\* /opt/cola/permits/1274701640\_1649800585.95/0/gsrc-lombok-1-16-8-sources-

jar/lombok/installer/eclipse/JbdsFinder.java

\* /opt/cola/permits/1274701640\_1649800585.95/0/gsrc-lombok-1-16-8-sources-

jar/lombok/core/configuration/ConfigurationResolver.java

\* /opt/cola/permits/1274701640\_1649800585.95/0/gsrc-lombok-1-16-8-sources-jar/lombok/core/JavaIdentifiers.java

\* /opt/cola/permits/1274701640\_1649800585.95/0/gsrc-lombok-1-16-8-sources-

jar/lombok/core/LombokImmutableList.java

\* /opt/cola/permits/1274701640\_1649800585.95/0/gsrc-lombok-1-16-8-sources-

jar/lombok/core/debug/FileLog.java

\* /opt/cola/permits/1274701640\_1649800585.95/0/gsrc-lombok-1-16-8-sourcesjar/lombok/extern/log4j/Log4j2.java

\* /opt/cola/permits/1274701640\_1649800585.95/0/gsrc-lombok-1-16-8-sourcesjar/lombok/javac/java8/CommentCollectingScanner.java

\* /opt/cola/permits/1274701640\_1649800585.95/0/gsrc-lombok-1-16-8-sourcesjar/lombok/core/configuration/ConfigurationValueParser.java

\* /opt/cola/permits/1274701640\_1649800585.95/0/gsrc-lombok-1-16-8-sourcesjar/lombok/installer/eclipse/JbdsLocationProvider.java

\* /opt/cola/permits/1274701640\_1649800585.95/0/gsrc-lombok-1-16-8-sourcesjar/lombok/javac/JavacTreeMaker.java

\* /opt/cola/permits/1274701640\_1649800585.95/0/gsrc-lombok-1-16-8-sourcesjar/lombok/delombok/LombokOptionsFactory.java

\* /opt/cola/permits/1274701640\_1649800585.95/0/gsrc-lombok-1-16-8-sources-

jar/lombok/core/configuration/TypeName.java

\* /opt/cola/permits/1274701640\_1649800585.95/0/gsrc-lombok-1-16-8-sources-

jar/lombok/delombok/FormatPreferenceScanner.java

\* /opt/cola/permits/1274701640\_1649800585.95/0/gsrc-lombok-1-16-8-sources-

jar/lombok/javac/Javac6BasedLombokOptions.java

\* /opt/cola/permits/1274701640\_1649800585.95/0/gsrc-lombok-1-16-8-sources-jar/lombok/core/ImportList.java No license file was found, but licenses were detected in source scan.

/\*

\* Copyright (C) 2011-2012 The Project Lombok Authors.

\*

\* Permission is hereby granted, free of charge, to any person obtaining a copy

\* of this software and associated documentation files (the "Software"), to deal

\* in the Software without restriction, including without limitation the rights

\* to use, copy, modify, merge, publish, distribute, sublicense, and/or sell

\* copies of the Software, and to permit persons to whom the Software is

\* furnished to do so, subject to the following conditions:

\*

\* The above copyright notice and this permission notice shall be included in

\* all copies or substantial portions of the Software.

\*

\* THE SOFTWARE IS PROVIDED "AS IS", WITHOUT WARRANTY OF ANY KIND, EXPRESS OR \* IMPLIED, INCLUDING BUT NOT LIMITED TO THE WARRANTIES OF MERCHANTABILITY, \* FITNESS FOR A PARTICULAR PURPOSE AND NONINFRINGEMENT. IN NO EVENT SHALL THE \* AUTHORS OR COPYRIGHT HOLDERS BE LIABLE FOR ANY CLAIM, DAMAGES OR OTHER \* LIABILITY, WHETHER IN AN ACTION OF CONTRACT, TORT OR OTHERWISE, ARISING FROM, \* OUT OF OR IN CONNECTION WITH THE SOFTWARE OR THE USE OR OTHER DEALINGS IN \* THE SOFTWARE.

\*/

Found in path(s):

\* /opt/cola/permits/1274701640\_1649800585.95/0/gsrc-lombok-1-16-8-sourcesjar/lombok/transform/RunTransformTests.java No license file was found, but licenses were detected in source scan.

/\*

\* Copyright (C) 2015-2016 The Project Lombok Authors.

\*

\* Permission is hereby granted, free of charge, to any person obtaining a copy

\* of this software and associated documentation files (the "Software"), to deal

\* in the Software without restriction, including without limitation the rights

\* to use, copy, modify, merge, publish, distribute, sublicense, and/or sell

\* copies of the Software, and to permit persons to whom the Software is

\* furnished to do so, subject to the following conditions:

\*

\* The above copyright notice and this permission notice shall be included in

\* all copies or substantial portions of the Software.

\*

\* THE SOFTWARE IS PROVIDED "AS IS", WITHOUT WARRANTY OF ANY KIND, EXPRESS OR \* IMPLIED, INCLUDING BUT NOT LIMITED TO THE WARRANTIES OF MERCHANTABILITY, \* FITNESS FOR A PARTICULAR PURPOSE AND NONINFRINGEMENT. IN NO EVENT SHALL THE \* AUTHORS OR COPYRIGHT HOLDERS BE LIABLE FOR ANY CLAIM, DAMAGES OR OTHER \* LIABILITY, WHETHER IN AN ACTION OF CONTRACT, TORT OR OTHERWISE, ARISING FROM, \* OUT OF OR IN CONNECTION WITH THE SOFTWARE OR THE USE OR OTHER DEALINGS IN \* THE SOFTWARE.

\*/

#### Found in path(s):

\* /opt/cola/permits/1274701640\_1649800585.95/0/gsrc-lombok-1-16-8-sourcesjar/lombok/javac/handlers/HandleHelper.java

\* /opt/cola/permits/1274701640\_1649800585.95/0/gsrc-lombok-1-16-8-sources-

jar/lombok/eclipse/handlers/HandleHelper.java

No license file was found, but licenses were detected in source scan.

/\*

\* Copyright (C) 2009-2010 The Project Lombok Authors.

\*

\* Permission is hereby granted, free of charge, to any person obtaining a copy

\* of this software and associated documentation files (the "Software"), to deal

\* in the Software without restriction, including without limitation the rights

\* to use, copy, modify, merge, publish, distribute, sublicense, and/or sell

\* copies of the Software, and to permit persons to whom the Software is

\* furnished to do so, subject to the following conditions:

\*

\* The above copyright notice and this permission notice shall be included in

\* all copies or substantial portions of the Software.

\*

\* THE SOFTWARE IS PROVIDED "AS IS", WITHOUT WARRANTY OF ANY KIND, EXPRESS OR

\* IMPLIED, INCLUDING BUT NOT LIMITED TO THE WARRANTIES OF MERCHANTABILITY,

\* FITNESS FOR A PARTICULAR PURPOSE AND NONINFRINGEMENT. IN NO EVENT SHALL THE

\* AUTHORS OR COPYRIGHT HOLDERS BE LIABLE FOR ANY CLAIM, DAMAGES OR OTHER

\* LIABILITY, WHETHER IN AN ACTION OF CONTRACT, TORT OR OTHERWISE, ARISING FROM, \* OUT OF OR IN CONNECTION WITH THE SOFTWARE OR THE USE OR OTHER DEALINGS IN \* THE SOFTWARE.

\*/

Found in path(s):

\* /opt/cola/permits/1274701640\_1649800585.95/0/gsrc-lombok-1-16-8-sourcesjar/lombok/core/handlers/SneakyThrowsAndCleanupDependencyInfo.java \* /opt/cola/permits/1274701640\_1649800585.95/0/gsrc-lombok-1-16-8-sourcesjar/lombok/delombok/DocCommentIntegrator.java

\* /opt/cola/permits/1274701640\_1649800585.95/0/gsrc-lombok-1-16-8-sources-

jar/lombok/javac/apt/MessagerDiagnosticsReceiver.java

\* /opt/cola/permits/1274701640\_1649800585.95/0/gsrc-lombok-1-16-8-sourcesjar/lombok/installer/InstallException.java

\* /opt/cola/permits/1274701640\_1649800585.95/0/gsrc-lombok-1-16-8-sources-

jar/lombok/core/DiagnosticsReceiver.java

\* /opt/cola/permits/1274701640\_1649800585.95/0/gsrc-lombok-1-16-8-sourcesjar/lombok/installer/InstallerGUI.java

\* /opt/cola/permits/1274701640\_1649800585.95/0/gsrc-lombok-1-16-8-sources-

jar/lombok/installer/UninstallException.java

\* /opt/cola/permits/1274701640\_1649800585.95/0/gsrc-lombok-1-16-8-sources-jar/lombok/installer/Installer.java

# **1.84 beanshell 2.0b6**

# **1.84.1 Available under license :**

ASM bytecode package in under a 3-clause BSD license (OK).

BSF - check these, probably public domain. peter jodeleit: http://commons.apache.org/proper/commons-bsf/

engine - the isr223 engine, some files need to be removed (sun javax stuff) peter jodeleit: these files are obsolete if java 1.5 support is dropped, the file are part of the jdk since 1.6 JUnit Common Public License - v 1.0

Deal with docs and build files, READMEs? BSD License

Copyright (c) 2000-2006, www.hamcrest.org All rights reserved.

Redistribution and use in source and binary forms, with or without modification, are permitted provided that the following conditions are met:

Redistributions of source code must retain the above copyright notice, this list of conditions and the following disclaimer. Redistributions in binary form must reproduce the above copyright notice, this list of conditions and the following disclaimer in the documentation and/or other materials provided with the distribution.

Neither the name of Hamcrest nor the names of its contributors may be used to endorse or promote products derived from this software without specific prior written permission.

THIS SOFTWARE IS PROVIDED BY THE COPYRIGHT HOLDERS AND CONTRIBUTORS "AS IS" AND ANY

EXPRESS OR IMPLIED WARRANTIES, INCLUDING, BUT NOT LIMITED TO, THE IMPLIED WARRANTIES

OF MERCHANTABILITY AND FITNESS FOR A PARTICULAR PURPOSE ARE DISCLAIMED. IN NO EVENT

SHALL THE COPYRIGHT OWNER OR CONTRIBUTORS BE LIABLE FOR ANY DIRECT, INDIRECT, INCIDENTAL, SPECIAL, EXEMPLARY, OR CONSEQUENTIAL DAMAGES (INCLUDING, BUT NOT LIMITED

TO, PROCUREMENT OF SUBSTITUTE GOODS OR SERVICES; LOSS OF USE, DATA, OR PROFITS; OR BUSINESS INTERRUPTION) HOWEVER CAUSED AND ON ANY THEORY OF LIABILITY, WHETHER IN CONTRACT, STRICT LIABILITY, OR TORT (INCLUDING NEGLIGENCE OR OTHERWISE) ARISING IN ANY

WAY OUT OF THE USE OF THIS SOFTWARE, EVEN IF ADVISED OF THE POSSIBILITY OF SUCH DAMAGE.

Copyright (c) 2000-2011 INRIA, France Telecom All rights reserved.

Redistribution and use in source and binary forms, with or without modification, are permitted provided that the following conditions are met:

1. Redistributions of source code must retain the above copyright notice, this list of conditions and the following disclaimer.

2. Redistributions in binary form must reproduce the above copyright notice, this list of conditions and the following disclaimer in the

documentation and/or other materials provided with the distribution.

3. Neither the name of the copyright holders nor the names of its contributors may be used to endorse or promote products derived from this software without specific prior written permission.

THIS SOFTWARE IS PROVIDED BY THE COPYRIGHT HOLDERS AND CONTRIBUTORS "AS IS" AND ANY EXPRESS OR IMPLIED WARRANTIES, INCLUDING, BUT NOT LIMITED TO, THE IMPLIED WARRANTIES OF MERCHANTABILITY AND FITNESS FOR A PARTICULAR PURPOSE ARE DISCLAIMED. IN NO EVENT SHALL THE COPYRIGHT OWNER OR CONTRIBUTORS BE LIABLE FOR ANY DIRECT, INDIRECT, INCIDENTAL, SPECIAL, EXEMPLARY, OR CONSEQUENTIAL DAMAGES (INCLUDING, BUT NOT LIMITED TO, PROCUREMENT OF SUBSTITUTE GOODS OR SERVICES; LOSS OF USE, DATA, OR PROFITS; OR BUSINESS INTERRUPTION) HOWEVER CAUSED AND ON ANY THEORY OF LIABILITY, WHETHER IN CONTRACT, STRICT LIABILITY, OR TORT (INCLUDING NEGLIGENCE OR OTHERWISE) ARISING IN ANY WAY OUT OF THE USE OF THIS SOFTWARE, EVEN IF ADVISED OF THE POSSIBILITY OF SUCH DAMAGE. BeanShell Scripting for Java

Copyright 1997-2012 Patrick Niemeyer Licensed under the Apache License, Version 2.0. Granted to the Apache Software Foundation 2012 JUnit

Common Public License - v 1.0

### THE ACCOMPANYING PROGRAM IS PROVIDED UNDER THE TERMS OF THIS COMMON PUBLIC LICENSE ("AGREEMENT"). ANY USE, REPRODUCTION OR DISTRIBUTION OF THE PROGRAM CONSTITUTES RECIPIENT'S ACCEPTANCE OF THIS AGREEMENT.

#### 1. DEFINITIONS

"Contribution" means:

- a) in the case of the initial Contributor, the initial code and
- documentation distributed under this Agreement, and
- b) in the case of each subsequent Contributor:
- i) changes to the Program, and
- ii) additions to the Program;

 where such changes and/or additions to the Program originate from and are distributed by that particular Contributor. A Contribution 'originates' from a Contributor if it was added to the Program by such Contributor itself or anyone acting on such Contributor's behalf. Contributions do not include additions to the Program which: (i) are separate modules of software distributed in conjunction with the Program under their own license agreement, and (ii) are not derivative works of the Program.

"Contributor" means any person or entity that distributes the Program.

"Licensed Patents " mean patent claims licensable by a Contributor which are necessarily infringed by the use or sale of its Contribution alone or when combined with the Program.

"Program" means the Contributions distributed in accordance with this Agreement.

"Recipient" means anyone who receives the Program under this Agreement, including all Contributors.

#### 2. GRANT OF RIGHTS

 a) Subject to the terms of this Agreement, each Contributor hereby grants Recipient a non-exclusive, worldwide, royalty-free copyright license to reproduce, prepare derivative works of, publicly display, publicly perform, distribute and sublicense the Contribution of such Contributor, if any, and such derivative works, in source code and object code form.

 b) Subject to the terms of this Agreement, each Contributor hereby grants Recipient a non-exclusive, worldwide, royalty-free patent license under Licensed Patents to make, use, sell, offer to sell, import and otherwise transfer the Contribution of such Contributor, if any, in source code and object code form. This patent license shall apply to the combination of the Contribution and the Program if, at the time the Contribution is added by the Contributor, such addition of the Contribution causes such combination to be covered by the Licensed Patents. The patent license shall not apply to any other combinations which include the Contribution. No hardware per se is licensed hereunder.

 c) Recipient understands that although each Contributor grants the licenses to its Contributions set forth herein, no assurances are provided by any Contributor that the Program does not infringe the patent or other intellectual property rights of any other entity. Each Contributor disclaims any liability to Recipient for claims brought by any other entity based on infringement of intellectual property rights or otherwise. As a condition to exercising the rights and licenses granted hereunder, each Recipient hereby assumes sole responsibility to secure any other intellectual property rights needed, if any. For example, if a third party patent license is required to allow Recipient to distribute the Program, it is Recipient's responsibility to acquire that license before distributing the Program.

 d) Each Contributor represents that to its knowledge it has sufficient copyright rights in its Contribution, if any, to grant the copyright license set forth in this Agreement.

#### 3. REQUIREMENTS

A Contributor may choose to distribute the Program in object code form under its own license agreement, provided that:

a) it complies with the terms and conditions of this Agreement; and

b) its license agreement:

 i) effectively disclaims on behalf of all Contributors all warranties and conditions, express and implied, including warranties or conditions of title and non-infringement, and implied warranties or conditions of merchantability and fitness for a particular purpose;

 ii) effectively excludes on behalf of all Contributors all liability for damages, including direct, indirect, special, incidental and consequential damages, such as lost profits;

 iii) states that any provisions which differ from this Agreement are offered by that Contributor alone and not by any other party; and

 iv) states that source code for the Program is available from such Contributor, and informs licensees how to obtain it in a reasonable manner on or through a medium customarily used for software exchange.

When the Program is made available in source code form:

a) it must be made available under this Agreement; and

 b) a copy of this Agreement must be included with each copy of the Program.

Contributors may not remove or alter any copyright notices contained within the Program.

Each Contributor must identify itself as the originator of its Contribution, if any, in a manner that reasonably allows subsequent Recipients to identify the originator of the Contribution.

#### 4. COMMERCIAL DISTRIBUTION

Commercial distributors of software may accept certain responsibilities with respect to end users, business partners and the like. While this license is intended to facilitate the commercial use of the Program, the Contributor who includes the Program in a commercial product offering should do so in a manner which does not create potential liability for other Contributors. Therefore, if a Contributor includes the Program in a commercial product offering, such Contributor ("Commercial Contributor") hereby agrees to defend and indemnify every other Contributor ("Indemnified Contributor") against any losses, damages

and costs (collectively "Losses") arising from claims, lawsuits and other legal actions brought by a third party against the Indemnified Contributor to the extent caused by the acts or omissions of such Commercial Contributor in connection with its distribution of the Program in a commercial product offering. The obligations in this section do not apply to any claims or Losses relating to any actual or alleged intellectual property infringement. In order to qualify, an Indemnified Contributor must: a) promptly notify the Commercial Contributor in writing of such claim, and b) allow the Commercial Contributor to control, and cooperate with the Commercial Contributor in, the defense and any related settlement negotiations. The Indemnified Contributor may participate in any such claim at its own expense.

For example, a Contributor might include the Program in a commercial product offering, Product X. That Contributor is then a Commercial Contributor. If that Commercial Contributor then makes performance claims, or offers warranties related to Product X, those performance claims and warranties are such Commercial Contributor's responsibility alone. Under this section, the Commercial Contributor would have to defend claims against the other Contributors related to those performance claims and warranties, and if a court requires any other Contributor to pay any damages as a result, the Commercial Contributor must pay those damages.

#### 5. NO WARRANTY

EXCEPT AS EXPRESSLY SET FORTH IN THIS AGREEMENT, THE PROGRAM IS PROVIDED ON AN "AS IS" BASIS, WITHOUT WARRANTIES OR CONDITIONS OF ANY KIND, EITHER EXPRESS OR IMPLIED INCLUDING, WITHOUT LIMITATION, ANY WARRANTIES OR CONDITIONS OF TITLE, NON-INFRINGEMENT, MERCHANTABILITY OR FITNESS FOR A PARTICULAR PURPOSE. Each Recipient is solely responsible for determining the appropriateness of using and distributing the Program and assumes all risks associated with its exercise of rights under this Agreement, including but not limited to the risks and costs of program errors, compliance with applicable laws, damage to or loss of data, programs or equipment, and unavailability or interruption of operations.

#### 6. DISCLAIMER OF LIABILITY

EXCEPT AS EXPRESSLY SET FORTH IN THIS AGREEMENT, NEITHER RECIPIENT NOR ANY CONTRIBUTORS SHALL HAVE ANY LIABILITY FOR ANY DIRECT, INDIRECT, INCIDENTAL, SPECIAL, EXEMPLARY, OR CONSEQUENTIAL DAMAGES (INCLUDING WITHOUT LIMITATION LOST PROFITS), HOWEVER CAUSED AND ON ANY THEORY OF LIABILITY, WHETHER IN CONTRACT, STRICT LIABILITY, OR TORT (INCLUDING NEGLIGENCE OR OTHERWISE) ARISING IN ANY WAY OUT OF THE USE OR DISTRIBUTION OF THE PROGRAM OR THE EXERCISE OF ANY RIGHTS GRANTED HEREUNDER, EVEN IF ADVISED OF THE POSSIBILITY OF SUCH DAMAGES.

#### 7. GENERAL

If any provision of this Agreement is invalid or unenforceable under applicable law, it shall not affect the validity or enforceability of the remainder of the
terms of this Agreement, and without further action by the parties hereto, such provision shall be reformed to the minimum extent necessary to make such provision valid and enforceable.

If Recipient institutes patent litigation against a Contributor with respect to a patent applicable to software (including a cross-claim or counterclaim in a lawsuit), then any patent licenses granted by that Contributor to such Recipient under this Agreement shall terminate as of the date such litigation is filed. In addition, if Recipient institutes patent litigation against any entity (including a cross-claim or counterclaim in a lawsuit) alleging that the Program itself (excluding combinations of the Program with other software or hardware) infringes such Recipient's patent(s), then such Recipient's rights granted under Section 2(b) shall terminate as of the date such litigation is filed.

All Recipient's rights under this Agreement shall terminate if it fails to comply with any of the material terms or conditions of this Agreement and does not cure such failure in a reasonable period of time after becoming aware of such noncompliance. If all Recipient's rights under this Agreement terminate, Recipient agrees to cease use and distribution of the Program as soon as reasonably practicable. However, Recipient's obligations under this Agreement and any licenses granted by Recipient relating to the Program shall continue and survive.

Everyone is permitted to copy and distribute copies of this Agreement, but in order to avoid inconsistency the Agreement is copyrighted and may only be modified in the following manner. The Agreement Steward reserves the right to publish new versions (including revisions) of this Agreement from time to time. No one other than the Agreement Steward has the right to modify this Agreement. IBM is the initial Agreement Steward. IBM may assign the responsibility to serve as the Agreement Steward to a suitable separate entity. Each new version of the Agreement will be given a distinguishing version number. The Program (including Contributions) may always be distributed subject to the version of the Agreement under which it was received. In addition, after a new version of the Agreement is published, Contributor may elect to distribute the Program (including its Contributions) under the new version. Except as expressly stated in Sections 2(a) and 2(b) above, Recipient receives no rights or licenses to the intellectual property of any Contributor under this Agreement, whether expressly, by implication, estoppel or otherwise. All rights in the Program not expressly granted under this Agreement are reserved.

This Agreement is governed by the laws of the State of New York and the intellectual property laws of the United States of America. No party to this Agreement will bring a legal action under this Agreement more than one year after the cause of action arose. Each party waives its rights to a jury trial in any resulting litigation.

Apache License

# Version 2.0, January 2004 http://www.apache.org/licenses/

## TERMS AND CONDITIONS FOR USE, REPRODUCTION, AND DISTRIBUTION

## 1. Definitions.

 "License" shall mean the terms and conditions for use, reproduction, and distribution as defined by Sections 1 through 9 of this document.

 "Licensor" shall mean the copyright owner or entity authorized by the copyright owner that is granting the License.

 "Legal Entity" shall mean the union of the acting entity and all other entities that control, are controlled by, or are under common control with that entity. For the purposes of this definition, "control" means (i) the power, direct or indirect, to cause the direction or management of such entity, whether by contract or otherwise, or (ii) ownership of fifty percent (50%) or more of the outstanding shares, or (iii) beneficial ownership of such entity.

 "You" (or "Your") shall mean an individual or Legal Entity exercising permissions granted by this License.

 "Source" form shall mean the preferred form for making modifications, including but not limited to software source code, documentation source, and configuration files.

 "Object" form shall mean any form resulting from mechanical transformation or translation of a Source form, including but not limited to compiled object code, generated documentation, and conversions to other media types.

 "Work" shall mean the work of authorship, whether in Source or Object form, made available under the License, as indicated by a copyright notice that is included in or attached to the work (an example is provided in the Appendix below).

 "Derivative Works" shall mean any work, whether in Source or Object form, that is based on (or derived from) the Work and for which the editorial revisions, annotations, elaborations, or other modifications represent, as a whole, an original work of authorship. For the purposes of this License, Derivative Works shall not include works that remain separable from, or merely link (or bind by name) to the interfaces of, the Work and Derivative Works thereof.

 "Contribution" shall mean any work of authorship, including the original version of the Work and any modifications or additions  to that Work or Derivative Works thereof, that is intentionally submitted to Licensor for inclusion in the Work by the copyright owner or by an individual or Legal Entity authorized to submit on behalf of the copyright owner. For the purposes of this definition, "submitted" means any form of electronic, verbal, or written communication sent to the Licensor or its representatives, including but not limited to communication on electronic mailing lists, source code control systems, and issue tracking systems that are managed by, or on behalf of, the Licensor for the purpose of discussing and improving the Work, but excluding communication that is conspicuously marked or otherwise designated in writing by the copyright owner as "Not a Contribution."

 "Contributor" shall mean Licensor and any individual or Legal Entity on behalf of whom a Contribution has been received by Licensor and subsequently incorporated within the Work.

- 2. Grant of Copyright License. Subject to the terms and conditions of this License, each Contributor hereby grants to You a perpetual, worldwide, non-exclusive, no-charge, royalty-free, irrevocable copyright license to reproduce, prepare Derivative Works of, publicly display, publicly perform, sublicense, and distribute the Work and such Derivative Works in Source or Object form.
- 3. Grant of Patent License. Subject to the terms and conditions of this License, each Contributor hereby grants to You a perpetual, worldwide, non-exclusive, no-charge, royalty-free, irrevocable (except as stated in this section) patent license to make, have made, use, offer to sell, sell, import, and otherwise transfer the Work, where such license applies only to those patent claims licensable by such Contributor that are necessarily infringed by their Contribution(s) alone or by combination of their Contribution(s) with the Work to which such Contribution(s) was submitted. If You institute patent litigation against any entity (including a cross-claim or counterclaim in a lawsuit) alleging that the Work or a Contribution incorporated within the Work constitutes direct or contributory patent infringement, then any patent licenses granted to You under this License for that Work shall terminate as of the date such litigation is filed.
- 4. Redistribution. You may reproduce and distribute copies of the Work or Derivative Works thereof in any medium, with or without modifications, and in Source or Object form, provided that You meet the following conditions:
	- (a) You must give any other recipients of the Work or Derivative Works a copy of this License; and
	- (b) You must cause any modified files to carry prominent notices

stating that You changed the files; and

- (c) You must retain, in the Source form of any Derivative Works that You distribute, all copyright, patent, trademark, and attribution notices from the Source form of the Work, excluding those notices that do not pertain to any part of the Derivative Works; and
- (d) If the Work includes a "NOTICE" text file as part of its distribution, then any Derivative Works that You distribute must include a readable copy of the attribution notices contained within such NOTICE file, excluding those notices that do not pertain to any part of the Derivative Works, in at least one of the following places: within a NOTICE text file distributed as part of the Derivative Works; within the Source form or documentation, if provided along with the Derivative Works; or, within a display generated by the Derivative Works, if and wherever such third-party notices normally appear. The contents of the NOTICE file are for informational purposes only and do not modify the License. You may add Your own attribution notices within Derivative Works that You distribute, alongside or as an addendum to the NOTICE text from the Work, provided that such additional attribution notices cannot be construed as modifying the License.

 You may add Your own copyright statement to Your modifications and may provide additional or different license terms and conditions for use, reproduction, or distribution of Your modifications, or for any such Derivative Works as a whole, provided Your use, reproduction, and distribution of the Work otherwise complies with the conditions stated in this License.

- 5. Submission of Contributions. Unless You explicitly state otherwise, any Contribution intentionally submitted for inclusion in the Work by You to the Licensor shall be under the terms and conditions of this License, without any additional terms or conditions. Notwithstanding the above, nothing herein shall supersede or modify the terms of any separate license agreement you may have executed with Licensor regarding such Contributions.
- 6. Trademarks. This License does not grant permission to use the trade names, trademarks, service marks, or product names of the Licensor, except as required for reasonable and customary use in describing the origin of the Work and reproducing the content of the NOTICE file.
- 7. Disclaimer of Warranty. Unless required by applicable law or agreed to in writing, Licensor provides the Work (and each Contributor provides its Contributions) on an "AS IS" BASIS,

 WITHOUT WARRANTIES OR CONDITIONS OF ANY KIND, either express or implied, including, without limitation, any warranties or conditions of TITLE, NON-INFRINGEMENT, MERCHANTABILITY, or FITNESS FOR A PARTICULAR PURPOSE. You are solely responsible for determining the appropriateness of using or redistributing the Work and assume any risks associated with Your exercise of permissions under this License.

- 8. Limitation of Liability. In no event and under no legal theory, whether in tort (including negligence), contract, or otherwise, unless required by applicable law (such as deliberate and grossly negligent acts) or agreed to in writing, shall any Contributor be liable to You for damages, including any direct, indirect, special, incidental, or consequential damages of any character arising as a result of this License or out of the use or inability to use the Work (including but not limited to damages for loss of goodwill, work stoppage, computer failure or malfunction, or any and all other commercial damages or losses), even if such Contributor has been advised of the possibility of such damages.
- 9. Accepting Warranty or Additional Liability. While redistributing the Work or Derivative Works thereof, You may choose to offer, and charge a fee for, acceptance of support, warranty, indemnity, or other liability obligations and/or rights consistent with this License. However, in accepting such obligations, You may act only on Your own behalf and on Your sole responsibility, not on behalf of any other Contributor, and only if You agree to indemnify, defend, and hold each Contributor harmless for any liability incurred by, or claims asserted against, such Contributor by reason of your accepting any such warranty or additional liability.

# END OF TERMS AND CONDITIONS

APPENDIX: How to apply the Apache License to your work.

 To apply the Apache License to your work, attach the following boilerplate notice, with the fields enclosed by brackets "[]" replaced with your own identifying information. (Don't include the brackets!) The text should be enclosed in the appropriate comment syntax for the file format. We also recommend that a file or class name and description of purpose be included on the same "printed page" as the copyright notice for easier identification within third-party archives.

### Copyright [yyyy] [name of copyright owner]

 Licensed under the Apache License, Version 2.0 (the "License"); you may not use this file except in compliance with the License. You may obtain a copy of the License at

http://www.apache.org/licenses/LICENSE-2.0

 Unless required by applicable law or agreed to in writing, software distributed under the License is distributed on an "AS IS" BASIS, WITHOUT WARRANTIES OR CONDITIONS OF ANY KIND, either express or implied. See the License for the specific language governing permissions and limitations under the License. /\*\*\*\*\*\*\*\*\*\*\*\*\*\*\*\*\*\*\*\*\*\*\*\*\*\*\*\*\*\*\*\*\*\*\*\*\*\*\*\*\*\*\*\*\*\*\*\*\*\*\*\*\*\*\*\*\*\*\*\*\*\*\*\*\*\*\*\*\*\*\*\*\*\*\*\*\* \* Licensed to the Apache Software Foundation (ASF) under one \* \* or more contributor license agreements. See the NOTICE file \* \* distributed with this work for additional information \* \* regarding copyright ownership. The ASF licenses this file \* \* to you under the Apache License, Version 2.0 (the \* \* "License"); you may not use this file except in compliance \* \* with the License. You may obtain a copy of the License at \*  $*$ \* http://www.apache.org/licenses/LICENSE-2.0 \*  $*$ \* Unless required by applicable law or agreed to in writing, \* \* software distributed under the License is distributed on an \* \* "AS IS" BASIS, WITHOUT WARRANTIES OR CONDITIONS OF ANY \* \* KIND, either express or implied. See the License for the \* \* specific language governing permissions and limitations \* \* under the License. \*  $*$  $*$ \* This file is part of the BeanShell Java Scripting distribution. \* \* Documentation and updates may be found at http://www.beanshell.org/ \* \* Patrick Niemeyer (pat@pat.net) \* \* Author of Learning Java, O'Reilly & Associates \*  $*$ \*\*\*\*\*\*\*\*\*\*\*\*\*\*\*\*\*\*\*\*\*\*\*\*\*\*\*\*\*\*\*\*\*\*\*\*\*\*\*\*\*\*\*\*\*\*\*\*\*\*\*\*\*\*\*\*\*\*\*\*\*\*\*\*\*\*\*\*\*\*\*\*\*\*\*\*\*/

# **1.85 kotlinx-coroutines-jdk 1.3.2-1.3.60 1.85.1 Available under license :**

 Apache License Version 2.0, January 2004 http://www.apache.org/licenses/

## TERMS AND CONDITIONS FOR USE, REPRODUCTION, AND DISTRIBUTION

1. Definitions.

"License" shall mean the terms and conditions for use, reproduction,

and distribution as defined by Sections 1 through 9 of this document.

 "Licensor" shall mean the copyright owner or entity authorized by the copyright owner that is granting the License.

 "Legal Entity" shall mean the union of the acting entity and all other entities that control, are controlled by, or are under common control with that entity. For the purposes of this definition, "control" means (i) the power, direct or indirect, to cause the direction or management of such entity, whether by contract or otherwise, or (ii) ownership of fifty percent (50%) or more of the outstanding shares, or (iii) beneficial ownership of such entity.

 "You" (or "Your") shall mean an individual or Legal Entity exercising permissions granted by this License.

 "Source" form shall mean the preferred form for making modifications, including but not limited to software source code, documentation source, and configuration files.

 "Object" form shall mean any form resulting from mechanical transformation or translation of a Source form, including but not limited to compiled object code, generated documentation, and conversions to other media types.

 "Work" shall mean the work of authorship, whether in Source or Object form, made available under the License, as indicated by a copyright notice that is included in or attached to the work (an example is provided in the Appendix below).

 "Derivative Works" shall mean any work, whether in Source or Object form, that is based on (or derived from) the Work and for which the editorial revisions, annotations, elaborations, or other modifications represent, as a whole, an original work of authorship. For the purposes of this License, Derivative Works shall not include works that remain separable from, or merely link (or bind by name) to the interfaces of, the Work and Derivative Works thereof.

 "Contribution" shall mean any work of authorship, including the original version of the Work and any modifications or additions to that Work or Derivative Works thereof, that is intentionally submitted to Licensor for inclusion in the Work by the copyright owner or by an individual or Legal Entity authorized to submit on behalf of the copyright owner. For the purposes of this definition, "submitted" means any form of electronic, verbal, or written communication sent to the Licensor or its representatives, including but not limited to communication on electronic mailing lists, source code control systems, and issue tracking systems that are managed by, or on behalf of, the

 Licensor for the purpose of discussing and improving the Work, but excluding communication that is conspicuously marked or otherwise designated in writing by the copyright owner as "Not a Contribution."

 "Contributor" shall mean Licensor and any individual or Legal Entity on behalf of whom a Contribution has been received by Licensor and subsequently incorporated within the Work.

- 2. Grant of Copyright License. Subject to the terms and conditions of this License, each Contributor hereby grants to You a perpetual, worldwide, non-exclusive, no-charge, royalty-free, irrevocable copyright license to reproduce, prepare Derivative Works of, publicly display, publicly perform, sublicense, and distribute the Work and such Derivative Works in Source or Object form.
- 3. Grant of Patent License. Subject to the terms and conditions of this License, each Contributor hereby grants to You a perpetual, worldwide, non-exclusive, no-charge, royalty-free, irrevocable (except as stated in this section) patent license to make, have made, use, offer to sell, sell, import, and otherwise transfer the Work, where such license applies only to those patent claims licensable by such Contributor that are necessarily infringed by their Contribution(s) alone or by combination of their Contribution(s) with the Work to which such Contribution(s) was submitted. If You institute patent litigation against any entity (including a cross-claim or counterclaim in a lawsuit) alleging that the Work or a Contribution incorporated within the Work constitutes direct or contributory patent infringement, then any patent licenses granted to You under this License for that Work shall terminate as of the date such litigation is filed.
- 4. Redistribution. You may reproduce and distribute copies of the Work or Derivative Works thereof in any medium, with or without modifications, and in Source or Object form, provided that You meet the following conditions:
	- (a) You must give any other recipients of the Work or Derivative Works a copy of this License; and
	- (b) You must cause any modified files to carry prominent notices stating that You changed the files; and
	- (c) You must retain, in the Source form of any Derivative Works that You distribute, all copyright, patent, trademark, and attribution notices from the Source form of the Work, excluding those notices that do not pertain to any part of the Derivative Works; and

 (d) If the Work includes a "NOTICE" text file as part of its distribution, then any Derivative Works that You distribute must include a readable copy of the attribution notices contained within such NOTICE file, excluding those notices that do not pertain to any part of the Derivative Works, in at least one of the following places: within a NOTICE text file distributed as part of the Derivative Works; within the Source form or documentation, if provided along with the Derivative Works; or, within a display generated by the Derivative Works, if and wherever such third-party notices normally appear. The contents of the NOTICE file are for informational purposes only and do not modify the License. You may add Your own attribution notices within Derivative Works that You distribute, alongside or as an addendum to the NOTICE text from the Work, provided that such additional attribution notices cannot be construed as modifying the License.

 You may add Your own copyright statement to Your modifications and may provide additional or different license terms and conditions for use, reproduction, or distribution of Your modifications, or for any such Derivative Works as a whole, provided Your use, reproduction, and distribution of the Work otherwise complies with the conditions stated in this License.

- 5. Submission of Contributions. Unless You explicitly state otherwise, any Contribution intentionally submitted for inclusion in the Work by You to the Licensor shall be under the terms and conditions of this License, without any additional terms or conditions. Notwithstanding the above, nothing herein shall supersede or modify the terms of any separate license agreement you may have executed with Licensor regarding such Contributions.
- 6. Trademarks. This License does not grant permission to use the trade names, trademarks, service marks, or product names of the Licensor, except as required for reasonable and customary use in describing the origin of the Work and reproducing the content of the NOTICE file.
- 7. Disclaimer of Warranty. Unless required by applicable law or agreed to in writing, Licensor provides the Work (and each Contributor provides its Contributions) on an "AS IS" BASIS, WITHOUT WARRANTIES OR CONDITIONS OF ANY KIND, either express or implied, including, without limitation, any warranties or conditions of TITLE, NON-INFRINGEMENT, MERCHANTABILITY, or FITNESS FOR A PARTICULAR PURPOSE. You are solely responsible for determining the appropriateness of using or redistributing the Work and assume any risks associated with Your exercise of permissions under this License.

8. Limitation of Liability. In no event and under no legal theory,

 whether in tort (including negligence), contract, or otherwise, unless required by applicable law (such as deliberate and grossly negligent acts) or agreed to in writing, shall any Contributor be liable to You for damages, including any direct, indirect, special, incidental, or consequential damages of any character arising as a result of this License or out of the use or inability to use the Work (including but not limited to damages for loss of goodwill, work stoppage, computer failure or malfunction, or any and all other commercial damages or losses), even if such Contributor has been advised of the possibility of such damages.

 9. Accepting Warranty or Additional Liability. While redistributing the Work or Derivative Works thereof, You may choose to offer, and charge a fee for, acceptance of support, warranty, indemnity, or other liability obligations and/or rights consistent with this License. However, in accepting such obligations, You may act only on Your own behalf and on Your sole responsibility, not on behalf of any other Contributor, and only if You agree to indemnify, defend, and hold each Contributor harmless for any liability incurred by, or claims asserted against, such Contributor by reason of your accepting any such warranty or additional liability.

# END OF TERMS AND CONDITIONS

APPENDIX: How to apply the Apache License to your work.

 To apply the Apache License to your work, attach the following boilerplate notice, with the fields enclosed by brackets "[]" replaced with your own identifying information. (Don't include the brackets!) The text should be enclosed in the appropriate comment syntax for the file format. We also recommend that a file or class name and description of purpose be included on the same "printed page" as the copyright notice for easier identification within third-party archives.

Copyright [yyyy] [name of copyright owner]

 Licensed under the Apache License, Version 2.0 (the "License"); you may not use this file except in compliance with the License. You may obtain a copy of the License at

http://www.apache.org/licenses/LICENSE-2.0

 Unless required by applicable law or agreed to in writing, software distributed under the License is distributed on an "AS IS" BASIS, WITHOUT WARRANTIES OR CONDITIONS OF ANY KIND, either express or implied. See the License for the specific language governing permissions and limitations under the License.

# **1.86 scala 2.12.8**

# **1.86.1 Available under license :**

Scala Copyright (c) 2002-2018 EPFL Copyright (c) 2011-2018 Lightbend, Inc.

Scala includes software developed at LAMP/EPFL (https://lamp.epfl.ch/) and Lightbend, Inc. (https://www.lightbend.com/).

Licensed under the Apache License, Version 2.0 (the "License"). Unless required by applicable law or agreed to in writing, software distributed under the License is distributed on an "AS IS" BASIS, WITHOUT WARRANTIES OR CONDITIONS OF ANY KIND, either express or implied. See the License for the specific language governing permissions and limitations under the License.

This software includes projects with other licenses -- see `doc/LICENSE.md`. Scala includes the JLine library:

Copyright (c) 2002-2006, Marc Prud'hommeaux <mwp1@cornell.edu> All rights reserved.

Redistribution and use in source and binary forms, with or without modification, are permitted provided that the following conditions are met:

Redistributions of source code must retain the above copyright notice, this list of conditions and the following disclaimer.

Redistributions in binary form must reproduce the above copyright notice, this list of conditions and the following disclaimer in the documentation and/or other materials provided with the distribution.

Neither the name of JLine nor the names of its contributors may be used to endorse or promote products derived from this software without specific prior written permission.

THIS SOFTWARE IS PROVIDED BY THE COPYRIGHT HOLDERS AND CONTRIBUTORS "AS IS" AND ANY EXPRESS OR IMPLIED WARRANTIES, INCLUDING, BUT NOT LIMITED TO, THE IMPLIED WARRANTIES OF MERCHANTABILITY AND FITNESS FOR A PARTICULAR PURPOSE ARE DISCLAIMED. IN NO EVENT SHALL THE COPYRIGHT OWNER OR CONTRIBUTORS BE LIABLE FOR ANY DIRECT, INDIRECT, INCIDENTAL, SPECIAL, EXEMPLARY,

OR CONSEQUENTIAL DAMAGES (INCLUDING, BUT NOT LIMITED TO, PROCUREMENT OF SUBSTITUTE GOODS OR SERVICES; LOSS OF USE, DATA, OR PROFITS; OR BUSINESS INTERRUPTION) HOWEVER CAUSED AND ON ANY THEORY OF LIABILITY, WHETHER IN CONTRACT, STRICT LIABILITY, OR TORT (INCLUDING NEGLIGENCE OR OTHERWISE) ARISING IN ANY WAY OUT OF THE USE OF THIS SOFTWARE, EVEN IF ADVISED OF THE POSSIBILITY OF SUCH DAMAGE. {% if site.thisScalaVersion != site.latestScalaVersion %}  $\langle$  div class="version-notice">This is the specification of a previous version of Scala. See the  $\langle$ a href="{{}} site.baseurl }/../{ { site.latestScalaVersion }}/">Scala { { site.latestScalaVersion }} spec</a>.</div> {% endif %} class C { val x:  $((Int, Int) \Rightarrow Int) = (((a, b)) \Rightarrow a)$ val y: ((Int, Int, Int) => Int) = (((a, !!)) => a) val z: ((Int, Int, Int) => Int) = (((a, NotAPatternVariableName, c)) => a) } Scala includes the ASM library.

Copyright (c) 2000-2011 INRIA, France Telecom All rights reserved.

Redistribution and use in source and binary forms, with or without modification, are permitted provided that the following conditions are met:

1. Redistributions of source code must retain the above copyright notice, this list of conditions and the following disclaimer.

- 2. Redistributions in binary form must reproduce the above copyright notice, this list of conditions and the following disclaimer in the documentation and/or other materials provided with the distribution.
- 3. Neither the name of the copyright holders nor the names of its contributors may be used to endorse or promote products derived from this software without specific prior written permission.

THIS SOFTWARE IS PROVIDED BY THE COPYRIGHT HOLDERS AND CONTRIBUTORS "AS IS" AND ANY EXPRESS OR IMPLIED WARRANTIES, INCLUDING, BUT NOT LIMITED TO, THE IMPLIED WARRANTIES OF MERCHANTABILITY AND FITNESS FOR A PARTICULAR PURPOSE ARE DISCLAIMED. IN NO EVENT SHALL THE COPYRIGHT OWNER OR CONTRIBUTORS BE LIABLE FOR ANY DIRECT, INDIRECT, INCIDENTAL, SPECIAL, EXEMPLARY, OR CONSEQUENTIAL DAMAGES (INCLUDING, BUT NOT LIMITED TO, PROCUREMENT OF SUBSTITUTE GOODS OR SERVICES; LOSS OF USE, DATA, OR PROFITS; OR BUSINESS INTERRUPTION) HOWEVER CAUSED AND ON ANY THEORY OF LIABILITY, WHETHER IN CONTRACT, STRICT LIABILITY, OR TORT (INCLUDING NEGLIGENCE OR OTHERWISE) ARISING IN ANY WAY OUT OF THE USE OF THIS SOFTWARE, EVEN IF ADVISED OF THE POSSIBILITY OF SUCH DAMAGE.

not-a-legal-formal-parameter-tuple.scala:2: error: not a legal formal parameter.

Note: Tuples cannot be directly destructured in method or function parameters.

Either create a single parameter accepting the Tuple2,

or consider a pattern matching anonymous function:  $\{ \text{ case } (a, b) = \rangle ... \}$ val x:  $((Int, Int) \Rightarrow Int) = (((a, b)) \Rightarrow a)$ 

not-a-legal-formal-parameter-tuple.scala:3: error: not a legal formal parameter. Note: Tuples cannot be directly destructured in method or function parameters.

Either create a single parameter accepting the Tuple2,

or consider a pattern matching anonymous function:  $\{ \text{ case (param1, param2)} \implies ... \}$ val y: ((Int, Int, Int) => Int) = (((a, !!)) => a)

 $\sim$   $\sim$ 

not-a-legal-formal-parameter-tuple.scala:4: error: not a legal formal parameter.

Note: Tuples cannot be directly destructured in method or function parameters.

Either create a single parameter accepting the Tuple3,

or consider a pattern matching anonymous function:  $\{ \text{ case (param1, ..., param3)} \Rightarrow ... \}$ val z: ((Int, Int, Int) => Int) = (((a, NotAPatternVariableName, c)) => a)

#### three errors found

 $\sim$   $\sim$ 

 $\overline{\phantom{a}}$ 

Scala is licensed under the [Apache License Version 2.0](https://www.apache.org/licenses/LICENSE-2.0).

## Scala License

Copyright (c) 2002-2018 EPFL

Copyright (c) 2011-2018 Lightbend, Inc.

All rights reserved.

Licensed under the Apache License, Version 2.0 (the "License"); you may not use this file except in compliance with the License. You may obtain a copy of the License at

http://www.apache.org/licenses/LICENSE-2.0

Unless required by applicable law or agreed to in writing, software distributed under the License is distributed on an "AS IS" BASIS, WITHOUT WARRANTIES OR CONDITIONS OF ANY KIND, either express or implied. See the License for the specific language governing permissions and limitations under the License.

# Other Licenses

This software includes projects with the following licenses, which are also included in the `licenses/` directory:

### [Apache License](http://www.apache.org/licenses/LICENSE-2.0.html) This license is used by the following third-party libraries:

### \* jansi

### [BSD License](http://www.opensource.org/licenses/bsd-license.php) This license is used by the following third-party libraries:

\* jline

### [BSD 3-Clause License](http://opensource.org/licenses/BSD-3-Clause) This license is used by the following third-party libraries:

\* asm

### [MIT License](http://www.opensource.org/licenses/MIT) This license is used by the following third-party libraries:

 \* jquery \* tools tooltip Scala includes the Tools Tooltip library:

Copyright (c) 2009 Tero Piirainen

Permission is hereby granted, free of charge, to any person obtaining a copy of this software and associated documentation files (the "Software"), to deal in the Software without restriction, including without limitation the rights to use, copy, modify, merge, publish, distribute, sublicense, and/or sell copies of the Software, and to permit persons to whom the Software is furnished to do so, subject to the following conditions:

The above copyright notice and this permission notice shall be included in all copies or substantial portions of the Software. (c) 2012-2014 GitHub

When using the GitHub logos, be sure to follow the GitHub logo guidelines (https://github.com/logos)

Font License: SIL OFL 1.1 (http://scripts.sil.org/OFL) Applies to all font files

Code License: MIT (http://choosealicense.com/licenses/mit/) Applies to all other files Copyright (c) 2006, Ivan Sagalaev All rights reserved. Redistribution and use in source and binary forms, with or without modification, are permitted provided that the following conditions are met:

 \* Redistributions of source code must retain the above copyright notice, this list of conditions and the following disclaimer.

\* Redistributions in binary form must reproduce the above copyright

 notice, this list of conditions and the following disclaimer in the documentation and/or other materials provided with the distribution.

 \* Neither the name of highlight.js nor the names of its contributors may be used to endorse or promote products derived from this software without specific prior written permission.

THIS SOFTWARE IS PROVIDED BY THE REGENTS AND CONTRIBUTORS ``AS IS'' AND ANY EXPRESS OR IMPLIED WARRANTIES, INCLUDING, BUT NOT LIMITED TO, THE IMPLIED WARRANTIES OF MERCHANTABILITY AND FITNESS FOR A PARTICULAR PURPOSE ARE DISCLAIMED. IN NO EVENT SHALL THE REGENTS AND CONTRIBUTORS BE LIABLE FOR ANY DIRECT, INDIRECT, INCIDENTAL, SPECIAL, EXEMPLARY, OR CONSEQUENTIAL DAMAGES (INCLUDING, BUT NOT LIMITED TO, PROCUREMENT OF SUBSTITUTE GOODS OR SERVICES; LOSS OF USE, DATA, OR PROFITS; OR BUSINESS INTERRUPTION) HOWEVER CAUSED AND ON ANY THEORY OF LIABILITY, WHETHER IN CONTRACT, STRICT LIABILITY, OR TORT (INCLUDING NEGLIGENCE OR OTHERWISE) ARISING IN ANY WAY OUT OF THE USE OF THIS SOFTWARE, EVEN IF ADVISED OF THE POSSIBILITY OF SUCH DAMAGE. Scala includes the JLine library, which includes the Jansi library.

> Apache License Version 2.0, January 2004 http://www.apache.org/licenses/

## TERMS AND CONDITIONS FOR USE, REPRODUCTION, AND DISTRIBUTION

1. Definitions.

 "License" shall mean the terms and conditions for use, reproduction, and distribution as defined by Sections 1 through 9 of this document.

 "Licensor" shall mean the copyright owner or entity authorized by the copyright owner that is granting the License.

 "Legal Entity" shall mean the union of the acting entity and all other entities that control, are controlled by, or are under common control with that entity. For the purposes of this definition, "control" means (i) the power, direct or indirect, to cause the direction or management of such entity, whether by contract or otherwise, or (ii) ownership of fifty percent (50%) or more of the outstanding shares, or (iii) beneficial ownership of such entity.

 "You" (or "Your") shall mean an individual or Legal Entity exercising permissions granted by this License.

 "Source" form shall mean the preferred form for making modifications, including but not limited to software source code, documentation source, and configuration files.

"Object" form shall mean any form resulting from mechanical

 transformation or translation of a Source form, including but not limited to compiled object code, generated documentation, and conversions to other media types.

 "Work" shall mean the work of authorship, whether in Source or Object form, made available under the License, as indicated by a copyright notice that is included in or attached to the work (an example is provided in the Appendix below).

 "Derivative Works" shall mean any work, whether in Source or Object form, that is based on (or derived from) the Work and for which the editorial revisions, annotations, elaborations, or other modifications represent, as a whole, an original work of authorship. For the purposes of this License, Derivative Works shall not include works that remain separable from, or merely link (or bind by name) to the interfaces of, the Work and Derivative Works thereof.

 "Contribution" shall mean any work of authorship, including the original version of the Work and any modifications or additions to that Work or Derivative Works thereof, that is intentionally submitted to Licensor for inclusion in the Work by the copyright owner or by an individual or Legal Entity authorized to submit on behalf of the copyright owner. For the purposes of this definition, "submitted" means any form of electronic, verbal, or written communication sent to the Licensor or its representatives, including but not limited to communication on electronic mailing lists, source code control systems, and issue tracking systems that are managed by, or on behalf of, the Licensor for the purpose of discussing and improving the Work, but excluding communication that is conspicuously marked or otherwise designated in writing by the copyright owner as "Not a Contribution."

 "Contributor" shall mean Licensor and any individual or Legal Entity on behalf of whom a Contribution has been received by Licensor and subsequently incorporated within the Work.

- 2. Grant of Copyright License. Subject to the terms and conditions of this License, each Contributor hereby grants to You a perpetual, worldwide, non-exclusive, no-charge, royalty-free, irrevocable copyright license to reproduce, prepare Derivative Works of, publicly display, publicly perform, sublicense, and distribute the Work and such Derivative Works in Source or Object form.
- 3. Grant of Patent License. Subject to the terms and conditions of this License, each Contributor hereby grants to You a perpetual, worldwide, non-exclusive, no-charge, royalty-free, irrevocable (except as stated in this section) patent license to make, have made, use, offer to sell, sell, import, and otherwise transfer the Work, where such license applies only to those patent claims licensable

 by such Contributor that are necessarily infringed by their Contribution(s) alone or by combination of their Contribution(s) with the Work to which such Contribution(s) was submitted. If You institute patent litigation against any entity (including a cross-claim or counterclaim in a lawsuit) alleging that the Work or a Contribution incorporated within the Work constitutes direct or contributory patent infringement, then any patent licenses granted to You under this License for that Work shall terminate as of the date such litigation is filed.

- 4. Redistribution. You may reproduce and distribute copies of the Work or Derivative Works thereof in any medium, with or without modifications, and in Source or Object form, provided that You meet the following conditions:
	- (a) You must give any other recipients of the Work or Derivative Works a copy of this License; and
	- (b) You must cause any modified files to carry prominent notices stating that You changed the files; and
	- (c) You must retain, in the Source form of any Derivative Works that You distribute, all copyright, patent, trademark, and attribution notices from the Source form of the Work, excluding those notices that do not pertain to any part of the Derivative Works; and
	- (d) If the Work includes a "NOTICE" text file as part of its distribution, then any Derivative Works that You distribute must include a readable copy of the attribution notices contained within such NOTICE file, excluding those notices that do not pertain to any part of the Derivative Works, in at least one of the following places: within a NOTICE text file distributed as part of the Derivative Works; within the Source form or documentation, if provided along with the Derivative Works; or, within a display generated by the Derivative Works, if and wherever such third-party notices normally appear. The contents of the NOTICE file are for informational purposes only and do not modify the License. You may add Your own attribution notices within Derivative Works that You distribute, alongside or as an addendum to the NOTICE text from the Work, provided that such additional attribution notices cannot be construed as modifying the License.

 You may add Your own copyright statement to Your modifications and may provide additional or different license terms and conditions for use, reproduction, or distribution of Your modifications, or for any such Derivative Works as a whole, provided Your use,

 reproduction, and distribution of the Work otherwise complies with the conditions stated in this License.

- 5. Submission of Contributions. Unless You explicitly state otherwise, any Contribution intentionally submitted for inclusion in the Work by You to the Licensor shall be under the terms and conditions of this License, without any additional terms or conditions. Notwithstanding the above, nothing herein shall supersede or modify the terms of any separate license agreement you may have executed with Licensor regarding such Contributions.
- 6. Trademarks. This License does not grant permission to use the trade names, trademarks, service marks, or product names of the Licensor, except as required for reasonable and customary use in describing the origin of the Work and reproducing the content of the NOTICE file.
- 7. Disclaimer of Warranty. Unless required by applicable law or agreed to in writing, Licensor provides the Work (and each Contributor provides its Contributions) on an "AS IS" BASIS, WITHOUT WARRANTIES OR CONDITIONS OF ANY KIND, either express or implied, including, without limitation, any warranties or conditions of TITLE, NON-INFRINGEMENT, MERCHANTABILITY, or FITNESS FOR A PARTICULAR PURPOSE. You are solely responsible for determining the appropriateness of using or redistributing the Work and assume any risks associated with Your exercise of permissions under this License.
- 8. Limitation of Liability. In no event and under no legal theory, whether in tort (including negligence), contract, or otherwise, unless required by applicable law (such as deliberate and grossly negligent acts) or agreed to in writing, shall any Contributor be liable to You for damages, including any direct, indirect, special, incidental, or consequential damages of any character arising as a result of this License or out of the use or inability to use the Work (including but not limited to damages for loss of goodwill, work stoppage, computer failure or malfunction, or any and all other commercial damages or losses), even if such Contributor has been advised of the possibility of such damages.
- 9. Accepting Warranty or Additional Liability. While redistributing the Work or Derivative Works thereof, You may choose to offer, and charge a fee for, acceptance of support, warranty, indemnity, or other liability obligations and/or rights consistent with this License. However, in accepting such obligations, You may act only on Your own behalf and on Your sole responsibility, not on behalf of any other Contributor, and only if You agree to indemnify, defend, and hold each Contributor harmless for any liability incurred by, or claims asserted against, such Contributor by reason of your accepting any such warranty or additional liability.

#### END OF TERMS AND CONDITIONS

APPENDIX: How to apply the Apache License to your work.

 To apply the Apache License to your work, attach the following boilerplate notice, with the fields enclosed by brackets "[]" replaced with your own identifying information. (Don't include the brackets!) The text should be enclosed in the appropriate comment syntax for the file format. We also recommend that a file or class name and description of purpose be included on the same "printed page" as the copyright notice for easier identification within third-party archives.

Copyright [yyyy] [name of copyright owner]

 Licensed under the Apache License, Version 2.0 (the "License"); you may not use this file except in compliance with the License. You may obtain a copy of the License at

http://www.apache.org/licenses/LICENSE-2.0

 Unless required by applicable law or agreed to in writing, software distributed under the License is distributed on an "AS IS" BASIS, WITHOUT WARRANTIES OR CONDITIONS OF ANY KIND, either express or implied. See the License for the specific language governing permissions and limitations under the License. Scala includes the jQuery library:

Copyright (c) 2010 John Resig

Permission is hereby granted, free of charge, to any person obtaining a copy of this software and associated documentation files (the "Software"), to deal in the Software without restriction, including without limitation the rights to use, copy, modify, merge, publish, distribute, sublicense, and/or sell copies of the Software, and to permit persons to whom the Software is furnished to do so, subject to the following conditions:

The above copyright notice and this permission notice shall be included in all copies or substantial portions of the Software.

> Apache License Version 2.0, January 2004 http://www.apache.org/licenses/

# TERMS AND CONDITIONS FOR USE, REPRODUCTION, AND DISTRIBUTION

1. Definitions.

 "License" shall mean the terms and conditions for use, reproduction, and distribution as defined by Sections 1 through 9 of this document.

 "Licensor" shall mean the copyright owner or entity authorized by the copyright owner that is granting the License.

 "Legal Entity" shall mean the union of the acting entity and all other entities that control, are controlled by, or are under common control with that entity. For the purposes of this definition, "control" means (i) the power, direct or indirect, to cause the direction or management of such entity, whether by contract or otherwise, or (ii) ownership of fifty percent (50%) or more of the outstanding shares, or (iii) beneficial ownership of such entity.

 "You" (or "Your") shall mean an individual or Legal Entity exercising permissions granted by this License.

 "Source" form shall mean the preferred form for making modifications, including but not limited to software source code, documentation source, and configuration files.

 "Object" form shall mean any form resulting from mechanical transformation or translation of a Source form, including but not limited to compiled object code, generated documentation, and conversions to other media types.

 "Work" shall mean the work of authorship, whether in Source or Object form, made available under the License, as indicated by a copyright notice that is included in or attached to the work (an example is provided in the Appendix below).

 "Derivative Works" shall mean any work, whether in Source or Object form, that is based on (or derived from) the Work and for which the editorial revisions, annotations, elaborations, or other modifications represent, as a whole, an original work of authorship. For the purposes of this License, Derivative Works shall not include works that remain separable from, or merely link (or bind by name) to the interfaces of, the Work and Derivative Works thereof.

 "Contribution" shall mean any work of authorship, including the original version of the Work and any modifications or additions to that Work or Derivative Works thereof, that is intentionally submitted to Licensor for inclusion in the Work by the copyright owner or by an individual or Legal Entity authorized to submit on behalf of the copyright owner. For the purposes of this definition, "submitted" means any form of electronic, verbal, or written communication sent to the Licensor or its representatives, including but not limited to

 communication on electronic mailing lists, source code control systems, and issue tracking systems that are managed by, or on behalf of, the Licensor for the purpose of discussing and improving the Work, but excluding communication that is conspicuously marked or otherwise designated in writing by the copyright owner as "Not a Contribution."

 "Contributor" shall mean Licensor and any individual or Legal Entity on behalf of whom a Contribution has been received by Licensor and subsequently incorporated within the Work.

- 2. Grant of Copyright License. Subject to the terms and conditions of this License, each Contributor hereby grants to You a perpetual, worldwide, non-exclusive, no-charge, royalty-free, irrevocable copyright license to reproduce, prepare Derivative Works of, publicly display, publicly perform, sublicense, and distribute the Work and such Derivative Works in Source or Object form.
- 3. Grant of Patent License. Subject to the terms and conditions of this License, each Contributor hereby grants to You a perpetual, worldwide, non-exclusive, no-charge, royalty-free, irrevocable (except as stated in this section) patent license to make, have made, use, offer to sell, sell, import, and otherwise transfer the Work, where such license applies only to those patent claims licensable by such Contributor that are necessarily infringed by their Contribution(s) alone or by combination of their Contribution(s) with the Work to which such Contribution(s) was submitted. If You institute patent litigation against any entity (including a cross-claim or counterclaim in a lawsuit) alleging that the Work or a Contribution incorporated within the Work constitutes direct or contributory patent infringement, then any patent licenses granted to You under this License for that Work shall terminate as of the date such litigation is filed.
- 4. Redistribution. You may reproduce and distribute copies of the Work or Derivative Works thereof in any medium, with or without modifications, and in Source or Object form, provided that You meet the following conditions:
	- (a) You must give any other recipients of the Work or Derivative Works a copy of this License; and
	- (b) You must cause any modified files to carry prominent notices stating that You changed the files; and
	- (c) You must retain, in the Source form of any Derivative Works that You distribute, all copyright, patent, trademark, and attribution notices from the Source form of the Work, excluding those notices that do not pertain to any part of

the Derivative Works; and

 (d) If the Work includes a "NOTICE" text file as part of its distribution, then any Derivative Works that You distribute must include a readable copy of the attribution notices contained within such NOTICE file, excluding those notices that do not pertain to any part of the Derivative Works, in at least one of the following places: within a NOTICE text file distributed as part of the Derivative Works; within the Source form or documentation, if provided along with the Derivative Works; or, within a display generated by the Derivative Works, if and wherever such third-party notices normally appear. The contents of the NOTICE file are for informational purposes only and do not modify the License. You may add Your own attribution notices within Derivative Works that You distribute, alongside or as an addendum to the NOTICE text from the Work, provided that such additional attribution notices cannot be construed as modifying the License.

 You may add Your own copyright statement to Your modifications and may provide additional or different license terms and conditions for use, reproduction, or distribution of Your modifications, or for any such Derivative Works as a whole, provided Your use, reproduction, and distribution of the Work otherwise complies with the conditions stated in this License.

- 5. Submission of Contributions. Unless You explicitly state otherwise, any Contribution intentionally submitted for inclusion in the Work by You to the Licensor shall be under the terms and conditions of this License, without any additional terms or conditions. Notwithstanding the above, nothing herein shall supersede or modify the terms of any separate license agreement you may have executed with Licensor regarding such Contributions.
- 6. Trademarks. This License does not grant permission to use the trade names, trademarks, service marks, or product names of the Licensor, except as required for reasonable and customary use in describing the origin of the Work and reproducing the content of the NOTICE file.
- 7. Disclaimer of Warranty. Unless required by applicable law or agreed to in writing, Licensor provides the Work (and each Contributor provides its Contributions) on an "AS IS" BASIS, WITHOUT WARRANTIES OR CONDITIONS OF ANY KIND, either express or implied, including, without limitation, any warranties or conditions of TITLE, NON-INFRINGEMENT, MERCHANTABILITY, or FITNESS FOR A PARTICULAR PURPOSE. You are solely responsible for determining the appropriateness of using or redistributing the Work and assume any risks associated with Your exercise of permissions under this License.
- 8. Limitation of Liability. In no event and under no legal theory, whether in tort (including negligence), contract, or otherwise, unless required by applicable law (such as deliberate and grossly negligent acts) or agreed to in writing, shall any Contributor be liable to You for damages, including any direct, indirect, special, incidental, or consequential damages of any character arising as a result of this License or out of the use or inability to use the Work (including but not limited to damages for loss of goodwill, work stoppage, computer failure or malfunction, or any and all other commercial damages or losses), even if such Contributor has been advised of the possibility of such damages.
- 9. Accepting Warranty or Additional Liability. While redistributing the Work or Derivative Works thereof, You may choose to offer, and charge a fee for, acceptance of support, warranty, indemnity, or other liability obligations and/or rights consistent with this License. However, in accepting such obligations, You may act only on Your own behalf and on Your sole responsibility, not on behalf of any other Contributor, and only if You agree to indemnify, defend, and hold each Contributor harmless for any liability incurred by, or claims asserted against, such Contributor by reason of your accepting any such warranty or additional liability.

# END OF TERMS AND CONDITIONS

APPENDIX: How to apply the Apache License to your work.

 To apply the Apache License to your work, attach the following boilerplate notice, with the fields enclosed by brackets "[]" replaced with your own identifying information. (Don't include the brackets!) The text should be enclosed in the appropriate comment syntax for the file format. We also recommend that a file or class name and description of purpose be included on the same "printed page" as the copyright notice for easier identification within third-party archives.

 Copyright (c) 2002-2018 EPFL Copyright (c) 2011-2018 Lightbend, Inc.

 Licensed under the Apache License, Version 2.0 (the "License"); you may not use this file except in compliance with the License. You may obtain a copy of the License at

http://www.apache.org/licenses/LICENSE-2.0

 Unless required by applicable law or agreed to in writing, software distributed under the License is distributed on an "AS IS" BASIS,

WITHOUT WARRANTIES OR CONDITIONS OF ANY KIND, either express or implied.

See the License for the specific language governing permissions and

limitations under the License.

(The MIT License)

Copyright (c) 2013 Greg Allen

Permission is hereby granted, free of charge, to any person obtaining a copy of this software and associated documentation files (the 'Software'), to deal in the Software without restriction, including without limitation the rights to use, copy, modify, merge, publish, distribute, sublicense, and/or sell copies of the Software, and to permit persons to whom the Software is furnished to do so, subject to the following conditions:

The above copyright notice and this permission notice shall be included in all copies or substantial portions of the Software. THE SOFTWARE IS PROVIDED 'AS IS', WITHOUT WARRANTY OF ANY KIND, EXPRESS OR IMPLIED, INCLUDING BUT NOT LIMITED TO THE WARRANTIES OF MERCHANTABILITY, FITNESS FOR A PARTICULAR PURPOSE AND NONINFRINGEMENT. IN NO EVENT SHALL THE AUTHORS OR COPYRIGHT HOLDERS BE LIABLE FOR ANY CLAIM, DAMAGES OR OTHER LIABILITY, WHETHER IN AN ACTION OF CONTRACT, TORT OR OTHERWISE, ARISING FROM, OUT OF OR IN CONNECTION WITH THE SOFTWARE OR THE USE OR OTHER DEALINGS IN THE SOFTWARE.

# **1.87 jackson-module:-guice 2.13.2 1.87.1 Available under license :**

# Jackson JSON processor

Jackson is a high-performance, Free/Open Source JSON processing library. It was originally written by Tatu Saloranta (tatu.saloranta@iki.fi), and has been in development since 2007. It is currently developed by a community of developers, as well as supported commercially by FasterXML.com.

#### ## Licensing

Jackson core and extension components may licensed under different licenses. To find the details that apply to this artifact see the accompanying LICENSE file. For more information, including possible other licensing options, contact FasterXML.com (http://fasterxml.com).

#### ## Credits

A list of contributors may be found from CREDITS file, which is included in some artifacts (usually source distributions); but is always available from the source code management (SCM) system project uses. This copy of Jackson JSON processor `jackson-module-guice` module is licensed under the Apache (Software) License, version 2.0 ("the License").

See the License for details about distribution rights, and the specific rights regarding derivate works.

You may obtain a copy of the License at:

http://www.apache.org/licenses/LICENSE-2.0

# **1.88 apache-kafka 2.8.1**

# **1.88.1 Available under license :**

# Apache Kafka

Copyright 2021 The Apache Software Foundation.

This product includes software developed at The Apache Software Foundation (https://www.apache.org/).

This distribution has a binary dependency on jersey, which is available under the CDDL License. The source code of jersey can be found at https://github.com/jersey/jersey/.

The streams-scala (streams/streams-scala) module was donated by Lightbend and the original code was copyrighted by them:

Copyright (C) 2018 Lightbend Inc. <https://www.lightbend.com> Copyright (C) 2017-2018 Alexis Seigneurin.

This project contains the following code copied from Apache Hadoop: clients/src/main/java/org/apache/kafka/common/utils/PureJavaCrc32C.java Some portions of this file Copyright (c) 2004-2006 Intel Corporation and licensed under the BSD license.

This project contains the following code copied from Apache Hive: streams/src/main/java/org/apache/kafka/streams/state/internals/Murmur3.java

> Apache License Version 2.0, January 2004 http://www.apache.org/licenses/

# TERMS AND CONDITIONS FOR USE, REPRODUCTION, AND DISTRIBUTION

## 1. Definitions.

 "License" shall mean the terms and conditions for use, reproduction, and distribution as defined by Sections 1 through 9 of this document.

 "Licensor" shall mean the copyright owner or entity authorized by the copyright owner that is granting the License.

 "Legal Entity" shall mean the union of the acting entity and all other entities that control, are controlled by, or are under common  control with that entity. For the purposes of this definition, "control" means (i) the power, direct or indirect, to cause the direction or management of such entity, whether by contract or otherwise, or (ii) ownership of fifty percent (50%) or more of the outstanding shares, or (iii) beneficial ownership of such entity.

 "You" (or "Your") shall mean an individual or Legal Entity exercising permissions granted by this License.

 "Source" form shall mean the preferred form for making modifications, including but not limited to software source code, documentation source, and configuration files.

 "Object" form shall mean any form resulting from mechanical transformation or translation of a Source form, including but not limited to compiled object code, generated documentation, and conversions to other media types.

 "Work" shall mean the work of authorship, whether in Source or Object form, made available under the License, as indicated by a copyright notice that is included in or attached to the work (an example is provided in the Appendix below).

 "Derivative Works" shall mean any work, whether in Source or Object form, that is based on (or derived from) the Work and for which the editorial revisions, annotations, elaborations, or other modifications represent, as a whole, an original work of authorship. For the purposes of this License, Derivative Works shall not include works that remain separable from, or merely link (or bind by name) to the interfaces of, the Work and Derivative Works thereof.

 "Contribution" shall mean any work of authorship, including the original version of the Work and any modifications or additions to that Work or Derivative Works thereof, that is intentionally submitted to Licensor for inclusion in the Work by the copyright owner or by an individual or Legal Entity authorized to submit on behalf of the copyright owner. For the purposes of this definition, "submitted" means any form of electronic, verbal, or written communication sent to the Licensor or its representatives, including but not limited to communication on electronic mailing lists, source code control systems, and issue tracking systems that are managed by, or on behalf of, the Licensor for the purpose of discussing and improving the Work, but excluding communication that is conspicuously marked or otherwise designated in writing by the copyright owner as "Not a Contribution."

 "Contributor" shall mean Licensor and any individual or Legal Entity on behalf of whom a Contribution has been received by Licensor and subsequently incorporated within the Work.

- 2. Grant of Copyright License. Subject to the terms and conditions of this License, each Contributor hereby grants to You a perpetual, worldwide, non-exclusive, no-charge, royalty-free, irrevocable copyright license to reproduce, prepare Derivative Works of, publicly display, publicly perform, sublicense, and distribute the Work and such Derivative Works in Source or Object form.
- 3. Grant of Patent License. Subject to the terms and conditions of this License, each Contributor hereby grants to You a perpetual, worldwide, non-exclusive, no-charge, royalty-free, irrevocable (except as stated in this section) patent license to make, have made, use, offer to sell, sell, import, and otherwise transfer the Work, where such license applies only to those patent claims licensable by such Contributor that are necessarily infringed by their Contribution(s) alone or by combination of their Contribution(s) with the Work to which such Contribution(s) was submitted. If You institute patent litigation against any entity (including a cross-claim or counterclaim in a lawsuit) alleging that the Work or a Contribution incorporated within the Work constitutes direct or contributory patent infringement, then any patent licenses granted to You under this License for that Work shall terminate as of the date such litigation is filed.
- 4. Redistribution. You may reproduce and distribute copies of the Work or Derivative Works thereof in any medium, with or without modifications, and in Source or Object form, provided that You meet the following conditions:
	- (a) You must give any other recipients of the Work or Derivative Works a copy of this License; and
	- (b) You must cause any modified files to carry prominent notices stating that You changed the files; and
	- (c) You must retain, in the Source form of any Derivative Works that You distribute, all copyright, patent, trademark, and attribution notices from the Source form of the Work, excluding those notices that do not pertain to any part of the Derivative Works; and
	- (d) If the Work includes a "NOTICE" text file as part of its distribution, then any Derivative Works that You distribute must include a readable copy of the attribution notices contained within such NOTICE file, excluding those notices that do not pertain to any part of the Derivative Works, in at least one of the following places: within a NOTICE text file distributed as part of the Derivative Works; within the Source form or

 documentation, if provided along with the Derivative Works; or, within a display generated by the Derivative Works, if and wherever such third-party notices normally appear. The contents of the NOTICE file are for informational purposes only and do not modify the License. You may add Your own attribution notices within Derivative Works that You distribute, alongside or as an addendum to the NOTICE text from the Work, provided that such additional attribution notices cannot be construed as modifying the License.

 You may add Your own copyright statement to Your modifications and may provide additional or different license terms and conditions for use, reproduction, or distribution of Your modifications, or for any such Derivative Works as a whole, provided Your use, reproduction, and distribution of the Work otherwise complies with the conditions stated in this License.

- 5. Submission of Contributions. Unless You explicitly state otherwise, any Contribution intentionally submitted for inclusion in the Work by You to the Licensor shall be under the terms and conditions of this License, without any additional terms or conditions. Notwithstanding the above, nothing herein shall supersede or modify the terms of any separate license agreement you may have executed with Licensor regarding such Contributions.
- 6. Trademarks. This License does not grant permission to use the trade names, trademarks, service marks, or product names of the Licensor, except as required for reasonable and customary use in describing the origin of the Work and reproducing the content of the NOTICE file.
- 7. Disclaimer of Warranty. Unless required by applicable law or agreed to in writing, Licensor provides the Work (and each Contributor provides its Contributions) on an "AS IS" BASIS, WITHOUT WARRANTIES OR CONDITIONS OF ANY KIND, either express or implied, including, without limitation, any warranties or conditions of TITLE, NON-INFRINGEMENT, MERCHANTABILITY, or FITNESS FOR A PARTICULAR PURPOSE. You are solely responsible for determining the appropriateness of using or redistributing the Work and assume any risks associated with Your exercise of permissions under this License.
- 8. Limitation of Liability. In no event and under no legal theory, whether in tort (including negligence), contract, or otherwise. unless required by applicable law (such as deliberate and grossly negligent acts) or agreed to in writing, shall any Contributor be liable to You for damages, including any direct, indirect, special, incidental, or consequential damages of any character arising as a result of this License or out of the use or inability to use the Work (including but not limited to damages for loss of goodwill,

 work stoppage, computer failure or malfunction, or any and all other commercial damages or losses), even if such Contributor has been advised of the possibility of such damages.

 9. Accepting Warranty or Additional Liability. While redistributing the Work or Derivative Works thereof, You may choose to offer, and charge a fee for, acceptance of support, warranty, indemnity, or other liability obligations and/or rights consistent with this License. However, in accepting such obligations, You may act only on Your own behalf and on Your sole responsibility, not on behalf of any other Contributor, and only if You agree to indemnify, defend, and hold each Contributor harmless for any liability incurred by, or claims asserted against, such Contributor by reason of your accepting any such warranty or additional liability.

# END OF TERMS AND CONDITIONS

APPENDIX: How to apply the Apache License to your work.

 To apply the Apache License to your work, attach the following boilerplate notice, with the fields enclosed by brackets "[]" replaced with your own identifying information. (Don't include the brackets!) The text should be enclosed in the appropriate comment syntax for the file format. We also recommend that a file or class name and description of purpose be included on the same "printed page" as the copyright notice for easier identification within third-party archives.

Copyright [yyyy] [name of copyright owner]

 Licensed under the Apache License, Version 2.0 (the "License"); you may not use this file except in compliance with the License. You may obtain a copy of the License at

http://www.apache.org/licenses/LICENSE-2.0

 Unless required by applicable law or agreed to in writing, software distributed under the License is distributed on an "AS IS" BASIS, WITHOUT WARRANTIES OR CONDITIONS OF ANY KIND, either express or implied. See the License for the specific language governing permissions and limitations under the License.

# **1.89 micronaut 3.3.3**

# **1.89.1 Available under license :**

The MIT License (MIT)

Copyright (c) 2011-2015 Twitter, Inc

Permission is hereby granted, free of charge, to any person obtaining a copy of this software and associated documentation files (the "Software"), to deal in the Software without restriction, including without limitation the rights to use, copy, modify, merge, publish, distribute, sublicense, and/or sell copies of the Software, and to permit persons to whom the Software is furnished to do so, subject to the following conditions:

The above copyright notice and this permission notice shall be included in all copies or substantial portions of the Software.

THE SOFTWARE IS PROVIDED "AS IS", WITHOUT WARRANTY OF ANY KIND, EXPRESS OR IMPLIED, INCLUDING BUT NOT LIMITED TO THE WARRANTIES OF MERCHANTABILITY, FITNESS FOR A PARTICULAR PURPOSE AND NONINFRINGEMENT. IN NO EVENT SHALL THE AUTHORS OR COPYRIGHT HOLDERS BE LIABLE FOR ANY CLAIM, DAMAGES OR OTHER LIABILITY, WHETHER IN AN ACTION OF CONTRACT, TORT OR OTHERWISE, ARISING FROM, OUT OF OR IN CONNECTION WITH THE SOFTWARE OR THE USE OR OTHER DEALINGS IN THE SOFTWARE.

Copyright 2016 Gabriel Fron

Licensed under the Apache License, Version 2.0 (the "License"); you may not use this file except in compliance with the License. You may obtain a copy of the License at

http://www.apache.org/licenses/LICENSE-2.0

Unless required by applicable law or agreed to in writing, software distributed under the License is distributed on an "AS IS" BASIS, WITHOUT WARRANTIES OR CONDITIONS OF ANY KIND, either express or implied. See the License for the specific language governing permissions and limitations under the License.

> Apache License Version 2.0, January 2004 http://www.apache.org/licenses/

#### TERMS AND CONDITIONS FOR USE, REPRODUCTION, AND DISTRIBUTION

# 1. Definitions.

 "License" shall mean the terms and conditions for use, reproduction, and distribution as defined by Sections 1 through 9 of this document.

"Licensor" shall mean the copyright owner or entity authorized by

the copyright owner that is granting the License.

 "Legal Entity" shall mean the union of the acting entity and all other entities that control, are controlled by, or are under common control with that entity. For the purposes of this definition, "control" means (i) the power, direct or indirect, to cause the direction or management of such entity, whether by contract or otherwise, or (ii) ownership of fifty percent (50%) or more of the outstanding shares, or (iii) beneficial ownership of such entity.

 "You" (or "Your") shall mean an individual or Legal Entity exercising permissions granted by this License.

 "Source" form shall mean the preferred form for making modifications, including but not limited to software source code, documentation source, and configuration files.

 "Object" form shall mean any form resulting from mechanical transformation or translation of a Source form, including but not limited to compiled object code, generated documentation, and conversions to other media types.

 "Work" shall mean the work of authorship, whether in Source or Object form, made available under the License, as indicated by a copyright notice that is included in or attached to the work (an example is provided in the Appendix below).

 "Derivative Works" shall mean any work, whether in Source or Object form, that is based on (or derived from) the Work and for which the editorial revisions, annotations, elaborations, or other modifications represent, as a whole, an original work of authorship. For the purposes of this License, Derivative Works shall not include works that remain separable from, or merely link (or bind by name) to the interfaces of, the Work and Derivative Works thereof.

 "Contribution" shall mean any work of authorship, including the original version of the Work and any modifications or additions to that Work or Derivative Works thereof, that is intentionally submitted to Licensor for inclusion in the Work by the copyright owner or by an individual or Legal Entity authorized to submit on behalf of the copyright owner. For the purposes of this definition, "submitted" means any form of electronic, verbal, or written communication sent to the Licensor or its representatives, including but not limited to communication on electronic mailing lists, source code control systems, and issue tracking systems that are managed by, or on behalf of, the Licensor for the purpose of discussing and improving the Work, but excluding communication that is conspicuously marked or otherwise designated in writing by the copyright owner as "Not a Contribution."

 "Contributor" shall mean Licensor and any individual or Legal Entity on behalf of whom a Contribution has been received by Licensor and subsequently incorporated within the Work.

- 2. Grant of Copyright License. Subject to the terms and conditions of this License, each Contributor hereby grants to You a perpetual, worldwide, non-exclusive, no-charge, royalty-free, irrevocable copyright license to reproduce, prepare Derivative Works of, publicly display, publicly perform, sublicense, and distribute the Work and such Derivative Works in Source or Object form.
- 3. Grant of Patent License. Subject to the terms and conditions of this License, each Contributor hereby grants to You a perpetual, worldwide, non-exclusive, no-charge, royalty-free, irrevocable (except as stated in this section) patent license to make, have made, use, offer to sell, sell, import, and otherwise transfer the Work, where such license applies only to those patent claims licensable by such Contributor that are necessarily infringed by their Contribution(s) alone or by combination of their Contribution(s) with the Work to which such Contribution(s) was submitted. If You institute patent litigation against any entity (including a cross-claim or counterclaim in a lawsuit) alleging that the Work or a Contribution incorporated within the Work constitutes direct or contributory patent infringement, then any patent licenses granted to You under this License for that Work shall terminate as of the date such litigation is filed.
- 4. Redistribution. You may reproduce and distribute copies of the Work or Derivative Works thereof in any medium, with or without modifications, and in Source or Object form, provided that You meet the following conditions:
	- (a) You must give any other recipients of the Work or Derivative Works a copy of this License; and
	- (b) You must cause any modified files to carry prominent notices stating that You changed the files; and
	- (c) You must retain, in the Source form of any Derivative Works that You distribute, all copyright, patent, trademark, and attribution notices from the Source form of the Work, excluding those notices that do not pertain to any part of the Derivative Works; and
	- (d) If the Work includes a "NOTICE" text file as part of its distribution, then any Derivative Works that You distribute must include a readable copy of the attribution notices contained

 within such NOTICE file, excluding those notices that do not pertain to any part of the Derivative Works, in at least one of the following places: within a NOTICE text file distributed as part of the Derivative Works; within the Source form or documentation, if provided along with the Derivative Works; or, within a display generated by the Derivative Works, if and wherever such third-party notices normally appear. The contents of the NOTICE file are for informational purposes only and do not modify the License. You may add Your own attribution notices within Derivative Works that You distribute, alongside or as an addendum to the NOTICE text from the Work, provided that such additional attribution notices cannot be construed as modifying the License.

 You may add Your own copyright statement to Your modifications and may provide additional or different license terms and conditions for use, reproduction, or distribution of Your modifications, or for any such Derivative Works as a whole, provided Your use, reproduction, and distribution of the Work otherwise complies with the conditions stated in this License.

- 5. Submission of Contributions. Unless You explicitly state otherwise, any Contribution intentionally submitted for inclusion in the Work by You to the Licensor shall be under the terms and conditions of this License, without any additional terms or conditions. Notwithstanding the above, nothing herein shall supersede or modify the terms of any separate license agreement you may have executed with Licensor regarding such Contributions.
- 6. Trademarks. This License does not grant permission to use the trade names, trademarks, service marks, or product names of the Licensor, except as required for reasonable and customary use in describing the origin of the Work and reproducing the content of the NOTICE file.
- 7. Disclaimer of Warranty. Unless required by applicable law or agreed to in writing, Licensor provides the Work (and each Contributor provides its Contributions) on an "AS IS" BASIS, WITHOUT WARRANTIES OR CONDITIONS OF ANY KIND, either express or implied, including, without limitation, any warranties or conditions of TITLE, NON-INFRINGEMENT, MERCHANTABILITY, or FITNESS FOR A PARTICULAR PURPOSE. You are solely responsible for determining the appropriateness of using or redistributing the Work and assume any risks associated with Your exercise of permissions under this License.
- 8. Limitation of Liability. In no event and under no legal theory, whether in tort (including negligence), contract, or otherwise, unless required by applicable law (such as deliberate and grossly negligent acts) or agreed to in writing, shall any Contributor be

 liable to You for damages, including any direct, indirect, special, incidental, or consequential damages of any character arising as a result of this License or out of the use or inability to use the Work (including but not limited to damages for loss of goodwill, work stoppage, computer failure or malfunction, or any and all other commercial damages or losses), even if such Contributor has been advised of the possibility of such damages.

 9. Accepting Warranty or Additional Liability. While redistributing the Work or Derivative Works thereof, You may choose to offer, and charge a fee for, acceptance of support, warranty, indemnity, or other liability obligations and/or rights consistent with this License. However, in accepting such obligations, You may act only on Your own behalf and on Your sole responsibility, not on behalf of any other Contributor, and only if You agree to indemnify, defend, and hold each Contributor harmless for any liability incurred by, or claims asserted against, such Contributor by reason of your accepting any such warranty or additional liability.

## END OF TERMS AND CONDITIONS

APPENDIX: How to apply the Apache License to your work.

 To apply the Apache License to your work, attach the following boilerplate notice, with the fields enclosed by brackets "[]" replaced with your own identifying information. (Don't include the brackets!) The text should be enclosed in the appropriate comment syntax for the file format. We also recommend that a file or class name and description of purpose be included on the same "printed page" as the copyright notice for easier identification within third-party archives.

Copyright [yyyy] [name of copyright owner]

 Licensed under the Apache License, Version 2.0 (the "License"); you may not use this file except in compliance with the License. You may obtain a copy of the License at

http://www.apache.org/licenses/LICENSE-2.0

 Unless required by applicable law or agreed to in writing, software distributed under the License is distributed on an "AS IS" BASIS, WITHOUT WARRANTIES OR CONDITIONS OF ANY KIND, either express or implied. See the License for the specific language governing permissions and limitations under the License.

# **1.90 micrometer-bom 1.7.1**

----------------------------------------------------------------

**1.90.1 Available under license :** 

This product includes 'ANTLR', which is released under the following license(s): BSD-3 <http://opensource.org/licenses/BSD-3-Clause> ---------------------------------------------------------------- This product includes 'ASM', which is released under the following license(s): ASM (BSD-3) <http://asm.ow2.org/license.html> ---------------------------------------------------------------- This product includes 'Apache Cassandra', which is released under the following license(s): Apache License 2.0 <http://www.apache.org/licenses/LICENSE-2.0> ---------------------------------------------------------------- This product includes 'Apache Commons CLI', which is released under the following license(s): Apache License 2.0 <http://www.apache.org/licenses/LICENSE-2.0> ---------------------------------------------------------------- This product includes 'Apache Commons Codec', which is released under the following license(s): Apache License 2.0 <http://www.apache.org/licenses/LICENSE-2.0> ---------------------------------------------------------------- This product includes 'Apache Commons Logging', which is released under the following license(s): Apache License 2.0 <http://www.apache.org/licenses/LICENSE-2.0>  $-$ This product includes 'GSON', which is released under the following license(s): Apache License 2.0 <http://www.apache.org/licenses/LICENSE-2.0> ---------------------------------------------------------------- This product includes 'Guava', which is released under the following license(s): Apache License 2.0 <http://www.apache.org/licenses/LICENSE-2.0> ---------------------------------------------------------------- This product includes 'HttpClient', which is released under the following license(s): Apache License 2.0 <http://www.apache.org/licenses/LICENSE-2.0>

----------------------------------------------------------------

This product includes 'JAXB', which is released under the following license(s): CDDL-1.0 <https://opensource.org/licenses/CDDL-1.0>

----------------------------------------------------------------

This product includes 'JRegex', which is released under the following license(s): BSD-3 <http://opensource.org/licenses/BSD-3-Clause>

----------------------------------------------------------------

This product includes 'JSON.simple', which is released under the following license(s): Apache License 2.0 <http://www.apache.org/licenses/LICENSE-2.0>

----------------------------------------------------------------

This product includes 'Jackson', which is released under the following license(s): Apache License 2.0 <http://www.apache.org/licenses/LICENSE-2.0>

----------------------------------------------------------------

This product includes 'Javassist', which is released under the following license(s): Apache License 2.0 <http://www.apache.org/licenses/LICENSE-2.0>

----------------------------------------------------------------

This product includes 'LogBack', which is released under the following license(s): Eclipse Public License 1.0 <http://www.eclipse.org/legal/epl-v10.html>

 $-$ 

This product includes 'Reflections', which is released under the following license(s): Do What The Fuck You Want To Public License (WTFPL) <http://www.wtfpl.net>

----------------------------------------------------------------

This product includes 'SLF4J', which is released under the following license(s): The MIT License (MIT) <http://opensource.org/licenses/MIT>

----------------------------------------------------------------

This product includes 'SnakeYAML', which is released under the following license(s): Apache License 2.0 <http://www.apache.org/licenses/LICENSE-2.0>

----------------------------------------------------------------
All other components of this product are: Copyright (c) 2010-2017 New Relic, Inc. All rights reserved.

Certain inventions disclosed in this file may be claimed within patents owned or patent applications filed by New Relic, Inc. or third parties. Subject to the terms of this notice, New Relic grants you a nonexclusive, nontransferable license, without the right to sublicense, to (a) install and execute one copy of these files on any number of workstations owned or controlled by you and (b) distribute verbatim copies of these files to third parties. As a condition to the foregoing grant, you must provide this notice along with each copy you distribute and you must not remove, alter, or obscure this notice.

All other use, reproduction, modification, distribution, or other exploitation of these files is strictly prohibited, except as may be set forth in a separate written license agreement between you and New Relic. The terms of any such license agreement will control over this notice. The license stated above will be automatically terminated and revoked if you exceed its scope or violate any of the terms of this notice.

This License does not grant permission to use the trade names, trademarks, service marks, or product names of New Relic, except as required for reasonable and customary use in describing the origin of this file and reproducing the content of this notice. You may not mark or brand this file with any trade name, trademarks, service marks, or product names other than the original brand (if any) provided by New Relic.

Unless otherwise expressly agreed by New Relic in a separate written license agreement, these files are provided AS IS, WITHOUT WARRANTY OF ANY KIND, including without any implied warranties of MERCHANTABILITY, FITNESS FOR A PARTICULAR PURPOSE, TITLE, or NON-INFRINGEMENT. As a condition to your

use of these files, you are solely responsible for such use. New Relic will have no liability to you for direct, indirect, consequential, incidental, special, or punitive damages or for lost profits or data.

Micrometer

Copyright (c) 2017-Present VMware, Inc. All Rights Reserved.

Licensed under the Apache License, Version 2.0 (the "License"); you may not use this file except in compliance with the License. You may obtain a copy of the License at

https://www.apache.org/licenses/LICENSE-2.0

Unless required by applicable law or agreed to in writing, software distributed under the License is distributed on an "AS IS" BASIS, WITHOUT WARRANTIES OR CONDITIONS OF ANY KIND, either express or implied. See the License for the specific language governing permissions and limitations under the License.

-------------------------------------------------------------------------------

This product contains a modified portion of 'io.netty.util.internal.logging',

in the Netty/Common library distributed by The Netty Project:

- \* Copyright 2013 The Netty Project
- \* License: Apache License v2.0
- \* Homepage: https://netty.io

This product contains a modified portion of 'StringUtils.isBlank()', in the Commons Lang library distributed by The Apache Software Foundation:

- \* Copyright 2001-2019 The Apache Software Foundation
- \* License: Apache License v2.0
- \* Homepage: https://commons.apache.org/proper/commons-lang/

This product contains a modified portion of 'JsonUtf8Writer', in the Moshi library distributed by Square, Inc:

- \* Copyright 2010 Google Inc.
- \* License: Apache License v2.0
- \* Homepage: https://github.com/square/moshi

This product contains a modified portion of the 'org.springframework.lang' package in the Spring Framework library, distributed by VMware, Inc:

\* Copyright 2002-2019 the original author or authors.

- \* License: Apache License v2.0
- \* Homepage: https://spring.io/projects/spring-framework

All components of this product are: Copyright (c) 2010-2015 New Relic, Inc. All rights reserved.

Certain inventions disclosed in this file may be claimed within patents owned or patent applications filed by New Relic, Inc. or third parties. Subject to the terms of this notice, New Relic grants you a nonexclusive, nontransferable license, without the right to sublicense, to (a) install and execute one copy of these files on any number of workstations owned or controlled by you and (b) distribute verbatim copies of these files to third parties. As a condition to the foregoing grant, you must provide this notice along with each copy you distribute and you must not remove, alter, or obscure this notice.

All other use, reproduction, modification, distribution, or other exploitation of these files is strictly prohibited, except as may be set forth in a separate written license agreement between you and New Relic. The terms of any such license agreement will control over this notice. The license stated above will be automatically terminated and revoked if you exceed its scope or violate any of the terms of this notice.

This License does not grant permission to use the trade names, trademarks, service marks, or product names of New Relic, except as required for reasonable and customary use in describing the origin of this file and reproducing the content of this notice. You may not mark or brand this file with any trade name, trademarks, service marks, or product names other than the original brand (if any) provided by New Relic.

Unless otherwise expressly agreed by New Relic in a separate written license agreement, these files are provided AS IS, WITHOUT WARRANTY OF ANY KIND, including without any implied warranties of MERCHANTABILITY, FITNESS FOR A PARTICULAR PURPOSE, TITLE, or NON-INFRINGEMENT. As a condition to your

use of these files, you are solely responsible for such use. New Relic will have no liability to you for direct, indirect, consequential, incidental, special, or punitive damages or for lost profits or data.

> Apache License Version 2.0, January 2004 https://www.apache.org/licenses/

#### TERMS AND CONDITIONS FOR USE, REPRODUCTION, AND DISTRIBUTION

#### 1. Definitions.

 "License" shall mean the terms and conditions for use, reproduction, and distribution as defined by Sections 1 through 9 of this document.

 "Licensor" shall mean the copyright owner or entity authorized by the copyright owner that is granting the License.

 "Legal Entity" shall mean the union of the acting entity and all other entities that control, are controlled by, or are under common control with that entity. For the purposes of this definition, "control" means (i) the power, direct or indirect, to cause the direction or management of such entity, whether by contract or otherwise, or (ii) ownership of fifty percent (50%) or more of the outstanding shares, or (iii) beneficial ownership of such entity.

 "You" (or "Your") shall mean an individual or Legal Entity exercising permissions granted by this License.

 "Source" form shall mean the preferred form for making modifications, including but not limited to software source code, documentation source, and configuration files.

 "Object" form shall mean any form resulting from mechanical transformation or translation of a Source form, including but not limited to compiled object code, generated documentation, and conversions to other media types.

 "Work" shall mean the work of authorship, whether in Source or Object form, made available under the License, as indicated by a copyright notice that is included in or attached to the work (an example is provided in the Appendix below).

 "Derivative Works" shall mean any work, whether in Source or Object form, that is based on (or derived from) the Work and for which the

 editorial revisions, annotations, elaborations, or other modifications represent, as a whole, an original work of authorship. For the purposes of this License, Derivative Works shall not include works that remain separable from, or merely link (or bind by name) to the interfaces of, the Work and Derivative Works thereof.

 "Contribution" shall mean any work of authorship, including the original version of the Work and any modifications or additions to that Work or Derivative Works thereof, that is intentionally submitted to Licensor for inclusion in the Work by the copyright owner or by an individual or Legal Entity authorized to submit on behalf of the copyright owner. For the purposes of this definition, "submitted" means any form of electronic, verbal, or written communication sent to the Licensor or its representatives, including but not limited to communication on electronic mailing lists, source code control systems, and issue tracking systems that are managed by, or on behalf of, the Licensor for the purpose of discussing and improving the Work, but excluding communication that is conspicuously marked or otherwise designated in writing by the copyright owner as "Not a Contribution."

 "Contributor" shall mean Licensor and any individual or Legal Entity on behalf of whom a Contribution has been received by Licensor and subsequently incorporated within the Work.

- 2. Grant of Copyright License. Subject to the terms and conditions of this License, each Contributor hereby grants to You a perpetual, worldwide, non-exclusive, no-charge, royalty-free, irrevocable copyright license to reproduce, prepare Derivative Works of, publicly display, publicly perform, sublicense, and distribute the Work and such Derivative Works in Source or Object form.
- 3. Grant of Patent License. Subject to the terms and conditions of this License, each Contributor hereby grants to You a perpetual, worldwide, non-exclusive, no-charge, royalty-free, irrevocable (except as stated in this section) patent license to make, have made, use, offer to sell, sell, import, and otherwise transfer the Work, where such license applies only to those patent claims licensable by such Contributor that are necessarily infringed by their Contribution(s) alone or by combination of their Contribution(s) with the Work to which such Contribution(s) was submitted. If You institute patent litigation against any entity (including a cross-claim or counterclaim in a lawsuit) alleging that the Work or a Contribution incorporated within the Work constitutes direct or contributory patent infringement, then any patent licenses granted to You under this License for that Work shall terminate as of the date such litigation is filed.
- 4. Redistribution. You may reproduce and distribute copies of the

 Work or Derivative Works thereof in any medium, with or without modifications, and in Source or Object form, provided that You meet the following conditions:

- (a) You must give any other recipients of the Work or Derivative Works a copy of this License; and
- (b) You must cause any modified files to carry prominent notices stating that You changed the files; and
- (c) You must retain, in the Source form of any Derivative Works that You distribute, all copyright, patent, trademark, and attribution notices from the Source form of the Work, excluding those notices that do not pertain to any part of the Derivative Works; and
- (d) If the Work includes a "NOTICE" text file as part of its distribution, then any Derivative Works that You distribute must include a readable copy of the attribution notices contained within such NOTICE file, excluding those notices that do not pertain to any part of the Derivative Works, in at least one of the following places: within a NOTICE text file distributed as part of the Derivative Works; within the Source form or documentation, if provided along with the Derivative Works; or, within a display generated by the Derivative Works, if and wherever such third-party notices normally appear. The contents of the NOTICE file are for informational purposes only and do not modify the License. You may add Your own attribution notices within Derivative Works that You distribute, alongside or as an addendum to the NOTICE text from the Work, provided that such additional attribution notices cannot be construed as modifying the License.

 You may add Your own copyright statement to Your modifications and may provide additional or different license terms and conditions for use, reproduction, or distribution of Your modifications, or for any such Derivative Works as a whole, provided Your use, reproduction, and distribution of the Work otherwise complies with the conditions stated in this License.

 5. Submission of Contributions. Unless You explicitly state otherwise, any Contribution intentionally submitted for inclusion in the Work by You to the Licensor shall be under the terms and conditions of this License, without any additional terms or conditions. Notwithstanding the above, nothing herein shall supersede or modify the terms of any separate license agreement you may have executed with Licensor regarding such Contributions.

- 6. Trademarks. This License does not grant permission to use the trade names, trademarks, service marks, or product names of the Licensor, except as required for reasonable and customary use in describing the origin of the Work and reproducing the content of the NOTICE file.
- 7. Disclaimer of Warranty. Unless required by applicable law or agreed to in writing, Licensor provides the Work (and each Contributor provides its Contributions) on an "AS IS" BASIS, WITHOUT WARRANTIES OR CONDITIONS OF ANY KIND, either express or implied, including, without limitation, any warranties or conditions of TITLE, NON-INFRINGEMENT, MERCHANTABILITY, or FITNESS FOR A PARTICULAR PURPOSE. You are solely responsible for determining the appropriateness of using or redistributing the Work and assume any risks associated with Your exercise of permissions under this License.
- 8. Limitation of Liability. In no event and under no legal theory, whether in tort (including negligence), contract, or otherwise, unless required by applicable law (such as deliberate and grossly negligent acts) or agreed to in writing, shall any Contributor be liable to You for damages, including any direct, indirect, special, incidental, or consequential damages of any character arising as a result of this License or out of the use or inability to use the Work (including but not limited to damages for loss of goodwill, work stoppage, computer failure or malfunction, or any and all other commercial damages or losses), even if such Contributor has been advised of the possibility of such damages.
- 9. Accepting Warranty or Additional Liability. While redistributing the Work or Derivative Works thereof, You may choose to offer, and charge a fee for, acceptance of support, warranty, indemnity, or other liability obligations and/or rights consistent with this License. However, in accepting such obligations, You may act only on Your own behalf and on Your sole responsibility, not on behalf of any other Contributor, and only if You agree to indemnify, defend, and hold each Contributor harmless for any liability incurred by, or claims asserted against, such Contributor by reason of your accepting any such warranty or additional liability.

#### END OF TERMS AND CONDITIONS

APPENDIX: How to apply the Apache License to your work.

 To apply the Apache License to your work, attach the following boilerplate notice, with the fields enclosed by brackets "{}" replaced with your own identifying information. (Don't include the brackets!) The text should be enclosed in the appropriate comment syntax for the file format. We also recommend that a file or class name and description of purpose be included on the

 same "printed page" as the copyright notice for easier identification within third-party archives.

Copyright {yyyy} {name of copyright owner}

 Licensed under the Apache License, Version 2.0 (the "License"); you may not use this file except in compliance with the License. You may obtain a copy of the License at

https://www.apache.org/licenses/LICENSE-2.0

 Unless required by applicable law or agreed to in writing, software distributed under the License is distributed on an "AS IS" BASIS, WITHOUT WARRANTIES OR CONDITIONS OF ANY KIND, either express or implied. See the License for the specific language governing permissions and limitations under the License.

# **1.91 jansi 1.17.1**

### **1.91.1 Available under license :**

No license file was found, but licenses were detected in source scan.

/\*

\* Copyright (C) 2009-2017 the original author(s).

\*

\* Licensed under the Apache License, Version 2.0 (the "License");

\* you may not use this file except in compliance with the License.

\* You may obtain a copy of the License at

\*

\* http://www.apache.org/licenses/LICENSE-2.0

\*

\* Unless required by applicable law or agreed to in writing, software

\* distributed under the License is distributed on an "AS IS" BASIS,

- \* WITHOUT WARRANTIES OR CONDITIONS OF ANY KIND, either express or implied.
- \* See the License for the specific language governing permissions and
- \* limitations under the License.
- \*/

Found in path(s):

\* /opt/ws\_local/PERMITS\_SQL/1082870243\_1597967212.24/0/jansi-1-17-1-sources-1 jar/org/fusesource/jansi/AnsiRenderer.java

\* /opt/ws\_local/PERMITS\_SQL/1082870243\_1597967212.24/0/jansi-1-17-1-sources-1 jar/org/fusesource/jansi/AnsiMain.java

\* /opt/ws\_local/PERMITS\_SQL/1082870243\_1597967212.24/0/jansi-1-17-1-sources-1 jar/org/fusesource/jansi/AnsiConsole.java

\* /opt/ws\_local/PERMITS\_SQL/1082870243\_1597967212.24/0/jansi-1-17-1-sources-1 jar/org/fusesource/jansi/AnsiOutputStream.java

\* /opt/ws\_local/PERMITS\_SQL/1082870243\_1597967212.24/0/jansi-1-17-1-sources-1 jar/org/fusesource/jansi/AnsiString.java \* /opt/ws\_local/PERMITS\_SQL/1082870243\_1597967212.24/0/jansi-1-17-1-sources-1 jar/org/fusesource/jansi/FilterPrintStream.java \* /opt/ws\_local/PERMITS\_SQL/1082870243\_1597967212.24/0/jansi-1-17-1-sources-1 jar/org/fusesource/jansi/AnsiPrintStream.java \* /opt/ws\_local/PERMITS\_SQL/1082870243\_1597967212.24/0/jansi-1-17-1-sources-1 jar/org/fusesource/jansi/HtmlAnsiOutputStream.java \* /opt/ws\_local/PERMITS\_SQL/1082870243\_1597967212.24/0/jansi-1-17-1-sources-1 jar/org/fusesource/jansi/WindowsAnsiOutputStream.java \* /opt/ws\_local/PERMITS\_SQL/1082870243\_1597967212.24/0/jansi-1-17-1-sources-1 jar/org/fusesource/jansi/Ansi.java \* /opt/ws\_local/PERMITS\_SQL/1082870243\_1597967212.24/0/jansi-1-17-1-sources-1 jar/org/fusesource/jansi/WindowsAnsiPrintStream.java \* /opt/ws\_local/PERMITS\_SQL/1082870243\_1597967212.24/0/jansi-1-17-1-sources-1 jar/org/fusesource/jansi/AnsiRenderWriter.java

# **1.92 javax-inject1-as-osgi-bundle 2.6.1**

## **1.92.1 Available under license :**

# Eclipse Public License - v 2.0

 THE ACCOMPANYING PROGRAM IS PROVIDED UNDER THE TERMS OF THIS ECLIPSE PUBLIC LICENSE ("AGREEMENT"). ANY USE, REPRODUCTION OR DISTRIBUTION OF THE PROGRAM CONSTITUTES RECIPIENT'S ACCEPTANCE OF THIS AGREEMENT.

1. DEFINITIONS

"Contribution" means:

 a) in the case of the initial Contributor, the initial content Distributed under this Agreement, and

b) in the case of each subsequent Contributor:

i) changes to the Program, and

ii) additions to the Program;

 where such changes and/or additions to the Program originate from and are Distributed by that particular Contributor. A Contribution "originates" from a Contributor if it was added to the Program by such Contributor itself or anyone acting on such Contributor's behalf. Contributions do not include changes or additions to the Program that are not Modified Works.

"Contributor" means any person or entity that Distributes the Program.

 "Licensed Patents" mean patent claims licensable by a Contributor which are necessarily infringed by the use or sale of its Contribution alone

or when combined with the Program.

 "Program" means the Contributions Distributed in accordance with this Agreement.

 "Recipient" means anyone who receives the Program under this Agreement or any Secondary License (as applicable), including Contributors.

 "Derivative Works" shall mean any work, whether in Source Code or other form, that is based on (or derived from) the Program and for which the editorial revisions, annotations, elaborations, or other modifications represent, as a whole, an original work of authorship.

 "Modified Works" shall mean any work in Source Code or other form that results from an addition to, deletion from, or modification of the contents of the Program, including, for purposes of clarity any new file in Source Code form that contains any contents of the Program. Modified Works shall not include works that contain only declarations, interfaces, types, classes, structures, or files of the Program solely in each case in order to link to, bind by name, or subclass the Program or Modified Works thereof.

 "Distribute" means the acts of a) distributing or b) making available in any manner that enables the transfer of a copy.

 "Source Code" means the form of a Program preferred for making modifications, including but not limited to software source code, documentation source, and configuration files.

 "Secondary License" means either the GNU General Public License, Version 2.0, or any later versions of that license, including any exceptions or additional permissions as identified by the initial Contributor.

#### 2. GRANT OF RIGHTS

 a) Subject to the terms of this Agreement, each Contributor hereby grants Recipient a non-exclusive, worldwide, royalty-free copyright license to reproduce, prepare Derivative Works of, publicly display, publicly perform, Distribute and sublicense the Contribution of such Contributor, if any, and such Derivative Works.

 b) Subject to the terms of this Agreement, each Contributor hereby grants Recipient a non-exclusive, worldwide, royalty-free patent license under Licensed Patents to make, use, sell, offer to sell, import and otherwise transfer the Contribution of such Contributor, if any, in Source Code or other form. This patent license shall apply to the combination of the Contribution and the Program if, at

 the time the Contribution is added by the Contributor, such addition of the Contribution causes such combination to be covered by the Licensed Patents. The patent license shall not apply to any other combinations which include the Contribution. No hardware per se is licensed hereunder.

 c) Recipient understands that although each Contributor grants the licenses to its Contributions set forth herein, no assurances are provided by any Contributor that the Program does not infringe the patent or other intellectual property rights of any other entity. Each Contributor disclaims any liability to Recipient for claims brought by any other entity based on infringement of intellectual property rights or otherwise. As a condition to exercising the rights and licenses granted hereunder, each Recipient hereby assumes sole responsibility to secure any other intellectual property rights needed, if any. For example, if a third party patent license is required to allow Recipient to Distribute the Program, it is Recipient's responsibility to acquire that license before distributing the Program.

 d) Each Contributor represents that to its knowledge it has sufficient copyright rights in its Contribution, if any, to grant the copyright license set forth in this Agreement.

 e) Notwithstanding the terms of any Secondary License, no Contributor makes additional grants to any Recipient (other than those set forth in this Agreement) as a result of such Recipient's receipt of the Program under the terms of a Secondary License (if permitted under the terms of Section 3).

#### 3. REQUIREMENTS

3.1 If a Contributor Distributes the Program in any form, then:

 a) the Program must also be made available as Source Code, in accordance with section 3.2, and the Contributor must accompany the Program with a statement that the Source Code for the Program is available under this Agreement, and informs Recipients how to obtain it in a reasonable manner on or through a medium customarily used for software exchange; and

 b) the Contributor may Distribute the Program under a license different than this Agreement, provided that such license: i) effectively disclaims on behalf of all other Contributors all warranties and conditions, express and implied, including warranties or conditions of title and non-infringement, and implied warranties or conditions of merchantability and fitness for a particular purpose;

 ii) effectively excludes on behalf of all other Contributors all liability for damages, including direct, indirect, special, incidental and consequential damages, such as lost profits;

 iii) does not attempt to limit or alter the recipients' rights in the Source Code under section 3.2; and

 iv) requires any subsequent distribution of the Program by any party to be under a license that satisfies the requirements of this section 3.

3.2 When the Program is Distributed as Source Code:

 a) it must be made available under this Agreement, or if the Program (i) is combined with other material in a separate file or files made available under a Secondary License, and (ii) the initial Contributor attached to the Source Code the notice described in Exhibit A of this Agreement, then the Program may be made available under the terms of such Secondary Licenses, and

 b) a copy of this Agreement must be included with each copy of the Program.

 3.3 Contributors may not remove or alter any copyright, patent, trademark, attribution notices, disclaimers of warranty, or limitations of liability ("notices") contained within the Program from any copy of the Program which they Distribute, provided that Contributors may add their own appropriate notices.

#### 4. COMMERCIAL DISTRIBUTION

 Commercial distributors of software may accept certain responsibilities with respect to end users, business partners and the like. While this license is intended to facilitate the commercial use of the Program, the Contributor who includes the Program in a commercial product offering should do so in a manner which does not create potential liability for other Contributors. Therefore, if a Contributor includes the Program in a commercial product offering, such Contributor ("Commercial Contributor") hereby agrees to defend and indemnify every other Contributor ("Indemnified Contributor") against any losses, damages and costs (collectively "Losses") arising from claims, lawsuits and other legal actions brought by a third party against the Indemnified Contributor to the extent caused by the acts or omissions of such Commercial Contributor in connection with its distribution of the Program in a commercial product offering. The obligations in this section do not apply to any claims or Losses relating to any actual or alleged intellectual property infringement. In order to qualify, an Indemnified

 Contributor must: a) promptly notify the Commercial Contributor in writing of such claim, and b) allow the Commercial Contributor to control, and cooperate with the Commercial Contributor in, the defense and any related settlement negotiations. The Indemnified Contributor may participate in any such claim at its own expense.

 For example, a Contributor might include the Program in a commercial product offering, Product X. That Contributor is then a Commercial Contributor. If that Commercial Contributor then makes performance claims, or offers warranties related to Product X, those performance claims and warranties are such Commercial Contributor's responsibility alone. Under this section, the Commercial Contributor would have to defend claims against the other Contributors related to those performance claims and warranties, and if a court requires any other Contributor to pay any damages as a result, the Commercial Contributor must pay those damages.

#### 5. NO WARRANTY

 EXCEPT AS EXPRESSLY SET FORTH IN THIS AGREEMENT, AND TO THE EXTENT PERMITTED BY APPLICABLE LAW, THE PROGRAM IS PROVIDED ON AN "AS IS" BASIS, WITHOUT WARRANTIES OR CONDITIONS OF ANY KIND, EITHER EXPRESS OR IMPLIED INCLUDING, WITHOUT LIMITATION, ANY WARRANTIES OR CONDITIONS OF TITLE, NON-INFRINGEMENT, MERCHANTABILITY OR FITNESS FOR A PARTICULAR PURPOSE. Each Recipient is solely responsible for determining the appropriateness of using and distributing the Program and assumes all risks associated with its exercise of rights under this Agreement, including but not limited to the risks and costs of program errors, compliance with applicable laws, damage to or loss of data, programs or equipment, and unavailability or interruption of operations.

#### 6. DISCLAIMER OF LIABILITY

 EXCEPT AS EXPRESSLY SET FORTH IN THIS AGREEMENT, AND TO THE EXTENT PERMITTED BY APPLICABLE LAW, NEITHER RECIPIENT NOR ANY CONTRIBUTORS SHALL HAVE ANY LIABILITY FOR ANY DIRECT, INDIRECT, INCIDENTAL, SPECIAL, EXEMPLARY, OR CONSEQUENTIAL DAMAGES (INCLUDING WITHOUT LIMITATION LOST PROFITS), HOWEVER CAUSED AND ON ANY THEORY OF LIABILITY, WHETHER IN CONTRACT, STRICT LIABILITY, OR TORT (INCLUDING NEGLIGENCE OR OTHERWISE) ARISING IN ANY WAY OUT OF THE USE OR DISTRIBUTION OF THE PROGRAM OR THE EXERCISE OF ANY RIGHTS GRANTED HEREUNDER, EVEN IF ADVISED OF THE POSSIBILITY OF SUCH DAMAGES.

#### 7. GENERAL

 If any provision of this Agreement is invalid or unenforceable under applicable law, it shall not affect the validity or enforceability of the remainder of the terms of this Agreement, and without further

 action by the parties hereto, such provision shall be reformed to the minimum extent necessary to make such provision valid and enforceable.

 If Recipient institutes patent litigation against any entity (including a cross-claim or counterclaim in a lawsuit) alleging that the Program itself (excluding combinations of the Program with other software or hardware) infringes such Recipient's patent(s), then such Recipient's rights granted under Section 2(b) shall terminate as of the date such litigation is filed.

 All Recipient's rights under this Agreement shall terminate if it fails to comply with any of the material terms or conditions of this Agreement and does not cure such failure in a reasonable period of time after becoming aware of such noncompliance. If all Recipient's rights under this Agreement terminate, Recipient agrees to cease use and distribution of the Program as soon as reasonably practicable. However, Recipient's obligations under this Agreement and any licenses granted by Recipient relating to the Program shall continue and survive.

 Everyone is permitted to copy and distribute copies of this Agreement, but in order to avoid inconsistency the Agreement is copyrighted and may only be modified in the following manner. The Agreement Steward reserves the right to publish new versions (including revisions) of this Agreement from time to time. No one other than the Agreement Steward has the right to modify this Agreement. The Eclipse Foundation is the initial Agreement Steward. The Eclipse Foundation may assign the responsibility to serve as the Agreement Steward to a suitable separate entity. Each new version of the Agreement will be given a distinguishing version number. The Program (including Contributions) may always be Distributed subject to the version of the Agreement under which it was received. In addition, after a new version of the Agreement is published, Contributor may elect to Distribute the Program (including its Contributions) under the new version.

 Except as expressly stated in Sections 2(a) and 2(b) above, Recipient receives no rights or licenses to the intellectual property of any Contributor under this Agreement, whether expressly, by implication, estoppel or otherwise. All rights in the Program not expressly granted under this Agreement are reserved. Nothing in this Agreement is intended to be enforceable by any entity that is not a Contributor or Recipient. No third-party beneficiary rights are created under this Agreement.

#### Exhibit A - Form of Secondary Licenses Notice

 "This Source Code may also be made available under the following Secondary Licenses when the conditions for such availability set forth in the Eclipse Public License, v. 2.0 are satisfied: {name license(s), version(s), and exceptions or additional permissions here}."

 Simply including a copy of this Agreement, including this Exhibit A is not sufficient to license the Source Code under Secondary Licenses.

 If it is not possible or desirable to put the notice in a particular file, then You may include the notice in a location (such as a LICENSE file in a relevant directory) where a recipient would be likely to look for such a notice.

You may add additional accurate notices of copyright ownership.

---

## The GNU General Public License (GPL) Version 2, June 1991

 Copyright (C) 1989, 1991 Free Software Foundation, Inc. 51 Franklin Street, Fifth Floor Boston, MA 02110-1335 USA

 Everyone is permitted to copy and distribute verbatim copies of this license document, but changing it is not allowed.

#### Preamble

 The licenses for most software are designed to take away your freedom to share and change it. By contrast, the GNU General Public License is intended to guarantee your freedom to share and change free software--to make sure the software is free for all its users. This General Public License applies to most of the Free Software Foundation's software and to any other program whose authors commit to using it. (Some other Free Software Foundation software is covered by the GNU Library General Public License instead.) You can apply it to your programs, too.

 When we speak of free software, we are referring to freedom, not price. Our General Public Licenses are designed to make sure that you have the freedom to distribute copies of free software (and charge for this service if you wish), that you receive source code or can get it if you want it, that you can change the software or use pieces of it in new free programs; and that you know you can do these things.

 To protect your rights, we need to make restrictions that forbid anyone to deny you these rights or to ask you to surrender the rights. These restrictions translate to certain responsibilities for you if you distribute copies of the software, or if you modify it.

 For example, if you distribute copies of such a program, whether gratis or for a fee, you must give the recipients all the rights that you have.

 You must make sure that they, too, receive or can get the source code. And you must show them these terms so they know their rights.

We protect your rights with two steps: (1) copyright the software, and (2) offer you this license which gives you legal permission to copy, distribute and/or modify the software.

 Also, for each author's protection and ours, we want to make certain that everyone understands that there is no warranty for this free software. If the software is modified by someone else and passed on, we want its recipients to know that what they have is not the original, so that any problems introduced by others will not reflect on the original authors' reputations.

 Finally, any free program is threatened constantly by software patents. We wish to avoid the danger that redistributors of a free program will individually obtain patent licenses, in effect making the program proprietary. To prevent this, we have made it clear that any patent must be licensed for everyone's free use or not licensed at all.

 The precise terms and conditions for copying, distribution and modification follow.

#### TERMS AND CONDITIONS FOR COPYING, DISTRIBUTION AND MODIFICATION

 0. This License applies to any program or other work which contains a notice placed by the copyright holder saying it may be distributed under the terms of this General Public License. The "Program", below, refers to any such program or work, and a "work based on the Program" means either the Program or any derivative work under copyright law: that is to say, a work containing the Program or a portion of it, either verbatim or with modifications and/or translated into another language. (Hereinafter, translation is included without limitation in the term "modification".) Each licensee is addressed as "you".

 Activities other than copying, distribution and modification are not covered by this License; they are outside its scope. The act of running the Program is not restricted, and the output from the Program is covered only if its contents constitute a work based on the Program (independent of having been made by running the Program). Whether that is true depends on what the Program does.

 1. You may copy and distribute verbatim copies of the Program's source code as you receive it, in any medium, provided that you conspicuously and appropriately publish on each copy an appropriate copyright notice and disclaimer of warranty; keep intact all the notices that refer to this License and to the absence of any warranty; and give any other recipients of the Program a copy of this License along with the Program.

 You may charge a fee for the physical act of transferring a copy, and you may at your option offer warranty protection in exchange for a fee.

 2. You may modify your copy or copies of the Program or any portion of it, thus forming a work based on the Program, and copy and distribute such modifications or work under the terms of Section 1 above, provided that you also meet all of these conditions:

 a) You must cause the modified files to carry prominent notices stating that you changed the files and the date of any change.

 b) You must cause any work that you distribute or publish, that in whole or in part contains or is derived from the Program or any part thereof, to be licensed as a whole at no charge to all third parties under the terms of this License.

 c) If the modified program normally reads commands interactively when run, you must cause it, when started running for such interactive use in the most ordinary way, to print or display an announcement including an appropriate copyright notice and a notice that there is no warranty (or else, saying that you provide a warranty) and that users may redistribute the program under these conditions, and telling the user how to view a copy of this License. (Exception: if the Program itself is interactive but does not normally print such an announcement, your work based on the Program is not required to print an announcement.)

 These requirements apply to the modified work as a whole. If identifiable sections of that work are not derived from the Program, and can be reasonably considered independent and separate works in themselves, then this License, and its terms, do not apply to those sections when you distribute them as separate works. But when you distribute the same sections as part of a whole which is a work based on the Program, the distribution of the whole must be on the terms of this License, whose permissions for other licensees extend to the entire whole, and thus to each and every part regardless of who wrote it.

 Thus, it is not the intent of this section to claim rights or contest your rights to work written entirely by you; rather, the intent is to exercise the right to control the distribution of derivative or collective works based on the Program.

 In addition, mere aggregation of another work not based on the Program with the Program (or with a work based on the Program) on a volume of a storage or distribution medium does not bring the other work under the scope of this License.

 3. You may copy and distribute the Program (or a work based on it, under Section 2) in object code or executable form under the terms of Sections 1 and 2 above provided that you also do one of the following:

 a) Accompany it with the complete corresponding machine-readable source code, which must be distributed under the terms of Sections 1 and 2 above on a medium customarily used for software interchange; or,

 b) Accompany it with a written offer, valid for at least three years, to give any third party, for a charge no more than your cost of physically performing source distribution, a complete machine-readable copy of the corresponding source code, to be distributed under the terms of Sections 1 and 2 above on a medium customarily used for software interchange; or,

 c) Accompany it with the information you received as to the offer to distribute corresponding source code. (This alternative is allowed only for noncommercial distribution and only if you received the program in object code or executable form with such an offer, in accord with Subsection b above.)

 The source code for a work means the preferred form of the work for making modifications to it. For an executable work, complete source code means all the source code for all modules it contains, plus any associated interface definition files, plus the scripts used to control compilation and installation of the executable. However, as a special exception, the source code distributed need not include anything that is normally distributed (in either source or binary form) with the major components (compiler, kernel, and so on) of the operating system on which the executable runs, unless that component itself accompanies the executable.

 If distribution of executable or object code is made by offering access to copy from a designated place, then offering equivalent access to copy the source code from the same place counts as distribution of the source code, even though third parties are not compelled to copy the source along with the object code.

 4. You may not copy, modify, sublicense, or distribute the Program except as expressly provided under this License. Any attempt otherwise to copy, modify, sublicense or distribute the Program is void, and will automatically terminate your rights under this License. However, parties who have received copies, or rights, from you under this License will not have their licenses terminated so long as such parties remain in full compliance.

 5. You are not required to accept this License, since you have not signed it. However, nothing else grants you permission to modify or  distribute the Program or its derivative works. These actions are prohibited by law if you do not accept this License. Therefore, by modifying or distributing the Program (or any work based on the Program), you indicate your acceptance of this License to do so, and all its terms and conditions for copying, distributing or modifying the Program or works based on it.

 6. Each time you redistribute the Program (or any work based on the Program), the recipient automatically receives a license from the original licensor to copy, distribute or modify the Program subject to these terms and conditions. You may not impose any further restrictions on the recipients' exercise of the rights granted herein. You are not responsible for enforcing compliance by third parties to this License.

 7. If, as a consequence of a court judgment or allegation of patent infringement or for any other reason (not limited to patent issues), conditions are imposed on you (whether by court order, agreement or otherwise) that contradict the conditions of this License, they do not excuse you from the conditions of this License. If you cannot distribute so as to satisfy simultaneously your obligations under this License and any other pertinent obligations, then as a consequence you may not distribute the Program at all. For example, if a patent license would not permit royalty-free redistribution of the Program by all those who receive copies directly or indirectly through you, then the only way you could satisfy both it and this License would be to refrain entirely from distribution of the Program.

 If any portion of this section is held invalid or unenforceable under any particular circumstance, the balance of the section is intended to apply and the section as a whole is intended to apply in other circumstances.

 It is not the purpose of this section to induce you to infringe any patents or other property right claims or to contest validity of any such claims; this section has the sole purpose of protecting the integrity of the free software distribution system, which is implemented by public license practices. Many people have made generous contributions to the wide range of software distributed through that system in reliance on consistent application of that system; it is up to the author/donor to decide if he or she is willing to distribute software through any other system and a licensee cannot impose that choice.

 This section is intended to make thoroughly clear what is believed to be a consequence of the rest of this License.

 8. If the distribution and/or use of the Program is restricted in certain countries either by patents or by copyrighted interfaces, the original copyright holder who places the Program under this License may  add an explicit geographical distribution limitation excluding those countries, so that distribution is permitted only in or among countries not thus excluded. In such case, this License incorporates the limitation as if written in the body of this License.

 9. The Free Software Foundation may publish revised and/or new versions of the General Public License from time to time. Such new versions will be similar in spirit to the present version, but may differ in detail to address new problems or concerns.

 Each version is given a distinguishing version number. If the Program specifies a version number of this License which applies to it and "any later version", you have the option of following the terms and conditions either of that version or of any later version published by the Free Software Foundation. If the Program does not specify a version number of this License, you may choose any version ever published by the Free Software Foundation.

 10. If you wish to incorporate parts of the Program into other free programs whose distribution conditions are different, write to the author to ask for permission. For software which is copyrighted by the Free Software Foundation, write to the Free Software Foundation; we sometimes make exceptions for this. Our decision will be guided by the two goals of preserving the free status of all derivatives of our free software and of promoting the sharing and reuse of software generally.

#### NO WARRANTY

 11. BECAUSE THE PROGRAM IS LICENSED FREE OF CHARGE, THERE IS NO WARRANTY FOR THE PROGRAM, TO THE EXTENT PERMITTED BY APPLICABLE LAW. EXCEPT WHEN OTHERWISE STATED IN WRITING THE COPYRIGHT HOLDERS AND/OR OTHER PARTIES PROVIDE THE PROGRAM "AS IS" WITHOUT WARRANTY OF ANY KIND, EITHER EXPRESSED OR IMPLIED, INCLUDING, BUT NOT LIMITED TO, THE IMPLIED WARRANTIES OF MERCHANTABILITY AND FITNESS FOR A PARTICULAR PURPOSE. THE ENTIRE RISK AS TO THE QUALITY AND PERFORMANCE OF THE PROGRAM IS WITH YOU. SHOULD THE PROGRAM PROVE DEFECTIVE, YOU ASSUME THE COST OF ALL NECESSARY SERVICING, REPAIR OR CORRECTION.

 12. IN NO EVENT UNLESS REQUIRED BY APPLICABLE LAW OR AGREED TO IN WRITING WILL ANY COPYRIGHT HOLDER, OR ANY OTHER PARTY WHO MAY MODIFY AND/OR REDISTRIBUTE THE PROGRAM AS PERMITTED ABOVE, BE LIABLE TO YOU FOR DAMAGES, INCLUDING ANY GENERAL, SPECIAL, INCIDENTAL OR CONSEQUENTIAL DAMAGES ARISING OUT OF THE USE OR INABILITY TO USE THE PROGRAM (INCLUDING BUT NOT LIMITED TO LOSS OF DATA OR DATA BEING RENDERED INACCURATE OR LOSSES SUSTAINED BY YOU OR THIRD PARTIES OR A FAILURE OF THE PROGRAM TO OPERATE WITH ANY OTHER PROGRAMS), EVEN IF SUCH HOLDER OR OTHER PARTY HAS BEEN ADVISED OF THE POSSIBILITY OF SUCH DAMAGES.

#### END OF TERMS AND CONDITIONS

#### How to Apply These Terms to Your New Programs

 If you develop a new program, and you want it to be of the greatest possible use to the public, the best way to achieve this is to make it free software which everyone can redistribute and change under these terms.

 To do so, attach the following notices to the program. It is safest to attach them to the start of each source file to most effectively convey the exclusion of warranty; and each file should have at least the "copyright" line and a pointer to where the full notice is found.

 One line to give the program's name and a brief idea of what it does. Copyright  $(C)$  <year > <name of author>

 This program is free software; you can redistribute it and/or modify it under the terms of the GNU General Public License as published by the Free Software Foundation; either version 2 of the License, or (at your option) any later version.

 This program is distributed in the hope that it will be useful, but WITHOUT ANY WARRANTY; without even the implied warranty of MERCHANTABILITY or FITNESS FOR A PARTICULAR PURPOSE. See the GNU General Public License for more details.

 You should have received a copy of the GNU General Public License along with this program; if not, write to the Free Software Foundation, Inc., 51 Franklin Street, Fifth Floor, Boston, MA 02110-1335 USA

Also add information on how to contact you by electronic and paper mail.

 If the program is interactive, make it output a short notice like this when it starts in an interactive mode:

 Gnomovision version 69, Copyright (C) year name of author Gnomovision comes with ABSOLUTELY NO WARRANTY; for details type `show w'. This is free software, and you are welcome to redistribute it under certain conditions; type `show c' for details.

 The hypothetical commands `show w' and `show c' should show the appropriate parts of the General Public License. Of course, the commands you use may be called something other than `show w' and `show c'; they could even be mouse-clicks or menu items--whatever suits your program.

 You should also get your employer (if you work as a programmer) or your school, if any, to sign a "copyright disclaimer" for the program, if necessary. Here is a sample; alter the names:

 Yoyodyne, Inc., hereby disclaims all copyright interest in the program `Gnomovision' (which makes passes at compilers) written by James Hacker.

 signature of Ty Coon, 1 April 1989 Ty Coon, President of Vice

 This General Public License does not permit incorporating your program into proprietary programs. If your program is a subroutine library, you may consider it more useful to permit linking proprietary applications with the library. If this is what you want to do, use the GNU Library General Public License instead of this License.

---

#### ## CLASSPATH EXCEPTION

 Linking this library statically or dynamically with other modules is making a combined work based on this library. Thus, the terms and conditions of the GNU General Public License version 2 cover the whole combination.

 As a special exception, the copyright holders of this library give you permission to link this library with independent modules to produce an executable, regardless of the license terms of these independent modules, and to copy and distribute the resulting executable under terms of your choice, provided that you also meet, for each linked independent module, the terms and conditions of the license of that module. An independent module is a module which is not derived from or based on this library. If you modify this library, you may extend this exception to your version of the library, but you are not obligated to do so. If you do not wish to do so, delete this exception statement from your version.

# Notices for Eclipse GlassFish

This content is produced and maintained by the Eclipse GlassFish project.

\* Project home: https://projects.eclipse.org/projects/ee4j.glassfish

#### ## Trademarks

Eclipse GlassFish, and GlassFish are trademarks of the Eclipse Foundation.

## Copyright

All content is the property of the respective authors or their employers. For more information regarding authorship of content, please consult the listed

source code repository logs.

#### ## Declared Project Licenses

This program and the accompanying materials are made available under the terms of the Eclipse Public License v. 2.0 which is available at http://www.eclipse.org/legal/epl-2.0. This Source Code may also be made available under the following Secondary Licenses when the conditions for such availability set forth in the Eclipse Public License v. 2.0 are satisfied: GNU General Public License, version 2 with the GNU Classpath Exception which is available at https://www.gnu.org/software/classpath/license.html.

SPDX-License-Identifier: EPL-2.0 OR GPL-2.0 WITH Classpath-exception-2.0

#### ## Source Code

The project maintains the following source code repositories:

\* https://github.com/eclipse-ee4j/glassfish-ha-api

- \* https://github.com/eclipse-ee4j/glassfish-logging-annotation-processor
- \* https://github.com/eclipse-ee4j/glassfish-shoal
- \* https://github.com/eclipse-ee4j/glassfish-cdi-porting-tck
- \* https://github.com/eclipse-ee4j/glassfish-jsftemplating
- \* https://github.com/eclipse-ee4j/glassfish-hk2-extra
- \* https://github.com/eclipse-ee4j/glassfish-hk2
- \* https://github.com/eclipse-ee4j/glassfish-fighterfish

#### ## Third-party Content

This project leverages the following third party content.

None

#### ## Cryptography

Content may contain encryption software. The country in which you are currently may have restrictions on the import, possession, and use, and/or re-export to another country, of encryption software. BEFORE using any encryption software, please check the country's laws, regulations and policies concerning the import, possession, or use, and re-export of encryption software, to see if this is permitted.

# **1.93 jackson-dataformat-yaml 2.13.2**

## **1.93.1 Available under license :**

# Jackson JSON processor

Jackson is a high-performance, Free/Open Source JSON processing library. It was originally written by Tatu Saloranta (tatu.saloranta@iki.fi), and has been in development since 2007.

It is currently developed by a community of developers, as well as supported commercially by FasterXML.com.

## Licensing

Jackson core and extension components may be licensed under different licenses. To find the details that apply to this artifact see the accompanying LICENSE file. For more information, including possible other licensing options, contact FasterXML.com (http://fasterxml.com).

## Credits

A list of contributors may be found from CREDITS file, which is included in some artifacts (usually source distributions); but is always available from the source code management (SCM) system project uses. This copy of Jackson JSON processor YAML module is licensed under the Apache (Software) License, version 2.0 ("the License"). See the License for details about distribution rights, and the specific rights regarding derivate works.

You may obtain a copy of the License at:

http://www.apache.org/licenses/LICENSE-2.0

# **1.94 javax-ws-rs-api 2.0.1**

## **1.94.1 Available under license :**

COMMON DEVELOPMENT AND DISTRIBUTION LICENSE (CDDL) Version 1.0

\*

1. Definitions.

o

1.1. ?Contributor? means each individual or entity that creates or contributes to the creation of Modifications.

o

 1.2. ?Contributor Version? means the combination of the Original Software, prior Modifications used by a Contributor (if any), and the Modifications made by that particular Contributor.

o

 1.3. ?Covered Software? means (a) the Original Software, or (b) Modifications, or (c) the combination of files containing Original Software with files containing Modifications, in each case including portions thereof.

o

1.4. ?Executable? means the Covered Software in any form other than Source Code.

o

 1.5. ?Initial Developer? means the individual or entity that first makes Original Software available under this License.

o

 1.6. ?Larger Work? means a work which combines Covered Software or portions thereof with code not governed by the terms of this License.

o

1.7. ?License? means this document.

o

 1.8. ?Licensable? means having the right to grant, to the maximum extent possible, whether at the time of the initial grant or subsequently acquired, any and all of the rights conveyed herein.

o

+

+

1.9. ?Modifications? means the Source Code and Executable form of any of the following:

 A. Any file that results from an addition to, deletion from or modification of the contents of a file containing Original Software or previous Modifications;

 B. Any new file that contains any part of the Original Software or previous Modification; or  $+$ 

 C. Any new file that is contributed or otherwise made available under the terms of this License. o

 1.10. ?Original Software? means the Source Code and Executable form of computer software code that is originally released under this License.

o

 1.11. ?Patent Claims? means any patent claim(s), now owned or hereafter acquired, including without limitation, method, process, and apparatus claims, in any patent Licensable by grantor.

o

 1.12. ?Source Code? means (a) the common form of computer software code in which modifications are made and (b) associated documentation included in or with such code.

o

 1.13. ?You? (or ?Your?) means an individual or a legal entity exercising rights under, and complying with all of the terms of, this License. For legal entities, ?You? includes any entity which controls, is controlled by, or is under common control with You. For purposes of this definition, ?control? means (a) the power, direct or indirect, to cause the direction or management of such entity, whether by contract or otherwise, or (b) ownership of more than fifty percent (50%) of the outstanding shares or beneficial ownership of such entity. \*

2. License Grants.

o

 $+$ 

2.1. The Initial Developer Grant.

 Conditioned upon Your compliance with Section 3.1 below and subject to third party intellectual property claims, the Initial Developer hereby grants You a world-wide, royalty-free, non-exclusive license:

 (a) under intellectual property rights (other than patent or trademark) Licensable by Initial Developer, to use, reproduce, modify, display, perform, sublicense and distribute the Original Software (or portions thereof), with or without Modifications, and/or as part of a Larger Work; and

 $+$ 

 (b) under Patent Claims infringed by the making, using or selling of Original Software, to make, have made, use, practice, sell, and offer for sale, and/or otherwise dispose of the Original Software (or portions thereof).  $+$ 

 (c) The licenses granted in Sections 2.1(a) and (b) are effective on the date Initial Developer first distributes or otherwise makes the Original Software available to a third party under the terms of this License.  $+$ 

 (d) Notwithstanding Section 2.1(b) above, no patent license is granted: (1) for code that You delete from the Original Software, or (2) for infringements caused by: (i) the modification of the Original Software, or (ii) the combination of the Original Software with other software or devices.

#### o

2.2. Contributor Grant.

 Conditioned upon Your compliance with Section 3.1 below and subject to third party intellectual property claims, each Contributor hereby grants You a world-wide, royalty-free, non-exclusive license:

+

 (a) under intellectual property rights (other than patent or trademark) Licensable by Contributor to use, reproduce, modify, display, perform, sublicense and distribute the Modifications created by such Contributor (or portions thereof), either on an unmodified basis, with other Modifications, as Covered Software and/or as part of a Larger Work; and

 $+$ 

(b) under Patent Claims infringed by the making, using, or selling of Modifications made by that

Contributor either alone and/or in combination with its Contributor Version (or portions of such combination), to make, use, sell, offer for sale, have made, and/or otherwise dispose of: (1) Modifications made by that Contributor (or portions thereof); and (2) the combination of Modifications made by that Contributor with its Contributor Version (or portions of such combination).

 $+$ 

 (c) The licenses granted in Sections 2.2(a) and 2.2(b) are effective on the date Contributor first distributes or otherwise makes the Modifications available to a third party.

 $+$ 

 (d) Notwithstanding Section 2.2(b) above, no patent license is granted: (1) for any code that Contributor has deleted from the Contributor Version; (2) for infringements caused by: (i) third party modifications of Contributor Version, or (ii) the combination of Modifications made by that Contributor with other software (except as part of the Contributor Version) or other devices; or (3) under Patent Claims infringed by Covered Software in the absence of Modifications made by that Contributor. \*

3. Distribution Obligations.

o

3.1. Availability of Source Code.

 Any Covered Software that You distribute or otherwise make available in Executable form must also be made available in Source Code form and that Source Code form must be distributed only under the terms of this License. You must include a copy of this License with every copy of the Source Code form of the Covered Software You distribute or otherwise make available. You must inform recipients of any such Covered Software in Executable form as to how they can obtain such Covered Software in Source Code form in a reasonable manner on or through a medium customarily used for software exchange.

o

#### 3.2. Modifications.

 The Modifications that You create or to which You contribute are governed by the terms of this License. You represent that You believe Your Modifications are Your original creation(s) and/or You have sufficient rights to grant the rights conveyed by this License.

o

#### 3.3. Required Notices.

 You must include a notice in each of Your Modifications that identifies You as the Contributor of the Modification. You may not remove or alter any copyright, patent or trademark notices contained within the Covered Software, or any notices of licensing or any descriptive text giving attribution to any Contributor or the Initial Developer.

o

3.4. Application of Additional Terms.

You may not offer or impose any terms on any Covered Software in Source Code form that alters or restricts

the applicable version of this License or the recipients? rights hereunder. You may choose to offer, and to charge a fee for, warranty, support, indemnity or liability obligations to one or more recipients of Covered Software. However, you may do so only on Your own behalf, and not on behalf of the Initial Developer or any Contributor. You must make it absolutely clear that any such warranty, support, indemnity or liability obligation is offered by You alone, and You hereby agree to indemnify the Initial Developer and every Contributor for any liability incurred by the Initial Developer or such Contributor as a result of warranty, support, indemnity or liability terms You offer.

o

3.5. Distribution of Executable Versions.

 You may distribute the Executable form of the Covered Software under the terms of this License or under the terms of a license of Your choice, which may contain terms different from this License, provided that You are in compliance with the terms of this License and that the license for the Executable form does not attempt to limit or alter the recipient?s rights in the Source Code form from the rights set forth in this License. If You distribute the Covered Software in Executable form under a different license, You must make it absolutely clear that any terms which differ from this License are offered by You alone, not by the Initial Developer or Contributor. You hereby agree to indemnify the Initial Developer and every Contributor for any liability incurred by the Initial Developer or such Contributor as a result of any such terms You offer.

o

#### 3.6. Larger Works.

 You may create a Larger Work by combining Covered Software with other code not governed by the terms of this License and distribute the Larger Work as a single product. In such a case, You must make sure the requirements of this License are fulfilled for the Covered Software. \*

4. Versions of the License.

o

4.1. New Versions.

 Sun Microsystems, Inc. is the initial license steward and may publish revised and/or new versions of this License from time to time. Each version will be given a distinguishing version number. Except as provided in Section 4.3, no one other than the license steward has the right to modify this License.

o

4.2. Effect of New Versions.

 You may always continue to use, distribute or otherwise make the Covered Software available under the terms of the version of the License under which You originally received the Covered Software. If the Initial Developer includes a notice in the Original Software prohibiting it from being distributed or otherwise made available under any subsequent version of the License, You must distribute and make the Covered Software available under the terms of the version of the License under which You originally received the Covered Software. Otherwise, You may also choose to use, distribute or otherwise make the Covered Software available under the terms of any subsequent version of the License published by the license steward.

o

4.3. Modified Versions.

 When You are an Initial Developer and You want to create a new license for Your Original Software, You may create and use a modified version of this License if You: (a) rename the license and remove any references to the name of the license steward (except to note that the license differs from this License); and (b) otherwise make it clear that the license contains terms which differ from this License.

#### 5. DISCLAIMER OF WARRANTY.

 COVERED SOFTWARE IS PROVIDED UNDER THIS LICENSE ON AN ?AS IS? BASIS, WITHOUT WARRANTY OF ANY KIND, EITHER EXPRESSED OR IMPLIED, INCLUDING, WITHOUT LIMITATION, WARRANTIES THAT THE COVERED SOFTWARE IS FREE OF DEFECTS, MERCHANTABLE, FIT FOR A PARTICULAR PURPOSE OR NON-INFRINGING. THE ENTIRE RISK AS TO THE QUALITY AND PERFORMANCE OF THE COVERED SOFTWARE IS WITH YOU. SHOULD ANY COVERED SOFTWARE PROVE DEFECTIVE IN ANY RESPECT, YOU (NOT THE INITIAL DEVELOPER OR ANY OTHER CONTRIBUTOR) ASSUME THE COST OF ANY NECESSARY SERVICING, REPAIR OR CORRECTION. THIS DISCLAIMER OF WARRANTY CONSTITUTES AN ESSENTIAL PART OF THIS LICENSE. NO USE OF ANY COVERED SOFTWARE IS AUTHORIZED HEREUNDER EXCEPT UNDER THIS DISCLAIMER. \*

6. TERMINATION.

o

\*

 6.1. This License and the rights granted hereunder will terminate automatically if You fail to comply with terms herein and fail to cure such breach within 30 days of becoming aware of the breach. Provisions which, by their nature, must remain in effect beyond the termination of this License shall survive.

o

 6.2. If You assert a patent infringement claim (excluding declaratory judgment actions) against Initial Developer or a Contributor (the Initial Developer or Contributor against whom You assert such claim is referred to as ?Participant?) alleging that the Participant Software (meaning the Contributor Version where the Participant is a Contributor or the Original Software where the Participant is the Initial Developer) directly or indirectly infringes any patent, then any and all rights granted directly or indirectly to You by such Participant, the Initial Developer (if the Initial Developer is not the Participant) and all Contributors under Sections 2.1 and/or 2.2 of this License shall, upon 60 days notice from Participant terminate prospectively and automatically at the expiration of such 60 day notice period, unless if within such 60 day period You withdraw Your claim with respect to the Participant Software against such Participant either unilaterally or pursuant to a written agreement with Participant.

o

\*

 6.3. In the event of termination under Sections 6.1 or 6.2 above, all end user licenses that have been validly granted by You or any distributor hereunder prior to termination (excluding licenses granted to You by any distributor) shall survive termination.

7. LIMITATION OF LIABILITY.

 UNDER NO CIRCUMSTANCES AND UNDER NO LEGAL THEORY, WHETHER TORT (INCLUDING NEGLIGENCE), CONTRACT, OR OTHERWISE, SHALL YOU, THE INITIAL DEVELOPER, ANY OTHER CONTRIBUTOR, OR ANY DISTRIBUTOR OF COVERED SOFTWARE, OR ANY SUPPLIER OF ANY OF SUCH PARTIES, BE LIABLE TO ANY PERSON FOR ANY INDIRECT, SPECIAL, INCIDENTAL, OR CONSEQUENTIAL DAMAGES OF ANY CHARACTER INCLUDING, WITHOUT LIMITATION, DAMAGES FOR LOST PROFITS, LOSS OF GOODWILL, WORK STOPPAGE, COMPUTER FAILURE OR MALFUNCTION, OR ANY AND ALL OTHER COMMERCIAL DAMAGES OR LOSSES, EVEN IF SUCH PARTY SHALL HAVE BEEN INFORMED OF THE POSSIBILITY OF SUCH DAMAGES. THIS LIMITATION OF LIABILITY SHALL NOT APPLY TO LIABILITY FOR DEATH OR PERSONAL INJURY RESULTING FROM SUCH PARTY?S NEGLIGENCE TO THE EXTENT APPLICABLE LAW PROHIBITS SUCH LIMITATION. SOME JURISDICTIONS DO NOT ALLOW THE EXCLUSION OR LIMITATION OF INCIDENTAL OR CONSEQUENTIAL DAMAGES, SO THIS EXCLUSION AND LIMITATION MAY NOT APPLY TO YOU.

\*

#### 8. U.S. GOVERNMENT END USERS.

 The Covered Software is a ?commercial item,? as that term is defined in 48 C.F.R. 2.101 (Oct. 1995), consisting of ?commercial computer software? (as that term is defined at 48 C.F.R. ? 252.227-7014(a)(1)) and ?commercial computer software documentation? as such terms are used in 48 C.F.R. 12.212 (Sept. 1995). Consistent with 48 C.F.R. 12.212 and 48 C.F.R. 227.7202-1 through 227.7202-4 (June 1995), all U.S. Government End Users acquire Covered Software with only those rights set forth herein. This U.S. Government Rights clause is in lieu of, and supersedes, any other FAR, DFAR, or other clause or provision that addresses Government rights in computer software under this License.

\*

#### 9. MISCELLANEOUS.

 This License represents the complete agreement concerning subject matter hereof. If any provision of this License is held to be unenforceable, such provision shall be reformed only to the extent necessary to make it enforceable. This License shall be governed by the law of the jurisdiction specified in a notice contained within the Original Software (except to the extent applicable law, if any, provides otherwise), excluding such jurisdiction?s conflict-of-law provisions. Any litigation relating to this License shall be subject to the jurisdiction of the courts located in the jurisdiction and venue specified in a notice contained within the Original Software, with the losing party responsible for costs, including, without limitation, court costs and reasonable attorneys? fees and expenses. The application of the United Nations Convention on Contracts for the International Sale of Goods is expressly excluded. Any law or regulation which provides that the language of a contract shall be construed against the drafter shall not apply to this License. You agree that You alone are responsible for compliance with the United States export administration regulations (and the export control laws and regulation of any other countries) when You use, distribute or otherwise make available any Covered Software.

\*

#### 10. RESPONSIBILITY FOR CLAIMS.

 As between Initial Developer and the Contributors, each party is responsible for claims and damages arising, directly or indirectly, out of its utilization of rights under this License and You agree to work with Initial Developer and Contributors to distribute such responsibility on an equitable basis. Nothing herein is intended or shall be deemed to constitute any admission of liability.

# **1.95 json-library-from-android-sdk 0.0.20131108.vaadin1**

## **1.95.1 Available under license :**

No license file was found, but licenses were detected in source scan.

```
/*
* Copyright (C) 2010 The Android Open Source Project
*
* Licensed under the Apache License, Version 2.0 (the "License");
* you may not use this file except in compliance with the License.
* You may obtain a copy of the License at
*
* http://www.apache.org/licenses/LICENSE-2.0
*
* Unless required by applicable law or agreed to in writing, software
* distributed under the License is distributed on an "AS IS" BASIS,
* WITHOUT WARRANTIES OR CONDITIONS OF ANY KIND, either express or implied.
* See the License for the specific language governing permissions and
* limitations under the License.
*/
Found in path(s):
* /opt/cola/permits/1089224571_1611250185.24/0/android-json-0-0-20131108-vaadin1-sources-
jar/org/json/JSONException.java
* /opt/cola/permits/1089224571_1611250185.24/0/android-json-0-0-20131108-vaadin1-sources-
jar/org/json/JSONTokener.java
* /opt/cola/permits/1089224571_1611250185.24/0/android-json-0-0-20131108-vaadin1-sources-
jar/org/json/JSONStringer.java
* /opt/cola/permits/1089224571_1611250185.24/0/android-json-0-0-20131108-vaadin1-sources-
jar/org/json/JSONObject.java
* /opt/cola/permits/1089224571_1611250185.24/0/android-json-0-0-20131108-vaadin1-sources-
jar/org/json/JSONArray.java
* /opt/cola/permits/1089224571_1611250185.24/0/android-json-0-0-20131108-vaadin1-sources-
```
#### jar/org/json/JSON.java

# **1.96 kotlin 1.5.21**

## **1.96.1 Available under license :**

No license file was found, but licenses were detected in source scan.

{"version":3,"file":"kotlin.js","sources":["wrapper.js","js/arrayUtils.js","js/callableReferenceUtils.js","js/conversions .js","js/core.js","js/long.js","js/markerFunctions.js","js/misc.js","js/polyfills.js","js/rtti.js","runtime/arrayUtils.kt","ru

ntime/Enum.kt","primitiveCompanionObjects.kt","common/src/generated/\_Arrays.kt","common/src/generated/\_Ran ges.kt","unsigned/src/kotlin/UByte.kt","unsigned/src/kotlin/UInt.kt","unsigned/src/kotlin/UShort.kt","builtinsources/Ranges.kt","src/kotlin/collections/Collections.kt","src/kotlin/collections/Maps.kt","src/kotlin/collections/Set s.kt","src/kotlin/text/StringNumberConversions.kt","src/kotlin/time/Duration.kt","unsigned/src/kotlin/UnsignedUtils .kt","src/kotlin/collections/Iterables.kt","src/kotlin/collections/Sequences.kt","src/kotlin/util/Preconditions.kt","js/src /generated/\_ArraysJs.kt","src/kotlin/comparisons/Comparisons.kt","src/kotlin/util/Standard.kt","js/src/generated/\_C omparisonsJs.kt","unsigned/src/kotlin/ULong.kt","common/src/generated/\_Collections.kt","js/src/kotlin/collections. kt","src/kotlin/collections/Iterators.kt","common/src/generated/\_Comparisons.kt","common/src/generated/\_Maps.kt" ,"common/src/generated/\_OneToManyTitlecaseMappings.kt","js/src/kotlin/text/char.kt","js/src/kotlin/text/string.kt", "src/kotlin/text/Char.kt","src/kotlin/CharCode.kt","common/src/generated/\_Sequences.kt","common/src/generated/\_ Sets.kt","common/src/generated/\_Strings.kt","src/kotlin/text/Strings.kt","unsigned/src/kotlin/UByteArray.kt","unsig ned/src/kotlin/UIntArray.kt","unsigned/src/kotlin/ULongArray.kt","unsigned/src/kotlin/UShortArray.kt","common/s rc/generated/\_UArrays.kt","common/src/generated/\_UCollections.kt","common/src/generated/\_UComparisons.kt"," common/src/generated/\_URanges.kt","common/src/generated/\_USequences.kt","common/src/kotlin/ExceptionsH.kt ","common/src/kotlin/JsAnnotationsH.kt","builtin-sources/Collections.kt","builtin-sources/Iterators.kt","builtinsources/ProgressionIterators.kt","builtin-sources/Progressions.kt","builtin-sources/Range.kt","builtin-

sources/Unit.kt","builtin-sources/annotation/Annotations.kt","builtin-

sources/internal/InternalAnnotations.kt","builtin-

sources/internal/progressionUtil.kt","src/kotlin/builtins.kt","src/kotlin/jsTypeOf.kt","src/kotlin/kotlin.kt","src/kotlin/ charCode\_js-

v1.kt","src/kotlin/coroutines/CoroutineImpl.kt","src/kotlin/util/Result.kt","src/kotlin/coroutines/Continuation.kt","sr c/kotlin/coroutines/intrinsics/IntrinsicsJs.kt","src/kotlin/currentBeMisc.kt","src/kotlin/exceptions.kt","src/kotlin/jsOp erators.kt","src/kotlin/math\_js-v1.kt","src/kotlin/numbers\_js-v1.kt","src/kotlin/reflection\_js-

v1.kt","src/kotlin/text/numberConversions\_js-

v1.kt","js/src/generated/\_CharCategories.kt","js/src/generated/\_CollectionsJs.kt","js/src/generated/\_DigitChars.kt","j s/src/generated/\_LetterChars.kt","js/src/generated/\_OtherLowercaseChars.kt","js/src/generated/\_OtherUppercaseCh ars.kt","js/src/generated/\_StringsJs.kt","js/src/generated/\_TitlecaseMappings.kt","js/src/generated/\_UArraysJs.kt","j s/src/generated/\_WhitespaceChars.kt","js/src/kotlin/Comparator.kt","js/src/kotlin/annotations.kt","js/src/kotlin/annot ationsJVM.kt","js/src/kotlin/collections/AbstractMutableCollection.kt","js/src/kotlin/collections/AbstractMutableLis t.kt","js/src/kotlin/collections/AbstractMutableMap.kt","js/src/kotlin/collections/AbstractMutableSet.kt","js/src/kotli n/collections/ArrayList.kt","js/src/kotlin/collections/ArraySorting.kt","js/src/kotlin/collections/ArraysJs.kt","js/src/k otlin/collections/EqualityComparator.kt","js/src/kotlin/collections/HashMap.kt","js/src/kotlin/collections/HashSet.kt ","js/src/kotlin/collections/InternalHashCodeMap.kt","js/src/kotlin/collections/InternalMap.kt","js/src/kotlin/collecti ons/InternalStringMap.kt","js/src/kotlin/collections/LinkedHashMap.kt","js/src/kotlin/collections/LinkedHashSet.kt" ,"js/src/kotlin/concurrent.kt","js/src/kotlin/console.kt","js/src/kotlin/coroutines/SafeContinuationJs.kt","js/src/kotlin/ coroutines/cancellation/CancellationException.kt","js/src/kotlin/coroutines/js/internal/EmptyContinuation.kt","js/src /kotlin/date.kt","js/src/kotlin/dom/Builders.kt","js/src/kotlin/dom/Classes.kt","js/src/kotlin/dom/Dom.kt","js/src/kotli n/dom/EventListener.kt","js/src/kotlin/dom/ItemArrayLike.kt","js/src/kotlin/dom/Mutations.kt","js/src/kotlin/dynam ic.kt","js/src/kotlin/exceptionUtils.kt","js/src/kotlin/grouping.kt","src/kotlin/collections/Grouping.kt","js/src/kotlin/js on.kt","js/src/kotlin/math.kt","js/src/kotlin/numbers.kt","js/src/kotlin/promise.kt","js/src/kotlin/random/PlatformRan dom.kt","js/src/kotlin/reflect/AssociatedObjects.kt","js/src/kotlin/reflect/JsClass.kt","js/src/kotlin/reflect/KClassImpl .kt","js/src/kotlin/reflect/KClassesImpl.kt","js/src/kotlin/reflect/KTypeHelpers.kt","js/src/kotlin/reflect/KTypeImpl.k t","js/src/kotlin/reflect/KTypeParameterImpl.kt","js/src/kotlin/reflect/primitives.kt","js/src/kotlin/reflect/reflection.kt ","js/src/kotlin/regexp.kt","js/src/kotlin/sequence.kt","js/src/kotlin/text/CharCategoryJS.kt","js/src/kotlin/text/Charac terCodingExceptionJs.kt","js/src/kotlin/text/StringBuilderJs.kt","js/src/kotlin/text/numberConversions.kt","js/src/kot lin/text/regex.kt","js/src/kotlin/text/stringsCode.kt","js/src/kotlin/text/utf8Encoding.kt","js/src/kotlin/throwableExten sions.kt","js/src/kotlin/time/DurationUnit.kt","js/src/kotlin/time/MonoTimeSource.kt","js/src/kotlin/time/formatToD ecimals.kt","js/src/kotlinx/dom/Builders.kt","js/src/kotlinx/dom/Classes.kt","src/kotlin/text/regex/RegexExtensions.

kt","src/kotlin/text/StringBuilder.kt","js/src/kotlinx/dom/Dom.kt","js/src/kotlinx/dom/Mutations.kt","js/src/org.w3c/ deprecated.kt","js/src/org.w3c/org.khronos.webgl.kt","js/src/org.w3c/org.w3c.dom.clipboard.kt","js/src/org.w3c/org. w3c.dom.css.kt","js/src/org.w3c/org.w3c.dom.encryptedmedia.kt","js/src/org.w3c/org.w3c.dom.events.kt","js/src/or g.w3c/org.w3c.dom.kt","js/src/org.w3c/org.w3c.fetch.kt","js/src/org.w3c/org.w3c.dom.mediacapture.kt","js/src/org. w3c/org.w3c.dom.mediasource.kt","js/src/org.w3c/org.w3c.dom.pointerevents.kt","js/src/org.w3c/org.w3c.dom.svg. kt","js/src/org.w3c/org.w3c.files.kt","js/src/org.w3c/org.w3c.notifications.kt","js/src/org.w3c/org.w3c.workers.kt","j s/src/org.w3c/org.w3c.xhr.kt","src/kotlin/annotations/Experimental.kt","src/kotlin/annotations/ExperimentalStdlibA pi.kt","src/kotlin/annotations/Inference.kt","src/kotlin/annotations/Multiplatform.kt","src/kotlin/annotations/OptIn.kt ","src/kotlin/collections/AbstractCollection.kt","src/kotlin/collections/AbstractIterator.kt","src/kotlin/collections/Abs tractList.kt","src/kotlin/collections/AbstractMap.kt","src/kotlin/collections/AbstractSet.kt","src/kotlin/collections/Ar rayDeque.kt","src/kotlin/collections/Arrays.kt","src/kotlin/collections/IndexedValue.kt","src/kotlin/collections/Map Accessors.kt","src/kotlin/collections/MapWithDefault.kt","src/kotlin/collections/MutableCollections.kt","src/kotlin/ collections/ReversedViews.kt","src/kotlin/collections/SequenceBuilder.kt","src/kotlin/collections/SlidingWindow.kt ","src/kotlin/collections/UArraySorting.kt","src/kotlin/contracts/ContractBuilder.kt","src/kotlin/coroutines/Continuat ionInterceptor.kt","src/kotlin/coroutines/CoroutineContext.kt","src/kotlin/coroutines/CoroutineContextImpl.kt","src/ kotlin/coroutines/intrinsics/Intrinsics.kt","src/kotlin/experimental/bitwiseOperations.kt","src/kotlin/experimental/inf erenceMarker.kt","src/kotlin/internal/Annotations.kt","src/kotlin/properties/Delegates.kt","src/kotlin/properties/Inter faces.kt","src/kotlin/properties/ObservableProperty.kt","src/kotlin/properties/PropertyReferenceDelegates.kt","src/k otlin/random/Random.kt","src/kotlin/random/URandom.kt","src/kotlin/random/XorWowRandom.kt","src/kotlin/ran ges/Ranges.kt","src/kotlin/reflect/KClasses.kt","src/kotlin/reflect/KTypeProjection.kt","src/kotlin/reflect/KVariance. kt","src/kotlin/reflect/typeOf.kt","src/kotlin/text/Appendable.kt","src/kotlin/text/Indent.kt","src/kotlin/text/Typograp hy.kt","src/kotlin/text/regex/MatchResult.kt","src/kotlin/time/DurationUnit.kt","src/kotlin/time/ExperimentalTime.k t","src/kotlin/time/TimeSource.kt","src/kotlin/time/TimeSources.kt","src/kotlin/time/measureTime.kt","src/kotlin/uti l/DeepRecursive.kt","src/kotlin/util/FloorDivMod.kt","src/kotlin/util/HashCode.kt","src/kotlin/util/KotlinVersion.kt ","src/kotlin/util/Lateinit.kt","src/kotlin/util/Lazy.kt","src/kotlin/util/Numbers.kt","src/kotlin/util/Suspend.kt","src/ko tlin/util/Tuples.kt","unsigned/src/kotlin/UIntRange.kt","unsigned/src/kotlin/UIterators.kt","unsigned/src/kotlin/ULo ngRange.kt","unsigned/src/kotlin/UMath.kt","unsigned/src/kotlin/UNumbers.kt","unsigned/src/kotlin/UProgression Util.kt","unsigned/src/kotlin/UStrings.kt","unsigned/src/kotlin/annotations/Unsigned.kt","common/src/kotlin/MathH .kt"],"sourcesContent":["(function (root, factory)  $\{\n\$  if (typeof define == 'function' && define.amd)  $\{\n\$ define('kotlin', ['exports'], factory);\n }\n else if (typeof exports === 'object') {\n factory(module.exports);\n  $\ln$  else  $\ln$  root.kotlin = { $\;\;\;\;\;\;\;\;$  factory(root.kotlin);\n  $\ln$ )(this, function (Kotlin) {\n var \_ = Kotlin; $\ln \infty$  insertContent(); $\ln$ }); $\ln$ ","/\* $\ln$  \* Copyright 2010-2018 JetBrains s.r.o. and Kotlin Programming Language contributors. \n \* Use of this source code is governed by the Apache 2.0 license that can be found in the license/LICENSE.txt file.\n \*/\n\nKotlin.isBooleanArray = function (a)  $\{\n\}$  return (Array.isArray(a) || a instanceof Int8Array) && a.\$type\$ === \"BooleanArray\"\n};\n\nKotlin.isByteArray = function (a) {\n return a instanceof Int8Array && a.\$type\$ !==  $\Theta$  \"BooleanArray\"\n};\n\nKotlin.isShortArray = function (a) {\n return a instance of Int16Array\n};\n\nKotlin.isCharArray = function (a) {\n return a instance of Uint16Array &  $\alpha$ .\$type\$ ===  $\Upsilon$  \"CharArray\"\n};\n\nKotlin.isIntArray = function (a) {\n return a instance of Int32Array\n};\n\nKotlin.isFloatArray = function (a)  $\{\n\$  return a instance of Float32Array\n};\n\nKotlin.isDoubleArray = function (a)  $\{\n\}$  return a instance of Float64Array\n};\n\nKotlin.isLongArray = function (a)  $\{\n\$  return Array.isArray(a) && a.\$type\$ ===  $\Upsilon$ \"LongArray\"\n};\n\nKotlin.isArray = function (a) {\n return Array.isArray(a) &&  $\text{2a}$ ,  $\text{2ype}\$ ;\n\;\n\nKotlin.isArrayish = function (a) {\n return Array.isArray(a) || ArrayBuffer.isView(a)\n};\n\nKotlin.arrayToString = function (a)  $\{\n\$ if (a == null) return \"null\"\n var toString = Kotlin.isCharArray(a) ? String.fromCharCode : Kotlin.toString:\n return \"[\" + Array.prototype.map.call(a, function(e) { return toString(e); }).join(\", \") + \"]\";\n};\n\nKotlin.arrayDeepToString  $=$  function (arr)  $\{\n\$  return Kotlin.kotlin.collections.contentDeepToStringImpl(arr); $\n\}$ ;\n $\}$ ;\n\nKotlin.arrayEquals = function (a, b)  $\{\n\$  if (a === b)  $\{\n\$  return true;\n  $\{\n\$  if (a === null  $\| b ==$  null  $\|$  !Kotlin.isArrayish(b)  $\|$ 

a.length !== b.length)  $\{\n\$  return false;\n  $\|\n\|$  for (var  $i = 0$ , n = a.length;  $i < n$ ; i++)  $\{\n\}$  $(\text{Kotlin.equals(a[i], b[i])) \{\n \} \text{false}} \} \n \text{ true};\n\};\n\backslash \mathbb{X}$ function (a, b)  $\nvert$  return Kotlin.kotlin.collections.contentDeepEqualsImpl(a, b);\n};\n\nKotlin.arrayHashCode = function (arr)  $\{\n\alpha \text{ if } (\text{arr} == \text{null}) \text{ return } 0 \in \mathbb{N} \text{ and } \alpha \text{ is } 1; \n\alpha \text{ if } (\text{corr} == \text{null}) \text{ return } 0 \in \mathbb{N} \text{ and } \alpha \text{ is } 1; \n\alpha \text{ if } (\text{corr} == \text{null}) \text{ return } 0 \in \mathbb{N} \text{ and } \alpha \text{ is } 1; \n\alpha \text{ if } (\text{corr} == \text{null}) \text{ return } 0 \in \mathbb{N} \text{ and } \alpha \text{ is } 1; \n\alpha$ result =  $((31 * result | 0) + Kotlin.hashCode(arr[i])) | 0;\n$  }\n return result;\n};\n\nKotlin.arrayDeepHashCode = function (arr)  $\{\n\$  return

Kotlin.kotlin.collections.contentDeepHashCodeImpl(arr);\n};\n\nKotlin.primitiveArraySort = function (array) {\n array.sort(Kotlin.doubleCompareTo)\n};\n","/\*\n \* Copyright 2010-2018 JetBrains s.r.o. and Kotlin Programming Language contributors.  $\in$  \* Use of this source code is governed by the Apache 2.0 license that can be found in the license/LICENSE.txt file.\n \*/\n\nKotlin.getCallableRef = function(name, f) {\n f.callableName = name;\n return f;\n};\n\nKotlin.getPropertyCallableRef = function(name, paramCount, getter, setter) {\n getter.get = getter;\n getter.set = setter;\n getter.callableName = name;\n return getPropertyRefClass(getter, setter, propertyRefClassMetadataCache[paramCount]);\n};\n\nfunction getPropertyRefClass(obj, setter, cache) {\n obj.\$metadata\$ = getPropertyRefMetadata(typeof setter === \"function\" ? cache.mutable : cache.immutable);\n obj.constructor = obj;\n return obj;\n \\nvar propertyRefClassMetadataCache =  $\n\$  {\n mutable: { value: null, implementedInterface: function ()  $\{\n\}$  return Kotlin.kotlin.reflect.KMutableProperty0  $\{\n\}$ immutable: { value: null, implementedInterface: function () {\n return Kotlin.kotlin.reflect.KProperty0 }\n  $\ln$  },\n {\n mutable: { value: null, implementedInterface: function () {\n return Kotlin.kotlin.reflect.KMutableProperty1  $\n\lambda$ ,\n immutable: { value: null, implementedInterface: function () {\n return Kotlin.kotlin.reflect.KProperty1 }\n }\n }\n];\n\nfunction getPropertyRefMetadata(cache)  ${\nvert \nvert n$  if (cache.value === null)  ${\nvert n}$  cache.value =  ${\nvert n}$  interfaces: [cache.implementedInterface()],\n baseClass: null,\n functions:  $\{\}\$ ,\n properties:  $\{\}\$ ,\n staticMembers:  $\{\}\$  $\cdot$ ;\n  $\ln$  return cache.value;\n}\n","/\*\n \* Copyright 2010-2018 JetBrains s.r.o. and Kotlin Programming Language contributors. \n \* Use of this source code is governed by the Apache 2.0 license that can be found in the license/LICENSE.txt file. $\ln * \ln N$ otlin.toShort = function (a)  $\ln$  return (a & 0xFFFF) << 16 >>  $16$ ;\n $\hbar$ Kotlin.toByte = function (a)  $\{\n\$  return (a & 0xFF) <<  $24$  >>  $24$ ;\n $\hbar$ \nKotlin.toChar = function (a)  $\{\n\}$ return a & 0xFFFF;\n};\n\nKotlin.numberToLong = function (a) {\n return a instance of Kotlin.Long ? a : Kotlin.Long.fromNumber(a);\n};\n\nKotlin.numberToInt = function (a)  $\n\$ n return a instanceof Kotlin.Long ?  $a.tof(1): Kotlin.doubleToInt(a):\n\hbar\in Kotlin. numberToShort = function (a) {\n return }$ Kotlin.toShort(Kotlin.numberToInt(a));\n};\n\nKotlin.numberToByte = function (a)  $\{\n\$  return Kotlin.toByte(Kotlin.numberToInt(a));\n};\n\nKotlin.numberToDouble = function (a)  $\{\n\$  return  $+a;\n$ ;\n};\n\nKotlin.numberToChar = function (a) {\n return Kotlin.toChar(Kotlin.numberToInt(a));\n\;\n\nKotlin.doubleToInt = function(a) {\n if (a > 2147483647) return  $2147483647$ ;\n if (a < -2147483648) return -2147483648;\n return a  $| 0; \n\rangle$ ;\n\nKotlin.toBoxedChar = function (a)  ${\nightharpoonup}$  if (a == null) return a; ${\nightharpoonup}$  if (a instance of Kotlin.BoxedChar) return a; ${\nightharpoonup}$  return new Kotlin.BoxedChar(a);\n };\n\nKotlin.unboxChar = function(a) {\n if (a == null) return a;\n return Kotlin.toChar(a);\n};\n","/\*\n \* Copyright 2010-2018 JetBrains s.r.o. and Kotlin Programming Language contributors. \n \* Use of this source code is governed by the Apache 2.0 license that can be found in the license/LICENSE.txt file. $n */n\hbar Kotlin. equals = function (obj1, obj2) {\n if (obj1 == null) {\n return obj2 == n}$ null;\n }\n\n if (obj2 == null) {\n return false;\n }\n\n if (obj1 !== obj1) {\n return obj2 !== obj2;\n  $\ln\left| \frac{\rho - \rho}{\rho} \right| = \right|$  if (typeof obj1 === \"object\" && typeof obj1.equals === \"function\") {\n return obj1.equals(obj2);\n  $\ln \min$  if (typeof obj1 === \"number\" && typeof obj2 === \"number\") {\n return obj1 == obj2 && (obj1 !==  $0 \parallel 1 / obj1 == 1 / obj2$ \n return obj1 === obj2;\n};\n\nKotlin.hashCode = function (obj) {\n if (obj == null)  $\{\n\$  return 0; $\n\}$   $\$ u var objType = typeof obj; $\in$  if  $(\text{object}\)$  === objType)  $\{\n\}$  return  $\text{function}\$  $==$  typeof obj.hashCode ? obj.hashCode() : getObjectHashCode(obj);\n }\n if (\"function\"  $==$  objType) {\n return getObjectHashCode(obj);\n  $\ln$  if (\"number\" === objType) {\n return Kotlin.numberHashCode(obj);\n  $\ln$  if (\"boolean\" === objType)  $\ln$  return Number(obj)\n  $\ln$  var str  $=$  String(obj);\n return getStringHashCode(str);\n};\n\n\nKotlin.toString = function (o) {\n if (o == null) {\n

return  $\lceil \mathbf{r}_i \rceil \$  = lse if (Kotlin.isArrayish(o))  $\{\n n$  return  $\lceil \mathbf{r}_i \rceil \$  = lse  $\{\n n$  return o.toString();\n  $\ln\frac{**}{\alpha}$  = const \*/\nvar POW\_2\_32 = 4294967296;\n// TODO: consider switching to Symbol type once we are on ES6.\n/\*\* @const \*/\nvar OBJECT\_HASH\_CODE\_PROPERTY\_NAME = \"kotlinHashCodeValue\$\";\n\nfunction getObjectHashCode(obj) {\n if

 $($ !(OBJECT\_HASH\_CODE\_PROPERTY\_NAME in obj))  ${\n}$  var hash = (Math.random() \* POW\_2\_32)  $| 0; \mathit{l}$ Make 32-bit singed integer.\n Object.defineProperty(obj, OBJECT\_HASH\_CODE\_PROPERTY\_NAME, { value: hash, enumerable: false  $\|\cdot\|$  \n return

obj[OBJECT\_HASH\_CODE\_PROPERTY\_NAME];\n}\n\nfunction getStringHashCode(str) {\n var hash = 0;\n for (var i = 0; i < str.length; i++)  $\n\alpha$  var code = str.charCodeAt(i); $\alpha$  hash = (hash \* 31 + code) | 0; // Keep it 32-bit. $n \in \mathbb{N} \in \mathbb{N}$  return hash; $\n\in \mathbb{N}$ shCode = getObjectHashCode;\n","/\*\n \* Copyright 2010-2018 JetBrains s.r.o. and Kotlin Programming Language contributors. \n \* Use of this source code is governed by the Apache 2.0 license that can be found in the license/LICENSE.txt file.\n \*/\n\n// Copyright 2009 The Closure Library Authors. All Rights Reserved. $\ln/\ln$ / Licensed under the Apache License, Version 2.0 (the \"License\");\n// you may not use this file except in compliance with the License. $\ln/$  You may obtain a copy of the License at $\ln/(\ln/$ 

 http://www.apache.org/licenses/LICENSE-2.0\n//\n// Unless required by applicable law or agreed to in writing, software\n// distributed under the License is distributed on an \"AS-IS\" BASIS,\n// WITHOUT WARRANTIES OR CONDITIONS OF ANY KIND, either express or implied. $\ln\frac{m}{m}$  \* Constructs a 64-bit two's-complement integer, given its low and high 32-bit $\ln$  \* values as \*signed\* integers. See the from\* functions below for more $\ln$  \* convenient ways of constructing Longs. $\ln * \ln *$  The internal representation of a long is the two given signed, 32-bit values. $\ln$  \* We use 32-bit pieces because these are the size of integers on which $\ln$  \* Javascript performs bitoperations. For operations like addition and\n \* multiplication, we split each number into 16-bit pieces, which can easily be $\ln *$  multiplied within Javascript's floating-point representation without overflow $\ln *$  or change in sign. $\ln$ \*\n \* In the algorithms below, we frequently reduce the negative case to the\n \* positive case by negating the input(s) and then post-processing the result. $\ln *$  Note that we must ALWAYS check specially whether those values are MIN\_VALUE $\ln$  \* (-2^63) because -MIN\_VALUE == MIN\_VALUE (since 2^63 cannot be represented as $\ln$  \* a positive number, it overflows back into a negative). Not handling this\n \* case would often result in infinite recursion.\n \*\n \* @param {number} low The low (signed) 32 bits of the long.\n \* @param {number} high The high (signed) 32 bits of the long.\n \* @constructor\n \* @final\n \*/\nKotlin.Long = function(low, high) {\n /\*\*\n \* @type {number}\n \* @private\n \*/\n this.low = low | 0; // force into 32 signed bits.\n\n /\*\*\n \* @type  ${\text{number}}\$ <sup>\*</sup> @private\n \*/\n this.high = high | 0; // force into 32 signed bits.\n $\,\$ \.\n\nKotlin.Long.\$metadata\$ = {\n kind: \"class\",\n simpleName: \"Long\",\n interfaces:[]\n};\n\n\n// NOTE: Common constant values ZERO, ONE, NEG\_ONE, etc. are defined below the\n// from\* methods on which they depend. $\ln\ln\frac{x*\ln x}{A}$  a cache of the Long representations of small integer values. $\ln * @type$  {!Object}\n \* @private\n \*/\nKotlin.Long.IntCache\_  $= \{\}\:\mathrm{h}\$ <sup>\*\*</sup>\n \* Returns a Long representing the given (32-bit) integer value.\n \* @param {number} value The 32-bit integer in question. $\ln * \mathbb{Q}$  return {!Kotlin.Long} The corresponding Long value. $\ln * \Lambda$ Kotlin.Long.fromInt = function(value)  ${\n}$  if (-128  $\lt$  value && value  $\lt$  128)  ${\n}$  var cachedObj = Kotlin.Long.IntCache\_[value];\n if  $(\text{cachedObj}) \$ n return cachedObj;\n }\n }\n var obj = new Kotlin.Long(value | 0, value < 0 ? -1 : 0);\n if (- $128 \le \text{value } \& \text{value} \le 128$  {\n Kotlin.Long.IntCache\_[value] = obj;\n }\n return obj;\n};\n\n\n/\*\*\n \* Converts this number value to `Long`. $\ln *$  The fractional part, if any, is rounded down towards zero. $\ln *$  Returns zero if this `Double` value is `NaN`, `Long.MIN\_VALUE` if it's less than `Long.MIN\_VALUE`, $\ln *$ `Long.MAX\_VALUE` if it's bigger than `Long.MAX\_VALUE`.\n \* @param {number} value The number in question. $\ln * \mathcal{Q}$  return {!Kotlin.Long} The corresponding Long value. $\ln * \Lambda$ Kotlin.Long.fromNumber = function(value)  ${\n \in \}$  if (isNaN(value))  ${\n \in \}$  return Kotlin.Long.ZERO; ${\n \in \}$  else if (value  $\le$  -Kotlin.Long.TWO\_PWR\_63\_DBL\_)  ${\n \cdot \int K \cdot MIN_V}ALUE;\n \cdot \int e$ lse if (value + 1 >= Kotlin.Long.TWO\_PWR\_63\_DBL\_)  ${\nvert \nvert n}$  return Kotlin.Long.MAX\_VALUE; $\nvert n \rvert$  else if (value < 0)  ${\ln n}$  return Kotlin.Long.fromNumber(-value).negate();\n } else  $\{\n\$  return new Kotlin.Long(\n (value %) Kotlin.Long.TWO\_PWR\_32\_DBL\_ $)$  | 0,\n (value / Kotlin.Long.TWO\_PWR\_32\_DBL\_) | 0);\n  $\ln\{\ln\max\}$  \* Returns a Long representing the 64-bit integer that comes by concatenating  $\ln$  \* the given high and

low bits. Each is assumed to use 32 bits. $\ln * \mathcal{Q}$  param {number} lowBits The low 32-bits. $\ln * \mathcal{Q}$  param {number} highBits The high 32-bits.\n \* @return {!Kotlin.Long} The corresponding Long value.\n \*\nKotlin.Long.fromBits = function(lowBits, highBits) {\n return new Kotlin.Long(lowBits, highBits);\n};\n\n\n/\*\*\n \* Returns a Long representation of the given string, written using the given $n * radix \neq \emptyset$  param {string} str The textual representation of the Long. $\ln * \mathcal{Q}$  param {number=} opt\_radix The radix in which the text is written. $\ln * \mathcal{Q}$  return  $\{$ !Kotlin.Long} The corresponding Long value.\n \*/\nKotlin.Long.fromString = function(str, opt\_radix)  $\{\$ n if  $(\text{str.length} == 0) {\n throw Error('number format error: empty string');\n }\n var radix = opt radix || 10;\n if$  $(\text{radix} < 2 \mid 36 < \text{radix}) \$  throw Error('radix out of range: ' + radix);\n  $\ln \inf (\text{str.charAt}(0) == '') \$ n return Kotlin.Long.fromString(str.substring(1), radix).negate();\n } else if (str.indexOf('-') >= 0) {\n throw Error('number format error: interior  $'\-\$  character: ' + str); $\n \ln \Lambda / \Delta$  (8) digits each time through the loop, so as to $\Lambda / \Lambda$ minimize the calls to the very expensive emulated div. $\ln$  var radixToPower = Kotlin.Long.fromNumber(Math.pow(radix, 8)); $\ln \ln \varphi$  = Kotlin.Long.ZERO; $\ln \varphi$  for (var  $i = 0$ ;  $i < \text{str.length}$ ;  $i \leftarrow 8$  {\n var size = Math.min(8, str.length - i);\n var value = parseInt(str.substring(i, i + size), radix);\n if  $(\text{size} < 8)$  {\n var power = Kotlin.Long.fromNumber(Math.pow(radix, size));\n result = result.multiply(power).add(Kotlin.Long.fromNumber(value));\n } else {\n result = result.multiply(radixToPower);\n result = result.add(Kotlin.Long.fromNumber(value));\n }\n return result;\n};\n\n// NOTE: the compiler should inline these constant values below and then remove\n// these variables, so there should be no runtime penalty for these. $\ln\ln\frac{x}{\ln x}$  Number used repeated below in calculations. This must appear before the \n \* first call to any from \* function below.\n \* @type {number}\n \* @private\n \*/\nKotlin.Long.TWO\_PWR\_16\_DBL\_ = 1 << 16;\n\n\n/\*\*\n \* @type {number}\n \* @private\n \*/\nKotlin.Long.TWO\_PWR\_24\_DBL\_ = 1 <<  $24$ ;\n\n\n/\*\*\n \* @type {number}\n \* @private\n  $*\land nKotlin.Long.TWO_PWR_32_DBL =\n n$  Kotlin.Long.TWO\_PWR\_16\_DBL\_ \* Kotlin.Long.TWO\_PWR\_16\_DBL\_;\n\n\n<sup>/\*\*</sup>\n \* @type {number}\n \* @private\n  $*\langle \mathsf{h}.Long.TWO_PWR_31_DBL =\mathsf{h}$  Kotlin.Long.TWO\_PWR\_32\_DBL\_ / 2;\n\n\n/\*\*\n \* @type  ${\text{number}}\n R * @private\n R */\n R *OInKotlin.Long.TWO_PWR_48_DBL_ =\n R *OInLong.TWO_PWR_32_DBL_*$ Kotlin.Long.TWO\_PWR\_16\_DBL\_;\n\n\n/\*\*\n \* @type {number}\n \* @private\n \*/\nKotlin.Long.TWO\_PWR\_64\_DBL\_ =\n Kotlin.Long.TWO\_PWR\_32\_DBL\_ \* Kotlin.Long.TWO\_PWR\_32\_DBL\_;\n\n\n/\*\*\n \* @type {number}\n \* @private\n \*/\nKotlin.Long.TWO\_PWR\_63\_DBL\_ =\n Kotlin.Long.TWO\_PWR\_64\_DBL\_ / 2;\n\n\n/\*\* @type  $\frac{\K}{\mathbb{R}}$  \*/nKotlin.Long.ZERO = Kotlin.Long.fromInt(0);\n\n\n/\*\* @type  $\K{R}_0$  $*\$ nKotlin.Long.ONE = Kotlin.Long.fromInt(1);\n\n\n\\*\* @type {!Kotlin.Long}  $*\$ \nKotlin.Long.NEG\_ONE = Kotlin.Long.fromInt(-1);\n\n\n/\*\* @type {!Kotlin.Long} \*\nKotlin.Long.MAX\_VALUE =\n Kotlin.Long.fromBits(0xFFFFFFFF| 0, 0x7FFFFFFF| 0); $\ln\ln\frac{x*}{x}$  @type {!Kotlin.Long} \*/\nKotlin.Long.MIN\_VALUE = Kotlin.Long.fromBits(0, 0x80000000 | 0);\n\n\n/\*\*\n \* @type {!Kotlin.Long}\n \* @private\n \*/\nKotlin.Long.TWO\_PWR\_24\_ = Kotlin.Long.fromInt(1 << 24);\n\n\n/\*\* @return {number} The value, assuming it is a 32-bit integer. \*/\nKotlin.Long.prototype.toInt = function() {\n return this.low\_;\n};\n\n\n/\*\* @return {number} The closest floating-point representation to this value. \*/\nKotlin.Long.prototype.toNumber = function()  ${\nvert \phi_{*}\rangle * Kotlin.Long.TWO_PWR_32_DBL_ +\n\rvert$ this.getLowBitsUnsigned();\n};\n\n/\*\* @return {number} The 32-bit hashCode of this value. \*/\nKotlin.Long.prototype.hashCode = function() {\n return this.high  $\hat{\text{h}}$ ;\n\;\n\n/\*\*\n \* @param  ${\text{number}}$  opt radix The radix in which the text should be written. $\ln * \textcircled{$  return  ${\text{string}}$  The textual representation of this value. $\ln * @override\ln * \ln Kotlin.Long.prototype.toString = function(opt radix) {\n$  var radix = opt\_radix || 10;\n if (radix < 2 || 36 < radix) {\n throw Error('radix out of range: ' + radix);\n }\n\n if (this.isZero()) {\n return '0';\n  $\ln \inf$  (this.isNegative())  $\in$  if (this.equalsLong(Kotlin.Long.MIN\_VALUE))  $\ln //$  We need to change the Long value before it can be negated, so we remove  $\mu$  // the bottom-most digit in this base and then recurse to do the rest.\n var radixLong = Kotlin.Long.fromNumber(radix);\n var div = this.div(radixLong);\n var rem = div.multiply(radixLong).subtract(this);\n return div.toString(radix) + rem.toInt().toString(radix);\n } else  ${\n\times$  return '-' + this.negate().toString(radix); $\n\times$   $\n\times$   $\n\times$   $\n\times$   $\n\times$   $\n\times$   $\mathbb{R}$ .

so as to\n // minimize the calls to the very expensive emulated div.\n var radixToPower =

Kotlin.Long.fromNumber(Math.pow(radix, 6)); $\ln \ln \varphi$  rem = this; $\ln \varphi$  var result = "; $\ln \varphi$  (true)  $\ln \varphi$ remDiv = rem.div(radixToPower);\n var intval = rem.subtract(remDiv.multiply(radixToPower)).toInt();\n var digits = intval.toString(radix);\n\n rem = remDiv;\n if (rem.isZero()) {\n return digits + result;\n } else {\n while (digits.length < 6) {\n digits = '0' + digits;\n }\n result = " + digits + result;\n }\n }\n};\n\n\n/\*\* @return {number} The high 32-bits as a signed value. \*/\nKotlin.Long.prototype.getHighBits = function() {\n return this.high :\n\;\n\n\n/\*\* @return {number} The low 32-bits as a signed value.

\*/\nKotlin.Long.prototype.getLowBits = function()  $\n{\nvert \nvert n: \ln s.\nvert \nvert \nvert n\nvert^* \nvert n\nvert \nvert n\nvert \n$ 32-bits as an unsigned value. \*/\nKotlin.Long.prototype.getLowBitsUnsigned = function() {\n return (this.low\_  $>=$ 0) ?\n this.low : Kotlin.Long.TWO\_PWR\_32\_DBL\_ + this.low :\n};\n\n\n/\*\*\n \* @return {number} Returns the number of bits needed to represent the absolute $\ln$  \* value of this Long. $\ln$ 

\*/\nKotlin.Long.prototype.getNumBitsAbs = function() {\n if (this.isNegative()) {\n if

(this.equalsLong(Kotlin.Long.MIN\_VALUE))  ${\n}$  return 64; ${\n}$  } else  ${\n}$  return

this.negate().getNumBitsAbs();\n }\n } else {\n var val = this.high\_ != 0 ? this.high\_ : this.low\_;\n for (var bit  $= 31$ ; bit  $> 0$ ; bit--)  $\ln$  if ((val & (1 << bit)) != 0)  $\ln$  break;\n  $\ln$   $\ln$  return this.high\_ != 0 ? bit + 33 : bit + 1;\n }\n};\n\n\n/\*\* @return {boolean} Whether this value is zero. \*/\nKotlin.Long.prototype.isZero = function()  $\{\n\$ eturn this.high\_ == 0 && this.low\_ == 0;\n};\n\n\n/\*\* @return {boolean} Whether this value is negative. \*/\nKotlin.Long.prototype.isNegative = function()  $\{\n\$  return this.high  $\langle 0; \n\rangle$ ;\n\n/\*\* @return {boolean} Whether this value is odd. \*/\nKotlin.Long.prototype.isOdd = function() {\n return (this.low\_ & 1) == 1;\n};\n\n\n/\*\*\n \* @param {Kotlin.Long} other Long to compare against.\n \* @return {boolean} Whether this Long equals the other.\n \*/\nKotlin.Long.prototype.equalsLong = function(other)  $\ln$  return (this.high == other.high\_) && (this.low\_ == other.low\_);\n};\n\n\n/\*\*\n \* @param {Kotlin.Long} other Long to compare against. $\ln * \mathcal{Q}$  return {boolean} Whether this Long does not equal the other. $\ln$ 

\*/\nKotlin.Long.prototype.notEqualsLong = function(other)  $\{\n\$ return (this.high  $\leq$  = other.high ) || (this.low  $\leq$  = other.low\_);\n};\n\n\n/\*\*\n \* @param {Kotlin.Long} other Long to compare against.\n \* @return {boolean} Whether this Long is less than the other.\n \*/\nKotlin.Long.prototype.lessThan = function(other) {\n return this.compare(other) <  $0$ ;\n};\n\n/\*\*\n \* @param {Kotlin.Long} other Long to compare against.\n \* @return {boolean} Whether this Long is less than or equal to the other.\n \*/\nKotlin.Long.prototype.lessThanOrEqual = function(other)  $\{\n\$ return this.compare(other)  $\langle = 0; \n\rangle\$ ;\n\n\n\\*\*\n \* @param {Kotlin.Long} other Long to compare against. $\ln * \mathcal{Q}$  return {boolean} Whether this Long is greater than the other. $\ln$ 

\*/\nKotlin.Long.prototype.greaterThan = function(other) {\n return this.compare(other) > 0;\n};\n\n\n/\*\*\n \* @param {Kotlin.Long} other Long to compare against.\n \* @return {boolean} Whether this Long is greater than or equal to the other.\n \*/\nKotlin.Long.prototype.greaterThanOrEqual = function(other) {\n return this.compare(other)  $>= 0$ ;\n};\n\n\n/\*\*\n \* Compares this Long with the given one.\n \* @param {Kotlin.Long} other Long to compare against. $\ln * \mathcal{Q}$  return {number} 0 if they are the same, 1 if the this is greater, and -1 $\ln *$  if the given one is greater. $\ln \sqrt{\text{Kotlin}}$ .Long.prototype.compare = function(other)  $\ln$  if (this.equalsLong(other))  $\ln$ return 0;\n  $\ln \vartheta = \theta$ .is $Neg$  = this.isNegative();\n var otherNeg = other.isNegative();\n if (thisNeg && !otherNeg)  ${\n n-1;\n }\in \{!thisNeg && otherNeg$  {\n return 1;\n }\n\n // at this point, the signs are the same, so subtraction will not overflow $\ln$  if (this.subtract(other).isNegative())  $\{\n\$ return -1; $\ln$  } else  $\{\n\$ n return 1;\n }\n};\n\n\n/\*\* @return {!Kotlin.Long} The negation of this value. \*/\nKotlin.Long.prototype.negate = function() {\n if (this.equalsLong(Kotlin.Long.MIN\_VALUE)) {\n return Kotlin.Long.MIN\_VALUE;\n } else  ${\n\mu \in \mathbb{C} \in \mathbb{C} \setminus \mathbb{C} \setminus \mathbb{C} \set$ @param {Kotlin.Long} other Long to add to this one.\n \* @return {!Kotlin.Long} The sum of this and the given Long. $\ln \frac{\pi}{\lambda}$ . Eq. /n \*/\nKotlin.Long.prototype.add = function(other) {\n // Divide each number into 4 chunks of 16 bits, and then sum the chunks.\n\n var a48 = this.high  $>> 16$ ;\n var a32 = this.high & 0xFFFF;\n var a16 = this.low  $>>$  16;\n var a00 = this.low & 0xFFFF;\n\n var b48 = other.high  $>>$  16;\n var b32 = other.high & 0xFFFF;\n var b16 = other.low  $>>$  16;\n var b00 = other.low & 0xFFFF;\n\n var c48 = 0, c32 = 0, c16 = 0, c00 = 0;\n c00  $+=$  a00 + b00;\n c16  $+=$  c00 >>> 16;\n c00 &= 0xFFFF;\n c16  $+=$  a16 + b16;\n c32  $+=$  c16 >>> 16;\n c16 &=
$0x$ FFFF;\n c32 += a32 + b32;\n c48 += c32 >>> 16;\n c32 &= 0xFFFF;\n c48 += a48 + b48;\n c48 &=  $0x$ FFFF;\n return Kotlin.Long.fromBits((c16 << 16) | c00, (c48 << 16) | c32);\n};\n\n\n/\*\*\n \* Returns the difference of this and the given Long.\n \* @param {Kotlin.Long} other Long to subtract from this.\n \* @return {!Kotlin.Long} The difference of this and the given Long.\n \*/\nKotlin.Long.prototype.subtract = function(other)  ${\nvert \nvert n}$ ;\n return this.add(other.negate());\n};\n\n\n/\*\*\n \* Returns the product of this and the given long.\n \* @param {Kotlin.Long} other Long to multiply with this.\n \* @return {!Kotlin.Long} The product of this and the other.\n \*/\nKotlin.Long.prototype.multiply = function(other) {\n if (this.isZero()) {\n return Kotlin.Long.ZERO;\n } else if (other.isZero()) {\n return Kotlin.Long.ZERO;\n }\n\n if (this.equalsLong(Kotlin.Long.MIN\_VALUE)) {\n return other.isOdd() ? Kotlin.Long.MIN\_VALUE : Kotlin.Long.ZERO;\n } else if (other.equalsLong(Kotlin.Long.MIN\_VALUE)) {\n return this.isOdd() ? Kotlin.Long.MIN\_VALUE : Kotlin.Long.ZERO;\n  $\ln$  if (this.isNegative())  $\ln$  if (other.isNegative())  $\ln$  return this.negate().multiply(other.negate());\n } else {\n return this.negate().multiply(other).negate();\n }\n } else if (other.isNegative())  $\{\n\$  return this.multiply(other.negate()).negate();\n  $\|\n\|$  / If both longs are small, use float multiplication\n if (this.lessThan(Kotlin.Long.TWO\_PWR\_24\_) &&\n other.lessThan(Kotlin.Long.TWO\_PWR\_24\_)) {\n return Kotlin.Long.fromNumber(this.toNumber() \* other.toNumber());\n  $\ln$  // Divide each long into 4 chunks of 16 bits, and then add up 4x4 products.\n // We can skip products that would overflow.\n\n var a48 = this.high\_ $>>$  16;\n var a32 = this.high\_ & 0xFFFF;\n var a16 = this.low  $>> 16$ ;\n var a00 = this.low & 0xFFFF;\n\n var b48 = other.high  $>> 16$ ;\n var b32 = other.high &  $0xFFFF;\n$  var b16 = other.low  $>> 16$ ; var b00 = other.low & 0xFFFF; $\ln$  var c48 = 0, c32 = 0, c16 = 0, c00  $= 0$ ;\n c00 += a00 \* b00;\n c16 += c00 >>> 16;\n c00 &= 0xFFFF;\n c16 += a16 \* b00;\n c32 += c16 >>> 16;\n c16  $&= 0$ xFFFF;\n c16 += a00 \* b16;\n c32 += c16 >>> 16;\n c16  $&= 0$ xFFFF;\n c32 += a32 \* b00;\n c48 += c32 >>> 16;\n c32 &= 0xFFFF;\n c32 += a16 \* b16;\n c48 += c32 >>> 16;\n c32 &= 0xFFFF;\n c32 += a00 \* b32;\n c48 += c32 >>> 16;\n c32 &= 0xFFFF;\n c48 += a48 \* b00 + a32 \* b16 + a16 \* b32 + a00 \* b48;\n c48  $&= 0$ xFFFF;\n return Kotlin.Long.fromBits((c16 << 16) | c00, (c48 << 16) | c32);\n};\n\n\n/\*\*\n \* Returns this Long divided by the given one. $\ln * \omega$  [Kotlin.Long other Long by which to divide. $\ln * \omega$  return  $\{!Kotlin.Long\}$  This Long divided by the given one.\n \*/\nKotlin.Long.prototype.div = function(other)  $\{\n\}$  if (other.isZero())  $\n{\n throw Error(division by zero');\n } else if (this.isZero() ) {\n return Kotlin.Long.ZERO;\n }$ }\n\n if (this.equalsLong(Kotlin.Long.MIN\_VALUE)) {\n if (other.equalsLong(Kotlin.Long.ONE) ||\n other.equalsLong(Kotlin.Long.NEG\_ONE)) {\n return Kotlin.Long.MIN\_VALUE; // recall that -MIN\_VALUE  $==$  MIN\_VALUE\n } else if (other.equalsLong(Kotlin.Long.MIN\_VALUE)) {\n return Kotlin.Long.ONE;\n } else  ${\nightharpoonup \mathbb{Z}/N}$  // At this point, we have  $|other| \ge 2$ , so  $|this/other| \le |MIN_YALUE|$ . var halfThis = this.shiftRight(1);\n var approx = halfThis.div(other).shiftLeft(1);\n if  $(approx. equals Long(Kotlin.Long.ZERO))$  {\n return other.isNegative() ? Kotlin.Long.ONE : Kotlin.Long.NEG\_ONE;\n } else {\n var rem = this.subtract(other.multiply(approx));\n var result = approx.add(rem.div(other));\n return result;\n  $\ln$  }\n } else if (other.equalsLong(Kotlin.Long.MIN\_VALUE)) {\n return Kotlin.Long.ZERO;\n }\n\n if (this.isNegative()) {\n if (other.isNegative())  $\n\$ n return this.negate().div(other.negate());\n  $\$ else  $\$ this.negate().div(other).negate();\n }\n } else if (other.isNegative()) {\n return this.div(other.negate()).negate();\n }\n\n // Repeat the following until the remainder is less than other: find a\n // floating-point that approximates remainder / other \*from below\*, add this $\ln$  // into the result, and subtract it from the remainder. It is critical that $\ln /$  // the approximate value is less than or equal to the real value so that the $\ln //$ remainder never becomes negative.\n var res = Kotlin.Long.ZERO;\n var rem = this;\n while (rem.greaterThanOrEqual(other))  ${\nightharpoonup}$  // Approximate the result of division. This may be a little greater or ${\nightharpoonup}$  // smaller than the actual value. $\infty$  var approx = Math.max(1, Math.floor(rem.toNumber() / other.toNumber())); $\infty$ // We will tweak the approximate result by changing it in the 48-th digit or $\ln$  // the smallest non-fractional digit, whichever is larger.\n var log2 = Math.ceil(Math.log(approx) / Math.LN2);\n var delta = (log2 <= 48) ? 1 : Math.pow(2,  $log2 - 48$ );\n\n // Decrease the approximation until it is smaller than the remainder. Note\n // that if it is too large, the product overflows and is negative.\n var approxRes = Kotlin.Long.fromNumber(approx);\n

var approxRem = approxRes.multiply(other);\n while (approxRem.isNegative() || approxRem.greaterThan(rem))  ${\n\mu$  approx -= delta;\n approxRes = Kotlin.Long.fromNumber(approx);\n approxRem = approxRes.multiply(other); $\n\lambda$  } $\n\lambda$  // We know the answer can't be zero... and actually, zero would cause $\lambda$  // infinite recursion since we would make no progress. $\ln$  if (approxRes.isZero())  $\ln$  approxRes = Kotlin.Long.ONE;\n  $\ln n$  res = res.add(approxRes);\n rem = rem.subtract(approxRem);\n }\n return res;\n};\n\n\n/\*\*\n \* Returns this Long modulo the given one.\n \* @param {Kotlin.Long} other Long by which to  $mod\$ <sup>\*</sup> @return {!Kotlin.Long} This Long modulo the given one. $\ln$  \*/\nKotlin.Long.prototype.modulo = function(other) {\n return this.subtract(this.div(other).multiply(other));\n};\n\n\n/\*\* @return {!Kotlin.Long} The bitwise-NOT of this value. \*/\nKotlin.Long.prototype.not = function() {\n return Kotlin.Long.fromBits(~this.low\_,  $\sim$ this.high );\n};\n\n\n/\*\*\n \* Returns the bitwise-AND of this Long and the given one.\n \* @param {Kotlin.Long} other The Long with which to AND.\n \* @return {!Kotlin.Long} The bitwise-AND of this and the other.\n \*/\nKotlin.Long.prototype.and = function(other) {\n return Kotlin.Long.fromBits(this.low\_ & other.low\_,\n

this.high & other.high );\n\;\n\n\n/\*\*\n \* Returns the bitwise-OR of this Long and the given one.\n \* @param {Kotlin.Long} other The Long with which to OR.\n \* @return {!Kotlin.Long} The bitwise-OR of this and the other.\n \*/\nKotlin.Long.prototype.or = function(other)  $\{\n\$ return Kotlin.Long.fromBits(this.low\_ other.low\_,\n this.high\_ | other.high\_);\n \;\n\n\n/\*\*\n \* Returns the bitwise-XOR of this Long and the given one. $\ln * \mathcal{Q}$  param {Kotlin.Long} other The Long with which to XOR. $\ln * \mathcal{Q}$  return {!Kotlin.Long} The bitwise-XOR of this and the other. $\ln \pi$ . The space of the state of the state of the return Kotlin.Long.fromBits(this.low\_ ^ other.low\_,\n this.high\_ ^ other.high\_);\n };\n\n\n/\*\*\n \* Returns this Long with bits shifted to the left by the given amount. $\ln * \omega$  fram {number} numBits The number of bits by which to shift. $\ln * \mathcal{Q}$  return {!Kotlin.Long} This shifted to the left by the given amount. \*/\nKotlin.Long.prototype.shiftLeft = function(numBits)  $\{\n$  numBits  $\&= 63$ ;\n if (numBits == 0)  $\{\n$  return this;\n } else {\n var low = this.low\_;\n if (numBits < 32) {\n var high = this.high\_;\n return Kotlin.Long.fromBits(\n low << numBits,\n (high << numBits) | (low >>> (32 - numBits)));\n } else  ${\n \mu \in \mathbb{N} \in \mathbb{N} \setminus \mathbb{N} \setminus \mathbb{N} \set$ bits shifted to the right by the given amount. $\ln * \textcircled{r}$  number number is the number of bits by which to shift. $\ln$ \* @return {!Kotlin.Long} This shifted to the right by the given amount.\n \*/\nKotlin.Long.prototype.shiftRight = function(numBits)  ${\n mBits &= 63;\n \ i f (numBits == 0) {\n \ return this;\n} else {\n \ var high = this.high ;\n}$ if (numBits < 32)  $\{\n\$  var low = this.low :\n return Kotlin.Long.fromBits(\n (low >>> numBits) | (high  $<<$  (32 - numBits)),\n high >> numBits);\n } else {\n return Kotlin.Long.fromBits(\n high >> (numBits - 32),\n high >= 0 ? 0 : -1);\n }\n }\n }\n};\n\n\n/\*\*\n \* Returns this Long with bits shifted to the right by the given amount, with $\ln * z$ eros placed into the new leading bits. $\ln * \mathcal{Q}$  param {number} numBits The number of bits by which to shift. $\ln * \mathcal{Q}$  return {!Kotlin.Long} This shifted to the right by the given amount, with $\ln *$  zeros placed into the new leading bits.\n \*/\nKotlin.Long.prototype.shiftRightUnsigned = function(numBits) {\n numBits  $&= 63$ ;\n if (numBits == 0) {\n return this;\n } else {\n var high = this.high\_;\n if (numBits < 32) {\n var  $low = this, low$ ;\n return Kotlin.Long.fromBits(\n (low >>> numBits) | (high << (32 - numBits)),\n high  $>>$  numBits);\n } else if (numBits == 32) {\n return Kotlin.Long.fromBits(high, 0);\n } else {\n return Kotlin.Long.fromBits(high  $>>$  (numBits - 32), 0);\n  $\ln |\n\ln x|$ ;\n\n// Support for Kotlin\nKotlin.Long.prototype.equals = function (other) {\n return other instance of Kotlin.Long & & this.equalsLong(other); $\n\lambda$ ; $\n\lambda$ ;\n $\lambda$ Kotlin.Long.prototype.compareTo 11rb\$ = Kotlin.Long.prototype.compare;\n\nKotlin.Long.prototype.inc = function()  $\n{\n\$ this.add(Kotlin.Long.ONE); $\ln$ }; $\ln K$ otlin.Long.prototype.dec = function()  $\ln$  return this.add(Kotlin.Long.NEG\_ONE);\n};\n\nKotlin.Long.prototype.valueOf = function() {\n return this.toNumber();\n};\n\nKotlin.Long.prototype.unaryPlus = function() {\n return this;\n};\n\nKotlin.Long.prototype.unaryMinus = Kotlin.Long.prototype.negate;\nKotlin.Long.prototype.inv = Kotlin.Long.prototype.not;\n\nKotlin.Long.prototype.rangeTo = function (other)  $\{\n\$  return new Kotlin.kotlin.ranges.LongRange(this, other);\n};","/\*\n \* Copyright 2010-2018 JetBrains s.r.o. and Kotlin Programming Language contributors.  $\ln *$  Use of this source code is governed by the Apache 2.0 license that can be

found in the license/LICENSE.txt file.\n \*/\n\n/\*\*\n \* @param {string} id\n \* @param {Object} declaration\n \*/\nKotlin.defineModule = function (id, declaration) {\n};\n\nKotlin.defineInlineFunction = function(tag, fun) {\n return fun;\n};\n\nKotlin.wrapFunction = function(fun) {\n var f = function() {\n f = fun();\n return f.apply(this, arguments); $\n\lambda$  }; $\n\lambda$  return function()  $\n\lambda$  return f.apply(this, arguments); $\n\lambda$ };\n};\n\nKotlin.isTypeOf = function(type) {\n return function (object) {\n return typeof object === type;\n  $\ln$ ;\n\nKotlin.isInstanceOf = function (klass) {\n return function (object) {\n return Kotlin.isType(object, klass);\n  $\ln$ ;\n\nKotlin.orNull = function (fn) {\n return function (object) {\n return object == null || fn(object);\n  $\ln \frac{\ln K_0}{\ln A_0}$ ;\n\nKotlin.andPredicate = function (a, b) {\n return function (object) {\n return a(object)  $&&$  b(object);\n }\n};\n\nKotlin.kotlinModuleMetadata = function (abiVersion, moduleName, data)  ${\n}\n\in\mathbb{C}$  = function(value)  ${\n}\n\in\mathbb{C}$ ;\n $\in\mathbb{C}$ ;\n\nKotlin.coroutineResult = function(qualifier) {\n throwMarkerError();\n};\n\nKotlin.coroutineController = function(qualifier) {\n throwMarkerError();\n};\n\nKotlin.coroutineReceiver = function(qualifier) {\n throwMarkerError();\n};\n\nKotlin.setCoroutineResult = function(value, qualifier) {\n throwMarkerError();\n\;\n\nKotlin.getReifiedTypeParameterKType = function(typeParameter) {\n throwMarkerError();\n};\n\nfunction throwMarkerError() {\n throw new Error(\n \"This marker function should never been called.  $\mathcal{C} = \mathcal{C} \cup \mathcal{C}$  and  $\mathcal{C} \cup \mathcal{C}$  is compiler did not eliminate it properly.  $\mathcal{C} \cup \mathcal{C}$   $\mathcal{C} \cup \mathcal{C}$  and  $\mathcal{C} \cup \mathcal{C}$ an issue if you caught this exception.\");\n}\n\Rotlin.getFunctionById = function(id, defaultValue) {\n return function()  $\n{\nvert \nvert}$  return defaultValue;\n  $\nvert \nvert$ ;","/\*\n \* Copyright 2010-2018 JetBrains s.r.o. and Kotlin Programming Language contributors. \n \* Use of this source code is governed by the Apache 2.0 license that can be found in the license/LICENSE.txt file.\n \*/\n\nKotlin.compareTo = function (a, b)  $\{\n\$  var typeA = typeof a;\n if  $(t\vee A == \text{ number})'\$   $\{n \text{ if } (t\vee b == \text{ number})'\}$   $\{n \text{ return } Kotlin.doubleCompareTo(a, b);\n\}$  $\ln$  return Kotlin.primitiveCompareTo(a, b);\n  $\ln$  if (typeA === \"string\" || typeA === \"boolean\") {\n return Kotlin.primitiveCompareTo(a, b);\n }\n return a.compareTo  $11rb\$ (b);\n};\n\nKotlin.primitiveCompareTo = function (a, b) {\n return a < b ? -1 : a > b ? 1 : 0;\n};\n\nKotlin.doubleCompareTo = function (a, b) {\n if  $(a < b)$  return -1;\n if  $(a > b)$  return 1;\n\n if  $(a ==$ b)  ${\n\mu$  if (a !== 0) return 0;\n\n var ia = 1 / a;\n return ia === 1 / b ? 0 : (ia < 0 ? -1 : 1);\n  ${\n\mu}$ return a !== a ? (b !== b ? 0 : 1) : -1\n \;\n\nKotlin.charInc = function (value)  $\{\n\$  return Kotlin.toChar(value+1);\n};\n\nKotlin.charDec = function (value)  $\n\$ n return Kotlin.toChar(value-1);\n\nKotlin.imul = Math.imul || imul;\n\nKotlin.imulEmulated = imul;\n\nfunction imul(a, b) {\n return ((a &  $0 \times 0$ xffff $0$ 000) \* (b & 0xffff) + (a & 0xffff) \* (b| 0)) | 0;\n}\n(function() {\n var buf = new ArrayBuffer(8);\n var bufFloat64 = new Float64Array(buf);\n var bufFloat32 = new Float32Array(buf);\n var bufInt32 = new Int32Array(buf);\n var lowIndex = 0;\n var highIndex = 1;\n\n bufFloat64[0] = -1; // bff00000\_00000000\n if  $(\text{buffer}12[lowIndex] !== 0) \ \n\$  lowIndex = 1;\n highIndex = 0;\n }\n\n Kotlin.doubleToBits = function(value)  $\{\n\$  return Kotlin.doubleToRawBits(isNaN(value) ? NaN : value); $\n\$   $\};\n\$ Kotlin.doubleToRawBits = function(value)  $\{\n \$  bufFloat64[0] = value; $\|$  return Kotlin.Long.fromBits(bufInt32[lowIndex], bufInt32[highIndex]);\n  $\{|\cdot\rangle\}$ ;\n\n Kotlin.doubleFromBits = function(value)  ${\nvert \nvert}$  bufInt32[lowIndex] = value.low :\n bufInt32[highIndex] = value.high :\n return  $buffload64[0];\n \};\n\$  Kotlin.floatToBits = function(value)  $\n \$  return Kotlin.floatToRawBits(isNaN(value) ? NaN : value);\n };\n\n Kotlin.floatToRawBits = function(value) {\n bufFloat32[0] = value;\n return bufInt32[0];\n };\n\n Kotlin.floatFromBits = function(value) {\n bufInt32[0] = value;\n return bufFloat32[0];\n  $\vert$ ;\n\n // returns zero value for number with positive sign bit and non-zero value for number with negative sign bit.\n Kotlin.doubleSignBit = function(value)  $\{\n\}$  bufFloat64[0] = value;\n return bufInt32[highIndex] & 0x80000000;\n  $\cdot \in$  Kotlin.numberHashCode = function(obj) {\n if ((obj | 0) === obj)  $\ln$  return obj  $0;\n$   $\ln$  else  ${\n \pm \text{Dat64[0]} = \text{obj}}\n$  return (bufInt32[highIndex]  $* 31 | 0$  + bufInt32[lowIndex]  $|\cdot \mathbf{n}$  }\n })();\n\nKotlin.ensureNotNull = function(x) {\n return x != null ? x : Kotlin.throwNPE();\n};\n","/\*\n \* Copyright 2010-2020 JetBrains s.r.o. and Kotlin Programming Language contributors.\n \* Use of this source code is governed by the Apache 2.0 license that can be found in the license/LICENSE.txt file. $\ln * \ln \inf$  (typeof String.prototype.startsWith ===  $\liminf$  and  $\liminf$  {\n

Object.defineProperty(String.prototype, \"startsWith\", {\n value: function (searchString, position) {\n position = position  $|| 0$ ;\n return this.lastIndexOf(searchString, position) === position;\n }\n });\n}\nif (typeof String.prototype.endsWith === \"undefined\") {\n Object.defineProperty(String.prototype, \"endsWith\",  ${\n\mu$  value: function (searchString, position)  ${\n\mu}$  var subjectString = this.toString(); ${\n\mu}$  if (position  $==$  undefined  $||$  position > subjectString.length)  $\{\n\}$  position = subjectString.length;\n  $\{\n\}$ position  $=$  searchString.length; $\infty$  var lastIndex = subjectString.indexOf(searchString, position); $\infty$ return lastIndex !== -1 && lastIndex === position;\n  $\ln |\n\cdot|$ ;\n }\n// ES6 Math polyfills\nif (typeof Math.sign  $=$   $\text{``under'indefined''}$  {\n Math.sign = function(x) {\n x = +x; // convert to a number\n if (x === 0 || isNaN(x))  $\n\$  return Number(x);\n  $\{\n\$  $\Upsilon$  and  $\ell$   $\{n \in \mathbb{N} \text{ and } n \in \mathbb{N} \}$  if  $(i \in \mathbb{N} \text{ and } i \in \mathbb{N} \}$  if  $(x > 0)$  ${\n \nu \in \mathbb{N}: \n \nu \in \mathbb{N}: \n \nu$  $2.220446049250313E-16$ ;\n var taylor\_2\_bound = Math.sqrt(epsilon);\n var taylor\_n\_bound = Math.sqrt(taylor 2\_bound);\n var upper\_taylor 2\_bound = 1/taylor 2\_bound;\n var upper\_taylor\_n\_bound =  $1/taylor_n_bound\backslash n$  if (typeof Math.sinh === \"undefined\") {\n Math.sinh = function(x) {\n if  $(Math.abs(x) < taylor_n_bound)$  {\n var result = x;\n if  $(Math.abs(x) > taylor_2_bound)$  {\n result +=  $(x * x * x) / 6$ ;  $n$   $\ln$  return result;  $n$  } else {\n var y = Math.exp(x);\n var y1 = 1 / y;\n if (!isFinite(y)) return Math.exp(x - Math.LN2);\n if  $(\text{isFinite}(y1))$  return -Math.exp(-x - Math.LN2);\n return  $(y - y1)/2$ ;\n }\n };\n }\n if (typeof Math.cosh === \"undefined\") {\n Math.cosh = function(x) {\n var y = Math.exp(x);\n var  $y1 = 1 / y$ ;\n if (!isFinite(y) || !isFinite(y1)) return Math.exp(Math.abs(x) - Math.LN2);\n return (y + y1) / 2;\n };\n }\n\n if (typeof Math.tanh == \"undefined\") {\n Math.tanh = function(x){\n if  $(Math.abs(x) < taylor_n_bound)$  {\n var result = x;\n if  $(Math.abs(x) > taylor_2_bound)$  {\n result  $=(x * x * x)/3$ ; <br>  $\ln$  return result;  $\ln$   $\ln$  else  $\ln$  var a = Math.exp(+x), b = Math.exp(-x);\n return a == Infinity ? 1 : b == Infinity ? -1 : (a - b) / (a + b);\n  $\ln$  };\n  $\ln$  / Inverse hyperbolic function implementations derived from boost special math functions,\n // Copyright Eric Ford & Hubert Holin 2001.\n\n if (typeof Math.asinh === \"undefined\") {\n var asinh = function(x)  ${\n \infty$  if  $(x >= +taylor_n_bound) \n \in {\n \infty}$  if  $(x > upper_taylor_n_bound) \n \in {\n \infty}$  ${\nvert n \vert i \in (x > upper_taylor_2-bound)}\n$   ${\nvert n \vert i \in (x > upper_taylor_2-bound)}\n$  $1/x$  at 0+ order from -1 to 0\n return Math.log(x) + Math.LN2;\n }\n else\n  ${\n\mu \n\in \mathbb{Z} \text{ approximation by Laurent series in 1/x at 0+ order from -1 to 1\n}$  return Math.log(x \* 2 + (1 / (x \* 2)));\n }\n }\n else\n {\n return Math.log(x + Math.sqrt(x \* x + 1));\n  $\{\n\}$ \n else if (x <= -taylor\_n\_bound)\n {\n return -asinh(-x);\n  $\{\n\}$  else\n  ${\infty}$   $\{\n\}$  // approximation by taylor series in x at 0 up to order  $2\ln$  var result = x;\n if (Math.abs(x) >= taylor\_2\_bound)\n {\n var x3 =  $x * x * x;$ \n // approximation by taylor series in x at 0 up to order 4\n result  $= x3 / 6;$ \n  $\ln$  return result;\n  $\ln$  };\n Math.asinh = asinh;\n }\n if (typeof Math.acosh ===  $\Upsilon$  \"undefined\") {\n Math.acosh = function(x) {\n if (x < 1)\n {\n return NaN;\n }\n else if  $(x - 1) = \t{anylor_n_bound}$   $\in$   ${\n \infty \in \mathbb{Z} \subset \mathbb{Z} \setminus {\n \in \mathbb{Z} \setminus \mathbb{Z}}$ // approximation by laurent series in  $1/x$  at 0+ order from -1 to 0\n return Math.log(x) + Math.LN2;\n  $\ln$  else\n {\n return Math.log(x + Math.sqrt(x \* x - 1));\n }\n  $\ln$  else\n  ${\n\{ \infty, \infty\} \in M$  approximation by taylor series in y at 0 up to order 2\n var result = y;\n if (y >= taylor 2 bound)\n {\n var y3 = y \* y \* y;\n // approximation by taylor series in y at 0 up to order 4\n result -= y3 / 12;\n  $\ln \ln$  return Math.sqrt(2) \* result;\n  $\ln$  };\n }\n if (typeof Math.atanh === \"undefined\")  ${\n\mu \quad \mathbf{Math} \in \mathbb{N} \setminus \mathbb{N} \quad \text{if } (\mathbf{Math} \in \mathbb{N}) < \mathbf{M} \in \mathbb{N} \setminus \mathbb{N} \quad \text{with } \mathbf{M} \in \mathbb{N} \setminus \mathbb{N} \quad \text{for all } \mathbf{M} \in \mathbb{N} \setminus \mathbb{N} \quad \text{for all } \mathbf{M} \in \mathbb{N} \setminus \mathbb{N} \quad \text{for all } \mathbf{M} \in \mathbb{N} \setminus \mathbb{N} \quad \text{for all } \mathbf{M} \in \mathbb{N$ if (Math.abs(x) > taylor 2 bound) {\n result +=  $(x * x * x) / 3$ ;\n }\n return result;\n  $\ln$  return Math.log((1 + x) / (1 - x)) / 2;\n  $\ln$  if (typeof Math.log1p == \"undefined\") {\n Math.log1p = function(x) {\n if (Math.abs(x) < taylor n\_bound) {\n var  $x^2 = x * x$ ;\n

var  $x3 = x2 \cdot x$ ;\n var  $x4 = x3 \cdot x$ ;\n // approximation by taylor series in x at 0 up to order 4\n return  $(-x4/4 + x3/3 - x2/2 + x)\$  }\n return Math.log(x + 1);\n }\n if (typeof Math.expm1 ===  $\Upsilon$ ) {\n Math.expm1 = function(x) {\n if (Math.abs(x) < taylor\_n\_bound) {\n var x2 = x \* x;\n var x3 = x2 \* x;\n var x4 = x3 \* x;\n // approximation by taylor series in x at 0 up to order 4\n return  $(x4 / 24 + x3 / 6 + x2 / 2 + x)$ ;\n }\n return Math.exp(x) - 1;\n };\n }\n})();\nif (typeof Math.hypot === \"undefined\") {\n Math.hypot = function() {\n var y = 0;\n var length = arguments.length;\n\n for (var i = 0; i < length; i++) {\n if (arguments[i]  $==$  Infinity  $\|$  arguments[i]  $==$  -Infinity  $\n$  return Infinity;  $\n$   $\n$   $y$  += arguments[i] \* arguments[i];\n }\n return Math.sqrt(y);\n };\n}\nif (typeof Math.log10 == \"undefined\") {\n Math.log10 = function(x)  $\{\n\$  return Math.log(x) \* Math.LOG10E;\n  $\;\;\;\;\;\;\;\;\;\;\;\;$ \nif (typeof Math.log2 ===  $\Upsilon$  Math.log2 = function(x)  ${\n \mu \delta}(x) * Math. LOG2E;\n \}$ ;\n };\n Math.clz32 === \"undefined\") {\n Math.clz32 = (function(log, LN2) {\n return function(x) {\n var asUint =  $x \gg 0$ ;\n if (asUint = = 0) {\n return 32;\n }\n return 31 - (log(asUint) / LN2 | 0) | 0; // the \"| 0\" acts like math.floor\n  $\cdot$  };\n })(Math.log, Math.LN2);\n\n\n// For HtmlUnit and PhantomJs\nif (typeof ArrayBuffer.isView === \"undefined\") {\n ArrayBuffer.isView = function(a) {\n return a != null && a.\_proto\_ != null && a.\_proto\_.\_proto\_ === Int8Array.prototype.\_proto\_;\n };\n}\n\nif (typeof Array.prototype.fill === \"undefined\") {\n // Polyfill from https://developer.mozilla.org/en-US/docs/Web/JavaScript/Reference/Global\_Objects/Array/fill#Polyfill\n Object.defineProperty(Array.prototype, 'fill',  ${\n \nu$  value: function (value)  ${\n \nu} /$  Steps 1-2. ${\n \nu}$  if (this == null)  ${\n \nu}$  throw new TypeError('this is null or not defined');\n  $\ln \max O = Object(this);\ln \max$  // Steps 3-5.\n var len =  $O.length \gg > 0$ ;\n\n // Steps 6-7.\n var start = arguments[1];\n var relativeStart = start  $>> 0$ ;\n\n // Step 8.\n var k = relativeStart < 0 ?\n Math.max(len + relativeStart, 0) :\n Math.min(relativeStart, len);\n\n // Steps 9-10.\n var end = arguments[2];\n var relativeEnd = end = = undefined ?\n len : end >> 0;\n\n // Step 11.\n var finalValue  $=$  relativeEnd  $<$  0  $\gamma$ n Math.max(len + relativeEnd, 0) :\n Math.min(relativeEnd, len);\n\n // Step 12.\n while (k < finalValue) {\n O[k] = value;\n k++;\n }\n\n // Step 13.\n return O;\n }\n });\n }\n\n(function() {\n function normalizeOffset(offset, length)  ${\nvert \nvert n$  if (offset < 0) return Math.max(0, offset + length); ${\nvert n}$  return Math.min(offset, length); ${\nvert n}$   ${\nvert n}$  function typedArraySlice(begin, end)  $\{\n\$  if (typeof end === \"undefined\")  $\{\n\$  end = this.length;\n  $\{\n\}$ begin = normalizeOffset(begin  $|| 0$ , this.length); $\in$  end = Math.max(begin, normalizeOffset(end, this.length)); $\in$  return new this.constructor(this.subarray(begin, end));\n }\n\n var arrays = [Int8Array, Int16Array, Uint16Array, Int32Array, Float32Array, Float64Array]; $\ln$  for (var i = 0; i < arrays.length; ++i)  $\ln$  var TypedArray = arrays[i];\n if (typeof TypedArray.prototype.fill === \"undefined\") {\n Object.defineProperty(TypedArray.prototype, 'fill',  $\{\n \$  value: Array.prototype.fill $\n \$   $\}\n$ if (typeof TypedArray.prototype.slice  $== \$ "undefined\")  $\{n \}$  Object.defineProperty(TypedArray.prototype, 'slice',  $\in$  {\n value: typedArraySlice\n });\n }\n }\n // Patch apply to work with TypedArrays if needed.\n try  ${\nvert \nvert n$  (function()  ${\nvert \nvert n}$ .apply(null, new Int32Array(0))\n  ${\nvert \nvert n}$  catch (e)  ${\nvert \nvert n}$  var apply = Function.prototype.apply;\n Object.defineProperty(Function.prototype, 'apply', {\n value: function(self, array)  ${\nvert \alpha \rangle}$  return apply.call(this, self, [].slice.call(array)); ${\nvert \alpha \rangle}$ ;\n } ${\nvert \alpha \rangle}$  // Patch map to work with TypedArrays if needed.\n for (var i = 0; i < arrays.length; ++i)  $\{\n\}$  var TypedArray = arrays[i];\n if (typeof TypedArray.prototype.map ===  $\Upsilon$ )  $\{n \in Object.defineProperty(TypedArray.prototype,$ 'map',  ${\nabla}$ 'map',  ${\nabla}$ ' value: function(callback, self)  ${\nabla}$  return [].slice.call(this).map(callback, self);\n }\n });\n }\n }\n\n // Patch sort to work with TypedArrays if needed.\n // TODO: consider to remove following function and replace it with `Kotlin.doubleCompareTo` (see misc.js)\n var totalOrderComparator = function (a, b)  $\{\n\}$  if  $(a < b)$  return -1;\n if  $(a > b)$  return  $1:\n\$  if  $(a == b)$   $\{\n\}$ if (a !== 0) return 0;\n\n var ia = 1 / a;\n return ia === 1 / b ? 0 : (ia < 0 ? -1 : 1);\n }\n\n return a  $!=$  a ? (b  $!=$  b ? 0 : 1) : -1\n  $\cdot \infty$  for (var i = 0; i < arrays.length; ++i)  $\n\infty$  var TypedArray =  $arrows[i];\n\infty$  if (typeof TypedArray.prototype.sort === \"undefined\") {\n

Object.defineProperty(TypedArray.prototype, 'sort', {\n value: function(compareFunction) {\n return Array.prototype.sort.call(this, compareFunction || totalOrderComparator);\n }\n }\\n }}  $\ln(0)$ ;\n","/\*\n \* Copyright 2010-2018 JetBrains s.r.o. and Kotlin Programming Language contributors. \n \* Use of this source code is governed by the Apache 2.0 license that can be found in the license/LICENSE.txt file.\n  $*\n\in Kotlin$ . Kind = {\n CLASS: \"class\",\n INTERFACE: \"interface\",\n OBJECT:  $\cup$ object $\|n\|$ ;\n\nKotlin.callGetter = function (thisObject, klass, propertyName) {\n var propertyDescriptor = Object.getOwnPropertyDescriptor(klass, propertyName);\n if (propertyDescriptor != null & & propertyDescriptor.get != null) {\n return propertyDescriptor.get.call(thisObject);\n }\n\n propertyDescriptor = Object.getOwnPropertyDescriptor(thisObject, propertyName);\n if (propertyDescriptor != null && \"value\" in propertyDescriptor) {\n return thisObject[propertyName];\n }\n\n return Kotlin.callGetter(thisObject, Object.getPrototypeOf(klass), propertyName);\n};\n\nKotlin.callSetter = function (thisObject, klass, propertyName, value)  ${\nightharpoonup$  var propertyDescriptor = Object.getOwnPropertyDescriptor(klass, propertyName); ${\nightharpoonup}$  if (propertyDescriptor != null  $\&&$  propertyDescriptor.set != null)  $\n \cdot$  propertyDescriptor.set.call(thisObject, value);\n return;\n }\n\n propertyDescriptor = Object.getOwnPropertyDescriptor(thisObject, propertyName);\n if (propertyDescriptor != null  $\&&\&\&\&\&\infty$  in propertyDescriptor) {\n thisObject[propertyName] = value;\n return\n }\n\n Kotlin.callSetter(thisObject, Object.getPrototypeOf(klass), propertyName, value);\n};\n\nfunction isInheritanceFromInterface(ctor, iface) {\n if (ctor === iface) return true;\n\n var metadata = ctor.\$metadata\$;\n if (metadata != null) {\n var interfaces = metadata.interfaces; $\in$  for (var i = 0; i < interfaces.length; i++)  $\{\n\$  if (isInheritanceFromInterface(interfaces[i], iface)) {\n return true;\n }\n }\n }\n }\n var superPrototype = ctor.prototype != null ? Object.getPrototypeOf(ctor.prototype) : null;\n var superConstructor = superPrototype != null ? superPrototype.constructor : null;\n return superConstructor != null && isInheritanceFromInterface(superConstructor, iface);\n}\n\n/\*\*\n \*\n \* @param {\*} object\n \* @param  ${\rm Function}|Object\rangle$  klass $\infty$  \* @returns  ${\rm Boolean}\$  \* $\wedge$ nKotlin.isType = function (object, klass)  $\n\in \text{I}$  if (klass === Object)  ${\nightharpoonup}$  switch (typeof object)  ${\nightharpoonup}$  case  $\varphi$ ":\n case  $\varphi$ "number $\varphi$ :\n case \"boolean\":\n case \"function\":\n return true;\n default:\n return object instanceof Object;\n  $\ln \inf (\text{object} == \text{null} || \text{klass} == \text{null} || (\text{typeof object} != \text{old} \& \text{typeof object} != \text{old} \& \text{null} || \text{Image of object} == \text{old} \& \text{true} \& \text{true}$ 'function'))  $\nvert$  return false;\n }\n\n if (typeof klass == \"function\" && object instance f klass)  $\ln$ return true;\n  $\ln \alpha$  var proto = Object.getPrototypeOf(klass);\n var constructor = proto != null ? proto.constructor : null;\n if (constructor != null && \"\$metadata\$\" in constructor) {\n var metadata = constructor.\$metadata\$;\n if (metadata.kind === Kotlin.Kind.OBJECT) {\n return object === klass;\n  $\ln$   $\ln$  var klassMetadata = klass.\$metadata\$;\n\n // In WebKit (JavaScriptCore) for some interfaces from DOM typeof returns  $\text{"object}\$ ", nevertheless they can be used in RHS of instance of  $\text{in}$  if (klassMetadata == null)  ${\nvert \nvert n}$  return object instance f klass;\n  ${\nvert \nvert n}$  if (klassMetadata.kind === Kotlin.Kind.INTERFACE && object.constructor != null)  $\n\mathbf n$  return isInheritanceFromInterface(object.constructor, klass);\n  $\n\mathbf n$  return false;\n\;\n\nKotlin.isNumber = function (a)  $\ln$  return typeof a == \"number\" || a instanceof Kotlin.Long;\n};\n\nKotlin.isChar = function (value)  $\{\n\$  return value instance of Kotlin.BoxedChar\n};\n\nKotlin.isComparable = function (value) {\n var type = typeof value;\n\n return type  $=$   $=$   $\text{``string}\$   $\parallel$   $\parallel$  type  $=$   $=$   $\text{``boolean}\$   $\parallel$   $\parallel$  Kotlin.isNumber(value)  $\parallel$   $\parallel$  Kotlin.isType(value, Kotlin.kotlin.Comparable);\n};\n\nKotlin.isCharSequence = function (value) {\n return typeof value === \"string\" || Kotlin.isType(value, Kotlin.kotlin.CharSequence);\n};","/\*\n \* Copyright 2010-2020 JetBrains s.r.o. and Kotlin Programming Language contributors.\n \* Use of this source code is governed by the Apache 2.0 license that can be found in the license/LICENSE.txt file.\n \*/\n\n// a package is omitted to get declarations directly under the module\n\n@PublishedApi\nexternal internal fun <T> Array(size: Int): Array<T>\n\n@JsName(\"newArray\")\nfun  $\langle T \rangle$  newArray(size: Int. initValue: T) = fillArrayVal(Array $\langle T \rangle$ (size), initValue)\n\n@JsName(\"newArrayF\")\ninline fun <T> arrayWithFun(size: Int, init: (Int) -> T) = fillArrayFun(Array<T>(size), init)\n\n@JsName(\"fillArray\")\ninline fun <T> fillArrayFun(array: Array<T>, init: (Int) -> T): Array<T> {\n for (i in 0..array.size - 1) {\n array[i] = init(i)\n }\n return

array\n}\n\n@JsName(\"booleanArray\")\nfun booleanArray(size: Int, init: dynamic): Array<Boolean> {\n val result: dynamic = Array<Boolean>(size)\n result.`\$type\$` = \"BooleanArray\"\n return when (init) {\n null, true -> fillArrayVal(result, false)\n false -> result\n else -> fillArrayFun<Boolean>(result, init)\n }\n}\n\n@JsName(\"booleanArrayF\")\ninline fun booleanArrayWithFun(size: Int, init: (Int) -> Boolean): Array<Boolean> = fillArrayFun(booleanArray(size, false),

init)\n\n@JsName(\"charArray\")\n@Suppress(\"UNUSED\_PARAMETER\")\nfun charArray(size: Int, init: dynamic): Array<Char>  ${\nabla$  val result = js(\"new Uint16Array(size)\")\n result.`\$type\$` = \"CharArray\"\n return when (init)  $\{\n\$  null, true, false -> result // For consistency\n else -> fillArrayFun<Char>(result, init)\n }\n}\n\n@JsName(\"charArrayF\")\ninline fun charArrayWithFun(size: Int, init: (Int) -> Char): Array<Char>  $\ln$  val array = charArray(size, null) $n$  for (i in 0..array.size - 1)  $\ln$  $\circledcirc$ Suppress(\"UNUSED\_VARIABLE\") // used in js block\n val value = init(i)\n js(\"array[i] = value;\")\n }\n return array\n}\n\n@JsName(\"untypedCharArrayF\")\ninline fun untypedCharArrayWithFun(size: Int, init: (Int) -> Char): Array<Char>  ${\n$  val array = Array<Char>(size)\n for (i in 0..array.size - 1)  ${\n}$  $\circledcirc$ Suppress(\"UNUSED\_VARIABLE\") // used in js block\n val value = init(i)\n js(\"array[i] = value;\")\n }\n return array\n}\n\n@JsName(\"longArray\")\nfun longArray(size: Int, init: dynamic): Array<Long> {\n val result: dynamic = Array<Long>(size)\n result.`\$type\$` = \"LongArray\"\n return when (init) {\n null, true -> fillArrayVal(result,  $0L$ )\n false  $\rightarrow$  result\n else  $\rightarrow$  fillArrayFun<Long>(result, init)\n  $\ln\ln\alpha$ JsName(\"longArrayF\")\ninline fun longArrayWithFun(size: Int, init: (Int) -> Long): Array<Long> = fillArrayFun(longArray(size, false), init)\n\nprivate fun <T> fillArrayVal(array: Array<T>, initValue: T): Array<T>  ${\n for (i in 0.array.size - 1) {\n array[i] = initValue\n }\n return array\n"," \n * Copyright 2010-2018$ JetBrains s.r.o. and Kotlin Programming Language contributors.\n \* Use of this source code is governed by the Apache 2.0 license that can be found in the license/LICENSE.txt file. $\ln \pi/\eta$  hapackage kotlin $\eta$  hapablic class Enum<T: Enum<T>>: Comparable<Enum<T>>  ${\nabla}$  {\n @JsName(\"name\$\") private var \_name: String = \"\"\n  $\circledR$ JsName(\"ordinal\$\") private var \_ordinal: Int = 0\n\n val name: String\n get() = \_name\n\n val ordinal: Int $\ln$  get() = \_ordinal\n\n override fun compareTo(other: Enum<T>) = ordinal.compareTo(other.ordinal)\n\n override fun equals(other: Any?) = this === other $\ln \ln$  override fun hashCode(): Int = js(\"Kotlin.identityHashCode\")(this)\n\n override fun toString() = name\n\n companion object\n}","/\*\n \* Copyright 2010-2018 JetBrains s.r.o. and Kotlin Programming Language contributors.\n \* Use of this source code is governed by the Apache 2.0 license that can be found in the license/LICENSE.txt file. $\ln \frac{*}{\eta}$ kotlin.js.internal\n\n@JsName(\"DoubleCompanionObject\")\ninternal object DoubleCompanionObject {\n  $@$ JsName(\"MIN\_VALUE\")\n const val MIN\_VALUE: Double = 4.9E-324\n\n  $\mathcal{Q}$ JsName(\"MAX\_VALUE\")\n const val MAX\_VALUE: Double = 1.7976931348623157E308\n\n @JsName(\"POSITIVE\_INFINITY\")\n @Suppress(\"DIVISION\_BY\_ZERO\")\n const val POSITIVE\_INFINITY: Double =  $1.0 / 0.0\ln\pi$  @JsName(\"NEGATIVE\_INFINITY\")\n  $\circledcirc$ Suppress(\"DIVISION\_BY\_ZERO\")\n const val NEGATIVE\_INFINITY: Double = -1.0 / 0.0\n\n  $\mathcal{O}$ JsName(\"NaN\")\n  $\mathcal{O}$ Suppress(\"DIVISION\_BY\_ZERO\")\n const val NaN: Double = -(0.0 / 0.0)\n\n  $@JsName(\text{``SIZE_BYTES''')\n''}$  const val SIZE\_BYTES = 8\n\n  $@JsName(\text{``SIZE_BITS''')\n''}$  const val SIZE\_BITS = 64\n}\n\n@JsName(\"FloatCompanionObject\")\ninternal object FloatCompanionObject {\n @JsName(\"MIN\_VALUE\")\n const val MIN\_VALUE: Float = 1.4E-45F\n\n @JsName(\"MAX\_VALUE\")\n const val MAX\_VALUE: Float = 3.4028235E38F\n\n @JsName(\"POSITIVE\_INFINITY\")\n  $\circledR$ Suppress(\"DIVISION\_BY\_ZERO\")\n const val POSITIVE\_INFINITY: Float = 1.0F / 0.0F\n\n @JsName(\"NEGATIVE\_INFINITY\")\n @Suppress(\"DIVISION\_BY\_ZERO\")\n const val NEGATIVE\_INFINITY: Float = -1.0F /  $0.0F\ln\$  @JsName(\"NaN\")\n  $\circledR$ Suppress(\"DIVISION\_BY\_ZERO\")\n const val NaN: Float = -(0.0F / 0.0F)\n\n  $\circledcirc$ JsName(\"SIZE\_BYTES\")\n const val SIZE\_BYTES = 4\n\n  $\circledcirc$ JsName(\"SIZE\_BITS\")\n const val  $SIZE$  BITS = 32\n}\n\n@JsName(\"IntCompanionObject\")\ninternal object IntCompanionObject {\n  $\circledcirc$ JsName(\"MIN\_VALUE\")\n val MIN\_VALUE: Int = -2147483647 - 1\n\n  $\circledcirc$ JsName(\"MAX\_VALUE\")\n val MAX\_VALUE: Int = 2147483647\n\n @JsName(\"SIZE\_BYTES\")\n const val SIZE\_BYTES = 4\n\n

 $\&O$ JsName(\"SIZE\_BITS\")\n const val SIZE\_BITS = 32\n \\n\n\text{\mathb{\mathb{D}}\$Name(\"LongCompanionObject\")\ninternal object LongCompanionObject  $\{\n\$ <sup>a</sup> UsName(\"MIN\_VALUE\")\n val MIN\_VALUE: Long = js(\"Kotlin.Long.MIN\_VALUE\")\n\n @JsName(\"MAX\_VALUE\")\n val MAX\_VALUE: Long = js(\"Kotlin.Long.MAX\_VALUE\")\n\n @JsName(\"SIZE\_BYTES\")\n const val SIZE\_BYTES = 8\n\n  $@JsName(\n% \Gamma \backslash \n% \Gamma \backslash \n% \Gamma \backslash$ object ShortCompanionObject {\n @JsName(\"MIN\_VALUE\")\n val MIN\_VALUE: Short = -32768\n\n  $\mathcal{C}$ JsName(\"MAX\_VALUE\")\n val MAX\_VALUE: Short = 32767\n\n  $\mathcal{C}$ JsName(\"SIZE\_BYTES\")\n const val SIZE\_BYTES =  $2\ln\left|n\right|$  @JsName(\"SIZE\_BITS\")\n const val SIZE\_BITS = 16\n}\n\n@JsName(\"ByteCompanionObject\")\ninternal object ByteCompanionObject {\n  $\mathcal{C}$ JsName(\"MIN\_VALUE\")\n val MIN\_VALUE: Byte = -128\n\n  $\mathcal{C}$ JsName(\"MAX\_VALUE\")\n val MAX\_VALUE: Byte =  $127\ln\$ n @JsName(\"SIZE\_BYTES\")\n const val SIZE\_BYTES =  $1\ln\$ n @JsName(\"SIZE\_BITS\")\n const val SIZE\_BITS = 8\n}\n\n@JsName(\"CharCompanionObject\")\ninternal object CharCompanionObject  ${\n \in \mathbb{R}^N$   $\mathbb{R}^N$  VALUE\")\n public const val MIN VALUE: Char =  $\lceil \cdot \alpha_0 \rangle \$ |\u0000\n\n @JsName(\"MAX\_VALUE\")\n public const val MAX\_VALUE: Char = '\\uFFFF'\n\n  $@$ JsName(\"MIN\_HIGH\_SURROGATE\")\n public const val MIN\_HIGH\_SURROGATE: Char = '\\uD800'\n\n  $\omega$  UsName(\"MAX\_HIGH\_SURROGATE\")\n public const val MAX\_HIGH\_SURROGATE: Char = '\\uDBFF'\n\n @JsName(\"MIN\_LOW\_SURROGATE\")\n public const val MIN\_LOW\_SURROGATE: Char = '\\uDC00'\n\n @JsName(\"MAX\_LOW\_SURROGATE\")\n public const val MAX\_LOW\_SURROGATE: Char  $= \langle \Psi \rangle = \langle \Psi \rangle$  = '\\uDFFF'\n\n @JsName(\"MIN\_SURROGATE\")\n public const val MIN\_SURROGATE: Char = MIN\_HIGH\_SURROGATE\n\n @JsName(\"MAX\_SURROGATE\")\n public const val MAX\_SURROGATE:  $Char = MAX$  LOW SURROGATE\n\n @JsName(\"SIZE BYTES\")\n const val SIZE BYTES = 2\n\n  $\&O$ JsName(\"SIZE\_BITS\")\n const val SIZE\_BITS = 16\n \\n\ninternal object StringCompanionObject {}\n\ninternal object BooleanCompanionObject {}\n\n","/\*\n \* Copyright 2010-2021 JetBrains s.r.o. and Kotlin Programming Language contributors.\n \* Use of this source code is governed by the Apache 2.0 license that can be found in the license/LICENSE.txt file.\n \*/\n\n@file:kotlin.jvm.JvmMultifileClass\n@file:kotlin.jvm.JvmName(\"ArraysKt\")\n\npackage kotlin.collections\n\n//\n// NOTE: THIS FILE IS AUTO-GENERATED by the GenerateStandardLib.kt\n// See: https://github.com/JetBrains/kotlin/tree/master/libraries/stdlib\n//\n\nimport kotlin.random.\*\nimport kotlin.ranges.contains\nimport kotlin.ranges.reversed\n\n/\*\*\n \* Returns 1st \*element\* from the array.\n \* \n \* If the size of this array is less than 1, throws an [IndexOutOfBoundsException] except in Kotlin/JS\n \* where the behavior is unspecified.\n \*/\n@kotlin.internal.InlineOnly\npublic inline operator fun <T> Array<out T>.component1(): T  ${\n\mu \in \{\n\mu\} \in \mathbb{N}\n\} \mathbb{R}^* \subset \mathbb{R}^* \subset \mathbb{R}^* \subset \mathbb{R}^* \subset \mathbb{R}^* \subset \mathbb{R}^*$  If the size of this array is less than 1, throws an [IndexOutOfBoundsException] except in Kotlin/JS\n \* where the behavior is unspecified.\n \*/\n@kotlin.internal.InlineOnly\npublic inline operator fun ByteArray.component1(): Byte {\n return get(0)\n }\n\n/\*\*\n \* Returns 1st \*element\* from the array.\n \* \n \* If the size of this array is less than 1, throws an [IndexOutOfBoundsException] except in Kotlin/JS\n \* where the behavior is unspecified.\n \*/\n@kotlin.internal.InlineOnly\npublic inline operator fun ShortArray.component1(): Short {\n return get(0)\n}\n\n/\*\*\n \* Returns 1st \*element\* from the array.\n \* \n \* If the size of this array is less than 1, throws an [IndexOutOfBoundsException] except in Kotlin/JS\n \* where the behavior is unspecified.\n \*/\n@kotlin.internal.InlineOnly\npublic inline operator fun IntArray.component1(): Int {\n return  $get(0)\n\}\n\infty$ <sup>\*</sup>\n \* Returns 1st \*element\* from the array.\n \* \n \* If the size of this array is less than 1, throws an [IndexOutOfBoundsException] except in Kotlin/JS\n  $*$  where the behavior is unspecified.\n

\*/\n@kotlin.internal.InlineOnly\npublic inline operator fun LongArray.component1(): Long {\n return

get(0)\n\n\n/\*\*\n \* Returns 1st \*element\* from the array.\n \* \n \* If the size of this array is less than 1, throws an [IndexOutOfBoundsException] except in Kotlin/JS\n  $*$  where the behavior is unspecified.\n

\*/\n@kotlin.internal.InlineOnly\npublic inline operator fun FloatArray.component1(): Float {\n return

 $get(0)\n\}\n\infty$ <sup>\*\*</sup>\n \* Returns 1st \*element\* from the array.\n \* \n \* If the size of this array is less than 1, throws an [IndexOutOfBoundsException] except in Kotlin/JS\n \* where the behavior is unspecified.\n

\*/\n@kotlin.internal.InlineOnly\npublic inline operator fun DoubleArray.component1(): Double {\n return  $get(0)\n\}\n\infty$ <sup>\*</sup>\n \* Returns 1st \*element\* from the array.\n \* \n \* If the size of this array is less than 1, throws an [IndexOutOfBoundsException] except in Kotlin/JS\n \* where the behavior is unspecified.\n \*/\n@kotlin.internal.InlineOnly\npublic inline operator fun BooleanArray.component1(): Boolean {\n return  $get(0)\n\}\n\infty$ <sup>\*</sup>\n \* Returns 1st \*element\* from the array.\n \* \n \* If the size of this array is less than 1, throws an [IndexOutOfBoundsException] except in Kotlin/JS\n \* where the behavior is unspecified.\n \*/\n@kotlin.internal.InlineOnly\npublic inline operator fun CharArray.component1(): Char {\n return  $get(0)\n\}\n\infty$ <sup>\*</sup>. Returns 2nd \*element\* from the array. $\infty$  \* If the size of this array is less than 2, throws an [IndexOutOfBoundsException] except in Kotlin/JS\n \* where the behavior is unspecified.\n \*/\n@kotlin.internal.InlineOnly\npublic inline operator fun <T> Array<out T>.component2(): T {\n return  $get(1)\n\}\n\min\{*\}\n$  \* Returns 2nd \*element\* from the array. $\ln$  \* If the size of this array is less than 2, throws an [IndexOutOfBoundsException] except in Kotlin/JS\n \* where the behavior is unspecified.\n \*/\n@kotlin.internal.InlineOnly\npublic inline operator fun ByteArray.component2(): Byte {\n return  $get(1)\n\}\n\min\{*\}\n$  \* Returns 2nd \*element\* from the array. $\ln$  \* If the size of this array is less than 2, throws an [IndexOutOfBoundsException] except in Kotlin/JS\n \* where the behavior is unspecified.\n \*/\n@kotlin.internal.InlineOnly\npublic inline operator fun ShortArray.component2(): Short {\n return  $get(1)\n\}\n\infty$ <sup>\*</sup>. Returns 2nd \*element\* from the array. $\in \mathbb{R}$  \* If the size of this array is less than 2, throws an [IndexOutOfBoundsException] except in Kotlin/JS\n \* where the behavior is unspecified.\n \*/\n@kotlin.internal.InlineOnly\npublic inline operator fun IntArray.component2(): Int {\n return  $get(1)\n\}\n\min\{*\}\n$  \* Returns 2nd \*element\* from the array. $\ln$  \* If the size of this array is less than 2, throws an [IndexOutOfBoundsException] except in Kotlin/JS\n \* where the behavior is unspecified.\n \*/\n@kotlin.internal.InlineOnly\npublic inline operator fun LongArray.component2(): Long {\n return  $get(1)\n\}\n\min\{*\}\n$  \* Returns 2nd \*element\* from the array. $\ln$  \* If the size of this array is less than 2, throws an [IndexOutOfBoundsException] except in Kotlin/JS\n \* where the behavior is unspecified.\n \*/\n@kotlin.internal.InlineOnly\npublic inline operator fun FloatArray.component2(): Float {\n return  $get(1)\n\}\n\min\{*\}\n$  \* Returns 2nd \*element\* from the array. $\ln * \ln *$  If the size of this array is less than 2, throws an [IndexOutOfBoundsException] except in Kotlin/JS\n \* where the behavior is unspecified.\n \*/\n@kotlin.internal.InlineOnly\npublic inline operator fun DoubleArray.component2(): Double {\n return  $get(1)\n\}\n\min\{*\}\n$  \* Returns 2nd \*element\* from the array. $\ln$  \* If the size of this array is less than 2, throws an [IndexOutOfBoundsException] except in Kotlin/JS\n \* where the behavior is unspecified.\n \*/\n@kotlin.internal.InlineOnly\npublic inline operator fun BooleanArray.component2(): Boolean {\n return get(1)\n}\n\n/\*\*\n \* Returns 2nd \*element\* from the array.\n \* \n \* If the size of this array is less than 2, throws an [IndexOutOfBoundsException] except in Kotlin/JS\n \* where the behavior is unspecified.\n \*/\n@kotlin.internal.InlineOnly\npublic inline operator fun CharArray.component2(): Char {\n return get(1)\n}\n\n/\*\*\n \* Returns 3rd \*element\* from the array.\n \* \n \* If the size of this array is less than 3, throws an [IndexOutOfBoundsException] except in Kotlin/JS\n \* where the behavior is unspecified.\n \*/\n@kotlin.internal.InlineOnly\npublic inline operator fun <T> Array<out T>.component3(): T {\n return  $get(2)\n\}\n\infty$ <sup>\*</sup> Returns 3rd \*element\* from the array.\n \* \n \* If the size of this array is less than 3, throws an [IndexOutOfBoundsException] except in Kotlin/JS\n \* where the behavior is unspecified.\n \*/\n@kotlin.internal.InlineOnly\npublic inline operator fun ByteArray.component3(): Byte {\n return  $get(2)\n\}\n\|\cdot\|$ <sup>\*</sup>. Returns 3rd \*element\* from the array. $\ln$  \* If the size of this array is less than 3, throws an [IndexOutOfBoundsException] except in Kotlin/JS\n  $*$  where the behavior is unspecified.\n \*/\n@kotlin.internal.InlineOnly\npublic inline operator fun ShortArray.component3(): Short {\n return  $get(2)\n\}\n\|\cdot\|$ <sup>\*</sup>. Returns 3rd \*element\* from the array. $\ln$  \* If the size of this array is less than 3, throws an  $[IndexOutOfBoundsException]$  exception  $Exception \times (Join * where the behavior is unspecified.)$ \*/\n@kotlin.internal.InlineOnly\npublic inline operator fun IntArray.component3(): Int {\n return  $get(2)\n\}\n\|\cdot\|$ <sup>\*</sup>. Returns 3rd \*element\* from the array. $\ln$  \* If the size of this array is less than 3, throws an [IndexOutOfBoundsException] except in Kotlin/JS\n \* where the behavior is unspecified.\n

\*/\n@kotlin.internal.InlineOnly\npublic inline operator fun LongArray.component3(): Long {\n return  $get(2)\n\}\n\infty$ <sup>\*</sup> Returns 3rd \*element\* from the array. $\ln$  \* If the size of this array is less than 3, throws an [IndexOutOfBoundsException] except in Kotlin/JS\n \* where the behavior is unspecified.\n \*/\n@kotlin.internal.InlineOnly\npublic inline operator fun FloatArray.component3(): Float {\n return  $get(2)\n\}\n\infty$ <sup>\*</sup> Returns 3rd \*element\* from the array. $\ln$  \* If the size of this array is less than 3, throws an [IndexOutOfBoundsException] except in Kotlin/JS\n \* where the behavior is unspecified.\n \*/\n@kotlin.internal.InlineOnly\npublic inline operator fun DoubleArray.component3(): Double {\n return  $get(2)\n\}\n\infty$ <sup>\*</sup> Returns 3rd \*element\* from the array. $\infty$  \* If the size of this array is less than 3, throws an [IndexOutOfBoundsException] except in Kotlin/JS\n \* where the behavior is unspecified.\n \*/\n@kotlin.internal.InlineOnly\npublic inline operator fun BooleanArray.component3(): Boolean {\n return  $get(2)\n\}\n\infty$ <sup>\*</sup> Returns 3rd \*element\* from the array. $\ln$  \* If the size of this array is less than 3, throws an [IndexOutOfBoundsException] except in Kotlin/JS\n \* where the behavior is unspecified.\n \*/\n@kotlin.internal.InlineOnly\npublic inline operator fun CharArray.component3(): Char {\n return  $get(2)\n\}\n\max*\n$  \* Returns 4th \*element\* from the array. $\ln$  \* If the size of this array is less than 4, throws an [IndexOutOfBoundsException] except in Kotlin/JS\n \* where the behavior is unspecified.\n \*/\n@kotlin.internal.InlineOnly\npublic inline operator fun <T> Array<out T>.component4(): T {\n return get(3)\n\n\n/\*\*\n \* Returns 4th \*element\* from the array.\n \* \n \* If the size of this array is less than 4, throws an [IndexOutOfBoundsException] except in Kotlin/JS\n \* where the behavior is unspecified.\n \*/\n@kotlin.internal.InlineOnly\npublic inline operator fun ByteArray.component4(): Byte {\n return  $get(3)\n\}\n\infty$ <sup>\*</sup> Returns 4th \*element\* from the array. $\ln$  \* If the size of this array is less than 4, throws an [IndexOutOfBoundsException] except in Kotlin/JS\n \* where the behavior is unspecified.\n \*/\n@kotlin.internal.InlineOnly\npublic inline operator fun ShortArray.component4(): Short {\n return get(3)\n\n\n/\*\*\n \* Returns 4th \*element\* from the array.\n \* \n \* If the size of this array is less than 4, throws an [IndexOutOfBoundsException] except in Kotlin/JS\n \* where the behavior is unspecified.\n \*/\n@kotlin.internal.InlineOnly\npublic inline operator fun IntArray.component4(): Int {\n return  $get(3)\n\}\n\nn^**\nn$  \* Returns 4th \*element\* from the array. $\nn$  \* If the size of this array is less than 4, throws an [IndexOutOfBoundsException] except in Kotlin/JS\n \* where the behavior is unspecified.\n \*/\n@kotlin.internal.InlineOnly\npublic inline operator fun LongArray.component4(): Long {\n return get(3)\n\n\n/\*\*\n \* Returns 4th \*element\* from the array.\n \* \n \* If the size of this array is less than 4, throws an [IndexOutOfBoundsException] except in Kotlin/JS\n \* where the behavior is unspecified.\n \*/\n@kotlin.internal.InlineOnly\npublic inline operator fun FloatArray.component4(): Float {\n return get(3)\n\n\n/\*\*\n \* Returns 4th \*element\* from the array.\n \* \n \* If the size of this array is less than 4, throws an [IndexOutOfBoundsException] except in Kotlin/JS\n \* where the behavior is unspecified.\n \*/\n@kotlin.internal.InlineOnly\npublic inline operator fun DoubleArray.component4(): Double {\n return  $get(3)\n\}\n\infty$ <sup>\*</sup> Returns 4th \*element\* from the array.\n \* \n \* If the size of this array is less than 4, throws an [IndexOutOfBoundsException] except in Kotlin/JS\n \* where the behavior is unspecified.\n \*/\n@kotlin.internal.InlineOnly\npublic inline operator fun BooleanArray.component4(): Boolean {\n return  $get(3)\n\}\n\|\cdot\|$  \* Returns 4th \*element\* from the array. $\ln$  \* If the size of this array is less than 4, throws an [IndexOutOfBoundsException] except in Kotlin/JS\n \* where the behavior is unspecified.\n \*/\n@kotlin.internal.InlineOnly\npublic inline operator fun CharArray.component4(): Char {\n return  $get(3)\n\}\n\infty$ <sup>\*</sup> Returns 5th \*element\* from the array. $\ln$  \* If the size of this array is less than 5, throws an [IndexOutOfBoundsException] except in Kotlin/JS\n  $*$  where the behavior is unspecified.\n \*/\n@kotlin.internal.InlineOnly\npublic inline operator fun <T> Array<out T>.component5(): T {\n return  $get(4)\n\}\n\gamma^*\n$  \* Returns 5th \*element\* from the array. $\ln$  \* If the size of this array is less than 5, throws an [IndexOutOfBoundsException] except in Kotlin/JS\n  $*$  where the behavior is unspecified.\n \*/\n@kotlin.internal.InlineOnly\npublic inline operator fun ByteArray.component5(): Byte {\n return  $get(4)\n\ln\ln^**\n$  \* Returns 5th \*element\* from the array. $\ln^* \ln^*$  If the size of this array is less than 5, throws an [IndexOutOfBoundsException] except in Kotlin/JS\n \* where the behavior is unspecified.\n

\*/\n@kotlin.internal.InlineOnly\npublic inline operator fun ShortArray.component5(): Short {\n return  $get(4)\n\hbar\ln^**\n$  \* Returns 5th \*element\* from the array. $\ln^* \ln^*$  If the size of this array is less than 5, throws an [IndexOutOfBoundsException] except in Kotlin/JS\n \* where the behavior is unspecified.\n \*/\n@kotlin.internal.InlineOnly\npublic inline operator fun IntArray.component5(): Int {\n return  $get(4)\n\}\n\gamma^* \n$  \* Returns 5th \*element\* from the array. $\ln \pi$  \* If the size of this array is less than 5, throws an [IndexOutOfBoundsException] except in Kotlin/JS\n \* where the behavior is unspecified.\n \*/\n@kotlin.internal.InlineOnly\npublic inline operator fun LongArray.component5(): Long {\n return  $get(4)\n\}\n\gamma^*\n$  \* Returns 5th \*element\* from the array. $\ln$  \* If the size of this array is less than 5, throws an [IndexOutOfBoundsException] except in Kotlin/JS\n \* where the behavior is unspecified.\n \*/\n@kotlin.internal.InlineOnly\npublic inline operator fun FloatArray.component5(): Float {\n return  $get(4)\n\}\n\gamma^* \n$  \* Returns 5th \*element\* from the array. $\ln \pi$  \* If the size of this array is less than 5, throws an [IndexOutOfBoundsException] except in Kotlin/JS\n \* where the behavior is unspecified.\n \*/\n@kotlin.internal.InlineOnly\npublic inline operator fun DoubleArray.component5(): Double {\n return  $get(4)\n\}\n\gamma^*\n$  \* Returns 5th \*element\* from the array. $\ln$  \* If the size of this array is less than 5, throws an [IndexOutOfBoundsException] except in Kotlin/JS\n \* where the behavior is unspecified.\n \*/\n@kotlin.internal.InlineOnly\npublic inline operator fun BooleanArray.component5(): Boolean {\n return  $get(4)\n\}\n\infty$ <sup>\*</sup> Returns 5th \*element\* from the array. $\ln \ln \ln x$  is less than 5, throws an [IndexOutOfBoundsException] except in Kotlin/JS\n \* where the behavior is unspecified.\n \*/\n@kotlin.internal.InlineOnly\npublic inline operator fun CharArray.component5(): Char {\n return  $get(4)\n\ln\ln^**\n$  \* Returns `true` if [element] is found in the array. $\ln^*$  npublic operator fun <@kotlin.internal.OnlyInputTypes T> Array<out T>.contains(element: T): Boolean {\n return indexOf(element)  $>= 0\ln{\ln\ln^{*}}$  \* Returns `true` if [element] is found in the array. $\ln$  \*/\npublic operator fun ByteArray.contains(element: Byte): Boolean {\n return indexOf(element)  $>= 0\ln{\ln\pi}$  \* Returns `true` if [element] is found in the array.\n \*/\npublic operator fun ShortArray.contains(element: Short): Boolean {\n return indexOf(element)  $>= 0\ln{\ln\frac{\#*\ln \pi}{R}}$  Returns `true` if [element] is found in the array. $\ln \pi/\ln \pi$  if  $\ln \pi$ IntArray.contains(element: Int): Boolean {\n return indexOf(element)  $>= 0\ln{\ln^{**}\ln^*}$  Returns `true` if [element] is found in the array.\n \*/\npublic operator fun LongArray.contains(element: Long): Boolean {\n return indexOf(element)  $>= 0\ln{\ln\pi}$  \* Returns `true` if [element] is found in the array. $\ln \pi / n$  @Deprecated(\"The function has unclear behavior when searching for NaN or zero values and will be removed soon. Use 'any  $\{$  it  $==$ element }' instead to continue using this behavior, or '.asList().contains(element: T)' to get the same search behavior as in a list.\", ReplaceWith(\"any { it == element }\"))\n@DeprecatedSinceKotlin(warningSince = \"1.4\")\n@Suppress(\"DEPRECATION\")\npublic operator fun FloatArray.contains(element: Float): Boolean {\n return indexOf(element)  $>= 0\ln{\ln\pi}$  \* Returns `true` if [element] is found in the array. $\ln$ \*/\n@Deprecated(\"The function has unclear behavior when searching for NaN or zero values and will be removed soon. Use 'any  $\{$  it  $==$  element  $\}$ ' instead to continue using this behavior, or '.asList().contains(element: T)' to get the same search behavior as in a list. $\langle \cdot \rangle$ , ReplaceWith $(\langle \cdot \rangle$  any  $\{$  it == element }\"))\n@DeprecatedSinceKotlin(warningSince = \"1.4\")\n@Suppress(\"DEPRECATION\")\npublic operator fun DoubleArray.contains(element: Double): Boolean {\n return indexOf(element)  $>= 0\ln{\ln\frac{**\ln * \text{ Returns 'true' if}}$ [element] is found in the array.\n \*/\npublic operator fun BooleanArray.contains(element: Boolean): Boolean {\n return indexOf(element)  $>= 0\ln{\ln\pi}$  \* Returns `true` if [element] is found in the array. $\ln$  \*/\npublic operator fun CharArray.contains(element: Char): Boolean {\n return indexOf(element)  $>= 0\ln{\ln{n}}$ \*\n \* Returns an element at the given [index] or throws an [IndexOutOfBoundsException] if the [index] is out of bounds of this  $array.\n\therefore$  \n \* \m \and{math} \angle samples.collections.Collections.Elements.elementAt\n \*\npublic expect fun <T> Array<out T>.elementAt(index: Int): T\n\n/\*\*\n \* Returns an element at the given [index] or throws an [IndexOutOfBoundsException] if the [index] is out of bounds of this array. $\ln * \ln * \mathcal{Q}$  sample samples.collections.Collections.Elements.elementAt\n \*/\npublic expect fun ByteArray.elementAt(index: Int): Byte $\ln\left(\frac{n}{k^*}\right)$  \* Returns an element at the given [index] or throws an [IndexOutOfBoundsException] if the [index] is out of bounds of this array. $\ln * \omega$  sample samples.collections. Collections. Elements.elementAt $\ln * \rho$ 

expect fun ShortArray.elementAt(index: Int): Short $\ln x$ <sup>\*</sup>,  $\frac{N}{x}$  Returns an element at the given [index] or throws an [IndexOutOfBoundsException] if the [index] is out of bounds of this array. $\ln * \ln * \mathcal{Q}$  sample samples.collections.Collections.Elements.elementAt\n \*/\npublic expect fun IntArray.elementAt(index: Int): Int\n\n/\*\*\n \* Returns an element at the given [index] or throws an [IndexOutOfBoundsException] if the [index] is out of bounds of this array. $\ln * \omega$  sample samples.collections. Collections. Elements. elementAt $\ln * \rho$ expect fun LongArray.elementAt(index: Int): Long\n\n/\*\*\n \* Returns an element at the given [index] or throws an [IndexOutOfBoundsException] if the [index] is out of bounds of this array. $\ln * \ln * \mathcal{Q}$  sample samples.collections.Collections.Elements.elementAt\n \*/\npublic expect fun FloatArray.elementAt(index: Int):  $F$ loat $\ln\frac{n}{*}\$ Returns an element at the given [index] or throws an [IndexOutOfBoundsException] if the [index] is out of bounds of this array. $\ln * \alpha * \omega$  sample samples.collections. Collections. Elements. elementAt $\ln * \rho$ expect fun DoubleArray.elementAt(index: Int): Double $\ln\ln^{**}\$  Returns an element at the given [index] or throws an [IndexOutOfBoundsException] if the [index] is out of bounds of this array. $\ln * \ln * \mathcal{Q}$  sample samples.collections.Collections.Elements.elementAt\n \*/\npublic expect fun BooleanArray.elementAt(index: Int): Boolean $\langle n \rangle$ <sup>\*\*</sup> $\langle n \rangle$  \* Returns an element at the given [index] or throws an [IndexOutOfBoundsException] if the [index] is out of bounds of this array. $\ln * \omega$  sample samples.collections. Collections. Elements. element At  $\ln$ \*/\npublic expect fun CharArray.elementAt(index: Int): Char\n\n/\*\*\n \* Returns an element at the given [index] or the result of calling the [defaultValue] function if the [index] is out of bounds of this array. $\ln * \ln * \omega$  sample samples.collections.Collections.Elements.elementAtOrElse\n \*/\n@kotlin.internal.InlineOnly\npublic inline fun  $\langle$ T> Array $\langle$ out T>.elementAtOrElse(index: Int, defaultValue: (Int) -> T): T {\n return if (index >= 0 && index  $\langle$ = lastIndex) get(index) else defaultValue(index)\n\\n\n/\*\*\n \* Returns an element at the given [index] or the result of calling the [defaultValue] function if the [index] is out of bounds of this array. $\ln * \alpha$  sample samples.collections.Collections.Elements.elementAtOrElse\n \*/\n@kotlin.internal.InlineOnly\npublic inline fun ByteArray.elementAtOrElse(index: Int, defaultValue: (Int) -> Byte): Byte {\n return if (index >= 0 && index <= lastIndex) get(index) else defaultValue(index)\n\\n\n/\*\*\n \* Returns an element at the given [index] or the result of calling the [defaultValue] function if the [index] is out of bounds of this array. $\ln * \ln * \omega$  sample samples.collections.Collections.Elements.elementAtOrElse\n \*/\n@kotlin.internal.InlineOnly\npublic inline fun ShortArray.elementAtOrElse(index: Int, defaultValue: (Int) -> Short): Short {\n return if (index >= 0 && index <= lastIndex) get(index) else defaultValue(index)\n}\n\n/\*\*\n \* Returns an element at the given [index] or the result of calling the [defaultValue] function if the [index] is out of bounds of this array. $\ln * \alpha$  sample samples.collections.Collections.Elements.elementAtOrElse\n \*/\n@kotlin.internal.InlineOnly\npublic inline fun IntArray.elementAtOrElse(index: Int, defaultValue: (Int) -> Int): Int {\n return if (index >= 0 && index <= lastIndex) get(index) else defaultValue(index)\n}\n\n/\*\*\n \* Returns an element at the given [index] or the result of calling the [defaultValue] function if the [index] is out of bounds of this array. $\ln * \ln * \mathcal{O}$  sample samples.collections.Collections.Elements.elementAtOrElse\n \*/\n@kotlin.internal.InlineOnly\npublic inline fun LongArray.elementAtOrElse(index: Int, defaultValue: (Int) -> Long): Long {\n return if (index >= 0 && index <= lastIndex) get(index) else defaultValue(index)\n\\n\n/\*\*\n \* Returns an element at the given [index] or the result of calling the [defaultValue] function if the [index] is out of bounds of this array. $\ln * \ln * \mathcal{O}$  sample samples.collections.Collections.Elements.elementAtOrElse\n \*/\n@kotlin.internal.InlineOnly\npublic inline fun FloatArray.elementAtOrElse(index: Int, defaultValue: (Int) -> Float): Float {\n return if (index >= 0 && index <= lastIndex) get(index) else defaultValue(index)\n\\n\n/\*\*\n \* Returns an element at the given [index] or the result of calling the [defaultValue] function if the [index] is out of bounds of this array. $\ln * \ln * \mathcal{Q}$  sample samples.collections.Collections.Elements.elementAtOrElse\n \*/\n@kotlin.internal.InlineOnly\npublic inline fun DoubleArray.elementAtOrElse(index: Int, defaultValue: (Int) -> Double): Double  $\{\n\$ return if (index >= 0 && index  $\leq$  lastIndex) get(index) else defaultValue(index)\n}\n\n/\*\*\n \* Returns an element at the given [index] or the result of calling the [defaultValue] function if the [index] is out of bounds of this array. $\ln * \ln * \mathcal{O}$  sample samples.collections.Collections.Elements.elementAtOrElse\n \*/\n@kotlin.internal.InlineOnly\npublic inline fun BooleanArray.elementAtOrElse(index: Int, defaultValue: (Int) -> Boolean): Boolean {\n return if (index >= 0 & & index  $\leq$  lastIndex) get(index) else defaultValue(index)\n \\n\n/\*\*\n \* Returns an element at the given [index] or the

result of calling the [defaultValue] function if the [index] is out of bounds of this array. $\ln * \ln * \mathcal{O}$  sample samples.collections.Collections.Elements.elementAtOrElse\n \*/\n@kotlin.internal.InlineOnly\npublic inline fun CharArray.elementAtOrElse(index: Int, defaultValue: (Int) -> Char): Char {\n return if (index >= 0 && index <= lastIndex) get(index) else defaultValue(index)\n}\n\n/\*\*\n \* Returns an element at the given [index] or `null` if the [index] is out of bounds of this array. $\ln * \ln * \omega$  sample

samples.collections.Collections.Elements.elementAtOrNull\n \*/\n @kotlin.internal.InlineOnly\npublic inline fun  $\langle T \rangle$  Array $\langle T \rangle$ .elementAtOrNull(index: Int): T?  $\{\n$  return this.getOrNull(index)\n $\n\n\|$ <sup>\*\*</sup>\n \* Returns an element at the given [index] or `null` if the [index] is out of bounds of this array. $\ln * \ln * \omega$  sample samples.collections.Collections.Elements.elementAtOrNull\n \*/\n @kotlin.internal.InlineOnly\npublic inline fun ByteArray.elementAtOrNull(index: Int): Byte?  ${\n \mu}$  return this.getOrNull(index)\n}\n\n/\*\*\n \* Returns an element at the given [index] or `null` if the [index] is out of bounds of this array. $\ln * \ln * \mathcal{Q}$  sample samples.collections.Collections.Elements.elementAtOrNull\n \*/\n@kotlin.internal.InlineOnly\npublic inline fun ShortArray.elementAtOrNull(index: Int): Short? {\n return this.getOrNull(index)\n}\n\n/\*\*\n \* Returns an element at the given [index] or `null` if the [index] is out of bounds of this array. $\ln * \ln * \mathcal{Q}$  sample samples.collections.Collections.Elements.elementAtOrNull\n \*/\n @kotlin.internal.InlineOnly\npublic inline fun IntArray.elementAtOrNull(index: Int): Int? {\n return this.getOrNull(index)\n}\n\n/\*\*\n \* Returns an element at the given [index] or `null` if the [index] is out of bounds of this array. $\ln * \ln * \mathcal{Q}$  sample samples.collections.Collections.Elements.elementAtOrNull\n \*/\n@kotlin.internal.InlineOnly\npublic inline fun LongArray.elementAtOrNull(index: Int): Long?  $\ln$  return this.getOrNull(index)\n}\n\n/\*\*\n \* Returns an element at the given [index] or `null` if the [index] is out of bounds of this array. $\ln * \ln * \omega$  sample samples.collections.Collections.Elements.elementAtOrNull\n \*/\n@kotlin.internal.InlineOnly\npublic inline fun FloatArray.elementAtOrNull(index: Int): Float? {\n return this.getOrNull(index)\n}\n\n/\*\*\n \* Returns an element at the given [index] or `null` if the [index] is out of bounds of this array. $\ln * \ln * \omega$  sample samples.collections.Collections.Elements.elementAtOrNull\n \*/\n@kotlin.internal.InlineOnly\npublic inline fun DoubleArray.elementAtOrNull(index: Int): Double?  ${\n \nu\in\mathbb{R}\n\in\mathbb{R}^n\in\mathbb{R}^n^*}\n$  \* Returns an element at the given [index] or `null` if the [index] is out of bounds of this array. $\ln * \ln * \omega$  sample samples.collections.Collections.Elements.elementAtOrNull\n \*/\n@kotlin.internal.InlineOnly\npublic inline fun BooleanArray.elementAtOrNull(index: Int): Boolean?  $\{n$  return this.getOrNull(index)\n $\ln\ln(*\cdot n$  \* Returns an element at the given [index] or `null` if the [index] is out of bounds of this array. $\ln * \ln * \mathcal{Q}$  sample samples.collections.Collections.Elements.elementAtOrNull\n \*/\n@kotlin.internal.InlineOnly\npublic inline fun CharArray.elementAtOrNull(index: Int): Char?  $\{\n\$  return this.getOrNull(index)\n $\|\n\|$ \n/\*\*\n \* Returns the first element matching the given [predicate], or `null` if no such element was found. $\ln * \ln * \mathcal{Q}$  sample samples.collections.Collections.Elements.find\n \*/\n @kotlin.internal.InlineOnly\npublic inline fun <T> Array<out T>.find(predicate: (T) -> Boolean): T? {\n return firstOrNull(predicate)\n}\n\n/\*\*\n \* Returns the first element matching the given [predicate], or `null` if no such element was found. $\ln * \ln * \mathcal{Q}$  sample samples.collections.Collections.Elements.find\n \*/\n @kotlin.internal.InlineOnly\npublic inline fun ByteArray.find(predicate: (Byte) -> Boolean): Byte?  ${\n \cdot \mathbf{D}\n}$  return firstOrNull(predicate)\n ${\n \cdot \mathbf{D}}$  \* Returns the first element matching the given [predicate], or `null` if no such element was found. $\ln * \ln * \omega$  sample samples.collections.Collections.Elements.find\n \*/\n@kotlin.internal.InlineOnly\npublic inline fun ShortArray.find(predicate: (Short) -> Boolean): Short?  ${\n r$  return firstOrNull(predicate)\n}\n/\*\*\n \* Returns the first element matching the given [predicate], or `null` if no such element was found. $\ln * \ln * \mathcal{Q}$  sample samples.collections.Collections.Elements.find\n \*/\n@kotlin.internal.InlineOnly\npublic inline fun IntArray.find(predicate: (Int) -> Boolean): Int?  $\ln$  return firstOrNull(predicate)\n}\n\n/\*\*\n \* Returns the first element matching the given [predicate], or `null` if no such element was found. $\ln * \ln * \omega$  sample samples.collections.Collections.Elements.find\n \*/\n @kotlin.internal.InlineOnly\npublic inline fun LongArray.find(predicate: (Long) -> Boolean): Long?  $\{\n$  return firstOrNull(predicate)\n}\n\n/\*\*\n \* Returns the first element matching the given [predicate], or `null` if no such element was found. $\ln * \ln * \mathcal{Q}$  sample samples.collections.Collections.Elements.find\n \*/\n@kotlin.internal.InlineOnly\npublic inline fun

FloatArray.find(predicate: (Float) -> Boolean): Float? {\n return firstOrNull(predicate)\n}\n\n/\*\*\n \* Returns the first element matching the given [predicate], or `null` if no such element was found. $\ln * \ln * \omega$  sample samples.collections.Collections.Elements.find\n \*/\n @kotlin.internal.InlineOnly\npublic inline fun DoubleArray.find(predicate: (Double) -> Boolean): Double? {\n return firstOrNull(predicate)\n}\n\n/\*\*\n \* Returns the first element matching the given [predicate], or `null` if no such element was found. $\ln * \ln * \omega$  sample samples.collections.Collections.Elements.find\n  $*\$ \n @kotlin.internal.InlineOnly\npublic inline fun BooleanArray.find(predicate: (Boolean) -> Boolean): Boolean?  ${\n \cdot \tau}$  return firstOrNull(predicate)\n ${\n \cdot \tau}$ \*\n \* Returns the first element matching the given [predicate], or `null` if no such element was found. $\ln * \ln * \omega$  sample samples.collections.Collections.Elements.find\n \*/\n @kotlin.internal.InlineOnly\npublic inline fun CharArray.find(predicate: (Char) -> Boolean): Char?  ${\n \cdot \mathcal{O}_n\cap \mathcal{O}_n} \n \cdot \mathcal{O}_n$  \* Returns the last element matching the given [predicate], or `null` if no such element was found. $\ln * \ln * \mathcal{O}$  sample samples.collections.Collections.Elements.find\n \*/\n@kotlin.internal.InlineOnly\npublic inline fun <T> Array<out T>.findLast(predicate: (T) -> Boolean): T? {\n return lastOrNull(predicate)\n}\n\n/\*\*\n \* Returns the last element matching the given [predicate], or `null` if no such element was found. $\ln * \ln * \mathcal{Q}$  sample samples.collections.Collections.Elements.find\n \*/\n @kotlin.internal.InlineOnly\npublic inline fun ByteArray.findLast(predicate: (Byte) -> Boolean): Byte?  $\{\n\$  return lastOrNull(predicate)\n  $\ln\ln^{**}\n$  \* Returns the last element matching the given [predicate], or `null` if no such element was found. $\ln * \ln * \omega$  sample samples.collections.Collections.Elements.find\n  $*\ln\omega$  kotlin.internal.InlineOnly\npublic inline fun ShortArray.findLast(predicate: (Short) -> Boolean): Short?  $\{\n\$  return lastOrNull(predicate)\n $\|\n\|\n\|^*$  \* Returns the last element matching the given [predicate], or `null` if no such element was found. $\ln * \ln * \omega$  sample samples.collections.Collections.Elements.find\n  $*\ln\omega$  kotlin.internal.InlineOnly\npublic inline fun IntArray.findLast(predicate: (Int) -> Boolean): Int?  $\{\n\$  return lastOrNull(predicate)\n}\n\n/\*\*\n \* Returns the last element matching the given [predicate], or `null` if no such element was found. $\ln * \ln * \omega$  sample samples.collections.Collections.Elements.find\n  $*\wedge n$  @ kotlin.internal.InlineOnly\npublic inline fun LongArray.findLast(predicate: (Long) -> Boolean): Long?  $\{n$  return lastOrNull(predicate)\n}\n\n/\*\*\n \* Returns the last element matching the given [predicate], or `null` if no such element was found. $\ln * \ln * \mathcal{O}$  sample samples.collections.Collections.Elements.find\n  $*\ln\omega$  kotlin.internal.InlineOnly\npublic inline fun FloatArray.findLast(predicate: (Float) -> Boolean): Float?  $\{\n n$  return lastOrNull(predicate)\n}\n\n/\*\*\n \* Returns the last element matching the given [predicate], or `null` if no such element was found. $\ln * \ln * \mathcal{O}$  sample samples.collections.Collections.Elements.find\n  $*\$ \n @kotlin.internal.InlineOnly\npublic inline fun DoubleArray.findLast(predicate: (Double) -> Boolean): Double? {\n return lastOrNull(predicate)\n}\n\n/\*\*\n \* Returns the last element matching the given [predicate], or `null` if no such element was found. $\ln * \ln * \omega$  sample samples.collections.Collections.Elements.find\n  $*\$ \n @kotlin.internal.InlineOnly\npublic inline fun BooleanArray.findLast(predicate: (Boolean) -> Boolean): Boolean?  ${\n \cdot \n}$  return lastOrNull(predicate)\n ${\n}$ \n\n/\*\*\n \* Returns the last element matching the given [predicate], or `null` if no such element was found. $\ln * \ln * \omega$  sample samples.collections.Collections.Elements.find\n \*/\n @kotlin.internal.InlineOnly\npublic inline fun CharArray.findLast(predicate: (Char) -> Boolean): Char? {\n return lastOrNull(predicate)\n}\n\n/\*\*\n \* Returns first element.\n \* @throws [NoSuchElementException] if the array is empty.\n \*/\npublic fun <T> Array<out T>.first():  $T {\nightharpoonup n$  if (isEmpty())\n throw NoSuchElementException(\"Array is empty.\")\n return this[0]\n}\n\n/\*\*\n \* Returns first element.\n \* @throws [NoSuchElementException] if the array is empty.\n \*/\npublic fun ByteArray.first(): Byte {\n if (isEmpty())\n throw NoSuchElementException(\"Array is empty.\")\n return this[0]\n\n/\*\*\n \* Returns first element.\n \* @throws [NoSuchElementException] if the array is empty. $\ln * \Lambda$ public fun ShortArray.first(): Short  $\ln$  if (isEmpty()) $\ln$  throw NoSuchElementException(\"Array is empty.\")\n return this[0]\n}\n\n/\*\*\n \* Returns first element.\n \* @throws [NoSuchElementException] if the array is empty.\n \*/\npublic fun IntArray.first(): Int {\n if (isEmpty())\n throw NoSuchElementException(\"Array is empty.\")\n return this[0]\n\n/\*\*\n \* Returns first element.\n \* @throws [NoSuchElementException] if the array is empty. $\ln \frac{\pi}{\rho}$  and  $\ln \frac{\pi}{\rho}$ . [See [\n if  $(i$ sEmpty())\n throw NoSuchElementException(\"Array is empty.\")\n return this[0]\n\n\n/\*\*\n \* Returns first

element.\n \* @throws [NoSuchElementException] if the array is empty.\n \*/\npublic fun FloatArray.first(): Float  ${\n\mu \text{ if } (isEmpty())\n\}$  throw NoSuchElementException(\"Array is empty.\")\n return this[0]\n}\n\n/\*\*\n \* Returns first element. $\ln * \mathcal{Q}$  throws [NoSuchElementException] if the array is empty. $\ln * \ln \mathcal{Q}$  fun DoubleArray.first(): Double  $\{\n\alpha \text{ if } (isEmpty())\n\}$  throw NoSuchElementException(\"Array is empty.\")\n return this[0]\n\n/\*\*\n \* Returns first element.\n \* @throws [NoSuchElementException] if the array is empty.\n \*/\npublic fun BooleanArray.first(): Boolean {\n if (isEmpty())\n throw NoSuchElementException(\"Array is empty.\")\n return this[0]\n\n/\*\*\n \* Returns first element.\n \* @throws [NoSuchElementException] if the array is empty. $\in$  \*/\npublic fun CharArray.first(): Char  $\in$  if (isEmpty())\n throw NoSuchElementException(\"Array is empty.\")\n return this[0]\n\n/\*\*\n \* Returns the first element matching the given [predicate].\n \* @throws [NoSuchElementException] if no such element is found.\n \*/\npublic inline fun  $\langle$ T > Array<out T > first(predicate: (T) -> Boolean): T {\n for (element in this) if (predicate(element)) return element\n throw NoSuchElementException(\"Array contains no element matching the predicate.\")\n}\n\n/\*\*\n \* Returns the first element matching the given [predicate]. $\ln * \omega$  (Mrows [NoSuchElementException] if no such element is found.\n \*/\npublic inline fun ByteArray.first(predicate: (Byte) -> Boolean): Byte {\n for (element in this) if (predicate(element)) return element\n throw NoSuchElementException(\"Array contains no element matching the predicate.\")\n}\n\n/\*\*\n \* Returns the first element matching the given [predicate].\n \* @throws [NoSuchElementException] if no such element is found.\n \*/\npublic inline fun ShortArray.first(predicate: (Short) -  $>$  Boolean): Short  $\{\n\$  for (element in this) if (predicate(element)) return element $\|$ n throw NoSuchElementException(\"Array contains no element matching the predicate.\")\n\\n\n\\*\*\n \* Returns the first element matching the given [predicate].\n \* @throws [NoSuchElementException] if no such element is found.\n \*/\npublic inline fun IntArray.first(predicate: (Int) -> Boolean): Int  $\ln$  for (element in this) if (predicate(element)) return element\n throw NoSuchElementException(\"Array contains no element matching the predicate.\")\n\\n\n\\*\*\n \* Returns the first element matching the given [predicate].\n \* @throws [NoSuchElementException] if no such element is found.\n \*/\npublic inline fun LongArray.first(predicate: (Long) -  $>$  Boolean): Long  $\{\n\$  for (element in this) if (predicate(element)) return element $\n\$  throw NoSuchElementException(\"Array contains no element matching the predicate.\")\n\\n\n/\*\*\n \* Returns the first element matching the given [predicate].\n \* @throws [NoSuchElementException] if no such element is found.\n \*/\npublic inline fun FloatArray.first(predicate: (Float) -> Boolean): Float {\n for (element in this) if (predicate(element)) return element\n throw NoSuchElementException(\"Array contains no element matching the predicate.\")\n}\n\n/\*\*\n \* Returns the first element matching the given [predicate].\n \* @throws [NoSuchElementException] if no such element is found.\n \*/\npublic inline fun DoubleArray.first(predicate: (Double) -> Boolean): Double  $\{\n\alpha$  for (element in this) if (predicate(element)) return element $\alpha$  throw NoSuchElementException(\"Array contains no element matching the predicate.\")\n\\n\n\\*\*\n \* Returns the first element matching the given [predicate].\n \* @throws [NoSuchElementException] if no such element is found.\n \*/\npublic inline fun BooleanArray.first(predicate: (Boolean) -> Boolean): Boolean {\n for (element in this) if (predicate(element)) return element\n throw NoSuchElementException(\"Array contains no element matching the predicate.\")\n\\n\n\\*\*\n \* Returns the first element matching the given [predicate].\n \* @throws [NoSuchElementException] if no such element is found.\n \*/\npublic inline fun CharArray.first(predicate: (Char) -> Boolean): Char  ${\n \alpha$  for (element in this) if (predicate(element)) return element ${\n \alpha}$  throw NoSuchElementException(\"Array contains no element matching the predicate.\")\n}\n\n/\*\*\n \* Returns the first non-null value produced by [transform] function being applied to elements of this array in iteration order,\n \* or throws [NoSuchElementException] if no non-null value was produced. $\ln * \ln * \omega$  sample samples.collections.Collections.Transformations.firstNotNullOf\n \*/\n@SinceKotlin(\"1.5\")\n@kotlin.internal.InlineOnly\npublic inline fun <T, R : Any> Array<out T>.firstNotNullOf(transform: (T) -> R?): R {\n return firstNotNullOfOrNull(transform) ?: throw

NoSuchElementException(\"No element of the array was transformed to a non-null value.\")\n}\n\n/\*\*\n \* Returns the first non-null value produced by [transform] function being applied to elements of this array in iteration order,\n \* or `null` if no non-null value was produced. $\ln * \ln * \mathcal{Q}$  sample

samples.collections.Collections.Transformations.firstNotNullOf\n

\*/\n@SinceKotlin(\"1.5\")\n@kotlin.internal.InlineOnly\npublic inline fun <T, R : Any> Array<out T>.firstNotNullOfOrNull(transform: (T) -> R?): R? {\n for (element in this) {\n val result = transform(element)\n if (result != null) {\n return result\n }\n }\n return null\n}\n\n/\*\*\n \* Returns the first element, or `null` if the array is empty. $\ln \frac{\nu}{\nu}$  Array<out T>.firstOrNull(): T?  $\ln$ return if (isEmpty()) null else this[0]\n\n/\*\*\n \* Returns the first element, or `null` if the array is empty.\n \*/\npublic fun ByteArray.firstOrNull(): Byte?  ${\n \cdot \delta}$  return if (isEmpty()) null else this[0]\n ${\n \cdot \delta}$  \* Returns the first element, or `null` if the array is empty. $\ln \pi$ \npublic fun ShortArray.firstOrNull(): Short? {\n return if (isEmpty()) null else this[0]\n}\n\n/\*\*\n \* Returns the first element, or `null` if the array is empty.\n \*/\npublic fun IntArray.firstOrNull(): Int? {\n return if (isEmpty()) null else this[0]\n\n\n/\*\*\n \* Returns the first element, or `null` if the array is empty.\n \*/\npublic fun LongArray.firstOrNull(): Long? {\n return if (isEmpty()) null else this[0]\n}\n\n/\*\*\n \* Returns the first element, or `null` if the array is empty.\n \*/\npublic fun FloatArray.firstOrNull(): Float?  ${\nvert$  return if (isEmpty()) null else this[0]\n}\n\n/\*\*\n \* Returns the first element, or `null` if the array is empty.\n \*/\npublic fun DoubleArray.firstOrNull(): Double? {\n return if (isEmpty()) null else this[0]\n\n\n/\*\*\n \* Returns the first element, or `null` if the array is empty.\n \*/\npublic fun BooleanArray.firstOrNull(): Boolean? {\n return if (isEmpty()) null else this[0]\n\n/\*\*\n \* Returns the first element, or `null` if the array is empty. $\ln \$ \*/\npublic fun CharArray.firstOrNull(): Char? {\n return if (isEmpty()) null else this[0]\n\n/\*\*\n \* Returns the first element matching the given [predicate], or `null` if element was not found. $\ln \frac{\n\mathsf{m}_\mathbf{r}}{\mathsf{m}_\mathbf{r}}$  for (element in this) if (predicate(element)) return element $\ln$  return null $\ln{\ln\pi}$ . Returns the first element matching the given [predicate], or `null` if element was not found.\n \*/\npublic inline fun ByteArray.firstOrNull(predicate: (Byte) -> Boolean): Byte?  $\{\n\alpha : B$  for (element in this) if (predicate(element)) return element\n return null\n $\n\alpha$ \*\n \* Returns the first element matching the given [predicate], or `null` if element was not found.\n \*/\npublic inline fun ShortArray.firstOrNull(predicate: (Short) -> Boolean): Short?  $\ln$  for (element in this) if (predicate(element)) return element $\n\alpha$  return null $\n\alpha$   $\alpha$  \* Returns the first element matching the given [predicate], or `null` if element was not found. $\ln \frac*{\n}{\n}$  for fund intArray.firstOrNull(predicate: (Int) -> Boolean): Int?  $\ln$  for (element in this) if (predicate(element)) return element $\ln \mathrm{null}(n)\n$  return null $\ln \mathrm{null}(n)$ <sup>\*\*</sup>\n \* Returns the first element matching the given [predicate], or `null` if element was not found. $\ln \sqrt{\pi}$  mublic inline fun LongArray.firstOrNull(predicate: (Long) -> Boolean): Long?  $\ln$  for (element in this) if (predicate(element)) return element $\n{\text{n}}\nu\|_{\n*}\n$  \* Returns the first element matching the given [predicate], or `null` if element was not found.\n \*/\npublic inline fun FloatArray.firstOrNull(predicate: (Float) -> Boolean): Float? {\n for (element in this) if (predicate(element)) return element $\n\frac{\nu}{\lambda}\n\lambda^*$  \* Returns the first element matching the given [predicate], or `null` if element was not found. $\ln \frac{\nu}{\lambda}$  \*/\npublic inline fun DoubleArray.firstOrNull(predicate: (Double) -> Boolean): Double? {\n for (element in this) if (predicate(element)) return element $\n \text{return null}\n \n \mathcal{N}^* \mathcal{n} * Returns the first element matching the given$ [predicate], or `null` if element was not found.\n \*/\npublic inline fun BooleanArray.firstOrNull(predicate: (Boolean) -> Boolean): Boolean?  $\{\n\alpha\}$  for (element in this) if (predicate(element)) return element $\n\alpha$  return null $\ln\ln\pi$ <sup>\*\*</sup>\n \* Returns the first element matching the given [predicate], or `null` if element was not found. $\ln$ \*/\npublic inline fun CharArray.firstOrNull(predicate: (Char) -> Boolean): Char? {\n for (element in this) if (predicate(element)) return element\n return null\n $\ln\$ <sup>\*\*</sup>\n \* Returns an element at the given [index] or the result of calling the [defaultValue] function if the [index] is out of bounds of this array.\n \*/\n@kotlin.internal.InlineOnly\npublic inline fun <T> Array<out T>.getOrElse(index: Int, defaultValue: (Int) -> T): T {\n return if (index >= 0 && index <= lastIndex) get(index) else defaultValue(index)\n}\n\n/\*\*\n \* Returns an element at the given [index] or the result of calling the [defaultValue] function if the [index] is out of bounds of this array.\n \*/\n@kotlin.internal.InlineOnly\npublic inline fun ByteArray.getOrElse(index: Int, defaultValue: (Int) -  $>$  Byte): Byte {\n return if (index  $>= 0$  && index  $<=$  lastIndex) get(index) else defaultValue(index)\n\n\n/\*\*\n \* Returns an element at the given [index] or the result of calling the [defaultValue] function if the [index] is out of bounds of this array.\n \*/\n@kotlin.internal.InlineOnly\npublic inline fun ShortArray.getOrElse(index: Int,

defaultValue: (Int) -> Short): Short  $\{\n\cdot\$ return if (index >= 0 && index <= lastIndex) get(index) else defaultValue(index)\n}\n\n/\*\*\n \* Returns an element at the given [index] or the result of calling the [defaultValue] function if the [index] is out of bounds of this array.\n \*/\n@kotlin.internal.InlineOnly\npublic inline fun IntArray.getOrElse(index: Int, defaultValue: (Int) -> Int): Int {\n return if (index >= 0 && index <= lastIndex) get(index) else defaultValue(index)\n}\n\n/\*\*\n \* Returns an element at the given [index] or the result of calling the [defaultValue] function if the [index] is out of bounds of this array.\n \*/\n@kotlin.internal.InlineOnly\npublic inline fun LongArray.getOrElse(index: Int, defaultValue: (Int) -> Long): Long {\n return if (index >= 0 && index <= lastIndex) get(index) else defaultValue(index)\n\\n\n/\*\*\n \* Returns an element at the given [index] or the result of calling the [defaultValue] function if the [index] is out of bounds of this array.\n

\*/\n@kotlin.internal.InlineOnly\npublic inline fun FloatArray.getOrElse(index: Int, defaultValue: (Int) -> Float): Float  $\{\n\cdot\cdot\cdot\cdot\}$  return if (index  $>= 0$  && index  $\le$  lastIndex) get(index) else defaultValue(index)\n $\|\cdot\|$ \n\n/\*\*\n \* Returns an element at the given [index] or the result of calling the [defaultValue] function if the [index] is out of bounds of this array.\n \*/\n@kotlin.internal.InlineOnly\npublic inline fun DoubleArray.getOrElse(index: Int, defaultValue: (Int) -> Double): Double  ${\n \mu \tau}$  return if (index  $>= 0 & \& \nu$  index  $<=$  lastIndex) get(index) else

defaultValue(index)\n\\n/\*\*\n \* Returns an element at the given [index] or the result of calling the [defaultValue] function if the [index] is out of bounds of this array.\n \*/\n@kotlin.internal.InlineOnly\npublic inline fun BooleanArray.getOrElse(index: Int, defaultValue: (Int) -> Boolean): Boolean {\n return if (index >= 0 && index  $\leq$  lastIndex) get(index) else defaultValue(index)\n}\n\n/\*\*\n \* Returns an element at the given [index] or the result of calling the [defaultValue] function if the [index] is out of bounds of this array.\n

\*/\n@kotlin.internal.InlineOnly\npublic inline fun CharArray.getOrElse(index: Int, defaultValue: (Int) -> Char): Char  ${\nabla}$  return if (index  $>= 0 && \text{index} =$  lastIndex) get(index) else defaultValue(index)\n ${\nabla}$ \n ${\nabla}$ \* Returns an element at the given [index] or `null` if the [index] is out of bounds of this array. $\ln * \ln * \omega$  sample samples.collections.Collections.Elements.getOrNull\n \*/\npublic fun <T> Array<out T>.getOrNull(index: Int): T?

 ${\n\mu \in \mathbb{R} \in \mathbb{Z} \text{ and } \mathbb{Z} \neq \mathbb{Z} \text{ and } \mathbb{Z} \neq \mathbb{Z} \text{ and } \mathbb{Z} \neq \mathbb{Z} \text{ and } \mathbb{Z} \neq \mathbb{Z} \text{ and } \mathbb{Z} \neq \mathbb{Z} \text{ and } \mathbb{Z} \neq \mathbb{Z} \text{ and } \mathbb{Z} \neq \mathbb{Z} \text{ and } \mathbb{Z} \neq \mathbb{Z} \text{ and } \mathbb{Z} \neq \mathbb{Z} \text{ and } \mathbb{Z} \neq \mathbb{Z}$ given [index] or `null` if the [index] is out of bounds of this array. $\ln * \ln * \omega$  sample

samples.collections.Collections.Elements.getOrNull\n \*/\npublic fun ByteArray.getOrNull(index: Int): Byte? {\n return if (index  $>= 0$  && index  $\le$  lastIndex) get(index) else null\n}\n\n/\*\*\n \* Returns an element at the given [index] or `null` if the [index] is out of bounds of this array. $\ln * \ln * \mathcal{Q}$  sample

samples.collections.Collections.Elements.getOrNull\n \*/\npublic fun ShortArray.getOrNull(index: Int): Short? {\n return if (index  $>= 0$  && index  $\le$  lastIndex) get(index) else null\n}\n\n/\*\*\n \* Returns an element at the given [index] or `null` if the [index] is out of bounds of this array. $\ln * \ln * \mathcal{Q}$  sample

samples.collections.Collections.Elements.getOrNull\n \*/\npublic fun IntArray.getOrNull(index: Int): Int? {\n return if (index  $>= 0$  && index  $<=$  lastIndex) get(index) else null $\n\ln\ln(*\*)$ n \* Returns an element at the given [index] or `null` if the [index] is out of bounds of this array. $\ln * \ln * \omega$  sample

samples.collections.Collections.Elements.getOrNull\n \*/\npublic fun LongArray.getOrNull(index: Int): Long? {\n return if (index  $>= 0$  && index  $\le$  lastIndex) get(index) else null\n}\n\n/\*\*\n \* Returns an element at the given [index] or `null` if the [index] is out of bounds of this array. $\ln * \ln * \mathcal{Q}$  sample

samples.collections.Collections.Elements.getOrNull\n \*/\npublic fun FloatArray.getOrNull(index: Int): Float? {\n return if (index  $>= 0$  && index  $<=$  lastIndex) get(index) else null\n}\n\n/\*\*\n \* Returns an element at the given [index] or `null` if the [index] is out of bounds of this array. $\ln * \ln * \omega$  sample

samples.collections.Collections.Elements.getOrNull\n \*/\npublic fun DoubleArray.getOrNull(index: Int): Double?  ${\n\mu \in \mathbb{R} \in \mathbb{Z} \text{ and } \mathbb{Z} \neq \emptyset}$  and  ${\n\mu \in \mathbb{R} \text{ and } \mathbb{Z} \neq \emptyset}$  else null ${\n\mu \in \mathbb{R} \text{ and } \mathbb{Z} \neq \emptyset}$ . given [index] or `null` if the [index] is out of bounds of this array. $\ln * \ln * \omega$  sample

samples.collections.Collections.Elements.getOrNull\n \*/\npublic fun BooleanArray.getOrNull(index: Int): Boolean?  ${\n\mu \in \mathbb{R}^n \colon \mathbb{R}^n \to \mathbb{R}^n \colon \mathbb{R}^n \to \mathbb{R}^n}$  for  ${\n\mu \in \mathbb{R}^n \colon \mathbb{R}^n \to \mathbb{R}^n \colon \mathbb{R}^n \to \mathbb{R}^n}$  for  ${\n\mu \in \mathbb{R}^n \colon \mathbb{R}^n \to \mathbb{R}^n \colon \mathbb{R}^n \to \mathbb{R}^n \colon \mathbb{R}^n \to \mathbb{R}^n \colon \mathbb{R}^n \to \mathbb{R}^n \colon$ given [index] or `null` if the [index] is out of bounds of this array. $\ln * \ln * \mathcal{Q}$  sample

samples.collections.Collections.Elements.getOrNull\n \*/\npublic fun CharArray.getOrNull(index: Int): Char? {\n return if (index  $>= 0$  && index  $\leq$  lastIndex) get(index) else null\n\n\n/\*\*\n \* Returns first index of [element], or -

1 if the array does not contain element.\n \*/\npublic fun <@kotlin.internal.OnlyInputTypes T> Array<out T>.indexOf(element: T): Int {\n if (element == null) {\n for (index in indices) {\n if (this[index] == null)  ${\n m$  return index $n \}$  } $\n$  } else  ${\n m$  for (index in indices)  ${\n m$  if (element == this[index])  ${\n \times}$  return index $n \}$  } $\n$  }\n return -1\n}\n\n/\*\*\n \* Returns first index of [element], or -1 if the array does not contain element.\n \*/\npublic fun ByteArray.indexOf(element: Byte): Int {\n for (index in indices)  $\ln$  if (element == this[index])  $\ln$  return index\n  $\ln$  return - $1\ln\ln\frac{*\ln x}{\ln x}$  Returns first index of [element], or -1 if the array does not contain element. $\ln \frac{\ln\ln x}{\ln x}$ ShortArray.indexOf(element: Short): Int  $\{\n\$  for (index in indices)  $\{\n\}$  if (element == this[index])  $\{\n\}$ return index $\n$  }\n }\n return -1\n}\n\n/\*\*\n \* Returns first index of [element], or -1 if the array does not contain element.\n \*/\npublic fun IntArray.indexOf(element: Int): Int  $\{\n\$  for (index in indices)  $\{\n\$  if (element  $=$  this[index])  $\n =$  return index\n  $\ln$   $\ln$  return -1\n $\ln\ln^*$ n \* Returns first index of [element], or -1 if the array does not contain element. $\ln * \Lambda$ public fun LongArray.indexOf(element: Long): Int  $\ln$  for (index in indices)  $\ln$  if (element == this[index])  $\ln$  return index\n  $\ln$  return -1\n}\n\n/\*\*\n \* Returns first index of [element], or -1 if the array does not contain element.\n  $*\wedge n \otimes$ Deprecated(\"The function has unclear behavior when searching for NaN or zero values and will be removed soon. Use 'indexOfFirst { it == element }' instead to continue using this behavior, or '.asList().indexOf(element: T)' to get the same search behavior as in a list.\", ReplaceWith(\"indexOfFirst { it == element }\"))\n@DeprecatedSinceKotlin(warningSince = \"1.4\")\npublic fun FloatArray.indexOf(element: Float): Int  ${\n}$  for (index in indices)  ${\n}$  if (element == this[index])  ${\n}$ return index\n  $\{\n\} \$ \n return -1\n $\\n\| \$ \n/\*\*\n \* Returns first index of [element], or -1 if the array does not contain element.\n \*/\n@Deprecated(\"The function has unclear behavior when searching for NaN or zero values and will be removed soon. Use 'indexOfFirst { it = element }' instead to continue using this behavior, or '.asList().indexOf(element: T)' to get the same search behavior as in a list. $\lbrack$ ", ReplaceWith( $\lbrack$ "indexOfFirst { it == element }\"))\n@DeprecatedSinceKotlin(warningSince = \"1.4\")\npublic fun DoubleArray.indexOf(element: Double): Int {\n for (index in indices) {\n if (element == this[index]) {\n return index\n }\n }\n return -1\n\n\n/\*\*\n \* Returns first index of [element], or -1 if the array does not contain element.\n \*/\npublic fun BooleanArray.indexOf(element: Boolean): Int  ${\n \{n \}$  for (index in indices)  ${\n \{n \}$  if (element == this[index])  ${\n \{n \}$ return index $\n$  }\n }\n return -1\n}\n\n/\*\*\n \* Returns first index of [element], or -1 if the array does not contain element.\n \*/\npublic fun CharArray.indexOf(element: Char): Int {\n for (index in indices) {\n if (element == this[index]) {\n return index\n }\n }\n return -1\n }\n\n/\*\*\n \* Returns index of the first element matching the given [predicate], or -1 if the array does not contain such element. $\ln \frac{\pi}{2}$ Array<out T>.indexOfFirst(predicate: (T) -> Boolean): Int  $\{\n\$  for (index in indices)  $\{\n\$  if (predicate(this[index]))  $\n \$ return index\n  $\ln \ \|n\|$ \n\n/\*\*\n \* Returns index of the first element matching the given [predicate], or -1 if the array does not contain such element.\n \*/\npublic inline fun ByteArray.indexOfFirst(predicate: (Byte) -> Boolean): Int  $\ln$  for (index in indices)  $\ln$  if (predicate(this[index]))  $\n \$ return index\n  $\ln \ \|n\|$ \n\n/\*\*\n \* Returns index of the first element matching the given [predicate], or -1 if the array does not contain such element.\n \*/\npublic inline fun ShortArray.indexOfFirst(predicate: (Short) -> Boolean): Int  ${\n}$  for (index in indices)  ${\n}$  if (predicate(this[index]))  $\n \$ return index\n  $\ln \ \|n\|$ \n\n/\*\*\n \* Returns index of the first element matching the given [predicate], or -1 if the array does not contain such element.\n \*/\npublic inline fun IntArray.indexOfFirst(predicate: (Int) -> Boolean): Int  ${\n}$  for (index in indices)  ${\n}$  if (predicate(this[index]))  $\{\n\$  return index $\n\}$   $\|\$  return -1\n $\|\$ n\n/\*\*\n \* Returns index of the first element matching the given [predicate], or -1 if the array does not contain such element. $\ln$  \*/ $\ln$ public inline fun LongArray.indexOfFirst(predicate: (Long) -> Boolean): Int  ${\n}$  for (index in indices)  ${\n}$  if (predicate(this[index]))  $\n \$ return index\n  $\ln \ \|n\|$ \n\n/\*\*\n \* Returns index of the first element matching the given [predicate], or -1 if the array does not contain such element. $\ln$  \*/npublic inline fun FloatArray.indexOfFirst(predicate: (Float) -> Boolean): Int  ${\n}$  for (index in indices)  ${\n}$  if  $(\text{this}[\text{index}]) \$ n return  $\ln \ln \ln \frac{\ln}{\pi}$  \* Returns index of the first element matching the given [predicate], or -1 if the array does not contain such element. $\ln$  \*/\npublic inline fun

DoubleArray.indexOfFirst(predicate: (Double) -> Boolean): Int  $\ln$  for (index in indices)  $\ln$  if (predicate(this[index]))  $\{\n$  return index $\n$   $\{\n$   $\{\n$  return -1 $\n$  $\n\}$ <sup>\*\*</sup>\n \* Returns index of the first element matching the given [predicate], or -1 if the array does not contain such element.\n \*/\npublic inline fun BooleanArray.indexOfFirst(predicate: (Boolean) -> Boolean): Int  $\{\n\$  for (index in indices)  $\{\n\}$ (predicate(this[index]))  $\{\n \$  return index $\n \}$ n  $\{\n \}$ \n return -1\n $\|n|^{**}\n$  \* Returns index of the first element matching the given [predicate], or -1 if the array does not contain such element.\n \*/\npublic inline fun CharArray.indexOfFirst(predicate: (Char) -> Boolean): Int  ${\n}$  for (index in indices)  ${\n}$  if (predicate(this[index]))  $\{\n n$  return index $\n n$   $\n n$  return -1\n}\n\n/\*\*\n \* Returns index of the last element matching the given [predicate], or -1 if the array does not contain such element. $\ln \pi$  /npublic inline fun <T> Array<out T>.indexOfLast(predicate: (T) -> Boolean): Int  ${\n$  for (index in indices.reversed())  ${\n$  if (predicate(this[index]))  $\{\n n$  return index $\n \}$ \n  $\{\n n$  return -1\n $\\n \$ \n\n<sup>/\*\*</sup>\n \* Returns index of the last element matching the given [predicate], or -1 if the array does not contain such element.\n \*/\npublic inline fun ByteArray.indexOfLast(predicate: (Byte) -> Boolean): Int  ${\n}$  for (index in indices.reversed())  ${\n}$  if (predicate(this[index]))  $\n \$ return index\n  $\ln \ln \ln^{-1}\ln \ln^* \neq n^*$  Returns index of the last element matching the given [predicate], or -1 if the array does not contain such element.\n \*/\npublic inline fun ShortArray.indexOfLast(predicate: (Short) -> Boolean): Int  $\{\n\$  for (index in indices.reversed())  $\{\n\}$  if (predicate(this[index]))  $\n \$ return index\n  $\ln \ln \ln^{-1}\ln \ln^* \neq n^*$  Returns index of the last element matching the given [predicate], or -1 if the array does not contain such element.\n \*/\npublic inline fun IntArray.indexOfLast(predicate: (Int) -> Boolean): Int  ${\n}$  for (index in indices.reversed())  ${\n}$  if (predicate(this[index]))  $\n \$ return index\n  $\ln |\n \$ return -1\n $\ln/**\n$  \* Returns index of the last element matching the given [predicate], or -1 if the array does not contain such element.\n \*/\npublic inline fun LongArray.indexOfLast(predicate: (Long) -> Boolean): Int {\n for (index in indices.reversed()) {\n if (predicate(this[index]))  $\n \$ return index\n  $\ln \ln \ln^{-1}\ln \ln^* \neq n^*$  Returns index of the last element matching the given [predicate], or -1 if the array does not contain such element.\n \*/\npublic inline fun FloatArray.indexOfLast(predicate: (Float) -> Boolean): Int {\n for (index in indices.reversed()) {\n if (predicate(this[index]))  $\n \$ return index\n  $\ln \ \ln \ \tau^* \n * R$ eturns index of the last element matching the given [predicate], or -1 if the array does not contain such element. $\ln$  \*/\npublic inline fun DoubleArray.indexOfLast(predicate: (Double) -> Boolean): Int  ${\n}$  for (index in indices.reversed())  ${\n}$  if (predicate(this[index]))  $\n \$ return index\n  $\ln \ \ln \ \tau^* \n * R$ eturns index of the last element matching the given [predicate], or -1 if the array does not contain such element. $\ln$  \*/\npublic inline fun BooleanArray.indexOfLast(predicate: (Boolean) -> Boolean): Int  $\{\n\$  for (index in indices.reversed())  $\{\n\$  if (predicate(this[index]))  $\n \$ return index\n  $\ln \ \ln \ \tau^* \n * R$ eturns index of the last element matching the given [predicate], or -1 if the array does not contain such element. $\ln$  \*/\npublic inline fun CharArray.indexOfLast(predicate: (Char) -> Boolean): Int  ${\n \dot{}$  for (index in indices.reversed())  ${\n \dot{}$  if (predicate(this[index]))  $\n \$ return index\n  $\ln \ln \max\{n + 1\}$ \n\n/\*\*\n \* Returns the last element.\n \*  $\ln * \mathcal{Q}$  throws NoSuchElementException if the array is empty. $\ln * \ln * \mathcal{Q}$  sample samples.collections.Collections.Elements.last\n \*/\npublic fun <T> Array<out T>.last(): T {\n if (isEmpty())\n throw NoSuchElementException(\"Array is empty.\")\n return this[lastIndex]\n\n/\*\*\n \* Returns the last element. $\ln * \ln * \mathbb{O}$  throws NoSuchElementException if the array is empty. $\ln * \ln * \mathbb{O}$  sample samples.collections.Collections.Elements.last\n \*/\npublic fun ByteArray.last(): Byte {\n if (isEmpty())\n throw NoSuchElementException(\"Array is empty.\")\n return this[lastIndex]\n\n/\*\*\n \* Returns the last element. $\ln * \ln * \omega$  throws NoSuchElementException if the array is empty. $\ln * \ln * \omega$  sample samples.collections.Collections.Elements.last $\in \mathbb{R}^*$  /npublic fun ShortArray.last(): Short  $\in \in \mathbb{R}^*$  if (isEmpty()) $\in \mathbb{R}^*$ throw NoSuchElementException(\"Array is empty.\")\n return this[lastIndex]\n\n/\*\*\n \* Returns the last element. $\ln * \ln * \omega$  throws NoSuchElementException if the array is empty. $\ln * \ln * \omega$  sample samples.collections.Collections.Elements.last $\in \mathbb{R}^*$  if  $\in \{ \n \in \mathbb{R}^* \mid \text{if } (i \in \mathbb{R}^*) \in \mathbb{R}^* \}$ NoSuchElementException(\"Array is empty.\")\n return this[lastIndex]\n\n/\*\*\n \* Returns the last element.\n \*  $\ln * \mathcal{Q}$  throws NoSuchElementException if the array is empty. $\ln * \ln * \mathcal{Q}$  sample

samples.collections.Collections.Elements.last $\in$  \*/\npublic fun LongArray.last(): Long  $\{\n\in$  if (isEmpty()) $\n\in$ throw NoSuchElementException(\"Array is empty.\")\n return this[lastIndex]\n\n/\*\*\n \* Returns the last element. $\ln * \ln * \textcirc theorem$  NoSuchElementException if the array is empty. $\ln * \ln * \textcirc theorem$ samples.collections.Collections.Elements.last\n \*/\npublic fun FloatArray.last(): Float {\n if (isEmpty())\n throw NoSuchElementException(\"Array is empty.\")\n return this[lastIndex]\n\n/\*\*\n \* Returns the last element. $\ln * \ln * \omega$  throws NoSuchElementException if the array is empty. $\ln * \omega$  sample samples.collections.Collections.Elements.last\n \*/\npublic fun DoubleArray.last(): Double  ${\n}$  if (isEmpty())\n throw NoSuchElementException(\"Array is empty.\")\n return this[lastIndex]\n}\n\n/\*\*\n \* Returns the last element. $\ln * \ln * \omega$  throws NoSuchElementException if the array is empty. $\ln * \omega$  sample samples.collections.Collections.Elements.last $\ln \frac*{\noplus \log \frac*{\noplus \log \frac$ 

throw NoSuchElementException(\"Array is empty.\")\n return this[lastIndex]\n}\n\n/\*\*\n \* Returns the last element. $\ln * \ln * \omega$  throws NoSuchElementException if the array is empty. $\ln * \ln * \omega$  sample samples.collections.Collections.Elements.last\n \*/\npublic fun CharArray.last(): Char  ${\n}$  if (isEmpty())\n throw NoSuchElementException(\"Array is empty.\")\n return this[lastIndex]\n\n/\*\*\n \* Returns the last element matching the given [predicate]. $\ln * \in \mathbb{R}$  we throws NoSuchElementException if no such element is found. $\ln$ \* \n \* @sample samples.collections.Collections.Elements.last\n \*/\npublic inline fun <T> Array<out T>.last(predicate: (T) -> Boolean): T {\n for (index in this.indices.reversed()) {\n val element = this[index]\n

 if (predicate(element)) return element\n }\n throw NoSuchElementException(\"Array contains no element matching the predicate.\")\n}\n\n/\*\*\n \* Returns the last element matching the given [predicate].\n \* \n \* @throws NoSuchElementException if no such element is found. $\ln * \ln * \omega$  sample

samples.collections.Collections.Elements.last\n \*/\npublic inline fun ByteArray.last(predicate: (Byte) -> Boolean): Byte  ${\nvert \nvert}$  for (index in this.indices.reversed())  ${\nvert \nvert}$  val element = this[index]\n if (predicate(element)) return element\n }\n throw NoSuchElementException(\"Array contains no element matching the predicate.\")\n}\n\n/\*\*\n \* Returns the last element matching the given [predicate].\n \* \n \* @throws NoSuchElementException if no such element is found. $\ln * \ln * \omega$  sample samples.collections.Collections.Elements.last\n \*/\npublic inline fun ShortArray.last(predicate: (Short) -> Boolean): Short  ${\nvert \nvert n$  for (index in this.indices.reversed())  ${\nvert \nvert n}$  val element = this[index]\n if (predicate(element)) return element $\n\lambda$  }\n throw NoSuchElementException( $\lambda$ Tray contains no element matching the predicate.\")\n\\n\n/\*\*\n \* Returns the last element matching the given [predicate].\n \* \n \* @throws NoSuchElementException if no such element is found. $\ln * \ln * \omega$  sample samples.collections.Collections.Elements.last\n \*/\npublic inline fun IntArray.last(predicate: (Int) -> Boolean): Int  ${\nvert \nvert n$  for (index in this.indices.reversed())  ${\nvert n}$  val element = this[index]\n if (predicate(element)) return element $\mathfrak{h}$  }\n throw NoSuchElementException(\"Array contains no element matching the predicate.\")\n\\n\n/\*\*\n \* Returns the last element matching the given [predicate].\n \* \n \* @throws NoSuchElementException if no such element is found. $\ln * \ln * \omega$  sample samples.collections.Collections.Elements.last\n \*/\npublic inline fun LongArray.last(predicate: (Long) -> Boolean): Long  ${\nightharpoonup$  for (index in this.indices.reversed())  ${\nightharpoonup$  val element = this[index]\n if (predicate(element))

return element\n  $\ln$  throw NoSuchElementException(\"Array contains no element matching the predicate.\")\n}\n\n/\*\*\n \* Returns the last element matching the given [predicate].\n \* \n \* @throws NoSuchElementException if no such element is found. $\ln * \ln * \mathcal{Q}$  sample samples.collections.Collections.Elements.last\n \*/\npublic inline fun FloatArray.last(predicate: (Float) -> Boolean): Float  ${\nvert \nvert}$  for (index in this.indices.reversed())  ${\nvert \nvert}$  val element = this lindex ${\nvert \nvert}$  if (predicate(element)) return element\n  $\ln$  throw NoSuchElementException(\"Array contains no element matching the predicate.\")\n\\n\n\\*\*\n \* Returns the last element matching the given [predicate].\n \* \n \* @throws NoSuchElementException if no such element is found. $\ln * \ln * \omega$  sample samples.collections.Collections.Elements.last\n \*/\npublic inline fun DoubleArray.last(predicate: (Double) -> Boolean): Double  ${\n$  for (index in this.indices.reversed())  ${\n$  val element = this[index] ${\n }$  if (predicate(element)) return element\n }\n throw NoSuchElementException(\"Array contains no element

matching the predicate.\")\n\n\n\n\n\n\n\n\n\n \* Returns the last element matching the given [predicate].\n \* \n \* @throws NoSuchElementException if no such element is found. $\ln * \ln * \mathcal{O}$  sample

samples.collections.Collections.Elements.last\n \*/\npublic inline fun BooleanArray.last(predicate: (Boolean) -> Boolean): Boolean  ${\n \alpha \in \alpha}$  for (index in this.indices.reversed())  ${\n \alpha \in \alpha}$  val element = this[index]\n if (predicate(element)) return element\n }\n throw NoSuchElementException(\"Array contains no element matching the predicate.\")\n\\n\n\\*\*\n \* Returns the last element matching the given [predicate].\n \* \n \* @throws NoSuchElementException if no such element is found. $\ln * \ln * \omega$  sample

samples.collections.Collections.Elements.last\n \*/\npublic inline fun CharArray.last(predicate: (Char) -> Boolean): Char  ${\nightharpoonup$  for (index in this.indices.reversed())  ${\nightharpoonup$  val element = this [index]\n if (predicate(element)) return element $\nightharpoonup$  }\n throw NoSuchElementException( $\lbrack$  Array contains no element matching the predicate.\")\n\\n/\*\*\n \* Returns last index of [element], or -1 if the array does not contain element.\n \*/\npublic fun <@kotlin.internal.OnlyInputTypes T> Array<out T>.lastIndexOf(element: T): Int {\n if (element == null) {\n

for (index in indices.reversed())  $\nvert$  if (this[index] == null)  $\nvert$  return index $\nvert$  }\n }\n } else  ${\nightharpoonup$  for (index in indices.reversed())  ${\nightharpoonup$  if (element == this[index])  ${\nightharpoonup$  return index\n

 $\ln$  }\n return -1\n}\n\n/\*\*\n \* Returns last index of [element], or -1 if the array does not contain element.\n \*/\npublic fun ByteArray.lastIndexOf(element: Byte): Int {\n for (index in indices.reversed()) {\n if (element == this[index]) {\n return index\n }\n }\n return -1\n}\n\n/\*\*\n \* Returns last index of [element], or -1 if the array does not contain element.\n \*/\npublic fun ShortArray.lastIndexOf(element: Short): Int  ${\nvert \nvert n$  for (index in indices.reversed())  ${\nvert n}$  if (element == this[index])  ${\nvert n}$  return index\n  ${\nvert n}$ return -1\n\n/\*\*\n \* Returns last index of [element], or -1 if the array does not contain element.\n \*/\npublic fun IntArray.lastIndexOf(element: Int): Int  $\{\n\$  for (index in indices.reversed())  $\{\n\}$  if (element == this[index])  $\{\n\}$ 

return index $\n$  }\n }\n return -1\n}\n\n/\*\*\n \* Returns last index of [element], or -1 if the array does not contain element. $\ln * \rho$  is LongArray.lastIndexOf(element: Long): Int  $\ln$  for (index in indices.reversed())  ${\n \iint (element == this/index) {\n \iint (evenent == this) if (element is) {\n \iint (evenent == this) if (evenent == this) if (evenent == this) if (evenent == this) if (evenent == this) if (evenent == this) if (evenent == this) if (evenent == this) if (evenent == this) if (evenent == this) if (evenent == this) if (evenent == this) if (oddent == a) if (oddent == a) if (oddent == a) if (oddent == a) if (oddent == a) if (oddent == a) if (oddent == a) if (oddent == a) if (oddent == a) if (oddent == a) if (oddent == a) if (oddent == a) if (oddent == a) if (oddent == a) if (oddent == a)$ index of [element], or -1 if the array does not contain element. $\ln \sqrt{\log D}$  Deprecated( $\sqrt{\sqrt{\log D}}$  function has unclear behavior when searching for NaN or zero values and will be removed soon. Use 'indexOfLast { it == element }' instead to continue using this behavior, or '.asList().lastIndexOf(element: T)' to get the same search behavior as in a list.\", ReplaceWith(\"indexOfLast { it == element }\"))\n@DeprecatedSinceKotlin(warningSince = \"1.4\")\npublic fun FloatArray.lastIndexOf(element: Float): Int  ${\n \prod_{i=1}^n$  for (index in indices.reversed())  ${\n \prod_{i=1}^n}$  if (element == this[index]) {\n return index\n }\n }\n return -1\n}\n\n/\*\*\n \* Returns last index of [element], or -1 if the array does not contain element.\n \*/\n@Deprecated(\"The function has unclear behavior when searching for NaN or zero values and will be removed soon. Use 'indexOfLast  $\{$  it == element  $\}$ ' instead to continue using this behavior, or '.asList().lastIndexOf(element: T)' to get the same search behavior as in a list.\", ReplaceWith(\"indexOfLast { it == element }\"))\n@DeprecatedSinceKotlin(warningSince = \"1.4\")\npublic fun DoubleArray.lastIndexOf(element: Double): Int  ${\n \prod_{i=1}^n$  for (index in indices.reversed())  ${\n \prod_{i=1}^n}$  if (element == this[index])  ${\n r \in \mathbb{N} \in \mathbb{N} \setminus \mathbb{N} \setminus \mathbb{N} \setminus \mathbb{N}^* \setminus \mathbb{N}^* \setminus \mathbb{N} \setminus \mathbb{N} \setminus$ the array does not contain element.\n \*/\npublic fun BooleanArray.lastIndexOf(element: Boolean): Int {\n for (index in indices.reversed())  $\n{\n in } \n if (element == this [index]) \n return index\n n \n }\n return integer$  $1\ln{\hbar^{*}}\$ n \* Returns last index of [element], or -1 if the array does not contain element.\n \*/\npublic fun CharArray.lastIndexOf(element: Char): Int  ${\n \{ \infty \} \}$  for (index in indices.reversed())  ${\n \n \in \mathbb{R} \}$  if (element == this[index])  $\{\n\$  return index $\n\}$   $\|\$  return -1\n $\|\n\|^*$  $\mathbb{R}$  \* Returns the last element, or `null` if the array is empty. $\ln * \ln * \textcircled{}$  sample samples.collections.Collections.Elements.last $\ln * \text{}$  to  $\ln \text{}$  < T > Array < out T>.lastOrNull(): T?  $\{\n\$  return if (isEmpty()) null else this[size - 1 $\n\$ n\n $\|\n\$ <sup>\*\*</sup>\n \* Returns the last element, or `null` if the array is empty. $\ln * \alpha$  sample samples.collections. Collections. Elements. last $\ln * \rho$ ByteArray.lastOrNull(): Byte?  ${\nvert \nvert}$  return if (isEmpty()) null else this[size - 1]\n}\n\n/\*\*\n \* Returns the last element, or `null` if the array is empty. $\ln * \ln * \in \mathbb{Q}$  sample samples.collections.Collections.Elements.last $\ln * \ln \neq \in \mathbb{Q}$ fun ShortArray.lastOrNull(): Short?  $\{\n\$  return if (isEmpty()) null else this[size - 1]\n $\n\|n\|^{**}\n$  \* Returns the last element, or `null` if the array is empty. $\ln * \alpha$  sample samples.collections.Collections.Elements.last $\ln * \lambda$ npublic

fun IntArray.lastOrNull(): Int? {\n return if (isEmpty()) null else this[size - 1]\n\n/\*\*\n \* Returns the last element, or `null` if the array is empty. $\ln * \ln * \otimes$  sample samples.collections.Collections.Elements.last $\ln * \setminus \text{npublic}$ fun LongArray.lastOrNull(): Long?  $\{\n$  return if (isEmpty()) null else this[size - 1]\n $\n\lambda^*$ n \* Returns the last element, or `null` if the array is empty. $\ln * \alpha$  sample samples.collections. Collections. Elements.last $\ln * \lambda$ fun FloatArray.lastOrNull(): Float?  $\mathcal{S} = \frac{1}{n} \ln\max*\mathcal{S}$  \* Returns the last element, or `null` if the array is empty. $\ln * \ln * \omega$  sample samples.collections.Collections.Elements.last $\ln * \rho$ fun DoubleArray.lastOrNull(): Double?  $\{\nabla$  return if (isEmpty()) null else this[size - 1]\n $\nabla^*$ n \* Returns the last element, or `null` if the array is empty. $\ln * \alpha$  = @sample samples.collections. Collections. Elements. last $\ln$ \*/\npublic fun BooleanArray.lastOrNull(): Boolean?  ${\n \cdot \in \mathbb{S}}$  return if (isEmpty()) null else this[size - 1]\n\n\n/\*\*\n \* Returns the last element, or `null` if the array is empty. $\ln * \ln * \omega$  sample samples.collections.Collections.Elements.last\n \*/\npublic fun CharArray.lastOrNull(): Char? {\n return if (isEmpty()) null else this[size - 1]\n}\n\n/\*\*\n \* Returns the last element matching the given [predicate], or `null` if no such element was found. $\ln * \ln * \mathcal{O}$  sample samples.collections. Collections. Elements.last $\ln * \ln \ln \mathcal{O}$  $\langle T \rangle$  Array<out T>.lastOrNull(predicate: (T) -> Boolean): T?  $\{\n\$  for (index in this.indices.reversed())  $\{\n\}$  val element = this [index]\n if (predicate(element)) return element\n  $\ln$  return null\n}\n\n/\*\*\n \* Returns the last element matching the given [predicate], or `null` if no such element was found. $\ln * \ln * \mathcal{O}$  sample samples.collections.Collections.Elements.last\n \*/\npublic inline fun ByteArray.lastOrNull(predicate: (Byte) -> Boolean): Byte?  $\ln$  for (index in this.indices.reversed())  $\ln$  val element = this[index]\n if (predicate(element)) return element\n  $\ln$  return null\n $\ln\$ \*\n \* Returns the last element matching the given [predicate], or `null` if no such element was found. $\ln * \ln * \omega$  sample samples.collections.Collections.Elements.last\n \*/\npublic inline fun ShortArray.lastOrNull(predicate: (Short) -> Boolean): Short?  ${\n for (index in this. indices, reversed() } \n value element = this/index]\n if$ (predicate(element)) return element\n  $\ln$  return null\n $\ln\$ \*\n \* Returns the last element matching the given [predicate], or `null` if no such element was found. $\ln * \ln * \mathcal{Q}$  sample samples.collections.Collections.Elements.last\n \*/\npublic inline fun IntArray.lastOrNull(predicate: (Int) -> Boolean): Int?  ${\n for (index in this indices, reversed() } {\n val element = this[index] \n if$ (predicate(element)) return element\n  $\ln$  return null\n $\ln\$ \*\n\n/\*\*\n \* Returns the last element matching the given [predicate], or `null` if no such element was found. $\ln * \ln * \omega$  sample samples.collections.Collections.Elements.last\n \*/\npublic inline fun LongArray.lastOrNull(predicate: (Long) -> Boolean): Long?  ${\n for (index in this. indices, reversed() } \n value element = thisindex}{n \n if$ (predicate(element)) return element\n  $\ln$  return null\n}\n\n/\*\*\n \* Returns the last element matching the given [predicate], or `null` if no such element was found. $\ln * \ln * \omega$  sample samples.collections.Collections.Elements.last\n \*/\npublic inline fun FloatArray.lastOrNull(predicate: (Float) -> Boolean): Float?  ${\n for (index in this indices, reversed() } {\n valelement = thisindex}{n \n if}$ (predicate(element)) return element $\n \$  ln return null $\n \$ n\n/\*\*\n \* Returns the last element matching the given [predicate], or `null` if no such element was found. $\ln * \ln * \mathcal{Q}$  sample samples.collections.Collections.Elements.last\n \*/\npublic inline fun DoubleArray.lastOrNull(predicate: (Double) -> Boolean): Double?  ${\n | \n for (index in this. indices, reversed() \n {\n } \n val element = this[index] \n if$ (predicate(element)) return element\n  $\{\n\}$ \n return null\n $\|\n\|$ <sup>\*\*</sup>\n \* Returns the last element matching the given [predicate], or `null` if no such element was found. $\ln * \ln * \omega$  sample samples.collections.Collections.Elements.last\n \*/\npublic inline fun BooleanArray.lastOrNull(predicate: (Boolean)  $\rightarrow$  Boolean): Boolean? {\n for (index in this.indices.reversed()) {\n val element = this[index]\n if (predicate(element)) return element\n  $\ln$  return null\n $\ln\$ \*\n \* Returns the last element matching the given [predicate], or `null` if no such element was found. $\ln * \ln * \omega$  sample samples.collections.Collections.Elements.last\n \*/\npublic inline fun CharArray.lastOrNull(predicate: (Char) -> Boolean): Char?  ${\n for (index in this. indices, reversed() } \n value element = this/index]\n if$ (predicate(element)) return element\n  $\ln \ln\ln x^n$ , \* Returns a random element from this array.\n  $*\n\$   $*\n\omega$  throws NoSuchElementException if this array is empty.

\*/\n@SinceKotlin(\"1.3\")\n@kotlin.internal.InlineOnly\npublic inline fun <T> Array<out T>.random(): T {\n return random(Random)\n}\n\n/\*\*\n \* Returns a random element from this array.\n \* \n \* @throws

NoSuchElementException if this array is empty.\n \*/\n@SinceKotlin(\"1.3\")\n@kotlin.internal.InlineOnly\npublic inline fun ByteArray.random(): Byte  $\{\n\cdot\tau\}$  return random(Random)\n $\|\n\cdot\|^*$  Returns a random element from this array. $\ln * \ln * \mathcal{O}$  throws NoSuchElementException if this array is empty. $\ln$ 

\*/\n@SinceKotlin(\"1.3\")\n@kotlin.internal.InlineOnly\npublic inline fun ShortArray.random(): Short {\n return random(Random)\n}\n\n/\*\*\n \* Returns a random element from this array. $\ln$  \* \n \* @throws

NoSuchElementException if this array is empty.\n \*/\n@SinceKotlin(\"1.3\")\n@kotlin.internal.InlineOnly\npublic inline fun IntArray.random(): Int  $\{\n\$  return random(Random)\n $\n\$ \n\*\ Returns a random element from this  $arrav \, \ln * \, \ln * \, \mathcal{O}$  throws NoSuchElementException if this array is empty.

\*/\n@SinceKotlin(\"1.3\")\n@kotlin.internal.InlineOnly\npublic inline fun LongArray.random(): Long {\n return random(Random)\n}\n\n/\*\*\n \* Returns a random element from this array.\n \* \n \* @throws

NoSuchElementException if this array is empty.\n \*/\n@SinceKotlin(\"1.3\")\n@kotlin.internal.InlineOnly\npublic inline fun FloatArray.random(): Float  $\{\n\$ eturn random(Random)\n $\n\$ this array. $\ln * \ln * \mathcal{Q}$  throws NoSuchElementException if this array is empty. $\ln$ 

\*/\n@SinceKotlin(\"1.3\")\n@kotlin.internal.InlineOnly\npublic inline fun DoubleArray.random(): Double {\n return random(Random)\n}\n\n/\*\*\n \* Returns a random element from this array.\n \* \n \* @throws

NoSuchElementException if this array is empty.\n \*/\n@SinceKotlin(\"1.3\")\n@kotlin.internal.InlineOnly\npublic inline fun BooleanArray.random(): Boolean {\n return random(Random)\n}\n\n/\*\*\n \* Returns a random element from this array. $\ln * \ln * \mathcal{Q}$  throws NoSuchElementException if this array is empty. $\ln$ 

\*/\n@SinceKotlin(\"1.3\")\n@kotlin.internal.InlineOnly\npublic inline fun CharArray.random(): Char {\n return random(Random)\n}\n\n/\*\*\n \* Returns a random element from this array using the specified source of

randomness. $\mathbb{R}^* \in \mathbb{R}^*$  \n \* @throws NoSuchElementException if this array is empty. $\mathbb{R}^*$  n  $\mathbb{R}^*$  SinceKotlin(\"1.3\")\npublic fun  $\langle T \rangle$  Array $\langle \text{out } T \rangle$ .random(random: Random):  $T \{\n \text{if } (isEmpty())\n \}$  throw

NoSuchElementException(\"Array is empty.\")\n return get(random.nextInt(size))\n\n\n/\*\*\n \* Returns a random element from this array using the specified source of randomness. $\ln * \ln * \omega$  throws NoSuchElementException if this array is empty. $n * \neq \mathbb{S}$ inceKotlin( $\lceil 1.3 \rceil$ ) \npublic fun ByteArray.random(random: Random): Byte {\n if  $(isEmpty())\n$  throw NoSuchElementException(\"Array is empty.\")\n return

 $get(random.nextInt(size))\n\|_{\n\|_x^*\|_n^*$  Returns a random element from this array using the specified source of randomness. $\mathbf{h}^* \in \mathbb{R}$  array is empty. $\mathbf{h}^* \cap \mathbb{R}$  array is empty. $\mathbf{h}^* \cap \mathbb{R}$  array is empty. $\mathbf{h}^* \cap \mathbb{R}$  array is empty. fun ShortArray.random(random: Random): Short  $\ln$  if (isEmpty()) $\ln$  throw

NoSuchElementException(\"Array is empty.\")\n return get(random.nextInt(size))\n\n\n/\*\*\n \* Returns a random element from this array using the specified source of randomness. $\ln * \ln * \omega$  throws NoSuchElementException if this array is empty. $\ln \pi/\ln \mathcal{K}$ otlin(\"1.3\")\npublic fun IntArray.random(random: Random): Int {\n if  $(isEmpty())\n\rangle n$  throw NoSuchElementException(\"Array is empty.\")\n return

get(random.nextInt(size))\n\\n\n\\*\*\n \* Returns a random element from this array using the specified source of randomness. $\ln * \ln * \mathbb{Q}$  throws NoSuchElementException if this array is empty. $\ln * \ln \mathbb{Q}$  SinceKotlin(\"1.3\")\npublic fun LongArray.random(random: Random): Long  $\ln$  if (isEmpty()) $\ln$  throw

NoSuchElementException(\"Array is empty.\")\n return get(random.nextInt(size))\n}\n\n/\*\*\n \* Returns a random element from this array using the specified source of randomness. $\ln * \ln * \omega$  throws NoSuchElementException if this array is empty. $\ln \pi/\n$ @SinceKotlin(\"1.3\")\npublic fun FloatArray.random(random: Random): Float {\n if  $(i$ sEmpty()) $\ln$  throw NoSuchElementException( $\lceil$ 'Array is empty. $\lceil$ ') $\lceil$  return

 $get(random.nextInt(size))\n\|_{\n\frac{*}{\n}R}$  \* Returns a random element from this array using the specified source of randomness. $\mathbb{R}^* \in \mathbb{R}^*$  \n \* @throws NoSuchElementException if this array is empty. $\mathbb{R}^*$  n  $\mathbb{R}^*$  SinceKotlin(\"1.3\")\npublic fun DoubleArray.random(random: Random): Double  $\{\n\in \text{if} (\text{isEmpty}())\n\}$  throw

NoSuchElementException(\"Array is empty.\")\n return get(random.nextInt(size))\n\n\n/\*\*\n \* Returns a random element from this array using the specified source of randomness. $\ln * \ln * \omega$  throws NoSuchElementException if this array is empty.\n \*/\n@SinceKotlin(\"1.3\")\npublic fun BooleanArray.random(random: Random): Boolean {\n

## if  $(isEmpty())\n\rangle n$  throw NoSuchElementException(\"Array is empty.\")\n return

 $get(random.nextInt(size))\n\|_{\n\|_x^*\|_n^*$  Returns a random element from this array using the specified source of randomness. $\mathbf{h}^* \in \mathbb{R}$  array is empty. $\mathbf{h}^* \cap \mathbb{R}$  array is empty. $\mathbf{h}^* \cap \mathbb{R}$  array is empty. $\mathbf{h}^* \cap \mathbb{R}$  array is empty. fun CharArray.random(random: Random): Char {\n if (isEmpty())\n throw NoSuchElementException(\"Array is empty.\")\n return get(random.nextInt(size))\n}\n\n/\*\*\n \* Returns a random element from this array, or `null` if this array is empty.\n

\*/\n@SinceKotlin(\"1.4\")\n@WasExperimental(ExperimentalStdlibApi::class)\n@kotlin.internal.InlineOnly\npubli c inline fun <T> Array<out T>.randomOrNull(): T? {\n return randomOrNull(Random)\n}\n\n/\*\*\n \* Returns a random element from this array, or `null` if this array is empty.\n

\*/\n@SinceKotlin(\"1.4\")\n@WasExperimental(ExperimentalStdlibApi::class)\n@kotlin.internal.InlineOnly\npubli c inline fun ByteArray.randomOrNull(): Byte?  $\{\n$  return randomOrNull(Random)\n $\n\$ \n<math>\n\ \* Returns a random element from this array, or `null` if this array is empty.\n

\*/\n@SinceKotlin(\"1.4\")\n@WasExperimental(ExperimentalStdlibApi::class)\n@kotlin.internal.InlineOnly\npubli c inline fun ShortArray.randomOrNull(): Short?  $\{\n\$  return randomOrNull(Random)\n $\n\| \n\| \$  \* Returns a random element from this array, or `null` if this array is empty.\n

\*/\n@SinceKotlin(\"1.4\")\n@WasExperimental(ExperimentalStdlibApi::class)\n@kotlin.internal.InlineOnly\npubli c inline fun IntArray.randomOrNull(): Int? {\n return randomOrNull(Random)\n}\n\n/\*\*\n \* Returns a random element from this array, or `null` if this array is empty.\n

\*/\n@SinceKotlin(\"1.4\")\n@WasExperimental(ExperimentalStdlibApi::class)\n@kotlin.internal.InlineOnly\npubli c inline fun LongArray.randomOrNull(): Long?  $\{\n$  return randomOrNull(Random)\n $\n\|\n\|$ \*\n \* Returns a random element from this array, or `null` if this array is empty.\n

\*/\n@SinceKotlin(\"1.4\")\n@WasExperimental(ExperimentalStdlibApi::class)\n@kotlin.internal.InlineOnly\npubli c inline fun FloatArray.randomOrNull(): Float?  $\n$  return randomOrNull(Random)\n $\n\ln\frac{*\pi}{\mathbf{a}}$  Returns a random element from this array, or `null` if this array is empty.\n

\*/\n@SinceKotlin(\"1.4\")\n@WasExperimental(ExperimentalStdlibApi::class)\n@kotlin.internal.InlineOnly\npubli c inline fun DoubleArray.randomOrNull(): Double? {\n return randomOrNull(Random)\n}\n\n/\*\*\n \* Returns a random element from this array, or `null` if this array is empty.\n

\*/\n@SinceKotlin(\"1.4\")\n@WasExperimental(ExperimentalStdlibApi::class)\n@kotlin.internal.InlineOnly\npubli c inline fun BooleanArray.randomOrNull(): Boolean? {\n return randomOrNull(Random)\n}\n\n/\*\*\n \* Returns a random element from this array, or `null` if this array is empty.\n

\*/\n@SinceKotlin(\"1.4\")\n@WasExperimental(ExperimentalStdlibApi::class)\n@kotlin.internal.InlineOnly\npubli c inline fun CharArray.randomOrNull(): Char?  $\{\n\$  return randomOrNull(Random)\n $\n\|n\|$ \*\n \* Returns a random element from this array using the specified source of randomness, or `null` if this array is empty.\n \*/\n@SinceKotlin(\"1.4\")\n@WasExperimental(ExperimentalStdlibApi::class)\npublic fun <T> Array<out T>.randomOrNull(random: Random): T? {\n if (isEmpty())\n return null\n return

 $get(random.nextInt(size))\n\}\n\ln\frac{*}{n}$  Returns a random element from this array using the specified source of randomness, or `null` if this array is empty.\n

\*/\n@SinceKotlin(\"1.4\")\n@WasExperimental(ExperimentalStdlibApi::class)\npublic fun

ByteArray.randomOrNull(random: Random): Byte? {\n if (isEmpty())\n return null\n return

 $get(random.nextInt(size))\n\|_{\n\frac{*}{\n}R}$  \* Returns a random element from this array using the specified source of randomness, or `null` if this array is empty.\n

\*/\n@SinceKotlin(\"1.4\")\n@WasExperimental(ExperimentalStdlibApi::class)\npublic fun

ShortArray.randomOrNull(random: Random): Short? {\n if (isEmpty())\n return null\n return  $get(random.nextInt(size))\n\|_{\n\|_1}^*\n\in \mathbb{R}$  Returns a random element from this array using the specified source of randomness, or `null` if this array is empty.\n

\*/\n@SinceKotlin(\"1.4\")\n@WasExperimental(ExperimentalStdlibApi::class)\npublic fun

IntArray.randomOrNull(random: Random): Int? {\n if (isEmpty())\n return null\n return

 $get(random.nextInt(size))\n\|_{\n\frac{*}{\n}R}$  \* Returns a random element from this array using the specified source of

randomness, or `null` if this array is empty.\n

\*/\n@SinceKotlin(\"1.4\")\n@WasExperimental(ExperimentalStdlibApi::class)\npublic fun LongArray.randomOrNull(random: Random): Long?  ${\n \in \}$  if (isEmpty())\n return null\n return get(random.nextInt(size))\n}\n\n/\*\*\n \* Returns a random element from this array using the specified source of randomness, or `null` if this array is empty.\n

\*/\n@SinceKotlin(\"1.4\")\n@WasExperimental(ExperimentalStdlibApi::class)\npublic fun FloatArray.randomOrNull(random: Random): Float?  ${\n \int_{\infty}$  if (isEmpty())\n return null\n return  $get(random.nextInt(size))\n\|_{\n\|_1}^*\n\in \mathbb{R}$  Returns a random element from this array using the specified source of randomness, or `null` if this array is empty.\n

\*/\n@SinceKotlin(\"1.4\")\n@WasExperimental(ExperimentalStdlibApi::class)\npublic fun DoubleArray.randomOrNull(random: Random): Double?  ${\n \in \}$  if (isEmpty())\n return null\n return

get(random.nextInt(size))\n}\n\n/\*\*\n \* Returns a random element from this array using the specified source of randomness, or `null` if this array is empty.\n

\*/\n@SinceKotlin(\"1.4\")\n@WasExperimental(ExperimentalStdlibApi::class)\npublic fun BooleanArray.randomOrNull(random: Random): Boolean? {\n if (isEmpty())\n return null\n return  $get(random.nextInt(size))\n\|_{\n\cdot}\n^**\n$  \* Returns a random element from this array using the specified source of randomness, or `null` if this array is empty.\n

\*/\n@SinceKotlin(\"1.4\")\n@WasExperimental(ExperimentalStdlibApi::class)\npublic fun CharArray.randomOrNull(random: Random): Char?  ${\n \iint (isEmpty())\n \iint \n \n return null\n \n}$  return  $get(random.nextInt(size))\n\| \n\| \n\$ has more than one element.\n \*/\npublic fun <T> Array<out T> single(): T {\n return when (size) {\n 0 -> throw NoSuchElementException(\"Array is empty.\")\n 1 -> this[0]\n else -> throw IllegalArgumentException(\"Array has more than one element.\")\n  $\ln\ln\pi$ \*\n \* Returns the single element, or throws an exception if the array is empty or has more than one element. $\ln \frac{*}{\rho}$  public fun ByteArray.single(): Byte  ${\n\mu \nu}$  return when (size)  ${\n\mu \nu}$  0 -> throw NoSuchElementException(\"Array is empty.\")\n 1 -> this[0]\n else -> throw IllegalArgumentException(\"Array has more than one element.\")\n  $\ln |\n\pi^* \n$  \* Returns the single element, or throws an exception if the array is empty or has more than one element. $\ln \sqrt{\pi}$ ShortArray.single(): Short  ${\n \mu \in (size) {\n \ \n 0 \n 0 \n 1}$  Throw NoSuchElementException(\"Array is empty.\")\n 1 -> this[0]\n else -> throw IllegalArgumentException(\"Array has more than one element.\")\n  $\ln\ln\pi$ <sup>\*</sup>Nn \* Returns the single element, or throws an exception if the array is empty or has more than one element.\n \*/\npublic fun IntArray.single(): Int {\n return when (size) {\n 0 -> throw NoSuchElementException(\"Array is empty.\")\n 1 -> this[0]\n else -> throw IllegalArgumentException(\"Array has more than one element.\")\n  $\ln\ln/**\ln *$  Returns the single element, or throws an exception if the array is empty or has more than one element.\n \*/\npublic fun LongArray.single(): Long  ${\n\mu \nu}$  return when (size)  ${\n\mu \nu}$  0 -> throw NoSuchElementException(\"Array is empty.\")\n 1 -> this[0]\n else -> throw IllegalArgumentException(\"Array has more than one element.\")\n  $\ln\ln/**\ln$  \* Returns the single element, or throws an exception if the array is empty or has more than one element. $\ln \frac{*}{\n\mu}$ FloatArray.single(): Float  ${\n \mu \$  return when (size)  ${\n \mu \}$  0 -> throw NoSuchElementException(\"Array is empty.\")\n 1 -> this[0]\n else -> throw IllegalArgumentException(\"Array has more than one element.\")\n  $\ln\ln\pi$ <sup>\*\*</sup>\n \* Returns the single element, or throws an exception if the array is empty or has more than one element.\n \*/\npublic fun DoubleArray.single(): Double  $\{\n \$  return when (size)  $\{\n \$  0 -> throw NoSuchElementException(\"Array is empty.\")\n 1 -> this[0]\n else -> throw IllegalArgumentException(\"Array has more than one element.\")\n  $\ln\ln/**\ln$  \* Returns the single element, or throws an exception if the array is empty or has more than one element.\n \*/\npublic fun BooleanArray.single(): Boolean  ${\n \mu \n}$  return when (size)  ${\n \mu \n}$  0 -> throw NoSuchElementException(\"Array is empty.\")\n 1 -> this[0]\n else -> throw IllegalArgumentException(\"Array has more than one element.\")\n  $\ln\ln\pi$ \*\n \* Returns the single element, or throws an exception if the array is empty or has more than one element.\n \*/\npublic fun CharArray.single(): Char  ${\n \mu \in (size) } \n 0 \rightarrow \t{th}$  O -> throw NoSuchElementException(\"Array is

empty.\")\n 1 -> this[0]\n else -> throw IllegalArgumentException(\"Array has more than one element.\")\n  $\ln\ln\pi$ \*\n \* Returns the single element matching the given [predicate], or throws exception if there is no or more than one matching element.\n \*/\npublic inline fun <T> Array<out T>.single(predicate: (T) -> Boolean): T {\n var single:  $T$ ? = null\n var found = false\n for (element in this) {\n if (predicate(element)) {\n if (found) throw IllegalArgumentException(\"Array contains more than one matching element.\")\n single = element\n found = true\n  $\ln$  }\n if (!found) throw NoSuchElementException(\"Array contains no element matching the predicate.\")\n @Suppress(\"UNCHECKED CAST\")\n return single as T\n \\n\n/\*\*\n \* Returns the single element matching the given [predicate], or throws exception if there is no or more than one matching element. $\in$  \*/\npublic inline fun ByteArray.single(predicate: (Byte) -> Boolean): Byte  $\in$  var single: Byte? = null\n var found = false\n for (element in this)  ${\n \cdot \text{if (predicted (element)) } \n \cdot \text{if (found) throw}}$ IllegalArgumentException(\"Array contains more than one matching element.\")\n single = element\n found = true\n  $\{\n\}$ \n if (!found) throw NoSuchElementException(\"Array contains no element matching the predicate.\")\n  $\&$  Suppress(\"UNCHECKED CAST\")\n return single as Byte\n}\n\n/\*\*\n \* Returns the single element matching the given [predicate], or throws exception if there is no or more than one matching element. $\ln \pi/\n$ public inline fun ShortArray.single(predicate: (Short) -> Boolean): Short  $\ln \varphi$  var single: Short? = null\n var found = false\n for (element in this)  $\ln$  if (predicate(element))  $\ln$  if (found) throw IllegalArgumentException(\"Array contains more than one matching element.\")\n single = element\n found = true\n  $\ln$   $\ln$  if (!found) throw NoSuchElementException(\"Array contains no element matching the predicate.\")\n  $\&$  Suppress(\"UNCHECKED\_CAST\")\n return single as Short\n}\n\n/\*\*\n \* Returns the single element matching the given [predicate], or throws exception if there is no or more than one matching element.\n \*/\npublic inline fun IntArray.single(predicate: (Int) -> Boolean): Int {\n var single: Int? = null\n var found = false $\in$  for (element in this)  $\{\n\$  if (predicate(element))  $\{\n\$  if (found) throw IllegalArgumentException(\"Array contains more than one matching element.\")\n single = element\n found = true\n  $\ln$   $\ln$  if (!found) throw NoSuchElementException(\"Array contains no element matching the predicate.\")\n  $@Suppress(\text{UNCHECKED_CAST}\)$ \n return single as Int\n}\n\n/\*\*\n \* Returns the single element matching the given [predicate], or throws exception if there is no or more than one matching element.\n \*/\npublic inline fun LongArray.single(predicate: (Long) -> Boolean): Long  $\{\n$  var single: Long? = null\n var found = false \n for (element in this)  ${\n \cdot \text{if (predicted (element)) } \in \n \cdot \text{if (found) throw}}$ IllegalArgumentException(\"Array contains more than one matching element.\")\n single = element\n found = true\n  $\ln$   $\ln$  if (!found) throw NoSuchElementException(\"Array contains no element matching the predicate.\")\n  $@Suppress($ \"UNCHECKED\_CAST\")\n return single as Long\n}\n\n/\*\*\n \* Returns the single element matching the given [predicate], or throws exception if there is no or more than one matching element. $\ln \pi/\n$ public inline fun FloatArray.single(predicate: (Float) -> Boolean): Float  $\ln \tan \theta$ : Float? = null\n var found = false\n for (element in this) {\n if (predicate(element)) {\n if (found) throw IllegalArgumentException(\"Array contains more than one matching element.\")\n single = element\n found = true\n  $\{\n\$  \n if (!found) throw NoSuchElementException(\"Array contains no element matching the predicate.\")\n  $\&$  Suppress(\"UNCHECKED\_CAST\")\n return single as Float\n}\n\n/\*\*\n \* Returns the single element matching the given [predicate], or throws exception if there is no or more than one matching element.\n \*/\npublic inline fun DoubleArray.single(predicate: (Double) -> Boolean): Double {\n var single: Double? = null\n var found = false\n for (element in this)  $\{\n\$  if (predicate(element))  $\{\n\}$  if (found) throw IllegalArgumentException(\"Array contains more than one matching element.\")\n single = element\n found = true\n  $\ln$  if (!found) throw NoSuchElementException(\"Array contains no element

matching the predicate.\")\n  $\circledcirc$  Suppress(\"UNCHECKED CAST\")\n return single as Double\n\\n\n/\*\*\n \* Returns the single element matching the given [predicate], or throws exception if there is no or more than one matching element.\n \*/\npublic inline fun BooleanArray.single(predicate: (Boolean) -> Boolean): Boolean {\n var single: Boolean? = null\n var found = false\n for (element in this)  $\{\n\text{ in } \text{ (predicate(element)) }\n\}$  if (found) throw IllegalArgumentException(\"Array contains more than one matching element.\")\n single = element\n found = true\n  $\ln$  }\n if (!found) throw NoSuchElementException(\"Array contains no

element matching the predicate. $\langle$ ")\n @Suppress(\"UNCHECKED\_CAST\")\n return single as Boolean\n  $\ln\ln^*$ \n \* Returns the single element matching the given [predicate], or throws exception if there is no or more than one matching element.\n \*/\npublic inline fun CharArray.single(predicate: (Char) -> Boolean): Char  ${\n\mu \ var}$  var single: Char? = null\n var found = false\n for (element in this)  ${\n\mu \ ir}$  if (predicate(element))  ${\n\mu \ r}$ if (found) throw IllegalArgumentException( $\lceil \text{Array contains more than one matching element.}\rceil$ )\n single = element\n found = true\n  $\{\n\$   $\|\$  if (!found) throw NoSuchElementException(\"Array contains no element matching the predicate.\")\n  $\&$  Suppress(\"UNCHECKED CAST\")\n return single as Char\n}\n\n/\*\*\n \* Returns single element, or `null` if the array is empty or has more than one element. $\ln \frac{\pi}{\ln \frac{1}{\pi}}$ Array<out T>singleOrNull(): T? {\n return if (size == 1) this[0] else null\n}\n\n/\*\*\n \* Returns single element, or `null` if the array is empty or has more than one element.\n \*/\npublic fun ByteArray.singleOrNull(): Byte? {\n return if (size == 1) this[0] else null\n}\n\n/\*\*\n \* Returns single element, or `null` if the array is empty or has more than one element. $\in$  \*/\npublic fun ShortArray.singleOrNull(): Short?  $\{\n\$  return if (size == 1) this[0] else null $\ln\ln\pi$ <sup>\*\*</sup>\n \* Returns single element, or `null` if the array is empty or has more than one element. $\ln$  \*/\npublic fun IntArray.singleOrNull(): Int?  $\ln$  return if (size == 1) this[0] else null\n $\ln\ln^*$ \n\n/\*\*\n \* Returns single element, or `null` if the array is empty or has more than one element.\n \*/\npublic fun LongArray.singleOrNull(): Long?  ${\n \alpha \}$ return if (size == 1) this[0] else null\n\\n\n\\*\*\n \* Returns single element, or `null` if the array is empty or has more than one element.\n \*/\npublic fun FloatArray.singleOrNull(): Float? {\n return if (size  $== 1$ ) this[0] else null $\ln\ln\frac{*}{\ln x}$  Returns single element, or `null` if the array is empty or has more than one element. $\ln$  \*/\npublic fun DoubleArray.singleOrNull(): Double?  ${\n \cdot \}$  return if (size == 1) this[0] else null\n ${\n \cdot \}$ n \* Returns single element, or `null` if the array is empty or has more than one element.\n \*/\npublic fun BooleanArray.singleOrNull(): Boolean?  $\{\n\cdot\tau\}$  return if (size == 1) this[0] else null\n $\\n\cdot\tau$  \* Returns single element, or `null` if the array is empty or has more than one element. $\in$  \*/\npublic fun CharArray.singleOrNull(): Char?  $\{\n\$  return if (size == 1) this[0] else null\n}\n\n/\*\*\n \* Returns the single element matching the given [predicate], or `null` if element was not found or more than one element was found.\n \*/\npublic inline fun <T> Array<out T>.singleOrNull(predicate: (T) -  $>$  Boolean): T? {\n var single: T? = null\n var found = false\n for (element in this) {\n if (predicate(element))  $\{\n\$  if (found) return null\n single = element\n found = true\n  $\{\n\}$ if (!found) return null\n return single\n\\n/\*\*\n \* Returns the single element matching the given [predicate], or `null` if element was not found or more than one element was found.\n \*/\npublic inline fun ByteArray.singleOrNull(predicate: (Byte) -> Boolean): Byte? {\n var single: Byte? = null\n var found = false\n for (element in this)  $\ln$  if (predicate(element))  $\ln$  if (found) return null $\ln$  single = element $\ln$ found = true\n  $\|\cdot\|$ \n if (!found) return null\n return single\n}\n\n/\*\*\n \* Returns the single element matching the given [predicate], or `null` if element was not found or more than one element was found.\n \*/\npublic inline fun ShortArray.singleOrNull(predicate: (Short) -> Boolean): Short? {\n var single: Short? = null\n var found = false\n for (element in this)  $\ln$  if (predicate(element))  $\ln$  if (found) return null\n single  $=$  element\n found = true\n }\n }\n if (!found) return null\n return single\n }\n\n/\*\*\n \* Returns the single element matching the given [predicate], or `null` if element was not found or more than one element was found.\n \*/\npublic inline fun IntArray.singleOrNull(predicate: (Int) -> Boolean): Int? {\n var single: Int? = null\n var found = false\n for (element in this)  $\{\n\alpha\}$  if (predicate(element))  $\{\n\alpha\}$  if (found) return null\n  $single = element\ n$  found = true\n  $\{\n}$  }\n  $\|\n$  if (!found) return null\n return single\n}\n\n/\*\*\n \* Returns the single element matching the given [predicate], or `null` if element was not found or more than one element was found.\n \*/\npublic inline fun LongArray.singleOrNull(predicate: (Long) -> Boolean): Long? {\n var single: Long? = null\n var found = false\n for (element in this)  $\{\$ n if (predicate(element))  $\{\$ n if (found) return null\n single = element\n found = true\n  $\ln$  }\n if (!found) return null\n return  $single\n\}\n\infty$ <sup>\*\*</sup>\n \* Returns the single element matching the given [predicate], or `null` if element was not found or more than one element was found.\n \*/\npublic inline fun FloatArray.singleOrNull(predicate: (Float) -> Boolean): Float? {\n var single: Float? = null\n var found = false\n for (element in this) {\n if (predicate(element))  ${\n i f (found) return null\n n} is ingle = element\n n$  found = true\n  $\n i f (found) return$ null $\n\$  return single $\n\| \n\| \$ n $\$ \*\ Returns the single element matching the given [predicate], or `null` if element

was not found or more than one element was found.\n \*/\npublic inline fun DoubleArray.singleOrNull(predicate: (Double) -> Boolean): Double? {\n var single: Double? = null\n var found = false\n for (element in this) {\n if (predicate(element))  $\ln$  if (found) return null\n single = element\n found = true\n }\n  $\ln$  if (!found) return null\n return single\n}\n\n/\*\*\n \* Returns the single element matching the given [predicate], or `null` if element was not found or more than one element was found.\n \*/\npublic inline fun BooleanArray.singleOrNull(predicate: (Boolean) -> Boolean): Boolean? {\n var single: Boolean? = null\n var found = false\n for (element in this)  $\{\n\$  if (predicate(element))  $\{\n\}$  if (found) return null\n single = element\n found = true\n  $\{\n\}$ \n  $\|\$ \n if (!found) return null\n return single\n $\|\n\|$ <sup>\*\*</sup>\n \* Returns the single element matching the given [predicate], or `null` if element was not found or more than one element was found.\n \*/\npublic inline fun CharArray.singleOrNull(predicate: (Char) -> Boolean): Char? {\n var single: Char?  $=$  null\n var found  $=$  false\n for (element in this) {\n if (predicate(element)) {\n if (found) return null\n single = element\n found = true\n  $\{\n\$  \n if (!found) return null\n return  $single\n\n\hat{*}\n$  \* Returns a list containing all elements except first [n] elements. $n * \n * @throws$ IllegalArgumentException if [n] is negative. $\ln * \ln * \omega$  sample samples.collections.Collections.Transformations.drop\n \*/\npublic fun <T> Array<out T>.drop(n: Int): List<T> {\n require(n  $>= 0$ ) {  $\Re$  requested element count \$n is less than zero. $\Re$  \n return takeLast((size n).coerceAtLeast(0))\n}\n\n/\*\*\n \* Returns a list containing all elements except first [n] elements.\n \* \n \* @throws IllegalArgumentException if [n] is negative.\n \* \n \* @sample samples.collections.Collections.Transformations.drop\n \*/\npublic fun ByteArray.drop(n: Int): List<Byte> {\n require(n  $>= 0$ ) {  $\Re$  Requested element count \$n is less than zero. $\Re$  \n return takeLast((size n).coerceAtLeast(0))\n}\n\n/\*\*\n \* Returns a list containing all elements except first [n] elements.\n \* \n \* @throws IllegalArgumentException if [n] is negative.\n  $* \n\rightharpoonup \mathbb{R}$  @sample samples.collections.Collections.Transformations.drop\n \*/\npublic fun ShortArray.drop(n: Int): List<Short> {\n require(n  $>= 0$ ) { \"Requested element count \$n is less than zero.\" }\n return takeLast((size n).coerceAtLeast(0))\n}\n\n/\*\*\n \* Returns a list containing all elements except first [n] elements.\n \* \n \* @throws IllegalArgumentException if [n] is negative. $\ln * \ln * \omega$  sample samples.collections.Collections.Transformations.drop $\ln$  \*/\npublic fun IntArray.drop(n: Int): List<Int>  $\ln$ require(n  $>= 0$ ) {  $\Re$  and  $\Re$  is less than zero. $\Re$   $\Re$  return takeLast((size n).coerceAtLeast(0))\n}\n\n/\*\*\n \* Returns a list containing all elements except first [n] elements.\n \* \n \* @throws IllegalArgumentException if [n] is negative.\n \* \n \* @sample samples.collections.Collections.Transformations.drop\n \*/\npublic fun LongArray.drop(n: Int): List<Long> {\n require(n  $>= 0$ ) { \"Requested element count \$n is less than zero.\" }\n return takeLast((size n).coerceAtLeast(0))\n}\n\n/\*\*\n \* Returns a list containing all elements except first [n] elements.\n \* \n \* @throws IllegalArgumentException if [n] is negative. $\ln * \ln * \omega$  sample samples.collections.Collections.Transformations.drop\n \*/\npublic fun FloatArray.drop(n: Int): List<Float> {\n require(n  $>= 0$ ) { \"Requested element count \$n is less than zero.\" }\n return takeLast((size n).coerceAtLeast(0))\n}\n\n/\*\*\n \* Returns a list containing all elements except first [n] elements.\n \* \n \* @throws IllegalArgumentException if [n] is negative.\n  $* \n\cdot \n\cdot \n\infty$  sample samples.collections.Collections.Transformations.drop\n \*/\npublic fun DoubleArray.drop(n: Int): List<Double> {\n require(n  $>= 0$ ) { \"Requested element count \$n is less than zero.\" }\n return takeLast((size n).coerceAtLeast(0))\n}\n\n/\*\*\n \* Returns a list containing all elements except first [n] elements.\n \* \n \* @throws IllegalArgumentException if [n] is negative.\n  $* \n\cdot \n\infty$  sample samples.collections.Collections.Transformations.drop\n \*/\npublic fun BooleanArray.drop(n: Int): List<Boolean>  ${\nvert n = 0}$  { \"Requested element count \$n is less than zero.\" }\n return takeLast((size n).coerceAtLeast(0))\n}\n\n/\*\*\n \* Returns a list containing all elements except first [n] elements.\n \* \n \* @throws IllegalArgumentException if [n] is negative. $\ln * \ln * \omega$  sample

samples.collections.Collections.Transformations.drop\n \*/\npublic fun CharArray.drop(n: Int): List<Char> {\n require(n  $>= 0$ ) { \"Requested element count \$n is less than zero.\"  $\nvert$  return takeLast((size -

n).coerceAtLeast(0))\n}\n\n/\*\*\n \* Returns a list containing all elements except last [n] elements.\n \* \n \* @throws IllegalArgumentException if [n] is negative. $\ln * \ln * \omega$  sample

samples.collections.Collections.Transformations.drop\n \*/\npublic fun <T> Array<out T>.dropLast(n: Int): List<T>  ${\n \mu \in \mathbb{R} \setminus \mathbb{R} \setminus \mathbb{R} \$ 

n).coerceAtLeast(0))\n}\n\n/\*\*\n \* Returns a list containing all elements except last [n] elements.\n \* \n \* @throws IllegalArgumentException if [n] is negative.\n  $* \n\cdot \n\cdot \n\infty$  sample

samples.collections.Collections.Transformations.drop\n \*/\npublic fun ByteArray.dropLast(n: Int): List<Byte> {\n require(n  $>= 0$ ) { \"Requested element count \$n is less than zero.\" }\n return take((size -

n).coerceAtLeast(0))\n}\n\n/\*\*\n \* Returns a list containing all elements except last [n] elements.\n \* \n \* @throws IllegalArgumentException if [n] is negative.\n \* \n \* @sample

samples.collections.Collections.Transformations.drop\n \*/\npublic fun ShortArray.dropLast(n: Int): List<Short> {\n require(n  $>= 0$ ) { \'Requested element count \$n is less than zero.\'' }\n return take((size -

n).coerceAtLeast(0))\n}\n\n/\*\*\n \* Returns a list containing all elements except last [n] elements.\n \* \n \* @throws IllegalArgumentException if [n] is negative.\n  $* \n\rightharpoonup \mathbb{R}$  @sample

samples.collections.Collections.Transformations.drop\n \*/\npublic fun IntArray.dropLast(n: Int): List<Int> {\n require(n  $>= 0$ ) { \"Requested element count \$n is less than zero.\"  $\ln$  return take((size -

n).coerceAtLeast(0))\n}\n\n/\*\*\n \* Returns a list containing all elements except last [n] elements.\n \* \n \* @throws IllegalArgumentException if [n] is negative.\n \* \n \* @sample

samples.collections.Collections.Transformations.drop\n \*/\npublic fun LongArray.dropLast(n: Int): List<Long> {\n require(n  $>= 0$ ) { \"Requested element count \$n is less than zero.\" }\n return take((size -

n).coerceAtLeast(0))\n}\n\n/\*\*\n \* Returns a list containing all elements except last [n] elements.\n \* \n \* @throws IllegalArgumentException if [n] is negative.\n  $* \n\rightharpoonup \mathbb{R}$  @sample

samples.collections.Collections.Transformations.drop\n \*/\npublic fun FloatArray.dropLast(n: Int): List<Float> {\n require(n  $>= 0$ ) { \"Requested element count \$n is less than zero.\" }\n return take((size -

n).coerceAtLeast(0))\n}\n\n/\*\*\n \* Returns a list containing all elements except last [n] elements.\n \* \n \* @throws IllegalArgumentException if [n] is negative. $\ln * \ln * \omega$  sample

samples.collections.Collections.Transformations.drop\n \*/\npublic fun DoubleArray.dropLast(n: Int): List<Double> {\n require(n >= 0) { \"Requested element count \$n is less than zero.\" }\n return take((size -

n).coerceAtLeast(0))\n}\n\n/\*\*\n \* Returns a list containing all elements except last [n] elements.\n \* \n \* @throws IllegalArgumentException if [n] is negative.\n  $* \n\rightharpoonup \mathbb{R}$  @sample

samples.collections.Collections.Transformations.drop\n \*/\npublic fun BooleanArray.dropLast(n: Int):

List <Boolean> {\n require(n >= 0) { \"Requested element count \$n is less than zero.\" }\n return take((size -

n).coerceAtLeast(0))\n}\n\n/\*\*\n \* Returns a list containing all elements except last [n] elements.\n \* \n \* @throws IllegalArgumentException if [n] is negative. $\ln * \ln * \omega$  sample

samples.collections.Collections.Transformations.drop\n \*/\npublic fun CharArray.dropLast(n: Int): List<Char> {\n require(n  $>= 0$ ) { \"Requested element count \$n is less than zero.\" }\n return take((size -

n).coerceAtLeast(0))\n}\n\n/\*\*\n \* Returns a list containing all elements except last elements that satisfy the given  $[predictions] \in \mathbb{R}^* \setminus \mathbb{R}^* \subset \mathbb{R}^*$  (sample samples.collections.Collections.Transformations.drop $\in \mathbb{R}^*$ ) Array<out T>.dropLastWhile(predicate: (T) -> Boolean): List<T> {\n for (index in lastIndex downTo 0) {\n if (!predicate(this[index]))  ${\n \atop \infty}$  return take(index + 1)\n  ${\n \atop \infty}$  return emptyList()\n}\n\n/\*\*\n \* Returns a list containing all elements except last elements that satisfy the given [predicate]. $\ln * \ln * \mathcal{O}$  sample samples.collections.Collections.Transformations.drop\n \*/\npublic inline fun ByteArray.dropLastWhile(predicate: (Byte) -> Boolean): List<Byte>  ${\n for (index in lastIndex downTo 0) {\n if (!predicate(this[index])) {\n }$ 

return take(index + 1)\n }\n }\n return emptyList()\n}\n\n/\*\*\n \* Returns a list containing all elements except last elements that satisfy the given [predicate]. $\ln * \ln * \omega$  sample

samples.collections.Collections.Transformations.drop\n \*/\npublic inline fun ShortArray.dropLastWhile(predicate: (Short) -> Boolean): List<Short>  $\{\n\$  for (index in lastIndex downTo 0)  $\{\n\$  if (!predicate(this[index]))  $\{\n\}$ return take(index + 1)\n }\n }\n return emptyList()\n  $\ln/^*$ \n \* Returns a list containing all elements

 $(Int)$  -> Boolean): List<Int>  $\{\n \{in for (index in lastIndex downTo 0)\}\n \in if (!predicate(this[index]))\n \in ]$ return take(index + 1)\n }\n }\n return emptyList()\n}\n\n/\*\*\n \* Returns a list containing all elements except last elements that satisfy the given [predicate]. $\ln * \ln * \omega$  sample samples.collections.Collections.Transformations.drop\n \*/\npublic inline fun LongArray.dropLastWhile(predicate: (Long) -> Boolean): List<Long> {\n for (index in lastIndex downTo 0) {\n if (!predicate(this[index])) {\n return take(index + 1)\n }\n }\n return emptyList()\n }\n\n/\*\*\n \* Returns a list containing all elements except last elements that satisfy the given [predicate]. $\ln * \n\in \mathbb{Q}$  sample samples.collections.Collections.Transformations.drop\n \*/\npublic inline fun FloatArray.dropLastWhile(predicate: (Float) -> Boolean): List<Float> {\n for (index in lastIndex downTo 0) {\n if (!predicate(this[index])) {\n return take(index + 1)\n }\n }\n return emptyList()\n}\n\n/\*\*\n \* Returns a list containing all elements except last elements that satisfy the given [predicate]. $\ln * \ln * \omega$  sample samples.collections.Collections.Transformations.drop\n \*/\npublic inline fun DoubleArray.dropLastWhile(predicate: (Double) -> Boolean): List<Double>  ${\n for (index in lastIndex downTo 0) {\n if (!predicate(this[index])) {\n }$ return take(index + 1)\n }\n }\n return emptyList()\n  $\ln/^*$ \n \* Returns a list containing all elements except last elements that satisfy the given [predicate]. $\ln * \n\approx \n\text{sample}$ samples.collections.Collections.Transformations.drop\n \*/\npublic inline fun BooleanArray.dropLastWhile(predicate: (Boolean) -> Boolean): List<Boolean> {\n for (index in lastIndex downTo 0)  ${\n if (lpredicate(this/index)) {\n return take-index + 1}{n }\n return take(index + 1)$ emptyList()\n\\n\n\\*\*\n \* Returns a list containing all elements except last elements that satisfy the given  $[predicted] \nightharpoonup \nightharpoonup \mathbb{R}^* \blacksquare$  Sample samples.collections. Collections. Transformations.drop $\mathsf{p} \uparrow \uparrow \uparrow \uparrow \uparrow \uparrow \uparrow \downarrow \uparrow \uparrow \uparrow \downarrow \uparrow \downarrow \uparrow \uparrow \downarrow \uparrow \downarrow \uparrow \downarrow \uparrow \downarrow \uparrow \downarrow \uparrow \downarrow \uparrow \downarrow \downarrow \downarrow \downarrow \downarrow \downarrow \downarrow \downarrow \downarrow \downarrow \downarrow \downarrow \down$ CharArray.dropLastWhile(predicate: (Char) -> Boolean): List<Char> {\n for (index in lastIndex downTo 0) {\n if (!predicate(this[index])) {\n return take(index + 1)\n }\n }\n return emptyList()\n }\n\n/\*\*\n \* Returns a list containing all elements except first elements that satisfy the given [predicate]. $\ln * \ln * \omega$  sample samples.collections.Collections.Transformations.drop\n \*/\npublic inline fun <T> Array<out T>.dropWhile(predicate: (T) -> Boolean): List<T>  $\{\n\$  var yielding = false $\n\$  val list = ArrayList<T>() $\n\$  for (item in this)\n if (yielding)\n list.add(item)\n else if (!predicate(item)) {\n list.add(item)\n yielding = true\n  $\ln \frac{\ln\ln\frac{**}{n}}{\ln\ln\frac{**}{n}}$  Returns a list containing all elements except first elements that satisfy the given [predicate]. $\ln * \ln * \omega$  sample samples.collections.Collections.Transformations.drop $\ln * \rho$ 

samples.collections.Collections.Transformations.drop\n \*/\npublic inline fun IntArray.dropLastWhile(predicate:

except last elements that satisfy the given [predicate]. $\ln * \ln * \omega$  sample

inline fun ByteArray.dropWhile(predicate: (Byte) -> Boolean): List<Byte>  $\ln$  var yielding = false\n val list = ArrayList<Byte>()\n for (item in this)\n if (yielding)\n list.add(item)\n else if (!predicate(item)) {\n list.add(item)\n yielding = true\n }\n return list\n\n\n/\*\*\n \* Returns a list containing all elements except first elements that satisfy the given [predicate]. $\ln * \ln * \omega$  sample

samples.collections.Collections.Transformations.drop\n \*/\npublic inline fun ShortArray.dropWhile(predicate: (Short) -> Boolean): List<Short>  $\{n \ var yielding = false\}n$  val list = ArrayList<Short>()\n for (item in this)\n if (yielding)\n list.add(item)\n else if (!predicate(item)) {\n list.add(item)\n yielding = true\n  $\ln$  return list\n}\n\n/\*\*\n \* Returns a list containing all elements except first elements that satisfy the given [predicate]. $\ln * \ln * \textcirc \text{sample samples}$ .collections.Collections.Transformations.drop $\ln * \text{update}$  inline fun IntArray.dropWhile(predicate: (Int) -> Boolean): List<Int>  $\{\n\$  var yielding = false $\n\$  val list =

ArrayList<Int>()\n for (item in this)\n if (yielding)\n list.add(item)\n else if (!predicate(item)) {\n list.add(item)\n vielding = true\n }\\n return list\n\n\n/\*\*\n \* Returns a list containing all elements except first elements that satisfy the given [predicate]. $\ln * \ln * \omega$  sample

samples.collections.Collections.Transformations.drop\n \*/\npublic inline fun LongArray.dropWhile(predicate: (Long) -> Boolean): List<Long>  $\{\nightharpoonup$  var yielding = false $\nightharpoonup$  val list = ArrayList<Long>() $\nightharpoonup$  for (item in this) $\nightharpoonup$ if (yielding)\n list.add(item)\n else if (!predicate(item)) {\n list.add(item)\n yielding = true\n  $\{\n\}$ \n return list\n $\\n\|_*(\n\| \mathbf{x}) = \mathbf{x}$  Returns a list containing all elements except first elements that satisfy the given [predicate].\n \* \n \* @sample samples.collections.Collections.Transformations.drop\n \*/\npublic inline fun

FloatArray.dropWhile(predicate: (Float) -> Boolean): List<Float>  $\{\n \$  var yielding = false $\n \$ n val list =  $ArrayList(\n)$  for (item in this) $\in$  if (yielding) $\in$  list.add(item) $\in$  else if (!predicate(item))  ${\n m \ list.add(item)\n }$  yielding = true\n  $\ln$  return list\n $\ln{\max*}\n$  \* Returns a list containing all elements except first elements that satisfy the given [predicate]. $\ln * \ln * \textcirc \text{sample}$ samples.collections.Collections.Transformations.drop\n \*/\npublic inline fun DoubleArray.dropWhile(predicate: (Double) -> Boolean): List<Double>  $\{\nightharpoonup$  var yielding = false $\in$  val list = ArrayList<Double>() $\in$  for (item in this)\n if (yielding)\n list.add(item)\n else if (!predicate(item)) {\n list.add(item)\n yielding = true\n  $\ln \frac{\ln\max_{m} \cdot n}{\ln\max_{m} \cdot n}$  Returns a list containing all elements except first elements that satisfy the given [predicate]. $\ln * \ln * \omega$  sample samples.collections. Collections. Transformations.drop $\ln * \rho$ inline fun BooleanArray.dropWhile(predicate: (Boolean) -> Boolean): List<Boolean> {\n var yielding = false\n val list = ArrayList <Boolean>()\n for (item in this)\n if (yielding)\n list.add(item)\n else if (!predicate(item))  ${\n \mu \}$  list.add(item)\n yielding = true\n }\n return list\n }\n\n/\*\*\n \* Returns a list containing all elements except first elements that satisfy the given [predicate]. $\ln * \ln * \mathcal{O}$  sample samples.collections.Collections.Transformations.drop\n \*/\npublic inline fun CharArray.dropWhile(predicate: (Char) -> Boolean): List<Char>  $\max$  var yielding = false $\in$  val list = ArrayList<Char>() $\in$  for (item in this) $\in$ if (yielding)\n list.add(item)\n else if (!predicate(item)) {\n list.add(item)\n yielding = true\n  $\{\n\$  return list\n $\|\n\|^*$ \n \* Returns a list containing only elements matching the given [predicate].\n \* \n \* @sample samples.collections.Collections.Filtering.filter\n \*/\npublic inline fun <T> Array<out T>.filter(predicate: (T) -> Boolean): List<T>  $\{\n\$  return filterTo(ArrayList<T>(), predicate)\n}\n\n/\*\*\n \* Returns a list containing only elements matching the given [predicate]. $\ln * \ln * \omega$  sample samples.collections.Collections.Filtering.filter\n \*/\npublic inline fun ByteArray.filter(predicate: (Byte) -> Boolean): List <Byte> {\n return filterTo(ArrayList <Byte>(), predicate)\n\n\n/\*\*\n \* Returns a list containing only elements matching the given [predicate]. $\ln * \ln * \omega$  sample samples.collections.Collections.Filtering.filter $\ln * \rho$ fun ShortArray.filter(predicate: (Short) -> Boolean): List<Short> {\n return filterTo(ArrayList<Short>(), predicate)\n\\n\n\n\n\n\n\n\n\n\n\n\n\s a list containing only elements matching the given [predicate].\n \* \n \* @sample samples.collections.Collections.Filtering.filter\n \*/\npublic inline fun IntArray.filter(predicate: (Int) -> Boolean): List<Int>  $\ln$  return filterTo(ArrayList<Int>(), predicate)\n}\n\n/\*\*\n \* Returns a list containing only elements matching the given [predicate]. $\ln * \ln * \omega$  sample samples.collections.Collections.Filtering.filter $\ln * \rho$ fun LongArray.filter(predicate: (Long) -> Boolean): List<Long> {\n return filterTo(ArrayList<Long>(), predicate)\n\\n\n\n\\*\*\n \* Returns a list containing only elements matching the given [predicate].\n \* \n \* @sample samples.collections.Collections.Filtering.filter\n \*/\npublic inline fun FloatArray.filter(predicate: (Float) -> Boolean): List<Float> {\n return filterTo(ArrayList<Float>(), predicate)\n}\n\n/\*\*\n \* Returns a list containing only elements matching the given [predicate]. $\ln * \nightharpoonup n$  @sample samples.collections. Collections. Filtering. filter $\ln$ \*/\npublic inline fun DoubleArray.filter(predicate: (Double) -> Boolean): List<Double> {\n return filterTo(ArrayList<Double>(), predicate)\n}\n\n/\*\*\n \* Returns a list containing only elements matching the given  $[predicted] \nightharpoonup \nightharpoonup \mathbb{R}^* \blacksquare$  Sample samples.collections. Collections. Filtering. filter $\mathsf{A}^* \uparrow \mathsf{h}$  public inline fun BooleanArray.filter(predicate: (Boolean) -> Boolean): List<Boolean> {\n return filterTo(ArrayList<Boolean>(), predicate)\n\\n\n\n\n\n\n\n\n\n\n\n\n\s a list containing only elements matching the given [predicate].\n \* \n \* @sample samples.collections.Collections.Filtering.filter\n \*/\npublic inline fun CharArray.filter(predicate: (Char) -> Boolean): List<Char> {\n return filterTo(ArrayList<Char>(), predicate)\n}\n\n/\*\*\n \* Returns a list containing only elements matching the given [predicate]. $\ln * \omega$  param [predicate] function that takes the index of an element and the element itself  $\ln *$  and returns the result of predicate evaluation on the element. $\ln * \ln * \omega$  sample samples.collections.Collections.Filtering.filterIndexed\n \*/\npublic inline fun <T> Array<out T>.filterIndexed(predicate: (index: Int, T) -> Boolean): List<T> {\n return filterIndexedTo(ArrayList<T>(), predicate)\n  $\ln\ln^{**}\ln$  \* Returns a list containing only elements matching the given [predicate].\n \* @param [predicate] function that takes the index of an element and the element itself $\ln$  \* and returns the result of predicate evaluation on the element. $\ln * \alpha * \omega$  sample samples.collections. Collections. Filtering. filterIndexed $\ln * \rho$ inline fun ByteArray.filterIndexed(predicate: (index: Int, Byte) -> Boolean): List < Byte > {\n return

filterIndexedTo(ArrayList<Byte>(), predicate)\n}\n\n/\*\*\n \* Returns a list containing only elements matching the given [predicate]. $\ln * \mathcal{Q}$  param [predicate] function that takes the index of an element and the element itself $\ln *$  and returns the result of predicate evaluation on the element. $\ln * \ln * \omega$  sample

samples.collections.Collections.Filtering.filterIndexed\n \*/\npublic inline fun ShortArray.filterIndexed(predicate: (index: Int, Short) -> Boolean): List<Short> {\n return filterIndexedTo(ArrayList<Short>(), predicate)\n}\n\n/\*\*\n \* Returns a list containing only elements matching the given [predicate].\n \* @param [predicate] function that takes the index of an element and the element itself  $n *$  and returns the result of predicate evaluation on the element. $\ln * \ln$ \* @sample samples.collections.Collections.Filtering.filterIndexed\n \*/\npublic inline fun

IntArray.filterIndexed(predicate: (index: Int, Int) -> Boolean): List<Int> {\n return

filterIndexedTo(ArrayList<Int>(), predicate)\n}\n\n/\*\*\n \* Returns a list containing only elements matching the given [predicate]. $\ln * \mathcal{Q}$  param [predicate] function that takes the index of an element and the element itself $\ln *$  and returns the result of predicate evaluation on the element. $\ln * \ln * \omega$  sample

samples.collections.Collections.Filtering.filterIndexed\n \*/\npublic inline fun LongArray.filterIndexed(predicate:

(index: Int, Long) -> Boolean): List<Long> {\n return filterIndexedTo(ArrayList<Long>(), predicate)\n}\n\n/\*\*\n \* Returns a list containing only elements matching the given [predicate].\n \* @param [predicate] function that takes the index of an element and the element itself\n  $*$  and returns the result of predicate evaluation on the element.\n  $* \n\cdot \n\cdot$ \* @sample samples.collections.Collections.Filtering.filterIndexed\n \*/\npublic inline fun

FloatArray.filterIndexed(predicate: (index: Int, Float) -> Boolean): List<Float> {\n return

filterIndexedTo(ArrayList<Float>(), predicate)\n}\n\n/\*\*\n \* Returns a list containing only elements matching the given [predicate]. $\ln * \mathcal{Q}$  param [predicate] function that takes the index of an element and the element itself $\ln *$  and returns the result of predicate evaluation on the element. $\ln * \ln * \omega$  sample

samples.collections.Collections.Filtering.filterIndexed\n \*/\npublic inline fun DoubleArray.filterIndexed(predicate: (index: Int, Double) -> Boolean): List<Double> {\n return filterIndexedTo(ArrayList<Double>(),

predicate)\n\\n\n\\*\*\n \* Returns a list containing only elements matching the given [predicate].\n \* @param [predicate] function that takes the index of an element and the element itself\n \* and returns the result of predicate evaluation on the element. $\ln * \ln * \omega$  sample samples.collections. Collections. Filtering. filterIndexed $\ln * \rho$ inline fun BooleanArray.filterIndexed(predicate: (index: Int, Boolean) -> Boolean): List<Boolean> {\n return filterIndexedTo(ArrayList<Boolean>(), predicate)\n\n\n/\*\*\n \* Returns a list containing only elements matching the given [predicate]. $\ln * \omega$  param [predicate] function that takes the index of an element and the element itself $\ln *$ and returns the result of predicate evaluation on the element. $\ln * \ln * \omega$  sample

samples.collections.Collections.Filtering.filterIndexed\n \*/\npublic inline fun CharArray.filterIndexed(predicate: (index: Int, Char) -> Boolean): List<Char>  ${\n \mu \in \mathbb{C}}$  return filterIndexedTo(ArrayList<Char>(), predicate)\n  ${\n \mu^* \in \mathbb{C}}$ Appends all elements matching the given [predicate] to the given [destination].\n \* @param [predicate] function that takes the index of an element and the element itself\n \* and returns the result of predicate evaluation on the element. $\ln * \ln * \omega$  sample samples.collections. Collections. Filtering. filterIndexedTo $\ln * \rho$  in functions. MutableCollection<in T>> Array<out T>.filterIndexedTo(destination: C, predicate: (index: Int, T) -> Boolean): C  ${\nvert \nvert n$  forEachIndexed { index, element ->\n if (predicate(index, element)) destination.add(element)\n  ${\nvert \nvert n}$ return destination\n}\n\n/\*\*\n \* Appends all elements matching the given [predicate] to the given [destination].\n \* @param [predicate] function that takes the index of an element and the element itself\n \* and returns the result of predicate evaluation on the element. $\ln * \ln * \omega$  sample samples.collections. Collections. Filtering. filterIndexedTo \n \*/\npublic inline fun <C : MutableCollection<in Byte>> ByteArray.filterIndexedTo(destination: C, predicate: (index: Int, Byte) -> Boolean):  $C \{\nvert n \text{ for} Each Indexed \{ index, element -\n} \right)$  if (predicate(index, element)) destination.add(element)\n }\n return destination\n}\n\n/\*\*\n \* Appends all elements matching the given [predicate] to the given [destination].\n \* @param [predicate] function that takes the index of an element and the element itself \n \* and returns the result of predicate evaluation on the element. $\ln * \ln * \omega$  sample samples.collections.Collections.Filtering.filterIndexedTo\n \*/\npublic inline fun <C : MutableCollection<in Short>> ShortArray.filterIndexedTo(destination: C, predicate: (index: Int, Short) -> Boolean): C {\n forEachIndexed { index, element  $\rightarrow$ \n if (predicate(index, element)) destination.add(element)\n }\n return

destination $\ln\ln\pi^* \neq n$  \* Appends all elements matching the given [predicate] to the given [destination]. $\ln \pi$ @param [predicate] function that takes the index of an element and the element itself $\ln *$  and returns the result of predicate evaluation on the element. $\ln * \ln * \omega$  sample samples.collections.Collections.Filtering.filterIndexedTo $\ln$ \*/\npublic inline fun <C : MutableCollection<in Int>> IntArray.filterIndexedTo(destination: C, predicate: (index: Int, Int) -> Boolean): C  $\{\n\alpha \in \Gamma : \alpha \in \Gamma\}$  if (predicate(index, element)) destination.add(element)\n }\n return destination\n}\n\n/\*\*\n \* Appends all elements matching the given [predicate] to the given  $\text{distribution} \in \mathbb{R}^*$  @param [predicate] function that takes the index of an element and the element itself\n \* and returns the result of predicate evaluation on the element.\n \* \n \* @sample samples.collections.Collections.Filtering.filterIndexedTo\n \*/\npublic inline fun <C : MutableCollection<in Long>> LongArray.filterIndexedTo(destination: C, predicate: (index: Int, Long) -> Boolean): C {\n forEachIndexed { index, element  $\rightarrow$ \n if (predicate(index, element)) destination.add(element)\n }\n return destination\n}\n\n/\*\*\n \* Appends all elements matching the given [predicate] to the given [destination].\n \* @param [predicate] function that takes the index of an element and the element itself\n  $*$  and returns the result of predicate evaluation on the element. $\ln * \ln * \omega$  sample samples.collections.Collections.Filtering.filterIndexedTo\n \*/\npublic inline fun <C : MutableCollection<in Float>> FloatArray.filterIndexedTo(destination: C, predicate: (index: Int, Float) -> Boolean):  $C \{\nvert n \mid 6r\}$  for EachIndexed { index, element -> $\nvert$  if (predicate(index, element)) destination.add(element)\n }\n return destination\n}\n\n/\*\*\n \* Appends all elements matching the given [predicate] to the given  $\text{distribution} \in \mathbb{R}^*$  @param [predicate] function that takes the index of an element and the element itself  $n^*$  and returns the result of predicate evaluation on the element. $\ln^* \ln^* \mathbb{Q}$  sample samples.collections.Collections.Filtering.filterIndexedTo\n \*/\npublic inline fun <C : MutableCollection<in Double>> DoubleArray.filterIndexedTo(destination: C, predicate: (index: Int, Double) -> Boolean): C {\n forEachIndexed { index, element  $\rightarrow \infty$  if (predicate(index, element)) destination.add(element)\n }\n return destination\n  $\ln\ln^*$ \n \* Appends all elements matching the given [predicate] to the given [destination].\n \* @param [predicate] function that takes the index of an element and the element itself\n  $*$  and returns the result of predicate evaluation on the element. $\ln * \ln * \omega$  sample samples.collections. Collections. Filtering. filterIndexedTo\n \*/\npublic inline fun <C : MutableCollection<in Boolean>> BooleanArray.filterIndexedTo(destination: C, predicate: (index: Int, Boolean) -> Boolean): C  $\{\n\$  forEachIndexed  $\{\n$  index, element -> $\n\$  if (predicate(index, element)) destination.add(element)\n }\n return destination\n}\n\n/\*\*\n \* Appends all elements matching the given [predicate] to the given [destination].\n \* @param [predicate] function that takes the index of an element and the element itself  $n *$  and returns the result of predicate evaluation on the element. $\ln * \ln * \mathcal{O}$  ample samples.collections.Collections.Filtering.filterIndexedTo\n \*/\npublic inline fun <C : MutableCollection<in Char>> CharArray.filterIndexedTo(destination: C, predicate: (index: Int, Char) -> Boolean): C {\n forEachIndexed { index, element  $\rightarrow$ \n if (predicate(index, element)) destination.add(element)\n \\n return destination\n}\n\n/\*\*\n \* Returns a list containing all elements that are instances of specified type parameter R.\n \* \n \* @sample samples.collections.Collections.Filtering.filterIsInstance\n \*/\npublic inline fun <reified R> Array<\*>.filterIsInstance(): List<@kotlin.internal.NoInfer R> {\n return filterIsInstanceTo(ArrayList<R> $\ln\ln\ln\pi$ \*\n \* Appends all elements that are instances of specified type parameter R to the given [destination]. $\ln * \ln * \omega$  sample samples.collections.Collections.Filtering.filterIsInstanceTo\n \*/\npublic inline fun <reified R, C : MutableCollection<in R>>Array<\*>\tilterIsInstanceTo(destination: C): C {\n for (element in this) if (element is R) destination.add(element)\n return destination\n}\n\n/\*\*\n \* Returns a list containing all elements not matching the given [predicate]. $\ln * \ln * \omega$  sample samples.collections. Collections. Filtering. filter $\ln * \rho$  then  $\sigma$ Array<out T>.filterNot(predicate: (T) -> Boolean): List<T> {\n return filterNotTo(ArrayList<T>(), predicate)\n}\n\n/\*\*\n \* Returns a list containing all elements not matching the given [predicate].\n \* \n \* @sample samples.collections.Collections.Filtering.filter\n \*/\npublic inline fun ByteArray.filterNot(predicate: (Byte) -> Boolean): List<Byte> {\n return filterNotTo(ArrayList<Byte>(), predicate)\n}\n\n/\*\*\n \* Returns a list containing all elements not matching the given [predicate]. $\ln * \ln * \omega$  sample samples.collections.Collections.Filtering.filter $\ln$ \*/\npublic inline fun ShortArray.filterNot(predicate: (Short) -> Boolean): List<Short> {\n return

filterNotTo(ArrayList<Short>(), predicate)\n\n/\*\*\n \* Returns a list containing all elements not matching the given [predicate]. $\ln * \ln * \omega$  sample samples.collections.Collections. Filtering. filter $\ln * \rho$  \*/\npublic inline fun IntArray.filterNot(predicate: (Int) -> Boolean): List<Int> {\n return filterNotTo(ArrayList<Int>(), predicate)\n}\n\n/\*\*\n \* Returns a list containing all elements not matching the given [predicate].\n \* \n \* @sample samples.collections.Collections.Filtering.filter\n \*/\npublic inline fun LongArray.filterNot(predicate: (Long) -> Boolean): List<Long>  $\{\n\$  return filterNotTo(ArrayList<Long>(), predicate)\n $\|\n\|\n\|^{**}\n$  \* Returns a list containing all elements not matching the given [predicate]. $\ln * \ln * \omega$  sample samples.collections.Collections.Filtering.filter\n \*/\npublic inline fun FloatArray.filterNot(predicate: (Float) -> Boolean): List <Float> {\n return filterNotTo(ArrayList <Float>(), predicate)\n  $\ln\ln^{**}\n$  \* Returns a list containing all elements not matching the given [predicate]. $\ln * \ln * \omega$  sample samples.collections.Collections.Filtering.filter\n \*/\npublic inline fun DoubleArray.filterNot(predicate: (Double) -> Boolean): List<Double> {\n return filterNotTo(ArrayList<Double>(), predicate)\n}\n\n/\*\*\n \* Returns a list containing all elements not matching the given [predicate]. $\ln * \ln * \omega$  sample samples.collections.Collections.Filtering.filter\n \*/\npublic inline fun BooleanArray.filterNot(predicate: (Boolean) -> Boolean): List<Boolean> {\n return filterNotTo(ArrayList<Boolean>(), predicate)\n}\n\n/\*\*\n \* Returns a list containing all elements not matching the given [predicate]. $\ln * \ln * \omega$  sample samples.collections.Collections.Filtering.filter\n \*/\npublic inline fun CharArray.filterNot(predicate: (Char) -> Boolean): List<Char> {\n return filterNotTo(ArrayList<Char>(), predicate)\n}\n\n/\*\*\n \* Returns a list containing all elements that are not `null`. $\ln * \ln * \mathcal{Q}$  sample samples.collections. Collections. Filtering. filterNotNull\n \*/\npublic fun <T : Any> Array<out T?>.filterNotNull(): List<T>  $\{\n \$ return filterNotNullTo(ArrayList<T>())\n $\n \$ Appends all elements that are not `null` to the given [destination]. $\ln * \ln * \omega$  sample samples.collections.Collections.Filtering.filterNotNullTo $\in$  \*/\npublic fun <C : MutableCollection<in T>, T : Any> Array<out T?>.filterNotNullTo(destination: C): C {\n for (element in this) if (element != null) destination.add(element)\n return destination\n\n\n/\*\*\n \* Appends all elements not matching the given [predicate] to the given [destination].\n \* \n \* @sample samples.collections.Collections.Filtering.filterTo\n \*/\npublic inline fun <T, C : MutableCollection<in T>> Array<out T>.filterNotTo(destination: C, predicate: (T) -> Boolean):  $C \{\nightharpoonup\}$  for (element in this) if (!predicate(element)) destination.add(element)\n return destination\n  $\ln\ln^*$ \n \* Appends all elements not matching the given [predicate] to the given [destination].\n \* \n \* @sample samples.collections.Collections.Filtering.filterTo\n \*/\npublic inline fun <C : MutableCollection<in Byte $>>$  ByteArray.filterNotTo(destination: C, predicate: (Byte) -> Boolean): C {\n for (element in this) if (!predicate(element)) destination.add(element)\n return destination\n}\n\n/\*\*\n \* Appends all elements not matching the given [predicate] to the given [destination]. $\ln * \ln * \omega$  sample samples.collections.Collections.Filtering.filterTo\n \*/\npublic inline fun <C : MutableCollection<in Short>> ShortArray.filterNotTo(destination: C, predicate: (Short) -> Boolean): C {\n for (element in this) if (!predicate(element)) destination.add(element)\n return destination\n}\n\n/\*\*\n \* Appends all elements not matching the given [predicate] to the given [destination]. $\ln * \ln * \omega$  sample samples.collections.Collections.Filtering.filterTo\n \*/\npublic inline fun <C : MutableCollection<in Int>> IntArray.filterNotTo(destination: C, predicate: (Int) -> Boolean): C  $\{\n\}$  for (element in this) if (!predicate(element)) destination.add(element)\n return destination\n}\n\n/\*\*\n \* Appends all elements not matching the given [predicate] to the given [destination]. $\ln * \ln * \omega$  sample samples.collections.Collections.Filtering.filterTo\n \*/\npublic inline fun <C : MutableCollection<in Long>> LongArray.filterNotTo(destination: C, predicate:  $(Long) \rightarrow Boolean$ : C  $\{\n\}$  for (element in this) if (!predicate(element)) destination.add(element)\n return destination\n}\n\n/\*\*\n \* Appends all elements not matching the given [predicate] to the given [destination]. $\ln * \ln * \omega$  sample samples.collections.Collections.Filtering.filterTo\n \*/\npublic inline fun <C : MutableCollection<in Float>> FloatArray.filterNotTo(destination: C, predicate: (Float) -> Boolean):  $C \{\n\}$  for (element in this) if (!predicate(element)) destination.add(element)\n return destination\n}\n\n/\*\*\n \* Appends all elements not matching the given [predicate] to the given [destination]. $\ln * \ln * \omega$  sample

samples.collections.Collections.Filtering.filterTo\n \*/\npublic inline fun <C : MutableCollection<in Double>> DoubleArray.filterNotTo(destination: C, predicate: (Double) -> Boolean): C {\n for (element in this) if (!predicate(element)) destination.add(element)\n return destination\n}\n\n/\*\*\n \* Appends all elements not matching the given [predicate] to the given [destination]. $\ln * \ln * \textcirc \$ samples.collections.Collections.Filtering.filterTo\n \*/\npublic inline fun <C : MutableCollection<in Boolean>> BooleanArray.filterNotTo(destination: C, predicate: (Boolean)  $\geq$  Boolean): C {\n for (element in this) if  $(\text{element})$ ) destination.add(element)\n return destination\n}\n\n/\*\*\n \* Appends all elements not matching the given [predicate] to the given [destination]. $\ln * \ln * \textcirc$  sample samples.collections.Collections.Filtering.filterTo\n \*/\npublic inline fun <C : MutableCollection<in Char>> CharArray.filterNotTo(destination: C, predicate: (Char) -> Boolean):  $C \{\n\}$  for (element in this) if (!predicate(element)) destination.add(element)\n return destination\n}\n\n/\*\*\n \* Appends all elements matching the given [predicate] to the given [destination]. $\ln * \ln * \mathcal{Q}$  sample samples.collections. Collections. Filtering. filterTo $\ln$ \*/\npublic inline fun <T, C : MutableCollection<in T>> Array<out T>.filterTo(destination: C, predicate: (T) -> Boolean):  $C \{\nvert\}$  for (element in this) if (predicate(element)) destination.add(element)\n return destination\n}\n\n/\*\*\n \* Appends all elements matching the given [predicate] to the given [destination].\n \* \n \* @sample samples.collections.Collections.Filtering.filterTo\n \*/\npublic inline fun <C : MutableCollection<in Byte>> ByteArray.filterTo(destination: C, predicate: (Byte) -> Boolean): C {\n for (element in this) if  $(\text{predicate}(element))$  destination.add $(\text{element})$ \n return destination\n}\n\n/\*\*\n \* Appends all elements matching the given [predicate] to the given [destination]. $\ln * \ln * \mathcal{Q}$  sample samples.collections. Collections. Filtering. filterTo $\ln$ \*/\npublic inline fun <C : MutableCollection<in Short>> ShortArray.filterTo(destination: C, predicate: (Short) -> Boolean):  $C \{\nvert$  for (element in this) if (predicate(element)) destination.add(element) $\ln$  return destination\n}\n\n/\*\*\n \* Appends all elements matching the given [predicate] to the given [destination].\n \* \n \* @sample samples.collections.Collections.Filtering.filterTo\n \*/\npublic inline fun <C : MutableCollection<in Int>> IntArray.filterTo(destination: C, predicate: (Int) -> Boolean): C  $\{\n\$  for (element in this) if (predicate(element)) destination.add(element)\n return destination\n}\n\n/\*\*\n \* Appends all elements matching the given [predicate] to the given [destination]. $\ln * \ln * \omega$  sample samples.collections.Collections. Filtering. filterTo $\ln * \rho$  the fun  $\langle C : MultableCollection \langle in Long \rangle > LongArray-fliterTo (destination: C, predicate: (Long) -> Boolean): C {\n for$ (element in this) if (predicate(element)) destination.add(element)\n return destination\n}\n\n/\*\*\n \* Appends all elements matching the given [predicate] to the given [destination]. $\ln * \ln * \omega$  sample samples.collections.Collections.Filtering.filterTo\n \*/\npublic inline fun <C : MutableCollection<in Float>> FloatArray.filterTo(destination: C, predicate: (Float) -> Boolean): C {\n for (element in this) if  $(predicate(element))$  destination.add(element)\n return destination\n}\n\n/\*\*\n \* Appends all elements matching the given [predicate] to the given [destination]. $\ln * \ln * \omega$  sample samples.collections.Collections. Filtering. filterTo $\ln$ \*/\npublic inline fun <C : MutableCollection<in Double>> DoubleArray.filterTo(destination: C, predicate: (Double)  $\rightarrow$  Boolean): C { $\ln$  for (element in this) if (predicate(element)) destination.add(element) $\ln$  return destination\n}\n\n/\*\*\n \* Appends all elements matching the given [predicate] to the given [destination].\n \* \n \* @sample samples.collections.Collections.Filtering.filterTo\n \*/\npublic inline fun <C : MutableCollection<in Boolean>> BooleanArray.filterTo(destination: C, predicate: (Boolean) -> Boolean): C  $\{\n\$  for (element in this) if (predicate(element)) destination.add(element)\n return destination\n}\n\n/\*\*\n \* Appends all elements matching the given [predicate] to the given [destination]. $\ln * \ln * \omega$  sample samples.collections.Collections. Filtering. filterTo $\ln$ \*/\npublic inline fun <C : MutableCollection<in Char>> CharArray.filterTo(destination: C, predicate: (Char) -> Boolean):  $C \{\nightharpoonup\}$  for (element in this) if (predicate(element)) destination.add(element)\n return destination $\n\lambda\$  \n \*\*\n \* Returns a list containing elements at indices in the specified [indices] range. $\lambda$  \*/\npublic fun <T> Array<out T>.slice(indices: IntRange): List<T> {\n if (indices.isEmpty()) return listOf()\n return copyOfRange(indices.start, indices.endInclusive + 1).asList()\n}\n\n/\*\*\n \* Returns a list containing elements at indices in the specified [indices] range.\n \*/\npublic fun ByteArray.slice(indices: IntRange): List<Byte>  $\{\n\$  $(indices.isEmpty())$  return listOf $()$ n return copyOfRange(indices.start, indices.endInclusive + 1).asList()\n}\n\n/\*\*\n \* Returns a list containing elements at indices in the specified [indices] range.\n \*/\npublic

fun ShortArray.slice(indices: IntRange): List<Short> {\n if (indices.isEmpty()) return listOf()\n return copyOfRange(indices.start, indices.endInclusive + 1).asList()\n}\n\n/\*\*\n \* Returns a list containing elements at indices in the specified [indices] range.\n \*/\npublic fun IntArray.slice(indices: IntRange): List<Int> {\n if  $(indices.isEmpty())$  return  $listOf()$ <sup>n</sup> return copyOfRange $(indices.start, indices.endInclusive +$ 1).asList()\n}\n\n/\*\*\n \* Returns a list containing elements at indices in the specified [indices] range.\n \*/\npublic fun LongArray.slice(indices: IntRange): List<Long> {\n if (indices.isEmpty()) return listOf()\n return copyOfRange(indices.start, indices.endInclusive + 1).asList()\n}\n\n/\*\*\n \* Returns a list containing elements at indices in the specified [indices] range. $\in$  \*/\npublic fun FloatArray.slice(indices: IntRange): List <Float>  $\{\n\$ n if  $(indices.isEmpty())$  return listOf $()$ <sup>n</sup> return copyOfRange(indices.start, indices.endInclusive + 1).asList()\n}\n\n/\*\*\n \* Returns a list containing elements at indices in the specified [indices] range.\n \*/\npublic fun DoubleArray.slice(indices: IntRange): List<Double> {\n if (indices.isEmpty()) return listOf()\n return copyOfRange(indices.start, indices.endInclusive + 1).asList()\n}\n\n/\*\*\n \* Returns a list containing elements at indices in the specified [indices] range. $\ln \pi$ /\npublic fun BooleanArray.slice(indices: IntRange): List<Boolean> {\n if (indices.isEmpty()) return listOf()\n return copyOfRange(indices.start, indices.endInclusive + 1).asList()\n}\n\n/\*\*\n \* Returns a list containing elements at indices in the specified [indices] range.\n \*/\npublic fun CharArray.slice(indices: IntRange): List<Char> {\n if (indices.isEmpty()) return listOf()\n return copyOfRange(indices.start, indices.endInclusive + 1).asList()\n}\n\n/\*\*\n \* Returns a list containing elements at specified [indices]. $\ln * \n$ upublic fun <T> Array<out T>.slice(indices: Iterable<Int>): List<T>  $\ln$  val size = indices.collectionSizeOrDefault(10)\n if (size == 0) return emptyList()\n val list = ArrayList<T>(size)\n for (index in indices)  $\n{\n  $\|a\| \leq \frac{\cdot \frac{a}{\ln \max}}{\ln \max}}$  return list $\|a\| \|\|a\| \leq \frac{a}{\ln \max}$$ specified [indices]. $\ln * \rho$  bic fun ByteArray.slice(indices: Iterable<Int>): List<Byte>  $\ln$  val size = indices.collectionSizeOrDefault(10)\n if (size == 0) return emptyList()\n val list = ArrayList<Byte>(size)\n for (index in indices)  $\n{\n  $\|a\| \leq \frac{\cdot \frac{a}{\ln} \cdot \frac{\cdot \frac{a}{\ln} \cdot a}{\ln}}{\ln}}{\n  $\|a\| \leq \frac{a}{\ln} \cdot \frac{a}{\ln} \cdot \frac{a}{\ln} \cdot \frac{a}{\ln} \cdot \frac{a}{\ln} \cdot \frac{a}{\ln} \cdot \frac{a}{\ln} \cdot \frac{a}{\ln} \cdot \frac{a}{\ln} \cdot \frac{a}{\ln} \cdot \frac{a}{\ln} \cdot \frac{a}{\ln} \cdot \frac{a}{\ln} \cdot \frac{a}{\ln$$$ specified [indices]. $\in$  \*/\npublic fun ShortArray.slice(indices: Iterable<Int>): List<Short> {\n val size = indices.collectionSizeOrDefault(10)\n if (size == 0) return emptyList()\n val list = ArrayList<Short>(size)\n for (index in indices)  $\ln$  list.add(get(index))\n  $\ln$  return list\n}\n\n/\*\*\n \* Returns a list containing elements at specified [indices].\n \*/\npublic fun IntArray.slice(indices: Iterable<Int>): List<Int>  $\{\n\$  val size = indices.collectionSizeOrDefault(10)\n if (size == 0) return emptyList()\n val list = ArrayList<Int>(size)\n for (index in indices)  $\{\n \$  list.add(get(index)) $\n \}$  return list $\n \} \n \$ <sup>\*\*</sup>\n \* Returns a list containing elements at specified [indices]. $\ln \frac{\n\mu}{\n\epsilon}$  [subsection LongArray.slice(indices: Iterable<Int>): List<Long> {\n val size = indices.collectionSizeOrDefault(10)\n if (size == 0) return emptyList()\n val list = ArrayList<Long>(size)\n for (index in indices)  $\n{\n n$  list.add(get(index)) $n \$  return list $\n$  $\n$  $\n n$  \* Returns a list containing elements at specified [indices]. $\in \mathbb{N}$  \*/\npublic fun FloatArray.slice(indices: Iterable<Int>): List<Float> {\n val size = indices.collectionSizeOrDefault(10)\n if (size == 0) return emptyList()\n val list = ArrayList<Float>(size)\n for (index in indices)  $\ln$  list.add(get(index))\n  $\ln$  return list\n}\n\n/\*\*\n \* Returns a list containing elements at specified [indices].\n \*/\npublic fun DoubleArray.slice(indices: Iterable<Int>): List<Double> {\n val size = indices.collectionSizeOrDefault(10)\n if (size == 0) return emptyList()\n val list = ArrayList<Double>(size)\n for (index in indices)  $\{\n \$  list.add(get(index))\n  $\{\n \$  return list\n\n\n/\*\*\n \* Returns a list containing elements at specified [indices].\n \*/\npublic fun BooleanArray.slice(indices: Iterable<Int>): List <Boolean> {\n val size = indices.collectionSizeOrDefault(10)\n if (size == 0) return emptyList()\n val list  $=$  ArrayList <Boolean>(size)\n for (index in indices) {\n list.add(get(index))\n }\n return list\n\n\n/\*\*\n \* Returns a list containing elements at specified [indices].\n \*/\npublic fun CharArray.slice(indices: Iterable<Int>> List<Char> {\n val size = indices.collectionSizeOrDefault(10)\n if (size == 0) return emptyList()\n val list = ArrayList<Char>(size)\n for (index in indices)  $\{\n \$  list.add(get(index))\n  $\{\n \$  return list\n\n/\*\*\n \* Returns an array containing elements of this array at specified [indices]. $\ln$  \*/\npublic fun <T> Array $\mathsf{T}$ .sliceArray(indices: Collection<Int>): Array $\mathsf{T}$  {\n val result = arrayOfNulls(this, indices.size)\n var targetIndex = 0\n for (sourceIndex in indices)  ${\n \times}$  result[targetIndex++] = this[sourceIndex]\n  ${\n \times}$  return result\n $\ln\ln\pi^*$ \n \* Returns an array containing elements of this array at specified [indices].\n \*/\npublic fun
ByteArray.sliceArray(indices: Collection<Int>): ByteArray  $\{\n \$  val result = ByteArray(indices.size)\n var targetIndex = 0\n for (sourceIndex in indices)  $\{\n \$ result[targetIndex++] = this[sourceIndex]\n  $\{\n \}$ \n return result $\n\rangle\n\rangle^*$ n \* Returns an array containing elements of this array at specified [indices]. $\n\rangle\lambda^*$  npublic fun ShortArray.sliceArray(indices: Collection<Int>): ShortArray {\n val result = ShortArray(indices.size)\n var targetIndex =  $0 \in$  for (sourceIndex in indices)  ${\n \times}$  result[targetIndex++] = this[sourceIndex] $\n$  }\n return result $\n\lambda\$ \Rightarrow Returns an array containing elements of this array at specified [indices]. $\n\lambda$  \*/\npublic fun IntArray.sliceArray(indices: Collection<Int>): IntArray  $\{\n \$ val result = IntArray(indices.size)\n var targetIndex  $= 0\ln$  for (sourceIndex in indices)  $\ln$  result[targetIndex++] = this[sourceIndex]\n }\n return result\n  $\ln\ln^*$ n \* Returns an array containing elements of this array at specified [indices].\n \*/\npublic fun LongArray.sliceArray(indices: Collection<Int>): LongArray {\n val result = LongArray(indices.size)\n var targetIndex =  $0 \in$  for (sourceIndex in indices)  ${\n \times}$  result[targetIndex++] = this[sourceIndex]\n  ${\n \times}$  return result $\n\ln\ln\frac{*}{\ln x}$ . Returns an array containing elements of this array at specified [indices]. $\ln \ln \ln x$ FloatArray.sliceArray(indices: Collection<Int>): FloatArray  ${\n$  val result = FloatArray(indices.size)\n var targetIndex = 0\n for (sourceIndex in indices)  ${\n \times}$  result[targetIndex++] = this[sourceIndex]\n  ${\n \times}$  return result $\n\lambda\$ \Rightarrow Returns an array containing elements of this array at specified [indices]. $\n\lambda$  \*/\npublic fun DoubleArray.sliceArray(indices: Collection<Int>): DoubleArray  $\{\n \$  val result = DoubleArray(indices.size)\n var targetIndex = 0\n for (sourceIndex in indices) {\n result[targetIndex++] = this[sourceIndex]\n }\n return result\n $\n\cdot x$ <sup>\*</sup>. BooleanArray.sliceArray(indices: Collection<Int>): BooleanArray  $\{\n \$  val result = BooleanArray(indices.size)\n var targetIndex = 0\n for (sourceIndex in indices)  $\{\n n$  result[targetIndex++] = this[sourceIndex]\n  $\{\n n$ return result\n $\n\cdot x$ <sup>\*</sup>.  $CharArray. sliceArray(indices: Collection  $\langle Int \rangle$ ): CharArray {n *val result* = CharArray(indices.size)|n *var*$ targetIndex =  $0 \in$  for (sourceIndex in indices)  ${\n \times}$  result[targetIndex++] = this[sourceIndex] $\n$  }\n return result\n\n\n\n\\*\*\n \* Returns an array containing elements at indices in the specified [indices] range.\n \*/\npublic fun  $\langle T \rangle$ Array $\langle T \rangle$ .sliceArray(indices: IntRange): Array $\langle T \rangle$  {\n if (indices.isEmpty()) return copyOfRange(0, 0)\n return copyOfRange(indices.start, indices.endInclusive + 1)\n \\n\n/\*\*\n \* Returns an array containing elements at indices in the specified [indices] range. $\in \mathbb{R}$  \*/\npublic fun ByteArray.sliceArray(indices: IntRange): ByteArray { $\ln$  if  $(\text{indices.isEmpty}))$  return ByteArray $(0)\n\text{normal}(n)$  return copyOfRange(indices.start, indices.endInclusive + 1)\n  $\ln\frac{x*\n\text{normal}}{n}$ \* Returns an array containing elements at indices in the specified [indices] range.\n \*/\npublic fun ShortArray.sliceArray(indices: IntRange): ShortArray {\n if (indices.isEmpty()) return ShortArray(0)\n return copyOfRange(indices.start, indices.endInclusive + 1)\n}\n\n/\*\*\n \* Returns an array containing elements at indices in the specified [indices] range. $\in$  \*/\npublic fun IntArray.sliceArray(indices: IntRange): IntArray { $\n\in$  if  $(\text{indices.isEmpty}))$  return IntArray $(0)\n$  return copyOfRange(indices.start, indices.endInclusive + 1)\n\n/\*\*\n \* Returns an array containing elements at indices in the specified [indices] range. $\ln \frac{*}{\n$ ublic fun LongArray.sliceArray(indices: IntRange): LongArray {\n if (indices.isEmpty()) return LongArray(0)\n return copyOfRange(indices.start, indices.endInclusive + 1)\n\\n/\*\*\n \* Returns an array containing elements at indices in the specified [indices] range.\n \*/\npublic fun FloatArray.sliceArray(indices: IntRange): FloatArray {\n if  $(\text{indices.isEmpty}))$  return FloatArray $(0)\n\$ n return copyOfRange(indices.start, indices.endInclusive + 1)\n  $\ln\frac{x*\ln\alpha}{\ln\alpha}$ \* Returns an array containing elements at indices in the specified [indices] range.\n \*/\npublic fun DoubleArray.sliceArray(indices: IntRange): DoubleArray  ${\n$ if (indices.isEmpty()) return DoubleArray(0)\n return copyOfRange(indices.start, indices.endInclusive + 1)\n\\n\n\\*\*\n \* Returns an array containing elements at indices in the specified [indices] range.\n \*/\npublic fun BooleanArray.sliceArray(indices: IntRange): BooleanArray  ${\nvert \nvert n$  if (indices.isEmpty()) return BooleanArray(0)\n return copyOfRange(indices.start, indices.endInclusive + 1)\n\\n\n\\*\*\n \* Returns an array containing elements at indices in the specified [indices] range.\n \*/\npublic fun  $CharArray. sliceArray(indices: IntRange): CharArray { \n if (indices.isEmpty()) return CharArray(0)\n return C\n$ copyOfRange(indices.start, indices.endInclusive + 1)\n\n/\*\*\n \* Returns a list containing first [n] elements.\n \* \n \* @throws IllegalArgumentException if [n] is negative. $\ln * \ln * \omega$  sample

samples.collections.Collections.Transformations.take $\ln * \rho \leq T$ > Array<out T>.take(n: Int): List<T>  $\{\n\$ 

require(n  $>= 0$ ) {  $\Re$  Requested element count  $\sin$  is less than zero. $\Re$   $\ln$  if (n = 0) return emptyList()\n if (n  $>=$ size) return toList()\n if (n == 1) return listOf(this[0])\n var count = 0\n val list = ArrayList<T>(n)\n for (item in this)  $\{\n\text{in this} \in \mathbb{N} \text{ is } t \in \mathbb{N} \text{ and } t \in \mathbb{N} \text{ is } t \in \mathbb{N} \text{ and } t \in \mathbb{N} \text{ and } t \in \mathbb{N} \text{ and } t \in \mathbb{N} \text{ and } t \in \mathbb{N} \text{ and } t \in \mathbb{N} \text{ and } t \in \mathbb{N} \text{ and } t \in \mathbb{N} \text{ and } t \in \mathbb{N} \text{ and } t \in \mathbb{N} \text{ and } t \in \mathbb{N} \text{ and } t$ a list containing first [n] elements. $\ln * \ln * \mathbb{Q}$  throws IllegalArgumentException if [n] is negative. $\ln * \ln * \mathbb{Q}$  sample samples.collections.Collections.Transformations.take\n \*/\npublic fun ByteArray.take(n: Int): List<Byte> {\n require(n >= 0) {  $\Re$  \"Requested element count \\$n is less than zero. $\Re$  \n if (n == 0) return emptyList()\n if (n >= size) return toList()\n if (n == 1) return listOf(this[0])\n var count = 0\n val list = ArrayList<Byte>(n)\n for (item in this)  $\{\n\$  list.add(item)\n if  $(+\text{count} == n)\n$  break\n  $\{\n\}$ n return list\n $\{\n\}\n\$ \* Returns a list containing first [n] elements. $\ln * \in \mathbb{R}$  and  $\ln x$  is negative.  $\ln * \ln x$  and  $\ln x$  are  $\ln x$  and  $\ln x$  are  $\ln x$  and  $\ln x$  are  $\ln x$  and  $\ln x$  are  $\ln x$  and  $\ln x$  are  $\ln x$  and  $\ln x$  are  $\ln x$  and  $\ln x$  are  $\ln x$ samples.collections.Collections.Transformations.take\n \*/\npublic fun ShortArray.take(n: Int): List<Short> {\n require(n >= 0) {  $\Re$  \"Requested element count \$n is less than zero. $\Re$  if (n == 0) return emptyList()\n if (n >= size) return toList()\n if (n == 1) return listOf(this[0])\n var count = 0\n val list = ArrayList<Short>(n)\n for (item in this)  $\{\n\$  list.add(item)\n if  $(+\text{count} == n)\n$  break\n  $\{\n\}$ n return list\n $\{\n\}\n\$ a list containing first [n] elements. $\ln * \in \mathbb{R}$  and  $\ln x$  is negative.  $\ln * \ln x$  and  $\ln x$  are  $\ln x$  and  $\ln x$  are  $\ln x$  and  $\ln x$  are  $\ln x$  and  $\ln x$  are  $\ln x$  and  $\ln x$  are  $\ln x$  and  $\ln x$  are  $\ln x$  and  $\ln x$  are  $\ln x$ samples.collections.Collections.Transformations.take\n \*/\npublic fun IntArray.take(n: Int): List<Int>  ${\n}$ require(n >= 0) {  $\Re$  Requested element count \$n is less than zero. $\Re$   $\in$  if (n == 0) return emptyList() $\in$  if (n >= size) return toList()\n if  $(n == 1)$  return listOf(this[0])\n var count = 0\n val list = ArrayList <Int>(n)\n for (item in this)  $\{\n\$  list.add(item)\n if  $(+\text{count} == n)\n$  break\n  $\{\n\}$ n return list\n $\{\n\}\n\$ \*\n \* Returns a list containing first [n] elements. $\ln * \neq \emptyset$ throws IllegalArgumentException if [n] is negative. $\ln * \ln * \emptyset$ sample samples.collections.Collections.Transformations.take\n \*/\npublic fun LongArray.take(n: Int): List<Long> {\n require(n  $>= 0$ ) {  $\Re$  Requested element count  $\Re$ n is less than zero. $\Re$  if (n == 0) return emptyList()\n if (n  $>=$ size) return toList()\n if (n == 1) return listOf(this[0])\n var count = 0\n val list = ArrayList<Long>(n)\n for (item in this)  $\{\n\$  list.add(item)\n if  $(+\text{count} == n)\n$  break\n  $\{\n\}$ n return list\n $\{\n\}\n\$ \* Returns a list containing first [n] elements. $\ln * \neq \emptyset$ throws IllegalArgumentException if [n] is negative. $\ln * \ln * \emptyset$ sample samples.collections.Collections.Transformations.take\n \*/\npublic fun FloatArray.take(n: Int): List<Float> {\n require(n >= 0) {  $\Re$  Requested element count \$n is less than zero. $\Re$   $\ln$  if (n == 0) return emptyList() $\ln$  if (n >= size) return toList()\n if (n == 1) return listOf(this[0])\n var count = 0\n val list = ArrayList <Float>(n)\n for (item in this)  $\{\n\$  list.add(item) $\n\$  if  $(+\text{count} == n)\n$  break $\n\}$   $\{\n\$  return list $\n\} \|\n\|^* \mathbb{R}$  Returns a list containing first [n] elements. $\ln * \ln * \omega$  throws IllegalArgumentException if [n] is negative. $\ln * \ln * \omega$  sample samples.collections.Collections.Transformations.take\n \*/\npublic fun DoubleArray.take(n: Int): List<Double> {\n require(n >= 0) {  $\Re$  Requested element count \$n is less than zero. $\Re$   $\ln$  if (n == 0) return emptyList()\n if (n >= size) return toList()\n if (n = 1) return listOf(this[0])\n var count = 0\n val list = ArrayList<Double>(n)\n for (item in this)  ${\n \alpha \in \mathrm{H} \in \mathrm{H} \in \mathrm{H} \in \mathrm{H} \in \mathrm{H} \in \mathrm{H} \in \mathrm{H} \in \mathrm{H} \in \mathrm{H} \in \mathrm{H} \in \mathrm{H} \in \mathrm{H} \in \mathrm{H} \in \mathrm{H} \in \mathrm{H} \in \mathrm{H} \}$ Returns a list containing first [n] elements. $\ln * \ln * \omega$  throws IllegalArgumentException if [n] is negative. $\ln * \ln *$ @sample samples.collections.Collections.Transformations.take\n \*/\npublic fun BooleanArray.take(n: Int): List <Boolean> {\n require(n >= 0) { \"Requested element count \$n is less than zero.\" }\n if (n == 0) return emptyList()\n if (n >= size) return toList()\n if (n == 1) return listOf(this[0])\n var count = 0\n val list = ArrayList<Boolean>(n)\n for (item in this)  $\ln$  list.add(item)\n if (++count == n)\n break\n  $\ln$ return list $\n\lambda\$ )\n\n<sup>/\*\*</sup>\n \* Returns a list containing first [n] elements.\n \* \n \* @throws IllegalArgumentException if [n] is negative.\n \* \n \* @sample samples.collections.Collections.Transformations.take\n \*/\npublic fun CharArray.take(n: Int): List<Char> {\n require(n >= 0) { \"Requested element count \$n is less than zero.\" }\n if  $(n == 0)$  return emptyList()\n if  $(n >= size)$  return toList()\n if  $(n == 1)$  return listOf(this[0])\n var count = 0\n val list = ArrayList < Char>(n)\n for (item in this)  $\{\n\$  list.add(item)\n if  $(++count == n)\n$  break\n  $\ln$  return list $\ln\ln\frac{*}{\ln *}$  Returns a list containing last [n] elements. $\ln * \ln * \omega$  throws IllegalArgumentException if [n] is negative.\n  $* \n\cdot \n\infty$  sample samples.collections.Collections.Transformations.take\n \*/\npublic fun <T> Array<out T>.takeLast(n: Int): List<T>

 ${\nvert n = 0}$  { \"Requested element count \$n is less than zero.\" }\n if (n == 0) return emptyList()\n val size = size\n if (n >= size) return toList()\n if (n == 1) return listOf(this[size - 1])\n val list =

ArrayList $\langle T \rangle$ (n)\n for (index in size - n until size)\n list.add(this[index])\n return list\n}\n\n/\*\*\n \* Returns a list containing last [n] elements. $\ln * \ln * \omega$  throws IllegalArgumentException if [n] is negative. $\ln * \ln * \omega$  sample samples.collections.Collections.Transformations.take\n \*/\npublic fun ByteArray.takeLast(n: Int): List<Byte> {\n require(n >= 0) {  $\Re$  Requested element count \\$n is less than zero. $\Im$  \\\times if (n == 0) return emptyList()\n val size = size\n if (n >= size) return toList()\n if (n == 1) return listOf(this[size - 1]\n val list = ArrayList<Byte>(n)\n for (index in size - n until size)\n list.add(this[index])\n return list\n}\n\n/\*\*\n \* Returns a list containing last [n] elements. $\ln * \ln * \omega$  throws IllegalArgumentException if [n] is negative. $\ln * \ln * \omega$  sample samples.collections.Collections.Transformations.take\n \*/\npublic fun ShortArray.takeLast(n: Int): List<Short> {\n require(n  $>= 0$ ) {  $\Re$  Requested element count \$n is less than zero. $\Re$   $\ln$  if (n = 0) return emptyList()\n val size = size\n if (n >= size) return toList()\n if (n == 1) return listOf(this[size - 1])\n val list = ArrayList<Short>(n)\n for (index in size - n until size)\n list.add(this[index])\n return list\n}\n\n/\*\*\n \* Returns a list containing last [n] elements. $\ln * \ln * \omega$  throws IllegalArgumentException if [n] is negative. $\ln * \ln * \omega$  sample samples.collections.Collections.Transformations.take\n \*/\npublic fun IntArray.takeLast(n: Int): List<Int> {\n require(n  $>= 0$ ) {  $\Re$  requested element count \$n is less than zero. $\Re$   $\ln$  if (n = 0) return emptyList()\n val size = size\n if (n >= size) return toList()\n if (n == 1) return listOf(this[size - 1])\n val list = ArrayList<Int>(n)\n for (index in size - n until size)\n list.add(this[index])\n return list\n}\n\n/\*\*\n \* Returns a list containing last [n] elements. $\ln * \ln * \omega$  throws IllegalArgumentException if [n] is negative. $\ln * \ln * \omega$  sample samples.collections.Collections.Transformations.take\n \*/\npublic fun LongArray.takeLast(n: Int): List<Long> {\n require(n  $>= 0$ ) {  $\Re$  requested element count \$n is less than zero. $\Re$   $\ln$  if (n = 0) return emptyList()\n val size = size\n if (n >= size) return toList()\n if (n == 1) return listOf(this[size - 1])\n val list = ArrayList<Long>(n)\n for (index in size - n until size)\n list.add(this[index])\n return list\n}\n\n/\*\*\n \* Returns a list containing last [n] elements. $\ln * \in \mathbb{R}$  is negative. $\ln * \ln * \in \mathbb{R}$  is negative. samples.collections.Collections.Transformations.take\n \*/\npublic fun FloatArray.takeLast(n: Int): List<Float> {\n require(n  $>= 0$ ) {  $\Re$  and  $\Re$  is less than zero. $\Re$   $\Re$  if (n = 0) return emptyList()\n val size = size\n if (n >= size) return toList()\n if (n == 1) return listOf(this[size - 1])\n val list = ArrayList<Float>(n)\n for (index in size - n until size)\n list.add(this[index])\n return list\n}\n\n/\*\*\n \* Returns a list containing last [n] elements. $\ln * \ln * \mathbb{Q}$  throws IllegalArgumentException if [n] is negative. $\ln * \ln * \mathbb{Q}$  sample samples.collections.Collections.Transformations.take\n \*/\npublic fun DoubleArray.takeLast(n: Int): List<Double>  ${\nvert n \in \mathbb{N} \mid \mathbb{N} \in \mathbb{N}}$  require(n >= 0) { \"Requested element count \$n is less than zero.\"  $\ln$  if (n == 0) return emptyList()\n val size = size\n if (n >= size) return toList()\n if (n == 1) return listOf(this[size - 1])\n val list = ArrayList<Double>(n)\n for (index in size - n until size)\n list.add(this[index])\n return list\n}\n\n/\*\*\n \* Returns a list containing last [n] elements. $\ln * \neq \emptyset$  throws IllegalArgumentException if [n] is negative. $\ln * \ln *$ @sample samples.collections.Collections.Transformations.take\n \*/\npublic fun BooleanArray.takeLast(n: Int): List <Boolean> {\n require(n >= 0) { \''Requested element count \$n is less than zero.\" }\n if (n == 0) return emptyList()\n val size = size\n if (n >= size) return toList()\n if (n == 1) return listOf(this[size - 1])\n val list  $=$  ArrayList <Boolean>(n)\n for (index in size - n until size)\n list.add(this[index])\n return list\n}\n\n/\*\*\n \* Returns a list containing last [n] elements. $\ln * \in \mathbb{R}$  was IllegalArgumentException if [n] is negative. $\ln * \ln *$ @sample samples.collections.Collections.Transformations.take\n \*/\npublic fun CharArray.takeLast(n: Int): List<Char> {\n require(n >= 0) { \''Requested element count \$n is less than zero.\" }\n if (n == 0) return emptyList()\n val size = size\n if (n > = size) return toList()\n if (n = 1) return listOf(this[size - 1]\n val list  $=$  ArrayList<Char>(n)\n for (index in size - n until size)\n list.add(this[index])\n return list\n }\n\n/\*\*\n \* Returns a list containing last elements satisfying the given [predicate]. $\ln^* \ln^* \omega$  sample samples.collections.Collections.Transformations.take\n \*/\npublic inline fun <T> Array<out T>.takeLastWhile(predicate: (T) -> Boolean): List<T>  $\{\n\$  for (index in lastIndex downTo 0)  $\{\n\$  if (!predicate(this[index])) {\n return drop(index + 1)\n }\n }\n return toList()\n}\n\n/\*\*\n \* Returns a list containing last elements satisfying the given [predicate]. $\ln * \ln * \omega$  sample samples.collections.Collections.Transformations.take\n \*/\npublic inline fun ByteArray.takeLastWhile(predicate: (Byte) -> Boolean): List<Byte>  ${\n for (index in lastIndex downTo 0) {\n if (!predicate(this[index])) {\n }$ 

return drop(index + 1)\n  $\ln \frac{\ln \max_{\mathbf{x}^*}\n}{\ln \max_{\mathbf{x}^*}\n + \mathbf{R}}$  a list containing last elements satisfying the given [predicate]. $\ln * \ln * \mathcal{Q}$  sample samples.collections. Collections. Transformations.take $\ln * \ln \text{Q}$ inline fun ShortArray.takeLastWhile(predicate: (Short) -> Boolean): List<Short> {\n for (index in lastIndex downTo 0)  ${\n \{ \in \text{if } (!predicate(this[index])) \} \n \ \text{return } drop(index + 1)\n \ \} \n \ \text{return }$ toList()\n  $\ln\ln^*$ \n \* Returns a list containing last elements satisfying the given [predicate]. $\ln^* \ln^* \circ \infty$  sample samples.collections.Collections.Transformations.take\n \*/\npublic inline fun IntArray.takeLastWhile(predicate: (Int)  $\rightarrow$  Boolean): List<Int>  ${\nabla}$  for (index in lastIndex downTo 0)  ${\nabla}$  if (!predicate(this[index]))  ${\nabla}$  return drop(index + 1)\n }\n }\n return toList()\n}\n\n/\*\*\n \* Returns a list containing last elements satisfying the given [predicate]. $\ln * \ln * \omega$  sample samples.collections.Collections.Transformations.take $\ln * \rho$  the fun LongArray.takeLastWhile(predicate: (Long) -> Boolean): List<Long> {\n for (index in lastIndex downTo 0) {\n if (!predicate(this[index]))  ${\n \nu \in \mathbb{C} \in \mathbb{C} \in \mathbb{C} \in \mathbb{C} \in \mathbb{C} \in \mathbb{C} \in \mathbb{C} \}$ a list containing last elements satisfying the given [predicate]. $\ln * \ln * \mathcal{Q}$  sample samples.collections.Collections.Transformations.take\n \*/\npublic inline fun FloatArray.takeLastWhile(predicate: (Float) -> Boolean): List<Float> {\n for (index in lastIndex downTo 0) {\n if (!predicate(this[index])) {\n return drop(index + 1)\n  $\ln \frac{\ln \max*}{n}$  return toList()\n\n/\*\*\n \* Returns a list containing last elements satisfying the given [predicate]. $\ln * \ln * \omega$  sample samples.collections. Collections. Transformations.take $\ln * \rho$ inline fun DoubleArray.takeLastWhile(predicate: (Double) -> Boolean): List<Double> {\n for (index in lastIndex downTo 0)  ${\n \in \{!predict(ths[index])\} \n \in \mathbb{C} \n}$  return drop(index + 1)\n  ${\n \in \{!pr}\}$ toList()\n  $\ln\ln(x^*)$  \* Returns a list containing last elements satisfying the given [predicate]. $\ln^* \ln^* \mathbb{Q}$  sample samples.collections.Collections.Transformations.take\n \*/\npublic inline fun BooleanArray.takeLastWhile(predicate: (Boolean) -> Boolean): List<Boolean> {\n for (index in lastIndex downTo 0)  ${\n \{n \in \{1\} \in \mathcal{X}\}\n \}$  if (!predicate(this[index])  ${\n \} \{n \} \}$  return drop(index + 1)\n  ${\n \} \{n \}$ toList()\n}\n\n/\*\*\n \* Returns a list containing last elements satisfying the given [predicate].\n \* \n \* @sample samples.collections.Collections.Transformations.take\n \*/\npublic inline fun CharArray.takeLastWhile(predicate: (Char) -> Boolean): List<Char>  ${\n for (index in lastIndex downTo 0) {\n if (!predicate(this[index])) {\n }$ return drop(index + 1)\n  $\ln$  }\n return toList()\n\n\n<sup>/\*\*</sup>\n \* Returns a list containing first elements satisfying the given [predicate]. $\ln * \ln * \omega$  sample samples.collections. Collections. Transformations. take $\ln * \rho$ inline fun  $\langle T \rangle$  Array $\langle$ out T $\rangle$ .takeWhile(predicate: (T) -> Boolean): List $\langle T \rangle$  {\n val list = ArrayList $\langle T \rangle$ ()\n for (item in this)  $\ln$  if (!predicate(item))\n break\n list.add(item)\n }\n return list\n  $\ln\pi$  \*\n \* Returns a list containing first elements satisfying the given [predicate]. $\ln * \n\approx \n\text{Example}$ samples.collections.Collections.Transformations.take\n \*/\npublic inline fun ByteArray.takeWhile(predicate: (Byte)  $\rightarrow$  Boolean): List <Byte>  ${\n \nu \ al \ list = ArrayList < Byte>(\n \ n \ for (item in this) {\n \ \ if (!predicate(item))\n \ }$  break\n list.add(item)\n }\n return list\n}\n\n/\*\*\n \* Returns a list containing first elements satisfying the given [predicate]. $\ln * \ln * \mathcal{O}$  sample samples.collections.Collections.Transformations.take $\ln * \ln \ln \ln$ ShortArray.takeWhile(predicate: (Short) -> Boolean): List<Short> {\n val list = ArrayList<Short>()\n for (item in this)  $\{\n\$  if (!predicate(item))\n break\n list.add(item)\n }\n return list\n\n\n/\*\*\n \* Returns a list containing first elements satisfying the given [predicate]. $\ln * \ln * \omega$  sample samples.collections.Collections.Transformations.take\n \*/\npublic inline fun IntArray.takeWhile(predicate: (Int) -> Boolean): List<Int>  ${\n \nu \ al \ list = ArrayList(\nu \ no \ for \ (item \ in \ this) {\n \ n \ if \ (!predicate(item))\n \}$ break\n list.add(item)\n }\n return list\n}\n\n/\*\*\n \* Returns a list containing first elements satisfying the given [predicate]. $\ln * \ln * \mathcal{Q}$  sample samples.collections.Collections.Transformations.take $\ln * \rho$  the fun LongArray.takeWhile(predicate: (Long) -> Boolean): List < Long>  $\n\alpha$  val list = ArrayList < Long>()\n for (item in this)  $\ln$  if (!predicate(item)) $\ln$  break\n list.add(item)\n }\n return list\n\n\n/\*\*\n \* Returns a list containing first elements satisfying the given [predicate]. $\ln * \ln * \omega$  sample samples.collections.Collections.Transformations.take\n \*/\npublic inline fun FloatArray.takeWhile(predicate: (Float) -> Boolean): List < Float>  ${\n$  val list = ArrayList < Float > ()\n for (item in this)  ${\n}$  if  $(\text{item})\n$  break\n list.add(item)\n }\n return list\n}\n\n/\*\*\n \* Returns a list containing first elements satisfying the given [predicate]. $\ln * \ln * \emptyset$  sample samples.collections.Collections.Transformations.take $\ln$ 

\*/\npublic inline fun DoubleArray.takeWhile(predicate: (Double) -> Boolean): List<Double> {\n val list = ArrayList<Double>()\n for (item in this)  ${\n \prod_{\tau} \in f(\theta) \in \mathbb{R} \neq \theta \leq \theta \leq \theta}$  break\n list.add(item)\n }\n return list\n}\n\n/\*\*\n \* Returns a list containing first elements satisfying the given [predicate].\n \* \n \* @sample samples.collections.Collections.Transformations.take\n \*/\npublic inline fun BooleanArray.takeWhile(predicate: (Boolean) -> Boolean): List<Boolean>  $\{\n\$  val list = ArrayList <Boolean>()\n for (item in this)  $\{\n\$  if (!predicate(item))\n break\n list.add(item)\n }\n return list\n}\n\n/\*\*\n \* Returns a list containing first elements satisfying the given [predicate]. $\ln * \ln * \emptyset$  sample samples.collections.Collections.Transformations.take $\ln$ \*/\npublic inline fun CharArray.takeWhile(predicate: (Char) -> Boolean): List<Char> {\n val list = ArrayList<Char>()\n for (item in this)  ${\n \prod_{\tau=1}^n \frac{1}{\tau}}$  break\n list.add(item)\n }\n return list\n $\ln\frac{*}{\ln}$  \* Reverses elements in the array in-place. $\ln$  \*/\npublic fun <T> Array<T>.reverse(): Unit {\n val midPoint = (size / 2) - 1\n if (midPoint < 0) return\n var reverseIndex = lastIndex\n for (index in 0..midPoint)  ${\n \mu \quad \text{val tmp = this[index] \n }$  this[index] = this[reverseIndex] \n this[reverseIndex] = tmp\n reverseIndex--\n  $\ln\ln(x^*)\neq \Re$  Reverses elements in the array in-place.\n \*/\npublic fun ByteArray.reverse(): Unit  $\{\n\$  val midPoint = (size / 2) - 1\n if (midPoint < 0) return\n var reverseIndex = lastIndex\n for (index in 0..midPoint)  ${\n \nu \nu = this[index]\n \nu \nu = this[index]} = this[reverseIndex]\n \nu \nu$ reverseIndex--\n  $\ln\ln(x^*)$ n \* Reverses elements in the array in-place. $\ln x$ /npublic fun ShortArray.reverse(): Unit  ${\nabla}$  val midPoint = (size / 2) - 1\n if (midPoint < 0) return\n var reverseIndex = lastIndex\n for (index in 0..midPoint)  $\{\n\$  val tmp = this[index]\n this[index] = this[reverseIndex]\n this[reverseIndex] = tmp\n reverseIndex--\n  $\ln\ln^*$ \n\n/\*\*\n \* Reverses elements in the array in-place.\n \*/\npublic fun IntArray.reverse(): Unit  $\ln$  val midPoint = (size / 2) - 1\n if (midPoint < 0) return\n var reverseIndex = lastIndex\n for (index in 0..midPoint)  $\{\n\$  val tmp = this[index]\n this[index] = this[reverseIndex]\n this[reverseIndex] = tmp\n reverseIndex--\n  $\ln\ln^*$ \n\n/\*\*\n \* Reverses elements in the array in-place.\n \*/\npublic fun LongArray.reverse(): Unit  $\{\n\$  val midPoint = (size / 2) - 1\n if (midPoint < 0) return\n var reverseIndex = lastIndex\n for (index in 0..midPoint)  $\{\n\$  val tmp = this[index]\n this[index] = this[reverseIndex]\n this[reverseIndex] = tmp\n reverseIndex--\n  $\ln\ln(x^*)$ n \* Reverses elements in the array in-place.\n \*/\npublic fun FloatArray.reverse(): Unit  $\ln$  val midPoint = (size / 2) - 1\n if (midPoint < 0) return\n var reverseIndex = lastIndex\n for (index in 0..midPoint)  $\{\n\$  val tmp = this[index]\n this[index] = this[reverseIndex]\n this[reverseIndex] = tmp\n reverseIndex-- $\n\ln \{\n\ln^* \cdot \mathbf{n} * \text{Reverse elements in the array in-place.}\n\| \$ DoubleArray.reverse(): Unit  ${\n \mu \ }$  val midPoint = (size / 2) - 1 ${\n \mu \ }$  if (midPoint < 0) return ${\n \mu \ }$  var reverseIndex = lastIndex\n for (index in 0..midPoint) {\n val tmp = this[index]\n this[index] = this[reverseIndex]\n this[reverseIndex] = tmp\n reverseIndex--\n }\n\n\n\\*\*\n \* Reverses elements in the array in-place.\n \*/\npublic fun BooleanArray.reverse(): Unit  $\{\nabla \cdot \mathbf{v}\} = (\text{size } 2) - 1\$  if  $(\text{midPoint} < 0)$  return\n var reverseIndex = lastIndex\n for (index in 0..midPoint) {\n val tmp = this[index]\n this[index] = this[reverseIndex]\n this[reverseIndex] = tmp\n reverseIndex-\n  $\ln\ln/\pi$ <sup>\*\*</sup>\n \* Reverses elements in the array in-place.\n \*/\npublic fun CharArray.reverse(): Unit  ${\n \nu}$  val midPoint = (size / 2) - 1\n if (midPoint < 0) return\n var reverseIndex = lastIndex\n for (index in 0..midPoint) {\n val tmp = this[index]\n this[index]  $=$  this[reverseIndex]  $=$  tmp\n reverseIndex--\n  $\ln\ln\frac{*\pi}{n}$  Reverses elements of the array in the specified range in-place. $\ln * \ln * \textcircled{r}$  from Index the start of the range (inclusive) to reverse. $\ln *$ @param toIndex the end of the range (exclusive) to reverse.\n \* \n \* @throws IndexOutOfBoundsException if [fromIndex] is less than zero or [toIndex] is greater than the size of this array. $\ln * \mathcal{Q}$  throws IllegalArgumentException if [fromIndex] is greater than  $[toIndex] \in \mathbb{R} \setminus \mathbb{R}$  [SinceKotlin(\"1.4\")\npublic fun <T> Array<T>.reverse(fromIndex: Int, toIndex: Int): Unit {\n AbstractList.checkRangeIndexes(fromIndex, toIndex, size)\n val midPoint = (fromIndex + toIndex) / 2\n if (fromIndex == midPoint) return\n var reverseIndex = toIndex - 1\n for (index in fromIndex until midPoint)  $\{\n\$  val tmp = this[index]\n this[index] = this[reverseIndex]\n this[reverseIndex] = tmp\n reverseIndex--\n  $\ln\ln\pi$ <sup>\*\*</sup>\n \* Reverses elements of the array in the specified range in-place. $\ln * \ln * \mathcal{Q}$  param from Index the start of the range (inclusive) to reverse. $\ln *$ @param toIndex the end of the range (exclusive) to reverse. $\ln * \ln * \omega$  throws IndexOutOfBoundsException if [fromIndex] is less than zero or [toIndex] is greater than the size of this array. $\ln * \mathcal{Q}$  throws

IllegalArgumentException if [fromIndex] is greater than [toIndex].\n  $*\ln \alpha$ SinceKotlin(\"1.4\")\npublic fun ByteArray.reverse(fromIndex: Int, toIndex: Int): Unit {\n AbstractList.checkRangeIndexes(fromIndex, toIndex, size)\n val midPoint = (fromIndex + toIndex) / 2\n if (fromIndex == midPoint) return\n var reverseIndex = toIndex - 1\n for (index in fromIndex until midPoint) {\n val tmp = this[index]\n this[index] = this[reverseIndex]\n this[reverseIndex] = tmp\n reverseIndex--\n }\n\n\n\\*\*\n \* Reverses elements of the array in the specified range in-place. $\ln * \ln * \omega$  param from Index the start of the range (inclusive) to reverse. $\ln *$ @param toIndex the end of the range (exclusive) to reverse.\n  $*\$  \n  $*\$  @throws IndexOutOfBoundsException if [fromIndex] is less than zero or [toIndex] is greater than the size of this array. $\ln * \mathcal{Q}$  throws IllegalArgumentException if [fromIndex] is greater than [toIndex].\n \*/\n @SinceKotlin(\"1.4\")\npublic fun ShortArray.reverse(fromIndex: Int, toIndex: Int): Unit {\n AbstractList.checkRangeIndexes(fromIndex, toIndex, size)\n val midPoint = (fromIndex + toIndex) / 2\n if (fromIndex == midPoint) return\n var reverseIndex = toIndex - 1\n for (index in fromIndex until midPoint) {\n val tmp = this[index]\n this[index] = this[reverseIndex]\n this[reverseIndex] = tmp\n reverseIndex--\n  $\ln\ln/**\ln$  Reverses elements of the array in the specified range in-place. $\ln * \ln * \mathcal{Q}$  param from Index the start of the range (inclusive) to reverse. $\ln *$ @param toIndex the end of the range (exclusive) to reverse.\n  $*\$  @throws IndexOutOfBoundsException if [fromIndex] is less than zero or [toIndex] is greater than the size of this array. $\ln * \mathcal{Q}$  throws IllegalArgumentException if [fromIndex] is greater than [toIndex].\n \*/\n @SinceKotlin(\"1.4\")\npublic fun IntArray.reverse(fromIndex: Int, toIndex: Int): Unit {\n AbstractList.checkRangeIndexes(fromIndex, toIndex, size)\n val midPoint = (fromIndex + toIndex) / 2\n if (fromIndex == midPoint) return\n var reverseIndex = toIndex - 1\n for (index in fromIndex until midPoint)  $\{\n\$  val tmp = this[index]\n this[index] = this[reverseIndex]\n this[reverseIndex] = tmp\n reverseIndex--\n  $\ln\ln\pi$ <sup>\*\*</sup>\n \* Reverses elements of the array in the specified range in-place. $\ln * \ln * \mathcal{Q}$  param from Index the start of the range (inclusive) to reverse. $\ln *$ @param toIndex the end of the range (exclusive) to reverse.\n \* \n \* @throws IndexOutOfBoundsException if [fromIndex] is less than zero or [toIndex] is greater than the size of this array. $\ln * \mathcal{Q}$  throws IllegalArgumentException if [fromIndex] is greater than [toIndex].\n \*/\n @SinceKotlin(\"1.4\")\npublic fun LongArray.reverse(fromIndex: Int, toIndex: Int): Unit  $\{\n \$ AbstractList.checkRangeIndexes(fromIndex, toIndex, size)\n val midPoint = (fromIndex + toIndex) / 2\n if (fromIndex == midPoint) return\n var reverseIndex = toIndex - 1\n for (index in fromIndex until midPoint) {\n val tmp = this[index]\n this[index] = this[reverseIndex]\n this[reverseIndex] = tmp\n reverseIndex--\n  $\ln\ln\pi$ <sup>\*\*</sup>\n \* Reverses elements of the array in the specified range in-place. $\ln * \ln * \omega$  param from Index the start of the range (inclusive) to reverse. $\ln *$ @param toIndex the end of the range (exclusive) to reverse.\n \* \n \* @throws IndexOutOfBoundsException if [fromIndex] is less than zero or [toIndex] is greater than the size of this array. $\ln * \mathcal{Q}$  throws IllegalArgumentException if [fromIndex] is greater than [toIndex].\n \*/\n @SinceKotlin(\"1.4\")\npublic fun FloatArray.reverse(fromIndex: Int, toIndex: Int): Unit  $\ln$  AbstractList.checkRangeIndexes(fromIndex, toIndex, size)\n val midPoint = (fromIndex + toIndex) / 2\n if (fromIndex == midPoint) return\n var reverseIndex = toIndex - 1\n for (index in fromIndex until midPoint) {\n val tmp = this[index]\n this[index] = this[reverseIndex]\n this[reverseIndex] = tmp\n reverseIndex--\n  $\ln\ln/**\ln$  Reverses elements of the array in the specified range in-place. $\ln * \ln * \mathcal{Q}$  param from Index the start of the range (inclusive) to reverse. $\ln *$ @param toIndex the end of the range (exclusive) to reverse.\n \* \n \* @throws IndexOutOfBoundsException if [fromIndex] is less than zero or [toIndex] is greater than the size of this array. $\ln * \mathcal{Q}$  throws IllegalArgumentException if [fromIndex] is greater than [toIndex].\n \*/\n @SinceKotlin(\"1.4\")\npublic fun DoubleArray.reverse(fromIndex: Int, toIndex: Int): Unit {\n AbstractList.checkRangeIndexes(fromIndex, toIndex, size)\n val midPoint = (fromIndex + toIndex) / 2\n if (fromIndex == midPoint) return\n var reverseIndex = toIndex - 1\n for (index in fromIndex until midPoint)  $\{\n\$  val tmp = this[index]\n this[index] = this[reverseIndex]\n this[reverseIndex] = tmp\n reverseIndex--\n  $\ln\ln\pi$ <sup>\*\*</sup>\n \* Reverses elements of the array in the specified range in-place. $\ln * \ln * \mathcal{O}$  param from Index the start of the range (inclusive) to reverse. $\ln *$ @param toIndex the end of the range (exclusive) to reverse. $\ln * \ln * \omega$  throws IndexOutOfBoundsException if [fromIndex] is less than zero or [toIndex] is greater than the size of this array. $\ln * \mathcal{Q}$  throws

IllegalArgumentException if [fromIndex] is greater than [toIndex].\n  $*\ \alpha$ SinceKotlin(\"1.4\")\npublic fun BooleanArray.reverse(fromIndex: Int, toIndex: Int): Unit {\n AbstractList.checkRangeIndexes(fromIndex, toIndex, size)\n val midPoint = (fromIndex + toIndex) / 2\n if (fromIndex == midPoint) return\n var reverseIndex = toIndex - 1\n for (index in fromIndex until midPoint) {\n val tmp = this[index]\n this[index] = this[reverseIndex]\n this[reverseIndex] = tmp\n reverseIndex--\n }\n\]\n\n/\*\*\n \* Reverses elements of the array in the specified range in-place. $\ln * \ln * \omega$  for a start of the range (inclusive) to reverse. $\ln * \mathcal{Q}$  param to Index the end of the range (exclusive) to reverse. $\ln * \ln * \mathcal{Q}$  throws IndexOutOfBoundsException if [fromIndex] is less than zero or [toIndex] is greater than the size of this array.\n \* @throws IllegalArgumentException if [fromIndex] is greater than [toIndex].\n  $*\cap$ @SinceKotlin(\"1.4\")\npublic fun CharArray.reverse(fromIndex: Int, toIndex: Int): Unit {\n AbstractList.checkRangeIndexes(fromIndex, toIndex, size)\n val midPoint = (fromIndex + toIndex) / 2\n if (fromIndex == midPoint) return\n var reverseIndex = toIndex - 1\n for (index in fromIndex until midPoint) {\n val tmp = this[index]\n this[index] = this[reverseIndex]\n this[reverseIndex] = tmp\n reverseIndex--\n  $\ln \ln(x^*)$ n \* Returns a list with elements in reversed order.\n \*/\npublic fun <T> Array<out T>.reversed(): List<T>  $\{\n\$  if (isEmpty()) return emptyList()\n val list = toMutableList()\n list.reverse()\n return list\n\n\n\n\n\n\n\n\n \* Returns a list with elements in reversed order.\n \*/\npublic fun ByteArray.reversed(): List <Byte> {\n if (isEmpty()) return emptyList()\n val list = toMutableList()\n list.reverse()\n return list\n\n\n/\*\*\n \* Returns a list with elements in reversed order.\n \*/\npublic fun ShortArray.reversed(): List<Short>  $\{\n\$ if (isEmpty()) return emptyList()\n val list = toMutableList()\n list.reverse()\n return list\n\n/\*\*\n \* Returns a list with elements in reversed order.\n \*/\npublic fun IntArray.reversed(): List<Int> {\n if (isEmpty()) return emptyList()\n val list = toMutableList()\n list.reverse()\n return list\n \\n\n/\*\*\n \* Returns a list with elements in reversed order.\n \*/\npublic fun LongArray.reversed(): List<Long> {\n if (isEmpty()) return emptyList()\n val list = toMutableList()\n list.reverse()\n return list\n \\n\n/\*\*\n \* Returns a list with elements in reversed order.\n \*/\npublic fun FloatArray.reversed(): List  $\{\n \{ \in \mathbb{N} \}$  if (is Empty()) return emptyList()\n val list = toMutableList()\n list.reverse()\n return list\n \\n\n/\*\*\n \* Returns a list with elements in reversed order.\n \*/\npublic fun DoubleArray.reversed(): List<Double>  ${\n \in \}$  if (isEmpty()) return emptyList()\n val list = toMutableList()\n list.reverse()\n return list\n  $\ln\frac{*}{\ln}$  \* Returns a list with elements in reversed order.\n \*/\npublic fun BooleanArray.reversed(): List<Boolean> {\n if (isEmpty()) return emptyList()\n val list = toMutableList()\n list.reverse()\n return list\n\n\n/\*\*\n \* Returns a list with elements in reversed order.\n \*/\npublic fun  $CharArray.reversed): List < Char$  if (is $Empty()$ ) return emptyList()\n val list = toMutableList()\n list.reverse()\n return list\n\\n\n/\*\*\n \* Returns an array with elements of this array in reversed order.\n \*/\npublic fun  $\langle T \rangle$  Array $\langle T \rangle$ .reversedArray(): Array $\langle T \rangle$  {\n if (isEmpty()) return this\n val result = arrayOfNulls(this, size)\n val lastIndex = lastIndex\n for (i in 0..lastIndex)\n result[lastIndex - i] = this[i]\n return result\n\n\n<sup>/\*\*</sup>\n \* Returns an array with elements of this array in reversed order.\n \*/\npublic fun ByteArray.reversedArray(): ByteArray  ${\n \in \n }$  if (isEmpty()) return this $\infty$  val result = ByteArray(size) $\infty$  val lastIndex = lastIndex\n for (i in 0..lastIndex)\n result[lastIndex - i] = this[i]\n return result\n\n\n/\*\*\n \* Returns an array with elements of this array in reversed order.\n \*/\npublic fun ShortArray.reversedArray(): ShortArray  $\ln$  if (isEmpty()) return this\n val result = ShortArray(size)\n val lastIndex = lastIndex\n for (i in 0..lastIndex)\n result[lastIndex - i] = this[i]\n return result\n}\n\n/\*\*\n \* Returns an array with elements of this array in reversed order.\n \*/\npublic fun IntArray.reversedArray(): IntArray {\n if (isEmpty()) return this\n val result = IntArray(size)\n val lastIndex = lastIndex\n for (i in 0..lastIndex)\n result[lastIndex - i] = this[i]\n return result\n $\ln\frac{*}{\mathbf{n}}$  \* Returns an array with elements of this array in reversed order.\n \*/\npublic fun LongArray.reversedArray(): LongArray  ${\n \in \}$  if (isEmpty()) return this $n \cdot$ val result = LongArray(size) $\in$ val lastIndex = lastIndex\n for (i in 0..lastIndex)\n result[lastIndex - i] = this[i]\n return result\n\n\n/\*\*\n \* Returns an array with elements of this array in reversed order.\n \*/\npublic fun FloatArray.reversedArray(): FloatArray  $\ln$  if (isEmpty()) return this $\ln$  val result = FloatArray(size) $\ln$  val lastIndex = lastIndex $\ln$  for (i in 0..lastIndex)\n result[lastIndex - i] = this[i]\n return result\n}\n\n/\*\*\n \* Returns an array with elements of this array in reversed order.\n \*/\npublic fun DoubleArray.reversedArray(): DoubleArray {\n if (isEmpty()) return

this\n val result = DoubleArray(size)\n val lastIndex = lastIndex\n for (i in 0..lastIndex)\n result[lastIndex i] = this[i]\n return result\n\n\n/\*\*\n \* Returns an array with elements of this array in reversed order.\n \*/\npublic fun BooleanArray.reversedArray(): BooleanArray  $\{\n\in$  if (isEmpty()) return this $n \infty$  val result = BooleanArray(size)\n val lastIndex = lastIndex\n for (i in 0..lastIndex)\n result[lastIndex - i] = this[i]\n return result\n}\n\n/\*\*\n \* Returns an array with elements of this array in reversed order.\n \*/\npublic fun CharArray.reversedArray(): CharArray  ${\n \in \n i$  if (isEmpty()) return this $n \ value$  result = CharArray(size) $n \ value$  $lastIndex = lastIndex\n$  for (i in 0..lastIndex)\n result $\langle lastIndex - i \rangle = this[i]\n$  return result\n $\ln\frac{**\n}{n}$  \* Randomly shuffles elements in this array in-place. $\ln \pi$  = Since Kotlin(\"1.4\")\npublic fun <T>

Array<T>.shuffle(): Unit  $\ln \sh{Random}\n\h\nu^*\n$  \* Randomly shuffles elements in this array in-place.\n \*/\n@SinceKotlin(\"1.4\")\npublic fun ByteArray.shuffle(): Unit  $\ln \int_{\mathbb{R}} \rho(\mathbb{R}^*)$  \n $\ln\pi/**\ln$  \* Randomly shuffles elements in this array in-place. $\in \mathbb{R}$  \*/\n @SinceKotlin(\"1.4\")\npublic fun ShortArray.shuffle(): Unit {\n shuffle(Random)\n}\n\n/\*\*\n \* Randomly shuffles elements in this array in-place.\n

\*/\n@SinceKotlin(\"1.4\")\npublic fun IntArray.shuffle(): Unit {\n shuffle(Random)\n}\n\n/\*\*\n \* Randomly shuffles elements in this array in-place. $\ln \pi/2$  = SinceKotlin(\"1.4\")\npublic fun LongArray.shuffle(): Unit {\n shuffle(Random)\n}\n\n/\*\*\n \* Randomly shuffles elements in this array in-place.\n

\*/\n@SinceKotlin(\"1.4\")\npublic fun FloatArray.shuffle(): Unit  $\ln \int_R$ andom)\n}\n\n/\*\*\n \* Randomly shuffles elements in this array in-place. $\ln \pi(\T.4\)$ \public fun DoubleArray.shuffle(): Unit  $\ln$ shuffle(Random)\n}\n\n/\*\*\n \* Randomly shuffles elements in this array in-place.\n

\*/\n@SinceKotlin(\"1.4\")\npublic fun BooleanArray.shuffle(): Unit  $\ln \int_{\mathbb{R}} \nhint^{**}\n \cdot \lambda \cdot \lambda$  \* Randomly shuffles elements in this array in-place. $\ln \pi$ ( $\ln \left(\frac{1.4}{\gamma} \right)$ , npublic fun CharArray.shuffle(): Unit  $\ln$ shuffle(Random)\n}\n\n/\*\*\n \* Randomly shuffles elements in this array in-place using the specified [random] instance as the source of randomness. $\ln * \ln *$  See:

https://en.wikipedia.org/wiki/Fisher%E2%80%93Yates\_shuffle#The\_modern\_algorithm\n

\*/\n $@SinceKotlin('T.4\")\n$ npublic fun <T> Array<T>.shuffle(random: Random): Unit  $\{\n\$ n for (i in lastIndex downTo 1)  $\ln$  val j = random.nextInt(i + 1)\n val copy = this[i]\n this[i] = this[j]\n this[j] = copy\n  $\ln\ln\frac{*}{\ln x}$  Randomly shuffles elements in this array in-place using the specified [random] instance as the source of randomness. $\ln * \neq$  See:

https://en.wikipedia.org/wiki/Fisher%E2%80%93Yates\_shuffle#The\_modern\_algorithm\n

\*/\n@SinceKotlin(\"1.4\")\npublic fun ByteArray.shuffle(random: Random): Unit {\n for (i in lastIndex downTo 1)  ${\n \nu a \ i = random.nextInt(i + 1)\n \nu a loop = this[i]\n \n this[i] = this[i]\n \n this[i] = copy\n$  $\ln\ln\frac{x^*}{n^*}$  Randomly shuffles elements in this array in-place using the specified [random] instance as the source of randomness. $\ln * \ln *$  See:

https://en.wikipedia.org/wiki/Fisher%E2%80%93Yates\_shuffle#The\_modern\_algorithm\n

\*/\n@SinceKotlin(\"1.4\")\npublic fun ShortArray.shuffle(random: Random): Unit {\n for (i in lastIndex downTo 1)  ${\n \nu a \ i = random.nextInt(i + 1)\n \nu a \ copy = this[i]\n \n \tnis[i] = this[i]\n \n \tnis[i] = copy\n$  $\ln\ln\frac{x}{\ln x}$  \* Randomly shuffles elements in this array in-place using the specified [random] instance as the source of randomness. $\ln * \ln *$  See:

https://en.wikipedia.org/wiki/Fisher%E2%80%93Yates\_shuffle#The\_modern\_algorithm\n

\*/\n@SinceKotlin(\"1.4\")\npublic fun IntArray.shuffle(random: Random): Unit {\n for (i in lastIndex downTo 1)  ${\n\mu$  val j = random.nextInt(i + 1)\n val copy = this[i]\n this[i] = this[i]\n this[i] = copy\n  $\ln\ln\frac{x}{\ln x}$  Randomly shuffles elements in this array in-place using the specified [random] instance as the source of randomness. $\ln * \ln *$  See:

https://en.wikipedia.org/wiki/Fisher%E2%80%93Yates\_shuffle#The\_modern\_algorithm\n

\*/\n@SinceKotlin(\"1.4\")\npublic fun LongArray.shuffle(random: Random): Unit {\n for (i in lastIndex downTo 1)  ${\n \nu}$  val j = random.nextInt(i + 1)\n val copy = this[i]\n this[i] = this[i]\n this[i] = copy\n  $\ln\ln\frac{x^*}{n^*}$  Randomly shuffles elements in this array in-place using the specified [random] instance as the source of randomness. $\ln * \ln *$  See:

https://en.wikipedia.org/wiki/Fisher%E2%80%93Yates\_shuffle#The\_modern\_algorithm\n

\*/\n@SinceKotlin(\"1.4\")\npublic fun FloatArray.shuffle(random: Random): Unit {\n for (i in lastIndex downTo 1)  ${\n \nu}$  val  $j = \text{random.nextInt}(i + 1)\n \nu$  val copy = this[i] = this[i] = this[i]\n this[i] = copy\n  $\ln\ln\frac{**}{n}$  \* Randomly shuffles elements in this array in-place using the specified [random] instance as the source of randomness. $\ln * \neq$ :

https://en.wikipedia.org/wiki/Fisher%E2%80%93Yates\_shuffle#The\_modern\_algorithm\n \*/\n $\&$ SinceKotlin(\"1.4\")\npublic fun DoubleArray.shuffle(random: Random): Unit {\n for (i in lastIndex downTo 1)  ${\nightharpoonup}$  val j = random.nextInt(i + 1)\n val copy = this[i]\n this[i] = this[i]\n this[i] = copy\n }\n}\n\n/\*\*\n \* Randomly shuffles elements in this array in-place using the specified [random] instance as the source of randomness. $\ln * \neq$ :

https://en.wikipedia.org/wiki/Fisher%E2%80%93Yates\_shuffle#The\_modern\_algorithm\n

\*/\n@SinceKotlin(\"1.4\")\npublic fun BooleanArray.shuffle(random: Random): Unit {\n for (i in lastIndex downTo 1)  $\{\n\$  val j = random.nextInt(i + 1)\n val copy = this[i]\n this[i] = this[j]\n this[j] = copy\n  $\ln\ln\pi$ <sup>\*</sup>Nn \* Randomly shuffles elements in this array in-place using the specified [random] instance as the source of randomness. $\ln * \neq$ :

https://en.wikipedia.org/wiki/Fisher%E2%80%93Yates\_shuffle#The\_modern\_algorithm\n

\*/\n@SinceKotlin(\"1.4\")\npublic fun CharArray.shuffle(random: Random): Unit {\n for (i in lastIndex downTo 1) {\n val j = random.nextInt(i + 1)\n val copy = this[i]\n this[i] = this[j]\n this[j] = copy\n  $\ln\ln\arrows\ln$  \* Sorts elements in the array in-place according to natural sort order of the value returned by specified [selector] function.\n \* \n \* The sort is \_stable . It means that equal elements preserve their order relative to each other after sorting.\n \*/\npublic inline fun <T, R : Comparable<R>> Array<out T>.sortBy(crossinline selector: (T) -  $> R$ ?): Unit {\n if (size > 1) sortWith(compareBy(selector)\n}\n\n/\*\*\n \* Sorts elements in the array in-place descending according to natural sort order of the value returned by specified [selector] function. $\ln * \ln *$  The sort is \_stable\_. It means that equal elements preserve their order relative to each other after sorting.\n \*/\npublic inline fun  $\langle T, R : \text{Comparable}\langle R \rangle > \text{Array}\langle \text{Out } \rangle$  and  $\langle T \rangle$  array is controlled to  $\langle T \rangle$  and  $\langle T \rangle$  =  $\langle R \rangle$ . Unit  $\langle \ln \text{if} (\text{size } \rangle 1)$ sortWith(compareByDescending(selector))\n}\n\n/\*\*\n \* Sorts elements in the array in-place descending according to their natural sort order. $\ln * \ln *$  The sort is stable. It means that equal elements preserve their order relative to each other after sorting.\n \*/\npublic fun <T : Comparable<T>> Array<out T>.sortDescending(): Unit {\n sortWith(reverseOrder())\n}\n\n/\*\*\n \* Sorts elements in the array in-place descending according to their natural sort order.\n \*/\npublic fun ByteArray.sortDescending(): Unit  $\{\n\$ if (size > 1)  $\{\n\}$  sort()\n reverse()\n  $\ln\ln\pi$ <sup>\*</sup>\n \* Sorts elements in the array in-place descending according to their natural sort order.\n \*/\npublic fun ShortArray.sortDescending(): Unit  $\{\n\alpha : \frac{\zeta}{\alpha} \cdot \frac{\zeta}{\alpha} \cdot \frac{\z$ elements in the array in-place descending according to their natural sort order.\n \*/\npublic fun IntArray.sortDescending(): Unit  ${\n \in \Size } \n \in \Soneight$   ${\n \in \Soneight$  reverse()\n  ${\n \in \Soneight$  at Sorts elements in the array in-place descending according to their natural sort order.\n \*/\npublic fun LongArray.sortDescending(): Unit  ${\n if (size > 1) {\n sort()}\n reverse()\n }\n\n  $*\n * Sorts elements in the array in-place$$ descending according to their natural sort order.\n \*/\npublic fun FloatArray.sortDescending(): Unit  $\{\n\$ n if (size > 1)  ${\n \rm sort}(\n \arccos(\n \arccos$ their natural sort order.\n \*/\npublic fun DoubleArray.sortDescending(): Unit  $\{\n\$ if (size > 1)  $\{\n\$  sort()\n reverse()\n  $\ln\ln\frac{*}{\n *$ \n \* Sorts elements in the array in-place descending according to their natural sort order.\n \*/\npublic fun CharArray.sortDescending(): Unit  $\{n \text{ size } 1\}$ n sort()\n reverse()\n  $\ln\ln\max*n \$ n \*\*\n \* Returns a list of all elements sorted according to their natural sort order.\n  $* \nabla$  \* The sort is \_stable . It means that equal elements preserve their order relative to each other after sorting. $\ln * \n\lambda$  when  $\lambda$  : Comparable  $\lambda$ Array<out T>.sorted(): List<T>  $\{\n\$  return sortedArray().asList()\n}\n\n/\*\*\n \* Returns a list of all elements sorted according to their natural sort order.\n \*/\npublic fun ByteArray.sorted(): List<Byte> {\n return toTypedArray().apply { sort() }.asList()\n}\n\n/\*\*\n \* Returns a list of all elements sorted according to their natural sort order.\n \*/\npublic fun ShortArray.sorted(): List<Short>  ${\n \cdot \cdot \cdot}$  return toTypedArray().apply { sort()  $\lambda$ .asList()\n $\n\lambda^*$ \n \* Returns a list of all elements sorted according to their natural sort order.\n \*/\npublic fun IntArray.sorted(): List<Int>  $\n$  return toTypedArray().apply  $\text{sort}$ , asList()\n $\n\lambda\$ <sup>\*\*</sup>\n \* Returns a list of all

elements sorted according to their natural sort order.\n \*/\npublic fun LongArray.sorted(): List<Long> {\n return toTypedArray().apply { sort() }.asList()\n}\n\n/\*\*\n \* Returns a list of all elements sorted according to their natural sort order.\n \*/\npublic fun FloatArray.sorted(): List<Float> {\n return toTypedArray().apply { sort()  $\lambda$ .asList()\n $\ln/\n$ <sup>\*</sup>\n \* Returns a list of all elements sorted according to their natural sort order.\n \*/\npublic fun DoubleArray.sorted(): List<Double>  $\{\n$  return toTypedArray().apply  $\{\n$ sort()  $\.$ asList()\n\n/\*\*\n \* Returns a list of all elements sorted according to their natural sort order.\n \*/\npublic fun CharArray.sorted(): List<Char> {\n return toTypedArray().apply { sort() }.asList()\n}\n\n/\*\*\n \* Returns an array with all elements of this array sorted according to their natural sort order. $\ln * \ln *$  The sort is \_stable\_. It means that equal elements preserve their order relative to each other after sorting.\n \*/\npublic fun <T : Comparable<T>> $\geq$ Array $\leq$ T>.sortedArray(): Array $\leq$ T > {\n if (isEmpty()) return this\n return this.copyOf().apply { sort() }\n}\n\n/\*\*\n \* Returns an array with all elements of this array sorted according to their natural sort order.\n \*/\npublic fun ByteArray.sortedArray(): ByteArray  $\{\n\$ n if (isEmpty()) return this\n return this.copyOf().apply { sort() }\n}\n\n/\*\*\n \* Returns an array with all elements of this array sorted according to their natural sort order.\n \*/\npublic fun ShortArray.sortedArray(): ShortArray {\n if (isEmpty()) return this\n return this.copyOf().apply { sort()  $\n\ln\ln(**\n * Returns an array with all elements of$ this array sorted according to their natural sort order.\n \*/\npublic fun IntArray.sortedArray(): IntArray  $\{\n\$  if (isEmpty()) return this\n return this.copyOf().apply { sort()  $\n\ln\ln(*\cdot n *$  Returns an array with all elements of this array sorted according to their natural sort order.\n \*/\npublic fun LongArray.sortedArray(): LongArray {\n if (isEmpty()) return this\n return this.copyOf().apply { sort() }\n}\n\n/\*\*\n \* Returns an array with all elements of this array sorted according to their natural sort order.\n \*/\npublic fun FloatArray.sortedArray(): FloatArray {\n if (isEmpty()) return this\n return this.copyOf().apply { sort() }\n\n/\*\*\n \* Returns an array with all elements of this array sorted according to their natural sort order.\n \*/\npublic fun DoubleArray.sortedArray(): DoubleArray {\n if (isEmpty()) return this\n return this.copyOf().apply { sort() }\n\n/\*\*\n \* Returns an array with all elements of this array sorted according to their natural sort order.\n \*/\npublic fun CharArray.sortedArray(): CharArray {\n if (isEmpty()) return this\n return this.copyOf().apply { sort() }\n\n/\*\*\n \* Returns an array with all elements of this array sorted descending according to their natural sort order. $\ln * \ln *$  The sort is \_stable\_. It means that equal elements preserve their order relative to each other after sorting. $\ln \sqrt{\pi}$  /npublic fun <T : Comparable<T>> Array $\mathsf{T}>$ .sortedArrayDescending(): Array $\mathsf{T}>$  {\n if (isEmpty()) return this\n return this.copyOf().apply { sortWith(reverseOrder())  $\ln\ln\pi$ <sup>\*\*</sup>\n \* Returns an array with all elements of this array sorted descending according to their natural sort order.\n \*/\npublic fun ByteArray.sortedArrayDescending(): ByteArray  $\{\n\$ n if (isEmpty()) return this\n return this.copyOf().apply { sortDescending()  $\ln\ln/**\ln *$  Returns an array with all elements of this array sorted descending according to their natural sort order.\n \*/\npublic fun ShortArray.sortedArrayDescending(): ShortArray  ${\n \in \n if \in \mathbb{N} \in \mathbb{N} \atop \in \mathbb{N}}$  return this.copyOf().apply  ${\n \in \mathbb{N} \atop \in \mathbb{N}}$ sortDescending()  $\ln\ln\frac{*}{\ln x}$  Returns an array with all elements of this array sorted descending according to their natural sort order.\n \*/\npublic fun IntArray.sortedArrayDescending(): IntArray {\n if (isEmpty()) return this\n return this.copyOf().apply { sortDescending()  $\n\ln\ln\pi^* \neq \mathbb{R}$  an array with all elements of this array sorted descending according to their natural sort order.\n \*/\npublic fun LongArray.sortedArrayDescending(): LongArray  $\ln$  if (isEmpty()) return this\n return this.copyOf().apply { sortDescending() }\n}\n\n/\*\*\n \* Returns an array with all elements of this array sorted descending according to their natural sort order.\n \*/\npublic fun FloatArray.sortedArrayDescending(): FloatArray {\n if (isEmpty()) return this\n return this.copyOf().apply { sortDescending()  $\ln\ln\arrows\ln *$  Returns an array with all elements of this array sorted descending according to their natural sort order.\n \*/\npublic fun DoubleArray.sortedArrayDescending(): DoubleArray {\n if (isEmpty()) return this\n return this.copyOf().apply { sortDescending()  $\ln\ln\pi^*$ \n \* Returns an array with all elements of this array sorted descending according to their natural sort order.\n \*/\npublic fun CharArray.sortedArrayDescending(): CharArray  $\{\n\$ if (isEmpty()) return this $\n\$ n return this.copyOf().apply  $\{\n\$ sortDescending()  $\ln\ln\arrows\n$  \* Returns an array with all elements of this array sorted according the specified [comparator]. $\ln * \ln *$  The sort is stable. It means that equal elements preserve their order relative to each other after sorting.\n \*/\npublic fun <T> Array<out T>.sortedArrayWith(comparator: Comparator<in T>): Array<out T>  ${\n 1}$  if (isEmpty()) return this\n return this.copyOf().apply { sortWith(comparator)  ${\ln}{\n^**}\n$  \* Returns a list

of all elements sorted according to natural sort order of the value returned by specified [selector] function. $\ln * \ln *$ The sort is \_stable\_. It means that equal elements preserve their order relative to each other after sorting. $\ln * \ln *$ @sample samples.collections.Collections.Sorting.sortedBy\n \*/\npublic inline fun <T, R : Comparable<R>> Array<out T>.sortedBy(crossinline selector:  $(T)$  -> R?): List<T> {\n return sortedWith(compareBy(selector))\n\\n\n/\*\*\n \* Returns a list of all elements sorted according to natural sort order of the value returned by specified [selector] function. $\ln * \ln * \omega$  sample samples.collections.Collections.Sorting.sortedBy\n \*/\npublic inline fun <R : Comparable<R>> ByteArray.sortedBy(crossinline selector: (Byte) -> R?): List<Byte> {\n return sortedWith(compareBy(selector))\n\\n\n/\*\*\n \* Returns a list of all elements sorted according to natural sort order of the value returned by specified [selector] function. $\ln * \ln * \omega$  sample samples.collections.Collections.Sorting.sortedBy\n \*/\npublic inline fun <R : Comparable<R>> ShortArray.sortedBy(crossinline selector: (Short) -> R?): List<Short> {\n return sortedWith(compareBy(selector))\n\\n\n/\*\*\n \* Returns a list of all elements sorted according to natural sort order of the value returned by specified [selector] function. $\ln * \ln * \omega$  sample samples.collections.Collections.Sorting.sortedBy\n \*/\npublic inline fun <R : Comparable<R>>>>>>> IntArray.sortedBy(crossinline selector: (Int) -> R?): List<Int> {\n return sortedWith(compareBy(selector))\n}\n\n/\*\*\n \* Returns a list of all elements sorted according to natural sort order of the value returned by specified [selector] function. $\ln * \ln * \omega$  sample samples.collections.Collections.Sorting.sortedBy\n \*/\npublic inline fun <R : Comparable<R>> LongArray.sortedBy(crossinline selector: (Long) -> R?): List<Long> {\n return sortedWith(compareBy(selector))\n\\n\n/\*\*\n \* Returns a list of all elements sorted according to natural sort order of the value returned by specified [selector] function. $\ln * \ln * \omega$  sample samples.collections.Collections.Sorting.sortedBy\n \*/\npublic inline fun <R : Comparable<R>>>>>>> FloatArray.sortedBy(crossinline selector: (Float) -> R?): List<Float> {\n return sortedWith(compareBy(selector))\n\\n\n/\*\*\n \* Returns a list of all elements sorted according to natural sort order of the value returned by specified [selector] function. $\ln * \ln * \omega$  sample samples.collections.Collections.Sorting.sortedBy\n \*/\npublic inline fun  $\langle R : \text{Comparable} \langle R \rangle$ DoubleArray.sortedBy(crossinline selector: (Double) -> R?): List<Double>  $\{\n\$  return sortedWith(compareBy(selector))\n\\n\n/\*\*\n \* Returns a list of all elements sorted according to natural sort order of the value returned by specified [selector] function. $\ln * \ln * \omega$  sample samples.collections.Collections.Sorting.sortedBy\n \*/\npublic inline fun <R : Comparable<R>> BooleanArray.sortedBy(crossinline selector: (Boolean) -> R?): List<Boolean> {\n return sortedWith(compareBy(selector))\n\\n\n/\*\*\n \* Returns a list of all elements sorted according to natural sort order of the value returned by specified [selector] function. $\ln * \ln * \omega$  sample samples.collections.Collections.Sorting.sortedBy\n \*/\npublic inline fun <R : Comparable<R>> CharArray.sortedBy(crossinline selector: (Char) -> R?): List<Char> {\n return sortedWith(compareBy(selector))\n}\n\n/\*\*\n \* Returns a list of all elements sorted descending according to natural sort order of the value returned by specified [selector] function. $\ln * \ln *$  The sort is \_stable\_. It means that equal elements preserve their order relative to each other after sorting.\n \*/\npublic inline fun <T, R : Comparable<R>> Array<out T>sortedByDescending(crossinline selector:  $(T)$  -> R?): List<T>  $\ln$  return sortedWith(compareByDescending(selector))\n}\n\n/\*\*\n \* Returns a list of all elements sorted descending according to natural sort order of the value returned by specified [selector] function. $\ln \pi$  \*/\npublic inline fun <R : Comparable<R>> ByteArray.sortedByDescending(crossinline selector: (Byte) -> R?): List<Byte> {\n return sortedWith(compareByDescending(selector))\n}\n\n/\*\*\n \* Returns a list of all elements sorted descending according to natural sort order of the value returned by specified [selector] function.\n \*/\npublic inline fun <R : Comparable<R>>ShortArray.sortedByDescending(crossinline selector: (Short) -> R?): List<Short> {\n return sortedWith(compareByDescending(selector))\n}\n\n/\*\*\n \* Returns a list of all elements sorted descending according to natural sort order of the value returned by specified [selector] function. $\ln \frac{\lambda}{\lambda}$  /npublic inline fun <R :

Comparable  $\langle R \rangle$  IntArray.sortedByDescending(crossinline selector: (Int) -> R?): List  $\{\n\$ sortedWith(compareByDescending(selector))\n}\n\n/\*\*\n \* Returns a list of all elements sorted descending according to natural sort order of the value returned by specified [selector] function.\n \*/\npublic inline fun <R : Comparable<R>> LongArray.sortedByDescending(crossinline selector: (Long) -> R?): List<Long> {\n return sortedWith(compareByDescending(selector))\n}\n\n/\*\*\n \* Returns a list of all elements sorted descending according to natural sort order of the value returned by specified [selector] function. $\ln \frac{\pi}{\lambda}$  /npublic inline fun <R : Comparable<R>>FloatArray.sortedByDescending(crossinline selector: (Float) -> R?): List<Float> {\n return sortedWith(compareByDescending(selector))\n}\n\n/\*\*\n \* Returns a list of all elements sorted descending according to natural sort order of the value returned by specified [selector] function.\n \*/\npublic inline fun <R : Comparable<R>> $D$ ouble $Array$ .sortedByDescending(crossinline selector: (Double) -> R?): List<Double>  ${\n}$ return sortedWith(compareByDescending(selector))\n}\n\n/\*\*\n \* Returns a list of all elements sorted descending according to natural sort order of the value returned by specified [selector] function.\n \*/\npublic inline fun <R : Comparable<R>>BooleanArray.sortedByDescending(crossinline selector: (Boolean) -> R?): List<Boolean> {\n return sortedWith(compareByDescending(selector))\n}\n\n/\*\*\n \* Returns a list of all elements sorted descending according to natural sort order of the value returned by specified [selector] function. $\ln \sqrt{\pi}$  /npublic inline fun <R : Comparable<R>>CharArray.sortedByDescending(crossinline selector: (Char) -> R?): List<Char> {\n return sortedWith(compareByDescending(selector))\n}\n\n/\*\*\n \* Returns a list of all elements sorted descending according to their natural sort order. $\ln * \ln *$  The sort is stable. It means that equal elements preserve their order relative to each other after sorting. $\ln \frac{\text{m}}{\text{m}}$  T: Comparable<T>>Array<out T>.sortedDescending(): List  $\sum \{\nvert \nu \rangle \in \mathbb{C} \cap \mathbb{C}\n\leq \mathbb{C} \leq \mathbb{C} \leq \mathbb{C$ according to their natural sort order.\n \*/\npublic fun ByteArray.sortedDescending(): List<Byte> {\n return copyOf().apply { sort() }.reversed()\n}\n\n/\*\*\n \* Returns a list of all elements sorted descending according to their natural sort order.\n \*/\npublic fun ShortArray.sortedDescending(): List<Short> {\n return copyOf().apply { sort()  $\therefore$  : reversed()\n $\ln/n^*$ \n \* Returns a list of all elements sorted descending according to their natural sort order.\n \*/\npublic fun IntArray.sortedDescending(): List<Int> {\n return copyOf().apply { sort() }.reversed()\n}\n\n/\*\*\n \* Returns a list of all elements sorted descending according to their natural sort order.\n \*/\npublic fun LongArray.sortedDescending(): List<Long>  $\{\n$  return copyOf().apply  $\{\n$ sort()  $\:\r\in\mathbb{R}\n\in\mathbb{Z}^*$  Returns a list of all elements sorted descending according to their natural sort order.\n \*/\npublic fun FloatArray.sortedDescending(): List<Float> $\{\n$  return copyOf().apply  $\{\n$ sort()  $\$ .reversed()\n $\\n$ \n\n/\*\*\n \* Returns a list of all elements sorted descending according to their natural sort order.\n \*/\npublic fun DoubleArray.sortedDescending(): List<Double> {\n return copyOf().apply { sort() }.reversed()\n}\n\n/\*\*\n \* Returns a list of all elements sorted descending according to their natural sort order.\n \*/\npublic fun CharArray.sortedDescending(): List<Char>  $\{n \in \text{copyOf}(0)$ .apply  $\{ sort() \}$ .reversed()\n $\n\|n\|^{**}\|n^*$  Returns a list of all elements sorted according to the specified [comparator].\n \* \n \* The sort is \_stable\_. It means that equal elements preserve their order relative to each other after sorting.\n \*/\npublic fun <T> Array<out T>.sortedWith(comparator: Comparator<in T>): List<T> {\n return sortedArrayWith(comparator).asList()\n}\n\n/\*\*\n \* Returns a list of all elements sorted according to the specified [comparator].\n \*/\npublic fun ByteArray.sortedWith(comparator: Comparator<in Byte>): List<Byte> {\n return toTypedArray().apply { sortWith(comparator) }.asList()\n}\n\n/\*\*\n \* Returns a list of all elements sorted according to the specified [comparator].\n \*/\npublic fun ShortArray.sortedWith(comparator: Comparator<in Short>): List<Short>  $\{\n\cdot\$ return toTypedArray().apply  $\{\$  sortWith(comparator)  $\.$ asList()\n $\n\cdot\$  \* Returns a list of all elements sorted according to the specified [comparator].\n \*/\npublic fun IntArray.sortedWith(comparator: Comparator<in Int>): List<Int>  $\{\n$  return toTypedArray().apply  $\{\n$  sortWith(comparator)  $\lambda$ ssList()\n $\}\n$ <sup>\*\*</sup>\n \* Returns a list of all elements sorted according to the specified [comparator].\n \*/\npublic fun LongArray.sortedWith(comparator: Comparator<in Long>): List<Long>{\n return toTypedArray().apply { sortWith(comparator) }.asList()\n\n/\*\*\n \* Returns a list of all elements sorted according to the specified [comparator].\n \*/\npublic fun FloatArray.sortedWith(comparator: Comparator<in Float>): List<Float> {\n return toTypedArray().apply { sortWith(comparator) }.asList()\n}\n\n/\*\*\n \* Returns a list of all elements sorted according

to the specified [comparator].\n \*/\npublic fun DoubleArray.sortedWith(comparator: Comparator<in Double>): List<Double>  ${\n n$  return toTypedArray().apply  ${\n s}$  sortWith(comparator)  ${\n n}$ .asList()\n ${\n n}^*$ \n \* Returns a list of all elements sorted according to the specified [comparator].\n \*/\npublic fun BooleanArray.sortedWith(comparator: Comparator<in Boolean>): List<Boolean> {\n return toTypedArray().apply { sortWith(comparator) }.asList()\n }\n\n/\*\*\n \* Returns a list of all elements sorted according to the specified [comparator].\n \*/\npublic fun CharArray.sortedWith(comparator: Comparator<in Char>): List<Char> {\n return toTypedArray().apply { sortWith(comparator) }.asList()\n\n/\*\*\n \* Returns a [List] that wraps the original array.\n \*/\npublic expect fun  $\langle T \rangle$  Array<out T>.asList(): List  $\langle T \rangle \in \mathbb{R}^*$  Returns a [List] that wraps the original array. $\langle \mathbf{n}^* \rangle$  mpublic expect fun ByteArray.asList(): List<Byte> $\ln\frac{\pi^*}{n}$  Returns a [List] that wraps the original array. $\ln \pi /n$  public expect fun ShortArray.asList(): List<Short> $\ln\frac{*}{\ln x}$  Returns a [List] that wraps the original array. $\ln$  \*/\npublic expect fun IntArray.asList(): List<Int> $\ln\frac{*}{\mathbb{R}}$  \* Returns a [List] that wraps the original array. $\ln$  \*/\npublic expect fun LongArray.asList(): List<Long> $\n\ln/**\n\$  \* Returns a [List] that wraps the original array. $\ln$  \*/\npublic expect fun FloatArray.asList(): List<Float>\n\n/\*\*\n \* Returns a [List] that wraps the original array.\n \*/\npublic expect fun DoubleArray.asList(): List<Double> $\n\lambda^* \neq \mathbb{R}$  Returns a [List] that wraps the original array. $\lambda^* \neq \lambda$ fun BooleanArray.asList(): List<Boolean> $\langle n \rangle^* \$ Returns a [List] that wraps the original array. $\langle n \rangle^* \$ npublic expect fun CharArray.asList(): List<Char $\ln\ln\frac{*}\n$  \* Returns `true` if the two specified arrays are \*deeply\* equal to one another,  $\ln * i$ .e. contain the same number of the same elements in the same order.  $\ln * \ln * If$  two corresponding elements are nested arrays, they are also compared deeply. $\ln * If$  any of arrays contains itself on any nesting level the behavior is undefined. $\ln * \ln *$  The elements of other types are compared for equality with the [equals][Any.equals] function.\n \* For floating point numbers it means that `NaN` is equal to itself and `-0.0` is not equal to `0.0`.\n \*/\n@SinceKotlin(\"1.1\")\n@kotlin.internal.LowPriorityInOverloadResolution\npublic expect infix fun <T> Array<out T>.contentDeepEquals(other: Array<out T>): Boolean\n\n/\*\*\n \* Returns `true` if the two specified arrays are \*deeply\* equal to one another, $\ln *$  i.e. contain the same number of the same elements in the same order. $\ln * \ln *$  The specified arrays are also considered deeply equal if both are `null`. $\ln * \ln *$  If two corresponding elements are nested arrays, they are also compared deeply. $\ln * If$  any of arrays contains itself on any nesting level the behavior is undefined. $\ln * \ln *$  The elements of other types are compared for equality with the [equals][Any.equals] function.\n \* For floating point numbers it means that `NaN` is equal to itself and `-0.0` is not equal to `0.0`.\n \*/\n @SinceKotlin(\"1.4\")\npublic expect infix fun <T> Array<out T>?.contentDeepEquals(other: Array<out  $T>$ ?): Boolean\n\n/\*\*\n \* Returns a hash code based on the contents of this array as if it is [List].\n \* Nested arrays are treated as lists too. $\ln * \ln *$  If any of arrays contains itself on any nesting level the behavior is undefined.\n \*/\n@SinceKotlin(\"1.1\")\n@kotlin.internal.LowPriorityInOverloadResolution\npublic expect fun  $\langle T \rangle$  Array $\langle$ out T $\rangle$ .contentDeepHashCode(): Int\n\n/\*\*\n \* Returns a hash code based on the contents of this array as if it is [List]. $\ln *$  Nested arrays are treated as lists too. $\ln * \ln *$  If any of arrays contains itself on any nesting level the behavior is undefined. $\ln \pi / n \otimes \text{Cotlin}(\text{1.4}\text{)}$  and  $\text{2D}$  array cout T>?.contentDeepHashCode(): Int\n\n/\*\*\n \* Returns a string representation of the contents of this array as if it is a

[List].\n \* Nested arrays are treated as lists too.\n \* \n \* If any of arrays contains itself on any nesting level that reference\n \* is rendered as \''[...]\" to prevent recursion.\n \* \n \* @sample

samples.collections.Arrays.ContentOperations.contentDeepToString\n

\*/\n@SinceKotlin(\"1.1\")\n@kotlin.internal.LowPriorityInOverloadResolution\npublic expect fun <T> Array<out  $T >$ .contentDeepToString(): String\n\n/\*\*\n \* Returns a string representation of the contents of this array as if it is a [List].\n \* Nested arrays are treated as lists too.\n \* \n \* If any of arrays contains itself on any nesting level that reference\n \* is rendered as \''[...]\" to prevent recursion.\n \* \n \* @sample

samples.collections.Arrays.ContentOperations.contentDeepToString\n \*/\n@SinceKotlin(\"1.4\")\npublic expect fun  $\langle T \rangle$  Array $\langle$ out T $>$ ?.contentDeepToString(): String\n\n/\*\*\n \* Returns `true` if the two specified arrays are \*structurally\* equal to one another,\n \* i.e. contain the same number of the same elements in the same order.\n \* \n \* The elements are compared for equality with the [equals][Any.equals] function.\n \* For floating point numbers it means that `NaN` is equal to itself and `-0.0` is not equal to `0.0`. $\ln \pi/\ln \omega$ Deprecated(\"Use Kotlin compiler 1.4 to avoid deprecation warning.\")\n@SinceKotlin(\"1.1\")\n@DeprecatedSinceKotlin(hiddenSince = \"1.4\")\npublic

expect infix fun  $\langle T \rangle$  Array $\langle$ out T $\rangle$ .contentEquals(other: Array $\langle$ out T $\rangle$ ): Boolean $\langle n \rangle$ <sup>\*\*</sup> $\langle n \rangle$ \* Returns `true` if the two specified arrays are \*structurally\* equal to one another, $\ln *$  i.e. contain the same number of the same elements in the same order. $\ln * \ln *$  The elements are compared for equality with the [equals][Any.equals] function. $\ln *$  For floating point numbers it means that `NaN` is equal to itself and `-0.0` is not equal to `0.0`. $\ln$ \*/\n@Deprecated(\"Use Kotlin compiler 1.4 to avoid deprecation

warning.\")\n@SinceKotlin(\"1.1\")\n@DeprecatedSinceKotlin(hiddenSince = \"1.4\")\npublic expect infix fun ByteArray.contentEquals(other: ByteArray): Boolean\n\n/\*\*\n \* Returns `true` if the two specified arrays are \*structurally\* equal to one another,\n \* i.e. contain the same number of the same elements in the same order.\n \* \n \* The elements are compared for equality with the [equals][Any.equals] function.\n \* For floating point numbers it means that `NaN` is equal to itself and `-0.0` is not equal to `0.0`. $\ln \pi/\ln \omega$ Deprecated(\"Use Kotlin compiler 1.4 to avoid deprecation warning.\")\n@SinceKotlin(\"1.1\")\n@DeprecatedSinceKotlin(hiddenSince = \"1.4\")\npublic expect infix fun ShortArray.contentEquals(other: ShortArray): Boolean\n\n/\*\*\n \* Returns `true` if the two specified arrays are \*structurally\* equal to one another, $\ln *$  i.e. contain the same number of the same elements in the same order. $\ln * \ln *$  The elements are compared for equality with the [equals][Any.equals] function. $\ln *$  For floating point numbers it means that `NaN` is equal to itself and `-0.0` is not equal to `0.0`.\n \*/\n @Deprecated(\"Use Kotlin compiler 1.4 to avoid deprecation warning.\")\n@SinceKotlin(\"1.1\")\n@DeprecatedSinceKotlin(hiddenSince = \"1.4\")\npublic expect infix fun IntArray.contentEquals(other: IntArray): Boolean\n\n/\*\*\n \* Returns `true` if the two specified arrays are \*structurally\* equal to one another, $\ln *$  i.e. contain the same number of the same elements in the same order. $\ln * \ln *$  The elements are compared for equality with the [equals][Any.equals] function. $\ln *$  For floating point numbers it means that `NaN` is equal to itself and `-0.0` is not equal to `0.0`. $\ln$ \*/\n@Deprecated(\"Use Kotlin compiler 1.4 to avoid deprecation

warning.\")\n@SinceKotlin(\"1.1\")\n@DeprecatedSinceKotlin(hiddenSince =  $\lceil$ "1.4\")\npublic expect infix fun LongArray.contentEquals(other: LongArray): Boolean\n\n/\*\*\n \* Returns `true` if the two specified arrays are \*structurally\* equal to one another,\n \* i.e. contain the same number of the same elements in the same order.\n \* \n \* The elements are compared for equality with the [equals][Any.equals] function.\n \* For floating point numbers it means that `NaN` is equal to itself and `-0.0` is not equal to `0.0`. $\ln \pi/\ln \omega$ Deprecated(\"Use Kotlin compiler 1.4 to avoid deprecation warning.\")\n@SinceKotlin(\"1.1\")\n@DeprecatedSinceKotlin(hiddenSince = \"1.4\")\npublic expect infix fun FloatArray.contentEquals(other: FloatArray): Boolean\n\n/\*\*\n \* Returns `true` if the two specified arrays are \*structurally\* equal to one another, $\ln *$  i.e. contain the same number of the same elements in the same order. $\ln * \ln *$  The elements are compared for equality with the [equals][Any.equals] function. $\ln *$  For floating point numbers it means that `NaN` is equal to itself and `-0.0` is not equal to `0.0`.\n \*/\n@Deprecated(\"Use Kotlin compiler 1.4 to avoid deprecation warning.\")\n@SinceKotlin(\"1.1\")\n@DeprecatedSinceKotlin(hiddenSince = \"1.4\")\npublic expect infix fun DoubleArray.contentEquals(other: DoubleArray): Boolean\n\n/\*\*\n \* Returns `true` if the two specified arrays are \*structurally\* equal to one another,\n \* i.e. contain the same number of the same elements in the same order. $\ln * \ln *$  The elements are compared for equality with the [equals][Any.equals] function.\n \* For floating point numbers it means that `NaN` is equal to itself and `-0.0` is not equal to `0.0`.\n \*/\n@Deprecated(\"Use Kotlin compiler 1.4 to avoid deprecation

warning.\")\n@SinceKotlin(\"1.1\")\n@DeprecatedSinceKotlin(hiddenSince = \"1.4\")\npublic expect infix fun BooleanArray.contentEquals(other: BooleanArray): Boolean\n\n/\*\*\n \* Returns `true` if the two specified arrays are \*structurally\* equal to one another,\n \* i.e. contain the same number of the same elements in the same order.\n \* \n \* The elements are compared for equality with the [equals][Any.equals] function.\n \* For floating point numbers it means that `NaN` is equal to itself and `-0.0` is not equal to `0.0`. $\ln \pi/\ln \omega$  Deprecated(\"Use Kotlin compiler 1.4 to avoid deprecation warning.\")\n@SinceKotlin(\"1.1\")\n@DeprecatedSinceKotlin(hiddenSince = \"1.4\")\npublic expect infix fun CharArray.contentEquals(other: CharArray): Boolean\n\n/\*\*\n \* Returns `true` if the two specified arrays are \*structurally\* equal to one another, $\ln *$  i.e. contain the same number of the same elements in the same order.\n \* \n \* The elements are compared for equality with the [equals][Any.equals] function.\n \* For floating point numbers it means that `NaN` is equal to itself and `-0.0` is not equal to `0.0`.\n \*/\n@SinceKotlin(\"1.4\")\npublic expect infix fun  $\langle T \rangle$  Array $\langle \text{out } T \rangle$ ?.contentEquals(other: Array $\langle \text{out } T \rangle$ ?): Boolean\n\n/\*\*\n \* Returns `true` if the

two specified arrays are \*structurally\* equal to one another,\n \* i.e. contain the same number of the same elements in the same order. $\ln * \ln *$  The elements are compared for equality with the [equals][Any.equals] function. $\ln *$  For floating point numbers it means that `NaN` is equal to itself and `-0.0` is not equal to `0.0`. $\ln$ 

\*/\n@SinceKotlin(\"1.4\")\npublic expect infix fun ByteArray?.contentEquals(other: ByteArray?): Boolean\n\n/\*\*\n \* Returns `true` if the two specified arrays are \*structurally\* equal to one another,\n \* i.e. contain the same number of the same elements in the same order. $\ln * \ln *$  The elements are compared for equality with the

[equals][Any.equals] function.\n \* For floating point numbers it means that `NaN` is equal to itself and `-0.0` is not equal to `0.0`.\n \*/\n @SinceKotlin(\"1.4\")\npublic expect infix fun ShortArray?.contentEquals(other: ShortArray?): Boolean $\ln\frac{x^*}{n^*}$  Returns `true` if the two specified arrays are \*structurally\* equal to one another, $\ln *$  i.e. contain the same number of the same elements in the same order. $\ln * \ln *$  The elements are compared for equality with the [equals][Any.equals] function.\n \* For floating point numbers it means that `NaN` is equal to itself and `-0.0` is not equal to `0.0`.\n \*/\n@SinceKotlin(\"1.4\")\npublic expect infix fun IntArray?.contentEquals(other: IntArray?): Boolean $\ln\ln^*$ <sup>\*</sup> n \* Returns `true` if the two specified arrays are \*structurally\* equal to one another, $\ln^*$  i.e. contain the same number of the same elements in the same order. $\ln * \ln *$  The elements are compared for equality with the [equals][Any.equals] function.\n \* For floating point numbers it means that `NaN` is equal to itself and `-0.0` is not equal to `0.0`.\n \*/\n @SinceKotlin(\"1.4\")\npublic expect infix fun LongArray?.contentEquals(other: LongArray?): Boolean $\ln\frac{x}{\sqrt{n}}$  \* Returns `true` if the two specified arrays are \*structurally\* equal to one another, $\ln$  \* i.e. contain the same number of the same elements in the same order. $\ln * \ln *$  The elements are compared for equality with the [equals][Any.equals] function.\n \* For floating point numbers it means that `NaN` is equal to itself and `-0.0` is not equal to `0.0`.\n \*/\n @SinceKotlin(\"1.4\")\npublic expect infix fun FloatArray?.contentEquals(other: FloatArray?): Boolean $\ln\frac{x^*}{n^*}$  Returns `true` if the two specified arrays are \*structurally\* equal to one another, $\ln *$  i.e. contain the same number of the same elements in the same order. $\ln * \ln *$  The elements are compared for equality with the [equals][Any.equals] function.\n \* For floating point numbers it means that `NaN` is equal to itself and `-0.0` is not equal to  $0.0^\circ$ .  $n \pi \neq 0.0^\circ$  as Since Kotlin(\"1.4\")\npublic expect infix fun DoubleArray?.contentEquals(other: DoubleArray?): Boolean\n\n/\*\*\n \* Returns `true` if the two specified arrays are \*structurally\* equal to one another, $\ln *$  i.e. contain the same number of the same elements in the same order. $\ln * \ln *$  The elements are compared for equality with the [equals][Any.equals] function. $\ln *$  For floating point numbers it means that `NaN` is equal to itself and `-0.0` is not equal to `0.0`. $\ln \pi/\neq$ SinceKotlin(\"1.4\")\npublic expect infix fun BooleanArray?.contentEquals(other: BooleanArray?): Boolean\n\n/\*\*\n \* Returns `true` if the two specified arrays are \*structurally\* equal to one another,\n \* i.e. contain the same number of the same elements in the same order.\n \* \n \* The elements are compared for equality with the [equals][Any.equals] function.\n \* For floating point numbers it means that `NaN` is equal to itself and `-0.0` is not equal to `0.0`.\n \*/\n@SinceKotlin(\"1.4\")\npublic expect infix fun CharArray?.contentEquals(other: CharArray?): Boolean\n\n/\*\*\n \* Returns a hash code based on the contents of this array as if it is [List]. $\ln \frac{\mathcal{O}(\text{U})}{\mathcal{O}(\text{U})}$  [Use Kotlin compiler 1.4 to avoid deprecation warning.\")\n@SinceKotlin(\"1.1\")\n@DeprecatedSinceKotlin(hiddenSince = \"1.4\")\npublic expect fun <T> Array<out T>.contentHashCode(): Int $\ln\frac{*}{\ln x}$  Returns a hash code based on the contents of this array as if it is [List].\n \*/\n@Deprecated(\"Use Kotlin compiler 1.4 to avoid deprecation

warning.\")\n@SinceKotlin(\"1.1\")\n@DeprecatedSinceKotlin(hiddenSince = \"1.4\")\npublic expect fun ByteArray.contentHashCode(): Int $\ln\frac{x}{x}$  \* Returns a hash code based on the contents of this array as if it is [List]. $\ln * \ln @Deprecated$  ('Use Kotlin compiler 1.4 to avoid deprecation

warning.\")\n@SinceKotlin(\"1.1\")\n@DeprecatedSinceKotlin(hiddenSince = \"1.4\")\npublic expect fun ShortArray.contentHashCode(): Int\n\n/\*\*\n \* Returns a hash code based on the contents of this array as if it is [List].\n \*/\n@Deprecated(\"Use Kotlin compiler 1.4 to avoid deprecation

warning.\")\n@SinceKotlin(\"1.1\")\n@DeprecatedSinceKotlin(hiddenSince = \"1.4\")\npublic expect fun IntArray.contentHashCode(): Int\n\n/\*\*\n \* Returns a hash code based on the contents of this array as if it is [List].\n \*/\n@Deprecated(\"Use Kotlin compiler 1.4 to avoid deprecation

warning.\")\n@SinceKotlin(\"1.1\")\n@DeprecatedSinceKotlin(hiddenSince = \"1.4\")\npublic expect fun LongArray.contentHashCode(): Int $\ln\frac{*}{\ln}$  \* Returns a hash code based on the contents of this array as if it is [List]. $\ln \sqrt{\pi}$  [Deprecated( $\sqrt{\text{Use K}$ otlin compiler 1.4 to avoid deprecation

warning.\")\n@SinceKotlin(\"1.1\")\n@DeprecatedSinceKotlin(hiddenSince = \"1.4\")\npublic expect fun FloatArray.contentHashCode(): Int $\ln\frac{n}{*}\$  Returns a hash code based on the contents of this array as if it is [List].\n \*/\n@Deprecated(\"Use Kotlin compiler 1.4 to avoid deprecation

warning.\")\n@SinceKotlin(\"1.1\")\n@DeprecatedSinceKotlin(hiddenSince = \"1.4\")\npublic expect fun DoubleArray.contentHashCode(): Int $\ln\ln x^*$  as Returns a hash code based on the contents of this array as if it is [List]. $\ln * \ln \omega$  Deprecated( $\sqrt{\text{Use K}$ otlin compiler 1.4 to avoid deprecation

warning.\")\n@SinceKotlin(\"1.1\")\n@DeprecatedSinceKotlin(hiddenSince = \"1.4\")\npublic expect fun BooleanArray.contentHashCode(): Int $\ln\frac{*}{n}$  \* Returns a hash code based on the contents of this array as if it is [List]. $\ln * \ln \omega$  Deprecated( $\sqrt{\text{Use K}$ otlin compiler 1.4 to avoid deprecation

warning.\")\n@SinceKotlin(\"1.1\")\n@DeprecatedSinceKotlin(hiddenSince = \"1.4\")\npublic expect fun CharArray.contentHashCode(): Int $\ln\ln^*$  \* Returns a hash code based on the contents of this array as if it is  $[List] \n\in \mathbb{N}$  \*/n@SinceKotlin(\"1.4\")\npublic expect fun <T> Array<out T>?.contentHashCode(): Int\n\n/\*\*\n \* Returns a hash code based on the contents of this array as if it is [List]. $\ln \pi/\ln \mathcal{O}$ SinceKotlin(\"1.4\")\npublic expect fun ByteArray?.contentHashCode():  $Int\ln\ln^{**}\ln^*$ Returns a hash code based on the contents of this array as if it is [List].\n \*/\n@SinceKotlin(\"1.4\")\npublic expect fun ShortArray?.contentHashCode(): Int\n\n/\*\*\n \* Returns a hash code based on the contents of this array as if it is [List]. $\ln \pi/\sqrt{Q}$ SinceKotlin(\"1.4\")\npublic expect fun IntArray?.contentHashCode(): Int\n\n/\*\*\n \* Returns a hash code based on the contents of this array as if it is  $[List] \nightharpoonup \mathbb{R}$  = Returns a  $\mathbb{R}$  = Returns a  $[List] \nightharpoonup \mathbb{R}$  and  $Lip$  and  $\mathbb{R}$  = Returns a  $\mathbb{R}$  = Returns a  $\mathbb{R}$ hash code based on the contents of this array as if it is [List]. $\ln \pi/\neq$  SinceKotlin(\"1.4\")\npublic expect fun FloatArray?.contentHashCode(): Int\n\n/\*\*\n \* Returns a hash code based on the contents of this array as if it is [List].\n \*/\n@SinceKotlin(\"1.4\")\npublic expect fun DoubleArray?.contentHashCode(): Int\n\n/\*\*\n \* Returns a hash code based on the contents of this array as if it is [List]. $\ln \pi/\neq$  SinceKotlin(\"1.4\")\npublic expect fun BooleanArray?.contentHashCode(): Int $\ln\ln\left(\frac{x}{x}\right)$  \* Returns a hash code based on the contents of this array as if it is [List].\n \*/\n@SinceKotlin(\"1.4\")\npublic expect fun CharArray?.contentHashCode(): Int\n\n/\*\*\n \* Returns a string representation of the contents of the specified array as if it is [List]. $\ln * \ln * \mathcal{Q}$  sample samples.collections.Arrays.ContentOperations.contentToString\n \*/\n@Deprecated(\"Use Kotlin compiler 1.4 to avoid deprecation warning.\")\n@SinceKotlin(\"1.1\")\n@DeprecatedSinceKotlin(hiddenSince = \"1.4\")\npublic

expect fun  $\langle T \rangle$  Array $\langle$ out T $\rangle$ .contentToString(): String\n\n/\*\*\n \* Returns a string representation of the contents of the specified array as if it is [List]. $\ln * \ln * \omega$  sample

samples.collections.Arrays.ContentOperations.contentToString\n \*/\n@Deprecated(\"Use Kotlin compiler 1.4 to avoid deprecation warning.\")\n@SinceKotlin(\"1.1\")\n@DeprecatedSinceKotlin(hiddenSince = \"1.4\")\npublic expect fun ByteArray.contentToString(): String\n\n/\*\*\n \* Returns a string representation of the contents of the specified array as if it is [List]. $\ln * \ln * \mathcal{O}$  sample samples.collections.Arrays.ContentOperations.contentToString\n \*/\n@Deprecated(\"Use Kotlin compiler 1.4 to avoid deprecation

warning.\")\n@SinceKotlin(\"1.1\")\n@DeprecatedSinceKotlin(hiddenSince = \"1.4\")\npublic expect fun ShortArray.contentToString(): String\n\n/\*\*\n \* Returns a string representation of the contents of the specified array as if it is [List]. $\ln * \n\approx \omega$  sample samples.collections.Arrays.ContentOperations.contentToString\n \*/\n@Deprecated(\"Use Kotlin compiler 1.4 to avoid deprecation

warning.\")\n@SinceKotlin(\"1.1\")\n@DeprecatedSinceKotlin(hiddenSince = \"1.4\")\npublic expect fun IntArray.contentToString(): String\n\n/\*\*\n \* Returns a string representation of the contents of the specified array as if it is [List]. $\ln * \ln * \omega$  sample samples.collections.Arrays.ContentOperations.contentToString\n \*/\n@Deprecated(\"Use Kotlin compiler 1.4 to avoid deprecation

warning.\")\n@SinceKotlin(\"1.1\")\n@DeprecatedSinceKotlin(hiddenSince = \"1.4\")\npublic expect fun LongArray.contentToString(): String\n\n/\*\*\n \* Returns a string representation of the contents of the specified array as if it is [List]. $\ln * \ln * \textcirc \text{sample samples}$ .collections.Arrays.ContentOperations.contentToString\n \*/\n@Deprecated(\"Use Kotlin compiler 1.4 to avoid deprecation

warning.\")\n@SinceKotlin(\"1.1\")\n@DeprecatedSinceKotlin(hiddenSince = \"1.4\")\npublic expect fun

FloatArray.contentToString(): String\n\n/\*\*\n \* Returns a string representation of the contents of the specified array as if it is [List]. $\ln * \ln * \mathcal{O}$  sample samples.collections.Arrays.ContentOperations.contentToString\n \*/\n@Deprecated(\"Use Kotlin compiler 1.4 to avoid deprecation

warning.\")\n@SinceKotlin(\"1.1\")\n@DeprecatedSinceKotlin(hiddenSince = \"1.4\")\npublic expect fun DoubleArray.contentToString(): String\n\n/\*\*\n \* Returns a string representation of the contents of the specified array as if it is [List]. $\ln * \ln * \omega$  sample samples.collections.Arrays.ContentOperations.contentToString\n \*/\n@Deprecated(\"Use Kotlin compiler 1.4 to avoid deprecation

warning.\")\n@SinceKotlin(\"1.1\")\n@DeprecatedSinceKotlin(hiddenSince = \"1.4\")\npublic expect fun BooleanArray.contentToString(): String\n\n/\*\*\n \* Returns a string representation of the contents of the specified array as if it is [List]. $\ln * \ln * \omega$  sample samples.collections.Arrays.ContentOperations.contentToString\n \*/\n@Deprecated(\"Use Kotlin compiler 1.4 to avoid deprecation

warning.\")\n@SinceKotlin(\"1.1\")\n@DeprecatedSinceKotlin(hiddenSince = \"1.4\")\npublic expect fun CharArray.contentToString(): String\n\n/\*\*\n \* Returns a string representation of the contents of the specified array as if it is  $[List] \cdot \mathbb{n} * \mathbb{Q}$  sample samples.collections.Arrays.ContentOperations.contentToString\n \*/\n@SinceKotlin(\"1.4\")\npublic expect fun <T> Array<out T>?.contentToString(): String\n\n/\*\*\n \* Returns a string representation of the contents of the specified array as if it is [List]. $\ln * \ln * \mathcal{Q}$  sample samples.collections.Arrays.ContentOperations.contentToString\n \*/\n@SinceKotlin(\"1.4\")\npublic expect fun ByteArray?.contentToString(): String\n\n/\*\*\n \* Returns a string representation of the contents of the specified array as if it is [List]. $\ln * \ln * \textcirc$  sample samples.collections.Arrays.ContentOperations.contentToString\n \*/\n@SinceKotlin(\"1.4\")\npublic expect fun ShortArray?.contentToString(): String\n\n/\*\*\n \* Returns a string representation of the contents of the specified array as if it is [List]. $\ln * \ln * \omega$  sample samples.collections.Arrays.ContentOperations.contentToString\n \*/\n@SinceKotlin(\"1.4\")\npublic expect fun IntArray?.contentToString(): String\n\n/\*\*\n \* Returns a string representation of the contents of the specified array as if it is [List]. $\ln * \ln * \textcirc$  sample samples.collections.Arrays.ContentOperations.contentToString\n \*/\n@SinceKotlin(\"1.4\")\npublic expect fun LongArray?.contentToString(): String\n\n/\*\*\n \* Returns a string representation of the contents of the specified array as if it is [List]. $\ln * \ln * \mathcal{Q}$  sample samples.collections.Arrays.ContentOperations.contentToString\n \*/\n@SinceKotlin(\"1.4\")\npublic expect fun FloatArray?.contentToString(): String\n\n/\*\*\n \* Returns a string representation of the contents of the specified array as if it is [List]. $\ln * \ln * \omega$  sample samples.collections.Arrays.ContentOperations.contentToString\n \*/\n@SinceKotlin(\"1.4\")\npublic expect fun DoubleArray?.contentToString(): String\n\n/\*\*\n \* Returns a string representation of the contents of the specified array as if it is [List]. $\ln * \ln * \omega$  sample samples.collections.Arrays.ContentOperations.contentToString\n \*/\n@SinceKotlin(\"1.4\")\npublic expect fun BooleanArray?.contentToString(): String\n\n/\*\*\n \* Returns a string representation of the contents of the specified array as if it is [List]. $\ln * \ln * \omega$  sample samples.collections.Arrays.ContentOperations.contentToString\n \*/\n@SinceKotlin(\"1.4\")\npublic expect fun CharArray?.contentToString(): String\n\n/\*\*\n \* Copies this array or its subrange into the [destination] array and returns that array. $\ln * \ln *$  It's allowed to pass the same array in the [destination] and even specify the subrange so that it overlaps with the destination range. $\ln * \ln * \mathcal{Q}$  param destination the array to copy to.\n \* @param destinationOffset the position in the [destination] array to copy to, 0 by default. $\ln * \mathcal{Q}$  param startIndex the beginning (inclusive) of the subrange to copy, 0 by default. $\ln * \mathcal{Q}$  param endIndex the end (exclusive) of the subrange to copy, size of this array by default. $\ln * \ln * \mathcal{O}$  throws IndexOutOfBoundsException or [IllegalArgumentException] when [startIndex] or [endIndex] is out of range of this array indices or when `startIndex > endIndex `.\n  $* \mathcal{Q}$  throws IndexOutOfBoundsException when the subrange doesn't fit into the [destination] array starting at the specified [destinationOffset],\n \* or when that index is out of the [destination] array indices range. $\ln * \ln * \mathbb{Q}$  return the [destination] array. $\ln * \ln \mathbb{Q}$  SinceKotlin(\"1.3\")\npublic expect fun  $\langle T \rangle$  Array $\langle 0$ ut T $\rangle$ .copyInto(destination: Array $\langle T \rangle$ , destinationOffset: Int = 0, startIndex: Int = 0, endIndex: Int = size): Array $\langle T \rangle$ \n\n/\*\*\n \* Copies this array or its subrange into the [destination] array and returns that array. $\ln * \ln * It$ 's allowed to pass the same array in the [destination] and even specify the subrange so that it overlaps with the destination range. $\ln * \ln * \omega$  aram destination the array to copy to. $\ln * \omega$  aram destinationOffset

the position in the [destination] array to copy to, 0 by default. $\ln * \omega$  arram startIndex the beginning (inclusive) of the subrange to copy, 0 by default.\n \* @param endIndex the end (exclusive) of the subrange to copy, size of this array by default.\n \* \n \* @throws IndexOutOfBoundsException or [IllegalArgumentException] when [startIndex] or [endIndex] is out of range of this array indices or when `startIndex > endIndex `.\n  $* \mathcal{Q}$  throws IndexOutOfBoundsException when the subrange doesn't fit into the [destination] array starting at the specified [destinationOffset],\n \* or when that index is out of the [destination] array indices range.\n \* \n \* @return the [destination] array.\n \*/\n@SinceKotlin(\"1.3\")\npublic expect fun ByteArray.copyInto(destination: ByteArray, destinationOffset: Int = 0, startIndex: Int = 0, endIndex: Int = size): ByteArray\n\n/\*\*\n \* Copies this array or its subrange into the [destination] array and returns that array. $\ln * \ln * It$ 's allowed to pass the same array in the [destination] and even specify the subrange so that it overlaps with the destination range. $\ln * \ln * \mathcal{Q}$  param destination the array to copy to.\n \* @param destinationOffset the position in the [destination] array to copy to, 0 by default. $\ln * \mathcal{Q}$  param startIndex the beginning (inclusive) of the subrange to copy, 0 by default. $\ln * \mathcal{Q}$  param endIndex the end (exclusive) of the subrange to copy, size of this array by default. $\ln * \ln * \mathcal{O}$  throws IndexOutOfBoundsException or [IllegalArgumentException] when [startIndex] or [endIndex] is out of range of this array indices or when `startIndex > endIndex `.\n  $*$  @throws IndexOutOfBoundsException when the subrange doesn't fit into the [destination] array starting at the specified [destinationOffset],\n \* or when that index is out of the [destination] array indices range.\n \* \n \* @return the [destination] array.\n \* \n @SinceKotlin(\"1.3\")\npublic expect fun ShortArray.copyInto(destination: ShortArray, destinationOffset: Int = 0, startIndex: Int = 0, endIndex: Int  $=$  size): ShortArray\n\n/\*\*\n \* Copies this array or its subrange into the [destination] array and returns that array.\n \* \n \* It's allowed to pass the same array in the [destination] and even specify the subrange so that it overlaps with the destination range. $\ln * \ln * \mathcal{O}$  param destination the array to copy to. $\ln * \mathcal{O}$  param destinationOffset the position in the [destination] array to copy to, 0 by default. $\ln * \omega$  param startIndex the beginning (inclusive) of the subrange to copy, 0 by default. $\ln * \textcircled{a}$  aram endIndex the end (exclusive) of the subrange to copy, size of this array by default. $\ln * \ln *$ @throws IndexOutOfBoundsException or [IllegalArgumentException] when [startIndex] or [endIndex] is out of range of this array indices or when `startIndex > endIndex`.\n \* @throws IndexOutOfBoundsException when the subrange doesn't fit into the [destination] array starting at the specified [destinationOffset],\n \* or when that index is out of the [destination] array indices range. $\ln * \ln * \mathcal{Q}$  return the [destination] array.  $*\ln\omega$ SinceKotlin(\"1.3\")\npublic expect fun IntArray.copyInto(destination: IntArray, destinationOffset: Int = 0, startIndex: Int = 0, endIndex: Int = size): IntArray\n\n/\*\*\n \* Copies this array or its subrange into the [destination] array and returns that array. $\ln * \ln * It's$  allowed to pass the same array in the [destination] and even specify the subrange so that it overlaps with the destination range. $\ln * \ln * \omega$  param destination the array to copy to. $\ln *$ @param destinationOffset the position in the [destination] array to copy to, 0 by default. $\ln * \omega$  param startIndex the beginning (inclusive) of the subrange to copy, 0 by default. $\ln * \omega$  and the end (exclusive) of the subrange to copy, size of this array by default. $\ln * \ln * \mathbb{C}$  throws IndexOutOfBoundsException or [IllegalArgumentException] when [startIndex] or [endIndex] is out of range of this array indices or when `startIndex > endIndex`.\n \* @throws IndexOutOfBoundsException when the subrange doesn't fit into the [destination] array starting at the specified [destinationOffset], \n \* or when that index is out of the [destination] array indices range.\n \*  $\ln * \mathcal{Q}$  return the [destination] array. $\ln * \mathcal{Q}$  Since Kotlin(\"1.3\")\npublic expect fun LongArray.copyInto(destination: LongArray, destinationOffset: Int = 0, startIndex: Int = 0, endIndex: Int = size): LongArray\n\n/\*\*\n \* Copies this array or its subrange into the [destination] array and returns that array.\n \* \n \* It's allowed to pass the same array in the [destination] and even specify the subrange so that it overlaps with the destination range. $\ln * \ln * \omega$  param destination the array to copy to. $\ln * \omega$  param destinationOffset the position in the [destination] array to copy to, 0 by default. $\ln * \omega$  aram startIndex the beginning (inclusive) of the subrange to copy, 0 by default. $\ln * \textcircled{a}$  aram endIndex the end (exclusive) of the subrange to copy, size of this array by default. $\ln * \ln *$ @throws IndexOutOfBoundsException or [IllegalArgumentException] when [startIndex] or [endIndex] is out of range of this array indices or when `startIndex > endIndex `.\n \* @throws IndexOutOfBoundsException when the subrange doesn't fit into the [destination] array starting at the specified [destinationOffset],\n \* or when that index is out of the [destination] array indices range. $\ln * \ln * \mathcal{Q}$  return the [destination] array. $\ln$ 

 $*\ln\omega$ SinceKotlin(\"1.3\")\npublic expect fun FloatArray.copyInto(destination: FloatArray, destinationOffset: Int = 0, startIndex: Int = 0, endIndex: Int = size): FloatArray\n\n/\*\*\n \* Copies this array or its subrange into the [destination] array and returns that array. $\ln * \ln * It's$  allowed to pass the same array in the [destination] and even specify the subrange so that it overlaps with the destination range. $\ln * \ln * \omega$  param destination the array to copy to. $\ln * \mathcal{Q}$  param destinationOffset the position in the [destination] array to copy to, 0 by default. $\ln * \mathcal{Q}$  param startIndex the beginning (inclusive) of the subrange to copy, 0 by default. $\ln * \mathcal{Q}$  param endIndex the end (exclusive) of the subrange to copy, size of this array by default. $\ln * \ln * \mathcal{Q}$  throws IndexOutOfBoundsException or [IllegalArgumentException] when [startIndex] or [endIndex] is out of range of this array indices or when `startIndex > endIndex`.\n \* @throws IndexOutOfBoundsException when the subrange doesn't fit into the [destination] array starting at the specified [destinationOffset], \n \* or when that index is out of the [destination] array indices range.\n \*  $\ln * \mathcal{Q}$  return the [destination] array. $\ln * \Lambda \mathcal{Q}$  Since Kotlin(\"1.3\")\npublic expect fun DoubleArray.copyInto(destination: DoubleArray, destinationOffset: Int = 0, startIndex: Int = 0, endIndex: Int = size): DoubleArray\n\n/\*\*\n \* Copies this array or its subrange into the [destination] array and returns that array.\n \* \n \* It's allowed to pass the same array in the [destination] and even specify the subrange so that it overlaps with the

destination range. $\ln * \ln * \omega$  aram destination the array to copy to. $\ln * \omega$  param destinationOffset the position in the [destination] array to copy to, 0 by default. $\ln * \mathcal{Q}$  param startIndex the beginning (inclusive) of the subrange to copy, 0 by default. $\ln * \textcircled{a}$  aram endIndex the end (exclusive) of the subrange to copy, size of this array by default. $\ln * \ln *$ @throws IndexOutOfBoundsException or [IllegalArgumentException] when [startIndex] or [endIndex] is out of range of this array indices or when `startIndex > endIndex `.\n \* @throws IndexOutOfBoundsException when the subrange doesn't fit into the [destination] array starting at the specified [destinationOffset],\n \* or when that index is out of the [destination] array indices range. $\ln * \ln * \mathcal{Q}$  return the [destination] array. $\ln$ 

\*/\n@SinceKotlin(\"1.3\")\npublic expect fun BooleanArray.copyInto(destination: BooleanArray, destinationOffset: Int = 0, startIndex: Int = 0, endIndex: Int = size): BooleanArray\n\n/\*\*\n \* Copies this array or its subrange into the [destination] array and returns that array. $\ln * \ln * It's$  allowed to pass the same array in the [destination] and even specify the subrange so that it overlaps with the destination range. $\ln * \ln * \omega$  param destination the array to copy to. $\ln * \mathcal{Q}$  param destinationOffset the position in the [destination] array to copy to, 0 by default. $\ln * \mathcal{Q}$  param startIndex the beginning (inclusive) of the subrange to copy, 0 by default. $\ln * \mathcal{Q}$  param endIndex the end (exclusive) of the subrange to copy, size of this array by default. $\ln * \ln * \mathbb{Q}$  throws IndexOutOfBoundsException or [IllegalArgumentException] when [startIndex] or [endIndex] is out of range of this array indices or when `startIndex > endIndex`.\n \* @throws IndexOutOfBoundsException when the subrange doesn't fit into the [destination] array starting at the specified [destinationOffset],\n  $*$  or when that index is out of the [destination] array indices range.\n  $*$  $\ln * \mathcal{Q}$  return the [destination] array. $\ln * \mathcal{Q}$  Since Kotlin( $\ln 1.3$ ) hpublic expect fun

CharArray.copyInto(destination: CharArray, destinationOffset: Int = 0, startIndex: Int = 0, endIndex: Int = size): CharArray\n\n/\*\*\n \* Returns new array which is a copy of the original array. $\ln$  \* \n \* @sample samples.collections.Arrays.CopyOfOperations.copyOf\n

\*/\n@Suppress(\"NO\_ACTUAL\_FOR\_EXPECT\")\npublic expect fun <T> Array<T>.copyOf(): Array $\langle T \rangle \ln \frac{\ast \ln \pi}{T}$  \* Returns new array which is a copy of the original array. $\ln \pi$  @sample samples.collections.Arrays.CopyOfOperations.copyOf\n \*/\npublic expect fun ByteArray.copyOf(): ByteArray\n\n/\*\*\n \* Returns new array which is a copy of the original array.\n \* \n \* @sample samples.collections.Arrays.CopyOfOperations.copyOf\n \*/\npublic expect fun ShortArray.copyOf(): ShortArray\n\n/\*\*\n \* Returns new array which is a copy of the original array. $\ln$  \* \n \* @sample samples.collections.Arrays.CopyOfOperations.copyOf\n \*/\npublic expect fun IntArray.copyOf(): IntArray\n\n/\*\*\n \* Returns new array which is a copy of the original array. $\ln * \ln * \omega$  sample samples.collections.Arrays.CopyOfOperations.copyOf\n \*/\npublic expect fun LongArray.copyOf(): LongArray\n\n/\*\*\n \* Returns new array which is a copy of the original array. $\ln$  \* \n \* @sample samples.collections.Arrays.CopyOfOperations.copyOf\n \*/\npublic expect fun FloatArray.copyOf(): FloatArray\n\n/\*\*\n \* Returns new array which is a copy of the original array. $\ln$  \* \n \* @sample samples.collections.Arrays.CopyOfOperations.copyOf\n \*/\npublic expect fun DoubleArray.copyOf():

DoubleArray\n\n/\*\*\n \* Returns new array which is a copy of the original array.\n \* \n \* @sample samples.collections.Arrays.CopyOfOperations.copyOf\n \*/\npublic expect fun BooleanArray.copyOf(): BooleanArray\n\n/\*\*\n \* Returns new array which is a copy of the original array. $\ln * \ln * \omega$  sample samples.collections.Arrays.CopyOfOperations.copyOf\n \*/\npublic expect fun CharArray.copyOf(): CharArray\n\n/\*\*\n \* Returns new array which is a copy of the original array, resized to the given [newSize].\n \* The copy is either truncated or padded at the end with zero values if necessary. $\ln * \ln * -$  If [newSize] is less than the size of the original array, the copy array is truncated to the  $[newSize] \cdot \ln * - \text{If } [newSize]$  is greater than the size of the original array, the extra elements in the copy array are filled with zero values. $\ln * \ln * \omega$  sample samples.collections.Arrays.CopyOfOperations.resizedPrimitiveCopyOf\n \*/\npublic expect fun ByteArray.copyOf(newSize: Int): ByteArray\n\n/\*\*\n \* Returns new array which is a copy of the original array, resized to the given [newSize].\n \* The copy is either truncated or padded at the end with zero values if necessary.\n  $*\n\$  - If [newSize] is less than the size of the original array, the copy array is truncated to the [newSize].\n<math>\n\frac{\n\}{n} - If [newSize] = \n\frac{\n\}{n} - If [newSize] = \n\frac{\n\}{n} - If [newSize] = \n\frac{\n\}{n} - If [newSize] = \n\frac{\n\}{n} - If [newSize] = \n\frac{\n\}{n} - If [newSize] = \n\frac{\n\}{n} - If [newSize] = \n\frac{\n\}{n} - If [newSize] = \n\frac{\n\}{n} - If [newSize] = \n\frac{\n\}{n} - If [newSize] = \n\frac{\n\}{n} - If [newSize [newSize] is greater than the size of the original array, the extra elements in the copy array are filled with zero values. $\ln * \ln * \textcircled{example samples}$ .collections.Arrays.CopyOfOperations.resizedPrimitiveCopyOf $\ln * \ln$ expect fun ShortArray.copyOf(newSize: Int): ShortArray\n\n/\*\*\n \* Returns new array which is a copy of the original array, resized to the given  $[newSize]$ .  $\ln *$  The copy is either truncated or padded at the end with zero values if necessary. $\ln * \ln * -$  If [newSize] is less than the size of the original array, the copy array is truncated to the [newSize].\n \* - If [newSize] is greater than the size of the original array, the extra elements in the copy array are filled with zero values. $\ln * \ln * \omega$  sample samples.collections.Arrays.CopyOfOperations.resizedPrimitiveCopyOf $\ln$ \*/\npublic expect fun IntArray.copyOf(newSize: Int): IntArray\n\n/\*\*\n \* Returns new array which is a copy of the original array, resized to the given  $[newSize]$ .  $\infty$  The copy is either truncated or padded at the end with zero values if necessary. $\ln * \ln *$  - If [newSize] is less than the size of the original array, the copy array is truncated to the [newSize].\n \* - If [newSize] is greater than the size of the original array, the extra elements in the copy array are filled with zero values. $\ln * \ln * \omega$  sample samples.collections.Arrays.CopyOfOperations.resizedPrimitiveCopyOf $\ln$ \*/\npublic expect fun LongArray.copyOf(newSize: Int): LongArray\n\n/\*\*\n \* Returns new array which is a copy of the original array, resized to the given [newSize].\n \* The copy is either truncated or padded at the end with zero values if necessary. $\ln * \ln * -$  If [newSize] is less than the size of the original array, the copy array is truncated to the [newSize].\n \* - If [newSize] is greater than the size of the original array, the extra elements in the copy array are filled with zero values. $\ln * \ln * \omega$  sample samples.collections.Arrays.CopyOfOperations.resizedPrimitiveCopyOf $\ln$ \*/\npublic expect fun FloatArray.copyOf(newSize: Int): FloatArray\n\n/\*\*\n \* Returns new array which is a copy of the original array, resized to the given [newSize].\n \* The copy is either truncated or padded at the end with zero values if necessary. $\ln * \ln * -$  If [newSize] is less than the size of the original array, the copy array is truncated to the [newSize].\n \* - If [newSize] is greater than the size of the original array, the extra elements in the copy array are filled with zero values. $\ln * \ln * \omega$  sample samples.collections.Arrays.CopyOfOperations.resizedPrimitiveCopyOf $\ln$ \*/\npublic expect fun DoubleArray.copyOf(newSize: Int): DoubleArray\n\n/\*\*\n \* Returns new array which is a copy of the original array, resized to the given [newSize].\n \* The copy is either truncated or padded at the end with `false` values if necessary.\n \* \n \* - If [newSize] is less than the size of the original array, the copy array is truncated to the [newSize].\n \* - If [newSize] is greater than the size of the original array, the extra elements in the copy array are filled with `false` values. $\ln * \ln * \omega$  sample samples.collections.Arrays.CopyOfOperations.resizedPrimitiveCopyOf\n \*/\npublic expect fun

BooleanArray.copyOf(newSize: Int): BooleanArray\n\n/\*\*\n \* Returns new array which is a copy of the original array, resized to the given  $[newSize]$ .  $\uparrow$  The copy is either truncated or padded at the end with null char (`\\u0000`) values if necessary. $\ln * \ln *$  - If [newSize] is less than the size of the original array, the copy array is truncated to the [newSize].\n \* - If [newSize] is greater than the size of the original array, the extra elements in the copy array are filled with null char  $(\lambda)$  values. $\ln * \ln * \mathcal{Q}$  sample

samples.collections.Arrays.CopyOfOperations.resizedPrimitiveCopyOf\n \*/\npublic expect fun CharArray.copyOf(newSize: Int): CharArray\n\n/\*\*\n \* Returns new array which is a copy of the original array, resized to the given [newSize].\n \* The copy is either truncated or padded at the end with `null` values if

necessary. $\ln * \ln * -$  If [newSize] is less than the size of the original array, the copy array is truncated to the [newSize].\n \* - If [newSize] is greater than the size of the original array, the extra elements in the copy array are filled with `null` values.\n \* \n \* @sample samples.collections.Arrays.CopyOfOperations.resizingCopyOf\n \*/\n@Suppress(\"NO\_ACTUAL\_FOR\_EXPECT\")\npublic expect fun <T> Array<T>.copyOf(newSize: Int): Array $\langle T \rangle \ln \ln^{*}\|$  \* Returns a new array which is a copy of the specified range of the original array. $\ln^* \ln^*$ @param fromIndex the start of the range (inclusive) to copy.\n  $*$  @param toIndex the end of the range (exclusive) to copy.\n \* \n \* @throws IndexOutOfBoundsException if [fromIndex] is less than zero or [toIndex] is greater than the size of this array. $\ln * \omega$  throws IllegalArgumentException if [fromIndex] is greater than [toIndex]. $\ln$ \*/\n@Suppress(\"NO\_ACTUAL\_FOR\_EXPECT\")\npublic expect fun <T> Array<T>.copyOfRange(fromIndex: Int, toIndex: Int): Array $\langle T \rangle \ln \frac{*}{\mathfrak{n}}$  \* Returns a new array which is a copy of the specified range of the original array. $\ln * \ln * \textcircled{a}$  from from Index the start of the range (inclusive) to copy. $\ln * \textcircled{a}$  param to Index the end of the range (exclusive) to copy.\n \* \n \* @throws IndexOutOfBoundsException if [fromIndex] is less than zero or [toIndex] is greater than the size of this array. $\ln * \omega$  throws IllegalArgumentException if [fromIndex] is greater than [toIndex].\n \*/\npublic expect fun ByteArray.copyOfRange(fromIndex: Int, toIndex: Int): ByteArray\n\n/\*\*\n \* Returns a new array which is a copy of the specified range of the original array. $\ln * \ln * \omega$  param from Index the start of the range (inclusive) to copy.\n \* @param toIndex the end of the range (exclusive) to copy.\n \* \n \* @throws IndexOutOfBoundsException if [fromIndex] is less than zero or [toIndex] is greater than the size of this array.\n \* @throws IllegalArgumentException if [fromIndex] is greater than [toIndex]. $\infty$  \*/\npublic expect fun ShortArray.copyOfRange(fromIndex: Int, toIndex: Int): ShortArray\n\n/\*\*\n \* Returns a new array which is a copy of the specified range of the original array. $\ln * \omega$  param from Index the start of the range (inclusive) to copy. $\ln *$ @param toIndex the end of the range (exclusive) to copy.\n  $*\$ \n  $*\$  @throws IndexOutOfBoundsException if [fromIndex] is less than zero or [toIndex] is greater than the size of this array. $\ln * \mathcal{Q}$  throws IllegalArgumentException if [fromIndex] is greater than [toIndex].\n \*/\npublic expect fun IntArray.copyOfRange(fromIndex: Int, toIndex: Int): IntArray\n\n/\*\*\n \* Returns a new array which is a copy of the specified range of the original array. $\ln * \ln * \mathcal{Q}$  param from Index the start of the range (inclusive) to copy. $\ln *$ @param toIndex the end of the range (exclusive) to copy.\n \* \n \* @throws IndexOutOfBoundsException if [fromIndex] is less than zero or [toIndex] is greater than the size of this array. $\ln * \mathcal{Q}$  throws IllegalArgumentException if [fromIndex] is greater than [toIndex].\n \*/\npublic expect fun LongArray.copyOfRange(fromIndex: Int, toIndex: Int): LongArray\n\n/\*\*\n \* Returns a new array which is a copy of the specified range of the original array. $\ln * \alpha$  aparam from Index the start of the range (inclusive) to copy. $\ln *$ @param toIndex the end of the range (exclusive) to copy.\n \* \n \* @throws IndexOutOfBoundsException if [fromIndex] is less than zero or [toIndex] is greater than the size of this array. $\ln * \mathcal{Q}$  throws IllegalArgumentException if [fromIndex] is greater than [toIndex].\n \*/\npublic expect fun FloatArray.copyOfRange(fromIndex: Int, toIndex: Int): FloatArray\n\n/\*\*\n \* Returns a new array which is a copy of the specified range of the original array. $\ln * \ln * \mathcal{Q}$  param from Index the start of the range (inclusive) to copy. $\ln *$ @param toIndex the end of the range (exclusive) to copy.\n \* \n \* @throws IndexOutOfBoundsException if [fromIndex] is less than zero or [toIndex] is greater than the size of this array. $\ln * \mathcal{Q}$  throws IllegalArgumentException if [fromIndex] is greater than [toIndex].\n \*/\npublic expect fun DoubleArray.copyOfRange(fromIndex: Int, toIndex: Int): DoubleArray\n\n/\*\*\n \* Returns a new array which is a copy of the specified range of the original array. $\ln * \omega$  param from Index the start of the range (inclusive) to copy.\n \* @param toIndex the end of the range (exclusive) to copy.\n \* \n \* @throws IndexOutOfBoundsException if [fromIndex] is less than zero or [toIndex] is greater than the size of this array. $\ln * \mathcal{Q}$  throws IllegalArgumentException if [fromIndex] is greater than [toIndex]. $\ln$  \*/\npublic expect fun BooleanArray.copyOfRange(fromIndex: Int, toIndex: Int): BooleanArray\n\n/\*\*\n \* Returns a new array which is a copy of the specified range of the original array. $\ln * \alpha$  arram from Index the start of the range (inclusive) to copy.\n \* @param toIndex the end of the range (exclusive) to copy.\n \* \n \* @throws IndexOutOfBoundsException if [fromIndex] is less than zero or [toIndex] is greater than the size of this array. $\ln * \mathcal{Q}$  throws IllegalArgumentException if [fromIndex] is greater than [toIndex].\n \*/\npublic expect fun

CharArray.copyOfRange(fromIndex: Int, toIndex: Int): CharArray\n\n/\*\*\n \* Fills this array or its subrange with the specified [element] value. $\ln * \ln * \mathbb{Q}$  param from Index the start of the range (inclusive) to fill, 0 by default. $\ln * \ln \mathbb{Q}$ @param toIndex the end of the range (exclusive) to fill, size of this array by default. $\ln * \ln * \omega$  throws IndexOutOfBoundsException if [fromIndex] is less than zero or [toIndex] is greater than the size of this array.\n \* @throws IllegalArgumentException if [fromIndex] is greater than [toIndex].\n \*/\n @SinceKotlin(\"1.3\")\npublic expect fun  $\langle T \rangle$  Array $\langle T \rangle$ .fill(element: T, fromIndex: Int = 0, toIndex: Int = size): Unit $\ln \frac{\ln \pi}{n}$  Fills this array or its subrange with the specified [element] value. $\ln * \ln * \omega$  param from Index the start of the range (inclusive) to fill, 0 by default. $\ln * \mathbb{Q}$  param to Index the end of the range (exclusive) to fill, size of this array by default. $\ln * \ln *$ @throws IndexOutOfBoundsException if [fromIndex] is less than zero or [toIndex] is greater than the size of this  $array.\n$ array. $\n$  <sup>\*</sup> @throws IllegalArgumentException if [fromIndex] is greater than [toIndex].  $*\ln\omega$ SinceKotlin(\"1.3\")\npublic expect fun ByteArray.fill(element: Byte, fromIndex: Int = 0, toIndex: Int = size): Unit $\ln\frac{x}{\sqrt{n}}$  \* Fills this array or its subrange with the specified [element] value. $\ln * \ln * \mathbb{Q}$  param from Index the start of the range (inclusive) to fill, 0 by default. $\ln * \omega$  param to Index the end of the range (exclusive) to fill, size of this array by default. $\ln * \ln * \mathcal{O}$  throws IndexOutOfBoundsException if [fromIndex] is less than zero or [toIndex] is greater than the size of this array.\n \* @throws IllegalArgumentException if [fromIndex] is greater than [toIndex].\n  $*\ln\Theta$ SinceKotlin(\"1.3\")\npublic expect fun ShortArray.fill(element: Short, fromIndex: Int = 0, toIndex: Int = size): Unit $\ln\ln^*$ n \* Fills this array or its subrange with the specified [element] value. $\ln^* \ln^* \mathbb{Q}$  param fromIndex the start of the range (inclusive) to fill, 0 by default. $\ln * \omega$  operam to Index the end of the range (exclusive) to fill, size of this array by default. $\ln * \ln * \mathbb{Q}$  throws IndexOutOfBoundsException if [fromIndex] is less than zero or [toIndex] is greater than the size of this array.\n \* @throws IllegalArgumentException if [fromIndex] is greater than [toIndex].\n \*/\n@SinceKotlin(\"1.3\")\npublic expect fun IntArray.fill(element: Int, fromIndex: Int = 0, toIndex: Int = size): Unit $\ln\ln x$  \* Fills this array or its subrange with the specified [element] value. $\ln x \ln x$  @param fromIndex the start of the range (inclusive) to fill, 0 by default. $\ln * \omega$  param toIndex the end of the range (exclusive) to fill, size of this array by default.\n \* \n \* @throws IndexOutOfBoundsException if [fromIndex] is less than zero or [toIndex] is greater than the size of this array. $\ln * \mathcal{Q}$  throws IllegalArgumentException if [fromIndex] is greater than  $[toIndex].\n $\frac{*}{n\otimes \text{SinceKotlin}(\text{''1.3}\text{''})\n $\frac{\text{t}}{\text{t}}\n<sub>0</sub>\n<sub>0</sub>\n<sub>1</sub>\n<sub>1</sub>\n<sub>2</sub>\n<sub>3</sub>\n<sub>4</sub>\n<sub>5</sub>\n<sub>6</sub>\n<sub>7</sub>\n<sub>8</sub>\n<sub>1</sub>\n<sub>1</sub>\n<sub>1</sub>\n<sub>2</sub>\n<sub>3</sub>\n<sub>4</sub>\n<sub>5</sub>\n<sub>6</sub>\n<sub>7</sub>\n<$$$ toIndex: Int = size): Unit\n\n/\*\*\n \* Fills this array or its subrange with the specified [element] value.\n \* \n \* @param fromIndex the start of the range (inclusive) to fill, 0 by default. $\ln * \omega$  param toIndex the end of the range (exclusive) to fill, size of this array by default. $\ln * \ln * \mathbb{Q}$  throws IndexOutOfBoundsException if [fromIndex] is less than zero or [toIndex] is greater than the size of this array. $\ln * \mathcal{Q}$  throws IllegalArgumentException if [fromIndex] is greater than [toIndex].\n \*/\n@SinceKotlin(\"1.3\")\npublic expect fun FloatArray.fill(element: Float, fromIndex: Int  $= 0$ , toIndex: Int  $=$  size): Unit\n\n/\*\*\n \* Fills this array or its subrange with the specified [element] value.\n \* \n \* @param fromIndex the start of the range (inclusive) to fill, 0 by default.\n  $*$  @param toIndex the end of the range (exclusive) to fill, size of this array by default. $\ln * \ln * \mathbb{Q}$  throws IndexOutOfBoundsException if [fromIndex] is less than zero or [toIndex] is greater than the size of this array. $\ln * \mathcal{Q}$  throws IllegalArgumentException if [fromIndex] is greater than [toIndex].\n \*/\n@SinceKotlin(\"1.3\")\npublic expect fun DoubleArray.fill(element: Double, fromIndex: Int = 0, toIndex: Int = size): Unit $\ln\frac{n}{*}\$  Fills this array or its subrange with the specified [element] value. $\ln * \ln * \textcircled{a}$  from Index the start of the range (inclusive) to fill, 0 by default. $\ln * \textcircled{a}$  param to Index the end of the range (exclusive) to fill, size of this array by default. $\ln * \ln * \mathcal{Q}$  throws IndexOutOfBoundsException if [fromIndex] is less than zero or [toIndex] is greater than the size of this array. $\ln * \mathcal{Q}$  throws IllegalArgumentException if [fromIndex] is greater than  $[toIndex] \cdot \n^* \cdot \text{Col} \cdot \text{Col}$ BooleanArray.fill(element: Boolean, fromIndex: Int = 0, toIndex: Int = size): Unit\n\n/\*\*\n \* Fills this array or its subrange with the specified [element] value. $\ln * \ln * \omega$  for a from Index the start of the range (inclusive) to fill, 0 by default. $\ln * \mathcal{Q}$  param to Index the end of the range (exclusive) to fill, size of this array by default. $\ln * \ln *$ @throws IndexOutOfBoundsException if [fromIndex] is less than zero or [toIndex] is greater than the size of this  $array.\n$ array. $n * @throws II legalArgumentException if [fromIndex] is greater than [toIndex].\n$  $*\ln\Theta$ SinceKotlin(\"1.3\")\npublic expect fun CharArray.fill(element: Char, fromIndex: Int = 0, toIndex: Int = size): Unit\n\n/\*\*\n \* Returns the range of valid indices for the array.\n \*/\npublic val  $\langle T \rangle$  Array $\langle$ out T $\rangle$ .indices:

IntRange $\in$  get() = IntRange(0, lastIndex) $\ln x$ <sup>\*</sup>,  $\in$  Returns the range of valid indices for the array. $\in$  \*/\npublic val ByteArray.indices: IntRange $\in$  get() = IntRange(0, lastIndex) $\ln x^* \in$  Returns the range of valid indices for the array.\n \*/\npublic val ShortArray.indices: IntRange\n get() = IntRange(0, lastIndex)\n\n/\*\*\n \* Returns the range of valid indices for the array.\n \*/\npublic val IntArray.indices: IntRange\n get() = IntRange(0, lastIndex) $\n\ln x$ <sup>\*\*</sup> $n$  \* Returns the range of valid indices for the array. $\ln x$  /npublic val LongArray.indices: IntRange $\ln$  get() = IntRange(0, lastIndex) $\ln x^* \neq$  Returns the range of valid indices for the array. $\ln x$  /npublic val FloatArray.indices: IntRange $\ln$  get() = IntRange(0, lastIndex) $\ln x$ <sup>\*\*</sup> $\ln$  \* Returns the range of valid indices for the array.\n \*/\npublic val DoubleArray.indices: IntRange\n get() = IntRange(0, lastIndex)\n\n/\*\*\n \* Returns the range of valid indices for the array.\n \*/\npublic val BooleanArray.indices: IntRange\n get() = IntRange(0, lastIndex)\n\n/\*\*\n \* Returns the range of valid indices for the array.\n \*/\npublic val CharArray.indices: IntRange\n  $get() = IntRange(0, lastIndex)\n\in \mathbb{R}^* \in \mathbb{R}^*$  Returns `true` if the array is empty. \*/\n@kotlin.internal.InlineOnly\npublic inline fun <T> Array<out T>.isEmpty(): Boolean {\n return size ==  $0\ln{\hbar}^*$ \n \* Returns `true` if the array is empty. $\ln$  \*/ $\ln$ @kotlin.internal.InlineOnly\npublic inline fun ByteArray.isEmpty(): Boolean {\n return size ==  $0\ln{\ln x^*}\n$  \* Returns `true` if the array is empty. \*/\n@kotlin.internal.InlineOnly\npublic inline fun ShortArray.isEmpty(): Boolean {\n return size == 0\n}\n\n/\*\*\n \* Returns `true` if the array is empty.\n \*/\n@kotlin.internal.InlineOnly\npublic inline fun IntArray.isEmpty(): Boolean  $\{\n\$  return size ==  $0\n\}\n\|\n\|^*\$  Returns `true` if the array is empty. $\n\$ \*/\n@kotlin.internal.InlineOnly\npublic inline fun LongArray.isEmpty(): Boolean {\n return size == 0\n}\n\n/\*\*\n \* Returns `true` if the array is empty.\n \*/\n@kotlin.internal.InlineOnly\npublic inline fun FloatArray.isEmpty(): Boolean  $\{\n\$  return size ==  $0\n\| \n\| \n^**\n$  \* Returns `true` if the array is empty.  $*\ln$ @kotlin.internal.InlineOnly\npublic inline fun DoubleArray.isEmpty(): Boolean  $\ln$  return size ==  $0\ln\ln\frac{**}{n}$  \* Returns `true` if the array is empty. $\ln$  \*/ $\ln$ @kotlin.internal.InlineOnly\npublic inline fun BooleanArray.isEmpty(): Boolean  $\{\n\$  return size ==  $0\n\}\n\| \n\|^* \neq$  Returns `true` if the array is empty. $\n\$ \*/\n@kotlin.internal.InlineOnly\npublic inline fun CharArray.isEmpty(): Boolean {\n return size == 0\n}\n\n/\*\*\n \* Returns `true` if the array is not empty.\n \*/\n@kotlin.internal.InlineOnly\npublic inline fun <T> Array<out T>.isNotEmpty(): Boolean  ${\n \mu \in \mathbb{R}^*\n }$  \* Returns `true` if the array is not empty. \*/\n@kotlin.internal.InlineOnly\npublic inline fun ByteArray.isNotEmpty(): Boolean {\n return !isEmpty()\n\n\n/\*\*\n \* Returns `true` if the array is not empty.\n \*/\n @kotlin.internal.InlineOnly\npublic inline fun ShortArray.isNotEmpty(): Boolean  $\{\n\$  return !isEmpty()\n $\n\lambda^*$ \n \* Returns `true` if the array is not empty.\n \*/\n @kotlin.internal.InlineOnly\npublic inline fun IntArray.isNotEmpty(): Boolean {\n return !isEmpty()\n \\n\n/\*\*\n \* Returns `true` if the array is not empty.\n \*/\n@kotlin.internal.InlineOnly\npublic inline fun LongArray.isNotEmpty(): Boolean  $\{\n\}$  return !isEmpty()\n $\ln\ln(*\pi)$  \* Returns `true` if the array is not empty.\n \*/\n @kotlin.internal.InlineOnly\npublic inline fun FloatArray.isNotEmpty(): Boolean {\n return !isEmpty()\n  $\ln\ln^*$ \n \* Returns `true` if the array is not empty.\n \*/\n @kotlin.internal.InlineOnly\npublic inline fun DoubleArray.isNotEmpty(): Boolean  $\{\n\$  return !isEmpty() $\n\hbar\$ \*\n \* Returns `true` if the array is not empty.\n \*/\n @kotlin.internal.InlineOnly\npublic inline fun BooleanArray.isNotEmpty(): Boolean {\n return !isEmpty()\n \\n\n/\*\*\n \* Returns `true` if the array is not empty.\n \*/\n @kotlin.internal.InlineOnly\npublic inline fun CharArray.isNotEmpty(): Boolean  $\{\n n$  return !isEmpty()\n $\n n^*\n$  Returns the last valid index for the array.\n \*/\npublic val <T> Array<out T>.lastIndex: Int\n get() = size - 1\n\n/\*\*\n \* Returns the last valid index for the array. $\ln \pi /n$  =  $\ln \pi /n$  =  $\frac{1}{n} \pi /n$  =  $\frac{1}{n} \pi /n$  =  $\frac{1}{n} \pi /n$  \* Returns the last valid index for the array.\n \*/\npublic val ShortArray.lastIndex: Int\n get() = size - 1\n\n/\*\*\n \* Returns the last valid index for the array.\n \*/\npublic val IntArray.lastIndex: Int\n get() = size - 1\n\n/\*\*\n \* Returns the last valid index for the array. $\ln \pi/\nu$  \*/\npublic val LongArray.lastIndex: Int $\ln$  get() = size - 1\n\n/\*\*\n \* Returns the last valid index for the array.\n \*/\npublic val FloatArray.lastIndex: Int\n get() = size - 1\n\n/\*\*\n \* Returns the last valid index for the array.\n \*/\npublic val DoubleArray.lastIndex: Int\n get() = size - 1\n\n/\*\*\n \* Returns the last valid index for the array.\n \*/\npublic val BooleanArray.lastIndex: Int\n get() = size - 1\n\n/\*\*\n \* Returns the last valid index for the  $array.\n\alpha *\\n$ upublic val CharArray.lastIndex: Int\n get() = size - 1\n\n/\*\*\n \* Returns an array containing all elements of the original array and then the given [element].\n

\*/\n@Suppress(\"NO\_ACTUAL\_FOR\_EXPECT\")\npublic expect operator fun <T> Array<T>.plus(element: T): Array<T>\n\n/\*\*\n \* Returns an array containing all elements of the original array and then the given [element].\n \*/\npublic expect operator fun ByteArray.plus(element: Byte): ByteArray\n\n/\*\*\n \* Returns an array containing all elements of the original array and then the given [element].\n \*/\npublic expect operator fun ShortArray.plus(element: Short): ShortArray\n\n/\*\*\n \* Returns an array containing all elements of the original array and then the given [element]. $\ln \frac{*}{\rho}$  is expect operator fun IntArray.plus(element: Int): IntArray $\ln \frac{*}{\rho}$  \* Returns an array containing all elements of the original array and then the given [element].\n \*/\npublic expect operator fun LongArray.plus(element: Long): LongArray\n\n/\*\*\n \* Returns an array containing all elements of the original array and then the given [element].\n \*/\npublic expect operator fun FloatArray.plus(element: Float): FloatArray\n\n/\*\*\n \* Returns an array containing all elements of the original array and then the given [element]. \*/\npublic expect operator fun DoubleArray.plus(element: Double): DoubleArray\n\n/\*\*\n \* Returns an array containing all elements of the original array and then the given [element]. \n \*/\npublic expect operator fun BooleanArray.plus(element: Boolean): BooleanArray\n\n/\*\*\n \* Returns an array containing all elements of the original array and then the given [element].\n \*/\npublic expect operator fun CharArray.plus(element: Char): CharArray\n\n/\*\*\n \* Returns an array containing all elements of the original array and then all elements of the given [elements] collection.\n \*/\n@Suppress(\"NO\_ACTUAL\_FOR\_EXPECT\")\npublic expect operator fun <T> Array<T>.plus(elements: Collection<T>): Array<T>\n\n/\*\*\n \* Returns an array containing all elements of the original array and then all elements of the given [elements] collection.\n \*/\npublic expect operator fun ByteArray.plus(elements: Collection<Byte>): ByteArray\n\n/\*\*\n \* Returns an array containing all elements of the original array and then all elements of the given [elements] collection.\n \*/\npublic expect operator fun ShortArray.plus(elements: Collection<Short>): ShortArray\n\n/\*\*\n \* Returns an array containing all elements of the original array and then all elements of the given [elements] collection.\n \*/\npublic expect operator fun IntArray.plus(elements: Collection<Int>): IntArray\n\n/\*\*\n \* Returns an array containing all elements of the original array and then all elements of the given [elements] collection.\n \*/\npublic expect operator fun LongArray.plus(elements: Collection<Long>): LongArray\n\n/\*\*\n \* Returns an array containing all elements of the original array and then all elements of the given [elements] collection.\n \*/\npublic expect operator fun FloatArray.plus(elements: Collection<Float>): FloatArray\n\n/\*\*\n \* Returns an array containing all elements of the original array and then all elements of the given [elements] collection.\n \*/\npublic expect operator fun DoubleArray.plus(elements: Collection<Double>): DoubleArray\n\n/\*\*\n \* Returns an array containing all elements of the original array and then all elements of the given [elements] collection.\n \*/\npublic expect operator fun BooleanArray.plus(elements: Collection<Boolean>): BooleanArray\n\n/\*\*\n \* Returns an array containing all elements of the original array and then all elements of the given [elements] collection.\n \*/\npublic expect operator fun CharArray.plus(elements: Collection<Char>): CharArray\n\n/\*\*\n \* Returns an array containing all elements of the original array and then all elements of the given [elements] array.\n \*/\n@Suppress(\"NO\_ACTUAL\_FOR\_EXPECT\")\npublic expect operator fun <T> Array<T>.plus(elements:

Array<out T>): Array $\langle T \rangle \ln \frac{n^*}{n^*}$  Returns an array containing all elements of the original array and then all elements of the given [elements] array.\n \*/\npublic expect operator fun ByteArray.plus(elements: ByteArray): ByteArray\n\n/\*\*\n \* Returns an array containing all elements of the original array and then all elements of the given [elements] array.\n \*/\npublic expect operator fun ShortArray.plus(elements: ShortArray): ShortArray\n\n/\*\*\n \* Returns an array containing all elements of the original array and then all elements of the given [elements] array.\n \*/\npublic expect operator fun IntArray.plus(elements: IntArray): IntArray\n\n/\*\*\n \* Returns an array containing all elements of the original array and then all elements of the given [elements] array.\n \*/\npublic expect operator fun LongArray.plus(elements: LongArray): LongArray\n\n/\*\*\n \* Returns an array containing all elements of the original array and then all elements of the given [elements] array.\n \*/\npublic expect operator fun FloatArray.plus(elements: FloatArray): FloatArray\n\n/\*\*\n \* Returns an array containing all elements of the original array and then all elements of the given [elements] array.\n \*/\npublic expect operator fun DoubleArray.plus(elements: DoubleArray): DoubleArray\n\n/\*\*\n \* Returns an array containing all elements of the original array and then all elements of the given [elements] array.\n \*/\npublic expect operator fun

BooleanArray.plus(elements: BooleanArray): BooleanArray\n\n/\*\*\n \* Returns an array containing all elements of the original array and then all elements of the given [elements] array.\n \*/\npublic expect operator fun CharArray.plus(elements: CharArray): CharArray\n\n/\*\*\n \* Returns an array containing all elements of the original array and then the given [element].\n \*/\n@Suppress(\"NO\_ACTUAL\_FOR\_EXPECT\")\npublic expect fun <T> Array $\langle T \rangle$ .plusElement(element: T): Array $\langle T \rangle \ln \frac{*}{n}$  \* Sorts the array in-place. $\ln \frac{*}{n}$   $\cong$  sample samples.collections.Arrays.Sorting.sortArray\n \*/\npublic expect fun IntArray.sort(): Unit\n\n/\*\*\n \* Sorts the array in-place. $\ln * \ln * \textcirc \text{sample samples}$ .collections.Arrays.Sorting.sortArray\n \*/\npublic expect fun LongArray.sort(): Unit $\ln\left(\frac{n}{*}\right)$  \* Sorts the array in-place. $\ln * \ln * \omega$  sample samples.collections.Arrays.Sorting.sortArray\n \*/\npublic expect fun ByteArray.sort(): Unit $\ln x$ <sup>\*</sup>,  $n^*$  Sorts the array in-place. $\ln x$   $\ln x$  @sample samples.collections.Arrays.Sorting.sortArray\n \*/\npublic expect fun ShortArray.sort(): Unit\n\n/\*\*\n \* Sorts the array in-place. $\ln * \ln * \textcircled{a}$  sample samples.collections. Arrays. Sorting.sortArray $\ln * \textcircled{a}$  samples.collections. DoubleArray.sort(): Unit $\ln\ln^* \leq n *$  Sorts the array in-place. $\ln^* \ln^* \cong$  sample samples.collections.Arrays.Sorting.sortArray\n \*/\npublic expect fun FloatArray.sort(): Unit\n\n/\*\*\n \* Sorts the array in-place. $\ln * \ln * \textcircled{a}$  sample samples.collections. Arrays. Sorting.sortArray $\ln * \textcircled{a}$  samples.collections. CharArray.sort(): Unit $\ln\frac{x*\ln x}$  Sorts the array in-place according to the natural order of its elements. $\ln x \ln x$  The sort is stable. It means that equal elements preserve their order relative to each other after sorting. $\ln * \ln *$ @sample samples.collections.Arrays.Sorting.sortArrayOfComparable\n \*/\npublic expect fun <T : Comparable<T>> Array<out T>.sort(): Unit\n\n/\*\*\n \* Sorts a range in the array in-place. $\ln$  \*  $\ln$  \* The sort is \_stable\_. It means that equal elements preserve their order relative to each other after sorting. $\ln * \ln * \mathcal{O}$  param fromIndex the start of the range (inclusive) to sort, 0 by default. $\ln * \omega$  param to Index the end of the range (exclusive) to sort, size of this array by default. $\ln * \pi * \omega$  throws IndexOutOfBoundsException if [fromIndex] is less than zero or [toIndex] is greater than the size of this array.\n \* @throws IllegalArgumentException if [fromIndex] is greater than [toIndex]. $\ln * \ln * \omega$  sample samples.collections.Arrays.Sorting.sortRangeOfArrayOfComparable\n \*/\n@SinceKotlin(\"1.4\")\npublic expect fun  $\langle T \rangle$ : Comparable $\langle T \rangle$ > Array $\langle$ out T $\rangle$ .sort(fromIndex: Int = 0, toIndex: Int = size): Unit $\langle n \rangle^{**} \$ n \* Sorts a range in the array in-place. $\ln * \ln * \omega$  param from Index the start of the range (inclusive) to sort, 0 by default. $\ln * \omega$  param toIndex the end of the range (exclusive) to sort, size of this array by default. $\ln * \ln * \mathcal{Q}$  throws IndexOutOfBoundsException if [fromIndex] is less than zero or [toIndex] is greater than the size of this array.\n \* @throws IllegalArgumentException if [fromIndex] is greater than [toIndex]. $\ln * \ln * \omega$  sample samples.collections.Arrays.Sorting.sortRangeOfArray\n \*/\n @SinceKotlin(\"1.4\")\npublic expect fun ByteArray.sort(fromIndex: Int = 0, toIndex: Int = size): Unit $\ln\ln^* \mathbb{R}$  \* Sorts a range in the array in-place. $\ln^* \ln^*$ @param fromIndex the start of the range (inclusive) to sort, 0 by default.\n \* @param toIndex the end of the range (exclusive) to sort, size of this array by default. $\ln * \ln * \omega$  throws IndexOutOfBoundsException if [fromIndex] is less than zero or [toIndex] is greater than the size of this array.\n \* @throws IllegalArgumentException if [fromIndex] is greater than [toIndex].\n \* \n \* @sample samples.collections.Arrays.Sorting.sortRangeOfArray\n \*/\n@SinceKotlin(\"1.4\")\npublic expect fun ShortArray.sort(fromIndex: Int = 0, toIndex: Int = size): Unit\n\n/\*\*\n \* Sorts a range in the array in-place. $\ln * \ln * \mathcal{Q}$  param from Index the start of the range (inclusive) to sort, 0 by default. $\ln * \mathcal{Q}$  param to Index the end of the range (exclusive) to sort, size of this array by default. $\ln * \ln * \mathcal{Q}$  throws IndexOutOfBoundsException if [fromIndex] is less than zero or [toIndex] is greater than the size of this array.\n \* @throws IllegalArgumentException if [fromIndex] is greater than [toIndex]. $\ln * \ln * \omega$  sample samples.collections.Arrays.Sorting.sortRangeOfArray\n \*/\n@SinceKotlin(\"1.4\")\npublic expect fun IntArray.sort(fromIndex: Int = 0, toIndex: Int = size): Unit\n\n/\*\*\n \* Sorts a range in the array in-place.\n \* \n \* @param fromIndex the start of the range (inclusive) to sort, 0 by default. $\ln * \omega$  aram toIndex the end of the range (exclusive) to sort, size of this array by default. $\ln * \alpha$  to throws IndexOutOfBoundsException if [fromIndex] is less than zero or [toIndex] is greater than the size of this array.\n \* @throws IllegalArgumentException if [fromIndex] is greater than [toIndex].\n \* \n \* @sample samples.collections.Arrays.Sorting.sortRangeOfArray\n \*/\n@SinceKotlin(\"1.4\")\npublic expect fun LongArray.sort(fromIndex: Int = 0, toIndex: Int = size): Unit\n\n/\*\*\n

\* Sorts a range in the array in-place. $\ln * \ln * \mathcal{Q}$  param from Index the start of the range (inclusive) to sort, 0 by

default. $\ln * \mathcal{Q}$  param to Index the end of the range (exclusive) to sort, size of this array by default. $\ln * \ln * \mathcal{Q}$  throws IndexOutOfBoundsException if [fromIndex] is less than zero or [toIndex] is greater than the size of this array. $\ln *$ @throws IllegalArgumentException if [fromIndex] is greater than [toIndex]. $\ln * \ln * \textcirc \text{sample}$ samples.collections.Arrays.Sorting.sortRangeOfArray\n \*/\n@SinceKotlin(\"1.4\")\npublic expect fun FloatArray.sort(fromIndex: Int = 0, toIndex: Int = size): Unit\n\n/\*\*\n \* Sorts a range in the array in-place.\n \* \n \* @param fromIndex the start of the range (inclusive) to sort, 0 by default.\n \* @param toIndex the end of the range (exclusive) to sort, size of this array by default. $\ln * \ln * \omega$  throws IndexOutOfBoundsException if [fromIndex] is less than zero or [toIndex] is greater than the size of this array.\n \* @throws IllegalArgumentException if [fromIndex] is greater than [toIndex].\n \* \n \* @sample samples.collections.Arrays.Sorting.sortRangeOfArray\n  $*\ln\Theta$ SinceKotlin(\"1.4\")\npublic expect fun DoubleArray.sort(fromIndex: Int = 0, toIndex: Int = size): Unit $\ln\ln x^* \neq n^*$  Sorts a range in the array in-place. $\ln x \neq \emptyset$  param from Index the start of the range (inclusive) to sort, 0 by default. $\ln * \mathcal{Q}$  param to Index the end of the range (exclusive) to sort, size of this array by default. $\ln * \ln *$ @throws IndexOutOfBoundsException if [fromIndex] is less than zero or [toIndex] is greater than the size of this array.\n \* @throws IllegalArgumentException if [fromIndex] is greater than [toIndex].\n \* \n \* @sample samples.collections.Arrays.Sorting.sortRangeOfArray\n \*/\n @SinceKotlin(\"1.4\")\npublic expect fun CharArray.sort(fromIndex: Int = 0, toIndex: Int = size): Unit $\ln\ln^{**}\ln$  \* Sorts elements of the array in the specified range in-place. $\ln *$  The elements are sorted descending according to their natural sort order. $\ln * \ln *$  The sort is stable. It means that equal elements preserve their order relative to each other after sorting. $\ln * \ln * \mathcal{Q}$  param fromIndex the start of the range (inclusive) to sort.\n  $* \mathcal{Q}$  param toIndex the end of the range (exclusive) to sort.\n  $*$ \n \* @throws IndexOutOfBoundsException if [fromIndex] is less than zero or [toIndex] is greater than the size of this array. $\ln * \mathcal{Q}$  throws IllegalArgumentException if [fromIndex] is greater than [toIndex]. \*/\n@SinceKotlin(\"1.4\")\npublic fun <T : Comparable<T>> Array<out T>.sortDescending(fromIndex: Int, toIndex: Int): Unit  $\n\in \text{Var}(x)$  sortWith(reverseOrder(), fromIndex, toIndex)\n\n\n\\*\*\n \* Sorts elements of the array in the specified range in-place. $\ln *$  The elements are sorted descending according to their natural sort order. $\ln * \ln *$ @param fromIndex the start of the range (inclusive) to sort.\n \* @param toIndex the end of the range (exclusive) to sort.\n \* \n \* @throws IndexOutOfBoundsException if [fromIndex] is less than zero or [toIndex] is greater than the size of this array. $\ln * \mathcal{Q}$  throws IllegalArgumentException if [fromIndex] is greater than [toIndex]. $\ln$ \*/\n@SinceKotlin(\"1.4\")\npublic fun ByteArray.sortDescending(fromIndex: Int, toIndex: Int): Unit {\n sort(fromIndex, toIndex)\n reverse(fromIndex, toIndex)\n \\n\n/\*\*\n \* Sorts elements of the array in the specified range in-place.\n \* The elements are sorted descending according to their natural sort order.\n \* \n \* @param fromIndex the start of the range (inclusive) to sort. $\ln * \omega$  param toIndex the end of the range (exclusive) to sort. $\ln *$ \n \* @throws IndexOutOfBoundsException if [fromIndex] is less than zero or [toIndex] is greater than the size of this array. $\ln * \mathcal{Q}$  throws IllegalArgumentException if [fromIndex] is greater than [toIndex]. $\ln$ \*/\n@SinceKotlin(\"1.4\")\npublic fun ShortArray.sortDescending(fromIndex: Int, toIndex: Int): Unit {\n sort(fromIndex, toIndex)\n reverse(fromIndex, toIndex)\n}\n\n/\*\*\n \* Sorts elements of the array in the specified range in-place.\n \* The elements are sorted descending according to their natural sort order.\n \* \n \* @param fromIndex the start of the range (inclusive) to sort.\n  $* \mathcal{Q}$  param toIndex the end of the range (exclusive) to sort.\n  $*$ \n \* @throws IndexOutOfBoundsException if [fromIndex] is less than zero or [toIndex] is greater than the size of this array.\n \* @throws IllegalArgumentException if [fromIndex] is greater than [toIndex].\n \*/\n@SinceKotlin(\"1.4\")\npublic fun IntArray.sortDescending(fromIndex: Int, toIndex: Int): Unit {\n sort(fromIndex, toIndex)\n reverse(fromIndex, toIndex)\n  $\ln\frac{*}\n$  \* Sorts elements of the array in the specified range in-place.\n \* The elements are sorted descending according to their natural sort order.\n \* \n \* @param fromIndex the start of the range (inclusive) to sort.\n  $* \mathcal{Q}$  param toIndex the end of the range (exclusive) to sort.\n  $*$ \n \* @throws IndexOutOfBoundsException if [fromIndex] is less than zero or [toIndex] is greater than the size of this array.\n \* @throws IllegalArgumentException if [fromIndex] is greater than [toIndex].\n \*/\n@SinceKotlin(\"1.4\")\npublic fun LongArray.sortDescending(fromIndex: Int, toIndex: Int): Unit {\n sort(fromIndex, toIndex)\n reverse(fromIndex, toIndex)\n  $\ln\frac{*}\n$  \* Sorts elements of the array in the specified range in-place. $\ln *$  The elements are sorted descending according to their natural sort order. $\ln * \ln * \omega$  param

fromIndex the start of the range (inclusive) to sort.\n  $* \mathcal{Q}$  param toIndex the end of the range (exclusive) to sort.\n  $*$ \n \* @throws IndexOutOfBoundsException if [fromIndex] is less than zero or [toIndex] is greater than the size of this array.\n \* @throws IllegalArgumentException if [fromIndex] is greater than [toIndex].\n \*/\n@SinceKotlin(\"1.4\")\npublic fun FloatArray.sortDescending(fromIndex: Int, toIndex: Int): Unit {\n sort(fromIndex, toIndex)\n reverse(fromIndex, toIndex)\n \\n\n/\*\*\n \* Sorts elements of the array in the specified range in-place.\n \* The elements are sorted descending according to their natural sort order.\n \* \n \* @param fromIndex the start of the range (inclusive) to sort.\n  $* \mathcal{Q}$  param toIndex the end of the range (exclusive) to sort.\n  $*$ \n \* @throws IndexOutOfBoundsException if [fromIndex] is less than zero or [toIndex] is greater than the size of this array.\n \* @throws IllegalArgumentException if [fromIndex] is greater than [toIndex].\n \*/\n@SinceKotlin(\"1.4\")\npublic fun DoubleArray.sortDescending(fromIndex: Int, toIndex: Int): Unit {\n sort(fromIndex, toIndex)\n reverse(fromIndex, toIndex)\n \\n\n/\*\*\n \* Sorts elements of the array in the specified range in-place. $\ln *$  The elements are sorted descending according to their natural sort order. $\ln * \ln * \omega$  param fromIndex the start of the range (inclusive) to sort.\n  $* \mathcal{Q}$  param toIndex the end of the range (exclusive) to sort.\n  $*$ \n \* @throws IndexOutOfBoundsException if [fromIndex] is less than zero or [toIndex] is greater than the size of this array.\n \* @throws IllegalArgumentException if [fromIndex] is greater than [toIndex].\n \*/\n@SinceKotlin(\"1.4\")\npublic fun CharArray.sortDescending(fromIndex: Int, toIndex: Int): Unit {\n sort(fromIndex, toIndex)\n reverse(fromIndex, toIndex)\n}\n\n/\*\*\n \* Sorts the array in-place according to the order specified by the given [comparator]. $\ln * \ln *$  The sort is stable. It means that equal elements preserve their order relative to each other after sorting.\n \*/\npublic expect fun <T> Array<out T>.sortWith(comparator: Comparator $\langle \text{in } T \rangle$ : Unit $\ln \frac{\ln \pi}{n}$  \* Sorts a range in the array in-place with the given [comparator]. $\ln \pi$  The sort is stable. It means that equal elements preserve their order relative to each other after sorting. $\ln * \ln *$ @param fromIndex the start of the range (inclusive) to sort, 0 by default.\n \* @param toIndex the end of the range (exclusive) to sort, size of this array by default. $\ln * \ln * \mathcal{Q}$  throws IndexOutOfBoundsException if [fromIndex] is less than zero or [toIndex] is greater than the size of this array.\n \* @throws IllegalArgumentException if [fromIndex] is greater than [toIndex].\n \*/\npublic expect fun <T> Array<out T>.sortWith(comparator: Comparator<in T>, fromIndex: Int = 0, toIndex: Int = size): Unit\n\n/\*\*\n \* Returns an array of Boolean containing all of the elements of this generic array.\n \*/\npublic fun Array<out Boolean>.toBooleanArray(): BooleanArray {\n return BooleanArray(size) { index -> this[index]  $\n\n\ln/*(\n\pi * \n\eta)$  an array of Byte containing all of the elements of this generic array. $\ln$  \*/\npublic fun Array<out Byte $\lambda$ toByteArray(): ByteArray { $\ln$  return ByteArray(size) { index -> this[index]  $\n\n\ln\ln(**\n$  \* Returns an array of Char containing all of the elements of this generic array.\n \*/\npublic fun Array<out Char>.toCharArray(): CharArray {\n return CharArray(size) { index -> this[index]  $\ln\ln(x^*)$ n \* Returns an array of Double containing all of the elements of this generic array. $\ln$ \*/\npublic fun Array<out Double>.toDoubleArray(): DoubleArray {\n return DoubleArray(size) { index -> this[index]  $\ln\ln^*$  \* Returns an array of Float containing all of the elements of this generic array. $\ln^*$ npublic fun Array<out Float>.toFloatArray(): FloatArray {\n return FloatArray(size) { index -> this[index]  $\ln\ln\ar x$  \*\n \* Returns an array of Int containing all of the elements of this generic array.\n \*/\npublic fun Array<out Int>.toIntArray(): IntArray {\n return IntArray(size) { index -> this[index]  $\n\ln\ln^* \n\in \mathbb{R}$  Returns an array of Long containing all of the elements of this generic array. $\ln \frac{\text{Exp}(1 - \text{Exp}(1)}{\text{Exp}(1)}$  and  $\ln \frac{\text{Exp}(1 - \text{Exp}(1))}{\text{Exp}(1)}$ LongArray  $\{\n\$  return LongArray(size)  $\{index > this[index]\}\n\|n\|$  \* Returns an array of Short containing all of the elements of this generic array.\n \*/\npublic fun Array<out Short>.toShortArray(): ShortArray {\n return ShortArray(size) { index -> this[index]  $\n\n\ln/*\n\$  \* Returns a \*typed\* object array containing all of the elements of this primitive array.\n \*/\npublic expect fun ByteArray.toTypedArray(): Array<Byte>\n\n/\*\*\n \* Returns a \*typed\* object array containing all of the elements of this primitive array.\n \*/\npublic expect fun ShortArray.toTypedArray(): Array<Short> $\ln\frac{n}{*}\$  Returns a \*typed\* object array containing all of the elements of this primitive array.\n \*\npublic expect fun IntArray.toTypedArray(): Array<Int>\n\n\n\n\n\n \* Returns a \*typed\* object array containing all of the elements of this primitive array.\n \*/\npublic expect fun LongArray.toTypedArray(): Array<Long>\n\n/\*\*\n \* Returns a \*typed\* object array containing all of the elements of this primitive array.\n \*/\npublic expect fun FloatArray.toTypedArray(): Array<Float>\n\n/\*\*\n \* Returns a

\*typed\* object array containing all of the elements of this primitive array.\n \*/\npublic expect fun DoubleArray.toTypedArray(): Array<Double>\n\n/\*\*\n \* Returns a \*typed\* object array containing all of the elements of this primitive array. $\ln \frac{\text{p}_0 - \text{p}_0}{\text{p}_0 - \text{p}_0}$  and  $\ln \frac{\text{p}_0 - \text{p}_0}{\text{p}_0 - \text{p}_0}$  and  $\ln \frac{\text{p}_0 - \text{p}_0}{\text{p}_0 - \text{p}_0}$  and  $\ln \frac{\text{p}_0 - \text{p}_0}{\text{p}_0 - \text{p}_0}$  and  $\ln \frac{\text{p}_0 - \text{p}_0}{\text{p}_0 - \text{p}_0$ Returns a \*typed\* object array containing all of the elements of this primitive array.\n \*/\npublic expect fun CharArray.toTypedArray(): Array<Char $\ln\ln\frac{*}{\ln x}$  Returns a [Map] containing key-value pairs provided by [transform] function\n \* applied to elements of the given array.\n \* \n \* If any of two pairs would have the same key the last one gets added to the map. $\ln * \ln *$  The returned map preserves the entry iteration order of the original  $array.\n\langle \text{or } * \infty \text{ samples.}$  collections.Arrays.Transformations.associateArrayOfPrimitives\n \*/\npublic inline fun <T, K, V> Array<out T>.associate(transform: (T) -> Pair<K, V>): Map<K, V> {\n val capacity = mapCapacity(size).coerceAtLeast(16)\n return associateTo(LinkedHashMap<K, V>(capacity), transform)\n}\n\n/\*\*\n \* Returns a [Map] containing key-value pairs provided by [transform] function\n \* applied to elements of the given array. $\ln * \ln *$  If any of two pairs would have the same key the last one gets added to the map. $\ln * \ln *$  The returned map preserves the entry iteration order of the original array. $\ln * \ln * \omega$  sample samples.collections.Arrays.Transformations.associateArrayOfPrimitives\n \*/\npublic inline fun <K, V> ByteArray.associate(transform: (Byte) -> Pair<K, V>): Map<K, V> {\n val capacity = mapCapacity(size).coerceAtLeast(16)\n return associateTo(LinkedHashMap<K, V>(capacity), transform)\n}\n\n/\*\*\n \* Returns a [Map] containing key-value pairs provided by [transform] function\n \* applied to elements of the given array. $\ln * \ln *$  If any of two pairs would have the same key the last one gets added to the map. $\ln * \ln *$  The returned map preserves the entry iteration order of the original array. $\ln * \ln * \omega$  sample samples.collections.Arrays.Transformations.associateArrayOfPrimitives\n \*/\npublic inline fun <K, V> ShortArray.associate(transform: (Short) -> Pair<K, V>): Map<K, V> {\n val capacity = mapCapacity(size).coerceAtLeast(16)\n return associateTo(LinkedHashMap<K, V>(capacity), transform)\n}\n\n/\*\*\n \* Returns a [Map] containing key-value pairs provided by [transform] function\n \* applied to elements of the given array. $\ln * \ln *$  If any of two pairs would have the same key the last one gets added to the map. $\ln * \ln *$  The returned map preserves the entry iteration order of the original array. $\ln * \ln * \omega$  sample samples.collections.Arrays.Transformations.associateArrayOfPrimitives\n \*/\npublic inline fun <K, V> IntArray.associate(transform: (Int) -> Pair<K, V>): Map<K, V> {\n val capacity = mapCapacity(size).coerceAtLeast(16)\n return associateTo(LinkedHashMap<K, V>(capacity), transform)\n}\n\n/\*\*\n \* Returns a [Map] containing key-value pairs provided by [transform] function\n \* applied to elements of the given array. $\ln * \ln *$  If any of two pairs would have the same key the last one gets added to the map. $\ln * \ln *$  The returned map preserves the entry iteration order of the original array. $\ln * \ln * \omega$  sample samples.collections.Arrays.Transformations.associateArrayOfPrimitives\n \*/\npublic inline fun <K, V> LongArray.associate(transform: (Long) -> Pair<K, V>): Map<K, V>  $\{\n\$  val capacity = mapCapacity(size).coerceAtLeast(16)\n return associateTo(LinkedHashMap<K, V>(capacity), transform)\n}\n\n/\*\*\n \* Returns a [Map] containing key-value pairs provided by [transform] function\n \* applied to elements of the given array. $\ln * \ln *$  If any of two pairs would have the same key the last one gets added to the map. $\ln * \ln *$  The returned map preserves the entry iteration order of the original array. $\ln * \ln * \omega$  sample samples.collections.Arrays.Transformations.associateArrayOfPrimitives\n \*/\npublic inline fun <K, V> FloatArray.associate(transform: (Float) -> Pair<K, V>): Map<K, V> {\n val capacity = mapCapacity(size).coerceAtLeast(16)\n return associateTo(LinkedHashMap<K, V>(capacity), transform)\n}\n\n/\*\*\n \* Returns a [Map] containing key-value pairs provided by [transform] function\n \* applied to elements of the given array. $\ln * \ln *$  If any of two pairs would have the same key the last one gets added to the map. $\ln * \ln *$  The returned map preserves the entry iteration order of the original array. $\ln * \ln * \omega$  sample samples.collections.Arrays.Transformations.associateArrayOfPrimitives\n \*/\npublic inline fun <K, V> DoubleArray.associate(transform: (Double) -> Pair<K, V>: Map<K, V> $\{\n\$  val capacity = mapCapacity(size).coerceAtLeast(16)\n return associateTo(LinkedHashMap<K, V>(capacity), transform)\n}\n\n/\*\*\n \* Returns a [Map] containing key-value pairs provided by [transform] function\n \* applied to elements of the given array. $\ln * \ln *$  If any of two pairs would have the same key the last one gets added to the

map. $\ln * \ln *$  The returned map preserves the entry iteration order of the original array. $\ln * \ln * \omega$  sample samples.collections.Arrays.Transformations.associateArrayOfPrimitives\n \*/\npublic inline fun <K, V> BooleanArray.associate(transform: (Boolean) -> Pair<K, V>: Map<K, V> {\n val capacity = mapCapacity(size).coerceAtLeast(16)\n return associateTo(LinkedHashMap<K, V>(capacity), transform)\n}\n\n/\*\*\n \* Returns a [Map] containing key-value pairs provided by [transform] function\n \* applied to elements of the given array. $\ln * \ln *$  If any of two pairs would have the same key the last one gets added to the map. $\ln * \ln *$  The returned map preserves the entry iteration order of the original array. $\ln * \ln * \omega$  sample samples.collections.Arrays.Transformations.associateArrayOfPrimitives\n \*/\npublic inline fun <K, V> CharArray.associate(transform: (Char) -> Pair<K, V>): Map<K, V> {\n val capacity = mapCapacity(size).coerceAtLeast(16)\n return associateTo(LinkedHashMap<K, V>(capacity), transform)\n}\n\n/\*\*\n \* Returns a [Map] containing the elements from the given array indexed by the key\n \* returned from [keySelector] function applied to each element. $\ln * \ln *$  If any two elements would have the same key returned by [keySelector] the last one gets added to the map. $\ln * \ln *$  The returned map preserves the entry iteration order of the original array. $\ln * \ln * \omega$  sample samples.collections.Arrays.Transformations.associateArrayOfPrimitivesBy\n \*/\npublic inline fun <T, K> Array<out T>.associateBy(keySelector:  $(T)$  -> K): Map<K, T> {\n val capacity = mapCapacity(size).coerceAtLeast(16)\n return associateByTo(LinkedHashMap<K, T>(capacity), keySelector)\n}\n\n/\*\*\n \* Returns a [Map] containing the elements from the given array indexed by the key\n \* returned from [keySelector] function applied to each element. $\ln * \ln *$  If any two elements would have the same key returned by [keySelector] the last one gets added to the map. $\ln * \ln *$  The returned map preserves the entry iteration order of the original array. $\ln * \ln * \omega$  sample samples.collections.Arrays.Transformations.associateArrayOfPrimitivesBy\n \*/\npublic inline fun <K> ByteArray.associateBy(keySelector: (Byte) -> K): Map<K, Byte> {\n val capacity = mapCapacity(size).coerceAtLeast(16)\n return associateByTo(LinkedHashMap<K, Byte>(capacity), keySelector)\n}\n\n/\*\*\n \* Returns a [Map] containing the elements from the given array indexed by the key\n \* returned from [keySelector] function applied to each element. $\ln * \ln *$  If any two elements would have the same key returned by [keySelector] the last one gets added to the map. $\ln * \ln *$  The returned map preserves the entry iteration order of the original array. $\ln * \ln * \omega$  sample samples.collections.Arrays.Transformations.associateArrayOfPrimitivesBy\n \*/\npublic inline fun <K> ShortArray.associateBy(keySelector: (Short) -> K): Map<K, Short>  $\{\n\$  val capacity = mapCapacity(size).coerceAtLeast(16)\n return associateByTo(LinkedHashMap<K, Short>(capacity), keySelector)\n}\n\n/\*\*\n \* Returns a [Map] containing the elements from the given array indexed by the key\n \* returned from [keySelector] function applied to each element. $\ln * \ln *$  If any two elements would have the same key returned by [keySelector] the last one gets added to the map. $\ln * \ln *$  The returned map preserves the entry iteration order of the original array. $\ln * \ln * \omega$  sample

samples.collections.Arrays.Transformations.associateArrayOfPrimitivesBy\n \*/\npublic inline fun <K>

IntArray.associateBy(keySelector: (Int) -> K): Map<K, Int> {\n val capacity =

mapCapacity(size).coerceAtLeast(16)\n return associateByTo(LinkedHashMap<K, Int>(capacity),

keySelector)\n}\n\n/\*\*\n \* Returns a [Map] containing the elements from the given array indexed by the key\n \* returned from [keySelector] function applied to each element. $\ln * \ln *$  If any two elements would have the same key

returned by [keySelector] the last one gets added to the map. $\ln * \ln *$  The returned map preserves the entry iteration order of the original array. $\ln * \ln * \omega$  sample

samples.collections.Arrays.Transformations.associateArrayOfPrimitivesBy\n \*/\npublic inline fun <K>

LongArray.associateBy(keySelector: (Long) -> K): Map<K, Long> {\n val capacity =

mapCapacity(size).coerceAtLeast(16)\n return associateByTo(LinkedHashMap<K, Long>(capacity),

keySelector)\n}\n\n/\*\*\n \* Returns a [Map] containing the elements from the given array indexed by the key\n \* returned from [keySelector] function applied to each element. $\ln * \ln *$  If any two elements would have the same key returned by [keySelector] the last one gets added to the map. $\ln * \ln *$  The returned map preserves the entry iteration

order of the original array. $\ln * \ln * \omega$  sample

samples.collections.Arrays.Transformations.associateArrayOfPrimitivesBy\n \*/\npublic inline fun <K>

FloatArray.associateBy(keySelector: (Float) -> K): Map<K, Float> {\n val capacity =

mapCapacity(size).coerceAtLeast(16)\n return associateByTo(LinkedHashMap<K, Float>(capacity),

keySelector)\n}\n\n/\*\*\n \* Returns a [Map] containing the elements from the given array indexed by the key\n \* returned from [keySelector] function applied to each element. $\ln * \ln *$  If any two elements would have the same key returned by [keySelector] the last one gets added to the map. $\ln * \ln *$  The returned map preserves the entry iteration order of the original array. $\ln * \ln * \omega$  sample

samples.collections.Arrays.Transformations.associateArrayOfPrimitivesBy\n \*/\npublic inline fun <K>

DoubleArray.associateBy(keySelector: (Double) -> K): Map<K, Double>  $\ln$  val capacity =

mapCapacity(size).coerceAtLeast(16)\n return associateByTo(LinkedHashMap<K, Double>(capacity),

keySelector)\n}\n\n/\*\*\n \* Returns a [Map] containing the elements from the given array indexed by the key\n \* returned from [keySelector] function applied to each element. $\ln * \ln *$  If any two elements would have the same key returned by [keySelector] the last one gets added to the map. $\ln * \ln *$  The returned map preserves the entry iteration order of the original array. $\ln * \ln * \omega$  sample

samples.collections.Arrays.Transformations.associateArrayOfPrimitivesBy\n \*/\npublic inline fun <K>

BooleanArray.associateBy(keySelector: (Boolean) -> K): Map<K, Boolean> {\n val capacity =

mapCapacity(size).coerceAtLeast(16)\n return associateByTo(LinkedHashMap<K, Boolean>(capacity),

keySelector)\n}\n\n/\*\*\n \* Returns a [Map] containing the elements from the given array indexed by the key\n \* returned from [keySelector] function applied to each element. $\ln * \ln *$  If any two elements would have the same key returned by [keySelector] the last one gets added to the map. $\ln * \ln *$  The returned map preserves the entry iteration order of the original array. $\ln * \ln * \omega$  sample

samples.collections.Arrays.Transformations.associateArrayOfPrimitivesBy\n \*/\npublic inline fun <K>

CharArray.associateBy(keySelector: (Char) -> K): Map<K, Char> {\n val capacity =

mapCapacity(size).coerceAtLeast(16)\n return associateByTo(LinkedHashMap<K, Char>(capacity),

 $keySelector)\n\hbar\n\n\mathbf{x}^*\n$  \* Returns a [Map] containing the values provided by [valueTransform] and indexed by [keySelector] functions applied to elements of the given array. $\ln * \ln *$  If any two elements would have the same key returned by [keySelector] the last one gets added to the map. $\ln * \ln *$  The returned map preserves the entry iteration order of the original array. $\ln * \ln * \omega$  sample

samples.collections.Arrays.Transformations.associateArrayOfPrimitivesByWithValueTransform\n \*/\npublic inline fun <T, K, V> Array<out T>.associateBy(keySelector: (T) -> K, valueTransform: (T) -> V): Map<K, V> {\n val capacity = mapCapacity(size).coerceAtLeast(16)\n return associateByTo(LinkedHashMap<K, V>(capacity), keySelector, valueTransform $\ln\ln\frac*{\n}{\n}$  \* Returns a [Map] containing the values provided by [valueTransform] and indexed by [keySelector] functions applied to elements of the given array. $\ln * \ln *$  If any two elements would have the same key returned by [keySelector] the last one gets added to the map. $\ln * \ln *$  The returned map preserves the entry iteration order of the original array. $\ln * \ln * \mathcal{Q}$  sample

samples.collections.Arrays.Transformations.associateArrayOfPrimitivesByWithValueTransform\n \*/\npublic inline fun <K, V> ByteArray.associateBy(keySelector: (Byte) -> K, valueTransform: (Byte) -> V): Map<K, V> {\n val capacity = mapCapacity(size).coerceAtLeast(16)\n return associateByTo(LinkedHashMap<K, V>(capacity), keySelector, valueTransform $\ln\ln(x^*)$ n \* Returns a [Map] containing the values provided by [valueTransform] and indexed by [keySelector] functions applied to elements of the given array. $\ln * \ln *$  If any two elements would have the same key returned by [keySelector] the last one gets added to the map. $\ln * \ln *$  The returned map preserves the entry iteration order of the original array. $\ln * \ln * \omega$  sample

samples.collections.Arrays.Transformations.associateArrayOfPrimitivesByWithValueTransform\n \*/\npublic inline fun <K, V> ShortArray.associateBy(keySelector: (Short) -> K, valueTransform: (Short) -> V): Map<K, V> {\n val capacity = mapCapacity(size).coerceAtLeast(16)\n return associateByTo(LinkedHashMap<K, V>(capacity), keySelector, valueTransform $\ln\ln(x^*)$ n \* Returns a [Map] containing the values provided by [valueTransform] and indexed by [keySelector] functions applied to elements of the given array. $\ln * \ln *$  If any two elements would

have the same key returned by [keySelector] the last one gets added to the map. $\ln * \ln *$  The returned map preserves the entry iteration order of the original array. $\ln * \ln * \mathcal{Q}$  sample

samples.collections.Arrays.Transformations.associateArrayOfPrimitivesByWithValueTransform\n \*/\npublic inline fun <K, V>IntArray.associateBy(keySelector: (Int) -> K, valueTransform: (Int) -> V): Map<K, V> $\{\n\}$  val capacity = mapCapacity(size).coerceAtLeast(16)\n return associateByTo(LinkedHashMap<K, V>(capacity), keySelector, valueTransform $\ln\ln\arrows\ln *$  Returns a [Map] containing the values provided by [valueTransform] and indexed by [keySelector] functions applied to elements of the given array. $\ln * \ln *$  If any two elements would have the same key returned by [keySelector] the last one gets added to the map. $\ln * \ln *$  The returned map preserves the entry iteration order of the original array. $\ln * \ln * \mathcal{Q}$  sample

samples.collections.Arrays.Transformations.associateArrayOfPrimitivesByWithValueTransform\n \*/\npublic inline fun <K, V> LongArray.associateBy(keySelector: (Long) -> K, valueTransform: (Long) -> V): Map<K, V> {\n val capacity = mapCapacity(size).coerceAtLeast(16)\n return associateByTo(LinkedHashMap<K, V>(capacity), keySelector, valueTransform $\ln\ln\arrows\ln *$  Returns a [Map] containing the values provided by [valueTransform] and indexed by [keySelector] functions applied to elements of the given array. $\ln * \ln *$  If any two elements would have the same key returned by [keySelector] the last one gets added to the map. $\ln * \ln *$  The returned map preserves the entry iteration order of the original array. $\ln * \ln * \mathcal{Q}$  sample

samples.collections.Arrays.Transformations.associateArrayOfPrimitivesByWithValueTransform\n \*/\npublic inline fun <K, V> FloatArray.associateBy(keySelector: (Float) -> K, valueTransform: (Float) -> V): Map<K, V> {\n val capacity = mapCapacity(size).coerceAtLeast(16)\n return associateByTo(LinkedHashMap<K, V>(capacity), keySelector, valueTransform $\ln\ln\frac*{\n}{\n}$  \* Returns a [Map] containing the values provided by [valueTransform] and indexed by [keySelector] functions applied to elements of the given array. $\ln * \ln *$  If any two elements would have the same key returned by [keySelector] the last one gets added to the map. $\ln * \n\pi$  The returned map preserves the entry iteration order of the original array. $\ln * \ln * \omega$  sample

samples.collections.Arrays.Transformations.associateArrayOfPrimitivesByWithValueTransform\n \*/\npublic inline fun <K, V> DoubleArray.associateBy(keySelector: (Double) -> K, valueTransform: (Double) -> V): Map<K, V>  ${\nightharpoonup$  val capacity = mapCapacity(size).coerceAtLeast(16)\n return associateByTo(LinkedHashMap<K,

 $V>(capacity)$ , keySelector, valueTransform $\ln\ln^*$ <sup>n</sup> $n *$ Returns a [Map] containing the values provided by [valueTransform] and indexed by [keySelector] functions applied to elements of the given array. $\ln * \ln *$  If any two elements would have the same key returned by [keySelector] the last one gets added to the map. $\ln * \ln *$  The returned map preserves the entry iteration order of the original array. $\ln * \ln * \omega$  sample

samples.collections.Arrays.Transformations.associateArrayOfPrimitivesByWithValueTransform\n \*/\npublic inline fun <K, V> BooleanArray.associateBy(keySelector: (Boolean) -> K, valueTransform: (Boolean) -> V): Map<K, V>  ${\n\mu$  val capacity = mapCapacity(size).coerceAtLeast(16)\n return associateByTo(LinkedHashMap<K,

 $V>(capacity)$ , keySelector, valueTransform $\ln\ln^*$ <sup>\*\*</sup> $n$  \* Returns a [Map] containing the values provided by [valueTransform] and indexed by [keySelector] functions applied to elements of the given array. $\ln * \ln *$  If any two elements would have the same key returned by [keySelector] the last one gets added to the map. $\ln * \ln *$  The returned map preserves the entry iteration order of the original array. $\ln * \ln * \omega$  sample

samples.collections.Arrays.Transformations.associateArrayOfPrimitivesByWithValueTransform\n \*/\npublic inline fun <K, V> CharArray.associateBy(keySelector: (Char) -> K, valueTransform: (Char) -> V): Map<K, V> {\n val capacity = mapCapacity(size).coerceAtLeast(16)\n return associateByTo(LinkedHashMap<K, V>(capacity), keySelector, valueTransform $\ln\ln x^* \neq$  Populates and returns the [destination] mutable map with key-value pairs, $\ln$  \* where key is provided by the [keySelector] function applied to each element of the given array $\ln$  \* and value is the element itself. $\ln * \ln *$  If any two elements would have the same key returned by [keySelector] the last one gets added to the map. $\ln * \ln * \omega$  sample

samples.collections.Arrays.Transformations.associateArrayOfPrimitivesByTo\n \*/\npublic inline fun <T, K, M : MutableMap<in K, in T>> Array<out T>.associateByTo(destination: M, keySelector: (T) -> K): M {\n for (element in this)  ${\n$  destination.put(keySelector(element), element)\n  ${\n } \n$  return destination\n}\n\n/\*\*\n \* Populates and returns the [destination] mutable map with key-value pairs,  $\ln *$  where key is provided by the

[keySelector] function applied to each element of the given array\n \* and value is the element itself.\n \* \n \* If any two elements would have the same key returned by [keySelector] the last one gets added to the map. $\ln * \ln *$ @sample samples.collections.Arrays.Transformations.associateArrayOfPrimitivesByTo\n \*/\npublic inline fun <K, M : MutableMap<in K, in Byte>> ByteArray.associateByTo(destination: M, keySelector: (Byte) -> K): M {\n for (element in this)  ${\n \times}$  destination.put(keySelector(element), element)\n  ${\n \times}$ Populates and returns the [destination] mutable map with key-value pairs,\n \* where key is provided by the [keySelector] function applied to each element of the given array\n \* and value is the element itself.\n \* \n \* If any two elements would have the same key returned by [keySelector] the last one gets added to the map. $\ln * \ln *$ @sample samples.collections.Arrays.Transformations.associateArrayOfPrimitivesByTo\n \*/\npublic inline fun <K, M : MutableMap<in K, in Short>> ShortArray.associateByTo(destination: M, keySelector: (Short) -> K): M {\n for (element in this)  $\n\alpha$  destination.put(keySelector(element), element)\n }\n return destination\n}\n\n/\*\*\n \* Populates and returns the [destination] mutable map with key-value pairs,\n \* where key is provided by the [keySelector] function applied to each element of the given array\n \* and value is the element itself.\n \* \n \* If any two elements would have the same key returned by [keySelector] the last one gets added to the map. $\ln * \ln *$ @sample samples.collections.Arrays.Transformations.associateArrayOfPrimitivesByTo\n \*/\npublic inline fun <K, M : MutableMap<in K, in Int>> IntArray.associateByTo(destination: M, keySelector: (Int) -> K): M {\n for (element in this)  ${\n \times}$  destination.put(keySelector(element), element)\n  ${\n \times}$ Populates and returns the [destination] mutable map with key-value pairs,\n \* where key is provided by the [keySelector] function applied to each element of the given array\n \* and value is the element itself.\n \* \n \* If any two elements would have the same key returned by [keySelector] the last one gets added to the map. $\ln * \ln *$  $\circledast$  samples collections. Arrays. Transformations. associate Array Of Primitives ByTo\n \*/\npublic inline fun < K, M : MutableMap<in K, in Long>> LongArray.associateByTo(destination: M, keySelector: (Long) -> K): M {\n for (element in this)  $\n\alpha$  destination.put(keySelector(element), element)\n }\n return destination\n}\n\n/\*\*\n \* Populates and returns the [destination] mutable map with key-value pairs,\n \* where key is provided by the [keySelector] function applied to each element of the given array\n \* and value is the element itself.\n \* \n \* If any two elements would have the same key returned by [keySelector] the last one gets added to the map. $\ln * \ln *$  $\circledast$  samples collections. Arrays. Transformations. associate Array Of Primitives ByTo\n \*/\npublic inline fun < K, M : MutableMap<in K, in Float>> FloatArray.associateByTo(destination: M, keySelector: (Float) -> K): M {\n for (element in this)  ${\n \alpha \cdot \alpha}$  destination.put(keySelector(element), element)\n  ${\n \alpha \cdot \alpha}$ Populates and returns the [destination] mutable map with key-value pairs,\n \* where key is provided by the [keySelector] function applied to each element of the given array\n \* and value is the element itself.\n \* \n \* If any two elements would have the same key returned by [keySelector] the last one gets added to the map. $\ln * \ln *$  $\circledast$  sample samples.collections.Arrays.Transformations.associateArrayOfPrimitivesByTo\n \*/\npublic inline fun <K, M : MutableMap<in K, in Double>> DoubleArray.associateByTo(destination: M, keySelector: (Double) -> K): M  ${\n \{ \infty \} \in \mathbb{R} \}$  destination.put(keySelector(element), element)\n  ${\n \{ \in \mathbb{R} \} }$  return destination $\ln \ln \frac{x}{\ln \max}$  \* Populates and returns the [destination] mutable map with key-value pairs, $\ln \frac{x}{\ln x}$  where key is provided by the [keySelector] function applied to each element of the given array\n \* and value is the element itself. $\ln * \ln *$  If any two elements would have the same key returned by [keySelector] the last one gets added to the map.\n \* \n \* @sample samples.collections.Arrays.Transformations.associateArrayOfPrimitivesByTo\n \*/\npublic inline fun <K, M : MutableMap<in K, in Boolean>> BooleanArray.associateByTo(destination: M, keySelector: (Boolean) -> K): M {\n for (element in this) {\n destination.put(keySelector(element), element)\n }\n return destination\n $\ln\frac{**\ln *$  Populates and returns the [destination] mutable map with key-value pairs,\n \* where key is provided by the [keySelector] function applied to each element of the given array\n  $*$  and value is the element itself. $\ln * \ln *$  If any two elements would have the same key returned by [keySelector] the last one gets added to the map. $\ln * \ln * \omega$  sample samples.collections.Arrays.Transformations.associateArrayOfPrimitivesByTo $\ln * \ln$ inline fun <K, M : MutableMap<in K, in Char>> CharArray.associateByTo(destination: M, keySelector: (Char) -> K): M {\n for (element in this) {\n destination.put(keySelector(element), element)\n }\n return destination\n $\ln\ln\pi$ <sup>\*</sup>\n \* Populates and returns the [destination] mutable map with key-value pairs,\n \* where key is

provided by the [keySelector] function and\n \* and value is provided by the [valueTransform] function applied to elements of the given array. $\ln * \ln *$  If any two elements would have the same key returned by [keySelector] the last one gets added to the map. $\ln * \ln * \omega$  sample

samples.collections.Arrays.Transformations.associateArrayOfPrimitivesByToWithValueTransform\n \*/\npublic inline fun <T, K, V, M : MutableMap<in K, in V>> Array<out T>.associateByTo(destination: M, keySelector: (T) - $>$  K, valueTransform: (T)  $>$  V): M {\n for (element in this) {\n destination.put(keySelector(element), valueTransform(element))\n  $\ln$  return destination\n}\n\n/\*\*\n \* Populates and returns the [destination] mutable map with key-value pairs, $\ln *$  where key is provided by the [keySelector] function and $\ln *$  and value is provided by the [valueTransform] function applied to elements of the given array. $\ln * \ln *$  If any two elements would have the same key returned by [keySelector] the last one gets added to the map. $\ln * \ln * \mathcal{O}$  sample samples.collections.Arrays.Transformations.associateArrayOfPrimitivesByToWithValueTransform\n \*/\npublic inline fun <K, V, M : MutableMap<in K, in V>> ByteArray.associateByTo(destination: M, keySelector: (Byte) ->

K, valueTransform: (Byte) -> V): M {\n for (element in this) {\n destination.put(keySelector(element), valueTransform(element))\n }\n return destination\n}\n\n/\*\*\n \* Populates and returns the [destination] mutable map with key-value pairs, $\ln *$  where key is provided by the [keySelector] function and $\ln *$  and value is provided by the [valueTransform] function applied to elements of the given array. $\ln * \ln *$  If any two elements would have the same key returned by [keySelector] the last one gets added to the map. $\ln * \ln * \mathcal{Q}$  sample

samples.collections.Arrays.Transformations.associateArrayOfPrimitivesByToWithValueTransform\n \*/\npublic inline fun <K, V, M : MutableMap<in K, in V>> ShortArray.associateByTo(destination: M, keySelector: (Short) -> K, valueTransform: (Short) -> V): M {\n for (element in this) {\n destination.put(keySelector(element), valueTransform(element))\n  $\ln$  return destination\n}\n\n/\*\*\n \* Populates and returns the [destination] mutable map with key-value pairs, $\ln *$  where key is provided by the [keySelector] function and $\ln *$  and value is provided by the [valueTransform] function applied to elements of the given array. $\ln * \ln *$  If any two elements would have the same key returned by [keySelector] the last one gets added to the map. $\ln * \ln * \omega$  sample

samples.collections.Arrays.Transformations.associateArrayOfPrimitivesByToWithValueTransform\n \*/\npublic inline fun <K, V, M : MutableMap<in K, in V>> IntArray.associateByTo(destination: M, keySelector: (Int) -> K, valueTransform: (Int) -> V): M {\n for (element in this) {\n destination.put(keySelector(element),

valueTransform(element))\n }\n return destination\n}\n\n/\*\*\n \* Populates and returns the [destination] mutable map with key-value pairs, $\ln *$  where key is provided by the [keySelector] function and $\ln *$  and value is provided by the [valueTransform] function applied to elements of the given array. $\ln * \ln *$  If any two elements would have the same key returned by [keySelector] the last one gets added to the map. $\ln * \ln * \omega$  sample

samples.collections.Arrays.Transformations.associateArrayOfPrimitivesByToWithValueTransform\n \*/\npublic inline fun <K, V, M : MutableMap<in K, in V>> LongArray.associateByTo(destination: M, keySelector: (Long) -> K, valueTransform: (Long) -> V): M {\n for (element in this) {\n destination.put(keySelector(element), valueTransform(element))\n }\n return destination\n}\n\n/\*\*\n \* Populates and returns the [destination] mutable map with key-value pairs, $\ln *$  where key is provided by the [keySelector] function and $\ln *$  and value is provided by the [valueTransform] function applied to elements of the given array. $\ln * \ln *$  If any two elements would have the same key returned by [keySelector] the last one gets added to the map. $\ln * \ln * \omega$  sample

samples.collections.Arrays.Transformations.associateArrayOfPrimitivesByToWithValueTransform\n \*/\npublic inline fun <K, V, M : MutableMap<in K, in V>> FloatArray.associateByTo(destination: M, keySelector: (Float) -> K, valueTransform: (Float) -> V): M {\n for (element in this) {\n destination.put(keySelector(element), valueTransform(element))\n }\n return destination\n}\n\n/\*\*\n \* Populates and returns the [destination] mutable map with key-value pairs,\n \* where key is provided by the [keySelector] function and\n \* and value is provided by the [valueTransform] function applied to elements of the given array. $\ln * \ln *$  If any two elements would have the same key returned by [keySelector] the last one gets added to the map. $\ln * \ln * \omega$  sample

samples.collections.Arrays.Transformations.associateArrayOfPrimitivesByToWithValueTransform\n \*/\npublic inline fun <K, V, M : MutableMap<in K, in V>> DoubleArray.associateByTo(destination: M, keySelector: (Double) -> K, valueTransform: (Double) -> V): M  $\{\n\$  for (element in this)  $\{\n\$ 

destination.put(keySelector(element), valueTransform(element) $\n$  }\n return destination\n}\n\n/\*\*\n \* Populates and returns the [destination] mutable map with key-value pairs,\n \* where key is provided by the [keySelector] function and $\ln *$  and value is provided by the [valueTransform] function applied to elements of the given array. $\ln *$ \n \* If any two elements would have the same key returned by [keySelector] the last one gets added to the map.\n \* \n \* @sample samples.collections.Arrays.Transformations.associateArrayOfPrimitivesByToWithValueTransform\n \*/\npublic inline fun <K, V, M : MutableMap<in K, in V>> BooleanArray.associateByTo(destination: M, keySelector: (Boolean) -> K, valueTransform: (Boolean) -> V): M {\n for (element in this) {\n destination.put(keySelector(element), valueTransform(element) $\n$  }\n return destination\n}\n\n/\*\*\n \* Populates and returns the [destination] mutable map with key-value pairs,\n \* where key is provided by the [keySelector] function and\n \* and value is provided by the [valueTransform] function applied to elements of the given array. $\ln *$ \n \* If any two elements would have the same key returned by [keySelector] the last one gets added to the map.\n \* \n \* @sample samples.collections.Arrays.Transformations.associateArrayOfPrimitivesByToWithValueTransform\n \*/\npublic inline fun <K, V, M : MutableMap<in K, in V>> CharArray.associateByTo(destination: M, keySelector: (Char) -> K, valueTransform: (Char) -> V): M {\n for (element in this) {\n destination.put(keySelector(element), valueTransform(element) $\n$  }\n return destination\n}\n\n/\*\*\n \* Populates

and returns the [destination] mutable map with key-value pairs\n \* provided by [transform] function applied to each element of the given array. $\ln * \ln *$  If any of two pairs would have the same key the last one gets added to the map. $\ln * \ln * \omega$  sample samples.collections.Arrays.Transformations.associateArrayOfPrimitivesTo $\ln * \rho$ inline fun  $\langle T, K, V, M : M$ utableMap $\langle \text{in } K, \text{in } V \rangle$ > Array $\langle \text{out } T \rangle$ .associateTo(destination: M, transform: (T) -> Pair<K, V>): M {\n for (element in this) {\n destination += transform(element)\n }\n return destination\n}\n\n/\*\*\n \* Populates and returns the [destination] mutable map with key-value pairs\n \* provided by [transform] function applied to each element of the given array. $\ln * \ln *$  If any of two pairs would have the same key the last one gets added to the map. $\ln * \ln * \mathcal{Q}$  sample

samples.collections.Arrays.Transformations.associateArrayOfPrimitivesTo $\ln$  \*/\npublic inline fun <K, V, M : MutableMap<in K, in V>> ByteArray.associateTo(destination: M, transform: (Byte) -> Pair<K, V>): M {\n for (element in this)  $\ln \ \text{determinant} +\ \text{determinant} \$   $\ln \ \text{determinant} \$ n \* Populates and returns the [destination] mutable map with key-value pairs\n \* provided by [transform] function applied to each element of the given array. $\ln * \ln *$  If any of two pairs would have the same key the last one gets added to the map. $\ln * \ln * \omega$  sample samples.collections.Arrays.Transformations.associateArrayOfPrimitivesTo $\ln * \rho$ inline fun < $K$ , V, M : MutableMap<in K, in V>> ShortArray.associateTo(destination: M, transform: (Short) -> Pair<K, V>): M {\n for (element in this) {\n destination += transform(element)\n }\n return destination\n}\n\n/\*\*\n \* Populates and returns the [destination] mutable map with key-value pairs\n \* provided by [transform] function applied to each element of the given array. $\ln * \ln *$  If any of two pairs would have the same key the last one gets added to the map. $\ln * \ln * \mathcal{Q}$  sample

samples.collections.Arrays.Transformations.associateArrayOfPrimitivesTo\n \*/\npublic inline fun <K, V, M : MutableMap<in K, in V>> IntArray.associateTo(destination: M, transform: (Int) -> Pair<K, V>): M {\n for (element in this)  $\ln$  destination += transform(element)\n  $\ln$  return destination\n}\n\n/\*\*\n \* Populates and returns the [destination] mutable map with key-value pairs\n \* provided by [transform] function applied to each element of the given array. $\ln * \ln *$  If any of two pairs would have the same key the last one gets added to the map. $\ln * \ln * \omega$  sample samples.collections.Arrays.Transformations.associateArrayOfPrimitivesTo $\ln * \rho$ inline fun <K, V, M : MutableMap<in K, in V>> LongArray.associateTo(destination: M, transform: (Long) -> Pair<K, V>): M {\n for (element in this) {\n destination += transform(element)\n }\n return destination\n  $\ln\ln^*$ : Populates and returns the [destination] mutable map with key-value pairs\n \* provided by [transform] function applied to each element of the given array. $\ln * \ln *$  If any of two pairs would have the same key the last one gets added to the map. $\ln * \ln * \omega$  sample

samples.collections.Arrays.Transformations.associateArrayOfPrimitivesTo $\ln$  \*/ $\ln$ public inline fun <K, V, M : MutableMap<in K, in V>> FloatArray.associateTo(destination: M, transform: (Float) -> Pair<K, V>): M {\n for (element in this)  ${\n \alpha +\n \alpha +\n \beta \in \Gamma_{{\rm element}}} \n \$  return destination ${\rm h}{\rm *}$ 'n \* Populates and

returns the [destination] mutable map with key-value pairs\n \* provided by [transform] function applied to each element of the given array. $\ln * \ln *$  If any of two pairs would have the same key the last one gets added to the map. $\ln * \ln * \omega$  sample samples.collections.Arrays.Transformations.associateArrayOfPrimitivesTo $\ln * \rho$ inline fun <K, V, M : MutableMap<in K, in V>> DoubleArray.associateTo(destination: M, transform: (Double) -> Pair<K, V>): M {\n for (element in this) {\n destination += transform(element)\n }\n return destination $\ln\ln\frac{*}{\ln n}$  \* Populates and returns the [destination] mutable map with key-value pairs $\ln$  \* provided by [transform] function applied to each element of the given array.\n  $* \nightharpoonup$  \n  $*$  If any of two pairs would have the same key the last one gets added to the map. $\ln * \ln * \omega$  sample

samples.collections.Arrays.Transformations.associateArrayOfPrimitivesTo\n \*/\npublic inline fun <K, V, M : MutableMap<in K, in V>> BooleanArray.associateTo(destination: M, transform: (Boolean) -> Pair<K, V>): M {\n for (element in this)  $\n\$  destination += transform(element)\n  $\n\$ and returns the [destination] mutable map with key-value pairs\n \* provided by [transform] function applied to each element of the given array. $\ln * \ln *$  If any of two pairs would have the same key the last one gets added to the map. $\ln * \ln * \omega$  sample samples.collections.Arrays.Transformations.associateArrayOfPrimitivesTo $\ln * \rho$ inline fun <K, V, M : MutableMap<in K, in V>> CharArray.associateTo(destination: M, transform: (Char) -> Pair  $\mathbf{K}, \mathbf{V}$ : M  $\mathbf{h}$  for (element in this)  $\mathbf{h}$  destination += transform(element)\n  $\mathbf{h}$  return destination\n}\n\n/\*\*\n \* Returns a [Map] where keys are elements from the given array and values are\n \* produced by the [valueSelector] function applied to each element. $\ln * \ln *$  If any two elements are equal, the last one gets added to the map. $\ln * \ln *$  The returned map preserves the entry iteration order of the original array. $\ln * \ln *$ @sample samples.collections.Collections.Transformations.associateWith\n \*/\n@SinceKotlin(\"1.4\")\npublic inline fun <K, V> Array<out K>.associateWith(valueSelector: (K) -> V): Map<K, V> {\n val result = LinkedHashMap<K, V>(mapCapacity(size).coerceAtLeast(16))\n return associateWithTo(result,

valueSelector)\n}\n\n/\*\*\n \* Returns a [Map] where keys are elements from the given array and values are\n \* produced by the [valueSelector] function applied to each element. $\ln * \ln *$  If any two elements are equal, the last one gets added to the map. $\ln * \ln *$  The returned map preserves the entry iteration order of the original array. $\ln * \ln *$ @sample samples.collections.Collections.Transformations.associateWith\n

\*/\n@SinceKotlin(\"1.4\")\n@kotlin.internal.InlineOnly\npublic inline fun <V>

ByteArray.associateWith(valueSelector: (Byte) -> V): Map<Byte, V>  $\{\n \$  val result = LinkedHashMap<Byte,  $V>(mapCapCapaceAtLeast(16))\n)$  return associateWithTo(result, valueSelector)\n \\n\n/\*\*\n \* Returns a [Map] where keys are elements from the given array and values are\n \* produced by the [valueSelector] function applied to each element. $\ln * \ln *$  If any two elements are equal, the last one gets added to the map. $\ln * \ln *$  The returned map preserves the entry iteration order of the original array. $\ln * \ln * \omega$  sample

samples.collections.Collections.Transformations.associateWith\n

 $*\ln\omega$ SinceKotlin(\"1.4\")\n $\omega$ kotlin.internal.InlineOnly\npublic inline fun <V>

ShortArray.associateWith(valueSelector: (Short) -> V): Map<Short, V> {\n val result = LinkedHashMap<Short,  $V>(mapCapacity(size).coerceAtLeast(16))\n\in return associateWithTo(result, valueSelectcor)\n\in\mathbb{R}^n^*$  Returns a [Map] where keys are elements from the given array and values are\n \* produced by the [valueSelector] function applied to each element. $\ln * \ln *$  If any two elements are equal, the last one gets added to the map. $\ln * \ln *$  The returned map preserves the entry iteration order of the original array. $\ln * \ln * \omega$  sample

samples.collections.Collections.Transformations.associateWith\n

 $*\ln\omega$ SinceKotlin(\"1.4\")\n $\omega$ kotlin.internal.InlineOnly\npublic inline fun <V>

IntArray.associateWith(valueSelector: (Int) -> V): Map<Int, V> {\n val result = LinkedHashMap<Int,

 $V>(mapCapacity(size).coerceAtLeast(16))\n $\text{normal}$  return associateWithTo(result, valueSelector)\n  $\ln\frac{*\pi}{n}$  * Returns a$ [Map] where keys are elements from the given array and values are\n \* produced by the [valueSelector] function applied to each element. $\ln * \ln *$  If any two elements are equal, the last one gets added to the map. $\ln * \ln *$  The returned map preserves the entry iteration order of the original array. $\ln * \ln * \mathcal{Q}$  sample samples.collections.Collections.Transformations.associateWith\n

\*/\n@SinceKotlin(\"1.4\")\n@kotlin.internal.InlineOnly\npublic inline fun <V>

LongArray.associateWith(valueSelector: (Long) -> V): Map<Long,  $V > \{\nightharpoonup\}$  val result = LinkedHashMap<Long,  $V>(mapCapCapaceAtLeast(16))\n)$  return associateWithTo(result, valueSelector)\n \\n\n/\*\*\n \* Returns a [Map] where keys are elements from the given array and values are\n \* produced by the [valueSelector] function applied to each element. $\ln * \ln *$  If any two elements are equal, the last one gets added to the map. $\ln * \ln *$  The returned map preserves the entry iteration order of the original array. $\ln * \ln * \mathcal{Q}$  sample samples.collections.Collections.Transformations.associateWith\n  $*\ln\omega$ SinceKotlin(\"1.4\")\n $\omega$ kotlin.internal.InlineOnly\npublic inline fun <V> FloatArray.associateWith(valueSelector: (Float) -> V): Map<Float, V> {\n val result = LinkedHashMap<Float,  $V>(mapCapacity(size).coerceAtLeast(16))\n\in return associateWithTo(result, valueSelectcor)\n\in\mathbb{R}^n^*$  Returns a [Map] where keys are elements from the given array and values are\n \* produced by the [valueSelector] function applied to each element. $\ln * \ln *$  If any two elements are equal, the last one gets added to the map. $\ln * \ln *$  The returned map preserves the entry iteration order of the original array. $\ln * \ln * \omega$  sample samples.collections.Collections.Transformations.associateWith\n \*/\n@SinceKotlin(\"1.4\")\n@kotlin.internal.InlineOnly\npublic inline fun <V> DoubleArray.associateWith(valueSelector: (Double) -> V): Map<Double,  $V$ > {\n val result = LinkedHashMap<Double, V>(mapCapacity(size).coerceAtLeast(16))\n return associateWithTo(result, valueSelector)\n}\n\n/\*\*\n \* Returns a [Map] where keys are elements from the given array and values are\n \* produced by the [valueSelector] function applied to each element. $\ln * \ln *$  If any two elements are equal, the last one gets added to the map. $\ln * \ln *$  The returned map preserves the entry iteration order of the original array. $\ln * \ln *$ @sample samples.collections.Collections.Transformations.associateWith\n \*/\n@SinceKotlin(\"1.4\")\n@kotlin.internal.InlineOnly\npublic inline fun <V> BooleanArray.associateWith(valueSelector: (Boolean) -> V): Map<Boolean,  $V$ > {\n val result = LinkedHashMap<Boolean, V>(mapCapacity(size).coerceAtLeast(16))\n return associateWithTo(result, valueSelector)\n}\n\n/\*\*\n \* Returns a [Map] where keys are elements from the given array and values are\n \* produced by the [valueSelector] function applied to each element. $\ln * \ln *$  If any two elements are equal, the last one gets added to the map. $\ln * \ln *$  The returned map preserves the entry iteration order of the original array. $\ln * \ln *$ @sample samples.collections.Collections.Transformations.associateWith\n \*/\n@SinceKotlin(\"1.4\")\n@kotlin.internal.InlineOnly\npublic inline fun <V> CharArray.associateWith(valueSelector: (Char) -> V): Map<Char, V> {\n val result = LinkedHashMap<Char, V>(mapCapacity(size.coerceAtMost(128)).coerceAtLeast(16))\n return associateWithTo(result, valueSelector)\n}\n\n/\*\*\n \* Populates and returns the [destination] mutable map with key-value pairs for each element of the given array, $\ln *$  where key is the element itself and value is provided by the [valueSelector] function applied to that key. $\ln * \ln *$  If any two elements are equal, the last one overwrites the former value in the map. $\ln * \ln$ \* @sample samples.collections.Collections.Transformations.associateWithTo\n \*/\n@SinceKotlin(\"1.4\")\npublic inline fun <K, V, M : MutableMap<in K, in V>> Array<out K>.associateWithTo(destination: M, valueSelector: (K)  $\rightarrow$  V): M {\n for (element in this) {\n destination.put(element, valueSelector(element))\n }\n return destination\n  $\ln\ln^*$ \n \* Populates and returns the [destination] mutable map with key-value pairs for each element of the given array,\n \* where key is the element itself and value is provided by the [valueSelector] function applied to that key. $\ln * \ln *$  If any two elements are equal, the last one overwrites the former value in the map. $\ln * \ln *$ @sample samples.collections.Collections.Transformations.associateWithTo\n \*/\n@SinceKotlin(\"1.4\")\n@kotlin.internal.InlineOnly\npublic inline fun <V, M : MutableMap<in Byte, in V>> ByteArray.associateWithTo(destination: M, valueSelector: (Byte) -> V): M {\n for (element in this) {\n destination.put(element, valueSelector(element) $\n$  }\n return destination\n}\n\n/\*\*\n \* Populates and returns the [destination] mutable map with key-value pairs for each element of the given array,\n \* where key is the element itself and value is provided by the [valueSelector] function applied to that key. $\ln * \ln *$  If any two elements are equal, the last one overwrites the former value in the map. $\ln * \ln * \omega$  sample samples.collections.Collections.Transformations.associateWithTo\n

\*/\n@SinceKotlin(\"1.4\")\n@kotlin.internal.InlineOnly\npublic inline fun <V, M : MutableMap<in Short, in V>>
ShortArray.associateWithTo(destination: M, valueSelector: (Short) -> V): M {\n for (element in this) {\n destination.put(element, valueSelector(element))\n  $\ln \frac{\tan \pi}{\ln \pi^*}\$ n \* Populates and returns the [destination] mutable map with key-value pairs for each element of the given array,\n \* where key is the element itself and value is provided by the [valueSelector] function applied to that key. $\ln * \ln *$  If any two elements are equal, the last one overwrites the former value in the map. $\ln * \ln * \omega$  sample

samples.collections.Collections.Transformations.associateWithTo\n

 $*\ln\Theta$ SinceKotlin(\"1.4\")\n $\Theta$ kotlin.internal.InlineOnly\npublic inline fun <V, M : MutableMap<in Int, in V>> IntArray.associateWithTo(destination: M, valueSelector: (Int) -> V): M {\n for (element in this) {\n destination.put(element, valueSelector(element))\n  $\ln \frac{\ln\ln}{*}\$  return destination\n}\n\n/\*\*\n \* Populates and returns the [destination] mutable map with key-value pairs for each element of the given array,\n \* where key is the element itself and value is provided by the [valueSelector] function applied to that key. $\ln * \ln *$  If any two elements are equal, the last one overwrites the former value in the map. $\ln * \ln * \mathcal{Q}$  sample

samples.collections.Collections.Transformations.associateWithTo\n

\*/\n@SinceKotlin(\"1.4\")\n@kotlin.internal.InlineOnly\npublic inline fun <V, M : MutableMap<in Long, in V>> LongArray.associateWithTo(destination: M, valueSelector: (Long) -> V): M {\n for (element in this) {\n destination.put(element, valueSelector(element))\n  $\ln \frac{\tan \pi}{\ln \pi^*}\$ n \* Populates and returns the [destination] mutable map with key-value pairs for each element of the given array,\n \* where key is the element itself and value is provided by the [valueSelector] function applied to that key. $\ln * \ln *$  If any two elements are equal, the last one overwrites the former value in the map. $\ln * \ln * \omega$  sample

samples.collections.Collections.Transformations.associateWithTo\n

\*/\n@SinceKotlin(\"1.4\")\n@kotlin.internal.InlineOnly\npublic inline fun <V, M : MutableMap<in Float, in V>> FloatArray.associateWithTo(destination: M, valueSelector: (Float) -> V): M {\n for (element in this) {\n destination.put(element, valueSelector(element))\n  $\ln \frac{\tan \pi}{\ln \pi^*}\$ n \* Populates and returns the [destination] mutable map with key-value pairs for each element of the given array, $\ln *$  where key is the element itself and value is provided by the [valueSelector] function applied to that key. $\ln * \ln *$  If any two elements are equal, the last one overwrites the former value in the map. $\ln * \ln * \omega$  sample

samples.collections.Collections.Transformations.associateWithTo\n

\*/\n@SinceKotlin(\"1.4\")\n@kotlin.internal.InlineOnly\npublic inline fun <V, M : MutableMap<in Double, in V>> DoubleArray.associateWithTo(destination: M, valueSelector: (Double) -> V): M {\n for (element in this) {\n destination.put(element, valueSelector(element))\n  $\ln \frac{\tan \pi}{\ln \pi^*}\$ n \* Populates and returns the [destination] mutable map with key-value pairs for each element of the given array,\n \* where key is the element itself and value is provided by the [valueSelector] function applied to that key. $\ln * \ln *$  If any two elements are equal, the last one overwrites the former value in the map. $\ln * \ln * \omega$  sample

samples.collections.Collections.Transformations.associateWithTo\n

\*/\n@SinceKotlin(\"1.4\")\n@kotlin.internal.InlineOnly\npublic inline fun <V, M : MutableMap<in Boolean, in V>> BooleanArray.associateWithTo(destination: M, valueSelector: (Boolean) -> V): M {\n for (element in this)  ${\n 1 \n destination.put(element, valueSelector(element))\n }\n return destination\n }\n h\n * Populates and$ returns the [destination] mutable map with key-value pairs for each element of the given array,\n \* where key is the element itself and value is provided by the [valueSelector] function applied to that key. $\ln * \ln *$  If any two elements are equal, the last one overwrites the former value in the map.  $\ln * \ln * \mathcal{Q}$  sample

samples.collections.Collections.Transformations.associateWithTo\n

\*/\n@SinceKotlin(\"1.4\")\n@kotlin.internal.InlineOnly\npublic inline fun <V, M : MutableMap<in Char, in V>> CharArray.associateWithTo(destination: M, valueSelector: (Char) -> V): M {\n for (element in this) {\n destination.put(element, valueSelector(element) $\n$  }\n return destination\n}\n\n/\*\*\n \* Appends all elements to the given [destination] collection.\n \*/\npublic fun <T, C : MutableCollection $\langle$ in T $\rangle$ > Array<out T>.toCollection(destination: C): C {\n for (item in this) {\n destination.add(item)\n }\n return destination\n  $\ln\ln^*$ \n \* Appends all elements to the given [destination] collection.\n \*/\npublic fun <C : MutableCollection<in Byte $>$ ByteArray.toCollection(destination: C): C {\n for (item in this) {\n

destination.add(item)\n }\n return destination\n}\n\n/\*\*\n \* Appends all elements to the given [destination] collection. $\ln * \n\infty$ : MutableCollection<in Short>> ShortArray.toCollection(destination: C): C { $\ln$  for (item in this)  ${\n m \in \mathbb{N} \mid \mathbb{N} \in \mathbb{N} \setminus \mathbb{N} \setminus \mathbb{$ given [destination] collection.\n \*/\npublic fun <C : MutableCollection<in Int>> IntArray.toCollection(destination: C): C  ${\nightharpoonup}$  for (item in this)  ${\nightharpoonup}$  destination.add(item)\n  ${\nightharpoonup}$  return destination\n ${\nightharpoonup}$  ${\nightharpoonup}$   $*{\nightharpoonup}$  a \* Appends all elements to the given [destination] collection.\n \*/\npublic fun <C : MutableCollection<in Long>> LongArray.toCollection(destination: C): C {\n for (item in this) {\n destination.add(item)\n }\n return destination\n}\n\n/\*\*\n \* Appends all elements to the given [destination] collection.\n \*/\npublic fun <C : MutableCollection $\langle$ in Float>> FloatArray.toCollection(destination: C): C {\n for (item in this) {\n destination.add(item)\n }\n return destination\n}\n\n/\*\*\n \* Appends all elements to the given [destination] collection.\n \*/\npublic fun <C : MutableCollection<in Double>> DoubleArray.toCollection(destination: C): C {\n for (item in this)  $\n\$  destination.add(item)\n  $\|\$ n return destination\n}\n\n/\*\*\n \* Appends all elements to the given [destination] collection. $\ln * \Lambda$ public fun <C : MutableCollection<in Boolean>> BooleanArray.toCollection(destination: C): C {\n for (item in this) {\n destination.add(item)\n }\n return destination\n  $\ln\ln^*$ \n \* Appends all elements to the given [destination] collection.\n \*/\npublic fun <C : MutableCollection<in Char $>$ CharArray.toCollection(destination: C): C {\n for (item in this) {\n destination.add(item)\n }\n return destination\n}\n\n/\*\*\n \* Returns a new [HashSet] of all elements.\n \*/\npublic fun <T> Array<out T>.toHashSet(): HashSet<T> {\n return toCollection(HashSet<T>(mapCapacity(size)))\n\n\n/\*\*\n \* Returns a new [HashSet] of all elements.\n \*/\npublic fun ByteArray.toHashSet(): HashSet<Byte>{\n return toCollection(HashSet<Byte>(mapCapacity(size)))\n \\n\n/\*\*\n \* Returns a new [HashSet] of all elements.\n \*/\npublic fun ShortArray.toHashSet(): HashSet<Short> {\n return toCollection(HashSet<Short>(mapCapacity(size)))\n}\n\n/\*\*\n \* Returns a new [HashSet] of all elements.\n \*/\npublic fun IntArray.toHashSet(): HashSet<Int> {\n return toCollection(HashSet<Int>(mapCapacity(size)))\n}\n\n/\*\*\n \* Returns a new [HashSet] of all elements.\n \*/\npublic fun LongArray.toHashSet(): HashSet<Long>{\n return toCollection(HashSet<Long>(mapCapacity(size)))\n}\n\n/\*\*\n \* Returns a new [HashSet] of all elements.\n \*/\npublic fun FloatArray.toHashSet(): HashSet<Float> {\n return toCollection(HashSet<Float>(mapCapacity(size)))\n}\n\n/\*\*\n \* Returns a new [HashSet] of all elements.\n \*/\npublic fun DoubleArray.toHashSet(): HashSet<Double> {\n return toCollection(HashSet<Double>(mapCapacity(size)))\n}\n\n/\*\*\n \* Returns a new [HashSet] of all elements.\n \*/\npublic fun BooleanArray.toHashSet(): HashSet<Boolean> {\n return toCollection(HashSet<Boolean>(mapCapacity(size)))\n}\n\n/\*\*\n \* Returns a new [HashSet] of all elements.\n \*/\npublic fun CharArray.toHashSet(): HashSet<Char> {\n return toCollection(HashSet<Char>(mapCapacity(size.coerceAtMost(128))))\n\n\n/\*\*\n \* Returns a [List] containing all elements.\n \*/\npublic fun <T> Array<out T>.toList(): List<T>  $\{\n$  return when (size)  $\{\n$  0 -> emptyList()\n  $1$  -> listOf(this[0])\n else -> this.toMutableList()\n  $\ln\ln\frac**\n$  Returns a [List] containing all elements.\n \*/\npublic fun ByteArray.toList(): List<Byte> {\n return when (size) {\n 0 -> emptyList()\n 1  $\rightarrow$  listOf(this[0])\n else -> this.toMutableList()\n }\n\n/\*\*\n \* Returns a [List] containing all elements.\n \*/\npublic fun ShortArray.toList(): List < Short > {\n return when (size) {\n 0 -> emptyList()\n 1 -> listOf(this[0])\n else -> this.toMutableList()\n  $\ln\ln\frac{**\n}$  \* Returns a [List] containing all elements.\n \*/\npublic fun IntArray.toList(): List<Int>  $\{\n\$  return when (size)  $\{\n\$  0 -> emptyList()\n 1 -> listOf(this[0])\n else -> this.toMutableList()\n  $\ln\ln^* \mathbb{R}$  \* Returns a [List] containing all elements.\n \*/\npublic fun LongArray.toList(): List < Long > {\n return when (size)  $\{\n 0 \rightarrow \emptyset\}$  -> emptyList()\n 1 -> listOf(this[0])\n else -> this.toMutableList()\n  $\ln\ln\frac*\ln \mathbf{R}$ . Returns a [List] containing all elements.\n \*/\npublic fun FloatArray.toList(): List  $F$ loat  $\{\n$  return when (size)  $\{\n$  0 -> emptyList()\n 1 -> listOf(this[0])\n else -> this.toMutableList()\n  $\ln\ln\frac{**\n}$  \* Returns a [List] containing all elements.\n \*/\npublic fun DoubleArray.toList(): List<Double>  ${\n m \times \binom{size}{n} \ 0 \rightarrow emptyList(\n m - 1 \rightarrow$ 

listOf(this[0])\n else -> this.toMutableList()\n  $\ln\ln(*\|$  \* Returns a [List] containing all elements.\n \*/\npublic fun BooleanArray.toList(): List < Boolean>  $\{\n$  return when (size)  $\{\n$  0 -> emptyList()\n 1 -> listOf(this[0])\n else -> this.toMutableList()\n }\n\n\n\\*\*\n \* Returns a [List] containing all elements.\n \*/\npublic fun CharArray.toList(): List<Char> {\n return when (size) {\n 0 -> emptyList()\n 1 -> listOf(this[0])\n else -> this.toMutableList()\n  $\ln\max\{n$  Returns a new [MutableList] filled with all elements of this array.\n \*/\npublic fun <T> Array<out T>.toMutableList(): MutableList<T> {\n return ArrayList(this.asCollection())\n}\n\n/\*\*\n \* Returns a new [MutableList] filled with all elements of this array.\n \*/\npublic fun ByteArray.toMutableList(): MutableList<Byte> {\n val list = ArrayList<Byte>(size)\n for (item in this) list.add(item)\n return list\n\\n\n/\*\*\n \* Returns a new [MutableList] filled with all elements of this array.\n \*/\npublic fun ShortArray.toMutableList(): MutableList<Short> {\n val list = ArrayList<Short>(size)\n for (item in this) list.add(item)\n return list\n}\n\n/\*\*\n \* Returns a new [MutableList] filled with all elements of this array. $\in$  \*/\npublic fun IntArray.toMutableList(): MutableList<Int> {\n val list = ArrayList<Int>(size)\n for (item in this) list.add(item)\n return list\n}\n\n/\*\*\n \* Returns a new [MutableList] filled with all elements of this array.\n \*/\npublic fun LongArray.toMutableList(): MutableList<Long> {\n val list = ArrayList<Long>(size)\n for (item in this) list.add(item)\n return list\n}\n\n/\*\*\n \* Returns a new [MutableList] filled with all elements of this array.\n \*/\npublic fun FloatArray.toMutableList(): MutableList $\langle$ Float $\rangle$  {\n val list = ArrayList<Float>(size)\n for (item in this) list.add(item)\n return list\n\]\n\n/\*\*\n \* Returns a new [MutableList] filled with all elements of this array.\n \*/\npublic fun DoubleArray.toMutableList(): MutableList<Double> {\n val list = ArrayList<Double>(size)\n for (item in this) list.add(item)\n return list\n\n\n/\*\*\n \* Returns a new [MutableList] filled with all elements of this array.\n \*/\npublic fun BooleanArray.toMutableList(): MutableList<Boolean>  ${\nightharpoonup}$  val list = ArrayList<Boolean>(size)\n for (item in this) list.add(item)\n return list\n\n\n/\*\*\n \* Returns a new [MutableList] filled with all elements of this array.\n \*/\npublic fun  $CharArray.toMutableList()$ : MutableList<Char>  $\{n \ value \ 1 \}$  val list = ArrayList<Char>(size)\n for (item in this) list.add(item)\n return list\n \\n\n/\*\*\n \* Returns a [Set] of all elements.\n \* \n \* The returned set preserves the element iteration order of the original array.\n \*/\npublic fun <T> Array<out T>.toSet(): Set<T> {\n return when (size)  ${\ln \quad 0 \rightarrow \text{emptySet}}$  ()  $n \quad 1 \rightarrow \text{setOf}(this[0])\n$  else -> toCollection(LinkedHashSet<T>(mapCapacity(size)))\n  $\ln\ln(x^*)$ \n \* Returns a [Set] of all elements.\n \* \n \* The returned set preserves the element iteration order of the original array. $\ln \frac{\pi}{\lambda}$  /npublic fun ByteArray.toSet(): Set  $\text{Syt}$   $\in$   $\mathbb{R}$  return when (size)  $\{\n\quad 0 \rightarrow \text{emptySet}(\n\quad 1 \rightarrow \text{setOf(this[0])}\n$  else -> toCollection(LinkedHashSet<Byte>(mapCapacity(size)))\n  $\ln\ln\pi^*$ \n \* Returns a [Set] of all elements.\n \* \n \* The returned set preserves the element iteration order of the original array.\n \*/\npublic fun ShortArray.toSet(): Set  $\text{Short}$  {\n return when (size) {\n 0 -> emptySet()\n 1 -> setOf(this[0])\n else -> toCollection(LinkedHashSet<Short>(mapCapacity(size)))\n  $\ln\ln\pi^*$ \n \* Returns a [Set] of all elements.\n \* \n \* The returned set preserves the element iteration order of the original array.\n \*/\npublic fun IntArray.toSet(): Set<Int>  ${\nvert \nvert n$  return when (size)  ${\nvert \nvert n}$  0 -> emptySet() ${\nvert n}$  1 -> setOf(this[0]) ${\nvert n}$  else -> toCollection(LinkedHashSet<Int>(mapCapacity(size)) $\n$  }\n  $\n$   $\n$  \* Returns a [Set] of all elements.\n \* \n \* The returned set preserves the element iteration order of the original array. $\ln \frac{\pi}{2}$  mublic fun LongArray.toSet(): Set <Long> {\n return when (size) {\n 0 -> emptySet()\n 1 -> setOf(this[0])\n else -> toCollection(LinkedHashSet<Long>(mapCapacity(size)))\n }\n}\n\n/\*\*\n \* Returns a [Set] of all elements.\n \* \n \* The returned set preserves the element iteration order of the original array.\n \*/\npublic fun FloatArray.toSet(): Set  $\left| \right\rangle$   $\left| \right\rangle$  return when (size)  $\{\n\$  0 -> emptySet()\n 1 -> setOf(this[0])\n else -> toCollection(LinkedHashSet<Float>(mapCapacity(size)))\n  $\ln\ln x^*$ \n \* Returns a [Set] of all elements.\n \* \n \* The returned set preserves the element iteration order of the original array.\n \*/\npublic fun DoubleArray.toSet(): Set < Double > {\n return when (size) {\n 0 -> emptySet()\n 1 -> setOf(this[0])\n else -> toCollection(LinkedHashSet<Double>(mapCapacity(size)))\n  $\ln\ln x$ <sup>\*\*</sup>\n \* Returns a [Set] of all elements.\n \* \n \* The returned set preserves the element iteration order of the original array.\n \*/\npublic fun BooleanArray.toSet(): Set<Boolean> {\n return when (size) {\n 0 -> emptySet()\n 1 -> setOf(this[0])\n else -> toCollection(LinkedHashSet<Boolean>(mapCapacity(size)))\n }\n}\n\n/\*\*\n \* Returns a [Set] of all

elements. $\ln * \ln *$  The returned set preserves the element iteration order of the original array. $\ln * \ln *$  $CharArray.toSet()$ :  $Set\text{char} {\n n return when (size) {\n 0 -> emptySet()}{\n 1 -> setOf(this[0])}{\n else -\n 1 -> setOf(this[0])}$ > toCollection(LinkedHashSet<Char>(mapCapacity(size.coerceAtMost(128))))\n }\n}\n\n/\*\*\n \* Returns a single list of all elements yielded from results of [transform] function being invoked on each element of original array.\n \* \n \* @sample samples.collections.Collections.Transformations.flatMap\n \*/\npublic inline fun <T, R> Array<out T>.flatMap(transform: (T) -> Iterable<R>): List<R> {\n return flatMapTo(ArrayList<R>(), transform)\n }\n\n/\*\*\n \* Returns a single list of all elements yielded from results of [transform] function being invoked on each element of original array. $\ln * \ln * \textcircled{ samples}.$ collections.Collections.Transformations.flatMap $\ln * \textcircled{ n}$ <R> ByteArray.flatMap(transform: (Byte) -> Iterable<R>): List<R> {\n return flatMapTo(ArrayList<R>(), transform)\n}\n\n/\*\*\n \* Returns a single list of all elements yielded from results of [transform] function being invoked on each element of original array. $\ln * \ln * \omega$  sample

samples.collections.Collections.Transformations.flatMap\n \*/\npublic inline fun <R> ShortArray.flatMap(transform: (Short) -> Iterable<R>): List<R>  $\ln$  return flatMapTo(ArrayList<R>(), transform)\n\n\n\n\n\n\n\\*\*\n \* Returns a single list of all elements yielded from results of [transform] function being invoked on each element of original array. $\ln *$ \n \* @sample samples.collections.Collections.Transformations.flatMap\n \*/\npublic inline fun <R>

IntArray.flatMap(transform: (Int) -> Iterable<R>): List<R> {\n return flatMapTo(ArrayList<R>(), transform)\n}\n\n/\*\*\n \* Returns a single list of all elements yielded from results of [transform] function being invoked on each element of original array. $\ln * \ln * \omega$  sample

samples.collections.Collections.Transformations.flatMap\n \*/\npublic inline fun <R> LongArray.flatMap(transform: (Long) -> Iterable<R>): List<R> {\n return flatMapTo(ArrayList<R>(), transform)\n}\n\n/\*\*\n \* Returns a single list of all elements yielded from results of [transform] function being invoked on each element of original array.\n \* \n \* @sample samples.collections.Collections.Transformations.flatMap\n \*/\npublic inline fun <R>

FloatArray.flatMap(transform: (Float) -> Iterable<R>): List<R> {\n return flatMapTo(ArrayList<R>(),

transform)\n}\n\n/\*\*\n \* Returns a single list of all elements yielded from results of [transform] function being invoked on each element of original array. $\ln * \ln * \omega$  sample

samples.collections.Collections.Transformations.flatMap\n \*/\npublic inline fun <R>

DoubleArray.flatMap(transform: (Double) -> Iterable<R>): List<R> {\n return flatMapTo(ArrayList<R>(), transform)\n}\n\n/\*\*\n \* Returns a single list of all elements yielded from results of [transform] function being invoked on each element of original array. $\ln * \ln * \omega$  sample

samples.collections.Collections.Transformations.flatMap $\ln$  \*/\npublic inline fun <R>

BooleanArray.flatMap(transform: (Boolean) -> Iterable<R>): List<R> {\n return flatMapTo(ArrayList<R>(), transform)\n}\n\n/\*\*\n \* Returns a single list of all elements yielded from results of [transform] function being invoked on each element of original array. $\ln * \ln * \omega$  sample

samples.collections.Collections.Transformations.flatMap\n \*/\npublic inline fun <R> CharArray.flatMap(transform: (Char) -> Iterable<R>): List<R> {\n return flatMapTo(ArrayList<R>(), transform)\n}\n\n/\*\*\n \* Returns a single list of all elements yielded from results of [transform] function being invoked on each element of original array. $\ln *$ \n \* @sample samples.collections.Collections.Transformations.flatMap\n

\*/\n@SinceKotlin(\"1.4\")\n@OptIn(kotlin.experimental.ExperimentalTypeInference::class)\n@OverloadResolution ByLambdaReturnType\n@kotlin.jvm.JvmName(\"flatMapSequence\")\npublic inline fun <T, R> Array<out

T>.flatMap(transform: (T) -> Sequence<R>>: List<R>{\mathbf{\mathbf{andta}{\mathbf{andta}{\mathbf{andta}}} To Cherchillists (R) -> Sequence<R>><br/>: List<R>{\mathbf{andta}}

transform)\n}\n\n/\*\*\n \* Returns a single list of all elements yielded from results of [transform] function being invoked on each element n  $*$  and its index in the original array.  $\ln * \ln * \omega$  sample samples.collections.Collections.Transformations.flatMapIndexed\n

\*/\n@SinceKotlin(\"1.4\")\n@OptIn(kotlin.experimental.ExperimentalTypeInference::class)\n@OverloadResolution ByLambdaReturnType\n@kotlin.jvm.JvmName(\"flatMapIndexedIterable\")\n@kotlin.internal.InlineOnly\npublic inline fun <T, R> Array<out T>.flatMapIndexed(transform: (index: Int, T) -> Iterable<R>): List<R> {\n return flatMapIndexedTo(ArrayList<R>(), transform)\n\n\n/\*\*\n \* Returns a single list of all elements yielded from results of [transform] function being invoked on each element |  $\alpha$  \* and its index in the original array.  $\ln * \ln *$ 

@sample samples.collections.Collections.Transformations.flatMapIndexed\n

\*/\n@SinceKotlin(\"1.4\")\n@OptIn(kotlin.experimental.ExperimentalTypeInference::class)\n@OverloadResolution ByLambdaReturnType\n@kotlin.jvm.JvmName(\"flatMapIndexedIterable\")\n@kotlin.internal.InlineOnly\npublic inline fun <R> ByteArray.flatMapIndexed(transform: (index: Int, Byte) -> Iterable<R>): List<R> {\n return flatMapIndexedTo(ArrayList<R>(), transform)\n\n\n/\*\*\n \* Returns a single list of all elements yielded from results of [transform] function being invoked on each element |  $\pi$  \* and its index in the original array.  $\ln$  \* \n \* @sample samples.collections.Collections.Transformations.flatMapIndexed\n

\*/\n@SinceKotlin(\"1.4\")\n@OptIn(kotlin.experimental.ExperimentalTypeInference::class)\n@OverloadResolution ByLambdaReturnType\n@kotlin.jvm.JvmName(\"flatMapIndexedIterable\")\n@kotlin.internal.InlineOnly\npublic inline fun <R> ShortArray.flatMapIndexed(transform: (index: Int, Short) -> Iterable<R>): List<R> {\n return flatMapIndexedTo(ArrayList<R>(), transform)\n\n\n/\*\*\n \* Returns a single list of all elements yielded from results of [transform] function being invoked on each element $\ln *$  and its index in the original array. $\ln * \ln *$ @sample samples.collections.Collections.Transformations.flatMapIndexed\n

\*/\n@SinceKotlin(\"1.4\")\n@OptIn(kotlin.experimental.ExperimentalTypeInference::class)\n@OverloadResolution ByLambdaReturnType\n@kotlin.jvm.JvmName(\"flatMapIndexedIterable\")\n@kotlin.internal.InlineOnly\npublic inline fun <R> IntArray.flatMapIndexed(transform: (index: Int, Int) -> Iterable<R>): List<R> {\n return flatMapIndexedTo(ArrayList<R>(), transform)\n}\n\n/\*\*\n \* Returns a single list of all elements yielded from results of [transform] function being invoked on each element |  $\pi$  and its index in the original array. \n \* \n \* @sample samples.collections.Collections.Transformations.flatMapIndexed\n

\*/\n@SinceKotlin(\"1.4\")\n@OptIn(kotlin.experimental.ExperimentalTypeInference::class)\n@OverloadResolution ByLambdaReturnType\n@kotlin.jvm.JvmName(\"flatMapIndexedIterable\")\n@kotlin.internal.InlineOnly\npublic inline fun <R> LongArray.flatMapIndexed(transform: (index: Int, Long) -> Iterable<R>): List<R> {\n return flatMapIndexedTo(ArrayList<R>(), transform)\n}\n\n/\*\*\n \* Returns a single list of all elements yielded from results of [transform] function being invoked on each element |  $\pi$  and its index in the original array. \n  $\pi$  \n  $\pi$ @sample samples.collections.Collections.Transformations.flatMapIndexed\n

\*/\n@SinceKotlin(\"1.4\")\n@OptIn(kotlin.experimental.ExperimentalTypeInference::class)\n@OverloadResolution ByLambdaReturnType\n@kotlin.jvm.JvmName(\"flatMapIndexedIterable\")\n@kotlin.internal.InlineOnly\npublic inline fun <R> FloatArray.flatMapIndexed(transform: (index: Int, Float) -> Iterable<R>): List<R> {\n return flatMapIndexedTo(ArrayList<R>(), transform)\n\n\n/\*\*\n \* Returns a single list of all elements yielded from results of [transform] function being invoked on each element |  $\pi$  \* and its index in the original array.  $\ln$  \* \n \* @sample samples.collections.Collections.Transformations.flatMapIndexed\n

\*/\n@SinceKotlin(\"1.4\")\n@OptIn(kotlin.experimental.ExperimentalTypeInference::class)\n@OverloadResolution ByLambdaReturnType\n@kotlin.jvm.JvmName(\"flatMapIndexedIterable\")\n@kotlin.internal.InlineOnly\npublic inline fun <R> DoubleArray.flatMapIndexed(transform: (index: Int, Double) -> Iterable<R>): List<R> {\n return flatMapIndexedTo(ArrayList<R>(), transform)\n\n\n/\*\*\n \* Returns a single list of all elements yielded from results of [transform] function being invoked on each element |  $\pi$  and its index in the original array. \n  $\pi$  \n  $\pi$ @sample samples.collections.Collections.Transformations.flatMapIndexed\n

\*/\n@SinceKotlin(\"1.4\")\n@OptIn(kotlin.experimental.ExperimentalTypeInference::class)\n@OverloadResolution ByLambdaReturnType\n@kotlin.jvm.JvmName(\"flatMapIndexedIterable\")\n@kotlin.internal.InlineOnly\npublic inline fun <R> BooleanArray.flatMapIndexed(transform: (index: Int, Boolean) -> Iterable<R>): List<R> {\n return flatMapIndexedTo(ArrayList<R>(), transform)\n}\n\n/\*\*\n \* Returns a single list of all elements yielded from results of [transform] function being invoked on each element\n \* and its index in the original array. $\ln$  \* \n \* @sample samples.collections.Collections.Transformations.flatMapIndexed\n

\*/\n@SinceKotlin(\"1.4\")\n@OptIn(kotlin.experimental.ExperimentalTypeInference::class)\n@OverloadResolution ByLambdaReturnType\n@kotlin.jvm.JvmName(\"flatMapIndexedIterable\")\n@kotlin.internal.InlineOnly\npublic inline fun <R> CharArray.flatMapIndexed(transform: (index: Int, Char) -> Iterable<R>): List<R> {\n return flatMapIndexedTo(ArrayList<R>(), transform)\n\n/\*\*\n \* Returns a single list of all elements yielded from results of [transform] function being invoked on each element n \* and its index in the original array.  $\ln * \ln *$ 

@sample samples.collections.Collections.Transformations.flatMapIndexed\n

\*/\n@SinceKotlin(\"1.4\")\n@OptIn(kotlin.experimental.ExperimentalTypeInference::class)\n@OverloadResolution ByLambdaReturnType\n@kotlin.jvm.JvmName(\"flatMapIndexedSequence\")\n@kotlin.internal.InlineOnly\npubli c inline fun <T, R> Array<out T>.flatMapIndexed(transform: (index: Int, T) -> Sequence<R>): List<R> {\n return flatMapIndexedTo(ArrayList<R>(), transform $\ln\ln(x^*$  Appends all elements yielded from results of [transform] function being invoked on each element $\ln *$  and its index in the original array, to the given [destination].\n

\*/\n@SinceKotlin(\"1.4\")\n@OptIn(kotlin.experimental.ExperimentalTypeInference::class)\n@OverloadResolution ByLambdaReturnType\n@kotlin.jvm.JvmName(\"flatMapIndexedIterableTo\")\n@kotlin.internal.InlineOnly\npubli c inline fun  $\langle T, R, C : MutableCollection \langle T \rangle$  Array $\langle out \rangle$ T $>$ .flatMapIndexedTo(destination: C, transform: (index: Int, T) -> Iterable<R>): C {\n var index = 0\n for (element in this) {\n val list = transform(index++, element)\n destination.addAll(list)\n }\n return destination\n}\n\n/\*\*\n \* Appends all elements yielded from results of [transform] function being invoked on each element\n \* and its index in the original array, to the given [destination].\n

\*/\n@SinceKotlin(\"1.4\")\n@OptIn(kotlin.experimental.ExperimentalTypeInference::class)\n@OverloadResolution ByLambdaReturnType\n@kotlin.jvm.JvmName(\"flatMapIndexedIterableTo\")\n@kotlin.internal.InlineOnly\npubli c inline fun <R, C : MutableCollection<in R>> ByteArray.flatMapIndexedTo(destination: C, transform: (index: Int, Byte) -> Iterable<R>): C {\n var index = 0\n for (element in this) {\n val list = transform(index++, element)\n destination.addAll(list)\n }\n return destination\n}\n\n/\*\*\n \* Appends all elements yielded from results of [transform] function being invoked on each element\n \* and its index in the original array, to the given [destination].\n

\*/\n@SinceKotlin(\"1.4\")\n@OptIn(kotlin.experimental.ExperimentalTypeInference::class)\n@OverloadResolution ByLambdaReturnType\n@kotlin.jvm.JvmName(\"flatMapIndexedIterableTo\")\n@kotlin.internal.InlineOnly\npubli c inline fun <R, C : MutableCollection<in R>> ShortArray.flatMapIndexedTo(destination: C, transform: (index: Int, Short) -> Iterable<R>): C {\n var index = 0\n for (element in this) {\n val list = transform(index++, element)\n destination.addAll(list)\n }\n return destination\n}\n\n/\*\*\n \* Appends all elements yielded from results of [transform] function being invoked on each element\n \* and its index in the original array, to the given [destination].\n

\*/\n@SinceKotlin(\"1.4\")\n@OptIn(kotlin.experimental.ExperimentalTypeInference::class)\n@OverloadResolution ByLambdaReturnType\n@kotlin.jvm.JvmName(\"flatMapIndexedIterableTo\")\n@kotlin.internal.InlineOnly\npubli c inline fun <R, C : MutableCollection<in R>> IntArray.flatMapIndexedTo(destination: C, transform: (index: Int, Int) -> Iterable<R>): C {\n var index = 0\n for (element in this) {\n val list = transform(index++, element)\n

destination.addAll(list)\n }\n return destination\n}\n\n/\*\*\n \* Appends all elements yielded from results of [transform] function being invoked on each element\n \* and its index in the original array, to the given [destination].\n

\*/\n@SinceKotlin(\"1.4\")\n@OptIn(kotlin.experimental.ExperimentalTypeInference::class)\n@OverloadResolution ByLambdaReturnType\n@kotlin.jvm.JvmName(\"flatMapIndexedIterableTo\")\n@kotlin.internal.InlineOnly\npubli c inline fun <R, C : MutableCollection<in R>> LongArray.flatMapIndexedTo(destination: C, transform: (index: Int, Long) -> Iterable<R>): C {\n var index = 0\n for (element in this) {\n val list = transform(index++, element)\n destination.addAll(list)\n }\n return destination\n}\n\n/\*\*\n \* Appends all elements yielded from results of [transform] function being invoked on each element\n \* and its index in the original array, to the given [destination].\n

\*/\n@SinceKotlin(\"1.4\")\n@OptIn(kotlin.experimental.ExperimentalTypeInference::class)\n@OverloadResolution ByLambdaReturnType\n@kotlin.jvm.JvmName(\"flatMapIndexedIterableTo\")\n@kotlin.internal.InlineOnly\npubli c inline fun <R, C : MutableCollection<in R>> FloatArray.flatMapIndexedTo(destination: C, transform: (index: Int, Float) -> Iterable<R>): C {\n var index = 0\n for (element in this) {\n val list = transform(index++, element)\n destination.addAll(list)\n }\n return destination\n}\n\n/\*\*\n \* Appends all elements yielded from results of [transform] function being invoked on each element\n \* and its index in the original array, to the given

## [destination].\n

\*/\n@SinceKotlin(\"1.4\")\n@OptIn(kotlin.experimental.ExperimentalTypeInference::class)\n@OverloadResolution ByLambdaReturnType\n@kotlin.jvm.JvmName(\"flatMapIndexedIterableTo\")\n@kotlin.internal.InlineOnly\npubli c inline fun <R, C : MutableCollection<in R>> DoubleArray.flatMapIndexedTo(destination: C, transform: (index: Int, Double) -> Iterable<R>): C {\n var index = 0\n for (element in this) {\n val list = transform(index++, element)\n destination.addAll(list)\n }\n return destination\n}\n\n/\*\*\n \* Appends all elements yielded from results of [transform] function being invoked on each element\n \* and its index in the original array, to the given [destination].\n

\*/\n@SinceKotlin(\"1.4\")\n@OptIn(kotlin.experimental.ExperimentalTypeInference::class)\n@OverloadResolution ByLambdaReturnType\n@kotlin.jvm.JvmName(\"flatMapIndexedIterableTo\")\n@kotlin.internal.InlineOnly\npubli c inline fun <R, C : MutableCollection<in R>> BooleanArray.flatMapIndexedTo(destination: C, transform: (index: Int, Boolean) -> Iterable<R>): C {\n var index = 0\n for (element in this) {\n val list = transform(index++, element)\n destination.addAll(list)\n }\n return destination\n}\n\n/\*\*\n \* Appends all elements yielded from results of [transform] function being invoked on each element\n \* and its index in the original array, to the given [destination].\n

\*/\n@SinceKotlin(\"1.4\")\n@OptIn(kotlin.experimental.ExperimentalTypeInference::class)\n@OverloadResolution ByLambdaReturnType\n@kotlin.jvm.JvmName(\"flatMapIndexedIterableTo\")\n@kotlin.internal.InlineOnly\npubli c inline fun <R, C : MutableCollection<in R>> CharArray.flatMapIndexedTo(destination: C, transform: (index: Int, Char) -> Iterable<R>): C {\n var index = 0\n for (element in this) {\n val list = transform(index++, element)\n destination.addAll(list)\n }\n return destination\n}\n\n/\*\*\n \* Appends all elements yielded from results of [transform] function being invoked on each element\n \* and its index in the original array, to the given [destination].\n

\*/\n@SinceKotlin(\"1.4\")\n@OptIn(kotlin.experimental.ExperimentalTypeInference::class)\n@OverloadResolution ByLambdaReturnType\n@kotlin.jvm.JvmName(\"flatMapIndexedSequenceTo\")\n@kotlin.internal.InlineOnly\npu blic inline fun <T, R, C : MutableCollection<in R>> Array<out T>.flatMapIndexedTo(destination: C, transform: (index: Int, T) -> Sequence<R>): C {\n var index = 0\n for (element in this) {\n val list = transform(index++, element)\n destination.addAll(list)\n }\n return destination\n}\n\n/\*\*\n \* Appends all elements yielded from results of [transform] function being invoked on each element of original array, to the given [destination].\n \*/\npublic inline fun <T, R, C : MutableCollection<in R>> Array<out T>.flatMapTo(destination: C, transform: (T) -> Iterable<R>): C {\n for (element in this) {\n val list = transform(element)\n destination.addAll(list)\n }\n return destination\n}\n\n/\*\*\n \* Appends all elements yielded from results of [transform] function being invoked on each element of original array, to the given [destination].\n \*/\npublic inline fun <R, C : MutableCollection<in R>> ByteArray.flatMapTo(destination: C, transform: (Byte) -> Iterable<R>): C  ${\nvert \nvert n$  for (element in this)  ${\nvert n}$  val list = transform(element)\n destination.addAll(list)\n }\n return destination\n}\n\n/\*\*\n \* Appends all elements yielded from results of [transform] function being invoked on each element of original array, to the given [destination].\n \*/\npublic inline fun <R, C : MutableCollection<in R>> ShortArray.flatMapTo(destination: C, transform: (Short) -> Iterable<R>): C {\n for (element in this) {\n val list = transform(element)\n destination.addAll(list)\n }\n return destination\n}\n\n/\*\*\n \* Appends all elements yielded from results of [transform] function being invoked on each element of original array, to the given [destination].\n \*/\npublic inline fun <R, C : MutableCollection<in R>> IntArray.flatMapTo(destination: C, transform: (Int) -> Iterable<R>): C {\n for (element in this) {\n val list = transform(element)\n destination.addAll(list)\n  $\ln$  return destination\n}\n\n/\*\*\n \* Appends all elements yielded from results of [transform] function being invoked on each element of original array, to the given [destination].\n \*/\npublic inline fun <R, C : MutableCollection<in R>> LongArray.flatMapTo(destination: C, transform: (Long) -> Iterable<R>): C  ${\nvert \nvert n$  for (element in this)  ${\nvert n}$  val list = transform(element)\n destination.addAll(list)\n }\n return destination\n}\n\n/\*\*\n \* Appends all elements yielded from results of [transform] function being invoked on each element of original array, to the given [destination]. $\infty$  \*/\npublic inline fun <R, C : MutableCollection<in R>> FloatArray.flatMapTo(destination: C, transform: (Float) -> Iterable<R>): C {\n for (element in this) {\n val

list = transform(element)\n destination.addAll(list)\n }\n return destination\n}\n\n/\*\*\n \* Appends all elements yielded from results of [transform] function being invoked on each element of original array, to the given [destination].\n \*/\npublic inline fun <R, C : MutableCollection<in R>> DoubleArray.flatMapTo(destination: C, transform: (Double) -> Iterable<R>): C {\n for (element in this) {\n val list = transform(element)\n destination.addAll(list)\n }\n return destination\n}\n\n/\*\*\n \* Appends all elements yielded from results of [transform] function being invoked on each element of original array, to the given [destination].\n \*/\npublic inline fun <R, C : MutableCollection<in R>> BooleanArray.flatMapTo(destination: C, transform: (Boolean) -> Iterable  $\langle R \rangle$ : C  $\{\n\pi$  for (element in this)  $\{\n\pi$  val list = transform(element)\n destination.addAll(list)\n  $\ln$  return destination\n}\n\n/\*\*\n \* Appends all elements yielded from results of [transform] function being invoked on each element of original array, to the given [destination]. $\ln * \n\lambda$  npublic inline fun <R, C : MutableCollection<in R>> CharArray.flatMapTo(destination: C, transform: (Char) -> Iterable<R>): C {\n for (element in this)  $\{\n\$  val list = transform(element)\n destination.addAll(list)\n  $\{\n\}$  return destination $\ln\ln\max*$   $\mathbf{a}$  \* Appends all elements yielded from results of [transform] function being invoked on each element of original array, to the given [destination].\n \*/\n@SinceKotlin(\"1.4\")\n@OptIn(kotlin.experimental.ExperimentalTypeInference::class)\n@OverloadResolution

ByLambdaReturnType\n@kotlin.jvm.JvmName(\"flatMapSequenceTo\")\npublic inline fun <T, R, C : MutableCollection<in R>> Array<out T>.flatMapTo(destination: C, transform: (T) -> Sequence<R>): C {\n for (element in this)  $\ln$  val list = transform(element)\n destination.addAll(list)\n }\n return  $\text{distribution}\n\|\n\mathbf{a}^*\|\n\|^*$  Groups elements of the original array by the key returned by the given [keySelector] function\n \* applied to each element and returns a map where each group key is associated with a list of corresponding elements. $\ln * \ln *$  The returned map preserves the entry iteration order of the keys produced from the original array. $\ln * \ln * \omega$  sample samples.collections. Collections. Transformations.groupBy $\ln * \rho$  when functions.  $\langle T, K \rangle$  Array $\langle out T \rangle$ .groupBy(keySelector: (T) -> K): Map $\langle K, List \rangle$  {\n return

 $groupByTo(LinkedHashMap < K$ , MutableList $\langle T \rangle >$ (), keySelector)\n\\n\\*\*\n \* Groups elements of the original array by the key returned by the given [keySelector] function\n \* applied to each element and returns a map where each group key is associated with a list of corresponding elements. $\ln * \ln *$  The returned map preserves the entry iteration order of the keys produced from the original array. $\ln * \ln * \omega$  sample

samples.collections.Collections.Transformations.groupBy\n \*/\npublic inline fun <K>

ByteArray.groupBy(keySelector: (Byte) -> K): Map<K, List<Byte>> {\n return groupByTo(LinkedHashMap<K, MutableList<Byte>>(), keySelector)\n\n\n\n\n\n\n \\tabbb{\abbb{\abbb{\abbb{\abbb{\abbb{\abbb{\abbb{\abbb{\abbb{\abbb{\abbb{\abbb{\abbb{\abbb{\abbb{\abbb{\abbb{\abbb{\abbb{\abbb{\abbb{\abbb{\abbb{\abbb{\abbb{\abbb{\abbb{\a given [keySelector] function\n \* applied to each element and returns a map where each group key is associated with a list of corresponding elements. $\ln * \ln *$  The returned map preserves the entry iteration order of the keys produced from the original array. $\ln * \ln * \omega$  sample samples.collections.Collections.Transformations.groupBy $\ln * \rho$ inline fun <K> ShortArray.groupBy(keySelector: (Short) -> K): Map<K, List<Short>> {\n return

groupByTo(LinkedHashMap<K, MutableList<Short>>(), keySelector)\n\n\n\n\n\n \*\taxable for the set of the original array by the key returned by the given [keySelector] function\n  $*$  applied to each element and returns a map where each group key is associated with a list of corresponding elements. $\ln * \ln *$  The returned map preserves the entry iteration order of the keys produced from the original array. $\ln * \ln * \omega$  sample

samples.collections.Collections.Transformations.groupBy\n \*/\npublic inline fun <K>

IntArray.groupBy(keySelector: (Int) -> K): Map<K, List<Int>> {\n return groupByTo(LinkedHashMap<K, MutableList<Int>>(), keySelector)\n\n\n/\*\*\n \* Groups elements of the original array by the key returned by the given [keySelector] function\n \* applied to each element and returns a map where each group key is associated with a list of corresponding elements. $\ln * \ln *$  The returned map preserves the entry iteration order of the keys produced from the original array. $\ln * \ln * \omega$  sample samples.collections.Collections.Transformations.groupBy $\ln * \rho$ inline fun <K> LongArray.groupBy(keySelector: (Long) -> K): Map<K, List<Long>> {\n return groupByTo(LinkedHashMap<K, MutableList<Long>>(), keySelector)\n $\ln\ln^{**}\n$  \* Groups elements of the original array by the key returned by the given [keySelector] function\n  $*$  applied to each element and returns a map where each group key is associated with a list of corresponding elements. $\ln * \ln *$  The returned map preserves the

entry iteration order of the keys produced from the original array. $\ln * \ln * \omega$  sample samples.collections.Collections.Transformations.groupBy\n \*/\npublic inline fun  $\langle K \rangle$ FloatArray.groupBy(keySelector: (Float) -> K): Map<K, List<Float>> {\n return groupByTo(LinkedHashMap<K, MutableList<Float>>(), keySelector)\n}\n\n/\*\*\n \* Groups elements of the original array by the key returned by the given [keySelector] function\n \* applied to each element and returns a map where each group key is associated with a list of corresponding elements. $\ln * \ln *$  The returned map preserves the entry iteration order of the keys produced from the original array. $\ln * \ln * \omega$  sample samples.collections.Collections.Transformations.groupBy $\ln * \rho$ inline fun <K> DoubleArray.groupBy(keySelector: (Double) -> K): Map<K, List<Double>> {\n return groupByTo(LinkedHashMap<K, MutableList<Double>>(), keySelector)\n}\n\n/\*\*\n \* Groups elements of the original array by the key returned by the given [keySelector] function\n \* applied to each element and returns a map where each group key is associated with a list of corresponding elements. $\ln * \ln *$  The returned map preserves the entry iteration order of the keys produced from the original array. $\ln * \ln * \omega$  sample samples.collections.Collections.Transformations.groupBy $\ln * \Lambda$ public inline fun <K> BooleanArray.groupBy(keySelector: (Boolean) -> K): Map<K, List<Boolean>> {\n return groupByTo(LinkedHashMap<K, MutableList<Boolean>>(), keySelector)\n}\n\n/\*\*\n \* Groups elements of the original array by the key returned by the given [keySelector] function\n  $*$  applied to each element and returns a map where each group key is associated with a list of corresponding elements. $\ln * \nightharpoonup$  The returned map preserves the entry iteration order of the keys produced from the original array. $\ln * \ln * \mathcal{Q}$  sample samples.collections.Collections.Transformations.groupBy $\ln$  \*/ $\ln$ public inline fun <K> CharArray.groupBy(keySelector: (Char) -> K): Map<K, List<Char>> {\n return groupByTo(LinkedHashMap<K, MutableList<Char>>(), keySelector)\n}\n\n/\*\*\n \* Groups values returned by the [valueTransform] function applied to each element of the original array\n \* by the key returned by the given [keySelector] function applied to the element\n \* and returns a map where each group key is associated with a list of corresponding values.\n \* \n \* The returned map preserves the entry iteration order of the keys produced from the original array. $\ln * \ln * \omega$  sample samples.collections.Collections.Transformations.groupByKeysAndValues $\ln$  \*/ $\ln$ public inline fun <T, K, V> Array<out T>.groupBy(keySelector: (T) -> K, valueTransform: (T) -> V): Map<K, List<V>> $\{\n\}$  return  $groupByTo(LinkedHashMap < K$ , MutableList $\langle V \rangle >$  (), keySelector, valueTransform)\n }\n\n/\*\*\n \* Groups values returned by the [valueTransform] function applied to each element of the original array\n \* by the key returned by the given [keySelector] function applied to the element\n \* and returns a map where each group key is associated with a list of corresponding values. $\ln * \ln *$  The returned map preserves the entry iteration order of the keys produced from the original array. $\ln * \ln * \omega$  sample

samples.collections.Collections.Transformations.groupByKeysAndValues $\ln \frac{*}{\rho}$ public inline fun <K, V> ByteArray.groupBy(keySelector: (Byte) -> K, valueTransform: (Byte) -> V): Map<K, List<V>>  $\{\n\}$  return groupByTo(LinkedHashMap<K, MutableList<V>>(), keySelector, valueTransform)\n}\n\n/\*\*\n \* Groups values returned by the [valueTransform] function applied to each element of the original array\n \* by the key returned by the given [keySelector] function applied to the element\n \* and returns a map where each group key is associated with a list of corresponding values. $\ln * \ln *$  The returned map preserves the entry iteration order of the keys produced from the original array. $\ln * \ln * \omega$  sample

samples.collections.Collections.Transformations.groupByKeysAndValues\n \*/\npublic inline fun <K, V> ShortArray.groupBy(keySelector: (Short) -> K, valueTransform: (Short) -> V): Map<K, List<V>> {\n return groupByTo(LinkedHashMap<K, MutableList<V>>(), keySelector, valueTransform)\n}\n\n/\*\*\n \* Groups values returned by the [valueTransform] function applied to each element of the original array\n \* by the key returned by the given [keySelector] function applied to the element\n \* and returns a map where each group key is associated with a list of corresponding values. $\ln * \ln *$  The returned map preserves the entry iteration order of the keys produced from the original array. $\ln * \log \$ ample

samples.collections.Collections.Transformations.groupByKeysAndValues\n \*/\npublic inline fun <K, V> IntArray.groupBy(keySelector: (Int) -> K, valueTransform: (Int) -> V): Map<K, List<V>> {\n return  $groupByTo(LinkedHashMap < K$ , MutableList $\langle V \rangle > 0$ , keySelector, valueTransform)\n}\n\n/\*\*\n \* Groups values returned by the [valueTransform] function applied to each element of the original array\n \* by the key returned by the given [keySelector] function applied to the element\n \* and returns a map where each group key is associated with a list of corresponding values. $\ln * \ln *$  The returned map preserves the entry iteration order of the keys produced from the original array. $\ln * \ln * \omega$  sample

samples.collections.Collections.Transformations.groupByKeysAndValues\n \*/\npublic inline fun <K, V> LongArray.groupBy(keySelector: (Long) -> K, valueTransform: (Long) -> V): Map<K, List<V>>  ${\n}$  return  $groupByTo(LinkedHashMap < K$ , MutableList $\langle V \rangle >$  (), keySelector, valueTransform)\n }\n\n/\*\*\n \* Groups values returned by the [valueTransform] function applied to each element of the original array\n \* by the key returned by the given [keySelector] function applied to the element\n \* and returns a map where each group key is associated with a list of corresponding values. $\ln * \ln *$  The returned map preserves the entry iteration order of the keys produced from the original array. $\ln * \ln * \omega$  sample

samples.collections.Collections.Transformations.groupByKeysAndValues\n \*/\npublic inline fun <K, V> FloatArray.groupBy(keySelector: (Float) -> K, valueTransform: (Float) -> V): Map<K, List<V>> {\n return groupByTo(LinkedHashMap<K, MutableList<V>>(), keySelector, valueTransform)\n}\n\n/\*\*\n \* Groups values returned by the [valueTransform] function applied to each element of the original array\n \* by the key returned by the given [keySelector] function applied to the element\n \* and returns a map where each group key is associated with a list of corresponding values. $\ln * \ln *$  The returned map preserves the entry iteration order of the keys produced from the original array. $\ln * \ln * \omega$  sample

samples.collections.Collections.Transformations.groupByKeysAndValues $\ln$  \*/\npublic inline fun <K, V> DoubleArray.groupBy(keySelector: (Double) -> K, valueTransform: (Double) -> V): Map<K, List<V>>  ${\n}$ return groupByTo(LinkedHashMap<K, MutableList<V>>(), keySelector, valueTransform)\n\n\n\\*\*\n \* Groups values returned by the [valueTransform] function applied to each element of the original array\n \* by the key returned by the given [keySelector] function applied to the element\n \* and returns a map where each group key is associated with a list of corresponding values. $\ln * \ln *$  The returned map preserves the entry iteration order of the keys produced from the original array. $\ln * \alpha$  sample

samples.collections.Collections.Transformations.groupByKeysAndValues $\ln$  \*/\npublic inline fun <K, V> BooleanArray.groupBy(keySelector: (Boolean) -> K, valueTransform: (Boolean) -> V): Map<K, List<V>>  $\{\n\$ return groupByTo(LinkedHashMap<K, MutableList<V>>(), keySelector, valueTransform)\n\n\n\\*\*\n \* Groups values returned by the [valueTransform] function applied to each element of the original array\n \* by the key returned by the given [keySelector] function applied to the element\n \* and returns a map where each group key is associated with a list of corresponding values. $\ln * \ln *$  The returned map preserves the entry iteration order of the keys produced from the original array. $\ln * \ln * \mathcal{Q}$  sample

samples.collections.Collections.Transformations.groupByKeysAndValues\n \*/\npublic inline fun <K, V> CharArray.groupBy(keySelector: (Char) -> K, valueTransform: (Char) -> V): Map<K, List<V>> {\n return groupByTo(LinkedHashMap<K, MutableList<V>>(), keySelector, valueTransform)\n}\n\n/\*\*\n \* Groups elements of the original array by the key returned by the given [keySelector] function\n \* applied to each element and puts to the [destination] map each group key associated with a list of corresponding elements. $\ln * \ln *$  @return The [destination] map. $\ln * \ln * \mathcal{O}$  sample samples.collections.Collections.Transformations.groupBy $\ln * \rho$  hypublic inline fun <T, K, M : MutableMap<in K, MutableList<T>>> Array<out T>.groupByTo(destination: M, keySelector: (T) -  $>$  K): M {\n for (element in this) {\n val key = keySelector(element)\n val list = destination.getOrPut(key)  $\{ArrayList(T>() \}\n$  list.add(element)\n  $\ln$  return destination\n}\n\n/\*\*\n \* Groups elements of the original array by the key returned by the given [keySelector] function\n  $*$  applied to each element and puts to the [destination] map each group key associated with a list of corresponding elements. $\ln * \ln * \mathcal{O}$  return The [destination] map. $\ln * \ln * \otimes$  sample samples.collections.Collections.Transformations.groupBy $\ln * \rho$  then fun <K, M : MutableMap<in K, MutableList<Byte>>> ByteArray.groupByTo(destination: M, keySelector: (Byte) - $>$  K): M {\n for (element in this) {\n val key = keySelector(element)\n val list = destination.getOrPut(key)  ${\text{Byte>}}\n$  list.add(element)\n  $\ln {\text{d}_\ln}$ \n\n/\*\*\n \* Groups elements of the original array by the key returned by the given [keySelector] function\n \* applied to each element and puts to the

[destination] map each group key associated with a list of corresponding elements. $\ln * \ln *$  @return The [destination] map.\n \* \n \* @sample samples.collections.Collections.Transformations.groupBy\n \*/\npublic inline fun <K, M : MutableMap<in K, MutableList<Short>>> ShortArray.groupByTo(destination: M, keySelector: (Short)  $\rightarrow$  K): M {\n for (element in this) {\n val key = keySelector(element)\n val list = destination.getOrPut(key) { ArrayList<Short>() }\n list.add(element)\n }\n return destination\n}\n\n/\*\*\n \* Groups elements of the original array by the key returned by the given [keySelector] function\n \* applied to each element and puts to the [destination] map each group key associated with a list of corresponding elements. $\ln * \ln *$ @return The [destination] map.\n \* \n \* @sample samples.collections.Collections.Transformations.groupBy\n \*/\npublic inline fun <K, M : MutableMap<in K, MutableList<Int>>> IntArray.groupByTo(destination: M, keySelector: (Int) -> K): M {\n for (element in this) {\n val key = keySelector(element)\n val list = destination.getOrPut(key) { ArrayList<Int>() }\n list.add(element)\n }\n return destination\n }\n\n/\*\*\n \* Groups elements of the original array by the key returned by the given [keySelector] function\n \* applied to each element and puts to the [destination] map each group key associated with a list of corresponding elements. $\ln * \ln *$ @return The [destination] map.\n \* \n \* @sample samples.collections.Collections.Transformations.groupBy\n \*/\npublic inline fun <K, M : MutableMap<in K, MutableList<Long>>> LongArray.groupByTo(destination: M, keySelector: (Long) -> K): M {\n for (element in this) {\n val key = keySelector(element)\n val list = destination.getOrPut(key) { ArrayList<Long>() }\n list.add(element)\n }\n return destination\n}\n\n/\*\*\n \* Groups elements of the original array by the key returned by the given [keySelector] function $\ln *$  applied to each element and puts to the [destination] map each group key associated with a list of corresponding elements. $\ln * \ln *$ @return The [destination] map.\n \* \n \* @sample samples.collections.Collections.Transformations.groupBy\n \*/\npublic inline fun <K, M : MutableMap<in K, MutableList<Float>>> FloatArray.groupByTo(destination: M, keySelector: (Float) -> K): M {\n for (element in this) {\n val key = keySelector(element)\n val list = destination.getOrPut(key) { ArrayList<Float>() }\n list.add(element)\n }\n return destination\n}\n\n/\*\*\n \* Groups elements of the original array by the key returned by the given [keySelector] function $\ln *$  applied to each element and puts to the [destination] map each group key associated with a list of corresponding elements. $\ln * \ln *$ @return The [destination] map.\n \* \n \* @sample samples.collections.Collections.Transformations.groupBy\n \*/\npublic inline fun <K, M : MutableMap<in K, MutableList<Double>>> DoubleArray.groupByTo(destination: M, keySelector: (Double) -> K): M {\n for (element in this) {\n val key = keySelector(element)\n val list = destination.getOrPut(key) { ArrayList<Double>() }\n list.add(element)\n }\n return destination\n}\n\n/\*\*\n \* Groups elements of the original array by the key returned by the given [keySelector] function\n \* applied to each element and puts to the [destination] map each group key associated with a list of corresponding elements. $\ln * \ln *$ @return The [destination] map.\n \* \n \* @sample samples.collections.Collections.Transformations.groupBy\n \*/\npublic inline fun <K, M : MutableMap<in K, MutableList<Boolean>>> BooleanArray.groupByTo(destination: M, keySelector: (Boolean) -> K): M {\n for (element in this) {\n val key = keySelector(element)\n val list = destination.getOrPut(key) { ArrayList<Boolean>() }\n list.add(element)\n }\n return destination $\ln\ln\frac{*}{\ln x}$  Groups elements of the original array by the key returned by the given [keySelector] function\n \* applied to each element and puts to the [destination] map each group key associated with a list of corresponding elements. $\ln * \ln * \mathbb{C}$  return The [destination] map. $\ln * \ln * \mathbb{C}$  sample samples.collections.Collections.Transformations.groupBy\n \*/\npublic inline fun <K, M : MutableMap<in K, MutableList<Char>>> CharArray.groupByTo(destination: M, keySelector: (Char) -> K): M {\n for (element in this)  $\{\n\$  val key = keySelector(element)\n val list = destination.getOrPut(key)  $\{\n\$ ArrayList<Char>()  $\|\$ list.add(element)\n }\n return destination\n}\n\n/\*\*\n \* Groups values returned by the [valueTransform] function applied to each element of the original array $\ln *$  by the key returned by the given [keySelector] function applied to the element $\ln$  \* and puts to the [destination] map each group key associated with a list of corresponding values. $\ln$  \*  $\ln * \mathcal{Q}$  return The [destination] map. $\ln * \ln * \mathcal{Q}$  sample samples.collections.Collections.Transformations.groupByKeysAndValues $\mathbf{h}^*$ \npublic inline fun <T, K, V, M : MutableMap<in K, MutableList<V>>> Array<out T>.groupByTo(destination: M, keySelector: (T) -> K, valueTransform: (T) -> V): M {\n for (element in this) {\n val key = keySelector(element)\n val list =

 **Open Source Used In AppDynamics\_Cloud\_Cogeng\_API\_Service 1.0.0-594 875**

destination.getOrPut(key) { ArrayList<V>() }\n list.add(valueTransform(element))\n }\n return destination\n}\n\n/\*\*\n \* Groups values returned by the [valueTransform] function applied to each element of the original array\n \* by the key returned by the given [keySelector] function applied to the element $\ln$  \* and puts to the [destination] map each group key associated with a list of corresponding values. $\ln * \ln * \mathbb{Q}$  return The [destination] map. $\ln * \ln * \omega$  sample samples.collections.Collections.Transformations.groupByKeysAndValues $\ln * \ln \omega$ inline fun <K, V, M : MutableMap<in K, MutableList<V>>> ByteArray.groupByTo(destination: M, keySelector: (Byte) -> K, valueTransform: (Byte) -> V): M  $\ln$  for (element in this)  $\ln$  val key = keySelector(element)\n

val list = destination.getOrPut(key) { ArrayList <V>() }\n list.add(valueTransform(element))\n }\n return destination $\n\lambda\|\cdot\|$ <sup>\*\*</sup>\n \* Groups values returned by the [valueTransform] function applied to each element of the original array\n \* by the key returned by the given [keySelector] function applied to the element\n \* and puts to the [destination] map each group key associated with a list of corresponding values. $\ln * \ln *$  @return The [destination] map. $\ln * \ln * \omega$  sample samples.collections.Collections.Transformations.groupByKeysAndValues $\ln * \ln \omega$ inline fun <K, V, M : MutableMap<in K, MutableList<V>>> ShortArray.groupByTo(destination: M, keySelector: (Short) -> K, valueTransform: (Short) -> V): M {\n for (element in this) {\n val key = keySelector(element)\n

val list = destination.getOrPut(key) { ArrayList <V>() }\n list.add(valueTransform(element))\n }\n return destination\n}\n\n/\*\*\n \* Groups values returned by the [valueTransform] function applied to each element of the original array\n \* by the key returned by the given [keySelector] function applied to the element\n \* and puts to the [destination] map each group key associated with a list of corresponding values. $\ln * \ln * \omega$  return The [destination] map. $\ln * \ln * \omega$  sample samples.collections.Collections.Transformations.groupByKeysAndValues $\ln * \rho$ inline fun <K, V, M : MutableMap<in K, MutableList<V>>>> IntArray.groupByTo(destination: M, keySelector: (Int) -> K, valueTransform: (Int) -> V): M {\n for (element in this) {\n val key = keySelector(element)\n val list = destination.getOrPut(key) { ArrayList <V>() }\n list.add(valueTransform(element))\n }\n return destination\n}\n\n/\*\*\n \* Groups values returned by the [valueTransform] function applied to each element of the original array\n \* by the key returned by the given [keySelector] function applied to the element\n \* and puts to the [destination] map each group key associated with a list of corresponding values. $\ln * \ln *$  @return The [destination] map. $\ln * \ln * \mathcal{O}$  sample samples.collections. Collections. Transformations.groupByKeysAndValues $\ln * \ln$ inline fun <K, V, M : MutableMap<in K, MutableList<V>>> LongArray.groupByTo(destination: M, keySelector: (Long) -> K, valueTransform: (Long) -> V): M {\n for (element in this) {\n val key = keySelector(element)\n

val list = destination.getOrPut(key) {  $ArrayList < V > ()$  } $n$  list.add(valueTransform(element) $\n$  } $n$  return destination\n}\n\n/\*\*\n \* Groups values returned by the [valueTransform] function applied to each element of the original array\n \* by the key returned by the given [keySelector] function applied to the element\n \* and puts to the [destination] map each group key associated with a list of corresponding values. $\ln * \ln *$  @return The [destination] map. $\ln * \ln * \omega$  sample samples.collections.Collections.Transformations.groupByKeysAndValues $\ln * \ln \omega$ inline fun <K, V, M : MutableMap<in K, MutableList<V>>> FloatArray.groupByTo(destination: M, keySelector: (Float) -> K, valueTransform: (Float) -> V): M {\n for (element in this) {\n val key = keySelector(element)\n

val list = destination.getOrPut(key) { ArrayList <V>() }\n list.add(valueTransform(element))\n }\n return destination\n}\n\n/\*\*\n \* Groups values returned by the [valueTransform] function applied to each element of the original array\n \* by the key returned by the given [keySelector] function applied to the element\n \* and puts to the [destination] map each group key associated with a list of corresponding values. $\ln * \ln * \mathbb{Q}$  return The [destination] map. $\ln * \ln * \omega$  sample samples.collections.Collections.Transformations.groupByKeysAndValues $\ln * \ln \omega$ inline fun <K, V, M : MutableMap<in K, MutableList<V>>> DoubleArray.groupByTo(destination: M, keySelector: (Double) -> K, valueTransform: (Double) -> V): M {\n for (element in this) {\n val key = keySelector(element)\n val list = destination.getOrPut(key) { ArrayList <V>>> $\ln$ list.add(valueTransform(element))\n }\n return destination\n}\n\n/\*\*\n \* Groups values returned by the [valueTransform] function applied to each element of the original array\n  $*$  by the key returned by the given [keySelector] function applied to the element\n \* and puts to the [destination] map each group key associated with a list of corresponding values. $\ln * \ln * \mathbb{C}$  return The [destination] map. $\ln * \ln * \mathbb{C}$  sample samples.collections.Collections.Transformations.groupByKeysAndValues\n \*/\npublic inline fun <K, V, M :

MutableMap<in K, MutableList<V>>> BooleanArray.groupByTo(destination: M, keySelector: (Boolean) -> K, valueTransform: (Boolean) -> V): M {\n for (element in this) {\n val key = keySelector(element)\n val list = destination.getOrPut(key) { ArrayList<V>() }\n list.add(valueTransform(element))\n }\n return destination\n}\n\n/\*\*\n \* Groups values returned by the [valueTransform] function applied to each element of the original array\n \* by the key returned by the given [keySelector] function applied to the element\n \* and puts to the [destination] map each group key associated with a list of corresponding values. $\ln * \ln * \omega$  return The [destination] map. $\ln * \ln * \omega$  sample samples.collections.Collections.Transformations.groupByKeysAndValues $\ln * \ln \omega$ inline fun <K, V, M : MutableMap<in K, MutableList<V>>> CharArray.groupByTo(destination: M, keySelector: (Char) -> K, valueTransform: (Char) -> V): M {\n for (element in this) {\n val key = keySelector(element)\n val list = destination.getOrPut(key) { ArrayList <V>() }\n list.add(valueTransform(element))\n }\n return destination\n}\n\n/\*\*\n \* Creates a [Grouping] source from an array to be used later with one of group-and-fold operations\n \* using the specified [keySelector] function to extract a key from each element. $\ln * \ln * \omega$  sample samples.collections.Grouping.groupingByEachCount $\ln * \ln \mathcal{O}$ SinceKotlin( $\ln 1$ .1 $\ln$ )\npublic inline fun <T, K> Array<out T>.groupingBy(crossinline keySelector: (T) -> K): Grouping<T, K> {\n return object : Grouping<T, K>  ${\n\mu$  override fun sourceIterator(): Iterator<T> = this@groupingBy.iterator()\n override fun keyOf(element: T): K = keySelector(element)\n  $\ln\ln^*$ \n $*$  Returns a list containing the results of applying the given [transform] function\n \* to each element in the original array. $\ln * \ln * \mathcal{Q}$  sample samples.collections.Collections.Transformations.map\n \*/\npublic inline fun <T, R> Array<out T>.map(transform: (T) -> R): List<R> {\n return mapTo(ArrayList<R>(size), transform)\n\n\n/\*\*\n \* Returns a list containing the results of applying the given [transform] function\n \* to each element in the original array. $\ln$  \*  $\ln$  \* @sample samples.collections.Collections.Transformations.map\n \*/\npublic inline fun <R> ByteArray.map(transform: (Byte)  $\Rightarrow$  R): List < R > {\n return mapTo(ArrayList < R > (size), transform \\n \\n\n/\*\*\n \* Returns a list containing the results of applying the given [transform] function\n \* to each element in the original array.\n \* \n \* @sample samples.collections.Collections.Transformations.map $\ln \sqrt{\rho}$  and  $\ln \sqrt{\rho}$  ShortArray.map(transform: (Short) -> R): List<R>  $\ln$  return mapTo(ArrayList<R>(size), transform)\n}\n\n/\*\*\n \* Returns a list containing the results of applying the given [transform] function\n \* to each element in the original array.\n \* \n \* @sample samples.collections.Collections.Transformations.map\n \*/\npublic inline fun <R> IntArray.map(transform: (Int) -> R): List<R> $\{\n\$  return mapTo(ArrayList<R>(size), transform)\n $\n\$ of applying the given [transform] function\n \* to each element in the original array. $\ln * \ln * \mathcal{Q}$  sample samples.collections.Collections.Transformations.map $\ln \sqrt{\n\mu}$  and  $\ln \sqrt{R}$  LongArray.map(transform:  $(Long) \rightarrow R$ ): List<R> $\{\n\$  return mapTo(ArrayList<R> $(size)$ , transform) $\n\}\n\in\n\{n^*:\n\in\n\$  Returns a list containing the results of applying the given [transform] function\n \* to each element in the original array.\n \* \n \* @sample samples.collections.Collections.Transformations.map $\ln \frac*{\n\rightleftharpoons}$  FloatArray.map(transform: (Float)  $\Rightarrow R$ ): List<R> $\{\n\$  return mapTo(ArrayList<R>(size), transform)\n $\\n\alpha * R$ eturns a list containing the results of applying the given [transform] function\n \* to each element in the original array.\n \* \n \* @sample samples.collections.Collections.Transformations.map $\ln * \rho$  the fun <R> DoubleArray.map(transform: (Double) -> R): List<R> {\n return mapTo(ArrayList<R>(size), transform)\n}\n\n/\*\*\n \* Returns a list containing the results of applying the given [transform] function\n \* to each element in the original array.\n \* \n \* @sample samples.collections.Collections.Transformations.map\n \*/\npublic inline fun <R>BooleanArray.map(transform: (Boolean) -> R): List<R>  $\{\n\}$  return mapTo(ArrayList<R>(size), transform)\n $\\n\|\n\|$ containing the results of applying the given [transform] function\n \* to each element in the original array.\n \* \n \*  $\circledR$  sample samples.collections.Collections.Transformations.map $\in \mathbb{R}$  \*/\npublic inline fun <R> CharArray.map(transform: (Char) -> R): List<R>  $\{\n$  return mapTo(ArrayList<R>(size), transform)\n $\{\n$ Returns a list containing the results of applying the given [transform] function $\ln *$  to each element and its index in the original array. $\ln * \omega$  param [transform] function that takes the index of an element and the element itself $\ln *$  and returns the result of the transform applied to the element. $\ln \frac{*}{\nperp}$  inline fun <T, R> Array<out T>.mapIndexed(transform: (index: Int, T) -> R): List<R> $\{\n\$ n return mapIndexedTo(ArrayList<R> $\leq$ (size), transform)\n}\n\n/\*\*\n \* Returns a list containing the results of applying the given [transform] function\n \* to each

element and its index in the original array.\n \* @param [transform] function that takes the index of an element and the element itself $\ln$  \* and returns the result of the transform applied to the element. $\ln$  \*/\npublic inline fun <R> ByteArray.mapIndexed(transform: (index: Int, Byte) -> R): List<R> {\n return

mapIndexedTo(ArrayList<R>(size), transform)\n}\n\n/\*\*\n \* Returns a list containing the results of applying the given [transform] function\n \* to each element and its index in the original array.\n \* @param [transform] function that takes the index of an element and the element itself\n \* and returns the result of the transform applied to the element.\n \*/\npublic inline fun <R> ShortArray.mapIndexed(transform: (index: Int, Short) -> R): List<R> {\n return mapIndexedTo(ArrayList<R>(size), transform)\n\\n\n\n\n\n\n\n\n\n\s a list containing the results of applying the given [transform] function\n  $*$  to each element and its index in the original array. $\ln * \mathcal{Q}$  param [transform] function that takes the index of an element and the element itself $\ln$  \* and returns the result of the transform applied to the element.\n \*/\npublic inline fun <R> IntArray.mapIndexed(transform: (index: Int, Int) -> R): List<R> {\n return mapIndexedTo(ArrayList<R>(size), transform)\n}\n\n/\*\*\n \* Returns a list containing the results of applying the given [transform] function\n \* to each element and its index in the original array. $\ln$  \* @param [transform] function that takes the index of an element and the element itself $\ln *$  and returns the result of the transform applied to the element.\n \*/\npublic inline fun <R> LongArray.mapIndexed(transform: (index: Int, Long) -> R): List<R> {\n return mapIndexedTo(ArrayList<R>(size), transform)\n\n\n\n\n\n\n \* Returns a list containing the results of applying the given [transform] function\n  $*$  to each element and its index in the original array. $\ln * \omega$  param [transform] function that takes the index of an element and the element itself\n \* and returns the result of the transform applied to the element.\n \*/\npublic inline fun <R> FloatArray.mapIndexed(transform: (index: Int, Float) -  $> R$ ): List<R> {\n return mapIndexedTo(ArrayList<R>(size), transform)\n}\n\n/\*\*\n \* Returns a list containing the results of applying the given [transform] function\n  $*$  to each element and its index in the original array. $\ln *$ @param [transform] function that takes the index of an element and the element itself $\ln *$  and returns the result of the transform applied to the element.\n \*/\npublic inline fun <R> DoubleArray.mapIndexed(transform: (index: Int, Double) -> R): List<R> {\n return mapIndexedTo(ArrayList<R>(size), transform)\n}\n\n/\*\*\n \* Returns a list containing the results of applying the given [transform] function\n \* to each element and its index in the original array. $\ln * \mathcal{Q}$  param [transform] function that takes the index of an element and the element itself $\ln *$  and returns the result of the transform applied to the element.\n \*/\npublic inline fun <R>BooleanArray.mapIndexed(transform:  $(index: Int, Boolean) \rightarrow R$ : List<R> $\{\n\mathbf{m} \in \mathbb{R} \mid \mathbf{m}(A) \in \mathbb{R} \}$  and  $\mathbf{m} \in \mathbb{R} \times \mathbb{R}$ . Returns a list containing the results of applying the given [transform] function $\ln *$  to each element and its index in the original array. $\ln * \mathcal{Q}$  param [transform] function that takes the index of an element and the element itself $\ln *$  and returns the result of the transform applied to the element.  $n * \n\rightharpoonup$   $n = \R$ 

CharArray.mapIndexed(transform: (index: Int, Char) -> R): List < R> {\n return

mapIndexedTo(ArrayList<R>(size), transform)\n}\n\n/\*\*\n \* Returns a list containing only the non-null results of applying the given [transform] function\n  $*$  to each element and its index in the original array.\n  $* \mathcal{Q}$  param [transform] function that takes the index of an element and the element itself\n \* and returns the result of the transform applied to the element.\n \*/\npublic inline fun  $\langle T, R : Any \rangle$  Array $\langle out$ 

T>.mapIndexedNotNull(transform: (index: Int, T) -> R?): List<R> {\n return

mapIndexedNotNullTo(ArrayList<R>(), transform $\ln\ln(x^* \cdot n *$  Applies the given [transform] function to each element and its index in the original array\n  $*$  and appends only the non-null results to the given [destination].\n  $*$ @param [transform] function that takes the index of an element and the element itself\n  $*$  and returns the result of the transform applied to the element. $\in$  \*/\npublic inline fun <T, R : Any, C : MutableCollection<in R>> Array<out  $T >$ .mapIndexedNotNullTo(destination: C, transform: (index: Int, T) -> R?): C {\n forEachIndexed { index, element -> transform(index, element)?.let { destination.add(it) } }\n return destination\n}\n\n/\*\*\n \* Applies the given [transform] function to each element and its index in the original array\n  $*$  and appends the results to the given [destination]. $\ln * \omega$  param [transform] function that takes the index of an element and the element itself $\ln *$  and returns the result of the transform applied to the element. $\ln \pi/\rho$  in  $\ln \pi$  and  $\pi$ , R, C : MutableCollection $\sin$ R>> Array<out T>.mapIndexedTo(destination: C, transform: (index: Int, T) -> R): C {\n var index = 0\n for (item in this)\n destination.add(transform(index++, item))\n return destination\n}\n\n/\*\*\n \* Applies the given

[transform] function to each element and its index in the original array\n \* and appends the results to the given [destination]. $\ln * \omega$  param [transform] function that takes the index of an element and the element itself $\ln *$  and returns the result of the transform applied to the element. $\infty$  \*/\npublic inline fun <R, C : MutableCollection<in R>> ByteArray.mapIndexedTo(destination: C, transform: (index: Int, Byte) -> R): C {\n var index = 0\n for (item in this)\n destination.add(transform(index++, item))\n return destination\n\n\n\n<sup>/\*\*</sup>\n \* Applies the given [transform] function to each element and its index in the original array\n \* and appends the results to the given [destination].\n \* @param [transform] function that takes the index of an element and the element itself\n \* and returns the result of the transform applied to the element. $\infty$  \*/\npublic inline fun <R, C : MutableCollection<in R>> ShortArray.mapIndexedTo(destination: C, transform: (index: Int, Short) -> R): C {\n var index = 0\n for (item in this)\n destination.add(transform(index++, item))\n return destination\n\n\n\n<sup>/\*\*</sup>\n \* Applies the given [transform] function to each element and its index in the original array\n \* and appends the results to the given [destination].\n \* @param [transform] function that takes the index of an element and the element itself\n \* and returns the result of the transform applied to the element. $\infty$  \*/\npublic inline fun <R, C : MutableCollection<in R>> IntArray.mapIndexedTo(destination: C, transform: (index: Int, Int) -> R): C {\n var index = 0\n for (item in this)\n destination.add(transform(index++, item))\n return destination\n\n\n\n<sup>\\*\*</sup>\n \* Applies the given [transform] function to each element and its index in the original array\n \* and appends the results to the given [destination].\n \* @param [transform] function that takes the index of an element and the element itself\n \* and returns the result of the transform applied to the element. $\infty$  \*/\npublic inline fun <R, C : MutableCollection<in R>> LongArray.mapIndexedTo(destination: C, transform: (index: Int, Long) -> R): C {\n var index = 0\n for (item in this)\n destination.add(transform(index++, item))\n return destination\n\n\n\n<sup>/\*\*</sup>\n \* Applies the given [transform] function to each element and its index in the original array\n \* and appends the results to the given [destination].\n \* @param [transform] function that takes the index of an element and the element itself\n \* and returns the result of the transform applied to the element. $\infty$  \*/\npublic inline fun <R, C : MutableCollection<in R>> FloatArray.mapIndexedTo(destination: C, transform: (index: Int, Float)  $\ge R$ ): C {\n var index = 0\n for (item in this)\n destination.add(transform(index++, item))\n return destination\n\n\n\n\n\\*\*\n \* Applies the given [transform] function to each element and its index in the original array\n  $*$  and appends the results to the given [destination]. $\ln * \omega$  param [transform] function that takes the index of an element and the element itself $\ln *$  and returns the result of the transform applied to the element. $\infty$  \*/\npublic inline fun <R, C : MutableCollection<in R>> DoubleArray.mapIndexedTo(destination: C, transform: (index: Int, Double) -> R): C {\n var index = 0\n for (item in this)\n destination.add(transform(index++, item))\n return destination\n}\n\n/\*\*\n \* Applies the given [transform] function to each element and its index in the original array\n \* and appends the results to the given [destination].\n \* @param [transform] function that takes the index of an element and the element itself\n \* and returns the result of the transform applied to the element. $\infty$  \*/\npublic inline fun <R, C : MutableCollection<in R>> BooleanArray.mapIndexedTo(destination: C, transform: (index: Int, Boolean) -> R): C {\n var index = 0\n for (item in this)\n destination.add(transform(index++, item))\n return destination\n}\n\n/\*\*\n \* Applies the given [transform] function to each element and its index in the original array\n \* and appends the results to the given [destination]. $\ln * \omega$  param [transform] function that takes the index of an element and the element itself $\ln *$  and returns the result of the transform applied to the element. $\infty$  \*/\npublic inline fun <R, C : MutableCollection<in R>> CharArray.mapIndexedTo(destination: C, transform: (index: Int, Char)  $\rightarrow$  R): C {\n var index = 0\n for (item in this)\n destination.add(transform(index++, item))\n return destination\n}\n\n/\*\*\n \* Returns a list containing only the non-null results of applying the given [transform] function\n \* to each element in the original array. $\ln * \ln *$  $\circledR$  samples collections. Collections. Transformations. mapNotNull\n \*/\npublic inline fun <T, R : Any> Array<out T>.mapNotNull(transform: (T) -> R?): List<R>{\n return mapNotNullTo(ArrayList<R>{\le \le \) transform)\n}\n\n/\*\*\n \* Applies the given [transform] function to each element in the original array\n \* and appends only the non-null results to the given [destination]. $\ln \pi$  m and fun  $\pi$ , R : Any, C : MutableCollection<in R>> Array<out T>.mapNotNullTo(destination: C, transform: (T) -> R?): C {\n forEach { element -> transform(element)?.let { destination.add(it) } }\n return destination\n \\n\n/\*\*\n \* Applies the given [transform] function to each element of the original array\n  $*$  and appends the results to the given [destination].\n

\*/\npublic inline fun <T, R, C : MutableCollection<in R>> Array<out T>.mapTo(destination: C, transform: (T) -> R): C  $\ln$  for (item in this)\n destination.add(transform(item))\n return destination\n}\n\n/\*\*\n \* Applies the given [transform] function to each element of the original array\n  $*$  and appends the results to the given [destination].\n \*/\npublic inline fun <R, C : MutableCollection<in R>> ByteArray.mapTo(destination: C, transform: (Byte) -> R): C  $\{\n\alpha$  for (item in this)\n destination.add(transform(item))\n return destination\n}\n\n/\*\*\n \* Applies the given [transform] function to each element of the original array\n \* and appends the results to the given [destination]. $\ln \frac{*}{\n$ upublic inline fun <R, C : MutableCollection<in R>> ShortArray.mapTo(destination: C, transform: (Short) -> R): C {\n for (item in this)\n destination.add(transform(item))\n return destination\n}\n\n/\*\*\n \* Applies the given [transform] function to each element of the original array\n \* and appends the results to the given [destination].\n \*\npublic inline fun <R, C : MutableCollection<in R>>IntArray.mapTo(destination: C, transform: (Int) -> R): C {\n for (item in this)\n destination.add(transform(item)) $\nvert$  return destination $\ln \ln \frac{x^*}{n^*}$  Applies the given [transform] function to each element of the original array\n \* and appends the results to the given [destination].\n \*/\npublic inline fun <R, C : MutableCollection<in R>> LongArray.mapTo(destination: C, transform: (Long) -> R): C {\n for (item in this)\n destination.add(transform(item))\n return destination\n\n\n\n\n\n\\*\*\n \* Applies the given [transform] function to each element of the original array\n \* and appends the results to the given [destination].\n \*/\npublic inline fun <R, C : MutableCollection<in R>> FloatArray.mapTo(destination: C, transform: (Float) -> R): C {\n for (item in this)\n destination.add(transform(item))\n return destination\n}\n\n/\*\*\n \* Applies the given [transform] function to each element of the original array\n  $*$  and appends the results to the given [destination]. $\ln * \n\text{Npublic}$ inline fun <R, C : MutableCollection<in R>> DoubleArray.mapTo(destination: C, transform: (Double) -> R): C {\n for (item in this)\n destination.add(transform(item))\n return destination\n\n\n\n/\*\*\n \* Applies the given [transform] function to each element of the original array\n \* and appends the results to the given [destination].\n \*/\npublic inline fun <R, C : MutableCollection<in R>> BooleanArray.mapTo(destination: C, transform: (Boolean)  $\Rightarrow R$ ): C {\n for (item in this)\n destination.add(transform(item))\n return destination\n}\n\n/\*\*\n \* Applies the given [transform] function to each element of the original array\n \* and appends the results to the given  $[destination].\n$ <sup>\*</sup>/npublic inline fun <R, C : MutableCollection<in R>> CharArray.mapTo(destination: C, transform: (Char) -> R): C {\n for (item in this)\n destination.add(transform(item))\n return destination $\ln \ln \frac{\ast \ln \max}{n}$ . Returns a lazy [Iterable] that wraps each element of the original array $\ln \min$ [IndexedValue] containing the index of that element and the element itself.\n \*/\npublic fun <T> Array<out T>.withIndex(): Iterable<IndexedValue<T>> $\{n$  return IndexingIterable { iterator()  $\n\ln\ln\pi^* \neq n$  \* Returns a lazy [Iterable] that wraps each element of the original array\n \* into an [IndexedValue] containing the index of that element and the element itself.\n \*/\npublic fun ByteArray.withIndex(): Iterable<IndexedValue<Byte>> {\n return IndexingIterable { iterator()  $\n\ln\ln(**\n$  \* Returns a lazy [Iterable] that wraps each element of the original array\n \* into an [IndexedValue] containing the index of that element and the element itself.\n \*/\npublic fun ShortArray.withIndex(): Iterable<IndexedValue<Short>> $\{\n$  return IndexingIterable { iterator()  $\ln{\ln\pi^*}\$ n \* Returns a lazy [Iterable] that wraps each element of the original array\n \* into an [IndexedValue] containing the index of that element and the element itself.\n \*/\npublic fun IntArray.withIndex(): Iterable<IndexedValue<Int>>  ${\n\mu \in \mathbb{R} \setminus \mathbb{R} \setminus \mathbb{R} \setminus \mathbb{R}^* \setminus \mathbb{R}^* \setminus \mathbb{R} \setminus \mathbb{R} \setminus \mathbb$ original array\n \* into an [IndexedValue] containing the index of that element and the element itself.\n \*/\npublic fun LongArray.withIndex(): Iterable<IndexedValue<Long>> {\n return IndexingIterable { iterator() }\n}\n\n/\*\*\n \* Returns a lazy [Iterable] that wraps each element of the original array\n \* into an [IndexedValue] containing the index of that element and the element itself. $\ln$  \*/\npublic fun FloatArray.withIndex(): Iterable<IndexedValue<Float>>  $\{\eta$  return IndexingIterable { iterator()  $\n\hbar\pi^*\n$  \* Returns a lazy [Iterable] that wraps each element of the original array\n \* into an [IndexedValue] containing the index of that element and the element itself.\n \*/\npublic fun DoubleArray.withIndex(): Iterable<IndexedValue<Double>> {\n return IndexingIterable { iterator()  $\ln{\ln^*}\$  \* Returns a lazy [Iterable] that wraps each element of the original array\n \* into an [IndexedValue] containing the index of that element and the element itself.\n \*/\npublic fun BooleanArray.withIndex(): Iterable<IndexedValue<Boolean $>> \{\n \}$  return IndexingIterable { iterator()

 $\ln\ln\arrows\ln$  \* Returns a lazy [Iterable] that wraps each element of the original array\n \* into an [IndexedValue] containing the index of that element and the element itself. $\ln * \n\pi$  hpublic fun CharArray.withIndex(): Iterable<IndexedValue<Char>>  $\{\n$  return IndexingIterable  $\text{interior}(\n) \n\in \mathbb{N}$ . only distinct elements from the given array. $\ln * \ln *$  Among equal elements of the given array, only the first one will be present in the resulting list.\n \* The elements in the resulting list are in the same order as they were in the source  $array.\n\langle \text{or } \pi * \text{ @sample samples}. collections. Collections. Transactions. distinctions. distributions. distributions. The probability of the data set is given by:\n\begin{equation}\n\frac{\partial \phi}{\partial t} = \frac{\partial \phi}{\partial t}.\n\end{equation}$  $\langle T \rangle$  Array $\langle$ out T $>$ .distinct(): List $\langle T \rangle$  {\n return this.toMutableSet().toList()\n}\n\n/\*\*\n \* Returns a list containing only distinct elements from the given array. $\ln * \ln *$  The elements in the resulting list are in the same order as they were in the source array. $\ln * \ln * \omega$  sample

samples.collections.Collections.Transformations.distinctAndDistinctBy\n \*/\npublic fun ByteArray.distinct(): List <Byte> {\n return this.toMutableSet().toList()\n}\n\n/\*\*\n \* Returns a list containing only distinct elements from the given array. $\ln * \ln *$  The elements in the resulting list are in the same order as they were in the source  $array.\n\langle \text{or } x \in \mathbb{R}^n \rangle$  \* @sample samples.collections.Collections.Transformations.distinctAndDistinctBy\n \*/\npublic fun ShortArray.distinct(): List<Short>  $\{\n$  return this.toMutableSet().toList()\n}\n\n/\*\*\n \* Returns a list containing only distinct elements from the given array. $\ln * \ln *$  The elements in the resulting list are in the same order as they were in the source array. $\ln * \ln * \omega$  sample

samples.collections.Collections.Transformations.distinctAndDistinctBy\n \*/\npublic fun IntArray.distinct(): List<Int>  $\ln$  return this.toMutableSet().toList()\n \\n\n\n\n\x \*\n \* Returns a list containing only distinct elements from the given array. $\ln * \ln *$  The elements in the resulting list are in the same order as they were in the source array. $\ln *$ \n \* @sample samples.collections.Collections.Transformations.distinctAndDistinctBy\n \*/\npublic fun LongArray.distinct(): List<Long>  $\{\n$  return this.toMutableSet().toList()\n}\n\n/\*\*\n \* Returns a list containing only distinct elements from the given array. $\ln * \ln *$  The elements in the resulting list are in the same order as they were in the source array. $\ln * \ln * \omega$  sample

samples.collections.Collections.Transformations.distinctAndDistinctBy\n \*/\npublic fun FloatArray.distinct(): List  $\langle$  Float  $\rangle$  {\n return this.toMutableSet().toList()\n }\n\n/\*\*\n \* Returns a list containing only distinct elements from the given array. $\ln * \ln *$  The elements in the resulting list are in the same order as they were in the source  $array.\n\langle \text{or } \pi * \text{ @sample samples}. collections. Collections. Transactions. distinctions. distributions. The probability of the data set is given by:\n\begin{equation}\n\frac{\partial \phi}{\partial t} = \frac{\partial \phi}{\partial t}.\n\end{equation}$ DoubleArray.distinct(): List<Double> {\n return this.toMutableSet().toList()\n}\n\n/\*\*\n \* Returns a list containing only distinct elements from the given array. $\ln * \ln *$  The elements in the resulting list are in the same order as they were in the source array. $\ln * \ln * \omega$  sample

samples.collections.Collections.Transformations.distinctAndDistinctBy\n \*/\npublic fun BooleanArray.distinct(): List <Boolean> {\n return this.toMutableSet().toList()\n}\n\n/\*\*\n \* Returns a list containing only distinct elements from the given array. $\ln * \ln *$  The elements in the resulting list are in the same order as they were in the source array. $\ln * \ln * \omega$  sample samples.collections.Collections.Transformations.distinctAndDistinctBy\n \*/\npublic fun CharArray.distinct(): List<Char>  $\{\n$  return this.toMutableSet().toList()\n\n/\*\*\n \* Returns a list containing only elements from the given array\n \* having distinct keys returned by the given [selector] function.\n \* \n \* Among elements of the given array with equal keys, only the first one will be present in the resulting list. $\ln *$  The elements in the resulting list are in the same order as they were in the source array. $\ln * \ln * \omega$  sample samples.collections.Collections.Transformations.distinctAndDistinctBy\n \*/\npublic inline fun <T, K> Array<out T>.distinctBy(selector: (T) -> K): List<T> {\n val set = HashSet<K>()\n val list = ArrayList<T>()\n for (e in this)  $\{\n\$  val key = selector(e)\n if (set.add(key))\n list.add(e)\n  $\{\n\$  return list\n $\}\n\|n^**\|$  \* Returns a list containing only elements from the given array\n \* having distinct keys returned by the given [selector] function. $\ln * \ln *$  The elements in the resulting list are in the same order as they were in the source array. $\ln * \ln *$ @sample samples.collections.Collections.Transformations.distinctAndDistinctBy\n \*/\npublic inline fun <K> ByteArray.distinctBy(selector: (Byte) -> K): List<Byte>  ${\nvert \nvert}$  val set = HashSet<K>()\n val list = ArrayList<Byte>()\n for (e in this)  $\{\n\$  val key = selector(e)\n if (set.add(key))\n list.add(e)\n  $\{\n\}$ return list\n $\ln\frac{**\n}{*}\n$  \* Returns a list containing only elements from the given array\n \* having distinct keys returned by the given [selector] function. $\ln * \ln *$  The elements in the resulting list are in the same order as they

were in the source array. $\ln * \ln * \omega$  sample

samples.collections.Collections.Transformations.distinctAndDistinctBy\n \*/\npublic inline fun <K> ShortArray.distinctBy(selector: (Short) -> K): List<Short>  $\{\n\$  val set = HashSet<K>()\n val list = ArrayList<Short>()\n for (e in this) {\n val key = selector(e)\n if (set.add(key))\n list.add(e)\n }\n return list\n}\n\n/\*\*\n \* Returns a list containing only elements from the given array\n \* having distinct keys returned by the given [selector] function. $\ln * \ln *$  The elements in the resulting list are in the same order as they were in the source array. $\ln * \ln * \omega$  sample

samples.collections.Collections.Transformations.distinctAndDistinctBy\n \*/\npublic inline fun <K>

IntArray.distinctBy(selector: (Int) -> K): List<Int> {\n val set = HashSet<K>()\n val list = ArrayList<Int>()\n for (e in this)  $\ln$  val key = selector(e)\n if (set.add(key))\n list.add(e)\n }\n return list\n }\n\n/\*\*\n \* Returns a list containing only elements from the given array\n \* having distinct keys returned by the given [selector] function. $\ln * \ln *$  The elements in the resulting list are in the same order as they were in the source  $array.\n\langle \text{or } \mathbf{a} \rangle \cdot \mathbf{n} * \text{ is a sample.}$  amples.collections. Collections. Transformations. distinctAndDistinctBy\n \*/\npublic inline fun <K> LongArray.distinctBy(selector: (Long) -> K): List<Long> {\n val set = HashSet<K>()\n val list = ArrayList<Long>()\n for (e in this)  $\ln$  val key = selector(e)\n if (set.add(key))\n list.add(e)\n }\n return list\n\\n\n\n\\*\*\n \* Returns a list containing only elements from the given array\n \* having distinct keys returned by the given [selector] function. $\ln * \nightharpoonup n$  The elements in the resulting list are in the same order as they were in the source array. $\ln * \ln * \omega$  sample

samples.collections.Collections.Transformations.distinctAndDistinctBy\n \*/\npublic inline fun <K>

FloatArray.distinctBy(selector: (Float) -> K): List < Float> {\n val set = HashSet < K>()\n val list =

ArrayList <Float>()\n for (e in this)  $\ln$  val key = selector(e)\n if (set.add(key))\n list.add(e)\n }\n return list\n $\ln/^*\$ n \* Returns a list containing only elements from the given array\n \* having distinct keys returned by the given [selector] function. $\ln * \ln *$  The elements in the resulting list are in the same order as they were in the source array. $\ln * \ln * \omega$  sample

samples.collections.Collections.Transformations.distinctAndDistinctBy\n \*/\npublic inline fun <K> DoubleArray.distinctBy(selector: (Double) -> K): List<Double>  $\{\nabla \cdot \Pi \cdot \Psi = \Pi \cdot \Pi \cdot \Psi = \Pi \cdot \Psi \cdot \Psi$ ArrayList<Double>()\n for (e in this)  $\{\n\alpha \neq 0\}$  if (set.add(key))\n list.add(e)\n  $\ln$  return list\n $\ln/^*$ \n \* Returns a list containing only elements from the given array\n \* having distinct keys returned by the given [selector] function. $\ln * \ln *$  The elements in the resulting list are in the same order as they were in the source array. $\ln * \ln * \omega$  sample

samples.collections.Collections.Transformations.distinctAndDistinctBy\n \*/\npublic inline fun <K>

BooleanArray.distinctBy(selector: (Boolean) -> K): List<Boolean> {\n val set = HashSet<K>()\n val list = ArrayList<Boolean>()\n for (e in this)  $\{\n\$  val key = selector(e)\n if (set.add(key))\n list.add(e)\n  $\ln$  return list\n}\n\n/\*\*\n \* Returns a list containing only elements from the given array\n \* having distinct keys returned by the given [selector] function. $\ln * \ln *$  The elements in the resulting list are in the same order as they were in the source array. $\ln * \ln * \omega$  sample

samples.collections.Collections.Transformations.distinctAndDistinctBy\n \*/\npublic inline fun <K>

CharArray.distinctBy(selector: (Char) -> K): List<Char> {\n val set = HashSet<K>()\n val list = ArrayList<Char>()\n for (e in this)  $\{\n\$  val key = selector(e)\n if (set.add(key))\n list.add(e)\n  $\{\n\}$  return list\n}\n\n/\*\*\n \* Returns a set containing all elements that are contained by both this array and the specified collection. $\ln * \ln *$  The returned set preserves the element iteration order of the original array. $\ln * \ln *$  To get a set containing all elements that are contained at least in one of these collections use  $\lim_{n \to \infty}$  (infix fun  $\leq$ Array<out T>.intersect(other: Iterable<T>): Set<T> {\\ val set = this.toMutableSet()\n set.retainAll(other)\n return set $\ln{\hbar/s^*\n}$  \* Returns a set containing all elements that are contained by both this array and the specified collection. $\ln * \ln *$  The returned set preserves the element iteration order of the original array. $\ln * \ln *$  To get a set containing all elements that are contained at least in one of these collections use [union].\n \*/\npublic infix fun ByteArray.intersect(other: Iterable<Byte>): Set<Byte> {\n val set = this.toMutableSet()\n set.retainAll(other)\n return set $\ln\ln\left(\frac{x}{\ln x}\right)$  \* Returns a set containing all elements that are contained by both this array and the specified

collection. $\ln * \ln *$  The returned set preserves the element iteration order of the original array. $\ln * \ln *$  To get a set containing all elements that are contained at least in one of these collections use [union].\n \*/\npublic infix fun ShortArray.intersect(other: Iterable<Short>): Set<Short> {\n val set = this.toMutableSet()\n set.retainAll(other)\n return set\n}\n\n/\*\*\n \* Returns a set containing all elements that are contained by both this array and the specified collection. $\ln * \ln *$  The returned set preserves the element iteration order of the original  $array.\n$ n \*  $\Box$   $\Box$   $\Box$   $\Box$  a set containing all elements that are contained at least in one of these collections use [union].\n \*/\npublic infix fun IntArray.intersect(other: Iterable<Int>): Set<Int> {\n val set = this.toMutableSet()\n set.retainAll(other)\n return set\n}\n\n/\*\*\n \* Returns a set containing all elements that are contained by both this array and the specified collection. $\ln * \ln *$  The returned set preserves the element iteration order of the original  $array\$ . $\pi * \pi *$  To get a set containing all elements that are contained at least in one of these collections use [union].\n \*/\npublic infix fun LongArray.intersect(other: Iterable<Long>): Set<Long> {\n val set = this.toMutableSet()\n set.retainAll(other)\n return set\n}\n\n/\*\*\n \* Returns a set containing all elements that are contained by both this array and the specified collection. $\ln * \ln *$  The returned set preserves the element iteration order of the original array. $\ln * \ln *$  To get a set containing all elements that are contained at least in one of these collections use [union].\n \*/\npublic infix fun FloatArray.intersect(other: Iterable<Float>): Set<Float> {\n val set  $=$  this.toMutableSet()\n set.retainAll(other)\n return set\n}\n\n/\*\*\n \* Returns a set containing all elements that are contained by both this array and the specified collection. $\ln * \ln *$  The returned set preserves the element iteration order of the original array. $\ln * \ln *$  To get a set containing all elements that are contained at least in one of these collections use [union].\n \*/\npublic infix fun DoubleArray.intersect(other: Iterable<Double>): Set<Double> {\n val set = this.toMutableSet()\n set.retainAll(other)\n return set\n }\n\n/\*\*\n \* Returns a set containing all elements that are contained by both this array and the specified collection. $\ln * \ln *$  The returned set preserves the element iteration order of the original array. $\ln * \ln * T$  get a set containing all elements that are contained at least in one of these collections use [union].\n \*/\npublic infix fun BooleanArray.intersect(other: Iterable<Boolean>):  $Set \leq Boolean > \{\n \text{ val set} = this.toMutableSet(\n) \n \text{ set}.retainAll(other)\n \text{ return set} \n \}\n \mathbb{R}^* \n$  \* Returns a set containing all elements that are contained by both this array and the specified collection. $\ln * \ln *$  The returned set preserves the element iteration order of the original array. $\ln * \ln *$  To get a set containing all elements that are contained at least in one of these collections use [union].\n \*/\npublic infix fun CharArray.intersect(other: Iterable<Char>): Set<Char> {\n val set = this.toMutableSet()\n set.retainAll(other)\n return set\n }\n\n/\*\*\n \* Returns a set containing all elements that are contained by this array and not contained by the specified collection.\n  $* \nightharpoonup$  The returned set preserves the element iteration order of the original array. $\ln \nightharpoonup$   $\ln$   $\ln$   $\ln$   $\ln$   $\ln$ Array<out T>.subtract(other: Iterable<T>): Set<T> {\n val set = this.toMutableSet()\n set.removeAll(other)\n return set $\ln\ln\pi^*$  \* Returns a set containing all elements that are contained by this array and not contained by the specified collection. $\ln * \ln *$  The returned set preserves the element iteration order of the original array. $\ln$ \*/\npublic infix fun ByteArray.subtract(other: Iterable<Byte>): Set<Byte> {\n val set = this.toMutableSet()\n set.removeAll(other)\n return set\n \\n\n/\*\*\n \* Returns a set containing all elements that are contained by this array and not contained by the specified collection. $\ln * \ln *$  The returned set preserves the element iteration order of the original array.\n \*/\npublic infix fun ShortArray.subtract(other: Iterable<Short>): Set<Short> {\n val set = this.toMutableSet()\n set.removeAll(other)\n return set\n\n\n/\*\*\n \* Returns a set containing all elements that are contained by this array and not contained by the specified collection. $\ln * \ln *$  The returned set preserves the element iteration order of the original array.\n \*/\npublic infix fun IntArray.subtract(other: Iterable<Int>): Set<Int>  ${\n\mu \in \mathbb{R} \setminus \mathbb{R} \setminus \mathbb{R} \$ elements that are contained by this array and not contained by the specified collection. $\ln * \ln *$  The returned set preserves the element iteration order of the original array.\n \*/\npublic infix fun LongArray.subtract(other: Iterable<Long>): Set<Long>  ${\n \nu \alpha \setminus \alpha \cdot \alpha}$  set = this.toMutableSet()\n set.removeAll(other)\n return set\n}\n\n/\*\*\n \* Returns a set containing all elements that are contained by this array and not contained by the specified collection. $\ln * \ln *$  The returned set preserves the element iteration order of the original array. $\ln * \rho$  the infix fun FloatArray.subtract(other: Iterable<Float>):  $Set\langle \nvert$  val set = this.toMutableSet()\n set.removeAll(other)\n return set\n \\n\n/\*\*\n \* Returns a set containing all elements that are contained by this

array and not contained by the specified collection. $\ln * \ln *$  The returned set preserves the element iteration order of the original array.\n \*/\npublic infix fun DoubleArray.subtract(other: Iterable<Double>): Set<Double> {\n val set  $=$  this.toMutableSet()\n set.removeAll(other)\n return set\n \\n\n/\*\*\n \* Returns a set containing all elements that are contained by this array and not contained by the specified collection. $\ln * \ln *$  The returned set preserves the element iteration order of the original array.\n \*/\npublic infix fun BooleanArray.subtract(other: Iterable<Boolean>): Set <Boolean> {\n val set = this.toMutableSet()\n set.removeAll(other)\n return set\n}\n\n/\*\*\n \* Returns a set containing all elements that are contained by this array and not contained by the specified collection. $\ln * \ln *$  The returned set preserves the element iteration order of the original array. In \*/\npublic infix fun

CharArray.subtract(other: Iterable<Char>): Set<Char> {\n val set = this.toMutableSet()\n set.removeAll(other)\n return set\n  $\ln\frac{x}{\ln x}$  \* Returns a new [MutableSet] containing all distinct elements from the given array. $\ln x$  \n \* The returned set preserves the element iteration order of the original array. $\ln \frac{*}{\n\mu}$  /npublic fun <T> Array<out T>.toMutableSet(): MutableSet<T> {\n return toCollection(LinkedHashSet<T>(mapCapacity(size)))\n}\n\n/\*\*\n \* Returns a new [MutableSet] containing all distinct elements from the given array.\n \* \n \* The returned set preserves the element iteration order of the original array.\n \*/\npublic fun ByteArray.toMutableSet(): MutableSet<Byte>  $\{\n \$  return toCollection(LinkedHashSet<Byte>(mapCapacity(size)))\n\n\n/\*\*\n \* Returns a new [MutableSet] containing all distinct elements from the given array. $\ln * \ln *$  The returned set preserves the element iteration order of the original array.\n \*/\npublic fun ShortArray.toMutableSet(): MutableSet<Short> {\n return toCollection(LinkedHashSet<Short>(mapCapacity(size)))\n\n\n/\*\*\n \* Returns a new [MutableSet] containing all distinct elements from the given array. $\ln * \ln *$  The returned set preserves the element iteration order of the original array.\n \*/\npublic fun IntArray.toMutableSet(): MutableSet<Int> {\n return

toCollection(LinkedHashSet<Int>(mapCapacity(size)))\n}\n\n/\*\*\n \* Returns a new [MutableSet] containing all distinct elements from the given array. $\ln * \ln *$  The returned set preserves the element iteration order of the original array.\n \*/\npublic fun LongArray.toMutableSet(): MutableSet<Long> {\n return

toCollection(LinkedHashSet<Long>(mapCapacity(size)))\n}\n\n/\*\*\n \* Returns a new [MutableSet] containing all distinct elements from the given array. $\ln * \ln *$  The returned set preserves the element iteration order of the original array.\n \*/\npublic fun FloatArray.toMutableSet(): MutableSet<Float> {\n return

toCollection(LinkedHashSet<Float>(mapCapacity(size)))\n}\n\n/\*\*\n \* Returns a new [MutableSet] containing all distinct elements from the given array. $\ln * \ln *$  The returned set preserves the element iteration order of the original array. $\ln \pi$  /npublic fun DoubleArray.toMutableSet(): MutableSet < Double>  $\ln$  return

toCollection(LinkedHashSet<Double>(mapCapacity(size)))\n}\n\n/\*\*\n \* Returns a new [MutableSet] containing all distinct elements from the given array. $\ln * \ln *$  The returned set preserves the element iteration order of the original array.\n \*/\npublic fun BooleanArray.toMutableSet(): MutableSet<Boolean> {\n return

toCollection(LinkedHashSet<Boolean>(mapCapacity(size)))\n}\n\n/\*\*\n \* Returns a new [MutableSet] containing all distinct elements from the given array. $\ln * \ln *$  The returned set preserves the element iteration order of the original array.\n \*/\npublic fun CharArray.toMutableSet(): MutableSet<Char> {\n return

toCollection(LinkedHashSet<Char>(mapCapacity(size.coerceAtMost(128))))\n}\n\n/\*\*\n \* Returns a set containing all distinct elements from both collections. $\ln * \ln *$  The returned set preserves the element iteration order of the original array. $\ln *$  Those elements of the [other] collection that are unique are iterated in the end $\ln *$  in the order of the [other] collection. $\ln * \ln *$  To get a set containing all elements that are contained in both collections use [intersect].\n \*/\npublic infix fun <T> Array<out T>.union(other: Iterable<T>): Set<T> {\n val set = this.toMutableSet()\n set.addAll(other)\n return set\n}\n\n/\*\*\n \* Returns a set containing all distinct elements from both collections. $\ln * \ln *$  The returned set preserves the element iteration order of the original array. $\ln *$  Those elements of the [other] collection that are unique are iterated in the end $\ln *$  in the order of the [other] collection. $\ln *$ \n \* To get a set containing all elements that are contained in both collections use [intersect].\n \*/\npublic infix fun ByteArray.union(other: Iterable<Byte>): Set<Byte> {\n val set = this.toMutableSet()\n set.addAll(other)\n return set $\ln{\ln\pi^*}\$ n \* Returns a set containing all distinct elements from both collections. $\ln$  \*  $\ln$  \* The returned set preserves the element iteration order of the original array.\n \* Those elements of the [other] collection that are unique are iterated in the end $\ln *$  in the order of the [other] collection. $\ln * \ln *$  To get a set containing all elements

that are contained in both collections use [intersect].\n \*/\npublic infix fun ShortArray.union(other: Iterable<Short>): Set<Short>  ${\n \nu a set = this.toMutableSet(\n n set.addAll(other))n return set\n \n}\n \nu^**\n$ Returns a set containing all distinct elements from both collections. $\ln * \nightharpoonup$  The returned set preserves the element iteration order of the original array.\n \* Those elements of the [other] collection that are unique are iterated in the end $\ln$  \* in the order of the [other] collection. $\ln$  \*  $\ln$  \* To get a set containing all elements that are contained in both collections use [intersect].\n \*/\npublic infix fun IntArray.union(other: Iterable<Int>): Set<Int> {\n val set = this.toMutableSet()\n set.addAll(other)\n return set\n}\n\n/\*\*\n \* Returns a set containing all distinct elements from both collections. $\ln * \ln *$  The returned set preserves the element iteration order of the original array. $\ln *$  Those elements of the [other] collection that are unique are iterated in the end $\ln *$  in the order of the [other] collection. $\ln *$ \n \* To get a set containing all elements that are contained in both collections use [intersect].\n \*/\npublic infix fun LongArray.union(other: Iterable<Long>): Set<Long> {\n val set = this.toMutableSet()\n set.addAll(other)\n return set $\ln \ln(n^{**}\n)$  \* Returns a set containing all distinct elements from both collections. $\ln * \ln *$  The returned set preserves the element iteration order of the original array.\n \* Those elements of the [other] collection that are unique are iterated in the end $\ln *$  in the order of the [other] collection. $\ln * \ln *$  To get a set containing all elements that are contained in both collections use [intersect].\n \*/\npublic infix fun FloatArray.union(other: Iterable<Float>): Set  $\langle \nabla \cdot \mathbf{a} \rangle = \frac{\cdot \frac{\ln \cdot \mathbf{b}}{\ln \cdot \mathbf{a}} \cdot \mathbf{b}}{\ln \cdot \mathbf{a}}$  set.  $\frac{\ln \cdot \mathbf{b}}{\ln \cdot \mathbf{a}}$  Returns a set containing all distinct elements from both collections. $\ln * \ln *$  The returned set preserves the element iteration order of the original array. $\ln *$  Those elements of the [other] collection that are unique are iterated in the end $\ln *$  in the order of the [other] collection. $\ln * \ln *$  To get a set containing all elements that are contained in both collections use [intersect].\n \*/\npublic infix fun DoubleArray.union(other: Iterable < Double>): Set < Double> {\n val set = this.toMutableSet()\n set.addAll(other)\n return set\n}\n\n/\*\*\n \* Returns a set containing all distinct elements from both collections. $\ln * \ln *$  The returned set preserves the element iteration order of the original array. $\ln *$  Those elements of the [other] collection that are unique are iterated in the end $\ln *$  in the order of the [other] collection. $\ln *$ \n \* To get a set containing all elements that are contained in both collections use [intersect].\n \*/\npublic infix fun BooleanArray.union(other: Iterable<Boolean>): Set<Boolean> $\{\nabla$  val set = this.toMutableSet()\n set.addAll(other)\n return set\n}\n\n/\*\*\n \* Returns a set containing all distinct elements from both collections.\n \* \n \* The returned set preserves the element iteration order of the original array.\n \* Those elements of the [other] collection that are unique are iterated in the end $\ln *$  in the order of the [other] collection. $\ln * \ln *$  To get a set containing all elements that are contained in both collections use [intersect].\n \*/\npublic infix fun CharArray.union(other: Iterable<Char>): Set<Char> {\n val set = this.toMutableSet()\n set.addAll(other)\n return set $\n\ln\ln\frac{*}{\ln * \text{let turns 'true' if all elements match the given [predicate].\n * \n * @sample$ samples.collections.Collections.Aggregates.all\n \*/\npublic inline fun <T> Array<out T>.all(predicate: (T) -> Boolean): Boolean  $\{\n\$  for (element in this) if (!predicate(element)) return false $\n\$ n return true $\ln\{\ln\right)^*$   $\uparrow$ Returns `true` if all elements match the given [predicate]. $\ln * \ln * \omega$  sample samples.collections.Collections.Aggregates.all\n \*/\npublic inline fun ByteArray.all(predicate: (Byte) -> Boolean): Boolean  $\ln \$  for (element in this) if (!predicate(element)) return false $\ln \$ return true $\ln \ln \frac{* \cdot \ln *}{\ln \}$  Returns `true` if all elements match the given [predicate]. $\ln * \nightharpoonup$  @sample samples.collections.Collections.Aggregates.all $\ln$ \*/\npublic inline fun ShortArray.all(predicate: (Short) -> Boolean): Boolean {\n for (element in this) if (!predicate(element)) return false $\ln$  return true $\ln\ln\frac{x*\ln x}{\ln x}$  Returns `true` if all elements match the given  $[predicted] \n \in \mathbb{R}^* \n$  \* @sample samples.collections. Collections. Aggregates. all  $\mathbb{R}^*$  /npublic inline fun IntArray.all(predicate: (Int) -> Boolean): Boolean {\n for (element in this) if (!predicate(element)) return false\n return true\n  $\ln\ln\frac{x}{\sin x}$  \* Returns `true` if all elements match the given [predicate].\n \* \n \* @sample samples.collections.Collections.Aggregates.all\n \*/\npublic inline fun LongArray.all(predicate: (Long) -> Boolean): Boolean  $\ln \$  for (element in this) if (!predicate(element)) return false $\ln \$ return true $\ln \ln \frac{* \cdot \ln *}{\ln \cdot \ln}$  \* Returns `true` if all elements match the given [predicate]. $\ln * \ln * \omega$  sample samples.collections. Collections. Aggregates. all \n \*/\npublic inline fun FloatArray.all(predicate: (Float) -> Boolean): Boolean {\n for (element in this) if (!predicate(element)) return false\n return true\n}\n\n/\*\*\n \* Returns `true` if all elements match the given  $[predicted] \n\in \mathbb{R}^* \n\in \mathbb{C}$  sample samples.collections. Collections. Aggregates. all  $\in \mathbb{R}^*$  in  $\in \mathbb{C}$  in line fun

DoubleArray.all(predicate: (Double) -> Boolean): Boolean {\n for (element in this) if (!predicate(element)) return false\n return true\n}\n\n/\*\*\n \* Returns `true` if all elements match the given [predicate].\n \* \n \* @sample samples.collections.Collections.Aggregates.all\n \*/\npublic inline fun BooleanArray.all(predicate: (Boolean) -> Boolean): Boolean  $\{\n\ln \text{ for (element in this) if (!predicate(element)) return false}\n\ln \text{ return true}\n\}\n\ln^**\n\ln^*$ Returns `true` if all elements match the given [predicate]. $\ln * \ln * \omega$  sample samples.collections.Collections.Aggregates.all\n \*/\npublic inline fun CharArray.all(predicate: (Char) -> Boolean): Boolean  $\ln \frac{\rho}{\mathbf{n}}$  for (element in this) if (!predicate(element)) return false $\ln \frac{\rho}{\mathbf{n}}$  \*\*\n \* Returns `true` if array has at least one element. $\ln * \ln * \textcircled{sample samples}$ .collections.Collections.Aggregates.any $\ln * \textcircled{ number 1}$  $\langle T \rangle$  Array $\langle$ out T $>$ .any(): Boolean  $\{\n\$  return !isEmpty()\n $\n\|n\|$ \*\n \* Returns `true` if array has at least one element. $\ln * \ln *$  @sample samples.collections.Collections.Aggregates.any $\ln * \ln$  byteArray.any(): Boolean  $\in$  return !isEmpty()\n\n\n\n\n\n\n \* \n \* Returns `true` if array has at least one element.\n \* \n \* @sample samples.collections.Collections.Aggregates.any\n \*/\npublic fun ShortArray.any(): Boolean {\n return !isEmpty()\n}\n\n/\*\*\n \* Returns `true` if array has at least one element.\n \* \n \* @sample samples.collections.Collections.Aggregates.any\n \*/\npublic fun IntArray.any(): Boolean {\n return !isEmpty()\n}\n\n/\*\*\n \* Returns `true` if array has at least one element.\n \* \n \* @sample samples.collections.Collections.Aggregates.any\n \*/\npublic fun LongArray.any(): Boolean {\n return !isEmpty()\n\n\n\n\\*\*\n \* Returns `true` if array has at least one element.\n \* \n \* @sample samples.collections.Collections.Aggregates.any\n \*/\npublic fun FloatArray.any(): Boolean {\n return !isEmpty()\n}\n\n/\*\*\n \* Returns `true` if array has at least one element.\n \* \n \* @sample samples.collections.Collections.Aggregates.any\n \*/\npublic fun DoubleArray.any(): Boolean {\n return !isEmpty()\n}\n\n/\*\*\n \* Returns `true` if array has at least one element. $\ln$  \* \n \* @sample samples.collections.Collections.Aggregates.any\n \*/\npublic fun BooleanArray.any(): Boolean {\n return !isEmpty()\n}\n\n/\*\*\n \* Returns `true` if array has at least one element.\n \* \n \* @sample samples.collections.Collections.Aggregates.any\n \*/\npublic fun CharArray.any(): Boolean {\n return !isEmpty()\n}\n\n/\*\*\n \* Returns `true` if at least one element matches the given [predicate].\n \* \n \* @sample samples.collections.Collections.Aggregates.anyWithPredicate $\ln$  \*/\npublic inline fun  $\langle T \rangle$  Array $\langle$ out T>.any(predicate: (T) -> Boolean): Boolean  $\{\n\$  for (element in this) if (predicate(element)) return true $\n\|$  return false\n\\n\n\\*\*\n \* Returns `true` if at least one element matches the given [predicate].\n \* \n \* @sample samples.collections.Collections.Aggregates.anyWithPredicate\n \*/\npublic inline fun ByteArray.any(predicate: (Byte) -> Boolean): Boolean  ${\n \alpha$  for (element in this) if (predicate(element)) return true ${\n \alpha$  return false $\n\ln|\n\ln^**\|$ n \* Returns `true` if at least one element matches the given [predicate]. $\ln^* \ln^* \otimes$ sample samples.collections.Collections.Aggregates.anyWithPredicate\n \*/\npublic inline fun ShortArray.any(predicate: (Short) -> Boolean): Boolean  $\{\n\alpha \in \mathcal{C}\n\}$  for (element in this) if (predicate(element)) return true $\alpha$  return false\n $\ln\ln^*$ \n\n/\*\*\n \* Returns `true` if at least one element matches the given [predicate]. $\ln^* \ln^* \circ \in$ sample samples.collections.Collections.Aggregates.anyWithPredicate\n \*/\npublic inline fun IntArray.any(predicate: (Int) - $>$  Boolean): Boolean {\n for (element in this) if (predicate(element)) return true\n return false\n }\n\n/\*\*\n \* Returns `true` if at least one element matches the given [predicate]. $\ln * \ln * \omega$  sample samples.collections.Collections.Aggregates.anyWithPredicate\n \*/\npublic inline fun LongArray.any(predicate: (Long) -> Boolean): Boolean  $\{\n\alpha \text{ element in this}\n\}$  (predicate(element)) return true $\alpha$  return false $\ln\ln\frac{**\ln * \text{Return}}{k}$  at least one element matches the given [predicate]. $\ln * \ln * \text{ @sample}$ samples.collections.Collections.Aggregates.anyWithPredicate\n \*/\npublic inline fun FloatArray.any(predicate: (Float) -> Boolean): Boolean  $\{\n\ln \text{ for (element in this) if (predicate(element)) return true}\n\}$  return false $\ln\ln\frac{**\ln *$  Returns `true` if at least one element matches the given [predicate]. $\ln * \ln * \omega$  sample samples.collections.Collections.Aggregates.anyWithPredicate\n \*/\npublic inline fun DoubleArray.any(predicate: (Double)  $\geq$  Boolean): Boolean {\n for (element in this) if (predicate(element)) return true\n return false $\ln\ln\frac{**\ln * \text{Return}}{k}$  at least one element matches the given [predicate]. $\ln * \ln * \text{ @sample}$ samples.collections.Collections.Aggregates.anyWithPredicate\n \*/\npublic inline fun BooleanArray.any(predicate: (Boolean) -> Boolean): Boolean  ${\n \alpha$  for (element in this) if (predicate(element)) return true ${\n \alpha$  return

false\n}\n\n/\*\*\n \* Returns `true` if at least one element matches the given [predicate].\n \* \n \* @sample samples.collections.Collections.Aggregates.anyWithPredicate\n \*/\npublic inline fun CharArray.any(predicate: (Char) -> Boolean): Boolean  $\{\n\pi$  for (element in this) if (predicate(element)) return true $\n\pi$  return false $\n\hbar\cdot\infty$ n \* Returns the number of elements in this array. $\n\hbar\cdot\infty$  kotlin.internal.InlineOnly\npublic inline fun <T> Array<out T>.count(): Int  $\{\n\$ return size $\n\in\mathbb{R}^*\n$  \* Returns the number of elements in this array. \*/\n@kotlin.internal.InlineOnly\npublic inline fun ByteArray.count(): Int  $\ln \text{ size}\n\ln\max x^*$ \n \* Returns the number of elements in this array.\n \*/\n @kotlin.internal.InlineOnly\npublic inline fun ShortArray.count(): Int {\n return size\n}\n\n/\*\*\n \* Returns the number of elements in this array.\n \*/\n @kotlin.internal.InlineOnly\npublic inline fun IntArray.count(): Int  $\ln$  return size\n\n\n/\*\*\n \* Returns the number of elements in this array.\n \*/\n@kotlin.internal.InlineOnly\npublic inline fun LongArray.count(): Int  $\ln$  return size\n}\n\n/\*\*\n \* Returns the number of elements in this array.\n \*/\n @kotlin.internal.InlineOnly\npublic inline fun FloatArray.count(): Int {\n return size $\n\lambda\$ n \* Returns the number of elements in this array. $\n\lambda\$ n @kotlin.internal.InlineOnly $\n\lambda\$ inline fun DoubleArray.count(): Int  $\{\n\$  return size $\n\}\n\|_*^*\n$  Returns the number of elements in this array. \*/\n@kotlin.internal.InlineOnly\npublic inline fun BooleanArray.count(): Int  $\{\n\$ return size\n $\ln\ln(x^*)\$ r \* Returns the number of elements in this array. $\ln \pi$  ( $\ln$ ) and  $\ln$  internal.InlineOnly $\ln$ public inline fun CharArray.count(): Int {\n return size\n  $\ln\ln^*$ \n \* Returns the number of elements matching the given [predicate].\n \*/\npublic inline fun  $\langle T \rangle$  Array $\langle$ out T $\rangle$ .count(predicate: (T) -> Boolean): Int  $\{\n\$  var count = 0\n for (element in this) if  $(\text{pred}(\text{element}))$  ++count $\text{p }(\text{b})$  return count $\text{h}\$  $\text{b}\$ <sup>\*\*</sup> $\text{h}$  \* Returns the number of elements matching the given [predicate].\n \*/\npublic inline fun ByteArray.count(predicate: (Byte) -> Boolean): Int {\n var count = 0\n for (element in this) if (predicate(element)) ++count\n return count\n}\n\n/\*\*\n \* Returns the number of elements matching the given [predicate]. $\ln \pi$ /\npublic inline fun ShortArray.count(predicate: (Short) -> Boolean): Int {\n var count = 0\n for (element in this) if (predicate(element)) ++count\n return count\n}\n\n/\*\*\n \* Returns the number of elements matching the given [predicate].\n \*/\npublic inline fun IntArray.count(predicate: (Int) -> Boolean): Int  ${\nightharpoonup$  var count =  $0\text{·}$  for (element in this) if (predicate(element)) ++count $\text{·}$  return count\n\n\n\n\\*\*\n \* Returns the number of elements matching the given [predicate].\n \*/\npublic inline fun LongArray.count(predicate: (Long) -> Boolean): Int  $\{\n\$  var count = 0\n for (element in this) if  $(\text{pred}(\text{element}))$  ++count $\text{p }(\text{b})$  return count $\text{h}\$  $\text{b}\$ <sup>\*\*</sup> $\text{h}$  \* Returns the number of elements matching the given [predicate].\n \*/\npublic inline fun FloatArray.count(predicate: (Float) -> Boolean): Int {\n var count = 0\n for (element in this) if (predicate(element)) ++count\n return count\n}\n\n/\*\*\n \* Returns the number of elements matching the given [predicate]. $\ln \frac{*}{\n$ ublic inline fun DoubleArray.count(predicate: (Double) -> Boolean): Int  ${\n}$ var count =  $0\ln$  for (element in this) if (predicate(element)) ++count\n return count\n}\n\n/\*\*\n \* Returns the number of elements matching the given [predicate].\n \*/\npublic inline fun BooleanArray.count(predicate: (Boolean)  $\rightarrow$  Boolean): Int  $\{\n\alpha$  var count = 0\n for (element in this) if (predicate(element)) ++count\n return count $\ln\ln\frac{**}{n}$  \* Returns the number of elements matching the given [predicate]. $\ln$  \*/\npublic inline fun CharArray.count(predicate: (Char) -> Boolean): Int  $\{\n\$  var count = 0\n for (element in this) if  $(predicate(element))$  ++count\n return count\n}\n\n/\*\*\n \* Accumulates value starting with [initial] value and applying [operation] from left to right\n \* to current accumulator value and each element.\n \* \n \* Returns the specified [initial] value if the array is empty. $\ln * \alpha$  @param [operation] function that takes current accumulator value and an element, and calculates the next accumulator value. $\ln \pi$  /npublic inline fun <T, R> Array<out T>.fold(initial: R, operation: (acc: R, T) -> R): R {\n var accumulator = initial\n for (element in this)  $accumulator = operation(accumulator), element)$  return accumulator $\hbar$ }\n\n/\*\*\n \* Accumulates value starting with [initial] value and applying [operation] from left to right\n  $*$  to current accumulator value and each element.\n  $*$  $\ln$  \* Returns the specified [initial] value if the array is empty. $\ln$  \*  $\infty$  param [operation] function that takes current accumulator value and an element, and calculates the next accumulator value. $\ln \frac{\lambda}{\lambda}$  and  $\ln \frac{\lambda}{\lambda}$ ByteArray.fold(initial: R, operation: (acc: R, Byte) -> R): R {\n var accumulator = initial\n for (element in this)  $accumulator = operation(accumulator, element)$  return accumulator $\hbar\$ n<sup>/\*\*</sup>\n \* Accumulates value starting with [initial] value and applying [operation] from left to right $\ln *$  to current accumulator value and each element. $\ln *$  $\ln$  \* Returns the specified [initial] value if the array is empty. $\ln$  \*  $\infty$  param [operation] function that takes

current accumulator value and an element, and calculates the next accumulator value. $\ln \frac{\lambda}{\lambda}$  and  $\ln \frac{\lambda}{\lambda}$ ShortArray.fold(initial: R, operation: (acc: R, Short) -> R): R  $\{\n\$  var accumulator = initial $\n\$ n for (element in this)  $accumulator = operation(accumulator, element)\n\neq return accountator\n\n\ln\ln(**\n* Accumulates value starting\n$ with [initial] value and applying [operation] from left to right $\ln *$  to current accumulator value and each element. $\ln *$  $\ln$  \* Returns the specified [initial] value if the array is empty. $\ln$  \*  $\infty$  param [operation] function that takes current accumulator value and an element, and calculates the next accumulator value. $\ln \frac{\lambda}{\lambda}$  and  $\ln \frac{\lambda}{\lambda}$ IntArray.fold(initial: R, operation: (acc: R, Int)  $\gt R$ ): R {\n var accumulator = initial\n for (element in this)  $accumulator = operation(accumulator)$ , element)\n return accumulator\n}\n\n/\*\*\n \* Accumulates value starting with [initial] value and applying [operation] from left to right $\ln *$  to current accumulator value and each element. $\ln *$  $\ln$  \* Returns the specified [initial] value if the array is empty. $\ln$  \*  $\ln$  \* @param [operation] function that takes current accumulator value and an element, and calculates the next accumulator value. $\ln \frac{\lambda}{\lambda}$  and  $\ln \frac{\lambda}{\lambda}$ LongArray.fold(initial: R, operation: (acc: R, Long) -> R): R {\n var accumulator = initial\n for (element in this)  $accumulator = operation(accumulator)$ , element)\n return accumulator\n}\n\n/\*\*\n \* Accumulates value starting with [initial] value and applying [operation] from left to right $\ln *$  to current accumulator value and each element. $\ln *$  $\ln$  \* Returns the specified [initial] value if the array is empty. $\ln$  \*  $\infty$  param [operation] function that takes current accumulator value and an element, and calculates the next accumulator value. $\ln \frac{\lambda}{\lambda}$  and  $\ln \frac{\lambda}{\lambda}$ FloatArray.fold(initial: R, operation: (acc: R, Float) -> R): R {\n var accumulator = initial\n for (element in this)  $accumulator = operation(accumulator)$ , element)\n return accumulator\n}\n\n/\*\*\n \* Accumulates value starting with [initial] value and applying [operation] from left to right $\ln *$  to current accumulator value and each element. $\ln *$  $\ln$  \* Returns the specified [initial] value if the array is empty. $\ln$  \*  $\infty$  param [operation] function that takes current accumulator value and an element, and calculates the next accumulator value. $\ln \frac{\lambda}{\lambda}$  and  $\ln \frac{\lambda}{\lambda}$ DoubleArray.fold(initial: R, operation: (acc: R, Double) -> R): R  $\{\n\$  var accumulator = initial\n for (element in this) accumulator = operation(accumulator, element)\n return accumulator\n }\n\n/\*\*\n \* Accumulates value starting with [initial] value and applying [operation] from left to right\n \* to current accumulator value and each element. $\ln * \nvert \cdot \ln *$  Returns the specified [initial] value if the array is empty. $\ln * \ln *$  @param [operation] function that takes current accumulator value and an element, and calculates the next accumulator value.\n \*/\npublic inline fun  $\langle R \rangle$  BooleanArray.fold(initial: R, operation: (acc: R, Boolean) -> R): R {\n var accumulator = initial\n for (element in this) accumulator = operation(accumulator, element)\n return accumulator\n}\n\n/\*\*\n \* Accumulates value starting with [initial] value and applying [operation] from left to right\n \* to current accumulator value and each element. $\ln * \neq$  Returns the specified [initial] value if the array is empty. $\ln * \ln * \omega$  param [operation] function that takes current accumulator value and an element, and calculates the next accumulator value.\n \*/\npublic inline fun <R> CharArray.fold(initial: R, operation: (acc: R, Char) -> R): R  $\{\n\$  var accumulator = initial\n for (element in this) accumulator = operation(accumulator, element)\n return accumulator\n  $\ln\left(\frac{x}{n}\right)$ Accumulates value starting with [initial] value and applying [operation] from left to right\n \* to current accumulator value and each element with its index in the original array. $\ln * \text{ Returns the specified [initial] value if the array is }$ empty. $\ln * \ln * \omega$  aram [operation] function that takes the index of an element, current accumulator value $\ln *$  and the element itself, and calculates the next accumulator value. $\ln \frac{*}{\rho}$  inline fun <T, R> Array<out T>.foldIndexed(initial: R, operation: (index: Int, acc: R, T) -> R): R {\n var index = 0\n var accumulator = initial $\ln$  for (element in this) accumulator = operation(index++, accumulator, element) $\ln$  return  $accumulator\n\hbar\n\n\hat{*}\n$  \* Accumulates value starting with [initial] value and applying [operation] from left to right\n \* to current accumulator value and each element with its index in the original array. $\ln$  \*  $\ln$  \* Returns the specified [initial] value if the array is empty. $\ln * \omega$  array [operation] function that takes the index of an element, current accumulator value\n \* and the element itself, and calculates the next accumulator value.\n \*/\npublic inline fun <R> ByteArray.foldIndexed(initial: R, operation: (index: Int, acc: R, Byte) -> R): R {\n var index = 0\n var accumulator = initial\n for (element in this) accumulator = operation(index++, accumulator, element)\n return accumulator\n}\n\n/\*\*\n \* Accumulates value starting with [initial] value and applying [operation] from left to right $\ln *$  to current accumulator value and each element with its index in the original array. $\ln$  $*\n$  'n \* Returns the specified [initial] value if the array is empty. $\n\ln * \n\alpha$  param [operation] function that takes the

index of an element, current accumulator value\n \* and the element itself, and calculates the next accumulator value.\n \*/\npublic inline fun <R> ShortArray.foldIndexed(initial: R, operation: (index: Int, acc: R, Short) -> R): R  ${\n\mu$  var index = 0\n var accumulator = initial\n for (element in this) accumulator = operation(index++, accumulator, element) $\in$  return accumulator $\ln\ln/(*\cdot n *$  Accumulates value starting with [initial] value and applying [operation] from left to right $\ln *$  to current accumulator value and each element with its index in the original array. $\ln * \ln *$  Returns the specified [initial] value if the array is empty. $\ln * \ln * \mathcal{Q}$  param [operation] function that takes the index of an element, current accumulator value $\ln^*$  and the element itself, and calculates the next accumulator value.\n \*/\npublic inline fun <R> IntArray.foldIndexed(initial: R, operation: (index: Int, acc: R, Int) -> R): R  $\{\n\$  var index = 0\n var accumulator = initial\n for (element in this) accumulator = operation(index++, accumulator, element)\n return accumulator\n}\n\n/\*\*\n \* Accumulates value starting with [initial] value and applying [operation] from left to right $\ln *$  to current accumulator value and each element with its index in the original array. $\ln * \ln *$  Returns the specified [initial] value if the array is empty. $\ln * \ln * \mathcal{Q}$  param [operation] function that takes the index of an element, current accumulator value\n \* and the element itself, and calculates the next accumulator value.\n \*/\npublic inline fun <R> LongArray.foldIndexed(initial: R, operation: (index: Int, acc: R, Long) -> R): R  $\{\n \arccumulator = initial\n \arccumulator = initial\n \arccumulator$  $accumulator = operationcolor{black} +$ ,  $accumulator$ , element)\n return accumulator\n}\n\n/\*\*\n \* Accumulates value starting with [initial] value and applying [operation] from left to right\n \* to current accumulator value and each element with its index in the original array. $\ln * \ln *$  Returns the specified [initial] value if the array is empty. $\ln * \ln$ \* @param [operation] function that takes the index of an element, current accumulator value\n \* and the element itself, and calculates the next accumulator value.\n \*/\npublic inline fun <R> FloatArray.foldIndexed(initial: R, operation: (index: Int, acc: R, Float) -> R): R  $\{\n\$  var index = 0\n var accumulator = initial\n for (element in this) accumulator = operation(index++, accumulator, element)\n return accumulator\n}\n\n/\*\*\n \* Accumulates value starting with [initial] value and applying [operation] from left to right\n \* to current accumulator value and each element with its index in the original array. $\ln * \ln *$  Returns the specified [initial] value if the array is empty. $\ln$  $* \nvert n * \nvert \nvert$  [operation] function that takes the index of an element, current accumulator value $\ln *$  and the element itself, and calculates the next accumulator value. $\ln$  \*/\npublic inline fun <R> DoubleArray.foldIndexed(initial: R, operation: (index: Int, acc: R, Double) -> R): R  $\{\n\$  var index = 0\n var  $accumulator = initial \n\cdot \nfor (element in this) accumulator = operation (index++, accumulation, element) \n\cdot \nreturn$  $accumulator\n\hbar\n\n\hat*\n$  \* Accumulates value starting with [initial] value and applying [operation] from left to right\n \* to current accumulator value and each element with its index in the original array. $\ln$  \*  $\mathbb{R}$  Returns the specified [initial] value if the array is empty. $\ln * \ln * \omega$  param [operation] function that takes the index of an element, current accumulator value\n \* and the element itself, and calculates the next accumulator value.\n \*/\npublic inline fun <R> BooleanArray.foldIndexed(initial: R, operation: (index: Int, acc: R, Boolean) -> R): R {\n var index =  $0 \nvert n$  var accumulator = initial $\lvert n$  for (element in this) accumulator = operation(index++, accumulator, element)\n return accumulator\n}\n\n/\*\*\n \* Accumulates value starting with [initial] value and applying [operation] from left to right $\ln *$  to current accumulator value and each element with its index in the original array. $\ln$ \* \n \* Returns the specified [initial] value if the array is empty. $\ln$  \*  $\infty$   $\infty$  [operation] function that takes the index of an element, current accumulator value\n \* and the element itself, and calculates the next accumulator value.\n \*/\npublic inline fun <R> CharArray.foldIndexed(initial: R, operation: (index: Int, acc: R, Char) -> R): R  ${\n\mu$  var index = 0\n var accumulator = initial\n for (element in this) accumulator = operation(index++, accumulator, element)\n return accumulator\n}\n\n/\*\*\n \* Accumulates value starting with [initial] value and applying [operation] from right to left\n \* to each element and current accumulator value.\n \* \n \* Returns the specified [initial] value if the array is empty. $\ln * \alpha$  @param [operation] function that takes an element and current accumulator value, and calculates the next accumulator value. $\ln \frac{*}{\eta}$  apublic inline fun <T, R> Array < out T>.foldRight(initial: R, operation: (T, acc: R) -> R): R {\n var index = lastIndex\n var accumulator = initial\n while (index  $>= 0$ ) {\n accumulator = operation(get(index--), accumulator)\n }\n return  $accumulator\n\hbar\n\n\hat{+}\n\$  \* Accumulates value starting with [initial] value and applying [operation] from right to left $\ln$  \* to each element and current accumulator value. $\ln$  \*  $\ln$  \* Returns the specified [initial] value if the array is

empty. $\ln * \ln * \mathcal{Q}$  param [operation] function that takes an element and current accumulator value, and calculates the next accumulator value. $\ln * \rho$ iline fun <R> ByteArray.foldRight(initial: R, operation: (Byte, acc: R) -> R): R {\n var index = lastIndex\n var accumulator = initial\n while (index >= 0) {\n accumulator = operation(get(index--), accumulator)\n }\n return accumulator\n}\n\n/\*\*\n \* Accumulates value starting with [initial] value and applying [operation] from right to left\n \* to each element and current accumulator value.\n \* \n \* Returns the specified [initial] value if the array is empty. $\ln * \ln * \omega$  [operation] function that takes an element and current accumulator value, and calculates the next accumulator value. $\ln \sqrt{\frac{\pi}{n}}$  in  $\ln \sqrt{\frac{R}{n}}$ ShortArray.foldRight(initial: R, operation: (Short, acc: R) -> R): R {\n var index = lastIndex\n var accumulator = initial\n while (index  $>= 0$ ) {\n accumulator = operation(get(index--), accumulator)\n }\n return  $accumulator\n\hbar\n\nh\n$ <sup>\*\*</sup>\n \* Accumulates value starting with [initial] value and applying [operation] from right to left $\ln$  \* to each element and current accumulator value. $\ln$  \*  $\ln$  \* Returns the specified [initial] value if the array is empty.\n \* \n \* @param [operation] function that takes an element and current accumulator value, and calculates the next accumulator value.\n \*/\npublic inline fun <R> IntArray.foldRight(initial: R, operation: (Int, acc: R) -> R): R  ${\n\mu \nu}$  var index = lastIndex\n var accumulator = initial\n while (index >= 0)  ${\n\mu \nu}$  accumulator = operation(get(index--), accumulator)\n  $\ln$  return accumulator\n}\n\n/\*\*\n \* Accumulates value starting with [initial] value and applying [operation] from right to left\n \* to each element and current accumulator value.\n \* \n \* Returns the specified [initial] value if the array is empty. $\ln * \ln * \omega$  [operation] function that takes an element and current accumulator value, and calculates the next accumulator value. $\ln \frac{\lambda}{\lambda}$  in  $\frac{\lambda}{\lambda}$ LongArray.foldRight(initial: R, operation: (Long, acc: R) -> R): R {\n var index = lastIndex\n var accumulator = initial\n while (index  $>= 0$ ) {\n accumulator = operation(get(index--), accumulator)\n }\n return  $accumulator\n\hbar\n\n\hat*\n$  \* Accumulates value starting with [initial] value and applying [operation] from right to left $\ln$  \* to each element and current accumulator value. $\ln$  \*  $\ln$  \* Returns the specified [initial] value if the array is empty. $\ln * \ln * \mathcal{Q}$  param [operation] function that takes an element and current accumulator value, and calculates the next accumulator value. $\ln * \cap$ public inline fun <R> FloatArray.foldRight(initial: R, operation: (Float, acc: R) -> R): R  ${\nvert \}$  var index = lastIndex $\in$  var accumulator = initial $\in$  while (index  $>= 0$ )  $\in$  accumulator = operation(get(index--), accumulator)\n }\n return accumulator\n}\n\n/\*\*\n \* Accumulates value starting with [initial] value and applying [operation] from right to left\n \* to each element and current accumulator value.\n \* \n \* Returns the specified [initial] value if the array is empty. $\ln * \ln * \omega$  [operation] function that takes an element and current accumulator value, and calculates the next accumulator value. $\ln \sqrt{\pi}$  /npublic inline fun <R> DoubleArray.foldRight(initial: R, operation: (Double, acc: R) -> R): R  $\{\n\$  var index = lastIndex\n var accumulator = initial\n while (index >= 0) {\n accumulator = operation(get(index--), accumulator)\n }\n return accumulator\n}\n\n/\*\*\n \* Accumulates value starting with [initial] value and applying [operation] from right to left $\ln$  \* to each element and current accumulator value. $\ln$  \*  $\ln$  \* Returns the specified [initial] value if the array is empty. $\ln * \ln * \mathcal{Q}$  param [operation] function that takes an element and current accumulator value, and calculates the next accumulator value.\n \*/\npublic inline fun <R> BooleanArray.foldRight(initial: R, operation: (Boolean, acc: R)  $\Rightarrow$  R): R  $\{\n\$  var index = lastIndex\n var accumulator = initial\n while (index  $\ge$  = 0)  $\{\n\$  accumulator = operation(get(index--), accumulator)\n  $\ln$  return accumulator\n}\n\n/\*\*\n \* Accumulates value starting with [initial] value and applying [operation] from right to left\n \* to each element and current accumulator value.\n \* \n \* Returns the specified [initial] value if the array is empty. $\ln * \alpha$  @param [operation] function that takes an element and current accumulator value, and calculates the next accumulator value. $\ln \sqrt{\pi}$  /npublic inline fun <R> CharArray.foldRight(initial: R, operation: (Char, acc: R) -> R): R  $\{\n \$  var index = lastIndex\n var accumulator = initial\n while (index  $>= 0$ ) {\n accumulator = operation(get(index--), accumulator)\n }\n return  $accumulator\n\hbar\n\n\n^*\n * Accumulates value starting with [initial] value and applying [operation] from right to$ left $\ln$  \* to each element with its index in the original array and current accumulator value. $\ln$  \*  $\ln$  \* Returns the specified [initial] value if the array is empty. $\ln * \mathbb{Q}$  param [operation] function that takes the index of an element, the element itself $\ln *$  and current accumulator value, and calculates the next accumulator value. $\ln$ \*/\npublic inline fun <T, R> Array<out T>.foldRightIndexed(initial: R, operation: (index: Int, T, acc: R) -> R): R  ${\n\mu \nu}$  var index = lastIndex\n var accumulator = initial\n while (index >= 0) {\n accumulator =

operation(index, get(index), accumulator)\n --index\n }\n return accumulator\n}\n\n/\*\*\n \* Accumulates value starting with [initial] value and applying [operation] from right to left\n \* to each element with its index in the original array and current accumulator value. $\ln * \neq$  Returns the specified [initial] value if the array is empty. $\ln *$ \n \* @param [operation] function that takes the index of an element, the element itself\n \* and current accumulator value, and calculates the next accumulator value.\n \*/\npublic inline fun <R> ByteArray.foldRightIndexed(initial: R, operation: (index: Int, Byte, acc: R) -> R): R  $\{\n\$  var index = lastIndex $\n\$  var accumulator = initial $\n\$ n while  $(\text{index} \geq 0)$  {\n accumulator = operation(index, get(index), accumulator)\n --index\n }\n return  $accumulator\n\hbar\n\n\hat{r}^*\n$  \* Accumulates value starting with [initial] value and applying [operation] from right to left $\ln$  \* to each element with its index in the original array and current accumulator value. $\ln$  \*  $\ln$  \* Returns the specified [initial] value if the array is empty. $\ln * \omega$  arram [operation] function that takes the index of an element, the element itself $\ln *$  and current accumulator value, and calculates the next accumulator value. $\ln$ \*/\npublic inline fun <R> ShortArray.foldRightIndexed(initial: R, operation: (index: Int, Short, acc: R) -> R): R {\n var index = lastIndex\n var accumulator = initial\n while (index  $>= 0$ ) {\n accumulator = operation(index, get(index), accumulator)\n --index\n }\n return accumulator\n\\n\n/\*\*\n \* Accumulates value starting with [initial] value and applying [operation] from right to left $\ln$  \* to each element with its index in the original array and current accumulator value. $\ln * \ln *$  Returns the specified [initial] value if the array is empty. $\ln * \ln * \omega$  param [operation] function that takes the index of an element, the element itself\n \* and current accumulator value, and calculates the next accumulator value.\n \*/\npublic inline fun <R> IntArray.foldRightIndexed(initial: R, operation: (index: Int, Int, acc: R) -> R): R  $\{\n$  var index = lastIndex\n var accumulator = initial\n while (index >= 0)  $\{\n$ 

 $accumulator = operation-index, get-index), accumulator\}\n$  --index\n  $\ln \frac{\ln \ln\pi^* \ln \pi^*}{n \cdot \pi^*}$ Accumulates value starting with [initial] value and applying [operation] from right to left\n \* to each element with its index in the original array and current accumulator value. $\ln * \neq$  Returns the specified [initial] value if the array is empty. $\ln * \ln * \mathbb{Q}$  param [operation] function that takes the index of an element, the element itself $\ln *$  and current accumulator value, and calculates the next accumulator value. $\ln \frac{*}{\ln}$  in  $\ln \frac{1}{\ln}$  function-LongArray.foldRightIndexed(initial: R, operation: (index: Int, Long, acc: R) -> R): R  $\{\n\$  var index = lastIndex\n

var accumulator = initial\n while (index >= 0) {\n accumulator = operation(index, get(index), accumulator)\n  $\text{-index}\$   $\in$  return accumulator $\in\mathbb{R}\n$ <sup>\*\*</sup>\n \* Accumulates value starting with [initial] value and applying [operation] from right to left $\ln$  \* to each element with its index in the original array and current accumulator value. $\ln$ \* \n \* Returns the specified [initial] value if the array is empty. $\ln$  \*  $\infty$   $\infty$  [operation] function that takes the index of an element, the element itself $\ln *$  and current accumulator value, and calculates the next accumulator value.\n \*/\npublic inline fun <R> FloatArray.foldRightIndexed(initial: R, operation: (index: Int, Float, acc: R) -> R): R  $\{\n\$  var index = lastIndex $\n\$  var accumulator = initial $\n\$  while (index  $\geq$  0)  $\{\n\}$  accumulator = operation(index, get(index), accumulator)\n  $\in$ -index\n  $\ln$  return accumulator\n}\n\n/\*\*\n \* Accumulates value starting with [initial] value and applying [operation] from right to left\n \* to each element with its index in the original array and current accumulator value. $\ln * \neq$  Returns the specified [initial] value if the array is empty. $\ln *$ \n \* @param [operation] function that takes the index of an element, the element itself\n \* and current accumulator value, and calculates the next accumulator value.\n \*/\npublic inline fun <R> DoubleArray.foldRightIndexed(initial: R, operation: (index: Int, Double, acc: R) -> R): R  $\{\n \$  var index = lastIndex $\n \$  var accumulator = initial $\n \$ n while  $(\text{index} \ge 0) \$  \n accumulator = operation(index, get(index), accumulator)\n --index\n \\n return  $accumulator\n\hbar\n\n\hat{+}\n\$  \* Accumulates value starting with [initial] value and applying [operation] from right to left $\ln$  \* to each element with its index in the original array and current accumulator value. $\ln$  \*  $\ln$  \* Returns the specified [initial] value if the array is empty. $\ln * \omega$  array [operation] function that takes the index of an element, the element itself $\ln *$  and current accumulator value, and calculates the next accumulator value. $\ln$ \*/\npublic inline fun <R> BooleanArray.foldRightIndexed(initial: R, operation: (index: Int, Boolean, acc: R) -> R): R  ${\nvert \nvert n \leq 1}$  var index = lastIndex ${\nvert n \leq 1}$  var accumulator = initial ${\nvert n \leq 0}$  { ${\nvert n \leq 0}$ } operation(index, get(index), accumulator)\n  $\in$ -index\n  $\ln$  return accumulator\n}\n\n/\*\*\n \* Accumulates value starting with [initial] value and applying [operation] from right to left\n \* to each element with its index in the original array and current accumulator value. $\ln * \neq$  Returns the specified [initial] value if the array is empty. $\ln *$ 

\n \* @param [operation] function that takes the index of an element, the element itself\n \* and current accumulator value, and calculates the next accumulator value.\n \*/\npublic inline fun <R> CharArray.foldRightIndexed(initial: R, operation: (index: Int, Char, acc: R) -> R): R  $\{\n \$  var index = lastIndex $\n \$  var accumulator = initial $\n \$ n while  $(\text{index} \ge 0) \$  \n accumulator = operation(index, get(index), accumulator)\n --index\n \\n return accumulator\n $\ln/*\n$  \* Performs the given [action] on each element.\n \*/\npublic inline fun <T> Array<out T>.forEach(action: (T) -> Unit): Unit  $\ln$  for (element in this) action(element)\n}\n\n/\*\*\n \* Performs the given [action] on each element.\n \*/\npublic inline fun ByteArray.forEach(action: (Byte) -> Unit): Unit {\n for (element in this) action(element)\n}\n\n/\*\*\n \* Performs the given [action] on each element.\n \*/\npublic inline fun ShortArray.forEach(action: (Short) -> Unit): Unit  $\{\n\$  for (element in this) action(element)\n $\{\n\}\$ the given [action] on each element.\n \*/\npublic inline fun IntArray.forEach(action: (Int) -> Unit): Unit {\n for (element in this) action(element)\n}\n\n/\*\*\n \* Performs the given [action] on each element.\n \*/\npublic inline fun LongArray.forEach(action: (Long) -> Unit): Unit  $\{\n\$  for (element in this) action(element)\n $\}\n\|\n\|^* \neq$  Performs the given [action] on each element.\n \*/\npublic inline fun FloatArray.forEach(action: (Float) -> Unit): Unit {\n for (element in this) action(element)\n}\n\n/\*\*\n \* Performs the given [action] on each element.\n \*/\npublic inline fun DoubleArray.forEach(action: (Double) -> Unit): Unit  $\{\n\$  for (element in this) action(element)\n $\{\n\}\n\$ Performs the given [action] on each element. $\ln \frac{\ast}{\eta}$ public inline fun BooleanArray.forEach(action: (Boolean) -> Unit): Unit  $\ln$  for (element in this) action(element)\n}\n\n/\*\*\n \* Performs the given [action] on each element.\n \*/\npublic inline fun CharArray.forEach(action: (Char) -> Unit): Unit  $\{\n\$  for (element in this)  $action(element)\n\n\|\n\|\n\$ element. $\ln * \mathcal{Q}$  param [action] function that takes the index of an element and the element itself $\ln *$  and performs the action on the element. $\ln \frac{*}{\rho}$  and  $\ln \frac{1}{s}$  array < out T>.forEachIndexed(action: (index: Int, T) -> Unit): Unit  $\ln$  var index = 0\n for (item in this) action(index++, item)\n\n\n\tan\n\n\n\x \* Performs the given [action] on each element, providing sequential index with the element. \n \* @param [action] function that takes the index of an element and the element itself $\ln *$  and performs the action on the element. $\ln * \ln \ln$ ByteArray.forEachIndexed(action: (index: Int, Byte) -> Unit): Unit  $\{\n\$  var index = 0\n for (item in this)  $action(index++, item)\n\}\n\nn\n**\n * Perform the given factorial on each element, providing sequential index with$ the element. $\ln * \omega$  param [action] function that takes the index of an element and the element itself $\ln *$  and performs the action on the element.\n \*/\npublic inline fun ShortArray.forEachIndexed(action: (index: Int, Short) -> Unit): Unit  $\{\n\$  var index = 0\n for (item in this) action(index++, item)\n\n\n\n\x<sup>\*</sup>\n \* Performs the given [action] on each element, providing sequential index with the element.  $\ln * \omega$  aram [action] function that takes the index of an element and the element itself $\ln *$  and performs the action on the element. $\ln * \Lambda$  the function on the element. IntArray.forEachIndexed(action: (index: Int, Int) -> Unit): Unit  ${\n \varphi = 0\n \ \ \text{for (item in this)}\n \ \ }$  $action(index++, item)\n\}\n\|\n\|\n\$ <sup>+\*</sup>\n \* Performs the given [action] on each element, providing sequential index with the element. $\ln * \omega$  param [action] function that takes the index of an element and the element itself $\ln *$  and performs the action on the element.\n \*/\npublic inline fun LongArray.forEachIndexed(action: (index: Int, Long) -> Unit): Unit  $\ln$  var index = 0\n for (item in this) action(index++, item)\n\n\n/\*\*\n \* Performs the given [action] on each element, providing sequential index with the element. \n \* @param [action] function that takes the index of an element and the element itself $\ln *$  and performs the action on the element. $\ln * \ln \ln$ FloatArray.forEachIndexed(action: (index: Int, Float) -> Unit): Unit  $\{\n\$  var index = 0\n for (item in this)  $action(index++, item)\n\}\n\|\n\|\n\$ <sup>+\*</sup>\n \* Performs the given [action] on each element, providing sequential index with the element. $\ln * \omega$  param [action] function that takes the index of an element and the element itself $\ln *$  and performs the action on the element.\n \*/\npublic inline fun DoubleArray.forEachIndexed(action: (index: Int, Double) -> Unit): Unit  $\ln$  var index = 0\n for (item in this) action(index++, item)\n\n\n/\*\*\n \* Performs the given [action] on each element, providing sequential index with the element. $\ln * \omega$  aram [action] function that takes the index of an element and the element itself h  $*$  and performs the action on the element.  $\ln$  \*/\npublic inline fun BooleanArray.forEachIndexed(action: (index: Int, Boolean) -> Unit): Unit  $\{\n\$  var index = 0\n for (item in this)  $action(index++, item)\n\}\n\|\n\|\n\$ <sup>+\*</sup>\n \* Performs the given [action] on each element, providing sequential index with the element. $\ln * \mathcal{Q}$  param [action] function that takes the index of an element and the element itself $\ln *$  and performs

the action on the element.\n \*/\npublic inline fun CharArray.forEachIndexed(action: (index: Int, Char) -> Unit): Unit  ${\nightharpoonup$  var index = 0\n for (item in this) action(index++, item)\n ${\nightharpoonup$ n $\emptyset$ Deprecated(\"Use maxOrNull instead.\",  $ReplaceWith(\% this.maxOrNull()\")\n\cong\n\begin{bmatrix}\n\text{Op} \cdot \text{G} \\
\text{Op} \cdot \text{G} \\
\text{H} \\
\text{H} \\
\text{H} \\
\text{H} \\
\text{H} \\
\text{H} \\
\text{H} \\
\text{H} \\
\text{H} \\
\text{H} \\
\text{H} \\
\text{H} \\
\text{H} \\
\text{H} \\
\text{H} \\
\text{H} \\
\text{H} \\
\text{H} \\
\text{H} \\
\text{H} \\
\text{H} \\
\text{H} \\
\text{H} \\
\text{H} \\
\text{H} \\
\text{H} \\
\text{H} \\
\text{H} \\$ \"1.5\")\n@SinceKotlin(\"1.1\")\npublic fun Array<out Double>.max(): Double? {\n return maxOrNull()\n}\n\n@Deprecated(\"Use maxOrNull instead.\",  $ReplaceWith(\text{``this.maxOrNull()''})\in \mathcal{D}$  eprecated Since Kotlin(warning Since = \"1.4\", errorSince = \"1.5\")\n@SinceKotlin(\"1.1\")\npublic fun Array<out Float>.max(): Float? {\n return maxOrNull()\n}\n\n@Deprecated(\"Use maxOrNull instead.\",  $ReplaceWith(\% this.maxOrNull()\%)\ne\text{DeprecatedSinceKotlin}(warningSince = \?1.4\%, errorSince =$ \"1.5\")\npublic fun <T : Comparable<T>> Array<out T>.max(): T? {\n return maxOrNull()\n}\n\n@Deprecated(\"Use maxOrNull instead.\",  $ReplaceWith(\forall this.maxOrNull() \lor'))\n\cong DeprecatedSinceKotlin(warningSince = \lor 1.4\lor', errorSince =$ \"1.5\")\npublic fun ByteArray.max(): Byte? {\n return maxOrNull()\n}\n\n@Deprecated(\"Use maxOrNull instead.\", ReplaceWith(\"this.maxOrNull()\"))\n@DeprecatedSinceKotlin(warningSince = \"1.4\", errorSince = \"1.5\")\npublic fun ShortArray.max(): Short? {\n return maxOrNull()\n}\n\n@Deprecated(\"Use maxOrNull instead. $\langle \langle \cdot \rangle$ , ReplaceWith( $\langle \cdot \rangle$ "this.maxOrNull() $\langle \cdot \rangle$ ")) $\langle \rangle$  @DeprecatedSinceKotlin(warningSince =  $\langle \cdot \rangle$ "1.4 $\langle \cdot \rangle$ , errorSince = \"1.5\")\npublic fun IntArray.max(): Int? {\n return maxOrNull()\n}\n\n@Deprecated(\"Use maxOrNull instead.\",  $ReplaceWith(\lvert \text{this.maxOrNull}(\lvert \text{))})\n\leq 0$   $DeprecatedSinceKotlin(warningSince = \lvert \text{``1.4}\rvert', errorsince =$ \"1.5\")\npublic fun LongArray.max(): Long? {\n return maxOrNull()\n}\n\n@Deprecated(\"Use maxOrNull instead.\", ReplaceWith(\"this.maxOrNull()\"))\n@DeprecatedSinceKotlin(warningSince = \"1.4\", errorSince = \"1.5\")\npublic fun FloatArray.max(): Float? {\n return maxOrNull()\n}\n\n@Deprecated(\"Use maxOrNull instead. $\langle \langle \cdot \rangle$ , ReplaceWith( $\langle \cdot \rangle$ "this.maxOrNull() $\langle \cdot \rangle$ ")) $\langle \rangle$  @DeprecatedSinceKotlin(warningSince =  $\langle \cdot \rangle$ "1.4 $\langle \cdot \rangle$ , errorSince = \"1.5\")\npublic fun DoubleArray.max(): Double? {\n return maxOrNull()\n}\n\n@Deprecated(\"Use maxOrNull  $instead\Upsilon$ , ReplaceWith(\"this.maxOrNull()\"))\n@DeprecatedSinceKotlin(warningSince = \"1.4\", errorSince = \"1.5\")\npublic fun CharArray.max(): Char? {\n return maxOrNull()\n}\n\n@Deprecated(\"Use maxByOrNull instead.\", ReplaceWith(\"this.maxByOrNull(selector)\"))\n@DeprecatedSinceKotlin(warningSince = \"1.4\", errorSince =  $\lceil 1.5 \rceil$  \npublic inline fun <T, R : Comparable <R>>Array<out T>.maxBy(selector: (T) -> R): T? {\n return maxByOrNull(selector)\n}\n\n@Deprecated(\"Use maxByOrNull instead.\",  $ReplaceWith(\% this.maxByOrNull(selfector)\")\n\cap @DeprecatedSinceKotlin(warningSince = \{'1.4\", errorSince =$ \"1.5\")\npublic inline fun <R : Comparable<R>> ByteArray.maxBy(selector: (Byte) -> R): Byte? {\n return maxByOrNull(selector)\n}\n\n@Deprecated(\"Use maxByOrNull instead.\",  $ReplaceWith(\text{"this.maxByOrNull} (selector) \text{``})\n\Omega DeprecatedSinceKotlin(warningSince = \text{''1.4}\text{''}, errorSince =$ \"1.5\")\npublic inline fun <R : Comparable<R>> ShortArray.maxBy(selector: (Short) -> R): Short? {\n return maxByOrNull(selector)\n}\n\n@Deprecated(\"Use maxByOrNull instead.\",  $ReplaceWith(\{'this.maxByOrNull(selfector)''})\n\cong DeprecatedSinceKotlin(warningSince = \{'1.4\}'$ , errorSince = \"1.5\")\npublic inline fun <R : Comparable<R>> IntArray.maxBy(selector: (Int) -> R): Int? {\n return maxByOrNull(selector)\n}\n\n@Deprecated(\"Use maxByOrNull instead.\",  $ReplaceWith(\% this.maxByOrNull(selfector)\")\n\cong DeprecatedSinceKotlin(warningSince = \T.4\", errorSince =$ \"1.5\")\npublic inline fun <R : Comparable<R>> LongArray.maxBy(selector: (Long) -> R): Long? {\n return maxByOrNull(selector)\n}\n\n@Deprecated(\"Use maxByOrNull instead.\",  $ReplaceWith(\text{"this.maxByOrNull} (selector) \text{''}))\n@DeprecatedSinceKotlin(warningSince = \text{"1.4}\text{''}, errorSince =$ \"1.5\")\npublic inline fun <R : Comparable<R>> FloatArray.maxBy(selector: (Float) -> R): Float? {\n return maxByOrNull(selector)\n}\n\n@Deprecated(\"Use maxByOrNull instead.\",  $ReplaceWith(\'this.maxByOrNull(selfector)')\neq @DeprecatedSinceKotlin(warningSince = \T.4\", errorSince =$  $\lvert 1.5\rvert$ ')\npublic inline fun <R : Comparable<R>> DoubleArray.maxBy(selector: (Double) -> R): Double? {\nn return maxByOrNull(selector)\n}\n\n@Deprecated(\"Use maxByOrNull instead.\",  $ReplaceWith(\text{"this.maxByOrNull}(\text{selector})\text{'}))\n\textcirc$  DeprecatedSinceKotlin(warningSince = \"1.4\", errorSince = \"1.5\")\npublic inline fun <R : Comparable<R>> BooleanArray.maxBy(selector: (Boolean) -> R): Boolean? {\n

return maxByOrNull(selector)\n}\n\n@Deprecated(\"Use maxByOrNull instead.\",

 $ReplaceWith(\{'this.maxByOrNull(selfector)''})\n\cong DeprecatedSinceKotlin(warningSince = \{'1.4\}'$ , errorSince = \"1.5\")\npublic inline fun <R : Comparable<R>> CharArray.maxBy(selector: (Char) -> R): Char? {\n return maxByOrNull(selector)\n}\n\n/\*\*\n \* Returns the first element yielding the largest value of the given function or `null` if there are no elements.\n  $* \nvert n \cdot \omega$  sample samples.collections.Collections.Aggregates.maxByOrNull\n \*/\n@SinceKotlin(\"1.4\")\npublic inline fun <T, R : Comparable<R>> Array<out T>.maxByOrNull(selector: (T) -> R): T?  $\{\n\$  if (isEmpty()) return null $\n\alpha$  var maxElem = this[0] $\n\alpha$  val lastIndex = this.lastIndex $\n\alpha$  if (lastIndex  $=$  = 0) return maxElem $\infty$  var maxValue = selector(maxElem) $\infty$  for (i in 1..lastIndex) { $\infty$  val e = this[i] $\infty$ val v = selector(e)\n if (maxValue < v) {\n maxElem = e\n maxValue = v\n }\n }\n return  $maxElem\backslash n\backslash n$ <sup>\*\*</sup>\n \* Returns the first element yielding the largest value of the given function or `null` if there are no elements. $\ln * \alpha * \omega$  sample samples.collections.Collections.Aggregates.maxByOrNull\n \*/\n@SinceKotlin(\"1.4\")\npublic inline fun <R : Comparable<R>> ByteArray.maxByOrNull(selector: (Byte) -> R): Byte?  $\{\n\$ if (isEmpty()) return null $\|$  var maxElem = this $[0]\|$  val lastIndex = this.lastIndex $\|$  if  $(lastIndex = 0)$  return maxElem $\n\times$  var maxValue = selector(maxElem) $\n\times$  for (i in 1..lastIndex)  $\{\n\times$  val e = this[i]\n val v = selector(e)\n if (maxValue < v) {\n maxElem = e\n maxValue = v\n }\n  $\ln$  return maxElem $\ln\ln\arrows\ln$  \* Returns the first element yielding the largest value of the given function or `null` if there are no elements.\n \* \n \* @sample samples.collections.Collections.Aggregates.maxByOrNull\n \*/\n@SinceKotlin(\"1.4\")\npublic inline fun <R : Comparable<R>> ShortArray.maxByOrNull(selector: (Short) -> R): Short?  $\{\n\$  if (isEmpty()) return null $\|$  var maxElem = this[0] $\|$  val lastIndex = this.lastIndex $\|$  if  $(lastIndex = 0)$  return maxElem $\n\times$  var maxValue = selector(maxElem) $\n\times$  for (i in 1..lastIndex)  $\n\times$  val e = this[i]\n val v = selector(e)\n if (maxValue < v) {\n maxElem = e\n maxValue = v\n }\n  $\ln$  return maxElem $\ln\ln\max$  \* Returns the first element yielding the largest value of the given function or `null` if there are no elements.\n  $* \nvert n \cdot \omega$  sample samples.collections.Collections.Aggregates.maxByOrNull\n \*/\n@SinceKotlin(\"1.4\")\npublic inline fun <R : Comparable<R>> IntArray.maxByOrNull(selector: (Int) -> R): Int?  ${\n }$  if (isEmpty()) return null\n var maxElem = this[0]\n val lastIndex = this.lastIndex\n if (lastIndex == 0) return maxElem\n var maxValue = selector(maxElem)\n for (i in 1..lastIndex) {\n val e = this[i]\n val  $v = \text{selector}(e)$ \n if  $(\text{maxValue} < v)$  {\n maxElem = e\n maxValue = v\n }\n }\n return maxElem $\n\ln\frac{x}{\ln x}$  \* Returns the first element yielding the largest value of the given function or `null` if there are no elements. $\ln * \ln * \textcircled{a}$  sample samples.collections. Collections. Aggregates.maxByOrNull\n \*/\n@SinceKotlin(\"1.4\")\npublic inline fun <R : Comparable<R>> LongArray.maxByOrNull(selector: (Long) -> R): Long?  ${\n}$  if (isEmpty()) return null $\infty$  var maxElem = this[0] $\infty$  val lastIndex = this.lastIndex $\infty$  if  $(\text{lastIndex} == 0)$  return maxElem $\n \text{var } \text{maxValue} = \text{selector} (\text{maxElement}) \quad \text{for } (i \text{ in } 1..\text{lastIndex}) \quad \text{val } e = \text{val}(\text{val } e \text{val})$ this[i]\n val v = selector(e)\n if (maxValue < v) {\n maxElem = e\n maxValue = v\n }\n  $\ln$  return maxElem $\ln\ln\pi$ <sup>\*\*</sup>\n \* Returns the first element yielding the largest value of the given function or `null` if there are no elements.\n  $* \nvert n \cdot \omega$  sample samples.collections.Collections.Aggregates.maxByOrNull\n \*/\n@SinceKotlin(\"1.4\")\npublic inline fun <R : Comparable<R>> FloatArray.maxByOrNull(selector: (Float) -> R): Float?  ${\nabla}$  if (isEmpty()) return null\n var maxElem = this[0]\n val lastIndex = this.lastIndex\n if  $(lastIndex = 0)$  return maxElem $\n\times$  var maxValue = selector(maxElem) $\n\times$  for (i in 1..lastIndex)  $\{\n\times$  val e = this[i]\n val v = selector(e)\n if (maxValue < v) {\n maxElem = e\n maxValue = v\n }\n  $\ln$  return maxElem $\ln\ln\pi$ <sup>\*\*</sup>\n \* Returns the first element yielding the largest value of the given function or `null` if there are no elements.\n \* \n \* @sample samples.collections.Collections.Aggregates.maxByOrNull\n \*/\n@SinceKotlin(\"1.4\")\npublic inline fun <R : Comparable<R>> DoubleArray.maxByOrNull(selector: (Double)  $\Rightarrow$  R): Double? {\n if (isEmpty()) return null\n var maxElem = this[0]\n val lastIndex = this.lastIndex\n if  $(lastIndex = 0)$  return maxElem $\n\times$  var maxValue = selector(maxElem) $\n\times$  for (i in 1..lastIndex)  $\n\times$  val e = this[i]\n val v = selector(e)\n if (maxValue < v) {\n maxElem = e\n maxValue = v\n }\n  $\ln$  return maxElem $\ln\ln\max$   $\ln\max$  \* Returns the first element yielding the largest value of the given function or `null` if there are no elements.\n \* \n \* @sample samples.collections.Collections.Aggregates.maxByOrNull\n \*/\n@SinceKotlin(\"1.4\")\npublic inline fun <R : Comparable<R>> BooleanArray.maxByOrNull(selector:

(Boolean) -> R): Boolean?  ${\n \in \}$  if (isEmpty()) return null $\n \in \}$  var maxElem = this[0] $\n \in \}$  val lastIndex = this.lastIndex\n if (lastIndex == 0) return maxElem\n var maxValue = selector(maxElem)\n for (i in 1..lastIndex)  ${\n \nu a \in \mathbb{N} \mid v \in \mathbb{N} \}$  val v = selector(e)\n if (maxValue < v)  ${\n \nu a \in \mathbb{N} \}$ maxValue = v\n }\n }\n return maxElem\n}\n\n/\*\*\n \* Returns the first element yielding the largest value of the given function or `null` if there are no elements. $\ln * \ln * \mathcal{Q}$  sample

samples.collections.Collections.Aggregates.maxByOrNull $\ln \sqrt{\ln \omega}$ SinceKotlin( $\sqrt{\ln 4}$ )\npublic inline fun <R : Comparable<R>> CharArray.maxByOrNull(selector: (Char) -> R): Char? {\n if (isEmpty()) return null\n var maxElem = this[0]\n val lastIndex = this.lastIndex\n if (lastIndex == 0) return maxElem\n var maxValue = selector(maxElem)\n for (i in 1..lastIndex) {\n val e = this[i]\n val v = selector(e)\n if (maxValue < v)  ${\n \mu \max}$ Elem = e\n maxValue = v\n  $\{\n \mu \ast \lambda \in \mathbb{R}^m\}$ \n return maxElem\n $\{\n \mu \ast \lambda \in \mathbb{R}^m\}$  Returns the largest value among all values produced by [selector] function\n \* applied to each element in the array. $\ln$  \* If any of values produced by [selector] function is `NaN`, the returned result is `NaN`. $\ln * \ln * \mathcal{Q}$  throws NoSuchElementException if the array is empty.\n

\*/\n@SinceKotlin(\"1.4\")\n@OptIn(kotlin.experimental.ExperimentalTypeInference::class)\n@OverloadResolution ByLambdaReturnType\n@kotlin.internal.InlineOnly\npublic inline fun <T> Array<out T>.maxOf(selector: (T) -> Double): Double  $\{\n\$  if (isEmpty()) throw NoSuchElementException() $\|n$  var maxValue = selector(this[0]) $\|n$  for (i in 1..lastIndex)  ${\n \mu \nu} = selector(this[i])\n \maxValue = maxOf(maxValue, v)\n \} \return$  $\maxValue\ln{\ln\frac{\ast\ast}{n}}$  Returns the largest value among all values produced by [selector] function\n \* applied to each element in the array. $\ln * \ln *$  If any of values produced by [selector] function is `NaN`, the returned result is `NaN`.\n \* \n \* @throws NoSuchElementException if the array is empty.\n

\*/\n@SinceKotlin(\"1.4\")\n@OptIn(kotlin.experimental.ExperimentalTypeInference::class)\n@OverloadResolution ByLambdaReturnType\n@kotlin.internal.InlineOnly\npublic inline fun ByteArray.maxOf(selector: (Byte) -> Double): Double  ${\nvert \infty}$  if (isEmpty()) throw NoSuchElementException()\n var maxValue = selector(this[0])\n for  $(i \in 1$ ..lastIndex)  $\{\n \{v = val\ v = selector(this[i])\n \} \maxValue = maxOf(maxValue, v)\n \}$  return maxValue $\langle n \rangle \langle n \rangle$  \* Returns the largest value among all values produced by [selector] function $\langle n \rangle$  \* applied to each element in the array. $\ln * \ln *$  If any of values produced by [selector] function is `NaN`, the returned result is `NaN`.\n  $* \nightharpoonup n * \nightharpoonup \nightharpoonup n$  \* \n \text{\math}\$ \s \text{\math}\$ \cdots\s \text{\math}\$ \cdots\s \text{\math}\$ \cdots\s \text{\math}\$ \cdots\s \text{\math}\$ \cdots\s \text{\math}\$ \cdots\s \text{\math}\$ \cdots\s \tex

\*/\n@SinceKotlin(\"1.4\")\n@OptIn(kotlin.experimental.ExperimentalTypeInference::class)\n@OverloadResolution ByLambdaReturnType\n@kotlin.internal.InlineOnly\npublic inline fun ShortArray.maxOf(selector: (Short) -> Double): Double  ${\nvert \infty}$  if (isEmpty()) throw NoSuchElementException()\n var maxValue = selector(this[0])\n for (i in 1..lastIndex)  ${\n \mu \nu} = selector(this[i])\n \maxValue = maxOf(maxValue, v)\n \n }$  return  $maxValue\ln{\ln\frac{\ast\ast}{n}}$  Returns the largest value among all values produced by [selector] function\n \* applied to each element in the array. $\ln * \ln *$  If any of values produced by [selector] function is `NaN`, the returned result is `NaN`.\n \* \n \* @throws NoSuchElementException if the array is empty.\n

\*/\n@SinceKotlin(\"1.4\")\n@OptIn(kotlin.experimental.ExperimentalTypeInference::class)\n@OverloadResolution ByLambdaReturnType\n@kotlin.internal.InlineOnly\npublic inline fun IntArray.maxOf(selector: (Int) -> Double): Double  ${\nightharpoonup$  if (isEmpty()) throw NoSuchElementException()\n var maxValue = selector(this[0])\n for (i in 1..lastIndex)  ${\n \nu = \text{selector(this[i])}\n \ \ \text{maxValue} = \text{maxOf(maxValue}, \ \n \n \ \text{return}$  $maxValue\{n\}\n\cdot^* \neq$  Returns the largest value among all values produced by [selector] function\n \* applied to each element in the array. $\ln * \ln *$  If any of values produced by [selector] function is `NaN`, the returned result is `NaN`.\n \* \n \* @throws NoSuchElementException if the array is empty.\n

\*/\n@SinceKotlin(\"1.4\")\n@OptIn(kotlin.experimental.ExperimentalTypeInference::class)\n@OverloadResolution ByLambdaReturnType\n@kotlin.internal.InlineOnly\npublic inline fun LongArray.maxOf(selector: (Long) -> Double): Double  ${\nvert \infty}$  if (isEmpty()) throw NoSuchElementException()\n var maxValue = selector(this[0])\n for (i in 1..lastIndex)  ${\bf h}$  val v = selector(this[i]) ${\bf h}$  maxValue = maxOf(maxValue, v) ${\bf h}$  return  $maxValue\ln{\ln\frac{\ast \ast}{n}}$  Returns the largest value among all values produced by [selector] function\n \* applied to each element in the array. $\ln * \ln *$  If any of values produced by [selector] function is `NaN`, the returned result is `NaN`.\n \* \n \* @throws NoSuchElementException if the array is empty.\n

\*/\n@SinceKotlin(\"1.4\")\n@OptIn(kotlin.experimental.ExperimentalTypeInference::class)\n@OverloadResolution ByLambdaReturnType\n@kotlin.internal.InlineOnly\npublic inline fun FloatArray.maxOf(selector: (Float) -> Double): Double  ${\nvert \infty}$  if (isEmpty()) throw NoSuchElementException()\n var maxValue = selector(this[0])\n for (i in 1..lastIndex)  ${\n \mu \nu} = selector(this[i])\n \maxValue = maxOf(maxValue, v)\n \}$  return  $maxValue\ln{\ln\frac{\ast\ast}{n}}$  Returns the largest value among all values produced by [selector] function\n \* applied to each element in the array. $\ln * \ln *$  If any of values produced by [selector] function is `NaN`, the returned result is `NaN`.\n \* \n \* @throws NoSuchElementException if the array is empty.\n

\*/\n@SinceKotlin(\"1.4\")\n@OptIn(kotlin.experimental.ExperimentalTypeInference::class)\n@OverloadResolution ByLambdaReturnType\n@kotlin.internal.InlineOnly\npublic inline fun DoubleArray.maxOf(selector: (Double) -> Double): Double  ${\nvert \infty}$  if (isEmpty()) throw NoSuchElementException()\n var maxValue = selector(this[0])\n for (i in 1..lastIndex)  ${\n \mu \nu} = selector(this[i])\n \maxValue = maxOf(maxValue, v)\n \n } \n return$ maxValue $\n\ln\ln(n^**\n)$  \* Returns the largest value among all values produced by [selector] function $\ln *$  applied to each element in the array. $\ln * \ln *$  If any of values produced by [selector] function is `NaN`, the returned result is `NaN`.\n \* \n \* @throws NoSuchElementException if the array is empty.\n

\*/\n@SinceKotlin(\"1.4\")\n@OptIn(kotlin.experimental.ExperimentalTypeInference::class)\n@OverloadResolution ByLambdaReturnType\n@kotlin.internal.InlineOnly\npublic inline fun BooleanArray.maxOf(selector: (Boolean) -> Double): Double  ${\nvert \in \text{if} (\text{isEmpty}()) \text{ throw NoSuchElementException()}\nvert \text{ varyValue} = \text{selector(this[0])}\nvert \text{for}$  $(i \in 1$ ..lastIndex)  $\{\n \{v = val\ v = selector(this[i])\n \} \maxValue = maxOf(maxValue, v)\n \}$  return  $maxValue\ln{\ln\frac{\ast \ast}{n}}$  Returns the largest value among all values produced by [selector] function\n \* applied to each element in the array. $\ln * \ln *$  If any of values produced by [selector] function is `NaN`, the returned result is `NaN`.\n \* \n \* @throws NoSuchElementException if the array is empty.\n

\*/\n@SinceKotlin(\"1.4\")\n@OptIn(kotlin.experimental.ExperimentalTypeInference::class)\n@OverloadResolution ByLambdaReturnType\n@kotlin.internal.InlineOnly\npublic inline fun CharArray.maxOf(selector: (Char) -> Double): Double  ${\nvert \infty}$  if (isEmpty()) throw NoSuchElementException()\n var maxValue = selector(this[0])\n for (i in 1..lastIndex)  $\{\n\$  val v = selector(this[i]) $\in$  maxValue = maxOf(maxValue, v) $\in$  } $\in$  return  $maxValue\ln{\ln\frac{\ast \ast}{n}}$  Returns the largest value among all values produced by [selector] function\n \* applied to each element in the array. $\ln * \ln *$  If any of values produced by [selector] function is `NaN`, the returned result is `NaN`.\n \* \n \* @throws NoSuchElementException if the array is empty.\n

\*/\n@SinceKotlin(\"1.4\")\n@OptIn(kotlin.experimental.ExperimentalTypeInference::class)\n@OverloadResolution ByLambdaReturnType\n@kotlin.internal.InlineOnly\npublic inline fun <T> Array<out T>.maxOf(selector: (T) -> Float): Float  ${\n \in \n }$  if (isEmpty()) throw NoSuchElementException()\n var maxValue = selector(this[0])\n for (i) in 1..lastIndex)  $\{\n\$  val  $v = \text{selector}(this[i])\n\}$  maxValue = maxOf(maxValue, v)\n  $\{\n\}$  return maxValue $\ln\ln\ln^*$  \* Returns the largest value among all values produced by [selector] function $\ln^*$  applied to each element in the array. $\ln * \ln *$  If any of values produced by [selector] function is `NaN`, the returned result is `NaN`.\n \* \n \* @throws NoSuchElementException if the array is empty.\n

\*/\n@SinceKotlin(\"1.4\")\n@OptIn(kotlin.experimental.ExperimentalTypeInference::class)\n@OverloadResolution ByLambdaReturnType\n@kotlin.internal.InlineOnly\npublic inline fun ByteArray.maxOf(selector: (Byte) -> Float): Float  ${\n \mu \text{ if } (isEmpty()) \text{ throw NoSuchElementException()}\n \ }$  var maxValue = selector(this[0])\n for (i in 1..lastIndex)  $\{\n\$  val  $v = \text{selector}(this[i])\n\}$  maxValue = maxOf(maxValue, v) $\n\}$  }\n return  $\max$ Value $\ln\ln\ln^*$ <sup>\*</sup> $\ln$  \* Returns the largest value among all values produced by [selector] function $\ln^*$  applied to each element in the array. $\ln * \ln *$  If any of values produced by [selector] function is `NaN`, the returned result is `NaN`.\n  $* \nightharpoonup n * \nightharpoonup n$  throws NoSuchElementException if the array is empty.\n

\*/\n@SinceKotlin(\"1.4\")\n@OptIn(kotlin.experimental.ExperimentalTypeInference::class)\n@OverloadResolution ByLambdaReturnType\n@kotlin.internal.InlineOnly\npublic inline fun ShortArray.maxOf(selector: (Short) -> Float): Float  ${\nabla}$  if (isEmpty()) throw NoSuchElementException()\n var maxValue = selector(this[0])\n for (i in 1..lastIndex)  ${\n \nu = \text{velocity}(\text{this}[i])\n \ \text{maxValue} = \text{maxOf}(\text{maxValue}, \nu)\n \ \text{return}$  $maxValue\ln{\ln\frac{\ast\ast}{n}}$  Returns the largest value among all values produced by [selector] function\n \* applied to each element in the array. $\ln * \ln *$  If any of values produced by [selector] function is `NaN`, the returned result is

`NaN`.\n  $* \nightharpoonup n * \nightharpoonup \nightharpoonup n$  \* \n \text{\math}\$ \s \text{\math}\$ \cdots\s \text{\math}\$ \cdots\s \text{\math}\$ \cdots\s \text{\math}\$ \cdots\s \text{\math}\$ \cdots\s \text{\math}\$ \cdots\s \text{\math}\$ \cdots\s \tex

\*/\n@SinceKotlin(\"1.4\")\n@OptIn(kotlin.experimental.ExperimentalTypeInference::class)\n@OverloadResolution ByLambdaReturnType\n@kotlin.internal.InlineOnly\npublic inline fun IntArray.maxOf(selector: (Int) -> Float): Float  ${\nightharpoonup$  if (isEmpty()) throw NoSuchElementException()\n var maxValue = selector(this[0])\n for (i in 1..lastIndex)  $\{\n\$  val v = selector(this[i])\n maxValue = maxOf(maxValue, v)\n }\n return  $maxValue\backslash n\backslash n^*$ <sup>\*</sup>\n \* Returns the largest value among all values produced by [selector] function\n \* applied to each element in the array. $\ln * \ln *$  If any of values produced by [selector] function is `NaN`, the returned result is `NaN`. $\ln * \ln * \mathcal{Q}$  throws NoSuchElementException if the array is empty. $\ln$ 

\*/\n@SinceKotlin(\"1.4\")\n@OptIn(kotlin.experimental.ExperimentalTypeInference::class)\n@OverloadResolution ByLambdaReturnType\n@kotlin.internal.InlineOnly\npublic inline fun LongArray.maxOf(selector: (Long) -> Float): Float  ${\n \{ \infty\}}$  if (isEmpty()) throw NoSuchElementException()\n var maxValue = selector(this[0])\n for (i in 1..lastIndex)  ${\n \nu = \text{selector}(this[i])\n \mu \maxValue = \maxOf(maxValue, v)\n \n }$  $maxValue\ln{\ln\frac{\ast\ast}{n}}$  Returns the largest value among all values produced by [selector] function\n \* applied to each element in the array. $\ln * \ln *$  If any of values produced by [selector] function is `NaN`, the returned result is `NaN`.\n \* \n \* @throws NoSuchElementException if the array is empty.\n

\*/\n@SinceKotlin(\"1.4\")\n@OptIn(kotlin.experimental.ExperimentalTypeInference::class)\n@OverloadResolution ByLambdaReturnType\n@kotlin.internal.InlineOnly\npublic inline fun FloatArray.maxOf(selector: (Float) -> Float): Float  ${\n$  if (isEmpty()) throw NoSuchElementException()\n var maxValue = selector(this[0])\n for (i in 1..lastIndex)  $\{\n\$  val v = selector(this[i]) $\in$  maxValue = maxOf(maxValue, v) $\in$  } $\in$  return  $maxValue\ln{\ln\frac{\ast\ast}{n}}$  Returns the largest value among all values produced by [selector] function\n \* applied to each element in the array. $\ln * \ln *$  If any of values produced by [selector] function is `NaN`, the returned result is `NaN`.\n  $* \nightharpoonup n * \nightharpoonup \nightharpoonup n$  \* \n \text{\math}\$ \s \text{\math}\$ \cdots\s \text{\math}\$ \cdots\s \text{\math}\$ \cdots\s \text{\math}\$ \cdots\s \text{\math}\$ \cdots\s \text{\math}\$ \cdots\s \text{\math}\$ \cdots\s \tex

\*/\n@SinceKotlin(\"1.4\")\n@OptIn(kotlin.experimental.ExperimentalTypeInference::class)\n@OverloadResolution ByLambdaReturnType\n@kotlin.internal.InlineOnly\npublic inline fun DoubleArray.maxOf(selector: (Double) -> Float): Float  ${\n \{ \in \text{if } (isEmpty() \text{ throw NoSuchElementException()}\n \} \}$  var maxValue = selector(this[0])\n for (i in 1..lastIndex)  $\{\n\$  val v = selector(this[i])\n maxValue = maxOf(maxValue, v)\n }\n return  $maxValue\ln{\ln\frac{\ast\ast}{n}}$  Returns the largest value among all values produced by [selector] function\n \* applied to each element in the array. $\ln * \ln *$  If any of values produced by [selector] function is `NaN`, the returned result is `NaN`.\n \* \n \* @throws NoSuchElementException if the array is empty.\n

\*/\n@SinceKotlin(\"1.4\")\n@OptIn(kotlin.experimental.ExperimentalTypeInference::class)\n@OverloadResolution ByLambdaReturnType\n@kotlin.internal.InlineOnly\npublic inline fun BooleanArray.maxOf(selector: (Boolean) -> Float): Float  ${\n \in$  if (isEmpty()) throw NoSuchElementException()\n var maxValue = selector(this[0])\n for (i in 1..lastIndex)  $\{\n\quad v = \text{selector(this[i])}\n \quad \text{maxValue} = \text{maxOf(maxValue}, \n\}\n \quad \text{return}$  $\maxValue\ln{\ln\frac{\ast\ast}{n}}$  Returns the largest value among all values produced by [selector] function\n \* applied to each element in the array. $\ln * \ln *$  If any of values produced by [selector] function is `NaN`, the returned result is `NaN`.\n  $* \nightharpoonup n * \nightharpoonup \nightharpoonup n$  \* \n \text{\math}\$ \s \text{\math}\$ \cdots\s \text{\math}\$ \cdots\s \text{\math}\$ \cdots\s \text{\math}\$ \cdots\s \text{\math}\$ \cdots\s \text{\math}\$ \cdots\s \text{\math}\$ \cdots\s \tex

\*/\n@SinceKotlin(\"1.4\")\n@OptIn(kotlin.experimental.ExperimentalTypeInference::class)\n@OverloadResolution ByLambdaReturnType\n@kotlin.internal.InlineOnly\npublic inline fun CharArray.maxOf(selector: (Char) -> Float): Float  ${\nightharpoonup$  if (isEmpty()) throw NoSuchElementException()\n var maxValue = selector(this[0])\n for (i in 1..lastIndex)  $\ln$  val v = selector(this[i])\n maxValue = maxOf(maxValue, v)\n }\n return  $maxValue\ln{\ln\frac{x*\ln x}{n}}$  Returns the largest value among all values produced by [selector] function\n \* applied to each element in the array. $\ln * \ln * \omega$  throws NoSuchElementException if the array is empty. \*/\n@SinceKotlin(\"1.4\")\n@OptIn(kotlin.experimental.ExperimentalTypeInference::class)\n@OverloadResolution ByLambdaReturnType\n@kotlin.internal.InlineOnly\npublic inline fun <T, R : Comparable<R>> Array<out T>.maxOf(selector: (T) -> R): R {\n if (isEmpty()) throw NoSuchElementException()\n var maxValue = selector(this[0])\n for (i in 1..lastIndex)  $\{\nabla \cdot \mathbf{v} = \nabla \cdot \mathbf{v} \}$  if (maxValue < v)  $\{\nabla \cdot \mathbf{v} = \nabla \cdot \mathbf{v} \}$ maxValue = v\n }\n }\n return maxValue\n}\n\n/\*\*\n \* Returns the largest value among all values produced by [selector] function\n \* applied to each element in the array. $\ln * \ln * \mathcal{Q}$  throws NoSuchElementException if the

array is empty.\n

\*/\n@SinceKotlin(\"1.4\")\n@OptIn(kotlin.experimental.ExperimentalTypeInference::class)\n@OverloadResolution ByLambdaReturnType\n@kotlin.internal.InlineOnly\npublic inline fun <R : Comparable<R>> ByteArray.maxOf(selector: (Byte) -> R): R {\n if (isEmpty()) throw NoSuchElementException()\n var maxValue = selector(this[0])\n for (i in 1..lastIndex)  $\{\nabla \cdot \mathbf{v} = \nabla \cdot \mathbf{v} \}$  if (maxValue < v)  $\{\nabla \cdot \mathbf{v}\}$ 

maxValue = v\n  $\{\n\}$ \n return maxValue\n $\hbar\$ <sup>\*\*</sup>\n \* Returns the largest value among all values produced by [selector] function\n \* applied to each element in the array. $\ln * \ln * \mathcal{O}$  throws NoSuchElementException if the array is empty.\n

\*/\n@SinceKotlin(\"1.4\")\n@OptIn(kotlin.experimental.ExperimentalTypeInference::class)\n@OverloadResolution ByLambdaReturnType\n@kotlin.internal.InlineOnly\npublic inline fun <R : Comparable<R>>

ShortArray.maxOf(selector: (Short) -> R): R  $\{\n\$  if (isEmpty()) throw NoSuchElementException()\n var maxValue = selector(this[0])\n for (i in 1..lastIndex) {\n val v = selector(this[i])\n if (maxValue < v) {\n maxValue = v\n  $\{\n\}$ \n return maxValue\n $\hbar\$ <sup>\*\*</sup>\n \* Returns the largest value among all values

produced by [selector] function\n \* applied to each element in the array. $\ln * \ln * \mathcal{O}$  throws NoSuchElementException if the array is empty.\n

\*/\n@SinceKotlin(\"1.4\")\n@OptIn(kotlin.experimental.ExperimentalTypeInference::class)\n@OverloadResolution ByLambdaReturnType\n@kotlin.internal.InlineOnly\npublic inline fun <R : Comparable<R>>

IntArray.maxOf(selector: (Int) -> R): R {\n if (isEmpty()) throw NoSuchElementException()\n var maxValue = selector(this[0])\n for (i in 1..lastIndex)  ${\n \nu}$  val v = selector(this[i])\n if (maxValue < v)  ${\n \nu}$ 

maxValue = v\n }\n }\n return maxValue\n}\n\n/\*\*\n \* Returns the largest value among all values produced by [selector] function\n \* applied to each element in the array. $\ln * \ln * \mathcal{Q}$  throws NoSuchElementException if the array is empty.\n

\*/\n@SinceKotlin(\"1.4\")\n@OptIn(kotlin.experimental.ExperimentalTypeInference::class)\n@OverloadResolution ByLambdaReturnType\n@kotlin.internal.InlineOnly\npublic inline fun  $\langle R : \text{Comparable} \langle R \rangle$ 

LongArray.maxOf(selector: (Long) -> R): R  $\{\n\$  if (isEmpty()) throw NoSuchElementException()\n var maxValue = selector(this[0])\n for (i in 1..lastIndex)  $\{\nabla$  val v = selector(this[i])\n if (maxValue < v)  $\{\nabla$ 

maxValue = v\n }\n }\n return maxValue\n}\n\n/\*\*\n \* Returns the largest value among all values produced by [selector] function\n \* applied to each element in the array. $\ln * \ln * \mathcal{Q}$  throws NoSuchElementException if the array is empty.\n

\*/\n@SinceKotlin(\"1.4\")\n@OptIn(kotlin.experimental.ExperimentalTypeInference::class)\n@OverloadResolution ByLambdaReturnType\n@kotlin.internal.InlineOnly\npublic inline fun <R : Comparable<R>>

FloatArray.maxOf(selector: (Float) -> R): R  $\{\n\$  if (isEmpty()) throw NoSuchElementException()\n var maxValue = selector(this[0])\n for (i in 1..lastIndex)  $\{\nabla \cdot \mathbf{v} = \nabla \cdot \mathbf{v} \}$  if (maxValue < v)  $\{\nabla \cdot \mathbf{v} = \nabla \cdot \mathbf{v} \}$ maxValue = v\n  $\{\n\}$ \n return maxValue\n $\{\n\}\n\$ <sup>\*\*</sup>\n \* Returns the largest value among all values

produced by [selector] function\n \* applied to each element in the array. $\ln * \ln * \mathcal{O}$  throws NoSuchElementException if the array is empty.\n

\*/\n@SinceKotlin(\"1.4\")\n@OptIn(kotlin.experimental.ExperimentalTypeInference::class)\n@OverloadResolution ByLambdaReturnType\n@kotlin.internal.InlineOnly\npublic inline fun <R : Comparable<R>>

DoubleArray.maxOf(selector: (Double) -> R): R {\n if (isEmpty()) throw NoSuchElementException()\n var maxValue = selector(this[0])\n for (i in 1..lastIndex)  $\{\nabla \cdot \mathbf{v} = \nabla \cdot \mathbf{v} \}$  if (maxValue < v)  $\{\nabla \cdot \mathbf{v}\}$ 

maxValue = v\n }\n }\n return maxValue\n}\n\n/\*\*\n \* Returns the largest value among all values produced by [selector] function\n \* applied to each element in the array. $\ln * \ln * \mathcal{Q}$  throws NoSuchElementException if the array is empty.\n

\*/\n@SinceKotlin(\"1.4\")\n@OptIn(kotlin.experimental.ExperimentalTypeInference::class)\n@OverloadResolution ByLambdaReturnType\n@kotlin.internal.InlineOnly\npublic inline fun <R : Comparable<R>>

BooleanArray.maxOf(selector: (Boolean) -> R): R {\n if (isEmpty()) throw NoSuchElementException()\n var maxValue = selector(this[0])\n for (i in 1..lastIndex)  $\{\nabla \cdot \mathbf{v} = \nabla \cdot \mathbf{v} \}$  if (maxValue < v)  $\{\nabla \cdot \mathbf{v} = \nabla \cdot \mathbf{v} \}$ maxValue = v\n }\n }\n return maxValue\n}\n\n/\*\*\n \* Returns the largest value among all values

produced by [selector] function\n \* applied to each element in the array. $\ln \pi$  \n \* @throws NoSuchElementException if the array is empty.\n

\*/\n@SinceKotlin(\"1.4\")\n@OptIn(kotlin.experimental.ExperimentalTypeInference::class)\n@OverloadResolution ByLambdaReturnType\n@kotlin.internal.InlineOnly\npublic inline fun <R : Comparable<R>> CharArray.maxOf(selector: (Char) -> R): R {\n if (isEmpty()) throw NoSuchElementException()\n var

maxValue = selector(this[0])\n for (i in 1..lastIndex)  $\{\nabla$  val v = selector(this[i])\n if (maxValue < v)  $\{\nabla$ maxValue = v\n  $\{\n\}$ \n return maxValue\n $\{\n\}\n\$ <sup>\*\*</sup>\n \* Returns the largest value among all values

produced by [selector] function\n \* applied to each element in the array or `null` if there are no elements. $\ln * \ln * If$ any of values produced by [selector] function is `NaN`, the returned result is `NaN`.\n

\*/\n@SinceKotlin(\"1.4\")\n@OptIn(kotlin.experimental.ExperimentalTypeInference::class)\n@OverloadResolution ByLambdaReturnType\n@kotlin.internal.InlineOnly\npublic inline fun <T> Array<out T>.maxOfOrNull(selector:

(T) -> Double): Double? {\n if (isEmpty()) return null\n var maxValue = selector(this[0])\n for (i in

1..lastIndex)  $\{\n\$  val v = selector(this[i])\n maxValue = maxOf(maxValue, v)\n }\n return

maxValue $\langle n \rangle \langle n \rangle$  \* Returns the largest value among all values produced by [selector] function $\langle n \rangle$  \* applied to each element in the array or `null` if there are no elements. $\ln * \ln *$  If any of values produced by [selector] function is `NaN`, the returned result is `NaN`.\n

\*/\n@SinceKotlin(\"1.4\")\n@OptIn(kotlin.experimental.ExperimentalTypeInference::class)\n@OverloadResolution ByLambdaReturnType\n@kotlin.internal.InlineOnly\npublic inline fun ByteArray.maxOfOrNull(selector: (Byte) -> Double): Double?  ${\nightharpoonup}$  if (isEmpty()) return null ${\nightharpoonup}$  var maxValue = selector(this[0]) ${\nightharpoonup}$  for (i in 1..lastIndex)  ${\nightharpoonup}$ 

val v = selector(this[i])\n maxValue = maxOf(maxValue, v)\n }\n return maxValue\n}\n\n/\*\*\n \* Returns the largest value among all values produced by [selector] function $\ln *$  applied to each element in the array or `null` if there are no elements. $\ln * \ln *$  If any of values produced by [selector] function is `NaN`, the returned result is `NaN`.\n

\*/\n@SinceKotlin(\"1.4\")\n@OptIn(kotlin.experimental.ExperimentalTypeInference::class)\n@OverloadResolution ByLambdaReturnType\n@kotlin.internal.InlineOnly\npublic inline fun ShortArray.maxOfOrNull(selector: (Short) -  $>$  Double): Double? { $\in$  if (isEmpty()) return null\n var maxValue = selector(this[0])\n for (i in 1..lastIndex)  ${\n \nu = \text{velocity}(\text{this}[i])\n \quad \text{maxValue} = \text{maxOf}(\text{maxValue}, v)\n \quad \text{turn maxValue}\n\|v\|^* \$ Returns the largest value among all values produced by [selector] function\n \* applied to each element in the array or `null` if there are no elements. $\ln * \ln *$  If any of values produced by [selector] function is `NaN`, the returned result is `NaN`.\n

\*/\n@SinceKotlin(\"1.4\")\n@OptIn(kotlin.experimental.ExperimentalTypeInference::class)\n@OverloadResolution ByLambdaReturnType\n@kotlin.internal.InlineOnly\npublic inline fun IntArray.maxOfOrNull(selector: (Int) -> Double): Double?  ${\nightharpoonup}$  if (isEmpty()) return null ${\nightharpoonup}$  var maxValue = selector(this[0]) ${\nightharpoonup}$  for (i in 1..lastIndex)  ${\nightharpoonup}$ 

val v = selector(this[i])\n maxValue = maxOf(maxValue, v)\n }\n return maxValue\n}\n\n/\*\*\n \* Returns the largest value among all values produced by [selector] function\n \* applied to each element in the array or `null` if there are no elements. $\ln * \ln *$  If any of values produced by [selector] function is `NaN`, the returned result is `NaN`.\n

\*/\n@SinceKotlin(\"1.4\")\n@OptIn(kotlin.experimental.ExperimentalTypeInference::class)\n@OverloadResolution ByLambdaReturnType\n@kotlin.internal.InlineOnly\npublic inline fun LongArray.maxOfOrNull(selector: (Long) -  $>$  Double): Double? { $\n\in$  if (isEmpty()) return null $\n\in$  var maxValue = selector(this[0]) $\in$  for (i in 1..lastIndex)  ${\n \nu = \text{velocity}(\text{this}[i])\n \quad \text{maxValue} = \text{maxOf}(\text{maxValue}, \nu)\n \quad \text{time}(\text{true}, \nu)\n \quad \text{time}(\text{true}, \nu)\n \quad \text{time}(\text{true}, \nu)\n \quad \text{time}(\text{true}, \nu)\n \quad \text{time}(\text{true}, \nu)\n \quad \text{time}(\text{true}, \nu)\n \quad \text{time}(\text{true}, \nu)\n \quad \text{time}(\text{true}, \nu)\n \quad \text{time}(\text{true}, \nu)\n \quad \text{time}(\text{true}, \nu)\n \quad \text{time}(\text{true}, \nu)\n$ Returns the largest value among all values produced by [selector] function\n \* applied to each element in the array or `null` if there are no elements. $\ln * \ln *$  If any of values produced by [selector] function is `NaN`, the returned result is `NaN`.\n

\*/\n@SinceKotlin(\"1.4\")\n@OptIn(kotlin.experimental.ExperimentalTypeInference::class)\n@OverloadResolution ByLambdaReturnType\n@kotlin.internal.InlineOnly\npublic inline fun FloatArray.maxOfOrNull(selector: (Float) -  $>$  Double): Double? { $\in$  if (isEmpty()) return null\n var maxValue = selector(this[0])\n for (i in 1..lastIndex)  ${\n\mu v = \text{selector}(this[i])\n\quad maxValue = maxOf(maxValue, v)\n\}n \text{value} \n\ln\ln\frac{**\n *}\n$ 

Returns the largest value among all values produced by [selector] function\n \* applied to each element in the array or `null` if there are no elements. $\ln * \ln * If$  any of values produced by [selector] function is `NaN`, the returned result is `NaN`.\n

\*/\n@SinceKotlin(\"1.4\")\n@OptIn(kotlin.experimental.ExperimentalTypeInference::class)\n@OverloadResolution ByLambdaReturnType\n@kotlin.internal.InlineOnly\npublic inline fun DoubleArray.maxOfOrNull(selector: (Double) -> Double): Double?  $\{\n\alpha \in \text{if}(\alpha) \in \text{if}(\alpha \in \text{and} \alpha \in \text{if}(\alpha) \}$  for (i in 1..lastIndex)  $\{\n\$  val v = selector(this[i])\n maxValue = maxOf(maxValue, v)\n }\n return maxValue $\n\lambda_n^*$ \n \* Returns the largest value among all values produced by [selector] function $\n\lambda_n^*$  applied to each element in the array or `null` if there are no elements. $\ln * \ln *$  If any of values produced by [selector] function is `NaN`, the returned result is `NaN`.\n

\*/\n@SinceKotlin(\"1.4\")\n@OptIn(kotlin.experimental.ExperimentalTypeInference::class)\n@OverloadResolution ByLambdaReturnType\n@kotlin.internal.InlineOnly\npublic inline fun BooleanArray.maxOfOrNull(selector:

 $(Boolean)$  -> Double): Double?  ${\n}$  if (isEmpty()) return null $\infty$  var maxValue = selector(this[0]) $\infty$  for (i in 1..lastIndex)  ${\n \nu = \n \alpha \Var(\theta[i])\n \ \maxValue = \maxOf(maxValue, v)\n \ \n}$  return

 $maxValue\ln{\ln\frac{**\ln \pi}{R}}$  Returns the largest value among all values produced by [selector] function\n \* applied to each element in the array or `null` if there are no elements. $\ln * \ln *$  If any of values produced by [selector] function is `NaN`, the returned result is `NaN`.\n

\*/\n@SinceKotlin(\"1.4\")\n@OptIn(kotlin.experimental.ExperimentalTypeInference::class)\n@OverloadResolution ByLambdaReturnType\n@kotlin.internal.InlineOnly\npublic inline fun CharArray.maxOfOrNull(selector: (Char) -> Double): Double?  ${\nightharpoonup}$  if (isEmpty()) return null\n var maxValue = selector(this[0])\n for (i in 1..lastIndex)  ${\nightharpoonup}$ 

val v = selector(this[i])\n maxValue = maxOf(maxValue, v)\n }\n return maxValue\n}\n\n/\*\*\n \* Returns the largest value among all values produced by [selector] function\n \* applied to each element in the array or `null` if there are no elements. $\ln * \ln *$  If any of values produced by [selector] function is `NaN`, the returned result is `NaN`.\n

\*/\n@SinceKotlin(\"1.4\")\n@OptIn(kotlin.experimental.ExperimentalTypeInference::class)\n@OverloadResolution ByLambdaReturnType\n@kotlin.internal.InlineOnly\npublic inline fun <T> Array<out T>.maxOfOrNull(selector: (T) -> Float): Float?  ${\n \{ \in \text{if } (\text{isEmpty}() \text{ return null} \} \text{ var } \text{maxValue} = \text{selector}(\text{this[0]}) \text{ for } (\text{i in 1..lastIndex}) \text{ } \}$ {\n val v = selector(this[i])\n maxValue = maxOf(maxValue, v)\n }\n return maxValue\n}\n\n/\*\*\n \* Returns the largest value among all values produced by [selector] function\n \* applied to each element in the array or `null` if there are no elements. $\ln * \ln * If$  any of values produced by [selector] function is `NaN`, the returned result is `NaN`.\n

\*/\n@SinceKotlin(\"1.4\")\n@OptIn(kotlin.experimental.ExperimentalTypeInference::class)\n@OverloadResolution ByLambdaReturnType\n@kotlin.internal.InlineOnly\npublic inline fun ByteArray.maxOfOrNull(selector: (Byte) -> Float): Float?  ${\nabla}$  if (isEmpty()) return null\n var maxValue = selector(this[0])\n for (i in 1..lastIndex)  ${\nabla}$ val v = selector(this[i])\n maxValue = maxOf(maxValue, v)\n }\n return maxValue\n}\n\n/\*\*\n \* Returns the largest value among all values produced by [selector] function\n \* applied to each element in the array or `null` if there are no elements. $\ln * \ln *$  If any of values produced by [selector] function is `NaN`, the returned result is `NaN`.\n

\*/\n@SinceKotlin(\"1.4\")\n@OptIn(kotlin.experimental.ExperimentalTypeInference::class)\n@OverloadResolution ByLambdaReturnType\n@kotlin.internal.InlineOnly\npublic inline fun ShortArray.maxOfOrNull(selector: (Short) -  $>$  Float): Float? {\n if (isEmpty()) return null\n var maxValue = selector(this[0])\n for (i in 1..lastIndex) {\n val y = selector(this[i])\n maxValue = maxOf(maxValue, y)\n }\n return maxValue\n}\n\n/\*\*\n \* Returns the largest value among all values produced by [selector] function\n \* applied to each element in the array or `null` if there are no elements. $\ln * \ln *$  If any of values produced by [selector] function is `NaN`, the returned result is `NaN`.\n

\*/\n@SinceKotlin(\"1.4\")\n@OptIn(kotlin.experimental.ExperimentalTypeInference::class)\n@OverloadResolution ByLambdaReturnType\n@kotlin.internal.InlineOnly\npublic inline fun IntArray.maxOfOrNull(selector: (Int) -> Float): Float?  ${\n if (isEmpty()) return null}n var maxValue = selector(this[0]))n for (i in 1..lastIndex) {\n }$
val v = selector(this[i])\n maxValue = maxOf(maxValue, v)\n }\n return maxValue\n}\n\n/\*\*\n \* Returns the largest value among all values produced by [selector] function\n \* applied to each element in the array or `null` if there are no elements. $\ln * \ln *$  If any of values produced by [selector] function is `NaN`, the returned result is `NaN`.\n

\*/\n@SinceKotlin(\"1.4\")\n@OptIn(kotlin.experimental.ExperimentalTypeInference::class)\n@OverloadResolution ByLambdaReturnType\n@kotlin.internal.InlineOnly\npublic inline fun LongArray.maxOfOrNull(selector: (Long) -  $>$  Float): Float? {\n if (isEmpty()) return null\n var maxValue = selector(this[0])\n for (i in 1..lastIndex) {\n val v = selector(this[i])\n maxValue = maxOf(maxValue, v)\n }\n return maxValue\n}\n\n/\*\*\n \* Returns the largest value among all values produced by [selector] function\n \* applied to each element in the array or `null` if there are no elements. $\ln * \ln *$  If any of values produced by [selector] function is `NaN`, the returned result is `NaN`.\n

\*/\n@SinceKotlin(\"1.4\")\n@OptIn(kotlin.experimental.ExperimentalTypeInference::class)\n@OverloadResolution ByLambdaReturnType\n@kotlin.internal.InlineOnly\npublic inline fun FloatArray.maxOfOrNull(selector: (Float) -  $>$  Float): Float? {\n if (isEmpty()) return null\n var maxValue = selector(this[0])\n for (i in 1..lastIndex) {\n val v = selector(this[i])\n maxValue = maxOf(maxValue, v)\n }\n return maxValue\n}\n\n/\*\*\n \* Returns the largest value among all values produced by [selector] function\n  $*$  applied to each element in the array or `null` if there are no elements. $\ln * \ln *$  If any of values produced by [selector] function is `NaN`, the returned result is `NaN`.\n

\*/\n@SinceKotlin(\"1.4\")\n@OptIn(kotlin.experimental.ExperimentalTypeInference::class)\n@OverloadResolution ByLambdaReturnType\n@kotlin.internal.InlineOnly\npublic inline fun DoubleArray.maxOfOrNull(selector: (Double) -> Float): Float?  ${\in$  if (isEmpty()) return null\n var maxValue = selector(this[0])\n for (i in 1..lastIndex)  ${\n \nu = \n \alpha \Var(\theta[i])\n \ \maxValue = \maxOf(maxValue, v)\n \ \n}$  return maxValue $\ln\ln\ln^*$  \* Returns the largest value among all values produced by [selector] function $\ln^*$  applied to each element in the array or `null` if there are no elements. $\ln * \ln *$  If any of values produced by [selector] function is `NaN`, the returned result is `NaN`.\n

\*/\n@SinceKotlin(\"1.4\")\n@OptIn(kotlin.experimental.ExperimentalTypeInference::class)\n@OverloadResolution ByLambdaReturnType\n@kotlin.internal.InlineOnly\npublic inline fun BooleanArray.maxOfOrNull(selector: (Boolean) -> Float): Float? {\n if (isEmpty()) return null\n var maxValue = selector(this[0])\n for (i in 1..lastIndex)  $\{\n\$  val v = selector(this[i])\n maxValue = maxOf(maxValue, v)\n }\n return  $maxValue\ln{\ln\frac{*}}\n$  \* Returns the largest value among all values produced by [selector] function\n \* applied to each element in the array or `null` if there are no elements. $\ln * \ln *$  If any of values produced by [selector] function is `NaN`, the returned result is `NaN`.\n

\*/\n@SinceKotlin(\"1.4\")\n@OptIn(kotlin.experimental.ExperimentalTypeInference::class)\n@OverloadResolution ByLambdaReturnType\n@kotlin.internal.InlineOnly\npublic inline fun CharArray.maxOfOrNull(selector: (Char) -> Float): Float?  ${\nabla}$  if (isEmpty()) return null\n var maxValue = selector(this[0])\n for (i in 1..lastIndex)  ${\nabla}$ val v = selector(this[i])\n maxValue = maxOf(maxValue, v)\n }\n return maxValue\n}\n\n/\*\*\n \* Returns the largest value among all values produced by [selector] function\n \* applied to each element in the array or `null` if there are no elements.\n

\*/\n@SinceKotlin(\"1.4\")\n@OptIn(kotlin.experimental.ExperimentalTypeInference::class)\n@OverloadResolution ByLambdaReturnType\n@kotlin.internal.InlineOnly\npublic inline fun <T, R : Comparable<R>> Array<out T>.maxOfOrNull(selector: (T) -> R): R? {\n if (isEmpty()) return null\n var maxValue = selector(this[0])\n for (i in 1... lastIndex)  ${\n \nu = \varepsilon \} \in \frac{r \maxValue}{n}$  if  ${\maxValue \ v} {\n \nu = \varepsilon \} \in \frac{1}{n}$ return maxValue\n}\n\n/\*\*\n \* Returns the largest value among all values produced by [selector] function\n \*

applied to each element in the array or `null` if there are no elements.\n

\*/\n@SinceKotlin(\"1.4\")\n@OptIn(kotlin.experimental.ExperimentalTypeInference::class)\n@OverloadResolution ByLambdaReturnType\n@kotlin.internal.InlineOnly\npublic inline fun <R : Comparable<R>>

ByteArray.maxOfOrNull(selector: (Byte) -> R): R?  $\{\n\$  if (isEmpty()) return null\n var maxValue = selector(this[0])\n for (i in 1..lastIndex) {\n val v = selector(this[i])\n if (maxValue < v) {\n

maxValue = v\n }\n }\n return maxValue\n}\n\n/\*\*\n \* Returns the largest value among all values produced by [selector] function\n \* applied to each element in the array or `null` if there are no elements.\n \*/\n@SinceKotlin(\"1.4\")\n@OptIn(kotlin.experimental.ExperimentalTypeInference::class)\n@OverloadResolution ByLambdaReturnType\n@kotlin.internal.InlineOnly\npublic inline fun <R : Comparable<R>> ShortArray.maxOfOrNull(selector: (Short) -> R): R?  $\{\n\$  if (isEmpty()) return null $\n\$  var maxValue = selector(this[0])\n for (i in 1..lastIndex)  ${\n \nu}$  val v = selector(this[i])\n if (maxValue < v)  ${\n \nu}$ maxValue =  $v\$  }\n }\n return maxValue\n}\n\n/\*\*\n \* Returns the largest value among all values produced by [selector] function\n \* applied to each element in the array or `null` if there are no elements.\n \*/\n@SinceKotlin(\"1.4\")\n@OptIn(kotlin.experimental.ExperimentalTypeInference::class)\n@OverloadResolution ByLambdaReturnType\n@kotlin.internal.InlineOnly\npublic inline fun <R : Comparable<R>> IntArray.maxOfOrNull(selector: (Int) -> R): R? {\n if (isEmpty()) return null\n var maxValue = selector(this[0])\n for (i in 1..lastIndex) {\n val v = selector(this[i])\n if (maxValue < v) {\n maxValue = v\n }\n }\n return maxValue\n}\n\n/\*\*\n \* Returns the largest value among all values produced by [selector] function\n \* applied to each element in the array or `null` if there are no elements.\n \*/\n@SinceKotlin(\"1.4\")\n@OptIn(kotlin.experimental.ExperimentalTypeInference::class)\n@OverloadResolution ByLambdaReturnType\n@kotlin.internal.InlineOnly\npublic inline fun <R : Comparable<R>> LongArray.maxOfOrNull(selector: (Long) -> R): R? {\n if (isEmpty()) return null\n var maxValue = selector(this[0])\n for (i in 1..lastIndex)  $\{\nabla \cdot \mathbf{v} = \nabla \cdot \mathbf{v} \}$  if (maxValue < v)  $\{\nabla \cdot \mathbf{v} = \nabla \cdot \mathbf{v} \}$ maxValue = v\n }\n }\n return maxValue\n}\n\n/\*\*\n \* Returns the largest value among all values produced by [selector] function\n \* applied to each element in the array or `null` if there are no elements.\n \*/\n@SinceKotlin(\"1.4\")\n@OptIn(kotlin.experimental.ExperimentalTypeInference::class)\n@OverloadResolution ByLambdaReturnType\n@kotlin.internal.InlineOnly\npublic inline fun <R : Comparable<R>> FloatArray.maxOfOrNull(selector: (Float) -> R): R? {\n if (isEmpty()) return null\n var maxValue = selector(this[0])\n for (i in 1..lastIndex) {\n val v = selector(this[i])\n if (maxValue < v) {\n maxValue = v\n }\n }\n return maxValue\n}\n\n/\*\*\n \* Returns the largest value among all values produced by [selector] function\n \* applied to each element in the array or `null` if there are no elements.\n \*/\n@SinceKotlin(\"1.4\")\n@OptIn(kotlin.experimental.ExperimentalTypeInference::class)\n@OverloadResolution ByLambdaReturnType\n@kotlin.internal.InlineOnly\npublic inline fun <R : Comparable<R>> DoubleArray.maxOfOrNull(selector: (Double) -> R): R? {\n if (isEmpty()) return null\n var maxValue = selector(this[0])\n for (i in 1..lastIndex)  ${\n \alpha v = \text{selector}(this[i])\n \text{ in } x \text{ value} < v} {\n \alpha v = \text{selector}(this[i])\n \text{ if } (maxValue < v) {\n \alpha v = \text{selector}(this[i])\n \text{ if } (maxValue < v) {\n \alpha v = \text{selector}(this[i])\n \text{ if } (maxValue < v) {\n \alpha v = \text{selector}(this[i])\n \text{ if } (maxValue < v) {\n \alpha v = \text{selector}(this[i])\n \text{ if } (maxValue < v) {\n \alpha v$ maxValue = v\n }\n }\n return maxValue\n}\n\n/\*\*\n \* Returns the largest value among all values produced by [selector] function\n \* applied to each element in the array or `null` if there are no elements.\n \*/\n@SinceKotlin(\"1.4\")\n@OptIn(kotlin.experimental.ExperimentalTypeInference::class)\n@OverloadResolution ByLambdaReturnType\n@kotlin.internal.InlineOnly\npublic inline fun <R : Comparable<R>> BooleanArray.maxOfOrNull(selector: (Boolean) -> R): R?  $\{\n\$ if (isEmpty()) return null $\|$  var maxValue = selector(this[0])\n for (i in 1..lastIndex)  $\{\nabla \cdot \mathbf{v} = \nabla \cdot \mathbf{v} \}$  if (maxValue < v)  $\{\nabla \cdot \mathbf{v} = \nabla \cdot \mathbf{v} \}$ maxValue = v\n }\n }\n return maxValue\n}\n\n/\*\*\n \* Returns the largest value among all values produced by [selector] function\n \* applied to each element in the array or `null` if there are no elements.\n \*/\n@SinceKotlin(\"1.4\")\n@OptIn(kotlin.experimental.ExperimentalTypeInference::class)\n@OverloadResolution ByLambdaReturnType\n@kotlin.internal.InlineOnly\npublic inline fun <R : Comparable<R>> CharArray.maxOfOrNull(selector: (Char) -> R): R? {\n if (isEmpty()) return null\n var maxValue = selector(this[0])\n for (i in 1..lastIndex) {\n val y = selector(this[i])\n if (maxValue < y) {\n  $maxValue = v\$  }\n }\n return maxValue\n}\n\n/\*\*\n \* Returns the largest value according to the provided [comparator]\n \* among all values produced by [selector] function applied to each element in the array. $\ln * \ln *$ @throws NoSuchElementException if the array is empty.\n \*/\n@SinceKotlin(\"1.4\")\n@OptIn(kotlin.experimental.ExperimentalTypeInference::class)\n@OverloadResolution ByLambdaReturnType\n@kotlin.internal.InlineOnly\npublic inline fun <T, R> Array<out T>.maxOfWith(comparator: Comparator<in R>, selector: (T) -> R): R {\n if (isEmpty()) throw

NoSuchElementException()\n var maxValue = selector(this[0])\n for (i in 1..lastIndex) {\n val v = selector(this[i])\n if (comparator.compare(maxValue, v) < 0) {\n maxValue = v\n }\n }\n return maxValue $\langle n \rangle \langle n \rangle^* \$  \* Returns the largest value according to the provided [comparator] $\langle n \rangle^*$  among all values produced by [selector] function applied to each element in the array. $\ln * \ln * \mathcal{O}$  throws NoSuchElementException if the array is empty.\n

\*/\n@SinceKotlin(\"1.4\")\n@OptIn(kotlin.experimental.ExperimentalTypeInference::class)\n@OverloadResolution ByLambdaReturnType\n@kotlin.internal.InlineOnly\npublic inline fun <R> ByteArray.maxOfWith(comparator: Comparator<in R>, selector: (Byte) -> R): R  $\{\n\$  if (isEmpty()) throw NoSuchElementException()\n var maxValue = selector(this[0])\n for (i in 1..lastIndex)  $\{\n \$  val v = selector(this[i])\n if (comparator.compare(maxValue, v) < 0) {\n maxValue = v\n }\n }\n return maxValue\n}\n\n/\*\*\n \* Returns the largest value according to the provided  $[compact]$ <sup>\*</sup> among all values produced by  $[selector]$ function applied to each element in the array. $\ln * \ln * \mathcal{O}$  throws NoSuchElementException if the array is empty. $\ln$ \*/\n@SinceKotlin(\"1.4\")\n@OptIn(kotlin.experimental.ExperimentalTypeInference::class)\n@OverloadResolution ByLambdaReturnType\n@kotlin.internal.InlineOnly\npublic inline fun <R> ShortArray.maxOfWith(comparator: Comparator<in R>, selector: (Short) -> R): R {\n if (isEmpty()) throw NoSuchElementException()\n var maxValue = selector(this[0])\n for (i in 1..lastIndex)  ${\n \times \alpha} v = \text{selector(this[i])}\n \text{ if}$ (comparator.compare(maxValue, v) < 0) {\n maxValue = v\n }\n return maxValue\n}\n\n/\*\*\n \* Returns the largest value according to the provided  $[compact]$ <sup>\*</sup> among all values produced by  $[selector]$ function applied to each element in the array. $\ln * \alpha$  whrows NoSuchElementException if the array is empty. $\ln$ \*/\n@SinceKotlin(\"1.4\")\n@OptIn(kotlin.experimental.ExperimentalTypeInference::class)\n@OverloadResolution ByLambdaReturnType\n@kotlin.internal.InlineOnly\npublic inline fun <R> IntArray.maxOfWith(comparator: Comparator<in R>, selector: (Int) -> R): R {\n if (isEmpty()) throw NoSuchElementException()\n var maxValue  $=$  selector(this[0])\n for (i in 1..lastIndex) {\n val v = selector(this[i])\n if (comparator.compare(maxValue, v) < 0) {\n maxValue = v\n }\n return maxValue\n}\n\n/\*\*\n \* Returns the largest value according to the provided [comparator]\n \* among all values produced by [selector] function applied to each element in the array. $\ln * \alpha$  whrows NoSuchElementException if the array is empty. $\ln$ \*/\n@SinceKotlin(\"1.4\")\n@OptIn(kotlin.experimental.ExperimentalTypeInference::class)\n@OverloadResolution ByLambdaReturnType\n@kotlin.internal.InlineOnly\npublic inline fun <R> LongArray.maxOfWith(comparator: Comparator<in R>, selector: (Long) -> R): R {\n if (isEmpty()) throw NoSuchElementException()\n var maxValue = selector(this[0])\n for (i in 1..lastIndex)  ${\n \times \alpha} v = \text{selector(this[i])}\n \text{ if}$ (comparator.compare(maxValue, v) < 0) {\n maxValue = v\n }\n }\n return maxValue\n}\n\n/\*\*\n \* Returns the largest value according to the provided [comparator]\n \* among all values produced by [selector] function applied to each element in the array. $\ln * \alpha$  MoSuchElementException if the array is empty. \*/\n@SinceKotlin(\"1.4\")\n@OptIn(kotlin.experimental.ExperimentalTypeInference::class)\n@OverloadResolution ByLambdaReturnType\n@kotlin.internal.InlineOnly\npublic inline fun <R> FloatArray.maxOfWith(comparator: Comparator<in R>, selector: (Float) -> R): R {\n if (isEmpty()) throw NoSuchElementException()\n var maxValue = selector(this[0])\n for (i in 1..lastIndex)  $\{\n\$  val  $v = \text{selector(this[i])}\n$  if (comparator.compare(maxValue, v) < 0) {\n maxValue = v\n }\n }\n return maxValue\n }\n\n/\*\*\n \* Returns the largest value according to the provided [comparator]\n \* among all values produced by [selector] function applied to each element in the array. $\ln * \omega$  throws NoSuchElementException if the array is empty. $\ln$ \*/\n@SinceKotlin(\"1.4\")\n@OptIn(kotlin.experimental.ExperimentalTypeInference::class)\n@OverloadResolution ByLambdaReturnType\n@kotlin.internal.InlineOnly\npublic inline fun <R> DoubleArray.maxOfWith(comparator: Comparator<in R>, selector: (Double) -> R): R  $\{\n\$  if (isEmpty()) throw NoSuchElementException()\n var maxValue = selector(this[0])\n for (i in 1..lastIndex) {\n val v = selector(this[i])\n if (comparator.compare(maxValue, v) < 0) {\n maxValue = v\n }\n return maxValue\n}\n\n/\*\*\n \* Returns the largest value according to the provided  $[compact]$ <sup>\*</sup> among all values produced by  $[selector]$ function applied to each element in the array. $\ln * \omega$  throws NoSuchElementException if the array is empty. $\ln$ \*/\n@SinceKotlin(\"1.4\")\n@OptIn(kotlin.experimental.ExperimentalTypeInference::class)\n@OverloadResolution

ByLambdaReturnType\n@kotlin.internal.InlineOnly\npublic inline fun <R> BooleanArray.maxOfWith(comparator: Comparator<in R>, selector: (Boolean) -> R): R {\n if (isEmpty()) throw NoSuchElementException()\n var maxValue = selector(this[0])\n for (i in 1..lastIndex)  $\{\n \$  val v = selector(this[i])\n if (comparator.compare(maxValue, v) < 0) {\n maxValue = v\n }\n }\n return maxValue\n}\n\n/\*\*\n \* Returns the largest value according to the provided  $[compact]$ <sup>\*</sup> among all values produced by  $[selector]$ function applied to each element in the array. $\ln * \alpha$  MoSuchElementException if the array is empty. $\ln$ \*/\n@SinceKotlin(\"1.4\")\n@OptIn(kotlin.experimental.ExperimentalTypeInference::class)\n@OverloadResolution ByLambdaReturnType\n@kotlin.internal.InlineOnly\npublic inline fun <R> CharArray.maxOfWith(comparator: Comparator<in R>, selector: (Char) -> R): R  $\{\n\$  if (isEmpty()) throw NoSuchElementException()\n var maxValue = selector(this[0])\n for (i in 1..lastIndex)  $\{\n \$  val v = selector(this[i])\n if (comparator.compare(maxValue, v) < 0) {\n maxValue = v\n }\n }\n return maxValue\n }\n\n/\*\*\n \* Returns the largest value according to the provided [comparator]\n \* among all values produced by [selector] function applied to each element in the array or `null` if there are no elements.\n \*/\n@SinceKotlin(\"1.4\")\n@OptIn(kotlin.experimental.ExperimentalTypeInference::class)\n@OverloadResolution ByLambdaReturnType\n@kotlin.internal.InlineOnly\npublic inline fun <T, R> Array<out T>.maxOfWithOrNull(comparator: Comparator<in R>, selector: (T) -> R): R? {\n if (isEmpty()) return null\n var maxValue = selector(this[0])\n for (i in 1..lastIndex)  $\{\n \$  val v = selector(this[i])\n if (comparator.compare(maxValue, v) < 0) {\n maxValue = v\n }\n return maxValue\n}\n\n/\*\*\n \* Returns the largest value according to the provided [comparator]\n \* among all values produced by [selector] function applied to each element in the array or `null` if there are no elements.\n \*/\n@SinceKotlin(\"1.4\")\n@OptIn(kotlin.experimental.ExperimentalTypeInference::class)\n@OverloadResolution ByLambdaReturnType\n@kotlin.internal.InlineOnly\npublic inline fun <R> ByteArray.maxOfWithOrNull(comparator: Comparator<in R>, selector: (Byte) -> R): R? {\n if (isEmpty()) return null\n var maxValue = selector(this[0])\n for (i in 1..lastIndex)  $\{\n \$  val v = selector(this[i])\n if (comparator.compare(maxValue, v) < 0) {\n maxValue = v\n }\n }\n return maxValue\n }\n\n/\*\*\n \* Returns the largest value according to the provided [comparator]\n \* among all values produced by [selector] function applied to each element in the array or `null` if there are no elements.\n \*/\n@SinceKotlin(\"1.4\")\n@OptIn(kotlin.experimental.ExperimentalTypeInference::class)\n@OverloadResolution ByLambdaReturnType\n@kotlin.internal.InlineOnly\npublic inline fun <R> ShortArray.maxOfWithOrNull(comparator: Comparator $\langle$ in R>, selector: (Short) -> R): R? {\n if (isEmpty()) return null $\nvert$  var maxValue = selector(this[0]) $\ln$  for (i in 1..lastIndex)  $\ln$  val v = selector(this[i]) $\ln$  if (comparator.compare(maxValue, v) < 0) {\n maxValue = v\n }\n }\n return maxValue\n}\n\n/\*\*\n \* Returns the largest value according to the provided [comparator]\n \* among all values produced by [selector] function applied to each element in the array or `null` if there are no elements.\n \*/\n@SinceKotlin(\"1.4\")\n@OptIn(kotlin.experimental.ExperimentalTypeInference::class)\n@OverloadResolution ByLambdaReturnType\n@kotlin.internal.InlineOnly\npublic inline fun <R> IntArray.maxOfWithOrNull(comparator: Comparator<in R>, selector: (Int) -> R): R? {\n if (isEmpty()) return null\n var maxValue = selector(this[0])\n for (i in 1..lastIndex)  $\{\n \$  val v = selector(this[i])\n if (comparator.compare(maxValue, v) < 0) {\n maxValue = v\n }\n }\n return maxValue\n}\n\n/\*\*\n \* Returns the largest value according to the provided  $[compact]$ <sup>\*</sup> among all values produced by  $[select]$ function applied to each element in the array or `null` if there are no elements.\n \*/\n@SinceKotlin(\"1.4\")\n@OptIn(kotlin.experimental.ExperimentalTypeInference::class)\n@OverloadResolution ByLambdaReturnType\n@kotlin.internal.InlineOnly\npublic inline fun <R> LongArray.maxOfWithOrNull(comparator: Comparator<in R>, selector: (Long) -> R): R? {\n if (isEmpty()) return null\n var maxValue = selector(this[0])\n for (i in 1..lastIndex) {\n val y = selector(this[i])\n if (comparator.compare(maxValue, v) < 0) {\n maxValue = v\n }\n return maxValue\n\n\n/\*\*\n \* Returns the largest value according to the provided  $[compact]$ <sup>\*</sup> among all values produced by  $[selector]$ function applied to each element in the array or `null` if there are no elements.\n

\*/\n@SinceKotlin(\"1.4\")\n@OptIn(kotlin.experimental.ExperimentalTypeInference::class)\n@OverloadResolution  $ByLambdaReturnType\n@kotlin.internal. InlineOnly\npublic inline fun$ 

FloatArray.maxOfWithOrNull(comparator: Comparator<in R>, selector: (Float) -> R): R? {\n if (isEmpty()) return null\n var maxValue = selector(this[0])\n for (i in 1..lastIndex) {\n val v = selector(this[i])\n if (comparator.compare(maxValue, v) < 0) {\n maxValue = v\n }\n return maxValue\n\n\n/\*\*\n \* Returns the largest value according to the provided [comparator]\n \* among all values produced by [selector] function applied to each element in the array or `null` if there are no elements.\n

\*/\n@SinceKotlin(\"1.4\")\n@OptIn(kotlin.experimental.ExperimentalTypeInference::class)\n@OverloadResolution ByLambdaReturnType\n@kotlin.internal.InlineOnly\npublic inline fun <R>

DoubleArray.maxOfWithOrNull(comparator: Comparator<in R>, selector: (Double) -> R): R? {\n if (isEmpty()) return null\n var maxValue = selector(this[0])\n for (i in 1..lastIndex)  $\{\n \$  val v = selector(this[i])\n if (comparator.compare(maxValue, v) < 0) {\n maxValue = v\n }\n }\n return maxValue\n}\n\n/\*\*\n \* Returns the largest value according to the provided  $[compact]$ <sup>\*</sup> among all values produced by  $[selector]$ function applied to each element in the array or `null` if there are no elements.\n

\*/\n@SinceKotlin(\"1.4\")\n@OptIn(kotlin.experimental.ExperimentalTypeInference::class)\n@OverloadResolution ByLambdaReturnType\n@kotlin.internal.InlineOnly\npublic inline fun <R>

BooleanArray.maxOfWithOrNull(comparator: Comparator<in R>, selector: (Boolean) -> R): R? {\n if (isEmpty()) return null\n var maxValue = selector(this[0])\n for (i in 1..lastIndex) {\n val v = selector(this[i])\n if (comparator.compare(maxValue, v) < 0) {\n maxValue = v\n }\n }\n return maxValue\n }\n\n/\*\*\n \* Returns the largest value according to the provided [comparator]\n \* among all values produced by [selector] function applied to each element in the array or `null` if there are no elements.\n

\*/\n@SinceKotlin(\"1.4\")\n@OptIn(kotlin.experimental.ExperimentalTypeInference::class)\n@OverloadResolution ByLambdaReturnType\n@kotlin.internal.InlineOnly\npublic inline fun <R>

CharArray.maxOfWithOrNull(comparator: Comparator<in R>, selector: (Char) -> R): R? {\n if (isEmpty()) return null\n var maxValue = selector(this[0])\n for (i in 1..lastIndex) {\n val v = selector(this[i])\n if (comparator.compare(maxValue, v) < 0) {\n maxValue = v\n }\n }\n return maxValue\n}\n\n/\*\*\n \* Returns the largest element or `null` if there are no elements. $\ln * \ln *$  If any of elements is `NaN` returns `NaN`. $\ln$ \*/\n@SinceKotlin(\"1.4\")\npublic fun Array<out Double>.maxOrNull(): Double? {\n if (isEmpty()) return null\n var max = this[0]\n for (i in 1..lastIndex) {\n val e = this[i]\n max = maxOf(max, e)\n }\n return  $\max\{n\}\$ \<sup>\*</sup> Returns the largest element or `null` if there are no elements. $\ln * \ln *$  If any of elements is `NaN` returns `NaN`.\n \*/\n@SinceKotlin(\"1.4\")\npublic fun Array<out Float>.maxOrNull(): Float? {\n if (isEmpty()) return null\n var max = this[0]\n for (i in 1..lastIndex) {\n val e = this[i]\n max = maxOf(max, e)\n }\n return max\n}\n\n/\*\*\n \* Returns the largest element or `null` if there are no elements.\n

\*/\n@SinceKotlin(\"1.4\")\npublic fun <T : Comparable<T>> Array<out T>.maxOrNull(): T? {\n if (isEmpty()) return null\n var max = this[0]\n for (i in 1..lastIndex) {\n val e = this[i]\n if (max < e) max = e\n }\n return max\n}\n\n/\*\*\n \* Returns the largest element or `null` if there are no elements.\n

\*/\n $\mathscr{C}$ SinceKotlin(\"1.4\")\npublic fun ByteArray.maxOrNull(): Byte? {\n if (isEmpty()) return null\n var max = this[0]\n for (i in 1..lastIndex)  ${\n \nu a \in e = this[i]\n \nu b \in X \in e}$  if  $(max < e)$  max =  $e\n \nu b \in \nu a \in A$ Returns the largest element or `null` if there are no elements.\n \*/\n@SinceKotlin(\"1.4\")\npublic fun

ShortArray.maxOrNull(): Short?  ${\n \{in if (isEmpty()) return null}\n \}$  var max = this[0]\n for (i in 1..lastIndex)  ${\n \}$ val e = this[i]\n if (max < e) max = e\n }\n return max\n}\n\n/\*\*\n \* Returns the largest element or `null` if there are no elements. $\ln \pi / n \otimes \text{Sincekotlin}(\text{1.4}^\prime)$ \npublic fun IntArray.maxOrNull(): Int?  $\{ \ln \text{ if } (\text{isEmbv}(\text{))}\}$ return null\n var max = this[0]\n for (i in 1..lastIndex) {\n val e = this[i]\n if (max < e) max = e\n }\n return max\n}\n\n/\*\*\n \* Returns the largest element or `null` if there are no elements.\n

\*/\n@SinceKotlin(\"1.4\")\npublic fun LongArray.maxOrNull(): Long? {\n if (isEmpty()) return null\n var max  $=$  this[0]\n for (i in 1..lastIndex)  $\{\n\$  val  $e = \text{this}[i]\n$  if  $(\text{max} < e)$  max  $= e\n$   $\{\n\$  return max\n $\{\n\}\n\infty$ \*\*\n \* Returns the largest element or `null` if there are no elements. $\ln * \ln *$  If any of elements is `NaN` returns `NaN`. $\ln$ \*/\n@SinceKotlin(\"1.4\")\npublic fun FloatArray.maxOrNull(): Float? {\n if (isEmpty()) return null\n var max

 $=$  this[0]\n for (i in 1..lastIndex) {\n val e = this[i]\n max = maxOf(max, e)\n }\n return  $\max\{n\}\n\cdot x\$  Returns the largest element or `null` if there are no elements. $\ln x \cdot \ln x$  If any of elements is `NaN` returns `NaN`.\n \*/\n@SinceKotlin(\"1.4\")\npublic fun DoubleArray.maxOrNull(): Double? {\n if (isEmpty()) return null\n var max = this[0]\n for (i in 1..lastIndex) {\n val e = this[i]\n max = maxOf(max, e)\n }\n return max\n}\n\n/\*\*\n \* Returns the largest element or `null` if there are no elements.\n \*/\n $\mathscr{C}$ SinceKotlin(\"1.4\")\npublic fun CharArray.maxOrNull(): Char? {\n if (isEmpty()) return null\n var max = this[0]\n for (i in 1..lastIndex) {\n val e = this[i]\n if (max < e) max = e\n }\n return  $max\{n\}\n\in\mathbb{Q}$  Deprecated(\"Use maxWithOrNull instead.\", ReplaceWith(\"this.maxWithOrNull(comparator)\"))\n@DeprecatedSinceKotlin(warningSince = \"1.4\", errorSince  $= \lceil$ "1.5 $\rceil$ ")\npublic fun <T> Array<out T>.maxWith(comparator: Comparator<in T>): T?  $\lceil \ln \rceil$  return maxWithOrNull(comparator)\n}\n\n@Deprecated(\"Use maxWithOrNull instead.\", ReplaceWith(\"this.maxWithOrNull(comparator)\"))\n@DeprecatedSinceKotlin(warningSince = \"1.4\", errorSince  $= \lceil$ "1.5 $\rceil$ ")\npublic fun ByteArray.maxWith(comparator: Comparator<in Byte>): Byte?  $\lceil \ln \rceil$  return maxWithOrNull(comparator)\n}\n\n@Deprecated(\"Use maxWithOrNull instead.\",  $ReplaceWith(\text{"this.maxWithOrNull}(comparator)\text{)} \n\cong DeprecatedSinceKotlin(warningSince = \text{"1.4}\text{''}, errorSince$ = \"1.5\")\npublic fun ShortArray.maxWith(comparator: Comparator<in Short>): Short? {\n return maxWithOrNull(comparator)\n}\n\n@Deprecated(\"Use maxWithOrNull instead.\", ReplaceWith(\"this.maxWithOrNull(comparator)\"))\n@DeprecatedSinceKotlin(warningSince = \"1.4\", errorSince  $= \lceil \cdot \cdot \rceil$ .  $\lceil \cdot \rceil$  \\npublic fun IntArray.maxWith(comparator: Comparator in Int>): Int?  $\lceil \cdot \rceil$  return maxWithOrNull(comparator)\n}\n\n@Deprecated(\"Use maxWithOrNull instead.\", ReplaceWith(\"this.maxWithOrNull(comparator)\"))\n@DeprecatedSinceKotlin(warningSince = \"1.4\", errorSince  $= \lceil$ "1.5 $\rceil$ ")\npublic fun LongArray.maxWith(comparator: Comparator<in Long>): Long?  $\lceil \ln \rceil$  return maxWithOrNull(comparator)\n}\n\n@Deprecated(\"Use maxWithOrNull instead.\", ReplaceWith(\"this.maxWithOrNull(comparator)\"))\n@DeprecatedSinceKotlin(warningSince = \"1.4\", errorSince  $= \lceil$ "1.5 $\rceil$ ")\npublic fun FloatArray.maxWith(comparator: Comparator<in Float>): Float?  $\lceil \ln \rceil$  return maxWithOrNull(comparator)\n}\n\n@Deprecated(\"Use maxWithOrNull instead.\", ReplaceWith(\"this.maxWithOrNull(comparator)\"))\n@DeprecatedSinceKotlin(warningSince = \"1.4\", errorSince = \"1.5\")\npublic fun DoubleArray.maxWith(comparator: Comparator<in Double>): Double? {\n return maxWithOrNull(comparator)\n}\n\n@Deprecated(\"Use maxWithOrNull instead.\",  $ReplaceWith(\text{"this.maxWithOrNull}(comparator)\")\in @DeprecatedSinceKotlin(warningSince = \text{"1.4}\", errorSince$ = \"1.5\")\npublic fun BooleanArray.maxWith(comparator: Comparator<in Boolean>): Boolean? {\n return maxWithOrNull(comparator)\n}\n\n@Deprecated(\"Use maxWithOrNull instead.\", ReplaceWith(\"this.maxWithOrNull(comparator)\"))\n@DeprecatedSinceKotlin(warningSince = \"1.4\", errorSince  $= \lceil$ "1.5 $\rceil$ ")\npublic fun CharArray.maxWith(comparator: Comparator $\langle$ in Char $\rangle$ ): Char $\langle$  { $\rangle$ n return  $maxWithOrNull( comparator)\n\}\n\nn/**\n * Returns the first element having the largest value according to the$ provided [comparator] or `null` if there are no elements.\n \*/\n@SinceKotlin(\"1.4\")\npublic fun <T> Array<out T>.maxWithOrNull(comparator: Comparator<in T>): T?  $\{\n\$  if (isEmpty()) return null $\n\$  var max = this[0] $\n\$ n for (i in 1..lastIndex)  $\{\n\mathbf{v} = \text{this[i]} \in \text{if } (\text{comparator}.\text{compare}(\text{max}, e) < 0) \max = e \in \mathbb{R} \}$  $max\{n\}\n\cdot\n^*\n$  \* Returns the first element having the largest value according to the provided [comparator] or `null` if there are no elements. $\ln \pi/\n@SinceKotlin(\T.4'\n)npublic fun ByteArray.maxWithOrNull(comparator:$ Comparator<in Byte>): Byte?  $\{\n\$ if (isEmpty()) return null $\n\$  var max = this[0] $\n\$  for (i in 1..lastIndex)  $\{\n\$ val e = this[j]\n if (comparator.compare(max, e) < 0) max = e\n }\n return max\n}\n\n/\*\*\n \* Returns the first element having the largest value according to the provided [comparator] or `null` if there are no elements.\n \*/\n@SinceKotlin(\"1.4\")\npublic fun ShortArray.maxWithOrNull(comparator: Comparator<in Short>): Short? {\n if (isEmpty()) return null\n var max = this[0]\n for (i in 1..lastIndex)  $\{\n\$  val e = this[i]\n if (comparator.compare(max, e) < 0) max = e\n \\n return max\n \\n\n/\*\*\n \* Returns the first element having the largest value according to the provided [comparator] or `null` if there are no elements.\n \*/\n@SinceKotlin(\"1.4\")\npublic fun IntArray.maxWithOrNull(comparator: Comparator<in Int>): Int? {\n if

 $(isEmpty())$  return null\n var max = this[0]\n for (i in 1..lastIndex) {\n val e = this[i]\n if (comparator.compare(max, e) < 0) max = e\n \\n return max\n \\n\n/\*\*\n \* Returns the first element having the largest value according to the provided [comparator] or `null` if there are no elements.\n \*/\n@SinceKotlin(\"1.4\")\npublic fun LongArray.maxWithOrNull(comparator: Comparator<in Long>): Long? {\n if (isEmpty()) return null\n var max = this[0]\n for (i in 1..lastIndex)  $\{\n\$  val e = this[i]\n if (comparator.compare(max, e) < 0) max = e\n }\n return max\n}\n\n/\*\*\n \* Returns the first element having the largest value according to the provided [comparator] or `null` if there are no elements.\n \*/\n@SinceKotlin(\"1.4\")\npublic fun FloatArray.maxWithOrNull(comparator: Comparator<in Float>): Float? {\n if (isEmpty()) return null\n var max = this[0]\n for (i in 1..lastIndex)  $\{\n\}$  val e = this[i]\n if (comparator.compare(max, e) < 0) max = e\n  $\ln \text{max}\n\ln\ln x^*$ \n \* Returns the first element having the largest value according to the provided [comparator] or `null` if there are no elements.\n \*/\n@SinceKotlin(\"1.4\")\npublic fun DoubleArray.maxWithOrNull(comparator: Comparator<in Double>): Double?  ${\n }$  if (isEmpty()) return null\n var max = this[0]\n for (i in 1..lastIndex)  ${\n }$  val e = this[i]\n if (comparator.compare(max, e) < 0) max = e\n }\n return max\n}\n\n/\*\*\n \* Returns the first element having the largest value according to the provided [comparator] or `null` if there are no elements.\n \*/\n@SinceKotlin(\"1.4\")\npublic fun BooleanArray.maxWithOrNull(comparator: Comparator<in Boolean>): Boolean?  ${\n \in \n \iint (isEmpty())$  return null $n \var max = this[0]\n \iint (i in 1..lastIndex) {\n \var val e = this[i]\n \iint (isEmpty())$ if (comparator.compare(max, e) < 0) max = e\n  $\ln \tau$  return max\n}\n\n/\*\*\n \* Returns the first element having the largest value according to the provided [comparator] or `null` if there are no elements.\n \*/\n@SinceKotlin(\"1.4\")\npublic fun CharArray.maxWithOrNull(comparator: Comparator<in Char>): Char? {\n if (isEmpty()) return null\n var max = this[0]\n for (i in 1..lastIndex)  $\{\n\$  val e = this[i]\n if (comparator.compare(max, e) < 0) max = e\n \}\n return max\n\}\n\n\@Deprecated(\"Use minOrNull instead.\",  $ReplaceWith(\{'this.minOrNull()\\''))\n\cong DeprecatedSinceKotlin(warningSince = \{'1.4\}'$ , errorSince = \"1.5\")\n@SinceKotlin(\"1.1\")\npublic fun Array<out Double>.min(): Double? {\n return minOrNull()\n}\n\n@Deprecated(\"Use minOrNull instead.\",  $ReplaceWith(\lceil$ "this.minOrNull()\"))\n@DeprecatedSinceKotlin(warningSince =  $\lceil$ "1.4\", errorSince = \"1.5\")\n@SinceKotlin(\"1.1\")\npublic fun Array<out Float>.min(): Float? {\n return minOrNull()\n}\n\n@Deprecated(\"Use minOrNull instead.\",  $ReplaceWith(\lceil$ "this.minOrNull()\"))\n@DeprecatedSinceKotlin(warningSince =  $\lceil$ "1.4\", errorSince =  $\T1.5\$ )\npublic fun <T : Comparable \timessing  $\arccos 2$  Array \cout T > .min(): T?  $\ln$  return minOrNull()\n}\n\n@Deprecated(\"Use minOrNull instead.\",  $ReplaceWith(\lceil$ "this.minOrNull()\"))\n@DeprecatedSinceKotlin(warningSince =  $\lceil$ "1.4\", errorSince = \"1.5\")\npublic fun ByteArray.min(): Byte? {\n return minOrNull()\n}\n\n@Deprecated(\"Use minOrNull instead. $\langle$ ", ReplaceWith( $\langle$ "this.minOrNull() $\langle$ ")) $\rangle$ n@DeprecatedSinceKotlin(warningSince =  $\langle$ "1.4 $\rangle$ ", errorSince = \"1.5\")\npublic fun ShortArray.min(): Short? {\n return minOrNull()\n}\n\n@Deprecated(\"Use minOrNull instead. $\langle \langle \cdot, \cdot \rangle$ , ReplaceWith( $\langle \langle \cdot \rangle$ "this.minOrNull() $\langle \cdot \rangle$ "))\n@DeprecatedSinceKotlin(warningSince =  $\langle \cdot \rangle$ "1.4 $\langle \cdot \rangle$ , errorSince =  $\lvert 1.5\rvert$ \npublic fun IntArray.min(): Int?  $\ln$  return minOrNull()\n}\n\n@Deprecated(\"Use minOrNull instead.\",  $ReplaceWith(\forall' this.minOrNull() \lor'))\n \n @DeprecatedSinceKotlin(warningSince = \lor' 1.4\lor', errorSince =$ \"1.5\")\npublic fun LongArray.min(): Long? {\n return minOrNull()\n}\n\n@Deprecated(\"Use minOrNull  $instead\Upsilon$ , ReplaceWith(\"this.minOrNull()\"))\n@DeprecatedSinceKotlin(warningSince = \"1.4\", errorSince = \"1.5\")\npublic fun FloatArray.min(): Float? {\n return minOrNull()\n}\n\n@Deprecated(\"Use minOrNull  $instead\Upsilon$ , ReplaceWith(\"this.minOrNull()\"))\n@DeprecatedSinceKotlin(warningSince = \"1.4\", errorSince = \"1.5\")\npublic fun DoubleArray.min(): Double? {\n return minOrNull()\n}\n\n@Deprecated(\"Use minOrNull instead. $\langle \langle \cdot \rangle$ , ReplaceWith( $\langle \cdot \rangle$ "this.minOrNull() $\langle \cdot \rangle$ "))\n@DeprecatedSinceKotlin(warningSince =  $\langle \cdot \rangle$ "1.4 $\langle \cdot \rangle$ , errorSince = \"1.5\")\npublic fun CharArray.min(): Char? {\n return minOrNull()\n}\n\n@Deprecated(\"Use minByOrNull  $i$ nstead. $\langle \langle \cdot, \cdot \rangle$  ReplaceWith $(\langle \cdot \rangle$ "this.minByOrNull(selector) $\langle \cdot \rangle$ ")) $\langle \cdot \rangle$ n@DeprecatedSinceKotlin(warningSince =  $\langle \cdot \rangle$ "1.4 $\langle \cdot \rangle$ ", errorSince =  $\lceil 1.5\rceil$ ")\npublic inline fun <T, R : Comparable<R>>Array<out T>.minBy(selector: (T) -> R): T?  $\lceil \cdot \rceil$ return minByOrNull(selector)\n}\n\n@Deprecated(\"Use minByOrNull instead.\",

 $\text{ReplaceWith}(\text{``this.minByOrNull}(\text{selector})\text{''})\$ n@DeprecatedSinceKotlin(warningSince =  $\text{'I.4}\text{''},$  errorSince = \"1.5\")\npublic inline fun <R : Comparable<R>> ByteArray.minBy(selector: (Byte) -> R): Byte? {\n return minByOrNull(selector)\n}\n\n@Deprecated(\"Use minByOrNull instead.\",

 $ReplaceWith(\text{``this.minByOrNull}(\text{selector})\text{''}))\n\cong DeprecatedSinceKotlin(warningSince = \text{''1.4}\text{''}, errorSince =$ \"1.5\")\npublic inline fun <R : Comparable<R>> ShortArray.minBy(selector: (Short) -> R): Short? {\n return minByOrNull(selector)\n}\n\n@Deprecated(\"Use minByOrNull instead.\",

 $ReplaceWith(\lvert\text{this.minByOrNull}(\text{selector})\rvert)\n\land\text{@DeprecatedSinceKotlin}(\text{warningSince} = \lvert\text{``1.4}\rvert\text{''},\n\text{errorSince} = \lvert\text{``1.5}\rvert\text{''}$ \"1.5\")\npublic inline fun <R : Comparable<R>> IntArray.minBy(selector: (Int) -> R): Int? {\n return minByOrNull(selector)\n}\n\n@Deprecated(\"Use minByOrNull instead.\",

 $ReplaceWith(\{'this.minByOrNull(selfector)''))\n\cong DeprecatedSinceKotlin(warningSince = \{'1.4\}'\n$ , errorSince = \"1.5\")\npublic inline fun <R : Comparable<R>> LongArray.minBy(selector: (Long) -> R): Long? {\n return minByOrNull(selector)\n}\n\n@Deprecated(\"Use minByOrNull instead.\",

 $ReplaceWith(\text{``this.minByOrNull}(\text{selector})\text{''})\$ n@DeprecatedSinceKotlin(warningSince = \"1.4\", errorSince = \"1.5\")\npublic inline fun <R : Comparable<R>> FloatArray.minBy(selector: (Float) -> R): Float? {\n return minByOrNull(selector)\n}\n\n@Deprecated(\"Use minByOrNull instead.\",

 $ReplaceWith(\text{``this.minByOrNull}(\text{selector})\text{''})\$ n@DeprecatedSinceKotlin(warningSince = \"1.4\", errorSince = \"1.5\")\npublic inline fun <R : Comparable<R>> DoubleArray.minBy(selector: (Double) -> R): Double? {\n return minByOrNull(selector)\n}\n\n@Deprecated(\"Use minByOrNull instead.\",

 $ReplaceWith(\text{``this.minByOrNull}(\text{selector})\text{''})\$ n@DeprecatedSinceKotlin(warningSince = \"1.4\", errorSince = \"1.5\")\npublic inline fun <R : Comparable<R>> BooleanArray.minBy(selector: (Boolean) -> R): Boolean? {\n return minByOrNull(selector)\n}\n\n@Deprecated(\"Use minByOrNull instead.\",

 $ReplaceWith(\lvert\text{this.minByOrNull}(\text{selector})\rvert)\n\land\text{@DeprecatedSinceKotlin}(\text{warningSince} = \lvert\text{``1.4}\rvert\text{''},\n\text{errorSince} = \lvert\text{``1.5}\rvert\text{''}$ \"1.5\")\npublic inline fun <R : Comparable<R>> CharArray.minBy(selector: (Char) -> R): Char? {\n return  $minByOrNull(self)$  $\hbar\ln^**\n$  \* Returns the first element yielding the smallest value of the given function or `null` if there are no elements. $\ln * \in \mathbb{R}$  sample samples.collections. Collections. Aggregates.minByOrNull\n \*/\n@SinceKotlin(\"1.4\")\npublic inline fun <T, R : Comparable<R>> Array<out T>.minByOrNull(selector: (T) -> R): T?  $\{\n\$ if (isEmpty()) return null $\|n\|$  var minElem = this[0] $\|n\|$  val lastIndex = this.lastIndex $\|n\|$  if (lastIndex  $=$  = 0) return minElem $\nvert$  var minValue = selector(minElem) $\ln$  for (i in 1..lastIndex)  $\ln$  val e = this[i] $\ln$ val v = selector(e)\n if (minValue > v) {\n minElem = e\n minValue = v\n }\n }\n return minElem $\ln\ln\frac{*}{\ln x}$  \* Returns the first element yielding the smallest value of the given function or `null` if there are no elements.\n \* \n \* @sample samples.collections.Collections.Aggregates.minByOrNull\n \*/\n@SinceKotlin(\"1.4\")\npublic inline fun <R : Comparable<R>> ByteArray.minByOrNull(selector: (Byte) -> R): Byte?  $\{\n\$ if (isEmpty()) return null $\|$ n var minElem = this[0] $\|$ n val lastIndex = this.lastIndex $\|$ n if  $(\text{lastIndex} == 0)$  return minElem $\n \text{var minValue} = \text{selector}(\text{minElement}) \quad \text{for (i in 1..lastIndex)} \quad \text{val } e = \text{val}(\text{val})$ this[i]\n val v = selector(e)\n if (minValue > v) {\n minElem = e\n minValue = v\n }\n  $\ln$  return minElem $\ln\ln$ ,  $\ln^*$   $\mathbb{R}$  \* Returns the first element yielding the smallest value of the given function or `null` if there are no elements.\n  $* \in \mathbb{R}^*$  @sample samples.collections.Collections.Aggregates.minByOrNull\n \*/\n@SinceKotlin(\"1.4\")\npublic inline fun <R : Comparable<R>> ShortArray.minByOrNull(selector: (Short) -> R): Short?  ${\nightharpoonup$  if (isEmpty()) return null\n var minElem = this[0]\n val lastIndex = this.lastIndex\n if  $(lastIndex == 0)$  return minElem $\nabla$  var minValue = selector(minElem) $\nabla$  for (i in 1..lastIndex)  $\{\nabla$  val e = this[i]\n val v = selector(e)\n if (minValue > v) {\n minElem = e\n minValue = v\n }\n  $\ln$  return minElem $\ln \ln\ln^{**}\ln$  \* Returns the first element yielding the smallest value of the given function or `null` if there are no elements.\n  $* \in \mathbb{R}^*$  @sample samples.collections.Collections.Aggregates.minByOrNull\n \*/\n@SinceKotlin(\"1.4\")\npublic inline fun <R : Comparable<R>> IntArray.minByOrNull(selector: (Int) -> R): Int?  $\{\n\$ if (isEmpty()) return null\n var minElem = this[0]\n val lastIndex = this.lastIndex\n if (lastIndex == 0) return minElem\n var minValue = selector(minElem)\n for (i in 1..lastIndex) {\n val e = this[i]\n val  $v = \text{selector}(e)$ \n if  $(\minValue > v)$  {\n minElem = e\n minValue = v\n }\n }\n return minElem $\ln\ln\left(\frac{x}{x}\right)$  \* Returns the first element vielding the smallest value of the given function or `null` if there

are no elements. $\ln * \alpha$  sample samples.collections. Collections. Aggregates.minByOrNull $\ln$ \*/\n@SinceKotlin(\"1.4\")\npublic inline fun <R : Comparable<R>> LongArray.minByOrNull(selector: (Long) -> R): Long?  ${\nightharpoonup$  if (isEmpty()) return null\n var minElem = this[0]\n val lastIndex = this.lastIndex\n if  $(lastIndex == 0)$  return minElem $\nvert n$  var minValue = selector(minElem) $\ln$  for (i in 1..lastIndex)  $\ln$  val e = this[i]\n val v = selector(e)\n if (minValue > v) {\n minElem = e\n minValue = v\n }\n  $\ln$  return minElem $\n\ln\max*\n$  \* Returns the first element yielding the smallest value of the given function or `null` if there are no elements.\n  $* \in \mathbb{Q}$  sample samples.collections.Collections.Aggregates.minByOrNull\n \*/\n@SinceKotlin(\"1.4\")\npublic inline fun <R : Comparable<R>> FloatArray.minByOrNull(selector: (Float) -> R): Float?  ${\nabla}$  if (isEmpty()) return null\n var minElem = this[0]\n val lastIndex = this.lastIndex\n if  $(\text{lastIndex} == 0)$  return minElem $\n \text{var minValue} = \text{selector}(\text{minElement}) \quad \text{for (i in 1..lastIndex)} \quad \text{val } e = \text{val}(\text{val})$ this[i]\n val v = selector(e)\n if (minValue > v) {\n minElem = e\n minValue = v\n }\n  $\ln$  return minElem $\ln\ln\frac{**}{n}$  \* Returns the first element yielding the smallest value of the given function or `null` if there are no elements.\n  $* \in \mathbb{R}^*$  @sample samples.collections.Collections.Aggregates.minByOrNull\n \*/\n@SinceKotlin(\"1.4\")\npublic inline fun <R : Comparable<R>> DoubleArray.minByOrNull(selector: (Double)  $\rightarrow$  R): Double? { $\in$  if (isEmpty()) return null $\in$  var minElem = this[0] $\in$  val lastIndex = this.lastIndex $\in$  if  $(lastIndex = 0)$  return minElem $\nabla$  var minValue = selector(minElem) $\nabla$  for (i in 1..lastIndex)  $\{\nabla$  val e = this[i]\n val v = selector(e)\n if (minValue > v) {\n minElem = e\n minValue = v\n }\n  $\ln$  return minElem $\ln\ln\max^*$  \* Returns the first element yielding the smallest value of the given function or `null` if there are no elements.\n  $* \nvert n \cdot \omega$  sample samples.collections.Collections.Aggregates.minByOrNull\n \*/\n@SinceKotlin(\"1.4\")\npublic inline fun <R : Comparable<R>> BooleanArray.minByOrNull(selector: (Boolean) -> R): Boolean?  ${\nightharpoonup$  if (isEmpty()) return null\n var minElem = this[0]\n val lastIndex = this.lastIndex\n if (lastIndex == 0) return minElem\n var minValue = selector(minElem)\n for (i in 1..lastIndex)  $\{\n\quad \text{ val } e = \text{this[i]} \in \text{ val } v = \text{selector}(e)\n \quad \text{if } (\text{minValue} > v) \{\n \quad \text{minElement} = e\n\}$ minValue = v\n  $\ln \ln \ln \ln \ln \ln \ln$ \n\n<sup>/\*\*</sup>\n \* Returns the first element yielding the smallest value of the given function or `null` if there are no elements. $\ln * \ln * \omega$  sample samples.collections.Collections.Aggregates.minByOrNull $\in \mathbb{N}$  =  $\infty$  and  $\infty$  and  $\infty$  in  $\infty$  in  $\infty$  in  $\infty$  in  $\infty$  in  $\infty$  in  $\infty$  in  $\infty$  in  $\infty$  in  $\infty$  in  $\infty$  in  $\infty$  in  $\infty$  in  $\infty$  in  $\infty$  in Comparable<R>> CharArray.minByOrNull(selector: (Char) -> R): Char? {\n if (isEmpty()) return null\n var minElem = this[0]\n val lastIndex = this.lastIndex\n if (lastIndex == 0) return minElem\n var minValue = selector(minElem)\n for (i in 1..lastIndex) {\n val e = this[i]\n val v = selector(e)\n if (minValue > v)

 ${\n \mu = e\n \min Elem = e\n \minValue = v\n \} \n \mu = return minElem\n\nh\ln**\n * Returns the smallest$ value among all values produced by [selector] function\n \* applied to each element in the array.\n \* \n \* If any of values produced by [selector] function is `NaN`, the returned result is `NaN`.\n \* \n \* @throws NoSuchElementException if the array is empty.\n

\*/\n@SinceKotlin(\"1.4\")\n@OptIn(kotlin.experimental.ExperimentalTypeInference::class)\n@OverloadResolution ByLambdaReturnType\n@kotlin.internal.InlineOnly\npublic inline fun <T> Array<out T>.minOf(selector: (T) -> Double): Double  ${\nvert \infty}$  if (isEmpty()) throw NoSuchElementException()\n var minValue = selector(this[0])\n for (i in 1..lastIndex)  $\{\n\$  val v = selector(this[i])\n minValue = minOf(minValue, v)\n  $\{\n\}$ \n return minValue\n}\n\n/\*\*\n \* Returns the smallest value among all values produced by [selector] function\n \* applied to each element in the array. $\ln * \ln *$  If any of values produced by [selector] function is `NaN`, the returned result is `NaN`.\n \* \n \* @throws NoSuchElementException if the array is empty.\n

\*/\n@SinceKotlin(\"1.4\")\n@OptIn(kotlin.experimental.ExperimentalTypeInference::class)\n@OverloadResolution ByLambdaReturnType\n@kotlin.internal.InlineOnly\npublic inline fun ByteArray.minOf(selector: (Byte) -> Double): Double  ${\nvert \infty}$  if (isEmpty()) throw NoSuchElementException()\n var minValue = selector(this[0])\n for  $(i \in 1$ ..lastIndex)  $\{\n \{v = val\ v = selector(this[i])\n \} \minValue = minOf(minValue, v)\n \} \$ minValue $\ln\ln\ln^*$ <sup>\*\*</sup> $\ln$  \* Returns the smallest value among all values produced by [selector] function $\ln^*$  applied to each element in the array. $\ln * \ln *$  If any of values produced by [selector] function is `NaN`, the returned result is `NaN`.\n \* \n \* @throws NoSuchElementException if the array is empty.\n

\*/\n@SinceKotlin(\"1.4\")\n@OptIn(kotlin.experimental.ExperimentalTypeInference::class)\n@OverloadResolution

ByLambdaReturnType\n@kotlin.internal.InlineOnly\npublic inline fun ShortArray.minOf(selector: (Short) -> Double): Double  ${\nvert \infty}$  if (isEmpty()) throw NoSuchElementException()\n var minValue = selector(this[0])\n for (i in 1..lastIndex)  ${\n \nu = \n \alpha \nu = \n \alpha \nu}$  minValue = minOf(minValue, v)\n  ${\n \nu = \n \alpha \nu}$ minValue\n}\n\n/\*\*\n \* Returns the smallest value among all values produced by [selector] function\n \* applied to each element in the array. $\ln * \ln *$  If any of values produced by [selector] function is `NaN`, the returned result is `NaN`.\n \* \n \* @throws NoSuchElementException if the array is empty.\n

\*/\n@SinceKotlin(\"1.4\")\n@OptIn(kotlin.experimental.ExperimentalTypeInference::class)\n@OverloadResolution ByLambdaReturnType\n@kotlin.internal.InlineOnly\npublic inline fun IntArray.minOf(selector: (Int) -> Double): Double  ${\nightharpoonup$  if (isEmpty()) throw NoSuchElementException()\n var minValue = selector(this[0])\n for (i in 1..lastIndex)  $\{\n\$  val v = selector(this[i])\n minValue = minOf(minValue, v)\n  $\{\n\}$  return minValue $\n\ln\lambda\$ n $\ast\$ n  $*$  Returns the smallest value among all values produced by [selector] function $\ln$  \* applied to each element in the array. $\ln * \ln *$  If any of values produced by [selector] function is `NaN`, the returned result is `NaN`. $\ln * \ln * \omega$  throws NoSuchElementException if the array is empty. $\ln$ 

\*/\n@SinceKotlin(\"1.4\")\n@OptIn(kotlin.experimental.ExperimentalTypeInference::class)\n@OverloadResolution ByLambdaReturnType\n@kotlin.internal.InlineOnly\npublic inline fun LongArray.minOf(selector: (Long) -> Double): Double  ${\nvert \infty}$  if (isEmpty()) throw NoSuchElementException()\n var minValue = selector(this[0])\n for (i in 1..lastIndex)  $\{\n\$  val v = selector(this[i])\n minValue = minOf(minValue, v)\n  $\{\n\}$ \n return minValue\n}\n\n/\*\*\n \* Returns the smallest value among all values produced by [selector] function\n \* applied to each element in the array. $\ln * \ln *$  If any of values produced by [selector] function is `NaN`, the returned result is `NaN`.\n \* \n \* @throws NoSuchElementException if the array is empty.\n

\*/\n@SinceKotlin(\"1.4\")\n@OptIn(kotlin.experimental.ExperimentalTypeInference::class)\n@OverloadResolution ByLambdaReturnType\n@kotlin.internal.InlineOnly\npublic inline fun FloatArray.minOf(selector: (Float) -> Double): Double  ${\nvert \infty}$  if (isEmpty()) throw NoSuchElementException()\n var minValue = selector(this[0])\n for  $(i \in 1$ ..lastIndex)  $\{\n \{v = val v = selector(this[i])\n \} \minValue = minOf(minValue, v)\n \} \$ n return minValue $\n\ln\lambda\$ n $\#$  Returns the smallest value among all values produced by [selector] function $\n\ln \$  applied to each element in the array. $\ln * \ln *$  If any of values produced by [selector] function is `NaN`, the returned result is `NaN`.\n  $* \nvert n * \nvert \nvert$  whrows NoSuchElementException if the array is empty.\n

\*/\n@SinceKotlin(\"1.4\")\n@OptIn(kotlin.experimental.ExperimentalTypeInference::class)\n@OverloadResolution ByLambdaReturnType\n@kotlin.internal.InlineOnly\npublic inline fun DoubleArray.minOf(selector: (Double) -> Double): Double  ${\nvert \infty}$  if (isEmpty()) throw NoSuchElementException()\n var minValue = selector(this[0])\n for (i in 1..lastIndex)  ${\n \mu \nu} = selector(this[i])\n \minValue = minOf(minValue, v)\n \}$ minValue $\ln\ln\frac{**\ln *$  Returns the smallest value among all values produced by [selector] function\n \* applied to each element in the array. $\ln * \ln *$  If any of values produced by [selector] function is `NaN`, the returned result is `NaN`.\n \* \n \* @throws NoSuchElementException if the array is empty.\n

\*/\n@SinceKotlin(\"1.4\")\n@OptIn(kotlin.experimental.ExperimentalTypeInference::class)\n@OverloadResolution ByLambdaReturnType\n@kotlin.internal.InlineOnly\npublic inline fun BooleanArray.minOf(selector: (Boolean) -> Double): Double  ${\nvert \infty}$  if (isEmpty()) throw NoSuchElementException()\n var minValue = selector(this[0])\n for (i in 1..lastIndex)  $\{\n\$  val v = selector(this[i])\n minValue = minOf(minValue, v)\n  $\{\n\}$  return minValue $\n\ln\ln\frac{*}{\ln n}$  \* Returns the smallest value among all values produced by [selector] function $\ln *$  applied to each element in the array. $\ln * \ln *$  If any of values produced by [selector] function is `NaN`, the returned result is `NaN`.\n \* \n \* @throws NoSuchElementException if the array is empty.\n

\*/\n@SinceKotlin(\"1.4\")\n@OptIn(kotlin.experimental.ExperimentalTypeInference::class)\n@OverloadResolution ByLambdaReturnType\n@kotlin.internal.InlineOnly\npublic inline fun CharArray.minOf(selector: (Char) -> Double): Double  ${\nvert \infty}$  if (isEmpty()) throw NoSuchElementException()\n var minValue = selector(this[0])\n for  $(i \text{ in } 1..$ lastIndex)  $\{n \text{ val } v = \text{selector}(this[i])\}\$  minValue = minOf(minValue, v)\n }\n return minValue $\ln\ln\ln^*$  \* Returns the smallest value among all values produced by [selector] function $\ln^*$  applied to each element in the array. $\ln * \ln *$  If any of values produced by [selector] function is `NaN`, the returned result is `NaN`.\n \* \n \* @throws NoSuchElementException if the array is empty.\n

\*/\n@SinceKotlin(\"1.4\")\n@OptIn(kotlin.experimental.ExperimentalTypeInference::class)\n@OverloadResolution ByLambdaReturnType\n@kotlin.internal.InlineOnly\npublic inline fun <T> Array<out T>.minOf(selector: (T) -> Float): Float  ${\n \{ \in \text{if } (\text{isEmpty}()) \text{ throw NoSuchElementException}(\) \} \}$  var minValue = selector(this[0])\n for (i in 1..lastIndex)  $\{\n\$  val  $v = \text{selector}(this[i])\n\}$  minValue = minOf(minValue, v) $\n\}$  return minValue $\n\ln\ln^**\n$  \* Returns the smallest value among all values produced by [selector] function $\n\ln^*$  applied to each element in the array. $\ln * \ln *$  If any of values produced by [selector] function is `NaN`, the returned result is `NaN`.\n \* \n \* @throws NoSuchElementException if the array is empty.\n

\*/\n@SinceKotlin(\"1.4\")\n@OptIn(kotlin.experimental.ExperimentalTypeInference::class)\n@OverloadResolution ByLambdaReturnType\n@kotlin.internal.InlineOnly\npublic inline fun ByteArray.minOf(selector: (Byte) -> Float): Float  ${\nightharpoonup$  if (isEmpty()) throw NoSuchElementException()\n var minValue = selector(this[0])\n for (i in 1..lastIndex)  ${\n \nu = \n \alpha v = \n \alpha v = \n \$ minValue $\n\ln\ln\frac{*}{\ln n}$  \* Returns the smallest value among all values produced by [selector] function $\ln *$  applied to each element in the array. $\ln * \ln *$  If any of values produced by [selector] function is `NaN`, the returned result is `NaN`.\n \* \n \* @throws NoSuchElementException if the array is empty.\n

\*/\n@SinceKotlin(\"1.4\")\n@OptIn(kotlin.experimental.ExperimentalTypeInference::class)\n@OverloadResolution ByLambdaReturnType\n@kotlin.internal.InlineOnly\npublic inline fun ShortArray.minOf(selector: (Short) -> Float): Float  ${\n$ if (isEmpty()) throw NoSuchElementException()\n var minValue = selector(this[0])\n for (i in 1..lastIndex)  ${\n \nu a v = selector(this[i])\n \ minValue = minOf(minValue, v)\n \ } \n return$  $minValue\n\hat{}^*\n\$  \* Returns the smallest value among all values produced by [selector] function\n \* applied to each element in the array. $\ln * \ln *$  If any of values produced by [selector] function is `NaN`, the returned result is `NaN`.\n  $* \nvert n * \nvert \nvert$  whrows NoSuchElementException if the array is empty.\n

\*/\n@SinceKotlin(\"1.4\")\n@OptIn(kotlin.experimental.ExperimentalTypeInference::class)\n@OverloadResolution ByLambdaReturnType\n@kotlin.internal.InlineOnly\npublic inline fun IntArray.minOf(selector: (Int) -> Float): Float  ${\n \{ \infty \} \in \mathbb{R} \}$  if (isEmpty()) throw NoSuchElementException()\n var minValue = selector(this[0])\n for (i in 1..lastIndex)  ${\n \nu = \n \alpha v = \n \alpha v \in \mathbb{N} \}$  minValue = minOf(minValue, v)\n  ${\n \nu = \n \alpha v \in \mathbb{N} \}$ minValue $\ln\ln\ln^*$  \* Returns the smallest value among all values produced by [selector] function $\ln^*$  applied to each element in the array. $\ln * \ln *$  If any of values produced by [selector] function is `NaN`, the returned result is `NaN`.\n \* \n \* @throws NoSuchElementException if the array is empty.\n

\*/\n@SinceKotlin(\"1.4\")\n@OptIn(kotlin.experimental.ExperimentalTypeInference::class)\n@OverloadResolution ByLambdaReturnType\n@kotlin.internal.InlineOnly\npublic inline fun LongArray.minOf(selector: (Long) -> Float): Float  ${\n \in \n }$  if (isEmpty()) throw NoSuchElementException()\n var minValue = selector(this[0])\n for (i in 1..lastIndex)  ${\n \nu a v = selector(this[i])\n \ minValue = minOf(minValue, v)\n \ } \n return$ minValue\n}\n\n/\*\*\n \* Returns the smallest value among all values produced by [selector] function\n \* applied to each element in the array. $\ln * \ln *$  If any of values produced by [selector] function is `NaN`, the returned result is `NaN`. $\ln * \ln * \mathcal{Q}$  throws NoSuchElementException if the array is empty. $\ln$ 

\*/\n@SinceKotlin(\"1.4\")\n@OptIn(kotlin.experimental.ExperimentalTypeInference::class)\n@OverloadResolution ByLambdaReturnType\n@kotlin.internal.InlineOnly\npublic inline fun FloatArray.minOf(selector: (Float) -> Float): Float  ${\n \{ \infty \} \in \mathbb{R} \}$  if (isEmpty()) throw NoSuchElementException()\n var minValue = selector(this[0])\n for (i in 1..lastIndex)  ${\n \nu = \n \alpha v = \n \alpha v = \n \$ minValue\n}\n\n/\*\*\n \* Returns the smallest value among all values produced by [selector] function\n \* applied to each element in the array. $\ln * \ln *$  If any of values produced by [selector] function is `NaN`, the returned result is `NaN`.\n  $* \nightharpoonup n * \nightharpoonup$  throws NoSuchElementException if the array is empty.\n

\*/\n@SinceKotlin(\"1.4\")\n@OptIn(kotlin.experimental.ExperimentalTypeInference::class)\n@OverloadResolution ByLambdaReturnType\n@kotlin.internal.InlineOnly\npublic inline fun DoubleArray.minOf(selector: (Double) -> Float): Float  ${\nabla}$  if (isEmpty()) throw NoSuchElementException()\n var minValue = selector(this[0])\n for (i in 1..lastIndex)  ${\n \nu = \text{velocity}(\text{this}[i])\n \ \text{minValue} = \text{minOf}(\text{minValue}, \nu) \ \text{ return }$ minValue\n $\ln\ln^*$ \n\n/\*\*\n \* Returns the smallest value among all values produced by [selector] function\n \* applied to each element in the array. $\ln * \ln *$  If any of values produced by [selector] function is `NaN`, the returned result is

`NaN`.\n  $* \nvert n * \nvert \nvert$  whrows NoSuchElementException if the array is empty.\n

\*/\n@SinceKotlin(\"1.4\")\n@OptIn(kotlin.experimental.ExperimentalTypeInference::class)\n@OverloadResolution ByLambdaReturnType\n@kotlin.internal.InlineOnly\npublic inline fun BooleanArray.minOf(selector: (Boolean) -> Float): Float  ${\n \in \n }$  if (isEmpty()) throw NoSuchElementException()\n var minValue = selector(this[0])\n for (i in 1..lastIndex)  $\{\n\$  val v = selector(this[i])\n minValue = minOf(minValue, v)\n  $\{\n\}$ \n return minValue\n}\n\n/\*\*\n \* Returns the smallest value among all values produced by [selector] function\n \* applied to each element in the array. $\ln * \ln *$  If any of values produced by [selector] function is `NaN`, the returned result is `NaN`.\n \* \n \* @throws NoSuchElementException if the array is empty.\n

\*/\n@SinceKotlin(\"1.4\")\n@OptIn(kotlin.experimental.ExperimentalTypeInference::class)\n@OverloadResolution ByLambdaReturnType\n@kotlin.internal.InlineOnly\npublic inline fun CharArray.minOf(selector: (Char) -> Float): Float  ${\n \{ \infty \} \in \mathbb{R} \}$  if (isEmpty()) throw NoSuchElementException()\n var minValue = selector(this[0])\n for (i in 1..lastIndex)  $\{\n\$  val  $v = \text{selector}(this[i])\n\}$  minValue = minOf(minValue, v) $\n\}$  return minValue\n}\n\n/\*\*\n \* Returns the smallest value among all values produced by [selector] function\n \* applied to

each element in the array. $\ln * \oplus \text{throws NoSuchElementException}$  if the array is empty. $\ln$ 

\*/\n@SinceKotlin(\"1.4\")\n@OptIn(kotlin.experimental.ExperimentalTypeInference::class)\n@OverloadResolution ByLambdaReturnType\n@kotlin.internal.InlineOnly\npublic inline fun <T, R : Comparable<R>> Array<out

T>.minOf(selector: (T) -> R): R {\n if (isEmpty()) throw NoSuchElementException()\n var minValue =

selector(this[0])\n for (i in 1..lastIndex) {\n val v = selector(this[i])\n if (minValue > v) {\n

minValue = v\n }\n }\n return minValue\n}\n\n/\*\*\n \* Returns the smallest value among all values produced by [selector] function\n \* applied to each element in the array. $\ln * \ln * \mathcal{Q}$  throws NoSuchElementException if the array is empty.\n

\*/\n@SinceKotlin(\"1.4\")\n@OptIn(kotlin.experimental.ExperimentalTypeInference::class)\n@OverloadResolution ByLambdaReturnType\n@kotlin.internal.InlineOnly\npublic inline fun <R : Comparable<R>>

ByteArray.minOf(selector: (Byte) -> R): R {\n if (isEmpty()) throw NoSuchElementException()\n var minValue  $=$  selector(this[0])\n for (i in 1..lastIndex) {\n val v = selector(this[i])\n if (minValue > v) {\n minValue = v\n }\n }\n return minValue\n}\n\n/\*\*\n \* Returns the smallest value among all values produced by [selector] function\n \* applied to each element in the array. $\ln * \ln * \mathcal{Q}$  throws NoSuchElementException if the array is empty.\n

\*/\n@SinceKotlin(\"1.4\")\n@OptIn(kotlin.experimental.ExperimentalTypeInference::class)\n@OverloadResolution ByLambdaReturnType\n@kotlin.internal.InlineOnly\npublic inline fun <R : Comparable<R>>

ShortArray.minOf(selector: (Short) -> R): R {\n if (isEmpty()) throw NoSuchElementException()\n var minValue = selector(this[0])\n for (i in 1..lastIndex)  $\{\nabla$  val v = selector(this[i])\n if (minValue > v)  $\{\nabla$ 

minValue = v\n  $\{\n\}$ \n return minValue\n $\|\n\|\n\|^*$ \n \* Returns the smallest value among all values produced by [selector] function\n \* applied to each element in the array. $\ln * \ln * \mathcal{Q}$  throws NoSuchElementException if the array is empty.\n

\*/\n@SinceKotlin(\"1.4\")\n@OptIn(kotlin.experimental.ExperimentalTypeInference::class)\n@OverloadResolution ByLambdaReturnType\n@kotlin.internal.InlineOnly\npublic inline fun <R : Comparable<R>>

IntArray.minOf(selector: (Int) -> R): R {\n if (isEmpty()) throw NoSuchElementException()\n var minValue = selector(this[0])\n for (i in 1..lastIndex) {\n val v = selector(this[i])\n if (minValue > v) {\n

minValue = v\n }\n }\n return minValue\n}\n\n/\*\*\n \* Returns the smallest value among all values produced by [selector] function\n \* applied to each element in the array. $\ln * \ln * \mathcal{O}$  throws NoSuchElementException if the array is empty.\n

\*/\n@SinceKotlin(\"1.4\")\n@OptIn(kotlin.experimental.ExperimentalTypeInference::class)\n@OverloadResolution ByLambdaReturnType\n@kotlin.internal.InlineOnly\npublic inline fun <R : Comparable<R>>

LongArray.minOf(selector: (Long) -> R): R  $\{\n \$  if (isEmpty()) throw NoSuchElementException()\n var minValue = selector(this[0])\n for (i in 1..lastIndex)  $\{\nabla$  val v = selector(this[i])\n if (minValue > v)  $\{\nabla$ 

minValue = v\n }\n }\n return minValue\n}\n\n/\*\*\n \* Returns the smallest value among all values produced by [selector] function\n \* applied to each element in the array. $\ln * \ln * \mathcal{Q}$  throws

NoSuchElementException if the array is empty.\n

\*/\n@SinceKotlin(\"1.4\")\n@OptIn(kotlin.experimental.ExperimentalTypeInference::class)\n@OverloadResolution ByLambdaReturnType\n@kotlin.internal.InlineOnly\npublic inline fun <R : Comparable<R>> FloatArray.minOf(selector: (Float) -> R): R {\n if (isEmpty()) throw NoSuchElementException()\n var minValue = selector(this[0])\n for (i in 1..lastIndex) {\n val v = selector(this[i])\n if (minValue > v) {\n minValue = v\n }\n }\n return minValue\n}\n\n/\*\*\n \* Returns the smallest value among all values produced by [selector] function\n \* applied to each element in the array. $\ln * \ln * \mathcal{O}$  throws

NoSuchElementException if the array is empty.\n

\*/\n@SinceKotlin(\"1.4\")\n@OptIn(kotlin.experimental.ExperimentalTypeInference::class)\n@OverloadResolution ByLambdaReturnType\n@kotlin.internal.InlineOnly\npublic inline fun <R : Comparable<R>>

DoubleArray.minOf(selector: (Double) -> R): R {\n if (isEmpty()) throw NoSuchElementException()\n var minValue = selector(this[0])\n for (i in 1..lastIndex) {\n val v = selector(this[i])\n if (minValue > v) {\n minValue = v\n }\n }\n return minValue\n}\n\n/\*\*\n \* Returns the smallest value among all values

produced by [selector] function\n \* applied to each element in the array. $\ln * \ln * \mathcal{O}$  throws

NoSuchElementException if the array is empty.\n

\*/\n@SinceKotlin(\"1.4\")\n@OptIn(kotlin.experimental.ExperimentalTypeInference::class)\n@OverloadResolution ByLambdaReturnType\n@kotlin.internal.InlineOnly\npublic inline fun <R : Comparable<R>>

BooleanArray.minOf(selector: (Boolean) -> R): R {\n if (isEmpty()) throw NoSuchElementException()\n var minValue = selector(this[0])\n for (i in 1..lastIndex)  $\{\nabla$  val v = selector(this[i])\n if (minValue > v)  $\{\nabla$ 

minValue = v\n }\n }\n return minValue\n}\n\n/\*\*\n \* Returns the smallest value among all values produced by [selector] function\n \* applied to each element in the array. $\ln * \ln * \mathcal{Q}$  throws NoSuchElementException if the array is empty.\n

\*/\n@SinceKotlin(\"1.4\")\n@OptIn(kotlin.experimental.ExperimentalTypeInference::class)\n@OverloadResolution ByLambdaReturnType\n@kotlin.internal.InlineOnly\npublic inline fun  $\langle R : \text{Comparable} \langle R \rangle$ 

CharArray.minOf(selector: (Char) -> R): R {\n if (isEmpty()) throw NoSuchElementException()\n var minValue  $=$  selector(this[0])\n for (i in 1..lastIndex)  $\{\n\}$  val  $v =$  selector(this[i])\n if (minValue > v)  $\{\n\}$ minValue = v\n }\n }\n return minValue\n}\n\n/\*\*\n \* Returns the smallest value among all values produced by [selector] function\n \* applied to each element in the array or `null` if there are no elements. $\ln * \ln *$  If any of values produced by [selector] function is `NaN`, the returned result is `NaN`.\n

\*/\n@SinceKotlin(\"1.4\")\n@OptIn(kotlin.experimental.ExperimentalTypeInference::class)\n@OverloadResolution ByLambdaReturnType\n@kotlin.internal.InlineOnly\npublic inline fun <T> Array<out T>.minOfOrNull(selector: (T) -> Double): Double? {\n if (isEmpty()) return null\n var minValue = selector(this[0])\n for (i in 1..lastIndex)  ${\n \nu = selector(this[i])\n \ minValue = minOf(minValue, v)\n \ }{\n \ return}$ minValue $\ln\ln\ln^*$  \* Returns the smallest value among all values produced by [selector] function $\ln^*$  applied to each element in the array or `null` if there are no elements. $\ln * \ln * If$  any of values produced by [selector] function is `NaN`, the returned result is `NaN`.\n

\*/\n@SinceKotlin(\"1.4\")\n@OptIn(kotlin.experimental.ExperimentalTypeInference::class)\n@OverloadResolution ByLambdaReturnType\n@kotlin.internal.InlineOnly\npublic inline fun ByteArray.minOfOrNull(selector: (Byte) ->

Double): Double?  ${\nvert \in \text{if} (\text{isEmpty}()) \text{ return null} \in \text{var minValue} = \text{selector}(\text{this[0])} \in \text{for} (\text{i in 1..lastIndex}) \in \text{in}(\text{in}) \in \text{in}(\text{in})$ val v = selector(this[i])\n minValue = minOf(minValue, v)\n }\n return minValue\n}\n\n/\*\*\n \* Returns the smallest value among all values produced by [selector] function\n \* applied to each element in the array or `null` if there are no elements. $\ln * \ln *$  If any of values produced by [selector] function is `NaN`, the returned result is

`NaN`.\n

\*/\n@SinceKotlin(\"1.4\")\n@OptIn(kotlin.experimental.ExperimentalTypeInference::class)\n@OverloadResolution ByLambdaReturnType\n@kotlin.internal.InlineOnly\npublic inline fun ShortArray.minOfOrNull(selector: (Short) -  $>$  Double): Double? {\n if (isEmpty()) return null\n var minValue = selector(this[0])\n for (i in 1..lastIndex) {\n

val v = selector(this[i])\n minValue = minOf(minValue, v)\n }\n return minValue\n}\n\n/\*\*\n \* Returns the smallest value among all values produced by [selector] function\n \* applied to each element in the array or `null`

if there are no elements. $\ln * \ln *$  If any of values produced by [selector] function is `NaN`, the returned result is `NaN`.\n

\*/\n@SinceKotlin(\"1.4\")\n@OptIn(kotlin.experimental.ExperimentalTypeInference::class)\n@OverloadResolution ByLambdaReturnType\n@kotlin.internal.InlineOnly\npublic inline fun IntArray.minOfOrNull(selector: (Int) -> Double): Double?  ${\n}$  if (isEmpty()) return null\n var minValue = selector(this[0])\n for (i in 1..lastIndex)  ${\n}$ 

val v = selector(this[i])\n minValue = minOf(minValue, v)\n }\n return minValue\n}\n\n/\*\*\n \* Returns the smallest value among all values produced by [selector] function\n \* applied to each element in the array or `null` if there are no elements. $\ln * \ln *$  If any of values produced by [selector] function is `NaN`, the returned result is `NaN`.\n

\*/\n@SinceKotlin(\"1.4\")\n@OptIn(kotlin.experimental.ExperimentalTypeInference::class)\n@OverloadResolution ByLambdaReturnType\n@kotlin.internal.InlineOnly\npublic inline fun LongArray.minOfOrNull(selector: (Long) -  $>$  Double): Double? {\n if (isEmpty()) return null\n var minValue = selector(this[0])\n for (i in 1..lastIndex) {\n

val v = selector(this[i])\n minValue = minOf(minValue, v)\n }\n return minValue\n}\n\n/\*\*\n \* Returns the smallest value among all values produced by [selector] function\n \* applied to each element in the array or `null` if there are no elements. $\ln * \ln *$  If any of values produced by [selector] function is `NaN`, the returned result is `NaN`.\n

\*/\n@SinceKotlin(\"1.4\")\n@OptIn(kotlin.experimental.ExperimentalTypeInference::class)\n@OverloadResolution ByLambdaReturnType\n@kotlin.internal.InlineOnly\npublic inline fun FloatArray.minOfOrNull(selector: (Float) -> Double): Double?  ${\nightharpoonup$  if (isEmpty()) return null\n var minValue = selector(this[0])\n for (i in 1..lastIndex)  ${\nightharpoonup}$ val v = selector(this[i])\n minValue = minOf(minValue, v)\n }\n return minValue\n}\n\n/\*\*\n \* Returns the smallest value among all values produced by [selector] function\n \* applied to each element in the array or `null` if there are no elements. $\ln * \ln *$  If any of values produced by [selector] function is `NaN`, the returned result is

`NaN`.\n

\*/\n@SinceKotlin(\"1.4\")\n@OptIn(kotlin.experimental.ExperimentalTypeInference::class)\n@OverloadResolution ByLambdaReturnType\n@kotlin.internal.InlineOnly\npublic inline fun DoubleArray.minOfOrNull(selector: (Double) -> Double): Double?  $\{\n\alpha : \beta \in \mathbb{R} \mid \alpha \in \mathbb{R} \}$  var minValue = selector(this[0])\n for (i in 1..lastIndex)  ${\n \nu a v = selector(this[i])\n \ minValue = minOf(minValue, v)\n \ } \n return$ minValue $\n\ln\ln^**\n$  \* Returns the smallest value among all values produced by [selector] function $\n\ln^*$  applied to each element in the array or `null` if there are no elements. $\ln * \ln *$  If any of values produced by [selector] function

is `NaN`, the returned result is `NaN`.\n

\*/\n@SinceKotlin(\"1.4\")\n@OptIn(kotlin.experimental.ExperimentalTypeInference::class)\n@OverloadResolution ByLambdaReturnType\n@kotlin.internal.InlineOnly\npublic inline fun BooleanArray.minOfOrNull(selector:

 $(Boolean)$  -> Double): Double?  ${\n}$  if (isEmpty()) return null ${\n}$  var minValue = selector(this[0]) ${\n}$  for (i in 1..lastIndex)  $\{\n\$  val v = selector(this[i])\n minValue = minOf(minValue, v)\n  $\{\n\}$  return

minValue\n $\ln\ln^*$ \n $\mathbb{R}$  \* Returns the smallest value among all values produced by [selector] function\n \* applied to each element in the array or `null` if there are no elements. $\ln * \ln *$  If any of values produced by [selector] function is `NaN`, the returned result is `NaN`.\n

\*/\n@SinceKotlin(\"1.4\")\n@OptIn(kotlin.experimental.ExperimentalTypeInference::class)\n@OverloadResolution ByLambdaReturnType\n@kotlin.internal.InlineOnly\npublic inline fun CharArray.minOfOrNull(selector: (Char) -> Double): Double?  ${\nvert \nvert n$  if (isEmpty()) return null\n var minValue = selector(this[0])\n for (i in 1..lastIndex)  ${\nvert \nvert n}$ 

val v = selector(this[i])\n minValue = minOf(minValue, v)\n }\n return minValue\n}\n\n/\*\*\n \* Returns the smallest value among all values produced by [selector] function\n  $*$  applied to each element in the array or `null` if there are no elements. $\ln * \ln *$  If any of values produced by [selector] function is `NaN`, the returned result is `NaN`.\n

\*/\n@SinceKotlin(\"1.4\")\n@OptIn(kotlin.experimental.ExperimentalTypeInference::class)\n@OverloadResolution ByLambdaReturnType\n@kotlin.internal.InlineOnly\npublic inline fun <T> Array<out T>.minOfOrNull(selector: (T) -> Float): Float?  ${\nabla$  if (isEmpty()) return null\n var minValue = selector(this[0])\n for (i in 1..lastIndex)  ${\n\mu v = \n\alpha v = \n\alpha$ 

Returns the smallest value among all values produced by [selector] function\n \* applied to each element in the array or `null` if there are no elements. $\ln * \ln *$  If any of values produced by [selector] function is `NaN`, the returned result is `NaN`.\n

\*/\n@SinceKotlin(\"1.4\")\n@OptIn(kotlin.experimental.ExperimentalTypeInference::class)\n@OverloadResolution ByLambdaReturnType\n@kotlin.internal.InlineOnly\npublic inline fun ByteArray.minOfOrNull(selector: (Byte) -> Float): Float?  ${\n K \in \iint (isEmpty())$  return null\n var minValue = selector(this[0])\n for (i in 1..lastIndex)  ${\n K \in \iint (sEmpty())$ val v = selector(this[i])\n minValue = minOf(minValue, v)\n }\n return minValue\n}\n\n/\*\*\n \* Returns the smallest value among all values produced by [selector] function $\ln *$  applied to each element in the array or `null` if there are no elements. $\ln * \ln *$  If any of values produced by [selector] function is `NaN`, the returned result is `NaN`.\n

\*/\n@SinceKotlin(\"1.4\")\n@OptIn(kotlin.experimental.ExperimentalTypeInference::class)\n@OverloadResolution ByLambdaReturnType\n@kotlin.internal.InlineOnly\npublic inline fun ShortArray.minOfOrNull(selector: (Short) -  $>$  Float): Float? {\n if (isEmpty()) return null\n var minValue = selector(this[0])\n for (i in 1..lastIndex) {\n val v = selector(this[i])\n minValue = minOf(minValue, v)\n }\n return minValue\n}\n\n/\*\*\n \* Returns the smallest value among all values produced by [selector] function $\ln *$  applied to each element in the array or `null` if there are no elements. $\ln * \ln *$  If any of values produced by [selector] function is `NaN`, the returned result is `NaN`.\n

\*/\n@SinceKotlin(\"1.4\")\n@OptIn(kotlin.experimental.ExperimentalTypeInference::class)\n@OverloadResolution ByLambdaReturnType\n@kotlin.internal.InlineOnly\npublic inline fun IntArray.minOfOrNull(selector: (Int) -> Float): Float?  ${\n K}{\n K}$  if (isEmpty()) return null $n \varminValue = selector(this[0])\n for (i in 1..lastIndex) {\n}$ val v = selector(this[i])\n minValue = minOf(minValue, v)\n }\n return minValue\n}\n\n/\*\*\n \* Returns the smallest value among all values produced by [selector] function $\ln *$  applied to each element in the array or `null` if there are no elements. $\ln * \ln * If$  any of values produced by [selector] function is `NaN`, the returned result is `NaN`.\n

\*/\n@SinceKotlin(\"1.4\")\n@OptIn(kotlin.experimental.ExperimentalTypeInference::class)\n@OverloadResolution ByLambdaReturnType\n@kotlin.internal.InlineOnly\npublic inline fun LongArray.minOfOrNull(selector: (Long) -  $>$  Float): Float? {\n if (isEmpty()) return null\n var minValue = selector(this[0])\n for (i in 1..lastIndex) {\n val v = selector(this[i])\n minValue = minOf(minValue, v)\n }\n return minValue\n}\n\n/\*\*\n \* Returns the smallest value among all values produced by [selector] function\n  $*$  applied to each element in the array or `null` if there are no elements. $\ln * \ln *$  If any of values produced by [selector] function is `NaN`, the returned result is `NaN`.\n

\*/\n@SinceKotlin(\"1.4\")\n@OptIn(kotlin.experimental.ExperimentalTypeInference::class)\n@OverloadResolution ByLambdaReturnType\n@kotlin.internal.InlineOnly\npublic inline fun FloatArray.minOfOrNull(selector: (Float) -> Float): Float? {\n if (isEmpty()) return null\n var minValue = selector(this[0])\n for (i in 1..lastIndex) {\n val v = selector(this[i])\n minValue = minOf(minValue, v)\n }\n return minValue\n}\n\n/\*\*\n \* Returns the smallest value among all values produced by [selector] function\n  $*$  applied to each element in the array or `null` if there are no elements. $\ln * \ln *$  If any of values produced by [selector] function is `NaN`, the returned result is `NaN`.\n

\*/\n@SinceKotlin(\"1.4\")\n@OptIn(kotlin.experimental.ExperimentalTypeInference::class)\n@OverloadResolution ByLambdaReturnType\n@kotlin.internal.InlineOnly\npublic inline fun DoubleArray.minOfOrNull(selector: (Double) -> Float): Float?  ${\n \in \mathbb{R}^n$  if (isEmpty()) return null\n var minValue = selector(this[0])\n for (i in 1..lastIndex)  ${\n \nu a \ v = selector(this[i])\n \minValue = minOf(minValue, v)\n \ \n }$  return  $minValue\n\ln\ln(*\n\cdot n * Returns the smallest value among all values produced by [selector] function\n\ne 'applied to$ each element in the array or `null` if there are no elements. $\ln * \ln *$  If any of values produced by [selector] function

is `NaN`, the returned result is `NaN`.\n

\*/\n@SinceKotlin(\"1.4\")\n@OptIn(kotlin.experimental.ExperimentalTypeInference::class)\n@OverloadResolution ByLambdaReturnType\n@kotlin.internal.InlineOnly\npublic inline fun BooleanArray.minOfOrNull(selector: (Boolean) -> Float): Float? {\n if (isEmpty()) return null\n var minValue = selector(this[0])\n for (i in

1..lastIndex)  ${\n \nu = \n \alpha v = \n \alpha v \in \n \alpha v}$  minValue = minOf(minValue, v)\n  ${\n \nu = \n \alpha v}$ minValue\n}\n\n/\*\*\n \* Returns the smallest value among all values produced by [selector] function\n \* applied to each element in the array or `null` if there are no elements. $\ln * \ln *$  If any of values produced by [selector] function is `NaN`, the returned result is `NaN`.\n

\*/\n@SinceKotlin(\"1.4\")\n@OptIn(kotlin.experimental.ExperimentalTypeInference::class)\n@OverloadResolution ByLambdaReturnType\n@kotlin.internal.InlineOnly\npublic inline fun CharArray.minOfOrNull(selector: (Char) -> Float): Float?  ${\n if (isEmpty()) return null\n var minValue = selector(this[0]))\n for (i in 1..lastIndex) {\n }$ val v = selector(this[i])\n minValue = minOf(minValue, v)\n }\n return minValue\n}\n\n/\*\*\n \* Returns the smallest value among all values produced by [selector] function\n  $*$  applied to each element in the array or `null` if there are no elements.\n

\*/\n@SinceKotlin(\"1.4\")\n@OptIn(kotlin.experimental.ExperimentalTypeInference::class)\n@OverloadResolution ByLambdaReturnType\n@kotlin.internal.InlineOnly\npublic inline fun <T, R : Comparable<R>> Array<out T>.minOfOrNull(selector: (T) -> R): R? {\n if (isEmpty()) return null\n var minValue = selector(this[0])\n for (i in 1..lastIndex)  ${\n \nu = \text{selector}(this[i])\n \text{ if } (minValue > v) {\n \text{ } minValue = v\n \} \n }$ return minValue\n $\ln\max$  \* Returns the smallest value among all values produced by [selector] function\n \* applied to each element in the array or `null` if there are no elements.\n

\*/\n@SinceKotlin(\"1.4\")\n@OptIn(kotlin.experimental.ExperimentalTypeInference::class)\n@OverloadResolution ByLambdaReturnType\n@kotlin.internal.InlineOnly\npublic inline fun <R : Comparable<R>> ByteArray.minOfOrNull(selector: (Byte) -> R): R?  $\{\n\$  if (isEmpty()) return null $\|$  var minValue =

selector(this[0])\n for (i in 1..lastIndex)  $\{\nabla \cdot \mathbf{v} = \nabla \cdot \mathbf{v} \}$  if (minValue > v)  $\{\nabla \cdot \mathbf{v} = \nabla \cdot \mathbf{v} \}$ 

minValue = v\n }\n }\n return minValue\n}\n\n/\*\*\n \* Returns the smallest value among all values produced by [selector] function\n \* applied to each element in the array or `null` if there are no elements.\n

\*/\n@SinceKotlin(\"1.4\")\n@OptIn(kotlin.experimental.ExperimentalTypeInference::class)\n@OverloadResolution ByLambdaReturnType\n@kotlin.internal.InlineOnly\npublic inline fun  $\langle R : \text{Comparable} \langle R \rangle$ 

ShortArray.minOfOrNull(selector: (Short) -> R): R? {\n if (isEmpty()) return null\n var minValue =

selector(this[0])\n for (i in 1..lastIndex)  $\{\nabla$  val v = selector(this[i])\n if (minValue > v)  $\{\nabla$ 

minValue = v\n }\n }\n return minValue\n}\n\n/\*\*\n \* Returns the smallest value among all values produced by [selector] function\n \* applied to each element in the array or `null` if there are no elements.\n

\*/\n@SinceKotlin(\"1.4\")\n@OptIn(kotlin.experimental.ExperimentalTypeInference::class)\n@OverloadResolution ByLambdaReturnType\n@kotlin.internal.InlineOnly\npublic inline fun <R : Comparable<R>>

IntArray.minOfOrNull(selector: (Int) -> R): R? {\n if (isEmpty()) return null\n var minValue =

selector(this[0])\n for (i in 1..lastIndex)  $\{\nabla$  val  $v = \text{selector}(this[i])\n$  if  $(\minValue > v) \{\nabla$ 

minValue = v\n }\n }\n return minValue\n}\n\n/\*\*\n \* Returns the smallest value among all values produced by [selector] function\n \* applied to each element in the array or `null` if there are no elements.\n

\*/\n@SinceKotlin(\"1.4\")\n@OptIn(kotlin.experimental.ExperimentalTypeInference::class)\n@OverloadResolution ByLambdaReturnType\n@kotlin.internal.InlineOnly\npublic inline fun <R : Comparable<R>>

LongArray.minOfOrNull(selector: (Long) -> R): R? {\n if (isEmpty()) return null\n var minValue =

selector(this[0])\n for (i in 1..lastIndex) {\n val v = selector(this[i])\n if (minValue > v) {\n

minValue = v\n }\n }\n return minValue\n}\n\n/\*\*\n \* Returns the smallest value among all values produced by [selector] function\n \* applied to each element in the array or `null` if there are no elements.\n

\*/\n@SinceKotlin(\"1.4\")\n@OptIn(kotlin.experimental.ExperimentalTypeInference::class)\n@OverloadResolution ByLambdaReturnType\n@kotlin.internal.InlineOnly\npublic inline fun <R : Comparable<R>>

FloatArray.minOfOrNull(selector: (Float) -> R): R? {\n if (isEmpty()) return null\n var minValue =

selector(this[0])\n for (i in 1..lastIndex)  $\{\nabla \cdot \mathbf{v} = \nabla \cdot \mathbf{v} \}$  if (minValue > v)  $\{\nabla \cdot \mathbf{v} = \nabla \cdot \mathbf{v} \}$ 

 $minValue = v\$  }\n }\n return  $minValue\ln{\ln^*}\$  \* Returns the smallest value among all values produced by [selector] function\n \* applied to each element in the array or `null` if there are no elements.\n

\*/\n@SinceKotlin(\"1.4\")\n@OptIn(kotlin.experimental.ExperimentalTypeInference::class)\n@OverloadResolution ByLambdaReturnType\n@kotlin.internal.InlineOnly\npublic inline fun <R : Comparable<R>>

DoubleArray.minOfOrNull(selector: (Double) -> R): R?  $\{\n\$  if (isEmpty()) return null $\|$  var minValue = selector(this[0])\n for (i in 1..lastIndex) {\n val v = selector(this[i])\n if (minValue > v) {\n minValue = v\n }\n }\n return minValue\n}\n\n/\*\*\n \* Returns the smallest value among all values produced by [selector] function\n \* applied to each element in the array or `null` if there are no elements.\n \*/\n@SinceKotlin(\"1.4\")\n@OptIn(kotlin.experimental.ExperimentalTypeInference::class)\n@OverloadResolution ByLambdaReturnType\n@kotlin.internal.InlineOnly\npublic inline fun <R : Comparable<R>> BooleanArray.minOfOrNull(selector: (Boolean) -> R): R? {\n if (isEmpty()) return null\n var minValue = selector(this[0])\n for (i in 1..lastIndex) {\n val v = selector(this[i])\n if (minValue > v) {\n minValue = v\n }\n }\n return minValue\n}\n\n/\*\*\n \* Returns the smallest value among all values produced by [selector] function\n \* applied to each element in the array or `null` if there are no elements.\n \*/\n@SinceKotlin(\"1.4\")\n@OptIn(kotlin.experimental.ExperimentalTypeInference::class)\n@OverloadResolution ByLambdaReturnType\n@kotlin.internal.InlineOnly\npublic inline fun <R : Comparable<R>> CharArray.minOfOrNull(selector: (Char) -> R): R? {\n if (isEmpty()) return null\n var minValue = selector(this[0])\n for (i in 1..lastIndex)  $\{\nabla \cdot \mathbf{v} = \nabla \cdot \mathbf{v} \}$  if (minValue > v)  $\{\nabla \cdot \mathbf{v} = \nabla \cdot \mathbf{v} \}$ minValue = v\n }\n }\n return minValue\n}\n\n/\*\*\n \* Returns the smallest value according to the provided [comparator]\n \* among all values produced by [selector] function applied to each element in the array. $\ln * \ln *$ @throws NoSuchElementException if the array is empty.\n \*/\n@SinceKotlin(\"1.4\")\n@OptIn(kotlin.experimental.ExperimentalTypeInference::class)\n@OverloadResolution ByLambdaReturnType\n@kotlin.internal.InlineOnly\npublic inline fun <T, R> Array<out T>.minOfWith(comparator: Comparator<in R>, selector: (T) -> R): R {\n if (isEmpty()) throw NoSuchElementException()\n var minValue = selector(this[0])\n for (i in 1..lastIndex) {\n val v = selector(this[i])\n if (comparator.compare(minValue, v) > 0) {\n minValue = v\n }\n }\n return minValue $\n\ln\ln(x^*)\$ n \* Returns the smallest value according to the provided [comparator] $\ln x$  among all values produced by [selector] function applied to each element in the array. $n * \alpha * \alpha$  throws NoSuchElementException if the array is empty.\n \*/\n@SinceKotlin(\"1.4\")\n@OptIn(kotlin.experimental.ExperimentalTypeInference::class)\n@OverloadResolution ByLambdaReturnType\n@kotlin.internal.InlineOnly\npublic inline fun <R> ByteArray.minOfWith(comparator: Comparator<in R>, selector: (Byte) -> R): R  $\{\n\$  if (isEmpty()) throw NoSuchElementException()\n var minValue = selector(this[0])\n for (i in 1..lastIndex) {\n val v = selector(this[i])\n if (comparator.compare(minValue, v) > 0) {\n minValue = v\n }\n }\n return minValue\n }\n\n/\*\*\n \* Returns the smallest value according to the provided [comparator]\n \* among all values produced by [selector] function applied to each element in the array. $\ln * \alpha$  whrows NoSuchElementException if the array is empty. $\ln$ \*/\n@SinceKotlin(\"1.4\")\n@OptIn(kotlin.experimental.ExperimentalTypeInference::class)\n@OverloadResolution ByLambdaReturnType\n@kotlin.internal.InlineOnly\npublic inline fun <R> ShortArray.minOfWith(comparator: Comparator<in R>, selector: (Short) -> R): R {\n if (isEmpty()) throw NoSuchElementException()\n var minValue = selector(this[0])\n for (i in 1..lastIndex) {\n val v = selector(this[i])\n if (comparator.compare(minValue, v) > 0) {\n minValue = v\n }\n }\n return minValue\n }\n\n/\*\*\n \* Returns the smallest value according to the provided [comparator]\n \* among all values produced by [selector] function applied to each element in the array. $\ln * \ln * \mathcal{O}$  throws NoSuchElementException if the array is empty. $\ln$ \*/\n@SinceKotlin(\"1.4\")\n@OptIn(kotlin.experimental.ExperimentalTypeInference::class)\n@OverloadResolution ByLambdaReturnType\n@kotlin.internal.InlineOnly\npublic inline fun <R> IntArray.minOfWith(comparator: Comparator<in R>, selector: (Int) -> R): R {\n if (isEmpty()) throw NoSuchElementException()\n var minValue  $=$  selector(this[0])\n for (i in 1..lastIndex) {\n val v = selector(this[i])\n if (comparator.compare(minValue, v) > 0)  $\n\times v$  minValue = v\n }\n }\n return minValue\n}\n\n/\*\*\n \* Returns the smallest value according to the provided [comparator]\n \* among all values produced by [selector] function applied to each element in the array. $\ln * \ln * \mathcal{Q}$  throws NoSuchElementException if the array is empty. $\ln$ \*/\n@SinceKotlin(\"1.4\")\n@OptIn(kotlin.experimental.ExperimentalTypeInference::class)\n@OverloadResolution ByLambdaReturnType\n@kotlin.internal.InlineOnly\npublic inline fun <R> LongArray.minOfWith(comparator:

Comparator<in R>, selector: (Long) -> R): R {\n if (isEmpty()) throw NoSuchElementException()\n var minValue = selector(this[0])\n for (i in 1..lastIndex) {\n val v = selector(this[i])\n if (comparator.compare(minValue, v) > 0) {\n minValue = v\n }\n }\n return minValue\n }\n\n/\*\*\n \* Returns the smallest value according to the provided [comparator]\n \* among all values produced by [selector] function applied to each element in the array. $\ln * \omega$  throws NoSuchElementException if the array is empty. $\ln$ \*/\n@SinceKotlin(\"1.4\")\n@OptIn(kotlin.experimental.ExperimentalTypeInference::class)\n@OverloadResolution ByLambdaReturnType\n@kotlin.internal.InlineOnly\npublic inline fun <R> FloatArray.minOfWith(comparator: Comparator<in R>, selector: (Float) -> R): R {\n if (isEmpty()) throw NoSuchElementException()\n var minValue = selector(this[0])\n for (i in 1..lastIndex) {\n val v = selector(this[i])\n if (comparator.compare(minValue, v) > 0) {\n minValue = v\n }\n }\n return minValue\n }\n\n/\*\*\n \* Returns the smallest value according to the provided [comparator]\n \* among all values produced by [selector] function applied to each element in the array. $\ln * \ln * \mathcal{O}$  throws NoSuchElementException if the array is empty. $\ln$ \*/\n@SinceKotlin(\"1.4\")\n@OptIn(kotlin.experimental.ExperimentalTypeInference::class)\n@OverloadResolution ByLambdaReturnType\n@kotlin.internal.InlineOnly\npublic inline fun <R> DoubleArray.minOfWith(comparator: Comparator<in R>, selector: (Double) -> R): R  $\{\n\$  if (isEmpty()) throw NoSuchElementException()\n var minValue = selector(this[0])\n for (i in 1..lastIndex)  $\{\n\$  val  $v$  = selector(this[i])\n if (comparator.compare(minValue, v) > 0) {\n minValue = v\n }\n }\n return minValue\n }\n\n/\*\*\n \* Returns the smallest value according to the provided [comparator]\n \* among all values produced by [selector] function applied to each element in the array. $\ln * \omega$  throws NoSuchElementException if the array is empty. $\ln$ \*/\n@SinceKotlin(\"1.4\")\n@OptIn(kotlin.experimental.ExperimentalTypeInference::class)\n@OverloadResolution ByLambdaReturnType\n@kotlin.internal.InlineOnly\npublic inline fun <R> BooleanArray.minOfWith(comparator: Comparator<in R>, selector: (Boolean) -> R): R {\n if (isEmpty()) throw NoSuchElementException()\n var minValue = selector(this[0])\n for (i in 1..lastIndex) {\n val v = selector(this[i])\n if (comparator.compare(minValue, v) > 0) {\n minValue = v\n }\n }\n return minValue\n }\n\n/\*\*\n \* Returns the smallest value according to the provided [comparator]\n \* among all values produced by [selector] function applied to each element in the array. $\ln * \alpha$  whrows NoSuchElementException if the array is empty. $\ln$ \*/\n@SinceKotlin(\"1.4\")\n@OptIn(kotlin.experimental.ExperimentalTypeInference::class)\n@OverloadResolution ByLambdaReturnType\n@kotlin.internal.InlineOnly\npublic inline fun <R> CharArray.minOfWith(comparator: Comparator<in R>, selector: (Char) -> R): R {\n if (isEmpty()) throw NoSuchElementException()\n var minValue = selector(this[0])\n for (i in 1..lastIndex)  $\{\n \$  val  $v$  = selector(this[i])\n if (comparator.compare(minValue, v) > 0) {\n minValue = v\n }\n }\n return minValue\n}\n\n/\*\*\n \* Returns the smallest value according to the provided [comparator]\n \* among all values produced by [selector] function applied to each element in the array or `null` if there are no elements.\n \*/\n@SinceKotlin(\"1.4\")\n@OptIn(kotlin.experimental.ExperimentalTypeInference::class)\n@OverloadResolution ByLambdaReturnType\n@kotlin.internal.InlineOnly\npublic inline fun <T, R> Array<out T>.minOfWithOrNull(comparator: Comparator<in R>, selector: (T) -> R): R? {\n if (isEmpty()) return null\n var minValue = selector(this[0])\n for (i in 1..lastIndex)  $\{\n \$  val v = selector(this[i])\n if (comparator.compare(minValue, v) > 0) {\n minValue = v\n }\n }\n return minValue\n }\n\n/\*\*\n \* Returns the smallest value according to the provided [comparator]\n \* among all values produced by [selector] function applied to each element in the array or `null` if there are no elements.\n \*/\n@SinceKotlin(\"1.4\")\n@OptIn(kotlin.experimental.ExperimentalTypeInference::class)\n@OverloadResolution  $BvLambdaReturnType\n@kotlin.internal.InlineOnly\nublic inline fun  $\langle R \rangle$$ ByteArray.minOfWithOrNull(comparator: Comparator<in R>, selector: (Byte) -> R): R? {\n if (isEmpty()) return null\n var minValue = selector(this[0])\n for (i in 1..lastIndex)  $\{\n \$  val v = selector(this[i])\n if (comparator.compare(minValue, v) > 0) {\n minValue = v\n }\n }\n return minValue\n }\n\n/\*\*\n \* Returns the smallest value according to the provided [comparator]\n \* among all values produced by [selector] function applied to each element in the array or `null` if there are no elements.\n \*/\n@SinceKotlin(\"1.4\")\n@OptIn(kotlin.experimental.ExperimentalTypeInference::class)\n@OverloadResolution ByLambdaReturnType\n@kotlin.internal.InlineOnly\npublic inline fun <R>

ShortArray.minOfWithOrNull(comparator: Comparator<in R>, selector: (Short) -> R): R? {\n if (isEmpty()) return null\n var minValue = selector(this[0])\n for (i in 1..lastIndex) {\n val v = selector(this[i])\n if (comparator.compare(minValue, v) > 0) {\n minValue = v\n }\n }\n return minValue\n}\n\n/\*\*\n \* Returns the smallest value according to the provided [comparator]\n \* among all values produced by [selector] function applied to each element in the array or `null` if there are no elements.\n

\*/\n@SinceKotlin(\"1.4\")\n@OptIn(kotlin.experimental.ExperimentalTypeInference::class)\n@OverloadResolution ByLambdaReturnType\n@kotlin.internal.InlineOnly\npublic inline fun <R>

IntArray.minOfWithOrNull(comparator: Comparator<in R>, selector: (Int) -> R): R? {\n if (isEmpty()) return null\n var minValue = selector(this[0])\n for (i in 1..lastIndex) {\n val y = selector(this[i])\n if (comparator.compare(minValue, v) > 0) {\n minValue = v\n }\n }\n return minValue\n }\n\n/\*\*\n \* Returns the smallest value according to the provided [comparator]\n \* among all values produced by [selector] function applied to each element in the array or `null` if there are no elements.\n

\*/\n@SinceKotlin(\"1.4\")\n@OptIn(kotlin.experimental.ExperimentalTypeInference::class)\n@OverloadResolution ByLambdaReturnType\n@kotlin.internal.InlineOnly\npublic inline fun <R>

LongArray.minOfWithOrNull(comparator: Comparator<in R>, selector: (Long) -> R): R? {\n if (isEmpty()) return null\n var minValue = selector(this[0])\n for (i in 1..lastIndex) {\n val v = selector(this[i])\n if (comparator.compare(minValue, v) > 0) {\n minValue = v\n }\n }\n return minValue\n }\n\n/\*\*\n \* Returns the smallest value according to the provided [comparator]\n \* among all values produced by [selector] function applied to each element in the array or `null` if there are no elements.\n

\*/\n@SinceKotlin(\"1.4\")\n@OptIn(kotlin.experimental.ExperimentalTypeInference::class)\n@OverloadResolution ByLambdaReturnType\n@kotlin.internal.InlineOnly\npublic inline fun <R>

FloatArray.minOfWithOrNull(comparator: Comparator<in R>, selector: (Float) -> R): R? {\n if (isEmpty()) return null\n var minValue = selector(this[0])\n for (i in 1..lastIndex) {\n val y = selector(this[i])\n if (comparator.compare(minValue, v) > 0) {\n minValue = v\n }\n }\n return minValue\n }\n\n/\*\*\n \* Returns the smallest value according to the provided [comparator]\n \* among all values produced by [selector] function applied to each element in the array or `null` if there are no elements.\n

\*/\n@SinceKotlin(\"1.4\")\n@OptIn(kotlin.experimental.ExperimentalTypeInference::class)\n@OverloadResolution ByLambdaReturnType\n@kotlin.internal.InlineOnly\npublic inline fun <R>

DoubleArray.minOfWithOrNull(comparator: Comparator<in R>, selector: (Double) -> R): R? {\n if (isEmpty()) return null\n var minValue = selector(this[0])\n for (i in 1..lastIndex) {\n val v = selector(this[i])\n if (comparator.compare(minValue, v) > 0) {\n minValue = v\n }\n }\n return minValue\n }\n\n/\*\*\n \* Returns the smallest value according to the provided [comparator]\n \* among all values produced by [selector] function applied to each element in the array or `null` if there are no elements.\n

\*/\n@SinceKotlin(\"1.4\")\n@OptIn(kotlin.experimental.ExperimentalTypeInference::class)\n@OverloadResolution ByLambdaReturnType\n@kotlin.internal.InlineOnly\npublic inline fun <R>

BooleanArray.minOfWithOrNull(comparator: Comparator<in R>, selector: (Boolean) -> R): R? {\n if (isEmpty()) return null\n var minValue = selector(this[0])\n for (i in 1..lastIndex)  $\{\n\$  val v = selector(this[i])\n if (comparator.compare(minValue, v) > 0) {\n minValue = v\n }\n }\n return minValue\n}\n\n/\*\*\n \* Returns the smallest value according to the provided [comparator]\n \* among all values produced by [selector] function applied to each element in the array or `null` if there are no elements.\n

\*/\n@SinceKotlin(\"1.4\")\n@OptIn(kotlin.experimental.ExperimentalTypeInference::class)\n@OverloadResolution ByLambdaReturnType\n@kotlin.internal.InlineOnly\npublic inline fun <R>

CharArray.minOfWithOrNull(comparator: Comparator<in R>, selector: (Char) -> R): R? {\n if (isEmpty()) return null\n var minValue = selector(this[0])\n for (i in 1..lastIndex) {\n val y = selector(this[i])\n if (comparator.compare(minValue, v) > 0) {\n minValue = v\n }\n }\n return minValue\n }\n\n/\*\*\n \* Returns the smallest element or `null` if there are no elements. $\ln * \ln *$  If any of elements is `NaN` returns `NaN`. $\ln$ \*/\n@SinceKotlin(\"1.4\")\npublic fun Array<out Double>.minOrNull(): Double? {\n if (isEmpty()) return null\n

var min = this[0]\n for (i in 1..lastIndex) {\n val e = this[i]\n min = minOf(min, e)\n }\n return  $\min\{n\}\n\in\mathbb{R}^*\$  as Returns the smallest element or `null` if there are no elements. $\ln * \ln *$  If any of elements is `NaN` returns `NaN`.\n \*/\n@SinceKotlin(\"1.4\")\npublic fun Array<out Float>.minOrNull(): Float? {\n if  $(isEmpty())$  return null\n var min = this[0]\n for (i in 1..lastIndex) {\n val e = this[i]\n min = minOf(min, e)\n }\n return min\n}\n\n/\*\*\n \* Returns the smallest element or `null` if there are no elements.\n \*/\n@SinceKotlin(\"1.4\")\npublic fun <T : Comparable<T>> Array<out T>.minOrNull(): T? {\n if (isEmpty()) return null\n var min = this[0]\n for (i in 1..lastIndex)  $\{\n\$  val e = this[i]\n if (min > e) min = e\n  $\{\n\}$ return min\n}\n\n/\*\*\n \* Returns the smallest element or `null` if there are no elements.\n \*/\n $\mathscr{C}$ SinceKotlin(\"1.4\")\npublic fun ByteArray.minOrNull(): Byte? {\n if (isEmpty()) return null\n var min = this[0]\n for (i in 1..lastIndex)  $\{\n\$  val e = this[i]\n if (min > e) min = e\n  $\{\n\}$  return min\n $\{\n\}\n\|$ <sup>\*\*</sup>\n \* Returns the smallest element or `null` if there are no elements. $\ln \sqrt{\rho}$ SinceKotlin(\"1.4\")\npublic fun ShortArray.minOrNull(): Short?  ${\n \in \n \iint (isEmpty())$  return null\n var min = this[0]\n for (i in 1..lastIndex)  ${\n \in \n \iint (isEmpty())$  return null\n val e = this[i]\n if (min > e) min = e\n }\n return min\n}\n\n/\*\*\n \* Returns the smallest element or `null` if there are no elements.\n \*/\n@SinceKotlin(\"1.4\")\npublic fun IntArray.minOrNull(): Int? {\n if (isEmpty()) return null\n var min = this[0]\n for (i in 1..lastIndex) {\n val e = this[i]\n if (min > e) min = e\n }\n return min $\n\ln\ln\frac{*}{\n\cdot\ln}$  \* Returns the smallest element or `null` if there are no elements. \*/\n@SinceKotlin(\"1.4\")\npublic fun LongArray.minOrNull(): Long? {\n if (isEmpty()) return null\n var min = this[0]\n for (i in 1..lastIndex) {\n val e = this[i]\n if (min > e) min = e\n }\n return min\n}\n\n/\*\*\n \* Returns the smallest element or `null` if there are no elements. $\ln * \ln * If$  any of elements is `NaN` returns `NaN`. $\ln$ \*/\n $\mathscr{C}$ SinceKotlin(\"1.4\")\npublic fun FloatArray.minOrNull(): Float? {\n if (isEmpty()) return null\n var min = this[0]\n for (i in 1..lastIndex)  ${\n \alpha \in e = this[i]\n \ \min = minOf(min, e)\n \ \n \ \ return min\n}\n\|x\|^*$ Returns the smallest element or `null` if there are no elements. $\ln * \ln * If$  any of elements is `NaN` returns `NaN`. $\ln$ \*/\n@SinceKotlin(\"1.4\")\npublic fun DoubleArray.minOrNull(): Double? {\n if (isEmpty()) return null\n var min = this[0]\n for (i in 1..lastIndex) {\n val e = this[i]\n min = minOf(min, e)\n }\n return  $\min\{n\}\n\cdot\mathbf{m}^* \cdot \mathbf{m}$  \* Returns the smallest element or `null` if there are no elements. $\ln$ \*/\n@SinceKotlin(\"1.4\")\npublic fun CharArray.minOrNull(): Char? {\n if (isEmpty()) return null\n var min = this[0]\n for (i in 1..lastIndex)  $\{\ln$  val e = this[i]\n if (min > e) min = e\n  $\ln$  return min\n}\n\n@Deprecated(\"Use minWithOrNull instead.\",  $ReplaceWith(\text{"this.minWithOrNull}(compact(\text{comparator})\text{''}))\n\textcirc}% \text{PersectedSinceKotlin}(warningSince = \text{"1.4}\text{''}, errorSince$  $= \lceil$ "1.5 $\rceil$ ")\npublic fun <T> Array<out T>.minWith(comparator: Comparator<in T>): T?  $\lceil$  {\n return minWithOrNull(comparator)\n}\n\n@Deprecated(\"Use minWithOrNull instead.\",  $ReplaceWith(\text{"this.minWithOrNull}(compact)')\in \mathcal{D}$ eprecatedSinceKotlin(warningSince = \"1.4\", errorSince  $= \lceil$ "1.5 $\rceil$ ")\npublic fun ByteArray.minWith(comparator: Comparator<in Byte>): Byte?  $\lceil \n\rceil$  return minWithOrNull(comparator)\n}\n\n@Deprecated(\"Use minWithOrNull instead.\",  $ReplaceWith(\text{"this.minWithOrNull}(compact)')\in \mathcal{D}$ eprecatedSinceKotlin(warningSince = \"1.4\", errorSince  $= \lceil$ "1.5 $\rceil$ ")\npublic fun ShortArray.minWith(comparator: Comparator<in Short $\geq$ ): Short?  $\lceil \cdot \rceil$  return minWithOrNull(comparator)\n}\n\n@Deprecated(\"Use minWithOrNull instead.\", ReplaceWith(\"this.minWithOrNull(comparator)\"))\n@DeprecatedSinceKotlin(warningSince = \"1.4\", errorSince  $= \lceil$ "1.5\")\npublic fun IntArray.minWith(comparator: Comparator<in Int>): Int? {\n return minWithOrNull(comparator)\n}\n\n@Deprecated(\"Use minWithOrNull instead.\",  $ReplaceWith(\text{``this.minWithOrNull}(compact)')\$ n@DeprecatedSinceKotlin(warningSince = \"1.4\", errorSince  $=$   $\lceil$ "1.5 $\rceil$ ")\npublic fun LongArray.minWith(comparator: Comparator $\lt$ in Long>): Long?  $\lceil$ \n return minWithOrNull(comparator)\n}\n\n@Deprecated(\"Use minWithOrNull instead.\",  $ReplaceWith(\text{"this.minWithOrNull}(compact)')\in \mathcal{D}$ eprecatedSinceKotlin(warningSince = \"1.4\", errorSince  $=$   $\lceil$ "1.5 $\lceil$ ")\npublic fun FloatArray.minWith(comparator: Comparator<in Float>): Float?  $\lceil$  return minWithOrNull(comparator)\n}\n\n@Deprecated(\"Use minWithOrNull instead.\",  $ReplaceWith(\text{"this.minWithOrNull}(compactor)\text{")}\n@DeprecatedSinceKotlin(warningSince = \text{1.4}\n", errorSince$  $= \lceil$ "1.5\")\npublic fun DoubleArray.minWith(comparator: Comparator<in Double>): Double? {\n return

minWithOrNull(comparator)\n}\n\n@Deprecated(\"Use minWithOrNull instead.\",

ReplaceWith(\"this.minWithOrNull(comparator)\"))\n@DeprecatedSinceKotlin(warningSince = \"1.4\", errorSince = \"1.5\")\npublic fun BooleanArray.minWith(comparator: Comparator<in Boolean>): Boolean? {\n return minWithOrNull(comparator)\n}\n\n@Deprecated(\"Use minWithOrNull instead.\",

ReplaceWith(\"this.minWithOrNull(comparator)\"))\n@DeprecatedSinceKotlin(warningSince = \"1.4\", errorSince  $= \T1.5\$ )\npublic fun CharArray.minWith(comparator: Comparator<in Char>): Char?  $\{\n\$ n return  $minWithOrNull(*comparator*|\n $\ln\ln$ <sup>**</sup> $\ln$  * Returns the first element having the smallest value according to the$ provided [comparator] or `null` if there are no elements.\n \*/\n@SinceKotlin(\"1.4\")\npublic fun <T> Array<out T>.minWithOrNull(comparator: Comparator<in T>): T?  $\{\n\$  if (isEmpty()) return null\n var min = this[0]\n for (i in 1..lastIndex)  ${\n \mu \alpha e = this[i]\n \ i \ f$  (comparator.compare(min, e) > 0) min = e\n  ${\n \ \nu \alpha e}$  return  $\min\{n\}\|n/**\|n *$  Returns the first element having the smallest value according to the provided [comparator] or `null` if there are no elements.\n \*/\n@SinceKotlin(\"1.4\")\npublic fun ByteArray.minWithOrNull(comparator: Comparator<in Byte>): Byte?  $\{\n\$  if (isEmpty()) return null\n var min = this[0]\n for (i in 1..lastIndex)  $\{\n\}$ val e = this[i]\n if (comparator.compare(min, e) > 0) min = e\n }\n return min\n}\n\n/\*\*\n \* Returns the first element having the smallest value according to the provided [comparator] or `null` if there are no elements.\n \*/\n@SinceKotlin(\"1.4\")\npublic fun ShortArray.minWithOrNull(comparator: Comparator<in Short>): Short? {\n if (isEmpty()) return null\n var min = this[0]\n for (i in 1..lastIndex)  $\{\n\$  val e = this[i]\n if (comparator.compare(min, e) > 0) min = e\n  $\ln$  return min\n}\n\n/\*\*\n \* Returns the first element having the smallest value according to the provided [comparator] or `null` if there are no elements.\n \*/\n@SinceKotlin(\"1.4\")\npublic fun IntArray.minWithOrNull(comparator: Comparator<in Int>): Int? {\n if  $(i sEmp(y))$  return null\n var min = this[0]\n for (i in 1..lastIndex) {\n val e = this[i]\n if (comparator.compare(min, e) > 0) min = e\n }\n return min\n}\n\n/\*\*\n \* Returns the first element having the smallest value according to the provided [comparator] or `null` if there are no elements.\n \*/\n@SinceKotlin(\"1.4\")\npublic fun LongArray.minWithOrNull(comparator: Comparator<in Long>): Long? {\n if (isEmpty()) return null\n var min = this[0]\n for (i in 1..lastIndex)  $\{\n\}$  val e = this[i]\n if (comparator.compare(min, e) > 0) min = e\n  $\ln \min\{n\}\ln\max*$ \n \* Returns the first element having the smallest value according to the provided [comparator] or `null` if there are no elements.\n \*/\n@SinceKotlin(\"1.4\")\npublic fun FloatArray.minWithOrNull(comparator: Comparator<in Float>): Float? {\n if (isEmpty()) return null\n var min = this[0]\n for (i in 1..lastIndex)  $\{\n\$  val e = this[i]\n if (comparator.compare(min, e) > 0) min = e\n  $\ln$  return min\n $\ln\ln^{**}\n$  \* Returns the first element having the smallest value according to the provided [comparator] or `null` if there are no elements.\n \*/\n@SinceKotlin(\"1.4\")\npublic fun DoubleArray.minWithOrNull(comparator: Comparator<in Double>): Double?  ${\nightharpoonup$  if (isEmpty()) return null\n var min = this[0]\n for (i in 1..lastIndex)  ${\nightharpoonup$  val e = this[i]\n if (comparator.compare(min, e) > 0) min = e\n  $\ln \min\{n\}\ln\max*$ \n \* Returns the first element having the smallest value according to the provided [comparator] or `null` if there are no elements.\n \*/\n@SinceKotlin(\"1.4\")\npublic fun BooleanArray.minWithOrNull(comparator: Comparator<in Boolean>): Boolean?  ${\n i}$  if (isEmpty()) return null\n var min = this[0]\n for (i in 1..lastIndex)  ${\n v$ al e = this[i]\n if (comparator.compare(min, e) > 0) min = e\n }\n return min\n}\n\n/\*\*\n \* Returns the first element having the smallest value according to the provided [comparator] or `null` if there are no elements.\n \*/\n@SinceKotlin(\"1.4\")\npublic fun CharArray.minWithOrNull(comparator: Comparator<in Char>): Char? {\n if (isEmpty()) return null\n var min = this[0]\n for (i in 1..lastIndex)  $\{\n\$  val e = this[i]\n if (comparator.compare(min, e) > 0) min = e\n  $\ln \min\{\n\t\ln\}$ \n\n/\*\*\n \* Returns `true` if the array has no elements.\n \* \n \* @sample samples.collections.Collections.Aggregates.none\n \*/\npublic fun <T> Array<out T>.none(): Boolean  $\{\n\$  return is Empty()\n $\hbar\$ <sup>\*</sup>\n \* Returns `true` if the array has no elements.\n \* \n \* @sample samples.collections.Collections.Aggregates.none\n \*/\npublic fun ByteArray.none(): Boolean {\n return isEmpty()\n \\n\n/\*\*\n \* Returns `true` if the array has no elements.\n \* \n \* @sample samples.collections.Collections.Aggregates.none\n \*/\npublic fun ShortArray.none(): Boolean {\n return isEmpty()\n \\n\n/\*\*\n \* Returns `true` if the array has no elements.\n \* \n \* @sample

samples.collections.Collections.Aggregates.none\n \*/\npublic fun IntArray.none(): Boolean {\n return isEmpty()\n \\n\n/\*\*\n \* Returns `true` if the array has no elements.\n \* \n \* @sample samples.collections.Collections.Aggregates.none\n \*/\npublic fun LongArray.none(): Boolean {\n return isEmpty()\n}\n\n/\*\*\n \* Returns `true` if the array has no elements.\n \* \n \* @sample samples.collections.Collections.Aggregates.none\n \*/\npublic fun FloatArray.none(): Boolean {\n return isEmpty()\n\\n\n\\*\*\n \* Returns `true` if the array has no elements.\n \* \n \* @sample samples.collections.Collections.Aggregates.none\n \*/\npublic fun DoubleArray.none(): Boolean {\n return isEmpty()\n\\n\n/\*\*\n \* Returns `true` if the array has no elements.\n \* \n \* @sample samples.collections.Collections.Aggregates.none\n \*/\npublic fun BooleanArray.none(): Boolean {\n return isEmpty()\n\\n\n/\*\*\n \* Returns `true` if the array has no elements.\n \* \n \* @sample samples.collections.Collections.Aggregates.none\n \*/\npublic fun CharArray.none(): Boolean {\n return isEmpty()\n}\n\n/\*\*\n \* Returns `true` if no elements match the given [predicate].\n \* \n \* @sample samples.collections.Collections.Aggregates.noneWithPredicate\n \*/\npublic inline fun <T> Array<out T>.none(predicate:  $(T)$  -> Boolean): Boolean  $\{\n\$  for (element in this) if (predicate(element)) return false $\n\$ n return true\n}\n\n/\*\*\n \* Returns `true` if no elements match the given [predicate].\n \* \n \* @sample samples.collections.Collections.Aggregates.noneWithPredicate\n \*/\npublic inline fun ByteArray.none(predicate: (Byte) -> Boolean): Boolean  $\{\n\ln$  for (element in this) if (predicate(element)) return false $\ln$  return true\n  $\ln\ln(x^*)$ n \* Returns `true` if no elements match the given [predicate].\n \* \n \* @sample samples.collections.Collections.Aggregates.noneWithPredicate\n \*/\npublic inline fun ShortArray.none(predicate: (Short) -> Boolean): Boolean  ${\nightharpoonup$  for (element in this) if (predicate(element)) return false ${\nightharpoonup$  return true\n}\n\n/\*\*\n \* Returns `true` if no elements match the given [predicate].\n \* \n \* @sample samples.collections.Collections.Aggregates.noneWithPredicate\n \*/\npublic inline fun IntArray.none(predicate: (Int) -> Boolean): Boolean {\n for (element in this) if (predicate(element)) return false\n return true\n}\n\n/\*\*\n \* Returns `true` if no elements match the given [predicate]. $\ln * \ln * \omega$  sample samples.collections.Collections.Aggregates.noneWithPredicate\n \*/\npublic inline fun LongArray.none(predicate:  $(Long) \rightarrow Boolean$ : Boolean): Boolean  ${\n \alpha \in \alpha}$  for (element in this) if (predicate(element)) return false ${\n \alpha \in \beta}$  return true\n}\n\n/\*\*\n \* Returns `true` if no elements match the given [predicate].\n \* \n \* @sample samples.collections.Collections.Aggregates.noneWithPredicate\n \*/\npublic inline fun FloatArray.none(predicate: (Float) -> Boolean): Boolean  $\{\n\alpha \in \alpha\}$  for (element in this) if (predicate(element)) return false $\n\alpha$  return true\n}\n\n/\*\*\n \* Returns `true` if no elements match the given [predicate].\n \* \n \* @sample samples.collections.Collections.Aggregates.noneWithPredicate\n \*/\npublic inline fun DoubleArray.none(predicate: (Double) -> Boolean): Boolean  ${\n \alpha$  for (element in this) if (predicate(element)) return false ${\n \alpha}$  return true\n}\n\n/\*\*\n \* Returns `true` if no elements match the given [predicate]. $\ln$  \* \n \* @sample samples.collections.Collections.Aggregates.noneWithPredicate\n \*/\npublic inline fun BooleanArray.none(predicate: (Boolean) -> Boolean): Boolean {\n for (element in this) if (predicate(element)) return false\n return true\n}\n\n/\*\*\n \* Returns `true` if no elements match the given [predicate].\n \* \n \* @sample samples.collections.Collections.Aggregates.noneWithPredicate\n \*/\npublic inline fun CharArray.none(predicate: (Char) -> Boolean): Boolean  ${\n \alpha$  for (element in this) if (predicate(element)) return false ${\n \alpha}$  return true\n}\n\n/\*\*\n \* Performs the given [action] on each element and returns the array itself afterwards.\n \*/\n@SinceKotlin(\"1.4\")\n@kotlin.internal.InlineOnly\npublic inline fun <T> Array<out T>.onEach(action: (T) -> Unit): Array<out T>  $\{\n\$  return apply  $\{$  for (element in this) action(element)  $\{\n\}\n\infty$  \* Performs the given [action] on each element and returns the array itself afterwards.\n \*/\n@SinceKotlin(\"1.4\")\n@kotlin.internal.InlineOnly\npublic inline fun ByteArray.onEach(action: (Byte) -> Unit): ByteArray  $\{\n\$ eturn apply  $\{$  for (element in this) action(element)  $\n\|\n\|$ <sup>\*\*</sup>\n \* Performs the given [action] on each element and returns the array itself afterwards.\n \*/\n@SinceKotlin(\"1.4\")\n@kotlin.internal.InlineOnly\npublic inline fun ShortArray.onEach(action: (Short) -> Unit): ShortArray  $\{\n\$ return apply  $\{$  for (element in this) action(element)  $\n\| \n\| \n\$ \*\n \* Performs the given

[action] on each element and returns the array itself afterwards.\n

\*/\n@SinceKotlin(\"1.4\")\n@kotlin.internal.InlineOnly\npublic inline fun IntArray.onEach(action: (Int) -> Unit): IntArray  $\{\n\$ return apply  $\{$  for (element in this) action(element)  $\n\n\}\n\in \mathbb{R}^*$  \* Performs the given [action] on each element and returns the array itself afterwards.\n

\*/\n@SinceKotlin(\"1.4\")\n@kotlin.internal.InlineOnly\npublic inline fun LongArray.onEach(action: (Long) -> Unit): LongArray  $\{\n\$  return apply  $\{$  for (element in this) action(element)  $\n\| \n\| \$ <sup>\*\*</sup>\n \* Performs the given [action] on each element and returns the array itself afterwards.\n

\*/\n@SinceKotlin(\"1.4\")\n@kotlin.internal.InlineOnly\npublic inline fun FloatArray.onEach(action: (Float) -> Unit): FloatArray  $\n\neq \Gamma$  return apply  $\{$  for (element in this) action(element)  $\n\n\| \n\| \n^**\n\|$  \* Performs the given [action] on each element and returns the array itself afterwards.\n

\*/\n@SinceKotlin(\"1.4\")\n@kotlin.internal.InlineOnly\npublic inline fun DoubleArray.onEach(action: (Double) -> Unit): DoubleArray  $\n{\nvert \frac{1}{n} \cdot \frac{1}{n} \cdot \frac{1}{n}$ [action] on each element and returns the array itself afterwards.\n

\*/\n@SinceKotlin(\"1.4\")\n@kotlin.internal.InlineOnly\npublic inline fun BooleanArray.onEach(action: (Boolean) -> Unit): BooleanArray {\n return apply { for (element in this) action(element) }\n}\n\n/\*\*\n \* Performs the given [action] on each element and returns the array itself afterwards.\n

\*/\n@SinceKotlin(\"1.4\")\n@kotlin.internal.InlineOnly\npublic inline fun CharArray.onEach(action: (Char) -> Unit): CharArray  $\{\n\$ return apply  $\{$  for (element in this) action(element)  $\n\hbar\infty$  \* Performs the given [action] on each element, providing sequential index with the element, $\ln *$  and returns the array itself afterwards. $\ln *$ @param [action] function that takes the index of an element and the element itself\n  $*$  and performs the action on the element.\n \*/\n@SinceKotlin(\"1.4\")\n@kotlin.internal.InlineOnly\npublic inline fun <T> Array<out T>.onEachIndexed(action: (index: Int, T) -> Unit): Array<out  $T$ > {\n return apply { forEachIndexed(action)  $\ln\ln\arrows\ln$  \* Performs the given [action] on each element, providing sequential index with the element,  $\ln$  \* and returns the array itself afterwards.\n \* @param [action] function that takes the index of an element and the element itself $\ln *$  and performs the action on the element. $\ln * \ln @SinceKotlin(\T.4\T) \n@kotlin.$ internal.InlineOnly\npublic inline fun ByteArray.onEachIndexed(action: (index: Int, Byte) -> Unit): ByteArray {\n return apply { forEachIndexed(action)  $\ln\ln(x^*)$ n \* Performs the given [action] on each element, providing sequential index with the element,  $\ln *$  and returns the array itself afterwards.  $\ln * \omega$  param [action] function that takes the index of an element and the element itself\n \* and performs the action on the element.\n

\*/\n@SinceKotlin(\"1.4\")\n@kotlin.internal.InlineOnly\npublic inline fun ShortArray.onEachIndexed(action: (index: Int, Short) -> Unit): ShortArray {\n return apply { forEachIndexed(action) }\n\n/\*\*\n \* Performs the given [action] on each element, providing sequential index with the element,\n \* and returns the array itself afterwards. $\ln * \mathcal{Q}$  param [action] function that takes the index of an element and the element itself $\ln *$  and performs the action on the element. $\ln \pi / n \otimes SinceKotlin(\H_1.4\H_2) \neq Schuchy\neq 0.$ IntArray.onEachIndexed(action: (index: Int, Int) -> Unit): IntArray {\n return apply { forEachIndexed(action)  $\ln\ln\arrows\ln$  \* Performs the given [action] on each element, providing sequential index with the element,  $\ln$  \* and returns the array itself afterwards.\n \* @param [action] function that takes the index of an element and the element itself $\in$  \* and performs the action on the element. $\in$  \*/\n @SinceKotlin(\"1.4\")\n @kotlin.internal.InlineOnly\npublic inline fun LongArray.onEachIndexed(action: (index: Int, Long) -> Unit): LongArray {\n return apply { forEachIndexed(action)  $\n\| \n\| \n^* \neq$  Performs the given [action] on each element, providing sequential index with the element, \n \* and returns the array itself afterwards.\n \* @param [action] function that takes the index of an element and the element itself $\ln$  \* and performs the action on the element. $\ln$ 

\*/\n@SinceKotlin(\"1.4\")\n@kotlin.internal.InlineOnly\npublic inline fun FloatArray.onEachIndexed(action: (index: Int, Float) -> Unit): FloatArray {\n return apply { forEachIndexed(action) }\n\n/\*\*\n \* Performs the given [action] on each element, providing sequential index with the element,\n \* and returns the array itself afterwards. $\ln * \omega$  and  $\ln$  function function that takes the index of an element and the element itself $\ln *$  and performs the action on the element. $\ln \pi / n \otimes SinceKotlin(\T1.4\T) \in \mathbb{C}$  and Internal.InlineOnly\npublic inline fun DoubleArray.onEachIndexed(action: (index: Int, Double) -> Unit): DoubleArray {\n return apply { forEachIndexed(action)  $\ln\max*\n$  \* Performs the given [action] on each element, providing sequential index

with the element,  $\ln *$  and returns the array itself afterwards.  $\ln * \omega$  param [action] function that takes the index of an element and the element itself $\ln$  \* and performs the action on the element. $\ln$ 

\*/\n@SinceKotlin(\"1.4\")\n@kotlin.internal.InlineOnly\npublic inline fun BooleanArray.onEachIndexed(action: (index: Int, Boolean) -> Unit): BooleanArray  $\{\nightharpoonup$  return apply  $\{\nightharpoonup$  for EachIndexed(action)  $\|\nightharpoonup$   $\|\nightharpoonup$  \* Performs the given [action] on each element, providing sequential index with the element, $\ln *$  and returns the array itself afterwards. $\ln * \mathcal{Q}$  param [action] function that takes the index of an element and the element itself $\ln *$  and performs the action on the element.\n \*/\n@SinceKotlin(\"1.4\")\n@kotlin.internal.InlineOnly\npublic inline fun CharArray.onEachIndexed(action: (index: Int, Char) -> Unit): CharArray  $\{\n\$  return apply  $\{\n\$ forEachIndexed(action)  $\ln\ln(*\n * Accumulates value starting with the first element and applying [operation]$ from left to right\n \* to current accumulator value and each element. $\ln * \ln *$  Throws an exception if this array is empty. If the array can be empty in an expected way, \n \* please use [reduceOrNull] instead. It returns `null` when its receiver is empty. $\ln * \ln * \mathcal{Q}$  param [operation] function that takes current accumulator value and an element, $\ln *$ and calculates the next accumulator value. $\ln * \ln * \omega$  sample samples.collections. Collections. Aggregates. reduce  $\ln$ \*/\npublic inline fun <S, T : S> Array<out T>.reduce(operation: (acc: S, T) -> S): S {\n if (isEmpty())\n throw UnsupportedOperationException(\"Empty array can't be reduced.\")\n var accumulator:  $S = this[0]\n\infty$  for (index in 1..lastIndex)  $\{\n\}$  accumulator = operation(accumulator, this[index])\n  $\{\n\}$  return accumulator\n $\{\n\}\n\$ \* Accumulates value starting with the first element and applying [operation] from left to right\n \* to current accumulator value and each element. $\ln * \ln *$  Throws an exception if this array is empty. If the array can be empty in an expected way, \n \* please use [reduceOrNull] instead. It returns `null` when its receiver is empty. $\ln * \ln *$ @param [operation] function that takes current accumulator value and an element,\n \* and calculates the next accumulator value.\n \* \n \* @sample samples.collections.Collections.Aggregates.reduce\n \*/\npublic inline fun ByteArray.reduce(operation: (acc: Byte, Byte) -> Byte): Byte  $\{\n\in$  if (isEmpty()) $\in$  throw UnsupportedOperationException(\"Empty array can't be reduced.\")\n var accumulator = this[0]\n for (index in 1..lastIndex)  ${\n n \in \mathbb{Z} \in \mathbb{Z} \setminus \mathbb{Z} \setminus \mathbb{$ Accumulates value starting with the first element and applying [operation] from left to right\n \* to current accumulator value and each element. $\ln * \ln *$  Throws an exception if this array is empty. If the array can be empty in an expected way, \n \* please use [reduceOrNull] instead. It returns `null` when its receiver is empty.\n \* \n \* @param [operation] function that takes current accumulator value and an element,\n \* and calculates the next accumulator value. $\ln * \ln * \omega$  sample samples.collections.Collections.Aggregates.reduce $\ln * \rho$  have functions ShortArray.reduce(operation: (acc: Short, Short) -> Short): Short  $\{\n\$  if (isEmpty()) $\$ n throw UnsupportedOperationException(\"Empty array can't be reduced.\")\n var accumulator = this[0]\n for (index in 1..lastIndex)  $\ln$  accumulator = operation(accumulator, this[index])\n }\n return accumulator\n}\n\n/\*\*\n \* Accumulates value starting with the first element and applying [operation] from left to right\n \* to current accumulator value and each element. $\ln * \ln *$  Throws an exception if this array is empty. If the array can be empty in an expected way, \n \* please use [reduceOrNull] instead. It returns `null` when its receiver is empty. $\ln * \ln *$ @param [operation] function that takes current accumulator value and an element,\n \* and calculates the next accumulator value.\n \* \n \* @sample samples.collections.Collections.Aggregates.reduce\n \*/\npublic inline fun IntArray.reduce(operation: (acc: Int, Int) -> Int): Int  $\{\n\$  if (isEmpty())\n throw UnsupportedOperationException(\"Empty array can't be reduced.\")\n var accumulator = this[0]\n for (index in 1..lastIndex)  ${\n n \in \mathbb{Z} \in \mathbb{Z} \setminus \mathbb{Z} \setminus \mathbb{$ Accumulates value starting with the first element and applying [operation] from left to right\n \* to current accumulator value and each element. $\ln * \ln *$  Throws an exception if this array is empty. If the array can be empty in an expected way, \n \* please use [reduceOrNull] instead. It returns `null` when its receiver is empty. \n \* \n \* @param [operation] function that takes current accumulator value and an element,\n \* and calculates the next accumulator value. $\ln * \ln * \omega$  sample samples.collections.Collections.Aggregates.reduce $\ln * \rho$  and  $\ln \rho$ LongArray.reduce(operation: (acc: Long, Long) -> Long): Long  $\{\n\$  if (isEmpty()) $\$ n throw UnsupportedOperationException(\"Empty array can't be reduced.\")\n var accumulator = this[0]\n for (index in 1..lastIndex)  ${\n$ accumulator = operation(accumulator, this[index])\n }\n return accumulator\n}\n\n/\*\*\n \*

Accumulates value starting with the first element and applying [operation] from left to right\n \* to current accumulator value and each element. $\ln * \ln *$  Throws an exception if this array is empty. If the array can be empty in an expected way, \n \* please use [reduceOrNull] instead. It returns `null` when its receiver is empty. $\ln * \ln *$ @param [operation] function that takes current accumulator value and an element,\n \* and calculates the next accumulator value.\n \* \n \* @sample samples.collections.Collections.Aggregates.reduce\n \*/\npublic inline fun FloatArray.reduce(operation: (acc: Float, Float) -> Float): Float  $\{\n\$  if (isEmpty()) $\n\$  throw UnsupportedOperationException(\"Empty array can't be reduced.\")\n var accumulator = this[0]\n for (index in 1..lastIndex)  ${\n m \in \mathbb{Z} \in \mathbb{Z} \setminus \mathbb{Z} \setminus \mathbb{$ Accumulates value starting with the first element and applying [operation] from left to right\n \* to current accumulator value and each element. $\ln * \ln *$  Throws an exception if this array is empty. If the array can be empty in an expected way, \n \* please use [reduceOrNull] instead. It returns `null` when its receiver is empty. $\ln * \ln *$ @param [operation] function that takes current accumulator value and an element,\n \* and calculates the next accumulator value.\n \* \n \* @sample samples.collections.Collections.Aggregates.reduce\n \*/\npublic inline fun DoubleArray.reduce(operation: (acc: Double, Double) -> Double): Double  $\{\n\mid n$  if (isEmpty()) $\mid n$  throw UnsupportedOperationException(\"Empty array can't be reduced.\")\n var accumulator = this[0]\n for (index in 1..lastIndex)  ${\n n \in \mathbb{Z} \in \mathbb{Z} \setminus \mathbb{Z} \setminus \mathbb{$ Accumulates value starting with the first element and applying [operation] from left to right\n \* to current accumulator value and each element. $\ln * \ln *$  Throws an exception if this array is empty. If the array can be empty in an expected way, \n \* please use [reduceOrNull] instead. It returns `null` when its receiver is empty. $\ln * \ln *$ @param [operation] function that takes current accumulator value and an element,\n \* and calculates the next accumulator value. $\ln * \ln * \omega$  sample samples.collections. Collections. Aggregates. reduce $\ln * \rho$  and in functions. BooleanArray.reduce(operation: (acc: Boolean, Boolean) -> Boolean): Boolean {\n if (isEmpty())\n throw UnsupportedOperationException(\"Empty array can't be reduced.\")\n var accumulator = this[0]\n for (index in 1..lastIndex)  ${\n n \in \mathbb{Z} \in \mathbb{Z} \setminus \mathbb{Z} \setminus \mathbb{$ Accumulates value starting with the first element and applying [operation] from left to right\n \* to current accumulator value and each element. $\ln * \ln *$  Throws an exception if this array is empty. If the array can be empty in an expected way, \n \* please use [reduceOrNull] instead. It returns `null` when its receiver is empty.\n \* \n \* @param [operation] function that takes current accumulator value and an element,\n \* and calculates the next accumulator value. $\ln * \ln * \omega$  sample samples.collections. Collections. Aggregates. reduce $\ln * \rho$  and in functions. CharArray.reduce(operation: (acc: Char, Char) -> Char): Char  $\ln$  if (isEmpty()) $\ln$  throw UnsupportedOperationException(\"Empty array can't be reduced.\")\n var accumulator = this[0]\n for (index in 1..lastIndex)  $\ln$  accumulator = operation(accumulator, this[index])\n }\n return accumulator\n}\n\n/\*\*\n \* Accumulates value starting with the first element and applying [operation] from left to right\n \* to current accumulator value and each element with its index in the original array. $\ln * \ln *$  Throws an exception if this array is empty. If the array can be empty in an expected way,  $n *$  please use [reduceIndexedOrNull] instead. It returns `null` when its receiver is empty. $\ln * \omega$  param [operation] function that takes the index of an element, current accumulator value and the element itself,  $n *$  and calculates the next accumulator value.  $n * \nbrace n * @$ sample samples.collections.Collections.Aggregates.reduce $\ln$  \*/ $\ln$ public inline fun <S, T : S> Array<out T>.reduceIndexed(operation: (index: Int, acc: S, T) -> S): S {\n if (isEmpty())\n throw UnsupportedOperationException(\"Empty array can't be reduced.\")\n var accumulator:  $S = this[0]\n\infty$  for (index in 1..lastIndex)  $\{\n\$ accumulator = operation(index, accumulator, this[index]) $\n\$   $\{\n\}$ accumulator\n $\ln\frac{*}{\mathbf{n}}$  \* Accumulates value starting with the first element and applying [operation] from left to right $\ln *$  to current accumulator value and each element with its index in the original array. $\ln * \ln *$  Throws an exception if this array is empty. If the array can be empty in an expected way,  $n^*$  please use [reduceIndexedOrNull] instead. It returns `null` when its receiver is empty.\n  $* \nightharpoonup n * @param$  [operation] function that takes the index of an element, current accumulator value and the element itself, $\ln$  \* and calculates the next accumulator value. $\ln$  \*  $\ln$  \* @sample samples.collections.Collections.Aggregates.reduce\n \*/\npublic inline fun ByteArray.reduceIndexed(operation: (index: Int, acc: Byte, Byte) -> Byte): Byte  ${\n}$  if (isEmpty()) ${\n}$  throw

UnsupportedOperationException(\"Empty array can't be reduced.\")\n var accumulator = this[0]\n for (index in 1..lastIndex)  ${\n \alpha \in \alpha \in \alpha}$  accumulator = operation(index, accumulator, this[index])\n  ${\n \alpha \in \alpha}$ accumulator $\n\ln/*\n\$ <sup>\*</sup>. Accumulates value starting with the first element and applying [operation] from left to right\n \* to current accumulator value and each element with its index in the original array. $\ln * \ln *$  Throws an exception if this array is empty. If the array can be empty in an expected way,  $n *$  please use [reduceIndexedOrNull] instead. It returns `null` when its receiver is empty. $\ln * \ln * \mathcal{O}$  param [operation] function that takes the index of an element, current accumulator value and the element itself,  $n^*$  and calculates the next accumulator value.  $n^* \nmid n^*$ @sample samples.collections.Collections.Aggregates.reduce\n \*/\npublic inline fun ShortArray.reduceIndexed(operation: (index: Int, acc: Short, Short) -> Short): Short  $\{\n\in$  if (isEmpty()) $\in$  throw UnsupportedOperationException(\"Empty array can't be reduced.\")\n var accumulator = this[0]\n for (index in 1..lastIndex) {\n accumulator = operation(index, accumulator, this[index])\n }\n return  $accumulator\n\hbar\n\n\mathbf{a}^*\n$  \* Accumulates value starting with the first element and applying [operation] from left to right\n \* to current accumulator value and each element with its index in the original array. $\ln * \ln *$  Throws an exception if this array is empty. If the array can be empty in an expected way,  $\ln *$  please use [reduceIndexedOrNull] instead. It returns `null` when its receiver is empty. $\ln * \ln * \omega$  param [operation] function that takes the index of an element, current accumulator value and the element itself,  $n^*$  and calculates the next accumulator value.  $n^* \nmid n^*$ @sample samples.collections.Collections.Aggregates.reduce\n \*/\npublic inline fun IntArray.reduceIndexed(operation: (index: Int, acc: Int, Int)  $\frac{lnt}{\n}$  if (isEmpty())\n throw UnsupportedOperationException(\"Empty array can't be reduced.\")\n var accumulator = this[0]\n for (index in 1..lastIndex) {\n accumulator = operation(index, accumulator, this[index])\n }\n return  $accumulator\n\hbar\n\n\hat{*}\n$  \* Accumulates value starting with the first element and applying [operation] from left to right\n \* to current accumulator value and each element with its index in the original array. $\ln$  \* Throws an exception if this array is empty. If the array can be empty in an expected way,  $n *$  please use [reduceIndexedOrNull] instead. It returns `null` when its receiver is empty. $\ln * \ln * \mathcal{O}$  param [operation] function that takes the index of an element, current accumulator value and the element itself,  $\ln$  \* and calculates the next accumulator value.  $\ln$  \*  $\ln$  \* @sample samples.collections.Collections.Aggregates.reduce\n \*/\npublic inline fun LongArray.reduceIndexed(operation: (index: Int, acc: Long, Long) -> Long): Long  $\{\n\$ n if (isEmpty()) $\$ n throw UnsupportedOperationException(\"Empty array can't be reduced.\")\n var accumulator = this[0]\n for (index in 1..lastIndex)  ${\n \alpha \in \alpha \in \alpha}$  accumulator = operation(index, accumulator, this[index])\n  ${\n \alpha \in \alpha}$ accumulator $\ln\ln$ <sup>\*\*</sup> $\ln$  \* Accumulates value starting with the first element and applying [operation] from left to right $\ln *$  to current accumulator value and each element with its index in the original array. $\ln * \ln *$  Throws an exception if this array is empty. If the array can be empty in an expected way,  $\ln *$  please use [reduceIndexedOrNull] instead. It returns `null` when its receiver is empty. $\ln * \ln * \mathcal{Q}$  param [operation] function that takes the index of an element, current accumulator value and the element itself,  $n *$  and calculates the next accumulator value.  $n * n *$ @sample samples.collections.Collections.Aggregates.reduce\n \*/\npublic inline fun FloatArray.reduceIndexed(operation: (index: Int, acc: Float, Float) -> Float): Float  ${\n \{ \n \}$  if (isEmpty()) ${\n \}$  throw UnsupportedOperationException(\"Empty array can't be reduced.\")\n var accumulator = this[0]\n for (index in 1..lastIndex)  $\{\n \$  $accumulator\n\hbar\n\n\mathbf{a}^*\n$  \* Accumulates value starting with the first element and applying [operation] from left to right\n \* to current accumulator value and each element with its index in the original array. $\ln * \ln *$  Throws an exception if this array is empty. If the array can be empty in an expected way,  $\ln *$  please use [reduceIndexedOrNull] instead. It returns `null` when its receiver is empty. $\ln * \ln * \mathcal{O}$  param [operation] function that takes the index of an element, current accumulator value and the element itself,  $n^*$  and calculates the next accumulator value.  $n^* \nmid n^*$ @sample samples.collections.Collections.Aggregates.reduce\n \*/\npublic inline fun DoubleArray.reduceIndexed(operation: (index: Int, acc: Double, Double) -> Double): Double {\n if (isEmpty())\n

throw UnsupportedOperationException(\"Empty array can't be reduced.\")\n var accumulator = this[0]\n for  $(\text{index in 1..lastIndex}) {\n \alpha}$  accumulator = operation(index, accumulator, this[index])\n }\n return  $accumulator\n\hbar\n\n\hat{*}\n$  \* Accumulates value starting with the first element and applying [operation] from left to

right\n \* to current accumulator value and each element with its index in the original array. $\ln$  \* Throws an exception if this array is empty. If the array can be empty in an expected way,\n \* please use [reduceIndexedOrNull] instead. It returns `null` when its receiver is empty. $\ln * \ln * \omega$  param [operation] function that takes the index of an element, current accumulator value and the element itself,  $n *$  and calculates the next accumulator value.  $n * n *$ @sample samples.collections.Collections.Aggregates.reduce\n \*/\npublic inline fun BooleanArray.reduceIndexed(operation: (index: Int, acc: Boolean, Boolean) -> Boolean): Boolean {\n if  $(i$ sEmpty()) $\in$  throw UnsupportedOperationException( $\iint$ Empty array can't be reduced. $\iint$  var accumulator = this[0]\n for (index in 1..lastIndex)  $\{\n\}$  accumulator = operation(index, accumulator, this[index])\n  $\{\n\}$ return accumulator $\ln\ln\frac{*}{\ln x}$  Accumulates value starting with the first element and applying [operation] from left to right\n \* to current accumulator value and each element with its index in the original array. $\ln * \ln *$  Throws an exception if this array is empty. If the array can be empty in an expected way, $\ln *$  please use [reduceIndexedOrNull] instead. It returns `null` when its receiver is empty.\n \* \n \* @param [operation] function that takes the index of an element, current accumulator value and the element itself,\n \* and calculates the next accumulator value. $\ln * \ln * \omega$  sample samples.collections.Collections.Aggregates.reduce $\ln * \rho$  in functions. CharArray.reduceIndexed(operation: (index: Int, acc: Char, Char) -> Char): Char  ${\n}$  if (isEmpty()) $\n$  throw UnsupportedOperationException(\"Empty array can't be reduced.\")\n var accumulator = this[0]\n for (index in 1..lastIndex)  ${\n \mu \ncumulator = operation-index, accumulator, this[index]}\n \n \lvert \n \tau$  return accumulator\n $\ln/$ \*\n \* Accumulates value starting with the first element and applying [operation] from left to right\n \* to current accumulator value and each element with its index in the original array. $\ln * \ln *$  Returns `null` if the array is empty. $\ln * \ln * \mathcal{Q}$  param [operation] function that takes the index of an element, current accumulator value and the element itself,  $\ln *$  and calculates the next accumulator value.  $\ln * \ln * \mathcal{O}$  sample samples.collections.Collections.Aggregates.reduceOrNull $\in$  \*/\n @SinceKotlin(\"1.4\")\npublic inline fun <S, T : S> Array<out T>.reduceIndexedOrNull(operation: (index: Int, acc: S, T) -> S): S? {\n if (isEmpty())\n return null\n var accumulator:  $S = \text{this[0]}$ \n for (index in 1..lastIndex)  $\{\n\}$  accumulator = operation(index, accumulator, this [index])\n  $\{\n\$ element and applying [operation] from left to right\n \* to current accumulator value and each element with its index in the original array. $\ln * \ln *$  Returns `null` if the array is empty. $\ln * \ln * \mathcal{Q}$  param [operation] function that takes the index of an element, current accumulator value and the element itself,\n \* and calculates the next accumulator value. $\ln * \ln * \omega$  sample samples.collections.Collections.Aggregates.reduceOrNull\n \*/\n@SinceKotlin(\"1.4\")\npublic inline fun ByteArray.reduceIndexedOrNull(operation: (index: Int, acc: Byte, Byte) -> Byte): Byte?  ${\nvert \in \mathbb{R} \setminus \mathbb{R}}$  if (isEmpty()) ${\nvert \in \mathbb{R} \setminus \mathbb{R}}$  var accumulator = this[0] ${\nvert \in \mathbb{R} \setminus \mathbb{R}}$  for (index in 1..lastIndex)  ${\n \alpha \in \alpha \in \alpha}$  accumulator = operation(index, accumulator, this[index])\n  ${\n \alpha \in \alpha}$ accumulator\n}\n\n/\*\*\n \* Accumulates value starting with the first element and applying [operation] from left to right\n \* to current accumulator value and each element with its index in the original array. $\ln * \ln *$  Returns `null` if the array is empty. $\ln * \ln * \mathcal{Q}$  param [operation] function that takes the index of an element, current accumulator value and the element itself, \n \* and calculates the next accumulator value.  $\ln * \ln * \mathcal{Q}$  sample samples.collections.Collections.Aggregates.reduceOrNull\n \*/\n@SinceKotlin(\"1.4\")\npublic inline fun ShortArray.reduceIndexedOrNull(operation: (index: Int, acc: Short, Short) -> Short): Short? {\n if (isEmpty())\n return null $\nabla$  var accumulator = this[0] $\nabla$  for (index in 1..lastIndex)  $\{\nabla$  accumulator = operation(index, accumulator, this [index])\n }\n return accumulator\n}\n\n/\*\*\n \* Accumulates value starting with the first element and applying [operation] from left to right\n \* to current accumulator value and each element with its index in the original array. $\ln * \ln *$  Returns `null` if the array is empty. $\ln * \ln * \omega$  param [operation] function that takes the index of an element, current accumulator value and the element itself,\n \* and calculates the next accumulator value.\n \* \n \* @sample samples.collections.Collections.Aggregates.reduceOrNull\n \*/\n@SinceKotlin(\"1.4\")\npublic inline fun IntArray.reduceIndexedOrNull(operation: (index: Int, acc: Int, Int) -> Int): Int?  $\ln$  if (isEmpty())\n return null\n var accumulator = this[0]\n for (index in 1..lastIndex)  $\ln$  $accumulator = operation/index, accumulation, this/index])\n$  }\n return accumulator\n}\n\n/\*\*\n \* Accumulates value starting with the first element and applying [operation] from left to right\n \* to current accumulator value and

each element with its index in the original array. $\ln * \ln x$  Returns `null` if the array is empty. $\ln * \ln x$  @param [operation] function that takes the index of an element, current accumulator value and the element itself, $\ln^*$  and calculates the next accumulator value. $\ln * \ln * \textcirc$  sample samples.collections. Collections. Aggregates.reduceOrNull $\ln$ \*/\n@SinceKotlin(\"1.4\")\npublic inline fun LongArray.reduceIndexedOrNull(operation: (index: Int, acc: Long, Long) -> Long): Long?  ${\nvert \in$  if (isEmpty()) $n$  return null $n$  var accumulator = this[0] $n$  for (index in 1..lastIndex)  $\{\n \$  $accumulator\n\hbar\n\n\hat{*}\n$  \* Accumulates value starting with the first element and applying [operation] from left to right $\ln$  \* to current accumulator value and each element with its index in the original array. $\ln$  \*  $\ln$  \* Returns `null` if the array is empty. $\ln * \ln * \mathcal{Q}$  param [operation] function that takes the index of an element, current accumulator value and the element itself,  $n *$  and calculates the next accumulator value.  $n * \n * @ sample$ samples.collections.Collections.Aggregates.reduceOrNull\n \*/\n@SinceKotlin(\"1.4\")\npublic inline fun FloatArray.reduceIndexedOrNull(operation: (index: Int, acc: Float, Float) -> Float): Float? {\n if (isEmpty())\n return null\n var accumulator = this[0]\n for (index in 1..lastIndex) {\n accumulator = operation(index, accumulator, this [index])\n  $\{\n\$ element and applying [operation] from left to right\n \* to current accumulator value and each element with its index in the original array. $\ln * \ln *$  Returns `null` if the array is empty. $\ln * \ln * \mathcal{Q}$  param [operation] function that takes the index of an element, current accumulator value and the element itself,\n \* and calculates the next accumulator value. $\ln * \ln * \omega$  sample samples.collections.Collections.Aggregates.reduceOrNull\n \*/\n@SinceKotlin(\"1.4\")\npublic inline fun DoubleArray.reduceIndexedOrNull(operation: (index: Int, acc: Double, Double) -> Double): Double?  $\{\n\alpha \text{ if } (\text{isEmpty}() \in \text{return null}\n\ \text{ or } \text{accumulator} = this[0]\n\}$  for  $(index in 1..lastIndex) \n\in \text{accumulator} = operation (index, accumulator, thisIndex) \n\in \text{return}$ accumulator\n}\n\n/\*\*\n \* Accumulates value starting with the first element and applying [operation] from left to right\n \* to current accumulator value and each element with its index in the original array. $\ln * \ln *$  Returns `null` if the array is empty. $\ln * \ln * \mathcal{O}$  param [operation] function that takes the index of an element, current accumulator value and the element itself,  $n *$  and calculates the next accumulator value.  $n * \n * @ sample$ samples.collections.Collections.Aggregates.reduceOrNull\n \*/\n@SinceKotlin(\"1.4\")\npublic inline fun BooleanArray.reduceIndexedOrNull(operation: (index: Int, acc: Boolean, Boolean) -> Boolean): Boolean? {\n if  $(i$ sEmpty())\n return null\n var accumulator = this[0]\n for (index in 1..lastIndex) {\n accumulator = operation(index, accumulator, this[index])\n }\n return accumulator\n}\n\n/\*\*\n \* Accumulates value starting with the first element and applying [operation] from left to right\n \* to current accumulator value and each element with its index in the original array. $\ln * \neq$  Returns `null` if the array is empty. $\ln * \neq \emptyset$  param [operation] function that takes the index of an element, current accumulator value and the element itself,\n \* and calculates the next accumulator value. $\ln * \ln * \omega$  sample samples.collections. Collections. Aggregates. reduce OrNull $\ln$ \*/\n@SinceKotlin(\"1.4\")\npublic inline fun CharArray.reduceIndexedOrNull(operation: (index: Int, acc: Char, Char) -> Char): Char?  ${\n \in \}$  if (isEmpty())\n return null\n var accumulator = this[0]\n for (index in 1..lastIndex)  ${\n \mu \}$  accumulator = operation(index, accumulator, this[index]) ${\n \ \ }$  return  $accumulator\n\hbar\n\n\mathbf{a}^*\n$  \* Accumulates value starting with the first element and applying [operation] from left to right\n \* to current accumulator value and each element.\n \* \n \* Returns `null` if the array is empty.\n \* \n \* @param [operation] function that takes current accumulator value and an element,\n \* and calculates the next accumulator value. $\ln * \ln * \textcircled{sample samples}$ .collections.Collections.Aggregates.reduceOrNull $\ln$ \*/\n@SinceKotlin(\"1.4\")\n@WasExperimental(ExperimentalStdlibApi::class)\npublic inline fun <S, T : S> Array<out T>.reduceOrNull(operation: (acc: S, T) -> S): S? {\n if (isEmpty())\n return null\n var  $accumulator: S = this[0]\n$  for (index in 1..lastIndex)  $\{\n$  accumulator = operation(accumulator, this[index])\n  $\ln$  return accumulator $\ln\ln\pi$ <sup>\*\*</sup>\n \* Accumulates value starting with the first element and applying [operation] from left to right\n \* to current accumulator value and each element.\n \* \n \* Returns `null` if the array is empty.\n \* \n \* @param [operation] function that takes current accumulator value and an element,\n \* and calculates the next accumulator value. $\ln * \ln * \textcircled{sample samples}$ .collections.Collections.Aggregates.reduceOrNull $\ln$ \*/\n@SinceKotlin(\"1.4\")\n@WasExperimental(ExperimentalStdlibApi::class)\npublic inline fun

ByteArray.reduceOrNull(operation: (acc: Byte, Byte) -> Byte): Byte?  $\{\n\$ if (isEmpty())\n return null\n var  $accumulator = this[0]\n$  for (index in 1..lastIndex)  $\{\n}$  accumulator = operation(accumulator, this[index])\n  $\ln$  return accumulator $\ln\ln\pi$ <sup>\*\*</sup>\n \* Accumulates value starting with the first element and applying [operation] from left to right $\ln *$  to current accumulator value and each element. $\ln * \ln *$  Returns `null` if the array is empty. $\ln *$ \n \* @param [operation] function that takes current accumulator value and an element,\n \* and calculates the next accumulator value. $\ln * \ln * \omega$  sample samples.collections. Collections. Aggregates. reduce OrNull $\ln$ \*/\n@SinceKotlin(\"1.4\")\n@WasExperimental(ExperimentalStdlibApi::class)\npublic inline fun ShortArray.reduceOrNull(operation: (acc: Short, Short) -> Short): Short?  $\nint$  if (isEmpty())\n return null\n var accumulator = this[0]\n for (index in 1..lastIndex) {\n accumulator = operation(accumulator, this[index])\n  $\ln$  return accumulator $\ln\ln\pi$ <sup>\*\*</sup>\n \* Accumulates value starting with the first element and applying [operation] from left to right $\ln *$  to current accumulator value and each element. $\ln * \ln *$  Returns `null` if the array is empty. $\ln *$ \n \* @param [operation] function that takes current accumulator value and an element,\n \* and calculates the next accumulator value. $\ln * \ln * \textcircled{sample samples}$ .collections.Collections.Aggregates.reduceOrNull $\ln$ \*/\n@SinceKotlin(\"1.4\")\n@WasExperimental(ExperimentalStdlibApi::class)\npublic inline fun IntArray.reduceOrNull(operation: (acc: Int, Int) -> Int): Int?  ${\n \in \}$  if (isEmpty())\n return null\n var  $accumulator = this[0]\n$  for (index in 1..lastIndex)  $\{\n}$  accumulator = operation(accumulator, this[index])\n  $\ln$  return accumulator $\ln\ln\pi$ <sup>\*\*</sup>\n \* Accumulates value starting with the first element and applying [operation] from left to right $\ln *$  to current accumulator value and each element. $\ln * \ln *$  Returns `null` if the array is empty. $\ln *$  $\ln * \omega$  param [operation] function that takes current accumulator value and an element, $\ln *$  and calculates the next accumulator value.\n \* \n \* @sample samples.collections.Collections.Aggregates.reduceOrNull\n \*/\n@SinceKotlin(\"1.4\")\n@WasExperimental(ExperimentalStdlibApi::class)\npublic inline fun LongArray.reduceOrNull(operation: (acc: Long, Long) -> Long): Long?  $\ln$  if (isEmpty())\n return null\n var accumulator = this[0]\n for (index in 1..lastIndex) {\n accumulator = operation(accumulator, this[index])\n  $\ln$  return accumulator $\ln\ln/**\ln$  \* Accumulates value starting with the first element and applying [operation] from left to right $\ln *$  to current accumulator value and each element. $\ln * \ln *$  Returns `null` if the array is empty. $\ln *$ \n \* @param [operation] function that takes current accumulator value and an element,\n \* and calculates the next accumulator value. $\ln * \ln * \omega$  sample samples.collections. Collections. Aggregates.reduceOrNull $\ln$ \*/\n@SinceKotlin(\"1.4\")\n@WasExperimental(ExperimentalStdlibApi::class)\npublic inline fun FloatArray.reduceOrNull(operation: (acc: Float, Float) -> Float): Float?  ${\n \$ if (isEmpty())\n return null\n var  $accumulator = this[0]\n$  for (index in 1..lastIndex)  $\{\n}$  accumulator = operation(accumulator, this[index])\n  $\ln$  return accumulator $\ln\ln$ /n/\*\* $\ln$  \* Accumulates value starting with the first element and applying [operation] from left to right $\ln *$  to current accumulator value and each element. $\ln * \ln *$  Returns `null` if the array is empty. $\ln *$ \n \* @param [operation] function that takes current accumulator value and an element,\n \* and calculates the next accumulator value. $\ln * \ln * \mathcal{O}$  sample samples.collections. Collections. Aggregates.reduceOrNull\n \*/\n@SinceKotlin(\"1.4\")\n@WasExperimental(ExperimentalStdlibApi::class)\npublic inline fun DoubleArray.reduceOrNull(operation: (acc: Double, Double) -> Double): Double? {\n if (isEmpty())\n return null\n var accumulator = this[0]\n for (index in 1..lastIndex) {\n accumulator = operation(accumulator, this[index])\n }\n return accumulator\n}\n\n/\*\*\n \* Accumulates value starting with the first element and applying [operation] from left to right\n \* to current accumulator value and each element.\n \* \n \* Returns `null` if the array is empty. $\ln * \ln * \omega$  aram [operation] function that takes current accumulator value and an element, $\ln *$ and calculates the next accumulator value. $\ln * \ln * \omega$  sample samples.collections.Collections.Aggregates.reduceOrNull\n \*/\n@SinceKotlin(\"1.4\")\n@WasExperimental(ExperimentalStdlibApi::class)\npublic inline fun BooleanArray.reduceOrNull(operation: (acc: Boolean, Boolean) -> Boolean): Boolean? {\n if (isEmpty())\n

return null\n var accumulator = this[0]\n for (index in 1..lastIndex) {\n accumulator =

operation(accumulator, this[index])\n  $\ln$  return accumulator\n}\n\n/\*\*\n \* Accumulates value starting with the first element and applying [operation] from left to right\n \* to current accumulator value and each element. $\ln * \ln *$ Returns `null` if the array is empty. $\ln * \ln * \mathcal{O}$  param [operation] function that takes current accumulator value and

an element, \n  $*$  and calculates the next accumulator value. \n  $* \infty$  sample samples.collections.Collections.Aggregates.reduceOrNull\n

\*/\n@SinceKotlin(\"1.4\")\n@WasExperimental(ExperimentalStdlibApi::class)\npublic inline fun CharArray.reduceOrNull(operation: (acc: Char, Char) -> Char): Char? {\n if (isEmpty())\n return null\n var  $accumulator = this[0]\n$  for (index in 1..lastIndex)  $\{\n}$  accumulator = operation(accumulator, this[index])\n  $\ln$  return accumulator $\ln\ln/**\ln$  \* Accumulates value starting with the last element and applying [operation] from right to left\n \* to each element and current accumulator value. $\ln * \ln *$  Throws an exception if this array is empty. If the array can be empty in an expected way,  $\ln *$  please use [reduceRightOrNull] instead. It returns `null` when its receiver is empty. $\ln * \alpha$  @param [operation] function that takes an element and current accumulator value, $\ln *$  and calculates the next accumulator value. $\ln * \ln * \omega$  sample samples.collections.Collections.Aggregates.reduceRight $\ln$  \*/ $\eta$ public inline fun <S, T : S> Array<out T>.reduceRight(operation: (T, acc: S) -> S): S {\n var index = lastIndex\n if (index < 0) throw UnsupportedOperationException(\"Empty array can't be reduced.\")\n var accumulator:  $S = get(index-)$ \n while  $(index \ge 0) \$ n accumulator = operation(get(index--), accumulator $\n$  }\n return accumulator $\n$ }\n\n/\*\*\n \* Accumulates value starting with the last element and applying [operation] from right to left\n \* to each element and current accumulator value. $\ln * \ln *$  Throws an exception if this array is empty. If the array can be empty in an expected way,\n \* please use [reduceRightOrNull] instead. It returns `null` when its receiver is empty.\n \* \n \* @param [operation] function that takes an element and current accumulator value,\n \* and calculates the next accumulator value. $\ln * \ln * \omega$  sample samples.collections. Collections. Aggregates. reduce Right $\ln * \rho$  inline fun ByteArray.reduceRight(operation: (Byte, acc: Byte) -> Byte): Byte  $\{\n$  var index = lastIndex\n if (index < 0) throw UnsupportedOperationException(\"Empty array can't be reduced.\")\n var accumulator = get(index--)\n while (index  $>= 0$ ) {\n accumulator = operation(get(index--), accumulator)\n }\n return  $accumulator\n\hbar\n\n\hat{*}\n$  \* Accumulates value starting with the last element and applying [operation] from right to left $\ln$  \* to each element and current accumulator value. $\ln$  \*  $\ln$  \* Throws an exception if this array is empty. If the array can be empty in an expected way,\n \* please use [reduceRightOrNull] instead. It returns `null` when its receiver is empty. $\ln * \ln * \mathcal{O}$  param [operation] function that takes an element and current accumulator value. $\ln *$ and calculates the next accumulator value. $\ln * \ln * \omega$  sample samples.collections.Collections.Aggregates.reduceRight\n \*/\npublic inline fun ShortArray.reduceRight(operation: (Short, acc: Short) -> Short): Short  $\ln$  var index = lastIndex $\ln$  if (index < 0) throw

UnsupportedOperationException(\"Empty array can't be reduced.\")\n var accumulator = get(index--)\n while  $(\text{index} \geq 0) \ \{\n\text{ a}\cap \text{a} \geq 0$  accumulator = operation(get(index--), accumulator)\n  $\{\n\}$  return accumulator\n $\|\n\|$ Accumulates value starting with the last element and applying [operation] from right to left\n \* to each element and current accumulator value. $\ln * \ln *$  Throws an exception if this array is empty. If the array can be empty in an expected way, $\ln *$  please use [reduceRightOrNull] instead. It returns `null` when its receiver is empty. $\ln * \ln *$ @param [operation] function that takes an element and current accumulator value,\n \* and calculates the next accumulator value. $\ln * \ln * \omega$  sample samples.collections. Collections. Aggregates. reduceRight $\ln * \rho$  the inline fun IntArray.reduceRight(operation: (Int, acc: Int) -> Int): Int  $\{\n\$  var index = lastIndex $\n\$ n if (index < 0) throw UnsupportedOperationException(\"Empty array can't be reduced.\")\n var accumulator = get(index--)\n while  $(\text{index} \geq 0) \ \{\n\text{ a}\cap \text{a} \geq 0$  accumulator = operation(get(index--), accumulator)\n  $\{\n\}$  return accumulator\n $\|\n\|$ Accumulates value starting with the last element and applying [operation] from right to left\n \* to each element and current accumulator value. $\ln * \ln *$  Throws an exception if this array is empty. If the array can be empty in an expected way, \n \* please use [reduceRightOrNull] instead. It returns `null` when its receiver is empty.\n \* \n \* @param [operation] function that takes an element and current accumulator value,\n \* and calculates the next accumulator value. $\ln * \ln * \omega$  sample samples.collections. Collections. Aggregates. reduceRight $\ln * \rho$  the inline fun LongArray.reduceRight(operation: (Long, acc: Long) -> Long): Long  $\ln$  var index = lastIndex $\ln$  if (index < 0) throw UnsupportedOperationException(\"Empty array can't be reduced.\")\n var accumulator = get(index--)\n while (index  $>= 0$ ) {\n accumulator = operation(get(index--), accumulator)\n }\n return accumulator\n}\n\n/\*\*\n \* Accumulates value starting with the last element and applying [operation] from right to

left $\ln$  \* to each element and current accumulator value. $\ln$  \*  $\ln$  \* Throws an exception if this array is empty. If the array can be empty in an expected way,\n \* please use [reduceRightOrNull] instead. It returns `null` when its receiver is empty. $\ln * \ln * \omega$  param [operation] function that takes an element and current accumulator value, $\ln * \omega$ and calculates the next accumulator value. $\ln * \ln * \omega$  sample

samples.collections.Collections.Aggregates.reduceRight\n \*/\npublic inline fun FloatArray.reduceRight(operation: (Float, acc: Float) -> Float): Float  $\n\alpha = lastIndex \nif (index < 0) throw$ 

UnsupportedOperationException( $\Gamma$ Empty array can't be reduced. $\Gamma$ )\n var accumulator = get(index--)\n while  $(\text{index} >= 0) \{\n\text{ a c cumulator} = operation(\text{get}(\text{index} -), \text{ac cumulator})\n\} \n\text{ a c cumulator} \$ Accumulates value starting with the last element and applying [operation] from right to left\n \* to each element and current accumulator value. $\ln * \ln *$  Throws an exception if this array is empty. If the array can be empty in an expected way,\n \* please use [reduceRightOrNull] instead. It returns `null` when its receiver is empty.\n \* \n \* @param [operation] function that takes an element and current accumulator value,\n \* and calculates the next accumulator value. $\ln * \ln * \omega$  sample samples.collections. Collections. Aggregates. reduceRight $\ln * \rho$  thine fun DoubleArray.reduceRight(operation: (Double, acc: Double) -> Double): Double {\n var index = lastIndex\n if (index  $< 0$ ) throw UnsupportedOperationException(\"Empty array can't be reduced.\")\n var accumulator = get(index--)\n while (index  $>= 0$ ) {\n accumulator = operation(get(index--), accumulator)\n }\n return accumulator\n}\n\n/\*\*\n \* Accumulates value starting with the last element and applying [operation] from right to left $\ln$  \* to each element and current accumulator value. $\ln$  \*  $\ln$  \* Throws an exception if this array is empty. If the array can be empty in an expected way,\n \* please use [reduceRightOrNull] instead. It returns `null` when its receiver is empty. $\ln * \ln * \omega$  [operation] function that takes an element and current accumulator value, $\ln * \omega$ and calculates the next accumulator value. $\ln * \ln * \omega$  sample

samples.collections.Collections.Aggregates.reduceRight\n \*/\npublic inline fun

BooleanArray.reduceRight(operation: (Boolean, acc: Boolean) -> Boolean): Boolean  $\{\n\$  var index = lastIndex\n if (index  $\langle 0 \rangle$ ) throw UnsupportedOperationException(\"Empty array can't be reduced.\")\n var accumulator = get(index--)\n while (index  $> = 0$ ) {\n accumulator = operation(get(index--), accumulator)\n }\n return  $accumulator\n\hbar\n\nhv**\n$  \* Accumulates value starting with the last element and applying [operation] from right to left $\ln$  \* to each element and current accumulator value. $\ln$  \*  $\ln$  \* Throws an exception if this array is empty. If the array can be empty in an expected way,\n \* please use [reduceRightOrNull] instead. It returns `null` when its receiver is empty. $\ln * \ln * \mathcal{O}$  param [operation] function that takes an element and current accumulator value. $\ln *$ and calculates the next accumulator value. $\ln * \ln * \omega$  sample

samples.collections.Collections.Aggregates.reduceRight\n \*/\npublic inline fun CharArray.reduceRight(operation: (Char, acc: Char) -> Char): Char  $\ln$  var index = lastIndex $\ln$  if (index < 0) throw

UnsupportedOperationException(\"Empty array can't be reduced.\")\n var accumulator = get(index--)\n while  $(\text{index} \geq 0) \$ \n accumulator = operation(get(index--), accumulator\n \\n return accumulator\n \\n\n/\*\*\n \* Accumulates value starting with the last element and applying [operation] from right to left\n \* to each element with its index in the original array and current accumulator value. $\ln * \ln *$  Throws an exception if this array is empty. If the array can be empty in an expected way,\n \* please use [reduceRightIndexedOrNull] instead. It returns `null` when its receiver is empty. $\ln * \ln * \omega$  [operation] function that takes the index of an element, the element itself and current accumulator value, $\ln *$  and calculates the next accumulator value. $\ln * \ln * \omega$  sample samples.collections.Collections.Aggregates.reduceRight\n \*/\npublic inline fun <S, T : S> Array<out T>.reduceRightIndexed(operation: (index: Int, T, acc: S) -> S): S {\n var index = lastIndex\n if (index < 0) throw UnsupportedOperationException(\"Empty array can't be reduced.\")\n var accumulator:  $S = get(index-)$ \n while  $(\text{index} \geq 0)$  {\n accumulator = operation(index, get(index), accumulator)\n --index\n }\n return  $accumulator\n\hbar\n\n\hat{*}\n$  \* Accumulates value starting with the last element and applying [operation] from right to left\n \* to each element with its index in the original array and current accumulator value. $\ln$  \*  $\ln$  \* Throws an exception if this array is empty. If the array can be empty in an expected way, $\ln *$  please use [reduceRightIndexedOrNull] instead. It returns `null` when its receiver is empty.\n \* \n \* @param [operation] function that takes the index of an element, the element itself and current accumulator value,\n \* and calculates the

next accumulator value.\n \* \n \* @sample samples.collections.Collections.Aggregates.reduceRight\n \*/\npublic inline fun ByteArray.reduceRightIndexed(operation: (index: Int, Byte, acc: Byte) -> Byte): Byte {\n var index = lastIndex $\ln$  if (index < 0) throw UnsupportedOperationException( $\lceil$ "Empty array can't be reduced. $\lceil$ ") $\lceil$  var  $accumulator = get(index--)$ ) while  $(index >= 0)$  {\n accumulator = operation(index, get(index),  $accumulator\n$  --index\n  $\mathbf{h}$  return accumulator\n}\n\n/\*\*\n \* Accumulates value starting with the last element and applying [operation] from right to left\n \* to each element with its index in the original array and current accumulator value. $\ln * \ln *$  Throws an exception if this array is empty. If the array can be empty in an expected way,\n \* please use [reduceRightIndexedOrNull] instead. It returns `null` when its receiver is empty.\n \* \n \* @param [operation] function that takes the index of an element, the element itself and current accumulator value, $\ln *$  and calculates the next accumulator value. $\ln * \ln * \omega$  sample samples.collections.Collections.Aggregates.reduceRight\n \*/\npublic inline fun ShortArray.reduceRightIndexed(operation: (index: Int, Short, acc: Short) -> Short): Short {\n var index = lastIndex\n if (index < 0) throw UnsupportedOperationException(\"Empty array can't be reduced.\")\n var  $accumulator = get(index-)(n \text{ while (index } >= 0) \{ \n\}$  accumulator = operation(index, get(index),  $accumulator\n$  --index\n  $\{\n\$ element and applying [operation] from right to left $\ln *$  to each element with its index in the original array and current accumulator value. $\ln * \ln *$  Throws an exception if this array is empty. If the array can be empty in an expected way, $\ln *$  please use [reduceRightIndexedOrNull] instead. It returns `null` when its receiver is empty. $\ln * \ln$ \* @param [operation] function that takes the index of an element, the element itself and current accumulator value, $\ln *$  and calculates the next accumulator value. $\ln * \ln * \omega$  sample samples.collections.Collections.Aggregates.reduceRight\n \*/\npublic inline fun IntArray.reduceRightIndexed(operation: (index: Int, Int, acc: Int) -> Int): Int {\n var index = lastIndex\n if (index  $<$  0) throw UnsupportedOperationException(\"Empty array can't be reduced.\")\n var accumulator = get(index--)\n while (index  $>= 0$ ) {\n accumulator = operation(index, get(index), accumulator)\n --index\n }\n return  $accumulator\n\hbar\rm\n\in A\ncumulator\n\hbar\rm\n\in A\ncumulates value starting with the last element and applying [operation] from right to$ left $\ln$  \* to each element with its index in the original array and current accumulator value. $\ln$  \*  $\ln$  \* Throws an exception if this array is empty. If the array can be empty in an expected way,  $\ln *$  please use [reduceRightIndexedOrNull] instead. It returns `null` when its receiver is empty.\n \* \n \* @param [operation] function that takes the index of an element, the element itself and current accumulator value,\n \* and calculates the next accumulator value.\n \* \n \* @sample samples.collections.Collections.Aggregates.reduceRight\n \*/\npublic inline fun LongArray.reduceRightIndexed(operation: (index: Int, Long, acc: Long) -> Long): Long {\n var index = lastIndex $\ln$  if (index < 0) throw UnsupportedOperationException( $\Gamma$ Empty array can't be reduced. $\Gamma$ ) $\ln$  var  $accumulator = get(index-)/n$  while  $(index \ge 0)$  {\n accumulator = operation(index, get(index),  $accumulator\n$  --index\n  $\mathbb{R}\n$  return accumulator\n  $\ln/**\n$ <sup>\*\*</sup>\n \* Accumulates value starting with the last element and applying [operation] from right to left $\ln *$  to each element with its index in the original array and current accumulator value. $\ln * \ln *$  Throws an exception if this array is empty. If the array can be empty in an expected way,\n \* please use [reduceRightIndexedOrNull] instead. It returns `null` when its receiver is empty.\n \* \n \* @param [operation] function that takes the index of an element, the element itself and current accumulator value, $\ln *$  and calculates the next accumulator value. $\ln * \ln * \omega$  sample samples.collections.Collections.Aggregates.reduceRight\n \*/\npublic inline fun FloatArray.reduceRightIndexed(operation: (index: Int, Float, acc: Float) -> Float): Float  ${\n \gamma}$  var index = lastIndex\n if (index < 0) throw UnsupportedOperationException(\"Empty array can't be reduced.\")\n var  $accumulator = get(index-)/n$  while  $(index \ge 0)$  {\n accumulator = operation(index, get(index),  $accumulator\n$  --index\n  $\{\n\$ element and applying [operation] from right to left $\ln *$  to each element with its index in the original array and current accumulator value. $\ln * \ln *$  Throws an exception if this array is empty. If the array can be empty in an expected way,\n \* please use [reduceRightIndexedOrNull] instead. It returns `null` when its receiver is empty.\n \* \n \* @param [operation] function that takes the index of an element, the element itself and current accumulator

value, $\ln *$  and calculates the next accumulator value. $\ln * \ln * \omega$  sample

samples.collections.Collections.Aggregates.reduceRight\n \*/\npublic inline fun

DoubleArray.reduceRightIndexed(operation: (index: Int, Double, acc: Double) -> Double): Double  $\{\n\$ n var index = lastIndex\n if (index < 0) throw UnsupportedOperationException(\"Empty array can't be reduced.\")\n var  $accumulator = get(index-)(n \text{ while (index } >= 0) \{ \mid n \text{ accumulation} = operation(index, get(index), \text{equ}) \}$  $accumulator\n$  --index\n  $\{\n\$ element and applying [operation] from right to left $\ln *$  to each element with its index in the original array and current accumulator value. $\ln * \ln *$  Throws an exception if this array is empty. If the array can be empty in an expected way,\n \* please use [reduceRightIndexedOrNull] instead. It returns `null` when its receiver is empty.\n \* \n \* @param [operation] function that takes the index of an element, the element itself and current accumulator value, $\ln *$  and calculates the next accumulator value. $\ln * \ln * \omega$  sample

samples.collections.Collections.Aggregates.reduceRight\n \*/\npublic inline fun

BooleanArray.reduceRightIndexed(operation: (index: Int, Boolean, acc: Boolean) -> Boolean): Boolean {\n var index = lastIndex\n if (index < 0) throw UnsupportedOperationException(\"Empty array can't be reduced.\")\n var accumulator = get(index--)\n while (index  $>= 0$ ) {\n accumulator = operation(index, get(index),  $accumulator\n$  --index\n }\n return accumulator\n}\n\n/\*\*\n \* Accumulates value starting with the last element and applying [operation] from right to left\n \* to each element with its index in the original array and current accumulator value. $\ln * \ln *$  Throws an exception if this array is empty. If the array can be empty in an expected way, $\ln *$  please use [reduceRightIndexedOrNull] instead. It returns `null` when its receiver is empty. $\ln * \ln$ \* @param [operation] function that takes the index of an element, the element itself and current accumulator value,  $\ln *$  and calculates the next accumulator value.  $\ln * \ln * \omega$  sample

samples.collections.Collections.Aggregates.reduceRight\n \*/\npublic inline fun

CharArray.reduceRightIndexed(operation: (index: Int, Char, acc: Char) -> Char): Char  $\ln \varphi = \text{lastIndex}\ln$ if (index  $\langle 0 \rangle$ ) throw UnsupportedOperationException(\"Empty array can't be reduced.\")\n var accumulator = get(index--)\n while (index  $>= 0$ ) {\n accumulator = operation(index, get(index), accumulator)\n --index\n  $\ln$  return accumulator $\ln\ln/**\ln$  \* Accumulates value starting with the last element and applying [operation] from right to left\n \* to each element with its index in the original array and current accumulator value. $\ln * \ln *$ Returns `null` if the array is empty. $\ln * \omega$  param [operation] function that takes the index of an element, the element itself and current accumulator value, $\ln^*$  and calculates the next accumulator value. $\ln^* \ln^* \circ \text{sample}$ samples.collections.Collections.Aggregates.reduceRightOrNull\n \*/\n@SinceKotlin(\"1.4\")\npublic inline fun <S, T : S> Array<out T>.reduceRightIndexedOrNull(operation: (index: Int, T, acc: S) -> S): S? {\n var index = lastIndex\n if (index < 0) return null\n var accumulator:  $S = get(index-{\rangle}$  while (index >= 0) {\n  $accumulator = operation-index, get-index), accumulator\$  --index\n  $\ln \frac{\ln \ln \pi^*}{n^*}\ln$  \* Accumulates value starting with the last element and applying [operation] from right to left\n \* to each element with its index in the original array and current accumulator value. $\ln * \ln *$  Returns `null` if the array is empty. $\ln * \ln *$ @param [operation] function that takes the index of an element, the element itself and current accumulator value,\n \* and calculates the next accumulator value. $\ln * \ln * \omega$  sample

samples.collections.Collections.Aggregates.reduceRightOrNull\n \*/\n@SinceKotlin(\"1.4\")\npublic inline fun ByteArray.reduceRightIndexedOrNull(operation: (index: Int, Byte, acc: Byte) -> Byte): Byte? {\n var index = lastIndex\n if (index < 0) return null\n var accumulator = get(index--)\n while (index >= 0) {\n  $accumulator = operation-index, get-index), accumulate{math>acumulator} \n $\n$  return  $\n$ acumulator  $\n$  \n $\n$$ Accumulates value starting with the last element and applying [operation] from right to left $\ln *$  to each element with its index in the original array and current accumulator value. $\ln * \ln *$  Returns `null` if the array is empty. $\ln * \ln *$ @param [operation] function that takes the index of an element, the element itself and current accumulator value,\n \* and calculates the next accumulator value. $\ln * \ln * \omega$  sample

samples.collections.Collections.Aggregates.reduceRightOrNull\n \*/\n@SinceKotlin(\"1.4\")\npublic inline fun ShortArray.reduceRightIndexedOrNull(operation: (index: Int, Short, acc: Short) -> Short): Short? {\n var index = lastIndex $\infty$ n if (index < 0) return null $\infty$  var accumulator = get(index-- $\infty$ ) while (index >= 0) { $\infty$ 

 $accumulator = operation-index, get-index), accumulator\$  --index\n  $\ln \frac{\ln \ln \pi^*}{n^*}\ln$ Accumulates value starting with the last element and applying [operation] from right to left\n \* to each element with its index in the original array and current accumulator value. $\ln * \ln *$  Returns `null` if the array is empty. $\ln * \ln *$ @param [operation] function that takes the index of an element, the element itself and current accumulator value,\n \* and calculates the next accumulator value. $\ln * \ln * \omega$  sample

samples.collections.Collections.Aggregates.reduceRightOrNull\n \*/\n@SinceKotlin(\"1.4\")\npublic inline fun IntArray.reduceRightIndexedOrNull(operation: (index: Int, Int, acc: Int) -> Int): Int?  $\ln$  var index = lastIndex\n if (index < 0) return null\n var accumulator = get(index--)\n while (index >= 0) {\n accumulator = operation(index, get(index), accumulator)\n  $\rightarrow \$   $\in$  return accumulator\n}\n\n/\*\*\n \* Accumulates value starting with the last element and applying [operation] from right to left\n \* to each element with its index in the original array and current accumulator value. $\ln * \ln *$  Returns `null` if the array is empty. $\ln * \ln * \omega$  param [operation] function that takes the index of an element, the element itself and current accumulator value,\n \* and calculates the next accumulator value. $\ln * \ln * \omega$  sample

samples.collections.Collections.Aggregates.reduceRightOrNull\n \*/\n@SinceKotlin(\"1.4\")\npublic inline fun LongArray.reduceRightIndexedOrNull(operation: (index: Int, Long, acc: Long) -> Long): Long? {\n var index = lastIndex\n if (index < 0) return null\n var accumulator = get(index--)\n while (index >= 0) {\n  $accumulator = operation-index, get-index), accumulator\}\n$  --index $\n$  }\n return accumulator\n }\n\n/\*\*\n \* Accumulates value starting with the last element and applying [operation] from right to left\n \* to each element with its index in the original array and current accumulator value. $\ln * \neq$  Returns `null` if the array is empty. $\ln * \ln$ @param [operation] function that takes the index of an element, the element itself and current accumulator value,\n \* and calculates the next accumulator value. $\ln * \ln * \mathcal{Q}$  sample

samples.collections.Collections.Aggregates.reduceRightOrNull\n \*/\n@SinceKotlin(\"1.4\")\npublic inline fun FloatArray.reduceRightIndexedOrNull(operation: (index: Int, Float, acc: Float) -> Float): Float? {\n var index = lastIndex $\ln$  if (index < 0) return null $\ln$  var accumulator = get(index--) $\ln$  while (index >= 0) { $\ln$  $accumulator = operation-index, get-index), accumulator\$  --index\n  $\ln \frac{\ln \ln \pi^*}{n^*}\ln$ Accumulates value starting with the last element and applying [operation] from right to left\n \* to each element with its index in the original array and current accumulator value. $\ln * \ln *$  Returns `null` if the array is empty. $\ln * \ln *$ @param [operation] function that takes the index of an element, the element itself and current accumulator value,\n \* and calculates the next accumulator value. $\ln * \ln * \mathcal{Q}$  sample

samples.collections.Collections.Aggregates.reduceRightOrNull\n \*/\n@SinceKotlin(\"1.4\")\npublic inline fun DoubleArray.reduceRightIndexedOrNull(operation: (index: Int, Double, acc: Double) -> Double): Double? {\n var index = lastIndex $\in$  if (index < 0) return null $\in$  var accumulator = get(index--) $\in$  while (index >= 0)  $\in$  $accumulator = operation-index, get-index), accumulator\n$  --index\n  $\ln \frac{\ln \ln \pi^*}{n^*}\n$ Accumulates value starting with the last element and applying [operation] from right to left\n \* to each element with its index in the original array and current accumulator value. $\ln * \ln *$  Returns `null` if the array is empty. $\ln * \ln *$ @param [operation] function that takes the index of an element, the element itself and current accumulator value,\n \* and calculates the next accumulator value. $\ln * \ln * \omega$  sample

samples.collections.Collections.Aggregates.reduceRightOrNull\n \*/\n@SinceKotlin(\"1.4\")\npublic inline fun BooleanArray.reduceRightIndexedOrNull(operation: (index: Int, Boolean, acc: Boolean) -> Boolean): Boolean? {\n var index = lastIndex\n if (index < 0) return null\n var accumulator = get(index--)\n while (index >= 0) {\n  $accumulator = operation-index, get-index), accumulate{math>acumulator} \n $\n$  return  $\n$ acumulator  $\n$  \n $\n$$ Accumulates value starting with the last element and applying [operation] from right to left $\ln *$  to each element with its index in the original array and current accumulator value. $\ln * \neq \mathbb{R}$  at  $\ln * \neq \ell$  if the array is empty. $\ln * \ln *$ @param [operation] function that takes the index of an element, the element itself and current accumulator value,\n \* and calculates the next accumulator value. $\ln * \ln * \omega$  sample

samples.collections.Collections.Aggregates.reduceRightOrNull\n \*/\n@SinceKotlin(\"1.4\")\npublic inline fun CharArray.reduceRightIndexedOrNull(operation: (index: Int, Char, acc: Char) -> Char): Char?  $\{\n\$  var index = lastIndex\n if (index < 0) return null\n var accumulator = get(index--)\n while (index >= 0) {\n

 $accumulator = operation-index, get-index), accumulator\$  --index\n  $\ln \frac{\ln \ln \pi^*}{n^*}\ln$ Accumulates value starting with the last element and applying [operation] from right to left\n \* to each element and current accumulator value. $\ln * \ln *$  Returns `null` if the array is empty. $\ln * \ln *$  @param [operation] function that takes an element and current accumulator value,  $n *$  and calculates the next accumulator value.  $n * \nvert n * \nvert \infty$  sample samples.collections.Collections.Aggregates.reduceRightOrNull\n

\*/\n@SinceKotlin(\"1.4\")\n@WasExperimental(ExperimentalStdlibApi::class)\npublic inline fun <S, T : S> Array<out T>.reduceRightOrNull(operation: (T, acc: S) -> S): S? {\n var index = lastIndex\n if (index < 0) return null $\in$  var accumulator:  $S = get(index-)$  while  $index \ge 0$   $\{n$  accumulator = operation(get(index--), accumulator)\n  $\ln \mathrm{acumulator}\h\ln\mathrm{**}\n$  \* Accumulates value starting with the last element and applying [operation] from right to left $\ln *$  to each element and current accumulator value. $\ln * \ln *$  Returns `null` if the array is empty. $\ln * \ln * \omega$  [operation] function that takes an element and current accumulator value, $\ln *$ and calculates the next accumulator value. $\ln * \ln * \omega$  sample

samples.collections.Collections.Aggregates.reduceRightOrNull\n

\*/\n@SinceKotlin(\"1.4\")\n@WasExperimental(ExperimentalStdlibApi::class)\npublic inline fun

ByteArray.reduceRightOrNull(operation: (Byte, acc: Byte) -> Byte): Byte?  ${\n}$  var index = lastIndex ${\n}$  if (index  $<$  0) return null\n var accumulator = get(index--)\n while (index  $>=$  0) {\n accumulator = operation(get(index--), accumulator)\n }\n return accumulator\n}\n\n/\*\*\n \* Accumulates value starting with the

last element and applying [operation] from right to left\n \* to each element and current accumulator value.\n \* \n \* Returns `null` if the array is empty. $\ln * \ln * \omega$  param [operation] function that takes an element and current

accumulator value, \n \* and calculates the next accumulator value.  $\ln * \ln * \omega$  sample

samples.collections.Collections.Aggregates.reduceRightOrNull\n

\*/\n@SinceKotlin(\"1.4\")\n@WasExperimental(ExperimentalStdlibApi::class)\npublic inline fun

ShortArray.reduceRightOrNull(operation: (Short, acc: Short) -> Short): Short?  $\n\$  var index = lastIndex\n if  $(\text{index} < 0)$  return null\n var accumulator = get(index--)\n while (index >= 0) {\n accumulator = operation(get(index--), accumulator)\n }\n return accumulator\n}\n\n/\*\*\n \* Accumulates value starting with the last element and applying [operation] from right to left\n \* to each element and current accumulator value.\n \* \n \* Returns `null` if the array is empty. $\ln * \ln * \mathcal{Q}$  param [operation] function that takes an element and current accumulator value, \n \* and calculates the next accumulator value.  $\ln * \ln * \omega$  sample samples.collections.Collections.Aggregates.reduceRightOrNull\n

\*/\n@SinceKotlin(\"1.4\")\n@WasExperimental(ExperimentalStdlibApi::class)\npublic inline fun

IntArray.reduceRightOrNull(operation: (Int, acc: Int) -> Int): Int? {\n var index = lastIndex\n if (index < 0) return null $\in$  var accumulator = get(index--) $\in$  while (index  $\ge$  = 0) { $\in$  accumulator = operation(get(index--), accumulator $\ln \frac{\ln\max_{\text{max}}{\ln\max_{\text{max}}}}{n}$  accumulator $\ln \max_{\text{max}}$  and applying [operation] from right to left\n \* to each element and current accumulator value.\n \* \n \* Returns `null` if the array is empty. $\ln * \ln * \omega$  [operation] function that takes an element and current accumulator value, $\ln *$ and calculates the next accumulator value. $\ln * \ln * \omega$  sample

samples.collections.Collections.Aggregates.reduceRightOrNull\n

\*/\n@SinceKotlin(\"1.4\")\n@WasExperimental(ExperimentalStdlibApi::class)\npublic inline fun

LongArray.reduceRightOrNull(operation: (Long, acc: Long) -> Long): Long? {\n var index = lastIndex\n if  $(\text{index} < 0)$  return null $\infty$  var accumulator = get $(\text{index} \rightarrow \infty)$  while  $(\text{index} \geq 0)$   $\infty$  accumulator =

operation(get(index--), accumulator)\n }\n return accumulator\n}\n\n/\*\*\n \* Accumulates value starting with the

last element and applying [operation] from right to left\n \* to each element and current accumulator value.\n \* \n \*

Returns `null` if the array is empty. $\ln * \ln * \mathcal{Q}$  param [operation] function that takes an element and current

accumulator value, \n \* and calculates the next accumulator value.  $\ln * \ln * \omega$  sample

samples.collections.Collections.Aggregates.reduceRightOrNull\n

\*/\n@SinceKotlin(\"1.4\")\n@WasExperimental(ExperimentalStdlibApi::class)\npublic inline fun

FloatArray.reduceRightOrNull(operation: (Float, acc: Float) -> Float): Float? {\n var index = lastIndex\n if  $(\text{index} < 0)$  return null\n var accumulator = get(index--)\n while (index >= 0) {\n accumulator =

operation(get(index--), accumulator)\n }\n return accumulator\n}\n\n/\*\*\n \* Accumulates value starting with the last element and applying [operation] from right to left $\ln$  \* to each element and current accumulator value. $\ln$  \*  $\ln$  \* Returns `null` if the array is empty. $\ln * \omega$  param [operation] function that takes an element and current accumulator value, \n \* and calculates the next accumulator value.  $\ln * \ln * \omega$  sample samples.collections.Collections.Aggregates.reduceRightOrNull\n \*/\n@SinceKotlin(\"1.4\")\n@WasExperimental(ExperimentalStdlibApi::class)\npublic inline fun DoubleArray.reduceRightOrNull(operation: (Double, acc: Double) -> Double): Double? { $\ln$  var index = lastIndex $\ln$  if (index < 0) return null $\ln$  var accumulator = get(index--) $\ln$  while (index >= 0) { $\ln$  $accumulator = operation(getindex--), accumulation\n$  }\n return accumulator\n}\n\n/\*\*\n \* Accumulates value starting with the last element and applying [operation] from right to left\n \* to each element and current accumulator value. $\ln * \neq$  Returns `null` if the array is empty. $\ln * \oplus$  param [operation] function that takes an element and current accumulator value, \n \* and calculates the next accumulator value.  $\ln * \ln * \omega$  sample samples.collections.Collections.Aggregates.reduceRightOrNull\n \*/\n@SinceKotlin(\"1.4\")\n@WasExperimental(ExperimentalStdlibApi::class)\npublic inline fun BooleanArray.reduceRightOrNull(operation: (Boolean, acc: Boolean) -> Boolean): Boolean?  $\{\n\$  var index = lastIndex\n if (index < 0) return null\n var accumulator = get(index--)\n while (index >= 0) {\n  $accumulator = operation(getindex--), accumulation\$  }\n return accumulator\n}\n\n/\*\*\n \* Accumulates value starting with the last element and applying [operation] from right to left\n \* to each element and current accumulator value. $\ln * \nightharpoonup$  Returns `null` if the array is empty. $\ln * \ln * \nightharpoonup$  for a function function that takes an element and current accumulator value, $\ln *$  and calculates the next accumulator value. $\ln * \ln * \omega$  sample samples.collections.Collections.Aggregates.reduceRightOrNull\n \*/\n@SinceKotlin(\"1.4\")\n@WasExperimental(ExperimentalStdlibApi::class)\npublic inline fun CharArray.reduceRightOrNull(operation: (Char, acc: Char) -> Char): Char?  ${\n$  var index = lastIndex\n if (index  $<$  0) return null\n var accumulator = get(index--)\n while (index  $>=$  0) {\n accumulator = operation(get(index--), accumulator)\n }\n return accumulator\n}\n\n/\*\*\n \* Returns a list containing successive accumulation values generated by applying [operation] from left to right\n \* to each element and current accumulator value that starts with [initial] value.\n  $*\nabla \cdot \text{Note that } \sec \cdot \text{ value passed to [operation] function should}$ not be mutated; $\ln *$  otherwise it would affect the previous value in resulting list. $\ln * \ln * \mathbb{Q}$  param [operation] function that takes current accumulator value and an element, and calculates the next accumulator value. $\ln * \ln *$ @sample samples.collections.Collections.Aggregates.runningFold\n \*/\n@SinceKotlin(\"1.4\")\npublic inline fun  $\langle T, R \rangle$  Array $\langle$ out T $\rangle$ .runningFold(initial: R, operation: (acc: R, T) - $\rangle$  R): List $\langle R \rangle$  {\n if (isEmpty()) return listOf(initial)\n val result = ArrayList<R> $\geq$ (size + 1).apply { add(initial) }\n var accumulator = initial\n for (element in this)  ${\n \alpha$  accumulator = operation(accumulator, element)\n result.add(accumulator)\n }\n return result\n}\n\n/\*\*\n \* Returns a list containing successive accumulation values generated by applying [operation] from left to right $\infty$  \* to each element and current accumulator value that starts with [initial] value. $\ln \frac{*}{n}$ \* Note that `acc` value passed to [operation] function should not be mutated;\n \* otherwise it would affect the previous value in resulting list. $\ln * \ln * \mathcal{O}$  param [operation] function that takes current accumulator value and an element, and calculates the next accumulator value. $\ln * \ln * \omega$  sample samples.collections.Collections.Aggregates.runningFold\n \*/\n@SinceKotlin(\"1.4\")\n@kotlin.internal.InlineOnly\npublic inline fun <R> ByteArray.runningFold(initial: R, operation: (acc: R, Byte) -> R): List<R> {\n if (isEmpty()) return listOf(initial)\n val result = ArrayList<R>(size  $+ 1$ ).apply { add(initial)  $\ln$  var accumulator = initial\n for (element in this) {\n accumulator = operation(accumulator, element)\n result.add(accumulator)\n }\n return result\n}\n\n/\*\*\n \* Returns a list containing successive accumulation values generated by applying [operation] from left to right\n \* to each element and current accumulator value that starts with [initial] value. $\ln * \ln *$  Note that `acc` value passed to [operation] function should not be mutated;\n \* otherwise it would affect the previous value in resulting list.\n \* \n \* @param [operation] function that takes current accumulator value and an element, and calculates the next accumulator value. $\ln * \ln * \mathcal{Q}$  sample samples.collections. Collections. Aggregates. running Fold $\ln$
\*/\n@SinceKotlin(\"1.4\")\n@kotlin.internal.InlineOnly\npublic inline fun <R> ShortArray.runningFold(initial: R, operation: (acc: R, Short) -> R): List<R>  $\n\{n \text{ if } (isEmpty()) \text{ return } listOf (initial))\n \text{ } val result = ArrayList < R>\{size}$ + 1).apply { add(initial) }\n var accumulator = initial\n for (element in this) {\n accumulator = operation(accumulator, element)\n result.add(accumulator)\n }\n return result\n}\n\n/\*\*\n \* Returns a list containing successive accumulation values generated by applying [operation] from left to right\n \* to each element and current accumulator value that starts with [initial] value. $\ln * \ln *$  Note that `acc` value passed to [operation] function should not be mutated;\n \* otherwise it would affect the previous value in resulting list.\n \* \n \* @param [operation] function that takes current accumulator value and an element, and calculates the next accumulator value. $\ln * \ln * \textcircled{}$  sample samples.collections. Collections. Aggregates.runningFold $\ln$ 

\*/\n@SinceKotlin(\"1.4\")\n@kotlin.internal.InlineOnly\npublic inline fun <R> IntArray.runningFold(initial: R, operation: (acc: R, Int) -> R): List<R>  $\{n \text{ if } (isEmpty())$  return listOf(initial) $n \text{ val result} = ArrayList < R$  < stize + 1).apply { add(initial) }\n var accumulator = initial\n for (element in this) {\n accumulator = operation(accumulator, element)\n result.add(accumulator)\n }\n return result\n}\n\n/\*\*\n \* Returns a list containing successive accumulation values generated by applying [operation] from left to right\n \* to each element and current accumulator value that starts with [initial] value. $\ln * \ln *$  Note that `acc` value passed to [operation] function should not be mutated;\n \* otherwise it would affect the previous value in resulting list.\n \* \n \* @param [operation] function that takes current accumulator value and an element, and calculates the next accumulator value. $\ln * \ln * \mathcal{Q}$  sample samples.collections. Collections. Aggregates.runningFold $\ln$ 

\*/\n@SinceKotlin(\"1.4\")\n@kotlin.internal.InlineOnly\npublic inline fun <R> LongArray.runningFold(initial: R, operation: (acc: R, Long) -> R): List<R> {\n if (isEmpty()) return listOf(initial)\n val result = ArrayList<R>(size  $+ 1$ ).apply { add(initial) }\n var accumulator = initial\n for (element in this) {\n accumulator = operation(accumulator, element)\n result.add(accumulator)\n }\n return result\n}\n\n/\*\*\n \* Returns a list containing successive accumulation values generated by applying [operation] from left to right\n \* to each element and current accumulator value that starts with [initial] value. $\ln * \ln *$  Note that `acc` value passed to [operation] function should not be mutated;\n \* otherwise it would affect the previous value in resulting list.\n \* \n \* @param [operation] function that takes current accumulator value and an element, and calculates the next accumulator value. $\ln * \ln * \omega$  sample samples.collections. Collections. Aggregates.runningFold $\ln$ 

\*/\n@SinceKotlin(\"1.4\")\n@kotlin.internal.InlineOnly\npublic inline fun <R> FloatArray.runningFold(initial: R, operation: (acc: R, Float) -> R): List<R> {\n if (isEmpty()) return listOf(initial)\n val result = ArrayList<R>(size  $+ 1$ ).apply { add(initial) }\n var accumulator = initial\n for (element in this) {\n accumulator = operation(accumulator, element)\n result.add(accumulator)\n }\n return result\n}\n\n/\*\*\n \* Returns a list containing successive accumulation values generated by applying [operation] from left to right\n \* to each element and current accumulator value that starts with [initial] value. $\ln * \ln *$  Note that `acc` value passed to [operation] function should not be mutated;\n \* otherwise it would affect the previous value in resulting list.\n \* \n \* @param [operation] function that takes current accumulator value and an element, and calculates the next accumulator value. $\ln * \ln * \textcircled{}$  sample samples.collections. Collections. Aggregates.runningFold $\ln$ 

\*/\n@SinceKotlin(\"1.4\")\n@kotlin.internal.InlineOnly\npublic inline fun <R> DoubleArray.runningFold(initial: R, operation: (acc: R, Double)  $\rightarrow$  R): List  $\langle R \rangle$  {\n if (isEmpty()) return list Of(initial)\n val result = ArrayList<R>(size + 1).apply { add(initial) }\n var accumulator = initial\n for (element in this) {\n accumulator = operation(accumulator, element)\n result.add(accumulator)\n }\n return result\n}\n\n/\*\*\n \* Returns a list containing successive accumulation values generated by applying [operation] from left to right\n \* to each element and current accumulator value that starts with [initial] value. $\ln * \ln *$  Note that `acc` value passed to [operation] function should not be mutated;\n \* otherwise it would affect the previous value in resulting list.\n \* \n \* @param [operation] function that takes current accumulator value and an element, and calculates the next accumulator value. $\ln * \ln * \textcircled{a}$ sample samples.collections.Collections.Aggregates.runningFold $\ln$ \*/\n@SinceKotlin(\"1.4\")\n@kotlin.internal.InlineOnly\npublic inline fun <R> BooleanArray.runningFold(initial: R, operation: (acc: R, Boolean)  $\rightarrow$  R): List  $\langle R \rangle$  {\n if (isEmpty()) return listOf(initial)\n val result = ArrayList <R>(size + 1).apply { add(initial) }\n var accumulator = initial\n for (element in this) {\n

 $accumulator = operation(accumulator, element)\n$  result.add(accumulator)\n }\n return result\n}\n\n/\*\*\n \* Returns a list containing successive accumulation values generated by applying [operation] from left to right\n \* to each element and current accumulator value that starts with [initial] value. $\ln * \ln *$  Note that `acc` value passed to [operation] function should not be mutated;\n \* otherwise it would affect the previous value in resulting list.\n \* \n \* @param [operation] function that takes current accumulator value and an element, and calculates the next accumulator value. $\ln * \nightharpoonup n^* \mathcal{O}$  sample samples.collections. Collections. Aggregates.runningFold $\ln$ \*/\n@SinceKotlin(\"1.4\")\n@kotlin.internal.InlineOnly\npublic inline fun <R> CharArray.runningFold(initial: R, operation: (acc: R, Char) -> R): List<R> {\n if (isEmpty()) return listOf(initial)\n val result = ArrayList<R>(size + 1).apply { add(initial)  $\nvert$  var accumulator = initial\n for (element in this)  $\ln$  accumulator = operation(accumulator, element)\n result.add(accumulator)\n }\n return result\n}\n\n/\*\*\n \* Returns a list containing successive accumulation values generated by applying [operation] from left to right\n \* to each element, its index in the original array and current accumulator value that starts with [initial] value. $\ln * \ln *$  Note that `acc` value passed to [operation] function should not be mutated;\n \* otherwise it would affect the previous value in resulting list. $\ln * \ln * \mathbb{Q}$  param [operation] function that takes the index of an element, current accumulator value $\ln *$ and the element itself, and calculates the next accumulator value. $\ln * \ln * \omega$  sample samples.collections.Collections.Aggregates.runningFold\n \*/\n@SinceKotlin(\"1.4\")\npublic inline fun <T, R> Array<out T>.runningFoldIndexed(initial: R, operation: (index: Int, acc: R, T) -> R): List<R> {\n if (isEmpty()) return listOf(initial)\n val result = ArrayList<R> $\epsilon$ (size + 1).apply { add(initial) }\n var accumulator = initial\n for (index in indices)  ${\n \alpha$  accumulator = operation(index, accumulator, this[index]) $\n$ result.add(accumulator)\n }\n return result\n}\n\n/\*\*\n \* Returns a list containing successive accumulation values generated by applying [operation] from left to right\n \* to each element, its index in the original array and current accumulator value that starts with [initial] value. $\ln * \ln *$  Note that `acc` value passed to [operation] function should not be mutated;\n \* otherwise it would affect the previous value in resulting list.\n \* \n \* @param [operation] function that takes the index of an element, current accumulator value\n \* and the element itself, and calculates the

next accumulator value.\n \* \n \* @sample samples.collections.Collections.Aggregates.runningFold\n

\*/\n@SinceKotlin(\"1.4\")\n@kotlin.internal.InlineOnly\npublic inline fun <R>

ByteArray.runningFoldIndexed(initial: R, operation: (index: Int, acc: R, Byte) -> R): List<R> {\n if (isEmpty()) return listOf(initial)\n val result = ArrayList<R> $\epsilon$ (size + 1).apply { add(initial) }\n var accumulator = initial\n for (index in indices)  $\{\n\}$  accumulator = operation(index, accumulator, this[index]) $\n\$ 

result.add(accumulator)\n }\n return result\n}\n\n/\*\*\n \* Returns a list containing successive accumulation values generated by applying [operation] from left to right\n \* to each element, its index in the original array and current accumulator value that starts with [initial] value. $\ln * \ln *$  Note that `acc` value passed to [operation] function should not be mutated;\n \* otherwise it would affect the previous value in resulting list.\n \* \n \* @param [operation] function that takes the index of an element, current accumulator value\n \* and the element itself, and calculates the next accumulator value.\n \* \n \* @sample samples.collections.Collections.Aggregates.runningFold\n \*/\n@SinceKotlin(\"1.4\")\n@kotlin.internal.InlineOnly\npublic inline fun <R>

ShortArray.runningFoldIndexed(initial: R, operation: (index: Int, acc: R, Short) -> R): List<R>  $\{\n\$ n if (isEmpty()) return listOf(initial)\n val result = ArrayList<R> $\frac{s}{z+1}$ .apply { add(initial) }\n var accumulator = initial\n

for (index in indices)  $\{\n\mathbf{a} = \n\mathbf{a} \cdot \mathbf{b}$  accumulator = operation(index, accumulator, this[index]) $\mathbf{a}$ 

result.add(accumulator)\n  $\ln$  return result\n}\n\n/\*\*\n \* Returns a list containing successive accumulation values generated by applying [operation] from left to right\n \* to each element, its index in the original array and current accumulator value that starts with [initial] value. $\ln * \ln *$  Note that `acc` value passed to [operation] function should not be mutated;\n \* otherwise it would affect the previous value in resulting list.\n \* \n \* @param [operation] function that takes the index of an element, current accumulator value\n \* and the element itself, and calculates the next accumulator value.\n \* \n \* @sample samples.collections.Collections.Aggregates.runningFold\n

 $*\ln\omega$ SinceKotlin(\"1.4\")\n $\omega$ kotlin.internal.InlineOnly\npublic inline fun <R>

IntArray.runningFoldIndexed(initial: R, operation: (index: Int, acc: R, Int) -> R): List<R> {\n if (isEmpty()) return listOf(initial)\n val result = ArrayList<R> $\geq$ (size + 1).apply { add(initial) }\n var accumulator = initial\n for

 $(index in indices) {\n$ <br>accumulator = operation(index, accumulator, this[index])\n result.add(accumulator)\n

 }\n return result\n}\n\n/\*\*\n \* Returns a list containing successive accumulation values generated by applying [operation] from left to right\n \* to each element, its index in the original array and current accumulator value that starts with [initial] value. $\ln * \ln *$  Note that `acc` value passed to [operation] function should not be mutated; $\ln *$ otherwise it would affect the previous value in resulting list. $\ln * \ln * \mathcal{O}$  param [operation] function that takes the index of an element, current accumulator value\n \* and the element itself, and calculates the next accumulator value. $\ln * \ln * \mathcal{Q}$  sample samples.collections. Collections. Aggregates.runningFold $\ln$ 

\*/\n@SinceKotlin(\"1.4\")\n@kotlin.internal.InlineOnly\npublic inline fun <R>

LongArray.runningFoldIndexed(initial: R, operation: (index: Int, acc: R, Long) -> R): List<R>  $\{\n\$ n if (isEmpty()) return listOf(initial)\n val result = ArrayList<R> $\epsilon$ (size + 1).apply { add(initial) }\n var accumulator = initial\n for (index in indices)  $\{\n\}$  accumulator = operation(index, accumulator, this[index]) $\n\}$ 

result.add(accumulator)\n }\n return result\n}\n\n/\*\*\n \* Returns a list containing successive accumulation values generated by applying [operation] from left to right\n \* to each element, its index in the original array and current accumulator value that starts with [initial] value. $\ln * \ln *$  Note that `acc` value passed to [operation] function should not be mutated;\n \* otherwise it would affect the previous value in resulting list.\n \* \n \* @param [operation] function that takes the index of an element, current accumulator value\n \* and the element itself, and calculates the next accumulator value.\n \* \n \* @sample samples.collections.Collections.Aggregates.runningFold\n  $*\ln\omega$ SinceKotlin(\"1.4\")\n $\omega$ kotlin.internal.InlineOnly\npublic inline fun <R>

FloatArray.runningFoldIndexed(initial: R, operation: (index: Int, acc: R, Float) -> R): List<R>  $\{\n\$ n if (isEmpty()) return listOf(initial)\n val result = ArrayList<R> $\epsilon$ (size + 1).apply { add(initial) }\n var accumulator = initial\n for (index in indices)  $\{\n\alpha$  accumulator = operation(index, accumulator, this[index]) $\alpha$ 

result.add(accumulator)\n  $\ln$  return result\n}\n\n/\*\*\n \* Returns a list containing successive accumulation values generated by applying [operation] from left to right\n \* to each element, its index in the original array and current accumulator value that starts with [initial] value.\n  $* \nvert$   $* \nvert$  Note that `acc` value passed to [operation] function should not be mutated;\n \* otherwise it would affect the previous value in resulting list.\n \* \n \* @param [operation] function that takes the index of an element, current accumulator value\n \* and the element itself, and calculates the next accumulator value. $\ln * \ln * \mathcal{O}$  sample samples.collections. Collections. Aggregates.runningFold $\ln$ \*/\n@SinceKotlin(\"1.4\")\n@kotlin.internal.InlineOnly\npublic inline fun <R>

DoubleArray.runningFoldIndexed(initial: R, operation: (index: Int, acc: R, Double) -> R): List<R>  $\{\n\$ n if (isEmpty()) return listOf(initial)\n val result = ArrayList<R>(size + 1).apply { add(initial) }\n var accumulator = initial $\n{ n$  for (index in indices)  ${\n}$  accumulator = operation(index, accumulator, this[index]) $\n$ result.add(accumulator)\n }\n return result\n}\n\n/\*\*\n \* Returns a list containing successive accumulation values generated by applying [operation] from left to right\n \* to each element, its index in the original array and current accumulator value that starts with [initial] value. $\ln * \ln *$  Note that `acc` value passed to [operation] function should not be mutated;\n \* otherwise it would affect the previous value in resulting list.\n \* \n \* @param [operation] function that takes the index of an element, current accumulator value\n \* and the element itself, and calculates the next accumulator value. $\ln * \ln * \mathcal{O}$  sample samples.collections. Collections. Aggregates.runningFold $\ln$  $*\ln\omega$ SinceKotlin(\"1.4\")\n $\omega$ kotlin.internal.InlineOnly\npublic inline fun <R>

BooleanArray.runningFoldIndexed(initial: R, operation: (index: Int, acc: R, Boolean) -> R): List<R> {\n if (isEmpty()) return listOf(initial)\n val result = ArrayList<R>(size + 1).apply { add(initial) }\n var accumulator = initial $\ln$  for (index in indices)  $\ln$  accumulator = operation(index, accumulator, this[index]) $\ln$ result.add(accumulator)\n  $\ln$  return result\n}\n\n/\*\*\n \* Returns a list containing successive accumulation values generated by applying [operation] from left to right\n \* to each element, its index in the original array and current accumulator value that starts with [initial] value. $\ln * \ln *$  Note that `acc` value passed to [operation] function should not be mutated;\n \* otherwise it would affect the previous value in resulting list.\n \* \n \* @param [operation] function that takes the index of an element, current accumulator value $\ln^*$  and the element itself, and calculates the next accumulator value.\n \* \n \* @sample samples.collections.Collections.Aggregates.runningFold\n \*/\n@SinceKotlin(\"1.4\")\n@kotlin.internal.InlineOnly\npublic inline fun <R>

CharArray.runningFoldIndexed(initial: R, operation: (index: Int, acc: R, Char) -> R): List<R> {\n if (isEmpty()) return listOf(initial)\n val result = ArrayList<R> $\csc + 1$ ).apply { add(initial) }\n var accumulator = initial\n for (index in indices)  $\{\n \alpha$  accumulator = operation(index, accumulator, this[index]) $\n$ result.add(accumulator)\n }\n return result\n}\n\n/\*\*\n \* Returns a list containing successive accumulation values generated by applying [operation] from left to right\n \* to each element and current accumulator value that starts with the first element of this array. $\ln * \nvert \cdot \ln^*$  Note that `acc` value passed to [operation] function should not be mutated;\n \* otherwise it would affect the previous value in resulting list.\n \* \n \* @param [operation] function that takes current accumulator value and the element, and calculates the next accumulator value. $\ln * \ln * \omega$  sample samples.collections.Collections.Aggregates.runningReduce\n

\*/\n@SinceKotlin(\"1.4\")\n@WasExperimental(ExperimentalStdlibApi::class)\npublic inline fun <S, T : S> Array<out T>.runningReduce(operation: (acc: S, T) -> S): List<S> $\{\n\alpha \text{ if } (\text{isEmpty}() \text{ return emptyList}() \n\$ accumulator:  $S = this[0]\n\in \text{val result} = \text{ArrayList} \leq S \leq (size).apply \{ add(accumulator) \}\n\in \text{for (index in 1 until})\n\in \text{eval result} = \text{ArrayList} \leq S \leq (size).apply \{ add(accumulator) \}\n\in \text{eval result} = \text{ArrayList} \leq S \leq (size).apply \{ add(accumulator) \}\n\in \text{eval result} = \text{ArrayList} \leq S \leq (size).apply \{ add(accumulator) \}\n\in \text{eval result} = \text{ArrayList} \leq S \leq (size).apply \{ add(accumulator) \}\n\in \text{$ size)  ${\nvert \nvert n}$  accumulator = operation(accumulator, this [index]) ${\nvert n}$  result.add(accumulator) ${\nvert n}$  return result $\n\lambda\$ \n\infty \* Returns a list containing successive accumulation values generated by applying [operation] from left to right\n \* to each element and current accumulator value that starts with the first element of this array. $\ln * \ln *$ @param [operation] function that takes current accumulator value and an element, and calculates the next accumulator value. $\ln * \ln * \omega$ sample samples.collections.Collections.Aggregates.runningReduce $\ln$ \*/\n@SinceKotlin(\"1.4\")\n@kotlin.internal.InlineOnly\npublic inline fun ByteArray.runningReduce(operation: (acc: Byte, Byte) -> Byte): List<Byte>  $\{\n\alpha$  if (isEmpty()) return emptyList()\n var accumulator = this[0]\n val result = ArrayList<Byte>(size).apply { add(accumulator) }\n for (index in 1 until size) {\n accumulator = operation(accumulator, this [index])\n result.add(accumulator)\n }\n return result\n}\n\n/\*\*\n \* Returns a list containing successive accumulation values generated by applying [operation] from left to right\n \* to each element and current accumulator value that starts with the first element of this array. $\ln * \ln * \mathcal{Q}$  param [operation] function that takes current accumulator value and an element, and calculates the next accumulator value. $\ln * \ln * \mathcal{Q}$  sample samples.collections.Collections.Aggregates.runningReduce\n

\*/\n@SinceKotlin(\"1.4\")\n@kotlin.internal.InlineOnly\npublic inline fun ShortArray.runningReduce(operation: (acc: Short, Short) -> Short): List<Short>  $\{\n\pi$  if (isEmpty()) return emptyList()\n var accumulator = this[0]\n val result = ArrayList<Short>(size).apply { add(accumulator) }\n for (index in 1 until size) {\n accumulator = operation(accumulator, this [index])\n result.add(accumulator)\n }\n return result\n}\n\n/\*\*\n \* Returns a list containing successive accumulation values generated by applying [operation] from left to right\n \* to each element and current accumulator value that starts with the first element of this array. $\ln * \ln * \mathcal{Q}$  param [operation] function that takes current accumulator value and an element, and calculates the next accumulator value. $\ln * \ln * \omega$  sample samples.collections.Collections.Aggregates.runningReduce\n

\*/\n@SinceKotlin(\"1.4\")\n@kotlin.internal.InlineOnly\npublic inline fun IntArray.runningReduce(operation: (acc: Int, Int)  $\text{Int, Int}$  -> Int): List<Int>  $\{\n\text{inf}$  if (isEmpty()) return emptyList()\n var accumulator = this[0]\n val result = ArrayList<Int>(size).apply { add(accumulator) }\n for (index in 1 until size) {\n accumulator = operation(accumulator, this [index])\n result.add(accumulator)\n }\n return result\n}\n\n/\*\*\n \* Returns a list containing successive accumulation values generated by applying [operation] from left to right\n \* to each element and current accumulator value that starts with the first element of this array. $\ln * \ln * \omega$  param [operation] function that takes current accumulator value and an element, and calculates the next accumulator value. $\ln * \ln * \omega$  sample samples.collections.Collections.Aggregates.runningReduce\n

\*/\n@SinceKotlin(\"1.4\")\n@kotlin.internal.InlineOnly\npublic inline fun LongArray.runningReduce(operation: (acc: Long, Long) -> Long): List<Long>  $\{\n\alpha\ if (isEmpty())$  return emptyList()\n var accumulator = this[0]\n val result = ArrayList<Long>(size).apply { add(accumulator) }\n for (index in 1 until size) {\n accumulator = operation(accumulator, this index) $\nabla$  result.add(accumulator) $\nabla$  } return result $\ln$ } $\ln \frac{**\ln * R$  Returns a list containing successive accumulation values generated by applying [operation] from left to right\n \* to each element and current accumulator value that starts with the first element of this array. $\ln * \ln * \mathcal{Q}$  param [operation] function that takes current accumulator value and an element, and calculates the next accumulator value. $\ln * \ln * \omega$  sample

samples.collections.Collections.Aggregates.runningReduce\n

\*/\n@SinceKotlin(\"1.4\")\n@kotlin.internal.InlineOnly\npublic inline fun FloatArray.runningReduce(operation: (acc: Float, Float) -> Float): List<Float> {\n if (isEmpty()) return emptyList()\n var accumulator = this[0]\n val result = ArrayList<Float>(size).apply { add(accumulator) }\n for (index in 1 until size) {\n accumulator = operation(accumulator, this [index])\n result.add(accumulator)\n }\n return result\n}\n\n/\*\*\n \* Returns a list containing successive accumulation values generated by applying [operation] from left to right\n \* to each element and current accumulator value that starts with the first element of this array. $\ln * \ln * \mathcal{Q}$  param [operation] function that takes current accumulator value and an element, and calculates the next accumulator value. $\ln * \ln * \omega$  sample samples.collections.Collections.Aggregates.runningReduce\n

\*/\n@SinceKotlin(\"1.4\")\n@kotlin.internal.InlineOnly\npublic inline fun DoubleArray.runningReduce(operation: (acc: Double, Double) -> Double): List<Double>  $\{\n\alpha$  if (isEmpty()) return emptyList()\n var accumulator = this[0]\n val result = ArrayList<Double>(size).apply { add(accumulator) }\n for (index in 1 until size) {\n  $accumulator = operation(accumulator, this[index])\n$  result.add(accumulator)\n }\n return result\n}\n\n/\*\*\n \* Returns a list containing successive accumulation values generated by applying [operation] from left to right\n \* to each element and current accumulator value that starts with the first element of this array. $\ln * \ln * \omega$  param [operation] function that takes current accumulator value and an element, and calculates the next accumulator value.\n \* \n \* @sample samples.collections.Collections.Aggregates.runningReduce\n

\*/\n@SinceKotlin(\"1.4\")\n@kotlin.internal.InlineOnly\npublic inline fun BooleanArray.runningReduce(operation: (acc: Boolean, Boolean) -> Boolean): List<Boolean>  $\ln$  if (isEmpty()) return emptyList()\n var accumulator = this[0]\n val result = ArrayList < Boolean>(size).apply { add(accumulator) }\n for (index in 1 until size) {\n  $accumulator = operation(accumulator, this[index])\n$  result.add(accumulator)\n }\n return result\n}\n\n/\*\*\n \* Returns a list containing successive accumulation values generated by applying [operation] from left to right\n \* to each element and current accumulator value that starts with the first element of this array. $\ln * \ln * \omega$  param [operation] function that takes current accumulator value and an element, and calculates the next accumulator value.\n \* \n \* @sample samples.collections.Collections.Aggregates.runningReduce\n

\*/\n@SinceKotlin(\"1.4\")\n@kotlin.internal.InlineOnly\npublic inline fun CharArray.runningReduce(operation: (acc: Char, Char) -> Char): List<Char>  $\{\n\alpha : f(\delta) \in \partial \Omega\}$  return emptyList()\n var accumulator = this[0]\n val result = ArrayList<Char>(size).apply { add(accumulator)  $\ln$  for (index in 1 until size) { $\ln$  accumulator = operation(accumulator, this [index])\n result.add(accumulator)\n }\n return result\n}\n\n/\*\*\n \* Returns a list containing successive accumulation values generated by applying [operation] from left to right\n \* to each element, its index in the original array and current accumulator value that starts with the first element of this array. $\ln * \ln *$ Note that `acc` value passed to [operation] function should not be mutated;\n \* otherwise it would affect the previous value in resulting list. $\ln * \ln * \mathcal{Q}$  param [operation] function that takes the index of an element, current accumulator value $\ln *$  and the element itself, and calculates the next accumulator value. $\ln * \ln * \mathcal{O}$  sample samples.collections.Collections.Aggregates.runningReduce\n \*/\n@SinceKotlin(\"1.4\")\npublic inline fun <S, T : S> Array<out T>.runningReduceIndexed(operation: (index: Int, acc: S, T) -> S): List<S>  $\{\n\$  if (isEmpty()) return emptyList()\n var accumulator:  $S = this[0]\n\alpha$  val result = ArrayList<S>(size).apply { add(accumulator) }\n for  $(\text{index in 1 until size}) \$ | accumulator = operation(index, accumulator, this[index])\n result.add(accumulator)\n }\n return result\n}\n\n/\*\*\n \* Returns a list containing successive accumulation values generated by applying [operation] from left to right\n \* to each element, its index in the original array and current accumulator value that starts with the first element of this array. $\ln * \alpha$  = @param [operation] function that

accumulator value. $\ln * \ln * \mathcal{Q}$  sample samples.collections. Collections. Aggregates.runningReduce $\ln$ \*/\n@SinceKotlin(\"1.4\")\n@kotlin.internal.InlineOnly\npublic inline fun

ByteArray.runningReduceIndexed(operation: (index: Int, acc: Byte, Byte) -> Byte): List<Byte> {\n if (isEmpty()) return emptyList()\n var accumulator = this[0]\n val result = ArrayList<Byte>(size).apply { add(accumulator)  $\ln$  for (index in 1 until size)  $\ln$  accumulator = operation(index, accumulator, this[index])\n result.add(accumulator)\n }\n return result\n}\n\n/\*\*\n \* Returns a list containing successive accumulation

takes the index of an element, current accumulator value $\ln *$  and the element itself, and calculates the next

values generated by applying [operation] from left to right\n \* to each element, its index in the original array and current accumulator value that starts with the first element of this array. $\ln * \alpha$  = @param [operation] function that takes the index of an element, current accumulator value $\ln *$  and the element itself, and calculates the next accumulator value. $\ln * \ln * \omega$  sample samples.collections. Collections. Aggregates.running Reduce $\ln$ \*/\n@SinceKotlin(\"1.4\")\n@kotlin.internal.InlineOnly\npublic inline fun

ShortArray.runningReduceIndexed(operation: (index: Int, acc: Short, Short) -> Short): List<Short> {\n if  $(i$ sEmpty()) return emptyList()\n var accumulator = this[0]\n val result = ArrayList<Short>(size).apply { add(accumulator)  $\n \alpha$  for (index in 1 until size)  $\{\n \alpha$  accumulator = operation(index, accumulator, this[index])\n

result.add(accumulator)\n }\n return result\n}\n\n/\*\*\n \* Returns a list containing successive accumulation values generated by applying [operation] from left to right\n \* to each element, its index in the original array and current accumulator value that starts with the first element of this array. $\ln * \alpha$  = @param [operation] function that takes the index of an element, current accumulator value $\ln *$  and the element itself, and calculates the next accumulator value. $\ln * \ln * \mathcal{Q}$  sample samples.collections. Collections. Aggregates.running Reduce $\ln$ \*/\n@SinceKotlin(\"1.4\")\n@kotlin.internal.InlineOnly\npublic inline fun

IntArray.runningReduceIndexed(operation: (index: Int, acc: Int, Int) -> Int): List<Int>  $\in$  if (isEmpty()) return emptyList()\n var accumulator = this[0]\n val result = ArrayList<Int>(size).apply { add(accumulator) }\n for  $(\text{index in 1 until size}) \$ | accumulator = operation(index, accumulator, this[index])\n result.add(accumulator)\n  $\ln$  return result\n}\n\n/\*\*\n \* Returns a list containing successive accumulation values generated by applying [operation] from left to right\n \* to each element, its index in the original array and current accumulator value that starts with the first element of this array. $\ln * \alpha$  = @param [operation] function that takes the index of an element, current accumulator value\n \* and the element itself, and calculates the next accumulator value. $\ln * \ln * \omega$  sample samples.collections. Collections. Aggregates.running Reduce $\ln$ \*/\n@SinceKotlin(\"1.4\")\n@kotlin.internal.InlineOnly\npublic inline fun

LongArray.runningReduceIndexed(operation: (index: Int, acc: Long, Long) -> Long): List<Long> {\n if  $(i$ sEmpty()) return emptyList()\n var accumulator = this[0]\n val result = ArrayList<Long>(size).apply { add(accumulator)  $\ln$  for (index in 1 until size)  $\ln$  accumulator = operation(index, accumulator, this[index]) $\ln$ 

result.add(accumulator)\n }\n return result\n}\n\n/\*\*\n \* Returns a list containing successive accumulation values generated by applying [operation] from left to right\n \* to each element, its index in the original array and current accumulator value that starts with the first element of this array. $\ln * \alpha$  = @param [operation] function that takes the index of an element, current accumulator value $\ln *$  and the element itself, and calculates the next accumulator value. $\ln * \ln * \textcircled{a}$ sample samples.collections.Collections.Aggregates.runningReduce $\ln$ \*/\n@SinceKotlin(\"1.4\")\n@kotlin.internal.InlineOnly\npublic inline fun

FloatArray.runningReduceIndexed(operation: (index: Int, acc: Float, Float) -> Float): List<Float> {\n if (isEmpty()) return emptyList()\n var accumulator = this[0]\n val result = ArrayList <Float>(size).apply { add(accumulator)  $\n\ln$  for (index in 1 until size)  $\ln$  accumulator = operation(index, accumulator, this[index]) $\ln$ 

result.add(accumulator)\n }\n return result\n}\n\n/\*\*\n \* Returns a list containing successive accumulation values generated by applying [operation] from left to right\n \* to each element, its index in the original array and current accumulator value that starts with the first element of this array. $\ln * \alpha$  aparam [operation] function that takes the index of an element, current accumulator value\n \* and the element itself, and calculates the next accumulator value. $\ln * \ln * \omega$  sample samples.collections. Collections. Aggregates. running Reduce $\ln$ \*/\n@SinceKotlin(\"1.4\")\n@kotlin.internal.InlineOnly\npublic inline fun

DoubleArray.runningReduceIndexed(operation: (index: Int, acc: Double, Double) -> Double): List<Double> {\n if  $(i$ sEmpty()) return emptyList()\n var accumulator = this[0]\n val result = ArrayList<Double>(size).apply {  $add(accumulator) \n\in for (index in 1 until size) {\n a cocumulator = operation (index, accumulator, this find ex) \n$ 

result.add(accumulator)\n }\n return result\n}\n\n/\*\*\n \* Returns a list containing successive accumulation values generated by applying [operation] from left to right\n \* to each element, its index in the original array and current accumulator value that starts with the first element of this array. $\ln * \alpha$  aram [operation] function that takes the index of an element, current accumulator value\n \* and the element itself, and calculates the next

accumulator value.\n  $*\$  \n  $*\mathcal{Q}$  sample samples.collections.Collections.Aggregates.runningReduce\n

\*/\n@SinceKotlin(\"1.4\")\n@kotlin.internal.InlineOnly\npublic inline fun

BooleanArray.runningReduceIndexed(operation: (index: Int, acc: Boolean, Boolean) -> Boolean): List<Boolean>  ${\nightharpoonup$  if (isEmpty()) return emptyList()\n var accumulator = this[0]\n val result = ArrayList<Boolean>(size).apply { add(accumulator) }\n for (index in 1 until size) {\n accumulator = operation(index, accumulator, this[index])\n result.add(accumulator)\n }\n return result\n}\n\n/\*\*\n \* Returns a list containing successive accumulation values generated by applying [operation] from left to right\n \* to each element, its index in the original array and current accumulator value that starts with the first element of this array. $\ln * \ln * \omega$  [operation] function that takes the index of an element, current accumulator value $\ln *$  and

the element itself, and calculates the next accumulator value. $\ln * \ln * \omega$  sample

samples.collections.Collections.Aggregates.runningReduce\n

\*/\n@SinceKotlin(\"1.4\")\n@kotlin.internal.InlineOnly\npublic inline fun

CharArray.runningReduceIndexed(operation: (index: Int, acc: Char, Char) -> Char): List<Char> {\n if (isEmpty()) return emptyList()\n var accumulator = this[0]\n val result = ArrayList<Char>(size).apply { add(accumulator)  $\ln$  for (index in 1 until size)  $\ln$  accumulator = operation(index, accumulator, this[index])\n result.add(accumulator)\n }\n return result\n}\n\n/\*\*\n \* Returns a list containing successive accumulation values generated by applying [operation] from left to right\n \* to each element and current accumulator value that starts with [initial] value.\n \* \n \* Note that `acc` value passed to [operation] function should not be mutated;\n \* otherwise it would affect the previous value in resulting list.  $n * \alpha$  param [operation] function that takes current accumulator value and an element, and calculates the next accumulator value. $\ln * \ln * \mathcal{O}$  sample samples.collections.Collections.Aggregates.scan\n

 $*\langle n\omega\rangle$ SinceKotlin(\"1.4\")\n $\omega\omega\$ asExperimental(ExperimentalStdlibApi::class)\npublic inline fun <T, R> Array<out T>.scan(initial: R, operation: (acc: R, T) -> R): List<R> {\n return runningFold(initial,

operation) $\ln\ln(x^*)$ n \* Returns a list containing successive accumulation values generated by applying [operation] from left to right $\ln *$  to each element and current accumulator value that starts with [initial] value. $\ln * \ln *$  Note that `acc` value passed to [operation] function should not be mutated;\n \* otherwise it would affect the previous value in resulting list. $\ln * \ln * \mathcal{O}$  param [operation] function that takes current accumulator value and an element, and calculates the next accumulator value. $\ln * \ln * \omega$  sample samples.collections. Collections. Aggregates.scan\n \*/\n@SinceKotlin(\"1.4\")\n@WasExperimental(ExperimentalStdlibApi::class)\n@kotlin.internal.InlineOnly\npubli c inline fun <R> ByteArray.scan(initial: R, operation: (acc: R, Byte) -> R): List<R> {\n return runningFold(initial, operation)\n}\n\n/\*\*\n \* Returns a list containing successive accumulation values generated by applying [operation] from left to right $\ln *$  to each element and current accumulator value that starts with [initial] value. $\ln * \ln *$  Note that `acc` value passed to [operation] function should not be mutated;\n \* otherwise it would affect the previous value in resulting list. $\ln * \ln * \mathcal{O}$  param [operation] function that takes current accumulator value and an element, and calculates the next accumulator value. $\ln * \ln * \omega$  sample samples.collections. Collections. Aggregates.scan\n \*/\n@SinceKotlin(\"1.4\")\n@WasExperimental(ExperimentalStdlibApi::class)\n@kotlin.internal.InlineOnly\npubli c inline fun <R> ShortArray.scan(initial: R, operation: (acc: R, Short) -> R): List<R> {\n return runningFold(initial, operation)\n\\n\n/\*\*\n \* Returns a list containing successive accumulation values generated by applying [operation] from left to right\n \* to each element and current accumulator value that starts with [initial] value. $\ln * \ln *$  Note that `acc` value passed to [operation] function should not be mutated; $\ln *$  otherwise it would affect the previous value in resulting list.\n  $* \nightharpoonup n$   $\otimes$  param [operation] function that takes current accumulator value and an element, and calculates the next accumulator value.  $\ln * \ln * \omega$  sample samples.collections.Collections.Aggregates.scan\n

\*/\n@SinceKotlin(\"1.4\")\n@WasExperimental(ExperimentalStdlibApi::class)\n@kotlin.internal.InlineOnly\npubli c inline fun <R> IntArray.scan(initial: R, operation: (acc: R, Int) -> R): List<R> {\n return runningFold(initial, operation)\n}\n\n/\*\*\n \* Returns a list containing successive accumulation values generated by applying [operation] from left to right $\ln *$  to each element and current accumulator value that starts with [initial] value. $\ln * \ln *$  Note that `acc` value passed to [operation] function should not be mutated;\n \* otherwise it would affect the previous value in

resulting list. $\ln * \ln * \mathcal{O}$  param [operation] function that takes current accumulator value and an element, and calculates the next accumulator value. $\ln * \ln * \omega$  sample samples.collections. Collections. Aggregates.scan\n \*/\n@SinceKotlin(\"1.4\")\n@WasExperimental(ExperimentalStdlibApi::class)\n@kotlin.internal.InlineOnly\npubli c inline fun <R> LongArray.scan(initial: R, operation: (acc: R, Long) -> R): List<R> {\n return runningFold(initial, operation)\n\\n\n/\*\*\n \* Returns a list containing successive accumulation values generated by applying [operation] from left to right $\ln *$  to each element and current accumulator value that starts with [initial] value. $\ln * \ln *$  Note that `acc` value passed to [operation] function should not be mutated; $\ln *$  otherwise it would affect the previous value in resulting list. $\ln * \ln * \mathcal{Q}$  param [operation] function that takes current accumulator value and an element, and calculates the next accumulator value. $\ln * \ln * \mathcal{Q}$  sample samples.collections.Collections.Aggregates.scan\n

\*/\n@SinceKotlin(\"1.4\")\n@WasExperimental(ExperimentalStdlibApi::class)\n@kotlin.internal.InlineOnly\npubli c inline fun <R> FloatArray.scan(initial: R, operation: (acc: R, Float) -> R): List<R> {\n return runningFold(initial, operation)\n}\n\n/\*\*\n \* Returns a list containing successive accumulation values generated by applying  $[operation]$  from left to right $\ln *$  to each element and current accumulator value that starts with  $[initial]$ value. $\ln * \ln *$  Note that `acc` value passed to [operation] function should not be mutated; $\ln *$  otherwise it would affect the previous value in resulting list.\n  $* \nightharpoonup n$   $\otimes$   $\varphi$  (operation) function that takes current accumulator value and an element, and calculates the next accumulator value. $\ln * \ln * \omega$  sample

samples.collections.Collections.Aggregates.scan\n

\*/\n@SinceKotlin(\"1.4\")\n@WasExperimental(ExperimentalStdlibApi::class)\n@kotlin.internal.InlineOnly\npubli c inline fun <R> DoubleArray.scan(initial: R, operation: (acc: R, Double) -> R): List<R> {\n return runningFold(initial, operation)\n\\n\n/\*\*\n \* Returns a list containing successive accumulation values generated by applying [operation] from left to right $\ln *$  to each element and current accumulator value that starts with [initial] value. $\ln * \ln *$  Note that `acc` value passed to [operation] function should not be mutated; $\ln *$  otherwise it would affect the previous value in resulting list. $\ln * \ln * \mathcal{O}$  param [operation] function that takes current accumulator value and an element, and calculates the next accumulator value. $\ln * \ln * \omega$  sample

samples.collections.Collections.Aggregates.scan\n

\*/\n@SinceKotlin(\"1.4\")\n@WasExperimental(ExperimentalStdlibApi::class)\n@kotlin.internal.InlineOnly\npubli c inline fun <R> BooleanArray.scan(initial: R, operation: (acc: R, Boolean) -> R): List<R> {\n return runningFold(initial, operation)\n}\n\n/\*\*\n \* Returns a list containing successive accumulation values generated by applying [operation] from left to right $\ln *$  to each element and current accumulator value that starts with [initial] value. $\ln * \ln *$  Note that `acc` value passed to [operation] function should not be mutated; $\ln *$  otherwise it would affect the previous value in resulting list. $\ln * \ln * \mathcal{O}$  param [operation] function that takes current accumulator value and an element, and calculates the next accumulator value. $\ln * \ln * \omega$  sample

samples.collections.Collections.Aggregates.scan\n

\*/\n@SinceKotlin(\"1.4\")\n@WasExperimental(ExperimentalStdlibApi::class)\n@kotlin.internal.InlineOnly\npubli c inline fun <R> CharArray.scan(initial: R, operation: (acc: R, Char) -> R): List<R> {\n return runningFold(initial, operation)\n $\ln\ln^*$ \n\n<sup>/\*\*</sup>\n \* Returns a list containing successive accumulation values generated by applying [operation] from left to right $\ln *$  to each element, its index in the original array and current accumulator value that starts with [initial] value. $\ln * \ln *$  Note that `acc` value passed to [operation] function should not be mutated; $\ln *$  otherwise it would affect the previous value in resulting list. $\ln * \alpha$  @param [operation] function that takes the index of an element, current accumulator value\n  $*$  and the element itself, and calculates the next accumulator value.\n  $* \n\cdot \n\cdot$ @sample samples.collections.Collections.Aggregates.scan\n

\*/\n@SinceKotlin(\"1.4\")\n@WasExperimental(ExperimentalStdlibApi::class)\npublic inline fun <T, R> Array<out T>.scanIndexed(initial: R, operation: (index: Int, acc: R, T) -> R): List<R> {\n return runningFoldIndexed(initial, operation)\n}\n\n/\*\*\n \* Returns a list containing successive accumulation values generated by applying [operation] from left to right\n \* to each element, its index in the original array and current accumulator value that starts with [initial] value.\n \* \n \* Note that `acc` value passed to [operation] function should not be mutated; $\ln *$  otherwise it would affect the previous value in resulting list. $\ln * \ln * \mathcal{Q}$  param [operation]

function that takes the index of an element, current accumulator value $\ln^*$  and the element itself, and calculates the next accumulator value. $\ln * \ln * \omega$  sample samples.collections. Collections. Aggregates. scan $\ln$ \*/\n@SinceKotlin(\"1.4\")\n@WasExperimental(ExperimentalStdlibApi::class)\n@kotlin.internal.InlineOnly\npubli c inline fun <R> ByteArray.scanIndexed(initial: R, operation: (index: Int, acc: R, Byte) -> R): List<R> {\n return runningFoldIndexed(initial, operation)\n}\n\n/\*\*\n \* Returns a list containing successive accumulation values generated by applying [operation] from left to right\n \* to each element, its index in the original array and current accumulator value that starts with [initial] value.\n  $* \nvert \$  Note that `acc` value passed to [operation] function should not be mutated; $\ln *$  otherwise it would affect the previous value in resulting list. $\ln * \ln * \mathcal{Q}$  param [operation] function that takes the index of an element, current accumulator value $\ln^*$  and the element itself, and calculates the next accumulator value. $\ln * \ln * \omega$  sample samples.collections. Collections. Aggregates.scan\n \*/\n@SinceKotlin(\"1.4\")\n@WasExperimental(ExperimentalStdlibApi::class)\n@kotlin.internal.InlineOnly\npubli c inline fun <R> ShortArray.scanIndexed(initial: R, operation: (index: Int, acc: R, Short) -> R): List<R> {\n return runningFoldIndexed(initial, operation)\n}\n\n/\*\*\n \* Returns a list containing successive accumulation values generated by applying [operation] from left to right\n \* to each element, its index in the original array and current accumulator value that starts with [initial] value. $\ln * \nightharpoonup x$  Note that `acc` value passed to [operation] function should not be mutated; $\ln *$  otherwise it would affect the previous value in resulting list. $\ln * \ln * \mathbb{Q}$  param [operation] function that takes the index of an element, current accumulator value\n \* and the element itself, and calculates the next accumulator value. $\ln * \ln * \omega$  sample samples.collections. Collections. Aggregates.scan\n \*/\n@SinceKotlin(\"1.4\")\n@WasExperimental(ExperimentalStdlibApi::class)\n@kotlin.internal.InlineOnly\npubli c inline fun <R> IntArray.scanIndexed(initial: R, operation: (index: Int, acc: R, Int) -> R): List<R> {\n return runningFoldIndexed(initial, operation)\n}\n\n/\*\*\n \* Returns a list containing successive accumulation values generated by applying [operation] from left to right\n \* to each element, its index in the original array and current accumulator value that starts with [initial] value. $\ln * \nvert \nvert \nvert$  and  $\ln * \nvert \nvert \nvert$  acc` value passed to [operation] function should not be mutated; $\ln *$  otherwise it would affect the previous value in resulting list. $\ln * \ln * \mathcal{Q}$  param [operation] function that takes the index of an element, current accumulator value\n \* and the element itself, and calculates the next accumulator value. $\ln * \ln * \omega$  sample samples.collections. Collections. Aggregates. scan\n \*/\n@SinceKotlin(\"1.4\")\n@WasExperimental(ExperimentalStdlibApi::class)\n@kotlin.internal.InlineOnly\npubli c inline fun <R> LongArray.scanIndexed(initial: R, operation: (index: Int, acc: R, Long) -> R): List<R> {\n return runningFoldIndexed(initial, operation)\n}\n\n/\*\*\n \* Returns a list containing successive accumulation values generated by applying [operation] from left to right\n \* to each element, its index in the original array and current accumulator value that starts with [initial] value. $\ln * \ln *$  Note that `acc` value passed to [operation] function should not be mutated; $\ln *$  otherwise it would affect the previous value in resulting list. $\ln * \ln * \mathbb{Q}$  param [operation] function that takes the index of an element, current accumulator value $\ln^*$  and the element itself, and calculates the next accumulator value. $\ln * \ln * \omega$  sample samples.collections. Collections. Aggregates.scan\n \*/\n@SinceKotlin(\"1.4\")\n@WasExperimental(ExperimentalStdlibApi::class)\n@kotlin.internal.InlineOnly\npubli c inline fun <R> FloatArray.scanIndexed(initial: R, operation: (index: Int, acc: R, Float) -> R): List<R> {\n return runningFoldIndexed(initial, operation)\n}\n\n/\*\*\n \* Returns a list containing successive accumulation values generated by applying [operation] from left to right\n \* to each element, its index in the original array and current accumulator value that starts with [initial] value. $\ln * \ln *$  Note that `acc` value passed to [operation] function should not be mutated; $\ln$  \* otherwise it would affect the previous value in resulting list. $\ln$  \*  $\ln$  \* @param [operation] function that takes the index of an element, current accumulator value\n \* and the element itself, and calculates the next accumulator value. $\ln * \ln * \omega$  sample samples.collections. Collections. Aggregates.scan\n \*/\n@SinceKotlin(\"1.4\")\n@WasExperimental(ExperimentalStdlibApi::class)\n@kotlin.internal.InlineOnly\npubli c inline fun <R> DoubleArray.scanIndexed(initial: R, operation: (index: Int, acc: R, Double) -> R): List<R> {\n return runningFoldIndexed(initial, operation)\n $\hbar\$ \n\n/\*\*\n \* Returns a list containing successive accumulation values generated by applying [operation] from left to right\n \* to each element, its index in the original array and current accumulator value that starts with [initial] value.\n \* \n \* Note that `acc` value passed to [operation] function should not be mutated; $\ln *$  otherwise it would affect the previous value in resulting list. $\ln * \ln * \mathcal{Q}$  param [operation]

function that takes the index of an element, current accumulator value $\ln^*$  and the element itself, and calculates the next accumulator value.\n \* \n \* @sample samples.collections.Collections.Aggregates.scan\n

\*/\n@SinceKotlin(\"1.4\")\n@WasExperimental(ExperimentalStdlibApi::class)\n@kotlin.internal.InlineOnly\npubli c inline fun <R> BooleanArray.scanIndexed(initial: R, operation: (index: Int, acc: R, Boolean) -> R): List<R> {\n return runningFoldIndexed(initial, operation)\n\n/\*\*\n \* Returns a list containing successive accumulation values generated by applying [operation] from left to right\n \* to each element, its index in the original array and current accumulator value that starts with [initial] value.\n  $* \nvert \$  Note that `acc` value passed to [operation] function should not be mutated; $\ln *$  otherwise it would affect the previous value in resulting list. $\ln * \ln * \mathcal{Q}$  param [operation] function that takes the index of an element, current accumulator value $\ln^*$  and the element itself, and calculates the next accumulator value. $\ln * \ln * \omega$  sample samples.collections. Collections. Aggregates.scan\n

\*/\n@SinceKotlin(\"1.4\")\n@WasExperimental(ExperimentalStdlibApi::class)\n@kotlin.internal.InlineOnly\npubli c inline fun <R> CharArray.scanIndexed(initial: R, operation: (index: Int, acc: R, Char) -> R): List<R> {\n return runningFoldIndexed(initial, operation)\n}\n\n/\*\*\n \* Returns the sum of all values produced by [selector] function applied to each element in the array. $\ln \sqrt{\ln \omega}$ Deprecated( $\sqrt{\cos \omega}$  sumOf instead. $\sqrt{\sin \omega}$ ,

ReplaceWith(\"this.sumOf(selector)\"))\n@DeprecatedSinceKotlin(warningSince = \"1.5\")\npublic inline fun <T> Array<out T>.sumBy(selector: (T) -> Int): Int {\n var sum: Int = 0\n for (element in this) {\n sum += selector(element)\n }\n return sum\n}\n\n/\*\*\n \* Returns the sum of all values produced by [selector] function applied to each element in the array. $\ln \sqrt{\ln \omega}$ Deprecated( $\sqrt{\cos \omega}$  sumOf instead.)<sup>"</sup>,

ReplaceWith(\"this.sumOf(selector)\"))\n@DeprecatedSinceKotlin(warningSince = \"1.5\")\npublic inline fun ByteArray.sumBy(selector: (Byte) -> Int): Int  $\{\n\$  var sum: Int = 0\n for (element in this)  $\{\n\$  sum += selector(element)\n  $\ln$  return sum\n}\n\n/\*\*\n \* Returns the sum of all values produced by [selector] function applied to each element in the array. $\ln \sqrt{\ln \omega}$ Deprecated( $\sqrt{\cos \omega}$  sumOf instead. $\sqrt{\sin \omega}$ ,

ReplaceWith(\"this.sumOf(selector)\"))\n@DeprecatedSinceKotlin(warningSince = \"1.5\")\npublic inline fun ShortArray.sumBy(selector: (Short) -> Int): Int  $\{\n\$  var sum: Int = 0\n for (element in this)  $\{\n\$  sum += selector(element)\n }\n return sum\n}\n\n/\*\*\n \* Returns the sum of all values produced by [selector] function applied to each element in the array. $\ln \sqrt{\ln \omega}$ Deprecated( $\sqrt{\cos \omega}$  sumOf instead.)<sup>"</sup>,

ReplaceWith(\"this.sumOf(selector)\"))\n@DeprecatedSinceKotlin(warningSince = \"1.5\")\npublic inline fun IntArray.sumBy(selector: (Int) -> Int): Int  $\{\n\$  var sum: Int = 0\n for (element in this)  $\{\n\}$  sum += selector(element)\n }\n return sum\n}\n\n/\*\*\n \* Returns the sum of all values produced by [selector] function applied to each element in the array. $\ln \sqrt{\ln \omega}$ Deprecated( $\sqrt{\cos \omega}$  sumOf instead. $\sqrt{\sin \omega}$ ,

ReplaceWith(\"this.sumOf(selector)\"))\n@DeprecatedSinceKotlin(warningSince = \"1.5\")\npublic inline fun LongArray.sumBy(selector: (Long) -> Int): Int  $\ln$  var sum: Int = 0\n for (element in this)  $\ln$  sum += selector(element)\n  $\ln$  return sum\n}\n\n/\*\*\n \* Returns the sum of all values produced by [selector] function applied to each element in the array. $\ln \sqrt{\ln \omega}$ Deprecated( $\sqrt{\cos \omega}$  sumOf instead. $\sqrt{\cos \omega}$ ,

ReplaceWith(\"this.sumOf(selector)\"))\n@DeprecatedSinceKotlin(warningSince = \"1.5\")\npublic inline fun FloatArray.sumBy(selector: (Float) -> Int): Int  ${\n \arcsin \n Int = 0\n }$  for (element in this)  ${\n \arcsin \n Int = 0\n }$ selector(element)\n }\n return sum\n}\n\n/\*\*\n \* Returns the sum of all values produced by [selector] function applied to each element in the array. $\ln \sqrt{\pi}$  @Deprecated( $\sqrt{\pi}$ Use sumOf instead. $\sqrt{\pi}$ ,

ReplaceWith(\"this.sumOf(selector)\"))\n@DeprecatedSinceKotlin(warningSince = \"1.5\")\npublic inline fun DoubleArray.sumBy(selector: (Double) -> Int): Int  $\{\n\$  var sum: Int = 0\n for (element in this)  $\{\n\$  sum += selector(element)\n  $\ln$  return sum\n}\n\n/\*\*\n \* Returns the sum of all values produced by [selector] function applied to each element in the array. $\ln \sqrt{\pi}$   $\mathbb{Q}$  Deprecated( $\sqrt{\ }$ Use sumOf instead. $\sqrt{\ }$ .

ReplaceWith(\"this.sumOf(selector)\"))\n@DeprecatedSinceKotlin(warningSince = \"1.5\")\npublic inline fun BooleanArray.sumBy(selector: (Boolean) -> Int): Int  $\{\n\$  var sum: Int = 0\n for (element in this)  $\{\n\}$  sum += selector(element)\n  $\ln$  return sum\n}\n\n/\*\*\n \* Returns the sum of all values produced by [selector] function applied to each element in the array. $\ln \sqrt[k]{n}$ @Deprecated( $\sqrt[k]{\text{Use sumOf instead}}$ .

ReplaceWith(\"this.sumOf(selector)\"))\n@DeprecatedSinceKotlin(warningSince = \"1.5\")\npublic inline fun CharArray.sumBy(selector: (Char) -> Int): Int  $\{\n\$  var sum: Int = 0\n for (element in this)  $\{\n\$  sum +=

selector(element)\n }\n return sum\n}\n\n/\*\*\n \* Returns the sum of all values produced by [selector] function applied to each element in the array.\n \*/\n@Deprecated(\"Use sumOf instead.\", ReplaceWith(\"this.sumOf(selector)\"))\n@DeprecatedSinceKotlin(warningSince = \"1.5\")\npublic inline fun <T> Array<out T>.sumByDouble(selector: (T) -> Double): Double  $\{\nabla \cdot \mathbf{v} = 0.0\}$  for (element in this)  ${\n m \leftarrow}$  sum += selector(element)\n  ${\n n \times \n n * Returns the sum of all values produced by$ [selector] function applied to each element in the array. $\ln \pi /n\omega$ Deprecated( $\Gamma$ Use sumOf instead.)", ReplaceWith(\"this.sumOf(selector)\"))\n@DeprecatedSinceKotlin(warningSince = \"1.5\")\npublic inline fun ByteArray.sumByDouble(selector: (Byte) -> Double): Double {\n var sum: Double =  $0.0\text{ m}$  for (element in this)  ${\n m \n sum += selector(element)\n } \n } \$ return sum $\n\| \n\| \$  \* Returns the sum of all values produced by [selector] function applied to each element in the array. $\ln \sqrt{\pi}$  @Deprecated( $\sqrt{\pi}$ Use sumOf instead. $\sqrt{\pi}$ , ReplaceWith(\"this.sumOf(selector)\"))\n@DeprecatedSinceKotlin(warningSince = \"1.5\")\npublic inline fun ShortArray.sumByDouble(selector: (Short) -> Double): Double  $\ln$  var sum: Double = 0.0\n for (element in this)  ${\n m +\text{selector}}\n$   $\n n \times \n n * Returns the sum of all values produced by$ [selector] function applied to each element in the array. $\ln \sqrt{\ln \omega}$ Deprecated( $\sqrt{\cos \omega}$  sumOf instead.)", ReplaceWith(\"this.sumOf(selector)\"))\n@DeprecatedSinceKotlin(warningSince = \"1.5\")\npublic inline fun IntArray.sumByDouble(selector: (Int) -> Double): Double  $\{\n n \ var sum: Double = 0.0\n n \ for (element in this) {\n}$ sum += selector(element)\n }\n return sum\n}\n\n/\*\*\n \* Returns the sum of all values produced by [selector]

function applied to each element in the array. $\ln \sqrt{\frac{n}{\omega}}$ Deprecated( $\sqrt{\frac{n}{\omega}}$ Use sumOf instead.)'', ReplaceWith(\"this.sumOf(selector)\"))\n@DeprecatedSinceKotlin(warningSince = \"1.5\")\npublic inline fun LongArray.sumByDouble(selector: (Long) -> Double): Double  ${\n$  var sum: Double = 0.0\n for (element in this)  ${\n m \n sum += selector(element)\n } \n } \$ return sum $\n\| \n\| \$  \* Returns the sum of all values produced by [selector] function applied to each element in the array. $\ln \sqrt{\ln \omega}$ Deprecated( $\sqrt{\cos \omega}$  sumOf instead.)", ReplaceWith(\"this.sumOf(selector)\"))\n@DeprecatedSinceKotlin(warningSince = \"1.5\")\npublic inline fun

FloatArray.sumByDouble(selector: (Float) -> Double): Double  $\{\n$  var sum: Double = 0.0\n for (element in this)  ${\n m = selector(element)\n } \n } \$ return sum $\n\| \n^* \$ n \* Returns the sum of all values produced by [selector] function applied to each element in the array. $\ln \pi / \ln \omega$  Deprecated( $\Gamma$ Use sumOf instead. $\Gamma$ ,

ReplaceWith(\"this.sumOf(selector)\"))\n@DeprecatedSinceKotlin(warningSince = \"1.5\")\npublic inline fun DoubleArray.sumByDouble(selector: (Double) -> Double): Double {\n var sum: Double =  $0.0\text{ m}$  for (element in this)  $\ln$  sum += selector(element)\n }\n return sum\n}\n\n/\*\*\n \* Returns the sum of all values produced by [selector] function applied to each element in the array. $\ln \pi /n\omega$  Deprecated( $\Gamma$ Use sumOf instead.)",

ReplaceWith(\"this.sumOf(selector)\"))\n@DeprecatedSinceKotlin(warningSince = \"1.5\")\npublic inline fun BooleanArray.sumByDouble(selector: (Boolean) -> Double): Double {\n var sum: Double =  $0.0\text{ n}$  for (element in this)  $\ln$  sum += selector(element)\n }\n return sum\n}\n\n/\*\*\n \* Returns the sum of all values produced by [selector] function applied to each element in the array.\n \*/\n@Deprecated(\"Use sumOf instead.\", ReplaceWith(\"this.sumOf(selector)\"))\n@DeprecatedSinceKotlin(warningSince = \"1.5\")\npublic inline fun

CharArray.sumByDouble(selector: (Char) -> Double): Double  $\{\n$  var sum: Double = 0.0\n for (element in this)  ${\n m = selector(element)\n } \n }$  return sum $\n\|_{\n * R$ eturns the sum of all values produced by [selector] function applied to each element in the array.\n

\*/\n@SinceKotlin(\"1.4\")\n@OptIn(kotlin.experimental.ExperimentalTypeInference::class)\n@OverloadResolution ByLambdaReturnType\n@kotlin.jvm.JvmName(\"sumOfDouble\")\n@kotlin.internal.InlineOnly\npublic inline fun  $\langle$ T> Array<out T> sumOf(selector: (T) -> Double): Double {\n var sum: Double = 0.toDouble()\n for (element in this)  $\ln$  sum += selector(element)\n }\n return sum\n}\n\n/\*\*\n \* Returns the sum of all values produced by [selector] function applied to each element in the array.\n

\*/\n@SinceKotlin(\"1.4\")\n@OptIn(kotlin.experimental.ExperimentalTypeInference::class)\n@OverloadResolution ByLambdaReturnType\n@kotlin.jvm.JvmName(\"sumOfDouble\")\n@kotlin.internal.InlineOnly\npublic inline fun ByteArray.sumOf(selector: (Byte) -> Double): Double  $\{\nightharpoonup$  var sum: Double = 0.toDouble()\n for (element in this)  $\ln$  sum += selector(element)\n }\n return sum\n}\n\n/\*\*\n \* Returns the sum of all values produced by [selector] function applied to each element in the array.\n

\*/\n@SinceKotlin(\"1.4\")\n@OptIn(kotlin.experimental.ExperimentalTypeInference::class)\n@OverloadResolution ByLambdaReturnType\n@kotlin.jvm.JvmName(\"sumOfDouble\")\n@kotlin.internal.InlineOnly\npublic inline fun ShortArray.sumOf(selector: (Short) -> Double): Double  $\{\n n$  var sum: Double = 0.toDouble()\n for (element in this)  $\{\n m := \text{selector}(\text{element})\n \ } \n m$  return sum $\n \} \n m \n * Returns the sum of all values produced by$ [selector] function applied to each element in the array.\n

\*/\n@SinceKotlin(\"1.4\")\n@OptIn(kotlin.experimental.ExperimentalTypeInference::class)\n@OverloadResolution ByLambdaReturnType\n@kotlin.jvm.JvmName(\"sumOfDouble\")\n@kotlin.internal.InlineOnly\npublic inline fun IntArray.sumOf(selector: (Int) -> Double): Double  $\{\n\$  var sum: Double = 0.toDouble()\n for (element in this)  ${\n m \leftarrow}$  sum += selector(element)\n  ${\n n \times n * R}$  return sum\n}\n\n/\*\*\n \* Returns the sum of all values produced by [selector] function applied to each element in the array.\n

\*/\n@SinceKotlin(\"1.4\")\n@OptIn(kotlin.experimental.ExperimentalTypeInference::class)\n@OverloadResolution ByLambdaReturnType\n@kotlin.jvm.JvmName(\"sumOfDouble\")\n@kotlin.internal.InlineOnly\npublic inline fun LongArray.sumOf(selector: (Long) -> Double): Double  $\{\n$  var sum: Double = 0.toDouble()\n for (element in this)  $\ln$  sum += selector(element)\n }\n return sum\n}\n\n/\*\*\n \* Returns the sum of all values produced by [selector] function applied to each element in the array.\n

\*/\n@SinceKotlin(\"1.4\")\n@OptIn(kotlin.experimental.ExperimentalTypeInference::class)\n@OverloadResolution ByLambdaReturnType\n@kotlin.jvm.JvmName(\"sumOfDouble\")\n@kotlin.internal.InlineOnly\npublic inline fun FloatArray.sumOf(selector: (Float) -> Double): Double  $\{\n$  var sum: Double = 0.toDouble()\n for (element in this)  $\ln$  sum += selector(element)\n }\n return sum\n}\n\n/\*\*\n \* Returns the sum of all values produced by [selector] function applied to each element in the array.\n

\*/\n@SinceKotlin(\"1.4\")\n@OptIn(kotlin.experimental.ExperimentalTypeInference::class)\n@OverloadResolution ByLambdaReturnType\n@kotlin.jvm.JvmName(\"sumOfDouble\")\n@kotlin.internal.InlineOnly\npublic inline fun DoubleArray.sumOf(selector: (Double) -> Double): Double  $\{\n$  var sum: Double = 0.toDouble()\n for (element in this)  $\ln$  sum += selector(element)\n }\n return sum\n}\n\n/\*\*\n \* Returns the sum of all values produced by [selector] function applied to each element in the array.\n

\*/\n@SinceKotlin(\"1.4\")\n@OptIn(kotlin.experimental.ExperimentalTypeInference::class)\n@OverloadResolution ByLambdaReturnType\n@kotlin.jvm.JvmName(\"sumOfDouble\")\n@kotlin.internal.InlineOnly\npublic inline fun BooleanArray.sumOf(selector: (Boolean) -> Double): Double  $\{\n\$  var sum: Double = 0.toDouble()\n for (element in this)  ${\n m = selector(element)\n }\n$  return sum\n $\n\infty$ <sup>\*\*</sup>\n \* Returns the sum of all values

produced by [selector] function applied to each element in the array.\n

\*/\n@SinceKotlin(\"1.4\")\n@OptIn(kotlin.experimental.ExperimentalTypeInference::class)\n@OverloadResolution ByLambdaReturnType\n@kotlin.jvm.JvmName(\"sumOfDouble\")\n@kotlin.internal.InlineOnly\npublic inline fun CharArray.sumOf(selector: (Char) -> Double): Double  $\{\n$  var sum: Double = 0.toDouble()\n for (element in this)  $\ln$  sum += selector(element)\n }\n return sum\n}\n\n/\*\*\n \* Returns the sum of all values produced by [selector] function applied to each element in the array.\n

\*/\n@SinceKotlin(\"1.4\")\n@OptIn(kotlin.experimental.ExperimentalTypeInference::class)\n@OverloadResolution ByLambdaReturnType\n@kotlin.jvm.JvmName(\"sumOfInt\")\n@kotlin.internal.InlineOnly\npublic inline fun <T> Array<out T>.sumOf(selector: (T) -> Int): Int  $\{\n\$  var sum: Int = 0.toInt()\n for (element in this)  $\{\n\}$  sum += selector(element)\n }\n return sum\n}\n\n/\*\*\n \* Returns the sum of all values produced by [selector] function applied to each element in the array.\n

\*/\n@SinceKotlin(\"1.4\")\n@OptIn(kotlin.experimental.ExperimentalTypeInference::class)\n@OverloadResolution ByLambdaReturnType\n@kotlin.jvm.JvmName(\"sumOfInt\")\n@kotlin.internal.InlineOnly\npublic inline fun ByteArray.sumOf(selector: (Byte) -> Int): Int  ${\n}$  var sum: Int = 0.toInt()\n for (element in this)  ${\n}$  sum += selector(element)\n }\n return sum\n}\n\n/\*\*\n \* Returns the sum of all values produced by [selector] function applied to each element in the array.\n

\*/\n@SinceKotlin(\"1.4\")\n@OptIn(kotlin.experimental.ExperimentalTypeInference::class)\n@OverloadResolution ByLambdaReturnType\n@kotlin.jvm.JvmName(\"sumOfInt\")\n@kotlin.internal.InlineOnly\npublic inline fun ShortArray.sumOf(selector: (Short) -> Int): Int  ${\n}$  var sum: Int = 0.toInt()\n for (element in this)  ${\n}$  sum +=

selector(element)\n }\n return sum\n}\n\n/\*\*\n \* Returns the sum of all values produced by [selector] function applied to each element in the array.\n

\*/\n@SinceKotlin(\"1.4\")\n@OptIn(kotlin.experimental.ExperimentalTypeInference::class)\n@OverloadResolution ByLambdaReturnType\n@kotlin.jvm.JvmName(\"sumOfInt\")\n@kotlin.internal.InlineOnly\npublic inline fun IntArray.sumOf(selector: (Int) -> Int): Int  $\{\n\alpha$  var sum: Int = 0.toInt()\n for (element in this)  $\{\n\alpha$  sum += selector(element)\n }\n return sum\n}\n\n/\*\*\n \* Returns the sum of all values produced by [selector] function applied to each element in the array.\n

\*/\n@SinceKotlin(\"1.4\")\n@OptIn(kotlin.experimental.ExperimentalTypeInference::class)\n@OverloadResolution ByLambdaReturnType\n@kotlin.jvm.JvmName(\"sumOfInt\")\n@kotlin.internal.InlineOnly\npublic inline fun LongArray.sumOf(selector: (Long) -> Int): Int  ${\n}$  var sum: Int = 0.toInt()\n for (element in this)  ${\n}$  sum += selector(element)\n }\n return sum\n}\n\n/\*\*\n \* Returns the sum of all values produced by [selector] function applied to each element in the array.\n

\*/\n@SinceKotlin(\"1.4\")\n@OptIn(kotlin.experimental.ExperimentalTypeInference::class)\n@OverloadResolution ByLambdaReturnType\n@kotlin.jvm.JvmName(\"sumOfInt\")\n@kotlin.internal.InlineOnly\npublic inline fun FloatArray.sumOf(selector: (Float) -> Int): Int  $\{\n\$  var sum: Int = 0.toInt()\n for (element in this)  $\{\n\}$  sum += selector(element)\n  $\ln$  return sum\n}\n\n/\*\*\n \* Returns the sum of all values produced by [selector] function applied to each element in the array.\n

\*/\n@SinceKotlin(\"1.4\")\n@OptIn(kotlin.experimental.ExperimentalTypeInference::class)\n@OverloadResolution ByLambdaReturnType\n@kotlin.jvm.JvmName(\"sumOfInt\")\n@kotlin.internal.InlineOnly\npublic inline fun DoubleArray.sumOf(selector: (Double) -> Int): Int  $\{\n\$  var sum: Int = 0.toInt()\n for (element in this)  $\{\n\}$ sum += selector(element)\n }\n return sum\n}\n\n/\*\*\n \* Returns the sum of all values produced by [selector] function applied to each element in the array.\n

\*/\n@SinceKotlin(\"1.4\")\n@OptIn(kotlin.experimental.ExperimentalTypeInference::class)\n@OverloadResolution ByLambdaReturnType\n@kotlin.jvm.JvmName(\"sumOfInt\")\n@kotlin.internal.InlineOnly\npublic inline fun BooleanArray.sumOf(selector: (Boolean) -> Int): Int  $\{\n\$  var sum: Int = 0.toInt()\n for (element in this)  $\{\n\}$  $sum += selector(element)\n$  }\n return sum\n}\n\n/\*\*\n \* Returns the sum of all values produced by [selector] function applied to each element in the array.\n

\*/\n@SinceKotlin(\"1.4\")\n@OptIn(kotlin.experimental.ExperimentalTypeInference::class)\n@OverloadResolution ByLambdaReturnType\n@kotlin.jvm.JvmName(\"sumOfInt\")\n@kotlin.internal.InlineOnly\npublic inline fun CharArray.sumOf(selector: (Char) -> Int): Int  $\{\n\$  var sum: Int = 0.toInt()\n for (element in this)  $\{\n\}$  sum += selector(element)\n }\n return sum\n}\n\n/\*\*\n \* Returns the sum of all values produced by [selector] function applied to each element in the array.\n

\*/\n@SinceKotlin(\"1.4\")\n@OptIn(kotlin.experimental.ExperimentalTypeInference::class)\n@OverloadResolution ByLambdaReturnType\n@kotlin.jvm.JvmName(\"sumOfLong\")\n@kotlin.internal.InlineOnly\npublic inline fun  $\langle T \rangle$  Array $\langle$ out T $>$ .sumOf(selector: (T)  $\langle$  Long): Long  $\langle \nvert$  var sum: Long = 0.toLong() $\langle \nvert$  for (element in this)  ${\n m = selector(element)\n } \n } \$ return sum $\n\| \n^* \$ n \* Returns the sum of all values produced by [selector] function applied to each element in the array.\n

\*/\n@SinceKotlin(\"1.4\")\n@OptIn(kotlin.experimental.ExperimentalTypeInference::class)\n@OverloadResolution ByLambdaReturnType\n@kotlin.jvm.JvmName(\"sumOfLong\")\n@kotlin.internal.InlineOnly\npublic inline fun ByteArray.sumOf(selector: (Byte) -> Long): Long  $\{\nabla$  var sum: Long = 0.toLong()\n for (element in this)  $\{\nabla$ sum += selector(element)\n }\n return sum\n}\n\n/\*\*\n \* Returns the sum of all values produced by [selector] function applied to each element in the array.\n

\*/\n@SinceKotlin(\"1.4\")\n@OptIn(kotlin.experimental.ExperimentalTypeInference::class)\n@OverloadResolution ByLambdaReturnType\n@kotlin.jvm.JvmName(\"sumOfLong\")\n@kotlin.internal.InlineOnly\npublic inline fun ShortArray.sumOf(selector: (Short) -> Long): Long  $\{\n \$  var sum: Long = 0.toLong()\n for (element in this)  $\{\n \}$ sum += selector(element)\n }\n return sum\n}\n\n/\*\*\n \* Returns the sum of all values produced by [selector] function applied to each element in the array.\n

\*/\n@SinceKotlin(\"1.4\")\n@OptIn(kotlin.experimental.ExperimentalTypeInference::class)\n@OverloadResolution

ByLambdaReturnType\n@kotlin.jvm.JvmName(\"sumOfLong\")\n@kotlin.internal.InlineOnly\npublic inline fun IntArray.sumOf(selector: (Int) -> Long): Long  $\{\nabla \times \text{Sum: Long} = 0.10 \cdot \text{OPT}$  for (element in this)  $\{\nabla \}$ sum += selector(element)\n }\n return sum\n}\n\n/\*\*\n \* Returns the sum of all values produced by [selector] function applied to each element in the array.\n

\*/\n@SinceKotlin(\"1.4\")\n@OptIn(kotlin.experimental.ExperimentalTypeInference::class)\n@OverloadResolution ByLambdaReturnType\n@kotlin.jvm.JvmName(\"sumOfLong\")\n@kotlin.internal.InlineOnly\npublic inline fun LongArray.sumOf(selector: (Long) -> Long): Long  $\ln$  var sum: Long = 0.toLong()\n for (element in this)  $\ln$ sum += selector(element)\n }\n return sum\n}\n\n/\*\*\n \* Returns the sum of all values produced by [selector] function applied to each element in the array.\n

\*/\n@SinceKotlin(\"1.4\")\n@OptIn(kotlin.experimental.ExperimentalTypeInference::class)\n@OverloadResolution ByLambdaReturnType\n@kotlin.jvm.JvmName(\"sumOfLong\")\n@kotlin.internal.InlineOnly\npublic inline fun FloatArray.sumOf(selector: (Float) -> Long): Long  $\ln \varphi = 0.0$  to Long()\n for (element in this)  $\ln$ sum += selector(element)\n }\n return sum\n}\n\n/\*\*\n \* Returns the sum of all values produced by [selector] function applied to each element in the array.\n

\*/\n@SinceKotlin(\"1.4\")\n@OptIn(kotlin.experimental.ExperimentalTypeInference::class)\n@OverloadResolution ByLambdaReturnType\n@kotlin.jvm.JvmName(\"sumOfLong\")\n@kotlin.internal.InlineOnly\npublic inline fun DoubleArray.sumOf(selector: (Double) -> Long): Long  $\{\n$  var sum: Long = 0.toLong()\n for (element in this)  ${\n m = selector(element)\n } \n$  return sum\n $\ln\max$ <sup>\*\*</sup>\n \* Returns the sum of all values produced by [selector] function applied to each element in the array.\n

\*/\n@SinceKotlin(\"1.4\")\n@OptIn(kotlin.experimental.ExperimentalTypeInference::class)\n@OverloadResolution ByLambdaReturnType\n@kotlin.jvm.JvmName(\"sumOfLong\")\n@kotlin.internal.InlineOnly\npublic inline fun BooleanArray.sumOf(selector: (Boolean) -> Long): Long  $\{\n\$  var sum: Long = 0.toLong()\n for (element in this)  ${\n m = selector(element)\n } \n }$  return sum\n $\n$ \n\n<sup>/\*\*</sup>\n \* Returns the sum of all values produced by [selector] function applied to each element in the array.\n

\*/\n@SinceKotlin(\"1.4\")\n@OptIn(kotlin.experimental.ExperimentalTypeInference::class)\n@OverloadResolution ByLambdaReturnType\n@kotlin.jvm.JvmName(\"sumOfLong\")\n@kotlin.internal.InlineOnly\npublic inline fun CharArray.sumOf(selector: (Char) -> Long): Long  $\ln$  var sum: Long = 0.toLong()\n for (element in this)  $\ln$ sum += selector(element)\n }\n return sum\n}\n\n/\*\*\n \* Returns the sum of all values produced by [selector] function applied to each element in the array.\n

\*/\n@SinceKotlin(\"1.5\")\n@OptIn(kotlin.experimental.ExperimentalTypeInference::class)\n@OverloadResolution ByLambdaReturnType\n@kotlin.jvm.JvmName(\"sumOfUInt\")\n@WasExperimental(ExperimentalUnsignedType s::class)\n@kotlin.internal.InlineOnly\npublic inline fun <T> Array<out T>.sumOf(selector: (T) -> UInt): UInt {\n var sum: UInt = 0.toUInt()\n for (element in this)  $\{\n\}$  sum += selector(element)\n  $\{\n\}$  return  $sum\n\ln\ln^**\n\frac{\text{Returns the sum of all values produced by [selector] function applied to each element in the$ array.\n

\*/\n@SinceKotlin(\"1.5\")\n@OptIn(kotlin.experimental.ExperimentalTypeInference::class)\n@OverloadResolution ByLambdaReturnType\n@kotlin.jvm.JvmName(\"sumOfUInt\")\n@WasExperimental(ExperimentalUnsignedType s::class)\n@kotlin.internal.InlineOnly\npublic inline fun ByteArray.sumOf(selector: (Byte) -> UInt): UInt {\n var sum: UInt = 0.toUInt()\n for (element in this)  $\{\n n = \text{selector}(\text{element})\n \} \in \text{sum}\n \} \n \times \n \in \text{sum} \frac{1}{n}$ Returns the sum of all values produced by [selector] function applied to each element in the array. $\ln$ 

\*/\n@SinceKotlin(\"1.5\")\n@OptIn(kotlin.experimental.ExperimentalTypeInference::class)\n@OverloadResolution ByLambdaReturnType\n@kotlin.jvm.JvmName(\"sumOfUInt\")\n@WasExperimental(ExperimentalUnsignedType s::class)\n@kotlin.internal.InlineOnly\npublic inline fun ShortArray.sumOf(selector: (Short) -> UInt): UInt {\n var sum: UInt = 0.toUInt()\n for (element in this)  $\{\n \sum_{r=1}^{\infty}$  sum += selector(element)\n  $\{\n \sum_{r=1}^{\infty}$  \*\*\n \* Returns the sum of all values produced by [selector] function applied to each element in the array.\n

\*/\n@SinceKotlin(\"1.5\")\n@OptIn(kotlin.experimental.ExperimentalTypeInference::class)\n@OverloadResolution ByLambdaReturnType\n@kotlin.jvm.JvmName(\"sumOfUInt\")\n@WasExperimental(ExperimentalUnsignedType s::class)\n@kotlin.internal.InlineOnly\npublic inline fun IntArray.sumOf(selector: (Int) -> UInt): UInt {\n var

sum: UInt = 0.toUInt()\n for (element in this) {\n sum += selector(element)\n }\n return sum\n}\n\n/\*\*\n \* Returns the sum of all values produced by [selector] function applied to each element in the array.\n \*/\n@SinceKotlin(\"1.5\")\n@OptIn(kotlin.experimental.ExperimentalTypeInference::class)\n@OverloadResolution ByLambdaReturnType\n@kotlin.jvm.JvmName(\"sumOfUInt\")\n@WasExperimental(ExperimentalUnsignedType s::class)\n@kotlin.internal.InlineOnly\npublic inline fun LongArray.sumOf(selector: (Long) -> UInt): UInt {\n var sum: UInt = 0.toUInt()\n for (element in this)  $\{\n \sum_{i=1}^n x_i = 0.1$  return sum $\frac{\ln}{\ln}(x^*)$ n \* Returns the sum of all values produced by [selector] function applied to each element in the array.\n \*/\n@SinceKotlin(\"1.5\")\n@OptIn(kotlin.experimental.ExperimentalTypeInference::class)\n@OverloadResolution ByLambdaReturnType\n@kotlin.jvm.JvmName(\"sumOfUInt\")\n@WasExperimental(ExperimentalUnsignedType s::class)\n@kotlin.internal.InlineOnly\npublic inline fun FloatArray.sumOf(selector: (Float) -> UInt): UInt {\n var sum: UInt = 0.toUInt()\n for (element in this)  $\{\n \sum_{i=1}^n x_i = 0.000 \ln(x_i - x_i) \}$ Returns the sum of all values produced by [selector] function applied to each element in the array.\n \*/\n@SinceKotlin(\"1.5\")\n@OptIn(kotlin.experimental.ExperimentalTypeInference::class)\n@OverloadResolution ByLambdaReturnType\n@kotlin.jvm.JvmName(\"sumOfUInt\")\n@WasExperimental(ExperimentalUnsignedType s::class)\n@kotlin.internal.InlineOnly\npublic inline fun DoubleArray.sumOf(selector: (Double) -> UInt): UInt {\n var sum: UInt = 0.toUInt()\n for (element in this)  $\{\n\$  sum  $+=$  selector(element)\n  $\{\n\}$  return sum\n}\n\n/\*\*\n \* Returns the sum of all values produced by [selector] function applied to each element in the array.\n

\*/\n@SinceKotlin(\"1.5\")\n@OptIn(kotlin.experimental.ExperimentalTypeInference::class)\n@OverloadResolution ByLambdaReturnType\n@kotlin.jvm.JvmName(\"sumOfUInt\")\n@WasExperimental(ExperimentalUnsignedType s::class)\n@kotlin.internal.InlineOnly\npublic inline fun BooleanArray.sumOf(selector: (Boolean) -> UInt): UInt  ${\nvert \nu : U_0 = 0.10$ UInt = 0.toUInt()\n for (element in this)  ${\nvert \nu \vert \bar v} = \nvert \nu \vert \bar v$  return sum\n}\n\n/\*\*\n \* Returns the sum of all values produced by [selector] function applied to each element in the array.\n

\*/\n@SinceKotlin(\"1.5\")\n@OptIn(kotlin.experimental.ExperimentalTypeInference::class)\n@OverloadResolution ByLambdaReturnType\n@kotlin.jvm.JvmName(\"sumOfUInt\")\n@WasExperimental(ExperimentalUnsignedType s::class)\n@kotlin.internal.InlineOnly\npublic inline fun CharArray.sumOf(selector: (Char) -> UInt): UInt {\n var sum: UInt = 0.toUInt()\n for (element in this)  ${\n \sum_{i=1}^{\infty}$  sum += selector(element)\n  ${\n \sum_{i=1}^{\infty}$  \*\*\n \* Returns the sum of all values produced by [selector] function applied to each element in the array.\n

\*/\n@SinceKotlin(\"1.5\")\n@OptIn(kotlin.experimental.ExperimentalTypeInference::class)\n@OverloadResolution ByLambdaReturnType\n@kotlin.jvm.JvmName(\"sumOfULong\")\n@WasExperimental(ExperimentalUnsignedTy pes::class)\n@kotlin.internal.InlineOnly\npublic inline fun <T> Array<out T>.sumOf(selector: (T) -> ULong): ULong  ${\nightharpoonup$  var sum: ULong = 0.toULong()\n for (element in this)  ${\nightharpoonup$  sum += selector(element)\n  ${\nightharpoonup}$ return sum $\ln\ln\frac{**\ln x}$  Returns the sum of all values produced by [selector] function applied to each element in the array.\n

\*/\n@SinceKotlin(\"1.5\")\n@OptIn(kotlin.experimental.ExperimentalTypeInference::class)\n@OverloadResolution ByLambdaReturnType\n@kotlin.jvm.JvmName(\"sumOfULong\")\n@WasExperimental(ExperimentalUnsignedTy pes::class)\n@kotlin.internal.InlineOnly\npublic inline fun ByteArray.sumOf(selector: (Byte) -> ULong): ULong  ${\nvert \nu : ULong = 0.toULong(\)n$  for (element in this)  ${\nvert \nu \rangle = \nvert \nu \rangle}$  areturn sum\n}\n\n/\*\*\n \* Returns the sum of all values produced by [selector] function applied to each element in the array.\n

\*/\n@SinceKotlin(\"1.5\")\n@OptIn(kotlin.experimental.ExperimentalTypeInference::class)\n@OverloadResolution ByLambdaReturnType\n@kotlin.jvm.JvmName(\"sumOfULong\")\n@WasExperimental(ExperimentalUnsignedTy pes::class)\n@kotlin.internal.InlineOnly\npublic inline fun ShortArray.sumOf(selector: (Short) -> ULong): ULong  ${\nightharpoonup$  var sum: ULong = 0.toULong()\n for (element in this)  ${\nightharpoonup$  sum += selector(element)\n  ${\nightharpoonup}$  return sum\n}\n\n/\*\*\n \* Returns the sum of all values produced by [selector] function applied to each element in the array.\n

\*/\n@SinceKotlin(\"1.5\")\n@OptIn(kotlin.experimental.ExperimentalTypeInference::class)\n@OverloadResolution

ByLambdaReturnType\n@kotlin.jvm.JvmName(\"sumOfULong\")\n@WasExperimental(ExperimentalUnsignedTy pes::class)\n@kotlin.internal.InlineOnly\npublic inline fun IntArray.sumOf(selector: (Int) -> ULong): ULong {\n var sum: ULong = 0.toULong()\n for (element in this)  $\{\n\$  sum += selector(element)\n  $\{\n\}$  return sum $\n\langle n|\n\rangle^*\$ n \* Returns the sum of all values produced by [selector] function applied to each element in the array.\n

\*/\n@SinceKotlin(\"1.5\")\n@OptIn(kotlin.experimental.ExperimentalTypeInference::class)\n@OverloadResolution ByLambdaReturnType\n@kotlin.jvm.JvmName(\"sumOfULong\")\n@WasExperimental(ExperimentalUnsignedTy pes::class)\n@kotlin.internal.InlineOnly\npublic inline fun LongArray.sumOf(selector: (Long) -> ULong): ULong  ${\nvert \nvert \in \mathbb{Z} \in \mathbb{Z} \subset \mathbb{Z} \subset \mathbb{$ sum\n}\n\n/\*\*\n \* Returns the sum of all values produced by [selector] function applied to each element in the array.\n

\*/\n@SinceKotlin(\"1.5\")\n@OptIn(kotlin.experimental.ExperimentalTypeInference::class)\n@OverloadResolution ByLambdaReturnType\n@kotlin.jvm.JvmName(\"sumOfULong\")\n@WasExperimental(ExperimentalUnsignedTy pes::class)\n@kotlin.internal.InlineOnly\npublic inline fun FloatArray.sumOf(selector: (Float) -> ULong): ULong  ${\nvert \nvert n \cdot \text{ULong = 0.toULong()}\nvert \nvert n \cdot \text{th} \cdot \text{ULong}}$  for (element in this)  ${\nvert \nvert n \cdot \text{S} \cdot \text{ULong}}$ sum\n}\n\n/\*\*\n \* Returns the sum of all values produced by [selector] function applied to each element in the array.\n

\*/\n@SinceKotlin(\"1.5\")\n@OptIn(kotlin.experimental.ExperimentalTypeInference::class)\n@OverloadResolution ByLambdaReturnType\n@kotlin.jvm.JvmName(\"sumOfULong\")\n@WasExperimental(ExperimentalUnsignedTy pes::class)\n@kotlin.internal.InlineOnly\npublic inline fun DoubleArray.sumOf(selector: (Double) -> ULong): ULong  $\ln$  var sum: ULong = 0.toULong()\n for (element in this)  $\ln$  sum += selector(element)\n  $\ln$ return sum $\n\|\n\|\n\|$  \*\*\n \* Returns the sum of all values produced by [selector] function applied to each element in the array.\n

\*/\n@SinceKotlin(\"1.5\")\n@OptIn(kotlin.experimental.ExperimentalTypeInference::class)\n@OverloadResolution ByLambdaReturnType\n@kotlin.jvm.JvmName(\"sumOfULong\")\n@WasExperimental(ExperimentalUnsignedTy pes::class)\n@kotlin.internal.InlineOnly\npublic inline fun BooleanArray.sumOf(selector: (Boolean) -> ULong): ULong  ${\nightharpoonup$  var sum: ULong = 0.toULong()\n for (element in this)  ${\nightharpoonup$  sum += selector(element)\n  ${\nightharpoonup}$ return sum\n}\n\n/\*\*\n \* Returns the sum of all values produced by [selector] function applied to each element in the array.\n

\*/\n@SinceKotlin(\"1.5\")\n@OptIn(kotlin.experimental.ExperimentalTypeInference::class)\n@OverloadResolution ByLambdaReturnType\n@kotlin.jvm.JvmName(\"sumOfULong\")\n@WasExperimental(ExperimentalUnsignedTy pes::class)\n@kotlin.internal.InlineOnly\npublic inline fun CharArray.sumOf(selector: (Char) -> ULong): ULong  ${\nvert \nvert \in \mathbb{Z} \in \mathbb{Z} \subset \mathbb{Z} \subset \mathbb{$ sum\n}\n\n/\*\*\n \* Returns an original collection containing all the non-`null` elements, throwing an

[IllegalArgumentException] if there are any `null` elements. $\ln \pi$  \npublic fun <T : Any

Array $\text{T} > \text{regular}$  NoNulls(): Array $\text{T} > \{\n \text{ for (element in this)} \}\n \text{ (element == null)} \}$ IllegalArgumentException(\"null element found in \$this.\")\n }\n }\n

 $\&$  Suppress(\"UNCHECKED\_CAST\")\n return this as Array<T>\n\n\n\\*\*\n \* Splits the original array into pair of lists,\n \* where \*first\* list contains elements for which [predicate] yielded `true`,\n \* while \*second\* list contains elements for which [predicate] yielded 'false'. $\ln * \ln * \omega$  sample

samples.collections.Arrays.Transformations.partitionArrayOfPrimitives\n \*/\npublic inline fun <T> Array<out T>.partition(predicate: (T) -> Boolean): Pair<List<T>.pdf> $\ln$  val first = ArrayList<T>()\n val second = ArrayList  $\mathcal{T}(\mathbf{n})$  for (element in this)  ${\n \prod_{i=1}^n \mathbf{r}_i \leq \mathbf{r}_i}$  first.add(element)\n } else  ${\n \prod_{i=1}^n \mathbf{r}_i \leq \mathbf{r}_i}$ second.add(element)\n  $\ln$   $\ln$  return Pair(first, second)\n}\n\n/\*\*\n \* Splits the original array into pair

of lists,\n \* where \*first\* list contains elements for which [predicate] yielded `true`,\n \* while \*second\* list contains elements for which [predicate] yielded `false`. $\ln * \ln * \omega$  sample

samples.collections.Arrays.Transformations.partitionArrayOfPrimitives\n \*/\npublic inline fun

ByteArray.partition(predicate: (Byte) -> Boolean): Pair<List<Byte>, List<Byte>> {\n val first =

ArrayList<Byte>()\n val second = ArrayList<Byte>()\n for (element in this)  $\{\n\$  if (predicate(element))  $\{\n\}$  first.add(element)\n } else {\n second.add(element)\n }\n }\n return Pair(first, second)\n}\n\n/\*\*\n \* Splits the original array into pair of lists,\n \* where \*first\* list contains elements for which [predicate] yielded `true`,\n \* while \*second\* list contains elements for which [predicate] yielded `false`.\n \* \n \* @sample samples.collections.Arrays.Transformations.partitionArrayOfPrimitives\n \*/\npublic inline fun ShortArray.partition(predicate: (Short) -> Boolean): Pair<List<Short>>, List<Short>>  $\{\n\$  val first = ArrayList<Short>()\n val second = ArrayList<Short>()\n for (element in this)  ${\n \int$  if (predicate(element))  ${\n \int$ 

first.add(element)\n } else {\n second.add(element)\n }\n return Pair(first, second)\n}\n\n/\*\*\n \* Splits the original array into pair of lists,\n \* where \*first\* list contains elements for which [predicate] yielded `true`,\n \* while \*second\* list contains elements for which [predicate] yielded `false`.\n \* \n \* @sample samples.collections.Arrays.Transformations.partitionArrayOfPrimitives\n \*/\npublic inline fun IntArray.partition(predicate: (Int) -> Boolean): Pair<List<Int>, List<Int>> {\n val first = ArrayList<Int>()\n val  $second = ArrayList\langle Int \rangle(\)$  for (element in this)  $\{\n \{ \} \{ \}$  if (predicate(element))  $\{\n \}$  first.add(element)\n } else  ${\n s}$  second.add(element)\n  ${\n s}$ \n return Pair(first, second)\n ${\n s}$ \n \* Splits the original array into pair of lists, $\ln *$  where \*first\* list contains elements for which [predicate] yielded `true`, $\ln *$  while \*second\* list contains elements for which [predicate] yielded `false`. $\ln * \ln * \mathcal{Q}$  sample samples.collections.Arrays.Transformations.partitionArrayOfPrimitives\n \*/\npublic inline fun LongArray.partition(predicate: (Long) -> Boolean): Pair<List<Long>, List<Long>>  $\{\n\$  val first = ArrayList<Long>()\n val second = ArrayList<Long>()\n for (element in this)  $\{\n\$  if (predicate(element))  $\{\n\$ 

 first.add(element)\n } else {\n second.add(element)\n }\n }\n return Pair(first, second)\n}\n\n/\*\*\n \* Splits the original array into pair of lists,\n \* where \*first\* list contains elements for which [predicate] yielded `true`,\n \* while \*second\* list contains elements for which [predicate] yielded `false`.\n \* \n \* @sample samples.collections.Arrays.Transformations.partitionArrayOfPrimitives\n \*/\npublic inline fun FloatArray.partition(predicate: (Float) -> Boolean): Pair<List<Float>, List<Float>>  $\{\n\$  val first = ArrayList<Float>()\n val second = ArrayList<Float>()\n for (element in this)  $\ln$  if (predicate(element))  $\ln$ 

first.add(element)\n } else {\n second.add(element)\n }\n return Pair(first, second)\n}\n\n/\*\*\n \* Splits the original array into pair of lists,\n \* where \*first\* list contains elements for which [predicate] yielded `true`,\n \* while \*second\* list contains elements for which [predicate] yielded `false`.\n \* \n \* @sample samples.collections.Arrays.Transformations.partitionArrayOfPrimitives\n \*/\npublic inline fun DoubleArray.partition(predicate: (Double) -> Boolean): Pair<List<Double>, List<Double>>  $\{\n\$  val first = ArrayList<Double>()\n val second = ArrayList<Double>()\n for (element in this)  $\{\n\$  if (predicate(element))  ${\n \{ \n \in \mathbb{R} \mid \mathbb{R} \} \}$  else  ${\n \in \mathbb{R} \mid \mathbb{R} \}$  return Pair(first, second)\n}\n\n/\*\*\n \* Splits the original array into pair of lists,\n \* where \*first\* list contains elements for which [predicate] yielded `true`,\n \* while \*second\* list contains elements for which [predicate] yielded `false`.\n \* \n \* @sample samples.collections.Arrays.Transformations.partitionArrayOfPrimitives\n \*/\npublic inline fun BooleanArray.partition(predicate: (Boolean) -> Boolean): Pair<List<Boolean>, List<Boolean>> {\n val first = ArrayList<Boolean>()\n val second = ArrayList<Boolean>()\n for (element in this)  $\{\n\$  if  $(\text{predicted element}) \ \{\n \mathbf{h} \ \text{first.add(delement)}\n \} \ \} \$  =  $\{\n \mathbf{h} \ \} \$ return Pair(first, second)\n}\n\n/\*\*\n \* Splits the original array into pair of lists,\n \* where \*first\* list contains elements for which [predicate] yielded `true`,\n \* while \*second\* list contains elements for which [predicate] yielded `false`.\n \* \n \* @sample samples.collections.Arrays.Transformations.partitionArrayOfPrimitives\n \*/\npublic inline fun CharArray.partition(predicate: (Char) -> Boolean): Pair<List<Char>, List<Char>> {\n val first = ArrayList < Char>()\n val second = ArrayList < Char>()\n for (element in this)  $\{\n\$  if  $(predicate(element) \$  \n{\n n \frac{add(element)}{n} \} \ else  ${\n n \cdot second.add(element)}\n \} \n}$ return Pair(first, second)\n}\n\n/\*\*\n \* Returns a list of pairs built from the elements of `this` array and the [other] array with the same index. $\ln$  \* The returned list has length of the shortest collection. $\ln$  \*  $\ln$  \* @sample samples.collections.Iterables.Operations.zipIterable\n \*/\npublic infix fun <T, R> Array<out T>.zip(other: Array<out R>): List<Pair<T, R>> {\n return zip(other) { t1, t2 -> t1 to t2 }\n}\n\n/\*\*\n \* Returns a list of pairs

built from the elements of `this` array and the [other] array with the same index.\n \* The returned list has length of the shortest collection.\n \* \n \* @sample samples.collections.Iterables.Operations.zipIterable\n \*/\npublic infix fun <R> ByteArray.zip(other: Array<out R>): List<Pair<Byte, R>> {\n return zip(other) { t1, t2 -> t1 to t2  $\ln\ln\frac{x^*}{n^*}$  Returns a list of pairs built from the elements of `this` array and the [other] array with the same index. $\ln *$  The returned list has length of the shortest collection. $\ln * \ln * \omega$  sample

samples.collections.Iterables.Operations.zipIterable\n \*/\npublic infix fun <R> ShortArray.zip(other: Array<out R>): List<Pair<Short, R>> {\n return zip(other) { t1, t2 -> t1 to t2 }\n\\n/\*\*\n \* Returns a list of pairs built from the elements of `this` array and the [other] array with the same index. $\ln$  \* The returned list has length of the shortest collection. $\ln * \ln * \omega$  sample samples.collections.Iterables.Operations.zipIterable $\ln * \rho$  through  $\ln x$  fun <R> IntArray.zip(other: Array<out R>): List<Pair<Int, R>> $\{\n$  return zip(other) { t1, t2 -> t1 to t2  $\ln{\ln\pi}$ \*\n \* Returns a list of pairs built from the elements of `this` array and the [other] array with the same index. $\ln$  \* The returned list has length of the shortest collection. $\ln * \ln * \omega$  sample

samples.collections.Iterables.Operations.zipIterable\n \*/\npublic infix fun <R> LongArray.zip(other: Array<out R>): List<Pair<Long, R>> {\n return zip(other) { t1, t2 -> t1 to t2 }\n}\n\n/\*\*\n \* Returns a list of pairs built from the elements of `this` array and the [other] array with the same index.\n \* The returned list has length of the shortest collection. $\ln * \ln * \omega$  sample samples.collections.Iterables.Operations.zipIterable $\ln * \rho$  through  $\ln x$ FloatArray.zip(other: Array<out R>): List<Pair<Float, R>> {\n return zip(other) { t1, t2 -> t1 to t2 }\n\n\n/\*\*\n \* Returns a list of pairs built from the elements of `this` array and the [other] array with the same index.\n  $*$  The returned list has length of the shortest collection. $\ln * \ln * \omega$  sample

samples.collections.Iterables.Operations.zipIterable\n \*/\npublic infix fun <R> DoubleArray.zip(other: Array<out R>): List<Pair<Double, R>>  $\{\nightharpoonup$  return zip(other)  $\{ t1, t2 \geq t1 \text{ to } t2 \}\n\infty$  \* Returns a list of pairs built from the elements of `this` array and the [other] array with the same index.\n \* The returned list has length of the shortest collection. $\ln * \alpha * \omega$  sample samples.collections.Iterables.Operations.zipIterable $\ln * \rho$ ublic infix fun <R> BooleanArray.zip(other: Array<out R>): List<Pair<Boolean, R>> $\{\n$  return zip(other) { t1, t2 -> t1 to t2  $\ln\ln\arrows\ln$  \* Returns a list of pairs built from the elements of `this` array and the [other] array with the same index. $\ln *$  The returned list has length of the shortest collection. $\ln * \ln * \omega$  sample

samples.collections.Iterables.Operations.zipIterable\n \*/\npublic infix fun <R> CharArray.zip(other: Array<out R>): List<Pair<Char, R>> {\n return zip(other) { t1, t2 -> t1 to t2 }\n}\n\n/\*\*\n \* Returns a list of values built from the elements of `this` array and the [other] array with the same index\n  $*$  using the provided [transform] function applied to each pair of elements. $\ln$  \* The returned list has length of the shortest collection. $\ln$  \*  $\ln$  \* @sample samples.collections.Iterables.Operations.zipIterableWithTransform\n \*/\npublic inline fun <T, R, V> Array<out T>.zip(other: Array<out R>, transform: (a: T, b: R) -> V): List< $V$ > {\n val size = minOf(size, other.size)\n val list = ArrayList <V>(size)\n for (i in 0 until size)  $\{\n\$  list.add(transform(this[i], other[i]))\n  $\{\n\}$  return list\n\n\n/\*\*\n \* Returns a list of values built from the elements of `this` array and the [other] array with the same index $\ln$  \* using the provided [transform] function applied to each pair of elements. $\ln$  \* The returned list has length of the shortest collection. $\ln * \ln * \omega$  sample samples.collections.Iterables.Operations.zipIterableWithTransform $\ln$ \*/\npublic inline fun <R, V> ByteArray.zip(other: Array<out R>, transform: (a: Byte, b: R) -> V): List<V> {\n val size = minOf(size, other.size)\n val list = ArrayList<V>(size)\n for (i in 0 until size) {\n list.add(transform(this[i], other[i]))\n }\n return list\n }\n\n/\*\*\n \* Returns a list of values built from the elements of `this` array and the [other] array with the same index\n  $*$  using the provided [transform] function applied to each pair of elements. $\ln *$  The returned list has length of the shortest collection. $\ln * \ln * \mathcal{O}$  sample samples.collections.Iterables.Operations.zipIterableWithTransform $\ln$  \*/\npublic inline fun <R, V> ShortArray.zip(other: Array<out R>, transform: (a: Short, b: R) -> V): List<V>  $\{n \text{ value} = minOf(size,$ other.size)\n val list = ArrayList<V>(size)\n for (i in 0 until size) {\n list.add(transform(this[i], other[i]))\n  $\ln$  return list\n $\ln/^*$ 'n \* Returns a list of values built from the elements of `this` array and the [other] array

with the same index\n \* using the provided [transform] function applied to each pair of elements.\n \* The returned list has length of the shortest collection. $\ln * \ln * \mathcal{Q}$  sample

samples.collections.Iterables.Operations.zipIterableWithTransform $\ln$  \*/\npublic inline fun <R, V>

IntArray.zip(other: Array<out R>, transform: (a: Int, b: R) -> V): List<V>  $\{\n\$  val size = minOf(size, other.size)\n val list = ArrayList <V>(size)\n for (i in 0 until size)  $\{\n n \in \mathbb{Z} \in \mathbb{Z} \mid \mathbb{Z} \}$  has return list $\ln\ln\max*\n$  \* Returns a list of values built from the elements of `this` array and the [other] array with the same index\n \* using the provided [transform] function applied to each pair of elements.\n \* The returned list has length of the shortest collection. $\ln * \ln * \mathcal{O}$  sample samples.collections.Iterables.Operations.zipIterableWithTransform $\ln$ \*/\npublic inline fun <R, V> LongArray.zip(other: Array<out R>, transform: (a: Long, b: R) -> V): List<V> {\n \t \n val size = minOf(size, other.size)\n val list = ArrayList <V>(size)\n for (i in 0 until size) {\n

list.add(transform(this[i], other[i]))\n }\n return list\n }\n\n/\*\*\n \* Returns a list of values built from the elements of `this` array and the [other] array with the same index\n  $*$  using the provided [transform] function applied to each pair of elements. $\ln$  \* The returned list has length of the shortest collection. $\ln$  \*  $\ln$  \* @sample

samples.collections.Iterables.Operations.zipIterableWithTransform\n \*/\npublic inline fun <R, V>

FloatArray.zip(other: Array<out R>, transform: (a: Float, b: R) -> V): List<V> {\n val size = minOf(size,

other.size)\n val list = ArrayList<V>(size)\n for (i in 0 until size) {\n list.add(transform(this[i], other[i]))\n  $\ln$  return list\n $\ln/^*$ \n \* Returns a list of values built from the elements of `this` array and the [other] array with the same index\n  $*$  using the provided [transform] function applied to each pair of elements. $\ln *$  The returned list has length of the shortest collection. $\ln * \ln * \mathcal{Q}$  sample

samples.collections.Iterables.Operations.zipIterableWithTransform\n \*/\npublic inline fun <R, V>

DoubleArray.zip(other: Array<out R>, transform: (a: Double, b: R) -> V): List<V>  $\{\n\$  val size = minOf(size, other.size)\n val list = ArrayList < V >  $(size)$ \n for (i in 0 until size) {\n list.add(transform(this[i], other[i]))\n  $\ln$  return list\n $\ln/^*$ \n \* Returns a list of values built from the elements of `this` array and the [other] array with the same index\n  $*$  using the provided [transform] function applied to each pair of elements.\n  $*$  The returned list has length of the shortest collection. $\ln * \ln * \omega$  sample

samples.collections.Iterables.Operations.zipIterableWithTransform\n \*/\npublic inline fun <R, V>

BooleanArray.zip(other: Array<out R>, transform: (a: Boolean, b: R) -> V): List < V> {\n val size = minOf(size, other.size)\n val list = ArrayList<V>(size)\n for (i in 0 until size) {\n list.add(transform(this[i], other[i]))\n  $\ln$  return list\n $\ln/^*$ \n \* Returns a list of values built from the elements of `this` array and the [other] array with the same index\n  $*$  using the provided [transform] function applied to each pair of elements.\n  $*$  The returned list has length of the shortest collection. $\ln * \ln * \omega$  sample

samples.collections.Iterables.Operations.zipIterableWithTransform\n \*/\npublic inline fun <R, V>

CharArray.zip(other: Array<out R>, transform: (a: Char, b: R) -> V): List<V>  $\{\n\$  val size = minOf(size,

other.size)\n val list = ArrayList<V>(size)\n for (i in 0 until size) {\n list.add(transform(this[i], other[i]))\n  $\ln$  return list\n $\ln/^*$ \n \* Returns a list of pairs built from the elements of `this` collection and [other] array with the same index. $\ln$  \* The returned list has length of the shortest collection. $\ln$  \*  $\ln$  \* @sample

samples.collections.Iterables.Operations.zipIterable\n \*/\npublic infix fun <T, R> Array<out T>.zip(other: Iterable<R>): List<Pair<T, R>> {\n return zip(other) { t1, t2 -> t1 to t2 }\n\n\n\n\n\n\n\n\\*\*\n \* Returns a list of pairs built from the elements of `this` collection and [other] array with the same index.\n \* The returned list has length of the shortest collection. $\ln * \ln * \omega$  sample samples.collections.Iterables.Operations.zipIterable $\ln * \rho$ ublic infix fun <R> ByteArray.zip(other: Iterable<R>): List<Pair<Byte, R>> $\{\n$  return zip(other)  $\{ t1, t2 \rightarrow t1 \text{ to } t2 \}\n$ \n\n/\*\*\n \* Returns a list of pairs built from the elements of `this` collection and [other] array with the same index.\n \* The returned list has length of the shortest collection. $\ln * \ln * \omega$  sample

samples.collections.Iterables.Operations.zipIterable\n \*/\npublic infix fun <R> ShortArray.zip(other: Iterable<R>): List<Pair<Short, R>> {\n return zip(other) { t1, t2 -> t1 to t2 }\n\n\n/\*\*\n \* Returns a list of pairs built from the elements of `this` collection and [other] array with the same index. $\ln *$  The returned list has length of the shortest collection. $\ln * \ln * \omega$  sample samples.collections.Iterables.Operations.zipIterable $\ln * \rho$ ublic infix fun <R> IntArray.zip(other: Iterable  $\>$ ): List  $\langle R \rangle$  {\n return zip(other) { t1, t2 -> t1 to t2 }\n }\n\n/\*\*\n \* Returns a list of pairs built from the elements of `this` collection and [other] array with the same index. $\ln$  \* The returned list has length of the shortest collection. $\ln * \ln * \omega$  sample

samples.collections.Iterables.Operations.zipIterable\n \*/\npublic infix fun <R> LongArray.zip(other: Iterable<R>):

List <Pair <Long, R>> {\n return zip(other) { t1, t2 -> t1 to t2 }\n\n/\*\*\n \* Returns a list of pairs built from the elements of `this` collection and [other] array with the same index.\n \* The returned list has length of the shortest collection. $\ln * \n\approx \infty$ sample samples.collections.Iterables.Operations.zipIterable $\ln * \n\sim *R*$ FloatArray.zip(other: Iterable<R>): List<Pair<Float, R>> {\n return zip(other) { t1, t2 -> t1 to t2 }\n}\n\n/\*\*\n \* Returns a list of pairs built from the elements of `this` collection and [other] array with the same index. $\ln$  \* The returned list has length of the shortest collection. $\ln * \ln * \mathcal{Q}$  sample

samples.collections.Iterables.Operations.zipIterable\n \*/\npublic infix fun <R> DoubleArray.zip(other: Iterable<R>): List<Pair<Double,  $R>> \{\n \cdot \text{trzip(other)} \{ t1, t2 > t1 \text{ to } t2 \} \n \}\n \in \mathbb{R}$  \* Returns a list of pairs built from the elements of `this` collection and [other] array with the same index.\n \* The returned list has length of the shortest collection. $\ln * \ln * \mathcal{O}$  sample samples.collections.Iterables.Operations.zipIterable $\ln * \ln \ln \ln$  fun <R> BooleanArray.zip(other: Iterable<R>): List<Pair<Boolean, R>> {\n return zip(other) { t1, t2 -> t1 to t2  $\ln\ln\max_{\mathbf{x} \in \mathbb{R}}$  \* Returns a list of pairs built from the elements of `this` collection and [other] array with the same index. $\ln *$  The returned list has length of the shortest collection. $\ln * \ln * \omega$  sample

samples.collections.Iterables.Operations.zipIterable\n \*/\npublic infix fun <R> CharArray.zip(other: Iterable<R>): List <Pair < Char, R >> {\n return zip(other) { t1, t2 -> t1 to t2 }\n}\n\n/\*\*\n \* Returns a list of values built from the elements of `this` array and the [other] collection with the same index\n \* using the provided [transform] function applied to each pair of elements.\n \* The returned list has length of the shortest collection.\n \* \n \* @sample samples.collections.Iterables.Operations.zipIterableWithTransform\n \*/\npublic inline fun <T, R, V> Array<out T>.zip(other: Iterable<R>, transform: (a: T, b: R) -> V): List<V> {\n val arraySize = size\n val list = ArrayList<V>(minOf(other.collectionSizeOrDefault(10), arraySize))\n var i = 0\n for (element in other) {\n if (i >= arraySize) break\n list.add(transform(this[i++], element)\n }\n return list\n\n/\*\*\n \* Returns a list of values built from the elements of `this` array and the [other] collection with the same index\n \* using the provided [transform] function applied to each pair of elements.\n \* The returned list has length of the shortest collection. $\ln * \ln * \omega$  sample samples.collections.Iterables.Operations.zipIterableWithTransform $\ln * \rho$  the inline fun <R, V> ByteArray.zip(other: Iterable<R>, transform: (a: Byte, b: R) -> V): List<V> {\n val arraySize = size\n val list = ArrayList <V>(minOf(other.collectionSizeOrDefault(10), arraySize))\n var i = 0\n for (element in other)  $\ln$  if (i >= arraySize) break\n list.add(transform(this[i++], element)\n }\n return list\n}\n\n/\*\*\n \* Returns a list of values built from the elements of `this` array and the [other] collection with the same index $\ln *$ using the provided [transform] function applied to each pair of elements.\n \* The returned list has length of the shortest collection. $\ln * \ln * \omega$  sample samples.collections.Iterables.Operations.zipIterableWithTransform $\ln$ \*/\npublic inline fun <R, V> ShortArray.zip(other: Iterable <R>>> <R>, transform: (a: Short, b: R) -> V): List<V> {\n val  $arraySize = size\n$  val list = ArrayList < V > (minOf(other.collectionSizeOrDefault(10), arraySize))\n var i = 0\n for (element in other)  ${\n \in \mathbb{N} \in \mathbb{N} \setminus \mathbb{N} \setminus \mathbb{N}}$  if (i >= arraySize) break\n list.add(transform(this[i++], element)\n  ${\n \in \mathbb{N} \setminus \mathbb{N}}$ list\n\n\n/\*\*\n \* Returns a list of values built from the elements of `this` array and the [other] collection with the same index $n^*$  using the provided [transform] function applied to each pair of elements. $\ln^*$  The returned list has length of the shortest collection. $\ln * \ln * \omega$  sample

samples.collections.Iterables.Operations.zipIterableWithTransform $\ln$  \*/ $\ln$ public inline fun <R, V>

IntArray.zip(other: Iterable<R>, transform: (a: Int, b: R) -> V): List<V>  $\n\alpha$  val arraySize = size\n val list = ArrayList<V>(minOf(other.collectionSizeOrDefault(10), arraySize))\n var i = 0\n for (element in other) {\n if (i >= arraySize) break\n list.add(transform(this[i++], element)\n }\n return list\n\n/\*\*\n \* Returns a list of values built from the elements of `this` array and the [other] collection with the same index\n  $*$  using the provided [transform] function applied to each pair of elements.\n \* The returned list has length of the shortest collection. $\ln * \ln * \omega$  sample samples.collections.Iterables.Operations.zipIterableWithTransform $\ln * \rho$  the inline fun <R, V> LongArray.zip(other: Iterable<R>, transform: (a: Long, b: R) -> V): List<V> {\n val arraySize = size\n val list = ArrayList <V>(minOf(other.collectionSizeOrDefault(10), arraySize)\\n var i = 0\n for (element in other)  ${\n \in \mathbb{C} \in \mathbb{C} \setminus \mathbb{C} \in \mathbb{C} \setminus \mathbb{C} \setminus \$ list\n\n\n/\*\*\n \* Returns a list of values built from the elements of `this` array and the [other] collection with the same index\n \* using the provided [transform] function applied to each pair of elements.\n \* The returned list has

length of the shortest collection. $\ln * \ln * \omega$  sample

samples.collections.Iterables.Operations.zipIterableWithTransform $\ln$  \*/ $\ln$ public inline fun <R, V> FloatArray.zip(other: Iterable<R>, transform: (a: Float, b: R) -> V): List<V> {\n val arraySize = size\n val list = ArrayList<V>(minOf(other.collectionSizeOrDefault(10), arraySize))\n var i = 0\n for (element in other) {\n if (i >= arraySize) break\n list.add(transform(this[i++], element))\n }\n return list\n\n/\*\*\n \* Returns a list of values built from the elements of `this` array and the [other] collection with the same index\n  $*$  using the provided [transform] function applied to each pair of elements.\n \* The returned list has length of the shortest collection. $\ln * \ln * \omega$  sample samples.collections.Iterables.Operations.zipIterableWithTransform $\ln * \rho$ ublic inline fun <R, V> DoubleArray.zip(other: Iterable<R>, transform: (a: Double, b: R) -> V): List<V> {\n val arraySize = size\n val list = ArrayList<V>(minOf(other.collectionSizeOrDefault(10), arraySize))\n var i = 0\n for (element in other)  ${\n \in \mathbb{C} \in \mathbb{C} \setminus \mathbb{C} \in \mathbb{C} \setminus \mathbb{C} \setminus \$ list $\ln\ln\frac{x}{\sqrt{n}}$  \* Returns a list of values built from the elements of `this` array and the [other] collection with the same index $n^*$  using the provided [transform] function applied to each pair of elements. $\ln^*$  The returned list has length of the shortest collection. $\ln * \ln * \omega$  sample

samples.collections.Iterables.Operations.zipIterableWithTransform\n \*/\npublic inline fun <R, V> BooleanArray.zip(other: Iterable<R>, transform: (a: Boolean, b: R) -> V): List<V>  $\{\n\$  val arraySize = size\n val list = ArrayList<V>(minOf(other.collectionSizeOrDefault(10), arraySize))\n var i = 0\n for (element in other)  ${\n \iint (i >= arraySize) break\n \n \iint (i >= arraySize)$  list.add(transform(this[i++], element))\n  ${\n \iint (i >= arraySize)$ Returns a list of values built from the elements of `this` array and the [other] collection with the same index $\ln *$ using the provided [transform] function applied to each pair of elements.\n \* The returned list has length of the shortest collection. $\ln * \ln * \omega$  sample samples.collections. Iterables. Operations. zipIterableWithTransform $\ln$ \*/\npublic inline fun <R, V> CharArray.zip(other: Iterable <R>><R>>, transform: (a: Char, b: R) -> V): List<V> {\n val  $arraySize = size\n$  val list = ArrayList < V > (minOf(other.collectionSizeOrDefault(10), arraySize))\n var i = 0\n for (element in other)  ${\n \in \mathbb{C} \in \mathbb{C} \setminus \mathbb{C} \in \mathbb{C} \setminus \mathbb{C} \setminus \mathbb{C}$ list\n\n/\*\*\n \* Returns a list of pairs built from the elements of `this` array and the [other] array with the same index. $\ln *$  The returned list has length of the shortest collection. $\ln * \ln * \omega$  sample

samples.collections.Iterables.Operations.zipIterable\n \*/\npublic infix fun ByteArray.zip(other: ByteArray): List<Pair<Byte, Byte $>\{\n \$ return zip(other) { t1, t2 -> t1 to t2  $\n \in \mathbb{R}$ . the elements of `this` array and the [other] array with the same index. $\ln *$  The returned list has length of the shortest collection. $\ln * \ln * \omega$  sample samples.collections.Iterables.Operations.zipIterable $\ln * \rho$ ublic infix fun ShortArray.zip(other: ShortArray): List<Pair<Short, Short>> {\n return zip(other) { t1, t2 -> t1 to t2 }\n}\n\n/\*\*\n \* Returns a list of pairs built from the elements of `this` array and the [other] array with the same index.\n \* The returned list has length of the shortest collection. $\ln * \ln * \mathcal{Q}$  sample

samples.collections.Iterables.Operations.zipIterable\n \*/\npublic infix fun IntArray.zip(other: IntArray): List<Pair<Int, Int>> {\n return zip(other) { t1, t2 -> t1 to t2 }\n\n/\*\*\n \* Returns a list of pairs built from the elements of `this` array and the [other] array with the same index.\n \* The returned list has length of the shortest collection. $\ln * \ln * \omega$  sample samples.collections.Iterables.Operations.zipIterable $\ln * \rho$ ublic infix fun LongArray.zip(other: LongArray): List<Pair<Long, Long>> {\n return zip(other) { t1, t2 -> t1 to t2 }\n}\n\n/\*\*\n \* Returns a list of pairs built from the elements of `this` array and the [other] array with the same index.\n \* The returned list has length of the shortest collection.  $\ln * \ln * \mathcal{Q}$  sample

samples.collections.Iterables.Operations.zipIterable\n \*/\npublic infix fun FloatArray.zip(other: FloatArray): List<Pair<Float, Float>> {\n return zip(other) { t1, t2 -> t1 to t2 }\n}\n\n/\*\*\n \* Returns a list of pairs built from the elements of `this` array and the [other] array with the same index. $\ln$  \* The returned list has length of the shortest collection. $\ln * \ln * \omega$  sample samples.collections.Iterables.Operations.zipIterable $\ln * \rho$  tun DoubleArray.zip(other: DoubleArray): List<Pair<Double, Double>> {\n return zip(other) { t1, t2 -> t1 to t2  $\ln\ln\arrows\ln$  \* Returns a list of pairs built from the elements of `this` array and the [other] array with the same index. $\ln *$  The returned list has length of the shortest collection. $\ln * \ln * \omega$  sample

samples.collections.Iterables.Operations.zipIterable\n \*/\npublic infix fun BooleanArray.zip(other: BooleanArray):

List <Pair <Boolean, Boolean >> {\n return zip(other) { t1, t2 -> t1 to t2 }\n}\n\n/\*\*\n \* Returns a list of pairs built from the elements of `this` array and the [other] array with the same index.\n \* The returned list has length of the shortest collection. $\ln * \ln * \omega$  sample samples.collections.Iterables.Operations.zipIterable $\ln * \rho$ ublic infix fun CharArray.zip(other: CharArray): List<Pair<Char, Char>> {\n return zip(other) { t1, t2 -> t1 to t2 }\n}\n\n/\*\*\n \* Returns a list of values built from the elements of `this` array and the [other] array with the same index\n  $*$  using the provided [transform] function applied to each pair of elements.\n \* The returned list has length of the shortest  $array.\n\langle \text{ln} * \text{log} : \text{log} : \text{log}$ <V> ByteArray.zip(other: ByteArray, transform: (a: Byte, b: Byte) -> V): List<V> {\n val size = minOf(size, other.size)\n val list = ArrayList<V>(size)\n for (i in 0 until size) {\n list.add(transform(this[i], other[i]))\n  $\ln$  return list\n $\ln/^*$ \n \* Returns a list of values built from the elements of `this` array and the [other] array with the same index\n  $*$  using the provided [transform] function applied to each pair of elements. $\ln *$  The returned list has length of the shortest array. $\ln * \ln * \omega$  sample

samples.collections.Iterables.Operations.zipIterableWithTransform\n \*/\npublic inline fun <V>

ShortArray.zip(other: ShortArray, transform: (a: Short, b: Short) -> V): List<V>  $\{\n\$  val size = minOf(size, other.size)\n val list = ArrayList<V>(size)\n for (i in 0 until size) {\n list.add(transform(this[i], other[i]))\n  $\ln$  return list\n $\ln/^*$ \n \* Returns a list of values built from the elements of `this` array and the [other] array with the same index\n  $*$  using the provided [transform] function applied to each pair of elements. $\ln *$  The returned list has length of the shortest array. $\ln * \ln * \omega$  sample

samples.collections.Iterables.Operations.zipIterableWithTransform\n \*/\npublic inline fun <V> IntArray.zip(other: IntArray, transform: (a: Int, b: Int) -> V): List<V>  $\n\alpha$  val size = minOf(size, other.size)\n val list =

ArrayList<V>(size)\n for (i in 0 until size)  $\{\nabla$  list.add(transform(this[i], other[i]))\n  $\{\nabla$  return

list\n\n\n/\*\*\n \* Returns a list of values built from the elements of `this` array and the [other] array with the same index $\ln$  \* using the provided [transform] function applied to each pair of elements. $\ln$  \* The returned list has length of the shortest array. $\ln * \ln * \omega$  sample samples.collections.Iterables.Operations.zipIterableWithTransform $\ln$ \*/\npublic inline fun <V> LongArray.zip(other: LongArray, transform: (a: Long, b: Long) -> V): List<V> {\n val

 $size = minOf(size, other.size)\n$  val list = ArrayList <V>(size)\n for (i in 0 until size) {\n

list.add(transform(this[i], other[i]))\n }\n return list\n }\n\n/\*\*\n \* Returns a list of values built from the elements of `this` array and the [other] array with the same index\n  $*$  using the provided [transform] function applied to each pair of elements. $\ln *$  The returned list has length of the shortest array. $\ln * \ln * \omega$  sample

samples.collections.Iterables.Operations.zipIterableWithTransform\n \*/\npublic inline fun <V>

FloatArray.zip(other: FloatArray, transform: (a: Float, b: Float) -> V): List<V> {\n val size = minOf(size, other.size)\n val list = ArrayList<V>(size)\n for (i in 0 until size) {\n list.add(transform(this[i], other[i]))\n  $\ln$  return list\n $\ln/^*\n$  \* Returns a list of values built from the elements of `this` array and the [other] array with the same index\n \* using the provided [transform] function applied to each pair of elements.\n \* The returned list has length of the shortest array. $\ln * \alpha$  sample

samples.collections.Iterables.Operations.zipIterableWithTransform\n \*/\npublic inline fun <V>

DoubleArray.zip(other: DoubleArray, transform: (a: Double, b: Double) -> V): List<V> {\n val size = minOf(size, other.size)\n val list = ArrayList < V >  $(size)$ \n for (i in 0 until size) {\n list.add(transform(this[i], other[i]))\n  $\ln$  return list $\ln\ln\frac{*}{\ln \max}$  Returns a list of values built from the elements of `this` array and the [other] array with the same index\n \* using the provided [transform] function applied to each pair of elements.\n \* The returned list has length of the shortest array. $\ln * \ln * \omega$  sample

samples.collections.Iterables.Operations.zipIterableWithTransform\n \*/\npublic inline fun <V>

BooleanArray.zip(other: BooleanArray, transform: (a: Boolean, b: Boolean) -> V): List<V>  $\{n \text{ val size} =$ minOf(size, other.size)\n val list = ArrayList<V>(size)\n for (i in 0 until size)  $\{\n\}$  list.add(transform(this[i], other<sup>[i]</sup>))\n }\n return list\n\n/\*\*\n \* Returns a list of values built from the elements of `this` array and the [other] array with the same index\n \* using the provided [transform] function applied to each pair of elements.\n \* The returned list has length of the shortest array. $\ln * \ln * \omega$  sample

samples.collections.Iterables.Operations.zipIterableWithTransform\n \*/\npublic inline fun <V>

CharArray.zip(other: CharArray, transform: (a: Char, b: Char) -> V): List<V>  $\ln$  val size = minOf(size, other.size)\n val list = ArrayList<V>(size)\n for (i in 0 until size) {\n list.add(transform(this[i], other[i]))\n  $\ln$  return list $\n\ln/*$ n \* Appends the string from all the elements separated using [separator] and using the given [prefix] and [postfix] if supplied. $\ln * \ln *$  If the collection could be huge, you can specify a non-negative value of [limit], in which case only the first [limit]\n \* elements will be appended, followed by the [truncated] string (which defaults to  $\langle \ldots \rangle$ ).  $n * \mathbb{R}^* \otimes$  sample samples.collections. Collections. Transformations.joinTo\n \*/\npublic fun  $\langle T, A : A \rangle$ : Appendable> Array $\langle 0 \rangle$  T $>$ .joinTo(buffer: A, separator: CharSequence = \", \", prefix: CharSequence = \"\", postfix: CharSequence =  $\langle \langle \rangle \rangle$ , limit: Int = -1, truncated: CharSequence =  $\langle \langle \rangle \rangle$ , transform: ((T) -> CharSequence)? = null): A {\n buffer.append(prefix)\n var count = 0\n for (element in this) {\n if (++count > 1) buffer.append(separator)\n if (limit < 0 || count <= limit) {\n buffer.appendElement(element, transform)\n

} else break $\n\cdot \n\cdot \mathbf{n}$  if (limit  $\geq 0$  && count > limit) buffer.append(truncated) $\mathbf{n}$  buffer.append(postfix) $\mathbf{n}$ return buffer $n\}\n\cdot n^*$  Appends the string from all the elements separated using [separator] and using the given [prefix] and [postfix] if supplied.\n  $* \nvert$  if the collection could be huge, you can specify a non-negative value of [limit], in which case only the first [limit]\n \* elements will be appended, followed by the [truncated] string (which defaults to  $\langle \dots, \dots, \dots \rangle$ .  $*\$   $\infty$  sample samples.collections. Collections. Transformations.joinTo\n  $*\rangle$ public fun <A : Appendable> ByteArray.joinTo(buffer: A, separator: CharSequence =  $\langle \cdot, \cdot \rangle$ ", prefix: CharSequence =  $\langle \cdot, \cdot \rangle$ ", postfix: CharSequence  $= \langle \text{``}\rangle$ , limit: Int = -1, truncated: CharSequence  $= \langle \text{``}...\rangle$ , transform: ((Byte) -> CharSequence)? = null): A {\n buffer.append(prefix)\n var count = 0\n for (element in this) {\n if (++count > 1) buffer.append(separator)\n if (limit < 0 || count <= limit) {\n if (transform != null)\n buffer.append(transform(element))\n else\n buffer.append(element.toString())\n } else break\n  $\ln$  if (limit  $>= 0 && count > limit$ ) buffer.append(truncated)\n buffer.append(postfix)\n return  $buffer\hbar\$ \n\n/\*\*\n \* Appends the string from all the elements separated using [separator] and using the given [prefix] and [postfix] if supplied.\n  $* \nmid$  if the collection could be huge, you can specify a non-negative value of [limit], in which case only the first [limit]\n \* elements will be appended, followed by the [truncated] string (which defaults to  $\langle \dots, \dots, \dots \rangle$ .  $* \in \mathbb{R}$  \* @sample samples.collections. Collections. Transformations.joinTo\n \*/\npublic fun <A : Appendable> ShortArray.joinTo(buffer: A, separator: CharSequence =  $\langle \cdot, \cdot \rangle$ , prefix: CharSequence =  $\langle \cdot, \cdot \rangle$ , postfix: CharSequence =  $\Upsilon$ , limit: Int = -1, truncated: CharSequence =  $\Upsilon$ ... $\Upsilon$ , transform: ((Short) -> CharSequence)? = null): A {\n buffer.append(prefix)\n var count = 0\n for (element in this) {\n if (++count > 1) buffer.append(separator)\n if (limit < 0 || count <= limit) {\n if (transform != null)\n buffer.append(transform(element))\n else\n buffer.append(element.toString())\n } else break\n  $\ln$  if (limit >= 0 && count > limit) buffer.append(truncated)\n buffer.append(postfix)\n return buffer $\ln{\ln\pi^*}\$ n \* Appends the string from all the elements separated using [separator] and using the given [prefix] and [postfix] if supplied.\n  $* \nightharpoonup n$  if the collection could be huge, you can specify a non-negative value of [limit], in which case only the first [limit]\n \* elements will be appended, followed by the [truncated] string (which defaults to  $\langle \dots, \dots, \dots \rangle$ .  $\mathbb{R}^* \setminus \mathbb{R}^* \subseteq \mathbb{R}^*$  sample samples.collections. Collections. Transformations.joinTo  $\mathbb{R}^* \setminus \mathbb{R}^*$  (n  $\leq \mathbb{R}^*$ ) Appendable> IntArray.joinTo(buffer: A, separator: CharSequence =  $\langle \cdot, \cdot \rangle$ , prefix: CharSequence =  $\langle \cdot, \cdot \rangle$ , postfix: CharSequence =  $\Upsilon$ , limit: Int = -1, truncated: CharSequence =  $\Upsilon$ ... $\Upsilon$ , transform: ((Int) -> CharSequence)? = null): A {\n buffer.append(prefix)\n var count = 0\n for (element in this) {\n if (++count > 1) buffer.append(separator)\n if (limit < 0 || count <= limit)  $\{\n\$  if (transform != null)\n buffer.append(transform(element))\n else\n buffer.append(element.toString())\n } else break\n  $\ln$  if (limit  $>= 0 && count > limit$ ) buffer.append(truncated)\n buffer.append(postfix)\n return  $buffer\hbar\$ \n\n/\*\*\n \* Appends the string from all the elements separated using [separator] and using the given [prefix] and [postfix] if supplied.\n  $* \nightharpoonup n$  if the collection could be huge, you can specify a non-negative value of [limit], in which case only the first [limit]\n \* elements will be appended, followed by the [truncated] string (which defaults to  $\langle \langle \cdot, \cdot \rangle \rangle$  \* \n \* @sample samples.collections.Collections.Transformations.joinTo\n \*/\npublic fun <A : Appendable> LongArray.joinTo(buffer: A, separator: CharSequence =  $\langle \cdot, \cdot \rangle$ , prefix: CharSequence =  $\langle \cdot, \cdot \rangle$ , postfix: CharSequence =  $\Upsilon$ , limit: Int = -1, truncated: CharSequence =  $\Upsilon$ ... $\Upsilon$ , transform: ((Long) -> CharSequence)? = null): A {\n buffer.append(prefix)\n var count = 0\n for (element in this) {\n if (++count > 1)

buffer.append(separator)\n if (limit < 0 || count <= limit) {\n if (transform != null)\n buffer.append(transform(element))\n else\n buffer.append(element.toString())\n } else break\n  $\ln$  if (limit >= 0 && count > limit) buffer.append(truncated)\n buffer.append(postfix)\n return buffer $\n\ln\ln\frac{**}{n^*}$  Appends the string from all the elements separated using [separator] and using the given [prefix] and [postfix] if supplied.\n  $* \nmid$  if the collection could be huge, you can specify a non-negative value of [limit], in which case only the first [limit]\n \* elements will be appended, followed by the [truncated] string (which defaults to  $\langle \dots, \dots \rangle$ .  $\mathfrak{m}^* \mathfrak{g}$  amples.collections. Collections. Transformations.joinTo\n \*/\npublic fun <A : Appendable> FloatArray.joinTo(buffer: A, separator: CharSequence =  $\langle \cdot, \cdot \rangle$ ", prefix: CharSequence =  $\langle \cdot, \cdot \rangle$ ", postfix: CharSequence  $= \langle \text{``}\rangle$ , limit: Int = -1, truncated: CharSequence  $= \langle \text{''}...\rangle$ , transform: ((Float) -> CharSequence)? = null): A {\n buffer.append(prefix)\n var count = 0\n for (element in this) {\n if (++count > 1) buffer.append(separator)\n if (limit < 0 || count <= limit) {\n if (transform != null)\n buffer.append(transform(element))\n else\n buffer.append(element.toString())\n } else break\n  $\ln$  if (limit  $>= 0 && count > limit$ ) buffer.append(truncated)\n buffer.append(postfix)\n return buffer $\ln{\ln\pi^*}\$ n \* Appends the string from all the elements separated using [separator] and using the given [prefix] and [postfix] if supplied. $\ln * \ln *$  If the collection could be huge, you can specify a non-negative value of [limit], in which case only the first [limit]\n \* elements will be appended, followed by the [truncated] string (which defaults to  $\langle \ldots, \ldots \rangle$ .  $n * \in \mathbb{R}$  sample samples.collections. Collections. Transformations.joinTo\n \*/\npublic fun <A : Appendable> DoubleArray.joinTo(buffer: A, separator: CharSequence =  $\langle \cdot, \cdot \rangle$ ", prefix: CharSequence =  $\langle \cdot, \cdot \rangle$ ", postfix: CharSequence =  $\Upsilon$ , limit: Int = -1, truncated: CharSequence =  $\Upsilon$ ... $\Upsilon$ , transform: ((Double) -> CharSequence)? = null): A {\n buffer.append(prefix)\n var count = 0\n for (element in this) {\n if (++count > 1) buffer.append(separator)\n if (limit < 0 || count <= limit) {\n if (transform != null)\n buffer.append(transform(element))\n else\n buffer.append(element.toString())\n } else break\n  $\ln$  if (limit  $>= 0 && count > limit$ ) buffer.append(truncated)\n buffer.append(postfix)\n return  $buffer\hbar\$ \n\n/\*\*\n \* Appends the string from all the elements separated using [separator] and using the given [prefix] and [postfix] if supplied.\n  $* \nmid$  if the collection could be huge, you can specify a non-negative value of [limit], in which case only the first [limit]\n \* elements will be appended, followed by the [truncated] string (which defaults to  $\langle \dots, \dots \rangle$ .  $\mathfrak{m}^* \in \mathfrak{B}$  sample samples.collections. Collections. Transformations.joinTo\n \*/\npublic fun <A : Appendable> BooleanArray.joinTo(buffer: A, separator: CharSequence =  $\langle \cdot, \cdot \rangle$ ", prefix: CharSequence =  $\langle \cdot, \cdot \rangle$ ", postfix: CharSequence =  $\Upsilon$ , limit: Int = -1, truncated: CharSequence =  $\Upsilon$ ... $\Upsilon$ , transform: ((Boolean) -> CharSequence)? = null): A {\n buffer.append(prefix)\n var count = 0\n for (element in this) {\n if (++count  $> 1$ ) buffer.append(separator)\n if (limit < 0 || count <= limit) {\n if (transform != null)\n buffer.append(transform(element))\n else\n buffer.append(element.toString())\n } else break\n  $\ln$  if (limit  $>= 0$  && count > limit) buffer.append(truncated)\n buffer.append(postfix)\n return  $buffer\hbar\$ \n\n/\*\*\n \* Appends the string from all the elements separated using [separator] and using the given [prefix] and [postfix] if supplied. $\ln * \ln *$  If the collection could be huge, you can specify a non-negative value of [limit], in which case only the first [limit]\n \* elements will be appended, followed by the [truncated] string (which defaults to  $\langle \dots, \dots, \dots \rangle$ .  $* \in \mathbb{R}^*$   $\mathbb{R}^*$  sample samples.collections. Collections. Transformations.joinTo\n \*/\npublic fun <A : Appendable> CharArray.joinTo(buffer: A, separator: CharSequence =  $\langle \cdot, \cdot \rangle$ ", prefix: CharSequence =  $\langle \cdot, \cdot \rangle$ ", postfix: CharSequence =  $\langle \text{``}\rangle$ , limit: Int = -1, truncated: CharSequence =  $\langle \text{``}...\rangle$ ", transform: ((Char) -> CharSequence)? = null): A {\n buffer.append(prefix)\n var count = 0\n for (element in this) {\n if (++count > 1) buffer.append(separator)\n if (limit < 0 || count <= limit) {\n if (transform != null)\n buffer.append(transform(element))\n else\n buffer.append(element)\n } else break\n }\n if  $(\text{limit} \geq 0 \&\& \text{count} > \text{limit})$  buffer.append(truncated)\n buffer.append(postfix)\n return buffer\n\\n\n/\*\*\n \* Creates a string from all the elements separated using [separator] and using the given [prefix] and [postfix] if supplied. $\ln * \ln *$  If the collection could be huge, you can specify a non-negative value of [limit], in which case only the first [limit]\n \* elements will be appended, followed by the [truncated] string (which defaults to \"...\").\n \* \n \* @sample samples.collections.Collections.Transformations.joinToString\n \*/\npublic fun <T> Array<out T>.joinToString(separator: CharSequence = \", \", prefix: CharSequence = \"\", postfix: CharSequence = \"\", limit:

Int  $= -1$ , truncated: CharSequence  $= \langle \dots, \rangle$ , transform: ((T) -> CharSequence)? = null): String  $\{\rangle$ n return joinTo(StringBuilder(), separator, prefix, postfix, limit, truncated, transform).toString()\n}\n\n/\*\*\n \* Creates a string from all the elements separated using [separator] and using the given [prefix] and [postfix] if supplied. $\ln * \ln$ \* If the collection could be huge, you can specify a non-negative value of [limit], in which case only the first [limit]\n \* elements will be appended, followed by the [truncated] string (which defaults to \"...\").\n \* \n \* @sample samples.collections.Collections.Transformations.joinToString\n \*/\npublic fun ByteArray.joinToString(separator: CharSequence =  $\Upsilon$ ,  $\Upsilon$ , prefix: CharSequence =  $\Upsilon$ , postfix: CharSequence =  $\Upsilon$ , limit: Int = -1, truncated: CharSequence =  $\$ "... $\$ ", transform: ((Byte) -> CharSequence)? = null): String  $\{\n\$ n return joinTo(StringBuilder(), separator, prefix, postfix, limit, truncated, transform).toString()\n}\n\n/\*\*\n \* Creates a string from all the elements separated using [separator] and using the given [prefix] and [postfix] if supplied. $\ln * \ln *$  If the collection could be huge, you can specify a non-negative value of [limit], in which case only the first [limit]\n \* elements will be appended, followed by the [truncated] string (which defaults to  $\langle \dots, \dots \rangle$ ). $\langle n * \infty \rangle$  as ample samples.collections.Collections.Transformations.joinToString\n \*/\npublic fun ShortArray.joinToString(separator: CharSequence =  $\langle \cdot, \cdot \rangle$ , prefix: CharSequence =  $\langle \cdot, \cdot \rangle$ , postfix: CharSequence =  $\langle \cdot, \cdot \rangle$ , limit: Int = -1, truncated: CharSequence =  $\m_$ , transform: ((Short) -> CharSequence)? = null): String  $\{\n\$ n return joinTo(StringBuilder(), separator, prefix, postfix, limit, truncated, transform).toString()\n\n/\*\*\n \* Creates a string from all the elements separated using [separator] and using the given [prefix] and [postfix] if supplied. $\ln * \ln *$  If the collection could be huge, you can specify a non-negative value of [limit], in which case only the first [limit]\n \* elements will be appended, followed by the [truncated] string (which defaults to  $\langle \langle \cdot, \cdot \rangle \rangle$ .)  $\langle \cdot \rangle$   $*$   $\langle \cdot \rangle$   $*$  @sample samples.collections.Collections.Transformations.joinToString\n \*/\npublic fun IntArray.joinToString(separator: CharSequence =  $\Upsilon$ ,  $\Upsilon$ , prefix: CharSequence =  $\Upsilon$ , postfix: CharSequence =  $\Upsilon$ , limit: Int = -1, truncated: CharSequence =  $\m_$ , transform: ((Int) -> CharSequence)? = null): String  $\{\n\$ n return joinTo(StringBuilder(), separator, prefix, postfix, limit, truncated, transform).toString()\n\\n\n\\*\*\n \* Creates a string from all the elements separated using [separator] and using the given [prefix] and [postfix] if supplied. $\ln * \ln *$  If the collection could be huge, you can specify a non-negative value of [limit], in which case only the first [limit]\n \* elements will be appended, followed by the [truncated] string (which defaults to  $\langle \langle \cdot, \cdot \rangle \rangle$ .)  $\langle \cdot \rangle$   $*$   $\langle \cdot \rangle$   $*$  @sample samples.collections.Collections.Transformations.joinToString\n \*/\npublic fun LongArray.joinToString(separator: CharSequence =  $\langle$ ",  $\langle$ ", prefix: CharSequence =  $\langle$ " $\langle$ ", postfix: CharSequence =  $\langle$ " $\langle$ ", limit: Int = -1, truncated: CharSequence =  $\m{...}\$ ; transform: ((Long) -> CharSequence)? = null): String  $\n{\n$  return joinTo(StringBuilder(), separator, prefix, postfix, limit, truncated, transform).toString()\n}\n\n/\*\*\n \* Creates a string from all the elements separated using [separator] and using the given [prefix] and [postfix] if supplied. $\ln * \ln *$  If the collection could be huge, you can specify a non-negative value of [limit], in which case only the first [limit]\n \* elements will be appended, followed by the [truncated] string (which defaults to  $\langle \dots, \dots, \dots \rangle$ ). $\langle n * \infty \rangle$ samples.collections.Collections.Transformations.joinToString\n \*/\npublic fun FloatArray.joinToString(separator: CharSequence =  $\langle \cdot, \cdot \rangle$ , prefix: CharSequence =  $\langle \cdot, \cdot \rangle$ , postfix: CharSequence =  $\langle \cdot, \cdot \rangle$ , limit: Int = -1, truncated: CharSequence =  $\$ "... $\$ ", transform: ((Float) -> CharSequence)? = null): String  $\{\n\$ n return joinTo(StringBuilder(), separator, prefix, postfix, limit, truncated, transform).toString()\n\n/\*\*\n \* Creates a string from all the elements separated using [separator] and using the given [prefix] and [postfix] if supplied. $\ln * \ln *$  If the collection could be huge, you can specify a non-negative value of [limit], in which case only the first [limit]\n \* elements will be appended, followed by the [truncated] string (which defaults to  $\langle \langle \cdot, \cdot \rangle \rangle$ )  $\langle \cdot \rangle$   $*$   $\langle \cdot \rangle$   $*$  @sample samples.collections.Collections.Transformations.joinToString\n \*/\npublic fun DoubleArray.joinToString(separator: CharSequence =  $\Upsilon$ ,  $\Upsilon$ , prefix: CharSequence =  $\Upsilon$ , postfix: CharSequence =  $\Upsilon$ , limit: Int = -1, truncated: CharSequence =  $\allowbreak \ldots$ ,", transform: ((Double) -> CharSequence)? = null): String  $\{\}$ n return joinTo(StringBuilder(), separator, prefix, postfix, limit, truncated, transform).toString()\n}\n\n/\*\*\n \* Creates a string from all the elements separated using [separator] and using the given [prefix] and [postfix] if supplied. $\ln * \ln *$  If the collection could be huge, you can specify a non-negative value of [limit], in which case only the first [limit]\n \* elements will be appended, followed by the [truncated] string (which defaults to  $\langle \langle \cdot, \cdot \rangle \rangle$ ). $\langle n * \rangle$  @sample samples.collections.Collections.Transformations.joinToString\n \*/\npublic fun

BooleanArray.joinToString(separator: CharSequence =  $\langle \cdot, \cdot \rangle$ ", prefix: CharSequence =  $\langle \cdot, \cdot \rangle$ ", postfix: CharSequence = \"\", limit: Int = -1, truncated: CharSequence = \"...\", transform: ((Boolean) -> CharSequence)? = null): String {\n return joinTo(StringBuilder(), separator, prefix, postfix, limit, truncated, transform).toString()\n}\n\n/\*\*\n \* Creates a string from all the elements separated using [separator] and using the given [prefix] and [postfix] if supplied. $\ln * \ln$ \* If the collection could be huge, you can specify a non-negative value of [limit], in which case only the first [limit]\n \* elements will be appended, followed by the [truncated] string (which defaults to \"...\").\n \* \n \* @sample samples.collections.Collections.Transformations.joinToString\n \*/\npublic fun CharArray.joinToString(separator: CharSequence =  $\langle \cdot, \cdot \rangle$ , prefix: CharSequence =  $\langle \cdot, \cdot \rangle$ , postfix: CharSequence =  $\langle \cdot, \cdot \rangle$ , limit: Int = -1, truncated: CharSequence =  $\$ "... $\$ ", transform: ((Char) -> CharSequence)? = null): String  $\{\n\$ n return joinTo(StringBuilder(), separator, prefix, postfix, limit, truncated, transform).toString()\n\n\n/\*\*\n \* Creates an [Iterable] instance that wraps the original array returning its elements when being iterated. $\ln \frac{\text{p}}{\text{p}}$  array<out T>.asIterable(): Iterable $\langle T \rangle$  {\n if (isEmpty()) return emptyList()\n return Iterable { this.iterator() }\n\n/\*\*\n \* Creates an [Iterable] instance that wraps the original array returning its elements when being iterated. $\ln \frac{*}{\rho}$  [In ByteArray.asIterable(): Iterable<Byte> ${\n \in \}$  if (isEmpty()) return emptyList()\n return Iterable { this.iterator()  $\ln\ln\pi$ <sup>\*\*</sup>\n \* Creates an [Iterable] instance that wraps the original array returning its elements when being iterated.\n \*/\npublic fun ShortArray.asIterable(): Iterable<Short> {\n if (isEmpty()) return emptyList()\n return Iterable { this.iterator() }\n}\n\n/\*\*\n \* Creates an [Iterable] instance that wraps the original array returning its elements when being iterated.\n \*/\npublic fun IntArray.asIterable(): Iterable<Int> {\n if (isEmpty()) return emptyList()\n return Iterable { this.iterator()  $\n\ln/*\n\in$  Creates an [Iterable] instance that wraps the original array returning its elements when being iterated.\n \*/\npublic fun LongArray.asIterable(): Iterable<Long> {\n if  $(i$ sEmpty()) return emptyList()\n return Iterable { this.iterator()  $\ln\ln\arrows\ln$  \* Creates an [Iterable] instance that wraps the original array returning its elements when being iterated.\n \*/\npublic fun FloatArray.asIterable(): Iterable<Float>  ${\n in if (isEmpty())$  return emptyList()\n return Iterable  ${\n this.iterator() }\n\n {\n * Createst an$ [Iterable] instance that wraps the original array returning its elements when being iterated.\n \*/\npublic fun DoubleArray.asIterable(): Iterable<Double> {\n if (isEmpty()) return emptyList()\n return Iterable { this.iterator()  $\ln\ln(x^*)$  \* Creates an [Iterable] instance that wraps the original array returning its elements when being iterated.\n \*/\npublic fun BooleanArray.asIterable(): Iterable<Boolean> {\n if (isEmpty()) return emptyList()\n return Iterable { this.iterator()  $\n\ln/*\n\in$  Creates an [Iterable] instance that wraps the original array returning its elements when being iterated.\n \*/\npublic fun CharArray.asIterable(): Iterable<Char>  $\{\n\$  $(i$ sEmpty()) return emptyList()\n return Iterable { this.iterator()  $\ln\ln(*\ln *$  Creates a [Sequence] instance that wraps the original array returning its elements when being iterated. $\ln * \ln * \omega$  sample samples.collections.Sequences.Building.sequenceFromArray\n \*/\npublic fun <T> Array<out T>.asSequence(): Sequence<T> {\n if (isEmpty()) return emptySequence()\n return Sequence { this.iterator() }\n}\n\n/\*\*\n \* Creates a [Sequence] instance that wraps the original array returning its elements when being iterated. $\ln * \ln *$ @sample samples.collections.Sequences.Building.sequenceFromArray\n \*/\npublic fun ByteArray.asSequence(): Sequence<Byte>  $\{\n\in$  if (isEmpty()) return emptySequence()\n return Sequence { this.iterator()  $\ln\ln\pi$ \*\n \* Creates a [Sequence] instance that wraps the original array returning its elements when being iterated. $\ln * \ln *$ @sample samples.collections.Sequences.Building.sequenceFromArray\n \*/\npublic fun ShortArray.asSequence(): Sequence<Short>  $\ln$  if (isEmpty()) return emptySequence()\n return Sequence { this.iterator() }\n\n/\*\*\n \* Creates a [Sequence] instance that wraps the original array returning its elements when being iterated. $\ln * \ln *$ @sample samples.collections.Sequences.Building.sequenceFromArray\n \*/\npublic fun IntArray.asSequence(): Sequence  $\{\ln \{\mathbf{h}\}\$  if (isEmpty()) return emptySequence()\n return Sequence { this.iterator()  $\ln \ln(n^{**})$  \* Creates a [Sequence] instance that wraps the original array returning its elements when being iterated. $\ln * \ln *$ @sample samples.collections.Sequences.Building.sequenceFromArray\n \*/\npublic fun LongArray.asSequence(): Sequence<Long>  $\ln$  if (isEmpty()) return emptySequence()\n return Sequence { this.iterator() }\n\n/\*\*\n \* Creates a [Sequence] instance that wraps the original array returning its elements when being iterated. $\ln * \ln *$ @sample samples.collections.Sequences.Building.sequenceFromArray\n \*/\npublic fun FloatArray.asSequence(): Sequence<Float>  $\ln$  if (isEmpty()) return emptySequence()\n return Sequence { this.iterator() }\n\n\n\\*\*\n \*

Creates a [Sequence] instance that wraps the original array returning its elements when being iterated. $\ln * \ln *$ @sample samples.collections.Sequences.Building.sequenceFromArray\n \*/\npublic fun DoubleArray.asSequence(): Sequence<Double>  $\{\n\in$  if (isEmpty()) return emptySequence()\n return Sequence { this.iterator()  $\n\in\mathbb{N}^*$ \n \* Creates a [Sequence] instance that wraps the original array returning its elements when being iterated. $\ln * \ln *$ @sample samples.collections.Sequences.Building.sequenceFromArray\n \*/\npublic fun BooleanArray.asSequence(): Sequence<Boolean> ${\n \in \}$  if (isEmpty()) return emptySequence()\n return Sequence  $\{\text{this}\$ .iterator()  $\ln\ln\frac{*}{\ln x}$  Creates a [Sequence] instance that wraps the original array returning its elements when being iterated. $\ln * \ln * \omega$  sample samples.collections. Sequences. Building. sequence From Array $\ln * \rho$ fun CharArray.asSequence(): Sequence<Char> {\n if (isEmpty()) return emptySequence()\n return Sequence { this.iterator()  $\ln\ln\max$ <sup>\*\*</sup>\n \* Returns an average value of elements in the array.\n \*/\n@kotlin.jvm.JvmName(\"averageOfByte\")\npublic fun Array<out Byte>.average(): Double {\n var sum: Double =  $0.0\infty$  var count: Int =  $0\infty$  for (element in this)  $\{\n \mu +\epsilon \mu +\epsilon \mu +\epsilon \mu \}$  + + count $\infty$  +  $\infty$ if (count == 0) Double.NaN else sum / count $\n\ln\max^*$ n \* Returns an average value of elements in the array. $\ln$ \*/\n@kotlin.jvm.JvmName(\"averageOfShort\")\npublic fun Array<out Short>.average(): Double {\n var sum: Double =  $0.0\ln$  var count: Int =  $0\ln$  for (element in this)  $\ln$  sum += element $\ln$  ++count $\ln$  } $\ln$  return if (count == 0) Double.NaN else sum / count\n\n\n\n\n\n\\*\*\n \* Returns an average value of elements in the array.\n \*/\n@kotlin.jvm.JvmName(\"averageOfInt\")\npublic fun Array<out Int>.average(): Double {\n var sum: Double  $= 0.0\text{ m}$  var count: Int  $= 0\text{ n}$  for (element in this)  $\ln$  sum  $+=$  element $\ln$  ++count $\ln$  }\n return if (count  $== 0$ ) Double.NaN else sum / count\n}\n\n/\*\*\n \* Returns an average value of elements in the array.\n \*/\n@kotlin.jvm.JvmName(\"averageOfLong\")\npublic fun Array<out Long>.average(): Double {\n var sum: Double =  $0.0\ln$  var count: Int =  $0\ln$  for (element in this)  $\ln$  sum += element $\ln$  ++count $\ln$  } $\ln$  return if (count == 0) Double.NaN else sum / count\n\n\n\n\n\n\\*\*\n \* Returns an average value of elements in the array.\n \*/\n@kotlin.jvm.JvmName(\"averageOfFloat\")\npublic fun Array<out Float>.average(): Double {\n var sum: Double =  $0.0\ln$  var count: Int =  $0\ln$  for (element in this)  $\ln$  sum += element $\ln$  ++count $\ln$  } $\ln$  return if (count == 0) Double.NaN else sum / count $\n\cdot x^*\n$  \* Returns an average value of elements in the array.\n \*/\n@kotlin.jvm.JvmName(\"averageOfDouble\")\npublic fun Array<out Double>.average(): Double {\n var sum: Double =  $0.0\in$  var count: Int =  $0\in$  for (element in this)  $\{\n\}$  sum += element $\in$  ++count $\in$   $\in$  return if (count == 0) Double.NaN else sum / count $\n\cdot x^*\n$  \* Returns an average value of elements in the array.\n \*/\npublic fun ByteArray.average(): Double  $\{\nightharpoonup$  var sum: Double = 0.0\n var count: Int = 0\n for (element in this)  $\{\n m == element\n n ++count\n n for return if (count == 0) Double.NaN else sum /$ count\n}\n\n/\*\*\n \* Returns an average value of elements in the array.\n \*/\npublic fun ShortArray.average(): Double  ${\nightharpoonup$  var sum: Double = 0.0\n var count: Int = 0\n for (element in this)  ${\nightharpoonup$  sum += element\n ++count\n  $\ln$  return if (count == 0) Double.NaN else sum / count\n\n\n\n\\*\*\n \* Returns an average value of elements in the array. $\in$  \*/\npublic fun IntArray.average(): Double  ${\n$  var sum: Double = 0.0\n var count: Int = 0\n for (element in this)  $\{\n\max = \text{element}\n\ +\text{count}\n\}$  +  $\{\n\max$  is return if (count == 0) Double.NaN else sum / count\n}\n\n/\*\*\n \* Returns an average value of elements in the array.\n \*/\npublic fun LongArray.average(): Double  ${\nightharpoonup$  var sum: Double = 0.0\n var count: Int = 0\n for (element in this)  ${\nightharpoonup$  sum += element\n ++count\n  $\n$  return if (count == 0) Double.NaN else sum / count\n}\n\n/\*\*\n \* Returns an average value of elements in the array. $\ln * \n\Lambda$ public fun FloatArray.average(): Double  $\{\n\}$  var sum: Double = 0.0 $\n\$  var count: Int  $= 0\text{ in }$  for (element in this)  $\{\n \text{ sum } += element\n ++count\n \}$ n return if (count == 0) Double.NaN else sum / count $\ln\ln\frac{*}{\ln x}$ . Returns an average value of elements in the array. $\ln \pi /n$  public fun DoubleArray.average(): Double  ${\nightharpoonup}$  var sum: Double = 0.0\n var count: Int = 0\n for (element in this)  ${\nightharpoonup}$  $sum += element\n++count\nn$   $\n$  return if (count == 0) Double.NaN else sum / count\n}\n\n/\*\*\n \* Returns the sum of all elements in the array.\n \*/\n @kotlin.jvm.JvmName(\"sumOfByte\")\npublic fun Array<out Byte>.sum(): Int  ${\n 1$  var sum: Int = 0\n for (element in this)  ${\n 1$  sum += element\n  ${\n 1}$  return sum\n}\n\n/\*\*\n \* Returns the sum of all elements in the array.\n \*/\n@kotlin.jvm.JvmName(\"sumOfShort\")\npublic fun Array<out Short>.sum(): Int  ${\n$  var sum: Int = 0\n for (element in this)  $\ln \ \text{sum} + \text{sum} \$  return sum $\ln\ln\^{**}\$  Returns the sum of all elements in the

 $array\ln \pi/\neq \frac{\max\ln \pi}{\max\sqrt{\min\{m\}}\$ for (element in this)  $\n = \sum_{r=0}^{\infty} \frac{r \cdot \max\{n\}}{n + \sigma + \max\{n\}} \cdot \max\{n + \sigma + \sigma\}$ the array.\n \*/\n@kotlin.jvm.JvmName(\"sumOfLong\")\npublic fun Array<out Long>.sum(): Long {\n var sum: Long = 0L\n for (element in this)  $\ln \ sum = 1 - \frac{1}{n} \cdot \frac{\ln \max\{n\}}{n^**\ln * R}$  Returns the sum of all elements in the array.\n \*/\n@kotlin.jvm.JvmName(\"sumOfFloat\")\npublic fun Array<out Float>.sum(): Float {\n var sum: Float = 0.0f\n for (element in this) {\n sum += element\n }\n return sum\n}\n\n/\*\*\n \* Returns the sum of all elements in the array.\n \*/\n@kotlin.jvm.JvmName(\"sumOfDouble\")\npublic fun Array<out Double>.sum(): Double  ${\n \varphi : \varphi = 0.0\n \ \hbar \varphi \} \in \operatorname{element} \mathbb{R} \$ return sum\n}\n\n/\*\*\n \* Returns the sum of all elements in the array.\n \*/\npublic fun ByteArray.sum(): Int {\n var sum: Int = 0\n for (element in this)  $\ln$  sum += element\n  $\ln$  return sum\n}\n\n/\*\*\n \* Returns the sum of all elements in the array. $\ln \frac{\nu}{\text{un}}$  ShortArray.sum(): Int  $\ln \frac{\nu}{\text{un}}$  var sum: Int = 0\n for (element in this)  $\ln$  sum += element\n  $\ln$  return sum\n}\n\n/\*\*\n \* Returns the sum of all elements in the array.\n \*/\npublic fun IntArray.sum(): Int  ${\nabla \atop \ln}$  var sum: Int = 0\n for (element in this)  ${\nabla \atop \ln}$  sum += element\n  ${\nabla \atop \ln}$ return sum\n}\n\n/\*\*\n \* Returns the sum of all elements in the array.\n \*/\npublic fun LongArray.sum(): Long {\n var sum: Long =  $OL\n$  for (element in this)  $\{\n m := element\n \} \$  return sum $\n \} \n$  return sum $\| \n \}$ sum of all elements in the array. $\ln \pi / \n\rho$  is cupital FloatArray.sum(): Float  ${\n \alpha s$  sum: Float = 0.0f $\n$  for (element in this)  ${\n m += element\n }\n$  return sum\n $\n\in\mathbb{N}$  \*\*\n \* Returns the sum of all elements in the array.\n \*/\npublic fun DoubleArray.sum(): Double  $\{\nabla$  var sum: Double = 0.0\n for (element in this)  $\{\nabla$ sum += element\n  $\ln$  return sum\n}\n\n","/\*\n \* Copyright 2010-2021 JetBrains s.r.o. and Kotlin Programming Language contributors.\n \* Use of this source code is governed by the Apache 2.0 license that can be found in the license/LICENSE.txt file.\n

\*/\n\n@file:kotlin.jvm.JvmMultifileClass\n@file:kotlin.jvm.JvmName(\"RangesKt\")\n\npackage

kotlin.ranges\n\n//\n// NOTE: THIS FILE IS AUTO-GENERATED by the GenerateStandardLib.kt\n// See: https://github.com/JetBrains/kotlin/tree/master/libraries/stdlib\n//\n\nimport kotlin.random.\*\n\n/\*\*\n \* Returns a random element from this range. $\ln * \ln * \mathcal{O}$  throws IllegalArgumentException if this range is empty. $\ln$ \*/\n@SinceKotlin(\"1.3\")\n@kotlin.internal.InlineOnly\npublic inline fun IntRange.random(): Int {\n return random(Random)\n}\n\n/\*\*\n \* Returns a random element from this range.\n \* \n \* @throws IllegalArgumentException if this range is empty.\n \*/\n@SinceKotlin(\"1.3\")\n@kotlin.internal.InlineOnly\npublic

inline fun LongRange.random(): Long  $\{\n\$  return random(Random)\n $\n\$ \n\\*\*\n \* Returns a random element from this range. $\ln * \ln * \mathcal{Q}$  throws IllegalArgumentException if this range is empty. $\ln$ 

\*/\n@SinceKotlin(\"1.3\")\n@kotlin.internal.InlineOnly\npublic inline fun CharRange.random(): Char {\n return random(Random)\n\\n\n/\*\*\n \* Returns a random element from this range using the specified source of randomness. $\ln * \ln * \mathcal{Q}$  throws IllegalArgumentException if this range is empty. $\ln$ 

\*/\n \times\left\in(\"1.3\")\npublic fun IntRange.random(random: Random): Int {\n try {\n return random.nextInt(this) $n \cdot$  catch(e: IllegalArgumentException) { $\ln$  throw

NoSuchElementException(e.message)\n  $\ln\ln(x^*)$ n \* Returns a random element from this range using the specified source of randomness. $\ln * \alpha$  throws IllegalArgumentException if this range is empty. $\ln$ 

\*/\n \ge Since Kotlin(\"1.3\")\npublic fun LongRange.random(random: Random): Long {\n try {\n return random.nextLong(this) $\n\cdot$  } catch(e: IllegalArgumentException) { $\n\cdot$  throw

NoSuchElementException(e.message)\n  $\ln\ln(x^{**})$  \* Returns a random element from this range using the specified source of randomness. $\ln * \alpha$  throws IllegalArgumentException if this range is empty.

 $*\ln\omega$ SinceKotlin(\"1.3\")\npublic fun CharRange.random(random: Random): Char  $\ln$  try  $\ln$  return

random.nextInt(first.code, last.code + 1).toChar()\n } catch(e: IllegalArgumentException) {\n throw

NoSuchElementException(e.message)\n  $\ln\ln(*\|$ n \* Returns a random element from this range, or `null` if this range is empty.\n

\*/\n@SinceKotlin(\"1.4\")\n@WasExperimental(ExperimentalStdlibApi::class)\n@kotlin.internal.InlineOnly\npubli c inline fun IntRange.randomOrNull(): Int?  $\n$  return randomOrNull(Random)\n $\n\n\alpha * \n$  Returns a random element from this range, or `null` if this range is empty.\n

\*/\n@SinceKotlin(\"1.4\")\n@WasExperimental(ExperimentalStdlibApi::class)\n@kotlin.internal.InlineOnly\npubli c inline fun LongRange.randomOrNull(): Long?  $\{\n\$ return randomOrNull(Random)\n $\hbar\$ n \* Returns a random element from this range, or `null` if this range is empty.\n

\*/\n@SinceKotlin(\"1.4\")\n@WasExperimental(ExperimentalStdlibApi::class)\n@kotlin.internal.InlineOnly\npubli c inline fun CharRange.randomOrNull(): Char?  $\{\n\$ eturn randomOrNull(Random)\n $\n\n\alpha * R$ eturns a random element from this range using the specified source of randomness, or `null` if this range is empty.\n \*/\n@SinceKotlin(\"1.4\")\n@WasExperimental(ExperimentalStdlibApi::class)\npublic fun IntRange.randomOrNull(random: Random): Int? {\n if (isEmpty())\n return null\n return random.nextInt(this)\n}\n\n/\*\*\n \* Returns a random element from this range using the specified source of randomness, or `null` if this range is empty.\n

\*/\n@SinceKotlin(\"1.4\")\n@WasExperimental(ExperimentalStdlibApi::class)\npublic fun LongRange.randomOrNull(random: Random): Long? {\n if (isEmpty())\n return null\n return random.nextLong(this)\n\\n\n/\*\*\n \* Returns a random element from this range using the specified source of randomness, or `null` if this range is empty.\n

\*/\n@SinceKotlin(\"1.4\")\n@WasExperimental(ExperimentalStdlibApi::class)\npublic fun

CharRange.randomOrNull(random: Random): Char?  ${\n \in \}$  if (isEmpty())\n return null\n return random.nextInt(first.code, last.code + 1).toChar()\n\n\n\n\n\n\n\n\n\n \* Returns `true` if this range contains the specified [element]. $\ln * \ln *$  Always returns `false` if the [element] is `null`. $\ln$ 

\*/\n@SinceKotlin(\"1.3\")\n@kotlin.internal.InlineOnly\npublic inline operator fun IntRange.contains(element: Int?): Boolean  $\{\n\$  return element != null && contains(element)\n\n\n/\*\*\n \* Returns `true` if this range contains the specified [element]. $\ln * \ln *$  Always returns `false` if the [element] is `null`. $\ln$ 

\*/\n@SinceKotlin(\"1.3\")\n@kotlin.internal.InlineOnly\npublic inline operator fun LongRange.contains(element: Long?): Boolean  ${\n \mu$  return element != null && contains(element)\n}\n\n/\*\*\n \* Returns `true` if this range contains the specified [element]. $\ln * \ln *$  Always returns `false` if the [element] is `null`. $\ln$ 

\*/\n@SinceKotlin(\"1.3\")\n@kotlin.internal.InlineOnly\npublic inline operator fun CharRange.contains(element: Char?): Boolean {\n return element != null && contains(element)\n\n\n/\*\*\n \* Checks if the specified [value] belongs to this range.\n \*/\n@kotlin.jvm.JvmName(\"intRangeContains\")\npublic operator fun

ClosedRange<Int>.contains(value: Byte): Boolean  ${\n \cdot \infty}$  return contains(value.toInt())\n ${\n \cdot \infty}^*$ \n \* Checks if the specified [value] belongs to this range.\n \*/\n@kotlin.jvm.JvmName(\"longRangeContains\")\npublic operator fun ClosedRange<Long>.contains(value: Byte): Boolean  $\{\n\$ eturn contains(value.toLong() $\n\}\n\n\infty$ \*\n \* Checks if the specified [value] belongs to this range.\n \*/\n@kotlin.jvm.JvmName(\"shortRangeContains\")\npublic operator fun ClosedRange<Short>.contains(value: Byte): Boolean {\n return contains(value.toShort())\n}\n\n/\*\*\n \*

Checks if the specified [value] belongs to this range.\n  $*\cap$ @Deprecated(\"This `contains` operation mixing integer and floating point arguments has ambiguous semantics and is going to be

removed.\")\n@DeprecatedSinceKotlin(warningSince = \"1.3\", errorSince = \"1.4\", hiddenSince =

\"1.5\")\n@kotlin.jvm.JvmName(\"doubleRangeContains\")\npublic operator fun

ClosedRange<Double>.contains(value: Byte): Boolean {\n return contains(value.toDouble())\n}\n\n/\*\*\n \*

Checks if the specified [value] belongs to this range. $\ln \sqrt{\ln \omega}$  Deprecated(\"This `contains` operation mixing integer and floating point arguments has ambiguous semantics and is going to be

removed. $\lceil \cdot \rceil$ ) $\lceil \cdot \rceil$   $\lceil \cdot \rceil$   $\lceil$ 

\"1.5\")\n@kotlin.jvm.JvmName(\"floatRangeContains\")\npublic operator fun ClosedRange<Float>.contains(value: Byte): Boolean  ${\n\rceil}$  return contains(value.toFloat()) $\ln{\ln\pi}$  \* Checks if the specified [value] belongs to this range.\n \*/\n@Deprecated(\"This `contains` operation mixing integer and floating point arguments has ambiguous semantics and is going to be removed.\")\n@DeprecatedSinceKotlin(warningSince = \"1.3\", errorSince = \"1.4\", hiddenSince =  $\lceil$ '| 1.5\")\n@kotlin.jvm.JvmName(\"intRangeContains\")\npublic operator fun ClosedRange<Int>.contains(value: Double): Boolean {\n return value.toIntExactOrNull().let { if (it != null) contains(it) else false  $\ln\ln\frac{*}{n}$  \* Checks if the specified [value] belongs to this range.\n

\*/\n@Deprecated(\"This `contains` operation mixing integer and floating point arguments has ambiguous semantics

and is going to be removed.\")\n@DeprecatedSinceKotlin(warningSince = \"1.3\", errorSince = \"1.4\", hiddenSince  $= \lceil$ "1.5 $\rceil$ ") $\in \mathbb{Q}$  kotlin.jvm.JvmName( $\lceil$ "longRangeContains $\rceil$ ") $\in \mathbb{Q}$  operator fun

ClosedRange<Long>.contains(value: Double): Boolean {\n return value.toLongExactOrNull().let { if (it != null) contains(it) else false  $\ln\ln\frac{**\n}{*}\n$  \* Checks if the specified [value] belongs to this range.\n

\*/\n@Deprecated(\"This `contains` operation mixing integer and floating point arguments has ambiguous semantics and is going to be removed.\")\n@DeprecatedSinceKotlin(warningSince = \"1.3\", errorSince = \"1.4\", hiddenSince  $= \T1.5\$ Wh@kotlin.jvm.JvmName(\"byteRangeContains\")\npublic operator fun

ClosedRange<Byte>.contains(value: Double): Boolean {\n return value.toByteExactOrNull().let { if (it != null) contains(it) else false  $\ln\ln/k^*\n$  \* Checks if the specified [value] belongs to this range.\n

\*/\n@Deprecated(\"This `contains` operation mixing integer and floating point arguments has ambiguous semantics and is going to be removed.\")\n@DeprecatedSinceKotlin(warningSince = \"1.3\", errorSince = \"1.4\", hiddenSince = \"1.5\")\n@kotlin.jvm.JvmName(\"shortRangeContains\")\npublic operator fun

ClosedRange<Short>.contains(value: Double): Boolean {\n return value.toShortExactOrNull().let { if (it != null) contains(it) else false  $\ln\ln\frac{**\n}{*}\n$  \* Checks if the specified [value] belongs to this range.\n

\*/\n@kotlin.jvm.JvmName(\"floatRangeContains\")\npublic operator fun ClosedRange<Float>.contains(value: Double): Boolean  $\{\n\$  return contains(value.toFloat())\n $\n\|n\|^*$ (n \* Checks if the specified [value] belongs to this range.\n \*/\n@Deprecated(\"This `contains` operation mixing integer and floating point arguments has ambiguous semantics and is going to be removed.\")\n@DeprecatedSinceKotlin(warningSince = \"1.3\", errorSince = \"1.4\", hiddenSince = \"1.5\")\n@kotlin.jvm.JvmName(\"intRangeContains\")\npublic operator fun

ClosedRange<Int>.contains(value: Float): Boolean {\n return value.toIntExactOrNull().let { if (it != null)

contains(it) else false  $\ln{\ln\^*}\n$  \* Checks if the specified [value] belongs to this range.\n

\*/\n@Deprecated(\"This `contains` operation mixing integer and floating point arguments has ambiguous semantics and is going to be removed.\")\n@DeprecatedSinceKotlin(warningSince = \"1.3\", errorSince = \"1.4\", hiddenSince  $= \lceil 1.5 \rceil$ )\n@kotlin.jvm.JvmName(\"longRangeContains\")\npublic operator fun

ClosedRange<Long>.contains(value: Float): Boolean {\n return value.toLongExactOrNull().let { if (it != null) contains(it) else false  $\ln\ln\^*\n$  \* Checks if the specified [value] belongs to this range.\n

\*/\n@Deprecated(\"This `contains` operation mixing integer and floating point arguments has ambiguous semantics and is going to be removed.\")\n@DeprecatedSinceKotlin(warningSince = \"1.3\", errorSince = \"1.4\", hiddenSince  $= \T1.5\$ Wh@kotlin.jvm.JvmName(\"byteRangeContains\")\npublic operator fun

ClosedRange<Byte>.contains(value: Float): Boolean {\n return value.toByteExactOrNull().let { if (it != null) contains(it) else false  $\ln\ln\frac{**\n}{*}\n$  \* Checks if the specified [value] belongs to this range.\n

\*/\n@Deprecated(\"This `contains` operation mixing integer and floating point arguments has ambiguous semantics and is going to be removed.\")\n@DeprecatedSinceKotlin(warningSince = \"1.3\", errorSince = \"1.4\", hiddenSince  $= \T1.5\$ Wh@kotlin.jvm.JvmName(\"shortRangeContains\")\npublic operator fun

ClosedRange<Short>.contains(value: Float): Boolean {\n return value.toShortExactOrNull().let { if (it != null) contains(it) else false  $\ln{\n\frac**\n}$  \* Checks if the specified [value] belongs to this range. $\ln$ 

\*/\n@kotlin.jvm.JvmName(\"doubleRangeContains\")\npublic operator fun ClosedRange<Double>.contains(value: Float): Boolean  $\{\n\$  return contains(value.toDouble()) $\n\}\n\|\n\|\n\|\n^*$  Checks if the specified [value] belongs to this range.\n \*/\n@kotlin.jvm.JvmName(\"longRangeContains\")\npublic operator fun

ClosedRange<Long>.contains(value: Int): Boolean  $\{\n\eta$  return contains(value.toLong() $\n\eta\$ specified [value] belongs to this range.\n \*/\n@kotlin.jvm.JvmName(\"byteRangeContains\")\npublic operator fun  $ClosedRange <;Bvte > contains(value: Int): Boolean {\nvert v \nvert}$  return value.toBvteExactOrNull().let { if (it != null) contains(it) else false  $\ln\ln\frac{**\n}{*}\n$  \* Checks if the specified [value] belongs to this range.\n

\*/\n@kotlin.jvm.JvmName(\"shortRangeContains\")\npublic operator fun ClosedRange<Short>.contains(value: Int): Boolean  $\{\n\$  return value.toShortExactOrNull().let  $\{$  if (it  $!=$  null) contains(it) else false  $\ln\{\n\ln\}^*$ n \* Checks if the specified [value] belongs to this range.\n \*/\n@Deprecated(\"This `contains` operation mixing integer and floating point arguments has ambiguous semantics and is going to be

removed.\")\n@DeprecatedSinceKotlin(warningSince = \"1.3\", errorSince =  $\lceil$ "1.4\", hiddenSince =

\"1.5\")\n@kotlin.jvm.JvmName(\"doubleRangeContains\")\npublic operator fun

ClosedRange<Double>.contains(value: Int): Boolean  $\n\$ n return contains(value.toDouble())\n $\n\ln\frac{**\n}$  \* Checks if the specified [value] belongs to this range.\n \*/\n@Deprecated(\"This `contains` operation mixing integer and floating point arguments has ambiguous semantics and is going to be

removed.\")\n@DeprecatedSinceKotlin(warningSince = \"1.3\", errorSince =  $\lceil$ "1.4\", hiddenSince =

\"1.5\")\n@kotlin.jvm.JvmName(\"floatRangeContains\")\npublic operator fun ClosedRange<Float>.contains(value: Int): Boolean  $\{\n\$  return contains(value.toFloat())\n $\n\$ range.\n \*/\n@kotlin.jvm.JvmName(\"intRangeContains\")\npublic operator fun ClosedRange<Int>.contains(value: Long): Boolean {\n return value.toIntExactOrNull().let { if (it != null) contains(it) else false }\n}\n\n/\*\*\n \* Checks if the specified [value] belongs to this range.\n  $*\$ n@kotlin.jvm.JvmName(\"byteRangeContains\")\npublic operator fun ClosedRange<Byte>.contains(value: Long): Boolean {\n return value.toByteExactOrNull().let { if (it != null) contains(it) else false  $\ln\ln\frac{**\n}{*}\n$  \* Checks if the specified [value] belongs to this range.\n

\*/\n@kotlin.jvm.JvmName(\"shortRangeContains\")\npublic operator fun ClosedRange<Short>.contains(value: Long): Boolean  $\{\n$ return value.toShortExactOrNull().let  $\{$  if (it != null) contains(it) else false  $\ln{\ln\frac{*}{n}}$ n \* Checks if the specified [value] belongs to this range. $\ln \sqrt{\ln \omega}$  Deprecated(\"This `contains` operation mixing integer and floating point arguments has ambiguous semantics and is going to be

removed.\")\n@DeprecatedSinceKotlin(warningSince = \"1.3\", errorSince =  $\lceil$ "1.4\", hiddenSince =

\"1.5\")\n@kotlin.jvm.JvmName(\"doubleRangeContains\")\npublic operator fun

 $\text{CloseRange} > \text{ contains(value: Long): Boolean } \n \{ \mathcal{N} \in \text{1} \} \n \in \text{1} \$ Checks if the specified [value] belongs to this range. $\ln \frac{\pi}{\Omega}$  Deprecated(\"This `contains` operation mixing integer and floating point arguments has ambiguous semantics and is going to be

removed.\")\n@DeprecatedSinceKotlin(warningSince = \"1.3\", errorSince =  $\lceil$ "1.4\", hiddenSince =

\"1.5\")\n@kotlin.jvm.JvmName(\"floatRangeContains\")\npublic operator fun ClosedRange<Float>.contains(value: Long): Boolean  $\{\n\$  return contains(value.toFloat())\n $\hbar\$ <sup>\*</sup>\n \* Checks if the specified [value] belongs to this range.\n \*/\n @kotlin.jvm.JvmName(\"intRangeContains\")\npublic operator fun ClosedRange<Int>.contains(value: Short): Boolean  $\{\n\$  return contains(value.toInt())\n $\hbar\$ <sup>\*\*</sup>\n \* Checks if the specified [value] belongs to this range.\n \*/\n@kotlin.jvm.JvmName(\"longRangeContains\")\npublic operator fun

ClosedRange<Long>.contains(value: Short): Boolean  $\{\n\$ return contains(value.toLong() $\n\}\n\n\|\n\|\n*$  Checks if the specified [value] belongs to this range.\n \*/\n@kotlin.jvm.JvmName(\"byteRangeContains\")\npublic operator fun ClosedRange<Byte>.contains(value: Short): Boolean  ${\n \cdot \tau \cdot \tau}$  return value.toByteExactOrNull().let  ${\n \cdot \tau \cdot \tau}$  if (it != null) contains(it) else false  $\ln\ln\frac{**\n}{*}\n$  \* Checks if the specified [value] belongs to this range.\n

\*/\n@Deprecated(\"This `contains` operation mixing integer and floating point arguments has ambiguous semantics and is going to be removed.\")\n@DeprecatedSinceKotlin(warningSince = \"1.3\", errorSince = \"1.4\", hiddenSince  $= \T1.5\T$ )\n@kotlin.jvm.JvmName(\"doubleRangeContains\")\npublic operator fun

ClosedRange<Double>.contains(value: Short): Boolean  $\{\n\$ return contains(value.toDouble())\n $\n\}\n\mathbf{a}^*$ \n \*

Checks if the specified [value] belongs to this range.\n  $*\cap$ @Deprecated(\"This `contains` operation mixing integer and floating point arguments has ambiguous semantics and is going to be

removed.\")\n@DeprecatedSinceKotlin(warningSince = \"1.3\", errorSince = \"1.4\", hiddenSince =

\"1.5\")\n@kotlin.jvm.JvmName(\"floatRangeContains\")\npublic operator fun ClosedRange<Float>.contains(value: Short): Boolean  $\{\n\$  return contains(value.toFloat())\n $\\n\| \n\| \in \mathbb{R}^* \$  Returns a progression from this value down to the specified [to] value with the step -1. $\ln * \ln *$  The [to] value should be less than or equal to `this` value. $\ln *$  If the [to] value is greater than `this` value the returned progression is empty.\n \*/\npublic infix fun Int.downTo(to: Byte): IntProgression  ${\nightharpoonup$  return IntProgression.fromClosedRange(this, to.toInt(), -1)\n ${\nightharpoonup}$ \n/\*\*\n \* Returns a progression from this value down to the specified [to] value with the step  $-1.\n\cdot \ln * \ln *$  The [to] value should be less than or equal to `this` value.\n \* If the [to] value is greater than `this` value the returned progression is empty.\n \*/\npublic infix fun Long.downTo(to: Byte): LongProgression {\n return LongProgression.fromClosedRange(this, to.toLong(), - $1$ L)\n\n/\*\*\n \* Returns a progression from this value down to the specified [to] value with the step -1.\n \* \n \* The  $[t_0]$  value should be less than or equal to `this` value. $\ln * If$  the  $[t_0]$  value is greater than `this` value the

returned progression is empty.\n \*/\npublic infix fun Byte.downTo(to: Byte): IntProgression {\n return IntProgression.fromClosedRange(this.toInt(), to.toInt(), -1)\n\\n/\*\*\n \* Returns a progression from this value down to the specified [to] value with the step  $-1.\n \ast \n \ast \text{The [to] value should be less than or equal to 'this' value.}\n$ \* If the [to] value is greater than `this` value the returned progression is empty.\n \*/\npublic infix fun Short.downTo(to: Byte): IntProgression {\n return IntProgression.fromClosedRange(this.toInt(), to.toInt(), -1)\n\\n\n\\*\*\n \* Returns a progression from this value down to the specified [to] value with the step -1.\n \* \n \* The [to] value should be less than or equal to `this` value.\n \* If the [to] value is greater than `this` value the returned progression is empty.\n \*/\npublic infix fun Char.downTo(to: Char): CharProgression {\n return CharProgression.fromClosedRange(this, to, -1)\n  $\ln\ln^*$ \n \* Returns a progression from this value down to the specified [to] value with the step -1. $\ln * \ln *$  The [to] value should be less than or equal to `this` value. $\ln *$  If the [to] value is greater than `this` value the returned progression is empty. $\ln \frac{\lambda}{m}$  public infix fun Int.downTo(to: Int): IntProgression  $\ln$  return IntProgression.fromClosedRange(this, to, -1)\n}\n\n/\*\*\n \* Returns a progression from this value down to the specified [to] value with the step  $-1.\n\pi * \n\pi * The$  [to] value should be less than or equal to `this` value.\n \* If the [to] value is greater than `this` value the returned progression is empty.\n \*/\npublic infix fun Long.downTo(to: Int): LongProgression {\n return LongProgression.fromClosedRange(this, to.toLong(), - $1$ L)\n  $\ln\frac{**}{n}$  \* Returns a progression from this value down to the specified [to] value with the step -1.\n \* \n \* The [to] value should be less than or equal to `this` value. $\ln *$  If the [to] value is greater than `this` value the returned progression is empty.\n \*/\npublic infix fun Byte.downTo(to: Int): IntProgression {\n return IntProgression.fromClosedRange(this.toInt(), to,  $-1\n\hbar\n\ln(2^* \nR$  Returns a progression from this value down to the specified [to] value with the step -1.\n  $*$  \n  $*$  The [to] value should be less than or equal to `this` value.\n  $*$  If the [to] value is greater than `this` value the returned progression is empty. $\ln \frac{\text{M}}{\text{m}}$  fun Short.downTo(to: Int): IntProgression  ${\nvert \nvert n \in \mathbb{Z}}$  return IntProgression.fromClosedRange(this.toInt(), to, -1)\n ${\nvert \nvert n \leq \kappa \leq n \leq \kappa \leq n \leq \kappa \leq n \leq \kappa \leq \kappa \leq \kappa \leq \kappa \leq \kappa \leq \kappa \leq \kappa \leq \kappa \leq \kappa \leq \kappa \leq \kappa \leq \kappa \leq \kappa \leq \kappa \leq \k$ from this value down to the specified [to] value with the step  $-1.\n\cdot \ln * \ln *$  The [to] value should be less than or equal to `this` value. $\ln *$  If the [to] value is greater than `this` value the returned progression is empty. $\ln *$  $\ln$ public infix fun Int.downTo(to: Long): LongProgression {\n return LongProgression.fromClosedRange(this.toLong(), to, -  $1$ L)\n $\ln\frac{**}{n}$  \* Returns a progression from this value down to the specified [to] value with the step -1.\n \* \n \* The [to] value should be less than or equal to `this` value. $\ln *$  If the [to] value is greater than `this` value the returned progression is empty.\n \*/\npublic infix fun Long.downTo(to: Long): LongProgression {\n return LongProgression.fromClosedRange(this, to,  $-1L\ln{\ln\pi^*}\$ Returns a progression from this value down to the specified [to] value with the step -1.\n \* \n \* The [to] value should be less than or equal to `this` value.\n \* If the [to] value is greater than `this` value the returned progression is empty.\n \*/\npublic infix fun Byte.downTo(to: Long): LongProgression  ${\n \mu \in \mathbb{P}}$  return LongProgression.fromClosedRange(this.toLong(), to, -1L)\n\n/\*\*\n \* Returns a progression from this value down to the specified [to] value with the step -1. $\ln * \ln *$  The [to] value should be less than or equal to `this` value.\n \* If the [to] value is greater than `this` value the returned progression is empty.\n \*/\npublic infix fun Short.downTo(to: Long): LongProgression  $\{\n\$  return LongProgression.fromClosedRange(this.toLong(), to,  $-1L\ln{\n\cdot k\cdot n}$  \* Returns a progression from this value down to the specified [to] value with the step  $-1.\n \ast \n \ast \text{The [to] value should be less than or equal to 'this' value.}\n$ \* If the [to] value is greater than `this` value the returned progression is empty.\n \*/\npublic infix fun Int.downTo(to: Short): IntProgression {\n return IntProgression.fromClosedRange(this, to.toInt(), -1)\n}\n\n/\*\*\n \* Returns a progression from this value down to the specified [to] value with the step  $-1 \cdot \ln \cdot \ln \cdot \ln \cdot$  The [to] value should be less than or equal to `this` value. $\ln *$  If the [to] value is greater than `this` value the returned progression is empty. $\ln$ \*/\npublic infix fun Long.downTo(to: Short): LongProgression {\n return LongProgression.fromClosedRange(this, to.toLong(),  $-1L\ln{\ln\pi^*}\$  \* Returns a progression from this value down to the specified [to] value with the step -1.\n \* \n \* The [to] value should be less than or equal to `this` value.\n \* If the [to] value is greater than `this` value the returned progression is empty.\n \*/\npublic infix fun Byte.downTo(to: Short): IntProgression {\n return IntProgression.fromClosedRange(this.toInt(), to.toInt(), -1)\n\\n/\*\*\n \* Returns a progression from this value down to the specified [to] value with the step -1. $\ln * \ln *$  The [to] value should be less than or equal to `this` value. $\ln$ \* If the [to] value is greater than `this` value the returned progression is empty.\n \*/\npublic infix fun

Short.downTo(to: Short): IntProgression {\n return IntProgression.fromClosedRange(this.toInt(), to.toInt(), - $1\ln\ln^*$  \* Returns a progression that goes over the same range in the opposite direction with the same step. $\ln$ \*/\npublic fun IntProgression.reversed(): IntProgression {\n return IntProgression.fromClosedRange(last, first, step)\n}\n\n/\*\*\n \* Returns a progression that goes over the same range in the opposite direction with the same step.\n \*/\npublic fun LongProgression.reversed(): LongProgression {\n return

LongProgression.fromClosedRange(last, first, -step)\n\n\n/\*\*\n \* Returns a progression that goes over the same range in the opposite direction with the same step.\n \*/\npublic fun CharProgression.reversed(): CharProgression {\n return CharProgression.fromClosedRange(last, first, -step)\n}\n\n/\*\*\n \* Returns a progression that goes over the same range with the given step. $\in$  \*/\npublic infix fun IntProgression.step(step: Int): IntProgression {\n checkStepIsPositive(step  $> 0$ , step) $n$  return IntProgression.fromClosedRange(first, last, if (this.step  $> 0$ ) step else step)\n}\n\n/\*\*\n \* Returns a progression that goes over the same range with the given step.\n \*/\npublic infix fun LongProgression.step(step: Long): LongProgression {\n checkStepIsPositive(step > 0, step)\n return LongProgression.fromClosedRange(first, last, if (this.step > 0) step else -step)\n}\n\n/\*\*\n \* Returns a progression that goes over the same range with the given step.\n \*/\npublic infix fun CharProgression.step(step: Int): CharProgression  ${\n \alpha$  checkStepIsPositive(step > 0, step)\n return CharProgression.fromClosedRange(first, last, if  $(t$ his.step > 0) step else -step $\n$ }\n $\mathcal{I}$ funinternal fun Int.toByteExactOrNull(): Byte?  ${\n \cdot \mathcal{I}}$  return if (this in Byte.MIN\_VALUE.toInt()..Byte.MAX\_VALUE.toInt()) this.toByte() else null\n}\n\ninternal fun

Long.toByteExactOrNull(): Byte?  ${\n}$  return if (this in

Byte.MIN\_VALUE.toLong()..Byte.MAX\_VALUE.toLong()) this.toByte() else null\n}\n\ninternal fun Short.toByteExactOrNull(): Byte?  ${\n$  return if (this in

Byte.MIN\_VALUE.toShort()..Byte.MAX\_VALUE.toShort()) this.toByte() else null\n }\n\ninternal fun Double.toByteExactOrNull(): Byte?  ${\n$  return if (this in

Byte.MIN\_VALUE.toDouble()..Byte.MAX\_VALUE.toDouble()) this.toInt().toByte() else null\n}\n\ninternal fun Float.toByteExactOrNull(): Byte? {\n return if (this in

Byte.MIN\_VALUE.toFloat()..Byte.MAX\_VALUE.toFloat()) this.toInt().toByte() else null\n}\n\ninternal fun Long.toIntExactOrNull(): Int? {\n return if (this in Int.MIN\_VALUE.toLong()..Int.MAX\_VALUE.toLong()) this.toInt() else null\n\\n\ninternal fun Double.toIntExactOrNull(): Int?  $\ln$  return if (this in Int.MIN\_VALUE.toDouble()..Int.MAX\_VALUE.toDouble()) this.toInt() else null\n}\n\ninternal fun Float.toIntExactOrNull(): Int? {\n return if (this in Int.MIN\_VALUE.toFloat()..Int.MAX\_VALUE.toFloat()) this.toInt() else null\n}\n\ninternal fun Double.toLongExactOrNull(): Long? {\n return if (this in Long.MIN\_VALUE.toDouble()..Long.MAX\_VALUE.toDouble()) this.toLong() else null\n}\n\ninternal fun Float.toLongExactOrNull(): Long? {\n return if (this in

Long.MIN\_VALUE.toFloat()..Long.MAX\_VALUE.toFloat()) this.toLong() else null\n \\n\ninternal fun Int.toShortExactOrNull(): Short? {\n return if (this in Short.MIN\_VALUE.toInt()..Short.MAX\_VALUE.toInt()) this.toShort() else null\n}\n\ninternal fun Long.toShortExactOrNull(): Short? {\n return if (this in Short.MIN\_VALUE.toLong()..Short.MAX\_VALUE.toLong()) this.toShort() else null\n}\n\ninternal fun Double.toShortExactOrNull(): Short? {\n return if (this in

Short.MIN\_VALUE.toDouble()..Short.MAX\_VALUE.toDouble()) this.toInt().toShort() else null\n}\n\ninternal fun Float.toShortExactOrNull(): Short? {\n return if (this in

Short.MIN\_VALUE.toFloat()..Short.MAX\_VALUE.toFloat()) this.toInt().toShort() else null\n}\n\n/\*\*\n \* Returns a range from this value up to but excluding the specified [to] value. $\ln * \ln *$  If the [to] value is less than or equal to `this` value, then the returned range is empty.\n \*/\npublic infix fun Int.until(to: Byte): IntRange  $\{\n\$ n return this ...  $(to.tolnt() - 1).toInt() \n\| \n\| \n\| \n^**\n$  \* Returns a range from this value up to but excluding the specified [to] value. $\| n^* \n\|$ \n \* If the [to] value is less than or equal to `this` value, then the returned range is empty.\n \*/\npublic infix fun Long.until(to: Byte): LongRange  $\ln$  return this .. (to.toLong() - 1).toLong()\n\n\n\\*\*\n \* Returns a range from this value up to but excluding the specified [to] value. $\ln * \ln *$  If the [to] value is less than or equal to `this` value, then the returned range is empty.\n \*/\npublic infix fun Byte.until(to: Byte): IntRange {\n return this.toInt() ..  $(to.tolnt() - 1).toInt() \n\backslash n\}\n\backslash n^* \nRetturns a range from this value up to but excluding the specified [to] value. \n\backslash n^*$ 

 $\ln$  \* If the [to] value is less than or equal to `this` value, then the returned range is empty. $\ln$  \*/\npublic infix fun Short.until(to: Byte): IntRange  $\{\n\$  return this.toInt(). (to.toInt() - 1).toInt()\n $\n\in\mathbb{N}\$  \* Returns a range from this value up to but excluding the specified [to] value. $\ln * \ln *$  If the [to] value is less than or equal to `this` value, then the returned range is empty.\n \*/\npublic infix fun Char.until(to: Char): CharRange {\n if (to  $\leq$  '\\u0000') return CharRange.EMPTY\n return this .. (to - 1).toChar()\n\n\n\n\n\n\n\n\n \* Returns a range from this value up to but excluding the specified [to] value. $\ln * \ln *$  If the [to] value is less than or equal to `this` value, then the returned range is empty. $\infty$  \*/\npublic infix fun Int.until(to: Int): IntRange  $\{\n\infty$  if (to  $\leq$  Int.MIN\_VALUE) return IntRange.EMPTY\n return this .. (to - 1).toInt()\n}\n\n/\*\*\n \* Returns a range from this value up to but excluding the specified [to] value. $\ln * \ln *$  If the [to] value is less than or equal to `this` value, then the returned range is empty. $\ln \pi$  /npublic infix fun Long.until(to: Int): LongRange  $\ln$  return this .. (to.toLong() -1).toLong()\n\n/\*\*\n \* Returns a range from this value up to but excluding the specified [to] value.\n \* \n \* If the [to] value is less than or equal to `this` value, then the returned range is empty.\n \*/\npublic infix fun Byte.until(to: Int): IntRange  $\{\n\alpha \in Int_\text{MIN} \quad \text{VALUE}\n\}$  return IntRange. EMPTY $\n\alpha$  return this.toInt() .. (to -1).toInt()\n\n/\*\*\n \* Returns a range from this value up to but excluding the specified [to] value.\n \* \n \* If the [to] value is less than or equal to `this` value, then the returned range is empty. $\ln \frac{\text{M}}{\text{m}}$  [to fun Short.until(to: Int): IntRange  $\{\n\alpha \in Int_\text{MIN} \quad \text{VALUE}\n\}$  return IntRange. EMPTY $\n\alpha$  return this.toInt() .. (to -1).toInt()\n\n/\*\*\n \* Returns a range from this value up to but excluding the specified [to] value.\n \* \n \* If the [to] value is less than or equal to `this` value, then the returned range is empty. $\ln \frac{*}{\rho}$  intx fun Int.until(to: Long): LongRange  $\ln$  if (to  $\leq$  Long.MIN VALUE) return LongRange.EMPTY $\ln$  return this.toLong() .. (to -1).toLong()\n\n/\*\*\n \* Returns a range from this value up to but excluding the specified [to] value.\n \* \n \* If the [to] value is less than or equal to `this` value, then the returned range is empty. $\ln \frac{\text{M}}{\text{M}}$  [to fun Long.until(to: Long): LongRange  ${\n \infty \subset \text{Long. MIN\_VALUE} \}$  return LongRange.EMPTY ${\n \infty \}$  return this .. (to -1).toLong()\n\n/\*\*\n \* Returns a range from this value up to but excluding the specified [to] value.\n \* \n \* If the [to] value is less than or equal to `this` value, then the returned range is empty.\n \*/\npublic infix fun Byte.until(to: Long): LongRange  ${\n | (to <= Long.MIN_VALUE)$  return LongRange.EMPTY\n return this.toLong() .. (to -1).toLong()\n\n/\*\*\n \* Returns a range from this value up to but excluding the specified [to] value.\n \* \n \* If the [to] value is less than or equal to `this` value, then the returned range is empty. $\ln \frac{\text{M}}{\text{M}}$  [to fun Short.until(to: Long): LongRange  ${\nightharpoonup}$  if (to  $\leq$  Long, MIN\_VALUE) return LongRange. EMPTY ${\nightharpoonup}$  return this.toLong() .. (to -1).toLong()\n\n/\*\*\n \* Returns a range from this value up to but excluding the specified [to] value.\n \* \n \* If the [to] value is less than or equal to `this` value, then the returned range is empty. $\ln \frac{\text{A}}{\text{A}}$  [the state fun Int.until(to: Short): IntRange {\n return this .. (to.toInt() - 1).toInt()\n}\n\n/\*\*\n \* Returns a range from this value up to but excluding the specified [to] value. $\ln * \ln *$  If the [to] value is less than or equal to `this` value, then the returned range is empty. $\ln \pi$ /\npublic infix fun Long.until(to: Short): LongRange { $\ln$  return this .. (to.toLong() -1).toLong()\n\n/\*\*\n \* Returns a range from this value up to but excluding the specified [to] value.\n \* \n \* If the [to] value is less than or equal to `this` value, then the returned range is empty.\n \*/\npublic infix fun Byte.until(to: Short): IntRange  $\{\n\$  return this.toInt().. (to.toInt() - 1).toInt()\n $\\n\|$ \n/\*\*\n \* Returns a range from this value up to but excluding the specified [to] value.\n  $* \nvert$  if the [to] value is less than or equal to `this` value, then the returned range is empty. $\in \mathbb{R}$  \*/\npublic infix fun Short.until(to: Short): IntRange  $\{\n\in \mathbb{R} : \text{tot}(\n) = \text{tot}(\n) = \text{tot}(\n) = \text{tot}(\n) = \text{tot}(\n) = \text{tot}(\n) = \text{tot}(\n) = \text{tot}(\n) = \text{tot}(\n) = \text{tot}(\n) = \text{tot}(\n) = \text{tot}(\n) = \text{tot}(\n) = \text{tot}(\n) = \text$ 1).toInt()\n \\n\n/\*\*\n \* Ensures that this value is not less than the specified [minimumValue].\n \* \n \* @return this value if it's greater than or equal to the [minimumValue] or the [minimumValue] otherwise. $\ln * \ln * \mathcal{O}$  sample samples.comparisons.ComparableOps.coerceAtLeastComparable\n \*/\npublic fun <T : Comparable<T>> T.coerceAtLeast(minimumValue: T): T {\n return if (this  $\langle$  minimumValue) minimumValue else this\n }\n\n/\*\*\n \* Ensures that this value is not less than the specified [minimumValue]. $\ln$  \* \n \* @return this value if it's greater than or equal to the [minimumValue] or the [minimumValue] otherwise. $\ln * \ln * \textcirc$  sample samples.comparisons.ComparableOps.coerceAtLeast\n \*/\npublic fun Byte.coerceAtLeast(minimumValue: Byte): Byte  $\{\n\$  return if (this  $\ll$  minimumValue) minimumValue else this $\n\$ \n\ \* Ensures that this value is not less than the specified [minimumValue]. $\ln * \ln * \mathcal{Q}$  return this value if it's greater than or equal to the [minimumValue] or the [minimumValue] otherwise.\n \* \n \* @sample samples.comparisons.ComparableOps.coerceAtLeast\n

\*/\npublic fun Short.coerceAtLeast(minimumValue: Short): Short {\n return if (this < minimumValue) minimumValue else this\n  $\ln\frac{*}{\ln x}$  Ensures that this value is not less than the specified [minimumValue].\n \* \n \* @return this value if it's greater than or equal to the [minimumValue] or the [minimumValue] otherwise. $\ln * \ln *$ @sample samples.comparisons.ComparableOps.coerceAtLeast\n \*/\npublic fun Int.coerceAtLeast(minimumValue: Int): Int  $\{\n\$  return if (this < minimumValue) minimumValue else this $\n\| \n\| \n\$ <sup>\*\*</sup>\n \* Ensures that this value is not less than the specified [minimumValue]. $\ln * \ln *$  @return this value if it's greater than or equal to the [minimumValue] or the [minimumValue] otherwise. $\ln * \ln * \omega$  sample

samples.comparisons.ComparableOps.coerceAtLeast\n \*/\npublic fun Long.coerceAtLeast(minimumValue: Long): Long  $\{\n\$  return if (this  $\leq$  minimumValue) minimumValue else this $\n\ln\|\n\|^*$   $\mathbb{R}^*$  Ensures that this value is not less than the specified [minimumValue]. $\ln * \ln * \mathcal{Q}$  return this value if it's greater than or equal to the [minimumValue] or the [minimumValue] otherwise.\n \* \n \* @sample samples.comparisons.ComparableOps.coerceAtLeast\n \*/\npublic fun Float.coerceAtLeast(minimumValue: Float): Float {\n return if (this < minimumValue) minimumValue else this\n  $\ln\^**\n$  \* Ensures that this value is not less than the specified [minimumValue]. $\ln^*$  \n \* @return this value if it's greater than or equal to the [minimumValue] or the [minimumValue] otherwise. $\ln * \ln *$ @sample samples.comparisons.ComparableOps.coerceAtLeast\n \*/\npublic fun

Double.coerceAtLeast(minimumValue: Double): Double {\n return if (this < minimumValue) minimumValue else this\n}\n\n/\*\*\n \* Ensures that this value is not greater than the specified [maximumValue].\n \* \n \* @return this value if it's less than or equal to the [maximumValue] or the [maximumValue] otherwise. $\ln * \ln * \mathcal{O}$  sample samples.comparisons.ComparableOps.coerceAtMostComparable\n \*/\npublic fun <T : Comparable<T>> T.coerceAtMost(maximumValue: T): T {\n return if (this > maximumValue) maximumValue else this\n}\n\n/\*\*\n

\* Ensures that this value is not greater than the specified [maximumValue]. $\ln * \ln *$  @return this value if it's less than or equal to the [maximumValue] or the [maximumValue] otherwise. $\ln * \ln * \mathcal{O}$  sample

samples.comparisons.ComparableOps.coerceAtMost\n \*/\npublic fun Byte.coerceAtMost(maximumValue: Byte): Byte  $\{\n\$  return if (this > maximumValue) maximumValue else this $\n\$ \n\ \* Ensures that this value is not greater than the specified [maximumValue]. $\ln * \ln * \mathcal{Q}$  return this value if it's less than or equal to the [maximumValue] or the [maximumValue] otherwise. $\ln * \ln * \textcircled{sample}$ 

samples.comparisons.ComparableOps.coerceAtMost\n \*/\npublic fun Short.coerceAtMost(maximumValue: Short): Short  $\{\n\text{ }$  return if (this > maximumValue) maximumValue else this $\n\}\n\|\n\|^* \$  Ensures that this value is not greater than the specified [maximumValue]. $\ln * \ln *$  @return this value if it's less than or equal to the [maximumValue] or the [maximumValue] otherwise. $\ln * \ln * \omega$  sample

samples.comparisons.ComparableOps.coerceAtMost\n \*/\npublic fun Int.coerceAtMost(maximumValue: Int): Int  ${\nightharpoonup$  return if (this > maximumValue) maximumValue else this $\nightharpoonup$ n $\nightharpoonup$ n \* Ensures that this value is not greater than the specified [maximumValue]. $\ln * \ln *$  @return this value if it's less than or equal to the [maximumValue] or the [maximumValue] otherwise. $\ln * \alpha * \omega$  sample samples.comparisons.ComparableOps.coerceAtMost $\ln$ \*/\npublic fun Long.coerceAtMost(maximumValue: Long): Long {\n return if (this > maximumValue) maximumValue else this $\ln\ln/\frac{*}{n}$  \* Ensures that this value is not greater than the specified [maximumValue]. $\ln$  \*  $\ln * \mathcal{Q}$  return this value if it's less than or equal to the [maximumValue] or the [maximumValue] otherwise. $\ln * \ln *$ @sample samples.comparisons.ComparableOps.coerceAtMost\n \*/\npublic fun

Float.coerceAtMost(maximumValue: Float): Float {\n return if (this > maximumValue) maximumValue else this\n $\ln\ln\pi$ <sup>\*\*</sup>\n \* Ensures that this value is not greater than the specified [maximumValue].\n \* \n \* @return this value if it's less than or equal to the [maximumValue] or the [maximumValue] otherwise. $\ln * \ln * \mathcal{O}$  sample samples.comparisons.ComparableOps.coerceAtMost\n \*/\npublic fun Double.coerceAtMost(maximumValue: Double): Double  $\{\n\$  return if (this > maximumValue) maximumValue else this $\n\| \n\| \n\$ <sup>\*\*</sup>\n \* Ensures that this value lies in the specified range [minimumValue]..[maximumValue].\n \* \n \* @return this value if it's in the range, or [minimumValue] if this value is less than [minimumValue], or [maximumValue] if this value is greater than [maximumValue].\n \* \n \* @sample samples.comparisons.ComparableOps.coerceInComparable\n \*/\npublic fun <T : Comparable<T>> T.coerceIn(minimumValue: T?, maximumValue: T?): T {\n if (minimumValue !== null && maximumValue !== null)  $\{\n\alpha \text{ if } (\text{minimumValue} > \text{maximumValue}) \text{ throw}\n\}$ 

IllegalArgumentException(\"Cannot coerce value to an empty range: maximum \$maximumValue is less than minimum  $\text{Similarity}$  if (this  $\leq$  minimumValue) return minimumValue $\ln$  if (this  $\geq$ maximumValue) return maximumValue $\n \$  $\|$  else  $\{\n \$ if (minimumValue !== null && this < minimumValue) return minimumValue $\vert n \vert$  if (maximumValue !== null && this > maximumValue) return maximumValue\n  $\{\n\}$ \n return this\n $\|\n\|^{**}\n$  \* Ensures that this value lies in the specified range [minimumValue]..[maximumValue].\n \* \n \* @return this value if it's in the range, or [minimumValue] if this value is less than [minimumValue], or [maximumValue] if this value is greater than [maximumValue]. $\ln * \ln * \mathcal{O}$  sample samples.comparisons.ComparableOps.coerceIn\n \*/\npublic fun Byte.coerceIn(minimumValue: Byte, maximumValue: Byte): Byte  $\{\n \$ if (minimumValue > maximumValue) throw IllegalArgumentException(\"Cannot coerce value to an empty range: maximum \$maximumValue is less than minimum  $\gamma$ lue.\")\n if (this < minimum Value) return minimum Value\n if (this > maximum Value) return maximumValue\n return this\n\n\n\n\\*\*\n \* Ensures that this value lies in the specified range [minimumValue]..[maximumValue].\n \* \n \* @return this value if it's in the range, or [minimumValue] if this value is less than [minimumValue], or [maximumValue] if this value is greater than [maximumValue]. $\ln * \ln * \textcirc$  sample samples.comparisons.ComparableOps.coerceIn\n \*/\npublic fun Short.coerceIn(minimumValue: Short, maximumValue: Short): Short  ${\n \{ \in \text{if } (\text{minimumValue} > \text{maximumValue}) \text{ throw} \} }$ IllegalArgumentException(\"Cannot coerce value to an empty range: maximum \$maximumValue is less than minimum \$minimumValue.\")\n if (this < minimumValue) return minimumValue\n if (this > maximumValue) return maximumValue\n return this\n\\n\n/\*\*\n \* Ensures that this value lies in the specified range [minimumValue]..[maximumValue].\n \* \n \* @return this value if it's in the range, or [minimumValue] if this value is less than [minimumValue], or [maximumValue] if this value is greater than [maximumValue]. $\ln * \ln * \mathcal{O}$  sample samples.comparisons.ComparableOps.coerceIn\n \*/\npublic fun Int.coerceIn(minimumValue: Int, maximumValue: Int): Int {\n if (minimumValue > maximumValue) throw IllegalArgumentException(\"Cannot coerce value to an empty range: maximum \$maximumValue is less than minimum \$minimumValue. $\langle \rangle$ ")\n if (this  $\langle$  minimumValue) return minimumValue\n if (this > maximumValue) return maximumValue\n return this\n}\n\n/\*\*\n \* Ensures that this value lies in the specified range [minimumValue]..[maximumValue]. $\ln * \ln * \mathcal{Q}$  return this value if it's in the range, or [minimumValue] if this value is less than [minimumValue], or [maximumValue] if this value is greater than  ${\max_{\n} \cdot \n}^* \in \mathbb{S}$  sample samples.comparisons.ComparableOps.coerceIn\n \*/\npublic fun Long.coerceIn(minimumValue: Long, maximumValue: Long): Long {\n if (minimumValue > maximumValue) throw IllegalArgumentException(\"Cannot coerce value to an empty range: maximum \$maximumValue is less than minimum \$minimum Value.\")\n if (this < minimum Value) return minimum Value\n if (this > maximum Value) return maximumValue\n return this\n\\n\n/\*\*\n \* Ensures that this value lies in the specified range [minimumValue]..[maximumValue].\n \* \n \* @return this value if it's in the range, or [minimumValue] if this value is less than [minimumValue], or [maximumValue] if this value is greater than [maximumValue]. $\ln * \ln * \omega$ sample samples.comparisons.ComparableOps.coerceIn\n \*/\npublic fun Float.coerceIn(minimumValue: Float, maximumValue: Float): Float  ${\n \in \n if (minimumValue > maximumValue) throw\n }$ IllegalArgumentException(\"Cannot coerce value to an empty range: maximum \$maximumValue is less than minimum  $\gamma$ lue.\")\n if (this < minimumValue) return minimumValue\n if (this > maximumValue) return maximumValue\n return this\n\n\n\n\\*\*\n \* Ensures that this value lies in the specified range [minimumValue]..[maximumValue].\n \* \n \* @return this value if it's in the range, or [minimumValue] if this value is less than [minimumValue], or [maximumValue] if this value is greater than [maximumValue]. $\ln * \ln * \mathcal{O}$  sample samples.comparisons.ComparableOps.coerceIn\n \*/\npublic fun Double.coerceIn(minimumValue: Double, maximumValue: Double): Double  ${\n \{ \in \infty \} \infty \}$  if (minimumValue > maximumValue) throw IllegalArgumentException(\"Cannot coerce value to an empty range: maximum \$maximumValue is less than minimum \$minimumValue.\")\n if (this < minimumValue) return minimumValue\n if (this > maximumValue) return maximumValue\n return this\n\\n\n/\*\*\n \* Ensures that this value lies in the specified [range].\n \* \n \* @return this value if it's in the [range], or `range.start` if this value is less than `range.start`, or `range.endInclusive` if this value is greater than `range.endInclusive`.\n  $* \n\cdot \n\infty$  sample
samples.comparisons.ComparableOps.coerceInFloatingPointRange $\ln$  \*/\n @SinceKotlin(\"1.1\")\npublic fun <T : Comparable<T>> T.coerceIn(range: ClosedFloatingPointRange<T>): T {\n if (range.isEmpty()) throw IllegalArgumentException(\"Cannot coerce value to an empty range:  $\frac{(\n}{\na})\n$  return when  $\ln //$  this < start equiv to this  $\leq$  start && !(this  $\geq$  start)\n range.lessThanOrEquals(this, range.start) && !range.lessThanOrEquals(range.start, this) -> range.start\n // this > end equiv to this >= end && !(this <= end)\n

 range.lessThanOrEquals(range.endInclusive, this) && !range.lessThanOrEquals(this, range.endInclusive) -> range.endInclusive\n else -> this\n  $\ln{\ln\pi^*}\$ n \* Ensures that this value lies in the specified [range].\n \* \n \* @return this value if it's in the [range], or `range.start` if this value is less than `range.start`, or `range.endInclusive` if this value is greater than `range.endInclusive`. $\ln * \ln * \omega$  sample samples.comparisons.ComparableOps.coerceInComparable\n \*/\npublic fun <T : Comparable<T>> T.coerceIn(range: ClosedRange<T>): T {\n if (range is ClosedFloatingPointRange) {\n return this.coerceIn<T>(range)\n }\n if (range.isEmpty()) throw IllegalArgumentException(\"Cannot coerce value to an empty range:  $\frac{\gamma}{\n}$  return when  $\{\n}$  this  $\langle$  range.start -> range.start\n this  $\langle$  range.endInclusive -> range.endInclusive\n else -> this\n  $\ln\ln\frac{*}{\ln x}$  Ensures that this value lies in the specified [range].\n \* \n \* @return this value if it's in the [range], or `range.start` if this value is less than `range.start`, or `range.endInclusive` if this value is greater than `range.endInclusive`.\n \* \n \* @sample samples.comparisons.ComparableOps.coerceIn\n \*/\npublic fun Int.coerceIn(range: ClosedRange<Int>): Int {\n if (range is ClosedFloatingPointRange) {\n return this.coerceIn<Int>(range)\n }\n if (range.isEmpty()) throw IllegalArgumentException(\"Cannot coerce value to an empty range:  $\langle \rangle$  \n return when  $\{\n\$  this  $\langle \rangle$  range.start -> range.start\n this > range.endInclusive  $\in$  range.endInclusive\n else  $\in$  this\n  $\n\in\mathbb{N}$ \n\n/\*\*\n \* Ensures that this value lies in the specified [range]. $\ln * \ln * \mathcal{O}$  return this value if it's in the [range], or `range.start` if this value is less than `range.start`, or `range.endInclusive` if this value is greater than `range.endInclusive`.\n  $* \nightharpoonup n * \nightharpoonup$  asample samples.comparisons.ComparableOps.coerceIn\n \*/\npublic fun Long.coerceIn(range: ClosedRange<Long>): Long  ${\n \{ \in \Gamma \in \Gamma \} \in \Gamma \} \in \Gamma \}$  if (range is ClosedFloatingPointRange)  ${\n \in \Gamma \}$  return this.coerceIn<Long>(range)\n  ${\n \in \Gamma \}$ (range.isEmpty()) throw IllegalArgumentException(\"Cannot coerce value to an empty range: \$range.\")\n return when  ${\nvert \nvert}$  this  $\langle$  range.start -> range.start ${\nvert \nvert}$  this  $\rangle$  range.endInclusive -> range.endInclusive ${\nvert \nvert}$  else -> this\n  $\ln\ln\frac{7}{8}\n$  \* Copyright 2010-2021 JetBrains s.r.o. and Kotlin Programming Language contributors.\n \* Use of this source code is governed by the Apache 2.0 license that can be found in the license/LICENSE.txt file.\n \*/\n\n// Auto-generated file. DO NOT EDIT!\n\npackage kotlin\n\nimport kotlin.experimental.\*\nimport kotlin.jvm.\*\n\n@SinceKotlin(\"1.5\")\n@WasExperimental(ExperimentalUnsignedTypes::class)\n@JvmInline\npu blic value class UByte @PublishedApi internal constructor(@PublishedApi internal val data: Byte) : Comparable<UByte>  ${\n\rangle}$  (\n\n companion object {\n /\*\*\n \* A constant holding the minimum value an instance of UByte can have. $\ln$  \*/\n public const val MIN\_VALUE: UByte = UByte(0)\n\n /\*\*\n \* A constant holding the maximum value an instance of UByte can have. $\ln$  \*/\n public const val MAX\_VALUE: UByte = UByte(-1)\n\n /\*\*\n \* The number of bytes used to represent an instance of UByte in a binary form.\n  $*$   $\wedge$ n public const val SIZE BYTES: Int = 1\n\n /\*\*\n \* The number of bits used to represent an instance of UByte in a binary form.\n  $*$  $\wedge$ n public const val SIZE BITS: Int = 8\n  $\ln \frac{x}{\ln \sqrt{x}}$  \* Compares this value with the specified value for order. $\ln$  \* Returns zero if this value is equal to the specified other value, a negative number if it's less than other,  $\ln$  \* or a positive number if it's greater than other.\n \*/\n @kotlin.internal.InlineOnly\n @Suppress(\"OVERRIDE\_BY\_INLINE\")\n public override inline operator fun compareTo(other: UByte): Int = this.toInt().compareTo(other.toInt())\n\n /\*\*\n \* Compares this value with the specified value for order. $\ln$  \* Returns zero if this value is equal to the specified other value, a negative number if it's less than other,\n  $*$  or a positive number if it's greater than other.\n  $*$  $\wedge$ n  $\&$  kotlin.internal.InlineOnly\n public inline operator fun compareTo(other: UShort): Int = this.toInt().compareTo(other.toInt())\n\n /\*\*\n \* Compares this value with the specified value for order.\n Returns zero if this value is equal to the specified other value, a negative number if it's less than other, $\ln$  \* or a positive number if it's greater than other. $\ln$  \*/ $\ln$  @kotlin.internal.InlineOnly $\ln$  public inline operator fun compareTo(other: UInt): Int = this.toUInt().compareTo(other)\n\n /\*\*\n \* Compares this value with the

specified value for order. $\ln$  \* Returns zero if this value is equal to the specified other value, a negative number if it's less than other,\n  $*$  or a positive number if it's greater than other.\n  $*$ \n @kotlin.internal.InlineOnly\n public inline operator fun compareTo(other: ULong): Int = this.toULong().compareTo(other)\n\n /\*\* Adds the other value to this value. \*/\n  $@$  kotlin.internal.InlineOnly\n public inline operator fun plus(other: UByte): UInt = this.toUInt().plus(other.toUInt())\n /\*\* Adds the other value to this value. \*/\n @kotlin.internal.InlineOnly\n public inline operator fun plus(other: UShort): UInt = this.toUInt().plus(other.toUInt())\n /\*\* Adds the other value to this value.  $*\wedge$  @kotlin.internal.InlineOnly\n public inline operator fun plus(other: UInt): UInt = this.toUInt().plus(other)\n /\*\* Adds the other value to this value. \*/\n @kotlin.internal.InlineOnly\n public inline operator fun plus(other: ULong): ULong = this.toULong().plus(other)\n\n /\*\* Subtracts the other value from this value.  $*\wedge$ n @kotlin.internal.InlineOnly\n public inline operator fun minus(other: UByte): UInt = this.toUInt().minus(other.toUInt()) $\ln$  /\*\* Subtracts the other value from this value. \*/\n  $@$ kotlin.internal.InlineOnly\n public inline operator fun minus(other: UShort): UInt = this.toUInt().minus(other.toUInt())\n /\*\* Subtracts the other value from this value.  $*\wedge$ n  $@kotlin.internal. In lineOnly\n\downarrow n$  public inline operator fun minus(other: UInt): UInt = this.toUInt().minus(other)\n /\*\* Subtracts the other value from this value. \*/\n  $@$ kotlin.internal.InlineOnly\n public inline operator fun minus(other: ULong): ULong = this.toULong().minus(other)\n\n /\*\* Multiplies this value by the other value. \*/\n  $@$ kotlin.internal.InlineOnly\n public inline operator fun times(other: UByte): UInt = this.toUInt().times(other.toUInt())\n /\*\* Multiplies this value by the other value.  $*\wedge$ n  $@$ kotlin.internal.InlineOnly\n public inline operator fun times(other: UShort): UInt = this.toUInt().times(other.toUInt()) $\ln$  /\*\* Multiplies this value by the other value. \*/\n  $\⊂>chi$ .  $\⊂>full$  public inline operator fun times(other: UInt): UInt = this.toUInt().times(other)\n /\*\* Multiplies this value by the other value. \*/\n  $@$  kotlin.internal.InlineOnly\n public inline operator fun times(other: ULong): ULong = this.toULong().times(other)\n\n /\*\* Divides this value by the other value, truncating the result to an integer that is closer to zero.  $*\wedge n$  @kotlin.internal.InlineOnly\n public inline operator fun div(other: UByte): UInt = this.toUInt().div(other.toUInt() $\rangle$ n /\*\* Divides this value by the other value, truncating the result to an integer that is closer to zero.  $*\wedge n$  @kotlin.internal.InlineOnly\n public inline operator fun div(other: UShort): UInt = this.toUInt().div(other.toUInt())\n /\*\* Divides this value by the other value, truncating the result to an integer that is closer to zero.  $*\wedge n$  @kotlin.internal.InlineOnly\n public inline operator fun div(other: UInt): UInt = this.toUInt().div(other)\n /\*\* Divides this value by the other value, truncating the result to an integer that is closer to zero. \*/\n  $@$  kotlin.internal.InlineOnly\n public inline operator fun div(other: ULong): ULong = this.toULong().div(other)\n\n /\*\*\n \* Calculates the remainder of truncating division of this value by the other value. $\ln \ast \ln \ast$  The result is always less than the divisor. $\ln \ast/\ln$  $@kotlin.internal. In lineOnly \nightharpoonup public inline operator fun\n$  rem(other: UByte): UInt = this.toUInt().rem(other.toUInt())\n /\*\*\n \* Calculates the remainder of truncating division of this value by the other value. $\n\mathbf{n} * \mathbf{n}$  \* The result is always less than the divisor. $\mathbf{n} * \mathbf{n}$  @kotlin.internal.InlineOnly $\mathbf{n}$  public inline operator fun rem(other: UShort): UInt = this.toUInt().rem(other.toUInt())\n /\*\*\n \* Calculates the remainder of truncating division of this value by the other value. $\ln \times \ln \times$  The result is always less than the divisor.\n  $*\$ \n @kotlin.internal.InlineOnly\n public inline operator fun rem(other: UInt): UInt = this.toUInt().rem(other)\n  $/*\$   $\text{Calculate the remainder of truncating division of this value by the other}$ value. $\ln \times \ln \times \text{The result is always less than the divisor.}\n\quad \pm \ln \omega$ . (above)  $\ln \omega$ . inline operator fun rem(other: ULong): ULong = this.toULong().rem(other)\n\n /\*\*\n \* Divides this value by the other value, flooring the result to an integer that is closer to negative infinity. $\ln$  \*  $\gamma$  \* For unsigned types, the results of flooring division and truncating division are the same. $\n\therefore$   $\mathbb{R} \times \mathbb{R}$  @kotlin.internal.InlineOnly\n public inline fun floorDiv(other: UByte): UInt = this.toUInt().floorDiv(other.toUInt())\n /\*\*\n \* Divides this value by the other value, flooring the result to an integer that is closer to negative infinity. $\ln * \ln *$  For unsigned types, the results of flooring division and truncating division are the same. $\ln$  \*/\n @kotlin.internal.InlineOnly\n public inline fun floorDiv(other: UShort): UInt = this.toUInt().floorDiv(other.toUInt())\n /\*\*\n \* Divides this value by the other value, flooring the result to an integer that is closer to negative infinity. $\ln$  \*  $\ln$  \* For unsigned

types, the results of flooring division and truncating division are the same. $\ln$  \*/\n @kotlin.internal.InlineOnly\n public inline fun floorDiv(other: UInt): UInt = this.toUInt().floorDiv(other)\n /\*\*\n \* Divides this value by the other value, flooring the result to an integer that is closer to negative infinity. $\n \times \n \times \n \cdot \n \cdot$  For unsigned types, the results of flooring division and truncating division are the same. $\ln$  \*/ $\ln$  @kotlin.internal.InlineOnly $\ln$  public inline fun floorDiv(other: ULong): ULong = this.toULong().floorDiv(other)\n\n /\*\*\n \* Calculates the remainder of flooring division of this value by the other value. $\ln \times \ln \times$  The result is always less than the divisor. $\ln$  \* \n \* For unsigned types, the remainders of flooring division and truncating division are the same. \*/\n  $@$  kotlin.internal.InlineOnly\n public inline fun mod(other: UByte): UByte =

this.toUInt().mod(other.toUInt()).toUByte()\n /\*\*\n \* Calculates the remainder of flooring division of this value by the other value. $\ln$  \* \n \* The result is always less than the divisor. $\ln$  \*  $\ln$  \* For unsigned types, the remainders of flooring division and truncating division are the same. $\ln * \ln \omega$  & kotlin.internal.InlineOnly\n public inline fun mod(other: UShort): UShort = this.toUInt().mod(other.toUInt()).toUShort()\n /\*\*\n Calculates the remainder of flooring division of this value by the other value. $\ln$  \*  $\ln$  \* The result is always less than the divisor. $\ln$  \*  $\ln$  \* For unsigned types, the remainders of flooring division and truncating division are the same. $\ln \frac{\ast}{n}$  @kotlin.internal.InlineOnly public inline fun mod(other: UInt): UInt = this.toUInt().mod(other)\n /\*\*\n \* Calculates the remainder of flooring division of this value by the other value. $\ln$  \* \n \* The result is always less than the divisor. $\ln$  \* \n \* For unsigned types, the remainders of

flooring division and truncating division are the same. $\ln$  \*/ $\ln$  @kotlin.internal.InlineOnly $\ln$  public inline fun mod(other: ULong): ULong = this.toULong().mod(other)\n\n /\*\*\n \* Returns this value incremented by one.\n  $*\n$  \* @sample samples.misc.Builtins.inc $\nu$  \*/n @kotlin.internal.InlineOnly public inline operator fun inc(): UByte = UByte(data.inc())\n\n /\*\*\n \* Returns this value decremented by one.\n \*\n \* @sample samples.misc.Builtins.dec $\infty$  \*/\n @kotlin.internal.InlineOnly\n public inline operator fun dec(): UByte = UByte(data.dec())\n\n /\*\* Creates a range from this value to the specified [other] value. \*/\n

 $@kotlin.internal. In lineOnly \n only \n in line operator fun rangeTo (other: UByte): UIntRange =$ 

UIntRange(this.toUInt(), other.toUInt())\n\n /\*\* Performs a bitwise AND operation between the two values. \*/\n  $@kotlin.internal. In lineOnly\n\downarrow n$  public inline infix fun and (other: UByte): UByte = UByte (this.data and other.data)\n  $/*$ \* Performs a bitwise OR operation between the two values. \*/\n \education \the Colly\n public inline infix fun or(other: UByte): UByte = UByte(this.data or other.data) $\ln$  /\*\* Performs a bitwise XOR operation between the two values. \*/\n  $@kotlin.internal. In lineOnly\in public in line infix fun xor(other: UByte): UByte =$ UByte(this.data xor other.data)\n /\*\* Inverts the bits in this value.  $*\wedge$ n @kotlin.internal.InlineOnly\n public inline fun inv(): UByte = UByte(data.inv())\n\n /\*\*\n \* Converts this [UByte] value to [Byte].\n \*\n \* If this value is less than or equals to  $[Byte.MAX_VALUE]$ , the resulting `Byte` value represents\n  $*$  the same numerical value as this `UByte`. Otherwise the result is negative.\n  $*\n\pi$  \* The resulting `Byte` value has the same binary representation as this `UByte` value.\n  $*\wedge$ n @kotlin.internal.InlineOnly\n public inline fun toByte(): Byte = data\n /\*\*\n \* Converts this [UByte] value to [Short].\n \*\n \* The resulting `Short` value represents the same numerical value as this `UByte`.\n  $*\n$  The least significant 8 bits of the resulting `Short` value are the same as the bits of this `UByte` value,\n \* whereas the most significant 8 bits are filled with zeros.\n \*/\n @kotlin.internal.InlineOnly\n public inline fun toShort(): Short = data.toShort() and 0xFF\n /\*\*\n \* Converts this [UByte] value to [Int]. $\ln$  \*  $\ln$  \* The resulting `Int` value represents the same numerical value as this `UByte`.\n  $*\n\mathbf{n}$  \* The least significant 8 bits of the resulting `Int` value are the same as the bits of this `UByte` value,\n \* whereas the most significant 24 bits are filled with zeros.\n  $*\wedge$  $\mathcal{Q}_{\text{kotlin}}$ .internal.InlineOnly\n public inline fun toInt(): Int = data.toInt() and 0xFF\n /\*\*\n \* Converts this [UByte] value to  $[Long] \nightharpoonup \mathbb{R}$  \*\n \* The resulting `Long` value represents the same numerical value as this `UByte`.\n  $*\nabla$  \* The least significant 8 bits of the resulting `Long` value are the same as the bits of this `UByte` value,\n  $*$  whereas the most significant 56 bits are filled with zeros.\n  $*\wedge$  $\mathcal{Q}$  kotlin.internal.InlineOnly\n public inline fun toLong(): Long = data.toLong() and 0xFF\n\n /\*\* Returns this value. \*/\n @kotlin.internal.InlineOnly\n public inline fun toUByte(): UByte = this\n /\*\*\n \* Converts this

[UByte] value to [UShort]. $\infty$  \* The resulting `UShort` value represents the same numerical value as this

`UByte`. $\ln$  \* The least significant 8 bits of the resulting `UShort` value are the same as the bits of this `UByte` value,\n  $*$  whereas the most significant 8 bits are filled with zeros.\n  $*\wedge$ n

 $@kotlin.internal. In lineOnly\n $\parallel$  public inline fun to UShort(): UShort = UShort(data.toShort() and 0xFF)\n $\parallel$  /**\n $\parallel$$ \* Converts this [UByte] value to [UInt]. $\ln$  \* The resulting `UInt` value represents the same numerical value as this `UByte`. $\ln$  \* The least significant 8 bits of the resulting `UInt` value are the same as the bits of this `UByte` value,\n \* whereas the most significant 24 bits are filled with zeros.\n  $*\wedge$ n

 $\⊂>0$  kotlin.internal.InlineOnly\n public inline fun toUInt(): UInt = UInt(data.toInt() and 0xFF)\n /\*\*\n Converts this [UByte] value to [ULong]. $\nu$  \*\n \* The resulting `ULong` value represents the same numerical value as this `UByte`.\n  $*\nabla$  \* The least significant 8 bits of the resulting `ULong` value are the same as the bits of this `UByte` value,\n  $*$  whereas the most significant 56 bits are filled with zeros.\n  $*\wedge$ n

 $\⊂>0$  kotlin.internal.InlineOnly\n public inline fun toULong(): ULong = ULong(data.toLong() and  $0xFF\$ \n\| \* Converts this [UByte] value to [Float]. $\ln$  \* The resulting `Float` value represents the same numerical value as this `UByte`.\n  $*\wedge$  @kotlin.internal.InlineOnly\n public inline fun toFloat(): Float =

this.toInt().toFloat()\n /\*\*\n \* Converts this [UByte] value to [Double].\n \*\n \* The resulting `Double` value represents the same numerical value as this `UByte`. $\ln$  \*/ $\ln$  @kotlin.internal.InlineOnly $\ln$  public inline fun toDouble(): Double = this.toInt().toDouble()\n\n public override fun toString(): String =

toInt().toString()\n\n}\n\n/\*\*\n \* Converts this [Byte] value to [UByte].\n \*\n \* If this value is positive, the resulting `UByte` value represents the same numerical value as this `Byte`.\n \*\n \* The resulting `UByte` value has the same binary representation as this `Byte` value.\n

\*/\n@SinceKotlin(\"1.5\")\n@WasExperimental(ExperimentalUnsignedTypes::class)\n@kotlin.internal.InlineOnly\ npublic inline fun Byte.toUByte(): UByte = UByte(this)\n/\*\*\n \* Converts this [Short] value to [UByte].\n \*\n \* If this value is positive and less than or equals to [UByte.MAX\_VALUE], the resulting `UByte` value represents\n  $*$ the same numerical value as this `Short`.\n  $*\n$ <sup>+</sup> The resulting `UByte` value is represented by the least significant 8 bits of this `Short` value.\n

\*/\n@SinceKotlin(\"1.5\")\n@WasExperimental(ExperimentalUnsignedTypes::class)\n@kotlin.internal.InlineOnly\ npublic inline fun Short.toUByte(): UByte = UByte(this.toByte())\n/\*\*\n \* Converts this [Int] value to [UByte].\n \*\n \* If this value is positive and less than or equals to [UByte.MAX\_VALUE], the resulting `UByte` value represents\n \* the same numerical value as this `Int`.\n \*\n \* The resulting `UByte` value is represented by the least significant 8 bits of this `Int` value.\n

\*/\n@SinceKotlin(\"1.5\")\n@WasExperimental(ExperimentalUnsignedTypes::class)\n@kotlin.internal.InlineOnly\ npublic inline fun Int.toUByte(): UByte = UByte(this.toByte())\n/\*\*\n \* Converts this [Long] value to [UByte].\n \*\n \* If this value is positive and less than or equals to [UByte.MAX\_VALUE], the resulting `UByte` value represents\n \* the same numerical value as this `Long`.\n \*\n \* The resulting `UByte` value is represented by the least significant 8 bits of this `Long` value.\n

\*/\n@SinceKotlin(\"1.5\")\n@WasExperimental(ExperimentalUnsignedTypes::class)\n@kotlin.internal.InlineOnly\ npublic inline fun Long.toUByte(): UByte = UByte(this.toByte())\n","/\*\n \* Copyright 2010-2021 JetBrains s.r.o. and Kotlin Programming Language contributors.\n \* Use of this source code is governed by the Apache 2.0 license that can be found in the license/LICENSE.txt file. $\ln \frac{\ln}{\Lambda}$  Auto-generated file. DO NOT EDIT!\n\npackage kotlin\n\nimport kotlin.experimental.\*\nimport

kotlin.jvm.\*\n\n@SinceKotlin(\"1.5\")\n@WasExperimental(ExperimentalUnsignedTypes::class)\n@JvmInline\npu blic value class UInt @PublishedApi internal constructor(@PublishedApi internal val data: Int) :

Comparable<UInt>  ${\ln \cap \mathbb{R}}$  companion object  ${\ln \cap \mathbb{R}}^*$  A constant holding the minimum value an instance of UInt can have.\n  $*\wedge$ n public const val MIN\_VALUE: UInt = UInt(0)\n\n /\*\*\n \* A constant holding the maximum value an instance of UInt can have. $\nu$  \*/\n public const val MAX\_VALUE: UInt = UInt(-1)\n\n /\*\*\n \* The number of bytes used to represent an instance of UInt in a binary form. \*/\n public const val SIZE BYTES: Int = 4\n\n /\*\*\n \* The number of bits used to represent an instance of UInt in a binary form.\n  $*\langle n \rangle$  public const val SIZE BITS: Int = 32\n  $\|\cdot\|^*$ \n

Compares this value with the specified value for order. $\ln$  \* Returns zero if this value is equal to the specified other

value, a negative number if it's less than other,\n  $*$  or a positive number if it's greater than other.\n  $*$  $\wedge$ n  $\⊂>0$ kotlin.internal.InlineOnly\n public inline operator fun compareTo(other: UByte): Int = this.compareTo(other.toUInt())\n\n /\*\*\n \* Compares this value with the specified value for order.\n Returns zero if this value is equal to the specified other value, a negative number if it's less than other, $\ln$  \* or a positive number if it's greater than other.\n  $*\langle n \rangle$  @kotlin.internal.InlineOnly\n public inline operator fun compareTo(other: UShort): Int = this.compareTo(other.toUInt())\n\n /\*\*\n \* Compares this value with the specified value for order. $\ln$  \* Returns zero if this value is equal to the specified other value, a negative number if it's less than other,\n \* or a positive number if it's greater than other.\n \*/\n @kotlin.internal.InlineOnly\n @Suppress(\"OVERRIDE\_BY\_INLINE\")\n public override inline operator fun compareTo(other: UInt): Int = uintCompare(this.data, other.data)\n\n /\*\*\n \* Compares this value with the specified value for order.\n Returns zero if this value is equal to the specified other value, a negative number if it's less than other, $\ln$  \* or a positive number if it's greater than other.\n \*/\n @kotlin.internal.InlineOnly\n public inline operator fun compareTo(other: ULong): Int = this.toULong().compareTo(other)\n\n /\*\* Adds the other value to this value. \*/\n  $\&$  kotlin.internal.InlineOnly\n public inline operator fun plus(other: UByte): UInt = this.plus(other.toUInt())\n /\*\* Adds the other value to this value. \*/\n @kotlin.internal.InlineOnly\n public inline operator fun plus(other: UShort): UInt = this.plus(other.toUInt())\n /\*\* Adds the other value to this value.  $*\wedge$ n  $@kotlin.internal. In lineOnly\n\downarrow n$  public inline operator fun plus(other: UInt): UInt = UInt(this.data.plus(other.data))\n /\*\* Adds the other value to this value. \*/\n @kotlin.internal.InlineOnly\n public inline operator fun plus(other: ULong): ULong = this.toULong().plus(other)\n\n /\*\* Subtracts the other value from this value. \*/\n  $\&$  othere in internal. In line Only \n public in line operator fun minus (other: UByte): UInt = this. minus (other.toUInt()) \n /\*\* Subtracts the other value from this value. \*/\n  $@kotlin.internalInlineOnly\n$  public inline operator fun minus(other: UShort): UInt = this.minus(other.toUInt())\n /\*\* Subtracts the other value from this value. \*/\n  $@$ kotlin.internal.InlineOnly\n public inline operator fun minus(other: UInt): UInt = UInt(this.data.minus(other.data)) $\ln$  /\*\* Subtracts the other value from this value. \*/\n  $\&$  othin.internal.InlineOnly\n public inline operator fun minus(other: ULong): ULong = this.toULong().minus(other)\n\n /\*\* Multiplies this value by the other value. \*/\n @kotlin.internal.InlineOnly\n public inline operator fun times(other: UByte): UInt = this.times(other.toUInt())\n /\*\* Multiplies this value by the other value.  $*\$ <sub>n</sub> @kotlin.internal.InlineOnly\n public inline operator fun times(other: UShort): UInt = this.times(other.toUInt())\n /\*\* Multiplies this value by the other value. \*/\n @kotlin.internal.InlineOnly\n public inline operator fun times(other: UInt): UInt = UInt(this.data.times(other.data)) $\infty$  /\*\* Multiplies this value by the other value.  $*\wedge$ n @kotlin.internal.InlineOnly $\n\wedge$  public inline operator fun times(other: ULong): ULong = this.toULong().times(other) $\ln \frac{m}{\pm}$  Divides this value by the other value, truncating the result to an integer that is closer to zero. \*/\n  $@$ kotlin.internal.InlineOnly\n public inline operator fun div(other: UByte): UInt = this.div(other.toUInt())\n /\*\* Divides this value by the other value, truncating the result to an integer that is closer to zero.  $*\wedge$ n @kotlin.internal.InlineOnly\n public inline operator fun div(other: UShort): UInt = this.div(other.toUInt())\n /\*\* Divides this value by the other value, truncating the result to an integer that is closer to zero.  $*\wedge$ n @kotlin.internal.InlineOnly $\nparallel$ n public inline operator fun div(other: UInt): UInt = uintDivide(this, other)\n /\*\* Divides this value by the other value, truncating the result to an integer that is closer to zero. \*/\n  $@$ kotlin.internal.InlineOnly\n public inline operator fun div(other: ULong): ULong = this.toULong().div(other)\n\n /\*\*\n \* Calculates the remainder of truncating division of this value by the other value. $\ln \times \ln \times \text{The result is always less than the divisor.}\n\quad \pm \ln \omega$ . @kotlin.internal.InlineOnly\n public inline operator fun rem(other: UByte): UInt = this.rem(other.toUInt())\n /\*\*\n \* Calculates the remainder of truncating division of this value by the other value. $n \times \n\frac{\pi}{\pi}$  The result is always less than the divisor. $\ln \frac{\pi}{\pi}$  $@kotlin.internal. In lineOnly\n\downarrow n$  public inline operator fun rem(other: UShort): UInt = this.rem(other.toUInt()) $\n\downarrow n$ <sup>/\*\*</sup>\n \* Calculates the remainder of truncating division of this value by the other value.\n \* \n \* The result is always less than the divisor. $\ln$  \*/ $\ln$  @kotlin.internal.InlineOnly $\ln$  public inline operator fun rem(other: UInt): UInt = uintRemainder(this, other)\n /\*\*\n \* Calculates the remainder of truncating division of this value by the other value. $\ln$  \* \n \* The result is always less than the divisor. $\ln$  \*/\n @kotlin.internal.InlineOnly\n public

inline operator fun rem(other: ULong): ULong = this.toULong().rem(other)\n\n /\*\*\n \* Divides this value by the other value, flooring the result to an integer that is closer to negative infinity. $\ln$  \*  $\ln$  \* For unsigned types, the results of flooring division and truncating division are the same. $\ln$  \*/ $\ln$  @kotlin.internal.InlineOnly\n public inline fun floorDiv(other: UByte): UInt = this.floorDiv(other.toUInt())\n /\*\*\n \* Divides this value by the other value, flooring the result to an integer that is closer to negative infinity. $\n \times \n \times \n \times \n$  For unsigned types, the results of flooring division and truncating division are the same. $\ln * \wedge n$  @kotlin.internal.InlineOnly $\wedge$  public inline fun floorDiv(other: UShort): UInt = this.floorDiv(other.toUInt())\n /\*\*\n \* Divides this value by the other value, flooring the result to an integer that is closer to negative infinity. $\n \times \n \times \n \times \n$  For unsigned types, the results of flooring division and truncating division are the same. $\ln$  \*/ $\ln$  @kotlin.internal.InlineOnly\n public inline fun floorDiv(other: UInt): UInt = div(other)\n /\*\*\n \* Divides this value by the other value, flooring the result to an integer that is closer to negative infinity. $\ln$  \*  $\ln$  \* For unsigned types, the results of flooring division and truncating division are the same. $\ln$  \*/ $\ln$  @kotlin.internal.InlineOnly $\ln$  public inline fun floorDiv(other: ULong): ULong = this.toULong().floorDiv(other)\n\n /\*\*\n \* Calculates the remainder of flooring division of this value by the other value. $\ln$  \* \n \* The result is always less than the divisor. $\ln$  \*  $\ln$  \* For unsigned types, the remainders of flooring division and truncating division are the same. $\ln$  \*/\n  $@kotlin.internal. In lineOnly\n\downarrow n$  public inline fun mod(other: UByte): UByte = this.mod(other.toUInt()).toUByte()\n /\*\*\n \* Calculates the remainder of flooring division of this value by the other value.\n \* \n \* The result is always less than the divisor. $\ln$  \* \n \* For unsigned types, the remainders of flooring division and truncating division are the same. $\ln \pi$  @kotlin.internal.InlineOnly n public inline fun mod(other: UShort): UShort = this.mod(other.toUInt()).toUShort()\n /\*\*\n \* Calculates the remainder of flooring division of this value by the other value. $\ln$  \*  $\ln$  \* The result is always less than the divisor. $\ln$  \*  $\ln$  \* For unsigned types, the remainders of flooring division and truncating division are the same. $\ln$  \*/ $\ln$  @kotlin.internal.InlineOnly\n public inline fun mod(other: UInt): UInt = rem(other)\n /\*\*\n \* Calculates the remainder of flooring division of this value by the other value. $\ln$  \* \n \* The result is always less than the divisor. $\ln$  \* \n \* For unsigned types, the remainders of flooring division and truncating division are the same. $\ln * \wedge n$  @kotlin.internal.InlineOnly $\wedge$ n public inline fun mod(other: ULong): ULong = this.toULong().mod(other)\n\n /\*\*\n \* Returns this value incremented by one. $n * \infty$  \* @sample samples.misc.Builtins.inc $n * \wedge n$  @kotlin.internal.InlineOnly\n public inline operator fun inc(): UInt = UInt(data.inc())\n\n /\*\*\n \* Returns this value decremented by one.\n  $*\n$   $* \circ \text{sample samples.misc.Builtins.dec\n$   $*\n$   $@kotlin.internal. InlineOnly\n$  public inline operator fun dec(): UInt = UInt(data.dec())\n\n /\*\* Creates a range from this value to the specified [other] value. \*/\n @kotlin.internal.InlineOnly\n public inline operator fun rangeTo(other: UInt): UIntRange = UIntRange(this, other)\n\n /\*\*\n \* Shifts this value left by the [bitCount] number of bits.\n \*\n \* Note that only the five lowest-order bits of the [bitCount] are used as the shift distance. $\ln$  \* The shift distance actually used is therefore always in the range `0..31`.\n  $*\uparrow$  @kotlin.internal.InlineOnly\n public inline infix fun shl(bitCount: Int): UInt  $=$  UInt(data shl bitCount)\n\n /\*\*\n \* Shifts this value right by the [bitCount] number of bits, filling the leftmost bits with zeros. $\ln$  \*  $\mathbb{R}$  \* Note that only the five lowest-order bits of the [bitCount] are used as the shift distance.\n  $*$  The shift distance actually used is therefore always in the range  $[0..31]$ .\n  $*$   $\wedge$ n  $\⊂>0$ kotlin.internal.InlineOnly\n public inline infix fun shr(bitCount: Int): UInt = UInt(data ushr bitCount)\n\n /\*\* Performs a bitwise AND operation between the two values. \*/\n @kotlin.internal.InlineOnly\n public inline infix fun and(other: UInt): UInt = UInt(this.data and other.data) $\ln$  /\*\* Performs a bitwise OR operation between the two values.  $*\langle n \rangle$  @kotlin.internal.InlineOnly $\langle n \rangle$  public inline infix fun or(other: UInt): UInt = UInt(this.data or other.data)\n /\*\* Performs a bitwise XOR operation between the two values. \*/\n @kotlin.internal.InlineOnly\n public inline infix fun xor(other: UInt): UInt = UInt(this.data xor other.data)\n /\*\* Inverts the bits in this value. \*/\n @kotlin.internal.InlineOnly\n public inline fun inv(): UInt = UInt(data.inv()\n\n /\*\*\n \* Converts this [UInt] value to [Byte]. $\ln$  \*  $\ln$  \* If this value is less than or equals to [Byte.MAX\_VALUE], the resulting `Byte` value represents\n  $*$  the same numerical value as this `UInt`.\n  $*\n$   $*$  The resulting `Byte` value is represented by the least significant 8 bits of this `UInt` value. $\ln$  \* Note that the resulting `Byte` value may be negative.\n  $*\wedge$ n @kotlin.internal.InlineOnly\n public inline fun toByte(): Byte = data.toByte()\n /\*\*\n \*

Converts this [UInt] value to [Short]. $\ln$  \*  $\ln$  \* If this value is less than or equals to [Short.MAX\_VALUE], the resulting `Short` value represents\n  $*$  the same numerical value as this `UInt`.\n  $*$ \n  $*$  The resulting `Short` value is represented by the least significant 16 bits of this `UInt` value. $\ln$  \* Note that the resulting `Short` value may be negative. $\ln$  \*/\n @kotlin.internal.InlineOnly\n public inline fun toShort(): Short = data.toShort()\n /\*\*\n \* Converts this [UInt] value to [Int].\n \*\n \* If this value is less than or equals to [Int.MAX\_VALUE], the resulting `Int` value represents\n  $*$  the same numerical value as this `UInt`. Otherwise the result is negative.\n  $*\n$   $*$  The resulting `Int` value has the same binary representation as this `UInt` value. $\ln$  \*/\n

 $\&$  okotlin.internal.InlineOnly\n public inline fun toInt(): Int = data\n /\*\*\n \* Converts this [UInt] value to [Long].\n  $*\n\mathbb{R}$  \* The resulting `Long` value represents the same numerical value as this `UInt`.\n  $*\n\mathbb{R}$  \* The least significant 32 bits of the resulting `Long` value are the same as the bits of this `UInt` value, $\ln$  \* whereas the most significant 32 bits are filled with zeros. $\ln * \ln \omega$  kotlin.internal.InlineOnly $\ln \omega$  public inline fun toLong(): Long = data.toLong() and 0xFFFF\_FFFF\n\n /\*\*\n \* Converts this [UInt] value to [UByte].\n \*\n \* If this value is less than or equals to [UByte.MAX\_VALUE], the resulting `UByte` value represents $n *$  the same numerical value as this `UInt`.\n  $*\n\pi$  \* The resulting `UByte` value is represented by the least significant 8 bits of this `UInt` value.\n  $*\wedge$  @kotlin.internal.InlineOnly\n public inline fun toUByte(): UByte = data.toUByte()\n /\*\*\n \* Converts this [UInt] value to [UShort].\n \*\n \* If this value is less than or equals

to [UShort.MAX\_VALUE], the resulting `UShort` value represents\n \* the same numerical value as this `UInt`.\n  $*\n$   $*$  The resulting `UShort` value is represented by the least significant 16 bits of this `UInt` value.\n  $\⊂>0$ kotlin.internal.InlineOnly\n public inline fun toUShort(): UShort = data.toUShort()\n /\*\* Returns this value. \*/\n @kotlin.internal.InlineOnly\n public inline fun toUInt(): UInt = this\n /\*\*\n \* Converts this [UInt] value to [ULong]. $\ln$  \*\n \* The resulting `ULong` value represents the same numerical value as this `UInt`.\n \* The least significant 32 bits of the resulting `ULong` value are the same as the bits of this `UInt` value,\n \* whereas the most significant 32 bits are filled with zeros. $\ln$  \*/ $\ln$  @kotlin.internal.InlineOnly $\ln$  public inline fun toULong(): ULong = ULong(data.toLong() and 0xFFFF\_FFFF)\n\n /\*\*\n \* Converts this [UInt] value to  $[Fload]$ . $\in$  \*\n \* The resulting value is the closest `Float` to this `UInt` value. $\infty$  \* In case when this `UInt` value is exactly between two `Float`s,\n  $*$  the one with zero at least significant bit of mantissa is selected.\n  $*$  $\wedge$ n  $\mathcal{Q}$  kotlin.internal.InlineOnly\n public inline fun toFloat(): Float = this.toDouble().toFloat()\n /\*\*\n \* Converts this [UInt] value to [Double]. $\ln$  \*  $\ln$  \* The resulting `Double` value represents the same numerical value as this `UInt`.\n \*/\n @kotlin.internal.InlineOnly\n public inline fun toDouble(): Double = uintToDouble(data)\n\n public override fun toString(): String = toLong().toString()\n\n\n\n\n\\*\*\n \* Converts this [Byte] value to [UInt].\n \*\n \* If this value is positive, the resulting `UInt` value represents the same numerical value as this `Byte`.\n \*\n \* The least significant 8 bits of the resulting `UInt` value are the same as the bits of this `Byte` value,\n \* whereas the most significant 24 bits are filled with the sign bit of this value.\n

\*/\n@SinceKotlin(\"1.5\")\n@WasExperimental(ExperimentalUnsignedTypes::class)\n@kotlin.internal.InlineOnly\ npublic inline fun Byte.toUInt(): UInt = UInt(this.toInt())\n/\*\*\n \* Converts this [Short] value to [UInt].\n \*\n \* If this value is positive, the resulting `UInt` value represents the same numerical value as this `Short`. $\ln \pi$  \n \* The least significant 16 bits of the resulting `UInt` value are the same as the bits of this `Short` value,\n \* whereas the most significant 16 bits are filled with the sign bit of this value.\n

\*/\n@SinceKotlin(\"1.5\")\n@WasExperimental(ExperimentalUnsignedTypes::class)\n@kotlin.internal.InlineOnly\ npublic inline fun Short.toUInt(): UInt = UInt(this.toInt())\n/\*\*\n \* Converts this [Int] value to [UInt].\n \*\n \* If this value is positive, the resulting `UInt` value represents the same numerical value as this `Int`.\n \*\n \* The resulting `UInt` value has the same binary representation as this `Int` value.\n

\*/\n@SinceKotlin(\"1.5\")\n@WasExperimental(ExperimentalUnsignedTypes::class)\n@kotlin.internal.InlineOnly\ npublic inline fun Int.toUInt(): UInt = UInt(this)\n/\*\*\n \* Converts this [Long] value to [UInt].\n \*\n \* If this value is positive and less than or equals to [UInt.MAX\_VALUE], the resulting `UInt` value represents\n  $*$  the same numerical value as this `Long`. $\ln \pi$ ` The resulting `UInt` value is represented by the least significant 32 bits of this `Long` value.\n

\*/\n@SinceKotlin(\"1.5\")\n@WasExperimental(ExperimentalUnsignedTypes::class)\n@kotlin.internal.InlineOnly\

npublic inline fun Long.toUInt(): UInt = UInt(this.toInt())\n\n/\*\*\n \* Converts this [Float] value to [UInt].\n \*\n \* The fractional part, if any, is rounded down towards zero.\n \* Returns zero if this `Float` value is negative or `NaN`, [UInt.MAX\_VALUE] if it's bigger than `UInt.MAX\_VALUE`.\n

\*/\n@SinceKotlin(\"1.5\")\n@WasExperimental(ExperimentalUnsignedTypes::class)\n@kotlin.internal.InlineOnly\ npublic inline fun Float.toUInt(): UInt = doubleToUInt(this.toDouble()) $\ln^{**}\ln$  \* Converts this [Double] value to [UInt].\n \*\n \* The fractional part, if any, is rounded down towards zero.\n \* Returns zero if this `Double` value is negative or `NaN`, [UInt.MAX\_VALUE] if it's bigger than `UInt.MAX\_VALUE`.\n

\*/\n@SinceKotlin(\"1.5\")\n@WasExperimental(ExperimentalUnsignedTypes::class)\n@kotlin.internal.InlineOnly\ npublic inline fun Double.toUInt(): UInt = doubleToUInt(this)\n","/\*\n \* Copyright 2010-2021 JetBrains s.r.o. and Kotlin Programming Language contributors.\n \* Use of this source code is governed by the Apache 2.0 license that can be found in the license/LICENSE.txt file.\n \*/\n\n// Auto-generated file. DO NOT EDIT!\n\npackage kotlin\n\nimport kotlin.experimental.\*\nimport

kotlin.jvm.\*\n\n@SinceKotlin(\"1.5\")\n@WasExperimental(ExperimentalUnsignedTypes::class)\n@JvmInline\npu blic value class UShort @PublishedApi internal constructor(@PublishedApi internal val data: Short) : Comparable<UShort>  ${\n\rangle}$  companion object  ${\n\rangle}$  \*\*\n \* A constant holding the minimum value an instance of UShort can have. $\ln$  \*/\n public const val MIN\_VALUE: UShort = UShort(0)\n\n /\*\*\n \* A constant holding the maximum value an instance of UShort can have. $\ln$  \*/\n public const val MAX\_VALUE: UShort = UShort(-1)\n\n /\*\*\n \* The number of bytes used to represent an instance of UShort in a binary form. $\ln$  \*/ $\ln$  public const val SIZE BYTES: Int = 2 $\ln$ n /\*\* $\ln$  \* The number of bits used to represent an instance of UShort in a binary form. $\ln$  \*/\n public const val SIZE\_BITS: Int =  $16\text{ln } |\n\text{ln } x^*\text{ln}$  \* Compares this value with the specified value for order. $\ln$  \* Returns zero if this value is equal to the specified other value, a negative number if it's less than other, $\ln$  \* or a positive number if it's greater than other. $\ln$  \*/ $\ln$  @kotlin.internal.InlineOnly  $\ln$  public inline operator fun compareTo(other: UByte): Int = this.toInt().compareTo(other.toInt())\n\n /\*\*\n \* Compares this value with the specified value for order.\n Returns zero if this value is equal to the specified other value, a negative number if it's less than other, $\ln$  \* or a positive number if it's greater than other. $\ln$  \*/\n @kotlin.internal.InlineOnly\n @Suppress(\"OVERRIDE\_BY\_INLINE\")\n public override inline operator fun compareTo(other: UShort): Int = this.toInt().compareTo(other.toInt())\n\n /\*\*\n \* Compares this value with the specified value for order.\n Returns zero if this value is equal to the specified other value, a negative number if it's less than other, $\ln$  \* or a positive number if it's greater than other. $\ln$  \*/ $\ln$  @kotlin.internal.InlineOnly $\ln$  public inline operator fun compareTo(other: UInt): Int = this.toUInt().compareTo(other)\n\n /\*\*\n \* Compares this value with the specified value for order. $\ln$  \* Returns zero if this value is equal to the specified other value, a negative number if it's less than other,\n \* or a positive number if it's greater than other.\n \*/\n @kotlin.internal.InlineOnly\n public inline operator fun compareTo(other: ULong): Int = this.toULong().compareTo(other)\n\n /\*\* Adds the other value to this value. \*/\n @kotlin.internal.InlineOnly\n public inline operator fun plus(other: UByte): UInt = this.toUInt().plus(other.toUInt())\n /\*\* Adds the other value to this value. \*/\n @kotlin.internal.InlineOnly\n public inline operator fun plus(other: UShort): UInt = this.toUInt().plus(other.toUInt())\n /\*\* Adds the other value to this value. \*/\n  $@$  kotlin.internal.InlineOnly\n public inline operator fun plus(other: UInt): UInt = this.toUInt().plus(other)\n /\*\* Adds the other value to this value.  $*\ln$  @kotlin.internal.InlineOnly\n public inline operator fun plus(other: ULong): ULong = this.toULong().plus(other)\n\n /\*\* Subtracts the other value from this value.  $*\wedge$ n @kotlin.internal.InlineOnly\n public inline operator fun minus(other: UByte): UInt = this.toUInt().minus(other.toUInt())\n /\*\* Subtracts the other value from this value.  $*\wedge$ n  $@$ kotlin.internal.InlineOnly\n public inline operator fun minus(other: UShort): UInt = this.toUInt().minus(other.toUInt())\n /\*\* Subtracts the other value from this value.  $*\wedge$ n  $\⊂>chi$ .  $\⊂>full$  public inline operator fun minus(other: UInt): UInt = this.toUInt().minus(other)\n /\*\* Subtracts the other value from this value. \*/\n  $@kotlin.internal. In line Only\n$  public inline operator fun minus(other: ULong): ULong = this.toULong().minus(other)\n\n /\*\* Multiplies this value by the other value. \*/\n  $@$ kotlin.internal.InlineOnly\n public inline operator fun times(other: UByte): UInt =

this.toUInt().times(other.toUInt())\n /\*\* Multiplies this value by the other value.  $*/\n$ n  $@$ kotlin.internal.InlineOnly\n public inline operator fun times(other: UShort): UInt = this.toUInt().times(other.toUInt())\n /\*\* Multiplies this value by the other value.  $*\wedge$ n @kotlin.internal.InlineOnly\n public inline operator fun times(other: UInt): UInt = this.toUInt().times(other)\n /\*\* Multiplies this value by the other value. \*/\n  $@kotlin.internal. Inline Only\$  public inline operator fun times(other: ULong): ULong = this.toULong().times(other)\n\n /\*\* Divides this value by the other value, truncating the result to an integer that is closer to zero.  $*\wedge n$  @kotlin.internal.InlineOnly\n public inline operator fun div(other: UByte): UInt = this.toUInt().div(other.toUInt() $\rangle$ n /\*\* Divides this value by the other value, truncating the result to an integer that is closer to zero.  $*\wedge n$  @kotlin.internal.InlineOnly\n public inline operator fun div(other: UShort): UInt = this.toUInt().div(other.toUInt())\n /\*\* Divides this value by the other value, truncating the result to an integer that is closer to zero.  $*\wedge n$  @kotlin.internal.InlineOnly\n public inline operator fun div(other: UInt): UInt = this.toUInt().div(other)\n /\*\* Divides this value by the other value, truncating the result to an integer that is closer to zero. \*/\n  $@$  kotlin.internal.InlineOnly\n public inline operator fun div(other: ULong): ULong = this.toULong().div(other)\n\n /\*\*\n \* Calculates the remainder of truncating division of this value by the other value. $\ln$  \* \n \* The result is always less than the divisor. $\ln$  \*/\n  $@$ kotlin.internal.InlineOnly\n public inline operator fun rem(other: UByte): UInt = this.toUInt().rem(other.toUInt())\n /\*\*\n \* Calculates the remainder of truncating division of this value by the other value. $\ln$  \* \n \* The result is always less than the divisor. $\ln$  \*/\n @kotlin.internal.InlineOnly\n public inline operator fun rem(other: UShort): UInt = this.toUInt().rem(other.toUInt())\n /\*\*\n \* Calculates the remainder of truncating division of this value by the other value. $\cdot \hat{m}$  \* The result is always less than the divisor.\n  $*\$ \n @kotlin.internal.InlineOnly\n public inline operator fun rem(other: UInt): UInt = this.toUInt().rem(other)\n /\*\*\n \* Calculates the remainder of truncating division of this value by the other value. $\ln$  \* \n \* The result is always less than the divisor. $\ln$  \*/\n @kotlin.internal.InlineOnly\n public inline operator fun rem(other: ULong): ULong = this.toULong().rem(other)\n\n /\*\*\n \* Divides this value by the other value, flooring the result to an integer that is closer to negative infinity. $\ln$  \*  $\gamma$  \* For unsigned types, the results of flooring division and truncating division are the same. $\ln$  \*/ $\ln$  @kotlin.internal.InlineOnly\n public inline fun floorDiv(other: UByte): UInt = this.toUInt().floorDiv(other.toUInt())\n /\*\*\n \* Divides this value by the other value, flooring the result to an integer that is closer to negative infinity. $\n \times \n \times$  For unsigned types, the results of flooring division and truncating division are the same. $\ln * \wedge n$  @kotlin.internal.InlineOnly $\wedge$ n public inline fun floorDiv(other: UShort): UInt = this.toUInt().floorDiv(other.toUInt())\n /\*\*\n \* Divides this value by the other value, flooring the result to an integer that is closer to negative infinity. $\ln$  \*  $\ln$  \* For unsigned types, the results of flooring division and truncating division are the same. $\ln * \wedge n$  @kotlin.internal.InlineOnly $\wedge$ n public inline fun floorDiv(other: UInt): UInt = this.toUInt().floorDiv(other)\n /\*\*\n \* Divides this value by the other value, flooring the result to an integer that is closer to negative infinity. $\n \times \n \times \text{For unsigned types, the}$ results of flooring division and truncating division are the same. $\ln * \wedge n$  @kotlin.internal.InlineOnly $\wedge$  public inline fun floorDiv(other: ULong): ULong = this.toULong().floorDiv(other)\n\n /\*\*\n \* Calculates the remainder of flooring division of this value by the other value. $\ln \times \ln \times$  The result is always less than the divisor. $\ln$  \* \n \* For unsigned types, the remainders of flooring division and truncating division are the same. $\ln$ \*/\n  $@$  kotlin.internal.InlineOnly\n public inline fun mod(other: UByte): UByte = this.toUInt().mod(other.toUInt()).toUByte()\n /\*\*\n \* Calculates the remainder of flooring division of this value by the other value. $\ln$  \*  $\ln$  \* The result is always less than the divisor. $\ln$  \*  $\ln$  \* For unsigned types, the remainders of flooring division and truncating division are the same. $\ln * \wedge n$  @kotlin.internal.InlineOnly\n public inline fun mod(other: UShort): UShort = this.toUInt().mod(other.toUInt()).toUShort()\n /\*\*\n \* Calculates the remainder of flooring division of this value by the other value. $\ln \times \ln \times$  The result is always less than the divisor. $\ln$  \*  $\ln$  \* For unsigned types, the remainders of flooring division and truncating division are the same. $\ln$  \*/\n @kotlin.internal.InlineOnly\n public inline fun mod(other: UInt): UInt = this.toUInt().mod(other)\n /\*\*\n \* Calculates the remainder of flooring division of this value by the other value. $\ln$  \* \n \* The result is always less than the divisor. $\ln$  \* \n \* For unsigned types, the remainders of

flooring division and truncating division are the same. $\ln$  \*/ $\ln$  @kotlin.internal.InlineOnly $\ln$  public inline fun mod(other: ULong): ULong = this.toULong().mod(other)\n\n /\*\*\n \* Returns this value incremented by one.\n \*\n \* @sample samples.misc.Builtins.inc\n \*/\n @kotlin.internal.InlineOnly\n public inline operator fun inc(): UShort = UShort(data.inc())\n\n /\*\*\n \* Returns this value decremented by one.\n \*\n \* @sample samples.misc.Builtins.dec $\in$  \*/n @kotlin.internal.InlineOnly\n public inline operator fun dec(): UShort = UShort(data.dec())\n\n /\*\* Creates a range from this value to the specified [other] value. \*/\n  $@kotlin.internal. In lineOnly \n 0 \n public inline operator fun rangeTo (other: UShort): UIntRange =$ UIntRange(this.toUInt(), other.toUInt())\n\n /\*\* Performs a bitwise AND operation between the two values. \*/\n  $@kotlin.internal. In lineOnly\n\downarrow n$  public inline infix fun and (other: UShort): UShort = UShort (this.data and other.data)\n /\*\* Performs a bitwise OR operation between the two values. \*/\n @kotlin.internal.InlineOnly\n public inline infix fun or(other: UShort): UShort = UShort(this.data or other.data)\n /\*\* Performs a bitwise XOR operation between the two values.  $*\wedge$ n @kotlin.internal.InlineOnly $\n\wedge$  public inline infix fun xor(other: UShort): UShort = UShort(this.data xor other.data)\n /\*\* Inverts the bits in this value. \*/\n @kotlin.internal.InlineOnly\n public inline fun inv(): UShort = UShort(data.inv())\n\n /\*\*\n \* Converts this [UShort] value to [Byte].\n \*\n \* If this value is less than or equals to [Byte.MAX\_VALUE], the resulting `Byte` value represents\n \* the same numerical value as this `UShort`.\n  $*\nabla$  \* The resulting `Byte` value is represented by the least significant 8 bits of this `UShort` value. $\ln$  \* Note that the resulting `Byte` value may be negative. $\ln$  \*/\n  $\⊂>which$   $\⊂>function$   $\⊂>function$   $\⊂>$ value to [Short]. $\ln$  \* If this value is less than or equals to [Short.MAX\_VALUE], the resulting `Short` value represents\n  $*$  the same numerical value as this `UShort`. Otherwise the result is negative.\n  $*\n$ n  $*$  The resulting `Short` value has the same binary representation as this `UShort` value. $\ln$  \*/\n @kotlin.internal.InlineOnly\n public inline fun toShort(): Short = data\n /\*\*\n \* Converts this [UShort] value to  $[Int] \nightharpoonup^* \nightharpoonup^*$  The resulting `Int` value represents the same numerical value as this `UShort`.\n \*\n \* The least significant 16 bits of the resulting `Int` value are the same as the bits of this `UShort` value, $\ln$  \* whereas the most significant 16 bits are filled with zeros. $\ln$  \*/ $\ln$  @kotlin.internal.InlineOnly $\ln$  public inline fun toInt(): Int  $=$  data.toInt() and 0xFFFF\n /\*\*\n \* Converts this [UShort] value to [Long].\n \*\n \* The resulting `Long` value represents the same numerical value as this `UShort`. $\ln$  \*\n \* The least significant 16 bits of the resulting `Long` value are the same as the bits of this `UShort` value, $\ln$  \* whereas the most significant 48 bits are filled with zeros. $\ln$  \*/\n @kotlin.internal.InlineOnly\n public inline fun toLong(): Long = data.toLong() and  $0xFFFF\ln\frac{\ast n}{n}$  \* Converts this [UShort] value to [UByte]. $\ln$  \* If this value is less than or equals to [UByte.MAX\_VALUE], the resulting `UByte` value represents\n \* the same numerical value as this `UShort`.\n  $*\n$   $*$  The resulting `UByte` value is represented by the least significant 8 bits of this `UShort` value. $\n$ n  $*\n$ n  $\⊂>0$ kotlin.internal.InlineOnly\n public inline fun toUByte(): UByte = data.toUByte()\n /\*\* Returns this value. \*/\n  $\⊂>which$  which public in  $\lim_{n \to \infty}$  functions functional  $\lim_{n \to \infty}$  /\*\*\n \* Converts this [UShort] value to [UInt]. $\in$  \*\n \* The resulting `UInt` value represents the same numerical value as this `UShort`.\n  $*\n$   $*$  The least significant 16 bits of the resulting `UInt` value are the same as the bits of this `UShort` value,\n \* whereas the most significant 16 bits are filled with zeros. $\ln$  \*/ $\ln$  @kotlin.internal.InlineOnly $\ln$  public inline fun toUInt(): UInt = UInt(data.toInt() and  $0x$ FFFF)\n /\*\*\n \* Converts this [UShort] value to [ULong].\n \*\n \* The resulting `ULong` value represents the same numerical value as this `UShort`. $\ln$  \*\n \* The least significant 16 bits of the resulting `ULong` value are the same as the bits of this `UShort` value, $n *$  whereas the most significant 48 bits are filled with zeros. $\ln$  \*/ $\ln$  @kotlin.internal.InlineOnly $\ln$  public inline fun toULong():  $ULong = ULong(data_toLong()$  and  $0xFFFF)$ \n\n /\*\*\n \* Converts this [UShort] value to [Float].\n \*\n \* The resulting `Float` value represents the same numerical value as this `UShort`. $\ln$  \*/\n  $\mathcal{Q}$  kotlin.internal.InlineOnly\n public inline fun toFloat(): Float = this.toInt().toFloat()\n /\*\*\n \* Converts this [UShort] value to [Double].\n  $*\nabla$  \* The resulting `Double` value represents the same numerical value as this `UShort`.\n \*/\n @kotlin.internal.InlineOnly\n public inline fun toDouble(): Double = this.toInt().toDouble()\n\n public override fun toString(): String = toInt().toString()\n\n}\n\n/\*\*\n \* Converts this [Byte] value to [UShort]. $\ln \pi$  \the T f this value is positive, the resulting `UShort` value represents the same numerical

value as this `Byte`.\n \*\n \* The least significant 8 bits of the resulting `UShort` value are the same as the bits of this `Byte` value,\n \* whereas the most significant 8 bits are filled with the sign bit of this value.\n \*/\n@SinceKotlin(\"1.5\")\n@WasExperimental(ExperimentalUnsignedTypes::class)\n@kotlin.internal.InlineOnly\ npublic inline fun Byte.toUShort(): UShort = UShort(this.toShort())\n/\*\*\n \* Converts this [Short] value to [UShort]. $\ln * \ln *$  If this value is positive, the resulting `UShort` value represents the same numerical value as this `Short`. $\ln \pi$ `The resulting `UShort` value has the same binary representation as this `Short` value. $\ln$ \*/\n@SinceKotlin(\"1.5\")\n@WasExperimental(ExperimentalUnsignedTypes::class)\n@kotlin.internal.InlineOnly\ npublic inline fun Short.toUShort(): UShort = UShort(this)\n/\*\*\n \* Converts this [Int] value to [UShort].\n \*\n \* If this value is positive and less than or equals to [UShort.MAX\_VALUE], the resulting `UShort` value represents $\ln *$ the same numerical value as this `Int`.\n \*\n \* The resulting `UShort` value is represented by the least significant 16 bits of this `Int` value.\n

\*/\n@SinceKotlin(\"1.5\")\n@WasExperimental(ExperimentalUnsignedTypes::class)\n@kotlin.internal.InlineOnly\ npublic inline fun Int.toUShort(): UShort = UShort(this.toShort()) $\ln$ /\*\* $\ln$  \* Converts this [Long] value to [UShort]. $\ln \pi$  T If this value is positive and less than or equals to [UShort.MAX\_VALUE], the resulting `UShort` value represents\n \* the same numerical value as this `Long`.\n \*\n \* The resulting `UShort` value is represented by the least significant 16 bits of this `Long` value.\n

\*/\n@SinceKotlin(\"1.5\")\n@WasExperimental(ExperimentalUnsignedTypes::class)\n@kotlin.internal.InlineOnly\ npublic inline fun Long.toUShort(): UShort = UShort(this.toShort() $\ln$ ","/\*\n \* Copyright 2010-2021 JetBrains s.r.o. and Kotlin Programming Language contributors.\n \* Use of this source code is governed by the Apache 2.0 license that can be found in the license/LICENSE.txt file. $\ln \pi / \ln \pi$  Auto-generated file. DO NOT EDIT!\n\npackage kotlin.ranges\n\n/\*\*\n \* A range of values of type `Char`.\n \*/\npublic class CharRange(start: Char, endInclusive: Char) : CharProgression(start, endInclusive, 1), ClosedRange<Char> {\n override val start: Char get() = first\n override val endInclusive: Char get() = last\n\n override fun contains(value: Char): Boolean = first <= value && value  $\le$  last\n\n /\*\* \n \* Checks whether the range is empty.\n \*\n \* The range is empty if its start value is greater than the end value. $\ln$  \*/\n override fun isEmpty(): Boolean = first > last\n\n override fun equals(other: Any?): Boolean =\n other is CharRange && (isEmpty() && other.isEmpty()  $\|\cdot\|$  first == other.first && last  $=$  other.last)\n\n override fun hashCode(): Int  $=$ \n if (isEmpty()) -1 else (31 \* first.code + last.code)\n\n override fun toString(): String = \"\$first..\$last\"\n\n companion object {\n /\*\* An empty range of values of type Char. \*/\n public val EMPTY: CharRange = CharRange(1.toChar(), 0.toChar())\n  $\ln{\ln\pi^*}\$ n \* A range of values of type `Int`.\n \*/\npublic class IntRange(start: Int, endInclusive: Int) : IntProgression(start, endInclusive, 1), ClosedRange<Int> {\n override val start: Int get() = first\n override val endInclusive: Int get() = last $\ln\ln$  override fun contains(value: Int): Boolean = first <= value && value <= last $\ln\ln$  /\*\*  $\ln$  \* Checks whether the range is empty. $\ln$  \* The range is empty if its start value is greater than the end value. $\ln$  \*/\n override fun isEmpty(): Boolean = first > last\n\n override fun equals(other: Any?): Boolean =\n other is IntRange && (isEmpty() && other.isEmpty() ||\n first == other.first && last == other.last)\n\n override fun hashCode(): Int =\n if (isEmpty()) -1 else (31 \* first + last)\n\n override fun toString(): String =  $\frac{\text{Sfirst}}{\text{first}}$ ...\$last\"\n\n companion object {\n /\*\* An empty range of values of type Int. \*/\n public val EMPTY: IntRange = IntRange(1, 0)\n  $\ln\ln\arctan x$  A range of values of type `Long`.\n \*/\npublic class LongRange(start: Long, endInclusive: Long) : LongProgression(start, endInclusive, 1), ClosedRange<Long> {\n override val start: Long get() = first\n override val endInclusive: Long get() = last\n\n override fun contains(value: Long): Boolean = first  $\langle z \rangle$  value  $\langle \& \times \rangle$  value  $\langle z \rangle$  last\n\n  $\land$ \* \n \* Checks whether the range is empty. $\ln$  \* The range is empty if its start value is greater than the end value. $\ln$  \*/ $\ln$  override fun isEmpty(): Boolean = first > last\n\n override fun equals(other: Any?): Boolean =\n other is LongRange &&  $(isEmpty() & other.isEmpty() ||\n first == other-first & last == other.last) \n\|\n or erroride fun hashCode():\n Int\n$  $=\n\ln$  if (isEmpty()) -1 else (31 \* (first xor (first ushr 32)) + (last xor (last ushr 32))).toInt()\n\n override fun toString(): String = \"\$first..\$last\"\n\n companion object {\n /\*\* An empty range of values of type Long. \*/\n

public val EMPTY: LongRange = LongRange(1, 0)\n  $\ln\ln\pi$ ","/\*\n \* Copyright 2010-2020 JetBrains s.r.o. and Kotlin Programming Language contributors.\n \* Use of this source code is governed by the Apache 2.0 license that can be found in the license/LICENSE.txt file.\n

\*/\n\n@file:kotlin.jvm.JvmMultifileClass\n@file:kotlin.jvm.JvmName(\"CollectionsKt\")\n@file:OptIn(kotlin.exper imental.ExperimentalTypeInference::class)\n\npackage kotlin.collections\n\nimport kotlin.contracts.\*\nimport kotlin.random.Random\n\ninternal object EmptyIterator : ListIterator<Nothing> {\n override fun hasNext(): Boolean = false $\infty$  override fun hasPrevious(): Boolean = false $\infty$  override fun nextIndex(): Int = 0 $\infty$  override fun previousIndex(): Int =  $-1\ln$  override fun next(): Nothing = throw NoSuchElementException()\n override fun previous(): Nothing = throw NoSuchElementException()\n\\n\ninternal object EmptyList : List<Nothing>, Serializable, RandomAccess {\n private const val serialVersionUID: Long = -7390468764508069838L\n\n override fun equals(other: Any?): Boolean = other is List<\*> && other.isEmpty()\n override fun hashCode(): Int  $= 1\text{ n}$  override fun toString(): String  $= \lceil \ln \rceil \cdot \lceil \ln \rceil$  override val size: Int get() = 0\n override fun isEmpty(): Boolean = true\n override fun contains(element: Nothing): Boolean = false\n override fun containsAll(elements: Collection<Nothing>): Boolean = elements.isEmpty()\n\n override fun get(index: Int): Nothing = throw IndexOutOfBoundsException(\"Empty list doesn't contain element at index \$index.\")\n override fun indexOf(element: Nothing): Int = -1\n override fun lastIndexOf(element: Nothing): Int = -1\n\n override fun iterator(): Iterator<Nothing> = EmptyIterator\n override fun listIterator(): ListIterator<Nothing> = EmptyIterator\n override fun listIterator(index: Int): ListIterator<Nothing>  ${\n}$  if (index != 0) throw IndexOutOfBoundsException(\"Index: \$index\")\n return EmptyIterator\n }\n\n override fun subList(fromIndex: Int, toIndex: Int): List<Nothing> {\n if (fromIndex == 0 && toIndex == 0) return this\n throw IndexOutOfBoundsException(\"fromIndex: \$fromIndex, toIndex: \$toIndex\")\n }\n\n private fun readResolve(): Any = EmptyList\n\}\n\ninternal fun <T> Array<out T>.asCollection(): Collection<T> = ArrayAsCollection(this, isVarargs = false)\n\nprivate class ArrayAsCollection<T>(val values: Array<out T>, val isVarargs: Boolean) : Collection<T>  $\{\n\rceil$  override val size: Int get() = values.size\n override fun isEmpty(): Boolean = values.isEmpty()\n override fun contains(element: T): Boolean = values.contains(element)\n override fun containsAll(elements: Collection<T> $\geq$ ): Boolean = elements.all { contains(it) } $\n\alpha$  override fun iterator(): Iterator<T> = values.iterator()\n // override hidden toArray implementation to prevent copying of values array\n public fun toArray(): Array<out Any?> = values.copyToArrayOfAny(isVarargs)\n\n\n/\*\*\n \* Returns an empty read-only list. The returned list is serializable  $(JVM)$ .  $n * @$  sample samples.collections.Collections.Lists.emptyReadOnlyList $\ln$  \*/\npublic fun <T> emptyList(): List<T> = EmptyList\n\n/\*\*\n \* Returns a new read-only list of given elements. The returned list is serializable (JVM).\n \*  $\circledcirc$  sample samples.collections.Collections.Lists.readOnlyList\n \*/\npublic fun <T> listOf(vararg elements: T): List  $\langle T \rangle$  = if (elements.size > 0) elements.asList() else emptyList()\n\n/\*\*\n \* Returns an empty read-only list. The returned list is serializable (JVM).\n \* @sample samples.collections.Collections.Lists.emptyReadOnlyList\n \*/\n@kotlin.internal.InlineOnly\npublic inline fun <T> listOf(): List<T> = emptyList()\n\n/\*\*\n \* Returns an empty new [MutableList].\n \* @sample samples.collections.Collections.Lists.emptyMutableList\n

\*/\n $@SinceKotlin(\lvert 1.1\rvert \lvert)$ \n $@kotlin.internal.InlineOnly\backslash nblue bin$  fun <T> mutableListOf(): MutableList<T> = ArrayList()\n\n/\*\*\n \* Returns an empty new [ArrayList].\n \* @sample

## samples.collections.Collections.Lists.emptyArrayList\n

\*/\n@SinceKotlin(\"1.1\")\n@kotlin.internal.InlineOnly\npublic inline fun <T> arrayListOf(): ArrayList<T> = ArrayList()\n\n/\*\*\n \* Returns a new [MutableList] with the given elements.\n \* @sample

samples.collections.Collections.Lists.mutableList\n \*/\npublic fun <T> mutableListOf(vararg elements: T): MutableList  $\langle T \rangle =\$ n if (elements.size == 0) ArrayList() else ArrayList(ArrayAsCollection(elements, isVarargs = true))\n\n/\*\*\n \* Returns a new [ArrayList] with the given elements.\n \* @sample

samples.collections.Collections.Lists.arrayList\n \*/\npublic fun <T> arrayListOf(vararg elements: T): ArrayList<T>  $=\n\pi$  if (elements.size == 0) ArrayList() else ArrayList(ArrayAsCollection(elements, isVarargs = true))\n\n/\*\*\n \* Returns a new read-only list either of single given element, if it is not null, or empty list if the element is null. The returned list is serializable (JVM).\n \* @sample samples.collections.Collections.Lists.listOfNotNull\n \*/\npublic fun  $\langle T : \text{Any} \rangle$  listOfNotNull(element: T?): List $\langle T \rangle = i f$  (element != null) listOf(element) else emptyList()\n\n/\*\*\n \* Returns a new read-only list only of those given elements, that are not null. The returned list is serializable

 $(JVM)$ . $\pi$  \* @sample samples.collections.Collections.Lists.listOfNotNull $\pi$  \*/\npublic fun <T : Any listOfNotNull(vararg elements: T?): List<T> = elements.filterNotNull()\n\n/\*\*\n \* Creates a new read-only list with the specified [size], where each element is calculated by calling the specified\n  $*$  [init] function.\n  $*\n\rightharpoonup$ n  $*$  The function [init] is called for each list element sequentially starting from the first one.\n \* It should return the value for a list element given its index.\n \*\n \* @sample samples.collections.Collections.Lists.readOnlyListFromInitializer\n \*/\n@SinceKotlin(\"1.1\")\n@kotlin.internal.InlineOnly\npublic inline fun <T> List(size: Int, init: (index: Int) -> T): List  $\langle T \rangle$  = Mutable List(size, init)\n\n/\*\*\n \* Creates a new mutable list with the specified [size], where each element is calculated by calling the specified $\ln$  \* [init] function. $\ln$  \* The function [init] is called for each list element sequentially starting from the first one.\n \* It should return the value for a list element given its index.\n \*\n \* @sample samples.collections.Collections.Lists.mutableListFromInitializer\n \*/\n@SinceKotlin(\"1.1\")\n@kotlin.internal.InlineOnly\npublic inline fun <T> MutableList(size: Int, init: (index: Int) -> T): MutableList<T>  ${\n \nu \ al \ list = ArrayList(T>(size)\n \ n \ repeat(size) {\n \ inder > list.add(intindex)) {\n \ n \} }$ return list\n $\ln\frac{x}{\ln x}$  \* Builds a new read-only [List] by populating a [MutableList] using the given [builderAction]\n \* and returning a read-only list with the same elements.\n \*\n \* The list passed as a receiver to the [builderAction] is valid only inside that function.\n \* Using it outside of the function produces an unspecified behavior.\n \*\n \* @sample samples.collections.Builders.Lists.buildListSample\n \*/\n@SinceKotlin(\"1.3\")\n@ExperimentalStdlibApi\n@kotlin.internal.InlineOnly\npublic inline fun <E> buildList(@BuilderInference builderAction: MutableList<E>.() -> Unit): List<E> {\n contract { callsInPlace(builderAction, InvocationKind.EXACTLY\_ONCE) }\n return buildListInternal(builderAction)\n}\n\n@PublishedApi\n@SinceKotlin(\"1.3\")\n@ExperimentalStdlibApi\n@kotli n.internal.InlineOnly\ninternal expect inline fun <E> buildListInternal(builderAction: MutableList<E>.() -> Unit): List  $\sum_{k=1}^{\infty}$  = Builds a new read-only [List] by populating a [MutableList] using the given [builderAction]\n \* and returning a read-only list with the same elements. $\ln \pi$  The list passed as a receiver to the [builderAction] is valid only inside that function.\n \* Using it outside of the function produces an unspecified behavior.\n \*\n \* [capacity] is used to hint the expected number of elements added in the [builderAction]. $\ln * \ln * \mathbb{O}$  throws IllegalArgumentException if the given [capacity] is negative. $\ln * \ln * \omega$  sample samples.collections.Builders.Lists.buildListSampleWithCapacity\n \*/\n@SinceKotlin(\"1.3\")\n@ExperimentalStdlibApi\n@kotlin.internal.InlineOnly\npublic inline fun <E> buildList(capacity: Int, @BuilderInference builderAction: MutableList<E>.() -> Unit): List<E> {\n contract { callsInPlace(builderAction, InvocationKind.EXACTLY\_ONCE) }\n return buildListInternal(capacity, builderAction)\n}\n\n@PublishedApi\n@SinceKotlin(\"1.3\")\n@ExperimentalStdlibApi\n@kotlin.internal.InlineO nly\ninternal expect inline fun <E> buildListInternal(capacity: Int, builderAction: MutableList<E>.() -> Unit): List  $\sum_{\mathbf{n}}^* \mathbf{n}^*$  Returns an [IntRange] of the valid indices for this collection.\n \* @sample samples.collections.Collections.Collections.indicesOfCollection\n \*/\npublic val Collection<\*>.indices: IntRange\n get() = 0..size -  $1\ln\frac{m}{m}$  \* Returns the index of the last item in the list or -1 if the list is empty. $\ln$  \* @sample samples.collections.Collections.Lists.lastIndexOfList\n \*/\npublic val  $\langle T \rangle$ List $\langle T \rangle$ .lastIndex: Int\n get() = this.size -  $1\ln\frac{x}{x}\ln x$  Returns `true` if the collection is not empty. $\ln x$  @sample samples.collections.Collections.Collections.collectionIsNotEmpty\n \*/\n@kotlin.internal.InlineOnly\npublic inline fun <T> Collection<T>.isNotEmpty(): Boolean = !isEmpty()\n\n\\*\*\n \* Returns `true` if this nullable collection is either null or empty.\n \* @sample samples.collections.Collections.Collections.collectionIsNullOrEmpty\n \*/\n@SinceKotlin(\"1.3\")\n@kotlin.internal.InlineOnly\npublic inline fun <T> Collection<T>?.isNullOrEmpty(): Boolean  ${\n$ contract  ${\n$ returns(false) implies (this@isNullOrEmpty != null)\n  ${\n }$ \n\n return this == null || this.isEmpty()\n}\n\n/\*\*\n \* Returns this Collection if it's not `null` and the empty list otherwise.\n \* @sample samples.collections.Collections.Collections.collectionOrEmpty\n \*/\n@kotlin.internal.InlineOnly\npublic inline fun  $\langle T \rangle$  Collection $\langle T \rangle$ ?.orEmpty(): Collection $\langle T \rangle$  = this ?: emptyList()\n\n/\*\*\n \* Returns this List if it's not `null` and the empty list otherwise.\n \* @sample samples.collections.Collections.Lists.listOrEmpty\n \*/\n@kotlin.internal.InlineOnly\npublic inline fun <T> List<T>?.orEmpty(): List<T> = this ?: emptyList()\n\n/\*\*\n

\* Returns this collection if it's not empty\n \* or the result of calling [defaultValue] function if the collection is

empty. $\ln * \mathbb{Q}$  sample samples.collections. Collections. Collections. collection If Empty \n

\*/\n@SinceKotlin(\"1.3\")\n@kotlin.internal.InlineOnly\npublic inline fun <C, R> C.ifEmpty(defaultValue: () -> R): R where C : Collection $\langle\cdot\rangle$ , C : R =\n if (isEmpty()) defaultValue() else this\n\n\n/\*\*\n \* Checks if all elements in the specified collection are contained in this collection.\n \*\n \* Allows to overcome type-safety restriction of `containsAll` that requires to pass a collection of type `Collection  $\langle E \rangle \cdot \langle n \rangle^* \otimes$  sample samples.collections.Collections.Collections.collectionContainsAll\n

\*/\n@Suppress(\"EXTENSION\_SHADOWED\_BY\_MEMBER\") // false warning, extension takes precedence in some cases\n@kotlin.internal.InlineOnly\npublic inline fun <@kotlin.internal.OnlyInputTypes T> Collection<T>.containsAll(elements: Collection<T>): Boolean = this.containsAll(elements)\n\n\n/\*\*\n \* Returns a new list with the elements of this list randomly shuffled\n \* using the specified [random] instance as the source of randomness.\n \*/\n @SinceKotlin(\"1.3\")\npublic fun <T> Iterable<T>.shuffled(random: Random): List<T> = toMutableList().apply { shuffle(random) }\n\n\ninternal fun <T> List<T>.optimizeReadOnlyList() = when (size) {\n  $0 \rightarrow \text{emptyList}()$ n 1 -> listOf(this[0])\n else -> this\n\n\n\n\\*\*\n \* Searches this list or its range for the provided [element] using the binary search algorithm.\n \* The list is expected to be sorted into ascending order according to the Comparable natural ordering of its elements, $\ln *$  otherwise the result is undefined. $\ln * \ln *$  If the list contains multiple elements equal to the specified [element], there is no guarantee which one will be found. $\ln * \nvert \cdot \nvert$  \* `null` value is considered to be less than any non-null value.  $n * \varnothing$  return the index of the element, if it is contained in the list within the specified range;\n \* otherwise, the inverted insertion point  $\epsilon$  insertion point - 1).\n \* The insertion point is defined as the index at which the element should be inserted,\n \* so that the list (or the specified subrange of list) still remains sorted. $\ln * \mathcal{Q}$  sample

samples.collections.Collections.Lists.binarySearchOnComparable\n \* @sample

samples.collections.Collections.Lists.binarySearchWithBoundaries\n \*/\npublic fun <T : Comparable<T>> List  $\langle T \rangle$ .binarySearch(element: T?, fromIndex: Int = 0, toIndex: Int = size): Int {\n rangeCheck(size, fromIndex, toIndex)\n\n var low = fromIndex\n var high = toIndex - 1\n\n while (low <= high) {\n val mid = (low + high).ushr(1) // safe from overflows\n val midVal = get(mid)\n val cmp = compareValues(midVal, element)\n\n if  $(cmp < 0)$ \n low = mid + 1\n else if  $(cmp > 0)$ \n high = mid - 1\n else\n

return mid // key found\n }\n return -(low + 1) // key not found\n}\n\n/\*\*\n \* Searches this list or its range for the provided [element] using the binary search algorithm.\n \* The list is expected to be sorted into ascending order according to the specified [comparator],\n \* otherwise the result is undefined.\n \*\n \* If the list contains multiple elements equal to the specified [element], there is no guarantee which one will be found. $\ln * \nvert \cdot \nvert$  \* `null` value is considered to be less than any non-null value.  $n * \varnothing$  return the index of the element, if it is contained in the list within the specified range;\n \* otherwise, the inverted insertion point `(-insertion point - 1)`.\n \* The insertion point is defined as the index at which the element should be inserted,\n \* so that the list (or the specified subrange of list) still remains sorted according to the specified [comparator]. $\ln * \mathcal{Q}$  sample samples.collections.Collections.Lists.binarySearchWithComparator\n \*/\npublic fun <T> List  $\mathsf{X}$ .binarySearch(element: T, comparator: Comparator in T>, from Index: Int = 0, toIndex: Int = size): Int  $\mathsf{X}$ rangeCheck(size, fromIndex, toIndex)\n\n var low = fromIndex\n var high = toIndex - 1\n\n while (low  $\leq$ high)  ${\n m \in \lceil \text{low + high}\rceil}$ .ushr(1) // safe from overflows\n val midVal = get(mid)\n val cmp = comparator.compare(midVal, element)\n\n if  $(\text{cmp} < 0)$ \n low = mid + 1\n else if  $(\text{cmp} > 0)$ \n high = mid - 1\n else\n return mid // key found\n }\n return -(low + 1) // key not found\n }\n\n/\*\*\n \* Searches this list or its range for an element having the key returned by the specified [selector] function $\ln *$  equal to the provided [key] value using the binary search algorithm. $\ln *$  The list is expected to be sorted into ascending order according to the Comparable natural ordering of keys of its elements.\n \* otherwise the result is undefined.\n \*\n \* If the list contains multiple elements with the specified [key], there is no guarantee which one will be found. $\ln \pi$ `null` value is considered to be less than any non-null value.\n  $*\n$  @return the index of the element with the specified  $[key]$ , if it is contained in the list within the specified range; $\ln *$  otherwise, the inverted insertion point  $\cdot$ insertion point - 1).  $\ln *$  The insertion point is defined as the index at which the element should be inserted,  $\ln *$  so that the list (or the specified subrange of list) still remains sorted. $\ln * \mathcal{Q}$  sample

samples.collections.Collections.Lists.binarySearchByKey\n \*/\npublic inline fun <T, K : Comparable<K>> List  $\text{List}(\mathbf{D})$ , List  $\text{List}(\mathbf{D})$  key: K?,\n from Index: Int = 0,\n to Index: Int = size,\n crossinline selector: (T) -> K?\n): Int  $=\n\ln \frac{Search(fromIndex, toIndex) {\ compareValues(selector(it), key)} \n\|n\|/$  do not introduce this overload --- too rare\n//public fun <T, K> List<T>.binarySearchBy(key: K, comparator: Comparator<K>, fromIndex: Int = 0, toIndex: Int = size(), selector: (T) -> K): Int  $=\ln/$  binarySearch(fromIndex, toIndex) { comparator.compare(selector(it), key)  $\ln\ln\frac{**}{n}$  Searches this list or its range for an element for which the given [comparison] function returns zero using the binary search algorithm. $\ln * \ln *$  The list is expected to be sorted so that the signs of the [comparison] function's return values ascend on the list elements, $\ln *$  i.e. negative values come before zero and zeroes come before positive values. $\ln *$  Otherwise, the result is undefined. $\ln * \ln *$  If the list contains multiple elements for which [comparison] returns zero, there is no guarantee which one will be found. $\ln \frac{\pi}{n}$ \* @param comparison function that returns zero when called on the list element being searched.\n \* On the elements coming before the target element, the function must return negative values;\n \* on the elements coming after the target element, the function must return positive values. $\ln \pi$  @return the index of the found element, if it is contained in the list within the specified range;\n \* otherwise, the inverted insertion point `(-insertion point - 1)`.\n \* The insertion point is defined as the index at which the element should be inserted,\n \* so that the list (or the specified subrange of list) still remains sorted. $\ln * \mathcal{Q}$  sample

samples.collections.Collections.Lists.binarySearchWithComparisonFunction\n \*/\npublic fun <T>

List  $\sum$ .binarySearch(fromIndex: Int = 0, toIndex: Int = size, comparison: (T) -> Int): Int  $\{\n\$ n rangeCheck(size, fromIndex, toIndex)\n\n var low = fromIndex\n var high = toIndex - 1\n\n while (low  $\lt$ = high) {\n val mid  $=$  (low + high).ushr(1) // safe from overflows\n val midVal = get(mid)\n val cmp = comparison(midVal)\n\n if  $(\text{cmp} < 0)$ \n low = mid + 1\n else if  $(\text{cmp} > 0)$ \n high = mid - 1\n else\n return mid // key found\n }\n return -(low + 1) // key not found\n}\n\n/\*\*\n \* Checks that `from` and `to` are in\n \* the range of [0..size] and throws an appropriate exception, if they aren't.\n \*/\nprivate fun rangeCheck(size: Int, fromIndex: Int, toIndex: Int)  ${\n \mu \n}$  when  ${\n \mu \n}$  fromIndex > toIndex -> throw IllegalArgumentException(\"fromIndex (\$fromIndex) is greater than toIndex (\$toIndex).\")\n fromIndex  $< 0$  ->

throw IndexOutOfBoundsException( $\lceil \cdot \rceil$  from Index (\$from Index) is less than zero. $\lceil \cdot \rceil$ ) to  $\lceil \cdot \rceil$  to Index  $\geq$  size - $\geq$  throw IndexOutOfBoundsException(\"toIndex (\$toIndex) is greater than size (\$size).\")\n

}\n}\n\n\n@PublishedApi\n@SinceKotlin(\"1.3\")\ninternal expect fun checkIndexOverflow(index: Int):

Int\n\n@PublishedApi\n@SinceKotlin(\"1.3\")\ninternal expect fun checkCountOverflow(count: Int):

Int\n\n\n@PublishedApi\n@SinceKotlin(\"1.3\")\ninternal fun throwIndexOverflow() { throw

ArithmeticException(\"Index overflow has happened.\") }\n\n@PublishedApi\n@SinceKotlin(\"1.3\")\ninternal fun throwCountOverflow() { throw ArithmeticException( $\operatorname{Count}$  overflow has happened. $\operatorname{Coul}}$ ) } $\ln\frac{n}{n}$ ,"/\*\n \* Copyright 2010-2018 JetBrains s.r.o. and Kotlin Programming Language contributors.\n \* Use of this source code is governed by the Apache 2.0 license that can be found in the license/LICENSE.txt file.\n

\*/\n\n@file:kotlin.jvm.JvmMultifileClass\n@file:kotlin.jvm.JvmName(\"MapsKt\")\n@file:OptIn(kotlin.experiment al.ExperimentalTypeInference::class)\n\npackage kotlin.collections\n\nimport kotlin.contracts.\*\n\nprivate object EmptyMap : Map<Any?, Nothing>, Serializable  $\{n$  private const val serialVersionUID: Long =

8246714829545688274\n\n override fun equals(other: Any?): Boolean = other is Map $\lt^*$ , \*> &&

other.isEmpty()\n override fun hashCode(): Int = 0\n override fun toString(): String = \"{}\"\n\n override val size: Int get() = 0\n override fun isEmpty(): Boolean = true\n\n override fun containsKey(key: Any?): Boolean = false\n override fun containsValue(value: Nothing): Boolean = false\n override fun get(key: Any?): Nothing? = null\n override val entries: Set<Map.Entry<Any?, Nothing>> get() = EmptySet\n override val keys: Set<Any?>  $get() = EmptySet\n$  override val values: Collection<Nothing>  $get() = EmptyList\n\$ n private fun readResolve(): Any = EmptyMap\n}\n\n/\*\*\n \* Returns an empty read-only map of specified type.\n \*\n \* The returned map is serializable (JVM). $n * @$ sample samples.collections.Maps.Instantiation.emptyReadOnlyMap $n * \land$ npublic fun <K, V> emptyMap(): Map<K, V> = @Suppress(\"UNCHECKED\_CAST\") (EmptyMap as Map<K, V>)\n\n/\*\*\n \* Returns a new read-only map with the specified contents, given as a list of pairs\n \* where the first value is the key and the second is the value. $\ln \pi$  T finally multiple pairs have the same key, the resulting map will contain the value

from the last of those pairs. $\ln * \ln *$  Entries of the map are iterated in the order they were specified. $\ln * \ln *$  The returned map is serializable (JVM).\n \*\n \* @sample samples.collections.Maps.Instantiation.mapFromPairs\n \*/\npublic fun <K, V> mapOf(vararg pairs: Pair <K, V>): Map <K, V> =\n if (pairs.size > 0)

pairs.toMap(LinkedHashMap(mapCapacity(pairs.size))) else emptyMap()\n\n/\*\*\n \* Returns an empty read-only map. $\ln * \ln *$  The returned map is serializable (JVM). $\ln * \omega$  sample

samples.collections.Maps.Instantiation.emptyReadOnlyMap\n \*/\n@kotlin.internal.InlineOnly\npublic inline fun  $\langle K, V \rangle$  mapOf(): Map $\langle K, V \rangle$  = emptyMap()\n\n/\*\*\n \* Returns an empty new [MutableMap].\n \*\n \* The returned map preserves the entry iteration order.\n \* @sample samples.collections.Maps.Instantiation.emptyMutableMap\n \*/\n@SinceKotlin(\"1.1\")\n@kotlin.internal.InlineOnly\npublic inline fun <K, V> mutableMapOf():

MutableMap<K,  $V$  > = LinkedHashMap()\n\n/\*\*\n \* Returns a new [MutableMap] with the specified contents, given as a list of pairs $\ln^*$  where the first component is the key and the second is the value. $\ln^*$  if multiple pairs have the same key, the resulting map will contain the value from the last of those pairs.\n \*\n \* Entries of the map are iterated in the order they were specified. $\ln * \ln * \mathcal{Q}$  sample

samples.collections.Maps.Instantiation.mutableMapFromPairs\n \* @sample

samples.collections.Maps.Instantiation.emptyMutableMap\n \*/\npublic fun <K, V> mutableMapOf(vararg pairs:  $Pair \le K$ , V>): MutableMap $\le K$ , V>  $=$ \n LinkedHashMap $\le K$ , V>(mapCapacity(pairs.size)).apply { putAll(pairs)  $\ln\ln^*n$  \* Returns an empty new [HashMap]. $\ln^*n$  \* @sample

samples.collections.Maps.Instantiation.emptyHashMap\n

\*/\n@SinceKotlin(\"1.1\")\n@kotlin.internal.InlineOnly\npublic inline fun <K, V> hashMapOf(): HashMap<K, V>  $=$  HashMap<K, V>()\n\n/\*\*\n \* Returns a new [HashMap] with the specified contents, given as a list of pairs\n \* where the first component is the key and the second is the value. $\ln * \ln * \omega$  sample

samples.collections.Maps.Instantiation.hashMapFromPairs\n \*/\npublic fun <K, V> hashMapOf(vararg pairs: Pair<K, V>): HashMap<K, V> = HashMap<K, V>(mapCapacity(pairs.size)).apply { putAll(pairs) }\n\n/\*\*\n \* Returns an empty new [LinkedHashMap].\n \*/\n@SinceKotlin(\"1.1\")\n@kotlin.internal.InlineOnly\npublic inline fun <K, V> linkedMapOf(): LinkedHashMap<K, V> = LinkedHashMap<K, V>()\n\n/\*\*\n \* Returns a new [LinkedHashMap] with the specified contents, given as a list of pairs\n \* where the first component is the key and the second is the value. $\ln \pi$  If multiple pairs have the same key, the resulting map will contain the value from the last of those pairs. $\ln * \ln *$  Entries of the map are iterated in the order they were specified. $\ln * \ln * \cong$ sample samples.collections.Maps.Instantiation.linkedMapFromPairs\n \*/\npublic fun <K, V> linkedMapOf(vararg pairs: Pair<K, V>): LinkedHashMap<K, V> = pairs.toMap(LinkedHashMap(mapCapacity(pairs.size)))\n\n/\*\*\n \* Builds a new read-only [Map] by populating a [MutableMap] using the given [builderAction]\n \* and returning a read-only map with the same key-value pairs. $\ln * \ln *$  The map passed as a receiver to the [builderAction] is valid only inside that function. $\ln *$  Using it outside of the function produces an unspecified behavior. $\ln * \ln *$  Entries of the map are iterated in the order they were added by the [builderAction]. $\ln * \ln * \omega$  sample

samples.collections.Builders.Maps.buildMapSample\n

\*/\n@SinceKotlin(\"1.3\")\n@ExperimentalStdlibApi\n@kotlin.internal.InlineOnly\npublic inline fun <K, V> buildMap(@BuilderInference builderAction: MutableMap<K, V>.() -> Unit): Map<K, V> {\n contract { callsInPlace(builderAction, InvocationKind.EXACTLY\_ONCE) }\n return

buildMapInternal(builderAction)\n}\n\n@PublishedApi\n@SinceKotlin(\"1.3\")\n@ExperimentalStdlibApi\n@kotli n.internal.InlineOnly\ninternal expect inline fun <K, V> buildMapInternal(builderAction: MutableMap<K, V>.() -> Unit): Map  $\langle K, V \rangle \langle n \rangle^{**}$  \* Builds a new read-only [Map] by populating a [MutableMap] using the given [builderAction]\n \* and returning a read-only map with the same key-value pairs.\n \*\n \* The map passed as a receiver to the [builderAction] is valid only inside that function. $\ln *$  Using it outside of the function produces an unspecified behavior.\n \*\n \* [capacity] is used to hint the expected number of pairs added in the [builderAction].\n  $*\ln *$  Entries of the map are iterated in the order they were added by the [builderAction]. $\ln * \ln * \mathcal{O}$  throws IllegalArgumentException if the given [capacity] is negative. $\ln * \ln * \omega$  sample

samples.collections.Builders.Maps.buildMapSample\n

\*/\n@SinceKotlin(\"1.3\")\n@ExperimentalStdlibApi\n@kotlin.internal.InlineOnly\npublic inline fun <K, V>

buildMap(capacity: Int, @BuilderInference builderAction: MutableMap<K, V>.() -> Unit): Map<K, V> {\n contract { callsInPlace(builderAction, InvocationKind.EXACTLY\_ONCE) }\n return buildMapInternal(capacity, builderAction)\n}\n\n@PublishedApi\n@SinceKotlin(\"1.3\")\n@ExperimentalStdlibApi\n@kotlin.internal.InlineO nly\ninternal expect inline fun <K, V> buildMapInternal(capacity: Int, builderAction: MutableMap<K, V>.() -> Unit): Map<K,  $V>\n\ln\frac{**}{n}$  \* Calculate the initial capacity of a map. $\ln \frac{*}{n}$  PublishedApi $\ln$ ninternal expect fun mapCapacity(expectedSize: Int): Int $\ln\ln\frac{x}{\ln x}$  Returns `true` if this map is not empty. $\ln x$  @sample samples.collections.Maps.Usage.mapIsNotEmpty\n \*/\n@kotlin.internal.InlineOnly\npublic inline fun <K, V> Map<out K, V>.isNotEmpty(): Boolean = !isEmpty()\n\n/\*\*\n \* Returns `true` if this nullable map is either null or empty.\n \* @sample samples.collections.Maps.Usage.mapIsNullOrEmpty\n \*/\n@SinceKotlin(\"1.3\")\n@kotlin.internal.InlineOnly\npublic inline fun <K, V> Map<out K, V>?.isNullOrEmpty(): Boolean {\n contract {\n returns(false) implies (this@isNullOrEmpty != null)\n }\n\n return this == null  $\|\text{isEmpty}() \n\}\n\mathbf{n}^* \n\text{Returns the [Map] if its not `null', or the empty [Map] otherwise.}\n\mathbf{n}$ \*\n \* @sample samples.collections.Maps.Usage.mapOrEmpty\n \*/\n@kotlin.internal.InlineOnly\npublic inline fun  $\langle K, V \rangle$  Map $\langle K, V \rangle$ ?.or Empty(): Map $\langle K, V \rangle$  = this ?: emptyMap()\n\n/\*\*\n \* Returns this map if it's not empty\n \* or the result of calling [defaultValue] function if the map is empty. $\ln * \ln * \mathcal{Q}$  sample samples.collections.Maps.Usage.mapIfEmpty\n \*/\n@SinceKotlin(\"1.3\")\n@kotlin.internal.InlineOnly\npublic inline fun <M, R> M.ifEmpty(defaultValue: () -> R): R where M : Map <\*, \*>, M : R =\n if (isEmpty()) defaultValue() else this $\ln\frac{x*\ln x}{\ln x}$  Checks if the map contains the given key. $\ln x \ln x$  This method allows to use the `x in map` syntax for checking whether an object is contained in the map.\n  $*\n$ <sup>-</sup> $\infty$   $\infty$   $\infty$ samples.collections.Maps.Usage.containsKey\n \*/\n@kotlin.internal.InlineOnly\npublic inline operator fun  $\langle\langle\mathcal{Q}\rangle\rangle$  &  $\langle\mathcal{Q}\rangle$  = contains(key: K): Boolean = containsKey(key)\n\n $\langle\mathcal{Q}\rangle\rangle$  \* Returns the value corresponding to the given [key], or `null` if such a key is not present in the map.\n \*/\n@kotlin.internal.InlineOnly\npublic inline operator fun <@kotlin.internal.OnlyInputTypes K, V> Map<out K,  $V > get(key; K): V? =\n \text{ @Suppress('UNCHECKED CAST')' (this as Map < K, V) get(key)\n\nonumber\n\text{ln}(h/**\n \text{and } h^* \text{and } h^* \text{and } h$ to use the index operator for storing values in a mutable map. $\ln \pi$   $\Lambda$ . Internal. In lineOnly npublic in line operator fun <K, V> MutableMap<K, V>.set(key: K, value: V): Unit  $\ln$  put(key, value)\n}\n\n/\*\*\n \* Returns `true` if the map contains the specified  $\text{key}\$ \n \*\n \* Allows to overcome type-safety restriction of `containsKey` that requires to pass a key of type  $K.\n\in \mathbb{C}$ .  $\mathbb{C}$  and  $\infty$  functional. InlineOnly\npublic inline fun  $\langle\mathcal{O}\rangle$  kotlin.internal.OnlyInputTypes K> Map $\langle\mathcal{O}\rangle$  K, \*>.containsKey(key: K): Boolean =\n  $\circledR$ Suppress(\"UNCHECKED\_CAST\") (this as Map<K, \*>).containsKey(key)\n\n/\*\*\n \* Returns `true` if the map maps one or more keys to the specified [value].\n \*\n \* Allows to overcome type-safety restriction of `containsValue` that requires to pass a value of type `V`.\n  $*\n\alpha * \n\alpha$  sample samples.collections.Maps.Usage.containsValue\n \*/\n@Suppress(\"EXTENSION\_SHADOWED\_BY\_MEMBER\") // false warning, extension takes precedence in some cases\n@kotlin.internal.InlineOnly\npublic inline fun <K, @kotlin.internal.OnlyInputTypes V> Map<K, V>.containsValue(value: V): Boolean = this.containsValue(value)\n\n/ $\ast\$ <sup>\*</sup>\n \* Removes the specified key and its corresponding value from this map.\n  $\ast\$ \* @return the previous value associated with the key, or `null` if the key was not present in the map.\n\n \* Allows to overcome type-safety restriction of `remove` that requires to pass a key of type  $K.\n\Lambda$ \*/\n@kotlin.internal.InlineOnly\npublic inline fun <@kotlin.internal.OnlyInputTypes K, V> MutableMap<out K, V>.remove(key: K): V? =\n  $@$ Suppress(\"UNCHECKED\_CAST\") (this as MutableMap<K, V>).remove(key)\n\n/\*\*\n \* Returns the key component of the map entry. $\ln$  \*\n \* This method allows to use destructuring declarations when working with maps, for example:\n \* ``\n \* for ((key, value) in map)  $\{\n\$  ^\* // do something with the key and the value\n \* }\n \* ```\n \*/\n@kotlin.internal.InlineOnly\npublic inline operator fun <K, V> Map.Entry<K, V>.component1(): K = key\n\n/\*\*\n \* Returns the value component of the map entry.\n \*\n \* This method allows to use destructuring declarations when working with maps, for example: $\ln *$  ``\n \* for ((key, value) in map)  ${\n \times \n }$  // do something with the key and the value ${\n \times \n }$ \*/\n @ kotlin.internal.InlineOnly\npublic inline operator fun < K, V > Map.Entry < K, V > .component 2(): V = value $\ln\frac{x^*}{n^*}$  Converts entry to [Pair] with key being first component and value being second.

\*/\n@kotlin.internal.InlineOnly\npublic inline fun <K, V> Map.Entry<K, V>.toPair(): Pair<K, V> = Pair(key, value) $\ln\frac{x}{x}$  \* Returns the value for the given key, or the result of the [default Value] function if there was no entry for the given key.\n \*\n \* @sample samples.collections.Maps.Usage.getOrElse\n \*/\n@kotlin.internal.InlineOnly\npublic inline fun <K, V> Map<K, V>.getOrElse(key: K, defaultValue: () -> V): V = get(key) ?: defaultValue()\n\n\ninternal inline fun <K, V> Map<K, V>.getOrElseNullable(key: K, defaultValue: ()  $\rightarrow$  V): V {\n val value = get(key)\n if (value == null && !containsKey(key)) {\n return defaultValue()\n } else  ${\n m \in \mathbb{C}}$   $\in$   $\mathbb{C}$   $\in$   $\mathbb{C}$  return value as  $V\n \in \mathbb{C}$   $\in$   $\mathbb{C}$   $\in$   $\mathbb{C}$ for the given [key] or throws an exception if there is no such key in the map.\n  $*\n$  If the map was created by [withDefault], resorts to its `defaultValue` provider function\n \* instead of throwing an exception.\n \*\n \* @throws NoSuchElementException when the map doesn't contain a value for the specified key and\n \* no implicit default value was provided for that map.\n \*/\n@SinceKotlin(\"1.1\")\npublic fun <K, V> Map<K, V>.getValue(key: K): V  $=$  getOrImplicitDefault(key)\n\n/\*\*\n \* Returns the value for the given key. If the key is not found in the map, calls the [defaultValue] function,\n \* puts its result into the map under the given key and returns it.\n \*\n \* Note that the operation is not guaranteed to be atomic if the map is being modified concurrently. $\ln * \ln * \mathcal{O}$  sample samples.collections.Maps.Usage.getOrPut\n \*/\npublic inline fun <K, V> MutableMap<K, V>.getOrPut(key: K, defaultValue: () -> V): V {\n val value = get(key)\n return if (value == null) {\n val answer = defaultValue()\n put(key, answer)\n answer\n } else {\n value\n }\n\}\n\n/\*\*\n \* Returns an [Iterator] over the entries in the [Map]. $\ln * \ln * \omega$  sample samples.collections.Maps.Usage.forOverEntries\n  $*\ln\omega$  Map < out in internal. In line Only hpublic in line operator fun < K, V > Map < out K, V > iterator(): Iterator<Map.Entry<K,  $V \gg$  = entries.iterator()\n\n/\*\*\n \* Returns a [MutableIterator] over the mutable entries in the [MutableMap].\n \*\n \*/\n@kotlin.jvm.JvmName(\"mutableIterator\")\n@kotlin.internal.InlineOnly\npublic inline operator fun <K, V> MutableMap<K, V>.iterator(): MutableIterator<MutableMap.MutableEntry<K, V>> = entries.iterator()\n\n/\*\*\n \* Populates the given [destination] map with entries having the keys of this map and the values obtained $\ln *$  by applying the [transform] function to each entry in this [Map]. $\ln *$  /npublic inline fun <K, V,  $R, M$ : MutableMap<in K, in  $R$  > Map<out K, V>.mapValuesTo(destination: M, transform: (Map.Entry<K, V>) -> R): M  ${\nightharpoonup}$  return entries.associateByTo(destination,  ${\text{it.}kev}$ , transform)\n ${\nightharpoonup}$ \n/\*\*\n \* Populates the given  $\beta$  [destination] map with entries having the keys obtained $\ln *$  by applying the [transform] function to each entry in this [Map] and the values of this map. $\ln \pi$  in case if any two entries are mapped to the equal keys, the value of the latter one will overwrite $\ln *$  the value associated with the former one. $\ln *$  $\rho$  which in  $\ln \frac{1}{K}$ , V, R, M : MutableMap<in R, in V>> Map<out K, V>.mapKeysTo(destination: M, transform: (Map.Entry<K, V>) -> R): M  ${\n\mu \in \mathbb{R}^n \subset \mathbb{R}^n, \{ it, value } \|\n\| \|\n\| \leq \varepsilon \}$  Puts all the given [pairs] into this [MutableMap] with the first component in the pair being the key and the second the value.\n \*/\npublic fun  $\lt K$ , V> MutableMap<in K, in V>.putAll(pairs: Array<out Pair  $K$ , V>>): Unit  $\ln$  for ((key, value) in pairs)  $\ln$ put(key, value) $\ln \frac{\ln\ln\frac{x^*}{n}}{n}$  Tuts all the elements of the given collection into this [MutableMap] with the first component in the pair being the key and the second the value.\n \*/\npublic fun  $\langle K, V \rangle$  MutableMap $\langle$ in K, in V>.putAll(pairs: Iterable<Pair<K, V>>): Unit  $\ln$  for ((key, value) in pairs)  $\ln$  put(key, value)\n  $\ln\ln\arrows\ln$  \* Puts all the elements of the given sequence into this [MutableMap] with the first component in the pair being the key and the second the value. $\ln \frac{*}{\n\mu}$  fun <K, V>MutableMap<in K, in V>.putAll(pairs: Sequence<Pair<K, V>>): Unit  $\ln$  for ((key, value) in pairs)  $\ln$  put(key, value) $\ln$  } $\ln$ }\n\n/\*\*\n \* Returns a new map with entries having the keys of this map and the values obtained by applying the [transform]\n \* function to each entry in this  $[Map]$ .  $\wedge$  \* The returned map preserves the entry iteration order of the original map.  $\wedge$  \*\n \*  $\circledcirc$  samples samples.collections. Maps. Transformations.map Values  $\circledcirc$  \*/\npublic inline fun < K, V, R  $>$  Map < out K, V>.mapValues(transform: (Map.Entry<K, V>) -> R): Map<K, R> {\n return mapValuesTo(LinkedHashMap<K,  $R>(mapCapCapaceity(size))$ , transform) // .optimizeReadOnlyMap()\n}\n\n/\*\*\n \* Returns a new Map with entries having the keys obtained by applying the [transform] function to each entry in this\n \* [Map] and the values of this map. $\ln * \ln *$  In case if any two entries are mapped to the equal keys, the value of the latter one will overwrite $\ln *$  the value associated with the former one. $\ln \sqrt[*]{n^*}$  The returned map preserves the entry iteration order of the original map.\n \*\n \* @sample samples.collections.Maps.Transformations.mapKeys\n \*/\npublic inline fun <K, V, R>

Map<out K, V>.mapKeys(transform: (Map.Entry<K, V>) -> R): Map<R, V>  $\{n$  return mapKeysTo(LinkedHashMap<R, V>(mapCapacity(size)), transform) // .optimizeReadOnlyMap()\n}\n\n/\*\*\n \* Returns a map containing all key-value pairs with keys matching the given [predicate]. $\ln * \ln *$  The returned map preserves the entry iteration order of the original map.\n \* @sample samples.collections.Maps.Filtering.filterKeys\n \*/\npublic inline fun <K, V> Map<out K, V>.filterKeys(predicate: (K) -> Boolean): Map<K, V>  $\{\n\}$  val result = LinkedHashMap<K, V>()\n for (entry in this)  ${\n \int$  if (predicate(entry.key))  ${\n \int}$  result.put(entry.key, entry.value)\n  $\ln \ln \mathrm{result}\n\ln\pi$  \*\*\n \* Returns a map containing all key-value pairs with values matching the given [predicate]. $\ln * \ln *$  The returned map preserves the entry iteration order of the original map. $\ln *$  $\circledast$  samples samples.collections. Maps. Filtering. filter Values  $\in \mathbb{N}$ ,  $\rightarrow$   $\infty$  Maps  $\infty$  Maps. The Maps  $\infty$  Maps  $\infty$  Maps  $\infty$  Maps  $\infty$  Maps  $\infty$  Maps  $\infty$  Maps  $\infty$  Maps  $\infty$  Maps  $\infty$  Maps  $\infty$  V>.filterValues(predicate: (V) -> Boolean): Map<K, V> $\{\n\}$  val result = LinkedHashMap<K, V>()\n for (entry in this)  $\{\n\$  if (predicate(entry.value))  $\{\n\$  result.put(entry.key, entry.value) $\n\$   $\{\n\}$ result $\ln\ln\ln\ln^* \$ n \* Appends all entries matching the given [predicate] into the mutable map given as [destination] parameter. $\ln * \ln * \omega$  return the destination map. $\ln * \omega$  sample samples.collections.Maps. Filtering. filterTo $\ln$ \*/\npublic inline fun <K, V, M : MutableMap<in K, in V>> Map<out K, V>.filterTo(destination: M, predicate:  $(Map.Entry-K, V>)$  -> Boolean): M  ${\n}$  for (element in this)  ${\n}$  if (predicate(element))  ${\n}$ destination.put(element.key, element.value)\n  $\ln$  ?\n return destination\n}\n\n/\*\*\n \* Returns a new map containing all key-value pairs matching the given [predicate].\n \*\n \* The returned map preserves the entry iteration order of the original map. $\ln * \mathcal{O}$  sample samples.collections. Maps. Filtering. filter $\ln * \mathcal{O}$  in  $\ln \mathcal{O}$  in  $\ln \mathcal{O}$ Map<out K, V>.filter(predicate: (Map.Entry<K, V>  $\rightarrow$  Boolean): Map<K, V>  $\n\alpha$  return filterTo(LinkedHashMap<K, V>(), predicate)\n\\n\n\\*\*\n \* Appends all entries not matching the given [predicate] into the given [destination]. $\ln * \ln * \mathcal{Q}$  return the destination map. $\ln * \mathcal{Q}$  sample samples.collections.Maps.Filtering.filterNotTo\n \*/\npublic inline fun <K, V, M : MutableMap<in K, in V>> Map<out K, V>.filterNotTo(destination: M, predicate: (Map.Entry<K, V>) -> Boolean): M {\n for (element in this)  $\{\n\$  if (!predicate(element))  $\{\n\}$  destination.put(element.key, element.value)\n  $\{\n\}$ \n return destination\n}\n\n/\*\*\n \* Returns a new map containing all key-value pairs not matching the given [predicate].\n \*\n \* The returned map preserves the entry iteration order of the original map.\n \* @sample samples.collections.Maps.Filtering.filterNot\n \*/\npublic inline fun <K, V> Map<out K, V>.filterNot(predicate:  $(Map.Entry-K, V>)$  -> Boolean): Map<K, V>  $\{ \n$  return filterNotTo(LinkedHashMap<K, V>(), predicate)\n}\n\n/\*\*\n \* Returns a new map containing all key-value pairs from the given collection of pairs.\n \*\n \* The returned map preserves the entry iteration order of the original collection. $\ln *$  If any of two pairs would have the same key the last one gets added to the map.\n \*/\npublic fun <K, V> Iterable<Pair<K, V>>.toMap(): Map<K, V>  ${\n \{ \in \mathcal{S} \in \mathcal{S} \mid \mathcal{S} \} \in \mathcal{S} \}$  = 0 -> emptyMap()\n 1 -> mapOf(if (this is List) this [0] else iterator().next())\n else -> toMap(LinkedHashMap<K, V>(mapCapacity(size)))\n }\n  $\ln$  return toMap(LinkedHashMap<K, V>()).optimizeReadOnlyMap()\n}\n\n/\*\*\n \* Populates and returns the [destination] mutable map with key-value pairs from the given collection of pairs. $\ln \frac{\text{M}}{\text{m}}$  (here  $\text{M}$ , V, M : MutableMap<in K, in V>> Iterable<Pair<K, V>>.toMap(destination: M): M =\n destination.apply { putAll(this@toMap)  $\ln\frac{*}{\ln x}$  Returns a new map containing all key-value pairs from the given array of pairs. $\ln$  $*\n$  The returned map preserves the entry iteration order of the original array. $\n\ln * If$  any of two pairs would have the same key the last one gets added to the map.\n \*/\npublic fun <K, V> Array<out Pair<K, V>>.toMap(): Map<K,  $V>=$  when (size)  $\{n \quad 0 \rightarrow \text{emptyMap}(\lambda \mid 1 \rightarrow \text{mapOf}(\text{this[0])}\mid n \quad \text{else } \rightarrow \text{toMap}(\text{LinkedHashMap} \leq K)\}$  $V>(mapCapCapacity(size))\ln{\ln\pi^{**}\n}$  Populates and returns the [destination] mutable map with key-value pairs from the given array of pairs. $\ln * \rho \leq K$ , V, M : MutableMap $\lt$ in K, in V $\gt$ > Array $\lt$ out Pair $\lt K$ . V>>.toMap(destination: M): M =\n destination.apply { putAll(this@toMap) }\n\n/\*\*\n \* Returns a new map containing all key-value pairs from the given sequence of pairs. $\ln \pi$  The returned map preserves the entry iteration order of the original sequence.\n \* If any of two pairs would have the same key the last one gets added to the map.\n \*/\npublic fun <K, V> Sequence<Pair<K, V>>.toMap(): Map<K, V> = toMap(LinkedHashMap<K,  $V>()$ ).optimizeReadOnlyMap()\n\n/\*\*\n \* Populates and returns the [destination] mutable map with key-value pairs from the given sequence of pairs.\n \*/\npublic fun <K, V, M : MutableMap<in K, in V>> Sequence<Pair<K,

V>>.toMap(destination: M): M =\n destination.apply { putAll(this@toMap) }\n\n/\*\*\n \* Returns a new read-only map containing all key-value pairs from the original map. $\ln \pi$  The returned map preserves the entry iteration order of the original map.\n \*/\n @SinceKotlin(\"1.1\")\npublic fun <K, V> Map<out K, V>.toMap(): Map<K, V> = when (size)  ${\nightharpoonup \in D}$  -> emptyMap()\n 1 -> toSingletonMap()\n else -> toMutableMap()\n  ${\nightharpoonup \in D}$  \* Returns a new mutable map containing all key-value pairs from the original map.\n \*\n \* The returned map preserves the entry iteration order of the original map. $\ln \frac{\Delta(\Upsilon)}{1}$ .  $\gamma$ ) hpublic fun <K, V> Map<ork K, V>.toMutableMap(): MutableMap<K, V> = LinkedHashMap(this) $\ln\frac{x}{x}$  + Populates and returns the [destination] mutable map with key-value pairs from the given map.\n \*/\n @SinceKotlin(\"1.1\")\npublic fun <K, V, M : MutableMap<in K, in V>> Map<out K, V>.toMap(destination: M): M =\n destination.apply { putAll(this@toMap)  $\ln\frac{*}{\ln x}$  Creates a new read-only map by replacing or adding an entry to this map from a given key-value [pair]. $\ln \pi$  The returned map preserves the entry iteration order of the original map. $\ln \pi$  The [pair] is iterated in the end if it has a unique key.\n \*/\npublic operator fun <K, V> Map<out K, V>.plus(pair: Pair<K, V>): Map<K, V> =\n if (this.isEmpty()) mapOf(pair) else LinkedHashMap(this).apply { put(pair.first, pair.second)  $\ln\frac{x*\n}{n}$  \* Creates a new read-only map by replacing or adding entries to this map from a given collection of key-value [pairs]. $\ln * \ln *$  The returned map preserves the entry iteration order of the original map. $\ln *$ Those [pairs] with unique keys are iterated in the end in the order of [pairs] collection. $\ln \frac{*}{\rho}$  operator fun <K, V> Map<out K, V>.plus(pairs: Iterable<Pair<K, V>>): Map<K, V> =\n if (this.isEmpty()) pairs.toMap() else LinkedHashMap(this).apply { putAll(pairs)  $\ln\frac{*\pi \cdot \text{Createst a new read-only map by replacing or adding entries}}{n\cdot \text{Createst a new read-only map}}$ to this map from a given array of key-value [pairs]. $\ln * \ln *$  The returned map preserves the entry iteration order of the original map. $\ln *$  Those [pairs] with unique keys are iterated in the end in the order of [pairs] array. $\ln *$  npublic operator fun <K, V> Map<out K, V>.plus(pairs: Array<out Pair<K, V>>): Map<K, V> =\n if (this.isEmpty()) pairs.toMap() else LinkedHashMap(this).apply { putAll(pairs) }\n\n/\*\*\n \* Creates a new read-only map by replacing or adding entries to this map from a given sequence of key-value [pairs]. $\ln * \ln *$  The returned map preserves the entry iteration order of the original map.\n \* Those [pairs] with unique keys are iterated in the end in the order of [pairs] sequence.\n \*/\npublic operator fun <K, V> Map<out K, V>.plus(pairs: Sequence<Pair<K, V>>): Map<K, V> =\n LinkedHashMap(this).apply { putAll(pairs) }.optimizeReadOnlyMap()\n\n/\*\*\n \* Creates a new read-only map by replacing or adding entries to this map from another  $[map]$ .  $\ln \pi$  The returned map preserves the entry iteration order of the original map.\n \* Those entries of another [map] that are missing in this map are iterated in the end in the order of that  $[map]$ .  $n * \nperp b$  coverator fun <K, V> Map<out K, V>. plus(map: Map<out K, V>): Map<K, V> =\n LinkedHashMap(this).apply { putAll(map)  $\ln\ln\frac{*\pi}{n}$  \* Appends or replaces the given [pair] in this mutable map.\n \*/\n@kotlin.internal.InlineOnly\npublic inline operator fun <K, V> MutableMap<in K, in V>.plusAssign(pair: Pair<K, V>) {\n put(pair.first, pair.second)\n}\n\n/\*\*\n \* Appends or replaces all pairs from the given collection of [pairs] in this mutable map. $\ln \pi /n \mathcal{O}_k$  and  $\ln \pi$  internal.InlineOnly $\ln \pi$ inline operator fun <K, V> MutableMap<in K, in V>.plusAssign(pairs: Iterable<Pair<K, V>> $\{\n$ putAll(pairs)\n}\n\n/\*\*\n \* Appends or replaces all pairs from the given array of [pairs] in this mutable map.\n \*/\n@kotlin.internal.InlineOnly\npublic inline operator fun <K, V> MutableMap<in K, in V>.plusAssign(pairs: Array<out Pair<K, V>>)  $\n\alpha \nu(A)$  putAll(pairs)\n}\n\n/\*\*\n \* Appends or replaces all pairs from the given sequence of [pairs] in this mutable map.\n \*/\n@kotlin.internal.InlineOnly\npublic inline operator fun <K, V> MutableMap<in K, in V>.plusAssign(pairs: Sequence<Pair<K, V>> $\rangle$  {\n putAll(pairs)\n\n\n/\*\*\n \* Appends or replaces all entries from the given [map] in this mutable map.\n \*/\n@kotlin.internal.InlineOnly\npublic inline operator fun <K, V> MutableMap<in K, in V>.plusAssign(map: Map<K, V>) {\n putAll(map)\n}\n\n/\*\*\n \* Returns a map containing all entries of the original map except the entry with the given  $\lceil \text{keyl} \cdot \text{ln} \cdot \text{ln} \cdot \$ the entry iteration order of the original map. $\in \mathbb{N}$  =  $\cap \mathbb{N}$  =  $\in \mathbb{N}$ ,  $\in \mathbb{N}$  =  $\in \mathbb{N}$ , V  $\in \mathbb{N}$ , V  $\in \mathbb{N}$ , V  $\in \mathbb{N}$ , V  $\in \mathbb{N}$ , V  $\in \mathbb{N}$ , V  $\in \mathbb{N}$ , V  $\in \mathbb{N}$ , V  $\in \mathbb{N}$ , V>.minus(key: K): Map<K, V> =\n this.toMutableMap().apply { minusAssign(key)  $\lambda$ .optimizeReadOnlyMap()\n\n/\*\*\n \* Returns a map containing all entries of the original map except those entries\n \* the keys of which are contained in the given [keys] collection.\n  $*\n$ <sup>x</sup> The returned map preserves the entry iteration order of the original map. $\ln \pi / n \otimes \text{St } n$  /["1.1\")\npublic operator fun <K, V>Map<out K, V>.minus(keys: Iterable<K>): Map<K, V> =\n this.toMutableMap().apply { minusAssign(keys)

 $\lambda$ .optimizeReadOnlyMap()\n\n/\*\*\n \* Returns a map containing all entries of the original map except those entries\n \* the keys of which are contained in the given [keys] array. $\ln * \ln *$  The returned map preserves the entry iteration order of the original map. $\n\alpha \in \Lambda \$  = SinceKotlin(\"1.1\")\npublic operator fun <K, V>Map<out K, V>.minus(keys: Array<out K>): Map<K,  $V$ > =\n this.toMutableMap().apply { minusAssign(keys)

}.optimizeReadOnlyMap()\n\n/\*\*\n \* Returns a map containing all entries of the original map except those entries\n \* the keys of which are contained in the given [keys] sequence. $\ln$  \*\n \* The returned map preserves the entry iteration order of the original map. $\ln \pi / n \otimes \text{SinceKotlin}$ . The operator fun <K, V>Map<ork K, V>.minus(keys: Sequence<K>): Map<K, V> =\n this.toMutableMap().apply { minusAssign(keys)  $\Omega$ .optimizeReadOnlyMap()\n\n/\*\*\n \* Removes the entry with the given [key] from this mutable map.\n

\*/\n@SinceKotlin(\"1.1\")\n@kotlin.internal.InlineOnly\npublic inline operator fun <K, V> MutableMap<K, V>.minusAssign(key: K)  $\n\mathbf{a}$  remove(key)\n}\n\n/\*\*\n \* Removes all entries the keys of which are contained in the given [keys] collection from this mutable map.\n

\*/\n@SinceKotlin(\"1.1\")\n@kotlin.internal.InlineOnly\npublic inline operator fun <K, V> MutableMap<K, V>.minusAssign(keys: Iterable<K>)  ${\n \mu \delta \geq 0}$  this.keys.removeAll(keys)\n ${\n \mu \delta \geq 0}$  \* Removes all entries the keys of which are contained in the given [keys] array from this mutable map.\n

\*/\n@SinceKotlin(\"1.1\")\n@kotlin.internal.InlineOnly\npublic inline operator fun <K, V> MutableMap<K, V>.minusAssign(keys: Array<out K>) {\n this.keys.removeAll(keys)\n}\n\n/\*\*\n \* Removes all entries from the keys of which are contained in the given [keys] sequence from this mutable map.\n

\*/\n@SinceKotlin(\"1.1\")\n@kotlin.internal.InlineOnly\npublic inline operator fun <K, V> MutableMap<K,  $V>$ .minusAssign(keys: Sequence<K>) {\n this.keys.removeAll(keys)\n}\n\n\n/\n/ do not expose for now

 $@PublishedApi\$ ninternal fun <K, V> Map<K, V>.optimizeReadOnlyMap() = when (size) {\n 0 -> emptyMap()\n 1 -> toSingletonMapOrSelf()\n else -> this\n\\n","/\*\n \* Copyright 2010-2018 JetBrains s.r.o. and Kotlin Programming Language contributors.\n \* Use of this source code is governed by the Apache 2.0 license that can be found in the license/LICENSE.txt file.\n

\*/\n\n@file:kotlin.jvm.JvmMultifileClass\n@file:kotlin.jvm.JvmName(\"SetsKt\")\n@file:OptIn(kotlin.experimenta l.ExperimentalTypeInference::class)\n\npackage kotlin.collections\n\nimport kotlin.contracts.\*\n\ninternal object EmptySet : Set<Nothing>, Serializable  $\{\n \$  private const val serialVersionUID: Long =

3406603774387020532\n\n override fun equals(other: Any?): Boolean = other is Set <\*> && other.isEmpty()\n override fun hashCode(): Int = 0\n override fun toString(): String = \"[]\"\n\n override val size: Int get() = 0\n override fun isEmpty(): Boolean = true\n override fun contains(element: Nothing): Boolean = false\n override fun containsAll(elements: Collection<Nothing>): Boolean = elements.isEmpty()\n\n override fun iterator(): Iterator $\Delta$ othing> = EmptyIterator\n\n private fun readResolve(): Any = EmptySet\n \\n\n\n\n\\*\*\n \* Returns an

empty read-only set. The returned set is serializable  $(JVM)\$ .  $n * @$  sample

samples.collections.Collections.Sets.emptyReadOnlySet\n \*/\npublic fun <T> emptySet(): Set<T> =

EmptySet\n\n/\*\*\n \* Returns a new read-only set with the given elements.\n \* Elements of the set are iterated in the order they were specified. $\ln *$  The returned set is serializable (JVM). $\ln * \omega$  sample

samples.collections.Collections.Sets.readOnlySet\n \*/\npublic fun <T> setOf(vararg elements: T): Set<T> = if (elements.size > 0) elements.toSet() else emptySet( $\ln\frac{x*\pi}{n}$  \* Returns an empty read-only set. The returned set is serializable (JVM).\n \* @sample samples.collections.Collections.Sets.emptyReadOnlySet\n

\*/\n@kotlin.internal.InlineOnly\npublic inline fun <T> setOf():  $\text{Set}$  Set $\text{CF}$  = emptySet()\n\n/\*\*\n \* Returns an empty new [MutableSet]. $\ln \pi$  The returned set preserves the element iteration order. $\ln \pi$  @sample samples.collections.Collections.Sets.emptyMutableSet\n

\*/\n@SinceKotlin(\"1.1\")\n@kotlin.internal.InlineOnly\npublic inline fun <T> mutableSetOf(): MutableSet<T> = LinkedHashSet()\n\n/\*\*\n \* Returns a new [MutableSet] with the given elements.\n \* Elements of the set are iterated in the order they were specified.\n \* @sample samples.collections.Collections.Sets.mutableSet\n \*/\npublic fun  $\langle T \rangle$  mutableSetOf(vararg elements: T): MutableSet $\langle T \rangle$  =

elements.toCollection(LinkedHashSet(mapCapacity(elements.size)))\n\n/\*\* Returns an empty new [HashSet]. \*/\n@SinceKotlin(\"1.1\")\n@kotlin.internal.InlineOnly\npublic inline fun <T> hashSetOf(): HashSet<T> =

HashSet()\n\n/\*\* Returns a new [HashSet] with the given elements. \*/\npublic fun  $\langle T \rangle$  hashSetOf(vararg elements: T): HashSet<T> = elements.toCollection(HashSet(mapCapacity(elements.size))) $\ln\ln^{**}\ln$  \* Returns an empty new [LinkedHashSet].\n \* @sample samples.collections.Collections.Sets.emptyLinkedHashSet\n

\*/\n@SinceKotlin(\"1.1\")\n@kotlin.internal.InlineOnly\npublic inline fun <T> linkedSetOf(): LinkedHashSet<T>  $=$  LinkedHashSet()\n\n/\*\*\n \* Returns a new [LinkedHashSet] with the given elements.\n \* Elements of the set are iterated in the order they were specified.\n \* @sample samples.collections.Collections.Sets.linkedHashSet\n \*/\npublic fun  $\langle T \rangle$  linkedSetOf(vararg elements: T): LinkedHashSet $\langle T \rangle$  =

elements.toCollection(LinkedHashSet(mapCapacity(elements.size)))\n\n/\*\*\n \* Returns a new read-only set either with single given element, if it is not null, or empty set if the element is null. $\ln *$  The returned set is serializable (JVM).\n \* @sample samples.collections.Collections.Sets.setOfNotNull\n \*/\n@SinceKotlin(\"1.4\")\npublic fun <T : Any> setOfNotNull(element: T?): Set<T> = if (element != null) setOf(element) else emptySet()\n\n/\*\*\n \* Returns a new read-only set only with those given elements, that are not null.\n \* Elements of the set are iterated in the order they were specified. $\ln *$  The returned set is serializable (JVM). $\ln * \omega$  sample

samples.collections.Collections.Sets.setOfNotNull\n \*/\n@SinceKotlin(\"1.4\")\npublic fun <T : Any>

setOfNotNull(vararg elements: T?): Set<T>  $\{n$  return elements.filterNotNullTo(LinkedHashSet())\n $\n\|n\|^{**}\n$  \* Builds a new read-only [Set] by populating a [MutableSet] using the given [builderAction]\n \* and returning a readonly set with the same elements. $\ln * \ln *$  The set passed as a receiver to the [builderAction] is valid only inside that function. $\ln *$  Using it outside of the function produces an unspecified behavior. $\ln * \ln *$  Elements of the set are iterated in the order they were added by the [builderAction]. $\ln * \ln * \omega$  sample

samples.collections.Builders.Sets.buildSetSample\n

\*/\n@SinceKotlin(\"1.3\")\n@ExperimentalStdlibApi\n@kotlin.internal.InlineOnly\npublic inline fun <E>

buildSet(@BuilderInference builderAction: MutableSet<E>.() -> Unit): Set<E> {\n contract {

callsInPlace(builderAction, InvocationKind.EXACTLY\_ONCE) }\n return

buildSetInternal(builderAction)\n}\n\n@PublishedApi\n@SinceKotlin(\"1.3\")\n@ExperimentalStdlibApi\n@kotlin .internal.InlineOnly\ninternal expect inline fun <E> buildSetInternal(builderAction: MutableSet<E>.() -> Unit): Set<E>\n\n/\*\*\n \* Builds a new read-only [Set] by populating a [MutableSet] using the given [builderAction]\n \* and returning a read-only set with the same elements. $\ln \pi$  The set passed as a receiver to the [builderAction] is valid only inside that function.\n \* Using it outside of the function produces an unspecified behavior.\n \*\n \* [capacity] is used to hint the expected number of elements added in the [builderAction]. $\ln * \ln *$  Elements of the set are iterated in the order they were added by the [builderAction]. $\ln \pi \neq \mathbb{R}$  are iterated in the order they were added by the [builderAction]. given [capacity] is negative.\n \*\n \* @sample samples.collections.Builders.Sets.buildSetSample\n \*/\n@SinceKotlin(\"1.3\")\n@ExperimentalStdlibApi\n@kotlin.internal.InlineOnly\npublic inline fun <E> buildSet(capacity: Int, @BuilderInference builderAction: MutableSet<E>.() -> Unit): Set<E> $\{\n$  contract { callsInPlace(builderAction, InvocationKind.EXACTLY\_ONCE) }\n return buildSetInternal(capacity, builderAction)\n}\n\n@PublishedApi\n@SinceKotlin(\"1.3\")\n@ExperimentalStdlibApi\n@kotlin.internal.InlineO nly\ninternal expect inline fun <E> buildSetInternal(capacity: Int, builderAction: MutableSet<E>.() -> Unit):  $\text{Set} \leq \ln \frac{\ln \max}{\min \max}$  Returns this Set if it's not `null` and the empty set otherwise. \*/\n@kotlin.internal.InlineOnly\npublic inline fun <T> Set<T>?.orEmpty(): Set<T> = this ?: emptySet()\n\ninternal

fun <T> Set<T>.optimizeReadOnlySet() = when (size)  $\{\n\mid 0 \rightarrow \text{emptySet}(\n) \mid 1 \rightarrow \text{setOf}(\n) \neq \text{emptySet}(\n) \}$ else -> this\n'\n","/\*\n \* Copyright 2010-2018 JetBrains s.r.o. and Kotlin Programming Language contributors.\n \* Use of this source code is governed by the Apache 2.0 license that can be found in the license/LICENSE.txt file.\n \*/\n\n@file:kotlin.jvm.JvmMultifileClass\n@file:kotlin.jvm.JvmName(\"StringsKt\")\n@file:Suppress(\"PLATFOR M\_CLASS\_MAPPED\_TO\_KOTLIN\")\n\npackage kotlin.text\n\n/\*\*\n \* Parses the string as a signed [Byte] number and returns the result $\ln *$  or `null` if the string is not a valid representation of a number. $\ln$ \*/\n@SinceKotlin(\"1.1\")\npublic fun String.toByteOrNull(): Byte? = toByteOrNull(radix = 10)\n\n/\*\*\n \* Parses the string as a signed [Byte] number and returns the result $\ln *$  or `null` if the string is not a valid representation of a number. $\ln * \ln * \omega$  throws IllegalArgumentException when [radix] is not a valid radix for string to number conversion.\n \*/\n @SinceKotlin(\"1.1\")\npublic fun String.toByteOrNull(radix: Int): Byte? {\n val int =

this.toIntOrNull(radix) ?: return null\n if (int < Byte.MIN\_VALUE  $\|$  int > Byte.MAX\_VALUE) return null\n return int.toByte()\n}\n\n/\*\*\n \* Parses the string as a [Short] number and returns the result\n \* or `null` if the string is not a valid representation of a number.\n \*/\n @SinceKotlin(\"1.1\")\npublic fun String.toShortOrNull(): Short? = toShortOrNull(radix = 10)\n\n/\*\*\n \* Parses the string as a [Short] number and returns the result\n \* or `null` if the string is not a valid representation of a number. $\ln * \pi * \mathcal{O}$  throws IllegalArgumentException when [radix] is not a valid radix for string to number conversion. $\n \in \mathbb{N}$   $\in \mathbb{N}$ .  $\in \mathbb{N}$   $\in \mathbb{N}$   $\in \mathbb{N}$   $\in \mathbb{N}$   $\in \mathbb{N}$ Int): Short?  ${\nabla \cdot \mathbf{v} = \mathbf{v} \cdot \mathbf{v} \cdot \mathbf{v}}$ : return null\n if (int < Short.MIN\_VALUE || int > Short.MAX\_VALUE) return null\n return int.toShort()\n\\n\n\\*\*\n \* Parses the string as an [Int] number and returns the result $\ln *$  or `null` if the string is not a valid representation of a number. $\ln$ \*/\n@SinceKotlin(\"1.1\")\npublic fun String.toIntOrNull(): Int? = toIntOrNull(radix = 10)\n\n/\*\*\n \* Parses the string as an [Int] number and returns the result\n  $*$  or `null` if the string is not a valid representation of a number.\n \*\n \* @throws IllegalArgumentException when [radix] is not a valid radix for string to number conversion.\n \*/\n $\circ$ SinceKotlin(\"1.1\")\npublic fun String.toIntOrNull(radix: Int): Int?  $\{\n\$  checkRadix(radix)\n\n val length  $=$  this.length $\ln$  if (length  $== 0$ ) return null $\ln \ln$  val start: Int $\ln$  val isNegative: Boolean $\ln$  val limit: Int $\ln \ln$  val firstChar = this[0]\n if (firstChar < '0') { // Possible leading sign\n if (length == 1) return null // non-digit (possible sign) only, no digits after\n\n start = 1\n\n if (firstChar == '-') {\n isNegative = true\n  $\text{limit} = \text{Int.MIN\_VALUE}\rightarrow \text{else if (firstChar = '+') }\{n \quad \text{isNegative} = \text{false}\}\rightarrow \text{limit} = -$ Int.MAX VALUE\n } else\n return null\n } else  ${\n \chi}$  start = 0\n isNegative = false\n limit  $=$ -Int.MAX\_VALUE\n  $\ln\$ \n\n val limitForMaxRadix = (-Int.MAX\_VALUE) / 36\n\n var limitBeforeMul = limitForMaxRadix\n var result = 0\n for (i in start until length) {\n val digit = digitOf(this[i], radix)\n\n if (digit < 0) return null\n if (result < limitBeforeMul) {\n if (limitBeforeMul == limitForMaxRadix) {\n  $\lim_{h \to \infty}$  if (result < limitBeforeMul) {\n return null\n  $\ln$  } else  $\ln$  return null\n  $\ln$   $\ln$  result \*= radix\n\n if (result < limit + digit) return null\n\n result -= digit\n  $\ln \int$  return if (isNegative) result else -result\n}\n\n/\*\*\n \* Parses the string as a [Long] number and returns the result\n  $*$  or `null` if the string is not a valid representation of a number. $\ln$ \*/\n@SinceKotlin(\"1.1\")\npublic fun String.toLongOrNull(): Long? = toLongOrNull(radix = 10)\n\n/\*\*\n \* Parses the string as a [Long] number and returns the result\n  $*$  or `null` if the string is not a valid representation of a number. $\ln * \ln * \omega$  throws IllegalArgumentException when [radix] is not a valid radix for string to number conversion.\n \*/\n@SinceKotlin(\"1.1\")\npublic fun String.toLongOrNull(radix: Int): Long? {\n checkRadix(radix)\n\n val length = this.length\n if (length == 0) return null\n\n val start: Int\n val isNegative: Boolean\n val limit: Long\n\n val firstChar = this[0]\n if (firstChar < '0') { // Possible leading sign\n if (length == 1) return null // non-digit (possible sign) only, no digits after\n\n start = 1\n\n if (firstChar == '-')  ${\n\mu$  isNegative = true\n limit = Long.MIN\_VALUE\n } else if (firstChar == '+') {\n isNegative = false\n limit = -Long.MAX\_VALUE\n } else\n return null\n } else {\n start = 0\n isNegative = false\n limit = -Long.MAX\_VALUE\n }\n\n\n val limitForMaxRadix = (-Long.MAX\_VALUE) / 36\n\n var limitBeforeMul = limitForMaxRadix\n var result = 0L\n for (i in start until length)  ${\nightharpoonup}$  val digit = digitOf(this[i], radix)\n\n if (digit < 0) return null\n if (result < limitBeforeMul)  ${\n\mu = \limi\text{ForMaxRadix} \$   ${\n\mu = \limi\text{forMaxRadix}}$ (result < limitBeforeMul)  ${\n$  return null\n  ${\n}$  } else  ${\n}$  return null\n  $\ln$   $\ln$  result \*= radix\n\n if (result  $\lim$ it + digit) return null\n\n result -= digit\n  $\ln$ n return if (isNegative) result else -result $\hbar\hbar\in\mathbb{R}$  in numberFormatError(input: String): Nothing = throw NumberFormatException(\"Invalid number format: '\$input\")\n","/\*\n \* Copyright 2010-2021 JetBrains s.r.o. and Kotlin Programming Language contributors.\n \* Use of this source code is governed by the Apache 2.0 license that can be found in the license/LICENSE.txt file.\n \*/\n\npackage kotlin.time\n\nimport kotlin.contracts.\*\nimport kotlin.jvm.JvmInline\nimport kotlin.math.abs\nimport kotlin.math.roundToInt\nimport kotlin.math.sign\n\n/\*\*\n \* Represents the amount of time one instant of time is away from another instant. $\ln^* \ln^* A$  negative duration is possible in a situation when the second instant is earlier than the first one.\n \* An infinite duration value [Duration.INFINITE] can be used to represent infinite timeouts. $\ln \pi$  The type can store duration values up to

 $\u00b1146$  years with nanosecond precision, n \* and up to  $\u00b1146$  million years with millisecond precision. $\ln$  \* $\ln$ \* To construct a duration, use either the extension function [toDuration] available on [Int], [Long], and [Double] numeric types, \n \* or the `Duration` companion object functions [Duration.hours], [Duration.minutes], [Duration.seconds], and so on,\n \* taking [Int], [Long], or [Double] numbers as parameters.\n \*\n \* To get the value of this duration expressed in a particular  $[durationUnit]\nN^*$  use the functions  $[toInt]$ ,  $[toLong]$ , and [toDouble]\n \* or the properties [inWholeHours], [inWholeMinutes], [inWholeSeconds], [inWholeNanoseconds], and so on.\n \*/\n@SinceKotlin(\"1.3\")\n@ExperimentalTime\n@JvmInline\npublic value class Duration internal constructor(private val rawValue: Long) : Comparable<Duration> $\{\n\$ n private val value: Long get() = rawValue shr 1\n private inline val unitDiscriminator: Int get() = rawValue.toInt() and 1\n private fun isInNanos() = unitDiscriminator ==  $0\ln$  private fun isInMillis() = unitDiscriminator ==  $1\ln$  private val storageUnit get() = if (isInNanos()) DurationUnit.NANOSECONDS else DurationUnit.MILLISECONDS\n\n init {\n // TODO: disable assertions in final version $\in$  if (isInNanos())  $\{\n\in$  if (value !in -MAX\_NANOS..MAX\_NANOS) throw AssertionError(\"\$value ns is out of nanoseconds range\")\n  $\}$  else  $\{\n\$  if (value !in -MAX\_MILLIS..MAX\_MILLIS) throw AssertionError(\"\$value ms is out of milliseconds range\")\n if (value in -MAX\_NANOS\_IN\_MILLIS..MAX\_NANOS\_IN\_MILLIS) throw AssertionError(\"\$value ms is denormalized\")\n  $\ln \ln \cap \sigma$  companion object {\n /\*\* The duration equal to exactly 0 seconds. \*/\n public val ZERO: Duration = Duration(0L)\n\n /\*\* The duration whose value is positive infinity. It is useful for representing timeouts that should never expire.  $*\wedge n$  public val INFINITE: Duration = durationOfMillis(MAX\_MILLIS)\n internal val NEG\_INFINITE: Duration = durationOfMillis(- MAX\_MILLIS)\n\n  $\rightarrow$ \*\* Converts the given time duration [value] expressed in the specified [sourceUnit] into the specified [targetUnit]. \*/\n public fun convert(value: Double, sourceUnit: DurationUnit, targetUnit: DurationUnit): Double  $=\nabla$  convertDurationUnit(value, sourceUnit, targetUnit)\n\n /\*\* Returns a [Duration] representing the specified [value] number of nanoseconds. \*/\n  $\omega$ SinceKotlin(\"1.5\")\n public fun nanoseconds(value: Int): Duration = value.toDuration(DurationUnit.NANOSECONDS)\n\n /\*\* Returns a [Duration] representing the specified [value] number of nanoseconds. \*/\n  $\otimes$  SinceKotlin(\"1.5\")\n public fun nanoseconds(value: Long): Duration = value.toDuration(DurationUnit.NANOSECONDS)\n\n /\*\*\n Returns a [Duration] representing the specified [value] number of nanoseconds.\n  $*$ \n  $* \mathcal{Q}$  throws IllegalArgumentException if the provided `Double` [value] is `NaN`.\n  $\frac{\ast}{n}$  @SinceKotlin(\"1.5\")\n public fun nanoseconds(value: Double): Duration = value.toDuration(DurationUnit.NANOSECONDS)\n\n /\*\* Returns a [Duration] representing the specified [value] number of microseconds. \*/\n  $\&$  SinceKotlin(\"1.5\")\n public fun microseconds(value: Int): Duration = value.toDuration(DurationUnit.MICROSECONDS)\n\n /\*\* Returns a [Duration] representing the specified [value] number of microseconds. \*/\n  $\&$  SinceKotlin(\"1.5\")\n public fun microseconds(value: Long): Duration = value.toDuration(DurationUnit.MICROSECONDS)\n\n  $\frac{\partial^*}{\partial x^*}\$ n \* Returns a [Duration] representing the specified [value] number of microseconds.\n \*\n @throws IllegalArgumentException if the provided `Double` [value] is `NaN`.\n  $*$  $\wedge$  $\circledR$ SinceKotlin(\"1.5\")\n public fun microseconds(value: Double): Duration = value.toDuration(DurationUnit.MICROSECONDS)\n\n /\*\* Returns a [Duration] representing the specified [value] number of milliseconds. \*/\n @SinceKotlin(\"1.5\")\n public fun milliseconds(value: Int): Duration  $=$  value.toDuration(DurationUnit.MILLISECONDS)\n\n  $\frac{\ast \ast \text{Returns a [Duration] representing the specified}}{\ast \ast \ast \text{ Returns.}}$ [value] number of milliseconds. \*/\n @SinceKotlin(\"1.5\")\n public fun milliseconds(value: Long): Duration = value.toDuration(DurationUnit.MILLISECONDS)\n\n /\*\*\n \* Returns a [Duration] representing the specified [value] number of milliseconds.\n  $*\n$   $\cong \mathbb{R}$   $\cong \mathbb{R}$  at  $\cong \mathbb{R}$  representing the specified [value] number of milliseconds.\n  $\cong \mathbb{R}$ the provided `Double` [value] is `NaN`.\n  $*/\text{n}$  @SinceKotlin(\"1.5\")\n public fun milliseconds(value: Double): Duration = value.toDuration(DurationUnit.MILLISECONDS)\n\n /\*\* Returns a [Duration] representing the specified [value] number of seconds.  $*\langle n \rangle$  @SinceKotlin(\"1.5\")\n public fun seconds(value: Int): Duration = value.toDuration(DurationUnit.SECONDS)\n\n /\*\* Returns a [Duration] representing the specified [value] number of seconds.  $*\langle n \rangle$  @SinceKotlin(\"1.5\")\n public fun

seconds(value: Long): Duration = value.toDuration(DurationUnit.SECONDS)\n\n /\*\*\n \* Returns a

[Duration] representing the specified [value] number of seconds.\n  $*$ \n  $* \circledcirc$  throws IllegalArgumentException if the provided `Double` [value] is `NaN`.\n  $*\langle n \rangle$  @SinceKotlin(\"1.5\")\n public fun seconds(value: Double): Duration = value.toDuration(DurationUnit.SECONDS)\n\n /\*\* Returns a [Duration] representing the specified [value] number of minutes.  $*\ln$  @SinceKotlin(\"1.5\")\n public fun minutes(value: Int): Duration = value.toDuration(DurationUnit.MINUTES)\n\n /\*\* Returns a [Duration] representing the specified [value] number of minutes.  $*\langle n \rangle$  @SinceKotlin(\"1.5\")\n public fun minutes(value: Long): Duration = value.toDuration(DurationUnit.MINUTES)\n\n /\*\*\n \* Returns a [Duration] representing the specified [value] number of minutes.\n  $*\n\uparrow$   $* \mathcal{Q}$  throws IllegalArgumentException if the provided `Double` [value] is `NaN`.\n  $*\langle n \rangle$  @SinceKotlin(\"1.5\")\n public fun minutes(value: Double): Duration = value.toDuration(DurationUnit.MINUTES)\n\n /\*\* Returns a [Duration] representing the specified [value] number of hours.  $*\wedge$ n @SinceKotlin(\"1.5\")\n public fun hours(value: Int): Duration = value.toDuration(DurationUnit.HOURS)\n\n /\*\* Returns a [Duration] representing the specified [value] number of hours.  $*\langle n \rangle$  @SinceKotlin(\"1.5\")\n public fun hours(value: Long): Duration = value.toDuration(DurationUnit.HOURS)\n\n  $\rightarrow$ \*\n \* Returns a [Duration] representing the specified [value] number of hours.\n  $*\$ \n  $*\ @$ throws IllegalArgumentException if the provided `Double` [value] is `NaN`.\n \*/\n @SinceKotlin(\"1.5\")\n public fun hours(value: Double): Duration = value.toDuration(DurationUnit.HOURS)\n\n /\*\* Returns a [Duration] representing the specified [value] number of days.  $*\langle n \rangle$  @SinceKotlin(\"1.5\")\n public fun days(value: Int): Duration = value.toDuration(DurationUnit.DAYS)\n\n /\*\* Returns a [Duration] representing the specified [value] number of days.  $*\ln$  @SinceKotlin(\"1.5\")\n public fun days(value: Long): Duration = value.toDuration(DurationUnit.DAYS)\n\n /\*\*\n \* Returns a [Duration] representing the specified [value] number of days. $\ln$  \* \m \* @throws IllegalArgumentException if the provided `Double` [value] is `NaN`. $\ln$ \*/\n  $\circ$  \angle \angle Since Kotlin(\"1.5\")\n public fun days(value: Double): Duration = value.toDuration(DurationUnit.DAYS)\n\n  $\ln \Lambda / \alpha$  // arithmetic operators\n\n /\*\* Returns the negative of this value. \*/\n public operator fun unaryMinus(): Duration = durationOf(-value, unitDiscriminator)\n\n /\*\*\n Returns a duration whose value is the sum of this and [other] duration values. $\ln$  \* \n \* @throws IllegalArgumentException if the operation results in an undefined value for the given arguments, $\ln$  \* e.g. when adding infinite durations of different sign. $\in$  \*/\n public operator fun plus(other: Duration): Duration {\n when  ${\n \mu \in \mathbb{R}^n : \inf_{\mathbf{u} \in \mathbb{R}^n} \mathbb{R}^n \times \mathbb{R}^n \times$ return this\n else\n throw IllegalArgumentException(\"Summing infinite durations of different signs yields an undefined result.\")\n  $\rangle \nvert$  other.isInfinite() -> return other\n  $\rangle \nvert$ return when  ${\n$  this.unitDiscriminator == other.unitDiscriminator ->  ${\n$  val result = this.value + other.value // never overflows long, but can overflow long63\n when  ${\n \times \n }$  isInNanos() ->\n  $durationOfNanosNormalized(result)\n)$  else ->\n durationOfMillisNormalized(result)\n  $\ln$   $\ln$  this.isInMillis() ->\n addValuesMixedRanges(this.value, other.value)\n else ->\n addValuesMixedRanges(other.value, this.value)\n }\n }\n\n private fun addValuesMixedRanges(thisMillis: Long, otherNanos: Long): Duration  ${\n\mu$  val otherMillis = nanosToMillis(otherNanos)\n val resultMillis = thisMillis + otherMillis\n return if (resultMillis in -MAX\_NANOS\_IN\_MILLIS..MAX\_NANOS\_IN\_MILLIS) {\n val otherNanoRemainder = otherNanos - millisToNanos(otherMillis)\n durationOfNanos(millisToNanos(resultMillis) + otherNanoRemainder)\n } else {\n durationOfMillis(resultMillis.coerceIn(-MAX MILLIS, MAX MILLIS))\n  $\ln \frac{\ast \pi}{*}$  \* Returns a duration whose value is the difference between this and [other] duration values.\n  $*\mathbb{R}$  \* @throws IllegalArgumentException if the operation results in an undefined value for the given arguments,  $n * e.g.$  when subtracting infinite durations of the same sign. $\ln * \ln$  public operator fun minus(other: Duration): Duration = this + (-other)\n\n /\*\*\n \* Returns a duration whose value is this duration value multiplied by the given [scale] number. $\ln$  \*  $\oplus$  throws IllegalArgumentException if the operation results in an undefined value for the given arguments,  $\wedge$  \* e.g. when multiplying an infinite duration by zero. $\ln$  \*/n public operator fun times(scale: Int): Duration  ${\n \in$  if (isInfinite())  ${\n \in$  return when  ${\n \in$ 

scale  $== 0$  -> throw IllegalArgumentException( $\text{'Multiplying infinite duration by zero yields an undefined}$ result. $\|\cdot\|$  scale  $> 0$  -> this $\|$  else -> -this $\|$  } $\|$  }\n if (scale == 0) return ZERO\n\n val value = value\n val result = value \* scale\n return if (isInNanos()) {\n if (value in (MAX\_NANOS / Int.MIN\_VALUE)..(-MAX\_NANOS / Int.MIN\_VALUE)) {\n // can't overflow nanos range for any scale\n durationOfNanos(result)\n } else {\n if (result / scale == value) {\n durationOfNanosNormalized(result)\n } else {\n val millis = nanosToMillis(value)\n val remNanos = value - millisToNanos(millis)\n val resultMillis = millis \* scale\n val totalMillis = resultMillis + nanosToMillis(remNanos \* scale)\n if (resultMillis / scale == millis && totalMillis xor resultMillis  $>= 0$   $\ln$  durationOfMillis(totalMillis.coerceIn(-MAX MILLIS..MAX MILLIS) $\in$  } else  ${\n}$  if (value.sign \* scale.sign > 0) INFINITE else NEG\_INFINITE\n  $\ln$  }\n }\n } else {\n if (result / scale == value) {\n durationOfMillis(result.coerceIn(-MAX\_MILLIS..MAX\_MILLIS))\n } else {\n if (value.sign \* scale.sign > 0) INFINITE else NEG\_INFINITE\n  $\ln$  }\n  $\|\n\|$  \* Returns a duration whose value is this duration value multiplied by the given [scale] number.\n  $*\n$   $\cong \n$   $\mathbb{Q}$  throws IllegalArgumentException if the operation results in an undefined value for the given arguments,  $\infty$  \* e.g. when multiplying an infinite duration by zero. $\infty$  \*/ $\cap$  public operator fun times(scale: Double): Duration { $\infty$  val intScale = scale.roundToInt()\n if (intScale.toDouble() == scale) {\n return times(intScale)\n }\n\n val unit  $=$  storageUnit\n val result = toDouble(unit) \* scale\n return result.toDuration(unit)\n }\n\n /\*\*\n \* Returns a duration whose value is this duration value divided by the given [scale] number.\n  $*\n$   $\mathbb{R}$   $\mathbb{R}$   $\mathbb{R}$   $\mathbb{R}$   $\mathbb{R}$   $\mathbb{R}$   $\mathbb{R}$   $\mathbb{R}$   $\mathbb{R}$   $\mathbb{R}$   $\mathbb{R}$   $\mathbb{R}$   $\mathbb{R}$   $\mathbb{R$ IllegalArgumentException if the operation results in an undefined value for the given arguments, $\ln$  \* e.g. when dividing zero duration by zero. $\ln$  \*/ $\ln$  public operator fun div(scale: Int): Duration  $\ln$  if (scale == 0)  $\ln$ return when  ${\n \chi_n \}$  is Positive() -> INFINITE\n isNegative() -> NEG\_INFINITE\n else - $>$  throw IllegalArgumentException(\"Dividing zero duration by zero yields an undefined result.\")\n  $\ln$  $\ln$  if (isInNanos())  $\ln$  return durationOfNanos(value / scale)\n  $\}$  else  $\{\n\$  if (isInfinite())\n return this \* scale.sign\n\n val result = value / scale\n\n if (result in -MAX\_NANOS\_IN\_MILLIS..MAX\_NANOS\_IN\_MILLIS)  ${\n}$  val rem = millisToNanos(value - (result \* scale)) / scale\n return durationOfNanos(millisToNanos(result) + rem)\n }\n return durationOfMillis(result)\n  $\ln \max_{**\n}$  \* Returns a duration whose value is this duration value divided by the given [scale] number.\n  $*\n$   $* \otimes$  throws IllegalArgumentException if the operation results in an undefined value for the given arguments, $\ln$  \* e.g. when dividing an infinite duration by infinity or zero duration by zero. $\ln$  \*/ $\ln$  public operator fun div(scale: Double): Duration  $\{\ln$  val intScale = scale.roundToInt() $\ln$ if (intScale.toDouble() == scale && intScale != 0) {\n return div(intScale)\n }\n\n val unit = storageUnit $\in$  val result = toDouble(unit) / scale $\in$  return result.toDuration(unit) $\in$   $\{\n\}\$  /\*\* Returns a number that is the ratio of this and [other] duration values. \*/\n public operator fun div(other: Duration): Double  ${\nvert \nvert n}$  val coarserUnit = maxOf(this.storageUnit, other.storageUnit)\n return this.toDouble(coarserUnit) / other.toDouble(coarserUnit)\n  $\ln \frac{x}{*}$  Returns true, if the duration value is less than zero. \*/\n public fun isNegative(): Boolean = rawValue <  $0\ln\pi$  /\*\* Returns true, if the duration value is greater than zero. \*/\n public fun isPositive(): Boolean = rawValue >  $0\ln\frac{x}{x}$  Returns true, if the duration value is infinite. \*/\n public fun isInfinite(): Boolean = rawValue == INFINITE.rawValue  $\|$  rawValue == NEG\_INFINITE.rawValue $\ln$  /\*\* Returns true, if the duration value is finite. \*/\n public fun isFinite(): Boolean = !isInfinite()\n\n /\*\* Returns the absolute value of this value. The returned value is always non-negative. \*/\n public val absoluteValue: Duration  $get() = if (isNeative())$  -this else this\n\n override fun compareTo(other: Duration): Int {\n val compareBits = this.rawValue xor other.rawValue\n if (compareBits < 0 || compareBits.toInt() and  $1 = 0$  // different signs or same sign/same range\n return this.rawValue.compareTo(other.rawValue)\n // same sign/different ranges $\ln$  val r = this.unitDiscriminator - other.unitDiscriminator // compare ranges $\ln$  return if (isNegative())  $-r$  else r\n  $\ln \ln / \sqrt{\frac{s}{\ln n}}$  / splitting to components\n\n /\*\*\n \* Splits this duration into days, hours, minutes, seconds, and nanoseconds and executes the given [action] with these components. $\ln$  \* The result of [action] is returned as the result of this function.\n \*\n \* - `nanoseconds` represents the whole number of nanoseconds in

this duration, and its absolute value is less than  $1_000_000_0(00)$ ; \* - `seconds` represents the whole number of seconds in this duration, and its absolute value is less than  $60\frac{\pi}{8}$  \* - `minutes` represents the whole number of minutes in this duration, and its absolute value is less than  $60$ ;  $\hbar \rightarrow \hbar \text{ hours}$  represents the whole number of hours in this duration, and its absolute value is less than  $24\pi$ <sup>\*</sup> - `days` represents the whole number of days in this duration. $\ln$  \* If the value doesn't fit in [Int] range, i.e. it's greater than [Int.MAX\_VALUE] or less than  $[Int. MIN_VALUE],\n\quad *$  it is coerced into that range. $\n\lambda$   $\lambda$  public inline fun <T > to Components(action: (days: Int, hours: Int, minutes: Int, seconds: Int, nanoseconds: Int) -> T): T {\n contract { callsInPlace(action, InvocationKind.EXACTLY\_ONCE) }\n return action(toInt(DurationUnit.DAYS), hoursComponent, minutesComponent, secondsComponent, nanosecondsComponent $\ln |\n\rangle$  /\*\*\n \* Splits this duration into hours, minutes, seconds, and nanoseconds and executes the given [action] with these components.\n  $*$ The result of [action] is returned as the result of this function. $\ln$  \*  $\cdot \ln$  \* - `nanoseconds` represents the whole number of nanoseconds in this duration, and its absolute value is less than  $1_000_000_0$ ; \* - `seconds` represents the whole number of seconds in this duration, and its absolute value is less than  $60\cdot\ln$  \* - `minutes` represents the whole number of minutes in this duration, and its absolute value is less than  $60\frac{\pi}{n}$  \* - `hours` represents the whole number of hours in this duration. $\ln$  \* If the value doesn't fit in [Int] range, i.e. it's greater than  $[IntMAX_YALUE]$  or less than  $[Int.MIN_YALUE]$ ,  $\land$  it is coerced into that range. $\mid$ n  $*\rangle$ n public inline fun  $\langle T \rangle$  to Components (action: (hours: Int, minutes: Int, seconds: Int, nanoseconds: Int) -> T): T {\n contract { callsInPlace(action, InvocationKind.EXACTLY\_ONCE) }\n return action(toInt(DurationUnit.HOURS), minutesComponent, secondsComponent, nanosecondsComponent $\rangle$ n  $\rangle$ \n\n /\*\*\n \* Splits this duration into minutes, seconds, and nanoseconds and executes the given [action] with these components.\n \* The result of [action] is returned as the result of this function.\n  $*\n *\n-$  `nanoseconds` represents the whole number of nanoseconds in this duration, and its absolute value is less than  $1_{000_{000}00}$ ;  $*$  - `seconds` represents the whole number of seconds in this duration, and its absolute value is less than  $60\sqrt{n}$  \* - `minutes` represents the whole number of minutes in this duration. $\ln$  \* If the value doesn't fit in [Int] range, i.e. it's greater than [Int.MAX\_VALUE] or less than [Int.MIN\_VALUE],\n \* it is coerced into that range.\n \*/\n public inline fun <T> toComponents(action: (minutes: Int, seconds: Int, nanoseconds: Int) -> T): T {\n contract { callsInPlace(action, InvocationKind.EXACTLY\_ONCE) }\n return action(toInt(DurationUnit.MINUTES), secondsComponent, nanosecondsComponent)\n  $\ln \frac{\ast \pi}{\min}$  \* Splits this duration into seconds, and nanoseconds and executes the given [action] with these components.\n \* The result of [action] is returned as the result of this function. $\ln \times \mathbb{R}$  \* - `nanoseconds` represents the whole number of nanoseconds in this duration, and its absolute value is less than  $1_000_000$  $000$ ; $\mu$  \* - `seconds` represents the whole number of seconds in this duration. $\ln$  \* If the value doesn't fit in [Long] range, i.e. it's greater than [Long.MAX\_VALUE] or less than [Long.MIN\_VALUE],\n  $*$  it is coerced into that range.\n  $*\wedge$  public inline fun <T> toComponents(action: (seconds: Long, nanoseconds: Int) -> T): T  $\{\n\}$  contract  $\{\n\}$  callsInPlace(action, InvocationKind.EXACTLY\_ONCE)  $\n \cdot$  return action(inWholeSeconds, nanosecondsComponent)\n  $\n \cdot$  $@PublishedApi\$ n internal val hoursComponent: Int $\nuparrow$  get() = if (isInfinite()) 0 else (inWholeHours % 24).toInt()\n\n @PublishedApi\n internal val minutesComponent: Int\n get() = if (isInfinite()) 0 else (inWholeMinutes % 60).toInt()\n\n @PublishedApi\n internal val secondsComponent: Int\n get() = if (isInfinite()) 0 else (inWholeSeconds % 60).toInt()\n\n @PublishedApi\n internal val nanosecondsComponent: Int\n get() = when  ${\nvert \nvert n}$  isInfinite() -> 0\n isInMillis() -> millisToNanos(value % 1\_000).toInt()\n else -> (value % 1\_000\_000\_000).toInt()\n }\n\n\n // conversion to units\n\n /\*\*\n \* Returns the value of this duration expressed as a [Double] number of the specified [unit]. $\ln$  \*\n \* An infinite duration value is converted either to [Double.POSITIVE\_INFINITY] or [Double.NEGATIVE\_INFINITY] depending on its sign.\n \*/\n public fun toDouble(unit: DurationUnit): Double  ${\n \mu$  return when (rawValue)  ${\n \mu}$ INFINITE.rawValue -> Double.POSITIVE\_INFINITY\n NEG\_INFINITE.rawValue -> Double.NEGATIVE\_INFINITY\n else  $\rightarrow$  {\n // TODO: whether it's ok to convert to Double before scaling\n convertDurationUnit(value.toDouble(), storageUnit, unit)\n  $\ln$   $\ln$   $\ln$  /\*\*\n Returns the value of this duration expressed as a [Long] number of the specified [unit]. $\ln$  \* If the result

doesn't fit in the range of [Long] type, it is coerced into that range:\n \* - [Long.MIN\_VALUE] is returned if it's less than `Long.MIN\_VALUE`,\n  $*$  - [Long.MAX\_VALUE] is returned if it's greater than `Long.MAX\_VALUE`.\n \*\n \* An infinite duration value is converted either to [Long.MAX\_VALUE] or [Long.MIN\_VALUE] depending on its sign.\n \*/\n public fun toLong(unit: DurationUnit): Long {\n return when (rawValue)  ${\n}$  INFINITE.rawValue -> Long.MAX\_VALUE\n NEG\_INFINITE.rawValue -> Long.MIN\_VALUE\n else -> convertDurationUnit(value, storageUnit, unit)\n  $\ln |\n\rangle^{**}\n$ Returns the value of this duration expressed as an [Int] number of the specified [unit]. $\cdot \cdot \cdot$  \* If the result doesn't fit in the range of [Int] type, it is coerced into that range:\n  $*$ -[Int.MIN\_VALUE] is returned if it's less than `Int.MIN\_VALUE`,\n  $*$  - [Int.MAX\_VALUE] is returned if it's greater than `Int.MAX\_VALUE`.\n  $*$ \n \* An infinite duration value is converted either to [Int.MAX\_VALUE] or [Int.MIN\_VALUE] depending on its sign. $\n \$  \*/\n public fun toInt(unit: DurationUnit): Int  $=\n$  toLong(unit).coerceIn(Int.MIN\_VALUE.toLong(), Int.MAX\_VALUE.toLong()).toInt()\n\n /\*\* The value of this duration expressed as a [Double] number of days. \*/\n @Deprecated(\"Use inWholeDays property instead or convert toDouble(DAYS) if a double value is required.\", ReplaceWith(\"toDouble(DurationUnit.DAYS)\"))\n public val inDays: Double get() = toDouble(DurationUnit.DAYS)\n\n /\*\* The value of this duration expressed as a [Double] number of hours.  $*\wedge$ n @Deprecated(\"Use inWholeHours property instead or convert toDouble(HOURS) if a double value is required.\",  $ReplaceWith(\text{"toDouble(DurationUnit.HOLRS)}\text{''}))\n in Hours: Double get() =$ toDouble(DurationUnit.HOURS)\n\n /\*\* The value of this duration expressed as a [Double] number of minutes. \*/\n @Deprecated(\"Use inWholeMinutes property instead or convert toDouble(MINUTES) if a double value is required.\", ReplaceWith(\"toDouble(DurationUnit.MINUTES)\"))\n public val inMinutes: Double get() = toDouble(DurationUnit.MINUTES)\n\n /\*\* The value of this duration expressed as a [Double] number of seconds. \*/\n @Deprecated(\"Use inWholeSeconds property instead or convert toDouble(SECONDS) if a double value is required.\", ReplaceWith(\"toDouble(DurationUnit.SECONDS)\"))\n public val inSeconds: Double get() = toDouble(DurationUnit.SECONDS)\n\n /\*\* The value of this duration expressed as a [Double] number of milliseconds. \*/\n @Deprecated(\"Use inWholeMilliseconds property instead or convert toDouble(MILLISECONDS) if a double value is required.\",

 $ReplaceWith(\text{UtoDouble} (DurationUnit.MILLISECONDS)\$ "))\n public val inMilliseconds: Double get() = toDouble(DurationUnit.MILLISECONDS)\n\n /\*\* The value of this duration expressed as a [Double] number of microseconds. \*/\n @Deprecated(\"Use inWholeMicroseconds property instead or convert toDouble(MICROSECONDS) if a double value is required.\",

ReplaceWith(\"toDouble(DurationUnit.MICROSECONDS)\"))\n public val inMicroseconds: Double get() = toDouble(DurationUnit.MICROSECONDS)\n\n /\*\* The value of this duration expressed as a [Double] number of nanoseconds. \*/\n @Deprecated(\"Use inWholeNanoseconds property instead or convert toDouble(NANOSECONDS) if a double value is required.\",

ReplaceWith(\"toDouble(DurationUnit.NANOSECONDS)\"))\n public val inNanoseconds: Double get() = toDouble(DurationUnit.NANOSECONDS)\n\n\n /\*\*\n \* The value of this duration expressed as a [Long] number of days. $\ln$  \*  $\Lambda$ n \* An infinite duration value is converted either to [Long.MAX\_VALUE] or [Long.MIN\_VALUE] depending on its sign.\n \*/\n @SinceKotlin(\"1.5\")\n public val inWholeDays: Long\n

 $get() = tolong(DurationUnit.DAYS)\n\hat{} \n \quad \hat{*}\n$  \* The value of this duration expressed as a [Long] number of hours. $\ln$  \* An infinite duration value is converted either to [Long.MAX\_VALUE] or [Long.MIN\_VALUE] depending on its sign. $\infty$  \*/ $\cap$  @SinceKotlin(\"1.5\")\n public val inWholeHours: Long\n get() = toLong(DurationUnit.HOURS)\n\n /\*\*\n \* The value of this duration expressed as a [Long] number of minutes. $\ln$  \*  $\ln$  \* An infinite duration value is converted either to [Long.MAX\_VALUE] or [Long.MIN\_VALUE] depending on its sign. $\ln$  \*/ $\ln$  @SinceKotlin(\"1.5\")\n public val inWholeMinutes: Long\n get() = toLong(DurationUnit.MINUTES)\n\n /\*\*\n \* The value of this duration expressed as a [Long] number of seconds. $\ln$  \*  $\ln$  \* An infinite duration value is converted either to [Long.MAX\_VALUE] or [Long.MIN\_VALUE] depending on its sign. $\infty$  \*/\n  $\cong$  SinceKotlin(\"1.5\")\n public val inWholeSeconds: Long\n get() = toLong(DurationUnit.SECONDS)\n\n /\*\*\n \* The value of this duration expressed as a

[Long] number of milliseconds.\n \*\n \* An infinite duration value is converted either to [Long.MAX\_VALUE] or [Long.MIN\_VALUE] depending on its sign. $\ln \pi^* \sqrt{n}$  @SinceKotlin(\"1.5\")\n public val inWholeMilliseconds: Long\n get() {\n return if (isInMillis() && isFinite()) value else toLong(DurationUnit.MILLISECONDS)\n  $\|\n\|$ \n\n /\*\*\n \* The value of this duration expressed as a [Long] number of microseconds. $\ln$  \* If the result doesn't fit in the range of [Long] type, it is coerced into that range: $\ln$  \* - [Long.MIN\_VALUE] is returned if it's less than `Long.MIN\_VALUE`, $\ln$ [Long.MAX\_VALUE] is returned if it's greater than `Long.MAX\_VALUE`.\n  $*$ \n  $*$  An infinite duration value is converted either to [Long.MAX\_VALUE] or [Long.MIN\_VALUE] depending on its sign. $\ln$  \*/\n  $\circ$ SinceKotlin(\"1.5\")\n public val inWholeMicroseconds: Long\n get() = toLong(DurationUnit.MICROSECONDS)\n\n /\*\*\n \* The value of this duration expressed as a [Long] number of nanoseconds. $\ln$  \* If the result doesn't fit in the range of [Long] type, it is coerced into that range: $\ln$  \* -[Long.MIN\_VALUE] is returned if it's less than `Long.MIN\_VALUE`,\n \* - [Long.MAX\_VALUE] is returned if it's greater than `Long.MAX\_VALUE`.\n  $*\n\$  \* An infinite duration value is converted either to [Long.MAX\_VALUE] or [Long.MIN\_VALUE] depending on its sign. $\vert n \vert \sim \$  @SinceKotlin(\"1.5\")\n public val inWholeNanoseconds: Long\n get() {\n val value = value\n return when {\n  $isInNanos() \rightarrow value\$  value $\rightarrow$  Long.MAX\_VALUE / NANOS\_IN\_MILLIS -> Long.MAX\_VALUE\n value < Long.MIN\_VALUE / NANOS\_IN\_MILLIS -> Long.MIN\_VALUE\n else -> millisToNanos(value)\n  $\ln\$  \\n // shortcuts\n\n /\*\*\n \* Returns the value of this duration expressed as a [Long] number of nanoseconds.\n  $*\n\pi$  \* If the value doesn't fit in the range of [Long] type, it is coerced into that range, see the conversion [Double.toLong] for details. $\n \times \mathbb{R}^*$  The range of durations that can be expressed as a `Long` number of nanoseconds is approximately  $\u00b1292$  years. $\n\cdot \frac{*}{\ln}$  @Deprecated(\"Use inWholeNanoseconds property instead.\", ReplaceWith(\"this.inWholeNanoseconds\"))\n public fun toLongNanoseconds(): Long = inWholeNanoseconds\n\n /\*\*\n \* Returns the value of this duration expressed as a [Long] number of milliseconds.\n  $*\n$   $*$  The value is coerced to the range of [Long] type, if it doesn't fit in that range, see the conversion [Double.toLong] for details. $\ln$  \* The range of durations that can be expressed as a `Long` number of milliseconds is approximately \u00b1292 million years. $\ln * \wedge n$  @Deprecated(\"Use inWholeMilliseconds property instead.\", ReplaceWith(\"this.inWholeMilliseconds\"))\n public fun toLongMilliseconds(): Long = inWholeMilliseconds\n\n  $/*\$ \n \* Returns a string representation of this duration value expressed in the unit which yields the most compact and readable number value. $\ln$  \*\n \* Special cases:\n \* - zero duration is formatted as `\"0s\"`\n \* - the infinite duration is formatted as `\"Infinity\"` without unit\n \* - very small durations (less than 1e-15 s) are expressed in seconds and formatted in scientific notation\n \* very big durations (more than 1e+7 days) are expressed in days and formatted in scientific notation\n  $*$  $\mathbf{n}$  \* @return the value of duration in the automatically determined unit followed by that unit abbreviated name: `d`, `h`, `m`, `s`, `ms`, `us`, or `ns`.\n  $*\mathbb{Q}$  sample samples.time.Durations.toStringDefault\n  $*\wedge$ n override fun toString(): String = when (rawValue)  $\{\n\$  0L ->  $\"0s\"\n\]$  INFINITE.rawValue ->  $\"Irri\''\n$ NEG\_INFINITE.rawValue -> \"-Infinity\"\n else -> {\n val absNs =  $a\bar{b}$ absoluteValue.toDouble(DurationUnit.NANOSECONDS) $\ln$  var scientific = false $\ln$  var maxDecimals  $= 0\ln$  val unit = when  $\{\n\}$  absNs < 1e-6 -> DurationUnit.SECONDS.also  $\{\n\$  scientific = true  $\n\$ absNs < 1 -> DurationUnit.NANOSECONDS.also { maxDecimals = 7 }\n absNs < 1e3 -> DurationUnit.NANOSECONDS\n absNs < 1e6 -> DurationUnit.MICROSECONDS\n absNs < 1e9 -> DurationUnit.MILLISECONDS\n absNs < 1000e9 -> DurationUnit.SECONDS\n absNs < 60\_000e9 -> DurationUnit.MINUTES\n absNs < 3600\_000e9 -> DurationUnit.HOURS\n absNs  $< 86400e9 * 1e7$  -> DurationUnit.DAYS\n else -> DurationUnit.DAYS.also { scientific = true }\n  $\ln$  val value = toDouble(unit)\n when  $\{\n\}$  scientific -> formatScientific(value)\n maxDecimals > 0 -> formatUpToDecimals(value, maxDecimals)\n else -> formatToExactDecimals(value, precision(abs(value)))\n } + unit.shortName()\n }\n }\n\n private fun precision(value: Double): Int = when  ${\n m \ value < 1 - > 3\n m \ value < 10 - > 2\n n \ value < 100 - > 1\n m \ else > 0\n n \ }n^**\n$ Returns a string representation of this duration value expressed in the given  $[unit]\n$ <sup>\*</sup> and formatted with the

specified [decimals] number of digits after decimal point. $\ln$  \*  $\ln$  \* Special cases: $\ln$  \* - the infinite duration is formatted as `\"Infinity\"` without unit\n  $*\n\rightharpoonup$   $\mathbb{R}$   $* \mathbb{Q}$  return the value of duration in the specified [unit] followed by that unit abbreviated name: `d`, `h`, `m`, `s`, `ms`, `us`, or `ns`.\n  $*$ \n  $* \otimes$ throws IllegalArgumentException if [decimals] is less than zero. $\ln$  \*\n \* @sample samples.time.Durations.toStringDecimals\n \*/\n public fun toString(unit: DurationUnit, decimals: Int = 0): String  $\{\n\$  require(decimals >= 0)  $\{\n\$  decimals must be not negative, but was \$decimals\"  $\n\alpha$  val number = toDouble(unit)\n if (number.isInfinite()) return number.toString()\n return when  ${\n \mu}$  abs(number) < 1e14 -> formatToExactDecimals(number, decimals.coerceAtMost(12))\n else -> formatScientific(number)\n } + unit.shortName()\n }\n\n\n  $/**\n$  \* Returns an ISO-8601 based string representation of this duration. $\n\$  \* The returned value is presented in the format `PThHmMs.fS`, where `h`, `m`, `s` are the integer components of this duration (see [toComponents])\n \* and `f` is a fractional part of second. Depending on the roundness of the value the fractional part can be formatted with either $\nu$  \* 0, 3, 6, or 9 decimal digits. $\nu$  \*\n \* If the hours component absolute value of this duration is greater than [Int.MAX\_VALUE], it is replaced with [Int.MAX\_VALUE], $n$  \* so the infinite duration is formatted as `\"PT2147483647H\".\n  $*\n\mathbb{R}$  \* Negative durations are indicated with the sign `-` in the beginning of the returned string, for example, `\"-PT5M30S\"`.\n  $*$ \n  $* \circ \circ$ sample samples.time.Durations.toIsoString\n  $*\wedge$  public fun toIsoString(): String = buildString {\n if (isNegative()) append('-')\n append(\"PT\")\n absoluteValue.toComponents { hours, minutes, seconds, nanoseconds ->\n val hasHours = hours !=  $0 \ln$  val hasSeconds = seconds !=  $0 \parallel$  nanoseconds !=  $0 \ln$  val hasMinutes = minutes  $!= 0$  || (hasSeconds && hasHours)\n if (hasHours) {\n append(hours).append('H')\n  $\ln$  if (hasMinutes)  $\{\n\$ append(minutes).append('M')\n  $\{\n\}$  if (hasSeconds || (!hasHours & & !hasMinutes))  ${\n \mu \in \mathbb{S} \in \mathbb{S} \setminus \mathbb{S}}$  append(seconds)\n if (nanoseconds != 0)  ${\n \mu \in \mathbb{S} \setminus \mathbb{S}}$ 

append('.')\n val nss = nanoseconds.toString().padStart(9, '0')\n when {\n nanoseconds %  $1\_000\_000 == 0$  -> appendRange(nss, 0, 3)\n nanoseconds %  $1\_000 == 0$  -> appendRange(nss, 0, 6)\n else -> append(nss)\n }\n }\n append('S')\n

 $\ln \ln\ln\ln\ln\alpha$  constructing from number of units\n// extension functions\n\n/\*\* Returns a [Duration] equal to this [Int] number of the specified [unit]. \*/\n@SinceKotlin(\"1.3\")\n@ExperimentalTime\npublic fun Int.toDuration(unit: DurationUnit): Duration  $\{\n\$  return if (unit  $\leq$  DurationUnit.SECONDS)  $\{\n\}$ durationOfNanos(convertDurationUnitOverflow(this.toLong(), unit, DurationUnit.NANOSECONDS))\n } else\n

 $t_0$ Long().toDuration(unit)\n}\n\n/\*\* Returns a [Duration] equal to this [Long] number of the specified [unit]. \*/\n@SinceKotlin(\"1.3\")\n@ExperimentalTime\npublic fun Long.toDuration(unit: DurationUnit): Duration {\n val maxNsInUnit = convertDurationUnitOverflow(MAX\_NANOS, DurationUnit.NANOSECONDS, unit)\n if (this in -maxNsInUnit..maxNsInUnit)  ${\n \cdot \n \cdot}$  return durationOfNanos(convertDurationUnitOverflow(this, unit, DurationUnit.NANOSECONDS) $\n \}$  else  ${\n \cdot \n \cdot}$  val millis = convertDurationUnit(this, unit,

DurationUnit.MILLISECONDS)\n return durationOfMillis(millis.coerceIn(-MAX\_MILLIS, MAX\_MILLIS))\n  $\ln\ln\max$  as a [Duration] equal to this [Double] number of the specified [unit]. $\ln$  \*\n \* @throws IllegalArgumentException if this `Double` value is `NaN`.\n

\*/\n@SinceKotlin(\"1.3\")\n@ExperimentalTime\npublic fun Double.toDuration(unit: DurationUnit): Duration {\n val valueInNs = convertDurationUnit(this, unit, DurationUnit.NANOSECONDS)\n require(!valueInNs.isNaN()) {  $\Upsilon$  Units value cannot be NaN. $\Upsilon$  }\n val nanos = valueInNs.toLong()\n return if (nanos in -

MAX\_NANOS..MAX\_NANOS)  ${\n \mu \}$  durationOfNanos(nanos)\n  ${}$  } else  ${\n \mu \}$  val millis = convertDurationUnit(this, unit, DurationUnit.MILLISECONDS).toLong()\n

durationOfMillisNormalized(millis)\n  $\ln\ln\alpha$ / constructing from number of units\n// extension properties\n\n/\*\* Returns a [Duration] equal to this [Int] number of nanoseconds.

\*/\n@SinceKotlin(\"1.3\")\n@ExperimentalTime\n@Deprecated(\"Use Duration.nanoseconds() function instead.\", ReplaceWith(\"Duration.nanoseconds(this)\", \"kotlin.time.Duration\"))\npublic val Int.nanoseconds get() = toDuration(DurationUnit.NANOSECONDS) $\ln\frac{n}{*}$  Returns a [Duration] equal to this [Long] number of nanoseconds. \*/\n@SinceKotlin(\"1.3\")\n@ExperimentalTime\n@Deprecated(\"Use Duration.nanoseconds() function instead.\", ReplaceWith(\"Duration.nanoseconds(this)\", \"kotlin.time.Duration\"))\npublic val

Long.nanoseconds get() = toDuration(DurationUnit.NANOSECONDS)\n\n/\*\*\n \* Returns a [Duration] equal to this [Double] number of nanoseconds. $\ln * \ln * \mathcal{O}$  throws IllegalArgumentException if this `Double` value is `NaN`. $\ln$ \*/\n@SinceKotlin(\"1.3\")\n@ExperimentalTime\n@Deprecated(\"Use Duration.nanoseconds() function instead.\", ReplaceWith(\"Duration.nanoseconds(this)\", \"kotlin.time.Duration\"))\npublic val Double.nanoseconds get() = toDuration(DurationUnit.NANOSECONDS) $\ln\frac{n}{*}$  Returns a [Duration] equal to this [Int] number of microseconds. \*/\n@SinceKotlin(\"1.3\")\n@ExperimentalTime\n@Deprecated(\"Use Duration.microseconds() function instead.\", ReplaceWith(\"Duration.microseconds(this)\", \"kotlin.time.Duration\"))\npublic val Int.microseconds get() = toDuration(DurationUnit.MICROSECONDS) $\ln\frac{x}{x}$  Returns a [Duration] equal to this [Long] number of microseconds. \*/\n@SinceKotlin(\"1.3\")\n@ExperimentalTime\n@Deprecated(\"Use Duration.microseconds() function instead.\", ReplaceWith(\"Duration.microseconds(this)\", \"kotlin.time.Duration\"))\npublic val Long.microseconds get() = toDuration(DurationUnit.MICROSECONDS)\n\n/\*\*\n \* Returns a [Duration] equal to this [Double] number of microseconds.\n \*\n \* @throws IllegalArgumentException if this `Double` value is `NaN`.\n \*/\n@SinceKotlin(\"1.3\")\n@ExperimentalTime\n@Deprecated(\"Use Duration.microseconds() function instead.\",  $ReplaceWith(\text{"Duration.microseconds(this)\", \text{"kotlin.time.Duration}\text{"}})$ )\npublic val Double.microseconds get() = toDuration(DurationUnit.MICROSECONDS)\n\n/\*\* Returns a [Duration] equal to this [Int] number of milliseconds. \*/\n@SinceKotlin(\"1.3\")\n@ExperimentalTime\n@Deprecated(\"Use Duration.milliseconds() function instead.\", ReplaceWith(\"Duration.milliseconds(this)\", \"kotlin.time.Duration\"))\npublic val Int.milliseconds get() = toDuration(DurationUnit.MILLISECONDS)\n\n/\*\* Returns a [Duration] equal to this [Long] number of milliseconds. \*/\n@SinceKotlin(\"1.3\")\n@ExperimentalTime\n@Deprecated(\"Use Duration.milliseconds() function instead.\", ReplaceWith(\"Duration.milliseconds(this)\", \"kotlin.time.Duration\"))\npublic val Long.milliseconds get() = toDuration(DurationUnit.MILLISECONDS)\n\n/\*\*\n \* Returns a [Duration] equal to this [Double] number of milliseconds.\n \*\n \* @throws IllegalArgumentException if this `Double` value is `NaN`.\n \*/\n@SinceKotlin(\"1.3\")\n@ExperimentalTime\n@Deprecated(\"Use Duration.milliseconds() function instead.\", ReplaceWith(\"Duration.milliseconds(this)\", \"kotlin.time.Duration\"))\npublic val Double.milliseconds get() = toDuration(DurationUnit.MILLISECONDS)\n\n/\*\* Returns a [Duration] equal to this [Int] number of seconds. \*/\n@SinceKotlin(\"1.3\")\n@ExperimentalTime\n@Deprecated(\"Use Duration.seconds() function instead.\", ReplaceWith(\"Duration.seconds(this)\", \"kotlin.time.Duration\"))\npublic val Int.seconds get() = toDuration(DurationUnit.SECONDS) $\ln\frac{m}{m}$  Returns a [Duration] equal to this [Long] number of seconds. \*/\n@SinceKotlin(\"1.3\")\n@ExperimentalTime\n@Deprecated(\"Use Duration.seconds() function instead.\",  $ReplaceWith(\text{Duration.seconds(this)}", \text{kotlin.time.Duration'}"), \text{hplubic val Long.seconds get() =$ toDuration(DurationUnit.SECONDS)\n\n/\*\*\n \* Returns a [Duration] equal to this [Double] number of seconds.\n  $*\n\in \mathcal{C}$  at throws IllegalArgumentException if this `Double` value is `NaN`. \*/\n@SinceKotlin(\"1.3\")\n@ExperimentalTime\n@Deprecated(\"Use Duration.seconds() function instead.\",  $ReplaceWith(\text{Duration}.\seconds(this)\", \text{kotlin}.\time.Duration}\) \npublic val Double.seconds get() =$ toDuration(DurationUnit.SECONDS)\n\n/\*\* Returns a [Duration] equal to this [Int] number of minutes. \*/\n@SinceKotlin(\"1.3\")\n@ExperimentalTime\n@Deprecated(\"Use Duration.minutes() function instead.\", ReplaceWith(\"Duration.minutes(this)\", \"kotlin.time.Duration\"))\npublic val Int.minutes get() = toDuration(DurationUnit.MINUTES) $\ln\frac{x}{k}$  Returns a [Duration] equal to this [Long] number of minutes. \*/\n@SinceKotlin(\"1.3\")\n@ExperimentalTime\n@Deprecated(\"Use Duration.minutes() function instead.\", ReplaceWith(\"Duration.minutes(this)\", \"kotlin.time.Duration\"))\npublic val Long.minutes get() = toDuration(DurationUnit.MINUTES)\n\n/\*\*\n \* Returns a [Duration] equal to this [Double] number of minutes.\n  $*\n\in \mathcal{C}$  throws IllegalArgumentException if this `Double` value is `NaN`. \*/\n@SinceKotlin(\"1.3\")\n@ExperimentalTime\n@Deprecated(\"Use Duration.minutes() function instead.\",  $ReplaceWith(\text{"Duration.minutes(this)]", \text{"kotlin.time.Duration}|")\npublic val Double.minutes get() =$ toDuration(DurationUnit.MINUTES) $\ln\pi$ <sup>\*\*</sup> Returns a [Duration] equal to this [Int] number of hours. \*/\n@SinceKotlin(\"1.3\")\n@ExperimentalTime\n@Deprecated(\"Use Duration.hours() function instead.\",

ReplaceWith(\"Duration.hours(this)\", \"kotlin.time.Duration\"))\npublic val Int.hours get() = toDuration(DurationUnit.HOURS)\n\n/\*\* Returns a [Duration] equal to this [Long] number of hours. \*/\n@SinceKotlin(\"1.3\")\n@ExperimentalTime\n@Deprecated(\"Use Duration.hours() function instead.\",  $ReplaceWith(\text{Duration.hours} (this))", \text{Vkotlin.time.Duration}")\npublic val Long.hours get() =$ toDuration(DurationUnit.HOURS)\n\n/\*\*\n \* Returns a [Duration] equal to this [Double] number of hours.\n \*\n \* @throws IllegalArgumentException if this `Double` value is `NaN`.\n \*/\n@SinceKotlin(\"1.3\")\n@ExperimentalTime\n@Deprecated(\"Use Duration.hours() function instead.\",  $ReplaceWith(\text{"Duration.hours(this})\", \text{"kotlin.time.Duration}\text{"})\npublic val Double.hours get() =$ toDuration(DurationUnit.HOURS)\n\n/\*\* Returns a [Duration] equal to this [Int] number of days. \*/\n@SinceKotlin(\"1.3\")\n@ExperimentalTime\n@Deprecated(\"Use Duration.days() function instead.\", ReplaceWith(\"Duration.days(this)\", \"kotlin.time.Duration\"))\npublic val Int.days get() = toDuration(DurationUnit.DAYS)\n\n/\*\* Returns a [Duration] equal to this [Long] number of days. \*/\n@SinceKotlin(\"1.3\")\n@ExperimentalTime\n@Deprecated(\"Use Duration.days() function instead.\",  $ReplaceWith(\text{U} and \text{A} with \text{I})$ ,  $\text{V} is a binomial function.$  Duration\"))\npublic val Long.days get() = toDuration(DurationUnit.DAYS)\n\n/\*\*\n \* Returns a [Duration] equal to this [Double] number of days.\n \*\n \* @throws IllegalArgumentException if this `Double` value is `NaN`.\n \*/\n@SinceKotlin(\"1.3\")\n@ExperimentalTime\n@Deprecated(\"Use Duration.days() function instead.\", ReplaceWith( $\U$ Duration.days(this) $\U$ ,  $\K$ otlin.time.Duration $\U$ ))\npublic val Double.days get() = toDuration(DurationUnit.DAYS)\n\n\n<sup>/\*\*</sup> Returns a duration whose value is the specified [duration] value multiplied by this number. \*/\n@SinceKotlin(\"1.3\")\n@ExperimentalTime\n@kotlin.internal.InlineOnly\npublic inline operator fun Int.times(duration: Duration): Duration = duration \* this\n\n/\*\*\n \* Returns a duration whose value is the specified [duration] value multiplied by this number. $\ln * \ln * \omega$  throws IllegalArgumentException if the operation results in a `NaN` value.\n \*/\n@SinceKotlin(\"1.3\")\n@ExperimentalTime\n@kotlin.internal.InlineOnly\npublic inline operator fun Double.times(duration: Duration): Duration = duration \* this $\ln\ln/\ln/$  The ranges are chosen so that they are: $\ln/$  symmetric relative to zero: this greatly simplifies operations with sign, e.g. unaryMinus and minus.\n// - nonoverlapping, but adjacent: the first value that doesn't fit in nanos range, can be exactly represented in millis.\n\ninternal const val NANOS\_IN\_MILLIS =  $1\_{000\_{00\ln/}$  maximum number duration can store in nanosecond range\ninternal const val MAX\_NANOS = Long.MAX\_VALUE / 2 / NANOS\_IN\_MILLIS  $*$ NANOS\_IN\_MILLIS - 1 // ends in ...\_999\_999\n// maximum number duration can store in millisecond range, also encodes an infinite value\ninternal const val MAX\_MILLIS = Long.MAX\_VALUE / 2\n// MAX\_NANOS expressed in milliseconds\nprivate const val MAX\_NANOS\_IN\_MILLIS = MAX\_NANOS / NANOS\_IN\_MILLIS\n\nprivate fun nanosToMillis(nanos: Long): Long = nanos / NANOS\_IN\_MILLIS\nprivate fun millisToNanos(millis: Long): Long = millis \* NANOS\_IN\_MILLIS\n\n@ExperimentalTime private fun durationOfNanos(normalNanos: Long) = Duration(normalNanos shl 1)\n@ExperimentalTime private fun durationOfMillis(normalMillis: Long) = Duration((normalMillis shl 1) + 1)\n @ ExperimentalTime private fun durationOf(normalValue: Long, unitDiscriminator: Int) = Duration((normalValue shl 1) + unitDiscriminator)\n@ExperimentalTime private fun durationOfNanosNormalized(nanos: Long) =\n if (nanos in - $MAX\_NANOS..MAX\_NANOS)$  {\n durationOfNanos(nanos)\n } else {\n durationOfMillis(nanosToMillis(nanos))\n }\n\n@ExperimentalTime private fun durationOfMillisNormalized(millis: Long)  $=$ \n if (millis in -MAX\_NANOS\_IN\_MILLIS..MAX\_NANOS\_IN\_MILLIS)  ${\n}$  durationOfNanos(millisToNanos(millis))\n } else {\n durationOfMillis(millis.coerceIn(-MAX\_MILLIS, MAX\_MILLIS))\n }\n\n\ninternal expect fun formatToExactDecimals(value: Double, decimals: Int): String\ninternal expect fun formatUpToDecimals(value: Double, decimals: Int): String\ninternal expect fun formatScientific(value: Double): String","/\*\n \* Copyright 2010- 2021 JetBrains s.r.o. and Kotlin Programming Language contributors.\n \* Use of this source code is governed by the Apache 2.0 license that can be found in the license/LICENSE.txt file.\n

\*/\n@file:kotlin.jvm.JvmName(\"UnsignedKt\")\npackage kotlin\n\n@PublishedApi\ninternal fun uintCompare(v1:

Int, v2: Int): Int = (v1 xor Int.MIN\_VALUE).compareTo(v2 xor Int.MIN\_VALUE)\n@PublishedApi\ninternal fun ulongCompare(v1: Long, v2: Long): Int = (v1 xor Long.MIN\_VALUE).compareTo(v2 xor Long.MIN\_VALUE)\n\n@PublishedApi\ninternal fun uintDivide(v1: UInt, v2: UInt): UInt = (v1.toLong() / v2.toLong()).toUInt()\n@PublishedApi\ninternal fun uintRemainder(v1: UInt, v2: UInt): UInt = (v1.toLong() % v2.toLong()).toUInt()\n\n// Division and remainder are based on Guava's UnsignedLongs implementation\n// Copyright 2011 The Guava Authors\n\n@PublishedApi\ninternal fun ulongDivide(v1: ULong, v2: ULong): ULong  ${\nightharpoonup$  val dividend = v1.toLong()\n val divisor = v2.toLong()\n if (divisor < 0) { // i.e., divisor >= 2^63:\n return if  $(v1 < v2)$  ULong(0) else ULong(1)\n  $\ln \Lambda$  // Optimization - use signed division if both dividend and divisor <  $2^63\n$  if (dividend >= 0)  $\n$  return ULong(dividend / divisor)\n }\n\n // Otherwise, approximate the quotient, check, and correct if necessary. $\ln$  val quotient = ((dividend ushr 1) / divisor) shl 1 $\ln$  val rem = dividend - quotient \* divisor\n return ULong(quotient + if (ULong(rem) >= ULong(divisor)) 1 else 0)\n\n}\n\n@PublishedApi\ninternal fun ulongRemainder(v1: ULong, v2: ULong): ULong {\n val dividend = v1.toLong()\n val divisor = v2.toLong()\n if (divisor < 0) { // i.e., divisor >= 2^63:\n return if (v1 < v2) {\nn

v1 // dividend < divisor\n } else {\n v1 - v2 // dividend >= divisor\n }\n }\n // Optimization - use signed modulus if both dividend and divisor  $\langle 2^{\wedge}63\rangle$ n if (dividend  $\geq 0$ ) {\n return ULong(dividend % divisor)\n  $\ln \Lambda$  // Otherwise, approximate the quotient, check, and correct if necessary.\n val quotient = ((dividend ushr 1) / divisor) shl 1\n val rem = dividend - quotient \* divisor\n return ULong(rem - if (ULong(rem)  $>=$  ULong(divisor)) divisor else 0)\n }\n\n@PublishedApi\ninternal fun doubleToUInt(v: Double): UInt = when {\n v.isNaN() -> 0u\n v <= UInt.MIN\_VALUE.toDouble() -> UInt.MIN\_VALUE\n v >= UInt.MAX\_VALUE.toDouble() -> UInt.MAX\_VALUE\n v <= Int.MAX\_VALUE -> v.toInt().toUInt()\n else -  $>$  (v - Int.MAX\_VALUE).toInt().toUInt() + Int.MAX\_VALUE.toUInt() // Int.MAX\_VALUE < v < UInt.MAX\_VALUE\n  $\ln\alpha$ PublishedApi\ninternal fun doubleToULong(v: Double): ULong = when  $\ln$ v.isNaN() ->  $0u\$ n v <= ULong.MIN\_VALUE.toDouble() -> ULong.MIN\_VALUE\n v >= ULong.MAX\_VALUE.toDouble() -> ULong.MAX\_VALUE\n v < Long.MAX\_VALUE -> v.toLong().toULong()\n\n // Real values from Long.MAX\_VALUE to (Long.MAX\_VALUE + 1) are not representable in Double, so don't handle them.\n else  $\rightarrow$  (v - 9223372036854775808.0).toLong().toULong() + 9223372036854775808uL // Long.MAX\_VALUE +  $1 < v <$ 

ULong.MAX\_VALUE\n}\n\n\n\\n@PublishedApi\ninternal fun uintToDouble(v: Int): Double = (v and Int.MAX\_VALUE).toDouble() + (v ushr 31 shl 30).toDouble() \* 2\n\n @PublishedApi\ninternal fun ulongToDouble(v: Long): Double = (v ushr 11).toDouble()  $*$  2048 + (v and 2047)\n\n\ninternal fun ulongToString(v: Long): String = ulongToString(v, 10)\n\ninternal fun ulongToString(v: Long, base: Int): String {\n

if (v  $>= 0$ ) return v.toString(base)\n\n var quotient = ((v ushr 1) / base) shl 1\n var rem = v - quotient \* base\n if (rem  $>=$  base) {\n rem  $=$  base\n quotient += 1\n }\n return quotient.toString(base) + rem.toString(base)\n}\n\n","/\*\n \* Copyright 2010-2018 JetBrains s.r.o. and Kotlin Programming Language contributors.\n \* Use of this source code is governed by the Apache 2.0 license that can be found in the license/LICENSE.txt file.\n

\*/\n@file:kotlin.jvm.JvmMultifileClass\n@file:kotlin.jvm.JvmName(\"CollectionsKt\")\n\npackage kotlin.collections\n\n/\*\*\n \* Given an [iterator] function constructs an [Iterable] instance that returns values through the [Iterator]\n \* provided by that function.\n \* @sample samples.collections.Iterables.Building.iterable\n \*/\n@kotlin.internal.InlineOnly\npublic inline fun <T> Iterable(crossinline iterator: () -> Iterator<T>): Iterable<T>  $=$  object : Iterable<T>  $\n\cdot \ln$  override fun iterator(): Iterator() = iterator()\n}\n\n/\*\*\n \* A wrapper over another [Iterable] (or any other object that can produce an [Iterator]) that returns $\ln *$  an indexing iterator. $\ln *$  $\ln$ internal class IndexingIterable<out T>(private val iteratorFactory: () -> Iterator<T>) : Iterable<IndexedValue<T>> {\n override} fun iterator(): Iterator<IndexedValue<T>> = IndexingIterator(iteratorFactory())\n}\n\n\n/\*\*\n \* Returns the size of this iterable if it is known, or `null` otherwise.\n \*/\n @PublishedApi\ninternal fun  $\langle T \rangle$ 

Iterable<T>.collectionSizeOrNull(): Int? = if (this is Collection<\*>) this.size else null $\ln\ln^{**}\ln$  \* Returns the size of this iterable if it is known, or the specified [default] value otherwise. $\ln \pi$  =  $\ln \pi$  =  $\ln \pi$ Iterable $\langle T \rangle$ .collectionSizeOrDefault(default: Int): Int = if (this is Collection $\langle \rangle$ ) this.size else default\n\n/\*\*

Returns true when it's safe to convert this collection to a set without changing contains method behavior. \*/\nprivate fun <T> Collection<T>.safeToConvertToSet() = size > 2 && this is ArrayList\n\n/\*\* Converts this collection to a set, when it's worth so and it doesn't change contains method behavior. \*/ $\infty$  T internal fun <T > Iterable<T>.convertToSetForSetOperationWith(source: Iterable<T>): Collection<T> =\n when (this) {\n is Set  $\ge$  this\n is Collection  $\ge$ \n when {\n source is Collection && source.size < 2  $\ge$  this\n else -> if (this.safeToConvertToSet()) toHashSet() else this\n  $\{|\n\| \leq s \leq 1\}$  else -> toHashSet()\n  $|\n\| \cdot \|$ Converts this collection to a set, when it's worth so and it doesn't change contains method behavior. \*/\ninternal fun  $\langle T \rangle$  Iterable $\langle T \rangle$ .convertToSetForSetOperation(): Collection $\langle T \rangle = \ln$  when (this)  $\{\ln$  is Set -> this $\ln$  is Collection  $\rightarrow$  if (this.safeToConvertToSet()) toHashSet() else this\n else -> toHashSet()\n  $\ln\ln\frac{*\pi}{n}$  \* Returns a single list of all elements from all collections in the given collection. $\ln * \mathcal{Q}$  sample samples.collections.Iterables.Operations.flattenIterable\n \*/\npublic fun <T> Iterable<Iterable<T>>.flatten(): List  $\sum \{\n$  val result = ArrayList  $T>(\n)$  for (element in this)  $\{\n$  result.addAll(element)\n  $\{\n$  return result\n\n\n\n\n\n\\*\*\n \* Returns a pair of lists, where\n \* \*first\* list is built from the first values of each pair from this collection, $\ln *$  \*second\* list is built from the second values of each pair from this collection. $\ln * \mathcal{Q}$  sample samples.collections.Iterables.Operations.unzipIterable\n \*/\npublic fun <T, R> Iterable<Pair<T, R>>.unzip(): Pair<List<T>>>>>>  $\left\{ \mathbf{r} \in \mathbb{R}^n : \mathbf{r} \in \mathbb{R}^n : \mathbf{r} \in \mathbb{R}^n : \mathbf{r} \in \mathbb{R}^n : \mathbf{r} \in \mathbb{R}^n : \mathbf{r} \in \mathbb{R}^n : \mathbf{r} \in \mathbb{R}^n : \mathbf{r} \in \mathbb{R}^n : \mathbf{r} \in \mathbb{R}^n : \mathbf{r} \in \mathbb{R}^n : \mathbf{r} \in \mathbb{R}^n : \mathbf{r} \in \mathbb$ ArrayList<T>(expectedSize)\n val listR = ArrayList<R>(expectedSize)\n for (pair in this) {\n listT.add(pair.first)\n listR.add(pair.second)\n }\n return listT to listR\n}\n","/\*\n \* Copyright 2010-2020 JetBrains s.r.o. and Kotlin Programming Language contributors.\n \* Use of this source code is governed by the Apache 2.0 license that can be found in the license/LICENSE.txt file.\n \*/\n\n@file:kotlin.jvm.JvmMultifileClass\n@file:kotlin.jvm.JvmName(\"SequencesKt\")\n\npackage kotlin.sequences\n\nimport kotlin.random.Random\n\n/\*\*\n \* Given an [iterator] function constructs a [Sequence] that returns values through the  $[Iterator]\n$  \* provided by that function. $\ln$  \* The values are evaluated lazily, and the sequence is potentially infinite. $\ln \pi \otimes \omega$  sample samples.collections. Sequences. Building. sequence From Iterator  $\ln$ \*/\n@kotlin.internal.InlineOnly\npublic inline fun <T> Sequence(crossinline iterator: () -> Iterator<T>): Sequence<T> = object : Sequence<T>  $\{\n\}$  override fun iterator(): Iterator( $\text{T}$ > = iterator()\n\n\n/\*\*\n \* Creates a sequence that returns all elements from this iterator. The sequence is constrained to be iterated only once. $\ln \frac{*}{n}$ @sample samples.collections.Sequences.Building.sequenceFromIterator\n \*/\npublic fun <T> Iterator<T>.asSequence(): Sequence<T> = Sequence { this }.constrainOnce()\n\n/\*\*\n \* Creates a sequence that returns the specified values. $\ln * \mathbb{R}$  as example samples.collections. Sequences. Building. sequence Of Values  $\ln$ \*/\npublic fun <T> sequenceOf(vararg elements: T): Sequence<T> = if (elements.isEmpty()) emptySequence() else elements.asSequence()\n\n/\*\*\n \* Returns an empty sequence.\n \*/\npublic fun <T> emptySequence(): Sequence<T> = EmptySequence\n\nprivate object EmptySequence : Sequence<Nothing>, DropTakeSequence<Nothing>  $\ln$  override fun iterator(): Iterator<Nothing> = EmptyIterator $\ln$  override fun  $drop(n: Int) = EmptySequence\n\rightharpoonup n$  override fun take(n: Int) = EmptySequence\n}\n\n/\*\*\n \* Returns this sequence if it's not `null` and the empty sequence otherwise. $\ln * \mathcal{Q}$  sample samples.collections.Sequences.Usage.sequenceOrEmpty\n \*/\n@SinceKotlin(\"1.3\")\n@kotlin.internal.InlineOnly\npublic inline fun <T> Sequence<T>?.orEmpty(): Sequence<T> = this ?: emptySequence()\n\n\n\\*\*\n \* Returns a sequence that iterates through the elements either of this sequence $\ln *$  or, if this sequence turns out to be empty, of the sequence returned by [defaultValue] function. $\ln$ \*\n \* @sample samples.collections.Sequences.Usage.sequenceIfEmpty\n \*/\n@SinceKotlin(\"1.3\")\npublic fun  $\langle T \rangle$  Sequence $\langle T \rangle$ .ifEmpty(defaultValue: () - $\rangle$  Sequence $\langle T \rangle$ : Sequence $\langle T \rangle$  = sequence {\n val iterator = this @ifEmpty.iterator()\n if (iterator.hasNext()) {\n yieldAll(iterator)\n } else {\n yieldAll(defaultValue())\n  $\ln/\n$ \*\n \* Returns a sequence of all elements from all sequences in this sequence.\n \*\n \* The operation is \_intermediate\_ and \_stateless\_.\n \*\n \* @sample samples.collections.Sequences.Transformations.flattenSequenceOfSequences\n \*/\npublic fun <T> Sequence<Sequence<T>>.flatten(): Sequence<T> = flatten { it.iterator()  $\ln\frac{*}{\ln x}$  Returns a sequence of all elements from all iterables in this sequence.\n \*\n \* The operation is \_intermediate\_ and \_stateless\_.\n \*\n \*

@sample samples.collections.Sequences.Transformations.flattenSequenceOfLists\n

\*/\n@kotlin.jvm.JvmName(\"flattenSequenceOfIterable\")\npublic fun <T> Sequence<Iterable<T>>.flatten(): Sequence<T> = flatten { it.iterator() }\n\nprivate fun <T, R> Sequence<T>.flatten(iterator: (T) -> Iterator<R>): Sequence <R >  ${\nabla}$  if (this is Transforming Sequence <\*, \* >)  ${\nabla}$  return (this as Transforming Sequence <\*, T>).flatten(iterator)\n }\n return FlatteningSequence(this, { it }, iterator)\n}\n\n/\*\*\n \* Returns a pair of lists, where $\ln$  \* \*first\* list is built from the first values of each pair from this sequence, $\ln$  \* \*second\* list is built from the second values of each pair from this sequence.\n \*\n \* The operation is terminal .\n \*\n \* @sample samples.collections.Sequences.Transformations.unzip $\ln$  \*/\npublic fun <T, R> Sequence<Pair<T, R>>.unzip(): Pair<List<T>, List<R>> {\n val listT = ArrayList<T>()\n val listR = ArrayList<R>()\n for (pair in this) {\n listT.add(pair.first)\n listR.add(pair.second)\n }\n return listT to listR\n}\n\n/\*\*\n \* Returns a sequence that yields elements of this sequence randomly shuffled. $\ln * \ln *$  Note that every iteration of the sequence returns elements in a different order. $\ln \sqrt[k]{n^*}$  The operation is \_intermediate\_ and \_stateful\_. $\ln$ \*/\n@SinceKotlin(\"1.4\")\npublic fun <T> Sequence<T>.shuffled(): Sequence<T> = shuffled(Random)\n\n/\*\*\n \* Returns a sequence that yields elements of this sequence randomly shuffled\n \* using the specified [random] instance as the source of randomness. $\ln * \text{Note that every iteration of the sequence returns elements in a}$ different order.\n \*\n \* The operation is \_intermediate\_ and \_stateful\_.\n \*/\n@SinceKotlin(\"1.4\")\npublic fun <T> Sequence<T>.shuffled(random: Random): Sequence<T> = sequence<T>  $\{\n$  val buffer = toMutableList()\n while (buffer.isNotEmpty())  $\{\n\}$  val  $j = \text{random.nextInt}(\text{buffer.size})\n\}$  val last = buffer.removeLast()\n val value = if (j < buffer.size) buffer.set(j, last) else last\n yield(value)\n  $\ln\ln\ln\ln^*$ \n \* A sequence that returns the values from the underlying [sequence] that either match or do not match\n \* the specified [predicate].\n \*\n \* @param sendWhen If `true`, values for which the predicate returns `true` are returned. Otherwise,\n \* values for which the predicate returns `false` are returned\n \*/\ninternal class FilteringSequence<T>(\n private val sequence: Sequence<T>,\n private val sendWhen: Boolean = true,\n private val predicate:  $(T)$  -> Boolean\n) : Sequence $\{\n\|\n\|$  override fun iterator(): Iterator $\langle T \rangle =$  object : Iterator $\langle T \rangle$  {\n val iterator = sequence.iterator()\n var nextState: Int = -1 // -1 for unknown, 0 for done, 1 for continue\n var nextItem: T?  $=$  null\n\n private fun calcNext() {\n while (iterator.hasNext()) {\n val item = iterator.next()\n

if (predicate(item) == sendWhen)  $\{\n\}$  nextItem = item $\n\$ n nextState = 1 $\n\$ n return\n  $\|$ \n }\n nextState = 0\n }\n\n override fun next(): T {\n if (nextState  $=$   $-1$ )\n calcNext()\n if (nextState  $=$  0)\n throw NoSuchElementException()\n val result = nextItem\n nextItem = null\n nextState = -1\n @Suppress(\"UNCHECKED\_CAST\")\n return result as  $T\n \in \{\n \infty\}$  override fun hasNext(): Boolean  $\{\n \in \text{if } (\text{nextState} == -1)\n \}$ calcNext()\n return nextState == 1\n }\n }\n\n/\*\*\n \* A sequence which returns the results of applying the given [transformer] function to the values\n  $*$  in the underlying [sequence].\n  $*\n\lambda$ n\ninternal class TransformingSequence<T, R>\nconstructor(private val sequence: Sequence<T>, private val transformer: (T) -> R) : Sequence  $\Re$  {\n override fun iterator(): Iterator  $\Re$  = object : Iterator  $\Re$  {\n val iterator = sequence.iterator()\n override fun next(): R {\n return transformer(iterator.next())\n }\n\n override fun hasNext(): Boolean  ${\n \cdot \text{h} \in \mathbb{N}$   $\in \mathbb{N}$  internal fun <E> flatten(iterator:  $(R)$  -> Iterator< $E$ >: Sequence< $E$ > {\n return FlatteningSequence< $T$ , R, E>(sequence, transformer, iterator) $\n\lambda$  } $\n\lambda^* \n\lambda^* \$  A sequence which returns the results of applying the given [transformer] function to the values $\ln *$  in the underlying [sequence], where the transformer function takes the index of the value in the underlying\n \* sequence along with the value itself.\n \*/\ninternal class TransformingIndexedSequence<T, R>\nconstructor(private val sequence: Sequence<T>, private val transformer: (Int, T) -> R) : Sequence<R> {\n override fun iterator(): Iterator<R> = object : Iterator <R>  $\{\n\}$  val iterator = sequence.iterator()\n var index = 0\n override fun next(): R {\n return transformer(checkIndexOverflow(index++), iterator.next())\n  $\ln$  override fun hasNext(): Boolean {\n return iterator.hasNext()\n }\n  $\ln |\ln|$ \*\n\n/\*\*\n \* A sequence which combines values from the underlying [sequence] with their indices and returns them as $\ln *$ [IndexedValue] objects.\n \*/\ninternal class IndexingSequence<T>\nconstructor(private val sequence: Sequence<T> $>$  : Sequence<IndexedValue<T> $>$  {\n override fun iterator(): Iterator<IndexedValue<T> $>$  = object :

Iterator<IndexedValue<T>>  ${\nabla}$  val iterator = sequence.iterator()\n var index = 0\n override fun next(): IndexedValue<T>  ${\n \mu \in \Pi}$  return IndexedValue(checkIndexOverflow(index++), iterator.next())\n  ${\n \mu \in \Pi}$ override fun hasNext(): Boolean  $\{\n \$  return iterator.hasNext() $\n \} \n \} \n \|\n \|\n \$ takes the values from two parallel underlying sequences, passes them to the given\n \* [transform] function and returns the values returned by that function. The sequence stops returning $\ln *$  values as soon as one of the underlying sequences stops returning values.\n \*/\ninternal class MergingSequence<T1, T2, V>\nconstructor(\n private val sequence1: Sequence<T1>,\n private val sequence2: Sequence<T2>,\n private val transform: (T1, T2) -> V\n) : Sequence<V> {\n override fun iterator(): Iterator<V> = object : Iterator<V> {\n val iterator1 = sequence1.iterator()\n val iterator2 = sequence2.iterator()\n override fun next(): V {\n return transform(iterator1.next(), iterator2.next())\n  $\ln$  override fun hasNext(): Boolean {\n return iterator1.hasNext() && iterator2.hasNext()\n }\n }\n}\n\ninternal class FlatteningSequence<T, R, E>\nconstructor(\n private val sequence: Sequence<T>,\n private val transformer: (T) -> R,\n private val iterator: (R) -> Iterator<E>\n) : Sequence<E>  $\n\{n \ override fun iterator(\)$ : Iterator<E> = object : Iterator<E>  $\n\$ val iterator = sequence.iterator()\n var itemIterator: Iterator<E>? = null\n\n override fun next(): E {\n if (!ensureItemIterator())\n throw NoSuchElementException()\n return itemIterator!!.next()\n  $\ln \ln$  override fun hasNext(): Boolean  $\ln$  return ensureItemIterator()\n  $\ln \ln$  private fun ensureItemIterator(): Boolean {\n if (itemIterator?.hasNext() == false)\n itemIterator = null\n\n while (itemIterator == null)  $\n\alpha$  if (!iterator.hasNext())  $\n\alpha$  return false $\n\alpha$  } else  $\{\n\alpha$ val element = iterator.next()\n val nextItemIterator = iterator(transformer(element))\n if (nextItemIterator.hasNext())  $\ln$  itemIterator = nextItemIterator\n return true\n  $\ln$  }\n return true\n }\n }\n }\n\ninternal fun <T, C, R> flatMapIndexed(source: Sequence<T>, transform: (Int, T) -> C, iterator: (C) -> Iterator<R>): Sequence<R> =\n sequence {\n var index = 0\n for (element in source) {\n val result = transform(checkIndexOverflow(index++), element)\n yieldAll(iterator(result))\n  $\ln$  \\n/\*\*\n \* A sequence that supports drop(n) and take(n) operations\n \*/\ninternal interface DropTakeSequence<T>: Sequence<T>{\n fun drop(n: Int): Sequence<T>\n fun take(n: Int): Sequence  $\lambda$  \n\n/\*\*\n \* A sequence that skips [startIndex] values from the underlying [sequence]\n \* and stops returning values right before [endIndex], i.e. stops at `endIndex - 1`\n \*/\ninternal class SubSequence<T>(\n private val sequence: Sequence<T>,\n private val startIndex: Int,\n private val endIndex: Int\n) : Sequence<T>, DropTakeSequence $\sum \{\n\ln \text{ init } \in \text{square}(startIndex >= 0) \} \text{strutIndex should be non-negative, but is }$  $\text{StartIndex}\$  \n require(endIndex >= 0) { \"endIndex should be non-negative, but is  $\text{SendIndex}\$  \n require(endIndex >= startIndex) { \"endIndex should be not less than startIndex, but was \$endIndex < \$startIndex\"  $\ln \min$  private val count: Int get() = endIndex - startIndex\n\n override fun drop(n: Int): Sequence<T> = if (n  $>=$  count) emptySequence() else SubSequence(sequence, startIndex + n, endIndex) $\infty$  override fun take(n: Int): Sequence<T> = if (n > = count) this else SubSequence(sequence, startIndex, startIndex + n)\n\n override fun iterator() = object : Iterator  $\lambda$  {\n\n val iterator = sequence.iterator()\n var position = 0\n\n // Shouldn't be called from constructor to avoid premature iteration $\ln$  private fun drop()  $\ln$  while (position  $\langle \&\&\text{iterator}.\text{max}() \$  iterator.next()\n position++\n }\n }\n override fun hasNext(): Boolean {\n drop()\n return (position < endIndex) && iterator.hasNext()\n  $\ln\ln$  override fun next(): T {\n drop()\n if (position >= endIndex)\n throw NoSuchElementException()\n position++\n return iterator.next()\n  $\ln |\nabla \cdot \mathbf{A}|^* \cdot A$ sequence that returns at most [count] values from the underlying [sequence], and stops returning values\n \* as soon as that count is reached.\n \*/\ninternal class TakeSequence  $\Gamma$  \\n private val sequence: Sequence  $\Gamma$  \n private val count: Int $\ln$ ) : Sequence<T>, DropTakeSequence<T> $\ln$  init  $\ln$  require(count  $> = 0$ ) { \"count must be non-negative, but was  $\text{Count}\$   $\ln$  override fun drop(n: Int): Sequence<T> = if (n >= count) emptySequence() else SubSequence(sequence, n, count)\n override fun take(n: Int): Sequence $\langle T \rangle =$  if (n  $>$ = count) this else TakeSequence(sequence, n)\n\n override fun iterator(): Iterator<T> = object : Iterator<T>  $\{\n\}$ var left = count\n val iterator = sequence.iterator()\n\n override fun next(): T {\n if (left == 0)\n throw NoSuchElementException()\n left--\n return iterator.next()\n }\n\n override fun
hasNext(): Boolean  ${\nightharpoonup n$  return left > 0 && iterator.hasNext()\n  ${\nightharpoonup n}{\nightharpoonup n}$ \n ${\nightharpoonup n}$  \* A sequence that returns values from the underlying [sequence] while the [predicate] function returns\n \* `true`, and stops returning values once the function returns `false` for the next element. $\ln * \Lambda$ ninternal class

TakeWhileSequence<T> $\nabla$ \nconstructor(\n private val sequence: Sequence<T>,\n private val predicate: (T) -> Boolean\n) : Sequence<T> {\n override fun iterator(): Iterator<T> = object : Iterator<T> {\n val iterator = sequence.iterator()\n var nextState: Int = -1 // -1 for unknown, 0 for done, 1 for continue\n var nextItem: T?  $=$  null $\ln$  private fun calcNext()  $\{\n\$  if (iterator.hasNext())  $\{\n\$  val item = iterator.next()\n if (predicate(item))  $\n\alpha$  nextState = 1\n nextItem = item\n return\n }\n

 $\ln$  nextState = 0\n  $\ln$  override fun next(): T {\n if (nextState = -1)\n calcNext() // will change nextState\n if (nextState == 0)\n throw NoSuchElementException()\n  $\circledR$ Suppress(\"UNCHECKED\_CAST\")\n val result = nextItem as T\n\n // Clean next to avoid keeping reference on yielded instance\n nextItem = null\n nextState = -1\n return result\n }\n\n override fun hasNext(): Boolean {\n if (nextState == -1)\n calcNext() // will change nextState\n return nextState ==  $\ln \ {\n} \n}{\n} \$  \Alpha<sup>\*\*</sup>\n \* A sequence that skips the specified number of values from the underlying [sequence] and returns\n \* all values after that. $\ln \frac{\lambda_0 + \lambda_1}{\lambda_1}$  class DropSequence<T> $\lambda$  private val sequence: Sequence $\mathcal{T}$ ,\n private val count: Int\n) : Sequence $\mathcal{T}$ , DropTakeSequence $\mathcal{T}$  {\n init {\n require(count  $>= 0$ ) { \"count must be non-negative, but was \$count.\" }\n }\n\n override fun drop(n: Int): Sequence  $\langle T \rangle = (count + n)$ . let  $\{ n1 \leq if (n1 \leq 0)$  DropSequence(this, n) else DropSequence(sequence, n1)  $\| n$ override fun take(n: Int): Sequence<T> = (count + n). let {  $n1 \rightarrow$  if (n1 < 0) TakeSequence(this, n) else SubSequence(sequence, count, n1)  $\n\alpha$  override fun iterator(): Iterator<T> = object : Iterator<T>  $\n\alpha$  val iterator = sequence.iterator()\n var left = count\n\n // Shouldn't be called from constructor to avoid premature iteration\n private fun drop() {\n while (left > 0 && iterator.hasNext()) {\n iterator.next()\n left--\n }\n }\n override fun next(): T {\n drop()\n return iterator.next()\n  $\ln$  override fun hasNext(): Boolean {\n drop()\n return iterator.hasNext()\n

 $\ln |\n\ln/(\ln x^*)|$  \* A sequence that skips the values from the underlying [sequence] while the given [predicate] returns `true` and returns\n  $*$  all values after that.\n  $*\hat{\ }$ ninternal class DropWhileSequence<T>\nconstructor(\n private val sequence: Sequence<T>\n private val predicate:  $(T)$  -> Boolean\n) : Sequence<T> {\n\n override fun iterator(): Iterator<T> = object : Iterator<T> {\n val iterator = sequence.iterator()\n var dropState: Int = -1 // -1 for not dropping, 1 for nextItem, 0 for normal iteration\n var nextItem: T? = null\n\n private fun drop() {\n while (iterator.hasNext()) {\n val item = iterator.next()\n if (!predicate(item)) {\n nextItem = item\n dropState = 1\n return\n  $\{\n\}$ \n  $\{\n\}$ \n dropState = 0\n  $\{\n\}$ \n\n override fun next(): T {\n if  $(dropState == -1)\n$   $drop() \n|n$  if  $(dropState == 1) {\n}$  $@Suppress(\text{``UNCHECKED_CAST''')\n''}$  val result = nextItem as T\n nextItem = null\n  $dropState = 0\n$  return result\n  $\ln$  return iterator.next()\n  $\ln$  override fun hasNext(): Boolean  ${\n \mu \text{ if } (dropState == -1)\n \mu \text{ } drop()}$  return dropState == 1 || iterator.hasNext()\n }\n }\n}\n\ninternal class DistinctSequence<T, K>(private val source: Sequence<T>, private val keySelector: (T) -> K) : Sequence<T> {\n override fun iterator(): Iterator<T> = DistinctIterator(source.iterator(), keySelector)\n}\n\nprivate class DistinctIterator<T, K>(private val source: Iterator<T>, private val keySelector:  $(T)$  -> K) : AbstractIterator<T>() {\n private val observed = HashSet  $K>(\ln n$  override fun computeNext()  $\ln$  while (source.hasNext())  $\ln$  val next = source.next()\n val key = keySelector(next)\n\n if (observed.add(key)) {\n setNext(next)\n return\n }\n }\n\n done()\n }\n}\n\n\nprivate class GeneratorSequence<T : Any>(private val getInitialValue: () -> T?, private val getNextValue: (T) -> T?) : Sequence<T>  $\n\alpha$  override fun iterator(): Iterator<T> = object : Iterator<T>  ${\nabla}$  \ var nextItem: T? = null\n var nextState: Int = -2 // -2 for initial unknown, -1 for next unknown, 0 for done, 1 for continue $\ln \ln$  private fun calcNext()  $\ln$  nextItem = if  $(nextState == -2)$  getInitialValue() else getNextValue(nextItem!!)\n nextState = if (nextItem == null) 0 else  $1\ln$  }\n\n override fun next(): T {\n if (nextState < 0)\n calcNext()\n\n if (nextState

 $=$  = 0)\n throw NoSuchElementException()\n val result = nextItem as T\n // Do not clean nextItem (to avoid keeping reference on yielded instance) -- need to keep state for getNextValue\n nextState  $= -1\n$  return result\n  $\ln \$  override fun hasNext(): Boolean {\n if (nextState < 0)\n calcNext()\n return nextState == 1\n }\n }\n }\n }\n\n/\*\*\n \* Returns a wrapper sequence that provides values of this sequence, but ensures it can be iterated only one time. $\ln \pi$  The operation is \_intermediate\_ and \_stateless\_.\n \*\n \* [IllegalStateException] is thrown on iterating the returned sequence from the second time.\n \*\n \*/\npublic fun <T> Sequence<T>.constrainOnce(): Sequence<T> {\n  $\#$  as? does not work in js\n //return this as? ConstrainedOnceSequence<T> ?: ConstrainedOnceSequence(this)\n return if (this is ConstrainedOnceSequence<T>) this else ConstrainedOnceSequence(this)\n\n\n\n\\*\*\n \* Returns a sequence which invokes the function to calculate the next value on each iteration until the function returns `null`.\n  $*\nabla$  in  $*\nabla$ returned sequence is constrained to be iterated only once.\n  $*\$  @see constrainOnce\n  $*\$  @see kotlin.sequences.sequence\n \*\n \* @sample samples.collections.Sequences.Building.generateSequence\n \*/\npublic fun  $\langle T : Any \rangle$  generateSequence(nextFunction: () -> T?): Sequence $\langle T \rangle$  {\n return GeneratorSequence(nextFunction, { nextFunction() }).constrainOnce()\n\n\n/\*\*\n \* Returns a sequence defined by the starting value [seed] and the function [nextFunction],\n \* which is invoked to calculate the next value based on the previous one on each iteration. $\ln \pi \$  The sequence produces values until it encounters first `null` value. $\ln \pi$  If [seed] is `null`, an empty sequence is produced.\n  $*\n$  The sequence can be iterated multiple times, each time starting with [seed]. $\ln * \ln * \omega$  see kotlin.sequences.sequence $\ln * \ln * \omega$  sample samples.collections.Sequences.Building.generateSequenceWithSeed\n \*/\n@kotlin.internal.LowPriorityInOverloadResolution\npublic fun <T : Any> generateSequence(seed: T?, nextFunction: (T) -> T?): Sequence<T>  $=$   $\ln$  if (seed  $=$  null) $\ln$  EmptySequence $\ln$  else $\ln$ GeneratorSequence({ seed }, nextFunction)\n\n/\*\*\n \* Returns a sequence defined by the function [seedFunction], which is invoked to produce the starting value,\n \* and the [nextFunction], which is invoked to calculate the next value based on the previous one on each iteration. $\ln * \ln *$  The sequence produces values until it encounters first `null` value.\n \* If [seedFunction] returns `null`, an empty sequence is produced.\n \*\n \* The sequence can be iterated multiple times. $\ln * \ln * \omega$  see kotlin.sequences.sequence $\ln * \ln * \omega$  sample samples.collections.Sequences.Building.generateSequenceWithLazySeed\n \*/\npublic fun <T : Any> generateSequence(seedFunction: () -> T?, nextFunction: (T) -> T?): Sequence<T> =\n GeneratorSequence(seedFunction, nextFunction)\n\n","/\*\n \* Copyright 2010-2018 JetBrains s.r.o. and Kotlin Programming Language contributors. $\ln *$  Use of this source code is governed by the Apache 2.0 license that can be found in the license/LICENSE.txt file.\n \*/\n\n@file:kotlin.jvm.JvmMultifileClass\n@file:kotlin.jvm.JvmName(\"PreconditionsKt\")\n\npackage kotlin\n\nimport kotlin.contracts.contract\n\n/\*\*\n \* Throws an [IllegalArgumentException] if the [value] is false.\n \*\n \* @sample samples.misc.Preconditions.failRequireWithLazyMessage\n \*/\n@kotlin.internal.InlineOnly\npublic inline fun require(value: Boolean): Unit  ${\n \cdot \text{ square}}$  returns() implies value $\n \cdot \text{ square}}$  $\Tpsilon$  \"Failed requirement.\"  $\n\ln\frac**\n$  \* Throws an [IllegalArgumentException] with the result of calling [lazyMessage] if the [value] is false.\n \*\n \* @sample samples.misc.Preconditions.failRequireWithLazyMessage\n \*/\n@kotlin.internal.InlineOnly\npublic inline fun require(value: Boolean, lazyMessage: () -> Any): Unit {\n contract  $\ln$  returns() implies value $\ln$   $\ln$  if (!value)  $\ln$  val message = lazyMessage() $\ln$  throw IllegalArgumentException(message.toString())\n  $\ln\ln\pi$ \*\n \* Throws an [IllegalArgumentException] if the [value] is null. Otherwise returns the not null value.\n \*/\n @kotlin.internal.InlineOnly\npublic inline fun <T : Any> requireNotNull(value: T?): T {\n contract {\n returns() implies (value != null)\n }\n return requireNotNull(value) {  $\Re$  \"Required value was null. $\Re$ \n $\Delta$ \*\n \* Throws an [IllegalArgumentException] with the result of calling [lazyMessage] if the [value] is null. Otherwise\n \* returns the not null value.\n \*\n \* @sample samples.misc.Preconditions.failRequireNotNullWithLazyMessage\n \*/\n@kotlin.internal.InlineOnly\npublic inline fun <T : Any> requireNotNull(value: T?, lazyMessage: () -> Any): T {\n contract {\n returns() implies (value  $!=$  null)\n  $\ln$  if (value == null) {\n val message = lazyMessage()\n throw IllegalArgumentException(message.toString())\n } else {\n return value\n }\n\n\n/\*\*\n \* Throws an

## [IllegalStateException] if the [value] is false.\n  $*\n\alpha * \omega$  sample

samples.misc.Preconditions.failCheckWithLazyMessage\n \*/\n@kotlin.internal.InlineOnly\npublic inline fun check(value: Boolean): Unit  ${\n \cdot \mathbf{r} \in \mathbb{R} \in \mathbb{R} \in \mathbb{R} \}$  check(value)  ${\n \cdot \mathbf{r} \in \mathbb{R} \setminus \mathbb{R} \in \mathbb{R} \}$  $\ln\ln\frac{**}{n}$  \* Throws an [IllegalStateException] with the result of calling [lazyMessage] if the [value] is false.\n \*\n \* @sample samples.misc.Preconditions.failCheckWithLazyMessage\n \*/\n@kotlin.internal.InlineOnly\npublic inline fun check(value: Boolean, lazyMessage: () -> Any): Unit  $\{\n$  contract  $\{\n$  returns() implies value $\n$   $\{\n$ if (!value)  ${\nvert \nvert n}$  val message = lazyMessage()\n throw IllegalStateException(message.toString())\n  $\ln\ln\arrows\ln$  \* Throws an [IllegalStateException] if the [value] is null. Otherwise\n \* returns the not null value.\n \*\n \* @sample samples.misc.Preconditions.failCheckWithLazyMessage\n \*/\n@kotlin.internal.InlineOnly\npublic inline fun <T : Any> checkNotNull(value: T?): T {\n contract {\n returns() implies (value != null)\n }\n return checkNotNull(value) { \"Required value was null.\" }\n\n/\*\*\n \* Throws an [IllegalStateException] with the result of calling [lazyMessage] if the [value] is null. Otherwise\n \* returns the not null value. $\ln \sqrt{\pi}$  @sample samples.misc.Preconditions.failCheckWithLazyMessage\n \*/\n@kotlin.internal.InlineOnly\npublic inline fun <T : Any> checkNotNull(value: T?, lazyMessage: () -> Any): T {\n contract {\n returns() implies (value != null)\n  $\ln \inf (value == null)$  {\n val message = lazyMessage()\n throw IllegalStateException(message.toString())\n } else {\n return value\n }\n\n\n\n/\*\*\n \* Throws an [IllegalStateException] with the given [message].\n \*\n \* @sample samples.misc.Preconditions.failWithError\n  $*\ln\omega$  (networchling Sharphart in the function of message: Any): Nothing = throw IllegalStateException(message.toString())\n","/\*\n \* Copyright 2010-2021 JetBrains s.r.o. and Kotlin Programming Language contributors.\n \* Use of this source code is governed by the Apache 2.0 license that can be found in the license/LICENSE.txt file.\n \*/\n\npackage kotlin.collections\n\n//\n// NOTE: THIS FILE IS AUTO-GENERATED by the GenerateStandardLib.kt\n// See: https://github.com/JetBrains/kotlin/tree/master/libraries/stdlib\n//\n\nimport kotlin.js.\*\nimport primitiveArrayConcat\nimport withType\nimport kotlin.ranges.contains\nimport kotlin.ranges.reversed $\ln\frac{x*\ln x}{n}$  \* Returns an element at the given [index] or throws an [IndexOutOfBoundsException] if the [index] is out of bounds of this array. $\ln * \ln * \mathcal{O}$  sample samples.collections.Collections.Elements.elementAt\n \*/\npublic actual fun <T> Array<out T>.elementAt(index: Int): T  ${\n\mu$  return elementAtOrElse(index) { throw IndexOutOfBoundsException(\"index: \$index, size: \$size}\")  $\ln\ln\arrows\ln$  \* Returns an element at the given [index] or throws an [IndexOutOfBoundsException] if the [index] is out of bounds of this array. $\ln * \omega$  sample samples.collections. Collections. Elements. elementAt $\ln * \rho$ actual fun ByteArray.elementAt(index: Int): Byte  ${\n \cdot \mathcal{A}$  return elementAtOrElse(index) { throw IndexOutOfBoundsException(\"index: \$index, size: \$size}\") }\n}\n\n/\*\*\n \* Returns an element at the given [index] or throws an [IndexOutOfBoundsException] if the [index] is out of bounds of this array. $\ln * \ln * \omega$  sample samples.collections.Collections.Elements.elementAt\n \*/\npublic actual fun ShortArray.elementAt(index: Int): Short {\n return elementAtOrElse(index) { throw IndexOutOfBoundsException(\"index: \$index, size: \$size}\")  $\ln\ln\arrows\ln$  \* Returns an element at the given [index] or throws an [IndexOutOfBoundsException] if the [index] is out of bounds of this array. $\ln * \omega$  sample samples.collections. Collections. Elements. elementAt $\ln * \rho$ actual fun IntArray.elementAt(index: Int): Int {\n return elementAtOrElse(index) { throw IndexOutOfBoundsException(\"index: \$index, size: \$size}\") }\n\n/\*\*\n \* Returns an element at the given [index] or throws an [IndexOutOfBoundsException] if the [index] is out of bounds of this array. $\ln * \ln * \omega$  sample samples.collections.Collections.Elements.elementAt\n \*/\npublic actual fun LongArray.elementAt(index: Int): Long {\n return elementAtOrElse(index) { throw IndexOutOfBoundsException(\"index: \$index, size: \$size}\")  $\ln\ln\frac{**}{n}$  \* Returns an element at the given [index] or throws an [IndexOutOfBoundsException] if the [index] is out of bounds of this array. $\ln * \omega$  sample samples.collections. Collections. Elements. elementAt $\ln * \rho$ actual fun FloatArray.elementAt(index: Int): Float {\n return elementAtOrElse(index) { throw IndexOutOfBoundsException(\"index: \$index, size: \$size}\") }\n\n/\*\*\n \* Returns an element at the given [index] or throws an [IndexOutOfBoundsException] if the [index] is out of bounds of this array. $\ln * \ln * \omega$  sample samples.collections.Collections.Elements.elementAt\n \*/\npublic actual fun DoubleArray.elementAt(index: Int): Double  ${\nvert \nvert n$  return elementAtOrElse(index) { throw IndexOutOfBoundsException(\"index: \$index, size: \$size}\")

 $\ln\ln\frac{**}{n}$  \* Returns an element at the given [index] or throws an [IndexOutOfBoundsException] if the [index] is out of bounds of this array. $\ln * \alpha$  = @sample samples.collections. Collections. Elements. elementAt $\ln * \n$  public actual fun BooleanArray.elementAt(index: Int): Boolean {\n return elementAtOrElse(index) { throw IndexOutOfBoundsException(\"index: \$index, size: \$size}\") }\n}\n\n/\*\*\n \* Returns an element at the given [index] or throws an [IndexOutOfBoundsException] if the [index] is out of bounds of this array. $\ln * \ln * \omega$  sample samples.collections.Collections.Elements.elementAt\n \*/\npublic actual fun CharArray.elementAt(index: Int): Char {\n return elementAtOrElse(index) { throw IndexOutOfBoundsException(\"index: \$index, size: \$size}\")  $\ln\ln\pi$  \* Returns a [List] that wraps the original array.\n \*/\npublic actual fun <T> Array<out T>.asList(): List  $\sum_{\in \mathcal{I}} {\n$  return ArrayList  $\sum_{\in \mathcal{I}}{\n}$  and  $\lambda \geq \lambda$   $\eta \geq \lambda$ original array.\n \*/\n @kotlin.internal.InlineOnly\npublic actual inline fun ByteArray.asList(): List<Byte> {\n return this.unsafeCast<Array<Byte>>().asList()\n\n\n\max\n \* Returns a [List] that wraps the original array.\n \*/\n@kotlin.internal.InlineOnly\npublic actual inline fun ShortArray.asList(): List<Short> {\n return this.unsafeCast<Array<Short>>().asList()\n}\n\n/\*\*\n \* Returns a [List] that wraps the original array.\n \*/\n@kotlin.internal.InlineOnly\npublic actual inline fun IntArray.asList(): List<Int> {\n return this.unsafeCast<Array<Int>>().asList()\n}\n\n/\*\*\n \* Returns a [List] that wraps the original array.\n \*/\n@kotlin.internal.InlineOnly\npublic actual inline fun LongArray.asList(): List<Long> {\n return this.unsafeCast<Array<Long>>().asList()\n \\n\n\\*\*\n \* Returns a [List] that wraps the original array.\n \*/\n@kotlin.internal.InlineOnly\npublic actual inline fun FloatArray.asList(): List<Float> {\n return this.unsafeCast<Array<Float>>().asList()\n}\n\n/\*\*\n \* Returns a [List] that wraps the original array.\n \*/\n@kotlin.internal.InlineOnly\npublic actual inline fun DoubleArray.asList(): List<Double> {\n return this.unsafeCast<Array<Double>>().asList()\n}\n\n/\*\*\n \* Returns a [List] that wraps the original array.\n \*/\n@kotlin.internal.InlineOnly\npublic actual inline fun BooleanArray.asList(): List<Boolean> {\n return this.unsafeCast<Array<Boolean>>().asList()\n\\n\n\/\*\*\n \* Returns a [List] that wraps the original array.\n \*/\npublic actual fun CharArray.asList(): List<Char> {\n return object : AbstractList<Char>(), RandomAccess {\n

 override val size: Int get() = this@asList.size\n override fun isEmpty(): Boolean = this@asList.isEmpty()\n override fun contains(element: Char): Boolean = this@asList.contains(element)\n override fun get(index: Int): Char  ${\n\mu A bstractList.checkElementIndex(index, size)\n\$  return this @asList[index]\n  ${\n\mu A bstractList.checkElementIndex(index, size)\n\}$ override fun indexOf(element: Char): Int  $\{\n\$  @Suppress( $\text{VUSELESS}\_\text{CAST}\n\$ )n if ((element as Any?) !is Char) return  $-1\in$  return this @asList.indexOf(element)\n  $\ln$  override fun lastIndexOf(element: Char): Int  ${\n \alpha \in \mathbb{R}}$  @Suppress(\"USELESS CAST\")\n if ((element as Any?) !is Char) return -1\n return this @asList.lastIndexOf(element)\n }\n }\n }\n\n/\*\*\n \* Returns `true` if the two specified arrays are \*deeply\* equal to one another,\n \* i.e. contain the same number of the same elements in the same order. $\ln * \ln *$  If two corresponding elements are nested arrays, they are also compared deeply. $\ln *$  If any of arrays contains itself on any nesting level the behavior is undefined. $\ln * \ln *$  The elements of other types are compared for equality with the [equals][Any.equals] function. $\ln *$  For floating point numbers it means that `NaN` is equal to itself and  $\text{-}0.0\text{ is not equal to } 0.0\text{.\,}$ 

\*/\n@SinceKotlin(\"1.1\")\n@kotlin.internal.LowPriorityInOverloadResolution\npublic actual infix fun <T> Array<out T>.contentDeepEquals(other: Array<out T>): Boolean {\n return

this.contentDeepEquals(other)\n}\n\n/\*\*\n \* Returns `true` if the two specified arrays are \*deeply\* equal to one another, $\ln *$  i.e. contain the same number of the same elements in the same order. $\ln * \ln *$  The specified arrays are also considered deeply equal if both are `null`.\n  $*\$  \n  $*$  If two corresponding elements are nested arrays, they are also compared deeply.\n  $*$  If any of arrays contains itself on any nesting level the behavior is undefined.\n  $*$  \n  $*$  The elements of other types are compared for equality with the [equals][Any.equals] function.\n \* For floating point numbers it means that `NaN` is equal to itself and `-0.0` is not equal to `0.0`. $\ln$ 

\*/\n@SinceKotlin(\"1.4\")\n@library(\"arrayDeepEquals\")\npublic actual infix fun <T> Array<out T>?.contentDeepEquals(other: Array<out T>?): Boolean {\n definedExternally\n}\n\n/\*\*\n \* Returns a hash code based on the contents of this array as if it is [List]. $\ln *$  Nested arrays are treated as lists too. $\ln * \ln *$  If any of arrays contains itself on any nesting level the behavior is undefined.\n

\*/\n@SinceKotlin(\"1.1\")\n@kotlin.internal.LowPriorityInOverloadResolution\npublic actual fun <T> Array<out T>.contentDeepHashCode(): Int  $\ln$  return this.contentDeepHashCode()\n}\n\n/\*\*\n \* Returns a hash code based on the contents of this array as if it is [List]. $\ln *$  Nested arrays are treated as lists too. $\ln * \ln *$  If any of arrays contains itself on any nesting level the behavior is undefined.\n

\*/\n@SinceKotlin(\"1.4\")\n@library(\"arrayDeepHashCode\")\npublic actual fun <T> Array<out T>?.contentDeepHashCode(): Int  ${\n \alpha \delta}$  definedExternally\n ${\n \alpha \delta}$  Returns a string representation of the contents of this array as if it is a [List]. $\ln *$  Nested arrays are treated as lists too. $\ln * \ln *$  If any of arrays contains itself on any nesting level that reference\n \* is rendered as \''[...]\" to prevent recursion.\n \* \n \* @sample samples.collections.Arrays.ContentOperations.contentDeepToString\n

\*/\n@SinceKotlin(\"1.1\")\n@kotlin.internal.LowPriorityInOverloadResolution\npublic actual fun <T> Array<out T>.contentDeepToString(): String  ${\n \mu \in \mathbb{R} \subset \mathbb{R} \subset \mathbb{R$ representation of the contents of this array as if it is a [List]. $\ln$  \* Nested arrays are treated as lists too. $\ln$  \*  $\ln$  \* If any of arrays contains itself on any nesting level that reference\n \* is rendered as `\"[...]\"` to prevent recursion.\n \* \n \* @sample samples.collections.Arrays.ContentOperations.contentDeepToString\n

\*/\n@SinceKotlin(\"1.4\")\n@library(\"arrayDeepToString\")\npublic actual fun <T> Array<out

T>?.contentDeepToString(): String  $\ln \operatorname{dExternally}\n\|_*(\|_*\)$  \* Returns `true` if the two specified arrays are \*structurally\* equal to one another, $\ln *$  i.e. contain the same number of the same elements in the same order. $\ln *$ \n \* The elements are compared for equality with the [equals][Any.equals] function.\n \* For floating point numbers it means that `NaN` is equal to itself and `-0.0` is not equal to `0.0`.\n \*/\n@Deprecated(\"Use Kotlin compiler 1.4 to avoid deprecation warning.\")\n@SinceKotlin(\"1.1\")\n@DeprecatedSinceKotlin(hiddenSince = \"1.4\")\npublic actual infix fun  $\langle T \rangle$  Array $\langle \text{out } T \rangle$ .contentEquals(other: Array $\langle \text{out } T \rangle$ ): Boolean {\n return

this.contentEquals(other)\n}\n\n/\*\*\n \* Returns `true` if the two specified arrays are \*structurally\* equal to one another, $\ln *$  i.e. contain the same number of the same elements in the same order. $\ln * \ln *$  The elements are compared for equality with the [equals][Any.equals] function. $\ln *$  For floating point numbers it means that `NaN` is equal to itself and `-0.0` is not equal to `0.0`.\n \*/\n@Deprecated(\"Use Kotlin compiler 1.4 to avoid deprecation warning.\")\n@SinceKotlin(\"1.1\")\n@DeprecatedSinceKotlin(hiddenSince = \"1.4\")\npublic actual infix fun ByteArray.contentEquals(other: ByteArray): Boolean  $\{\n\}$  return this.contentEquals(other)\n $\{\n\}\n\|\n\|^{**}\n\$  Returns `true` if the two specified arrays are \*structurally\* equal to one another,\n \* i.e. contain the same number of the same elements in the same order. $\ln * \ln *$  The elements are compared for equality with the [equals][Any.equals] function.\n \* For floating point numbers it means that `NaN` is equal to itself and `-0.0` is not equal to `0.0`.\n \*/\n@Deprecated(\"Use Kotlin compiler 1.4 to avoid deprecation

warning.\")\n@SinceKotlin(\"1.1\")\n@DeprecatedSinceKotlin(hiddenSince = \"1.4\")\npublic actual infix fun ShortArray.contentEquals(other: ShortArray): Boolean  ${\n \cdot \infty \in \mathbb{Z}}$  return this.contentEquals(other)\n  ${\n \cdot \infty \in \mathbb{Z}}$  Returns `true` if the two specified arrays are \*structurally\* equal to one another,\n \* i.e. contain the same number of the same elements in the same order. $\ln * \ln *$  The elements are compared for equality with the [equals][Any.equals] function.\n \* For floating point numbers it means that `NaN` is equal to itself and `-0.0` is not equal to `0.0`.\n \*/\n@Deprecated(\"Use Kotlin compiler 1.4 to avoid deprecation

warning.\")\n@SinceKotlin(\"1.1\")\n@DeprecatedSinceKotlin(hiddenSince = \"1.4\")\npublic actual infix fun IntArray.contentEquals(other: IntArray): Boolean {\n return this.contentEquals(other)\n}\n\n/\*\*\n \* Returns `true` if the two specified arrays are \*structurally\* equal to one another, $\ln$  \* i.e. contain the same number of the same elements in the same order. $\ln * \ln *$  The elements are compared for equality with the [equals][Any.equals] function. $\ln *$  For floating point numbers it means that `NaN` is equal to itself and `-0.0` is not equal to `0.0`. $\ln$ \*/\n@Deprecated(\"Use Kotlin compiler 1.4 to avoid deprecation

warning.\")\n@SinceKotlin(\"1.1\")\n@DeprecatedSinceKotlin(hiddenSince = \"1.4\")\npublic actual infix fun LongArray.contentEquals(other: LongArray): Boolean  $\{\nabla \cdot \text{E}(\nabla \cdot \text{E}(\nabla \cdot \text{E})\| \cdot \mathbf{n}\$ `true` if the two specified arrays are \*structurally\* equal to one another,\n \* i.e. contain the same number of the same elements in the same order. $\ln * \ln *$  The elements are compared for equality with the [equals][Any.equals] function.\n \* For floating point numbers it means that `NaN` is equal to itself and `-0.0` is not equal to `0.0`.\n

\*/\n@Deprecated(\"Use Kotlin compiler 1.4 to avoid deprecation

warning.\")\n@SinceKotlin(\"1.1\")\n@DeprecatedSinceKotlin(hiddenSince = \"1.4\")\npublic actual infix fun FloatArray.contentEquals(other: FloatArray): Boolean  $\{\n\$  return this.contentEquals(other)\n}\n\n/\*\*\n \* Returns `true` if the two specified arrays are \*structurally\* equal to one another,\n \* i.e. contain the same number of the same elements in the same order. $\ln * \ln *$  The elements are compared for equality with the [equals][Any.equals] function.\n \* For floating point numbers it means that `NaN` is equal to itself and `-0.0` is not equal to `0.0`.\n \*/\n@Deprecated(\"Use Kotlin compiler 1.4 to avoid deprecation

warning.\")\n@SinceKotlin(\"1.1\")\n@DeprecatedSinceKotlin(hiddenSince = \"1.4\")\npublic actual infix fun DoubleArray.contentEquals(other: DoubleArray): Boolean  $\{\n\$ return this.contentEquals(other)\n $\{\n\}\$ <sup>\*</sup>\n \* Returns 'true' if the two specified arrays are \*structurally\* equal to one another,  $\ln$  \* i.e. contain the same number of the same elements in the same order. $\ln * \ln *$  The elements are compared for equality with the [equals][Any.equals] function. $\ln *$  For floating point numbers it means that `NaN` is equal to itself and `-0.0` is not equal to `0.0`. $\ln$ \*/\n@Deprecated(\"Use Kotlin compiler 1.4 to avoid deprecation

warning.\")\n@SinceKotlin(\"1.1\")\n@DeprecatedSinceKotlin(hiddenSince = \"1.4\")\npublic actual infix fun BooleanArray.contentEquals(other: BooleanArray): Boolean  $\{\n\$ n return this.contentEquals(other)\n $\n\}\n\|\n\|^*$ Returns 'true' if the two specified arrays are \*structurally\* equal to one another,  $n * i.e.$  contain the same number of the same elements in the same order. $\ln * \ln *$  The elements are compared for equality with the [equals][Any.equals] function.\n \* For floating point numbers it means that `NaN` is equal to itself and `-0.0` is not equal to `0.0`.\n \*/\n@Deprecated(\"Use Kotlin compiler 1.4 to avoid deprecation

warning.\")\n@SinceKotlin(\"1.1\")\n@DeprecatedSinceKotlin(hiddenSince = \"1.4\")\npublic actual infix fun CharArray.contentEquals(other: CharArray): Boolean  $\{\n\}$  return this.contentEquals(other)\n $\{\n\}\n\|\n\|$ \*\n \* Returns `true` if the two specified arrays are \*structurally\* equal to one another,\n \* i.e. contain the same number of the same elements in the same order. $\ln * \ln *$  The elements are compared for equality with the [equals][Any.equals] function.\n \* For floating point numbers it means that `NaN` is equal to itself and `-0.0` is not equal to `0.0`.\n \*/\n@SinceKotlin(\"1.4\")\n@library(\"arrayEquals\")\npublic actual infix fun <T> Array<out

T>?.contentEquals(other: Array<out T>?): Boolean  ${\n \cdot \alpha}$  definedExternally\n ${\n \cdot \alpha}^*$ \n \* Returns `true` if the two specified arrays are \*structurally\* equal to one another,\n \* i.e. contain the same number of the same elements in the same order. $\ln * \ln *$  The elements are compared for equality with the [equals][Any.equals] function. $\ln *$  For floating point numbers it means that `NaN` is equal to itself and `-0.0` is not equal to `0.0`  $\ln$ 

\*/\n@SinceKotlin(\"1.4\")\n@library(\"arrayEquals\")\npublic actual infix fun ByteArray?.contentEquals(other: ByteArray?): Boolean  $\{\nabla \cdot \delta(x)\}\nabla \cdot \delta(x^*)$  \* Returns `true` if the two specified arrays are

\*structurally\* equal to one another,\n \* i.e. contain the same number of the same elements in the same order.\n \* \n \* The elements are compared for equality with the [equals][Any.equals] function.\n \* For floating point numbers it means that `NaN` is equal to itself and `-0.0` is not equal to `0.0`. $\ln$ 

\*/\n@SinceKotlin(\"1.4\")\n@library(\"arrayEquals\")\npublic actual infix fun ShortArray?.contentEquals(other: ShortArray?): Boolean  $\{\n \$  definedExternally $\n \$  \n\\*\ Returns `true` if the two specified arrays are

\*structurally\* equal to one another,\n \* i.e. contain the same number of the same elements in the same order.\n \* \n \* The elements are compared for equality with the [equals][Any.equals] function.\n \* For floating point numbers it means that `NaN` is equal to itself and `-0.0` is not equal to `0.0`. $\ln$ 

\*/\n@SinceKotlin(\"1.4\")\n@library(\"arrayEquals\")\npublic actual infix fun IntArray?.contentEquals(other: IntArray?): Boolean  $\{\n\$  definedExternally $\n\hbar\lambda^*$ n \* Returns `true` if the two specified arrays are

\*structurally\* equal to one another,\n \* i.e. contain the same number of the same elements in the same order.\n \* \n \* The elements are compared for equality with the [equals][Any.equals] function.\n \* For floating point numbers it means that `NaN` is equal to itself and `-0.0` is not equal to `0.0`. $\ln$ 

\*/\n@SinceKotlin(\"1.4\")\n@library(\"arrayEquals\")\npublic actual infix fun LongArray?.contentEquals(other:

LongArray?): Boolean  $\ln$  definedExternally $\ln\ln^{**}\n$  \* Returns `true` if the two specified arrays are

\*structurally\* equal to one another,\n \* i.e. contain the same number of the same elements in the same order.\n \* \n \* The elements are compared for equality with the [equals][Any.equals] function.\n \* For floating point numbers it

means that `NaN` is equal to itself and  $\text{-}0.0$ ` is not equal to  $\text{0.0}$ .

\*/\n@SinceKotlin(\"1.4\")\n@library(\"arrayEquals\")\npublic actual infix fun FloatArray?.contentEquals(other: FloatArray?): Boolean  $\{\n \$  definedExternally\n $\|\n \$  $\|\n \$ \*\ Returns `true` if the two specified arrays are

\*structurally\* equal to one another,\n \* i.e. contain the same number of the same elements in the same order.\n \* \n \* The elements are compared for equality with the [equals][Any.equals] function.\n \* For floating point numbers it means that `NaN` is equal to itself and `-0.0` is not equal to `0.0`. $\ln$ 

\*/\n@SinceKotlin(\"1.4\")\n@library(\"arrayEquals\")\npublic actual infix fun DoubleArray?.contentEquals(other: DoubleArray?): Boolean  $\ln$  definedExternally\n}\n\n/\*\*\n \* Returns `true` if the two specified arrays are

\*structurally\* equal to one another,\n \* i.e. contain the same number of the same elements in the same order.\n \* \n \* The elements are compared for equality with the [equals][Any.equals] function.\n \* For floating point numbers it means that `NaN` is equal to itself and `-0.0` is not equal to `0.0`. $\ln$ 

\*/\n@SinceKotlin(\"1.4\")\n@library(\"arrayEquals\")\npublic actual infix fun BooleanArray?.contentEquals(other: BooleanArray?): Boolean  $\{\n\$  definedExternally $\n\hbar\|n^{**}\n$  \* Returns `true` if the two specified arrays are

\*structurally\* equal to one another,\n \* i.e. contain the same number of the same elements in the same order.\n \* \n \* The elements are compared for equality with the [equals][Any.equals] function.\n \* For floating point numbers it means that `NaN` is equal to itself and `-0.0` is not equal to `0.0`. $\ln$ 

\*/\n@SinceKotlin(\"1.4\")\n@library(\"arrayEquals\")\npublic actual infix fun CharArray?.contentEquals(other: CharArray?): Boolean  $\ln$  definedExternally\n $\ln\pi$ <sup>\*\*</sup>\n \* Returns a hash code based on the contents of this array as if it is [List]. $\ln \pi/\n\omega$ Deprecated(\"Use Kotlin compiler 1.4 to avoid deprecation

warning.\")\n@SinceKotlin(\"1.1\")\n@DeprecatedSinceKotlin(hiddenSince = \"1.4\")\npublic actual fun <T> Array<out T>.contentHashCode(): Int  $\ln$  return this.contentHashCode()\n}\n\n/\*\*\n \* Returns a hash code based on the contents of this array as if it is [List]. $\ln \sqrt{\ln \omega}$ Deprecated(\"Use Kotlin compiler 1.4 to avoid deprecation warning.\")\n@SinceKotlin(\"1.1\")\n@DeprecatedSinceKotlin(hiddenSince = \"1.4\")\npublic actual fun ByteArray.contentHashCode(): Int  ${\n \mu}$  return this.contentHashCode()\n}\n\n/\*\*\n \* Returns a hash code based on the contents of this array as if it is [List].\n \*/\n@Deprecated(\"Use Kotlin compiler 1.4 to avoid deprecation warning.\")\n@SinceKotlin(\"1.1\")\n@DeprecatedSinceKotlin(hiddenSince = \"1.4\")\npublic actual fun ShortArray.contentHashCode(): Int  $\{\n\$  return this.contentHashCode()\n $\n\$ the contents of this array as if it is [List].\n \*/\n@Deprecated(\"Use Kotlin compiler 1.4 to avoid deprecation warning.\")\n@SinceKotlin(\"1.1\")\n@DeprecatedSinceKotlin(hiddenSince = \"1.4\")\npublic actual fun IntArray.contentHashCode(): Int  $\{\n\$  return this.contentHashCode()\n $\n\in\mathbb{N}$  \* Returns a hash code based on the contents of this array as if it is [List].\n \*/\n@Deprecated(\"Use Kotlin compiler 1.4 to avoid deprecation warning.\")\n@SinceKotlin(\"1.1\")\n@DeprecatedSinceKotlin(hiddenSince = \"1.4\")\npublic actual fun LongArray.contentHashCode(): Int  $\{\n\$ return this.contentHashCode()\n $\n\n\in \mathbb{N}$  \* Returns a hash code based on the contents of this array as if it is [List].\n \*/\n@Deprecated(\"Use Kotlin compiler 1.4 to avoid deprecation warning.\")\n@SinceKotlin(\"1.1\")\n@DeprecatedSinceKotlin(hiddenSince = \"1.4\")\npublic actual fun FloatArray.contentHashCode(): Int  $\{\n\$ eturn this.contentHashCode()\n $\n\$ the contents of this array as if it is [List].\n \*/\n@Deprecated(\"Use Kotlin compiler 1.4 to avoid deprecation warning.\")\n@SinceKotlin(\"1.1\")\n@DeprecatedSinceKotlin(hiddenSince = \"1.4\")\npublic actual fun DoubleArray.contentHashCode(): Int {\n return this.contentHashCode()\n}\n\n/\*\*\n \* Returns a hash code based on the contents of this array as if it is [List].\n \*/\n@Deprecated(\"Use Kotlin compiler 1.4 to avoid deprecation warning.\")\n@SinceKotlin(\"1.1\")\n@DeprecatedSinceKotlin(hiddenSince = \"1.4\")\npublic actual fun BooleanArray.contentHashCode(): Int  $\ln$  return this.contentHashCode() $\ln\ln(x^* \cdot \ln x)$  Returns a hash code based on the contents of this array as if it is [List]. $\ln \sqrt{\ln \omega}$ Deprecated( $\sqrt{\cos K}$  Kotlin compiler 1.4 to avoid deprecation warning.\")\n@SinceKotlin(\"1.1\")\n@DeprecatedSinceKotlin(hiddenSince = \"1.4\")\npublic actual fun  $CharArray contentHashCode()$ : Int  ${\n}$  return this.contentHashCode()\n ${\n}$ \n\n/\*\*\n \* Returns a hash code based on the contents of this array as if it is [List].\n \*/\n@SinceKotlin(\"1.4\")\n@library(\"arrayHashCode\")\npublic actual fun <T> Array<out T>?.contentHashCode(): Int  $\{\n \$  definedExternally $\n \$  $\n \$  \*\*\n \* Returns a hash code based on the contents of this array as if it is [List].\n \*/\n@SinceKotlin(\"1.4\")\n@library(\"arrayHashCode\")\npublic actual

fun ByteArray?.contentHashCode(): Int  ${\n \alpha \ast \n \alpha^* \n \ast \alpha^* R$ eturns a hash code based on the contents of this array as if it is [List]. $\in \mathbb{C}$  \*/\n @SinceKotlin(\"1.4\")\n @library(\"arrayHashCode\")\npublic actual fun ShortArray?.contentHashCode(): Int  $\{\n\$  definedExternally $\n\| \n\| \$  \* Returns a hash code based on the contents of this array as if it is [List].\n \*/\n@SinceKotlin(\"1.4\")\n@library(\"arrayHashCode\")\npublic actual fun IntArray?.contentHashCode(): Int  ${\n \ definedExternally\n }\n \hat*^*\n$  \* Returns a hash code based on the contents of this array as if it is  $[List].\n^*\n\in SineKotlin(\T.4\T)\n@library(\TarrayHashCode\T)\npublic actual fun$ LongArray?.contentHashCode(): Int {\n definedExternally\n\n/\*\*\n \* Returns a hash code based on the contents of this array as if it is [List]. $\in \mathbb{C}$  \n \alpharrax \alpharrax \alpharrax HashCode\")\npublic actual fun FloatArray?.contentHashCode(): Int {\n definedExternally\n\n\n/\*\*\n \* Returns a hash code based on the contents of this array as if it is [List]. $\ln \pi$ ( $\cong$  EsinceKotlin( $\pi$ 1.4 $\pi$ )  $\in$  Elbrary( $\pi$ arrayHashCode $\pi$ ), npublic actual fun DoubleArray?.contentHashCode(): Int  ${\n \alpha \in \Gamma\n \in \mathbb{R}} \n \in \mathbb{R}^* \$ n \* Returns a hash code based on the contents of this array as if it is [List].\n \*/\n@SinceKotlin(\"1.4\")\n@library(\"arrayHashCode\")\npublic actual fun BooleanArray?.contentHashCode(): Int  ${\n \alpha \in \Gamma} \n \in \mathbb{R}$  definedExternally\n ${\n \alpha \in \mathbb{R}^*}$  Returns a hash code based on the contents of this array as if it is [List]. $\in \mathbb{C}$  = Kotlin(\"1.4\")\n @library(\"arrayHashCode\")\npublic actual fun CharArray?.contentHashCode(): Int  $\ln$  definedExternally\n}\n\n/\*\*\n \* Returns a string representation of the contents of the specified array as if it is [List]. $\ln * \ln * \textcirc \textcirc$ 

samples.collections.Arrays.ContentOperations.contentToString\n \*/\n@Deprecated(\"Use Kotlin compiler 1.4 to avoid deprecation warning.\")\n@SinceKotlin(\"1.1\")\n@DeprecatedSinceKotlin(hiddenSince = \"1.4\")\npublic actual fun <T> Array<out T>.contentToString(): String {\n return this.contentToString()\n\n\n/\*\*\n \* Returns a string representation of the contents of the specified array as if it is [List]. $\ln * \ln * \mathcal{Q}$  sample

samples.collections.Arrays.ContentOperations.contentToString\n \*/\n@Deprecated(\"Use Kotlin compiler 1.4 to avoid deprecation warning.\")\n@SinceKotlin(\"1.1\")\n@DeprecatedSinceKotlin(hiddenSince = \"1.4\")\npublic actual fun ByteArray.contentToString(): String  ${\n \mu \in \mathbb{S} \in \mathbb{S} \in \mathbb{S} \in \mathbb{S} \in \mathbb{S} \}$ . Returns a string representation of the contents of the specified array as if it is [List]. $\ln * \ln * \omega$  sample

samples.collections.Arrays.ContentOperations.contentToString\n \*/\n@Deprecated(\"Use Kotlin compiler 1.4 to avoid deprecation warning.\")\n@SinceKotlin(\"1.1\")\n@DeprecatedSinceKotlin(hiddenSince = \"1.4\")\npublic actual fun ShortArray.contentToString(): String  $\ln$  return this.contentToString()\n}\n\n/\*\*\n \* Returns a string representation of the contents of the specified array as if it is [List]. $\ln * \ln * \mathcal{Q}$  sample

samples.collections.Arrays.ContentOperations.contentToString\n \*/\n@Deprecated(\"Use Kotlin compiler 1.4 to avoid deprecation warning.\")\n@SinceKotlin(\"1.1\")\n@DeprecatedSinceKotlin(hiddenSince = \"1.4\")\npublic actual fun IntArray.contentToString(): String  $\ln$  return this.contentToString()\n}\n\n/\*\*\n \* Returns a string representation of the contents of the specified array as if it is [List]. $\ln * \ln * \mathcal{Q}$  sample

samples.collections.Arrays.ContentOperations.contentToString\n \*/\n@Deprecated(\"Use Kotlin compiler 1.4 to avoid deprecation warning.\")\n@SinceKotlin(\"1.1\")\n@DeprecatedSinceKotlin(hiddenSince = \"1.4\")\npublic actual fun LongArray.contentToString(): String  ${\n \mu \in \mathbb{S} \in \mathbb{S} \in \mathbb{S} \in \mathbb{S} \in \mathbb{S} \}$ . representation of the contents of the specified array as if it is [List]. $\ln * \ln * \textcirc \text{sample}$ 

samples.collections.Arrays.ContentOperations.contentToString\n \*/\n@Deprecated(\"Use Kotlin compiler 1.4 to avoid deprecation warning.\")\n@SinceKotlin(\"1.1\")\n@DeprecatedSinceKotlin(hiddenSince = \"1.4\")\npublic actual fun FloatArray.contentToString(): String  $\ln$  return this.contentToString()\n}\n\n/\*\*\n \* Returns a string representation of the contents of the specified array as if it is [List]. $\ln * \ln * \mathcal{Q}$  sample

samples.collections.Arrays.ContentOperations.contentToString\n \*/\n@Deprecated(\"Use Kotlin compiler 1.4 to avoid deprecation warning.\")\n@SinceKotlin(\"1.1\")\n@DeprecatedSinceKotlin(hiddenSince = \"1.4\")\npublic actual fun DoubleArray.contentToString(): String  $\ln \frac{\tau_0}{\n\ln\frac**\n}{\n$  Returns a string representation of the contents of the specified array as if it is [List]. $\ln * \ln * \mathcal{Q}$  sample

samples.collections.Arrays.ContentOperations.contentToString\n \*/\n@Deprecated(\"Use Kotlin compiler 1.4 to avoid deprecation warning.\")\n@SinceKotlin(\"1.1\")\n@DeprecatedSinceKotlin(hiddenSince = \"1.4\")\npublic actual fun BooleanArray.contentToString(): String  $\{\n\}$  return this.contentToString() $\n\}\n\infty$ \*\n \* Returns a string representation of the contents of the specified array as if it is [List]. $\ln * \ln * \mathcal{Q}$  sample

samples.collections.Arrays.ContentOperations.contentToString\n \*/\n@Deprecated(\"Use Kotlin compiler 1.4 to avoid deprecation warning.\")\n@SinceKotlin(\"1.1\")\n@DeprecatedSinceKotlin(hiddenSince = \"1.4\")\npublic actual fun CharArray.contentToString(): String  $\{\n\cdot\$ return this.contentToString()\n $\n\cdot\$ n \* Returns a string representation of the contents of the specified array as if it is [List]. $\ln * \ln * \mathcal{Q}$  sample

samples.collections.Arrays.ContentOperations.contentToString\n

\*/\n@SinceKotlin(\"1.4\")\n@library(\"arrayToString\")\npublic actual fun <T> Array<out T>?.contentToString(): String  ${\nightharpoonup$  definedExternally\n ${\nightharpoonup}$ \n $\mathbb{R}^*$ \n \* Returns a string representation of the contents of the specified array as if it is  $[List].\n\ast \n\ast \n\circ \n\text{Example} samples. collections. Arrays. ContentOperations. contentToString\n\n\$ 

\*/\n@SinceKotlin(\"1.4\")\n@library(\"arrayToString\")\npublic actual fun ByteArray?.contentToString(): String {\n definedExternally\n}\n\n/\*\*\n \* Returns a string representation of the contents of the specified array as if it is [List].\n \* \n \* @sample samples.collections.Arrays.ContentOperations.contentToString\n

\*/\n@SinceKotlin(\"1.4\")\n@library(\"arrayToString\")\npublic actual fun ShortArray?.contentToString(): String {\n definedExternally\n}\n\n/\*\*\n \* Returns a string representation of the contents of the specified array as if it is [List]. $\ln * \nightharpoonup n^* \mathcal{Q}$  sample samples.collections.Arrays.ContentOperations.contentToString\n

\*/\n@SinceKotlin(\"1.4\")\n@library(\"arrayToString\")\npublic actual fun IntArray?.contentToString(): String {\n definedExternally\n\\n\n/\*\*\n \* Returns a string representation of the contents of the specified array as if it is [List].\n \* \n \* @sample samples.collections.Arrays.ContentOperations.contentToString\n

\*/\n@SinceKotlin(\"1.4\")\n@library(\"arrayToString\")\npublic actual fun LongArray?.contentToString(): String {\n definedExternally\n}\n\n/\*\*\n \* Returns a string representation of the contents of the specified array as if it is [List]. $\ln * \ln * \textcirc \text{sample samples}$ .collections.Arrays.ContentOperations.contentToString\n

\*/\n@SinceKotlin(\"1.4\")\n@library(\"arrayToString\")\npublic actual fun FloatArray?.contentToString(): String {\n definedExternally\n}\n\n/\*\*\n \* Returns a string representation of the contents of the specified array as if it is [List].\n \* \n \* @sample samples.collections.Arrays.ContentOperations.contentToString\n

\*/\n@SinceKotlin(\"1.4\")\n@library(\"arrayToString\")\npublic actual fun DoubleArray?.contentToString(): String {\n definedExternally\n}\n\n/\*\*\n \* Returns a string representation of the contents of the specified array as if it is [List]. $\ln * \n\leq \mathcal{O}$  sample samples.collections.Arrays.ContentOperations.contentToString\n

\*/\n@SinceKotlin(\"1.4\")\n@library(\"arrayToString\")\npublic actual fun BooleanArray?.contentToString(): String  ${\nightharpoonup$  definedExternally\n ${\nightharpoonup}$ n \* Returns a string representation of the contents of the specified array as if it is  $[List] \cdot \mathbb{n} * \mathbb{Q}$  sample samples.collections.Arrays.ContentOperations.contentToString\n \*/\n@SinceKotlin(\"1.4\")\n@library(\"arrayToString\")\npublic actual fun CharArray?.contentToString(): String  ${\n\mu \def\in\mathbb{R}}\n\in\mathbb{C}$  definedExternally\n ${\n\mu^*}\$ n \* Copies this array or its subrange into the [destination] array and returns that array. $\ln * \ln *$  It's allowed to pass the same array in the [destination] and even specify the subrange so that it overlaps with the destination range. $\ln * \ln * \omega$  aram destination the array to copy to. $\ln * \omega$  aram destinationOffset the position in the [destination] array to copy to, 0 by default. $\ln * \omega$  aram startIndex the beginning (inclusive) of the subrange to copy, 0 by default. $\ln * \mathcal{Q}$  param endIndex the end (exclusive) of the subrange to copy, size of this array by default.\n \* \n \* @throws IndexOutOfBoundsException or [IllegalArgumentException] when [startIndex] or [endIndex] is out of range of this array indices or when `startIndex > endIndex`. $\ln * \mathcal{Q}$  throws IndexOutOfBoundsException when the subrange doesn't fit into the [destination] array starting at the specified [destinationOffset],\n  $*$  or when that index is out of the [destination] array indices range.\n  $* \n\cdot \n\cdot \n\cdot \n\cdot$  @return the

[destination] array.\n

\*/\n@SinceKotlin(\"1.3\")\n@kotlin.internal.InlineOnly\n@Suppress(\"ACTUAL\_FUNCTION\_WITH\_DEFAULT  $ARGUMENTS\$ ")\npublic actual inline fun <T> Array<out T>.copyInto(destination: Array<T>.destinationOffset: Int = 0, startIndex: Int = 0, endIndex: Int = size):  $Array <$  {\n arrayCopy(this, destination, destinationOffset, startIndex, endIndex)\n return destination\n}\n\n/\*\*\n \* Copies this array or its subrange into the [destination] array and returns that array. $\ln * \ln * It's$  allowed to pass the same array in the [destination] and even specify the subrange so that it overlaps with the destination range. $\ln * \ln * \omega$  destination the array to copy to. $\ln *$ @param destinationOffset the position in the [destination] array to copy to, 0 by default. $\ln * \omega$  param startIndex the beginning (inclusive) of the subrange to copy, 0 by default. $\ln * \mathcal{Q}$  param endIndex the end (exclusive) of the

subrange to copy, size of this array by default. $\ln * \ln * \mathbb{Q}$  throws IndexOutOfBoundsException or [IllegalArgumentException] when [startIndex] or [endIndex] is out of range of this array indices or when `startIndex > endIndex`.\n \* @throws IndexOutOfBoundsException when the subrange doesn't fit into the [destination] array starting at the specified [destinationOffset],\n \* or when that index is out of the [destination] array indices range.\n \* \n \* @return the [destination] array.\n

\*/\n@SinceKotlin(\"1.3\")\n@kotlin.internal.InlineOnly\n@Suppress(\"ACTUAL\_FUNCTION\_WITH\_DEFAULT  $ARGUMENTS\$ ")\npublic actual inline fun ByteArray.copyInto(destination: ByteArray, destinationOffset: Int = 0, startIndex: Int = 0, endIndex: Int = size): ByteArray  $\{\n\$  arrayCopy(this.unsafeCast<Array<Byte>>(), destination.unsafeCast<Array<Byte>>(), destinationOffset, startIndex, endIndex)\n return destination\n}\n\n/\*\*\n \* Copies this array or its subrange into the [destination] array and returns that array. $\ln * \ln *$  It's allowed to pass the same array in the [destination] and even specify the subrange so that it overlaps with the destination range. $\ln * \ln *$ @param destination the array to copy to.\n \* @param destinationOffset the position in the [destination] array to copy to, 0 by default. $\ln * \omega$  param startIndex the beginning (inclusive) of the subrange to copy, 0 by default. $\ln *$ @param endIndex the end (exclusive) of the subrange to copy, size of this array by default. $\ln * \ln * \omega$  throws IndexOutOfBoundsException or [IllegalArgumentException] when [startIndex] or [endIndex] is out of range of this array indices or when `startIndex > endIndex `.\n  $* \mathcal{Q}$  throws IndexOutOfBoundsException when the subrange doesn't fit into the [destination] array starting at the specified [destinationOffset],\n \* or when that index is out of the [destination] array indices range.\n  $* \nvert n * \nvert$  array.\n

\*/\n@SinceKotlin(\"1.3\")\n@kotlin.internal.InlineOnly\n@Suppress(\"ACTUAL\_FUNCTION\_WITH\_DEFAULT \_ARGUMENTS\")\npublic actual inline fun ShortArray.copyInto(destination: ShortArray, destinationOffset: Int = 0, startIndex: Int = 0, endIndex: Int = size): ShortArray  $\{\n\$ arrayCopy(this.unsafeCast<Array<Short>>(), destination.unsafeCast<Array<Short>>(), destinationOffset, startIndex, endIndex)\n return destination\n}\n\n/\*\*\n \* Copies this array or its subrange into the [destination] array and returns that array. $\ln * \ln *$  It's allowed to pass the same array in the [destination] and even specify the subrange so that it overlaps with the destination range. $\ln * \ln *$ @param destination the array to copy to.\n  $*$  @param destinationOffset the position in the [destination] array to copy to, 0 by default. $\ln * \omega$  param startIndex the beginning (inclusive) of the subrange to copy, 0 by default. $\ln *$ @param endIndex the end (exclusive) of the subrange to copy, size of this array by default. $\ln * \ln * \omega$  throws IndexOutOfBoundsException or [IllegalArgumentException] when [startIndex] or [endIndex] is out of range of this array indices or when `startIndex > endIndex `.\n  $* \mathcal{Q}$  throws IndexOutOfBoundsException when the subrange doesn't fit into the [destination] array starting at the specified [destinationOffset],\n \* or when that index is out of the [destination] array indices range. $\ln * \ln * \omega$  return the [destination] array. $\ln$ 

\*/\n@SinceKotlin(\"1.3\")\n@kotlin.internal.InlineOnly\n@Suppress(\"ACTUAL\_FUNCTION\_WITH\_DEFAULT  $ARGUMENTS\"$ )\npublic actual inline fun IntArray.copyInto(destination: IntArray, destinationOffset: Int = 0, startIndex: Int = 0, endIndex: Int = size): IntArray  $\{\n\$ arrayCopy(this.unsafeCast<Array<Int>>(),

destination.unsafeCast<Array<Int>>(), destinationOffset, startIndex, endIndex)\n return destination\n}\n\n/\*\*\n \* Copies this array or its subrange into the [destination] array and returns that array. $\ln * \ln *$  It's allowed to pass the same array in the [destination] and even specify the subrange so that it overlaps with the destination range. $\ln * \ln *$ @param destination the array to copy to.\n  $*$  @param destinationOffset the position in the [destination] array to copy to, 0 by default. $\ln * \omega$  param startIndex the beginning (inclusive) of the subrange to copy, 0 by default. $\ln *$ @param endIndex the end (exclusive) of the subrange to copy, size of this array by default. $\ln * \ln * \omega$  throws IndexOutOfBoundsException or [IllegalArgumentException] when [startIndex] or [endIndex] is out of range of this array indices or when `startIndex > endIndex `.\n  $* \mathcal{Q}$  throws IndexOutOfBoundsException when the subrange doesn't fit into the [destination] array starting at the specified [destinationOffset],\n \* or when that index is out of the [destination] array indices range. $\ln * \ln * \mathcal{Q}$  return the [destination] array. $\ln$ 

\*/\n@SinceKotlin(\"1.3\")\n@kotlin.internal.InlineOnly\n@Suppress(\"ACTUAL\_FUNCTION\_WITH\_DEFAULT  $ARGUMENTS\$ ")\npublic actual inline fun LongArray.copyInto(destination: LongArray, destinationOffset: Int = 0, startIndex: Int = 0, endIndex: Int = size): LongArray  $\{\n\$ arrayCopy(this.unsafeCast<Array<Long>>(), destination.unsafeCast<Array<Long>>(), destinationOffset, startIndex, endIndex)\n return destination\n}\n\n/\*\*\n

\* Copies this array or its subrange into the [destination] array and returns that array. $\ln * \ln *$  It's allowed to pass the same array in the [destination] and even specify the subrange so that it overlaps with the destination range. $\ln * \ln *$ @param destination the array to copy to.\n  $*$  @param destinationOffset the position in the [destination] array to copy to, 0 by default. $\ln * \mathcal{Q}$  param startIndex the beginning (inclusive) of the subrange to copy, 0 by default. $\ln *$ @param endIndex the end (exclusive) of the subrange to copy, size of this array by default. $\ln * \ln * \omega$  throws IndexOutOfBoundsException or [IllegalArgumentException] when [startIndex] or [endIndex] is out of range of this array indices or when `startIndex > endIndex `.\n  $* \mathcal{Q}$  throws IndexOutOfBoundsException when the subrange doesn't fit into the [destination] array starting at the specified [destinationOffset],\n \* or when that index is out of the [destination] array indices range.\n  $* \n\rightharpoonup n * \n\mathcal{O}$  return the [destination] array.\n

\*/\n@SinceKotlin(\"1.3\")\n@kotlin.internal.InlineOnly\n@Suppress(\"ACTUAL\_FUNCTION\_WITH\_DEFAULT  $\text{ARGUMENTS}$ ")\npublic actual inline fun FloatArray.copyInto(destination: FloatArray, destinationOffset: Int = 0, startIndex: Int = 0, endIndex: Int = size): FloatArray {\n arrayCopy(this.unsafeCast<Array<Float>>(), destination.unsafeCast<Array<Float>>(), destinationOffset, startIndex, endIndex)\n return destination\n}\n\n/\*\*\n \* Copies this array or its subrange into the [destination] array and returns that array. $\ln * \ln *$  It's allowed to pass the same array in the [destination] and even specify the subrange so that it overlaps with the destination range. $\ln * \ln *$ @param destination the array to copy to.\n  $*$  @param destinationOffset the position in the [destination] array to copy to, 0 by default. $\ln * \omega$  param startIndex the beginning (inclusive) of the subrange to copy, 0 by default. $\ln *$ @param endIndex the end (exclusive) of the subrange to copy, size of this array by default. $\ln * \ln * \omega$  throws IndexOutOfBoundsException or [IllegalArgumentException] when [startIndex] or [endIndex] is out of range of this array indices or when `startIndex > endIndex `.\n  $*$  @throws IndexOutOfBoundsException when the subrange doesn't fit into the [destination] array starting at the specified [destinationOffset],\n \* or when that index is out of the [destination] array indices range. $\ln * \ln * \mathcal{Q}$  return the [destination] array. $\ln$ 

\*/\n@SinceKotlin(\"1.3\")\n@kotlin.internal.InlineOnly\n@Suppress(\"ACTUAL\_FUNCTION\_WITH\_DEFAULT \_ARGUMENTS\")\npublic actual inline fun DoubleArray.copyInto(destination: DoubleArray, destinationOffset: Int  $= 0$ , startIndex: Int  $= 0$ , endIndex: Int  $= size$ ): DoubleArray  $\{\n\text{arrayCopy(this.unsafeCast$ destination.unsafeCast<Array<Double>>(), destinationOffset, startIndex, endIndex)\n return

destination\n  $\ln\ln\pi^* \neq$   $\infty$  be this array or its subrange into the [destination] array and returns that array. $\ln \pi$ It's allowed to pass the same array in the [destination] and even specify the subrange so that it overlaps with the destination range. $\ln * \ln * \mathcal{O}$  param destination the array to copy to. $\ln * \mathcal{O}$  param destinationOffset the position in the [destination] array to copy to, 0 by default. $\ln * \mathcal{Q}$  param startIndex the beginning (inclusive) of the subrange to copy, 0 by default. $\ln * \mathcal{Q}$  param endIndex the end (exclusive) of the subrange to copy, size of this array by default. $\ln * \ln *$ @throws IndexOutOfBoundsException or [IllegalArgumentException] when [startIndex] or [endIndex] is out of range of this array indices or when `startIndex > endIndex`.\n \* @throws IndexOutOfBoundsException when the subrange doesn't fit into the [destination] array starting at the specified [destinationOffset],\n \* or when that index is out of the [destination] array indices range. $\ln * \ln * \mathcal{Q}$  return the [destination] array. $\ln$ 

\*/\n@SinceKotlin(\"1.3\")\n@kotlin.internal.InlineOnly\n@Suppress(\"ACTUAL\_FUNCTION\_WITH\_DEFAULT \_ARGUMENTS\")\npublic actual inline fun BooleanArray.copyInto(destination: BooleanArray, destinationOffset: Int = 0, startIndex: Int = 0, endIndex: Int = size): BooleanArray  $\{\n\}$ 

arrayCopy(this.unsafeCast<Array<Boolean>>(), destination.unsafeCast<Array<Boolean>>(), destinationOffset, startIndex, endIndex)\n return destination\n}\n\n/\*\*\n \* Copies this array or its subrange into the [destination] array and returns that array. $\ln * \ln * It's$  allowed to pass the same array in the [destination] and even specify the subrange so that it overlaps with the destination range. $\ln * \ln * \omega$  destination the array to copy to. $\ln *$ @param destinationOffset the position in the [destination] array to copy to, 0 by default. $\ln * \omega$  param startIndex the beginning (inclusive) of the subrange to copy, 0 by default. $\ln * \omega$  eparam endIndex the end (exclusive) of the subrange to copy, size of this array by default. $\ln * \ln * \mathcal{Q}$  throws IndexOutOfBoundsException or [IllegalArgumentException] when [startIndex] or [endIndex] is out of range of this array indices or when `startIndex > endIndex`.\n \* @throws IndexOutOfBoundsException when the subrange doesn't fit into the [destination] array

starting at the specified [destinationOffset],\n \* or when that index is out of the [destination] array indices range.\n \*

\n \* @return the [destination] array.\n

\*/\n@SinceKotlin(\"1.3\")\n@kotlin.internal.InlineOnly\n@Suppress(\"ACTUAL\_FUNCTION\_WITH\_DEFAULT  $ARGUMENTS\'$ )\npublic actual inline fun CharArray.copyInto(destination: CharArray, destinationOffset: Int = 0, startIndex: Int = 0, endIndex: Int = size): CharArray {\n arrayCopy(this.unsafeCast<Array<Char>>(), destination.unsafeCast<Array<Char>>(), destinationOffset, startIndex, endIndex)\n return destination\n}\n\n/\*\*\n \* Returns new array which is a copy of the original array. $\ln * \ln * \omega$  sample

samples.collections.Arrays.CopyOfOperations.copyOf\n \*/\n@Suppress(\"ACTUAL\_WITHOUT\_EXPECT\", \"NOTHING\_TO\_INLINE\")\npublic actual inline fun <T> Array<out T>.copyOf(): Array<T> {\n return this.asDynamic().slice()\n\n\n/\*\*\n \* Returns new array which is a copy of the original array.\n \* \n \* @sample samples.collections.Arrays.CopyOfOperations.copyOf\n \*/\n@Suppress(\"NOTHING\_TO\_INLINE\")\npublic actual inline fun ByteArray.copyOf(): ByteArray {\n return this.asDynamic().slice()\n\n\n/\*\*\n \* Returns new array which is a copy of the original array. $\ln * \ln * \omega$  sample

samples.collections.Arrays.CopyOfOperations.copyOf\n \*/\n@Suppress(\"NOTHING\_TO\_INLINE\")\npublic actual inline fun ShortArray.copyOf(): ShortArray  $\{\n$  return this.asDynamic().slice()\n\n\n/\*\*\n \* Returns new array which is a copy of the original array. $\ln * \ln * \omega$  sample

samples.collections.Arrays.CopyOfOperations.copyOf\n \*/\n@Suppress(\"NOTHING\_TO\_INLINE\")\npublic actual inline fun IntArray.copyOf(): IntArray  $\{\n n$  return this.asDynamic().slice()\n $\n\|n\|^**\n$  \* Returns new array which is a copy of the original array. $\ln * \alpha$  sample samples.collections.Arrays.CopyOfOperations.copyOf $\ln$ \*/\npublic actual fun LongArray.copyOf(): LongArray  $\{\n\$  return withType(\"LongArray\",

this.asDynamic().slice())\n}\n\n/\*\*\n \* Returns new array which is a copy of the original array.\n \* \n \* @sample samples.collections.Arrays.CopyOfOperations.copyOf\n \*/\n@Suppress(\"NOTHING\_TO\_INLINE\")\npublic actual inline fun FloatArray.copyOf(): FloatArray {\n return this.asDynamic().slice()\n\n\n/\*\*\n \* Returns new array which is a copy of the original array. $\ln * \ln * \omega$  sample

samples.collections.Arrays.CopyOfOperations.copyOf\n \*/\n@Suppress(\"NOTHING\_TO\_INLINE\")\npublic actual inline fun DoubleArray.copyOf(): DoubleArray  $\{\n\$  return this.asDynamic().slice()\n $\\n\|\n\|$ \n/\*\*\n \* Returns new array which is a copy of the original array. $\ln * \ln * \omega$  sample

samples.collections.Arrays.CopyOfOperations.copyOf\n \*/\npublic actual fun BooleanArray.copyOf(): BooleanArray  $\{\n\}$  return withType(\"BooleanArray\", this.asDynamic().slice())\n $\}\n\| \n\|^{**}\n$  \* Returns new array which is a copy of the original array. $\ln * \alpha$  = @sample samples.collections.Arrays.CopyOfOperations.copyOf $\ln$ \*/\npublic actual fun CharArray.copyOf(): CharArray  $\{\n\$  return withType(\"CharArray\",

this.asDynamic().slice())\n}\n\n/\*\*\n \* Returns new array which is a copy of the original array, resized to the given [newSize].\n \* The copy is either truncated or padded at the end with zero values if necessary.\n \* \n \* - If [newSize] is less than the size of the original array, the copy array is truncated to the  $[newSize] \setminus n^*$  - If  $[newSize]$  is greater than the size of the original array, the extra elements in the copy array are filled with zero values. $\ln * \ln * \textcirc \textcirc$ samples.collections.Arrays.CopyOfOperations.resizedPrimitiveCopyOf\n \*/\npublic actual fun

ByteArray.copyOf(newSize: Int): ByteArray  $\{\n\cdot\$ require(newSize >= 0)  $\{\n\cdot\$ Invalid new array size: \$newSize. $\mathbf{\cdot}\$  $\ln$  return fillFrom(this, ByteArray(newSize))\n \n\n/\*\*\n \* Returns new array which is a copy of the original array, resized to the given  $[newSize]$ .  $\land$  The copy is either truncated or padded at the end with zero values if necessary. $\ln * \ln *$  - If [newSize] is less than the size of the original array, the copy array is truncated to the [newSize].\n \* - If [newSize] is greater than the size of the original array, the extra elements in the copy array are filled with zero values. $\ln * \ln * \omega$  sample samples.collections.Arrays.CopyOfOperations.resizedPrimitiveCopyOf $\ln$ \*/\npublic actual fun ShortArray.copyOf(newSize: Int): ShortArray {\n require(newSize >= 0) { \"Invalid new array size:  $\newsize$ .\" }\n return fillFrom(this, ShortArray(newSize))\n\n\n/\*\*\n \* Returns new array which is a copy of the original array, resized to the given [newSize].\n \* The copy is either truncated or padded at the end with zero values if necessary. $\ln * \ln * -$  If [newSize] is less than the size of the original array, the copy array is truncated to the  $[newSize]$ .  $\infty$  - If  $[newSize]$  is greater than the size of the original array, the extra elements in the copy array are filled with zero values. $\ln * \ln * \omega$  sample

samples.collections.Arrays.CopyOfOperations.resizedPrimitiveCopyOf\n \*/\npublic actual fun

IntArray.copyOf(newSize: Int): IntArray  $\{\n\$ require(newSize  $> = 0$ )  $\{\n\$ Invalid new array size:  $\text{SnewSize}\n\$ return fillFrom(this, IntArray(newSize))\n}\n\n/\*\*\n \* Returns new array which is a copy of the original array, resized to the given [newSize].\n \* The copy is either truncated or padded at the end with zero values if necessary.\n  $*\nmid$  \* - If [newSize] is less than the size of the original array, the copy array is truncated to the [newSize]. $\nmid$  \* - If [newSize] is greater than the size of the original array, the extra elements in the copy array are filled with zero values.\n \* \n \* @sample samples.collections.Arrays.CopyOfOperations.resizedPrimitiveCopyOf\n \*/\npublic actual fun LongArray.copyOf(newSize: Int): LongArray  ${\n \cdot \n \cdot}$  require(newSize  $>= 0$ )  ${\n \cdot}$  Invalid new array size:  $\frac{\Sigma}{\n} \$ n return withType(\"LongArray\", arrayCopyResize(this, newSize, 0L))\n\n\n/\*\*\n \* Returns new array which is a copy of the original array, resized to the given [newSize].\n \* The copy is either truncated or padded at the end with zero values if necessary. $\ln * \ln * - If$  [newSize] is less than the size of the original array, the copy array is truncated to the  $[newSize] \cdot \nightharpoonup$  If  $[newSize]$  is greater than the size of the original array, the extra elements in the copy array are filled with zero values. $\ln * \ln * \omega$  sample

samples.collections.Arrays.CopyOfOperations.resizedPrimitiveCopyOf\n \*/\npublic actual fun

FloatArray.copyOf(newSize: Int): FloatArray  $\{\n\$  require(newSize  $> = 0$ )  $\{\n\$ Invalid new array size: \$newSize. $\$  $\ln$  return fillFrom(this, FloatArray(newSize))\n}\n\n/\*\*\n \* Returns new array which is a copy of the original array, resized to the given  $[newSize]$ .  $\land$  The copy is either truncated or padded at the end with zero values if necessary. $\ln * \ln * -$  If [newSize] is less than the size of the original array, the copy array is truncated to the [newSize].\n \* - If [newSize] is greater than the size of the original array, the extra elements in the copy array are filled with zero values. $\ln * \ln * \omega$  sample samples.collections.Arrays.CopyOfOperations.resizedPrimitiveCopyOf $\ln$ \*/\npublic actual fun DoubleArray.copyOf(newSize: Int): DoubleArray {\n require(newSize >= 0) { \"Invalid new array size:  $\newcommand{\nnn}{\nnn}$  size:  $\newcommand{\nnn}{\nnn}$  array which is array which is a copy of the original array, resized to the given [newSize].\n \* The copy is either truncated or padded at the end with `false` values if necessary.\n \* \n \* - If [newSize] is less than the size of the original array, the copy array is truncated to the  $[newSize]$ .  $\Lambda$  \* - If  $[newSize]$  is greater than the size of the original array, the extra elements in the copy array are filled with `false` values.\n  $* \n\cdot \n\infty$  sample

samples.collections.Arrays.CopyOfOperations.resizedPrimitiveCopyOf\n \*/\npublic actual fun

BooleanArray.copyOf(newSize: Int): BooleanArray  ${\n \mu$  require(newSize  $>= 0$ )  ${\n \nu}$  Invalid new array size: \$newSize.\" }\n return withType(\"BooleanArray\", arrayCopyResize(this, newSize, false))\n}\n\n/\*\*\n \* Returns new array which is a copy of the original array, resized to the given [newSize].\n \* The copy is either truncated or padded at the end with null char (`\\u0000`) values if necessary.\n  $* \nightharpoonup n$  - If [newSize] is less than the size of the original array, the copy array is truncated to the [newSize].\n \* - If [newSize] is greater than the size of the original array, the extra elements in the copy array are filled with null char (`\\u0000`) values.\n  $*\$  \n  $*\&$  sample samples.collections.Arrays.CopyOfOperations.resizedPrimitiveCopyOf\n \*/\npublic actual fun

CharArray.copyOf(newSize: Int): CharArray  $\{\n\}$  require(newSize  $\geq 0$ )  $\{\n\}$  Invalid new array size: \$newSize. $\|$  $\ln$  return withType(\"CharArray\", fillFrom(this, CharArray(newSize)))\n}\n\n/\*\*\n \* Returns new array which is a copy of the original array, resized to the given [newSize].\n \* The copy is either truncated or padded at the end with `null` values if necessary. $\ln * \ln * - If$  [newSize] is less than the size of the original array, the copy array is truncated to the [newSize].\n \* - If [newSize] is greater than the size of the original array, the extra elements in the copy array are filled with `null` values. $\ln * \ln * \omega$  sample

samples.collections.Arrays.CopyOfOperations.resizingCopyOf\n

\*/\n@Suppress(\"ACTUAL\_WITHOUT\_EXPECT\")\npublic actual fun <T> Array<out T>.copyOf(newSize: Int): Array $\langle T \rangle$  {\n require(newSize  $>= 0$ ) { \"Invalid new array size: \$newSize.\" }\n return arrayCopyResize(this, newSize, null)\n}\n\n/\*\*\n \* Returns a new array which is a copy of the specified range of the original array.\n \* \n \* @param fromIndex the start of the range (inclusive) to copy.\n \* @param toIndex the end of the range (exclusive) to copy.\n \* \n \* @throws IndexOutOfBoundsException if [fromIndex] is less than zero or [toIndex] is greater than the size of this array.\n \* @throws IllegalArgumentException if [fromIndex] is greater than [toIndex].\n \*/\n@Suppress(\"ACTUAL\_WITHOUT\_EXPECT\")\npublic actual fun <T> Array<out

T>.copyOfRange(fromIndex: Int, toIndex: Int): Array<T> {\n AbstractList.checkRangeIndexes(fromIndex,

toIndex, size)\n return this.asDynamic().slice(fromIndex, toIndex)\n\n/\*\*\n \* Returns a new array which is a copy of the specified range of the original array. $\ln * \ln * \mathcal{Q}$  param from Index the start of the range (inclusive) to copy.\n \* @param toIndex the end of the range (exclusive) to copy.\n \* \n \* @throws IndexOutOfBoundsException if [fromIndex] is less than zero or [toIndex] is greater than the size of this array.\n \* @throws IllegalArgumentException if [fromIndex] is greater than [toIndex].\n \*/\npublic actual fun ByteArray.copyOfRange(fromIndex: Int, toIndex: Int): ByteArray {\n AbstractList.checkRangeIndexes(fromIndex, toIndex, size)\n return this.asDynamic().slice(fromIndex, toIndex)\n \n\n/\*\*\n \* Returns a new array which is a copy of the specified range of the original array.\n \* \n \* @param fromIndex the start of the range (inclusive) to copy.\n \* @param toIndex the end of the range (exclusive) to copy.\n \* \n \* @throws IndexOutOfBoundsException if [fromIndex] is less than zero or [toIndex] is greater than the size of this array.\n \* @throws IllegalArgumentException if [fromIndex] is greater than [toIndex].\n \*/\npublic actual fun ShortArray.copyOfRange(fromIndex: Int, toIndex: Int): ShortArray {\n AbstractList.checkRangeIndexes(fromIndex, toIndex, size)\n return this.asDynamic().slice(fromIndex, toIndex)\n \\n\n/\*\*\n \* Returns a new array which is a copy of the specified range of the original array.\n \* \n \* @param fromIndex the start of the range (inclusive) to copy.\n \* @param toIndex the end of the range (exclusive) to copy.\n \* \n \* @throws IndexOutOfBoundsException if [fromIndex] is less than zero or [toIndex] is greater than the size of this array.\n \* @throws IllegalArgumentException if [fromIndex] is greater than [toIndex].\n \*/\npublic actual fun IntArray.copyOfRange(fromIndex: Int, toIndex: Int): IntArray {\n AbstractList.checkRangeIndexes(fromIndex, toIndex, size)\n return this.asDynamic().slice(fromIndex, toIndex)\n \n\n/\*\*\n \* Returns a new array which is a copy of the specified range of the original array.\n \* \n \*  $\omega$  aparam from Index the start of the range (inclusive) to copy.  $\ln * \omega$  param to Index the end of the range (exclusive) to copy.\n \* \n \* @throws IndexOutOfBoundsException if [fromIndex] is less than zero or [toIndex] is greater than the size of this array.\n \* @throws IllegalArgumentException if [fromIndex] is greater than [toIndex].\n \*/\npublic actual fun LongArray.copyOfRange(fromIndex: Int, toIndex: Int): LongArray {\n AbstractList.checkRangeIndexes(fromIndex, toIndex, size)\n return withType(\"LongArray\", this.asDynamic().slice(fromIndex, toIndex) $\ln\ln(*\an \theta * \text{ Returns a new array which is a copy of the specified}$ range of the original array. $\ln * \ln * \omega$  oparam from Index the start of the range (inclusive) to copy. $\ln * \omega$  param toIndex the end of the range (exclusive) to copy. $\ln * \ln * \mathcal{O}$  throws IndexOutOfBoundsException if [fromIndex] is less than zero or [toIndex] is greater than the size of this array.\n \* @throws IllegalArgumentException if [fromIndex] is greater than [toIndex].\n \*/\npublic actual fun FloatArray.copyOfRange(fromIndex: Int, toIndex: Int): FloatArray {\n AbstractList.checkRangeIndexes(fromIndex, toIndex, size)\n return this.asDynamic().slice(fromIndex, toIndex)\n}\n\n/\*\*\n \* Returns a new array which is a copy of the specified range of the original array. $\ln * \ln * \mathcal{Q}$  param from Index the start of the range (inclusive) to copy. $\ln * \mathcal{Q}$  param to Index the end of the range (exclusive) to copy. $\ln * \ln * \mathcal{Q}$  throws IndexOutOfBoundsException if [fromIndex] is less than zero or [toIndex] is greater than the size of this array. $\ln * \mathcal{Q}$  throws IllegalArgumentException if [fromIndex] is greater than [toIndex].\n \*/\npublic actual fun DoubleArray.copyOfRange(fromIndex: Int, toIndex: Int): DoubleArray {\n AbstractList.checkRangeIndexes(fromIndex, toIndex, size)\n return this.asDynamic().slice(fromIndex, toIndex)\n \n\n/\*\*\n \* Returns a new array which is a copy of the specified range of the original array.\n \* \n \* @param fromIndex the start of the range (inclusive) to copy.\n \* @param toIndex the end of the range (exclusive) to copy.\n \* \n \* @throws IndexOutOfBoundsException if [fromIndex] is less than zero or [toIndex] is greater than the size of this array. $\ln * \mathcal{Q}$  throws IllegalArgumentException if [fromIndex] is greater than [toIndex]. $\ln * \mathcal{Q}$  hapublic actual fun BooleanArray.copyOfRange(fromIndex: Int, toIndex: Int): BooleanArray {\n AbstractList.checkRangeIndexes(fromIndex, toIndex, size)\n return withType(\"BooleanArray\", this.asDynamic().slice(fromIndex, toIndex))\n}\n\n/\*\*\n \* Returns a new array which is a copy of the specified range of the original array. $\ln * \ln * \omega$  aram from Index the start of the range (inclusive) to copy. $\ln * \omega$  param toIndex the end of the range (exclusive) to copy.\n  $* \in \mathbb{R}^* \otimes$  throws IndexOutOfBoundsException if [fromIndex] is less than zero or [toIndex] is greater than the size of this array.\n \* @throws IllegalArgumentException if [fromIndex] is greater than [toIndex].\n \*/\npublic actual fun CharArray.copyOfRange(fromIndex: Int, toIndex: Int):

CharArray {\n AbstractList.checkRangeIndexes(fromIndex, toIndex, size)\n return withType(\"CharArray\", this.asDynamic().slice(fromIndex, toIndex) $\ln\ln\pi$ <sup>\*\*</sup>\n \* Fills this array or its subrange with the specified [element] value. $\ln * \ln * \textcircled{a}$  range (inclusive) to fill, 0 by default. $\ln * \textcircled{a}$  param toIndex the end of the range (exclusive) to fill, size of this array by default. $\ln * \ln * \mathcal{Q}$  throws IndexOutOfBoundsException if [fromIndex] is less than zero or [toIndex] is greater than the size of this array.\n \* @throws IllegalArgumentException if [fromIndex] is greater than [toIndex].\n \*/\n@SinceKotlin(\"1.3\")\n@Suppress(\"ACTUAL\_FUNCTION\_WITH\_DEFAULT\_ARGUMENTS\")\npublic actual fun  $\langle T \rangle$  Array $\langle T \rangle$ .fill(element: T, from Index: Int = 0, to Index: Int = size): Unit  $\ln$ AbstractList.checkRangeIndexes(fromIndex, toIndex, size)\n this.asDynamic().fill(element, fromIndex, toIndex);\n}\n\n/\*\*\n \* Fills this array or its subrange with the specified [element] value.\n \* \n \* @param fromIndex the start of the range (inclusive) to fill, 0 by default. $\ln * \omega$  param toIndex the end of the range (exclusive) to fill, size of this array by default. $\ln * \ln * \mathcal{Q}$  throws IndexOutOfBoundsException if [fromIndex] is less than zero or  $[toIndex]$  is greater than the size of this array. $\ln * \mathcal{Q}$  throws IllegalArgumentException if  $[fromIndex]$  is greater

than [toIndex].\n

\*/\n@SinceKotlin(\"1.3\")\n@Suppress(\"ACTUAL\_FUNCTION\_WITH\_DEFAULT\_ARGUMENTS\")\npublic actual fun ByteArray.fill(element: Byte, fromIndex: Int = 0, toIndex: Int = size): Unit  $\{\n\}$ 

AbstractList.checkRangeIndexes(fromIndex, toIndex, size)\n this.asDynamic().fill(element, fromIndex, toIndex);\n}\n\n/\*\*\n \* Fills this array or its subrange with the specified [element] value.\n \* \n \* @param fromIndex the start of the range (inclusive) to fill, 0 by default. $\ln * \omega$  param toIndex the end of the range (exclusive) to fill, size of this array by default.\n \* \n \* @throws IndexOutOfBoundsException if [fromIndex] is less than zero or [toIndex] is greater than the size of this array.\n \* @throws IllegalArgumentException if [fromIndex] is greater than [toIndex].\n

\*/\n@SinceKotlin(\"1.3\")\n@Suppress(\"ACTUAL\_FUNCTION\_WITH\_DEFAULT\_ARGUMENTS\")\npublic actual fun ShortArray.fill(element: Short, fromIndex: Int = 0, toIndex: Int = size): Unit  $\ln$ 

AbstractList.checkRangeIndexes(fromIndex, toIndex, size)\n this.asDynamic().fill(element, fromIndex, toIndex);\n}\n\n/\*\*\n \* Fills this array or its subrange with the specified [element] value.\n \* \n \* @param fromIndex the start of the range (inclusive) to fill, 0 by default. $\ln * \omega$  param toIndex the end of the range (exclusive) to fill, size of this array by default.\n \* \n \* @throws IndexOutOfBoundsException if [fromIndex] is less than zero or  $[toIndex]$  is greater than the size of this array. $\ln * \mathcal{Q}$  throws IllegalArgumentException if  $[fromIndex]$  is greater than [toIndex].\n

\*/\n@SinceKotlin(\"1.3\")\n@Suppress(\"ACTUAL\_FUNCTION\_WITH\_DEFAULT\_ARGUMENTS\")\npublic actual fun IntArray.fill(element: Int, fromIndex: Int = 0, toIndex: Int = size): Unit  ${\n}$ 

AbstractList.checkRangeIndexes(fromIndex, toIndex, size)\n this.asDynamic().fill(element, fromIndex, toIndex);\n}\n\n/\*\*\n \* Fills this array or its subrange with the specified [element] value.\n \* \n \* @param fromIndex the start of the range (inclusive) to fill, 0 by default. $\ln * \omega$  param toIndex the end of the range (exclusive) to fill, size of this array by default.\n \* \n \* @throws IndexOutOfBoundsException if [fromIndex] is less than zero or [toIndex] is greater than the size of this array. $\ln * \omega$  throws IllegalArgumentException if [fromIndex] is greater than [toIndex].\n

\*/\n@SinceKotlin(\"1.3\")\n@Suppress(\"ACTUAL\_FUNCTION\_WITH\_DEFAULT\_ARGUMENTS\")\npublic actual fun LongArray.fill(element: Long, fromIndex: Int = 0, toIndex: Int = size): Unit  $\{\n\}$ 

AbstractList.checkRangeIndexes(fromIndex, toIndex, size)\n this.asDynamic().fill(element, fromIndex,

toIndex);\n}\n\n/\*\*\n \* Fills this array or its subrange with the specified [element] value.\n \* \n \* @param

fromIndex the start of the range (inclusive) to fill, 0 by default. $\ln * \omega$  param toIndex the end of the range (exclusive) to fill, size of this array by default.\n \* \n \* @throws IndexOutOfBoundsException if [fromIndex] is less than zero or  $[toIndex]$  is greater than the size of this array. $\ln * \mathcal{Q}$  throws IllegalArgumentException if  $[fromIndex]$  is greater than [toIndex].\n

\*/\n@SinceKotlin(\"1.3\")\n@Suppress(\"ACTUAL\_FUNCTION\_WITH\_DEFAULT\_ARGUMENTS\")\npublic actual fun FloatArray.fill(element: Float, fromIndex: Int = 0, toIndex: Int = size): Unit  ${\n}$ 

AbstractList.checkRangeIndexes(fromIndex, toIndex, size)\n this.asDynamic().fill(element, fromIndex, toIndex);\n}\n\n/\*\*\n \* Fills this array or its subrange with the specified [element] value.\n \* \n \* @param fromIndex the start of the range (inclusive) to fill, 0 by default. $\ln * \mathcal{Q}$  param toIndex the end of the range (exclusive) to fill, size of this array by default.\n \* \n \* @throws IndexOutOfBoundsException if [fromIndex] is less than zero or  $[toIndex]$  is greater than the size of this array. $\ln * \mathcal{Q}$  throws IllegalArgumentException if  $[fromIndex]$  is greater than [toIndex].\n

\*/\n@SinceKotlin(\"1.3\")\n@Suppress(\"ACTUAL\_FUNCTION\_WITH\_DEFAULT\_ARGUMENTS\")\npublic actual fun DoubleArray.fill(element: Double, fromIndex: Int = 0, toIndex: Int = size): Unit  $\ln$ AbstractList.checkRangeIndexes(fromIndex, toIndex, size)\n this.asDynamic().fill(element, fromIndex, toIndex);\n}\n\n/\*\*\n \* Fills this array or its subrange with the specified [element] value.\n \* \n \* @param fromIndex the start of the range (inclusive) to fill, 0 by default. $\ln * \mathcal{Q}$  param toIndex the end of the range (exclusive) to fill, size of this array by default. $\ln * \ln * \mathcal{Q}$  throws IndexOutOfBoundsException if [fromIndex] is less than zero or  $[toIndex]$  is greater than the size of this array. $\ln * \mathcal{Q}$  throws IllegalArgumentException if  $[fromIndex]$  is greater than [toIndex].\n

\*/\n@SinceKotlin(\"1.3\")\n@Suppress(\"ACTUAL\_FUNCTION\_WITH\_DEFAULT\_ARGUMENTS\")\npublic actual fun BooleanArray.fill(element: Boolean, fromIndex: Int = 0, toIndex: Int = size): Unit  ${\n}$ AbstractList.checkRangeIndexes(fromIndex, toIndex, size)\n this.asDynamic().fill(element, fromIndex, toIndex);\n}\n\n/\*\*\n \* Fills this array or its subrange with the specified [element] value.\n \* \n \* @param fromIndex the start of the range (inclusive) to fill, 0 by default. $\ln * \omega$  param toIndex the end of the range (exclusive) to fill, size of this array by default.\n \* \n \* @throws IndexOutOfBoundsException if [fromIndex] is less than zero or  $[toIndex]$  is greater than the size of this array. $\ln * \mathcal{Q}$  throws IllegalArgumentException if  $[fromIndex]$  is greater than [toIndex].\n

\*/\n@SinceKotlin(\"1.3\")\n@Suppress(\"ACTUAL\_FUNCTION\_WITH\_DEFAULT\_ARGUMENTS\")\npublic actual fun CharArray.fill(element: Char, fromIndex: Int = 0, toIndex: Int = size): Unit  $\ln$ 

AbstractList.checkRangeIndexes(fromIndex, toIndex, size)\n this.asDynamic().fill(element, fromIndex, toIndex);\n}\n\n/\*\*\n \* Returns an array containing all elements of the original array and then the given [element].\n \*/\n@Suppress(\"ACTUAL\_WITHOUT\_EXPECT\", \"NOTHING\_TO\_INLINE\")\npublic actual inline operator fun <T> Array<out T>.plus(element: T): Array<T> {\n return

this.asDynamic().concat(arrayOf(element))\n}\n\n/\*\*\n \* Returns an array containing all elements of the original array and then the given  $[element] \n \in \mathbb{N} \longrightarrow \mathbb{N}$  are  $\in \mathbb{N} \longrightarrow \mathbb{N}$ . fun ByteArray.plus(element: Byte): ByteArray {\n return plus(byteArrayOf(element))\n}\n\n/\*\*\n \* Returns an array containing all elements of the original array and then the given [element].\n

\*/\n@Suppress(\"NOTHING\_TO\_INLINE\")\npublic actual inline operator fun ShortArray.plus(element: Short): ShortArray  $\{\n\$ return plus(shortArrayOf(element) $\n\hbar\ln\pi^* \$ n \* Returns an array containing all elements of the original array and then the given [element]. $\ln \sqrt{\ln \omega}$  Suppress(\"NOTHING\_TO\_INLINE\")\npublic actual inline operator fun IntArray.plus(element: Int): IntArray  ${\n \nu\in\mathbb{R} \in \mathbb{Z} \in \mathbb{Z} \in \mathbb{Z} \}$   $\cap \mathbb{Z}^* \in \mathbb{Z} \times \mathbb{Z}$ array containing all elements of the original array and then the given [element].\n

\*/\n@Suppress(\"NOTHING\_TO\_INLINE\")\npublic actual inline operator fun LongArray.plus(element: Long): LongArray  $\{\n\$  return plus(longArrayOf(element))\n $\|\n\|$ \n/\*\*\n \* Returns an array containing all elements of the original array and then the given [element]. $\ln * \ln \omega$ Suppress(\"NOTHING\_TO\_INLINE\")\npublic actual inline operator fun FloatArray.plus(element: Float): FloatArray  $\ln$  return plus(floatArrayOf(element) $\ln \ln \frac{*\pi}{n}$ Returns an array containing all elements of the original array and then the given [element].\n

\*/\n@Suppress(\"NOTHING\_TO\_INLINE\")\npublic actual inline operator fun DoubleArray.plus(element: Double): DoubleArray  $\{\n\$ return plus(doubleArrayOf(element) $\n\n\| \n^* \$ n \* Returns an array containing all elements of the original array and then the given [element]. $\ln \pi/\ln \omega$ Suppress(\"NOTHING\_TO\_INLINE\")\npublic actual inline operator fun BooleanArray.plus(element: Boolean): BooleanArray {\n return plus(booleanArrayOf(element))\n\n\n/\*\*\n \* Returns an array containing all elements of the original array and then

the given [element].\n \*/\n @Suppress(\"NOTHING\_TO\_INLINE\")\npublic actual inline operator fun

CharArray.plus(element: Char): CharArray  $\ln$  return plus(charArrayOf(element))\n}\n\n/\*\*\n \* Returns an array containing all elements of the original array and then all elements of the given [elements] collection.\n \*/\n@Suppress(\"ACTUAL\_WITHOUT\_EXPECT\")\npublic actual operator fun <T> Array<out T>.plus(elements: Collection<T>): Array<T> {\n return arrayPlusCollection(this, elements)\n}\n\n/\*\*\n \* Returns an array containing all elements of the original array and then all elements of the given [elements] collection.\n \*/\npublic actual operator fun ByteArray.plus(elements: Collection<Byte>): ByteArray {\n return fillFromCollection(this.copyOf(size + elements.size), this.size, elements)\n\n\n/\*\*\n \* Returns an array containing all elements of the original array and then all elements of the given [elements] collection. $\ln \sqrt{\pi}$ |
npublic actual operator fun ShortArray.plus(elements: Collection<Short>): ShortArray {\n return fillFromCollection(this.copyOf(size + elements.size), this.size, elements)\n\n\n/\*\*\n \* Returns an array containing all elements of the original array and then all elements of the given [elements] collection. $\ln \sqrt{\pi}$ |
npublic actual operator fun IntArray.plus(elements: Collection<Int>): IntArray {\n return fillFromCollection(this.copyOf(size + elements.size), this.size, elements)\n\n/\*\*\n \* Returns an array containing all elements of the original array and then all elements of the given [elements] collection.\n \*/\npublic actual operator fun LongArray.plus(elements: Collection<Long>): LongArray  $\in$  return arrayPlusCollection(this, elements)\n}\n\n/\*\*\n \* Returns an array containing all elements of the original array and then all elements of the given [elements] collection.\n \*/\npublic actual operator fun FloatArray.plus(elements: Collection<Float>): FloatArray {\n return fillFromCollection(this.copyOf(size + elements.size), this.size, elements)\n\n\n/\*\*\n \* Returns an array containing all elements of the original array and then all elements of the given [elements] collection.\n \*/\npublic actual operator fun DoubleArray.plus(elements: Collection<Double>): DoubleArray {\n return fillFromCollection(this.copyOf(size + elements.size), this.size, elements)\n\n\n/\*\*\n \* Returns an array containing all elements of the original array and then all elements of the given [elements] collection.\n \*/\npublic actual operator fun BooleanArray.plus(elements: Collection<Boolean>): BooleanArray {\n return  $arrayPlusCollection(this, elements)\n\|h\|n'*\n * Returns an array containing all elements of the original array and$ then all elements of the given [elements] collection.\n \*/\npublic actual operator fun CharArray.plus(elements:  $Collection < Char$ ): CharArray  $\{\n\$ return fillFromCollection(this.copyOf(size + elements.size), this.size, elements)\n\\n\n/\*\*\n \* Returns an array containing all elements of the original array and then all elements of the given [elements] array.\n \*/\n@Suppress(\"ACTUAL\_WITHOUT\_EXPECT\", \"NOTHING\_TO\_INLINE\")\npublic actual inline operator fun <T> Array<out T>.plus(elements: Array<out T>): Array $\mathsf{T}\$  {\n return this.asDynamic().concat(elements)\n\n/\*\*\n \* Returns an array containing all elements of the original array and then all elements of the given [elements] array.\n \*/\n@Suppress(\"NOTHING\_TO\_INLINE\")\npublic actual inline operator fun ByteArray.plus(elements: ByteArray): ByteArray {\n return primitiveArrayConcat(this, elements)\n\n\n/\*\*\n \* Returns an array containing all elements of the original array and then all elements of the given [elements] array.\n \*/\n@Suppress(\"NOTHING\_TO\_INLINE\")\npublic actual inline operator fun ShortArray.plus(elements: ShortArray): ShortArray  $\ln$  return primitiveArrayConcat(this, elements)\n\n\n\\*\*\n \* Returns an array containing all elements of the original array and then all elements of the given [elements] array.\n \*/\n@Suppress(\"NOTHING\_TO\_INLINE\")\npublic actual inline operator fun IntArray.plus(elements: IntArray): IntArray  $\{\n\$  return primitiveArrayConcat(this, elements)\n\n\n/\*\*\n \* Returns an array containing all elements of the original array and then all elements of the given [elements] array.\n \*/\n@Suppress(\"NOTHING\_TO\_INLINE\")\npublic actual inline operator fun LongArray.plus(elements: LongArray): LongArray  $\ln$  return primitiveArrayConcat(this, elements) $\ln\ln(*\ln *$  Returns an array containing all elements of the original array and then all elements of the given [elements] array.\n \*/\n@Suppress(\"NOTHING\_TO\_INLINE\")\npublic actual inline operator fun FloatArray.plus(elements: FloatArray): FloatArray  $\ln \min$  return primitiveArrayConcat(this, elements)\n}\n\n/\*\*\n \* Returns an array containing all elements of the original array and then all elements of the given [elements] array.\n \*/\n@Suppress(\"NOTHING\_TO\_INLINE\")\npublic actual inline operator fun DoubleArray.plus(elements: DoubleArray): DoubleArray  $\{\n\$  return primitiveArrayConcat(this, elements)\n $\hbar\$ n<sup>\*\*</sup>\n \* Returns an array

containing all elements of the original array and then all elements of the given [elements] array.\n \*/\n@Suppress(\"NOTHING\_TO\_INLINE\")\npublic actual inline operator fun BooleanArray.plus(elements: BooleanArray): BooleanArray  $\{\n \$ return primitiveArrayConcat(this, elements)\n $\n \$ containing all elements of the original array and then all elements of the given [elements] array.\n \*/\n@Suppress(\"NOTHING\_TO\_INLINE\")\npublic actual inline operator fun CharArray.plus(elements: CharArray): CharArray {\n return primitiveArrayConcat(this, elements)\n\n\n/\*\*\n \* Returns an array containing all elements of the original array and then the given [element].\n \*/\n@Suppress(\"ACTUAL\_WITHOUT\_EXPECT\", \"NOTHING\_TO\_INLINE\")\npublic actual inline fun <T> Array<out T>.plusElement(element: T): Array<T> {\n return this.asDynamic().concat(arrayOf(element))\n}\n\n/\*\*\n \* Sorts the array in-place.\n \* \n \* @sample samples.collections.Arrays.Sorting.sortArray\n \*/\n@library(\"primitiveArraySort\")\npublic actual fun IntArray.sort(): Unit  $\ln \ definition{rank}$  definedExternally\n}\n\n<sup>/\*\*</sup>\n \* Sorts the array in-place.\n \* \n \* @sample samples.collections.Arrays.Sorting.sortArray\n \*/\npublic actual fun LongArray.sort(): Unit {\n if (size > 1) sort { a: Long, b: Long -> a.compareTo(b)  $\ln\ln(*\|n * Sorts$  the array in-place. $\ln * \ln * \mathcal{O}$  sample samples.collections.Arrays.Sorting.sortArray\n \*/\n@library(\"primitiveArraySort\")\npublic actual fun ByteArray.sort(): Unit {\n definedExternally\n}\n\n/\*\*\n \* Sorts the array in-place.\n \* \n \* @sample samples.collections.Arrays.Sorting.sortArray\n \*/\n@library(\"primitiveArraySort\")\npublic actual fun ShortArray.sort(): Unit  $\ln$  definedExternally\n $\ln\pi^*$ \n \* Sorts the array in-place. $\ln$  \* \n \* @sample samples.collections.Arrays.Sorting.sortArray\n \*/\n@library(\"primitiveArraySort\")\npublic actual fun DoubleArray.sort(): Unit  $\ln$  definedExternally\n}\n\n/\*\*\n \* Sorts the array in-place.\n \* \n \* @sample samples.collections.Arrays.Sorting.sortArray\n \*/\n @library(\"primitiveArraySort\")\npublic actual fun FloatArray.sort(): Unit  $\ln$  definedExternally\n $\ln\pi^* \neq$  Sorts the array in-place.\n \* \n \* @sample samples.collections.Arrays.Sorting.sortArray\n \*/\n@library(\"primitiveArraySort\")\npublic actual fun CharArray.sort(): Unit  $\n\alpha$  definedExternally $n\hbar\alpha^*n$  \* Sorts the array in-place according to the natural order of its elements. $\ln * \ln *$  The sort is \_stable\_. It means that equal elements preserve their order relative to each other after sorting.\n \* \n \* @sample samples.collections.Arrays.Sorting.sortArrayOfComparable\n \*/\npublic actual fun  $\langle T : \text{Comparable} \rangle$  Array $\langle \text{Out } T \rangle$ .sort(): Unit  $\{\n\text{in } \frac{1}{2} \cdot \frac{1}{2} \cdot \frac{1$ place according to the order specified by the given [comparison] function. $\ln * \ln *$  The sort is \_stable\_. It means that equal elements preserve their order relative to each other after sorting. $\ln \frac{*}{\ln}$  hpublic fun <T> Array<out T>.sort(comparison: (a: T, b: T) -> Int): Unit  $\{\n\in$  if (size > 1) sortArrayWith(this, comparison)\n}\n\n/\*\*\n \* Sorts a range in the array in-place. $\ln * \ln *$  The sort is \_stable\_. It means that equal elements preserve their order relative to each other after sorting. $\ln * \ln * \mathcal{Q}$  param from Index the start of the range (inclusive) to sort, 0 by default. $\ln * \mathcal{Q}$ @param toIndex the end of the range (exclusive) to sort, size of this array by default. $\ln * \ln * \omega$  throws IndexOutOfBoundsException if [fromIndex] is less than zero or [toIndex] is greater than the size of this array. $\ln *$ @throws IllegalArgumentException if [fromIndex] is greater than [toIndex]. $\ln * \ln * \omega$  sample samples.collections.Arrays.Sorting.sortRangeOfArrayOfComparable\n \*/\n@SinceKotlin(\"1.4\")\n@Suppress(\"ACTUAL\_FUNCTION\_WITH\_DEFAULT\_ARGUMENTS\")\npublic actual fun  $\langle T : \text{Comparable} \rangle$  Array $\langle \text{out T} \rangle$ .sort(from Index: Int = 0, to Index: Int = size): Unit  $\langle \text{in} \rangle$ AbstractList.checkRangeIndexes(fromIndex, toIndex, size)\n sortArrayWith(this, fromIndex, toIndex, naturalOrder())\n\\n\n/\*\*\n \* Sorts a range in the array in-place.\n \* \n \* @param fromIndex the start of the range (inclusive) to sort, 0 by default. $\ln * \mathcal{Q}$  param to Index the end of the range (exclusive) to sort, size of this array by  $\text{default} \cdot \text{ln} * \text{Q}$  throws IndexOutOfBoundsException if [fromIndex] is less than zero or [toIndex] is greater than the size of this array. $\ln * \mathcal{Q}$  throws IllegalArgumentException if [fromIndex] is greater than [toIndex]. $\ln * \ln *$ @sample samples.collections.Arrays.Sorting.sortRangeOfArray\n \*/\n@SinceKotlin(\"1.4\")\n@Suppress(\"ACTUAL\_FUNCTION\_WITH\_DEFAULT\_ARGUMENTS\")\npublic actual fun ByteArray.sort(fromIndex: Int = 0, toIndex: Int = size): Unit  ${\n}$ AbstractList.checkRangeIndexes(fromIndex, toIndex, size) $\langle n \rangle$  val subarray = this.asDynamic().subarray(fromIndex, toIndex).unsafeCast<ByteArray>()\n subarray.sort()\n}\n\n/\*\*\n \* Sorts a

range in the array in-place. $\ln * \ln * \omega$  aram from Index the start of the range (inclusive) to sort, 0 by default. $\ln * \omega$ @param toIndex the end of the range (exclusive) to sort, size of this array by default. $\ln * \ln * \omega$  throws IndexOutOfBoundsException if [fromIndex] is less than zero or [toIndex] is greater than the size of this array.\n \* @throws IllegalArgumentException if [fromIndex] is greater than [toIndex]. $\ln * \ln * \textcirc \text{sample}$ samples.collections.Arrays.Sorting.sortRangeOfArray\n

\*/\n@SinceKotlin(\"1.4\")\n@Suppress(\"ACTUAL\_FUNCTION\_WITH\_DEFAULT\_ARGUMENTS\")\npublic actual fun ShortArray.sort(fromIndex: Int = 0, toIndex: Int = size): Unit  $\{\n\}$ 

AbstractList.checkRangeIndexes(fromIndex, toIndex, size) $\langle n \rangle$  val subarray =

this.asDynamic().subarray(fromIndex, toIndex).unsafeCast<ShortArray>()\n subarray.sort()\n}\n\n/\*\*\n \* Sorts a range in the array in-place. $\ln * \ln * \omega$  aram from Index the start of the range (inclusive) to sort, 0 by default. $\ln * \omega$ @param toIndex the end of the range (exclusive) to sort, size of this array by default. $\ln * \ln * \omega$  throws IndexOutOfBoundsException if [fromIndex] is less than zero or [toIndex] is greater than the size of this array.\n \*

@throws IllegalArgumentException if [fromIndex] is greater than [toIndex]. $\ln * \ln * \omega$  sample

samples.collections.Arrays.Sorting.sortRangeOfArray\n

\*/\n@SinceKotlin(\"1.4\")\n@Suppress(\"ACTUAL\_FUNCTION\_WITH\_DEFAULT\_ARGUMENTS\")\npublic actual fun IntArray.sort(fromIndex: Int = 0, toIndex: Int = size): Unit  $\{\n\}$ 

AbstractList.checkRangeIndexes(fromIndex, toIndex, size) $\langle n \rangle$  val subarray =

this.asDynamic().subarray(fromIndex, toIndex).unsafeCast<IntArray>()\n subarray.sort()\n}\n\n/\*\*\n \* Sorts a range in the array in-place. $\ln * \ln * \mathbb{Q}$  param from Index the start of the range (inclusive) to sort, 0 by default. $\ln *$ @param toIndex the end of the range (exclusive) to sort, size of this array by default. $\ln * \ln * \omega$  throws IndexOutOfBoundsException if [fromIndex] is less than zero or [toIndex] is greater than the size of this array.\n \* @throws IllegalArgumentException if [fromIndex] is greater than [toIndex]. $\ln * \ln * \omega$  sample

samples.collections.Arrays.Sorting.sortRangeOfArray\n

\*/\n@SinceKotlin(\"1.4\")\n@Suppress(\"ACTUAL\_FUNCTION\_WITH\_DEFAULT\_ARGUMENTS\")\npublic actual fun LongArray.sort(fromIndex: Int = 0, toIndex: Int = size): Unit  $\{\n\}$ 

AbstractList.checkRangeIndexes(fromIndex, toIndex, size)\n sortArrayWith(this.unsafeCast<Array<Long>>(), fromIndex, toIndex, naturalOrder())\n\\n\n/\*\*\n \* Sorts a range in the array in-place.\n \* \n \* @param fromIndex the start of the range (inclusive) to sort, 0 by default. $\ln * \mathcal{Q}$  param to Index the end of the range (exclusive) to sort, size of this array by default. $\ln * \ln * \mathcal{Q}$  throws IndexOutOfBoundsException if [fromIndex] is less than zero or [toIndex] is greater than the size of this array. $\ln * \mathcal{Q}$  throws IllegalArgumentException if [fromIndex] is greater than [toIndex].\n \* \n \* @sample samples.collections.Arrays.Sorting.sortRangeOfArray\n

\*/\n@SinceKotlin(\"1.4\")\n@Suppress(\"ACTUAL\_FUNCTION\_WITH\_DEFAULT\_ARGUMENTS\")\npublic actual fun FloatArray.sort(fromIndex: Int = 0, toIndex: Int = size): Unit  $\{\n\}$ 

AbstractList.checkRangeIndexes(fromIndex, toIndex, size)\n val subarray =

this.asDynamic().subarray(fromIndex, toIndex).unsafeCast<FloatArray>()\n subarray.sort()\n}\n\n/\*\*\n \* Sorts a range in the array in-place. $\ln * \ln * \omega$  aram from Index the start of the range (inclusive) to sort, 0 by default. $\ln * \omega$ @param toIndex the end of the range (exclusive) to sort, size of this array by default. $\ln * \ln *$  @throws

IndexOutOfBoundsException if [fromIndex] is less than zero or [toIndex] is greater than the size of this array.\n \* @throws IllegalArgumentException if [fromIndex] is greater than [toIndex]. $\ln * \ln * \omega$  sample

samples.collections.Arrays.Sorting.sortRangeOfArray\n

\*/\n@SinceKotlin(\"1.4\")\n@Suppress(\"ACTUAL\_FUNCTION\_WITH\_DEFAULT\_ARGUMENTS\")\npublic actual fun DoubleArray.sort(fromIndex: Int = 0, toIndex: Int = size): Unit  $\{\n\$ 

AbstractList.checkRangeIndexes(fromIndex, toIndex, size) $\langle n \rangle$  val subarray =

this.asDynamic().subarray(fromIndex, toIndex).unsafeCast<DoubleArray>()\n subarray.sort()\n}\n\n/\*\*\n \* Sorts a range in the array in-place. $\ln * \ln * \mathcal{O}$  param from Index the start of the range (inclusive) to sort, 0 by default. $\ln * \mathcal{O}$ @param toIndex the end of the range (exclusive) to sort, size of this array by default. $\ln * \ln * \omega$  throws IndexOutOfBoundsException if [fromIndex] is less than zero or [toIndex] is greater than the size of this array.\n \* @throws IllegalArgumentException if [fromIndex] is greater than [toIndex]. $\ln * \ln * \omega$  sample

samples.collections.Arrays.Sorting.sortRangeOfArray\n

\*/\n@SinceKotlin(\"1.4\")\n@Suppress(\"ACTUAL\_FUNCTION\_WITH\_DEFAULT\_ARGUMENTS\")\npublic

actual fun CharArray.sort(fromIndex: Int = 0, toIndex: Int = size): Unit  ${\n}$ 

AbstractList.checkRangeIndexes(fromIndex, toIndex, size) $\langle n \rangle$  val subarray =

this.asDynamic().subarray(fromIndex, toIndex).unsafeCast<CharArray>()\n subarray.sort()\n}\n\n/\*\*\n \* Sorts the array in-place according to the order specified by the given [comparison] function.\n

\*/\n@kotlin.internal.InlineOnly\npublic inline fun ByteArray.sort(noinline comparison: (a: Byte, b: Byte) -> Int): Unit  $\ln$  asDynamic().sort(comparison)\n}\n\n/\*\*\n \* Sorts the array in-place according to the order specified by the given [comparison] function.\n \*/\n@kotlin.internal.InlineOnly\npublic inline fun ShortArray.sort(noinline comparison: (a: Short, b: Short) -> Int): Unit  $\ln$  asDynamic().sort(comparison)\n\n\n/\*\*\n \* Sorts the array inplace according to the order specified by the given [comparison] function. $\ln \pi /n \mathcal{O}_R$  kotlin.internal.InlineOnly\npublic inline fun IntArray.sort(noinline comparison: (a: Int, b: Int)  $\rightarrow$  Int): Unit {\n

asDynamic().sort(comparison)\n}\n\n/\*\*\n \* Sorts the array in-place according to the order specified by the given [comparison] function.\n \*/\n@kotlin.internal.InlineOnly\npublic inline fun LongArray.sort(noinline comparison: (a: Long, b: Long)  $\rightarrow$  Int): Unit  $\n\alpha$  asDynamic().sort(comparison)\n $\n\alpha$ \*\n \* Sorts the array in-place according to the order specified by the given [comparison] function.\n \*/\n @kotlin.internal.InlineOnly\npublic inline fun FloatArray.sort(noinline comparison: (a: Float, b: Float) -> Int): Unit {\n

asDynamic().sort(comparison)\n}\n\n/\*\*\n \* Sorts the array in-place according to the order specified by the given [comparison] function.\n \*/\n@kotlin.internal.InlineOnly\npublic inline fun DoubleArray.sort(noinline comparison: (a: Double, b: Double) -> Int): Unit  $\n\alpha$  asDynamic().sort(comparison)\n}\n\n/\*\*\n \* Sorts the array in-place according to the order specified by the given [comparison] function. $\ln \pi/\ln \omega$  kotlin.internal.InlineOnly\npublic inline fun CharArray.sort(noinline comparison: (a: Char, b: Char) -> Int): Unit  $\{\n\}$ 

asDynamic().sort(comparison)\n}\n\n/\*\*\n \* Sorts the array in-place according to the order specified by the given [comparator]. $\ln * \ln *$  The sort is stable. It means that equal elements preserve their order relative to each other after sorting.\n \*/\npublic actual fun <T> Array<out T>.sortWith(comparator: Comparator<in T>): Unit {\n if  $(\text{size} > 1)$  sortArrayWith(this, comparator)\n}\n\n/\*\*\n \* Sorts a range in the array in-place with the given [comparator]. $\ln * \ln *$  The sort is stable. It means that equal elements preserve their order relative to each other after sorting. $\ln * \ln * \omega$  param from Index the start of the range (inclusive) to sort, 0 by default. $\ln * \omega$  param to Index the end of the range (exclusive) to sort, size of this array by default. $\ln * \ln * \mathcal{O}$  throws IndexOutOfBoundsException if  $[fromIndex]$  is less than zero or  $[toIndex]$  is greater than the size of this array. $\ln * \mathcal{O}$  throws

IllegalArgumentException if [fromIndex] is greater than [toIndex].\n

\*/\n@SinceKotlin(\"1.4\")\n@Suppress(\"ACTUAL\_FUNCTION\_WITH\_DEFAULT\_ARGUMENTS\")\npublic actual fun  $\langle T \rangle$  Array $\langle \text{out } T \rangle$  sortWith(comparator: Comparator $\langle \text{in } T \rangle$ , from Index: Int = 0, to Index: Int = size): Unit  $\{\n\$ n AbstractList.checkRangeIndexes(fromIndex, toIndex, size)\n sortArrayWith(this, fromIndex, toIndex, comparator)\n}\n\n/\*\*\n \* Returns a \*typed\* object array containing all of the elements of this primitive array.\n \*/\npublic actual fun ByteArray.toTypedArray(): Array<Byte>  $\{\nabla$  return js(\"[]\").slice.call(this)\n\n/\*\*\n \* Returns a \*typed\* object array containing all of the elements of this primitive array.\n \*/\npublic actual fun ShortArray.toTypedArray(): Array<Short>  $\{\n$  return js(\"[]\").slice.call(this)\n\n/\*\*\n \* Returns a \*typed\* object array containing all of the elements of this primitive array.\n \*/\npublic actual fun IntArray.toTypedArray(): Array<Int>  $\ln \left( \frac{\ln \frac{\sin \theta}{\ln \theta}^*}{\ln \theta^*}\right)$  \* Returns a \*typed\* object array containing all of the elements of this primitive array. $\ln \frac{\text{m}}{\text{m}}$  actual fun LongArray.toTypedArray(): Array<Long> { $\ln$  return  $j_s(\|T\|)$ .slice.call(this)\n\n/\*\*\n \* Returns a \*typed\* object array containing all of the elements of this primitive array. $\ln$  \*/\npublic actual fun FloatArray.toTypedArray(): Array<Float>  $\ln$  return

 $j\sin\frac{\frac{m}{n}}{\ln\frac{n}{*}}\cdot \text{Returns a *typed* object array containing all of the elements of this primitive.}$ array. $n^*$ \npublic actual fun DoubleArray.toTypedArray(): Array<Double> $\{\n\$ 

 $j\sin\frac{\pi}{\ln}\lambda^* \neq \Re$  Returns a \*typed\* object array containing all of the elements of this primitive array.\n \*/\npublic actual fun BooleanArray.toTypedArray(): Array<Boolean> {\n return

 $j\sin\frac{\pi}{\ln}\lambda^* \neq \Re$  Returns a \*typed\* object array containing all of the elements of this primitive

array.\n \*/\npublic actual fun CharArray.toTypedArray(): Array<Char> {\n return Array(size) { index -> this[index]  $\ln\max$ ,"/\*\n \* Copyright 2010-2018 JetBrains s.r.o. and Kotlin Programming Language contributors.\n \* Use of this source code is governed by the Apache 2.0 license that can be found in the license/LICENSE.txt file.\n

\*/\n@file:kotlin.jvm.JvmName(\"ComparisonsKt\")\n@file:kotlin.jvm.JvmMultifileClass\n\npackage kotlin.comparisons $\ln\frac{x}{\pi}$  \* Compares two values using the specified functions [selectors] to calculate the result of the comparison.\n \* The functions are called sequentially, receive the given values [a] and [b] and return [Comparable]\n \* objects. As soon as the [Comparable] instances returned by a function for [a] and [b] values do not\n \* compare as equal, the result of that comparison is returned.\n  $*\n$  @sample samples.comparisons.Comparisons.compareValuesByWithSelectors\n \*/\npublic fun <T> compareValuesBy(a: T, b: T, vararg selectors: (T) -> Comparable $\lt^*$ >?): Int {\n require(selectors.size > 0)\n return compareValuesByImpl(a, b, selectors)\n}\n\nprivate fun <T> compareValuesByImpl(a: T, b: T, selectors: Array<out (T) -> Comparable<\*>?>): Int  $\{\n\$  for (fn in selectors)  $\{\n\$  val v1 = fn(a)\n val v2 = fn(b)\n val diff = compareValues(v1, v2)\n if (diff != 0) return diff\n  $\ln \min(\ln \frac{\ln \max \mathbb{V}^*}{n^*}\$ n \* Compares two values using the specified [selector] function to calculate the result of the comparison.\n \* The function is applied to the given values [a] and [b] and return [Comparable] objects.\n \* The result of comparison of these [Comparable] instances is returned.\n \*\n \* @sample samples.comparisons.Comparisons.compareValuesByWithSingleSelector\n  $*\langle n\omega \rangle$  to the internal. In line Only \npublic in line fun <T > compare Values By(a: T, b: T, selector: (T) -> Comparable $\langle\gg\rangle$ : Int  $\{\n\$  return compareValues(selector(a), selector(b))\n $\\n\ln\frac{*\pi}{n}$  Compares two values using the specified [selector] function to calculate the result of the comparison. $\ln *$  The function is applied to the given values [a] and [b] and return objects of type K which are then being\n \* compared with the given [comparator].\n \*\n \* @sample samples.comparisons.Comparisons.compareValuesByWithComparator\n \*/\n@kotlin.internal.InlineOnly\npublic inline fun <T, K> compareValuesBy(a: T, b: T, comparator: Comparator<in K>, selector: (T) -> K): Int  $\{\n\$  return comparator.compare(selector(a), selector(b))\n $\{\n\}\$ type inference for receiver of expression\n//// compareValuesWith(v1, v2, compareBy { it.prop1 } thenByDescending { it.prop2 })\n///\*\*\n// \* Compares two values using the specified [comparator].\n// \*/\n//@Suppress(\"NOTHING\_TO\_INLINE\")\n//public inline fun <T> compareValuesWith(a: T, b: T, comparator: Comparator<T>): Int = comparator.compare(a, b)\n//\n\n\n/\*\*\n \* Compares two nullable [Comparable] values. Null is considered less than any value. $\ln * \ln * \omega$  sample samples.comparisons.Comparisons.compareValues $\ln * \rho$ fun  $\langle T : \text{Comparable} \rangle$  compareValues(a: T?, b: T?): Int  $\{\n\{a == b\}$  return  $\n\|$  if  $(a == null)$  return -1\n if  $(b == null)$  return  $1 \mid n \mid n$  @Suppress(\"UNCHECKED\_CAST\")\n return (a as Comparable<Any>).compareTo(b)\n}\n\n/\*\*\n \* Creates a comparator using the sequence of functions to calculate a result of comparison.\n \* The functions are called sequentially, receive the given values `a` and `b` and return [Comparable]\n \* objects. As soon as the [Comparable] instances returned by a function for `a` and `b` values do not $\ln *$  compare as equal, the result of that comparison is returned from the [Comparator]. $\ln * \ln * \omega$  sample samples.comparisons.Comparisons.compareByWithSelectors\n \*/\npublic fun <T> compareBy(vararg selectors: (T)  $\rightarrow$  Comparable $\lt^*$  : Comparator  $\leq$  {\n require(selectors.size  $>$  0)\n return Comparator { a, b -> compareValuesByImpl(a, b, selectors)  $\ln\ln\ln/**\n$  \* Creates a comparator using the function to transform value to a [Comparable] instance for comparison. $\ln * \ln * \omega$  sample samples.comparisons.Comparisons.compareByWithSingleSelector\n \*/\n @kotlin.internal.InlineOnly\npublic inline fun  $\langle T \rangle$  compareBy(crossinline selector: (T) - $\rangle$  Comparable $\langle \rangle$  Comparator  $\langle T \rangle$  =\n Comparator { a, b - $\rangle$ compareValuesBy(a, b, selector)  $\ln\frac{**\n}{$  \* Creates a comparator using the [selector] function to transform values being compared and then applying\n \* the specified [comparator] to compare transformed values.\n \*\n \* @sample samples.comparisons.Comparisons.compareByWithComparator\n \*/\n @kotlin.internal.InlineOnly\npublic inline fun <T, K> compareBy(comparator: Comparator<in K>, crossinline selector: (T) -> K): Comparator< $T > \ln$ Comparator { a, b -> compareValuesBy(a, b, comparator, selector)  $\ln\frac{*}{\ln x}$  \* Creates a descending comparator using the function to transform value to a [Comparable] instance for comparison. $\ln * \ln * \mathcal{O}$  sample samples.comparisons.Comparisons.compareByDescendingWithSingleSelector\n

\*/\n@kotlin.internal.InlineOnly\npublic inline fun <T> compareByDescending(crossinline selector: (T) -> Comparable <\*>?): Comparator < $T$  > =\n Comparator { a, b -> compareValuesBy(b, a, selector) }\n\n/\*\*\n \* Creates a descending comparator using the [selector] function to transform values being compared and then applying\n \* the specified [comparator] to compare transformed values.\n \*\n \* Note that an order of [comparator] is reversed by this wrapper. $\ln * \ln * \omega$  sample

## samples.comparisons.Comparisons.compareByDescendingWithComparator\n

\*/\n@kotlin.internal.InlineOnly\npublic inline fun <T, K> compareByDescending(comparator: Comparator<in K>, crossinline selector: (T) -> K): Comparator<T> =\n Comparator { a, b -> compareValuesBy(b, a, comparator, selector)  $\n\infty$ <sup>\*\*</sup>\n \* Creates a comparator comparing values after the primary comparator defined them equal. It uses\n \* the function to transform value to a [Comparable] instance for comparison.\n \*\n \* @sample samples.comparisons.Comparisons.thenBy\n  $*\ln \omega$  kotlin.internal.InlineOnly\npublic inline fun <T> Comparator<T>.thenBy(crossinline selector: (T) -> Comparable<\*>?): Comparator<T> =\n Comparator { a, b - $\Rightarrow$ \n val previousCompare = this @thenBy.compare(a, b)\n if (previousCompare != 0) previousCompare else compareValuesBy(a, b, selector)\n  $\ln\pi$ \*\n \* Creates a comparator comparing values after the primary comparator defined them equal. It uses\n \* the [selector] function to transform values and then compares them with the given [comparator]. $\ln * \ln * \omega$  sample samples.comparisons.Comparisons.thenByWithComparator $\ln$ \*/\n@kotlin.internal.InlineOnly\npublic inline fun <T, K> Comparator<T>.thenBy(comparator: Comparator<in K>, crossinline selector: (T) -> K): Comparator  $\langle T \rangle = \ln$  Comparator { a, b -> $\ln$  val previous Compare = this @thenBy.compare(a, b)\n if (previousCompare  $!= 0$ ) previousCompare else compareValuesBy(a, b, comparator, selector)\n  $\ln\ln^*$ \n \* Creates a descending comparator using the primary comparator and\n \* the function to transform value to a [Comparable] instance for comparison. $\ln \pi \$  @sample samples.comparisons.Comparisons.thenByDescending\n  $*\wedge n@k$  otlin.internal.InlineOnly\npublic inline fun <T> Comparator<T>.thenByDescending(crossinline selector: (T) -> Comparable<\*>?): Comparator<T> =\n Comparator  $\{a, b \rightarrow \n\rangle$ n val previousCompare = this @thenByDescending.compare(a, b)\n (previousCompare != 0) previousCompare else compareValuesBy(b, a, selector)\n  $\ln\frac{x * \ln x}{\ln x}$  Freates a descending comparator comparing values after the primary comparator defined them equal. It uses\n \* the [selector] function to transform values and then compares them with the given [comparator]. $\ln * \ln * \mathcal{O}$  sample samples.comparisons.Comparisons.thenByDescendingWithComparator\n \*/\n @kotlin.internal.InlineOnly\npublic inline fun  $\langle T, K \rangle$  Comparator $\langle T \rangle$ , thenByDescending(comparator: Comparator $\langle$ in K $\rangle$ , crossinline selector: (T)  $\rightarrow$ K): Comparator  $\pm \infty$  Comparator  $\{a, b \rightarrow \infty\}$  val previous Compare = this @thenByDescending.compare(a, b)\n if (previousCompare != 0) previousCompare else compareValuesBy(b, a, comparator, selector)\n  $\ln\ln\frac{x^*}{n}$  \* Creates a comparator using the primary comparator and function to calculate a result of comparison.\n  $*\n$   $\in$   $\mathbb{R}^*$   $\cong$  samples.comparisons. Comparisons. then Comparator $\in$   $*\n$   $\in$   $\mathbb{R}^*$   $\cong$   $\infty$  and  $\infty$  in line fun  $\langle T \rangle$  Comparator $\langle T \rangle$ , then Comparator (crossinline comparison: (a: T, b: T)  $\geq$  Int): Comparator $\langle T \rangle =\$ n Comparator  $\{a, b \rightarrow \n\rangle$  val previousCompare = this @thenComparator.compare(a, b)\n if (previousCompare != 0) previousCompare else comparison(a, b)\n  $\ln\ln x * \ln x$  Combines this comparator and the given [comparator] such that the latter is applied only h  $*$  when the former considered values equal. In  $*\n$   $\infty$   $*$   $\infty$  sample samples.comparisons.Comparisons.then $\ln \sqrt{\pi}$  /npublic infix fun <T> Comparator<T>.then(comparator: Comparator<in T>): Comparator<T> =\n Comparator { a, b ->\n val previousCompare = this @then.compare(a, b)\n if (previousCompare  $!= 0$ ) previousCompare else comparator.compare(a, b)\n  $\ln\ln\frac{*}{\ln x}$  \* Combines this comparator and the given [comparator] such that the latter is applied only\n \* when the former considered values equal. $\ln * \ln * \omega$  sample samples.comparisons.Comparisons.thenDescending $\ln * \Lambda$ infix fun  $\langle T \rangle$  Comparator $\langle T \rangle$ .thenDescending(comparator: Comparator $\langle T \rangle$ : Comparator $\langle T \rangle = \ln$ Comparator  $\leq$  { a, b -> \n val previous Compare = this @thenDescending.compare(a, b)\n if (previousCompare != 0) previousCompare else comparator.compare(b, a)\n }\n\n// Not so useful without type inference for receiver of expression\n/\*\*\n \* Extends the given [comparator] of non-nullable values to a comparator of nullable values $\ln *$  considering `null` value less than any other value. $\ln * \ln * \mathcal{O}$  sample samples.comparisons.Comparisons.nullsFirstLastWithComparator $\ln$  \*/\npublic fun <T : Any>

nullsFirst(comparator: Comparator<in T>): Comparator<T?> =\n Comparator { a, b ->\n when {\n a  $== b$  -> 0\n a == null -> -1\n b == null -> 1\n else -> comparator.compare(a, b)\n }\n  $\ln\ln\frac{*}{\ln \max}$  \* Provides a comparator of nullable [Comparable] values\n \* considering `null` value less than any other value. $\ln *_{n} * \mathcal{O}$  sample samples.comparisons. Comparisons. nullsFirstLastComparator $\ln$ \*/\n@kotlin.internal.InlineOnly\npublic inline fun <T : Comparable<T>> nullsFirst(): Comparator<T?> = nullsFirst(naturalOrder())\n\n/\*\*\n \* Extends the given [comparator] of non-nullable values to a comparator of nullable values\n \* considering `null` value greater than any other value.\n \*\n \* @sample samples.comparisons.Comparisons.nullsFirstLastWithComparator\n \*/\npublic fun <T : Any> nullsLast(comparator: Comparator<in T>): Comparator<T?> =\n Comparator { a, b ->\n when {\n a  $== b$  -> 0\n a == null -> 1\n b == null -> -1\n else -> comparator.compare(a, b)\n }\n  $\ln\ln\frac{*}{\ln x}$  Trovides a comparator of nullable [Comparable] values\n \* considering `null` value greater than any other value.\n \*\n \* @sample samples.comparisons.Comparisons.nullsFirstLastComparator\n \*/\n@kotlin.internal.InlineOnly\npublic inline fun <T : Comparable<T>> nullsLast(): Comparator<T?> = nullsLast(naturalOrder())\n\n/\*\*\n \* Returns a comparator that compares [Comparable] objects in natural order.\n \*\n \* @sample samples.comparisons.Comparisons.naturalOrderComparator\n \*/\npublic fun <T : Comparable<T>> naturalOrder(): Comparator<T> = @Suppress(\"UNCHECKED\_CAST\") (NaturalOrderComparator as Comparator<T>)\n\n/\*\*\n \* Returns a comparator that compares [Comparable] objects in reversed natural order.\n  $*\n$   $\infty$   $\mathbb{R}^n$   $\infty$   $\mathbb{R}^n$   $\infty$   $\mathbb{R}^n$   $\infty$   $\mathbb{R}^n$   $\infty$   $\mathbb{R}^n$   $\infty$   $\mathbb{R}^n$   $\infty$   $\mathbb{R}^n$   $\infty$   $\mathbb{R}^n$   $\infty$   $\mathbb{R}^n$   $\infty$   $\mathbb{R}^n$   $\infty$   $\mathbb{R}^n$   $\infty$   $\mathbb{R}^n$   $\infty$   $\mathbb{R$ Comparable<T>> reverseOrder(): Comparator<T> = @Suppress(\"UNCHECKED\_CAST\") (ReverseOrderComparator as Comparator $\langle T \rangle \langle n \rangle^* \$  Returns a comparator that imposes the reverse ordering of this comparator. $\ln * \ln * \text{ }$  @sample samples.comparisons. Comparisons. reversed $\ln$ \*/\n@Suppress(\"EXTENSION\_SHADOWED\_BY\_MEMBER\")\npublic fun <T> Comparator<T>.reversed(): Comparator $\langle T \rangle$  = when (this)  $\{\n\$  is ReversedComparator -> this.comparator $\n\$  NaturalOrderComparator -> @Suppress(\"UNCHECKED\_CAST\") (ReverseOrderComparator as Comparator<T>)\n ReverseOrderComparator -> @Suppress(\"UNCHECKED\_CAST\") (NaturalOrderComparator as  $Comparator(T>)\n$  else -> ReversedComparator(this)\n\n\nprivate class ReversedComparator<T>(public val comparator: Comparator $\langle T \rangle$ : Comparator $\langle T \rangle$  {\n override fun compare(a: T, b: T): Int = comparator.compare(b, a)\n  $@$ Suppress(\"VIRTUAL\_MEMBER\_HIDDEN\")\n fun reversed(): Comparator  $\langle T \rangle =$ comparator\n}\n\nprivate object NaturalOrderComparator : Comparator<Comparable<Any>> {\n override fun compare(a: Comparable<Any>, b: Comparable<Any>): Int = a.compareTo(b)\n @Suppress(\"VIRTUAL\_MEMBER\_HIDDEN\")\n fun reversed(): Comparator<Comparable<Any>> = ReverseOrderComparator\n }\n\nprivate object ReverseOrderComparator : Comparator<Comparable<Any>> {\n override fun compare(a: Comparable<Any>, b: Comparable<Any>): Int = b.compareTo(a)\n @Suppress(\"VIRTUAL\_MEMBER\_HIDDEN\")\n fun reversed(): Comparator<Comparable<Any>> = NaturalOrderComparator\n}\n","/\*\n \* Copyright 2010-2018 JetBrains s.r.o. and Kotlin Programming Language contributors.\n \* Use of this source code is governed by the Apache 2.0 license that can be found in the license/LICENSE.txt file.\n \*/\n\n@file:kotlin.jvm.JvmMultifileClass\n@file:kotlin.jvm.JvmName(\"StandardKt\")\npackage kotlin\n\nimport kotlin.contracts.\*\n\n/\*\*\n \* An exception is thrown to indicate that a method body remains to be implemented.\n \*/\npublic class NotImplementedError(message: String  $= \$  "An operation is not implemented. $\$ ") : Error(message)\n\n/\*\*\n \* Always throws [NotImplementedError] stating that operation is not implemented.\n \*/\n\n@kotlin.internal.InlineOnly\npublic inline fun TODO(): Nothing = throw NotImplementedError()\n\n/\*\*\n \* Always throws [NotImplementedError] stating that operation is not implemented.\n  $*\n$ <sup>+</sup> @param reason a string explaining why the implementation is missing.\n \*/\n@kotlin.internal.InlineOnly\npublic inline fun TODO(reason: String): Nothing = throw NotImplementedError(\"An operation is not implemented:  $\frac{\sinh(\theta)}{\sinh(\theta)}$ the specified function [block] and returns its result. $\ln * \ln *$  For detailed usage information see the documentation for [scope functions](https://kotlinlang.org/docs/reference/scope-functions.html#run).\n \*/\n@kotlin.internal.InlineOnly\npublic inline fun <R> run(block:  $() \rightarrow R$ ): R {\n contract {\n

callsInPlace(block, InvocationKind.EXACTLY\_ONCE)\n  $\ln \text{block}(\n\cdot \frac{*\n\cdot \text{false}}{\n\cdot \text{false}}$ function [block] with `this` value as its receiver and returns its result.\n  $*\n$  For detailed usage information see the documentation for [scope functions](https://kotlinlang.org/docs/reference/scope-functions.html#run).\n \*/\n @ kotlin.internal.InlineOnly\npublic inline fun <T, R> T.run(block: T.() -> R): R {\n contract {\n callsInPlace(block, InvocationKind.EXACTLY\_ONCE)\n  $\in$  return block()\n}\n\n/\*\*\n \* Calls the specified function [block] with the given [receiver] as its receiver and returns its result. $\ln \pi$  For detailed usage information see the documentation for [scope functions](https://kotlinlang.org/docs/reference/scope-functions.html#with).\n \*/\n @ kotlin.internal.InlineOnly\npublic inline fun <T, R> with(receiver: T, block: T.() -> R): R {\n contract {\n callsInPlace(block, InvocationKind.EXACTLY\_ONCE)\n  $\ln$  return receiver.block()\n}\n\n/\*\*\n \* Calls the specified function [block] with `this` value as its receiver and returns `this` value. $\ln * \ln *$  For detailed usage information see the documentation for [scope functions](https://kotlinlang.org/docs/reference/scopefunctions.html#apply).\n \*/\n@kotlin.internal.InlineOnly\npublic inline fun <T> T.apply(block: T.() -> Unit): T {\n contract {\n callsInPlace(block, InvocationKind.EXACTLY\_ONCE)\n }\n block()\n return this\n\\n\n/\*\*\n \* Calls the specified function [block] with `this` value as its argument and returns `this` value.\n \*\n \* For detailed usage information see the documentation for [scope functions](https://kotlinlang.org/docs/reference/scope-functions.html#also).\n \*/\n@kotlin.internal.InlineOnly\n@SinceKotlin(\"1.1\")\npublic inline fun <T> T.also(block: (T) -> Unit): T {\n contract {\n callsInPlace(block, InvocationKind.EXACTLY\_ONCE)\n }\n block(this)\n return this\n  $\ln\ln\pi$  \*\n \* Calls the specified function [block] with `this` value as its argument and returns its result.\n \*\n \* For detailed usage information see the documentation for [scope functions](https://kotlinlang.org/docs/reference/scope-functions.html#let).\n \*/\n@kotlin.internal.InlineOnly\npublic inline fun  $\langle T, R \rangle$  T.let(block:  $(T) \rightarrow R$ ): R {\n contract {\n callsInPlace(block, InvocationKind.EXACTLY\_ONCE)\n  $\in$  return block(this)\n\n/\*\*\n \* Returns `this` value if it satisfies the given [predicate] or `null`, if it doesn't.\n  $*\nabla \cdot \mathbf{r}$  is For detailed usage information see the documentation for [scope] functions](https://kotlinlang.org/docs/reference/scope-functions.html#takeif-and-takeunless).\n \*/\n@kotlin.internal.InlineOnly\n@SinceKotlin(\"1.1\")\npublic inline fun <T> T.takeIf(predicate: (T) -> Boolean): T?  ${\n}$  contract  ${\n}$  callsInPlace(predicate, InvocationKind.EXACTLY ONCE)\n  ${\n}$  return if (predicate(this)) this else null $\n\lambda^*\n$  \* Returns `this` value if it \_does not\_ satisfy the given [predicate] or `null`, if it does. $\ln * \ln *$  For detailed usage information see the documentation for [scope] functions](https://kotlinlang.org/docs/reference/scope-functions.html#takeif-and-takeunless).\n \*/\n@kotlin.internal.InlineOnly\n@SinceKotlin(\"1.1\")\npublic inline fun <T> T.takeUnless(predicate: (T) -> Boolean): T?  ${\nightharpoonup$  contract  ${\nightharpoonup}$  callsInPlace(predicate, InvocationKind.EXACTLY\_ONCE)\n  ${\nightharpoonup}$  return if (!predicate(this)) this else null\n}\n\n/\*\*\n \* Executes the given function [action] specified number of [times].\n \*\n \* A zero-based index of current iteration is passed as a parameter to [action]. $\ln * \ln * \mathcal{O}$  sample samples.misc.ControlFlow.repeat\n \*/\n@kotlin.internal.InlineOnly\npublic inline fun repeat(times: Int, action: (Int)  $\text{-}\cup \{\n\}$  contract { callsInPlace(action)  $\n\ln$  for (index in 0 until times) {\n action(index)\n }\n}\n","/\*\n \* Copyright 2010-2021 JetBrains s.r.o. and Kotlin Programming Language contributors.\n \* Use of this source code is governed by the Apache 2.0 license that can be found in the license/LICENSE.txt file.\n \*/\n\npackage kotlin.comparisons\n\n//\n// NOTE: THIS FILE IS AUTO-GENERATED by the GenerateStandardLib.kt\n// See: https://github.com/JetBrains/kotlin/tree/master/libraries/stdlib\n//\n\nimport kotlin.js.\*\n\n/\*\*\n \* Returns the greater of two values.\n \* \n \* If values are equal, returns the first one.\n \*/\n@SinceKotlin(\"1.1\")\npublic actual fun <T : Comparable<T>> maxOf(a: T, b: T): T {\n return if (a >= b) a else b\n}\n\n/\*\*\n \* Returns the greater of two values.\n \*/\n@SinceKotlin(\"1.1\")\n@kotlin.internal.InlineOnly\npublic actual inline fun maxOf(a: Byte, b: Byte): Byte {\n return max $Of(a.tolnt()$ , b.toInt()).unsafeCast<Byte>()\n}\n\n/\*\*\n \* Returns the greater of two values. \*/\n@SinceKotlin(\"1.1\")\n@kotlin.internal.InlineOnly\npublic actual inline fun maxOf(a: Short, b: Short): Short  ${\n n$  return maxOf(a.toInt(), b.toInt()).unsafeCast<Short>()\n\n/\*\*\n \* Returns the greater of two values.\n

\*/\n@SinceKotlin(\"1.1\")\n@kotlin.internal.InlineOnly\npublic actual inline fun maxOf(a: Int, b: Int): Int {\n

return JsMath.max(a, b)\n}\n\n/\*\*\n \* Returns the greater of two values.\n

\*/\n@SinceKotlin(\"1.1\")\n@Suppress(\"NOTHING\_TO\_INLINE\")\npublic actual inline fun maxOf(a: Long, b: Long): Long  $\ln$  return if  $(a \ge b)$  a else  $b\ln{\ln}/\ln^*$ n \* Returns the greater of two values. $\ln$  \*  $\ln$  \* If either value is `NaN`, returns `NaN`.\n \*/\n@SinceKotlin(\"1.1\")\n@kotlin.internal.InlineOnly\npublic actual inline fun maxOf(a: Float, b: Float): Float  ${\n_ \mathbf{m} \in JsMath.max(a, b)\n} \n\in \mathbb{R}^* \neq \mathbf{R}$  eturns the greater of two values. $\mathbf{m} * \mathbf{n}$ \* If either value is `NaN`, returns `NaN`.\n \*/\n @SinceKotlin(\"1.1\")\n @kotlin.internal.InlineOnly\npublic actual inline fun maxOf(a: Double, b: Double): Double  $\{\n\$ return JsMath.max(a, b)\n $\}\n\|$ \n/ $*$ \n  $*$  Returns the greater of three values. $\ln * \ln *$  If there are multiple equal maximal values, returns the first of them. $\ln$ 

\*/\n@SinceKotlin(\"1.1\")\npublic actual fun <T : Comparable<T>> maxOf(a: T, b: T, c: T): T {\n return  $maxOf(a, maxOf(b, c))\n\| \n\| \n^**\n$  \* Returns the greater of three values.

\*/\n@SinceKotlin(\"1.1\")\n@kotlin.internal.InlineOnly\npublic actual inline fun maxOf(a: Byte, b: Byte, c: Byte): Byte  $\{\n\$  return JsMath.max(a.toInt(), b.toInt(), c.toInt()).unsafeCast<Byte>()\n $\}\n\|n\|^{**}\n$  \* Returns the greater of three values. $\ln \pi/\ln \omega$ SinceKotlin(\"1.1\")\n $\omega$ kotlin.internal.InlineOnly\npublic actual inline fun maxOf(a: Short, b: Short, c: Short): Short  $\{\n\$ return JsMath.max(a.toInt(), b.toInt(), c.toInt()).unsafeCast<Short>()\n $\n\|n\|^{**}\n\$ n \* Returns the greater of three values.\n \*/\n@SinceKotlin(\"1.1\")\n@kotlin.internal.InlineOnly\npublic actual inline fun maxOf(a: Int, b: Int, c: Int): Int  $\{\nightharpoonup\mathbb{SM\$ at\nmax(a, b, c)\n}\n\in\mathbb{R}^\*\n \* Returns the greater of three values.\n \*/\n@SinceKotlin(\"1.1\")\n@kotlin.internal.InlineOnly\npublic actual inline fun maxOf(a: Long, b: Long, c: Long): Long  ${\n_ r \in \mathbb{C} \in \mathbb{C} \setminus \mathbb{C} \setminus \math$ value is `NaN`, returns `NaN`.\n \*/\n @SinceKotlin(\"1.1\")\n @kotlin.internal.InlineOnly\npublic actual inline fun maxOf(a: Float, b: Float, c: Float): Float  $\n\alpha \in JsMath.max(a, b, c)\n\| \n\| \n**\n$  \* Returns the greater of three values. $\ln * \ln *$  If any value is `NaN`, returns `NaN`. $\ln$ 

\*/\n@SinceKotlin(\"1.1\")\n@kotlin.internal.InlineOnly\npublic actual inline fun maxOf(a: Double, b: Double, c: Double): Double  $\{\n\$  return JsMath.max(a, b, c)\n $\|\n\|$ <sup>\*</sup>\n \* Returns the greater of the given values. $\|n * \n\|$ there are multiple equal maximal values, returns the first of them. $\ln \pi/\ln \omega$ SinceKotlin(\"1.4\")\npublic actual fun <T : Comparable<T>> maxOf(a: T, vararg other: T): T {\n var max = a\n for (e in other) max = maxOf(max, e)\n return max\n  $\ln\max\{n \cdot k\}$  \* Returns the greater of the given values. $\ln \pi$  \n @SinceKotlin(\"1.4\")\npublic actual fun maxOf(a: Byte, vararg other: Byte): Byte  $\ln$  var max = a\n for (e in other) max = maxOf(max, e)\n return max\n}\n\n/\*\*\n \* Returns the greater of the given values.\n \*/\n@SinceKotlin(\"1.4\")\npublic actual fun maxOf(a: Short, vararg other: Short): Short  $\{\n\$  var max = a $\n\$  for (e in other) max = maxOf(max, e) $\n\$ n return max\n}\n\n/\*\*\n \* Returns the greater of the given values.\n \*/\n@SinceKotlin(\"1.4\")\npublic actual fun maxOf(a: Int, vararg other: Int): Int  $\ln \ \varphi = a\ln$  for (e in other) max = maxOf(max, e)\n return max\n}\n\n/\*\*\n \* Returns the greater of the given values. $\ln \pi/\sqrt{Q}$ SinceKotlin(\"1.4\")\npublic actual fun maxOf(a: Long, vararg other: Long): Long  ${\n \alpha = a\n \ for (e in other) max = maxOf(max, e)\n \ return max\n \n \n \alpha *\n \ *$ Returns the greater of the given values. $\ln * \ln *$  If any value is `NaN`, returns `NaN`. $\ln$ 

\*/\n $\mathscr{C}$ SinceKotlin(\"1.4\")\npublic actual fun maxOf(a: Float, vararg other: Float): Float {\n var max = a\n for (e in other) max = maxOf(max, e)\n return max\n}\n\n/\*\*\n \* Returns the greater of the given values. $\ln$  \*  $\ln$  \* If any value is `NaN`, returns `NaN`.\n \*/\n @SinceKotlin(\"1.4\")\npublic actual fun maxOf(a: Double, vararg other: Double): Double  $\{\n n \ var max = a\n n \ for (e in other) max = maxOf(max, e)\n return max\n n\}\n\n** \n returns$ the smaller of two values. $\ln * \ln *$  If values are equal, returns the first one. $\ln * \ln \mathcal{O}$ SinceKotlin(\"1.1\")\npublic actual fun <T : Comparable<T>> minOf(a: T, b: T): T  $\{\n$  return if  $(a \le b)$  a else  $b\n\ln\frac{*b}{n^*}\n^*$  Returns the smaller of two values.\n \*/\n @SinceKotlin(\"1.1\")\n @kotlin.internal.InlineOnly\npublic actual inline fun minOf(a: Byte, b: Byte): Byte  $\{\n\cdot\$ return minOf(a.toInt(), b.toInt()).unsafeCast<Byte>()\n $\}\n\| \n\|$ <sup>\*</sup>\n \* Returns the smaller of two values.\n \*/\n@SinceKotlin(\"1.1\")\n@kotlin.internal.InlineOnly\npublic actual inline fun minOf(a: Short, b: Short): Short  ${\n\rceil}$  return minOf(a.toInt(), b.toInt()).unsafeCast<Short>()\n ${\n\rceil}$ \n\n/\*\*\n \* Returns the smaller of two values.\n \*/\n@SinceKotlin(\"1.1\")\n@kotlin.internal.InlineOnly\npublic actual inline fun minOf(a: Int, b: Int): Int  ${\n\mu$  return JsMath.min(a, b)\n $\|n\|^{**}\$  Returns the smaller of two values.\n

\*/\n@SinceKotlin(\"1.1\")\n@Suppress(\"NOTHING\_TO\_INLINE\")\npublic actual inline fun minOf(a: Long, b: Long): Long  ${\nightharpoonup n$  return if  $(a \le b)$  a else  $b\nightharpoonup n$  \* Returns the smaller of two values. $\nightharpoonup n$  \* If either value is `NaN`, returns `NaN`.\n \*/\n @SinceKotlin(\"1.1\")\n @kotlin.internal.InlineOnly\npublic actual inline fun minOf(a: Float, b: Float): Float  ${\n \mu sMath.min(a, b)\n}$ \n\n/\*\*\n \* Returns the smaller of two values.\n \* \n \* If either value is `NaN`, returns `NaN`.\n \*/\n @SinceKotlin(\"1.1\")\n @kotlin.internal.InlineOnly\npublic actual inline fun minOf(a: Double, b: Double): Double  $\{\n \$  return JsMath.min(a, b)\n $\|\n \|\n \$ <sup>\*\*</sup>\n \* Returns the smaller of three values. $\ln * \ln *$  If there are multiple equal minimal values, returns the first of them. $\ln$ 

\*/\n $\mathscr{C}$ SinceKotlin(\"1.1\")\npublic actual fun <T : Comparable<T>> minOf(a: T, b: T, c: T): T {\n return minOf(a,  $\minOf(b, c)\n\| \n\| \n^**\n$  \* Returns the smaller of three values. $\|n\|$ 

\*/\n@SinceKotlin(\"1.1\")\n@kotlin.internal.InlineOnly\npublic actual inline fun minOf(a: Byte, b: Byte, c: Byte): Byte  $\{\n\$ return JsMath.min(a.toInt(), b.toInt(), c.toInt()).unsafeCast<Byte>()\n\n\n/\*\*\n \* Returns the smaller of three values. $\ln \pi/\ln \omega$ SinceKotlin(\"1.1\")\n $\omega$ kotlin.internal.InlineOnly\npublic actual inline fun minOf(a: Short, b: Short, c: Short): Short  $\{\n\mathbf n \in JsMath.min(a.tolnt(), b.tolnt(), c.tolnt(), unsafeCast$ Returns the smaller of three values.\n \*/\n@SinceKotlin(\"1.1\")\n@kotlin.internal.InlineOnly\npublic actual inline fun minOf(a: Int, b: Int, c: Int): Int  ${\n}$  return JsMath.min(a, b, c)\n $\n\$ values.\n \*/\n@SinceKotlin(\"1.1\")\n@kotlin.internal.InlineOnly\npublic actual inline fun minOf(a: Long, b: Long, c: Long): Long  ${\nightharpoonup n: \lbrack \infty, \lbrack \infty, \lbrack \$ value is `NaN`, returns `NaN`.\n \*/\n@SinceKotlin(\"1.1\")\n@kotlin.internal.InlineOnly\npublic actual inline fun minOf(a: Float, b: Float, c: Float): Float  $\{\n n$  return JsMath.min(a, b, c)\n $\|\n\|^*$ \n \* Returns the smaller of three values. $\ln * \ln *$  If any value is `NaN`, returns `NaN`. $\ln$ 

\*/\n@SinceKotlin(\"1.1\")\n@kotlin.internal.InlineOnly\npublic actual inline fun minOf(a: Double, b: Double, c: Double): Double  $\{\n\mathbf{m} = \mathbf{m} \cdot \mathbf{n} \cdot \mathbf{n$ there are multiple equal minimal values, returns the first of them. $\ln \pi /n\omega$ SinceKotlin(\"1.4\")\npublic actual fun <T : Comparable $\langle T \rangle$ > minOf(a: T, vararg other: T): T {\n var min = a\n for (e in other) min = minOf(min, e)\n return min $\n\lambda\ln\frac{**\n}{\n$  \* Returns the smaller of the given values. $\n\pi \lambda\frac{\omega}{1.4}\n\eta\frac{1.4}{\eta\alpha}$ minOf(a: Byte, vararg other: Byte): Byte  $\{\n\alpha = a\}$  for (e in other) min = minOf(min, e)\n return  $\min\{n\}\n\infty$ <sup>\*</sup> Returns the smaller of the given values. $\in \mathbb{N}$  \*/\n @SinceKotlin(\"1.4\")\npublic actual fun minOf(a: Short, vararg other: Short): Short  ${\nightharpoonup}$  var min = a ${\bf h}$  for (e in other) min = minOf(min, e) ${\bf h}$  return  $\min\{n\}\n\infty$ <sup>\*</sup>. Returns the smaller of the given values. $\in \mathbb{N}$  \*/\n @SinceKotlin(\"1.4\")\npublic actual fun minOf(a: Int, vararg other: Int): Int  $\{n$  var min = a\n for (e in other) min = minOf(min, e)\n return min\n $\|n\|^{**}\|n^*$ Returns the smaller of the given values. $\ln \pi / n \omega$ SinceKotlin(\"1.4\")\npublic actual fun minOf(a: Long, vararg other: Long): Long  $\ln \ \ \ \ \ \ \ \$ n  $\ \ \ \ \$  for (e in other) min = minOf(min, e)\n return min\n}\n\n/\*\*\n \* Returns the smaller of the given values. $\ln * \ln * If$  any value is `NaN`, returns `NaN`. $\ln * \ln @SineKotlin(\lceil 1.4 \rceil)$ \npublic actual fun minOf(a: Float, vararg other: Float): Float  $\{\n \$  var min = a\n for (e in other) min = minOf(min, e)\n return min $\|n\|_k^*\|$  \* Returns the smaller of the given values. $\|n * n * If any value is 'NaN', returns 'NaN'.\n$ \*/\n \time Since Kotlin(\"1.4\")\npublic actual fun minOf(a: Double, vararg other: Double): Double {\n var min = a\n for (e in other) min = minOf(min, e)\n return min\n}\n\n","/\*\n \* Copyright 2010-2021 JetBrains s.r.o. and Kotlin Programming Language contributors.\n \* Use of this source code is governed by the Apache 2.0 license that can be found in the license/LICENSE.txt file.\n \*/\n\n// Auto-generated file. DO NOT EDIT!\n\npackage kotlin\n\nimport kotlin.experimental.\*\nimport

kotlin.jvm.\*\n\n@SinceKotlin(\"1.5\")\n@WasExperimental(ExperimentalUnsignedTypes::class)\n@JvmInline\npu blic value class ULong @PublishedApi internal constructor(@PublishedApi internal val data: Long) : Comparable<ULong>  ${\n\rangle \in {\n\rangle \atop \text{on}} \qquad \mathbb{R}^* \in \mathbb{R}$  \* A constant holding the minimum value an instance of ULong can have.\n  $*\langle n \rangle$  public const val MIN\_VALUE: ULong = ULong(0)\n\n /\*\*\n \* A constant holding the maximum value an instance of ULong can have. $\ln$  \*/\n public const val MAX\_VALUE: ULong = ULong(-1)\n\n  $\rightarrow$ \*\n  $\rightarrow$  The number of bytes used to represent an instance of ULong in a binary form. $\ln$  \*/ $\ln$  public const val SIZE BYTES: Int = 8 $\ln$ n /\*\* $\ln$  \* The number of bits used to represent an instance of ULong in a binary form.\n  $*$   $\wedge$ n public const val SIZE BITS: Int = 64\n  $\ln n$  /\*\*\n \* Compares this value with the specified value for order.\n \* Returns zero if this value is equal to the specified other value, a negative number if it's less than other, $\ln$  \* or a positive number if it's greater than

other.\n  $*$   $\wedge$ n @kotlin.internal.InlineOnly\n public inline operator fun compareTo(other: UByte): Int = this.compareTo(other.toULong())\n\n /\*\*\n \* Compares this value with the specified value for order.\n Returns zero if this value is equal to the specified other value, a negative number if it's less than other, $\ln$  \* or a positive number if it's greater than other.\n  $*\$ \n @kotlin.internal.InlineOnly\n public inline operator fun compareTo(other: UShort): Int = this.compareTo(other.toULong())\n\n /\*\*\n \* Compares this value with the specified value for order. $\ln$  \* Returns zero if this value is equal to the specified other value, a negative number if it's less than other,\n  $*$  or a positive number if it's greater than other.\n  $*$ \n @kotlin.internal.InlineOnly\n public inline operator fun compareTo(other: UInt): Int = this.compareTo(other.toULong())\n\n /\*\*\n Compares this value with the specified value for order. $\ln$  \* Returns zero if this value is equal to the specified other value, a negative number if it's less than other,\n  $*$  or a positive number if it's greater than other.\n  $*$  $\wedge$ n @kotlin.internal.InlineOnly\n @Suppress(\"OVERRIDE\_BY\_INLINE\")\n public override inline operator fun compareTo(other: ULong): Int = ulongCompare(this.data, other.data)\n\n  $\frac{**}{*}$  Adds the other value to this value. \*/\n  $@$ kotlin.internal.InlineOnly\n public inline operator fun plus(other: UByte): ULong = this.plus(other.toULong())\n /\*\* Adds the other value to this value. \*/\n @kotlin.internal.InlineOnly\n public inline operator fun plus(other: UShort): ULong = this.plus(other.toULong())\n /\*\* Adds the other value to this value. \*/\n  $\&$  costlin.internal.InlineOnly\n public inline operator fun plus(other: UInt): ULong = this.plus(other.toULong())\n /\*\* Adds the other value to this value. \*/\n @kotlin.internal.InlineOnly\n public inline operator fun plus(other: ULong): ULong = ULong(this.data.plus(other.data)) $\ln$  /\*\* Subtracts the other value from this value. \*/\n @kotlin.internal.InlineOnly\n public inline operator fun minus(other: UByte): ULong  $=$  this.minus(other.toULong())\n /\*\* Subtracts the other value from this value. \*/\n @kotlin.internal.InlineOnly\n public inline operator fun minus(other: UShort): ULong = this.minus(other.toULong())\n /\*\* Subtracts the other value from this value. \*/\n  $\&$  costlin.internal.InlineOnly\n public inline operator fun minus(other: UInt): ULong = this.minus(other.toULong())\n /\*\* Subtracts the other value from this value. \*/\n @kotlin.internal.InlineOnly\n public inline operator fun minus(other: ULong): ULong = ULong(this.data.minus(other.data)) $\ln \frac{**}{**}$ Multiplies this value by the other value.  $*\wedge n$  @kotlin.internal.InlineOnly\n public inline operator fun times(other: UByte): ULong = this.times(other.toULong())\n /\*\* Multiplies this value by the other value. \*/\n  $@kotlin.internal. InlineOnly\n\uparrow\ldots\text{ public inline operator fun times(other: UShort): ULong =$ this.times(other.toULong())\n /\*\* Multiplies this value by the other value. \*/\n @kotlin.internal.InlineOnly\n public inline operator fun times(other: UInt): ULong = this.times(other.toULong())\n /\*\* Multiplies this value by the other value.  $*\wedge$ n @kotlin.internal.InlineOnly\n public inline operator fun times(other: ULong): ULong = ULong(this.data.times(other.data)) $\ln \frac{**}{*}$  Divides this value by the other value, truncating the result to an integer that is closer to zero. \*/\n  $@kotlin.internal. In lineOnly\downarrow\nn$  public inline operator fun div(other: UByte): ULong = this.div(other.toULong())\n /\*\* Divides this value by the other value, truncating the result to an integer that is closer to zero. \*/\n  $@$ kotlin.internal.InlineOnly\n public inline operator fun div(other: UShort): ULong = this.div(other.toULong())\n /\*\* Divides this value by the other value, truncating the result to an integer that is closer to zero. \*/\n  $@$ kotlin.internal.InlineOnly\n public inline operator fun div(other: UInt): ULong = this.div(other.toULong())\n /\*\* Divides this value by the other value, truncating the result to an integer that is closer to zero. \*/\n  $@$  kotlin.internal.InlineOnly\n public inline operator fun div(other: ULong): ULong = ulongDivide(this, other)\n\n  $/*\$ \n \* Calculates the remainder of truncating division of this value by the other value. $\ln \times \ln \times \text{The result is always less than the divisor.}\n\quad \pm \ln \quad \text{Qkotlin.}$  internal.InlineOnly\n public inline operator fun rem(other: UByte): ULong = this.rem(other.toULong())\n /\*\*\n \* Calculates the remainder of truncating division of this value by the other value. $\ln * \ln *$  The result is always less than the divisor. \*/\n  $@$  kotlin.internal.InlineOnly\n public inline operator fun rem(other: UShort): ULong = this.rem(other.toULong())\n /\*\*\n \* Calculates the remainder of truncating division of this value by the other value. $\ln \times \ln \times$  The result is always less than the divisor. $\ln \times \ln$  @kotlin.internal.InlineOnly $\ln$  public inline operator fun rem(other: UInt): ULong = this.rem(other.toULong())\n /\*\*\n \* Calculates the remainder of truncating division of this value by the other value. $\ln$  \*\n \* The result is always less than the divisor. $\ln$  \* $\ln$  $\⊂>chi$ .  $\⊂>chi$ .  $\⊂>chi$ .  $\⊂>h$  public inline operator fun rem(other: ULong): ULong = ulongRemainder(this,

other)\n\n  $/*\$ \n \* Divides this value by the other value, flooring the result to an integer that is closer to negative infinity. $\ln$  \*  $\ln$  \* For unsigned types, the results of flooring division and truncating division are the same.  $*\ln$  @kotlin.internal.InlineOnly\n public inline fun floorDiv(other: UByte): ULong =

this.floorDiv(other.toULong())\n /\*\*\n \* Divides this value by the other value, flooring the result to an integer that is closer to negative infinity. $\mathbf{n}^* \in \mathbb{R}$  is For unsigned types, the results of flooring division and truncating division are the same. $\ln \sqrt{\pi}$  @kotlin.internal.InlineOnly $\ln$  public inline fun floorDiv(other: UShort): ULong  $=$  this.floorDiv(other.toULong())\n /\*\*\n \* Divides this value by the other value, flooring the result to an integer that is closer to negative infinity. $\ln$  \*  $\mathbb{R}$  \* For unsigned types, the results of flooring division and truncating division are the same. $\ln$  \*/ $\cap$  @kotlin.internal.InlineOnly $\cap$  public inline fun floorDiv(other: UInt): ULong = this.floorDiv(other.toULong())\n /\*\*\n \* Divides this value by the other value, flooring the result to an integer that is closer to negative infinity. $\ln$  \*  $\mathbb{R}$  \* For unsigned types, the results of flooring division and truncating division are the same. $\ln$  \*/ $\wedge$  @kotlin.internal.InlineOnly $\wedge$  public inline fun floorDiv(other: ULong): ULong =  $div(other)\n\ln \frac{\ast \ln \pi}{\sin \pi}$  \* Calculates the remainder of flooring division of this value by the other value. $\ln \frac{\pi}{\ln \pi}$ The result is always less than the divisor. $\ln$  \*  $\ln$  \* For unsigned types, the remainders of flooring division and truncating division are the same. $\vert n \vert \neq \vert \vert n$  @kotlin.internal.InlineOnly $\vert n \vert$  public inline fun mod(other: UByte): UByte = this.mod(other.toULong()).toUByte()\n /\*\*\n \* Calculates the remainder of flooring division of this value by the other value. $\nightharpoonup$  \*  $\mathbb{R}$  \* The result is always less than the divisor. $\mathbb{R}$  \*  $\mathbb{R}$  \* For unsigned types, the remainders of flooring division and truncating division are the same. $\ln$  \*/\n @kotlin.internal.InlineOnly\n public inline fun mod(other: UShort): UShort = this.mod(other.toULong()).toUShort()\n /\*\*\n \* Calculates the remainder of flooring division of this value by the other value. $\ln \times \ln \times$  The result is always less than the divisor. $\ln$  \* \n \* For unsigned types, the remainders of flooring division and truncating division are the same. \*/\n  $@$  kotlin.internal.InlineOnly\n public inline fun mod(other: UInt): UInt =

this.mod(other.toULong()).toUInt()\n /\*\*\n \* Calculates the remainder of flooring division of this value by the other value. $\ln$  \*  $\ln$  \* The result is always less than the divisor. $\ln$  \*  $\ln$  \* For unsigned types, the remainders of flooring division and truncating division are the same. $\ln$  \*/ $\ln$  @kotlin.internal.InlineOnly $\ln$  public inline fun mod(other: ULong): ULong = rem(other)\n\n /\*\*\n \* Returns this value incremented by one.\n \*\n \*  $\circledcirc$ sample samples.misc.Builtins.inc\n \*/\n \oughtarrow \text{\middlenal.InlineOnly\n public inline operator fun inc(): ULong = ULong(data.inc())\n\n /\*\*\n \* Returns this value decremented by one.\n \*\n \* @sample samples.misc.Builtins.dec $n \times N$ n @kotlin.internal.InlineOnly $n$  public inline operator fun dec(): ULong = ULong(data.dec())\n\n /\*\* Creates a range from this value to the specified [other] value. \*/\n  $@$ kotlin.internal.InlineOnly\n public inline operator fun rangeTo(other: ULong): ULongRange = ULongRange(this, other)\n\n /\*\*\n \* Shifts this value left by the [bitCount] number of bits.\n \*\n \* Note that only the six lowest-order bits of the [bitCount] are used as the shift distance. $\ln$  \* The shift distance actually used is therefore always in the range `0..63`.\n  $*\$ \n @kotlin.internal.InlineOnly\n public inline infix fun shl(bitCount: Int): ULong = ULong(data shl bitCount)\n\n /\*\*\n \* Shifts this value right by the [bitCount] number of bits, filling the leftmost bits with zeros. $\ln$  \*\n \* Note that only the six lowest-order bits of the [bitCount] are used as the shift distance.\n \* The shift distance actually used is therefore always in the range `0..63`.\n \*/\n @kotlin.internal.InlineOnly\n public inline infix fun shr(bitCount: Int): ULong = ULong(data ushr bitCount)\n\n  $\sqrt{**}$  Performs a bitwise AND operation between the two values. \*/\n @kotlin.internal.InlineOnly\n public inline infix fun and(other: ULong): ULong = ULong(this.data and other.data)\n /\*\* Performs a bitwise OR operation between the two values. \*/\n @kotlin.internal.InlineOnly\n public inline infix fun or(other: ULong): ULong = ULong(this.data or other.data)\n /\*\* Performs a bitwise XOR operation between the two values.  $*\wedge$  @kotlin.internal.InlineOnly\n public inline infix fun xor(other: ULong): ULong = ULong(this.data xor other.data)\n /\*\* Inverts the bits in this value. \*/\n @kotlin.internal.InlineOnly\n public inline fun inv(): ULong = ULong(data.inv())\n\n /\*\*\n \* Converts this [ULong] value to [Byte].\n \*\n \* If this value is less than or equals to [Byte.MAX\_VALUE], the resulting `Byte` value represents\n \* the same numerical value as this `ULong`.\n  $*$ \n  $*$  The resulting `Byte` value is represented by the least significant 8 bits of this `ULong` value.\n  $*$  Note that the resulting `Byte` value may be negative.\n  $*\wedge$ 

 $\⊂>which$ .internal.InlineOnly\n public inline fun toByte(): Byte = data.toByte()\n /\*\*\n \* Converts this [ULong] value to  $[Short] \cdot \mathbf{n}^* \cdot \mathbf{F}$  If this value is less than or equals to  $[ShortMAX_YALUE]$ , the resulting `Short` value represents $n$  \* the same numerical value as this `ULong`. $\ln$  \* The resulting `Short` value is represented by the least significant 16 bits of this `ULong` value.\n \* Note that the resulting `Short` value may be negative.\n \*/\n @kotlin.internal.InlineOnly\n public inline fun toShort(): Short = data.toShort()\n /\*\*\n \* Converts this [ULong] value to  $[Int]$ . $\uparrow$  \*  $\uparrow$  \* If this value is less than or equals to  $[Int.MAX_YALUE]$ , the resulting `Int` value represents\n  $*$  the same numerical value as this `ULong`.\n  $*\n$ n  $*$  The resulting `Int` value is represented by the least significant 32 bits of this `ULong` value.\n \* Note that the resulting `Int` value may be negative.\n \*/\n @kotlin.internal.InlineOnly\n public inline fun toInt(): Int = data.toInt()\n /\*\*\n \* Converts this [ULong] value to [Long]. $\infty$  \* If this value is less than or equals to [Long.MAX\_VALUE], the resulting `Long` value represents\n \* the same numerical value as this `ULong`. Otherwise the result is negative. $\ln$  \*/n \* The resulting `Long` value has the same binary representation as this `ULong` value. $\ln$  \*/\n  $\⊂>which$  which  $\infty$  public in  $\infty$  in to  $\text{Long}()$ :  $\text{Long} = \text{data}\n\setminus n$   $\ast\infty$   $\infty$  Converts this [ULong] value to  $[UByte]$ . $\land$  \*\n \* If this value is less than or equals to  $[UByte.MAX_VALUE]$ , the resulting `UByte` value represents\n \* the same numerical value as this `ULong`.\n \*\n \* The resulting `UByte` value is represented by the least significant 8 bits of this `ULong` value. $\ln * \wedge n$  @kotlin.internal.InlineOnly $\wedge$  public inline fun toUByte(): UByte = data.toUByte()\n /\*\*\n \* Converts this [ULong] value to [UShort].\n \*\n \* If this value is less than or equals to [UShort.MAX\_VALUE], the resulting `UShort` value represents $\ln$  \* the same numerical value as this `ULong`.\n  $*\n$  \* The resulting `UShort` value is represented by the least significant 16 bits of this `ULong` value.\n  $*\wedge$  @kotlin.internal.InlineOnly\n public inline fun toUShort(): UShort = data.toUShort()\n /\*\*\n \* Converts this [ULong] value to [UInt].\n \*\n \* If this value is less than or equals to [UInt.MAX\_VALUE], the resulting `UInt` value represents\n \* the same numerical value as this `ULong`.\n  $*\n\alpha$  \* The resulting `UInt` value is represented by the least significant 32 bits of this `ULong` value. $\n\mu$  \*/\n  $\⊂>0$ kotlin.internal.InlineOnly\n public inline fun toUInt(): UInt = data.toUInt()\n /\*\* Returns this value. \*/\n  $\⊂>which$ .internal.InlineOnly\n public inline fun toULong(): ULong = this\n\n /\*\*\n \* Converts this [ULong] value to [Float].\n  $*\n$   $*$  The resulting value is the closest `Float` to this `ULong` value.\n  $*$  In case when this `ULong` value is exactly between two `Float`s,\n \* the one with zero at least significant bit of mantissa is selected.\n  $*\wedge$  @kotlin.internal.InlineOnly\n public inline fun toFloat(): Float = this.toDouble().toFloat()\n  $\frac{1}{2}$  \* Converts this [ULong] value to [Double].\n \*\n \* The resulting value is the closest `Double` to this `ULong` value. $\ln$  \* In case when this `ULong` value is exactly between two `Double`s, $\ln$  \* the one with zero at least significant bit of mantissa is selected.\n \*/\n @kotlin.internal.InlineOnly\n public inline fun toDouble(): Double = ulongToDouble(data)\n\n public override fun toString(): String = ulongToString(data)\n\n}\n\n/\*\*\n \* Converts this [Byte] value to [ULong]. $\ln \pi$  if this value is positive, the resulting `ULong` value represents the same numerical value as this `Byte`.\n  $*\nabla \times \mathbb{R}$  is a significant 8 bits of the resulting `ULong` value are the same as the bits of this `Byte` value,\n \* whereas the most significant 56 bits are filled with the sign bit of this value.\n \*/\n@SinceKotlin(\"1.5\")\n@WasExperimental(ExperimentalUnsignedTypes::class)\n@kotlin.internal.InlineOnly\ npublic inline fun Byte.toULong():  $ULong = ULong(this.tolong())n^{**}\n"$  Converts this [Short] value to [ULong].\n \*\n \* If this value is positive, the resulting `ULong` value represents the same numerical value as this `Short`. $\ln * \ln *$  The least significant 16 bits of the resulting `ULong` value are the same as the bits of this `Short` value,  $\ln$  \* whereas the most significant 48 bits are filled with the sign bit of this value. \*/\n@SinceKotlin(\"1.5\")\n@WasExperimental(ExperimentalUnsignedTypes::class)\n@kotlin.internal.InlineOnly\ npublic inline fun Short.toULong(): ULong = ULong(this.toLong() $\infty$ <sup>\*\*</sup>\n \* Converts this [Int] value to [ULong].\n  $*\n$  Tf this value is positive, the resulting `ULong` value represents the same numerical value as this `Int`. $\ln *\n$ <sup>\*</sup> The least significant 32 bits of the resulting `ULong` value are the same as the bits of this `Int` value, $\ln *$  whereas the most significant 32 bits are filled with the sign bit of this value.\n

\*/\n@SinceKotlin(\"1.5\")\n@WasExperimental(ExperimentalUnsignedTypes::class)\n@kotlin.internal.InlineOnly\ npublic inline fun Int.toULong(): ULong = ULong(this.toLong() $\n\frac{\star}{n}$   $\infty$  Converts this [Long] value to [ULong]. \*\n \* If this value is positive, the resulting `ULong` value represents the same numerical value as this `Long`.\n \*\n

\* The resulting `ULong` value has the same binary representation as this `Long` value.\n

\*/\n@SinceKotlin(\"1.5\")\n@WasExperimental(ExperimentalUnsignedTypes::class)\n@kotlin.internal.InlineOnly\ npublic inline fun Long.toULong(): ULong = ULong(this)\n\n/\*\*\n \* Converts this [Float] value to [ULong].\n \*\n \* The fractional part, if any, is rounded down towards zero.\n \* Returns zero if this `Float` value is negative or `NaN`, [ULong.MAX\_VALUE] if it's bigger than `ULong.MAX\_VALUE`.\n

\*/\n@SinceKotlin(\"1.5\")\n@WasExperimental(ExperimentalUnsignedTypes::class)\n@kotlin.internal.InlineOnly\ npublic inline fun Float.toULong(): ULong = doubleToULong(this.toDouble()) $\ln$ /\*\* $\ln$  \* Converts this [Double] value to [ULong]. $\in$  \*\n \* The fractional part, if any, is rounded down towards zero. $\infty$  \* Returns zero if this `Double` value is negative or `NaN`, [ULong.MAX\_VALUE] if it's bigger than `ULong.MAX\_VALUE`.\n \*/\n@SinceKotlin(\"1.5\")\n@WasExperimental(ExperimentalUnsignedTypes::class)\n@kotlin.internal.InlineOnly\ npublic inline fun Double.toULong(): ULong = doubleToULong(this)\n","/\*\n \* Copyright 2010-2021 JetBrains s.r.o. and Kotlin Programming Language contributors. $\ln *$  Use of this source code is governed by the Apache 2.0 license that can be found in the license/LICENSE.txt file.\n

\*/\n\n@file:kotlin.jvm.JvmMultifileClass\n@file:kotlin.jvm.JvmName(\"CollectionsKt\")\n\npackage kotlin.collections\n\n//\n// NOTE: THIS FILE IS AUTO-GENERATED by the GenerateStandardLib.kt\n// See: https://github.com/JetBrains/kotlin/tree/master/libraries/stdlib\n//\n\nimport kotlin.random.\*\nimport kotlin.ranges.contains\nimport kotlin.ranges.reversed\n\n/\*\*\n \* Returns 1st \*element\* from the list.\n \* \n \* Throws an [IndexOutOfBoundsException] if the size of this list is less than 1.\n

\*/\n@kotlin.internal.InlineOnly\npublic inline operator fun <T> List<T>.component1(): T {\n return  $get(0)\n\}\n\infty$ <sup>\*</sup>\n \* Returns 2nd \*element\* from the list.\n \* \n \* Throws an [IndexOutOfBoundsException] if the size of this list is less than  $2\ln \pi$  (neglection.internal.InlineOnly\npublic inline operator fun <T> List <T > .component2(): T {\n return get(1)\n\n/\*\*\n \* Returns 3rd \*element\* from the list.\n \* \n \* Throws an

[IndexOutOfBoundsException] if the size of this list is less than 3.\n \*/\n@kotlin.internal.InlineOnly\npublic inline operator fun <T> List <T>.component3(): T {\n return get(2)\n\n/\*\*\n \* Returns 4th \*element\* from the list.\n  $*\n\$  Throws an [IndexOutOfBoundsException] if the size of this list is less than 4.\n

\*/\n@kotlin.internal.InlineOnly\npublic inline operator fun <T> List<T>.component4(): T {\n return  $get(3)\n\}\n\nn^**\n$  \* Returns 5th \*element\* from the list. $\nn$  \* Throws an [IndexOutOfBoundsException] if the size of this list is less than  $5.\n\in \mathbb{R}$  than  $\mathbb{C}$  in internal. InlineOnly\npublic inline operator fun <T> List  $\sum_{S}$ .component $5()$ : T  $\n\|$  return get(4)\n $\|$ \n $\|$ \*\*\n \* Returns `true` if [element] is found in the collection.\n \*/\npublic operator fun <@kotlin.internal.OnlyInputTypes T> Iterable<T>.contains(element: T): Boolean {\n if (this is Collection)\n return contains(element)\n return indexOf(element) >= 0\n}\n\n/\*\*\n \* Returns an element at the given [index] or throws an [IndexOutOfBoundsException] if the [index] is out of bounds of this collection.\n \* \n \* @sample samples.collections.Collections.Elements.elementAt\n \*/\npublic fun <T> Iterable $\langle T \rangle$ .elementAt(index: Int):  $T \{\n\in \text{if (this is List)}\n\}$  return get(index)\n return elementAtOrElse(index) { throw IndexOutOfBoundsException(\"Collection doesn't contain element at index  $\frac{\max\{\n}{\n}{\n}{\n}{\n*}{n^**}\n$  Returns an element at the given [index] or throws an [IndexOutOfBoundsException] if the [index] is out of bounds of this list. $\ln * \ln * \omega$  sample samples.collections. Collections. Elements. elementAt $\ln$ \*/\n@kotlin.internal.InlineOnly\npublic inline fun <T> List<T>.elementAt(index: Int): T {\n return  $getʻ(index)\n}\n\n<sup>/**</sup>\n * Returns an element at the given [index] or the result of calling the [defaultValue] function$ 

if the [index] is out of bounds of this collection. $\ln * \ln * \omega$  sample

samples.collections.Collections.Elements.elementAtOrElse\n \*/\npublic fun <T>

Iterable $\langle T \rangle$ .elementAtOrElse(index: Int, defaultValue: (Int)  $\sup$  T): T {\n if (this is List)\n return this.getOrElse(index, defaultValue)\n if (index < 0)\n return defaultValue(index)\n val iterator = iterator()\n var count =  $0\ln$  while (iterator.hasNext()) {\n val element = iterator.next()\n if (index == count++)\n return element\n  $\{\n\}$ \n return defaultValue(index)\n $\ln\$ \*\n \* Returns an element at the given [index] or the result of calling the [defaultValue] function if the [index] is out of bounds of this list.\n  $* \n\cdot \mathbf{n} * \mathbf{\omega}$  sample samples.collections.Collections.Elements.elementAtOrElse\n \*/\n@kotlin.internal.InlineOnly\npublic inline fun  $\langle T \rangle$  List $\langle T \rangle$ .elementAtOrElse(index: Int, defaultValue: (Int) -> T): T {\n return if (index >= 0 && index  $\langle T \rangle$ 

lastIndex) get(index) else defaultValue(index)\n}\n\n/\*\*\n \* Returns an element at the given [index] or `null` if the [index] is out of bounds of this collection. $\ln * \ln * \omega$  sample

samples.collections.Collections.Elements.elementAtOrNull\n \*/\npublic fun <T> Iterable<T>.elementAtOrNull(index: Int): T? {\n if (this is List)\n return this.getOrNull(index)\n if (index < 0)\n return null\n val iterator = iterator()\n var count = 0\n while (iterator.hasNext()) {\n val element = iterator.next()\n if (index == count++)\n return element\n  $\ln$  return null\n}\n\n/\*\*\n \* Returns an element at the given [index] or `null` if the [index] is out of bounds of this list.\n  $*\$  \n  $*\&$  @sample samples.collections.Collections.Elements.elementAtOrNull\n \*/\n @kotlin.internal.InlineOnly\npublic inline fun  $\langle T \rangle$  List $\langle T \rangle$ .elementAtOrNull(index: Int):  $T$ ?  $\n$  return this.getOrNull(index)\n $\ln\ln(*\|$  \* Returns the first element matching the given [predicate], or `null` if no such element was found. $\ln * \ln * \mathcal{O}$  sample samples.collections.Collections.Elements.find\n \*/\n @kotlin.internal.InlineOnly\npublic inline fun <T> Iterable<T>.find(predicate: (T) -> Boolean): T? {\n return firstOrNull(predicate)\n}\n\n/\*\*\n \* Returns the last element matching the given [predicate], or `null` if no such element was found. $\ln * \ln * \mathcal{O}$  sample samples.collections.Collections.Elements.find\n \*/\n @kotlin.internal.InlineOnly\npublic inline fun  $\langle$ T > Iterable<T>.findLast(predicate: (T) -> Boolean): T? {\n return lastOrNull(predicate)\n}\n\n/\*\*\n \* Returns the last element matching the given [predicate], or `null` if no such element was found. $\ln * \ln * \mathcal{O}$  sample samples.collections.Collections.Elements.find\n \*/\n @kotlin.internal.InlineOnly\npublic inline fun <T> List  $\sum_{r \in \mathbb{Z}}$ . find Last(predicate: (T) -> Boolean): T?  $\{\n\$  return last OrNull(predicate)\n $\{\n\}\n\|\n\|^* \mathbb{R}$  Returns first element. $\ln * \omega$  throws [NoSuchElementException] if the collection is empty. $\ln * \Omega$  the  $\Omega$ Iterable<T>.first(): T {\n when (this) {\n is List -> return this.first()\n else -> {\n val iterator = iterator()\n if (!iterator.hasNext())\n throw NoSuchElementException(\"Collection is empty.\")\n return iterator.next()\n  $\ln |\n| \in \mathbb{R}$  \* Returns first element.\n \* @throws [NoSuchElementException] if the list is empty. $\ln \frac{\rho - \text{S-List}}{\Gamma}$  if (isEmpty()) $\ln \frac{\text{the list}}{\sigma}$ NoSuchElementException(\"List is empty.\")\n return this[0]\n\n/\*\*\n \* Returns the first element matching the

given [predicate]. $\ln * \mathcal{O}$  [NoSuchElementException] if no such element is found. $\ln * \mathcal{O}$  [no  $\lt \mathcal{O}$ ] Iterable $\langle T \rangle$ .first(predicate: (T) - $\rangle$  Boolean): T {\n for (element in this) if (predicate(element)) return element\n throw NoSuchElementException(\"Collection contains no element matching the predicate.\")\n}\n\n/\*\*\n \* Returns the first non-null value produced by [transform] function being applied to elements of this collection in iteration order,\n \* or throws [NoSuchElementException] if no non-null value was produced.\n \* \n \* @sample samples.collections.Collections.Transformations.firstNotNullOf\n

 $*\$  n@SinceKotlin(\"1.5\")\n @kotlin.internal.InlineOnly\npublic inline fun <T, R : Any

Iterable<T>.firstNotNullOf(transform:  $(T)$  -> R?): R {\n return firstNotNullOfOrNull(transform) ?: throw NoSuchElementException(\"No element of the collection was transformed to a non-null value.\")\n\n/\*\*\n \* Returns the first non-null value produced by [transform] function being applied to elements of this collection in iteration order,\n \* or `null` if no non-null value was produced.\n \* \n \* @sample samples.collections.Collections.Transformations.firstNotNullOf\n

\*/\n@SinceKotlin(\"1.5\")\n@kotlin.internal.InlineOnly\npublic inline fun <T, R : Any>

Iterable<T>.firstNotNullOfOrNull(transform: (T) -> R?): R? {\n for (element in this) {\n val result = transform(element)\n if (result != null) {\n return result\n }\n }\n return null\n }\n\n/\*\*\n \* Returns the first element, or `null` if the collection is empty.\n \*/\npublic fun <T> Iterable<T>.firstOrNull(): T? {\n when (this)  ${\n \alpha \in \mathbb{N} \setminus \{n\}}$  if  $(i s \in \mathbb{N})\$ n return null ${\n \alpha \in \mathbb{N} \setminus \{n\}}$  return this  $[0]\$ n

 $\ln$  else  $\geq \ln$  val iterator = iterator()\n if (!iterator.hasNext()\n return null\n return iterator.next()\n  $\ln |\n\ln x^* \n$  \* Returns the first element, or `null` if the list is empty.\n \*/\npublic fun <T> List<T>.firstOrNull(): T? {\n return if (isEmpty()) null else this[0]\n}\n\n/\*\*\n \* Returns the first element matching the given [predicate], or `null` if element was not found.\n \*/\npublic inline fun  $\langle T \rangle$ Iterable<T>.firstOrNull(predicate:  $(T)$  -> Boolean):  $T$ ? {\n for (element in this) if (predicate(element)) return element\n return null\n\\n\n\n\n\\*\*\n \* Returns an element at the given [index] or the result of calling the [defaultValue] function if the [index] is out of bounds of this list. $\ln \pi$  @kotlin.internal.InlineOnly $\ln \pi$  inline

fun <T> List<T>.getOrElse(index: Int, defaultValue: (Int) -> T): T {\n return if (index >= 0 && index <= lastIndex) get(index) else defaultValue(index)\n}\n\n/\*\*\n \* Returns an element at the given [index] or `null` if the [index] is out of bounds of this list.\n \* \n \* @sample samples.collections.Collections.Elements.getOrNull\n \*/\npublic fun <T> List<T>.getOrNull(index: Int): T? {\n return if (index >= 0 && index <= lastIndex) get(index) else null $\n\lambda x^*\n$  \* Returns first index of [element], or -1 if the collection does not contain element. $\lambda x^*\n$  \*/\npublic fun <@kotlin.internal.OnlyInputTypes T> Iterable<T>.indexOf(element: T): Int {\n if (this is List) return this.indexOf(element)\n var index = 0\n for (item in this)  $\{\n\}$  checkIndexOverflow(index)\n if (element  $=$  item)\n return index\n index++\n }\n return -1\n}\n\n/\*\*\n \* Returns first index of [element], or -1 if the list does not contain element. $\ln \sqrt{\ln \omega}$ Suppress(\"EXTENSION\_SHADOWED\_BY\_MEMBER\") // false warning, extension takes precedence in some cases\npublic fun <@kotlin.internal.OnlyInputTypes T> List  $\sum_{i=1}^n \frac{1}{n}$ : Int  $\ln \frac{n\cdot n}{n}\ln\frac{x + n}{n}$ . Returns index of the first element matching the given [predicate], or -1 if the collection does not contain such element. $\ln \pi$  \*/\npublic inline fun <T> Iterable<T>.indexOfFirst(predicate: (T) -> Boolean): Int  ${\n \arccos_0 n$  for (item in this)  ${\n \arccos_0 n}$ checkIndexOverflow(index)\n if (predicate(item))\n return index\n index++\n }\n return - $1\ln{\ln\pi}$  \* Returns index of the first element matching the given [predicate], or -1 if the list does not contain such element. $\ln \sqrt{\n\mu}$  to inline fun <T> List (T). index Of First(predicate: (T) -> Boolean): Int  $\ln \tan \tan \theta = 0$ for (item in this)  ${\n \prod_{\alpha\in I} n \cdot \alpha}$  index  ${\n \prod_{\alpha\in I} n \cdot \alpha}$  return  $\frac{1}{n} \cdot \alpha$  \* Returns index of the last element matching the given [predicate], or -1 if the collection does not contain such element.\n \*/\npublic inline fun <T> Iterable<T>.indexOfLast(predicate: (T) -> Boolean): Int {\n var lastIndex = -1\n var index = 0\n for (item in this) {\n checkIndexOverflow(index)\n if (predicate(item))\n lastIndex = index\n index++\n }\n return lastIndex\n }\n\n/\*\*\n \* Returns index of the last element matching the given [predicate], or -1 if the list does not contain such element. $\ln \sqrt{\pi}$  /npublic inline fun <T> List<T>.indexOfLast(predicate: (T) -> Boolean): Int  $\{\n\$  val iterator = this.listIterator(size)\n while  $(iteration.hasPrevious())$   $\n\$  if (predicate(iterator.previous()))  $\n\$ n return iterator.nextIndex()\n  $\n\$  $\ln \mathrm{1}\n$ \n\n/\*\*\n \* Returns the last element.\n \* \n \* @throws NoSuchElementException if the collection is empty. $\ln * \ln * \textcircled{example}$  samples.collections. Collections. Elements. last $\ln * \text{Input}$  fun <T> Iterable<T>.last(): T  ${\n \mu \in \mathbb{N} \in \mathbb{N} \setminus \mathbb{N} \in \mathbb{N} \setminus \mathbb{N} \text{ is } L\text{ is } L$  $(!iterator.hasNext())$ n throw NoSuchElementException(\"Collection is empty.\")\n var last = iterator.next()\n while (iterator.hasNext()\n last = iterator.next()\n return last\n }\n  $\ln\ln\pi$ \*\*\n \* Returns the last element.\n \* \n \* @throws NoSuchElementException if the list is empty.\n \* \n \* @sample samples.collections.Collections.Elements.last\n \*/\npublic fun <T> List<T>.last(): T {\n if (isEmpty())\n

throw NoSuchElementException(\"List is empty.\")\n return this[lastIndex]\n \\n\n\n\n\\*\*\n \* Returns the last element matching the given [predicate]. $\ln * \in \mathbb{R}$  we throws NoSuchElementException if no such element is found. $\ln$ \* \n \* @sample samples.collections.Collections.Elements.last\n \*/\npublic inline fun <T> Iterable<T>.last(predicate: (T) -> Boolean):  $T {\n$  var last:  $T$ ? = null\n var found = false\n for (element in this)  ${\n \{ \infty \} \in \mathbb{R} \}$   $\{ \infty \} \in \mathbb{R}$  = element\n found = true\n  ${\n \in \mathbb{R} \}$  if (!found) throw NoSuchElementException(\"Collection contains no element matching the predicate.\")\n  $\&$  Suppress(\"UNCHECKED\_CAST\")\n return last as T\n \\n\n/\*\*\n \* Returns the last element matching the given [predicate]. $\ln * \ln * \mathcal{O}$  throws NoSuchElementException if no such element is found. $\ln * \ln * \mathcal{O}$  sample samples.collections.Collections.Elements.last\n \*/\npublic inline fun <T> List<T>.last(predicate: (T) -> Boolean): T  ${\n \nu}$  val iterator = this.listIterator(size)\n while (iterator.hasPrevious())  ${\n \nu}$  val element = iterator.previous()\n

if (predicate(element)) return element\n }\n throw NoSuchElementException(\"List contains no element matching the predicate.\")\n}\n\n/\*\*\n \* Returns last index of [element], or -1 if the collection does not contain element.\n \*/\npublic fun <@kotlin.internal.OnlyInputTypes T> Iterable<T>.lastIndexOf(element: T): Int {\n if (this is List) return this.lastIndexOf(element)\n var lastIndex = -1\n var index = 0\n for (item in this) {\n checkIndexOverflow(index)\n if (element == item)\n lastIndex = index\n index++\n }\n return lastIndex\n}\n\n/\*\*\n \* Returns last index of [element], or -1 if the list does not contain element.\n \*/\n@Suppress(\"EXTENSION\_SHADOWED\_BY\_MEMBER\") // false warning, extension takes precedence in

some cases\npublic fun <@kotlin.internal.OnlyInputTypes T> List<T>.lastIndexOf(element: T): Int {\n return lastIndexOf(element)\n}\n\n/\*\*\n \* Returns the last element, or `null` if the collection is empty.\n \* \n \* @sample samples.collections.Collections.Elements.last\n \*/\npublic fun <T> Iterable<T>.lastOrNull(): T? {\n when (this)  ${\n \mu \text{ is List} \rightarrow return if (isEmpty()) \text{ null else this[size - 1]}\n \}$  else  $\{\n \mu \text{ val iterator} = iterator()\n \}$ if (!iterator.hasNext())\n return null\n var last = iterator.next()\n while (iterator.hasNext())\n  $\text{last} = \text{iterator}.\text{next} \$  return last $\n \quad \{ \n \} \n \} \n \$  Returns the last element, or `null` if the list is empty. $\ln * \ln * \omega$  sample samples.collections. Collections. Elements. last $\ln * \rho$  to  $\Gamma$ List <T > last OrNull(): T?  $\{n$  return if (isEmpty()) null else this size - 1 $\n\in \mathbb{N}$  \* Returns the last element matching the given [predicate], or `null` if no such element was found. $\ln * \ln * \mathcal{Q}$  sample samples.collections.Collections.Elements.last\n \*/\npublic inline fun <T> Iterable<T>.lastOrNull(predicate: (T) -> Boolean): T? {\n var last: T? = null\n for (element in this) {\n if (predicate(element)) {\n last = element\n  $\|\n\|$   $\|\n\|$  return last\n  $\|\n\|$ <sup>\*\*</sup>\n \* Returns the last element matching the given [predicate], or `null` if no such element was found. $\ln * \ln * \textcircled{sample samples}$ .collections.Collections.Elements.last $\ln * \text{inputic inline}$ fun  $\langle T \rangle$  List $\langle T \rangle$ .lastOrNull(predicate: (T) -> Boolean): T?  $\{\n \$  val iterator = this.listIterator(size)\n while (iterator.hasPrevious())  $\{\n\}$  val element = iterator.previous()\n if (predicate(element)) return element\n  $\{\n\}$ return null\n}\n\n\\*\*\n \* Returns a random element from this collection.\n \* \n \* @throws NoSuchElementException if this collection is empty.\n \*/\n@SinceKotlin(\"1.3\")\n@kotlin.internal.InlineOnly\npublic inline fun <T> Collection<T>.random(): T {\n return random(Random)\n}\n\n/\*\*\n \* Returns a random element from this collection using the specified source of randomness. $\ln * \ln * \mathbb{Q}$  throws NoSuchElementException if this collection is empty. $\ln$ \*/\n@SinceKotlin(\"1.3\")\npublic fun <T> Collection<T>.random(random: Random):  $T \{\n\in$  if (isEmpty())\n throw NoSuchElementException(\"Collection is empty.\")\n return elementAt(random.nextInt(size))\n }\n\n/\*\*\n \* Returns a random element from this collection, or `null` if this collection is empty.\n \*/\n@SinceKotlin(\"1.4\")\n@WasExperimental(ExperimentalStdlibApi::class)\n@kotlin.internal.InlineOnly\npubli c inline fun <T> Collection<T>.randomOrNull(): T?  $\{\n$  return randomOrNull(Random)\n $\n\alpha * \n$  Returns a random element from this collection using the specified source of randomness, or `null` if this collection is empty.\n \*/\n@SinceKotlin(\"1.4\")\n@WasExperimental(ExperimentalStdlibApi::class)\npublic fun <T> Collection<T>.randomOrNull(random: Random): T?  ${\n \in \mathbb{R}^n : \n \in \mathbb{R}^n \}$  return null\n return elementAt(random.nextInt(size))\n}\n\n/\*\*\n \* Returns the single element, or throws an exception if the collection is empty or has more than one element. $\in \mathcal{N}$  \*/\npublic fun <T> Iterable<T>.single(): T {\n when (this) {\n is List - $>$  return this.single()\n else  $\geq$  {\n val iterator = iterator()\n if (!iterator.hasNext())\n throw NoSuchElementException(\"Collection is empty.\")\n val single = iterator.next()\n if (iterator.hasNext())\n throw IllegalArgumentException(\"Collection has more than one element.\")\n return single\n  $\ln |\n\ln \frac{**\n \cdot \text{Return}}{\n\cdot \text{Return}}$  \* Returns the single element, or throws an exception if the list is empty or has more than one element.\n \*/\npublic fun <T> List<T>.single(): T {\n return when (size) {\n 0 -> throw NoSuchElementException(\"List is empty.\")\n 1 -> this[0]\n else -> throw IllegalArgumentException(\"List has more than one element.\")\n  $\ln\ln\pi$ '\n  $*$  Returns the single element matching the given [predicate], or throws exception if there is no or more than one matching element.\n \*/\npublic inline fun  $\langle T \rangle$  Iterable $\langle T \rangle$ .single(predicate: (T) -> Boolean): T {\n var single: T? = null\n var found = false\n for (element in this)  $\ln$  if (predicate(element))  $\ln$  if (found) throw IllegalArgumentException(\"Collection contains more than one matching element.\")\n single = element\n found  $=$  true\n  $\ln$  if (!found) throw NoSuchElementException(\"Collection contains no element matching the predicate.\")\n  $\circ$  Suppress(\"UNCHECKED CAST\")\n return single as T\n }\n\n/\*\*\n \* Returns single element, or `null` if the collection is empty or has more than one element. $\ln \frac{\pi}{\sqrt{2}}$ Iterable $\langle T \rangle$ .singleOrNull():  $T$ ? {\n when (this) {\n is List -> return if (size == 1) this[0] else null\n else ->  ${\n\mu \nu}$  val iterator = iterator()\n if (!iterator.hasNext())\n return null\n val single = iterator.next()\n if (iterator.hasNext()\n return null\n return single\n }\n }\n }\n\n/\*\*\n \* Returns single element, or `null` if the list is empty or has more than one element. $\ln \frac{\pi}{\ln \frac{1}{\pi}}$ 

List <T > singleOrNull(): T? {\n return if (size == 1) this[0] else null\n}\n\n/\*\*\n \* Returns the single element matching the given [predicate], or `null` if element was not found or more than one element was found.\n \*/\npublic inline fun  $\langle T \rangle$  Iterable $\langle T \rangle$ .singleOrNull(predicate: (T) -> Boolean): T?  $\{\n\$  var single: T? = null $\n\$  var found = false $\ln$  for (element in this)  $\ln$  if (predicate(element))  $\ln$  if (found) return null $\ln$  single = element\n found = true\n  $\{\n\}$ \n  $\|$ \n if (!found) return null\n return single\n $\|$ \n/n/\*\*\n \* Returns a list containing all elements except first [n] elements. $\ln * \ln * \mathbb{Q}$  throws IllegalArgumentException if [n] is negative. $\ln *$ \n \* @sample samples.collections.Collections.Transformations.drop\n \*/\npublic fun <T> Iterable<T>.drop(n: Int): List  $\sum_{\n=0} {\rm required}$  are  $\sum_{\n=0} {\rm required}$  if (n == 0) return to List()\n val list: ArrayList<T> $\n\alpha$  if (this is Collection  $\alpha$  >  $\{\n\alpha$  val resultSize = size - n\n if (resultSize  $\alpha$  = 0)\n return emptyList()\n if (resultSize  $=$  1)\n return listOf(last()\n list = ArrayList  $\langle$ T $\rangle$ (resultSize)\n if (this is List  $\|\cdot\|$ ) {\n if (this is RandomAccess) {\n for (index in n until size)\n list.add(this[index])\n } else {\n for (item in listIterator(n))\n list.add(item)\n }\n

return list\n  $\|\cdot\|$  else  $\{\n\$  list = ArrayList  $\|\cdot\|$  \n var count = 0\n for (item in this)  $\|\cdot\|$ if (count  $>= n$ ) list.add(item) else ++count\n \\n return list.optimizeReadOnlyList()\n\n\n\\*\*\n \* Returns a list containing all elements except last [n] elements. $\ln * \omega$  throws IllegalArgumentException if [n] is negative. $\ln *$ \n \* @sample samples.collections.Collections.Transformations.drop\n \*/\npublic fun <T> List<T>.dropLast(n: Int): List  $\mathbb{R}$  require(n >= 0) { \"Requested element count \$n is less than zero.\" }\n return take((size n).coerceAtLeast(0))\n}\n\n/\*\*\n \* Returns a list containing all elements except last elements that satisfy the given  $[predictions] \in \mathbb{R}^* \setminus \mathbb{R}^* \subset \mathbb{R}^*$  (sample samples.collections.Collections.Transformations.drop $\in \mathbb{R}^*$ ) List  $\text{S}-\text{droplastWhile}(predicate: (T) \rightarrow Boolean): List \rightarrow \{\n \text{isEmpty}() \} \n \text{ val iterator} =$ listIterator(size)\n while (iterator.hasPrevious()) {\n if (!predicate(iterator.previous())) {\n return take(iterator.nextIndex() + 1)\n }\n }\n }\n return emptyList()\n }\n\n/\*\*\n \* Returns a list containing all elements except first elements that satisfy the given [predicate]. $\ln * \ln * \omega$  sample samples.collections.Collections.Transformations.drop\n \*/\npublic inline fun <T> Iterable<T>.dropWhile(predicate: (T) -> Boolean): List<T>  $\{\n\alpha = \frac{\alpha - \alpha}{\alpha} = \frac{\alpha}{\alpha} - \alpha$  val list = ArrayList<T>()\n for (item in this)\n if  $(vielding)\n\in list.add(item)\n\neq 0$  else if  $(lpredicate(item) {\n\in [n] 1}$  list.add $(item)\n\in [n]$  yielding = true\n

 $\ln$  return list\n $\ln\frac*{\ln * \text{ R}$  \* Returns a list containing only elements matching the given [predicate]. $\ln * \ln *$ @sample samples.collections.Collections.Filtering.filter\n \*/\npublic inline fun <T> Iterable<T>.filter(predicate: (T) -> Boolean): List<T> {\n return filterTo(ArrayList<T>(), predicate)\n\n\n\n\n\\*\*\n \* Returns a list containing only elements matching the given [predicate].\n \* @param [predicate] function that takes the index of an element and the element itself\n \* and returns the result of predicate evaluation on the element. $\ln * \ln * \omega$  sample samples.collections.Collections.Filtering.filterIndexed\n \*/\npublic inline fun <T>

Iterable<T>.filterIndexed(predicate: (index: Int, T) -> Boolean): List<T> {\n return

filterIndexedTo(ArrayList<T>(), predicate)\n}\n\n/\*\*\n \* Appends all elements matching the given [predicate] to the given [destination]. $\ln * \omega$  [predicate] function that takes the index of an element and the element itself \n \* and returns the result of predicate evaluation on the element. $\ln * \ln * \mathcal{Q}$  sample

samples.collections.Collections.Filtering.filterIndexedTo\n \*/\npublic inline fun <T, C : MutableCollection<in T>> Iterable<T>.filterIndexedTo(destination: C, predicate: (index: Int, T) -> Boolean): C {\n forEachIndexed { index, element ->\n if (predicate(index, element)) destination.add(element)\n }\n return destination\n}\n\n/\*\*\n \* Returns a list containing all elements that are instances of specified type parameter R.\n \* \n \* @sample

samples.collections.Collections.Filtering.filterIsInstance\n \*/\npublic inline fun <reified R>

Iterable<\*>.filterIsInstance(): List<@kotlin.internal.NoInfer R> {\n return

filterIsInstanceTo(ArrayList<R>())\n}\n\n/\*\*\n \* Appends all elements that are instances of specified type parameter R to the given [destination]. $\ln * \ln * \omega$  sample

samples.collections.Collections.Filtering.filterIsInstanceTo $\ln$ \*/\npublic inline fun <reified R, C :

MutableCollection<in R>> Iterable<\*>> $\text{Infler}$ IsInstanceTo(destination: C): C {\n for (element in this) if (element is R) destination.add(element)\n return destination\n}\n\n/\*\*\n \* Returns a list containing all elements not matching the given [predicate]. $\ln * \ln * \omega$  sample samples.collections. Collections. Filtering. filter $\ln * \Lambda$ public inline fun <T>

Iterable<T>.filterNot(predicate: (T) -> Boolean): List<T> {\n return filterNotTo(ArrayList<T>(), predicate)\n}\n\n/\*\*\n \* Returns a list containing all elements that are not `null`.\n \* \n \* @sample samples.collections.Collections.Filtering.filterNotNull\n \*/\npublic fun <T : Any> Iterable<T?>.filterNotNull(): List  $\{\n\$  return filterNotNullTo(ArrayList  $\sum(\n) \n\| \n\| \n^* \n$  Appends all elements that are not `null` to the given [destination].\n \* \n \* @sample samples.collections.Collections.Filtering.filterNotNullTo\n \*/\npublic fun <C : MutableCollection<in T>, T : Any> Iterable<T?>.filterNotNullTo(destination: C): C {\n for (element in this) if (element != null) destination.add(element)\n return destination\n}\n\n/\*\*\n \* Appends all elements not matching the given [predicate] to the given [destination]. $\ln * \ln * \omega$  sample samples.collections. Collections. Filtering. filterTo $\ln$ \*/\npublic inline fun <T, C : MutableCollection<in T>> Iterable<T>.filterNotTo(destination: C, predicate: (T) -> Boolean):  $C \{\nightharpoonup\}$  for (element in this) if (!predicate(element)) destination.add(element)\n return destination\n}\n\n/\*\*\n \* Appends all elements matching the given [predicate] to the given [destination].\n \* \n \* @sample samples.collections.Collections.Filtering.filterTo\n \*/\npublic inline fun <T, C : MutableCollection<in T>> Iterable<T>.filterTo(destination: C, predicate:  $(T)$  -> Boolean): C {\n for (element in this) if  $(\text{predicted element}))$  destination.add(element)\n return destination\n}\n\n/\*\*\n \* Returns a list containing elements at indices in the specified [indices] range. $\in \mathbb{Z}$  in  $\subset \mathbb{Z}$  = List $\subset \mathbb{Z}$  = List $\subset \mathbb{Z}$  = List $\subset \mathbb{Z}$  = list $\subset \mathbb{Z}$  = list  $(\text{indices.isEmpty}))$  return listOf()\n return this.subList(indices.start, indices.endInclusive + 1).toList()\n}\n\n/\*\*\n \* Returns a list containing elements at specified [indices].\n \*/\npublic fun <T> List<T>.slice(indices: Iterable<Int>): List<T>  ${\nabla}$  val size = indices.collectionSizeOrDefault(10)\n if (size == 0) return emptyList()\n val list = ArrayList  $\sum_{s=1}^{\infty} \frac{r}{s}$  for (index in indices)  $\ln \frac{r}{s}$  list.add(get(index))\n  $\ln \frac{r}{s}\ln \frac{s}{n}$  \* Returns a list containing first [n] elements.\n \* \n \* @throws IllegalArgumentException if [n] is negative.\n \* \n \* @sample samples.collections.Collections.Transformations.take\n \*/\npublic fun <T> Iterable<T>.take(n: Int): List  $\sum_{\n=0}^{\infty}$  require(n >= 0) { \"Requested element count \$n is less than zero.\" }\n if (n == 0) return emptyList()\n if (this is Collection<T>) {\n if (n >= size) return toList()\n if (n == 1) return listOf(first())\n }\n var count = 0\n val list = ArrayList<T>(n)\n for (item in this) {\n list.add(item)\n if  $(+\text{count} == n)\n$  break\n  $\{\n\$  return list.optimizeReadOnlyList()\n $\n\in \mathbb{N}$  \* Returns a list containing last [n] elements. $\ln * \ln * \omega$  throws IllegalArgumentException if [n] is negative. $\ln * \ln * \omega$  sample samples.collections.Collections.Transformations.take\n \*/\npublic fun <T> List<T>.takeLast(n: Int): List<T> {\n require(n  $>= 0$ ) {  $\Re$  requested element count \$n is less than zero. $\Re$   $\ln$  if (n = 0) return emptyList()\n val size = size\n if (n >= size) return toList()\n if (n == 1) return listOf(last())\n val list = ArrayList<T>(n)\n if (this is RandomAccess)  ${\n for (index in size - n until size)}n$  list.add(this[index])\n } else  ${\n for (item in$ listIterator(size - n))\n list.add(item)\n }\n return list\n}\n\n/\*\*\n \* Returns a list containing last elements satisfying the given [predicate]. $\ln * \ln * \omega$  sample samples.collections.Collections.Transformations.take $\ln * \rho$ inline fun <T> List<T>.takeLastWhile(predicate: (T) -> Boolean): List<T> {\n if (isEmpty())\n return emptyList()\n val iterator = listIterator(size)\n while (iterator.hasPrevious()) {\n if  $(\text{Ipredictic})$  ( $\text{Ivertinterac}(i\text{Ivertinterac}(i\text{Ivertiterac}(i\text{Ivertiterac}(i\text{Ivertiterac}(i\text{Ivertiterac}(i\text$ if (expectedSize  $== 0$ ) return emptyList()\n return ArrayList<T>(expectedSize).apply {\n while (iterator.hasNext())\n add(iterator.next()\n }\n }\n }\n return toList()\n }\n\n/\*\*\n \* Returns a list containing first elements satisfying the given [predicate]. $\ln * \n\approx \n\text{Example}$ samples.collections.Collections.Transformations.take\n \*/\npublic inline fun <T> Iterable<T>.takeWhile(predicate: (T) -> Boolean): List<T>  ${\n}$  val list = ArrayList<T>()\n for (item in this)  ${\n}$  if (!predicate(item))\n break\n list.add(item)\n }\n return list\n}\n\n/\*\*\n \* Reverses elements in the list in-place.\n \*/\npublic expect fun  $\langle T \rangle$  MutableList $\langle T \rangle$ .reverse(): Unit $\ln \frac{\hat{x}}{\hat{r}}$  \* Returns a list with elements in reversed order.

\*/\npublic fun <T> Iterable<T>.reversed(): List<T> {\n if (this is Collection && size <= 1) return toList()\n val list = toMutableList()\n list.reverse()\n return list\n \\n\n/\*\*\n \* Randomly shuffles elements in this list in-place using the specified [random] instance as the source of randomness. $\ln * \ln *$  See:

https://en.wikipedia.org/wiki/Fisher%E2%80%93Yates\_shuffle#The\_modern\_algorithm\n

\*/\n@SinceKotlin(\"1.3\")\npublic fun <T> MutableList<T>.shuffle(random: Random): Unit {\n for (i in lastIndex downTo 1)  $\ln$  val j = random.nextInt(i + 1)\n this[j] = this.set(i, this[j])\n  $\ln\ln\ln^* \ln^* \text{Sorts elements}$ 

in the list in-place according to natural sort order of the value returned by specified [selector] function. $\ln * \ln *$  The sort is \_stable\_. It means that equal elements preserve their order relative to each other after sorting.\n \*/\npublic inline fun  $\langle T, R : \langle R \rangle > \text{MutableList}$ .sortBy(crossinline selector: (T) -> R?): Unit {\n if (size > 1) sortWith(compareBy(selector))\n}\n\n/\*\*\n \* Sorts elements in the list in-place descending according to natural sort order of the value returned by specified [selector] function. $\ln * \ln *$  The sort is \_stable\_. It means that equal elements preserve their order relative to each other after sorting.\n \*/\npublic inline fun  $\langle T, R : \text{Comparable} \langle R \rangle$ MutableList<T>.sortByDescending(crossinline selector: (T) -> R?): Unit  $\{n \text{ if } (size > 1)$ sortWith(compareByDescending(selector))\n}\n\n/\*\*\n \* Sorts elements in the list in-place descending according to their natural sort order. $\ln * \ln *$  The sort is \_stable\_. It means that equal elements preserve their order relative to each other after sorting.\n \*/\npublic fun <T : Comparable<T>> MutableList<T>.sortDescending(): Unit {\n sortWith(reverseOrder())\n}\n\n/\*\*\n \* Returns a list of all elements sorted according to their natural sort order.\n \* \n \* The sort is \_stable\_. It means that equal elements preserve their order relative to each other after sorting.\n \*/\npublic fun <T : Comparable<T>> Iterable<T>>sorted(): List<T>  ${\n}$  if (this is Collection)  ${\n}$  if (size <= 1) return this.toList()\n @Suppress(\"UNCHECKED\_CAST\")\n return (toTypedArray<Comparable<T>>() as Array<T>).apply { sort() }.asList()\n }\n return toMutableList().apply { sort() }\n\n/\*\*\n \* Returns a list of all elements sorted according to natural sort order of the value returned by specified [selector] function. $\ln * \ln *$  The sort is \_stable\_. It means that equal elements preserve their order relative to each other after sorting. $\ln * \ln *$  $\circledR$  samples.collections. Collections. Sorting. sorted By \n \*/\npublic inline fun < T, R : Comparable < R >>>>>> Iterable<T>sortedBy(crossinline selector:  $(T)$  -> R?): List<T> {\n return sortedWith(compareBy(selector))\n\n\n\\*\*\n \* Returns a list of all elements sorted descending according to natural sort order of the value returned by specified [selector] function. $\ln * \ln *$  The sort is stable. It means that equal elements preserve their order relative to each other after sorting.\n \*/\npublic inline fun <T, R : Comparable<R>> Iterable $\langle T \rangle$ .sortedByDescending(crossinline selector:  $(T) \rightarrow R$ ?): List $\langle T \rangle$  {\n return sortedWith(compareByDescending(selector))\n}\n\n/\*\*\n \* Returns a list of all elements sorted descending according to their natural sort order. $\ln * \ln *$  The sort is \_stable\_. It means that equal elements preserve their order relative to each other after sorting.\n \*/\npublic fun <T : Comparable<T>> Iterable<T>.sortedDescending(): List<T>  ${\nvert \nvert \in \mathbb{N}}$  return sortedWith(reverseOrder())\n $\nvert \$ \n\n/\*\*\n \* Returns a list of all elements sorted according to the specified [comparator].\n \* \n \* The sort is \_stable\_. It means that equal elements preserve their order relative to each other after sorting.\n \*/\npublic fun <T> Iterable<T>.sortedWith(comparator: Comparator<in T>): List<T> {\n if (this is Collection)  ${\n \in \n \iint (size \leq 1)$  return this.toList()\n @Suppress(\"UNCHECKED CAST\")\n return (toTypedArray<Any?>() as Array<T>).apply { sortWith(comparator) }.asList()\n }\n return toMutableList().apply { sortWith(comparator) }\n}\n\n/\*\*\n \* Returns an array of Boolean containing all of the elements of this collection.\n \*/\npublic fun Collection<Boolean>.toBooleanArray(): BooleanArray {\n val result  $=$  BooleanArray(size)\n var index  $= 0\ln$  for (element in this)\n result[index++] = element\n return result\n}\n\n/\*\*\n \* Returns an array of Byte containing all of the elements of this collection.\n \*/\npublic fun Collection<Byte>.toByteArray(): ByteArray  ${\n$  val result = ByteArray(size)\n var index = 0\n for (element in this)\n result[index++] = element\n return result\n}\n\n/\*\*\n \* Returns an array of Char containing all of the elements of this collection. $\ln \frac*{\n}{\n}$  to Collection<Char>.toCharArray(): CharArray { $\ln$  val result = CharArray(size)\n var index = 0\n for (element in this)\n result[index++] = element\n return result\n  $\ln\ln^*$ \n/\*\*\n \* Returns an array of Double containing all of the elements of this collection.\n \*/\npublic fun Collection<Double>.toDoubleArray(): DoubleArray {\n val result = DoubleArray(size)\n var index = 0\n for (element in this)\n result[index++] = element\n return result\n\n\n/\*\*\n \* Returns an array of Float containing all of the elements of this collection. $\in$  \*/\npublic fun Collection<Float>.toFloatArray(): FloatArray {\n val result  $=$  FloatArray(size)\n var index  $= 0\ln$  for (element in this)\n result[index++] = element\n return result\n $\ln\ln^*$ th \* Returns an array of Int containing all of the elements of this collection.\n \*/\npublic fun Collection<Int>.toIntArray(): IntArray {\n val result = IntArray(size)\n var index = 0\n for (element in this)\n result $[index++]$  = element\n return result\n}\n\n/\*\*\n \* Returns an array of Long containing all of the elements of this collection. $\ln * \cap$  the Collection  $\text{Long}$ .toLongArray(): LongArray  $\ln$  val result =
LongArray(size)\n var index = 0\n for (element in this)\n result[index++] = element\n return result\n  $\ln\ln\frac{\ast}{n}$  \* Returns an array of Short containing all of the elements of this collection.\n \*/\npublic fun Collection<Short>.toShortArray(): ShortArray {\n val result = ShortArray(size)\n var index = 0\n for (element in this)\n result[index++] = element\n return result\n \\n\n\\*\*\n \* Returns a [Map] containing key-value pairs provided by [transform] function\n \* applied to elements of the given collection. $\ln$  \*  $\ln$  \* If any of two pairs would have the same key the last one gets added to the map. $\ln * \ln *$  The returned map preserves the entry iteration order of the original collection. $\ln * \ln * \omega$  sample samples.collections.Collections.Transformations.associate $\ln * \rho$ inline fun  $\langle T, K, V \rangle$  Iterable $\langle T \rangle$ -associate(transform: (T) -> Pair $\langle K, V \rangle$ : Map $\langle K, V \rangle$  {\n val capacity = mapCapacity(collectionSizeOrDefault(10)).coerceAtLeast(16)\n return associateTo(LinkedHashMap<K,  $V>(capacity), transform)\n\ln\ln\frac{*}\n$  Returns a [Map] containing the elements from the given collection indexed by the key\n \* returned from [keySelector] function applied to each element.\n \* \n \* If any two elements would have the same key returned by [keySelector] the last one gets added to the map.\n \* \n \* The returned map preserves the entry iteration order of the original collection. $\ln * \ln * \omega$  sample

samples.collections.Collections.Transformations.associateBy\n \*/\npublic inline fun <T, K>

Iterable<T>.associateBy(keySelector:  $(T)$  -> K): Map<K,  $T$ > {\n val capacity =

mapCapacity(collectionSizeOrDefault(10)).coerceAtLeast(16)\n return associateByTo(LinkedHashMap<K, T>(capacity), keySelector)\n}\n\n/\*\*\n \* Returns a [Map] containing the values provided by [valueTransform] and indexed by [keySelector] functions applied to elements of the given collection. $\ln * \ln *$  If any two elements would have the same key returned by [keySelector] the last one gets added to the map. $\ln * \ln *$  The returned map preserves the entry iteration order of the original collection. $\ln * \ln * \omega$  sample

samples.collections.Collections.Transformations.associateByWithValueTransform\n \*/\npublic inline fun <T, K, V> Iterable<T>.associateBy(keySelector: (T) -> K, valueTransform: (T) -> V): Map<K, V> {\n val capacity = mapCapacity(collectionSizeOrDefault(10)).coerceAtLeast(16)\n return associateByTo(LinkedHashMap<K,  $V>(capacity)$ , keySelector, valueTransform $\ln\ln(x^* \cdot n *$  Populates and returns the [destination] mutable map with key-value pairs,\n \* where key is provided by the [keySelector] function applied to each element of the given collection\n \* and value is the element itself.\n \* \n \* If any two elements would have the same key returned by [keySelector] the last one gets added to the map. $\ln * \ln * \mathcal{Q}$  sample

samples.collections.Collections.Transformations.associateByTo\n \*/\npublic inline fun <T, K, M : MutableMap<in K, in T>> Iterable<T>.associateByTo(destination: M, keySelector: (T) -> K): M {\n for (element in this) {\n destination.put(keySelector(element), element)\n  $\ln \mathcal{h}\n$  return destination\n}\n\n/\*\*\n \* Populates and returns the [destination] mutable map with key-value pairs,\n \* where key is provided by the [keySelector] function and\n \* and value is provided by the [valueTransform] function applied to elements of the given collection. $\ln * \ln *$  If any two elements would have the same key returned by [keySelector] the last one gets added to the map. $\ln * \ln * \omega$  sample samples.collections.Collections.Transformations.associateByToWithValueTransform\n \*/\npublic inline fun <T, K, V, M : MutableMap<in K, in V>> Iterable<T>.associateByTo(destination: M, keySelector: (T) -> K, valueTransform: (T) -> V): M {\n for (element in this) {\n destination.put(keySelector(element), valueTransform(element))\n  $\ln$  return destination\n}\n\n/\*\*\n \* Populates and returns the [destination] mutable map with key-value pairs\n \* provided by [transform] function applied to each element of the given collection. $\ln$  \*  $\ln$  \* If any of two pairs would have the same key the last one gets added to the map. $\ln$  \*  $\ln$  \* @sample samples.collections.Collections.Transformations.associateTo\n \*/\npublic inline fun <T, K, V, M : MutableMap<in K, in V>> Iterable<T>.associateTo(destination: M, transform: (T) -> Pair<K, V>): M {\n for (element in this) {\n

destination += transform(element)\n }\n return destination\n}\n\n/\*\*\n \* Returns a [Map] where keys are elements from the given collection and values are\n \* produced by the [valueSelector] function applied to each element. $\ln * \ln *$  If any two elements are equal, the last one gets added to the map. $\ln * \ln *$  The returned map preserves the entry iteration order of the original collection. $\ln * \ln * \omega$  sample

samples.collections.Collections.Transformations.associateWith $\ln$  \*/ $\ln$ @SinceKotlin( $\ln 1.3$ )")\npublic inline fun <K, V> Iterable<K>.associateWith(valueSelector: (K) -> V): Map<K, V> {\n val result = LinkedHashMap<K, V>(mapCapacity(collectionSizeOrDefault(10)).coerceAtLeast(16))\n return associateWithTo(result,

valueSelector)\n}\n\n/\*\*\n \* Populates and returns the [destination] mutable map with key-value pairs for each element of the given collection, \n \* where key is the element itself and value is provided by the [valueSelector] function applied to that key. $\ln * \ln *$  If any two elements are equal, the last one overwrites the former value in the map. $\ln * \ln * \mathcal{Q}$  sample samples.collections. Collections. Transformations. associate With To $\ln$  $*\$  n@SinceKotlin(\"1.3\")\npublic inline fun <K, V, M : MutableMap <in K, in V >> Iterable<K>.associateWithTo(destination: M, valueSelector:  $(K)$  -> V): M {\n for (element in this) {\n destination.put(element, valueSelector(element) $\n$  }\n return destination\n}\n\n/\*\*\n \* Appends all elements to the given [destination] collection.\n \*/\npublic fun <T, C : MutableCollection<in T>> Iterable $\langle T \rangle$ .toCollection(destination: C): C {\n for (item in this) {\n destination.add(item)\n }\n return destination\n}\n\n/\*\*\n \* Returns a new [HashSet] of all elements.\n \*/\npublic fun <T> Iterable<T>.toHashSet(): HashSet<T>  ${\nabla}$  return toCollection(HashSet<T>(mapCapacity(collectionSizeOrDefault(12))))\n ${\nabla}$ \*\n \* Returns a [List] containing all elements.\n \*/\npublic fun <T> Iterable<T>.toList(): List<T> {\n if (this is Collection)  ${\n \mu \$  return when (size)  ${\n \mu \}$  0 -> emptyList()\n 1 -> listOf(if (this is List) get(0) else iterator().next())\n else -> this.toMutableList()\n }\n }\n return this.toMutableList().optimizeReadOnlyList()\n}\n\n/\*\*\n \* Returns a new [MutableList] filled with all elements of this collection.\n \*/\npublic fun <T> Iterable<T>.toMutableList(): MutableList<T>  $\{\n\$  if (this is Collection<T>)\n

 return this.toMutableList()\n return toCollection(ArrayList<T>())\n}\n\n/\*\*\n \* Returns a new [MutableList] filled with all elements of this collection.\n \*/\npublic fun <T> Collection<T>.toMutableList(): MutableList<T> {\n return ArrayList(this)\n}\n\n/\*\*\n \* Returns a [Set] of all elements.\n \* \n \* The returned set preserves the element iteration order of the original collection.\n \*/\npublic fun <T> Iterable<T>.toSet(): Set<T>  $\{\n\$  if (this is Collection)  ${\n \mu \$  return when (size)  ${\n \mu \} \quad 0 \rightarrow \text{emptySet}$  ( ${\n \mu \} \quad 1 \rightarrow \text{setOf}$  (if (this is List) this[0] else iterator().next())\n else -> toCollection(LinkedHashSet<T>(mapCapacity(size)))\n }\n }\n return toCollection(LinkedHashSet<T>()).optimizeReadOnlySet()\n}\n\n/\*\*\n \* Returns a single list of all elements yielded from results of [transform] function being invoked on each element of original collection. $\ln * \ln * \mathcal{O}$  sample samples.collections.Collections.Transformations.flatMap\n \*/\npublic inline fun <T, R> Iterable<T>.flatMap(transform: (T) -> Iterable<R>): List<R> {\n return flatMapTo(ArrayList<R>(),

transform)\n}\n\n/\*\*\n \* Returns a single list of all elements yielded from results of [transform] function being invoked on each element of original collection. $\ln * \ln * \omega$  sample

## samples.collections.Collections.Transformations.flatMap\n

\*/\n@SinceKotlin(\"1.4\")\n@OptIn(kotlin.experimental.ExperimentalTypeInference::class)\n@OverloadResolution ByLambdaReturnType\n@kotlin.jvm.JvmName(\"flatMapSequence\")\npublic inline fun <T, R> Iterable<T>.flatMap(transform: (T) -> Sequence<R>): List<R> {\n return flatMapTo(ArrayList<R>(), transform)\n}\n\n/\*\*\n \* Returns a single list of all elements yielded from results of [transform] function being

invoked on each element n  $*$  and its index in the original collection.  $\ln * \ln * \mathcal{Q}$  sample

samples.collections.Collections.Transformations.flatMapIndexed\n

\*/\n@SinceKotlin(\"1.4\")\n@OptIn(kotlin.experimental.ExperimentalTypeInference::class)\n@OverloadResolution ByLambdaReturnType\n@kotlin.jvm.JvmName(\"flatMapIndexedIterable\")\n@kotlin.internal.InlineOnly\npublic inline fun <T, R> Iterable<T>.flatMapIndexed(transform: (index: Int, T) -> Iterable<R>): List<R> {\n return flatMapIndexedTo(ArrayList<R>(), transform)\n}\n\n/\*\*\n \* Returns a single list of all elements yielded from results of [transform] function being invoked on each element\n  $*$  and its index in the original collection.\n  $* \n\cdot \n\cdot$ @sample samples.collections.Collections.Transformations.flatMapIndexed\n

\*/\n@SinceKotlin(\"1.4\")\n@OptIn(kotlin.experimental.ExperimentalTypeInference::class)\n@OverloadResolution ByLambdaReturnType\n@kotlin.jvm.JvmName(\"flatMapIndexedSequence\")\n@kotlin.internal.InlineOnly\npubli c inline fun <T, R> Iterable<T>.flatMapIndexed(transform: (index: Int, T) -> Sequence<R>): List<R> {\n return flatMapIndexedTo(ArrayList<R>(), transform $\ln\ln(*\$ n $\in$  Appends all elements yielded from results of [transform] function being invoked on each element\n \* and its index in the original collection, to the given [destination].\n

\*/\n@SinceKotlin(\"1.4\")\n@OptIn(kotlin.experimental.ExperimentalTypeInference::class)\n@OverloadResolution

ByLambdaReturnType\n@kotlin.jvm.JvmName(\"flatMapIndexedIterableTo\")\n@kotlin.internal.InlineOnly\npubli c inline fun <T, R, C : MutableCollection<in R>> Iterable<T>>>>>.flatMapIndexedTo(destination: C, transform: (index: Int, T) -> Iterable<R>): C {\n var index = 0\n for (element in this) {\n val list = transform(checkIndexOverflow(index++), element)\n destination.addAll(list)\n }\n return destination\n}\n\n/\*\*\n \* Appends all elements yielded from results of [transform] function being invoked on each element $\ln$  \* and its index in the original collection, to the given [destination]. $\ln$ \*/\n@SinceKotlin(\"1.4\")\n@OptIn(kotlin.experimental.ExperimentalTypeInference::class)\n@OverloadResolution ByLambdaReturnType\n@kotlin.jvm.JvmName(\"flatMapIndexedSequenceTo\")\n@kotlin.internal.InlineOnly\npu blic inline fun <T, R, C : MutableCollection<in R>> Iterable<T>>>>>.flatMapIndexedTo(destination: C, transform: (index: Int, T) -> Sequence<R>): C {\n var index = 0\n for (element in this) {\n val list = transform(checkIndexOverflow(index++), element)\n destination.addAll(list)\n }\n return destination\n}\n\n/\*\*\n \* Appends all elements yielded from results of [transform] function being invoked on each element of original collection, to the given  $[destination].\n$ <sup>\*</sup> $\n$ ppublic inline fun <T, R, C : MutableCollection <in R>> Iterable<T>.flatMapTo(destination: C, transform: (T) -> Iterable<R>): C {\n for (element in this) {\n val list = transform(element)\n destination.addAll(list)\n }\n return destination\n}\n\n/\*\*\n \* Appends all elements yielded from results of [transform] function being invoked on each element of original collection, to the

\*/\n@SinceKotlin(\"1.4\")\n@OptIn(kotlin.experimental.ExperimentalTypeInference::class)\n@OverloadResolution ByLambdaReturnType\n@kotlin.jvm.JvmName(\"flatMapSequenceTo\")\npublic inline fun <T, R, C : MutableCollection<in R>> Iterable<T>.flatMapTo(destination: C, transform: (T) -> Sequence<R>): C {\n for (element in this)  $\ln$  val list = transform(element)\n destination.addAll(list)\n }\n return destination\n}\n\n/\*\*\n \* Groups elements of the original collection by the key returned by the given [keySelector] function\n \* applied to each element and returns a map where each group key is associated with a list of corresponding elements. $\ln * \ln *$  The returned map preserves the entry iteration order of the keys produced from the original collection. $\ln * \alpha$  = @sample samples.collections.Collections.Transformations.groupBy $\ln * \rho$  the inline fun  $\langle T, K \rangle$  Iterable $\langle T \rangle$ .groupBy(keySelector:  $(T) \rightarrow K$ ): Map $\langle K, List \langle T \rangle \rangle$  {\n return groupByTo(LinkedHashMap<K, MutableList<T>>(), keySelector)\n}\n\n/\*\*\n \* Groups values returned by the

[valueTransform] function applied to each element of the original collection\n \* by the key returned by the given [keySelector] function applied to the element\n \* and returns a map where each group key is associated with a list of corresponding values. $\ln * \ln *$  The returned map preserves the entry iteration order of the keys produced from the original collection.\n \* \n \* @sample samples.collections.Collections.Transformations.groupByKeysAndValues\n \*/\npublic inline fun <T, K, V> Iterable<T>.groupBy(keySelector: (T) -> K, valueTransform: (T) -> V): Map<K, List<V>> {\n return groupByTo(LinkedHashMap<K, MutableList<V>>(), keySelector,

valueTransform $\ln{\ln\pi}$ <sup>\*\*</sup>\n \* Groups elements of the original collection by the key returned by the given [keySelector] function\n \* applied to each element and puts to the [destination] map each group key associated with a list of corresponding elements. $\ln * \ln *$  @return The [destination] map. $\ln * \ln *$  @sample

samples.collections.Collections.Transformations.groupBy\n \*/\npublic inline fun <T, K, M : MutableMap<in K, MutableList<T>>> Iterable<T>.groupByTo(destination: M, keySelector: (T) -> K): M {\n for (element in this) {\n val key = keySelector(element)\n val list = destination.getOrPut(key) { ArrayList<T>() }\n

list.add(element)\n }\n return destination\n}\n\n/\*\*\n \* Groups values returned by the [valueTransform] function applied to each element of the original collection $\ln *$  by the key returned by the given [keySelector] function applied to the element\n \* and puts to the [destination] map each group key associated with a list of corresponding values.\n \*  $\ln$  \* @return The [destination] map. $\ln$  \*  $\ln$  \* @sample

samples.collections.Collections.Transformations.groupByKeysAndValues\n \*/\npublic inline fun <T, K, V, M : MutableMap<in K, MutableList<V>>> Iterable<T>.groupByTo(destination: M, keySelector: (T) -> K, valueTransform: (T) -> V): M {\n for (element in this) {\n val key = keySelector(element)\n val list = destination.getOrPut(key) { ArrayList<V>() }\n list.add(valueTransform(element))\n }\n return destination\n}\n\n/\*\*\n \* Creates a [Grouping] source from a collection to be used later with one of group-and-fold

given [destination].\n

operations $\ln *$  using the specified [keySelector] function to extract a key from each element. $\ln * \ln * \mathcal{O}$  sample samples.collections.Grouping.groupingByEachCount $\ln \sqrt[k]{n}$ @SinceKotlin( $\sqrt[1]{1}$ .1 $\sqrt[1]{n}$ ) \npublic inline fun <T, K> Iterable<T>.groupingBy(crossinline keySelector: (T) -> K): Grouping<T, K> {\n return object : Grouping<T, K>  ${\n\mu$  override fun sourceIterator(): Iterator<T> = this@groupingBy.iterator()\n override fun keyOf(element: T): K = keySelector(element)\n  $\ln{\ln\pi^*}\$ n \* Returns a list containing the results of applying the given [transform] function\n \* to each element in the original collection.\n \* \n \* @sample samples.collections.Collections.Transformations.map $\ln$  \*/\npublic inline fun <T, R> Iterable<T>.map(transform: (T) -> R): List<R> {\n return mapTo(ArrayList<R>(collectionSizeOrDefault(10)), transform)\n}\n\n/\*\*\n \* Returns a list containing the results of applying the given [transform] function\n  $*$  to each element and its index in the original collection.\n \* @param [transform] function that takes the index of an element and the element itself\n \* and returns the result of the transform applied to the element. $\ln \frac{*}{\eta}$  in  $\ln \frac{1}{\eta}$ . Iterable<T>.mapIndexed(transform: (index: Int, T) -> R): List<R> {\n return mapIndexedTo(ArrayList<R>(collectionSizeOrDefault(10)), transform)\n}\n\n/\*\*\n \* Returns a list containing only the non-null results of applying the given [transform] function $\ln *$  to each element and its index in the original collection. $\ln * \mathcal{Q}$  param [transform] function that takes the index of an element and the element itself $\ln *$  and returns the result of the transform applied to the element. $\ln * \Lambda$ public inline fun  $\langle T, R : \text{Any} \rangle$ Iterable<T>.mapIndexedNotNull(transform: (index: Int, T) -> R?): List<R> {\n return mapIndexedNotNullTo(ArrayList<R>(), transform)\n}\n\n/\*\*\n \* Applies the given [transform] function to each element and its index in the original collection $\ln *$  and appends only the non-null results to the given [destination]. $\ln$ \* @param [transform] function that takes the index of an element and the element itself\n \* and returns the result of the transform applied to the element.\n \*/\npublic inline fun <T, R : Any, C : MutableCollection<in R>> Iterable<T>.mapIndexedNotNullTo(destination: C, transform: (index: Int, T) -> R?): C {\n forEachIndexed { index, element -> transform(index, element)?.let { destination.add(it) } }\n return destination\n}\n\n/\*\*\n \* Applies the given [transform] function to each element and its index in the original collection\n \* and appends the results to the given [destination]. $\ln * \omega$  param [transform] function that takes the index of an element and the element itself $\ln *$  and returns the result of the transform applied to the element. $\ln * \land$ npublic inline fun <T, R, C : MutableCollection<in R>>Iterable<T>.mapIndexedTo(destination: C, transform: (index: Int, T) -> R): C {\n var index = 0\n for (item in this)\n destination.add(transform(checkIndexOverflow(index++), item))\n return destination\n}\n\n/\*\*\n \* Returns a list containing only the non-null results of applying the given [transform] function\n \* to each element in the original collection. $\ln$  \*  $\ln$  \* @sample samples.collections.Collections.Transformations.mapNotNull\n \*/\npublic inline fun <T, R : Any> Iterable<T>.mapNotNull(transform:  $(T)$  -> R?): List<R> {\n return mapNotNullTo(ArrayList<R>(), transform)\n}\n\n/\*\*\n \* Applies the given [transform] function to each element in the original collection\n \* and appends only the non-null results to the given [destination]. $\ln \frac{*}{\n$ upublic inline fun <T, R : Any, C : MutableCollection<in R>> Iterable<T>.mapNotNullTo(destination: C, transform: (T) -> R?): C {\n forEach { element -> transform(element)?.let { destination.add(it) } }\n return destination\n \\n\n/\*\*\n \* Applies the given [transform] function to each element of the original collection\n \* and appends the results to the given [destination].\n \*/\npublic inline fun <T, R, C : MutableCollection<in R>> Iterable<T>.mapTo(destination: C, transform: (T) -> R): C {\n for (item in this)\n destination.add(transform(item))\n return destination $\ln\ln\pi^*$ , \* Returns a lazy [Iterable] that wraps each element of the original collection $\ln$  \* into an [IndexedValue] containing the index of that element and the element itself. $\ln \pi / \n\approx$ Iterable $\mathsf{T}$ >.withIndex(): Iterable $\mathsf{T}$ dexedValue $\mathsf{T}$ >> $\{\mathsf{in} \mathsf{T}$ return IndexingIterable  $\{\mathsf{iteration}(\mathsf{in}\{\mathsf{in}\}^*\}$ n \* Returns a list containing only distinct elements from the given collection. $\ln * \ln *$  Among equal elements of the given collection, only the first one will be present in the resulting list. $\ln *$  The elements in the resulting list are in the same order as they were in the source collection. $\ln * \ln * \mathcal{Q}$  sample samples.collections.Collections.Transformations.distinctAndDistinctBy\n \*/\npublic fun <T> Iterable<T>.distinct():

List  $\sum_{\nvert \infty}$  return this.toMutableSet().toList()\n}\n\n/\*\*\n \* Returns a list containing only elements from the given collection $\in$  \* having distinct keys returned by the given [selector] function. $\in$  \*  $\in$  \* Among elements of the

given collection with equal keys, only the first one will be present in the resulting list. $\ln$  \* The elements in the resulting list are in the same order as they were in the source collection. $\ln * \ln * \mathcal{O}$  ample samples.collections.Collections.Transformations.distinctAndDistinctBy\n \*/\npublic inline fun <T, K> Iterable<T>.distinctBy(selector: (T) -> K): List<T> {\n val set = HashSet<K>()\n val list = ArrayList<T>()\n for (e in this)  $\ln$  val key = selector(e)\n if (set.add(key))\n list.add(e)\n }\n return list\n }\n\n/\*\*\n \* Returns a set containing all elements that are contained by both this collection and the specified collection. $\ln * \ln *$ The returned set preserves the element iteration order of the original collection. $\ln * \ln *$  To get a set containing all elements that are contained at least in one of these collections use  $\text{[union]}\n\in \mathbb{N}$ ,  $\text{[union]}\n\in \mathbb{N}$ Iterable<T>.intersect(other: Iterable<T>): Set<T> {\n val set = this.toMutableSet()\n set.retainAll(other)\n return set $\ln\ln\frac{x}{\ln x}$  \* Returns a set containing all elements that are contained by this collection and not contained by the specified collection. $\ln * \ln *$  The returned set preserves the element iteration order of the original collection.\n \*/\npublic infix fun <T> Iterable<T>.subtract(other: Iterable<T>): Set<T> {\n val set = this.toMutableSet()\n set.removeAll(other)\n return set\n}\n\n/\*\*\n \* Returns a new [MutableSet] containing all distinct elements from the given collection. $\ln * \ln *$  The returned set preserves the element iteration order of the original collection.\n \*/\npublic fun <T> Iterable<T>.toMutableSet(): MutableSet<T> {\n return when (this) {\n is Collection $\langle T \rangle \rightarrow$  LinkedHashSet(this)\n else -> toCollection(LinkedHashSet $\langle T \rangle$ )\n  $\ln \ln(x^*)$ n \* Returns a set containing all distinct elements from both collections. $\ln * \nightharpoonup$  The returned set preserves the element iteration order of the original collection.\n \* Those elements of the [other] collection that are unique are iterated in the end $\ln$  \* in the order of the [other] collection. $\ln$  \*  $\ln$  \* To get a set containing all elements that are contained in both collections use [intersect].\n \*/\npublic infix fun <T> Iterable<T>.union(other: Iterable<T>): Set<T> {\n val set = this.toMutableSet()\n set.addAll(other)\n return set\n}\n\n/\*\*\n \* Returns `true` if all elements match the given [predicate]. $\ln * \nightharpoonup n^* \mathcal{O}$  sample samples.collections. Collections. Aggregates. all  $\ln * \nightharpoonup n$  in  $\leq$ Iterable<T>.all(predicate: (T) -> Boolean): Boolean {\n if (this is Collection && isEmpty()) return true\n for (element in this) if (!predicate(element)) return false $\ln$  return true $\ln\ln\ln/**\ln$  \* Returns `true` if collection has at least one element. $\ln * \ln * \omega$  sample samples.collections. Collections. Aggregates.any $\ln * \rho$  th  $\pi$ Iterable $\mathsf{T}>\text{any}$ : Boolean  $\{\n\mathbf{n}$  if (this is Collection) return  $\mathsf{inv}(\n)$  return iterator().hasNext()\n $\{\n\mathbf{n}^**\n\}$ \* Returns `true` if at least one element matches the given [predicate]. $\ln * \ln * \omega$  sample samples.collections.Collections.Aggregates.anyWithPredicate\n \*/\npublic inline fun <T> Iterable<T>.any(predicate: (T) -> Boolean): Boolean  $\{\n\$ if (this is Collection && isEmpty()) return false\n for (element in this) if (predicate(element)) return true\n return false\n}\n\n/\*\*\n \* Returns the number of elements in this collection.\n \*/\npublic fun <T> Iterable<T>.count(): Int {\n if (this is Collection) return size\n var count = 0\n for (element in this) checkCountOverflow(++count)\n return count\n}\n\n/\*\*\n \* Returns the number of elements in this collection.\n \*/\n @kotlin.internal.InlineOnly\npublic inline fun <T> Collection<T>.count(): Int {\n return size $\ln\ln\ln^*$  \* Returns the number of elements matching the given [predicate]. $\ln^*$  /npublic inline fun <T> Iterable<T>.count(predicate: (T) -> Boolean): Int {\n if (this is Collection && isEmpty()) return 0\n var count = 0\n for (element in this) if (predicate(element)) checkCountOverflow(++count)\n return count\n}\n\n/\*\*\n \* Accumulates value starting with [initial] value and applying [operation] from left to right\n \* to current accumulator value and each element. $\ln * \ln *$  Returns the specified [initial] value if the collection is empty. $\ln * \ln * \mathcal{O}$  param [operation] function that takes current accumulator value and an element, and calculates the next accumulator value.\n \*/\npublic inline fun <T, R> Iterable<T>fold(initial: R, operation: (acc: R, T) -> R): R {\n var  $accumulator = initial \n\cdot \nfor (element in this) *accumulator = operation* (accumulator, element) \n\cdot \nreturn \n\n $\text{Cov} = \frac{1}{\text{Cov}} \left( \frac{1}{\text{Cov}} \right)$$  $accumulator\hbar\hbar\mbar*^*\hbar * Accumulates value starting with [initial] value and applying [operation] from left to$ right\n \* to current accumulator value and each element with its index in the original collection. $\ln$  \*  $\ln$  \* Returns the specified [initial] value if the collection is empty. $\ln * \ln * \mathcal{Q}$  param [operation] function that takes the index of an element, current accumulator value\n  $*$  and the element itself, and calculates the next accumulator value. $\ln$ \*/\npublic inline fun  $\langle T, R \rangle$  Iterable $\langle T \rangle$ .foldIndexed(initial: R, operation: (index: Int, acc: R, T)  $\langle R, T \rangle$   $\langle R \rangle$  var index =  $0 \nvert n$  var accumulator = initial $\lvert n \rvert$  for (element in this) accumulator = operation(checkIndexOverflow(index++), accumulator, element)\n return accumulator\n}\n\n/\*\*\n \* Accumulates

value starting with [initial] value and applying [operation] from right to left\n \* to each element and current accumulator value. $\ln * \neq$  Returns the specified [initial] value if the list is empty. $\ln * \ln * \cong$  param [operation] function that takes an element and current accumulator value, and calculates the next accumulator value. $\ln$ \*/\npublic inline fun <T, R> List<T>.foldRight(initial: R, operation: (T, acc: R) -> R): R {\n var accumulator = initial\n if (!isEmpty()) {\n val iterator = listIterator(size)\n while (iterator.hasPrevious()) {\n  $accumulator = operation(ierator, previous(), accumulation)\n$  }\n return accumulator\n }\n\n/\*\*\n \* Accumulates value starting with [initial] value and applying [operation] from right to left\n \* to each element with its index in the original list and current accumulator value. $\ln * \neq$  Returns the specified [initial] value if the list is empty. $\ln * \ln * \omega$  param [operation] function that takes the index of an element, the element itself $\ln *$  and current accumulator value, and calculates the next accumulator value. $\ln \frac{*}{\nuparrow}$  inline fun <T, R> List  $\Sigma$ -foldRightIndexed(initial: R, operation: (index: Int, T, acc: R) -> R): R {\n var accumulator = initial\n if (!isEmpty())  ${\n \nu \}$  val iterator = listIterator(size)\n while (iterator.hasPrevious())  ${\n \nu \}$  val index = iterator.previousIndex()\n accumulator = operation(index, iterator.previous(), accumulator)\n  $\ln$ return accumulator $\n\ln\ln\frac{**}{n}$  \* Performs the given [action] on each element. $\ln$ \*/\n@kotlin.internal.HidesMembers\npublic inline fun <T> Iterable<T>.forEach(action: (T) -> Unit): Unit {\n for (element in this) action(element)\n}\n\n/\*\*\n \* Performs the given [action] on each element, providing sequential index with the element. $\ln * \omega$  aram [action] function that takes the index of an element and the element itself $\ln *$ and performs the action on the element. $\ln * \rho$  the inline fun  $\langle T \rangle$  Iterable $\langle T \rangle$ .forEachIndexed(action: (index: Int, T) -> Unit): Unit  $\{\n\alpha = 0\n\alpha + \alpha = 0\}$  for (item in this) action(checkIndexOverflow(index++), item)\n}\n\n@Deprecated(\"Use maxOrNull instead.\",  $ReplaceWith(\text{``this.maxOrNull()''})\n\emptyset\nDerectedSinceKotlin(warningSince = \text{''1.4}\text{''}, errorSince =$ \"1.5\")\n@SinceKotlin(\"1.1\")\npublic fun Iterable<Double>.max(): Double? {\n return maxOrNull()\n}\n\n@Deprecated(\"Use maxOrNull instead.\",  $ReplaceWith(\text{``this.maxOrNull()''})\n\emptyset\nDerectedSinceKotlin(warningSince = \text{''1.4}\text{''}, errorSince =$ \"1.5\")\n@SinceKotlin(\"1.1\")\npublic fun Iterable<Float>.max(): Float? {\n return maxOrNull()\n}\n\n@Deprecated(\"Use maxOrNull instead.\",  $ReplaceWith(\text{``this.maxOrNull()''})\n\emptyset\nDerectedSinceKotlin(warningSince = \text{''1.4}\text{''}, errorSince =$ \"1.5\")\npublic fun <T : Comparable<T>> Iterable<T>.max(): T? {\n return maxOrNull()\n \\n\n@Deprecated(\"Use maxByOrNull instead.\",  $ReplaceWith(\% this.maxByOrNull(selfector)\")\n\cong DeprecatedSinceKotlin(warningSince = \T.4\", errorSince =$ \"1.5\")\npublic inline fun <T, R : Comparable<R>> Iterable<T>.maxBy(selector: (T) -> R): T? {\n return maxByOrNull(selector)\n}\n\n/\*\*\n \* Returns the first element yielding the largest value of the given function or `null` if there are no elements.\n \* \n \* @sample samples.collections.Collections.Aggregates.maxByOrNull\n \*/\n@SinceKotlin(\"1.4\")\npublic inline fun <T, R : Comparable<R>> Iterable<T>.maxByOrNull(selector: (T) -> R): T? {\n val iterator = iterator()\n if (!iterator.hasNext()) return null\n var maxElem = iterator.next()\n if  $(literator.hasNext())$  return maxElem\n var maxValue = selector(maxElem)\n do {\n val e = iterator.next()\n val v = selector(e)\n if (maxValue < v) {\n maxElem = e\n maxValue = v\n }\n } while (iterator.hasNext())\n return maxElem\n}\n\n/\*\*\n \* Returns the largest value among all values produced by [selector] function\n \* applied to each element in the collection.\n \* \n \* If any of values produced by [selector] function is `NaN`, the returned result is `NaN`.\n \* \n \* @throws NoSuchElementException if the collection is empty.\n \*/\n@SinceKotlin(\"1.4\")\n@OptIn(kotlin.experimental.ExperimentalTypeInference::class)\n@OverloadResolution ByLambdaReturnType\n@kotlin.internal.InlineOnly\npublic inline fun <T> Iterable<T>.maxOf(selector: (T) -> Double): Double  $\{\n\$  val iterator = iterator()\n if (!iterator.hasNext()) throw NoSuchElementException()\n var maxValue = selector(iterator.next())\n while (iterator.hasNext()) {\n val v = selector(iterator.next())\n  $maxValue = maxOf(maxValue, v)\n$  }\n return maxValue\n}\n\n/\*\*\n \* Returns the largest value among all

values produced by [selector] function\n \* applied to each element in the collection. $\ln * \ln *$  If any of values produced by [selector] function is `NaN`, the returned result is `NaN`. $\ln * \ln * \omega$  throws NoSuchElementException if the collection is empty.\n

\*/\n@SinceKotlin(\"1.4\")\n@OptIn(kotlin.experimental.ExperimentalTypeInference::class)\n@OverloadResolution ByLambdaReturnType\n@kotlin.internal.InlineOnly\npublic inline fun <T> Iterable<T>.maxOf(selector: (T) -> Float): Float  ${\n \nu a}$  iterator = iterator()\n if (!iterator.hasNext()) throw NoSuchElementException()\n var  $maxValue = selector(iterator.next())\$  while (iterator.hasNext()) {\n val v = selector(iterator.next())\n maxValue = maxOf(maxValue, v)\n }\n return maxValue\n}\n\n/\*\*\n \* Returns the largest value among all values produced by [selector] function\n \* applied to each element in the collection. $\ln * \ln * \omega$  throws NoSuchElementException if the collection is empty.\n

\*/\n@SinceKotlin(\"1.4\")\n@OptIn(kotlin.experimental.ExperimentalTypeInference::class)\n@OverloadResolution ByLambdaReturnType\n@kotlin.internal.InlineOnly\npublic inline fun <T, R : Comparable<R>> Iterable<T>.maxOf(selector: (T) -> R): R {\n val iterator = iterator()\n if (!iterator.hasNext()) throw NoSuchElementException()\n var maxValue = selector(iterator.next())\n while (iterator.hasNext()) {\n val v  $=$  selector(iterator.next())\n if (maxValue < v) {\n maxValue = v\n }\n }\n return maxValue $\n\ln\ln(n^**\n)$  \* Returns the largest value among all values produced by [selector] function $\ln *$  applied to each element in the collection or `null` if there are no elements. $\ln * \ln *$  If any of values produced by [selector] function is `NaN`, the returned result is `NaN`.\n

\*/\n@SinceKotlin(\"1.4\")\n@OptIn(kotlin.experimental.ExperimentalTypeInference::class)\n@OverloadResolution ByLambdaReturnType\n@kotlin.internal.InlineOnly\npublic inline fun <T> Iterable<T>.maxOfOrNull(selector: (T)  $\rightarrow$  Double): Double? { $\ln$  val iterator = iterator()\n if (!iterator.hasNext()) return null\n var maxValue = selector(iterator.next())\n while (iterator.hasNext()) {\n val v = selector(iterator.next())\n maxValue = maxOf(maxValue, v)\n }\n return maxValue\n}\n\n/\*\*\n \* Returns the largest value among all values produced by [selector] function\n \* applied to each element in the collection or `null` if there are no elements. $\ln * \ln *$  If any of values produced by [selector] function is `NaN`, the returned result is `NaN`.\n

\*/\n@SinceKotlin(\"1.4\")\n@OptIn(kotlin.experimental.ExperimentalTypeInference::class)\n@OverloadResolution ByLambdaReturnType\n@kotlin.internal.InlineOnly\npublic inline fun <T> Iterable<T>.maxOfOrNull(selector: (T)  $\rightarrow$  Float): Float? {\n val iterator = iterator()\n if (!iterator.hasNext()) return null\n var maxValue = selector(iterator.next())\n while (iterator.hasNext()) {\n val v = selector(iterator.next())\n maxValue =

maxOf(maxValue, v)\n }\n return maxValue\n}\n\n/\*\*\n \* Returns the largest value among all values produced by [selector] function\n \* applied to each element in the collection or `null` if there are no elements.\n

\*/\n@SinceKotlin(\"1.4\")\n@OptIn(kotlin.experimental.ExperimentalTypeInference::class)\n@OverloadResolution ByLambdaReturnType\n@kotlin.internal.InlineOnly\npublic inline fun <T, R : Comparable<R>>

Iterable<T>.maxOfOrNull(selector: (T) -> R): R? {\n val iterator = iterator()\n if (!iterator.hasNext()) return

null\n var maxValue = selector(iterator.next())\n while (iterator.hasNext()) {\n val v =

selector(iterator.next())\n if (maxValue  $\langle v \rangle$  {\n maxValue = v\n }\n {\n return maxValue $\langle n \rangle \langle n \rangle^* \$  \* Returns the largest value according to the provided [comparator] $\langle n \rangle^*$  among all values produced by [selector] function applied to each element in the collection. $\ln * \ln * \mathbb{Q}$  throws NoSuchElementException if the collection is empty.\n

\*/\n@SinceKotlin(\"1.4\")\n@OptIn(kotlin.experimental.ExperimentalTypeInference::class)\n@OverloadResolution ByLambdaReturnType\n@kotlin.internal.InlineOnly\npublic inline fun <T, R>

Iterable<T>.maxOfWith(comparator: Comparator<in R>, selector: (T) -> R): R {\n val iterator = iterator()\n if  $(literator.hasNext()$ ) throw NoSuchElementException()\n var maxValue = selector(iterator.next())\n while

(iterator.hasNext())  ${\nabla} \cdot {\bf v} = \text{selector}(interator.next())$ ) if (comparator.compare(maxValue, v) < 0)  ${\nabla} \cdot {\bf v}$  $maxValue = v\n$  }\n }\n return maxValue\n}\n\n/\*\*\n \* Returns the largest value according to the provided [comparator]\n \* among all values produced by [selector] function applied to each element in the collection or `null` if there are no elements.\n

\*/\n@SinceKotlin(\"1.4\")\n@OptIn(kotlin.experimental.ExperimentalTypeInference::class)\n@OverloadResolution ByLambdaReturnType\n@kotlin.internal.InlineOnly\npublic inline fun  $\langle T, R \rangle$ 

Iterable<T>.maxOfWithOrNull(comparator: Comparator<in R>, selector: (T) -> R): R? {\n val iterator =

iterator()\n if (!iterator.hasNext()) return null\n var maxValue = selector(iterator.next())\n while (iterator.hasNext()) {\n val v = selector(iterator.next())\n if (comparator.compare(maxValue, v) < 0) {\n maxValue = v\n }\n }\n return maxValue\n\n\n/\*\*\n \* Returns the largest element or `null` if there are no elements. $\ln * \ln *$  If any of elements is `NaN` returns `NaN`. $\ln * \ln \mathcal{O}$ SinceKotlin(\"1.4\")\npublic fun Iterable<Double>.maxOrNull(): Double? {\n val iterator = iterator()\n if (!iterator.hasNext()) return null\n var  $max = iterator.next() \in which$  while (iterator.has $Next() \in val$  e = iterator.next()\n max = maxOf(max, e)\n  $\ln$  return max $\ln\ln\pi$ <sup>\*</sup>\n \* Returns the largest element or `null` if there are no elements. $\ln$  \*  $\ln$  \* If any of elements is `NaN` returns `NaN`.\n \*/\n @SinceKotlin(\"1.4\")\npublic fun Iterable<Float>.maxOrNull(): Float? {\n val iterator = iterator()\n if (!iterator.hasNext()) return null\n var max = iterator.next()\n while (iterator.hasNext()) {\n val e = iterator.next()\n max = maxOf(max, e)\n }\n return max\n }\n\n/\*\*\n \* Returns the largest element or `null` if there are no elements. $\ln \pi$ ( $\cong$ SinceKotlin(\"1.4\")\npublic fun <T : Comparable<T>> Iterable<T>.maxOrNull(): T? {\n val iterator = iterator()\n if (!iterator.hasNext()) return null\n var max = iterator.next()\n while (iterator.hasNext()) {\n val e = iterator.next()\n if (max < e) max = e\n }\n return max\n}\n\n@Deprecated(\"Use maxWithOrNull instead.\", ReplaceWith(\"this.maxWithOrNull(comparator)\"))\n@DeprecatedSinceKotlin(warningSince = \"1.4\", errorSince = \"1.5\")\npublic fun <T> Iterable<T>.maxWith(comparator: Comparator<in T>): T? {\n return  $maxWithOrNull( comparator)\n\}\n\nn/**\n * Returns the first element having the largest value according to the$ provided [comparator] or `null` if there are no elements.\n \*/\n @SinceKotlin(\"1.4\")\npublic fun <T> Iterable<T>.maxWithOrNull(comparator: Comparator<in T>): T? {\n val iterator = iterator()\n if  $($ !iterator.hasNext()) return null\n var max = iterator.next()\n while (iterator.hasNext()) {\n val e = iterator.next()\n if (comparator.compare(max, e) < 0) max = e\n  $\ln$  return max\n $\ln(\ln(\mathcal{O}))$  = e\n minOrNull instead.\", ReplaceWith(\"this.minOrNull()\"))\n@DeprecatedSinceKotlin(warningSince = \"1.4\", errorSince = \"1.5\")\n@SinceKotlin(\"1.1\")\npublic fun Iterable<Double>.min(): Double? {\n return minOrNull()\n \\n\n@Deprecated(\"Use minOrNull instead.\",  $ReplaceWith(\forall this.minOrNull() \lor))\n\in @DeprecatedSinceKotlin(warningSince = \lor 1.4\lor, errorSince =$ \"1.5\")\n@SinceKotlin(\"1.1\")\npublic fun Iterable<Float>.min(): Float? {\n return minOrNull()\n}\n\n@Deprecated(\"Use minOrNull instead.\",  $ReplaceWith(\{'this.minOrNull()\\''))\n\cong DeprecatedSinceKotlin(warningSince = \{'1.4\}'$ , errorSince =  $\T1.5\$  \mumblic fun <T : Comparable \timess T >> Iterable \timess T > .min(): T? {\n return minOrNull()\n}\n\n@Deprecated(\"Use minByOrNull instead.\",  $ReplaceWith(\text{``this.minByOrNull}(\text{selector})\text{''}))\n \cong DeprecatedSinceKotlin(warningSince = \text{''1.4}\text{''}, errorSince =$ \"1.5\")\npublic inline fun <T, R : Comparable<R>> Iterable<T>.minBy(selector: (T) -> R): T? {\n return minByOrNull(selector)\n}\n\n/\*\*\n \* Returns the first element yielding the smallest value of the given function or `null` if there are no elements.\n  $* \in \mathbb{R}^*$  @sample samples.collections.Collections.Aggregates.minByOrNull\n \*/\n@SinceKotlin(\"1.4\")\npublic inline fun <T, R : Comparable<R>> Iterable<T>.minByOrNull(selector: (T) -> R): T? {\n val iterator = iterator()\n if (!iterator.hasNext()) return null\n var minElem = iterator.next()\n if  $($ :iterator.hasNext()) return minElem $\ln$  var minValue = selector(minElem) $\ln$  do  $\ln$  val e = iterator.next() $\ln$ val v = selector(e)\n if (minValue > v) {\n minElem = e\n minValue = v\n }\n } while (iterator.hasNext())\n return minElem\n}\n\n/\*\*\n \* Returns the smallest value among all values produced by

[selector] function\n \* applied to each element in the collection.\n \* \n \* If any of values produced by [selector] function is `NaN`, the returned result is `NaN`.\n \* \n \* @throws NoSuchElementException if the collection is empty.\n

\*/\n@SinceKotlin(\"1.4\")\n@OptIn(kotlin.experimental.ExperimentalTypeInference::class)\n@OverloadResolution ByLambdaReturnType\n@kotlin.internal.InlineOnly\npublic inline fun <T> Iterable<T>.minOf(selector: (T) -> Double): Double  $\{\n\$  val iterator = iterator() $\in$  if (!iterator.hasNext()) throw NoSuchElementException() $\in$  var  $minValue = selector(ierator.next())\cap$  while (iterator.hasNext()) {\n val v = selector(iterator.next())\n minValue = minOf(minValue, v)\n }\n return minValue\n}\n\n/\*\*\n \* Returns the smallest value among all values produced by [selector] function\n \* applied to each element in the collection. $\ln * \ln *$  If any of values

produced by [selector] function is `NaN`, the returned result is `NaN`. $\ln * \ln * \omega$  throws NoSuchElementException if the collection is empty.\n

\*/\n@SinceKotlin(\"1.4\")\n@OptIn(kotlin.experimental.ExperimentalTypeInference::class)\n@OverloadResolution ByLambdaReturnType\n@kotlin.internal.InlineOnly\npublic inline fun <T> Iterable<T>.minOf(selector: (T) -> Float): Float  ${\n$  val iterator = iterator()\n if (!iterator.hasNext()) throw NoSuchElementException()\n var  $minValue = selector(iterator.next())\n$  while (iterator.hasNext()) {\n val v = selector(iterator.next())\n minValue = minOf(minValue, v)\n }\n return minValue\n}\n\n/\*\*\n \* Returns the smallest value among all values produced by [selector] function\n \* applied to each element in the collection.\n \* \n \* @throws NoSuchElementException if the collection is empty.\n

\*/\n@SinceKotlin(\"1.4\")\n@OptIn(kotlin.experimental.ExperimentalTypeInference::class)\n@OverloadResolution ByLambdaReturnType\n@kotlin.internal.InlineOnly\npublic inline fun <T, R : Comparable<R>> Iterable<T>.minOf(selector: (T) -> R): R {\n val iterator = iterator()\n if (!iterator.hasNext()) throw NoSuchElementException()\n var minValue = selector(iterator.next())\n while (iterator.hasNext()) {\n val v  $=$  selector(iterator.next())\n if (minValue > v) {\n minValue = v\n }\n }\n return minValue\n}\n\n/\*\*\n \* Returns the smallest value among all values produced by [selector] function\n \* applied to each element in the collection or `null` if there are no elements. $\ln * \ln *$  If any of values produced by [selector] function is `NaN`, the returned result is `NaN`.\n

\*/\n@SinceKotlin(\"1.4\")\n@OptIn(kotlin.experimental.ExperimentalTypeInference::class)\n@OverloadResolution ByLambdaReturnType\n@kotlin.internal.InlineOnly\npublic inline fun <T> Iterable<T>.minOfOrNull(selector: (T)  $\rightarrow$  Double): Double? {\n val iterator = iterator()\n if (!iterator.hasNext()) return null\n var minValue = selector(iterator.next())\n while (iterator.hasNext()) {\n val v = selector(iterator.next())\n minValue = minOf(minValue, v)\n }\n return minValue\n}\n\n/\*\*\n \* Returns the smallest value among all values produced by [selector] function\n \* applied to each element in the collection or `null` if there are no elements. $\ln * \ln *$  If any of values produced by [selector] function is `NaN`, the returned result is `NaN`.\n

\*/\n@SinceKotlin(\"1.4\")\n@OptIn(kotlin.experimental.ExperimentalTypeInference::class)\n@OverloadResolution ByLambdaReturnType\n@kotlin.internal.InlineOnly\npublic inline fun <T> Iterable<T>.minOfOrNull(selector: (T)  $\rightarrow$  Float): Float? {\n val iterator = iterator()\n if (!iterator.hasNext()) return null\n var minValue = selector(iterator.next())\n while (iterator.hasNext()) {\n val v = selector(iterator.next())\n minValue = minOf(minValue, v)\n }\n return minValue\n\n\n/\*\*\n \* Returns the smallest value among all values produced by [selector] function\n \* applied to each element in the collection or `null` if there are no elements.\n \*/\n@SinceKotlin(\"1.4\")\n@OptIn(kotlin.experimental.ExperimentalTypeInference::class)\n@OverloadResolution ByLambdaReturnType\n@kotlin.internal.InlineOnly\npublic inline fun <T, R : Comparable<R>> Iterable<T>.minOfOrNull(selector: (T) -> R): R? {\n val iterator = iterator()\n if (!iterator.hasNext()) return null\n var minValue = selector(iterator.next())\n while (iterator.hasNext()) {\n val v = selector(iterator.next())\n if (minValue > v) {\n minValue = v\n }\n return minValue\n}\n\n/\*\*\n \* Returns the smallest value according to the provided [comparator]\n \* among all values

produced by [selector] function applied to each element in the collection. $\ln * \ln * \mathbb{Q}$  throws

NoSuchElementException if the collection is empty.\n

\*/\n@SinceKotlin(\"1.4\")\n@OptIn(kotlin.experimental.ExperimentalTypeInference::class)\n@OverloadResolution ByLambdaReturnType\n@kotlin.internal.InlineOnly\npublic inline fun <T, R> Iterable<T>.minOfWith(comparator: Comparator<in R>, selector: (T) -> R): R {\n val iterator = iterator()\n if (!iterator.hasNext()) throw NoSuchElementException()\n var minValue = selector(iterator.next())\n while (iterator.hasNext()) {\n val v  $=$  selector(iterator.next())\n if (comparator.compare(minValue, v) > 0) {\n minValue = v\n }\n }\n return minValue\n $\ln\max$ <sup>\*</sup>\n \* Returns the smallest value according to the provided [comparator]\n \* among all values produced by [selector] function applied to each element in the collection or `null` if there are no elements.\n \*/\n@SinceKotlin(\"1.4\")\n@OptIn(kotlin.experimental.ExperimentalTypeInference::class)\n@OverloadResolution ByLambdaReturnType\n@kotlin.internal.InlineOnly\npublic inline fun  $\langle T, R \rangle$ 

Iterable $\langle T \rangle$ .minOfWithOrNull(comparator: Comparator $\langle$ in R $\rangle$ , selector: (T) -> R): R? {\n val iterator =

iterator()\n if (!iterator.hasNext()) return null\n var minValue = selector(iterator.next())\n while (iterator.hasNext())  ${\n \nu}$  val v = selector(iterator.next())\n if (comparator.compare(minValue, v) > 0)  ${\n \nu}$ minValue = v\n }\n }\n return minValue\n}\n\n/\*\*\n \* Returns the smallest element or `null` if there are no elements. $\ln * \ln * If any of elements is 'NaN' returns 'NaN'.\n * \n@SinceKotlin('1.4'')\npublic fun$ Iterable<Double>.minOrNull(): Double? {\n val iterator = iterator()\n if (!iterator.hasNext()) return null\n var min = iterator.next()\n while (iterator.hasNext()) {\n val e = iterator.next()\n min = minOf(min, e)\n }\n return min $\ln\ln\max$ <sup>\*</sup>\n \* Returns the smallest element or `null` if there are no elements. $\ln$  \*  $\ln$  \* If any of elements is `NaN` returns `NaN`.\n \*/\n@SinceKotlin(\"1.4\")\npublic fun Iterable<Float>.minOrNull(): Float? {\n val iterator = iterator()\n if (!iterator.hasNext()) return null\n var min = iterator.next()\n while (iterator.hasNext())  ${\n \nu \alpha} e = iterator.next(\n \min = minOf(min, e)\n \n \nu \alpha * \beta * Returns the smallest$ element or `null` if there are no elements. $\ln \pi/2$  = Comparable  $\langle T \rangle$ Iterable<T>.minOrNull(): T? {\n val iterator = iterator()\n if (!iterator.hasNext()) return null\n var min = iterator.next()\n while (iterator.hasNext())  $\{\n\$  val e = iterator.next()\n if (min > e) min = e\n  $\{\n\}$  return min\n}\n\n@Deprecated(\"Use minWithOrNull instead.\",  $ReplaceWith(\text{"this.minWithOrNull}(compact)\text{''})\$ n@DeprecatedSinceKotlin(warningSince = \"1.4\", errorSince  $= \lceil$ "1.5 $\rceil$ ")\npublic fun <T> Iterable<T>.minWith(comparator: Comparator<in T>): T?  $\lceil$   $\rceil$  return minWithOrNull(comparator)\n}\n\n/\*\*\n \* Returns the first element having the smallest value according to the provided [comparator] or `null` if there are no elements.\n \*/\n @SinceKotlin(\"1.4\")\npublic fun <T> Iterable $\langle T \rangle$ .minWithOrNull(comparator: Comparator $\langle T \rangle$ ): T? {\n val iterator = iterator()\n if  $($ !iterator.hasNext()) return null\n var min = iterator.next()\n while (iterator.hasNext()) {\n val e = iterator.next()\n if (comparator.compare(min, e) > 0) min = e\n  $\ln \frac{n\ln\ln\max\{n + k\}$  \* Returns `true` if the collection has no elements. $\ln * \ln * \omega$  sample samples.collections. Collections. Aggregates.none $\ln * \rho$  $\langle T \rangle$  Iterable $\langle T \rangle$ .none(): Boolean {\n if (this is Collection) return is Empty()\n return !iterator().hasNext()\n\\n\n\\*\*\n \* Returns `true` if no elements match the given [predicate].\n \* \n \* @sample samples.collections.Collections.Aggregates.noneWithPredicate $\ln$  \*/ $\ln$ public inline fun <T> Iterable<T>.none(predicate: (T) -> Boolean): Boolean {\n if (this is Collection && isEmpty()) return true\n for (element in this) if (predicate(element)) return false $\ln$  return true $\ln\ln\pi$ \*\* $\ln$  \* Performs the given [action] on each element and returns the collection itself afterwards.\n \*/\n@SinceKotlin(\"1.1\")\npublic inline fun <T, C : Iterable<T>> C.onEach(action: (T) -> Unit): C  $\{\n\$  return apply  $\{\n$  for (element in this) action(element)  $\ln\ln\arrows\ln$  \* Performs the given [action] on each element, providing sequential index with the element,  $\ln$  \* and returns the collection itself afterwards.\n \* @param [action] function that takes the index of an element and the element itself\n \* and performs the action on the element.\n \*/\n @SinceKotlin(\"1.4\")\npublic inline fun <T, C : Iterable $\langle T \rangle > C$ .onEachIndexed(action: (index: Int, T)  $\ge$  Unit): C {\n return apply { forEachIndexed(action)  $\ln\ln\frac{**}{n^*}$  Accumulates value starting with the first element and applying [operation] from left to right $\ln^*$  to current accumulator value and each element. $\ln * \ln *$  Throws an exception if this collection is empty. If the collection can be empty in an expected way,\n \* please use [reduceOrNull] instead. It returns `null` when its receiver is empty. $\ln * \ln * \mathbb{Q}$  param [operation] function that takes current accumulator value and an element, $\ln *$  and calculates the next accumulator value. $\ln * \ln * \omega$  sample samples.collections. Collections. Aggregates.reduce $\ln$ \*/\npublic inline fun <S, T : S> Iterable<T>.reduce(operation: (acc: S, T) -> S): S {\n val iterator = this.iterator()\n if (!iterator.hasNext()) throw UnsupportedOperationException(\"Empty collection can't be reduced.\")\n var accumulator:  $S = \text{iterator.next}(\) \in \text{where} \{n \in \text{accept} \} \}$  accumulator = operation(accumulator, iterator.next())\n }\n return accumulator\n}\n\n/\*\*\n \* Accumulates value starting with the first element and applying [operation] from left to right $\ln *$  to current accumulator value and each element with its index in the original collection. $\ln * \nightharpoonup$  Throws an exception if this collection is empty. If the collection can be empty in an expected way, \n \* please use [reduceIndexedOrNull] instead. It returns `null` when its receiver is empty. $\ln * \ln *$ @param [operation] function that takes the index of an element, current accumulator value and the element itself,\n \* and calculates the next accumulator value. $\ln * \ln * \omega$  sample samples.collections. Collections. Aggregates.reduce $\ln$ \*/\npublic inline fun <S, T : S> Iterable<T>.reduceIndexed(operation: (index: Int, acc: S, T) -> S): S {\n val

iterator = this.iterator()\n if (!iterator.hasNext()) throw UnsupportedOperationException(\"Empty collection can't be reduced. $\lceil \cdot \rceil$  var index = 1\n var accumulator: S = iterator.next()\n while (iterator.hasNext()) {\n  $accumulator = operation(checkIndexOverflow/index++)$ , accumulator, iterator.next()) $\n\begin{cases}\n\text{return}\n\end{cases}$  $accumulator\n\hbar\n\n\mathbf{a}^*\n$  \* Accumulates value starting with the first element and applying [operation] from left to right $\ln *$  to current accumulator value and each element with its index in the original collection. $\ln * \ln *$  Returns `null` if the collection is empty.\n \* \n \* @param [operation] function that takes the index of an element, current accumulator value and the element itself, \n \* and calculates the next accumulator value. \n \* \n \* @sample samples.collections.Collections.Aggregates.reduceOrNull\n \*/\n @SinceKotlin(\"1.4\")\npublic inline fun <S, T : S> Iterable<T>.reduceIndexedOrNull(operation: (index: Int, acc: S, T) -> S): S? {\n val iterator = this.iterator()\n if  $($ !iterator.hasNext()) return null\n var index = 1\n var accumulator: S = iterator.next()\n while  $(iterator.hasNext())$  {\n accumulator = operation(checkIndexOverflow(index++), accumulator, iterator.next())\n  $\ln$  return accumulator $\ln\ln/(**\n * Accumulates$  value starting with the first element and applying [operation] from left to right $\infty$  \* to current accumulator value and each element. $\infty$  \* Returns `null` if the collection is empty. $\ln * \ln * \omega$  param [operation] function that takes current accumulator value and an element, $\ln *$  and calculates the next accumulator value. $\ln * \ln * \textcircled{sample samples}.$ collections.Collections.Aggregates.reduceOrNull $\ln$ \*/\n@SinceKotlin(\"1.4\")\n@WasExperimental(ExperimentalStdlibApi::class)\npublic inline fun <S, T : S> Iterable<T>.reduceOrNull(operation: (acc: S, T) -> S): S? {\n val iterator = this.iterator()\n if (!iterator.hasNext()) return null\n var accumulator:  $S = iterator.next() \nvert$  while (iterator.hasNext()) {\n  $accumulator = operation(accumulator, iterator.next())\n$  }\n return accumulator\n}\n\n/\*\*\n \* Accumulates value starting with the last element and applying [operation] from right to left\n \* to each element and current accumulator value. $\ln * \ln *$  Throws an exception if this list is empty. If the list can be empty in an expected way, $\ln *$  please use [reduceRightOrNull] instead. It returns `null` when its receiver is empty. $\ln * \ln * \omega$  [operation] function that takes an element and current accumulator value,  $n *$  and calculates the next accumulator value. $\ln * \ln * \omega$  sample samples.collections.Collections.Aggregates.reduceRight $\ln$  \*/\npublic inline fun <S, T : S> List  $\text{S}$  -> S): S {\n val iterator = listIterator(size)\n if (!iterator.hasPrevious())\n throw UnsupportedOperationException(\"Empty list can't be reduced.\")\n var accumulator:  $S = \text{iterator}, \text{previous}()$  while (iterator.hasPrevious())  $\{\n \$  accumulator = operation(iterator.previous(), accumulator)\n }\n return accumulator\n}\n\n/\*\*\n \* Accumulates value starting with the last element and applying [operation] from right to left $\ln *$  to each element with its index in the original list and current accumulator value. $\ln * \ln *$  Throws an exception if this list is empty. If the list can be empty in an expected way,\n \* please use [reduceRightIndexedOrNull] instead. It returns `null` when its receiver is empty.\n \* \n \* @param [operation] function that takes the index of an element, the element itself and current accumulator value,  $n *$  and calculates the next accumulator value.  $n * \nightharpoonup n * \mathcal{O}$  sample samples.collections.Collections.Aggregates.reduceRight\n \*/\npublic inline fun <S, T : S> List <T >.reduceRightIndexed(operation: (index: Int, T, acc: S) -> S): S {\n val iterator = listIterator(size)\n if (!iterator.hasPrevious())\n throw UnsupportedOperationException(\"Empty list can't be reduced.\")\n var accumulator:  $S = \text{iterator}, \text{previous}()$  while (iterator.hasPrevious())  $\{\n\}$  val index = iterator.previousIndex()\n

 $accumulator = operationcolor, \interhtt{index}$ , iterator.previous(),  $accumulator\n$  }\n return accumulator\n }\n\n/\*\*\n \* Accumulates value starting with the last element and applying [operation] from right to left\n \* to each element with its index in the original list and current accumulator value. $\ln * \neq \mathbb{N}$  and  $\ln * \leq \ln \left( \frac{\ln \left( \frac{1}{\ln \left( \frac{1}{\ln \left( \frac{1}{\ln \left( \frac{1}{\ln \left( \frac{1}{\ln \left( \frac{1}{\ln \left( \frac{1}{\ln \left( \frac{1}{\ln \left( \frac{1}{\ln \left( \frac{1}{\ln \left( \frac{1}{\ln \left( \frac{1}{\ln \left( \frac$ @param [operation] function that takes the index of an element, the element itself and current accumulator value,\n \* and calculates the next accumulator value. $\ln$  \*  $\ln$  \* @sample

samples.collections.Collections.Aggregates.reduceRightOrNull\n \* $\cap$  @SinceKotlin(\"1.4\")\npublic inline fun <S, T : S> List<T>.reduceRightIndexedOrNull(operation: (index: Int, T, acc: S) -> S): S? {\n val iterator = listIterator(size)\n if (!iterator.hasPrevious())\n return null\n var accumulator:  $S =$  iterator.previous()\n while (iterator.hasPrevious())  $\{\n\mathbf{a} = \text{interator.previouslyIndex}(\mathbf{b})$  accumulator = operation(index, iterator.previous(), accumulator $\n$  }\n return accumulator $\n$ }\n $\n$ <sup>\*\*</sup>\n \* Accumulates value starting with the last element and applying [operation] from right to left $\ln$  \* to each element and current accumulator value. $\ln$  \*  $\ln$  \*

Returns `null` if the list is empty. $\ln * \ln * \omega$  param [operation] function that takes an element and current accumulator value, \n \* and calculates the next accumulator value.  $\ln * \ln * \omega$  sample samples.collections.Collections.Aggregates.reduceRightOrNull\n

\*/\n@SinceKotlin(\"1.4\")\n@WasExperimental(ExperimentalStdlibApi::class)\npublic inline fun <S, T : S> List  $\text{S}$ -reduceRightOrNull(operation: (T, acc: S) -> S): S? {\n val iterator = listIterator(size)\n if  $(literator.hasPrevious())\n\in [iterator.hasPrevious])\n\in [iterator].$  return null\n var accumulator: S = iterator.previous()\n while  $(iteration.hasPrevious())$  {\n accumulator = operation(iterator.previous(), accumulator)\n }\n return  $accumulator\n\hbar\n\n\n\mathbf{h}$  \*\*\n \* Returns a list containing successive accumulation values generated by applying [operation] from left to right $\infty$  \* to each element and current accumulator value that starts with [initial] value. $\ln \frac{*}{n}$ \* Note that `acc` value passed to [operation] function should not be mutated;\n \* otherwise it would affect the previous value in resulting list. $\ln * \ln * \mathcal{O}$  param [operation] function that takes current accumulator value and an element, and calculates the next accumulator value. $\ln * \ln * \omega$  sample samples.collections.Collections.Aggregates.runningFold\n \*/\n@SinceKotlin(\"1.4\")\npublic inline fun <T, R> Iterable<T>.runningFold(initial: R, operation: (acc: R, T) -> R): List<R> {\n val estimatedSize = collectionSizeOrDefault(9)\n if (estimatedSize  $== 0$ ) return listOf(initial)\n val result = ArrayList<R>(estimatedSize + 1).apply { add(initial) }\n var accumulator = initial\n for (element in this) {\n  $accumulator = operation(accumulator, element)\n$  result.add(accumulator)\n }\n return result\n}\n\n/\*\*\n \* Returns a list containing successive accumulation values generated by applying [operation] from left to right\n \* to each element, its index in the original collection and current accumulator value that starts with [initial] value. $\ln * \ln$ \* Note that `acc` value passed to [operation] function should not be mutated;\n \* otherwise it would affect the previous value in resulting list.\n  $* \nightharpoonup n$   $\in \mathbb{Q}$  param [operation] function that takes the index of an element, current accumulator value $\ln *$  and the element itself, and calculates the next accumulator value. $\ln * \ln * \mathcal{O}$  sample samples.collections.Collections.Aggregates.runningFold\n \*/\n@SinceKotlin(\"1.4\")\npublic inline fun <T, R> Iterable $\langle T \rangle$ .runningFoldIndexed(initial: R, operation: (index: Int, acc: R, T) -> R): List $\langle R \rangle$  {\n val estimatedSize  $=$  collectionSizeOrDefault(9)\n if (estimatedSize  $== 0$ ) return listOf(initial)\n val result = ArrayList <R > (estimated Size + 1).apply { add(initial) }\n var index = 0\n var accumulator = initial\n for (element in this)  ${\n \alpha$  accumulator = operation(index++, accumulator, element)\n result.add(accumulator)\n  $\ln$  return result\n $\n\cdot$ \*\n \* Returns a list containing successive accumulation values generated by applying [operation] from left to right\n \* to each element and current accumulator value that starts with the first element of this collection. $\ln * \ln *$  Note that `acc` value passed to [operation] function should not be mutated; $\ln *$  otherwise it would affect the previous value in resulting list. $\ln * \ln * \mathcal{Q}$  param [operation] function that takes current accumulator value and the element, and calculates the next accumulator value. $\ln * \ln * \omega$  sample samples.collections.Collections.Aggregates.runningReduce\n \*/\n@SinceKotlin(\"1.4\")\n@WasExperimental(ExperimentalStdlibApi::class)\npublic inline fun <S, T : S> Iterable<T>.runningReduce(operation: (acc: S, T) -> S): List<S>  $\{\n\$  val iterator = this.iterator()\n if  $(!iterator.hasNext()$  return emptyList()\n var accumulator: S = iterator.next()\n val result = ArrayList<S>(collectionSizeOrDefault(10)).apply { add(accumulator) }\n while (iterator.hasNext()) {\n  $accumulator = operation(accumulator, iterator.next())\n$  result.add(accumulator)\n }\n return result\n}\n\n/\*\*\n \* Returns a list containing successive accumulation values generated by applying [operation] from left to right\n \* to each element, its index in the original collection and current accumulator value that starts with the first element of this collection. $\ln * \ln *$  Note that `acc` value passed to [operation] function should not be mutated; $\ln$ \* otherwise it would affect the previous value in resulting list. $\ln * \ln * \mathcal{Q}$  param [operation] function that takes the index of an element, current accumulator value\n \* and the element itself, and calculates the next accumulator value.\n \* \n \* @sample samples.collections.Collections.Aggregates.runningReduce\n \*/\n@SinceKotlin(\"1.4\")\npublic inline fun <S, T : S> Iterable<T>.runningReduceIndexed(operation: (index: Int, acc: S, T) -> S): List<S>  $\{\n\$  val iterator = this.iterator()\n if (!iterator.hasNext()) return emptyList()\n var

 $accumulator: S = iterator.next() \nightharpoonup \nightharpoonup \n$ add(accumulator)  $\n\alpha = 1\n\alpha$  while (iterator.hasNext())  $\{\n\alpha$  accumulator = operation(index++,

 **Open Source Used In AppDynamics\_Cloud\_Cogeng\_API\_Service 1.0.0-594 1056**

 $accumulator, iterator.next())\n$  result.add(accumulator)\n }\n return result\n}\n\n/\*\*\n \* Returns a list containing successive accumulation values generated by applying [operation] from left to right\n \* to each element and current accumulator value that starts with [initial] value. $\ln * \ln *$  Note that `acc` value passed to [operation] function should not be mutated;\n \* otherwise it would affect the previous value in resulting list.\n \* \n \* @param [operation] function that takes current accumulator value and an element, and calculates the next accumulator value. $\ln * \ln * \textcircled{example samples}$ .collections.Collections.Aggregates.scan\n

\*/\n@SinceKotlin(\"1.4\")\n@WasExperimental(ExperimentalStdlibApi::class)\npublic inline fun <T, R> Iterable<T>.scan(initial: R, operation: (acc: R, T) -> R): List<R> {\n return runningFold(initial,

operation) $\n\ln\ln(x^*)$  \* Returns a list containing successive accumulation values generated by applying [operation] from left to right\n \* to each element, its index in the original collection and current accumulator value that starts with [initial] value. $\ln * \neq *$  Note that `acc` value passed to [operation] function should not be mutated; $\ln *$ otherwise it would affect the previous value in resulting list.\n \* \n \* @param [operation] function that takes the index of an element, current accumulator value\n \* and the element itself, and calculates the next accumulator value. $\ln * \ln * \omega$  sample samples.collections. Collections. Aggregates. scan\n

\*/\n@SinceKotlin(\"1.4\")\n@WasExperimental(ExperimentalStdlibApi::class)\npublic inline fun <T, R>

Iterable $\langle T \rangle$ .scanIndexed(initial: R, operation: (index: Int, acc: R, T) -> R): List $\langle R \rangle$  {\n return

runningFoldIndexed(initial, operation)\n}\n\n/\*\*\n \* Returns the sum of all values produced by [selector] function applied to each element in the collection. $\ln \sqrt[k]{n}$  Deprecated( $\sqrt[k]{\text{Use sumOf instead}}$ .

ReplaceWith(\"this.sumOf(selector)\"))\n@DeprecatedSinceKotlin(warningSince = \"1.5\")\npublic inline fun <T> Iterable<T>.sumBy(selector: (T) -> Int): Int  $\{\n\$  var sum: Int = 0\n for (element in this)  $\{\n\$  sum += selector(element)\n  $\ln$  return sum\n}\n\n/\*\*\n \* Returns the sum of all values produced by [selector] function applied to each element in the collection. $\ln \sqrt[k]{n}$ @Deprecated( $\sqrt[k]{\text{Use sumOf instead}}$ .

 $ReplaceWith(\text{"this.sumOf}(\text{selector})\text{"})\neq \text{DeprecatedSinceKotlin}(\text{warmgSince } \text{``1.5}\text{'})\neq \text{the time (un *>*)}\neq \text{the time (un *>*)}\neq \text{the time (un *>*)}\neq \text{the time (un *>*)}\neq \text{the time (un *>*)}\neq \text{the time (un *>*)}\neq \text{the time (un *>*)}\neq \text{the time (un *>*)}\neq \text{the time (un )}\neq \text{the time (un$ Iterable<T>.sumByDouble(selector: (T) -> Double): Double  $\{\nabla \cdot \mathbf{v} \cdot \nabla \cdot \mathbf{v}\}$  Double = 0.0\n for (element in this)  ${\n m = selector(element)\n } \n }$  return sum\n $\ln\|_*(\|^*)$ . Returns the sum of all values produced by [selector] function applied to each element in the collection.\n

\*/\n@SinceKotlin(\"1.4\")\n@OptIn(kotlin.experimental.ExperimentalTypeInference::class)\n@OverloadResolution ByLambdaReturnType\n@kotlin.jvm.JvmName(\"sumOfDouble\")\n@kotlin.internal.InlineOnly\npublic inline fun  $\langle T \rangle$  Iterable $\langle T \rangle$ .sumOf(selector: (T) -> Double): Double  $\{\n$  var sum: Double = 0.toDouble()\n for (element in this)  $\ln$  sum += selector(element)\n  $\ln$  return sum\n}\n\n/\*\*\n \* Returns the sum of all values produced by [selector] function applied to each element in the collection.\n

\*/\n@SinceKotlin(\"1.4\")\n@OptIn(kotlin.experimental.ExperimentalTypeInference::class)\n@OverloadResolution ByLambdaReturnType\n@kotlin.jvm.JvmName(\"sumOfInt\")\n@kotlin.internal.InlineOnly\npublic inline fun <T> Iterable<T>.sumOf(selector: (T) -> Int): Int {\n var sum: Int = 0.toInt()\n for (element in this) {\n sum += selector(element)\n }\n return sum\n}\n\n/\*\*\n \* Returns the sum of all values produced by [selector] function applied to each element in the collection.\n

\*/\n@SinceKotlin(\"1.4\")\n@OptIn(kotlin.experimental.ExperimentalTypeInference::class)\n@OverloadResolution ByLambdaReturnType\n@kotlin.jvm.JvmName(\"sumOfLong\")\n@kotlin.internal.InlineOnly\npublic inline fun  $\langle T \rangle$  Iterable $\langle T \rangle$ .sumOf(selector: (T) -> Long): Long {\n var sum: Long = 0.toLong()\n for (element in this) {\n

sum += selector(element)\n }\n return sum\n}\n\n/\*\*\n \* Returns the sum of all values produced by [selector] function applied to each element in the collection.\n

\*/\n@SinceKotlin(\"1.5\")\n@OptIn(kotlin.experimental.ExperimentalTypeInference::class)\n@OverloadResolution ByLambdaReturnType\n@kotlin.jvm.JvmName(\"sumOfUInt\")\n@WasExperimental(ExperimentalUnsignedType s::class)\n@kotlin.internal.InlineOnly\npublic inline fun <T> Iterable<T>.sumOf(selector: (T) -> UInt): UInt {\n var sum: UInt = 0.toUInt()\n for (element in this)  $\{\n\}$  sum += selector(element)\n  $\{\n\}$  return sum\n}\n\n/\*\*\n \* Returns the sum of all values produced by [selector] function applied to each element in the collection.\n

\*/\n@SinceKotlin(\"1.5\")\n@OptIn(kotlin.experimental.ExperimentalTypeInference::class)\n@OverloadResolution

ByLambdaReturnType\n@kotlin.jvm.JvmName(\"sumOfULong\")\n@WasExperimental(ExperimentalUnsignedTy pes::class)\n@kotlin.internal.InlineOnly\npublic inline fun <T> Iterable<T>.sumOf(selector: (T) -> ULong): ULong  ${\nvert \nu : ULong = 0.toULong(\)n$  for (element in this)  ${\nvert \nu \vert \bar \nu} \in \mathbb{R}$  return sum $\langle n \rangle \langle n \rangle^*$  \* Returns an original collection containing all the non-`null` elements, throwing an [IllegalArgumentException] if there are any `null` elements.\n \*/\npublic fun  $\langle T : Any \rangle$ 

Iterable $\langle T$ ?>.requireNoNulls(): Iterable $\langle T \rangle$  {\n for (element in this) {\n if (element == null) {\n throw IllegalArgumentException(\"null element found in  $$this.\$ \n }\n }\n

 $\&$ Suppress(\"UNCHECKED\_CAST\")\n return this as Iterable $\Z\>>\n\h\n\n^**\n$  Returns an original collection containing all the non-`null` elements, throwing an [IllegalArgumentException] if there are any `null` elements.\n \*/\npublic fun <T : Any> List \times\times\times\times\times\times\times\times\times\times\times\times\times\times\times\times\times\times\times\times\times\times\times\times\times\times\times\times\times\times\times\time null)  $\{\n\$  throw IllegalArgumentException(\"null element found in \$this.\")\n  $\{\n\$ 

 $@Suppress(\H\text{UNCHECKED_CAST}\')\n$  return this as List  $T>\n\ln\ln^{**}\n$  \* Splits this collection into a list of lists each not exceeding the given [size]. $\ln * \ln *$  The last list in the resulting list may have fewer elements than the given [size]. $\ln * \ln * \omega$  param size the number of elements to take in each list, must be positive and can be greater than the number of elements in this collection. $\ln * \ln * \mathcal{Q}$  sample

samples.collections.Collections.Transformations.chunked\n \*/\n @SinceKotlin(\"1.2\")\npublic fun <T>

Iterable<T>.chunked(size: Int): List<List<T>> $\{\n\$  return windowed(size, size, partialWindows = true)\n}\n\n/\*\*\n \* Splits this collection into several lists each not exceeding the given [size]\n \* and applies the given [transform] function to an each. $\ln * \ln * \mathbb{Q}$  return list of results of the [transform] applied to an each list. $\ln * \ln * \mathbb{Q}$  and the list passed to the [transform] function is ephemeral and is valid only inside that function.\n \* You should not store it or allow it to escape in some way, unless you made a snapshot of it.  $n \ast$  The last list may have fewer elements than the given  $[size].\n\infty * \mathbb{Q}$  param size the number of elements to take in each list, must be positive and can be greater than the number of elements in this collection. $\ln * \ln * \omega$  sample samples.text.Strings.chunkedTransform $\ln$ \*/\n@SinceKotlin(\"1.2\")\npublic fun <T, R> Iterable<T>.chunked(size: Int, transform: (List<T>) -> R): List<R>  ${\n\mu \in \mathbb{R} \in \mathbb{R} \colon \mathbb{R} \text{ is a list}}$ containing all elements of the original collection without the first occurrence of the given [element].\n \*/\npublic operator fun  $\mathcal{T}$  Iterable $\mathcal{T}$ .minus(element: T): List $\mathcal{T}$  {\n val result =

ArrayList<T>(collectionSizeOrDefault(10))\n var removed = false\n return this.filterTo(result) { if (!removed && it == element) { removed = true; false } else true  $\ln\ln\pi$ \*\n \* Returns a list containing all elements of the original collection except the elements contained in the given [elements] array. $\ln * \ln *$  The [elements] array may be converted to a [HashSet] to speed up the operation, thus the elements are required to have\n \* a correct and stable implementation of `hashCode()` that doesn't change between successive invocations.\n \*/\npublic operator fun  $\langle T \rangle$ Iterable<T>.minus(elements: Array<out T>): List<T> {\n if (elements.isEmpty()) return this.toList()\n val other  $=$  elements.toHashSet()\n return this.filterNot { it in other  $\ln\ln/k^*\n *$  Returns a list containing all elements of the original collection except the elements contained in the given [elements] collection. $\ln * \ln *$  The [elements] collection may be converted to a [HashSet] to speed up the operation, thus the elements are required to have $\ln * a$ correct and stable implementation of `hashCode()` that doesn't change between successive invocations.\n \*/\npublic operator fun  $\langle T \rangle$  Iterable $\langle T \rangle$ .minus(elements: Iterable $\langle T \rangle$ ): List $\langle T \rangle$  {\n val other =

elements.convertToSetForSetOperationWith(this)\n if (other.isEmpty())\n return this.toList()\n return this.filterNot { it in other  $\ln\ln\pi$ <sup>\*\*</sup>\n \* Returns a list containing all elements of the original collection except the elements contained in the given [elements] sequence. $\ln * \ln *$  The [elements] sequence may be converted to a [HashSet] to speed up the operation, thus the elements are required to have $\ln *$  a correct and stable implementation of `hashCode()` that doesn't change between successive invocations. $\ln * \rho$  hashCode()` that doesn't change between successive invocations. Iterable<T>.minus(elements: Sequence<T>): List<T> {\n val other = elements.toHashSet()\n if (other.isEmpty())\n return this.toList()\n return this.filterNot { it in other  $\ln{\ln\pi}$ \*\n \* Returns a list containing all elements of the original collection without the first occurrence of the given [element].\n \*/\n@kotlin.internal.InlineOnly\npublic inline fun <T> Iterable<T>.minusElement(element: T): List<T> {\n return minus(element)\n}\n\n/\*\*\n \* Splits the original collection into pair of lists,\n \* where \*first\* list contains

elements for which [predicate] yielded `true`,\n \* while \*second\* list contains elements for which [predicate] yielded `false`.\n \* \n \* @sample samples.collections.Iterables.Operations.partition\n \*/\npublic inline fun <T> Iterable<T>.partition(predicate: (T) -> Boolean): Pair<List<T>, List<T>> {\n val first = ArrayList<T>()\n val second = ArrayList  $\sum(\n\ln \frac{\cdot \ln \cdot \ln \cdot}{\n\cdot \ln \cdot \ln \cdot \ln \cdot \ln \cdot \ln \cdot}$  first.add(element)\n } else  ${\n \times a \in \mathbb{R}^n \}$   $\|n\|^2$  return Pair(first, second)\n  $\|n\|^* \$  Returns a list containing all elements of the original collection and then the given [element]. $\ln$  \*/\npublic operator fun <T> Iterable $\langle T \rangle$ .plus(element: T): List $\langle T \rangle$  {\n if (this is Collection) return this.plus(element)\n val result = ArrayList  $\mathcal{T}(\mathbf{n})$  result.addAll(this)\n result.add(element)\n return result\n}\n\n/\*\*\n \* Returns a list containing all elements of the original collection and then the given [element]. $\infty$  \*/\npublic operator fun <T> Collection<T>.plus(element: T): List<T>  ${\nabla \alpha}$  val result = ArrayList<T>(size + 1)\n result.addAll(this)\n result.add(element)\n return result\n}\n\n/\*\*\n \* Returns a list containing all elements of the original collection and then all elements of the given [elements] array.\n \*/\npublic operator fun <T> Iterable<T>.plus(elements: Array<out T>): List<T> {\\ if (this is Collection) return this.plus(elements)\n val result = ArrayList<T>()\n result.addAll(this)\n result.addAll(elements)\n return result\n}\n\n/\*\*\n \* Returns a list containing all elements of the original collection and then all elements of the given [elements] array. $\ln \frac{\pi}{\gamma}$ Collection<T>.plus(elements: Array<out T>): List<T> {\n val result = ArrayList<T>(this.size + elements.size)\n result.addAll(this)\n result.addAll(elements)\n return result\n}\n\n/\*\*\n \* Returns a list containing all elements of the original collection and then all elements of the given [elements] collection. $\ln \frac{\pi}{2}$  operator fun  $\frac{1}{2}$ Iterable<T>.plus(elements: Iterable<T>): List<T> {\n if (this is Collection) return this.plus(elements)\n val result = ArrayList<T>()\n result.addAll(this)\n result.addAll(elements)\n return result\n\n\n/\*\*\n \* Returns a list containing all elements of the original collection and then all elements of the given [elements] collection.\n \*/\npublic operator fun <T> Collection<T>.plus(elements: Iterable<T>): List<T> {\n if (elements is Collection)  ${\n $\{\n $\mathbf{v}\in\mathbb{R}^n\}$  val result = ArrayList \tangle \tangle \tangle \tangle \tangle \tangle \tangle \tangle \tangle \tangle \tangle \tangle \tangle \tangle \tangle \tangle \tangle \tangle \tangle \tangle \tangle \$$ result.addAll(elements)\n return result\n  $\text{ }$  else  $\{\n\$  val result = ArrayList<T>(this)\n result.addAll(elements)\n return result\n  $\ln\ln^*$ \n\n/\*\*\n \* Returns a list containing all elements of the original collection and then all elements of the given [elements] sequence. $\ln$  \*/\npublic operator fun <T> Iterable<T>.plus(elements: Sequence<T>): List<T> {\n val result = ArrayList<T>()\n result.addAll(this)\n result.addAll(elements)\n return result\n\n\n/\*\*\n \* Returns a list containing all elements of the original collection and then all elements of the given [elements] sequence. $\ln$  \*/\npublic operator fun <T> Collection<T>.plus(elements: Sequence<T>): List<T> {\n val result = ArrayList<T>(this.size + 10)\n result.addAll(this)\n result.addAll(elements)\n return result\n}\n\n/\*\*\n \* Returns a list containing all elements of the original collection and then the given [element]. $\ln \pi / n \&$  kotlin.internal.InlineOnly $\mu$ public inline fun <T> Iterable<T>.plusElement(element: T): List<T> {\n return plus(element)\n\n\n/\*\*\n \* Returns a list containing all elements of the original collection and then the given [element].\n \*/\n@kotlin.internal.InlineOnly\npublic inline fun  $\langle T \rangle$  Collection  $\langle T \rangle$ .plusElement(element: T): List  $\langle T \rangle$  {\n return plus(element)\n}\n\n/\*\*\n \* Returns a list of snapshots of the window of the given [size] $\ln *$  sliding along this collection with the given [step], where each $\ln *$ snapshot is a list. $\ln * \ln *$  Several last lists may have fewer elements than the given [size]. $\ln * \ln *$  Both [size] and [step] must be positive and can be greater than the number of elements in this collection. $\ln * \mathcal{Q}$  param size the number of elements to take in each window\n \* @param step the number of elements to move the window forward by on an each step, by default  $1\ln * \omega$  param partial Windows controls whether or not to keep partial windows in the end if any,\n \* by default `false` which means partial windows won't be preserved\n \* \n \* @sample samples.collections.Sequences.Transformations.takeWindows\n  $*\/n@SinceKotlin(\''1.2\'')\n$ npublic fun <T> Iterable<T>.windowed(size: Int, step: Int = 1, partialWindows: Boolean = false): List<List<T>>  $\{\n\$ checkWindowSizeStep(size, step)\n if (this is RandomAccess && this is List) {\n val thisSize = this.size\n val resultCapacity = thisSize / step + if (thisSize % step =  $0$ ) 0 else 1\n val result = ArrayList<List<T>> $(\text{r} > \text{r} > \text{r} > \text{r})$  var index = 0\n while (index in 0 until this Size) {\n val windowSize = size.coerceAtMost(thisSize - index)\n if (windowSize < size && !partialWindows) break\n result.add(List(windowSize) { this it + index | })\n index += step\n }\n return result\n }\n val

result = ArrayList<List<T>>( $\ln$  windowedIterator(iterator(), size, step, partialWindows, reuseBuffer = false).forEach  ${\n \times}$  result.add(it)\n  ${\n \times}$  return result\n ${\n \times}$ \n \* Returns a list of results of applying the given [transform] function to\n \* an each list representing a view over the window of the given [size]\n \* sliding along this collection with the given [step]. $\ln * \ln *$  Note that the list passed to the [transform] function is ephemeral and is valid only inside that function.\n \* You should not store it or allow it to escape in some way, unless you made a snapshot of it. $\infty$  \* Several last lists may have fewer elements than the given [size]. $\infty$  \* Both [size] and [step] must be positive and can be greater than the number of elements in this collection. $\ln * \mathcal{Q}$  param size the number of elements to take in each window $\ln * \mathcal{Q}$  param step the number of elements to move the window forward by on an each step, by default  $1\backslash n$  \* @param partialWindows controls whether or not to keep partial windows in the end if any,  $n * by default 'false' which means partial windows won't be preserved  $n * n * @sample$$ samples.collections.Sequences.Transformations.averageWindows\n \*/\n @SinceKotlin(\"1.2\")\npublic fun <T, R> Iterable<T>.windowed(size: Int, step: Int = 1, partialWindows: Boolean = false, transform: (List<T>) -> R): List <R > {\n checkWindowSizeStep(size, step)\n if (this is RandomAccess && this is List) {\n val thisSize = this.size $\infty$  val resultCapacity = thisSize / step + if (thisSize % step == 0) 0 else 1 $\infty$  val result = ArrayList<R>(resultCapacity)\n val window = MovingSubList(this)\n var index = 0\n while (index in 0 until this Size)  ${\n \mu$  val windowSize = size.coerceAtMost(thisSize - index)\n if (!partialWindows && windowSize  $\langle$  size) break\n window.move(index, index + windowSize)\n result.add(transform(window))\n index  $+=$  step\n }\n return result\n }\n val result = ArrayList<R> $(\nabla x)$  windowedIterator(iterator(), size, step, partialWindows, reuseBuffer = true).forEach {\n result.add(transform(it))\n }\n return result\n}\n\n/\*\*\n \* Returns a list of pairs built from the elements of `this` collection and the [other] array with the same index. $\ln *$  The returned list has length of the shortest collection. $\ln * \ln$ \* @sample samples.collections.Iterables.Operations.zipIterable\n \*/\npublic infix fun <T, R> Iterable<T>.zip(other: Array<out R>): List<Pair<T, R>>  ${\n \nu \in I, t2 > t1 \to t2 \in \mathbb{N} \n\rangle^* \n}$  Returns a list of values built from the elements of `this` collection and the [other] array with the same index\n  $*$  using the provided [transform] function applied to each pair of elements.\n \* The returned list has length of the shortest collection.\n \*  $\ln * \omega$  samples.collections.Iterables.Operations.zipIterableWithTransform $\ln * \rho$  the fun  $\langle T, R, V \rangle$ Iterable<T>.zip(other: Array<out R>, transform: (a: T, b: R) -> V): List<V>  $\{\n\$  val arraySize = other.size\n val

list = ArrayList<V>(minOf(collectionSizeOrDefault(10), arraySize))\n var  $i = 0 \nmid n$  for (element in this)  $\{\nmid n$  if (i >= arraySize) break\n list.add(transform(element, other[i++]))\n }\n return list\n}\n\n/\*\*\n \* Returns a list of pairs built from the elements of `this` collection and [other] collection with the same index. $\ln$  \* The returned list has length of the shortest collection. $\ln * \ln * \textcircled{a}$  sample samples.collections.Iterables.Operations.zipIterable $\ln$ \*/\npublic infix fun <T, R> Iterable<T>.zip(other: Iterable<R>): List<Pair<T, R>> $\{\n$  return zip(other) { t1, t2 -> t1 to t2  $\ln{\ln\pi}$  \* Returns a list of values built from the elements of `this` collection and the [other] collection with the same index\n  $*$  using the provided [transform] function applied to each pair of elements. $\ln *$  The returned list has length of the shortest collection. $\ln * \ln * \mathcal{Q}$  sample

samples.collections.Iterables.Operations.zipIterableWithTransform\n \*/\npublic inline fun <T, R, V>

Iterable<T>.zip(other: Iterable<R>, transform: (a: T, b: R) -> V): List<V>  $\{\n\$  val first = iterator()\n val second  $=$  other.iterator()\n val list = ArrayList < V>(minOf(collectionSizeOrDefault(10),

other.collectionSizeOrDefault(10))) $\in$  while (first.hasNext() && second.hasNext()) { $\in$ 

list.add(transform(first.next(), second.next()))\n  $\ln$  return list\n \\n\n/\*\*\n \* Returns a list of pairs of each two adjacent elements in this collection. $\ln * \ln *$  The returned list is empty if this collection contains less than two elements. $\ln * \ln * \omega$  sample samples.collections. Collections. Transformations. zipWithNext\n

\*/\n@SinceKotlin(\"1.2\")\npublic fun <T> Iterable<T>.zipWithNext(): List<Pair<T, T>> {\n return zipWithNext  $\{a, b \geq a$  to b  $\n\in\mathbb{N}^* \neq \mathbb{N}$  \* Returns a list containing the results of applying the given [transform] function\n \* to an each pair of two adjacent elements in this collection. $\ln * \ln *$  The returned list is empty if this collection contains less than two elements. $\ln * \ln * \omega$  sample

samples.collections.Collections.Transformations.zipWithNextToFindDeltas\n \*/\n@SinceKotlin(\"1.2\")\npublic inline fun <T, R> Iterable<T>.zipWithNext(transform: (a: T, b: T) -> R): List<R> {\n val iterator = iterator()\n if

 $(\text{literator.haskext}()$  return emptyList()\n val result = mutableListOf<R>()\n var current = iterator.next()\n while (iterator.hasNext())  ${\n \alpha}$  val next = iterator.next() ${\n \alpha}$  result.add(transform(current, next)) ${\n \alpha}$  current  $=$  next\n  $\{\n\}$ \n return result\n $\|\n\|\n\|^{**}\$ \n \* Appends the string from all the elements separated using [separator] and using the given [prefix] and [postfix] if supplied. $\ln * \ln *$  If the collection could be huge, you can specify a nonnegative value of [limit], in which case only the first [limit]\n \* elements will be appended, followed by the [truncated] string (which defaults to  $\langle \dots, \dots \rangle$ ). $\langle n * \infty \rangle$  sample

samples.collections.Collections.Transformations.joinTo $\ln$  \*/ $\ln$ public fun <T, A : Appendable>

Iterable<T>.joinTo(buffer: A, separator: CharSequence = \", \", prefix: CharSequence = \"\", postfix: CharSequence  $=\$  \"\", limit: Int = -1, truncated: CharSequence = \"...\", transform: ((T) -> CharSequence)? = null): A {\n

buffer.append(prefix)\n var count = 0\n for (element in this)  $\{\n\$  if  $(++count > 1)$  buffer.append(separator)\n if (limit  $\langle 0 \mid \text{count} \rangle$  \\n buffer.appendElement(element, transform)\n } else break\n }\n if (limit  $>= 0$  && count  $>$  limit) buffer.append(truncated)\n buffer.append(postfix)\n return buffer\n}\n\n/\*\*\n \* Creates a string from all the elements separated using [separator] and using the given [prefix] and [postfix] if supplied. $\ln * \ln *$  If the collection could be huge, you can specify a non-negative value of [limit], in which case only the first [limit]\n \* elements will be appended, followed by the [truncated] string (which defaults to \"...\").\n \* \n \*  $\circledR$  sample samples.collections.Collections.Transformations.joinToString\n \*/\npublic fun <T>

Iterable<T>.joinToString(separator: CharSequence =  $\langle \cdot, \cdot \rangle$ ; prefix: CharSequence =  $\langle \cdot, \cdot \rangle$ ; postfix: CharSequence =  $\Upsilon''$ , limit: Int = -1, truncated: CharSequence =  $\Upsilon''$ ... $\Upsilon''$ , transform: ((T) -> CharSequence)? = null): String  $\{\Upsilon$  return joinTo(StringBuilder(), separator, prefix, postfix, limit, truncated, transform).toString()\n}\n\n/\*\*\n \* Returns this collection as an [Iterable].\n \*/\n@kotlin.internal.InlineOnly\npublic inline fun <T> Iterable<T>.asIterable(): Iterable $\langle T \rangle$  {\n return this\n\n\n/\*\*\n \* Creates a [Sequence] instance that wraps the original collection returning its elements when being iterated. $\ln * \ln * \omega$  sample

samples.collections.Sequences.Building.sequenceFromCollection\n \*/\npublic fun <T> Iterable<T>.asSequence(): Sequence  $\{\n\cdot T\}\$  return Sequence { this.iterator()  $\ln\ln\pi$  \* Returns an average value of elements in the collection.\n \*/\n@kotlin.jvm.JvmName(\"averageOfByte\")\npublic fun Iterable<Byte>.average(): Double {\n var sum: Double =  $0.0\text{ n}$  var count: Int =  $0\text{ n}$  for (element in this)  $\{\text{ n}$  sum += element $\text{ n}$ checkCountOverflow(++count)\n }\n return if (count == 0) Double.NaN else sum / count\n}\n\n/\*\*\n \* Returns an average value of elements in the collection.\n \*/\n@kotlin.jvm.JvmName(\"averageOfShort\")\npublic fun Iterable<Short>.average(): Double  ${\n$  var sum: Double = 0.0\n var count: Int = 0\n for (element in this)  ${\n}$  $sum += element\n$  checkCountOverflow(++count)\n }\n return if (count == 0) Double.NaN else sum / count $\langle n \rangle \langle n \rangle \sim$ \*\n \* Returns an average value of elements in the collection. $\langle n \rangle$ 

 $*\ln$ @kotlin.jvm.JvmName(\"averageOfInt\")\npublic fun Iterable<Int>.average(): Double {\n var sum: Double =  $0.0\text{m}$  var count: Int = 0\n for (element in this)  $\{\n\$  sum += element\n checkCountOverflow(++count)\n  $\ln$  return if (count == 0) Double.NaN else sum / count\n  $\ln\ln^{**}\n$  \* Returns an average value of elements in the collection.\n \*/\n@kotlin.jvm.JvmName(\"averageOfLong\")\npublic fun Iterable<Long>.average(): Double {\n var sum: Double = 0.0\n var count: Int = 0\n for (element in this) {\n sum += element\n checkCountOverflow(++count)\n }\n return if (count == 0) Double.NaN else sum / count\n}\n\n/\*\*\n \* Returns an average value of elements in the collection.\n  $*\$ \n@kotlin.jvm.JvmName(\"averageOfFloat\")\npublic fun Iterable<Float>.average(): Double {\n var sum: Double =  $0.0\text{ m}$  var count: Int =  $0\text{ m}$  for (element in this) {\n

sum += element\n checkCountOverflow(++count)\n }\n return if (count == 0) Double.NaN else sum / count $\ln\ln\frac{**}{n^*}$  Returns an average value of elements in the collection. $\ln$ 

\*/\n@kotlin.jvm.JvmName(\"averageOfDouble\")\npublic fun Iterable<Double>.average(): Double {\n var sum: Double =  $0.0\text{ n}$  var count: Int =  $0\text{ n}$  for (element in this)  $\{\text{ n}$  sum += element $\text{ n}$ 

checkCountOverflow(++count)\n }\n return if (count == 0) Double.NaN else sum / count\n}\n\n/\*\*\n \* Returns the sum of all elements in the collection.\n \*/\n @kotlin.jvm.JymName(\"sumOfByte\")\npublic fun

Iterable<Byte>.sum(): Int  ${\n \alpha \in \mathbb{R} \setminus \alpha}$  arr sum: Int = 0\n for (element in this)  ${\n \alpha \in \mathbb{R} \setminus \alpha}$  arr furthermore. sum\n}\n\n/\*\*\n \* Returns the sum of all elements in the collection.\n

\*/\n@kotlin.jvm.JvmName(\"sumOfShort\")\npublic fun Iterable<Short>.sum(): Int {\n var sum: Int = 0\n for

(element in this)  ${\n m += element\n } \n$  return sum\n $\n\in \mathbb{N}$  return sum\n } (n/\*\*\n \* Returns the sum of all elements in the collection.\n \*/\n @kotlin.jvm.JvmName(\"sumOfInt\")\npublic fun Iterable<Int>.sum(): Int {\n var sum: Int = 0\n for (element in this)  $\nvert x = 1$  sum += element $\nvert x \vert$  return sum $\ln\ln\max\{n\}$ . the collection.\n \*/\n@kotlin.jvm.JvmName(\"sumOfLong\")\npublic fun Iterable<Long>.sum(): Long {\n var sum: Long = 0L\n for (element in this)  $\{\n \mu \} = \text{element}\n \} \in \text{sum} \|\n \lambda^* \mathbf{n}^* \text{ returns the }$ sum of all elements in the collection. $\ln \pi/\ln \omega$  (with  $\lim_{\text{v}}\lim_{\text{v}}\lim_{\text$ Iterable<Float>.sum(): Float  ${\n$  var sum: Float = 0.0f\n for (element in this)  ${\n$  sum += element\n  $}{\n$ 

return sum\n}\n\n/\*\*\n \* Returns the sum of all elements in the collection.\n

\*/\n@kotlin.jvm.JvmName(\"sumOfDouble\")\npublic fun Iterable<Double>.sum(): Double {\n var sum: Double  $= 0.0\ln$  for (element in this)  $\ln$  sum += element\n  $\ln$  return sum\n}\n\n","/\*\n \* Copyright 2010-2018 JetBrains s.r.o. and Kotlin Programming Language contributors.\n \* Use of this source code is governed by the Apache 2.0 license that can be found in the license/LICENSE.txt file.\n \*/\n\npackage kotlin.collections\n\nimport kotlin.comparisons.naturalOrder\nimport kotlin.random.Random\n\n/\*\*\n \* Returns the array if it's not `null`, or an empty array otherwise.\n \* @sample samples.collections.Arrays.Usage.arrayOrEmpty\n

\*/\n@kotlin.internal.InlineOnly\npublic actual inline fun <T> Array<out T>?.orEmpty(): Array<out T> = this ?: emptyArray $(T<)(n\ln/k*)$ n \* Returns a \*typed\* array containing all of the elements of this collection. $\ln$  \*\n \* Allocates an array of runtime type  $T$  having its size equal to the size of this collection $\ln *$  and populates the array with the elements of this collection. $\ln * \omega$  sample

samples.collections.Collections.Collections.collectionToTypedArray\n \*/\n @kotlin.internal.InlineOnly\npublic actual inline fun < $T$ > Collection< $T$ >.toTypedArray(): Array< $T$  > =

copyToArray(this)\n\n@JsName(\"copyToArray\")\n@PublishedApi\ninternal fun <T> copyToArray(collection: Collection $\langle T \rangle$ : Array $\langle T \rangle$  {\n return if (collection.asDynamic().toArray !== undefined)\n collection.asDynamic().toArray().unsafeCast<Array<T>>()\n else\n

copyToArrayImpl(collection).unsafeCast<Array<T>>()\n}\n\n@JsName(\"copyToArrayImpl\")\ninternal actual fun copyToArrayImpl(collection: Collection<\*>): Array<Any?> {\n val array = emptyArray<Any?>()\n val iterator  $=$  collection.iterator()\n while (iterator.hasNext())\n array.asDynamic().push(iterator.next())\n return array\n}\n\n@JsName(\"copyToExistingArrayImpl\")\ninternal actual fun <T> copyToArrayImpl(collection: Collection $\ll$ \*>, array: Array<T>): Array<T> {\n if (array.size < collection.size)\n return

copyToArrayImpl(collection).unsafeCast<Array<T>>()\n\n val iterator = collection.iterator()\n var index = 0\n while (iterator.hasNext())  $\n\alpha = \aray[index++] = \text{iterator.next}()$ .unsafeCast<T>()\n  $\ln$  if (index < array.size)  ${\n \mu \arcsin\cos 1 = null. unsafeCast < T>)}\n \$  return array\n}\n\n\n/\*\*\n \* Returns an immutable list containing only the specified object [element]. $\ln \frac{\text{m}}{\text{m}}$  istOf(element: T): List $\text{m} =$ 

arrayListOf(element)\n\n@PublishedApi\n@SinceKotlin(\"1.3\")\n@ExperimentalStdlibApi\n@kotlin.internal.Inlin eOnly\ninternal actual inline fun <E> buildListInternal(builderAction: MutableList<E>.() -> Unit): List<E> {\n return

ArrayList<E>().apply(builderAction).build()\n\\n\n@PublishedApi\n@SinceKotlin(\"1.3\")\n@ExperimentalStdlib Api\n@kotlin.internal.InlineOnly\ninternal actual inline fun <E> buildListInternal(capacity: Int, builderAction: MutableList  $\mathbb{E}>0$  > Unit): List  $\mathbb{E}>$  {\n checkBuilderCapacity(capacity)\n return

ArrayList<E>(capacity).apply(builderAction).build()\n}\n\n\n\\*\*\n \* Returns an immutable set containing only the specified object [element]. $\ln * \rho$ |\npublic fun <T > setOf(element: T): Set<T > =

hashSetOf(element)\n\n@PublishedApi\n@SinceKotlin(\"1.3\")\n@ExperimentalStdlibApi\n@kotlin.internal.Inline Only\ninternal actual inline fun <E> buildSetInternal(builderAction: MutableSet<E>.() -> Unit): Set<E> {\n return

LinkedHashSet<E>().apply(builderAction).build()\n}\n\n@PublishedApi\n@SinceKotlin(\"1.3\")\n@Experimental StdlibApi\n@kotlin.internal.InlineOnly\ninternal actual inline fun <E> buildSetInternal(capacity: Int, builderAction: MutableSet <  $E$ >.() -> Unit): Set <  $E$ > {\n return

LinkedHashSet<E>(capacity).apply(builderAction).build()\n}\n\n\n\n\n\\*\*\n \* Returns an immutable map, mapping only the specified key to the $\infty$  \* specified value. $\infty$  \*/\npublic fun <K, V> mapOf(pair: Pair<K, V>): Map<K, V> =

hashMapOf(pair)\n\n@PublishedApi\n@SinceKotlin(\"1.3\")\n@ExperimentalStdlibApi\n@kotlin.internal.InlineOn ly\ninternal actual inline fun <K, V> buildMapInternal(builderAction: MutableMap<K, V>.() -> Unit): Map<K, V> {\n return LinkedHashMap<K,

V>().apply(builderAction).build()\n}\n\n@PublishedApi\n@SinceKotlin(\"1.3\")\n@ExperimentalStdlibApi\n@kotl in.internal.InlineOnly\ninternal actual inline fun <K, V> buildMapInternal(capacity: Int, builderAction: MutableMap<K,  $V > ($ ) -> Unit): Map<K,  $V > \{\nvert$  return LinkedHashMap<K,

 $V>(capacity).apply(builderAction).build() \n\ln\ln\n^**\n * Fills the list with the provided [value].\n * \n * Each$ element in the list gets replaced with the [value].\n \*/\n @SinceKotlin(\"1.2\")\npublic actual fun <T>

MutableList<T>.fill(value: T): Unit  $\{n \ for (index in 0..lastIndex) {\n this [index] = value|n \ }|n\|n/**\n *$ Randomly shuffles elements in this list. $\ln * \neq$ .

https://en.wikipedia.org/wiki/Fisher%E2%80%93Yates\_shuffle#The\_modern\_algorithm\n

\*/\n@SinceKotlin(\"1.2\")\npublic actual fun <T> MutableList<T>.shuffle(): Unit = shuffle(Random)\n\n/\*\*\n \* Returns a new list with the elements of this list randomly shuffled.\n \*/\n@SinceKotlin(\"1.2\")\npublic actual fun  $\langle T \rangle$  Iterable $\langle T \rangle$ .shuffled(): List $\langle T \rangle$  = toMutableList().apply { shuffle() }\n\n/\*\*\n \* Sorts elements in the list inplace according to their natural sort order. $\ln * \ln *$  The sort is \_stable\_. It means that equal elements preserve their order relative to each other after sorting. $\ln * \alpha$  \* @sample samples.collections.Collections.Sorting.sortMutableList $\ln$ \*/\npublic actual fun <T : Comparable<T>> MutableList<T>.sort(): Unit {\n collectionsSort(this,

naturalOrder())\n\\n\n/\*\*\n \* Sorts elements in the list in-place according to the order specified with [comparator].\n \*\n \* The sort is \_stable\_. It means that equal elements preserve their order relative to each other after sorting.\n \*\n \* @sample samples.collections.Collections.Sorting.sortMutableListWith\n \*/\npublic actual fun <T>

MutableList $\langle T \rangle$ .sortWith(comparator: Comparator $\langle$ in  $T \rangle$ ): Unit  $\{\n\$ n collectionsSort(this,

comparator)\n}\n\nprivate fun <T> collectionsSort(list: MutableList<T>, comparator: Comparator<in T>) {\n if  $(list.size \leq 1)$  return\n\n val array = copyToArray $(list)\n$  sortArrayWith(array, comparator)\n\n for (i in 0 until  $array.size$ )  $\n| \in list[i] = array[i]\n \in \mathbb{N}\nin\mathbb{N}$  actual fun <T > arrayOfNulls(reference: Array<T >, size: Int): Array $\langle T \rangle$  {\n return

arrayOfNulls<Any>(size).unsafeCast<Array<T>>()\n}\n\n@SinceKotlin(\"1.3\")\n@PublishedApi\n@JsName(\"arr ayCopy\")\ninternal fun <T> arrayCopy(source: Array<out T>, destination: Array<in T>, destinationOffset: Int, startIndex: Int, endIndex: Int) {\n AbstractList.checkRangeIndexes(startIndex, endIndex, source.size)\n val rangeSize = endIndex - startIndex\n AbstractList.checkRangeIndexes(destinationOffset, destinationOffset + rangeSize, destination.size)\n\n if (js(\"ArrayBuffer\").isView(destination) &&

js(\"ArrayBuffer\").isView(source)) {\n val subrange = source.asDynamic().subarray(startIndex, endIndex)\n destination.asDynamic().set(subrange, destinationOffset)\n } else {\n if (source !== destination  $||$ destinationOffset  $\leq$  startIndex)  $\{\n\}$  for (index in 0 until rangeSize)  $\{\n\}$ 

destination[destinationOffset + index] = source[startIndex + index]\n  $\{\n\}$  else  $\{\n\}$  for (index in rangeSize - 1 downTo 0)  $\ln$  destination[destinationOffset + index] = source[startIndex + index]\n  $\ln$  }\n }\n }\n\n// no singleton map implementation in js, return map as

is\n $@Suppress($ \"NOTHING\_TO\_INLINE\")\ninternal actual inline fun <K, V> Map<K,

 $V$  > to SingletonMapOrSelf(): Map < K,  $V$  > = this $\ln \log$  Suppress( $\sqrt{\sqrt{NOTHING TO INLINE}}$ ) internal actual inline fun <K, V> Map<out K, V>.toSingletonMap(): Map<K, V> =

this.toMutableMap()\n\n\n@Suppress(\"NOTHING\_TO\_INLINE\")\ninternal actual inline fun <T> Array<out T>.copyToArrayOfAny(isVarargs: Boolean): Array<out Any? $> =\n\ln$  if (isVarargs) $\ln$  // no need to copy vararg array in JS\n this\n else\n this.copyOf()\n\n\n\n@PublishedApi\ninternal actual fun checkIndexOverflow(index: Int): Int  ${\n \in \}$  if (index < 0)  ${\n \in \}$  throwIndexOverflow()\n  ${\n \in \}$  return index\n\n\n@PublishedApi\ninternal actual fun checkCountOverflow(count: Int): Int {\n if (count < 0) {\n throwCountOverflow()\n  $\ln \mathrm{coun} \ln\ln\ln\pi$ <sup>\*\*</sup>\n \* JS map and set implementations do not make use of capacities or load factors.\n \*/\n @PublishedApi\ninternal actual fun mapCapacity(expectedSize: Int) = expectedSize $\ln\frac{x}{\pi}$ . Checks a collection builder function capacity argument. $\ln * \ln JS$  no validation is made in Map/Set constructor yet.\n \*/\n@SinceKotlin(\"1.3\")\n@ExperimentalStdlibApi\n@PublishedApi\ninternal fun

checkBuilderCapacity(capacity: Int) {\n require(capacity  $> = 0$ ) { \"capacity must be non-negative.\" }\n }","/\*\n \* Copyright 2010-2018 JetBrains s.r.o. and Kotlin Programming Language contributors.\n \* Use of this source code is governed by the Apache 2.0 license that can be found in the license/LICENSE.txt file.\n

\*/\n\n@file:kotlin.jvm.JvmMultifileClass\n@file:kotlin.jvm.JvmName(\"CollectionsKt\")\n\npackage kotlin.collections\n\n/\*\*\n \* Returns the given iterator itself. This allows to use an instance of iterator in a `for` loop.\n \* @sample samples.collections.Iterators.iterator\n \*/\n@kotlin.internal.InlineOnly\npublic inline operator fun  $\langle T \rangle$  Iterator $\langle T \rangle$ .iterator(): Iterator $\langle T \rangle = \frac{(\ln \sqrt{k})^m}{k}$  Returns an [Iterator] that wraps each element produced by the original iterator $\ln *$  into an [IndexedValue] containing the index of that element and the element itself. $\ln * \ln$ \* @sample samples.collections.Iterators.withIndexIterator\n \*/\npublic fun <T> Iterator<T>.withIndex(): Iterator<IndexedValue<T $>>$  = IndexingIterator(this)\n\n/\*\*\n \* Performs the given [operation] on each element of this [Iterator].\n \* @sample samples.collections.Iterators.forEachIterator\n \*/\npublic inline fun <T> Iterator<T>.forEach(operation: (T) -> Unit): Unit  $\{\n\$  for (element in this) operation(element)\n}\n\n/\*\*\n \* Iterator transforming original `iterator` into iterator of [IndexedValue], counting index from zero.\n \*/\ninternal class IndexingIterator<out T>(private val iterator: Iterator<T>) : Iterator<IndexedValue<T>> {\n private var index = 0\n final override fun hasNext(): Boolean = iterator.hasNext()\n final override fun next(): IndexedValue<T> = IndexedValue(checkIndexOverflow(index++), iterator.next())\n}\n","/\*\n \* Copyright 2010-2021 JetBrains s.r.o. and Kotlin Programming Language contributors.\n \* Use of this source code is governed by the Apache 2.0 license that can be found in the license/LICENSE.txt file.\n

\*/\n\n@file:kotlin.jvm.JvmMultifileClass\n@file:kotlin.jvm.JvmName(\"ComparisonsKt\")\n\npackage kotlin.comparisons\n\n//\n// NOTE: THIS FILE IS AUTO-GENERATED by the GenerateStandardLib.kt\n// See: https://github.com/JetBrains/kotlin/tree/master/libraries/stdlib\n//\n\nimport kotlin.random.\*\n\n/\*\*\n \* Returns the greater of two values. $\ln * \ln *$  If values are equal, returns the first one. $\ln * \ln \omega$ SinceKotlin(\"1.1\")\npublic expect fun <T : Comparable <T >> max $Of(a: T, b: T)$ : T\n\n<sup>/\*\*</sup>\n \* Returns the greater of two values.\n \*/\n@SinceKotlin(\"1.1\")\n@kotlin.internal.InlineOnly\npublic expect inline fun maxOf(a: Byte, b: Byte): Byte\n\n/\*\*\n \* Returns the greater of two values.\n \*/\n @SinceKotlin(\"1.1\")\n @kotlin.internal.InlineOnly\npublic expect inline fun maxOf(a: Short, b: Short): Short $\ln\ln/**\ln *$  Returns the greater of two values. $\ln$ \*/\n@SinceKotlin(\"1.1\")\n@kotlin.internal.InlineOnly\npublic expect inline fun maxOf(a: Int, b: Int): Int\n\n/\*\*\n \* Returns the greater of two values.\n \*/\n@SinceKotlin(\"1.1\")\n@kotlin.internal.InlineOnly\npublic expect inline fun maxOf(a: Long, b: Long): Long\n\n/\*\*\n \* Returns the greater of two values. $\ln$  \* \n \* If either value is `NaN`, returns `NaN`.\n \*/\n@SinceKotlin(\"1.1\")\n@kotlin.internal.InlineOnly\npublic expect inline fun maxOf(a: Float, b: Float): Float\n\n/\*\*\n \* Returns the greater of two values.\n \* \n \* If either value is `NaN`, returns `NaN`.\n \*/\n@SinceKotlin(\"1.1\")\n@kotlin.internal.InlineOnly\npublic expect inline fun maxOf(a: Double, b: Double): Double $\ln\frac{x}{\ln x}$  Returns the greater of three values. $\ln x \ln x$  If there are multiple equal maximal values, returns the first of them. $\infty$  \*/\n @SinceKotlin(\"1.1\")\npublic expect fun <T : Comparable<T>> maxOf(a: T, b: T, c: T): T\n\n/\*\*\n \* Returns the greater of three values.\n \*/\n@SinceKotlin(\"1.1\")\n@kotlin.internal.InlineOnly\npublic expect inline fun maxOf(a: Byte, b: Byte, c: Byte): Byte $\ln^{**}\n$  \* Returns the greater of three values. $\ln$ \*/\n@SinceKotlin(\"1.1\")\n@kotlin.internal.InlineOnly\npublic expect inline fun maxOf(a: Short, b: Short, c: Short): Short $\ln\frac{x^*}{n}$  Returns the greater of three values. $\ln$ 

\*/\n@SinceKotlin(\"1.1\")\n@kotlin.internal.InlineOnly\npublic expect inline fun maxOf(a: Int, b: Int, c: Int): Int $\ln\ln\frac{x*\ln x}{n}$  \* Returns the greater of three values. $\ln x/\ln \omega$ SinceKotlin(\"1.1\")\n \alta kotlin.internal.InlineOnly\npublic expect inline fun maxOf(a: Long, b: Long, c: Long): Long\n\n/\*\*\n \* Returns the greater of three values. $\ln * \ln *$  If any value is `NaN`, returns `NaN`,\n \*/\n @SinceKotlin(\"1.1\")\n @kotlin.internal.InlineOnly\npublic expect inline fun maxOf(a: Float, b: Float, c: Float): Float $\ln x$ <sup>\*</sup>,  $\Re$  Returns the greater of three values. $\ln x$  If any value is `NaN`, returns `NaN`.\n \*/\n@SinceKotlin(\"1.1\")\n@kotlin.internal.InlineOnly\npublic expect inline fun maxOf(a: Double, b: Double, c: Double): Double $\ln\frac{\ast \ast}{n}$  Returns the greater of three values according to the order specified by the given [comparator]. $\ln * \ln *$  If there are multiple equal maximal values, returns the first of them. $\ln$ \*/\n \angle Since Kotlin(\"1.1\")\npublic fun <T> maxOf(a: T, b: T, c: T, comparator: Comparator<in T>): T {\n return maxOf(a, maxOf(b, c, comparator), comparator)\n}\n\n/\*\*\n \* Returns the greater of two values according to the

order specified by the given [comparator]. $\ln * \ln *$  If values are equal, returns the first one. $\ln$ \*/\n $\mathscr{C}$ SinceKotlin(\"1.1\")\npublic fun <T> maxOf(a: T, b: T, comparator: Comparator<in T>): T {\n return if (comparator.compare(a, b)  $>= 0$ ) a else b\n}\n\n/\*\*\n \* Returns the greater of the given values.\n \* \n \* If there are multiple equal maximal values, returns the first of them. $\ln * \ln @SineeKotlin('1.4'')\npublic expect fun  $\leq T$ :$ Comparable<T>> maxOf(a: T, vararg other: T):  $T\ln\ln^{**}\ln$  \* Returns the greater of the given values.\n \*/\n $\mathscr{C}$ SinceKotlin(\"1.4\")\npublic expect fun maxOf(a: Byte, vararg other: Byte): Byte\n\n/\*\*\n \* Returns the greater of the given values. $\ln \pi / \ln \omega$ SinceKotlin(\"1.4\")\npublic expect fun maxOf(a: Short, vararg other: Short): Short $\ln\frac{n}{*}\$ . \* Returns the greater of the given values. $\ln \pi/\ln \Theta$ SinceKotlin(\"1.4\")\npublic expect fun maxOf(a: Int, vararg other: Int): Int\n\n/\*\*\n \* Returns the greater of the given values.\n \*/\n@SinceKotlin(\"1.4\")\npublic expect fun maxOf(a: Long, vararg other: Long): Long\n\n/\*\*\n \* Returns the greater of the given values.\n \* \n \* If any value is `NaN`, returns `NaN`.\n \*/\n @SinceKotlin(\"1.4\")\npublic expect fun maxOf(a: Float, vararg other: Float): Float $\ln\ln^{**}\ln$  \* Returns the greater of the given values. $\ln$  \*  $\ln$  \* If any value is `NaN`, returns `NaN`. $\ln$ \*/\n@SinceKotlin(\"1.4\")\npublic expect fun maxOf(a: Double, vararg other: Double): Double\n\n/\*\*\n \* Returns the greater of the given values according to the order specified by the given [comparator]. $\ln * \ln *$  If there are multiple equal maximal values, returns the first of them. $\ln \pi / n \otimes \text{Stor}(\text{1.4}\text{)}$ ) npublic fun <T > maxOf(a: T, vararg other: T, comparator: Comparator $\langle$ in T>): T  $\{\n\$  var max = a $\|$  for (e in other) if (comparator.compare(max, e) < 0) max = e\n return max\n}\n\n/\*\*\n \* Returns the smaller of two values.\n \* \n \* If values are equal, returns the first one. $\ln \pi/(\pi 1.1\$ )\npublic expect fun <T : Comparable<T>> minOf(a: T, b: T): T\n\n/\*\*\n \* Returns the smaller of two values.\n

\*/\n@SinceKotlin(\"1.1\")\n@kotlin.internal.InlineOnly\npublic expect inline fun minOf(a: Byte, b: Byte): Byte $\ln\frac{x}{\sqrt{n}}$  \* Returns the smaller of two values. $\ln$ 

\*/\n@SinceKotlin(\"1.1\")\n@kotlin.internal.InlineOnly\npublic expect inline fun minOf(a: Short, b: Short): Short $\ln\frac{x*\ln x}{n}$  Returns the smaller of two values.

\*/\n@SinceKotlin(\"1.1\")\n@kotlin.internal.InlineOnly\npublic expect inline fun minOf(a: Int, b: Int): Int\n\n/\*\*\n \* Returns the smaller of two values. $\n\pi^* \neq \mathbb{C}$  SinceKotlin $(\T_1, \T_1)\neq \mathbb{C}$  and InlineOnly\npublic expect inline fun minOf(a: Long, b: Long): Long\n\n/\*\*\n \* Returns the smaller of two values. $\ln$  \* \n \* If either value is `NaN`, returns `NaN`.\n \*/\n@SinceKotlin(\"1.1\")\n@kotlin.internal.InlineOnly\npublic expect inline fun minOf(a: Float, b: Float): Float\n\n/\*\*\n \* Returns the smaller of two values. $\ln$  \*  $\ln$  \* If either value is `NaN`, returns `NaN`. \*/\n@SinceKotlin(\"1.1\")\n@kotlin.internal.InlineOnly\npublic expect inline fun minOf(a: Double, b: Double): Double $\ln\frac{n}{*}\n$  \* Returns the smaller of three values. $\ln * \ln *$  If there are multiple equal minimal values, returns the first of them. $\infty$  \*/ $\neq$  SinceKotlin(\"1.1\")\npublic expect fun <T : Comparable<T>> minOf(a: T, b: T, c: T):  $T\ln\frac{*}{\ln \pi}$  Returns the smaller of three values. $\ln \ln \alpha$  SinceKotlin(\"1.1\")\n@kotlin.internal.InlineOnly\npublic expect inline fun minOf(a: Byte, b: Byte, c: Byte): Byte $\ln\frac{x*\pi}{n}$  \* Returns the smaller of three values. \*/\n@SinceKotlin(\"1.1\")\n@kotlin.internal.InlineOnly\npublic expect inline fun minOf(a: Short, b: Short, c: Short): Short $\ln\frac{x}{\sqrt{n}}$  \* Returns the smaller of three values. $\ln$ 

\*/\n@SinceKotlin(\"1.1\")\n@kotlin.internal.InlineOnly\npublic expect inline fun minOf(a: Int, b: Int, c: Int): Int $\ln\ln\frac{x*\ln x}{n}$  Returns the smaller of three values. $\ln x/\ln\omega$ SinceKotlin(\"1.1\")\n @kotlin.internal.InlineOnly\npublic expect inline fun minOf(a: Long, b: Long, c: Long): Long $\ln\pi^*$ n \* Returns the smaller of three values. $\ln * \ln *$  If any value is `NaN`, returns `NaN`.\n \*/\n@SinceKotlin(\"1.1\")\n@kotlin.internal.InlineOnly\npublic expect inline fun minOf(a: Float, b: Float, c: Float): Float\n\n/\*\*\n \* Returns the smaller of three values.\n \* \n \* If any value is `NaN`, returns `NaN`.\n \*/\n@SinceKotlin(\"1.1\")\n@kotlin.internal.InlineOnly\npublic expect inline fun minOf(a: Double, b: Double, c: Double): Double $\ln\frac{\ast \ast}{n}$  Returns the smaller of three values according to the order specified by the given [comparator]. $\ln * \ln *$  If there are multiple equal minimal values, returns the first of them. $\ln$ \*/\n $@SinceKotlin(\lceil 1.1\rceil \nublic fun$  <T> minOf(a: T, b: T, c: T, comparator: Comparator<in T>): T {\n return minOf(a, minOf(b, c, comparator), comparator)\n}\n\n/\*\*\n \* Returns the smaller of two values according to the order specified by the given [comparator]. $\ln * \ln * If$  values are equal, returns the first one. $\ln$ \*/\n $\mathscr{C}$ SinceKotlin(\"1.1\")\npublic fun <T> minOf(a: T, b: T, comparator: Comparator<in T>): T {\n return if (comparator.compare(a, b)  $\leq 0$ ) a else b\n}\n\n/\*\*\n \* Returns the smaller of the given values.\n \* \n \* If there are

multiple equal minimal values, returns the first of them. $\ln \pi / \ln \omega$ SinceKotlin(\"1.4\")\npublic expect fun <T : Comparable<T>> $\min$ Of(a: T, vararg other: T): T\n\n/\*\*\n \* Returns the smaller of the given values. \*/\n@SinceKotlin(\"1.4\")\npublic expect fun minOf(a: Byte, vararg other: Byte): Byte\n\n/\*\*\n \* Returns the smaller of the given values. $\ln * \ln @SinceKotlin('1.4'')\npublic expect fun minOf(a: Short, vararg other: Short):$ Short $\ln\frac{n^*}{n^*}$  Returns the smaller of the given values. $\ln \pi /n$  @SinceKotlin(\"1.4\")\npublic expect fun minOf(a: Int, vararg other: Int): Int $\ln\Lambda$ <sup>\*</sup>\n \* Returns the smaller of the given values. $\ln$  \*/ $\ln$  @SinceKotlin(\"1.4\")\npublic expect fun minOf(a: Long, vararg other: Long): Long\n\n/\*\*\n \* Returns the smaller of the given values. $\ln$  \*  $\ln$  \* If any value is `NaN`, returns `NaN`.\n \*/\n @SinceKotlin(\"1.4\")\npublic expect fun minOf(a: Float, vararg other: Float): Float\n\n/\*\*\n \* Returns the smaller of the given values. $\ln$  \*  $\ln$  \* If any value is `NaN`, returns `NaN`. $\ln$ \*/\n@SinceKotlin(\"1.4\")\npublic expect fun minOf(a: Double, vararg other: Double): Double\n\n/\*\*\n \* Returns the smaller of the given values according to the order specified by the given [comparator]. $\ln * \ln *$  If there are multiple equal minimal values, returns the first of them. $\ln \pi/\sqrt{Q}$ SinceKotlin(\"1.4\")\npublic fun <T> minOf(a: T, vararg other: T, comparator: Comparator<in T>): T {\n var min =  $a \ln$  for (e in other) if (comparator.compare(min, e) > 0) min = e\n return min\n $\n\ln$ ","/\*\n \* Copyright 2010-2021 JetBrains s.r.o. and Kotlin Programming Language contributors. $\ln *$  Use of this source code is governed by the Apache 2.0 license that

can be found in the license/LICENSE.txt file.\n

\*/\n\n@file:kotlin.jvm.JvmMultifileClass\n@file:kotlin.jvm.JvmName(\"MapsKt\")\n\npackage

kotlin.collections\n\n//\n// NOTE: THIS FILE IS AUTO-GENERATED by the GenerateStandardLib.kt\n// See:

https://github.com/JetBrains/kotlin/tree/master/libraries/stdlib\n//\n\nimport kotlin.random.\*\nimport

kotlin.ranges.contains\nimport kotlin.ranges.reversed\n\n/\*\*\n \* Returns the first non-null value produced by

[transform] function being applied to entries of this map in iteration order, $\ln *$  or throws

[NoSuchElementException] if no non-null value was produced. $\ln * \ln * \omega$  sample

samples.collections.Collections.Transformations.firstNotNullOf\n

 $*\ln\omega$ SinceKotlin(\"1.5\")\n $\omega$ kotlin.internal.InlineOnly\npublic inline fun <K, V, R : Any> Map<out K, V>.firstNotNullOf(transform: (Map.Entry<K, V>) -> R?): R {\n return firstNotNullOfOrNull(transform) ?: throw NoSuchElementException(\"No element of the map was transformed to a non-null value.\")\n\n/\*\*\n \* Returns the first non-null value produced by [transform] function being applied to entries of this map in iteration order, $\ln *$ or `null` if no non-null value was produced. $\ln * \ln * \mathcal{Q}$  sample

samples.collections.Collections.Transformations.firstNotNullOf\n

\*/\n@SinceKotlin(\"1.5\")\n@kotlin.internal.InlineOnly\npublic inline fun <K, V, R : Any> Map<out K, V>.firstNotNullOfOrNull(transform: (Map.Entry<K, V>) -> R?): R? {\n for (element in this) {\n val result = transform(element)\n if (result != null) {\n return result\n }\n }\n return null\n }\n\n/\*\*\n \* Returns a [List] containing all key-value pairs.\n \*/\npublic fun <K, V> Map<out K, V>.toList(): List<Pair<K, V>>  ${\n\mu \text{ if } (size == 0)\n\}$  return emptyList()\n val iterator = entries.iterator()\n if (!iterator.hasNext())\n return emptyList()\n val first = iterator.next()\n if (!iterator.hasNext())\n return listOf(first.toPair())\n val result = ArrayList<Pair<K,  $V>>$ (size)\n result.add(first.toPair())\n do {\n result.add(iterator.next().toPair())\n } while (iterator.hasNext())\n return result\n\n\n/\*\*\n \* Returns a single list of all elements yielded from results of [transform] function being invoked on each entry of original map. $\ln * \ln *$ @sample samples.collections.Maps.Transformations.flatMap\n \*/\npublic inline fun <K, V, R> Map<out K, V>.flatMap(transform: (Map.Entry<K, V>) -> Iterable<R>): List<R> {\n return flatMapTo(ArrayList<R>(), transform)\n}\n\n/\*\*\n \* Returns a single list of all elements yielded from results of [transform] function being invoked on each entry of original map. $\ln * \ln * \mathcal{O}$  sample samples.collections. Collections. Transformations. flatMap $\ln$ \*/\n@SinceKotlin(\"1.4\")\n@OptIn(kotlin.experimental.ExperimentalTypeInference::class)\n@OverloadResolution ByLambdaReturnType\n@kotlin.jvm.JvmName(\"flatMapSequence\")\npublic inline fun <K, V, R> Map<out K, V>.flatMap(transform: (Map.Entry<K, V>) -> Sequence<R>): List<R> {\n return flatMapTo(ArrayList<R>(), transform) $\ln\ln(x^*)$ n \* Appends all elements yielded from results of [transform] function being invoked on each entry of original map, to the given [destination].\n \*/\npublic inline fun <K, V, R, C : MutableCollection<in R>> Map<br/><br/>Sout K, V>.flatMapTo(destination: C, transform: (Map.Entry<K, V>) -> Iterable<R>>>>>>>: C {\n for (element in

this)  $\ln$  val list = transform(element)\n destination.addAll(list)\n  $\ln$  return destination\n}\n\n/\*\*\n \* Appends all elements yielded from results of [transform] function being invoked on each entry of original map, to the given [destination].\n

\*/\n@SinceKotlin(\"1.4\")\n@OptIn(kotlin.experimental.ExperimentalTypeInference::class)\n@OverloadResolution ByLambdaReturnType\n@kotlin.jvm.JvmName(\"flatMapSequenceTo\")\npublic inline fun <K, V, R, C : MutableCollection<in R>>Map<out K, V>.flatMapTo(destination: C, transform: (Map.Entry<K, V>) -> Sequence  $\langle R \rangle$ : C {\n for (element in this) {\n val list = transform(element)\n destination.addAll(list)\n  $\ln$  return destination\n $\ln\frac*$ \n \* Returns a list containing the results of applying the given [transform] function\n \* to each entry in the original map.\n \* \n \* @sample

samples.collections. Maps. Transformations.mapToList\n \*/\npublic inline fun <K, V, R> Map<or V>.map(transform: (Map.Entry<K, V>) -> R): List<R> {\n return mapTo(ArrayList<R>(size), transform)\n}\n\n/\*\*\n \* Returns a list containing only the non-null results of applying the given [transform] function\n \* to each entry in the original map.\n \* \n \* @sample

samples.collections.Maps.Transformations.mapNotNull $\vert n \vert \$ npublic inline fun <K, V, R : Any> Map<or V>.mapNotNull(transform: (Map.Entry<K, V>) -> R?): List<R>{\\ return mapNotNullTo(ArrayList<R>(), transform)\n}\n\n/\*\*\n \* Applies the given [transform] function to each entry in the original map\n \* and appends only the non-null results to the given [destination]. $\ln \frac{\phi}{\phi}$  inline fun <K, V, R : Any, C : MutableCollection<in R>> Map<br/><br/>sout K, V>.mapNotNullTo(destination: C, transform: (Map.Entry<K, V>) -> R?): C {\n forEach { element -> transform(element)?.let { destination.add(it) } }\n return destination\n \\n\n/\*\*\n \* Applies the given [transform] function to each entry of the original map\n \* and appends the results to the given [destination].\n \*/\npublic inline fun <K, V, R, C : MutableCollection<in R>> Map<out K, V>.mapTo(destination: C, transform:  $(Map. Entry < K, V >) \rightarrow R$ ): C {\n for (item in this)\n destination.add(transform(item))\n return destination\n}\n\n/\*\*\n \* Returns `true` if all entries match the given [predicate].\n \* \n \* @sample samples.collections.Collections.Aggregates.all $\infty$  \*/\npublic inline fun <K, V> Map<ork K, V>.all(predicate:  $(Map. Entry < K, V >)$  -> Boolean): Boolean  ${\n \in \mathbb{R}^N : \n \in \mathbb{R}^N \}$  if (isEmpty()) return true $\n \in \mathbb{R}^N$  for (element in this) if (!predicate(element)) return false\n return true\n \\n\n/\*\*\n \* Returns `true` if map has at least one entry.\n \* \n \* @sample samples.collections.Collections.Aggregates.any\n \*/\npublic fun <K, V> Map<out K, V>.any(): Boolean  ${\n\mu \isEmpty() \n\}\n\in \mathbb{R}^* \n$  \* Returns `true` if at least one entry matches the given [predicate]. $\in \mathbb{R}^* \n$  \* \n \*  $\circled{e}$  samples.collections. Collections. Aggregates. any With Predicate \n \*/\npublic inline fun <K, V> Map<out K, V>.any(predicate: (Map.Entry<K, V>) -> Boolean): Boolean  $\{\n\alpha \in \text{isEmpty}(\n) \text{ return false}\n\}$  for (element in this) if (predicate(element)) return true\n return false\n }\n\n/\*\*\n \* Returns the number of entries in this map.\n \*/\n@kotlin.internal.InlineOnly\npublic inline fun <K, V> Map<out K, V>.count(): Int  $\{\n\$ return size\n $\n\| \n\| \$ \* Returns the number of entries matching the given [predicate]. $\ln \frac{\lambda}{\lambda}$ , William fun < K, V > Map< out K, V>.count(predicate: (Map.Entry<K, V>) -> Boolean): Int {\n if (isEmpty()) return  $0\ln$  var count =  $0\ln$  for (element in this) if (predicate(element)) ++count\n return count\n\n\n/\*\*\n \* Performs the given [action] on each entry.\n \*/\n@kotlin.internal.HidesMembers\npublic inline fun <K, V>Map<out K, V>.forEach(action:  $(Map. Entry < K, V> ) \rightarrow Unit$ : Unit {\n for (element in this) action(element)\n}\n\n@Deprecated(\"Use maxByOrNull instead.\", ReplaceWith(\"this.maxByOrNull(selector)\"))\n@DeprecatedSinceKotlin(warningSince = \"1.4\", errorSince = \"1.5\")\n@kotlin.internal.InlineOnly\npublic inline fun <K, V, R : Comparable<R>> Map<out K, V>.maxBy(selector: (Map.Entry<K, V>) -> R): Map.Entry<K, V>? {\n return  $maxByOrNull(self)$ \n $\mathbb{R}^*$ \n \* Returns the first entry yielding the largest value of the given function or `null` if there are no entries. $\ln * \ln * \omega$  sample samples.collections. Collections. Aggregates.maxByOrNull\n \*/\n@SinceKotlin(\"1.4\")\n@kotlin.internal.InlineOnly\npublic inline fun <K, V, R : Comparable<R>> Map<out K, V>.maxByOrNull(selector: (Map.Entry<K, V>) -> R): Map.Entry<K, V>? {\n return entries.maxByOrNull(selector)\n}\n\n/\*\*\n \* Returns the largest value among all values produced by [selector] function\n \* applied to each entry in the map.\n \* \n \* If any of values produced by [selector] function is `NaN`, the returned result is `NaN`.\n \* \n \* @throws NoSuchElementException if the map is empty.\n \*/\n@SinceKotlin(\"1.4\")\n@OptIn(kotlin.experimental.ExperimentalTypeInference::class)\n@OverloadResolution

 $ByLambdaReturnType\n@kotlin.internal.InlineOnly\npublic inline fun < K, V> Map < out K, V> maxOf (selector:$  $(\text{Map}.Entry-K, V>)$  -> Double): Double  $\{\n\$  return entries.maxOf(selector)\n $\{\n\}\$ <sup>\*\*</sup>\n \* Returns the largest value among all values produced by [selector] function\n \* applied to each entry in the map.\n \* \n \* If any of values produced by [selector] function is `NaN`, the returned result is `NaN`. $\ln * \ln * \mathbb{Q}$  throws NoSuchElementException if the map is empty.\n

\*/\n@SinceKotlin(\"1.4\")\n@OptIn(kotlin.experimental.ExperimentalTypeInference::class)\n@OverloadResolution ByLambdaReturnType\n@kotlin.internal.InlineOnly\npublic inline fun <K, V>Map<out K, V>.maxOf(selector:  $(\text{Map}.Entry-K, V>)$  -> Float): Float  $\{\n\$  return entries.maxOf(selector)\n $\n\|n/*\|n *$  Returns the largest value among all values produced by [selector] function\n \* applied to each entry in the map. $\ln$  \* \n \* @throws NoSuchElementException if the map is empty.\n

\*/\n@SinceKotlin(\"1.4\")\n@OptIn(kotlin.experimental.ExperimentalTypeInference::class)\n@OverloadResolution ByLambdaReturnType\n@kotlin.internal.InlineOnly\npublic inline fun <K, V, R : Comparable<R>> Map<out K, V>.maxOf(selector: (Map.Entry<K, V>) -> R): R {\n return entries.maxOf(selector)\n}\n\n/\*\*\n \* Returns the largest value among all values produced by [selector] function $\ln *$  applied to each entry in the map or `null` if there are no entries. $\ln * \ln *$  If any of values produced by [selector] function is `NaN`, the returned result is `NaN`. $\ln$ \*/\n@SinceKotlin(\"1.4\")\n@OptIn(kotlin.experimental.ExperimentalTypeInference::class)\n@OverloadResolution ByLambdaReturnType\n@kotlin.internal.InlineOnly\npublic inline fun <K, V>Map<out K,

V>.maxOfOrNull(selector: (Map.Entry<K, V> $>$ ) -> Double): Double? {\n return

entries.maxOfOrNull(selector)\n}\n\n/\*\*\n \* Returns the largest value among all values produced by [selector] function\n \* applied to each entry in the map or `null` if there are no entries.\n \* \n \* If any of values produced by [selector] function is `NaN`, the returned result is `NaN`.\n

\*/\n@SinceKotlin(\"1.4\")\n@OptIn(kotlin.experimental.ExperimentalTypeInference::class)\n@OverloadResolution ByLambdaReturnType\n@kotlin.internal.InlineOnly\npublic inline fun <K, V>Map<out K,

V>.maxOfOrNull(selector: (Map.Entry<K, V>) -> Float): Float? {\n return

entries.maxOfOrNull(selector)\n}\n\n/\*\*\n \* Returns the largest value among all values produced by [selector] function $\ln *$  applied to each entry in the map or `null` if there are no entries. $\ln$ 

\*/\n@SinceKotlin(\"1.4\")\n@OptIn(kotlin.experimental.ExperimentalTypeInference::class)\n@OverloadResolution ByLambdaReturnType\n@kotlin.internal.InlineOnly\npublic inline fun <K, V, R : Comparable<R>>Map<out K, V>.maxOfOrNull(selector: (Map.Entry<K, V>) -> R): R? {\n return entries.maxOfOrNull(selector)\n\]\n\n/\*\*\n \* Returns the largest value according to the provided  $[compact]$ <sup>\*</sup> among all values produced by  $[selector]$ function applied to each entry in the map. $\ln * \ln * \mathcal{O}$  throws NoSuchElementException if the map is empty. $\ln$ \*/\n@SinceKotlin(\"1.4\")\n@OptIn(kotlin.experimental.ExperimentalTypeInference::class)\n@OverloadResolution ByLambdaReturnType\n@kotlin.internal.InlineOnly\npublic inline fun <K, V, R>Map<out K,

V>.maxOfWith(comparator: Comparator<in R>, selector: (Map.Entry<K, V>) -> R): R {\n return entries.maxOfWith(comparator, selector)\n}\n\n/\*\*\n \* Returns the largest value according to the provided [comparator]\n \* among all values produced by [selector] function applied to each entry in the map or `null` if there are no entries.\n

\*/\n@SinceKotlin(\"1.4\")\n@OptIn(kotlin.experimental.ExperimentalTypeInference::class)\n@OverloadResolution ByLambdaReturnType\n@kotlin.internal.InlineOnly\npublic inline fun <K, V, R>Map<out K,

V>.maxOfWithOrNull(comparator: Comparator<in R>, selector: (Map.Entry<K, V>) -> R): R? {\n return entries.maxOfWithOrNull(comparator, selector)\n}\n\n@Deprecated(\"Use maxWithOrNull instead.\",

ReplaceWith(\"this.maxWithOrNull(comparator)\"))\n@DeprecatedSinceKotlin(warningSince = \"1.4\", errorSince  $= \lceil$ "1.5 $\rceil$ ")\n@kotlin.internal.InlineOnly\npublic inline fun <K, V>Map<out K, V>.maxWith(comparator:

Comparator $\in$ in Map.Entry $\lt K$ , V $>>$ ): Map.Entry $\lt K$ , V $>>$ ?  $\{\n$  return maxWithOrNull(comparator)\n $\ln\pi$ \*\*\n \*

Returns the first entry having the largest value according to the provided [comparator] or `null` if there are no

entries.\n \*/\n @SinceKotlin(\"1.4\")\n @kotlin.internal.InlineOnly\npublic inline fun <K, V> Map<out K,

V>.maxWithOrNull(comparator: Comparator<in Map.Entry<K, V>>): Map.Entry<K, V>? {\n return entries.maxWithOrNull(comparator)\n}\n\n@Deprecated(\"Use minByOrNull instead.\",

 $\text{ReplaceWith}(\text{``this.minByOrNull}(\text{selector})\text{''})\$ n@DeprecatedSinceKotlin(warningSince =  $\text{'I.4}\text{''},$  errorSince =  $\lvert$ "1.5\")\npublic inline fun <K, V, R : Comparable<R>>Map<out K, V>.minBy(selector: (Map.Entry<K, V>) -> R): Map.Entry<K, V>?  $\{n$  return minByOrNull(selector)\n}\n\n/\*\*\n \* Returns the first entry yielding the smallest value of the given function or `null` if there are no entries. $\ln * \ln * \omega$  sample

samples.collections.Collections.Aggregates.minByOrNull\n

\*/\n@SinceKotlin(\"1.4\")\n@kotlin.internal.InlineOnly\npublic inline fun <K, V, R : Comparable<R>> Map<out K, V>.minByOrNull(selector: (Map.Entry<K, V>) -> R): Map.Entry<K, V>?  $\{\n\$  return

entries.minByOrNull(selector)\n}\n\n/\*\*\n \* Returns the smallest value among all values produced by [selector] function $\ln *$  applied to each entry in the map. $\ln * \ln *$  If any of values produced by [selector] function is `NaN`, the returned result is `NaN`. $\ln * \ln * \omega$  throws NoSuchElementException if the map is empty.

\*/\n@SinceKotlin(\"1.4\")\n@OptIn(kotlin.experimental.ExperimentalTypeInference::class)\n@OverloadResolution ByLambdaReturnType\n@kotlin.internal.InlineOnly\npublic inline fun <K, V> Map<out K, V>.minOf(selector:  $(Map. Entry < K, V >)$  -> Double): Double  $\{\n \$  return entries.minOf(selector)\n\n\n/\*\*\n \* Returns the smallest value among all values produced by [selector] function\n \* applied to each entry in the map. $\ln * \ln *$  If any of values produced by [selector] function is `NaN`, the returned result is `NaN`. $\ln * \ln * \omega$  throws NoSuchElementException if the map is empty.\n

\*/\n@SinceKotlin(\"1.4\")\n@OptIn(kotlin.experimental.ExperimentalTypeInference::class)\n@OverloadResolution ByLambdaReturnType\n@kotlin.internal.InlineOnly\npublic inline fun <K, V>Map<out K, V>.minOf(selector:  $(Map.Entry < K, V>)$  -> Float): Float  $\{\n\$  return entries.minOf(selector)\n $\|\n\|$ <sup>\*\*</sup>\n \* Returns the smallest value among all values produced by [selector] function\n \* applied to each entry in the map. $\ln$  \* \n \* @throws NoSuchElementException if the map is empty.\n

\*/\n@SinceKotlin(\"1.4\")\n@OptIn(kotlin.experimental.ExperimentalTypeInference::class)\n@OverloadResolution ByLambdaReturnType\n@kotlin.internal.InlineOnly\npublic inline fun <K, V, R : Comparable<R>>Map<out K, V>.minOf(selector: (Map.Entry<K, V>) -> R): R {\n return entries.minOf(selector)\n}\n\n/\*\*\n \* Returns the smallest value among all values produced by [selector] function $\ln *$  applied to each entry in the map or `null` if there are no entries.\n \* \n \* If any of values produced by [selector] function is `NaN`, the returned result is `NaN`.\n \*/\n@SinceKotlin(\"1.4\")\n@OptIn(kotlin.experimental.ExperimentalTypeInference::class)\n@OverloadResolution ByLambdaReturnType\n@kotlin.internal.InlineOnly\npublic inline fun <K, V>Map<out K,

V>.minOfOrNull(selector: (Map.Entry<K, V> $>$  -> Double): Double? {\n return

entries.minOfOrNull(selector)\n}\n\n/\*\*\n \* Returns the smallest value among all values produced by [selector] function $n *$  applied to each entry in the map or `null` if there are no entries. $n * n *$  If any of values produced by [selector] function is `NaN`, the returned result is `NaN`.\n

\*/\n@SinceKotlin(\"1.4\")\n@OptIn(kotlin.experimental.ExperimentalTypeInference::class)\n@OverloadResolution ByLambdaReturnType\n@kotlin.internal.InlineOnly\npublic inline fun <K,  $V$  > Map<out K,

V>.minOfOrNull(selector: (Map.Entry<K, V>) -> Float): Float? {\n return

entries.minOfOrNull(selector)\n}\n\n/\*\*\n \* Returns the smallest value among all values produced by [selector] function $\ln *$  applied to each entry in the map or `null` if there are no entries. $\ln$ 

\*/\n@SinceKotlin(\"1.4\")\n@OptIn(kotlin.experimental.ExperimentalTypeInference::class)\n@OverloadResolution ByLambdaReturnType\n@kotlin.internal.InlineOnly\npublic inline fun <K, V, R : Comparable<R>> Map<out K, V>.minOfOrNull(selector: (Map.Entry<K, V>) -> R): R? {\n return entries.minOfOrNull(selector)\n}\n\n/\*\*\n \* Returns the smallest value according to the provided [comparator]\n \* among all values produced by [selector] function applied to each entry in the map. $\ln * \ln * \mathcal{O}$  throws NoSuchElementException if the map is empty. \*/\n@SinceKotlin(\"1.4\")\n@OptIn(kotlin.experimental.ExperimentalTypeInference::class)\n@OverloadResolution ByLambdaReturnType\n@kotlin.internal.InlineOnly\npublic inline fun <K, V, R> Map<out K, V>.minOfWith(comparator: Comparator<in R>, selector: (Map.Entry<K, V>) -> R): R {\n return

entries.minOfWith(comparator, selector)\n\\n\n\n\\*\*\n \* Returns the smallest value according to the provided [comparator]\n \* among all values produced by [selector] function applied to each entry in the map or `null` if there are no entries.\n

\*/\n@SinceKotlin(\"1.4\")\n@OptIn(kotlin.experimental.ExperimentalTypeInference::class)\n@OverloadResolution ByLambdaReturnType\n@kotlin.internal.InlineOnly\npublic inline fun <K, V, R> Map<or K, V>.minOfWithOrNull(comparator: Comparator<in R>, selector: (Map.Entry<K, V>) -> R): R? {\n return entries.minOfWithOrNull(comparator, selector)\n}\n\n@Deprecated(\"Use minWithOrNull instead.\", ReplaceWith(\"this.minWithOrNull(comparator)\"))\n@DeprecatedSinceKotlin(warningSince = \"1.4\", errorSince  $= \lceil \frac{1.5\lceil \cdot \rceil}{\rceil} \rceil$ )\npublic fun <K, V>Map<out K, V>.minWith(comparator: Comparator<in Map.Entry<K, V>>): Map.Entry<K, V>?  $\{\n\$  return minWithOrNull(comparator)\n $\{\n\}\$ smallest value according to the provided [comparator] or `null` if there are no entries.\n \*/\n@SinceKotlin(\"1.4\")\n@kotlin.internal.InlineOnly\npublic inline fun <K, V> Map<out K, V>.minWithOrNull(comparator: Comparator<in Map.Entry<K, V>>): Map.Entry<K, V>? {\n return entries.minWithOrNull(comparator)\n}\n\n/\*\*\n \* Returns `true` if the map has no entries.\n \* \n \* @sample samples.collections.Collections.Aggregates.none\n \*/\npublic fun <K, V> Map<out K, V>.none(): Boolean {\n return isEmpty()\n}\n\n/\*\*\n \* Returns `true` if no entries match the given [predicate].\n \* \n \* @sample samples.collections.Collections.Aggregates.noneWithPredicate\n \*/\npublic inline fun <K, V> Map<out K, V>.none(predicate: (Map.Entry<K, V>) -> Boolean): Boolean {\n if (isEmpty()) return true\n for (element in this) if (predicate(element)) return false $\n$  return true $\n\ln\max*\n$  \* Performs the given [action] on each entry and returns the map itself afterwards.\n \*/\n@SinceKotlin(\"1.1\")\npublic inline fun <K, V, M : Map<out K, V>> M.onEach(action: (Map.Entry<K, V>) -> Unit): M  $\{\n\$  return apply  $\{\n$  for (element in this) action(element)  $\ln\ln\arrows\ln$  \* Performs the given [action] on each entry, providing sequential index with the entry,  $\ln$  \* and returns the map itself afterwards. $\ln * \omega$  param [action] function that takes the index of an entry and the entry itself $\ln *$  and performs the action on the entry.\n \*/\n \te \text{\sigma\_{\sigma\_{\sigma\_{\sigma\_{\sigma\_{\sigma\_{\sigma\_{\sigma\_{\sigma\_{\sigma\_{\sigma\_{\sigma\_{\sigma\_{\sigma\_{\sigma\_{\sigma\_{\sigma\_{\sigma\_{\sigma\_{\sigma\_{\sigma\_{\s M.onEachIndexed(action: (index: Int, Map.Entry<K, V>) -> Unit): M  $\{\n\$ entries.forEachIndexed(action)  $\ln\ln/**\n$  \* Creates an [Iterable] instance that wraps the original map returning its entries when being iterated. $\ln \pi$  /n@kotlin.internal.InlineOnly npublic inline fun <K, V> Map<out K, V>.asIterable(): Iterable<Map.Entry<K, V>>  $\{\n$  return entries\n $\n\infty$ <sup>\*\*</sup>\n \* Creates a [Sequence] instance that wraps the original map returning its entries when being iterated. $\ln \frac{*}{\rho}$  Unpublic fun <K, V>Map<ork K, V>.asSequence(): Sequence<Map.Entry<K, V>> {\n return entries.asSequence()\n}\n\n","/\*\n \* Copyright 2010-2021 JetBrains s.r.o. and Kotlin Programming Language contributors.\n \* Use of this source code is governed by the Apache 2.0 license that can be found in the license/LICENSE.txt file. $\ln \sqrt{\pi}$  hand  $\ln \sqrt{\pi}$  and  $\ln \sqrt{\pi}$ THIS FILE IS AUTO-GENERATED by the GenerateUnicodeData.kt\n// See: https://github.com/JetBrains/kotlin/tree/master/libraries/stdlib\n//\n\n// 10 mappings totally\ninternal fun Char.titlecaseImpl(): String  $\{\n\$  val uppercase = uppercase()\n if (uppercase.length > 1)  $\{\n\}$  return if (this ==  $\lceil \nu(149') \rceil$  uppercase else uppercase $[0]$  + uppercase.substring(1).lowercase()\n }\n return titlecaseChar().toString()\n}\n","/\*\n \* Copyright 2010-2021 JetBrains s.r.o. and Kotlin Programming Language contributors.\n \* Use of this source code is governed by the Apache 2.0 license that can be found in the license/LICENSE.txt file.\n \*/\n\npackage kotlin.text\n\n/\*\*\n \* Converts this character to lower case using Unicode mapping rules of the invariant locale. $\ln \sqrt[k]{n}$  Deprecated( $\sqrt[k]{\text{Use }\text{lowercaseChar}}}$ ) instead. $\sqrt[k]{\text{Use }\text{lowercaseChar}}}$  $ReplaceWith(\text{`IowercaseChar()}\text{`I}))\n\textcirc\text{DeprecatedSinceKotlin}(\text{warningSince} =$ \"1.5\")\n@kotlin.internal.InlineOnly\npublic actual inline fun Char.toLowerCase(): Char = lowercaseChar()\n\n/\*\*\n \* Converts this character to lower case using Unicode mapping rules of the invariant locale.\n  $*\n$  This function performs one-to-one character mapping.\n  $*\n$  To support one-to-many character mapping use the [lowercase] function. $\ln *$  If this character has no mapping equivalent, the character itself is returned. $\ln * \ln * \omega$  sample samples.text.Chars.lowercase $\ln$ \*/\n@SinceKotlin(\"1.5\")\n@WasExperimental(ExperimentalStdlibApi::class)\n@kotlin.internal.InlineOnly\npubli c actual inline fun Char.lowercaseChar(): Char = lowercase()[0]\n\n/\*\*\n \* Converts this character to lower case using Unicode mapping rules of the invariant locale. $\ln \pi$  This function supports one-to-many character mapping, thus the length of the returned string can be greater than one. $\ln *$  For example, `\\u0130'.lowercase()` returns

`\"\\u0069\\u0307\"`,\n \* where `'\\u0130'` is the LATIN CAPITAL LETTER I WITH DOT ABOVE character

 $(\nu0130^{\circ})$ .  $\in$  If this character has no lower case mapping, the result of `toString()` of this char is returned. $\in$  \*\n \* @sample samples.text.Chars.lowercase\n

\*/\n@SinceKotlin(\"1.5\")\n@WasExperimental(ExperimentalStdlibApi::class)\n@kotlin.internal.InlineOnly\npubli c actual inline fun Char.lowercase(): String = toString().asDynamic().toLowerCase().unsafeCast<String>()\n\n/\*\*\n \* Converts this character to upper case using Unicode mapping rules of the invariant locale.\n

\*/\n@Deprecated(\"Use uppercaseChar() instead.\",

 $ReplaceWith(\lvert \text{uppercaseChar}(\lvert \text{)}\rvert)$ ) $\wedge \text{0.01}$   $\vee$  Deprecated Since Kotlin(warning Since =

\"1.5\")\n@kotlin.internal.InlineOnly\npublic actual inline fun Char.toUpperCase(): Char =

uppercaseChar()\n\n/\*\*\n \* Converts this character to upper case using Unicode mapping rules of the invariant locale.\n  $*\nabla \cdot$  This function performs one-to-one character mapping.\n  $*\nabla$  support one-to-many character mapping use the [uppercase] function. $\ln *$  If this character has no mapping equivalent, the character itself is returned.\n \*\n \* @sample samples.text.Chars.uppercase\n

\*/\n@SinceKotlin(\"1.5\")\n@WasExperimental(ExperimentalStdlibApi::class)\npublic actual fun

Char.uppercaseChar(): Char  $\{\n\$  val uppercase = uppercase() $\n\$  return if (uppercase.length > 1) this else uppercase $[0]\n\in\mathbb{N}\n\setminus\mathbb{N}^*$  \* Converts this character to upper case using Unicode mapping rules of the invariant locale. $\ln \pi$  This function supports one-to-many character mapping, thus the length of the returned string can be greater than one. $n * For example, \lvert \nuFB00'.uppercase()' returns \lvert \nu0046\lvert u0046\rvert',\n * where \lvert \nuFB00" is the$ LATIN SMALL LIGATURE FF character (`\ufb00`). $\ln *$  If this character has no upper case mapping, the result of `toString()` of this char is returned.\n  $*\nabla \cdot \mathcal{L}$  as amples.text. Chars.uppercase\n

\*/\n@SinceKotlin(\"1.5\")\n@WasExperimental(ExperimentalStdlibApi::class)\n@kotlin.internal.InlineOnly\npubli c actual inline fun Char.uppercase(): String = toString().asDynamic().toUpperCase().unsafeCast<String>()\n\n/\*\*\n \* Converts this character to title case using Unicode mapping rules of the invariant locale. $\ln \pi$  \* This function performs one-to-one character mapping.\n \* To support one-to-many character mapping use the [titlecase] function.\n \* If this character has no mapping equivalent, the result of calling [uppercaseChar] is returned.\n \*\n \* @sample samples.text.Chars.titlecase\n \*/\n@SinceKotlin(\"1.5\")\npublic actual fun Char.titlecaseChar(): Char = titlecaseCharImpl()\n\n/\*\*\n \* Returns `true` if this character is a Unicode high-surrogate code unit (also known as leading-surrogate code unit). $\ln \frac{\text{h}}{\text{h}}$  actual fun Char.isHighSurrogate(): Boolean = this in

Char.MIN\_HIGH\_SURROGATE..Char.MAX\_HIGH\_SURROGATE\n\n/\*\*\n \* Returns `true` if this character is a Unicode low-surrogate code unit (also known as trailing-surrogate code unit). $\ln \frac{*}{\rho}$  actual fun Char.isLowSurrogate(): Boolean = this in

Char.MIN\_LOW\_SURROGATE..Char.MAX\_LOW\_SURROGATE\n\n/\*\*\n \* Returns the Unicode general category of this character.\n \*/\n@SinceKotlin(\"1.5\")\npublic actual val Char.category: CharCategory\n get() = CharCategory.valueOf(getCategoryValue())\n\n/\*\*\n \* Returns `true` if this character (Unicode code point) is defined in Unicode. $\ln \pi$   $*$  A character is considered to be defined in Unicode if its [category] is not [CharCategory.UNASSIGNED].\n \*/\n@SinceKotlin(\"1.5\")\npublic actual fun Char.isDefined(): Boolean {\n if (this  $\langle \langle \cdot \rangle$  /\u0080') {\n return true\n }\n return getCategoryValue() !=

CharCategory.UNASSIGNED.value\n  $\ln\frac{*}{\mathbf{n}}$  \* Returns `true` if this character is a letter. $\ln$  \*\n \* A character is considered to be a letter if its [category] is [CharCategory.UPPERCASE\_LETTER],\n \*

[CharCategory.LOWERCASE\_LETTER], [CharCategory.TITLECASE\_LETTER],

[CharCategory.MODIFIER\_LETTER], or [CharCategory.OTHER\_LETTER].\n \*\n \* @sample

samples.text.Chars.isLetter\n \*/\n@SinceKotlin(\"1.5\")\npublic actual fun Char.isLetter(): Boolean {\n if (this in 'a'..'z' || this in 'A'..'Z')  $\{n \$  return true $n \}n$  if (this  $\{\nu 0080'\}$  {\n return false\n }\n return isLetterImpl()\n\n/\*\*\n \* Returns `true` if this character is a letter or digit.\n \*\n \* @see isLetter\n \* @see isDigit $\ln * \neq \infty$  sample samples.text.Chars.isLetterOrDigit $\ln * \neq \infty$ SinceKotlin(\"1.5\")\npublic actual fun Char.isLetterOrDigit(): Boolean {\n if (this in 'a'..'z' || this in 'A'..'Z' || this in '0'..'9') {\n return true\n }\n if (this < '\\u0080') {\n return false\n }\n\n return isDigitImpl() || isLetterImpl()\n}\n\n/\*\*\n \* Returns `true` if this character is a digit. $\ln \alpha$  A character is considered to be a digit if its [category] is  $[CharCategory. DECIMAL$  DIGIT\_NUMBER]. $\ln * \ln * \omega$  sample samples.text.Chars.isDigit $\ln$ 

\*/\n \times\text{\me SinceKotlin(\"1.5\")\npublic actual fun Char.isDigit(): Boolean {\n if (this in '0'..'9') {\n return true\n  $\ln$  if (this < '\\u0080') {\n return false\n }\n return isDigitImpl()\n}\n\n/\*\*\n \* Returns `true` if this character is upper case. $\ln * \ln * A$  character is considered to be an upper case character if its [category] is [CharCategory.UPPERCASE\_LETTER],\n \* or it has contributory property Other\_Uppercase as defined by the Unicode Standard.\n \*\n \* @sample samples.text.Chars.isUpperCase\n \*/\n@SinceKotlin(\"1.5\")\npublic actual fun Char.isUpperCase(): Boolean  ${\n \in A'.Z'\}$   ${\n \in \text{true}} \n \in \text{this} < \{\u0080'\} \n \in \text{true}$ false\n  $\ln \mathrm{isUpperCaseImpl}(\ln\ln\pi^* \ln * Returns \text{ true} \text{ if this character is lower case.}\n * A$ character is considered to be a lower case character if its [category] is [CharCategory.LOWERCASE\_LETTER],\n \* or it has contributory property Other\_Lowercase as defined by the Unicode Standard. $\ln * \ln * \omega$  sample samples.text.Chars.isLowerCase\n \*/\n@SinceKotlin(\"1.5\")\npublic actual fun Char.isLowerCase(): Boolean {\n if (this in 'a'..'z')  $\ln$  return true |  $\ln$  if (this < '\|u0080')  $\ln$  return false |  $\ln$  return isLowerCaseImpl()\n}\n\n/\*\*\n \* Returns `true` if this character is a title case letter.\n \*\n \* A character is considered to be a title case letter if its [category] is [CharCategory.TITLECASE\_LETTER]. $\ln * \ln * \omega$  sample samples.text.Chars.isTitleCase\n \*/\n@SinceKotlin(\"1.5\")\npublic actual fun Char.isTitleCase(): Boolean {\n if (this  $\langle \lambda \rangle$  \\\lu0080') {\n return false\n }\n return getCategoryValue() == CharCategory.TITLECASE\_LETTER.value\n}\n\n/\*\*\n \* Returns `true` if this character is an ISO control character. $\ln * \ln * A$  character is considered to be an ISO control character if its [category] is  $[CharCategory.CONTROL]$ ,  $n *$  meaning the Char is in the range  $\lceil \cdot \cdot \cdot \rceil \rceil$  or in the range `'\\u007F'..'\\u009F'`.\n \*\n \* @sample samples.text.Chars.isISOControl\n \*/\n@SinceKotlin(\"1.5\")\npublic actual fun Char.isISOControl(): Boolean {\n return this  $\langle= \lceil \cdot \frac{m}{m} \cdot \ldots \rceil \cdot \mathbf{m} \rangle$  \*\*\n \* Determines whether a character is whitespace according to the Unicode standard.\n \* Returns `true` if the character is whitespace. $\ln * \ln * \omega$  sample samples.text.Chars.isWhitespace $\ln * \rho$  the sample samples.text.Chars.isWhitespace $\ln * \rho$ Boolean = isWhitespaceImpl()","/\*\n \* Copyright 2010-2021 JetBrains s.r.o. and Kotlin Programming Language contributors.\n \* Use of this source code is governed by the Apache 2.0 license that can be found in the license/LICENSE.txt file. $\in \mathbb{N}$  m\npackage kotlin.text\n\nimport kotlin.js.RegExp\n\n/\*\*\n \* Converts the characters in the specified array to a string.\n \*/\n@SinceKotlin(\"1.2\")\n@Deprecated(\"Use CharArray.concatToString() instead\", ReplaceWith(\"chars.concatToString()\"))\n@DeprecatedSinceKotlin(warningSince = \"1.4\", errorSince  $= \lceil \frac{3}{\mceil} \rceil$  or (chard fun String(chars: CharArray): String  $\lceil \ln \arccos(2 \rceil \right]$  for (char in chars)  $\lceil \ln \arccos(2 \rceil \right)$ result += char\n }\n return result\n}\n\n/\*\*\n \* Converts the characters from a portion of the specified array to a string.\n \*\n \* @throws IndexOutOfBoundsException if either [offset] or [length] are less than zero\n \* or `offset + length` is out of [chars] array bounds.\n \*/\n@SinceKotlin(\"1.2\")\n@Deprecated(\"Use CharArray.concatToString(startIndex, endIndex) instead\", ReplaceWith(\"chars.concatToString(offset, offset + length)\")\n@DeprecatedSinceKotlin(warningSince =  $\lceil$ "1.4\", errorSince =  $\lceil$ "1.5\")\npublic actual fun String(chars: CharArray, offset: Int, length: Int): String  $\{\n\mathbf{n} \text{ if } (\text{offset} < 0 \parallel \text{length} < 0 \parallel \text{chars.size - offset} < \text{length})\n\}$  throw IndexOutOfBoundsException(\"size:  $\{\text{f}$  {chars.size}; offset:  $\text{f}$  {chars.size}; offset:  $\text{f}$  {chars.size}}  $\int \frac{\text{f}(\text{f} \cdot \text{f} \cdot \text{f} \cdot \text{f} \cdot \text{f} \cdot \text{f} \cdot \text{f} \cdot \text{f} \cdot \text{f} \cdot \text{f} \cdot \text{f} \cdot \text{f} \cdot \text{f} \cdot \text{$ (index in offset until offset + length)  $\n{\n n \in \mathbb{N} \mid n \in \mathbb{N} \mid n \in \mathbb{N} \mid n \in \mathbb{N} \}$ Concatenates characters in this [CharArray] into a String.\n \*/\n@SinceKotlin(\"1.4\")\n@WasExperimental(ExperimentalStdlibApi::class)\npublic actual fun CharArray.concatToString(): String  $\ln \ \ \text{result} = \lceil \ \rceil \$  for (char in this)  $\ln \ \ \text{result} + \ \text{char}\ \ \lceil \ \ \text{init} \rceil$ return result\n}\n\n/\*\*\n \* Concatenates characters in this [CharArray] or its subrange into a String.\n \*\n \* @param startIndex the beginning (inclusive) of the subrange of characters, 0 by default.\n \* @param endIndex the end (exclusive) of the subrange of characters, size of this array by default. $\ln * \ln * \mathcal{Q}$  throws IndexOutOfBoundsException if [startIndex] is less than zero or [endIndex] is greater than the size of this array.\n \* @throws IllegalArgumentException if [startIndex] is greater than [endIndex].\n \*/\n@SinceKotlin(\"1.4\")\n@WasExperimental(ExperimentalStdlibApi::class)\n@Suppress(\"ACTUAL\_FUNCTI

ON WITH DEFAULT ARGUMENTS\")\npublic actual fun CharArray.concatToString(startIndex: Int = 0, endIndex: Int = this.size): String {\n AbstractList.checkBoundsIndexes(startIndex, endIndex, this.size)\n var result =  $\|\cdot\|$  for (index in startIndex until endIndex)  $\{\n\$  result += this[index] $\n\$   $\{\n\}$  return

result\n}\n\n/\*\*\n \* Returns a [CharArray] containing characters of this string.\n \*/\n@SinceKotlin(\"1.4\")\n@WasExperimental(ExperimentalStdlibApi::class)\npublic actual fun String.toCharArray(): CharArray {\n return CharArray(length) { get(it) }\n\n/\*\*\n \* Returns a [CharArray] containing characters of this string or its substring. $\ln * \mathcal{O}$  param startIndex the beginning (inclusive) of the substring, 0 by default. $\ln * \omega$  eparam endIndex the end (exclusive) of the substring, length of this string by default. $\ln$ \*\n \* @throws IndexOutOfBoundsException if [startIndex] is less than zero or [endIndex] is greater than the length of this string.\n \* @throws IllegalArgumentException if [startIndex] is greater than [endIndex].\n \*/\n@SinceKotlin(\"1.4\")\n@WasExperimental(ExperimentalStdlibApi::class)\n@Suppress(\"ACTUAL\_FUNCTI ON\_WITH\_DEFAULT\_ARGUMENTS\")\npublic actual fun String.toCharArray(startIndex: Int = 0, endIndex: Int = this.length): CharArray {\n AbstractList.checkBoundsIndexes(startIndex, endIndex, length)\n return CharArray(endIndex - startIndex) { get(startIndex + it)  $\n\n\ln\frac{**\n}{n}$  Pecodes a string from the bytes in UTF-8 encoding in this array. $\ln * \mathrm{Malformed}$  byte sequences are replaced by the replacement char `\\uFFFD`. $\ln$ \*/\n@SinceKotlin(\"1.4\")\n@WasExperimental(ExperimentalStdlibApi::class)\npublic actual fun ByteArray.decodeToString(): String  $\{\n\$  return decodeUtf8(this, 0, size, false)\n $\{\n\}\n\infty$ <sup>\*</sup>\n \* Decodes a string from the bytes in UTF-8 encoding in this array or its subrange. $\ln \pi \$  @param startIndex the beginning (inclusive) of the subrange to decode, 0 by default. $\ln * \omega$  param endIndex the end (exclusive) of the subrange to decode, size of this array by default.\n \* @param throwOnInvalidSequence specifies whether to throw an exception on malformed byte sequence or replace it by the replacement char `\\uFFFD`.\n  $*\n$   $\&$  @throws IndexOutOfBoundsException if [startIndex] is less than zero or [endIndex] is greater than the size of this array.\n \* @throws IllegalArgumentException if [startIndex] is greater than [endIndex].\n \* @throws CharacterCodingException if the byte array contains malformed UTF-8 byte sequence and [throwOnInvalidSequence] is true.\n

\*/\n@SinceKotlin(\"1.4\")\n@WasExperimental(ExperimentalStdlibApi::class)\n@Suppress(\"ACTUAL\_FUNCTI ON\_WITH\_DEFAULT\_ARGUMENTS\")\npublic actual fun ByteArray.decodeToString(\n startIndex: Int = 0,\n endIndex: Int = this.size,\n throwOnInvalidSequence: Boolean = false\n): String  $\{\n\$ 

AbstractList.checkBoundsIndexes(startIndex, endIndex, this.size)\n return decodeUtf8(this, startIndex, endIndex, throwOnInvalidSequence)\n  $\ln\frac{x*\n}{n}$  \* Encodes this string to an array of bytes in UTF-8 encoding.\n \*\n \* Any malformed char sequence is replaced by the replacement byte sequence.\n

\*/\n@SinceKotlin(\"1.4\")\n@WasExperimental(ExperimentalStdlibApi::class)\npublic actual fun

String.encodeToByteArray(): ByteArray {\n return encodeUtf8(this, 0, length, false)\n\n\n/\*\*\n \* Encodes this string or its substring to an array of bytes in UTF-8 encoding. $\ln \pi$  @param startIndex the beginning (inclusive) of the substring to encode, 0 by default.\n \* @param endIndex the end (exclusive) of the substring to encode, length of this string by default.\n \* @param throwOnInvalidSequence specifies whether to throw an exception on malformed char sequence or replace. $\ln * \ln * \mathcal{Q}$  throws IndexOutOfBoundsException if [startIndex] is less than zero or [endIndex] is greater than the length of this string. $\ln * \mathcal{Q}$  throws IllegalArgumentException if [startIndex] is greater than [endIndex].\n \* @throws CharacterCodingException if this string contains malformed char sequence and [throwOnInvalidSequence] is true.\n

\*/\n@SinceKotlin(\"1.4\")\n@WasExperimental(ExperimentalStdlibApi::class)\n@Suppress(\"ACTUAL\_FUNCTI ON\_WITH\_DEFAULT\_ARGUMENTS\")\npublic actual fun String.encodeToByteArray(\n startIndex: Int = 0,\n endIndex: Int = this.length,\n throwOnInvalidSequence: Boolean = false\n): ByteArray {\n

AbstractList.checkBoundsIndexes(startIndex, endIndex, length)\n return encodeUtf8(this, startIndex, endIndex, throwOnInvalidSequence)\n\n\n/\*\*\n \* Returns a copy of this string converted to upper case using the rules of the default locale.\n \*/\n@Deprecated(\"Use uppercase() instead.\",

 $ReplaceWith(\lvert \text{uppercase}(\lvert \text{)}\rvert)$ ) $\land \text{0}$ DeprecatedSinceKotlin(warningSince =

\"1.5\")\n@kotlin.internal.InlineOnly\npublic actual inline fun String.toUpperCase(): String =

 $a$ sDynamic().toUpperCase()\n\n/\*\*\n \* Returns a copy of this string converted to upper case using Unicode mapping rules of the invariant locale. $\ln * \ln *$  This function supports one-to-many and many-to-one character mapping, $\ln *$ thus the length of the returned string can be different from the length of the original string. $\ln^* \ln^* \otimes$  sample samples.text.Strings.uppercase\n

\*/\n@SinceKotlin(\"1.5\")\n@WasExperimental(ExperimentalStdlibApi::class)\n@kotlin.internal.InlineOnly\npubli c actual inline fun String.uppercase(): String = asDynamic().toUpperCase()\n\n/\*\*\n \* Returns a copy of this string converted to lower case using the rules of the default locale.\n \*/\n@Deprecated(\"Use lowercase() instead.\", ReplaceWith(\"lowercase()\"))\n@DeprecatedSinceKotlin(warningSince =

\"1.5\")\n@kotlin.internal.InlineOnly\npublic actual inline fun String.toLowerCase(): String = asDynamic().toLowerCase()\n\n/\*\*\n \* Returns a copy of this string converted to lower case using Unicode mapping rules of the invariant locale. $\ln * \ln *$  This function supports one-to-many and many-to-one character mapping,\n \* thus the length of the returned string can be different from the length of the original string. $\ln$  \*\n \* @sample samples.text.Strings.lowercase\n

\*/\n@SinceKotlin(\"1.5\")\n@WasExperimental(ExperimentalStdlibApi::class)\n@kotlin.internal.InlineOnly\npubli c actual inline fun String.lowercase(): String = asDynamic().toLowerCase()\n\n@kotlin.internal.InlineOnly\ninternal actual inline fun String.nativeIndexOf(str: String, fromIndex: Int): Int = asDynamic().indexOf(str,

fromIndex)\n\n@kotlin.internal.InlineOnly\ninternal actual inline fun String.nativeLastIndexOf(str: String,

fromIndex: Int): Int = asDynamic().lastIndexOf(str, fromIndex)\n\n@kotlin.internal.InlineOnly\ninternal inline fun String.nativeStartsWith(s: String, position: Int): Boolean = asDynamic().startsWith(s,

position)\n\n@kotlin.internal.InlineOnly\ninternal inline fun String.nativeEndsWith(s: String): Boolean = asDynamic().endsWith(s)\n\n@kotlin.internal.InlineOnly\npublic actual inline fun String.substring(startIndex: Int): String = asDynamic().substring(startIndex)\n\n@kotlin.internal.InlineOnly\npublic actual inline fun String.substring(startIndex: Int, endIndex: Int): String = asDynamic().substring(startIndex, endIndex)\n\n@kotlin.internal.InlineOnly\npublic inline fun String.concat(str: String): String = asDynamic().concat(str)\n\n@kotlin.internal.InlineOnly\npublic inline fun String.match(regex: String): Array<String>? = asDynamic().match(regex)\n\n//native public fun String.trim(): String\n//TODO: String.replace to implement effective trimLeading and trimTrailing\n\n@kotlin.internal.InlineOnly\ninternal inline fun String.nativeReplace(pattern: RegExp, replacement: String): String = asDynamic().replace(pattern, replacement)\n\n@SinceKotlin(\"1.2\")\n@Suppress(\"ACTUAL\_FUNCTION\_WITH\_DEFAULT\_ARGUMENTS  $\langle \rangle$ ")\npublic actual fun String.compareTo(other: String, ignoreCase: Boolean = false): Int {\n if (ignoreCase) {\n val n1 = this.length $\ln$  val n2 = other.length $\ln$  val min = minOf(n1, n2) $\ln$  if (min == 0) return n1 - n2 $\ln$ 

var start = 0\n while (true)  ${\n \mu$  val end = minOf(start + 16, min)\n var s1 = this.substring(start, end)\n var s2 = other.substring(start, end)\n if (s1 != s2) {\n s1 = s1.uppercase()\n s2  $=$  s2.uppercase()\n if (s1 != s2) {\n s1 = s1.lowercase()\n s2 = s2.lowercase()\n if (s1 != s2) {\n return s1.compareTo(s2)\n }\n }\n if (end

 $=$  min) break\n start = end\n }\n return n1 - n2\n } else {\n return compareTo(other)\n  $\ln\ln\frac{**}{n}$  \* Returns `true` if the contents of this char sequence are equal to the contents of the specified [other],\n \* i.e. both char sequences contain the same number of the same characters in the same order.\n \*\n \* @sample samples.text.Strings.contentEquals\n \*/\n@SinceKotlin(\"1.5\")\npublic actual infix fun CharSequence?.contentEquals(other: CharSequence?): Boolean = contentEqualsImpl(other)\n\n/\*\*\n \* Returns `true` if the contents of this char sequence are equal to the contents of the specified [other], optionally ignoring case difference. $\ln * \ln * \omega$  param ignoreCase `true` to ignore character case when comparing contents. $\ln * \ln * \omega$  sample samples.text.Strings.contentEquals\n \*/\n@SinceKotlin(\"1.5\")\npublic actual fun

CharSequence?.contentEquals(other: CharSequence?, ignoreCase: Boolean): Boolean {\n return if (ignoreCase)\n this.contentEqualsIgnoreCaseImpl(other)\n else\n this.contentEqualsImpl(other)\n}\n\n\nprivate val STRING CASE INSENSITIVE ORDER = Comparator  $\text{String} > \{a, b \text{ -> a}.\text{compareTo(b, ignoreCase = true)}\}$ }\n\n@SinceKotlin(\"1.2\")\npublic actual val String.Companion.CASE\_INSENSITIVE\_ORDER: Comparator<String> $n$  get() = STRING\_CASE\_INSENSITIVE\_ORDER $n$ ","/\* $n$  \* Copyright 2010-2021 JetBrains s.r.o. and Kotlin Programming Language contributors.\n \* Use of this source code is governed by the Apache 2.0 license that can be found in the license/LICENSE.txt file.\n

\*/\n\n@file:kotlin.jvm.JvmMultifileClass\n@file:kotlin.jvm.JvmName(\"CharsKt\")\n\npackage kotlin.text\n\n/\*\*\n \* Returns the numeric value of the decimal digit that this Char represents.\n \* Throws an exception if this Char is

not a valid decimal digit. $\ln \pi$  A Char is considered to represent a decimal digit if [isDigit] is true for the Char. $\ln$ \* In this case, the Unicode decimal digit value of the character is returned. $\ln * \ln * \mathcal{O}$  sample samples.text.Chars.digitToInt\n

\*/\n@SinceKotlin(\"1.5\")\n@WasExperimental(ExperimentalStdlibApi::class)\npublic fun Char.digitToInt(): Int  ${\nvert \nvert n$  return digitOf(this, 10).also  ${\nvert n}$  if (it < 0) throw IllegalArgumentException(\"Char \$this is not a decimal digit\")\n  $\ln\ln(x^*)$ n \* Returns the numeric value of the digit that this Char represents in the specified [radix].\n \* Throws an exception if the [radix] is not in the range `2..36` or if this Char is not a valid digit in the specified  $[\text{radix}] \cdot \mathbb{A}^* \cdot \mathbb{A}^*$  A Char is considered to represent a digit in the specified  $[\text{radix}]$  if at least one of the following is true:\n \* - [isDigit] is `true` for the Char and the Unicode decimal digit value of the character is less than the specified [radix]. In this case the decimal digit value is returned. $\ln *$  - The Char is one of the uppercase Latin letters 'A' through 'Z' and its  $[code]$  is less than `radix + 'A'.code - 10`. In this case, `this.code - 'A'.code + 10` is returned. $\ln$ \* - The Char is one of the lowercase Latin letters 'a' through 'z' and its [code] is less than `radix + 'a'.code - 10`. In this case, `this.code - 'a'.code + 10` is returned.\n  $*$  - The Char is one of the fullwidth Latin capital letters \\uFF21' through '\\uFF3A' and its [code] is less than `radix +  $0xFF21 - 10$ `. In this case, `this.code -  $0xFF21 + 10$ ` is returned. $\n \in \mathbb{R}$  - The Char is one of the fullwidth Latin small letters  $\ll \text{F41'}$  through  $\ll \text{F5A'}$  and its [code] is less than `radix + 0xFF41 - 10`. In this case, `this.code - 0xFF41 + 10` is returned. $\ln \pi$   $\otimes$  sample samples.text.Chars.digitToInt\n

\*/\n@SinceKotlin(\"1.5\")\n@WasExperimental(ExperimentalStdlibApi::class)\npublic fun Char.digitToInt(radix: Int): Int {\n return digitToIntOrNull(radix) ?: throw IllegalArgumentException(\"Char \$this is not a digit in the given radix=\$radix\")\n\n/\*\*\n \*\n \* Returns the numeric value of the decimal digit that this Char represents, or `null` if this Char is not a valid decimal digit. $\ln \pi$  A Char is considered to represent a decimal digit if [isDigit] is true for the Char.\n \* In this case, the Unicode decimal digit value of the character is returned.\n \*\n \* @sample samples.text.Chars.digitToIntOrNull\n

\*/\n@SinceKotlin(\"1.5\")\n@WasExperimental(ExperimentalStdlibApi::class)\npublic fun

Char.digitToIntOrNull(): Int? {\n return digitOf(this, 10).takeIf { it >= 0 }\n\n/\*\*\n \* Returns the numeric value of the digit that this Char represents in the specified [radix], or `null` if this Char is not a valid digit in the specified [radix]. $\ln$  \* Throws an exception if the [radix] is not in the range `2..36`. $\ln$  \* $\ln$  \* A Char is considered to represent a digit in the specified [radix] if at least one of the following is true: $\ln * -$  [isDigit] is `true` for the Char and the Unicode decimal digit value of the character is less than the specified [radix]. In this case the decimal digit value is returned. $\ln *$  - The Char is one of the uppercase Latin letters 'A' through 'Z' and its [code] is less than `radix + 'A'.code - 10`. In this case, `this.code - 'A'.code + 10` is returned.\n \* - The Char is one of the lowercase Latin letters 'a' through 'z' and its  $[code]$  is less than `radix + 'a'.code - 10`. In this case, `this.code - 'a'.code + 10` is returned. $\n \in \mathbb{R}$  - The Char is one of the fullwidth Latin capital letters ' $\uFF21'$  through ' $\uFF3A'$ ' and its [code] is less than `radix + 0xFF21 - 10`. In this case, `this.code - 0xFF21 + 10` is returned.\n  $*$  - The Char is one of the fullwidth Latin small letters '\\uFF41' through '\\uFF5A' and its  $[code]$  is less than `radix + 0xFF41 - 10`. In this case, `this.code - 0xFF41 + 10` is returned. $\ln * \alpha$  @sample samples.text.Chars.digitToIntOrNull\n

\*/\n@SinceKotlin(\"1.5\")\n@WasExperimental(ExperimentalStdlibApi::class)\npublic fun

Char.digitToIntOrNull(radix: Int): Int? {\n checkRadix(radix)\n return digitOf(this, radix).takeIf { it >= 0  $\ln\ln\frac{**}{n^*}$  Returns the Char that represents this decimal digit. $\ln$  \* Throws an exception if this value is not in the range '0..9'.\n \*\n \* If this value is in '0..9', the decimal digit Char with code '0'.code + this' is returned.\n \*\n \* @sample samples.text.Chars.digitToChar\n

\*/\n@SinceKotlin(\"1.5\")\n@WasExperimental(ExperimentalStdlibApi::class)\npublic fun Int.digitToChar(): Char  ${\n }$  if (this in 0..9)  ${\n }$  return '0' + this\n  ${\n }$ \n throw IllegalArgumentException(\"Int \$this is not a decimal digit\")\n\\n/\*\*\n \* Returns the Char that represents this numeric digit value in the specified [radix].\n \* Throws an exception if the [radix] is not in the range  $2.36$  or if this value is not in the range  $0$  until radix  $\ln * \ln *$  If this value is less than  $10^{\circ}$ , the decimal digit Char with code  $\dot{ }$  '0'.code + this is returned. $\ln *$  Otherwise, the uppercase Latin letter with code `'A'.code + this - 10` is returned.\n \*\n \* @sample samples.text.Chars.digitToChar\n \*/\n@SinceKotlin(\"1.5\")\n@WasExperimental(ExperimentalStdlibApi::class)\npublic fun Int.digitToChar(radix:

Int): Char {\n if (radix !in 2..36) {\n throw IllegalArgumentException(\"Invalid radix: \$radix. Valid radix values are in range  $2.36$ ")\n  $\{\ln \text{ (this} < 0 \text{ this } >= \text{ radix}) \}$  throw IllegalArgumentException(\"Digit  $$this does not represent a valid digit in radix  $\frac{x}{\lambda}\|_n \}$  } return if (this < 10)  $\{\n\|$  '0' + this $\n\}$  else  $\{\n\|$$ 'A' + this -  $10\ln |\n\ln\rangle\$ <sup>\*\*</sup>\n \* Converts this character to lower case using Unicode mapping rules of the

invariant locale.\n \*/\n@Deprecated(\"Use lowercaseChar() instead.\",

ReplaceWith(\"lowercaseChar()\"))\n@DeprecatedSinceKotlin(warningSince =  $\lceil$ "1.5\")\npublic expect fun Char.toLowerCase(): Char $\ln\frac{x^*}{n}$  \* Converts this character to lower case using Unicode mapping rules of the invariant locale. $\ln * \ln *$  This function performs one-to-one character mapping. $\ln *$  To support one-to-many character mapping use the [lowercase] function.\n \* If this character has no mapping equivalent, the character itself is returned. $\ln * \ln * \omega$  sample samples.text. Chars. lowercase $\ln$ 

\*/\n@SinceKotlin(\"1.5\")\n@WasExperimental(ExperimentalStdlibApi::class)\npublic expect fun Char.lowercaseChar(): Char\n\n/\*\*\n \* Converts this character to lower case using Unicode mapping rules of the invariant locale. $\ln * \ln *$  This function supports one-to-many character mapping, thus the length of the returned string can be greater than one.\n \* For example, `\\u0130'.lowercase()` returns `\''\\u0069\\u0307\"`,\n \* where `'\\u0130'` is the LATIN CAPITAL LETTER I WITH DOT ABOVE character ( $\u0130$ `). $\pi$  \* If this character has no lower case mapping, the result of `toString()` of this char is returned. $\ln * \ln * \omega$  sample samples.text.Chars.lowercase\n

\*/\n@SinceKotlin(\"1.5\")\n@WasExperimental(ExperimentalStdlibApi::class)\npublic expect fun Char.lowercase(): String\n\n/\*\*\n \* Converts this character to upper case using Unicode mapping rules of the invariant locale.\n \*/\n@Deprecated(\"Use uppercaseChar() instead.\",

 $ReplaceWith(\lvert \text{uppercaseChar}(\lvert \text{uppercaseChar})\rvert)$ ) $\lvert \text{②DeprecatedSinceKotlin}(\text{warmingSince } \lvert \text{uppercase Ham})\rvert$ Char.toUpperCase(): Char $\ln\frac{n^*}{n}$  \* Converts this character to upper case using Unicode mapping rules of the invariant locale. $\ln * \ln *$  This function performs one-to-one character mapping. $\ln *$  To support one-to-many character mapping use the [uppercase] function. $\ln *$  If this character has no mapping equivalent, the character itself is returned. $\ln * \ln * \omega$  sample samples.text. Chars.uppercase $\ln$ 

\*/\n@SinceKotlin(\"1.5\")\n@WasExperimental(ExperimentalStdlibApi::class)\npublic expect fun Char.uppercaseChar(): Char $\ln\frac{x}{\ln x}$  Converts this character to upper case using Unicode mapping rules of the invariant locale. $\ln * \ln *$  This function supports one-to-many character mapping, thus the length of the returned string can be greater than one.\n \* For example, `'\\uFB00'.uppercase()` returns `\''\\u0046\\u0046\''`,\n \* where `'\\uFB00'` is the LATIN SMALL LIGATURE FF character (`\ufb00`).\n  $*$  If this character has no upper case mapping, the result of `toString()` of this char is returned.\n  $*\n$ <sup>\*</sup> @sample samples.text.Chars.uppercase\n \*/\n@SinceKotlin(\"1.5\")\n@WasExperimental(ExperimentalStdlibApi::class)\npublic expect fun Char.uppercase(): String\n\n/\*\*\n \* Converts this character to title case using Unicode mapping rules of the invariant locale. $\ln * \ln *$  This function performs one-to-one character mapping. $\ln *$  To support one-to-many character mapping use the [titlecase] function. $\ln *$  If this character has no mapping equivalent, the result of calling [uppercaseChar] is returned.\n \*\n \* @sample samples.text.Chars.titlecase\n \*/\n@SinceKotlin(\"1.5\")\npublic expect fun Char.titlecaseChar(): Char $\ln\ln\frac{**\n}{\n}$  \* Converts this character to title case using Unicode mapping rules of the invariant locale. $\ln * \ln *$  This function supports one-to-many character mapping, thus the length of the returned string can be greater than one.\n \* For example, `'\\uFB00'.titlecase()` returns `\''\\u0046\\u0066\''',\n \* where `'\\uFB00'` is the LATIN SMALL LIGATURE FF character (`\ufb00`).\n \* If this character has no title case mapping, the result of [uppercase] is returned instead. $\ln * \ln * \omega$  sample samples.text. Chars.titlecase $\ln$ \* $\wedge$ n@SinceKotlin(\"1.5\")\npublic fun Char.titlecase(): String = titlecaseImpl()\n\n/\*\*\n \* Concatenates this Char and a String.\n \*\n \* @sample samples.text.Chars.plus\n \*/\n@kotlin.internal.InlineOnly\npublic inline operator fun Char.plus(other: String): String = this.toString() + other $\ln\frac{x*\pi}$  Returns `true` if this character is equal to the [other] character, optionally ignoring character case. $\ln * \alpha$  aparam ignoreCase `true` to ignore character case when comparing characters. By default `false`. $\ln * \ln *$  Two characters are considered the same ignoring case if at least one of the following is `true`:\n \* - The two characters are the same (as compared by the == operator)\n \* -Applying the method [uppercaseChar] to each character produces the same result $\ln *$  - Applying the method

[lowercaseChar] to each character produces the same result\n  $*\n$   $\in \mathbb{R}$  ample samples.text.Chars.equals\n  $*\n$ npublic fun Char.equals(other: Char, ignoreCase: Boolean = false): Boolean  $\{\n\in$  if (this == other) return true $\n\in$  if (!ignoreCase) return false $\ln$  val thisUpper = this.uppercaseChar() $\ln$  val otherUpper = other.uppercaseChar()\n\n return thisUpper == otherUpper || thisUpper.lowercaseChar() == otherUpper.lowercaseChar()\n}\n\n/\*\*\n \* Returns `true` if this character is a Unicode surrogate code unit.\n \*/\npublic fun Char.isSurrogate(): Boolean = this in Char.MIN\_SURROGATE..Char.MAX\_SURROGATE\n\n/\*\*\n \* Returns the Unicode general category of this character.\n \*/\n@SinceKotlin(\"1.5\")\npublic expect val Char.category: CharCategory\n\n/\*\*\n \* Returns `true` if this character (Unicode code point) is defined in Unicode. $\ln \sqrt[k]{n}$  A character is considered to be defined in Unicode if its [category] is not [CharCategory.UNASSIGNED].\n \*/\n@SinceKotlin(\"1.5\")\npublic expect fun Char.isDefined(): Boolean\n\n/\*\*\n \* Returns `true` if this character is a letter.\n \*\n \* A character is considered to be a letter if its [category] is [CharCategory.UPPERCASE\_LETTER],\n \* [CharCategory.LOWERCASE\_LETTER], [CharCategory.TITLECASE\_LETTER], [CharCategory.MODIFIER\_LETTER], or [CharCategory.OTHER\_LETTER].\n \*\n \* @sample samples.text.Chars.isLetter\n \*/\n@SinceKotlin(\"1.5\")\npublic expect fun Char.isLetter(): Boolean\n\n/\*\*\n \* Returns `true` if this character is a letter or digit.\n \*\n \* @see isLetter\n \* @see isDigit\n \*\n \* @sample samples.text.Chars.isLetterOrDigit\n \*/\n @ Since Kotlin(\"1.5\")\npublic expect fun Char.isLetterOrDigit(): Boolean\n\n/\*\*\n \* Returns `true` if this character is a digit. $\ln \sqrt[k]{n^*}$  A character is considered to be a digit if its [category] is [CharCategory.DECIMAL\_DIGIT\_NUMBER].\n \*\n \* @sample samples.text.Chars.isDigit\n \*/\n $\&$ SinceKotlin(\"1.5\")\npublic expect fun Char.isDigit(): Boolean\n\n/\*\*\n \* Returns `true` if this character is upper case. $\ln * \ln * A$  character is considered to be an upper case character if its [category] is [CharCategory.UPPERCASE\_LETTER],\n \* or it has contributory property Other\_Uppercase as defined by the Unicode Standard.\n \*\n \* @sample samples.text.Chars.isUpperCase\n \*/\n@SinceKotlin(\"1.5\")\npublic expect fun Char.isUpperCase(): Boolean\n\n/\*\*\n \* Returns `true` if this character is lower case.\n \*\n \* A character is considered to be a lower case character if its [category] is [CharCategory.LOWERCASE\_LETTER],\n \* or it has contributory property Other Lowercase as defined by the Unicode Standard. $\ln * \ln * \mathcal{O}$  sample samples.text.Chars.isLowerCase\n \*/\n@SinceKotlin(\"1.5\")\npublic expect fun Char.isLowerCase(): Boolean\n\n/\*\*\n \* Returns `true` if this character is a title case letter.\n \*\n \* A character is considered to be a title case letter if its [category] is [CharCategory.TITLECASE\_LETTER].\n \*\n \* @sample samples.text.Chars.isTitleCase\n \*/\n@SinceKotlin(\"1.5\")\npublic expect fun Char.isTitleCase(): Boolean\n\n/\*\*\n \* Returns `true` if this character is an ISO control character.\n \*\n \* A character is considered to be an ISO control character if its [category] is [CharCategory.CONTROL],\n \* meaning the Char is in the range `'\\u0000'..'\\u001F'` or in the range `'\\u007F'..\\u009F'`.\n \*\n \* @sample samples.text.Chars.isISOControl\n \*/\n@SinceKotlin(\"1.5\")\npublic expect fun Char.isISOControl(): Boolean\n\n/\*\*\n \* Determines whether a character is whitespace according to the Unicode standard. $\ln *$  Returns `true` if the character is whitespace. $\ln *$  n \* @sample samples.text.Chars.isWhitespace\n \*/\npublic expect fun Char.isWhitespace(): Boolean\n","/\*\n \* Copyright 2010-2021 JetBrains s.r.o. and Kotlin Programming Language contributors.\n \* Use of this source code is governed by the Apache 2.0 license that can be found in the license/LICENSE.txt file. $\ln \frac{\ln \pi}{\ln \pi}$ kotlin $n\ln\ln\max$  \* Creates a Char with the specified [code], or throws an exception if the [code] is out of `Char.MIN\_VALUE.code..Char.MAX\_VALUE.code`.\n  $*\n$  If the program that calls this function is written in a way that only valid [code] is passed as the argument, \n \* using the overload that takes a [UShort] argument is preferable (`Char(intValue.toUShort())`). $\ln *$  That overload doesn't check validity of the argument, and may improve program performance when the function is called routinely inside a loop. $\ln \sqrt{\ln x}$  @sample samples.text.Chars.charFromCode\n

\*/\n@SinceKotlin(\"1.5\")\n@WasExperimental(ExperimentalStdlibApi::class)\n@kotlin.internal.InlineOnly\npubli c inline fun Char(code: Int): Char  ${\n}$  if (code < Char.MIN\_VALUE.code  $|$  code > Char.MAX\_VALUE.code)  ${\n}$ 

throw IllegalArgumentException(\"Invalid Char code:  $\text{Scode}\$ )n }\n return code.toChar()\n }\n\n/\*\*\n \* Creates a Char with the specified  $[code]$ .  $*\$ n \* @sample samples.text.Chars.charFromCode\n

\*/\n@SinceKotlin(\"1.5\")\n@WasExperimental(ExperimentalStdlibApi::class)\n@Suppress(\"NO\_ACTUAL\_FOR  $EXPECT\$ )\npublic expect fun Char(code: UShort): Char\n\n/\*\*\n \* Returns the code of this Char.\n \*\n \* Code of a Char is the value it was constructed with, and the UTF-16 code unit corresponding to this Char.\n  $*\n$  @sample samples.text.Chars.code\n

\*/\n@SinceKotlin(\"1.5\")\n@WasExperimental(ExperimentalStdlibApi::class)\n@kotlin.internal.InlineOnly\n@Su ppress(\"DEPRECATION\")\npublic inline val Char.code: Int get() = this.toInt()\n","/\*\n \* Copyright 2010-2021 JetBrains s.r.o. and Kotlin Programming Language contributors.\n \* Use of this source code is governed by the Apache 2.0 license that can be found in the license/LICENSE.txt file.\n

\*/\n\n@file:kotlin.jvm.JvmMultifileClass\n@file:kotlin.jvm.JvmName(\"SequencesKt\")\n\npackage kotlin.sequences\n\n//\n// NOTE: THIS FILE IS AUTO-GENERATED by the GenerateStandardLib.kt\n// See: https://github.com/JetBrains/kotlin/tree/master/libraries/stdlib\n//\n\nimport kotlin.random.\*\n\n/\*\*\n \* Returns `true` if [element] is found in the sequence.\n  $*\n$  The operation is \_terminal\_.\n  $*\n$ npublic operator fun <@kotlin.internal.OnlyInputTypes T> Sequence<T>.contains(element: T): Boolean {\n return indexOf(element)  $>= 0\ln{\ln\frac{\pi^*}{n}}$  Returns an element at the given [index] or throws an [IndexOutOfBoundsException] if the [index] is out of bounds of this sequence.\n \*\n \* The operation is \_terminal\_.\n \* \n \* @sample samples.collections.Collections.Elements.elementAt\n \*/\npublic fun <T> Sequence<T>.elementAt(index: Int): T {\n return elementAtOrElse(index) { throw IndexOutOfBoundsException(\"Sequence doesn't contain element at index  $\in\mathbb{N}\$  \n\n\n/\*\*\n \* Returns an element at the given [index] or the result of calling the [defaultValue] function if the [index] is out of bounds of this sequence.\n  $*\n$  The operation is \_terminal\_.\n  $*\n$   $\infty$   $\mathbb{R}^*$ samples.collections.Collections.Elements.elementAtOrElse\n \*/\npublic fun <T>

Sequence  $\leq$ T $>$ .elementAtOrElse(index: Int, defaultValue: (Int)  $\geq$  T): T {\n if (index  $\leq$  0)\n return defaultValue(index)\n val iterator = iterator()\n var count = 0\n while (iterator.hasNext()) {\n val element  $=$  iterator.next()\n if (index == count++)\n return element\n  $\ln$  return

defaultValue(index)\n}\n\n/\*\*\n \* Returns an element at the given [index] or `null` if the [index] is out of bounds of this sequence. $\ln * \ln *$  The operation is \_terminal\_. $\ln * \ln * \omega$  sample

samples.collections.Collections.Elements.elementAtOrNull\n \*/\npublic fun <T>

Sequence<T>.elementAtOrNull(index: Int): T?  ${\n$ if (index < 0)\n return null\n val iterator = iterator()\n var count =  $0\in$  while (iterator.hasNext()) {\n val element = iterator.next()\n if (index == count++)\n return element\n  $\ln \mathrm{null} \ln\ln^* \leq \mathrm{rel}$  returns the first element matching the given [predicate], or `null` if no such element was found. $\ln * \ln *$  The operation is \_terminal\_. $\ln * \ln * \omega$  sample samples.collections.Collections.Elements.find\n \*/\n@kotlin.internal.InlineOnly\npublic inline fun <T>

Sequence<T>.find(predicate: (T) -> Boolean): T?  $\n\$ n return firstOrNull(predicate)\n $\n\ln\ln^*$  \* Returns the last element matching the given [predicate], or `null` if no such element was found. $\ln \pi$  The operation is terminal  $\ln * \ln * \mathcal{Q}$  sample samples.collections. Collections. Elements.find\n

\*/\n@kotlin.internal.InlineOnly\npublic inline fun <T> Sequence<T>.findLast(predicate: (T) -> Boolean): T? {\n return lastOrNull(predicate)\n}\n\n/\*\*\n \* Returns first element.\n \* @throws [NoSuchElementException] if the sequence is empty. $\ln \pi$  The operation is \_terminal\_. $\ln \pi$  n = T Sequence T > first(): T { $\ln$  val iterator = iterator()\n if (!iterator.hasNext())\n throw NoSuchElementException(\"Sequence is empty.\")\n return iterator.next()\n}\n\n/\*\*\n \* Returns the first element matching the given [predicate].\n \* @throws [NoSuchElementException] if no such element is found.\n \*\n \* The operation is \_terminal\_.\n \*\npublic inline fun  $\langle T \rangle$  Sequence $\langle T \rangle$ .first(predicate: (T)  $\sim$  Boolean): T {\n for (element in this) if (predicate(element)) return element\n throw NoSuchElementException(\"Sequence contains no element matching the predicate.\")\n\n\n/\*\*\n \* Returns the first non-null value produced by [transform] function being applied to elements of this sequence in iteration order,\n \* or throws [NoSuchElementException] if no non-null value was produced. $\ln$  \*\n \* The operation is terminal  $\ln * \ln * \textcirc$  sample samples.collections. Collections. Transformations. firstNotNullOf $\ln$  $*\ln\omega$ SinceKotlin(\"1.5\")\n@kotlin.internal.InlineOnly\npublic inline fun <T, R : Any Sequence<T>.firstNotNullOf(transform:  $(T)$  -> R?): R  $\{\n$  return firstNotNullOfOrNull(transform) ?: throw NoSuchElementException(\"No element of the sequence was transformed to a non-null value.\")\n\n/\*\*\n \*

Returns the first non-null value produced by [transform] function being applied to elements of this sequence in iteration order,\n \* or `null` if no non-null value was produced.\n \*\n \* The operation is \_terminal .\n \* \n \* @sample samples.collections.Collections.Transformations.firstNotNullOf\n

 $*\$  n@SinceKotlin(\"1.5\")\n @kotlin.internal.InlineOnly\npublic inline fun <T, R : Any Sequence<T>.firstNotNullOfOrNull(transform: (T) -> R?): R? {\n for (element in this) {\n val result = transform(element)\n if (result != null) {\n return result\n }\n }\n return null\n }\n\n/\*\*\n \* Returns the first element, or `null` if the sequence is empty.\n \*\n \* The operation is \_terminal\_.\n \*\npublic fun  $\langle T \rangle$  Sequence $\langle T \rangle$ .firstOrNull():  $T$ ? {\n val iterator = iterator()\n if (!iterator.hasNext())\n return null\n return iterator.next()\n}\n\n/\*\*\n \* Returns the first element matching the given [predicate], or `null` if element was not found. $\ln * \ln *$  The operation is terminal  $\ln * \rho$  the inine fun <T> Sequence<T>.firstOrNull(predicate: (T)  $\rightarrow$  Boolean): T?  $\{\n\$  for (element in this) if (predicate(element)) return element $\|n\|$  return null $\|n\|\|n\|^{*\ast}$   $\|n\|^{*\ast}$ Returns first index of [element], or -1 if the sequence does not contain element. $\ln \sqrt[k]{n^*}$  The operation is \_terminal\_.\n \*/\npublic fun <@kotlin.internal.OnlyInputTypes T> Sequence<T>.indexOf(element: T): Int {\n var index = 0\n for (item in this)  $\{\n\}$  checkIndexOverflow(index)\n if (element == item)\n return index\n index++\n }\n return -1\n\\n\n/\*\*\n \* Returns index of the first element matching the given [predicate], or -1 if the sequence does not contain such element.\n  $*\n$  The operation is terminal .\n  $*\n$ npublic inline fun  $\langle T \rangle$  Sequence $\langle T \rangle$ .indexOfFirst(predicate:  $(T) \rangle$  Boolean): Int  $\{\n\$  var index = 0\n for (item in this) {\n checkIndexOverflow(index)\n if (predicate(item))\n return index\n index++\n }\n return -  $1\ln{\ln\pi^*}\$ n \* Returns index of the last element matching the given [predicate], or -1 if the sequence does not contain such element. $\ln * \ln *$  The operation is \_terminal\_. $\ln * \ln \ln$  in Fun <T> Sequence  $\leq$ T $>$ .indexOfLast(predicate: (T)  $\geq$  Boolean): Int {\n var lastIndex = -1\n var index = 0\n for (item in this)  $\{\n\$  checkIndexOverflow(index)\n if (predicate(item))\n lastIndex = index\n index++\n  $\ln$  return lastIndex\n $\ln\pi$ <sup>\*</sup>\n \* Returns the last element.\n \*\n \* The operation is \_terminal\_.\n \* \n \* @throws NoSuchElementException if the sequence is empty. $\ln * \ln * \omega$  sample samples.collections.Collections.Elements.last $\in$  \*/\npublic fun <T> Sequence<T>.last(): T {\n val iterator = iterator()\n if (!iterator.hasNext())\n throw NoSuchElementException(\"Sequence is empty.\")\n var last = iterator.next()\n while (iterator.hasNext()\n last = iterator.next()\n return last\n}\n\n/\*\*\n \* Returns the last element matching the given [predicate]. $\ln * \nightharpoonup$  The operation is \_terminal\_. $\ln * \nightharpoonup$   $\ln * \nightharpoonup$  @throws NoSuchElementException if no such element is found. $\ln * \ln * \mathcal{O}$  sample samples.collections.Collections.Elements.last\n \*/\npublic inline fun <T> Sequence<T>.last(predicate: (T) -> Boolean):  $T {\nvert \nu \vert}$  var last:  $T$ ? = null $\ln \nu$  var found = false $\ln$  for (element in this)  ${\nvert \nu \vert}$  if (predicate(element))  ${\n \quad \quad}$  last = element\n found = true\n  $\n \quad \quad}$ \n if (!found) throw NoSuchElementException(\"Sequence contains no element matching the predicate.\")\n  $@Suppress(\H\Upsilon\Upsilon\vee\ldots\vee\ldots\vee\ld$ sequence does not contain element.\n  $*\n$  The operation is \_terminal\_.\n  $*\n$ public fun  $\langle\mathcal{O}_k(t)|\rangle$  =  $\langle\mathcal{O}_k(t)|\rangle$  =  $\langle\mathcal{O}_k(t)|\rangle$  =  $\langle\mathcal{O}_k(t)|\rangle$  =  $\langle\mathcal{O}_k(t)|\rangle$  =  $\langle\mathcal{O}_k(t)|\rangle$  =  $\langle\mathcal{O}_k(t)|\rangle$  =  $\langle\mathcal{O}_k(t)|\rangle$  =  $\langle\mathcal{O}_k(t)|\rangle$  =  $\langle\mathcal{O}_k(t)|\rangle$  =  $\langle\mathcal{O}_k(t)|\rangle$  =  $\langle\mathcal{O}_k(t)|\rangle$  =  $\langle\math$ index =  $0\ln$  for (item in this)  $\ln$  checkIndexOverflow(index)\n if (element == item)\n lastIndex = index\n index++\n }\n return lastIndex\n}\n\n/\*\*\n \* Returns the last element, or `null` if the sequence is empty. $\ln * \ln *$  The operation is \_terminal\_. $\ln * \ln * \textcirc$  sample samples.collections.Collections.Elements.last $\ln$ \*/\npublic fun <T> Sequence<T>.lastOrNull(): T?  $\{\n$  val iterator = iterator()\n if (!iterator.hasNext())\n return null\n var last = iterator.next()\n while (iterator.hasNext()\n last = iterator.next()\n return  $\text{last}\ln\ln\left(\frac{x}{x}\right)$  \* Returns the last element matching the given [predicate], or `null` if no such element was found.  $*\n$  The operation is terminal  $\ln * \n$   $\&$  @sample samples.collections.Collections.Elements.last $\ln * \n$  npublic inline fun <T> Sequence<T>.lastOrNull(predicate: (T) -> Boolean): T?  $\{\n\$  var last: T? = null\n for (element in this)  $\ln$  if (predicate(element))  $\ln$  last = element\n  $\ln$   $\ln$  return last\n}\n\n/\*\*\n \* Returns the single element, or throws an exception if the sequence is empty or has more than one element. $\ln * \ln *$  The operation is terminal  $\in$  \*/\npublic fun <T> Sequence<T>.single(): T {\n val iterator = iterator()\n if  $(\text{literator}.\text{hasNext}))$  throw NoSuchElementException(\"Sequence is empty.\")\n val single =

iterator.next()\n if (iterator.hasNext())\n throw IllegalArgumentException(\"Sequence has more than one element.\")\n return single\n}\n\n/\*\*\n \* Returns the single element matching the given [predicate], or throws exception if there is no or more than one matching element. $\ln \pi$  The operation is \_terminal\_. $\ln \pi$  \npublic inline fun <T> Sequence<T>.single(predicate: (T) -> Boolean): T {\n var single: T? = null\n var found = false\n for (element in this)  ${\n \prod_{i=1}^n$  if (predicate(element))  ${\n \prod_{i=1}^n}$  if (found) throw IllegalArgumentException(\"Sequence contains more than one matching element. $\lq$   $\qquad$  single = element $\lq$  found = true $\lq$   $\lq$   $\lq$   $\lq$  if (!found) throw NoSuchElementException(\"Sequence contains no element matching the predicate.\")\n  $\circledcirc$ Suppress(\"UNCHECKED\_CAST\")\n return single as T\n \\n\n/\*\*\n \* Returns single element, or `null` if the sequence is empty or has more than one element.\n \*\n \* The operation is \_terminal\_.\n \*\npublic fun <T> Sequence<T>.singleOrNull(): T?  $\{\n\$  val iterator = iterator()\n if (!iterator.hasNext())\n return null\n val single = iterator.next()\n if (iterator.hasNext()\n return null\n return single\n}\n\n/\*\*\n \* Returns the single element matching the given [predicate], or `null` if element was not found or more than one element was found.\n  $*\n$  The operation is terminal .\n \*/\npublic inline fun <T> Sequence<T>.singleOrNull(predicate: (T) -> Boolean): T? {\n var single: T? = null\n var found = false\n for (element in this) {\n if (predicate(element))  ${\n \mu \in \{f\quad\}}$  if (found) return null $\in$  single = element $\in$  found = true $\in$  } $\in$   $\{n \}$  if (!found) return null\n return single\n}\n\n/\*\*\n \* Returns a sequence containing all elements except first [n] elements.\n \*\n \* The operation is \_intermediate\_ and \_stateless\_.\n \* \n \* @throws IllegalArgumentException if [n] is negative.\n \* \n \*  $\circledcirc$  samples samples.collections. Collections. Transformations.drop\n \*/\npublic fun <T> Sequence<T>.drop(n: Int): Sequence  $\{\n\$  require(n >= 0) {  $\Reg$  vested element count \$n is less than zero. $\|\n\|$  return when  $\{\n\$  n  $= 0$  -> this\n this is DropTakeSequence -> this.drop(n)\n else -> DropSequence(this, n)\n  $\ln |\ln|^{**}\ln$  \* Returns a sequence containing all elements except first elements that satisfy the given [predicate]. $\ln * \ln *$  The operation is \_intermediate\_ and \_stateless\_.\n  $* \n\rightharpoonup n * @$  sample

samples.collections.Collections.Transformations.drop\n \*/\npublic fun <T> Sequence<T>.dropWhile(predicate: (T)  $\rightarrow$  Boolean): Sequence $\langle \Gamma \rangle$  {\n return DropWhileSequence(this, predicate)\n}\n\n/\*\*\n \* Returns a sequence containing only elements matching the given [predicate]. $\ln * \ln *$  The operation is \_intermediate\_ and \_stateless\_. $\ln$ \* \n \* @sample samples.collections.Collections.Filtering.filter\n \*/\npublic fun <T> Sequence<T>.filter(predicate: (T) -> Boolean): Sequence  $\{\n\}$  return Filtering Sequence(this, true, predicate)\n}\n\n/\*\*\n \* Returns a sequence containing only elements matching the given [predicate].\n \* @param [predicate] function that takes the index of an element and the element itself\n \* and returns the result of predicate evaluation on the element. $\ln$  \* The operation is intermediate and stateless  $\ln * \ln * \omega$  sample

samples.collections.Collections.Filtering.filterIndexed\n \*/\npublic fun <T> Sequence<T>.filterIndexed(predicate: (index: Int, T) -> Boolean): Sequence<T> $\{\n\mid \text{TODO: Rewrite with generalized MapFilterIndexingSequence}\n\}$ return TransformingSequence(FilteringSequence(IndexingSequence(this), true, { predicate(it.index, it.value) }), { it.value  $\rho\|n\|$ |n|n/\*\*\n \* Appends all elements matching the given [predicate] to the given [destination].\n \* @param [predicate] function that takes the index of an element and the element itself\n \* and returns the result of predicate evaluation on the element. $\ln * \ln *$  The operation is \_terminal\_. $\ln * \ln * \omega$  sample

samples.collections.Collections.Filtering.filterIndexedTo\n \*/\npublic inline fun  $\langle T, C : MutableCollection \langle in T \rangle$ Sequence<T>.filterIndexedTo(destination: C, predicate: (index: Int, T) -> Boolean): C {\n forEachIndexed { index, element  $\rightarrow$ \n if (predicate(index, element)) destination.add(element)\n \\n return destination\n}\n\n/\*\*\n \* Returns a sequence containing all elements that are instances of specified type parameter

R.\n \*\n \* The operation is \_intermediate\_ and \_stateless\_.\n \* \n \* @sample

samples.collections.Collections.Filtering.filterIsInstance\n \*/\npublic inline fun <reified R>

Sequence<\*>.filterIsInstance(): Sequence<@kotlin.internal.NoInfer R>{\n

 $\circledcirc$ Suppress(\"UNCHECKED\_CAST\")\n return filter { it is R } as Sequence<R>\n}\n\n/\*\*\n \* Appends all elements that are instances of specified type parameter R to the given [destination]. $\ln * \ln *$  The operation is terminal  $\ln * \nightharpoonup$   $\mathcal{A}$  \* @sample samples.collections.Collections.Filtering.filterIsInstanceTo $\ln *$  $\rho$ npublic inline fun  $\le$ reified R, C : MutableCollection $\le$ in R $\ge$ > Sequence $\le$ \*>.filterIsInstanceTo(destination: C): C {\n for (element in this) if (element is R) destination.add(element)\n return destination\n}\n\n/\*\*\n \* Returns a sequence containing
all elements not matching the given [predicate]. $\ln * \ln *$  The operation is \_intermediate\_ and \_stateless\_. $\ln * \ln *$ @sample samples.collections.Collections.Filtering.filter\n \*/\npublic fun <T> Sequence<T>.filterNot(predicate: (T)  $\rightarrow$  Boolean): Sequence $\langle$ T $\rangle$  {\n return FilteringSequence(this, false, predicate)\n}\n\n/\*\*\n \* Returns a sequence containing all elements that are not `null`.\n \*\n \* The operation is \_intermediate\_ and \_stateless\_.\n \* \n \* @sample samples.collections.Collections.Filtering.filterNotNull\n \*/\npublic fun <T : Any> Sequence<T?>.filterNotNull(): Sequence  $\mathcal{S}$  {\n \le \text{ \in \text{ \in \text{ \in \text{ \in \text{ \in \text{ \in \text{ \in \text{ \in \text{ \in \text{ \in \text{ \in \text{ \in \text{ \in \text{ \in \text{ \in \text{ \in \text{ \in \text{ \ Sequence  $\sum_{n} \ln\ln\pi^*$  \* Appends all elements that are not `null` to the given [destination]. $\ln \ln \ln \pi$  The operation is \_terminal\_.\n \* \n \* @sample samples.collections.Collections.Filtering.filterNotNullTo\n \*/\npublic fun <C : MutableCollection<in T>, T : Any> Sequence<T?>.filterNotNullTo(destination: C): C {\n for (element in this) if (element != null) destination.add(element)\n return destination\n}\n\n/\*\*\n \* Appends all elements not matching the given [predicate] to the given [destination]. $\ln * \ln *$  The operation is \_terminal\_. $\ln * \ln * \omega$  sample samples.collections.Collections.Filtering.filterTo\n \*/\npublic inline fun <T, C : MutableCollection<in T>> Sequence<T>.filterNotTo(destination: C, predicate:  $(T)$  -> Boolean): C  $\{\n\$ n for (element in this) if (!predicate(element)) destination.add(element)\n return destination\n}\n\n/\*\*\n \* Appends all elements matching the given [predicate] to the given [destination]. $\ln * \ln *$  The operation is \_terminal\_. $\ln * \ln * \omega$  sample samples.collections.Collections.Filtering.filterTo $\ln$  \*/\npublic inline fun <T, C : MutableCollection<in T>> Sequence<T>.filterTo(destination: C, predicate:  $(T)$  -> Boolean): C { $\n\ln$  for (element in this) if (predicate(element)) destination.add(element)\n return destination\n}\n\n/\*\*\n \* Returns a sequence containing first [n] elements.\n \*\n \* The operation is \_intermediate\_ and \_stateless  $\ln * \ln * \omega$  IllegalArgumentException if [n] is negative.\n \* \n \* @sample samples.collections.Collections.Transformations.take\n \*/\npublic fun <T> Sequence<T>.take(n: Int): Sequence $\{\nabla \cdot \mathbf{r} \in \mathbb{R} \}$  require(n  $\geq 0$ ) { \"Requested element count \$n is less than zero.\" }\n return when {\n  $= 0$  -> emptySequence()\n this is DropTakeSequence -> this.take(n)\n else -> TakeSequence(this, n)\n  $\ln\ln\pi$ <sup>\*</sup>\n \* Returns a sequence containing first elements satisfying the given [predicate].\n \*\n \* The operation is intermediate and stateless  $\ln * \ln * \omega$  sample samples.collections.Collections.Transformations.take $\ln$ \*/\npublic fun <T> Sequence<T>.takeWhile(predicate: (T) -> Boolean): Sequence<T> {\n return TakeWhileSequence(this, predicate)\n}\n\n/\*\*\n \* Returns a sequence that yields elements of this sequence sorted according to their natural sort order. $\ln * \ln *$  The sort is stable. It means that equal elements preserve their order relative to each other after sorting. $\ln * \ln *$  The operation is \_intermediate\_ and \_stateful\_. $\ln * \ln \ln \ln \ln$  : Comparable $\langle T \rangle$ > Sequence $\langle T \rangle$ .sorted(): Sequence $\langle T \rangle$  {\n return object : Sequence $\langle T \rangle$  {\n override fun iterator(): Iterator  $\{\n\}$  val sortedList = this @sorted.toMutableList()\n sortedList.sort()\n return sortedList.iterator()\n  $\ln |\n\ln x^* \n$  \* Returns a sequence that yields elements of this sequence sorted according to natural sort order of the value returned by specified [selector] function. $\ln * \ln *$  The sort is stable. It means that equal elements preserve their order relative to each other after sorting. $\ln * \ln *$  The operation is intermediate and stateful  $\ln * \nightharpoonup n * @sample samples. collections. Collections. Sorting.sortedBy\nightharpoonup n */npublic$ inline fun  $\langle T, R : \text{Comparable} \langle R \rangle > \text{Sequence} \langle T \rangle$ .sortedBy(crossinline selector: (T) -> R?): Sequence $\langle T \rangle$  {\n return sortedWith(compareBy(selector))\n}\n\n/\*\*\n \* Returns a sequence that yields elements of this sequence sorted descending according to natural sort order of the value returned by specified [selector] function. $\ln * \ln *$  The sort is \_stable\_. It means that equal elements preserve their order relative to each other after sorting. $\ln * \ln *$  The operation is \_intermediate\_ and \_stateful\_.\n \*/\npublic inline fun <T, R : Comparable<R>> Sequence $\mathcal{S}$ .sortedByDescending(crossinline selector: (T) -> R?): Sequence $\mathcal{S}$  {\n return sortedWith(compareByDescending(selector))\n}\n\n/\*\*\n \* Returns a sequence that yields elements of this sequence sorted descending according to their natural sort order. $\ln * \ln *$  The sort is \_stable\_. It means that equal elements preserve their order relative to each other after sorting.\n \*\n \* The operation is \_intermediate\_ and \_stateful\_.\n \*/\npublic fun <T : Comparable<T>> Sequence<T>.sortedDescending(): Sequence<T> {\n return sortedWith(reverseOrder())\n}\n\n/\*\*\n \* Returns a sequence that yields elements of this sequence sorted according to the specified [comparator]. $\ln * \ln *$  The sort is \_stable\_. It means that equal elements preserve their order relative to each other after sorting.\n \*\n \* The operation is \_intermediate\_ and \_stateful\_.\n \*/\npublic fun <T> Sequence  $\mathcal{S}$ .sorted With (comparator: Comparator in T >): Sequence  $\mathcal{S}$  {\n return object : Sequence  $\mathcal{S}$  {\n

override fun iterator(): Iterator $\sum {\n \alpha}$  val sortedList = this @sortedWith.toMutableList()\n sortedList.sortWith(comparator)\n return sortedList.iterator()\n  $\ln |\n\ln|$ \n\n/\*\*\n \* Returns a [Map] containing key-value pairs provided by [transform] function\n \* applied to elements of the given sequence.\n \* \n \* If any of two pairs would have the same key the last one gets added to the map. $\ln * \ln *$  The returned map preserves the entry iteration order of the original sequence.\n \*\n \* The operation is \_terminal\_.\n \* \n \* @sample samples.collections.Collections.Transformations.associate $\wedge$ n \*/\npublic inline fun <T, K, V> Sequence<T>.associate(transform: (T) -> Pair<K, V>): Map<K, V> {\n return associateTo(LinkedHashMap<K, V>(), transform)\n}\n\n/\*\*\n \* Returns a [Map] containing the elements from the given sequence indexed by the key\n \* returned from [keySelector] function applied to each element.\n \* \n \* If any two elements would have the same key returned by [keySelector] the last one gets added to the map. $\ln * \ln *$  The returned map preserves the entry iteration order of the original sequence.\n \*\n \* The operation is \_terminal\_.\n \* \n \* @sample samples.collections.Collections.Transformations.associateBy\n \*/\npublic inline fun <T, K> Sequence<T>.associateBy(keySelector: (T) -> K): Map<K, T> {\n return associateByTo(LinkedHashMap<K, T>(), keySelector)\n\n\n/\*\*\n \* Returns a [Map] containing the values provided by [valueTransform] and indexed by [keySelector] functions applied to elements of the given sequence.\n  $* \nmid \mathbf{r}$  if any two elements would have the same key returned by [keySelector] the last one gets added to the map. $\ln * \ln *$  The returned map preserves the entry iteration order of the original sequence.\n \*\n \* The operation is \_terminal\_.\n \* \n \* @sample samples.collections.Collections.Transformations.associateByWithValueTransform\n \*/\npublic inline fun <T, K, V> Sequence<T>.associateBy(keySelector: (T) -> K, valueTransform: (T) -> V): Map<K, V> {\n return associateByTo(LinkedHashMap<K, V>(), keySelector, valueTransform)\n\n\n\\*\*\n \* Populates and returns the [destination] mutable map with key-value pairs,\n \* where key is provided by the [keySelector] function applied to each element of the given sequence\n \* and value is the element itself.\n \* \n \* If any two elements would have the same key returned by [keySelector] the last one gets added to the map. $\ln \pi$  The operation is \_terminal\_. $\ln \pi$  \n \*  $\circledR$  samples samples.collections. Collections. Transformations. associate ByTo\n \*/\npublic inline fun <T, K, M : MutableMap<in K, in T>> Sequence<T>.associateByTo(destination: M, keySelector: (T) -> K): M {\n for (element in this)  ${\n \alpha \cdot \alpha}$  destination.put(keySelector(element), element)\n  ${\n \alpha \cdot \alpha}$ Populates and returns the [destination] mutable map with key-value pairs,\n \* where key is provided by the [keySelector] function and\n \* and value is provided by the [valueTransform] function applied to elements of the given sequence. $\ln * \ln *$  If any two elements would have the same key returned by [keySelector] the last one gets added to the map. $\ln * \ln *$  The operation is terminal  $\ln * \ln * \omega$  sample samples.collections.Collections.Transformations.associateByToWithValueTransform\n \*/\npublic inline fun <T, K, V, M : MutableMap<in K, in V>> Sequence<T>.associateByTo(destination: M, keySelector: (T) -> K, valueTransform: (T) -> V): M  $\{\n\$  for (element in this)  $\{\n\$  destination.put(keySelector(element), valueTransform(element))\n }\n return destination\n}\n\n/\*\*\n \* Populates and returns the [destination] mutable map with key-value pairs\n \* provided by [transform] function applied to each element of the given sequence. $\ln * \ln$ \* If any of two pairs would have the same key the last one gets added to the map. $\ln \sqrt[*]{n}$  The operation is terminal  $\ln * \nightharpoonup$   $\mathcal{A}$  \* @samples.collections.Collections.Transformations.associateTo $\ln *$  $\ln$ public inline fun <T, K, V, M : MutableMap<in K, in V>> Sequence<T>.associateTo(destination: M, transform: (T) -> Pair<K, V>): M {\n for (element in this) {\n destination += transform(element)\n }\n return destination\n}\n\n/\*\*\n \* Returns a [Map] where keys are elements from the given sequence and values are $\ln *$  produced by the [valueSelector] function applied to each element. $\ln * \ln *$  If any two elements are equal, the last one gets added to the map. $\ln * \ln *$  The returned map preserves the entry iteration order of the original sequence. $\ln * \ln *$  The operation is terminal  $\ln * \nvert \cdot \nvert$  \* @sample samples.collections.Collections.Transformations.associateWith $\ln$ \*/\n $\circ$ SinceKotlin(\"1.3\")\npublic inline fun <K, V> Sequence<K>.associateWith(valueSelector: (K) -> V): Map<K,  $V > \{\n\}$  val result = LinkedHashMap<K,  $V > (\n\}$  return associate With To(result, valueSelector)\n}\n\n/\*\*\n \* Populates and returns the [destination] mutable map with key-value pairs for each element of the given sequence,\n \* where key is the element itself and value is provided by the [valueSelector] function applied to that key. $\ln * \ln *$  If any two elements are equal, the last one overwrites the former value in the

map. $\ln * \ln *$  The operation is terminal  $\ln * \ln * \omega$  sample

samples.collections.Collections.Transformations.associateWithTo\n \*/\n@SinceKotlin(\"1.3\")\npublic inline fun <K, V, M : MutableMap<in K, in V>> Sequence<K>.associateWithTo(destination: M, valueSelector: (K) -> V): M  ${\n $\{\n $\quad \text{for (element in this) }\{\n $\quad \text{destination.put(element, valueSelector(element))}\n $\n\}$  return$$$$ destination\n  $\ln\ln^*$ \n \* Appends all elements to the given [destination] collection.\n \*\n \* The operation is \_terminal\_.\n \*/\npublic fun <T, C : MutableCollection<in T>> Sequence<T>.toCollection(destination: C): C {\n for (item in this)  ${\n \alpha \cdot \alpha}$  destination.add(item)\n  ${\n \alpha \cdot \alpha}$  return destination\n}\n\n/\*\*\n \* Returns a new [HashSet] of all elements. $n * \nmid x$  The operation is \_terminal\_. $n * \nmid x$  The sequence  $T$ >.toHashSet(): HashSet $(T > \{\nmid x\})$ return toCollection(HashSet<T>())\n}\n\n/\*\*\n \* Returns a [List] containing all elements.\n \*\n \* The operation is terminal  $\ln * \n\in \mathbb{Z}$  sequence  $\lt$ T $>$ .toList(): List $\lt$ T $>$ { $\ln$  return this.toMutableList().optimizeReadOnlyList()\n}\n\n/\*\*\n \* Returns a new [MutableList] filled with all elements of this sequence. $\ln * \ln *$  The operation is \_terminal\_. $\ln * \rho$  = to  $\pi$  > Sequence  $\pi$ >.toMutableList(): MutableList  $\mathcal{S} \in \mathbb{R}^*$  return to Collection(ArrayList  $\mathcal{S} \in \mathbb{R}^* \in \mathbb{R}^*$  Returns a [Set] of all elements. $\ln * \ln *$ The returned set preserves the element iteration order of the original sequence. $\ln * \ln *$  The operation is \_terminal\_.\n \*/\npublic fun <T> Sequence<T>.toSet(): Set<T> {\n return toCollection(LinkedHashSet<T>()).optimizeReadOnlySet()\n}\n\n/\*\*\n \* Returns a single sequence of all elements from results of [transform] function being invoked on each element of original sequence. $\ln * \ln *$  The operation is intermediate and stateless  $\ln * \nvert n * \omega$  sample samples.collections. Collections. Transformations. flatMap $\ln$ \*/\n@SinceKotlin(\"1.4\")\n@OptIn(kotlin.experimental.ExperimentalTypeInference::class)\n@OverloadResolution ByLambdaReturnType\n@kotlin.jvm.JvmName(\"flatMapIterable\")\npublic fun <T, R> Sequence<T>.flatMap(transform: (T) -> Iterable<R>): Sequence<R> {\n return FlatteningSequence(this, transform, Iterable<R>::iterator)\n}\n\n/\*\*\n \* Returns a single sequence of all elements from results of [transform] function being invoked on each element of original sequence.\n  $*\n$  The operation is \_intermediate\_ and stateless  $\ln * \ln * \omega$  sample samples.collections.Collections.Transformations.flatMap $\ln * \rho$  to  $\ln \sqrt{R}$ Sequence<T>.flatMap(transform: (T) -> Sequence<R>): Sequence<R> {\n return FlatteningSequence(this, transform, Sequence<R>::iterator)\n\n\n/\*\*\n \* Returns a single sequence of all elements yielded from results of [transform] function being invoked on each element  $\ln *$  and its index in the original sequence.  $\ln * \ln *$  The operation is \_intermediate\_ and \_stateless\_.\n \* \n \* @sample samples.collections.Collections.Transformations.flatMapIndexed\n \*/\n@SinceKotlin(\"1.4\")\n@OptIn(kotlin.experimental.ExperimentalTypeInference::class)\n@OverloadResolution ByLambdaReturnType\n@kotlin.jvm.JvmName(\"flatMapIndexedIterable\")\npublic fun <T, R> Sequence<T>.flatMapIndexed(transform: (index: Int, T) -> Iterable<R>): Sequence<R> {\n return flatMapIndexed(this, transform, Iterable<R>::iterator)\n}\n\n/\*\*\n \* Returns a single sequence of all elements yielded from results of [transform] function being invoked on each element\n \* and its index in the original sequence. $\ln * \ln *$  The operation is \_intermediate\_ and \_stateless\_. $\ln * \ln * \omega$  sample samples.collections.Collections.Transformations.flatMapIndexed\n \*/\n@SinceKotlin(\"1.4\")\n@OptIn(kotlin.experimental.ExperimentalTypeInference::class)\n@OverloadResolution ByLambdaReturnType\n@kotlin.jvm.JvmName(\"flatMapIndexedSequence\")\npublic fun <T, R> Sequence<T>.flatMapIndexed(transform: (index: Int, T) -> Sequence<R>): Sequence<R> {\n return flatMapIndexed(this, transform, Sequence<R>::iterator)\n}\n\n/\*\*\n \* Appends all elements yielded from results of [transform] function being invoked on each element  $n *$  and its index in the original sequence, to the given [destination]. $\ln * \ln *$  The operation is \_terminal\_. $\ln$ \*/\n@SinceKotlin(\"1.4\")\n@OptIn(kotlin.experimental.ExperimentalTypeInference::class)\n@OverloadResolution ByLambdaReturnType\n@kotlin.jvm.JvmName(\"flatMapIndexedIterableTo\")\n@kotlin.internal.InlineOnly\npubli c inline fun  $\langle T, R, C : MutableCollection \langle T \rangle \rangle$  Sequence  $\langle T \rangle$ . flatMapIndexedTo(destination: C, transform: (index: Int, T) -> Iterable<R>): C {\n var index = 0\n for (element in this) {\n val list = transform(checkIndexOverflow(index++), element)\n destination.addAll(list)\n }\n return destination\n  $\ln\ln^*$ \n \* Appends all elements yielded from results of [transform] function being invoked on each

element $\ln *$  and its index in the original sequence, to the given [destination]. $\ln * \ln *$  The operation is \_terminal\_. $\ln$ \*/\n@SinceKotlin(\"1.4\")\n@OptIn(kotlin.experimental.ExperimentalTypeInference::class)\n@OverloadResolution ByLambdaReturnType\n@kotlin.jvm.JvmName(\"flatMapIndexedSequenceTo\")\n@kotlin.internal.InlineOnly\npu blic inline fun <T, R, C : MutableCollection<in R>> Sequence<T>.flatMapIndexedTo(destination: C, transform: (index: Int, T) -> Sequence<R>): C {\n var index = 0\n for (element in this) {\n val list = transform(checkIndexOverflow(index++), element)\n destination.addAll(list)\n }\n return destination $\ln\ln\frac{**}{n^*}$  \* Appends all elements yielded from results of [transform] function being invoked on each element of original sequence, to the given [destination]. $\ln * \ln *$  The operation is \_terminal\_. $\ln$ \*/\n@SinceKotlin(\"1.4\")\n@OptIn(kotlin.experimental.ExperimentalTypeInference::class)\n@OverloadResolution ByLambdaReturnType\n@kotlin.jvm.JvmName(\"flatMapIterableTo\")\npublic inline fun <T, R, C : MutableCollection<in R>> Sequence<T>.flatMapTo(destination: C, transform: (T) -> Iterable<R>): C {\n for (element in this)  $\{\n\$  val list = transform(element)\n destination.addAll(list)\n  $\{\n\}$  return destination\n}\n\n/\*\*\n \* Appends all elements yielded from results of [transform] function being invoked on each element of original sequence, to the given [destination]. $\ln * \ln *$  The operation is \_terminal\_. $\ln * \ln \ln$ <T, R, C : MutableCollection<in R>> Sequence<T>.flatMapTo(destination: C, transform: (T) -> Sequence<R>): C  ${\nvert \nvert n$  for (element in this)  ${\nvert \nvert n}$  val list = transform(element)\n destination.addAll(list)\n }\n return destination\n}\n\n/\*\*\n \* Groups elements of the original sequence by the key returned by the given [keySelector] function\n \* applied to each element and returns a map where each group key is associated with a list of corresponding elements. $\ln * \ln *$  The returned map preserves the entry iteration order of the keys produced from the original sequence. $\ln * \ln *$  The operation is \_terminal\_. $\ln * \ln * \omega$  sample samples.collections.Collections.Transformations.groupBy $\nu$ n \*/\npublic inline fun <T, K> Sequence<T>.groupBy(keySelector: (T) -> K): Map<K, List<T>> {\n return groupByTo(LinkedHashMap<K, MutableList<T>>(), keySelector)\n}\n\n/\*\*\n \* Groups values returned by the [valueTransform] function applied to each element of the original sequence\n \* by the key returned by the given [keySelector] function applied to the element $\ln *$  and returns a map where each group key is associated with a list of corresponding values. $\ln * \ln *$  The returned map preserves the entry iteration order of the keys produced from the original sequence. $\ln * \ln *$  The operation is terminal  $\ln * \ln * \omega$ sample samples.collections.Collections.Transformations.groupByKeysAndValues\n \*/\npublic inline fun <T, K, V> Sequence  $T$  - group By(key Selector: (T)  $\rightarrow$  K, value Transform: (T)  $\rightarrow$  V): Map  $\lt K$ , List  $\lt V$   $\gt$  {\n return groupByTo(LinkedHashMap<K, MutableList<V>>(), keySelector, valueTransform)\n}\n\n/\*\*\n \* Groups elements of the original sequence by the key returned by the given [keySelector] function\n \* applied to each element and puts to the [destination] map each group key associated with a list of corresponding elements. $\ln * \ln * \mathbb{Q}$  return The [destination] map. $\ln * \ln *$  The operation is \_terminal\_. $\ln * \ln * \omega$  sample samples.collections.Collections.Transformations.groupBy\n \*/\npublic inline fun <T, K, M : MutableMap<in K, MutableList<T>>> Sequence<T>.groupByTo(destination: M, keySelector: (T) -> K): M {\n for (element in this)  ${\n\mu \nu}$  val key = keySelector(element)\n val list = destination.getOrPut(key) { ArrayList < T > () }\n list.add(element)\n }\n return destination\n}\n\n/\*\*\n \* Groups values returned by the [valueTransform] function applied to each element of the original sequence $\ln *$  by the key returned by the given [keySelector] function applied to the element\n \* and puts to the [destination] map each group key associated with a list of corresponding values.\n \* \n \* @return The [destination] map.\n \*\n \* The operation is \_terminal\_.\n \* \n \* @sample samples.collections.Collections.Transformations.groupByKeysAndValues $\mathbf{h}^*$ \npublic inline fun <T, K, V, M : MutableMap<in K, MutableList<V>>> Sequence<T>.groupByTo(destination: M, keySelector: (T) -> K, valueTransform: (T) -> V): M {\n for (element in this) {\n val key = keySelector(element)\n val list = destination.getOrPut(key) { ArrayList<V>() }\n list.add(valueTransform(element))\n }\n return  $\text{distribution}\n\|\n\|\n\|^**\n$  \* Creates a [Grouping] source from a sequence to be used later with one of group-and-fold operations $\ln *$  using the specified [keySelector] function to extract a key from each element. $\ln * \ln *$  The operation is intermediate and stateless  $\ln * \ln * \omega$  sample samples.collections.Grouping.groupingByEachCount $\ln$ \*/\n@SinceKotlin(\"1.1\")\npublic inline fun <T, K> Sequence<T>.groupingBy(crossinline keySelector: (T) -> K):

Grouping  $\mathcal{T}, \mathbf{K} > \{\mathbf{n}\}\$  return object : Grouping  $\mathcal{T}, \mathbf{K} > \{\mathbf{n}\}\$  override fun sourceIterator(): Iterator  $\mathcal{T} > 0$ this@groupingBy.iterator()\n override fun keyOf(element: T): K = keySelector(element)\n  $\ln |\nabla x^*|$  \* Returns a sequence containing the results of applying the given [transform] function $\ln *$  to each element in the original sequence. $\ln * \ln *$  The operation is \_intermediate\_ and \_stateless\_. $\ln * \ln * \omega$  sample samples.collections.Collections.Transformations.map\n \*/\npublic fun <T, R> Sequence<T>.map(transform: (T) -> R): Sequence<R>  $\n\cdot$  return TransformingSequence(this, transform)\n\n\n\\*\*\n \* Returns a sequence containing the results of applying the given [transform] function\n  $*$  to each element and its index in the original sequence.\n  $*$ @param [transform] function that takes the index of an element and the element itself\n  $*$  and returns the result of the transform applied to the element. $\ln * \ln *$  The operation is \_intermediate\_ and \_stateless\_. $\ln * \ln \ln \left($  fun <T, R> Sequence<T>.mapIndexed(transform: (index: Int, T) -> R): Sequence<R> {\n return TransformingIndexedSequence(this, transform)\n}\n\n/\*\*\n \* Returns a sequence containing only the non-null results of applying the given [transform] function $\ln *$  to each element and its index in the original sequence. $\ln *$ @param [transform] function that takes the index of an element and the element itself $\ln *$  and returns the result of the transform applied to the element. $\ln * \ln *$  The operation is \_intermediate\_ and \_stateless\_. $\ln * \ln \ln \sqrt{T}$ , R : Any> Sequence<T>.mapIndexedNotNull(transform: (index: Int, T) -> R?): Sequence<R> {\n return TransformingIndexedSequence(this, transform).filterNotNull()\n\n\n/\*\*\n \* Applies the given [transform] function to each element and its index in the original sequence $\ln *$  and appends only the non-null results to the given [destination].\n \* @param [transform] function that takes the index of an element and the element itself\n \* and returns the result of the transform applied to the element.\n \*\n \* The operation is \_terminal\_.\n \*/\npublic inline fun <T, R : Any, C : MutableCollection<in R>> Sequence<T>.mapIndexedNotNullTo(destination: C, transform: (index: Int, T) -> R?): C {\n forEachIndexed { index, element -> transform(index, element)?.let { destination.add(it) } }\n return destination\n\n\n\n\n\\*\*\n \* Applies the given [transform] function to each element and its index in the original sequence $\ln$  \* and appends the results to the given [destination]. $\ln$  \* @param [transform] function that takes the index of an element and the element itself $\ln *$  and returns the result of the transform applied to the element. $\ln * \ln *$ The operation is \_terminal\_.\n \*/\npublic inline fun  $\langle T, R, C : MutableCollection \langle in R \rangle$ Sequence  $\leq$ T $>$ .mapIndexedTo(destination: C, transform: (index: Int, T)  $\geq$  R): C {\n var index = 0\n for (item in this)\n destination.add(transform(checkIndexOverflow(index++), item))\n return destination\n}\n\n/\*\*\n \* Returns a sequence containing only the non-null results of applying the given [transform] function $\ln *$  to each element in the original sequence.\n \*\n \* The operation is \_intermediate\_ and \_stateless\_.\n \* \n \* @sample samples.collections.Collections.Transformations.mapNotNull $\ln$  \*/ $\ln$ public fun <T, R : Any Sequence<T>.mapNotNull(transform: (T) -> R?): Sequence<R> {\n return TransformingSequence(this, transform).filterNotNull()\n  $\ln\frac{**\n}{*}$  Applies the given [transform] function to each element in the original sequence\n \* and appends only the non-null results to the given [destination].\n \*\n \* The operation is \_terminal\_.\n \*/\npublic inline fun <T, R : Any, C : MutableCollection<in R>> Sequence<T>.mapNotNullTo(destination: C, transform: (T) -> R?): C {\n forEach { element -> transform(element)?.let { destination.add(it) } }\n return destination\n}\n\n/\*\*\n \* Applies the given [transform] function to each element of the original sequence\n \* and appends the results to the given  $\delta \nabla \cdot \mathbf{n} * \mathbf{n}$  \* The operation is \_terminal\_.\n \*/\npublic inline fun <T, R, C : MutableCollection<in R>> Sequence<T>.mapTo(destination: C, transform: (T) -> R): C {\n for (item in this)\n destination.add(transform(item)) $\n\alpha$  return destination $\n\alpha\$ ) $\n\alpha^*$  Returns a sequence that wraps each element of the original sequence\n \* into an [IndexedValue] containing the index of that element and the element itself.\n \*\n \* The operation is \_intermediate\_ and \_stateless  $\ln$  \*/\npublic fun <T> Sequence<T>.withIndex(): Sequence<IndexedValue<T>> $\{\n\$  return IndexingSequence(this)\n $\ln\pi$ \*\n \* Returns a sequence containingonly distinct elements from the given sequence. $\ln * \ln *$  Among equal elements of the given sequence, only the first one will be present in the resulting sequence. $\ln *$  The elements in the resulting sequence are in the same order as they were in the source sequence. $\ln * \ln *$  The operation is intermediate and stateful . $\ln * \ln * \omega$  sample samples.collections.Collections.Transformations.distinctAndDistinctBy\n \*/\npublic fun <T> Sequence<T>.distinct(): Sequence<T>  ${\n$  return this.distinctBy  ${\i$   $\h$  $\n\in\mathbb{N}^*$  \* Returns a sequence containing only elements from the given sequence\n \* having distinct keys returned by the given [selector]

function. $\ln * \ln *$  Among elements of the given sequence with equal keys, only the first one will be present in the resulting sequence.\n \* The elements in the resulting sequence are in the same order as they were in the source sequence. $\ln * \ln *$  The operation is \_intermediate\_ and \_stateful\_. $\ln * \ln * \omega$  sample samples.collections.Collections.Transformations.distinctAndDistinctBy\n \*/\npublic fun <T, K> Sequence<T>.distinctBy(selector: (T) -> K): Sequence<T>  $\n\$ n return DistinctSequence(this, selector)\n }\n\n/\*\*\n \* Returns a new [MutableSet] containing all distinct elements from the given sequence. $\ln * \ln *$  The returned set preserves the element iteration order of the original sequence. $\ln * \text{ The operation is terminal } \cdot \ln * \text{ (number of the original sequence).}$  $\langle T \rangle$  Sequence $\langle T \rangle$ .toMutableSet(): MutableSet $\langle T \rangle$  {\n val set = LinkedHashSet $\langle T \rangle$ ()\n for (item in this) set.add(item)\n return set\n}\n\n/\*\*\n \* Returns `true` if all elements match the given [predicate].\n \*\n \* The operation is terminal  $\ln * \nightharpoonup$   $\mathcal{A}$  assumple samples.collections. Collections. Aggregates. all $\ln * \nightharpoonup$ npublic inline fun <T> Sequence<T>.all(predicate: (T) -> Boolean): Boolean {\n for (element in this) if (!predicate(element)) return false $\ln$  return true $\ln{\ln\pi}$ <sup>\*</sup> $\ln$  \* Returns `true` if sequence has at least one element. $\ln$  \* $\ln$  \* The operation is terminal  $\ln * \nightharpoonup$   $\mathcal{A}$  \* @sample samples.collections. Collections. Aggregates.any $\ln * \nightharpoonup$ Sequence  $\mathbb{S}$ .any(): Boolean  ${\n \cdot \in \text{interator}}\hat{\mathbb{S}}$  return iterator().hasNext() $\n \cdot \hat{\mathbb{S}}$  \* Returns `true` if at least one element matches the given [predicate]. $\ln * \ln *$  The operation is \_terminal\_. $\ln * \ln * \textcirc \textcirc$  sample samples.collections.Collections.Aggregates.anyWithPredicate $\ln$  \*/ $\ln$ public inline fun <T> Sequence<T>.any(predicate:  $(T)$  -> Boolean): Boolean  $\{\n\pi$  for (element in this) if (predicate(element)) return true\n return false\n }\n\n/\*\*\n \* Returns the number of elements in this sequence.\n \*\n \* The operation is  $_t$ terminal<sub>\_</sub>.\n \*/\npublic fun <T> Sequence<T>.count(): Int {\n var count = 0\n for (element in this) checkCountOverflow(++count)\n return count\n}\n\n/\*\*\n \* Returns the number of elements matching the given [predicate].\n \*\n \* The operation is \_terminal\_.\n \*/\npublic inline fun  $\langle T \rangle$ -Sequence $\langle T \rangle$ .count(predicate: (T) -> Boolean): Int  ${\nvert \nvert n \nvert \arctan \theta}$  for (element in this) if (predicate(element)) checkCountOverflow(++count)\n return count\n}\n\n/\*\*\n \* Accumulates value starting with [initial] value and applying [operation] from left to right $\ln$  \* to current accumulator value and each element. $\ln$  \* \n \* Returns the specified [initial] value if the sequence is empty. $\ln * \ln * \mathcal{Q}$  param [operation] function that takes current accumulator value and an element, and calculates the next accumulator value. $\ln * \ln *$  The operation is terminal  $\ln * \ln \ln$ . Sequence<T>.fold(initial: R, operation: (acc: R, T) -> R): R  $\{\n \$  var accumulator = initial\n for (element in this)  $accumulator = operation(accumulator), element)$  return accumulator $\eta$ }\n\n/\*\*\n \* Accumulates value starting with [initial] value and applying [operation] from left to right\n \* to current accumulator value and each element with its index in the original sequence. $\ln * \ln *$  Returns the specified [initial] value if the sequence is empty. $\ln * \ln *$ @param [operation] function that takes the index of an element, current accumulator value\n \* and the element itself, and calculates the next accumulator value.\n \*\n \* The operation is \_terminal\_.\n \*\npublic inline fun <T, R> Sequence  $\mathbb{S} = \mathbb{S} \setminus \mathbb{S}$ . R, operation: (index: Int, acc: R, T) -> R): R  $\{\n \$  var index = 0\n var  $accumulator = initial \cdot \text{for (element in this) accumulator} = operation (checkIndexOverflow (index++)), accumulation,$ element)\n return accumulator\n}\n\n/\*\*\n \* Performs the given [action] on each element.\n \*\n \* The operation is \_terminal\_.\n \*/\npublic inline fun <T> Sequence<T>.forEach(action: (T) -> Unit): Unit {\n for (element in this)  $action(element)\n\n\}\n\mathcal{m}^**\n$  \* Performs the given [action] on each element, providing sequential index with the element. $\ln * \mathcal{Q}$  param [action] function that takes the index of an element and the element itself $\ln *$  and performs the action on the element. $\ln * \ln *$  The operation is \_terminal\_. $\ln * \ln \ln$  inline fun <T> Sequence<T>.forEachIndexed(action: (index: Int, T) -> Unit): Unit  $\{\n\alpha$  var index = 0\n for (item in this)  $action(checkIndexOverflow/index++)$ , item $\hbar\$ n $\onumber\$ Peprecated(\"Use maxOrNull instead.\",  $ReplaceWith(\text{this.maxOrNull}(\text{``this maxOrNull}))\cap @DeprecatedSinceKotlin(warningSince = \text{``1.4''}, errorSince =$ \"1.5\")\n@SinceKotlin(\"1.1\")\npublic fun Sequence<Double>.max(): Double? {\n return maxOrNull()\n}\n\n@Deprecated(\"Use maxOrNull instead.\",  $ReplaceWith(\% this.maxOrNull()\\")\$ \n $@DeprecatedSinceKotlin(warningSince = \{'1.4\}'$ , errorSince = \"1.5\")\n@SinceKotlin(\"1.1\")\npublic fun Sequence<Float>.max(): Float? {\n return maxOrNull()\n}\n\n@Deprecated(\"Use maxOrNull instead.\",  $ReplaceWith(\% this.maxOrNull()\\")\$ \n $@DeprecatedSinceKotlin(warningSince = \{'1.4\}'$ , errorSince =

 $\lceil 1.5\rceil$ )\npublic fun <T : Comparable<T>> Sequence<T>.max(): T?  $\lceil \$ n return

maxOrNull()\n}\n\n@Deprecated(\"Use maxByOrNull instead.\",

 $ReplaceWith(\text{withis}.\text{maxByOrNull}(\text{selector})\text{'}))\n\cong DeprecatedSinceKotlin(\text{warmingsSince} = \text{'1.4}\n",\n errorsince = \text{if}.\n$ \"1.5\")\npublic inline fun <T, R : Comparable<R>> Sequence<T>.maxBy(selector: (T) -> R): T? {\n return  $maxByOrNull(selfor)\n\h\n\mathcal{N}^* \n * Returns the first element yielding the largest value of the given function or$ `null` if there are no elements.\n  $*\nabla$  \* The operation is \_terminal\_.\n  $*\nabla$   $*\nabla$  @sample samples.collections.Collections.Aggregates.maxByOrNull\n  $*\ln \mathcal{O}(\text{SinceKotlin}(\text{``1.4''})\$ npublic inline fun <T, R : Comparable<R>>Sequence<T>.maxByOrNull(selector: (T) -> R): T? {\n val iterator = iterator()\n if  $(literator.hasNext()$  return null $\in$  var maxElem = iterator.next() $\in$  if  $(literator.hasNext())$  return maxElem $\in$  var maxValue = selector(maxElem)\n do {\n val e = iterator.next()\n val v = selector(e)\n if (maxValue < v)  ${\n \mu = e\n \maxValue = v\in } \while \{ \text{iterator} \} \times \text{Object} \}$  $maxElem\n\lambda\$ . \*\*\n \* Returns the largest value among all values produced by [selector] function\n \* applied to each element in the sequence.\n  $* \nvert$  \* If any of values produced by [selector] function is `NaN`, the returned result is `NaN`.\n \* \n \* @throws NoSuchElementException if the sequence is empty.\n \*\n \* The operation is \_terminal\_.\n

\*/\n@SinceKotlin(\"1.4\")\n@OptIn(kotlin.experimental.ExperimentalTypeInference::class)\n@OverloadResolution ByLambdaReturnType\n@kotlin.internal.InlineOnly\npublic inline fun <T> Sequence<T>.maxOf(selector: (T) -> Double): Double  $\{\n\$  val iterator = iterator()\n if (!iterator.hasNext()) throw NoSuchElementException()\n var maxValue = selector(iterator.next())\n while (iterator.hasNext()) {\n val v = selector(iterator.next())\n maxValue = maxOf(maxValue, v)\n }\n return maxValue\n}\n\n/\*\*\n \* Returns the largest value among all values produced by [selector] function\n \* applied to each element in the sequence. $\ln * \ln *$  If any of values produced by [selector] function is `NaN`, the returned result is `NaN`. $\ln * \ln * \omega$  throws NoSuchElementException if the sequence is empty. $\ln * \ln *$  The operation is \_terminal\_. $\ln$ 

\*/\n@SinceKotlin(\"1.4\")\n@OptIn(kotlin.experimental.ExperimentalTypeInference::class)\n@OverloadResolution ByLambdaReturnType\n@kotlin.internal.InlineOnly\npublic inline fun <T> Sequence<T>.maxOf(selector: (T) -> Float): Float  ${\nabla \alpha}$  val iterator = iterator()\n if (!iterator.hasNext()) throw NoSuchElementException()\n var maxValue = selector(iterator.next())\n while (iterator.hasNext()) {\n val v = selector(iterator.next())\n maxValue = maxOf(maxValue, v)\n }\n return maxValue\n}\n\n/\*\*\n \* Returns the largest value among all values produced by [selector] function\n \* applied to each element in the sequence. $\ln * \ln * \mathcal{O}$  throws NoSuchElementException if the sequence is empty.\n  $*\n$  The operation is terminal. \*/\n@SinceKotlin(\"1.4\")\n@OptIn(kotlin.experimental.ExperimentalTypeInference::class)\n@OverloadResolution ByLambdaReturnType\n@kotlin.internal.InlineOnly\npublic inline fun <T, R : Comparable<R>> Sequence<T>.maxOf(selector: (T) -> R): R {\n val iterator = iterator()\n if (!iterator.hasNext()) throw NoSuchElementException()\n var maxValue = selector(iterator.next())\n while (iterator.hasNext()) {\n val v  $=$  selector(iterator.next())\n if (maxValue < v) {\n maxValue = v\n }\n }\n return  $maxValue\backslash n\backslash n^*$ <sup>\*</sup>\n \* Returns the largest value among all values produced by [selector] function\n \* applied to each element in the sequence or `null` if there are no elements. $\ln * \ln *$  If any of values produced by [selector] function is `NaN`, the returned result is `NaN`. $\ln \pi$ 'n \* The operation is \_terminal\_. $\ln$ 

\*/\n@SinceKotlin(\"1.4\")\n@OptIn(kotlin.experimental.ExperimentalTypeInference::class)\n@OverloadResolution ByLambdaReturnType\n@kotlin.internal.InlineOnly\npublic inline fun <T> Sequence<T>.maxOfOrNull(selector: (T) -> Double): Double? {\n val iterator = iterator()\n if (!iterator.hasNext()) return null\n var maxValue = selector(iterator.next())\n while (iterator.hasNext()) {\n val y = selector(iterator.next())\n maxValue = maxOf(maxValue, v)\n }\n return maxValue\n}\n\n/\*\*\n \* Returns the largest value among all values produced by [selector] function\n \* applied to each element in the sequence or `null` if there are no elements. $\ln * \ln *$  If any of values produced by [selector] function is `NaN`, the returned result is `NaN`,\n \*\n \* The operation is \_terminal\_.\n \*/\n@SinceKotlin(\"1.4\")\n@OptIn(kotlin.experimental.ExperimentalTypeInference::class)\n@OverloadResolution ByLambdaReturnType\n@kotlin.internal.InlineOnly\npublic inline fun <T> Sequence<T>.maxOfOrNull(selector: (T) -> Float): Float?  ${\nabla$  val iterator = iterator()\n if (!iterator.hasNext()) return null\n var maxValue =

selector(iterator.next())\n while (iterator.hasNext()) {\n val v = selector(iterator.next())\n maxValue = maxOf(maxValue, v)\n }\n return maxValue\n}\n\n/\*\*\n \* Returns the largest value among all values produced by [selector] function\n \* applied to each element in the sequence or `null` if there are no elements. $\ln * \ln *$  The operation is \_terminal\_.\n \*/\n@SinceKotlin(\"1.4\")\n@OptIn(kotlin.experimental.ExperimentalTypeInference::class)\n@OverloadResolution ByLambdaReturnType\n@kotlin.internal.InlineOnly\npublic inline fun <T, R : Comparable<R>> Sequence<T>.maxOfOrNull(selector: (T) -> R): R?  $\{\n$  val iterator = iterator()\n if (!iterator.hasNext()) return null\n var maxValue = selector(iterator.next())\n while (iterator.hasNext()) {\n val v = selector(iterator.next())\n if (maxValue < v) {\n maxValue = v\n }\n }\n return  $maxValue\ln{\ln\frac{\ast\ast}{n}}$  Returns the largest value according to the provided [comparator]\n  $*$  among all values produced by [selector] function applied to each element in the sequence. $\ln * \ln * \mathcal{Q}$  throws NoSuchElementException if the sequence is empty. $\ln * \ln *$  The operation is \_terminal\_. $\ln$ \*/\n@SinceKotlin(\"1.4\")\n@OptIn(kotlin.experimental.ExperimentalTypeInference::class)\n@OverloadResolution ByLambdaReturnType\n@kotlin.internal.InlineOnly\npublic inline fun <T, R> Sequence<T>.maxOfWith(comparator: Comparator<in R>, selector: (T) -> R): R {\n val iterator = iterator()\n if  $(literator.hasNext()$ ) throw NoSuchElementException()\n var maxValue = selector(iterator.next())\n while (iterator.hasNext()) {\n val v = selector(iterator.next())\n if (comparator.compare(maxValue, v) < 0) {\n maxValue = v\n  $\{\n\}$ \n return maxValue\n $\|\n\|$ \*\n \* Returns the largest value according to the provided [comparator]\n \* among all values produced by [selector] function applied to each element in the sequence or `null` if there are no elements. $\ln * \ln *$  The operation is \_terminal\_. $\ln$ \*/\n@SinceKotlin(\"1.4\")\n@OptIn(kotlin.experimental.ExperimentalTypeInference::class)\n@OverloadResolution ByLambdaReturnType\n@kotlin.internal.InlineOnly\npublic inline fun <T, R> Sequence<T>.maxOfWithOrNull(comparator: Comparator<in R>, selector: (T) -> R): R? {\n val iterator = iterator()\n if (!iterator.hasNext()) return null\n var maxValue = selector(iterator.next())\n while (iterator.hasNext()) {\n val v = selector(iterator.next())\n if (comparator.compare(maxValue, v) < 0) {\n  $maxValue = v\n$  }\n  $\| \cdot \|$ \n return maxValue\n $\| \cdot \| \cdot \|$ \*\n \* Returns the largest element or `null` if there are no elements. $\ln * \ln *$  If any of elements is `NaN` returns `NaN`. $\ln * \ln *$  The operation is \_terminal\_. $\ln$ \*/\n@SinceKotlin(\"1.4\")\npublic fun Sequence<Double>.maxOrNull(): Double? {\n val iterator = iterator()\n if (!iterator.hasNext()) return null\n var max = iterator.next()\n while (iterator.hasNext()) {\n val e = iterator.next()\n max = maxOf(max, e)\n }\n return max\n}\n\n/\*\*\n \* Returns the largest element or `null` if there are no elements. $\ln * \ln * If$  any of elements is `NaN` returns `NaN`. $\ln * \ln * The$  operation is \_terminal\_. $\ln$ \*/\n@SinceKotlin(\"1.4\")\npublic fun Sequence<Float>.maxOrNull(): Float? {\n val iterator = iterator()\n if (!iterator.hasNext()) return null\n var max = iterator.next()\n while (iterator.hasNext()) {\n val e = iterator.next()\n max = maxOf(max, e)\n }\n return max\n}\n\n/\*\*\n \* Returns the largest element or `null` if there are no elements. $\ln * \ln *$  The operation is \_terminal\_. $\ln * \ln \otimes SinceKotlin(\T1.4\T)$ \npublic fun <T : Comparable<T>>Sequence<T>.maxOrNull(): T?  $\{\n\$  val iterator = iterator()\n if (!iterator.hasNext()) return null\n var max = iterator.next()\n while (iterator.hasNext()) {\n val e = iterator.next()\n if (max < e) max  $= e\n$  }\n return max\n}\n\n@Deprecated(\"Use maxWithOrNull instead.\", ReplaceWith(\"this.maxWithOrNull(comparator)\"))\n@DeprecatedSinceKotlin(warningSince = \"1.4\", errorSince  $= \lceil$ "1.5 $\rceil$ ")\npublic fun <T> Sequence<T>.maxWith(comparator: Comparator<in T>): T?  $\lceil \cdot \rceil$  return  $maxWithOrNull( comparator) \n\ln\ln(*\n$  \* Returns the first element having the largest value according to the provided [comparator] or `null` if there are no elements.\n \*\n \* The operation is terminal.\n \*/\n@SinceKotlin(\"1.4\")\npublic fun <T> Sequence<T>.maxWithOrNull(comparator: Comparator<in T>): T? {\n val iterator = iterator()\n if (!iterator.hasNext()) return null\n var max = iterator.next()\n while (iterator.hasNext())  ${\nabla \cdot \mathbf{v} = \mathbf{v} \cdot \mathbf{n} \cdot \mathbf{v} \cdot \mathbf{n}}$  if (comparator.compare(max, e) < 0) max = e\n }\n return max\n}\n\n@Deprecated(\"Use minOrNull instead.\",  $ReplaceWith(\{'this.minOrNull()\\''))\n\cong DeprecatedSinceKotlin(warningSince = \{'1.4\}'$ , errorSince =

\"1.5\")\n@SinceKotlin(\"1.1\")\npublic fun Sequence<Double>.min(): Double? {\n return

minOrNull()\n}\n\n@Deprecated(\"Use minOrNull instead.\",  $ReplaceWith(\lvert \text{this.minOrNull}(\rvert \text{))})\n \text{@DeprecatedSinceKotlin(warningSince = \lvert \text{``1.4}\rvert", errorSince = \lvert \text{``1.4}\rvert, \text{``1.4}\rvert, \text{``1.4}\rvert, \text{``1.4}\rvert, \text{``1.4}\rvert, \text{``1.4}\rvert, \text{``2.4}\rvert, \text{``2.4}\rvert, \text{``3.4}\rvert, \text{``4.4}\rvert, \text{``5.4}\rvert, \text{``6.4}\rvert, \text{``7.4}\rvert, \text{``8.4}\rvert, \text{``9.4$ \"1.5\")\n@SinceKotlin(\"1.1\")\npublic fun Sequence<Float>.min(): Float? {\n return minOrNull()\n}\n\n@Deprecated(\"Use minOrNull instead.\",

 $ReplaceWith(\{'this.minOrNull()\\''))\n\cong DeprecatedSinceKotlin(warningSince = \{'1.4\}'$ , errorSince =

\"1.5\")\npublic fun <T : Comparable<T>> Sequence<T>.min(): T? {\n return

minOrNull()\n \\n\n@Deprecated(\"Use minByOrNull instead.\",

 $ReplaceWith(\{'this.minByOrNull(selfector)''))\n\cong DeprecatedSinceKotlin(warningSince = \{'1.4\}'$ , errorSince = \"1.5\")\npublic inline fun <T, R : Comparable<R>> Sequence<T>.minBy(selector: (T) -> R): T? {\n return  $minByOrNull(selfor)\n\|_{\infty^*}\n\$  Returns the first element yielding the smallest value of the given function or `null` if there are no elements.\n \*\n \* The operation is \_terminal\_.\n \* \n \* @sample samples.collections.Collections.Aggregates.minByOrNull\n \*/\n@SinceKotlin(\"1.4\")\npublic inline fun <T, R : Comparable<R>>Sequence<T>.minByOrNull(selector: (T) -> R): T? {\n val iterator = iterator()\n if  $(literator.hasNext()$  return null $\in$  var minElem = iterator.next() $\in$  if  $(literator.hasNext())$  return minElem $\in$  var minValue = selector(minElem)\n do {\n val e = iterator.next()\n val v = selector(e)\n if (minValue > v)  ${\n \nu}$  minElem = e\n minValue = v\n  ${\n \nu}$  } while (iterator.hasNext())\n return minElem $\ln\ln\frac{x^*}{n^*}$  Returns the smallest value among all values produced by [selector] function $\ln^*$  applied to each element in the sequence. $\ln * \ln *$  If any of values produced by [selector] function is `NaN`, the returned result is `NaN`.\n \* \n \* @throws NoSuchElementException if the sequence is empty.\n \*\n \* The operation is \_terminal\_.\n

\*/\n@SinceKotlin(\"1.4\")\n@OptIn(kotlin.experimental.ExperimentalTypeInference::class)\n@OverloadResolution ByLambdaReturnType\n@kotlin.internal.InlineOnly\npublic inline fun <T> Sequence<T>.minOf(selector: (T) -> Double): Double  $\{\n\$  val iterator = iterator()\n if (!iterator.hasNext()) throw NoSuchElementException()\n var minValue = selector(iterator.next())\n while (iterator.hasNext()) {\n val v = selector(iterator.next())\n minValue = minOf(minValue, v)\n }\n return minValue\n}\n\n/\*\*\n \* Returns the smallest value among all values produced by [selector] function\n \* applied to each element in the sequence. $\ln * \ln * If$  any of values produced by [selector] function is `NaN`, the returned result is `NaN`. $\ln * \ln * \omega$  throws NoSuchElementException if the sequence is empty. $\ln * \ln *$  The operation is \_terminal\_. $\ln$ 

\*/\n@SinceKotlin(\"1.4\")\n@OptIn(kotlin.experimental.ExperimentalTypeInference::class)\n@OverloadResolution ByLambdaReturnType\n@kotlin.internal.InlineOnly\npublic inline fun <T> Sequence<T>.minOf(selector: (T) -> Float): Float  ${\n \nu a}$  iterator = iterator()\n if (!iterator.hasNext()) throw NoSuchElementException()\n var minValue = selector(iterator.next())\n while (iterator.hasNext()) {\n val v = selector(iterator.next())\n minValue = minOf(minValue, v)\n }\n return minValue\n}\n\n/\*\*\n \* Returns the smallest value among all values produced by [selector] function\n \* applied to each element in the sequence.\n \* \n \* @throws NoSuchElementException if the sequence is empty. $\ln * \ln *$  The operation is \_terminal\_. $\ln$ 

\*/\n@SinceKotlin(\"1.4\")\n@OptIn(kotlin.experimental.ExperimentalTypeInference::class)\n@OverloadResolution ByLambdaReturnType\n@kotlin.internal.InlineOnly\npublic inline fun <T, R : Comparable<R>> Sequence<T>.minOf(selector: (T) -> R): R {\n val iterator = iterator()\n if (!iterator.hasNext()) throw

NoSuchElementException()\n var minValue = selector(iterator.next())\n while (iterator.hasNext()) {\n val v  $=$  selector(iterator.next())\n if (minValue  $> v$ ) {\n minValue = v\n }\n }\n return minValue\n $\ln\ln^*$ \n\n/\*\*\n \* Returns the smallest value among all values produced by [selector] function\n \* applied to each element in the sequence or `null` if there are no elements.\n  $* \nightharpoonup$  If any of values produced by [selector] function is `NaN`, the returned result is `NaN`. $\ln * \ln *$  The operation is terminal.

\*/\n@SinceKotlin(\"1.4\")\n@OptIn(kotlin.experimental.ExperimentalTypeInference::class)\n@OverloadResolution ByLambdaReturnType\n@kotlin.internal.InlineOnly\npublic inline fun <T> Sequence<T>.minOfOrNull(selector: (T) -> Double): Double? {\n val iterator = iterator()\n if (!iterator.hasNext()) return null\n var minValue = selector(iterator.next())\n while (iterator.hasNext()) {\n val v = selector(iterator.next())\n minValue = minOf(minValue, v)\n }\n return minValue\n}\n\n/\*\*\n \* Returns the smallest value among all values produced

by [selector] function\n \* applied to each element in the sequence or `null` if there are no elements. $\ln * \ln *$  If any of values produced by [selector] function is `NaN`, the returned result is `NaN`.\n \*\n \* The operation is \_terminal\_.\n \*/\n@SinceKotlin(\"1.4\")\n@OptIn(kotlin.experimental.ExperimentalTypeInference::class)\n@OverloadResolution ByLambdaReturnType\n@kotlin.internal.InlineOnly\npublic inline fun <T> Sequence<T>.minOfOrNull(selector: (T) -> Float): Float?  ${\n$  val iterator = iterator()\n if (!iterator.hasNext()) return null\n var minValue = selector(iterator.next())\n while (iterator.hasNext()) {\n val v = selector(iterator.next())\n minValue = minOf(minValue, v)\n }\n return minValue\n}\n\n/\*\*\n \* Returns the smallest value among all values produced by [selector] function\n \* applied to each element in the sequence or `null` if there are no elements. $\ln$  \*\n \* The operation is \_terminal\_.\n

\*/\n@SinceKotlin(\"1.4\")\n@OptIn(kotlin.experimental.ExperimentalTypeInference::class)\n@OverloadResolution ByLambdaReturnType\n@kotlin.internal.InlineOnly\npublic inline fun <T, R : Comparable<R>>

Sequence<T>.minOfOrNull(selector: (T) -> R): R? {\n val iterator = iterator()\n if (!iterator.hasNext()) return

null\n var minValue = selector(iterator.next())\n while (iterator.hasNext()) {\n val v =

selector(iterator.next())\n if (minValue > v) {\n minValue = v\n }\n }\n return

minValue\n}\n\n/\*\*\n \* Returns the smallest value according to the provided [comparator]\n \* among all values produced by [selector] function applied to each element in the sequence. $\ln * \ln * \mathcal{Q}$  throws

NoSuchElementException if the sequence is empty. $\ln * \ln *$  The operation is \_terminal\_. $\ln$ 

\*/\n@SinceKotlin(\"1.4\")\n@OptIn(kotlin.experimental.ExperimentalTypeInference::class)\n@OverloadResolution ByLambdaReturnType\n@kotlin.internal.InlineOnly\npublic inline fun  $\langle T, R \rangle$ 

Sequence<T>.minOfWith(comparator: Comparator<in R>, selector: (T) -> R): R {\n val iterator = iterator()\n if  $(literator.hasNext()$ ) throw NoSuchElementException()\n var minValue = selector(iterator.next())\n while

(iterator.hasNext()) {\n val v = selector(iterator.next())\n if (comparator.compare(minValue, v) > 0) {\n minValue = v\n }\n }\n return minValue\n}\n\n/\*\*\n \* Returns the smallest value according to the provided [comparator]\n \* among all values produced by [selector] function applied to each element in the sequence or `null` if there are no elements. $\ln * \ln *$  The operation is \_terminal\_. $\ln$ 

\*/\n@SinceKotlin(\"1.4\")\n@OptIn(kotlin.experimental.ExperimentalTypeInference::class)\n@OverloadResolution ByLambdaReturnType\n@kotlin.internal.InlineOnly\npublic inline fun  $\langle T, R \rangle$ 

Sequence<T>.minOfWithOrNull(comparator: Comparator<in R>, selector: (T) -> R): R? {\n val iterator = iterator()\n if (!iterator.hasNext()) return null\n var minValue = selector(iterator.next())\n while (iterator.hasNext())  ${\n \nu}$  val v = selector(iterator.next())\n if (comparator.compare(minValue, v) > 0)  ${\n \nu}$ 

minValue = v\n }\n }\n return minValue\n}\n\n/\*\*\n \* Returns the smallest element or `null` if there are no elements. $\ln * \ln *$  If any of elements is `NaN` returns `NaN`. $\ln * \ln *$  The operation is \_terminal\_.\n \*/\n@SinceKotlin(\"1.4\")\npublic fun Sequence<Double>.minOrNull(): Double? {\n val iterator = iterator()\n if

(!iterator.hasNext()) return null\n var min = iterator.next()\n while (iterator.hasNext()) {\n val e = iterator.next()\n min = minOf(min, e)\n }\n return min\n\\n\n\n\\*\*\n \* Returns the smallest element or `null` if there are no elements. $\ln * \ln *$  If any of elements is `NaN` returns `NaN`. $\ln * \ln *$  The operation is \_terminal\_. $\ln$ 

\*/\n@SinceKotlin(\"1.4\")\npublic fun Sequence<Float>.minOrNull(): Float? {\n val iterator = iterator()\n if (!iterator.hasNext()) return null\n var min = iterator.next()\n while (iterator.hasNext()) {\n val e =

iterator.next()\n min = minOf(min, e)\n }\n return min\n}\n\n/\*\*\n \* Returns the smallest element or `null` if there are no elements.\n \*\n \* The operation is \_terminal\_.\n \*/\n \meg\sequeSotlin(\"1.4\")\npublic fun <T :

Comparable<T>>Sequence<T>.minOrNull(): T? {\n val iterator = iterator()\n if (!iterator.hasNext()) return null\n var min = iterator.next()\n while (iterator.hasNext()) {\n val e = iterator.next()\n if (min > e) min  $= e\n$  }\n return min\n}\n\n@Deprecated(\"Use minWithOrNull instead.\",

 $ReplaceWith(\text{"this.minWithOrNull}(compact)')\in \mathcal{D}$ eprecatedSinceKotlin(warningSince = \"1.4\", errorSince  $= \lceil$ "1.5 $\rceil$ ")\npublic fun  $\langle T \rangle$  Sequence $\langle T \rangle$ .minWith(comparator: Comparator $\langle \text{in } T \rangle$ ): T? {\n return  $minWithOrNull(*comparator*|\n $\ln\ln$ <sup>**</sup> $\ln$  * Returns the first element having the smallest value according to the$ 

provided [comparator] or `null` if there are no elements.\n \*\n \* The operation is \_terminal\_.\n

\*/\n@SinceKotlin(\"1.4\")\npublic fun <T> Sequence<T>.minWithOrNull(comparator: Comparator<in T>): T? {\n

val iterator = iterator()\n if (!iterator.hasNext()) return null\n var min = iterator.next()\n while (iterator.hasNext())  ${\n \nu a \in e = \text{iterator.next()}\n \}$  if (comparator.compare(min, e) > 0) min = e\n }\n return min\n}\n\n/\*\*\n \* Returns `true` if the sequence has no elements.\n \*\n \* The operation is \_terminal\_.\n \* \n \* @sample samples.collections.Collections.Aggregates.none\n \*/\npublic fun <T> Sequence<T>.none(): Boolean {\n return !iterator().hasNext()\n\n/\*\*\n \* Returns `true` if no elements match the given [predicate].\n \*\n \* The operation is \_terminal\_.\n \* \n \* @sample samples.collections.Collections.Aggregates.noneWithPredicate\n \*/\npublic inline fun <T> Sequence<T>.none(predicate: (T) -> Boolean): Boolean {\n for (element in this) if (predicate(element)) return false $\nvert$  return true $\ln\ln\pi$  \* Returns a sequence which performs the given [action] on each element of the original sequence as they pass through it.\n  $*\n$  The operation is \_intermediate\_ and stateless  $\ln \pi /n \otimes \text{SinceKotlin}(\text{''1.1}\text{')\n}$ public fun <T> Sequence<T>.onEach(action: (T) -> Unit): Sequence<T>  ${\n \mu \in \mathbb{N} \n \in \mathbb{N} \n \in \mathbb{N} \n}$  action(it)\n it\n  $\|n\| \$   $\hbar$  Returns a sequence which performs the given [action] on each element of the original sequence as they pass through it.\n \* @param [action] function that takes the index of an element and the element itself  $n *$  and performs the action on the element. $\ln * \ln *$  The operation is \_intermediate\_ and \_stateless\_.\n \*/\n@SinceKotlin(\"1.4\")\npublic fun <T> Sequence<T>.onEachIndexed(action: (index: Int, T) -> Unit): Sequence<T> {\n return mapIndexed { index, element ->\n action(index, element)\n

element\n  $\ln\ln\arrows\n$  \* Accumulates value starting with the first element and applying [operation] from left to right $\ln$  \* to current accumulator value and each element. $\ln$  \*  $\ln$  \* Throws an exception if this sequence is empty. If the sequence can be empty in an expected way,\n \* please use [reduceOrNull] instead. It returns `null` when its receiver is empty. $\ln * \ln * \mathcal{O}$  param [operation] function that takes current accumulator value and an element, $\ln *$ and calculates the next accumulator value.\n  $*\n$  The operation is \_terminal\_.\n  $*\n$   $\mathbb{R}$   $\mathbb{R}$   $\mathbb{R}$   $\mathbb{R}$   $\mathbb{R}$   $\mathbb{R}$   $\mathbb{R}$   $\mathbb{R}$   $\mathbb{R}$   $\mathbb{R}$   $\mathbb{R}$   $\mathbb{R}$   $\mathbb{R}$   $\mathbb{R}$   $\mathbb{R}$  samples.collections.Collections.Aggregates.reduce $\in$  \*/\npublic inline fun <S, T : S>

Sequence<T>.reduce(operation: (acc: S, T) -> S): S  $\{\n\$  val iterator = this.iterator()\n if (!iterator.hasNext()) throw UnsupportedOperationException(\"Empty sequence can't be reduced.\")\n var accumulator:  $S =$ iterator.next()\n while (iterator.hasNext())  $\{\n\}$  accumulator = operation(accumulator, iterator.next()\n  $\{\n\}$ return accumulator $\ln\ln\frac{*}{\ln x}$  Accumulates value starting with the first element and applying [operation] from left to right $\ln *$  to current accumulator value and each element with its index in the original sequence. $\ln * \ln *$ Throws an exception if this sequence is empty. If the sequence can be empty in an expected way,\n \* please use [reduceIndexedOrNull] instead. It returns `null` when its receiver is empty. $\ln * \ln * \omega$  [operation] function that takes the index of an element, current accumulator value and the element itself,\n \* and calculates the next accumulator value. $\ln * \ln *$  The operation is terminal . $\ln * \ln * \omega$  sample

samples.collections.Collections.Aggregates.reduce\n \*/\npublic inline fun <S, T : S>

Sequence<T>.reduceIndexed(operation: (index: Int, acc: S, T) -> S): S {\n val iterator = this.iterator()\n if (!iterator.hasNext()) throw UnsupportedOperationException(\"Empty sequence can't be reduced. $\langle$ ")\n var index = 1\n var accumulator: S = iterator.next()\n while (iterator.hasNext()) {\n accumulator = operation(checkIndexOverflow(index++), accumulator, iterator.next())\n  $\ln$  return accumulator\n}\n\n/\*\*\n \* Accumulates value starting with the first element and applying [operation] from left to right\n \* to current accumulator value and each element with its index in the original sequence. $\ln * \ln *$  Returns `null` if the sequence is empty. $\ln * \ln * \mathcal{Q}$  param [operation] function that takes the index of an element, current accumulator value and the element itself, $\ln *$  and calculates the next accumulator value. $\ln * \ln *$  The operation is \_terminal\_. $\ln * \ln * \omega$  sample samples.collections.Collections.Aggregates.reduceOrNull $\in \mathcal{K}$  of  $\cong$  Kotlin( $\mathcal{K}$ 1.4 $\mathcal{K}$ ), npublic inline fun <S, T : S> Sequence<T>.reduceIndexedOrNull(operation: (index: Int, acc: S, T) -> S): S? {\n val iterator = this.iterator()\n if (!iterator.hasNext()) return null\n var index = 1\n var accumulator:  $S =$  iterator.next()\n while  $(iterator.hasNext())$  {\n accumulator = operation(checkIndexOverflow(index++), accumulator, iterator.next())\n  $\ln$  return accumulator\n}\n\n/\*\*\n \* Accumulates value starting with the first element and applying [operation] from left to right\n \* to current accumulator value and each element. $\ln * \ln *$  Returns `null` if the sequence is empty. $\ln * \ln * \mathbb{Q}$  param [operation] function that takes current accumulator value and an element, $\ln *$  and calculates the next accumulator value. $\ln * \ln *$  The operation is \_terminal\_. $\ln * \ln * \omega$  sample samples.collections.Collections.Aggregates.reduceOrNull\n

 $*\ln\omega$ SinceKotlin(\"1.4\")\n $\omega$ WasExperimental(ExperimentalStdlibApi::class)\npublic inline fun <S, T : S> Sequence<T>.reduceOrNull(operation: (acc: S, T) -> S): S? {\n val iterator = this.iterator()\n if (!iterator.hasNext()) return null\n var accumulator:  $S =$  iterator.next()\n while (iterator.hasNext()) {\n  $accumulator = operation(accumulator, iterator.next())\n$  }\n return accumulator\n}\n\n/\*\*\n \* Returns a sequence containing successive accumulation values generated by applying [operation] from left to right\n \* to each element and current accumulator value that starts with [initial] value. $\ln * \ln *$  Note that `acc` value passed to [operation] function should not be mutated;\n \* otherwise it would affect the previous value in resulting sequence.\n \* The [initial] value should also be immutable (or should not be mutated) $\ln *$  as it may be passed to [operation] function later because of sequence's lazy nature. $\ln * \ln * \mathcal{Q}$  param [operation] function that takes current accumulator value and an element, and calculates the next accumulator value.\n  $*\n$  The operation is \_intermediate and \_stateless\_.\n \* \n \* @sample samples.collections.Collections.Aggregates.runningFold\n \*/\n@SinceKotlin(\"1.4\")\npublic fun <T, R> Sequence<T>.runningFold(initial: R, operation: (acc: R, T) -> R):

Sequence  $\{\n\$  return sequence  $\{\n\}$  yield(initial)\n var accumulator = initial\n for (element in this @runningFold)  ${\n \alpha \in \alpha \in \alpha}$  accumulator = operation(accumulator, element)\n yield(accumulator)\n  ${\n \alpha \in \alpha}$  $\ln\ln\pi$ \*\n \* Returns a sequence containing successive accumulation values generated by applying [operation] from left to right $\ln$  \* to each element, its index in the original sequence and current accumulator value that starts with [initial] value. $\ln * \neq *$  Note that `acc` value passed to [operation] function should not be mutated; $\ln *$ otherwise it would affect the previous value in resulting sequence.  $\ln *$  The [initial] value should also be immutable (or should not be mutated) $\ln *$  as it may be passed to [operation] function later because of sequence's lazy nature. $\ln$  $* \nvert n * \nvert \nvert$  [operation] function that takes the index of an element, current accumulator value $\ln *$  and the element itself, and calculates the next accumulator value.\n \*\n \* The operation is \_intermediate\_ and \_stateless\_.\n \* \n \* @sample samples.collections.Collections.Aggregates.runningFold\n \*/\n@SinceKotlin(\"1.4\")\npublic fun  $\langle T, R \rangle$  Sequence $\langle T \rangle$ .runningFoldIndexed(initial: R, operation: (index: Int, acc: R, T)  $\langle P \rangle$ : Sequence $\langle R \rangle$  {\n return sequence  $\{\n\eta$  yield(initial) $\eta$  var index = 0 $\eta$  var accumulator = initial $\eta$  for (element in this@runningFoldIndexed) {\n accumulator = operation(checkIndexOverflow(index++), accumulator, element)\n yield(accumulator)\n }\n }\n\n/\*\*\n \* Returns a sequence containing successive accumulation values generated by applying [operation] from left to right\n \* to each element and current accumulator value that starts with the first element of this sequence. $\ln * \neq * \text{Note that } 'acc'$  value passed to [operation] function should not be mutated;\n \* otherwise it would affect the previous value in resulting sequence.\n \* \n \* @param [operation] function that takes current accumulator value and the element, and calculates the next accumulator value. $\ln * \ln *$  The operation is \_intermediate\_ and \_stateless\_. $\ln * \ln * \omega$  sample samples.collections.Collections.Aggregates.runningReduce\n

\*/\n@SinceKotlin(\"1.4\")\n@WasExperimental(ExperimentalStdlibApi::class)\npublic fun <S, T : S> Sequence<T>.runningReduce(operation: (acc: S, T) -> S): Sequence<S> {\n return sequence {\n val iterator = iterator()\n if (iterator.hasNext()) {\n var accumulator:  $S = iterator.next()$ \n yield(accumulator)\n while (iterator.hasNext())  $\{\n\}$  accumulator = operation(accumulator, iterator.next()) $\n\$ yield(accumulator)\n  $\ln \ln \ln\ln^* \ln^* \Re$  Returns a sequence containing successive accumulation values generated by applying [operation] from left to right\n \* to each element, its index in the original sequence and current accumulator value that starts with the first element of this sequence. $\ln * \ln *$  Note that `acc` value passed to [operation] function should not be mutated;\n \* otherwise it would affect the previous value in resulting sequence.\n  $* \nvert n * \nvert \nvert$  [operation] function that takes the index of an element, current accumulator value $\ln * \nvert \nvert$  and the element itself, and calculates the next accumulator value. $\ln * \ln *$  The operation is \_intermediate\_ and \_stateless\_.\n \* \n \* @sample samples.collections.Collections.Aggregates.runningReduce\n \*/\n@SinceKotlin(\"1.4\")\npublic fun <S, T : S> Sequence<T>.runningReduceIndexed(operation: (index: Int, acc: S, T) -> S): Sequence<S> {\n return sequence {\n val iterator = iterator()\n if (iterator.hasNext()) {\n var accumulator: S = iterator.next()\n yield(accumulator)\n var index = 1\n while (iterator.hasNext()) {\n  $accumulator = operation(checkIndexOverflow/index++)$ , accumulator, iterator.next())\n yield(accumulator)\n  $\ln \{\ln\} \n\| \$ \n  $\|\ln^* \mathbb{R}$  \* Returns a sequence containing successive accumulation

values generated by applying [operation] from left to right\n \* to each element and current accumulator value that starts with [initial] value.\n \* \n \* Note that `acc` value passed to [operation] function should not be mutated;\n \* otherwise it would affect the previous value in resulting sequence. $\ln *$  The [initial] value should also be immutable (or should not be mutated)\n \* as it may be passed to [operation] function later because of sequence's lazy nature.\n \* \n \* @param [operation] function that takes current accumulator value and an element, and calculates the next accumulator value. $\ln \pi$  \* The operation is \_intermediate\_ and \_stateless\_. $\ln \pi$  \n \* @sample samples.collections.Collections.Aggregates.scan\n

\*/\n@SinceKotlin(\"1.4\")\n@WasExperimental(ExperimentalStdlibApi::class)\npublic fun <T, R> Sequence<T>.scan(initial: R, operation: (acc: R, T) -> R): Sequence<R> $\{\n\$  return runningFold(initial, operation) $\ln\ln\ln^*$ <sup>\*\*</sup> $\ln$  \* Returns a sequence containing successive accumulation values generated by applying [operation] from left to right\n \* to each element, its index in the original sequence and current accumulator value that starts with [initial] value. $\ln * \ln *$  Note that `acc` value passed to [operation] function should not be mutated; $\ln$ \* otherwise it would affect the previous value in resulting sequence.\n \* The [initial] value should also be immutable (or should not be mutated) $\ln *$  as it may be passed to [operation] function later because of sequence's lazy nature. $\ln$  $* \nvert n * \nvert \nvert$  [operation] function that takes the index of an element, current accumulator value $\ln *$  and the element itself, and calculates the next accumulator value.\n \*\n \* The operation is \_intermediate\_ and \_stateless\_.\n \* \n \* @sample samples.collections.Collections.Aggregates.scan\n

\*/\n@SinceKotlin(\"1.4\")\n@WasExperimental(ExperimentalStdlibApi::class)\npublic fun <T, R> Sequence $\leq$ T>.scanIndexed(initial: R, operation: (index: Int, acc: R, T) -> R): Sequence $\leq$ R> {\n return runningFoldIndexed(initial, operation)\n}\n\n/\*\*\n \* Returns the sum of all values produced by [selector] function applied to each element in the sequence. $\ln * \ln *$  The operation is \_terminal\_. $\ln * \ln \omega$ Deprecated(\"Use sumOf instead.\", ReplaceWith(\"this.sumOf(selector)\"))\n@DeprecatedSinceKotlin(warningSince = \"1.5\")\npublic inline fun <T> Sequence<T>.sumBy(selector: (T) -> Int): Int  $\{\n\$  var sum: Int = 0\n for (element in this)  $\{\n\$  sum  $+=$  selector(element)\n  $\ln$  return sum\n}\n\n/\*\*\n \* Returns the sum of all values produced by [selector] function applied to each element in the sequence.\n \*\n \* The operation is \_terminal\_.\n \*\n @Deprecated(\"Use sumOf instead.\", ReplaceWith(\"this.sumOf(selector)\"))\n@DeprecatedSinceKotlin(warningSince = \"1.5\")\npublic inline fun <T> Sequence<T>.sumByDouble(selector: (T) -> Double): Double {\n var sum: Double  $= 0.0\n$  for (element in this)  $\{\n$  sum += selector(element)\n  $\{\n$  return sum\n $\}\n\|^{**}\n$  \* Returns the sum of all values produced by [selector] function applied to each element in the sequence. $\ln * \ln *$  The operation is terminal .\n

\*/\n@SinceKotlin(\"1.4\")\n@OptIn(kotlin.experimental.ExperimentalTypeInference::class)\n@OverloadResolution ByLambdaReturnType\n@kotlin.jvm.JvmName(\"sumOfDouble\")\n@kotlin.internal.InlineOnly\npublic inline fun  $\langle T \rangle$  Sequence $\langle T \rangle$ .sumOf(selector: (T) - $\rangle$  Double): Double {\n var sum: Double = 0.toDouble()\n for (element in this)  $\ln$  sum += selector(element)\n }\n return sum\n}\n\n/\*\*\n \* Returns the sum of all values produced by [selector] function applied to each element in the sequence. $\ln * \ln *$  The operation is \_terminal\_. $\ln$ 

\*/\n@SinceKotlin(\"1.4\")\n@OptIn(kotlin.experimental.ExperimentalTypeInference::class)\n@OverloadResolution ByLambdaReturnType\n@kotlin.jvm.JvmName(\"sumOfInt\")\n@kotlin.internal.InlineOnly\npublic inline fun <T> Sequence<T>.sumOf(selector: (T) -> Int): Int  $\{\n\$  var sum: Int = 0.toInt()\n for (element in this)  $\{\n\$  sum += selector(element)\n }\n return sum\n}\n\n/\*\*\n \* Returns the sum of all values produced by [selector] function applied to each element in the sequence. $\ln * \ln *$  The operation is terminal.

\*/\n@SinceKotlin(\"1.4\")\n@OptIn(kotlin.experimental.ExperimentalTypeInference::class)\n@OverloadResolution ByLambdaReturnType\n@kotlin.jvm.JvmName(\"sumOfLong\")\n@kotlin.internal.InlineOnly\npublic inline fun  $\langle T \rangle$  Sequence $\langle T \rangle$ .sumOf(selector: (T) - $\langle$  Long): Long  $\langle \nabla \rangle$  var sum: Long = 0.toLong()\n for (element in this)  ${\n m = selector(element)\n } \n }$  return sum $\n\|_{\n * R$ eturns the sum of all values produced by [selector] function applied to each element in the sequence.\n  $*\n$  The operation is terminal.

\*/\n@SinceKotlin(\"1.5\")\n@OptIn(kotlin.experimental.ExperimentalTypeInference::class)\n@OverloadResolution ByLambdaReturnType\n@kotlin.jvm.JvmName(\"sumOfUInt\")\n@WasExperimental(ExperimentalUnsignedType s::class)\n@kotlin.internal.InlineOnly\npublic inline fun <T> Sequence<T>.sumOf(selector: (T) -> UInt): UInt {\n

var sum: UInt = 0.toUInt()\n for (element in this)  $\{\n\}$  sum += selector(element)\n  $\{\n\}$  return sum\n}\n\n/\*\*\n \* Returns the sum of all values produced by [selector] function applied to each element in the sequence. $\ln * \ln *$  The operation is \_terminal\_. $\ln$ 

\*/\n@SinceKotlin(\"1.5\")\n@OptIn(kotlin.experimental.ExperimentalTypeInference::class)\n@OverloadResolution ByLambdaReturnType\n@kotlin.jvm.JvmName(\"sumOfULong\")\n@WasExperimental(ExperimentalUnsignedTy pes::class)\n@kotlin.internal.InlineOnly\npublic inline fun <T> Sequence<T>.sumOf(selector: (T) -> ULong): ULong  $\ln$  var sum: ULong = 0.toULong()\n for (element in this)  $\ln$  sum += selector(element)\n  $\ln$ return sum $\n\lambda\|\n\|^*$  \* Returns an original collection containing all the non-`null` elements, throwing an [IllegalArgumentException] if there are any `null` elements.\n \*\n \* The operation is \_intermediate\_ and stateless  $\ln$  \*/\npublic fun <T : Any> Sequence<T?>.requireNoNulls(): Sequence<T> {\n return map { it ?: throw IllegalArgumentException(\"null element found in \$this.\")  $\n\ln\max*\n * Splits this sequence into a$ sequence of lists each not exceeding the given [size]. $\ln * \ln *$  The last list in the resulting sequence may have fewer elements than the given [size]. $\ln * \ln * \omega$  param size the number of elements to take in each list, must be positive and can be greater than the number of elements in this sequence. $\ln \sqrt[k]{n}$  The operation is \_intermediate\_ and \_stateful\_.\n \* \n \* @sample samples.collections.Collections.Transformations.chunked\n \*/\n@SinceKotlin(\"1.2\")\npublic fun <T> Sequence<T>.chunked(size: Int): Sequence<List<T>> {\n return windowed(size, size, partialWindows = true)\n\n\mall \*\statural \nn \mall \$ sequence into several lists each not exceeding the given [size] $\ln *$  and applies the given [transform] function to an each. $\ln * \ln * \omega$  return sequence of results of the [transform] applied to an each list. $\ln * \ln *$  Note that the list passed to the [transform] function is ephemeral and is valid only inside that function.\n \* You should not store it or allow it to escape in some way, unless you made a snapshot of it.\n \* The last list may have fewer elements than the given [size].\n \* \n \* @param size the number of elements to take in each list, must be positive and can be greater than the number of elements in this sequence. $\ln * \ln$ \* The operation is \_intermediate\_ and \_stateful\_.\n \* \n \* @sample samples.text.Strings.chunkedTransform\n  $*\langle n\omega\rangle$ SinceKotlin(\"1.2\")\npublic fun <T, R> Sequence<T>.chunked(size: Int, transform: (List<T>) -> R): Sequence<R>  $\{\n\}$  return windowed(size, size, partialWindows = true, transform = transform)\n $\n\| \n\| \mathbf{A}^* \mathbf{B}^*$ Returns a sequence containing all elements of the original sequence without the first occurrence of the given [element].\n \*\n \* The operation is \_intermediate\_ and\_stateless\_.\n \*/\npublic operator fun <T> Sequence<T>.minus(element: T): Sequence<T>  $\n\alpha$  return object: Sequence<T>  $\n\alpha$  override fun iterator(): Iterator<T>  ${\nabla}$  \ var removed = false\n return this @minus.filter { if (!removed && it == element) { removed = true; false } else true }.iterator()\n  $\ln |\n| \ln \ln^* \mathbf{n}$  \* Returns a sequence containing all elements of original sequence except the elements contained in the given [elements] array. $\ln * \ln *$  Note that the source sequence and the array being subtracted are iterated only when an `iterator` is requested from\n \* the resulting sequence. Changing any of them between successive calls to `iterator` may affect the result. $\ln * \ln *$  The [elements] array may be converted to a [HashSet] to speed up the operation, thus the elements are required to have $\ln *$  a correct and stable implementation of `hashCode()` that doesn't change between successive invocations. $\ln * \ln *$  The operation is \_intermediate\_ and \_stateful\_.\n \*/\npublic operator fun <T> Sequence<T>.minus(elements: Array<out T>): Sequence<T>  ${\n \in \Gamma}$  if (elements.isEmpty()) return this\n return object: Sequence<T>  ${\n \in \Gamma}$  override fun iterator(): Iterator $\langle \rangle$  {\n val other = elements.toHashSet()\n return this@minus.filterNot { it in other }.iterator()\n }\n }\n }\n\n/\*\*\n \* Returns a sequence containing all elements of original sequence except the elements contained in the given [elements] collection. $\ln * \ln *$  Note that the source sequence and the collection being subtracted are iterated only when an `iterator` is requested from\n \* the resulting sequence. Changing any of them between successive calls to `iterator` may affect the result. $\ln * \ln *$  The [elements] collection may be converted to a [HashSet] to speed up the operation, thus the elements are required to have $\ln$  \* a correct and stable implementation of `hashCode()` that doesn't change between successive invocations. $\ln * \ln *$  The operation is intermediate\_ and \_stateful\_.\n \*/\npublic operator fun  $\langle T \rangle$  Sequence $\langle T \rangle$ .minus(elements: Iterable $\langle T \rangle$ ): Sequence  $\mathcal{T}$  {\n return object: Sequence  $\mathcal{T}$  {\n override fun iterator(): Iterator  $\mathcal{T}$  {\n val other = elements.convertToSetForSetOperation()\n if (other.isEmpty()\\n return this@minus.iterator()\n else\n return this @minus.filterNot { it in other }.iterator()\n  $\ln |\n\ln^* \n \neq R$ eturns a sequence

containing all elements of original sequence except the elements contained in the given [elements] sequence. $\ln * \ln$ \* Note that the source sequence and the sequence being subtracted are iterated only when an `iterator` is requested from\n \* the resulting sequence. Changing any of them between successive calls to `iterator` may affect the result.\n \* \n \* The operation is \_intermediate\_ for this sequence and \_terminal\_ and \_stateful\_ for the [elements] sequence.\n \* \n \* The [elements] sequence may be converted to a [HashSet] to speed up the operation, thus the elements are required to have\n \* a correct and stable implementation of `hashCode()` that doesn't change between successive invocations.\n \*/\npublic operator fun <T> Sequence<T>.minus(elements: Sequence<T>): Sequence<T> {\n return object: Sequence  $\mathcal{T} > \{\n\}$  override fun iterator(): Iterator  $\mathcal{T} > \{\n\}$  val other = elements.toHashSet()\n if (other.isEmpty()\\n return this@minus.iterator()\n else\n return this@minus.filterNot { it in other }.iterator()\n  $\ln |\n| \ln \max$ <sup>\*\*</sup>\n \* Returns a sequence containing all elements of the original sequence without the first occurrence of the given [element]. $\ln * \ln *$  The operation is \_intermediate\_ and \_stateless\_.\n \*/\n@kotlin.internal.InlineOnly\npublic inline fun <T> Sequence<T>.minusElement(element: T): Sequence<T> {\n return minus(element)\n}\n\n/\*\*\n \* Splits the original sequence into pair of lists, $\ln *$  where \*first\* list contains elements for which [predicate] yielded `true`, $\ln *$ while \*second\* list contains elements for which [predicate] yielded `false`.\n \*\n \* The operation is \_terminal\_.\n \*  $\ln * \omega$  samples collections. Sequences. Transformations. partition  $\ln * \rho$  in  $\ln \rho$  fun <T> Sequence<T>.partition(predicate: (T) -> Boolean): Pair<List<T>, List<T>> {\n val first = ArrayList<T>()\n val  $second = ArrayList\langle T\rangle()$  for (element in this)  $\{\n\}$  if (predicate(element))  $\{\n\}$  first.add(element)\n } else  $\n\cdot$  second.add(element)\n  $\ln$  }\n return Pair(first, second)\n}\n\n/\*\*\n \* Returns a sequence containing all elements of the original sequence and then the given [element]. $\ln * \ln *$  The operation is intermediate\_ and\_stateless\_.\n \*/\npublic operator fun <T> Sequence<T>.plus(element: T): Sequence<T> {\n return sequenceOf(this, sequenceOf(element)).flatten()\n\n\max \* Returns a sequence containing all elements of original sequence and then all elements of the given [elements] array. $\ln * \ln *$  Note that the source sequence and the array being added are iterated only when an `iterator` is requested from  $\uparrow$  \* the resulting sequence. Changing any of them between successive calls to `iterator` may affect the result. $\ln \pi$  The operation is \_intermediate\_ and stateless  $\ln$  \*/\npublic operator fun <T> Sequence<T>.plus(elements: Array<out T>): Sequence<T> {\n return this.plus(elements.asList())\n}\n\n/\*\*\n \* Returns a sequence containing all elements of original sequence and then all elements of the given [elements] collection. $\ln * \ln *$  Note that the source sequence and the collection being added are iterated only when an `iterator` is requested from $\ln *$  the resulting sequence. Changing any of them between successive calls to `iterator` may affect the result.\n \*\n \* The operation is \_intermediate\_ and \_stateless\_.\n \*/\npublic operator fun <T> Sequence<T>.plus(elements: Iterable<T>): Sequence<T> {\n return sequenceOf(this, elements.asSequence()).flatten()\n}\n\n/\*\*\n \* Returns a sequence containing all elements of original sequence and then all elements of the given [elements] sequence. $\ln * \ln *$  Note that the source sequence and the sequence being added are iterated only when an `iterator` is requested from $\ln$  \* the resulting sequence. Changing any of them between successive calls to `iterator` may affect the result.\n  $*\n$  The operation is \_intermediate\_ and \_stateless\_.\n \*/\npublic operator fun <T> Sequence<T>.plus(elements: Sequence<T>): Sequence<T> {\n return sequenceOf(this, elements).flatten()\n}\n\n/\*\*\n \* Returns a sequence containing all elements of the original sequence and then the given [element]. $\ln * \ln *$  The operation is \_intermediate\_ and \_stateless\_. $\ln$ \*/\n@kotlin.internal.InlineOnly\npublic inline fun <T> Sequence<T>.plusElement(element: T): Sequence<T> {\n return plus(element)\n}\n\n/\*\*\n \* Returns a sequence of snapshots of the window of the given [size]\n \* sliding along this sequence with the given [step], where each $\ln *$  snapshot is a list. $\ln * \ln *$  Several last lists may have fewer elements than the given [size]. $\ln * \ln *$  Both [size] and [step] must be positive and can be greater than the number of elements in this sequence. $\ln * \mathcal{Q}$  param size the number of elements to take in each window  $\ln * \mathcal{Q}$  param step the number of elements to move the window forward by on an each step, by default  $1\$ <sup>\*</sup> @param partialWindows controls whether or not to keep partial windows in the end if any,\n \* by default `false` which means partial windows won't be preserved $\ln * \ln * \omega$  sample samples.collections. Sequences. Transformations.takeWindows\n \*/\n $\&$ SinceKotlin(\"1.2\")\npublic fun <T> Sequence<T>.windowed(size: Int, step: Int = 1, partialWindows: Boolean = false): Sequence<List  $\{\nabla > \{\nabla \} \text{ return windowed}$  Sequence(size, step, partial Windows, reuse Buffer =

false)\n}\n\n/\*\*\n \* Returns a sequence of results of applying the given [transform] function to\n \* an each list representing a view over the window of the given [size] $\ln$  \* sliding along this sequence with the given [step]. $\ln$  \*  $\ln$ \* Note that the list passed to the [transform] function is ephemeral and is valid only inside that function.\n \* You should not store it or allow it to escape in some way, unless you made a snapshot of it.\n \* Several last lists may have fewer elements than the given  $[size]$ . $\mathbf{h} * \mathbf{B}$  and  $[size]$  and  $[size]$  must be positive and can be greater than the number of elements in this sequence.\n  $* \mathcal{Q}$  param size the number of elements to take in each window\n  $*$ @param step the number of elements to move the window forward by on an each step, by default  $1\backslash n * \mathcal{Q}$  param partialWindows controls whether or not to keep partial windows in the end if any,\n \* by default `false` which means partial windows won't be preserved $\ln * \ln * \omega$  sample

samples.collections.Sequences.Transformations.averageWindows\n \*/\n @SinceKotlin(\"1.2\")\npublic fun <T, R> Sequence $\langle \text{T}\rangle$ .windowed(size: Int, step: Int = 1, partialWindows: Boolean = false, transform: (List $\langle \text{T}\rangle$ ) -> R): Sequence< $R$ > {\n return windowedSequence(size, step, partialWindows, reuseBuffer =

true).map(transform)\n}\n\n/\*\*\n \* Returns a sequence of values built from the elements of `this` sequence and the [other] sequence with the same index. $\ln$  \* The resulting sequence ends as soon as the shortest input sequence ends. $\ln$ \*\n \* The operation is \_intermediate\_ and \_stateless\_.\n \* \n \* @sample

samples.collections.Sequences.Transformations.zip $\ln$  \*/\npublic infix fun <T, R> Sequence<T>.zip(other: Sequence<R>): Sequence<Pair<T, R>>  ${\n \rm BergingSequence(this, other) {\t1, t2 -> t1 to t2 }{\n}^{\n}^*{\n}^*$ Returns a sequence of values built from the elements of `this` sequence and the [other] sequence with the same index\n \* using the provided [transform] function applied to each pair of elements.\n \* The resulting sequence ends as soon as the shortest input sequence ends.\n \*\n \* The operation is \_intermediate\_ and \_stateless\_.\n \* \n \*  $\circledR$  sample samples.collections. Sequences. Transformations. zipWithTransform\n \*/\npublic fun <T, R, V> Sequence<T>.zip(other: Sequence<R>, transform: (a: T, b: R) -> V): Sequence<V> {\n return MergingSequence(this, other, transform)\n}\n\n/\*\*\n \* Returns a sequence of pairs of each two adjacent elements in this sequence. $\ln * \ln *$  The returned sequence is empty if this sequence contains less than two elements. $\ln * \ln *$  The

operation is \_intermediate\_ and \_stateless\_.\n  $* \nvert n * \nvert \nvert \nvert$  assemble

samples.collections.Collections.Transformations.zipWithNext\n  $*\/n@SinceKotlin(\''1.2\'')\npublic fun  $\langle T \rangle$$ Sequence<T>.zipWithNext(): Sequence<Pair<T,  $T>> \{\n \cdot \text{zipWithNext } \{a, b \geq a \text{ to } b\}\n \cdot \text{a}^*\}$ Returns a sequence containing the results of applying the given [transform] function $\ln *$  to an each pair of two adjacent elements in this sequence. $\ln * \ln *$  The returned sequence is empty if this sequence contains less than two elements. $\ln * \ln *$  The operation is intermediate and stateless  $\ln * \ln * \omega$  sample samples.collections.Collections.Transformations.zipWithNextToFindDeltas\n \*/\n@SinceKotlin(\"1.2\")\npublic

fun  $\langle T, R \rangle$  Sequence $\langle T \rangle$ .zipWithNext(transform: (a: T, b: T) - $> R$ ): Sequence $\langle R \rangle$  {\n return sequence result@  ${\n\mu \nu}$  val iterator = iterator()\n if (!iterator.hasNext()) return@result\n var current = iterator.next()\n while (iterator.hasNext())  ${\n \nu}$  val next = iterator.next()\n yield(transform(current, next)\n current = next\n }\n }\n}\n\n/\*\*\n \* Appends the string from all the elements separated using [separator] and using the given [prefix] and [postfix] if supplied. $\ln * \nightharpoonup$  if the collection could be huge, you can specify a nonnegative value of [limit], in which case only the first [limit]\n \* elements will be appended, followed by the [truncated] string (which defaults to  $\langle \dots, \dots \rangle$ ).  $\mathbb{R}^*$  The operation is \_terminal\_. $\mathbb{R}^* \mathbb{R}^* \otimes \mathbb{R}^*$ samples.collections.Collections.Transformations.joinTo\n \*/\npublic fun <T, A : Appendable> Sequence  $\langle \text{T}\rangle$ .joinTo(buffer: A, separator: CharSequence = \", \", prefix: CharSequence = \"\", postfix: CharSequence  $= \langle \text{``}\rangle$ , limit: Int = -1, truncated: CharSequence  $= \langle \text{``}... \rangle \text{''}$ , transform: ((T) -> CharSequence)? = null): A  ${\n\mu \text{ buffer.append(prefix)}\n\quad \text{var count} = 0\n\$  for (element in this)  ${\n\mu \text{ if } (++count > 1)}$ buffer.append(separator)\n if (limit < 0 || count <= limit) {\n buffer.appendElement(element, transform)\n

} else break $\n\cdot \n\cdot \mathbf{n}$  if (limit  $>= 0$  && count > limit) buffer.append(truncated) $\mathbf{n}$  buffer.append(postfix) $\mathbf{n}$ return buffer $\ln\ln(x^*)$  <sup>\*\*</sup> $\ln$  \* Creates a string from all the elements separated using [separator] and using the given [prefix] and [postfix] if supplied.\n  $* \nvert$  if the collection could be huge, you can specify a non-negative value of [limit], in which case only the first [limit]\n \* elements will be appended, followed by the [truncated] string (which defaults to  $\langle$ "... $\langle$ "). $\rangle$ n \* $\eta$  \* The operation is \_terminal . $\eta$  \* $\eta$  \* @sample

samples.collections.Collections.Transformations.joinToString\n \*/\npublic fun  $\langle T \rangle$ 

Sequence  $\langle \text{T}\rangle$ -joinToString(separator: CharSequence = \", \", prefix: CharSequence = \"\", postfix: CharSequence =  $\|\cdot\|$ , limit: Int = -1, truncated: CharSequence =  $\|\cdot\|$ , transform: ((T) -> CharSequence)? = null): String  $\{\|$  return joinTo(StringBuilder(), separator, prefix, postfix, limit, truncated, transform).toString()\n}\n\n/\*\*\n \* Creates an [Iterable] instance that wraps the original sequence returning its elements when being iterated.\n \*/\npublic fun  $\langle T \rangle$ Sequence<T>.asIterable(): Iterable<T>  $\{\n$  return Iterable { this.iterator()  $\n$ \n $\n$ <sup>\*\*</sup>\n \* Returns this sequence as a [Sequence].\n \*/\n@kotlin.internal.InlineOnly\npublic inline fun <T> Sequence<T>.asSequence(): Sequence<T>  ${\n\mu\in\mathbb{N}\n\in\mathbb{N}}\n\in\mathbb{N}$  \* Returns an average value of elements in the sequence. $\ln$  \*\n \* The operation is \_terminal\_.\n \*/\n@kotlin.jvm.JvmName(\"averageOfByte\")\npublic fun Sequence<Byte>.average(): Double {\n var sum: Double =  $0.0\ln$  var count: Int =  $0\ln$  for (element in this)  $\ln$  sum += element\n checkCountOverflow(++count)\n }\n return if (count == 0) Double.NaN else sum / count\n}\n\n/\*\*\n \* Returns an average value of elements in the sequence. $\ln \sqrt[k]{n^*}$  The operation is \_terminal\_. $\ln$ \*/\n@kotlin.jvm.JvmName(\"averageOfShort\")\npublic fun Sequence<Short>.average(): Double {\n var sum: Double =  $0.0\ln$  var count: Int =  $0\ln$  for (element in this)  $\ln$  sum += element\n checkCountOverflow(++count)\n }\n return if (count == 0) Double.NaN else sum / count\n}\n\n/\*\*\n \* Returns an average value of elements in the sequence. $\ln * \ln *$  The operation is terminal. \*/\n@kotlin.jvm.JvmName(\"averageOfInt\")\npublic fun Sequence<Int>.average(): Double {\n var sum: Double  $= 0.0\text{ or } 0.0\text{ or } 0.$  $\ln$  return if (count == 0) Double.NaN else sum / count\n}\n\n/\*\*\n \* Returns an average value of elements in the sequence.\n \*\n \* The operation is \_terminal\_.\n \*\n@kotlin.jvm.JvmName(\"averageOfLong\")\npublic fun Sequence<Long>.average(): Double  ${\nightharpoonup}$  var sum: Double = 0.0\n var count: Int = 0\n for (element in this)  ${\nightharpoonup}$ sum += element\n checkCountOverflow(++count)\n }\n return if (count == 0) Double.NaN else sum / count\n\n\n\\*\*\n \* Returns an average value of elements in the sequence.\n \*\n \* The operation is \_terminal\_.\n \*/\n@kotlin.jvm.JvmName(\"averageOfFloat\")\npublic fun Sequence<Float>.average(): Double {\n var sum: Double =  $0.0\ln$  var count: Int =  $0\ln$  for (element in this)  $\ln$  sum += element\n checkCountOverflow(++count)\n }\n return if (count == 0) Double.NaN else sum / count\n}\n\n/\*\*\n \* Returns an average value of elements in the sequence. $\ln \sqrt{\frac{n}{n}}$  The operation is terminal. \*/\n@kotlin.jvm.JvmName(\"averageOfDouble\")\npublic fun Sequence<Double>.average(): Double {\n var sum: Double =  $0.0\text{ n}$  var count: Int =  $0\text{ n}$  for (element in this)  $\{\text{ n}$  sum += element $\text{ n}$ checkCountOverflow(++count)\n }\n return if (count == 0) Double.NaN else sum / count\n}\n\n/\*\*\n \* Returns the sum of all elements in the sequence. $\ln \sqrt{\frac{n}{n}}$  The operation is \_terminal\_. $\ln$ \*/\n@kotlin.jvm.JvmName(\"sumOfByte\")\npublic fun Sequence<Byte>.sum(): Int {\n var sum: Int = 0\n for (element in this)  $\max +e$  element\n  $\ln \frac{n}{\n^*}\n^*$  Returns the sum of all elements in the sequence.\n \*\n \* The operation is \_terminal\_.\n \*/\n@kotlin.jvm.JvmName(\"sumOfShort\")\npublic fun Sequence  $\text{Short} > \text{sum}$ : Int  $\{\n\alpha : \text{Int} = 0\|n\|$  for (element in this)  $\{\n\alpha : \text{sum} = \text{element}\n\} \$ n return sum\n}\n\n/\*\*\n \* Returns the sum of all elements in the sequence.\n \*\n \* The operation is \_terminal\_.\n \*/\n@kotlin.jvm.JvmName(\"sumOfInt\")\npublic fun Sequence<Int>.sum(): Int {\n var sum: Int = 0\n for (element in this)  $\max +e$  element\n  $\ln \frac{n}{\n^*}\n^*$  Returns the sum of all elements in the sequence.\n \*\n \* The operation is \_terminal\_.\n \*/\n@kotlin.jvm.JvmName(\"sumOfLong\")\npublic fun Sequence<Long>.sum(): Long  $\{\n \$  var sum: Long = 0L\n for (element in this)  $\{\n \$  sum += element\n  $\|\$ return sum\n}\n\n/\*\*\n \* Returns the sum of all elements in the sequence.\n \*\n \* The operation is \_terminal\_.\n \*/\n@kotlin.jym.JymName(\"sumOfFloat\")\npublic fun Sequence<Float>.sum(): Float  ${\n \cdot \n \cdot}$  var sum: Float = 0.0f\n for (element in this)  $\n\max += element\n\in \mathbb{N}$  return sum $\n\in \mathbb{N}$ . \* Returns the sum of all elements in the sequence. $\ln * \n\rangle$  \* The operation is \_terminal\_. $\ln * \ln \omega$  (or  $\lim_{\text{v}} \cdot \lim_{\text{v}} \cdot \lim_{$ Sequence<Double>.sum(): Double  ${\nightharpoonup$  var sum: Double = 0.0\n for (element in this)  ${\nightharpoonup$  sum += element\n  $\ln$  return sum $\n\ln$ ","/\*\n \* Copyright 2010-2021 JetBrains s.r.o. and Kotlin Programming Language contributors.\n \* Use of this source code is governed by the Apache 2.0 license that can be found in the license/LICENSE.txt file.\n

\*/\n\n@file:kotlin.jvm.JvmMultifileClass\n@file:kotlin.jvm.JvmName(\"SetsKt\")\n\npackage

kotlin.collections\n\n//\n// NOTE: THIS FILE IS AUTO-GENERATED by the GenerateStandardLib.kt\n// See: https://github.com/JetBrains/kotlin/tree/master/libraries/stdlib\n//\n\nimport kotlin.random.\*\nimport

kotlin.ranges.contains\nimport kotlin.ranges.reversed\n\n/\*\*\n \* Returns a set containing all elements of the original set except the given [element]. $\ln * \ln *$  The returned set preserves the element iteration order of the original set. $\ln$ \*/\npublic operator fun <T> Set<T>.minus(element: T): Set<T> {\n val result =

LinkedHashSet<T>(mapCapacity(size))\n var removed = false\n return this.filterTo(result) { if (!removed && it  $==$  element) { removed = true; false } else true  $\n\ln\ln**\n *$  Returns a set containing all elements of the original set except the elements contained in the given [elements] array. $\ln * \ln *$  The returned set preserves the element iteration order of the original set.\n  $* \nightharpoonup x^*$  The [elements] array may be converted to a [HashSet] to speed up the operation, thus the elements are required to have\n \* a correct and stable implementation of `hashCode()` that doesn't change between successive invocations.\n \*/\npublic operator fun <T> Set<T>.minus(elements: Array<out T>): Set<T>  ${\nabla}$  {\n val result = LinkedHashSet<T>(this)\n result.removeAll(elements)\n return result\n}\n\n/\*\*\n \* Returns a set containing all elements of the original set except the elements contained in the given [elements] collection. $\ln * \ln *$  The returned set preserves the element iteration order of the original set. $\ln * \ln *$  The [elements] collection may be converted to a [HashSet] to speed up the operation, thus the elements are required to have $\ln * a$ correct and stable implementation of `hashCode()` that doesn't change between successive invocations.\n \*/\npublic operator fun <T> Set<T>.minus(elements: Iterable<T>): Set<T> {\\ \n val other =

elements.convertToSetForSetOperationWith(this)\n if (other.isEmpty())\n return this.toSet()\n if (other is Set)\n return this.filterNotTo(LinkedHashSet<T>()) { it in other  $\ln$  val result = LinkedHashSet<T>(this)\n result.removeAll(other)\n return result\n}\n\n/\*\*\n \* Returns a set containing all elements of the original set except the elements contained in the given [elements] sequence. $\ln * \ln *$  The returned set preserves the element iteration order of the original set. $\ln * \ln *$  The [elements] sequence may be converted to a [HashSet] to speed up the operation, thus the elements are required to have $\ln * a$  correct and stable implementation of `hashCode()` that doesn't change between successive invocations.\n \*/\npublic operator fun <T> Set<T>.minus(elements: Sequence $\langle T \rangle$ : Set $\langle T \rangle$  {\n val result = LinkedHashSet $\langle T \rangle$ (this)\n result.removeAll(elements)\n return result\n}\n\n/\*\*\n \* Returns a set containing all elements of the original set except the given [element].\n \* \n \* The returned set preserves the element iteration order of the original set.\n \*/\n@kotlin.internal.InlineOnly\npublic inline fun  $\mathcal{T} > \Set \mathcal{T} > \minus Element(\text{element: T): Set \mathcal{T} \in return minus(\text{element})\n\h} \n\mathcal{N}^* \in \mathbb{R}$  a set containing all elements of the original set and then the given [element] if it isn't already in this set. $\ln * \ln *$  The returned set preserves the element iteration order of the original set.\n \*/\npublic operator fun <T> Set<T>.plus(element: T): Set<T> $\{n \text{ values} = LinkedHashSet\leq T$ > $(mapCapCapacity(size + 1))\n$ result.addAll(this)\n result.add(element)\n return result\n}\n\n/\*\*\n \* Returns a set containing all elements of the original set and the given [elements] array, $\ln *$  which aren't already in this set. $\ln * \ln *$  The returned set preserves the element iteration order of the original set.\n \*/\npublic operator fun  $\langle T \rangle$  Set $\langle T \rangle$ .plus(elements: Array $\langle out T \rangle$ ):  $Set < T > \{n$  val result = LinkedHashSet $(T > (mapCapacity(this.size + elements.size)))\n$  result.addAll(this)\n result.addAll(elements)\n return result\n\n\n/\*\*\n \* Returns a set containing all elements of the original set and the given [elements] collection,\n \* which aren't already in this set.\n \* The returned set preserves the element iteration order of the original set.\n \*/\npublic operator fun <T> Set<T>.plus(elements: Iterable<T>): Set<T> {\n val result = LinkedHashSet<T> $(\text{mapCapcity}$ (elements.collectionSizeOrNull()?.let { this.size + it } ?: this.size \* 2))\n result.addAll(this)\n result.addAll(elements)\n return result\n\n\n/\*\*\n \* Returns a set containing all elements of the original set and the given [elements] sequence, $\ln *$  which aren't already in this set. $\ln * \ln *$  The returned set preserves the element iteration order of the original set. $\ln \sqrt{\pi}$  /npublic operator fun <T> Set<T>.plus(elements: Sequence<T>): Set<T>  ${\n}$  val result = LinkedHashSet<T>(mapCapacity(this.size \* 2))\n result.addAll(this)\n result.addAll(elements)\n return result\n}\n\n/\*\*\n \* Returns a set containing all elements of the original set and then the given [element] if it isn't already in this set.\n  $* \nightharpoonup n$  The returned set preserves the element iteration order of the original set. $\ln \sqrt{\log k}$  (about internal.InlineOnly\npublic inline fun <T> Set<T>.plusElement(element: T): Set<T> $\{\n\}$  return plus(element)\n\n',"/\*\n \* Copyright 2010-2021 JetBrains

s.r.o. and Kotlin Programming Language contributors. $\ln *$  Use of this source code is governed by the Apache 2.0 license that can be found in the license/LICENSE.txt file.\n

\*/\n\n@file:kotlin.jvm.JvmMultifileClass\n@file:kotlin.jvm.JvmName(\"StringsKt\")\n\npackage kotlin.text\n\n//\n// NOTE: THIS FILE IS AUTO-GENERATED by the GenerateStandardLib.kt\n// See: https://github.com/JetBrains/kotlin/tree/master/libraries/stdlib\n//\n\nimport kotlin.random.\*\n\n/\*\*\n \* Returns a character at the given [index] or throws an [IndexOutOfBoundsException] if the [index] is out of bounds of this char sequence.\n \* \n \* @sample samples.collections.Collections.Elements.elementAt\n \*/\npublic expect fun CharSequence.elementAt(index: Int): Char $\ln\ln/**\ln *$  Returns a character at the given [index] or the result of calling the [defaultValue] function if the [index] is out of bounds of this char sequence. $\ln * \ln * \omega$  sample samples.collections.Collections.Elements.elementAtOrElse\n \*/\n@kotlin.internal.InlineOnly\npublic inline fun CharSequence.elementAtOrElse(index: Int, defaultValue: (Int) -> Char): Char  $\{\n\}$  return if (index >= 0 && index  $\leq$  lastIndex) get(index) else defaultValue(index)\n}\n\n/\*\*\n \* Returns a character at the given [index] or `null` if the [index] is out of bounds of this char sequence. $\ln * \ln * \omega$  sample

samples.collections.Collections.Elements.elementAtOrNull\n \*/\n@kotlin.internal.InlineOnly\npublic inline fun CharSequence.elementAtOrNull(index: Int): Char?  $\{\n n$  return this.getOrNull(index)\n $\n\n\in \mathbb{R}^*$   $\mathbb{R}^*$  Returns the first character matching the given [predicate], or `null` if no such character was found. $\ln * \ln * \mathcal{O}$  ample samples.collections.Collections.Elements.find\n \*/\n@kotlin.internal.InlineOnly\npublic inline fun CharSequence.find(predicate: (Char) -> Boolean): Char?  $\ln$  return firstOrNull(predicate)\n  $\ln\ln^{**}\ln$  \* Returns the last character matching the given [predicate], or `null` if no such character was found. $\ln * \ln * \omega$  sample samples.collections.Collections.Elements.find\n \*/\n @kotlin.internal.InlineOnly\npublic inline fun CharSequence.findLast(predicate: (Char) -> Boolean): Char?  ${\n \mu}$  return lastOrNull(predicate)\n ${\n \nu}^*$ n \* Returns first character. $\ln * \mathcal{O}$  throws [NoSuchElementException] if the char sequence is empty. $\ln * \Lambda$ public fun CharSequence.first(): Char  ${\n \in \}$  if (isEmpty())\n throw NoSuchElementException(\"Char sequence is empty.\")\n return this[0]\n}\n\n/\*\*\n \* Returns the first character matching the given [predicate].\n \* @throws [NoSuchElementException] if no such character is found.\n \*/\npublic inline fun CharSequence.first(predicate: (Char) -> Boolean): Char  ${\n \alpha}$  for (element in this) if (predicate(element)) return element ${\n \alpha}$  throw NoSuchElementException(\"Char sequence contains no character matching the predicate.\")\n\n\n/\*\*\n \* Returns the first non-null value produced by [transform] function being applied to characters of this char sequence in iteration order,\n \* or throws [NoSuchElementException] if no non-null value was produced.\n \* \n \* @sample samples.collections.Collections.Transformations.firstNotNullOf\n

\*/\n@SinceKotlin(\"1.5\")\n@kotlin.internal.InlineOnly\npublic inline fun <R : Any>

CharSequence.firstNotNullOf(transform: (Char) -> R?): R {\n return firstNotNullOfOrNull(transform) ?: throw NoSuchElementException(\"No element of the char sequence was transformed to a non-null value.\")\n\n\n/\*\*\n \* Returns the first non-null value produced by [transform] function being applied to characters of this char sequence in iteration order,\n \* or `null` if no non-null value was produced.\n \* \n \* @sample samples.collections.Collections.Transformations.firstNotNullOf\n

\*/\n@SinceKotlin(\"1.5\")\n@kotlin.internal.InlineOnly\npublic inline fun <R : Any>

CharSequence.firstNotNullOfOrNull(transform: (Char) -> R?): R? {\n for (element in this) {\n val result = transform(element)\n if (result != null) {\n return result\n }\n }\n return null\n }\n\n/\*\*\n \* Returns the first character, or `null` if the char sequence is empty.\n \*/\npublic fun CharSequence.firstOrNull(): Char?  ${\nightharpoonup$  return if (isEmpty()) null else this[0]\n $\nightharpoonup$ n \* Returns the first character matching the given [predicate], or `null` if character was not found.\n \*/\npublic inline fun CharSequence.firstOrNull(predicate: (Char) - $>$  Boolean): Char? {\n for (element in this) if (predicate(element)) return element\n return null\n}\n\n/\*\*\n \* Returns a character at the given [index] or the result of calling the [defaultValue] function if the [index] is out of bounds of this char sequence.\n \*/\n@kotlin.internal.InlineOnly\npublic inline fun CharSequence.getOrElse(index: Int, defaultValue: (Int) -> Char): Char {\n return if (index  $>= 0 &$ & index  $<=$  lastIndex) get(index) else defaultValue(index)\n}\n\n/\*\*\n \* Returns a character at the given [index] or `null` if the [index] is out of bounds of this char sequence. $\ln * \ln * \omega$  sample samples.collections. Collections. Elements.getOrNull\n  $*\wedge$ npublic fun

CharSequence.getOrNull(index: Int): Char? {\n return if (index  $>= 0 && \text{index} =$  lastIndex) get(index) else null $\ln\ln\pi$  \* Returns index of the first character matching the given [predicate], or -1 if the char sequence does not contain such character.\n \*/\npublic inline fun CharSequence.indexOfFirst(predicate: (Char) -> Boolean): Int {\n for (index in indices)  ${\n \mu \text{ if (predicate(this[index])) {\n \mu \text{ return index}}\n \ }$  $1\ln{\ln\pi}$  \* Returns index of the last character matching the given [predicate], or -1 if the char sequence does not contain such character.\n \*/\npublic inline fun CharSequence.indexOfLast(predicate: (Char) -> Boolean): Int {\n for (index in indices.reversed())  $\n \in$  if (predicate(this[index]))  $\n \in$  return index\n }\n return - $1\ln{\ln\pi}$  \* Returns the last character. $\ln * \ln * \omega$  MoSuchElementException if the char sequence is empty. $\ln * \nightharpoonup$  @sample samples.text.Strings.last $\ln * \nightharpoonup$ n CharSequence.last(): Char  $\ln$  if (isEmpty()) $\ln$ 

throw NoSuchElementException(\"Char sequence is empty.\")\n return this[lastIndex]\n}\n\n/\*\*\n \* Returns the last character matching the given [predicate]. $\ln * \ln * \mathbb{O}$  throws NoSuchElementException if no such character is found.\n \* \n \* @sample samples.text.Strings.last\n \*/\npublic inline fun CharSequence.last(predicate: (Char) -> Boolean): Char  ${\nvert \nvert}$  for (index in this.indices.reversed())  ${\nvert \nvert}$  val element = this[index]\n if (predicate(element)) return element\n }\n throw NoSuchElementException(\"Char sequence contains no character matching the predicate.\")\n}\n\n/\*\*\n \* Returns the last character, or `null` if the char sequence is empty. $\ln * \ln * \textcirc \$ sample samples.text.Strings.last $\ln * \rho$ the Charsequence.lastOrNull(): Char?  $\ln$  return if (isEmpty()) null else this[length - 1]\n\\n\n\\*\*\n \* Returns the last character matching the given [predicate], or `null` if no such character was found. $\ln * \ln * \mathcal{O}$  sample samples.text. Strings. last  $\ln * \ln \ln \mathcal{O}$ CharSequence.lastOrNull(predicate: (Char) -> Boolean): Char? {\n for (index in this.indices.reversed()) {\n val element = this[index]\n if (predicate(element)) return element\n  $\ln \max\{\ln\ln\} \|\cdot\|^* \leq \Re$  Returns a random character from this char sequence. $\ln * \ln * \omega$  throws NoSuchElementException if this char sequence is empty.\n \*/\n@SinceKotlin(\"1.3\")\n@kotlin.internal.InlineOnly\npublic inline fun CharSequence.random(): Char  ${\nvert \nvert n \cdot \mathbf{R} \neq \mathbf{R} \$  return random(Random)\n  ${\nvert \nvert \mathbf{R}^* \leq \mathbf{R} \leq \mathbf{R} \}$  returns a random character from this char sequence using the specified source of randomness. $\ln * \alpha * \omega$  throws NoSuchElementException if this char sequence is empty. \*/\n@SinceKotlin(\"1.3\")\npublic fun CharSequence.random(random: Random): Char {\n if (isEmpty())\n throw NoSuchElementException(\"Char sequence is empty.\")\n return get(random.nextInt(length))\n\n\n/\*\*\n \* Returns a random character from this char sequence, or `null` if this char sequence is empty.\n \*/\n@SinceKotlin(\"1.4\")\n@WasExperimental(ExperimentalStdlibApi::class)\n@kotlin.internal.InlineOnly\npubli c inline fun CharSequence.randomOrNull(): Char?  $\{\n\$  return randomOrNull(Random)\n $\n\$ random character from this char sequence using the specified source of randomness, or `null` if this char sequence is empty.\n \*/\n@SinceKotlin(\"1.4\")\n@WasExperimental(ExperimentalStdlibApi::class)\npublic fun CharSequence.randomOrNull(random: Random): Char?  ${\n \in \}$  if (isEmpty())\n return null\n return  $get(random.nextInt(lenath))\n\h} \n\h} \n\h$ is empty or has more than one character.\n \*/\npublic fun CharSequence.single(): Char  $\{\n\}$  return when (length)  ${\n\mu \quad 0 \rightarrow \text{throw NoSuchElementException}(\text{Char sequence is empty.}\)$  1 -> this [0]\n else -> throw IllegalArgumentException(\"Char sequence has more than one element.\")\n  $\ln\ln(x^*)\$ n \* Returns the single character matching the given [predicate], or throws exception if there is no or more than one matching character.\n \*/\npublic inline fun CharSequence.single(predicate: (Char) -> Boolean): Char  $\{\n\$  var single: Char? = null\n var found = false \n for (element in this)  $\{\n\alpha$  if (predicate(element))  $\{\n\alpha$  if (found) throw IllegalArgumentException(\"Char sequence contains more than one matching element.\")\n single = element\n found = true\n  ${}_{\n\lambda}$  }\n if (!found) throw NoSuchElementException(\"Char sequence contains no character matching the predicate. $\langle \cdot \rangle$ n @Suppress( $\langle \cdot \rangle$ UNCHECKED\_CAST $\langle \cdot \rangle$ n return single as  $Char\n\lambda\in\mathbb{R}$  \* Returns single character, or `null` if the char sequence is empty or has more than one character. $\ln$ \*/\npublic fun CharSequence.singleOrNull(): Char?  ${\n \mu$  return if (length == 1) this[0] else null\n ${\n \mu^* \$ n \* Returns the single character matching the given [predicate], or `null` if character was not found or more than one character was found.\n \*/\npublic inline fun CharSequence.singleOrNull(predicate: (Char) -> Boolean): Char? {\n var single: Char? = null\n var found = false\n for (element in this)  $\{\n\$  if (predicate(element))  $\{\n\}$  if (found) return null\n single = element\n found = true\n  $\ln$  }\n if (!found) return null\n return

single\n $\ln\ln\pi^*$ \n \* Returns a subsequence of this char sequence with the first [n] characters removed.\n \* \n \* @throws IllegalArgumentException if [n] is negative.\n \* \n \* @sample samples.text.Strings.drop\n \*/\npublic fun CharSequence.drop(n: Int): CharSequence  $\{\n\$  require(n >= 0)  $\{\n\$  Requested character count \$n is less than zero. $\|$ }\n return subSequence(n.coerceAtMost(length), length)\n}\n\n/\*\*\n \* Returns a string with the first [n] characters removed. $\ln * \ln * \omega$  throws IllegalArgumentException if [n] is negative. $\ln * \omega$  sample samples.text.Strings.drop $\in$ <sup>\*</sup>/\npublic fun String.drop(n: Int): String {\n require(n >= 0) { \''Requested character count \$n is less than zero.\"  $\n\cdot$  return substring(n.coerceAtMost(length))\n $\n\cdot$ \*\n \* Returns a subsequence of this char sequence with the last [n] characters removed. $\ln * \alpha$  (chrows IllegalArgumentException if [n] is negative. $\ln * \ln * \textcircled{a}$  sample samples.text.Strings.drop $\ln * \textcircled{a}$  fun CharSequence.dropLast(n: Int): CharSequence  ${\n \alpha s \in \mathbb{C} \setminus \mathbb{C} \setminus \math$ n).coerceAtLeast(0))\n}\n\n/\*\*\n \* Returns a string with the last [n] characters removed.\n \* \n \* @throws IllegalArgumentException if [n] is negative.\n \* \n \* @sample samples.text.Strings.drop\n \*/\npublic fun String.dropLast(n: Int): String  $\{\n\$  require(n  $>= 0$ )  $\{\n\}$ Requested character count \$n is less than zero. $\{\n\}$  return take((length - n).coerceAtLeast(0))\n}\n\n/\*\*\n \* Returns a subsequence of this char sequence containing all characters except last characters that satisfy the given [predicate]. $\ln * \ln * \omega$  sample samples.text.Strings.drop $\ln$ \*/\npublic inline fun CharSequence.dropLastWhile(predicate: (Char) -> Boolean): CharSequence {\n for (index in lastIndex downTo 0)\n if (!predicate(this[index]))\n return subSequence(0, index + 1)\n return  $\langle \langle \rangle$ "\"\n  $\langle \rangle$ n $\langle \rangle$ \*\*\n \* Returns a string containing all characters except last characters that satisfy the given [predicate]. \* \n \* @sample samples.text.Strings.drop\n \*/\npublic inline fun String.dropLastWhile(predicate: (Char) -> Boolean): String  ${\nvert \in \Gamma \atop \text{inf} \Delta}$  for (index in lastIndex downTo 0)\n if (!predicate(this[index]))\n return substring(0, index + 1)\n return \"\"\n\\n\n/\*\*\n \* Returns a subsequence of this char sequence containing all characters except first characters that satisfy the given [predicate]. $\ln * \nightharpoonup n \cdot \omega$  sample samples.text.Strings.drop $\ln$ \*/\npublic inline fun CharSequence.dropWhile(predicate: (Char) -> Boolean): CharSequence {\n for (index in this.indices)\n if (!predicate(this[index]))\n return subSequence(index, length)\n return \"\"\n}\n\n/\*\*\n \* Returns a string containing all characters except first characters that satisfy the given [predicate]. $\ln * \ln *$ @sample samples.text.Strings.drop\n \*/\npublic inline fun String.dropWhile(predicate: (Char) -> Boolean): String  ${\nvert \nvert n$  for (index in this.indices)\n if (!predicate(this[index])\n return substring(index)\n return  $\|\cdot\|$ <sup>\*\*</sup>\n  $\hbar$  \* Returns a char sequence containing only those characters from the original char sequence that match the given [predicate]. $\ln * \ln * \omega$  sample samples.text. Strings. filter $\ln * \rho$  happens in function CharSequence.filter(predicate: (Char) -> Boolean): CharSequence {\n return filterTo(StringBuilder(), predicate)\n}\n\n/\*\*\n \* Returns a string containing only those characters from the original string that match the given [predicate]. $\ln * \ln * \mathcal{O}$  sample samples.text.Strings.filter $\ln * \ln \mathcal{O}$  in String.filter(predicate: (Char) - $>$  Boolean): String {\n return filterTo(StringBuilder(), predicate).toString()\n}\n\n/\*\*\n \* Returns a char sequence containing only those characters from the original char sequence that match the given [predicate]. $\ln * \mathcal{Q}$  param [predicate] function that takes the index of a character and the character itself $\ln *$  and returns the result of predicate evaluation on the character.\n \* \n \* @sample samples.collections.Collections.Filtering.filterIndexed\n \*/\npublic inline fun CharSequence.filterIndexed(predicate: (index: Int, Char) -> Boolean): CharSequence {\n return filterIndexedTo(StringBuilder(), predicate)\n}\n\n/\*\*\n \* Returns a string containing only those characters from the original string that match the given [predicate].\n \* @param [predicate] function that takes the index of a character and the character itself\n \* and returns the result of predicate evaluation on the character.\n \* \n \* @sample samples.collections.Collections.Filtering.filterIndexed\n \*/\npublic inline fun String.filterIndexed(predicate: (index: Int, Char) -> Boolean): String  $\{\n\$  return filterIndexedTo(StringBuilder(), predicate).toString()\n $\}\n\| \n\|^* \$ n \* Appends all characters matching the given [predicate] to the given [destination]. $\ln * \mathcal{Q}$  param [predicate] function that takes the index of a character and the character itself $\ln *$  and returns the result of predicate evaluation on the character.\n \* \n \* @sample samples.collections.Collections.Filtering.filterIndexedTo\n \*/\npublic inline fun <C : Appendable> CharSequence.filterIndexedTo(destination: C, predicate: (index: Int, Char) -> Boolean): C {\n forEachIndexed { index, element ->\n if (predicate(index, element)) destination.append(element)\n  $\ln$ return destination\n $\ln\ln^*$ \n\n/\*\*\n \* Returns a char sequence containing only those characters from the original char

sequence that do not match the given [predicate]. $\ln * \ln * \mathcal{O}$  sample samples.text.Strings.filterNot $\ln * \ln \ln \mathcal{O}$ fun CharSequence.filterNot(predicate: (Char) -> Boolean): CharSequence {\n return filterNotTo(StringBuilder(), predicate)\n}\n\n/\*\*\n \* Returns a string containing only those characters from the original string that do not match the given [predicate]. $\ln * \nvert n \nvert \nvert$   $\omega$  sample samples.text. Strings. filterNot $\ln * \nvert n \nvert$   $\theta$ String.filterNot(predicate: (Char) -> Boolean): String {\n return filterNotTo(StringBuilder(), predicate).toString()\n\\n\n\n\\*\*\n \* Appends all characters not matching the given [predicate] to the given  $[destination] \n\in \mathbb{R}^* \nightharpoonup \mathbb{R}^*$  @sample samples.collections.Collections.Filtering.filterTo\n \*/\npublic inline fun <C : Appendable> CharSequence.filterNotTo(destination: C, predicate: (Char) -> Boolean): C {\n for (element in this) if (!predicate(element)) destination.append(element)\n return destination\n}\n\n/\*\*\n \* Appends all characters matching the given [predicate] to the given [destination]. $\ln * \ln * \omega$  sample samples.collections.Collections.Filtering.filterTo\n \*/\npublic inline fun <C : Appendable> CharSequence.filterTo(destination: C, predicate: (Char) -> Boolean): C {\n for (index in 0 until length) {\n val element = get(index)\n if (predicate(element)) destination.append(element)\n }\n return destination\n}\n\n/\*\*\n \* Returns a char sequence containing characters of the original char sequence at the specified range of [indices].\n \*/\npublic fun CharSequence.slice(indices: IntRange): CharSequence  $\{\n\$  $(\text{indices.isEmpty}))$  return  $\|\cdot\|$  return subSequence $(\text{indices})\n\|\cdot\|$  \* Returns a string containing characters of the original string at the specified range of [indices].\n \*/\npublic fun String.slice(indices: IntRange): String {\n if (indices.isEmpty()) return \"\"\n return substring(indices)\n}\n\n/\*\*\n \* Returns a char sequence containing characters of the original char sequence at specified [indices].\n \*/\npublic fun CharSequence.slice(indices: Iterable<Int>): CharSequence  $\{\nabla \cdot \mathbf{v}\}$  val size = indices.collectionSizeOrDefault(10)\n if (size == 0) return \"\"\n val result = StringBuilder(size)\n for (i in indices)  $\n \text{u} = \frac{get(i)}{\n \cdot} \cdot \frac{get(i)}{\n \cdot} \cdot \frac{get(i)}{\n \cdot} \cdot \cdot \cdot \cdot$ \* Returns a string containing characters of the original string at specified [indices].\n \*/\n@kotlin.internal.InlineOnly\npublic inline fun String.slice(indices: Iterable<Int>): String {\n return (this as CharSequence).slice(indices).toString()\n\n\n/\*\*\n \* Returns a subsequence of this char sequence containing the first [n] characters from this char sequence, or the entire char sequence if this char sequence is shorter. $\ln * \ln *$ @throws IllegalArgumentException if [n] is negative.\n  $* \in \mathbb{R}^*$  @sample samples.text.Strings.take\n  $*$ \npublic fun CharSequence.take(n: Int): CharSequence  $\{\n\$  require(n  $>= 0$ )  $\{\$  Requested character count \$n is less than zero. $\}'$  $\ln$  return subSequence(0, n.coerceAtMost(length))\n \n\n/\*\*\n \* Returns a string containing the first [n] characters from this string, or the entire string if this string is shorter. $\ln * \ln * \mathcal{O}$  throws IllegalArgumentException if [n] is negative.\n \* \n \* @sample samples.text.Strings.take\n \*/\npublic fun String.take(n: Int): String {\n require(n  $>= 0$ ) { \"Requested character count \$n is less than zero.\" }\n return substring(0, n.coerceAtMost(length))\n}\n\n/\*\*\n \* Returns a subsequence of this char sequence containing the last [n] characters from this char sequence, or the entire char sequence if this char sequence is shorter.\n  $* \n\rightharpoonup n * \n\mathbb{Q}$  throws IllegalArgumentException if [n] is negative.\n \* \n \* @sample samples.text.Strings.take\n \*/\npublic fun CharSequence.takeLast(n: Int): CharSequence  $\{\n\$ gquence  $\|\$  require(n  $\geq 0$ )  $\{\$ zero.\" }\n val length = length\n return subSequence(length - n.coerceAtMost(length), length)\n}\n\n/\*\*\n \* Returns a string containing the last [n] characters from this string, or the entire string if this string is shorter. $\ln * \ln *$ @throws IllegalArgumentException if [n] is negative.\n \* \n \* @sample samples.text.Strings.take\n \*/\npublic fun String.takeLast(n: Int): String  $\{n$  require(n >= 0)  $\{\$  Requested character count \$n is less than zero. $\$   $\}n$  val length = length\n return substring(length - n.coerceAtMost(length))\n}\n\n/\*\*\n \* Returns a subsequence of this char sequence containing last characters that satisfy the given [predicate]. $\ln * \ln * \mathcal{Q}$  sample samples.text.Strings.take\n \*/\npublic inline fun CharSequence.takeLastWhile(predicate: (Char) -> Boolean): CharSequence  ${\n$  for (index in lastIndex downTo 0)  ${\n$  if (!predicate(this[index]))  ${\n$  return  $subSequence(index + 1, length)\n$  }\n }\n return subSequence(0, length)\n}\n\n/\*\*\n \* Returns a string containing last characters that satisfy the given [predicate]. $\ln * \ln * \mathcal{O}$  sample samples.text.Strings.take $\ln * \ln \mathcal{O}$ inline fun String.takeLastWhile(predicate: (Char) -> Boolean): String  $\ln$  for (index in lastIndex downTo 0)  $\ln$ if (!predicate(this[index]))  $\n =$  return substring(index + 1)\n }\n return this\n}\n\n/\*\*\n \* Returns a subsequence of this char sequence containing the first characters that satisfy the given [predicate]. $\ln * \ln *$ 

@sample samples.text.Strings.take\n \*/\npublic inline fun CharSequence.takeWhile(predicate: (Char) -> Boolean): CharSequence {\n for (index in 0 until length)\n if (!predicate(get(index))) {\n return subSequence(0, index)\n  $\ln \text{subSequence}(0, length)\n\h\ln\frac{*}{n} * Returns a string containing the first characters that$ satisfy the given [predicate]. $\ln * \ln * \textcirc$  sample samples.text. Strings.take $\ln * \text{p}$  the fun String.takeWhile(predicate: (Char) -> Boolean): String  $\{\n\$  for (index in 0 until length) $\n\$  if (!predicate(get(index)))  $\n\alpha$  return substring(0, index)\n  $\ln \frac{\ln\ln**\n}{\ln^**\n}$  Returns a char sequence with characters in reversed order.\n \*/\npublic fun CharSequence.reversed(): CharSequence {\n return StringBuilder(this).reverse()\n}\n\n/\*\*\n \* Returns a string with characters in reversed order.\n \*/\n@kotlin.internal.InlineOnly\npublic inline fun String.reversed(): String {\n return (this as CharSequence).reversed().toString()\n\n\n/\*\*\n \* Returns a [Map] containing key-value pairs provided by [transform] function\n \* applied to characters of the given char sequence.\n \* \n \* If any of two pairs would have the same key the last one gets added to the map. $\ln * \ln *$  The returned map preserves the entry iteration order of the original char sequence. $\ln * \ln * \omega$  sample samples.text. Strings.associate $\ln * \rho$  to inline fun < K, V> CharSequence.associate(transform: (Char) -> Pair<K, V>): Map<K, V> {\n val capacity = mapCapacity(length).coerceAtLeast(16)\n return associateTo(LinkedHashMap<K, V>(capacity), transform)\n}\n\n/\*\*\n \* Returns a [Map] containing the characters from the given char sequence indexed by the key\n \* returned from [keySelector] function applied to each character.\n \* \n \* If any two characters would have the same key returned by [keySelector] the last one gets added to the map. $\ln * \ln *$  The returned map preserves the entry iteration order of the original char sequence. $\ln * \alpha * \omega$  sample samples.text. Strings.associateBy $\ln * \rho$ fun <K> CharSequence.associateBy(keySelector: (Char) -> K): Map<K, Char> {\n val capacity = mapCapacity(length).coerceAtLeast(16)\n return associateByTo(LinkedHashMap<K, Char>(capacity), keySelector)\n}\n\n/\*\*\n \* Returns a [Map] containing the values provided by [valueTransform] and indexed by [keySelector] functions applied to characters of the given char sequence. $\ln * \ln * If$  any two characters would have the same key returned by [keySelector] the last one gets added to the map. $\ln * \ln *$  The returned map preserves the entry iteration order of the original char sequence. $\ln * \ln * \omega$  sample samples.text.Strings.associateByWithValueTransform\n \*/\npublic inline fun <K, V> CharSequence.associateBy(keySelector: (Char) -> K, valueTransform: (Char) -> V): Map<K, V>  $\ln$  val capacity = mapCapacity(length).coerceAtLeast(16)\n return associateByTo(LinkedHashMap<K, V>(capacity), keySelector, valueTransform)\n}\n\n/\*\*\n \* Populates and returns the [destination] mutable map with key-value pairs,\n \* where key is provided by the [keySelector] function applied to each character of the given char sequence\n \* and value is the character itself. $\ln * \ln *$  If any two characters would have the same key returned by [keySelector] the last one gets added to the map. $\ln * \alpha * \omega$  sample samples.text. Strings.associateByTo $\ln * \rho$  and  $\ln \alpha$ . M : MutableMap<in K, in Char>> CharSequence.associateByTo(destination: M, keySelector: (Char) -> K): M {\n for (element in this)  $\n \cdot \text{d}$  destination.put(keySelector(element), element)\n }\n return destination\n}\n\n/\*\*\n \* Populates and returns the [destination] mutable map with key-value pairs,\n \* where key is provided by the [keySelector] function and\n \* and value is provided by the [valueTransform] function applied to characters of the given char sequence. $\ln * \ln *$  If any two characters would have the same key returned by [keySelector] the last one gets added to the map. $\ln * \ln * \omega$  sample samples.text.Strings.associateByToWithValueTransform $\ln * \rho$ inline fun <K, V, M : MutableMap<in K, in V>> CharSequence.associateByTo(destination: M, keySelector: (Char)  $\geq$  K, valueTransform: (Char)  $\geq$  V): M {\n for (element in this) {\n destination.put(keySelector(element), valueTransform(element))\n }\n return destination\n}\n\n/\*\*\n \* Populates and returns the [destination] mutable map with key-value pairs\n \* provided by [transform] function applied to each character of the given char sequence. $\ln * \ln *$  If any of two pairs would have the same key the last one gets added to the map. $\ln * \ln * \omega$  sample samples.text.Strings.associateTo\n \*/\npublic inline fun <K, V, M : MutableMap<in K, in V>> CharSequence.associateTo(destination: M, transform: (Char) -> Pair<K, V>): M {\n for (element in this) {\n destination += transform(element)\n }\n return destination\n}\n\n/\*\*\n \* Returns a [Map] where keys are characters from the given char sequence and values are\n \* produced by the [valueSelector] function applied to each character. $\ln * \ln *$  If any two characters are equal, the last one gets added to the map. $\ln * \ln *$  The returned map

preserves the entry iteration order of the original char sequence. $\ln * \ln * \omega$  sample

samples.text.Strings.associateWith\n \*/\n@SinceKotlin(\"1.3\")\npublic inline fun <V>

CharSequence.associateWith(valueSelector: (Char) -> V): Map<Char, V> {\n val result = LinkedHashMap<Char, V>(mapCapacity(length.coerceAtMost(128)).coerceAtLeast(16))\n return associateWithTo(result,

valueSelector)\n}\n\n/\*\*\n \* Populates and returns the [destination] mutable map with key-value pairs for each

character of the given char sequence, $\ln^*$  where key is the character itself and value is provided by the

[valueSelector] function applied to that key. $\ln * \ln *$  If any two characters are equal, the last one overwrites the former value in the map. $\ln * \ln * \mathcal{Q}$  sample samples.text. Strings. associate With To $\ln$ 

 $*\$  n@SinceKotlin(\"1.3\")\npublic inline fun <V, M : MutableMap<in Char, in V>>

CharSequence.associateWithTo(destination: M, valueSelector: (Char) -> V): M {\n for (element in this) {\n destination.put(element, valueSelector(element))\n  $\ln \frac{\tan \pi}{\ln \pi}$  \* Appends all characters to the given [destination] collection.\n \*/\npublic fun <C : MutableCollection<in Char>>

CharSequence.toCollection(destination: C): C {\n for (item in this)  $\n\$  destination.add(item)\n }\n return destination $\n\|\n\|\n\|^{**}\n$  \* Returns a new [HashSet] of all characters. $\|n\|$  \*/\npublic fun CharSequence.toHashSet(): HashSet<Char>  ${\nabla}$  return toCollection(HashSet<Char>(mapCapacity(length.coerceAtMost(128))))\n ${\nabla}$ \*\*\n \* Returns a [List] containing all characters.\n \*/\npublic fun CharSequence.toList(): List<Char> {\n return when (length)  ${\n n \in \mathbb{N} \in \mathbb{N} \setminus \mathbb{N} \setminus$ Returns a new [MutableList] filled with all characters of this char sequence.\n \*/\npublic fun

CharSequence.toMutableList(): MutableList<Char> {\n return toCollection(ArrayList<Char>(length))\n }\n\n/\*\*\n \* Returns a [Set] of all characters. $\ln * \ln *$  The returned set preserves the element iteration order of the original char sequence.\n \*/\npublic fun CharSequence.toSet(): Set<Char> {\n return when (length) {\n 0 -> emptySet()\n

 1 -> setOf(this[0])\n else -> toCollection(LinkedHashSet<Char>(mapCapacity(length.coerceAtMost(128))))\n }\n}\n\n/\*\*\n \* Returns a single list of all elements yielded from results of [transform] function being invoked on each character of original char sequence. $\ln * \ln * \omega$  sample

samples.collections.Collections.Transformations.flatMap\n \*/\npublic inline fun <R>

CharSequence.flatMap(transform: (Char) -> Iterable<R>): List<R> {\n return flatMapTo(ArrayList<R>(), transform)\n}\n\n/\*\*\n \* Returns a single list of all elements yielded from results of [transform] function being invoked on each character $\ln *$  and its index in the original char sequence. $\ln * \ln * \omega$  sample samples.collections.Collections.Transformations.flatMapIndexed\n

\*/\n@SinceKotlin(\"1.4\")\n@OptIn(kotlin.experimental.ExperimentalTypeInference::class)\n@OverloadResolution ByLambdaReturnType\n@kotlin.jvm.JvmName(\"flatMapIndexedIterable\")\n@kotlin.internal.InlineOnly\npublic inline fun <R> CharSequence.flatMapIndexed(transform: (index: Int, Char) -> Iterable<R>): List<R> {\n return flatMapIndexedTo(ArrayList<R>(), transform $\ln\ln(x^*$  Appends all elements yielded from results of [transform] function being invoked on each character $\ln$  \* and its index in the original char sequence, to the given [destination].\n

\*/\n@SinceKotlin(\"1.4\")\n@OptIn(kotlin.experimental.ExperimentalTypeInference::class)\n@OverloadResolution ByLambdaReturnType\n@kotlin.jvm.JvmName(\"flatMapIndexedIterableTo\")\n@kotlin.internal.InlineOnly\npubli c inline fun <R, C : MutableCollection<in R>> CharSequence.flatMapIndexedTo(destination: C, transform: (index: Int, Char) -> Iterable<R>): C {\n var index = 0\n for (element in this) {\n val list = transform(index++, element)\n destination.addAll(list)\n }\n return destination\n}\n\n/\*\*\n \* Appends all elements yielded from results of [transform] function being invoked on each character of original char sequence, to the given [destination].\n \*/\npublic inline fun <R, C : MutableCollection<in R>> CharSequence.flatMapTo(destination: C, transform: (Char) -> Iterable<R>): C {\n for (element in this) {\n val list = transform(element)\n destination.addAll(list)\n  $\ln \mathrm{d}\ln\ln$ \n/\*\*\n \* Groups characters of the original char sequence by the key returned by the given [keySelector] function\n \* applied to each character and returns a map where each group key is associated with a list of corresponding characters. $\ln * \ln *$  The returned map preserves the entry iteration order of the keys produced from the original char sequence. $\ln * \ln * \omega$  sample samples.collections.Collections.Transformations.groupBy\n \*/\npublic inline fun  $\langle K \rangle$ 

CharSequence.groupBy(keySelector: (Char) -> K): Map<K, List<Char>>  ${\n}$  return

groupByTo(LinkedHashMap<K, MutableList<Char>>(), keySelector)\n}\n\n/\*\*\n \* Groups values returned by the [valueTransform] function applied to each character of the original char sequence\n \* by the key returned by the given [keySelector] function applied to the character\n \* and returns a map where each group key is associated with a list of corresponding values. $\ln * \ln *$  The returned map preserves the entry iteration order of the keys produced from the original char sequence. $\ln * \ln * \omega$  sample

samples.collections.Collections.Transformations.groupByKeysAndValues $\ln$  \*/\npublic inline fun <K, V> CharSequence.groupBy(keySelector: (Char) -> K, valueTransform: (Char) -> V): Map<K, List<V>> {\n return groupByTo(LinkedHashMap<K, MutableList<V>>(), keySelector, valueTransform)\n\n\n/\*\*\n \* Groups characters of the original char sequence by the key returned by the given [keySelector] function\n \* applied to each character and puts to the [destination] map each group key associated with a list of corresponding characters. $\ln * \ln$ \* @return The [destination] map.\n \* \n \* @sample samples.collections.Collections.Transformations.groupBy\n \*/\npublic inline fun <K, M : MutableMap<in K, MutableList<Char>>> CharSequence.groupByTo(destination: M, keySelector: (Char) -> K): M {\n for (element in this) {\n val key = keySelector(element)\n val list = destination.getOrPut(key) { ArrayList<Char>() }\n list.add(element)\n }\n return destination\n}\n\n/\*\*\n \* Groups values returned by the [valueTransform] function applied to each character of the original char sequence $\ln *$ by the key returned by the given [keySelector] function applied to the character\n \* and puts to the [destination] map each group key associated with a list of corresponding values. $\ln * \ln *$  @return The [destination] map. $\ln * \ln *$ @sample samples.collections.Collections.Transformations.groupByKeysAndValues\n \*/\npublic inline fun <K, V, M : MutableMap<in K, MutableList<V>>> CharSequence.groupByTo(destination: M, keySelector: (Char) -> K, valueTransform: (Char) -> V): M { $\ln$  for (element in this) { $\ln$  val key = keySelector(element) $\ln$  val list = destination.getOrPut(key) { ArrayList<V>() }\n list.add(valueTransform(element))\n }\n return destination\n}\n\n/\*\*\n \* Creates a [Grouping] source from a char sequence to be used later with one of group-andfold operations\n \* using the specified [keySelector] function to extract a key from each character.\n \* \n \* @sample samples.collections.Grouping.groupingByEachCount $\ln \sqrt[k]{n}$ @SinceKotlin( $\sqrt[1]{1}$ .1 $\sqrt[1]{n}$ ) \npublic inline fun <K> CharSequence.groupingBy(crossinline keySelector: (Char) -> K): Grouping<Char, K> {\n return object : Grouping<Char,  $K > \{\n\}$  override fun sourceIterator(): Iterator<Char  $>$  = this @groupingBy.iterator()\n override fun keyOf(element: Char): K = keySelector(element)\n  $\ln\ln\pi$ \*\n \* Returns a list containing the results of applying the given [transform] function\n \* to each character in the original char sequence.\n \* \n \*  $\circledR$  sample samples.text.Strings.map $\mathsf{h}^*$ /npublic inline fun <R> CharSequence.map(transform: (Char) -> R): List<R>  $\ln$  return mapTo(ArrayList<R>(length), transform)\n}\n\n/\*\*\n \* Returns a list containing the results of applying the given [transform] function\n \* to each character and its index in the original char sequence.\n \* @param [transform] function that takes the index of a character and the character itself $\ln^*$  and returns the result of the transform applied to the character.\n \*/\npublic inline fun <R> CharSequence.mapIndexed(transform: (index: Int, Char) -> R): List<R> {\n return mapIndexedTo(ArrayList<R>(length), transform)\n}\n\n/\*\*\n \* Returns a list containing only the non-null results of applying the given [transform] function\n \* to each character and its index in the original char sequence. $\ln * \omega$  aram [transform] function that takes the index of a character and the character itself $\ln$  \* and returns the result of the transform applied to the character. $\ln$  \*/\npublic inline fun <R : Any> CharSequence.mapIndexedNotNull(transform: (index: Int, Char) -> R?): List<R> {\n return mapIndexedNotNullTo(ArrayList<R>(), transform $\ln\ln(x^{**})$  \* Applies the given [transform] function to each character and its index in the original char sequence\n \* and appends only the non-null results to the given [destination].\n \* @param [transform] function that takes the index of a character and the character itself\n \* and returns the result of the transform applied to the character.\n \*/\npublic inline fun  $\langle R : Any, C :$ MutableCollection<in R>> CharSequence.mapIndexedNotNullTo(destination: C, transform: (index: Int, Char) ->  $R$ ?): C  ${\n}$  forEachIndexed { index, element -> transform(index, element)?.let { destination.add(it) } }\n return destination $\n\| \n\|\n\|^* \$ n \* Applies the given [transform] function to each character and its index in the original char sequence $\ln$  \* and appends the results to the given [destination]. $\ln$  \* @param [transform] function that takes the index of a character and the character itself $\ln *$  and returns the result of the transform applied to the character. $\ln$ 

\*/\npublic inline fun <R, C : MutableCollection<in R>> CharSequence.mapIndexedTo(destination: C, transform: (index: Int, Char) -> R): C  $\{\n\alpha$  var index = 0\n for (item in this)\n destination.add(transform(index++, item))\n return destination\n}\n\n/\*\*\n \* Returns a list containing only the non-null results of applying the given [transform] function\n \* to each character in the original char sequence.\n \* \n \* @sample samples.collections.Collections.Transformations.mapNotNull\n \*/\npublic inline fun <R : Any> CharSequence.mapNotNull(transform: (Char) -> R?): List<R> $\{\n$  return mapNotNullTo(ArrayList<R>(), transform)\n}\n\n/\*\*\n \* Applies the given [transform] function to each character in the original char sequence\n \* and appends only the non-null results to the given [destination]. $\ln \frac{\text{p}}{\text{p}}$  in fine fun <R : Any, C : MutableCollection<in R>> CharSequence.mapNotNullTo(destination: C, transform: (Char) -> R?): C {\n forEach  $\{\text{element} > transform(\text{element})\}.$ let  $\{\text{destination.add(it)} \}\$ n return destination\n $\n\n\ln(x**\)$ n \* Applies the given [transform] function to each character of the original char sequence\n \* and appends the results to the given [destination].\n \*/\npublic inline fun <R, C : MutableCollection<in R>> CharSequence.mapTo(destination: C, transform: (Char) -> R): C {\n for (item in this)\n destination.add(transform(item))\n return destination\n}\n\n/\*\*\n \* Returns a lazy [Iterable] that wraps each character of the original char sequence\n \* into an [IndexedValue] containing the index of that character and the character itself.\n \*/\npublic fun CharSequence.withIndex(): Iterable<IndexedValue<Char>> $\{\n$  return IndexingIterable { iterator()  $\n$ \n\n/\*\*\n \* Returns `true` if all characters match the given [predicate]. $\ln * \ln * \omega$  sample samples.collections.Collections.Aggregates.all\n \*/\npublic inline fun CharSequence.all(predicate: (Char) -> Boolean): Boolean  $\ln \{n + \infty\}$  for (element in this) if (!predicate(element)) return false $\ln \text{ true} \ln \ln \ln \frac{*}{\ln x}$ Returns `true` if char sequence has at least one character. $\ln * \ln * \omega$  sample samples.collections.Collections.Aggregates.any\n \*/\npublic fun CharSequence.any(): Boolean {\n return !isEmpty()\n\n/\*\*\n \* Returns `true` if at least one character matches the given [predicate].\n \* \n \* @sample samples.collections.Collections.Aggregates.anyWithPredicate\n \*/\npublic inline fun CharSequence.any(predicate: (Char) -> Boolean): Boolean  $\{\n\alpha \in \alpha\}$  for (element in this) if (predicate(element)) return true $\alpha$  return false\n $\ln\ln^*$ \n \* Returns the length of this char sequence.\n \*/\n@kotlin.internal.InlineOnly\npublic inline fun CharSequence.count(): Int  ${\n \mu \in \mathbb{N}\n}^* \n \neq \mathbb{N}^*$  Returns the number of characters matching the given [predicate].\n \*/\npublic inline fun CharSequence.count(predicate: (Char) -> Boolean): Int {\n var count = 0\n for (element in this) if (predicate(element)) ++count\n return count\n}\n\n/\*\*\n \* Accumulates value starting with [initial] value and applying [operation] from left to right\n  $*$  to current accumulator value and each character.\n  $* \n\cdot n$ \* Returns the specified [initial] value if the char sequence is empty. $\ln * \ln * \mathcal{O}$  param [operation] function that takes current accumulator value and a character, and calculates the next accumulator value.\n \*/\npublic inline fun <R> CharSequence.fold(initial: R, operation: (acc: R, Char) -> R): R  $\{\n\$  var accumulator = initial\n for (element in this) accumulator = operation(accumulator, element)\n return accumulator\n}\n\n/\*\*\n \* Accumulates value starting with [initial] value and applying [operation] from left to right\n \* to current accumulator value and each character with its index in the original char sequence. $\ln * \ln *$  Returns the specified [initial] value if the char sequence is empty. $\ln * \ln * \omega$  param [operation] function that takes the index of a character, current accumulator value $\ln *$  and the character itself, and calculates the next accumulator value. $\ln *$  npublic inline fun <R> CharSequence.foldIndexed(initial: R, operation: (index: Int, acc: R, Char) -> R): R  $\{\n\$  var index = 0\n var  $accumulator = initial \n\cdot \nfor (element in this) accumulator = operation (index++, accumulation, element) \n\cdot \nreturn$  $accumulator\n\hbar\n\n\mathbf{n}^*\mathbf{n}^*$  Accumulates value starting with [initial] value and applying [operation] from right to left $\ln$  \* to each character and current accumulator value. $\ln$  \*  $\ln$  \* Returns the specified [initial] value if the char sequence is empty. $\ln * \ln * \omega$  param [operation] function that takes a character and current accumulator value, and calculates the next accumulator value.\n \*/\npublic inline fun <R> CharSequence.foldRight(initial: R, operation: (Char, acc: R) -> R): R {\n var index = lastIndex\n var accumulator = initial\n while (index >= 0) {\n  $accumulator = operation(getindex--)$ ,  $accumulator\n$  }\n return  $accumulator\n$ }\n\n<sup>/\*\*\n</sup> \* Accumulates value starting with [initial] value and applying [operation] from right to left\n \* to each character with its index in the original char sequence and current accumulator value. $\ln * \ln *$  Returns the specified [initial] value if the char sequence is empty. $\ln * \ln * \omega$  param [operation] function that takes the index of a character, the character itself\n  $*$ 

and current accumulator value, and calculates the next accumulator value. $\ln \frac{*}{\eta}$  in filme fun <R> CharSequence.foldRightIndexed(initial: R, operation: (index: Int, Char, acc: R) -> R): R {\n var index = lastIndex\n var accumulator = initial\n while (index  $>= 0$ ) {\n accumulator = operation(index, get(index),  $accumulator\n$  --index\n }\n return accumulator\n}\n\n<sup>/\*\*</sup>\n \* Performs the given [action] on each character.\n \*/\npublic inline fun CharSequence.forEach(action: (Char) -> Unit): Unit {\n for (element in this)  $action(element)\n\n\}\n\|\n\|^**\n$  \* Performs the given [action] on each character, providing sequential index with the character. $\ln * \mathcal{Q}$  param [action] function that takes the index of a character and the character itself $\ln *$  and performs the action on the character.\n \*/\npublic inline fun CharSequence.forEachIndexed(action: (index: Int, Char) -> Unit): Unit  $\ln$  var index = 0\n for (item in this) action(index++, item)\n}\n\n@Deprecated(\"Use maxOrNull  $i$ nstead. $\lceil$ , ReplaceWith(\"this.maxOrNull()\"))\n@DeprecatedSinceKotlin(warningSince =  $\lceil$ '1.4\", errorSince = \"1.5\")\npublic fun CharSequence.max(): Char? {\n return maxOrNull()\n}\n\n@Deprecated(\"Use maxByOrNull instead.\", ReplaceWith(\"this.maxByOrNull(selector)\"))\n@DeprecatedSinceKotlin(warningSince = \"1.4\", errorSince =  $\lceil 1.5\rceil$ ")\npublic inline fun <R : Comparable<R>> CharSequence.maxBy(selector: (Char) -> R): Char?  ${\n\mu$  return maxByOrNull(selector)\n ${\n\mu^**\n}$  Returns the first character yielding the largest value of the given function or `null` if there are no characters. $\ln * \ln * \mathcal{Q}$  sample

samples.collections.Collections.Aggregates.maxByOrNull $\ln * \ln \mathcal{O}$ SinceKotlin( $\ln (1.4\text{)}$ )\npublic inline fun <R : Comparable<R>> CharSequence.maxByOrNull(selector: (Char) -> R): Char? {\n if (isEmpty()) return null\n var  $maxElement = this[0]\n$  val lastIndex = this.lastIndex\n if (lastIndex == 0) return maxElem\n var maxValue = selector(maxElem)\n for (i in 1..lastIndex) {\n val e = this[i]\n val v = selector(e)\n if (maxValue < v)  ${\n \mu = e\n \maxValue = v\n \ }\n \ {\n \nu**\n * Returns the largest$ value among all values produced by [selector] function\n \* applied to each character in the char sequence.\n \* \n \* If any of values produced by [selector] function is `NaN`, the returned result is `NaN`.\n \* \n \* @throws NoSuchElementException if the char sequence is empty.\n

\*/\n@SinceKotlin(\"1.4\")\n@OptIn(kotlin.experimental.ExperimentalTypeInference::class)\n@OverloadResolution ByLambdaReturnType\n@kotlin.internal.InlineOnly\npublic inline fun CharSequence.maxOf(selector: (Char) -> Double): Double  ${\nvert \infty}$  if (isEmpty()) throw NoSuchElementException()\n var maxValue = selector(this[0])\n for  $(i \in 1$ ..lastIndex)  $\{\n \{v = val\ v = selector(this[i])\n \} \maxValue = maxOf(maxValue, v)\n \}$  return maxValue $\ln\ln\ln^*$  \* Returns the largest value among all values produced by [selector] function $\ln^*$  applied to each character in the char sequence. $\ln * \ln *$  If any of values produced by [selector] function is `NaN`, the returned result is `NaN`. $\ln * \ln * \mathbb{O}$  throws NoSuchElementException if the char sequence is empty. \*/\n@SinceKotlin(\"1.4\")\n@OptIn(kotlin.experimental.ExperimentalTypeInference::class)\n@OverloadResolution ByLambdaReturnType\n@kotlin.internal.InlineOnly\npublic inline fun CharSequence.maxOf(selector: (Char) -> Float): Float  ${\n \{ \in \text{if } (isEmpty() \text{ throw NoSuchElementException()}\n \} \}$  var maxValue = selector(this[0])\n for (i in 1..lastIndex)  $\{\n\$  val v = selector(this[i])\n maxValue = maxOf(maxValue, v)\n }\n return  $maxValue\backslash n\backslash n^*$ <sup>\*</sup>\n \* Returns the largest value among all values produced by [selector] function\n \* applied to each character in the char sequence. $\ln * \ln * \mathcal{Q}$  throws NoSuchElementException if the char sequence is empty. $\ln$ \*/\n@SinceKotlin(\"1.4\")\n@OptIn(kotlin.experimental.ExperimentalTypeInference::class)\n@OverloadResolution ByLambdaReturnType\n@kotlin.internal.InlineOnly\npublic inline fun <R : Comparable<R>> CharSequence.maxOf(selector: (Char) -> R): R {\n if (isEmpty()) throw NoSuchElementException()\n var maxValue = selector(this[0])\n for (i in 1..lastIndex) {\n val v = selector(this[i])\n if (maxValue < v) {\n

maxValue = v\n }\n }\n return maxValue\n}\n\n/\*\*\n \* Returns the largest value among all values produced by [selector] function\n \* applied to each character in the char sequence or `null` if there are no characters. $\ln * \ln *$  If any of values produced by [selector] function is `NaN`, the returned result is `NaN`. $\ln$ \*/\n@SinceKotlin(\"1.4\")\n@OptIn(kotlin.experimental.ExperimentalTypeInference::class)\n@OverloadResolution ByLambdaReturnType\n@kotlin.internal.InlineOnly\npublic inline fun CharSequence.maxOfOrNull(selector: (Char) -> Double): Double?  $\{\n\alpha : \beta(0)\right\}$  return null\n var maxValue = selector(this[0])\n for (i in 1..lastIndex)  $\{\n\$  val v = selector(this[i])\n maxValue = maxOf(maxValue, v)\n  $\{\n\}$  return  $\max$ Value $\ln\ln\ln^*$ <sup>\*</sup> $\ln$  \* Returns the largest value among all values produced by [selector] function $\ln^*$  applied to

each character in the char sequence or `null` if there are no characters. $\ln * \ln *$  If any of values produced by [selector] function is `NaN`, the returned result is `NaN`.\n

\*/\n@SinceKotlin(\"1.4\")\n@OptIn(kotlin.experimental.ExperimentalTypeInference::class)\n@OverloadResolution ByLambdaReturnType\n@kotlin.internal.InlineOnly\npublic inline fun CharSequence.maxOfOrNull(selector: (Char) -> Float): Float? {\n if (isEmpty()) return null\n var maxValue = selector(this[0])\n for (i in 1..lastIndex)  ${\n \nu = \text{selector(this[i])}\n \ \ \text{maxValue} = \text{maxOf(maxValue}, \ \n \ \n \ \ \text{return}$  $\maxValue\ln{\ln\frac{\ast\ast}{n}}$  Returns the largest value among all values produced by [selector] function\n \* applied to each character in the char sequence or `null` if there are no characters.\n \*/\n@SinceKotlin(\"1.4\")\n@OptIn(kotlin.experimental.ExperimentalTypeInference::class)\n@OverloadResolution ByLambdaReturnType\n@kotlin.internal.InlineOnly\npublic inline fun <R : Comparable<R>> CharSequence.maxOfOrNull(selector: (Char) -> R): R?  $\ln$  if (isEmpty()) return null\n var maxValue = selector(this[0])\n for (i in 1..lastIndex) {\n val v = selector(this[i])\n if (maxValue < v) {\n maxValue = v\n  $\{\n\}$ \n return maxValue\n $\|\n\|$ <sup>\*\*</sup>\n \* Returns the largest value according to the provided [comparator]\n \* among all values produced by [selector] function applied to each character in the char sequence.\n  $*\n\$  \* @throws NoSuchElementException if the char sequence is empty.\n \*/\n@SinceKotlin(\"1.4\")\n@OptIn(kotlin.experimental.ExperimentalTypeInference::class)\n@OverloadResolution ByLambdaReturnType\n@kotlin.internal.InlineOnly\npublic inline fun <R> CharSequence.maxOfWith(comparator: Comparator<in R>, selector: (Char) -> R): R  $\{\n\$  if (isEmpty()) throw NoSuchElementException()\n var maxValue = selector(this[0])\n for (i in 1..lastIndex)  $\{\n \$  val v = selector(this[i])\n if (comparator.compare(maxValue, v) < 0) {\n maxValue = v\n }\n return maxValue\n\n\n/\*\*\n \* Returns the largest value according to the provided  $[compact]$ <sup>\*</sup> among all values produced by  $[selector]$ function applied to each character in the char sequence or `null` if there are no characters.\n \*/\n@SinceKotlin(\"1.4\")\n@OptIn(kotlin.experimental.ExperimentalTypeInference::class)\n@OverloadResolution ByLambdaReturnType\n@kotlin.internal.InlineOnly\npublic inline fun <R> CharSequence.maxOfWithOrNull(comparator: Comparator<in R>, selector: (Char) -> R): R? {\n if (isEmpty()) return null\n var maxValue = selector(this[0])\n for (i in 1..lastIndex)  $\{\n$  val v = selector(this[i])\n if (comparator.compare(maxValue, v) < 0) {\n maxValue = v\n }\n return maxValue\n}\n\n/\*\*\n \* Returns the largest character or `null` if there are no characters.\n \*/\n @SinceKotlin(\"1.4\")\npublic fun CharSequence.maxOrNull(): Char?  $\{\n\$ if (isEmpty()) return null $\n\$  var max = this[0] $\n\$  for (i in 1..lastIndex) {\n val e = this[i]\n if (max < e) max = e\n }\n return max\n}\n\n@Deprecated(\"Use maxWithOrNull instead.\", ReplaceWith(\"this.maxWithOrNull(comparator)\"))\n@DeprecatedSinceKotlin(warningSince = \"1.4\", errorSince = \"1.5\")\npublic fun CharSequence.maxWith(comparator: Comparator<in Char>): Char? {\n return  $maxWithOrNull( comparator)\n\}\n\n^**\n$  \* Returns the first character having the largest value according to the provided [comparator] or `null` if there are no characters.\n  $*\ln \mathcal{O}$ SinceKotlin(\"1.4\")\npublic fun CharSequence.maxWithOrNull(comparator: Comparator<in Char>): Char? {\n if (isEmpty()) return null\n var max = this[0]\n for (i in 1..lastIndex) {\n val e = this[i]\n if (comparator.compare(max, e) < 0) max = e\n  $\ln$  return max\n}\n\n@Deprecated(\"Use minOrNull instead.\",  $ReplaceWith(\text{``this.minOrNull()''})\n\cong DeprecatedSinceKotlin(warningSince = \text{''1.4}\text{''}, errorSince =$ \"1.5\")\npublic fun CharSequence.min(): Char? {\n return minOrNull()\n}\n\n@Deprecated(\"Use minByOrNull  $i$ nstead. $\langle \langle \cdot, \cdot \rangle$  ReplaceWith $(\langle \cdot \rangle$ "this.minByOrNull(selector) $\langle \cdot \rangle$ ")) $\langle \cdot \rangle$ n@DeprecatedSinceKotlin(warningSince =  $\langle \cdot \rangle$ "1.4 $\langle \cdot \rangle$ ", errorSince =  $\lceil 1.5\rceil$ ")\npublic inline fun <R : Comparable<R>> CharSequence.minBy(selector: (Char) -> R): Char?  ${\n\mu}$  return minByOrNull(selector)\n $\ln/n^*$ <sup>\*</sup>\n \* Returns the first character yielding the smallest value of the given function or `null` if there are no characters. $\ln * \ln * \omega$  sample

samples.collections.Collections.Aggregates.minByOrNull $\ln \sqrt{\pi}$  @SinceKotlin( $\sqrt{\pi}$ .4 $\sqrt{\pi}$ )).npublic inline fun <R : Comparable<R>> CharSequence.minByOrNull(selector: (Char) -> R): Char? {\n if (isEmpty()) return null\n var minElem = this[0]\n val lastIndex = this.lastIndex\n if (lastIndex == 0) return minElem\n var minValue = selector(minElem)\n for (i in 1..lastIndex)  $\{\n\$  val e = this[i]\n val v = selector(e)\n if (minValue > v)  ${\n\mu = e\}\n$  minElem = e\n minValue = v\n  $\ln$  return minElem\n $\ln\ln^*$ \n \* Returns the smallest

value among all values produced by [selector] function\n \* applied to each character in the char sequence.\n \* \n \* If any of values produced by [selector] function is `NaN`, the returned result is `NaN`.\n \* \n \* @throws NoSuchElementException if the char sequence is empty.\n

\*/\n@SinceKotlin(\"1.4\")\n@OptIn(kotlin.experimental.ExperimentalTypeInference::class)\n@OverloadResolution ByLambdaReturnType\n@kotlin.internal.InlineOnly\npublic inline fun CharSequence.minOf(selector: (Char) -> Double): Double  ${\nvert \infty}$  if (isEmpty()) throw NoSuchElementException()\n var minValue = selector(this[0])\n for  $(i \text{ in } 1..lastIndex) \$  val v = selector(this[i])\n minValue = minOf(minValue, v)\n }\n return minValue $\n\ln\lambda^*\$ n \* Returns the smallest value among all values produced by [selector] function $\ln$  \* applied to each character in the char sequence. $\ln * \ln * If$  any of values produced by [selector] function is `NaN`, the returned result is `NaN`. $\ln * \ln * \mathbb{Q}$  throws NoSuchElementException if the char sequence is empty. \*/\n@SinceKotlin(\"1.4\")\n@OptIn(kotlin.experimental.ExperimentalTypeInference::class)\n@OverloadResolution ByLambdaReturnType\n@kotlin.internal.InlineOnly\npublic inline fun CharSequence.minOf(selector: (Char) -> Float): Float  ${\n$ if (isEmpty()) throw NoSuchElementException()\n var minValue = selector(this[0])\n for (i in 1..lastIndex)  ${\n \nu = \n \alpha v = \n \alpha v \in \n \alpha v \in \n \alpha v \$ minValue\n}\n\n/\*\*\n \* Returns the smallest value among all values produced by [selector] function\n \* applied to each character in the char sequence. $\ln * \ln * \omega$  throws NoSuchElementException if the char sequence is empty. $\ln$ \*/\n@SinceKotlin(\"1.4\")\n@OptIn(kotlin.experimental.ExperimentalTypeInference::class)\n@OverloadResolution ByLambdaReturnType\n@kotlin.internal.InlineOnly\npublic inline fun <R : Comparable<R>> CharSequence.minOf(selector: (Char) -> R): R  $\{\n\$  if (isEmpty()) throw NoSuchElementException()\n var minValue = selector(this[0])\n for (i in 1..lastIndex)  $\{\nabla \cdot \mathbf{v} = \nabla \cdot \mathbf{v} \}$  if (minValue > v)  $\{\nabla \cdot \mathbf{v} = \nabla \cdot \mathbf{v} \}$ 

minValue = v\n }\n }\n return minValue\n}\n\n/\*\*\n \* Returns the smallest value among all values produced by [selector] function\n \* applied to each character in the char sequence or `null` if there are no characters. $\ln * \ln *$  If any of values produced by [selector] function is `NaN`, the returned result is `NaN`. $\ln$ \*/\n@SinceKotlin(\"1.4\")\n@OptIn(kotlin.experimental.ExperimentalTypeInference::class)\n@OverloadResolution ByLambdaReturnType\n@kotlin.internal.InlineOnly\npublic inline fun CharSequence.minOfOrNull(selector: (Char) -> Double): Double?  $\{\n\alpha : \beta \in \mathbb{R} \mid \alpha \in \mathbb{R} \}$  var minValue = selector(this[0])\n for (i in 1..lastIndex)  ${\n \nu a v = selector(this[i])\n \ minValue = minOf(minValue, v)\n \ } \n return$ minValue\n}\n\n/\*\*\n \* Returns the smallest value among all values produced by [selector] function\n \* applied to each character in the char sequence or `null` if there are no characters. $\ln * \ln *$  If any of values produced by [selector] function is `NaN`, the returned result is `NaN`.\n

\*/\n@SinceKotlin(\"1.4\")\n@OptIn(kotlin.experimental.ExperimentalTypeInference::class)\n@OverloadResolution ByLambdaReturnType\n@kotlin.internal.InlineOnly\npublic inline fun CharSequence.minOfOrNull(selector: (Char) -> Float): Float? {\n if (isEmpty()) return null\n var minValue = selector(this[0])\n for (i in 1..lastIndex)  ${\n \nu = \n \alpha v = \n \alpha v$ Returns the smallest value among all values produced by [selector] function\n \* applied to each character in the char sequence or `null` if there are no characters.\n

\*/\n@SinceKotlin(\"1.4\")\n@OptIn(kotlin.experimental.ExperimentalTypeInference::class)\n@OverloadResolution ByLambdaReturnType\n@kotlin.internal.InlineOnly\npublic inline fun <R : Comparable<R>>

CharSequence.minOfOrNull(selector: (Char) -> R): R? {\n if (isEmpty()) return null\n var minValue =

selector(this[0])\n for (i in 1..lastIndex)  $\{\nabla$  val v = selector(this[i])\n if (minValue > v)  $\{\nabla$ 

minValue = v\n }\n }\n return minValue\n}\n\n/\*\*\n \* Returns the smallest value according to the provided [comparator]\n \* among all values produced by [selector] function applied to each character in the char sequence.\n  $*\n\$  \* @throws NoSuchElementException if the char sequence is empty.

\*/\n@SinceKotlin(\"1.4\")\n@OptIn(kotlin.experimental.ExperimentalTypeInference::class)\n@OverloadResolution ByLambdaReturnType\n@kotlin.internal.InlineOnly\npublic inline fun <R> CharSequence.minOfWith(comparator: Comparator<in R>, selector: (Char) -> R): R {\n if (isEmpty()) throw NoSuchElementException()\n var minValue = selector(this[0])\n for (i in 1..lastIndex) {\n val v = selector(this[i])\n if (comparator.compare(minValue, v) > 0) {\n minValue = v\n }\n }\n return minValue\n }\n\n/\*\*\n \*

Returns the smallest value according to the provided [comparator]\n \* among all values produced by [selector] function applied to each character in the char sequence or `null` if there are no characters.\n \*/\n@SinceKotlin(\"1.4\")\n@OptIn(kotlin.experimental.ExperimentalTypeInference::class)\n@OverloadResolution

ByLambdaReturnType\n@kotlin.internal.InlineOnly\npublic inline fun <R> CharSequence.minOfWithOrNull(comparator: Comparator<in R>, selector: (Char) -> R): R? {\n if (isEmpty()) return null\n var minValue = selector(this[0])\n for (i in 1..lastIndex)  $\{\n \$  val v = selector(this[i])\n if (comparator.compare(minValue, v) > 0) {\n minValue = v\n }\n }\n return minValue\n }\n\n/\*\*\n \* Returns the smallest character or `null` if there are no characters.\n \*/\n @SinceKotlin(\"1.4\")\npublic fun CharSequence.minOrNull(): Char?  ${\n \in \}$  if (isEmpty()) return null $\n$  var min = this[0] $\n$  for (i in 1..lastIndex)  ${\n \in \}$ 

val e = this[i]\n if (min > e) min = e\n  $\ln \min\{n\}\ln \mathcal{O}$ Deprecated(\"Use minWithOrNull instead.\", ReplaceWith(\"this.minWithOrNull(comparator)\"))\n@DeprecatedSinceKotlin(warningSince = \"1.4\", errorSince = \"1.5\")\npublic fun CharSequence.minWith(comparator: Comparator<in Char>): Char? {\n return  $minWithOrNull(*comparator*)\n $\ln\ln^{**}\ln^*$  Returns the first character having the smallest value according to the$ provided [comparator] or `null` if there are no characters.\n \*/\n @SinceKotlin(\"1.4\")\npublic fun CharSequence.minWithOrNull(comparator: Comparator<in Char>): Char? {\n if (isEmpty()) return null\n var min = this[0]\n for (i in 1..lastIndex)  $\{\n n$  val e = this[i]\n if (comparator.compare(min, e) > 0) min = e\n  $\ln$  return min\n}\n\n/\*\*\n \* Returns `true` if the char sequence has no characters.\n \* \n \* @sample samples.collections.Collections.Aggregates.none $\ln$  \*/ $\ln$ public fun CharSequence.none(): Boolean { $\ln$  return isEmpty()\n}\n\n/\*\*\n \* Returns `true` if no characters match the given [predicate].\n \* \n \* @sample samples.collections.Collections.Aggregates.noneWithPredicate\n \*/\npublic inline fun CharSequence.none(predicate: (Char) -> Boolean): Boolean  ${\n}$  for (element in this) if (predicate(element)) return false $\ln$  return true $\ln{\ln\pi^*}\$ n \* Performs the given [action] on each character and returns the char sequence itself afterwards.\n \*/\n@SinceKotlin(\"1.1\")\npublic inline fun <S : CharSequence> S.onEach(action: (Char) -> Unit): S  ${\n\mu \in \mathbb{R} \setminus \{\n\mu\} \in \mathbb{R} \setminus \{\n\mu\} \text{ and } \mu\}$  \* Performs the given [action] on each character, providing sequential index with the character,  $\ln *$  and returns the char sequence itself afterwards. $\ln *$ @param [action] function that takes the index of a character and the character itself $\ln$  \* and performs the action on the character.\n \*/\n@SinceKotlin(\"1.4\")\npublic inline fun <S : CharSequence> S.onEachIndexed(action: (index: Int, Char) -> Unit): S {\n return apply { forEachIndexed(action) }\n}\n\n/\*\*\n \* Accumulates value starting with the first character and applying [operation] from left to right $\ln *$  to current accumulator value and each character. $\ln *$  $\ln$  \* Throws an exception if this char sequence is empty. If the char sequence can be empty in an expected way, $\ln$  \* please use [reduceOrNull] instead. It returns `null` when its receiver is empty. $\ln * \ln * \mathcal{Q}$  param [operation] function that takes current accumulator value and a character, $\ln$  \* and calculates the next accumulator value. $\ln$  \*  $\ln$  \* @sample samples.collections.Collections.Aggregates.reduce\n \*/\npublic inline fun CharSequence.reduce(operation: (acc: Char, Char) -> Char): Char  $\{\n\$ if (isEmpty()) $\$ n throw UnsupportedOperationException(\"Empty char sequence can't be reduced.\")\n var accumulator = this[0]\n for  $(index in 1..lastIndex) {\n accumulator = operation(accumulator, this/index]) \n } \n return$ accumulator\n}\n\n/\*\*\n \* Accumulates value starting with the first character and applying [operation] from left to right\n \* to current accumulator value and each character with its index in the original char sequence.\n \* \n \* Throws an exception if this char sequence is empty. If the char sequence can be empty in an expected way,  $\ln *$ please use [reduceIndexedOrNull] instead. It returns `null` when its receiver is empty.\n \* \n \* @param [operation] function that takes the index of a character, current accumulator value and the character itself,\n \* and calculates the next accumulator value.\n \* \n \* @sample samples.collections.Collections.Aggregates.reduce\n \*/\npublic inline fun CharSequence.reduceIndexed(operation: (index: Int, acc: Char, Char) -> Char): Char  $\ln$  if (isEmpty())\n throw UnsupportedOperationException(\"Empty char sequence can't be reduced.\")\n var accumulator = this[0]\n for (index in 1..lastIndex)  $\{\n\eta$  accumulator = operation(index, accumulator, this [index]) $\eta$  } $\eta$  return accumulator\n}\n\n/\*\*\n \* Accumulates value starting with the first character and applying [operation] from left to right\n \* to current accumulator value and each character with its index in the original char sequence.\n \* \n \*

Returns `null` if the char sequence is empty. $\ln * \ln * \omega$  [operation] function that takes the index of a

character, current accumulator value and the character itself, $\ln$  \* and calculates the next accumulator value. $\ln$  \*  $\ln$  \* @sample samples.collections.Collections.Aggregates.reduceOrNull\n \*/\n@SinceKotlin(\"1.4\")\npublic inline fun CharSequence.reduceIndexedOrNull(operation: (index: Int, acc: Char, Char) -> Char): Char? {\n if (isEmpty())\n

return null $\nvert$  var accumulator = this[0] $\ln$  for (index in 1..lastIndex)  $\ln$  accumulator = operation(index, accumulator, this [index])\n  $\{\n\$ character and applying [operation] from left to right\n \* to current accumulator value and each character.\n \* \n \* Returns `null` if the char sequence is empty.\n  $*\$  \n  $*\$  @param [operation] function that takes current accumulator value and a character, \n \* and calculates the next accumulator value. \n \* \n \* @sample samples.collections.Collections.Aggregates.reduceOrNull\n

\*/\n@SinceKotlin(\"1.4\")\n@WasExperimental(ExperimentalStdlibApi::class)\npublic inline fun

CharSequence.reduceOrNull(operation: (acc: Char, Char) -> Char): Char? {\n if (isEmpty())\n return null\n var accumulator = this[0]\n for (index in 1..lastIndex) {\n accumulator = operation(accumulator, this[index])\n  $\ln$  return accumulator $\ln\ln\pi$ <sup>\*\*</sup>\n \* Accumulates value starting with the last character and applying [operation] from right to left\n \* to each character and current accumulator value. $\ln * \ln *$  Throws an exception if this char sequence is empty. If the char sequence can be empty in an expected way, \n \* please use [reduceRightOrNull] instead. It returns `null` when its receiver is empty. $\ln * \ln * \omega$  [operation] function that takes a character and current accumulator value, $\ln *$  and calculates the next accumulator value. $\ln * \ln * \omega$  sample samples.collections.Collections.Aggregates.reduceRight\n \*/\npublic inline fun CharSequence.reduceRight(operation: (Char, acc: Char) -> Char): Char  $\{\n \$  var index = lastIndex\n if (index < 0)

throw UnsupportedOperationException( $\Gamma$ Empty char sequence can't be reduced. $\Gamma$ )\n var accumulator = get(index--)\n while (index  $>= 0$ ) {\n accumulator = operation(get(index--), accumulator)\n }\n return  $accumulator\n\n\n\n\mathcal{N}^*\n * Accumulates value starting with the last character and applying [operation] from right to$ left $\ln$  \* to each character with its index in the original char sequence and current accumulator value. $\ln$  \*  $\ln$  \* Throws an exception if this char sequence is empty. If the char sequence can be empty in an expected way, $\ln *$  please use [reduceRightIndexedOrNull] instead. It returns `null` when its receiver is empty.\n \* \n \* @param [operation] function that takes the index of a character, the character itself and current accumulator value,\n \* and calculates the next accumulator value.\n \* \n \* @sample samples.collections.Collections.Aggregates.reduceRight\n \*/\npublic inline fun CharSequence.reduceRightIndexed(operation: (index: Int, Char, acc: Char) -> Char): Char {\n var index  $=$  lastIndex\n if (index < 0) throw UnsupportedOperationException(\"Empty char sequence can't be reduced.\")\n var accumulator = get(index--)\n while (index  $>= 0$ ) {\n accumulator = operation(index, get(index),  $accumulator\n$  --index\n  $\{\n$  return accumulator\n $\|\n\|^*$ \n \* Accumulates value starting with the last character and applying [operation] from right to left $\ln *$  to each character with its index in the original char sequence and current accumulator value. $\ln * \ln *$  Returns `null` if the char sequence is empty. $\ln * \ln *$  @param [operation] function that takes the index of a character, the character itself and current accumulator value,\n \* and calculates the next accumulator value. $\ln * \ln * \omega$  sample samples.collections.Collections.Aggregates.reduceRightOrNull\n \*/\n@SinceKotlin(\"1.4\")\npublic inline fun CharSequence.reduceRightIndexedOrNull(operation: (index: Int, Char, acc: Char) -> Char): Char?  ${\n \alpha c}$ : Char) var index = lastIndex ${\n \alpha}$  if (index < 0) return null ${\n \alpha}$  var accumulator = get(index--)\n while (index  $>= 0$ ) {\n accumulator = operation(index, get(index), accumulator)\n --index\n }\n return accumulator\n}\n\n/\*\*\n \* Accumulates value starting with the last character and applying [operation] from right to left $\ln$  \* to each character and current accumulator value. $\ln$  \*  $\ln$  \* Returns `null` if the char sequence is empty. $\ln * \ln * \mathcal{Q}$  param [operation] function that takes a character and current accumulator value, $\ln *$  and calculates the next accumulator value. $\ln * \ln * \textcirc$  sample samples.collections. Collections. Aggregates. reduceRightOrNull\n \*/\n@SinceKotlin(\"1.4\")\n@WasExperimental(ExperimentalStdlibApi::class)\npublic inline fun CharSequence.reduceRightOrNull(operation: (Char, acc: Char) -> Char): Char?  $\ln$  var index = lastIndex\n if  $(\text{index} < 0)$  return null\n var accumulator = get(index--)\n while (index >= 0) {\n accumulator = operation(get(index--), accumulator)\n }\n return accumulator\n  $\ln\pi$ \*\n \* Returns a list containing successive accumulation values generated by applying [operation] from left to right\n \* to each character and current accumulator value that starts with [initial] value.\n  $* \nvert \$  Note that `acc` value passed to [operation] function should

not be mutated; $\ln *$  otherwise it would affect the previous value in resulting list. $\ln * \ln * \mathbb{Q}$  param [operation] function that takes current accumulator value and a character, and calculates the next accumulator value. $\ln * \ln *$ @sample samples.collections.Collections.Aggregates.runningFold\n \*/\n@SinceKotlin(\"1.4\")\npublic inline fun  $\langle R \rangle$  CharSequence.runningFold(initial: R, operation: (acc: R, Char) -> R): List $\langle R \rangle$  {\n if (isEmpty()) return listOf(initial)\n val result = ArrayList<R>(length + 1).apply { add(initial) }\n var accumulator = initial\n for (element in this)  ${\n \alpha$  accumulator = operation(accumulator, element)\n result.add(accumulator)\n }\n return result\n}\n\n/\*\*\n \* Returns a list containing successive accumulation values generated by applying [operation] from left to right\n \* to each character, its index in the original char sequence and current accumulator value that starts with [initial] value. $\ln * \ln *$  Note that `acc` value passed to [operation] function should not be mutated;\n \* otherwise it would affect the previous value in resulting list.\n \* \n \* @param [operation] function that takes the index of a character, current accumulator value\n \* and the character itself, and calculates the next accumulator value. $\ln * \ln * \omega$  sample samples.collections. Collections. Aggregates.runningFold $\ln$ \*/\n@SinceKotlin(\"1.4\")\npublic inline fun <R> CharSequence.runningFoldIndexed(initial: R, operation: (index: Int, acc: R, Char) -> R): List<R>  $\{n \text{ if } (isEmpty())$  return listOf(initial) $n \text{ val result} = ArrayList < R$ >(length + 1).apply { add(initial) }\n var accumulator = initial\n for (index in indices) {\n accumulator = operation(index, accumulator, this[index])\n result.add(accumulator)\n  $\ln \frac{\ln\ln\pi^*}{n^*}\$ Returns a list containing successive accumulation values generated by applying [operation] from left to right\n \* to each character and current accumulator value that starts with the first character of this char sequence. $\ln * \ln *$  Note that `acc` value passed to [operation] function should not be mutated;\n \* otherwise it would affect the previous value in resulting list. $\ln * \alpha$  = @param [operation] function that takes current accumulator value and a character, and calculates the next accumulator value. $\ln * \ln * \omega$  sample samples.collections.Collections.Aggregates.runningReduce\n \*/\n@SinceKotlin(\"1.4\")\npublic inline fun CharSequence.runningReduce(operation: (acc: Char, Char) -> Char): List<Char> {\n if (isEmpty()) return emptyList()\n var accumulator = this[0]\n val result = ArrayList<Char>(length).apply { add(accumulator) }\n for (index in 1 until length)  ${\n \alpha = \alpha \, (\alpha \, \theta) \}$ result.add(accumulator)\n }\n return result\n}\n\n/\*\*\n \* Returns a list containing successive accumulation values generated by applying [operation] from left to right\n \* to each character, its index in the original char sequence and current accumulator value that starts with the first character of this char sequence. $\ln * \ln *$  Note that `acc` value passed to [operation] function should not be mutated;\n \* otherwise it would affect the previous value in resulting list. $\ln * \ln * \mathcal{O}$  param [operation] function that takes the index of a character, current accumulator value $\ln *$ and the character itself, and calculates the next accumulator value. $\ln * \ln * \omega$  sample samples.collections.Collections.Aggregates.runningReduce\n \*/\n@SinceKotlin(\"1.4\")\npublic inline fun CharSequence.runningReduceIndexed(operation: (index: Int, acc: Char, Char) -> Char): List<Char> {\n if (isEmpty()) return emptyList()\n var accumulator = this[0]\n val result = ArrayList<Char>(length).apply { add(accumulator)  $\n\alpha$  for (index in 1 until length)  $\{\n\alpha$  accumulator = operation(index, accumulator,

this[index])\n result.add(accumulator)\n }\n return result\n}\n\n/\*\*\n \* Returns a list containing successive accumulation values generated by applying [operation] from left to right\n \* to each character and current accumulator value that starts with [initial] value. $\ln * \nightharpoonup x$  Note that `acc` value passed to [operation] function should not be mutated;\n \* otherwise it would affect the previous value in resulting list.\n \* \n \* @param [operation] function that takes current accumulator value and a character, and calculates the next accumulator value. $\ln * \ln *$ @sample samples.collections.Collections.Aggregates.scan\n

\*/\n@SinceKotlin(\"1.4\")\n@WasExperimental(ExperimentalStdlibApi::class)\npublic inline fun <R> CharSequence.scan(initial: R, operation: (acc: R, Char) -> R): List < R  $\mathbb{C}$  return running Fold(initial, operation)\n}\n\n/\*\*\n \* Returns a list containing successive accumulation values generated by applying [operation] from left to right\n \* to each character, its index in the original char sequence and current accumulator value that starts with [initial] value.\n \* \n \* Note that `acc` value passed to [operation] function should not be mutated;\n \* otherwise it would affect the previous value in resulting list.  $n * \alpha * \alpha$  [operation] function that takes the index of a character, current accumulator value\n \* and the character itself, and calculates the next accumulator

value. $\ln * \ln * \omega$  sample samples.collections. Collections. Aggregates. scan\n

\*/\n@SinceKotlin(\"1.4\")\n@WasExperimental(ExperimentalStdlibApi::class)\npublic inline fun <R>

CharSequence.scanIndexed(initial: R, operation: (index: Int, acc: R, Char) -> R): List < R> {\n return

runningFoldIndexed(initial, operation)\n}\n\n/\*\*\n \* Returns the sum of all values produced by [selector] function applied to each character in the char sequence. $\ln \sqrt[k]{n}$ @Deprecated( $\sqrt[n]{\text{Use sumOf instead}}$ .),

ReplaceWith(\"this.sumOf(selector)\"))\n@DeprecatedSinceKotlin(warningSince = \"1.5\")\npublic inline fun CharSequence.sumBy(selector: (Char) -> Int): Int  ${\n \arcsin H = 0\n \n \arcsin H = 0\n \arcsin H = 0\n \arcsin H = 0\n \arcsin H = 0\n \arcsin H = 0\n \arcsin H = 0\n \arcsin H = 0\n \arcsin H = 0\n \arcsin H = 0\n \arcsin H = 0\n \arcsin H = 0\n \arcsin H = 0\n \arcsin H = 0\n \arcsin H = 0\n \arcsin H = 0\n \arcsin H = 0\n \arcsin H = 0\n \arcsin H$ selector(element)\n }\n return sum\n}\n\n/\*\*\n \* Returns the sum of all values produced by [selector] function applied to each character in the char sequence. $\ln \sqrt{\ln \omega}$  Deprecated( $\sqrt{\cos \omega}$  using linear linear and  $\sqrt{\cos \omega}$ 

ReplaceWith(\"this.sumOf(selector)\"))\n@DeprecatedSinceKotlin(warningSince = \"1.5\")\npublic inline fun CharSequence.sumByDouble(selector: (Char) -> Double): Double  $\{\n$  var sum: Double = 0.0\n for (element in this)  $\{\n m := \text{selector}(\text{element})\n \ } \n m$  return sum $\n \} \n m \n * Returns the sum of all values produced by$ [selector] function applied to each character in the char sequence.\n

\*/\n@SinceKotlin(\"1.4\")\n@OptIn(kotlin.experimental.ExperimentalTypeInference::class)\n@OverloadResolution ByLambdaReturnType\n@kotlin.jvm.JvmName(\"sumOfDouble\")\n@kotlin.internal.InlineOnly\npublic inline fun CharSequence.sumOf(selector: (Char) -> Double): Double  $\{\n\alpha$  var sum: Double = 0.toDouble()\n for (element in this)  $\{\n m := \text{selector}(\text{element})\n \ } \n m$  return sum $\n \} \n m \n * Returns the sum of all values produced by$ [selector] function applied to each character in the char sequence.\n

\*/\n@SinceKotlin(\"1.4\")\n@OptIn(kotlin.experimental.ExperimentalTypeInference::class)\n@OverloadResolution ByLambdaReturnType\n@kotlin.jvm.JvmName(\"sumOfInt\")\n@kotlin.internal.InlineOnly\npublic inline fun CharSequence.sumOf(selector: (Char) -> Int): Int  ${\n}$  var sum: Int = 0.toInt()\n for (element in this)  ${\n}$  sum  $+=$  selector(element)\n }\n return sum\n}\n\n/\*\*\n \* Returns the sum of all values produced by [selector] function applied to each character in the char sequence.\n

\*/\n@SinceKotlin(\"1.4\")\n@OptIn(kotlin.experimental.ExperimentalTypeInference::class)\n@OverloadResolution ByLambdaReturnType\n@kotlin.jvm.JvmName(\"sumOfLong\")\n@kotlin.internal.InlineOnly\npublic inline fun CharSequence.sumOf(selector: (Char) -> Long): Long {\n var sum: Long = 0.toLong()\n for (element in this) {\n

sum += selector(element)\n }\n return sum\n}\n\n/\*\*\n \* Returns the sum of all values produced by [selector] function applied to each character in the char sequence.\n

\*/\n@SinceKotlin(\"1.5\")\n@OptIn(kotlin.experimental.ExperimentalTypeInference::class)\n@OverloadResolution ByLambdaReturnType\n@kotlin.jvm.JvmName(\"sumOfUInt\")\n@WasExperimental(ExperimentalUnsignedType s::class)\n@kotlin.internal.InlineOnly\npublic inline fun CharSequence.sumOf(selector: (Char) -> UInt): UInt {\n var sum: UInt = 0.toUInt()\n for (element in this)  $\{\n\}$  sum += selector(element)\n  $\{\n\}$  return sum\n}\n\n/\*\*\n \* Returns the sum of all values produced by [selector] function applied to each character in the char sequence.\n

\*/\n@SinceKotlin(\"1.5\")\n@OptIn(kotlin.experimental.ExperimentalTypeInference::class)\n@OverloadResolution ByLambdaReturnType\n@kotlin.jvm.JvmName(\"sumOfULong\")\n@WasExperimental(ExperimentalUnsignedTy pes::class)\n@kotlin.internal.InlineOnly\npublic inline fun CharSequence.sumOf(selector: (Char) -> ULong): ULong  ${\nightharpoonup$  var sum: ULong = 0.toULong()\n for (element in this)  ${\nightharpoonup$  sum += selector(element)\n  ${\nightharpoonup}$ return sum\n}\n\n/\*\*\n \* Splits this char sequence into a list of strings each not exceeding the given [size].\n \* \n \* The last string in the resulting list may have fewer characters than the given [size]. $\ln * \ln * \omega$  param size the number of elements to take in each string, must be positive and can be greater than the number of elements in this char sequence. $\ln * \ln * \omega$  sample samples.text. Strings.chunked $\ln * \ln \omega$ SinceKotlin( $\ln 1.2\$ ) CharSequence.chunked(size: Int): List<String>  $\{\n\$  return windowed(size, size, partialWindows = true)\n\\n\n\\*\*\n \* Splits this char sequence into several char sequences each not exceeding the given [size]\n \* and applies the given [transform] function to an each. $\ln * \ln * \mathcal{O}$  return list of results of the [transform] applied to an each char sequence. $\ln * \ln *$  Note that the char sequence passed to the [transform] function is ephemeral and is valid only inside that function.\n \* You should not store it or allow it to escape in some way, unless you made a snapshot of it.\n \* The last char sequence may have fewer characters than the given [size].\n \* \n \* @param size the number

of elements to take in each char sequence, must be positive and can be greater than the number of elements in this char sequence.\n \* \n \* @sample samples.text.Strings.chunkedTransform\n \*/\n@SinceKotlin(\"1.2\")\npublic fun <R> CharSequence.chunked(size: Int, transform: (CharSequence) -> R): List<R> {\n return windowed(size, size, partialWindows = true, transform = transform)\n}\n\n/\*\*\n \* Splits this char sequence into a sequence of strings each not exceeding the given [size]. $\ln * \ln *$  The last string in the resulting sequence may have fewer characters than the given  $[size].\n\infty * \mathbb{Q}$  param size the number of elements to take in each string, must be positive and can be greater than the number of elements in this char sequence. $\ln * \ln * \omega$  sample

samples.collections.Collections.Transformations.chunked\n \*/\n @SinceKotlin(\"1.2\")\npublic fun CharSequence.chunkedSequence(size: Int): Sequence<String> {\n return chunkedSequence(size) { it.toString()  $\ln\ln\frac{**}{n}$  \* Splits this char sequence into several char sequences each not exceeding the given [size]\n \* and applies the given [transform] function to an each. $\ln * \ln *$  @return sequence of results of the [transform] applied to an each char sequence. $\ln * \ln *$  Note that the char sequence passed to the [transform] function is ephemeral and is valid only inside that function.\n \* You should not store it or allow it to escape in some way, unless you made a snapshot of it.\n \* The last char sequence may have fewer characters than the given [size].\n \* \n \* @param size the number of elements to take in each char sequence, must be positive and can be greater than the number of elements in this char sequence. $\ln * \ln * \omega$  sample samples.text.Strings.chunkedTransformToSequence $\ln$ \*/\n@SinceKotlin(\"1.2\")\npublic fun <R> CharSequence.chunkedSequence(size: Int, transform: (CharSequence) -  $>$ R): Sequence<R $>$ { $\ln$  return windowedSequence(size, size, partialWindows = true, transform = transform)\n\n\n\n\n\\*\*\n \* Splits the original char sequence into pair of char sequences,\n \* where \*first\* char sequence contains characters for which [predicate] yielded `true`,\n \* while \*second\* char sequence contains characters for which [predicate] yielded `false`.\n \* \n \* @sample samples.text.Strings.partition\n \*/\npublic inline fun CharSequence.partition(predicate: (Char) -> Boolean): Pair<CharSequence, CharSequence> {\n val first = StringBuilder()\n val second = StringBuilder()\n for (element in this)  ${\n \{ \in \text{reducible} \} \}$ first.append(element)\n } else  ${\n \times}$  second.append(element)\n }\n return Pair(first, second)\n}\n\n/\*\*\n \* Splits the original string into pair of strings,\n \* where \*first\* string contains characters for which [predicate] yielded `true`,\n \* while \*second\* string contains characters for which [predicate] yielded `false`.\n \* \n \* @sample samples.text.Strings.partition\n \*/\npublic inline fun String.partition(predicate: (Char) -> Boolean): Pair<String, String> {\n val first = StringBuilder()\n val second = StringBuilder()\n for (element in this)  ${\n \in \mathbb{R}^n$  if (predicate(element))  ${\n \in \mathbb{R}^n}$  first.append(element)\n  $\}$  else  ${\n \in \mathbb{R}^n}$ second.append(element)\n }\n return Pair(first.toString(), second.toString())\n\\n\n\n\n\n\n \* Returns a list of snapshots of the window of the given [size]\n \* sliding along this char sequence with the given [step], where each\n \* snapshot is a string.\n \* \n \* Several last strings may have fewer characters than the given [size].\n \* \n \* Both [size] and [step] must be positive and can be greater than the number of elements in this char sequence. $\ln *$ @param size the number of elements to take in each window $\ln * \omega$  aram step the number of elements to move the window forward by on an each step, by default  $1\backslash n$  \* @param partialWindows controls whether or not to keep partial windows in the end if any,  $n * by default 'false' which means partial windows won't be preserved $n * n$$ @sample samples.collections.Sequences.Transformations.takeWindows\n \*/\n@SinceKotlin(\"1.2\")\npublic fun CharSequence.windowed(size: Int, step: Int = 1, partialWindows: Boolean = false): List  $\text{String}$  {\n return windowed(size, step, partialWindows) { it.toString() }\n}\n\n/\*\*\n \* Returns a list of results of applying the given [transform] function to\n \* an each char sequence representing a view over the window of the given [size]\n \* sliding along this char sequence with the given [step]. $\ln * \nightharpoonup n$  Note that the char sequence passed to the [transform] function is ephemeral and is valid only inside that function.\n \* You should not store it or allow it to escape in some way, unless you made a snapshot of it.\n \* Several last char sequences may have fewer characters than the given  $[size].\n\in \mathbb{R}^* \in \mathbb{R}^*$  Both  $[size]$  and  $[step]$  must be positive and can be greater than the number of elements in this char sequence.\n \* @param size the number of elements to take in each window\n \* @param step the number of elements to move the window forward by on an each step, by default  $1\backslash n^*$  @param partialWindows controls whether or not to keep partial windows in the end if any,  $n *$  by default 'false' which means partial windows won't be preserved\n \* \n \* @sample samples.collections.Sequences.Transformations.averageWindows\n

 $*\ln\Theta$ SinceKotlin(\"1.2\")\npublic fun <R> CharSequence.windowed(size: Int, step: Int = 1, partialWindows: Boolean = false, transform: (CharSequence) -> R): List<R> {\n checkWindowSizeStep(size, step)\n val thisSize  $=$  this.length $\infty$  val resultCapacity = thisSize / step + if (thisSize % step == 0) 0 else 1 $\infty$  val result = ArrayList<R>(resultCapacity)\n var index = 0\n while (index in 0 until thisSize) {\n val end = index + size\n

val coercedEnd = if (end < 0 || end > thisSize) { if (partialWindows) thisSize else break } else end\n result.add(transform(subSequence(index, coercedEnd)))\n index  $+=$  step\n  $\ln \max +\sin \frac{\ln \max x}{x}$ \n  $\ln \frac{x}{x}$ Returns a sequence of snapshots of the window of the given [size] $\ln *$  sliding along this char sequence with the given [step], where each $\ln$  \* snapshot is a string. $\ln$  \*  $\ln$  \* Several last strings may have fewer characters than the given [size]. $\ln * \ln *$  Both [size] and [step] must be positive and can be greater than the number of elements in this char sequence. $\ln * \mathcal{Q}$  param size the number of elements to take in each window $\ln * \mathcal{Q}$  param step the number of elements to move the window forward by on an each step, by default  $1\backslash n$  \* @param partialWindows controls whether or not to keep partial windows in the end if any,  $n * by default 'false' which means partial windows won't$ be preserved\n \* \n \* @sample samples.collections.Sequences.Transformations.takeWindows\n \*/\n@SinceKotlin(\"1.2\")\npublic fun CharSequence.windowedSequence(size: Int, step: Int = 1, partialWindows: Boolean = false): Sequence<String> {\n return windowedSequence(size, step, partialWindows) { it.toString()  $\ln\ln\frac{**}{n}$  \* Returns a sequence of results of applying the given [transform] function to\n \* an each char sequence representing a view over the window of the given [size]\n \* sliding along this char sequence with the given [step]. $\ln * \ln *$  Note that the char sequence passed to the [transform] function is ephemeral and is valid only inside that function. $\ln *$  You should not store it or allow it to escape in some way, unless you made a snapshot of it. $\ln *$ Several last char sequences may have fewer characters than the given [size]. $\ln * \ln *$  Both [size] and [step] must be positive and can be greater than the number of elements in this char sequence. $\ln * \mathcal{Q}$  param size the number of elements to take in each window $\ln * \omega$  aparam step the number of elements to move the window forward by on an each step, by default  $1\backslash n$  \* @param partialWindows controls whether or not to keep partial windows in the end if any,\n \* by default `false` which means partial windows won't be preserved\n \* \n \* @sample samples.collections.Sequences.Transformations.averageWindows\n \*/\n @SinceKotlin(\"1.2\")\npublic fun <R>  $CharSequence, windowedSequence(size: Int, step: Int = 1, partialWindows: Boolean = false, transform:$ (CharSequence) -> R): Sequence<R> {\n checkWindowSizeStep(size, step)\n val windows = (if  ${\rm (partialWindows)}$  indices else 0 until length - size + 1) step step ${\rm (n, n)}$  return windows.asSequence().map { index -> ${\rm (n, n)}$ 

val end = index + size\n val coercedEnd = if (end < 0 || end > length) length else end\n transform(subSequence(index, coercedEnd))\n  $\ln\ln(**\n$  \* Returns a list of pairs built from the characters of `this` and the [other] char sequences with the same index\n \* The returned list has length of the shortest char sequence. $\ln * \ln * \textcirc \text{sample samples}$ .text.Strings.zip $\ln * \text{number}$  fun CharSequence.zip(other: CharSequence): List<Pair<Char, Char>> {\n return zip(other) { c1, c2 -> c1 to c2 }\n\n\n/\*\*\n \* Returns a list of values built from the characters of `this` and the [other] char sequences with the same index\n \* using the provided [transform] function applied to each pair of characters.\n \* The returned list has length of the shortest char sequence.\n \* \n \* @sample samples.text.Strings.zipWithTransform\n \*/\npublic inline fun <V> CharSequence.zip(other: CharSequence, transform: (a: Char, b: Char) -> V): List < V> {\n val length = minOf(this.length, other.length)\n val list = ArrayList <V>(length)\n for (i in 0 until length)  ${\n$  list.add(transform(this[i], other[i]))\n  ${\n}$ return list $\n\ln\ln\frac{x}{\ln x}$  \* Returns a list of pairs of each two adjacent characters in this char sequence. $\ln * \ln *$  The returned list is empty if this char sequence contains less than two characters. $\ln * \ln * \mathcal{Q}$  sample samples.collections.Collections.Transformations.zipWithNext\n \*/\n@SinceKotlin(\"1.2\")\npublic fun CharSequence.zipWithNext(): List<Pair<Char, Char $>> \{\n$  return zipWithNext { a, b -> a to b  $\ln \ln \frac{*}{\ln x}$ Returns a list containing the results of applying the given [transform] function $\ln *$  to an each pair of two adjacent characters in this char sequence. $\ln * \ln *$  The returned list is empty if this char sequence contains less than two characters.\n \* \n \* @sample samples.collections.Collections.Transformations.zipWithNextToFindDeltas\n \*/\n $@SinceKotlin(\lvert 1.2\rvert \lvert \rangle$ \npublic inline fun <R> CharSequence.zipWithNext(transform: (a: Char, b: Char) -> R): List  $\lambda > \{\nightharpoonup\$  val size = length - 1\n if (size < 1) return empty List()\n val result = ArrayList  $\lambda > \frac{\sin \theta}{\pi}$  for (index in 0 until size)  ${\nightharpoonup$  result.add(transform(this[index], this[index + 1]))\n  ${\nightharpoonup}$  return result\n}\n\n/\*\*\n \*

Creates an [Iterable] instance that wraps the original char sequence returning its characters when being iterated.\n \*/\npublic fun CharSequence.asIterable(): Iterable<Char> {\n if (this is String && isEmpty()) return emptyList()\n

return Iterable { this.iterator()  $\n\n\cdot * \n$  \* Creates a [Sequence] instance that wraps the original char sequence returning its characters when being iterated.\n \*/\npublic fun CharSequence.asSequence(): Sequence<Char> {\n if (this is String && isEmpty()) return emptySequence()\n return Sequence { this.iterator()  $\ln\ln\pi$ ,"/\*\n \* Copyright 2010-2021 JetBrains s.r.o. and Kotlin Programming Language contributors.\n \* Use of this source code is governed by the Apache 2.0 license that can be found in the license/LICENSE.txt file.\n \*/\n\n@file:kotlin.jvm.JvmMultifileClass\n@file:kotlin.jvm.JvmName(\"StringsKt\")\n\npackage

kotlin.text\n\nimport kotlin.contracts.contract\nimport kotlin.jvm.JvmName\n\n/\*\*\n \* Returns a copy of this string converted to upper case using the rules of the default locale. $\ln \pi/\ln$  @Deprecated(\"Use uppercase() instead. $\ln \pi$ ,  $ReplaceWith(\lq:uppercase()\r\rq)$ \n $@DeprecatedSinceKotlin(warningSince = \lq:1.5\lq\rq$ \npublic expect fun String.toUpperCase(): String\n\n/\*\*\n \* Returns a copy of this string converted to upper case using Unicode mapping rules of the invariant locale. $\ln * \ln *$  This function supports one-to-many and many-to-one character mapping,\n \* thus the length of the returned string can be different from the length of the original string. $\ln$  \*\n \* @sample samples.text.Strings.uppercase\n

\*/\n@SinceKotlin(\"1.5\")\n@WasExperimental(ExperimentalStdlibApi::class)\npublic expect fun String.uppercase(): String\n\n/\*\*\n \* Returns a copy of this string converted to lower case using the rules of the default locale.\n \*/\n@Deprecated(\"Use lowercase() instead.\",

 $ReplaceWith(\text{Unovercase}))\n\Omega\leDeprecatedSinceKotlin(warmingsince = \text{1.5}\n\n\npublic expect fun$ String.toLowerCase(): String\n\n/\*\*\n \* Returns a copy of this string converted to lower case using Unicode mapping rules of the invariant locale. $\ln * \ln *$  This function supports one-to-many and many-to-one character mapping,\n \* thus the length of the returned string can be different from the length of the original string. $\ln$  \*\n \* @sample samples.text.Strings.lowercase\n

\*/\n@SinceKotlin(\"1.5\")\n@WasExperimental(ExperimentalStdlibApi::class)\npublic expect fun String.lowercase(): String\n\n/\*\*\n \* Returns a copy of this string having its first letter titlecased using the rules of the default locale, $\ln *$  or the original string if it's empty or already starts with a title case letter. $\ln * \ln *$  The title case of a character is usually the same as its upper case with several exceptions.\n \* The particular list of characters with the special title case form depends on the underlying platform. $\ln * \ln * \omega$  sample samples.text. Strings.capitalize $\ln$ \*/\n@Deprecated(\"Use replaceFirstChar instead.\", ReplaceWith(\"replaceFirstChar { if (it.isLowerCase()) it.titlecase() else it.toString()  $\| \$ )\n@DeprecatedSinceKotlin(warningSince = \"1.5\")\npublic expect fun String.capitalize(): String\n\n/\*\*\n \* Returns a copy of this string having its first letter lowercased using the rules of the default locale, $\ln *$  or the original string if it's empty or already starts with a lower case letter. $\ln * \ln * \mathcal{O}$  sample samples.text.Strings.decapitalize\n \*/\n@Deprecated(\"Use replaceFirstChar instead.\",

ReplaceWith(\"replaceFirstChar { it.lowercase() }\"))\n@DeprecatedSinceKotlin(warningSince = \"1.5\")\npublic expect fun String.decapitalize(): String\n\n/\*\*\n \* Returns a sub sequence of this char sequence having leading and trailing characters matching the [predicate] removed. $\ln \frac{\phi}{\ln \phi}$  function CharSequence.trim(predicate: (Char) -> Boolean): CharSequence  $\{\n\alpha = \alpha = 0\}$  var endIndex = length - 1\n var startFound = false\n\n while (startIndex  $\leq$  endIndex) {\n val index = if (!startFound) startIndex else endIndex\n val match = predicate(this[index])\n\n if (!startFound) {\n if (!match)\n startFound = true\n else\n startIndex  $+= 1\ln$  } else  $\{\ln$  if (!match)\n break\n else\n endIndex -= 1\n  $\ln \ \ln$  return subSequence(startIndex, endIndex + 1)\n\n/\*\*\n \* Returns a string having leading and trailing characters matching the [predicate] removed. $\ln \frac{\pi}{n}$  mubic inline fun String.trim(predicate: (Char) -> Boolean): String  $=\ln$  (this as CharSequence).trim(predicate).toString()\n\n/\*\*\n \* Returns a sub sequence of this char sequence having leading characters matching the [predicate] removed.\n \*/\npublic inline fun CharSequence.trimStart(predicate: (Char) -> Boolean): CharSequence  ${\n \prod_{i} \frac{\partial x}{\partial x} \in \n \prod_{i} \frac{\partial y}{\partial x}$  if  $(\text{this}[\text{index}])\$ n return subSequence(index, length)\n\n return \"\"\n \\n\n\\*\*\n \* Returns a string

having leading characters matching the [predicate] removed.\n \*/\npublic inline fun String.trimStart(predicate: (Char) -> Boolean): String  $=\ln$  (this as CharSequence).trimStart(predicate).toString()\n\n/\*\*\n \* Returns a sub
sequence of this char sequence having trailing characters matching the [predicate] removed.\n \*/\npublic inline fun  $CharSequence-trimEnd(predicate: (Char) \rightarrow Boolean$ : CharSequence {\n for (index in this.indices.reversed())\n if (!predicate(this[index]))\n return subSequence(0, index + 1)\n\n return  $\{\gamma\}\n\$ \n\ \* Returns a string having trailing characters matching the [predicate] removed.\n \*/\npublic inline fun String.trimEnd(predicate: (Char)  $\rightarrow$  Boolean): String  $=\ln$  (this as CharSequence).trimEnd(predicate).toString()\n\n/\*\*\n \* Returns a sub sequence of this char sequence having leading and trailing characters from the [chars] array removed. $\ln$  \*/\npublic fun CharSequence.trim(vararg chars: Char): CharSequence = trim { it in chars  $\ln\ln^{**}\n$  \* Returns a string having leading and trailing characters from the [chars] array removed.\n \*/\npublic fun String.trim(vararg chars: Char): String = trim { it in chars  $\ln\frac{*}{n}$  \* Returns a sub sequence of this char sequence having leading characters from the [chars] array removed.\n \*/\npublic fun CharSequence.trimStart(vararg chars: Char): CharSequence = trimStart { it in chars  $\ln\frac{\pi^*}{n}$  \* Returns a string having leading characters from the [chars] array removed. $\ln \pi/\n$ public fun String.trimStart(vararg chars: Char): String = trimStart { it in chars  $\ln\frac{*\pi}{n}$  Returns a sub sequence of this char sequence having trailing characters from the [chars] array removed.\n \*/\npublic fun CharSequence.trimEnd(vararg chars: Char): CharSequence = trimEnd { it in chars  $\ln\frac{\pi * \neq \mathbb{N} n^*}$  Returns a string having trailing characters from the [chars] array removed.\n \*/\npublic fun String.trimEnd(vararg chars: Char): String = trimEnd { it in chars  $\ln\frac{x*\pi}{n}$ \* Returns a sub sequence of this char sequence having leading and trailing whitespace removed.\n \*/\npublic fun CharSequence.trim(): CharSequence = trim(Char::isWhitespace)\n\n/\*\*\n \* Returns a string having leading and trailing whitespace removed. $\ln \pi / n \omega$  kotlin.internal.InlineOnly $\eta$ public inline fun String.trim(): String = (this as CharSequence).trim().toString()\n\n/\*\*\n \* Returns a sub sequence of this char sequence having leading whitespace removed.\n \*/\npublic fun CharSequence.trimStart(): CharSequence = trimStart(Char::isWhitespace)\n\n/\*\*\n \* Returns a string having leading whitespace removed. $\ln \pi$  ( $\ln$  internal.InlineOnly\npublic inline fun String.trimStart(): String = (this as CharSequence).trimStart().toString()\n\n/\*\*\n \* Returns a sub sequence of this char sequence having trailing whitespace removed. $\ln \pi$ /npublic fun CharSequence.trimEnd(): CharSequence = trimEnd(Char::isWhitespace)\n\n/\*\*\n \* Returns a string having trailing whitespace removed.\n \*/\n @ kotlin.internal.InlineOnly\npublic inline fun String.trimEnd(): String = (this as CharSequence).trimEnd().toString()\n\n/\*\*\n \* Returns a char sequence with content of this char sequence padded at the beginning\n \* to the specified [length] with the specified character or space.\n \*\n \* @param length the desired string length. $\infty$  \* @param padChar the character to pad string with, if it has length less than the [length] specified. Space is used by default.\n  $* \mathcal{Q}$  return Returns a char sequence of length at least [length] consisting of `this` char sequence prepended with [padChar] as many times\n  $*$  as are necessary to reach that length.\n  $* \mathcal{Q}$  sample samples.text.Strings.padStart\n \*/\npublic fun CharSequence.padStart(length: Int, padChar: Char = ''): CharSequence  ${\nvert \nvert}$  if (length < 0)\n throw IllegalArgumentException(\"Desired length \$length is less than zero.\")\n if (length  $\leq$  this.length)\n return this.subSequence(0, this.length)\n\n val sb = StringBuilder(length)\n for (i in 1..(length - this.length)\n sb.append(padChar)\n sb.append(this)\n return sb\n}\n\n/\*\*\n \* Pads the string to the specified [length] at the beginning with the specified character or space.\n \*\n \* @param length the desired string length.\n \* @param padChar the character to pad string with, if it has length less than the [length] specified. Space is used by default. $\ln * \mathcal{Q}$  return Returns a string of length at least [length] consisting of `this` string prepended with [padChar] as many times\n \* as are necessary to reach that length. $\ln$  \* @sample samples.text.Strings.padStart\n \*/\npublic fun String.padStart(length: Int, padChar: Char = ' '): String =\n (this as CharSequence).padStart(length, padChar).toString()\n\n/\*\*\n \* Returns a char sequence with content of this char sequence padded at the end $\ln *$  to the specified [length] with the specified character or space. $\ln * \ln * \omega$  param length the desired string length.\n \* @param padChar the character to pad string with, if it has length less than the [length] specified. Space is used by default. $\ln * \mathcal{Q}$  return Returns a char sequence of length at least [length] consisting of `this` char sequence appended with [padChar] as many times\n \* as are necessary to reach that length.\n \* @sample samples.text.Strings.padEnd\n \*/\npublic fun CharSequence.padEnd(length: Int, padChar: Char  $=$  '): CharSequence  $\{\n\alpha \in \Gamma \subset \mathbb{R}^n : f(\alpha) \geq 0\}$  throw IllegalArgumentException(\"Desired length \$length is less than zero.\")\n if (length  $\leq$  this.length)\n return this.subSequence(0, this.length)\n\n val sb = StringBuilder(length)\n sb.append(this)\n for (i in 1..(length - this.length)\n sb.append(padChar)\n return

sb\n}\n\n/\*\*\n \* Pads the string to the specified [length] at the end with the specified character or space.\n \*\n \* @param length the desired string length.\n \* @param padChar the character to pad string with, if it has length less than the [length] specified. Space is used by default. $\ln * \omega$  return Returns a string of length at least [length] consisting of `this` string appended with [padChar] as many times\n  $*$  as are necessary to reach that length. $\ln *$ @sample samples.text.Strings.padEnd\n \*/\npublic fun String.padEnd(length: Int, padChar: Char = ''): String =\n (this as CharSequence).padEnd(length, padChar).toString() $\ln\frac{*}{\pi}$  \* Returns `true` if this nullable char sequence is either `null` or empty. $\ln * \ln * \omega$  sample samples.text. Strings.stringIsNullOrEmpty $\ln$ 

\*/\n@kotlin.internal.InlineOnly\npublic inline fun CharSequence?.isNullOrEmpty(): Boolean {\n contract {\n returns(false) implies (this@isNullOrEmpty != null)\n  $\ln\$ n return this == null || this.length == 0\n  $\ln\pi$ \*\n \* Returns `true` if this char sequence is empty (contains no characters). $\ln * \ln * \omega$  sample

samples.text.Strings.stringIsEmpty\n \*/\n@kotlin.internal.InlineOnly\npublic inline fun CharSequence.isEmpty():

Boolean = length ==  $0\ln\frac{n}{*}\ln *$  Returns `true` if this char sequence is not empty. $\ln * \ln * \omega$  sample

samples.text.Strings.stringIsNotEmpty\n \*/\n@kotlin.internal.InlineOnly\npublic inline fun

CharSequence.isNotEmpty(): Boolean = length >  $0\ln\ln/$  implemented differently in JVM and JS $\ln/$ public fun

String.isBlank(): Boolean = length() == 0 || all { it.isWhitespace()  $\ln\ln/**\ln$  \* Returns `true` if this char sequence is not empty and contains some characters except of whitespace characters. $\ln * \ln * \mathcal{O}$  sample

samples.text.Strings.stringIsNotBlank\n \*/\n@kotlin.internal.InlineOnly\npublic inline fun

 $CharSequence.isNotBlank()$ : Boolean = !isBlank()\n\n/\*\*\n \* Returns `true` if this nullable char sequence is either `null` or empty or consists solely of whitespace characters.\n  $*\n\$   $\&$   $\&$   $\&$   $\&$   $\&$   $\&$ 

samples.text.Strings.stringIsNullOrBlank\n \*/\n@kotlin.internal.InlineOnly\npublic inline fun

 $CharSequence?, is NullOrBlank(): Boolean {\n \cdot \text{}} \$  contract  ${\n \cdot \text{}}$  returns(false) implies (this@isNullOrBlank != null)\n  $\ln \ln \arctan \theta = \text{h} \cdot \ln \arctan \theta$  is  $\ln \ln \arctan \theta$  iterator for characters of the given char sequence.\n \*/\npublic operator fun CharSequence.iterator(): CharIterator = object : CharIterator() {\n private var index =  $0\ln\ln$ public override fun nextChar(): Char = get(index++)\n\n public override fun hasNext(): Boolean = index < length $\n\ln\ln^**\n$  Returns the string if it is not `null`, or the empty string otherwise.

\*/\n@kotlin.internal.InlineOnly\npublic inline fun String?.orEmpty(): String = this ?: \"\"\n\n/\*\*\n \* Returns this char sequence if it's not empty\n  $*$  or the result of calling [defaultValue] function if the char sequence is empty.\n \*\n \* @sample samples.text.Strings.stringIfEmpty\n

\*/\n@SinceKotlin(\"1.3\")\n@kotlin.internal.InlineOnly\npublic inline fun <C, R> C.ifEmpty(defaultValue: () -> R): R where C : CharSequence, C : R =\n if (isEmpty()) defaultValue() else this\n\n/\*\*\n \* Returns this char sequence if it is not empty and doesn't consist solely of whitespace characters,  $n *$  or the result of calling  $\delta$  [defaultValue] function otherwise.\n \*\n \* @sample samples.text.Strings.stringIfBlank\n

\*/\n@SinceKotlin(\"1.3\")\n@kotlin.internal.InlineOnly\npublic inline fun <C, R> C.ifBlank(defaultValue: () -> R): R where C : CharSequence, C :  $R = \nvert n$  if (isBlank()) defaultValue() else this $\ln\ln^{**}\ln$  \* Returns the range of valid character indices for this char sequence.\n \*/\npublic val CharSequence.indices: IntRange\n get() = 0..length - $1\ln\ln^{**}\ln$  \* Returns the index of the last character in the char sequence or -1 if it is empty. $\ln^*$  npublic val CharSequence.lastIndex: Int $\ln \ get() = \text{this.length - 1}\ln\frac{**\ln * \text{Return}}{\text{true}}$  if this CharSequence has Unicode surrogate pair at the specified [index].\n \*/\npublic fun CharSequence.hasSurrogatePairAt(index: Int): Boolean {\n return index in 0..length -  $2\pi$  && this[index].isHighSurrogate()\n && this[index +  $1$ .isLowSurrogate()\n  $\ln\ln^*$ \n\n/\*\*\n \* Returns a substring specified by the given [range] of indices.\n \*/\npublic fun String.substring(range: IntRange): String = substring(range.start, range.endInclusive + 1)\n\n/\*\*\n \* Returns a subsequence of this char sequence specified by the given [range] of indices. $\ln \frac{*}{\rho}$ CharSequence.subSequence(range: IntRange): CharSequence = subSequence(range.start, range.endInclusive + 1)\n\n/\*\*\n \* Returns a subsequence of this char sequence.\n \*\n \* This extension is chosen only for invocation with old-named parameters.\n \* Replace parameter names with the same as those of [CharSequence.subSequence].\n \*/\n@kotlin.internal.InlineOnly\n@Suppress(\"EXTENSION\_SHADOWED\_BY\_MEMBER\") // false warning\n@Deprecated(\"Use parameters named startIndex and endIndex.\", ReplaceWith(\"subSequence(startIndex

 $=$  start, endIndex  $=$  end)\"))\npublic inline fun String.subSequence(start: Int, end: Int): CharSequence  $=$ 

 $subSequence(start, end)\n\ln\frac{**}{\Gamma}$  \* Returns a substring of chars from a range of this char sequence starting at the [startIndex] and ending right before the [endIndex]. $\ln * \ln * \omega$  param startIndex the start index (inclusive). $\ln *$ @param endIndex the end index (exclusive). If not specified, the length of the char sequence is used.\n \*/\n@kotlin.internal.InlineOnly\npublic inline fun CharSequence.substring(startIndex: Int, endIndex: Int = length): String = subSequence(startIndex, endIndex).toString()\n\n/\*\*\n \* Returns a substring of chars at indices from the specified [range] of this char sequence.\n \*/\npublic fun CharSequence.substring(range: IntRange): String = subSequence(range.start, range.endInclusive + 1).toString()\n\n/\*\*\n \* Returns a substring before the first occurrence of [delimiter].\n \* If the string does not contain the delimiter, returns [missingDelimiterValue] which defaults to the original string.\n \*/\npublic fun String.substringBefore(delimiter: Char, missingDelimiterValue: String = this): String  ${\nightharpoonup}$  val index = indexOf(delimiter)\n return if (index == -1) missingDelimiterValue else substring(0, index)\n\n\n/\*\*\n \* Returns a substring before the first occurrence of [delimiter].\n \* If the string does not contain the delimiter, returns [missingDelimiterValue] which defaults to the original string.\n \*/\npublic fun String.substringBefore(delimiter: String, missingDelimiterValue: String = this): String  $\{\n\$  val index = indexOf(delimiter)\n return if (index == -1) missingDelimiterValue else substring(0, index)\n}\n\n/\*\*\n \* Returns a substring after the first occurrence of  $\delta$  [delimiter]. \n  $*$  If the string does not contain the delimiter, returns [missingDelimiterValue] which defaults to the original string.\n \*/\npublic fun String.substringAfter(delimiter: Char, missingDelimiterValue: String = this): String  $\{\n \$  val index = indexOf(delimiter) $\n \$ n return if (index = -1) missingDelimiterValue else substring(index + 1, length)\n}\n\n/\*\*\n \* Returns a substring after the first occurrence of  $\delta$  [delimiter]. $\ln *$  If the string does not contain the delimiter, returns [missingDelimiterValue] which defaults to the original string.\n \*/\npublic fun String.substringAfter(delimiter: String, missingDelimiterValue: String = this): String  ${\nightharpoonup}$  val index = indexOf(delimiter)\n return if (index == -1) missingDelimiterValue else substring(index + delimiter.length, length)\n\n/\*\*\n \* Returns a substring before the last occurrence of [delimiter].\n \* If the string does not contain the delimiter, returns [missingDelimiterValue] which defaults to the original string.\n \*/\npublic fun String.substringBeforeLast(delimiter: Char, missingDelimiterValue: String = this): String { $\ln$  val index = lastIndexOf(delimiter)\n return if (index = -1) missingDelimiterValue else substring(0, index)\n\n\n/\*\*\n \* Returns a substring before the last occurrence of  $\delta$  [delimiter].  $\ln *$  If the string does not contain the delimiter, returns [missingDelimiterValue] which defaults to the original string.\n \*/\npublic fun String.substringBeforeLast(delimiter: String, missingDelimiterValue: String = this): String  $\in$  val index = lastIndexOf(delimiter)\n return if (index ==  $-1$ ) missingDelimiterValue else substring(0, index)\n\\n\n/\*\*\n \* Returns a substring after the last occurrence of [delimiter].\n \* If the string does not contain the delimiter, returns [missingDelimiterValue] which defaults to the original string.\n \*/\npublic fun String.substringAfterLast(delimiter: Char, missingDelimiterValue: String = this): String  ${\nightharpoonup}$  val index = lastIndexOf(delimiter)\n return if (index = -1) missingDelimiterValue else substring(index + 1, length)\n}\n\n/\*\*\n \* Returns a substring after the last occurrence of [delimiter]. $\ln$  \* If the string does not contain the delimiter, returns [missingDelimiterValue] which defaults to the original string.\n \*/\npublic fun String.substringAfterLast(delimiter: String, missingDelimiterValue: String = this): String {\n val index = lastIndexOf(delimiter)\n return if (index =  $-1$ ) missingDelimiterValue else substring(index + delimiter.length, length)\n\n/\*\*\n \* Returns a char sequence with content of this char sequence where its part at the given range $\ln *$  is replaced with the [replacement] char sequence. $\ln * \omega$  param startIndex the index of the first character to be replaced.\n \* @param endIndex the index of the first character after the replacement to keep in the string.\n \*/\npublic fun CharSequence.replaceRange(startIndex: Int, endIndex: Int, replacement: CharSequence):  $CharSequence \{\n in \ if (endIndex < startIndex)\n in row IndexOutOfBoundsException(\n "EndIndex ($endIndex)")\n$ is less than start index (\$startIndex).\")\n val sb = StringBuilder()\n sb.appendRange(this, 0, startIndex)\n sb.append(replacement)\n sb.appendRange(this, endIndex, length)\n return sb\n $\ln\ln\pi$ \*\n \* Replaces the part of the string at the given range with the [replacement] char sequence.\n  $*$  @param startIndex the index of the first character to be replaced. $\ln * \omega$  aram endIndex the index of the first character after the replacement to keep in the string.\n \*/\n@kotlin.internal.InlineOnly\npublic inline fun String.replaceRange(startIndex: Int, endIndex: Int, replacement: CharSequence): String  $=\n\ln$  (this as CharSequence).replaceRange(startIndex, endIndex, replacement).toString()\n\n/\*\*\n \* Returns a char sequence with content of this char sequence where its part at the

given [range]\n \* is replaced with the [replacement] char sequence.\n \*\n \* The end index of the [range] is included in the part to be replaced.\n \*/\npublic fun CharSequence.replaceRange(range: IntRange, replacement: CharSequence): CharSequence  $=$   $\infty$  replaceRange(range.start, range.endInclusive + 1, replacement) $\ln\frac{\pi}{*}\n$  \* Replace the part of string at the given [range] with the [replacement] string. $\ln \pi$  The end index of the [range] is included in the part to be replaced.\n \*/\n@kotlin.internal.InlineOnly\npublic inline fun String.replaceRange(range: IntRange, replacement: CharSequence): String =\n (this as CharSequence).replaceRange(range, replacement).toString()\n\n/\*\*\n \* Returns a char sequence with content of this char sequence where its part at the given range is removed.\n \*\n \* @param startIndex the index of the first character to be removed.\n \* @param endIndex the index of the first character after the removed part to keep in the string. $\ln * \ln *$  [endIndex] is not included in the removed part.\n \*/\npublic fun CharSequence.removeRange(startIndex: Int, endIndex: Int): CharSequence {\n if (endIndex < startIndex)\n throw IndexOutOfBoundsException(\"End index (\$endIndex) is less than start index (\$startIndex).\")\n\n if (endIndex == startIndex)\n return this.subSequence(0,  $\text{length}$ \n\n val sb = StringBuilder(length - (endIndex - startIndex)\\n sb.appendRange(this, 0, startIndex)\n sb.appendRange(this, endIndex, length)\n return sb\n\n\middlen \* Removes the part of a string at a given range.\n \* @param startIndex the index of the first character to be removed.\n \* @param endIndex the index of the first character after the removed part to keep in the string.\n  $*\nmid \mathbf{r}$  [endIndex] is not included in the removed part.\n \*/\n@kotlin.internal.InlineOnly\npublic inline fun String.removeRange(startIndex: Int, endIndex: Int): String =\n (this as CharSequence).removeRange(startIndex, endIndex).toString() $\ln\frac{*\pi}{n}$  Returns a char sequence with content of this char sequence where its part at the given [range] is removed. $\ln \pi$  The end index of the [range] is included in the removed part.\n \*/\npublic fun CharSequence.removeRange(range: IntRange): CharSequence = removeRange(range.start, range.endInclusive + 1)\n\n/\*\*\n \* Removes the part of a string at the given [range].\n \*\n \* The end index of the [range] is included in the removed part.\n \*/\n@kotlin.internal.InlineOnly\npublic inline fun String.removeRange(range: IntRange): String =\n (this as CharSequence).removeRange(range).toString()\n\n/\*\*\n \* If this char sequence starts with the given [prefix], returns a new char sequence\n \* with the prefix removed. Otherwise, returns a new char sequence with the same characters. $\ln * \n\text{public fun}$ CharSequence.removePrefix(prefix: CharSequence): CharSequence {\n if (startsWith(prefix)) {\n return subSequence(prefix.length, length)\n }\n return subSequence(0, length)\n}\n\n/\*\*\n \* If this string starts with the given [prefix], returns a copy of this string\n \* with the prefix removed. Otherwise, returns this string. $\ln$  \*/\npublic fun String.removePrefix(prefix: CharSequence): String {\n if (startsWith(prefix)) {\n return substring(prefix.length)\n }\n return this\n}\n\n/\*\*\n \* If this char sequence ends with the given [suffix], returns a new char sequence\n \* with the suffix removed. Otherwise, returns a new char sequence with the same characters.\n \*/\npublic fun CharSequence.removeSuffix(suffix: CharSequence): CharSequence {\n if  $(\text{endsWith}(\text{suffix})) \$  return subSequence(0, length - suffix.length)\n  $\ln$  return subSequence(0, length)\n\\n\n/\*\*\n \* If this string ends with the given [suffix], returns a copy of this string\n \* with the suffix removed. Otherwise, returns this string.\n \*/\npublic fun String.removeSuffix(suffix: CharSequence): String {\n if (endsWith(suffix))  $\n =$  return substring(0, length - suffix.length)\n  $\ln$  return this\n\n\n/\*\*\n \* When this char sequence starts with the given [prefix] and ends with the given [suffix],\n \* returns a new char sequence having both the given [prefix] and [suffix] removed. $\ln *$  Otherwise returns a new char sequence with the same characters. $\ln$ \*/\npublic fun CharSequence.removeSurrounding(prefix: CharSequence, suffix: CharSequence): CharSequence {\n if ((length  $>=$  prefix.length + suffix.length) && startsWith(prefix) && endsWith(suffix)) {\n return subSequence(prefix.length, length - suffix.length)\n }\n return subSequence(0, length)\n}\n\n/\*\*\n \* Removes from a string both the given [prefix] and [suffix] if and only if\n  $*$  it starts with the [prefix] and ends with the [suffix].\n \* Otherwise returns this string unchanged.\n \*/\npublic fun String.removeSurrounding(prefix: CharSequence, suffix: CharSequence): String  $\{\n\$ if ((length  $>=$  prefix.length + suffix.length) && startsWith(prefix) && endsWith(suffix)) {\n return substring(prefix.length, length - suffix.length)\n }\n return this $\langle n \rangle \langle n \rangle^*$  \* When this char sequence starts with and ends with the given [delimiter],  $\langle n \rangle^*$  returns a new char sequence having this [delimiter] removed both from the start and end.\n \* Otherwise returns a new char sequence with the same characters.\n \*/\npublic fun CharSequence.removeSurrounding(delimiter: CharSequence):

CharSequence = removeSurrounding(delimiter, delimiter)\n\n/\*\*\n \* Removes the given [delimiter] string from both the start and the end of this string\n  $*$  if and only if it starts with and ends with the [delimiter]. $\infty$  \* Otherwise returns this string unchanged.\n \*/\npublic fun String.removeSurrounding(delimiter: CharSequence): String = removeSurrounding(delimiter, delimiter)\n\n/\*\*\n \* Replace part of string before the first occurrence of given delimiter with the [replacement] string. $\ln *$  If the string does not contain the delimiter, returns [missingDelimiterValue] which defaults to the original string.\n \*/\npublic fun String.replaceBefore(delimiter: Char, replacement: String, missingDelimiterValue: String = this): String  $\{\n$  val index = indexOf(delimiter)\n return if (index == -1) missingDelimiterValue else replaceRange(0, index, replacement)\n}\n\n/\*\*\n \* Replace part of string before the first occurrence of given delimiter with the [replacement] string.\n \* If the string does not contain the delimiter, returns [missingDelimiterValue] which defaults to the original string.\n \*/\npublic fun String.replaceBefore(delimiter: String, replacement: String, missingDelimiterValue: String = this): String {\n val  $index = indexOf(delimiter) \in return if (index == -1) missingDelimiterValue else replaceRange(0, index,$ replacement)\n}\n\n/\*\*\n \* Replace part of string after the first occurrence of given delimiter with the [replacement] string.\n \* If the string does not contain the delimiter, returns [missingDelimiterValue] which defaults to the original string. $\ln \frac{\text{A}}{\text{A}}$  \*/\npublic fun String.replaceAfter(delimiter: Char, replacement: String, missingDelimiterValue: String = this): String  $\{\n\$  val index = indexOf(delimiter)\n return if (index = -1) missingDelimiterValue else replaceRange(index + 1, length, replacement)\n}\n\n/\*\*\n \* Replace part of string after the first occurrence of given delimiter with the [replacement] string. $\ln *$  If the string does not contain the delimiter, returns [missingDelimiterValue] which defaults to the original string.\n \*/\npublic fun String.replaceAfter(delimiter: String, replacement: String, missingDelimiterValue: String = this): String  $\{\n$  val index = indexOf(delimiter)\n return if (index == -1) missingDelimiterValue else replaceRange(index + delimiter.length, length, replacement)\n\n\n/\*\*\n \* Replace part of string after the last occurrence of given delimiter with the [replacement] string. $\ln *$  If the string does not contain the delimiter, returns [missingDelimiterValue] which defaults to the original string.\n \*/\npublic fun String.replaceAfterLast(delimiter: String, replacement: String, missingDelimiterValue: String = this): String  $\{\n\$ val index = lastIndexOf(delimiter)\n return if (index == -1) missingDelimiterValue else replaceRange(index + delimiter.length, length, replacement)\n}\n\n/\*\*\n \* Replace part of string after the last occurrence of given delimiter with the [replacement] string. $\ln *$  If the string does not contain the delimiter, returns [missingDelimiterValue] which defaults to the original string.\n \*/\npublic fun String.replaceAfterLast(delimiter: Char, replacement: String, missingDelimiterValue: String = this): String {\n val index = lastIndexOf(delimiter)\n return if (index == -1) missingDelimiterValue else replaceRange(index + 1, length, replacement)\n}\n\n/\*\*\n \* Replace part of string before the last occurrence of given delimiter with the [replacement] string.\n \* If the string does not contain the delimiter, returns [missingDelimiterValue] which defaults to the original string.\n \*/\npublic fun String.replaceBeforeLast(delimiter: Char, replacement: String, missingDelimiterValue: String = this): String  $\{\n\$ val index = lastIndexOf(delimiter)\n return if (index = -1) missingDelimiterValue else replaceRange(0, index, replacement)\n}\n\n/\*\*\n \* Replace part of string before the last occurrence of given delimiter with the [replacement] string.\n \* If the string does not contain the delimiter, returns [missingDelimiterValue] which defaults to the original string.\n \*/\npublic fun String.replaceBeforeLast(delimiter: String, replacement: String, missingDelimiterValue: String = this): String  $\{\n \$  val index = lastIndexOf(delimiter) $\n \$ n return if (index = -1) missingDelimiterValue else replaceRange(0, index, replacement)\n}\n\n\n// public fun String.replace(oldChar: Char, newChar: Char, ignoreCase: Boolean): String // JVM- and JS-specific\n// public fun String.replace(oldValue: String, newValue: String, ignoreCase: Boolean): String // JVM- and JS-specific $\ln\pi$ <sup>\*\*</sup>\n \* Returns a new string obtained by replacing each substring of this char sequence that matches the given regular expression\n \* with the given [replacement]. $\ln * \ln *$  The [replacement] can consist of any combination of literal text and \$-substitutions. To treat the replacement string\n \* literally escape it with the [kotlin.text.Regex.Companion.escapeReplacement] method.\n \*/\n@kotlin.internal.InlineOnly\npublic inline fun CharSequence.replace(regex: Regex, replacement: String): String  $=$  regex.replace(this, replacement)\n\n/\*\*\n \* Returns a new string obtained by replacing each substring of this char sequence that matches the given regular expression $\ln *$  with the result of the given function [transform] that takes [MatchResult] and returns a string to be used as  $a \nvert n *$  replacement for that match. $\ln$ 

\*/\n@kotlin.internal.InlineOnly\npublic inline fun CharSequence.replace(regex: Regex, noinline transform: (MatchResult) -> CharSequence): String  $=\n\cdot n$  regex.replace(this, transform)\n\n/\*\*\n \* Replaces the first occurrence of the given regular expression [regex] in this char sequence with specified [replacement] expression.\n \*\n \* @param replacement A replacement expression that can include substitutions. See [Regex.replaceFirst] for details.\n \*/\n@kotlin.internal.InlineOnly\npublic inline fun CharSequence.replaceFirst(regex: Regex, replacement: String): String = regex.replaceFirst(this, replacement) $\ln\frac{\pi}{*}\n$  \* Returns a copy of this string having its first character replaced with the result of the specified [transform], \n \* or the original string if it's empty. \n \*\n \* @param transform function that takes the first character and returns the result of the transform applied to the character. $\ln \pi$ \* @sample samples.text.Strings.replaceFirstChar\n

\*/\n@SinceKotlin(\"1.5\")\n@WasExperimental(ExperimentalStdlibApi::class)\n@OptIn(kotlin.experimental.Exper imentalTypeInference::class)\n@OverloadResolutionByLambdaReturnType\n@JvmName(\"replaceFirstCharWithC har\")\n@kotlin.internal.InlineOnly\npublic inline fun String.replaceFirstChar(transform: (Char) -> Char): String {\n return if (isNotEmpty()) transform(this[0]) + substring(1) else this\n\\n\n/\*\*\n \* Returns a copy of this string having its first character replaced with the result of the specified [transform],\n \* or the original string if it's empty.\n

 $*\n$   $\infty$   $\infty$   $\infty$  aram transform function that takes the first character and returns the result of the transform applied to the character.\n \*\n \* @sample samples.text.Strings.replaceFirstChar\n \*/\n@SinceKotlin(\"1.5\")\n@WasExperimental(ExperimentalStdlibApi::class)\n@OptIn(kotlin.experimental.Exper

imentalTypeInference::class)\n@OverloadResolutionByLambdaReturnType\n@JvmName(\"replaceFirstCharWithC harSequence\")\n@kotlin.internal.InlineOnly\npublic inline fun String.replaceFirstChar(transform: (Char) -> CharSequence): String  $\{n$  return if (isNotEmpty()) transform(this[0]).toString() + substring(1) else this\n  $\ln\ln\frac{x}{\ln x}$  \* Returns `true` if this char sequence matches the given regular expression.\n \*/\n@kotlin.internal.InlineOnly\npublic inline infix fun CharSequence.matches(regex: Regex): Boolean = regex.matches(this)\n\n/\*\*\n \* Implementation of [regionMatches] for CharSequences.\n \* Invoked when it's already known that arguments are not Strings, so that no additional type checks are performed.\n \*/\ninternal fun CharSequence.regionMatchesImpl(thisOffset: Int, other: CharSequence, otherOffset: Int, length: Int, ignoreCase: Boolean): Boolean  ${\nightharpoonup$  if  $((otherOffset < 0) || (thisOffset > this.length - length) || (otherOffset > 0)$ other.length - length))  $\n{\n n \cdot \ln n}$  return false $\n \cdot \ln n$  for (index in 0 until length)  $\n$  if (!this[thisOffset + index].equals(other[otherOffset + index], ignoreCase))\n return false\n  $\ln \min_{\n\| \ln \math* \leq n}$ Returns `true` if this char sequence starts with the specified character. $\ln$  \*/ $\ln$ public fun CharSequence.startsWith(char: Char, ignoreCase: Boolean = false): Boolean =\n this.length > 0 & & this[0].equals(char, ignoreCase)\n\n/\*\*\n \* Returns `true` if this char sequence ends with the specified character.\n \*/\npublic fun CharSequence.endsWith(char: Char, ignoreCase: Boolean = false): Boolean =\n this.length > 0 & & this[lastIndex].equals(char, ignoreCase)\n\n/\*\*\n \* Returns `true` if this char sequence starts with the specified prefix.\n \*/\npublic fun CharSequence.startsWith(prefix: CharSequence, ignoreCase: Boolean = false): Boolean {\n if (!ignoreCase && this is String && prefix is String)\n return this startsWith(prefix)\n else\n return regionMatchesImpl(0, prefix, 0, prefix.length, ignoreCase)\n}\n\n/\*\*\n \* Returns `true` if a substring of this char sequence starting at the specified offset [startIndex] starts with the specified prefix.\n \*/\npublic fun CharSequence.startsWith(prefix: CharSequence, startIndex: Int, ignoreCase: Boolean = false): Boolean {\n if (!ignoreCase && this is String && prefix is String)\n return this.startsWith(prefix, startIndex)\n else\n return regionMatchesImpl(startIndex, prefix, 0, prefix.length, ignoreCase)\n $\ln\ln x^*$ n \* Returns `true` if this char sequence ends with the specified suffix. $\ln \frac{*}{\rho}$  the CharSequence.endsWith(suffix: CharSequence, ignoreCase: Boolean = false): Boolean  $\{\n\alpha \in \beta \& \forall x \in \beta \& \exists x \in \beta \& \exists x \in \beta \}$  return this.endsWith(suffix)\n else\n return regionMatchesImpl(length - suffix.length, suffix, 0, suffix.length, ignoreCase)\n}\n\n\n// common prefix and suffix\n\n/\*\*\n \* Returns the longest string `prefix` such that this char sequence and [other] char sequence both start with this prefix, $\ln$  \* taking care not to split surrogate pairs. $\ln$  \* If this and [other] have no common prefix, returns the empty string. $\ln \pi * \mathcal{Q}$  param ignoreCase `true` to ignore character case when matching a character. By default 'false'.\n \* @sample samples.text.Strings.commonPrefixWith\n \*/\npublic fun CharSequence.commonPrefixWith(other: CharSequence, ignoreCase: Boolean = false): String {\n

val shortestLength = minOf(this.length, other.length)\n\n var i = 0\n while (i < shortestLength & & this[i].equals(other[i], ignoreCase = ignoreCase))  $\{\n\mathbf{n} \mid i+\mathbf{n} \}$  if (this.hasSurrogatePairAt(i - 1) || other.hasSurrogatePairAt(i - 1))  $\n\in i$ -\n }\n return subSequence(0, i).toString()\n}\n/\*\*\n \* Returns the longest string `suffix` such that this char sequence and [other] char sequence both end with this suffix,\n \* taking care not to split surrogate pairs. $\ln * If this and [other] have no common suffix, returns the empty string. \n $\ln \ln *$$ @param ignoreCase `true` to ignore character case when matching a character. By default `false`.\n \* @sample samples.text.Strings.commonSuffixWith\n \*/\npublic fun CharSequence.commonSuffixWith(other: CharSequence, ignoreCase: Boolean = false): String  ${\n \alpha}$  val thisLength = this.length ${\n \alpha}$  val otherLength = other.length ${\n \alpha}$  val shortestLength = minOf(thisLength, otherLength)\n\n var i = 0\n while (i < shortestLength && this[thisLength i - 1].equals(other[otherLength - i - 1], ignoreCase = ignoreCase)) {\n i++\n }\n if  $(this. hasSurregatePairAt(thisLength - i - 1) || other. hasSurregatePairAt(otherLength - i - 1)) {n i--\n } \n$ return subSequence(thisLength - i, thisLength).toString()\n\\n\n\n\/ indexOfAny()\n\n\\*\*\n \* Finds the index of the first occurrence of any of the specified [chars] in this char sequence,\n \* starting from the specified [startIndex] and optionally ignoring the case. $\ln * \ln * \omega$  param ignoreCase `true` to ignore character case when matching a character. By default `false`.\n \* @return An index of the first occurrence of matched character from [chars] or -1 if none of [chars] are found.\n \*\n \*/\npublic fun CharSequence.indexOfAny(chars: CharArray, startIndex: Int = 0, ignoreCase: Boolean = false): Int {\n if (!ignoreCase && chars.size == 1 && this is String) {\n val char = chars.single()\n

return nativeIndexOf(char, startIndex)\n  $\ln$  for (index in startIndex.coerceAtLeast(0)..lastIndex) {\n val charAtIndex = get(index)\n if (chars.any { it.equals(charAtIndex, ignoreCase) })\n return index\n }\n return -1\n\n/\*\*\n \* Finds the index of the last occurrence of any of the specified [chars] in this char sequence,\n \* starting from the specified [startIndex] and optionally ignoring the case. $\ln * \ln * \mathcal{O}$  param startIndex The index of character to start searching at. The search proceeds backward toward the beginning of the string.\n \* @param ignoreCase `true` to ignore character case when matching a character. By default `false`.\n \* @return An index of the last occurrence of matched character from [chars] or -1 if none of [chars] are found. $\ln * \ln *$  /npublic fun CharSequence.lastIndexOfAny(chars: CharArray, startIndex: Int = lastIndex, ignoreCase: Boolean = false): Int {\n if (!ignoreCase && chars.size == 1 && this is String)  $\{\n\$  val char = chars.single()\n return nativeLastIndexOf(char, startIndex)\n  $\ln\ln$  for (index in startIndex.coerceAtMost(lastIndex) downTo 0) {\n val charAtIndex = get(index)\n if (chars.any { it.equals(charAtIndex, ignoreCase) })\n return index\n

}\n\n return -1\n}\n\n\nprivate fun CharSequence.indexOf(other: CharSequence, startIndex: Int, endIndex: Int, ignoreCase: Boolean, last: Boolean = false): Int  $\ln$  val indices = if (!last)\n

startIndex.coerceAtLeast(0)..endIndex.coerceAtMost(length)\n else\n startIndex.coerceAtMost(lastIndex) downTo endIndex.coerceAtLeast(0)\n\n if (this is String && other is String)  $\frac{1}{\sqrt{2}}$  smart cast\n for (index in indices)  $\{\n\eta$  if (other.regionMatches(0, this, index, other.length, ignoreCase)) $\|\eta\|$  return index $\|\eta\|$  $\{\n\}$  else  ${\n\}$  for (index in indices)  ${\n\}$  if (other.regionMatchesImpl(0, this, index, other.length, ignoreCase))\n return index\n  $\ln$  }\n return -1\n }\n\nprivate fun CharSequence.findAnyOf(strings: Collection<String>, startIndex: Int, ignoreCase: Boolean, last: Boolean): Pair<Int, String>? {\n if (!ignoreCase && strings.size == 1)  ${\n\alpha$  val string = strings.single()\n val index = if (!last) indexOf(string, startIndex) else lastIndexOf(string, startIndex)\n return if (index < 0) null else index to string\n  $\ln \$  val indices = if (!last) startIndex.coerceAtLeast(0)..length else startIndex.coerceAtMost(lastIndex) downTo 0\n\n if (this is String) {\n for (index in indices)  ${\n \mu$  val matching String = strings.firstOrNull { it.regionMatches(0, this, index, it.length, ignoreCase)  $\ln$  if (matchingString != null)\n return index to matchingString\n }\n } else {\n for (index in indices)  ${\n \mu}$  val matching String = strings.firstOrNull { it.regionMatchesImpl(0, this, index, it.length, ignoreCase)  $\ln$  if (matchingString != null)\n return index to matchingString\n  $\ln$  $\ln\ln$  return null\n}\n\n/\*\*\n \* Finds the first occurrence of any of the specified [strings] in this char sequence,\n \* starting from the specified [startIndex] and optionally ignoring the case.\n  $*\n$   $\infty$  @param ignoreCase `true` to ignore character case when matching a string. By default 'false'. $\ln * \omega$  return A pair of an index of the first occurrence of matched string from [strings] and the string matched\n  $*$  or `null` if none of [strings] are found.\n  $*$ \n  $*$  To avoid ambiguous results when strings in [strings] have characters in common, this method proceeds from\n \* the

beginning to the end of this string, and finds at each position the first element in [strings]\n \* that matches this string at that position. $\ln \pi$ /\npublic fun CharSequence.findAnyOf(strings: Collection<String>, startIndex: Int = 0, ignoreCase: Boolean = false): Pair<Int, String>? =\n findAnyOf(strings, startIndex, ignoreCase, last = false)\n\n/\*\*\n \* Finds the last occurrence of any of the specified [strings] in this char sequence,\n \* starting from the specified [startIndex] and optionally ignoring the case. $\ln \pi$   $\infty$  @param startIndex The index of character to start searching at. The search proceeds backward toward the beginning of the string.\n \* @param ignoreCase `true` to ignore character case when matching a string. By default `false`.\n  $* \mathcal{Q}$  return A pair of an index of the last occurrence of matched string from [strings] and the string matched or `null` if none of [strings] are found. $\ln \pi$  To avoid ambiguous results when strings in [strings] have characters in common, this method proceeds from\n \* the end toward the beginning of this string, and finds at each position the first element in [strings]\n \* that matches this string at that position. $\ln \frac{*}{\rho}$  in CharSequence.findLastAnyOf(strings: Collection<String>, startIndex: Int = lastIndex, ignoreCase: Boolean = false): Pair<Int, String>? =\n findAnyOf(strings, startIndex, ignoreCase, last = true) $\ln\left(\frac{n}{k^*}\right)$  \* Finds the index of the first occurrence of any of the specified [strings] in this char sequence, $\ln$  \* starting from the specified [startIndex] and optionally ignoring the case.\n  $*\n$  <sup>\*</sup>\n \* @param ignoreCase `true` to ignore character case when matching a string. By default `false`.\n \* @return An index of the first occurrence of matched string from [strings] or -1 if none of [strings] are found. $\ln \pi$   $\pi$  To avoid ambiguous results when strings in [strings] have characters in common, this method proceeds from  $\ln$  \* the beginning to the end of this string, and finds at each position the first element in [strings] $\ln *$  that matches this string at that position. $\ln *$   $\ln$ CharSequence.indexOfAny(strings: Collection<String>, startIndex: Int = 0, ignoreCase: Boolean = false): Int  $=$ \n findAnyOf(strings, startIndex, ignoreCase, last = false)?.first ?:  $-1\ln\frac{x*\ln x}{\ln x}$  Finds the index of the last occurrence of any of the specified [strings] in this char sequence,\n \* starting from the specified [startIndex] and optionally ignoring the case. $\ln \sqrt[k]{n}$  @param startIndex The index of character to start searching at. The search proceeds backward toward the beginning of the string.\n \* @param ignoreCase `true` to ignore character case when matching a string. By default `false`.\n \* @return An index of the last occurrence of matched string from [strings] or -1 if none of [strings] are found. $\ln \pi$   $\in$  To avoid ambiguous results when strings in [strings] have characters in common, this method proceeds from\n \* the end toward the beginning of this string, and finds at each position the first element in [strings] $\ln *$  that matches this string at that position. $\ln * \land$ npublic fun CharSequence.lastIndexOfAny(strings: Collection<String>, startIndex: Int = lastIndex, ignoreCase: Boolean = false): Int  $=\n\ln \frac{\text{findAnyOf}}{\text{strings, startIndex, ignoreCase, last = true}}?$ .first ?:  $-1\n\ln\frac{\ln}{\ln\frac{\text{arg}}{\text{h}}}$  \* Returns the index within this string of the first occurrence of the specified character, starting from the specified [startIndex].\n \*\n \* @param ignoreCase `true` to ignore character case when matching a character. By default `false`.\n \* @return An index of the first occurrence of [char] or -1 if none is found.\n \*/\npublic fun CharSequence.indexOf(char: Char, startIndex: Int = 0, ignoreCase: Boolean = false): Int  ${\n}$  return if (ignoreCase)  $\|$  this !is String)\n indexOfAny(charArrayOf(char), startIndex, ignoreCase)\n else\n nativeIndexOf(char, startIndex)\n\n\n\n\n\\*\*\n \* Returns the index within this char sequence of the first occurrence of the specified [string],\n \* starting from the specified [startIndex].\n \*\n \* @param ignoreCase `true` to ignore character case when matching a string. By default `false`.\n \* @return An index of the first occurrence of [string] or `-1` if none is found.\n \* @sample samples.text.Strings.indexOf\n \*/\npublic fun CharSequence.indexOf(string: String, startIndex: Int = 0, ignoreCase: Boolean = false): Int  $\ln$  return if (ignoreCase || this !is String)\n indexOf(string, startIndex, length, ignoreCase)\n else\n nativeIndexOf(string, startIndex)\n}\n\n/\*\*\n \* Returns the index within this char sequence of the last occurrence of the specified character,  $\ln$  \* starting from the specified [startIndex].\n \*\n \* @param startIndex The index of character to start searching at. The search proceeds backward toward the beginning of the string. $\ln * \omega$  aram ignoreCase `true` to ignore character case when matching a character. By default `false`. $\ln * \omega$  return An index of the last occurrence of [char] or -1 if none is found. $\ln$ \*/\npublic fun CharSequence.lastIndexOf(char: Char, startIndex: Int = lastIndex, ignoreCase: Boolean = false): Int  ${\n\mu$  return if (ignoreCase || this !is String)\n lastIndexOfAny(charArrayOf(char), startIndex, ignoreCase)\n else\n nativeLastIndexOf(char, startIndex)\n\n\n/\*\*\n \* Returns the index within this char sequence of the last occurrence of the specified [string],\n \* starting from the specified [startIndex].\n \*\n \* @param startIndex The

index of character to start searching at. The search proceeds backward toward the beginning of the string. $\ln$  \* @param ignoreCase `true` to ignore character case when matching a string. By default `false`.\n \* @return An index of the last occurrence of [string] or -1 if none is found.\n \*/\npublic fun CharSequence.lastIndexOf(string: String, startIndex: Int = lastIndex, ignoreCase: Boolean = false): Int  $\{\n\$  return if (ignoreCase || this !is String)\n indexOf(string, startIndex, 0, ignoreCase, last = true)\n else\n nativeLastIndexOf(string, startIndex)\n\n\n/\*\*\n \* Returns `true` if this char sequence contains the specified [other] sequence of characters as a substring.\n \*\n \* @param ignoreCase `true` to ignore character case when comparing strings. By default `false`.\n \*/\n@Suppress(\"INAPPLICABLE\_OPERATOR\_MODIFIER\")\npublic operator fun CharSequence.contains(other: CharSequence, ignoreCase: Boolean = false): Boolean =\n if (other is String)\n indexOf(other, ignoreCase = ignoreCase) >=  $0\ln$  else $\ln$  indexOf(other, 0, length, ignoreCase) >=  $0\ln\ln\ln\frac{x}{\ln x}$  Returns `true` if this char sequence contains the specified character [char]. $\ln x\ln x$  @param ignoreCase `true` to ignore character case when comparing characters. By default `false`.\n \*/\n@Suppress(\"INAPPLICABLE\_OPERATOR\_MODIFIER\")\npublic operator fun CharSequence.contains(char: Char, ignoreCase: Boolean = false): Boolean =\n indexOf(char, ignoreCase = ignoreCase) >=  $0\ln\ln^{/**}\ln$  \* Returns `true` if this char sequence contains at least one match of the specified regular expression [regex].\n \*/\n@kotlin.internal.InlineOnly\npublic inline operator fun CharSequence.contains(regex: Regex): Boolean = regex.containsMatchIn(this)\n\n\n// rangesDelimitedBy\n\n\nprivate class DelimitedRangesSequence(\n private val input: CharSequence,\n private val startIndex: Int,\n private val limit: Int,\n private val getNextMatch: CharSequence.(currentIndex: Int) -> Pair<Int, Int>?\n) : Sequence<IntRange>  $\{\n\$ n override fun iterator(): Iterator<IntRange> = object : Iterator<IntRange>  ${\n \mu$  var nextState: Int = -1 // -1 for unknown, 0 for done, 1 for continue\n var currentStartIndex: Int = startIndex.coerceIn(0, input.length)\n var nextSearchIndex: Int = currentStartIndex\n var nextItem: IntRange? = null\n var counter: Int = 0\n\n private fun calcNext() {\n if (nextSearchIndex < 0)  ${\n \mu \n}$  nextState = 0\n nextItem = null\n } else  ${\n \mu \n}$  if

 $(\text{limit} > 0 \& +\text{counter} >= \text{limit} \parallel \text{nextSearchIndex} > \text{input.length} \setminus \text{nextItem} =$ currentStartIndex..input.lastIndex\n nextSearchIndex = -1\n  $\}$  else {\n val match = input.getNextMatch(nextSearchIndex)\n if (match  $==$  null) {\n nextItem = currentStartIndex..input.lastIndex\n nextSearchIndex = -1\n } else {\n val  $(index, length) = match\ n$  nextItem = currentStartIndex until index $\n$  currentStartIndex  $=$  index + length\n nextSearchIndex = currentStartIndex + if (length == 0) 1 else 0\n  $\ln$  $\ln$  nextState = 1\n  $\ln$  \\n\n override fun next(): IntRange {\n if (nextState ==  $-1$ )\n calcNext()\n if (nextState == 0)\n throw NoSuchElementException()\n val result = nextItem as IntRange $\ln$  // Clean next to avoid keeping reference on yielded instance $\ln$ nextItem = null\n nextState = -1\n return result\n  $\ln \ln$  override fun hasNext(): Boolean {\n if (nextState == -1)\n calcNext()\n return nextState == 1\n }\n }\n\n/\*\*\n \* Returns a sequence of index ranges of substrings in this char sequence around occurrences of the specified [delimiters]. $\ln \sqrt{\pi}$ @param delimiters One or more characters to be used as delimiters.\n \* @param startIndex The index to start searching delimiters from. $\ln *$  No range having its start value less than [startIndex] is returned. $\ln *$  [startIndex] is coerced to be non-negative and not greater than length of this string.\n \* @param ignoreCase `true` to ignore character case when matching a delimiter. By default `false`.\n \* @param limit The maximum number of substrings to return. Zero by default means no limit is set.\n \*/\nprivate fun CharSequence.rangesDelimitedBy(delimiters: CharArray, startIndex: Int = 0, ignoreCase: Boolean = false, limit: Int = 0): Sequence<IntRange>  $\{\n\$  require(limit  $>= 0$ ,  $\{\$  T. Limit must be non-negative, but was \$limit. $\$   $\}$ n $\$ n return DelimitedRangesSequence(this, startIndex, limit, { currentIndex  $\rightarrow$ \n indexOfAny(delimiters, currentIndex, ignoreCase = ignoreCase).let { if (it < 0) null else it to 1  $\ln \{\n\ln\ln\ln\frac{x^*}{n}$  \* Returns a sequence of index ranges of substrings in this char sequence around occurrences of the specified [delimiters]. $\ln * \ln * \omega$  area delimiters One or more strings to be used as delimiters. \* @param startIndex The index to start searching delimiters from.\n \* No range having its start value less than [startIndex] is returned.\n \* [startIndex] is coerced to be non-negative and not greater than length of this string.\n \* @param ignoreCase `true` to ignore character case when matching a delimiter. By default `false`.\n \* @param limit

The maximum number of substrings to return. Zero by default means no limit is set.\n  $*\n$  To avoid ambiguous results when strings in [delimiters] have characters in common, this method proceeds from\n \* the beginning to the end of this string, and finds at each position the first element in [delimiters]\n \* that matches this string at that position.\n \*/\nprivate fun CharSequence.rangesDelimitedBy(delimiters: Array<out String>, startIndex: Int = 0, ignoreCase: Boolean = false, limit: Int = 0): Sequence<IntRange>  ${\n \cdot \infty}$  require(limit >= 0, { \timit must be nonnegative, but was  $\limit{\' \} \in \ al$  delimiters List = delimiters.as List()\n\n return

DelimitedRangesSequence(this, startIndex, limit, { currentIndex -> findAnyOf(delimitersList, currentIndex, ignoreCase = ignoreCase, last = false)?.let { it.first to it.second.length } })\n\n\n\n\n\n\n\n\n\n\n\n\n\n\n\n \*\n \n \n \n\n} char sequence to a sequence of strings around occurrences of the specified [delimiters]. $\ln * \ln * \omega$  param delimiters One or more strings to be used as delimiters. $\ln * \omega$  param ignoreCase `true` to ignore character case when matching a delimiter. By default `false`.\n \* @param limit The maximum number of substrings to return. Zero by default means no limit is set. $\ln * \ln *$  To avoid ambiguous results when strings in [delimiters] have characters in common, this method proceeds from  $\hbar$  \* the beginning to the end of this string, and finds at each position the first element in [delimiters]\n \* that matches this string at that position.\n \*/\npublic fun CharSequence.splitToSequence(vararg delimiters: String, ignoreCase: Boolean = false, limit: Int = 0): Sequence<String> = $\ln$ 

rangesDelimitedBy(delimiters, ignoreCase = ignoreCase, limit = limit).map { substring(it)  $\ln\frac{x*\ln x}{\ln x}$  Splits this char sequence to a list of strings around occurrences of the specified [delimiters]. $\ln * \n\alpha$  aram delimiters One or more strings to be used as delimiters. $\ln * \omega$  param ignoreCase 'true' to ignore character case when matching a delimiter. By default `false`.\n \* @param limit The maximum number of substrings to return. Zero by default means no limit is set. $\ln \pi$  To avoid ambiguous results when strings in [delimiters] have characters in common, this method proceeds from\n \* the beginning to the end of this string, and matches at each position the first element in [delimiters]\n \* that is equal to a delimiter in this instance at that position. $\ln$  \*/\npublic fun CharSequence.split(vararg delimiters: String, ignoreCase: Boolean = false, limit: Int = 0): List<String>  $\{\n\$ n if

 $\delta$  (delimiters.size == 1)  $\{\n\$  val delimiter = delimiters[0]\n if (!delimiter.isEmpty())  $\{\n\}$  return  $split(d$ elimiter, ignoreCase, limit $\n$ |  $\n$  }\n return rangesDelimitedBy(delimiters, ignoreCase = ignoreCase, limit = limit).asIterable().map { substring(it)  $\ln\ln/**\ln *$  Splits this char sequence to a sequence of strings around occurrences of the specified [delimiters]. $\ln * \ln * \omega$  param delimiters One or more characters to be used as delimiters.\n \* @param ignoreCase `true` to ignore character case when matching a delimiter. By default `false`. $\ln * \omega$  param limit The maximum number of substrings to return. $\ln * \Omega$  in the function

CharSequence.splitToSequence(vararg delimiters: Char, ignoreCase: Boolean = false, limit: Int = 0): Sequence<String> =\n rangesDelimitedBy(delimiters, ignoreCase = ignoreCase, limit = limit).map { substring(it)  $\ln\ln^{**}\n$  \* Splits this char sequence to a list of strings around occurrences of the specified [delimiters]. $\ln^*$  \* @param delimiters One or more characters to be used as delimiters.\n \* @param ignoreCase `true` to ignore character case when matching a delimiter. By default 'false'.\n  $* \mathcal{Q}$  param limit The maximum number of substrings to return. $\ln * \rho$  is the CharSequence.split(vararg delimiters: Char, ignoreCase: Boolean = false, limit: Int = 0): List<String>  ${\n}$  if (delimiters.size == 1)  ${\n}$  return split(delimiters[0].toString(), ignoreCase, limit)\n  ${\n}$ return rangesDelimitedBy(delimiters, ignoreCase = ignoreCase, limit = limit).asIterable().map { substring(it)  $\ln\ln\pi$ <sup>\*</sup>\n \* Splits this char sequence to a list of strings around occurrences of the specified [delimiter].\n \* This is specialized version of split which receives single non-empty delimiter and offers better performance $\ln * \ln *$ @param delimiter String used as delimiter $\ln * \omega$  aram ignoreCase `true` to ignore character case when matching a delimiter. By default `false`.\n \* @param limit The maximum number of substrings to return.\n \*/\nprivate fun CharSequence.split(delimiter: String, ignoreCase: Boolean, limit: Int): List<String>  $\{\n\}$  require(limit  $\geq 0, \{$  $\Upsilon = \prod_{m \in \mathbb{Z}}$  var currentOffset = 0\n var nextIndex = indexOf(delimiter, currentOffset, ignoreCase)\n if (nextIndex  $== -1$  || limit  $== 1$ ) {\n return listOf(this.toString())\n }\n\n val isLimited = limit > 0\n val result = ArrayList<String>(if (isLimited) limit.coerceAtMost(10) else 10)\n do {\n result.add(substring(currentOffset, nextIndex))\n currentOffset  $=$  nextIndex + delimiter.length $\ln$  // Do not search for next occurrence if we're reaching limit $\ln$  if (isLimited && result.size == limit - 1) break\n nextIndex = indexOf(delimiter, currentOffset, ignoreCase)\n } while

 $(\text{index } != -1)\n\in \text{result.add}(substring(\text{currentOffset, length}))\n$  return result\n\n\n/\*\*\n \* Splits this char sequence around matches of the given regular expression. \n  $*\n$  @ param limit Non-negative value specifying the maximum number of substrings to return. $\ln *$  Zero by default means no limit is set. $\ln$ 

\*/\n@kotlin.internal.InlineOnly\npublic inline fun CharSequence.split(regex: Regex, limit: Int = 0): List<String> = regex.split(this, limit)\n\n/\*\*\n \* Splits this char sequence to a sequence of lines delimited by any of the following character sequences: CRLF, LF or CR.\n  $*\n$  The lines returned do not include terminating line separators.\n \*/\npublic fun CharSequence.lineSequence(): Sequence<String> = splitToSequence(\"\\r\\n\", \"\\n\",  $\langle \langle \cdot | \cdot | \cdot | \cdot | \cdot | \cdot | \cdot | \cdot \rangle$  \* Splits this char sequence to a list of lines delimited by any of the following character sequences: CRLF, LF or CR.\n \*\n \* The lines returned do not include terminating line separators.\n \*\npublic fun CharSequence.lines(): List<String> = lineSequence().toList()\n\n/\*\*\n \* Returns `true` if the contents of this char sequence are equal to the contents of the specified [other], $\ln *$  i.e. both char sequences contain the same number of the same characters in the same order. $\ln * \alpha$  sample samples.text. Strings.content Equals $\ln$ \*/\n@SinceKotlin(\"1.5\")\npublic expect infix fun CharSequence?.contentEquals(other: CharSequence?): Boolean $\langle n \rangle$ <sup>\*\*</sup> $\langle n \rangle$  \* Returns `true` if the contents of this char sequence are equal to the contents of the specified [other], optionally ignoring case difference.\n  $*\n\alpha * \n\phi$  param ignoreCase `true` to ignore character case when comparing contents. $\ln * \ln * \textcirc \text{sample samples}$ .text.Strings.contentEquals $\ln * \ln \textcirc \text{Kotlin}$ ('1.5\")\npublic expect fun CharSequence?.contentEquals(other: CharSequence?, ignoreCase: Boolean): Boolean\n\ninternal fun CharSequence?.contentEqualsIgnoreCaseImpl(other: CharSequence?): Boolean {\n if (this is String && other is String)  $\{\n\$  return this.equals(other, ignoreCase = true)\n  $\|\n\|$  if (this == other) return true\n if (this == null  $\parallel$  other == null  $\parallel$  this.length != other.length) return false $\ln$  for (i in 0 until length)  $\ln$  if  $(\text{this}[i].equals(other[i], ignoreCase = true)) \$   $\mathcal{S} \in \mathbb{R}$   $\in \mathbb{R}$ CharSequence?.contentEqualsImpl(other: CharSequence?): Boolean {\n if (this is String && other is String) {\n return this == other $\n\lambda$  } $\n\lambda$  if (this === other) return true $\lambda$  if (this == null || other == null || this.length != other.length) return false\n\n for (i in 0 until length) {\n if (this[i] != other[i]) {\n return false\n }\n  $\ln\$ n return true $\ln\ln\ln^*$ , \* Returns `true` if the content of this string is equal to the word \"true\", `false` if it is equal to  $\lvert$ "false $\lvert$ ", $\ln$  \* and throws an exception otherwise. $\ln$  \* $\ln$  \* There is also a lenient version of the function available on nullable String, [String?.toBoolean].\n \* Note that this function is case-sensitive.\n \*\n \* @sample samples.text.Strings.toBooleanStrict\n \*/\n@SinceKotlin(\"1.5\")\npublic fun String.toBooleanStrict(): Boolean = when (this)  ${\n \nu \ r = \r \nu}$   $\tau \ s = \r \nu \ e \nu \ r = \r \ n \ e \ s = \r \ h$  else -> throw IllegalArgumentException(\"The string doesn't represent a boolean value:  $\fhis\''\n\h\n\in\h\n\frac{**\n * Returns `true` if the content of this string is equal to the$ word  $\|$ true $\|$ , `false` if it is equal to  $\|$ false $\|$ ,  $n *$  and `null` otherwise. $\ln * \ln *$  There is also a lenient version of the function available on nullable String, [String?.toBoolean].\n \* Note that this function is case-sensitive.\n \*\n \* @sample samples.text.Strings.toBooleanStrictOrNull\n \*/\n@SinceKotlin(\"1.5\")\npublic fun String.toBooleanStrictOrNull(): Boolean? = when (this)  ${\n \cdot \text{true}} \rightarrow \text{true} \cdot \text{false} \rightarrow \text{false}$ null\n}","/\*\n \* Copyright 2010-2021 JetBrains s.r.o. and Kotlin Programming Language contributors.\n \* Use of this source code is governed by the Apache 2.0 license that can be found in the license/LICENSE.txt file. $\ln \frac{\ast}{\ln}$ / Auto-generated file. DO NOT EDIT!\n\npackage kotlin\n\nimport kotlin.jvm.\*\n\n@SinceKotlin(\"1.3\")\n@ExperimentalUnsignedTypes\n@JvmInline\npublic value class UByteArray\n@PublishedApi\ninternal constructor(@PublishedApi internal val storage: ByteArray) : Collection<UByte>  $\{\n\ln \mathbb{R}^*$  Creates a new array of the specified [size], with all elements initialized to zero. \*/\n public constructor(size: Int) : this(ByteArray(size))\n\n /\*\*\n \* Returns the array element at the given [index]. This method can be called using the index operator. $\ln$  \*\n \* If the [index] is out of bounds of this array, throws an [IndexOutOfBoundsException] except in Kotlin/JS\n  $*$  where the behavior is unspecified.\n  $*$ \n public operator fun get(index: Int): UByte = storage[index].toUByte()\n\n /\*\*\n \* Sets the element at the given [index]

to the given [value]. This method can be called using the index operator. $\ln$  \*\n \* If the [index] is out of bounds of this array, throws an [IndexOutOfBoundsException] except in Kotlin/JS\n  $*$  where the behavior is unspecified.\n  $*\$ \n public operator fun set(index: Int, value: UByte) {\n storage[index] = value.toByte()\n  $\ln\ln$  /\*\* Returns the number of elements in the array. \*/\n public override val size: Int get() = storage.size\n\n

 $/*$  Creates an iterator over the elements of the array. \*/n public override operator fun iterator(): kotlin.collections.Iterator<UByte> = Iterator(storage)\n\n @Suppress(\"DEPRECATION\_ERROR\")\n private class Iterator(private val array: ByteArray) : UByteIterator() {\n private var index =  $0\text{/n}$  override fun hasNext() = index < array.size\n override fun nextUByte() = if (index < array.size) array[index++].toUByte() else throw NoSuchElementException(index.toString())\n }\n\n override fun contains(element: UByte): Boolean  ${\n\mu$  // TODO: Eliminate this check after KT-30016 gets fixed. ${\n\mu}$  // Currently JS BE does not generate special bridge method for this method. $\ln$  @Suppress( $\lceil$ "USELESS CAST $\rceil$ ") $\ln$  if ((element as Any?) !is UByte) return false $\ln$  return storage.contains(element.toByte()) $\ln$   $\ln$  override fun containsAll(elements: Collection<UByte>): Boolean  $\{\n\mathbf{r} = \n\mathbf{r} \cdot \mathbf{r} = \n\mathbf{r} \cdot \mathbf{r} \cdot \mathbf{r} = \n\mathbf{r} \cdot \mathbf{r} \cdot \mathbf{r} = \n\mathbf{r} \cdot \mathbf{r} \cdot \mathbf{r} \cdot \mathbf{r} = \n\mathbf{r} \cdot \mathbf{r} \cdot \mathbf{r} \cdot \mathbf{r} = \n\mathbf{r} \cdot \mathbf{r} \cdot \mathbf{r} \cdot \mathbf{r} = \n\mathbf{r} \cdot \mathbf{r}$ storage.contains(it.toByte())  $\n\ln \left( \frac{\ln x}{\ln x} \right)$  override fun isEmpty(): Boolean = this.storage.size == 0\n }\n\n/\*\*\n \* Creates a new array of the specified [size], where each element is calculated by calling the specified $\ln *$  [init] function. $\ln * \ln *$  The function [init] is called for each array element sequentially starting from the first one. $\ln *$  It should return the value for an array element given its index.\n

\*/\n@SinceKotlin(\"1.3\")\n@ExperimentalUnsignedTypes\n@kotlin.internal.InlineOnly\npublic inline fun UByteArray(size: Int, init: (Int) -> UByte): UByteArray  $\{\nightharpoonup$  return UByteArray(ByteArray(size) { index -> init(index).toByte()

})\n}\n\n@SinceKotlin(\"1.3\")\n@ExperimentalUnsignedTypes\n@kotlin.internal.InlineOnly\npublic inline fun ubyteArrayOf(vararg elements: UByte): UByteArray = elements\n","/\*\n \* Copyright 2010-2021 JetBrains s.r.o. and Kotlin Programming Language contributors.\n \* Use of this source code is governed by the Apache 2.0 license that can be found in the license/LICENSE.txt file.\n \*/\n\n// Auto-generated file. DO NOT EDIT!\n\npackage kotlin\n\nimport kotlin.jvm.\*\n\n@SinceKotlin(\"1.3\")\n@ExperimentalUnsignedTypes\n@JvmInline\npublic value class UIntArray\n@PublishedApi\ninternal constructor(@PublishedApi internal val storage: IntArray) : Collection<UInt>  ${\n\rangle}^*$  Creates a new array of the specified [size], with all elements initialized to zero.  $*\wedge$ n public constructor(size: Int) : this(IntArray(size)) $\ln \frac{\ast \cdot \ln}{}$  \* Returns the array element at the given [index]. This method can be called using the index operator. $\ln$  \* If the [index] is out of bounds of this array, throws an [IndexOutOfBoundsException] except in Kotlin/JS\n  $*$  where the behavior is unspecified.\n  $*$ \n public operator fun get(index: Int): UInt = storage[index].toUInt()\n\n /\*\*\n \* Sets the element at the given [index] to the given [value]. This method can be called using the index operator. $\ln$  \* If the [index] is out of bounds of this array, throws an [IndexOutOfBoundsException] except in Kotlin/JS\n \* where the behavior is unspecified.\n \*/\n public operator fun set(index: Int, value: UInt)  $\{\n\$  storage[index] = value.toInt()\n  $\{\n\}$  /\*\* Returns the number of elements in the array. \*/\n public override val size: Int get() = storage.size\n\n /\*\* Creates an iterator over the elements of the array. \*/\n public override operator fun iterator(): kotlin.collections.Iterator<UInt> = Iterator(storage)\n\n @Suppress(\"DEPRECATION\_ERROR\")\n private class Iterator(private val array: IntArray) : UIntIterator()  $\ln$  private var index = 0\n override fun hasNext() = index < array.size\n override fun nextUInt() = if (index <  $array.size$ ) array[index + + 1.toUInt() else throw

NoSuchElementException(index.toString())\n  $\ln \$  override fun contains(element: UInt): Boolean {\n // TODO: Eliminate this check after KT-30016 gets fixed.\n // Currently JS BE does not generate special bridge method for this method.\n @Suppress(\"USELESS\_CAST\")\n if ((element as Any?) !is UInt) return false $\ln$ n return storage.contains(element.toInt()) $\ln$  } $\ln$  override fun containsAll(elements: Collection<UInt>): Boolean  ${\n \mu$  return (elements as Collection<\*>).all  ${\n t$  is UInt && storage.contains(it.toInt()) }\n }\n\n override fun isEmpty(): Boolean = this.storage.size == 0\n}\n\n/\*\*\n \* Creates a new array of the specified [size], where each element is calculated by calling the specified $\ln *$  [init] function. $\ln \pi$  The function [init] is called for each array element sequentially starting from the first one. $\ln \pi$  It should return the value for an array element given its index.\n

\*/\n@SinceKotlin(\"1.3\")\n@ExperimentalUnsignedTypes\n@kotlin.internal.InlineOnly\npublic inline fun UIntArray(size: Int, init: (Int) -> UInt): UIntArray { $\ln$  return UIntArray(IntArray(size) { index -> init(index).toInt()

})\n}\n\n@SinceKotlin(\"1.3\")\n@ExperimentalUnsignedTypes\n@kotlin.internal.InlineOnly\npublic inline fun

uintArrayOf(vararg elements: UInt): UIntArray = elements\n","/\*\n \* Copyright 2010-2021 JetBrains s.r.o. and Kotlin Programming Language contributors. $\ln *$  Use of this source code is governed by the Apache 2.0 license that can be found in the license/LICENSE.txt file.\n \*/\n\n// Auto-generated file. DO NOT EDIT!\n\npackage kotlin\n\nimport kotlin.jvm.\*\n\n@SinceKotlin(\"1.3\")\n@ExperimentalUnsignedTypes\n@JvmInline\npublic value class ULongArray\n@PublishedApi\ninternal constructor(@PublishedApi internal val storage: LongArray) : Collection<ULong>  $\ln n$  /\*\* Creates a new array of the specified [size], with all elements initialized to zero. \*/\n public constructor(size: Int) : this(LongArray(size))\n\n /\*\*\n \* Returns the array element at the given [index]. This method can be called using the index operator. $\ln$  \* If the [index] is out of bounds of this array, throws an [IndexOutOfBoundsException] except in Kotlin/JS\n  $*$  where the behavior is unspecified.\n  $*$ \n public operator fun get(index: Int): ULong = storage[index].toULong()\n\n /\*\*\n \* Sets the element at the given [index] to the given [value]. This method can be called using the index operator.\n  $*\n$  if the [index] is out of bounds of this array, throws an [IndexOutOfBoundsException] except in Kotlin/JS\n \* where the behavior is unspecified.\n  $*\langle n \rangle$  public operator fun set(index: Int, value: ULong)  $\{\n\}$  storage[index] = value.toLong()\n  $\ln \max$  /\*\* Returns the number of elements in the array. \*/\n public override val size: Int get() = storage.size\n\n /\*\* Creates an iterator over the elements of the array.  $*\n\pi$  public override operator fun iterator(): kotlin.collections.Iterator<ULong> = Iterator(storage)\n\n @Suppress(\"DEPRECATION\_ERROR\")\n private class Iterator(private val array: LongArray) : ULongIterator() {\n private var index =  $0\ln$  override fun hasNext() = index < array.size\n override fun nextULong() = if (index < array.size) array[index++].toULong() else throw NoSuchElementException(index.toString())\n }\n\n override fun contains(element: ULong): Boolean {\n // TODO: Eliminate this check after KT-30016 gets fixed.\n // Currently JS BE does not generate special bridge method for this method. $\ln$  @Suppress(\"USELESS\_CAST\") $\ln$  if ((element as Any?) !is ULong) return false\n\n return storage.contains(element.toLong())\n  $\ln$  override fun containsAll(elements: Collection<ULong>): Boolean {\n return (elements as Collection<\*>).all { it is ULong && storage.contains(it.toLong())  $\n\lambda$   $\|\n\lambda\|$  override fun isEmpty(): Boolean = this.storage.size == 0\n  $\|\n\lambda\|^*$ n\n \* Creates a new array of the specified [size], where each element is calculated by calling the specified\n \* [init] function. $\ln * \ln *$  The function [init] is called for each array element sequentially starting from the first one. $\ln *$  It should return the value for an array element given its index.\n

\*/\n@SinceKotlin(\"1.3\")\n@ExperimentalUnsignedTypes\n@kotlin.internal.InlineOnly\npublic inline fun ULongArray(size: Int, init: (Int) -> ULong): ULongArray { $\ln$  return ULongArray(LongArray(size) { index -> init(index).toLong()

})\n}\n\n@SinceKotlin(\"1.3\")\n@ExperimentalUnsignedTypes\n@kotlin.internal.InlineOnly\npublic inline fun ulongArrayOf(vararg elements: ULong): ULongArray = elements\n","/\*\n \* Copyright 2010-2021 JetBrains s.r.o. and Kotlin Programming Language contributors.\n \* Use of this source code is governed by the Apache 2.0 license that can be found in the license/LICENSE.txt file.\n  $*\nabla/\nabla \cdot$  Auto-generated file. DO NOT EDIT!\n\npackage kotlin\n\nimport kotlin.jvm.\*\n\n@SinceKotlin(\"1.3\")\n@ExperimentalUnsignedTypes\n@JvmInline\npublic value class UShortArray\n@PublishedApi\ninternal constructor(@PublishedApi internal val storage: ShortArray) : Collection<UShort>  ${\n\rangle}^*$  Creates a new array of the specified [size], with all elements initialized to zero.  $*\wedge$ n public constructor(size: Int) : this(ShortArray(size))\n\n /\*\*\n \* Returns the array element at the given [index]. This method can be called using the index operator. $\ln$  \*\n \* If the [index] is out of bounds of this array, throws an [IndexOutOfBoundsException] except in Kotlin/JS\n  $*$  where the behavior is unspecified.\n  $*$ \n public operator fun get(index: Int): UShort = storage[index].toUShort()\n\n /\*\*\n \* Sets the element at the given [index] to the given [value]. This method can be called using the index operator.\n  $*\n\mathbf{n}$  \* If the [index] is out of bounds of this array, throws an [IndexOutOfBoundsException] except in Kotlin/JS\n \* where the behavior is unspecified.\n  $*\langle n \rangle$  public operator fun set(index: Int, value: UShort)  $\{\n\}$  storage[index] = value.toShort()\n  $\ln\ln$  /\*\* Returns the number of elements in the array. \*/\n public override val size: Int get() = storage.size\n\n  $/*$  Creates an iterator over the elements of the array. \*  $\ln$  public override operator fun iterator(): kotlin.collections.Iterator<UShort> = Iterator(storage)\n\n  $@Suppress($ \"DEPRECATION\_ERROR\")\n private class Iterator(private val array: ShortArray) : UShortIterator()  $\ln$  private var index = 0\n override fun

hasNext() = index < array.size\n override fun nextUShort() = if (index < array.size) array[index++].toUShort() else throw NoSuchElementException(index.toString())\n }\n\n override fun contains(element: UShort): Boolean  ${\n\mu$  // TODO: Eliminate this check after KT-30016 gets fixed. ${\n\mu}$  // Currently JS BE does not generate special bridge method for this method.\n  $@Suppress(\langle "USELESS_CAST\langle "]\rangle)$ n if ((element as Any?) !is UShort) return false\n\n return storage.contains(element.toShort())\n  $\ln$  override fun containsAll(elements: Collection<UShort>): Boolean {\n return (elements as Collection<\*>).all { it is UShort && storage.contains(it.toShort())  $\n\lambda$  }\n\n override fun isEmpty(): Boolean = this.storage.size == 0\n}\n\n/\*\*\n \* Creates a new array of the specified [size], where each element is calculated by calling the specified\n \* [init] function.\n \*\n \* The function [init] is called for each array element sequentially starting from the first one.\n \* It should return the value for an array element given its index.\n

\*/\n@SinceKotlin(\"1.3\")\n@ExperimentalUnsignedTypes\n@kotlin.internal.InlineOnly\npublic inline fun UShortArray(size: Int, init: (Int) -> UShort): UShortArray {\n return UShortArray(ShortArray(size) { index -> init(index).toShort()

})\n}\n\n@SinceKotlin(\"1.3\")\n@ExperimentalUnsignedTypes\n@kotlin.internal.InlineOnly\npublic inline fun ushortArrayOf(vararg elements: UShort): UShortArray = elements\n","/\*\n \* Copyright 2010-2021 JetBrains s.r.o. and Kotlin Programming Language contributors.\n \* Use of this source code is governed by the Apache 2.0 license that can be found in the license/LICENSE.txt file.\n

\*/\n\n@file:kotlin.jvm.JvmMultifileClass\n@file:kotlin.jvm.JvmName(\"UArraysKt\")\n@file:kotlin.jvm.JvmPacka geName(\"kotlin.collections.unsigned\")\n\npackage kotlin.collections\n\n//\n// NOTE: THIS FILE IS AUTO-GENERATED by the GenerateStandardLib.kt\n// See:

https://github.com/JetBrains/kotlin/tree/master/libraries/stdlib\n//\n\nimport kotlin.random.\*\nimport kotlin.ranges.contains\nimport kotlin.ranges.reversed\n\n/\*\*\n \* Returns 1st \*element\* from the array.\n \* \n \* If the size of this array is less than 1, throws an [IndexOutOfBoundsException] except in Kotlin/JS\n \* where the behavior is unspecified.\n \*/\n@SinceKotlin(\"1.3\")\n@ExperimentalUnsignedTypes\n@kotlin.internal.InlineOnly\npublic inline operator fun UIntArray.component1(): UInt  ${\n n \cdot \n} \n\in \mathbb{N}^* \n$  \* Returns 1st \*element\* from the  $array\$   $\arctan \pi \ln \pi \ln \pi$  if the size of this array is less than 1, throws an [IndexOutOfBoundsException] except in Kotlin/JS\n \* where the behavior is unspecified.\n

\*/\n@SinceKotlin(\"1.3\")\n@ExperimentalUnsignedTypes\n@kotlin.internal.InlineOnly\npublic inline operator fun ULongArray.component1(): ULong  ${\n n \cdot \n} \cdot \ln\|A\|^* \neq \mathbb{N}$  \* Returns 1st \*element\* from the array. $\ln * \ln *$ If the size of this array is less than 1, throws an [IndexOutOfBoundsException] except in Kotlin/JS\n \* where the behavior is unspecified.\n

\*/\n@SinceKotlin(\"1.3\")\n@ExperimentalUnsignedTypes\n@kotlin.internal.InlineOnly\npublic inline operator fun UByteArray.component1(): UByte  $\{\n\$  return get(0)\n $\ln/\pi$ \*\n \* Returns 1st \*element\* from the array.\n \* \n \* If the size of this array is less than 1, throws an [IndexOutOfBoundsException] except in Kotlin/JS\n \* where the behavior is unspecified.\n

\*/\n@SinceKotlin(\"1.3\")\n@ExperimentalUnsignedTypes\n@kotlin.internal.InlineOnly\npublic inline operator fun UShortArray.component1(): UShort  $\{\n\$  return get(0)\n $\\n\$ \n\*\ Returns 2nd \*element\* from the array.\n \* \n \* If the size of this array is less than 2, throws an [IndexOutOfBoundsException] except in Kotlin/JS\n \* where the behavior is unspecified.\n

\*/\n@SinceKotlin(\"1.3\")\n@ExperimentalUnsignedTypes\n@kotlin.internal.InlineOnly\npublic inline operator fun UIntArray.component2(): UInt  ${\n \mu\ast\}(n)\n\|_n\|_*\$ n \* Returns 2nd \*element\* from the array. $\|_n * \|_n$  \* If the size of this array is less than 2, throws an [IndexOutOfBoundsException] except in Kotlin/JS\n \* where the behavior is unspecified.\n

\*/\n@SinceKotlin(\"1.3\")\n@ExperimentalUnsignedTypes\n@kotlin.internal.InlineOnly\npublic inline operator fun ULongArray.component2(): ULong  $\{\n\}$  return get(1)\n $\hbar\lambda^*$ n \* Returns 2nd \*element\* from the array.\n \* \n \* If the size of this array is less than 2, throws an [IndexOutOfBoundsException] except in Kotlin/JS\n \* where the behavior is unspecified.\n

\*/\n@SinceKotlin(\"1.3\")\n@ExperimentalUnsignedTypes\n@kotlin.internal.InlineOnly\npublic inline operator fun

UByteArray.component2(): UByte  $\{\n\$ return get(1)\n $\n\lambda^*$ \n \* Returns 2nd \*element\* from the array.\n \* \n \* If the size of this array is less than 2, throws an [IndexOutOfBoundsException] except in Kotlin/JS\n \* where the behavior is unspecified.\n

\*/\n@SinceKotlin(\"1.3\")\n@ExperimentalUnsignedTypes\n@kotlin.internal.InlineOnly\npublic inline operator fun UShortArray.component2(): UShort  $\{\n\$  return get(1)\n $\n\lambda^*$ n \* Returns 3rd \*element\* from the array.\n \* \n \* If the size of this array is less than 3, throws an [IndexOutOfBoundsException] except in Kotlin/JS\n \* where the behavior is unspecified.\n

\*/\n@SinceKotlin(\"1.3\")\n@ExperimentalUnsignedTypes\n@kotlin.internal.InlineOnly\npublic inline operator fun UIntArray.component3(): UInt  ${\n \mu \cdot \alpha} \cdot \alpha^* \neq \alpha^* \cdot \alpha^* \cdot \alpha^* \$ the size of this array is less than 3, throws an [IndexOutOfBoundsException] except in Kotlin/JS\n \* where the behavior is unspecified.\n

\*/\n@SinceKotlin(\"1.3\")\n@ExperimentalUnsignedTypes\n@kotlin.internal.InlineOnly\npublic inline operator fun ULongArray.component3(): ULong  $\{\n\$  return get(2)\n $\|\n\|^*$ \n \* Returns 3rd \* element\* from the array.\n \* \n \* If the size of this array is less than 3, throws an [IndexOutOfBoundsException] except in Kotlin/JS\n \* where the behavior is unspecified.\n

\*/\n@SinceKotlin(\"1.3\")\n@ExperimentalUnsignedTypes\n@kotlin.internal.InlineOnly\npublic inline operator fun UByteArray.component3(): UByte  $\{\n\cdot\cdot\cdot\cdot\cdot\cdot\cdot\cdot\cdot\cdot\cdot\cdot\}$ n \* Returns 3rd \* element\* from the array. $\n\cdot\cdot\cdot\cdot\cdot\cdot\cdot\cdot\cdot$ If the size of this array is less than 3, throws an [IndexOutOfBoundsException] except in Kotlin/JS\n \* where the behavior is unspecified.\n

\*/\n@SinceKotlin(\"1.3\")\n@ExperimentalUnsignedTypes\n@kotlin.internal.InlineOnly\npublic inline operator fun UShortArray.component3(): UShort  $\{\n\$ return get(2)\n $\hbar\lambda^*$ \n \* Returns 4th \*element\* from the array.\n \* \n \* If the size of this array is less than 4, throws an [IndexOutOfBoundsException] except in Kotlin/JS\n \* where the behavior is unspecified.\n

\*/\n@SinceKotlin(\"1.3\")\n@ExperimentalUnsignedTypes\n@kotlin.internal.InlineOnly\npublic inline operator fun UIntArray.component4(): UInt  ${\n \mu^*(\lambda)\n}^{\n \mu^**}\n$  \* Returns 4th \*element\* from the array. $\n \mu^* \n \mu^*$  If the size of this array is less than 4, throws an [IndexOutOfBoundsException] except in Kotlin/JS\n \* where the behavior is unspecified.\n \*/\n@SinceKotlin(\"1.3\")\n@ExperimentalUnsignedTypes\n@kotlin.internal.InlineOnly\npublic inline operator fun ULongArray.component4(): ULong  $\{\n$  return get(3)\n\n/\*\*\n \* Returns 4th \*element\* from the array. $\ln * \ln *$  If the size of this array is less than 4, throws an [IndexOutOfBoundsException] except in Kotlin/JS $\ln *$  where the behavior is unspecified. $\ln$ 

\*/\n@SinceKotlin(\"1.3\")\n@ExperimentalUnsignedTypes\n@kotlin.internal.InlineOnly\npublic inline operator fun UByteArray.component4(): UByte  $\{\n\$  return get(3)\n  $\ln/**\n$  \* Returns 4th \*element\* from the array.\n \* \n \* If the size of this array is less than 4, throws an [IndexOutOfBoundsException] except in Kotlin/JS\n \* where the behavior is unspecified.\n

\*/\n@SinceKotlin(\"1.3\")\n@ExperimentalUnsignedTypes\n@kotlin.internal.InlineOnly\npublic inline operator fun UShortArray.component4(): UShort  $\{\n\$  return get(3)\n $\n\$ \n\*\ Returns 5th \*element\* from the array.\n \* \n \* If the size of this array is less than 5, throws an [IndexOutOfBoundsException] except in Kotlin/JS\n \* where the behavior is unspecified.\n

\*/\n@SinceKotlin(\"1.3\")\n@ExperimentalUnsignedTypes\n@kotlin.internal.InlineOnly\npublic inline operator fun UIntArray.component5(): UInt  ${\n \mu^*(\n \lambda)^* \n \ast \Delta^* \mathbf{n} \ast \Delta^* \mathbf{n} \$ size of this array is less than 5, throws an [IndexOutOfBoundsException] except in Kotlin/JS\n \* where the behavior is unspecified.\n \*/\n@SinceKotlin(\"1.3\")\n@ExperimentalUnsignedTypes\n@kotlin.internal.InlineOnly\npublic inline operator fun ULongArray.component5(): ULong  $\{\n$  return get(4)\n\n/\*\*\n \* Returns 5th \*element\* from the array. $\ln * \ln *$  If the size of this array is less than 5, throws an [IndexOutOfBoundsException] except in Kotlin/JS $\ln *$  where the behavior is unspecified. $\ln$ 

\*/\n@SinceKotlin(\"1.3\")\n@ExperimentalUnsignedTypes\n@kotlin.internal.InlineOnly\npublic inline operator fun UByteArray.component5(): UByte  $\{\n\$  return get(4)\n  $\ln/**\n$  \* Returns 5th \* element\* from the array.\n \* \n \* If the size of this array is less than 5, throws an [IndexOutOfBoundsException] except in Kotlin/JS\n \* where the

behavior is unspecified.\n

\*/\n@SinceKotlin(\"1.3\")\n@ExperimentalUnsignedTypes\n@kotlin.internal.InlineOnly\npublic inline operator fun UShortArray.component5(): UShort  $\{\n\$  return get(4)\n $\\m\xrightarrow*\n$  Returns an element at the given [index] or throws an [IndexOutOfBoundsException] if the [index] is out of bounds of this array. $\ln * \ln * \mathcal{Q}$  sample samples.collections.Collections.Elements.elementAt\n

\*/\n@SinceKotlin(\"1.3\")\n@ExperimentalUnsignedTypes\npublic expect fun UIntArray.elementAt(index: Int): UInt $\ln\ln x^*$  a \* Returns an element at the given [index] or throws an [IndexOutOfBoundsException] if the [index] is out of bounds of this array. $\ln * \omega$  sample samples.collections. Collections. Elements.elementAt $\ln$ \*/\n@SinceKotlin(\"1.3\")\n@ExperimentalUnsignedTypes\npublic expect fun ULongArray.elementAt(index: Int):  $ULong\ln\frac{x}{\ln x}$  Returns an element at the given [index] or throws an [IndexOutOfBoundsException] if the [index] is out of bounds of this array. $\ln * \omega$  sample samples.collections. Collections. Elements.elementAt $\ln$ \*/\n@SinceKotlin(\"1.3\")\n@ExperimentalUnsignedTypes\npublic expect fun UByteArray.elementAt(index: Int):  $UByte\vert\eta\vert n/**\vert n$  \* Returns an element at the given [index] or throws an [IndexOutOfBoundsException] if the [index] is out of bounds of this array. $\ln * \omega$  sample samples.collections. Collections. Elements. element At  $\ln$ \*/\n@SinceKotlin(\"1.3\")\n@ExperimentalUnsignedTypes\npublic expect fun UShortArray.elementAt(index: Int): UShort $\ln\left(\frac{n}{\pi}\right)$  \* Returns an element at the given [index] or the result of calling the [defaultValue] function if the [index] is out of bounds of this array. $\ln * \alpha$  sample

samples.collections.Collections.Elements.elementAtOrElse\n

\*/\n@SinceKotlin(\"1.3\")\n@ExperimentalUnsignedTypes\n@kotlin.internal.InlineOnly\npublic inline fun UIntArray.elementAtOrElse(index: Int, defaultValue: (Int) -> UInt): UInt {\n return if (index >= 0 && index <= lastIndex) get(index) else defaultValue(index)\n\\n\n/\*\*\n \* Returns an element at the given [index] or the result of calling the [defaultValue] function if the [index] is out of bounds of this array. $\ln * \alpha$  sample samples.collections.Collections.Elements.elementAtOrElse\n

\*/\n@SinceKotlin(\"1.3\")\n@ExperimentalUnsignedTypes\n@kotlin.internal.InlineOnly\npublic inline fun ULongArray.elementAtOrElse(index: Int, defaultValue: (Int) -> ULong): ULong {\n return if (index >= 0 && index  $\leq$  lastIndex) get(index) else defaultValue(index)\n}\n\n/\*\*\n \* Returns an element at the given [index] or the result of calling the [defaultValue] function if the [index] is out of bounds of this array. $\ln * \ln * \mathcal{O}$  sample samples.collections.Collections.Elements.elementAtOrElse\n

\*/\n@SinceKotlin(\"1.3\")\n@ExperimentalUnsignedTypes\n@kotlin.internal.InlineOnly\npublic inline fun UByteArray.elementAtOrElse(index: Int, defaultValue: (Int) -> UByte): UByte {\n return if (index >= 0 && index  $\leq$  lastIndex) get(index) else defaultValue(index)\n}\n\n/\*\*\n \* Returns an element at the given [index] or the result of calling the [defaultValue] function if the [index] is out of bounds of this array. $\ln * \ln * \mathcal{Q}$  sample samples.collections.Collections.Elements.elementAtOrElse\n

\*/\n@SinceKotlin(\"1.3\")\n@ExperimentalUnsignedTypes\n@kotlin.internal.InlineOnly\npublic inline fun UShortArray.elementAtOrElse(index: Int, defaultValue: (Int) -> UShort): UShort {\n return if (index >= 0 && index  $\leq$  lastIndex) get(index) else defaultValue(index)\n}\n\n/\*\*\n \* Returns an element at the given [index] or `null` if the [index] is out of bounds of this array. $\ln * \ln * \mathcal{Q}$  sample

samples.collections.Collections.Elements.elementAtOrNull\n

\*/\n@SinceKotlin(\"1.3\")\n@ExperimentalUnsignedTypes\n@kotlin.internal.InlineOnly\npublic inline fun UIntArray.elementAtOrNull(index: Int): UInt?  ${\n \mu \in \Omega}$  return this.getOrNull(index)\n ${\n \nu^* \in \mathbb{R}^*}$  Returns an element at the given [index] or `null` if the [index] is out of bounds of this array. $\ln * \ln * \mathcal{Q}$  sample samples.collections.Collections.Elements.elementAtOrNull\n

\*/\n@SinceKotlin(\"1.3\")\n@ExperimentalUnsignedTypes\n@kotlin.internal.InlineOnly\npublic inline fun ULongArray.elementAtOrNull(index: Int): ULong?  $\{\n\$  return this.getOrNull(index)\n}\n\n/\*\*\n \* Returns an element at the given [index] or `null` if the [index] is out of bounds of this array. $\ln * \ln * \omega$  sample samples.collections.Collections.Elements.elementAtOrNull\n

\*/\n@SinceKotlin(\"1.3\")\n@ExperimentalUnsignedTypes\n@kotlin.internal.InlineOnly\npublic inline fun UByteArray.elementAtOrNull(index: Int): UByte?  $\{\n n$  return this.getOrNull(index)\n $\n\n\infty$ \*\n \* Returns an element at the given [index] or `null` if the [index] is out of bounds of this array. $\ln * \ln * \mathcal{Q}$  sample samples.collections.Collections.Elements.elementAtOrNull\n

\*/\n@SinceKotlin(\"1.3\")\n@ExperimentalUnsignedTypes\n@kotlin.internal.InlineOnly\npublic inline fun UShortArray.elementAtOrNull(index: Int): UShort?  $\{\n \$  return this.getOrNull(index)\n $\}\n \n \$  \* Returns the first element matching the given [predicate], or `null` if no such element was found. $\ln * \ln * \mathcal{O}$  sample samples.collections.Collections.Elements.find\n

\*/\n@SinceKotlin(\"1.3\")\n@ExperimentalUnsignedTypes\n@kotlin.internal.InlineOnly\npublic inline fun UIntArray.find(predicate: (UInt) -> Boolean): UInt?  $\{\n$  return firstOrNull(predicate)\n}\n/\*\*\n \* Returns the first element matching the given [predicate], or `null` if no such element was found. $\ln * \ln * \omega$  sample samples.collections.Collections.Elements.find\n

\*/\n@SinceKotlin(\"1.3\")\n@ExperimentalUnsignedTypes\n@kotlin.internal.InlineOnly\npublic inline fun ULongArray.find(predicate: (ULong) -> Boolean): ULong?  $\{\n\$  return firstOrNull(predicate)\n $\|\n\|$ Returns the first element matching the given [predicate], or `null` if no such element was found. $\ln * \ln * \mathcal{Q}$  sample samples.collections.Collections.Elements.find\n

\*/\n@SinceKotlin(\"1.3\")\n@ExperimentalUnsignedTypes\n@kotlin.internal.InlineOnly\npublic inline fun UByteArray.find(predicate: (UByte) -> Boolean): UByte?  $\{\n$  return firstOrNull(predicate)\n $\{\n\}\n\infty$ \*\n \* Returns the first element matching the given [predicate], or `null` if no such element was found. $\ln * \ln * \omega$  sample samples.collections.Collections.Elements.find\n

\*/\n@SinceKotlin(\"1.3\")\n@ExperimentalUnsignedTypes\n@kotlin.internal.InlineOnly\npublic inline fun UShortArray.find(predicate: (UShort) -> Boolean): UShort? {\n return firstOrNull(predicate)\n}\n\n/\*\*\n \* Returns the last element matching the given [predicate], or `null` if no such element was found. $\ln * \ln * \omega$  sample samples.collections.Collections.Elements.find\n

\*/\n@SinceKotlin(\"1.3\")\n@ExperimentalUnsignedTypes\n@kotlin.internal.InlineOnly\npublic inline fun UIntArray.findLast(predicate: (UInt) -> Boolean): UInt? {\n return lastOrNull(predicate)\n}\n/\*\*\n \* Returns the last element matching the given [predicate], or `null` if no such element was found. $\ln * \ln * \mathcal{O}$  sample samples.collections.Collections.Elements.find\n

\*/\n@SinceKotlin(\"1.3\")\n@ExperimentalUnsignedTypes\n@kotlin.internal.InlineOnly\npublic inline fun ULongArray.findLast(predicate: (ULong) -> Boolean): ULong? {\n return lastOrNull(predicate)\n\n\n/\*\*\n \* Returns the last element matching the given [predicate], or `null` if no such element was found. $\ln * \ln * \omega$  sample samples.collections.Collections.Elements.find\n

\*/\n@SinceKotlin(\"1.3\")\n@ExperimentalUnsignedTypes\n@kotlin.internal.InlineOnly\npublic inline fun UByteArray.findLast(predicate: (UByte) -> Boolean): UByte?  ${\n \nu \delta}$  return lastOrNull(predicate)\n  ${\n \nu^* \delta}$  \* Returns the last element matching the given [predicate], or `null` if no such element was found. $\ln * \ln * \omega$  sample samples.collections.Collections.Elements.find\n

\*/\n@SinceKotlin(\"1.3\")\n@ExperimentalUnsignedTypes\n@kotlin.internal.InlineOnly\npublic inline fun UShortArray.findLast(predicate: (UShort) -> Boolean): UShort? {\n return lastOrNull(predicate)\n\n\n/\*\*\n \* Returns first element. $\ln * \mathcal{Q}$  throws [NoSuchElementException] if the array is empty. $\ln$ 

\*/\n@SinceKotlin(\"1.3\")\n@ExperimentalUnsignedTypes\n@kotlin.internal.InlineOnly\npublic inline fun UIntArray.first(): UInt  $\ln$  return storage.first().toUInt()\n}\n\n/\*\*\n \* Returns first element.\n \* @throws [NoSuchElementException] if the array is empty.\n

\*/\n@SinceKotlin(\"1.3\")\n@ExperimentalUnsignedTypes\n@kotlin.internal.InlineOnly\npublic inline fun ULongArray.first(): ULong  $\ln$  return storage.first().toULong()\n\n/\*\*\n \* Returns first element.\n \* @throws [NoSuchElementException] if the array is empty.\n

\*/\n@SinceKotlin(\"1.3\")\n@ExperimentalUnsignedTypes\n@kotlin.internal.InlineOnly\npublic inline fun UByteArray.first(): UByte  $\ln \frac{\frac{\text{G}}{\text{N}}\ln\frac{m}{k}}{n}$  \* Returns first element. $\ln$  \* @throws [NoSuchElementException] if the array is empty.\n

\*/\n@SinceKotlin(\"1.3\")\n@ExperimentalUnsignedTypes\n@kotlin.internal.InlineOnly\npublic inline fun UShortArray.first(): UShort  ${\n_$ return storage.first().toUShort()\n ${\n_}\n^**\n^*$  Returns the first element matching

the given [predicate].\n \* @throws [NoSuchElementException] if no such element is found.\n \*/\n@SinceKotlin(\"1.3\")\n@ExperimentalUnsignedTypes\n@kotlin.internal.InlineOnly\npublic inline fun UIntArray.first(predicate: (UInt) -> Boolean): UInt  $\{\n\$  for (element in this) if (predicate(element)) return element\n throw NoSuchElementException(\"Array contains no element matching the predicate.\")\n }\n\n/\*\*\n \* Returns the first element matching the given [predicate].\n \* @throws [NoSuchElementException] if no such element is found.\n

\*/\n@SinceKotlin(\"1.3\")\n@ExperimentalUnsignedTypes\n@kotlin.internal.InlineOnly\npublic inline fun ULongArray.first(predicate: (ULong) -> Boolean): ULong  $\{\n\$  for (element in this) if (predicate(element)) return element\n throw NoSuchElementException(\"Array contains no element matching the predicate.\")\n}\n\n/\*\*\n \* Returns the first element matching the given [predicate].\n \* @throws [NoSuchElementException] if no such element is found.\n

\*/\n@SinceKotlin(\"1.3\")\n@ExperimentalUnsignedTypes\n@kotlin.internal.InlineOnly\npublic inline fun UByteArray.first(predicate: (UByte) -> Boolean): UByte  ${\n}$  for (element in this) if (predicate(element)) return element\n throw NoSuchElementException(\"Array contains no element matching the predicate.\")\n}\n\n/\*\*\n \* Returns the first element matching the given [predicate]. $\ln * \omega$  (MoSuchElementException] if no such element is found.\n

\*/\n@SinceKotlin(\"1.3\")\n@ExperimentalUnsignedTypes\n@kotlin.internal.InlineOnly\npublic inline fun UShortArray.first(predicate: (UShort) -> Boolean): UShort  $\{\n\$  for (element in this) if (predicate(element)) return element\n throw NoSuchElementException(\"Array contains no element matching the predicate.\")\n\n\n/\*\*\n \* Returns the first element, or `null` if the array is empty.\n

\*/\n@SinceKotlin(\"1.3\")\n@ExperimentalUnsignedTypes\npublic fun UIntArray.firstOrNull(): UInt? {\n return if (isEmpty()) null else this[0]\n}\n\n/\*\*\n \* Returns the first element, or `null` if the array is empty.\n \*/\n@SinceKotlin(\"1.3\")\n@ExperimentalUnsignedTypes\npublic fun ULongArray.firstOrNull(): ULong? {\n return if (isEmpty()) null else this[0]\n\n/\*\*\n \* Returns the first element, or `null` if the array is empty.\n \*/\n@SinceKotlin(\"1.3\")\n@ExperimentalUnsignedTypes\npublic fun UByteArray.firstOrNull(): UByte? {\n return if (isEmpty()) null else this[0]\n\n/\*\*\n \* Returns the first element, or `null` if the array is empty.\n \*/\n@SinceKotlin(\"1.3\")\n@ExperimentalUnsignedTypes\npublic fun UShortArray.firstOrNull(): UShort? {\n return if (isEmpty()) null else this[0]\n\n/\*\*\n \* Returns the first element matching the given [predicate], or `null` if element was not found.\n

\*/\n@SinceKotlin(\"1.3\")\n@ExperimentalUnsignedTypes\n@kotlin.internal.InlineOnly\npublic inline fun UIntArray.firstOrNull(predicate: (UInt) -> Boolean): UInt?  $\{\n\$  for (element in this) if (predicate(element)) return element\n return null\n\\n\n/\*\*\n \* Returns the first element matching the given [predicate], or `null` if element was not found.\n \*/\n@SinceKotlin(\"1.3\")\n@ExperimentalUnsignedTypes\n@kotlin.internal.InlineOnly\npublic inline fun ULongArray.firstOrNull(predicate: (ULong) -> Boolean): ULong? {\n for (element in this) if (predicate(element)) return element $\n$  return null $\n\hbar\ln(**\n$  \* Returns the first element matching the given [predicate], or `null` if element was not found.\n

\*/\n@SinceKotlin(\"1.3\")\n@ExperimentalUnsignedTypes\n@kotlin.internal.InlineOnly\npublic inline fun UByteArray.firstOrNull(predicate: (UByte) -> Boolean): UByte?  $\{\n\$  for (element in this) if (predicate(element)) return element $\nvert$  return null $\nvert\phi\rangle$   $\vert\phi\rangle^*$  Returns the first element matching the given [predicate], or `null` if element was not found.\n

\*/\n@SinceKotlin(\"1.3\")\n@ExperimentalUnsignedTypes\n@kotlin.internal.InlineOnly\npublic inline fun UShortArray.firstOrNull(predicate: (UShort) -> Boolean): UShort? {\n for (element in this) if (predicate(element)) return element\n return null\n}\n\n/\*\*\n \* Returns an element at the given [index] or the result of calling the [defaultValue] function if the [index] is out of bounds of this array.\n

\*/\n@SinceKotlin(\"1.3\")\n@ExperimentalUnsignedTypes\n@kotlin.internal.InlineOnly\npublic inline fun UIntArray.getOrElse(index: Int, defaultValue: (Int) -> UInt): UInt {\n return if (index >= 0 && index <= lastIndex) get(index) else defaultValue(index)\n}\n\n/\*\*\n \* Returns an element at the given [index] or the result of calling the [defaultValue] function if the [index] is out of bounds of this array.\n

\*/\n@SinceKotlin(\"1.3\")\n@ExperimentalUnsignedTypes\n@kotlin.internal.InlineOnly\npublic inline fun ULongArray.getOrElse(index: Int, defaultValue: (Int) -> ULong): ULong {\n return if (index >= 0 && index <= lastIndex) get(index) else defaultValue(index)\n\n\n\n\x\*\n \* Returns an element at the given [index] or the result of calling the [defaultValue] function if the [index] is out of bounds of this array.\n

\*/\n@SinceKotlin(\"1.3\")\n@ExperimentalUnsignedTypes\n@kotlin.internal.InlineOnly\npublic inline fun UByteArray.getOrElse(index: Int, defaultValue: (Int) -> UByte): UByte {\n return if (index >= 0 && index <= lastIndex) get(index) else defaultValue(index)\n}\n\n/\*\*\n \* Returns an element at the given [index] or the result of calling the [defaultValue] function if the [index] is out of bounds of this array.\n

\*/\n@SinceKotlin(\"1.3\")\n@ExperimentalUnsignedTypes\n@kotlin.internal.InlineOnly\npublic inline fun UShortArray.getOrElse(index: Int, defaultValue: (Int) -> UShort): UShort {\n return if (index >= 0 && index <= lastIndex) get(index) else defaultValue(index)\n}\n\n/\*\*\n \* Returns an element at the given [index] or `null` if the [index] is out of bounds of this array.\n \* \n \* @sample samples.collections.Collections.Elements.getOrNull\n \*/\n@SinceKotlin(\"1.3\")\n@ExperimentalUnsignedTypes\npublic fun UIntArray.getOrNull(index: Int): UInt? {\n return if (index  $>= 0$  && index  $<=$  lastIndex) get(index) else null $\n\}\n\infty$ \* $\mathbb{R}$  Returns an element at the given [index] or `null` if the [index] is out of bounds of this array. $\ln * \ln * \omega$  sample

samples.collections.Collections.Elements.getOrNull\n

\*/\n@SinceKotlin(\"1.3\")\n@ExperimentalUnsignedTypes\npublic fun ULongArray.getOrNull(index: Int):

ULong?  ${\nabla}$  return if (index  $>= 0$  && index  $=$  lastIndex) get(index) else null $\nabla$ n/n/\*\* $n \in \mathbb{R}$  Returns an element at the given [index] or `null` if the [index] is out of bounds of this array. $\ln * \ln * \mathcal{Q}$  sample

samples.collections.Collections.Elements.getOrNull\n

\*/\n@SinceKotlin(\"1.3\")\n@ExperimentalUnsignedTypes\npublic fun UByteArray.getOrNull(index: Int): UByte?  ${\nvert n\rvert}\n\in \mathbb{R}$  return if (index  $>= 0$  && index  $\le$  lastIndex) get(index) else null $\nvert n\rvert$   $\ln \frac{*}{n}$  Returns an element at the given [index] or `null` if the [index] is out of bounds of this array. $\ln * \ln * \mathcal{Q}$  sample

samples.collections.Collections.Elements.getOrNull\n

\*/\n@SinceKotlin(\"1.3\")\n@ExperimentalUnsignedTypes\npublic fun UShortArray.getOrNull(index: Int): UShort?  ${\nightharpoonup$  return if (index  $>= 0 && \text{index} =$  lastIndex) get(index) else null\n $\nightharpoonup$ n \* Returns first index of [element], or -1 if the array does not contain element.\n

\*/\n@SinceKotlin(\"1.3\")\n@ExperimentalUnsignedTypes\n@kotlin.internal.InlineOnly\npublic inline fun UIntArray.indexOf(element: UInt): Int  $\{\n\$ return storage.indexOf(element.toInt() $\n\hbar\|\n\|$ index of [element], or -1 if the array does not contain element.\n

\*/\n@SinceKotlin(\"1.3\")\n@ExperimentalUnsignedTypes\n@kotlin.internal.InlineOnly\npublic inline fun ULongArray.indexOf(element: ULong): Int  $\ln$  return storage.indexOf(element.toLong())\n\n\n/\*\*\n \* Returns first index of [element], or -1 if the array does not contain element.\n

\*/\n@SinceKotlin(\"1.3\")\n@ExperimentalUnsignedTypes\n@kotlin.internal.InlineOnly\npublic inline fun UByteArray.indexOf(element: UByte): Int  $\{\n\$ eturn storage.indexOf(element.toByte())\n $\\n\}\n\n\in \mathbb{Z}$  Returns first index of [element], or -1 if the array does not contain element.\n

\*/\n@SinceKotlin(\"1.3\")\n@ExperimentalUnsignedTypes\n@kotlin.internal.InlineOnly\npublic inline fun UShortArray.indexOf(element: UShort): Int  $\n\$ n return storage.indexOf(element.toShort())\n $\n\n\lambda^*$ \n \* Returns index of the first element matching the given [predicate], or -1 if the array does not contain such element.\n \*/\n@SinceKotlin(\"1.3\")\n@ExperimentalUnsignedTypes\n@kotlin.internal.InlineOnly\npublic inline fun UIntArray.indexOfFirst(predicate: (UInt) -> Boolean): Int  $\{\n\$  return storage.indexOfFirst  $\{\n\$  predicate(it.toUInt())  $\ln\ln\left(\frac{x}{\ln x}\right)$  \* Returns index of the first element matching the given [predicate], or -1 if the array does not contain such element.\n \*/\n@SinceKotlin(\"1.3\")\n@ExperimentalUnsignedTypes\n@kotlin.internal.InlineOnly\npublic inline fun ULongArray.indexOfFirst(predicate: (ULong) -> Boolean): Int {\n return storage.indexOfFirst { predicate(it.toULong())  $\ln\ln(x^*)$  Returns index of the first element matching the given [predicate], or -1 if the array does not contain such element.\n

\*/\n@SinceKotlin(\"1.3\")\n@ExperimentalUnsignedTypes\n@kotlin.internal.InlineOnly\npublic inline fun UByteArray.indexOfFirst(predicate: (UByte) -> Boolean): Int {\n return storage.indexOfFirst {

predicate(it.toUByte())  $\ln\ln/**\n$  \* Returns index of the first element matching the given [predicate], or -1 if the array does not contain such element.\n

\*/\n@SinceKotlin(\"1.3\")\n@ExperimentalUnsignedTypes\n@kotlin.internal.InlineOnly\npublic inline fun UShortArray.indexOfFirst(predicate: (UShort) -> Boolean): Int {\n return storage.indexOfFirst { predicate(it.toUShort())  $\n\ln\frac{**\n}$  Returns index of the last element matching the given [predicate], or -1 if the array does not contain such element.\n

\*/\n@SinceKotlin(\"1.3\")\n@ExperimentalUnsignedTypes\n@kotlin.internal.InlineOnly\npublic inline fun UIntArray.indexOfLast(predicate: (UInt) -> Boolean): Int  $\{\n\$  return storage.indexOfLast { predicate(it.toUInt())  $\ln\ln\arrows\ln$  \* Returns index of the last element matching the given [predicate], or -1 if the array does not contain such element.\n \*/\n@SinceKotlin(\"1.3\")\n@ExperimentalUnsignedTypes\n@kotlin.internal.InlineOnly\npublic inline fun ULongArray.indexOfLast(predicate: (ULong) -> Boolean): Int {\n return storage.indexOfLast { predicate(it.toULong())  $\n\| \n\| \n\| \n^**\|$  \* Returns index of the last element matching the given [predicate], or -1 if the array does not contain such element.\n

\*/\n@SinceKotlin(\"1.3\")\n@ExperimentalUnsignedTypes\n@kotlin.internal.InlineOnly\npublic inline fun UByteArray.indexOfLast(predicate: (UByte) -> Boolean): Int {\n return storage.indexOfLast { predicate(it.toUByte())  $\ln{\ln x * n * R$  eturns index of the last element matching the given [predicate], or -1 if the array does not contain such element.\n

\*/\n@SinceKotlin(\"1.3\")\n@ExperimentalUnsignedTypes\n@kotlin.internal.InlineOnly\npublic inline fun UShortArray.indexOfLast(predicate: (UShort) -> Boolean): Int  $\{\n\$  return storage.indexOfLast { predicate(it.toUShort())  $\n\ln\ln*\n* \nReturns$  the last element. $\ln * \ln * \nReturns$  NoSuchElementException if the array is empty. $\ln * \ln * \omega$  sample samples.collections. Collections. Elements. last $\ln$ 

\*/\n@SinceKotlin(\"1.3\")\n@ExperimentalUnsignedTypes\n@kotlin.internal.InlineOnly\npublic inline fun UIntArray.last(): UInt {\n return storage.last().toUInt()\n}\n\n/\*\*\n \* Returns the last element.\n \* \n \* @throws NoSuchElementException if the array is empty. $\ln * \alpha$  as emples.collections. Collections. Elements. last $\ln$ \*/\n@SinceKotlin(\"1.3\")\n@ExperimentalUnsignedTypes\n@kotlin.internal.InlineOnly\npublic inline fun ULongArray.last(): ULong  $\ln \frac{\alpha}{\ln \frac{\alpha}{\ln \frac{x^*}}{n^*}}$  Returns the last element. $\ln \frac{x}{\ln \frac{x^*}}{n^*}$ @throws NoSuchElementException if the array is empty. $\ln * \ln * \omega$  sample

samples.collections.Collections.Elements.last\n

\*/\n@SinceKotlin(\"1.3\")\n@ExperimentalUnsignedTypes\n@kotlin.internal.InlineOnly\npublic inline fun UByteArray.last(): UByte  $\{\n\$  return storage.last().toUByte()\n\n\n/\*\*\n \* Returns the last element.\n \* \n \* @throws NoSuchElementException if the array is empty. $\ln * \ln * \textcirc$  sample

samples.collections.Collections.Elements.last\n

\*/\n@SinceKotlin(\"1.3\")\n@ExperimentalUnsignedTypes\n@kotlin.internal.InlineOnly\npublic inline fun UShortArray.last(): UShort  $\{\n\$  return storage.last().toUShort()\n $\n\in\mathbb{N}$  \* Returns the last element matching the given [predicate]. $\ln * \nightharpoonup$   $\mathbb{R}$   $\in$  Chrows NoSuchElementException if no such element is found. $\ln * \nightharpoonup$   $\mathbb{R}$   $\in$   $\mathbb{R}$ samples.collections.Collections.Elements.last\n

\*/\n@SinceKotlin(\"1.3\")\n@ExperimentalUnsignedTypes\n@kotlin.internal.InlineOnly\npublic inline fun UIntArray.last(predicate: (UInt) -> Boolean): UInt  $\{\n\$  for (index in this.indices.reversed())  $\{\n\}$  val element = this[index]\n if (predicate(element)) return element\n }\n throw NoSuchElementException(\"Array contains no element matching the predicate.\")\n}\n\n/\*\*\n \* Returns the last element matching the given [predicate].\n \* \n \* @throws NoSuchElementException if no such element is found. $\ln * \ln * \omega$  sample samples.collections.Collections.Elements.last\n

\*/\n@SinceKotlin(\"1.3\")\n@ExperimentalUnsignedTypes\n@kotlin.internal.InlineOnly\npublic inline fun ULongArray.last(predicate: (ULong) -> Boolean): ULong  $\{\n \$  for (index in this.indices.reversed())  $\{\n \$ element = this  $\text{index} \ln \text{if} (\text{predicate}(\text{element})) \text{ return element} \ln \text{ then}$ 

NoSuchElementException(\"Array contains no element matching the predicate.\")\n}\n\n/\*\*\n \* Returns the last element matching the given [predicate]. $\ln * \in \mathbb{C}$  throws NoSuchElementException if no such element is found. $\ln$ \* \n \* @sample samples.collections.Collections.Elements.last\n

\*/\n@SinceKotlin(\"1.3\")\n@ExperimentalUnsignedTypes\n@kotlin.internal.InlineOnly\npublic inline fun UByteArray.last(predicate: (UByte) -> Boolean): UByte  $\{\n\$  for (index in this.indices.reversed())  $\{\n\$  val element = this[index]\n if (predicate(element)) return element\n  $\ln$  throw

NoSuchElementException(\"Array contains no element matching the predicate.\")\n }\n\n/\*\*\n \* Returns the last element matching the given [predicate]. $\ln * \ln * \mathbb{O}$  throws NoSuchElementException if no such element is found. $\ln$ \* \n \* @sample samples.collections.Collections.Elements.last\n

\*/\n@SinceKotlin(\"1.3\")\n@ExperimentalUnsignedTypes\n@kotlin.internal.InlineOnly\npublic inline fun UShortArray.last(predicate: (UShort) -> Boolean): UShort  $\{\n\$  for (index in this.indices.reversed())  $\{\n\$ element = this  $\frac{index}{n}$  if (predicate (element)) return element $\n\lambda$  }\n throw

NoSuchElementException(\"Array contains no element matching the predicate.\")\n}\n\n/\*\*\n \* Returns last index of [element], or -1 if the array does not contain element.\n

\*/\n@SinceKotlin(\"1.3\")\n@ExperimentalUnsignedTypes\n@kotlin.internal.InlineOnly\npublic inline fun UIntArray.lastIndexOf(element: UInt): Int  $\{\n\$ return storage.lastIndexOf(element.toInt())\n $\{\n\}\n\infty$ \*\n \* Returns last index of [element], or -1 if the array does not contain element.\n

\*/\n@SinceKotlin(\"1.3\")\n@ExperimentalUnsignedTypes\n@kotlin.internal.InlineOnly\npublic inline fun ULongArray.lastIndexOf(element: ULong): Int {\n return storage.lastIndexOf(element.toLong())\n}\n\n/\*\*\n \* Returns last index of [element], or -1 if the array does not contain element.\n

\*/\n@SinceKotlin(\"1.3\")\n@ExperimentalUnsignedTypes\n@kotlin.internal.InlineOnly\npublic inline fun UByteArray.lastIndexOf(element: UByte): Int {\n return storage.lastIndexOf(element.toByte())\n}\n\n/\*\*\n \* Returns last index of [element], or -1 if the array does not contain element.\n

\*/\n@SinceKotlin(\"1.3\")\n@ExperimentalUnsignedTypes\n@kotlin.internal.InlineOnly\npublic inline fun UShortArray.lastIndexOf(element: UShort): Int  $\{\n\$  return storage.lastIndexOf(element.toShort())\n $\n\|\n\|^{**}\n\$ n \* Returns the last element, or `null` if the array is empty. $\ln * \ln * \omega$  sample

samples.collections.Collections.Elements.last\n \*/\n@SinceKotlin(\"1.3\")\n@ExperimentalUnsignedTypes\npublic fun UIntArray.lastOrNull(): UInt?  $\{\n$  return if (isEmpty()) null else this[size - 1]\n}\n\n/\*\*\n \* Returns the last element, or `null` if the array is empty. $\ln * \alpha$  sample samples.collections.Collections.Elements.last $\ln$ \*/\n@SinceKotlin(\"1.3\")\n@ExperimentalUnsignedTypes\npublic fun ULongArray.lastOrNull(): ULong? {\n return if (isEmpty()) null else this[size - 1]\n}\n\n/\*\*\n \* Returns the last element, or `null` if the array is empty.\n \* \n \* @sample samples.collections.Collections.Elements.last\n

\*/\n@SinceKotlin(\"1.3\")\n@ExperimentalUnsignedTypes\npublic fun UByteArray.lastOrNull(): UByte? {\n return if (isEmpty()) null else this[size - 1]\n}\n\n/\*\*\n \* Returns the last element, or `null` if the array is empty.\n \* \n \* @sample samples.collections.Collections.Elements.last\n

\*/\n@SinceKotlin(\"1.3\")\n@ExperimentalUnsignedTypes\npublic fun UShortArray.lastOrNull(): UShort? {\n return if (isEmpty()) null else this[size -  $1|\nabla\cdot\mathbf{r}^*|$  \* Returns the last element matching the given [predicate], or `null` if no such element was found. $\ln * \ln * \omega$  sample samples.collections.Collections.Elements.last $\ln$ 

\*/\n@SinceKotlin(\"1.3\")\n@ExperimentalUnsignedTypes\n@kotlin.internal.InlineOnly\npublic inline fun UIntArray.lastOrNull(predicate: (UInt) -> Boolean): UInt? {\n for (index in this.indices.reversed()) {\n val element = this[index]\n if (predicate(element)) return element\n  $\ln$  return null\n}\n\n/\*\*\n \* Returns the last element matching the given [predicate], or `null` if no such element was found. $\ln * \ln * \omega$  sample samples.collections.Collections.Elements.last\n

\*/\n@SinceKotlin(\"1.3\")\n@ExperimentalUnsignedTypes\n@kotlin.internal.InlineOnly\npublic inline fun ULongArray.lastOrNull(predicate: (ULong) -> Boolean): ULong? {\n for (index in this.indices.reversed()) {\n val element = this[index]\n if (predicate(element)) return element\n  $\ln \mathrm{null}_n\ln/^*$ \n \* Returns the last element matching the given [predicate], or `null` if no such element was found. $\ln * \ln * \mathcal{O}$  sample samples.collections.Collections.Elements.last\n

\*/\n@SinceKotlin(\"1.3\")\n@ExperimentalUnsignedTypes\n@kotlin.internal.InlineOnly\npublic inline fun UByteArray.lastOrNull(predicate: (UByte) -> Boolean): UByte?  ${\n}$  for (index in this.indices.reversed())  ${\n}$ val element = this  $\langle x \rangle$  if (predicate(element)) return element\n  $\ln \mathrm{null}_\hbar\mathrm{N}_\hbar$ \*Nn \* Returns the last element matching the given [predicate], or `null` if no such element was found. $\ln * \ln * \mathcal{O}$  sample samples.collections.Collections.Elements.last\n

\*/\n@SinceKotlin(\"1.3\")\n@ExperimentalUnsignedTypes\n@kotlin.internal.InlineOnly\npublic inline fun UShortArray.lastOrNull(predicate: (UShort) -> Boolean): UShort?  $\ln$  for (index in this.indices.reversed())  $\ln$ val element = this[index]\n if (predicate(element)) return element\n  $\ln \frac{\ln\ln\pi}{\ln\pi}$  Returns a random element from this array. $\ln * \ln * \mathcal{O}$  throws NoSuchElementException if this array is empty. $\ln$ \*/\n@SinceKotlin(\"1.3\")\n@ExperimentalUnsignedTypes\n@kotlin.internal.InlineOnly\npublic inline fun UIntArray.random(): UInt  ${\n m$  return random(Random)\n ${\n n\cdot\infty}$  Returns a random element from this array.\n \*  $\ln$  \* @throws NoSuchElementException if this array is empty. $\ln$ 

\*/\n@SinceKotlin(\"1.3\")\n@ExperimentalUnsignedTypes\n@kotlin.internal.InlineOnly\npublic inline fun ULongArray.random(): ULong  ${\n \cdot \lambda \} \n \cdot \lambda * \lambda * \n \cdot \lambda$  a random element from this array. $\ln * \ln * \mathcal{O}$  throws NoSuchElementException if this array is empty. $\ln$ 

\*/\n@SinceKotlin(\"1.3\")\n@ExperimentalUnsignedTypes\n@kotlin.internal.InlineOnly\npublic inline fun UByteArray.random(): UByte  $\{\n\$  return random(Random)\n $\n\$ \n\n/\*\*\n \* Returns a random element from this  $array.\n$  \* \n \* @throws NoSuchElementException if this array is empty.\n

\*/\n@SinceKotlin(\"1.3\")\n@ExperimentalUnsignedTypes\n@kotlin.internal.InlineOnly\npublic inline fun UShortArray.random(): UShort  $\{\n\$  return random(Random)\n}\n\n/\*\*\n \* Returns a random element from this array using the specified source of randomness. $\ln * \alpha$  to throws NoSuchElementException if this array is empty. \*/\n@SinceKotlin(\"1.3\")\n@ExperimentalUnsignedTypes\npublic fun UIntArray.random(random: Random): UInt  ${\n\mu \text{ if } (isEmpty())\n\}$  throw NoSuchElementException(\"Array is empty.\")\n return

 $get(random.nextInt(size))\n\| \n\| \n\$ randomness. $\ln * \ln * \mathcal{Q}$  throws NoSuchElementException if this array is empty. $\ln$ 

\*/\n@SinceKotlin(\"1.3\")\n@ExperimentalUnsignedTypes\npublic fun ULongArray.random(random: Random): ULong  ${\nightharpoonup$  if (isEmpty())\n throw NoSuchElementException(\"Array is empty.\")\n return

 $get(random.nextInt(size))\n\}\n\ln\frac{*}{n}$  Returns a random element from this array using the specified source of randomness. $\ln * \ln * \mathcal{Q}$  throws NoSuchElementException if this array is empty. $\ln$ 

\*/\n@SinceKotlin(\"1.3\")\n@ExperimentalUnsignedTypes\npublic fun UByteArray.random(random: Random): UByte  ${\nabla}$  if (isEmpty())\n throw NoSuchElementException(\"Array is empty.\")\n return

 $get(random.nextInt(size))\n\|_{\n\|_x^*\|_n^*$  Returns a random element from this array using the specified source of randomness. $\ln * \ln * \mathcal{Q}$  throws NoSuchElementException if this array is empty. $\ln$ 

\*/\n@SinceKotlin(\"1.3\")\n@ExperimentalUnsignedTypes\npublic fun UShortArray.random(random: Random):

UShort  ${\nightharpoonup}$  if (isEmpty())\n throw NoSuchElementException(\"Array is empty.\")\n return

 $get(random.nextInt(size))\n\|_{\n\|_{\n\infty}^*\| \cdot \mathbb{R}$  Returns a random element from this array, or `null` if this array is empty. \*/\n@SinceKotlin(\"1.4\")\n@ExperimentalUnsignedTypes\n@WasExperimental(ExperimentalStdlibApi::class)\n @kotlin.internal.InlineOnly\npublic inline fun UIntArray.randomOrNull(): UInt? {\n return

randomOrNull(Random)\n}\n\n/\*\*\n \* Returns a random element from this array, or `null` if this array is empty.\n \*/\n@SinceKotlin(\"1.4\")\n@ExperimentalUnsignedTypes\n@WasExperimental(ExperimentalStdlibApi::class)\n @kotlin.internal.InlineOnly\npublic inline fun ULongArray.randomOrNull(): ULong? {\n return

randomOrNull(Random)\n}\n\n/\*\*\n \* Returns a random element from this array, or `null` if this array is empty.\n \*/\n@SinceKotlin(\"1.4\")\n@ExperimentalUnsignedTypes\n@WasExperimental(ExperimentalStdlibApi::class)\n @kotlin.internal.InlineOnly\npublic inline fun UByteArray.randomOrNull(): UByte? {\n return

randomOrNull(Random)\n}\n\n/\*\*\n \* Returns a random element from this array, or `null` if this array is empty. \*/\n@SinceKotlin(\"1.4\")\n@ExperimentalUnsignedTypes\n@WasExperimental(ExperimentalStdlibApi::class)\n @kotlin.internal.InlineOnly\npublic inline fun UShortArray.randomOrNull(): UShort? {\n return

randomOrNull(Random)\n}\n\n/\*\*\n \* Returns a random element from this array using the specified source of randomness, or `null` if this array is empty.\n

\*/\n@SinceKotlin(\"1.4\")\n@ExperimentalUnsignedTypes\n@WasExperimental(ExperimentalStdlibApi::class)\np ublic fun UIntArray.randomOrNull(random: Random): UInt?  ${\n$ if (isEmpty())\n return null\n return

get(random.nextInt(size))\n\\n\n\\*\*\n \* Returns a random element from this array using the specified source of randomness, or `null` if this array is empty.\n

\*/\n@SinceKotlin(\"1.4\")\n@ExperimentalUnsignedTypes\n@WasExperimental(ExperimentalStdlibApi::class)\np ublic fun ULongArray.randomOrNull(random: Random): ULong? {\n if (isEmpty())\n return null\n return  $get(random.nextInt(size))\n\|_{\n\|_x^*\|_n^*$  Returns a random element from this array using the specified source of randomness, or `null` if this array is empty.\n

\*/\n@SinceKotlin(\"1.4\")\n@ExperimentalUnsignedTypes\n@WasExperimental(ExperimentalStdlibApi::class)\np ublic fun UByteArray.randomOrNull(random: Random): UByte?  ${\n \in$  if (isEmpty())\n return null\n return get(random.nextInt(size))\n\\n\n\\*\*\n \* Returns a random element from this array using the specified source of randomness, or `null` if this array is empty.\n

\*/\n@SinceKotlin(\"1.4\")\n@ExperimentalUnsignedTypes\n@WasExperimental(ExperimentalStdlibApi::class)\np ublic fun UShortArray.randomOrNull(random: Random): UShort?  $\{\n\$ if (isEmpty()) $\n\$  return null $\n\$ n return  $get(random.nextInt(size))\n\| \n\| \n\| \n\$ has more than one element.\n

\*/\n@SinceKotlin(\"1.3\")\n@ExperimentalUnsignedTypes\n@kotlin.internal.InlineOnly\npublic inline fun UIntArray.single(): UInt  $\ln$  return storage.single().toUInt()\n}\n\n/\*\*\n \* Returns the single element, or throws an exception if the array is empty or has more than one element.\n

\*/\n@SinceKotlin(\"1.3\")\n@ExperimentalUnsignedTypes\n@kotlin.internal.InlineOnly\npublic inline fun ULongArray.single(): ULong {\n return storage.single().toULong()\n}\n\n/\*\*\n \* Returns the single element, or throws an exception if the array is empty or has more than one element.\n

\*/\n@SinceKotlin(\"1.3\")\n@ExperimentalUnsignedTypes\n@kotlin.internal.InlineOnly\npublic inline fun UByteArray.single(): UByte  $\{\n\$  return storage.single().toUByte()\n}\n\n/\*\*\n \* Returns the single element, or throws an exception if the array is empty or has more than one element.\n

\*/\n@SinceKotlin(\"1.3\")\n@ExperimentalUnsignedTypes\n@kotlin.internal.InlineOnly\npublic inline fun UShortArray.single(): UShort  $\{\n\$  return storage.single().toUShort()\n $\\n\in$ <sup>\*\*</sup>\n \* Returns the single element matching the given [predicate], or throws exception if there is no or more than one matching element.\n \*/\n@SinceKotlin(\"1.3\")\n@ExperimentalUnsignedTypes\n@kotlin.internal.InlineOnly\npublic inline fun UIntArray.single(predicate: (UInt) -> Boolean): UInt  $\{\n \$  var single: UInt? = null\n var found = false\n for (element in this)  ${\n \prod_{i=1}^n$  if (predicate(element))  ${\n \prod_{i=1}^n}$  if (found) throw IllegalArgumentException(\"Array contains more than one matching element. $\lq$   $\qquad$  single = element  $\ln$  found = true $\ln$   $\ln$  if (!found) throw NoSuchElementException(\"Array contains no element matching the predicate.\")\n  $@Suppress(\H$ UNCHECKED\_CAST\")\n return single as UInt\n}\n\n/\*\*\n \* Returns the single element matching the given [predicate], or throws exception if there is no or more than one matching element.\n \*/\n@SinceKotlin(\"1.3\")\n@ExperimentalUnsignedTypes\n@kotlin.internal.InlineOnly\npublic inline fun ULongArray.single(predicate: (ULong) -> Boolean): ULong  $\{\n \$  var single: ULong? = null\n var found = false\n for (element in this)  $\ln$  if (predicate(element))  $\ln$  if (found) throw IllegalArgumentException(\"Array contains more than one matching element. $\lq$  \n single = element \n found = true\n  $\lq$  \n if (!found) throw NoSuchElementException(\"Array contains no element matching the predicate.\")\n  $@Suppress(\lvert'UNCHECKED_CAST\lvert')\nvert$  return single as ULong\n \\n\n/\*\*\n \* Returns the single element matching the given [predicate], or throws exception if there is no or more than one matching element.\n \*/\n@SinceKotlin(\"1.3\")\n@ExperimentalUnsignedTypes\n@kotlin.internal.InlineOnly\npublic inline fun UByteArray.single(predicate: (UByte) -> Boolean): UByte  $\{\n \$  var single: UByte? = null\n var found = false\n for (element in this)  ${\nvert \nvert}$  if (predicate(element))  ${\nvert \nvert}$  if (found) throw IllegalArgumentException(\"Array contains more than one matching element. $\lq$  \n single = element\n found = true\n  $\lq$  \n if (!found) throw NoSuchElementException(\"Array contains no element matching the predicate.\")\n  $\circledR$ Suppress(\"UNCHECKED\_CAST\")\n return single as UByte\n}\n\n/\*\*\n \* Returns the single element matching the given [predicate], or throws exception if there is no or more than one matching element.\n \*/\n@SinceKotlin(\"1.3\")\n@ExperimentalUnsignedTypes\n@kotlin.internal.InlineOnly\npublic inline fun

UShortArray.single(predicate: (UShort) -> Boolean): UShort  $\{\n\$  var single: UShort? = null\n var found = false\n for (element in this)  ${\n \mu \text{ if (predicate(element)) } \n \ \iint \n \tau(\omega) \text{ if (found) throw IllegalArgumentException('Array) }\n}$ contains more than one matching element. $\lq$   $\lq$  single = element $\lq$  found = true $\lq$   $\lq$   $\lq$   $\lq$  if (!found) throw NoSuchElementException(\"Array contains no element matching the predicate.\")\n  $@Suppress(\H\text{UNCHECKED_CAST\text{on}$  return single as UShort\n}\n\n/\*\*\n \* Returns single element, or `null` if the array is empty or has more than one element.\n

\*/\n@SinceKotlin(\"1.3\")\n@ExperimentalUnsignedTypes\npublic fun UIntArray.singleOrNull(): UInt? {\n return if (size == 1) this[0] else null\n\\n\n\\*\*\n \* Returns single element, or `null` if the array is empty or has more than one element. $\ln \pi/\ln \mathcal{O}$  Since Kotlin(\"1.3\")\n $\mathcal{O}$  Experimental Unsigned Types\npublic fun ULongArray.singleOrNull(): ULong?  $\ln$  return if (size == 1) this[0] else null\n $\ln/\frac{*}{\ln}$  \* Returns single element, or `null` if the array is empty or has more than one element.\n

\*/\n@SinceKotlin(\"1.3\")\n@ExperimentalUnsignedTypes\npublic fun UByteArray.singleOrNull(): UByte? {\n return if (size == 1) this[0] else null\n\\n\n/\*\*\n \* Returns single element, or `null` if the array is empty or has more than one element. $\ln \pi/\ln \mathcal{O}$  Since Kotlin(\"1.3\")\n $\mathcal{O}$  Experimental Unsigned Types\npublic fun UShortArray.singleOrNull(): UShort?  $\{\n\$ return if (size == 1) this[0] else null\n $\\n\lambda^*$ \n \* Returns the single element matching the given [predicate], or `null` if element was not found or more than one element was found.\n \*/\n@SinceKotlin(\"1.3\")\n@ExperimentalUnsignedTypes\n@kotlin.internal.InlineOnly\npublic inline fun UIntArray.singleOrNull(predicate: (UInt) -> Boolean): UInt? {\n var single: UInt? = null\n var found = false\n for (element in this)  $\ln$  if (predicate(element))  $\ln$  if (found) return null\n single = element\n found = true\n  $\ln$   $\ln$  if (!found) return null\n return single\n\n/\*\*\n \* Returns the single element matching the given [predicate], or `null` if element was not found or more than one element was found.\n \*/\n@SinceKotlin(\"1.3\")\n@ExperimentalUnsignedTypes\n@kotlin.internal.InlineOnly\npublic inline fun ULongArray.singleOrNull(predicate: (ULong) -> Boolean): ULong?  $\{n \ var single: ULong? = null\}n \ var found$  $=$  false\n for (element in this)  $\{\n\alpha$  if (predicate(element))  $\{\n\alpha$  if (found) return null\n single = element\n found = true\n  $\{\n\$   $\n\$  if (!found) return null\n return single\n $\{\n\}\n\$ <sup>\*\*</sup>\n \* Returns the single element matching the given [predicate], or `null` if element was not found or more than one element was found.\n \*/\n@SinceKotlin(\"1.3\")\n@ExperimentalUnsignedTypes\n@kotlin.internal.InlineOnly\npublic inline fun UByteArray.singleOrNull(predicate: (UByte) -> Boolean): UByte? {\n var single: UByte? = null\n var found  $=$  false\n for (element in this)  $\{\n\}$  if (predicate(element))  $\{\n\}$  if (found) return null\n single = element\n found = true\n  $\ln$  }\n if (!found) return null\n return single\n}\n\n/\*\*\n \* Returns the single element matching the given [predicate], or `null` if element was not found or more than one element was found.\n \*/\n@SinceKotlin(\"1.3\")\n@ExperimentalUnsignedTypes\n@kotlin.internal.InlineOnly\npublic inline fun UShortArray.singleOrNull(predicate: (UShort) -> Boolean): UShort? {\n var single: UShort? = null\n var found = false\n for (element in this)  $\{\n\$  if (predicate(element))  $\{\n\$  if (found) return null\n single  $=$  element\n found = true\n }\n }\n if (!found) return null\n return single\n}\n\n/\*\*\n \* Returns a list containing all elements except first [n] elements. $\ln * \ln * \mathbb{Q}$  throws IllegalArgumentException if [n] is negative. $\ln *$ \n \* @sample samples.collections.Collections.Transformations.drop\n

\*/\n@SinceKotlin(\"1.3\")\n@ExperimentalUnsignedTypes\npublic fun UIntArray.drop(n: Int): List<UInt> {\n require(n  $>= 0$ ) { \"Requested element count \$n is less than zero.\" }\n return takeLast((size -

n).coerceAtLeast(0))\n}\n\n/\*\*\n \* Returns a list containing all elements except first [n] elements.\n \* \n \* @throws IllegalArgumentException if [n] is negative. $\ln * \ln * \omega$  sample

samples.collections.Collections.Transformations.drop\n

\*/\n@SinceKotlin(\"1.3\")\n@ExperimentalUnsignedTypes\npublic fun ULongArray.drop(n: Int): List<ULong> {\n require(n  $>= 0$ ) {  $\Re$  Requested element count  $\Re$ n is less than zero. $\Re$   $\Re$  return takeLast((size -

n).coerceAtLeast(0))\n}\n\n/\*\*\n \* Returns a list containing all elements except first [n] elements.\n \* \n \* @throws IllegalArgumentException if [n] is negative. $\ln * \ln * \omega$  sample

samples.collections.Collections.Transformations.drop\n

\*/\n@SinceKotlin(\"1.3\")\n@ExperimentalUnsignedTypes\npublic fun UByteArray.drop(n: Int): List<UByte> {\n

require(n  $>= 0$ ) { \"Requested element count \$n is less than zero.\" }\n return takeLast((size -

n).coerceAtLeast(0))\n}\n\n/\*\*\n \* Returns a list containing all elements except first [n] elements.\n \* \n \* @throws IllegalArgumentException if [n] is negative.\n  $* \n\rightharpoonup \mathbb{R}$  @sample

samples.collections.Collections.Transformations.drop\n

\*/\n@SinceKotlin(\"1.3\")\n@ExperimentalUnsignedTypes\npublic fun UShortArray.drop(n: Int): List<UShort> {\n require(n  $>= 0$ ) { \"Requested element count \$n is less than zero.\"  $\n$  return takeLast((size -

n).coerceAtLeast(0))\n}\n\n/\*\*\n \* Returns a list containing all elements except last [n] elements.\n \* \n \* @throws IllegalArgumentException if [n] is negative. $\ln * \ln * \omega$  sample

samples.collections.Collections.Transformations.drop\n

\*/\n@SinceKotlin(\"1.3\")\n@ExperimentalUnsignedTypes\npublic fun UIntArray.dropLast(n: Int): List<UInt> {\n require(n  $>= 0$ ) { \"Requested element count \$n is less than zero.\" }\n return take((size -

n).coerceAtLeast(0))\n}\n\n/\*\*\n \* Returns a list containing all elements except last [n] elements.\n \* \n \* @throws IllegalArgumentException if [n] is negative. $\ln * \ln * \omega$  sample

samples.collections.Collections.Transformations.drop\n

\*/\n@SinceKotlin(\"1.3\")\n@ExperimentalUnsignedTypes\npublic fun ULongArray.dropLast(n: Int):

List <ULong>  ${\n \alpha \in \Gamma \}$  require(n >= 0)  ${\n \alpha \in \Gamma \}$  return take((size -

n).coerceAtLeast(0))\n}\n\n/\*\*\n \* Returns a list containing all elements except last [n] elements.\n \* \n \* @throws IllegalArgumentException if [n] is negative.\n \* \n \* @sample

samples.collections.Collections.Transformations.drop\n

\*/\n@SinceKotlin(\"1.3\")\n@ExperimentalUnsignedTypes\npublic fun UByteArray.dropLast(n: Int): List<UByte>  ${\nvert \nvert n \geq 0}$  { \"Requested element count \$n is less than zero.\" }\n return take((size -

n).coerceAtLeast(0))\n}\n\n/\*\*\n \* Returns a list containing all elements except last [n] elements.\n \* \n \* @throws IllegalArgumentException if [n] is negative. $\ln * \ln * \omega$  sample

samples.collections.Collections.Transformations.drop\n

\*/\n@SinceKotlin(\"1.3\")\n@ExperimentalUnsignedTypes\npublic fun UShortArray.dropLast(n: Int):

List < UShort > {\n require(n > = 0) { \"Requested element count \$n is less than zero.\" }\n return take((size -

n).coerceAtLeast(0))\n\n\n\n\\*\*\n \* Returns a list containing all elements except last elements that satisfy the given [predicate]. $\ln * \nvert n * \nvert \nvert$  sample samples.collections. Collections. Transformations.drop $\ln$ 

\*/\n@SinceKotlin(\"1.3\")\n@ExperimentalUnsignedTypes\n@kotlin.internal.InlineOnly\npublic inline fun UIntArray.dropLastWhile(predicate: (UInt) -> Boolean): List<UInt>  $\ln$  for (index in lastIndex downTo 0)  $\ln$ if (!predicate(this[index])) {\n return take(index + 1)\n }\n return emptyList()\n}\n\n/\*\*\n \* Returns a list containing all elements except last elements that satisfy the given [predicate]. $\ln * \ln * \omega$  sample samples.collections.Collections.Transformations.drop\n

\*/\n@SinceKotlin(\"1.3\")\n@ExperimentalUnsignedTypes\n@kotlin.internal.InlineOnly\npublic inline fun ULongArray.dropLastWhile(predicate: (ULong) -> Boolean): List<ULong> {\n for (index in lastIndex downTo 0)  ${\n \{ \n \in \Gamma(\theta(x))\} \in \mathbb{R} \}$  return take(index + 1)\n  ${\n \in \Gamma(\theta(x)) \} \in \mathbb{R} \}$ \* Returns a list containing all elements except last elements that satisfy the given [predicate]. $\ln$  \* \n \* @sample samples.collections.Collections.Transformations.drop\n

\*/\n@SinceKotlin(\"1.3\")\n@ExperimentalUnsignedTypes\n@kotlin.internal.InlineOnly\npublic inline fun UByteArray.dropLastWhile(predicate: (UByte) -> Boolean): List<UByte> {\n for (index in lastIndex downTo 0)  ${\n \iint (lpredicate(this/index)) {\n \iint (lpredicate(this/index)) } \n$  return take(index + 1)\n }\n return emptyList()\n}\n\n/\*\*\n \* Returns a list containing all elements except last elements that satisfy the given [predicate]. $\ln * \ln * \omega$  sample samples.collections.Collections.Transformations.drop\n

\*/\n@SinceKotlin(\"1.3\")\n@ExperimentalUnsignedTypes\n@kotlin.internal.InlineOnly\npublic inline fun UShortArray.dropLastWhile(predicate: (UShort) -> Boolean): List<UShort> {\n for (index in lastIndex downTo 0)  ${\n 0}$   ${\n 1}$  if (!predicate(this[index]))  ${\n 1}$  return take(index + 1)\n  ${\n 1}$ \n return emptyList()\n}\n\n/\*\*\n \* Returns a list containing all elements except first elements that satisfy the given [predicate].\n \* \n \* @sample samples.collections.Collections.Transformations.drop\n

\*/\n@SinceKotlin(\"1.3\")\n@ExperimentalUnsignedTypes\n@kotlin.internal.InlineOnly\npublic inline fun UIntArray.dropWhile(predicate: (UInt) -> Boolean): List<UInt>  $\{\n \$  var yielding = false $\n \$  val list =

ArrayList<UInt>()\n for (item in this)\n if (yielding)\n list.add(item)\n else if (!predicate(item)) {\n list.add(item)\n yielding = true\n }\n return list\n}\n\n/\*\*\n \* Returns a list containing all elements except first elements that satisfy the given [predicate]. $\ln * \ln * \textcirc \textcirc$  sample samples.collections.Collections.Transformations.drop\n

\*/\n@SinceKotlin(\"1.3\")\n@ExperimentalUnsignedTypes\n@kotlin.internal.InlineOnly\npublic inline fun ULongArray.dropWhile(predicate: (ULong) -> Boolean): List<ULong>  $\{\n \$  var yielding = false $\n \$  val list =  $ArrayList()$ n for (item in this)\n if (yielding)\n list.add(item)\n else if (!predicate(item))  ${\n \mu \in \mathbb{R} \setminus \mathbb{R} \setminus \mathbb{R} \$ elements except first elements that satisfy the given [predicate]. $\ln * \n\approx \infty$  sample samples.collections.Collections.Transformations.drop\n

\*/\n@SinceKotlin(\"1.3\")\n@ExperimentalUnsignedTypes\n@kotlin.internal.InlineOnly\npublic inline fun UByteArray.dropWhile(predicate: (UByte) -> Boolean): List<UByte>  $\{\n\$  var yielding = false $\n\$ n val list =  $ArrayList < UByte > ()$  for (item in this)\n if (yielding)\n list.add(item)\n else if (!predicate(item))  ${\n \mu \in \mathbb{R} \setminus \mathbb{R} \setminus \mathbb{R} \$ elements except first elements that satisfy the given [predicate]. $\ln * \n\approx \n\approx 2$ samples.collections.Collections.Transformations.drop\n

\*/\n@SinceKotlin(\"1.3\")\n@ExperimentalUnsignedTypes\n@kotlin.internal.InlineOnly\npublic inline fun UShortArray.dropWhile(predicate: (UShort) -> Boolean): List<UShort>  $\n\$  var yielding = false\n val list =  $ArrayList(\ln \ for (item in this))\n11$  if (yielding)\n list.add(item)\n else if (!predicate(item))  ${\n \mu \delta(\sigma)\n \nu}$  yielding = true\n  ${\n \mu \delta(\sigma)\n \nu}$  return list\n ${\n \mu \delta(\sigma)\n \nu}$  \* Returns a list containing only elements matching the given [predicate]. $\ln * \ln * \mathcal{O}$  sample samples.collections. Collections. Filtering. filter $\ln$ \*/\n@SinceKotlin(\"1.3\")\n@ExperimentalUnsignedTypes\n@kotlin.internal.InlineOnly\npublic inline fun UIntArray.filter(predicate: (UInt) -> Boolean): List<UInt> {\n return filterTo(ArrayList<UInt>(), predicate) $\ln\ln\frac{**\ln * \text{ Returns a list containing only elements matching the given [predicate].\n * \n * @sample$ samples.collections.Collections.Filtering.filter\n

\*/\n@SinceKotlin(\"1.3\")\n@ExperimentalUnsignedTypes\n@kotlin.internal.InlineOnly\npublic inline fun ULongArray.filter(predicate: (ULong) -> Boolean): List<ULong> {\n return filterTo(ArrayList<ULong>(), predicate)\n\\n\n\n\\*\*\n \* Returns a list containing only elements matching the given [predicate].\n \* \n \* @sample samples.collections.Collections.Filtering.filter\n

\*/\n@SinceKotlin(\"1.3\")\n@ExperimentalUnsignedTypes\n@kotlin.internal.InlineOnly\npublic inline fun UByteArray.filter(predicate: (UByte) -> Boolean): List<UByte> {\n return filterTo(ArrayList<UByte>(), predicate)\n  $\ln\ln^{**}\ln$  \* Returns a list containing only elements matching the given [predicate]. $\ln$  \* \n \* @sample samples.collections.Collections.Filtering.filter\n

\*/\n@SinceKotlin(\"1.3\")\n@ExperimentalUnsignedTypes\n@kotlin.internal.InlineOnly\npublic inline fun UShortArray.filter(predicate: (UShort) -> Boolean): List<UShort> {\n return filterTo(ArrayList<UShort>(), predicate)\n\\n\n\n\\*\*\n \* Returns a list containing only elements matching the given [predicate].\n \* @param [predicate] function that takes the index of an element and the element itself\n \* and returns the result of predicate evaluation on the element. $\ln * \ln * \omega$  sample samples.collections. Collections. Filtering. filterIndexed $\ln$ \*/\n@SinceKotlin(\"1.3\")\n@ExperimentalUnsignedTypes\n@kotlin.internal.InlineOnly\npublic inline fun

UIntArray.filterIndexed(predicate: (index: Int, UInt) -> Boolean): List < UInt>  $\ln$  return

filterIndexedTo(ArrayList<UInt>(), predicate)\n}\n\n/\*\*\n \* Returns a list containing only elements matching the given [predicate]. $\ln * \mathcal{Q}$  param [predicate] function that takes the index of an element and the element itself $\ln *$  and returns the result of predicate evaluation on the element. $\ln * \ln * \omega$  sample

samples.collections.Collections.Filtering.filterIndexed\n

\*/\n@SinceKotlin(\"1.3\")\n@ExperimentalUnsignedTypes\n@kotlin.internal.InlineOnly\npublic inline fun ULongArray.filterIndexed(predicate: (index: Int, ULong) -> Boolean): List<ULong> {\n return

filterIndexedTo(ArrayList<ULong>(), predicate)\n}\n\n/\*\*\n \* Returns a list containing only elements matching the given [predicate].\n \* @param [predicate] function that takes the index of an element and the element itself\n \* and returns the result of predicate evaluation on the element. $\ln * \ln * \omega$  sample

samples.collections.Collections.Filtering.filterIndexed\n

\*/\n@SinceKotlin(\"1.3\")\n@ExperimentalUnsignedTypes\n@kotlin.internal.InlineOnly\npublic inline fun UByteArray.filterIndexed(predicate: (index: Int, UByte) -> Boolean): List<UByte> {\n return

filterIndexedTo(ArrayList<UByte>(), predicate)\n}\n\n/\*\*\n \* Returns a list containing only elements matching the given [predicate]. $\ln * \mathcal{Q}$  param [predicate] function that takes the index of an element and the element itself $\ln *$  and returns the result of predicate evaluation on the element. $\ln * \ln * \omega$  sample

samples.collections.Collections.Filtering.filterIndexed\n

\*/\n@SinceKotlin(\"1.3\")\n@ExperimentalUnsignedTypes\n@kotlin.internal.InlineOnly\npublic inline fun UShortArray.filterIndexed(predicate: (index: Int, UShort) -> Boolean): List<UShort> {\n return

filterIndexedTo(ArrayList<UShort>(), predicate)\n}\n\n/\*\*\n \* Appends all elements matching the given [predicate] to the given [destination]. $\ln * \mathcal{Q}$  param [predicate] function that takes the index of an element and the element itself \n \* and returns the result of predicate evaluation on the element.  $\ln * \ln * \omega$  sample

samples.collections.Collections.Filtering.filterIndexedTo\n

\*/\n@SinceKotlin(\"1.3\")\n@ExperimentalUnsignedTypes\n@kotlin.internal.InlineOnly\npublic inline fun <C : MutableCollection<in UInt>> UIntArray.filterIndexedTo(destination: C, predicate: (index: Int, UInt) -> Boolean): C  ${\n\{ \infty\} \in \mathbb{Z} \}$  if (predicate(index, element)) destination.add(element)\n  ${\n\in \mathbb{Z} \}$ return destination\n\n\n\n\n\n\\*\*\n \* Appends all elements matching the given [predicate] to the given [destination].\n \* @param [predicate] function that takes the index of an element and the element itself\n  $*$  and returns the result of predicate evaluation on the element. $\ln * \ln * \omega$  sample samples.collections. Collections. Filtering. filterIndexedTo\n \*/\n@SinceKotlin(\"1.3\")\n@ExperimentalUnsignedTypes\n@kotlin.internal.InlineOnly\npublic inline fun <C : MutableCollection<in ULong>> ULongArray.filterIndexedTo(destination: C, predicate: (index: Int, ULong) -> Boolean):  $C \{\nvert \text{ for} \text{Each} \text{ Index}, \text{ element } \text{ and } \text{ is } \text{ (predicate}(\text{index}, \text{ element}))\nvert\}$ destination.add(element)\n }\n return destination\n}\n\n/\*\*\n \* Appends all elements matching the given [predicate] to the given  $\text{distribution} \in \mathbb{R}^*$  @param [predicate] function that takes the index of an element and the element itself \n \* and returns the result of predicate evaluation on the element. \n \* \n \* @sample samples.collections.Collections.Filtering.filterIndexedTo\n

\*/\n@SinceKotlin(\"1.3\")\n@ExperimentalUnsignedTypes\n@kotlin.internal.InlineOnly\npublic inline fun <C : MutableCollection<in UByte>> UByteArray.filterIndexedTo(destination: C, predicate: (index: Int, UByte) -> Boolean): C  $\ln$  forEachIndexed { index, element ->\n if (predicate(index, element))

destination.add(element)\n }\n return destination\n}\n\n/\*\*\n \* Appends all elements matching the given [predicate] to the given  $\text{distribution} \in \mathbb{R}^*$  @param [predicate] function that takes the index of an element and the element itself \n \* and returns the result of predicate evaluation on the element. $\ln * \ln * \omega$  sample samples.collections.Collections.Filtering.filterIndexedTo\n

\*/\n@SinceKotlin(\"1.3\")\n@ExperimentalUnsignedTypes\n@kotlin.internal.InlineOnly\npublic inline fun <C : MutableCollection<in UShort>> UShortArray.filterIndexedTo(destination: C, predicate: (index: Int, UShort) -> Boolean): C  $\{\n\$  forEachIndexed  $\{\n$  index, element -> $\n\$  if (predicate(index, element)) destination.add(element)\n }\n return destination\n}\n\n/\*\*\n \* Returns a list containing all elements not matching the given [predicate]. $\ln * \alpha * \omega$  sample samples.collections. Collections. Filtering. filter $\ln$ \*/\n@SinceKotlin(\"1.3\")\n@ExperimentalUnsignedTypes\n@kotlin.internal.InlineOnly\npublic inline fun UIntArray.filterNot(predicate: (UInt) -> Boolean): List<UInt> {\n return filterNotTo(ArrayList<UInt>(), predicate)\n}\n\n/\*\*\n \* Returns a list containing all elements not matching the given [predicate].\n \* \n \* @sample samples.collections.Collections.Filtering.filter\n

\*/\n@SinceKotlin(\"1.3\")\n@ExperimentalUnsignedTypes\n@kotlin.internal.InlineOnly\npublic inline fun ULongArray.filterNot(predicate: (ULong) -> Boolean): List<ULong> {\n return filterNotTo(ArrayList<ULong>(), predicate)\n}\n\n/\*\*\n \* Returns a list containing all elements not matching the given [predicate].\n \* \n \* @sample

samples.collections.Collections.Filtering.filter\n

\*/\n@SinceKotlin(\"1.3\")\n@ExperimentalUnsignedTypes\n@kotlin.internal.InlineOnly\npublic inline fun UByteArray.filterNot(predicate: (UByte) -> Boolean): List<UByte> {\n return filterNotTo(ArrayList<UByte>(), predicate)\n}\n\n/\*\*\n \* Returns a list containing all elements not matching the given [predicate].\n \* \n \* @sample samples.collections.Collections.Filtering.filter\n

\*/\n@SinceKotlin(\"1.3\")\n@ExperimentalUnsignedTypes\n@kotlin.internal.InlineOnly\npublic inline fun UShortArray.filterNot(predicate: (UShort) -> Boolean): List<UShort> {\n return

filterNotTo(ArrayList<UShort>(), predicate)\n\n/\*\*\n \* Appends all elements not matching the given [predicate] to the given [destination]. $\ln * \nightharpoonup$  @sample samples.collections. Collections. Filtering. filterTo $\ln$ 

\*/\n@SinceKotlin(\"1.3\")\n@ExperimentalUnsignedTypes\n@kotlin.internal.InlineOnly\npublic inline fun <C : MutableCollection<in UInt>> UIntArray.filterNotTo(destination: C, predicate: (UInt) -> Boolean): C {\n for (element in this) if (!predicate(element)) destination.add(element)\n return destination\n}\n\n/\*\*\n \* Appends all elements not matching the given [predicate] to the given [destination]. $\ln * \ln * \omega$  sample samples.collections.Collections.Filtering.filterTo\n

\*/\n@SinceKotlin(\"1.3\")\n@ExperimentalUnsignedTypes\n@kotlin.internal.InlineOnly\npublic inline fun <C : MutableCollection<in ULong>> ULongArray.filterNotTo(destination: C, predicate: (ULong) -> Boolean): C {\n for (element in this) if (!predicate(element)) destination.add(element)\n return destination\n}\n\n/\*\*\n \* Appends all elements not matching the given [predicate] to the given [destination]. $\ln * \ln * \mathcal{Q}$  sample samples.collections.Collections.Filtering.filterTo\n

\*/\n@SinceKotlin(\"1.3\")\n@ExperimentalUnsignedTypes\n@kotlin.internal.InlineOnly\npublic inline fun <C : MutableCollection<in UByte $>$ UByteArray.filterNotTo(destination: C, predicate: (UByte) -> Boolean): C {\n for (element in this) if (!predicate(element)) destination.add(element)\n return destination\n}\n\n/\*\*\n \* Appends all elements not matching the given [predicate] to the given [destination]. $\ln * \ln * \omega$  sample

samples.collections.Collections.Filtering.filterTo\n

\*/\n@SinceKotlin(\"1.3\")\n@ExperimentalUnsignedTypes\n@kotlin.internal.InlineOnly\npublic inline fun <C : MutableCollection<in UShort>> UShortArray.filterNotTo(destination: C, predicate: (UShort) -> Boolean): C {\n for (element in this) if (!predicate(element)) destination.add(element)\n return destination\n}\n\n/\*\*\n \* Appends all elements matching the given [predicate] to the given [destination]. $\ln * \ln * \omega$  sample samples.collections.Collections.Filtering.filterTo\n

\*/\n@SinceKotlin(\"1.3\")\n@ExperimentalUnsignedTypes\n@kotlin.internal.InlineOnly\npublic inline fun <C : MutableCollection<in UInt>> UIntArray.filterTo(destination: C, predicate: (UInt) -> Boolean): C {\n for (element in this) if (predicate(element)) destination.add(element)\n return destination\n}\n\n/\*\*\n \* Appends all elements matching the given [predicate] to the given [destination]. $\ln * \ln * \omega$  sample

samples.collections.Collections.Filtering.filterTo\n

\*/\n@SinceKotlin(\"1.3\")\n@ExperimentalUnsignedTypes\n@kotlin.internal.InlineOnly\npublic inline fun <C : MutableCollection<in ULong>> ULongArray.filterTo(destination: C, predicate: (ULong) -> Boolean): C {\n for (element in this) if (predicate(element)) destination.add(element)\n return destination\n}\n\n/\*\*\n \* Appends all elements matching the given [predicate] to the given [destination]. $\ln * \ln * \omega$  sample

samples.collections.Collections.Filtering.filterTo\n

\*/\n@SinceKotlin(\"1.3\")\n@ExperimentalUnsignedTypes\n@kotlin.internal.InlineOnly\npublic inline fun <C : MutableCollection<in UByte $>$ UByteArray.filterTo(destination: C, predicate: (UByte)  $\geq$  Boolean): C {\n for (element in this) if (predicate(element)) destination.add(element)\n return destination\n}\n\n/\*\*\n \* Appends all elements matching the given [predicate] to the given [destination]. $\ln * \ln * \omega$  sample samples.collections.Collections.Filtering.filterTo\n

\*/\n@SinceKotlin(\"1.3\")\n@ExperimentalUnsignedTypes\n@kotlin.internal.InlineOnly\npublic inline fun <C : MutableCollection<in UShort>> UShortArray.filterTo(destination: C, predicate: (UShort) -> Boolean): C {\n for (element in this) if (predicate(element)) destination.add(element)\n return destination\n}\n\n/\*\*\n \* Returns a list containing elements at indices in the specified [indices] range.\n

\*/\n@SinceKotlin(\"1.3\")\n@ExperimentalUnsignedTypes\npublic fun UIntArray.slice(indices: IntRange): List<UInt>  ${\nabla}$  if (indices.isEmpty()) return listOf()\n return copyOfRange(indices.start, indices.endInclusive + 1).asList()\n}\n\n/\*\*\n \* Returns a list containing elements at indices in the specified [indices] range.\n \*/\n@SinceKotlin(\"1.3\")\n@ExperimentalUnsignedTypes\npublic fun ULongArray.slice(indices: IntRange): List<ULong>  ${\n \in \n }$  if (indices.isEmpty()) return listOf()\n return copyOfRange(indices.start, indices.endInclusive  $+ 1$ ).asList()\n\\n\n\\*\*\n \* Returns a list containing elements at indices in the specified [indices] range.\n \*/\n@SinceKotlin(\"1.3\")\n@ExperimentalUnsignedTypes\npublic fun UByteArray.slice(indices: IntRange): List<UByte>  ${\nvert \in \text{if (indices.isEmpty())\ return listOf()}\nvert \in \text{copyOfRange(indices.start, indices.endInclusive})\nvert \in \text{Cov}(i)$  $+ 1$ ).asList()\n\\n\n\\*\*\n \* Returns a list containing elements at indices in the specified [indices] range.\n \*/\n@SinceKotlin(\"1.3\")\n@ExperimentalUnsignedTypes\npublic fun UShortArray.slice(indices: IntRange): List<UShort>  ${\nabla}$  if (indices.isEmpty()) return listOf()\n return copyOfRange(indices.start, indices.endInclusive  $+ 1$ ).asList()\n}\n\n/\*\*\n \* Returns a list containing elements at specified [indices].\n

\*/\n@SinceKotlin(\"1.3\")\n@ExperimentalUnsignedTypes\npublic fun UIntArray.slice(indices: Iterable<Int>): List <UInt > {\n val size = indices.collectionSizeOrDefault(10)\n if (size == 0) return emptyList()\n val list = ArrayList<UInt>(size)\n for (index in indices) {\n list.add(get(index))\n }\n return list\n}\n\n/\*\*\n \* Returns a list containing elements at specified [indices].\n

\*/\n@SinceKotlin(\"1.3\")\n@ExperimentalUnsignedTypes\npublic fun ULongArray.slice(indices: Iterable<Int>): List <ULong> {\n val size = indices.collectionSizeOrDefault(10)\n if (size == 0) return emptyList()\n val list = ArrayList<ULong>(size)\n for (index in indices) {\n list.add(get(index))\n }\n return list\n}\n\n/\*\*\n \* Returns a list containing elements at specified [indices].\n

\*/\n@SinceKotlin(\"1.3\")\n@ExperimentalUnsignedTypes\npublic fun UByteArray.slice(indices: Iterable<Int>): List < UByte > {\n val size = indices.collectionSizeOrDefault(10)\n if (size == 0) return emptyList()\n val list = ArrayList<UByte>(size)\n for (index in indices) {\n list.add(get(index))\n }\n return list\n}\n\n/\*\*\n \* Returns a list containing elements at specified [indices].\n

\*/\n@SinceKotlin(\"1.3\")\n@ExperimentalUnsignedTypes\npublic fun UShortArray.slice(indices: Iterable<Int>): List < UShort > {\n val size = indices.collectionSizeOrDefault(10)\n if (size == 0) return emptyList()\n val list = ArrayList<UShort>(size)\n for (index in indices) {\n list.add(get(index))\n }\n return list\n}\n\n/\*\*\n \* Returns an array containing elements of this array at specified [indices].\n

\*/\n@SinceKotlin(\"1.3\")\n@ExperimentalUnsignedTypes\npublic fun UIntArray.sliceArray(indices:

Collection<Int>): UIntArray  $\{\n$  return UIntArray(storage.sliceArray(indices))\n $\n\n\in \mathbb{R}$  \* Returns an array containing elements of this array at specified [indices].\n

\*/\n@SinceKotlin(\"1.3\")\n@ExperimentalUnsignedTypes\npublic fun ULongArray.sliceArray(indices:

Collection<Int>): ULongArray  $\{\n$  return ULongArray(storage.sliceArray(indices))\n $\\n\|_**\n$  \* Returns an array containing elements of this array at specified [indices].\n

\*/\n@SinceKotlin(\"1.3\")\n@ExperimentalUnsignedTypes\npublic fun UByteArray.sliceArray(indices:

Collection<Int>): UByteArray {\n return UByteArray(storage.sliceArray(indices))\n}\n\n/\*\*\n \* Returns an array containing elements of this array at specified [indices].\n

\*/\n@SinceKotlin(\"1.3\")\n@ExperimentalUnsignedTypes\npublic fun UShortArray.sliceArray(indices:

Collection<Int>): UShortArray {\n return UShortArray(storage.sliceArray(indices))\n}\n\n/\*\*\n \* Returns an array containing elements at indices in the specified [indices] range.\n

\*/\n@SinceKotlin(\"1.3\")\n@ExperimentalUnsignedTypes\npublic fun UIntArray.sliceArray(indices: IntRange): UIntArray {\n return UIntArray(storage.sliceArray(indices))\n}\n\n/\*\*\n \* Returns an array containing elements at indices in the specified [indices] range.\n \*/\n @SinceKotlin(\"1.3\")\n @ExperimentalUnsignedTypes\npublic fun ULongArray.sliceArray(indices: IntRange): ULongArray {\n return

ULongArray(storage.sliceArray(indices))\n\n\n/\*\*\n \* Returns an array containing elements at indices in the specified [indices] range.\n \*/\n@SinceKotlin(\"1.3\")\n@ExperimentalUnsignedTypes\npublic fun

UByteArray.sliceArray(indices: IntRange): UByteArray {\n return

UByteArray(storage.sliceArray(indices))\n}\n\n/\*\*\n \* Returns an array containing elements at indices in the

specified [indices] range.\n \*/\n@SinceKotlin(\"1.3\")\n@ExperimentalUnsignedTypes\npublic fun

UShortArray.sliceArray(indices: IntRange): UShortArray {\n return

UShortArray(storage.sliceArray(indices))\n\n\n/\*\*\n \* Returns a list containing first [n] elements.\n \* \n \*

@throws IllegalArgumentException if [n] is negative.\n  $* \n\rightharpoonup \n\rightharpoonup \n\mathfrak{B}$  ample

samples.collections.Collections.Transformations.take\n

\*/\n@SinceKotlin(\"1.3\")\n@ExperimentalUnsignedTypes\npublic fun UIntArray.take(n: Int): List<UInt> {\n require(n  $>= 0$ ) {  $\Re$  Requested element count \$n is less than zero. $\Re$   $\ln$  if (n == 0) return emptyList()\n if (n  $>=$ size) return toList()\n if (n == 1) return listOf(this[0])\n var count = 0\n val list = ArrayList<UInt>(n)\n for (item in this)  $\{\n\$  list.add(item)\n if  $(+\text{count} == n)\n$  break\n  $\{\n\}$ n return list\n $\|\n\|$ \n/\*\*\n \* Returns a list containing first [n] elements. $\ln * \neq \emptyset$ throws IllegalArgumentException if [n] is negative. $\ln * \ln * \emptyset$ sample samples.collections.Collections.Transformations.take\n

\*/\n@SinceKotlin(\"1.3\")\n@ExperimentalUnsignedTypes\npublic fun ULongArray.take(n: Int): List<ULong> {\n require(n  $>= 0$ ) { \"Requested element count \$n is less than zero.\" }\n if (n == 0) return emptyList()\n if (n  $>=$ size) return toList()\n if (n == 1) return listOf(this[0])\n var count = 0\n val list = ArrayList<ULong>(n)\n for (item in this)  $\{\n\max_{i=1}^n \frac{1}{n} - \frac{1}{n} \cdot \frac{1}{n}$  if  $(+\text{count} = n)\n\}$  break $\n\}$   $\max_{i=1}^n \frac{1}{n} \cdot \frac{1}{n}$  \* Returns a list containing first [n] elements. $\ln * \alpha$  \* @throws IllegalArgumentException if [n] is negative. $\ln * \alpha$  \* @sample samples.collections.Collections.Transformations.take\n

\*/\n@SinceKotlin(\"1.3\")\n@ExperimentalUnsignedTypes\npublic fun UByteArray.take(n: Int): List<UByte> {\n require(n  $>= 0$ ) {  $\Re$  Requested element count  $\Re$ n is less than zero. $\Re$   $\Re$  if (n = 0) return emptyList()\n if (n  $>=$ size) return toList()\n if (n == 1) return listOf(this[0])\n var count = 0\n val list = ArrayList<UByte>(n)\n for (item in this)  $\ln$  list.add(item)\n if (++count == n)\n break\n }\n return list\n }\n\n/\*\*\n \* Returns a list containing first [n] elements. $\ln * \in \mathbb{R}$  whows IllegalArgumentException if [n] is negative. $\ln * \ln * \mathbb{Q}$  sample samples.collections.Collections.Transformations.take\n

\*/\n@SinceKotlin(\"1.3\")\n@ExperimentalUnsignedTypes\npublic fun UShortArray.take(n: Int): List<UShort> {\n require(n  $>= 0$ ) { \"Requested element count \$n is less than zero.\" }\n if (n == 0) return emptyList()\n if (n >= size) return toList()\n if (n == 1) return listOf(this[0])\n var count = 0\n val list = ArrayList<UShort>(n)\n for (item in this)  $\ln$  list.add(item)\n if (++count == n)\n break\n }\n return list\n }\n\n/\*\*\n \* Returns a list containing last [n] elements. $\ln * \ln * \omega$  throws IllegalArgumentException if [n] is negative. $\ln * \ln * \omega$  sample samples.collections.Collections.Transformations.take\n

\*/\n@SinceKotlin(\"1.3\")\n@ExperimentalUnsignedTypes\npublic fun UIntArray.takeLast(n: Int): List<UInt> {\n require(n >= 0) {  $\Re$  Requested element count \\$n is less than zero. $\Im$  \\times\n if (n == 0) return emptyList()\n val size = size\n if (n >= size) return toList()\n if (n == 1) return listOf(this[size - 1]\\n val list = ArrayList<UInt>(n)\n for (index in size - n until size)\n list.add(this[index])\n return list\n}\n\n/\*\*\n \* Returns a list containing last [n] elements. $\ln * \ln * \omega$  throws IllegalArgumentException if [n] is negative. $\ln * \ln * \omega$  sample samples.collections.Collections.Transformations.take\n

\*/\n@SinceKotlin(\"1.3\")\n@ExperimentalUnsignedTypes\npublic fun ULongArray.takeLast(n: Int): List<ULong>  ${\nvert n = 0}$  { \"Requested element count \$n is less than zero.\"  $\ln$  if (n == 0) return emptyList()\n val size = size\n if (n >= size) return toList()\n if (n == 1) return listOf(this[size - 1])\n val list =

ArrayList<ULong>(n)\n for (index in size - n until size)\n list.add(this[index])\n return list\n}\n\n/\*\*\n \* Returns a list containing last [n] elements.\n \* \n \* @throws IllegalArgumentException if [n] is negative.\n \* \n \* @sample samples.collections.Collections.Transformations.take\n

\*/\n@SinceKotlin(\"1.3\")\n@ExperimentalUnsignedTypes\npublic fun UByteArray.takeLast(n: Int): List<UByte>  ${\nvert n = 0}$  { \"Requested element count \$n is less than zero.\" }\n if (n == 0) return emptyList()\n val size = size\n if (n >= size) return toList()\n if (n == 1) return listOf(this[size - 1)\n val list =

ArrayList<UByte>(n)\n for (index in size - n until size)\n list.add(this[index])\n return list\n}\n\n/\*\*\n \* Returns a list containing last [n] elements. $\ln * \in \mathbb{R}$  whows IllegalArgumentException if [n] is negative. $\ln * \ln *$ @sample samples.collections.Collections.Transformations.take\n

\*/\n@SinceKotlin(\"1.3\")\n@ExperimentalUnsignedTypes\npublic fun UShortArray.takeLast(n: Int): List<UShort>

 ${\n\mu \neq 0}$  {\"Requested element count \$n is less than zero.\" }\n if (n == 0) return emptyList()\n val size = size\n if (n >= size) return toList()\n if (n == 1) return listOf(this[size - 1])\n val list = ArrayList<UShort>(n)\n for (index in size - n until size)\n list.add(this[index])\n return list\n\\n\n/\*\*\n \* Returns a list containing last elements satisfying the given [predicate]. $\ln * \ln * \omega$  sample samples.collections.Collections.Transformations.take\n

\*/\n@SinceKotlin(\"1.3\")\n@ExperimentalUnsignedTypes\n@kotlin.internal.InlineOnly\npublic inline fun UIntArray.takeLastWhile(predicate: (UInt) -> Boolean): List<UInt>  $\ln$  for (index in lastIndex downTo 0)  $\ln$ if (!predicate(this[index]))  $\n =$  return drop(index + 1)\n  $\ln$  return toList()\n}\n\n/\*\*\n \* Returns a list containing last elements satisfying the given [predicate]. $\ln * \ln * \omega$  sample samples.collections.Collections.Transformations.take\n

\*/\n@SinceKotlin(\"1.3\")\n@ExperimentalUnsignedTypes\n@kotlin.internal.InlineOnly\npublic inline fun ULongArray.takeLastWhile(predicate: (ULong) -> Boolean): List<ULong> {\n for (index in lastIndex downTo 0) {\n if (!predicate(this[index])) {\n return drop(index + 1)\n }\n }\n return toList()\n}\n\n/\*\*\n \* Returns a list containing last elements satisfying the given [predicate]. $\ln * \n \in \mathbb{R}$   $\mathbb{R}$ samples.collections.Collections.Transformations.take\n

\*/\n@SinceKotlin(\"1.3\")\n@ExperimentalUnsignedTypes\n@kotlin.internal.InlineOnly\npublic inline fun UByteArray.takeLastWhile(predicate: (UByte) -> Boolean): List<UByte> {\n for (index in lastIndex downTo 0)  ${\n \{ \n \in \Gamma(\theta(x))\}\n \in \mathbb{R}\n \}$ n return drop(index + 1)\n }\n return toList()\n }\n\n/\*\*\n \* Returns a list containing last elements satisfying the given [predicate]. $\ln * \ln * \mathcal{Q}$  sample samples.collections.Collections.Transformations.take\n

\*/\n@SinceKotlin(\"1.3\")\n@ExperimentalUnsignedTypes\n@kotlin.internal.InlineOnly\npublic inline fun UShortArray.takeLastWhile(predicate: (UShort) -> Boolean): List<UShort> {\n for (index in lastIndex downTo 0)  ${\n \{ \: \in \; (lpredicted(this/index)) \} \in \; return \: drop(index + 1)\n \} \in \; return \: toList() \n}{\n \} \$ Returns a list containing first elements satisfying the given [predicate]. $\ln * \n\approx \n\text{Example}$ samples.collections.Collections.Transformations.take\n

\*/\n@SinceKotlin(\"1.3\")\n@ExperimentalUnsignedTypes\n@kotlin.internal.InlineOnly\npublic inline fun UIntArray.takeWhile(predicate: (UInt) -> Boolean): List<UInt> {\n val list = ArrayList<UInt>()\n for (item in this)  $\{\n\ m \in (\text{lpredicate}(item))\n \text{break}\n \text{{{item}}\n \text{{{\text{lapproach}}}}\n \text{{{\text{lapproach}}}}\n$ containing first elements satisfying the given [predicate]. $\ln * \ln * \omega$  sample samples.collections.Collections.Transformations.take\n

\*/\n@SinceKotlin(\"1.3\")\n@ExperimentalUnsignedTypes\n@kotlin.internal.InlineOnly\npublic inline fun ULongArray.takeWhile(predicate: (ULong) -> Boolean): List<ULong>  $\n\{n \ val list = ArrayList < ULong) \n\}$  for (item in this)  $\ln$  if (!predicate(item))\n break\n list.add(item)\n }\n return list\n  $\ln\pi$  \*\n \* Returns a list containing first elements satisfying the given [predicate]. $\ln * \ln * \textcirc \text{sample}$ samples.collections.Collections.Transformations.take\n

\*/\n@SinceKotlin(\"1.3\")\n@ExperimentalUnsignedTypes\n@kotlin.internal.InlineOnly\npublic inline fun UByteArray.takeWhile(predicate: (UByte) -> Boolean): List<UByte> {\n val list = ArrayList<UByte>()\n for (item in this)  ${\n \mu \text{ if } (!predicateitem))\n \ } break\n \ } list.additem)\n \ } \n \ return list\n \n \ln**\n \$ Returns a list containing first elements satisfying the given [predicate]. $\ln * \ln * \omega$  sample

samples.collections.Collections.Transformations.take\n

\*/\n@SinceKotlin(\"1.3\")\n@ExperimentalUnsignedTypes\n@kotlin.internal.InlineOnly\npublic inline fun UShortArray.takeWhile(predicate: (UShort) -> Boolean): List<UShort> {\n val list = ArrayList<UShort>()\n for (item in this)  $\{\n\$  if (!predicate(item))\n break\n list.add(item)\n }\n return list\n $\{\n\}\n\$ Reverses elements in the array in-place.\n

\*/\n@SinceKotlin(\"1.3\")\n@ExperimentalUnsignedTypes\n@kotlin.internal.InlineOnly\npublic inline fun UIntArray.reverse(): Unit  ${\n  $\infty$ .  
\n  $\ln\ln^{**}\ln^*\Re$   $\Re$   $\Re$   $\Re$   $\Im$   $\Im$   $\Im$   $\Im$   $\Im$   $\Im$   $\Im$$ \*/\n@SinceKotlin(\"1.3\")\n@ExperimentalUnsignedTypes\n@kotlin.internal.InlineOnly\npublic inline fun ULongArray.reverse(): Unit  $\ln \frac{\ln\max_{n}*\n}{\ln\max_{n}*\n}$  Reverses elements in the array in-place.\n

\*/\n@SinceKotlin(\"1.3\")\n@ExperimentalUnsignedTypes\n@kotlin.internal.InlineOnly\npublic inline fun UByteArray.reverse(): Unit  $\ln$  storage.reverse()\n}\n\n/\*\*\n \* Reverses elements in the array in-place.\n \*/\n@SinceKotlin(\"1.3\")\n@ExperimentalUnsignedTypes\n@kotlin.internal.InlineOnly\npublic inline fun UShortArray.reverse(): Unit  $\{\n\$  storage.reverse()\n $\n\|n\|$ <sup>\*\*</sup>\n \* Reverses elements of the array in the specified range in-place. $\ln * \ln * \mathcal{Q}$  param from Index the start of the range (inclusive) to reverse. $\ln * \mathcal{Q}$  param to Index the end of the range (exclusive) to reverse.\n \* \n \* @throws IndexOutOfBoundsException if [fromIndex] is less than zero or [toIndex] is greater than the size of this array. $\ln * \mathcal{Q}$  throws IllegalArgumentException if [fromIndex] is greater than [toIndex].\n \*/\n@SinceKotlin(\"1.4\")\n@ExperimentalUnsignedTypes\n@kotlin.internal.InlineOnly\npublic inline fun UIntArray.reverse(fromIndex: Int, toIndex: Int): Unit  $\{\n\$  storage.reverse(fromIndex,

toIndex)\n  $\ln\ln^*$ <sup>\*</sup>\n \* Reverses elements of the array in the specified range in-place.\n \* \n \* @param fromIndex the start of the range (inclusive) to reverse.\n \* @param toIndex the end of the range (exclusive) to reverse.\n \* \n \* @throws IndexOutOfBoundsException if [fromIndex] is less than zero or [toIndex] is greater than the size of this  $array.\n\therefore$  @throws IllegalArgumentException if [fromIndex] is greater than [toIndex]. $\n\therefore$ 

\*/\n@SinceKotlin(\"1.4\")\n@ExperimentalUnsignedTypes\n@kotlin.internal.InlineOnly\npublic inline fun ULongArray.reverse(fromIndex: Int, toIndex: Int): Unit  $\{\nabla s\cdot\sigma\cdot\sigma\cdot\sigma\cdot\sigma\}\n\|_1\$ Reverses elements of the array in the specified range in-place.\n  $* \nightharpoonup \nightharpoonup \nighth$ (inclusive) to reverse. $\ln * \mathcal{Q}$  param to Index the end of the range (exclusive) to reverse. $\ln * \ln * \mathcal{Q}$  throws IndexOutOfBoundsException if [fromIndex] is less than zero or [toIndex] is greater than the size of this array. $\ln *$ @throws IllegalArgumentException if [fromIndex] is greater than [toIndex].\n

\*/\n@SinceKotlin(\"1.4\")\n@ExperimentalUnsignedTypes\n@kotlin.internal.InlineOnly\npublic inline fun UByteArray.reverse(fromIndex: Int, toIndex: Int): Unit {\n storage.reverse(fromIndex, toIndex)\n}\n\n/\*\*\n \* Reverses elements of the array in the specified range in-place.\n  $* \nightharpoonup n * \nightharpoonup p$  aram from Index the start of the range (inclusive) to reverse. $\ln * \mathcal{Q}$  param to Index the end of the range (exclusive) to reverse. $\ln * \ln * \mathcal{Q}$  throws IndexOutOfBoundsException if [fromIndex] is less than zero or [toIndex] is greater than the size of this array.\n \* @throws IllegalArgumentException if [fromIndex] is greater than [toIndex].\n

\*/\n@SinceKotlin(\"1.4\")\n@ExperimentalUnsignedTypes\n@kotlin.internal.InlineOnly\npublic inline fun UShortArray.reverse(fromIndex: Int, toIndex: Int): Unit  $\{\nabla s\cdot\sigma\neq\sigma\$  storage.reverse(fromIndex, toIndex)\n  $\{\nabla s\cdot\sigma\neq\sigma\}$ Returns a list with elements in reversed order.\n \*/\n@SinceKotlin(\"1.3\")\n@ExperimentalUnsignedTypes\npublic fun UIntArray.reversed(): List<UInt>  $\{\n\$ if (isEmpty()) return emptyList()\n val list = toMutableList()\n list.reverse()\n return list\n \\n\n/\*\*\n \* Returns a list with elements in reversed order.\n

\*/\n@SinceKotlin(\"1.3\")\n@ExperimentalUnsignedTypes\npublic fun ULongArray.reversed(): List<ULong> {\n if (isEmpty()) return emptyList()\n val list = toMutableList()\n list.reverse()\n return list\n  $\ln\ln\frac{x*\ln x}{\ln x}$  Returns a list with elements in reversed order.\n \*/\n@SinceKotlin(\"1.3\")\n@ExperimentalUnsignedTypes\npublic fun UByteArray.reversed(): List<UByte>  $\{\n \$  if (isEmpty()) return emptyList()\n val list = toMutableList()\n list.reverse()\n return list\n}\n\n/\*\*\n \* Returns a list with elements in reversed order.\n

\*/\n@SinceKotlin(\"1.3\")\n@ExperimentalUnsignedTypes\npublic fun UShortArray.reversed(): List<UShort> {\n if (isEmpty()) return emptyList()\n val list = toMutableList()\n list.reverse()\n return list\n }\n\n/\*\*\n \* Returns an array with elements of this array in reversed order.\n

\*/\n@SinceKotlin(\"1.3\")\n@ExperimentalUnsignedTypes\n@kotlin.internal.InlineOnly\npublic inline fun UIntArray.reversedArray(): UIntArray {\n return UIntArray(storage.reversedArray())\n  $\ln\ln^{**}\n$  \* Returns an array with elements of this array in reversed order.\n

\*/\n@SinceKotlin(\"1.3\")\n@ExperimentalUnsignedTypes\n@kotlin.internal.InlineOnly\npublic inline fun ULongArray.reversedArray(): ULongArray  $\{\n\$ return ULongArray(storage.reversedArray() $\n\$  $\n\$ Returns an array with elements of this array in reversed order.\n

\*/\n@SinceKotlin(\"1.3\")\n@ExperimentalUnsignedTypes\n@kotlin.internal.InlineOnly\npublic inline fun UByteArray.reversedArray(): UByteArray {\n return UByteArray(storage.reversedArray())\n\n\n/\*\*\n \* Returns an array with elements of this array in reversed order.\n

\*/\n@SinceKotlin(\"1.3\")\n@ExperimentalUnsignedTypes\n@kotlin.internal.InlineOnly\npublic inline fun

UShortArray.reversedArray(): UShortArray  $\{\n\$ return UShortArray(storage.reversedArray() $\n\$ Randomly shuffles elements in this array in-place.\n

\*/\n@SinceKotlin(\"1.4\")\n@ExperimentalUnsignedTypes\npublic fun UIntArray.shuffle(): Unit {\n shuffle(Random)\n}\n\n/\*\*\n \* Randomly shuffles elements in this array in-place.\n

\*/\n@SinceKotlin(\"1.4\")\n@ExperimentalUnsignedTypes\npublic fun ULongArray.shuffle(): Unit {\n shuffle(Random)\n}\n\n/\*\*\n \* Randomly shuffles elements in this array in-place.\n

\*/\n@SinceKotlin(\"1.4\")\n@ExperimentalUnsignedTypes\npublic fun UByteArray.shuffle(): Unit {\n shuffle(Random)\n}\n\n/\*\*\n \* Randomly shuffles elements in this array in-place.\n

\*/\n@SinceKotlin(\"1.4\")\n@ExperimentalUnsignedTypes\npublic fun UShortArray.shuffle(): Unit {\n shuffle(Random)\n}\n\n/\*\*\n \* Randomly shuffles elements in this array in-place using the specified [random] instance as the source of randomness. $\ln * \ln *$  See:

https://en.wikipedia.org/wiki/Fisher%E2%80%93Yates\_shuffle#The\_modern\_algorithm\n

\*/\n@SinceKotlin(\"1.4\")\n@ExperimentalUnsignedTypes\npublic fun UIntArray.shuffle(random: Random): Unit  ${\n \{ \in \Gamma \in \mathbb{N} \mid \mathbf{v} \in \mathbf{v} \} = \mathbf{v} \} = \mathbf{v} \}$  wal  $i = 1 \times 1 \times 1 \times 1 \times 1$  val copy = this[i] = this[j]\n this[j] = copy\n  $\ln\ln\arrows\n$  \* Randomly shuffles elements in this array in-place using the specified [random] instance as the source of randomness. $\ln * \ln *$  See:

https://en.wikipedia.org/wiki/Fisher%E2%80%93Yates\_shuffle#The\_modern\_algorithm\n

\*/\n@SinceKotlin(\"1.4\")\n@ExperimentalUnsignedTypes\npublic fun ULongArray.shuffle(random: Random):

Unit  ${\n{ n \ for (i in lastIndex downTo 1) {\n{ n \ val j = random.nextInt(i + 1)|n \ val copy = this[i]|n \ this[i] =$ this[j]\n this[j] = copy\n  $\ln\ln\arrows\n$  \* Randomly shuffles elements in this array in-place using the specified [random] instance as the source of randomness. $\ln * \ln *$  See:

https://en.wikipedia.org/wiki/Fisher%E2%80%93Yates\_shuffle#The\_modern\_algorithm\n

\*/\n@SinceKotlin(\"1.4\")\n@ExperimentalUnsignedTypes\npublic fun UByteArray.shuffle(random: Random):

Unit  ${\n for (i in lastIndex downTo 1) {\n val } = random.nextInt(i + 1)\n val copy = this[i]\n this[i] =$ this[j]\n this[j] = copy\n  $\ln\ln\arrows\n$  \* Randomly shuffles elements in this array in-place using the specified [random] instance as the source of randomness. $\ln * \ln *$  See:

https://en.wikipedia.org/wiki/Fisher%E2%80%93Yates\_shuffle#The\_modern\_algorithm\n

\*/\n@SinceKotlin(\"1.4\")\n@ExperimentalUnsignedTypes\npublic fun UShortArray.shuffle(random: Random): Unit  ${\n for (i in lastIndex downTo 1) {\n val } = random.nextInt(i + 1)\n val copy = this[i]\n this[i] =$ this[j]\n this[j] = copy\n  $\ln\ln\max*$ \n \* Sorts elements in the array in-place descending according to their natural sort order.\n \*/\n@SinceKotlin(\"1.3\")\n@ExperimentalUnsignedTypes\npublic fun

UIntArray.sortDescending(): Unit  $\ln \text{ size} > 1$  {\n sort()\n reverse()\n }\n\n/\*\*\n \* Sorts elements in the array in-place descending according to their natural sort order.\n

\*/\n@SinceKotlin(\"1.3\")\n@ExperimentalUnsignedTypes\npublic fun ULongArray.sortDescending(): Unit {\n if (size > 1) {\n sort()\n reverse()\n }\n\n/\*\*\n \* Sorts elements in the array in-place descending according to their natural sort order.\n \*/\n @SinceKotlin(\"1.3\")\n @ExperimentalUnsignedTypes\npublic fun UByteArray.sortDescending(): Unit  $\{\n\$  if (size > 1)  $\{\n\}$  sort()\n reverse()\n  $\{\n\}\n\|\n\|$ \n\n/\*\*\n \* Sorts elements in the array in-place descending according to their natural sort order.\n

\*/\n@SinceKotlin(\"1.3\")\n@ExperimentalUnsignedTypes\npublic fun UShortArray.sortDescending(): Unit {\n if (size > 1) {\n sort()\n reverse()\n }\n\n/\*\*\n \* Returns a list of all elements sorted according to their natural sort order.\n \*/\n @SinceKotlin(\"1.3\")\n @ExperimentalUnsignedTypes\npublic fun UIntArray.sorted(): List  $\langle$ UInt  $\rangle$  {\n return copyOf().apply { sort() }.asList()\n\n/\*\*\n \* Returns a list of all elements sorted according to their natural sort order.\n \*/\n @SinceKotlin(\"1.3\")\n @ExperimentalUnsignedTypes\npublic fun ULongArray.sorted(): List<ULong>  ${\n r \in copyOf}$  apply  ${\n s \in ball}$  as List()\n $\n n/*\n * Returns a list of all$ elements sorted according to their natural sort order.\n

\*/\n@SinceKotlin(\"1.3\")\n@ExperimentalUnsignedTypes\npublic fun UByteArray.sorted(): List<UByte> {\n return copyOf().apply { sort() }.asList()\n}\n\n/\*\*\n \* Returns a list of all elements sorted according to their natural sort order.\n \*/\n@SinceKotlin(\"1.3\")\n@ExperimentalUnsignedTypes\npublic fun UShortArray.sorted():

List < UShort > {\n return copyOf().apply { sort() }.asList()\n\n\n/\*\*\n \* Returns an array with all elements of this array sorted according to their natural sort order.\n

\*/\n@SinceKotlin(\"1.3\")\n@ExperimentalUnsignedTypes\npublic fun UIntArray.sortedArray(): UIntArray {\n if (isEmpty()) return this\n return this.copyOf().apply { sort() }\n}\n\n/\*\*\n \* Returns an array with all elements of this array sorted according to their natural sort order.\n

\*/\n@SinceKotlin(\"1.3\")\n@ExperimentalUnsignedTypes\npublic fun ULongArray.sortedArray(): ULongArray  ${\n i$  (isEmpty()) return this\n return this.copyOf().apply  ${\n s$  ort()  $\n k^*\n * Returns an array with all$ elements of this array sorted according to their natural sort order.\n

\*/\n@SinceKotlin(\"1.3\")\n@ExperimentalUnsignedTypes\npublic fun UByteArray.sortedArray(): UByteArray {\n if (isEmpty()) return this\n return this.copyOf().apply { sort() }\n\n/\*\*\n \* Returns an array with all elements of this array sorted according to their natural sort order.\n

\*/\n@SinceKotlin(\"1.3\")\n@ExperimentalUnsignedTypes\npublic fun UShortArray.sortedArray(): UShortArray  ${\n i$  (isEmpty()) return this\n return this.copyOf().apply  ${\n s$  ort()  $\n k^*\n * Returns an array with all$ elements of this array sorted descending according to their natural sort order.\n

\*/\n@SinceKotlin(\"1.3\")\n@ExperimentalUnsignedTypes\npublic fun UIntArray.sortedArrayDescending(): UIntArray  $\ln$  if (isEmpty()) return this\n return this.copyOf().apply { sortDescending()  $\ln\ln\frac{**\ln \pi}{R}$  Returns an array with all elements of this array sorted descending according to their natural sort order.\n \*/\n@SinceKotlin(\"1.3\")\n@ExperimentalUnsignedTypes\npublic fun ULongArray.sortedArrayDescending(): ULongArray  $\{\n\$ if (isEmpty()) return this\n return this.copyOf().apply  $\{\n$ sortDescending()  $\ln\ln\pi$ \*\n \* Returns an array with all elements of this array sorted descending according to their natural sort order.\n \*/\n@SinceKotlin(\"1.3\")\n@ExperimentalUnsignedTypes\npublic fun UByteArray.sortedArrayDescending(): UByteArray  $\ln$  if (isEmpty()) return this\n return this.copyOf().apply  $\frac{\text{softmax}( \ln \ln \frac{*}{n} + \ln \frac{*}{n} + \ln \frac{+}{n} + \ln \frac{+}{n} + \ln \frac{+}{n} + \ln \frac{+}{n} + \ln \frac{+}{n} + \ln \frac{+}{n} + \ln \frac{+}{n} + \ln \frac{+}{n} + \ln \frac{+}{n} + \ln \frac{+}{n} + \ln \frac{+}{n} + \ln \frac{+}{n} + \$ Returns an array with all elements of this array sorted descending according to their natural sort order.\n \*/\n@SinceKotlin(\"1.3\")\n@ExperimentalUnsignedTypes\npublic fun UShortArray.sortedArrayDescending(): UShortArray  $\ln \text{ its empty}$  return this\n return this.copyOf().apply  $\text{ sortDescending() }\n\ln\ln\frac{*\ln n^*}{n^*}\n$ Returns a list of all elements sorted descending according to their natural sort order.\n \* \n \* The sort is stable. It means that equal elements preserve their order relative to each other after sorting.\n

\*/\n@SinceKotlin(\"1.3\")\n@ExperimentalUnsignedTypes\npublic fun UIntArray.sortedDescending(): List<UInt>  ${\nightharpoonup$ n return copyOf().apply { sort() }.reversed()\n $\nightharpoonup$ n \* Returns a list of all elements sorted descending according to their natural sort order. $\ln * \ln *$  The sort is \_stable\_. It means that equal elements preserve their order relative to each other after sorting.\n \*/\n@SinceKotlin(\"1.3\")\n@ExperimentalUnsignedTypes\npublic fun ULongArray.sortedDescending(): List<ULong>  $\{\n n$  return copyOf().apply  $\{ sort() \}$ .reversed()\n $\n n^* \n n^*$ Returns a list of all elements sorted descending according to their natural sort order. $\ln * \ln *$  The sort is stable. It means that equal elements preserve their order relative to each other after sorting.\n

\*/\n@SinceKotlin(\"1.3\")\n@ExperimentalUnsignedTypes\npublic fun UByteArray.sortedDescending(): List <UByte>  $\{\n$  return copyOf().apply  $\{ sort() \}$ .reversed()\n $\n\in \mathbb{N}$  \* Returns a list of all elements sorted descending according to their natural sort order. $\ln * \ln *$  The sort is \_stable\_. It means that equal elements preserve their order relative to each other after sorting.\n \*/\n@SinceKotlin(\"1.3\")\n@ExperimentalUnsignedTypes\npublic fun UShortArray.sortedDescending(): List<UShort>  $\{\n$  return copyOf().apply  $\{\n$ sort()  $\$ .reversed()\n $\}\n\| \n\|^{**}\n$ Returns an array of type [ByteArray], which is a view of this array where each element is a signed reinterpretation\n \* of the corresponding element of this array.\n

\*/\n@SinceKotlin(\"1.3\")\n@ExperimentalUnsignedTypes\n@kotlin.internal.InlineOnly\npublic inline fun UByteArray.asByteArray(): ByteArray {\n return storage\n}\n\n/\*\*\n \* Returns an array of type [IntArray], which is a view of this array where each element is a signed reinterpretation $\ln *$  of the corresponding element of this array.\n \*/\n@SinceKotlin(\"1.3\")\n@ExperimentalUnsignedTypes\n@kotlin.internal.InlineOnly\npublic inline fun UIntArray.asIntArray(): IntArray {\n return storage\n}\n\n/\*\*\n \* Returns a [List] that wraps the original array.\n \*/\n@SinceKotlin(\"1.3\")\n@ExperimentalUnsignedTypes\npublic expect fun UIntArray.asList(): List<UInt> $\ln\frac{*}{\mathbf{r}}$  Returns a [List] that wraps the original array. $\ln$ 

\*/\n@SinceKotlin(\"1.3\")\n@ExperimentalUnsignedTypes\npublic expect fun ULongArray.asList():

List<ULong> $\ln\frac{x*\ln x}{n}$  Returns a [List] that wraps the original array. $\ln$ 

\*/\n@SinceKotlin(\"1.3\")\n@ExperimentalUnsignedTypes\npublic expect fun UByteArray.asList():

List<UByte> $\n\frac{x}{n}$  \* Returns a [List] that wraps the original array. $\n\frac{n}{2}$ 

\*/\n@SinceKotlin(\"1.3\")\n@ExperimentalUnsignedTypes\npublic expect fun UShortArray.asList():

List < UShort > \n\n/\*\*\n \* Returns an array of type [LongArray], which is a view of this array where each element is a signed reinterpretation $\ln *$  of the corresponding element of this array. $\ln$ 

\*/\n@SinceKotlin(\"1.3\")\n@ExperimentalUnsignedTypes\n@kotlin.internal.InlineOnly\npublic inline fun ULongArray.asLongArray(): LongArray  $\ln$  return storage\n}\n\n/\*\*\n \* Returns an array of type [ShortArray], which is a view of this array where each element is a signed reinterpretation $\ln *$  of the corresponding element of this array.\n \*/\n@SinceKotlin(\"1.3\")\n@ExperimentalUnsignedTypes\n@kotlin.internal.InlineOnly\npublic inline fun UShortArray.asShortArray(): ShortArray  $\{\n$  return storage $\n\|\n\|$ <sup>\*\*</sup>\n \* Returns an array of type [UByteArray], which is a view of this array where each element is an unsigned reinterpretation $\ln *$  of the corresponding element of this array.\n \*/\n@SinceKotlin(\"1.3\")\n@ExperimentalUnsignedTypes\n@kotlin.internal.InlineOnly\npublic inline fun ByteArray.asUByteArray(): UByteArray  ${\n \cdot \lambda \} \cdot \lambda \cdot \lambda \cdot \lambda \cdot \lambda$  \* Returns an array of type [UIntArray], which is a view of this array where each element is an unsigned reinterpretation $\ln *$  of the corresponding element of this array.\n

\*/\n@SinceKotlin(\"1.3\")\n@ExperimentalUnsignedTypes\n@kotlin.internal.InlineOnly\npublic inline fun IntArray.asUIntArray(): UIntArray {\n return UIntArray(this)\n\\n/\*\*\n \* Returns an array of type [ULongArray], which is a view of this array where each element is an unsigned reinterpretation $\ln *$  of the corresponding element of this array.\n

\*/\n@SinceKotlin(\"1.3\")\n@ExperimentalUnsignedTypes\n@kotlin.internal.InlineOnly\npublic inline fun LongArray.asULongArray(): ULongArray {\n return ULongArray(this)\n\\n/\*\*\n \* Returns an array of type [UShortArray], which is a view of this array where each element is an unsigned reinterpretation $\ln *$  of the corresponding element of this array.\n

\*/\n@SinceKotlin(\"1.3\")\n@ExperimentalUnsignedTypes\n@kotlin.internal.InlineOnly\npublic inline fun ShortArray.asUShortArray(): UShortArray  $\ln$  return UShortArray(this)\n\\n/\*\*\n \* Returns `true` if the two specified arrays are \*structurally\* equal to one another, $\ln *$  i.e. contain the same number of the same elements in the same order. $\ln * \ln @Deprecated$  ("Use Kotlin compiler 1.4 to avoid deprecation

warning.\")\n@SinceKotlin(\"1.3\")\n@DeprecatedSinceKotlin(hiddenSince =

\"1.4\")\n@ExperimentalUnsignedTypes\npublic infix fun UIntArray.contentEquals(other: UIntArray): Boolean {\n return this.contentEquals(other)\n\n/\*\*\n \* Returns `true` if the two specified arrays are \*structurally\* equal to one another, $\ln *$  i.e. contain the same number of the same elements in the same order. $\ln */\ln @$ Deprecated( $\lceil$ "Use Kotlin compiler 1.4 to avoid deprecation

warning.\")\n@SinceKotlin(\"1.3\")\n@DeprecatedSinceKotlin(hiddenSince =

\"1.4\")\n@ExperimentalUnsignedTypes\npublic infix fun ULongArray.contentEquals(other: ULongArray): Boolean  $\ln$  return this.contentEquals(other)\n}\n\n/\*\*\n \* Returns `true` if the two specified arrays are \*structurally\* equal to one another,\n \* i.e. contain the same number of the same elements in the same order.\n \*/\n@Deprecated(\"Use Kotlin compiler 1.4 to avoid deprecation

warning.\")\n@SinceKotlin(\"1.3\")\n@DeprecatedSinceKotlin(hiddenSince =

\"1.4\")\n@ExperimentalUnsignedTypes\npublic infix fun UByteArray.contentEquals(other: UByteArray): Boolean  $\{\n\$ return this.contentEquals(other)\n $\hbar\$ <sup>\*</sup>\n \* Returns `true` if the two specified arrays are \*structurally\* equal to one another, $\ln *$  i.e. contain the same number of the same elements in the same order. $\ln * \ln @Deprecated('Use')$ Kotlin compiler 1.4 to avoid deprecation

warning.\")\n@SinceKotlin(\"1.3\")\n@DeprecatedSinceKotlin(hiddenSince =

\"1.4\")\n@ExperimentalUnsignedTypes\npublic infix fun UShortArray.contentEquals(other: UShortArray):

Boolean  $\{\n\}$  return this.contentEquals(other)\n $\\n\| \n\| \$  \* Returns `true` if the two specified arrays are \*structurally\* equal to one another,\n \* i.e. contain the same number of the same elements in the same order.\n \*/\n@SinceKotlin(\"1.4\")\n@ExperimentalUnsignedTypes\npublic infix fun UIntArray?.contentEquals(other:

UIntArray?): Boolean  ${\n \cdot \in \mathbb{S}^2}$ .storage.contentEquals(other?.storage)\n ${\n \cdot \in \mathbb{S}^*}$  Returns `true` if the two specified arrays are \*structurally\* equal to one another, $\ln *$  i.e. contain the same number of the same elements in the same order.\n \*/\n@SinceKotlin(\"1.4\")\n@ExperimentalUnsignedTypes\npublic infix fun

ULongArray?.contentEquals(other: ULongArray?): Boolean {\n return

this?.storage.contentEquals(other?.storage)\n}\n\n/\*\*\n \* Returns `true` if the two specified arrays are \*structurally\* equal to one another, $\ln *$  i.e. contain the same number of the same elements in the same order. $\ln$ 

\*/\n@SinceKotlin(\"1.4\")\n@ExperimentalUnsignedTypes\npublic infix fun UByteArray?.contentEquals(other: UByteArray?): Boolean  $\{\n\$  return this?.storage.contentEquals(other?.storage)\n $\{\n\}\n\$ <sup>\*</sup>\n \* Returns `true` if the two specified arrays are \*structurally\* equal to one another,\n \* i.e. contain the same number of the same elements in the same order. $\ln \pi/\ln \mathcal{O}$ SinceKotlin(\"1.4\")\n $\mathcal{O}$ ExperimentalUnsignedTypes\npublic infix fun

UShortArray?.contentEquals(other: UShortArray?): Boolean {\n return

this?.storage.contentEquals(other?.storage)\n}\n\n/\*\*\n \* Returns a hash code based on the contents of this array as if it is [List].\n \*/\n@Deprecated(\"Use Kotlin compiler 1.4 to avoid deprecation

warning.\")\n@SinceKotlin(\"1.3\")\n@DeprecatedSinceKotlin(hiddenSince =

\"1.4\")\n@ExperimentalUnsignedTypes\npublic fun UIntArray.contentHashCode(): Int {\n return

this.contentHashCode()\n \\n\n/\*\*\n \* Returns a hash code based on the contents of this array as if it is [List].\n

\*/\n@Deprecated(\"Use Kotlin compiler 1.4 to avoid deprecation

warning.\")\n@SinceKotlin(\"1.3\")\n@DeprecatedSinceKotlin(hiddenSince =

\"1.4\")\n@ExperimentalUnsignedTypes\npublic fun ULongArray.contentHashCode(): Int {\n return

this.contentHashCode()\n  $\ln\ln(x^*)$  \* Returns a hash code based on the contents of this array as if it is [List].\n \*/\n@Deprecated(\"Use Kotlin compiler 1.4 to avoid deprecation

warning.\")\n@SinceKotlin(\"1.3\")\n@DeprecatedSinceKotlin(hiddenSince =

\"1.4\")\n@ExperimentalUnsignedTypes\npublic fun UByteArray.contentHashCode(): Int {\n return

this.contentHashCode()\n}\n\n/\*\*\n \* Returns a hash code based on the contents of this array as if it is [List].\n \*/\n@Deprecated(\"Use Kotlin compiler 1.4 to avoid deprecation

warning.\")\n@SinceKotlin(\"1.3\")\n@DeprecatedSinceKotlin(hiddenSince =

\"1.4\")\n@ExperimentalUnsignedTypes\npublic fun UShortArray.contentHashCode(): Int {\n return this.contentHashCode()\n  $\ln\ln(x^*)$  \* Returns a hash code based on the contents of this array as if it is [List].\n \*/\n@SinceKotlin(\"1.4\")\n@ExperimentalUnsignedTypes\npublic fun UIntArray?.contentHashCode(): Int {\n return this?.storage.contentHashCode()\n}\n\n/\*\*\n \* Returns a hash code based on the contents of this array as if it is  $[List].\n$ <sup>\*</sup>/n@SinceKotlin(\"1.4\")\n@ExperimentalUnsignedTypes\npublic fun

ULongArray?.contentHashCode(): Int  $\{\n\$  return this?.storage.contentHashCode()\n\n\n/\*\*\n \* Returns a hash code based on the contents of this array as if it is [List].\n

\*/\n@SinceKotlin(\"1.4\")\n@ExperimentalUnsignedTypes\npublic fun UByteArray?.contentHashCode(): Int {\n return this?.storage.contentHashCode()\n\n\n/\*\*\n \* Returns a hash code based on the contents of this array as if it is  $[List].\n$ <sup>\*</sup>/n@SinceKotlin(\"1.4\")\n@ExperimentalUnsignedTypes\npublic fun

UShortArray?.contentHashCode(): Int  $\{\n\$ eturn this?.storage.contentHashCode()\n $\n\}\n\|\n\|^* \n\$  Returns a string representation of the contents of the specified array as if it is [List]. $\ln * \ln * \omega$  sample

samples.collections.Arrays.ContentOperations.contentToString\n \*/\n@Deprecated(\"Use Kotlin compiler 1.4 to avoid deprecation warning.\")\n@SinceKotlin(\"1.3\")\n@DeprecatedSinceKotlin(hiddenSince =

\"1.4\")\n@ExperimentalUnsignedTypes\npublic fun UIntArray.contentToString(): String {\n return

this.contentToString()\n}\n\n/\*\*\n \* Returns a string representation of the contents of the specified array as if it is [List].\n \* \n \* @sample samples.collections.Arrays.ContentOperations.contentToString\n \*/\n@Deprecated(\"Use Kotlin compiler 1.4 to avoid deprecation

warning.\")\n@SinceKotlin(\"1.3\")\n@DeprecatedSinceKotlin(hiddenSince =

\"1.4\")\n@ExperimentalUnsignedTypes\npublic fun ULongArray.contentToString(): String {\n return this.contentToString()\n}\n\n/\*\*\n \* Returns a string representation of the contents of the specified array as if it is
[List].\n \* \n \* @sample samples.collections.Arrays.ContentOperations.contentToString\n \*/\n@Deprecated(\"Use Kotlin compiler 1.4 to avoid deprecation

warning.\")\n@SinceKotlin(\"1.3\")\n@DeprecatedSinceKotlin(hiddenSince =

\"1.4\")\n@ExperimentalUnsignedTypes\npublic fun UByteArray.contentToString(): String {\n return this.contentToString()\n}\n\n/\*\*\n \* Returns a string representation of the contents of the specified array as if it is [List].\n \* \n \* @sample samples.collections.Arrays.ContentOperations.contentToString\n \*/\n@Deprecated(\"Use Kotlin compiler 1.4 to avoid deprecation

warning.\")\n@SinceKotlin(\"1.3\")\n@DeprecatedSinceKotlin(hiddenSince =

\"1.4\")\n@ExperimentalUnsignedTypes\npublic fun UShortArray.contentToString(): String {\n return this.contentToString()\n}\n\n/\*\*\n \* Returns a string representation of the contents of the specified array as if it is

[List].\n \* \n \* @sample samples.collections.Arrays.ContentOperations.contentToString\n

\*/\n@SinceKotlin(\"1.4\")\n@ExperimentalUnsignedTypes\npublic fun UIntArray?.contentToString(): String {\n return this?.joinToString(\", \", \"[\", \"]\") ?: \"null\"\n\n/\*\*\n \* Returns a string representation of the contents of the specified array as if it is [List]. $\ln * \ln * \omega$  sample

samples.collections.Arrays.ContentOperations.contentToString\n

\*/\n@SinceKotlin(\"1.4\")\n@ExperimentalUnsignedTypes\npublic fun ULongArray?.contentToString(): String {\n return this?.joinToString(\", \", \"[\", \"]\") ?: \"null\"\n}\n\n/\*\*\n \* Returns a string representation of the contents of the specified array as if it is [List]. $\ln * \ln * \omega$  sample

samples.collections.Arrays.ContentOperations.contentToString\n

\*/\n@SinceKotlin(\"1.4\")\n@ExperimentalUnsignedTypes\npublic fun UByteArray?.contentToString(): String {\n return this?.joinToString(\", \", \"[\", \"]\") ?: \"null\"\n}\n\n/\*\*\n \* Returns a string representation of the contents of the specified array as if it is [List]. $\ln * \ln * \mathcal{Q}$  sample

samples.collections.Arrays.ContentOperations.contentToString\n

\*/\n@SinceKotlin(\"1.4\")\n@ExperimentalUnsignedTypes\npublic fun UShortArray?.contentToString(): String {\n return this?.joinToString(\", \", \"[\", \"|\") ?: \"null\"\n}\n\n/\*\*\n \* Copies this array or its subrange into the [destination] array and returns that array. $\ln * \ln *$  It's allowed to pass the same array in the [destination] and even specify the subrange so that it overlaps with the destination range. $\ln * \ln * \mathcal{Q}$  param destination the array to copy to. $\ln * \mathcal{Q}$  param destinationOffset the position in the [destination] array to copy to, 0 by default. $\ln * \mathcal{Q}$  param startIndex the beginning (inclusive) of the subrange to copy, 0 by default. $\ln * \mathcal{Q}$  param endIndex the end (exclusive) of the subrange to copy, size of this array by default. $\ln * \nightharpoonup n * \nightharpoonup$  where IndexOutOfBoundsException or [IllegalArgumentException] when [startIndex] or [endIndex] is out of range of this array indices or when `startIndex > endIndex`.\n \* @throws IndexOutOfBoundsException when the subrange doesn't fit into the [destination] array starting at the specified [destinationOffset],\n \* or when that index is out of the [destination] array indices range.\n \* \n \* @return the [destination] array.\n

\*/\n@SinceKotlin(\"1.3\")\n@ExperimentalUnsignedTypes\n@kotlin.internal.InlineOnly\npublic inline fun UIntArray.copyInto(destination: UIntArray, destinationOffset: Int = 0, startIndex: Int = 0, endIndex: Int = size): UIntArray {\n storage.copyInto(destination.storage, destinationOffset, startIndex, endIndex)\n return destination\n\n\n\n\n\n\n\n \*\n \* Copies this array or its subrange into the [destination] array and returns that array.\n \* \n \* It's allowed to pass the same array in the [destination] and even specify the subrange so that it overlaps with the destination range. $\ln * \ln * \mathcal{O}$  param destination the array to copy to. $\ln * \mathcal{O}$  param destinationOffset the position in the [destination] array to copy to, 0 by default. $\ln * \mathcal{Q}$  param startIndex the beginning (inclusive) of the subrange to copy, 0 by default. $\ln * \omega$  aram end index the end (exclusive) of the subrange to copy, size of this array by default. $\ln * \ln *$ @throws IndexOutOfBoundsException or [IllegalArgumentException] when [startIndex] or [endIndex] is out of range of this array indices or when `startIndex > endIndex`.\n \* @throws IndexOutOfBoundsException when the subrange doesn't fit into the [destination] array starting at the specified [destinationOffset],\n  $*$  or when that index is out of the [destination] array indices range. $\ln * \ln * \mathcal{Q}$  return the [destination] array. $\ln$ 

\*/\n@SinceKotlin(\"1.3\")\n@ExperimentalUnsignedTypes\n@kotlin.internal.InlineOnly\npublic inline fun ULongArray.copyInto(destination: ULongArray, destinationOffset: Int = 0, startIndex: Int = 0, endIndex: Int = size):

ULongArray {\n storage.copyInto(destination.storage, destinationOffset, startIndex, endIndex)\n return destination\n  $\ln\ln^*$ :  $\ln^*$   $\ln$  \* Copies this array or its subrange into the [destination] array and returns that array. $\ln^* \ln^*$ It's allowed to pass the same array in the [destination] and even specify the subrange so that it overlaps with the destination range. $\ln * \ln * \omega$  param destination the array to copy to. $\ln * \omega$  param destinationOffset the position in the [destination] array to copy to, 0 by default.\n  $* \mathcal{Q}$  param startIndex the beginning (inclusive) of the subrange to copy, 0 by default. $\ln * \textcircled{a}$  aram endIndex the end (exclusive) of the subrange to copy, size of this array by default. $\ln * \ln *$ @throws IndexOutOfBoundsException or [IllegalArgumentException] when [startIndex] or [endIndex] is out of range of this array indices or when `startIndex > endIndex`.\n \* @throws IndexOutOfBoundsException when the subrange doesn't fit into the [destination] array starting at the specified [destinationOffset],\n \* or when that index is out of the [destination] array indices range. $\ln * \ln * \mathcal{Q}$  return the [destination] array. $\ln$ 

\*/\n@SinceKotlin(\"1.3\")\n@ExperimentalUnsignedTypes\n@kotlin.internal.InlineOnly\npublic inline fun UByteArray.copyInto(destination: UByteArray, destinationOffset: Int = 0, startIndex: Int = 0, endIndex: Int = size): UByteArray  $\{n \$  storage.copyInto(destination.storage, destinationOffset, startIndex, endIndex)\n return destination\n  $\ln\ln^*$  \* Copies this array or its subrange into the [destination] array and returns that array. $\ln^* \ln^*$ It's allowed to pass the same array in the [destination] and even specify the subrange so that it overlaps with the destination range. $\ln * \ln * \mathcal{O}$  param destination the array to copy to. $\ln * \mathcal{O}$  param destinationOffset the position in the [destination] array to copy to, 0 by default.\n \* @param startIndex the beginning (inclusive) of the subrange to copy, 0 by default. $\ln * \textcircled{a}$  aram endIndex the end (exclusive) of the subrange to copy, size of this array by default. $\ln * \ln *$ @throws IndexOutOfBoundsException or [IllegalArgumentException] when [startIndex] or [endIndex] is out of range of this array indices or when `startIndex > endIndex`.\n \* @throws IndexOutOfBoundsException when the subrange doesn't fit into the [destination] array starting at the specified [destinationOffset],\n \* or when that index is out of the [destination] array indices range. $\ln * \ln * \mathcal{O}$  return the [destination] array. $\ln$ 

\*/\n@SinceKotlin(\"1.3\")\n@ExperimentalUnsignedTypes\n@kotlin.internal.InlineOnly\npublic inline fun UShortArray.copyInto(destination: UShortArray, destinationOffset: Int = 0, startIndex: Int = 0, endIndex: Int = size): UShortArray {\n storage.copyInto(destination.storage, destinationOffset, startIndex, endIndex)\n return destination\n}\n\n/\*\*\n \* Returns new array which is a copy of the original array. $\ln$  \* \n \* @sample samples.collections.Arrays.CopyOfOperations.copyOf\n

\*/\n@SinceKotlin(\"1.3\")\n@ExperimentalUnsignedTypes\n@kotlin.internal.InlineOnly\npublic inline fun UIntArray.copyOf(): UIntArray  ${\n \mu \partial \Gamma}$  return UIntArray(storage.copyOf())\n ${\n \nu^* \n \pi \partial \Gamma}$  Returns new array which is a copy of the original array. $\ln * \ln * \omega$  sample samples.collections.Arrays.CopyOfOperations.copyOf $\ln$ \*/\n@SinceKotlin(\"1.3\")\n@ExperimentalUnsignedTypes\n@kotlin.internal.InlineOnly\npublic inline fun ULongArray.copyOf(): ULongArray {\n return ULongArray(storage.copyOf())\n}\n\n/\*\*\n \* Returns new array which is a copy of the original array. $\ln * \alpha$  sample samples.collections.Arrays.CopyOfOperations.copyOf $\ln$ \*/\n@SinceKotlin(\"1.3\")\n@ExperimentalUnsignedTypes\n@kotlin.internal.InlineOnly\npublic inline fun UByteArray.copyOf(): UByteArray {\n return UByteArray(storage.copyOf())\n\n\n\n\n\n\n\\*\*\n \* Returns new array which is a copy of the original array. $\ln * \alpha$  sample samples.collections.Arrays.CopyOfOperations.copyOf $\ln$ \*/\n@SinceKotlin(\"1.3\")\n@ExperimentalUnsignedTypes\n@kotlin.internal.InlineOnly\npublic inline fun UShortArray.copyOf(): UShortArray {\n return UShortArray(storage.copyOf())\n}\n\n/\*\*\n \* Returns new array which is a copy of the original array, resized to the given [newSize].\n \* The copy is either truncated or padded at the end with zero values if necessary. $\ln * \ln * -$  If [newSize] is less than the size of the original array, the copy array is truncated to the  $[newSize]$ .  $\uparrow$  + If  $[newSize]$  is greater than the size of the original array, the extra elements in the copy array are filled with zero values.\n

\*/\n@SinceKotlin(\"1.3\")\n@ExperimentalUnsignedTypes\n@kotlin.internal.InlineOnly\npublic inline fun UIntArray.copyOf(newSize: Int): UIntArray {\n return UIntArray(storage.copyOf(newSize))\n\n\n/\*\*\n \* Returns new array which is a copy of the original array, resized to the given [newSize].\n \* The copy is either truncated or padded at the end with zero values if necessary. $\ln * \ln * -$  If [newSize] is less than the size of the original array, the copy array is truncated to the  $[newSize] \setminus n^*$  - If  $[newSize]$  is greater than the size of the original array, the extra elements in the copy array are filled with zero values.\n

\*/\n@SinceKotlin(\"1.3\")\n@ExperimentalUnsignedTypes\n@kotlin.internal.InlineOnly\npublic inline fun ULongArray.copyOf(newSize: Int): ULongArray {\n return ULongArray(storage.copyOf(newSize))\n}\n\n/\*\*\n \* Returns new array which is a copy of the original array, resized to the given [newSize].\n \* The copy is either truncated or padded at the end with zero values if necessary. $\ln * \ln * -$  If [newSize] is less than the size of the original array, the copy array is truncated to the  $[newSize] \setminus n^*$  - If  $[newSize]$  is greater than the size of the original array, the extra elements in the copy array are filled with zero values.\n

\*/\n@SinceKotlin(\"1.3\")\n@ExperimentalUnsignedTypes\n@kotlin.internal.InlineOnly\npublic inline fun UByteArray.copyOf(newSize: Int): UByteArray {\n return UByteArray(storage.copyOf(newSize))\n}\n\n/\*\*\n \* Returns new array which is a copy of the original array, resized to the given [newSize].\n \* The copy is either truncated or padded at the end with zero values if necessary. $\ln * \ln * -$  If [newSize] is less than the size of the original array, the copy array is truncated to the  $[newSize] \setminus n^*$  - If  $[newSize]$  is greater than the size of the original array, the extra elements in the copy array are filled with zero values.\n

\*/\n@SinceKotlin(\"1.3\")\n@ExperimentalUnsignedTypes\n@kotlin.internal.InlineOnly\npublic inline fun UShortArray.copyOf(newSize: Int): UShortArray {\n return UShortArray(storage.copyOf(newSize))\n\n\n/\*\*\n \* Returns a new array which is a copy of the specified range of the original array. $\ln * \ln * \omega$  param from Index the start of the range (inclusive) to copy. $\ln * \mathcal{Q}$  param to Index the end of the range (exclusive) to copy. $\ln * \ln * \mathcal{Q}$  throws IndexOutOfBoundsException if [fromIndex] is less than zero or [toIndex] is greater than the size of this array. $\ln *$ @throws IllegalArgumentException if [fromIndex] is greater than [toIndex].\n

\*/\n@SinceKotlin(\"1.3\")\n@ExperimentalUnsignedTypes\n@kotlin.internal.InlineOnly\npublic inline fun UIntArray.copyOfRange(fromIndex: Int, toIndex: Int): UIntArray {\n return

UIntArray(storage.copyOfRange(fromIndex, toIndex))\n}\n\n/\*\*\n \* Returns a new array which is a copy of the specified range of the original array. $\ln * \ln * \mathcal{O}$  param from Index the start of the range (inclusive) to copy. $\ln *$ @param toIndex the end of the range (exclusive) to copy.\n \* \n \* @throws IndexOutOfBoundsException if [fromIndex] is less than zero or [toIndex] is greater than the size of this array. $\ln * \mathcal{Q}$  throws

IllegalArgumentException if [fromIndex] is greater than [toIndex].\n

\*/\n@SinceKotlin(\"1.3\")\n@ExperimentalUnsignedTypes\n@kotlin.internal.InlineOnly\npublic inline fun ULongArray.copyOfRange(fromIndex: Int, toIndex: Int): ULongArray {\n return

ULongArray(storage.copyOfRange(fromIndex, toIndex))\n\\n\n\\*\*\n \* Returns a new array which is a copy of the specified range of the original array. $\ln * \ln * \mathcal{O}$  param from Index the start of the range (inclusive) to copy. $\ln *$ @param toIndex the end of the range (exclusive) to copy.\n \* \n \* @throws IndexOutOfBoundsException if [fromIndex] is less than zero or [toIndex] is greater than the size of this array.\n \* @throws

IllegalArgumentException if [fromIndex] is greater than [toIndex].\n

\*/\n@SinceKotlin(\"1.3\")\n@ExperimentalUnsignedTypes\n@kotlin.internal.InlineOnly\npublic inline fun UByteArray.copyOfRange(fromIndex: Int, toIndex: Int): UByteArray {\n return

UByteArray(storage.copyOfRange(fromIndex, toIndex))\n}\n\n/\*\*\n \* Returns a new array which is a copy of the specified range of the original array. $\ln * \ln * \mathcal{O}$  param from Index the start of the range (inclusive) to copy. $\ln *$ @param toIndex the end of the range (exclusive) to copy.\n  $*\$ \n  $*\ @$ throws IndexOutOfBoundsException if [fromIndex] is less than zero or [toIndex] is greater than the size of this array. $\ln * \mathcal{Q}$  throws

IllegalArgumentException if [fromIndex] is greater than [toIndex].\n

\*/\n@SinceKotlin(\"1.3\")\n@ExperimentalUnsignedTypes\n@kotlin.internal.InlineOnly\npublic inline fun UShortArray.copyOfRange(fromIndex: Int, toIndex: Int): UShortArray {\n return

UShortArray(storage.copyOfRange(fromIndex, toIndex))\n\n\n/\*\*\n \* Fills this array or its subrange with the specified [element] value. $\ln * \ln * \omega$  param from Index the start of the range (inclusive) to fill, 0 by default. $\ln * \omega$ @param toIndex the end of the range (exclusive) to fill, size of this array by default. $\ln * \ln * \omega$  throws

IndexOutOfBoundsException if [fromIndex] is less than zero or [toIndex] is greater than the size of this array. $\ln *$ @throws IllegalArgumentException if [fromIndex] is greater than [toIndex].\n

\*/\n@SinceKotlin(\"1.3\")\n@ExperimentalUnsignedTypes\npublic fun UIntArray.fill(element: UInt, fromIndex: Int = 0, toIndex: Int = size): Unit  $\ln$  storage.fill(element.toInt(), fromIndex, toIndex)\n  $\ln\frac{x}{\ln x}$  Fills this array or its subrange with the specified [element] value. $\ln * \ln * \omega$  from Index the start of the range (inclusive) to fill, 0 by default. $\ln * \mathcal{Q}$  param to Index the end of the range (exclusive) to fill, size of this array by default. $\ln * \ln *$ @throws IndexOutOfBoundsException if [fromIndex] is less than zero or [toIndex] is greater than the size of this  $array.\n$ array. $\n$  <sup>\*</sup> @throws IllegalArgumentException if [fromIndex] is greater than [toIndex].

\*/\n@SinceKotlin(\"1.3\")\n@ExperimentalUnsignedTypes\npublic fun ULongArray.fill(element: ULong, fromIndex: Int = 0, toIndex: Int = size): Unit  $\{\nabla$  storage.fill(element.toLong(), fromIndex, toIndex)\n $\nabla$ \*\n \* Fills this array or its subrange with the specified [element] value.\n \* \n \* @param fromIndex the start of the range (inclusive) to fill, 0 by default. $\ln * \mathcal{Q}$  param to Index the end of the range (exclusive) to fill, size of this array by default. $\ln * \ln * \omega$  throws IndexOutOfBoundsException if [fromIndex] is less than zero or [toIndex] is greater than the size of this array.\n \* @throws IllegalArgumentException if [fromIndex] is greater than [toIndex].\n \*/\n@SinceKotlin(\"1.3\")\n@ExperimentalUnsignedTypes\npublic fun UByteArray.fill(element: UByte, fromIndex: Int = 0, toIndex: Int = size): Unit  $\{\n\$  storage.fill(element.toByte(), fromIndex, toIndex)\n $\}\n\| \n\|^* \$ Fills this array or its subrange with the specified [element] value. $\ln * \ln * \omega$  param from Index the start of the range (inclusive) to fill, 0 by default. $\ln * \mathcal{Q}$  param to Index the end of the range (exclusive) to fill, size of this array by default. $\ln * \ln * \omega$  throws IndexOutOfBoundsException if [fromIndex] is less than zero or [toIndex] is greater than the size of this array.\n \* @throws IllegalArgumentException if [fromIndex] is greater than [toIndex].\n \*/\n@SinceKotlin(\"1.3\")\n@ExperimentalUnsignedTypes\npublic fun UShortArray.fill(element: UShort, fromIndex: Int = 0, toIndex: Int = size): Unit  $\{\nabla$  storage.fill(element.toShort(), fromIndex, toIndex)\n\n\n/\*\*\n \*

Returns the range of valid indices for the array.\n \*/\n@SinceKotlin(\"1.3\")\n@ExperimentalUnsignedTypes\npublic inline val UIntArray.indices: IntRange\n get()  $=$  storage.indices\n\n/\*\*\n \* Returns the range of valid indices for the array.\n

\*/\n@SinceKotlin(\"1.3\")\n@ExperimentalUnsignedTypes\npublic inline val ULongArray.indices: IntRange\n  $get() = storage. indices \n\langle n \rangle^{**} \n\in \mathbb{R}$  Returns the range of valid indices for the array. $\langle n \rangle$ 

\*/\n@SinceKotlin(\"1.3\")\n@ExperimentalUnsignedTypes\npublic inline val UByteArray.indices: IntRange\n  $get() = storage.indices\n\|n/**\n * Returns the range of valid indices for the array.\n$ 

\*/\n@SinceKotlin(\"1.3\")\n@ExperimentalUnsignedTypes\npublic inline val UShortArray.indices: IntRange\n  $get() = storage. indices\ln\frac{*}{n}$  Returns the last valid index for the array. $\ln$ 

 $*\ln\omega$ SinceKotlin(\"1.3\")\n@ExperimentalUnsignedTypes\npublic inline val UIntArray.lastIndex: Int\n get() = storage.lastIndex\n\n/\*\*\n \* Returns the last valid index for the array.\n

 $*\ln\omega$ SinceKotlin(\"1.3\")\n@ExperimentalUnsignedTypes\npublic inline val ULongArray.lastIndex: Int\n get() = storage.lastIndex\n\n/\*\*\n \* Returns the last valid index for the array.\n

 $*\ln\omega$ SinceKotlin(\"1.3\")\n@ExperimentalUnsignedTypes\npublic inline val UByteArray.lastIndex: Int\n get() = storage.lastIndex\n\n/\*\*\n \* Returns the last valid index for the array.\n

 $*\ln\omega$ SinceKotlin(\"1.3\")\n@ExperimentalUnsignedTypes\npublic inline val UShortArray.lastIndex: Int\n get() = storage.lastIndex\n\n/\*\*\n \* Returns an array containing all elements of the original array and then the given

[element].\n \*/\n@SinceKotlin(\"1.3\")\n@ExperimentalUnsignedTypes\n@kotlin.internal.InlineOnly\npublic inline operator fun UIntArray.plus(element: UInt): UIntArray {\n return UIntArray(storage +

element.toInt())\n}\n\n/\*\*\n \* Returns an array containing all elements of the original array and then the given [element].\n \*/\n@SinceKotlin(\"1.3\")\n@ExperimentalUnsignedTypes\n@kotlin.internal.InlineOnly\npublic inline operator fun ULongArray.plus(element: ULong): ULongArray {\n return ULongArray(storage +

element.toLong())\n  $\ln\ln^*$  \*\n \* Returns an array containing all elements of the original array and then the given [element].\n \*/\n@SinceKotlin(\"1.3\")\n@ExperimentalUnsignedTypes\n@kotlin.internal.InlineOnly\npublic inline operator fun UByteArray.plus(element: UByte): UByteArray {\n return UByteArray(storage +

element.toByte())\n}\n\n/\*\*\n \* Returns an array containing all elements of the original array and then the given [element].\n \*/\n@SinceKotlin(\"1.3\")\n@ExperimentalUnsignedTypes\n@kotlin.internal.InlineOnly\npublic inline operator fun UShortArray.plus(element: UShort): UShortArray {\n return UShortArray(storage +

element.toShort())\n\n\n/\*\*\n \* Returns an array containing all elements of the original array and then all elements of the given [elements] collection.\n \*/\n@SinceKotlin(\"1.3\")\n@ExperimentalUnsignedTypes\npublic operator

fun UIntArray.plus(elements: Collection<UInt>): UIntArray  $\{\n\$  var index = size $\n\$  val result = storage.copyOf(size + elements.size)\n for (element in elements) result[index++] = element.toInt()\n return UIntArray(result)\n}\n\n/\*\*\n \* Returns an array containing all elements of the original array and then all elements of the given [elements] collection.\n \*/\n@SinceKotlin(\"1.3\")\n@ExperimentalUnsignedTypes\npublic operator fun ULongArray.plus(elements: Collection<ULong>): ULongArray  $\{\n$  var index = size\n val result = storage.copyOf(size + elements.size)\n for (element in elements) result[index++] = element.toLong()\n return ULongArray(result)\n\\n\n/\*\*\n \* Returns an array containing all elements of the original array and then all elements of the given [elements] collection.\n \*/\n@SinceKotlin(\"1.3\")\n@ExperimentalUnsignedTypes\npublic operator fun UByteArray.plus(elements: Collection<UByte>): UByteArray {\n var index = size\n val result = storage.copyOf(size + elements.size)\n for (element in elements) result[index++] = element.toByte()\n return UByteArray(result)\n}\n\n/\*\*\n \* Returns an array containing all elements of the original array and then all elements of the given [elements] collection.\n \*/\n@SinceKotlin(\"1.3\")\n@ExperimentalUnsignedTypes\npublic operator fun UShortArray.plus(elements: Collection<UShort>): UShortArray  $\{\n$  var index = size\n val result = storage.copyOf(size + elements.size)\n for (element in elements) result[index++] = element.toShort()\n return UShortArray(result)\n\\n\n\\*\*\n \* Returns an array containing all elements of the original array and then all elements of the given [elements] array.\n

\*/\n@SinceKotlin(\"1.3\")\n@ExperimentalUnsignedTypes\n@kotlin.internal.InlineOnly\npublic inline operator fun UIntArray.plus(elements: UIntArray): UIntArray {\n return UIntArray(storage + elements.storage)\n}\n\n/\*\*\n \* Returns an array containing all elements of the original array and then all elements of the given [elements] array.\n \*/\n@SinceKotlin(\"1.3\")\n@ExperimentalUnsignedTypes\n@kotlin.internal.InlineOnly\npublic inline operator fun ULongArray.plus(elements: ULongArray): ULongArray {\n return ULongArray(storage +

elements.storage)\n}\n\n/\*\*\n \* Returns an array containing all elements of the original array and then all elements of the given [elements] array.\n

\*/\n@SinceKotlin(\"1.3\")\n@ExperimentalUnsignedTypes\n@kotlin.internal.InlineOnly\npublic inline operator fun UByteArray.plus(elements: UByteArray): UByteArray {\n return UByteArray(storage +

elements.storage $\ln{\ln\pi^*}\$ n \* Returns an array containing all elements of the original array and then all elements of the given [elements] array.\n

\*/\n@SinceKotlin(\"1.3\")\n@ExperimentalUnsignedTypes\n@kotlin.internal.InlineOnly\npublic inline operator fun UShortArray.plus(elements: UShortArray): UShortArray {\n return UShortArray(storage +

elements.storage)\n}\n\n/\*\*\n \* Sorts the array in-place.\n \* \n \* @sample

samples.collections.Arrays.Sorting.sortArray\n \*/\n@SinceKotlin(\"1.3\")\n@ExperimentalUnsignedTypes\npublic fun UIntArray.sort(): Unit  ${\n 1$  if (size > 1) sortArray(this, 0, size)\n ${\n 1\cdot\ln^*}\$  Sorts the array in-place.\n \* \n \* @sample samples.collections.Arrays.Sorting.sortArray\n

\*/\n@SinceKotlin(\"1.3\")\n@ExperimentalUnsignedTypes\npublic fun ULongArray.sort(): Unit  $\ln$  if (size > 1) sortArray(this, 0, size)\n}\n\n/\*\*\n \* Sorts the array in-place.\n \* \n \* @sample

samples.collections.Arrays.Sorting.sortArray\n \*/\n@SinceKotlin(\"1.3\")\n@ExperimentalUnsignedTypes\npublic fun UByteArray.sort(): Unit  $\{\n\alpha > 1\}$  sortArray(this, 0, size)\n $\ln\frac{*}{\n\alpha}$  Sorts the array in-place.\n \* \n \* @sample samples.collections.Arrays.Sorting.sortArray\n

\*/\n@SinceKotlin(\"1.3\")\n@ExperimentalUnsignedTypes\npublic fun UShortArray.sort(): Unit {\n if (size > 1) sortArray(this, 0, size)\n}\n\n/\*\*\n \* Sorts a range in the array in-place.\n \* \n \* @param fromIndex the start of the range (inclusive) to sort, 0 by default. $\ln * \mathcal{Q}$  param to Index the end of the range (exclusive) to sort, size of this array by default.\n \* \n \* @throws IndexOutOfBoundsException if [fromIndex] is less than zero or [toIndex] is greater than the size of this array. $\ln * \mathcal{O}$  throws IllegalArgumentException if [fromIndex] is greater than [toIndex]. $\ln * \ln *$ @sample samples.collections.Arrays.Sorting.sortRangeOfArray\n

\*/\n@SinceKotlin(\"1.4\")\n@ExperimentalUnsignedTypes\npublic fun UIntArray.sort(fromIndex: Int = 0, toIndex: Int = size): Unit {\n AbstractList.checkRangeIndexes(fromIndex, toIndex, size)\n sortArray(this, fromIndex, toIndex)\n\n/\*\*\n \* Sorts a range in the array in-place.\n \* \n \* @param fromIndex the start of the range (inclusive) to sort, 0 by default. $\ln * \mathcal{Q}$  param to Index the end of the range (exclusive) to sort, size of this array by

default. $\ln * \ln * \mathcal{Q}$  throws IndexOutOfBoundsException if [fromIndex] is less than zero or [toIndex] is greater than the size of this array. $\ln * \mathcal{Q}$  throws IllegalArgumentException if [fromIndex] is greater than [toIndex]. $\ln * \ln *$ @sample samples.collections.Arrays.Sorting.sortRangeOfArray\n

\*/\n@SinceKotlin(\"1.4\")\n@ExperimentalUnsignedTypes\npublic fun ULongArray.sort(fromIndex: Int = 0, toIndex: Int = size): Unit  $\ln$  AbstractList.checkRangeIndexes(fromIndex, toIndex, size)\n sortArray(this, fromIndex, toIndex)\n\\n\n\n\\*\*\n \* Sorts a range in the array in-place.\n \* \n \* @param fromIndex the start of the range (inclusive) to sort, 0 by default. $\ln * \mathcal{Q}$  param to Index the end of the range (exclusive) to sort, size of this array by default.\n \* \n \* @throws IndexOutOfBoundsException if [fromIndex] is less than zero or [toIndex] is greater than the size of this array. $\ln * \mathbb{Q}$  throws IllegalArgumentException if [fromIndex] is greater than [toIndex]. $\ln * \ln *$ @sample samples.collections.Arrays.Sorting.sortRangeOfArray\n

\*/\n@SinceKotlin(\"1.4\")\n@ExperimentalUnsignedTypes\npublic fun UByteArray.sort(fromIndex: Int = 0, toIndex: Int = size): Unit {\n AbstractList.checkRangeIndexes(fromIndex, toIndex, size)\n sortArray(this, fromIndex, toIndex)\n\\n\n/\*\*\n \* Sorts a range in the array in-place.\n \* \n \* @param fromIndex the start of the range (inclusive) to sort, 0 by default. $\ln * \mathcal{Q}$  param to Index the end of the range (exclusive) to sort, size of this array by default.\n \* \n \* @throws IndexOutOfBoundsException if [fromIndex] is less than zero or [toIndex] is greater than the size of this array. $\ln * \mathcal{Q}$  throws IllegalArgumentException if [fromIndex] is greater than [toIndex]. $\ln * \ln *$ @sample samples.collections.Arrays.Sorting.sortRangeOfArray\n

 $*\ln\omega$  Since Kotlin(\"1.4\")\n  $\omega$  Experimental Unsigned Types\npublic fun UShortArray.sort(from Index: Int = 0, toIndex: Int = size): Unit  $\ln$  AbstractList.checkRangeIndexes(fromIndex, toIndex, size)\n sortArray(this, fromIndex, toIndex)\n\n\n\n\n\n\n\\*\*\n \* Sorts elements of the array in the specified range in-place.\n \* The elements are sorted descending according to their natural sort order. $\ln * \ln * \omega$  for all from Index the start of the range (inclusive) to sort.\n \* @param toIndex the end of the range (exclusive) to sort.\n \* \n \* @throws IndexOutOfBoundsException if [fromIndex] is less than zero or [toIndex] is greater than the size of this array. $\ln * \mathcal{Q}$  throws IllegalArgumentException if [fromIndex] is greater than [toIndex].\n

\*/\n@SinceKotlin(\"1.4\")\n@ExperimentalUnsignedTypes\npublic fun UIntArray.sortDescending(fromIndex: Int, toIndex: Int): Unit  $\{\n\$  sort(fromIndex, toIndex)\n reverse(fromIndex, toIndex)\n $\{\n\}\n\$ <sup>\*</sup>\n \* Sorts elements of the array in the specified range in-place. $\ln *$  The elements are sorted descending according to their natural sort order. $\ln * \ln * \textcircled{r}$  aram from Index the start of the range (inclusive) to sort. $\ln * \textcircled{r}$  param to Index the end of the range (exclusive) to sort. $\ln * \ln * \omega$  throws IndexOutOfBoundsException if [fromIndex] is less than zero or [toIndex] is greater than the size of this array. $\ln * \mathcal{Q}$  throws IllegalArgumentException if [fromIndex] is greater than [toIndex]. $\ln$ \*/\n@SinceKotlin(\"1.4\")\n@ExperimentalUnsignedTypes\npublic fun ULongArray.sortDescending(fromIndex: Int, toIndex: Int): Unit  $\ln$  sort(fromIndex, toIndex)\n reverse(fromIndex, toIndex)\n  $\ln\ln/**\ln$  \* Sorts elements of the array in the specified range in-place.\n \* The elements are sorted descending according to their natural sort order. $\ln * \ln * \omega$  param from Index the start of the range (inclusive) to sort. $\ln * \omega$  param to Index the end of the range (exclusive) to sort. $\ln * \ln * \omega$  throws IndexOutOfBoundsException if [fromIndex] is less than zero or [toIndex] is greater than the size of this array.\n \* @throws IllegalArgumentException if [fromIndex] is greater than [toIndex].\n \*/\n@SinceKotlin(\"1.4\")\n@ExperimentalUnsignedTypes\npublic fun UByteArray.sortDescending(fromIndex: Int, toIndex: Int): Unit  $\ln$  sort(fromIndex, toIndex)\n reverse(fromIndex, toIndex)\n  $\ln\ln/**\ln *$  Sorts elements of the array in the specified range in-place.\n \* The elements are sorted descending according to their natural sort order. $\ln * \ln * \omega$  aram from Index the start of the range (inclusive) to sort. $\ln * \omega$  param to Index the end of the range (exclusive) to sort. $\ln * \ln * \omega$  throws IndexOutOfBoundsException if [fromIndex] is less than zero or [toIndex] is greater than the size of this array. $\ln * \mathcal{Q}$  throws IllegalArgumentException if [fromIndex] is greater than [toIndex]. $\ln$ \*/\n@SinceKotlin(\"1.4\")\n@ExperimentalUnsignedTypes\npublic fun UShortArray.sortDescending(fromIndex: Int, toIndex: Int): Unit  $\ln$  sort(fromIndex, toIndex) $\ln$  reverse(fromIndex, toIndex) $\ln$  $\ln/\ln$ \*\* $\ln$  \* Returns an array of type [ByteArray], which is a copy of this array where each element is a signed reinterpretation $\ln *$  of the corresponding element of this array.\n

\*/\n@SinceKotlin(\"1.3\")\n@ExperimentalUnsignedTypes\n@kotlin.internal.InlineOnly\npublic inline fun UByteArray.toByteArray(): ByteArray {\n return storage.copyOf()\n}\n\n/\*\*\n \* Returns an array of type

[IntArray], which is a copy of this array where each element is a signed reinterpretation\n \* of the corresponding element of this array.\n

\*/\n@SinceKotlin(\"1.3\")\n@ExperimentalUnsignedTypes\n@kotlin.internal.InlineOnly\npublic inline fun UIntArray.toIntArray(): IntArray {\n return storage.copyOf()\n}\n\n/\*\*\n \* Returns an array of type [LongArray], which is a copy of this array where each element is a signed reinterpretation\n \* of the corresponding element of this array.\n \*/\n@SinceKotlin(\"1.3\")\n@ExperimentalUnsignedTypes\n@kotlin.internal.InlineOnly\npublic inline fun ULongArray.toLongArray(): LongArray  $\{\n\$ eturn storage.copyOf()\n $\n\}\n\| \n^**\n$  \* Returns an array of type  $[ShortArray]$ , which is a copy of this array where each element is a signed reinterpretation $\ln *$  of the corresponding element of this array.\n

\*/\n@SinceKotlin(\"1.3\")\n@ExperimentalUnsignedTypes\n@kotlin.internal.InlineOnly\npublic inline fun UShortArray.toShortArray(): ShortArray {\n return storage.copyOf()\n}\n\n/\*\*\n \* Returns a \*typed\* object array containing all of the elements of this primitive array.\n

\*/\n@SinceKotlin(\"1.3\")\n@ExperimentalUnsignedTypes\npublic fun UIntArray.toTypedArray(): Array<UInt>  ${\n\mu \in \mathbb{R} \in \mathbb{R} \setminus \mathbb{R} \setminus \mathbb{R}^* \setminus \mathbb{R}^* \setminus \$ elements of this primitive array.\n \*/\n@SinceKotlin(\"1.3\")\n@ExperimentalUnsignedTypes\npublic fun ULongArray.toTypedArray(): Array<ULong> {\n return Array(size) { index -> this[index] }\n}\n\n/\*\*\n \* Returns a \*typed\* object array containing all of the elements of this primitive array.\n

\*/\n@SinceKotlin(\"1.3\")\n@ExperimentalUnsignedTypes\npublic fun UByteArray.toTypedArray(): Array<UByte>  $\{\n\$ return Array(size)  $\{index \rightarrow \hbar\} \n\in\mathbb{R}$  \*Returns a \*typed\* object array containing all of the elements of this primitive array.\n

\*/\n@SinceKotlin(\"1.3\")\n@ExperimentalUnsignedTypes\npublic fun UShortArray.toTypedArray(): Array<UShort>  $\n$  return Array(size)  $\frac{\infty}{\n}\n\cdot\ln\frac{*\n}{n}$  \* Returns an array of UByte containing all of the elements of this generic array. $\ln \pi / \log Sine$ Kotlin(\"1.3\")\n@ExperimentalUnsignedTypes\npublic fun Array<out UByte>.toUByteArray(): UByteArray {\n return UByteArray(size) { index -> this[index]  $\ln\ln(x^*)$ n \* Returns an array of type [UByteArray], which is a copy of this array where each element is an unsigned reinterpretation\n \* of the corresponding element of this array.\n

\*/\n@SinceKotlin(\"1.3\")\n@ExperimentalUnsignedTypes\n@kotlin.internal.InlineOnly\npublic inline fun ByteArray.toUByteArray(): UByteArray {\n return UByteArray(this.copyOf())\n}\n\n/\*\*\n \* Returns an array of UInt containing all of the elements of this generic array.\n

\*/\n@SinceKotlin(\"1.3\")\n@ExperimentalUnsignedTypes\npublic fun Array<out UInt>.toUIntArray(): UIntArray  ${\n\mu$  return UIntArray(size) { index -> this[index]  $\n\n\n\lambda^*\n$  \* Returns an array of type [UIntArray], which is a copy of this array where each element is an unsigned reinterpretation\n \* of the corresponding element of this array.\n \*/\n@SinceKotlin(\"1.3\")\n@ExperimentalUnsignedTypes\n@kotlin.internal.InlineOnly\npublic inline fun IntArray.toUIntArray(): UIntArray {\n return UIntArray(this.copyOf())\n}\n\n/\*\*\n \* Returns an array of ULong containing all of the elements of this generic array.\n

\*/\n@SinceKotlin(\"1.3\")\n@ExperimentalUnsignedTypes\npublic fun Array<out ULong>.toULongArray(): ULongArray  $\ln$  return ULongArray(size) { index -> this[index]  $\ln\ln(x^*)$  \* Returns an array of type [ULongArray], which is a copy of this array where each element is an unsigned reinterpretation $\ln *$  of the corresponding element of this array.\n

\*/\n@SinceKotlin(\"1.3\")\n@ExperimentalUnsignedTypes\n@kotlin.internal.InlineOnly\npublic inline fun LongArray.toULongArray(): ULongArray {\n return ULongArray(this.copyOf())\n}\n\n/\*\*\n \* Returns an array of UShort containing all of the elements of this generic array.\n

\*/\n@SinceKotlin(\"1.3\")\n@ExperimentalUnsignedTypes\npublic fun Array<out UShort>.toUShortArray(): UShortArray  $\{\n$  return UShortArray(size)  $\text{index} > \text{index} \}\n\| \n\| \$  \* Returns an array of type [UShortArray], which is a copy of this array where each element is an unsigned reinterpretation $\ln *$  of the corresponding element of this array.\n

\*/\n@SinceKotlin(\"1.3\")\n@ExperimentalUnsignedTypes\n@kotlin.internal.InlineOnly\npublic inline fun ShortArray.toUShortArray(): UShortArray  $\ln$  return UShortArray(this.copyOf())\n}\n\n/\*\*\n \* Returns a [Map] where keys are elements from the given array and values are\n \* produced by the [valueSelector] function applied to each element. $\ln * \ln *$  If any two elements are equal, the last one gets added to the map. $\ln * \ln *$  The returned map preserves the entry iteration order of the original array. $\ln * \ln * \omega$  sample

samples.collections.Collections.Transformations.associateWith\n

\*/\n@SinceKotlin(\"1.4\")\n@ExperimentalUnsignedTypes\n@kotlin.internal.InlineOnly\npublic inline fun <V> UIntArray.associateWith(valueSelector: (UInt) -> V): Map<UInt, V> {\n val result = LinkedHashMap<UInt,  $V>(mapCapCapaceAtLeast(16))\n)$  return associateWithTo(result, valueSelector)\n \\n\n/\*\*\n \* Returns a [Map] where keys are elements from the given array and values are\n \* produced by the [valueSelector] function applied to each element. $\ln * \ln *$  If any two elements are equal, the last one gets added to the map. $\ln * \ln *$  The returned map preserves the entry iteration order of the original array. $\ln * \ln * \mathcal{Q}$  sample samples.collections.Collections.Transformations.associateWith\n

\*/\n@SinceKotlin(\"1.4\")\n@ExperimentalUnsignedTypes\n@kotlin.internal.InlineOnly\npublic inline fun <V> ULongArray.associateWith(valueSelector: (ULong) -> V): Map<ULong,  $V$ > {\n val result =

LinkedHashMap<ULong, V>(mapCapacity(size).coerceAtLeast(16))\n return associateWithTo(result,

valueSelector)\n}\n\n/\*\*\n \* Returns a [Map] where keys are elements from the given array and values are\n \* produced by the [valueSelector] function applied to each element. $\ln * \ln *$  If any two elements are equal, the last one gets added to the map. $\ln * \ln *$  The returned map preserves the entry iteration order of the original array. $\ln * \ln *$ @sample samples.collections.Collections.Transformations.associateWith\n

\*/\n@SinceKotlin(\"1.4\")\n@ExperimentalUnsignedTypes\n@kotlin.internal.InlineOnly\npublic inline fun <V> UByteArray.associateWith(valueSelector: (UByte) -> V): Map<UByte, V> {\n val result =

LinkedHashMap<UByte, V>(mapCapacity(size).coerceAtLeast(16))\n return associateWithTo(result,

valueSelector)\n}\n\n/\*\*\n \* Returns a [Map] where keys are elements from the given array and values are\n \* produced by the [valueSelector] function applied to each element. $\ln * \ln *$  If any two elements are equal, the last one gets added to the map. $\ln * \ln *$  The returned map preserves the entry iteration order of the original array. $\ln * \ln *$ @sample samples.collections.Collections.Transformations.associateWith\n

\*/\n@SinceKotlin(\"1.4\")\n@ExperimentalUnsignedTypes\n@kotlin.internal.InlineOnly\npublic inline fun <V> UShortArray.associateWith(valueSelector: (UShort) -> V): Map<UShort,  $V$ > {\n val result =

LinkedHashMap<UShort, V>(mapCapacity(size).coerceAtLeast(16))\n return associateWithTo(result,

valueSelector)\n}\n\n/\*\*\n \* Populates and returns the [destination] mutable map with key-value pairs for each element of the given array, $\ln *$  where key is the element itself and value is provided by the [valueSelector] function applied to that key. $\ln * \ln *$  If any two elements are equal, the last one overwrites the former value in the map. $\ln * \ln$ \* @sample samples.collections.Collections.Transformations.associateWithTo\n

\*/\n@SinceKotlin(\"1.4\")\n@ExperimentalUnsignedTypes\n@kotlin.internal.InlineOnly\npublic inline fun <V, M : MutableMap<in UInt, in V>> UIntArray.associateWithTo(destination: M, valueSelector: (UInt) -> V): M {\n for (element in this)  ${\n \mu \in \mathbb{C}}$  destination.put(element, valueSelector(element))\n  ${\n \mu \in \mathbb{C}}$ Populates and returns the [destination] mutable map with key-value pairs for each element of the given array, $\ln *$ where key is the element itself and value is provided by the [valueSelector] function applied to that key. $\ln * \ln * If$ any two elements are equal, the last one overwrites the former value in the map. $\ln * \ln * \omega$  sample

samples.collections.Collections.Transformations.associateWithTo\n

\*/\n@SinceKotlin(\"1.4\")\n@ExperimentalUnsignedTypes\n@kotlin.internal.InlineOnly\npublic inline fun <V, M : MutableMap<in ULong, in  $V \gg U$ LongArray.associateWithTo(destination: M, valueSelector: (ULong) -> V): M  ${\n{$  for (element in this)  ${\n}$  destination.put(element, valueSelector(element) ${\n}$  } ${\n}$  return

destination\n  $\ln\ln^*$ : Populates and returns the [destination] mutable map with key-value pairs for each element of the given array,\n \* where key is the element itself and value is provided by the [valueSelector] function applied to that key. $\ln * \ln *$  If any two elements are equal, the last one overwrites the former value in the map. $\ln * \ln *$ @sample samples.collections.Collections.Transformations.associateWithTo\n

\*/\n@SinceKotlin(\"1.4\")\n@ExperimentalUnsignedTypes\n@kotlin.internal.InlineOnly\npublic inline fun <V, M : MutableMap<in UByte, in V>> UByteArray.associateWithTo(destination: M, valueSelector: (UByte) -> V): M {\n

for (element in this)  ${\n \alpha$  destination.put(element, valueSelector(element))\n  ${\n \alpha}$  return

destination\n}\n\n<sup>/\*\*</sup>\n \* Populates and returns the [destination] mutable map with key-value pairs for each element of the given array,\n \* where key is the element itself and value is provided by the [valueSelector] function applied to that key. $\ln * \ln *$  If any two elements are equal, the last one overwrites the former value in the map. $\ln * \ln *$ @sample samples.collections.Collections.Transformations.associateWithTo\n

\*/\n@SinceKotlin(\"1.4\")\n@ExperimentalUnsignedTypes\n@kotlin.internal.InlineOnly\npublic inline fun <V, M : MutableMap<in UShort, in V>> UShortArray.associateWithTo(destination: M, valueSelector: (UShort) -> V): M  ${\n \{ \infty \} \in \mathbb{R} \}$  destination.put(element, valueSelector(element) $\n \in \mathbb{R}$  return

destination\n}\n\n/\*\*\n \* Returns a single list of all elements yielded from results of [transform] function being invoked on each element of original array. $\ln * \ln * \omega$  sample

samples.collections.Collections.Transformations.flatMap\n

\*/\n@SinceKotlin(\"1.3\")\n@ExperimentalUnsignedTypes\n@kotlin.internal.InlineOnly\npublic inline fun <R> UIntArray.flatMap(transform: (UInt) -> Iterable<R>): List<R> {\n return flatMapTo(ArrayList<R>(),

transform)\n}\n\n/\*\*\n \* Returns a single list of all elements yielded from results of [transform] function being invoked on each element of original array. $\ln * \ln * \omega$  sample

samples.collections.Collections.Transformations.flatMap\n

\*/\n@SinceKotlin(\"1.3\")\n@ExperimentalUnsignedTypes\n@kotlin.internal.InlineOnly\npublic inline fun <R> ULongArray.flatMap(transform: (ULong) -> Iterable<R>): List<R> $\{\n\$ n return flatMapTo(ArrayList<R>(), transform)\n $\ln\ln^*$ \n \* Returns a single list of all elements yielded from results of [transform] function being invoked on each element of original array. $\ln * \ln * \omega$  sample

samples.collections.Collections.Transformations.flatMap\n

\*/\n@SinceKotlin(\"1.3\")\n@ExperimentalUnsignedTypes\n@kotlin.internal.InlineOnly\npublic inline fun <R> UByteArray.flatMap(transform: (UByte) -> Iterable<R>): List<R> {\n return flatMapTo(ArrayList<R>(), transform)\n}\n\n/\*\*\n \* Returns a single list of all elements yielded from results of [transform] function being invoked on each element of original array. $\ln * \ln * \omega$  sample

samples.collections.Collections.Transformations.flatMap\n

\*/\n@SinceKotlin(\"1.3\")\n@ExperimentalUnsignedTypes\n@kotlin.internal.InlineOnly\npublic inline fun <R> UShortArray.flatMap(transform: (UShort) -> Iterable<R>): List<R> {\n return flatMapTo(ArrayList<R>(), transform)\n}\n\n/\*\*\n \* Returns a single list of all elements yielded from results of [transform] function being invoked on each element n  $*$  and its index in the original array.  $\ln * \ln * \omega$  sample

samples.collections.Collections.Transformations.flatMapIndexed\n

\*/\n@SinceKotlin(\"1.4\")\n@OptIn(kotlin.experimental.ExperimentalTypeInference::class)\n@OverloadResolution ByLambdaReturnType\n@ExperimentalUnsignedTypes\n@kotlin.internal.InlineOnly\npublic inline fun <R> UIntArray.flatMapIndexed(transform: (index: Int, UInt) -> Iterable<R>): List<R> {\n return flatMapIndexedTo(ArrayList<R>(), transform)\n\n\n/\*\*\n \* Returns a single list of all elements yielded from results of [transform] function being invoked on each element |  $\pi$  \* and its index in the original array.  $\ln$  \* \n \* @sample samples.collections.Collections.Transformations.flatMapIndexed\n

\*/\n@SinceKotlin(\"1.4\")\n@OptIn(kotlin.experimental.ExperimentalTypeInference::class)\n@OverloadResolution ByLambdaReturnType\n@ExperimentalUnsignedTypes\n@kotlin.internal.InlineOnly\npublic inline fun <R>

ULongArray.flatMapIndexed(transform: (index: Int, ULong) -> Iterable<R>): List<R> {\n return

flatMapIndexedTo(ArrayList<R>(), transform)\n\n\n/\*\*\n \* Returns a single list of all elements yielded from results of [transform] function being invoked on each element  $\ln$  \* and its index in the original array. $\ln$  \*  $\ln$  \*

@sample samples.collections.Collections.Transformations.flatMapIndexed\n

\*/\n@SinceKotlin(\"1.4\")\n@OptIn(kotlin.experimental.ExperimentalTypeInference::class)\n@OverloadResolution ByLambdaReturnType\n@ExperimentalUnsignedTypes\n@kotlin.internal.InlineOnly\npublic inline fun <R> UByteArray.flatMapIndexed(transform: (index: Int, UByte) -> Iterable<R>): List<R> {\n return flatMapIndexedTo(ArrayList<R>(), transform)\n\n/\*\*\n \* Returns a single list of all elements yielded from results of [transform] function being invoked on each element |  $\alpha$  \* and its index in the original array.  $\ln * \ln *$ 

@sample samples.collections.Collections.Transformations.flatMapIndexed\n

\*/\n@SinceKotlin(\"1.4\")\n@OptIn(kotlin.experimental.ExperimentalTypeInference::class)\n@OverloadResolution ByLambdaReturnType\n@ExperimentalUnsignedTypes\n@kotlin.internal.InlineOnly\npublic inline fun <R> UShortArray.flatMapIndexed(transform: (index: Int, UShort) -> Iterable<R>): List<R> {\n return flatMapIndexedTo(ArrayList<R>(), transform $\ln{\ln\pi^*}\$ n \* Appends all elements yielded from results of [transform] function being invoked on each element $\ln *$  and its index in the original array, to the given [destination].\n

\*/\n@SinceKotlin(\"1.4\")\n@OptIn(kotlin.experimental.ExperimentalTypeInference::class)\n@OverloadResolution ByLambdaReturnType\n@ExperimentalUnsignedTypes\n@kotlin.internal.InlineOnly\npublic inline fun <R, C : MutableCollection<in R>> UIntArray.flatMapIndexedTo(destination: C, transform: (index: Int, UInt) -> Iterable<R>): C {\n var index = 0\n for (element in this) {\n val list = transform(index++, element)\n destination.addAll(list)\n }\n return destination\n}\n\n/\*\*\n \* Appends all elements yielded from results of [transform] function being invoked on each element $\ln$  \* and its index in the original array, to the given [destination].\n

\*/\n@SinceKotlin(\"1.4\")\n@OptIn(kotlin.experimental.ExperimentalTypeInference::class)\n@OverloadResolution ByLambdaReturnType\n@ExperimentalUnsignedTypes\n@kotlin.internal.InlineOnly\npublic inline fun <R, C : MutableCollection<in R>> ULongArray.flatMapIndexedTo(destination: C, transform: (index: Int, ULong) -> Iterable<R>): C {\n var index = 0\n for (element in this) {\n val list = transform(index++, element)\n destination.addAll(list)\n  $\ln$  return destination\n}\n\n/\*\*\n \* Appends all elements yielded from results of [transform] function being invoked on each element $\ln *$  and its index in the original array, to the given [destination].\n

\*/\n@SinceKotlin(\"1.4\")\n@OptIn(kotlin.experimental.ExperimentalTypeInference::class)\n@OverloadResolution ByLambdaReturnType\n@ExperimentalUnsignedTypes\n@kotlin.internal.InlineOnly\npublic inline fun <R, C : MutableCollection<in R>> UByteArray.flatMapIndexedTo(destination: C, transform: (index: Int, UByte) -> Iterable<R>): C {\n var index = 0\n for (element in this) {\n val list = transform(index++, element)\n destination.addAll(list)\n  $\ln \text{d}$  return destination\n}\n\n/\*\*\n \* Appends all elements yielded from results of [transform] function being invoked on each element\n \* and its index in the original array, to the given [destination].\n

\*/\n@SinceKotlin(\"1.4\")\n@OptIn(kotlin.experimental.ExperimentalTypeInference::class)\n@OverloadResolution ByLambdaReturnType\n@ExperimentalUnsignedTypes\n@kotlin.internal.InlineOnly\npublic inline fun <R, C : MutableCollection<in R>> UShortArray.flatMapIndexedTo(destination: C, transform: (index: Int, UShort) -> Iterable  $\langle R \rangle$ : C  $\{\n\$  var index = 0\n for (element in this)  $\{\n\$  val list = transform(index++, element)\n destination.addAll(list)\n  $\ln \text{diam} \hbar\ln$ \n/\*\*\n \* Appends all elements yielded from results of [transform] function being invoked on each element of original array, to the given [destination].\n \*/\n@SinceKotlin(\"1.3\")\n@ExperimentalUnsignedTypes\n@kotlin.internal.InlineOnly\npublic inline fun <R, C : MutableCollection<in R>> UIntArray.flatMapTo(destination: C, transform: (UInt) -> Iterable<R>): C {\n for (element in this)  $\{\n\$  val list = transform(element)\n destination.addAll(list)\n  $\{\n\}$  return destination\n}\n\n/\*\*\n \* Appends all elements yielded from results of [transform] function being invoked on each element of original array, to the given [destination].\n

\*/\n@SinceKotlin(\"1.3\")\n@ExperimentalUnsignedTypes\n@kotlin.internal.InlineOnly\npublic inline fun <R, C : MutableCollection<in R>> ULongArray.flatMapTo(destination: C, transform: (ULong) -> Iterable<R>): C {\n for (element in this)  $\{\n\$  val list = transform(element)\n destination.addAll(list)\n  $\{\n\}$  return destination $\ln\ln\frac{**}{n^*}$  \* Appends all elements yielded from results of [transform] function being invoked on each

element of original array, to the given [destination].\n \*/\n@SinceKotlin(\"1.3\")\n@ExperimentalUnsignedTypes\n@kotlin.internal.InlineOnly\npublic inline fun <R, C : MutableCollection<in R>> UByteArray.flatMapTo(destination: C, transform: (UByte) -> Iterable<R>): C {\n for

(element in this)  ${\n \alpha \}$  val list = transform(element)\n destination.addAll(list)\n  ${\n \alpha \}$ \n return destination\n}\n\n/\*\*\n \* Appends all elements yielded from results of [transform] function being invoked on each element of original array, to the given [destination].\n

\*/\n@SinceKotlin(\"1.3\")\n@ExperimentalUnsignedTypes\n@kotlin.internal.InlineOnly\npublic inline fun <R, C : MutableCollection<in R>> UShortArray.flatMapTo(destination: C, transform: (UShort) -> Iterable<R>): C {\n for (element in this)  $\ln$  val list = transform(element)\n destination.addAll(list)\n }\n return destination\n}\n\n/\*\*\n \* Groups elements of the original array by the key returned by the given [keySelector] function\n \* applied to each element and returns a map where each group key is associated with a list of corresponding elements. $\ln * \ln *$  The returned map preserves the entry iteration order of the keys produced from the original array. $\ln * \ln * \mathcal{O}$  sample samples.collections. Collections. Transformations.groupBy $\ln$ \*/\n@SinceKotlin(\"1.3\")\n@ExperimentalUnsignedTypes\n@kotlin.internal.InlineOnly\npublic inline fun <K> UIntArray.groupBy(keySelector: (UInt) -> K): Map<K, List<UInt>> {\n return groupByTo(LinkedHashMap<K, MutableList<UInt>>(), keySelector)\n\n\n\n\n\n\n \*\tax Groups elements of the original array by the key returned by the

given [keySelector] function\n \* applied to each element and returns a map where each group key is associated with a list of corresponding elements. $\ln * \ln *$  The returned map preserves the entry iteration order of the keys produced from the original array.\n \* \n \* @sample samples.collections.Collections.Transformations.groupBy\n

\*/\n@SinceKotlin(\"1.3\")\n@ExperimentalUnsignedTypes\n@kotlin.internal.InlineOnly\npublic inline fun <K> ULongArray.groupBy(keySelector: (ULong) -> K): Map<K, List<ULong>> {\n return

groupByTo(LinkedHashMap<K, MutableList<ULong>>(), keySelector)\n}\n\n/\*\*\n \* Groups elements of the original array by the key returned by the given [keySelector] function\n  $*$  applied to each element and returns a map where each group key is associated with a list of corresponding elements. $\ln * \ln *$  The returned map preserves the entry iteration order of the keys produced from the original array. $\ln * \ln * \omega$  sample

samples.collections.Collections.Transformations.groupBy\n

\*/\n@SinceKotlin(\"1.3\")\n@ExperimentalUnsignedTypes\n@kotlin.internal.InlineOnly\npublic inline fun <K> UByteArray.groupBy(keySelector: (UByte) -> K): Map<K, List<UByte>> {\n return

groupByTo(LinkedHashMap<K, MutableList<UByte>>(), keySelector)\n}\n\n/\*\*\n \* Groups elements of the original array by the key returned by the given [keySelector] function\n  $*$  applied to each element and returns a map where each group key is associated with a list of corresponding elements. $\ln * \ln *$  The returned map preserves the entry iteration order of the keys produced from the original array. $\ln * \ln * \omega$  sample

samples.collections.Collections.Transformations.groupBy\n

\*/\n@SinceKotlin(\"1.3\")\n@ExperimentalUnsignedTypes\n@kotlin.internal.InlineOnly\npublic inline fun <K> UShortArray.groupBy(keySelector: (UShort) -> K): Map<K, List<UShort>> $\{\n\$  return

groupByTo(LinkedHashMap<K, MutableList<UShort>>(), keySelector)\n}\n\n/\*\*\n \* Groups values returned by the [valueTransform] function applied to each element of the original array\n  $*$  by the key returned by the given [keySelector] function applied to the element\n \* and returns a map where each group key is associated with a list of corresponding values. $\ln * \ln *$  The returned map preserves the entry iteration order of the keys produced from the original array.\n \* \n \* @sample samples.collections.Collections.Transformations.groupByKeysAndValues\n \*/\n@SinceKotlin(\"1.3\")\n@ExperimentalUnsignedTypes\n@kotlin.internal.InlineOnly\npublic inline fun <K, V> UIntArray.groupBy(keySelector: (UInt) -> K, valueTransform: (UInt) -> V): Map<K, List<V>> {\n return groupByTo(LinkedHashMap<K, MutableList<V>>(), keySelector, valueTransform)\n}\n\n/\*\*\n \* Groups values returned by the [valueTransform] function applied to each element of the original array\n \* by the key returned by the given [keySelector] function applied to the element\n \* and returns a map where each group key is associated with a list of corresponding values. $\ln * \ln *$  The returned map preserves the entry iteration order of the keys produced from the original array. $\ln * \ln * \omega$  sample

samples.collections.Collections.Transformations.groupByKeysAndValues\n

\*/\n@SinceKotlin(\"1.3\")\n@ExperimentalUnsignedTypes\n@kotlin.internal.InlineOnly\npublic inline fun <K, V> ULongArray.groupBy(keySelector: (ULong) -> K, valueTransform: (ULong) -> V): Map<K, List<V>> {\n return groupByTo(LinkedHashMap<K, MutableList<V>>(), keySelector, valueTransform)\n}\n\n/\*\*\n \* Groups values returned by the [valueTransform] function applied to each element of the original array\n \* by the key returned by the given [keySelector] function applied to the element\n \* and returns a map where each group key is associated

with a list of corresponding values. $\ln * \ln *$  The returned map preserves the entry iteration order of the keys produced from the original array. $\ln * \ln * \omega$  sample

samples.collections.Collections.Transformations.groupByKeysAndValues\n

\*/\n@SinceKotlin(\"1.3\")\n@ExperimentalUnsignedTypes\n@kotlin.internal.InlineOnly\npublic inline fun <K, V> UByteArray.groupBy(keySelector: (UByte) -> K, valueTransform: (UByte) -> V): Map<K, List<V>> {\n return groupByTo(LinkedHashMap<K, MutableList<V>>(), keySelector, valueTransform)\n}\n\n/\*\*\n \* Groups values returned by the [valueTransform] function applied to each element of the original array\n \* by the key returned by the given [keySelector] function applied to the element\n \* and returns a map where each group key is associated with a list of corresponding values. $\ln * \ln *$  The returned map preserves the entry iteration order of the keys produced from the original array. $\ln * \ln * \omega$  sample

samples.collections.Collections.Transformations.groupByKeysAndValues\n

\*/\n@SinceKotlin(\"1.3\")\n@ExperimentalUnsignedTypes\n@kotlin.internal.InlineOnly\npublic inline fun <K, V> UShortArray.groupBy(keySelector: (UShort) -> K, valueTransform: (UShort) -> V): Map<K, List<V>>  $\{\n\$ n return groupByTo(LinkedHashMap<K, MutableList<V>>(), keySelector, valueTransform)\n}\n\n/\*\*\n \* Groups elements of the original array by the key returned by the given [keySelector] function\n \* applied to each element and puts to the [destination] map each group key associated with a list of corresponding elements. $\ln * \ln *$  @return The [destination] map.\n \* \n \* @sample samples.collections.Collections.Transformations.groupBy\n \*/\n@SinceKotlin(\"1.3\")\n@ExperimentalUnsignedTypes\n@kotlin.internal.InlineOnly\npublic inline fun <K, M : MutableMap<in K, MutableList<UInt>>> UIntArray.groupByTo(destination: M, keySelector: (UInt) -> K): M {\n for (element in this)  $\{\n\$  val key = keySelector(element)\n val list = destination.getOrPut(key) { ArrayList<UInt>() }\n list.add(element)\n }\n return destination\n}\n\n/\*\*\n \* Groups elements of the original array by the key returned by the given [keySelector] function\n \* applied to each element and puts to the [destination] map each group key associated with a list of corresponding elements. $\ln * \ln * \mathbb{Q}$  return The [destination] map. $\ln * \ln * \mathcal{Q}$  sample samples.collections. Collections. Transformations.groupBy $\ln$ \*/\n@SinceKotlin(\"1.3\")\n@ExperimentalUnsignedTypes\n@kotlin.internal.InlineOnly\npublic inline fun <K, M : MutableMap<in K, MutableList<ULong>>> ULongArray.groupByTo(destination: M, keySelector: (ULong) -> K): M  ${\nightharpoonup$  for (element in this)  ${\nightharpoonup}$  val key = keySelector(element)\n val list = destination.getOrPut(key) { ArrayList<ULong>()  $\n$  list.add(element)\n  $\ln$  return destination\n}\n\n/\*\*\n \* Groups elements of the original array by the key returned by the given [keySelector] function\n \* applied to each element and puts to the [destination] map each group key associated with a list of corresponding elements. $\ln * \ln *$  @return The [destination] map.\n \* \n \* @sample samples.collections.Collections.Transformations.groupBy\n \*/\n@SinceKotlin(\"1.3\")\n@ExperimentalUnsignedTypes\n@kotlin.internal.InlineOnly\npublic inline fun <K, M : MutableMap<in K, MutableList<UByte>>> UByteArray.groupByTo(destination: M, keySelector: (UByte) -> K): M  ${\nvert \nvert}$  for (element in this)  ${\nvert \nvert}$  val key = keySelector(element)\n val list = destination.getOrPut(key) { ArrayList < UByte > () }\n list.add(element)\n }\n return destination\n }\n\n/\*\*\n \* Groups elements of the original array by the key returned by the given [keySelector] function\n \* applied to each element and puts to the [destination] map each group key associated with a list of corresponding elements. $\ln * \ln *$  @return The [destination] map.\n \* \n \* @sample samples.collections.Collections.Transformations.groupBy\n \*/\n@SinceKotlin(\"1.3\")\n@ExperimentalUnsignedTypes\n@kotlin.internal.InlineOnly\npublic inline fun <K, M : MutableMap<in K, MutableList<UShort>>> UShortArray.groupByTo(destination: M, keySelector: (UShort) -> K): M  ${\nvert \nvert}$  for (element in this)  ${\nvert \nvert}$  val key = keySelector(element)\n val list = destination.getOrPut(key) { ArrayList<UShort>()  $\nvert$  list.add(element)\n  $\ln$  return destination\n}\n\n<sup>/\*\*</sup>\n \* Groups values returned by the [valueTransform] function applied to each element of the original array\n \* by the key returned by the given [keySelector] function applied to the element\n \* and puts to the [destination] map each group key associated with a list of corresponding values. $\ln * \ln * \mathbb{C}$  return The [destination] map. $\ln * \ln * \mathbb{C}$  sample samples.collections.Collections.Transformations.groupByKeysAndValues\n \*/\n@SinceKotlin(\"1.3\")\n@ExperimentalUnsignedTypes\n@kotlin.internal.InlineOnly\npublic inline fun <K, V, M : MutableMap<in K, MutableList<V>>> UIntArray.groupByTo(destination: M, keySelector: (UInt) -> K,

valueTransform: (UInt) -> V): M {\n for (element in this) {\n val key = keySelector(element)\n val list = destination.getOrPut(key) { ArrayList<V>() }\n list.add(valueTransform(element))\n }\n return destination\n}\n\n/\*\*\n \* Groups values returned by the [valueTransform] function applied to each element of the original array\n \* by the key returned by the given [keySelector] function applied to the element\n \* and puts to the [destination] map each group key associated with a list of corresponding values. $\ln * \ln *$  @return The [destination] map.\n \* \n \* @sample samples.collections.Collections.Transformations.groupByKeysAndValues\n \*/\n@SinceKotlin(\"1.3\")\n@ExperimentalUnsignedTypes\n@kotlin.internal.InlineOnly\npublic inline fun <K, V, M : MutableMap<in K, MutableList<V>>> ULongArray.groupByTo(destination: M, keySelector: (ULong) -> K, valueTransform: (ULong)  $\rightarrow$  V): M {\n for (element in this) {\n val key = keySelector(element)\n val list  $=$  destination.getOrPut(key) { ArrayList<V>() }\n list.add(valueTransform(element)\n }\n return destination\n}\n\n/\*\*\n \* Groups values returned by the [valueTransform] function applied to each element of the original array\n \* by the key returned by the given [keySelector] function applied to the element\n \* and puts to the [destination] map each group key associated with a list of corresponding values. $\ln * \ln * \omega$  return The [destination] map. $\ln * \ln * \omega$  sample samples.collections.Collections.Transformations.groupByKeysAndValues $\ln$ \*/\n@SinceKotlin(\"1.3\")\n@ExperimentalUnsignedTypes\n@kotlin.internal.InlineOnly\npublic inline fun <K, V, M : MutableMap<in K, MutableList<V>>> UByteArray.groupByTo(destination: M, keySelector: (UByte) -> K, valueTransform: (UByte) -> V): M {\n for (element in this) {\n val key = keySelector(element)\n val list = destination.getOrPut(key) { ArrayList<V>() }\n list.add(valueTransform(element))\n }\n return destination\n}\n\n/\*\*\n \* Groups values returned by the [valueTransform] function applied to each element of the original array\n \* by the key returned by the given [keySelector] function applied to the element\n \* and puts to the [destination] map each group key associated with a list of corresponding values. $\ln * \ln * \omega$  return The [destination] map. $\ln * \ln * \omega$  sample samples.collections.Collections.Transformations.groupByKeysAndValues $\ln$ \*/\n@SinceKotlin(\"1.3\")\n@ExperimentalUnsignedTypes\n@kotlin.internal.InlineOnly\npublic inline fun <K, V, M : MutableMap<in K, MutableList<V>>> UShortArray.groupByTo(destination: M, keySelector: (UShort) -> K, valueTransform: (UShort) -> V): M {\n for (element in this) {\n val key = keySelector(element)\n val list  $=$  destination.getOrPut(key) { ArrayList <V>() }\n list.add(valueTransform(element))\n }\n return destination\n  $\ln\ln\frac{*}{\ln x}$  Returns a list containing the results of applying the given [transform] function\n \* to each element in the original array. $\ln * \omega$  sample samples.collections.Collections.Transformations.map $\ln$ \*/\n@SinceKotlin(\"1.3\")\n@ExperimentalUnsignedTypes\n@kotlin.internal.InlineOnly\npublic inline fun <R> UIntArray.map(transform: (UInt) -> R): List<R>  $\{\n\$  return mapTo(ArrayList<R>(size), transform)\n $\{\n\}\n\$ Returns a list containing the results of applying the given [transform] function\n \* to each element in the original  $array.\n\infty$ ,  $n * \nightharpoonup$   $\otimes$  samples.collections. Collections. Transformations.map $\infty$ \*/\n@SinceKotlin(\"1.3\")\n@ExperimentalUnsignedTypes\n@kotlin.internal.InlineOnly\npublic inline fun <R> ULongArray.map(transform: (ULong) -> R): List<R>  $\{\n\$  return mapTo(ArrayList<R>(size), transform)\n}\n\n/\*\*\n \* Returns a list containing the results of applying the given [transform] function\n \* to each element in the original array. $\ln * \alpha$  = @sample samples.collections. Collections. Transformations.map $\ln$ \*/\n@SinceKotlin(\"1.3\")\n@ExperimentalUnsignedTypes\n@kotlin.internal.InlineOnly\npublic inline fun <R> UByteArray.map(transform: (UByte) -> R): List<R>  $\{\n\$  return mapTo(ArrayList<R>(size), transform)\n}\n\n/\*\*\n \* Returns a list containing the results of applying the given [transform] function\n \* to each element in the original array. $\ln * \circ \text{sample samples}$ .collections.Collections.Transformations.map $\ln$ \*/\n@SinceKotlin(\"1.3\")\n@ExperimentalUnsignedTypes\n@kotlin.internal.InlineOnly\npublic inline fun <R> UShortArray.map(transform: (UShort)  $\geq R$ ): List  $\geq R$  return mapTo(ArrayList  $\leq R$ ): (size), transform)\n}\n\n/\*\*\n \* Returns a list containing the results of applying the given [transform] function\n \* to each element and its index in the original array.\n \* @param [transform] function that takes the index of an element and the element itself  $\ln *$  and returns the result of the transform applied to the element. \*/\n@SinceKotlin(\"1.3\")\n@ExperimentalUnsignedTypes\n@kotlin.internal.InlineOnly\npublic inline fun <R> UIntArray.mapIndexed(transform: (index: Int, UInt) -> R): List<R> {\n return mapIndexedTo(ArrayList<R>(size), transform)\n\\n\n/\*\*\n \* Returns a list containing the results of applying the

given [transform] function\n \* to each element and its index in the original array. $\ln * \omega$  param [transform] function that takes the index of an element and the element itself $\ln *$  and returns the result of the transform applied to the element.\n \*/\n @SinceKotlin(\"1.3\")\n @ExperimentalUnsignedTypes\n @kotlin.internal.InlineOnly\npublic inline fun <R> ULongArray.mapIndexed(transform: (index: Int, ULong) -> R): List<R> {\n return mapIndexedTo(ArrayList<R>(size), transform)\n\n/\*\*\n \* Returns a list containing the results of applying the given [transform] function\n \* to each element and its index in the original array.\n \* @param [transform] function that takes the index of an element and the element itself $\ln *$  and returns the result of the transform applied to the element.\n \*/\n@SinceKotlin(\"1.3\")\n@ExperimentalUnsignedTypes\n@kotlin.internal.InlineOnly\npublic inline fun <R> UByteArray.mapIndexed(transform: (index: Int, UByte) -> R): List<R> {\n return mapIndexedTo(ArrayList<R>(size), transform)\n\n/\*\*\n \* Returns a list containing the results of applying the given [transform] function\n \* to each element and its index in the original array.\n \* @param [transform] function that takes the index of an element and the element itself\n \* and returns the result of the transform applied to the element.\n \*/\n@SinceKotlin(\"1.3\")\n@ExperimentalUnsignedTypes\n@kotlin.internal.InlineOnly\npublic inline

fun <R> UShortArray.mapIndexed(transform: (index: Int, UShort) -> R): List<R> {\n return mapIndexedTo(ArrayList<R>(size), transform)\n\n\n/\*\*\n \* Applies the given [transform] function to each element and its index in the original array\n  $*$  and appends the results to the given [destination]. $\ln * \mathcal{Q}$  param [transform] function that takes the index of an element and the element itself\n \* and returns the result of the transform applied to the element.\n

\*/\n@SinceKotlin(\"1.3\")\n@ExperimentalUnsignedTypes\n@kotlin.internal.InlineOnly\npublic inline fun <R, C : MutableCollection<in R>> UIntArray.mapIndexedTo(destination: C, transform: (index: Int, UInt) -> R): C {\n var index = 0\n for (item in this)\n destination.add(transform(index++, item))\n return destination\n}\n\n/\*\*\n \* Applies the given [transform] function to each element and its index in the original array\n \* and appends the results to the given [destination].\n \* @param [transform] function that takes the index of an element and the element itself\n \* and returns the result of the transform applied to the element.\n

\*/\n@SinceKotlin(\"1.3\")\n@ExperimentalUnsignedTypes\n@kotlin.internal.InlineOnly\npublic inline fun <R, C : MutableCollection<in  $R$  >> ULongArray.mapIndexedTo(destination: C, transform: (index: Int, ULong) -> R): C {\n var index =  $0\ln$  for (item in this)\n destination.add(transform(index++, item))\n return

destination\n}\n\n/\*\*\n \* Applies the given [transform] function to each element and its index in the original array\n \* and appends the results to the given [destination].\n \* @param [transform] function that takes the index of an element and the element itself $\ln *$  and returns the result of the transform applied to the element. $\ln$ \*/\n@SinceKotlin(\"1.3\")\n@ExperimentalUnsignedTypes\n@kotlin.internal.InlineOnly\npublic inline fun <R, C :

MutableCollection<in R>> UByteArray.mapIndexedTo(destination: C, transform: (index: Int, UByte) -> R): C {\n var index =  $0\ln$  for (item in this)\n destination.add(transform(index++, item))\n return

destination\n}\n\n/\*\*\n \* Applies the given [transform] function to each element and its index in the original array\n \* and appends the results to the given [destination].\n \* @param [transform] function that takes the index of an element and the element itself $\ln *$  and returns the result of the transform applied to the element. $\ln$ 

\*/\n@SinceKotlin(\"1.3\")\n@ExperimentalUnsignedTypes\n@kotlin.internal.InlineOnly\npublic inline fun <R, C : MutableCollection<in R>> UShortArray.mapIndexedTo(destination: C, transform: (index: Int, UShort) -> R): C {\n var index =  $0 \ln$  for (item in this) $\ln$  destination.add(transform(index++, item)) $\ln$  return destination\n  $\ln\ln^*$ \n \* Applies the given [transform] function to each element of the original array\n \* and appends the results to the given [destination].\n

\*/\n@SinceKotlin(\"1.3\")\n@ExperimentalUnsignedTypes\n@kotlin.internal.InlineOnly\npublic inline fun <R, C : MutableCollection<in R>> UIntArray.mapTo(destination: C, transform: (UInt) -> R): C {\n for (item in this)\n destination.add(transform(item))\n return destination\n}\n\n/\*\*\n \* Applies the given [transform] function to each element of the original array\n  $*$  and appends the results to the given [destination]. $\ln$ 

\*/\n@SinceKotlin(\"1.3\")\n@ExperimentalUnsignedTypes\n@kotlin.internal.InlineOnly\npublic inline fun <R, C : MutableCollection<in R>> ULongArray.mapTo(destination: C, transform: (ULong) -> R): C {\n for (item in this)\n destination.add(transform(item))\n return destination\n}\n\n/\*\*\n \* Applies the given [transform]

function to each element of the original array\n  $*$  and appends the results to the given [destination].\n \*/\n@SinceKotlin(\"1.3\")\n@ExperimentalUnsignedTypes\n@kotlin.internal.InlineOnly\npublic inline fun <R, C : MutableCollection<in R>> UByteArray.mapTo(destination: C, transform: (UByte) -> R): C {\n for (item in this)\n

destination.add(transform(item))\n return destination\n}\n\n/\*\*\n \* Applies the given [transform] function to each element of the original array\n \* and appends the results to the given [destination].\n \*/\n@SinceKotlin(\"1.3\")\n@ExperimentalUnsignedTypes\n@kotlin.internal.InlineOnly\npublic inline fun <R, C : MutableCollection<in R>> UShortArray.mapTo(destination: C, transform: (UShort) -> R): C {\n for (item in this)\n destination.add(transform(item))\n return destination\n}\n\n/\*\*\n \* Returns a lazy [Iterable] that wraps each element of the original array\n \* into an [IndexedValue] containing the index of that element and the element itself.\n \*/\n@SinceKotlin(\"1.3\")\n@ExperimentalUnsignedTypes\npublic fun UIntArray.withIndex(): Iterable<IndexedValue<UInt>>  $\nvert$  return IndexingIterable { iterator()  $\nvert\$ n $\nvert\$ \*\*\n \* Returns a lazy [Iterable] that wraps each element of the original array\n \* into an [IndexedValue] containing the index of that element and the element itself.\n \*/\n@SinceKotlin(\"1.3\")\n@ExperimentalUnsignedTypes\npublic fun ULongArray.withIndex(): Iterable<IndexedValue<ULong>>  $\{\n$  return IndexingIterable  $\text{interable } \in \mathbb{N}$ \n $\mathbb{N}^*$ \n \* Returns a lazy [Iterable] that wraps each element of the original array\n \* into an [IndexedValue] containing the index of that element and the element itself.\n \*/\n@SinceKotlin(\"1.3\")\n@ExperimentalUnsignedTypes\npublic fun UByteArray.withIndex(): Iterable<IndexedValue<UByte>>  $\{\n$  return IndexingIterable  $\text{interable } \in \mathbb{N}$ \n $\mathbb{N}$ <sup>\*\*</sup>\n \* Returns a lazy [Iterable] that wraps each element of the original array\n \* into an [IndexedValue] containing the index of that element and the element itself.\n \*/\n@SinceKotlin(\"1.3\")\n@ExperimentalUnsignedTypes\npublic fun UShortArray.withIndex(): Iterable<IndexedValue<UShort>>  $\nvert$  return IndexingIterable  $\tilde{\mathrm{m}}\n\in\mathbb{N}$ . elements match the given [predicate]. $\ln * \ln * \mathcal{Q}$  sample samples.collections. Collections. Aggregates.all $\ln$ \*/\n@SinceKotlin(\"1.3\")\n@ExperimentalUnsignedTypes\n@kotlin.internal.InlineOnly\npublic inline fun UIntArray.all(predicate: (UInt) -> Boolean): Boolean {\n for (element in this) if (!predicate(element)) return false\n return true\n}\n\n/\*\*\n \* Returns `true` if all elements match the given [predicate].\n \* \n \* @sample samples.collections.Collections.Aggregates.all\n

\*/\n@SinceKotlin(\"1.3\")\n@ExperimentalUnsignedTypes\n@kotlin.internal.InlineOnly\npublic inline fun ULongArray.all(predicate: (ULong) -> Boolean): Boolean  $\ln$  for (element in this) if (!predicate(element)) return false\n return true\n}\n\n/\*\*\n \* Returns `true` if all elements match the given [predicate].\n \* \n \* @sample samples.collections.Collections.Aggregates.all\n

\*/\n@SinceKotlin(\"1.3\")\n@ExperimentalUnsignedTypes\n@kotlin.internal.InlineOnly\npublic inline fun UByteArray.all(predicate: (UByte) -> Boolean): Boolean {\n for (element in this) if (!predicate(element)) return false\n return true\n}\n\n/\*\*\n \* Returns `true` if all elements match the given [predicate].\n \* \n \* @sample samples.collections.Collections.Aggregates.all\n

\*/\n@SinceKotlin(\"1.3\")\n@ExperimentalUnsignedTypes\n@kotlin.internal.InlineOnly\npublic inline fun UShortArray.all(predicate: (UShort) -> Boolean): Boolean {\n for (element in this) if (!predicate(element)) return false\n return true\n}\n\n/\*\*\n \* Returns `true` if array has at least one element.\n \* \n \* @sample samples.collections.Collections.Aggregates.any\n

\*/\n@SinceKotlin(\"1.3\")\n@ExperimentalUnsignedTypes\n@kotlin.internal.InlineOnly\npublic inline fun UIntArray.any(): Boolean  $\{\n\$  return storage.any()\n $\n\|n\|$ <sup>\*\*</sup>\n \* Returns `true` if array has at least one element.\n \* \n \* @sample samples.collections.Collections.Aggregates.any\n

\*/\n@SinceKotlin(\"1.3\")\n@ExperimentalUnsignedTypes\n@kotlin.internal.InlineOnly\npublic inline fun ULongArray.any(): Boolean  $\ln \mathrm{strong.}$  return storage.any()\n\n\n\middlen \* Returns `true` if array has at least one element. $\ln * \ln * \omega$  sample samples.collections. Collections. Aggregates. any \n

\*/\n@SinceKotlin(\"1.3\")\n@ExperimentalUnsignedTypes\n@kotlin.internal.InlineOnly\npublic inline fun UByteArray.any(): Boolean  $\{\n\$ return storage.any()\n $\n\$ \n $\#*\n$  \* Returns `true` if array has at least one element. $\ln * \ln * \omega$  sample samples.collections. Collections. Aggregates.any $\ln$ 

\*/\n@SinceKotlin(\"1.3\")\n@ExperimentalUnsignedTypes\n@kotlin.internal.InlineOnly\npublic inline fun UShortArray.any(): Boolean  ${\nightharpoonup$  return storage.any() $\nightharpoonup$ n \* Returns `true` if at least one element matches the given [predicate]. $\ln * \ln * \omega$  sample samples.collections. Collections. Aggregates. any With Predicate $\ln$ \*/\n@SinceKotlin(\"1.3\")\n@ExperimentalUnsignedTypes\n@kotlin.internal.InlineOnly\npublic inline fun UIntArray.any(predicate: (UInt) -> Boolean): Boolean {\n for (element in this) if (predicate(element)) return true\n return false $\n\ln|\n\ln^**\n|$  \* Returns `true` if at least one element matches the given [predicate]. $\ln^* \ln^* \otimes$  sample samples.collections.Collections.Aggregates.anyWithPredicate\n

\*/\n@SinceKotlin(\"1.3\")\n@ExperimentalUnsignedTypes\n@kotlin.internal.InlineOnly\npublic inline fun ULongArray.any(predicate: (ULong)  $\rightarrow$  Boolean): Boolean {\n for (element in this) if (predicate(element)) return true\n return false\n  $\ln\frac{*}{\ln}$  \* Returns `true` if at least one element matches the given [predicate].\n \* \n \* @sample samples.collections.Collections.Aggregates.anyWithPredicate\n

\*/\n@SinceKotlin(\"1.3\")\n@ExperimentalUnsignedTypes\n@kotlin.internal.InlineOnly\npublic inline fun UByteArray.any(predicate: (UByte) -> Boolean): Boolean  $\{\n\$  for (element in this) if (predicate(element)) return true\n return false\n}\n\n/\*\*\n \* Returns `true` if at least one element matches the given [predicate].\n \* \n \* @sample samples.collections.Collections.Aggregates.anyWithPredicate\n

\*/\n@SinceKotlin(\"1.3\")\n@ExperimentalUnsignedTypes\n@kotlin.internal.InlineOnly\npublic inline fun UShortArray.any(predicate: (UShort) -> Boolean): Boolean  $\{\n\$  for (element in this) if (predicate(element)) return true\n return false\n }\n\n/\*\*\n \* Returns the number of elements matching the given [predicate].\n \*/\n@SinceKotlin(\"1.3\")\n@ExperimentalUnsignedTypes\n@kotlin.internal.InlineOnly\npublic inline fun UIntArray.count(predicate: (UInt) -> Boolean): Int  $\{\n\$  var count =  $0\n\$ n for (element in this) if  $(\text{p}-\text{p})$  ++count\n return count\n}\n\n/\*\*\n \* Returns the number of elements matching the given [predicate].\n \*/\n@SinceKotlin(\"1.3\")\n@ExperimentalUnsignedTypes\n@kotlin.internal.InlineOnly\npublic inline fun ULongArray.count(predicate: (ULong) -> Boolean): Int  $\ln \ \varphi = 0$ \n for (element in this) if  $(\text{p}-\text{p})$  ++count\n return count\n}\n\n/\*\*\n \* Returns the number of elements matching the given [predicate].\n \*/\n@SinceKotlin(\"1.3\")\n@ExperimentalUnsignedTypes\n@kotlin.internal.InlineOnly\npublic inline fun UByteArray.count(predicate: (UByte) -> Boolean): Int  $\{\n\$ n var count = 0\n for (element in this) if  $(\text{predicate}(element))$  ++count $\in$  return count $\ln\ln\ln^*$ . Returns the number of elements matching the given [predicate].\n \*/\n@SinceKotlin(\"1.3\")\n@ExperimentalUnsignedTypes\n@kotlin.internal.InlineOnly\npublic inline fun UShortArray.count(predicate: (UShort)  $\geq$  Boolean): Int {\n var count = 0\n for (element in this) if  $(predicate(element))$  ++count\n return count\n}\n\n/\*\*\n \* Accumulates value starting with [initial] value and applying [operation] from left to right\n \* to current accumulator value and each element.\n \* \n \* Returns the specified [initial] value if the array is empty. $\ln * \alpha$  @param [operation] function that takes current accumulator value and an element, and calculates the next accumulator value.\n

\*/\n@SinceKotlin(\"1.3\")\n@ExperimentalUnsignedTypes\n@kotlin.internal.InlineOnly\npublic inline fun <R> UIntArray.fold(initial: R, operation: (acc: R, UInt) -> R): R  $\{\n\$  var accumulator = initial $\n\$ n for (element in this)  $accumulator = operation(accumulator)$ , element)\n return accumulator\n}\n\n/\*\*\n \* Accumulates value starting with [initial] value and applying [operation] from left to right $\ln *$  to current accumulator value and each element. $\ln *$  $\ln$  \* Returns the specified [initial] value if the array is empty. $\ln$  \*  $\infty$  param [operation] function that takes current accumulator value and an element, and calculates the next accumulator value.\n

\*/\n@SinceKotlin(\"1.3\")\n@ExperimentalUnsignedTypes\n@kotlin.internal.InlineOnly\npublic inline fun <R> ULongArray.fold(initial: R, operation: (acc: R, ULong) -> R): R {\n var accumulator = initial\n for (element in this) accumulator = operation(accumulator, element)\n return accumulator\n}\n\n/\*\*\n \* Accumulates value starting with [initial] value and applying [operation] from left to right\n \* to current accumulator value and each element. $\ln * \ln *$  Returns the specified [initial] value if the array is empty. $\ln * \ln *$  @param [operation] function that takes current accumulator value and an element, and calculates the next accumulator value.\n

\*/\n@SinceKotlin(\"1.3\")\n@ExperimentalUnsignedTypes\n@kotlin.internal.InlineOnly\npublic inline fun <R> UByteArray.fold(initial: R, operation: (acc: R, UByte)  $\rightarrow$  R): R {\n var accumulator = initial\n for (element in this) accumulator = operation(accumulator, element)\n return accumulator\n }\n\n/\*\*\n \* Accumulates value starting with [initial] value and applying [operation] from left to right\n \* to current accumulator value and each element. $\ln * \ln *$  Returns the specified [initial] value if the array is empty. $\ln * \ln *$  @param [operation] function that

takes current accumulator value and an element, and calculates the next accumulator value.\n \*/\n@SinceKotlin(\"1.3\")\n@ExperimentalUnsignedTypes\n@kotlin.internal.InlineOnly\npublic inline fun <R> UShortArray.fold(initial: R, operation: (acc: R, UShort) -> R): R {\n var accumulator = initial\n for (element in this) accumulator = operation(accumulator, element)\n return accumulator\n }\n\n/\*\*\n \* Accumulates value starting with [initial] value and applying [operation] from left to right\n \* to current accumulator value and each element with its index in the original array. $\ln * \ln *$  Returns the specified [initial] value if the array is empty. $\ln * \ln$ \* @param [operation] function that takes the index of an element, current accumulator value\n \* and the element itself, and calculates the next accumulator value.\n

\*/\n@SinceKotlin(\"1.3\")\n@ExperimentalUnsignedTypes\n@kotlin.internal.InlineOnly\npublic inline fun <R> UIntArray.foldIndexed(initial: R, operation: (index: Int, acc: R, UInt) -> R): R  $\ln \varphi = 0$ \n var  $accumulator = initial \n\cdot \nfor (element in this) accumulator = operation (index++, accumulation, element) \n\cdot \nreturn$  $accumulator\n\n\mathbf{n}\n^*\n$  \* Accumulates value starting with [initial] value and applying [operation] from left to right\n \* to current accumulator value and each element with its index in the original array. $\ln$  \*  $\mathbb{R}$  Returns the specified [initial] value if the array is empty. $\ln * \mathbb{Q}$  param [operation] function that takes the index of an element, current accumulator value\n \* and the element itself, and calculates the next accumulator value.\n \*/\n@SinceKotlin(\"1.3\")\n@ExperimentalUnsignedTypes\n@kotlin.internal.InlineOnly\npublic inline fun <R> ULongArray.foldIndexed(initial: R, operation: (index: Int, acc: R, ULong) -> R): R  $\{\n$  var index = 0\n var  $accumulator = initial \n\cdot \nfor (element in this) accumulator = operation (index++, accumulator, element)$  return  $accumulator\hbar\hbar\mbar/**\hbar$  \* Accumulates value starting with [initial] value and applying [operation] from left to right\n \* to current accumulator value and each element with its index in the original array. $\ln$  \*  $\ln$  \* Returns the specified [initial] value if the array is empty. $\ln * \ln * \omega$  [operation] function that takes the index of an element, current accumulator value\n \* and the element itself, and calculates the next accumulator value.\n \*/\n@SinceKotlin(\"1.3\")\n@ExperimentalUnsignedTypes\n@kotlin.internal.InlineOnly\npublic inline fun <R> UByteArray.foldIndexed(initial: R, operation: (index: Int, acc: R, UByte)  $\rightarrow$  R): R {\n var index = 0\n var  $accumulator = initial \n\cdot \nfor (element in this) accumulator = operation (index++, accumulation, element) \n\cdot \nreturn$  $accumulator\nh\n\n\hat{*}\n$  \* Accumulates value starting with [initial] value and applying [operation] from left to right\n \* to current accumulator value and each element with its index in the original array. $\ln$  \*  $\mathbb{R}$  Returns the specified [initial] value if the array is empty. $\ln * \mathbb{Q}$  param [operation] function that takes the index of an element, current accumulator value\n \* and the element itself, and calculates the next accumulator value.\n \*/\n@SinceKotlin(\"1.3\")\n@ExperimentalUnsignedTypes\n@kotlin.internal.InlineOnly\npublic inline fun <R> UShortArray.foldIndexed(initial: R, operation: (index: Int, acc: R, UShort) -> R): R {\n var index = 0\n var  $accumulator = initial \n\cdot \nfor (element in this) accumulator = operation (index++, accumulation, element) \n\cdot \nreturn$  $accumulator\n\hbar\rm{*}\n^**\n^ A$  Accumulates value starting with [initial] value and applying [operation] from right to left\n \* to each element and current accumulator value. $\ln$  \* \n \* Returns the specified [initial] value if the array is empty. $\ln * \ln * \omega$  param [operation] function that takes an element and current accumulator value, and calculates the next accumulator value.\n

\*/\n@SinceKotlin(\"1.3\")\n@ExperimentalUnsignedTypes\n@kotlin.internal.InlineOnly\npublic inline fun <R> UIntArray.foldRight(initial: R, operation: (UInt, acc: R) -> R): R  $\{\n \$  var index = lastIndex\n var accumulator = initial\n while (index >= 0) {\n accumulator = operation(get(index--), accumulator)\n }\n return  $accumulator\n\hbar\n\n\mathbf{n}^*\mathbf{n}^*$  Accumulates value starting with [initial] value and applying [operation] from right to left $\ln$  \* to each element and current accumulator value. $\ln$  \*  $\ln$  \* Returns the specified [initial] value if the array is empty. $\ln * \ln * \mathcal{Q}$  param [operation] function that takes an element and current accumulator value, and calculates the next accumulator value.\n

\*/\n@SinceKotlin(\"1.3\")\n@ExperimentalUnsignedTypes\n@kotlin.internal.InlineOnly\npublic inline fun <R> ULongArray.foldRight(initial: R, operation: (ULong, acc: R) -> R): R {\n var index = lastIndex\n var  $accumulator = initial \n\mid \n\in (index \ge 0) {\n \quad } accountator = operation(getindex--), accumulator) \n\mid \n\mid$ return accumulator $\ln\ln\frac{*}{\ln \max}$  Accumulates value starting with [initial] value and applying [operation] from right to left $\ln$  \* to each element and current accumulator value. $\ln$  \*  $\ln$  \* Returns the specified [initial] value if the array is

empty. $\ln * \ln * \mathcal{Q}$  param [operation] function that takes an element and current accumulator value, and calculates the next accumulator value.\n

\*/\n@SinceKotlin(\"1.3\")\n@ExperimentalUnsignedTypes\n@kotlin.internal.InlineOnly\npublic inline fun <R> UByteArray.foldRight(initial: R, operation: (UByte, acc: R) -> R): R {\n var index = lastIndex\n var  $accumulator = initial\ n \ while (index >= 0) {\n \ a cumulative operation.get(index--), accumulator) \n } \n$ return accumulator $\ln\ln\pi^*$ , \* Accumulates value starting with [initial] value and applying [operation] from right to left $\ln$  \* to each element and current accumulator value. $\ln$  \*  $\ln$  \* Returns the specified [initial] value if the array is empty. $\ln * \ln * \mathcal{Q}$  param [operation] function that takes an element and current accumulator value, and calculates the next accumulator value.\n

\*/\n@SinceKotlin(\"1.3\")\n@ExperimentalUnsignedTypes\n@kotlin.internal.InlineOnly\npublic inline fun <R> UShortArray.foldRight(initial: R, operation: (UShort, acc: R) -> R): R {\n var index = lastIndex\n var accumulator = initial\n while (index >= 0) {\n accumulator = operation(get(index--), accumulator)\n }\n return accumulator $\n\ln\ln\^* \n\approx \text{Accumulates value starting with [initial] value and applying [operation] from right$ to left $\ln$  \* to each element with its index in the original array and current accumulator value. $\ln$  \*  $\ln$  \* Returns the specified [initial] value if the array is empty. $\ln * \alpha$  aparam [operation] function that takes the index of an element, the element itself $\ln *$  and current accumulator value, and calculates the next accumulator value. $\ln$ \*/\n@SinceKotlin(\"1.3\")\n@ExperimentalUnsignedTypes\n@kotlin.internal.InlineOnly\npublic inline fun <R> UIntArray.foldRightIndexed(initial: R, operation: (index: Int, UInt, acc: R) -> R): R {\n var index = lastIndex\n var accumulator = initial $\infty$  while (index  $>= 0$ )  $\infty$  accumulator = operation(index, get(index), accumulator) $\infty$ 

--index\n  $\ln$  return accumulator\n}\n\n/\*\*\n \* Accumulates value starting with [initial] value and applying [operation] from right to left $\ln$  \* to each element with its index in the original array and current accumulator value. $\ln$ \* \n \* Returns the specified [initial] value if the array is empty. $\ln$  \*  $\ln$  \* @param [operation] function that takes the index of an element, the element itself $\ln *$  and current accumulator value, and calculates the next accumulator value.\n \*/\n@SinceKotlin(\"1.3\")\n@ExperimentalUnsignedTypes\n@kotlin.internal.InlineOnly\npublic inline fun  $\langle R \rangle$  ULongArray.foldRightIndexed(initial: R, operation: (index: Int, ULong, acc: R) -> R): R {\n var index = lastIndex\n var accumulator = initial\n while (index  $>= 0$ ) {\n accumulator = operation(index, get(index),  $accumulator\n$  --index\n  $\{\n}$  return accumulator\n $\|\n\|^*$ \n $*$ Accumulates value starting with [initial] value and applying [operation] from right to left $\ln *$  to each element with its index in the original array and current accumulator value. $\ln * \neq$  Returns the specified [initial] value if the array is empty. $\ln * \ln * \geq 0$  param [operation] function that takes the index of an element, the element itself\n \* and current accumulator value, and calculates the next accumulator value.\n

\*/\n@SinceKotlin(\"1.3\")\n@ExperimentalUnsignedTypes\n@kotlin.internal.InlineOnly\npublic inline fun <R> UByteArray.foldRightIndexed(initial: R, operation: (index: Int, UByte, acc: R) -> R): R {\n var index = lastIndex\n var accumulator = initial\n while (index  $>= 0$ ) {\n accumulator = operation(index, get(index),  $accumulator\n$  --index\n  $\{\n}$  return accumulator\n $\|\n\|^*$ \n $*$ Accumulates value starting with [initial] value and applying [operation] from right to left\n \* to each element with its index in the original array and current accumulator value. $\ln * \neq$  Returns the specified [initial] value if the array is empty. $\ln * \ln * \neq$  param [operation] function that takes the index of an element, the element itself $\ln *$  and current accumulator value, and calculates the next accumulator value.\n

\*/\n@SinceKotlin(\"1.3\")\n@ExperimentalUnsignedTypes\n@kotlin.internal.InlineOnly\npublic inline fun <R> UShortArray.foldRightIndexed(initial: R, operation: (index: Int, UShort, acc: R) -> R): R {\n var index = lastIndex\n var accumulator = initial\n while (index  $>= 0$ ) {\n accumulator = operation(index, get(index),  $accumulator\n$  --index\n  $\ln$  return accumulator\n  $\ln/^*$ \n \* Performs the given [action] on each element.\n \*/\n@SinceKotlin(\"1.3\")\n@ExperimentalUnsignedTypes\n@kotlin.internal.InlineOnly\npublic inline fun UIntArray.forEach(action: (UInt) -> Unit): Unit  $\{\n\$  for (element in this) action(element)\n $\{\n\}\n\$ Performs the given [action] on each element.\n

\*/\n@SinceKotlin(\"1.3\")\n@ExperimentalUnsignedTypes\n@kotlin.internal.InlineOnly\npublic inline fun ULongArray.forEach(action: (ULong) -> Unit): Unit  $\{\n\$  for (element in this) action(element)\n $\}\n\ln^* \mathbb{R}$  \* Performs the given [action] on each element.\n

\*/\n@SinceKotlin(\"1.3\")\n@ExperimentalUnsignedTypes\n@kotlin.internal.InlineOnly\npublic inline fun UByteArray.forEach(action: (UByte) -> Unit): Unit  $\{\n\$  for (element in this) action(element)\n $\}\n\| \mathbf{A}^* \mathbf{B}^*$ Performs the given [action] on each element.\n

\*/\n@SinceKotlin(\"1.3\")\n@ExperimentalUnsignedTypes\n@kotlin.internal.InlineOnly\npublic inline fun UShortArray.forEach(action: (UShort) -> Unit): Unit  $\ln \frac{1}{\ln \frac{\text{dim}(\ln \ln \pi)^*}{n}}$  \* Performs the given [action] on each element, providing sequential index with the element.\n \* @param [action] function that takes the index of an element and the element itself $\ln *$  and performs the action on the element. $\ln$ \*/\n@SinceKotlin(\"1.3\")\n@ExperimentalUnsignedTypes\n@kotlin.internal.InlineOnly\npublic inline fun UIntArray.forEachIndexed(action: (index: Int, UInt) -> Unit): Unit  $\{\n\$  var index = 0\n for (item in this) action(index++, item)\n}\n\n/\*\*\n \* Performs the given [action] on each element, providing sequential index with the element. $\ln * \mathcal{Q}$  param [action] function that takes the index of an element and the element itself $\ln *$  and performs the action on the element.\n

\*/\n@SinceKotlin(\"1.3\")\n@ExperimentalUnsignedTypes\n@kotlin.internal.InlineOnly\npublic inline fun ULongArray.forEachIndexed(action: (index: Int, ULong) -> Unit): Unit  $\{\n\$  var index = 0\n for (item in this)  $action(index++, item)\n\}\n\|\n\|\n\* * \n Ferforms the given [action] on each element, providing sequential index with$ the element. $\ln * \omega$  param [action] function that takes the index of an element and the element itself $\ln *$  and performs the action on the element.\n

\*/\n@SinceKotlin(\"1.3\")\n@ExperimentalUnsignedTypes\n@kotlin.internal.InlineOnly\npublic inline fun UByteArray.forEachIndexed(action: (index: Int, UByte) -> Unit): Unit  ${\n \nu a r index = 0 \n \tau b r (item in this)}$  $action(index++, item)\n\}\n\nn\n**\n* performs the given [action] on each element, providing sequential index with$ the element. $\ln * \omega$  param [action] function that takes the index of an element and the element itself $\ln *$  and performs the action on the element.\n

\*/\n@SinceKotlin(\"1.3\")\n@ExperimentalUnsignedTypes\n@kotlin.internal.InlineOnly\npublic inline fun UShortArray.forEachIndexed(action: (index: Int, UShort) -> Unit): Unit  $\{\n\$  var index = 0\n for (item in this)  $action/index++, item)\n\}\n\n\in\mathbb{D}\n\in\mathbb{D}$  Deprecated(\"Use maxOrNull instead.\",

 $ReplaceWith(\text{``this.maxOrNull()''})\n\emptyset\nDerectedSinceKotlin(warningSince = \text{''1.4}\text{''}, errorSince =$ 

\"1.5\")\n@SinceKotlin(\"1.3\")\n@ExperimentalUnsignedTypes\npublic fun UIntArray.max(): UInt? {\n return maxOrNull()\n}\n\n@Deprecated(\"Use maxOrNull instead.\",

 $ReplaceWith(\text{"this.maxOrNull()}\text{))}\n\textcirc@DeprecatedSinceKotlin(warningSince = \text{"1.4}\text{", errorSince =$ 

\"1.5\")\n@SinceKotlin(\"1.3\")\n@ExperimentalUnsignedTypes\npublic fun ULongArray.max(): ULong? {\n return maxOrNull()\n}\n\n@Deprecated(\"Use maxOrNull instead.\",

 $ReplaceWith(\text{"this.maxOrNull()}\text{))}\n\textcirc@DeprecatedSinceKotlin(warningSince = \text{"1.4}\text{", errorSince =$ \"1.5\")\n@SinceKotlin(\"1.3\")\n@ExperimentalUnsignedTypes\npublic fun UByteArray.max(): UByte? {\n return maxOrNull()\n}\n\n@Deprecated(\"Use maxOrNull instead.\",

 $ReplaceWith(\{'this.maxOrNull()''})\n\cong DeprecatedSinceKotlin(warningSince = \{'1.4\}'\n, errorsince =$ 

\"1.5\")\n@SinceKotlin(\"1.3\")\n@ExperimentalUnsignedTypes\npublic fun UShortArray.max(): UShort? {\n return maxOrNull()\n}\n\n@Deprecated(\"Use maxByOrNull instead.\",

 $ReplaceWith(\text{withis}.\text{maxByOrNull}(\text{selector})\text{'}))\n\cong DeprecatedSinceKotlin(\text{warmingsSince} = \text{'1.4}\n",\n errorsince = \text{if}.\n$ \"1.5\")\n@SinceKotlin(\"1.3\")\n@ExperimentalUnsignedTypes\n@kotlin.internal.InlineOnly\npublic inline fun  $\langle R : \text{Comparable} \langle R \rangle > \text{UnitArray} \langle R \rangle$  (selector: (UInt) -> R): UInt? {\n return

maxByOrNull(selector)\n}\n\n@Deprecated(\"Use maxByOrNull instead.\",

 $ReplaceWith(\% this.maxByOrNull(selfector)\")\n\cap @DeprecatedSinceKotlin(warningSince = \{'1.4\", errorSince =$ \"1.5\")\n@SinceKotlin(\"1.3\")\n@ExperimentalUnsignedTypes\n@kotlin.internal.InlineOnly\npublic inline fun <R : Comparable<R>> ULongArray.maxBy(selector: (ULong) -> R): ULong? {\n return

maxByOrNull(selector)\n}\n\n@Deprecated(\"Use maxByOrNull instead.\",

 $ReplaceWith(\{'this.maxByOrNull(selfector)''})\n\cong DeprecatedSinceKotlin(warningSince = \{'1.4\}'$ , errorSince = \"1.5\")\n@SinceKotlin(\"1.3\")\n@ExperimentalUnsignedTypes\n@kotlin.internal.InlineOnly\npublic inline fun  $\langle R : \text{Comparable}\langle R \rangle > \text{UByteArray}$ . maxBy(selector: (UByte) -> R): UByte? {\n return

maxByOrNull(selector)\n}\n\n@Deprecated(\"Use maxByOrNull instead.\",

 $ReplaceWith(\forall this.maxByOrNull(selfector)\")\n\cong DeprecatedSinceKotlin(warningSince = \lceil 1.4\rceil, errorSince = \lceil 1.4\rceil, wargline = \lceil 1.4\rceil, wargline = \lceil 1.4\rceil, wargline = \lceil 1.4\rceil, wargline = \lceil 1.4\rceil, wargline = \lceil 1.4\rceil, wargline = \lceil 1.4\rceil, wargline = \lceil 1.4\rceil, wargline = \lceil 1.4\rceil, wargline = \lceil 1.4\rceil, wargline = \lceil 1.4\rceil, wargline = \lceil 1.4\rceil, wargline = \lceil 1.4\rceil$ \"1.5\")\n@SinceKotlin(\"1.3\")\n@ExperimentalUnsignedTypes\n@kotlin.internal.InlineOnly\npublic inline fun <R : Comparable<R>> UShortArray.maxBy(selector: (UShort) -> R): UShort? {\n return maxByOrNull(selector)\n}\n\n/\*\*\n \* Returns the first element yielding the largest value of the given function or `null` if there are no elements.\n  $* \in \mathbb{R}$  amples.collections.Collections.Aggregates.maxByOrNull\n \*/\n@SinceKotlin(\"1.4\")\n@ExperimentalUnsignedTypes\n@kotlin.internal.InlineOnly\npublic inline fun <R : Comparable<R>> UIntArray.maxByOrNull(selector: (UInt) -> R): UInt? {\n if (isEmpty()) return null\n var  $maxElement = this[0]\n$  val lastIndex = this.lastIndex\n if (lastIndex == 0) return maxElem\n var maxValue = selector(maxElem)\n for (i in 1..lastIndex) {\n val e = this[i]\n val v = selector(e)\n if (maxValue < v)  ${\n m\n m\n xElem = e\n m\n m\n xValue = v\n m\n }\n }\n return maxElem\n n\n\n m\n * Returns the first$ element yielding the largest value of the given function or `null` if there are no elements.\n  $* \n\cdot \mathbb{R}$   $* \otimes$  sample samples.collections.Collections.Aggregates.maxByOrNull\n

\*/\n@SinceKotlin(\"1.4\")\n@ExperimentalUnsignedTypes\n@kotlin.internal.InlineOnly\npublic inline fun <R : Comparable<R>> ULongArray.maxByOrNull(selector: (ULong) -> R): ULong? {\n if (isEmpty()) return null\n var maxElem = this[0]\n val lastIndex = this.lastIndex\n if (lastIndex == 0) return maxElem\n var maxValue = selector(maxElem)\n for (i in 1..lastIndex) {\n val e = this[i]\n val v = selector(e)\n if (maxValue < v)  ${\n \mu = e\n \maxU = e^\n \maxV = \nu \}$  }\n return maxElem\n $\ln/\nu^*$ \n \* Returns the first element yielding the largest value of the given function or `null` if there are no elements.\n \* \n \* @sample samples.collections.Collections.Aggregates.maxByOrNull\n

\*/\n@SinceKotlin(\"1.4\")\n@ExperimentalUnsignedTypes\n@kotlin.internal.InlineOnly\npublic inline fun <R : Comparable<R>> UByteArray.maxByOrNull(selector: (UByte) -> R): UByte? {\n if (isEmpty()) return null\n var maxElem = this[0]\n val lastIndex = this.lastIndex\n if (lastIndex == 0) return maxElem\n var maxValue = selector(maxElem)\n for (i in 1..lastIndex) {\n val e = this[i]\n val v = selector(e)\n if (maxValue < v)  ${\n m\n m\n xElem = e\n m\n m\n xValue = v\n m\n }\n \n return maxElem\n\n\n\n n * Returns the first$ element yielding the largest value of the given function or `null` if there are no elements.\n  $*\n\$ samples.collections.Collections.Aggregates.maxByOrNull\n

\*/\n@SinceKotlin(\"1.4\")\n@ExperimentalUnsignedTypes\n@kotlin.internal.InlineOnly\npublic inline fun <R : Comparable<R>> UShortArray.maxByOrNull(selector: (UShort) -> R): UShort? {\n if (isEmpty()) return null\n var maxElem = this[0]\n val lastIndex = this.lastIndex\n if (lastIndex == 0) return maxElem\n var maxValue = selector(maxElem)\n for (i in 1..lastIndex) {\n val e = this[i]\n val v = selector(e)\n if (maxValue < v)  ${\n \mu = e\n \maxValue = v\n \quad {\n \mu = r\alpha}$ value among all values produced by [selector] function\n \* applied to each element in the array.\n \* \n \* If any of values produced by [selector] function is `NaN`, the returned result is `NaN`.\n \* \n \* @throws NoSuchElementException if the array is empty.\n

\*/\n@SinceKotlin(\"1.4\")\n@OptIn(kotlin.experimental.ExperimentalTypeInference::class)\n@OverloadResolution ByLambdaReturnType\n@ExperimentalUnsignedTypes\n@kotlin.internal.InlineOnly\npublic inline fun UIntArray.maxOf(selector: (UInt) -> Double): Double {\n if (isEmpty()) throw NoSuchElementException()\n var maxValue = selector(this[0])\n for (i in 1..lastIndex) {\n val v = selector(this[i])\n maxValue = maxOf(maxValue, v)\n }\n return maxValue\n}\n\n/\*\*\n \* Returns the largest value among all values produced by [selector] function\n \* applied to each element in the array. $\ln$  \*  $\ln$  \* If any of values produced by [selector] function is `NaN`, the returned result is `NaN`.\n \* \n \* @throws NoSuchElementException if the array is empty.\n \*/\n@SinceKotlin(\"1.4\")\n@OptIn(kotlin.experimental.ExperimentalTypeInference::class)\n@OverloadResolution ByLambdaReturnType\n@ExperimentalUnsignedTypes\n@kotlin.internal.InlineOnly\npublic inline fun ULongArray.maxOf(selector: (ULong) -> Double): Double  $\{\n \{$  if (isEmpty()) throw NoSuchElementException()\n var maxValue = selector(this[0])\n for (i in 1..lastIndex) {\n val v = selector(this[i])\n maxValue = maxOf(maxValue, v)\n }\n return maxValue\n}\n\n/\*\*\n \* Returns the largest value among all values produced

by [selector] function\n \* applied to each element in the array. $\ln * \ln *$  If any of values produced by [selector] function is `NaN`, the returned result is `NaN`.\n \* \n \* @throws NoSuchElementException if the array is empty.\n \*/\n@SinceKotlin(\"1.4\")\n@OptIn(kotlin.experimental.ExperimentalTypeInference::class)\n@OverloadResolution ByLambdaReturnType\n@ExperimentalUnsignedTypes\n@kotlin.internal.InlineOnly\npublic inline fun UByteArray.maxOf(selector: (UByte) -> Double): Double  $\{\n\$ if (isEmpty()) throw NoSuchElementException()\n var maxValue = selector(this[0])\n for (i in 1..lastIndex) {\n val v = selector(this[i])\n maxValue = maxOf(maxValue, v)\n }\n return maxValue\n}\n\n/\*\*\n \* Returns the largest value among all values produced by [selector] function\n \* applied to each element in the array. $\ln * \ln *$  If any of values produced by [selector] function is `NaN`, the returned result is `NaN`.\n \* \n \* @throws NoSuchElementException if the array is empty.\n \*/\n@SinceKotlin(\"1.4\")\n@OptIn(kotlin.experimental.ExperimentalTypeInference::class)\n@OverloadResolution ByLambdaReturnType\n@ExperimentalUnsignedTypes\n@kotlin.internal.InlineOnly\npublic inline fun UShortArray.maxOf(selector: (UShort) -> Double): Double  $\ln$  if (isEmpty()) throw NoSuchElementException()\n var maxValue = selector(this[0])\n for (i in 1..lastIndex) {\n val v = selector(this[i])\n maxValue = maxOf(maxValue, v)\n }\n return maxValue\n}\n\n/\*\*\n \* Returns the largest value among all values produced by [selector] function\n \* applied to each element in the array. $\ln * \ln *$  If any of values produced by [selector] function is `NaN`, the returned result is `NaN`.\n \* \n \* @throws NoSuchElementException if the array is empty.\n

\*/\n@SinceKotlin(\"1.4\")\n@OptIn(kotlin.experimental.ExperimentalTypeInference::class)\n@OverloadResolution ByLambdaReturnType\n@ExperimentalUnsignedTypes\n@kotlin.internal.InlineOnly\npublic inline fun UIntArray.maxOf(selector: (UInt) -> Float): Float  ${\n \in \mathbb{R}^2$  if (isEmpty()) throw NoSuchElementException()\n var  $maxValue = selector(this[0])\n$  for (i in 1..lastIndex)  ${\n \mu v = selector(this[i])\n}$  maxValue = maxOf(maxValue, v)\n }\n return maxValue\n}\n\n/\*\*\n \* Returns the largest value among all values produced by [selector] function\n \* applied to each element in the array. $\ln * \ln *$  If any of values produced by [selector] function is `NaN`, the returned result is `NaN`.\n \* \n \* @throws NoSuchElementException if the array is empty.\n \*/\n@SinceKotlin(\"1.4\")\n@OptIn(kotlin.experimental.ExperimentalTypeInference::class)\n@OverloadResolution ByLambdaReturnType\n@ExperimentalUnsignedTypes\n@kotlin.internal.InlineOnly\npublic inline fun ULongArray.maxOf(selector: (ULong) -> Float): Float  ${\n \$ if (isEmpty()) throw NoSuchElementException()\n var maxValue = selector(this[0])\n for (i in 1..lastIndex) {\n val v = selector(this[i])\n maxValue = maxOf(maxValue, v)\n }\n return maxValue\n}\n\n/\*\*\n \* Returns the largest value among all values produced by [selector] function\n \* applied to each element in the array. $\ln * \ln *$  If any of values produced by [selector] function is `NaN`, the returned result is `NaN`.\n \* \n \* @throws NoSuchElementException if the array is empty.\n \*/\n@SinceKotlin(\"1.4\")\n@OptIn(kotlin.experimental.ExperimentalTypeInference::class)\n@OverloadResolution ByLambdaReturnType\n@ExperimentalUnsignedTypes\n@kotlin.internal.InlineOnly\npublic inline fun UByteArray.maxOf(selector: (UByte) -> Float): Float  $\{\n\$  if (isEmpty()) throw NoSuchElementException() $\n\$  var maxValue = selector(this[0])\n for (i in 1..lastIndex) {\n val v = selector(this[i])\n maxValue = maxOf(maxValue, v)\n }\n return maxValue\n}\n\n/\*\*\n \* Returns the largest value among all values produced by [selector] function\n \* applied to each element in the array. $\ln * \ln *$  If any of values produced by [selector] function is `NaN`, the returned result is `NaN`.\n \* \n \* @throws NoSuchElementException if the array is empty.\n \*/\n@SinceKotlin(\"1.4\")\n@OptIn(kotlin.experimental.ExperimentalTypeInference::class)\n@OverloadResolution ByLambdaReturnType\n@ExperimentalUnsignedTypes\n@kotlin.internal.InlineOnly\npublic inline fun UShortArray.maxOf(selector: (UShort) -> Float): Float  ${\n}$  if (isEmpty()) throw NoSuchElementException()\n var maxValue = selector(this[0])\n for (i in 1..lastIndex) {\n val y = selector(this[i])\n maxValue = maxOf(maxValue, v)\n }\n return maxValue\n}\n\n/\*\*\n \* Returns the largest value among all values produced by [selector] function\n \* applied to each element in the array. $\ln * \ln * \mathcal{Q}$  throws NoSuchElementException if the array is empty.\n

\*/\n@SinceKotlin(\"1.4\")\n@OptIn(kotlin.experimental.ExperimentalTypeInference::class)\n@OverloadResolution ByLambdaReturnType\n@ExperimentalUnsignedTypes\n@kotlin.internal.InlineOnly\npublic inline fun <R : Comparable<R>> UIntArray.maxOf(selector: (UInt) -> R): R {\n if (isEmpty()) throw

NoSuchElementException()\n var maxValue = selector(this[0])\n for (i in 1..lastIndex) {\n val v = selector(this[i])\n if (maxValue < v) {\n maxValue = v\n }\n }\n return maxValue\n }\n\n/\*\*\n \* Returns the largest value among all values produced by [selector] function\n \* applied to each element in the array. $\ln * \ln * \mathcal{O}$  throws NoSuchElementException if the array is empty. $\ln$ 

\*/\n@SinceKotlin(\"1.4\")\n@OptIn(kotlin.experimental.ExperimentalTypeInference::class)\n@OverloadResolution  $By LambdaReturnType\n@ExperimentalUsingnedTypes\n@kotlin.internal. InlineOnly\npublic inline fun$ 

Comparable<R>> ULongArray.maxOf(selector: (ULong) -> R): R {\n if (isEmpty()) throw

NoSuchElementException()\n var maxValue = selector(this[0])\n for (i in 1..lastIndex) {\n val v = selector(this[i])\n if (maxValue < v) {\n maxValue = v\n }\n }\n return maxValue\n}\n\n/\*\*\n \* Returns the largest value among all values produced by [selector] function\n \* applied to each element in the array. $\ln * \ln * \mathcal{O}$  throws NoSuchElementException if the array is empty. $\ln$ 

\*/\n@SinceKotlin(\"1.4\")\n@OptIn(kotlin.experimental.ExperimentalTypeInference::class)\n@OverloadResolution ByLambdaReturnType\n@ExperimentalUnsignedTypes\n@kotlin.internal.InlineOnly\npublic inline fun <R :

Comparable<R>> UByteArray.maxOf(selector: (UByte) -> R): R {\n if (isEmpty()) throw

NoSuchElementException()\n var maxValue = selector(this[0])\n for (i in 1..lastIndex) {\n val v = selector(this[i])\n if (maxValue < v) {\n maxValue = v\n }\n }\n return maxValue\n}\n\n/\*\*\n \* Returns the largest value among all values produced by [selector] function\n \* applied to each element in the array. $\ln * \ln * \mathcal{Q}$  throws NoSuchElementException if the array is empty. $\ln$ 

\*/\n@SinceKotlin(\"1.4\")\n@OptIn(kotlin.experimental.ExperimentalTypeInference::class)\n@OverloadResolution ByLambdaReturnType\n@ExperimentalUnsignedTypes\n@kotlin.internal.InlineOnly\npublic inline fun <R :

Comparable<R>> UShortArray.maxOf(selector: (UShort) -> R): R {\n if (isEmpty()) throw

NoSuchElementException()\n var maxValue = selector(this[0])\n for (i in 1..lastIndex) {\n val v = selector(this[i])\n if (maxValue < v) {\n maxValue = v\n }\n }\n return maxValue\n}\n\n/\*\*\n \* Returns the largest value among all values produced by [selector] function\n \* applied to each element in the array or `null` if there are no elements. $\ln * \ln * If$  any of values produced by [selector] function is `NaN`, the returned result is `NaN`.\n

\*/\n@SinceKotlin(\"1.4\")\n@OptIn(kotlin.experimental.ExperimentalTypeInference::class)\n@OverloadResolution ByLambdaReturnType\n@ExperimentalUnsignedTypes\n@kotlin.internal.InlineOnly\npublic inline fun UIntArray.maxOfOrNull(selector: (UInt) -> Double): Double? {\n if (isEmpty()) return null\n var maxValue = selector(this[0])\n for (i in 1..lastIndex)  $\{\n\$  val v = selector(this[i])\n maxValue = maxOf(maxValue, v)\n }\n return maxValue\n}\n\n/\*\*\n \* Returns the largest value among all values produced by [selector] function\n \* applied to each element in the array or `null` if there are no elements. $\ln * \ln *$  If any of values produced by [selector]

function is `NaN`, the returned result is `NaN`.\n

\*/\n@SinceKotlin(\"1.4\")\n@OptIn(kotlin.experimental.ExperimentalTypeInference::class)\n@OverloadResolution ByLambdaReturnType\n@ExperimentalUnsignedTypes\n@kotlin.internal.InlineOnly\npublic inline fun ULongArray.maxOfOrNull(selector: (ULong) -> Double): Double? {\n if (isEmpty()) return null\n var  $maxValue = selector(this[0])\n$  for (i in 1..lastIndex)  $\{\n\}$  val v = selector(this[i])\n maxValue = maxOf(maxValue, v)\n }\n return maxValue\n}\n\n/\*\*\n \* Returns the largest value among all values produced by [selector] function\n \* applied to each element in the array or `null` if there are no elements.\n \* \n \* If any of values produced by [selector] function is `NaN`, the returned result is `NaN`.\n

\*/\n@SinceKotlin(\"1.4\")\n@OptIn(kotlin.experimental.ExperimentalTypeInference::class)\n@OverloadResolution ByLambdaReturnType\n@ExperimentalUnsignedTypes\n@kotlin.internal.InlineOnly\npublic inline fun UByteArray.maxOfOrNull(selector: (UByte) -> Double): Double? {\n if (isEmpty()) return null\n var maxValue  $=$  selector(this[0])\n for (i in 1..lastIndex) {\n val v = selector(this[i])\n maxValue = maxOf(maxValue, v)\n  $\ln$  return maxValue\n $\ln\ln^*$ \*\n \* Returns the largest value among all values produced by [selector] function $\ln *$  applied to each element in the array or `null` if there are no elements. $\ln * \ln *$  If any of values produced by [selector] function is `NaN`, the returned result is `NaN`.\n

\*/\n@SinceKotlin(\"1.4\")\n@OptIn(kotlin.experimental.ExperimentalTypeInference::class)\n@OverloadResolution

ByLambdaReturnType\n@ExperimentalUnsignedTypes\n@kotlin.internal.InlineOnly\npublic inline fun UShortArray.maxOfOrNull(selector: (UShort) -> Double): Double? {\n if (isEmpty()) return null\n var maxValue = selector(this[0])\n for (i in 1..lastIndex) {\n val v = selector(this[i])\n maxValue = maxOf(maxValue, v)\n }\n return maxValue\n}\n\n/\*\*\n \* Returns the largest value among all values produced by [selector] function\n \* applied to each element in the array or `null` if there are no elements. $\ln * \ln *$  If any of values produced by [selector] function is `NaN`, the returned result is `NaN`.\n

\*/\n@SinceKotlin(\"1.4\")\n@OptIn(kotlin.experimental.ExperimentalTypeInference::class)\n@OverloadResolution ByLambdaReturnType\n@ExperimentalUnsignedTypes\n@kotlin.internal.InlineOnly\npublic inline fun

UIntArray.maxOfOrNull(selector: (UInt) -> Float): Float? {\n if (isEmpty()) return null\n var maxValue = selector(this[0])\n for (i in 1..lastIndex)  $\{\n\$  val v = selector(this[i])\n maxValue = maxOf(maxValue, v)\n  $\ln$  return maxValue\n $\ln/n$ <sup>\*\*</sup>\n \* Returns the largest value among all values produced by [selector] function\n \* applied to each element in the array or `null` if there are no elements. $\ln * \ln * If$  any of values produced by [selector] function is `NaN`, the returned result is `NaN`.\n

\*/\n@SinceKotlin(\"1.4\")\n@OptIn(kotlin.experimental.ExperimentalTypeInference::class)\n@OverloadResolution ByLambdaReturnType\n@ExperimentalUnsignedTypes\n@kotlin.internal.InlineOnly\npublic inline fun

ULongArray.maxOfOrNull(selector: (ULong) -> Float): Float? {\n if (isEmpty()) return null\n var maxValue = selector(this[0])\n for (i in 1..lastIndex)  $\{\n \$  val v = selector(this[i])\n maxValue = maxOf(maxValue, v)\n  $\ln$  return maxValue\n $\ln/n^*$ <sup>\*\*</sup>\n \* Returns the largest value among all values produced by [selector] function\n \* applied to each element in the array or `null` if there are no elements. $\ln * \ln *$  If any of values produced by [selector] function is `NaN`, the returned result is `NaN`.\n

\*/\n@SinceKotlin(\"1.4\")\n@OptIn(kotlin.experimental.ExperimentalTypeInference::class)\n@OverloadResolution ByLambdaReturnType\n@ExperimentalUnsignedTypes\n@kotlin.internal.InlineOnly\npublic inline fun

UByteArray.maxOfOrNull(selector: (UByte) -> Float): Float? {\n if (isEmpty()) return null\n var maxValue = selector(this[0])\n for (i in 1..lastIndex)  $\{\n\$  val v = selector(this[i])\n maxValue = maxOf(maxValue, v)\n  $\ln$  return maxValue\n $\ln/n$ <sup>\*\*</sup>\n \* Returns the largest value among all values produced by [selector] function\n \* applied to each element in the array or `null` if there are no elements. $\ln * \ln *$  If any of values produced by [selector] function is `NaN`, the returned result is `NaN`.\n

\*/\n@SinceKotlin(\"1.4\")\n@OptIn(kotlin.experimental.ExperimentalTypeInference::class)\n@OverloadResolution ByLambdaReturnType\n@ExperimentalUnsignedTypes\n@kotlin.internal.InlineOnly\npublic inline fun

UShortArray.maxOfOrNull(selector: (UShort) -> Float): Float?  $\{\n\$ if (isEmpty()) return null $\n\$  var maxValue = selector(this[0])\n for (i in 1..lastIndex) {\n val v = selector(this[i])\n maxValue = maxOf(maxValue, v)\n }\n return maxValue\n}\n\n/\*\*\n \* Returns the largest value among all values produced by [selector] function\n \* applied to each element in the array or `null` if there are no elements.\n

\*/\n@SinceKotlin(\"1.4\")\n@OptIn(kotlin.experimental.ExperimentalTypeInference::class)\n@OverloadResolution ByLambdaReturnType\n@ExperimentalUnsignedTypes\n@kotlin.internal.InlineOnly\npublic inline fun <R : Comparable<R>> UIntArray.maxOfOrNull(selector: (UInt) -> R): R? {\n if (isEmpty()) return null\n var maxValue = selector(this[0])\n for (i in 1..lastIndex)  $\{\nabla \cdot \mathbf{v} = \nabla \cdot \mathbf{v} \}$  if (maxValue < v)  $\{\nabla \cdot \mathbf{v} = \nabla \cdot \mathbf{v} \}$ 

maxValue = v\n }\n }\n return maxValue\n}\n\n/\*\*\n \* Returns the largest value among all values produced by [selector] function\n \* applied to each element in the array or `null` if there are no elements.\n \*/\n@SinceKotlin(\"1.4\")\n@OptIn(kotlin.experimental.ExperimentalTypeInference::class)\n@OverloadResolution ByLambdaReturnType\n@ExperimentalUnsignedTypes\n@kotlin.internal.InlineOnly\npublic inline fun <R : Comparable<R>> ULongArray.maxOfOrNull(selector: (ULong) -> R): R? {\n if (isEmpty()) return null\n var maxValue = selector(this[0])\n for (i in 1..lastIndex) {\n val v = selector(this[i])\n if (maxValue < v) {\n

maxValue = v\n }\n }\n return maxValue\n}\n\n/\*\*\n \* Returns the largest value among all values produced by [selector] function\n \* applied to each element in the array or `null` if there are no elements.\n \*/\n@SinceKotlin(\"1.4\")\n@OptIn(kotlin.experimental.ExperimentalTypeInference::class)\n@OverloadResolution ByLambdaReturnType\n@ExperimentalUnsignedTypes\n@kotlin.internal.InlineOnly\npublic inline fun <R : Comparable<R>> UByteArray.maxOfOrNull(selector: (UByte) -> R): R? {\n if (isEmpty()) return null\n var

maxValue = selector(this[0])\n for (i in 1..lastIndex)  $\{\nabla \cdot \mathbf{v} = \nabla \cdot \mathbf{v} \}$  if (maxValue < v)  $\{\nabla \cdot \mathbf{v} = \nabla \cdot \mathbf{v} \}$ 

maxValue = v\n }\n }\n return maxValue\n}\n\n/\*\*\n \* Returns the largest value among all values produced by [selector] function\n \* applied to each element in the array or `null` if there are no elements.\n \*/\n@SinceKotlin(\"1.4\")\n@OptIn(kotlin.experimental.ExperimentalTypeInference::class)\n@OverloadResolution ByLambdaReturnType\n@ExperimentalUnsignedTypes\n@kotlin.internal.InlineOnly\npublic inline fun <R : Comparable<R>> UShortArray.maxOfOrNull(selector: (UShort) -> R): R? {\n if (isEmpty()) return null\n var maxValue = selector(this[0])\n for (i in 1..lastIndex)  $\{\nabla \cdot \mathbf{v} = \nabla \cdot \mathbf{v} \}$  if (maxValue < v)  $\{\nabla \cdot \mathbf{v} = \nabla \cdot \mathbf{v} \}$ 

maxValue = v\n  $\{\n\}$ \n return maxValue\n $\|\n\|$ <sup>\*\*</sup>\n \* Returns the largest value according to the provided [comparator]\n  $*$  among all values produced by [selector] function applied to each element in the array. $\ln *$ \n \* @throws NoSuchElementException if the array is empty.\n

\*/\n@SinceKotlin(\"1.4\")\n@OptIn(kotlin.experimental.ExperimentalTypeInference::class)\n@OverloadResolution ByLambdaReturnType\n@ExperimentalUnsignedTypes\n@kotlin.internal.InlineOnly\npublic inline fun <R> UIntArray.maxOfWith(comparator: Comparator<in R>, selector: (UInt) -> R): R {\n if (isEmpty()) throw NoSuchElementException()\n var maxValue = selector(this[0])\n for (i in 1..lastIndex) {\n val v = selector(this[i])\n if (comparator.compare(maxValue, v) < 0) {\n maxValue = v\n }\n }\n return  $maxValue\backslash n\backslash n^{**}\backslash n^*$  Returns the largest value according to the provided [comparator]\n \* among all values produced by [selector] function applied to each element in the array. $\ln * \ln * \omega$  throws NoSuchElementException if the array is empty.\n

\*/\n@SinceKotlin(\"1.4\")\n@OptIn(kotlin.experimental.ExperimentalTypeInference::class)\n@OverloadResolution ByLambdaReturnType\n@ExperimentalUnsignedTypes\n@kotlin.internal.InlineOnly\npublic inline fun <R> ULongArray.maxOfWith(comparator: Comparator $\langle$ in R>, selector: (ULong) -> R): R  $\{\n\$ if (isEmpty()) throw NoSuchElementException()\n var maxValue = selector(this[0])\n for (i in 1..lastIndex) {\n val v = selector(this[i])\n if (comparator.compare(maxValue, v) < 0) {\n maxValue = v\n }\n }\n return maxValue $\ln\ln\ln^*$ <sup>\*</sup>\n \* Returns the largest value according to the provided [comparator] $\ln^*$  among all values produced by [selector] function applied to each element in the array. $\ln * \ln * \omega$  throws NoSuchElementException if the array is empty.\n

\*/\n@SinceKotlin(\"1.4\")\n@OptIn(kotlin.experimental.ExperimentalTypeInference::class)\n@OverloadResolution ByLambdaReturnType\n@ExperimentalUnsignedTypes\n@kotlin.internal.InlineOnly\npublic inline fun <R> UByteArray.maxOfWith(comparator: Comparator<in R>, selector: (UByte) -> R): R {\n if (isEmpty()) throw NoSuchElementException()\n var maxValue = selector(this[0])\n for (i in 1..lastIndex) {\n val v = selector(this[i])\n if (comparator.compare(maxValue, v) < 0) {\n maxValue = v\n }\n }\n return maxValue $\langle n \rangle \langle n \rangle$ <sup>\*\*</sup> $\langle n \rangle$  \* Returns the largest value according to the provided [comparator] $\langle n \rangle$ \* among all values produced by [selector] function applied to each element in the array. $\ln * \ln * \omega$  throws NoSuchElementException if the array is empty.\n

\*/\n@SinceKotlin(\"1.4\")\n@OptIn(kotlin.experimental.ExperimentalTypeInference::class)\n@OverloadResolution ByLambdaReturnType\n@ExperimentalUnsignedTypes\n@kotlin.internal.InlineOnly\npublic inline fun <R> UShortArray.maxOfWith(comparator: Comparator<in R>, selector: (UShort) -> R): R {\n if (isEmpty()) throw NoSuchElementException()\n var maxValue = selector(this[0])\n for (i in 1..lastIndex) {\n val v = selector(this[i])\n if (comparator.compare(maxValue, v) < 0) {\n maxValue = v\n }\n }\n return  $maxValue\ln{\ln\frac{*}}\n$ <sup>\*</sup> Returns the largest value according to the provided [comparator]\n \* among all values produced by [selector] function applied to each element in the array or `null` if there are no elements.\n \*/\n@SinceKotlin(\"1.4\")\n@OptIn(kotlin.experimental.ExperimentalTypeInference::class)\n@OverloadResolution ByLambdaReturnType\n@ExperimentalUnsignedTypes\n@kotlin.internal.InlineOnly\npublic inline fun <R> UIntArray.maxOfWithOrNull(comparator: Comparator<in R>, selector: (UInt) -> R): R? {\n if (isEmpty()) return null\n var maxValue = selector(this[0])\n for (i in 1..lastIndex) {\n val y = selector(this[i])\n if (comparator.compare(maxValue, v) < 0) {\n maxValue = v\n }\n return maxValue\n\n\n/\*\*\n \* Returns the largest value according to the provided  $[compact]$ <sup>\*</sup> among all values produced by  $[selector]$ function applied to each element in the array or `null` if there are no elements.\n

\*/\n@SinceKotlin(\"1.4\")\n@OptIn(kotlin.experimental.ExperimentalTypeInference::class)\n@OverloadResolution  $ByLambdaReturnType\nhe\neByLambdaReturn$   $Q$  Experimental Unsigned Types\n @ kotlin.internal.Inline Only\npublic inline fun <R> ULongArray.maxOfWithOrNull(comparator: Comparator<in R>, selector: (ULong) -> R): R? {\n if (isEmpty()) return null\n var maxValue = selector(this[0])\n for (i in 1..lastIndex) {\n val v = selector(this[i])\n if (comparator.compare(maxValue, v) < 0) {\n maxValue = v\n }\n return maxValue\n\n\n/\*\*\n \* Returns the largest value according to the provided [comparator]\n \* among all values produced by [selector] function applied to each element in the array or `null` if there are no elements.\n

\*/\n@SinceKotlin(\"1.4\")\n@OptIn(kotlin.experimental.ExperimentalTypeInference::class)\n@OverloadResolution  $By LambdaReturnType\n@ExperimentalUsingnedTypes\n@kotlin.internal. InlineOnly\npublic inline fun$ UByteArray.maxOfWithOrNull(comparator: Comparator<in R>, selector: (UByte) -> R): R? {\n if (isEmpty()) return null\n var maxValue = selector(this[0])\n for (i in 1..lastIndex)  $\{\n \$  val v = selector(this[i])\n if (comparator.compare(maxValue, v) < 0) {\n maxValue = v\n }\n }\n return maxValue\n}\n\n/\*\*\n \* Returns the largest value according to the provided  $[compact]$ <sup>\*</sup> among all values produced by  $[selector]$ function applied to each element in the array or `null` if there are no elements.\n

\*/\n@SinceKotlin(\"1.4\")\n@OptIn(kotlin.experimental.ExperimentalTypeInference::class)\n@OverloadResolution  $By LambdaReturnType\n\rangle n@ExperimentalUsingnedTypes\n\rangle \nfor the total number of nodes in the original. In line Only\n public inline fun$ UShortArray.maxOfWithOrNull(comparator: Comparator<in R>, selector: (UShort) -> R): R? {\n if (isEmpty()) return null\n var maxValue = selector(this[0])\n for (i in 1..lastIndex) {\n val v = selector(this[i])\n if (comparator.compare(maxValue, v) < 0) {\n maxValue = v\n }\n }\n return maxValue\n }\n\n/\*\*\n \* Returns the largest element or `null` if there are no elements.\n

\*/\n@SinceKotlin(\"1.4\")\n@ExperimentalUnsignedTypes\npublic fun UIntArray.maxOrNull(): UInt? {\n if  $(i$ sEmpty()) return null\n var max = this[0]\n for (i in 1..lastIndex) {\n val e = this[i]\n if (max < e) max  $= e\n$  }\n return max\n}\n\n/\*\*\n \* Returns the largest element or `null` if there are no elements.\n

\*/\n@SinceKotlin(\"1.4\")\n@ExperimentalUnsignedTypes\npublic fun ULongArray.maxOrNull(): ULong? {\n if  $(i$ sEmpty()) return null\n var max = this[0]\n for (i in 1..lastIndex) {\n val e = this[i]\n if (max < e) max  $= e\n$  }\n return max\n}\n\n/\*\*\n \* Returns the largest element or `null` if there are no elements.\n

\*/\n@SinceKotlin(\"1.4\")\n@ExperimentalUnsignedTypes\npublic fun UByteArray.maxOrNull(): UByte? {\n if  $(i$ sEmpty()) return null\n var max = this[0]\n for (i in 1..lastIndex) {\n val e = this[i]\n if (max < e) max  $= e\n$  }\n return max\n}\n\n/\*\*\n \* Returns the largest element or `null` if there are no elements.\n

\*/\n@SinceKotlin(\"1.4\")\n@ExperimentalUnsignedTypes\npublic fun UShortArray.maxOrNull(): UShort? {\n if (isEmpty()) return null\n var max = this[0]\n for (i in 1..lastIndex) {\n val e = this[i]\n if (max < e) max  $= e\ln |\nabla \cdot \mathbf{r}|$  return max\n \\n\n@Deprecated(\"Use maxWithOrNull instead.\",

 $ReplaceWith(\text{``this.maxWithOrNull}(comparator)\text{''})\$ n @ DeprecatedSinceKotlin(warningSince = \"1.4\", errorSince  $= \lceil$ "1.5\")\n@SinceKotlin(\"1.3\")\n@ExperimentalUnsignedTypes\npublic fun UIntArray.maxWith(comparator: Comparator<in UInt>): UInt? {\n return maxWithOrNull(comparator)\n}\n\n@Deprecated(\"Use maxWithOrNull

instead.\", ReplaceWith(\"this.maxWithOrNull(comparator)\"))\n@DeprecatedSinceKotlin(warningSince = \"1.4\", errorSince =  $\T1.5\$  \network \network\network\network\network\network\network\network\network\network\network\network\network\network\network\network\network\network\network\network\network\network\network\network\netwo

ULongArray.maxWith(comparator: Comparator<in ULong>): ULong? {\n return

maxWithOrNull(comparator)\n}\n\n@Deprecated(\"Use maxWithOrNull instead.\",

 $ReplaceWith(\text{"this.maxWithOrNull}(comparator)\")\in \mathcal{D}$ eprecatedSinceKotlin(warningSince = \"1.4\", errorSince  $=\$   $\1.5\$  \memority \netable Experimental UnsignedTypes\npublic fun UByteArray.maxWith(comparator: Comparator $\langle$ in UByte $\rangle$ : UByte? {\n return maxWithOrNull(comparator)\n}\n\n@Deprecated(\"Use maxWithOrNull instead.\",

 $ReplaceWith(\text{"this.maxWithOrNull}(comparator)\text{')})\n@DeprecatedSinceKotlin(warningSince = \text{', 1.4}\text{', errorSince}$  $= \lceil$ "1.5 $\rceil$ ")\n@SinceKotlin( $\lceil$ '1.3 $\rceil$ ')\n@ExperimentalUnsignedTypes\npublic fun UShortArray.maxWith(comparator: Comparator $\sin$  UShort $\sin$  : UShort?  $\ln$  return maxWithOrNull(comparator)\n}\n\n/\*\*\n \* Returns the first element having the largest value according to the provided [comparator] or `null` if there are no elements.\n

\*/\n@SinceKotlin(\"1.4\")\n@ExperimentalUnsignedTypes\npublic fun UIntArray.maxWithOrNull(comparator:

Comparator<in UInt>): UInt?  ${\in$  if (isEmpty()) return null\n var max = this[0]\n for (i in 1..lastIndex)  ${\n}$ val e = this[i]\n if (comparator.compare(max, e) < 0) max = e\n }\n return max\n}\n\n/\*\*\n \* Returns the first element having the largest value according to the provided [comparator] or `null` if there are no elements.\n \*/\n@SinceKotlin(\"1.4\")\n@ExperimentalUnsignedTypes\npublic fun ULongArray.maxWithOrNull(comparator: Comparator<in ULong>): ULong?  ${\n \in \}$  if (isEmpty()) return null\n var max = this[0]\n for (i in 1..lastIndex)  ${\n \in \}$ 

val e = this[i]\n if (comparator.compare(max, e) < 0) max = e\n }\n return max\n}\n\n/\*\*\n \* Returns the first element having the largest value according to the provided [comparator] or `null` if there are no elements.\n \*/\n@SinceKotlin(\"1.4\")\n@ExperimentalUnsignedTypes\npublic fun UByteArray.maxWithOrNull(comparator: Comparator<in UByte>): UByte? {\n if (isEmpty()) return null\n var max = this[0]\n for (i in 1..lastIndex) {\n

val e = this[i]\n if (comparator.compare(max, e) < 0) max = e\n }\n return max\n}\n\n/\*\*\n \* Returns the first element having the largest value according to the provided [comparator] or `null` if there are no elements.\n \*/\n@SinceKotlin(\"1.4\")\n@ExperimentalUnsignedTypes\npublic fun UShortArray.maxWithOrNull(comparator: Comparator<in UShort>): UShort?  ${\n \in \}$  if (isEmpty()) return null\n var max = this[0]\n for (i in 1..lastIndex)  ${\n \in \}$ 

val e = this[i]\n if (comparator.compare(max, e) < 0) max = e\n }\n return

max\n}\n\n@Deprecated(\"Use minOrNull instead.\",

 $ReplaceWith(\{'this.minOrNull()\\''))\n\cong DeprecatedSinceKotlin(warningSince = \{'1.4\}'$ , errorSince =

- \"1.5\")\n@SinceKotlin(\"1.3\")\n@ExperimentalUnsignedTypes\npublic fun UIntArray.min(): UInt? {\n return minOrNull()\n \\n\n@Deprecated(\"Use minOrNull instead.\",
- $ReplaceWith(\lceil$ "this.minOrNull()\"))\n@DeprecatedSinceKotlin(warningSince =  $\lceil$ "1.4\", errorSince =

\"1.5\")\n@SinceKotlin(\"1.3\")\n@ExperimentalUnsignedTypes\npublic fun ULongArray.min(): ULong? {\n return minOrNull()\n \\n\n@Deprecated(\"Use minOrNull instead.\",

 $ReplaceWith(\forall this.minOrNull() \lor))\nIn @DeprecatedSinceKotlin(warningSince = \lor 1.4\lor, errorSince =$ 

\"1.5\")\n@SinceKotlin(\"1.3\")\n@ExperimentalUnsignedTypes\npublic fun UByteArray.min(): UByte? {\n return minOrNull()\n \\n\n@Deprecated(\"Use minOrNull instead.\",

 $ReplaceWith(\forall this.minOrNull() \lor))\nIn @DeprecatedSinceKotlin(warningSince = \lor 1.4\lor, errorSince =$ 

\"1.5\")\n@SinceKotlin(\"1.3\")\n@ExperimentalUnsignedTypes\npublic fun UShortArray.min(): UShort? {\n return minOrNull()\n \\n\n@Deprecated(\"Use minByOrNull instead.\",

 $ReplaceWith(\{'this.minByOrNull(selfector)''))\nparallel @DeprecatedSinceKotlin(warningSince = \{''1.4\}'$ , errorSince = \"1.5\")\n@SinceKotlin(\"1.3\")\n@ExperimentalUnsignedTypes\n@kotlin.internal.InlineOnly\npublic inline fun  $\langle R : \text{Comparable} \langle R \rangle > \text{UIntArray.minBy}$ (selector: (UInt) -> R): UInt? {\n return

minByOrNull(selector)\n}\n\n@Deprecated(\"Use minByOrNull instead.\",

 $ReplaceWith(\lvert\text{this.minByOrNull}(\text{selector})\rvert)\n\land\text{@DeprecatedSinceKotlin}(\text{warningSince} = \lvert\text{``1.4}\rvert\text{''},\n\text{errorSince} = \lvert\text{``1.5}\rvert\text{''}$ \"1.5\")\n@SinceKotlin(\"1.3\")\n@ExperimentalUnsignedTypes\n@kotlin.internal.InlineOnly\npublic inline fun  $\langle R : \text{Comparable} \rangle$  ULongArray.minBy(selector: (ULong) -> R): ULong? {\n return minByOrNull(selector)\n}\n\n@Deprecated(\"Use minByOrNull instead.\",

 $ReplaceWith(\forall this.minByOrNull(selfector)\')\n\neq @DeprecatedSinceKotlin(warningSince = \forall 1.4\forall, errorSince =$ \"1.5\")\n@SinceKotlin(\"1.3\")\n@ExperimentalUnsignedTypes\n@kotlin.internal.InlineOnly\npublic inline fun  $\langle R : \text{Comparable} \rangle$  UByteArray.minBy(selector: (UByte) -> R): UByte?  $\{\n\$  return minByOrNull(selector)\n}\n\n@Deprecated(\"Use minByOrNull instead.\",

 $\text{ReplaceWith}(\text{``this.minByOrNull}(\text{selector})\text{''})\$   $\text{D} \text{seprecatedSinceKotlin}(\text{warmingSince} = \text{''1.4}\text{''}, \text{errorSince} = \text{``i.e.,}$ \"1.5\")\n@SinceKotlin(\"1.3\")\n@ExperimentalUnsignedTypes\n@kotlin.internal.InlineOnly\npublic inline fun <R : Comparable<R>> UShortArray.minBy(selector: (UShort) -> R): UShort? {\n return

 $minByOrNull(selfor)\n\|_{\infty^*}\n\$  Returns the first element yielding the smallest value of the given function or `null` if there are no elements.\n  $* \nvert \mathbf{a} * \mathbf{c}$  sample samples.collections.Collections.Aggregates.minByOrNull\n \*/\n@SinceKotlin(\"1.4\")\n@ExperimentalUnsignedTypes\n@kotlin.internal.InlineOnly\npublic inline fun <R : Comparable<R>> UIntArray.minByOrNull(selector: (UInt) -> R): UInt? {\n if (isEmpty()) return null\n var minElem = this[0]\n val lastIndex = this.lastIndex\n if (lastIndex == 0) return minElem\n var minValue = selector(minElem)\n for (i in 1..lastIndex) {\n val e = this[i]\n val v = selector(e)\n if (minValue > v)  ${\n \mu = e\in \min\$ element yielding the smallest value of the given function or `null` if there are no elements. $\ln * \ln * \mathcal{O}$  sample samples.collections.Collections.Aggregates.minByOrNull\n

\*/\n@SinceKotlin(\"1.4\")\n@ExperimentalUnsignedTypes\n@kotlin.internal.InlineOnly\npublic inline fun <R : Comparable<R>> ULongArray.minByOrNull(selector: (ULong) -> R): ULong? {\n if (isEmpty()) return null\n var minElem = this[0]\n val lastIndex = this.lastIndex\n if (lastIndex == 0) return minElem\n var minValue = selector(minElem)\n for (i in 1..lastIndex) {\n val e = this[i]\n val v = selector(e)\n if (minValue > v)  ${\n \mu = e\in \min\$ element yielding the smallest value of the given function or `null` if there are no elements. $\ln * \ln * \omega$  sample samples.collections.Collections.Aggregates.minByOrNull\n

\*/\n@SinceKotlin(\"1.4\")\n@ExperimentalUnsignedTypes\n@kotlin.internal.InlineOnly\npublic inline fun <R : Comparable<R>> UByteArray.minByOrNull(selector: (UByte) -> R): UByte? {\n if (isEmpty()) return null\n var minElem = this[0]\n val lastIndex = this.lastIndex\n if (lastIndex == 0) return minElem\n var minValue = selector(minElem)\n for (i in 1..lastIndex)  $\{\n\$  val e = this[i]\n val v = selector(e)\n if (minValue > v)  ${\n \mu = e\in \min\$ element yielding the smallest value of the given function or `null` if there are no elements. $\ln * \ln * \mathcal{O}$  sample samples.collections.Collections.Aggregates.minByOrNull\n

\*/\n@SinceKotlin(\"1.4\")\n@ExperimentalUnsignedTypes\n@kotlin.internal.InlineOnly\npublic inline fun <R : Comparable<R>> UShortArray.minByOrNull(selector: (UShort) -> R): UShort? {\n if (isEmpty()) return null\n var minElem = this[0]\n val lastIndex = this.lastIndex\n if (lastIndex == 0) return minElem\n var minValue = selector(minElem)\n for (i in 1..lastIndex) {\n val e = this[i]\n val v = selector(e)\n if (minValue > v)  ${\n \mu = e\n \min Elem = e\n \minValue = v\n \} \n \mu = return minElem\n\nh\ln**\n * Returns the smallest$ value among all values produced by [selector] function\n \* applied to each element in the array. $\ln$  \* If any of values produced by [selector] function is `NaN`, the returned result is `NaN`.\n \* \n \* @throws NoSuchElementException if the array is empty.\n

\*/\n@SinceKotlin(\"1.4\")\n@OptIn(kotlin.experimental.ExperimentalTypeInference::class)\n@OverloadResolution ByLambdaReturnType\n@ExperimentalUnsignedTypes\n@kotlin.internal.InlineOnly\npublic inline fun UIntArray.minOf(selector: (UInt) -> Double): Double {\n if (isEmpty()) throw NoSuchElementException()\n var minValue = selector(this[0])\n for (i in 1..lastIndex)  ${\n \nu a \nu = selector(this[i])\n \ \minValue =$ minOf(minValue, v)\n }\n return minValue\n}\n\n/\*\*\n \* Returns the smallest value among all values produced by [selector] function\n \* applied to each element in the array.\n \* \n \* If any of values produced by [selector] function is `NaN`, the returned result is `NaN`.\n \* \n \* @throws NoSuchElementException if the array is empty.\n \*/\n@SinceKotlin(\"1.4\")\n@OptIn(kotlin.experimental.ExperimentalTypeInference::class)\n@OverloadResolution ByLambdaReturnType\n@ExperimentalUnsignedTypes\n@kotlin.internal.InlineOnly\npublic inline fun ULongArray.minOf(selector: (ULong) -> Double): Double  $\{\n \{isEmpty()\n \}$  for  $NoSuchElementException()\n$ 

var minValue = selector(this[0])\n for (i in 1..lastIndex) {\n val v = selector(this[i])\n minValue = minOf(minValue, v)\n }\n return minValue\n}\n\n/\*\*\n \* Returns the smallest value among all values produced by [selector] function\n \* applied to each element in the array. $\ln * \ln *$  If any of values produced by [selector] function is `NaN`, the returned result is `NaN`.\n \* \n \* @throws NoSuchElementException if the array is empty.\n \*/\n@SinceKotlin(\"1.4\")\n@OptIn(kotlin.experimental.ExperimentalTypeInference::class)\n@OverloadResolution ByLambdaReturnType\n@ExperimentalUnsignedTypes\n@kotlin.internal.InlineOnly\npublic inline fun UByteArray.minOf(selector: (UByte) -> Double): Double  $\{\n\$ if (isEmpty()) throw NoSuchElementException() $\n\$ n var minValue = selector(this[0])\n for (i in 1..lastIndex)  $\{\n \$  val v = selector(this[i])\n minValue = minOf(minValue, v)\n }\n return minValue\n}\n\n/\*\*\n \* Returns the smallest value among all values produced by [selector] function\n \* applied to each element in the array. $\ln * \ln *$  If any of values produced by [selector] function is `NaN`, the returned result is `NaN`.\n \* \n \* @throws NoSuchElementException if the array is empty.\n \*/\n@SinceKotlin(\"1.4\")\n@OptIn(kotlin.experimental.ExperimentalTypeInference::class)\n@OverloadResolution ByLambdaReturnType\n@ExperimentalUnsignedTypes\n@kotlin.internal.InlineOnly\npublic inline fun

UShortArray.minOf(selector: (UShort) -> Double): Double  $\{\n \$ if (isEmpty()) throw NoSuchElementException()\n var minValue = selector(this[0])\n for (i in 1..lastIndex) {\n val v = selector(this[i])\n minValue = minOf(minValue, v)\n }\n return minValue\n}\n\n/\*\*\n \* Returns the smallest value among all values produced by [selector] function\n \* applied to each element in the array.\n \* \n \* If any of values produced by [selector] function is `NaN`, the returned result is `NaN`. $\ln * \alpha$  \* @throws NoSuchElementException if the array is empty. $\ln$ \*/\n@SinceKotlin(\"1.4\")\n@OptIn(kotlin.experimental.ExperimentalTypeInference::class)\n@OverloadResolution ByLambdaReturnType\n@ExperimentalUnsignedTypes\n@kotlin.internal.InlineOnly\npublic inline fun UIntArray.minOf(selector: (UInt) -> Float): Float  ${\n \in \}$  if (isEmpty()) throw NoSuchElementException()\n var minValue = selector(this[0])\n for (i in 1..lastIndex) {\n val v = selector(this[i])\n minValue = minOf(minValue, v)\n }\n return minValue\n}\n\n/\*\*\n \* Returns the smallest value among all values produced by [selector] function\n \* applied to each element in the array. $\ln * \ln *$  If any of values produced by [selector] function is `NaN`, the returned result is `NaN`.\n \* \n \* @throws NoSuchElementException if the array is empty.\n \*/\n@SinceKotlin(\"1.4\")\n@OptIn(kotlin.experimental.ExperimentalTypeInference::class)\n@OverloadResolution ByLambdaReturnType\n@ExperimentalUnsignedTypes\n@kotlin.internal.InlineOnly\npublic inline fun ULongArray.minOf(selector: (ULong) -> Float): Float  ${\n \{ \in \text{if} (\text{isEmpty}()) \text{ throw NoSuchElementException}(\n \} }$ var minValue = selector(this[0])\n for (i in 1..lastIndex) {\n val v = selector(this[i])\n minValue = minOf(minValue, v)\n }\n return minValue\n}\n\n/\*\*\n \* Returns the smallest value among all values produced by [selector] function\n \* applied to each element in the array. $\ln * \ln *$  If any of values produced by [selector] function is `NaN`, the returned result is `NaN`.\n \* \n \* @throws NoSuchElementException if the array is empty.\n \*/\n@SinceKotlin(\"1.4\")\n@OptIn(kotlin.experimental.ExperimentalTypeInference::class)\n@OverloadResolution ByLambdaReturnType\n@ExperimentalUnsignedTypes\n@kotlin.internal.InlineOnly\npublic inline fun UByteArray.minOf(selector: (UByte) -> Float): Float  ${\n \tilde{\bf} \in \text{isEmpty}()}$  throw NoSuchElementException()\n var  $minValue = selector(this[0])\n$  for (i in 1..lastIndex) {\n val v = selector(this[i])\n minValue = minOf(minValue, v)\n }\n return minValue\n}\n\n/\*\*\n \* Returns the smallest value among all values produced by [selector] function\n \* applied to each element in the array. $\ln * \ln *$  If any of values produced by [selector] function is `NaN`, the returned result is `NaN`.\n \* \n \* @throws NoSuchElementException if the array is empty.\n \*/\n@SinceKotlin(\"1.4\")\n@OptIn(kotlin.experimental.ExperimentalTypeInference::class)\n@OverloadResolution ByLambdaReturnType\n@ExperimentalUnsignedTypes\n@kotlin.internal.InlineOnly\npublic inline fun UShortArray.minOf(selector: (UShort) -> Float): Float {\n if (isEmpty()) throw NoSuchElementException()\n var minValue = selector(this[0]) $\in$  for (i in 1..lastIndex)  $\{\in$  val v = selector(this[i]) $\in$  minValue = minOf(minValue, v)\n }\n return minValue\n}\n\n/\*\*\n \* Returns the smallest value among all values produced by [selector] function\n \* applied to each element in the array.\n \* \n \* @throws NoSuchElementException if the array is empty.\n

\*/\n@SinceKotlin(\"1.4\")\n@OptIn(kotlin.experimental.ExperimentalTypeInference::class)\n@OverloadResolution ByLambdaReturnType\n@ExperimentalUnsignedTypes\n@kotlin.internal.InlineOnly\npublic inline fun <R : Comparable<R>> UIntArray.minOf(selector: (UInt) -> R): R  $\{\n\$  if (isEmpty()) throw

NoSuchElementException()\n var minValue = selector(this[0])\n for (i in 1..lastIndex) {\n val v = selector(this[i])\n if (minValue > v) {\n minValue = v\n }\n }\n return minValue\n}\n\n/\*\*\n \* Returns the smallest value among all values produced by [selector] function\n \* applied to each element in the  $arrav \, \ln * \, \Omega$  throws NoSuchElementException if the array is empty.

\*/\n@SinceKotlin(\"1.4\")\n@OptIn(kotlin.experimental.ExperimentalTypeInference::class)\n@OverloadResolution ByLambdaReturnType\n@ExperimentalUnsignedTypes\n@kotlin.internal.InlineOnly\npublic inline fun <R : Comparable<R>> ULongArray.minOf(selector: (ULong) -> R): R {\n if (isEmpty()) throw NoSuchElementException()\n var minValue = selector(this[0])\n for (i in 1..lastIndex) {\n val v = selector(this[i])\n if (minValue > y) {\n minValue = y\n }\n return minValue\n }\n\n/\*\*\n \* Returns the smallest value among all values produced by [selector] function\n \* applied to each element in the

 $array.\n\infty$  \* \n \* @throws NoSuchElementException if the array is empty.\n

\*/\n@SinceKotlin(\"1.4\")\n@OptIn(kotlin.experimental.ExperimentalTypeInference::class)\n@OverloadResolution

 $ByLambdaReturnType\n\rangle n@ExperimentalUsingnedTypes\n\rangle n@kotlin.internal. InlineOnly\n\rangle pblic inline fun  $\langle R$ :$ Comparable<R>> UByteArray.minOf(selector: (UByte) -> R): R {\n if (isEmpty()) throw

NoSuchElementException()\n var minValue = selector(this[0])\n for (i in 1..lastIndex) {\n val v = selector(this[i])\n if (minValue > v) {\n minValue = v\n }\n }\n return minValue\n}\n\n/\*\*\n \* Returns the smallest value among all values produced by [selector] function\n \* applied to each element in the array. $\ln * \ln * \mathcal{Q}$  throws NoSuchElementException if the array is empty. $\ln$ 

\*/\n@SinceKotlin(\"1.4\")\n@OptIn(kotlin.experimental.ExperimentalTypeInference::class)\n@OverloadResolution ByLambdaReturnType\n@ExperimentalUnsignedTypes\n@kotlin.internal.InlineOnly\npublic inline fun <R :

Comparable<R>> UShortArray.minOf(selector: (UShort) -> R): R {\n if (isEmpty()) throw

NoSuchElementException()\n var minValue = selector(this[0])\n for (i in 1..lastIndex) {\n val v = selector(this[i])\n if (minValue > v) {\n minValue = v\n }\n }\n return minValue\n }\n\n/\*\*\n \* Returns the smallest value among all values produced by [selector] function\n \* applied to each element in the array or `null` if there are no elements. $\ln * \ln * If$  any of values produced by [selector] function is `NaN`, the returned result is `NaN`.\n

\*/\n@SinceKotlin(\"1.4\")\n@OptIn(kotlin.experimental.ExperimentalTypeInference::class)\n@OverloadResolution ByLambdaReturnType\n@ExperimentalUnsignedTypes\n@kotlin.internal.InlineOnly\npublic inline fun

UIntArray.minOfOrNull(selector: (UInt) -> Double): Double? {\n if (isEmpty()) return null\n var minValue = selector(this[0])\n for (i in 1..lastIndex)  $\{\n\$  val  $v = \text{selector}(this[i])\n\$  minValue = minOf(minValue, v)\n  $\ln$  return minValue\n}\n\n/\*\*\n \* Returns the smallest value among all values produced by [selector] function\n \* applied to each element in the array or `null` if there are no elements. $\ln * \ln *$  If any of values produced by [selector] function is `NaN`, the returned result is `NaN`.\n

\*/\n@SinceKotlin(\"1.4\")\n@OptIn(kotlin.experimental.ExperimentalTypeInference::class)\n@OverloadResolution ByLambdaReturnType\n@ExperimentalUnsignedTypes\n@kotlin.internal.InlineOnly\npublic inline fun ULongArray.minOfOrNull(selector: (ULong) -> Double): Double?  $\{\n\$ if (isEmpty()) return null\n var minValue  $=$  selector(this[0])\n for (i in 1..lastIndex) {\n val v = selector(this[i])\n minValue = minOf(minValue, v)\n  $\ln$  return minValue\n  $\ln\frac{*}{\ln x}$  Returns the smallest value among all values produced by [selector] function\n

\* applied to each element in the array or `null` if there are no elements. $\ln * \ln *$  If any of values produced by [selector] function is `NaN`, the returned result is `NaN`.\n

\*/\n@SinceKotlin(\"1.4\")\n@OptIn(kotlin.experimental.ExperimentalTypeInference::class)\n@OverloadResolution ByLambdaReturnType\n@ExperimentalUnsignedTypes\n@kotlin.internal.InlineOnly\npublic inline fun

UByteArray.minOfOrNull(selector: (UByte) -> Double): Double? {\n if (isEmpty()) return null\n var minValue  $=$  selector(this[0])\n for (i in 1..lastIndex) {\n val v = selector(this[i])\n minValue = minOf(minValue, v)\n  $\ln$  return minValue\n}\n\n/\*\*\n \* Returns the smallest value among all values produced by [selector] function\n \* applied to each element in the array or `null` if there are no elements. $\ln * \ln *$  If any of values produced by [selector] function is `NaN`, the returned result is `NaN`.\n

\*/\n@SinceKotlin(\"1.4\")\n@OptIn(kotlin.experimental.ExperimentalTypeInference::class)\n@OverloadResolution ByLambdaReturnType\n@ExperimentalUnsignedTypes\n@kotlin.internal.InlineOnly\npublic inline fun

UShortArray.minOfOrNull(selector: (UShort) -> Double): Double? {\n if (isEmpty()) return null\n var minValue  $=$  selector(this[0])\n for (i in 1..lastIndex) {\n val v = selector(this[i])\n minValue = minOf(minValue, v)\n  $\ln$  return minValue\n}\n\n/\*\*\n \* Returns the smallest value among all values produced by [selector] function\n \* applied to each element in the array or `null` if there are no elements. $\ln * \ln * If$  any of values produced by [selector] function is `NaN`, the returned result is `NaN`, $\ln$ 

\*/\n@SinceKotlin(\"1.4\")\n@OptIn(kotlin.experimental.ExperimentalTypeInference::class)\n@OverloadResolution ByLambdaReturnType\n@ExperimentalUnsignedTypes\n@kotlin.internal.InlineOnly\npublic inline fun UIntArray.minOfOrNull(selector: (UInt) -> Float): Float? {\n if (isEmpty()) return null\n var minValue = selector(this[0])\n for (i in 1..lastIndex)  $\{\n\$  val  $v = \text{selector}(this[i])\n\$  minValue = minOf(minValue, v)\n  $\ln$  return minValue\n}\n\n/\*\*\n \* Returns the smallest value among all values produced by [selector] function\n \* applied to each element in the array or `null` if there are no elements. $\ln * \ln *$  If any of values produced by [selector] function is `NaN`, the returned result is `NaN`.\n

\*/\n@SinceKotlin(\"1.4\")\n@OptIn(kotlin.experimental.ExperimentalTypeInference::class)\n@OverloadResolution ByLambdaReturnType\n@ExperimentalUnsignedTypes\n@kotlin.internal.InlineOnly\npublic inline fun ULongArray.minOfOrNull(selector: (ULong) -> Float): Float? {\n if (isEmpty()) return null\n var minValue = selector(this[0])\n for (i in 1..lastIndex)  $\{\n\$  val  $v = \text{selector}(this[i])\n\$  minValue = minOf(minValue, v)\n  $\ln$  return minValue\n}\n\n/\*\*\n \* Returns the smallest value among all values produced by [selector] function\n \* applied to each element in the array or `null` if there are no elements. $\ln * \ln *$  If any of values produced by [selector] function is `NaN`, the returned result is `NaN`.\n

\*/\n@SinceKotlin(\"1.4\")\n@OptIn(kotlin.experimental.ExperimentalTypeInference::class)\n@OverloadResolution ByLambdaReturnType\n@ExperimentalUnsignedTypes\n@kotlin.internal.InlineOnly\npublic inline fun

UByteArray.minOfOrNull(selector: (UByte) -> Float): Float? {\n if (isEmpty()) return null\n var minValue = selector(this[0])\n for (i in 1..lastIndex) {\n val v = selector(this[i])\n minValue = minOf(minValue, v)\n  $\ln$  return minValue\n}\n\n/\*\*\n \* Returns the smallest value among all values produced by [selector] function\n \* applied to each element in the array or `null` if there are no elements. $\ln * \ln *$  If any of values produced by [selector] function is `NaN`, the returned result is `NaN`.\n

\*/\n@SinceKotlin(\"1.4\")\n@OptIn(kotlin.experimental.ExperimentalTypeInference::class)\n@OverloadResolution ByLambdaReturnType\n@ExperimentalUnsignedTypes\n@kotlin.internal.InlineOnly\npublic inline fun UShortArray.minOfOrNull(selector: (UShort) -> Float): Float? {\n if (isEmpty()) return null\n var minValue = selector(this[0])\n for (i in 1..lastIndex)  $\{\n \alpha v = \text{selector}(this[i])\n \ \text{minValue} = \text{minOf}(minValue, v)\n \$  $\ln$  return minValue\n}\n\n/\*\*\n \* Returns the smallest value among all values produced by [selector] function\n \* applied to each element in the array or `null` if there are no elements.\n

\*/\n@SinceKotlin(\"1.4\")\n@OptIn(kotlin.experimental.ExperimentalTypeInference::class)\n@OverloadResolution ByLambdaReturnType\n@ExperimentalUnsignedTypes\n@kotlin.internal.InlineOnly\npublic inline fun <R : Comparable<R>> UIntArray.minOfOrNull(selector: (UInt) -> R): R? {\n if (isEmpty()) return null\n var minValue = selector(this[0])\n for (i in 1..lastIndex)  $\{\nabla$  val v = selector(this[i])\n if (minValue > v)  $\{\nabla$ 

minValue = v\n }\n }\n return minValue\n}\n\n/\*\*\n \* Returns the smallest value among all values produced by [selector] function\n \* applied to each element in the array or `null` if there are no elements.\n \*/\n@SinceKotlin(\"1.4\")\n@OptIn(kotlin.experimental.ExperimentalTypeInference::class)\n@OverloadResolution ByLambdaReturnType\n@ExperimentalUnsignedTypes\n@kotlin.internal.InlineOnly\npublic inline fun <R : Comparable<R>> ULongArray.minOfOrNull(selector: (ULong) -> R): R? {\n if (isEmpty()) return null\n var minValue = selector(this[0])\n for (i in 1..lastIndex) {\n val v = selector(this[i])\n if (minValue > v) {\n

minValue = v\n }\n }\n return minValue\n}\n\n/\*\*\n \* Returns the smallest value among all values produced by [selector] function\n \* applied to each element in the array or `null` if there are no elements.\n \*/\n@SinceKotlin(\"1.4\")\n@OptIn(kotlin.experimental.ExperimentalTypeInference::class)\n@OverloadResolution ByLambdaReturnType\n@ExperimentalUnsignedTypes\n@kotlin.internal.InlineOnly\npublic inline fun <R : Comparable<R>> UByteArray.minOfOrNull(selector: (UByte) -> R): R? {\n if (isEmpty()) return null\n var minValue = selector(this[0])\n for (i in 1..lastIndex)  $\{\nabla \cdot \mathbf{v} = \nabla \cdot \mathbf{v} \}$  if (minValue > v)  $\{\nabla \cdot \mathbf{v} = \nabla \cdot \mathbf{v} \}$ 

minValue = v\n  $\{\n\}$ \n return minValue\n}\n\n/\*\*\n \* Returns the smallest value among all values produced by [selector] function\n \* applied to each element in the array or `null` if there are no elements.\n \*/\n@SinceKotlin(\"1.4\")\n@OptIn(kotlin.experimental.ExperimentalTypeInference::class)\n@OverloadResolution ByLambdaReturnType\n@ExperimentalUnsignedTypes\n@kotlin.internal.InlineOnly\npublic inline fun <R : Comparable<R>> UShortArray.minOfOrNull(selector: (UShort) -> R): R? {\n if (isEmpty()) return null\n var minValue = selector(this[0])\n for (i in 1..lastIndex) {\n val v = selector(this[i])\n if (minValue > v) {\n

minValue = v\n }\n }\n return minValue\n}\n\n/\*\*\n \* Returns the smallest value according to the provided [comparator]\n \* among all values produced by [selector] function applied to each element in the array. $\ln *$ \n \* @throws NoSuchElementException if the array is empty.\n

\*/\n@SinceKotlin(\"1.4\")\n@OptIn(kotlin.experimental.ExperimentalTypeInference::class)\n@OverloadResolution ByLambdaReturnType\n@ExperimentalUnsignedTypes\n@kotlin.internal.InlineOnly\npublic inline fun <R>

UIntArray.minOfWith(comparator: Comparator:  $\in$ R>, selector: (UInt) -> R): R {\n if (isEmpty()) throw NoSuchElementException()\n var minValue = selector(this[0])\n for (i in 1..lastIndex)  $\{\n\$  val v = selector(this[i])\n if (comparator.compare(minValue, v) > 0) {\n minValue = v\n }\n }\n return minValue $\n\lambda\$ produced by [selector] function applied to each element in the array.\n \* \n \* @throws NoSuchElementException if the array is empty.\n

\*/\n@SinceKotlin(\"1.4\")\n@OptIn(kotlin.experimental.ExperimentalTypeInference::class)\n@OverloadResolution ByLambdaReturnType\n@ExperimentalUnsignedTypes\n@kotlin.internal.InlineOnly\npublic inline fun <R> ULongArray.minOfWith(comparator: Comparator<in R>, selector: (ULong) -> R): R {\n if (isEmpty()) throw NoSuchElementException()\n var minValue = selector(this[0])\n for (i in 1..lastIndex) {\n val v = selector(this[i])\n if (comparator.compare(minValue, v) > 0) {\n minValue = v\n }\n }\n return minValue $\n\lambda\$ produced by [selector] function applied to each element in the array. $\ln * \alpha * \omega$  throws NoSuchElementException if the array is empty.\n

\*/\n@SinceKotlin(\"1.4\")\n@OptIn(kotlin.experimental.ExperimentalTypeInference::class)\n@OverloadResolution ByLambdaReturnType\n@ExperimentalUnsignedTypes\n@kotlin.internal.InlineOnly\npublic inline fun <R> UByteArray.minOfWith(comparator: Comparator<in R>, selector: (UByte) -> R): R {\n if (isEmpty()) throw NoSuchElementException()\n var minValue = selector(this[0])\n for (i in 1..lastIndex)  $\{\n\$  val v = selector(this[i])\n if (comparator.compare(minValue, v) > 0) {\n minValue = v\n }\n }\n return minValue $\n\ln\ln(x^*)\$ n \* Returns the smallest value according to the provided [comparator] $\ln x$  among all values produced by [selector] function applied to each element in the array. $\ln * \alpha$  throws NoSuchElementException if the array is empty.\n

\*/\n@SinceKotlin(\"1.4\")\n@OptIn(kotlin.experimental.ExperimentalTypeInference::class)\n@OverloadResolution ByLambdaReturnType\n@ExperimentalUnsignedTypes\n@kotlin.internal.InlineOnly\npublic inline fun <R> UShortArray.minOfWith(comparator: Comparator:  $\in$ R>, selector: (UShort) -> R): R {\n if (isEmpty()) throw NoSuchElementException()\n var minValue = selector(this[0])\n for (i in 1..lastIndex) {\n val v = selector(this[i])\n if (comparator.compare(minValue, v) > 0) {\n minValue = v\n }\n }\n return minValue\n}\n\n/\*\*\n \* Returns the smallest value according to the provided [comparator]\n \* among all values produced by [selector] function applied to each element in the array or `null` if there are no elements.\n \*/\n@SinceKotlin(\"1.4\")\n@OptIn(kotlin.experimental.ExperimentalTypeInference::class)\n@OverloadResolution ByLambdaReturnType\n@ExperimentalUnsignedTypes\n@kotlin.internal.InlineOnly\npublic inline fun <R> UIntArray.minOfWithOrNull(comparator: Comparator<in R>, selector: (UInt) -> R): R? {\n if (isEmpty()) return null\n var minValue = selector(this[0])\n for (i in 1..lastIndex)  $\{\n \$  val v = selector(this[i])\n if (comparator.compare(minValue, v) > 0) {\n minValue = v\n }\n }\n return minValue\n}\n\n/\*\*\n \* Returns the smallest value according to the provided [comparator]\n \* among all values produced by [selector] function applied to each element in the array or `null` if there are no elements.\n

\*/\n@SinceKotlin(\"1.4\")\n@OptIn(kotlin.experimental.ExperimentalTypeInference::class)\n@OverloadResolution  $By LambdaReturnType\n\rangle n@ExperimentalUsingnedTypes\n\rangle n@kotlin.internal. InlineOnly\n\rangle public inline\n\vangle$ ULongArray.minOfWithOrNull(comparator: Comparator<in R>, selector: (ULong) -> R): R? {\n if (isEmpty()) return null\n var minValue = selector(this[0])\n for (i in 1..lastIndex) {\n val v = selector(this[i])\n if (comparator.compare(minValue, v) > 0) {\n minValue = v\n }\n }\n return minValue\n }\n\n/\*\*\n \* Returns the smallest value according to the provided [comparator]\n \* among all values produced by [selector] function applied to each element in the array or `null` if there are no elements.\n

\*/\n@SinceKotlin(\"1.4\")\n@OptIn(kotlin.experimental.ExperimentalTypeInference::class)\n@OverloadResolution ByLambdaReturnType\n@ExperimentalUnsignedTypes\n@kotlin.internal.InlineOnly\npublic inline fun <R> UByteArray.minOfWithOrNull(comparator: Comparator<in R>, selector: (UByte) -> R): R? {\n if (isEmpty()) return null\n var minValue = selector(this[0])\n for (i in 1..lastIndex)  $\{\n \$  val v = selector(this[i])\n if (comparator.compare(minValue, v) > 0) {\n minValue = v\n }\n }\n return minValue\n}\n\n/\*\*\n \*

Returns the smallest value according to the provided [comparator]\n \* among all values produced by [selector] function applied to each element in the array or `null` if there are no elements.\n

\*/\n@SinceKotlin(\"1.4\")\n@OptIn(kotlin.experimental.ExperimentalTypeInference::class)\n@OverloadResolution ByLambdaReturnType\n@ExperimentalUnsignedTypes\n@kotlin.internal.InlineOnly\npublic inline fun <R> UShortArray.minOfWithOrNull(comparator: Comparator<in R>, selector: (UShort) -> R): R? {\n if (isEmpty()) return null\n var minValue = selector(this[0])\n for (i in 1..lastIndex)  $\{\n \$  val v = selector(this[i])\n if (comparator.compare(minValue, v) > 0) {\n minValue = v\n }\n }\n return minValue\n }\n\n/\*\*\n \* Returns the smallest element or `null` if there are no elements.\n

\*/\n@SinceKotlin(\"1.4\")\n@ExperimentalUnsignedTypes\npublic fun UIntArray.minOrNull(): UInt? {\n if  $(i$ sEmpty()) return null\n var min = this[0]\n for (i in 1..lastIndex) {\n val e = this[i]\n if (min > e) min = e\n  $\{\n\$  return min\n $\|\n\|$ \n\n<sup>/\*\*</sup>\n \* Returns the smallest element or `null` if there are no elements.\n

\*/\n@SinceKotlin(\"1.4\")\n@ExperimentalUnsignedTypes\npublic fun ULongArray.minOrNull(): ULong? {\n if (isEmpty()) return null\n var min = this[0]\n for (i in 1..lastIndex) {\n val e = this[i]\n if (min > e) min = e\n  $\{\n\$  return min\n $\|\n\|$ \n\n<sup>/\*\*</sup>\n \* Returns the smallest element or `null` if there are no elements.\n

\*/\n@SinceKotlin(\"1.4\")\n@ExperimentalUnsignedTypes\npublic fun UByteArray.minOrNull(): UByte? {\n if  $(isEmpty())$  return null\n var min = this[0]\n for (i in 1..lastIndex)  $\{\n n$  val e = this[i]\n if (min > e) min = e\n  $\{\n\$  return min\n $\n\|n^**\|$ <sup>\*</sup> Returns the smallest element or `null` if there are no elements.\n

\*/\n@SinceKotlin(\"1.4\")\n@ExperimentalUnsignedTypes\npublic fun UShortArray.minOrNull(): UShort? {\n if  $(isEmpty())$  return null\n var min = this[0]\n for (i in 1..lastIndex) {\n val e = this[i]\n if (min > e) min =  $e\$  }\n return min\n}\n\n@Deprecated(\"Use minWithOrNull instead.\",

 $ReplaceWith(\text{"this.minWithOrNull}(compact(\text{comparator})\text{"))}$ )\n@DeprecatedSinceKotlin(warningSince = \"1.4\", errorSince  $=\$   $\1.5\$ )\n @SinceKotlin(\"1.3\")\n @ExperimentalUnsignedTypes\npublic fun UIntArray.minWith(comparator:

Comparator<in UInt>): UInt? {\n return minWithOrNull(comparator)\n}\n\n@Deprecated(\"Use minWithOrNull instead.\", ReplaceWith(\"this.minWithOrNull(comparator)\"))\n@DeprecatedSinceKotlin(warningSince = \"1.4\", errorSince =  $\T.5\$  \n @SinceKotlin(\"1.3\")\n @ExperimentalUnsignedTypes\npublic fun

ULongArray.minWith(comparator: Comparator<in ULong>): ULong? {\n return

minWithOrNull(comparator)\n}\n\n@Deprecated(\"Use minWithOrNull instead.\",

ReplaceWith(\"this.minWithOrNull(comparator)\"))\n@DeprecatedSinceKotlin(warningSince = \"1.4\", errorSince  $=\$   $\|T.5\|$ )\n $@SineeKotlin(\|T.3\|)\$ \n $@ExperimentalUsingnedTypes\$ \npublic fun UByteArray.minWith(comparator: Comparator<in UByte>): UByte? {\n return minWithOrNull(comparator)\n}\n\n@Deprecated(\"Use minWithOrNull instead.\",

 $ReplaceWith(\text{``this.minWithOrNull}(compact)')\$ ( $@DeprecatedSinceKotlin(warningSince = \text{``1.4}\text{''}, errorSince$  $=\$   $\1.5\$  \meghanton \meghanton \meghanton \meghanton \meghanton \meghanton \meghanton \meghanton \meghanton \meghanton \meghanton \meghanton \meghanton \meghanton \meghanton \meghanton \meghanton \meghanton \meghanton Comparator $\sin U\sin U\sin U$ : UShort?  $\ln$  return minWithOrNull(comparator)\n}\n\n/\*\*\n \* Returns the first element having the smallest value according to the provided [comparator] or `null` if there are no elements.\n

\*/\n@SinceKotlin(\"1.4\")\n@ExperimentalUnsignedTypes\npublic fun UIntArray.minWithOrNull(comparator: Comparator<in UInt>): UInt?  ${\n \in \}$  if (isEmpty()) return null $n \ var min = this[0]\n$  for (i in 1..lastIndex)  ${\n \in \}$ val e = this[i]\n if (comparator.compare(min, e) > 0) min = e\n }\n return min\n}\n\n/\*\*\n \* Returns the first element having the smallest value according to the provided [comparator] or `null` if there are no elements.\n \*/\n@SinceKotlin(\"1.4\")\n@ExperimentalUnsignedTypes\npublic fun ULongArray.minWithOrNull(comparator: Comparator<in ULong>): ULong?  ${\n \in \}$  if (isEmpty()) return null\n var min = this[0]\n for (i in 1..lastIndex)  ${\n \in \}$ 

val e = this[j]\n if (comparator.compare(min, e) > 0) min = e\n  $\ln$  return min\n}\n\n/\*\*\n \* Returns the first element having the smallest value according to the provided [comparator] or `null` if there are no elements.\n \*/\n@SinceKotlin(\"1.4\")\n@ExperimentalUnsignedTypes\npublic fun UByteArray.minWithOrNull(comparator: Comparator<in UByte>): UByte?  $\{\n\$ if (isEmpty()) return null $\n\$  var min = this[0] $\n\$ n for (i in 1..lastIndex)  $\{\n\$ 

val e = this[i]\n if (comparator.compare(min, e) > 0) min = e\n }\n return min\n}\n\n/\*\*\n \* Returns the first element having the smallest value according to the provided [comparator] or `null` if there are no elements.\n \*/\n@SinceKotlin(\"1.4\")\n@ExperimentalUnsignedTypes\npublic fun UShortArray.minWithOrNull(comparator: Comparator<in UShort>): UShort?  $\nvert$  if (isEmpty()) return null\n var min = this[0]\n for (i in 1..lastIndex)  $\nvert$ 

val e = this[i]\n if (comparator.compare(min, e) > 0) min = e\n }\n return min\n}\n\n/\*\*\n \* Returns `true` if the array has no elements.\n \* \n \* @sample samples.collections.Collections.Aggregates.none\n \*/\n@SinceKotlin(\"1.3\")\n@ExperimentalUnsignedTypes\n@kotlin.internal.InlineOnly\npublic inline fun UIntArray.none(): Boolean  $\{\n\$ return isEmpty()\n $\n\|n\|^{*}\$ n \* Returns `true` if the array has no elements. $\|n * \$ @sample samples.collections.Collections.Aggregates.none\n

\*/\n@SinceKotlin(\"1.3\")\n@ExperimentalUnsignedTypes\n@kotlin.internal.InlineOnly\npublic inline fun ULongArray.none(): Boolean  ${\n \cdot \in \mathbb{N}\n}^* \mathbb{N}^* \neq \mathbb{N}^* \neq \mathbb{N}^* \neq \mathbb{N}^* \neq \mathbb{N}^* \neq \mathbb{N}^* \neq \mathbb{N}^* \neq \mathbb{N}^* \neq \mathbb{N}^* \neq \mathbb{N}^* \neq \mathbb{N}^* \neq \mathbb{N}^* \neq \mathbb{N}^* \neq \mathbb{N}^* \neq \mathbb{N}^* \neq \mathbb{N}^* \neq \$ \* @sample samples.collections.Collections.Aggregates.none\n

\*/\n@SinceKotlin(\"1.3\")\n@ExperimentalUnsignedTypes\n@kotlin.internal.InlineOnly\npublic inline fun UByteArray.none(): Boolean  ${\n m \in \mathbb{N}\n\in\mathbb{N}\n$  \* Returns `true` if the array has no elements. $\mathbf{n}$  \* \n \* @sample samples.collections.Collections.Aggregates.none\n

\*/\n@SinceKotlin(\"1.3\")\n@ExperimentalUnsignedTypes\n@kotlin.internal.InlineOnly\npublic inline fun UShortArray.none(): Boolean  $\{\n\$ return isEmpty()\n $\n\|n\|$ \*\n \* Returns `true` if no elements match the given  $[predicted] \n\in \mathbb{R}^* \n\in \mathbb{C}$  sample samples.collections. Collections. Aggregates.noneWithPredicate\n

\*/\n@SinceKotlin(\"1.3\")\n@ExperimentalUnsignedTypes\n@kotlin.internal.InlineOnly\npublic inline fun UIntArray.none(predicate: (UInt) -> Boolean): Boolean {\n for (element in this) if (predicate(element)) return false\n return true\n}\n\n/\*\*\n \* Returns `true` if no elements match the given [predicate].\n \* \n \* @sample samples.collections.Collections.Aggregates.noneWithPredicate\n

\*/\n@SinceKotlin(\"1.3\")\n@ExperimentalUnsignedTypes\n@kotlin.internal.InlineOnly\npublic inline fun ULongArray.none(predicate: (ULong) -> Boolean): Boolean {\n for (element in this) if (predicate(element)) return false\n return true\n \\n\n/\*\*\n \* Returns `true` if no elements match the given [predicate]. $\ln$  \* \n \* @sample samples.collections.Collections.Aggregates.noneWithPredicate\n

\*/\n@SinceKotlin(\"1.3\")\n@ExperimentalUnsignedTypes\n@kotlin.internal.InlineOnly\npublic inline fun UByteArray.none(predicate: (UByte) -> Boolean): Boolean  $\{\n\$  for (element in this) if (predicate(element)) return false $\ln$  return true $\ln\ln\frac{x}{\ln x}$  Returns `true` if no elements match the given [predicate]. $\ln x$  to  $\sin x$ samples.collections.Collections.Aggregates.noneWithPredicate\n

\*/\n@SinceKotlin(\"1.3\")\n@ExperimentalUnsignedTypes\n@kotlin.internal.InlineOnly\npublic inline fun UShortArray.none(predicate: (UShort) -> Boolean): Boolean  $\{\n\$  for (element in this) if (predicate(element)) return false\n return true\n}\n\n/\*\*\n \* Performs the given [action] on each element and returns the array itself afterwards.\n \*/\n@SinceKotlin(\"1.4\")\n@ExperimentalUnsignedTypes\n@kotlin.internal.InlineOnly\npublic inline fun UIntArray.onEach(action: (UInt) -> Unit): UIntArray  $\{\n\$  return apply  $\{$  for (element in this) action(element)  $\n\ln\ln(**\n$  \* Performs the given [action] on each element and returns the array itself afterwards.\n \*/\n@SinceKotlin(\"1.4\")\n@ExperimentalUnsignedTypes\n@kotlin.internal.InlineOnly\npublic inline fun ULongArray.onEach(action: (ULong) -> Unit): ULongArray  $\{\n\$ return apply  $\{\n$  for (element in this) action(element)  $\n\ln\frac*n^*$  Performs the given [action] on each element and returns the array itself afterwards.\n \*/\n@SinceKotlin(\"1.4\")\n@ExperimentalUnsignedTypes\n@kotlin.internal.InlineOnly\npublic inline fun UByteArray.onEach(action: (UByte) -> Unit): UByteArray  $\{\n\$  return apply  $\{\n$  for (element in this) action(element)  $\n\ln\ln^* \n\neq \n\text{performs the given } \n\equiv \n\text{and returns the array itself}$ afterwards.\n \*/\n@SinceKotlin(\"1.4\")\n@ExperimentalUnsignedTypes\n@kotlin.internal.InlineOnly\npublic inline fun UShortArray.onEach(action: (UShort) -> Unit): UShortArray {\n return apply { for (element in this)  $action(element) \$ \n\n/\*\*\n \* Performs the given [action] on each element, providing sequential index with the element, $\ln *$  and returns the array itself afterwards. $\ln * \mathcal{Q}$  param [action] function that takes the index of an element and the element itself $\ln *$  and performs the action on the element. $\ln$ 

\*/\n@SinceKotlin(\"1.4\")\n@ExperimentalUnsignedTypes\n@kotlin.internal.InlineOnly\npublic inline fun UIntArray.onEachIndexed(action: (index: Int, UInt) -> Unit): UIntArray  $\{\n\$ return apply { forEachIndexed(action)  $\ln\ln(x^*)$ n \* Performs the given [action] on each element, providing sequential index with the element,  $n^*$  and returns the array itself afterwards.  $n^*$  @param [action] function that takes the index of an element and the element itself $\ln *$  and performs the action on the element. $\ln$ 

\*/\n@SinceKotlin(\"1.4\")\n@ExperimentalUnsignedTypes\n@kotlin.internal.InlineOnly\npublic inline fun ULongArray.onEachIndexed(action: (index: Int, ULong) -> Unit): ULongArray {\n return apply { forEachIndexed(action)  $\n{\n}{n}\n*$  Performs the given [action] on each element, providing sequential index with the element,  $n^*$  and returns the array itself afterwards.  $n^*$  @param [action] function that takes the index of an element and the element itself $\ln *$  and performs the action on the element. $\ln$ \*/\n@SinceKotlin(\"1.4\")\n@ExperimentalUnsignedTypes\n@kotlin.internal.InlineOnly\npublic inline fun UByteArray.onEachIndexed(action: (index: Int, UByte) -> Unit): UByteArray {\n return apply { forEachIndexed(action)  $\ln\ln(x^*)$ n \* Performs the given [action] on each element, providing sequential index with the element,  $n^*$  and returns the array itself afterwards.  $n^*$  @param [action] function that takes the index of an element and the element itself\n \* and performs the action on the element.\n \*/\n@SinceKotlin(\"1.4\")\n@ExperimentalUnsignedTypes\n@kotlin.internal.InlineOnly\npublic inline fun UShortArray.onEachIndexed(action: (index: Int, UShort) -> Unit): UShortArray {\n return apply { forEachIndexed(action)  $\ln\ln^*$ \n \* Accumulates value starting with the first element and applying [operation] from left to right $\infty$  \* to current accumulator value and each element. $\infty$  \* Throws an exception if this array is empty. If the array can be empty in an expected way,  $\ln *$  please use [reduceOrNull] instead. It returns `null` when its receiver is empty. $\ln * \ln * \omega$  param [operation] function that takes current accumulator value and an element, $\ln * \omega$ and calculates the next accumulator value. $\ln * \ln * \omega$  sample samples.collections. Collections. Aggregates. reduce  $\ln$ \*/\n@SinceKotlin(\"1.3\")\n@ExperimentalUnsignedTypes\n@kotlin.internal.InlineOnly\npublic inline fun UIntArray.reduce(operation: (acc: UInt, UInt) -> UInt): UInt  $\{\n\$  if (isEmpty()) $\$ n throw UnsupportedOperationException(\"Empty array can't be reduced.\")\n var accumulator = this[0]\n for (index in 1..lastIndex)  ${\n \nu \alpha = operation(accumulator, this[index])\n \ \n \ return accumulation\n}\n \|\n$ Accumulates value starting with the first element and applying [operation] from left to right\n \* to current accumulator value and each element. $\ln * \ln *$  Throws an exception if this array is empty. If the array can be empty in an expected way, \n \* please use [reduceOrNull] instead. It returns `null` when its receiver is empty. $\ln * \ln *$ @param [operation] function that takes current accumulator value and an element,\n \* and calculates the next accumulator value. $\ln * \alpha * \omega$  sample samples.collections. Collections. Aggregates. reduce \n \*/\n@SinceKotlin(\"1.3\")\n@ExperimentalUnsignedTypes\n@kotlin.internal.InlineOnly\npublic inline fun ULongArray.reduce(operation: (acc: ULong, ULong) -> ULong): ULong  $\{\n\$ if (isEmpty()) $\$ n throw UnsupportedOperationException(\"Empty array can't be reduced.\")\n var accumulator = this[0]\n for (index in 1..lastIndex)  ${\n \alpha$  accumulator = operation(accumulator, this[index])\n  ${\n \alpha$  return accumulator\n}\n\n/\*\*\n \* Accumulates value starting with the first element and applying [operation] from left to right\n \* to current accumulator value and each element. $\ln * \ln *$  Throws an exception if this array is empty. If the array can be empty in an expected way, \n \* please use [reduceOrNull] instead. It returns `null` when its receiver is empty. $\ln * \ln *$ @param [operation] function that takes current accumulator value and an element,\n \* and calculates the next accumulator value. $\ln * \ln * \omega$  sample samples.collections. Collections. Aggregates. reduce $\ln$ \*/\n@SinceKotlin(\"1.3\")\n@ExperimentalUnsignedTypes\n@kotlin.internal.InlineOnly\npublic inline fun UByteArray.reduce(operation: (acc: UByte, UByte) -> UByte): UByte  ${\n \in \text{I}(\text{isEmpty}))\n \in \text{from } \text{to}(\text{isEmpty})\n \in \text{to}(\text{isEmpty})\n \in \text{to}(\text{isEmpty})\n \in \text{to}(\text{isEmpty})\n \in \text{to}(\text{isEmpty})\n \in \text{to}(\text{isEmpty})\n \in \text{to}(\text{isEmpty})\n \in \text{to}(\text{isEmpty})\n \in \text{to}(\text{isEmpty$ UnsupportedOperationException(\"Empty array can't be reduced.\")\n var accumulator = this[0]\n for (index in 1..lastIndex)  ${\n n \in \mathbb{Z} \in \mathbb{Z} \setminus \mathbb{Z} \setminus \mathbb{$ Accumulates value starting with the first element and applying [operation] from left to right\n \* to current accumulator value and each element. $\ln * \ln *$  Throws an exception if this array is empty. If the array can be empty in an expected way, \n \* please use [reduceOrNull] instead. It returns `null` when its receiver is empty. \n \* \n \* @param [operation] function that takes current accumulator value and an element,\n \* and calculates the next accumulator value. $\ln * \ln * \omega$  sample samples.collections. Collections. Aggregates. reduce  $\ln$ \*/\n@SinceKotlin(\"1.3\")\n@ExperimentalUnsignedTypes\n@kotlin.internal.InlineOnly\npublic inline fun UShortArray.reduce(operation: (acc: UShort, UShort) -> UShort): UShort  $\ln$  if (isEmpty()) $\ln$  throw UnsupportedOperationException(\"Empty array can't be reduced.\")\n var accumulator = this[0]\n for (index in

1..lastIndex)  ${\n m \in \mathbb{Z} \in \mathbb{Z} \subset \mathbb{Z} \subset \$ Accumulates value starting with the first element and applying [operation] from left to right\n \* to current accumulator value and each element with its index in the original array. $\ln * \ln *$  Throws an exception if this array is empty. If the array can be empty in an expected way, \n \* please use [reduceIndexedOrNull] instead. It returns `null` when its receiver is empty. $\ln * \ln * \mathcal{Q}$  param [operation] function that takes the index of an element, current accumulator value and the element itself, \n \* and calculates the next accumulator value.  $\ln * \ln * \omega$  sample samples.collections.Collections.Aggregates.reduce\n

\*/\n@SinceKotlin(\"1.3\")\n@ExperimentalUnsignedTypes\n@kotlin.internal.InlineOnly\npublic inline fun UIntArray.reduceIndexed(operation: (index: Int, acc: UInt, UInt) -> UInt): UInt  $\{\n\$  if (isEmpty()) $\$ n throw UnsupportedOperationException(\"Empty array can't be reduced.\")\n var accumulator = this[0]\n for (index in 1..lastIndex) {\n accumulator = operation(index, accumulator, this[index])\n }\n return  $accumulator\n\hbar\n\n\mathbf{a}^*\n$  \* Accumulates value starting with the first element and applying [operation] from left to right\n \* to current accumulator value and each element with its index in the original array. $\ln * \ln *$  Throws an exception if this array is empty. If the array can be empty in an expected way,  $\ln *$  please use [reduceIndexedOrNull] instead. It returns `null` when its receiver is empty. $\ln * \ln * \omega$  param [operation] function that takes the index of an element, current accumulator value and the element itself,  $n^*$  and calculates the next accumulator value.  $n^* \nmid n^*$ @sample samples.collections.Collections.Aggregates.reduce\n

\*/\n@SinceKotlin(\"1.3\")\n@ExperimentalUnsignedTypes\n@kotlin.internal.InlineOnly\npublic inline fun ULongArray.reduceIndexed(operation: (index: Int, acc: ULong, ULong) -> ULong): ULong {\n if (isEmpty())\n throw UnsupportedOperationException(\"Empty array can't be reduced.\")\n var accumulator = this[0]\n for  $(index in 1..lastIndex) \n\in \text{accumulator} = operation (index, accumulator, thisIndex) \n\in \text{return}$ accumulator\n}\n\n/\*\*\n \* Accumulates value starting with the first element and applying [operation] from left to right $\ln *$  to current accumulator value and each element with its index in the original array. $\ln * \ln *$  Throws an exception if this array is empty. If the array can be empty in an expected way,  $\ln *$  please use [reduceIndexedOrNull] instead. It returns `null` when its receiver is empty. $\ln * \ln * \omega$  param [operation] function that takes the index of an element, current accumulator value and the element itself,  $\ln$  \* and calculates the next accumulator value.  $\ln$  \*  $\ln$  \* @sample samples.collections.Collections.Aggregates.reduce\n

\*/\n@SinceKotlin(\"1.3\")\n@ExperimentalUnsignedTypes\n@kotlin.internal.InlineOnly\npublic inline fun UByteArray.reduceIndexed(operation: (index: Int, acc: UByte, UByte) -> UByte): UByte  $\ln$  if (isEmpty())\n throw UnsupportedOperationException(\"Empty array can't be reduced.\")\n var accumulator = this[0]\n for (index in 1..lastIndex)  ${\n \alpha$  accumulator = operation(index, accumulator, this[index]) ${\n \alpha}$  } ${\n \alpha}$  return accumulator\n $\ln/$ \*\n \* Accumulates value starting with the first element and applying [operation] from left to right $\ln *$  to current accumulator value and each element with its index in the original array. $\ln * \ln *$  Throws an exception if this array is empty. If the array can be empty in an expected way,  $\ln *$  please use [reduceIndexedOrNull] instead. It returns `null` when its receiver is empty. $\ln * \ln * \mathcal{O}$  param [operation] function that takes the index of an element, current accumulator value and the element itself,  $n^*$  and calculates the next accumulator value.  $n^* \nmid n^*$ @sample samples.collections.Collections.Aggregates.reduce\n

\*/\n@SinceKotlin(\"1.3\")\n@ExperimentalUnsignedTypes\n@kotlin.internal.InlineOnly\npublic inline fun UShortArray.reduceIndexed(operation: (index: Int, acc: UShort, UShort) -> UShort): UShort {\n if (isEmpty())\n

throw UnsupportedOperationException(\"Empty array can't be reduced.\")\n var accumulator = this[0]\n for  $(\text{index in 1..lastIndex}) {\n \alpha}$  accumulator = operation(index, accumulator, this[index])\n }\n return accumulator\n $\ln\frac{*}{\mathbf{n}}$  \* Accumulates value starting with the first element and applying [operation] from left to right $\ln$  \* to current accumulator value and each element with its index in the original array. $\ln$  \*  $\ln$  \* Returns `null` if the array is empty. $\ln * \ln * \mathcal{Q}$  param [operation] function that takes the index of an element, current accumulator value and the element itself. $\ln *$  and calculates the next accumulator value. $\ln * \ln * \mathcal{Q}$  sample samples.collections.Collections.Aggregates.reduceOrNull\n

\*/\n@SinceKotlin(\"1.4\")\n@ExperimentalUnsignedTypes\n@kotlin.internal.InlineOnly\npublic inline fun UIntArray.reduceIndexedOrNull(operation: (index: Int. acc: UInt, UInt) -> UInt): UInt? {\n if (isEmpty())\n

return null\n var accumulator = this[0]\n for (index in 1..lastIndex) {\n accumulator = operation(index, accumulator, this [index])\n  $\{\n\$  return accumulator\n $\hbar\$ \*\n \* Accumulates value starting with the first element and applying [operation] from left to right\n \* to current accumulator value and each element with its index in the original array. $\ln * \ln *$  Returns `null` if the array is empty. $\ln * \ln * \mathcal{Q}$  param [operation] function that takes the index of an element, current accumulator value and the element itself,\n \* and calculates the next accumulator value. $\ln * \ln * \omega$  sample samples.collections.Collections.Aggregates.reduceOrNull $\ln$ 

\*/\n@SinceKotlin(\"1.4\")\n@ExperimentalUnsignedTypes\n@kotlin.internal.InlineOnly\npublic inline fun ULongArray.reduceIndexedOrNull(operation: (index: Int, acc: ULong, ULong) -> ULong): ULong? {\n if  $(i$ sEmpty())\n return null\n var accumulator = this[0]\n for (index in 1..lastIndex) {\n accumulator = operation(index, accumulator, this[index])\n }\n return accumulator\n}\n\n/\*\*\n \* Accumulates value starting with the first element and applying [operation] from left to right\n \* to current accumulator value and each element with its index in the original array. $\ln * \ln *$  Returns `null` if the array is empty. $\ln * \ln * \mathcal{Q}$  param [operation] function that takes the index of an element, current accumulator value and the element itself,\n \* and calculates the next accumulator value. $\ln * \alpha * \omega$ sample samples.collections.Collections.Aggregates.reduceOrNull\n \*/\n@SinceKotlin(\"1.4\")\n@ExperimentalUnsignedTypes\n@kotlin.internal.InlineOnly\npublic inline fun UByteArray.reduceIndexedOrNull(operation: (index: Int, acc: UByte, UByte) -> UByte): UByte? {\n if  $(isEmpty())\n)$  return null $\in$  var accumulator = this[0] $\in$  for (index in 1..lastIndex)  $\in$  accumulator = operation(index, accumulator, this[index])\n }\n return accumulator\n}\n\n/\*\*\n \* Accumulates value starting with the first element and applying [operation] from left to right $\ln *$  to current accumulator value and each element with its index in the original array. $\ln * \neq \text{return }$  if the array is empty. $\ln * \neq \text{param}$  [operation] function that takes the index of an element, current accumulator value and the element itself,\n \* and calculates the next accumulator value. $\ln * \alpha * \omega$ sample samples.collections.Collections.Aggregates.reduceOrNull\n \*/\n@SinceKotlin(\"1.4\")\n@ExperimentalUnsignedTypes\n@kotlin.internal.InlineOnly\npublic inline fun UShortArray.reduceIndexedOrNull(operation: (index: Int, acc: UShort, UShort) -> UShort): UShort? {\n if  $(i$ sEmpty())\n return null\n var accumulator = this[0]\n for (index in 1..lastIndex) {\n accumulator = operation(index, accumulator, this[index])\n }\n return accumulator\n}\n\n/\*\*\n \* Accumulates value starting with the first element and applying [operation] from left to right $\ln *$  to current accumulator value and each element. $\ln * \neq$  Returns `null` if the array is empty. $\ln * \neq \emptyset$  param [operation] function that takes current accumulator value and an element, \n \* and calculates the next accumulator value. $\ln * \ln * \omega$  sample samples.collections.Collections.Aggregates.reduceOrNull\n

\*/\n@SinceKotlin(\"1.4\")\n@ExperimentalUnsignedTypes\n@WasExperimental(ExperimentalStdlibApi::class)\n @kotlin.internal.InlineOnly\npublic inline fun UIntArray.reduceOrNull(operation: (acc: UInt, UInt) -> UInt): UInt?  ${\n \{in \; \in \mathbb{N} \mid \mathbb{N} \mid \mathbb{N} \} \}$  return null ${\n \text{var accumulator = this[0]} \in \mathbb{N} \}$  for (index in 1..lastIndex)  ${\n \in \mathbb{N} \}$  $accumulator = operation(accumulator, this[index])\n \quad \text{accumulator} \\\n \\\n\} \n \$ starting with the first element and applying [operation] from left to right\n \* to current accumulator value and each element. $\ln * \nvert \cdot \ln *$  Returns `null` if the array is empty. $\ln * \ln * \nvert$  aparam [operation] function that takes current accumulator value and an element,  $n *$  and calculates the next accumulator value.  $n * \nbrace n * @$  sample samples.collections.Collections.Aggregates.reduceOrNull\n

\*/\n@SinceKotlin(\"1.4\")\n@ExperimentalUnsignedTypes\n@WasExperimental(ExperimentalStdlibApi::class)\n @kotlin.internal.InlineOnly\npublic inline fun ULongArray.reduceOrNull(operation: (acc: ULong, ULong) ->

ULong): ULong?  $\{\n\$ if (isEmpty())\n return null\n var accumulator = this[0]\n for (index in 1..lastIndex)  ${\n\mu}$  accumulator = operation(accumulator, this[index])\n  ${\n\mu}$  return accumulator\n}\n\n/\*\*\n \* Accumulates value starting with the first element and applying [operation] from left to right\n \* to current accumulator value and each element. $\ln * \neq$  Returns `null` if the array is empty. $\ln * \oplus$  param [operation] function that takes current accumulator value and an element,  $n *$  and calculates the next accumulator value.  $n * \nmid n * \mathcal{Q}$  sample samples.collections.Collections.Aggregates.reduceOrNull\n

\*/\n@SinceKotlin(\"1.4\")\n@ExperimentalUnsignedTypes\n@WasExperimental(ExperimentalStdlibApi::class)\n @kotlin.internal.InlineOnly\npublic inline fun UByteArray.reduceOrNull(operation: (acc: UByte, UByte) ->
UByte): UByte?  ${\nabla}$  if (isEmpty())\n return null\n var accumulator = this[0]\n for (index in 1..lastIndex)  ${\n \alpha = operation(accumulator, this[index])\n \ } \$  return accumulator $\n\} \n\in * Accumulates$ value starting with the first element and applying [operation] from left to right\n \* to current accumulator value and each element. $\ln * \ln *$  Returns `null` if the array is empty. $\ln * \ln *$  @param [operation] function that takes current accumulator value and an element,  $n *$  and calculates the next accumulator value.  $n * n * \mathcal{Q}$  sample samples.collections.Collections.Aggregates.reduceOrNull\n

\*/\n@SinceKotlin(\"1.4\")\n@ExperimentalUnsignedTypes\n@WasExperimental(ExperimentalStdlibApi::class)\n @kotlin.internal.InlineOnly\npublic inline fun UShortArray.reduceOrNull(operation: (acc: UShort, UShort) -> UShort): UShort?  $\{\n\$ if (isEmpty())\n return null\n var accumulator = this[0]\n for (index in 1..lastIndex)  ${\n \alpha = operation(accumulator, this[index])\n \ } \n \ return accumulator\n\}\n\|_*^*\n * Accumulates$ value starting with the last element and applying [operation] from right to left\n \* to each element and current accumulator value. $\ln * \nightharpoonup$  Throws an exception if this array is empty. If the array can be empty in an expected way,\n \* please use [reduceRightOrNull] instead. It returns `null` when its receiver is empty. $\ln * \ln * \omega$  param [operation] function that takes an element and current accumulator value,\n \* and calculates the next accumulator value. $\ln * \ln * \textcircled{sample samples}$ .collections.Collections.Aggregates.reduceRight $\ln$ 

\*/\n@SinceKotlin(\"1.3\")\n@ExperimentalUnsignedTypes\n@kotlin.internal.InlineOnly\npublic inline fun UIntArray.reduceRight(operation: (UInt, acc: UInt) -> UInt): UInt  $\ln$  var index = lastIndex\n if (index < 0) throw UnsupportedOperationException(\"Empty array can't be reduced.\")\n var accumulator = get(index--)\n while (index  $>= 0$ ) {\n accumulator = operation(get(index--), accumulator)\n }\n return

 $accumulator\n\hbar\n\n\hat{*}\n$  \* Accumulates value starting with the last element and applying [operation] from right to left $\ln$  \* to each element and current accumulator value. $\ln$  \*  $\ln$  \* Throws an exception if this array is empty. If the array can be empty in an expected way,\n \* please use [reduceRightOrNull] instead. It returns `null` when its receiver is empty. $\ln * \ln * \omega$  [operation] function that takes an element and current accumulator value, $\ln * \omega$ and calculates the next accumulator value. $\ln * \ln * \omega$  sample

samples.collections.Collections.Aggregates.reduceRight\n

\*/\n@SinceKotlin(\"1.3\")\n@ExperimentalUnsignedTypes\n@kotlin.internal.InlineOnly\npublic inline fun ULongArray.reduceRight(operation: (ULong, acc: ULong) -> ULong): ULong  $\{\n\$  var index = lastIndex $\n\$ n if  $(\text{index} < 0)$  throw UnsupportedOperationException $(\text{``Empty array can''t be reduced.'''})$  var accumulator = get(index--)\n while (index  $>= 0$ ) {\n accumulator = operation(get(index--), accumulator)\n }\n return  $accumulator\n\hbar\n\n\hat{*}\n$  \* Accumulates value starting with the last element and applying [operation] from right to left $\ln$  \* to each element and current accumulator value. $\ln$  \*  $\ln$  \* Throws an exception if this array is empty. If the array can be empty in an expected way,\n \* please use [reduceRightOrNull] instead. It returns `null` when its receiver is empty. $\ln * \ln * \mathcal{O}$  param [operation] function that takes an element and current accumulator value, $\ln *$ and calculates the next accumulator value. $\ln * \ln * \omega$  sample

samples.collections.Collections.Aggregates.reduceRight\n

\*/\n@SinceKotlin(\"1.3\")\n@ExperimentalUnsignedTypes\n@kotlin.internal.InlineOnly\npublic inline fun UByteArray.reduceRight(operation: (UByte, acc: UByte) -> UByte): UByte  $\{\n$  var index = lastIndex\n if (index  $<$  0) throw UnsupportedOperationException(\"Empty array can't be reduced.\")\n var accumulator = get(index--)\n while (index  $>= 0$ ) {\n accumulator = operation(get(index--), accumulator)\n }\n return accumulator\n}\n\n/\*\*\n \* Accumulates value starting with the last element and applying [operation] from right to left $\ln$  \* to each element and current accumulator value. $\ln$  \*  $\ln$  \* Throws an exception if this array is empty. If the array can be empty in an expected way,\n \* please use [reduceRightOrNull] instead. It returns `null` when its receiver is empty. $\ln * \ln * \mathcal{O}$  param [operation] function that takes an element and current accumulator value, $\ln *$ and calculates the next accumulator value. $\ln * \ln * \omega$  sample

samples.collections.Collections.Aggregates.reduceRight\n

\*/\n@SinceKotlin(\"1.3\")\n@ExperimentalUnsignedTypes\n@kotlin.internal.InlineOnly\npublic inline fun UShortArray.reduceRight(operation: (UShort, acc: UShort) -> UShort): UShort  $\ln$  var index = lastIndex $\ln$  if  $(\text{index} < 0)$  throw UnsupportedOperationException $(\text{`Empty array can't be reduced.''})$ n var accumulator =

get(index--)\n while (index  $>= 0$ ) {\n accumulator = operation(get(index--), accumulator)\n }\n return accumulator\n}\n\n/\*\*\n \* Accumulates value starting with the last element and applying [operation] from right to left $\ln$  \* to each element with its index in the original array and current accumulator value. $\ln$  \*  $\ln$  \* Throws an exception if this array is empty. If the array can be empty in an expected way,  $\ln *$  please use [reduceRightIndexedOrNull] instead. It returns `null` when its receiver is empty.\n \* \n \* @param [operation] function that takes the index of an element, the element itself and current accumulator value,\n \* and calculates the next accumulator value. $\ln * \ln * \omega$  sample samples.collections. Collections. Aggregates. reduce Right \n \*/\n@SinceKotlin(\"1.3\")\n@ExperimentalUnsignedTypes\n@kotlin.internal.InlineOnly\npublic inline fun UIntArray.reduceRightIndexed(operation: (index: Int, UInt, acc: UInt) -> UInt): UInt  $\ln$  var index = lastIndex\n if (index  $\leq$  0) throw UnsupportedOperationException(\"Empty array can't be reduced.\")\n var accumulator = get(index--)\n while (index  $>= 0$ ) {\n accumulator = operation(index, get(index), accumulator)\n --index\n  $\ln$  return accumulator $\ln\ln/(**)n$  \* Accumulates value starting with the last element and applying [operation] from right to left\n \* to each element with its index in the original array and current accumulator value.\n \* \n \*

Throws an exception if this array is empty. If the array can be empty in an expected way,\n \* please use [reduceRightIndexedOrNull] instead. It returns `null` when its receiver is empty.\n \* \n \* @param [operation] function that takes the index of an element, the element itself and current accumulator value,\n \* and calculates the next accumulator value. $\ln * \ln * \omega$  sample samples.collections.Collections.Aggregates.reduceRight\n \*/\n@SinceKotlin(\"1.3\")\n@ExperimentalUnsignedTypes\n@kotlin.internal.InlineOnly\npublic inline fun ULongArray.reduceRightIndexed(operation: (index: Int, ULong, acc: ULong) -> ULong): ULong  $\{\n\$  var index = lastIndex $\infty$  if (index < 0) throw UnsupportedOperationException( $\Upsilon$ Empty array can't be reduced. $\Upsilon$ ) $\infty$  var  $accumulator = get/index-$ )\n while (index  $>= 0$ ) {\n accumulator = operation(index, get(index),  $accumulator\n$  --index\n  $\{\n}$  return accumulator\n $\hbar\$ \*\n \* Accumulates value starting with the last element and applying [operation] from right to left $\ln *$  to each element with its index in the original array and current accumulator value. $\ln * \ln *$  Throws an exception if this array is empty. If the array can be empty in an expected way,\n \* please use [reduceRightIndexedOrNull] instead. It returns `null` when its receiver is empty.\n \* \n \* @param [operation] function that takes the index of an element, the element itself and current accumulator value,  $\ln *$  and calculates the next accumulator value.  $\ln * \ln * \omega$  sample

samples.collections.Collections.Aggregates.reduceRight\n

\*/\n@SinceKotlin(\"1.3\")\n@ExperimentalUnsignedTypes\n@kotlin.internal.InlineOnly\npublic inline fun UByteArray.reduceRightIndexed(operation: (index: Int, UByte, acc: UByte) -> UByte): UByte  $\{\n\$  var index = lastIndex\n if (index < 0) throw UnsupportedOperationException(\"Empty array can't be reduced.\")\n var  $accumulator = get/index-$ )\n while (index  $>= 0$ ) {\n accumulator = operation(index, get(index),  $accumulator\n$  --index\n  $\{\n\$ element and applying [operation] from right to left $\ln *$  to each element with its index in the original array and current accumulator value. $\ln * \ln *$  Throws an exception if this array is empty. If the array can be empty in an expected way,\n \* please use [reduceRightIndexedOrNull] instead. It returns `null` when its receiver is empty.\n \* \n \* @param [operation] function that takes the index of an element, the element itself and current accumulator value,  $n *$  and calculates the next accumulator value.  $n * \nightharpoonup x * \mathcal{O}$  sample

samples.collections.Collections.Aggregates.reduceRight\n

\*/\n@SinceKotlin(\"1.3\")\n@ExperimentalUnsignedTypes\n@kotlin.internal.InlineOnly\npublic inline fun UShortArray.reduceRightIndexed(operation: (index: Int, UShort, acc: UShort) -> UShort): UShort {\n var index = lastIndex\n if (index < 0) throw UnsupportedOperationException(\"Empty array can't be reduced.\")\n var  $accumulator = get(index-)/n$  while  $(index \ge 0)$  {\n accumulator = operation(index, get(index),  $accumulator\n$  --index\n  $\{\n\$ element and applying [operation] from right to left $\ln *$  to each element with its index in the original array and current accumulator value. $\ln * \neq$  Returns `null` if the array is empty. $\ln * \neq \emptyset$  param [operation] function that takes the index of an element, the element itself and current accumulator value,\n \* and calculates the next accumulator value.\n \* \n \* @sample samples.collections.Collections.Aggregates.reduceRightOrNull\n

\*/\n@SinceKotlin(\"1.4\")\n@ExperimentalUnsignedTypes\n@kotlin.internal.InlineOnly\npublic inline fun UIntArray.reduceRightIndexedOrNull(operation: (index: Int, UInt, acc: UInt)  $\rightarrow$  UInt): UInt? {\n var index = lastIndex\n if (index < 0) return null\n var accumulator = get(index--)\n while (index >= 0) {\n  $accumulator = operationcolor(index, get/index), accumulator\$ n --index\n }\n return accumulator\n}\n\n<sup>/\*\*</sup>\n \* Accumulates value starting with the last element and applying [operation] from right to left\n \* to each element with its index in the original array and current accumulator value. $\ln * \ln *$  Returns `null` if the array is empty. $\ln * \ln *$ @param [operation] function that takes the index of an element, the element itself and current accumulator value,\n \* and calculates the next accumulator value. $\ln * \ln * \omega$ sample

samples.collections.Collections.Aggregates.reduceRightOrNull\n

\*/\n@SinceKotlin(\"1.4\")\n@ExperimentalUnsignedTypes\n@kotlin.internal.InlineOnly\npublic inline fun ULongArray.reduceRightIndexedOrNull(operation: (index: Int, ULong, acc: ULong) -> ULong): ULong? {\n var index = lastIndex $\ln$  if (index < 0) return null $\ln$  var accumulator = get(index--) $\ln$  while (index >= 0) { $\ln$  $accumulator = operation-index, get-index), accumulator\}\n$  --index\n  $\ln \frac{\ln \ln}{\ln \max}$ Accumulates value starting with the last element and applying [operation] from right to left\n \* to each element with its index in the original array and current accumulator value. $\ln * \ln *$  Returns `null` if the array is empty. $\ln * \ln *$ @param [operation] function that takes the index of an element, the element itself and current accumulator value,\n \* and calculates the next accumulator value. $\ln * \ln * \textcirc \textcirc$ 

samples.collections.Collections.Aggregates.reduceRightOrNull\n

\*/\n@SinceKotlin(\"1.4\")\n@ExperimentalUnsignedTypes\n@kotlin.internal.InlineOnly\npublic inline fun UByteArray.reduceRightIndexedOrNull(operation: (index: Int, UByte, acc: UByte) -> UByte): UByte? {\n var index = lastIndex $\ln$  if (index < 0) return null $\ln$  var accumulator = get(index--) $\ln$  while (index >= 0) { $\ln$  $accumulator = operation-index, get-index), accumulator\n$  --index\n  $\ln \frac{\ln \ln}{\ln \max}$ Accumulates value starting with the last element and applying [operation] from right to left\n \* to each element with its index in the original array and current accumulator value. $\ln * \ln *$  Returns `null` if the array is empty. $\ln * \ln *$ @param [operation] function that takes the index of an element, the element itself and current accumulator value,\n \* and calculates the next accumulator value. $\ln * \ln * \mathcal{Q}$  sample

samples.collections.Collections.Aggregates.reduceRightOrNull\n

\*/\n@SinceKotlin(\"1.4\")\n@ExperimentalUnsignedTypes\n@kotlin.internal.InlineOnly\npublic inline fun UShortArray.reduceRightIndexedOrNull(operation: (index: Int, UShort, acc: UShort) -> UShort): UShort? {\n var index = lastIndex $\in$  if (index < 0) return null $\in$  var accumulator = get(index--) $\in$  while (index >= 0) { $\in$  $accumulator = operationcolor(index, get/index), accumulator\$ n --index\n }\n return accumulator\n}\n\n<sup>/\*\*</sup>\n \* Accumulates value starting with the last element and applying [operation] from right to left\n \* to each element and current accumulator value.\n \* \n \* Returns `null` if the array is empty.\n \* \n \* @param [operation] function that takes an element and current accumulator value,  $n^*$  and calculates the next accumulator value. $\ln^* \ln^* \omega$  sample samples.collections.Collections.Aggregates.reduceRightOrNull\n

\*/\n@SinceKotlin(\"1.4\")\n@ExperimentalUnsignedTypes\n@WasExperimental(ExperimentalStdlibApi::class)\n @kotlin.internal.InlineOnly\npublic inline fun UIntArray.reduceRightOrNull(operation: (UInt, acc: UInt) -> UInt): UInt?  ${\nabla}$  var index = lastIndex\n if (index < 0) return null\n var accumulator = get(index--)\n while (index  $>= 0$ ) {\n accumulator = operation(get(index--), accumulator)\n }\n return accumulator\n}\n\n/\*\*\n \* Accumulates value starting with the last element and applying [operation] from right to left\n \* to each element and current accumulator value. $\ln * \neq$  Returns `null` if the array is empty. $\ln * \neq \emptyset$  param [operation] function that takes an element and current accumulator value. $\ln^*$  and calculates the next accumulator value. $\ln^* \ln^* \omega$  sample samples.collections.Collections.Aggregates.reduceRightOrNull\n

\*/\n@SinceKotlin(\"1.4\")\n@ExperimentalUnsignedTypes\n@WasExperimental(ExperimentalStdlibApi::class)\n @kotlin.internal.InlineOnly\npublic inline fun ULongArray.reduceRightOrNull(operation: (ULong, acc: ULong) -> ULong): ULong?  $\ln$  var index = lastIndex\n if (index < 0) return null\n var accumulator = get(index--)\n while (index  $>= 0$ ) {\n accumulator = operation(get(index--), accumulator)\n }\n return  $accumulator\n\n\n\mathbf{n}\n^*\n$  \* Accumulates value starting with the last element and applying [operation] from right to

left $\ln$  \* to each element and current accumulator value. $\ln$  \*  $\ln$  \* Returns `null` if the array is empty. $\ln$  \*  $\ln$  \* @param [operation] function that takes an element and current accumulator value,\n \* and calculates the next accumulator value. $\ln * \ln * \textcircled{}$  sample samples.collections.Collections.Aggregates.reduceRightOrNull $\ln$ 

\*/\n@SinceKotlin(\"1.4\")\n@ExperimentalUnsignedTypes\n@WasExperimental(ExperimentalStdlibApi::class)\n @kotlin.internal.InlineOnly\npublic inline fun UByteArray.reduceRightOrNull(operation: (UByte, acc: UByte) -> UByte): UByte?  ${\nabla}$  var index = lastIndex\n if (index < 0) return null\n var accumulator = get(index--)\n while (index  $>= 0$ ) {\n accumulator = operation(get(index--), accumulator)\n }\n return  $accumulator\n\hbox{\n $n$ *\n $n^*$ .\nA *Accumulates value starting with the last element and applying [operation] from right to*$ left $\ln$  \* to each element and current accumulator value. $\ln$  \*  $\ln$  \* Returns `null` if the array is empty. $\ln$  \*  $\ln$  \* @param [operation] function that takes an element and current accumulator value,\n \* and calculates the next accumulator value. $\ln * \ln * \textcircled{}$  sample samples.collections. Collections. Aggregates. reduce RightOrNull $\ln$ \*/\n@SinceKotlin(\"1.4\")\n@ExperimentalUnsignedTypes\n@WasExperimental(ExperimentalStdlibApi::class)\n

@kotlin.internal.InlineOnly\npublic inline fun UShortArray.reduceRightOrNull(operation: (UShort, acc: UShort) -> UShort): UShort?  ${\n$  var index = lastIndex\n if (index < 0) return null\n var accumulator = get(index--)\n while (index  $>= 0$ ) {\n accumulator = operation(get(index--), accumulator)\n }\n return  $accumulator\n\hbar\n\n\hat{*}\n$  \* Returns a list containing successive accumulation values generated by applying [operation] from left to right $\infty$  \* to each element and current accumulator value that starts with [initial] value. $\ln * \n\cdot$ \* Note that `acc` value passed to [operation] function should not be mutated;\n \* otherwise it would affect the previous value in resulting list. $\ln * \ln * \mathcal{O}$  param [operation] function that takes current accumulator value and an element, and calculates the next accumulator value. $\ln * \ln * \omega$  sample

samples.collections.Collections.Aggregates.runningFold\n

\*/\n@SinceKotlin(\"1.4\")\n@ExperimentalUnsignedTypes\n@kotlin.internal.InlineOnly\npublic inline fun <R> UIntArray.runningFold(initial: R, operation: (acc: R, UInt) -> R): List<R> {\n if (isEmpty()) return listOf(initial)\n val result = ArrayList<R> $\leq$ (size + 1).apply { add(initial) }\n var accumulator = initial\n for (element in this)  ${\nightharpoonup$  accumulator = operation(accumulator, element)\n result.add(accumulator)\n }\n return result\n $\ln\frac{x}{\ln x}$  Returns a list containing successive accumulation values generated by applying [operation] from left to right\n \* to each element and current accumulator value that starts with [initial] value. $\ln * \ln$ \* Note that `acc` value passed to [operation] function should not be mutated;\n \* otherwise it would affect the previous value in resulting list. $\ln * \ln * \mathcal{O}$  param [operation] function that takes current accumulator value and an element, and calculates the next accumulator value. $\ln * \ln * \omega$  sample

samples.collections.Collections.Aggregates.runningFold\n

\*/\n@SinceKotlin(\"1.4\")\n@ExperimentalUnsignedTypes\n@kotlin.internal.InlineOnly\npublic inline fun <R> ULongArray.runningFold(initial: R, operation: (acc: R, ULong)  $\rightarrow$  R): List < R> {\n if (isEmpty()) return listOf(initial)\n val result = ArrayList<R> $\geq$ (size + 1).apply { add(initial) }\n var accumulator = initial\n for (element in this)  ${\n \alpha$  accumulator = operation(accumulator, element)\n result.add(accumulator)\n }\n return result\n}\n\n/\*\*\n \* Returns a list containing successive accumulation values generated by applying [operation] from left to right\n \* to each element and current accumulator value that starts with [initial] value.\n \* \n \* Note that `acc` value passed to [operation] function should not be mutated;\n \* otherwise it would affect the previous value in resulting list. $\ln * \ln * \mathcal{Q}$  param [operation] function that takes current accumulator value and an element, and calculates the next accumulator value. $\ln * \ln * \omega$  sample

samples.collections.Collections.Aggregates.runningFold\n

\*/\n@SinceKotlin(\"1.4\")\n@ExperimentalUnsignedTypes\n@kotlin.internal.InlineOnly\npublic inline fun <R> UByteArray.runningFold(initial: R, operation: (acc: R, UByte) -> R): List < R> {\n if (isEmpty()) return listOf(initial)\n val result = ArrayList<R> $\geq$ (size + 1).apply { add(initial) }\n var accumulator = initial\n for (element in this)  ${\n \alpha$  accumulator = operation(accumulator, element)\n result.add(accumulator)\n }\n return result $\n\ln\ln x^*\n$  \* Returns a list containing successive accumulation values generated by applying [operation] from left to right $\in$  \* to each element and current accumulator value that starts with [initial] value. $\ln$  \*  $\ln$ \* Note that `acc` value passed to [operation] function should not be mutated;\n \* otherwise it would affect the

previous value in resulting list. $\ln * \ln * \mathcal{Q}$  param [operation] function that takes current accumulator value and an element, and calculates the next accumulator value. $\ln * \ln * \omega$  sample

samples.collections.Collections.Aggregates.runningFold\n

\*/\n@SinceKotlin(\"1.4\")\n@ExperimentalUnsignedTypes\n@kotlin.internal.InlineOnly\npublic inline fun <R> UShortArray.runningFold(initial: R, operation: (acc: R, UShort) -> R): List<R> {\n if (isEmpty()) return listOf(initial)\n val result = ArrayList<R> $\langle$ size + 1).apply { add(initial) }\n var accumulator = initial\n for (element in this)  ${\nightharpoonup$  accumulator = operation(accumulator, element)\n result.add(accumulator)\n }\n return result\n}\n\n/\*\*\n \* Returns a list containing successive accumulation values generated by applying [operation] from left to right\n \* to each element, its index in the original array and current accumulator value that starts with [initial] value.\n \* \n \* Note that `acc` value passed to [operation] function should not be mutated;\n \* otherwise it would affect the previous value in resulting list.\n  $* \alpha * \epsilon$  aparam [operation] function that takes the index of an element, current accumulator value\n \* and the element itself, and calculates the next accumulator value. $\ln * \ln * \textcircled{a}$  sample samples.collections. Collections. Aggregates. running Fold $\ln$ \*/\n@SinceKotlin(\"1.4\")\n@ExperimentalUnsignedTypes\n@kotlin.internal.InlineOnly\npublic inline fun <R> UIntArray.runningFoldIndexed(initial: R, operation: (index: Int, acc: R, UInt)  $\rightarrow$  R): List < R> {\n if (isEmpty()) return listOf(initial)\n val result = ArrayList<R> $\epsilon$ (size + 1).apply { add(initial) }\n var accumulator = initial\n for (index in indices)  $\{\n\}$  accumulator = operation(index, accumulator, this[index]) $\n\$ result.add(accumulator)\n  $\ln$  return result\n}\n\n/\*\*\n \* Returns a list containing successive accumulation values generated by applying [operation] from left to right\n \* to each element, its index in the original array and current accumulator value that starts with [initial] value. $\ln * \ln *$  Note that `acc` value passed to [operation] function should not be mutated;\n \* otherwise it would affect the previous value in resulting list.\n \* \n \* @param [operation] function that takes the index of an element, current accumulator value\n \* and the element itself, and calculates the next accumulator value.\n \* \n \* @sample samples.collections.Collections.Aggregates.runningFold\n \*/\n@SinceKotlin(\"1.4\")\n@ExperimentalUnsignedTypes\n@kotlin.internal.InlineOnly\npublic inline fun <R> ULongArray.runningFoldIndexed(initial: R, operation: (index: Int, acc: R, ULong) -> R): List<R>  $\{\n\$ n if (isEmpty()) return listOf(initial)\n val result = ArrayList<R>(size + 1).apply { add(initial) }\n var accumulator = initial\n for (index in indices)  $\{\n\}$  accumulator = operation(index, accumulator, this[index])\n result.add(accumulator)\n }\n return result\n}\n\n/\*\*\n \* Returns a list containing successive accumulation values generated by applying [operation] from left to right\n \* to each element, its index in the original array and current accumulator value that starts with [initial] value. $\ln * \ln *$  Note that `acc` value passed to [operation] function should not be mutated;\n \* otherwise it would affect the previous value in resulting list.\n \* \n \* @param [operation] function that takes the index of an element, current accumulator value\n \* and the element itself, and calculates the next accumulator value.\n \* \n \* @sample samples.collections.Collections.Aggregates.runningFold\n \*/\n@SinceKotlin(\"1.4\")\n@ExperimentalUnsignedTypes\n@kotlin.internal.InlineOnly\npublic inline fun <R> UByteArray.runningFoldIndexed(initial: R, operation: (index: Int, acc: R, UByte) -> R): List<R>  $\{n \text{ if }$ (isEmpty()) return listOf(initial)\n val result = ArrayList<R>(size + 1).apply { add(initial)  $\n\alpha$  var accumulator = initial $\n{ n$  for (index in indices)  ${\n}$  accumulator = operation(index, accumulator, this[index]) $\n$ result.add(accumulator)\n  $\ln$  return result\n\\n\n\\*\*\n \* Returns a list containing successive accumulation values generated by applying [operation] from left to right\n \* to each element, its index in the original array and current accumulator value that starts with [initial] value.\n  $* \nvert$  \* Note that `acc` value passed to [operation] function should not be mutated;\n \* otherwise it would affect the previous value in resulting list.\n \* \n \* @param [operation] function that takes the index of an element, current accumulator value $\ln^*$  and the element itself, and calculates the next accumulator value.\n \* \n \* @sample samples.collections.Collections.Aggregates.runningFold\n \*/\n@SinceKotlin(\"1.4\")\n@ExperimentalUnsignedTypes\n@kotlin.internal.InlineOnly\npublic inline fun <R> UShortArray.runningFoldIndexed(initial: R, operation: (index: Int, acc: R, UShort) -> R): List<R>  $\{\n\$ n if  $(i$ sEmpty()) return listOf(initial)\n val result = ArrayList<R>(size + 1).apply { add(initial) }\n var accumulator = initial\n for (index in indices)  ${\n \alpha$  accumulator = operation(index, accumulator, this[index])\n result.add(accumulator)\n }\n return result\n}\n\n/\*\*\n \* Returns a list containing successive accumulation

values generated by applying [operation] from left to right\n \* to each element and current accumulator value that starts with the first element of this array. $\ln * \ln *$  Note that `acc` value passed to [operation] function should not be mutated;\n \* otherwise it would affect the previous value in resulting list.\n \* \n \* @param [operation] function that takes current accumulator value and an element, and calculates the next accumulator value. $\ln * \ln * \omega$  sample samples.collections.Collections.Aggregates.runningReduce\n

\*/\n@SinceKotlin(\"1.4\")\n@ExperimentalUnsignedTypes\n@kotlin.internal.InlineOnly\npublic inline fun UIntArray.runningReduce(operation: (acc: UInt, UInt) -> UInt): List < UInt> {\n if (isEmpty()) return emptyList()\n var accumulator = this[0]\n val result = ArrayList<UInt>(size).apply { add(accumulator) }\n for  $(index in 1 until size) \$ |  $\arccumulator = operation(accumulator, this[index])\n$  result.add(accumulator)\n  $\ln$  return result\n $\ln/^*$ \n \* Returns a list containing successive accumulation values generated by applying [operation] from left to right\n \* to each element and current accumulator value that starts with the first element of this array. $\ln * \ln *$  Note that `acc` value passed to [operation] function should not be mutated; $\ln *$  otherwise it would affect the previous value in resulting list.\n  $* \nightharpoonup n$   $\otimes$   $\varphi$  (operation) function that takes current accumulator value and an element, and calculates the next accumulator value. $\ln * \ln * \omega$  sample

samples.collections.Collections.Aggregates.runningReduce\n

\*/\n@SinceKotlin(\"1.4\")\n@ExperimentalUnsignedTypes\n@kotlin.internal.InlineOnly\npublic inline fun ULongArray.runningReduce(operation: (acc: ULong, ULong) -> ULong): List<ULong> {\n if (isEmpty()) return emptyList()\n var accumulator = this[0]\n val result = ArrayList<ULong>(size).apply { add(accumulator) }\n for (index in 1 until size)  $\{\n\}$  accumulator = operation(accumulator, this[index])\n result.add(accumulator)\n

 $\ln$  return result\n $\n\in$ <sup>\*\*</sup>\n \* Returns a list containing successive accumulation values generated by applying [operation] from left to right\n \* to each element and current accumulator value that starts with the first element of this array. $\ln * \ln *$  Note that `acc` value passed to [operation] function should not be mutated; $\ln *$  otherwise it would affect the previous value in resulting list. $\ln * \ln * \mathcal{Q}$  param [operation] function that takes current accumulator value and an element, and calculates the next accumulator value. $\ln * \ln * \omega$  sample

samples.collections.Collections.Aggregates.runningReduce\n

\*/\n@SinceKotlin(\"1.4\")\n@ExperimentalUnsignedTypes\n@kotlin.internal.InlineOnly\npublic inline fun UByteArray.runningReduce(operation: (acc: UByte, UByte) -> UByte): List<UByte> {\n if (isEmpty()) return emptyList()\n var accumulator = this[0]\n val result = ArrayList<UByte>(size).apply { add(accumulator) }\n for (index in 1 until size)  $\{\n\}$  accumulator = operation(accumulator, this [index])\n result.add(accumulator)\n

 $\ln$  return result\n $\ln/^*$ \n \* Returns a list containing successive accumulation values generated by applying [operation] from left to right\n \* to each element and current accumulator value that starts with the first element of this array. $\ln * \ln *$  Note that `acc` value passed to [operation] function should not be mutated; $\ln *$  otherwise it would affect the previous value in resulting list. $\ln * \ln * \mathcal{Q}$  param [operation] function that takes current accumulator value and an element, and calculates the next accumulator value. $\ln * \ln * \omega$  sample

samples.collections.Collections.Aggregates.runningReduce\n

\*/\n@SinceKotlin(\"1.4\")\n@ExperimentalUnsignedTypes\n@kotlin.internal.InlineOnly\npublic inline fun UShortArray.runningReduce(operation: (acc: UShort, UShort) -> UShort): List<UShort> {\n if (isEmpty()) return emptyList()\n var accumulator = this[0]\n val result = ArrayList<UShort>(size).apply { add(accumulator) }\n for (index in 1 until size)  $\{\n\}$  accumulator = operation(accumulator, this[index]) $\n\}$  result.add(accumulator) $\n\$  }\n return result\n}\n\n/\*\*\n \* Returns a list containing successive accumulation values generated by applying [operation] from left to right\n \* to each element, its index in the original array and current accumulator value that starts with the first element of this array. $\ln * \ln *$  Note that `acc` value passed to [operation] function should not be mutated;\n \* otherwise it would affect the previous value in resulting list.\n \* \n \* @param [operation] function that takes the index of an element, current accumulator value $\ln *$  and the element itself, and calculates the next accumulator value. $\ln * \ln * \omega$  sample samples.collections. Collections. Aggregates. running Reduce \n \*/\n@SinceKotlin(\"1.4\")\n@ExperimentalUnsignedTypes\n@kotlin.internal.InlineOnly\npublic inline fun UIntArray.runningReduceIndexed(operation: (index: Int, acc: UInt, UInt) -> UInt): List<UInt> {\n if (isEmpty()) return emptyList()\n var accumulator = this[0]\n val result = ArrayList<UInt>(size).apply { add(accumulator)

 $\ln$  for (index in 1 until size)  $\ln$  accumulator = operation(index, accumulator, this[index])\n result.add(accumulator)\n }\n return result\n}\n\n/\*\*\n \* Returns a list containing successive accumulation values generated by applying [operation] from left to right\n \* to each element, its index in the original array and current accumulator value that starts with the first element of this array. $\ln * \ln *$  Note that `acc` value passed to [operation] function should not be mutated;\n \* otherwise it would affect the previous value in resulting list.\n \* \n \* @param [operation] function that takes the index of an element, current accumulator value\n \* and the element itself, and calculates the next accumulator value. $\ln * \ln * \omega$  sample

samples.collections.Collections.Aggregates.runningReduce\n

\*/\n@SinceKotlin(\"1.4\")\n@ExperimentalUnsignedTypes\n@kotlin.internal.InlineOnly\npublic inline fun ULongArray.runningReduceIndexed(operation: (index: Int, acc: ULong, ULong) -> ULong): List<ULong> {\n if  $(i$ sEmpty()) return emptyList()\n var accumulator = this[0]\n val result = ArrayList<ULong>(size).apply { add(accumulator)  $\n\ln$  for (index in 1 until size)  $\ln$  accumulator = operation(index, accumulator, this[index]) $\ln$ 

result.add(accumulator)\n }\n return result\n}\n\n/\*\*\n \* Returns a list containing successive accumulation values generated by applying [operation] from left to right\n \* to each element, its index in the original array and current accumulator value that starts with the first element of this array. $\ln * \ln *$  Note that `acc` value passed to [operation] function should not be mutated;\n \* otherwise it would affect the previous value in resulting list.\n \* \n \* @param [operation] function that takes the index of an element, current accumulator value\n \* and the element itself, and calculates the next accumulator value. $\ln * \ln * \omega$  sample

samples.collections.Collections.Aggregates.runningReduce\n

\*/\n@SinceKotlin(\"1.4\")\n@ExperimentalUnsignedTypes\n@kotlin.internal.InlineOnly\npublic inline fun UByteArray.runningReduceIndexed(operation: (index: Int, acc: UByte, UByte) -> UByte): List<UByte> {\n if  $(i$ sEmpty()) return emptyList()\n var accumulator = this[0]\n val result = ArrayList<UByte>(size).apply { add(accumulator)  $\n \alpha$  for (index in 1 until size)  $\{\n \alpha$  accumulator = operation(index, accumulator, this[index])\n

result.add(accumulator)\n }\n return result\n}\n\n/\*\*\n \* Returns a list containing successive accumulation values generated by applying [operation] from left to right\n \* to each element, its index in the original array and current accumulator value that starts with the first element of this array. $\ln * \text{ Note that }$  acc` value passed to [operation] function should not be mutated;\n \* otherwise it would affect the previous value in resulting list.\n \* \n \* @param [operation] function that takes the index of an element, current accumulator value\n \* and the element itself, and calculates the next accumulator value. $\ln * \ln * \omega$  sample

samples.collections.Collections.Aggregates.runningReduce\n

\*/\n@SinceKotlin(\"1.4\")\n@ExperimentalUnsignedTypes\n@kotlin.internal.InlineOnly\npublic inline fun UShortArray.runningReduceIndexed(operation: (index: Int, acc: UShort, UShort) -> UShort): List<UShort> {\n if  $(i$ sEmpty()) return emptyList()\n var accumulator = this[0]\n val result = ArrayList<UShort>(size).apply { add(accumulator)  $\ln$  for (index in 1 until size)  $\ln$  accumulator = operation(index, accumulator, this[index]) $\ln$ 

result.add(accumulator)\n }\n return result\n}\n\n/\*\*\n \* Returns a list containing successive accumulation values generated by applying [operation] from left to right\n \* to each element and current accumulator value that starts with [initial] value.\n \* \n \* Note that `acc` value passed to [operation] function should not be mutated;\n \* otherwise it would affect the previous value in resulting list. $\ln * \ln * \omega$  [operation] function that takes current accumulator value and an element, and calculates the next accumulator value. $\ln * \ln * \mathcal{O}$  sample samples.collections.Collections.Aggregates.scan\n

\*/\n@SinceKotlin(\"1.4\")\n@ExperimentalUnsignedTypes\n@WasExperimental(ExperimentalStdlibApi::class)\n @kotlin.internal.InlineOnly\npublic inline fun <R> UIntArray.scan(initial: R, operation: (acc: R, UInt) -> R): List <R > {\n return runningFold(initial, operation)\n}\n\n/\*\*\n \* Returns a list containing successive accumulation values generated by applying [operation] from left to right\n \* to each element and current accumulator value that starts with [initial] value.\n \* \n \* Note that `acc` value passed to [operation] function should not be mutated;\n \* otherwise it would affect the previous value in resulting list. $\ln * \ln * \omega$  [operation] function that takes current accumulator value and an element, and calculates the next accumulator value. $\ln * \ln * \mathcal{O}$  sample samples.collections.Collections.Aggregates.scan\n

\*/\n@SinceKotlin(\"1.4\")\n@ExperimentalUnsignedTypes\n@WasExperimental(ExperimentalStdlibApi::class)\n @kotlin.internal.InlineOnly\npublic inline fun <R> ULongArray.scan(initial: R, operation: (acc: R, ULong) -> R): List <R> {\n return runningFold(initial, operation)\n}\n\n/\*\*\n \* Returns a list containing successive accumulation values generated by applying [operation] from left to right\n \* to each element and current accumulator value that starts with [initial] value.\n \* \n \* Note that `acc` value passed to [operation] function should not be mutated;\n \* otherwise it would affect the previous value in resulting list. $\ln * \ln * \omega$  [operation] function that takes current accumulator value and an element, and calculates the next accumulator value. $\ln * \ln * \mathcal{Q}$  sample samples.collections.Collections.Aggregates.scan\n

\*/\n@SinceKotlin(\"1.4\")\n@ExperimentalUnsignedTypes\n@WasExperimental(ExperimentalStdlibApi::class)\n @kotlin.internal.InlineOnly\npublic inline fun <R> UByteArray.scan(initial: R, operation: (acc: R, UByte) -> R): List <R > {\n return runningFold(initial, operation)\n}\n\n/\*\*\n \* Returns a list containing successive accumulation values generated by applying [operation] from left to right\n \* to each element and current accumulator value that starts with [initial] value.\n \* \n \* Note that `acc` value passed to [operation] function should not be mutated;\n \* otherwise it would affect the previous value in resulting list. $\ln * \ln * \omega$  [operation] function that takes current accumulator value and an element, and calculates the next accumulator value. $\ln * \ln * \mathcal{O}$  sample samples.collections.Collections.Aggregates.scan\n

\*/\n@SinceKotlin(\"1.4\")\n@ExperimentalUnsignedTypes\n@WasExperimental(ExperimentalStdlibApi::class)\n @kotlin.internal.InlineOnly\npublic inline fun <R> UShortArray.scan(initial: R, operation: (acc: R, UShort) -> R): List <R> {\n return runningFold(initial, operation)\n}\n\n/\*\*\n \* Returns a list containing successive accumulation values generated by applying [operation] from left to right\n \* to each element, its index in the original array and current accumulator value that starts with [initial] value.\n  $* \nvert$   $* \nvert$  Note that `acc` value passed to [operation] function should not be mutated;\n \* otherwise it would affect the previous value in resulting list.\n \* \n \* @param [operation] function that takes the index of an element, current accumulator value\n \* and the element itself, and calculates the next accumulator value. $\ln * \ln * \omega$  sample samples.collections. Collections. Aggregates. scan\n

\*/\n@SinceKotlin(\"1.4\")\n@ExperimentalUnsignedTypes\n@WasExperimental(ExperimentalStdlibApi::class)\n @kotlin.internal.InlineOnly\npublic inline fun <R> UIntArray.scanIndexed(initial: R, operation: (index: Int, acc: R, UInt)  $\Phi$  : List  $\Re$  {\n return runningFoldIndexed(initial, operation)\n\n/\*\*\n \* Returns a list containing successive accumulation values generated by applying [operation] from left to right\n \* to each element, its index in the original array and current accumulator value that starts with [initial] value. $\ln * \ln *$  Note that `acc` value passed to [operation] function should not be mutated;\n  $*$  otherwise it would affect the previous value in resulting list.\n  $*$ \n \* @param [operation] function that takes the index of an element, current accumulator value\n \* and the element itself, and calculates the next accumulator value. $\ln * \ln * \omega$  sample

samples.collections.Collections.Aggregates.scan\n

\*/\n@SinceKotlin(\"1.4\")\n@ExperimentalUnsignedTypes\n@WasExperimental(ExperimentalStdlibApi::class)\n @kotlin.internal.InlineOnly\npublic inline fun <R> ULongArray.scanIndexed(initial: R, operation: (index: Int, acc: R, ULong) -> R): List<R>  $\ln$  return runningFoldIndexed(initial, operation)\n}\n\n/\*\*\n \* Returns a list containing successive accumulation values generated by applying [operation] from left to right\n \* to each element, its index in the original array and current accumulator value that starts with [initial] value. $\ln * \ln *$  Note that `acc` value passed to [operation] function should not be mutated;\n \* otherwise it would affect the previous value in resulting list. $\ln * \ln * \mathcal{Q}$  param [operation] function that takes the index of an element, current accumulator value $\ln *$ and the element itself, and calculates the next accumulator value. $\ln * \ln * \omega$  sample samples.collections.Collections.Aggregates.scan\n

\*/\n@SinceKotlin(\"1.4\")\n@ExperimentalUnsignedTypes\n@WasExperimental(ExperimentalStdlibApi::class)\n @kotlin.internal.InlineOnly\npublic inline fun <R> UByteArray.scanIndexed(initial: R, operation: (index: Int, acc: R, UByte)  $\geq R$ ): List  $\mathbb{R}$  {\\n return runningFoldIndexed(initial, operation)\n}\n\n/\*\*\n \* Returns a list containing successive accumulation values generated by applying [operation] from left to right\n \* to each element, its index in the original array and current accumulator value that starts with [initial] value. $\ln * \ln *$  Note that `acc` value passed to [operation] function should not be mutated;\n  $*$  otherwise it would affect the previous value in resulting list.\n  $*$ 

\n \* @param [operation] function that takes the index of an element, current accumulator value\n \* and the element itself, and calculates the next accumulator value. $\ln * \ln * \omega$  sample

samples.collections.Collections.Aggregates.scan\n

\*/\n@SinceKotlin(\"1.4\")\n@ExperimentalUnsignedTypes\n@WasExperimental(ExperimentalStdlibApi::class)\n @kotlin.internal.InlineOnly\npublic inline fun <R> UShortArray.scanIndexed(initial: R, operation: (index: Int, acc: R, UShort) -> R): List < R> {\n return runningFoldIndexed(initial, operation)\n\n/\*\*\n \* Returns the sum of all values produced by [selector] function applied to each element in the array. $\ln \pi / n \omega$ Deprecated( $\sqrt{\text{Use sumOf}}$ instead.\", ReplaceWith(\"this.sumOf(selector)\"))\n@DeprecatedSinceKotlin(warningSince =

\"1.5\")\n@SinceKotlin(\"1.3\")\n@ExperimentalUnsignedTypes\n@kotlin.internal.InlineOnly\npublic inline fun UIntArray.sumBy(selector: (UInt) -> UInt): UInt {\n var sum: UInt = 0u\n for (element in this) {\n sum += selector(element)\n }\n return sum\n}\n\n/\*\*\n \* Returns the sum of all values produced by [selector] function applied to each element in the array. $\ln \sqrt{\ln \omega}$ Deprecated( $\sqrt{\cos \omega}$  sumOf instead. $\sqrt{\cos \omega}$ ,

 $ReplaceWith(\text{This.sumOf}(\text{selector})\text{''}))\n\textcirc$  Deprecated Since Kotlin(warning Since =

\"1.5\")\n@SinceKotlin(\"1.3\")\n@ExperimentalUnsignedTypes\n@kotlin.internal.InlineOnly\npublic inline fun ULongArray.sumBy(selector: (ULong) -> UInt): UInt  $\ln$  var sum: UInt = 0u\n for (element in this)  $\ln$  sum  $+=$  selector(element)\n  $\ln$  return sum\n}\n\n/\*\*\n \* Returns the sum of all values produced by [selector] function applied to each element in the array.\n \*/\n@Deprecated(\"Use sumOf instead.\",

 $ReplaceWith(\'this.sumOf(selector)\'')\in @DeprecatedSinceKotlin(warningSince =$ 

\"1.5\")\n@SinceKotlin(\"1.3\")\n@ExperimentalUnsignedTypes\n@kotlin.internal.InlineOnly\npublic inline fun UByteArray.sumBy(selector: (UByte) -> UInt): UInt  ${\n$  var sum: UInt = 0u\n for (element in this)  ${\n}$  sum  $+=$  selector(element)\n  $\ln$  return sum\n}\n\n/\*\*\n \* Returns the sum of all values produced by [selector] function applied to each element in the array. $\ln \sqrt{\ln \omega}$ Deprecated( $\sqrt{\cos \omega}$  instead.)<sup>"</sup>,

 $ReplaceWith(\{'this.sumOf(selector)\''))\n\in @DeprecatedSinceKotlin(warningSince =$ 

\"1.5\")\n@SinceKotlin(\"1.3\")\n@ExperimentalUnsignedTypes\n@kotlin.internal.InlineOnly\npublic inline fun UShortArray.sumBy(selector: (UShort) -> UInt): UInt  ${\n}$  var sum: UInt = 0u\n for (element in this)  ${\n}$ sum += selector(element)\n }\n return sum\n}\n\n/\*\*\n \* Returns the sum of all values produced by [selector] function applied to each element in the array. $\ln \pi / n \omega$  Deprecated( $\U$ Use sumOf instead. $\U$ <sup>"</sup>,

 $ReplaceWith(\lceil "this.sumOf(selfector)\rceil)\n\in @DeprecatedSinceKotlin(warningSince =$ 

\"1.5\")\n@SinceKotlin(\"1.3\")\n@ExperimentalUnsignedTypes\n@kotlin.internal.InlineOnly\npublic inline fun UIntArray.sumByDouble(selector: (UInt) -> Double): Double {\n var sum: Double =  $0.0\text{ m}$  for (element in this)  ${\n m = selector(element)\n } \n }$  return sum\n}\n\n<sup>/\*\*</sup>\n \* Returns the sum of all values produced by [selector] function applied to each element in the array. $\ln \sqrt{\ln \omega}$ Deprecated( $\sqrt{\cos \omega}$  sumOf instead.)",

 $ReplaceWith(\lvert \text{this.sumOf}(\text{selector}) \rvert \lvert \text{)} \land \text{1@DeprecatedSinceKotlin}(\text{warmingSince =}$ 

\"1.5\")\n@SinceKotlin(\"1.3\")\n@ExperimentalUnsignedTypes\n@kotlin.internal.InlineOnly\npublic inline fun ULongArray.sumByDouble(selector: (ULong) -> Double): Double {\n var sum: Double =  $0.0\text{ n}$  for (element in this)  $\ln$  sum += selector(element)\n  $\ln$  return sum\n}\n\n/\*\*\n \* Returns the sum of all values produced by [selector] function applied to each element in the array. $\ln \pi / n \omega$ Deprecated( $\U$ Use sumOf instead. $\Upsilon$ ,

 $ReplaceWith(\text{"this.sumOf}(\text{selector})\text{"))\ne@DeprecatedSinceKotlin(warningSince =$ 

\"1.5\")\n@SinceKotlin(\"1.3\")\n@ExperimentalUnsignedTypes\n@kotlin.internal.InlineOnly\npublic inline fun UByteArray.sumByDouble(selector: (UByte) -> Double): Double  $\{\nightharpoonup$  var sum: Double = 0.0\n for (element in this)  $\ln$  sum += selector(element)\n }\n return sum\n}\n\n/\*\*\n \* Returns the sum of all values produced by [selector] function applied to each element in the array. $\ln \pi / n \omega$  Deprecated( $\gamma$ "Use sumOf instead. $\gamma$ ",  $ReplaceWith(\lceil "this.sumOf(selfector)\rceil)\n\in @DeprecatedSinceKotlin(warningSince =$ 

\"1.5\")\n@SinceKotlin(\"1.3\")\n@ExperimentalUnsignedTypes\n@kotlin.internal.InlineOnly\npublic inline fun UShortArray.sumByDouble(selector: (UShort) -> Double): Double {\n var sum: Double =  $0.0\text{ n}$  for (element in this)  $\ln$  sum += selector(element)\n }\n return sum\n}\n\n/\*\*\n \* Returns the sum of all values produced by [selector] function applied to each element in the array.\n

\*/\n@SinceKotlin(\"1.4\")\n@OptIn(kotlin.experimental.ExperimentalTypeInference::class)\n@OverloadResolution

ByLambdaReturnType\n@Suppress(\"INAPPLICABLE\_JVM\_NAME\")\n@kotlin.jvm.JvmName(\"sumOfDouble\ ")\n@ExperimentalUnsignedTypes\n@kotlin.internal.InlineOnly\npublic inline fun UIntArray.sumOf(selector: (UInt) -> Double): Double  ${\n m \ var sum: Double = 0.10 Double(\n n for (element in this) {\n m sum +=\n}$ selector(element)\n }\n return sum\n}\n\n/\*\*\n \* Returns the sum of all values produced by [selector] function applied to each element in the array.\n

\*/\n@SinceKotlin(\"1.4\")\n@OptIn(kotlin.experimental.ExperimentalTypeInference::class)\n@OverloadResolution ByLambdaReturnType\n@Suppress(\"INAPPLICABLE\_JVM\_NAME\")\n@kotlin.jvm.JvmName(\"sumOfDouble\ ")\n@ExperimentalUnsignedTypes\n@kotlin.internal.InlineOnly\npublic inline fun ULongArray.sumOf(selector: (ULong) -> Double): Double  ${\nightharpoonup$  var sum: Double = 0.toDouble()\n for (element in this)  ${\nightharpoonup$  sum += selector(element)\n  $\ln$  return sum\n}\n\n/\*\*\n \* Returns the sum of all values produced by [selector] function applied to each element in the array.\n

\*/\n@SinceKotlin(\"1.4\")\n@OptIn(kotlin.experimental.ExperimentalTypeInference::class)\n@OverloadResolution ByLambdaReturnType\n@Suppress(\"INAPPLICABLE\_JVM\_NAME\")\n@kotlin.jvm.JvmName(\"sumOfDouble\ ")\n@ExperimentalUnsignedTypes\n@kotlin.internal.InlineOnly\npublic inline fun UByteArray.sumOf(selector: (UByte) -> Double): Double  ${\nightharpoonup$  var sum: Double = 0.toDouble()\n for (element in this)  ${\nightharpoonup$  sum += selector(element)\n }\n return sum\n}\n\n/\*\*\n \* Returns the sum of all values produced by [selector] function applied to each element in the array.\n

\*/\n@SinceKotlin(\"1.4\")\n@OptIn(kotlin.experimental.ExperimentalTypeInference::class)\n@OverloadResolution ByLambdaReturnType\n@Suppress(\"INAPPLICABLE\_JVM\_NAME\")\n@kotlin.jvm.JvmName(\"sumOfDouble\ ")\n@ExperimentalUnsignedTypes\n@kotlin.internal.InlineOnly\npublic inline fun UShortArray.sumOf(selector: (UShort) -> Double): Double  ${\nightharpoonup$  var sum: Double = 0.toDouble()\n for (element in this)  ${\nightharpoonup$  sum += selector(element)\n }\n return sum\n}\n\n/\*\*\n \* Returns the sum of all values produced by [selector] function applied to each element in the array.\n

\*/\n@SinceKotlin(\"1.4\")\n@OptIn(kotlin.experimental.ExperimentalTypeInference::class)\n@OverloadResolution ByLambdaReturnType\n@Suppress(\"INAPPLICABLE\_JVM\_NAME\")\n@kotlin.jvm.JvmName(\"sumOfInt\")\n @ExperimentalUnsignedTypes\n@kotlin.internal.InlineOnly\npublic inline fun UIntArray.sumOf(selector: (UInt) -  $>$  Int): Int  ${\nightharpoonup$  var sum: Int = 0.toInt()\n for (element in this)  ${\nightharpoonup}$  sum += selector(element)\n  ${\nightharpoonup}$ sum\n}\n\n/\*\*\n \* Returns the sum of all values produced by [selector] function applied to each element in the array.\n

\*/\n@SinceKotlin(\"1.4\")\n@OptIn(kotlin.experimental.ExperimentalTypeInference::class)\n@OverloadResolution ByLambdaReturnType\n@Suppress(\"INAPPLICABLE\_JVM\_NAME\")\n@kotlin.jvm.JvmName(\"sumOfInt\")\n @ExperimentalUnsignedTypes\n@kotlin.internal.InlineOnly\npublic inline fun ULongArray.sumOf(selector: (ULong)  $\in$  Int): Int  ${\nightharpoonup$  var sum: Int = 0.toInt()\n for (element in this)  ${\nightharpoonup$  sum += selector(element)\n  ${\nightharpoonup}$ 

return sum $\ln\ln\frac{**\ln x}$  Returns the sum of all values produced by [selector] function applied to each element in the array.\n

\*/\n@SinceKotlin(\"1.4\")\n@OptIn(kotlin.experimental.ExperimentalTypeInference::class)\n@OverloadResolution ByLambdaReturnType\n@Suppress(\"INAPPLICABLE\_JVM\_NAME\")\n@kotlin.jvm.JvmName(\"sumOfInt\")\n @ExperimentalUnsignedTypes\n@kotlin.internal.InlineOnly\npublic inline fun UByteArray.sumOf(selector: (UByte) -> Int): Int  ${\nightharpoonup$  var sum: Int = 0.toInt()\n for (element in this)  ${\nightharpoonup$  sum += selector(element)\n  ${\nightharpoonup}$ 

return sum\n}\n\n/\*\*\n \* Returns the sum of all values produced by [selector] function applied to each element in the array.\n

\*/\n@SinceKotlin(\"1.4\")\n@OptIn(kotlin.experimental.ExperimentalTypeInference::class)\n@OverloadResolution ByLambdaReturnType\n@Suppress(\"INAPPLICABLE\_JVM\_NAME\")\n@kotlin.jvm.JvmName(\"sumOfInt\")\n @ExperimentalUnsignedTypes\n@kotlin.internal.InlineOnly\npublic inline fun UShortArray.sumOf(selector:

(UShort)  $\geq$  Int): Int  $\{\n\alpha : \alpha : \beta \in \Omega$ . Int = 0.toInt()\n for (element in this)  $\{\n\alpha : \alpha \neq 0\}$ . return sum $\ln\ln\max*$  \* Returns the sum of all values produced by [selector] function applied to each element in the array.\n

\*/\n@SinceKotlin(\"1.4\")\n@OptIn(kotlin.experimental.ExperimentalTypeInference::class)\n@OverloadResolution

ByLambdaReturnType\n@Suppress(\"INAPPLICABLE\_JVM\_NAME\")\n@kotlin.jvm.JvmName(\"sumOfLong\") \n@ExperimentalUnsignedTypes\n@kotlin.internal.InlineOnly\npublic inline fun UIntArray.sumOf(selector: (UInt)  $\text{-}\text{Long}$ : Long {\n var sum: Long = 0.toLong()\n for (element in this) {\n sum += selector(element)\n }\n return sum\n}\n\n/\*\*\n \* Returns the sum of all values produced by [selector] function applied to each element in the array.\n

\*/\n@SinceKotlin(\"1.4\")\n@OptIn(kotlin.experimental.ExperimentalTypeInference::class)\n@OverloadResolution ByLambdaReturnType\n@Suppress(\"INAPPLICABLE\_JVM\_NAME\")\n@kotlin.jvm.JvmName(\"sumOfLong\") \n@ExperimentalUnsignedTypes\n@kotlin.internal.InlineOnly\npublic inline fun ULongArray.sumOf(selector:

(ULong)  $\infty$ : Long): Long  $\ln$  var sum: Long = 0.toLong()\n for (element in this)  $\ln$  sum +=

selector(element)\n  $\ln$  return sum\n}\n\n/\*\*\n \* Returns the sum of all values produced by [selector] function applied to each element in the array.\n

\*/\n@SinceKotlin(\"1.4\")\n@OptIn(kotlin.experimental.ExperimentalTypeInference::class)\n@OverloadResolution ByLambdaReturnType\n@Suppress(\"INAPPLICABLE\_JVM\_NAME\")\n@kotlin.jvm.JvmName(\"sumOfLong\") \n@ExperimentalUnsignedTypes\n@kotlin.internal.InlineOnly\npublic inline fun UByteArray.sumOf(selector:

(UByte)  $\longrightarrow$  Long): Long  $\{\nightharpoonup$  var sum: Long = 0.toLong()\n for (element in this)  $\{\nightharpoonup$  sum += selector(element)\n }\n return sum\n}\n\n/\*\*\n \* Returns the sum of all values produced by [selector] function applied to each element in the array.\n

\*/\n@SinceKotlin(\"1.4\")\n@OptIn(kotlin.experimental.ExperimentalTypeInference::class)\n@OverloadResolution ByLambdaReturnType\n@Suppress(\"INAPPLICABLE\_JVM\_NAME\")\n@kotlin.jvm.JvmName(\"sumOfLong\") \n@ExperimentalUnsignedTypes\n@kotlin.internal.InlineOnly\npublic inline fun UShortArray.sumOf(selector: (UShort) -> Long): Long  $\ln$  var sum: Long = 0.toLong()\n for (element in this)  $\ln$  sum +=

selector(element)\n }\n return sum\n}\n\n/\*\*\n \* Returns the sum of all values produced by [selector] function applied to each element in the array.\n

\*/\n@SinceKotlin(\"1.5\")\n@OptIn(kotlin.experimental.ExperimentalTypeInference::class)\n@OverloadResolution ByLambdaReturnType\n@Suppress(\"INAPPLICABLE\_JVM\_NAME\")\n@kotlin.jvm.JvmName(\"sumOfUInt\")\ n@ExperimentalUnsignedTypes\n@WasExperimental(ExperimentalUnsignedTypes::class)\n@kotlin.internal.Inline Only\npublic inline fun UIntArray.sumOf(selector: (UInt) -> UInt): UInt  ${\n$  var sum: UInt = 0.toUInt()\n for (element in this)  $\nvert$  sum += selector(element)\n  $\ln$  return sum\n}\n\n/\*\*\n \* Returns the sum of all values produced by [selector] function applied to each element in the array.\n

\*/\n@SinceKotlin(\"1.5\")\n@OptIn(kotlin.experimental.ExperimentalTypeInference::class)\n@OverloadResolution ByLambdaReturnType\n@Suppress(\"INAPPLICABLE\_JVM\_NAME\")\n@kotlin.jvm.JvmName(\"sumOfUInt\")\ n@ExperimentalUnsignedTypes\n@WasExperimental(ExperimentalUnsignedTypes::class)\n@kotlin.internal.Inline Only\npublic inline fun ULongArray.sumOf(selector: (ULong) -> UInt): UInt  ${\n$  var sum: UInt = 0.toUInt()\n for (element in this)  $\n \mu = selector(element)\n \ } \n return sum\n\| \n\|^* \n * Returns the sum of all$ values produced by [selector] function applied to each element in the array.\n

\*/\n@SinceKotlin(\"1.5\")\n@OptIn(kotlin.experimental.ExperimentalTypeInference::class)\n@OverloadResolution ByLambdaReturnType\n@Suppress(\"INAPPLICABLE\_JVM\_NAME\")\n@kotlin.jvm.JvmName(\"sumOfUInt\")\ n@ExperimentalUnsignedTypes\n@WasExperimental(ExperimentalUnsignedTypes::class)\n@kotlin.internal.Inline Only\npublic inline fun UByteArray.sumOf(selector: (UByte) -> UInt): UInt {\n var sum: UInt = 0.toUInt()\n for (element in this)  $\ln$  sum += selector(element)\n  $\ln$  return sum\n}\n\n/\*\*\n \* Returns the sum of all values produced by [selector] function applied to each element in the array.\n

\*/\n@SinceKotlin(\"1.5\")\n@OptIn(kotlin.experimental.ExperimentalTypeInference::class)\n@OverloadResolution ByLambdaReturnType\n@Suppress(\"INAPPLICABLE\_JVM\_NAME\")\n@kotlin.jvm.JvmName(\"sumOfUInt\")\ n@ExperimentalUnsignedTypes\n@WasExperimental(ExperimentalUnsignedTypes::class)\n@kotlin.internal.Inline Only\npublic inline fun UShortArray.sumOf(selector: (UShort) -> UInt): UInt  $\{\n\$  var sum: UInt = 0.toUInt()\n for (element in this)  $\nvert x = s \cdot (e \cdot h)$  + selector(element)\n  $\ln \mathbb{R}^*$ \n \* Returns the sum of all values produced by [selector] function applied to each element in the array.\n

\*/\n@SinceKotlin(\"1.5\")\n@OptIn(kotlin.experimental.ExperimentalTypeInference::class)\n@OverloadResolution

ByLambdaReturnType\n@Suppress(\"INAPPLICABLE\_JVM\_NAME\")\n@kotlin.jvm.JvmName(\"sumOfULong\ ")\n@ExperimentalUnsignedTypes\n@WasExperimental(ExperimentalUnsignedTypes::class)\n@kotlin.internal.Inli neOnly\npublic inline fun UIntArray.sumOf(selector: (UInt) -> ULong): ULong {\n var sum: ULong =

0.toULong()\n for (element in this)  $\ln \ \ \text{sum} + \ \text{electron}(\text{element})\$  }\n return sum\n}\n\n/\*\*\n \* Returns the sum of all values produced by [selector] function applied to each element in the array.\n

\*/\n@SinceKotlin(\"1.5\")\n@OptIn(kotlin.experimental.ExperimentalTypeInference::class)\n@OverloadResolution ByLambdaReturnType\n@Suppress(\"INAPPLICABLE\_JVM\_NAME\")\n@kotlin.jvm.JvmName(\"sumOfULong\ ")\n@ExperimentalUnsignedTypes\n@WasExperimental(ExperimentalUnsignedTypes::class)\n@kotlin.internal.Inli neOnly\npublic inline fun ULongArray.sumOf(selector: (ULong) -> ULong): ULong {\n var sum: ULong =  $0.$ toULong()\n for (element in this)  $\ln \ \ \ \ \ \ \ \ \$  sum += selector(element)\n  $\ln \ \ \ \ \ \ \ \ \ \ \ \ \ \$ Returns the sum of all values produced by [selector] function applied to each element in the array.\n

\*/\n@SinceKotlin(\"1.5\")\n@OptIn(kotlin.experimental.ExperimentalTypeInference::class)\n@OverloadResolution ByLambdaReturnType\n@Suppress(\"INAPPLICABLE\_JVM\_NAME\")\n@kotlin.jvm.JvmName(\"sumOfULong\ ")\n@ExperimentalUnsignedTypes\n@WasExperimental(ExperimentalUnsignedTypes::class)\n@kotlin.internal.Inli neOnly\npublic inline fun UByteArray.sumOf(selector: (UByte) -> ULong): ULong {\n var sum: ULong =  $0.$ toULong()\n for (element in this)  $\ln \ \ \ \ \ \ \ \ \$ n += selector(element)\n  $\ln \ \ \ \ \ \ \ \ \ \ \ \ \ \ \$ return sum\n}\n\n/\*\*\n \* Returns the sum of all values produced by [selector] function applied to each element in the array.\n

\*/\n@SinceKotlin(\"1.5\")\n@OptIn(kotlin.experimental.ExperimentalTypeInference::class)\n@OverloadResolution ByLambdaReturnType\n@Suppress(\"INAPPLICABLE\_JVM\_NAME\")\n@kotlin.jvm.JvmName(\"sumOfULong\ ")\n@ExperimentalUnsignedTypes\n@WasExperimental(ExperimentalUnsignedTypes::class)\n@kotlin.internal.Inli neOnly\npublic inline fun UShortArray.sumOf(selector: (UShort) -> ULong): ULong {\n var sum: ULong =  $0.$ toULong()\n for (element in this)  $\{\n \sup_{x \in \mathbb{R}}\n \geq \sup_{x \in \mathbb{R}}\n \geq \sup_{x \in \mathbb{R}}\n \geq \sup_{x \in \mathbb{R}}\n \geq \sup_{x \in \mathbb{R}}\n \geq \sup_{x \in \mathbb{R}}\n \geq \sup_{x \in \mathbb{R}}\n \geq \sup_{x \in \mathbb{R}}\n \geq \sup_{x \in \mathbb{R}}\n \geq \sup_{x \in \mathbb{R}}\n \geq \sup_{x \in \mathbb$ list of pairs built from the elements of `this` array and the [other] array with the same index.\n \* The returned list has length of the shortest collection. $\ln * \ln * \mathcal{Q}$  sample samples.collections.Iterables.Operations.zipIterable $\ln$ \*/\n@SinceKotlin(\"1.3\")\n@ExperimentalUnsignedTypes\npublic infix fun <R> UIntArray.zip(other: Array<out

R>): List<Pair<UInt, R>>  $\{\n$  return zip(other)  $\{ t1, t2 \geq t1 \text{ to } t2 \}\n\infty$ <sup>\*\*</sup>\n \* Returns a list of pairs built from the elements of `this` array and the [other] array with the same index. $\ln *$  The returned list has length of the shortest collection. $\ln * \ln * \textcircled{sample samples}$ .collections.Iterables.Operations.zipIterable $\ln$ 

\*/\n@SinceKotlin(\"1.3\")\n@ExperimentalUnsignedTypes\npublic infix fun <R> ULongArray.zip(other: Array<out R>): List<Pair<ULong, R>>  ${\n \nu \in E_1, t2 > t1 \to t2 \} \n \n \nu**\n \n * Returns a list of$ pairs built from the elements of `this` array and the [other] array with the same index.\n \* The returned list has length of the shortest collection. $\ln * \ln * \omega$  sample samples.collections.Iterables.Operations.zipIterable $\ln$ \*/\n@SinceKotlin(\"1.3\")\n@ExperimentalUnsignedTypes\npublic infix fun <R> UByteArray.zip(other: Array<out R>): List<Pair<UByte, R>> {\n return zip(other) { t1, t2 -> t1 to t2 }\n}\n\n/\*\*\n \* Returns a list of pairs built from the elements of `this` array and the [other] array with the same index.\n \* The returned list has length of the shortest collection. $\ln * \ln * \omega$  sample samples.collections. Iterables. Operations. zipIterable $\ln$ 

\*/\n@SinceKotlin(\"1.3\")\n@ExperimentalUnsignedTypes\npublic infix fun <R> UShortArray.zip(other: Array<out R>): List<Pair<UShort, R>>  ${\n \nu \in E}$  return zip(other)  ${\ t1, t2 > t1 \ to t2 }{\n \nu \in R}$  Returns a list of values built from the elements of `this` array and the [other] array with the same index\n \* using the provided [transform] function applied to each pair of elements.\n \* The returned list has length of the shortest collection.\n \* \n \* @sample samples.collections.Iterables.Operations.zipIterableWithTransform\n

\*/\n@SinceKotlin(\"1.3\")\n@ExperimentalUnsignedTypes\n@kotlin.internal.InlineOnly\npublic inline fun <R, V> UIntArray.zip(other: Array<out R>, transform: (a: UInt, b: R) -> V): List < V> {\n val size = minOf(size, other.size)\n val list = ArrayList<V>(size)\n for (i in 0 until size) {\n list.add(transform(this[i], other[i]))\n  $\ln$  return list\n $\ln/^*$ 'n \* Returns a list of values built from the elements of `this` array and the [other] array with the same index\n \* using the provided [transform] function applied to each pair of elements.\n \* The returned list has length of the shortest collection. $\ln * \ln * \mathcal{Q}$  sample

samples.collections.Iterables.Operations.zipIterableWithTransform\n

\*/\n@SinceKotlin(\"1.3\")\n@ExperimentalUnsignedTypes\n@kotlin.internal.InlineOnly\npublic inline fun <R, V> ULongArray.zip(other: Array<out R>, transform: (a: ULong, b: R) -> V): List<V>  $\{\n$  val size = minOf(size, other.size)\n val list = ArrayList<V>(size)\n for (i in 0 until size) {\n list.add(transform(this[i], other[i]))\n  $\ln$  return list $\ln\ln\frac{*}{\ln \max}$  Returns a list of values built from the elements of `this` array and the [other] array with the same index\n \* using the provided [transform] function applied to each pair of elements.\n \* The returned list has length of the shortest collection. $\ln * \ln * \omega$  sample

samples.collections.Iterables.Operations.zipIterableWithTransform\n

\*/\n@SinceKotlin(\"1.3\")\n@ExperimentalUnsignedTypes\n@kotlin.internal.InlineOnly\npublic inline fun <R, V> UByteArray.zip(other: Array<out R>, transform: (a: UByte, b: R) -> V): List<V>  $\{\n$  val size = minOf(size, other.size)\n val list = ArrayList<V>(size)\n for (i in 0 until size) {\n list.add(transform(this[i], other[i]))\n  $\ln$  return list $\ln\ln\ln^*$  \* Returns a list of values built from the elements of `this` array and the [other] array with the same index\n \* using the provided [transform] function applied to each pair of elements.\n \* The returned list has length of the shortest collection. $\ln * \ln * \mathcal{Q}$  sample

samples.collections.Iterables.Operations.zipIterableWithTransform\n

\*/\n@SinceKotlin(\"1.3\")\n@ExperimentalUnsignedTypes\n@kotlin.internal.InlineOnly\npublic inline fun <R, V> UShortArray.zip(other: Array<out R>, transform: (a: UShort, b: R) -> V): List<V>  $\{\n\$  val size = minOf(size, other.size)\n val list = ArrayList<V>(size)\n for (i in 0 until size) {\n list.add(transform(this[i], other[i]))\n  $\ln$  return list\n $\ln/^*$ \n \* Returns a list of pairs built from the elements of `this` collection and [other] array with the same index. $\ln *$  The returned list has length of the shortest collection. $\ln * \ln * \mathcal{O}$  sample samples.collections.Iterables.Operations.zipIterable\n

\*/\n@SinceKotlin(\"1.3\")\n@ExperimentalUnsignedTypes\npublic infix fun <R> UIntArray.zip(other:

Iterable<R>): List<Pair<UInt, R>> {\n return zip(other) { t1, t2 -> t1 to t2 }\n\n\n\n\n\n\n\n\n\\*\*\n \* Returns a list of pairs built from the elements of `this` collection and [other] array with the same index.\n \* The returned list has length of the shortest collection. $\ln * \ln * \mathbb{Q}$  sample samples.collections.Iterables.Operations.zipIterable $\ln$ 

\*/\n@SinceKotlin(\"1.3\")\n@ExperimentalUnsignedTypes\npublic infix fun <R> ULongArray.zip(other:

Iterable<R>): List<Pair<ULong, R>> {\n return zip(other) { t1, t2 -> t1 to t2 }\n}\n\n/\*\*\n \* Returns a list of pairs built from the elements of `this` collection and [other] array with the same index.\n \* The returned list has length of the shortest collection. $\ln * \ln * \mathcal{Q}$  sample samples.collections.Iterables.Operations.zipIterable $\ln$ 

\*/\n@SinceKotlin(\"1.3\")\n@ExperimentalUnsignedTypes\npublic infix fun <R> UByteArray.zip(other:

Iterable<R>): List<Pair<UByte, R>>  ${\n \nu : \n \nu \in \{1, t^2 > t^1 \ to \ t^2 \in \n \nu^* \} \n }$  Returns a list of pairs built from the elements of `this` collection and [other] array with the same index.\n \* The returned list has length of the shortest collection. $\ln * \ln * \mathbb{Q}$  sample samples.collections.Iterables.Operations.zipIterable $\ln$ 

\*/\n@SinceKotlin(\"1.3\")\n@ExperimentalUnsignedTypes\npublic infix fun <R> UShortArray.zip(other:

Iterable<R>): List<Pair<UShort, R>> {\n return zip(other) { t1, t2 -> t1 to t2 }\n}\n\n/\*\*\n \* Returns a list of values built from the elements of `this` array and the [other] collection with the same index\n \* using the provided [transform] function applied to each pair of elements. $\ln$  \* The returned list has length of the shortest collection. $\ln$  \* \n \* @sample samples.collections.Iterables.Operations.zipIterableWithTransform\n

\*/\n@SinceKotlin(\"1.3\")\n@ExperimentalUnsignedTypes\n@kotlin.internal.InlineOnly\npublic inline fun <R, V> UIntArray.zip(other: Iterable<R>, transform: (a: UInt, b: R) -> V): List<V> {\n val arraySize = size\n val list = ArrayList<V>(minOf(other.collectionSizeOrDefault(10), arraySize))\n var i = 0\n for (element in other) {\n if (i >= arraySize) break\n list.add(transform(this[i++], element)\n }\n return list\n\n\n/\*\*\n \* Returns a list of values built from the elements of `this` array and the [other] collection with the same index\n \* using the provided [transform] function applied to each pair of elements.\n \* The returned list has length of the shortest collection.\n \* \n \* @sample samples.collections.Iterables.Operations.zipIterableWithTransform\n \*/\n@SinceKotlin(\"1.3\")\n@ExperimentalUnsignedTypes\n@kotlin.internal.InlineOnly\npublic inline fun <R, V> ULongArray.zip(other: Iterable<R>, transform: (a: ULong, b: R) -> V): List<V>  $\{\n\$  val arraySize = size\n val list = ArrayList<V>(minOf(other.collectionSizeOrDefault(10), arraySize))\n var i = 0\n for (element in other)  ${\n\mu \text{ if } (i >= arraySize) break\n\}$  list.add(transform(this[i++], element))\n  ${\n\mu \text{ is}}_n + \mu^*$ \n \*\*\n \*

Returns a list of values built from the elements of `this` array and the [other] collection with the same index\n  $*$ using the provided [transform] function applied to each pair of elements.\n \* The returned list has length of the shortest collection.\n \* \n \* @sample samples.collections.Iterables.Operations.zipIterableWithTransform\n \*/\n@SinceKotlin(\"1.3\")\n@ExperimentalUnsignedTypes\n@kotlin.internal.InlineOnly\npublic inline fun <R, V> UByteArray.zip(other: Iterable<R>, transform: (a: UByte, b: R) -> V): List<V> {\n val arraySize = size\n val list  $=$  ArrayList<V>(minOf(other.collectionSizeOrDefault(10), arraySize))\n var i = 0\n for (element in other) {\n if (i >= arraySize) break\n list.add(transform(this[i++], element)\n }\n return list\n\\n\n/\*\*\n \* Returns a list of values built from the elements of `this` array and the [other] collection with the same index\n \* using the provided [transform] function applied to each pair of elements.\n \* The returned list has length of the shortest collection.\n \* \n \* @sample samples.collections.Iterables.Operations.zipIterableWithTransform\n \*/\n@SinceKotlin(\"1.3\")\n@ExperimentalUnsignedTypes\n@kotlin.internal.InlineOnly\npublic inline fun <R, V> UShortArray.zip(other: Iterable<R>, transform: (a: UShort, b: R) -> V): List<V> {\n val arraySize = size\n val list = ArrayList<V>(minOf(other.collectionSizeOrDefault(10), arraySize))\n var i = 0\n for (element in other)  ${\n i}$  if (i >= arraySize) break\n list.add(transform(this[i++], element))\n }\n return list\n }\n\n/\*\*\n \* Returns a list of pairs built from the elements of `this` array and the [other] array with the same index. $\ln$  \* The returned list has length of the shortest collection. $\ln * \ln * \omega$  sample

samples.collections.Iterables.Operations.zipIterable\n

\*/\n@SinceKotlin(\"1.3\")\n@ExperimentalUnsignedTypes\npublic infix fun UIntArray.zip(other: UIntArray): List<Pair<UInt, UInt>>  $\{\nightharpoonup$  return zip(other)  $\{ t1, t2 \rightarrow t1$  to t2  $\\nightharpoonup$   $n^{**}\nightharpoonup$  Returns a list of pairs built from the elements of `this` array and the [other] array with the same index. $\ln *$  The returned list has length of the shortest collection. $\ln * \ln * \omega$  sample samples.collections.Iterables.Operations.zipIterable $\ln$ 

\*/\n@SinceKotlin(\"1.3\")\n@ExperimentalUnsignedTypes\npublic infix fun ULongArray.zip(other: ULongArray): List<Pair<ULong, ULong>> {\n return zip(other) { t1, t2 -> t1 to t2 }\n}\n\n/\*\*\n \* Returns a list of pairs built from the elements of `this` array and the [other] array with the same index.\n \* The returned list has length of the shortest collection. $\ln * \nightharpoonup n^* \mathbb{Q}$  sample samples.collections.Iterables.Operations.zipIterable $\ln$ 

\*/\n@SinceKotlin(\"1.3\")\n@ExperimentalUnsignedTypes\npublic infix fun UByteArray.zip(other: UByteArray): List<Pair<UByte, UByte>> {\n return zip(other) { t1, t2 -> t1 to t2 }\n\n\n\n\ta \* Returns a list of pairs built from the elements of `this` array and the [other] array with the same index.\n \* The returned list has length of the shortest collection. $\ln * \ln * \omega$  sample samples.collections. Iterables. Operations. zipIterable $\ln$ 

\*/\n@SinceKotlin(\"1.3\")\n@ExperimentalUnsignedTypes\npublic infix fun UShortArray.zip(other: UShortArray): List<Pair<UShort, UShort>> {\n return zip(other) { t1, t2 -> t1 to t2 }\n}\n\n/\*\*\n \* Returns a list of values built from the elements of `this` array and the [other] array with the same index\n \* using the provided [transform] function applied to each pair of elements. $\ln$  \* The returned list has length of the shortest array. $\ln$  \*  $\ln$  \* @sample samples.collections.Iterables.Operations.zipIterableWithTransform\n

\*/\n@SinceKotlin(\"1.3\")\n@ExperimentalUnsignedTypes\n@kotlin.internal.InlineOnly\npublic inline fun <V> UIntArray.zip(other: UIntArray, transform: (a: UInt, b: UInt) -> V): List < V>  $\{\n\$  val size = minOf(size,

other.size)\n val list = ArrayList<V>(size)\n for (i in 0 until size) {\n list.add(transform(this[i], other[i]))\n  $\ln$  return list\n $\ln/^*\n$  \* Returns a list of values built from the elements of `this` array and the [other] array with the same index\n \* using the provided [transform] function applied to each pair of elements.\n \* The returned list has length of the shortest array. $\ln * \ln * \omega$  sample

samples.collections.Iterables.Operations.zipIterableWithTransform\n

\*/\n@SinceKotlin(\"1.3\")\n@ExperimentalUnsignedTypes\n@kotlin.internal.InlineOnly\npublic inline fun <V> ULongArray.zip(other: ULongArray, transform: (a: ULong, b: ULong) -> V): List<V>  $\ln$  val size = minOf(size, other.size)\n val list = ArrayList<V>(size)\n for (i in 0 until size) {\n list.add(transform(this[i], other[i]))\n  $\ln$  return list\n $\ln/^*$ 'n \* Returns a list of values built from the elements of `this` array and the [other] array with the same index\n \* using the provided [transform] function applied to each pair of elements.\n \* The returned list has length of the shortest array. $\ln * \ln * \omega$  sample

samples.collections.Iterables.Operations.zipIterableWithTransform\n

\*/\n@SinceKotlin(\"1.3\")\n@ExperimentalUnsignedTypes\n@kotlin.internal.InlineOnly\npublic inline fun <V> UByteArray.zip(other: UByteArray, transform: (a: UByte, b: UByte) -> V): List<V>  $\{n \ value = minOf(size,$ other.size)\n val list = ArrayList<V>(size)\n for (i in 0 until size) {\n list.add(transform(this[i], other[i]))\n  $\ln$  return list $\ln\ln\frac{*}{\ln \max}$  Returns a list of values built from the elements of `this` array and the [other] array with the same index\n \* using the provided [transform] function applied to each pair of elements.\n \* The returned list has length of the shortest array. $\ln * \alpha$  sample

samples.collections.Iterables.Operations.zipIterableWithTransform\n

\*/\n@SinceKotlin(\"1.3\")\n@ExperimentalUnsignedTypes\n@kotlin.internal.InlineOnly\npublic inline fun <V> UShortArray.zip(other: UShortArray, transform: (a: UShort, b: UShort) -> V): List<V>  $\{\n\$  val size = minOf(size, other.size)\n val list = ArrayList<V>(size)\n for (i in 0 until size) {\n list.add(transform(this[i], other[i]))\n  $\ln$  return list $\n\ln\frac**\n$  \* Returns the sum of all elements in the array. $\ln$ 

\*/\n@kotlin.jvm.JvmName(\"sumOfUInt\")\n@SinceKotlin(\"1.5\")\n@WasExperimental(ExperimentalUnsignedT ypes::class)\npublic fun Array<out UInt>.sum(): UInt  $\{\n \$  var sum: UInt = 0u\n for (element in this)  $\{\n \}$  sum  $+=$  element\n  $\ln \mathrm{sum}\n\cdot x^*\neq x^*$ \n \* Returns the sum of all elements in the array.\n

\*/\n@kotlin.jvm.JvmName(\"sumOfULong\")\n@SinceKotlin(\"1.5\")\n@WasExperimental(ExperimentalUnsigned Types::class)\npublic fun Array<out ULong>.sum(): ULong  $\{\n$  var sum: ULong = 0uL\n for (element in this)  ${\n m \leftarrow element\n } \n$  return sum $\n\| \n^* \neq^* \neq^* \neq 0$  all elements in the array. \*/\n@kotlin.jvm.JvmName(\"sumOfUByte\")\n@SinceKotlin(\"1.5\")\n@WasExperimental(ExperimentalUnsigned Types::class)\npublic fun Array<out UByte>.sum(): UInt {\n var sum: UInt = 0u\n for (element in this) {\n sum += element\n  $\ln$  return sum\n}\n\n/\*\*\n \* Returns the sum of all elements in the array.\n \*/\n@kotlin.jvm.JvmName(\"sumOfUShort\")\n@SinceKotlin(\"1.5\")\n@WasExperimental(ExperimentalUnsigned Types::class)\npublic fun Array<out UShort>.sum(): UInt {\n var sum: UInt = 0u\n for (element in this) {\n sum += element\n  $\ln \min\{n\}\infty$ <sup>\*\*</sup>\n \* Returns the sum of all elements in the array.\n \*/\n@SinceKotlin(\"1.3\")\n@ExperimentalUnsignedTypes\n@kotlin.internal.InlineOnly\npublic inline fun UIntArray.sum(): UInt  $\{\n\$ return storage.sum().toUInt()\n $\n\|n\|^{**}\n$  \* Returns the sum of all elements in the array.\n \*/\n@SinceKotlin(\"1.3\")\n@ExperimentalUnsignedTypes\n@kotlin.internal.InlineOnly\npublic inline fun ULongArray.sum(): ULong  $\{\n\$  return storage.sum().toULong()\n $\\n\lambda^*$ \n \* Returns the sum of all elements in the array.\n \*/\n@SinceKotlin(\"1.3\")\n@ExperimentalUnsignedTypes\n@kotlin.internal.InlineOnly\npublic inline fun UByteArray.sum(): UInt  $\ln \mathrm{sumOf} \{ it.t. 0 \ln(1) \ln\lambda^* \ln n$  Returns the sum of all elements in the array.\n \*/\n@SinceKotlin(\"1.3\")\n@ExperimentalUnsignedTypes\n@kotlin.internal.InlineOnly\npublic inline fun UShortArray.sum(): UInt  $\ln$  return sumOf  $\{ it. to UInt() \}\n\n\in$ ,"/\*\n \* Copyright 2010-2021 JetBrains s.r.o. and Kotlin Programming Language contributors.\n \* Use of this source code is governed by the Apache 2.0 license that can be found in the license/LICENSE.txt file.\n

\*/\n\n@file:kotlin.jvm.JvmMultifileClass\n@file:kotlin.jvm.JvmName(\"UCollectionsKt\")\n\npackage kotlin.collections\n\n/\n// NOTE: THIS FILE IS AUTO-GENERATED by the GenerateStandardLib.kt\n// See: https://github.com/JetBrains/kotlin/tree/master/libraries/stdlib\n//\n\nimport kotlin.random.\*\nimport kotlin.ranges.contains\nimport kotlin.ranges.reversed\n\n/\*\*\n \* Returns an array of UByte containing all of the elements of this collection.\n \*/\n @SinceKotlin(\"1.3\")\n @ExperimentalUnsignedTypes\npublic fun Collection<UByte>.toUByteArray(): UByteArray {\n val result = UByteArray(size)\n var index = 0\n for (element in this)\n result[index++] = element\n return result\n\n/\*\*\n \* Returns an array of UInt containing all of the elements of this collection. $\ln \pi /n\omega$  Since Kotlin( $\pi$ 1.3 $\$ ) $\ln \omega$  Experimental Unsigned Types $\ln \nu$ Collection<UInt $\text{LUM}$ .toUIntArray(): UIntArray {\n val result = UIntArray(size)\n var index = 0\n for (element in this)\n result[index++] = element\n return result\n}\n\n/\*\*\n \* Returns an array of ULong containing all of the elements of this collection.\n \*/\n @SinceKotlin(\"1.3\")\n @ExperimentalUnsignedTypes\npublic fun Collection<ULong>.toULongArray(): ULongArray {\n val result = ULongArray(size)\n var index = 0\n for (element in this)\n result[index++] = element\n return result\n}\n\n/\*\*\n \* Returns an array of UShort containing all of the elements of this collection.\n

\*/\n@SinceKotlin(\"1.3\")\n@ExperimentalUnsignedTypes\npublic fun Collection<UShort>.toUShortArray():

UShortArray  $\{\n\$  val result = UShortArray(size)\n var index = 0\n for (element in this)\n result[index++] = element\n return result\n\n\n\n\n\\*\*\n \* Returns the sum of all elements in the collection.\n \*/\n@kotlin.jvm.JvmName(\"sumOfUInt\")\n@SinceKotlin(\"1.5\")\n@WasExperimental(ExperimentalUnsignedT ypes::class)\npublic fun Iterable<UInt>.sum(): UInt {\n var sum: UInt = 0u\n for (element in this) {\n sum  $+=$  element\n  $\ln$  return sum\n}\n\n/\*\*\n \* Returns the sum of all elements in the collection.\n \*/\n@kotlin.jvm.JvmName(\"sumOfULong\")\n@SinceKotlin(\"1.5\")\n@WasExperimental(ExperimentalUnsigned Types::class)\npublic fun Iterable<ULong>.sum(): ULong {\n var sum: ULong = 0uL\n for (element in this) {\n

sum += element\n }\n return sum\n}\n\n/\*\*\n \* Returns the sum of all elements in the collection.\n \*/\n@kotlin.jvm.JvmName(\"sumOfUByte\")\n@SinceKotlin(\"1.5\")\n@WasExperimental(ExperimentalUnsigned Types::class)\npublic fun Iterable<UByte>.sum(): UInt  ${\n$  var sum: UInt = 0u\n for (element in this)  ${\n}$ sum += element\n  $\ln$  return sum\n}\n\n/\*\*\n \* Returns the sum of all elements in the collection.\n \*/\n@kotlin.jvm.JvmName(\"sumOfUShort\")\n@SinceKotlin(\"1.5\")\n@WasExperimental(ExperimentalUnsigned Types::class)\npublic fun Iterable<UShort>.sum(): UInt  ${\n$  var sum: UInt = 0u\n for (element in this)  ${\n}$ sum += element\n  $\ln$  return sum\n}\n\n","/\*\n \* Copyright 2010-2021 JetBrains s.r.o. and Kotlin Programming Language contributors.\n \* Use of this source code is governed by the Apache 2.0 license that can be found in the license/LICENSE.txt file.\n

\*/\n\n@file:kotlin.jvm.JvmMultifileClass\n@file:kotlin.jvm.JvmName(\"UComparisonsKt\")\n\npackage kotlin.comparisons\n\n//\n// NOTE: THIS FILE IS AUTO-GENERATED by the GenerateStandardLib.kt\n// See: https://github.com/JetBrains/kotlin/tree/master/libraries/stdlib\n//\n\nimport kotlin.random.\*\n\n/\*\*\n \* Returns the greater of two values.\n

\*/\n@SinceKotlin(\"1.5\")\n@WasExperimental(ExperimentalUnsignedTypes::class)\npublic fun maxOf(a: UInt, b: UInt): UInt  $\ln$  return if  $(a >= b)$  a else  $b\ln{\ln\frac{*}{n}}$  \* Returns the greater of two values.

\*/\n@SinceKotlin(\"1.5\")\n@WasExperimental(ExperimentalUnsignedTypes::class)\npublic fun maxOf(a: ULong, b: ULong): ULong  $\ln \text{ if } (a >= b) \text{ a else } \ln \ln\pi$  \* Returns the greater of two values.

\*/\n@SinceKotlin(\"1.5\")\n@WasExperimental(ExperimentalUnsignedTypes::class)\npublic fun maxOf(a: UByte, b: UByte): UByte  $\ln$  return if (a >= b) a else b $\ln{\ln\frac{\pi *}{n}}$  Returns the greater of two values.

\*/\n@SinceKotlin(\"1.5\")\n@WasExperimental(ExperimentalUnsignedTypes::class)\npublic fun maxOf(a: UShort, b: UShort): UShort  $\{\n\$ eturn if  $(a \ge b)$  a else  $b\n\hbox{in}^*\n$  \* Returns the greater of three values. $\n\$ 

\*/\n@SinceKotlin(\"1.5\")\n@WasExperimental(ExperimentalUnsignedTypes::class)\n@kotlin.internal.InlineOnly\ npublic inline fun maxOf(a: UInt, b: UInt, c: UInt): UInt  $\ln$  return maxOf(a, maxOf(b, c))\n}\n\n/\*\*\n \* Returns the greater of three values.\n

\*/\n@SinceKotlin(\"1.5\")\n@WasExperimental(ExperimentalUnsignedTypes::class)\n@kotlin.internal.InlineOnly\ npublic inline fun maxOf(a: ULong, b: ULong, c: ULong): ULong  $\{\n$  return maxOf(a, maxOf(b, c))\n $\{\n\}\n^*$ n \* Returns the greater of three values.\n

\*/\n@SinceKotlin(\"1.5\")\n@WasExperimental(ExperimentalUnsignedTypes::class)\n@kotlin.internal.InlineOnly\ npublic inline fun maxOf(a: UByte, b: UByte, c: UByte): UByte  $\ln$  return maxOf(a, maxOf(b, c))\n  $\ln\frac{*}{\ln x}$ Returns the greater of three values.\n

\*/\n@SinceKotlin(\"1.5\")\n@WasExperimental(ExperimentalUnsignedTypes::class)\n@kotlin.internal.InlineOnly\ npublic inline fun maxOf(a: UShort, b: UShort, c: UShort): UShort  $\{\n\$  return maxOf(a, maxOf(b, c)) $\n\$ \* Returns the greater of the given values.\n \*/\n@SinceKotlin(\"1.4\")\n@ExperimentalUnsignedTypes\npublic fun maxOf(a: UInt, vararg other: UInt): UInt  $\{\nabla \cdot \mathbf{v} = \mathbf{v} \times \mathbf{v} \}$  for (e in other) max = maxOf(max, e)\n return  $\max\{n\}\n\cdot n^* \cdot n *$  Returns the greater of the given values.

\*/\n@SinceKotlin(\"1.4\")\n@ExperimentalUnsignedTypes\npublic fun maxOf(a: ULong, vararg other: ULong): ULong  $\ln \ \varmax = a\ln \$  for (e in other) max = maxOf(max, e)\n return max\n}\n\n/\*\*\n \* Returns the greater of the given values. $\ln * \ln @SinceKotlin('1.4'')\n@ExperimentalUnsignedTypes\npublic fun maxOf(a: UBvte,$ vararg other: UByte): UByte  $\{\n\alpha x = a\n\$  for (e in other) max = maxOf(max, e)\n return max\n $\{\n\alpha x\}$ \* Returns the greater of the given values. $\ln \pi / n \omega$ SinceKotlin(\"1.4\")\n $\omega$ ExperimentalUnsignedTypes\npublic fun maxOf(a: UShort, vararg other: UShort): UShort  $\{\n\$  var max = a $\n\$  for (e in other) max = maxOf(max, e) $\n\$ n

return max\n}\n\n/\*\*\n \* Returns the smaller of two values.\n

\*/\n@SinceKotlin(\"1.5\")\n@WasExperimental(ExperimentalUnsignedTypes::class)\npublic fun minOf(a: UInt, b: UInt): UInt  $\ln$  return if  $(a \le b)$  a else  $b\ln|\ln|^{**}\ln$  \* Returns the smaller of two values.

\*/\n@SinceKotlin(\"1.5\")\n@WasExperimental(ExperimentalUnsignedTypes::class)\npublic fun minOf(a: ULong, b: ULong): ULong  $\ln \inf(a \leq b)$  a else  $b\| \ln(n^{**})$ n \* Returns the smaller of two values. $\ln$ 

\*/\n@SinceKotlin(\"1.5\")\n@WasExperimental(ExperimentalUnsignedTypes::class)\npublic fun minOf(a: UByte, b: UByte): UByte  $\ln$  return if  $(a \le b)$  a else  $b\ln{\ln\frac{\pi^*}{n}}$  Returns the smaller of two values.

\*/\n@SinceKotlin(\"1.5\")\n@WasExperimental(ExperimentalUnsignedTypes::class)\npublic fun minOf(a: UShort, b: UShort): UShort  $\{\n\$ eturn if  $(a \le b)$  a else  $b\| \n\|$ <sup>\*\*</sup>\n \* Returns the smaller of three values.\n

\*/\n@SinceKotlin(\"1.5\")\n@WasExperimental(ExperimentalUnsignedTypes::class)\n@kotlin.internal.InlineOnly\ npublic inline fun minOf(a: UInt, b: UInt, c: UInt): UInt  $\ln$  return minOf(a, minOf(b, c))\n\n\n/\*\*\n \* Returns the smaller of three values.\n

\*/\n@SinceKotlin(\"1.5\")\n@WasExperimental(ExperimentalUnsignedTypes::class)\n@kotlin.internal.InlineOnly\ npublic inline fun minOf(a: ULong, b: ULong, c: ULong): ULong  $\ln$  return minOf(a, minOf(b, c)) $\ln{\ln\pi}$  \*\*\n \* Returns the smaller of three values.\n

\*/\n@SinceKotlin(\"1.5\")\n@WasExperimental(ExperimentalUnsignedTypes::class)\n@kotlin.internal.InlineOnly\ npublic inline fun minOf(a: UByte, b: UByte, c: UByte): UByte  $\{\n \$ return minOf(a, minOf(b, c))\n $\n \$ Returns the smaller of three values.\n

\*/\n@SinceKotlin(\"1.5\")\n@WasExperimental(ExperimentalUnsignedTypes::class)\n@kotlin.internal.InlineOnly\ npublic inline fun minOf(a: UShort, b: UShort, c: UShort): UShort  $\{\n m$ return minOf(a, minOf(b, c)) $\n \$ Returns the smaller of the given values. $\ln \pi / n \omega$ SinceKotlin(\"1.4\")\n@ExperimentalUnsignedTypes\npublic fun minOf(a: UInt, vararg other: UInt): UInt  $\{\n\$  var min = a $\n\$  for (e in other) min = minOf(min, e) $\n\$  return  $min\{n\}\n^{**}\n$  \* Returns the smaller of the given values. $\n$ 

\*/\n@SinceKotlin(\"1.4\")\n@ExperimentalUnsignedTypes\npublic fun minOf(a: ULong, vararg other: ULong): ULong  $\ln \ \varmin = a\ln \ \text{for} (e in other) \min = \minOf(\min, e)\n$  return  $\min\{n\}\n^*\n^* \text{Returns the smaller value of } \lim\{n\}$ of the given values.\n \*/\n@SinceKotlin(\"1.4\")\n@ExperimentalUnsignedTypes\npublic fun minOf(a: UByte, vararg other: UByte): UByte  $\{\n\alpha = a\n\alpha$  for (e in other) min = minOf(min, e)\n return min\n $\{\n\alpha\}^*$ \n \* Returns the smaller of the given values. $\ln \pi / n \omega$ SinceKotlin(\"1.4\")\n@ExperimentalUnsignedTypes\npublic fun minOf(a: UShort, vararg other: UShort): UShort  $\{\n\alpha = a\}$  for (e in other) min = minOf(min, e)\n return min $\ln\ln\max$ ,"/\*\n \* Copyright 2010-2021 JetBrains s.r.o. and Kotlin Programming Language contributors. $\ln$  \* Use of this source code is governed by the Apache 2.0 license that can be found in the license/LICENSE.txt file.\n \*/\n\n@file:kotlin.jvm.JvmMultifileClass\n@file:kotlin.jvm.JvmName(\"URangesKt\")\n\npackage kotlin.ranges\n\n//\n// NOTE: THIS FILE IS AUTO-GENERATED by the GenerateStandardLib.kt\n// See: https://github.com/JetBrains/kotlin/tree/master/libraries/stdlib\n//\n\nimport kotlin.random.\*\n\n/\*\*\n \* Returns a random element from this range. $\ln * \ln * \mathcal{O}$  throws IllegalArgumentException if this range is empty. $\ln$ \*/\n@SinceKotlin(\"1.5\")\n@WasExperimental(ExperimentalUnsignedTypes::class)\n@kotlin.internal.InlineOnly\ npublic inline fun UIntRange.random(): UInt {\n return random(Random)\n}\n\n/\*\*\n \* Returns a random element

from this range. $\ln * \ln * \omega$  throws IllegalArgumentException if this range is empty. $\ln$ 

\*/\n@SinceKotlin(\"1.5\")\n@WasExperimental(ExperimentalUnsignedTypes::class)\n@kotlin.internal.InlineOnly\ npublic inline fun ULongRange.random(): ULong  $\{\n$  return random(Random)\n $\n\alpha * \n$  Returns a random element from this range using the specified source of randomness. $\ln * \ln * \omega$  throws IllegalArgumentException if this range is empty.\n \*/\n@SinceKotlin(\"1.5\")\n@WasExperimental(ExperimentalUnsignedTypes::class)\npublic fun UIntRange.random(random: Random): UInt  ${\n \mu \$  return random.nextUInt(this)\n  $\}$  catch(e: IllegalArgumentException)  $\n \in \mathbb{N} \subset \mathbb{N}$ . throw NoSuchElementException(e.message)\n  $\n \in \mathbb{N} \in \mathbb{N}$  \* Returns a random element from this range using the specified source of randomness. $\ln * \ln * \mathcal{Q}$  throws

IllegalArgumentException if this range is empty.\n

\*/\n@SinceKotlin(\"1.5\")\n@WasExperimental(ExperimentalUnsignedTypes::class)\npublic fun ULongRange.random(random: Random): ULong  ${\n \mu \$  try  ${\n \mu \$  return random.nextULong(this)\n  $}$  catch(e:

IllegalArgumentException)  $\{\n\$  throw NoSuchElementException(e.message) $\n\|\n\|\n\|\n\|\n\$ random element from this range, or `null` if this range is empty.\n

\*/\n@SinceKotlin(\"1.5\")\n@WasExperimental(ExperimentalStdlibApi::class,

ExperimentalUnsignedTypes::class)\n@kotlin.internal.InlineOnly\npublic inline fun UIntRange.randomOrNull(): UInt?  ${\nabla \in \Gamma}^{\nabla}(\mathbf{R}^*)$  return randomOrNull(Random)\n ${\nabla}^*$ \n \* Returns a random element from this range, or `null` if this range is empty.\n \*/\n@SinceKotlin(\"1.5\")\n@WasExperimental(ExperimentalStdlibApi::class,

ExperimentalUnsignedTypes::class)\n@kotlin.internal.InlineOnly\npublic inline fun ULongRange.randomOrNull(): ULong?  ${\nightharpoonup$  return randomOrNull(Random)\n ${\nightharpoonup}$ \n\n/\*\*\n \* Returns a random element from this range using the specified source of randomness, or `null` if this range is empty.\n

\*/\n@SinceKotlin(\"1.5\")\n@WasExperimental(ExperimentalStdlibApi::class,

ExperimentalUnsignedTypes::class)\npublic fun UIntRange.randomOrNull(random: Random): UInt? {\n if  $(isEmpty())\n \$  return null\n return random.nextUInt(this)\n\]\n\n/\*\*\n \* Returns a random element from this range using the specified source of randomness, or `null` if this range is empty.\n

\*/\n@SinceKotlin(\"1.5\")\n@WasExperimental(ExperimentalStdlibApi::class,

ExperimentalUnsignedTypes::class)\npublic fun ULongRange.randomOrNull(random: Random): ULong? {\n if  $(isEmpty())\n$  return null\n return random.nextULong(this)\n\n/\*\*\n \* Returns `true` if this range contains the specified [element]. $\ln * \ln *$  Always returns `false` if the [element] is `null`. $\ln$ 

\*/\n@SinceKotlin(\"1.5\")\n@WasExperimental(ExperimentalUnsignedTypes::class)\n@kotlin.internal.InlineOnly\ npublic inline operator fun UIntRange.contains(element: UInt?): Boolean  $\{\n\$ n return element != null &&

contains(element)\n}\n\n/\*\*\n \* Returns `true` if this range contains the specified [element].\n \* \n \* Always returns `false` if the [element] is `null`.\n

\*/\n@SinceKotlin(\"1.5\")\n@WasExperimental(ExperimentalUnsignedTypes::class)\n@kotlin.internal.InlineOnly\ npublic inline operator fun ULongRange.contains(element: ULong?): Boolean  $\{\n$  return element != null && contains(element)\n}\n\n/\*\*\n \* Checks if the specified [value] belongs to this range.\n

\*/\n@SinceKotlin(\"1.5\")\n@WasExperimental(ExperimentalUnsignedTypes::class)\npublic operator fun UIntRange.contains(value: UByte): Boolean {\n return contains(value.toUInt())\n}\n\n/\*\*\n \* Checks if the specified [value] belongs to this range.\n

\*/\n@SinceKotlin(\"1.5\")\n@WasExperimental(ExperimentalUnsignedTypes::class)\npublic operator fun ULongRange.contains(value: UByte): Boolean  $\{\n\$  return contains(value.toULong() $\n\hbar\ln\frac{x*\n}{\n\hbar\ln x^*}$  Checks if the specified [value] belongs to this range.\n

\*/\n@SinceKotlin(\"1.5\")\n@WasExperimental(ExperimentalUnsignedTypes::class)\npublic operator fun ULongRange.contains(value: UInt): Boolean {\n return contains(value.toULong())\n}\n\n/\*\*\n \* Checks if the specified [value] belongs to this range.\n

\*/\n@SinceKotlin(\"1.5\")\n@WasExperimental(ExperimentalUnsignedTypes::class)\npublic operator fun UIntRange.contains(value: ULong): Boolean  $\{\n\$ return (value shr UInt.SIZE\_BITS) == 0uL && contains(value.toUInt())\n\n\n\\*\*\n \* Checks if the specified [value] belongs to this range.\n

\*/\n@SinceKotlin(\"1.5\")\n@WasExperimental(ExperimentalUnsignedTypes::class)\npublic operator fun UIntRange.contains(value: UShort): Boolean  $\{\n\$ eturn contains(value.toUInt())\n $\\n\}\n\n\|\n\|^* \n\|$   $\mathbb{R}$   $\mathbb{R}$   $\mathbb{R}$   $\mathbb{R}$   $\mathbb{R}$   $\mathbb{R}$   $\mathbb{R}$   $\mathbb{R}$   $\mathbb{R}$   $\mathbb{R}$   $\mathbb{R}$   $\mathbb{R}$   $\mathbb{R}$   $\$ specified [value] belongs to this range.\n

\*/\n@SinceKotlin(\"1.5\")\n@WasExperimental(ExperimentalUnsignedTypes::class)\npublic operator fun ULongRange.contains(value: UShort): Boolean {\n return contains(value.toULong())\n}\n\n/\*\*\n \* Returns a progression from this value down to the specified [to] value with the step  $-1 \n \ * \n \ * The$  [to] value should be less than or equal to `this` value. $\ln *$  If the [to] value is greater than `this` value the returned progression is empty. $\ln$ \*/\n@SinceKotlin(\"1.5\")\n@WasExperimental(ExperimentalUnsignedTypes::class)\npublic infix fun UByte.downTo(to: UByte): UIntProgression {\n return UIntProgression.fromClosedRange(this.toUInt(), to.toUInt(),  $-1\ln{\n\frac{*}{\n^*}}$  \* Returns a progression from this value down to the specified [to] value with the step -1.\n \* \n \* The [to] value should be less than or equal to `this` value.\n \* If the [to] value is greater than `this` value the returned progression is empty.\n

\*/\n@SinceKotlin(\"1.5\")\n@WasExperimental(ExperimentalUnsignedTypes::class)\npublic infix fun UInt.downTo(to: UInt): UIntProgression {\n return UIntProgression.fromClosedRange(this, to, -1)\n\n/\*\*\n \* Returns a progression from this value down to the specified [to] value with the step -1. $\ln * \ln *$  The [to] value should be less than or equal to `this` value.\n \* If the [to] value is greater than `this` value the returned progression is empty.\n \*/\n@SinceKotlin(\"1.5\")\n@WasExperimental(ExperimentalUnsignedTypes::class)\npublic infix fun ULong.downTo(to: ULong): ULongProgression {\n return ULongProgression.fromClosedRange(this, to, -  $1$ L)\n $\ln\frac{**}{n}$  \* Returns a progression from this value down to the specified [to] value with the step -1.\n \* \n \* The  $[$ to $]$  value should be less than or equal to `this` value. $\ln *$  If the  $[$ to $]$  value is greater than `this` value the returned progression is empty.\n

\*/\n@SinceKotlin(\"1.5\")\n@WasExperimental(ExperimentalUnsignedTypes::class)\npublic infix fun UShort.downTo(to: UShort): UIntProgression {\n return UIntProgression.fromClosedRange(this.toUInt(), to.toUInt(),  $-1\ln{\ln\frac{x*\ln x}$  Returns a progression that goes over the same range in the opposite direction with the same step.\n \*/\n @SinceKotlin(\"1.5\")\n @WasExperimental(ExperimentalUnsignedTypes::class)\npublic fun UIntProgression.reversed(): UIntProgression {\n return UIntProgression.fromClosedRange(last, first, step)\n\\n\n\n\\*\*\n \* Returns a progression that goes over the same range in the opposite direction with the same step.\n \*/\n@SinceKotlin(\"1.5\")\n@WasExperimental(ExperimentalUnsignedTypes::class)\npublic fun ULongProgression.reversed(): ULongProgression {\n return ULongProgression.fromClosedRange(last, first, step)\n}\n\n/\*\*\n \* Returns a progression that goes over the same range with the given step.\n \*/\n@SinceKotlin(\"1.5\")\n@WasExperimental(ExperimentalUnsignedTypes::class)\npublic infix fun UIntProgression.step(step: Int): UIntProgression {\n checkStepIsPositive(step > 0, step)\n return UIntProgression.fromClosedRange(first, last, if (this.step > 0) step else -step)\n}\n\n/\*\*\n \* Returns a progression that goes over the same range with the given step.\n

\*/\n@SinceKotlin(\"1.5\")\n@WasExperimental(ExperimentalUnsignedTypes::class)\npublic infix fun ULongProgression.step(step: Long): ULongProgression  $\ln$  checkStepIsPositive(step > 0, step)\n return ULongProgression.fromClosedRange(first, last, if (this.step > 0) step else -step)\n\n\n\n\n\n\n\n\n\n \* Returns a range from this value up to but excluding the specified [to] value. $\ln * \ln *$  If the [to] value is less than or equal to `this` value, then the returned range is empty.\n

\*/\n@SinceKotlin(\"1.5\")\n@WasExperimental(ExperimentalUnsignedTypes::class)\npublic infix fun UByte.until(to: UByte): UIntRange  $\ln$  if (to  $\leq$  UByte.MIN\_VALUE) return UIntRange.EMPTY $\ln$  return this.toUInt() .. (to - 1u).toUInt()\n\n/\*\*\n \* Returns a range from this value up to but excluding the specified [to] value. $\ln * \ln *$  If the [to] value is less than or equal to `this` value, then the returned range is empty. $\ln$ \*/\n@SinceKotlin(\"1.5\")\n@WasExperimental(ExperimentalUnsignedTypes::class)\npublic infix fun UInt.until(to: UInt): UIntRange  $\{\n\parallel$  if (to  $\leq$  UInt.MIN VALUE) return UIntRange.EMPTY $\parallel$ n return this .. (to -1u).toUInt()\n \\n\n/\*\*\n \* Returns a range from this value up to but excluding the specified [to] value.\n \* \n \* If the [to] value is less than or equal to `this` value, then the returned range is empty. $\ln$ \*/\n@SinceKotlin(\"1.5\")\n@WasExperimental(ExperimentalUnsignedTypes::class)\npublic infix fun ULong.until(to: ULong): ULongRange {\n if (to <= ULong.MIN\_VALUE) return ULongRange.EMPTY\n return this .. (to - 1u).toULong()\n\n/\*\*\n \* Returns a range from this value up to but excluding the specified [to] value. $\ln * \ln *$  If the [to] value is less than or equal to `this` value, then the returned range is empty. $\ln$ \*/\n@SinceKotlin(\"1.5\")\n@WasExperimental(ExperimentalUnsignedTypes::class)\npublic infix fun UShort.until(to: UShort): UIntRange {\n if (to <= UShort.MIN\_VALUE) return UIntRange.EMPTY\n return this.toUInt() .. (to - 1u).toUInt()\n}\n\n/\*\*\n \* Ensures that this value is not less than the specified [minimumValue]. $\ln * \ln * \omega$  return this value if it's greater than or equal to the [minimumValue] or the [minimumValue] otherwise.\n \* \n \* @sample samples.comparisons.ComparableOps.coerceAtLeastUnsigned\n \*/\n@SinceKotlin(\"1.5\")\n@WasExperimental(ExperimentalUnsignedTypes::class)\npublic fun UInt.coerceAtLeast(minimumValue: UInt): UInt {\n return if (this < minimumValue) minimumValue else this\n \\n\n/\*\*\n \* Ensures that this value is not less than the specified [minimumValue].\n \* \n \* @return this value if it's greater than or equal to the [minimumValue] or the [minimumValue] otherwise. $\ln * \ln * \mathcal{O}$  sample

samples.comparisons.ComparableOps.coerceAtLeastUnsigned\n

\*/\n@SinceKotlin(\"1.5\")\n@WasExperimental(ExperimentalUnsignedTypes::class)\npublic fun ULong.coerceAtLeast(minimumValue: ULong): ULong {\n return if (this < minimumValue) minimumValue else this\n}\n\n/\*\*\n \* Ensures that this value is not less than the specified [minimumValue].\n \* \n \* @return this value if it's greater than or equal to the [minimumValue] or the [minimumValue] otherwise. $\ln * \ln * \omega$  sample samples.comparisons.ComparableOps.coerceAtLeastUnsigned\n

\*/\n@SinceKotlin(\"1.5\")\n@WasExperimental(ExperimentalUnsignedTypes::class)\npublic fun UByte.coerceAtLeast(minimumValue: UByte): UByte {\n return if (this < minimumValue) minimumValue else this\n\\n\n/\*\*\n \* Ensures that this value is not less than the specified [minimumValue].\n \* \n \* @return this value if it's greater than or equal to the [minimumValue] or the [minimumValue] otherwise. $\ln * \ln * \mathcal{O}$  sample samples.comparisons.ComparableOps.coerceAtLeastUnsigned\n

\*/\n@SinceKotlin(\"1.5\")\n@WasExperimental(ExperimentalUnsignedTypes::class)\npublic fun

UShort.coerceAtLeast(minimumValue: UShort): UShort {\n return if (this < minimumValue) minimumValue else this\n  $\ln\ln\^*$ n \* Ensures that this value is not greater than the specified [maximumValue].\n \* \n \* @return this value if it's less than or equal to the [maximumValue] or the [maximumValue] otherwise. $\ln * \ln * \mathcal{O}$  sample samples.comparisons.ComparableOps.coerceAtMostUnsigned\n

\*/\n@SinceKotlin(\"1.5\")\n@WasExperimental(ExperimentalUnsignedTypes::class)\npublic fun

UInt.coerceAtMost(maximumValue: UInt): UInt  $\{\n \$ eturn if (this > maximumValue) maximumValue else this\n $\ln\ln\pi$ <sup>\*</sup>\n \* Ensures that this value is not greater than the specified [maximumValue].\n \* \n \* @return this value if it's less than or equal to the [maximumValue] or the [maximumValue] otherwise. $\ln * \ln * \mathcal{O}$  sample samples.comparisons.ComparableOps.coerceAtMostUnsigned\n

\*/\n@SinceKotlin(\"1.5\")\n@WasExperimental(ExperimentalUnsignedTypes::class)\npublic fun

ULong.coerceAtMost(maximumValue: ULong): ULong {\n return if (this > maximumValue) maximumValue else this\n \\n\n/\*\*\n \* Ensures that this value is not greater than the specified [maximumValue].\n \* \n \* @return this value if it's less than or equal to the [maximumValue] or the [maximumValue] otherwise. $\ln * \ln * \mathcal{O}$  sample samples.comparisons.ComparableOps.coerceAtMostUnsigned\n

\*/\n@SinceKotlin(\"1.5\")\n@WasExperimental(ExperimentalUnsignedTypes::class)\npublic fun

UByte.coerceAtMost(maximumValue: UByte): UByte {\n return if (this > maximumValue) maximumValue else this\n\n\n/\*\*\n \* Ensures that this value is not greater than the specified [maximumValue].\n \* \n \* @return this value if it's less than or equal to the [maximumValue] or the [maximumValue] otherwise. $\ln * \ln * \omega$  sample samples.comparisons.ComparableOps.coerceAtMostUnsigned\n

\*/\n@SinceKotlin(\"1.5\")\n@WasExperimental(ExperimentalUnsignedTypes::class)\npublic fun

UShort.coerceAtMost(maximumValue: UShort): UShort {\n return if (this > maximumValue) maximumValue else this\n }\n\n/\*\*\n \* Ensures that this value lies in the specified range [minimumValue]..[maximumValue].\n \* \n \* @return this value if it's in the range, or [minimumValue] if this value is less than [minimumValue], or [maximumValue] if this value is greater than [maximumValue]. $\ln * \ln * \omega$  sample

samples.comparisons.ComparableOps.coerceInUnsigned\n

\*/\n@SinceKotlin(\"1.5\")\n@WasExperimental(ExperimentalUnsignedTypes::class)\npublic fun

UInt.coerceIn(minimumValue: UInt, maximumValue: UInt): UInt {\n if (minimumValue > maximumValue) throw IllegalArgumentException(\"Cannot coerce value to an empty range: maximum \$maximumValue is less than minimum \$minimumValue.\")\n if (this < minimumValue) return minimumValue\n if (this > maximumValue) return maximumValue $\ln$  return this $\ln\ln/*\ln$  \* Ensures that this value lies in the specified range

[minimumValue]..[maximumValue].\n \* \n \* @return this value if it's in the range, or [minimumValue] if this value is less than [minimumValue], or [maximumValue] if this value is greater than [maximumValue]. $\ln * \ln * \mathcal{O}$  sample samples.comparisons.ComparableOps.coerceInUnsigned\n

\*/\n@SinceKotlin(\"1.5\")\n@WasExperimental(ExperimentalUnsignedTypes::class)\npublic fun

ULong.coerceIn(minimumValue: ULong, maximumValue: ULong): ULong  $\{\n \$ if (minimumValue > maximumValue) throw IllegalArgumentException(\"Cannot coerce value to an empty range: maximum

 $\frac{\text{maximumValue}}{\text{sumValue}}$  is less than minimum  $\frac{\text{minimumValue}}{\text{Value}}$  if (this < minimumValue) return minimumValue\n if (this > maximumValue) return maximumValue\n return this\n  $\ln\frac{*\n}{n^*}\n$  Ensures that this value lies in the specified range [minimumValue]..[maximumValue]. $\ln * \nvert \cdot \ln^* \mathcal{Q}$  return this value if it's in the range, or [minimumValue] if this value is less than [minimumValue], or [maximumValue] if this value is greater than [maximumValue].\n \* \n \* @sample samples.comparisons.ComparableOps.coerceInUnsigned\n \*/\n@SinceKotlin(\"1.5\")\n@WasExperimental(ExperimentalUnsignedTypes::class)\npublic fun UByte.coerceIn(minimumValue: UByte, maximumValue: UByte): UByte  ${\n \{n \in \mathbb{N} \mid n \in \mathbb{N}\}}$ maximumValue) throw IllegalArgumentException(\"Cannot coerce value to an empty range: maximum  $\frac{\text{maximumValue}}{\text{sumValue}}$  is less than minimum  $\frac{\text{minimumValue}}{\text{Value}}$  if (this < minimumValue) return minimumValue\n if (this > maximumValue) return maximumValue\n return this\n  $\ln\frac{x}{\ln x}$  Ensures that this value lies in the specified range [minimumValue]..[maximumValue].\n \* \n \* @return this value if it's in the range, or [minimumValue] if this value is less than [minimumValue], or [maximumValue] if this value is greater than [maximumValue].\n \* \n \* @sample samples.comparisons.ComparableOps.coerceInUnsigned\n \*/\n@SinceKotlin(\"1.5\")\n@WasExperimental(ExperimentalUnsignedTypes::class)\npublic fun UShort.coerceIn(minimumValue: UShort, maximumValue: UShort): UShort  ${\n \{n \}$  if (minimumValue > maximumValue) throw IllegalArgumentException(\"Cannot coerce value to an empty range: maximum \$maximumValue is less than minimum \$minimumValue.\")\n if (this < minimumValue) return minimumValue\n if (this > maximumValue) return maximumValue\n return this\n  $\ln\frac{*}{\ln}$  \* Ensures that this value lies in the specified [range]. $\ln * \ln * \mathcal{Q}$  return this value if it's in the [range], or `range.start` if this value is less than `range.start`, or `range.endInclusive` if this value is greater than `range.endInclusive`.\n  $* \n\rightharpoonup$   $\mathbb{R}^* \otimes$  sample samples.comparisons.ComparableOps.coerceInUnsigned\n

\*/\n@SinceKotlin(\"1.5\")\n@WasExperimental(ExperimentalUnsignedTypes::class)\npublic fun UInt.coerceIn(range: ClosedRange<UInt>): UInt {\n if (range is ClosedFloatingPointRange) {\n return this.coerceIn<UInt>(range)\n }\n if (range.isEmpty()) throw IllegalArgumentException(\"Cannot coerce value to an empty range:  $\frac{\gamma}{\n}$  return when  $\{\n}$  this < range.start -> range.start\n this > range.endInclusive - $>$  range.endInclusive $\in$  else  $\verb|chn|/\h$ \n $\verb|chn|/\h$ <sup>\*\*</sup>\n \* Ensures that this value lies in the specified [range]. $\ln$  \* \n \* @return this value if it's in the [range], or `range.start` if this value is less than `range.start`, or `range.endInclusive` if this value is greater than `range.endInclusive`. $\ln * \ln * \omega$  sample samples.comparisons.ComparableOps.coerceInUnsigned\n

\*/\n@SinceKotlin(\"1.5\")\n@WasExperimental(ExperimentalUnsignedTypes::class)\npublic fun

ULong.coerceIn(range: ClosedRange<ULong>): ULong {\n if (range is ClosedFloatingPointRange) {\n return this.coerceIn<ULong>(range)\n }\n if (range.isEmpty()) throw IllegalArgumentException(\"Cannot coerce value to an empty range:  $\frac{\gamma}{\eta}$  return when  $\{\n\pi \text{ this} < \text{range.start} > \text{range.start}\n\text{ this} > \text{range.start}$ 

range.endInclusive -> range.endInclusive\n else -> this\n }\n}\n\n","/\*\n \* Copyright 2010-2021 JetBrains s.r.o. and Kotlin Programming Language contributors. $\ln *$  Use of this source code is governed by the Apache 2.0 license that can be found in the license/LICENSE.txt file.\n

\*/\n\n@file:kotlin.jvm.JvmMultifileClass\n@file:kotlin.jvm.JvmName(\"USequencesKt\")\n\npackage kotlin.sequences\n\n//\n// NOTE: THIS FILE IS AUTO-GENERATED by the GenerateStandardLib.kt\n// See: https://github.com/JetBrains/kotlin/tree/master/libraries/stdlib\n//\n\nimport kotlin.random.\*\n\n/\*\*\n \* Returns the sum of all elements in the sequence. $\ln \sqrt{\frac{n}{n}}$  The operation is terminal.

\*/\n@kotlin.jvm.JvmName(\"sumOfUInt\")\n@SinceKotlin(\"1.5\")\n@WasExperimental(ExperimentalUnsignedT ypes::class)\npublic fun Sequence<UInt>.sum(): UInt  $\{\n\$  var sum: UInt = 0u\n for (element in this)  $\{\n\}$  sum += element\n  $\ln \min_{\hbar\in\mathbb{R}} \mathbb{R}^*$ \n \* Returns the sum of all elements in the sequence.\n \*\n \* The operation is \_terminal\_.\n

\*/\n@kotlin.jvm.JvmName(\"sumOfULong\")\n@SinceKotlin(\"1.5\")\n@WasExperimental(ExperimentalUnsigned Types::class)\npublic fun Sequence<ULong>.sum(): ULong  $\{\n$  var sum: ULong = 0uL\n for (element in this)  ${\n m \equiv -\epsilon \cdot n + \epsilon \cdot \ln \mathbb{R} \cdot \ln \ast \mathbb{R}^*}$  Returns the sum of all elements in the sequence. $\ln \ast \ln \ast$ The operation is  $\text{terminal } \Lambda$ 

\*/\n@kotlin.jvm.JvmName(\"sumOfUByte\")\n@SinceKotlin(\"1.5\")\n@WasExperimental(ExperimentalUnsigned Types::class)\npublic fun Sequence<UByte>.sum(): UInt {\n var sum: UInt = 0u\n for (element in this) {\n sum += element\n }\n return sum\n}\n\n/\*\*\n \* Returns the sum of all elements in the sequence.\n \*\n \* The operation is \_terminal\_.\n

\*/\n@kotlin.jvm.JvmName(\"sumOfUShort\")\n@SinceKotlin(\"1.5\")\n@WasExperimental(ExperimentalUnsigned Types::class)\npublic fun Sequence<UShort>.sum(): UInt {\n var sum: UInt = 0u\n for (element in this) {\n sum += element\n  $\ln$  return sum\n}\n\n","/\*\n \* Copyright 2010-2020 JetBrains s.r.o. and Kotlin Programming Language contributors.\n \* Use of this source code is governed by the Apache 2.0 license that can be found in the license/LICENSE.txt file.\n \*/\n\npackage kotlin\n\n\npublic expect open class Error : Throwable {\n constructor()\n constructor(message: String?)\n constructor(message: String?, cause: Throwable?)\n constructor(cause: Throwable?)\n}\n\npublic expect open class Exception : Throwable {\n constructor()\n constructor(message: String?)\n constructor(message: String?, cause: Throwable?)\n constructor(cause: Throwable?)\n}\n\npublic expect open class RuntimeException : Exception  $\{\n\}$  constructor()\n constructor(message: String?)\n constructor(message: String?, cause: Throwable?)\n constructor(cause: Throwable?)\n}\n\npublic expect open class IllegalArgumentException : RuntimeException  $\{\n\$  constructor()\n constructor(message: String?)\n constructor(message: String?, cause: Throwable?)\n constructor(cause: Throwable?)\n}\n\npublic expect open class IllegalStateException : RuntimeException {\n constructor()\n constructor(message: String?)\n constructor(message: String?, cause: Throwable?)\n constructor(cause: Throwable?)\n}\n\npublic expect open class IndexOutOfBoundsException : RuntimeException  $\ln$  constructor()\n constructor(message: String?)\n}\n\npublic expect open class ConcurrentModificationException : RuntimeException  $\{\n\$  constructor()\n constructor(message: String?)\n @Deprecated(\"The constructor is not supported on all platforms and will be removed from kotlin-stdlib-common soon. $\mathcal{N}$ , level = DeprecationLevel.ERROR)\n constructor(message: String?, cause: Throwable?)\n @Deprecated(\"The constructor is not supported on all platforms and will be removed from kotlin-stdlib-common soon. $\forall$ , level = DeprecationLevel.ERROR)\n constructor(cause: Throwable?)\n}\n\npublic expect open class UnsupportedOperationException : RuntimeException  $\{\n\}$  constructor( $\r$ ) constructor(message: String?) $\n\$ constructor(message: String?, cause: Throwable?)\n constructor(cause: Throwable?)\n }\n\npublic expect open class NumberFormatException : IllegalArgumentException {\n constructor()\n constructor(message: String?)\n\\n\npublic expect open class NullPointerException : RuntimeException  ${\n \cdot \n}$  constructor()\n constructor(message: String?)\n}\n\npublic expect open class ClassCastException : RuntimeException {\n constructor()\n constructor(message: String?)\n}\n\npublic expect open class AssertionError : Error {\n constructor()\n constructor(message: Any?)\n}\n\npublic expect open class NoSuchElementException : RuntimeException  $\n\in \text{conv}(n \cdot \text{message: String?}\n\n\in @SinceKotlin(\"1.3\")\n\npublic$ expect open class ArithmeticException : RuntimeException {\n constructor()\n constructor(message: String?)\n}\n\n@Deprecated(\"This exception type is not supposed to be thrown or caught in common code and will be removed from kotlin-stdlib-common soon.\", level = DeprecationLevel.ERROR)\npublic expect open class NoWhenBranchMatchedException : RuntimeException {\n constructor()\n constructor(message: String?)\n constructor(message: String?, cause: Throwable?)\n constructor(cause: Throwable?)\n}\n\n@Deprecated(\"This exception type is not supposed to be thrown or caught in common code and will be removed from kotlin-stdlibcommon soon.\", level = DeprecationLevel.ERROR)\npublic expect class UninitializedPropertyAccessException : RuntimeException {\n constructor()\n constructor(message: String?)\n constructor(message: String?, cause: Throwable?)\n constructor(cause: Throwable?)\n}\n\n/\*\*\n \* Thrown after invocation of a function or property that was expected to return `Nothing`, but returned something instead.\n

\*/\n@SinceKotlin(\"1.4\")\n@PublishedApi\ninternal class KotlinNothingValueException : RuntimeException {\n constructor() : super()\n constructor(message: String?) : super(message)\n constructor(message: String?, cause: Throwable?) : super(message, cause)\n constructor(cause: Throwable?) : super(cause)\n}\n\n\n/\*\*\n \* Returns the detailed description of this throwable with its stack trace. $\ln \pi$  The detailed description includes: $\ln \pi$  - the short description (see [Throwable.toString]) of this throwable; $\ln *$  - the complete stack trace; $\ln *$  - detailed descriptions of

the exceptions that were [suppressed][suppressedExceptions] in order to deliver this exception; $\ln^*$  - the detailed description of each throwable in the [Throwable.cause] chain.\n \*/\n@SinceKotlin(\"1.4\")\npublic expect fun Throwable.stackTraceToString(): String\n\n/\*\*\n \* Prints the [detailed description][Throwable.stackTraceToString] of this throwable to the standard output or standard error output.\n

\*/\n@SinceKotlin(\"1.4\")\n@Suppress(\"EXTENSION\_SHADOWED\_BY\_MEMBER\")\npublic expect fun Throwable.printStackTrace(): Unit $\ln\frac{x*\pi}$  \* When supported by the platform, adds the specified exception to the list of exceptions that were $\ln *$  suppressed in order to deliver this exception. $\ln$ 

\*/\n@SinceKotlin(\"1.4\")\n@Suppress(\"EXTENSION\_SHADOWED\_BY\_MEMBER\")\npublic expect fun Throwable.addSuppressed(exception: Throwable) $\ln\ln^{**}\$  Returns a list of all exceptions that were suppressed in order to deliver this exception.\n \*\n \* The list can be empty:\n \* - if no exceptions were suppressed;\n \* - if the platform doesn't support suppressed exceptions; $\ln *$  - if this [Throwable] instance has disabled the suppression. $\ln$ \*/\n@SinceKotlin(\"1.4\")\npublic expect val Throwable.suppressedExceptions: List<Throwable>\n","/\*\n \* Copyright 2010-2018 JetBrains s.r.o. and Kotlin Programming Language contributors.\n \* Use of this source code is governed by the Apache 2.0 license that can be found in the license/LICENSE.txt file. $\ln \frac{\hat{m}}{\hat{m}}$ kotlin.js\n\nimport kotlin.annotation.AnnotationTarget.\*\n\n/\*\*\n \* Gives a declaration (a function, a property or a class) specific name in JavaScript.\n \*/\n@Target(CLASS, FUNCTION, PROPERTY, CONSTRUCTOR,

PROPERTY\_GETTER, PROPERTY\_SETTER)\n@OptionalExpectation\npublic expect annotation class JsName(val name: String)\n\n/\*\*\n \* Marks experimental JS export annotations.\n \*\n \* Note that behavior of these annotations will likely be changed in the future.\n  $*\n$  Usages of such annotations will be reported as warnings unless an explicit opt-in with $\ln *$  the [OptIn] annotation, e.g. `@OptIn(ExperimentalJsExport::class)`, $\ln *$  or with the `-Xopt-in=kotlin.js.ExperimentalJsExport` compiler option is given.\n

\*/\n@Suppress(\"DEPRECATION\")\n@Experimental(level =

Experimental.Level.WARNING)\n@RequiresOptIn(level =

RequiresOptIn.Level.WARNING)\n@MustBeDocumented\n@Retention(AnnotationRetention.BINARY)\n@Since Kotlin(\"1.4\")\npublic annotation class ExperimentalJsExport\n\n/\*\*\n \* Exports top-level declaration on JS platform. $\ln * \ln *$  Compiled module exposes declarations that are marked with this annotation without name mangling. $\ln \pi$  This annotation can be applied to either files or top-level declarations. $\ln \pi$  to it is currently prohibited to export the following kinds of declarations: $\ln * \cdot *$  `expect` declarations $\ln * *$  inline functions with reified type parameters\n \* \* suspend functions\n \* \* secondary constructors without `@JsName`\n \* \* extension properties\n \* \* enum classes\n \* \* annotation classes\n \*\n \* Signatures of exported declarations must only contain \"exportable\" types:\n \*\n \* \* `dynamic`, `Any`, `String`, `Boolean`, `Byte`, `Short`, `Int`, `Float`, `Double`\n \* \* `BooleanArray`, `ByteArray`, `ShortArray`, `IntArray`, `FloatArray`, `DoubleArray`\n \* \* `Array<exportable-type>`\n \* \* Function types with exportable parameters and return types\n \* \* `external` or `@JsExport` classes and interfaces\n \* \* Nullable counterparts of types above\n \* \* Unit return type. Must not be nullable $\ln * \ln *$  This annotation is experimental, meaning that restrictions mentioned above are subject to change. $\ln$ \*/\n@ExperimentalJsExport\n@Retention(AnnotationRetention.BINARY)\n@Target(CLASS, PROPERTY, FUNCTION, FILE)\n@SinceKotlin(\"1.4\")\n@OptionalExpectation\npublic expect annotation class JsExport()","/\*\n \* Copyright 2010-2020 JetBrains s.r.o. and Kotlin Programming Language contributors.\n \* Use of this source code is governed by the Apache 2.0 license that can be found in the license/LICENSE.txt file.\n \*/\n\npackage kotlin.collections\n\nimport kotlin.internal.PlatformDependent\n\n/\*\*\n \* Classes that inherit from this interface can be represented as a sequence of elements that can\n \* be iterated over.\n \* @param T the type of element being iterated over. The iterator is covariant in its element type.\n \*/\npublic interface Iterable<out  $T > \{\n\}$  $/*\n$  \* Returns an iterator over the elements of this object.\n \*/\n public operator fun iterator(): Iterator $\langle T \rangle$ \n\n/\*\*\n \* Classes that inherit from this interface can be represented as a sequence of elements that can\n \* be iterated over and that supports removing elements during iteration. $\ln$  \* @param T the type of element being iterated over. The mutable iterator is invariant in its element type.\n \*/\npublic interface MutableIterable<out T> : Iterable<T>  $\{\n\mid n \neq\infty\}$  \* Returns an iterator over the elements of this sequence that supports removing elements during iteration. $\ln$  \*/ $\ln$  override fun iterator(): MutableIterator<T> $\ln \ln \frac{**}{\ln *}$  A generic collection

of elements. Methods in this interface support only read-only access to the collection;\n \* read/write access is supported through the [MutableCollection] interface. $\ln * \mathcal{Q}$  param E the type of elements contained in the collection. The collection is covariant in its element type.\n \*/\npublic interface Collection<out E> : Iterable<E>  ${\n \lambda}$  // Query Operations\n /\*\*\n \* Returns the size of the collection.\n \*/\n public val size: Int\n\n /\*\*\n \* Returns `true` if the collection is empty (contains no elements), `false` otherwise.\n \*/\n public fun isEmpty(): Boolean\n\n /\*\*\n \* Checks if the specified element is contained in this collection.\n \*/\n public operator fun contains(element: @UnsafeVariance E): Boolean\n\n override fun iterator(): Iterator<E>\n\n // Bulk Operations\n /\*\*\n \* Checks if all elements in the specified collection are contained in this collection.\n  $*\wedge$ n public fun containsAll(elements: Collection<@UnsafeVariance E>): Boolean\n}\n\n/\*\*\n \* A generic collection of elements that supports adding and removing elements. $\ln * \ln * \omega$  param E the type of elements contained in the collection. The mutable collection is invariant in its element type. $\ln \sqrt{\pi}$  hpublic interface MutableCollection  $\lt E$  : Collection<E>, MutableIterable<E> {\n // Query Operations\n override fun iterator(): MutableIterator<E>\n\n // Modification Operations\n /\*\*\n \* Adds the specified element to the collection.\n \*\n \* @return `true` if the element has been added, 'false' if the collection does not support duplicates $\ln$  \* and the element is already contained in the collection. $\ln \sqrt{\pi}$  public fun add(element: E): Boolean $\ln \sqrt{\pi}$  \* Removes a single instance of the specified element from this $n *$  collection, if it is present. $\ln * \textcircled{r}$  areturn `true` if the element has been successfully removed; `false` if it was not present in the collection. $\ln * \wedge$ n public fun remove(element: E): Boolean\n\n // Bulk Modification Operations\n /\*\*\n \* Adds all of the elements of the specified collection to this collection. $\ln$  \*\n \* @return `true` if any of the specified elements was added to the collection, `false` if the collection was not modified.\n  $*\$ \n public fun addAll(elements: Collection<E>): Boolean\n\n /\*\*\n \* Removes all of this collection's elements that are also contained in the specified collection. $\n\ln \quad * \mathbb{Q}$  return `true` if any of the specified elements was removed from the collection, `false` if the collection was not modified.\n \*/\n public fun removeAll(elements: Collection<E>): Boolean\n\n /\*\*\n \* Retains only the elements in this collection that are contained in the specified collection. $\ln$  \*\n \* @return `true` if any element was removed from the collection, `false` if the collection was not modified. $\ln$  \*/\n public fun retainAll(elements: Collection $\langle E \rangle$ : Boolean\n\n /\*\*\n \* Removes all elements from this collection.\n \*/\n public fun clear(): Unit\n $\ln\ln x$ <sup>\*</sup>\n \* A generic ordered collection of elements. Methods in this interface support only read-only access to the list;\n \* read/write access is supported through the [MutableList] interface. $\ln * \omega$  param E the type of elements contained in the list. The list is covariant in its element type.\n \*/\npublic interface List<out E> : Collection<E> {\n // Query Operations\n\n override val size: Int\n override fun isEmpty(): Boolean\n override fun contains(element: @UnsafeVariance E): Boolean\n override fun iterator(): Iterator<E>\n\n // Bulk Operations\n override fun containsAll(elements: Collection<@UnsafeVariance E>): Boolean\n\n // Positional Access Operations\n /\*\*\n \* Returns the element at the specified index in the list.\n  $*\$ \n public operator fun get(index: Int):  $E\ln\left|n\right|$  // Search Operations $\ln$  /\*\* $\ln$  \* Returns the index of the first occurrence of the specified element in the list, or -1 if the specified\n \* element is not contained in the list.\n  $*\wedge$ n public fun indexOf(element: @UnsafeVariance E): Int\n\n /\*\*\n \* Returns the index of the last occurrence of the specified element in the list, or -1 if the specified\n \* element is not contained in the list.\n  $*\wedge$ n public fun lastIndexOf(element: @UnsafeVariance E): Int $\ln \sqrt{\frac{\hbar^2}{n}}$  /\*\*\n \* Returns a list iterator over the elements in this list (in proper sequence). $\ln$  \*/\n public fun listIterator(): ListIterator<E>\n\n /\*\*\n \* Returns a list iterator over the elements in this list (in proper sequence), starting at the specified  $[index] \nightharpoonup \nightharpoonup \n$ fun listIterator(index: Int): ListIterator<E>\n\n // View\n /\*\*\n \* Returns a view of the portion of this list between the specified [fromIndex] (inclusive) and [toIndex] (exclusive).\n \* The returned list is backed by this list, so non-structural changes in the returned list are reflected in this list, and vice-versa. $\ln$  \* Structural changes in the base list make the behavior of the view undefined. $\ln$  \*/n public fun subList(fromIndex: Int, toIndex: Int): List<E>\n}\n\n/\*\*\n \* A generic ordered collection of elements that supports adding and removing elements. $\ln * \mathcal{Q}$  param E the type of elements contained in the list. The mutable list is invariant in its element type. $\ln$ \*/\npublic interface MutableList<E> : List<E>, MutableCollection<E> {\n // Modification Operations\n /\*\*\n \* Adds the specified element to the end of this list. $\ln$  \*  $\mathbb{R}$  \* @return `true` because the list is always modified as

the result of this operation. $\ln$  \*/ $\ln$  override fun add(element: E): Boolean\n\n override fun remove(element: E): Boolean\n\n // Bulk Modification Operations\n /\*\*\n \* Adds all of the elements of the specified collection to the end of this list. $\ln$  \* The elements are appended in the order they appear in the [elements] collection. $\ln$ \*\n \* @return `true` if the list was changed as the result of the operation.\n \*/\n override fun addAll(elements: Collection $\leq$  E>): Boolean\n\n /\*\*\n \* Inserts all of the elements of the specified collection [elements] into this list at the specified [index]. $\ln$  \*  $\mathbb{Q}$  are  $\lim_{x \to \infty}$  if the list was changed as the result of the operation. $\ln$  \*/\n public fun addAll(index: Int, elements: Collection<E>): Boolean\n\n override fun removeAll(elements: Collection<E>): Boolean\n override fun retainAll(elements: Collection<E>): Boolean\n override fun clear(): Unit $\ln \frac{\ln \ln \ln \arrows}{\ln \arrows}$  \* Replaces the element at the specified position in this list with the specified element. $\ln$  \*  $\mathbb{R}$  \* @return the element previously at the specified position. $\ln$  \*/n public operator fun set(index: Int, element: E):  $E\ln\ n$  /\*\*\n \* Inserts an element into the list at the specified [index].\n \*/\n public fun add(index: Int, element: E): Unit\n\n /\*\*\n \* Removes an element at the specified [index] from the list. $\ln$  \*  $\mathbb{Q}$  return the element that has been removed. $\ln$  \*/\n public fun removeAt(index: Int): E\n\n // List Iterators\n override fun listIterator(): MutableListIterator<E>\n\n override fun listIterator(index: Int): MutableListIterator< $E>\n\ln \frac{1}{\varepsilon}$  View $\ln$  override fun subList(fromIndex: Int, toIndex: Int): MutableList  $\sum_{n}\ln\max_{*} n$  \* A generic unordered collection of elements that does not support duplicate elements.\n \* Methods in this interface support only read-only access to the set;\n \* read/write access is supported through the [MutableSet] interface. $\ln * \omega$  param E the type of elements contained in the set. The set is covariant in its element type.\n \*/\npublic interface Set<out E> : Collection<E>  $\{\n \text{Query Operations}\n \}$  override val size: Int\n override fun isEmpty(): Boolean\n override fun contains(element: @UnsafeVariance E): Boolean\n override fun iterator(): Iterator< $E>\n\ln n$  // Bulk Operations $\ln$  override fun containsAll(elements: Collection<@UnsafeVariance E>): Boolean\n  $\ln\ln^{**}\n$  \* A generic unordered collection of elements that does not support duplicate elements, and supports\n \* adding and removing elements.\n \* @param E the type of elements contained in the set. The mutable set is invariant in its element type.\n \*/\npublic interface MutableSet $\lt E$  : Set $\lt E$  >. MutableCollection<E>  ${\n \mu \ }$  // Query Operations\n override fun iterator(): MutableIterator<E>\n\n // Modification Operations\n\n /\*\*\n \* Adds the specified element to the set.\n \*\n \* @return `true` if the element has been added, `false` if the element is already contained in the set.\n  $*$ \n override fun add(element: E): Boolean $n\$ n override fun remove(element: E): Boolean $n\$ n // Bulk Modification Operations $n\$ n override fun addAll(elements: Collection<E>): Boolean\n override fun removeAll(elements: Collection<E>): Boolean\n override fun retainAll(elements: Collection<E>): Boolean\n override fun clear(): Unit\n\n\n\\*\*\n \* A collection that holds pairs of objects (keys and values) and supports efficiently retrieving\n \* the value corresponding to each key. Map keys are unique; the map holds only one value for each key.  $\ln *$  Methods in this interface support only read-only access to the map; read-write access is supported through\n \* the [MutableMap] interface.\n \* @param K the type of map keys. The map is invariant in its key type, as it $\ln^*$  can accept key as a parameter (of [containsKey] for example) and return it in [keys] set.\n \* @param V the type of map values. The map is covariant in its value type.\n \*/\npublic interface Map<K, out V> {\n // Query Operations\n /\*\*\n \* Returns the number of key/value pairs in the map. $\nightharpoonup$  \*/\n public val size: Int $\ln \frac{\ast \pi}{\cdot}$  \* Returns `true` if the map is empty (contains no elements), `false` otherwise.\n  $*\langle n \rangle$  public fun isEmpty(): Boolean\n\n /\*\*\n \* Returns `true` if the map contains the specified [key]. $\ln$  \*/ $\ln$  public fun containsKey(key: K): Boolean $\ln \ln$  /\*\* $\ln$  \* Returns `true` if the map maps one or more keys to the specified  $[\text{value}]\n$  \*/n public fun containsValue(value:  $\mathcal{Q}$ UnsafeVariance V): Boolean\n\n /\*\*\n \* Returns the value corresponding to the given [key], or `null` if such a key is not present in the map. $\n\cdot \mathbb{A}_n$  public operator fun get(key: K): V?\n\n /\*\*\n \* Returns the value corresponding to the given [key], or [defaultValue] if such a key is not present in the map. $\ln$  \*\n \* @since JDK 1.8\n \*/\n @SinceKotlin(\"1.1\")\n @PlatformDependent\n public fun getOrDefault(key: K, defaultValue:  $@$ UnsafeVariance V): V { $\ln$  // See default implementation in JDK sources $\ln$  throw NotImplementedError()\n  $\ln \sqrt{V}$  / Views\n /\*\*\n \* Returns a read-only [Set] of all keys in this map.\n \*/\n public val keys: Set  $\langle K \rangle$ n\n /\*\*\n \* Returns a read-only [Collection] of all values in this map. Note that this collection may contain duplicate values. $\n\downarrow$ n  $*\wedge$ n public val values: Collection<V>\n\n /\*\*\n \* Returns a read-

only [Set] of all key/value pairs in this map.\n  $*\wedge$  public val entries: Set<Map.Entry<K, V>>\n\n /\*\*\n Represents a key/value pair held by a [Map].\n  $*\$ \n public interface Entry<out K, out V> {\n /\*\*\n Returns the key of this key/value pair.\n  $*\langle n \rangle$  public val key: K\n\n /\*\*\n \* Returns the value of this key/value pair.\n  $*\$ /\n public val value: V\n }\n\\n\n\\*\n \* A modifiable collection that holds pairs of objects (keys and values) and supports efficiently retrieving\n \* the value corresponding to each key. Map keys are unique; the map holds only one value for each key. $\ln * \omega$  param K the type of map keys. The map is invariant in its key type.\n \* @param V the type of map values. The mutable map is invariant in its value type.\n \*/\npublic interface MutableMap<K, V>: Map<K, V>  ${\n \mathbb{R}}$  // Modification Operations\n /\*\*\n \* Associates the specified [value] with the specified [key] in the map.\n  $*$ \n  $*$  @return the previous value associated with the key, or `null` if the key was not present in the map.\n  $*\wedge$ n public fun put(key: K, value: V): V?\n\n /\*\*\n Removes the specified key and its corresponding value from this map. $\ln$  \* @return the previous value associated with the key, or `null` if the key was not present in the map. $\ln$  \*/\n public fun remove(key: K):  $V?(\ln \pi / * \ln \pi^*)$  \* Removes the entry for the specified key only if it is mapped to the specified value.\n \*\n @return true if entry was removed\n  $*(\nabla \cdot \mathbf{A})$  @SinceKotlin(\"1.1\")\n @PlatformDependent\n public fun remove(key: K, value: V): Boolean  $\ln /$  // See default implementation in JDK sources\n return true\n  $\ln \ln$ // Bulk Modification Operations\n /\*\*\n \* Updates this map with key/value pairs from the specified map [from].\n \*/\n public fun putAll(from: Map<out K, V>): Unit\n\n /\*\*\n \* Removes all elements from this map.\n \*/\n public fun clear(): Unit\n\n // Views\n /\*\*\n \* Returns a [MutableSet] of all keys in this map.\n  $*\langle n \rangle$  override val keys: MutableSet<K>\n\n /\*\*\n \* Returns a [MutableCollection] of all values in this map. Note that this collection may contain duplicate values. $\nu$  \*/\n override val values: MutableCollection<V>\n\n /\*\*\n \* Returns a [MutableSet] of all key/value pairs in this map.\n \*/\n override val entries: MutableSet<MutableMap.MutableEntry<K, V>>\n\n /\*\*\n \* Represents a key/value pair held by a [MutableMap].\n  $*\$ \n public interface MutableEntry<K, V>: Map.Entry<K, V> {\n /\*\*\n Changes the value associated with the key of this entry. $\ln$  \* @return the previous value corresponding to the key.\n \*/\n public fun setValue(newValue: V): V\n }\n}\n","/\*\n \* Copyright 2010-2021 JetBrains s.r.o. and Kotlin Programming Language contributors.\n \* Use of this source code is governed by the Apache 2.0 license that can be found in the license/LICENSE.txt file.\n \*/\n\n// Auto-generated file. DO NOT EDIT!\n\npackage kotlin.collections\n\n/\*\* An iterator over a sequence of values of type `Byte`. \*/\npublic abstract class ByteIterator : Iterator<Byte>  $\{\nightharpoonup$  override final fun next() = nextByte()\n\n /\*\* Returns the next value in the sequence without boxing. \*/\n public abstract fun nextByte(): Byte\n\\n\n/\*\* An iterator over a sequence of values of type `Char`. \*/\npublic abstract class CharIterator : Iterator<Char> {\n override final fun next() = nextChar()\n\n /\*\* Returns the next value in the sequence without boxing.  $*\ln$  public abstract fun nextChar():  $Char\h h\n\lambda\$ <sup>\*\*</sup> An iterator over a sequence of values of type `Short`. \*/\npublic abstract class ShortIterator : Iterator<Short>  ${\nightharpoonup}$  override final fun next() = nextShort()\n\n /\*\* Returns the next value in the sequence without boxing. \*/\n public abstract fun nextShort(): Short\n}\n\n/\*\* An iterator over a sequence of values of type `Int`. \*/\npublic abstract class IntIterator : Iterator<Int>  $\{\nabla$  override final fun next() = nextInt()\n\n /\*\* Returns the next value in the sequence without boxing. \*/\n public abstract fun nextInt(): Int\n}\n\n/\*\* An iterator over a sequence of values of type `Long`. \*/\npublic abstract class LongIterator : Iterator<Long> {\n override final fun  $next() = nextLong() \in \mathbb{R}^*$  Returns the next value in the sequence without boxing. \*/\n public abstract fun nextLong(): Long\n}\n\n/\*\* An iterator over a sequence of values of type `Float`. \*/\npublic abstract class FloatIterator : Iterator<Float> {\n override final fun next() = nextFloat()\n\n /\*\* Returns the next value in the sequence without boxing.  $*\n\rangle$  public abstract fun nextFloat(): Float\n \\n\n/\*\* An iterator over a sequence of values of type `Double`. \*/\npublic abstract class DoubleIterator : Iterator<Double>  $\{\n\quad$  override final fun next() = nextDouble()\n\n /\*\* Returns the next value in the sequence without boxing. \*/\n public abstract fun nextDouble(): Double\n}\n\n/\*\* An iterator over a sequence of values of type `Boolean`. \*/\npublic abstract class BooleanIterator : Iterator < Boolean> {\n override final fun next() = nextBoolean()\n\n /\*\* Returns the next value in the sequence without boxing. \*/\n public abstract fun nextBoolean(): Boolean\n\n\n","/\*\n \* Copyright 2010-2021 JetBrains s.r.o. and Kotlin Programming Language contributors.\n \* Use of this source code is governed by the

Apache 2.0 license that can be found in the license/LICENSE.txt file.\n \*/\n\n// Auto-generated file. DO NOT EDIT!\n\npackage kotlin.ranges\n\n/\*\*\n \* An iterator over a progression of values of type `Char`.\n \* @property step the number by which the value is incremented on each step.\n \*/\ninternal class CharProgressionIterator(first: Char, last: Char, val step: Int) : CharIterator() {\n private val finalElement: Int = last.code\n private var hasNext: Boolean = if (step > 0) first  $\le$  last else first  $\ge$  last $\ln$  private var next: Int = if (hasNext) first.code else finalElement\n\n override fun hasNext(): Boolean = hasNext\n\n override fun nextChar(): Char {\n val value  $=$  next\n if (value == finalElement) {\n if (!hasNext) throw kotlin.NoSuchElementException()\n hasNext = false\n  $\ln$  else {\n next += step\n }\n return value.toChar()\n }\n\n/\*\*\n \* An iterator over a progression of values of type  $Int\cdot\ln * \mathcal{Q}$  property step the number by which the value is incremented on each step.\n \*/\ninternal class IntProgressionIterator(first: Int, last: Int, val step: Int) : IntIterator()  ${\n\mu$  private val finalElement: Int = last ${\n\mu}$  private var hasNext: Boolean = if (step > 0) first <= last else first >= last $\ln$  private var next: Int = if (hasNext) first else finalElement $\ln$ n override fun hasNext(): Boolean = hasNext\n\n override fun nextInt(): Int {\n val value = next\n if (value == finalElement) {\n if (!hasNext) throw kotlin.NoSuchElementException()\n hasNext = false\n  $\ln$  else {\n next += step\n  $\ln$  return value\n  $\ln\ln\pi$ <sup>\*\*</sup>\n \* An iterator over a progression of values of type `Long`.\n \* @property step the number by which the value is incremented on each step. $\ln \pi /n$  internal class LongProgressionIterator(first: Long, last: Long, val step: Long) : LongIterator() {\n private val finalElement: Long  $=$  last $\ln$  private var hasNext: Boolean  $=$  if (step  $>$  0) first  $\lt$  = last else first  $\gt$  = last $\ln$  private var next: Long  $=$  if  $(hasNext)$  first else finalElement $\ln \ln$  override fun hasNext(): Boolean = hasNext $\ln \ln$  override fun nextLong(): Long  ${\nightharpoonup$  val value = next ${\nightharpoonup}$  if (value == finalElement)  ${\nightharpoonup}$  if (!hasNext) throw kotlin.NoSuchElementException()\n hasNext = false\n }\n else {\n next += step\n }\n return value\n }\n}\n\n","/\*\n \* Copyright 2010-2021 JetBrains s.r.o. and Kotlin Programming Language contributors.\n \* Use of this source code is governed by the Apache 2.0 license that can be found in the license/LICENSE.txt file.\n \*/\n\n// Auto-generated file. DO NOT EDIT!\n\npackage kotlin.ranges\n\nimport kotlin.internal.getProgressionLastElement $\ln\frac{x*\pi}{A}$  a progression of values of type `Char`. $\ln \pi/\rho$  hypublic open class  $CharPropression \cap$  internal constructor  $\cap$  (\n start: Char,\n endInclusive: Char,\n step: Int\n ): Iterable<Char>  ${\n \{ \infty \} \}$  init  ${\n \in \}$  if (step == 0) throw kotlin.IllegalArgumentException(\"Step must be nonzero.\")\n if (step == Int.MIN\_VALUE) throw kotlin.IllegalArgumentException(\"Step must be greater than Int.MIN\_VALUE to avoid overflow on negation.\")\n }\n\n /\*\*\n \* The first element in the progression.\n \*/\n public val first: Char = start\n\n /\*\*\n \* The last element in the progression.\n \*/\n public val last: Char = getProgressionLastElement(start.code, endInclusive.code, step).toChar()\n\n /\*\*\n \* The step of the progression. $\ln$  \*/ $\ln$  public val step: Int = step $\ln$  $\ln$  override fun iterator(): CharIterator = CharProgressionIterator(first, last, step)\n\n /\*\*\n \* Checks if the progression is empty.\n \*\n \* Progression with a positive step is empty if its first element is greater than the last element. $\ln$  \* Progression with a negative step is empty if its first element is less than the last element. $\ln$  \*/ $\ln$  public open fun is Empty(): Boolean = if  $(\text{step} > 0)$  first > last else first < last\n\n override fun equals(other: Any?): Boolean =\n other is CharProgression && (isEmpty() && other.isEmpty()  $\|\cdot\|$  first == other.first && last == other.last && step == other.step)\n\n override fun hashCode(): Int =\n if (isEmpty()) -1 else (31  $*$  (31  $*$  first.code + last.code) + step)\n\n override fun toString(): String = if (step > 0) \"\$first..\$last step \$step\" else \"\$first downTo \$last step \${step}\"\n\n companion object {\n /\*\*\n \* Creates CharProgression within the specified bounds of a closed range. $\ln$  \* The progression starts with the [rangeStart] value and goes toward the [rangeEnd] value not excluding it, with the specified [step]. $\ln$  \* In order to go backwards the [step] must be negative. $\ln$  $*\n$   $*$  [step] must be greater than `Int.MIN\_VALUE` and not equal to zero.\n  $*\n$ n public fun fromClosedRange(rangeStart: Char, rangeEnd: Char, step: Int): CharProgression = CharProgression(rangeStart, rangeEnd, step)\n  $\ln\ln\arrows\n$  \* A progression of values of type `Int`.\n \*/\npublic open class IntProgression\n internal constructor  $\ln$  ( $\ln$  start: Int, $\ln$  endInclusive: Int, $\ln$  step: Int $\ln$ ): Iterable  $\ln$  { $\ln$ init  $\{\n\mathbf{r} = i\}$  if (step == 0) throw kotlin.IllegalArgumentException( $\mathbf{r}$ Step must be non-zero. $\mathbf{r}$ )\n if (step == Int.MIN\_VALUE) throw kotlin.IllegalArgumentException(\"Step must be greater than Int.MIN\_VALUE to avoid

overflow on negation.\")\n  $\ln \pi$  /\*\*\n \* The first element in the progression.\n \*/\n public val first: Int = start $\ln \frac{\ast \cdot \ln x}{\ln x}$  \* The last element in the progression. $\ln \frac{\ast \cdot \ln x}{\ln x}$  public val last: Int = getProgressionLastElement(start, endInclusive, step)\n\n /\*\*\n \* The step of the progression.\n \*/\n public val step: Int = step\n\n override fun iterator(): IntIterator = IntProgressionIterator(first, last, step)\n\n /\*\*\n Checks if the progression is empty. $\ln$  \*  $\gamma$  \* Progression with a positive step is empty if its first element is greater than the last element.\n \* Progression with a negative step is empty if its first element is less than the last element. $\ln$  \*/\n public open fun isEmpty(): Boolean = if (step > 0) first > last else first < last\n\n override fun equals(other: Any?): Boolean =\n other is IntProgression && (isEmpty() && other.isEmpty()  $\|\n\|$ n first == other.first && last == other.last && step == other.step $\rangle$ n $\rangle$ n override fun hashCode(): Int =\n if (isEmpty()) -1 else (31 \* first + last) + step)\n\n override fun toString(): String = if (step > 0) \"\$first..\$last step \$step\" else \"\$first downTo \$last step \${-step}\"\n\n companion object {\n /\*\*\n \* Creates IntProgression within the specified bounds of a closed range. $\ln$  \*\n \* The progression starts with the [rangeStart] value and goes toward the [rangeEnd] value not excluding it, with the specified [step].\n  $*$  In order to go backwards the [step] must be negative. $\ln$  \*\n \* [step] must be greater than `Int.MIN\_VALUE` and not equal to zero. $\ln$  \*/\n

 public fun fromClosedRange(rangeStart: Int, rangeEnd: Int, step: Int): IntProgression = IntProgression(rangeStart, rangeEnd, step)\n  $\ln\ln^*\$ n \* A progression of values of type `Long`.\n \*/\npublic open class LongProgression\n internal constructor\n (\n start: Long,\n endInclusive: Long,\n step: Long\n ) : Iterable<Long>  ${\n}$  init  ${\n}$  if (step == 0L) throw kotlin.IllegalArgumentException(\"Step must be non-zero.\")\n if (step == Long.MIN\_VALUE) throw kotlin.IllegalArgumentException(\"Step must be greater than Long.MIN\_VALUE to avoid overflow on negation.\")\n  $\ln \frac$  \*\n \* The first element in the progression.\n \*/\n public val first: Long = start\n\n /\*\*\n \* The last element in the progression.\n \*/\n public val last: Long = getProgressionLastElement(start, endInclusive, step)\n\n /\*\*\n \* The step of the progression.\n  $*\wedge$ n public val step: Long = step\n\n override fun iterator(): LongIterator = LongProgressionIterator(first, last, step)\n\n /\*\*\n \* Checks if the progression is empty.\n \*\n Progression with a positive step is empty if its first element is greater than the last element. $\ln$  \* Progression with a negative step is empty if its first element is less than the last element. $\ln$  \*/\n public open fun isEmpty(): Boolean  $=$  if (step > 0) first > last else first < last\n\n override fun equals(other: Any?): Boolean =\n other is LongProgression && (isEmpty() && other.isEmpty() ||\n first == other.first && last == other.last && step == other.step)\n\n override fun hashCode(): Int =\n if (isEmpty()) -1 else (31  $*$  (31  $*$  (first xor (first ushr 32)) + (last xor (last ushr 32))) + (step xor (step ushr 32))).toInt()\n\n override fun toString(): String = if (step > 0) \"\$first..\$last step \$step\" else \"\$first downTo \$last step \${-step}\"\n\n companion object {\n /\*\*\n \* Creates LongProgression within the specified bounds of a closed range. $\ln$  \* The progression starts with the [rangeStart] value and goes toward the [rangeEnd] value not excluding it, with the specified [step].\n In order to go backwards the [step] must be negative.\n  $*$  [step] must be greater than `Long.MIN\_VALUE` and not equal to zero.\n  $*/\text{n}$  public fun fromClosedRange(rangeStart: Long, rangeEnd: Long, step: Long): LongProgression = LongProgression(rangeStart, rangeEnd, step)\n  $\ln\ln\pi$ ,"/\*\n \* Copyright 2010-2019 JetBrains s.r.o. and Kotlin Programming Language contributors.\n \* Use of this source code is governed by the Apache 2.0 license that can be found in the license/LICENSE.txt file. $\ln \frac{\ln \pi}{\ln \pi}$ kotlin.ranges\n\n/\*\*\n \* Represents a range of values (for example, numbers or characters).\n \* See the [Kotlin language documentation](https://kotlinlang.org/docs/reference/ranges.html) for more information.\n \*/\npublic interface ClosedRange<T: Comparable<T>> $\{\n\quad^{**}\n$  \* The minimum value in the range. $\n\quad$  \*/\n public val start: T\n\n /\*\*\n \* The maximum value in the range (inclusive).\n \*/\n public val endInclusive: T\n\n  $\frac{m}{\sin \theta}$  \* Checks whether the specified [value] belongs to the range.\n \*/\n public operator fun contains(value: T): Boolean = value >= start && value <= endInclusive $\ln \frac{m}{\pi}$  \* Checks whether the range is empty. $\ln \frac{*\pi}{\pi}$ \* The range is empty if its start value is greater than the end value. $\ln$  \*/\n public fun isEmpty(): Boolean = start  $>$ endInclusive\n}\n","/\*\n \* Copyright 2010-2015 JetBrains s.r.o.\n \*\n \* Licensed under the Apache License, Version 2.0 (the \"License\");\n \* you may not use this file except in compliance with the License.\n \* You may obtain a copy of the License at\n \*\n \* http://www.apache.org/licenses/LICENSE-2.0\n \*\n \* Unless required by

applicable law or agreed to in writing, software $\ln *$  distributed under the License is distributed on an  $\max$ BASIS,\n \* WITHOUT WARRANTIES OR CONDITIONS OF ANY KIND, either express or implied.\n \* See the License for the specific language governing permissions and  $\ln *$  limitations under the License. $\ln * \ln \pi$ kotlin $\ln\ln^*$  \* The type with only one value: the `Unit` object. This type corresponds to the `void` type in Java. $\ln$ \*/\npublic object Unit  $\n\alpha$  override fun toString() = \"kotlin.Unit\"\n}\n","/\*\n \* Copyright 2010-2015 JetBrains s.r.o.\n \*\n \* Licensed under the Apache License, Version 2.0 (the \"License\");\n \* you may not use this file except in compliance with the License. $\ln *$  You may obtain a copy of the License at $\ln * \ln *$ 

http://www.apache.org/licenses/LICENSE-2.0\n  $*\n\cdot n *$  Unless required by applicable law or agreed to in writing, software\n \* distributed under the License is distributed on an \"AS IS\" BASIS,\n \* WITHOUT WARRANTIES OR CONDITIONS OF ANY KIND, either express or implied.\n \* See the License for the specific language governing permissions and  $\mathfrak{h}$  \* limitations under the License.  $\mathfrak{h}$  \*/ $\mathfrak{h}$  annotation\nimport kotlin.annotation.AnnotationTarget.\*\n\n/\*\*\n \* Contains the list of code elements which are the possible annotation targets\n \*/\npublic enum class AnnotationTarget  $\{\n\$  /\*\* Class, interface or object, annotation class is also included \*/\n CLASS,\n /\*\* Annotation class only \*/\n ANNOTATION\_CLASS,\n /\*\* Generic type parameter \*/\n TYPE\_PARAMETER,\n /\*\* Property \*/\n PROPERTY,\n /\*\* Field, including property's backing field \*/\n FIELD,\n /\*\* Local variable \*/\n LOCAL VARIABLE,\n /\*\* Value parameter of a function or a constructor \*/\n VALUE\_PARAMETER,\n /\*\* Constructor only (primary or secondary) \*/\n CONSTRUCTOR,  $n \rightarrow \ast\ast$  Function (constructors are not included)  $\ast\Lambda$ n FUNCTION,  $n \rightarrow \ast\ast$  Property getter only \*/\n PROPERTY\_GETTER,\n /\*\* Property setter only \*/\n PROPERTY\_SETTER,\n /\*\* Type usage \*/\n TYPE,\n /\*\* Any expression \*/\n EXPRESSION,\n /\*\* File \*/\n FILE,\n /\*\* Type alias \*/\n  $\circledcirc$ SinceKotlin(\"1.1\")\n TYPEALIAS\n \\n\m<sup>/\*\*</sup>\n \* Contains the list of possible annotation's retentions.\n \*\n \* Determines how an annotation is stored in binary output.\n \*/\npublic enum class AnnotationRetention  $\{\n\$ Annotation isn't stored in binary output  $*\wedge$  SOURCE,  $*\wedge$  Annotation is stored in binary output, but invisible for reflection  $*\$ <sub>n</sub> BINARY,  $\upmu$  /\*\* Annotation is stored in binary output and visible for reflection (default retention) \*/\n RUNTIME\n\\n/\*\*\n \* This meta-annotation indicates the kinds of code elements which are possible targets of an annotation. $\ln * \ln *$  If the target meta-annotation is not present on an annotation declaration, the annotation is applicable to the following elements:\n \* [CLASS], [PROPERTY], [FIELD],

[LOCAL\_VARIABLE], [VALUE\_PARAMETER], [CONSTRUCTOR], [FUNCTION], [PROPERTY\_GETTER], [PROPERTY\_SETTER]. $\ln * \ln *$  @property allowedTargets list of allowed annotation targets\n \*/\n@Target(AnnotationTarget.ANNOTATION\_CLASS)\n@MustBeDocumented\npublic annotation class Target(vararg val allowedTargets: AnnotationTarget)\n\n/\*\*\n \* This meta-annotation determines whether an annotation is stored in binary output and visible for reflection. By default, both are true. $\ln * \ln * \mathcal{Q}$  property value necessary annotation retention (RUNTIME, BINARY or SOURCE)\n

\*/\n@Target(AnnotationTarget.ANNOTATION\_CLASS)\npublic annotation class Retention(val value: AnnotationRetention = AnnotationRetention.RUNTIME $\ln x^* \n$  \* This meta-annotation determines that an annotation is applicable twice or more on a single code element\n

\*/\n@Target(AnnotationTarget.ANNOTATION\_CLASS)\npublic annotation class Repeatable\n\n/\*\*\n \* This meta-annotation determines that an annotation is a part of public API and therefore should be included in the generated\n \* documentation for the element to which the annotation is applied.\n

\*/\n@Target(AnnotationTarget.ANNOTATION\_CLASS)\npublic annotation class MustBeDocumented\n","/\*\n \* Copyright 2010-2016 JetBrains s.r.o.\n \*\n \* Licensed under the Apache License, Version 2.0 (the \"License\");\n \* you may not use this file except in compliance with the License.\n \* You may obtain a copy of the License at\n \*\n \* http://www.apache.org/licenses/LICENSE-2.0\n  $*\n$  \n  $*$  Unless required by applicable law or agreed to in writing, software\n \* distributed under the License is distributed on an \"AS IS\" BASIS,\n \* WITHOUT WARRANTIES OR CONDITIONS OF ANY KIND, either express or implied.\n \* See the License for the specific language governing permissions and  $\ln$  \* limitations under the License.  $\ln$  \*/ $\ln$  package kotlin.internal $\ln\ln$ /\*\* $\ln$  \* Specifies that the corresponding type parameter is not used for unsafe operations such as casts or 'is' checks $\ln$  \* That means it's completely safe to use generic types as argument for such parameter.\n

\*/\n@Target(AnnotationTarget.TYPE\_PARAMETER)\n@Retention(AnnotationRetention.BINARY)\ninternal annotation class PureReifiable $\ln\frac{x}{\pm}$  \* Specifies that the corresponding built-in method exists depending on platform.\n \* Current implementation for JVM looks whether method with same JVM descriptor exists in the module JDK.\n \* For example MutableMap.remove(K, V) available only if corresponding\n \* method 'java/util/Map.remove(Ljava/lang/Object;Ljava/lang/Object;)Z' is defined in JDK (i.e. for major versions >= 8)\n \*/\n@Target(AnnotationTarget.FUNCTION)\n@Retention(AnnotationRetention.BINARY)\ninternal annotation class PlatformDependent\n","/\*\n \* Copyright 2010-2018 JetBrains s.r.o. and Kotlin Programming Language contributors.\n \* Use of this source code is governed by the Apache 2.0 license that can be found in the license/LICENSE.txt file.\n \*/\n\npackage kotlin.internal\n\n// a mod b (in arithmetical sense)\nprivate fun mod(a: Int, b: Int): Int  $\in$  xal mod = a % b\n return if (mod >= 0) mod else mod + b\n\nprivate fun mod(a: Long, b: Long): Long  ${\n$  val mod = a % b $n$  return if (mod  $>= 0$ ) mod else mod + b $n{\n}{\n}$  $n|\n/$  (a - b) mod c $n$  private fun differenceModulo(a: Int, b: Int, c: Int): Int  $\{\n \$  return mod(mod(a, c) - mod(b, c), c)\n}\n\nprivate fun differenceModulo(a: Long, b: Long, c: Long): Long  $\{\n\$  return mod(mod(a, c) - mod(b, c), c)\n $\{\n\}\n\|\n\|^{**}\n\$ n \* Calculates the final element of a bounded arithmetic progression, i.e. the last element of the progression which is in the range $\ln$  \* from [start] to [end] in case of a positive [step], or from [end] to [start] in case of a negative $\ln$  \* [step].\n  $*\nabla$  \* No validation on passed parameters is performed. The given parameters should satisfy the condition:\n \*\n \* - either `step > 0` and `start <= end`,\n \* - or `step < 0` and `start >= end`.\n \*\n \* @param start first element of the progression\n \* @param end ending bound for the progression\n \* @param step increment, or difference of successive elements in the progression\n  $*$  @return the final element of the progression\n  $*$ @suppress\n \*/\n@PublishedApi\ninternal fun getProgressionLastElement(start: Int, end: Int, step: Int): Int = when  ${\n\mu \ sto 0 \rightarrow if (start >= end)$  end else end - differenceModulo(end, start, step) $n \text{ step} < 0 \rightarrow if (start <= end)$ end else end + differenceModulo(start, end, -step)\n else -> throw kotlin.IllegalArgumentException(\"Step is zero.\")\n\\n\n\n\n\\*\*\n \* Calculates the final element of a bounded arithmetic progression, i.e. the last element of the progression which is in the range\n \* from [start] to [end] in case of a positive [step], or from [end] to [start] in case of a negative $\ln$  \* [step]. $\ln$  \*  $\ln$  \* No validation on passed parameters is performed. The given parameters should satisfy the condition:\n \*\n \* - either `step > 0` and `start  $\le$  end`,\n \* - or `step  $\lt$  0` and `start  $\gt$ = end`.\n \*\n \* @param start first element of the progression\n  $*$  @param end ending bound for the progression\n  $*$  @param step increment, or difference of successive elements in the progression $\ln * \mathcal{Q}$  return the final element of the progression $\ln$ \* @suppress\n \*/\n@PublishedApi\ninternal fun getProgressionLastElement(start: Long, end: Long, step: Long): Long = when  $\ln$  step > 0 -> if (start >= end) end else end - differenceModulo(end, start, step)\n step < 0 -> if  $(\text{start} \le \text{end})$  end else end + differenceModulo(start, end, -step) $\in$  else -> throw kotlin.IllegalArgumentException(\"Step is zero.\")\n}\n","/\*\n \* Copyright 2010-2018 JetBrains s.r.o. and Kotlin Programming Language contributors.\n \* Use of this source code is governed by the Apache 2.0 license that can be found in the license/LICENSE.txt file.\n \*/\n\n@JsName(\"arrayIterator\")\ninternal fun arrayIterator(array: dynamic, type: String?) = when (type)  $\{\n n \text{ } \infty \}$  val arr: Array<dynamic> = array\n object : Iterator<dynamic>  ${\n \mu$  var index = 0\n override fun hasNext() = index < arr.size\n override fun next() = if (index < arr.size) arr[index + +] else throw NoSuchElementException(\"\$index\")\n }\n }\n \"BooleanArray\" -> booleanArrayIterator(array)\n \"ByteArray\" -> byteArrayIterator(array)\n \"ShortArray\" - > shortArrayIterator(array)\n \"CharArray\" -> charArrayIterator(array)\n \"IntArray\" ->  $intArrayIterator(array)\n\| \$   $\lvert \text{LongArrayIterator}(array)\n\rvert \$ floatArrayIterator(array)\n \"DoubleArray\" -> doubleArrayIterator(array)\n else -> throw IllegalStateException(\"Unsupported type argument for arrayIterator:  $\type\$ )\n \\n\n @JsName(\"booleanArrayIterator\")\ninternal fun booleanArrayIterator(array: BooleanArray) = object : BooleanIterator()  $\ln \ \varphi = 0\ln \ \overline{\varphi}$  override fun hasNext() = index < array.size $\ln \ \overline{\varphi}$  $nextBoolean() = if (index < array.size) array[index +1] else throw$ NoSuchElementException(\"\$index\")\n}\n\n@JsName(\"byteArrayIterator\")\ninternal fun byteArrayIterator(array: ByteArray) = object : ByteIterator()  $\n\alpha = 0\n\alpha$  override fun hasNext() = index < array.size\n override fun nextByte() = if (index < array.size) array[index++] else throw

NoSuchElementException(\"\$index\")\n}\n\n@JsName(\"shortArrayIterator\")\ninternal fun

shortArrayIterator(array: ShortArray) = object : ShortIterator() {\n var index = 0\n override fun hasNext() =

 $index < array.size \in \text{average}$  override fun nextShort() = if (index < array.size) array[index + + ] else throw

NoSuchElementException(\"\$index\")\n}\n\n@JsName(\"charArrayIterator\")\ninternal fun charArrayIterator(array: CharArray) = object : CharIterator() { $\ln$  var index = 0\n override fun hasNext() = index < array.size\n override fun nextChar() = if (index < array.size) array[index++] else throw

NoSuchElementException(\"\$index\")\n}\n\n@JsName(\"intArrayIterator\")\ninternal fun intArrayIterator(array:

IntArray) = object : IntIterator()  $\nvert$  var index = 0\n override fun hasNext() = index < array.size\n override fun  $nextInt() = if (index < array.size) array[index++] else throw$ 

NoSuchElementException(\"\$index\")\n}\n\n@JsName(\"floatArrayIterator\")\ninternal fun

floatArrayIterator(array: FloatArray) = object : FloatIterator() {\n var index = 0\n override fun hasNext() = index  $\langle$  array.size\n override fun nextFloat() = if (index  $\langle$  array.size) array[index++] else throw

NoSuchElementException(\"\$index\")\n}\n\n@JsName(\"doubleArrayIterator\")\ninternal fun

doubleArrayIterator(array: DoubleArray) = object : DoubleIterator() {\n var index = 0\n override fun hasNext()

 $=$  index  $\langle$  array.size $\langle n \rangle$  override fun nextDouble() = if (index  $\langle$  array.size) array[index++] else throw

NoSuchElementException(\"\$index\")\n}\n\n@JsName(\"longArrayIterator\")\ninternal fun longArrayIterator(array: LongArray) = object : LongIterator()  ${\n \varphi = 0}$  override fun hasNext() = index < array.size\n

override fun nextLong() = if (index < array.size) array[index + +  $\vert$ ] else throw

NoSuchElementException(\"\$index\")\n}\n\n@JsName(\"PropertyMetadata\")\ninternal class

PropertyMetadata(@JsName(\"callableName\") val name:

 $String\in\mathbb{S}$  String)\n\n@JsName(\"noWhenBranchMatched\")\ninternal fun noWhenBranchMatched(): Nothing = throw NoWhenBranchMatchedException()\n\n@JsName(\"subSequence\")\ninternal fun subSequence(c: CharSequence, startIndex: Int, endIndex: Int): CharSequence  ${\n \{c \ is String} {\n \}$  return c.substring(startIndex, endIndex)\n } else {\n return c.asDynamic().`subSequence\_vux9f0\$`(startIndex, endIndex)\n

}\n}\n\n@JsName(\"captureStack\")\ninternal fun captureStack(@Suppress(\"UNUSED\_PARAMETER\") baseClass: JsClass<in Throwable>, instance: Throwable)  ${\n \in$  if (js(\"Error\").captureStackTrace)  ${\n \in$  // Using uncropped stack traces due to KT-37563.\n // Precise stack traces are implemented in JS IR compiler and stdlib\n js(\"Error\").captureStackTrace(instance);\n } else {\n instance.asDynamic().stack = js(\"new Error()\").stack;\n }\n\\n\n@JsName(\"newThrowable\")\ninternal fun newThrowable(message: String?, cause: Throwable?): Throwable  $\{\n\$  val throwable = js(\"new Error()\")\n throwable.message = if (jsTypeOf(message)  $= \lvert \text{''undefined'} \rvert \$  if (cause != null) cause.toString() else null\n } else {\n message\n }\n throwable.cause = cause $\ln$  throwable.name =  $\Upsilon$ Throwable $\Upsilon$  $\ln$  return

throwable\n}\n\n@JsName(\"BoxedChar\")\ninternal class BoxedChar(val c: Int) : Comparable<Int> {\n override fun equals(other: Any?): Boolean {\n return other is BoxedChar && c == other.c\n }\n\n override fun

hashCode(): Int  ${\n \mu \ c\n \} \n \nonumber$  override fun toString(): String  ${\n \mu \ c\n \} \n \nonumber$ js(\"this.c\").unsafeCast<Char>().toString()\n }\n\n override fun compareTo(other: Int): Int {\n return js(\"this.c - other\").unsafeCast<Int>()\n }\n\n @JsName(\"valueOf\")\n public fun valueOf(): Int {\n return c\n  $\ln |\n\alpha|$ \n\n@kotlin.internal.InlineOnly\ninternal inline fun <T> concat(args: Array<T>): T {\n val typed  $=$  js(\"Array\")(args.size)\n for (i in args.indices) {\n val arr = args[i]\n if (arr !is Array <\*>) {\n typed[i] = js(\"[]\").slice.call(arr)\n } else {\n typed[i] = arr\n }\n }\n return  $j\sin\{\frac{\gamma}{s}(\frac{\gamma}{s}(\frac{\gamma}{s})\cdot \frac{\rho}{s})\}\n\}$  \n\n/\*\* Concat regular Array's and TypedArray's into an Array.\n \*/\n@PublishedApi\n@JsName(\"arrayConcat\")\n@Suppress(\"UNUSED\_PARAMETER\")\ninternal fun <T>  $arrayConcat(a: T, b: T)$ : T  $\{\n\}$  return concat(js(\"arguments\"))\n $\{\n\}\n\in\mathbb{R}^*$  Concat primitive arrays. Main use: prepare vararg arguments.\n \* For compatibility with 1.1.0 the arguments may be a mixture of Array's and TypedArray's.\n \*\n \* If the first argument is TypedArray (Byte-, Short-, Char-, Int-, Float-, and DoubleArray) returns a TypedArray, otherwise an Array.\n \* If the first argument has the \$type\$ property (Boolean-, Char-, and LongArray) copy its value to result.\$type\$.\n  $*$  If the first argument is a regular Array without the \$type\$ property default to arrayConcat.\n

\*/\n@PublishedApi\n@JsName(\"primitiveArrayConcat\")\n@Suppress(\"UNUSED\_PARAMETER\")\ninternal fun <T> primitiveArrayConcat(a: T, b: T): T {\n val args: Array $\langle T \rangle = j s(\langle T)$  arguments\")\n if (a is Array $\langle \ast \rangle \&$ a.asDynamic().`\$type\$` === undefined) {\n return concat(args)\n } else {\n var size = 0\n for (i in args.indices)  $\{\n \alpha s: \beta s \in \alpha s \in \alpha \}$  args.indices)  $\{\n \alpha s: \beta s \in \alpha s \}$  as Int $\{\n \alpha s \in \beta s \}$  val result = js(\"new a.constructor(size)\")\n kotlin.copyArrayType(a, result)\n size = 0\n for (i in args.indices) {\n val  $\arr = \arg[s[i].asDynamic()$ n for (j in 0 until arr.length) {\n result[size++] = arr[j]\n }\n }\n

return result\n  $\ln{\ln\@JsName(\"booleanArrayOf)\n}$ ninternal fun booleanArrayOf() = withType(\"BooleanArray\", js(\"[].slice.call(arguments)\"))\n\n@JsName(\"charArrayOf\") // The arguments have to be slice'd here because of Rhino (see KT-16974)\ninternal fun charArrayOf() = withType(\"CharArray\", js(\"new Uint16Array([].slice.call(arguments))\"))\n\n@JsName(\"longArrayOf\")\ninternal fun longArrayOf() = withType(\"LongArray\",

js(\"[].slice.call(arguments)\"))\n\n@JsName(\"withType\")\n@kotlin.internal.InlineOnly\ninternal inline fun withType(type: String, array: dynamic): dynamic {\n array.`\$type\$` = type\n return array\n}","/\*\n \* Copyright 2010-2018 JetBrains s.r.o. and Kotlin Programming Language contributors.\n \* Use of this source code is governed by the Apache 2.0 license that can be found in the license/LICENSE.txt file. $\ln$  \*/n $\rho$ ackage kotlin.js $\ln\pi$ \*\*\n \* Function corresponding to JavaScript's `typeof` operator\n

\*/\n@kotlin.internal.InlineOnly\n@Suppress(\"UNUSED\_PARAMETER\")\npublic inline fun jsTypeOf(a: Any?): String  $=$  js(\"typeof a\")\n","/\*\n \* Copyright 2010-2018 JetBrains s.r.o. and Kotlin Programming Language contributors.\n \* Use of this source code is governed by the Apache 2.0 license that can be found in the license/LICENSE.txt file.\n \*/\n\n@file:Suppress(\"UNUSED\_PARAMETER\",

 $\Upsilon$  NOTHING TO\_INLINE\")\n\npackage kotlin\n\n/\*\*\n \* Returns an empty array of the specified type [T].\n \*/\npublic inline fun <T> emptyArray(): Array<T> = js(\"[]\")\n\n@library\npublic fun <T> arrayOf(vararg elements: T): Array $\langle T \rangle = \text{definedExternally} \cap @libary\text{public fun doubleArrayOf}(vararg elements: Double):$ DoubleArray = definedExternally\n\n@library\npublic fun floatArrayOf(vararg elements: Float): FloatArray = definedExternally\n\n@library\npublic fun longArrayOf(vararg elements: Long): LongArray = definedExternally\n\n@library\npublic fun intArrayOf(vararg elements: Int): IntArray = definedExternally\n\n@library\npublic fun charArrayOf(vararg elements: Char): CharArray = definedExternally\n\n@library\npublic fun shortArrayOf(vararg elements: Short): ShortArray = definedExternally\n\n@library\npublic fun byteArrayOf(vararg elements: Byte): ByteArray = definedExternally\n\n@library\npublic fun booleanArrayOf(vararg elements: Boolean): BooleanArray = definedExternally\n\n/\*\*\n \* Creates a new instance of the [Lazy] that uses the specified initialization function [initializer].\n \*/\npublic actual fun <T> lazy(initializer: () -> T): Lazy<T> = UnsafeLazyImpl(initializer)\n\n/\*\*\n \* Creates a new instance of the [Lazy] that uses the specified initialization function [initializer]. $\ln * \ln *$  The [mode] parameter is ignored. \*/\npublic actual fun <T> lazy(mode: LazyThreadSafetyMode, initializer: () -> T): Lazy<T> = UnsafeLazyImpl(initializer)\n\n/\*\*\n \* Creates a new instance of the [Lazy] that uses the specified initialization function [initializer].\n \*\n \* The [lock] parameter is ignored.\n \*/\npublic actual fun  $\langle T \rangle$  lazy(lock: Any?, initializer:  $()$  -> T): Lazy<T> = UnsafeLazyImpl(initializer)\n\n\ninternal fun fillFrom(src: dynamic, dst: dynamic): dynamic  $\nvert \nabla$  val srcLen: Int = src.length $\nabla$  val dstLen: Int = dst.length $\nabla$  var index: Int = 0 $\nu$  while (index < srcLen && index < dstLen) dst[index] =  $src[index++]\n$  return dst\n}\n\n\ninternal fun arrayCopyResize(source: dynamic, newSize: Int, defaultValue: Any?): dynamic  $\ln$  val result = source.slice(0, newSize)\n copyArrayType(source, result)\n var index: Int = source.length\n if (newSize > index) {\n result.length = newSize\n while (index < newSize) result[index++] = defaultValue\n  $\ln$  return result\n}\n\ninternal fun  $\langle T \rangle$  arrayPlusCollection(array: dynamic, collection: Collection $\langle T \rangle$ : dynamic  $\langle \nabla \rangle$  val result = array.slice()\n result.length  $+=$  collection.size\n copyArrayType(array, result)\n var index: Int = array.length\n for (element in collection) result[index++] = element\n return result\n}\n\ninternal fun  $\langle T \rangle$  fillFromCollection(dst: dynamic, startIndex: Int, collection: Collection $\langle T \rangle$ : dynamic  $\{\n\alpha = \frac{\alpha}{n} \cdot \alpha \cdot T\}$  for (element in collection)  $\text{dist}(\text{index}+\text{)} = \text{element} \cdot \text{dist}(\text{index})$  return dst\n\\ninternal inline fun copyArrayType(from: dynamic, to: dynamic) {\n if  $(from. \$type$' != = undefined) {\n to. \$type$' = from. \$type$'\n }\n\in fun-tenal inline fun isIsType(obj:$ 

dynamic, jsClass: dynamic) = js(\"Kotlin\").isType(obj, jsClass)","/\*\n \* Copyright 2010-2021 JetBrains s.r.o. and Kotlin Programming Language contributors. $\ln *$  Use of this source code is governed by the Apache 2.0 license that can be found in the license/LICENSE.txt file.\n \*/\n\npackage kotlin\n\n/\*\*\n \* Creates a Char with the specified [code].\n \*\n \* @sample samples.text.Chars.charFromCode\n

\*/\n@SinceKotlin(\"1.5\")\n@WasExperimental(ExperimentalStdlibApi::class)\n@kotlin.internal.InlineOnly\npubli c actual inline fun Char(code: UShort): Char  $\{\n\}$  return code.toInt().toChar()\n $\}\n\| \cdot \|$ ,","/\*\n \* Copyright 2010-2018 JetBrains s.r.o. and Kotlin Programming Language contributors.\n \* Use of this source code is governed by the Apache 2.0 license that can be found in the license/LICENSE.txt file.\n  $*\n\rangle$ \n\npackage kotlin.coroutines\n\nimport kotlin.coroutines.intrinsics.COROUTINE\_SUSPENDED\n\n@SinceKotlin(\"1.3\")\n@JsName(\"CoroutineImpl\")\ ninternal abstract class CoroutineImpl(private val resultContinuation: Continuation<Any?>) : Continuation<Any?>  ${\nvert n \rvert}$  protected var state = 0\n protected var exceptionState = 0\n protected var result: Any? = null\n protected var exception: Throwable? = null\n protected var finallyPath: Array<Int>? = null\n\n public override val context: CoroutineContext = resultContinuation.context\n\n private var intercepted : Continuation<Any?>? = null\n\n public fun intercepted(): Continuation  $\langle Any? \rangle =\n \ln$  intercepted \n ?: (context[ContinuationInterceptor]?.interceptContinuation(this) ?: this)\n .also { intercepted\_ = it }\n\n

override fun resumeWith(result: Result<Any?> $\{\n\$  var current = this $\n\$  var currentResult: Any? = result.getOrNull()\n var currentException: Throwable? = result.exceptionOrNull()\n\n // This loop unrolls recursion in current.resumeWith(param) to make saner and shorter stack traces on resume\n while (true)  $\{\n\$ with(current)  ${\n \mu \}$  val completion = resultContinuation\n\n // Set result and exception fields in the current continuation\n if (currentException == null)  $\{\n\}$  this.result = currentResult\n

} else  ${\n \times}$  state = exceptionState\n exception = currentException\n  ${\n \times}$ try  ${\nvert \nvert n}$  val outcome = doResume()\n if (outcome === COROUTINE\_SUSPENDED) return\n currentResult = outcome\n currentException = null\n } catch (exception: dynamic)  $\frac{1}{2}$  // Catch all exceptions\n currentResult = null\n currentException = exception.unsafeCast<Throwable>()\n  $\ln \ln$  releaseIntercepted() // this state machine instance is terminating\n\n if (completion is CoroutineImpl)  $\{\n\$  // unrolling recursion via loop\n current = completion\n  $\}$  else {\n // top-level completion reached -- invoke and return\n currentException?.let {\n completion.resumeWithException(it)\n } ?: completion.resume(currentResult)\n return\n }\n }\n }\n }\n private fun

releaseIntercepted() {\n val intercepted = intercepted\_\n if (intercepted != null && intercepted !== this) {\n context[ContinuationInterceptor]!!.releaseInterceptedContinuation(intercepted)\n }\n this.intercepted\_  $=$  CompletedContinuation // just in case\n  $\ln \ln$  protected abstract fun doResume(): Any?\n}\n\ninternal object CompletedContinuation : Continuation <Any?>  $\{\n\text{no}$  override val context: CoroutineContext $\text{no}$  get() = error(\"This continuation is already complete\")\n\n override fun resumeWith(result: Result<Any?>) {\n error(\"This continuation is already complete\")\n  $\ln$  override fun toString(): String = \"This continuation is already complete\"\n}\n","/\*\n \* Copyright 2010-2018 JetBrains s.r.o. and Kotlin Programming Language contributors.\n \* Use of this source code is governed by the Apache 2.0 license that can be found in the

license/LICENSE.txt file.\n \*/\n\n@file:Suppress(\"UNCHECKED\_CAST\",

\"RedundantVisibilityModifier\")\n\npackage kotlin\n\nimport kotlin.contracts.\*\nimport

kotlin.internal.InlineOnly\nimport kotlin.jvm.JvmField\nimport kotlin.jvm.JvmInline\nimport

kotlin.jvm.JvmName $\langle n \rangle^{**}$  \* A discriminated union that encapsulates a successful outcome with a value of type  $[T]\n$  \* or a failure with an arbitrary [Throwable] exception. $\ln \pi/\ln \omega$  Since Kotlin(\"1.3\")\n  $\omega$ JvmInline\npublic value class Result<out T> @PublishedApi internal constructor(\n @PublishedApi\n internal val value: Any?\n) : Serializable  $\{\n\mid \text{div} \mid \mathbb{R}^* \mid \mathbb{R}^* \in \mathbb{R}^* \text{ returns } \text{div} \in \mathbb{R}^* \text{ if this instance represents a successful outcome.}\n\}$ In this case [isFailure] returns `false`.\n \*/\n public val isSuccess: Boolean get() = value !is Failure\n\n /\*\*\n \* Returns `true` if this instance represents a failed outcome. $\ln$  \* In this case [isSuccess] returns `false`. $\ln$  \*/ $\ln$ public val isFailure: Boolean get() = value is Failure\n\n // value & exception retrieval\n\n /\*\*\n \* Returns the encapsulated value if this instance represents [success][Result.isSuccess] or `null`\n  $*$  if it is

 $[f \text{a} \text{alure}][\text{Result} \text{is} \text{b}] \cdot \text{The equation is a shorthand for } \text{getOr}[\text{File} \text{al}] \cdot \text{See } [\text{getOr}][\text{File} \text{b}]$ \* `fold(onSuccess = { it }, onFailure = { null })` (see [fold]).\n \*/\n @InlineOnly\n public inline fun getOrNull(): T?  $=\n\alpha$  when  $\{\n\alpha$  is Failure  $\alpha$  and  $\alpha$  is else -> value as T\n  $\|\n\alpha$  /\*\*\n Returns the encapsulated [Throwable] exception if this instance represents [failure][isFailure] or `null` $\ln$  \* if it is  $[success]$ [ssuccess].\n \*\n \* This function is a shorthand for `fold(onSuccess = { null }, onFailure = { it })` (see [fold]). $\in$  \*/\n public fun exceptionOrNull(): Throwable?  $=$ \n when (value)  $\{\infty\}$  is Failure -> value.exception\n else -> null\n  $\ln \frac{x^*}{n}$  \* Returns a string `Success(v)` if this instance represents [success][Result.isSuccess]\n \* where `v` is a string representation of the value or a string `Failure(x)` if\n \* it is [failure][isFailure] where `x` is a string representation of the exception. $\ln * \wedge n$  public override fun toString(): String  $=\ln$  when (value)  $\{\ln$  is Failure -> value.toString() // \"Failure(\$exception)\"\n else ->  $\Upsilon \in \mathcal{S}(x)$   $\|\n\| \geq \|\n\|$  // companion with constructors\n\n /\*\*\n \* Companion object for [Result] class that contains its constructor functions\n  $*$  [success] and [failure].\n  $*$   $\wedge$ n public companion object {\n  $\ell^*$ n \* Returns an instance that encapsulates the given [value] as successful value.\n \*/\n @Suppress(\"INAPPLICABLE\_JVM\_NAME\")\n @InlineOnly\n @JvmName(\"success\")\n public inline fun <T> success(value: T): Result  $\langle T \rangle = \ln$  Result(value)\n\n /\*\*\n \* Returns an instance that encapsulates the given [Throwable] [exception] as failure. $\ln$  \*/\n @Suppress(\"INAPPLICABLE\_JVM\_NAME\")\n @InlineOnly\n @JvmName(\"failure\")\n public inline fun <T> failure(exception: Throwable): Result  $(T > = \n\alpha$  Result(createFailure(exception))\n }\n\n internal class Failure( $\ln$  @JvmField $\ln$  val exception: Throwable $\ln$  ): Serializable  $\{\ln$  override fun equals(other: Any?): Boolean = other is Failure && exception == other.exception\n override fun hashCode(): Int = exception.hashCode()\n override fun toString(): String = \"Failure(\$exception)\"\n }\n\n/\*\*\n \* Creates an instance of internal marker [Result.Failure] class to\n \* make sure that this class is not exposed in ABI.\n \*/\n@PublishedApi\n@SinceKotlin(\"1.3\")\ninternal fun createFailure(exception: Throwable): Any =\n Result.Failure(exception)\n\n/\*\*\n \* Throws exception if the result is failure. This internal function minimizes\n \* inlined bytecode for  $[getOrThrow]$  and makes sure that in the future we can $\ln *$  add some exception-augmenting logic here (if needed).\n \*/\n@PublishedApi\n@SinceKotlin(\"1.3\")\ninternal fun Result<\*>.throwOnFailure() {\n if (value is Result.Failure) throw value.exception\n $\ln(x^*)$ n \* Calls the specified function [block] and returns its encapsulated result if invocation was successful,\n \* catching any [Throwable] exception that was thrown from the [block] function execution and encapsulating it as a failure.\n \*/\n@InlineOnly\n@SinceKotlin(\"1.3\")\npublic inline fun <R> runCatching(block: () -> R): Result<R> {\n return try {\n Result.success(block())\n } catch (e: Throwable)  $\{\n \$  Result.failure(e) $\n \} \n \|\n \$ its receiver and returns its encapsulated result if invocation was successful,\n \* catching any [Throwable] exception that was thrown from the [block] function execution and encapsulating it as a failure.\n

\*/\n@InlineOnly\n@SinceKotlin(\"1.3\")\npublic inline fun <T, R> T.runCatching(block: T.() -> R): Result<R> {\n \} return try  ${\n n \quad Result.success(block())\n } catch (e: Throughable) {\n Result.failure(e)\n }\n}|\n$ extensions  $---\ln\frac{***\ln *}$  Returns the encapsulated value if this instance represents [success][Result.isSuccess] or throws the encapsulated [Throwable] exception\n \* if it is [failure][Result.isFailure].\n \*\n \* This function is a shorthand for `getOrElse { throw it }` (see [getOrElse]). $\ln \pi / \ln \omega$ InlineOnly $\ln \omega$ SinceKotlin(\"1.3\")\npublic inline fun <T> Result<T>.getOrThrow(): T {\n throwOnFailure()\n return value as T\n}\n\n/\*\*\n \* Returns the encapsulated value if this instance represents [success][Result.isSuccess] or the\n \* result of [onFailure] function for the encapsulated [Throwable] exception if it is [failure][Result.isFailure]. $\ln * \ln *$  Note, that this function rethrows any [Throwable] exception thrown by [onFailure] function. $\ln \pi$  This function is a shorthand for `fold(onSuccess  $= \{ it \}$ , onFailure = onFailure)` (see [fold]). $\ln \pi / n \omega$ InlineOnly $\ln \omega$ SinceKotlin(\"1.3\")\npublic inline fun <R, T : R> Result<T>.getOrElse(onFailure: (exception: Throwable) -> R): R {\n contract {\n callsInPlace(onFailure, InvocationKind.AT\_MOST\_ONCE)\n }\n return when (val exception = exceptionOrNull()) {\n null -> value as  $T\in$  else -> onFailure(exception)\n  $\ln\ln\pi$ \*\n \* Returns the encapsulated value if this instance represents [success][Result.isSuccess] or the\n \* [defaultValue] if it is [failure][Result.isFailure].\n \*\n \* This function is a shorthand for `getOrElse { defaultValue }` (see [getOrElse]).\n

\*/\n@InlineOnly\n@SinceKotlin(\"1.3\")\npublic inline fun <R, T : R> Result<T>.getOrDefault(defaultValue: R): R  $\ln$  if (isFailure) return defaultValue\n return value as T\n}\n\n/\*\*\n \* Returns the result of [onSuccess] for the encapsulated value if this instance represents [success][Result.isSuccess]\n \* or the result of [onFailure] function for the encapsulated [Throwable] exception if it is [failure][Result.isFailure].\n \*\n \* Note, that this function rethrows any [Throwable] exception thrown by [onSuccess] or by [onFailure] function.\n

 $*\ln@InlineOnly\n@SinceKotlin(\lceil 1.3\rceil')\npublic inline fun  $\langle R, T\rangle$  Result  $\langle T\rangle$ -fold(\nonSuccess: (value: T) ->$ R,\n onFailure: (exception: Throwable)  $\geq$  R\n): R {\n contract {\n callsInPlace(onSuccess, InvocationKind.AT\_MOST\_ONCE)\n callsInPlace(onFailure, InvocationKind.AT\_MOST\_ONCE)\n }\n return when (val exception = exception $OrNull()$  {\n null -> onSuccess(value as T)\n else -> onFailure(exception)\n  $\ln \ln \ln / \pi$  transformation\n\n/\*\*\n \* Returns the encapsulated result of the given [transform] function applied to the encapsulated value\n \* if this instance represents [success][Result.isSuccess] or the\n \* original encapsulated [Throwable] exception if it is [failure][Result.isFailure].\n \*\n \* Note, that this function rethrows any [Throwable] exception thrown by [transform] function.\n \* See [mapCatching] for an alternative that encapsulates exceptions.\n \*/\n @InlineOnly\n @SinceKotlin(\"1.3\")\npublic inline fun <R, T > Result<T>.map(transform: (value: T) -> R): Result<R>  $\{\n$  contract  $\{\n$  callsInPlace(transform, InvocationKind.AT\_MOST\_ONCE)\n  $\{\n\$  return when  $\{\n\$  isSuccess -> Result.success(transform(value as T))\n else -> Result(value)\n  $\ln\ln(**\n * Returns the encapsulated result of the given [transform] function$ applied to the encapsulated value $\ln *$  if this instance represents [success][Result.isSuccess] or the $\ln *$  original

encapsulated [Throwable] exception if it is [failure][Result.isFailure].\n  $*\n$  This function catches any [Throwable] exception thrown by [transform] function and encapsulates it as a failure. $\ln *$  See [map] for an alternative that rethrows exceptions from `transform` function.\n \*/\n @InlineOnly\n @SinceKotlin(\"1.3\")\npublic inline fun <R, T> Result<T>.mapCatching(transform: (value: T) -> R): Result<R>  ${\n$  return when  ${\n}$  isSuccess -> runCatching { transform(value as T) }\n else -> Result(value)\n }\n\n/\*\*\n \* Returns the encapsulated result of the given [transform] function applied to the encapsulated [Throwable] exception\n \* if this instance represents [failure][Result.isFailure] or the\n \* original encapsulated value if it is [success][Result.isSuccess].\n \*\n \* Note, that this function rethrows any [Throwable] exception thrown by [transform] function.\n \* See [recoverCatching] for an alternative that encapsulates exceptions.\n

\*/\n@InlineOnly\n@SinceKotlin(\"1.3\")\npublic inline fun <R, T : R> Result<T>.recover(transform: (exception: Throwable) -> R): Result<R> {\n contract {\n callsInPlace(transform, InvocationKind.AT\_MOST\_ONCE)\n  $\ln$  return when (val exception = exceptionOrNull()) {\n null -> this\n else -> Result.success(transform(exception))\n  $\ln\ln\frac{*\pi}{n}$  Returns the encapsulated result of the given [transform] function applied to the encapsulated [Throwable] exception\n \* if this instance represents [failure][Result.isFailure] or the $\ln *$  original encapsulated value if it is [success][Result.isSuccess]. $\ln * \ln *$  This function catches any [Throwable] exception thrown by [transform] function and encapsulates it as a failure.\n \* See [recover] for an alternative that rethrows exceptions. $\ln \pi$ ( $\ln$ ineOnly $\ln \pi$ SinceKotlin(\"1.3\")\npublic inline fun <R, T : R> Result<T>.recoverCatching(transform: (exception: Throwable) -> R): Result<R> {\\ return when (val exception =  $\text{exceptionOrNull() } {\n null } > this\$  else -> runCatching { transform(exception)  ${\n \ln {\n n}}/\n$  else onto value/exception and pipe $\ln\frac{x}{\lambda}$  \* Performs the given [action] on the encapsulated [Throwable] exception if this instance represents [failure][Result.isFailure].\n \* Returns the original `Result` unchanged.\n \*/\n@InlineOnly\n@SinceKotlin(\"1.3\")\npublic inline fun <T> Result<T>.onFailure(action: (exception: Throwable) -> Unit): Result<T> {\n contract {\n callsInPlace(action, InvocationKind.AT\_MOST\_ONCE)\n  $\ln$  exceptionOrNull()?.let { action(it) }\n return this\n $\ln\ln^{**}\ln$  \* Performs the given [action] on the encapsulated value if this instance represents [success][Result.isSuccess].\n \* Returns the original `Result` unchanged.\n \*/\n@InlineOnly\n@SinceKotlin(\"1.3\")\npublic inline fun <T>Result<T>.onSuccess(action: (value: T)  $\ge$  Unit): Result  $\le$   $\mathcal{T}$   $\ge$   $\mathcal{T}$  contract  $\{\n\text{in} \quad \text{call} \text{sn} \quad \text{In} \quad \text{In} \quad \text{In} \quad \text{in} \quad \text{in} \quad \text{in} \quad \text{in} \quad \text{in} \quad \text{in} \quad \text{in} \quad \text{in} \quad \text{in} \quad \text{in} \quad \text{in} \quad \text{in} \quad \text{in} \quad \text{in} \quad \text{in} \quad \text{in} \quad \text{in} \quad$ (isSuccess) action(value as T)\n return this\n}\n\n// -------------------\n","/\*\n \* Copyright 2010-2020 JetBrains s.r.o. and Kotlin Programming Language contributors. $\ln *$  Use of this source code is governed by the Apache 2.0 license that can be found in the license/LICENSE.txt file. $\ln \pi/\eta$ \npackage kotlin.coroutines\n\nimport

kotlin.contracts.\*\nimport kotlin.coroutines.intrinsics.\*\nimport kotlin.internal.InlineOnly\n\n/\*\*\n \* Interface representing a continuation after a suspension point that returns a value of type  $T.\n\cdot$ 

\*/\n \text{\meta>\$\left{\mu\text{\mu\text{\mu\text{\mu\text{\mu\text{\mu\text{\mu\text}}\$ \cdot{\mu\text{\mu\text}}\$ \cdot{\mu\text{\mu\text}\$ \cdot{\mu\text{\mu\text}\$ \cdot{\mu\text{\mu\text}\$ \cdot{\mu\text}\$ \cdot{\mu corresponds to this continuation. $\ln$  \*/ $\ln$  public val context: CoroutineContext $\ln\ln$  /\*\* $\ln$  \* Resumes the execution of the corresponding coroutine passing a successful or failed [result] as the\n \* return value of the last suspension point. $\n\cdot \frac{*}{n}$  public fun resumeWith(result: Result<T>)\n}\n\n/\*\*\n \* Classes and interfaces marked with this annotation are restricted when used as receivers for extension\n \* `suspend` functions. These `suspend` extensions can only invoke other member or extension `suspend` functions on this particular\n \* receiver and are restricted from calling arbitrary suspension functions.\n

\*/\n@SinceKotlin(\"1.3\")\n@Target(AnnotationTarget.CLASS)\n@Retention(AnnotationRetention.BINARY)\npu blic annotation class RestrictsSuspension\n\n/\*\*\n \* Resumes the execution of the corresponding coroutine passing [value] as the return value of the last suspension point.\n \*/\n@SinceKotlin(\"1.3\")\n@InlineOnly\npublic inline fun <T> Continuation<T>.resume(value: T): Unit =\n resumeWith(Result.success(value))\n\n/\*\*\n \* Resumes the execution of the corresponding coroutine so that the [exception] is re-thrown right after the\n \* last suspension point. $\ln \sqrt{\ln \omega}$ SinceKotlin(\"1.3\")\n@InlineOnly\npublic inline fun <T>

Continuation<T>.resumeWithException(exception: Throwable): Unit  $=\n\ln$ 

resumeWith(Result.failure(exception))\n\n\n\\*\*\n \* Creates a [Continuation] instance with the given [context] and implementation of [resumeWith] method.\n \*/\n @SinceKotlin(\"1.3\")\n @InlineOnly\npublic inline fun  $\langle T \rangle$ Continuation( $\ln$  context: CoroutineContext, $\ln$  crossinline resumeWith: (Result<T>) -> Unit $\ln$ ): Continuation<T>  $=\ln$  object : Continuation  $\sum {\n \alpha$  override val context: CoroutineContext $\ln$  get() = context $\ln$ override fun resumeWith(result: Result<T>) =\n resumeWith(result)\n  $\ln x^* \cdot$  Creates a coroutine without a receiver and with result type  $[T]$ . \n  $*$  This function creates a new, fresh instance of suspendable computation every time it is invoked. $\ln \pi$  To start executing the created coroutine, invoke 'resume(Unit)' on the returned [Continuation] instance.\n \* The [completion] continuation is invoked when the coroutine completes with a result or an exception.\n \* Subsequent invocation of any resume function on the resulting continuation will produce an [IllegalStateException].\n \*/\n@SinceKotlin(\"1.3\")\n@Suppress(\"UNCHECKED\_CAST\")\npublic fun <T> (suspend () -> T).createCoroutine(\n completion: Continuation $\langle$ T>\n): Continuation $\langle$ Unit> =\n SafeContinuation(createCoroutineUnintercepted(completion).intercepted(), COROUTINE\_SUSPENDED)\n\n/\*\*\n \* Creates a coroutine with receiver type [R] and result type [T].\n \* This function creates a new, fresh instance of suspendable computation every time it is invoked. $\ln \sqrt[*]{n}$  To start executing the created coroutine, invoke `resume(Unit)` on the returned [Continuation] instance.\n \* The [completion] continuation is invoked when the coroutine completes with a result or an exception.\n \* Subsequent invocation of any resume function on the resulting continuation will produce an [IllegalStateException].\n

 $*\langle n\omega\rangle$  SinceKotlin(\"1.3\")\n $\omega\omega\$ Suppress(\"UNCHECKED\_CAST\")\npublic fun <R, T > (suspend R.() -> T).createCoroutine(\n receiver: R,\n completion: Continuation<T>\n): Continuation<Unit> =\n SafeContinuation(createCoroutineUnintercepted(receiver, completion).intercepted(),

COROUTINE\_SUSPENDED)\n\n/\*\*\n \* Starts a coroutine without a receiver and with result type [T].\n \* This function creates and starts a new, fresh instance of suspendable computation every time it is invoked.\n \* The [completion] continuation is invoked when the coroutine completes with a result or an exception.\n  $*\langle n\omega\rangle$  SinceKotlin(\"1.3\")\n $\omega\omega\$ Suppress(\"UNCHECKED\_CAST\")\npublic fun <T> (suspend () ->

T).startCoroutine( $\n\rangle$ n completion: Continuation  $\langle T \rangle$ n) { $\n\rangle$ n

createCoroutineUnintercepted(completion).intercepted().resume(Unit)\n\n\n/\*\*\n \* Starts a coroutine with receiver type [R] and result type [T].\n \* This function creates and starts a new, fresh instance of suspendable computation every time it is invoked.\n \* The [completion] continuation is invoked when the coroutine completes with a result or an exception. $\ln \pi/\ln \omega$ SinceKotlin(\"1.3\")\n $\omega$ Suppress(\"UNCHECKED\_CAST\")\npublic fun <R, T> (suspend  $R.$  () -> T).startCoroutine(\n receiver: R,\n completion: Continuation  $\langle T \rangle$ \n) {\n

createCoroutineUnintercepted(receiver, completion).intercepted().resume(Unit)\n}\n\n/\*\*\n \* Obtains the current continuation instance inside suspend functions and suspends\n \* the currently running coroutine.\n \*\n \* In this
function both [Continuation.resume] and [Continuation.resumeWithException] can be used either synchronously in $\ln$  \* the same stack-frame where the suspension function is run or asynchronously later in the same thread or $\ln$  \* from a different thread of execution. Subsequent invocation of any resume function will produce an [IllegalStateException].\n \*/\n@SinceKotlin(\"1.3\")\n@InlineOnly\npublic suspend inline fun <T> suspendCoroutine(crossinline block: (Continuation<T> $\rightarrow$  Unit): T {\n contract { callsInPlace(block, InvocationKind.EXACTLY\_ONCE) }\n return suspendCoroutineUninterceptedOrReturn { c: Continuation<T> -  $\langle \cdot \rangle$ n val safe = SafeContinuation(c.intercepted())\n block(safe)\n safe.getOrThrow()\n }\n\n/\*\*\n \* Returns the context of the current coroutine.\n

\*/\n@SinceKotlin(\"1.3\")\n@Suppress(\"WRONG\_MODIFIER\_TARGET\")\n@InlineOnly\npublic suspend inline val coroutineContext: CoroutineContext\n get() {\n throw NotImplementedError(\"Implemented as intrinsic\")\n }\n","/\*\n \* Copyright 2010-2018 JetBrains s.r.o. and Kotlin Programming Language contributors.\n \* Use of this source code is governed by the Apache 2.0 license that can be found in the license/LICENSE.txt file.\n \*/\n\npackage kotlin.coroutines.intrinsics\n\nimport kotlin.coroutines.\*\nimport kotlin.internal.InlineOnly\n\n/\*\*\n \* Starts an unintercepted coroutine without a receiver and with result type [T] and executes it until its first suspension. $\ln$  \* Returns the result of the coroutine or throws its exception if it does not suspend or  $[COROLUTIONE$  SUSPENDED] if it suspends. $\ln *$  In the latter case, the  $[completion]$  continuation is invoked when the coroutine completes with a result or an exception. $\ln \pi$  The coroutine is started directly in the invoker's thread

without going through the [ContinuationInterceptor] that might $\ln *$  be present in the completion's

[CoroutineContext]. It is the invoker's responsibility to ensure that a proper invocation\n  $*$  context is established.\n \*\n \* This function is designed to be used from inside of [suspendCoroutineUninterceptedOrReturn] to resume the execution of the suspended $\ln$  \* coroutine using a reference to the suspending function. $\ln$ 

 $*\ln\omega$ SinceKotlin(\"1.3\")\n@InlineOnly\npublic actual inline fun <T> (suspend () ->

T).startCoroutineUninterceptedOrReturn( $\ln$  completion: Continuation<T> $\ln$ ): Any? =

this.asDynamic()(completion, false)\n\n/\*\*\n \* Starts an unintercepted coroutine with receiver type [R] and result type [T] and executes it until its first suspension.\n \* Returns the result of the coroutine or throws its exception if it does not suspend or [COROUTINE\_SUSPENDED] if it suspends.\n \* In the latter case, the [completion] continuation is invoked when the coroutine completes with a result or an exception. $\ln \pi$  The coroutine is started directly in the invoker's thread without going through the [ContinuationInterceptor] that might\n \* be present in the completion's [CoroutineContext]. It is the invoker's responsibility to ensure that a proper invocation $\ln *$  context is established.\n \*\n \* This function is designed to be used from inside of [suspendCoroutineUninterceptedOrReturn] to resume the execution of the suspended $\ln *$  coroutine using a reference to the suspending function. $\ln$  $*\ln\omega$  Since Kotlin(\"1.3\")\n $\omega$ Inline Only\npublic actual inline fun <R, T > (suspend R.() ->

T).startCoroutineUninterceptedOrReturn( $\ln$  receiver: R, $\ln$  completion: Continuation<T> $\ln$ ): Any? =

this.asDynamic()(receiver, completion, false)\n\n@InlineOnly\ninternal actual inline fun <R, P, T> (suspend R.(P) -> T).startCoroutineUninterceptedOrReturn(\n receiver: R,\n param: P,\n completion: Continuation<T>\n): Any? = this.asDynamic()(receiver, param, completion, false) $\ln\frac{\pi}{k}$  \* Creates unintercepted coroutine without receiver and with result type  $[T]$ .  $\uparrow$  This function creates a new, fresh instance of suspendable computation every time it is invoked. $\ln \pi$  To start executing the created coroutine, invoke `resume(Unit)` on the returned [Continuation] instance.\n \* The [completion] continuation is invoked when coroutine completes with result or exception. $\ln \pi$  This function returns unintercepted continuation. $\ln \pi$  Invocation of `resume(Unit)` starts coroutine immediately in the invoker's call stack without going through the\n \* [ContinuationInterceptor] that might be present in the completion's [CoroutineContext].\n \* It is the invoker's responsibility to ensure that a proper invocation context is established.\n \* Note that [completion] of this function may get invoked in an arbitrary context.\n \*\n \* [Continuation.intercepted] can be used to acquire the intercepted continuation.\n \* Invocation of `resume(Unit)` on intercepted continuation guarantees that execution of  $\ln$  \* both the coroutine and [completion] happens in the invocation context established by\n \* [ContinuationInterceptor].\n \*\n \* Repeated invocation of any resume function on the resulting continuation corrupts the\n \* state machine of the coroutine and may result in arbitrary behaviour or exception.\n \*/\n @SinceKotlin(\"1.3\")\npublic actual fun <T> (suspend () -> T).createCoroutineUnintercepted(\n

completion: Continuation<T>\n): Continuation<Unit>  $=$ \n // Kotlin/JS suspend lambdas have an extra parameter `suspended`\n if (this.asDynamic().length =  $2)$  {\n // When `suspended` is true the continuation is created, but not executed\n this.asDynamic()(completion, true)\n } else {\n

createCoroutineFromSuspendFunction(completion) {\n this.asDynamic()(completion)\n }\n }\n\n/\*\*\n \* Creates unintercepted coroutine with receiver type [R] and result type [T].\n \* This function creates a new, fresh instance of suspendable computation every time it is invoked. $\ln \pi$  To start executing the created coroutine, invoke `resume(Unit)` on the returned [Continuation] instance. $\ln *$  The [completion] continuation is invoked when coroutine completes with result or exception. $\ln \pi$  This function returns unintercepted continuation. $\ln \pi$ Invocation of `resume(Unit)` starts coroutine immediately in the invoker's call stack without going through the $\ln *$ [ContinuationInterceptor] that might be present in the completion's [CoroutineContext].\n \* It is the invoker's responsibility to ensure that a proper invocation context is established.\n \* Note that [completion] of this function may get invoked in an arbitrary context. $\ln * \ln *$  [Continuation.intercepted] can be used to acquire the intercepted continuation. $\ln *$  Invocation of `resume(Unit)` on intercepted continuation guarantees that execution of  $\ln *$  both the coroutine and [completion] happens in the invocation context established by\n \* [ContinuationInterceptor]. $\ln$  \*\n \* Repeated invocation of any resume function on the resulting continuation corrupts the $\ln *$  state machine of the coroutine and may result in arbitrary behaviour or exception. $\ln \pi / n \otimes \text{SinceKotlin}(\text{T.3}\text{)}$ npublic actual fun <R, T> (suspend R.() -> T).createCoroutineUnintercepted( $\langle n \rangle$  receiver: R, $\langle n \rangle$  completion: Continuation<T> $\langle n \rangle$ : Continuation<Unit>  $=\ln$  // Kotlin/JS suspend lambdas have an extra parameter `suspended`\n if (this.asDynamic().length == 3)  $\{\n\mid \mathcal{M}\n\mid \mathcal{M}\n\mid \mathcal{M}\n\}$  when `suspended` is true the continuation is created, but not executed\n

this.asDynamic()(receiver, completion, true)\n } else {\n createCoroutineFromSuspendFunction(completion) {\n this.asDynamic()(receiver, completion)\n }\n }\n\n/\*\*\n \* Intercepts this continuation with [ContinuationInterceptor]. $\ln * \ln *$  This function shall be used on the immediate result of

[createCoroutineUnintercepted] or [suspendCoroutineUninterceptedOrReturn],\n \* in which case it checks for [ContinuationInterceptor] in the continuation's [context][Continuation.context], $\ln *$  invokes

[ContinuationInterceptor.interceptContinuation], caches and returns the result. $\ln * \ln *$  If this function is invoked on other [Continuation] instances it returns `this` continuation unchanged.\n \*/\n@SinceKotlin(\"1.3\")\npublic actual fun  $\langle T \rangle$  Continuation $\langle T \rangle$ .intercepted(): Continuation $\langle T \rangle =\langle n \rangle$  (this as? CoroutineImpl)?.intercepted() ?: this\n\n\nprivate inline fun <T> createCoroutineFromSuspendFunction(\n completion: Continuation<T>,\n crossinline block: () -> Any?\n): Continuation<Unit> {\n @Suppress(\"UNCHECKED\_CAST\")\n return object : CoroutineImpl(completion as Continuation<Any?>  $\{\n\}$  override fun doResume(): Any?  ${\n\}$ exception?.let { throw it }\n return block()\n }\n }\n }\n }\n","/\*\n \* Copyright 2010-2018 JetBrains s.r.o. and Kotlin Programming Language contributors.\n \* Use of this source code is governed by the Apache 2.0 license that can be found in the license/LICENSE.txt file. $\ln \frac{\rho \cdot \alpha g}{\rho \cdot \alpha}$  Mirrors signature from JS IR BE\n// Used for

js.translator/testData/box/number/mulInt32.kt\n@library\n@JsName(\"imulEmulated\")\n@Suppress(\"UNUSED\_P  $ARAMETER\$ )\ninternal fun imul(x: Int, y: Int): Int =

definedExternally\n\n@Suppress(\"NOTHING\_TO\_INLINE\")\ninternal inline fun isArrayish(o: dynamic) = js(\"Kotlin\").isArrayish(o)\n","/\*\n \* Copyright 2010-2018 JetBrains s.r.o. and Kotlin Programming Language contributors.\n \* Use of this source code is governed by the Apache 2.0 license that can be found in the license/LICENSE.txt file.\n \*/\n\npackage kotlin\n\n// NOTE: Do not author your exceptions as they are written in this file, instead use this template: $\ln/$ \*\npublic open class MyException : Exception {\n constructor() : super()\n constructor(message: String?) : super(message)\n constructor(message: String?, cause: Throwable?) : super(message, cause)\n constructor(cause: Throwable?) : super(cause)\n}\n\*/\n\n\n// TODO: remove primary constructors, make all secondary KT-22055\n\n@Suppress(\"USELESS\_ELVIS\_RIGHT\_IS\_NULL\")\npublic actual open class Error actual constructor(message: String?, cause: Throwable?) : Throwable(message, cause ?: null)  ${\n $m$  actual constructor(); this (null, null)\n actual constructor(mesage: String?): this (message, null)\n actual constructor()$ constructor(cause: Throwable?) : this(undefined,

cause)\n}\n\n@Suppress(\"USELESS\_ELVIS\_RIGHT\_IS\_NULL\")\npublic actual open class Exception actual

constructor(message: String?, cause: Throwable?) : Throwable(message, cause ?: null)  $\n\alpha$  actual constructor() : this(null, null)\n actual constructor(message: String?) : this(message, null)\n actual constructor(cause: Throwable?) : this(undefined, cause)\n}\n\npublic actual open class RuntimeException actual constructor(message: String?, cause: Throwable?) : Exception(message, cause) {\n actual constructor() : this(null, null)\n actual constructor(message: String?) : this(message, null)\n actual constructor(cause: Throwable?) : this(undefined, cause)\n}\n\npublic actual open class IllegalArgumentException actual constructor(message: String?, cause: Throwable?) : RuntimeException(message, cause)  $\{\n\}$  actual constructor() : this(null, null)\n actual constructor(message: String?) : this(message, null)\n actual constructor(cause: Throwable?) : this(undefined, cause)\n}\n\npublic actual open class IllegalStateException actual constructor(message: String?, cause: Throwable?) : RuntimeException(message, cause) {\n actual constructor() : this(null, null)\n actual constructor(message: String?) : this(message, null)\n actual constructor(cause: Throwable?) : this(undefined, cause)\n}\n\npublic actual open class IndexOutOfBoundsException actual constructor(message: String?) : RuntimeException(message) {\n actual constructor() : this(null)\n}\n\npublic actual open class ConcurrentModificationException actual constructor(message: String?, cause: Throwable?) : RuntimeException(message, cause) {\n actual constructor() : this(null, null)\n actual constructor(message: String?) : this(message, null)\n actual constructor(cause: Throwable?) : this(undefined, cause)\n}\n\npublic actual open class UnsupportedOperationException actual constructor(message: String?, cause: Throwable?) : RuntimeException(message, cause) {\n actual constructor() : this(null, null)\n actual constructor(message: String?) : this(message, null)\n actual constructor(cause: Throwable?) : this(undefined, cause)\n}\n\n\npublic actual open class NumberFormatException actual constructor(message: String?) : IllegalArgumentException(message) {\n actual constructor() : this(null)\n}\n\n\npublic actual open class NullPointerException actual constructor(message: String?) : RuntimeException(message)  $\n\alpha$  actual constructor() : this(null)\n}\n\npublic actual open class ClassCastException actual constructor(message: String?) : RuntimeException(message) {\n actual constructor() : this(null)\n}\n\npublic actual open class AssertionError\n@SinceKotlin(\"1.4\")\nconstructor(message: String?, cause: Throwable?) : Error(message, cause) {\n actual constructor() : this(null)\n constructor(message: String?) : this(message, null)\n actual constructor(message: Any?) : this(message.toString(), message as? Throwable)\n}\n\npublic actual open class NoSuchElementException actual constructor(message: String?) : RuntimeException(message)  ${\n$  actual constructor() : this(null)\n}\n\n@SinceKotlin(\"1.3\")\npublic actual open class ArithmeticException actual constructor(message: String?) : RuntimeException(message) {\n actual constructor() : this(null)\n}\n\npublic actual open class NoWhenBranchMatchedException actual constructor(message: String?, cause: Throwable?) : RuntimeException(message, cause) {\n actual constructor() : this(null, null)\n actual constructor(message: String?) : this(message, null)\n actual constructor(cause: Throwable?) : this(undefined, cause)\n}\n\npublic actual open class UninitializedPropertyAccessException actual constructor(message: String?, cause: Throwable?) : RuntimeException(message, cause) {\n actual constructor() : this(null, null)\n actual constructor(message: String?) : this(message, null)\n actual constructor(cause: Throwable?) : this(undefined, cause)\n}\n","/\*\n \* Copyright 2010-2019 JetBrains s.r.o. Use of this source code is governed by the Apache 2.0 license $\ln *$  that can be found in the license/LICENSE.txt file. $\ln$ \*/\n\n\n@file:Suppress(\"UNUSED\_PARAMETER\")\n\npackage kotlin.js\n\n@kotlin.internal.InlineOnly\ninternal inline fun jsDeleteProperty(obj: Any, property: Any)  $\{\n \$ is(\"delete obi[property]\")\n\n\n@kotlin.internal.InlineOnly\ninternal inline fun isBitwiseOr(lhs: Any?, rhs: Any?): Int  $=\n$ js(\"lhs | rhs\").unsafeCast<Int>()","/\*\n \* Copyright 2010-2018 JetBrains s.r.o. and Kotlin Programming Language contributors.\n \* Use of this source code is governed by the Apache 2.0 license that can be found in the license/LICENSE.txt file. $\ln$  \*/\npackage kotlin.math $\ln\ln/$ \*\n \* Returns this value with the sign bit same as of the [sign] value.\n \*\n \* If [sign] is `NaN` the sign of the result is undefined.\n \*\n @SinceKotlin(\"1.2\")\npublic actual fun Double.withSign(sign: Double): Double  ${\n \mu$  val thisSignBit =  $js(\n\text{Kotlin}\n\text{N.}$ doubleSignBit(this).unsafeCast<Int>()\n val newSignBit =  $js(\text{WKotlin}\text{)}$ .doubleSignBit(sign).unsafeCast<Int>()\n return if (thisSignBit == newSignBit) this else this\n}","/\*\n \* Copyright 2010-2018 JetBrains s.r.o. and Kotlin Programming Language contributors.\n \* Use of

this source code is governed by the Apache 2.0 license that can be found in the license/LICENSE.txt file.\n \*/\n\npackage kotlin\n\n\n/\*\*\n \* Returns a bit representation of the specified floating-point value as [Long]\n \* according to the IEEE 754 floating-point \"double format\" bit layout.\n

\*/\n@SinceKotlin(\"1.2\")\n@library(\"doubleToBits\")\npublic actual fun Double.toBits(): Long = definedExternally\n\n/\*\*\n \* Returns a bit representation of the specified floating-point value as [Long]\n \* according to the IEEE 754 floating-point \"double format\" bit layout,\n \* preserving `NaN` values exact layout.\n \*/\n@SinceKotlin(\"1.2\")\n@library(\"doubleToRawBits\")\npublic actual fun Double.toRawBits(): Long = definedExternally $\ln x$ <sup>\*</sup>. Returns the [Double] value corresponding to a given bit representation. \*/\n@SinceKotlin(\"1.2\")\n@kotlin.internal.InlineOnly\npublic actual inline fun Double.Companion.fromBits(bits: Long): Double = js(\"Kotlin\").doubleFromBits(bits).unsafeCast<Double>()\n\n/\*\*\n \* Returns a bit representation of the specified floating-point value as  $[Int]\n$ <sup>\*</sup> according to the IEEE 754 floating-point \"single format\" bit layout.\n \*\n \* Note that in Kotlin/JS [Float] range is wider than \"single format\" bit layout can represent,\n \* so some [Float] values may overflow, underflow or loose their accuracy after conversion to bits and back.\n  $*\$ <sub>n</sub> @ SinceKotlin(\"1.2\")\n @library(\"floatToBits\")\npublic actual fun Float.toBits(): Int =

definedExternally $\ln x$ <sup>\*</sup>. Returns a bit representation of the specified floating-point value as [Int]\n \* according to the IEEE 754 floating-point \"single format\" bit layout,\n \* preserving `NaN` values exact layout.\n \*\n \* Note that in Kotlin/JS [Float] range is wider than \"single format\" bit layout can represent,\n \* so some [Float] values may overflow, underflow or loose their accuracy after conversion to bits and back.\n

 $*\ln\omega$ SinceKotlin(\"1.2\")\n $\omega$ library(\"floatToRawBits\")\npublic actual fun Float.toRawBits(): Int = definedExternally $\ln x$ <sup>\*</sup>. Returns the [Float] value corresponding to a given bit representation. \*/\n@SinceKotlin(\"1.2\")\n@kotlin.internal.InlineOnly\npublic actual inline fun Float.Companion.fromBits(bits:

Int $\cdot$ : Float =

js(\"Kotlin\").floatFromBits(bits).unsafeCast<Float>()\n\n\n@Suppress(\"NOTHING\_TO\_INLINE\")\ninternal inline fun Long(low: Int, high: Int) = js(\"Kotlin\").Long.fromBits(low, high).unsafeCast<Long>()\ninternal inline val Long.low: Int get() = this.asDynamic().getLowBits().unsafeCast<Int>()\ninternal inline val Long.high: Int get() = this.asDynamic().getHighBits().unsafeCast<Int>()\n","/\*\n \* Copyright 2010-2020 JetBrains s.r.o. and Kotlin Programming Language contributors.\n \* Use of this source code is governed by the Apache 2.0 license that can be found in the license/LICENSE.txt file.\n \*/\n\nimport kotlin.reflect.KClass\n\n@PublishedApi\ninternal fun <T : Annotation> KClass<\*>.findAssociatedObject(@Suppress(\"UNUSED\_PARAMETER\") annotationClass: KClass<T>): Any?  ${\nightharpoonup$  // This API is not supported in js-v1. Return `null` to be source-compatible with js-ir.\n return null\n}\n","/\*\n \* Copyright 2010-2019 JetBrains s.r.o. and Kotlin Programming Language contributors.\n \* Use of this source code is governed by the Apache 2.0 license that can be found in the license/LICENSE.txt file.\n \*/\n\npackage kotlin.text\n\n/\*\*\n \* Returns a string representation of this [Long] value in the specified [radix].\n  $*\n$   $\infty$   $\mathbb{R}$  are  $\infty$  is not a valid radix for number to string conversion.  $*\$  n@SinceKotlin(\"1.2\")\npublic actual fun Long.toString(radix: Int): String =

asDynamic().toString(checkRadix(radix))","/\*\n \* Copyright 2010-2021 JetBrains s.r.o. and Kotlin Programming Language contributors.\n \* Use of this source code is governed by the Apache 2.0 license that can be found in the license/LICENSE.txt file.\n \*/\n\npackage kotlin.text\n\n//\n// NOTE: THIS FILE IS AUTO-GENERATED by the GenerateUnicodeData.kt\n// See: https://github.com/JetBrains/kotlin/tree/master/libraries/stdlib\n/\n\n// 1343 ranges totally\nprivate object Category {\n val decodedRangeStart: IntArray\n val decodedRangeCategory: IntArray\n  $\ln$  init  ${\ln}$  val toBase64 =

 $\Upsilon$ ABCDEFGHIJKLMNOPORSTUVWXYZabcdefghijklmnopqrstuvwxyz0123456789+/ $\Upsilon$ "\n val fromBase64 = IntArray(128)\n for (i in toBase64.indices) {\n fromBase64[toBase64[i].code] = i\n }\n \n // rangeStartDiff.length =  $1482 \text{ n}$  val rangeStartDiff =

\"gBCFEDCKCDCaDDaDBhBCEEDDDDDEDXBHYBH5BRwBGDCHDCIDFHDCHFDCDEIRTEE7BGHDDJl CBbSEMOFGERwDEDDDDECEFCRBJhBFDCYFFCCzBvBjBBFC3BOhDBmBDGpBDDCtBBJIbEECLGDFC LDCgBBKVKEDiDDHCFECECKCEODBebC5CLBOKhBJDDDDWEBHFCFCPBZDEL1BVBSLPBgBB2BDB DICFBHKCCKCPDBHEDWBHEDDDDEDEDIBDGDCKCCGDDDCGECCWBFMDDCDEDDCHDDHKDDBK DBHFCWBFGFDBDDFEDBPDDKCHBGDCHEDWBFGFDCEDEDBHDDGDCKCGJEGDBFDDFDDDDDME FDBFDCGBOKDFDFDCGFCXBQDDDDDBEGEDFDDKHBHDDGFCXBKBFCEFCFCHCHECCKDNCCHFC oBEDECFDDDDHDCCKJBGDCSDYBJEHBFDDEBIGKDCMuBFHEBGBIBKCkBFBFBXEIFJDFDGCKCEgB BDPEDGKKGECIBkBEOBDFFLBkBBIBEFFEClBrBCEBEGDBKGGDDDDDCHDENDCFEKDDlBDDFrBCD pKBECGEECpBBEChBBECGEECPB5BBECjCCDJUDQKG2CCGDsTCRBaCDrCDDIHNBEDLSDCJSCMLFC CM0BDHGFLBFDDKGKGEFDDBKGjBB1BHFChBDFmCKfDDDDDDCGDCFDKeCFLsBEaGKBDiBXDDD1 BDGDEIGJEKGKGHBGCMF/BEBvBCEDDFHEKHKJJDDeDDGDKsBFEDCIEkBIICCDFKDDKeGCJHrBCDI IDBNBHEBEFDBFsB/BNBiBlB6BBF1EIiDJIGCGCIIIIGCGCIIIIOCIIIIIIDFEDDBFEDDDDEBDIFDDFEDBLF GCEEICFBJCDEDCLDKBFBKCCGDDKDDNDgBQNEBDMPFFDEDEBFFHECEBEEDFBEDDQjBCEDEFFC CJHBeEEfsIIEUCHCxCBeZoBGlCZLV8BuCW3FBJB2BIvDB4HOesBFCfKQgIjEW/BEgBCiIwBVCGnBCgBBp DvBBuBEDBHEFGCCjDCGEDCFCFlBDDF4BHCOBXJHBHBHBHBHBHBHBHBgBCECGHGEDIFBKCEDM EtBaB5CM2GaMEDDCKCGFCJEDFDDDC2CDDDB6CDCFrBB+CDEKgBkBMQfBKeIBPgBKnBPgKguGgC9 vUDVB3jBD3BJoBGCsIBDQKCUuBDDKCcCCmCKCGIXJCNC/BBHGKDECEVFBEMCEEBqBDDGDFDXD CEBDGEG0BEICyBQCICKGSGDEBKcICXLCLBdDDBvBDECCDNCKECFCJKFBpBFEDCJDBICCKCEQBG DDByBEDCEFBYDCLEDDCKGCGCGJHBHBrBBEJDEwCjBIDCKGk9KMXExBEggCgoGuLCqDmBHMFFC KBNBFBIsDQRrLCQgCC2BoBMCCQGEGQDCQDDDDFDGDECEEFBnEEBFEDCKCDCaDDaDBFCKBtBCf DGCGCFEDDDDCECKDC\"\n val diff = decodeVarLenBase64(rangeStartDiff, fromBase64, 1342)\n val  $start = IntArray(diff.size + 1)$  for (i in diff.indices)  $\{n \$  start[i + 1] = start[i] + diff[i]\n  $\}$  $decodedRangeStart = start\n \n \ln \n \ln \n \tan \theta = 2033\n \n \n \tan \theta = 2033\$ \"PsY44a41W54UYJYZYB14W7XC15WZPsYa84bl9Zw8b85Lr7C44brlerrYBZBCZCiBiBiBhCiiBhChiBhiCBhh ChiCihBhChCChiBhChiClBCFhjCiBiBihDhiBhCCihBiBBhCCFCEbEbEb7EbGhCk7BixRkiCi4BRbh4BhRhCBR BCiiBBCiBChiZBCBCiBcGHhChCiBRBxxEYC40Rx8c6RGUm4GRFRFYRQZ44acG4wRYFEFGJYllGFlYGwc GmkEmcGFJFl8cYxwFGFGRFGFRJFGkkcYkxRm6aFGEGmmEmEGRYRFGxxYFRFRFRGQGIFmIFIGIooGF GFGYJ4EFmoIRFlxRlxRFRFxlRxlFllRxmFIGxxIoxRomFRIRxlFlmGRJFaL86F4mRxmGoRFRFRFRFllRxGIGR xmGxmGmxRxGRFlRRJmmFllGYRmmIRFllRlRFRFllRFxxGFIGmmRoxImxRFRllGmxRJ4aRFGxmIoRFlxRlxR FRFllRFxxGlImoGmmRxoIxoIGRmmIRxlFlmGRJ8FLRxmFFRFllRllRxxFlRlxRxlFRFRFRooGRIooRomRxFRIR JLc8aRmoIoGFllRlRFRFRlmGmoIooRGRGRxmGFRllGmxRJRYL8lGooYFllRlRFRFRFRmlIIxGooRGRIRlxFG RJxlFRGIFllRlRFlmGIGxIooRomF8xRxxFllILFGRJLcFxmIoRFRFRFxlRFRxxGxxIooGmmRRIRJxxIoYRFllGG RaFEGYJYRxlFRFRFlRFllGGlxRFxEGRJRFRFcY84c8mGcJL8G1WIFRFRGIGmmYFGRGRcGc88RYcYRFIGI GmmIomGFJYFooGmlFllGmmFIFIFGFmoIGIomFJIm8cBhRRxxBC4ECFRFRFlRFRFRFRFRFRFlRFRFRFRFR FRGYLRFcRBRCxxUF8YFMF1WRFYKFRFRFGRFGYRFGRFllRlRGRFmmIGIooGGY44E46FmxRJRLRY44 U44GmmQRJRFEFRFGFlGRFRFxmGmoIooGmoIoxRxxIoGIGRxxcx4YJFRFRFRFRJLRcFmmIomRx4YFoGG mRomIGIGmxRJRJRYEYRGmmHRGIFmIGmIIooGFRJYcGcRmmIFomGmmIomGmlFJFmoGooGGIRYFIGIG RYJRFJFEYCRBRBYRGYGIGFGFllGomGFRCECECEGRGhCCiBCBCRBRCBCBCRBRCxBCBCRCDCDCD CiiRBj7CbCiiRBj7b7iCiiRxiCBRbCBbxxCiiRBj7bRMQUY9+V9+VYtOQMY9eY43X44Z1WY54XYMQRQrER LZ12ELZ12RERaRGHGHGR88B88BihBhiChhC8hcZBc8BB8CBCFi8cihBZBC8Z8CLKhCKr8cRZcZc88ZcZc85 Z8ZcZc1WcZc1WcZcZcZcRcRLcLcZcZcZcZc1WLcZ1WZ1WZcZ1WZ1WZ1WZcZcZcRcRcBRCixBBCiBBihC CEBhCCchCGhCRY44LCiRRxxCFRkYRGFRFRFRFRFRFRFRFRFRGY9eY49eY44U49e49e1WYEYUY04VY 48cRcRcRcRcRs4Y48ElK1Wc1W12U2cKGooUE88KqqEl4c8RFxxGm7bkkFUF4kEkFRFRFx8cLcFcRFcRLcLc LcLcLcFcFRFEFRcRFEYFEYFJFRhClmHnnYG4EhCEGFKGYRbEbhCCiBECiBhCk7bhClBihCiBBCBhCRhiBh hCCRhiFkkCFlGllGllGFooGmIcGRL88aRFYRIFIGRYJRGFYl4FGJFGYFGIRYFRGIFmoIGIGIYxEJRYFmEFJ FRFGmoImoIGRFGFmIRJRYFEFcloGIFmlGmlFGFlmGFRllEYFomGo4YlkEoGRFRFRFRFRFRCbECk7bRCFo oG4oGRJRFRFRFRTSFRFRCRCRlGFZFRFRlxFFbRF2VRFRFRF6cRGY41WRG40UX1W44V24Y44X33Y44R 44U1WY50Z5R46YRFRFxxQY44a41W54UYJYZYB14W7XC15WZ12YYFEFEFRFRFRFlxRllRxxa65b86axcZc  $ROcR\$   $\text{R}OcR\$   $\text{R}OcR\$  $\ln{\n{n\}}$  $code < 0x400 \rightarrow if ((ch and 1) == 1) code shr 5 else code and  $0x1f\ln$  else  $\rightarrow \ln$  when (ch % 3) {\n$ 2 -> code shr 10\n 1 -> (code shr 5) and  $0x1f\ln$  else -> code and  $0x1f\ln$  }\n }\n }\n }\n\n/\*\*\n

\* Returns the Unicode general category of this character as an Int.\n \*/\ninternal fun Char.getCategoryValue(): Int  ${\nightharpoonup$  val ch = this.code\n\n val index = binarySearchRange(Category.decodedRangeStart, ch)\n val start = Category.decodedRangeStart[index]\n val code = Category.decodedRangeCategory[index]\n val value = categoryValueFrom(code, ch - start)\n\n return if (value == 17) CharCategory.UNASSIGNED.value else value\n}\n\ninternal fun decodeVarLenBase64(base64: String, fromBase64: IntArray, resultLength: Int): IntArray  ${\n $m$  val result = IntArray(resultLength)\n $m$  var index = 0\n $m$  var int = 0\n $m$  var shift = 0\n $m$  for (char in base64)$  ${\n\mu$  val sixBit = fromBase64[char.code]\n int = int or ((sixBit and 0x1f) shl shift)\n if (sixBit < 0x20)  ${\n\mu \quad resultfindex++} = int\n\$   $int = 0\n\$  shift = 0\n } else  ${\n\mu \quad shift = 5\n\$  }\n }\n return result\n}\n","/\*\n \* Copyright 2010-2021 JetBrains s.r.o. and Kotlin Programming Language contributors.\n \* Use of this source code is governed by the Apache 2.0 license that can be found in the license/LICENSE.txt file.\n \*/\n\npackage kotlin.collections\n\n//\n// NOTE: THIS FILE IS AUTO-GENERATED by the GenerateStandardLib.kt\n// See: https://github.com/JetBrains/kotlin/tree/master/libraries/stdlib\n//\n\nimport kotlin.js.\*\nimport kotlin.ranges.contains\nimport kotlin.ranges.reversed\n\n/\*\*\n \* Reverses elements in the list inplace.\n \*/\npublic actual fun <T> MutableList<T>.reverse(): Unit  $\{\n \$  val midPoint = (size / 2) - 1\n if  $(\text{midPoint} < 0)$  return\n var reverseIndex = lastIndex\n for (index in 0..midPoint) {\n val tmp = this[index]\n

this[index] = this[reverseIndex]\n this[reverseIndex] = tmp\n reverseIndex--\n  $\ln\ln\frac{n''}{*}\$ h \* Copyright 2010-2021 JetBrains s.r.o. and Kotlin Programming Language contributors.\n \* Use of this source code is governed by the Apache 2.0 license that can be found in the license/LICENSE.txt file. $\ln \frac{*}{\ln \frac{20}{5}}$ kotlin.text\n\n/\n// NOTE: THIS FILE IS AUTO-GENERATED by the GenerateUnicodeData.kt\n// See: https://github.com/JetBrains/kotlin/tree/master/libraries/stdlib\n/\n\n// 37 ranges totally\nprivate object Digit {\n internal val rangeStart = intArrayOf(\n 0x0030, 0x0660, 0x06f0, 0x07c0, 0x0966, 0x09e6, 0x0a66, 0x0ae6, 0x0b66, 0x0be6, 0x0c66, 0x0ce6, 0x0d66, 0x0de6, 0x0e50, 0x0ed0, 0x0f20, 0x1040, 0x1090, 0x17e0, \n 0x1810, 0x1946, 0x19d0, 0x1a80, 0x1a90, 0x1b50, 0x1bb0, 0x1c40, 0x1c50, 0xa620, 0xa8d0, 0xa900, 0xa9d0, 0xa9f0, 0xaa50, 0xabf0, 0xff10, \n )\n}\n\n/\*\*\n \* Returns the index of the largest element in [array] smaller or equal to the specified [needle],\n  $*$  or -1 if [needle] is smaller than the smallest element in [array].\n  $*\hat{\ }$ \ninternal fun binarySearchRange(array: IntArray, needle: Int): Int  $\{\nabla \cdot \text{var} = 0\}$  var top = array.size - 1\n var middle  $= -1\$ n var value  $= 0\$ n while (bottom  $\lt =$  top)  $\ln$  middle = (bottom + top) / 2\n value = array[middle]\n if (needle > value)\n bottom = middle + 1\n else if (needle == value)\n return middle\n else\n top = middle - 1\n }\n return middle - (if (needle < value) 1 else 0)\n}\n\n/\*\*\n \* Returns an integer from 0..9 indicating the digit this character represents, $\ln *$  or -1 if this character is not a digit. $\ln *$ \ninternal fun Char.digitToIntImpl(): Int  $\{\n \$  val ch = this.code\n val index = binarySearchRange(Digit.rangeStart, ch)\n val diff = ch - Digit.rangeStart[index]\n return if (diff < 10) diff else -1\n}\n\n/\*\*\n \* Returns `true` if this character is a digit.\n \*/\ninternal fun Char.isDigitImpl(): Boolean {\n return digitToIntImpl() >=  $0\ln{\ln"$ ,"/\*\n \* Copyright 2010-2021 JetBrains s.r.o. and Kotlin Programming Language contributors.\n \* Use of this source code is governed by the Apache 2.0 license that can be found in the license/LICENSE.txt file. $\ln \frac{\hat{\pi}}{\n\alpha}$  kotlin.text $\ln \frac{\hat{\pi}}{\n\alpha}$ 

NOTE: THIS FILE IS AUTO-GENERATED by the GenerateUnicodeData.kt\n// See:

https://github.com/JetBrains/kotlin/tree/master/libraries/stdlib\n/\n\n// 222 ranges totally\nprivate object Letter {\n val decodedRangeStart: IntArray\n val decodedRangeLength: IntArray\n val decodedRangeCategory: IntArray\n  $\ln$  init  ${\n \nu$  val to Base 64 =

\"ABCDEFGHIJKLMNOPQRSTUVWXYZabcdefghijklmnopqrstuvwxyz0123456789+/\"\n val fromBase64 = IntArray(128)\n for (i in toBase64.indices) {\n fromBase64[toBase64[i].code] = i\n }\n \n // rangeStartDiff.length =  $356\text{m}$  val rangeStartDiff =

\"hCgBpCQGYHZH5BRpBPPPPPPRMP5BPPlCPP6BkEPPPPcPXPzBvBrB3BOiDoBHwD+E3DauCnFmBmB2D 6E1BlBTiBmBlBP5BhBiBrBvBjBqBnBPRtBiCmCtBlB0BmB5BiB7BmBgEmChBZgCoEoGVpBSfRhBPqKQ2B wBYoFgB4CJuTiEvBuCuDrF5DgEgFlJ1DgFmBQtBsBRGsB+BPiBlD1EIjDPRPPPQPPPPPGQSQS/DxENVNU+ B9zCwBwBPPCkDPNnBPqDYY1R8B7FkFgTgwGgwUwmBgKwBuBScmEP/BPPPPPPrBP8B7F1B/ErBqC6B7B iBmBfQsBUwCw/KwqIwLwETPcPjQgJxFgBlBsD\"\n val diff = decodeVarLenBase64(rangeStartDiff, fromBase64, 222)\n val start = IntArray(diff.size)\n for (i in diff.indices) {\n if (i == 0) start[i] =

diff[i]\n else start[i - 1] + diff[i]\n }\n decodedRangeStart = start\n \n // rangeLength.length =  $328\ln$  val rangeLength =

\"aaMBXHYH5BRpBPPPPPPRMP5BPPlCPPzBDOOPPcPXPzBvBjB3BOhDmBBpB7DoDYxB+EiBP1DoExBkB QhBekBPmBgBhBctBiBMWOOXhCsBpBkBUV3Ba4BkB0DlCgBXgBtD4FSdBfPhBPpKP0BvBXjEQ2CGsT8Dh BtCqDpFvD1D3E0IrD2EkBJrBDOBsB+BPiBlB1EIjDPPPPPPPPPPPGPPMNLsBNPNPKCvBvBPPCkDPBmBPh DXXgD4B6FzEgDguG9vUtkB9JcuBSckEP/BPPPPPPBPf4FrBjEhBpC3B5BKaWPrBOwCk/KsCuLqDHPbPxPsFt EaaqDL\"\n decodedRangeLength = decodeVarLenBase64(rangeLength, fromBase64, 222)\n \n // rangeCategory.length =  $959\n$  val rangeCategory =

\"GFjgggUHGGFFZZZmzpz5qB6s6020B60ptltB6smt2sB60mz22B1+vv+8BZZ5s2850BW5q1ymtB506smzBF3q1 q1qB1q1q1+Bgii4wDTm74g3KiggxqM60q1q1Bq1o1q1BF1qlrqrBZ2q5wprBGFZWWZGHFsjiooLowgmOowjkw CkgoiIk7ligGogiioBkwkiYkzj2oNoi+sbkwj04DghhkQ8wgiYkgoioDsgnkwC4gikQ//v+85BkwvoIsgoyI4yguI0whiw Eowri4CoghsJowgqYowgm4DkwgsY/nwnzPowhmYkg6wI8yggZswikwHgxgmIoxgqYkwgk4DkxgmIkgoioBsgsso BgzgyI8g9gL8g9kI0wgwJoxgkoC0wgioFkw/wI0w53iF4gioYowjmgBHGq1qkgwBF1q1q8qBHwghuIwghyKk0go QkwgoQk3goQHGFHkyg0pBgxj6IoinkxDswno7Ikwhz9Bo0gioB8z48Rwli0xN0mpjoX8w78pDwltoqKHFGGwwg sIHFH3q1q16BFHWFZ1q10q1B2qlwq1B1q10q1B2q1yq1B6q1gq1Biq1qhxBir1qp1Bqt1q1qB1g1q1+B//3q16B///q 1qBH/qlqq9Bholqq9B1i00a1q10qD1op1HkwmigEigiy6Cptogq1Bixo1kDq7/j00B2qgoBWGFm1lz50B6s5q1+BG WhggzhwBFFhgk4//Bo2jigE8wguI8wguI8wgugUog1qoB4qjmIwwi2KgkYHHH4lBgiFWkgIWoghssMmz5smrBZ 3q1y50B5sm7gzBtz1smzB5smz50BqzqtmzB5sgzqzBF2/9//5BowgoIwmnkzPkwgk4C8ys65BkgoqI0wgy6FghquZo 2giY0ghiIsgh24B4ghsQ8QF/v1q1OFs0O8iCHHF1qggz/B8wg6Iznv+//B08QgohsjK0QGFk7hsQ4gB\"\n decodedRangeCategory = decodeVarLenBase64(rangeCategory, fromBase64, 222)\n  $\ln\ln\frac**\n$  Returns `true` if this character is a letter.\n \*/\ninternal fun Char.isLetterImpl(): Boolean {\n return getLetterType() !=  $0\ln{\hbar}$   $\ln$  \*\*\n \* Returns `true` if this character is a lower case letter, or it has contributory property Other\_Lowercase. $\ln *$ \ninternal fun Char.isLowerCaseImpl(): Boolean {\n return getLetterType() == 1 ||  $code.isOtherLowercase(\n)h\n\mathbb{R}^*\n$  Returns `true` if this character is an upper case letter, or it has contributory property Other\_Uppercase.\n \*/\ninternal fun Char.isUpperCaseImpl(): Boolean {\n return getLetterType() == 2 || code.isOtherUppercase()\n}\n\n/\*\*\n \* Returns\n \* - `1` if the character is a lower case letter,\n \* - `2` if the character is an upper case letter, $\ln * - 3$  if the character is a letter but not a lower or upper case letter, $\ln * - 0$ otherwise. $\ln * \n\rangle$ nprivate fun Char.getLetterType(): Int  $\ln$  val ch = this.code $\ln$  val index = binarySearchRange(Letter.decodedRangeStart, ch)\n\n val rangeStart = Letter.decodedRangeStart[index]\n val rangeEnd = rangeStart + Letter.decodedRangeLength[index] - 1\n val code = Letter.decodedRangeCategory[index]\n\n if (ch > rangeEnd) {\n return 0\n }\n\n val lastTwoBits = code and  $0x3\ln\ln$  if (lastTwoBits == 0) { // gap pattern\n var shift = 2\n var threshold = rangeStart\n for (i in 0..1)  $\{\n\}$  threshold += (code shr shift) and  $0x7f\$ n if (threshold > ch)  $\{\n\}$  return 3 $\$ n  $\ln$  shift += 7\n threshold += (code shr shift) and 0x7f\n if (threshold > ch) {\n return 0\n  $\ln$  shift += 7\n  $\ln$  return 3\n  $\ln$  if (code <= 0x7) {\n return lastTwoBits\n  $\ln \n\ln$  val distance = (ch - rangeStart)\n val shift = if (code <= 0x1F) distance % 2 else distance\n return (code shr  $(2 * shift)$  and  $0x3\n\ln\frac{\max}{\n}$ ,  $\frac{* \Copyright 2010-2021$  JetBrains s.r.o. and Kotlin Programming Language contributors.\n \* Use of this source code is governed by the Apache 2.0 license that can be found in the license/LICENSE.txt file.\n \*/\n\npackage kotlin.text\n\n//\n// NOTE: THIS FILE IS AUTO-GENERATED by the GenerateUnicodeData.kt\n// See: https://github.com/JetBrains/kotlin/tree/master/libraries/stdlib\n//\n\nprivate object OtherLowercase  ${\n \mu$  internal val otherLowerStart = intArrayOf(\n 0x00aa, 0x00ba, 0x02b0, 0x02c0, 0x02e0, 0x0345, 0x037a, 0x1d2c, 0x1d78, 0x1d9b, 0x2071, 0x207f, 0x2090, 0x2170, 0x24d0, 0x2c7c, 0xa69c, 0xa770,  $0xa7f8$ ,  $0xab5c$ , \n )\n internal val otherLowerLength = intArrayOf(\n 1, 1, 9, 2, 5, 1, 1, 63, 1, 37, 1, 1, 13, 16, 26, 2, 2, 1, 2, 4, \n )\n}\n\ninternal fun Int.isOtherLowercase(): Boolean {\n val index = binarySearchRange(OtherLowercase.otherLowerStart, this)\n return index  $> = 0$  && this < OtherLowercase.otherLowerStart[index] + OtherLowercase.otherLowerLength[index]\n}\n","/\*\n \* Copyright 2010-2021 JetBrains s.r.o. and Kotlin Programming Language contributors.\n \* Use of this source code is governed by the Apache 2.0 license that can be found in the license/LICENSE.txt file. $\ln \frac{*}{\eta}$  has kotlin.text $\ln \frac{\ln}{\eta}$ 

## NOTE: THIS FILE IS AUTO-GENERATED by the GenerateUnicodeData.kt\n// See:

https://github.com/JetBrains/kotlin/tree/master/libraries/stdlib\n//\n\ninternal fun Int.isOtherUppercase(): Boolean  ${\n\mu$  return this in 0x2160..0x216f\n  $\|$  this in 0x24b6..0x24cf\n}\n","/\*\n \* Copyright 2010-2021 JetBrains s.r.o. and Kotlin Programming Language contributors. $\ln *$  Use of this source code is governed by the Apache 2.0 license that can be found in the license/LICENSE.txt file.\n \*/\n\npackage kotlin.text\n\n//\n// NOTE: THIS FILE IS AUTO-GENERATED by the GenerateStandardLib.kt\n// See:

https://github.com/JetBrains/kotlin/tree/master/libraries/stdlib\n//\n\nimport kotlin.js.\*\n\n/\*\*\n \* Returns a character at the given [index] or throws an [IndexOutOfBoundsException] if the [index] is out of bounds of this char sequence. $\ln * \ln * \textcirc \text{sample samples}.$ collections.Collections.Elements.elementAt $\ln * \textcirc \text{actual fun}$  $CharSequence. elementAt (index: Int): Char {\n return elementAt OrElse (index) {\n throw}$ 

IndexOutOfBoundsException(\"index: \$index, length: \$length}\") }\n}\n\n","/\*\n \* Copyright 2010-2021 JetBrains s.r.o. and Kotlin Programming Language contributors. \n \* Use of this source code is governed by the Apache 2.0 license that can be found in the license/LICENSE.txt file.\n \*/\n\npackage kotlin.text\n\n//\n// NOTE: THIS FILE IS AUTO-GENERATED by the GenerateUnicodeData.kt\n// See:

https://github.com/JetBrains/kotlin/tree/master/libraries/stdlib\n//\n\n// 4 ranges totally\ninternal fun Char.titlecaseCharImpl(): Char  $\{\n\$  val code = this.code\n // Letters repeating <Lu, Lt, Ll> sequence and code of the Lt is a multiple of 3, e.g.  $\u01c4$ ,  $\u01c5$ ,  $\u01c6$  in 0x01c4..0x01cc || code in 0x01f1..0x01f3) {\n

return  $(3 * ((code + 1)/3))$ .toChar()\n  $\mathcal{C}$  // Lower case letters whose title case mapping equivalent is equal to the original letter $\nvert$  if (code in 0x10d0..0x10fa || code in 0x10fd..0x10ff)  $\ln$  return this $\ln$  } $\ln$  return uppercaseChar()\n}","/\*\n \* Copyright 2010-2021 JetBrains s.r.o. and Kotlin Programming Language contributors.\n \* Use of this source code is governed by the Apache 2.0 license that can be found in the license/LICENSE.txt file.\n \*/\n\npackage kotlin.collections\n\n//\n// NOTE: THIS FILE IS AUTO-GENERATED by the GenerateStandardLib.kt\n// See: https://github.com/JetBrains/kotlin/tree/master/libraries/stdlib\n//\n\nimport kotlin.js.\*\nimport kotlin.ranges.contains\nimport kotlin.ranges.reversed\n\n/\*\*\n \* Returns an element at the given [index] or throws an [IndexOutOfBoundsException] if the [index] is out of bounds of this array. $\ln * \ln * \omega$  sample samples.collections.Collections.Elements.elementAt\n

\*/\n@SinceKotlin(\"1.3\")\n@ExperimentalUnsignedTypes\npublic actual fun UIntArray.elementAt(index: Int): UInt  ${\nvert \$ n return elementAtOrElse(index) { throw IndexOutOfBoundsException(\"index: \$index, size: \$size}\")  $\ln\ln\frac{**}{n}$  \* Returns an element at the given [index] or throws an [IndexOutOfBoundsException] if the [index] is out of bounds of this array. $\ln * \ln * \omega$  sample samples.collections. Collections. Elements. element At \n \*/\n@SinceKotlin(\"1.3\")\n@ExperimentalUnsignedTypes\npublic actual fun ULongArray.elementAt(index: Int): ULong {\n return elementAtOrElse(index) { throw IndexOutOfBoundsException(\"index: \$index, size: \$size}\")  $\ln\ln\frac{\ln^*}{n}$  \* Returns an element at the given [index] or throws an [IndexOutOfBoundsException] if the [index] is out of bounds of this array. $n * \alpha * \alpha$  sample samples.collections. Collections. Elements. element At  $\alpha$ \*/\n@SinceKotlin(\"1.3\")\n@ExperimentalUnsignedTypes\npublic actual fun UByteArray.elementAt(index: Int): UByte  ${\n \mu$  return elementAtOrElse(index) { throw IndexOutOfBoundsException(\"index: \$index, size: \$size}\")  $\ln\ln\arrows\ln$  \* Returns an element at the given [index] or throws an [IndexOutOfBoundsException] if the [index] is out of bounds of this array. $\ln * \ln * \omega$  sample samples.collections. Collections. Elements. element At  $\ln$ \*/\n@SinceKotlin(\"1.3\")\n@ExperimentalUnsignedTypes\npublic actual fun UShortArray.elementAt(index: Int): UShort  $\{\n\$ return elementAtOrElse(index) { throw IndexOutOfBoundsException(\"index: \$index, size: \$size}\")  $\ln\ln\frac{x*\ln x}{n}$  Returns a [List] that wraps the original array.\n

\*/\n@SinceKotlin(\"1.3\")\n@ExperimentalUnsignedTypes\npublic actual fun UIntArray.asList(): List<UInt> {\n return object : AbstractList<UInt>(), RandomAccess {\n override val size: Int get() = this@asList.size\n override fun isEmpty(): Boolean = this@asList.isEmpty()\n override fun contains(element: UInt): Boolean = this @ asList.contains(element)\n override fun get(index: Int): UInt {\n

AbstractList.checkElementIndex(index, size)\n return this@asList[index]\n }\n override fun indexOf(element: UInt): Int  $\{\n\mathbf{a} \in \mathbb{C} \text{Suppress}(\n\mathbf{b})\}$  if ((element as Any?) !is UInt) return  $-1\in$  return this @asList.indexOf(element)\n  $\in$  override fun lastIndexOf(element: UInt): Int  ${\n $\{\n $\quad \quad \text{© Suppress}(\text{USELESS_CAST}\n)*\n*\nif ((element as Any?)' lis UInt) return -1\n $\{n \quad \quad \text{return } \quad \text{return } \quad \text{$$$$ this@asList.lastIndexOf(element)\n  $\ln |\n\ln(x^*)|$ \n \* Returns a [List] that wraps the original array.\n \*/\n@SinceKotlin(\"1.3\")\n@ExperimentalUnsignedTypes\npublic actual fun ULongArray.asList(): List<ULong> {\n return object : AbstractList<ULong>(), RandomAccess {\n override val size: Int get() = this@asList.size\n

 override fun isEmpty(): Boolean = this@asList.isEmpty()\n override fun contains(element: ULong): Boolean = this @asList.contains(element)\n override fun get(index: Int): ULong {\n AbstractList.checkElementIndex(index, size)\n return this@asList[index]\n }\n override fun indexOf(element: ULong): Int {\n @Suppress(\"USELESS\_CAST\")\n if ((element as Any?) !is ULong) return  $-1\vert n$  return this @asList.indexOf(element)\n  $\vert n$  override fun lastIndexOf(element: ULong): Int  ${\nightharpoonup \in \mathbb{C}}$   $\mathbb{C}$  Suppress(\"USELESS CAST\")\n if ((element as Any?) !is ULong) return -1\n return this @asList.lastIndexOf(element)\n  $\ln |\n\ln\|^{**}\n$  \* Returns a [List] that wraps the original array.\n \*/\n@SinceKotlin(\"1.3\")\n@ExperimentalUnsignedTypes\npublic actual fun UByteArray.asList(): List<UByte>  ${\n$  return object : AbstractList<UByte>(), RandomAccess  ${\n}$  override val size: Int get() = this  $@$  as List.size $\infty$  override fun is Empty(): Boolean = this  $@$  as List.is Empty() $\infty$  override fun contains(element: UByte): Boolean = this@asList.contains(element)\n override fun get(index: Int): UByte {\n

AbstractList.checkElementIndex(index, size)\n return this@asList[index]\n }\n override fun indexOf(element: UByte): Int {\n  $\omega$ Suppress(\"USELESS\_CAST\")\n if ((element as Any?) !is UByte) return -1\n return this @asList.indexOf(element)\n  $\ln$  override fun lastIndexOf(element: UByte): Int  ${\nightharpoonup \in \mathbb{C}}$   $\mathbb{C}$   $\mathbb{C}$   $\mathbb{C}$   $\mathbb{C}$  if ((element as Any?) !is UByte) return -1\n return this@asList.lastIndexOf(element)\n  $\ln |\n\ln|^{**}\n$  \* Returns a [List] that wraps the original array.\n \*/\n@SinceKotlin(\"1.3\")\n@ExperimentalUnsignedTypes\npublic actual fun UShortArray.asList(): List<UShort>  ${\n\mu$  return object : AbstractList<UShort>(), RandomAccess  ${\n\mu$  override val size: Int get() = this@asList.size\n

 override fun isEmpty(): Boolean = this@asList.isEmpty()\n override fun contains(element: UShort): Boolean = this @asList.contains(element)\n override fun get(index: Int): UShort  ${\n \cdot \n }$ AbstractList.checkElementIndex(index, size)\n return this@asList[index]\n }\n override fun indexOf(element: UShort): Int  ${\n \{ \n \}$  @Suppress(\"USELESS\_CAST\")\n if ((element as Any?) !is UShort) return  $-1\infty$  return this @asList.indexOf(element)\n  $\lambda$ \n override fun lastIndexOf(element: UShort): Int  ${\n\mu \in \mathbb{C}}$  Suppress(\"USELESS\_CAST\")\n if ((element as Any?) !is UShort) return -1\n return this@asList.lastIndexOf(element)\n  $\{\n\| \|\n\| \|\n\| \cdot \|\n\| \leq 2010-2021$  JetBrains s.r.o. and Kotlin Programming Language contributors. $\ln *$  Use of this source code is governed by the Apache 2.0 license that can be found in the license/LICENSE.txt file.\n \*/\n\npackage kotlin.text\n\n//\n// NOTE: THIS FILE IS AUTO-GENERATED by the GenerateUnicodeData.kt\n// See:

https://github.com/JetBrains/kotlin/tree/master/libraries/stdlib\n/\n\n// 9 ranges totally\n/\*\*\n \* Returns `true` if this character is a whitespace.\n \*/\ninternal fun Char.isWhitespaceImpl(): Boolean {\n val ch = this.code\n return ch in 0x0009..0x000d\n  $|| \text{ ch in } 0x001c..0x0020\text{ n} \t || \text{ ch} = 0x00a0\text{ n} \t || \text{ ch} > 0x1000 \&& (\text{h}$ ch ==  $0x1680\ln$  || ch in  $0x2000..0x200a\ln$  || ch ==  $0x2028\ln$  || ch ==  $0x2029\ln$  $|| \text{ ch} == 0x202f\text{h}$   $|| \text{ ch} == 0x205f\text{h}$   $|| \text{ ch} == 0x3000\text{h}$   $\text{h}$ ","/\*\n \* Copyright 2010-2020

JetBrains s.r.o. and Kotlin Programming Language contributors.\n \* Use of this source code is governed by the Apache 2.0 license that can be found in the license/LICENSE.txt file.\n \*/\n\npackage kotlin\n\n\npublic actual fun interface Comparator<T> {\n @JsName(\"compare\")\n public actual fun compare(a: T, b: T): Int\n}\n","/\*\n \* Copyright 2010-2020 JetBrains s.r.o. and Kotlin Programming Language contributors.\n \* Use of this source code is governed by the Apache 2.0 license that can be found in the license/LICENSE.txt file. $\ln \frac{*}{\ln \frac{20}{5}}$ kotlin.js\n\nimport kotlin.annotation.AnnotationTarget.\*\n\n@Target(FUNCTION)\n@Deprecated(\"Use inline extension function with body using dynamic\")\npublic annotation class

nativeGetter\n\n@Target(FUNCTION)\n@Deprecated(\"Use inline extension function with body using dynamic\")\npublic annotation class nativeSetter\n\n@Target(FUNCTION)\n@Deprecated(\"Use inline extension function with body using dynamic\")\npublic annotation class nativeInvoke\n\n@Target(CLASS, FUNCTION, PROPERTY)\ninternal annotation class library(public val name: String = \"\")\n\n@Target(CLASS)\ninternal

annotation class marker $\ln\frac{x^*}{n}$  fives a declaration (a function, a property or a class) specific name in JavaScript.\n \*\n \* This may be useful in the following cases:\n \*\n \* \* There are two functions for which the compiler gives same name in JavaScript, you can\n \* mark one with `@JsName(...)` to prevent the compiler from reporting error.\n \* \* You are writing a JavaScript library in Kotlin. The compiler produces mangled names\n \* for functions with parameters, which is unnatural for usual JavaScript developer. $\ln *$  You can put  $@$  JsName $(...)$ on functions you want to be available from JavaScript.\n \* \* For some reason you want to rename declaration, e.g. there's common term in JavaScript\n \* for a concept provided by the declaration, which in uncommon in Kotlin.\n \*\n \* Example:\n \*\n \* ``` kotlin\n \* class Person(val name: String)  $\{\n\$  \* fun hello()  $\{\n\$  \* println(\"Hello  $\mathsf{R}^* \in \mathbb{N} \$  \* \\n \* \n \text{\sigma\_\text{\sigma\_\text{\sigma\_\text{\sigma\_\text{\sigma\_\text{\sigma\_\text{\sigma\_\text{\sigma\_\text{\sigma\_\text{\sigma\_\text{\sigma\_\text{\sigma\_\text{\sigma\_\text{\sigma\_\text{\s println(\"\$greeting \$name!\")\n \* }\n \* }\n \* ```\n \*\n \* @property name the name which compiler uses both for declaration itself and for all references to the declaration.\n \* It's required to denote a valid JavaScript identifier.\n \*\n \*/\n@Retention(AnnotationRetention.BINARY)\n@Target(CLASS, FUNCTION, PROPERTY, CONSTRUCTOR, PROPERTY\_GETTER, PROPERTY\_SETTER)\npublic actual annotation class JsName(actual val name: String) $\ln\frac{x}{\ln x}$  > Denotes an `external` declaration that must be imported from native JavaScript library. $\ln \sqrt[k]{n}$  The compiler produces the code relevant for the target module system, for example, in case of CommonJS,\n \* it will import the declaration via the `require(...)` function.\n \*\n \* The annotation can be used on top-level external declarations (classes, properties, functions) and files.\n \* In case of file (which can't be `external`) the following rule applies: all the declarations in $n \times$  the file must be `external`. By applying `@JsModule(...)` on a file you tell the compiler to import a JavaScript object\n \* that contain all the declarations from the file. $\ln$  \*\n \* Example:\n \*\n \* ``` kotlin\n \* @JsModule(\"jquery\")\n \* external abstract class JQuery() {\n \* // some declarations here $\ln * \ln * \ln * \omega$ JsModule( $\lim_{n \to \infty}$  \* external fun JOuery(element: Element): JOuery $\ln * \sum_{n=1}^{\infty}$  $*\n$   $\infty$  a module to import declaration from. $\ln$   $*$  It is not interpreted by the Kotlin compiler, it's passed as is directly to the target module system. $\ln * \ln * \omega$  see JsNonModule\n \*/\n@Retention(AnnotationRetention.BINARY)\n@Target(CLASS, PROPERTY, FUNCTION, FILE)\npublic annotation class JsModule(val import: String) $\ln\frac{x}{\ln x}$  Penotes an `external` declaration that can be used without module system. $\ln \pi$  \n \* By default, an `external` declaration is available regardless your target module system. $\ln \pi$ However, by applying [JsModule] annotation you can make a declaration unavailable to \*plain\* module system.\n \* Some JavaScript libraries are distributed both as a standalone downloadable piece of JavaScript and as a module available\n \* as an npm package.\n \* To tell the Kotlin compiler to accept both cases, you can augment [JsModule] with the `@JsNonModule` annotation.\n \*\n \* For example:\n \*\n \* ``` kotlin\n \* @JsModule(\"jquery\")\n \*  $\&$  JsNonModule\n \*  $\&$  JsName(\"\$\")\n \* external abstract class JQuery() {\n \* // some declarations here\n \* }\n  $*\n$   $\infty$   $\mathbb{Z}$  as  $\infty$   $\infty$  JQuery\n \* ```\n \*\n \* @see JsModule\n \*/\n@Retention(AnnotationRetention.BINARY)\n@Target(CLASS, PROPERTY, FUNCTION, FILE)\npublic annotation class JsNonModule\n\n/\*\*\n \* Adds prefix to `external` declarations in a source file.\n \*\n \* JavaScript does not have concept of packages (namespaces). They are usually emulated by nested objects.\n \* The compiler turns references to `external` declarations either to plain unprefixed names (in case of \*plain\* modules)\n \* or to plain imports.\n \* However, if a JavaScript library provides its declarations in packages, you won't be satisfied with this.\n \* You can tell the compiler to generate additional prefix before references to `external` declarations using the `@JsQualifier(...)`\n \* annotation.\n \*\n \* Note that a file marked with the `@JsQualifier(...)` annotation can't contain non-`external` declarations.\n \*\n \* Example:\n \*\n \* ```\n \* @file:JsQualifier(\"my.jsPackageName\")\n \* package some.kotlinPackage\n \*\n \* external fun foo(x: Int)\n  $*\n$  a resternal fun bar(): String\n  $*\infty$  is  $*\n$   $*\n$   $*\n$   $\omega$  property value the qualifier to add to the declarations in the generated code. $\ln *$  It must be a sequence of valid JavaScript identifiers separated by the `.` character. $\ln *$ Examples of valid qualifiers are: `foo`, `bar.Baz`, `\_.\$0.f`.\n \*\n \* @see JsModule\n

\*/\n@Retention(AnnotationRetention.BINARY)\n@Target(AnnotationTarget.FILE)\npublic annotation class JsQualifier(val value: String)\n\n/\*\*\n \* Exports top-level declaration on JS platform.\n \*\n \* Compiled module exposes declarations that are marked with this annotation without name mangling. $\ln * \ln *$  This annotation can be applied to either files or top-level declarations. $\ln * \ln *$  It is currently prohibited to export the following kinds of

declarations:\n \*\n \* \* `expect` declarations\n \* \* inline functions with reified type parameters\n \* \* suspend functions\n \* \* secondary constructors without `@JsName`\n \* \* extension properties\n \* \* enum classes\n \* \* annotation classes\n \*\n \* Signatures of exported declarations must only contain \"exportable\" types:\n \*\n \* \* `dynamic`, `Any`, `String`, `Boolean`, `Byte`, `Short`, `Int`, `Float`, `Double`\n \* \* `BooleanArray`, `ByteArray`, `ShortArray`, `IntArray`, `FloatArray`, `DoubleArray`\n \* \* `Array<exportable-type>`\n \* \* Function types with exportable parameters and return types\n \* \* `external` or `@JsExport` classes and interfaces\n \* \* Nullable counterparts of types above $\mathbf{h}^*$  \* Unit return type. Must not be nullable $\mathbf{h}^* \mathbf{h}^*$  This annotation is experimental, meaning that restrictions mentioned above are subject to change.\n

\*/\n@ExperimentalJsExport\n@Retention(AnnotationRetention.BINARY)\n@Target(CLASS, PROPERTY, FUNCTION, FILE)\n@SinceKotlin(\"1.3\")\npublic actual annotation class JsExport\n","/\*\n \* Copyright 2010-2018 JetBrains s.r.o. and Kotlin Programming Language contributors.\n \* Use of this source code is governed by the Apache 2.0 license that can be found in the license/LICENSE.txt file. $\ln */\n$ n $\max$ ackage kotlin.jvm $\ln/\n$ // these are used in common generated code in stdlib $\ln\frac{n}{\pi}$  TODO: find how to deprecate these ones\n\n@Target(AnnotationTarget.FIELD)\n@Retention(AnnotationRetention.SOURCE)\npublic actual annotation class Volatile\n\n@Target(AnnotationTarget.FUNCTION, AnnotationTarget.PROPERTY\_GETTER, AnnotationTarget.PROPERTY\_SETTER)\n@Retention(AnnotationRetention.SOURCE)\npublic actual annotation class Synchronized\n","/\*\n \* Copyright 2010-2020 JetBrains s.r.o. and Kotlin Programming Language contributors. $\ln * U$ se of this source code is governed by the Apache 2.0 license that can be found in the license/LICENSE.txt file.\n \*/\n\npackage kotlin.collections\n\n/\*\*\n \* Provides a skeletal implementation of the [MutableCollection] interface.\n  $*\n\mathbf{n} \cdot \mathbf{\Phi}$  aram E the type of elements contained in the collection. The collection is invariant in its element type.\n \*/\npublic actual abstract class AbstractMutableCollection<E> protected actual constructor() : AbstractCollection<E>(), MutableCollection<E> {\n\n actual abstract override fun add(element: E): Boolean\n\n actual override fun remove(element: E): Boolean  $\{\n\}$  checkIsMutable()\n val iterator = iterator()\n while (iterator.hasNext()) {\n if (iterator.next() == element) {\n iterator.remove()\n return true\n  $\ln$  }\n return false\n }\n\n actual override fun addAll(elements:

Collection $\leq$ : Boolean  $\{\n\$  checkIsMutable()\n var modified = false\n for (element in elements)  $\{\n\}$ if (add(element)) modified = true\n  $\ln$  return modified\n  $\ln$  actual override fun

removeAll(elements: Collection < E>): Boolean {\n checkIsMutable()\n return (this as MutableIterable<E>).removeAll { it in elements }\n  $\ln$  actual override fun retainAll(elements: Collection<E>): Boolean  $\{\n\}$  checkIsMutable() $\in$  return (this as MutableIterable<E>).removeAll  $\{$  it !in elements  $\ln$  }\n\n actual override fun clear(): Unit {\n checkIsMutable()\n val iterator = this.iterator()\n while (iterator.hasNext())  ${\n \times}$  iterator.next()\n iterator.remove()\n  ${\n \times}$  $\mathcal{Q}$ JsName(\"toJSON\")\n open fun toJSON(): Any = this.toArray()\n\n\n /\*\*\n \* This method is called every time when a mutating method is called on this mutable collection.\n \* Mutable collections that are built (frozen) must throw `UnsupportedOperationException`.\n  $*$   $\wedge$ n internal open fun checkIsMutable(): Unit { }\n}\n\n","/\*\n \* Copyright 2010-2020 JetBrains s.r.o. and Kotlin Programming Language contributors.\n \* Use of this source code is governed by the Apache 2.0 license that can be found in the license/LICENSE.txt file.\n \*/\n\n/\*\n \* Based on GWT AbstractList\n \* Copyright 2007 Google Inc.\n\*/\n\n\npackage kotlin.collections\n\n/\*\*\n \* Provides a skeletal implementation of the [MutableList] interface.\n \*\n \* @param E the type of elements contained in the list. The list is invariant in its element type.\n \*/\npublic actual abstract class AbstractMutableList<E> protected actual constructor() : AbstractMutableCollection<E>(), MutableList<E> {\n protected var modCount: Int =  $0\ln\pi$  abstract override fun add(index: Int, element: E): Unit $\ln$  abstract override fun removeAt(index: Int): E\n abstract override fun set(index: Int, element: E): E\n\n /\*\*\n \* Adds the specified element to the end of this list. $\ln$  \*  $\mathbb{R}$  \* @return `true` because the list is always modified as the result

of this operation. $\ln$  \*/ $\ln$  actual override fun add(element: E): Boolean {\n checkIsMutable()\n add(size, element)\n return true\n }\n\n actual override fun addAll(index: Int, elements: Collection <E>): Boolean {\n checkIsMutable()\n var index = index\n var changed = false\n for (e in elements) {\n add( index++, e)\n changed = true\n }\n return changed\n }\n\n actual override fun clear() {\n

checkIsMutable()\n removeRange(0, size)\n  $\ln \arctan$  actual override fun removeAll(elements: Collection<E>): Boolean  $\ln$  checkIsMutable()\n return removeAll { it in elements  $\ln$   $\ln$  actual override fun retainAll(elements: Collection<E>): Boolean {\n checkIsMutable()\n return removeAll { it !in elements }\n  $\ln\ln$  actual override fun iterator(): MutableIterator<E> = IteratorImpl()\n\n actual override fun contains(element: E): Boolean = indexOf(element)  $> = 0 \ln \nvert n$  actual override fun indexOf(element: E): Int {\n for (index in 0..lastIndex)  ${\n \atop }$  if (get(index) == element)  ${\n \atop }$  return index\n  ${\n \atop }$ return -1\n  $\ln$  actual override fun lastIndexOf(element: E): Int  $\ln$  for (index in lastIndex downTo 0)  $\ln$ 

if (get(index) == element) {\n return index\n }\n }\n return -1\n }\n actual override fun listIterator(): MutableListIterator<E> = listIterator(0)\n actual override fun listIterator(index: Int): MutableListIterator< $E$  = ListIteratorImpl(index)\n\n\n actual override fun subList(fromIndex: Int, toIndex: Int): MutableList $\langle E \rangle$  = SubList(this, fromIndex, toIndex)\n\n /\*\*\n \* Removes the range of elements from this list starting from [fromIndex] and ending with but not including [toIndex]. $\ln$  \*/ $\ln$  protected open fun removeRange(fromIndex: Int, toIndex: Int)  $\nabla$  val iterator = listIterator(fromIndex)\n repeat(toIndex fromIndex)  ${\n \times}$  iterator.next()\n iterator.remove()\n  ${\n \times}$   ${\n \times}$  \* Compares this list with another list instance with the ordered structural equality. $\n\cdot \mathbb{R}^* \otimes$  return true, if [other] instance is a [List] of the same size, which contains the same elements in the same order. $\ln$  \*/ $\ln$  override fun equals(other: Any?): Boolean  $\{\n\$  if (other === this) return true $\in$  if (other !is List $\langle\$ >) return false $\infty$ AbstractList.orderedEquals(this, other)\n  $\ln \pi$  /\*\*\n \* Returns the hash code value for this list.\n \*/\n override fun hashCode(): Int = AbstractList.orderedHashCode(this)\n\n\n private open inner class IteratorImpl : MutableIterator<E>  ${\nightharpoonup}$  /\*\* the index of the item that will be returned on the next call to  ${\nightharpoonup}$  [next]`()` \*/\n protected var index =  $0\ln$  /\*\* the index of the item that was returned on the previous call to  $[next]')\n$  \* or [ListIterator.previous]`()` (for `ListIterator`),\n  $*$ -1 if no such item exists\n  $*\wedge$ n protected var last = - $1\ln$  override fun hasNext(): Boolean = index < size $\ln$ n override fun next(): E {\n if (!hasNext()) throw NoSuchElementException()\n last = index++\n return get(last)\n  $\ln\$ n override fun remove()  ${\n \mu$  check(last != -1) { \"Call next() or previous() before removing element from the iterator.\" }\n\n removeAt(last)\n index = last\n last = -1\n }\n  $\ln \frac{x}{\ln x}$  \* Implementation of `MutableListIterator` for abstract lists.\n \*/\n private inner class ListIteratorImpl(index: Int) : IteratorImpl(), MutableListIterator  $\mathbb{E} > \{\n\| \text{ in } \mathbb{N} \}$  AbstractList.checkPositionIndex(index, this @AbstractMutableList.size)\n this.index = index\n  $\ln \ln$  override fun hasPrevious(): Boolean = index  $> 0 \ln\$ n override fun nextIndex(): Int = index $\ln\ln$  override fun previous(): E {\n if  $(\text{hasPrevious}()$  throw NoSuchElementException $(\n\ln$  last = --index $\n\ln$  return get(last) $\n\ln$ override fun previousIndex(): Int = index - 1\n\n override fun add(element: E) {\n add(index, element)\n index++\n last = -1\n  $\ln \omega$  override fun set(element: E) {\n check(last != -1) { \"Call

next() or previous() before updating element value with the iterator. $\ln$  }\n set(last, element)\n }\n }\n\n private class SubList<E>(private val list: AbstractMutableList<E>, private val fromIndex: Int, toIndex: Int) : AbstractMutableList<E>(), RandomAccess  $\{\n \text{ private var }_s: Int = 0\n \n \text{ inif } \n \}$ AbstractList.checkRangeIndexes(fromIndex, toIndex, list.size)\n this.\_size = toIndex - fromIndex\n }\n\n

override fun add(index: Int, element: E)  $\ln$  AbstractList.checkPositionIndex(index, \_size)\n\n list.add(fromIndex + index, element)\n \_size++\n }\n\n override fun get(index: Int): E {\n AbstractList.checkElementIndex(index, size)\n\n return list[fromIndex + index]\n }\n\n override fun removeAt(index: Int): E {\n AbstractList.checkElementIndex(index, size)\n\n val result = list.removeAt(fromIndex + index)\n size--\n return result\n  $\ln$  override fun set(index: Int, element: E): E  $\{\n\}$  AbstractList.checkElementIndex(index, size)\n\n return list.set(fromIndex + index, element)\n  $\ln$  override val size: Int get() = \_size\n\n internal override fun checkIsMutable(): Unit = list.checkIsMutable()\n }\n\n}\n","/\*\n \* Copyright 2010-2020 JetBrains s.r.o. and Kotlin Programming Language contributors.\n \* Use of this source code is governed by the Apache 2.0 license that can be found in the license/LICENSE.txt file.\n \*/\n\n/\*\n \* Based on GWT AbstractMap\n \* Copyright 2007 Google Inc.\n \*/\n\npackage kotlin.collections\n\n/\*\*\n \* Provides a skeletal implementation of the [MutableMap] interface.\n \*\n

\* The implementor is required to implement [entries] property, which should return mutable set of map entries, and [put] function.\n \*\n \* @param K the type of map keys. The map is invariant in its key type.\n \* @param V the type of map values. The map is invariant in its value type.\n \*/\npublic actual abstract class AbstractMutableMap<K, V> protected actual constructor() : AbstractMap<K, V>(), MutableMap<K, V>{\n\n /\*\*\n \* A mutable [Map.Entry] shared by several [Map] implementations. $\ln$  \*/ $\ln$  internal open class SimpleEntry<K, V>(override val key: K, value: V) : MutableMap.MutableEntry<K, V>  $\{\n \$  constructor(entry: Map.Entry<K, V>) : this(entry.key, entry.value) $\ln \ln$  private var value = value $\ln \ln$  override val value: V get() = \_value $\ln \ln$ override fun setValue(newValue: V): V {\n  $\prime$  // Should check if the map containing this entry is mutable.\n

 // However, to not increase entry memory footprint it might be worthwhile not to check it here and\n // force subclasses that implement `build()` (freezing) operation to implement their own `MutableEntry`.\n// this@AbstractMutableMap.checkIsMutable()\n val oldValue = this.\_value\n this.\_value = newValue\n

return oldValue $\vert n \vert$  } $\vert n \vert$  override fun hashCode(): Int = entryHashCode(this) $\vert n \vert$  override fun toString(): String = entryToString(this)\n override fun equals(other: Any?): Boolean = entryEquals(this, other)\n\n }\n\n // intermediate abstract class to workaround KT-43321\n internal abstract class AbstractEntrySet<E : Map.Entry<K, V>, K, V> : AbstractMutableSet<E>() {\n final override fun contains(element: E): Boolean = containsEntry(element)\n abstract fun containsEntry(element: Map.Entry<K,  $V$  >): Boolean\n final override fun remove(element: E): Boolean = removeEntry(element)\n abstract fun removeEntry(element: Map.Entry<K, V>): Boolean\n  $\ln$  actual override fun clear() {\n entries.clear()\n  $\ln\ln$  private var \_keys: MutableSet<K>? = null\n actual override val keys: MutableSet<K>\n get() {\n if  $(\text{keys} == null) {\n \quad \text{keys} = object : AbstractMutableSet \le K > 0 {\n \quad \text{override fun}}$ add(element: K): Boolean = throw UnsupportedOperationException(\"Add is not supported on keys\")\n override fun clear()  ${\n \mu \}$  this @AbstractMutableMap.clear()\n  ${\n \ \mu \}$  override operator fun contains(element: K): Boolean = containsKey(element)\n\n override operator fun iterator(): MutableIterator $\langle K \rangle$  {\n val entryIterator = entries.iterator()\n return object : MutableIterator<K> {\n override fun hasNext(): Boolean = entryIterator.hasNext()\n override fun next():  $K =$  entryIterator.next().key\n override fun remove() = entryIterator.remove()\n }\n }\n\n }\n\n override fun remove(element: K): Boolean  ${\n\mu \n}$  checkIsMutable()\n if (containsKey(element))  ${\n\mu$ this @ AbstractMutableMap.remove(element)\n return true\n return true\n }\\n return return false\n  $\ln \max$  override val size: Int get() = this @AbstractMutableMap.size\n\n override fun checkIsMutable(): Unit = this@AbstractMutableMap.checkIsMutable()\n }\n }\n return \_keys!!\n  $\ln$  actual abstract override fun put(key: K, value: V): V?\n\n actual override fun putAll(from: Map<out K, V>)  $\{\n\}$  checkIsMutable()\n for ((key, value) in from)  $\{\n\}$  put(key, value) $\n\lambda$  } $\n\lambda$  }\n private var \_values: MutableCollection<V>? = null $\n\lambda$  actual override val values: MutableCollection $\langle V \rangle$ n get() {\n if (\_values == null) {\n \_\_values = object : AbstractMutableCollection<V>()  ${\n \mathcal{N}}$  override fun add(element: V): Boolean = throw UnsupportedOperationException( $\lceil$ Add is not supported on values $\lceil$ ) $\lceil$  override fun clear() = this @AbstractMutableMap.clear()\n\n override operator fun contains(element: V): Boolean = containsValue(element)\n\n override operator fun iterator(): MutableIterator<V> {\n val entryIterator = entries.iterator()\n return object : MutableIterator<V> {\n override fun hasNext(): Boolean = entryIterator.hasNext()\n override fun next():  $V =$  entryIterator.next().value\n override fun remove() = entryIterator.remove()\n  $\{\n\}$ override val size: Int get() = this @AbstractMutableMap.size\n\n  $// TODO:$  should we implement them this way? Currently it's unspecified in JVM\n override fun equals(other: Any?): Boolean  ${\n}$ if (this  $==$  other) return true\n if (other !is Collection $\langle$ \*>) return false\n return AbstractList.orderedEquals(this, other)\n  $\ln \max$  override fun hashCode(): Int =  $AbstractList. orderedHashCode(this)\n\infty$  override fun checkIsMutable(): Unit = this @AbstractMutableMap.checkIsMutable()\n  ${}_{\n}$  }\n return values!!\n }\n\n actual

override fun remove(key: K): V?  $\{\n\}$  checkIsMutable()\n val iter = entries.iterator()\n while (iter.hasNext())  ${\n \mu \nu} = iter.next()$  val k = entry.key\n if (key == k)  ${\n \nu}$  val value = entry.value\n iter.remove()\n return value\n }\n }\n return null\n }\n\n\n /\*\*\n \* This method is called every time when a mutating method is called on this mutable map.\n \* Mutable maps that are built (frozen) must throw `UnsupportedOperationException`. $\mathbf{n}$  \*/ $\mathbf{n}$  internal open fun checkIsMutable(): Unit {}\n}\n","/\*\n \* Copyright 2010-2020 JetBrains s.r.o. and Kotlin Programming Language contributors.\n \* Use of this source code is governed by the Apache 2.0 license that can be found in the license/LICENSE.txt file.\n \*/\npackage kotlin.collections\n\n/\*\*\n \* Provides a skeletal implementation of the [MutableSet] interface.\n  $*\n\rightharpoonup \mathbb{R}$   $\mathbb{R}$  equals the type of elements contained in the set. The set is invariant in its element type.\n \*/\npublic actual abstract class AbstractMutableSet<E> protected actual constructor() : AbstractMutableCollection<E>(), MutableSet<E>{\math{\num /\*\*\n \* Compares this set with another set instance with the unordered structural equality. $\ln$  \*\n \* @return `true`, if [other] instance is a [Set] of the same size, all elements of which are contained in this set.\n  $*\wedge$  override fun equals(other: Any?): Boolean {\n if (other  $==$  this) return true\n if (other !is Set <\*>) return false\n return AbstractSet.setEquals(this, other)\n  $\ln$  $/*\$ \n<math>\uparrow</math> \times \text{N} \* Returns the hash code value for this set.\n \*/\n override fun hashCode(): Int = AbstractSet.unorderedHashCode(this)\n\n}","/\*\n \* Copyright 2010-2018 JetBrains s.r.o. and Kotlin Programming Language contributors.\n \* Use of this source code is governed by the Apache 2.0 license that can be found in the license/LICENSE.txt file.\n \*/\n\npackage kotlin.collections\n\n/\*\*\n \* Provides a [MutableList] implementation, which uses a resizable array as its backing storage. $\ln * \ln *$  This implementation doesn't provide a way to manage capacity, as backing JS array is resizeable itself.\n \* There is no speed advantage to pre-allocating array sizes in JavaScript, so this implementation does not include any of the\n \* capacity and \"growth increment\" concepts.\n \*/\npublic actual open class ArrayList<E> internal constructor(private var array: Array<Any?>) : AbstractMutableList<E>(), MutableList<E>, RandomAccess {\n private var isReadOnly: Boolean = false\n\n  $\angle$ \*\n \* Creates an empty [ArrayList].\n \*/\n public actual constructor() : this(emptyArray()) {}\n\n /\*\*\n \* Creates an empty  $[ArrayList] \nightharpoonup$  \* @param initialCapacity initial capacity (ignored)\n \*/\n @Suppress(\"ACTUAL\_FUNCTION\_WITH\_DEFAULT\_ARGUMENTS\")\n public actual constructor(initialCapacity: Int = 0) : this(emptyArray()) { $\n\alpha$  /\*\*\n \* Creates an [ArrayList] filled from the [elements] collection.\n \*/\n public actual constructor(elements: Collection<E>) : this(elements.toTypedArray<Any?>()) { $\ln$  @PublishedApi\n internal fun build(): List<E> {\n checkIsMutable()\n isReadOnly = true\n return this\n  $\ln \frac{\ast \cdot \text{Does nothing in this ArrayList}}{}$ implementation. \*/\n public actual fun trimToSize()  $\{\n\ln \ / * \$  Does nothing in this ArrayList implementation. \*/\n public actual fun ensureCapacity(minCapacity: Int) {  $\n\lambda$  actual override val size: Int get() = array.size\n  $@Suppress(\text{''UNCHECKED_CAST\text{''})\n" a cutual override fun get(index: Int): E = array(rangeCheck(index)] as E\n"$ actual override fun set(index: Int, element: E): E {\n checkIsMutable()\n rangeCheck(index)\n  $\circledcirc$ Suppress(\"UNCHECKED\_CAST\")\n return array[index].apply { array[index] = element } as E\n }\n\n actual override fun add(element: E): Boolean {\n checkIsMutable()\n array.asDynamic().push(element)\n modCount++ $\n$  return true $\n$  } $\n$  actual override fun add(index: Int, element: E): Unit  ${\n}$ checkIsMutable()\n array.asDynamic().splice(insertionRangeCheck(index), 0, element)\n modCount++\n }\n\n actual override fun addAll(elements: Collection<E>): Boolean {\n checkIsMutable()\n if  $(\text{elements}.isEmpty())$  return false $\ln\$ n array  $+=$  elements.toTypedArray<Any? $\geq$ () $\ln$  modCount++ $\ln$ return true\n  $\ln \alpha$  actual override fun addAll(index: Int, elements: Collection  $\mathsf{E}$ ): Boolean {\n checkIsMutable()\n insertionRangeCheck(index)\n\n if (index == size) return addAll(elements)\n if (elements.isEmpty()) return false\n when (index)  $\ln$  size -> return addAll(elements)\n 0 -> array  $=$  elements.toTypedArray<Any?>() + array\n else -> array = array.copyOfRange(0, index).asDynamic().concat(elements.toTypedArray<Any?>(), array.copyOfRange(index, size))\n }\n\n modCount++\n return true\n  $\ln$  actual override fun removeAt(index: Int): E  $\ln$  checkIsMutable()\n rangeCheck(index)\n modCount++\n return if (index == lastIndex)\n array.asDynamic().pop()\n else\n array.asDynamic().splice(index, 1)[0]\n }\n\n actual override fun remove(element: E): Boolean {\n

checkIsMutable()\n for (index in array.indices)  $\{\n\}$  if (array[index] = element)  $\{\n\}$  $array. as Dynamic().splice (index, 1)\n modCount++\n$  return true\n  $\{\n \}$ \n return false\n  $\ln \omega$  override fun removeRange(fromIndex: Int, toIndex: Int)  $\ln$  checkIsMutable()\n modCount++\n array.asDynamic().splice(fromIndex, toIndex - fromIndex)\n }\n\n actual override fun clear()  ${\n \alpha(\alpha)}$  checkIsMutable()\n array = emptyArray()\n modCount++\n  ${\n \alpha}$  actual override fun indexOf(element: E): Int = array.indexOf(element) $\ln$  actual override fun lastIndexOf(element: E): Int =  $array. last IndexOf(element) \cap \cap$  override fun toString() = arrayToString(array) $\cap \cap$ @Suppress(\"UNCHECKED\_CAST\")\n override fun <T> toArray(array: Array<T>): Array<T> {\n if (array.size  $\langle$  size)  $\{\n\}$  return toArray() as Array $\langle$ T $\rangle$  $\|$   $\|\$  $\|$ n (this.array as Array $\text{Tray}(-\text{Tray})$ .copyInto(array)\n\n if (array.size > size) {\n array[size] = null as T // null-terminate\n  $\ln \ln$  return array\n  $\ln \ln$  override fun toArray(): Array<Any?> {\n return js(\"[]\").slice.call(array)\n  $\ln\ln\ln$  internal override fun checkIsMutable() {\n if (isReadOnly) throw UnsupportedOperationException()\n  $\ln\$ n private fun rangeCheck(index: Int) = index.apply  $\ln$  AbstractList.checkElementIndex(index, size)\n  $\ln\$ n private fun insertionRangeCheck(index: Int) = index.apply  $\ln$  AbstractList.checkPositionIndex(index, size) $\| \$  }\n }","/\*\n \* Copyright 2010-2019 JetBrains s.r.o. and Kotlin Programming Language contributors.\n \* Use of this source code is governed by the Apache 2.0 license that can be found in the license/LICENSE.txt file.\n  $*\n\infty$  and  $T$  is container that  $\mathcal{T}$  sortArrayWith(array: Array<out  $T$  >, comparison: (T, T) -> Int) {\n if (getStableSortingIsSupported()) {\n array.asDynamic().sort(comparison)\n } else {\n mergeSort(array.unsafeCast<Array<T>>(), 0, array.lastIndex, Comparator(comparison))\n }\n}\n\ninternal fun <T> sortArrayWith(array: Array<out T>, comparator: Comparator<in T>) {\n if (getStableSortingIsSupported()) {\n val comparison = { a: T, b: T -> comparator.compare(a, b) }\n array.asDynamic().sort(comparison)\n } else  ${\n mergeSort (array.unsafeCast >(), 0, array. lastIndex, comparator)\n \n \n \n\n\in \mathbb{C}$  $\langle$ T> sortArrayWith(array: Array $\langle$ out T>, fromIndex: Int, toIndex: Int, comparator: Comparator $\langle$ in T>) {\n if  $(fromIndex < tolindex - 1)$  { $\ln$  mergeSort(array.unsafeCast<Array $\langle T \rangle >$ ), fromIndex, toIndex - 1, comparator) $\ln$  $\ln\in$ T: Comparable<T>> sortArray(array: Array<out T>) {\n if  $(\text{getStableSortingIsSupported()) \{ \n \quad \text{val comparison} = \{ a: T, b: T \geq a.\text{compareTo(b)} \} \}$  $array. as Dynamic().sort(comparison)\n$  } else  $\{\n m\n mereSSort (array.unsafeCast < Arrav < T>>(0, 0,$ array.lastIndex, naturalOrder())\n }\n}\n\nprivate var \_stableSortingIsSupported: Boolean? = null\nprivate fun getStableSortingIsSupported(): Boolean {\n \_stableSortingIsSupported?.let { return it }\n \_stableSortingIsSupported = false\n\n val array = js(\"[]\").unsafeCast<Array<Int>>()\n // known implementations may use stable sort for arrays of up to 512 elements $\ln$  // so we create slightly more elements to test stability\n for (index in 0 until 600) array.asDynamic().push(index)\n val comparison = { a: Int, b: Int -> (a and 3) - (b and 3)  $\nvert$  array.asDynamic().sort(comparison)\n for (index in 1 until array.size)  $\ln$  val a = array[index - 1]\n val b = array[index]\n if ((a and 3) == (b and 3) && a >= b) return false\n  $\ln$ \_stableSortingIsSupported = true\n return true\n  $\n\rightharpoonup \n\rightharpoonup \n\rightharpoonup$  mergeSort(array: Array<T>, start: Int, endInclusive: Int, comparator: Comparator $\sin T$ ) {\n val buffer = arrayOfNulls<Any?>(array.size).unsafeCast<Array<T>>()\n val result = mergeSort(array, buffer, start, endInclusive, comparator)\n if (result !== array) {\n for (i in start..endInclusive) array[i] = result[i]\n }\n}\n\n// Both start and end are inclusive indices.\nprivate fun <T> mergeSort(array: Array<T>, buffer: Array<T>, start: Int, end: Int, comparator: Comparator<in T>): Array $\{\n \text{ if (start == end)} {\n \}$ return array\n }\n\n val median = (start + end) / 2\n val left = mergeSort(array, buffer, start, median, comparator)\n val right = mergeSort(array, buffer, median + 1, end, comparator)\n\n val target = if (left === buffer) array else buffer\n\n // Merge. $\ln$  var leftIndex = start $\ln$  var rightIndex = median + 1 $\ln$  for (i in start..end)  $\ln$  when  ${\ln}$ leftIndex  $\leq$  median && rightIndex  $\leq$  end  $\geq$  {\n val leftValue = left[leftIndex]\n val rightValue  $=$  right[rightIndex]\n\n if (comparator.compare(leftValue, rightValue)  $\leq$  0) {\n target[i] = leftValue\n leftIndex++\n } else {\n target[i] = rightValue\n rightIndex++\n }\n }\n leftIndex <= median -> {\n target[i] = left[leftIndex]\n leftIndex++\n  $\{\n\}$  else /\* rightIndex <= end \*/ ->  $\{\n\}$  target[i] = right[rightIndex]\n

rightIndex++\n Unit // TODO: Fix KT-31506\n  $\ln$  }\n }\n return target\n}","/\*\n \* Copyright 2010-2018 JetBrains s.r.o. and Kotlin Programming Language contributors.\n \* Use of this source code is governed by the Apache 2.0 license that can be found in the license/LICENSE.txt file. $\ln \frac{\hat{m} - \hat{m}}{\hat{m}}$ kotlin.collections\n\n\n@OptIn(ExperimentalUnsignedTypes::class)\n@SinceKotlin(\"1.3\")\n@kotlin.js.JsName(\" contentDeepHashCodeImpl\")\ninternal fun <T> Array<out T>?.contentDeepHashCodeImpl(): Int {\n if (this == null) return  $0\in \varphi$  var result = 1\n for (element in this)  $\{\Box$  val elementHash = when  $\{\Box$  element == null -> 0\n isArrayish(element) -> (element.unsafeCast<Array<\*>>()).contentDeepHashCodeImpl()\n\n element is UByteArray  $\rightarrow$  element.contentHashCode()\n element is UShortArray  $\rightarrow$ element.contentHashCode()\n element is UIntArray -> element.contentHashCode()\n element is ULongArray -> element.contentHashCode()\n\n else -> element.hashCode()\n }\n\n result = 31 \* result + elementHash $\n \$  | return result $\n$ <sup>"</sup>,"/\* $n$  \* Copyright 2010-2018 JetBrains s.r.o. and Kotlin Programming Language contributors.\n \* Use of this source code is governed by the Apache 2.0 license that can be found in the license/LICENSE.txt file. $\ln \frac{\nabla \cdot \frac{\Delta}{\Delta}}{\Delta \cdot \frac{\Delta}{\Delta}}$ EqualityComparator  ${\n \chi_n \quad * \mathcal{S} \quad \text{subclasses must override to return a value indicating} \quad * \text{whether or not two}}$ keys or values are equal. $\n\ln \frac{*}{\n}$  abstract fun equals(value1: Any?, value2: Any?): Boolean $\ln \frac{**}{n}$ Subclasses must override to return the hash code of a given key. $n */\n$  abstract fun getHashCode(value: Any?): Int\n\n\n object HashCode : EqualityComparator {\n override fun equals(value1: Any?, value2: Any?): Boolean = value  $1 =$  value $2\ln\pi$  override fun getHashCode(value: Any?): Int = value?.hashCode() ?: 0\n }\n}","/\*\n \* Copyright 2010-2020 JetBrains s.r.o. and Kotlin Programming Language contributors.\n \* Use of this source code is governed by the Apache 2.0 license that can be found in the license/LICENSE.txt file. $\ln \sqrt{\frac{\pi}{n}}$ Based on GWT AbstractHashMap $\in$  \* Copyright 2008 Google Inc. $\in$ <sup>\*</sup> $\cap$ n $\in$ npackage kotlin.collections $\in$ n $\in$ nimport kotlin.collections.MutableMap.MutableEntry\n\n/\*\*\n \* Hash table based implementation of the [MutableMap] interface.\n  $*\n$  This implementation makes no guarantees regarding the order of enumeration of [keys], [values] and [entries] collections. $\ln \frac{\pi}{\ln \frac{2\pi}{3}}$  classes that extend HashMap and implement `build()` (freezing) operation\n// have to make sure mutating methods check `checkIsMutable`.\npublic actual open class HashMap $\langle K, V \rangle$ : AbstractMutableMap<K, V>, MutableMap<K, V> $\{\n\$ n\n private inner class EntrySet : AbstractEntrySet<MutableEntry<K, V>, K, V>() {\n\n override fun add(element: MutableEntry<K, V>): Boolean = throw UnsupportedOperationException( $\lceil \cdot \rceil$  Add is not supported on entries $\lceil \cdot \rceil$ ) override fun clear()  ${\n $m$  this@HashMap, clear()n  $\{n$  override fun containsEntry(element: Map, Entry< $K$ , V> $\$ ): Boolean$  $=$  this @HashMap.containsEntry(element)\n\n override operator fun iterator(): MutableIterator<MutableEntry<K,  $V \gg$  = internalMap.iterator()\n\n override fun removeEntry(element: Map.Entry<K, V>): Boolean  ${\n \mu \}$  if (contains(element))  ${\n \mu \}$  this@HashMap.remove(element.key)\n return true $\ln$  } $\ln$  return false $\ln$  } $\ln$  override val size: Int get() = this @HashMap.size\n  $\ln\$ <sup>\*\*</sup>\n \* Internal implementation of the map: either string-based or hashcodebased. $\in$  \*/\n private val internalMap: InternalMap<K, V>\n\n private val equality: EqualityComparator\n\n internal constructor(internalMap: InternalMap<K, V>) : super() {\n this.internalMap = internalMap\n this.equality = internalMap.equality\n  $\ln / * \n\leq \text{Constant}$  [HashMap] instance.\n  $*$ \n actual constructor() : this(InternalHashCodeMap(EqualityComparator.HashCode))\n\n /\*\*\n \* Constructs an empty [HashMap] instance.\n  $*\n\alpha$  \* @param initialCapacity the initial capacity (ignored)\n  $*\n\alpha$  param loadFactor the load factor (ignored)\n  $*\n$   $* @throws IIlegalArgumentException if the initial capacity or$ load factor are negative\n \*/\n @Suppress(\"ACTUAL\_FUNCTION\_WITH\_DEFAULT\_ARGUMENTS\")\n actual constructor(initialCapacity: Int, loadFactor: Float = 0.0f) : this()  $\{\n\}$  // This implementation of HashMap has no need of load factors or capacities.\n require(initialCapacity  $> = 0$ ) { \"Negative initial capacity: \$initialCapacity\" }\n require(loadFactor >= 0) { \"Non-positive load factor: \$loadFactor\" }\n }\n\n actual constructor(initialCapacity: Int) : this(initialCapacity,  $0.0f \ln \ln \frac{\ast \ln \pi}{\pi}$  \* Constructs an instance of [HashMap] filled with the contents of the specified [original] map. $\ln \frac{*}{\ln}$  actual constructor(original: Map<out K, V>) : this()  $\n{\n this.putAll(original)\n }\n\rceil\ar actual override fun clear() {\n internalMap.clear() \n //$ structureChanged(this)\n }\n\n actual override fun containsKey(key: K): Boolean =

internalMap.contains(key)\n\n actual override fun containsValue(value: V): Boolean = internalMap.any { equality.equals(it.value, value) }\n\n private var \_entries: MutableSet<MutableMap.MutableEntry<K, V>>? = null $\ln$  actual override val entries: MutableSet<MutableMap.MutableEntry<K, V> $\ln$  get()  $\ln$  if  $(\text{entries} == \text{null}) \{\n \quad \text{entries} = \text{createEntrySet}(\n)$ n return \_entries!!\n }\n\n protected open fun createEntrySet(): MutableSet<MutableMap.MutableEntry<K, V>> = EntrySet()\n\n actual override operator fun get(key: K): V? = internalMap.get(key)\n\n actual override fun put(key: K, value: V): V? = internalMap.put(key, value)\n\n actual override fun remove(key: K): V? = internalMap.remove(key)\n\n actual override val size: Int get() = internalMap.size\n\n}\n\n/\*\*\n \* Constructs the specialized implementation of [HashMap] with [String] keys, which stores the keys as properties of\n  $*$  JS object without hashing them.\n \*/\npublic fun <V> stringMapOf(vararg pairs: Pair<String, V>): HashMap<String, V> {\n return HashMap<String, V>(InternalStringMap(EqualityComparator.HashCode)).apply { putAll(pairs) }\n}\n","/\*\n \* Copyright 2010-2018 JetBrains s.r.o. and Kotlin Programming Language contributors.\n \* Use of this source code is governed by the Apache 2.0 license that can be found in the license/LICENSE.txt file. $\ln \sqrt{\frac{\pi}{n}}$  assed on GWT HashSet $\ln *$  Copyright 2008 Google Inc. $\ln * \ln \neq$  kotlin.collections $\ln\ln^* \neq \ln *$  The implementation of the [MutableSet] interface, backed by a [HashMap] instance.\n \*/\n// Classes that extend HashSet and implement `build()` (freezing) operation\n// have to make sure mutating methods check `checkIsMutable`.\npublic actual open class HashSet<E>: AbstractMutableSet<E>, MutableSet<E>  $\ln n$  internal val map: HashMap<E, Any> $\ln n$  $\frac{\text{**}}{\text{n}}$  \* Constructs a new empty [HashSet].\n \*/\n actual constructor()  $\{\text{n}$  map = HashMap<E, Any>()\n  $\ln \frac{x}{\ln \max}$  \* Constructs a new [HashSet] filled with the elements of the specified collection. $\ln$  \*/\n actual constructor(elements: Collection<E>)  $\{\n\mathbf{m} = \text{HashMap} \leq \mathbf{R} \text{ any} > (\text{elements} \leq \mathbf{m})\n\}$  addAll(elements)\n  $\ln \frac{x}{\ln \sqrt{x}}$  \* Constructs a new empty [HashSet]. $\ln \frac{\ln x}{\ln x}$  \* @param initialCapacity the initial capacity (ignored)\n \* @param loadFactor the load factor (ignored)\n \*\n \* @throws IllegalArgumentException if the initial capacity or load factor are negative $\ln$  \*/\n

@Suppress(\"ACTUAL\_FUNCTION\_WITH\_DEFAULT\_ARGUMENTS\")\n actual constructor(initialCapacity: Int, loadFactor: Float = 0.0f)  $\n{\n map = HashMap \leq R. Any \in [analytic] D.$ constructor(initialCapacity: Int): this(initialCapacity, 0.0f)\n\n /\*\*\n \* Protected constructor to specify the underlying map. This is used by $\ln$  \* LinkedHashSet. $\ln$  \* @param map underlying map to use. $\ln$  \*/\n internal constructor(map: HashMap<E, Any>)  $\n{\infty} = \frac{\ln \alpha}{\ln \alpha}$  actual override fun add(element: E): Boolean  $\ln$  val old = map.put(element, this) $\ln$  return old == null $\ln$  } $\ln$  actual override fun clear()  ${\n\mu \nu}$  map.clear()\n  $\ln\frac{\nu}{\nu}$  public override fun clone(): Any  ${\n\mu}$  return HashSet<E>(this)\n// }\n\n actual override operator fun contains(element: E): Boolean = map.containsKey(element)\n\n actual override fun isEmpty(): Boolean = map.isEmpty()\n\n actual override fun iterator(): MutableIterator  $E$  = map.keys.iterator()\n\n actual override fun remove(element: E): Boolean = map.remove(element) != null\n\n actual override val size: Int get() = map.size\n\n \\n\n/\*\*\n \* Creates a new instance of the specialized implementation of [HashSet] with the specified [String] elements,\n \* which elements the keys as properties of JS object without hashing them.\n \*/\npublic fun stringSetOf(vararg elements: String): HashSet<String> {\n return HashSet(stringMapOf<Any>()).apply { addAll(elements) }\n}\n","/\*\n \* Copyright 2010-2018 JetBrains s.r.o. and Kotlin Programming Language contributors. $\ln *$  Use of this source code is governed by the Apache 2.0 license that can be found in the license/LICENSE.txt file.\n \*/\n/\*\n \* Based on GWT InternalHashCodeMap\n \* Copyright 2008 Google Inc.\n \*/\n\npackage kotlin.collections\n\nimport

kotlin.collections.MutableMap.MutableEntry\nimport kotlin.collections.AbstractMutableMap.SimpleEntry\n\n/\*\*\n \* A simple wrapper around JavaScriptObject to provide [java.util.Map]-like semantics for any\n \* key type.\n \*\n  $*\n$  Implementation notes: $\ln * \ln * \ln * A$  key's hashCode is the index in backingMap which should contain that key. Since several keys may\n \* have the same hash, each value in hashCodeMap is actually an array containing all entries whose\n \* keys share the same hash.\n \*/\ninternal class InternalHashCodeMap<K, V>(override val equality: EqualityComparator) : InternalMap<K,  $V > {\n\rceil n$  private var backingMap: dynamic = createJsMap() $\ln$  override var size: Int = 0\n private set\n\n override fun put(key: K, value: V): V? {\n val hashCode = equality.getHashCode(key)\n val chainOrEntry = getChainOrEntryOrNull(hashCode)\n if (chainOrEntry

 $=$  null)  $\{\n\$  // This is a new chain, put it to the map. $\n\$  backingMap[hashCode] = SimpleEntry(key, value)\n } else {\n if (chainOrEntry !is Array <\* > {\n // It is an entry\n val entry: SimpleEntry<K,  $V$  > = chainOrEntry\n if (equality.equals(entry.key, key)) {\n return entry.setValue(value)\n } else {\n backingMap[hashCode] = arrayOf(entry, SimpleEntry(key, value))\n size++\n return null\n }\n } else {\n // Chain already exists, perhaps key also exists.\n val chain: Array<MutableEntry<K, V>> = chainOrEntry\n val entry = chain.findEntryInChain(key)\n if (entry != null) {\n return entry.setValue(value)\n  $\ln$  chain.asDynamic().push(SimpleEntry(key, value))\n  $\ln$   $\ln$  size++\n// structureChanged(host)\n return null\n  $\ln$  override fun remove(key: K): V? {\n val hashCode = equality.getHashCode(key)\n val chainOrEntry = getChainOrEntryOrNull(hashCode) ?: return null\n if  $(chainOfEntry$  !is Array $\lt^*$ )  $\{\n\}$  val entry: MutableEntry $\lt K$ ,  $V$  = chainOrEntry\n if (equality.equals(entry.key, key)) {\n jsDeleteProperty(backingMap, hashCode)\n size--\n return entry.value\n } else {\n return null\n }\n } else {\n val chain: Array<MutableEntry<K,  $V \gg$  = chainOrEntry\n for (index in chain.indices) {\n val entry = chain[index]\n if (equality.equals(key, entry.key)) {\n if (chain.size == 1) {\n chain.asDynamic().length =  $0 \nvert n$  // remove the whole array\n jsDeleteProperty(backingMap, hashCode)\n } else {\n // splice out the entry we're removing\n chain.asDynamic().splice(index, 1)\n  $\ln$  size--\n// structureChanged(host)\n return entry.value\n }\n }\n }\n return null\n }\n\n override fun clear()  ${\n \alpha} = \cfrac{JsMap(\n \ aize = 0|n \ }|n|$  override fun contains(key: K): Boolean = getEntry(key) != null\n\n override fun get(key: K):  $V$ ? = getEntry(key)?.value\n\n private fun getEntry(key: K): MutableEntry<K,  $V > ?$  {\n val chainOrEntry = getChainOrEntryOrNull(equality.getHashCode(key)) ?: return null\n if (chainOrEntry !is Array<\*>) {\n val entry: MutableEntry $\langle K, V \rangle$  = chainOrEntry\n if (equality.equals(entry.key, key)) {\n return entry\n } else {\n return null\n }\n } else {\n val chain: Array<MutableEntry<K,  $V>> = chainOrEntry\ln$  return chain.findEntryInChain(key)\n }\n }\n\n private fun Array<MutableEntry<K, V>>.findEntryInChain(key: K): MutableEntry<K, V>? =\n firstOrNull { entry -> equality.equals(entry.key, key)  $\ln$  override fun iterator(): MutableIterator<MutableEntry<K, V>>  $\ln$ n return object : MutableIterator<MutableEntry<K,  $V \gg {\n \cdot \text{var state}} = -1 / \cdot 1$  not ready, 0 - ready, 1 done $\ln\$ n val keys: Array<String> = js(\"Object\").keys(backingMap)\n var keyIndex = -1\n\n var chainOrEntry: dynamic = null\n var isChain = false\n var itemIndex = -1\n var lastEntry: MutableEntry<K,  $V > ? = null \n\in \mathbb{R}$  private fun computeNext(): Int  $\{\n\in \mathbb{R} : |f| \leq \kappa \}$  if (chainOrEntry != null && isChain)  ${\n \mu \}$  val chainSize: Int = chainOrEntry.unsafeCast<Array<MutableEntry<K, V>>>().size\n if  $(+$ itemIndex < chainSize)\n return 0\n  $\{\n\ln\}$  if  $(+$ keyIndex < keys.size) {\n chainOrEntry = backingMap[keys[keyIndex]]\n isChain = chainOrEntry is Array<\*>\n itemIndex =  $0 \in$  return  $0 \in$  } else  ${\n \in}$  chainOrEntry = null\n return  $1\n\$   $\ln$   $\ln$  override fun hasNext(): Boolean {\n if (state == -1)\n state = computeNext()\n return state == 0\n  $\ln \ln$  override fun next(): MutableEntry<K, V>  ${\n $\{\n $\n\in \n\quad if (\text{hasNext}() \text{ throw NoSuchElementException}() \in val lastEntry = if (\text{isChain}) \{\n\}$$$ chainOrEntry.unsafeCast<Array<MutableEntry<K, V>>>()[itemIndex]\n } else {\n chainOrEntry.unsafeCast<MutableEntry<K,  $V>>()n$  this.lastEntry = lastEntry\n state  $= -1\in$  return lastEntry\n  $\ln\ln$  override fun remove() {\n checkNotNull(lastEntry)\n this@InternalHashCodeMap.remove(lastEntry!!.key)\n lastEntry = null\n // the chain being iterated just got modified by InternalHashCodeMap.remove\n itemIndex- $-\n\$  }\n }\n }\n private fun getChainOrEntryOrNull(hashCode: Int): dynamic {\n val chainOrEntry = backingMap[hashCode]\n return if (chainOrEntry === undefined) null else chainOrEntry\n }\n\n}\n","/\*\n \* Copyright 2010-2018 JetBrains s.r.o. and Kotlin Programming Language contributors.\n \* Use of this source code is governed by the Apache 2.0 license that can be found in the license/LICENSE.txt file.\n

\*/\n\npackage kotlin.collections\n\n/\*\*\n \* The common interface of [InternalStringMap] and

[InternalHashCodeMap].\n \*/\ninternal interface InternalMap<K, V> :

MutableIterable<MutableMap.MutableEntry<K, V>> {\n val equality: EqualityComparator\n val size: Int\n operator fun contains(key: K): Boolean\n operator fun get(key: K): V?\n\n fun put(key: K, value: V): V?\n fun remove(key: K): V?\n fun clear(): Unit\n\n fun createJsMap(): dynamic {\n val result =  $j\text{s}(\text{"Object.create}(null)\text{''})\text{or}$  // force to switch object representation to dictionary mode\n result[\"foo\"] = 1\n isDeleteProperty(result, \"foo\")\n return result\n  $\ln$ ","/\*\n \* Copyright 2010-2018 JetBrains s.r.o. and Kotlin Programming Language contributors.\n \* Use of this source code is governed by the Apache 2.0 license that can be found in the license/LICENSE.txt file. $\ln \sqrt{\frac{n}{\pi}}$  \* Based on GWT InternalStringMap $\ln \sqrt{\frac{n^2}{n^2}}$ 2008 Google Inc.\n \*/\npackage kotlin.collections\n\nimport kotlin.collections.MutableMap.MutableEntry\n\n/\*\*\n \* A simple wrapper around JavaScript Map for key type is string.\n \*\n \* Though this map is instantiated only with K=String, the K type is not fixed to String statically,\n \* because we want to have it erased to Any? in order not to generate type-safe override bridges for\n \* [get], [contains], [remove] etc, if they ever are generated. $\ln$  \*/\ninternal class InternalStringMap<K, V>(override val equality: EqualityComparator) : InternalMap<K, V> {\n\n private var backingMap: dynamic = createJsMap()\n override var size: Int = 0\n private set\n\n// /\*\*\n// \* A mod count to track 'value' replacements in map to ensure that the 'value' that we have in the $\vert n / \vert$  \* iterator entry is guaranteed to be still correct.\n// \* This is to optimize for the common scenario where the values are not modified during\n//  $*$  iterations where the entries are never stale.\n//  $*$ \n// private var valueMod: Int = 0\n\n override operator fun contains(key: K): Boolean  $\{\n\pi$  if (key !is String) return false $\pi$  return backingMap[key] !== undefined $\n \lambda \} \n \lambda$  override operator fun get(key: K): V?  $\n \lambda$  if (key !is String) return null $\n \lambda$  val value = backingMap[key]\n return if (value !== undefined) value.unsafeCast<V>() else null\n  $\ln\ln$  override fun put(key: K, value: V): V?  $\{\n\$  require(key is String)\n val oldValue = backingMap[key]\n backingMap[key] = value\n\n if (oldValue === undefined)  $\{\n\$  size++\n// structureChanged(host)\n return null\n  $\}$  else  $\{\n\ln/\n\$  valueMod++\n return oldValue.unsafeCast<V>()\n  $\ln$  \\n override fun remove(key: K): V? {\n if (key !is String) return null\n val value = backingMap[key]\n if (value !== undefined) {\n isDeleteProperty(backingMap, key)\n size--\n// structureChanged(host)\n return value.unsafeCast<V>()\n } else {\n// valueMod++\n return null\n  $\ln \ln$  override fun clear() {\n backingMap = createJsMap()\n  $size = 0\n\quad \{\n \in \mathbb{N} \in \mathbb{N} \}$  override fun iterator(): MutableIterator<MutableEntry<K, V>> {\n return object : MutableIterator<MutableEntry<K,  $V >> \{\n\}$  private val keys: Array<String> = js(\"Object\").keys(backingMap)\n private val iterator = keys.iterator()\n private var lastKey: String? = null $\ln$ n override fun hasNext(): Boolean = iterator.hasNext() $\ln$  override fun next(): MutableEntry<K,  $V > \{\n\}$  val key = iterator.next()\n lastKey = key\n  $\circledcirc$ Suppress(\"UNCHECKED CAST\")\n return newMapEntry(key as K)\n }\n\n override fun remove() {\n  $\qquad$  @Suppress(\"UNCHECKED\_CAST\")\n this @InternalStringMap.remove(checkNotNull(lastKey) as K)\n  $\ln$  }\n }\n private fun newMapEntry(key: K): MutableEntry<K, V> = object : MutableEntry<K, V>  $\{\n\}$  override val key: K get() = key\n override val value: V get() = this @InternalStringMap[key].unsafeCast<V>()\n\n override fun setValue(newValue: V): V = this@InternalStringMap.put(key, newValue).unsafeCast<V>()\n\n override fun hashCode(): Int = AbstractMap.entryHashCode(this)\n override fun toString(): String =  $AbstractMap.entryToString(this)\n\rightharpoonup override fun equals(other: Any?): Boolean = AbstractMap.entryEquals(this,$ other)\n  $\ln$ ,"/\*\n \* Copyright 2010-2020 JetBrains s.r.o. and Kotlin Programming Language contributors.\n \* Use of this source code is governed by the Apache 2.0 license that can be found in the license/LICENSE.txt file.\n \*/\n\n/\*\n \* Based on GWT LinkedHashMap\n \* Copyright 2008 Google Inc.\n \*/\npackage kotlin.collections\n\nimport kotlin.collections.MutableMap.MutableEntry\n\n/\*\*\n \* Hash table based implementation of the [MutableMap] interface, which additionally preserves the insertion order\n \* of entries during the iteration. $\ln * \ln *$  The insertion order is preserved by maintaining a doubly-linked list of all of its entries. $\ln$ \*/\npublic actual open class LinkedHashMap<K, V>: HashMap<K, V>, MutableMap<K, V>  $\{\n\$ 

entry we use includes next/prev pointers for a doubly-linked circular $\ln$  \* list with a head node. This reduces the special cases we have to deal with\n  $*$  in the list operations.\n\n  $*$  Note that we duplicate the key from the underlying hash map so we can find\n \* the eldest entry. The alternative would have been to modify HashMap so more $\ln$  \* of the code was directly usable here, but this would have added some $\ln$  \* overhead to HashMap, or to reimplement most of the HashMap code here with\n \* small modifications. Paying a small storage cost only if you use $\ln$  \* LinkedHashMap and minimizing code size seemed like a better tradeoff $\ln$  \*/\n private inner class ChainEntry<K, V>(key: K, value: V) : AbstractMutableMap.SimpleEntry<K, V>(key, value) {\n internal var next: ChainEntry<K, V>? = null\n internal var prev: ChainEntry<K, V>? = null\n\n override fun setValue(newValue: V): V {\n this@LinkedHashMap.checkIsMutable()\n return super.setValue(newValue)\n }\n }\n\n private inner class EntrySet : AbstractEntrySet<MutableEntry<K, V>, K, V>()  $\ln n$  private inner class EntryIterator : MutableIterator<MutableEntry<K, V>>  $\ln N$  // The last entry that was returned from this iterator.\n private var last: ChainEntry<K, V>? = null\n\n // The next entry to return from this iterator.\n private var next: ChainEntry<K,  $V>$ ? = null\n\n init {\n  $next = head\n\| n\n\$  recordLastKnownStructure(map, this)\n  $\|\n\|$  override fun hasNext(): Boolean  ${\nightharpoonup$  return next !== null\n  ${\nightharpoonup}$  \\n\n override fun next(): MutableEntry<K, V>  ${\nightharpoonup}$ checkStructuralChange(map, this)\n if (!hasNext()) throw NoSuchElementException()\n\n val current = next!!\n last = current\n next = current.next.takeIf { it !== head }\n return current\n  $\ln$  override fun remove() {\n check(last != null)\n this@EntrySet.checkIsMutable()\n// checkStructuralChange(map, this)\n\n last!!.remove()\n map.remove(last!!.key)\n// recordLastKnownStructure(map, this)\n last = null\n }\n  $\ln$  override fun add(element: MutableEntry<K, V>): Boolean = throw UnsupportedOperationException( $\lceil A_d \rceil$  and supported on entries $\lceil A_d \rceil$  override fun clear()  $\lceil A_d \rceil$ this @LinkedHashMap.clear()\n  $\ln$  override fun containsEntry(element: Map.Entry<K, V>): Boolean = this @LinkedHashMap.containsEntry(element)\n\n override operator fun iterator(): MutableIterator<MutableEntry<K,  $V \gg 0$  = EntryIterator()\n\n override fun removeEntry(element: Map.Entry<K, V $>$ ): Boolean  $\{\n\}$  checkIsMutable()\n if (contains(element))  $\{\n\}$ this (external Linked HashMap.remove(element.key)\n return true\n  $\ln$  return false\n }\n\n override val size: Int get() = this@LinkedHashMap.size\n\n override fun checkIsMutable(): Unit = this@LinkedHashMap.checkIsMutable()\n  $\ln\ln \frac{\pi^*}{n}$  The head of the insert order chain, which is a doublylinked circular $\ln$  \* list. $\ln$  \* The most recently inserted node is at the end of the chain, ie. $\ln$  \* chain.prev. $\ln$ \*/\n private var head: ChainEntry<K, V>? = null\n\n /\*\*\n \* Add this node to the end of the chain.\n \*/\n private fun ChainEntry<K, V>.addToEnd()  $\ln$  // This entry is not in the list. $\ln$  check(next == null && prev  $=$  null)\n\n val head = head\n if (\_head == null) {\n head = this\n next = this\n prev = this\n  $\text{else } {\n \quad \text{/(Chain is valid.)}}$  val tail = checkNotNull( head.prev)\n // Update me.\n prev = \_tail\n next = \_head\n // Update my new siblings: current head and old tail\n head.prev = this\n  $_tail.next = this\$  }\n }\n\n /\*\*\n \* Remove this node from the chain it is a part of.\n \*/\n private fun ChainEntry<K, V>.remove() {\n if (this.next === this) {\n // if this is single element, remove head $\ln$  head = null $\ln$  } else  $\{\ln$  if (head === this)  $\{\ln$  // if this is first element, move head to next $\ln$  head = next $\ln$   $\ln$  next!!.prev = prev $\ln$  prev!!.next = next $\ln$  }\n next = null\n prev = null\n }\n\n /\*\n \* The hashmap that keeps track of our entries and the chain. Note that we\n  $*$  duplicate the key here to eliminate changes to HashMap and minimize the\n  $*$  code here, at the expense of additional space.\n \*/\n private val map: HashMap<K, ChainEntry<K, V>>\n\n private var isReadOnly: Boolean = false\n\n /\*\*\n \* Constructs an empty [LinkedHashMap] instance.\n \*/\n actual constructor() : super()  ${\n map = HashMap < K, ChainEntry < K, V >()}\n$  \\n\n internal constructor(backingMap: HashMap<K, Any>) : super() {\n @Suppress(\"UNCHECKED\_CAST\") // expected to work due to erasure\n map = backingMap as HashMap<K, ChainEntry<K, V>> $\langle N \rangle$  }\n\n /\*\*\n \* Constructs an empty [LinkedHashMap] instance.\n  $*\n\alpha * \n\alpha$  param initialCapacity the initial capacity  $(ignored)\n \quad * \textcircled{a}$  aram loadFactor the load factor (ignored) $\mathbf{a} * \mathbf{b}$  \* @throws IllegalArgumentException if the initial capacity or load factor are negative $\ln$  \*/\n

@Suppress(\"ACTUAL\_FUNCTION\_WITH\_DEFAULT\_ARGUMENTS\")\n actual constructor(initialCapacity: Int, loadFactor: Float = 0.0f) : super(initialCapacity, loadFactor) {\n map = HashMap<K, ChainEntry<K,  $V>>(\n\ln |\n\ln \n\arctan \n\arctan$ instance of [LinkedHashMap] filled with the contents of the specified [original] map. $\ln$  \*/ $\ln$  actual constructor(original: Map<out K, V>)  $\{\n m$  map = HashMap<K, ChainEntry<K, V>>()\n this.putAll(original)\n  $\ln \$  @PublishedApi\n internal fun build(): Map<K, V> {\n checkIsMutable()\n isReadOnly = true\n return this\n }\n\n actual override fun clear() {\n checkIsMutable()\n map.clear()\n head = null\n  $\ln\ln/$  override fun clone(): Any  $\ln/$  return LinkedHashMap(this)\n//  $\ln\ln\ln$  actual override fun containsKey(key: K): Boolean = map.containsKey(key)\n\n actual override fun containsValue(value: V): Boolean {\n var node: ChainEntry  $\langle K, V \rangle$  = head ?: return false\n do {\n if (node.value == value)  ${\n \mu \ \ }$  return true $\n \}$  }\n node = node.next!! $\n \}$  while (node !== head)\n return false\n }\n\n\n override fun createEntrySet(): MutableSet<MutableMap.MutableEntry<K,  $V>> =$  EntrySet()\n\n actual override operator fun get(key: K):  $V$ ? = map.get(key)?.value\n\n actual override fun put(key: K, value: V): V? {\n checkIsMutable()\n\n val old = map.get(key)\n if (old == null) {\n val newEntry = ChainEntry(key, value)\n map.put(key, newEntry)\n newEntry.addToEnd()\n return null\n } else {\n return old.setValue(value)\n }\n }\n\n actual override fun remove(key: K): V?  $\ln$  checkIsMutable()\n\n val entry = map.remove(key)\n if (entry != null)  $\ln$ entry.remove()\n return entry.value\n }\n return null\n }\n\n actual override val size: Int get() = map.size $\ln$  internal override fun checkIsMutable()  $\ln$  if (isReadOnly) throw UnsupportedOperationException()\n  $\ln\ln/^*\$ \n \* Constructs the specialized implementation of [LinkedHashMap] with [String] keys, which stores the keys as properties of\n \* JS object without hashing them.\n \*/\npublic fun <V> linkedStringMapOf(vararg pairs: Pair<String, V>): LinkedHashMap<String, V> {\n return LinkedHashMap<String, V>(stringMapOf<Any>()).apply { putAll(pairs)  $\ln \frac{n}{x}$ , \* Copyright 2010-2018 JetBrains s.r.o. and Kotlin Programming Language contributors.\n \* Use of this source code is governed by the Apache 2.0 license that can be found in the license/LICENSE.txt file. $\ln \sqrt[k]{\ln^*}$  Based on GWT LinkedHashSet $\ln$ \* Copyright 2008 Google Inc.\n \*/\n\npackage kotlin.collections\n\n/\*\*\n \* The implementation of the [MutableSet] interface, backed by a [LinkedHashMap] instance. $\ln \pi$  This implementation preserves the insertion order of elements during the iteration.\n \*/\npublic actual open class LinkedHashSet<E> : HashSet<E>, MutableSet<E>  ${\n\mu \in \Lambda \cap \mathbb{C} \in \Lambda}$  internal constructor(map: LinkedHashMap<E, Any>) : super(map)\n\n /\*\*\n \* Constructs a new empty [LinkedHashSet].\n \*/\n actual constructor() : super(LinkedHashMap<E, Any>())\n\n /\*\*\n \* Constructs a new [LinkedHashSet] filled with the elements of the specified collection. $\n\ln \frac{*}{\ln}$  actual constructor(elements: Collection<E>) : super(LinkedHashMap<E, Any>())  $\n$  addAll(elements)\n  $\ln \frac{**}{n}$  \* Constructs a new empty [LinkedHashSet].\n  $*$ \n  $*$  @param initialCapacity the initial capacity (ignored)\n  $*$  @param loadFactor the load factor (ignored)\n  $*\n$   $* @throws IIlegalArgumentException if the initial capacity or$ load factor are negative\n \*/\n @Suppress(\"ACTUAL\_FUNCTION\_WITH\_DEFAULT\_ARGUMENTS\")\n actual constructor(initialCapacity: Int, loadFactor: Float = 0.0f) : super(LinkedHashMap<E, Any>(initialCapacity, loadFactor))\n\n actual constructor(initialCapacity: Int) : this(initialCapacity, 0.0f)\n\n @PublishedApi\n internal fun build():  $Set \le B > \{\n m \in \mathbb{N}\}$  (map as LinkedHashMap $\le E$ , Any $>$ ).build() $\in \mathbb{N}$  return this $\in \mathbb{N}$  internal override fun checkIsMutable(): Unit = map.checkIsMutable( $\ln\ln/$  public override fun clone(): Any {\n// return LinkedHashSet(this)\n//  $\ln\ln\ln^*$ \n\n/\*\*\n \* Creates a new instance of the specialized implementation of [LinkedHashSet] with the specified [String] elements,\n \* which elements the keys as properties of JS object without hashing them.\n \*/\npublic fun linkedStringSetOf(vararg elements: String): LinkedHashSet<String> {\n return LinkedHashSet(linkedStringMapOf<Any>()).apply { addAll(elements) }\n}\n","/\*\n \* Copyright 2010-2020 JetBrains s.r.o. and Kotlin Programming Language contributors.\n \* Use of this source code is governed by the Apache 2.0 license that can be found in the license/LICENSE.txt file. $\ln \pi/\eta$ \npackage kotlin $\eta$ \nimport kotlin.contracts.\*\n\n\n@kotlin.internal.InlineOnly\npublic actual inline fun <R> synchronized(lock: Any, block: ()  $\Rightarrow$  R): R {\n contract {\n callsInPlace(block, InvocationKind.EXACTLY\_ONCE)\n }\n return

block()\n}\n","/\*\n \* Copyright 2010-2018 JetBrains s.r.o. and Kotlin Programming Language contributors.\n \* Use of this source code is governed by the Apache 2.0 license that can be found in the license/LICENSE.txt file.\n \*/\n\npackage kotlin.io\n\ninternal abstract class BaseOutput {\n open fun println() {\n print(\"\\n\")\n }\n\n open fun println(message: Any?)  $\n\rightharpoonup$  print(message)\n println()\n }\n\n abstract fun print(message: Any?)\n\n open fun flush()  ${\n\n\lambda^* * JsName$  used to make the declaration available outside of module to test it \*/\n@JsName(\"NodeJsOutput\")\ninternal class NodeJsOutput(val outputStream: dynamic) : BaseOutput() {\n override fun print(message: Any?)  ${\n \over N}$  // TODO: Using local variable because of bug in block decomposition lowering in IR backend\n val messageString = String(message)\n outputStream.write(messageString)\n  $\ln\ln\frac{x}{\sinh\alpha}$  JsName used to make the declaration available outside of module to test it \*/\n@JsName(\"OutputToConsoleLog\")\ninternal class OutputToConsoleLog : BaseOutput() {\n override fun print(message: Any?)  $\in$  console.log(message)\n  $\ln$  override fun println(message: Any?)  $\ln$ console.log(message)\n }\n\n override fun println() {\n console.log(\"\")\n }\n\n/\*\* JsName used to make the declaration available outside of module to test it and use at try.kotl.in \*/\n@JsName(\"BufferedOutput\")\ninternal open class BufferedOutput : BaseOutput() {\n var buffer = \"\"\n\n override fun print(message: Any?)  $\in$  buffer  $+=$  String(message)\n  $\ln$  override fun flush()  $\ln$  buffer  $=\$  \"\"\n }\n\n/\*\* JsName used to make the declaration available outside of module to test it \*/\n@JsName(\"BufferedOutputToConsoleLog\")\ninternal class BufferedOutputToConsoleLog : BufferedOutput()  ${\n \nu$ in override fun print(message: Any?)  ${\n \nu s = String(message)\n \nu al i = s.nativeLastIndexOf(\{\|\n\}\n\}$ 0)\n if (i >= 0) {\n buffer += s.substring(0, i)\n flush()\n s = s.substring(i + 1)\n }\n buffer += s\n  $\ln \max_{\alpha \in \Gamma} \ln \max_{\alpha \in \Gamma} \ln \max_{\alpha \in \Gamma} \ln \max_{\alpha \in \Gamma}$ used to make the declaration available outside of module to test it and use at try.kotl.in \*/\n@JsName(\"output\")\ninternal var output = run {\n val isNode: Boolean = js(\"typeof process !== 'undefined' && process.versions && !!process.versions.node\")\n if (isNode) NodeJsOutput(js(\"process.stdout\")) else BufferedOutputToConsoleLog()\n}\n\n@kotlin.internal.InlineOnly\nprivate inline fun String(value: Any?): String = js(\"String\")(value)\n\n/\*\* Prints the line separator to the standard output stream. \*/\npublic actual fun println() {\n output.println()\n}\n\n/\*\* Prints the given [message] and the line separator to the standard output stream. \*/\npublic actual fun println(message: Any?) {\n output.println(message)\n}\n\n/\*\* Prints the given [message] to the standard output stream. \*/\npublic actual fun print(message: Any?)  $\n \in \n \infty$ , output.print(message)\n}\n","/\*\n \* Copyright 2010-2018 JetBrains s.r.o. and Kotlin Programming Language contributors.\n \* Use of this source code is governed by the Apache 2.0 license that can be found in the license/LICENSE.txt file.\n \*/\n\npackage kotlin.coroutines\n\nimport kotlin.coroutines.intrinsics.CoroutineSingletons.\*\nimport kotlin.coroutines.intrinsics.COROUTINE\_SUSPENDED\n\n@PublishedApi\n@SinceKotlin(\"1.3\")\ninternal actual class SafeContinuation<in T>\ninternal actual constructor(\n private val delegate: Continuation<T>\,\n initialResult: Any?\n) : Continuation<T> {\n @PublishedApi\n internal actual constructor(delegate: Continuation<T>) : this(delegate, UNDECIDED)\n\n public actual override val context: CoroutineContext\n  $get()$  = delegate.context\n\n private var result: Any? = initialResult\n\n public actual override fun resumeWith(result: Result $\langle T \rangle$  {\n val cur = this.result\n when {\n cur = = UNDECIDED -> {\n this.result = result.value\n  $\ln$  cur === COROUTINE\_SUSPENDED -> {\n this.result = RESUMED $\nvert$  delegate.resumeWith(result) $\ln$   $\vert$  else -> throw IllegalStateException(\"Already resumed\")\n  $\ln$   $\ln$  @PublishedApi\n internal actual fun  $getOrThrow()$ : Any?  ${\n}$  if (result === UNDECIDED)  ${\n}$  result = COROUTINE SUSPENDED\n return COROUTINE SUSPENDED\n  $\ln$  val result = this.result\n return when  $\ln$  result == RESUMED -> COROUTINE\_SUSPENDED // already called continuation, indicate COROUTINE\_SUSPENDED upstream $\ln$  result is Result.Failure  $\rightarrow$  throw result.exception $\ln$  else  $\rightarrow$  result // either

COROUTINE SUSPENDED or data $n$  } $\n$  }\n }\n","/\*\n \* Copyright 2010-2020 JetBrains s.r.o. and Kotlin Programming Language contributors. $\ln *$  Use of this source code is governed by the Apache 2.0 license that can be found in the license/LICENSE.txt file. $\ln$  \*/n $\n$ npackage

kotlin.coroutines.cancellation\n\n@SinceKotlin(\"1.4\")\npublic actual open class CancellationException :

IllegalStateException  $\{\n\alpha\}$  actual constructor() : super() $\alpha$  actual constructor(message: String?) : super(message) $\alpha$  constructor(message: String?, cause: Throwable?) : super(message, cause)\n constructor(cause: Throwable?) : super(cause)\n}","/\*\n \* Copyright 2010-2018 JetBrains s.r.o. and Kotlin Programming Language contributors.\n \* Use of this source code is governed by the Apache 2.0 license that can be found in the license/LICENSE.txt file.\n \*/\n\npackage kotlin.coroutines.js.internal\n\nimport kotlin.coroutines.Continuation\nimport kotlin.coroutines.EmptyCoroutineContext\n\n@PublishedApi\n@SinceKotlin(\"1.3\")\ninternal val EmptyContinuation = Continuation<Any?>(EmptyCoroutineContext) { result ->\n result.getOrThrow()\n}","/\*\n \* Copyright 2010-2018 JetBrains s.r.o. and Kotlin Programming Language contributors.\n \* Use of this source code is governed by the Apache 2.0 license that can be found in the license/LICENSE.txt file. $\ln \frac{*}{\eta}$ kotlin.js\n\n/\*\*\n \* Exposes the [Date API](https://developer.mozilla.org/en-US/docs/Web/JavaScript/Reference/Global\_Objects/Date) to Kotlin.\n \*/\n@Suppress(\"NOT\_DOCUMENTED\")\npublic external class Date() {\n public constructor(milliseconds: Number)\n\n public constructor(dateString: String)\n\n public constructor(year: Int, month: Int)\n\n public constructor(year: Int, month: Int, day: Int)\n\n public constructor(year: Int, month: Int, day: Int, hour: Int)\n\n public constructor(year: Int, month: Int, day: Int, hour: Int, minute: Int)\n\n public constructor(year: Int, month: Int, day: Int, hour: Int, minute: Int, second: Int)\n\n public constructor(year: Int, month: Int, day: Int, hour: Int, minute: Int, second: Int, millisecond: Number)\n\n public fun getDate(): Int\n\n public fun getDay(): Int\n\n public fun getFullYear(): Int\n\n public fun getHours(): Int\n\n public fun getMilliseconds(): Int\n\n public fun getMinutes(): Int $\ln$  public fun getMonth(): Int $\ln$  public fun getSeconds(): Int $\ln$  public fun getTime(): Double $\ln\$ n public fun getTimezoneOffset(): Int $\ln\$ n public fun getUTCDate(): Int $\ln\$ n public fun  $getUTCDa$ <sup>n</sup>(): Int\n\n public fun getUTCFullYear(): Int\n\n public fun getUTCHours(): Int\n\n public fun getUTCMilliseconds(): Int $\ln \rho$  public fun getUTCMinutes(): Int $\ln \rho$  public fun getUTCMonth(): Int $\ln \rho$  public fun getUTCSeconds(): Int\n\n public fun toDateString(): String\n\n public fun toISOString(): String\n\n public fun toJSON(): Json\n\n public fun toLocaleDateString(locales: Array<String> = definedExternally, options: LocaleOptions = definedExternally): String\n\n public fun toLocaleDateString(locales: String, options: LocaleOptions = definedExternally): String\n\n public fun toLocaleString(locales: Array<String> = definedExternally, options: LocaleOptions = definedExternally): String\n\n public fun toLocaleString(locales: String, options: LocaleOptions = definedExternally): String\n\n public fun toLocaleTimeString(locales:  $Array \le String \ge = defined Externally, options: LocalOptions = defined Externally): String \nightharpoonup public fun$ 

toLocaleTimeString(locales: String, options: LocaleOptions = definedExternally): String\n\n public fun toTimeString(): String\n\n public fun toUTCString(): String\n\n public companion object  $\{\n\$  public fun  $now()$ : Double $\ln\$  public fun parse(dateString: String): Double $\ln\$  public fun UTC(year: Int, month: Int): Double $\ln\ln$  public fun UTC(year: Int, month: Int, day: Int): Double $\ln\ln$  public fun UTC(year: Int, month: Int, day: Int, hour: Int): Double\n\n public fun UTC(year: Int, month: Int, day: Int, hour: Int, minute: Int): Double\n\n public fun UTC(year: Int, month: Int, day: Int, hour: Int, minute: Int, second: Int): Double\n\n public fun UTC(year: Int, month: Int, day: Int, hour: Int, minute: Int, second: Int, millisecond: Number): Double\n  $\ln\$ n public interface LocaleOptions  $\ln$  public var localeMatcher: String?\n\n public var timeZone: String?\n\n public var hour12: Boolean?\n\n public var formatMatcher: String?\n\n public var weekday: String?\n\n public var era: String?\n\n public var year: String?\n\n public var month: String?\n\n public var day: String?\n\n public var hour: String?\n\n public var minute: String?\n\n public var second: String?\n\n public var timeZoneName: String?\n  $\n\in \{\n\in \mathbb{N}\n\in \mathbb{N}\n\}$ n\npublic inline fun dateLocaleOptions(init: Date.LocaleOptions.() -> Unit): Date.LocaleOptions  $\{\n\}$  val result = is( $\{\n\}$  rew

Object()\").unsafeCast<Date.LocaleOptions>()\n init(result)\n return result\n}","/\*\n \* Copyright 2010-2020 JetBrains s.r.o. and Kotlin Programming Language contributors.\n \* Use of this source code is governed by the Apache 2.0 license that can be found in the license/LICENSE.txt file.\n \*/\n\npackage kotlin.dom\n\nimport org.w3c.dom.Document\nimport org.w3c.dom.Element\nimport

kotlin.internal.LowPriorityInOverloadResolution\nimport kotlinx.dom.appendElement as newAppendElement\nimport kotlinx.dom.createElement as newCreateElement\n\n/\*\*\n \* Creates a new element

with the specified [name]. $\ln * \ln *$  The element is initialized with the specified [init] function. \*/\n@LowPriorityInOverloadResolution\n@Deprecated(\n message = \"This API is moved to another package, use 'kotlinx.dom.createElement' instead. $\langle \cdot, \rangle$ n replaceWith = ReplaceWith( $\langle \cdot \rangle$ "this.createElement(name, init) $\langle \cdot \rangle$ ", \"kotlinx.dom.createElement\")\n)\n@DeprecatedSinceKotlin(warningSince = \"1.4\")\npublic inline fun Document.createElement(name: String, noinline init: Element.() -> Unit): Element = this.newCreateElement(name, init)\n\n/\*\*\n \* Appends a newly created element with the specified [name] to this element.\n \*\n \* The element is initialized with the specified [init] function.\n \*/\n@LowPriorityInOverloadResolution\n@Deprecated(\n message  $=$  \"This API is moved to another package, use 'kotlinx.dom.appendElement' instead.\",\n replaceWith = ReplaceWith(\"this.appendElement(name, init)\",

 $\langle$ "kotlinx.dom.appendElement\")\n)\n@DeprecatedSinceKotlin(warningSince = \"1.4\")\npublic inline fun Element.appendElement(name: String, noinline init: Element.() -> Unit): Element = this.newAppendElement(name, init)\n\n","/\*\n \* Copyright 2010-2018 JetBrains s.r.o. and Kotlin Programming Language contributors.\n \* Use of this source code is governed by the Apache 2.0 license that can be found in the license/LICENSE.txt file.\n \*/\n\npackage kotlin.dom\n\nimport org.w3c.dom.Element\nimport

kotlin.internal.LowPriorityInOverloadResolution\nimport kotlinx.dom.addClass as newAddClass\nimport kotlinx.dom.hasClass as newHasClass\nimport kotlinx.dom.removeClass as newRemoveClass\n\n/\*\* Returns true if the element has the given CSS class style in its 'class' attribute

\*/\n@LowPriorityInOverloadResolution\n@Deprecated(\n message = \"This API is moved to another package, use 'kotlinx.dom.hasClass' instead.\",\n replaceWith = ReplaceWith(\"this.hasClass(cssClass)\",

\"kotlinx.dom.hasClass\")\n)\n@DeprecatedSinceKotlin(warningSince = \"1.4\")\ninline fun

Element.hasClass(cssClass: String): Boolean = this.newHasClass(cssClass)\n\n/\*\*\n \* Adds CSS class to element. Has no effect if all specified classes are already in class attribute of the element $\ln \pi$   $\infty$  ereturn true if at least one class has been added\n \*/\n @LowPriorityInOverloadResolution\n @Deprecated(\n message = \"This API is moved to another package, use 'kotlinx.dom.addClass' instead. $\langle$ ", $\langle n \rangle$  replaceWith =

ReplaceWith(\"this.addClass(cssClasses)\", \"kotlinx.dom.addClass\")\n)\n@DeprecatedSinceKotlin(warningSince  $= \lvert \lvert 1.4 \rvert \rvert$ )\ninline fun Element.addClass(vararg cssClasses: String): Boolean =

this.newAddClass(\*cssClasses)\n\n/\*\*\n \* Removes all [cssClasses] from element. Has no effect if all specified classes are missing in class attribute of the element\n  $*\nmid n \in \mathbb{C}$  return true if at least one class has been removed\n \*/\n@LowPriorityInOverloadResolution\n@Deprecated(\n message = \''This API is moved to another package, use 'kotlinx.dom.removeClass' instead.\",\n replaceWith = ReplaceWith \"this.removeClass(cssClasses)\",

 $\langle \Psi(x) \rangle$  \"kotlinx.dom.removeClass\")\n)\n@DeprecatedSinceKotlin(warningSince = \"1.4\")\ninline fun

Element.removeClass(vararg cssClasses: String): Boolean = this.newRemoveClass(\*cssClasses)","/\*\n \* Copyright 2010-2018 JetBrains s.r.o. and Kotlin Programming Language contributors.\n \* Use of this source code is governed by the Apache 2.0 license that can be found in the license/LICENSE.txt file. $\ln \pi/\eta$  neckage kotlin.dom $\eta/\eta$ org.w3c.dom.Element\nimport org.w3c.dom.Node\nimport

kotlin.internal.LowPriorityInOverloadResolution\nimport kotlinx.dom.isElement as newIsElement\nimport kotlinx.dom.isText as newIsText\n\n/\*\*\n \* Gets a value indicating whether this node is a TEXT\_NODE or a CDATA\_SECTION\_NODE.\n \*/\n @LowPriorityInOverloadResolution\n @Deprecated(\n message = \"This API is moved to another package, use 'kotlinx.dom.isText' instead.\",\n replaceWith = ReplaceWith(\"this.isText\", \"kotlinx.dom.isText\")\n)\n@DeprecatedSinceKotlin(warningSince = \"1.4\")\npublic val Node.isText: Boolean\n inline get() = this.newIsText\n\n/\*\*\n \* Gets a value indicating whether this node is an [Element].\n \*/\n@LowPriorityInOverloadResolution\n@Deprecated(\n message = \'This API is moved to another package, use 'kotlinx.dom.isElement' instead.\",\n replaceWith = ReplaceWith(\"this.isElement\",

\"kotlinx.dom.isElement\")\n)\n@DeprecatedSinceKotlin(warningSince = \"1.4\")\npublic val Node.isElement: Boolean\n inline get() = this.newIsElement\n","/\*\n \* Copyright 2010-2018 JetBrains s.r.o. and Kotlin Programming Language contributors.\n \* Use of this source code is governed by the Apache 2.0 license that can be found in the license/LICENSE.txt file.\n \*/\n\npackage org.w3c.dom.events\n\npublic fun EventListener(handler: (Event) -> Unit): EventListener = EventListenerHandler(handler)\n\nprivate class EventListenerHandler(private val

handler: (Event) -> Unit) : EventListener  $\n\in$  public override fun handleEvent(event: Event)  $\n\in$ handler(event)\n }\n\n public override fun toString(): String = \"EventListenerHandler(\$handler)\"\n}\n","/\*\n \* Copyright 2010-2018 JetBrains s.r.o. and Kotlin Programming Language contributors.\n \* Use of this source code is governed by the Apache 2.0 license that can be found in the license/LICENSE.txt file.\n \*/\n\npackage org.w3c.dom\n\npublic external interface ItemArrayLike<out  $T > \{\nightharpoonup$  val length: Int\n fun item(index: Int): T?\n  $\ln\frac{\pi^*}{n}$  \* Returns the view of this `ItemArrayLike<T>` collection as `List<T>`\n \*/\npublic fun <T> ItemArrayLike<T>.asList(): List<T> = object : AbstractList<T>() {\n override val size: Int get() = this @asList.length $\ln$  override fun get(index: Int): T = when (index)  $\ln$  in 0..lastIndex -> this@asList.item(index).unsafeCast<T>()\n else -> throw IndexOutOfBoundsException(\"index \$index is not in range  $[0..$lastIndex]\"$ )\n  $\ln$ ","/\*\n \* Copyright 2010-2018 JetBrains s.r.o. and Kotlin Programming Language contributors.\n \* Use of this source code is governed by the Apache 2.0 license that can be found in the license/LICENSE.txt file.\n \*/\n\npackage kotlin.dom\n\nimport org.w3c.dom.Element\nimport org.w3c.dom.Node\nimport kotlin.internal.LowPriorityInOverloadResolution\nimport kotlinx.dom.appendText as newAppendText\nimport kotlinx.dom.clear as newClear\n\n/\*\* Removes all the children from this node. \*/\n@LowPriorityInOverloadResolution\n@Deprecated(\n message = \''This API is moved to another package, use 'kotlinx.dom.clear' instead. $\langle \cdot, \cdot \rangle$ n replaceWith = ReplaceWith $(\langle \cdot \rangle)$ '',  $\langle \Psi(x) \rangle$  \"kotlinx.dom.clear\")\n)\n@DeprecatedSinceKotlin(warningSince = \"1.4\")\npublic inline fun Node.clear() = this.newClear()\n\n/\*\*\n \* Creates text node and append it to the element.\n \*\n \* @return this element\n \*/\n@LowPriorityInOverloadResolution\n@Deprecated(\n message = \"This API is moved to another package, use 'kotlinx.dom.appendText' instead.\",\n replaceWith = ReplaceWith $(\text{this.appendText(text)}\$  $\Upsilon$  \"kotlinx.dom.appendText\")\n)\n@DeprecatedSinceKotlin(warningSince = \"1.4\")\ninline fun Element.appendText(text: String): Element = this.newAppendText(text)\n","/\*\n \* Copyright 2010-2018 JetBrains s.r.o. and Kotlin Programming Language contributors. $\ln *$  Use of this source code is governed by the Apache 2.0 license that can be found in the license/LICENSE.txt file. $\ln$  \*/\n\npackage kotlin.js\n\n/\*\*\n \* Reinterprets this value as a value of the [dynamic type](/docs/reference/dynamic-type.html).\n \*/\n@kotlin.internal.InlineOnly\npublic inline fun Any?.asDynamic(): dynamic = this $\ln\frac{*}{n^*}$  Reinterprets this value as a value of the specified type [T] without any actual type checking. $\ln \pi$ ( $\ln$ @kotlin.internal.InlineOnly\npublic inline fun <T> Any?.unsafeCast():  $\&$  okotlin.internal.NoInfer T = this.asDynamic()\n\n/\*\*\n \* Reinterprets this `dynamic` value as a value of the specified type [T] without any actual type checking.\n

\*/\n@kotlin.internal.DynamicExtension\n@JsName(\"unsafeCastDynamic\")\n@kotlin.internal.InlineOnly\npublic inline fun <T> dynamic.unsafeCast(): @kotlin.internal.NoInfer T = this $\ln\ln^{**}\ln^*$  Allows to iterate this `dynamic` object in the following cases:\n \* - when it has an `iterator` function,\n \* - when it is an array\n \* - when it is an instance of [kotlin.collections.Iterable]\n \*/\n@kotlin.internal.DynamicExtension\npublic operator fun

dynamic.iterator(): Iterator<dynamic>  $\{n \ val$  r: Any? = this $\ln$  return when  $\{n \ tilb[^\intercal] = null$  - $\Rightarrow$ \n this[\"iterator\"]()\n isArrayish(r) ->\n r.unsafeCast<Array\simus ->\n else ->\n (r as Iterable $\langle\$ ).iterator()\n }\n}\n","/\*\n \* Copyright 2010-2018 JetBrains s.r.o. and Kotlin Programming

Language contributors.\n \* Use of this source code is governed by the Apache 2.0 license that can be found in the license/LICENSE.txt file.\n \*/\n\n// a package is omitted to get declarations directly under the module\n\n@JsName(\"throwNPE\")\ninternal fun throwNPE(message: String) {\n throw NullPointerException(message)\n}\n\n@JsName(\"throwCCE\")\ninternal fun throwCCE() {\n throw ClassCastException(\"Illegal cast\")\n}\n\n@JsName(\"throwISE\")\ninternal fun throwISE(message: String) {\n throw IllegalStateException(message)\n}\n\n@JsName(\"throwUPAE\")\ninternal fun throwUPAE(propertyName: String)  $\{n \t throw UninitializedProperty AccessException('latent property ${propertyName} has not been$ initialized\")\n}\n","/\*\n \* Copyright 2010-2018 JetBrains s.r.o. and Kotlin Programming Language contributors.\n \* Use of this source code is governed by the Apache 2.0 license that can be found in the license/LICENSE.txt file.\n \*/\npackage kotlin.collections\n\n/\*\*\n \* Groups elements from the [Grouping] source by key and counts elements in each group. $\ln * \ln *$  @return a [Map] associating the key of each group with the count of elements in the group. $\ln$ \*\n \* @sample samples.collections.Grouping.groupingByEachCount\n \*/\n@SinceKotlin(\"1.1\")\npublic actual fun

 $\langle T, K \rangle$  Grouping $\langle T, K \rangle$ .eachCount(): Map $\langle K, Int \rangle = \langle n \pmod{0}$  { acc, \_ -> acc + 1 }\n\n/\*\n/\*\n \* Groups elements from the [Grouping] source by key and sums values provided by the [valueSelector] function for elements in each group. $\ln * \ln *$  @return a [Map] associating the key of each group with the count of element in the group. $\ln$ \*/\n@SinceKotlin(\"1.1\")\npublic inline fun <T, K> Grouping<T, K>.eachSumOf(valueSelector: (T) -> Int): Map<K, Int> =\n fold(0) { acc, e -> acc + valueSelector(e) }\n\*/","/\*\n \* Copyright 2010-2018 JetBrains s.r.o. and Kotlin Programming Language contributors.\n \* Use of this source code is governed by the Apache 2.0 license that can be found in the license/LICENSE.txt file.\n

\*/\n\n@file:kotlin.jvm.JvmName(\"GroupingKt\")\n@file:kotlin.jvm.JvmMultifileClass\n\npackage kotlin.collections\n\n/\*\*\n \* Represents a source of elements with a [keyOf] function, which can be applied to each element to get its key.\n  $*\nA$  [Grouping] structure serves as an intermediate step in group-and-fold operations:\n \* they group elements by their keys and then fold each group with some aggregating operation. $\ln$  \*\n \* It is created by attaching `keySelector: (T) -> K` function to a source of elements.\n \* To get an instance of [Grouping] use one of `groupingBy` extension functions:\n \* - [Iterable.groupingBy]\n \* - [Sequence.groupingBy]\n \* - $[Array.groupingBy]\n $n^*$  - [CharSequence.groupingBy]\n $n^*$  For the list of group-and-fold operations available,$ see the [extension functions](#extension-functions) for `Grouping`.\n \*/\n @SinceKotlin(\"1.1\")\npublic interface Grouping<T, out  $K$  {\n /\*\* Returns an [Iterator] over the elements of the source of this grouping. \*/\n fun sourceIterator(): Iterator<T> $\n\lambda$  /\*\* Extracts the key of an [element]. \*/\n fun keyOf(element: T): K\n}\n\n/\*\*\n \* Groups elements from the [Grouping] source by key and applies [operation] to the elements of each group sequentially,\n \* passing the previously accumulated value and the current element as arguments, and stores the results in a new map. $\ln \pi$  The key for each element is provided by the [Grouping.keyOf] function. $\ln \pi$ @param operation function is invoked on each element with the following parameters: $\ln * - \text{key}$ : the key of the group this element belongs to; $\ln *$  - `accumulator`: the current value of the accumulator of the group, can be `null` if it's the first `element` encountered in the group;\n  $* -$  `element`: the element from the source being aggregated;\n \* - `first`: indicates whether it's the first `element` encountered in the group.\n \*\n \* @return a [Map] associating the key of each group with the result of aggregation of the group elements. $\ln * \mathcal{O}$  sample samples.collections.Grouping.aggregateByRadix\n \*/\n@SinceKotlin(\"1.1\")\npublic inline fun <T, K, R> Grouping  $\subset T$ , K>.aggregate(\n operation: (key: K, accumulator: R?, element: T, first: Boolean) -> R\n): Map $\subset K$ ,  $R>\{\n$  return aggregateTo(mutableMapOf<K,  $R>(\cdot)$ , operation)\n}\n\n/\*\*\n \* Groups elements from the [Grouping] source by key and applies [operation] to the elements of each group sequentially,\n \* passing the previously accumulated value and the current element as arguments,\n \* and stores the results in the given [destination] map.\n \*\n \* The key for each element is provided by the [Grouping.keyOf] function.\n \*\n \* @param operation a function that is invoked on each element with the following parameters: $\ln * - \ker'$ : the key of the group this element belongs to;\n  $*$  - `accumulator`: the current value of the accumulator of the group, can be `null` if it's the first `element` encountered in the group; $\ln * -$  `element`: the element from the source being aggregated; $\ln * -$ `first`: indicates whether it's the first `element` encountered in the group.\n  $*\n$  If the [destination] map already has a value corresponding to some key,\n \* then the elements being aggregated for that key are never considered as `first`.\n \*\n \* @return the [destination] map associating the key of each group with the result of aggregation of the group elements.\n \* @sample samples.collections.Grouping.aggregateByRadixTo\n \*/\n@SinceKotlin(\"1.1\")\npublic inline fun <T, K, R, M : MutableMap<in K, R>> Grouping<T,  $K$  > aggregate To( $\infty$  destination: M, $\infty$  operation: (key: K, accumulator: R?, element: T, first: Boolean) -> R $\infty$ ): M  ${\nvert \nvert n$  for (e in this.sourceIterator())  ${\nvert \nvert n}$  val key = keyOf(e)\n val accumulator = destination[key]\n destination[key] = operation(key, accumulator, e, accumulator == null && !destination.containsKey(key))\n }\n return destination\n}\n\n/\*\*\n \* Groups elements from the [Grouping] source by key and applies [operation] to the

arguments, and stores the results in a new map. $\ln *$  An initial value of accumulator is provided by [initialValueSelector] function.\n  $*\nabla \cdot \mathbf{n}$  \* @param initialValueSelector a function that provides an initial value of accumulator for each group.\n \* It's invoked with parameters:\n \* - `key`: the key of the group;\n \* - `element`: the first element being encountered in that group.\n  $*\n$   $\cong \n$  @param operation a function that is invoked on each element

elements of each group sequentially,\n \* passing the previously accumulated value and the current element as

with the following parameters: $\ln * - \text{key}$ : the key of the group this element belongs to; $\ln * - \text{accumulator}$ : the current value of the accumulator of the group; $\ln *$  - 'element': the element from the source being accumulated. $\ln$  $*\n\$   $*$  @return a [Map] associating the key of each group with the result of accumulating the group elements. $\ln *$ @sample samples.collections.Grouping.foldByEvenLengthWithComputedInitialValue\n

\*/\n@SinceKotlin(\"1.1\")\npublic inline fun <T, K, R> Grouping<T, K>.fold(\n initialValueSelector: (key: K,

element: T) -> R,\n operation: (key: K, accumulator: R, element: T) -> R\n): Map<K, R> =\n

 $\circledcirc$ Suppress(\"UNCHECKED\_CAST\")\n aggregate { key, acc, e, first -> operation(key, if (first)

initialValueSelector(key, e) else acc as R, e)  $\ln\frac{*}{\ln x}$  Groups elements from the [Grouping] source by key and applies [operation] to the elements of each group sequentially,\n \* passing the previously accumulated value and the current element as arguments,  $\ln *$  and stores the results in the given [destination] map. $\ln *$  An initial value of accumulator is provided by [initialValueSelector] function.\n  $*\n$  @param initialValueSelector a function that provides an initial value of accumulator for each group. $\ln * It$ 's invoked with parameters: $\ln * - \text{key}$ : the key of the group;\n  $*$  - `element`: the first element being encountered in that group.\n  $*$ \n  $*$  If the [destination] map already has a value corresponding to some key, that value is used as an initial value of  $\ln *$  the accumulator for that group and the [initialValueSelector] function is not called for that group.\n \*\n \* @param operation a function that is invoked on each element with the following parameters: $\ln * - \text{key}$ : the key of the group this element belongs to; $\ln * -$ `accumulator`: the current value of the accumulator of the group;\n \* - `element`: the element from the source being accumulated. $\ln \pi$  \the  $\theta$  are equal the  $\theta$  are associating the key of each group with the result of accumulating the group elements. $\ln * \omega$  sample

samples.collections.Grouping.foldByEvenLengthWithComputedInitialValueTo\n \*/\n@SinceKotlin(\"1.1\")\npublic inline fun  $\langle T, K, R, M \rangle$ : MutableMap $\langle T, R \rangle$  Grouping $\langle T, K \rangle$ .foldTo(\n destination: M,\n initialValueSelector: (key: K, element: T) -> R,\n operation: (key: K, accumulator: R, element: T) -> R\n): M =\n @Suppress(\"UNCHECKED\_CAST\")\n aggregateTo(destination) { key, acc, e, first -> operation(key, if (first) initialValueSelector(key, e) else acc as R, e)  $\ln\ln\frac{*}\n$  \* Groups elements from the [Grouping] source by key and applies [operation] to the elements of each group sequentially,\n \* passing the previously accumulated value and the current element as arguments, and stores the results in a new map. $\ln *$  An initial value of accumulator is the same [initialValue] for each group.\n  $*\mathbb{n}$  \* @param operation a function that is invoked on each element with the following parameters: $\ln *$  - `accumulator`: the current value of the accumulator of the group; $\ln *$  - `element`: the element from the source being accumulated. $\ln * \ln * \mathbb{Q}$  return a [Map] associating the key of each group with the result of accumulating the group elements. $\ln * \mathcal{Q}$  sample

samples.collections.Grouping.foldByEvenLengthWithConstantInitialValue\n \*/\n@SinceKotlin(\"1.1\")\npublic inline fun  $\langle T, K, R \rangle$  Grouping $\langle T, K \rangle$ .fold $\langle \ln \int \text{initialValue}: R \setminus \text{in} \int R$  operation: (accumulator: R, element: T) -> R\n): Map<K, R> =\n @Suppress(\"UNCHECKED\_CAST\")\n aggregate { \_, acc, e, first -> operation(if (first) initialValue else acc as R, e)  $\ln\frac{x*\ln x}{\text{Groups}}$  elements from the [Grouping] source by key and applies [operation] to the elements of each group sequentially,\n \* passing the previously accumulated value and the current element as arguments, $\ln^*$  and stores the results in the given [destination] map. $\ln^*$  An initial value of accumulator is the same [initialValue] for each group.\n  $*\n$  f f the [destination] map already has a value corresponding to the key of some group,\n \* that value is used as an initial value of the accumulator for that group.\n \*\n \* @param operation a function that is invoked on each element with the following parameters:\n \* - `accumulator`: the current value of the accumulator of the group;\n  $* -$  `element`: the element from the source being accumulated.\n  $*\$ \n  $* \mathcal{Q}$  return the [destination] map associating the key of each group with the result of accumulating the group elements. $\ln *$ @sample samples.collections.Grouping.foldByEvenLengthWithConstantInitialValueTo\n

\*/\n $\mathscr{C}$ SinceKotlin(\"1.1\")\npublic inline fun <T, K, R, M : MutableMap<in K, R>> Grouping<T, K>.foldTo(\n destination: M,\n initialValue: R,\n operation: (accumulator: R, element: T) -> R\n): M =\n  $@Suppress(\text{``UNCHECKED } CAST\text{''})\$ aggregateTo(destination) { \_, acc, e, first -> operation(if (first) initialValue else acc as R, e)  $\ln\ln\frac{**\ln * \text{Groups}$  elements from the [Grouping] source by key and applies the reducing [operation] to the elements of each group\n \* sequentially starting from the second element of the group,\n \* passing the previously accumulated value and the current element as arguments,\n \* and stores the results in a new

map. $\ln *$  An initial value of accumulator is the first element of the group. $\ln * \ln * \omega$  param operation a function that is invoked on each subsequent element of the group with the following parameters: $\ln * - \text{key}$ : the key of the group this element belongs to;\n \* - `accumulator`: the current value of the accumulator of the group;\n \* - `element`: the element from the source being accumulated. $\ln \sqrt[k]{n^*}$  @return a [Map] associating the key of each group with the result of accumulating the group elements.\n \* @sample samples.collections.Grouping.reduceByMaxVowels\n \*/\n $\mathscr{A}$ \n $\mathscr{A}$ SinceKotlin(\"1.1\")\npublic inline fun <S, T : S, K> Grouping<T, K>.reduce(\n operation: (key: K, accumulator: S, element: T) -> S\n): Map<K,  $S$  > =\n aggregate { key, acc, e, first ->\n  $\circledcirc$   $\text{UNCHECKED_CAST}\n$  if (first) e else operation(key, acc as S, e)\n  $\ln\frac{*}{\ln x}$  Groups elements from the [Grouping] source by key and applies the reducing [operation] to the elements of each group $\ln *$ sequentially starting from the second element of the group,  $\ln *$  passing the previously accumulated value and the current element as arguments, $\ln *$  and stores the results in the given [destination] map. $\ln *$  An initial value of accumulator is the first element of the group. $\ln * \ln *$  If the [destination] map already has a value corresponding to the key of some group,  $n^*$  that value is used as an initial value of the accumulator for that group and the first element of that group is also\n \* subjected to the [operation].\n\n \* @param operation a function that is invoked on each subsequent element of the group with the following parameters: $\ln *$  - `accumulator`: the current value of the accumulator of the group;\n \* - `element`: the element from the source being folded;\n \*\n \* @return the [destination] map associating the key of each group with the result of accumulating the group elements. $\ln *$  $\circledcirc$  sample samples.collections.Grouping.reduceByMaxVowelsTo $\in \mathbb{N}$ n $\circledcirc$ SinceKotlin(\"1.1\")\npublic inline fun <S,  $T : S, K, M$ : MutableMap<in K, S>> Grouping<T, K>.reduceTo(\n destination: M,\n operation: (key: K, accumulator: S, element: T)  $\rightarrow$  S\n): M =\n aggregateTo(destination) { key, acc, e, first  $\rightarrow$ \n  $\circledcirc$ Suppress(\"UNCHECKED\_CAST\")\n if (first) e else operation(key, acc as S, e)\n }\n\n\n/\*\*\n \* Groups elements from the [Grouping] source by key and counts elements in each group to the given [destination] map. $\ln \sqrt{\frac{n}{n}}$ \* If the [destination] map already has a value corresponding to the key of some group,\n \* that value is used as an initial value of the counter for that group. $\ln \pi$  @return the [destination] map associating the key of each group with the count of elements in the group. $\ln \pi \$  @sample samples.collections.Grouping.groupingByEachCount\n  $*\ln\omega$ SinceKotlin(\"1.1\")\npublic fun <T, K, M : MutableMap<in K, Int>> Grouping<T, K>.eachCountTo(destination: M): M =\n foldTo(destination, 0) { acc, -> acc + 1 }\n\n/\*\n/\*\*\n \* Groups elements from the [Grouping] source by key and sums values provided by the [valueSelector] function for elements in each group\n \* to the given [destination] map.\n \*\n \*\n \* If the [destination] map already has a value corresponding to the key of some group,\n \* that value is used as an initial value of the sum for that group. $\ln$  \*\n \* @return the [destination] map associating the key of each group with the sum of elements in the group.\n \*/\n@SinceKotlin(\"1.1\")\npublic inline fun <T, K, M : MutableMap<in K, Int>> Grouping<T, K>.eachSumOfTo(destination: M, valueSelector: (T) -> Int):  $M = \nvert n$  foldTo(destination, 0) { acc, e -> acc + valueSelector(e) $\ln^* \ln \ln^* \ln / \text{TOPO}$ : sum by long and by double overloads\n\npublic inline fun <T, K, M : MutableMap<in K, Long>> Grouping<T, K>.sumEachByLongTo(destination: M, valueSelector: (T) -> Long): M  $=\n\begin{bmatrix}\n\text{foldTo}(\text{destination}, 0L) {\text{acc}, e -> acc + valueSelector(e)}\n\n\end{bmatrix}$ K>.sumEachByLong(valueSelector: (T) -> Long): Map<K, Long> =\n fold(0L) { acc, e -> acc + valueSelector(e)}\n\npublic inline fun <T, K, M : MutableMap<in K, Double>> Grouping<T, K>.sumEachByDoubleTo(destination: M, valueSelector:  $(T)$  -> Double): M =\n foldTo(destination, 0.0) { acc, e -> acc + valueSelector(e)}\n\npublic inline fun <T, K> Grouping<T, K>.sumEachByDouble(valueSelector: (T) -> Double): Map<K, Double> =\n fold(0.0) { acc, e -> acc + valueSelector(e)}\n\*/\n","/\*\n \* Copyright 2010-2018 JetBrains s.r.o. and Kotlin Programming Language contributors.\n \* Use of this source code is governed by the Apache 2.0 license that can be found in the license/LICENSE.txt file.\n \*/\n\npackage kotlin.js\n\n/\*\*\n \* An interface for indexing access to a collection of key-value pairs, where type of key is [String] and type of value is [Any?][Any].\n \*/\npublic external interface Json {\n /\*\*\n \* Calls to the function will be translated to indexing operation (square brackets) on the receiver with [propertyName] as the argument. $\infty$  \*\n \* E.g. for next code: $\ln$ \* ```kotlin\n \* fun test(j: Json, p: String) = j[\"prop\"] + j.get(p)\n \* ```\n \*\n \* will be generated:\n  $\sum_{j}$ s\n \* function test(j, p) {\n \* return j[\"prop\"] + j[p];\n \* \\n \* \can \*\n operator fun

get(propertyName: String): Any?\n\n /\*\*\n \* Calls of the function will be translated to an assignment of [value] to the receiver indexed (with square brackets/index operation) with [propertyName]. $\ln$  \* E.g. for the following code:\n \* ```kotlin\n \* fun test(j: Json, p: String, newValue: Any)  $\{\n\mid$  \* j[\"prop\"] = 1\n j.set(p, newValue)\n \* }\n \* ```\n \*\n \* will be generated:\n \* ```js\n \* function test(j, p, newValue)  ${\n * \quad j[\text{prop}\text{]} = 1; \n * \quad j[p] = newValue; \n * \n * \n * \n * \n operator fun$ set(propertyName: String, value: Any?): Unit\n\\n\n/\*\*\n \* Returns a simple JavaScript object (as [Json]) using provided key-value pairs as names and values of its properties.\n \*/\npublic fun json(vararg pairs: Pair<String, Any?>): Json  $\nvert \alpha$  val res: dynamic = js(\"({})\")\n for ((name, value) in pairs)  $\ln$  res[name] = value\n  $\ln$ return res\n}\n\n/\*\*\n \* Adds key-value pairs from [other] to [this].\n \* Returns the original receiver.\n \*/\npublic fun Json.add(other: Json): Json {\n val keys: Array<String> = js(\"Object\").keys(other)\n for (key in keys) {\n if (other.asDynamic().hasOwnProperty(key))  $\{\n n \in \mathbb{K}e\} = \other[\key];\n \} \n \}$ this\n}\n\n/\*\*\n \* Exposes the JavaScript [JSON object](https://developer.mozilla.org/en-US/docs/Web/JavaScript/Reference/Global\_Objects/JSON) to Kotlin.\n

\*/\n@Suppress(\"NOT\_DOCUMENTED\")\npublic external object JSON {\n public fun stringify(o: Any?): String\n public fun stringify(o: Any?, replacer: ((key: String, value: Any?) -> Any?)): String\n public fun stringify(o: Any?, replacer: ((key: String, value: Any?) -> Any?)? = definedExternally, space: Int): String\n public fun stringify(o: Any?, replacer: ((key: String, value: Any?) -> Any?)? = definedExternally, space: String): String\n public fun stringify(o: Any?, replacer: Array<String>): String\n public fun stringify(o: Any?, replacer: Array<String>, space: Int): String\n public fun stringify(o: Any?, replacer: Array<String>, space: String): String\n\n public fun <T> parse(text: String): T\n public fun <T> parse(text: String, reviver: ((key: String, value: Any?) -> Any?)): T\n}\n","/\*\n \* Copyright 2010-2021 JetBrains s.r.o. and Kotlin Programming Language contributors.\n \* Use of this source code is governed by the Apache 2.0 license that can be found in the license/LICENSE.txt file.\n \*/\npackage kotlin.math\n\n\nimport kotlin.internal.InlineOnly\nimport kotlin.js.JsMath as nativeMath $\ln\frac{n}{n}$  region =================== Double Math

 $=$  $=$  $=$  $=$  $=$  $\ln\frac{n}{*}$  Computes the sine of the angle [x] given in

radians. $\ln * \ln *$  Special cases: $\ln *$  - `sin(NaN|+Inf|-Inf)` is `NaN`\n

\*/\n \time{\left{\mathbf{\sigma\_{\mathbf{\sigma\_{\mathbf{\sigma\_{\mathbf{\sigma\_{\mathbf{\sigma\_{\mathbf{\sigma\_{\mathbf{\sigma\_}}\)}\n \mathbf{\sigma\_{\mathbf{\sigma\_{\mathbf{\sigma\_}}\) \cdot n \mathbf{\sigma\_{\mathbf{\

nativeMath.sin(x)\n\n/\*\* Computes the cosine of the angle [x] given in radians.\n \*\n \* Special cases:\n \* -`cos(NaN|+Inf|-Inf)` is `NaN`\n \*/\n@SinceKotlin(\"1.2\")\n@InlineOnly\npublic actual inline fun cos(x: Double): Double = nativeMath.cos(x)\n\n/\*\* Computes the tangent of the angle [x] given in radians.\n \*\n \* Special cases:\n \* - `tan(NaN|+Inf|-Inf)` is `NaN`\n \*/\n@SinceKotlin(\"1.2\")\n@InlineOnly\npublic actual inline fun tan(x: Double): Double = nativeMath.tan(x)\n\n/\*\*\n \* Computes the arc sine of the value [x];\n \* the returned value is an angle in the range from `-PI/2` to `PI/2` radians.\n \*\n \* Special cases:\n \* - `asin(x)` is `NaN`, when `abs(x) > 1` or x is `NaN`\n \*/\n @SinceKotlin(\"1.2\")\n @InlineOnly\npublic actual inline fun asin(x: Double): Double = nativeMath.asin(x)\n\n/\*\*\n \* Computes the arc cosine of the value [x];\n \* the returned value is an angle in the range from `0.0` to `PI` radians.\n \*\n \* Special cases:\n \*  $-$  `acos(x)` is `NaN`, when `abs(x) > 1` or x is `NaN`\n  $*\ln\omega$ SinceKotlin(\"1.2\")\n $\omega$ InlineOnly\npublic actual inline fun acos(x: Double): Double = nativeMath.acos(x)\n\n/\*\*\n \* Computes the arc tangent of the value [x];\n \* the returned value is an angle in the range from `-PI/2` to `PI/2` radians.\n \*\n \* Special cases:\n \* - `atan(NaN)` is `NaN`\n \*/\n \text{\meta>\$\left{\mu\text{\mu\text{\mu\text{\mu\text{\mu\text{\mu\text{\mu\text{\mu\text{\mu\text{\mu\text{\mu\text{\mu\text{\mu\text{\mu\text{\mu\text{\mu\text{\mu\text{\mu\text{\mu\text{\mu\text{\mu\text{\mu\text

nativeMath.atan(x)\n\n/\*\*\n \* Returns the angle `theta` of the polar coordinates `(r, theta)` that correspond\n \* to the rectangular coordinates  $(x, y)$  by computing the arc tangent of the value [y] / [x]; $\ln$  \* the returned value is an angle in the range from `-PI` to `PI` radians.\n \*\n \* Special cases:\n \* - `atan2(0.0, 0.0)` is `0.0`\n \* - `atan2(0.0, x)` is `0.0` for `x > 0` and `PI` for `x < 0`\n \* - `atan2(-0.0, x)` is `-0.0` for 'x > 0` and `-PI` for `x < 0`\n \* - `atan2(y, +Inf)` is `0.0` for `0 < y < +Inf` and `-0.0` for '-Inf < y < 0`\n \* - `atan2(y, -Inf)` is `PI` for `0 < y < +Inf` and `-PI` for  $\text{Tr}(-\text{Im} \times \text{g} \times 0)$  is  $\text{Im} \times \text{Im} \times 0$  is  $\text{Tr}(\text{g} \times \text{g} \times 0)$  and  $\text{Tr}(\text{g} \times \text{g} \times 0)$  is  $\text{Im} \times \text{Im} \times 0$  is  $\text{Tr}(\text{g} \times \text{g} \times 0)$ finite `x`y\n \* - `atan2(-Inf, x)` is `-PI/2` for finite `x`\n \* - `atan2(NaN, x)` and `atan2(y, NaN)` is `NaN`\n \*/\n@SinceKotlin(\"1.2\")\n@InlineOnly\npublic actual inline fun atan2(y: Double, x: Double): Double =

nativeMath.atan2(y, x)\n\n/\*\*\n \* Computes the hyperbolic sine of the value [x].\n \*\n \* Special cases:\n \* -`sinh(NaN)` is `NaN`\n \* - `sinh(+Inf)` is `+Inf`\n \* - `sinh(-Inf)` is `-Inf`\n \*/\n \times\labore{\labore{\labore{\labore{\labore{\labore{\labore{\labore{\labore{\labore{\labore{\labore{\labore{\labore{\labore{\labore{\labore{\labore{\labore{\labore{\labore{\labore{\labore{\labore{\labore{\labore{\l nativeMath.sinh(x)\n\n/\*\*\n \* Computes the hyperbolic cosine of the value [x].\n \*\n \* Special cases:\n \* -`cosh(NaN)` is `NaN`\n \* - `cosh(+Inf|-Inf)` is `+Inf`\n \*/\n@SinceKotlin(\"1.2\")\n@InlineOnly\npublic actual inline fun cosh(x: Double): Double = nativeMath.cosh(x)\n\n/\*\*\n \* Computes the hyperbolic tangent of the value  $[x] \ln * \ln * \text{Special cases:}\n * - \tanh(NaN) is \NaN \cdot * - \tanh(+Inf) is '1.0'\n * - \tanh(-Inf) is -1.0'\n$ \*/\n \times\left{\mathbf{\sigma}\that \times\)^{\ne Q\_{\mathbf{\sigma}\)} \cdot \times\) \cdot \times\) \cdot \times\) \cdot \times\) \cdot \times\) \cdot \times\)^{\ne Q\_{\mathbf{\sigma}\)} \cdot \times\) \cdot \times\) nativeMath.tanh(x)\n\n/\*\*\n \* Computes the inverse hyperbolic sine of the value [x].\n \*\n \* The returned value is `y` such that `sinh(y) ==  $x^$ .\n \*\n \* Special cases:\n \* - `asinh(NaN)` is `NaN`\n \* - `asinh(+Inf)` is `+Inf`\n \* -`asinh(-Inf)` is `-Inf`\n \*/\n@SinceKotlin(\"1.2\")\n@InlineOnly\npublic actual inline fun asinh(x: Double): Double = nativeMath.asinh(x)\n\n/\*\*\n \* Computes the inverse hyperbolic cosine of the value [x].\n \*\n \* The returned value is positive `y` such that `cosh(y) == x`.\n \*\n \* Special cases:\n \* - `acosh(NaN)` is `NaN`\n \* - `acosh(x)` is `NaN` when `x < 1`\n \* - `acosh(+Inf)` is `+Inf`\n \*/\n@SinceKotlin(\"1.2\")\n@InlineOnly\npublic actual inline fun acosh(x: Double): Double = nativeMath.acosh(x)\n\n/\*\*\n \* Computes the inverse hyperbolic tangent of the value  $[x] \cdot \ln * \ln *$  The returned value is `y` such that `tanh(y) == x`.\n \*\n \* Special cases:\n \* - `tanh(NaN)` is `NaN`\n \* - `tanh(x)` is `NaN` when `x > 1` or `x < -1`\n \* - `tanh(1.0)` is `+Inf`\n \* - `tanh(-1.0)` is `-Inf`\n \*/\n \time{\meta>\$\left(\time{\meta>\time{\meta>\$\left(\time{\meta>\$\left(\time{\meta>\$\left(\time{\meta>\$\left(\time{\meta>\$\left(\time{\meta>\$\left(\time{\meta>\$\left(\time{\meta>\$\left(\time{\meta>\$\left(\time{\meta>\$\ nativeMath.atanh(x)\n\n/\*\*\n \* Computes `sqrt(x^2 + y^2)` without intermediate overflow or underflow.\n \*\n \* Special cases:\n \* - returns `+Inf` if any of arguments is infinite\n \* - returns `NaN` if any of arguments is `NaN` and the other is not infinite\n \*/\n@SinceKotlin(\"1.2\")\n@InlineOnly\npublic actual inline fun hypot(x: Double, y: Double): Double = nativeMath.hypot(x, y)\n\n/\*\*\n \* Computes the positive square root of the value [x].\n \*\n \* Special cases: $\ln * - \sqrt{\tan x}$  is `NaN` when  $x < 0$ ` or `x` is `NaN`\n \*/\n \time{\left{\mathbf{\sigma\_{\sigma\_\right}\$\left(\time fun sqrt(\time sqrt(\times): Double = nativeMath.sqrt(x)\n\n/\*\*\n \* Computes Euler's number `e` raised to the power of the value [x].\n \*\n \* Special cases:\n \* - `exp(NaN)` is `NaN`\n \* - `exp(+Inf)` is `+Inf`\n \* - `exp(-Inf)` is `0.0`\n \*/\n \time{\left{\mathbf{\sigma\_{\sigma\_\right}\npublic actual inline fun exp(x: Double): Double = nativeMath.exp(x)\n\n/\*\*\n \* Computes `exp(x) - 1`.\n \*\n \* This function can be implemented to produce more precise result for [x] near zero.\n \*\n \* Special cases:\n \* - `expm1(NaN)` is `NaN`\n \* - `expm1(+Inf)` is `+Inf`\n \* - `expm1(-Inf)` is `-1.0`\n \*\n \* @see [exp] function.\n \*/\n@SinceKotlin(\"1.2\")\n@InlineOnly\npublic actual inline fun expm1(x: Double): Double = nativeMath.expm1(x)\n\n/\*\*\n \* Computes the logarithm of the value [x] to the given [base]. $\ln * \ln *$  Special cases: $\ln *$  - `log(x, b)` is `NaN` if either `x` or `b` are `NaN` $\ln *$  - `log(x, b)` is `NaN` when `x < 0` or `b <= 0` or `b == 1.0'\n \* - `log(+Inf, +Inf)` is `NaN`\n \* - `log(+Inf, b)` is `+Inf` for `b > 1` and `-Inf` for `b < 1`\n \* - `log(0.0, b)` is `-Inf` for `b > 1` and `+Inf` for `b > 1`\n \*\n \* See also logarithm functions for common fixed bases: [ln], [log10] and [log2].\n \*\n@SinceKotlin(\"1.2\")\npublic actual fun log(x: Double, base: Double): Double  $\{\n\text{in} \text{if (base} \leq 0.0 \mid \text{base} = 1.0\}\n\}$  return Double.NaN\n return nativeMath.log(x) / nativeMath.log(base)\n}\n\n/\*\*\n \* Computes the natural logarithm (base `E`) of the value [x].\n \*\n \* Special cases:\n \* - `ln(NaN)` is `NaN`\n \* - `ln(x)` is `NaN` when `x < 0.0`\n \* - `ln(+Inf)` is `+Inf`\n \* - `ln(0.0)` is `-Inf\n \*/\n @SinceKotlin(\"1.2\")\n @InlineOnly\npublic actual inline fun ln(x: Double): Double = nativeMath.log(x)\n\n/\*\*\n \* Computes the common logarithm (base 10) of the value [x].\n \*\n \* @see [ln] function for special cases.\n \*/\n @SinceKotlin(\"1.2\")\n @InlineOnly\npublic actual inline fun log10(x: Double): Double = nativeMath.log10(x)\n\n/\*\*\n \* Computes the binary logarithm (base 2) of the value [x].\n \*\n \* @see [ln] function for special cases.\n \*/\n @SinceKotlin(\"1.2\")\n @InlineOnly\npublic actual inline fun log2(x: Double): Double = nativeMath.log2(x)\n\n/\*\*\n \* Computes  $\ln(x + 1)$ .\n \*\n \* This function can be implemented to produce more precise result for [x] near zero.\n \*\n \* Special cases:\n \* - `ln1p(NaN)` is `NaN`\n \* - `ln1p(x)` is `NaN` where `x  $\langle$  -1.0`\n \* - `ln1p(-1.0)` is `-Inf`\n \* - `ln1p(+Inf)` is `+Inf`\n \*\n \* @see [ln] function\n \* @see [expm1] function\n \*/\n @SinceKotlin(\"1.2\")\n @InlineOnly\npublic actual inline fun ln1p(x: Double): Double = nativeMath.log1p(x)\n\n/\*\*\n \* Rounds the given value [x] to an integer towards positive infinity.\n\n \* @return the

smallest double value that is greater than or equal to the given value [x] and is a mathematical integer. $\ln \frac{*}{n}$ Special cases: $\ln * - \text{ceil}(x)$  is `x` where `x` is `NaN` or `+Inf` or `-Inf` or already a mathematical integer. $\ln$  $*\ln\omega$ SinceKotlin(\"1.2\")\n $\omega$ InlineOnly\npublic actual inline fun ceil(x: Double): Double = nativeMath.ceil(x)\n\n/\*\*\n \* Rounds the given value [x] to an integer towards negative infinity.\n\n \* @return the largest double value that is smaller than or equal to the given value [x] and is a mathematical integer.\n  $*\n$  Special cases: $\ln *$  -  $\text{floor}(x)$  is  $x$  where  $x$  is  $\text{NaN}$  or  $\text{Inf}$  or  $\text{Inf}$  or already a mathematical integer. $\ln$ \*/\n \time{\left{\mathbf{\sigma\_{\sigma\_{\sigma\_{\sigma\_{\sigma\_{\sigma\_{\sigma\_{\sigma\_{\sigma\_{\sigma\_{\sigma\_{\sigma\_{\sigma\_{\sigma\_{\sigma\_{\sigma\_{\sigma\_{\sigma\_{\sigma\_{\sigma\_{\sigma\_{\sigma\_{\sigma\_{\sigma\_{\sig nativeMath.floor(x)\n\n/\*\*\n \* Rounds the given value [x] to an integer towards zero.\n \*\n \* @return the value [x] having its fractional part truncated. $\ln * \neq *$  Special cases: $\ln *$  - `truncate(x)` is `x` where `x` is `NaN` or `+Inf` or `-Inf` or already a mathematical integer.\n \*/\n @SinceKotlin(\"1.2\")\n @InlineOnly\npublic actual inline fun truncate(x: Double): Double = nativeMath.trunc(x)\n\n/\*\*\n \* Rounds the given value [x] towards the closest integer with ties rounded towards even integer. $\ln * \neq$  Special cases: $\ln *$  - `round(x)` is `x` where `x` is `NaN` or `+Inf` or `-Inf` or already a mathematical integer.\n \*/\n@SinceKotlin(\"1.2\")\npublic actual fun round(x: Double): Double  ${\n \{x \leq 0.5 \} = 0.0\} \n \$  return nativeMath.round(x)\n  $\ln$  val floor = floor(x)\n return if (floor % 2 == 0.0) floor else ceil(x)\n\n\n/\*\*\n \* Returns the absolute value of the given value [x].\n \*\n \* Special cases:\n \* -`abs(NaN)` is `NaN`\n \*\n \* @see absoluteValue extension property for [Double]\n  $*\ln\omega$ SinceKotlin(\"1.2\")\n@InlineOnly\npublic actual inline fun abs(x: Double): Double = nativeMath.abs(x)\n\n/\*\*\n \* Returns the sign of the given value [x]:\n \* - `-1.0` if the value is negative,\n \* - zero if the value is zero, $\ln * - 1.0$  if the value is positive $\ln * \ln *$  Special case: $\ln * - \sigma \ln N$  is `NaN`\n \*/\n \times\left{\mathbf{\sigma}\sign(\times\)^{\ne \times\)} \left(\times\)^{\ne \times\)} \cdot \times\)^{\ne \times\)^{\ne \times\)^{\ne \times\)^{\ne \times\)^{\ne \times\)^{\ne \times\)^{\ne \times\)^{\ne \times\)^{\ nativeMath.sign(x)\n\n\n/\*\*\n \* Returns the smaller of two values.\n \*\n \* If either value is `NaN`, then the result is `NaN`.\n \*/\n @SinceKotlin(\"1.2\")\n @InlineOnly\npublic actual inline fun min(a: Double, b: Double): Double = nativeMath.min(a, b)\n\n/\*\*\n \* Returns the greater of two values.\n \*\n \* If either value is `NaN`, then the result is `NaN`.\n \*/\n@SinceKotlin(\"1.2\")\n@InlineOnly\npublic actual inline fun max(a: Double, b: Double): Double = nativeMath.max(a, b)\n\n// extensions\n\n/\*\*\n \* Raises this value to the power [x].\n \*\n \* Special cases:\n \* - $\b{b}$ .pow(0.0)` is `1.0`\n \* - `b.pow(1.0) == b`\n \* - `b.pow(NaN)` is `NaN`\n \* - `NaN.pow(x)` is `NaN` for `x !=  $0.0\ln *$  - `b.pow(Inf)` is `NaN` for `abs(b) == 1.0`\n \* - `b.pow(x)` is `NaN` for `b < 0` and `x` is finite and not an integer\n \*/\n@SinceKotlin(\"1.2\")\n@InlineOnly\npublic actual inline fun Double.pow(x: Double): Double = nativeMath.pow(this, x)\n\n/\*\*\n \* Raises this value to the integer power [n].\n \*\n \* See the other overload of [pow] for details.\n \*/\n@SinceKotlin(\"1.2\")\n@InlineOnly\npublic actual inline fun Double.pow(n: Int): Double = nativeMath.pow(this, n.toDouble())\n\n/\*\*\n \* Returns the absolute value of this value.\n \*\n \* Special cases:\n \* - `NaN.absoluteValue` is `NaN`\n \*\n \* @see abs function\n \*/\n @SinceKotlin(\"1.2\")\n @InlineOnly\npublic actual inline val Double.absoluteValue: Double get() = nativeMath.abs(this)\n\n/\*\*\n \* Returns the sign of this value: $\ln * -1.0$  if the value is negative, $\ln * -$  zero if the value is zero, $\ln * -1.0$  if the value is positive $\ln * \ln *$ Special case:\n \* - `NaN.sign` is `NaN`\n \*/\n @SinceKotlin(\"1.2\")\n @InlineOnly\npublic actual inline val Double.sign: Double get() = nativeMath.sign(this)\n\n/\*\*\n \* Returns this value with the sign bit same as of the [sign] value.\n \*/\n@SinceKotlin(\"1.2\")\n@InlineOnly\npublic actual inline fun Double.withSign(sign: Int): Double = this.withSign(sign.toDouble())\n\n/\*\*\n \* Returns the ulp (unit in the last place) of this value.\n \*\n \* An ulp is a positive distance between this value and the next nearest [Double] value larger in magnitude.\n \*\n \* Special Cases: $\ln *$  - `NaN.ulp` is `NaN` $\ln *$  - `x.ulp` is `+Inf` when `x` is `+Inf` or `-Inf` $\ln *$  - `0.0.ulp` is `Double.MIN\_VALUE`\n \*/\n@SinceKotlin(\"1.2\")\npublic actual val Double.ulp: Double get() = when  $\{\n\$  this  $< 0$  -> (-this).ulp\n this.isNaN() || this == Double.POSITIVE\_INFINITY -> this\n this == Double.MAX\_VALUE -> this - this.nextDown()\n else -> this.nextUp() - this\n}\n\n/\*\*\n \* Returns the [Double] value nearest to this value in direction of positive infinity. $\ln \pi / n \omega$ SinceKotlin(\"1.2\")\npublic actual fun Double.nextUp(): Double = when  ${\nvert \nvert}$  this.isNaN() || this == Double.POSITIVE\_INFINITY -> this\n this == 0.0 -> Double.MIN\_VALUE\n else -> Double.fromBits(this.toRawBits() + if (this > 0) 1 else -1)\n\n/\*\*\n \* Returns the [Double] value nearest to this value in direction of negative infinity.\n \*/\n \times\left{\meta>\$\left(\"1.2\")\npublic actual fun Double.nextDown(): Double = when {\n this.isNaN() || this ==

Double.NEGATIVE\_INFINITY -> this\n this  $= 0.0$  -> -Double.MIN\_VALUE\n else -> Double.fromBits(this.toRawBits() + if (this > 0) -1 else 1)\n\n\n/\*\*\n \* Returns the [Double] value nearest to this value in direction from this value towards the value [to].\n \*\n \* Special cases:\n \* - `x.nextTowards(y)` is `NaN` if either `x` or `y` are `NaN`\n \* - `x.nextTowards(x) == x`\n \*\n \*\n @SinceKotlin(\"1.2\")\npublic actual fun Double.nextTowards(to: Double): Double = when  $\{\n \$ this.isNaN() || to.isNaN() -> Double.NaN $\n$ n to == this -> to\n to > this -> this.nextUp()\n else /\* to < this \*/ -> this.nextDown()\n\n\n\n\n\n\n\\*\*\n \* Rounds this [Double] value to the nearest integer and converts the result to [Int].\n \* Ties are rounded towards positive infinity.\n \*\n \* Special cases:\n \* - `x.roundToInt() == Int.MAX\_VALUE` when `x > Int.MAX\_VALUE`\n \* - `x.roundToInt()  $== Int.MIN_VALUE$ ` when `x < Int.MIN\_VALUE`\n \*\n \* @throws IllegalArgumentException when this value is `NaN`\n \*/\n \timeg\tong{\math}\tim(\"1.2\")\\npublic actual fun Double.roundToInt(): Int = when {\n isNaN() -> throw IllegalArgumentException(\"Cannot round NaN value.\")\n this > Int.MAX\_VALUE -> Int.MAX\_VALUE\n this < Int.MIN\_VALUE -> Int.MIN\_VALUE\n else -> nativeMath.round(this).toInt()\n }\n\n/\*\*\n \* Rounds this [Double] value to the nearest integer and converts the result to [Long].\n \* Ties are rounded towards positive infinity. $\ln * \ln *$  Special cases: $\ln *$  - `x.roundToLong() == Long.MAX\_VALUE` when `x > Long.MAX\_VALUE`\n \* - `x.roundToLong() == Long.MIN\_VALUE` when `x < Long.MIN\_VALUE`\n \*\n \* @throws IllegalArgumentException when this value is `NaN`\n \*/\n \megmand\megment{\mathemat\musultin{\mu}\$\$\left(\times\)^{\musultin{\musultin{\musultin}\$\$\$\$ Double.roundToLong(): Long = when  $\{n \ isNaN() \rightarrow throw \ llegalArgumentException('Cannot round \NaN)$ value. $\langle$ ") $\rangle$ n this > Long.MAX VALUE -> Long.MAX VALUE $\setminus$ n this < Long.MIN VALUE -> Long.MIN\_VALUE\n else -> nativeMath.round(this).toLong()\n\\n\n\/ endregion\n\n\n\n\n\n// region ================ Float Math ========================================\n\n/\*\* Computes the sine of the angle [x] given in radians.\n \*\n \* Special cases:\n \* - `sin(NaN|+Inf|-Inf)` is `NaN\n \*/\n \time{\left{\mathbf{\sigma\_{\sigma\_{\sigma\_{\sigma\_{\sigma\_{\sigma\_{\sigma\_{\sigma\_{\sigma\_{\sigma\_{\sigma\_{\sigma\_{\sigma\_{\sigma\_{\sigma\_{\sigma\_{\sigma\_{\sigma\_{\sigma\_{\sigma\_{\sigma\_{\sigma\_{\sigma\_{\sigma\_{\sig nativeMath.sin(x.toDouble()).toFloat()\n\n/\*\* Computes the cosine of the angle [x] given in radians.\n \*\n \* Special cases:\n \* - `cos(NaN|+Inf|-Inf)` is `NaN`\n \*/\n @SinceKotlin(\"1.2\")\n @InlineOnly\npublic actual inline fun  $cos(x: Float)$ : Float = nativeMath.cos(x.toDouble()).toFloat()\n\n/\*\* Computes the tangent of the angle [x] given in radians. $\ln * \ln *$  Special cases: $\ln *$  - `tan(NaN|+Inf|-Inf)` is `NaN`\n \*/\n \tan\ine{\left{\sigma\_{\sigma\_{\sigma\_{\sigma\_{\sigma\_{\sigma\_{\sigma\_{\sigma\_{\sigma\_{\sigma\_{\sigma\_{\sigma\_{\sigma\_{\sigma\_{\sigma\_{\sigma\_{\sigma\_{\sigma\_{\sigma\_{\sigma\_{\sigma\_{\sigma\_{\sigma\_{\sigma\_{\sigma\_{\ nativeMath.tan(x.toDouble()).toFloat()\n\n/\*\*\n \* Computes the arc sine of the value [x];\n \* the returned value is an angle in the range from  $\text{P1}/2$  to  $\text{P1}/2$  radians. \n \*\n \* Special cases:\n \* - `asin(x) is `NaN`, when `abs(x) > 1` or x is `NaN`\n \*/\n @SinceKotlin(\"1.2\")\n @InlineOnly\npublic actual inline fun asin(x: Float): Float = nativeMath.asin(x.toDouble()).toFloat()\n\n/\*\*\n \* Computes the arc cosine of the value [x];\n \* the returned value is an angle in the range from '0.0' to 'PI' radians.\n \*\n \* Special cases:\n \* - `acos(x)' is 'NaN', when 'abs(x) > 1` or x is `NaN`\n \*/\n @SinceKotlin(\"1.2\")\n @InlineOnly\npublic actual inline fun acos(x: Float): Float = nativeMath.acos(x.toDouble()).toFloat()\n\n/\*\*\n \* Computes the arc tangent of the value [x];\n \* the returned value is an angle in the range from `-PI/2` to `PI/2` radians.\n \*\n \* Special cases:\n \* - `atan(NaN)` is `NaN`\n  $*\ln\omega$ SinceKotlin(\"1.2\")\n $\omega$ InlineOnly\npublic actual inline fun atan(x: Float): Float = nativeMath.atan(x.toDouble()).toFloat()\n\n/\*\*\n \* Returns the angle `theta` of the polar coordinates `(r, theta)` that correspond $\ln$  \* to the rectangular coordinates  $(x, y)$  by computing the arc tangent of the value  $[y]/[x]$ ; $\ln$  \* the returned value is an angle in the range from `-PI` to `PI` radians.\n \*\n \* Special cases:\n \* - `atan2(0.0, 0.0)` is  $0.0\$ \n \* - `atan2(0.0, x)` is `0.0` for `x > 0` and `PI` for `x < 0`\n \* - `atan2(-0.0, x)` is `-0.0` for 'x > 0` and `-PI` for  $x < 0$  n \* -  $\atop{\text{atan2(y, +Inf)}}$  is  $0.0$  for  $0 < y < +Inf$  and  $-0.0$  for  $-Inf < y < 0$  n \* -  $\atop{\text{atan2(y, -Inf)}}$  is  $\cdot$ PI for  $0 < y < +Inf$  and  $\Pr$  for  $\Pr$  for  $\Pr$  =  $\frac{1}{x^*}$  -  $\frac{1}{x^*}$  -  $\frac{1}{x^*}$  and  $\frac{1}{x^*}$  for  $\frac{1}{x^*}$  for  $\frac{1}{x^*}$  -`atan2(+Inf, x)` is `PI/2` for finite `x`y\n \* - `atan2(-Inf, x)` is `-PI/2` for finite `x`\n \* - `atan2(NaN, x)` and `atan2(y, NaN)` is `NaN`\n \*/\n@SinceKotlin(\"1.2\")\n@InlineOnly\npublic actual inline fun atan2(y: Float, x: Float): Float = nativeMath.atan2(y.toDouble(), x.toDouble()).toFloat()\n\n/\*\*\n \* Computes the hyperbolic sine of the value  $[x]$ . $\ln * \ln *$  Special cases: $\ln * - \sinh(NaN)$  is  $\NaN \ln * - \sinh(+Inf)$  is  $\ln \ln * - \sinh(-Inf)$  is  $\ln$ Inf`\n \*/\n @SinceKotlin(\"1.2\")\n @InlineOnly\npublic actual inline fun sinh(x: Float): Float = nativeMath.sinh(x.toDouble()).toFloat()\n\n/\*\*\n \* Computes the hyperbolic cosine of the value [x].\n \*\n \* Special

cases: $\ln *$  - `cosh(NaN)` is `NaN` $\ln *$  - `cosh(+Inf|-Inf)` is `+Inf`\n  $*\ln@SinceKotlin(\lceil 1.2\rceil)\n@InlineOnly\npublic actual inline fun cosh(x: Float): Float =\n$ nativeMath.cosh(x.toDouble()).toFloat()\n\n/\*\*\n \* Computes the hyperbolic tangent of the value [x].\n \*\n \* Special cases: $\ln *$  - `tanh(NaN)` is `NaN` $\ln *$  - `tanh(+Inf)` is `1.0` $\ln *$  - `tanh(-Inf)` is `-1.0` $\ln$ \*/\n @ Since Kotlin(\"1.2\")\n @ InlineOnly\npublic actual inline fun tanh(x: Float): Float = nativeMath.tanh(x.toDouble()).toFloat()\n\n/\*\*\n \* Computes the inverse hyperbolic sine of the value [x].\n \*\n \* The returned value is `y` such that `sinh(y) == x`.\n \*\n \* Special cases:\n \* - `asinh(NaN)` is `NaN`\n \* -`asinh(+Inf)` is `+Inf`\n \* - `asinh(-Inf)` is `-Inf`\n \*/\n @SinceKotlin(\"1.2\")\n @InlineOnly\npublic actual inline fun asinh(x: Float): Float = nativeMath.asinh(x.toDouble()).toFloat()\n\n/\*\*\n \* Computes the inverse hyperbolic cosine of the value  $[x] \cdot \mathbf{n}^*$  The returned value is positive  $\mathbf{v}$  such that  $\cosh(\mathbf{v}) = x \cdot \ln \mathbf{v}$  Special cases: $\ln \mathbf{v}$ - `acosh(NaN)` is `NaN`\n \* - `acosh(x)` is `NaN` when ` $x < 1 \ln^*$  - `acosh(+Inf)` is `+Inf`\n  $*\$ <sub>n</sub>@SinceKotlin(\"1.2\")\n@InlineOnly\npublic actual inline fun acosh(x: Float): Float = nativeMath.acosh(x.toDouble()).toFloat()\n\n/\*\*\n \* Computes the inverse hyperbolic tangent of the value [x].\n \*\n \* The returned value is `y` such that `tanh(y) == x`.\n \*\n \* Special cases:\n \* - `tanh(NaN)` is `NaN`\n \* -`tanh(x)` is `NaN` when `x > 1` or `x < -1`\n \* - `tanh(1.0)` is `+Inf`\n \* - `tanh(-1.0)` is `-Inf`\n  $*\ln\omega$ SinceKotlin(\"1.2\")\n $\omega$ InlineOnly\npublic actual inline fun atanh(x: Float): Float = nativeMath.atanh(x.toDouble()).toFloat()\n\n/\*\*\n \* Computes `sqrt(x^2 + y^2)` without intermediate overflow or underflow. $\ln * \ln *$  Special cases: $\ln *$  - returns `+Inf` if any of arguments is infinite $\ln *$  - returns `NaN` if any of arguments is `NaN` and the other is not infinite\n \*/\n@SinceKotlin(\"1.2\")\n@InlineOnly\npublic actual inline fun hypot(x: Float, y: Float): Float = nativeMath.hypot(x.toDouble(), y.toDouble()).toFloat()\n\n/\*\*\n \* Computes the positive square root of the value  $[x] \cdot \mathbb{R}^*$  Special cases: $\ln^* - \sqrt{x}$  is `NaN` when  $x < 0$ ` or `x` is `NaN` $\ln$  $*\ln\omega$ SinceKotlin(\"1.2\")\n $\omega$ InlineOnly\npublic actual inline fun sqrt(x: Float): Float = nativeMath.sqrt(x.toDouble()).toFloat()\n\n/\*\*\n \* Computes Euler's number `e` raised to the power of the value [x].\n \*\n \* Special cases:\n \* - `exp(NaN)` is `NaN`\n \* - `exp(+Inf)` is `+Inf`\n \* - `exp(-Inf)` is `0.0`\n  $*\ln\omega$ SinceKotlin(\"1.2\")\n $\omega$ InlineOnly\npublic actual inline fun exp(x: Float): Float = nativeMath.exp(x.toDouble()).toFloat()\n\n/\*\*\n \* Computes `exp(x) - 1`.\n \*\n \* This function can be implemented to produce more precise result for [x] near zero.\n  $*\n$  \* Special cases:\n  $* - \exp( NaN)$  is `NaN`\n  $* -$ `expm1(+Inf)` is `+Inf`\n \* - `expm1(-Inf)` is `-1.0`\n \*\n \* @see [exp] function.\n \*/\n \text{\meta>\$\left{\mu\text{\mu\text{\mu\text{\mu\text{\mu\text{\mu\text{\mu\text{\mu\text{\mu\text{\mu\text{\mu\text{\mu\text{\mu\text{\mu\text{\mu\text{\mu\text{\mu\text}}}\$ \cdoc{\mu\text{\mu\text{\mu\text}}\$ \cdo nativeMath.expm1(x.toDouble()).toFloat()\n\n/\*\*\n \* Computes the logarithm of the value [x] to the given [base].\n \*\n \* Special cases:\n \* - `log(x, b)` is `NaN` if either `x` or `b` are `NaN`\n \* - `log(x, b)` is `NaN` when `x < 0` or `b  $\lt$  = 0` or `b =  $1.0$ `\n \* - `log(+Inf, +Inf)` is `NaN`\n \* - `log(+Inf, b)` is `+Inf` for `b > 1` and `-Inf` for `b  $\lt$ 1`\n \* - `log(0.0, b)` is `-Inf` for `b > 1` and `+Inf` for `b > 1`\n \*\n \* See also logarithm functions for common fixed bases: [ln],  $[log10]$  and  $[log2]$ . $\pi * \neq$  Coince Kotlin( $\pi$ 1.2 $\pi$ ) n@InlineOnly\npublic actual inline fun log(x: Float, base: Float): Float = log(x.toDouble(), base.toDouble()).toFloat()\n\n/\*\*\n \* Computes the natural logarithm (base `E`) of the value [x].\n \*\n \* Special cases:\n \* - `ln(NaN)` is `NaN`\n \* - `ln(x)` is `NaN` when `x < 0.0`\n \* - `ln(+Inf)` is `+Inf`\n \* - `ln(0.0)` is `-Inf`\n \*/\n@SinceKotlin(\"1.2\")\n@InlineOnly\npublic actual inline fun  $ln(x: float)$ : Float = nativeMath.log(x.toDouble()).toFloat() $\ln\frac{x}{x}$  Tomputes the common logarithm (base 10) of the value  $[x]$ . $\infty$  \*\n \* @see [ln] function for special cases. $\infty$  \* $\neq \infty$ SinceKotlin(\"1.2\")\n @InlineOnly\npublic actual inline fun log10(x: Float): Float = nativeMath.log10(x.toDouble()).toFloat()\n\n/\*\*\n \* Computes the binary logarithm (base 2) of the value  $[x] \cdot \ln * \oplus \text{see}$  [ln] function for special cases.\n \*/\n \text{\measurable \left(\text{\mu\npublic}{\mu\npublic actual inline fun log2(x: Float): Float = nativeMath.log2(x.toDouble()).toFloat()\n\n/\*\*\n \* Computes `ln(a + 1)`.\n \*\n \* This function can be implemented to produce more precise result for [x] near zero.\n \*\n \* Special cases:\n \* - `ln1p(NaN)` is `NaN`\n \* - `ln1p(x)` is `NaN` where `x < -1.0`\n \* - `ln1p(-1.0)` is `-Inf`\n \* - `ln1p(+Inf)` is `+Inf`\n \*\n \* @see [ln] function\n \* @see [expm1] function\n \*/\n @SinceKotlin(\"1.2\")\n @InlineOnly\npublic actual inline fun ln1p(x: Float): Float = nativeMath.log1p(x.toDouble()).toFloat()\n\n/\*\*\n \* Rounds the given value [x] to an integer towards positive infinity. $\ln \pi * \mathcal{Q}$  return the smallest Float value that is greater than or equal to the given value [x] and is a

mathematical integer. $\ln \pi$  \* Special cases: $\ln \pi$  - `ceil(x)` is `x` where `x` is `NaN` or `+Inf` or `-Inf` or already a mathematical integer.\n \*/\n@SinceKotlin(\"1.2\")\n@InlineOnly\npublic actual inline fun ceil(x: Float): Float = nativeMath.ceil(x.toDouble()).toFloat()\n\n/\*\*\n \* Rounds the given value [x] to an integer towards negative infinity. $\ln \pi$  \* @return the largest Float value that is smaller than or equal to the given value [x] and is a mathematical integer. $\ln \pi$  \n \* Special cases: $\ln \pi$  - `floor(x)` is `x` where `x` is `NaN` or `+Inf` or `-Inf` or already a mathematical integer. $\ln \pi / \log SinceKotlin(\T1.2\")\in\mathbb{D}$  independently in floor (x: Float): Float = nativeMath.floor(x.toDouble()).toFloat()\n\n/\*\*\n \* Rounds the given value [x] to an integer towards zero.\n \*\n \* @return the value [x] having its fractional part truncated.\n \*\n \* Special cases:\n \* - `truncate(x)` is `x` where `x` is `NaN` or `+Inf` or `-Inf` or already a mathematical integer.\n \*/\n@SinceKotlin(\"1.2\")\n@InlineOnly\npublic actual inline fun truncate(x: Float): Float = truncate(x.toDouble()).toFloat()\n\n/\*\*\n \* Rounds the given value [x] towards the closest integer with ties rounded towards even integer.\n \*\n \* Special cases:\n \* - `round(x)` is `x` where `x` is `NaN` or `+Inf` or `-Inf` or already a mathematical integer. $\ln$  $*\ln\omega$ SinceKotlin(\"1.2\")\n $\omega$ InlineOnly\npublic actual inline fun round(x: Float): Float = round(x.toDouble()).toFloat()\n\n\n/\*\*\n \* Returns the absolute value of the given value [x].\n \*\n \* Special cases:\n \* - `abs(NaN)` is `NaN`\n \*\n \* @see absoluteValue extension property for [Float]\n  $*\ln\omega$ SinceKotlin(\"1.2\")\n $\omega$ InlineOnly\npublic actual inline fun abs(x: Float): Float = nativeMath.abs(x.toDouble()).toFloat()\n\n/\*\*\n \* Returns the sign of the given value [x]:\n \* - `-1.0` if the value is negative, $\ln *$  - zero if the value is zero, $\ln *$  - `1.0` if the value is positive $\ln * \ln *$  Special case: $\ln *$  - `sign(NaN)` is `NaN`\n \*/\n \times\text{\mu\tim{\text{\mu\time{\mu\time{\mu\times\} \text{\mu\time{\mu\time{\mu\time{\mu\time{\mu\time{\mu\time{\mu\time{\mu\time{\mu\time{\mu\time{\mu\time{\mu\time{\mu\time{\mu\time{\mu\time{\mu\time nativeMath.sign(x.toDouble()).toFloat()\n\n\n\n/\*\*\n \* Returns the smaller of two values.\n \*\n \* If either value is `NaN`, then the result is `NaN`.\n \*/\n@SinceKotlin(\"1.2\")\n@InlineOnly\npublic actual inline fun min(a: Float, b: Float): Float = nativeMath.min(a, b)\n\n/\*\*\n \* Returns the greater of two values.\n \*\n \* If either value is `NaN`, then the result is `NaN`.\n \*/\n @SinceKotlin(\"1.2\")\n @InlineOnly\npublic actual inline fun max(a: Float, b: Float): Float = nativeMath.max(a, b)\n\n// extensions\n\n\n/\*\*\n \* Raises this value to the power [x].\n \*\n \* Special cases: $\ln *$  - `b.pow(0.0)` is `1.0`\n \* - `b.pow(1.0) == b`\n \* - `b.pow(NaN)` is `NaN`\n \* - `NaN.pow(x)` is `NaN` for `x  $!= 0.0$ '\n \* - `b.pow(Inf)` is `NaN` for `abs(b) == 1.0'\n \* - `b.pow(x)` is `NaN` for `b < 0` and `x` is finite and not an integer\n \*/\n @SinceKotlin(\"1.2\")\n @InlineOnly\npublic actual inline fun Float.pow(x: Float): Float = nativeMath.pow(this.toDouble(), x.toDouble()).toFloat()\n\n/\*\*\n \* Raises this value to the integer power [n].\n \*\n \* See the other overload of [pow] for details.\n \*/\n@SinceKotlin(\"1.2\")\n@InlineOnly\npublic actual inline fun Float.pow(n: Int): Float = nativeMath.pow(this.toDouble(), n.toDouble()).toFloat()\n\n/\*\*\n \* Returns the absolute value of this value.\n \*\n \* Special cases:\n \* - `NaN.absoluteValue` is `NaN`\n \*\n \* @see abs function\n \*/\n@SinceKotlin(\"1.2\")\n@InlineOnly\npublic actual inline val Float.absoluteValue: Float get() = nativeMath.abs(this.toDouble()).toFloat()\n\n/\*\*\n \* Returns the sign of this value:\n \* - `-1.0` if the value is negative, $\ln *$  - zero if the value is zero, $\ln * - 1.0$  if the value is positive $\ln * \ln *$  Special case: $\ln * - \text{NaN}$ .sign is `NaN`\n \*/\n @SinceKotlin(\"1.2\")\n @InlineOnly\npublic actual inline val Float.sign: Float get() = nativeMath.sign(this.toDouble()).toFloat()\n\n/\*\*\n \* Returns this value with the sign bit same as of the [sign] value. $\ln * \ln *$  If [sign] is `NaN` the sign of the result is undefined. $\ln$  $*\ln\omega$ SinceKotlin(\"1.2\")\n $\omega$ InlineOnly\npublic actual inline fun Float.withSign(sign: Float): Float = this.toDouble().withSign(sign.toDouble()).toFloat()\n\n/\*\*\n \* Returns this value with the sign bit same as of the  $[sign]$  value.\n \*/\n @SinceKotlin(\"1.2\")\n @InlineOnly\npublic actual inline fun Float.withSign(sign: Int): Float = this.toDouble().withSign(sign.toDouble()).toFloat()\n\n/\*\*\n \* Rounds this [Float] value to the nearest integer and converts the result to  $[Int] \in \mathbb{R}^*$  Ties are rounded towards positive infinity. $\ln^* \in \mathbb{R}^*$  Special cases: $\ln^*$  -`x.roundToInt() == Int.MAX\_VALUE` when `x > Int.MAX\_VALUE`\n \* - `x.roundToInt() == Int.MIN\_VALUE` when `x < Int.MIN\_VALUE`\n \*\n \* @throws IllegalArgumentException when this value is `NaN`\n \*/\n\; \mathbb{\mu\tim{\mu\tim{\mu\tim{\mu\tim}}\$\sqrt{\mu\tim{\mu\tim{\mu\tim{\mu\tim{\mu\tim{\mu\tim{\mu\tim{\mu\tim{\mu\tim{\mu\tim{\mu\tim{\mu\tim{\mu\tim{\mu\tim{\mu\tim{\mu\tim{\mu\tim{\mu\tim{\mu\tim{\mu\tim{\mu\ti toDouble().roundToInt()\n\n/\*\*\n \* Rounds this [Float] value to the nearest integer and converts the result to [Long].\n \* Ties are rounded towards positive infinity.\n \*\n \* Special cases:\n \* - `x.roundToLong() == Long.MAX\_VALUE` when `x > Long.MAX\_VALUE`\n \* - `x.roundToLong() == Long.MIN\_VALUE` when `x

 $\langle$  Long.MIN\_VALUE`\n \*\n \* @throws IllegalArgumentException when this value is `NaN`\n

 $*\ln\omega$ SinceKotlin(\"1.2\")\n $\omega$ InlineOnly\npublic actual inline fun Float.roundToLong(): Long =

toDouble().roundToLong()\n\n\n// endregion\n\n// region ================ Integer Math

 $=$  $=$  $=$  $\ln\ln\frac{n}{*}\n$  \* Returns the absolute value of the given value [n].\n \*\n \* Special cases:\n \* - `abs(Int.MIN\_VALUE)` is `Int.MIN\_VALUE` due to an overflow\n \*\n \* @see absoluteValue extension property for  $[Int]\n$ <sup>\*</sup>/n// TODO: remove manual 'or' when KT-19290 is fixed\n@SinceKotlin(\"1.2\")\npublic actual fun abs(n: Int): Int = if (n < 0) (-n or 0) else n\n\n/\*\*\n \* Returns the smaller of two values. $\ln \pi / n \omega$ SinceKotlin(\"1.2\")\n $\omega$ InlineOnly\npublic actual inline fun min(a: Int, b: Int): Int = nativeMath.min(a, b)\n\n/\*\*\n \* Returns the greater of two values.\n

\*/\n@SinceKotlin(\"1.2\")\n@InlineOnly\npublic actual inline fun max(a: Int, b: Int): Int = nativeMath.max(a, b)\n\n/\*\*\n \* Returns the absolute value of this value.\n \*\n \* Special cases:\n \* -

`Int.MIN\_VALUE.absoluteValue` is `Int.MIN\_VALUE` due to an overflow\n \*\n \* @see abs function\n \*/\n@SinceKotlin(\"1.2\")\n@InlineOnly\npublic actual inline val Int.absoluteValue: Int get() = abs(this)\n\n/\*\*\n \* Returns the sign of this value: $\ln * -1$  if the value is negative, $\ln * -0$  if the value is zero, $\ln * -1$  if the value is positive $\ln \pi /n\omega$ SinceKotlin( $\ln 1.2\$ ) hpublic actual val Int.sign: Int get() = when  $\ln \frac{1}{n}$  this < 0 -> -1 $\ln \frac{1}{n}$  this > 0 - $> 1\$ n else -> 0\n  $\ln\ln\ln\frac{x*\ln x}{n}$  Returns the absolute value of the given value [n].\n \*\n \* Special cases:\n \* -`abs(Long.MIN\_VALUE)` is `Long.MIN\_VALUE` due to an overflow\n \*\n \* @see absoluteValue extension property for  $[Long] \nightharpoonup^* \wedge \mathbf{n} \otimes \text{SinceKotlin}(\mathbf{X}^T, \mathbf{X}^T)$  is actual fun abs(n: Long): Long = if (n < 0) -n else  $n\ln\frac{x^*}{n}$  Returns the smaller of two values.

\*/\n@SinceKotlin(\"1.2\")\n@Suppress(\"NOTHING\_TO\_INLINE\")\npublic actual inline fun min(a: Long, b: Long): Long = if (a  $\leq$  b) a else b\n\n/\*\*\n \* Returns the greater of two values.\n

\*/\n@SinceKotlin(\"1.2\")\n@Suppress(\"NOTHING\_TO\_INLINE\")\npublic actual inline fun max(a: Long, b: Long): Long = if (a >= b) a else b\n\n/\*\*\n \* Returns the absolute value of this value.\n \*\n \* Special cases:\n \* -`Long.MIN\_VALUE.absoluteValue` is `Long.MIN\_VALUE` due to an overflow\n  $*\n$ <sup>+</sup>\n  $* \n$  @see abs function\n  $*\ln\omega$ SinceKotlin(\"1.2\")\n@InlineOnly\npublic actual inline val Long.absoluteValue: Long get() = abs(this)\n\n/\*\*\n \* Returns the sign of this value:\n \* - `-1` if the value is negative,\n \* - `0` if the value is zero,\n \* - `1` if the value is positive\n \*/\n@SinceKotlin(\"1.2\")\npublic actual val Long.sign: Int get() = when {\n this  $< 0 \rightarrow -1\$ n this  $> 0 \rightarrow 1\$ n else  $\rightarrow \ln\ln\ln\ln/$  endregion $\ln$ ","/\*\n \* Copyright 2010-2021 JetBrains s.r.o. and Kotlin Programming Language contributors.\n \* Use of this source code is governed by the Apache 2.0 license that can be found in the license/LICENSE.txt file.\n \*/\n\npackage kotlin\n\n/\*\*\n \* Returns `true` if the specified number is a\n \* Not-a-Number (NaN) value, `false` otherwise.\n \*/\npublic actual fun Double.isNaN(): Boolean = this  $!=$  this $\ln\frac{n}{*}\$ Returns `true` if the specified number is a $\ln$  \* Not-a-Number (NaN) value, `false` otherwise. $\ln$ \*/\npublic actual fun Float.isNaN(): Boolean = this != this $\ln\ln\frac{x}{\ln x}$  Returns `true` if this value is infinitely large in magnitude. $\ln * \cap$  mublic actual fun Double.isInfinite(): Boolean = this == Double.POSITIVE\_INFINITY || this == Double.NEGATIVE\_INFINITY\n\n/\*\*\n \* Returns `true` if this value is infinitely large in magnitude.\n \*/\npublic actual fun Float.isInfinite(): Boolean = this == Float.POSITIVE\_INFINITY  $\parallel$  this ==

Float.NEGATIVE\_INFINITY\n\n/\*\*\n \* Returns `true` if the argument is a finite floating-point value; returns `false` otherwise (for `NaN` and infinity arguments). $\ln \frac{\phi}{\phi}$  actual fun Double.is Finite(): Boolean = !isInfinite()  $\&\&$  !isNaN()\n\n/\*\*\n \* Returns `true` if the argument is a finite floating-point value; returns `false` otherwise (for `NaN` and infinity arguments). $\ln \sqrt{\frac{\text{m}}{\text{m}}}$  and  $\ln \text{F}$ loat.isFinite(): Boolean = !isInfinite() & &  $\lim_{n\to\infty}$  isNaN()\n\n\n\\*\*\n \* Counts the number of set bits in the binary representation of this [Int] number. \*/\n@SinceKotlin(\"1.4\")\n@WasExperimental(ExperimentalStdlibApi::class)\npublic actual fun Int.countOneBits(): Int {\n // Hacker's Delight 5-1 algorithm\n var v = this\n v = (v and 0x55555555) +  $(v.ushr(1)$  and  $0x55555555)$ \n v =  $(v$  and  $0x33333333$ } +  $(v.ushr(2)$  and  $0x33333333)$ \n v =  $(v$  and 0x0F0F0F0F)  $+$  (v.ushr(4) and 0x0F0F0F0F)\n v = (v and 0x00FF00FF) + (v.ushr(8) and 0x00FF00FF)\n v = (v and  $0x0000$ FFFF $) + (v.ushr(16))\n$  return  $v\n\cdot k\nn^*$  Counts the number of consecutive most significant bits that are zero in the binary representation of this [Int] number.\n

\*/\n@SinceKotlin(\"1.4\")\n@WasExperimental(ExperimentalStdlibApi::class)\n@kotlin.internal.InlineOnly\npubli

c actual inline fun Int.countLeadingZeroBits(): Int = JsMath.clz32(this)\n\n/\*\*\n \* Counts the number of consecutive least significant bits that are zero in the binary representation of this [Int] number.\n \*/\n@SinceKotlin(\"1.4\")\n@WasExperimental(ExperimentalStdlibApi::class)\npublic actual fun Int.countTrailingZeroBits(): Int =\n // Hacker's Delight 5-4 algorithm for expressing countTrailingZeroBits with countLeadingZeroBits\n Int.SIZE\_BITS - (this or -this).inv().countLeadingZeroBits()\n\n/\*\*\n \* Returns a number having a single bit set in the position of the most significant set bit of this [Int] number,  $\ln *$  or zero, if this number is zero.\n \*/\n@SinceKotlin(\"1.4\")\n@WasExperimental(ExperimentalStdlibApi::class)\npublic actual fun Int.takeHighestOneBit(): Int  $=\n\ln$  if (this  $== 0$ ) 0 else 1.shl(Int.SIZE\_BITS - 1 - countLeadingZeroBits())\n\n/\*\*\n \* Returns a number having a single bit set in the position of the least significant set bit of this [Int] number,\n \* or zero, if this number is zero.\n

\*/\n@SinceKotlin(\"1.4\")\n@WasExperimental(ExperimentalStdlibApi::class)\npublic actual fun Int.takeLowestOneBit(): Int =\n // Hacker's Delight 2-1 algorithm for isolating rightmost 1-bit\n this and this\n\n/\*\*\n \* Rotates the binary representation of this [Int] number left by the specified [bitCount] number of bits.\n \* The most significant bits pushed out from the left side reenter the number as the least significant bits on the right side.\n \*\n \* Rotating the number left by a negative bit count is the same as rotating it right by the negated bit count:\n \* `number.rotateLeft(-n) == number.rotateRight(n)`\n \*\n \* Rotating by a multiple of [Int.SIZE\_BITS] (32) returns the same number, or more generally $\ln *$  `number.rotateLeft(n) == number.rotateLeft(n % 32)`\n \*/\n@SinceKotlin(\"1.3\")\n@ExperimentalStdlibApi\npublic actual fun Int.rotateLeft(bitCount: Int): Int =\n shl(bitCount) or ushr(Int.SIZE\_BITS - bitCount)\n\n/\*\*\n \* Rotates the binary representation of this [Int] number right by the specified [bitCount] number of bits. $\ln$  \* The least significant bits pushed out from the right side reenter the number as the most significant bits on the left side. $\ln * \ln *$  Rotating the number right by a negative bit count is the same as rotating it left by the negated bit count:\n \* `number.rotateRight(-n) == number.rotateLeft(n)`\n \*\n \* Rotating by a multiple of [Int.SIZE\_BITS] (32) returns the same number, or more generally $\ln *$ `number.rotateRight(n) == number.rotateRight(n % 32)`\n

\*/\n@SinceKotlin(\"1.3\")\n@ExperimentalStdlibApi\npublic actual fun Int.rotateRight(bitCount: Int): Int =\n shl(Int.SIZE BITS - bitCount) or ushr(bitCount)\n\n\n\n\\*\*\n \* Counts the number of set bits in the binary representation of this [Long] number.\n

\*/\n@SinceKotlin(\"1.4\")\n@WasExperimental(ExperimentalStdlibApi::class)\npublic actual fun Long.countOneBits(): Int  $=\n\alpha$  high.countOneBits() + low.countOneBits()\n\n/\*\*\n \* Counts the number of consecutive most significant bits that are zero in the binary representation of this [Long] number.\n \*/\n@SinceKotlin(\"1.4\")\n@WasExperimental(ExperimentalStdlibApi::class)\npublic actual fun Long.countLeadingZeroBits(): Int  $=\ln$  when (val high = this.high)  $\ln$  0 -> Int.SIZE BITS + low.countLeadingZeroBits()\n else -> high.countLeadingZeroBits()\n  $\ln^*$ n \* Counts the number of consecutive least significant bits that are zero in the binary representation of this [Long] number.\n \*/\n@SinceKotlin(\"1.4\")\n@WasExperimental(ExperimentalStdlibApi::class)\npublic actual fun Long.countTrailingZeroBits(): Int  $=\n \mu$  when (val low = this.low)  $\{\n \mu$  0 -> Int.SIZE\_BITS + high.countTrailingZeroBits()\n else -> low.countTrailingZeroBits()\n  $\ln x^* \neq$ Returns a number having a single bit set in the position of the most significant set bit of this [Long] number,\n \* or zero, if this number is zero.\n \*/\n@SinceKotlin(\"1.4\")\n@WasExperimental(ExperimentalStdlibApi::class)\npublic actual fun Long.takeHighestOneBit(): Long =\n when (val high = this.high) {\n 0 -> Long(low.takeHighestOneBit(), 0)\n else -> Long(0, high.takeHighestOneBit())\n  $\ln\pi$ <sup>\*\*</sup>\n \* Returns a number having a single bit set in the position of the least significant set bit of this [Long] number,\n \* or zero, if this number is zero.\n \*/\n@SinceKotlin(\"1.4\")\n@WasExperimental(ExperimentalStdlibApi::class)\npublic actual fun Long.takeLowestOneBit(): Long  $=\n \text{ when } (val low = this.lower) \$  = 0 -> Long(0, high.takeLowestOneBit())\n else -> Long(low.takeLowestOneBit(), 0)\n  $\ln\ln(*\ln x$  Rotates the binary representation of this [Long] number left by the specified [bitCount] number of bits.\n \* The most significant bits pushed out from the left side

reenter the number as the least significant bits on the right side.\n  $*\n$  Rotating the number left by a negative bit count is the same as rotating it right by the negated bit count: $\ln *$  `number.rotateLeft(-n) ==
number.rotateRight(n)`\n \*\n \* Rotating by a multiple of [Long.SIZE\_BITS] (64) returns the same number, or more generally\n \* `number.rotateLeft(n) == number.rotateLeft(n % 64)`\n

\*/\n@SinceKotlin(\"1.3\")\n@ExperimentalStdlibApi\npublic actual fun Long.rotateLeft(bitCount: Int): Long {\n if ((bitCount and 31) != 0) {\n val low = this.low\n val high = this.high\n val newLow = low.shl(bitCount) or high.ushr(-bitCount)\n val newHigh = high.shl(bitCount) or low.ushr(-bitCount)\n return if ((bitCount and 32) == 0) Long(newLow, newHigh) else Long(newHigh, newLow)\n } else {\n return if ((bitCount and 32) == 0) this else Long(high, low)\n  $\ln\ln\ln/**\ln$  \* Rotates the binary representation of this [Long] number right by the specified [bitCount] number of bits. $\ln$  \* The least significant bits pushed out from the right side reenter the number as the most significant bits on the left side. $\ln \pi$  Rotating the number right by a negative bit count is the same as rotating it left by the negated bit count:\n \* `number.rotateRight(-n) == number.rotateLeft(n)`\n \*\n \* Rotating by a multiple of [Long.SIZE\_BITS] (64) returns the same number, or more generally\n \* `number.rotateRight(n) == number.rotateRight(n % 64)`\n \*/\n@SinceKotlin(\"1.3\")\n@ExperimentalStdlibApi\n@kotlin.internal.InlineOnly\npublic actual inline fun Long.rotateRight(bitCount: Int): Long = rotateLeft(-bitCount)\n","/\*\n \* Copyright 2010-2018 JetBrains s.r.o. and Kotlin Programming Language contributors. $\ln *$  Use of this source code is governed by the Apache 2.0 license that can be found in the license/LICENSE.txt file. $\ln * \ln \nangle$  and  $\ln \sin \ln \nangle$ kotlin.internal.LowPriorityInOverloadResolution\n\n/\*\*\n \* Exposes the JavaScript [Promise object](https://developer.mozilla.org/en/docs/Web/JavaScript/Reference/Global\_Objects/Promise) to Kotlin.\n \*/\n@Suppress(\"NOT\_DOCUMENTED\")\npublic open external class Promise<out T>(executor: (resolve: (T) -> Unit, reject: (Throwable) -> Unit) -> Unit) {\n  $@LowPriorityInOverloadResolution\n$  public open fun <S> then(onFulfilled: ((T) -> S)?): Promise<S>\n\n @LowPriorityInOverloadResolution\n public open fun <S> then(onFulfilled: ((T) -> S)?, onRejected: ((Throwable) -> S)?): Promise<S> $\ln$ |n public open fun <S> catch(onRejected: (Throwable) -> S): Promise $\langle S \rangle \n \in \Omega$  companion object  $\{\n \in \Omega \subset S$  all(promise: Array<out Promise<S>>): Promise<Array<out S>>\n\n public fun <S> race(promise: Array<out Promise $\langle S \rangle$ ): Promise $\langle S \rangle$ n\n public fun reject(e: Throwable): Promise $\langle \text{Nothing} \rangle$ n\n public fun  $\langle S \rangle$ resolve(e: S): Promise $\langle S \rangle$ \n public fun  $\langle S \rangle$  resolve(e: Promise $\langle S \rangle$ : Promise $\langle S \rangle$ \n \n\n|/ It's workaround for KT-19672 since we can fix it properly until KT-11265 isn't fixed.\ninline fun  $\langle T, S \rangle$ Promise<Promise<T>>.then(\n noinline onFulfilled:  $((T)$  -> S)?\n): Promise<S> {\n return this.unsafeCast<Promise<T>>().then(onFulfilled)\n}\n\ninline fun <T, S> Promise<Promise<T>>>.then(\n noinline onFulfilled:  $((T)$  -> S $)$ ?, n noinline onRejected:  $((Throwable)$  -> S $)$ ? n): Promise<S> {\n return this.unsafeCast<Promise<T>>().then(onFulfilled, onRejected)\n}\n","/\*\n \* Copyright 2010-2018 JetBrains s.r.o. and Kotlin Programming Language contributors.\n \* Use of this source code is governed by the Apache 2.0 license that can be found in the license/LICENSE.txt file. $\ln$  \*/\n\npackage kotlin.random\n\nimport kotlin.math.pow\n\ninternal actual fun defaultPlatformRandom(): Random  $=\n\frac{\text{Random}(i\cdot\text{Math.random})^*}{\text{Random}(i\cdot\text{Math.random})^*}$ Math.pow(2, 32))  $|0\rangle$ ").unsafeCast<Int>())\n\n\nprivate val INV\_2\_26: Double = 2.0.pow(-26)\nprivate val INV\_2\_53: Double = 2.0.pow(-53)\ninternal actual fun doubleFromParts(hi26: Int, low27: Int): Double =\n hi26 \* INV\_2\_26 + low27 \* INV\_2\_53","/\*\n \* Copyright 2010-2020 JetBrains s.r.o. and Kotlin Programming Language contributors.\n \* Use of this source code is governed by the Apache 2.0 license that can be found in the license/LICENSE.txt file.\n \*/\n\npackage kotlin.reflect\n\nimport findAssociatedObject\n\n/\*\*\n \* The experimental marker for associated objects API. $\ln \pi$   $\Lambda$  and  $\Lambda$  and  $\Lambda$  and  $\Lambda$  and  $\Lambda$  are Ann  $\Lambda$ `@ExperimentalAssociatedObjects` must be accepted either by\n \* annotating that usage with the [OptIn] annotation, e.g. `@OptIn(ExperimentalAssociatedObjects::class)`,\n \* or by using the compiler argument `-Xopt $in=ko tlin.$ reflect.ExperimentalAssociatedObjects`. $\ln * \ln \omega$ RequiresOptIn(level = RequiresOptIn.Level.ERROR)\n@Retention(value = AnnotationRetention.BINARY)\npublic annotation class ExperimentalAssociatedObjects\n\n/\*\*\n \* Makes the annotated annotation class an associated object key.\n \*\n \* An associated object key annotation should have single [KClass] parameter.\n \* When applied to a class with reference to an object declaration as an argument, it binds $\mathbf{h}^*$  the object to the class, making this binding discoverable at runtime using [findAssociatedObject].\n

\*/\n@ExperimentalAssociatedObjects\n@Retention(AnnotationRetention.BINARY)\n@Target(AnnotationTarget.A NNOTATION CLASS)\npublic annotation class AssociatedObjectKey\n\n/\*\*\n \* If [T] is an @[AssociatedObjectKey]-annotated annotation class and [this] class is annotated with @[T] (`S::class`),\n \* returns object `S`.\n \*\n \* Otherwise returns `null`.\n \*/\n@ExperimentalAssociatedObjects\npublic inline fun <reified T : Annotation> KClass<\*>.findAssociatedObject(): Any? =\n this.findAssociatedObject(T::class)","/\*\n \* Copyright 2010-2020 JetBrains s.r.o. and Kotlin Programming Language contributors.\n \* Use of this source code is governed by the Apache 2.0 license that can be found in the license/LICENSE.txt file. $\ln \pi/\eta$ \npackage kotlin.js\n\nimport getKClass\nimport kotlin.reflect.KClass\nimport kotlin.reflect.js.internal.KClassImpl\n\n/\*\*\n \* Represents the constructor of a class. Instances of `JsClass` can be passed to JavaScript APIs that expect a constructor reference.\n \*/\nexternal interface JsClass  $\langle T : Any \rangle \$ \n \*\*\n \* Returns the unqualified name of the class represented by this instance. $\in$  \*/\n val name: String\n\n/\*\*\n \* Obtains a constructor reference for the given `KClass`.\n \*/\nval <T : Any> KClass<T>.js: JsClass<T>\n get() = (this as KClassImpl<T>).jClass\n\n/\*\*\n \* Obtains a `KClass` instance for the given constructor reference.\n \*/\nval  $\langle T : Any \rangle$  JsClass $\langle T \rangle$ .kotlin: KClass $\langle T \rangle$ \n get() = getKClass(this)\n","/\*\n \* Copyright 2010-2020 JetBrains s.r.o. and Kotlin Programming Language contributors. $\ln *$  Use of this source code is governed by the Apache 2.0 license that can be found in the license/LICENSE.txt file.\n \*/\n\npackage kotlin.reflect.js.internal\n\nimport kotlin.reflect.\*\n\ninternal abstract class KClassImpl<T : Any> $\langle \nabla \cdot \mathbf{n} \rangle$  internal open val jClass: JsClass<T> $\langle \nabla \cdot \mathbf{n} \rangle$  : KClass<T>  $\{\nabla \cdot \mathbf{n}\}$  override val qualifiedName: String?\n get() = TODO()\n\n override fun equals(other: Any?): Boolean {\n return other is KClassImpl<\*> && jClass == other.jClass\n \\n\n // TODO: use FQN\n override fun hashCode(): Int = simpleName?.hashCode() ?:  $0\ln$  override fun toString(): String  $\ln$  // TODO: use FQN $\ln$  return  $\lceil$ class  $\sim\$ ExampleName\"\n }\n\ninternal class SimpleKClassImpl<T : Any>(jClass: JsClass<T>) : KClassImpl $\mathcal{T}>(iClass)$  {\n override val simpleName: String? =

jClass.asDynamic().`\$metadata\$`?.simpleName.unsafeCast<String?>()\n\n override fun isInstance(value: Any?): Boolean  $\in$  return jsIsType(value, jClass)\n  $\n\in$   $\in$   $\in$  FrimitiveKClassImpl<T : Any> $\in$ jClass: JsClass<T>,\n private val givenSimpleName: String,\n private val isInstanceFunction: (Any?) -> Boolean\n) : KClassImpl<T>(jClass) {\n override fun equals(other: Any?): Boolean {\n if (other !is PrimitiveKClassImpl $\langle\cdot\rangle$  return false $\langle n \rangle$  return super.equals(other) && givenSimpleName == other.givenSimpleName\n  $\ln$  override val simpleName: String? get() = givenSimpleName\n\n override fun isInstance(value: Any?): Boolean  ${\n \cdot \cdot \cdot}$  return isInstanceFunction(value)\n  ${\n \cdot \cdot \cdot}$ NothingKClassImpl : KClassImpl<Nothing>(js(\"Object\")) {\n override val simpleName: String = \"Nothing\"\n\n override fun isInstance(value: Any?): Boolean = false\n\n override val jClass:  $JsClass<sub>N</sub> orbiting>\n $g(t) = throw UnsupportedOperationException('There's no native JS class for Nothing)$$ type\")\n\n override fun equals(other: Any?): Boolean = other === this\n\n override fun hashCode(): Int = 0\n}\n\ninternal class ErrorKClass : KClass<Nothing> {\n override val simpleName: String? get() = error(\"Unknown simpleName for ErrorKClass\")\n override val qualifiedName: String? get() = error(\"Unknown qualifiedName for ErrorKClass\")\n\n override fun isInstance(value: Any?): Boolean = error(\"Can's check isInstance on ErrorKClass\")\n\n override fun equals(other: Any?): Boolean = other === this\n\n override fun hashCode(): Int = 0\n }","/\*\n \* Copyright 2010-2019 JetBrains s.r.o. and Kotlin Programming Language contributors.\n \* Use of this source code is governed by the Apache 2.0 license that can be found in the license/LICENSE.txt file.\n \*/\n\npackage kotlin.reflect\n\ninternal actual inline val KClass $\lt^*$ .qualifiedOrSimpleName: String?\n get() = simpleName","/\*\n \* Copyright 2010-2018 JetBrains s.r.o. and Kotlin Programming Language contributors.\n \* Use of this source code is governed by the Apache 2.0 license that can be found in the license/LICENSE.txt file. $\ln \pi / \ln / n$  a package is omitted to get declarations directly under the module\n\n// TODO: Remove once JsReflectionAPICallChecker supports more reflection types\n@file:Suppress(\"Unsupported\")\n\nimport kotlin.reflect.\*\nimport kotlin.reflect.js.internal.\*\n\n@JsName(\"createKType\")\ninternal fun createKType(\n classifier: KClassifier,\n  $arguments: Array \le KTypeProjection \, \in \, \mathbb{R}$  isMarkedNullable: Boolean\n) =\n KTypeImpl(classifier, arguments.asList(), isMarkedNullable)\n\n@JsName(\"createDynamicKType\")\ninternal fun

createDynamicKType(): KType = DynamicKType\n\n@JsName(\"markKTypeNullable\")\ninternal fun  $markKT$ ypeNullable(kType: KType) = KTypeImpl(kType.classifier!!, kType.arguments,

true)\n\n@JsName(\"createKTypeParameter\")\ninternal fun createKTypeParameter(\n name: String,\n

upperBounds: Array<KType>,\n variance: String\n): KTypeParameter {\n val kVariance = when (variance) {\n \"in\" -> KVariance.IN\n \"out\" -> KVariance.OUT\n else -> KVariance.INVARIANT\n }\n\n return

KTypeParameterImpl(name, upperBounds.asList(), kVariance,

false)\n}\n\n@JsName(\"getStarKTypeProjection\")\ninternal fun getStarKTypeProjection(): KTypeProjection =\n KTypeProjection.STAR\n\n@JsName(\"createCovariantKTypeProjection\")\ninternal fun

createCovariantKTypeProjection(type: KType): KTypeProjection =\n

KTypeProjection.covariant(type)\n\n@JsName(\"createInvariantKTypeProjection\")\ninternal fun

createInvariantKTypeProjection(type: KType): KTypeProjection =\n

KTypeProjection.invariant(type)\n\n@JsName(\"createContravariantKTypeProjection\")\ninternal fun

createContravariantKTypeProjection(type: KType): KTypeProjection =\n

KTypeProjection.contravariant(type)\n","/\*\n \* Copyright 2010-2019 JetBrains s.r.o. and Kotlin Programming Language contributors.\n \* Use of this source code is governed by the Apache 2.0 license that can be found in the license/LICENSE.txt file.\n \*/\n\npackage kotlin.reflect.js.internal\n\nimport kotlin.reflect.\*\n\ninternal class KTypeImpl(\n override val classifier: KClassifier,\n override val arguments: List<KTypeProjection>,\n override val isMarkedNullable: Boolean\n) : KType  $\{\n$  override fun equals(other: Any?): Boolean =\n other is KTypeImpl &&\n classifier == other.classifier && arguments == other.arguments && isMarkedNullable == other.isMarkedNullable\n\n override fun hashCode(): Int =\n (classifier.hashCode() \* 31 + arguments.hashCode())  $* 31 + i$ sMarkedNullable.hashCode()\n\n override fun toString(): String {\n kClass = (classifier as? KClass  $\lt^*$ )\n val classifierName = when  $\{\n\}$  kClass == null -> classifier.toString()\n kClass.simpleName != null -> kClass.simpleName\n else -> \"(non-denotable type)\"\n  $\{\n\ln \nu\}$  val args =\n if (arguments.isEmpty()) \"\"\n else arguments.joinToString(\", \",  $\{\|\cdot\| \leq \|\cdot\| \leq \|\cdot\| \leq \|\cdot\| \leq \|\cdot\| \leq \|\cdot\| \leq \|\cdot\| \leq \|\cdot\| \leq \|\cdot\| \leq \|\cdot\| \leq \|\cdot\| \leq \|\cdot\| \leq \|\cdot\| \leq \|\cdot\| \leq \|\cdot\| \leq \|\cdot\| \leq \|\cdot\| \leq \|\cdot\| \leq \|\cdot\| \leq \|\cdot\| \leq \|\cdot\| \leq \|\cdot\| \leq \|\cdot\| \leq \|\cdot\| \leq \|\cdot\| \leq \|\cdot\| \leq \|\cdot\| \leq \|\cdot$  $+ \arg s + \text{nullable} \in \{\ln \text{m} \mid \text{TODO}: \text{this should be the implementation of KTypeProjection.toString, see KT 30071\text{ n}$  private fun KTypeProjection.asString(): String  $\{\text{ n}$  if (variance == null) return  $\text{ m}^*$ variance.prefixString() + type.toString()\n  $\ln\infty$ override val classifier: KClassifier? = null\n override val arguments: List<KTypeProjection> = emptyList()\n override val isMarkedNullable: Boolean = false\n override fun toString(): String = \"dynamic\"\n}\n\ninternal fun KVariance.prefixString() =\n when (this) {\n KVariance.INVARIANT -> \"\"\n KVariance.IN -> \"in \"\n

KVariance.OUT -> \"out \"\n }\n","/\*\n \* Copyright 2010-2019 JetBrains s.r.o. and Kotlin Programming Language contributors.\n \* Use of this source code is governed by the Apache 2.0 license that can be found in the license/LICENSE.txt file.\n \*/\n\npackage kotlin.reflect.js.internal\n\nimport kotlin.reflect.\*\n\ninternal data class KTypeParameterImpl(\n override val name: String,\n override val upperBounds: List<KType>,\n override val variance: KVariance,\n override val isReified: Boolean\n) : KTypeParameter {\n override fun toString(): String  $=$  name $\ln$ !","/\* $\ln$  \* Copyright 2010-2018 JetBrains s.r.o. and Kotlin Programming Language contributors. $\ln$  \* Use of this source code is governed by the Apache 2.0 license that can be found in the license/LICENSE.txt file.\n \*/\n\npackage kotlin.reflect.js.internal\n\nimport kotlin.js.JsClass\n\n@JsName(\"PrimitiveClasses\")\ninternal object PrimitiveClasses  $\{\n \in \mathbb{Z} \text{ is } N \text{ am } C \text{ has } \mathbb{Z} \}$  val anyClass =

PrimitiveKClassImpl(js(\"Object\").unsafeCast<JsClass<Any>>(), \"Any\", { it is Any })\n\n

 $@JsName(\text{``numberClass''})\n" and numberClass =$ 

PrimitiveKClassImpl(js(\"Number\").unsafeCast<JsClass<Number>>(), \"Number\", { it is Number })\n\n @JsName(\"nothingClass\")\n val nothingClass = NothingKClassImpl\n\n @JsName(\"booleanClass\")\n val booleanClass = PrimitiveKClassImpl(js(\"Boolean\").unsafeCast<JsClass<Boolean>>(), \"Boolean\", { it is Boolean  $\|\cdot\|$ \n\n @JsName(\"byteClass\")\n val byteClass =

PrimitiveKClassImpl(js(\"Number\").unsafeCast<JsClass<Byte>>(), \"Byte\", { it is Byte })\n\n

@JsName(\"shortClass\")\n val shortClass = PrimitiveKClassImpl(js(\"Number\").unsafeCast<JsClass<Short>>(),

 $\Upsilon'$ Short $\Upsilon$ , { it is Short })\n\n @JsName(\"intClass\")\n val intClass = PrimitiveKClassImpl(js(\"Number\").unsafeCast<JsClass<Int>>(), \"Int\", { it is Int })\n\n @JsName(\"floatClass\")\n val floatClass = PrimitiveKClassImpl(js(\"Number\").unsafeCast<JsClass<Float>>(),  $\Upsilon$ "Float $\Upsilon$ , { it is Float })\n\n @JsName(\"doubleClass\")\n val doubleClass = PrimitiveKClassImpl(js(\"Number\").unsafeCast<JsClass<Double>>(), \"Double\", { it is Double })\n\n  $@JsName(\text{TrayClass}\text{''})\n$  val arrayClass = PrimitiveKClassImpl(js(\"Array\").unsafeCast<JsClass<Array<\*>>>(), \"Array\", { it is Array<\*> })\n\n @JsName(\"stringClass\")\n val stringClass = PrimitiveKClassImpl(js(\"String\").unsafeCast<JsClass<String>>(),  $\Upsilon$  \"String \", { it is String })\n\n @JsName(\"throwableClass\")\n val throwableClass = PrimitiveKClassImpl(js(\"Error\").unsafeCast<JsClass<Throwable>>(), \"Throwable\", { it is Throwable })\n\n  $@JsName(\text{"booleanArrayClass}\text{')}\n$  val booleanArrayClass = PrimitiveKClassImpl(js(\"Array\").unsafeCast<JsClass<BooleanArray>>(), \"BooleanArray\", { it is BooleanArray  $\|\cdot\|$ )\n\n  $\omega$ JsName(\"charArrayClass\")\n val charArrayClass = PrimitiveKClassImpl(js(\"Uint16Array\").unsafeCast<JsClass<CharArray>>(), \"CharArray\", { it is CharArray  $\rangle$ )\n\n @JsName(\"byteArrayClass\")\n val byteArrayClass = PrimitiveKClassImpl(js(\"Int8Array\").unsafeCast<JsClass<ByteArray>>(), \"ByteArray\", { it is ByteArray })\n\n @JsName(\"shortArrayClass\")\n val shortArrayClass = PrimitiveKClassImpl(js(\"Int16Array\").unsafeCast<JsClass<ShortArray>>(), \"ShortArray\", { it is ShortArray  $\rangle$ )\n\n  $\omega$ JsName(\"intArrayClass\")\n val intArrayClass = PrimitiveKClassImpl(js(\"Int32Array\").unsafeCast<JsClass<IntArray>>(), \"IntArray\", { it is IntArray })\n\n  $@JsName(\text{''longArrayClass''})\n"~val longArrayClass =$ PrimitiveKClassImpl(js(\"Array\").unsafeCast<JsClass<LongArray>>(), \"LongArray\", { it is LongArray })\n\n  $@JsName(\text{``floatArrayClass''})\n" val floatArrayClass =$ PrimitiveKClassImpl(js(\"Float32Array\").unsafeCast<JsClass<FloatArray>>(), \"FloatArray\", { it is FloatArray  $\rangle$ )\n\n @JsName(\"doubleArrayClass\")\n val doubleArrayClass = PrimitiveKClassImpl(js(\"Float64Array\").unsafeCast<JsClass<DoubleArray>>(), \"DoubleArray\", { it is DoubleArray  $\ln\alpha$  @JsName(\"functionClass\")\n functionClass(arity: Int): KClassImpl<Any>  $\ln$ return functionClasses.get(arity) ?: run  $\{\n\}$  val result = PrimitiveKClassImpl(js(\"Function\").unsafeCast<JsClass<Any>>(), \"Function\$arity\",\n  $\{$  jsTypeOf(it) === \"function\" && it.asDynamic().length === arity  $\}$ )\n functionClasses.asDynamic()[arity]  $=$  result\n result\n  $\ln \ln \ln \nu$  $\in$  val functionClasses = arrayOfNulls<KClassImpl<Any>>(0)","/\*\n \* Copyright 2010-2020 JetBrains s.r.o. and Kotlin Programming Language contributors.\n \* Use of this source code is governed by the Apache 2.0 license that can be found in the license/LICENSE.txt file.\n \*/\n\n// a package is omitted to get declarations directly under the module\n\nimport kotlin.reflect.\*\nimport kotlin.reflect.js.internal.\*\n\n@JsName(\"getKClass\")\ninternal fun <T : Any> getKClass(jClass: Any /\* JsClass<T> | Array<JsClass<T>> \*/): KClass<T> {\n return if (js(\"Array\").isArray(jClass)) {\n getKClassM(jClass.unsafeCast<Array<JsClass<T>>>())\n } else {\n getKClass1(jClass.unsafeCast<JsClass<T>>())\n }\n}\n\n@JsName(\"getKClassM\")\ninternal fun <T : Any> getKClassM(jClasses: Array<JsClass<T>>>: KClass<T> = when (jClasses.size) {\n 1 -> getKClass1(jClasses[0])\n 0 -> NothingKClassImpl.unsafeCast<KClass<T>>()\n else -> ErrorKClass().unsafeCast<KClass<T>>()\n\\n\n@JsName(\"getKClassFromExpression\")\ninternal fun <T : Any> getKClassFromExpression(e: T): KClass<T> =\n when (isTypeOf(e)) {\n \"string\" -> PrimitiveClasses.stringClass\n \"number\" -> if (jsBitwiseOr(e, 0).asDynamic() === e) PrimitiveClasses.intClass else PrimitiveClasses.doubleClass\n \"boolean\" -> PrimitiveClasses.booleanClass\n  $\Upsilon$  => PrimitiveClasses.functionClass(e.asDynamic().length)\n else -> {\n when {\n e is BooleanArray -> PrimitiveClasses.booleanArrayClass\n e is CharArray -> PrimitiveClasses.charArrayClass\n e is ByteArray -> PrimitiveClasses.byteArrayClass\n e is ShortArray -> PrimitiveClasses.shortArrayClass\n e is IntArray -> PrimitiveClasses.intArrayClass\n

 e is LongArray -> PrimitiveClasses.longArrayClass\n e is FloatArray -> PrimitiveClasses.floatArrayClass\n e is DoubleArray -> PrimitiveClasses.doubleArrayClass\n e is KClass $\leq$  > -> KClass::class\n e is Array $\leq$  > > PrimitiveClasses.arrayClass\n else -> {\n val constructor = js(\"Object\").getPrototypeOf(e).constructor\n when  ${\n}$  when  ${\n}$  constructor  $==$  js(\"Object\") -> PrimitiveClasses.anyClass\n constructor  $==$  js(\"Error\") -> PrimitiveClasses.throwableClass\n else  $\rightarrow$  {\n val jsClass: JsClass<T> = constructor\n getKClass1(jsClass)\n }\n }\n }\n }\n }\n }\n }\n }.unsafeCast<KClass<T>>()\n\n@JsName(\"getKClass1\")\ninternal fun <T : Any> getKClass1(jClass:  $JsClass <sub>T</sub>$ : KClass $<sub>T</sub>$  {\n if (jClass === js(\"String\")) return</sub> PrimitiveClasses.stringClass.unsafeCast<KClass<T>>()\n\n val metadata = jClass.asDynamic().`\$metadata\$`\n\n return if (metadata != null)  $\{\n\$  if (metadata.`\$kClass\$` == null)  $\{\n\$  val kClass = SimpleKClassImpl(jClass)\n metadata.`\$kClass\$` = kClass\n kClass\n } else {\n metadata.`\$kClass\$`\n }\n } else {\n SimpleKClassImpl(jClass)\n }\n}","/\*\n \* Copyright 2010-2018 JetBrains s.r.o. and Kotlin Programming Language contributors.\n \* Use of this source code is governed by the Apache 2.0 license that can be found in the license/LICENSE.txt file. $\ln \frac{\ln \pi}{\max\{n\}}\$ Exposes the JavaScript [RegExp object](https://developer.mozilla.org/en/docs/Web/JavaScript/Reference/Global\_Objects/RegExp) to Kotlin.\n  $*\ln\omega$ Suppress(\"NOT\_DOCUMENTED\")\npublic external class RegExp(pattern: String, flags: String? = definedExternally)  $\n\alpha$  public fun test(str: String): Boolean\n\n public fun exec(str: String): RegExpMatch?\n\n public override fun toString(): String\n\n /\*\*\n \* The lastIndex is a read/write integer property of regular expressions that specifies the index at which to start the next match. $\ln$  \*/\n public var lastIndex: Int\n $\ln$  public val global: Boolean $\n\ln$  public val ignoreCase: Boolean $\n\ln$  public val multiline: Boolean $\ln \ln(\frac{\pi}{\ln \ln \pi})$ regular expression so that subsequent [RegExp.test] and [RegExp.exec] calls will match starting with the beginning of the input string.\n \*/\npublic fun RegExp.reset()  $\ln$  lastIndex = 0\n \\n\n// TODO: Inherit from array or introduce as Array() extension\n/\*\*\n \* Represents the return value of [RegExp.exec].\n  $*\ln\omega$ Suppress(\"NOT\_DOCUMENTED\")\npublic external interface RegExpMatch {\n public val index: Int\n public val input: String\n public val length: Int\n\\n\n\\*\*\n \* Returns the entire text matched by [RegExp.exec] if the [index] parameter is 0, or the text matched by the capturing parenthesis $\ln *$  at the given index. $\ln * \ln \frac{1}{\ln}$ operator fun RegExpMatch.get(index: Int): String? = asDynamic()[index]\n\n/\*\*\n \* Converts the result of [RegExp.exec] to an array where the first element contains the entire matched text and each subsequent\n \* element is the text matched by each capturing parenthesis.\n \*/\npublic inline fun RegExpMatch.asArray(): Array<out String?> = unsafeCast<Array<out String?>>()\n","/\*\n \* Copyright 2010-2018 JetBrains s.r.o. and Kotlin Programming Language contributors.\n \* Use of this source code is governed by the Apache 2.0 license that can be found in the license/LICENSE.txt file.\n \*/\n\npackage kotlin.sequences\n\ninternal actual class ConstrainedOnceSequence<T> actual constructor(sequence: Sequence<T>) : Sequence<T> {\n private var sequenceRef: Sequence $\langle T \rangle$ ? = sequence $\ln$ n actual override fun iterator(): Iterator $\langle T \rangle$  {\n val sequence = sequenceRef ?: throw IllegalStateException(\"This sequence can be consumed only once.\")\n sequenceRef = null $\n\mu$  return sequence.iterator() $\n\lambda$  } $\n\lambda$ ',  $\n\lambda$ ',  $\lambda$ ',  $\lambda$ Programming Language contributors. $\ln *$  Use of this source code is governed by the Apache 2.0 license that can be found in the license/LICENSE.txt file.\n \*/\n\npackage kotlin.text\n\n@SinceKotlin(\"1.5\")\npublic actual enum class CharCategory(internal val value: Int, public actual val code: String)  $\{\n\$  /\*\*\n \* General category \"Cn\" in the Unicode specification. $\ln$  \*/\n UNASSIGNED(0, \"Cn\"),\n\n /\*\*\n \* General category \"Lu\" in the Unicode specification.\n \*/\n UPPERCASE LETTER(1, \"Lu\"),\n\n /\*\*\n \* General category \"Ll\" in the Unicode specification. $\ln$  \*/ $\ln$  LOWERCASE\_LETTER(2,  $\|L\|$ ), $\ln$  /\*\* $\ln$  \* General category  $\|L\|$  in the Unicode specification. $\ln$  \*/\n TITLECASE LETTER(3, \"Lt\"),\n\n /\*\*\n \* General category \"Lm\" in the Unicode specification.\n \*/\n MODIFIER LETTER(4, \"Lm\"),\n\n /\*\*\n \* General category \"Lo\" in the Unicode specification. $\ln$  \*/ $\ln$  OTHER LETTER(5,  $\lceil L_O \rceil$ ), $\ln \ln$  /\*\*\n \* General category  $\lceil Mn \rceil$  in the Unicode specification. $\ln$  \*/ $\cap$  NON SPACING MARK(6,  $\|Mn\|$ ), $\ln\$  /\*\* $\ln$  \* General category  $\|Me\|$  in

the Unicode specification.\n \*/\n ENCLOSING\_MARK(7, \"Me\"),\n\n /\*\*\n \* General category \"Mc\" in the Unicode specification. $\ln$  \*/ $\ln$  COMBINING\_SPACING\_MARK(8, \"Mc\"),\n\n /\*\*\n \* General category \"Nd\" in the Unicode specification.\n  $*\wedge$  DECIMAL\_DIGIT\_NUMBER(9, \"Nd\"),\n\n /\*\*\n General category \"Nl\" in the Unicode specification.\n  $*\wedge$ n LETTER\_NUMBER(10, \"Nl\"),\n\n /\*\*\n General category  $\Upsilon'No\U$  in the Unicode specification. $\ln$  \*/\n OTHER\_NUMBER(11,  $\Upsilon'No\U$ ), $\ln\ln$  /\*\*\n \* General category  $\Upsilon Zs\Upsilon$  in the Unicode specification. $\ln$  \*/\n SPACE\_SEPARATOR(12,  $\Upsilon Zs\Upsilon$ ), $\ln$  /\*\*\n General category  $\Upsilon Z\$ " in the Unicode specification. $\ln * \ln$  LINE SEPARATOR(13,  $\Upsilon Z\$ "), $\ln \Lambda$  /\*\*\n \* General category  $\Upsilon Zp\Upsilon$  in the Unicode specification. $\ln$  \*/\n PARAGRAPH\_SEPARATOR(14,  $\Upsilon Zp\Upsilon$ ),\n\n  $\frac{\text{#} \times \text{#}}{\text{#} \times \text{#}}$  \* General category \"Cc\" in the Unicode specification.\n \*\n CONTROL(15, \"Cc\"),\n\n /\*\*\n General category \"Cf\" in the Unicode specification.\n  $*\wedge$  FORMAT(16, \"Cf\"),\n\n /\*\*\n  $*\text{General}$ category  $\degree$  in the Unicode specification. $\ln$  \*/\n PRIVATE\_USE(18,  $\degree$ "Co $\degree$ ), $\ln$  $\land$  \*  $\degree$  + General category \"Cs\" in the Unicode specification.\n  $*\wedge$ n SURROGATE(19, \"Cs\"),\n\n /\*\*\n \* General category  $\P^{Pd}$ " in the Unicode specification.\n \*/\n DASH\_PUNCTUATION(20,  $\P^{d}$ ),\n\n /\*\*\n \* General category  $\P$ s $\parallel$ " in the Unicode specification. $\ln$  \*/ $\ln$  START\_PUNCTUATION(21,  $\P$ s $\parallel$ "), $\ln$  $\ln$  /\*\* $\ln$  \* General category  $\P$ e $\P$  in the Unicode specification. $\ln$  \*/\n END\_PUNCTUATION(22,  $\P$ e $\P$ ), $\ln$  /\*\*\n General category  $\P{Pc}\$  in the Unicode specification. $\hbar \propto \rho \Gamma$  CONNECTOR PUNCTUATION(23,  $\P{Pc}\$ ), $\ln \ln$  $/*\$ <sub>\n</sub> \* General category \"Po\" in the Unicode specification.\n \*\n OTHER\_PUNCTUATION(24,  $\P(\text{Po})\$ ,\n\n /\*\*\n \* General category \"Sm\" in the Unicode specification.\n \*/\n MATH\_SYMBOL(25,  $\langle$ "Sm\"),\n\n /\*\*\n \* General category \"Sc\" in the Unicode specification.\n \*/\n CURRENCY\_SYMBOL(26, \"Sc\"),\n\n /\*\*\n \* General category \"Sk\" in the Unicode specification.\n \*/\n MODIFIER SYMBOL(27, \"Sk\"),\n\n /\*\*\n \* General category \"So\" in the Unicode specification.\n \*/\n OTHER\_SYMBOL(28, \"So\"),\n\n /\*\*\n \* General category \"Pi\" in the Unicode specification.\n \*/\n INITIAL\_QUOTE\_PUNCTUATION(29, \"Pi\"),\n\n /\*\*\n \* General category \"Pf\" in the Unicode specification.\n \*/\n FINAL QUOTE PUNCTUATION(30, \"Pf\");\n\n /\*\*\n \* Returns `true` if [char] character belongs to this category. $\ln$  \*/ $\ln$  public actual operator fun contains(char: Char): Boolean = char.getCategoryValue() == this.value\n\n companion object {\n internal fun valueOf(category: Int): CharCategory  $=\ln$  when (category)  $\{\ln$  in 0..16 -> values()[category] $\ln$  in 18..30 -> values()[category - 1]\n else -> throw IllegalArgumentException(\"Category #\$category is not defined.\")\n  $\ln |\n\ln$ ","/\*\n \* Copyright 2010-2019 JetBrains s.r.o. and Kotlin Programming Language contributors.\n \* Use of this source code is governed by the Apache 2.0 license that can be found in the license/LICENSE.txt file.\n \*/\n\npackage kotlin.text\n\n/\*\*\n \* The exception thrown when a character encoding or decoding error occurs.\n \*/\n@SinceKotlin(\"1.4\")\n@WasExperimental(ExperimentalStdlibApi::class)\npublic actual open class CharacterCodingException(message: String?) : Exception(message)  $\{\n\$  actual constructor() : this(null)\n $\n\$ n'',"/\*\n \* Copyright 2010-2020 JetBrains s.r.o. and Kotlin Programming Language contributors.\n \* Use of this source code is governed by the Apache 2.0 license that can be found in the license/LICENSE.txt file.\n \*/\n\npackage kotlin.text\n\n/\*\*\n \* A mutable sequence of characters.\n \*\n \* String builder can be used to efficiently perform multiple string manipulation operations.\n \*/\npublic actual class StringBuilder actual constructor(content: String) : Appendable, CharSequence  ${\n \over |n \cdot \ast|n \cdot \ast}$  Constructs an empty string builder with the specified initial [capacity]. \*\n \* In Kotlin/JS implementation of StringBuilder the initial capacity has no effect on the further performance of operations.\n  $*\$ \n actual constructor(capacity: Int) : this() {\n }\n\n /\*\* Constructs a string builder that contains the same characters as the specified [content] char sequence.  $*\wedge n$  actual constructor(content: CharSequence) : this(content.toString())  $\{\n\ln \pi \neq \infty\}$  Constructs an empty string builder.  $*\ln$  actual constructor() : this(\"\")\n\n private var string: String = if (content !== undefined) content else \"\"\n\n actual override val length: Int $\in$  get() = string.asDynamic().length $\ln$  actual override fun get(index: Int): Char = $\ln$ string.getOrElse(index) { throw IndexOutOfBoundsException(\"index: \$index, length: \$length}\") }\n\n actual override fun subSequence(startIndex: Int, endIndex: Int): CharSequence = string.substring(startIndex, endIndex)\n\n actual override fun append(value: Char): StringBuilder  $\{\n\$  string += value $\|$  return this $\|$   $\|\$ n actual override fun append(value: CharSequence?): StringBuilder {\n string += value.toString()\n return this\n

}\n\n actual override fun append(value: CharSequence?, startIndex: Int, endIndex: Int): StringBuilder =\n this.appendRange(value ?: \"null\", startIndex, endIndex)\n\n /\*\*\n \* Reverses the contents of this string builder and returns this instance. $\ln$  \*\n \* Surrogate pairs included in this string builder are treated as single characters. $\ln$  \* Therefore, the order of the high-low surrogates is never reversed. $\ln$  \* Note that the reverse operation may produce new surrogate pairs that were unpaired low-surrogates and high-surrogates before the operation.\n \* For example, reversing `\''\\uDC00\\uD800\''' produces `\''\\uD800\\uDC00\''' which is a valid surrogate pair. $\infty$  \*/\n actual fun reverse(): StringBuilder  $\{\n\}$  var reversed = \"\"\n var index = string.length - 1\n while (index  $>= 0$ ) {\n val low = string[index--]\n if (low.isLowSurrogate() && index  $>= 0$   $\{\n\$  val high = string [index-- $\|$ n if (high.isHighSurrogate())  $\{\n\}$  reversed = reversed + high + low\n } else {\n reversed = reversed + low + high\n }\n } else  ${\n \nu \nvDash x \in \mathbb{R} \mid x \in \mathbb{R} \mid x \in \mathbb{R} \$ Appends the string representation of the specified object [value] to this string builder and returns this instance.\n  $*\n$   $*$  The overall effect is exactly as if the [value] were converted to a string by the `value.toString()` method,\n \* and then that string was appended to this string builder. $\ln$  \*/\n actual fun append(value: Any?): StringBuilder  ${\n $m$  string += value.toString()\n $m$  return this\n $\n $m$  * $m$  * Appendix the string representation of the$$ specified boolean [value] to this string builder and returns this instance. $\ln$  \* The overall effect is exactly as if the [value] were converted to a string by the `value.toString()` method,\n  $*$  and then that string was appended to this string builder. $\ln$  \*/n @SinceKotlin(\"1.3\")\n actual fun append(value: Boolean): StringBuilder {\n string  $+=$  value\n return this\n  $\ln \frac{*}{n}$  \* Appends characters in the specified character array [value] to this string builder and returns this instance. $\ln$  \* Characters are appended in order, starting at the index 0. $\ln$ \*/\n @SinceKotlin(\"1.4\")\n @WasExperimental(ExperimentalStdlibApi::class)\n actual fun append(value: CharArray): StringBuilder  $\ln$  string += value.concatToString()\n return this\n  $\ln$ @Deprecated(\"Provided for binary compatibility.\", level = DeprecationLevel.HIDDEN)\n fun append(value: String): StringBuilder = append(value)\n\n /\*\*\n \* Appends the specified string [value] to this string builder and returns this instance. $\ln$  \*  $\ln$  \* If [value] is `null`, then the four characters `\"null\"` are appended. $\ln$  \*/n  $\circledcirc$ SinceKotlin(\"1.3\")\n actual fun append(value: String?): StringBuilder {\n this.string += value ?: \"null\"\n

return this $\ln |\n\ln /^* \n\rangle$  \* Returns the current capacity of this string builder. $\ln$  \* The capacity is the maximum length this string builder can have before an allocation occurs. $\ln * \ln$  Xotlin/JS implementation of StringBuilder the value returned from this method may not indicate the actual size of the backing storage.\n \*/\n  $\circledcirc$  Since Kotlin(\"1.3\")\n//  $\circledcirc$  Experimental StdlibApi\n  $\circledcirc$  Deprecated(\"Obtaining StringBuilder capacity is not supported in JS and common code. $\langle$ ", level = DeprecationLevel.ERROR $\rangle$ n actual fun capacity(): Int = length $\ln n$  /\*\* $\ln$  \* Ensures that the capacity of this string builder is at least equal to the specified  $[\text{minimumCapacity}]\$   $*\$   $*$  If the current capacity is less than the  $[\text{minimumCapacity}]$ , a new backing storage is allocated with greater capacity. $\ln$  \* Otherwise, this method takes no action and simply returns. $\ln$  \* In \* In Kotlin/JS implementation of StringBuilder the size of the backing storage is not extended to comply the given [minimumCapacity],\n  $*$  thus calling this method has no effect on the further performance of operations.\n  $*$ \n @SinceKotlin(\"1.4\")\n @WasExperimental(ExperimentalStdlibApi::class)\n actual fun ensureCapacity(minimumCapacity: Int)  ${\n \ \ \ \ \ \ \ \ \ *}$  Returns the index within this string builder of the first occurrence of the specified [string]. $\ln$  \*\n \* Returns `-1` if the specified [string] does not occur in this string builder.\n \*/\n @SinceKotlin(\"1.4\")\n @WasExperimental(ExperimentalStdlibApi::class)\n actual fun indexOf(string: String): Int = this.string.asDynamic().indexOf(string)\n\n /\*\*\n \* Returns the index within this string builder of the first occurrence of the specified [string],\n  $*$  starting at the specified [startIndex].\n  $*\n$  \* Returns `-1` if the specified [string] does not occur in this string builder starting at the specified [startIndex].\n \*/\n @SinceKotlin(\"1.4\")\n @WasExperimental(ExperimentalStdlibApi::class)\n actual fun indexOf(string: String, startIndex: Int): Int = this.string.asDynamic().indexOf(string, startIndex)\n\n /\*\*\n \* Returns the index within this string builder of the last occurrence of the specified [string]. $\ln$  \* The last occurrence of empty string `\"\"` is considered to be at the index equal to `this.length`.\n  $*\nabla \cdot$  \* Returns `-1` if the specified [string] does not occur in this string builder. $\ln$  \*/\n @SinceKotlin(\"1.4\")\n

 $@WasExperimental(ExperimentalStdlibApi::class)\n|$  actual fun lastIndexOf(string: String): Int = this.string.asDynamic().lastIndexOf(string)\n\n /\*\*\n \* Returns the index within this string builder of the last occurrence of the specified [string],\n  $*$  starting from the specified [startIndex] toward the beginning.\n  $*\n$ n Returns `-1` if the specified [string] does not occur in this string builder starting at the specified [startIndex].\n \*/\n @SinceKotlin(\"1.4\")\n @WasExperimental(ExperimentalStdlibApi::class)\n actual fun lastIndexOf(string: String, startIndex: Int): Int  $\{\n\alpha \in \text{string.isEmpty}(\n\&\& \text{startIndex} < 0\n\}$  return -1\n return this.string.asDynamic().lastIndexOf(string, startIndex)\n  $\mathbb{R}^*$ \n \* Inserts the string representation of the specified boolean [value] into this string builder at the specified [index] and returns this instance. $\ln$  \*\n \* The overall effect is exactly as if the [value] were converted to a string by the `value.toString()` method,\n  $*$  and then that string was inserted into this string builder at the specified [index]. $\ln$  \* \m \* @throws IndexOutOfBoundsException if [index] is less than zero or greater than the length of this string builder. $\ln$  \*/\n @SinceKotlin(\"1.4\")\n @WasExperimental(ExperimentalStdlibApi::class)\n actual fun insert(index: Int, value: Boolean): StringBuilder  ${\nightharpoonup$  AbstractList.checkPositionIndex(index, length)\n\n string = string.substring(0, index) + value + string.substring(index)\n return this\n  $\ln \frac{\ast \cdot \cdot \cdot \cdot}{\cdot \cdot \cdot \cdot \cdot \cdot}$  Inserts the specified character [value] into this string builder at the specified [index] and returns this instance. $\ln$  \*\n \* @throws IndexOutOfBoundsException if [index] is less than zero or greater than the length of this string builder. $\ln$  \*/\n @SinceKotlin(\"1.4\")\n @WasExperimental(ExperimentalStdlibApi::class)\n actual fun insert(index: Int, value: Char): StringBuilder  $\{\n\mathbf{n} = \text{AbstractList.eheckPositionIndex}(index, length)\n\}\n\quad \text{string} = \text{string.substring}(0,$ index) + value + string.substring(index)\n return this\n  $\ln \frac{x*\n$  \* Inserts characters in the specified character array [value] into this string builder at the specified [index] and returns this instance. $\ln$  \*\n \* The inserted characters go in same order as in the [value] character array, starting at [index]. $\ln$  \*\n \* @throws IndexOutOfBoundsException if [index] is less than zero or greater than the length of this string builder. $\ln$  \*/\n @SinceKotlin(\"1.4\")\n @WasExperimental(ExperimentalStdlibApi::class)\n actual fun insert(index: Int, value: CharArray): StringBuilder  $\{\n\Lambda(x) = A\beta(x)$ . AbstractList.checkPositionIndex(index, length)\n\n string = string.substring(0, index) + value.concatToString() + string.substring(index)\n return this\n  $\ln \frac{**\n}{\n}$  \* Inserts characters in the specified character sequence [value] into this string builder at the specified [index] and returns this instance. $\ln$  \* The inserted characters go in the same order as in the [value] character sequence, starting at [index].\n  $*\n$   $\infty$   $\mathbb{R}$   $\infty$   $\mathbb{R}$  aram index the position in this string builder to insert at.\n  $*\n$  @ param value the character sequence from which characters are inserted. If [value] is `null`, then the four characters `\"null\"` are inserted. $\ln$  \* m \* @throws IndexOutOfBoundsException if [index] is less than zero or greater than the length of this string builder.\n \*/\n @SinceKotlin(\"1.4\")\n @WasExperimental(ExperimentalStdlibApi::class)\n actual fun insert(index: Int, value: CharSequence?): StringBuilder {\n AbstractList.checkPositionIndex(index, length)\n\n string = string.substring(0, index) + value.toString() + string.substring(index)\n return this\n  $|\n\ln \frac{**}{n}$  \* Inserts the string representation of the specified object [value] into this string builder at the specified [index] and returns this instance. $\ln$  \* The overall effect is exactly as if the [value] were converted to a string by the `value.toString()` method,\n  $*$  and then that string was inserted into this string builder at the specified [index].\n  $*\infty$  \* @throws IndexOutOfBoundsException if [index] is less than zero or greater than the length of this string builder.\n  $*\wedge$ n @SinceKotlin(\"1.4\")\n

@WasExperimental(ExperimentalStdlibApi::class)\n actual fun insert(index: Int, value: Any?): StringBuilder {\n AbstractList.checkPositionIndex(index, length)\n\n string = string.substring(0, index) + value.toString() + string.substring(index)\n return this\n  $\ln \omega$  @Deprecated(\"Provided for binary compatibility.\", level = DeprecationLevel.HIDDEN)\n fun insert(index: Int, value: String): StringBuilder = insert(index, value)\n\n /\*\*\n

\* Inserts the string [value] into this string builder at the specified [index] and returns this instance. $\ln$  \* If [value] is `null`, then the four characters `\"null\"` are inserted.\n  $*\$  @throws IndexOutOfBoundsException if [index] is less than zero or greater than the length of this string builder.\n  $*\wedge$ n @SinceKotlin(\"1.4\")\n @WasExperimental(ExperimentalStdlibApi::class)\n actual fun insert(index: Int, value: String?): StringBuilder  ${\n $m$ \nA  
obtractList.checkPositionIndex(index, length)\n $m$ \nvalue ?: \Tull\"n this string =$ this.string.substring(0, index) + toInsert + this.string.substring(index)\n return this\n  $\lvert \cdot \rvert$ \n\n /\*\*\n \* Sets

the length of this string builder to the specified  $[newLength].\n^ *\n^ * If the [newLength] is less than the current$ length, it is changed to the specified  $[newLength].\n"$  \* Otherwise, null characters '\u0000' are appended to this string builder until its length is less than the [newLength]. $\ln$  \*  $\ln$  \* Note that in Kotlin/JS [set] operator function has non-constant execution time complexity.\n \* Therefore, increasing length of this string builder and then updating each character by index may slow down your program. $\ln$  \*\n \* @throws IndexOutOfBoundsException or [IllegalArgumentException] if [newLength] is less than zero.\n  $*\wedge$ n @SinceKotlin(\"1.4\")\n @WasExperimental(ExperimentalStdlibApi::class)\n actual fun setLength(newLength: Int)  ${\n \mu \text{ if } (newLength < 0) {\n \mu \text{ then } the following function of the image.}$  $\text{SnewLength}\$ \n  $\ln \text{f (newLength} <= length) \$ \n string = string.substring(0, newLength)\n } else {\n for (i in length until newLength) {\n string += '\\u0000'\n }\n }\n }\n\n /\*\*\n \* Returns a new [String] that contains characters in this string builder at [startIndex] (inclusive) and up to the [length] (exclusive).\n \*\n \* @throws IndexOutOfBoundsException if [startIndex] is less than zero or greater than the length of this string builder. $\ln$  \*/ $\wedge$ n @SinceKotlin(\"1.4\")\n  $@WasExperimental(ExperimentalStdlibApi::class)\n a cutual fun substring(startIndex: Int): String {\n$ AbstractList.checkPositionIndex(startIndex, length)\n\n return string.substring(startIndex)\n }\n\n /\*\*\n \* Returns a new [String] that contains characters in this string builder at [startIndex] (inclusive) and up to the [endIndex] (exclusive).\n \*\n \* @throws IndexOutOfBoundsException or [IllegalArgumentException] when [startIndex] or [endIndex] is out of range of this string builder indices or when `startIndex > endIndex `.\n  $*\wedge$ n @SinceKotlin(\"1.4\")\n @WasExperimental(ExperimentalStdlibApi::class)\n actual fun substring(startIndex: Int, endIndex: Int): String {\n AbstractList.checkBoundsIndexes(startIndex, endIndex, length)\n\n return string.substring(startIndex, endIndex)\n  $\ln \pi$  /\*\*\n \* Attempts to reduce storage used for this string builder.\n  $*\n$  \* If the backing storage of this string builder is larger than necessary to hold its current contents, $\n$ n \* then it may be resized to become more space efficient. $\ln$  \* Calling this method may, but is not required to, affect the value of the [capacity] property.\n  $*$ \n  $*$  In Kotlin/JS implementation of StringBuilder the size of the backing storage is always equal to the length of the string builder. $\ln$  \*/\n @SinceKotlin(\"1.4\")\n  $\&$ WasExperimental(ExperimentalStdlibApi::class)\n actual fun trimToSize() {\n }\n\n override fun toString(): String = string\n\n /\*\*\n \* Clears the content of this string builder making it empty and returns this instance.\n  $*\n$  \* @sample samples.text.Strings.clearStringBuilder\n \*/\n @SinceKotlin(\"1.3\")\n public fun clear(): StringBuilder  ${\nightharpoonup$  string = \"\"\n return this\n  ${\nightharpoonup}$  \*\n \* Sets the character at the specified [index] to the specified [value].\n  $*\n$   $* \mathcal{Q}$  throws IndexOutOfBoundsException if [index] is out of bounds of this string builder.\n \*/\n @SinceKotlin(\"1.4\")\n @WasExperimental(ExperimentalStdlibApi::class)\n public operator fun set(index: Int, value: Char)  $\ln$  AbstractList.checkElementIndex(index, length)\n\n string = string.substring(0, index) + value + string.substring(index + 1)\n  $\ln \frac$  /\*\*\n \* Replaces characters in the specified range of this string builder with characters in the specified string [value] and returns this instance. $\ln$  \*\n \* @param startIndex the beginning (inclusive) of the range to replace.\n \* @param endIndex the end (exclusive) of the range to replace.\n  $* \mathcal{Q}$  param value the string to replace with.\n  $*\mathcal{Q}$  throws IndexOutOfBoundsException or [IllegalArgumentException] if [startIndex] is less than zero, greater than the length of this string builder, or `startIndex > endIndex `.\n  $*\uparrow n$  @SinceKotlin(\"1.4\")\n @WasExperimental(ExperimentalStdlibApi::class)\n public fun setRange(startIndex: Int, endIndex: Int, value: String): StringBuilder  ${\n \cdot \text{checkReplaceRange}(\text{startIndex}, \text{endIndex}, \text{length})\n \cdot \text{this}.\n}$ this.string.substring(0, startIndex) + value + this.string.substring(endIndex)\n return this\n  $\ln$  private fun checkReplaceRange(startIndex: Int, endIndex: Int, length: Int) {\n if (startIndex < 0 || startIndex > length) {\n throw IndexOutOfBoundsException(\"startIndex: \$startIndex, length: \$length\")\n }\n if (startIndex > endIndex)  ${\n \mu \}$  throw IllegalArgumentException(\"startIndex(\$startIndex) > endIndex(\$endIndex)\")\n  ${\n \mu \}$  $\ln \frac{x}{\ln x}$  \* Removes the character at the specified [index] from this string builder and returns this instance.  $*\n$   $*$  If the `Char` at the specified [index] is part of a supplementary code point, this method does not remove

the entire supplementary character. $\ln$  \*  $\ln$  \* @param index the index of `Char` to remove. $\ln$  \*  $\ln$  \* @throws IndexOutOfBoundsException if [index] is out of bounds of this string builder.\n  $*\langle n \rangle$  @SinceKotlin(\"1.4\")\n

@WasExperimental(ExperimentalStdlibApi::class)\n public fun deleteAt(index: Int): StringBuilder {\n AbstractList.checkElementIndex(index, length)\n\n string = string.substring(0, index) + string.substring(index + 1)\n return this\n  $\ln \frac{x^*}\n$  \* Removes characters in the specified range from this string builder and returns this instance. $\ln$  \*\n \* @param startIndex the beginning (inclusive) of the range to remove.\n @param endIndex the end (exclusive) of the range to remove.\n  $*\n$   $* \oslash$  throws IndexOutOfBoundsException or [IllegalArgumentException] when [startIndex] is out of range of this string builder indices or when `startIndex > endIndex`.\n \*/\n @SinceKotlin(\"1.4\")\n @WasExperimental(ExperimentalStdlibApi::class)\n public fun deleteRange(startIndex: Int, endIndex: Int): StringBuilder {\n checkReplaceRange(startIndex, endIndex, length)\n\n string = string.substring(0, startIndex) + string.substring(endIndex)\n return this\n  $\ln$  $/***\text{ln}$  \* Copies characters from this string builder into the [destination] character array. $\text{ln}$  \* @param destination the array to copy to.\n  $* \mathcal{Q}$  param destinationOffset the position in the array to copy to, 0 by default.\n \* @param startIndex the beginning (inclusive) of the range to copy, 0 by default.\n \* @param endIndex the end (exclusive) of the range to copy, length of this string builder by default. $\ln$  \*\n \* @throws IndexOutOfBoundsException or [IllegalArgumentException] when [startIndex] or [endIndex] is out of range of this string builder indices or when `startIndex > endIndex `.\n \* @throws IndexOutOfBoundsException when the subrange doesn't fit into the [destination] array starting at the specified [destinationOffset],\n  $*$  or when that index is out of the [destination] array indices range. $\ln$  \*/\n @SinceKotlin(\"1.4\")\n

@WasExperimental(ExperimentalStdlibApi::class)\n public fun toCharArray(destination: CharArray,

destinationOffset: Int = 0, startIndex: Int = 0, endIndex: Int = this.length)  $\{\n\$ 

AbstractList.checkBoundsIndexes(startIndex, endIndex, length)\n

AbstractList.checkBoundsIndexes(destinationOffset, destinationOffset + endIndex - startIndex, destination.size)\n\n var dstIndex = destinationOffset\n for (index in startIndex until endIndex)  $\{\n\}$  destination[dstIndex++]  $=$  string[index]\n  $\ln$   $\ln$   $*$ \n  $^*$  Appends characters in a subarray of the specified character array [value] to this string builder and returns this instance. $\ln$  \*  $\Lambda$  \* Characters are appended in order, starting at specified [startIndex]. $\ln$  \*  $\infty$   $\infty$  param value the array from which characters are appended. $\ln$  \* @param startIndex the beginning (inclusive) of the subarray to append. $\ln$  \* @param endIndex the end (exclusive) of the subarray to append. $\ln$  \*\n \* @throws IndexOutOfBoundsException or [IllegalArgumentException] when [startIndex] or [endIndex] is out of range of the [value] array indices or when `startIndex > endIndex`.\n  $*\wedge$ n @SinceKotlin(\"1.4\")\n @WasExperimental(ExperimentalStdlibApi::class)\n public fun appendRange(value: CharArray, startIndex: Int, endIndex: Int): StringBuilder  $\{\n\$  string += value.concatToString(startIndex, endIndex)\n return this\n  $\ln \ x^* \neq 0$  \* Appends a subsequence of the specified character sequence [value] to this string builder and returns this instance.\n  $*\infty$   $*$  @param value the character sequence from which a subsequence is appended. $\ln$  \* @param startIndex the beginning (inclusive) of the subsequence to append. $\ln$ @param endIndex the end (exclusive) of the subsequence to append. $\ln$  \*\n \* @throws IndexOutOfBoundsException or [IllegalArgumentException] when [startIndex] or [endIndex] is out of range of the [value] character sequence indices or when `startIndex > endIndex `.\n \*/\n  $\&$  SinceKotlin(\"1.4\")\n @WasExperimental(ExperimentalStdlibApi::class)\n public fun appendRange(value: CharSequence, startIndex: Int, endIndex: Int): StringBuilder  ${\n \mu$  val stringCsq = value.toString()\n AbstractList.checkBoundsIndexes(startIndex, endIndex, stringCsq.length)\n\n string +=

stringCsq.substring(startIndex, endIndex)\n return this\n  $\ln \pi$  /\*\*\n \* Inserts characters in a subarray of the specified character array [value] into this string builder at the specified [index] and returns this instance. $\ln$  \*\n \* The inserted characters go in same order as in the [value] array, starting at  $[index] \$ <sup>\*</sup> $\mathbb{R}$  \* @param index the position in this string builder to insert at. $\infty$  \* @param value the array from which characters are inserted. $\ln$ \* @param startIndex the beginning (inclusive) of the subarray to insert.\n \* @param endIndex the end (exclusive) of the subarray to insert. $\ln$  \*  $\infty$   $\mathbb{R}$  \* @throws IndexOutOfBoundsException or [IllegalArgumentException] when [startIndex] or [endIndex] is out of range of the [value] array indices or when `startIndex > endIndex`.\n @throws IndexOutOfBoundsException if [index] is less than zero or greater than the length of this string builder.\n  $*\wedge$ n @SinceKotlin(\"1.4\")\n @WasExperimental(ExperimentalStdlibApi::class)\n public fun

insertRange(index: Int, value: CharArray, startIndex: Int, endIndex: Int): StringBuilder {\n AbstractList.checkPositionIndex(index, this.length)\n\n string = string.substring(0, index) + value.concatToString(startIndex, endIndex) + string.substring(index)\n return this\n  $\ln \frac{x}{n}$  \* Inserts characters in a subsequence of the specified character sequence [value] into this string builder at the specified [index] and returns this instance.\n  $*\n$  \* The inserted characters go in the same order as in the [value] character sequence, starting at [index]. $\ln$  \*  $\infty$   $\infty$  aram index the position in this string builder to insert at. $\ln$  $\omega$  aram value the character sequence from which a subsequence is inserted. $\ln$   $*$   $\omega$  param startIndex the beginning (inclusive) of the subsequence to insert. $\ln$  \* @param endIndex the end (exclusive) of the subsequence to insert. $\ln$  \*\n \* @throws IndexOutOfBoundsException or [IllegalArgumentException] when [startIndex] or [endIndex] is out of range of the [value] character sequence indices or when `startIndex > endIndex`.\n  $*$  @throws IndexOutOfBoundsException if [index] is less than zero or greater than the length of this string builder. $\ln$  \*/\n @SinceKotlin(\"1.4\")\n @WasExperimental(ExperimentalStdlibApi::class)\n public fun insertRange(index: Int, value: CharSequence, startIndex: Int, endIndex: Int): StringBuilder {\n AbstractList.checkPositionIndex(index, length)\n\n val stringCsq = value.toString()\n AbstractList.checkBoundsIndexes(startIndex, endIndex,

stringCsq.length)\n\n string = string.substring(0, index) + stringCsq.substring(startIndex, endIndex) + string.substring(index)\n return this\n  $\ln{\n\pi^*}\$ n \* Clears the content of this string builder making it empty and returns this instance. $\ln \ast \alpha$  @sample samples.text.Strings.clearStringBuilder $\ln$ 

\*/\n@SinceKotlin(\"1.3\")\n@Suppress(\"EXTENSION\_SHADOWED\_BY\_MEMBER\",

 $\Upsilon$ NOTHING\_TO\_INLINE\")\npublic actual inline fun StringBuilder.clear(): StringBuilder = this.clear()\n\n/\*\*\n \* Sets the character at the specified [index] to the specified [value]. $\ln \pi$  @throws IndexOutOfBoundsException if [index] is out of bounds of this string builder.\n

\*/\n@SinceKotlin(\"1.4\")\n@WasExperimental(ExperimentalStdlibApi::class)\n@Suppress(\"EXTENSION\_SHA DOWED\_BY\_MEMBER\", \"NOTHING\_TO\_INLINE\")\npublic actual inline operator fun

StringBuilder.set(index: Int, value: Char) = this.set(index, value)\n\n/\*\*\n \* Replaces characters in the specified range of this string builder with characters in the specified string [value] and returns this instance. $\ln \pi \leq \rho$  aram startIndex the beginning (inclusive) of the range to replace.\n  $* \mathcal{Q}$  param endIndex the end (exclusive) of the range to replace. $\ln * \mathcal{Q}$  param value the string to replace with. $\ln * \mathcal{Q}$  throws IndexOutOfBoundsException or [IllegalArgumentException] if [startIndex] is less than zero, greater than the length of this string builder, or `startIndex > endIndex`.\n

\*/\n@SinceKotlin(\"1.4\")\n@WasExperimental(ExperimentalStdlibApi::class)\n@Suppress(\"EXTENSION\_SHA DOWED\_BY\_MEMBER\", \"NOTHING\_TO\_INLINE\")\npublic actual inline fun

StringBuilder.setRange(startIndex: Int, endIndex: Int, value: String): StringBuilder =\n this.setRange(startIndex, endIndex, value) $\ln\frac{x}{x}$  \* Removes the character at the specified [index] from this string builder and returns this instance. $\ln \pi$  T if the `Char` at the specified [index] is part of a supplementary code point, this method does not remove the entire supplementary character.\n  $*\nabla * \omega$  param index the index of `Char` to remove.\n  $*\nabla * \omega$  throws IndexOutOfBoundsException if [index] is out of bounds of this string builder.\n

\*/\n@SinceKotlin(\"1.4\")\n@WasExperimental(ExperimentalStdlibApi::class)\n@Suppress(\"EXTENSION\_SHA DOWED\_BY\_MEMBER\", \"NOTHING\_TO\_INLINE\")\npublic actual inline fun StringBuilder.deleteAt(index: Int): StringBuilder = this.deleteAt(index)\n\n/\*\*\n \* Removes characters in the specified range from this string builder and returns this instance.\n  $*\n$   $* \n$  @param startIndex the beginning (inclusive) of the range to remove.\n  $*$ @param endIndex the end (exclusive) of the range to remove.\n  $*\nabla \cdot \mathbf{n} * \mathbf{a}$  throws IndexOutOfBoundsException or [IllegalArgumentException] when [startIndex] is out of range of this string builder indices or when `startIndex  $>$ endIndex`.\n

\*/\n@SinceKotlin(\"1.4\")\n@WasExperimental(ExperimentalStdlibApi::class)\n@Suppress(\"EXTENSION\_SHA DOWED\_BY\_MEMBER\", \"NOTHING\_TO\_INLINE\")\npublic actual inline fun

StringBuilder.deleteRange(startIndex: Int, endIndex: Int): StringBuilder = this.deleteRange(startIndex, endIndex)\n\n/\*\*\n \* Copies characters from this string builder into the [destination] character array.\n \*\n \* @param destination the array to copy to. $\ln * \omega$  destination of fraction in the array to copy to, 0 by

default. $\ln * \omega$  param startIndex the beginning (inclusive) of the range to copy, 0 by default. $\ln * \omega$  param endIndex the end (exclusive) of the range to copy, length of this string builder by default. $\ln * \ln * \mathcal{O}$  throws IndexOutOfBoundsException or [IllegalArgumentException] when [startIndex] or [endIndex] is out of range of this string builder indices or when `startIndex > endIndex`.\n \* @throws IndexOutOfBoundsException when the subrange doesn't fit into the [destination] array starting at the specified [destinationOffset],\n  $*$  or when that index is out of the [destination] array indices range.\n

\*/\n@SinceKotlin(\"1.4\")\n@WasExperimental(ExperimentalStdlibApi::class)\n@Suppress(\"EXTENSION\_SHA DOWED\_BY\_MEMBER\", \"NOTHING\_TO\_INLINE\",

\"ACTUAL\_FUNCTION\_WITH\_DEFAULT\_ARGUMENTS\")\npublic actual inline fun StringBuilder.toCharArray(destination: CharArray, destinationOffset: Int = 0, startIndex: Int = 0, endIndex: Int = this.length) =\n this.toCharArray(destination, destinationOffset, startIndex, endIndex)\n\n/\*\*\n \* Appends characters in a subarray of the specified character array [value] to this string builder and returns this instance. $\ln * \ln *$ Characters are appended in order, starting at specified [startIndex].\n  $*\n$  @param value the array from which characters are appended. $\ln * \omega$  param startIndex the beginning (inclusive) of the subarray to append. $\ln * \omega$  param endIndex the end (exclusive) of the subarray to append. $\ln \pi$   $\in \mathbb{R}$  ethrows IndexOutOfBoundsException or [IllegalArgumentException] when [startIndex] or [endIndex] is out of range of the [value] array indices or when `startIndex > endIndex`.\n

\*/\n@SinceKotlin(\"1.4\")\n@WasExperimental(ExperimentalStdlibApi::class)\n@Suppress(\"EXTENSION\_SHA DOWED\_BY\_MEMBER\", \"NOTHING\_TO\_INLINE\")\npublic actual inline fun

StringBuilder.appendRange(value: CharArray, startIndex: Int, endIndex: Int): StringBuilder =\n

this.appendRange(value, startIndex, endIndex)\n\n/\*\*\n \* Appends a subsequence of the specified character sequence [value] to this string builder and returns this instance. $\ln * \ln * \mathcal{O}$  param value the character sequence from which a subsequence is appended. $\ln * \omega$  aram startIndex the beginning (inclusive) of the subsequence to append. $\ln$ \* @param endIndex the end (exclusive) of the subsequence to append. $\ln * \ln *$  @throws

IndexOutOfBoundsException or [IllegalArgumentException] when [startIndex] or [endIndex] is out of range of the [value] character sequence indices or when `startIndex > endIndex `.\n

\*/\n@SinceKotlin(\"1.4\")\n@WasExperimental(ExperimentalStdlibApi::class)\n@Suppress(\"EXTENSION\_SHA DOWED\_BY\_MEMBER\", \"NOTHING\_TO\_INLINE\")\npublic actual inline fun

StringBuilder.appendRange(value: CharSequence, startIndex: Int, endIndex: Int): StringBuilder =\n

this.appendRange(value, startIndex, endIndex)\n\n/\*\*\n \* Inserts characters in a subarray of the specified character array [value] into this string builder at the specified [index] and returns this instance. $\ln * \ln *$  The inserted characters go in same order as in the [value] array, starting at  $[index] \in \mathbb{R}^*$  @param index the position in this string builder to insert at. $\ln * \mathcal{Q}$  param value the array from which characters are inserted. $\ln * \mathcal{Q}$  param startIndex the beginning (inclusive) of the subarray to insert.\n \* @param endIndex the end (exclusive) of the subarray to insert.\n \*\n \* @throws IndexOutOfBoundsException or [IllegalArgumentException] when [startIndex] or [endIndex] is out of range of the [value] array indices or when `startIndex > endIndex `.\n \* @throws IndexOutOfBoundsException if  $\left[$ index $\right]$  is less than zero or greater than the length of this string builder. $\ln$ 

\*/\n@SinceKotlin(\"1.4\")\n@WasExperimental(ExperimentalStdlibApi::class)\n@Suppress(\"EXTENSION\_SHA DOWED\_BY\_MEMBER\", \"NOTHING\_TO\_INLINE\")\npublic actual inline fun

StringBuilder.insertRange(index: Int, value: CharArray, startIndex: Int, endIndex: Int): StringBuilder =\n this.insertRange(index, value, startIndex, endIndex)\n\n/\*\*\n \* Inserts characters in a subsequence of the specified character sequence [value] into this string builder at the specified [index] and returns this instance. $\ln * \ln *$  The inserted characters go in the same order as in the [value] character sequence, starting at [index].\n  $*\n$  @ param index the position in this string builder to insert at. $\ln * \mathcal{Q}$  param value the character sequence from which a subsequence is inserted. $\ln * \omega$  aram startIndex the beginning (inclusive) of the subsequence to insert. $\ln * \omega$  param endIndex the end (exclusive) of the subsequence to insert.\n \*\n \* @throws IndexOutOfBoundsException or [IllegalArgumentException] when [startIndex] or [endIndex] is out of range of the [value] character sequence indices or when `startIndex > endIndex`.\n \* @throws IndexOutOfBoundsException if [index] is less than zero or

greater than the length of this string builder.\n

\*/\n@SinceKotlin(\"1.4\")\n@WasExperimental(ExperimentalStdlibApi::class)\n@Suppress(\"EXTENSION\_SHA DOWED\_BY\_MEMBER\", \"NOTHING\_TO\_INLINE\")\npublic actual inline fun StringBuilder.insertRange(index: Int, value: CharSequence, startIndex: Int, endIndex: Int): StringBuilder =\n this.insertRange(index, value, startIndex, endIndex)\n","/\*\n \* Copyright 2010-2018 JetBrains s.r.o. and Kotlin Programming Language contributors.\n \* Use of this source code is governed by the Apache 2.0 license that can be found in the license/LICENSE.txt file.\n \*/\n\npackage kotlin.text\n\n\n/\*\*\n \* Returns `true` if the content of this string is equal to the word \"true\", ignoring case, and `false` otherwise.\n \*/\n@Deprecated(\"Use Kotlin compiler 1.4 to avoid deprecation warning.\")\n@DeprecatedSinceKotlin(hiddenSince = \"1.4\")\n@kotlin.internal.InlineOnly\npublic actual inline fun String.toBoolean(): Boolean = this.toBoolean()\n\n/\*\*\n \* Returns `true` if this string is not `null` and its content is equal to the word \"true\", ignoring case, and 'false' otherwise.\n  $*\n$  There are also strict versions of the function available on non-nullable String, [toBooleanStrict] and [toBooleanStrictOrNull].\n \*/\n@SinceKotlin(\"1.4\")\npublic actual fun String?.toBoolean(): Boolean = this != null && this.lowercase() ==  $\langle \text{Trunc}\rangle \text{h} \cdot \text{m}^* \cdot \text{m}^*$  Parses the string as a signed [Byte] number and returns the result. $\ln * \mathcal{Q}$  throws NumberFormatException if the string is not a valid representation of a number.\n \*/\npublic actual fun String.toByte(): Byte = toByteOrNull() ?: numberFormatError(this)\n\n/\*\*\n \* Parses the string as a signed [Byte] number and returns the result.\n \* @throws NumberFormatException if the string is not a valid representation of a number. $\ln * \mathcal{O}$  throws IllegalArgumentException when [radix] is not a valid radix for string to number conversion.\n \*/\npublic actual fun String.toByte(radix: Int): Byte = toByteOrNull(radix) ?: numberFormatError(this)\n\n\n/\*\*\n \* Parses the string as a [Short] number and returns the result.\n \* @throws NumberFormatException if the string is not a valid representation of a number. $\ln \frac{\text{graph of } \phi}{\text{graph of } \phi}$ : Short(): Short = toShortOrNull() ?: numberFormatError(this)\n\n/\*\*\n \* Parses the string as a [Short] number and returns the result.\n \* @throws NumberFormatException if the string is not a valid representation of a number. $\ln * \mathcal{O}$  throws IllegalArgumentException when  $[radix]$  is not a valid radix for string to number conversion. $\ln \sqrt{\pi}$  npublic actual fun String.toShort(radix: Int): Short = toShortOrNull(radix) ?: numberFormatError(this)\n\n/\*\*\n \* Parses the string as an [Int] number and returns the result.\n \* @throws NumberFormatException if the string is not a valid representation of a number. $\ln \sqrt{\pi}$  npublic actual fun String.toInt(): Int = toIntOrNull() ?: numberFormatError(this)\n\n/\*\*\n \* Parses the string as an [Int] number and returns the result.\n \* @throws NumberFormatException if the string is not a valid representation of a number. $\ln * \mathcal{Q}$  throws IllegalArgumentException when [radix] is not a valid radix for string to number conversion.\n \*/\npublic actual fun String.toInt(radix: Int): Int = toIntOrNull(radix) ?: numberFormatError(this)\n\n/\*\*\n \* Parses the string as a [Long] number and returns the result.\n \* @throws NumberFormatException if the string is not a valid representation of a number.\n \*/\npublic actual fun String.toLong(): Long = toLongOrNull() ?: numberFormatError(this)\n\n/\*\*\n \* Parses the string as a [Long] number and returns the result.\n \* @throws NumberFormatException if the string is not a valid representation of a number.\n \* @throws IllegalArgumentException when [radix] is not a valid radix for string to number conversion.\n \*/\npublic actual fun String.toLong(radix: Int): Long = toLongOrNull(radix) ?: numberFormatError(this)\n\n/\*\*\n \* Parses the string as a [Double] number and returns the result.\n \* @throws NumberFormatException if the string is not a valid representation of a number.\n \*/\npublic actual fun String.toDouble(): Double = (+(this.asDynamic())).unsafeCast<Double>().also {\n if (it.isNaN() && !this.isNaN()  $\|\$ it == 0.0 && this.isBlank())\n numberFormatError(this)\n\n/\*\*\n \* Parses the string as a [Float] number and returns the result.\n \* @throws NumberFormatException if the string is not a valid representation of a number.\n \*/\n @kotlin.internal.InlineOnly\npublic actual inline fun String.toFloat(): Float = toDouble().unsafeCast<Float>()\n\n/\*\*\n \* Parses the string as a [Double] number and returns the result\n \* or `null` if the string is not a valid representation of a number.\n \*/\npublic actual fun String.toDoubleOrNull(): Double? =  $(+$ (this.asDynamic())).unsafeCast<Double>().takeIf  $\{\n\$ | $\langle$ i(it.isNaN() && !this.isNaN() || it == 0.0 && this.isBlank())\n  $\ln\frac{*}{\ln x}$  as the string as a [Float] number and returns the result\n \* or `null` if the string is not a valid representation of a number.\n \*/\n @kotlin.internal.InlineOnly\npublic actual inline fun

String.toFloatOrNull(): Float? = toDoubleOrNull().unsafeCast<Float?>()\n\n/\*\*\n \* Returns a string representation of this [Byte] value in the specified [radix].\n \*\n \* @throws IllegalArgumentException when [radix] is not a valid radix for number to string conversion.\n \*/\n@SinceKotlin(\"1.2\")\n@kotlin.internal.InlineOnly\npublic actual inline fun Byte.toString(radix: Int): String = this.toInt().toString(radix)\n\n/\*\*\n \* Returns a string representation of this [Short] value in the specified [radix]. $\ln * \ln * \mathbb{C}$  throws IllegalArgumentException when [radix] is not a valid radix for number to string conversion.\n \*/\n@SinceKotlin(\"1.2\")\n@kotlin.internal.InlineOnly\npublic actual inline fun Short.toString(radix: Int): String = this.toInt().toString(radix)\n\n/\*\*\n \* Returns a string representation of this [Int] value in the specified [radix].\n \*\n \* @throws IllegalArgumentException when [radix] is not a valid radix for number to string conversion.\n \*/\n @SinceKotlin(\"1.2\")\npublic actual fun Int.toString(radix: Int): String = asDynamic().toString(checkRadix(radix))\n\nprivate fun String.isNaN(): Boolean = when (this.lowercase()) {\n  $\{\$ an\|', \{\text{+nan}\|', \text{+nan}\|''\} => true\n else -> false\n\n\n/\*\*\n \* Checks whether the given [radix] is valid radix for string to number and number to string conversion.\n \*/\n@PublishedApi\ninternal actual fun checkRadix(radix: Int): Int  ${\nightharpoonup$  if (radix !in 2..36)  ${\nightharpoonup$  throw IllegalArgumentException(\"radix \$radix was not in valid range 2..36\")\n  $\ln$  return radix\n}\n\ninternal actual fun digitOf(char: Char, radix: Int): Int = when {\n char >= '0' && char <= '9' -> char - '0'\n char >= 'A' && char <= 'Z' -> char - 'A' + 10\n char >= 'a' && char <= 'z' -> char - 'a' + 10\n char < '\\u0080' -> -1\n char >= '\\uFF21' && char <= '\\uFF3A' -> char - '\\uFF21' + 10 // full-width latin capital letter\n char >= '\\uFF41' && char <= '\\uFF5A' -> char - '\\uFF41' + 10 // full-width latin small letter\n else -> char.digitToIntImpl()\n}.let { if (it >= radix) -1 else it  $\ln$ ","/\*\n \* Copyright 2010-2021 JetBrains s.r.o. and Kotlin Programming Language contributors.\n \* Use of this source code is governed by the Apache 2.0 license that can be found in the license/LICENSE.txt file.\n \*/\n\npackage kotlin.text\n\nimport kotlin.js.RegExp\n\n/\*\*\n \* Provides enumeration values to use to set regular expression options.\n \*/\npublic actual enum class RegexOption(val value: String)  ${\nightharpoonup}$  /\*\* Enables case-insensitive matching. \*/\n IGNORE\_CASE(\"i\"),\n /\*\* Enables multiline mode. $\ln$  \* In multiline mode the expressions `^` and `\$` match just after or just before, $\ln$  \* respectively, a line terminator or the end of the input sequence. \*/\n MULTILINE(\"m\")\n\}\n\n\n\n\\*\*\n \* Represents the results from a single capturing group within a [MatchResult] of [Regex]. $\ln * \ln * \omega$  param value The value of captured group.\n \*/\npublic actual data class MatchGroup(actual val value: String)\n\n\n/\*\*\n \* Represents a compiled regular expression.\n \* Provides functions to match strings in text with a pattern, replace the found occurrences and split text around matches.\n \*\n \* For pattern syntax reference see [MDN RegExp](https://developer.mozilla.org/en-US/docs/Web/JavaScript/Reference/Global\_Objects/RegExp#Special\_characters\_meaning\_in\_regular\_expressions)\ n \* and

[http://www.w3schools.com/jsref/jsref\_obj\_regexp.asp](https://www.w3schools.com/jsref/jsref\_obj\_regexp.asp).\n \*\n \* @constructor Creates a regular expression from the specified [pattern] string and the specified set of [options].\n \*/\npublic actual class Regex actual constructor(pattern: String, options: Set<RegexOption>) {\n\n /\*\* Creates a regular expression from the specified [pattern] string and the specified single [option].  $*\wedge$ n public actual constructor(pattern: String, option: RegexOption) : this(pattern, setOf(option))\n\n /\*\* Creates a regular expression from the specified [pattern] string and the default options. \*/\n public actual constructor(pattern: String) : this(pattern, emptySet())\n\n\n /\*\* The pattern string of this regular expression. \*/\n public actual val pattern: String = pattern $\ln$  /\*\* The set of options that were used to create this regular expression. \*/\n public actual val options: Set<RegexOption> = options.toSet()\n private val nativePattern: RegExp = RegExp(pattern, options.joinToString(separator = \"\", prefix = \"gu\") { it.value })\n\n /\*\* Indicates whether the regular expression matches the entire [input].  $*\n$  public actual infix fun matches(input: CharSequence): Boolean {\n nativePattern.reset()\n val match = nativePattern.exec(input.toString())\n return match != null & & match.index ==  $0 \&$  nativePattern.lastIndex == input.length\n \\n\n /\*\* Indicates whether the regular expression can find at least one match in the specified [input].  $*\wedge$ n public actual fun containsMatchIn(input:  $CharSequence$ : Boolean  ${\n}$  nativePattern.reset()\n return nativePattern.test(input.toString()\n  ${\n}$  $\frac{1}{\sqrt{2}}$  \* Returns the first match of a regular expression in the [input], beginning at the specified [startIndex]. \*\n \* @param startIndex An index to start search with, by default 0. Must be not less than zero and not greater than `input.length()`\n  $*$  @return An instance of [MatchResult] if match was found or `null` otherwise.\n  $*$ 

@throws IndexOutOfBoundsException if [startIndex] is less than zero or greater than the length of the [input] char sequence. $\ln$  \* @sample samples.text.Regexps.find $\ln$  \*/\n

@Suppress(\"ACTUAL\_FUNCTION\_WITH\_DEFAULT\_ARGUMENTS\")\n public actual fun find(input: CharSequence, startIndex: Int = 0): MatchResult?  ${\n \prod_{\alpha=1}^n \frac{1}{\alpha}$  if (startIndex < 0 || startIndex > input.length)  ${\n \prod_{\alpha=1}^n \frac{1}{\alpha}$ throw IndexOutOfBoundsException(\"Start index out of bounds: \$startIndex, input length: \${input.length}\")\n  $\ln$  return nativePattern.findNext(input.toString(), startIndex)\n  $\ln$  /\*\*\n \* Returns a sequence of all occurrences of a regular expression within the [input] string, beginning at the specified [startIndex]. $\ln$  \*\n @throws IndexOutOfBoundsException if [startIndex] is less than zero or greater than the length of the [input] char sequence.\n  $*\n$  \* @sample samples.text.Regexps.findAll\n  $*\n$ n

@Suppress(\"ACTUAL\_FUNCTION\_WITH\_DEFAULT\_ARGUMENTS\")\n public actual fun findAll(input: CharSequence, startIndex: Int = 0): Sequence<MatchResult>  ${\n \cdot \int f (startIndex < 0 || startIndex > input.length)}$ {\n throw IndexOutOfBoundsException(\"Start index out of bounds: \$startIndex, input length:  $\{input.length\} \n\in \{\mathcal{B} \mid \mathcal{B} \} \n\in \mathcal{B} \$  return generateSequence({ find(input, startIndex) }, { match -> match.next() })\n  $\ln \max_{x^*}\n \quad *$  Attempts to match the entire [input] CharSequence against the pattern. $\ln \quad *\$  @return An instance of [MatchResult] if the entire input matches or `null` otherwise. $\ln$  \*/ $\ln$  public actual fun matchEntire(input: CharSequence): MatchResult?  ${\n \mu \}$  if (pattern.startsWith('\') && pattern.endsWith('\$'))\n

return find(input)\n else\n return Regex(\"^\${pattern.trimStart('^').trimEnd('\$')}\$\",

options).find(input)\n  $\ln \frac{**\n}{*}$  \* Replaces all occurrences of this regular expression in the specified [input] string with specified [replacement] expression. $\ln$  \*  $\mathbb{R}$  \* @param replacement A replacement expression that can include substitutions. See [String.prototype.replace](https://developer.mozilla.org/en-

US/docs/Web/JavaScript/Reference/Global\_Objects/String/replace) function docs for details.\n \*/\n public actual fun replace(input: CharSequence, replacement: String): String = input.toString().nativeReplace(nativePattern, replacement)\n\n /\*\*\n \* Replaces all occurrences of this regular expression in the specified [input] string with the result of  $n$  \* the given function [transform] that takes [MatchResult] and returns a string to be used as a $\ln$ replacement for that match. $\ln$  \*/ $\ln$  public actual inline fun replace(input: CharSequence, transform: (MatchResult) -> CharSequence): String  ${\n \mu$  var match = find(input)\n if (match == null) return  $input.toString()\n\alpha$  var lastStart = 0\n val length = input.length\n val sb = StringBuilder(length)\n  $d\sigma$  {\n val foundMatch = match!!\n sb.append(input, lastStart, foundMatch.range.start)\n sb.append(transform(foundMatch))\n lastStart = foundMatch.range.endInclusive + 1\n match = foundMatch.next()\n } while (lastStart < length  $\&\&$  match != null)\n\n if (lastStart < length) {\n sb.append(input, lastStart, length)\n  $\|\n\|$ \n\n return sb.toString()\n  $\|\n\|$ \n\n /\*\*\n \* Replaces the first occurrence of this regular expression in the specified [input] string with specified [replacement] expression. $\ln$  \*\n

\* @param replacement A replacement expression that can include substitutions. See

[String.prototype.replace](https://developer.mozilla.org/en-

US/docs/Web/JavaScript/Reference/Global\_Objects/String/replace) function docs for details.\n \*/\n public actual fun replaceFirst(input: CharSequence, replacement: String): String  $\{\n\$  val nonGlobalOptions = options.map { it.value }.joinToString(separator = \"\")\n return input.toString().nativeReplace(RegExp(pattern, nonGlobalOptions), replacement)\n  $\ln \ x^*\$ n \* Splits the [input] CharSequence around matches of this regular expression. $\ln$  \*  $\infty$   $\infty$   $\infty$  aram limit Non-negative value specifying the maximum number of substrings the string can be split to.\n  $*$  Zero by default means no limit is set.\n  $*$ \n @Suppress(\"ACTUAL\_FUNCTION\_WITH\_DEFAULT\_ARGUMENTS\")\n public actual fun split(input: CharSequence, limit: Int = 0): List  $\langle$ String > {\n require(limit > = 0) { \''Limit must be non-negative, but was  $\lim_{x \to 0}$  val matches = findAll(input).let { if (limit == 0) it else it.take(limit - 1) }\n val result = mutableListOf<String>()\n var lastStart = 0\n\n for (match in matches) {\n result.add(input.subSequence(lastStart, match.range.start).toString())\n lastStart = match.range.endInclusive +  $1\n$  }\n result.add(input.subSequence(lastStart, input.length).toString())\n return result\n }\n\n\n

 $/*\$ <sub>\n</sub> \* Returns the string representation of this regular expression, namely the [pattern] of this regular expression. $\ln$  \*\n \* Note that another regular expression constructed from the same pattern string may have

different  $[optim]$  \* and may match strings differently. $\in$  \*/ $\in$  public override fun toString(): String = nativePattern.toString()\n\n actual companion object {\n /\*\*\n \* Returns a regular expression that matches the specified [literal] string literally.\n \* No characters of that string will have special meaning when searching for an occurrence of the regular expression. $\ln$  \*/\n public actual fun fromLiteral(literal: String):  $Regex = Regex(escape(literal))\n\ln$  /\*\*\n \* Returns a regular expression pattern string that matches the specified [literal] string literally. $\ln$  \* No characters of that string will have special meaning when searching for an occurrence of the regular expression. $\ln$  \*/ $\ln$  public actual fun escape(literal: String): String = literal.nativeReplace(patternEscape, \"\\\\\$&\")\n\n /\*\*\n \* Returns a literal replacement expression for the specified [literal] string. $\ln$  \* No characters of that string will have special meaning when it is used as a replacement string in [Regex.replace] function. $\ln$  \*/\n public actual fun escapeReplacement(literal: String): String = literal.nativeReplace(replacementEscape,  $\%$ \$\$\$\")\n\n private val patternEscape =  $RegExp(\langle \text{``}\rangle \text{``}\langle \text{``}\rangle \text{``} \langle \text{``}\rangle \text{``} \langle \text{``}\rangle \text{``} \langle \text{``}\rangle \text{''} \langle \text{``}\rangle \text{''} \langle \text{``}\rangle \text{''} \langle \text{``}\rangle \text{''}$  private val replacementEscape = RegExp(\"\"\"\\\$\"\"\", \"g\")\n  $\ln\ln\pi$ <sup>\*\*</sup> Creates a regular expression from the specified [pattern] string and the specified single [option]. \*/\n@Deprecated(\"Provided for binary compatibility\", level = DeprecationLevel.HIDDEN)\n@JsName(\"Regex\_sb3q2\\\$\")\npublic fun Regex\_0(pattern: String, option:

RegexOption): Regex = Regex(pattern, setOf(option)) $\ln\pi$ <sup>\*\*</sup> Creates a regular expression from the specified [pattern] string and the default options. \*/\n@Deprecated(\"Provided for binary compatibility\", level = DeprecationLevel.HIDDEN)\n@JsName(\"Regex\_61zpoe\\\$\")\npublic fun Regex\_1(pattern: String): Regex = Regex(pattern, emptySet())\n\n\n\n\nprivate fun RegExp.findNext(input: String, from: Int): MatchResult?  ${\n}$ this.lastIndex = from\n val match = exec(input)\n if (match == null) return null\n val range = match.index..lastIndex -  $1\n\ln$  return object : MatchResult  $\ln$  override val range: IntRange = range\n override val value: String\n get() = match[0]!!\n\n override val groups: MatchGroupCollection = object : MatchGroupCollection, AbstractCollection<MatchGroup?>()  $\{\n\$  override val size: Int get() = match.length $\n\$ n

override fun iterator(): Iterator<MatchGroup? $>$  = indices.asSequence().map { this[it] }.iterator()\n override fun get(index: Int): MatchGroup? = match[index]?.let { MatchGroup(it) }\n  $\ln\ln$  private var groupValues: List < String>? = null\n\n override val groupValues: List < String>\n get() {\n if  $(\text{groupValues} == \text{null})$  {\n  $\text{groupValues} = \text{object} : \text{AbstractList} \text{String} \geq ( \text{null} \cdot \text{current} \cdot \text{current} \cdot \text{current})$ val size: Int get() = match.length\n override fun get(index: Int): String = match[index] ?: \"\"\n

 $\ln$  }\n return groupValues !!\n }\n\n override fun next(): MatchResult? = this@findNext.findNext(input, if (range.isEmpty()) range.start + 1 else range.endInclusive + 1)\n }\n}\n","/\*\n \* Copyright 2010-2021 JetBrains s.r.o. and Kotlin Programming Language contributors.\n \* Use of this source code is governed by the Apache 2.0 license that can be found in the license/LICENSE.txt file. $\ln \frac{\hat{m}}{\hat{m}}$ kotlin.text\n\nimport kotlin.js.RegExp\n\n@kotlin.internal.InlineOnly\ninternal actual inline fun String.nativeIndexOf(ch: Char, fromIndex: Int): Int = nativeIndexOf(ch.toString(), fromIndex)\n\n@kotlin.internal.InlineOnly\ninternal actual inline fun String.nativeLastIndexOf(ch: Char, fromIndex: Int): Int = nativeLastIndexOf(ch.toString(), fromIndex)\n\n/\*\*\n \* Returns `true` if this string starts with the specified prefix.\n \*/\n@Suppress(\"ACTUAL\_FUNCTION\_WITH\_DEFAULT\_ARGUMENTS\")\npublic actual fun String.startsWith(prefix: String, ignoreCase: Boolean = false): Boolean {\n if (!ignoreCase)\n return nativeStartsWith(prefix, 0)\n else\n return regionMatches(0, prefix, 0, prefix.length, ignoreCase)\n}\n\n/\*\*\n \* Returns `true` if a substring of this string starting at the specified offset [startIndex] starts with the specified prefix.\n \*/\n@Suppress(\"ACTUAL\_FUNCTION\_WITH\_DEFAULT\_ARGUMENTS\")\npublic actual fun String.startsWith(prefix: String, startIndex: Int, ignoreCase: Boolean = false): Boolean {\n if (!ignoreCase)\n return nativeStartsWith(prefix, startIndex)\n else\n return regionMatches(startIndex, prefix, 0, prefix.length, ignoreCase)\n}\n\n/\*\*\n \* Returns `true` if this string ends with the specified suffix.\n \*/\n@Suppress(\"ACTUAL\_FUNCTION\_WITH\_DEFAULT\_ARGUMENTS\")\npublic actual fun String.endsWith(suffix: String, ignoreCase: Boolean = false): Boolean {\n if (!ignoreCase)\n return nativeEndsWith(suffix)\n else\n return regionMatches(length - suffix.length, suffix, 0, suffix.length, ignoreCase)\n}\n\n\npublic fun String.matches(regex: String): Boolean {\n val result = this.match(regex)\n

return result != null && result.size != 0\n}\n\npublic actual fun CharSequence.isBlank(): Boolean = length == 0 || (if (this is String) this else

this.toString()).matches(\"^[\\\\s\\\\xA0]+\$\")\n\n@Suppress(\"ACTUAL\_FUNCTION\_WITH\_DEFAULT\_ARGU MENTS\")\npublic actual fun String?.equals(other: String?, ignoreCase: Boolean = false): Boolean =\n when {\n this  $=$  null -> other  $=$  null\n !ignoreCase -> this  $=$  other $\ln$  other  $=$  null -> false\n else -> {\n val thisLower = this.lowercase()\n val otherLower = other.lowercase()\n thisLower == otherLower  $||$ (thisLower.uppercase() == otherLower.uppercase())\n  $\{\n\$ 

}\n\n\n@Suppress(\"ACTUAL\_FUNCTION\_WITH\_DEFAULT\_ARGUMENTS\")\npublic actual fun CharSequence.regionMatches(thisOffset: Int, other: CharSequence, otherOffset: Int, length: Int, ignoreCase: Boolean = false): Boolean =\n regionMatchesImpl(thisOffset, other, otherOffset, length, ignoreCase)\n\n\n/\*\*\n \* Returns a copy of this string having its first letter titlecased using the rules of the default locale, $\ln^*$  or the original string if it's empty or already starts with a title case letter.\n  $*\n\cdot$  The title case of a character is usually the same as its upper case with several exceptions.\n \* The particular list of characters with the special title case form depends on the underlying platform.\n \*\n \* @sample samples.text.Strings.capitalize\n \*/\n@Deprecated(\"Use replaceFirstChar instead.\", ReplaceWith(\"replaceFirstChar { if (it.isLowerCase()) it.titlecase() else it.toString()  $\{\'$ )\n@DeprecatedSinceKotlin(warningSince = \"1.5\")\npublic actual fun String.capitalize(): String  $\{\n\$ r return if (isNotEmpty()) substring(0, 1).uppercase() + substring(1) else this\n\n\n\\*\*\n \* Returns a copy of this string having its first letter lowercased using the rules of the default locale,\n \* or the original string if it's empty or already starts with a lower case letter.\n \*\n \* @sample samples.text.Strings.decapitalize\n \*/\n@Deprecated(\"Use

replaceFirstChar instead.\", ReplaceWith(\"replaceFirstChar { it.lowercase()

 $\{\{\}\$ "))\n@DeprecatedSinceKotlin(warningSince =  $\T1.5\$ ")\npublic actual fun String.decapitalize(): String  $\{\n\$ return if (isNotEmpty()) substring(0, 1).lowercase() + substring(1) else this $\ln\ln\pi$ \*\n \* Returns a string containing this char sequence repeated [n] times.\n \* @throws [IllegalArgumentException] when  $n < 0$ .\n \* @sample samples.text.Strings.repeat\n \*/\npublic actual fun CharSequence.repeat(n: Int): String {\n require(n  $>= 0$ ) {  $\Upsilon$  'Count 'n' must be non-negative, but was  $\mathbb{R}\setminus\Upsilon$  return when (n)  $\{\n\quad 0 \rightarrow \Upsilon\$  1 -> this.toString()\n else  $\text{e} \leq \ln$  var result = \"\"\n if (!isEmpty()) {\n var s = this.toString()\n var count = n\n while (true)  ${\nvert \nvert }$  if ((count and 1) == 1)  ${\nvert \nvert }$  result += s\n }\n count = count ushr 1\n if (count == 0) {\n break\n  $\mathbf{h}$  s +=

 $s\n$  }\n }\n return result\n }\n }\n }\n\n/\*\*\n \* Returns a new string obtained by replacing all occurrences of the [oldValue] substring in this string\n \* with the specified [newValue] string.\n \*\n \* @sample samples.text.Strings.replace\n

\*/\n@Suppress(\"ACTUAL\_FUNCTION\_WITH\_DEFAULT\_ARGUMENTS\")\npublic actual fun

String.replace(oldValue: String, newValue: String, ignoreCase: Boolean = false): String  $=$  \n

nativeReplace(RegExp(Regex.escape(oldValue), if (ignoreCase) \"gui\" else \"gu\"),

Regex.escapeReplacement(newValue) $\ln\frac{x*\ln x}{n}$  Returns a new string with all occurrences of [oldChar] replaced with  $[newChar].\n\infty$  \*\n \* @sample samples.text.Strings.replace\n

\*/\n@Suppress(\"ACTUAL\_FUNCTION\_WITH\_DEFAULT\_ARGUMENTS\")\npublic actual fun

String.replace(oldChar: Char, newChar: Char, ignoreCase: Boolean = false): String = $\ln$ 

nativeReplace(RegExp(Regex.escape(oldChar.toString()), if (ignoreCase) \"gui\" else \"gu\"),

newChar.toString())\n\n@Suppress(\"ACTUAL\_FUNCTION\_WITH\_DEFAULT\_ARGUMENTS\")\npublic actual fun String.replaceFirst(oldValue: String, newValue: String, ignoreCase: Boolean = false): String =\n

nativeReplace(RegExp(Regex.escape(oldValue), if (ignoreCase) \"ui\" else \"u\").

Regex.escapeReplacement(newValue))\n\n@Suppress(\"ACTUAL\_FUNCTION\_WITH\_DEFAULT\_ARGUMENT S\")\npublic actual fun String.replaceFirst(oldChar: Char, newChar: Char, ignoreCase: Boolean = false): String =\n nativeReplace(RegExp(Regex.escape(oldChar.toString()), if (ignoreCase) \"ui\" else \"u\"), newChar.toString())\n","/\*\n \* Copyright 2010-2019 JetBrains s.r.o. and Kotlin Programming Language

contributors.\n \* Use of this source code is governed by the Apache 2.0 license that can be found in the

license/LICENSE.txt file.\n \*/\n\npackage kotlin.text\n\n/\*\* Returns the negative [size] if [throwOnMalformed] is

false, throws [CharacterCodingException] otherwise. \*/\nprivate fun malformed(size: Int, index: Int, throwOnMalformed: Boolean): Int {\n if (throwOnMalformed) throw CharacterCodingException(\"Malformed sequence starting at  ${\mid \nu \rangle_n \mid \nu \neq n * R$ eturns code point corresponding to UTF-16 surrogate pair, $\ln *$  where the first of the pair is the [high] and the second is in the [string] at the [index]. $\ln *$  Returns zero if the pair is malformed and [throwOnMalformed] is false. $\ln * \ln * \omega$  throws CharacterCodingException if the pair is malformed and [throwOnMalformed] is true.\n \*/\nprivate fun codePointFromSurrogate(string: String, high: Int, index: Int, endIndex: Int, throwOnMalformed: Boolean): Int  $\ln$  if (high !in 0xD800..0xDBFF || index >= endIndex)  ${\n \mu$  return malformed(0, index, throwOnMalformed)\n  ${\n \nu = \st{index}.code\}$  if (low !in 0xDC00..0xDFFF)  $\n{\nvert n}$  return malformed(0, index, throwOnMalformed)\n  $\n{\nvert n}$  return 0x10000 + ((high and 0x3FF) shl 10) or (low and  $0x3FF\ln{\ln\frac*}\n$  \* Returns code point corresponding to UTF-8 sequence of two bytes,\n \* where the first byte of the sequence is the [byte1] and the second byte is in the [bytes] array at the [index]. $\ln *$  Returns zero if the sequence is malformed and [throwOnMalformed] is false. $\ln * \ln * \mathcal{O}$  throws CharacterCodingException if the sequence of two bytes is malformed and [throwOnMalformed] is true.\n \*/\nprivate fun codePointFrom2(bytes: ByteArray, byte1: Int, index: Int, endIndex: Int, throwOnMalformed: Boolean): Int  ${\nvert \nvert}$  if (byte1 and  $0x1E == 0 \parallel$  index  $>=$  endIndex)  ${\nvert \nvert}$  return malformed(0, index, throwOnMalformed)\n  $\ln$  val byte2 = bytes[index].toInt()\n if (byte2 and 0xC0 != 0x80) {\n return malformed(0, index, throwOnMalformed)\n }\n return (byte1 shl 6) xor byte2 xor 0xF80\n}\n\n/\*\*\n \* Returns code point corresponding to UTF-8 sequence of three bytes,\n \* where the first byte of the sequence is the [byte1] and the others are in the [bytes] array starting from the  $[index] \nightharpoonup n$  Returns a non-positive value indicating number of bytes from [bytes] included in malformed sequence\n \* if the sequence is malformed and [throwOnMalformed] is false. $\ln * \ln * \mathcal{Q}$  throws CharacterCodingException if the sequence of three bytes is malformed and [throwOnMalformed] is true.\n \*/\nprivate fun codePointFrom3(bytes: ByteArray, byte1: Int, index: Int, endIndex: Int, throwOnMalformed: Boolean): Int  ${\n \{ \infty\} \}$  if (index  $\ge$  endIndex)  ${\n \{ \infty\} \}$  return malformed(0, index, throwOnMalformed)\n  $\ln \nu$  val byte2 = bytes[index].toInt()\n if (byte1 and 0xF == 0) {\n if (byte2 and  $0xE0 := 0xA0$   $\ln$  // Non-shortest form\n return malformed(0, index, throwOnMalformed)\n  $\ln$ } else if (byte1 and  $0xF = 0xD$ ) {\n if (byte2 and  $0xE0$  != 0x80) {\n // Surrogate code point\n return malformed(0, index, throwOnMalformed)\n  $\{\ln \}$  else if (byte2 and 0xC0 != 0x80) {\n return malformed(0, index, throwOnMalformed)\n  $\ln$  if (index + 1 == endIndex) {\n return malformed(1, index, throwOnMalformed)\n  $\ln$  val byte3 = bytes[index + 1].toInt()\n if (byte3 and 0xC0 != 0x80) {\n return malformed(1, index, throwOnMalformed)\n  $\ln$  return (byte1 shl 12) xor (byte2 shl 6) xor byte3 xor - $0x1E080\n\ln\ln(x^*)$ n \* Returns code point corresponding to UTF-8 sequence of four bytes, $n^*$  where the first byte of the sequence is the [byte1] and the others are in the [bytes] array starting from the [index]. $\ln *$  Returns a nonpositive value indicating number of bytes from [bytes] included in malformed sequence\n \* if the sequence is malformed and [throwOnMalformed] is false.\n  $*\n$   $\circ$  @throws CharacterCodingException if the sequence of four bytes is malformed and [throwOnMalformed] is true.\n \*/\nprivate fun codePointFrom4(bytes: ByteArray, byte1: Int, index: Int, endIndex: Int, throwOnMalformed: Boolean): Int  $\{\n\$  if (index  $>=$  endIndex)  $\{\n\}$  malformed(0, index, throwOnMalformed)\n  $\ln$  val byte2 = bytes[index].toInt()\n if (byte1 and 0xF == 0x0) {\n if (byte2 and  $0xF0 \le 0x80$ )  $\ln$  // Non-shortest form $\ln$  return malformed(0, index, throwOnMalformed)\n }\n } else if (byte1 and  $0xF == 0x4$ ) {\n if (byte2 and  $0xF0 != 0x80$ ) {\n // Out of Unicode code points domain (larger than  $U+10$ FFFF) $\ln$  return malformed $(0, \text{index}, \text{index})$ throwOnMalformed)\n  $\{\nabla \cdot \mathbf{r} = \mathbf{r} \cdot \mathbf{r} \cdot \mathbf{r} \}$  else if (byte1 and 0xF > 0x4)  $\{\nabla \cdot \mathbf{r} = \nabla \cdot \mathbf{r} \cdot \mathbf{r} \cdot \mathbf{r} \cdot \mathbf{r} \cdot \mathbf{r} \}$ throwOnMalformed)\n } else if (byte2 and  $0xC0$  !=  $0x80$ ) {\n return malformed(0, index, throwOnMalformed)\n  $\ln$  if (index + 1 == endIndex) {\n return malformed(1, index, throwOnMalformed)\n  $\ln$  val byte3 = bytes[index + 1].toInt()\n if (byte3 and 0xC0 != 0x80) {\n return malformed(1, index, throwOnMalformed)\n  $\ln \inf$  if (index + 2 == endIndex) {\n return malformed(2, index, throwOnMalformed)\n  $\ln$  val byte4 = bytes[index + 2].toInt()\n if (byte4 and 0xC0 != 0x80) {\n return malformed(2, index, throwOnMalformed)\n  $\ln$  return (byte1 shl 18) xor (byte2 shl 12) xor (byte3 shl 6) xor byte4 xor  $0x381F80\n\ln\frac{x^*}{n^*}\max$  Maximum number of bytes needed to encode a single char. $\ln$  \* Code points in

`0..0x7F` are encoded in a single byte.\n \* Code points in `0x80..0x7FF` are encoded in two bytes.\n \* Code points in  $\cos 00.0x$ D7FF` or in  $\cos 00.0x$ FFFF` are encoded in three bytes. \n \* Surrogate code points in `0xD800..0xDFFF` are not Unicode scalar values, therefore aren't encoded.\n \* Code points in `0x10000..0x10FFFF` are represented by a pair of surrogate `Char`s and are encoded in four bytes.\n \*/\nprivate const val MAX\_BYTES\_PER\_CHAR =  $3\ln\frac{x*\pi}{n}$  \* The byte sequence a malformed UTF-16 char sequence is replaced by.\n \*/\nprivate val REPLACEMENT\_BYTE\_SEQUENCE: ByteArray = byteArrayOf(0xEF.toByte(),  $0xBF.toByte(), 0xBD.toByte(),\nhw'*\n * Encodes the [string] using UTF-8 and returns the resulting [ByteArray].\n$  $*\n$   $\infty$   $\infty$  aram string the string to encode. $\ln * \n$  aram startIndex the start offset (inclusive) of the substring to encode. $\ln * \omega$  aram endIndex the end offset (exclusive) of the substring to encode. $\ln * \omega$  param throwOnMalformed whether to throw on malformed char sequence or replace by the [REPLACEMENT\_BYTE\_SEQUENCE].\n  $*\n$   $\&$  @throws CharacterCodingException if the char sequence is malformed and [throwOnMalformed] is true.\n \*/\ninternal fun encodeUtf8(string: String, startIndex: Int, endIndex: Int, throwOnMalformed: Boolean): ByteArray  $\{\n\$ n require(startIndex  $\geq 0$  && endIndex  $\leq$  string.length && startIndex  $\le$  endIndex)\n\n val bytes = ByteArray((endIndex - startIndex) \* MAX\_BYTES\_PER\_CHAR)\n var byteIndex = 0\n var charIndex = startIndex\n\n while (charIndex < endIndex) {\n val code = string[charIndex++].code\n when  ${\n \mu}$  code < 0x80 ->\n bytes[byteIndex++] = code.toByte()\n  $code < 0x800$  -> {\n bytes[byteIndex++] = ((code shr 6) or  $0xC0$ ).toByte()\n bytes[byteIndex++] = ((code and 0x3F) or 0x80).toByte()\n  $\lambda$ \n code < 0xD800 || code >= 0xE000 ->  ${\n\mu \atop \mu}$  bytes[byteIndex++] = ((code shr 12) or 0xE0).toByte()\n bytes[byteIndex++] = (((code shr 6) and 0x3F) or 0x80).toByte()\n bytes[byteIndex++] = ((code and 0x3F) or 0x80).toByte()\n  $\ln$ else -> { // Surrogate char value\n val codePoint = codePointFromSurrogate(string, code, charIndex, endIndex, throwOnMalformed)\n if (codePoint  $\langle$  = 0) {\n bytes[byteIndex++] = REPLACEMENT\_BYTE\_SEQUENCE[0]\n bytes[byteIndex++] = REPLACEMENT\_BYTE\_SEQUENCE[1]\n bytes[byteIndex++] = REPLACEMENT\_BYTE\_SEQUENCE[2]\n  $\text{else } \{ \in \}$  else {\n bytes[byteIndex++] = ((codePoint shr 18) or 0xF0).toByte()\n bytes[byteIndex++] = (((codePoint shr 12) and 0x3F) or 0x80).toByte()\n bytes[byteIndex++] = (((codePoint shr 6) and 0x3F) or 0x80).toByte()\n bytes[byteIndex++] =  $((codePoint and 0x3F) or 0x80).toByte()$ n charIndex++\n }\n }\n }\n }\n }\n return if (bytes.size == byteIndex) bytes else bytes.copyOf(byteIndex)\n}\n\n/\*\*\n \* The character a malformed UTF-8 byte sequence is replaced by.\n \*/\nprivate const val REPLACEMENT\_CHAR = '\\uFFFD'\n\n/\*\*\n \* Decodes the UTF-8 [bytes] array and returns the resulting [String].\n \*\n \* @param bytes the byte array to decode.\n \* @param startIndex the start offset (inclusive) of the array to be decoded.\n \* @param endIndex the end offset (exclusive) of the array to be encoded. $\ln * \omega$  param throwOnMalformed whether to throw on malformed byte sequence or replace by the [REPLACEMENT\_CHAR].\n \*\n \* @throws CharacterCodingException if the array is malformed UTF-8 byte sequence and [throwOnMalformed] is true.\n \*/\ninternal fun decodeUtf8(bytes: ByteArray, startIndex: Int, endIndex: Int, throwOnMalformed: Boolean): String  $\{\n\}$  require(startIndex  $>= 0 & 0 &$  endIndex  $\le$ bytes.size && startIndex  $\leq$  endIndex)\n\n var byteIndex = startIndex\n val stringBuilder = StringBuilder()\n\n while (byteIndex < endIndex)  ${\n \nu \alpha}$  val byte = bytes[byteIndex++].toInt()\n when  ${\n \nu \alpha}$  byte >= 0 ->\n stringBuilder.append(byte.toChar())\n byte shr  $5 == -2$  -> {\n val code = codePointFrom2(bytes, byte, byteIndex, endIndex, throwOnMalformed)\n if (code  $\leq$  0) {\n stringBuilder.append(REPLACEMENT\_CHAR)\n byteIndex += -code\n } else {\n stringBuilder.append(code.toChar())\n byteIndex += 1\n }\n }\n byte shr 4 == -2 - $>$  {\n val code = codePointFrom3(bytes, byte, byteIndex, endIndex, throwOnMalformed)\n if  $(\text{code} \leq 0)$  {\n stringBuilder.append(REPLACEMENT\_CHAR)\n byteIndex += -code\n } else  ${\nightharpoonup}$  stringBuilder.append(code.toChar())\n byteIndex += 2\n }\n  $\ln$  byte shr 3 = -2 -> {\n val code = codePointFrom4(bytes, byte, byteIndex, endIndex, throwOnMalformed)\n if  $(code \le 0)$  {\n stringBuilder.append(REPLACEMENT CHAR)\n byteIndex  $+=$  -code\n } else {\n val high = (code - 0x10000) shr 10 or 0xD800\n

val low = (code and 0x3FF) or 0xDC00\n stringBuilder.append(high.toChar())\n stringBuilder.append(low.toChar())\n byteIndex  $+= 3\ln$  }\n  $e$ lse -> {\n malformed(0, byteIndex, throwOnMalformed)\n stringBuilder.append(REPLACEMENT\_CHAR)\n  $\ln$  }\n return stringBuilder.toString()\n}","/\*\n \* Copyright 2010-2020 JetBrains s.r.o. and Kotlin Programming Language contributors.\n \* Use of this source code is governed by the Apache 2.0 license that can be found in the license/LICENSE.txt file.\n \*/\n\npackage kotlin\n\n/\*\*\n \* Returns the detailed description of this throwable with its stack trace.\n  $*\n$  The detailed description includes:\n  $*$  - the short description (see [Throwable.toString]) of this throwable; $\ln^*$  - the complete stack trace; $\ln^*$  - detailed descriptions of the exceptions that were [suppressed][suppressedExceptions] in order to deliver this exception;\n \* - the detailed description of each throwable in the [Throwable.cause] chain. $\ln \pi/\ln \omega$ SinceKotlin(\"1.4\")\npublic actual fun Throwable.stackTraceToString(): String = ExceptionTraceBuilder().buildFor(this)\n\n/\*\*\n \* Prints the [detailed description][Throwable.stackTraceToString] of this throwable to console error output.\n  $*\$  n@SinceKotlin(\"1.4\")\npublic actual fun Throwable.printStackTrace() {\n console.error(this.stackTraceToString())\n}\n\n/\*\*\n \* Adds the specified exception to the list of exceptions that were\n \* suppressed in order to deliver this exception.\n \*/\n@SinceKotlin(\"1.4\")\npublic actual fun Throwable.addSuppressed(exception: Throwable)  ${\n \lambda \in \Gamma}$  if (this  $!=$  exception)  ${\n \lambda \in \Gamma}$  val suppressed = this.asDynamic().\_suppressed.unsafeCast<MutableList<Throwable>?>()\n if (suppressed == null) {\n this.asDynamic(). suppressed = mutableListOf(exception)\n } else {\n suppressed.add(exception)\n  $\ln |\n\ln |\n\frac{*}{n^*}\n$  Returns a list of all exceptions that were suppressed in order to deliver this exception.\n \*/\n $\circ$ SinceKotlin(\"1.4\")\npublic actual val Throwable.suppressedExceptions: List<Throwable>\n get() {\n return this.asDynamic(). suppressed?.unsafeCast<List<Throwable>>() ?: emptyList()\n }\n\n\nprivate class ExceptionTraceBuilder  ${\n\rangle$ n private val target = StringBuilder()\n private val visited = arrayOf<Throwable>()\n private var topStack: String = \"\"\n private var topStackStart: Int = 0\n\n fun buildFor(exception: Throwable): String  ${\n \times \n \in \mathbb{F} \in \mathbb{F} \setminus \mathbb{F} \setminus \mathbb{F} \set$ hasSeen(exception: Throwable): Boolean = visited.any { it === exception  $\ln n$  private fun Throwable.dumpFullTrace(indent: String, qualifier: String) {\n this.dumpSelfTrace(indent, qualifier) || return\n\n var cause = this.cause\n while (cause != null)  $\ln$  cause.dumpSelfTrace(indent, \"Caused by:  $\|$  return\n cause = cause.cause\n  $\| \$  $\|$   $\|$  private fun Throwable.dumpSelfTrace(indent: String, qualifier: String): Boolean  ${\n \mu \}$  target.append(indent).append(qualifier) ${\n \mu \}$  val shortInfo = this.toString()\n if (hasSeen(this))  $\{\n\}$  target.append(\"[CIRCULAR REFERENCE, SEE ABOVE:  $\langle \$ ).append(shortInfo).append( $\langle \langle \rangle$ \n\")\n return false\n }\n visited.asDynamic().push(this)\n\n var stack = this.asDynamic().stack as String? $\ln$  if (stack != null) { $\ln$  val stackStart = stack.indexOf(shortInfo).let { if (it < 0) 0 else it + shortInfo.length  $\ln$  if (stackStart == 0) target.append(shortInfo).append(\"\\n\")\n if (topStack.isEmpty()) {\n topStack = stack\n topStackStart = stackStart\n } else {\n stack = dropCommonFrames(stack, stackStart)\n }\n if (indent.isNotEmpty())  $\ln$  // indent stack, but avoid indenting exception message lines\n val messageLines = if (stackStart = 0) 0 else 1 + shortInfo.count {  $c \rightarrow c = \|\n\|$  }\n stack.lineSequence().forEachIndexed { index: Int, line: String ->\n if (index >= messageLines) target.append(indent)\n target.append(line).append(\"\\n\")\n }\n } else {\n target.append(stack).append(\"\\n\")\n }\n } else {\n target.append(shortInfo).append(\"\\n\")\n  $\ln \n\ln$  val suppressed = suppressedExceptions\n if (suppressed.isNotEmpty()) {\n val suppressedIndent = indent +  $\lq$   $\lq$  for (s in suppressed)  $\lq$  s.dumpFullTrace(suppressedIndent,  $\lvert \sigma \rvert$  }\n return true\n }\n private fun dropCommonFrames(stack: String, stackStart: Int): String  $\{\n\$  var commonFrames: Int = 0\n var lastBreak: Int = 0\n var preLastBreak: Int  $= 0\text{ln}$  for (pos in 0 until minOf(topStack.length - topStackStart, stack.length - stackStart)) {\n val c = stack[stack.lastIndex - pos]\n if (c != topStack[topStack.lastIndex - pos]) break\n if (c == '\\n') {\n commonFrames += 1\n preLastBreak = lastBreak\n lastBreak = pos\n }\n }\n if (commonFrames  $\leq$  = 1) return stack\n while (preLastBreak > 0 && stack[stack.lastIndex - (preLastBreak - 1)]

 $=$  ')\n preLastBreak  $=$  1\n\n // leave 1 common frame to ease matching with the top exception stack\n return stack.dropLast(preLastBreak) + \"... and \${commonFrames - 1} more common stack frames skipped\"\n }\n}","/\*\n \* Copyright 2010-2021 JetBrains s.r.o. and Kotlin Programming Language contributors.\n \* Use of this source code is governed by the Apache 2.0 license that can be found in the license/LICENSE.txt file.\n \*/\n\npackage kotlin.time\n\n@SinceKotlin(\"1.3\")\n@ExperimentalTime\npublic actual enum class DurationUnit(internal val scale: Double)  $\{\n\mathbf{m} \neq \mathbf{m}\n\}$  Time unit representing one nanosecond, which is 1/1000 of a microsecond. $\ln$  \*/n NANOSECONDS(1e0),  $n \neq$ \*/n \* Time unit representing one microsecond, which is  $1/1000$  of a millisecond. $\n\cdot \hat{\mathbb{A}}_n$  MICROSECONDS(1e3), $\cdot \hat{\mathbb{A}}_n$  \* Time unit representing one millisecond, which is 1/1000 of a second.\n  $*\$ \n MILLISECONDS(1e6),\n /\*\*\n  $*$  Time unit representing one second.\n \*/\n SECONDS(1e9),\n /\*\*\n \* Time unit representing one minute.\n \*/\n MINUTES(60e9),\n /\*\*\n \* Time unit representing one hour. $\ln$  \*/\n HOURS(3600e9), $\ln$  /\*\* $\ln$  \* Time unit representing one day, which is always equal to 24 hours. $\ln$  \*/\n DAYS(86400e9);\n}\n\n@SinceKotlin(\"1.3\")\n@ExperimentalTime\ninternal actual fun convertDurationUnit(value: Double, sourceUnit: DurationUnit, targetUnit: DurationUnit): Double {\n val sourceCompareTarget = sourceUnit.scale.compareTo(targetUnit.scale)\n return when  ${\n}$ sourceCompareTarget > 0 -> value  $*$  (sourceUnit.scale / targetUnit.scale)\n sourceCompareTarget < 0 -> value / (targetUnit.scale / sourceUnit.scale)\n else -> value\n }\n}\n\n@SinceKotlin(\"1.5\")\n@ExperimentalTime\ninternal actual fun convertDurationUnitOverflow(value: Long, sourceUnit: DurationUnit, targetUnit: DurationUnit): Long  $\{\n \$  val sourceCompareTarget = sourceUnit.scale.compareTo(targetUnit.scale)\n return when  ${\n \mu \}$  sourceCompareTarget > 0 -> value \* (sourceUnit.scale / targetUnit.scale).toLong()\n sourceCompareTarget < 0 -> value / (targetUnit.scale / sourceUnit.scale).toLong()\n else -> value\n  $\ln\logSinceKotlin(\H_1.5\U)\n@ExperimentalTime\n$ internal actual fun convertDurationUnit(value: Long, sourceUnit: DurationUnit, targetUnit: DurationUnit): Long {\n val sourceCompareTarget = sourceUnit.scale.compareTo(targetUnit.scale)\n return when  $\{\n\}$ sourceCompareTarget >  $0 \rightarrow \{\n \text{ value} = (sourceUnit-scale / targetUnit, scale).toLong() \n \text{ value}$  $=$  value  $*$  scale\n when  ${\n \mu \in \mathbb{R}^n$  result / scale  $=$  value  $>$  result\n value  $> 0$  -> Long.MAX\_VALUE\n else -> Long.MIN\_VALUE\n }\n }\n sourceCompareTarget < 0 -> value / (targetUnit.scale / sourceUnit.scale).toLong()\n else -> value\n  $\ln{\n\ln\ln\ln\cdot$ ,"/\*\n \* Copyright 2010-2021 JetBrains s.r.o. and Kotlin Programming Language contributors.\n \* Use of this source code is governed by the Apache 2.0 license that can be found in the license/LICENSE.txt file.\n \*/\n\npackage kotlin.time\n\nimport org.w3c.performance.GlobalPerformance\nimport org.w3c.performance.Performance\n\n@SinceKotlin(\"1.3\")\n@ExperimentalTime\ninternal actual object MonotonicTimeSource : TimeSource  ${\n\rceil}$  private val actualSource: TimeSource = run  ${\n\rceil}$  val isNode: Boolean = js(\"typeof process !== 'undefined' && process.versions && !!process.versions.node\")\n\n if  $(isNode)\n$  HrTimeSource(js(\"process\").unsafeCast<Process>())\n else\n js(\"self\").unsafeCast<GlobalPerformance?>()?.performance?.let(::PerformanceTimeSource)\n ?: DateNowTimeSource\n\n  $\ln$  override fun markNow(): TimeMark = actualSource.markNow()\n}\n\ninternal external interface Process  $\{\n\$  fun hrtime(time: Array<Double> = definedExternally): Array<Double>\n}\n\n@SinceKotlin(\"1.3\")\n@ExperimentalTime\ninternal class HrTimeSource(val process: Process) : TimeSource  ${\n\rceil \nu \text{ override fun } \text{max} \text{Now}$  : TimeMark = object : TimeMark()  ${\n\rceil \nu \text{ override fun}}$ process.hrtime()\n override fun elapsedNow(): Duration =\n process.hrtime(startedAt).let { (seconds, nanos) -> Duration.seconds(seconds) + Duration.nanoseconds(nanos)  $\ln$   $\ln$  override fun toString(): String = \"TimeSource(process.hrtime())\"\n}\n\n@SinceKotlin(\"1.3\")\n@ExperimentalTime\ninternal class PerformanceTimeSource(val performance: Performance) : AbstractDoubleTimeSource(unit = DurationUnit.MILLISECONDS)  $\ln$  override fun read(): Double = performance.now()\n override fun toString():  $String = \Times Source(self.performance.now())\"\n\}\n\alpha \SinceKotlin('1.3'\')\n@ExperimentalTime\n$ object DateNowTimeSource : AbstractDoubleTimeSource(unit = DurationUnit.MILLISECONDS) {\n override fun read(): Double = kotlin.js.Date.now()\n override fun toString(): String = \"TimeSource(Date.now())\"\n}","/\*\n

\* Copyright 2010-2021 JetBrains s.r.o. and Kotlin Programming Language contributors.\n \* Use of this source code is governed by the Apache 2.0 license that can be found in the license/LICENSE.txt file. $\ln \frac{*}{\ln \frac{2}{\pi}}$ kotlin.time\n\nimport kotlin.js.json\nimport kotlin.math.\*\n\ninternal actual fun formatToExactDecimals(value: Double, decimals: Int): String  $\{\n\t\alpha = \alpha s = 0\}$   $\|\n\t\alpha = \alpha s\|$  else  $\{\n\t\alpha = \alpha s\}$ 10.0.pow(decimals)\n JsMath.round(abs(value) \* pow) / pow \* sign(value) $n$  }\n return rounded.asDynamic().toFixed(decimals).unsafeCast<String>()\n}\n\ninternal actual fun formatUpToDecimals(value: Double, decimals: Int): String {\n return value.asDynamic().toLocaleString(\"en-us\", json(\"maximumFractionDigits\" to decimals)).unsafeCast<String>()\n}\n\ninternal actual fun formatScientific(value: Double): String {\n return value.asDynamic().toExponential(2).unsafeCast<String>()\n}","/\*\n \* Copyright 2010-2020 JetBrains s.r.o. and Kotlin Programming Language contributors. $\ln *$  Use of this source code is governed by the Apache 2.0 license that can be found in the license/LICENSE.txt file.\n \*/\n\npackage kotlinx.dom\n\nimport org.w3c.dom.\*\nimport kotlin.contracts.\*\n\n/\*\*\n \* Creates a new element with the specified [name].\n \*\n \* The element is initialized with the specified [init] function.\n \*/\n@SinceKotlin(\"1.4\")\npublic fun Document.createElement(name: String, init: Element.() -> Unit): Element {\n contract { callsInPlace(init, InvocationKind.EXACTLY\_ONCE) }\n return createElement(name).apply(init)\n}\n\n/\*\*\n \* Appends a newly created element with the specified [name] to this element. $\ln \pi \$ n \* The element is initialized with the specified [init] function. $\ln \pi \$  = SinceKotlin(\"1.4\")\npublic fun Element.appendElement(name: String, init: Element.() -> Unit): Element {\n contract { callsInPlace(init, InvocationKind.EXACTLY\_ONCE)  $\n\cdot$  return ownerDocument!!.createElement(name, init).also { appendChild(it)  $\n\n\| \n\| \n\| \n\$ contributors. $\ln *$  Use of this source code is governed by the Apache 2.0 license that can be found in the license/LICENSE.txt file.\n \*/\n\npackage kotlinx.dom\n\nimport org.w3c.dom.\*\n\n/\*\* Returns true if the element has the given CSS class style in its 'class' attribute \*/\n@SinceKotlin(\"1.4\")\nfun Element.hasClass(cssClass: String): Boolean = className.matches(\"\"\"(^|.\*\\s+)\$cssClass(\$|\\s+.\*)\"\"\".toRegex())\n\n/\*\*\n \* Adds CSS class to element. Has no effect if all specified classes are already in class attribute of the element $\ln \sqrt[n]{n}$  @return true if at least one class has been added\n \*/\n@SinceKotlin(\"1.4\")\nfun Element.addClass(vararg cssClasses: String): Boolean  ${\nightharpoonup$  val missingClasses = cssClasses.filterNot  ${\nightharpoonup}$  hasClass(it)  ${\nightharpoonup}$  if (missingClasses.isNotEmpty())  ${\nightharpoonup}$ val presentClasses = className.trim()\n className = buildString {\n append(presentClasses)\n if  $(\text{presentClasses.isEmpty}))$   $\{\n\{n \quad \text{append}(\n\}'')\n\}$   $\{\n\}$  missingClasses.joinTo(this,  $\{\n\}'\n\$  $\ln$  return true\n  $\ln$  return false\n $\ln\pi$ <sup>\*\*</sup>\n \* Removes all [cssClasses] from element. Has no effect if all specified classes are missing in class attribute of the element $\ln * \n\pi * \n\text{er}$  at least one class has been removed\n \*/\n@SinceKotlin(\"1.4\")\nfun Element.removeClass(vararg cssClasses: String): Boolean {\n if  $(cssClasses, any \{ hasClass(it) \}$   $\{\n \{n \}$  val toBeRemoved = cssClasses.toSet()\n className = className.trim().split(\"\\\\s+\".toRegex()).filter { it !in toBeRemoved }.joinToString(\" \")\n return true\n }\n\n return false\n}\n","/\*\n \* Copyright 2010-2018 JetBrains s.r.o. and Kotlin Programming Language contributors.\n \* Use of this source code is governed by the Apache 2.0 license that can be found in the license/LICENSE.txt file.\n \*/\n\n@file:kotlin.jvm.JvmMultifileClass\n@file:kotlin.jvm.JvmName(\"StringsKt\")\n\npackage

kotlin.text\n\n/\*\*\n \* Converts the string into a regular expression [Regex] with the default options.\n \*/\n@kotlin.internal.InlineOnly\npublic inline fun String.toRegex(): Regex = Regex(this)\n\n/\*\*\n \* Converts the string into a regular expression [Regex] with the specified single [option]. $\ln \pi/\text{n}$ @kotlin.internal.InlineOnly\npublic inline fun String.toRegex(option: RegexOption): Regex = Regex(this, option)\n\n/\*\*\n \* Converts the string into a regular expression [Regex] with the specified set of [options].\n \*/\n@kotlin.internal.InlineOnly\npublic inline fun String.toRegex(options: Set<RegexOption>): Regex = Regex(this, options)\n","/\*\n \* Copyright 2010-2020 JetBrains s.r.o. and Kotlin Programming Language contributors.\n \* Use of this source code is governed by the Apache 2.0 license that can be found in the license/LICENSE.txt file.\n

\*/\n\n@file:kotlin.jvm.JvmMultifileClass\n@file:kotlin.jvm.JvmName(\"StringsKt\")\n@file:Suppress(\"EXTENSI ON\_SHADOWED\_BY\_MEMBER\")\n\npackage kotlin.text\n\nimport kotlin.contracts.\*\n\n/\*\*\n \* A mutable

sequence of characters. $\ln \pi$  String builder can be used to efficiently perform multiple string manipulation operations.\n \*/\nexpect class StringBuilder : Appendable, CharSequence {\n /\*\* Constructs an empty string builder. \*/\n constructor()\n\n /\*\* Constructs an empty string builder with the specified initial [capacity]. \*/\n constructor(capacity: Int) $\ln \frac{4*}{\text{Constant}}$  Constructs a string builder that contains the same characters as the specified [content] char sequence. \*/\n constructor(content: CharSequence)\n\n /\*\* Constructs a string builder that contains the same characters as the specified [content] string. \*/\n  $\&$  SinceKotlin(\"1.3\")\n//  $@ExperimentaStdlibApi\n$  constructor(content: String)\n\n override val length: Int\n\n override operator fun get(index: Int): Char\n\n override fun subSequence(startIndex: Int, endIndex: Int): CharSequence\n\n override fun append(value: Char): StringBuilder\n override fun append(value: CharSequence?): StringBuilder\n override fun append(value: CharSequence?, startIndex: Int, endIndex: Int): StringBuilder $\ln \frac{\dot{x}}{\ln x}$  \* Reverses the contents of this string builder and returns this instance. $\ln$  \*  $\mathbb{R}$  \* Surrogate pairs included in this string builder are treated as single characters. $\ln$  \* Therefore, the order of the high-low surrogates is never reversed. $\ln$  \*\n Note that the reverse operation may produce new surrogate pairs that were unpaired low-surrogates and highsurrogates before the operation.\n \* For example, reversing `\"\\uDC00\\uD800\"` produces `\"\\uD800\\uDC00\"` which is a valid surrogate pair.\n  $*\langle n \rangle$  fun reverse(): StringBuilder\n\n /\*\*\n \* Appends the string representation of the specified object [value] to this string builder and returns this instance. $\ln$  \* The overall effect is exactly as if the [value] were converted to a string by the `value.toString()` method,\n  $*$  and then that string was appended to this string builder.\n  $*\wedge$ n fun append(value: Any?): StringBuilder\n\n /\*\*\n Appends the string representation of the specified boolean [value] to this string builder and returns this instance.\n  $*\n$   $*$  The overall effect is exactly as if the [value] were converted to a string by the `value.toString()` method,\n \* and then that string was appended to this string builder.\n  $*\langle n \rangle$  @SinceKotlin(\"1.3\")\n fun append(value: Boolean): StringBuilder\n\n /\*\*\n \* Appends characters in the specified character array [value] to this string builder and returns this instance.\n  $*\n\alpha$  \* Characters are appended in order, starting at the index 0.\n  $*\n\alpha$ @SinceKotlin(\"1.4\")\n @WasExperimental(ExperimentalStdlibApi::class)\n fun append(value: CharArray): StringBuilder $\ln \frac{\ast \cdot \ln x}{1 - x}$  \* Appends the specified string [value] to this string builder and returns this instance. \*\n \* If [value] is `null`, then the four characters `\"null\"` are appended.\n \*/\n @SinceKotlin(\"1.3\")\n fun append(value: String?): StringBuilder\n\n /\*\*\n \* Returns the current capacity of this string builder.\n \*\n The capacity is the maximum length this string builder can have before an allocation occurs. $\ln$  \*/ $\ln$ @SinceKotlin(\"1.3\")\n// @ExperimentalStdlibApi\n @Deprecated(\"Obtaining StringBuilder capacity is not supported in JS and common code.\", level = DeprecationLevel.ERROR)\n fun capacity(): Int\n\n /\*\*\n Ensures that the capacity of this string builder is at least equal to the specified [minimumCapacity]. $\ln$  \* If the current capacity is less than the [minimumCapacity], a new backing storage is allocated with greater capacity.\n \* Otherwise, this method takes no action and simply returns. $\ln \sqrt{\pi}$  @SinceKotlin(\"1.4\")\n @WasExperimental(ExperimentalStdlibApi::class)\n fun ensureCapacity(minimumCapacity: Int)\n\n /\*\*\n \* Returns the index within this string builder of the first occurrence of the specified [string]. $\ln$  \* Returns `-1` if the specified [string] does not occur in this string builder. $\langle n \ \ * \wedge n \ \ @SinceKotlin(\T{1.4}\T{)}\rangle n$ @WasExperimental(ExperimentalStdlibApi::class)\n fun indexOf(string: String): Int\n\n /\*\*\n \* Returns the index within this string builder of the first occurrence of the specified [string],\n \* starting at the specified [startIndex].\n \*\n \* Returns `-1` if the specified [string] does not occur in this string builder starting at the specified [startIndex].\n  $*\uparrow$  @SinceKotlin(\"1.4\")\n @WasExperimental(ExperimentalStdlibApi::class)\n fun indexOf(string: String, startIndex: Int): Int\n\n /\*\*\n \* Returns the index within this string builder of the last occurrence of the specified [string]. $\ln$  \* The last occurrence of empty string `\"\"` is considered to be at the index equal to `this.length`.\n  $*\nabla$  \* Returns `-1` if the specified [string] does not occur in this string builder.\n  $*\nabla$  @SinceKotlin(\"1.4\")\n @WasExperimental(ExperimentalStdlibApi::class)\n fun lastIndexOf(string: String): Int\n\n /\*\*\n \* Returns the index within this string builder of the last occurrence of the specified [string],\n starting from the specified [startIndex] toward the beginning. $\ln$  \*\n \* Returns `-1` if the specified [string] does not occur in this string builder starting at the specified [startIndex].\n  $*\langle n \rangle$  @SinceKotlin(\"1.4\")\n @WasExperimental(ExperimentalStdlibApi::class)\n fun lastIndexOf(string: String, startIndex: Int): Int\n\n

 $/*\$ n  $*$  Inserts the string representation of the specified boolean [value] into this string builder at the specified [index] and returns this instance.\n  $*\nabla$  \* The overall effect is exactly as if the [value] were converted to a string by the `value.toString()` method,\n  $*$  and then that string was inserted into this string builder at the specified [index].\n \*\n \* @throws IndexOutOfBoundsException if [index] is less than zero or greater than the length of this string builder. $\ln$  \*/n @SinceKotlin(\"1.4\")\n @WasExperimental(ExperimentalStdlibApi::class)\n fun insert(index: Int, value: Boolean): StringBuilder\n\n  $/*\n * \ln *$  Inserts the specified character [value] into this string builder at the specified [index] and returns this instance. $\ln$  \* \n \* @throws IndexOutOfBoundsException if [index] is less than zero or greater than the length of this string builder. $\ln$  \*/n @SinceKotlin(\"1.4\")\n @WasExperimental(ExperimentalStdlibApi::class)\n fun insert(index: Int, value: Char): StringBuilder\n\n /\*\*\n

 \* Inserts characters in the specified character array [value] into this string builder at the specified [index] and returns this instance. $\ln$  \* The inserted characters go in same order as in the [value] character array, starting at [index]. $\ln$  \*\n \* @throws IndexOutOfBoundsException if [index] is less than zero or greater than the length of this string builder. $\ln$  \*/ $\cap$  @SinceKotlin(\"1.4\")\n @WasExperimental(ExperimentalStdlibApi::class)\n fun insert(index: Int, value: CharArray): StringBuilder\n\n /\*\*\n \* Inserts characters in the specified character sequence [value] into this string builder at the specified [index] and returns this instance. $\ln$  \* The inserted characters go in the same order as in the [value] character sequence, starting at  $[index]$ . $\mathbf{n} * \mathbf{m} * \mathbf{p}$  aram index the position in this string builder to insert at. $\infty$  \* @param value the character sequence from which characters are inserted. If [value] is `null`, then the four characters `\"null\"` are inserted.\n  $*\n$   $* \otimes$  throws IndexOutOfBoundsException if [index] is less than zero or greater than the length of this string builder. $\ln$  \*/\n @SinceKotlin(\"1.4\")\n @WasExperimental(ExperimentalStdlibApi::class)\n fun insert(index: Int, value: CharSequence?): StringBuilder\n\n /\*\*\n \* Inserts the string representation of the specified object [value] into this string builder at the specified [index] and returns this instance.\n  $*\n$  The overall effect is exactly as if the [value] were converted to a string by the `value.toString()` method,\n \* and then that string was inserted into this string builder at the specified [index].\n  $*\mathbb{R}$   $* \mathcal{Q}$  throws IndexOutOfBoundsException if [index] is less than zero or greater than the length of this string builder. $\ln$  \*/ $\ln$  @SinceKotlin(\"1.4\")\n @WasExperimental(ExperimentalStdlibApi::class)\n fun insert(index: Int, value: Any?): StringBuilder\n\n /\*\*\n

\* Inserts the string [value] into this string builder at the specified [index] and returns this instance. $\ln$  \* If [value] is `null`, then the four characters `\"null\"` are inserted.\n  $*\$  @throws IndexOutOfBoundsException if [index] is less than zero or greater than the length of this string builder. $\ln$  \*/n @SinceKotlin(\"1.4\")\n @WasExperimental(ExperimentalStdlibApi::class)\n fun insert(index: Int, value: String?): StringBuilder\n\n /\*\*\n \* Sets the length of this string builder to the specified [newLength].\n \*\n \* If the [newLength] is less than the current length, it is changed to the specified [newLength]. $\cdot \times$  Otherwise, null characters  $\ln 0000'$  are appended to this string builder until its length is less than the  $[newLength] \cdot \n \ast \n \ast Note that in Kotlin/JS [set]$ operator function has non-constant execution time complexity.\n \* Therefore, increasing length of this string builder and then updating each character by index may slow down your program. $\nu$  \*\n \* @throws IndexOutOfBoundsException or [IllegalArgumentException] if [newLength] is less than zero.\n \*/\n @SinceKotlin(\"1.4\")\n @WasExperimental(ExperimentalStdlibApi::class)\n fun setLength(newLength: Int) $\ln \frac{x}{\sqrt{x}}$  \* Returns a new [String] that contains characters in this string builder at [startIndex] (inclusive) and up to the [length] (exclusive). $\ln$  \*\n \* @throws IndexOutOfBoundsException if [startIndex] is less than zero or greater than the length of this string builder. $\ln$  \*/\n @SinceKotlin(\"1.4\")\n  $\omega$ WasExperimental(ExperimentalStdlibApi::class)\n fun substring(startIndex: Int): String\n\n /\*\*\n \* Returns a new [String] that contains characters in this string builder at [startIndex] (inclusive) and up to the [endIndex] (exclusive).\n \*\n \* @throws IndexOutOfBoundsException or [IllegalArgumentException] when [startIndex] or [endIndex] is out of range of this string builder indices or when `startIndex > endIndex `.\n  $*\wedge$ @SinceKotlin(\"1.4\")\n @WasExperimental(ExperimentalStdlibApi::class)\n fun substring(startIndex: Int, endIndex: Int): String\n\n /\*\*\n \* Attempts to reduce storage used for this string builder.\n \*\n \* If the backing storage of this string builder is larger than necessary to hold its current contents, $\ln$  \* then it may be resized to become more space efficient.\n \* Calling this method may, but is not required to, affect the value of the

[capacity] property.\n \*/\n @SinceKotlin(\"1.4\")\n @WasExperimental(ExperimentalStdlibApi::class)\n fun trimToSize()\n}\n\n\n\\*\*\n \* Clears the content of this string builder making it empty and returns this instance.\n \*\n \* @sample samples.text.Strings.clearStringBuilder\n \*/\n@SinceKotlin(\"1.3\")\npublic expect fun StringBuilder.clear(): StringBuilder\n\n/\*\*\n \* Sets the character at the specified [index] to the specified [value].\n \*\n \* @throws IndexOutOfBoundsException if [index] is out of bounds of this string builder.\n \*/\n@SinceKotlin(\"1.4\")\n@WasExperimental(ExperimentalStdlibApi::class)\npublic expect operator fun StringBuilder.set(index: Int, value: Char)\n\n/\*\*\n \* Replaces characters in the specified range of this string builder with characters in the specified string [value] and returns this instance.\n  $*\n$  @param startIndex the beginning (inclusive) of the range to replace. $\ln * \omega$  param endIndex the end (exclusive) of the range to replace. $\ln * \omega$  param value the string to replace with. $\ln \pi \$ <sup>th</sup>  $\mathscr{C}$  throws IndexOutOfBoundsException or [IllegalArgumentException] if [startIndex] is less than zero, greater than the length of this string builder, or `startIndex > endIndex`.\n \*/\n@SinceKotlin(\"1.4\")\n@WasExperimental(ExperimentalStdlibApi::class)\npublic expect fun StringBuilder.setRange(startIndex: Int, endIndex: Int, value: String): StringBuilder\n\n/\*\*\n \* Removes the character at the specified [index] from this string builder and returns this instance. $\ln \sqrt[*]{n * \ln \sqrt[*]{n}}$  at the specified [index] is part of a supplementary code point, this method does not remove the entire supplementary character.\n \*\n \* @param index the index of `Char` to remove.\n \*\n \* @throws IndexOutOfBoundsException if [index] is out of bounds of this string builder.\n

\*/\n@SinceKotlin(\"1.4\")\n@WasExperimental(ExperimentalStdlibApi::class)\npublic expect fun StringBuilder.deleteAt(index: Int): StringBuilder\n\n/\*\*\n \* Removes characters in the specified range from this string builder and returns this instance. $\ln * \ln * \omega$  aparam startIndex the beginning (inclusive) of the range to remove.\n  $* \mathcal{Q}$  param endIndex the end (exclusive) of the range to remove.\n  $*\n \mathcal{Q}$  throws IndexOutOfBoundsException or [IllegalArgumentException] when [startIndex] is out of range of this string builder indices or when `startIndex > endIndex`.\n

\*/\n@SinceKotlin(\"1.4\")\n@WasExperimental(ExperimentalStdlibApi::class)\npublic expect fun StringBuilder.deleteRange(startIndex: Int, endIndex: Int): StringBuilder\n\n/\*\*\n \* Copies characters from this string builder into the [destination] character array. $\ln * \alpha$  arram destination the array to copy to. $\ln * \alpha$  param destinationOffset the position in the array to copy to, 0 by default. $\ln * \omega$  param startIndex the beginning (inclusive) of the range to copy, 0 by default. $\ln * \omega$  aparam endIndex the end (exclusive) of the range to copy, length of this string builder by default. $\ln \pi$   $\approx$  @throws IndexOutOfBoundsException or [IllegalArgumentException] when [startIndex] or [endIndex] is out of range of this string builder indices or when `startIndex > endIndex`.\n \* @throws IndexOutOfBoundsException when the subrange doesn't fit into the [destination] array starting at the specified [destinationOffset],\n  $*$  or when that index is out of the [destination] array indices range.\n

\*/\n@SinceKotlin(\"1.4\")\n@WasExperimental(ExperimentalStdlibApi::class)\npublic expect fun StringBuilder.toCharArray(destination: CharArray, destinationOffset: Int = 0, startIndex: Int = 0, endIndex: Int = this.length) $\ln\frac{x}{\pi}$  \* Appends characters in a subarray of the specified character array [value] to this string builder and returns this instance.\n \*\n \* Characters are appended in order, starting at specified [startIndex].\n \*\n \* @param value the array from which characters are appended. $\n\ln * \mathcal{Q}$  param startIndex the beginning (inclusive) of the subarray to append. $\ln * \mathcal{Q}$  param endIndex the end (exclusive) of the subarray to append. $\ln * \mathcal{Q}$  throws IndexOutOfBoundsException or [IllegalArgumentException] when [startIndex] or [endIndex] is out of range of the [value] array indices or when `startIndex > endIndex`.\n

\*/\n@SinceKotlin(\"1.4\")\n@WasExperimental(ExperimentalStdlibApi::class)\npublic expect fun StringBuilder.appendRange(value: CharArray, startIndex: Int, endIndex: Int): StringBuilder\n\n/\*\*\n \* Appends a subsequence of the specified character sequence [value] to this string builder and returns this instance. $\ln \frac{*}{n}$ @param value the character sequence from which a subsequence is appended.\n \* @param startIndex the beginning (inclusive) of the subsequence to append. $\ln * \omega$  aparam endIndex the end (exclusive) of the subsequence to append. $\ln$ \*\n \* @throws IndexOutOfBoundsException or [IllegalArgumentException] when [startIndex] or [endIndex] is out of range of the [value] character sequence indices or when `startIndex > endIndex`.\n

\*/\n@SinceKotlin(\"1.4\")\n@WasExperimental(ExperimentalStdlibApi::class)\npublic expect fun

StringBuilder.appendRange(value: CharSequence, startIndex: Int, endIndex: Int): StringBuilder\n\n/\*\*\n \* Inserts characters in a subarray of the specified character array [value] into this string builder at the specified [index] and returns this instance. $\ln \pi$  The inserted characters go in same order as in the [value] array, starting at [index]. $\ln$ \*\n \* @param index the position in this string builder to insert at.\n \* @param value the array from which characters are inserted. $\ln * \mathcal{Q}$  param startIndex the beginning (inclusive) of the subarray to insert. $\ln * \mathcal{Q}$  param endIndex the end (exclusive) of the subarray to insert.\n  $*\n$  @throws IndexOutOfBoundsException or [IllegalArgumentException] when [startIndex] or [endIndex] is out of range of the [value] array indices or when `startIndex > endIndex`.\n \* @throws IndexOutOfBoundsException if [index] is less than zero or greater than the

length of this string builder.\n

\*/\n@SinceKotlin(\"1.4\")\n@WasExperimental(ExperimentalStdlibApi::class)\npublic expect fun StringBuilder.insertRange(index: Int, value: CharArray, startIndex: Int, endIndex: Int): StringBuilder\n\n/\*\*\n \* Inserts characters in a subsequence of the specified character sequence [value] into this string builder at the specified [index] and returns this instance.\n  $*\nabla \cdot$  The inserted characters go in the same order as in the [value] character sequence, starting at  $[index] \cdot \mathbf{n} * \mathbf{Q}$  param index the position in this string builder to insert at. $\mathbf{n} * \mathbf{Q}$  param value the character sequence from which a subsequence is inserted. $\ln * \omega$  param startIndex the beginning (inclusive) of the subsequence to insert.\n \* @param endIndex the end (exclusive) of the subsequence to insert.\n \*\n \* @throws IndexOutOfBoundsException or [IllegalArgumentException] when [startIndex] or [endIndex] is out of range of the [value] character sequence indices or when `startIndex > endIndex `.\n \* @throws IndexOutOfBoundsException if  $[index]$  is less than zero or greater than the length of this string builder. $\ln$ 

\*/\n@SinceKotlin(\"1.4\")\n@WasExperimental(ExperimentalStdlibApi::class)\npublic expect fun StringBuilder.insertRange(index: Int, value: CharSequence, startIndex: Int, endIndex: Int):

StringBuilder\n\n@Suppress(\"EXTENSION\_SHADOWED\_BY\_MEMBER\")\n@Deprecated(\"Use append(value: Any?) instead\", ReplaceWith(\"append(value =  $obj$ )\"),

DeprecationLevel.WARNING)\n@kotlin.internal.InlineOnly\npublic inline fun StringBuilder.append(obj: Any?): StringBuilder = this.append(obj)\n\n/\*\*\n \* Builds new string by populating newly created [StringBuilder] using provided [builderAction]\n \* and then converting it to [String].\n \*/\n@kotlin.internal.InlineOnly\npublic inline fun buildString(builderAction: StringBuilder.() -> Unit): String {\n contract { callsInPlace(builderAction, InvocationKind.EXACTLY\_ONCE)  $\n\neq$  return StringBuilder().apply(builderAction).toString()\n $\n\neq$ \*\n \* Builds new string by populating newly created [StringBuilder] initialized with the given  $[capacity]\n\rangle^n$  using provided [builderAction] and then converting it to [String].\n

\*/\n@SinceKotlin(\"1.1\")\n@kotlin.internal.InlineOnly\npublic inline fun buildString(capacity: Int, builderAction: StringBuilder.() -> Unit): String {\n contract { callsInPlace(builderAction, InvocationKind.EXACTLY\_ONCE)  $\ln$  return StringBuilder(capacity).apply(builderAction).toString()\n\n\n\\*\*\n \* Appends all arguments to the given StringBuilder.\n \*/\npublic fun StringBuilder.append(vararg value: String?): StringBuilder {\n for (item in value)\n append(item)\n return this\n}\n\n/\*\*\n \* Appends all arguments to the given StringBuilder.\n \*/\npublic fun StringBuilder.append(vararg value: Any?): StringBuilder {\n for (item in value)\n append(item)\n return this\n\n\n/\*\* Appends a line feed character (`\\n`) to this StringBuilder. \*/\n@SinceKotlin(\"1.4\")\n@kotlin.internal.InlineOnly\npublic inline fun StringBuilder.appendLine(): StringBuilder = append('\\n')\n\n<sup>/\*\*</sup> Appends [value] to this [StringBuilder], followed by a line feed character (`\\n`). \*/\n@SinceKotlin(\"1.4\")\n@kotlin.internal.InlineOnly\npublic inline fun StringBuilder.appendLine(value:  $CharSequence$ ?): StringBuilder = append(value).appendLine()\n\n/\*\* Appends [value] to this [StringBuilder], followed by a line feed character  $(\ln)$ . \*/\n@SinceKotlin $(\ln 1.4\ln 2\pi)$  @kotlin.internal.InlineOnly\npublic inline fun StringBuilder.appendLine(value: String?): StringBuilder = append(value).appendLine()\n\n/\*\* Appends [value] to

this [StringBuilder], followed by a line feed character  $(\lambda n)$ .

\*/\n@SinceKotlin(\"1.4\")\n@kotlin.internal.InlineOnly\npublic inline fun StringBuilder.appendLine(value: Any?): StringBuilder = append(value).appendLine()\n\n/\*\* Appends [value] to this [StringBuilder], followed by a line feed character (`\\n`). \*/\n @ SinceKotlin(\"1.4\")\n @ kotlin.internal.InlineOnly\npublic inline fun

StringBuilder.appendLine(value: CharArray): StringBuilder = append(value).appendLine()\n\n/\*\* Appends [value]

to this [StringBuilder], followed by a line feed character  $(\lambda_n)$ .

\*/\n@SinceKotlin(\"1.4\")\n@kotlin.internal.InlineOnly\npublic inline fun StringBuilder.appendLine(value: Char): StringBuilder = append(value).appendLine()\n\n/\*\* Appends [value] to this [StringBuilder], followed by a line feed character (`\\n`). \*/\n@SinceKotlin(\"1.4\")\n@kotlin.internal.InlineOnly\npublic inline fun StringBuilder.appendLine(value: Boolean): StringBuilder = append(value).appendLine()\n","/\*\n \* Copyright 2010- 2018 JetBrains s.r.o. and Kotlin Programming Language contributors.\n \* Use of this source code is governed by the Apache 2.0 license that can be found in the license/LICENSE.txt file. $\ln \frac{\lambda_0}{\lambda_0}$  has a kotlinx.dom $\ln \frac{\lambda_0}{\lambda_0}$ org.w3c.dom.\*\n\n/\*\*\n \* Gets a value indicating whether this node is a TEXT\_NODE or a CDATA\_SECTION\_NODE.\n \*/\n@SinceKotlin(\"1.4\")\npublic val Node.isText: Boolean\n get() = nodeType  $=$  Node.TEXT\_NODE || nodeType  $=$  Node.CDATA\_SECTION\_NODE\n\n/\*\*\n \* Gets a value indicating whether this node is an [Element]. $\ln \pi / n \otimes \text{SinceKotlin}$  ('1.4\")\npublic val Node.isElement: Boolean\n get() = nodeType == Node.ELEMENT\_NODE\n","/\*\n \* Copyright 2010-2018 JetBrains s.r.o. and Kotlin Programming Language contributors.\n \* Use of this source code is governed by the Apache 2.0 license that can be found in the license/LICENSE.txt file.\n \*/\n\npackage kotlinx.dom\n\nimport org.w3c.dom.\*\n\n/\*\* Removes all the children from this node. \*/\n @SinceKotlin(\"1.4\")\npublic fun Node.clear() {\n while (hasChildNodes()) {\n removeChild(firstChild!!)\n  $\ln\ln(*\ln * \text{Createst text node and append it to the element.$ \n \*\n \* @return this element\n \*/\n@SinceKotlin(\"1.4\")\nfun Element.appendText(text: String): Element {\n appendChild(ownerDocument!!.createTextNode(text))\n return this\n}\n","/\*\n \* Copyright 2010-2019 JetBrains s.r.o. and Kotlin Programming Language contributors. $\ln *$  Use of this source code is governed by the Apache 2.0 license that can be found in the license/LICENSE.txt file.\n \*/\n\npackage org.w3c.dom\n\n@Deprecated(\"Use UnionMessagePortOrWindowProxy instead.\", ReplaceWith(\"UnionMessagePortOrWindowProxy\"))\ntypealias UnionMessagePortOrWindow = UnionMessagePortOrWindowProxy\n\n@Deprecated(\"Use `as` instead.\", ReplaceWith(\"`as`\"))\nvar HTMLLinkElement.as\_\n get() = `as`\n set(value) {\n `as` = value\n  $\ln\ln\omega$ Deprecated(\"Use `is` instead.\", ReplaceWith(\"`is`\"))\nvar ElementCreationOptions.is \n get() = `is`\n set(value)  ${\n \infty$  `is` = value\n }","/\*\n \* Copyright 2010-2021 JetBrains s.r.o. and Kotlin Programming Language contributors.\n \* Use of this source code is governed by the Apache 2.0 license that can be found in the license/LICENSE.txt file.\n \*/\n\n// NOTE: THIS FILE IS AUTO-GENERATED, DO NOT EDIT!\n// See github.com/kotlin/dukat for details\n\npackage org.khronos.webgl\n\nimport kotlin.js.\*\nimport org.w3c.dom.\*\nimport org.w3c.dom.events.\*\n\npublic external interface WebGLContextAttributes {\n var alpha: Boolean? /\* = true \*/\n get() = definedExternally\n set(value) = definedExternally\n var depth: Boolean? /\* = true \*/\n get() = definedExternally\n set(value) = definedExternally\n var stencil: Boolean?  $\ell^*$  = false \*/\n get() = definedExternally\n set(value) = definedExternally\n var antialias: Boolean? /\* = true  $*\$ <sub>n</sub> get() = definedExternally\n set(value) = definedExternally\n var premultipliedAlpha: Boolean?  $\gamma^*$  = true \* $\gamma$ n get() = definedExternally\n set(value) = definedExternally\n var preserveDrawingBuffer: Boolean? /\* = false \*/\n get() = definedExternally\n set(value) = definedExternally\n var preferLowPowerToHighPerformance: Boolean? /\* = false \*/\n get() = definedExternally\n set(value) = definedExternally\n var failIfMajorPerformanceCaveat: Boolean? /\* = false \*/\n get() = definedExternally\n set(value) = definedExternally\n}\n\n@Suppress(\"INVISIBLE\_REFERENCE\", \"INVISIBLE\_MEMBER\")\n@kotlin.internal.InlineOnly\npublic inline fun WebGLContextAttributes(alpha: Boolean? = true, depth: Boolean? = true, stencil: Boolean? = false, antialias: Boolean? = true, premultipliedAlpha: Boolean? = true, preserveDrawingBuffer: Boolean? = false, preferLowPowerToHighPerformance: Boolean? = false, failIfMajorPerformanceCaveat: Boolean? = false): WebGLContextAttributes  $\{\nabla \cdot \mathbf{v}\right) = \frac{\mathbf{v} - \mathbf{v}}{\mathbf{v}}$  $o[\Gamma|a|$  = alpha $\ln$  o[ $\Gamma|b|$ ] = depth $\ln$  o[ $\Gamma|b|$  = stencil $\ln$  o[ $\Gamma|b|$  antialias\minimizations\numinimizations\numinimizations\numinimizations\numinimizations\numinimizations\numinimizations\numinimizations\numinim o[\"premultipliedAlpha\"] = premultipliedAlpha\n o[\"preserveDrawingBuffer\"] = preserveDrawingBuffer\n o[\"preferLowPowerToHighPerformance\"] = preferLowPowerToHighPerformance\n o[\"failIfMajorPerformanceCaveat\"] = failIfMajorPerformanceCaveat\n return o\n}\n\npublic external abstract class WebGLObject $\ln\frac{n}{*}\$  Exposes the JavaScript

[WebGLBuffer](https://developer.mozilla.org/en/docs/Web/API/WebGLBuffer) to Kotlin\n \*/\npublic external

abstract class WebGLBuffer : WebGLObject $\ln\frac{n}{*}\$  Txposes the JavaScript

[WebGLFramebuffer](https://developer.mozilla.org/en/docs/Web/API/WebGLFramebuffer) to Kotlin\n \*/\npublic external abstract class WebGLFramebuffer : WebGLObject\n\n/\*\*\n \* Exposes the JavaScript

[WebGLProgram](https://developer.mozilla.org/en/docs/Web/API/WebGLProgram) to Kotlin\n \*/\npublic external abstract class WebGLProgram : WebGLObject $\ln\frac{n}{*}\$  Exposes the JavaScript

[WebGLRenderbuffer](https://developer.mozilla.org/en/docs/Web/API/WebGLRenderbuffer) to Kotlin\n \*/\npublic external abstract class WebGLRenderbuffer : WebGLObject\n\n/\*\*\n \* Exposes the JavaScript

[WebGLShader](https://developer.mozilla.org/en/docs/Web/API/WebGLShader) to Kotlin\n \*/\npublic external abstract class WebGLShader : WebGLObject $\ln\frac{n}{*}\$  Exposes the JavaScript

[WebGLTexture](https://developer.mozilla.org/en/docs/Web/API/WebGLTexture) to Kotlin\n \*/\npublic external abstract class WebGLTexture : WebGLObject $\ln\ln x$ <sup>\*\*</sup> $\ln$  \* Exposes the JavaScript

[WebGLUniformLocation](https://developer.mozilla.org/en/docs/Web/API/WebGLUniformLocation) to Kotlin\n \*/\npublic external abstract class WebGLUniformLocation\n\n/\*\*\n \* Exposes the JavaScript

[WebGLActiveInfo](https://developer.mozilla.org/en/docs/Web/API/WebGLActiveInfo) to Kotlin\n \*/\npublic external abstract class WebGLActiveInfo {\n open val size: Int\n open val type: Int\n open val name: String\n $\ln\frac{**\n}{n}$  Exposes the JavaScript

[WebGLShaderPrecisionFormat](https://developer.mozilla.org/en/docs/Web/API/WebGLShaderPrecisionFormat) to Kotlin\n \*/\npublic external abstract class WebGLShaderPrecisionFormat  $\{\n\$  open val rangeMin: Int\n open val rangeMax: Int\n open val precision:

Int\n}\n\n@Suppress(\"NESTED\_CLASS\_IN\_EXTERNAL\_INTERFACE\")\npublic external interface WebGLRenderingContextBase {\n val canvas: HTMLCanvasElement\n val drawingBufferWidth: Int\n val drawingBufferHeight: Int\n fun getContextAttributes(): WebGLContextAttributes?\n fun isContextLost(): Boolean\n fun getSupportedExtensions(): Array<String>?\n fun getExtension(name: String): dynamic\n fun activeTexture(texture: Int)\n fun attachShader(program: WebGLProgram?, shader: WebGLShader?)\n fun bindAttribLocation(program: WebGLProgram?, index: Int, name: String)\n fun bindBuffer(target: Int, buffer: WebGLBuffer?)\n fun bindFramebuffer(target: Int, framebuffer: WebGLFramebuffer?)\n fun bindRenderbuffer(target: Int, renderbuffer: WebGLRenderbuffer?)\n fun bindTexture(target: Int, texture: WebGLTexture?)\n fun blendColor(red: Float, green: Float, blue: Float, alpha: Float)\n fun blendEquation(mode: Int)\n fun blendEquationSeparate(modeRGB: Int, modeAlpha: Int)\n fun blendFunc(sfactor: Int, dfactor: Int)\n fun blendFuncSeparate(srcRGB: Int, dstRGB: Int, srcAlpha: Int, dstAlpha: Int)\n fun bufferData(target: Int, size: Int, usage: Int)\n fun bufferData(target: Int, data: BufferDataSource?, usage: Int)\n fun bufferSubData(target: Int, offset: Int, data: BufferDataSource?)\n fun checkFramebufferStatus(target: Int): Int\n fun clear(mask: Int)\n fun clearColor(red: Float, green: Float, blue: Float, alpha: Float)\n fun clearDepth(depth: Float)\n fun clearStencil(s: Int)\n fun colorMask(red: Boolean, green: Boolean, blue: Boolean, alpha: Boolean)\n fun compileShader(shader: WebGLShader?)\n fun compressedTexImage2D(target: Int, level: Int, internalformat: Int, width: Int, height: Int, border: Int, data: ArrayBufferView)\n fun compressedTexSubImage2D(target: Int, level: Int, xoffset: Int, yoffset: Int, width: Int, height: Int, format: Int, data: ArrayBufferView)\n fun copyTexImage2D(target: Int, level: Int, internalformat: Int, x: Int, y: Int, width: Int, height: Int, border: Int)\n fun copyTexSubImage2D(target: Int, level: Int, xoffset: Int, yoffset: Int, x: Int, y: Int, width: Int, height: Int)\n fun createBuffer(): WebGLBuffer?\n fun createFramebuffer(): WebGLFramebuffer?\n fun createProgram(): WebGLProgram?\n fun createRenderbuffer(): WebGLRenderbuffer?\n fun createShader(type: Int): WebGLShader?\n fun createTexture(): WebGLTexture?\n fun cullFace(mode: Int)\n fun deleteBuffer(buffer: WebGLBuffer?)\n fun deleteFramebuffer(framebuffer: WebGLFramebuffer?)\n fun deleteProgram(program: WebGLProgram?)\n fun deleteRenderbuffer(renderbuffer: WebGLRenderbuffer?)\n fun deleteShader(shader: WebGLShader?)\n fun deleteTexture(texture: WebGLTexture?)\n fun depthFunc(func: Int)\n fun depthMask(flag: Boolean)\n fun depthRange(zNear: Float, zFar: Float)\n fun detachShader(program: WebGLProgram?, shader: WebGLShader?)\n fun disable(cap: Int)\n fun disableVertexAttribArray(index: Int)\n fun drawArrays(mode: Int, first: Int, count: Int)\n fun

drawElements(mode: Int, count: Int, type: Int, offset: Int)\n fun enable(cap: Int)\n fun enableVertexAttribArray(index: Int)\n fun finish()\n fun flush()\n fun framebufferRenderbuffer(target: Int, attachment: Int, renderbuffertarget: Int, renderbuffer: WebGLRenderbuffer?)\n fun framebufferTexture2D(target: Int, attachment: Int, textarget: Int, texture: WebGLTexture?, level: Int)\n fun frontFace(mode: Int)\n fun generateMipmap(target: Int)\n fun getActiveAttrib(program: WebGLProgram?, index: Int): WebGLActiveInfo?\n fun getActiveUniform(program: WebGLProgram?, index: Int): WebGLActiveInfo?\n fun getAttachedShaders(program: WebGLProgram?): Array<WebGLShader>?\n fun getAttribLocation(program: WebGLProgram?, name: String): Int\n fun getBufferParameter(target: Int, pname: Int): Any?\n fun getParameter(pname: Int): Any?\n fun getError(): Int\n fun getFramebufferAttachmentParameter(target: Int, attachment: Int, pname: Int): Any?\n fun getProgramParameter(program: WebGLProgram?, pname: Int): Any?\n fun getProgramInfoLog(program: WebGLProgram?): String?\n fun getRenderbufferParameter(target: Int, pname: Int): Any?\n fun getShaderParameter(shader: WebGLShader?, pname: Int): Any?\n fun getShaderPrecisionFormat(shadertype: Int, precisiontype: Int): WebGLShaderPrecisionFormat?\n fun getShaderInfoLog(shader: WebGLShader?): String?\n fun getShaderSource(shader: WebGLShader?): String?\n fun getTexParameter(target: Int, pname: Int): Any?\n fun getUniform(program: WebGLProgram?, location: WebGLUniformLocation?): Any?\n fun getUniformLocation(program: WebGLProgram?, name: String): WebGLUniformLocation?\n fun getVertexAttrib(index: Int, pname: Int): Any?\n fun getVertexAttribOffset(index: Int, pname: Int): Int\n fun hint(target: Int, mode: Int)\n fun isBuffer(buffer: WebGLBuffer?): Boolean\n fun isEnabled(cap: Int): Boolean\n fun isFramebuffer(framebuffer: WebGLFramebuffer?): Boolean\n fun isProgram(program: WebGLProgram?): Boolean\n fun isRenderbuffer(renderbuffer: WebGLRenderbuffer?): Boolean\n fun isShader(shader: WebGLShader?): Boolean\n fun isTexture(texture: WebGLTexture?): Boolean\n fun lineWidth(width: Float)\n fun linkProgram(program: WebGLProgram?)\n fun pixelStorei(pname: Int, param: Int)\n fun polygonOffset(factor: Float, units: Float)\n fun readPixels(x: Int, y: Int, width: Int, height: Int, format: Int, type: Int, pixels: ArrayBufferView?)\n fun renderbufferStorage(target: Int, internalformat: Int, width: Int, height: Int)\n fun sampleCoverage(value: Float, invert: Boolean)\n fun scissor(x: Int, y: Int, width: Int, height: Int)\n fun shaderSource(shader: WebGLShader?, source: String)\n fun stencilFunc(func: Int, ref: Int, mask: Int)\n fun stencilFuncSeparate(face: Int, func: Int, ref: Int, mask: Int)\n fun stencilMask(mask: Int)\n fun stencilMaskSeparate(face: Int, mask: Int)\n fun stencilOp(fail: Int, zfail: Int, zpass: Int)\n fun stencilOpSeparate(face: Int, fail: Int, zfail: Int, zpass: Int)\n fun texImage2D(target: Int, level: Int, internalformat: Int, width: Int, height: Int, border: Int, format: Int, type: Int, pixels: ArrayBufferView?)\n fun texImage2D(target: Int, level: Int, internalformat: Int, format: Int, type: Int, source: TexImageSource?)\n fun texParameterf(target: Int, pname: Int, param: Float)\n fun texParameteri(target: Int, pname: Int, param: Int)\n fun texSubImage2D(target: Int, level: Int, xoffset: Int, yoffset: Int, width: Int, height: Int, format: Int, type: Int, pixels: ArrayBufferView?)\n fun texSubImage2D(target: Int, level: Int, xoffset: Int, yoffset: Int, format: Int, type: Int, source: TexImageSource?)\n fun uniform1f(location: WebGLUniformLocation?, x: Float)\n fun uniform1fv(location: WebGLUniformLocation?, v: Float32Array)\n fun uniform1fv(location: WebGLUniformLocation?, v: Array<Float>)\n fun uniform1i(location: WebGLUniformLocation?, x: Int)\n fun uniform1iv(location: WebGLUniformLocation?, v: Int32Array)\n fun uniform1iv(location: WebGLUniformLocation?, v: Array<Int>)\n fun uniform2f(location: WebGLUniformLocation?, x: Float, y: Float)\n fun uniform2fv(location: WebGLUniformLocation?, v: Float32Array)\n fun uniform2fv(location: WebGLUniformLocation?, v: Array<Float>)\n fun uniform2i(location: WebGLUniformLocation?, x: Int, y: Int)\n fun uniform2iv(location: WebGLUniformLocation?, v: Int32Array)\n fun uniform2iv(location: WebGLUniformLocation?, v: Array<Int> $\in$  fun uniform3f(location: WebGLUniformLocation?, x: Float, y: Float, z: Float)\n fun uniform3fv(location: WebGLUniformLocation?, v: Float32Array)\n fun uniform3fv(location: WebGLUniformLocation?, v: Array<Float>)\n fun uniform3i(location: WebGLUniformLocation?, x: Int, y: Int, z: Int)\n fun uniform3iv(location: WebGLUniformLocation?, v: Int32Array)\n fun uniform3iv(location: WebGLUniformLocation?, v: Array<Int> $\in$  fun uniform4f(location: WebGLUniformLocation?, x: Float, y: Float, z: Float, w: Float)\n fun uniform4fv(location: WebGLUniformLocation?, v: Float32Array)\n fun

uniform4fv(location: WebGLUniformLocation?, v: Array<Float>)\n fun uniform4i(location: WebGLUniformLocation?, x: Int, y: Int, z: Int, w: Int)\n fun uniform4iv(location: WebGLUniformLocation?, v: Int32Array)\n fun uniform4iv(location: WebGLUniformLocation?, v: Array<Int>)\n fun uniformMatrix2fv(location: WebGLUniformLocation?, transpose: Boolean, value: Float32Array)\n fun uniformMatrix2fv(location: WebGLUniformLocation?, transpose: Boolean, value: Array<Float>)\n fun uniformMatrix3fv(location: WebGLUniformLocation?, transpose: Boolean, value: Float32Array)\n fun uniformMatrix3fv(location: WebGLUniformLocation?, transpose: Boolean, value: Array<Float>)\n fun uniformMatrix4fv(location: WebGLUniformLocation?, transpose: Boolean, value: Float32Array)\n fun uniformMatrix4fv(location: WebGLUniformLocation?, transpose: Boolean, value: Array<Float>)\n fun useProgram(program: WebGLProgram?)\n fun validateProgram(program: WebGLProgram?)\n fun vertexAttrib1f(index: Int, x: Float)\n fun vertexAttrib1fv(index: Int, values: dynamic)\n fun vertexAttrib2f(index: Int, x: Float, y: Float)\n fun vertexAttrib2fv(index: Int, values: dynamic)\n fun vertexAttrib3f(index: Int, x: Float, y: Float, z: Float)\n fun vertexAttrib3fv(index: Int, values: dynamic)\n fun vertexAttrib4f(index: Int, x: Float, y: Float, z: Float, w: Float)\n fun vertexAttrib4fv(index: Int, values: dynamic)\n

 fun vertexAttribPointer(index: Int, size: Int, type: Int, normalized: Boolean, stride: Int, offset: Int)\n fun viewport(x: Int, y: Int, width: Int, height: Int)\n\n companion object  $\{\n\$  val DEPTH BUFFER BIT: Int\n val STENCIL\_BUFFER\_BIT: Int\n val COLOR\_BUFFER\_BIT: Int\n val POINTS: Int\n val LINES: Int\n val LINE\_LOOP: Int\n val LINE\_STRIP: Int\n val TRIANGLES: Int\n val **TRIANGLE STRIP:** Int\n val TRIANGLE FAN: Int\n val ZERO: Int\n val ONE: Int\n val SRC\_COLOR: Int\n val ONE\_MINUS\_SRC\_COLOR: Int\n val SRC\_ALPHA: Int\n val ONE MINUS SRC\_ALPHA: Int\n val DST\_ALPHA: Int\n val ONE\_MINUS\_DST\_ALPHA: Int\n val DST\_COLOR: Int\n val ONE\_MINUS\_DST\_COLOR: Int\n val SRC\_ALPHA\_SATURATE: Int\n val FUNC\_ADD: Int\n val BLEND\_EQUATION: Int\n val BLEND\_EQUATION\_RGB: Int\n val BLEND\_EQUATION\_ALPHA: Int\n val FUNC\_SUBTRACT: Int\n val FUNC\_REVERSE\_SUBTRACT: Int\n val BLEND\_DST\_RGB: Int\n val BLEND\_SRC\_RGB: Int\n val BLEND\_DST\_ALPHA: Int\n val BLEND\_SRC\_ALPHA: Int\n val CONSTANT\_COLOR: Int\n val ONE\_MINUS\_CONSTANT\_COLOR: Int\n val CONSTANT\_ALPHA: Int\n val ONE\_MINUS\_CONSTANT\_ALPHA: Int\n val BLEND\_COLOR: Int\n val ARRAY\_BUFFER: Int\n val ELEMENT\_ARRAY\_BUFFER: Int\n val ARRAY\_BUFFER\_BINDING: Int\n val ELEMENT\_ARRAY\_BUFFER\_BINDING: Int\n val STREAM\_DRAW: Int\n val STATIC\_DRAW: Int\n

val DYNAMIC\_DRAW: Int\n val BUFFER\_SIZE: Int\n val BUFFER\_USAGE: Int\n val CURRENT\_VERTEX\_ATTRIB: Int\n val FRONT: Int\n val BACK: Int\n val FRONT\_AND\_BACK: Int $\ln$  val CULL\_FACE: Int $\ln$  val BLEND: Int $\ln$  val DITHER: Int $\ln$  val STENCIL\_TEST: Int $\ln$ val DEPTH\_TEST: Int\n val SCISSOR\_TEST: Int\n val POLYGON\_OFFSET\_FILL: Int\n val SAMPLE\_ALPHA\_TO\_COVERAGE: Int\n val SAMPLE\_COVERAGE: Int\n val NO\_ERROR: Int\n val INVALID\_ENUM: Int\n val INVALID\_VALUE: Int\n val INVALID\_OPERATION: Int\n val OUT OF MEMORY: Int\n val CW: Int\n val CCW: Int\n val LINE\_WIDTH: Int\n val ALIASED\_POINT\_SIZE\_RANGE: Int\n val ALIASED\_LINE\_WIDTH\_RANGE: Int\n val CULL\_FACE\_MODE: Int\n val FRONT\_FACE: Int\n val DEPTH\_RANGE: Int\n val DEPTH\_WRITEMASK: Int\n val DEPTH\_CLEAR\_VALUE: Int\n val DEPTH\_FUNC: Int\n val STENCIL\_CLEAR\_VALUE: Int\n val STENCIL\_FUNC: Int\n val STENCIL\_FAIL: Int\n val STENCIL\_PASS\_DEPTH\_FAIL: Int\n val STENCIL\_PASS\_DEPTH\_PASS: Int\n val STENCIL\_REF: Int\n val STENCIL\_VALUE\_MASK: Int\n val STENCIL\_WRITEMASK: Int\n val STENCIL\_BACK\_FUNC: Int\n val STENCIL\_BACK\_FAIL: Int\n val STENCIL\_BACK\_PASS\_DEPTH\_FAIL: Int\n val STENCIL\_BACK\_PASS\_DEPTH\_PASS: Int\n val STENCIL\_BACK\_REF: Int\n val STENCIL\_BACK\_VALUE\_MASK: Int\n val STENCIL\_BACK\_WRITEMASK: Int\n val VIEWPORT: Int\n val SCISSOR\_BOX: Int\n val COLOR\_CLEAR\_VALUE: Int\n val COLOR\_WRITEMASK: Int\n val UNPACK\_ALIGNMENT: Int\n

val PACK\_ALIGNMENT: Int\n val MAX\_TEXTURE\_SIZE: Int\n val MAX\_VIEWPORT\_DIMS: Int\n val SUBPIXEL\_BITS: Int\n val RED\_BITS: Int\n val GREEN\_BITS: Int\n val BLUE\_BITS: Int\n val ALPHA\_BITS: Int\n val DEPTH\_BITS: Int\n val STENCIL\_BITS: Int\n val POLYGON\_OFFSET\_UNITS: Int\n val POLYGON\_OFFSET\_FACTOR: Int\n val TEXTURE\_BINDING\_2D: Int\n val SAMPLE\_BUFFERS: Int\n val SAMPLES: Int\n val SAMPLE\_COVERAGE\_VALUE: Int\n val SAMPLE\_COVERAGE\_INVERT: Int\n val COMPRESSED\_TEXTURE\_FORMATS: Int\n val DONT\_CARE: Int\n val FASTEST: Int\n val NICEST: Int $\ln$  val GENERATE\_MIPMAP\_HINT: Int $\ln$  val BYTE: Int $\ln$  val UNSIGNED\_BYTE: Int\n val SHORT: Int\n val UNSIGNED\_SHORT: Int\n val INT: Int\n val UNSIGNED\_INT: Int\n val FLOAT: Int\n val DEPTH\_COMPONENT: Int\n val ALPHA: Int\n val RGB: Int\n val RGBA: Int\n val LUMINANCE: Int\n val LUMINANCE\_ALPHA: Int\n val UNSIGNED\_SHORT\_4\_4\_4\_4: Int $n$  val UNSIGNED\_SHORT\_5\_5\_5\_1: Int $n$  val UNSIGNED\_SHORT\_5\_6\_5: Int $\ln$  val FRAGMENT\_SHADER: Int $\ln$  val VERTEX\_SHADER: Int $\ln$ val MAX\_VERTEX\_ATTRIBS: Int\n val MAX\_VERTEX\_UNIFORM\_VECTORS: Int\n val MAX\_VARYING\_VECTORS: Int\n val MAX\_COMBINED\_TEXTURE\_IMAGE\_UNITS: Int\n val MAX\_VERTEX\_TEXTURE\_IMAGE\_UNITS: Int\n val MAX\_TEXTURE\_IMAGE\_UNITS: Int\n val MAX\_FRAGMENT\_UNIFORM\_VECTORS: Int\n val SHADER\_TYPE: Int\n val DELETE\_STATUS: Int\n val LINK\_STATUS: Int\n val VALIDATE\_STATUS: Int\n val ATTACHED\_SHADERS: Int\n val ACTIVE\_UNIFORMS: Int\n val ACTIVE\_ATTRIBUTES: Int\n val SHADING\_LANGUAGE\_VERSION: Int\n val CURRENT\_PROGRAM: Int\n val NEVER: Int\n val LESS: Int\n val EQUAL: Int\n val LEQUAL: Int\n val GREATER: Int\n val NOTEQUAL: Int\n val GEQUAL: Int\n val ALWAYS: Int\n val KEEP: Int\n val REPLACE: Int\n val INCR: Int\n val DECR: Int\n val INVERT: Int\n val INCR\_WRAP: Int\n val DECR\_WRAP: Int\n val VENDOR: Int\n val RENDERER: Int\n val VERSION: Int\n val NEAREST: Int\n val LINEAR: Int\n val NEAREST\_MIPMAP\_NEAREST: Int\n val LINEAR\_MIPMAP\_NEAREST: Int\n val NEAREST\_MIPMAP\_LINEAR: Int\n val LINEAR\_MIPMAP\_LINEAR: Int\n val TEXTURE MAG\_FILTER: Int\n val TEXTURE\_MIN\_FILTER: Int\n val TEXTURE\_WRAP\_S: Int\n val TEXTURE\_WRAP\_T: Int\n val TEXTURE\_2D: Int\n val TEXTURE: Int\n val TEXTURE\_CUBE\_MAP: Int\n val TEXTURE\_BINDING\_CUBE\_MAP: Int\n val TEXTURE CUBE MAP POSITIVE X: Int $\ln$  val TEXTURE CUBE MAP NEGATIVE X: Int $\ln$  val TEXTURE\_CUBE\_MAP\_POSITIVE\_Y: Int\n val TEXTURE\_CUBE\_MAP\_NEGATIVE\_Y: Int\n val TEXTURE\_CUBE\_MAP\_POSITIVE\_Z: Int\n val TEXTURE\_CUBE\_MAP\_NEGATIVE\_Z: Int\n val MAX\_CUBE\_MAP\_TEXTURE\_SIZE: Int\n val TEXTURE0: Int\n val TEXTURE1: Int\n val TEXTURE2: Int\n val TEXTURE3: Int\n val TEXTURE4: Int\n val TEXTURE5: Int\n val TEXTURE6: Int\n val TEXTURE7: Int\n val TEXTURE8: Int\n val TEXTURE9: Int\n val TEXTURE10: Int\n val TEXTURE11: Int\n val TEXTURE12: Int\n val TEXTURE13: Int\n val TEXTURE14: Int\n val TEXTURE15: Int\n val TEXTURE16: Int\n val TEXTURE17: Int\n val TEXTURE18: Int\n val TEXTURE19: Int\n val TEXTURE20: Int\n val TEXTURE21: Int\n val TEXTURE22: Int\n val TEXTURE23: Int\n val TEXTURE24: Int\n val TEXTURE25: Int\n val TEXTURE26: Int\n val TEXTURE27: Int\n val TEXTURE28: Int\n val TEXTURE29: Int\n val TEXTURE30: Int\n val TEXTURE31: Int\n val ACTIVE\_TEXTURE: Int\n val REPEAT: Int\n val CLAMP\_TO\_EDGE: Int\n val MIRRORED\_REPEAT: Int\n val FLOAT\_VEC2: Int\n val FLOAT\_VEC3: Int\n val FLOAT\_VEC4: Int\n val INT\_VEC2: Int\n val INT\_VEC3: Int\n val INT\_VEC4: Int\n val BOOL: Int\n val BOOL\_VEC2: Int\n val BOOL\_VEC3: Int\n val BOOL\_VEC4: Int\n val FLOAT\_MAT2: Int\n val FLOAT\_MAT3: Int\n val FLOAT\_MAT4: Int\n val SAMPLER\_2D: Int\n val SAMPLER\_CUBE: Int\n val VERTEX\_ATTRIB\_ARRAY\_ENABLED: Int\n val VERTEX\_ATTRIB\_ARRAY\_SIZE: Int\n val VERTEX\_ATTRIB\_ARRAY\_STRIDE: Int\n val VERTEX\_ATTRIB\_ARRAY\_TYPE: Int\n val VERTEX\_ATTRIB\_ARRAY\_NORMALIZED: Int\n

val VERTEX\_ATTRIB\_ARRAY\_POINTER: Int\n val VERTEX\_ATTRIB\_ARRAY\_BUFFER\_BINDING: Int\n val IMPLEMENTATION\_COLOR\_READ\_TYPE: Int\n val IMPLEMENTATION\_COLOR\_READ\_FORMAT: Int\n val COMPILE\_STATUS: Int\n val LOW\_FLOAT: Int\n val MEDIUM\_FLOAT: Int\n val HIGH\_FLOAT: Int\n val LOW\_INT: Int\n val MEDIUM\_INT: Int\n val HIGH\_INT: Int\n val FRAMEBUFFER: Int\n val RENDERBUFFER: Int\n val RGBA4: Int\n val RGB5\_A1: Int\n val RGB565: Int\n val DEPTH\_COMPONENT16: Int $\ln$  val STENCIL\_INDEX: Int $\ln$  val STENCIL\_INDEX8: Int $\ln$  val DEPTH\_STENCIL: Int $\ln$  val RENDERBUFFER\_WIDTH: Int\n val RENDERBUFFER\_HEIGHT: Int\n val RENDERBUFFER\_INTERNAL\_FORMAT: Int\n val RENDERBUFFER\_RED\_SIZE: Int\n val RENDERBUFFER\_GREEN\_SIZE: Int\n val RENDERBUFFER\_BLUE\_SIZE: Int\n val RENDERBUFFER\_ALPHA\_SIZE: Int\n val RENDERBUFFER\_DEPTH\_SIZE: Int\n val RENDERBUFFER\_STENCIL\_SIZE: Int\n val FRAMEBUFFER\_ATTACHMENT\_OBJECT\_TYPE: Int\n val FRAMEBUFFER\_ATTACHMENT\_OBJECT\_NAME: Int\n val FRAMEBUFFER\_ATTACHMENT\_TEXTURE\_LEVEL: Int\n val FRAMEBUFFER\_ATTACHMENT\_TEXTURE\_CUBE\_MAP\_FACE: Int\n val COLOR\_ATTACHMENT0: Int\n val DEPTH\_ATTACHMENT: Int\n val STENCIL\_ATTACHMENT: Int\n val DEPTH\_STENCIL\_ATTACHMENT: Int\n val NONE: Int\n val FRAMEBUFFER\_COMPLETE: Int\n val FRAMEBUFFER\_INCOMPLETE\_ATTACHMENT: Int\n val FRAMEBUFFER\_INCOMPLETE\_MISSING\_ATTACHMENT: Int\n val FRAMEBUFFER\_INCOMPLETE\_DIMENSIONS: Int\n val FRAMEBUFFER\_UNSUPPORTED: Int\n val FRAMEBUFFER\_BINDING: Int\n val RENDERBUFFER\_BINDING: Int\n val MAX\_RENDERBUFFER\_SIZE: Int\n val INVALID\_FRAMEBUFFER\_OPERATION: Int\n val UNPACK\_FLIP\_Y\_WEBGL: Int\n val UNPACK\_PREMULTIPLY\_ALPHA\_WEBGL: Int\n val CONTEXT\_LOST\_WEBGL: Int\n val UNPACK\_COLORSPACE\_CONVERSION\_WEBGL: Int\n val BROWSER\_DEFAULT\_WEBGL: Int\n  $\ln\ln\frac{**\ln *}{x}$  Exposes the JavaScript [WebGLRenderingContext](https://developer.mozilla.org/en/docs/Web/API/WebGLRenderingContext) to Kotlin\n \*/\npublic external abstract class WebGLRenderingContext : WebGLRenderingContextBase, RenderingContext {\n companion object {\n val DEPTH\_BUFFER\_BIT: Int\n val STENCIL\_BUFFER\_BIT: Int\n val COLOR BUFFER BIT: Int\n val POINTS: Int\n val LINES: Int\n val LINE LOOP: Int\n val LINE STRIP: Int $\ln$  val TRIANGLES: Int $\ln$  val TRIANGLE STRIP: Int $\ln$  val TRIANGLE FAN: Int\n val ZERO: Int\n val ONE: Int\n val SRC\_COLOR: Int\n val ONE\_MINUS\_SRC\_COLOR: Int\n val SRC\_ALPHA: Int\n val ONE\_MINUS\_SRC\_ALPHA: Int\n val DST\_ALPHA: Int\n val ONE\_MINUS\_DST\_ALPHA: Int\n val DST\_COLOR: Int\n val ONE\_MINUS\_DST\_COLOR: Int\n val SRC\_ALPHA\_SATURATE: Int\n val FUNC\_ADD: Int\n val BLEND\_EQUATION: Int\n val BLEND\_EQUATION\_RGB: Int\n val BLEND\_EQUATION\_ALPHA: Int\n val FUNC\_SUBTRACT: Int\n val FUNC\_REVERSE\_SUBTRACT: Int\n val BLEND\_DST\_RGB: Int\n val BLEND\_SRC\_RGB: Int\n val BLEND\_DST\_ALPHA: Int\n val BLEND\_SRC\_ALPHA: Int\n val CONSTANT\_COLOR: Int\n val ONE\_MINUS\_CONSTANT\_COLOR: Int\n val CONSTANT\_ALPHA: Int\n val ONE\_MINUS\_CONSTANT\_ALPHA: Int\n val BLEND\_COLOR: Int\n val ARRAY\_BUFFER: Int\n val ELEMENT\_ARRAY\_BUFFER: Int\n val ARRAY\_BUFFER\_BINDING: Int\n val ELEMENT\_ARRAY\_BUFFER\_BINDING: Int\n val STREAM\_DRAW: Int\n val STATIC\_DRAW: Int\n val DYNAMIC\_DRAW: Int\n val BUFFER\_SIZE: Int\n val BUFFER\_USAGE: Int\n val CURRENT\_VERTEX\_ATTRIB: Int\n val FRONT: Int\n val BACK: Int\n val FRONT\_AND\_BACK: Int\n val CULL\_FACE: Int\n val BLEND: Int\n val DITHER: Int\n val STENCIL\_TEST: Int\n val DEPTH\_TEST: Int\n val SCISSOR\_TEST: Int\n val POLYGON\_OFFSET\_FILL: Int\n val SAMPLE\_ALPHA\_TO\_COVERAGE: Int\n val SAMPLE\_COVERAGE: Int $\ln$  val NO\_ERROR: Int $\ln$  val INVALID\_ENUM: Int $\ln$  val INVALID\_VALUE: Int\n val INVALID\_OPERATION: Int\n val OUT\_OF\_MEMORY: Int\n val CW: Int\n val CCW: Int\n val LINE\_WIDTH: Int\n val ALIASED\_POINT\_SIZE\_RANGE: Int\n val ALIASED\_LINE\_WIDTH\_RANGE: Int\n val CULL\_FACE\_MODE: Int\n val FRONT\_FACE: Int\n val DEPTH\_RANGE: Int\n val DEPTH\_WRITEMASK: Int\n val DEPTH\_CLEAR\_VALUE: Int\n val DEPTH\_FUNC: Int\n val STENCIL\_CLEAR\_VALUE: Int\n val STENCIL\_FUNC: Int\n val STENCIL\_FAIL: Int\n val STENCIL\_PASS\_DEPTH\_FAIL: Int\n val STENCIL\_PASS\_DEPTH\_PASS: Int\n val STENCIL\_REF: Int\n val STENCIL\_VALUE\_MASK: Int\n val STENCIL\_WRITEMASK: Int\n val STENCIL\_BACK\_FUNC: Int\n val STENCIL\_BACK\_FAIL: Int\n val STENCIL\_BACK\_PASS\_DEPTH\_FAIL: Int\n val STENCIL\_BACK\_PASS\_DEPTH\_PASS: Int\n val STENCIL\_BACK\_REF: Int\n val STENCIL\_BACK\_VALUE\_MASK: Int\n val STENCIL\_BACK\_WRITEMASK: Int\n val VIEWPORT: Int\n val SCISSOR\_BOX: Int\n val COLOR\_CLEAR\_VALUE: Int\n val COLOR\_WRITEMASK: Int\n val UNPACK\_ALIGNMENT: Int\n val PACK\_ALIGNMENT: Int\n val MAX\_TEXTURE\_SIZE: Int\n val MAX\_VIEWPORT\_DIMS: Int\n val SUBPIXEL\_BITS: Int\n val RED\_BITS: Int\n val GREEN\_BITS: Int\n val BLUE\_BITS: Int\n val ALPHA\_BITS: Int\n val DEPTH\_BITS: Int\n val STENCIL\_BITS: Int\n val POLYGON\_OFFSET\_UNITS: Int\n val POLYGON\_OFFSET\_FACTOR: Int\n val TEXTURE\_BINDING\_2D: Int\n val SAMPLE\_BUFFERS: Int\n val SAMPLES: Int\n val SAMPLE\_COVERAGE\_VALUE: Int\n val SAMPLE\_COVERAGE\_INVERT: Int\n val COMPRESSED\_TEXTURE\_FORMATS: Int\n val DONT\_CARE: Int\n val FASTEST: Int\n val NICEST: Int\n val GENERATE\_MIPMAP\_HINT: Int\n val BYTE: Int\n val UNSIGNED\_BYTE: Int\n val SHORT: Int\n val UNSIGNED\_SHORT: Int\n val INT: Int\n val UNSIGNED\_INT: Int\n val FLOAT: Int\n val DEPTH\_COMPONENT: Int\n val ALPHA: Int\n val RGB: Int\n val RGBA: Int\n val LUMINANCE: Int\n val LUMINANCE\_ALPHA: Int\n val UNSIGNED\_SHORT\_4\_4\_4\_4: Int\n val UNSIGNED\_SHORT\_5\_5\_5\_1: Int\n val UNSIGNED\_SHORT\_5\_6\_5: Int\n val FRAGMENT\_SHADER: Int\n val VERTEX\_SHADER: Int\n val MAX\_VERTEX\_ATTRIBS: Int\n val MAX\_VERTEX\_UNIFORM\_VECTORS: Int\n val MAX\_VARYING\_VECTORS: Int\n val MAX\_COMBINED\_TEXTURE\_IMAGE\_UNITS: Int\n val MAX\_VERTEX\_TEXTURE\_IMAGE\_UNITS: Int\n val MAX\_TEXTURE\_IMAGE\_UNITS: Int\n val MAX\_FRAGMENT\_UNIFORM\_VECTORS: Int\n val SHADER\_TYPE: Int\n val DELETE\_STATUS: Int\n val LINK\_STATUS: Int\n val VALIDATE\_STATUS: Int\n val ATTACHED\_SHADERS: Int\n val ACTIVE\_UNIFORMS: Int\n val ACTIVE\_ATTRIBUTES: Int\n val SHADING\_LANGUAGE\_VERSION: Int\n val CURRENT\_PROGRAM: Int\n val NEVER: Int\n val LESS: Int\n val EQUAL: Int\n val LEQUAL: Int\n val GREATER: Int\n val NOTEQUAL: Int\n val GEQUAL: Int\n val ALWAYS: Int\n val KEEP: Int\n val REPLACE: Int\n val INCR: Int\n val DECR: Int\n val INVERT: Int\n val INCR\_WRAP: Int\n val DECR\_WRAP: Int\n val VENDOR: Int\n val RENDERER: Int\n val VERSION: Int\n val NEAREST: Int\n val LINEAR: Int $\ln$  val NEAREST\_MIPMAP\_NEAREST: Int $\ln$  val LINEAR\_MIPMAP\_NEAREST: Int $\ln$  val NEAREST\_MIPMAP\_LINEAR: Int\n val LINEAR\_MIPMAP\_LINEAR: Int\n val TEXTURE\_MAG\_FILTER: Int\n val TEXTURE\_MIN\_FILTER: Int\n val TEXTURE\_WRAP\_S: Int\n val TEXTURE\_WRAP\_T: Int\n val TEXTURE\_2D: Int\n val TEXTURE: Int\n val TEXTURE\_CUBE\_MAP: Int\n val TEXTURE\_BINDING\_CUBE\_MAP: Int\n val TEXTURE CUBE MAP POSITIVE X: Int $n$  val TEXTURE CUBE MAP NEGATIVE X: Int $n$  val TEXTURE CUBE MAP POSITIVE Y: Int\n val TEXTURE CUBE MAP\_NEGATIVE\_Y: Int\n val TEXTURE CUBE MAP POSITIVE Z: Int $n$  val TEXTURE CUBE MAP NEGATIVE Z: Int $n$  val MAX\_CUBE\_MAP\_TEXTURE\_SIZE: Int\n val TEXTURE0: Int\n val TEXTURE1: Int\n val TEXTURE2: Int\n val TEXTURE3: Int\n val TEXTURE4: Int\n val TEXTURE5: Int\n val TEXTURE6: Int\n val TEXTURE7: Int\n val TEXTURE8: Int\n val TEXTURE9: Int\n val TEXTURE10: Int\n val TEXTURE11: Int\n val TEXTURE12: Int\n val TEXTURE13: Int\n val TEXTURE14: Int\n val TEXTURE15: Int\n val TEXTURE16: Int\n val TEXTURE17: Int\n val

TEXTURE18: Int\n val TEXTURE19: Int\n val TEXTURE20: Int\n val TEXTURE21: Int\n val TEXTURE22: Int\n val TEXTURE23: Int\n val TEXTURE24: Int\n val TEXTURE25: Int\n val TEXTURE26: Int\n val TEXTURE27: Int\n val TEXTURE28: Int\n val TEXTURE29: Int\n val TEXTURE30: Int\n val TEXTURE31: Int\n val ACTIVE\_TEXTURE: Int\n val REPEAT: Int\n val CLAMP\_TO\_EDGE: Int\n val MIRRORED\_REPEAT: Int\n val FLOAT\_VEC2: Int\n val FLOAT\_VEC3: Int\n val FLOAT\_VEC4: Int\n val INT\_VEC2: Int\n val INT\_VEC3: Int\n val INT\_VEC4: Int\n val BOOL: Int\n val BOOL\_VEC2: Int\n val BOOL\_VEC3: Int\n val BOOL\_VEC4: Int\n val FLOAT\_MAT2: Int\n val FLOAT\_MAT3: Int\n val FLOAT\_MAT4: Int\n val SAMPLER\_2D: Int\n val SAMPLER\_CUBE: Int\n val VERTEX\_ATTRIB\_ARRAY\_ENABLED: Int\n val VERTEX\_ATTRIB\_ARRAY\_SIZE: Int\n val VERTEX\_ATTRIB\_ARRAY\_STRIDE: Int\n val VERTEX\_ATTRIB\_ARRAY\_TYPE: Int\n val VERTEX\_ATTRIB\_ARRAY\_NORMALIZED: Int\n val VERTEX\_ATTRIB\_ARRAY\_POINTER: Int\n val VERTEX\_ATTRIB\_ARRAY\_BUFFER\_BINDING: Int\n val IMPLEMENTATION\_COLOR\_READ\_TYPE: Int\n val IMPLEMENTATION\_COLOR\_READ\_FORMAT: Int\n val COMPILE\_STATUS: Int\n val LOW\_FLOAT: Int\n val MEDIUM\_FLOAT: Int\n val HIGH\_FLOAT: Int\n val LOW\_INT: Int\n val MEDIUM\_INT: Int\n val HIGH\_INT: Int\n val FRAMEBUFFER: Int\n val RENDERBUFFER: Int\n val RGBA4: Int\n val RGB5\_A1: Int\n val RGB565: Int\n val DEPTH\_COMPONENT16: Int $\ln$  val STENCIL\_INDEX: Int $\ln$  val STENCIL\_INDEX8: Int $\ln$  val DEPTH\_STENCIL: Int $\ln$  val RENDERBUFFER\_WIDTH: Int\n val RENDERBUFFER\_HEIGHT: Int\n val RENDERBUFFER\_INTERNAL\_FORMAT: Int\n val RENDERBUFFER\_RED\_SIZE: Int\n val RENDERBUFFER\_GREEN\_SIZE: Int\n val RENDERBUFFER\_BLUE\_SIZE: Int\n val RENDERBUFFER\_ALPHA\_SIZE: Int\n val RENDERBUFFER\_DEPTH\_SIZE: Int\n val RENDERBUFFER\_STENCIL\_SIZE: Int\n val FRAMEBUFFER\_ATTACHMENT\_OBJECT\_TYPE: Int\n val FRAMEBUFFER\_ATTACHMENT\_OBJECT\_NAME: Int\n val FRAMEBUFFER\_ATTACHMENT\_TEXTURE\_LEVEL: Int\n val FRAMEBUFFER\_ATTACHMENT\_TEXTURE\_CUBE\_MAP\_FACE: Int\n val COLOR\_ATTACHMENT0: Int\n val DEPTH\_ATTACHMENT: Int\n val STENCIL\_ATTACHMENT: Int\n val DEPTH\_STENCIL\_ATTACHMENT: Int\n val NONE: Int\n val FRAMEBUFFER\_COMPLETE: Int\n val FRAMEBUFFER\_INCOMPLETE\_ATTACHMENT: Int\n val FRAMEBUFFER\_INCOMPLETE\_MISSING\_ATTACHMENT: Int\n val FRAMEBUFFER\_INCOMPLETE\_DIMENSIONS: Int\n val FRAMEBUFFER\_UNSUPPORTED: Int\n val FRAMEBUFFER\_BINDING: Int\n val RENDERBUFFER\_BINDING: Int\n val MAX\_RENDERBUFFER\_SIZE: Int\n val INVALID\_FRAMEBUFFER\_OPERATION: Int\n val UNPACK\_FLIP\_Y\_WEBGL: Int\n val UNPACK\_PREMULTIPLY\_ALPHA\_WEBGL: Int\n val CONTEXT\_LOST\_WEBGL: Int\n val UNPACK\_COLORSPACE\_CONVERSION\_WEBGL: Int\n val BROWSER\_DEFAULT\_WEBGL: Int\n  $\ln\ln\frac{**\ln *}{x}$ . Exposes the JavaScript [WebGLContextEvent](https://developer.mozilla.org/en/docs/Web/API/WebGLContextEvent) to Kotlin\n \*/\npublic external open class WebGLContextEvent(type: String, eventInit: WebGLContextEventInit = definedExternally) : Event {\n open val statusMessage: String\n\n companion object {\n val NONE: Short\n val CAPTURING PHASE: Short\n val AT\_TARGET: Short\n val BUBBLING\_PHASE: Short\n  $\ln\ln\min$  external interface WebGLContextEventInit : EventInit  $\ln$  var statusMessage: String? /\* = \"\" \*/\n  $get() = defined Externaliv \in set(value) = defined Externaliv \in \mathbb{N} \in @Suppress('INVISIBLE REFERENCE'')$ \"INVISIBLE\_MEMBER\")\n@kotlin.internal.InlineOnly\npublic inline fun WebGLContextEventInit(statusMessage: String? = \"\", bubbles: Boolean? = false, cancelable: Boolean? = false, composed: Boolean? = false): WebGLContextEventInit  $\{\nabla \cdot \mathbf{v} = \mathbf{s}(\nabla \cdot \mathbf{v})\n\}$  of  $\text{isatmosage}\$ statusMessage\n o[\"bubbles\"] = bubbles\n o[\"cancelable\"] = cancelable\n o[\"composed\"] = composed\n return  $o\n\ln\ln^*n \cdot$  Exposes the JavaScript [ArrayBuffer](https://developer.mozilla.org/en/docs/Web/API/ArrayBuffer) to Kotlin\n \*/\npublic external open

class ArrayBuffer(length: Int) : BufferDataSource {\n open val byteLength: Int\n fun slice(begin: Int, end: Int = definedExternally): ArrayBuffer\n\n companion object  $\{\n\$ n isView(value: Any?): Boolean\n  $\ln\ln^{**}\n$  \* Exposes the JavaScript

[ArrayBufferView](https://developer.mozilla.org/en/docs/Web/API/ArrayBufferView) to Kotlin\n \*/\npublic external interface ArrayBufferView : BufferDataSource {\n val buffer: ArrayBuffer\n val byteOffset: Int\n val byteLength: Int $\ln\ln^* \mathbf{n}$  \* Exposes the JavaScript

[Int8Array](https://developer.mozilla.org/en/docs/Web/API/Int8Array) to Kotlin\n \*/\npublic external open class Int8Array : ArrayBufferView {\n constructor(length: Int)\n constructor(array: Int8Array)\n constructor(array:  $ArraySyle>|\n$  constructor(buffer: ArrayBuffer, byteOffset: Int = definedExternally, length: Int = definedExternally)\n open val length: Int\n override val buffer: ArrayBuffer\n override val byteOffset: Int\n override val byteLength: Int\n fun set(array: Int8Array, offset: Int = definedExternally)\n fun set(array: Array<Byte>, offset: Int = definedExternally)\n fun subarray(start: Int, end: Int): Int8Array\n\n companion object  ${\n \$  val BYTES PER\_ELEMENT: Int\n  ${\n \}n\n@Suppress(\n@Suppress(\n@Suppress))$ \"INVISIBLE\_MEMBER\")\n@kotlin.internal.InlineOnly\npublic inline operator fun Int8Array.get(index: Int):  $Byte = asDynamic()$ [index]\n\n@Suppress(\"INVISIBLE\_REFERENCE\",

\"INVISIBLE\_MEMBER\")\n@kotlin.internal.InlineOnly\npublic inline operator fun Int8Array.set(index: Int, value: Byte) {  $asDynamic()$ [index] = value }\n\n/\*\*\n \* Exposes the JavaScript

[Uint8Array](https://developer.mozilla.org/en/docs/Web/API/Uint8Array) to Kotlin\n \*/\npublic external open class Uint8Array : ArrayBufferView  ${\n \cdot \infty}$ : Constructor(length: Int)\n constructor(array: Uint8Array)\n

constructor(array: Array<Byte>)\n constructor(buffer: ArrayBuffer, byteOffset: Int = definedExternally, length: Int = definedExternally)\n open val length: Int\n override val buffer: ArrayBuffer\n override val byteOffset: Int $\ln$  override val byteLength: Int $\ln$  fun set(array: Uint8Array, offset: Int = definedExternally) $\ln$  fun set(array: Array<Byte>, offset: Int = definedExternally $\n$  fun subarray(start: Int, end: Int): Uint8Array\n\n companion object  ${\n \nu}$ al BYTES PER\_ELEMENT: Int $\n \nu$ \n $\n \alpha$ Suppress(\"INVISIBLE\_REFERENCE\", \"INVISIBLE\_MEMBER\")\n@kotlin.internal.InlineOnly\npublic inline operator fun Uint8Array.get(index: Int): Byte = asDynamic()[index]\n\n@Suppress(\"INVISIBLE\_REFERENCE\",

\"INVISIBLE\_MEMBER\")\n@kotlin.internal.InlineOnly\npublic inline operator fun Uint8Array.set(index: Int, value: Byte) { asDynamic()[index] = value  $\ln\frac{**\n}{*}$  Exposes the JavaScript

[Uint8ClampedArray](https://developer.mozilla.org/en/docs/Web/API/Uint8ClampedArray) to Kotlin\n \*/\npublic external open class Uint8ClampedArray : ArrayBufferView {\n constructor(length: Int)\n constructor(array: Uint8ClampedArray)\n constructor(array: Array<Byte>)\n constructor(buffer: ArrayBuffer, byteOffset: Int = definedExternally, length: Int = definedExternally)\n open val length: Int\n override val buffer: ArrayBuffer\n override val byteOffset: Int\n override val byteLength: Int\n fun set(array: Uint8ClampedArray, offset: Int = definedExternally)\n fun set(array: Array<Byte>, offset: Int = definedExternally)\n fun subarray(start: Int, end: Int): Uint8ClampedArray\n\n companion object {\n val BYTES\_PER\_ELEMENT: Int\n

}\n}\n\n@Suppress(\"INVISIBLE\_REFERENCE\",

\"INVISIBLE\_MEMBER\")\n@kotlin.internal.InlineOnly\npublic inline operator fun

Uint8ClampedArray.get(index: Int): Byte = asDynamic()[index]\n\n@Suppress(\"INVISIBLE\_REFERENCE\", \"INVISIBLE\_MEMBER\")\n@kotlin.internal.InlineOnly\npublic inline operator fun

Uint8ClampedArray.set(index: Int, value: Byte) {  $asDynamic()[index] = value \ln\ln\frac{\# \ln \pi}{*}$  Exposes the JavaScript [Int16Array](https://developer.mozilla.org/en/docs/Web/API/Int16Array) to Kotlin\n \*/\npublic external open class Int16Array : ArrayBufferView {\n constructor(length: Int)\n constructor(array: Int16Array)\n

constructor(array: Array<Short>)\n constructor(buffer: ArrayBuffer, byteOffset: Int = definedExternally, length: Int = definedExternally)\n open val length: Int\n override val buffer: ArrayBuffer\n override val byteOffset: Int\n override val byteLength: Int\n fun set(array: Int16Array, offset: Int = definedExternally)\n fun set(array: Array<Short>, offset: Int = definedExternally $\rangle$ n fun subarray(start: Int, end: Int): Int16Array\n\n companion object  ${\n \$ al BYTES PER\_ELEMENT: Int $\n \}n\n@Suppress(\"INVISIBLEREFERENCE\",\n$ 

\"INVISIBLE\_MEMBER\")\n@kotlin.internal.InlineOnly\npublic inline operator fun Int16Array.get(index: Int):

 $Short = asDynamic()$ [index]\n\n@Suppress(\"INVISIBLE\_REFERENCE\",

\"INVISIBLE\_MEMBER\")\n@kotlin.internal.InlineOnly\npublic inline operator fun Int16Array.set(index: Int, value: Short) { asDynamic()[index] = value  $\ln\frac{*\pi * \to \infty}{s}$  the JavaScript

[Uint16Array](https://developer.mozilla.org/en/docs/Web/API/Uint16Array) to Kotlin\n \*/\npublic external open class Uint16Array : ArrayBufferView {\n constructor(length: Int)\n constructor(array: Uint16Array)\n constructor(array: Array<Short>)\n constructor(buffer: ArrayBuffer, byteOffset: Int = definedExternally, length: Int = definedExternally)\n open val length: Int\n override val buffer: ArrayBuffer\n override val byteOffset: Int\n override val byteLength: Int\n fun set(array: Uint16Array, offset: Int = definedExternally)\n fun set(array: Array<Short>, offset: Int = definedExternally)\n fun subarray(start: Int, end: Int): Uint16Array\n\n companion object  ${\n \nu}$ al BYTES PER\_ELEMENT: Int $\n \nu$ \n $\n \alpha$ Suppress(\"INVISIBLE\_REFERENCE\",

\"INVISIBLE\_MEMBER\")\n@kotlin.internal.InlineOnly\npublic inline operator fun Uint16Array.get(index: Int): Short = asDynamic()[index]\n\n@Suppress(\"INVISIBLE\_REFERENCE\",

\"INVISIBLE\_MEMBER\")\n@kotlin.internal.InlineOnly\npublic inline operator fun Uint16Array.set(index: Int, value: Short) { asDynamic()[index] = value  $\ln\frac{*}{\ln x}$  Exposes the JavaScript

[Int32Array](https://developer.mozilla.org/en/docs/Web/API/Int32Array) to Kotlin\n \*/\npublic external open class Int32Array : ArrayBufferView {\n constructor(length: Int)\n constructor(array: Int32Array)\n

constructor(array: Array<Int>)\n constructor(buffer: ArrayBuffer, byteOffset: Int = definedExternally, length: Int  $=$  definedExternally)\n open val length: Int\n override val buffer: ArrayBuffer\n override val byteOffset: Int\n override val byteLength: Int\n fun set(array: Int32Array, offset: Int = definedExternally\n fun set(array:

Array<Int>, offset: Int = definedExternally $\ln$  fun subarray(start: Int, end: Int): Int32Array $\ln$  companion object  ${\n \nu}$  val BYTES PER\_ELEMENT: Int\n  $\ln\log\Omega$  \'INVISIBLE\_REFERENCE\",

\"INVISIBLE\_MEMBER\")\n@kotlin.internal.InlineOnly\npublic inline operator fun Int32Array.get(index: Int): Int  $=$ asDynamic()[index]\n\n@Suppress(\"INVISIBLE\_REFERENCE\",

\"INVISIBLE\_MEMBER\")\n@kotlin.internal.InlineOnly\npublic inline operator fun Int32Array.set(index: Int, value: Int) { asDynamic()[index] = value  $\ln\frac{**\n}{*}$  Exposes the JavaScript

[Uint32Array](https://developer.mozilla.org/en/docs/Web/API/Uint32Array) to Kotlin\n \*/\npublic external open class Uint32Array : ArrayBufferView {\n constructor(length: Int)\n constructor(array: Uint32Array)\n constructor(array: Array<Int>)\n constructor(buffer: ArrayBuffer, byteOffset: Int = definedExternally, length: Int

 $=$  definedExternally)\n open val length: Int\n override val buffer: ArrayBuffer\n override val byteOffset: Int\n override val byteLength: Int\n fun set(array: Uint32Array, offset: Int = definedExternally)\n fun set(array: Array<Int>, offset: Int = definedExternally)\n fun subarray(start: Int, end: Int): Uint32Array\n\n companion object  ${\n \nu}$ al BYTES PER\_ELEMENT: Int $\n \nu$ \n $\n \alpha$ Suppress(\"INVISIBLE\_REFERENCE\",

\"INVISIBLE\_MEMBER\")\n@kotlin.internal.InlineOnly\npublic inline operator fun Uint32Array.get(index: Int):  $Int = asDynamic()$ [index]\n\n@Suppress(\"INVISIBLE\_REFERENCE\",

\"INVISIBLE\_MEMBER\")\n@kotlin.internal.InlineOnly\npublic inline operator fun Uint32Array.set(index: Int, value: Int) { asDynamic()[index] = value  $\ln\frac{**\n}{n}$  \* Exposes the JavaScript

[Float32Array](https://developer.mozilla.org/en/docs/Web/API/Float32Array) to Kotlin\n \*/\npublic external open class Float32Array : ArrayBufferView {\n constructor(length: Int)\n constructor(array: Float32Array)\n constructor(array: Array<Float>)\n constructor(buffer: ArrayBuffer, byteOffset: Int = definedExternally, length: Int = definedExternally)\n open val length: Int\n override val buffer: ArrayBuffer\n override val byteOffset: Int\n override val byteLength: Int\n fun set(array: Float32Array, offset: Int = definedExternally)\n fun set(array: Array<Float>, offset: Int = definedExternally)\n fun subarray(start: Int, end: Int): Float32Array\n\n companion object  ${\n \nu}$  val BYTES PER ELEMENT: Int\n

}\n}\n\n@Suppress(\"INVISIBLE\_REFERENCE\",

\"INVISIBLE\_MEMBER\")\n@kotlin.internal.InlineOnly\npublic inline operator fun Float32Array.get(index: Int):  $F$ loat = asDynamic()[index]\n\n@Suppress(\"INVISIBLE\_REFERENCE\",

\"INVISIBLE\_MEMBER\")\n@kotlin.internal.InlineOnly\npublic inline operator fun Float32Array.set(index: Int, value: Float) { asDynamic()[index] = value  $\ln\frac{*}{\ln x}$  Exposes the JavaScript
[Float64Array](https://developer.mozilla.org/en/docs/Web/API/Float64Array) to Kotlin\n \*/\npublic external open class Float64Array : ArrayBufferView {\n constructor(length: Int)\n constructor(array: Float64Array)\n constructor(array: Array<Double>)\n constructor(buffer: ArrayBuffer, byteOffset: Int = definedExternally, length: Int = definedExternally)\n open val length: Int\n override val buffer: ArrayBuffer\n override val byteOffset: Int\n override val byteLength: Int\n fun set(array: Float64Array, offset: Int = definedExternally)\n fun set(array: Array<Double>, offset: Int = definedExternally)\n fun subarray(start: Int, end: Int): Float64Array\n\n companion object  ${\n \nu}$  val BYTES PER ELEMENT: Int ${\n$ 

}\n}\n\n@Suppress(\"INVISIBLE\_REFERENCE\",

\"INVISIBLE\_MEMBER\")\n@kotlin.internal.InlineOnly\npublic inline operator fun Float64Array.get(index: Int): Double = asDynamic()[index]\n\n@Suppress(\"INVISIBLE\_REFERENCE\",

\"INVISIBLE\_MEMBER\")\n@kotlin.internal.InlineOnly\npublic inline operator fun Float64Array.set(index: Int, value: Double) {  $asDynamic()$ [index] = value }\n\n/\*\*\n \* Exposes the JavaScript

[DataView](https://developer.mozilla.org/en/docs/Web/API/DataView) to Kotlin\n \*/\npublic external open class DataView(buffer: ArrayBuffer, byteOffset: Int = definedExternally, byteLength: Int = definedExternally) : ArrayBufferView {\n override val buffer: ArrayBuffer\n override val byteOffset: Int\n override val byteLength: Int\n fun getInt8(byteOffset: Int): Byte\n fun getUint8(byteOffset: Int): Byte\n fun getInt16(byteOffset: Int, littleEndian: Boolean = definedExternally): Short\n fun getUint16(byteOffset: Int, littleEndian: Boolean = definedExternally): Short\n fun getInt32(byteOffset: Int, littleEndian: Boolean = definedExternally): Int\n fun getUint32(byteOffset: Int, littleEndian: Boolean = definedExternally): Int\n fun getFloat32(byteOffset: Int, littleEndian: Boolean = definedExternally): Float\n fun getFloat64(byteOffset: Int, littleEndian: Boolean = definedExternally): Double\n fun setInt8(byteOffset: Int, value: Byte)\n fun setUint8(byteOffset: Int, value: Byte)\n fun setInt16(byteOffset: Int, value: Short, littleEndian: Boolean = definedExternally)\n fun setUint16(byteOffset: Int, value: Short, littleEndian: Boolean = definedExternally)\n fun setInt32(byteOffset: Int, value: Int, littleEndian: Boolean = definedExternally)\n fun setUint32(byteOffset: Int, value: Int, littleEndian: Boolean = definedExternally)\n fun setFloat32(byteOffset: Int, value: Float, littleEndian: Boolean = definedExternally)\n fun setFloat64(byteOffset: Int, value: Double, littleEndian: Boolean = definedExternally)\n}\n\npublic external interface BufferDataSource\n\npublic external interface TexImageSource","/\*\n \* Copyright 2010-2021 JetBrains s.r.o. and Kotlin Programming Language contributors.\n \* Use of this source code is governed by the Apache 2.0 license that can be found in the license/LICENSE.txt file.\n \*/\n\n// NOTE: THIS FILE IS AUTO-GENERATED, DO NOT EDIT!\n// See github.com/kotlin/dukat for details\n\npackage org.w3c.dom.clipboard\n\nimport kotlin.js.\*\nimport org.khronos.webgl.\*\nimport org.w3c.dom.\*\nimport org.w3c.dom.events.\*\n\npublic external interface ClipboardEventInit : EventInit {\n var clipboardData: DataTransfer? /\* = null \*/\n get() = definedExternally\n set(value) = definedExternally\n}\n\n@Suppress(\"INVISIBLE\_REFERENCE\",

\"INVISIBLE\_MEMBER\")\n@kotlin.internal.InlineOnly\npublic inline fun ClipboardEventInit(clipboardData: DataTransfer? = null, bubbles: Boolean? = false, cancelable: Boolean? = false, composed: Boolean? = false): ClipboardEventInit  ${\nabla}$  val  $o = js(\(\{\})\')\no[\text{clipboardData}\] = clipboardData\nno[\text{bolds}\] = bubbles\nno$ o[\"cancelable\"] = cancelable\n o[\"composed\"] = composed\n return o\n}\n\n/\*\*\n \* Exposes the JavaScript [ClipboardEvent](https://developer.mozilla.org/en/docs/Web/API/ClipboardEvent) to Kotlin\n \*/\npublic external open class ClipboardEvent(type: String, eventInitDict: ClipboardEventInit = definedExternally) : Event  $\{\n\}$  open val clipboardData: DataTransfer?\n\n companion object {\n val NONE: Short\n val CAPTURING PHASE: Short\n val AT\_TARGET: Short\n val BUBBLING\_PHASE: Short\n }\n}\n\n/\*\*\n \* Exposes the JavaScript [Clipboard](https://developer.mozilla.org/en/docs/Web/API/Clipboard) to Kotlin\n \*/\npublic external abstract class Clipboard : EventTarget  $\{\n\$ n fun read(): Promise<DataTransfer>\n fun readText(): Promise<String>\n fun write(data: DataTransfer): Promise<Unit>\n fun writeText(data: String): Promise<Unit>\n}\n\npublic external interface ClipboardPermissionDescriptor {\n var allowWithoutGesture: Boolean? /\* = false \*/\n get() = definedExternally\n set(value) = definedExternally\n}\n\n@Suppress(\"INVISIBLE\_REFERENCE\",

## \"INVISIBLE\_MEMBER\")\n@kotlin.internal.InlineOnly\npublic inline fun

ClipboardPermissionDescriptor(allowWithoutGesture: Boolean? = false): ClipboardPermissionDescriptor {\n val  $o = j\sin(\frac{1}{3})\sin \frac{o[\text{m}]}{2010}$  of  $\sinh(\frac{1}{3})$  of  $\sinh(\frac{1}{3})$  of  $\sinh(\frac{1}{3})$  of  $\sinh(\frac{1}{3})$  of  $\sinh(\frac{1}{3})$  of  $\sinh(\frac{1}{3})$  of  $\sinh(\frac{1}{3})$  of  $\sinh(\frac{1}{3})$  of  $\sinh(\frac{1}{3})$  of  $\sinh(\frac{1}{3})$  of  $\sinh(\frac{1}{3})$  of  $\sinh(\frac{1}{3$ 2021 JetBrains s.r.o. and Kotlin Programming Language contributors.\n \* Use of this source code is governed by the Apache 2.0 license that can be found in the license/LICENSE.txt file.\n \*/\n\n// NOTE: THIS FILE IS AUTO-GENERATED, DO NOT EDIT!\n// See github.com/kotlin/dukat for details\n\npackage org.w3c.dom.css\n\nimport kotlin.js.\*\nimport org.khronos.webgl.\*\nimport org.w3c.dom.\*\n\npublic external abstract class MediaList : ItemArrayLike<String> {\n open var mediaText: String\n fun appendMedium(medium: String)\n fun deleteMedium(medium: String)\n override fun item(index: Int):

String?\n}\n\n@Suppress(\"INVISIBLE\_REFERENCE\",

\"INVISIBLE\_MEMBER\")\n@kotlin.internal.InlineOnly\npublic inline operator fun MediaList.get(index: Int): String? = asDynamic()[index]\n\n/\*\*\n \* Exposes the JavaScript

[StyleSheet](https://developer.mozilla.org/en/docs/Web/API/StyleSheet) to Kotlin\n \*/\npublic external abstract class StyleSheet {\n open val type: String\n open val href: String?\n open val ownerNode:

UnionElementOrProcessingInstruction?\n open val parentStyleSheet: StyleSheet?\n open val title: String?\n open val media: MediaList $\ln$  open var disabled: Boolean $\ln\ln\frac{**}{\ln^*}$  Exposes the JavaScript

[CSSStyleSheet](https://developer.mozilla.org/en/docs/Web/API/CSSStyleSheet) to Kotlin\n \*/\npublic external abstract class CSSStyleSheet : StyleSheet {\n open val ownerRule: CSSRule?\n open val cssRules:

CSSRuleList\n fun insertRule(rule: String, index: Int): Int\n fun deleteRule(index: Int)\n\n\n/\*\*\n \* Exposes the JavaScript [StyleSheetList](https://developer.mozilla.org/en/docs/Web/API/StyleSheetList) to Kotlin\n \*/\npublic external abstract class StyleSheetList : ItemArrayLike<StyleSheet> {\n override fun item(index: Int): StyleSheet?\n}\n\n@Suppress(\"INVISIBLE\_REFERENCE\",

\"INVISIBLE\_MEMBER\")\n@kotlin.internal.InlineOnly\npublic inline operator fun StyleSheetList.get(index: Int): StyleSheet? = asDynamic()[index]\n\n/\*\*\n \* Exposes the JavaScript

[LinkStyle](https://developer.mozilla.org/en/docs/Web/API/LinkStyle) to Kotlin\n \*/\npublic external interface LinkStyle  $\{\n \$  val sheet: StyleSheet?\n get() = definedExternally\n $\|\n \$ \n\n/\*\*\n \* Exposes the JavaScript [CSSRuleList](https://developer.mozilla.org/en/docs/Web/API/CSSRuleList) to Kotlin\n \*/\npublic external abstract class CSSRuleList : ItemArrayLike<CSSRule> {\n override fun item(index: Int):

CSSRule?\n}\n\n@Suppress(\"INVISIBLE\_REFERENCE\",

\"INVISIBLE\_MEMBER\")\n@kotlin.internal.InlineOnly\npublic inline operator fun CSSRuleList.get(index: Int): CSSRule? = asDynamic()[index] $\ln\frac{x}{\ln x}$  Exposes the JavaScript

[CSSRule](https://developer.mozilla.org/en/docs/Web/API/CSSRule) to Kotlin\n \*/\npublic external abstract class CSSRule {\n open val type: Short\n open var cssText: String\n open val parentRule: CSSRule?\n open val parentStyleSheet: CSSStyleSheet?\n\n companion object  ${\n}$  val STYLE RULE: Short\n val CHARSET\_RULE: Short\n val IMPORT\_RULE: Short\n val MEDIA\_RULE: Short\n val

FONT\_FACE\_RULE: Short\n val PAGE\_RULE: Short\n val MARGIN\_RULE: Short\n val NAMESPACE\_RULE: Short\n  $\ln\ln\frac{**\ln *}{x}$  Exposes the JavaScript

[CSSStyleRule](https://developer.mozilla.org/en/docs/Web/API/CSSStyleRule) to Kotlin\n \*/\npublic external abstract class CSSStyleRule : CSSRule {\n open var selectorText: String\n open val style:

 $CSSStvleDeclaration\ln\$  companion object  $\ln$  val STYLE\_RULE: Short\n val CHARSET\_RULE: Short\n val IMPORT\_RULE: Short\n val MEDIA\_RULE: Short\n val FONT\_FACE\_RULE: Short\n val PAGE\_RULE: Short\n val MARGIN\_RULE: Short\n val NAMESPACE\_RULE: Short\n }\n}\n\npublic external abstract class CSSImportRule : CSSRule {\n open val href: String\n open val media:

MediaList\n open val styleSheet: CSSStyleSheet\n\n companion object  $\n\$ n val STYLE\_RULE: Short\n val CHARSET\_RULE: Short\n val IMPORT\_RULE: Short\n val MEDIA\_RULE: Short\n val FONT\_FACE\_RULE: Short\n val PAGE\_RULE: Short\n val MARGIN\_RULE: Short\n val NAMESPACE\_RULE: Short $\n \lambda$  }\n }\n }\n\n/\*\*\n \* Exposes the JavaScript

[CSSGroupingRule](https://developer.mozilla.org/en/docs/Web/API/CSSGroupingRule) to Kotlin\n \*/\npublic

external abstract class CSSGroupingRule : CSSRule {\n open val cssRules: CSSRuleList\n fun insertRule(rule: String, index: Int): Int\n fun deleteRule(index: Int)\n\n companion object  $\{\n\$  val STYLE\_RULE: Short\n val CHARSET\_RULE: Short\n val IMPORT\_RULE: Short\n val MEDIA\_RULE: Short\n val FONT\_FACE\_RULE: Short\n val PAGE\_RULE: Short\n val MARGIN\_RULE: Short\n val NAMESPACE\_RULE: Short\n  $\ln\ln\pi$ \*\n \* Exposes the JavaScript

[CSSMediaRule](https://developer.mozilla.org/en/docs/Web/API/CSSMediaRule) to Kotlin\n \*/\npublic external abstract class CSSMediaRule : CSSGroupingRule  $\{\nabla$  open val media: MediaList $\nabla$ n companion object  $\{\nabla$ val STYLE\_RULE: Short\n val CHARSET\_RULE: Short\n val IMPORT\_RULE: Short\n val MEDIA\_RULE: Short\n val FONT\_FACE\_RULE: Short\n val PAGE\_RULE: Short\n val MARGIN RULE: Short\n val NAMESPACE\_RULE: Short\n  $\ln\ln\pi$ \*\n \* Exposes the JavaScript[CSSPageRule](https://developer.mozilla.org/en/docs/Web/API/CSSPageRule) to Kotlin\n \*/\npublic external abstract class CSSPageRule : CSSGroupingRule {\n open var selectorText: String\n open val style: CSSStyleDeclaration\n\n companion object {\n val STYLE\_RULE: Short\n val CHARSET\_RULE: Short\n val IMPORT\_RULE: Short\n val MEDIA\_RULE: Short\n val FONT\_FACE\_RULE: Short\n val PAGE\_RULE: Short\n val MARGIN\_RULE: Short\n val NAMESPACE\_RULE: Short\n }\n}\n\npublic external abstract class CSSMarginRule : CSSRule {\n open val name: String\n open val style: CSSStyleDeclaration\n\n companion object {\n val STYLE\_RULE: Short\n val CHARSET\_RULE: Short\n val IMPORT\_RULE: Short\n val MEDIA\_RULE: Short\n val FONT\_FACE\_RULE: Short\n val PAGE\_RULE: Short\n val MARGIN\_RULE: Short\n val NAMESPACE\_RULE: Short\n  $\ln\ln\^**\n$  \* Exposes the JavaScript

[CSSNamespaceRule](https://developer.mozilla.org/en/docs/Web/API/CSSNamespaceRule) to Kotlin\n \*/\npublic external abstract class CSSNamespaceRule : CSSRule {\n open val namespaceURI: String\n open val prefix: String\n\n companion object {\n val STYLE\_RULE: Short\n val CHARSET\_RULE: Short\n val IMPORT\_RULE: Short\n val MEDIA\_RULE: Short\n val FONT\_FACE\_RULE: Short\n val PAGE\_RULE: Short\n val MARGIN\_RULE: Short\n val NAMESPACE\_RULE: Short\n  $\ln |\n\ln |x^* \ln |^*$ Exposes the JavaScript

[CSSStyleDeclaration](https://developer.mozilla.org/en/docs/Web/API/CSSStyleDeclaration) to Kotlin\n \*/\npublic external abstract class CSSStyleDeclaration : ItemArrayLike<String> {\n open var cssText: String\n open val parentRule: CSSRule?\n open var cssFloat: String\n open var alignContent: String\n open var alignItems: String\n open var alignSelf: String\n open var animation: String\n open var animationDelay: String\n open var animationDirection: String\n open var animationDuration: String\n open var animationFillMode: String\n open var animationIterationCount: String\n open var animationName: String\n open var animationPlayState: String\n open var animationTimingFunction: String\n open var backfaceVisibility: String\n open var background: String\n open var backgroundAttachment: String\n open var backgroundClip: String\n open var backgroundColor: String\n open var backgroundImage: String\n open var backgroundOrigin: String\n open var backgroundPosition: String\n open var backgroundRepeat: String\n open var backgroundSize: String\n open var border: String\n open var borderBottom: String\n open var borderBottomColor: String\n open var borderBottomLeftRadius: String\n open var borderBottomRightRadius: String\n open var borderBottomStyle: String\n open var borderBottomWidth: String\n open var borderCollapse: String\n open var borderColor: String\n open var borderImage: String\n open var borderImageOutset: String\n open var borderImageRepeat: String\n open var borderImageSlice: String\n open var borderImageSource: String\n open var borderImageWidth: String\n open var borderLeft: String\n open var borderLeftColor: String\n open var borderLeftStyle: String\n open var borderLeftWidth: String\n open var borderRadius: String\n open var borderRight: String\n open var borderRightColor: String\n open var borderRightStyle: String\n open var borderRightWidth: String\n open var borderSpacing: String\n open var borderStyle: String\n open var borderTop: String\n open var borderTopColor: String\n open var borderTopLeftRadius: String\n open var borderTopRightRadius: String\n open var borderTopStyle: String\n open var borderTopWidth: String\n open var borderWidth: String\n open var bottom: String\n open var boxDecorationBreak: String\n open var

boxShadow: String\n open var boxSizing: String\n open var breakAfter: String\n open var breakBefore: String\n open var breakInside: String\n open var captionSide: String\n open var clear: String\n open var clip: String\n open var color: String\n open var columnCount: String\n open var columnFill: String\n open var columnGap: String\n open var columnRule: String\n open var columnRuleColor: String\n open var columnRuleStyle: String\n open var columnRuleWidth: String\n open var columnSpan: String\n open var columnWidth: String\n open var columns: String\n open var content: String\n open var counterIncrement: String\n open var counterReset: String\n open var cursor: String\n open var direction: String\n open var display: String\n open var emptyCells: String\n open var filter: String\n open var flex: String\n open var flexBasis: String\n open var flexDirection: String\n open var flexFlow: String\n open var flexGrow: String\n open var flexShrink: String\n open var flexWrap: String\n open var font: String\n open var fontFamily: String\n open var fontFeatureSettings: String\n open var fontKerning: String\n open var fontLanguageOverride: String\n open var fontSize: String\n open var fontSizeAdjust: String\n open var fontStretch: String\n open var fontStyle: String\n open var fontSynthesis: String\n open var fontVariant: String\n open var fontVariantAlternates: String\n open var fontVariantCaps: String\n open var fontVariantEastAsian: String\n open var fontVariantLigatures: String\n open var fontVariantNumeric: String\n open var fontVariantPosition: String\n open var fontWeight: String\n open var hangingPunctuation: String\n open var height: String\n open var hyphens: String\n open var imageOrientation: String\n open var imageRendering: String\n open var imageResolution: String\n open var imeMode: String\n open var justifyContent: String\n open var left: String\n open var letterSpacing: String\n open var lineBreak: String\n open var lineHeight: String\n open var listStyle: String\n open var listStyleImage: String\n open var listStylePosition: String\n open var listStyleType: String\n open var margin: String\n open var marginBottom: String\n open var marginLeft: String\n open var marginRight: String\n open var marginTop: String\n open var mark: String\n open var markAfter: String\n open var markBefore: String\n open var marks: String\n open var marqueeDirection: String\n open var marqueePlayCount: String\n open var marqueeSpeed: String\n open var marqueeStyle: String\n open var mask: String\n open var maskType: String\n open var maxHeight: String\n open var maxWidth: String\n open var minHeight: String\n open var minWidth: String\n open var navDown: String\n open var navIndex: String\n open var navLeft: String\n open var navRight: String\n open var navUp: String\n open var objectFit: String\n open var objectPosition: String\n open var opacity: String\n open var order: String\n open var orphans: String\n open var outline: String\n open var outlineColor: String\n open var outlineOffset: String\n open var outlineStyle: String\n open var outlineWidth: String\n open var overflowWrap: String\n open var overflowX: String\n open var overflowY: String\n open var padding: String\n open var paddingBottom: String\n open var paddingLeft: String\n open var paddingRight: String\n open var paddingTop: String\n open var pageBreakAfter: String\n open var pageBreakBefore: String\n open var pageBreakInside: String\n open var perspective: String\n open var perspectiveOrigin: String\n open var phonemes: String\n open var position: String\n open var quotes: String\n open var resize: String\n open var rest: String\n open var restAfter: String\n open var restBefore: String\n open var right: String\n open var tabSize: String\n open var tableLayout: String\n open var textAlign: String\n open var textAlignLast: String\n open var textCombineUpright: String\n open var textDecoration: String\n open var textDecorationColor: String\n open var textDecorationLine: String\n open var textDecorationStyle: String\n open var textIndent: String\n open var textJustify: String\n open var textOrientation: String\n open var textOverflow: String\n open var textShadow: String\n open var textTransform: String\n open var textUnderlinePosition: String\n open var top: String\n open var transform: String\n open var transformOrigin: String\n open var transformStyle: String\n open var transition: String\n open var transitionDelay: String\n open var transitionDuration: String\n open var transitionProperty: String\n open var transitionTimingFunction: String\n open var unicodeBidi: String\n open var verticalAlign: String\n open var visibility: String\n open var voiceBalance: String\n open var voiceDuration: String\n open var voicePitch: String\n open var voicePitchRange: String\n open var voiceRate: String\n open var voiceStress: String\n open var voiceVolume: String\n open var whiteSpace: String\n open var widows: String\n open var width: String\n open var wordBreak: String\n open var

wordSpacing: String\n open var wordWrap: String\n open var writingMode: String\n open var zIndex: String\n open var \_dashed\_attribute: String\n open var \_camel\_cased\_attribute: String\n open var \_webkit\_cased\_attribute: String\n fun getPropertyValue(property: String): String\n fun getPropertyPriority(property: String): String\n fun setProperty(property: String, value: String, priority: String = definedExternally)\n fun setPropertyValue(property: String, value: String)\n fun setPropertyPriority(property: String, priority: String)\n fun removeProperty(property: String): String\n override fun item(index: Int): String\n}\n\n@Suppress(\"INVISIBLE\_REFERENCE\", \"INVISIBLE\_MEMBER\")\n@kotlin.internal.InlineOnly\npublic inline operator fun CSSStyleDeclaration.get(index: Int): String? = asDynamic()[index]\n\npublic external interface ElementCSSInlineStyle  $\{\nabla \cdot \mathbf{SSSN} = \mathbf{SSSN} \cdot \mathbf{n}\} \|\mathbf{S}^* \|\nabla \cdot \mathbf{SSSN} = \mathbf{SSSN} \cdot \mathbf{SSSN} \cdot \mathbf{n}$ [CSS](https://developer.mozilla.org/en/docs/Web/API/CSS) to Kotlin\n \*/\npublic external abstract class CSS {\n companion object  $\{\n \$  fun escape(ident: String): String\n  $\{\n \}$ \n}\n\npublic external interface UnionElementOrProcessingInstruction","/\*\n \* Copyright 2010-2021 JetBrains s.r.o. and Kotlin Programming Language contributors.\n \* Use of this source code is governed by the Apache 2.0 license that can be found in the license/LICENSE.txt file.\n \*/\n\n// NOTE: THIS FILE IS AUTO-GENERATED, DO NOT EDIT!\n// See github.com/kotlin/dukat for details\n\npackage org.w3c.dom.encryptedmedia\n\nimport kotlin.js.\*\nimport org.khronos.webgl.\*\nimport org.w3c.dom.\*\nimport org.w3c.dom.events.\*\n\n/\*\*\n \* Exposes the JavaScript [MediaKeySystemConfiguration](https://developer.mozilla.org/en/docs/Web/API/MediaKeySystemConfiguration) to Kotlin\n \*/\npublic external interface MediaKeySystemConfiguration  $\{\n\$  var label: String? /\* = \"\" \*/\n get() = definedExternally\n set(value) = definedExternally\n var initDataTypes: Array<String>? /\* = arrayOf() \*/\n get() = definedExternally\n set(value) = definedExternally\n var audioCapabilities: Array<MediaKeySystemMediaCapability>? /\* = arrayOf() \*/\n get() = definedExternally\n set(value) = definedExternally\n var videoCapabilities: Array<MediaKeySystemMediaCapability>? /\* = arrayOf() \*/\n  $get() = defined Externally\n\vert n$  set(value) = definedExternally $\vert n$  var distinctiveIdentifier: MediaKeysRequirement? /\* = MediaKeysRequirement.OPTIONAL \*/\n get() = definedExternally\n set(value) = definedExternally\n var persistentState: MediaKeysRequirement? /\* = MediaKeysRequirement.OPTIONAL \*/\n get() = definedExternally\n set(value) = definedExternally\n var sessionTypes: Array<String>?\n get() = definedExternally\n set(value) = definedExternally\n}\n\n@Suppress(\"INVISIBLE\_REFERENCE\", \"INVISIBLE\_MEMBER\")\n@kotlin.internal.InlineOnly\npublic inline fun MediaKeySystemConfiguration(label: String? =  $\{\forall x$ , initDataTypes: Array<String>? = arrayOf(), audioCapabilities: Array<MediaKeySystemMediaCapability>? = arrayOf(), videoCapabilities: Array<MediaKeySystemMediaCapability>? = arrayOf(), distinctiveIdentifier: MediaKeysRequirement? = MediaKeysRequirement.OPTIONAL, persistentState: MediaKeysRequirement? = MediaKeysRequirement.OPTIONAL, sessionTypes: Array<String>? = undefined): MediaKeySystemConfiguration  ${\n \nu a \ o = j s(\lceil({}})\rceil) n$  o ${\lceil({}}\text{label}\rceil) = \text{label}\rceil$  of  ${\lceil({}}\text{index}(\lceil({}}\rceil)) n$ o[\"audioCapabilities\"] = audioCapabilities\n o[\"videoCapabilities\"] = videoCapabilities\n o[\"distinctiveIdentifier\"] = distinctiveIdentifier\n o[\"persistentState\"] = persistentState\n o[\"sessionTypes\"]  $=$  sessionTypes\n return o\n}\n\npublic external interface MediaKeySystemMediaCapability {\n var contentType: String?  $/* = \langle \text{``} \rangle^* \neq \text{``} \rangle$ n get() = definedExternally\n set(value) = definedExternally\n var robustness: String? /\* = \"\" \*/\n get() = definedExternally\n set(value) = definedExternally\n}\n\n@Suppress(\"INVISIBLE\_REFERENCE\", \"INVISIBLE\_MEMBER\")\n@kotlin.internal.InlineOnly\npublic inline fun MediaKeySystemMediaCapability(contentType: String? = \"\", robustness: String? = \"\"): MediaKeySystemMediaCapability  $\n\alpha o = js(\|({}')\n)$ n o[\"contentType\"] = contentType\n o[\"robustness\"] = robustness\n return o\n\n\n\n\\*\*\n \* Exposes the JavaScript [MediaKeySystemAccess](https://developer.mozilla.org/en/docs/Web/API/MediaKeySystemAccess) to Kotlin\n \*/\npublic external abstract class MediaKeySystemAccess {\n open val keySystem: String\n fun

getConfiguration(): MediaKeySystemConfiguration\n fun createMediaKeys(): Promise<MediaKeys>\n}\n\n/\*\*\n \* Exposes the JavaScript [MediaKeys](https://developer.mozilla.org/en/docs/Web/API/MediaKeys) to Kotlin\n \*/\npublic external abstract class MediaKeys {\n fun createSession(sessionType: MediaKeySessionType = definedExternally): MediaKeySession\n fun setServerCertificate(serverCertificate: dynamic): Promise<Boolean> $\n\ln{\ln^*}\n$ \* Exposes the JavaScript

[MediaKeySession](https://developer.mozilla.org/en/docs/Web/API/MediaKeySession) to Kotlin\n \*/\npublic external abstract class MediaKeySession : EventTarget {\n open val sessionId: String\n open val expiration: Double\n open val closed: Promise<Unit>\n open val keyStatuses: MediaKeyStatusMap\n open var onkeystatuseschange: ((Event) -> dynamic)?\n open var onmessage: ((MessageEvent) -> dynamic)?\n fun generateRequest(initDataType: String, initData: dynamic): Promise<Unit>\n fun load(sessionId: String): Promise<Boolean>\n fun update(response: dynamic): Promise<Unit>\n fun close(): Promise<Unit>\n fun remove(): Promise<Unit>\n\\n\n/\*\*\n \* Exposes the JavaScript

[MediaKeyStatusMap](https://developer.mozilla.org/en/docs/Web/API/MediaKeyStatusMap) to Kotlin\n \*/\npublic external abstract class MediaKeyStatusMap {\n open val size: Int\n fun has(keyId: dynamic): Boolean\n fun get(keyId: dynamic): Any?\n}\n\n\\*\*\n \* Exposes the JavaScript

[MediaKeyMessageEvent](https://developer.mozilla.org/en/docs/Web/API/MediaKeyMessageEvent) to Kotlin\n \*/\npublic external open class MediaKeyMessageEvent(type: String, eventInitDict: MediaKeyMessageEventInit) : Event  ${\n\rceil}$  open val messageType: MediaKeyMessageType\n open val message: ArrayBuffer\n\n companion object  ${\n \nu}$  val NONE: Short\n val CAPTURING PHASE: Short\n val AT\_TARGET: Short\n val BUBBLING\_PHASE: Short\n }\n\npublic external interface MediaKeyMessageEventInit : EventInit {\n var messageType: MediaKeyMessageType?\n var message:

ArrayBuffer?\n}\n\n@Suppress(\"INVISIBLE\_REFERENCE\",

\"INVISIBLE\_MEMBER\")\n@kotlin.internal.InlineOnly\npublic inline fun

MediaKeyMessageEventInit(messageType: MediaKeyMessageType?, message: ArrayBuffer?, bubbles: Boolean? = false, cancelable: Boolean? = false, composed: Boolean? = false): MediaKeyMessageEventInit  $\{\n\$  val  $o =$  $j\text{s}(\text{y}(\text{y}))\text{m}$  o[\"messageType\"] = messageType\n o[\"message\"] = message\n o[\"bubbles\"] = bubbles\n o[\"cancelable\"] = cancelable\n o[\"composed\"] = composed\n return o\n\npublic external open class MediaEncryptedEvent(type: String, eventInitDict: MediaEncryptedEventInit = definedExternally) : Event {\n open val initDataType: String\n open val initData: ArrayBuffer?\n\n companion object {\n val NONE: Short\n val CAPTURING\_PHASE: Short\n val AT\_TARGET: Short\n val BUBBLING\_PHASE: Short\n }\n\\npublic external interface MediaEncryptedEventInit : EventInit {\n var initDataType: String? /\* =  $\langle \text{``} \rangle$ " \*/\n get() = definedExternally\n set(value) = definedExternally\n var initData: ArrayBuffer? /\* = null \*/\n get() = definedExternally\n set(value) =

definedExternally\n}\n\n@Suppress(\"INVISIBLE\_REFERENCE\",

\"INVISIBLE\_MEMBER\")\n@kotlin.internal.InlineOnly\npublic inline fun

MediaEncryptedEventInit(initDataType: String? = \"\", initData: ArrayBuffer? = null, bubbles: Boolean? = false, cancelable: Boolean? = false, composed: Boolean? = false): MediaEncryptedEventInit  $\n\alpha = \frac{\sin(\alpha)}{\alpha}$ o[\"initDataType\"] = initDataType\n o[\"initData\"] = initData\n o[\"bubbles\"] = bubbles\n o[\"cancelable\"]  $=$  cancelable\n o[\"composed\"] = composed\n return o\n}\n\n/\* please, don't implement this interface! \*/\n@JsName(\"null\")\n@Suppress(\"NESTED\_CLASS\_IN\_EXTERNAL\_INTERFACE\")\npublic external interface MediaKeysRequirement {\n companion object\n}\n\npublic inline val MediaKeysRequirement.Companion.REQUIRED: MediaKeysRequirement get() = \"required\".asDynamic().unsafeCast<MediaKeysRequirement>()\n\npublic inline val MediaKeysRequirement.Companion.OPTIONAL: MediaKeysRequirement get() = \"optional\".asDynamic().unsafeCast<MediaKeysRequirement>()\n\npublic inline val MediaKeysRequirement.Companion.NOT\_ALLOWED: MediaKeysRequirement get() =  $\lvert$ "notallowed\".asDynamic().unsafeCast<MediaKeysRequirement>()\n\n/\* please, don't implement this interface! \*/\n@JsName(\"null\")\n@Suppress(\"NESTED\_CLASS\_IN\_EXTERNAL\_INTERFACE\")\npublic external

interface MediaKeySessionType  $\{\n \$ companion object $\n \$ \n\n\nh\npublic inline val MediaKeySessionType.Companion.TEMPORARY: MediaKeySessionType get() = \"temporary\".asDynamic().unsafeCast<MediaKeySessionType>()\n\npublic inline val MediaKeySessionType.Companion.PERSISTENT\_LICENSE: MediaKeySessionType get() = \"persistentlicense\".asDynamic().unsafeCast<MediaKeySessionType>()\n\n/\* please, don't implement this interface! \*/\n@JsName(\"null\")\n@Suppress(\"NESTED\_CLASS\_IN\_EXTERNAL\_INTERFACE\")\npublic external interface MediaKeyStatus {\n companion object\n}\n\npublic inline val MediaKeyStatus.Companion.USABLE: MediaKeyStatus get() = \"usable\".asDynamic().unsafeCast<MediaKeyStatus>()\n\npublic inline val MediaKeyStatus.Companion.EXPIRED: MediaKeyStatus get() = \"expired\".asDynamic().unsafeCast<MediaKeyStatus>()\n\npublic inline val MediaKeyStatus.Companion.RELEASED: MediaKeyStatus get() = \"released\".asDynamic().unsafeCast<MediaKeyStatus>()\n\npublic inline val MediaKeyStatus.Companion.OUTPUT\_RESTRICTED: MediaKeyStatus get() = \"outputrestricted\".asDynamic().unsafeCast<MediaKeyStatus>()\n\npublic inline val MediaKeyStatus.Companion.OUTPUT\_DOWNSCALED: MediaKeyStatus get() = \"outputdownscaled\".asDynamic().unsafeCast<MediaKeyStatus>()\n\npublic inline val MediaKeyStatus.Companion.STATUS\_PENDING: MediaKeyStatus get() = \"statuspending\".asDynamic().unsafeCast<MediaKeyStatus>()\n\npublic inline val MediaKeyStatus.Companion.INTERNAL\_ERROR: MediaKeyStatus get() = \"internalerror\".asDynamic().unsafeCast<MediaKeyStatus>()\n\n/\* please, don't implement this interface! \*/\n@JsName(\"null\")\n@Suppress(\"NESTED\_CLASS\_IN\_EXTERNAL\_INTERFACE\")\npublic external interface MediaKeyMessageType {\n companion object\n}\n\npublic inline val MediaKeyMessageType.Companion.LICENSE\_REQUEST: MediaKeyMessageType get() = \"licenserequest\".asDynamic().unsafeCast<MediaKeyMessageType>()\n\npublic inline val MediaKeyMessageType.Companion.LICENSE\_RENEWAL: MediaKeyMessageType get() = \"licenserenewal\".asDynamic().unsafeCast<MediaKeyMessageType>()\n\npublic inline val MediaKeyMessageType.Companion.LICENSE\_RELEASE: MediaKeyMessageType get() = \"licenserelease\".asDynamic().unsafeCast<MediaKeyMessageType>()\n\npublic inline val MediaKeyMessageType.Companion.INDIVIDUALIZATION\_REQUEST: MediaKeyMessageType get() = \"individualization-request\".asDynamic().unsafeCast<MediaKeyMessageType>()","/\*\n \* Copyright 2010-2021 JetBrains s.r.o. and Kotlin Programming Language contributors.\n \* Use of this source code is governed by the Apache 2.0 license that can be found in the license/LICENSE.txt file.\n \*/\n\n// NOTE: THIS FILE IS AUTO-GENERATED, DO NOT EDIT!\n// See github.com/kotlin/dukat for details\n\npackage org.w3c.dom.events\n\nimport kotlin.js.\*\nimport org.khronos.webgl.\*\nimport org.w3c.dom.\*\n\n/\*\*\n \* Exposes the JavaScript [UIEvent](https://developer.mozilla.org/en/docs/Web/API/UIEvent) to Kotlin\n \*/\npublic external open class UIEvent(type: String, eventInitDict: UIEventInit = definedExternally) : Event  $\{\n\$ n open val view: Window?\n open val detail: Int\n\n companion object  $\{\n \$  val NONE: Short\n val CAPTURING PHASE: Short\n val AT\_TARGET: Short\n val BUBBLING\_PHASE: Short\n  $\ln\n$ upublic external interface UIEventInit : EventInit {\n var view: Window? /\* = null \*/\n get() = definedExternally\n set(value) = definedExternally\n var detail: Int? /\* = 0 \*/\n get() = definedExternally\n set(value) = definedExternally\n\n\n@Suppress(\"INVISIBLE\_REFERENCE\", \"INVISIBLE\_MEMBER\")\n@kotlin.internal.InlineOnly\npublic inline fun UIEventInit(view: Window? = null, detail: Int? = 0, bubbles: Boolean? = false, cancelable: Boolean? = false, composed: Boolean? = false): UIEventInit  ${\n\mu \quad \alpha = j s(\lceil({})\rceil)\n\quad \alpha = o[\lceil{view}\rceil = view\}\n\alpha = o[\lceil{vdev}\rceil = detail\]\n\alpha = o[\lceil{bles}\n\alpha = 0]$ of "cancelable\" = cancelable\n of \"composed\" = composed\n return o\n \\n\n/\*\*\n \* Exposes the JavaScript [FocusEvent](https://developer.mozilla.org/en/docs/Web/API/FocusEvent) to Kotlin\n \*/\npublic external open class FocusEvent(type: String, eventInitDict: FocusEventInit = definedExternally) : UIEvent  $\{\n\}$  open val relatedTarget: EventTarget?\n\n companion object  ${\n \cdot \n \cdot}$  val NONE: Short\n val CAPTURING PHASE: Short\n val

 $AT_TARGET: Short\n$  val BUBBLING\_PHASE: Short\n  $\n\n\in \{\n\in\mathbb{N}\n\}$ n\npublic external interface FocusEventInit : UIEventInit  $\ln$  var relatedTarget: EventTarget? /\* = null \*/\n get() = definedExternally\n set(value) = definedExternally\n}\n\n@Suppress(\"INVISIBLE\_REFERENCE\",

\"INVISIBLE\_MEMBER\")\n@kotlin.internal.InlineOnly\npublic inline fun FocusEventInit(relatedTarget: EventTarget? = null, view: Window? = null, detail: Int? = 0, bubbles: Boolean? = false, cancelable: Boolean? = false, composed: Boolean? = false): FocusEventInit {\n val o = js(\"({})\")\n o[\"relatedTarget\"] = relatedTarget\n  $o[\Upsilon'$ view $\Upsilon'] =$ view\n  $o[\Upsilon'$ detail\"| = detail\n  $o[\Upsilon'$ bubbles\"| = bubbles\n  $o[\Upsilon'$ cancelable\"| = cancelable\n o[\"composed\"] = composed\n return o\n}\n\n/\*\*\n \* Exposes the JavaScript [MouseEvent](https://developer.mozilla.org/en/docs/Web/API/MouseEvent) to Kotlin\n \*/\npublic external open class MouseEvent(type: String, eventInitDict: MouseEventInit = definedExternally) : UIEvent, UnionElementOrMouseEvent  ${\n \alpha}$  open val screenX: Int ${\n \alpha}$  open val screenY: Int ${\n \alpha}$  open val clientX: Int ${\n \alpha}$ open val clientY: Int\n open val ctrlKey: Boolean\n open val shiftKey: Boolean\n open val altKey: Boolean\n open val metaKey: Boolean\n open val button: Short\n open val buttons: Short\n open val relatedTarget: EventTarget?\n open val region: String?\n open val pageX: Double\n open val pageY: Double\n open val x: Double\n open val y: Double\n open val offsetX: Double\n open val offsetY: Double\n fun getModifierState(keyArg: String): Boolean\n\n companion object {\n val NONE: Short\n val CAPTURING\_PHASE: Short\n val AT\_TARGET: Short\n val BUBBLING\_PHASE: Short\n  $\ln\ln\min$ ic external interface MouseEventInit : EventModifierInit  $\ln$  var screenX: Int? /\* = 0 \*/\n get() = definedExternally\n set(value) = definedExternally\n var screenY: Int? /\* = 0 \*/\n get() = definedExternally\n set(value) = definedExternally\n var clientX: Int? /\* = 0 \*/\n get() = definedExternally\n set(value) = definedExternally\n var clientY: Int? /\* = 0 \*/\n get() = definedExternally\n set(value) = definedExternally\n var button: Short? /\* = 0 \*/\n get() = definedExternally\n set(value) = definedExternally\n var buttons: Short? /\* = 0 \*/\n get() = definedExternally\n set(value) = definedExternally\n var relatedTarget: EventTarget? /\* = null \*/\n get()  $=$  definedExternally\n set(value) = definedExternally\n var region: String? /\* = null \*/\n get() = definedExternally\n set(value) = definedExternally\n\n\n@Suppress(\"INVISIBLE\_REFERENCE\",  $\Upsilon$  INVISIBLE\_MEMBER\")\n@kotlin.internal.InlineOnly\npublic inline fun MouseEventInit(screenX: Int? = 0, screenY: Int? = 0, clientX: Int? = 0, clientY: Int? = 0, button: Short? = 0, buttons: Short? = 0, relatedTarget: EventTarget? = null, region: String? = null, ctrlKey: Boolean? = false, shiftKey: Boolean? = false, altKey: Boolean? = false, metaKey: Boolean? = false, modifierAltGraph: Boolean? = false, modifierCapsLock: Boolean? = false, modifierFn: Boolean? = false, modifierFnLock: Boolean? = false, modifierHyper: Boolean? = false, modifierNumLock: Boolean? = false, modifierScrollLock: Boolean? = false, modifierSuper: Boolean? = false, modifierSymbol: Boolean? = false, modifierSymbolLock: Boolean? = false, view: Window? = null, detail: Int? = 0, bubbles: Boolean? = false, cancelable: Boolean? = false, composed: Boolean? = false): MouseEventInit  $\{\n\$  val o =  $j\{S(\text{y})\}\$ n o[\"screenX\"] = screenX\n o[\"screenY\"] = screenY\n o[\"clientX\"] = clientX\n o[\"clientY\"]  $=$  clientY\n o[\"button\"] = button\n o[\"buttons\"] = buttons\n o[\"relatedTarget\"] = relatedTarget\n  $o[\Gamma'$ region $\Gamma'$  = region $\Lambda$  o $[\Gamma'$ ctrlKey $\Gamma$  = ctrlKey $\Lambda$  o $[\Gamma'$ shiftKey $\Lambda$  of  $\Lambda$ clikKey $\Lambda$  of  $\Lambda$ clikKey $\Lambda$  $o[\Upsilon]$ "metaKey\"] = metaKey\n  $o[\Upsilon]$ "modifierAltGraph\" = modifierAltGraph\n  $o[\Upsilon]$ "modifierCapsLock\" = modifierCapsLock\n o[\"modifierFn\"] = modifierFn\n o[\"modifierFnLock\"] = modifierFnLock\n o[\"modifierHyper\"] = modifierHyper\n o[\"modifierNumLock\"] = modifierNumLock\n o[\"modifierScrollLock\"] = modifierScrollLock\n o[\"modifierSuper\"] = modifierSuper\n o[\"modifierSymbol\"] = modifierSymbol\n o[\"modifierSymbolLock\"] = modifierSymbolLock\n o[\"view\"] = view\n o[\"detail\"] = detail\n o[\"bubbles\"] = bubbles\n o[\"cancelable\"] = cancelable\n o[\"composed\"] = composed\n return o\n}\n\npublic external interface EventModifierInit : UIEventInit {\n var ctrlKey: Boolean?  $\ell^*$  = false \*/\n get() = definedExternally\n set(value) = definedExternally\n var shiftKey: Boolean? /\* = false  $*\wedge$ n get() = definedExternally\n set(value) = definedExternally\n var altKey: Boolean? /\* = false \*/\n get() = definedExternally\n set(value) = definedExternally\n var metaKey: Boolean? /\* = false \*/\n  $get() = defined Externally \land \text{set} = definedExternally \land \text{var modifiedExternally}$  var modifierAltGraph: Boolean? /\* = false \*/\n

 $get() = defined Externally \land \text{set} = definedExternally \land \text{vary} = \text{set} = \text{set} = \text{set} = \text{set} = \text{set} = \text{set} = \text{set} = \text{set} = \text{set}$ \*/\n get() = definedExternally\n set(value) = definedExternally\n var modifierFn: Boolean? /\* = false \*/\n  $get() = defined Externally \land \text{set}(\text{value}) = defined Externally \land \text{var modifierFnLock: Boolean? } \text{#} = false \land \text{#} = false \land \text$  $get() = defined Externally \in set(value) = defined Externally \in var modifierHyper: Boolean?$  /\* = false \*/\n  $get() = defined Externally \setminus n$  set(value) = definedExternally $\setminus n$  var modifierNumLock: Boolean? /\* = false \*/\n  $get() = defined Externally \land set(value) = defined Externally \land var modifierScrollLock: Boolean?$  /\* = false \*/\n get() = definedExternally\n set(value) = definedExternally\n var modifierSuper: Boolean? /\* = false \*/\n get() = definedExternally\n set(value) = definedExternally\n var modifierSymbol: Boolean? /\* = false \*/\n get() = definedExternally\n set(value) = definedExternally\n var modifierSymbolLock: Boolean? /\* = false  $*\wedge$ n get() = definedExternally $\times$ n set(value) = definedExternally\n}\n\n@Suppress(\"INVISIBLE\_REFERENCE\", \"INVISIBLE\_MEMBER\")\n@kotlin.internal.InlineOnly\npublic inline fun EventModifierInit(ctrlKey: Boolean? = false, shiftKey: Boolean? = false, altKey: Boolean? = false, metaKey: Boolean? = false, modifierAltGraph: Boolean? = false, modifierCapsLock: Boolean? = false, modifierFn: Boolean? = false, modifierFnLock: Boolean? = false, modifierHyper: Boolean? = false, modifierNumLock: Boolean? = false, modifierScrollLock: Boolean? = false, modifierSuper: Boolean? = false, modifierSymbol: Boolean? = false, modifierSymbolLock: Boolean? = false, view: Window? = null, detail: Int? = 0, bubbles: Boolean? = false, cancelable: Boolean? = false, composed: Boolean? = false): EventModifierInit  $\ln$  val  $o = js(\|({})\|)\|$  o[\"ctrlKey\"] = ctrlKey\n o[\"shiftKey\"] = shiftKey\n o[\"altKey\"] = altKey\n o[\"metaKey\"] = metaKey\n o[\"modifierAltGraph\"] = modifierAltGraph\n o[\"modifierCapsLock\"] = modifierCapsLock\n o[\"modifierFn\"] = modifierFn\n o[\"modifierFnLock\"] = modifierFnLock\n o[\"modifierHyper\"] = modifierHyper\n o[\"modifierNumLock\"] = modifierNumLock\n o[\"modifierScrollLock\"] = modifierScrollLock\n o[\"modifierSuper\"] = modifierSuper\n o[\"modifierSymbol\"] = modifierSymbol\n o[\"modifierSymbolLock\"] = modifierSymbolLock\n o[\"view\"] = view\n o[\"detail\"] = detail\n o[\"bubbles\"] = bubbles\n o[\"cancelable\"] = cancelable\n o[\"composed\"] = composed $\n\rightharpoonup$ n return  $o\n\rightharpoonup\n\rightharpoonup\n\rightharpoonup\n\mathbb{N}$ <sup>\*\*</sup> $\mathbb{N}$  \* Exposes the JavaScript [WheelEvent](https://developer.mozilla.org/en/docs/Web/API/WheelEvent) to Kotlin\n \*/\npublic external open class WheelEvent(type: String, eventInitDict: WheelEventInit = definedExternally) : MouseEvent { $\ln$  open val deltaX: Double\n open val deltaY: Double\n open val deltaZ: Double\n open val deltaMode: Int\n\n companion object  ${\n \chi_n \}$  val DOM\_DELTA\_PIXEL: Int ${\n \chi_n \}$  val DOM\_DELTA\_LINE: Int ${\n \chi_n \}$  val DOM\_DELTA\_PAGE: Int\n val NONE: Short\n val CAPTURING\_PHASE: Short\n val AT\_TARGET: Short\n val BUBBLING\_PHASE: Short\n }\n}\n\npublic external interface WheelEventInit : MouseEventInit  ${\n \alpha : \n \alpha: \n \alpha \in \mathbb{P}^* = 0.0^* \in \n \alpha}$  get() = definedExternally\n set(value) = definedExternally\n var deltaY: Double? /\* = 0.0 \*/\n get() = definedExternally\n set(value) = definedExternally\n var deltaZ: Double?  $/* = 0.0$  \*/\n get() = definedExternally\n set(value) = definedExternally\n var deltaMode: Int? /\* = 0 \*/\n get() = definedExternally\n set(value) = definedExternally\n}\n\n@Suppress(\"INVISIBLE\_REFERENCE\", \"INVISIBLE\_MEMBER\")\n@kotlin.internal.InlineOnly\npublic inline fun WheelEventInit(deltaX: Double? = 0.0, deltaY: Double? = 0.0, deltaZ: Double? = 0.0, deltaMode: Int? = 0, screenX: Int? = 0, screenY: Int? = 0, clientX: Int? = 0, clientY: Int? = 0, button: Short? = 0, buttons: Short? = 0, relatedTarget: EventTarget? = null, region: String? = null, ctrlKey: Boolean? = false, shiftKey: Boolean? = false, altKey: Boolean? = false, metaKey: Boolean? = false, modifierAltGraph: Boolean? = false, modifierCapsLock: Boolean? = false, modifierFn: Boolean? = false, modifierFnLock: Boolean? = false, modifierHyper: Boolean? = false, modifierNumLock: Boolean? = false, modifierScrollLock: Boolean? = false, modifierSuper: Boolean? = false, modifierSymbol: Boolean? = false, modifierSymbolLock: Boolean? = false, view: Window? = null, detail: Int? = 0, bubbles: Boolean? = false, cancelable: Boolean? = false, composed: Boolean? = false): WheelEventInit  $\{\n\alpha \alpha = \beta(\n\alpha) \alpha'(\n\alpha) \}$ o[\"deltaX\"] = deltaX\n o[\"deltaY\"] = deltaY\n o[\"deltaZ\"] = deltaZ\n o[\"deltaMode\"] = deltaMode\n o[\"screenX\"] = screenX\n o[\"screenY\"] = screenY\n o[\"clientX\"] = clientX\n o[\"clientY\"] = clientY\n

 $o[\Upsilon] = b$ utton $\ln o[\Upsilon] = b$ uttons $\Upsilon$ ] = buttons\n o[ $\Upsilon$ relatedTarget\"] = relatedTarget\n o[ $\Upsilon$ region\"] =

region\n o[\"ctrlKey\"] = ctrlKey\n o[\"shiftKey\"] = shiftKey\n o[\"altKey\"] = altKey\n o[\"metaKey\"] = metaKey\n o[\"modifierAltGraph\"] = modifierAltGraph\n o[\"modifierCapsLock\"] = modifierCapsLock\n o[\"modifierFn\"] = modifierFn\n o[\"modifierFnLock\"] = modifierFnLock\n o[\"modifierHyper\"] =  $\text{modifierHyper}\setminus\text{n}$  o[\"modifierNumLock\"] = modifierNumLock\n o[\"modifierScrollLock\"] = modifierScrollLock\n o[\"modifierSuper\"] = modifierSuper\n o[\"modifierSymbol\"] = modifierSymbol\n  $o[\text{``modifierSymbolLock'']} = \text{modifierSymbolLock}\no[\text{``view'']} = view\no[\text{detail''}] = detail\no[\text{result''}]\no[\text{width''}]\no[\text{width''$  $o[\Upsilon_{\text{subbles}}\Upsilon_{\text{subbles}}\] = \text{bubbles}\n\text{of}[\Upsilon_{\text{cancellation}}\] = \text{cancellation}$  of  $\Upsilon_{\text{cancellation}}\$ o\n}\n\n/\*\*\n \* Exposes the JavaScript [InputEvent](https://developer.mozilla.org/en/docs/Web/API/InputEvent) to Kotlin $n * \n\rightharpoonup$ npublic external open class InputEvent(type: String, eventInitDict: InputEventInit = definedExternally) : UIEvent  ${\n\rceil}$  open val data: String\n open val isComposing: Boolean\n\n companion object  ${\n\rceil}$  val NONE: Short\n val CAPTURING\_PHASE: Short\n val AT\_TARGET: Short\n val BUBBLING\_PHASE: Short\n  $\ln\Lambda$  :  $\ln\Lambda$  interface InputEventInit : UIEventInit {\n var data: String? /\* = \"\" \*/\n  $get() = defined Externally \cap set(value) = defined Externally \cap var isComposing: Boolean?$  /\* = false \*/\n  $get() = defined Externally \in set(value) = defined Externally \in \mathbb{N} \in @Suppress(\text{'INVISIBLE}^E, \text{REFERENCE}\text{',\dots}$ \"INVISIBLE\_MEMBER\")\n@kotlin.internal.InlineOnly\npublic inline fun InputEventInit(data: String? = \"\", isComposing: Boolean? = false, view: Window? = null, detail: Int? = 0, bubbles: Boolean? = false, cancelable: Boolean? = false, composed: Boolean? = false): InputEventInit  $\{\nabla \cdot \nabla u \circ = js(\"({})\")\no[\"data\" ] = data\n$ o[\"isComposing\"] = isComposing\n o[\"view\"] = view\n o[\"detail\"] = detail\n o[\"bubbles\"] = bubbles\n o[\"cancelable\"] = cancelable\n o[\"composed\"] = composed\n return o\n \\n\n/\*\*\n \* Exposes the JavaScript [KeyboardEvent](https://developer.mozilla.org/en/docs/Web/API/KeyboardEvent) to Kotlin\n \*/\npublic external open class KeyboardEvent(type: String, eventInitDict: KeyboardEventInit = definedExternally) : UIEvent {\n open val key: String\n open val code: String\n open val location: Int\n open val ctrlKey: Boolean\n open val shiftKey: Boolean\n open val altKey: Boolean\n open val metaKey: Boolean\n open val repeat: Boolean\n open val isComposing: Boolean\n open val charCode: Int\n open val keyCode: Int\n open val which: Int\n fun getModifierState(keyArg: String): Boolean\n\n companion object {\n val DOM\_KEY\_LOCATION\_STANDARD: Int\n val DOM\_KEY\_LOCATION\_LEFT: Int\n val DOM\_KEY\_LOCATION\_RIGHT: Int\n val DOM\_KEY\_LOCATION\_NUMPAD: Int\n val NONE: Short\n val CAPTURING\_PHASE: Short\n val AT\_TARGET: Short\n val BUBBLING\_PHASE: Short\n  $\ln \lambda$ \n\npublic external interface KeyboardEventInit : EventModifierInit  $\ln \ \varpi$ ?  $\leq \pi/$   $\ln \lambda$ \*/\n get() = definedExternally\n set(value) = definedExternally\n var code: String? /\* = \"\" \*/\n get()  $=$  definedExternally $\ln$  set(value) = definedExternally $\ln$  var location: Int? /\* = 0 \*/\n get() = definedExternally\n set(value) = definedExternally\n var repeat: Boolean? /\* = false \*/\n get() = definedExternally $\ln$  set(value) = definedExternally $\ln$  var isComposing: Boolean? /\* = false \*/\n get() = definedExternally\n set(value) = definedExternally\n\n\n@Suppress(\"INVISIBLE\_REFERENCE\", \"INVISIBLE\_MEMBER\")\n@kotlin.internal.InlineOnly\npublic inline fun KeyboardEventInit(key: String? = \"\", code: String? =  $\langle \text{``} \rangle$ , location: Int? = 0, repeat: Boolean? = false, isComposing: Boolean? = false, ctrlKey: Boolean? = false, shiftKey: Boolean? = false, altKey: Boolean? = false, metaKey: Boolean? = false, modifierAltGraph: Boolean? = false, modifierCapsLock: Boolean? = false, modifierFn: Boolean? = false, modifierFnLock: Boolean? = false, modifierHyper: Boolean? = false, modifierNumLock: Boolean? = false, modifierScrollLock: Boolean? = false, modifierSuper: Boolean? = false, modifierSymbol: Boolean? = false, modifierSymbolLock: Boolean? = false, view: Window? = null, detail: Int? = 0, bubbles: Boolean? = false, cancelable: Boolean? = false, composed: Boolean? = false): KeyboardEventInit  $\{\nabla \cdot \mathbf{val} = \mathbf{val} \cdot \nabla \cdot \mathbf{val} \cdot \nabla \cdot \mathbf{val} \cdot \nabla \cdot \mathbf{val} \cdot \nabla \cdot \nabla \cdot \mathbf{val} \cdot \nabla \cdot \nabla \cdot \mathbf{val} \cdot \nabla \cdot \nabla \cdot \mathbf{val} \cdot \nabla \cdot \nabla \cdot \mathbf{val} \cdot \nabla \cdot \nabla \cdot \mathbf{val} \cdot \nabla \cdot \nabla \cdot \nabla \cdot \mathbf{val} \cdot \nabla$  $location\n\cdot o[\text{``repeat'''}] = repeat\n\cdot o[\text{``isComposing'''}] = isComposing\n\cdot o[\text{``ctrlKey'''}] = ctrlKey\n\cdot o[\text{``check}'') = ctrlKey\n\cdot o[\text{``check}'') = ctrlKey\n\cdot o[\text{``check}''] = ctrlKey\n\cdot o[\text{``check}''] = ctrlKey\n\cdot o[\text{``check}''] = ctrlKey\n\cdot o[\text{``check}''] = ctrlKey\n\cdot o[\text{``check}''] = ctrlKey\n\cdot o[\text{``check}''] = ctrlKey\n\cdot o[\text{``check}''] = ctrlKey\n\cdot o[\text{``check}''] = ctrlKey\n\cdot o[\text{``$ o[\"shiftKey\"] = shiftKey\n o[\"altKey\"] = altKey\n o[\"metaKey\"] = metaKey\n o[\"modifierAltGraph\"] =  $\text{modifierAltGraph}\$  o $\text{N'modifierCapsLock}\$  = modifierCapsLock\n o $\text{N'modifierFn}\$  = modifierFn\n  $o[\Gamma' \text{modifiedFnLock}^{\prime\prime}] = \text{modifiedFnLock} \cdot \text{ of } \Gamma' \text{modifiedFyper}^{\prime\prime} = \text{modifiedFyper} \cdot \text{ of } \Gamma' \text{modifiedFyper} \cdot \text{ of } \Gamma' \text{ model} = \text{totalFuper} \cdot \text{totalFuper} \cdot \text{totalFuper} \cdot \text{totalFuper} \cdot \text{totalFuper} \cdot \text{totalFuper} \cdot \text{totalFuper} \cdot \text{totalFuper} \cdot \text{totalFuper} \cdot \text{totalFuper} \cdot \text{totalFuper} \cdot \text{totalFuper} \cdot \text{totalFup$ modifierNumLock\n o[\"modifierScrollLock\"] = modifierScrollLock\n o[\"modifierSuper\"] = modifierSuper\n  $o[\Gamma' \text{modified} \text{ symbol} \text{]} = \text{modified} \text{ symbol} \text{ and} = o[\Gamma' \text{modulo} \text{gcd} \text{ model} \text{ of} \text{level} \text{ model} \text{ model} \text{ model}$ 

view\n o[\"detail\"] = detail\n o[\"bubbles\"] = bubbles\n o[\"cancelable\"] = cancelable\n o[\"composed\"] = composed $\nvert$  return o $\ln\ln\frac{**\ln *}{x}$  Exposes the JavaScript

[CompositionEvent](https://developer.mozilla.org/en/docs/Web/API/CompositionEvent) to Kotlin\n \*/\npublic external open class CompositionEvent(type: String, eventInitDict: CompositionEventInit = definedExternally) : UIEvent  ${\n \omega \}$  open val data: String\n\n companion object  ${\n \omega \}$  val NONE: Short\n val CAPTURING\_PHASE: Short\n val AT\_TARGET: Short\n val BUBBLING\_PHASE: Short\n  $\ln\ln\min$  in  $\ln\min$  external interface CompositionEventInit : UIEventInit  $\ln$  var data: String? /\* = \"\" \*/\n get() = definedExternally\n set(value) = definedExternally\n\n\n@Suppress(\"INVISIBLE\_REFERENCE\", \"INVISIBLE\_MEMBER\")\n@kotlin.internal.InlineOnly\npublic inline fun CompositionEventInit(data: String? =  $\langle \langle \cdot \rangle \rangle$ , view: Window? = null, detail: Int? = 0, bubbles: Boolean? = false, cancelable: Boolean? = false, composed: Boolean? = false): CompositionEventInit  $\{\nabla \cdot val o = is(\nabla ({}^{\})\)\nabla \cdot o[\nabla data\nabla] = data\nabla \cdot o[\nabla v\vee] = view\nabla$  $o[\Upsilon' \text{detail}\Upsilon'] = \text{detail}\Upsilon \quad o[\Upsilon' \text{bubbles}\Upsilon'] = \text{bubbles}\Upsilon \quad o[\Upsilon' \text{cancelable}\Upsilon'] = \text{cancelable}\Upsilon \quad o[\Upsilon' \text{composed}\Upsilon'] = \text{cك!cbl.}$ composed $\n\rightharpoonup$ n return  $o\n\rightharpoonup\n\rightharpoonup\n\rightharpoonup\n\rightharpoonup\n\rightharpoonup\n\rightharpoonup\n\mathbb{R}$  \* Exposes the JavaScript

[Event](https://developer.mozilla.org/en/docs/Web/API/Event) to Kotlin\n \*/\npublic external open class Event(type: String, eventInitDict: EventInit = definedExternally)  $\n\$ n open val type: String\n open val target: EventTarget?\n open val currentTarget: EventTarget?\n open val eventPhase: Short\n open val bubbles: Boolean\n open val cancelable: Boolean\n open val defaultPrevented: Boolean\n open val composed: Boolean\n open val isTrusted: Boolean\n open val timeStamp: Number\n fun composedPath(): Array<EventTarget>\n fun stopPropagation()\n fun stopImmediatePropagation()\n fun preventDefault()\n fun initEvent(type: String, bubbles: Boolean, cancelable: Boolean) $\ln$  companion object  $\ln$  val NONE: Short\n val CAPTURING\_PHASE: Short\n val AT\_TARGET: Short\n val BUBBLING\_PHASE: Short\n  $\ln\ln\frac**\n * Exposes the JavaScript$ 

[EventTarget](https://developer.mozilla.org/en/docs/Web/API/EventTarget) to Kotlin\n \*/\npublic external abstract class EventTarget  ${\n}$  fun addEventListener(type: String, callback: EventListener?, options: dynamic = definedExternally) $\in$  fun addEventListener(type: String, callback: ((Event) -> Unit)?, options: dynamic = definedExternally)\n fun removeEventListener(type: String, callback: EventListener?, options: dynamic = definedExternally)\n fun removeEventListener(type: String, callback: ((Event) -> Unit)?, options: dynamic = definedExternally) $\ln$  fun dispatchEvent(event: Event): Boolean $\ln$ } $\ln\pi$ <sup>\*\*</sup> $\ln$  \* Exposes the JavaScript [EventListener](https://developer.mozilla.org/en/docs/Web/API/EventListener) to Kotlin\n \*/\npublic external interface EventListener {\n fun handleEvent(event: Event)\n}","/\*\n \* Copyright 2010-2021 JetBrains s.r.o. and Kotlin Programming Language contributors.\n \* Use of this source code is governed by the Apache 2.0 license that can be found in the license/LICENSE.txt file.\n \*/\n\n// NOTE: THIS FILE IS AUTO-GENERATED, DO NOT EDIT!\n// See github.com/kotlin/dukat for details\n\npackage org.w3c.dom\n\nimport kotlin.js.\*\nimport org.khronos.webgl.\*\nimport org.w3c.dom.clipboard.\*\nimport org.w3c.dom.css.\*\nimport org.w3c.dom.encryptedmedia.\*\nimport org.w3c.dom.events.\*\nimport org.w3c.dom.mediacapture.\*\nimport org.w3c.dom.mediasource.\*\nimport org.w3c.dom.pointerevents.\*\nimport org.w3c.dom.svg.\*\nimport org.w3c.fetch.\*\nimport org.w3c.files.\*\nimport org.w3c.performance.\*\nimport org.w3c.workers.\*\nimport org.w3c.xhr.\*\n\npublic external abstract class HTMLAllCollection  $\{\n\$  open val length: Int\n fun item(nameOrIndex: String = definedExternally): UnionElementOrHTMLCollection?\n fun namedItem(name: String): UnionElementOrHTMLCollection?\n}\n\n@Suppress(\"INVISIBLE\_REFERENCE\", \"INVISIBLE\_MEMBER\")\n@kotlin.internal.InlineOnly\npublic inline operator fun

HTMLAllCollection.get(index: Int): Element? =

asDynamic()[index]\n\n@Suppress(\"INVISIBLE\_REFERENCE\",

\"INVISIBLE\_MEMBER\")\n@kotlin.internal.InlineOnly\npublic inline operator fun

HTMLAllCollection.get(name: String): UnionElementOrHTMLCollection? = asDynamic()[name]\n\n/\*\*\n \* Exposes the JavaScript

[HTMLFormControlsCollection](https://developer.mozilla.org/en/docs/Web/API/HTMLFormControlsCollection) to Kotlin\n \*/\npublic external abstract class HTMLFormControlsCollection : HTMLCollection\n\n/\*\*\n \* Exposes the JavaScript [RadioNodeList](https://developer.mozilla.org/en/docs/Web/API/RadioNodeList) to Kotlin\n \*/\npublic external abstract class RadioNodeList : NodeList, UnionElementOrRadioNodeList {\n open var value: String\n}\n\n/\*\*\n \* Exposes the JavaScript

[HTMLOptionsCollection](https://developer.mozilla.org/en/docs/Web/API/HTMLOptionsCollection) to Kotlin\n \*/\npublic external abstract class HTMLOptionsCollection : HTMLCollection {\n override var length: Int\n open var selectedIndex: Int\n fun add(element: UnionHTMLOptGroupElementOrHTMLOptionElement, before:  $\gamma$ dynamic = definedExternally $\n\lambda$  fun remove(index: Int $\lambda$ \n $\alpha$ Suppress(\"INVISIBLE\_REFERENCE\", \"INVISIBLE\_MEMBER\")\n@kotlin.internal.InlineOnly\npublic inline operator fun

HTMLOptionsCollection.set(index: Int, option: HTMLOptionElement?) { asDynamic()[index] = option  $\ln\frac{\pi^*}{n}$  \* Exposes the JavaScript [HTMLElement](https://developer.mozilla.org/en/docs/Web/API/HTMLElement) to Kotlin\n \*/\npublic external abstract class HTMLElement : Element, GlobalEventHandlers,

DocumentAndElementEventHandlers, ElementContentEditable, ElementCSSInlineStyle {\n open var title: String\n open var lang: String\n open var translate: Boolean\n open var dir: String\n open val dataset: DOMStringMap\n open var hidden: Boolean\n open var tabIndex: Int\n open var accessKey: String\n open val accessKeyLabel: String\n open var draggable: Boolean\n open val dropzone: DOMTokenList\n open var contextMenu: HTMLMenuElement?\n open var spellcheck: Boolean\n open var innerText: String\n open val offsetParent: Element?\n open val offsetTop: Int\n open val offsetLeft: Int\n open val offsetWidth: Int\n open val offsetHeight: Int\n fun click()\n fun focus()\n fun blur()\n fun forceSpellCheck()\n\n companion object {\n val ELEMENT\_NODE: Short\n val ATTRIBUTE\_NODE: Short\n val TEXT\_NODE: Short\n val CDATA\_SECTION\_NODE: Short\n val ENTITY\_REFERENCE\_NODE: Short\n val ENTITY\_NODE: Short\n val PROCESSING\_INSTRUCTION\_NODE: Short\n val COMMENT\_NODE: Short\n val DOCUMENT\_NODE: Short\n val DOCUMENT\_TYPE\_NODE: Short\n val DOCUMENT\_FRAGMENT\_NODE: Short\n val NOTATION\_NODE: Short\n val DOCUMENT\_POSITION\_DISCONNECTED: Short\n val DOCUMENT\_POSITION\_PRECEDING: Short\n

val DOCUMENT\_POSITION\_FOLLOWING: Short\n val DOCUMENT\_POSITION\_CONTAINS: Short\n

val DOCUMENT\_POSITION\_CONTAINED\_BY: Short\n val DOCUMENT\_POSITION\_IMPLEMENTATION\_SPECIFIC: Short\n  $\ln\ln\pi$ \*\n \* Exposes the JavaScript[HTMLUnknownElement](https://developer.mozilla.org/en/docs/Web/API/HTMLUnknownElement) to Kotlin\n \*/\npublic external abstract class HTMLUnknownElement : HTMLElement  ${\n}$  companion object  ${\n}$  val ELEMENT\_NODE: Short $\ln$  val ATTRIBUTE\_NODE: Short $\ln$  val TEXT\_NODE: Short $\ln$  val CDATA\_SECTION\_NODE: Short\n val ENTITY\_REFERENCE\_NODE: Short\n val ENTITY\_NODE: Short\n val PROCESSING\_INSTRUCTION\_NODE: Short\n val COMMENT\_NODE: Short\n val DOCUMENT\_NODE: Short\n val DOCUMENT\_TYPE\_NODE: Short\n val DOCUMENT\_FRAGMENT\_NODE: Short\n val NOTATION\_NODE: Short\n val DOCUMENT\_POSITION\_DISCONNECTED: Short\n val DOCUMENT\_POSITION\_PRECEDING: Short\n

 val DOCUMENT\_POSITION\_FOLLOWING: Short\n val DOCUMENT\_POSITION\_CONTAINS: Short\n val DOCUMENT\_POSITION\_CONTAINED\_BY: Short\n val

DOCUMENT\_POSITION\_IMPLEMENTATION\_SPECIFIC: Short\n }\n\n/\*\*\n \* Exposes the JavaScript [DOMStringMap](https://developer.mozilla.org/en/docs/Web/API/DOMStringMap) to Kotlin\n \*/\npublic external abstract class DOMStringMap\n\n@Suppress(\"INVISIBLE\_REFERENCE\",

\"INVISIBLE\_MEMBER\")\n@kotlin.internal.InlineOnly\npublic inline operator fun DOMStringMap.get(name: String): String? = asDynamic()[name]\n\n@Suppress(\"INVISIBLE\_REFERENCE\",

\"INVISIBLE\_MEMBER\")\n@kotlin.internal.InlineOnly\npublic inline operator fun DOMStringMap.set(name: String, value: String) { asDynamic()[name] = value  $\ln\frac{n}{*}\n$  \* Exposes the JavaScript

[HTMLHtmlElement](https://developer.mozilla.org/en/docs/Web/API/HTMLHtmlElement) to Kotlin\n \*/\npublic external abstract class HTMLHtmlElement : HTMLElement {\n open var version: String\n\n companion object {\n val ELEMENT\_NODE: Short\n val ATTRIBUTE\_NODE: Short\n val TEXT\_NODE: Short\n val CDATA\_SECTION\_NODE: Short\n val ENTITY\_REFERENCE\_NODE: Short\n val

ENTITY\_NODE: Short\n val PROCESSING\_INSTRUCTION\_NODE: Short\n val COMMENT\_NODE: Short\n val DOCUMENT\_NODE: Short\n val DOCUMENT\_TYPE\_NODE: Short\n val DOCUMENT\_FRAGMENT\_NODE: Short\n val NOTATION\_NODE: Short\n val DOCUMENT\_POSITION\_DISCONNECTED: Short\n val DOCUMENT\_POSITION\_PRECEDING: Short\n

 val DOCUMENT\_POSITION\_FOLLOWING: Short\n val DOCUMENT\_POSITION\_CONTAINS: Short\n val DOCUMENT\_POSITION\_CONTAINED\_BY: Short\n val

DOCUMENT\_POSITION\_IMPLEMENTATION\_SPECIFIC: Short\n  $\ln\ln\pi$ \*\n \* Exposes the JavaScript[HTMLHeadElement](https://developer.mozilla.org/en/docs/Web/API/HTMLHeadElement) to Kotlin\n \*/\npublic external abstract class HTMLHeadElement : HTMLElement {\n companion object {\n val ELEMENT\_NODE: Short\n val ATTRIBUTE\_NODE: Short\n val TEXT\_NODE: Short\n val CDATA\_SECTION\_NODE: Short\n val ENTITY\_REFERENCE\_NODE: Short\n val ENTITY\_NODE: Short\n val PROCESSING\_INSTRUCTION\_NODE: Short\n val COMMENT\_NODE: Short\n val DOCUMENT\_NODE: Short\n val DOCUMENT\_TYPE\_NODE: Short\n val DOCUMENT\_FRAGMENT\_NODE: Short\n val NOTATION\_NODE: Short\n val DOCUMENT\_POSITION\_DISCONNECTED: Short\n val DOCUMENT\_POSITION\_PRECEDING: Short\n

val DOCUMENT\_POSITION\_FOLLOWING: Short\n val DOCUMENT\_POSITION\_CONTAINS: Short\n val DOCUMENT\_POSITION\_CONTAINED\_BY: Short\n val

DOCUMENT\_POSITION\_IMPLEMENTATION\_SPECIFIC: Short\n  $\ln\ln\pi$ \*\n \* Exposes the JavaScript[HTMLTitleElement](https://developer.mozilla.org/en/docs/Web/API/HTMLTitleElement) to Kotlin\n \*/\npublic external abstract class HTMLTitleElement : HTMLElement {\n open var text: String\n\n companion object {\n val ELEMENT\_NODE: Short\n val ATTRIBUTE\_NODE: Short\n val TEXT\_NODE: Short\n val CDATA\_SECTION\_NODE: Short\n val ENTITY\_REFERENCE\_NODE: Short\n val ENTITY\_NODE: Short\n val PROCESSING\_INSTRUCTION\_NODE: Short\n val COMMENT\_NODE: Short\n val DOCUMENT\_NODE: Short\n val DOCUMENT\_TYPE\_NODE: Short\n val DOCUMENT\_FRAGMENT\_NODE: Short\n val NOTATION\_NODE: Short\n val DOCUMENT\_POSITION\_DISCONNECTED: Short\n val DOCUMENT\_POSITION\_PRECEDING: Short\n

 val DOCUMENT\_POSITION\_FOLLOWING: Short\n val DOCUMENT\_POSITION\_CONTAINS: Short\n val DOCUMENT\_POSITION\_CONTAINED\_BY: Short\n val

DOCUMENT\_POSITION\_IMPLEMENTATION\_SPECIFIC: Short\n  $\ln\ln\pi$ \*\n \* Exposes the JavaScript[HTMLBaseElement](https://developer.mozilla.org/en/docs/Web/API/HTMLBaseElement) to Kotlin\n \*/\npublic external abstract class HTMLBaseElement : HTMLElement {\n open var href: String\n open var target: String\n\n companion object {\n val ELEMENT\_NODE: Short\n val ATTRIBUTE\_NODE: Short\n val TEXT\_NODE: Short\n val CDATA\_SECTION\_NODE: Short\n val ENTITY\_REFERENCE\_NODE: Short\n val ENTITY\_NODE: Short\n val PROCESSING\_INSTRUCTION\_NODE: Short\n val COMMENT\_NODE: Short\n val DOCUMENT\_NODE: Short\n val DOCUMENT\_TYPE\_NODE: Short\n

val DOCUMENT\_FRAGMENT\_NODE: Short\n val NOTATION\_NODE: Short\n val DOCUMENT\_POSITION\_DISCONNECTED: Short\n val DOCUMENT\_POSITION\_PRECEDING: Short\n val DOCUMENT\_POSITION\_FOLLOWING: Short\n val DOCUMENT\_POSITION\_CONTAINS: Short\n

val DOCUMENT\_POSITION\_CONTAINED\_BY: Short\n val

DOCUMENT\_POSITION\_IMPLEMENTATION\_SPECIFIC: Short\n  $\ln\ln\pi$ \*\n \* Exposes the JavaScript[HTMLLinkElement](https://developer.mozilla.org/en/docs/Web/API/HTMLLinkElement) to Kotlin\n \*/\npublic external abstract class HTMLLinkElement : HTMLElement, LinkStyle  $\{\n$  open var href: String\n open var crossOrigin: String?\n open var rel: String\n open var `as`: RequestDestination\n open val relList: DOMTokenList\n open var media: String\n open var nonce: String\n open var hreflang: String\n open var type: String\n open val sizes: DOMTokenList\n open var referrerPolicy: String\n open var charset: String\n open var rev: String\n open var target: String\n open var scope: String\n open var workerType: WorkerType\n\n companion object  $\{\n\$  val ELEMENT\_NODE: Short\n val ATTRIBUTE\_NODE: Short\n val TEXT\_NODE: Short\n val CDATA\_SECTION\_NODE: Short\n val

ENTITY\_REFERENCE\_NODE: Short\n val ENTITY\_NODE: Short\n val PROCESSING\_INSTRUCTION\_NODE: Short\n val COMMENT\_NODE: Short\n val DOCUMENT\_NODE: Short\n val DOCUMENT\_TYPE\_NODE: Short\n val DOCUMENT\_FRAGMENT\_NODE: Short\n val NOTATION\_NODE: Short\n val DOCUMENT\_POSITION\_DISCONNECTED: Short\n val DOCUMENT\_POSITION\_PRECEDING: Short\n val DOCUMENT\_POSITION\_FOLLOWING: Short\n val DOCUMENT\_POSITION\_CONTAINS: Short\n

val DOCUMENT\_POSITION\_CONTAINED\_BY: Short\n val

DOCUMENT\_POSITION\_IMPLEMENTATION\_SPECIFIC: Short\n }\n\n/\*\*\n \* Exposes the JavaScript [HTMLMetaElement](https://developer.mozilla.org/en/docs/Web/API/HTMLMetaElement) to Kotlin\n \*/\npublic external abstract class HTMLMetaElement : HTMLElement {\n open var name: String\n open var httpEquiv: String\n open var content: String\n open var scheme: String\n\n companion object {\n val ELEMENT\_NODE: Short\n val ATTRIBUTE\_NODE: Short\n val TEXT\_NODE: Short\n val CDATA\_SECTION\_NODE: Short\n val ENTITY\_REFERENCE\_NODE: Short\n val ENTITY\_NODE: Short\n val PROCESSING\_INSTRUCTION\_NODE: Short\n val COMMENT\_NODE: Short\n val DOCUMENT\_NODE: Short\n val DOCUMENT\_TYPE\_NODE: Short\n val DOCUMENT\_FRAGMENT\_NODE: Short\n val NOTATION\_NODE: Short\n val

DOCUMENT\_POSITION\_DISCONNECTED: Short\n val DOCUMENT\_POSITION\_PRECEDING: Short\n val DOCUMENT\_POSITION\_FOLLOWING: Short\n val DOCUMENT\_POSITION\_CONTAINS: Short\n val DOCUMENT\_POSITION\_CONTAINED\_BY: Short\n val

DOCUMENT\_POSITION\_IMPLEMENTATION\_SPECIFIC: Short\n }\n\n/\*\*\n \* Exposes the JavaScript [HTMLStyleElement](https://developer.mozilla.org/en/docs/Web/API/HTMLStyleElement) to Kotlin\n \*/\npublic external abstract class HTMLStyleElement : HTMLElement, LinkStyle {\n open var media: String\n open var nonce: String\n open var type: String\n\n companion object {\n val ELEMENT\_NODE: Short\n val ATTRIBUTE\_NODE: Short\n val TEXT\_NODE: Short\n val CDATA\_SECTION\_NODE: Short\n val ENTITY\_REFERENCE\_NODE: Short\n val ENTITY\_NODE: Short\n val PROCESSING\_INSTRUCTION\_NODE: Short\n val COMMENT\_NODE: Short\n val DOCUMENT\_NODE: Short\n val DOCUMENT\_TYPE\_NODE: Short\n val DOCUMENT\_FRAGMENT\_NODE: Short\n val NOTATION\_NODE: Short\n val DOCUMENT\_POSITION\_DISCONNECTED: Short\n val DOCUMENT\_POSITION\_PRECEDING: Short\n

 val DOCUMENT\_POSITION\_FOLLOWING: Short\n val DOCUMENT\_POSITION\_CONTAINS: Short\n val DOCUMENT\_POSITION\_CONTAINED\_BY: Short\n val

DOCUMENT\_POSITION\_IMPLEMENTATION\_SPECIFIC: Short\n }\n}\n\n/\*\*\n \* Exposes the JavaScript [HTMLBodyElement](https://developer.mozilla.org/en/docs/Web/API/HTMLBodyElement) to Kotlin\n \*/\npublic external abstract class HTMLBodyElement : HTMLElement, WindowEventHandlers {\n open var text: String\n open var link: String\n open var vLink: String\n open var aLink: String\n open var bgColor: String\n open var background: String\n\n companion object  $\{\n\$  val ELEMENT\_NODE: Short\n val ATTRIBUTE\_NODE: Short\n val TEXT\_NODE: Short\n val CDATA\_SECTION\_NODE: Short\n val ENTITY\_REFERENCE\_NODE: Short\n val ENTITY\_NODE: Short\n val PROCESSING\_INSTRUCTION\_NODE: Short\n val COMMENT\_NODE: Short\n val DOCUMENT\_NODE: Short\n val DOCUMENT\_TYPE\_NODE: Short\n val DOCUMENT\_FRAGMENT\_NODE: Short\n val NOTATION\_NODE: Short\n val DOCUMENT\_POSITION\_DISCONNECTED: Short\n val DOCUMENT\_POSITION\_PRECEDING: Short\n val DOCUMENT\_POSITION\_FOLLOWING: Short\n val DOCUMENT\_POSITION\_CONTAINS: Short\n

val DOCUMENT\_POSITION\_CONTAINED\_BY: Short\n val

DOCUMENT\_POSITION\_IMPLEMENTATION\_SPECIFIC: Short\n  $\ln\ln\ar 4\ln x$  \* Exposes the JavaScript [HTMLHeadingElement](https://developer.mozilla.org/en/docs/Web/API/HTMLHeadingElement) to Kotlin\n \*/\npublic external abstract class HTMLHeadingElement : HTMLElement  $\{\n\}$  open var align: String\n $\ln$ companion object  ${\n \chi_n \}$  val ELEMENT\_NODE: Short\n val ATTRIBUTE\_NODE: Short\n val

TEXT\_NODE: Short\n val CDATA\_SECTION\_NODE: Short\n val ENTITY\_REFERENCE\_NODE: Short\n val ENTITY\_NODE: Short\n val PROCESSING\_INSTRUCTION\_NODE: Short\n val COMMENT\_NODE: Short\n val DOCUMENT\_NODE: Short\n val DOCUMENT\_TYPE\_NODE: Short\n val DOCUMENT\_FRAGMENT\_NODE: Short\n val NOTATION\_NODE: Short\n val

DOCUMENT\_POSITION\_DISCONNECTED: Short\n val DOCUMENT\_POSITION\_PRECEDING: Short\n val DOCUMENT\_POSITION\_FOLLOWING: Short\n val DOCUMENT\_POSITION\_CONTAINS: Short\n val DOCUMENT\_POSITION\_CONTAINED\_BY: Short\n val

DOCUMENT\_POSITION\_IMPLEMENTATION\_SPECIFIC: Short\n }\n\n/\*\*\n \* Exposes the JavaScript [HTMLParagraphElement](https://developer.mozilla.org/en/docs/Web/API/HTMLParagraphElement) to Kotlin\n \*/\npublic external abstract class HTMLParagraphElement : HTMLElement {\n open var align: String\n\n companion object {\n val ELEMENT\_NODE: Short\n val ATTRIBUTE\_NODE: Short\n val TEXT\_NODE: Short\n val CDATA\_SECTION\_NODE: Short\n val ENTITY\_REFERENCE\_NODE: Short\n val ENTITY\_NODE: Short\n val PROCESSING\_INSTRUCTION\_NODE: Short\n val COMMENT\_NODE: Short\n val DOCUMENT\_NODE: Short\n val DOCUMENT\_TYPE\_NODE: Short\n

val DOCUMENT\_FRAGMENT\_NODE: Short\n val NOTATION\_NODE: Short\n val DOCUMENT\_POSITION\_DISCONNECTED: Short\n val DOCUMENT\_POSITION\_PRECEDING: Short\n val DOCUMENT\_POSITION\_FOLLOWING: Short\n val DOCUMENT\_POSITION\_CONTAINS: Short\n

val DOCUMENT\_POSITION\_CONTAINED\_BY: Short\n val

DOCUMENT\_POSITION\_IMPLEMENTATION\_SPECIFIC: Short\n }\n\n/\*\*\n \* Exposes the JavaScript [HTMLHRElement](https://developer.mozilla.org/en/docs/Web/API/HTMLHRElement) to Kotlin\n \*/\npublic external abstract class HTMLHRElement : HTMLElement {\n open var align: String\n open var color: String\n open var noShade: Boolean\n open var size: String\n open var width: String\n\n companion object {\n val ELEMENT\_NODE: Short\n val ATTRIBUTE\_NODE: Short\n val TEXT\_NODE: Short\n val CDATA\_SECTION\_NODE: Short\n val ENTITY\_REFERENCE\_NODE: Short\n val ENTITY\_NODE: Short\n val PROCESSING\_INSTRUCTION\_NODE: Short\n val COMMENT\_NODE: Short\n val DOCUMENT\_NODE: Short\n val DOCUMENT\_TYPE\_NODE: Short\n val DOCUMENT\_FRAGMENT\_NODE: Short\n val NOTATION\_NODE: Short\n val

DOCUMENT\_POSITION\_DISCONNECTED: Short\n val DOCUMENT\_POSITION\_PRECEDING: Short\n val DOCUMENT\_POSITION\_FOLLOWING: Short\n val DOCUMENT\_POSITION\_CONTAINS: Short\n val DOCUMENT\_POSITION\_CONTAINED\_BY: Short\n val

DOCUMENT\_POSITION\_IMPLEMENTATION\_SPECIFIC: Short\n }\n }\n }\n\n/\*\*\n \* Exposes the JavaScript [HTMLPreElement](https://developer.mozilla.org/en/docs/Web/API/HTMLPreElement) to Kotlin\n \*/\npublic external abstract class HTMLPreElement : HTMLElement {\n open var width: Int\n\n companion object {\n val ELEMENT\_NODE: Short\n val ATTRIBUTE\_NODE: Short\n val TEXT\_NODE: Short\n val CDATA\_SECTION\_NODE: Short\n val ENTITY\_REFERENCE\_NODE: Short\n val ENTITY\_NODE: Short\n val PROCESSING\_INSTRUCTION\_NODE: Short\n val COMMENT\_NODE: Short\n val DOCUMENT\_NODE: Short\n val DOCUMENT\_TYPE\_NODE: Short\n val DOCUMENT\_FRAGMENT\_NODE: Short\n val NOTATION\_NODE: Short\n val

DOCUMENT\_POSITION\_DISCONNECTED: Short\n val DOCUMENT\_POSITION\_PRECEDING: Short\n val DOCUMENT\_POSITION\_FOLLOWING: Short\n val DOCUMENT\_POSITION\_CONTAINS: Short\n val DOCUMENT\_POSITION\_CONTAINED\_BY: Short\n val

DOCUMENT\_POSITION\_IMPLEMENTATION\_SPECIFIC: Short\n  $\ln\ln\pi$ \*\n \* Exposes the JavaScript[HTMLQuoteElement](https://developer.mozilla.org/en/docs/Web/API/HTMLQuoteElement) to Kotlin\n \*/\npublic external abstract class HTMLQuoteElement : HTMLElement {\n open var cite: String\n\n companion object {\n

val ELEMENT\_NODE: Short\n val ATTRIBUTE\_NODE: Short\n val TEXT\_NODE: Short\n val CDATA\_SECTION\_NODE: Short\n val ENTITY\_REFERENCE\_NODE: Short\n val ENTITY\_NODE: Short\n val PROCESSING\_INSTRUCTION\_NODE: Short\n val COMMENT\_NODE: Short\n val DOCUMENT\_NODE: Short\n val DOCUMENT\_TYPE\_NODE: Short\n val

DOCUMENT\_FRAGMENT\_NODE: Short\n val NOTATION\_NODE: Short\n val

DOCUMENT\_POSITION\_DISCONNECTED: Short\n val DOCUMENT\_POSITION\_PRECEDING: Short\n val DOCUMENT\_POSITION\_FOLLOWING: Short\n val DOCUMENT\_POSITION\_CONTAINS: Short\n val DOCUMENT\_POSITION\_CONTAINED\_BY: Short\n val

DOCUMENT\_POSITION\_IMPLEMENTATION\_SPECIFIC: Short\n }\n\n/\*\*\n \* Exposes the JavaScript [HTMLOListElement](https://developer.mozilla.org/en/docs/Web/API/HTMLOListElement) to Kotlin\n \*/\npublic external abstract class HTMLOListElement : HTMLElement {\n open var reversed: Boolean\n open var start: Int\n open var type: String\n open var compact: Boolean\n\n companion object {\n val ELEMENT\_NODE: Short\n val ATTRIBUTE\_NODE: Short\n val TEXT\_NODE: Short\n val CDATA\_SECTION\_NODE: Short\n val ENTITY\_REFERENCE\_NODE: Short\n val ENTITY\_NODE: Short\n val PROCESSING\_INSTRUCTION\_NODE: Short\n val COMMENT\_NODE: Short\n val DOCUMENT\_NODE: Short\n val DOCUMENT\_TYPE\_NODE: Short\n val DOCUMENT\_FRAGMENT\_NODE: Short\n val NOTATION\_NODE: Short\n val DOCUMENT\_POSITION\_DISCONNECTED: Short\n val DOCUMENT\_POSITION\_PRECEDING: Short\n

 val DOCUMENT\_POSITION\_FOLLOWING: Short\n val DOCUMENT\_POSITION\_CONTAINS: Short\n val DOCUMENT\_POSITION\_CONTAINED\_BY: Short\n val

DOCUMENT\_POSITION\_IMPLEMENTATION\_SPECIFIC: Short\n }\n }\n\n/\*\*\n \* Exposes the JavaScript [HTMLUListElement](https://developer.mozilla.org/en/docs/Web/API/HTMLUListElement) to Kotlin\n \*/\npublic external abstract class HTMLUListElement : HTMLElement {\n open var compact: Boolean\n open var type: String\n\n companion object {\n val ELEMENT\_NODE: Short\n val ATTRIBUTE\_NODE: Short\n val TEXT\_NODE: Short\n val CDATA\_SECTION\_NODE: Short\n val ENTITY\_REFERENCE\_NODE: Short\n val ENTITY\_NODE: Short\n val PROCESSING\_INSTRUCTION\_NODE: Short\n val COMMENT\_NODE: Short\n val DOCUMENT\_NODE: Short\n val DOCUMENT\_TYPE\_NODE: Short\n val DOCUMENT\_FRAGMENT\_NODE: Short\n val NOTATION\_NODE: Short\n val

DOCUMENT\_POSITION\_DISCONNECTED: Short\n val DOCUMENT\_POSITION\_PRECEDING: Short\n val DOCUMENT\_POSITION\_FOLLOWING: Short\n val DOCUMENT\_POSITION\_CONTAINS: Short\n val DOCUMENT\_POSITION\_CONTAINED\_BY: Short\n val

DOCUMENT\_POSITION\_IMPLEMENTATION\_SPECIFIC: Short\n }\n\n/\*\*\n \* Exposes the JavaScript [HTMLLIElement](https://developer.mozilla.org/en/docs/Web/API/HTMLLIElement) to Kotlin\n \*/\npublic external abstract class HTMLLIElement : HTMLElement  $\{\n\$  open var value: Int $\n\$  open var type: String $\n\$ companion object {\n val ELEMENT\_NODE: Short\n val ATTRIBUTE\_NODE: Short\n val TEXT\_NODE: Short\n val CDATA\_SECTION\_NODE: Short\n val ENTITY\_REFERENCE\_NODE: Short\n val ENTITY\_NODE: Short\n val PROCESSING\_INSTRUCTION\_NODE: Short\n val COMMENT\_NODE: Short\n val DOCUMENT\_NODE: Short\n val DOCUMENT\_TYPE\_NODE: Short\n

val DOCUMENT\_FRAGMENT\_NODE: Short\n val NOTATION\_NODE: Short\n val DOCUMENT\_POSITION\_DISCONNECTED: Short\n val DOCUMENT\_POSITION\_PRECEDING: Short\n val DOCUMENT\_POSITION\_FOLLOWING: Short\n val DOCUMENT\_POSITION\_CONTAINS: Short\n val DOCUMENT\_POSITION\_CONTAINED\_BY: Short\n val

DOCUMENT\_POSITION\_IMPLEMENTATION\_SPECIFIC: Short\n }\n }\n\n/\*\*\n \* Exposes the JavaScript [HTMLDListElement](https://developer.mozilla.org/en/docs/Web/API/HTMLDListElement) to Kotlin\n \*/\npublic external abstract class HTMLDListElement : HTMLElement {\n open var compact: Boolean\n\n companion object  ${\n \mu$  val ELEMENT\_NODE: Short\n val ATTRIBUTE\_NODE: Short\n val TEXT\_NODE: Short\n val CDATA\_SECTION\_NODE: Short\n val ENTITY\_REFERENCE\_NODE: Short\n val ENTITY\_NODE: Short\n val PROCESSING\_INSTRUCTION\_NODE: Short\n val COMMENT\_NODE: Short\n val DOCUMENT\_NODE: Short\n val DOCUMENT\_TYPE\_NODE: Short\n val DOCUMENT\_FRAGMENT\_NODE: Short\n val NOTATION\_NODE: Short\n val DOCUMENT\_POSITION\_DISCONNECTED: Short\n val DOCUMENT\_POSITION\_PRECEDING: Short\n val DOCUMENT\_POSITION\_FOLLOWING: Short\n val DOCUMENT\_POSITION\_CONTAINS: Short\n val DOCUMENT\_POSITION\_CONTAINED\_BY: Short\n val

DOCUMENT\_POSITION\_IMPLEMENTATION\_SPECIFIC: Short\n  $\ln\ln\pi$ \*\n \* Exposes the JavaScript[HTMLDivElement](https://developer.mozilla.org/en/docs/Web/API/HTMLDivElement) to Kotlin\n \*/\npublic external abstract class HTMLDivElement : HTMLElement  $\{\n$  open var align: String\n\n companion object  $\{\n$ val ELEMENT\_NODE: Short\n val ATTRIBUTE\_NODE: Short\n val TEXT\_NODE: Short\n val CDATA\_SECTION\_NODE: Short\n val ENTITY\_REFERENCE\_NODE: Short\n val ENTITY\_NODE: Short\n val PROCESSING\_INSTRUCTION\_NODE: Short\n val COMMENT\_NODE: Short\n val DOCUMENT\_NODE: Short\n val DOCUMENT\_TYPE\_NODE: Short\n val DOCUMENT\_FRAGMENT\_NODE: Short\n val NOTATION\_NODE: Short\n val DOCUMENT\_POSITION\_DISCONNECTED: Short\n val DOCUMENT\_POSITION\_PRECEDING: Short\n val DOCUMENT\_POSITION\_FOLLOWING: Short\n val DOCUMENT\_POSITION\_CONTAINS: Short\n

val DOCUMENT\_POSITION\_CONTAINED\_BY: Short\n val

DOCUMENT\_POSITION\_IMPLEMENTATION\_SPECIFIC: Short\n  $\ln\ln\pi$ \*\n \* Exposes the JavaScript[HTMLAnchorElement](https://developer.mozilla.org/en/docs/Web/API/HTMLAnchorElement) to Kotlin\n \*/\npublic external abstract class HTMLAnchorElement : HTMLElement, HTMLHyperlinkElementUtils {\n open var target: String\n open var download: String\n open var ping: String\n open var rel: String\n open val relList: DOMTokenList\n open var hreflang: String\n open var type: String\n open var text: String\n open var referrerPolicy: String\n open var coords: String\n open var charset: String\n open var name: String\n open var rev: String\n open var shape: String\n\n companion object {\n val ELEMENT\_NODE: Short\n val ATTRIBUTE\_NODE: Short\n val TEXT\_NODE: Short\n val CDATA\_SECTION\_NODE: Short\n val ENTITY\_REFERENCE\_NODE: Short\n val ENTITY\_NODE: Short\n val PROCESSING\_INSTRUCTION\_NODE: Short\n val COMMENT\_NODE: Short\n val DOCUMENT\_NODE: Short\n val DOCUMENT\_TYPE\_NODE: Short\n val DOCUMENT\_FRAGMENT\_NODE: Short\n val NOTATION\_NODE: Short\n val

DOCUMENT\_POSITION\_DISCONNECTED: Short\n val DOCUMENT\_POSITION\_PRECEDING: Short\n val DOCUMENT\_POSITION\_FOLLOWING: Short\n val DOCUMENT\_POSITION\_CONTAINS: Short\n val DOCUMENT\_POSITION\_CONTAINED\_BY: Short\n val

DOCUMENT\_POSITION\_IMPLEMENTATION\_SPECIFIC: Short\n }\n\n/\*\*\n \* Exposes the JavaScript [HTMLDataElement](https://developer.mozilla.org/en/docs/Web/API/HTMLDataElement) to Kotlin\n \*/\npublic external abstract class HTMLDataElement : HTMLElement {\n open var value: String\n\n companion object {\n

val ELEMENT\_NODE: Short\n val ATTRIBUTE\_NODE: Short\n val TEXT\_NODE: Short\n val CDATA\_SECTION\_NODE: Short\n val ENTITY\_REFERENCE\_NODE: Short\n val ENTITY\_NODE: Short\n val PROCESSING\_INSTRUCTION\_NODE: Short\n val COMMENT\_NODE: Short\n val DOCUMENT\_NODE: Short\n val DOCUMENT\_TYPE\_NODE: Short\n val DOCUMENT\_FRAGMENT\_NODE: Short\n val NOTATION\_NODE: Short\n val

DOCUMENT\_POSITION\_DISCONNECTED: Short\n val DOCUMENT\_POSITION\_PRECEDING: Short\n val DOCUMENT\_POSITION\_FOLLOWING: Short\n val DOCUMENT\_POSITION\_CONTAINS: Short\n val DOCUMENT\_POSITION\_CONTAINED\_BY: Short\n val

DOCUMENT\_POSITION\_IMPLEMENTATION\_SPECIFIC: Short\n }\n }\n\n/\*\*\n \* Exposes the JavaScript [HTMLTimeElement](https://developer.mozilla.org/en/docs/Web/API/HTMLTimeElement) to Kotlin\n \*/\npublic external abstract class HTMLTimeElement : HTMLElement {\n open var dateTime: String\n\n companion object  ${\n \mu$  val ELEMENT\_NODE: Short\n val ATTRIBUTE\_NODE: Short\n val TEXT\_NODE: Short\n val CDATA\_SECTION\_NODE: Short\n val ENTITY\_REFERENCE\_NODE: Short\n val ENTITY\_NODE: Short\n val PROCESSING\_INSTRUCTION\_NODE: Short\n val COMMENT\_NODE: Short\n val DOCUMENT\_NODE: Short\n val DOCUMENT\_TYPE\_NODE: Short\n val DOCUMENT\_FRAGMENT\_NODE: Short\n val NOTATION\_NODE: Short\n val DOCUMENT\_POSITION\_DISCONNECTED: Short\n val DOCUMENT\_POSITION\_PRECEDING: Short\n val DOCUMENT\_POSITION\_FOLLOWING: Short\n val DOCUMENT\_POSITION\_CONTAINS: Short\n val DOCUMENT\_POSITION\_CONTAINED\_BY: Short\n val

DOCUMENT\_POSITION\_IMPLEMENTATION\_SPECIFIC: Short\n  $\ln\ln\pi$ \*\n \* Exposes the JavaScript[HTMLSpanElement](https://developer.mozilla.org/en/docs/Web/API/HTMLSpanElement) to Kotlin\n \*/\npublic external abstract class HTMLSpanElement : HTMLElement {\n companion object {\n val ELEMENT\_NODE: Short\n val ATTRIBUTE\_NODE: Short\n val TEXT\_NODE: Short\n val CDATA\_SECTION\_NODE: Short\n val ENTITY\_REFERENCE\_NODE: Short\n val ENTITY\_NODE: Short\n val PROCESSING\_INSTRUCTION\_NODE: Short\n val COMMENT\_NODE: Short\n val DOCUMENT\_NODE: Short\n val DOCUMENT\_TYPE\_NODE: Short\n val DOCUMENT\_FRAGMENT\_NODE: Short\n val NOTATION\_NODE: Short\n val DOCUMENT\_POSITION\_DISCONNECTED: Short\n val DOCUMENT\_POSITION\_PRECEDING: Short\n

 val DOCUMENT\_POSITION\_FOLLOWING: Short\n val DOCUMENT\_POSITION\_CONTAINS: Short\n val DOCUMENT\_POSITION\_CONTAINED\_BY: Short\n val DOCUMENT\_POSITION\_IMPLEMENTATION\_SPECIFIC: Short\n  $\ln\ln\pi$ \*\n \* Exposes the JavaScript[HTMLBRElement](https://developer.mozilla.org/en/docs/Web/API/HTMLBRElement) to Kotlin\n \*/\npublic

external abstract class HTMLBRElement : HTMLElement {\n open var clear: String\n\n companion object {\n val ELEMENT\_NODE: Short\n val ATTRIBUTE\_NODE: Short\n val TEXT\_NODE: Short\n val CDATA\_SECTION\_NODE: Short\n val ENTITY\_REFERENCE\_NODE: Short\n val ENTITY\_NODE: Short\n val PROCESSING\_INSTRUCTION\_NODE: Short\n val COMMENT\_NODE: Short\n val DOCUMENT\_NODE: Short\n val DOCUMENT\_TYPE\_NODE: Short\n val DOCUMENT\_FRAGMENT\_NODE: Short\n val NOTATION\_NODE: Short\n val DOCUMENT\_POSITION\_DISCONNECTED: Short\n val DOCUMENT\_POSITION\_PRECEDING: Short\n

 val DOCUMENT\_POSITION\_FOLLOWING: Short\n val DOCUMENT\_POSITION\_CONTAINS: Short\n val DOCUMENT\_POSITION\_CONTAINED\_BY: Short\n val

DOCUMENT\_POSITION\_IMPLEMENTATION\_SPECIFIC: Short\n  $\ln\ln\pi$ \*\n \* Exposes the JavaScript[HTMLHyperlinkElementUtils](https://developer.mozilla.org/en/docs/Web/API/HTMLHyperlinkElementUtils) to Kotlin\n \*/\npublic external interface HTMLHyperlinkElementUtils  $\{\n\$  var href: String\n val origin: String\n var protocol: String\n var username: String\n var password: String\n var host: String\n var hostname: String\n var port: String\n var pathname: String\n var search: String\n var hash: String\n $\ln\frac**\n$ \* Exposes the JavaScript [HTMLModElement](https://developer.mozilla.org/en/docs/Web/API/HTMLModElement) to Kotlin $n * \n\rightharpoonup$ npublic external abstract class HTMLModElement : HTMLElement  $\{\n\rightharpoonup$  open var cite: String $\n\rightharpoonup$ n open var dateTime: String\n\n companion object  $\{\n \$  val ELEMENT\_NODE: Short\n val ATTRIBUTE\_NODE: Short\n val TEXT\_NODE: Short\n val CDATA\_SECTION\_NODE: Short\n val ENTITY\_REFERENCE\_NODE: Short\n val ENTITY\_NODE: Short\n val PROCESSING\_INSTRUCTION\_NODE: Short\n val COMMENT\_NODE: Short\n val DOCUMENT\_NODE: Short\n val DOCUMENT\_TYPE\_NODE: Short\n val DOCUMENT\_FRAGMENT\_NODE: Short\n val NOTATION\_NODE: Short\n val DOCUMENT\_POSITION\_DISCONNECTED: Short\n val DOCUMENT\_POSITION\_PRECEDING: Short\n

 val DOCUMENT\_POSITION\_FOLLOWING: Short\n val DOCUMENT\_POSITION\_CONTAINS: Short\n val DOCUMENT\_POSITION\_CONTAINED\_BY: Short\n val

DOCUMENT\_POSITION\_IMPLEMENTATION\_SPECIFIC: Short\n  $\ln\ln\pi$ \*\n \* Exposes the JavaScript[HTMLPictureElement](https://developer.mozilla.org/en/docs/Web/API/HTMLPictureElement) to Kotlin\n \*/\npublic external abstract class HTMLPictureElement : HTMLElement {\n companion object {\n val ELEMENT\_NODE: Short\n val ATTRIBUTE\_NODE: Short\n val TEXT\_NODE: Short\n val CDATA\_SECTION\_NODE: Short\n val ENTITY\_REFERENCE\_NODE: Short\n val ENTITY\_NODE: Short\n val PROCESSING\_INSTRUCTION\_NODE: Short\n val COMMENT\_NODE: Short\n val DOCUMENT\_NODE: Short\n val DOCUMENT\_TYPE\_NODE: Short\n val DOCUMENT\_FRAGMENT\_NODE: Short\n val NOTATION\_NODE: Short\n val DOCUMENT\_POSITION\_DISCONNECTED: Short\n val DOCUMENT\_POSITION\_PRECEDING: Short\n val DOCUMENT\_POSITION\_FOLLOWING: Short\n val DOCUMENT\_POSITION\_CONTAINS: Short\n val DOCUMENT\_POSITION\_CONTAINED\_BY: Short\n val

DOCUMENT\_POSITION\_IMPLEMENTATION\_SPECIFIC: Short\n }\n }\n }\n\n/\*\*\n \* Exposes the JavaScript [HTMLSourceElement](https://developer.mozilla.org/en/docs/Web/API/HTMLSourceElement) to Kotlin\n \*/\npublic external abstract class HTMLSourceElement : HTMLElement {\n open var src: String\n open var type: String\n open var srcset: String\n open var sizes: String\n open var media: String\n\n companion object {\n val ELEMENT\_NODE: Short\n val ATTRIBUTE\_NODE: Short\n val TEXT\_NODE: Short\n val CDATA\_SECTION\_NODE: Short\n val ENTITY\_REFERENCE\_NODE: Short\n val ENTITY\_NODE: Short\n val PROCESSING\_INSTRUCTION\_NODE: Short\n val COMMENT\_NODE: Short\n val DOCUMENT\_NODE: Short\n val DOCUMENT\_TYPE\_NODE: Short\n val DOCUMENT\_FRAGMENT\_NODE: Short\n val NOTATION\_NODE: Short\n val DOCUMENT\_POSITION\_DISCONNECTED: Short\n val DOCUMENT\_POSITION\_PRECEDING: Short\n

val DOCUMENT\_POSITION\_FOLLOWING: Short\n val DOCUMENT\_POSITION\_CONTAINS: Short\n val DOCUMENT\_POSITION\_CONTAINED\_BY: Short\n val

DOCUMENT\_POSITION\_IMPLEMENTATION\_SPECIFIC: Short\n }\n\n/\*\*\n \* Exposes the JavaScript [HTMLImageElement](https://developer.mozilla.org/en/docs/Web/API/HTMLImageElement) to Kotlin\n \*/\npublic external abstract class HTMLImageElement : HTMLElement, HTMLOrSVGImageElement, TexImageSource {\n open var alt: String\n open var src: String\n open var srcset: String\n open var sizes: String\n open var crossOrigin: String?\n open var useMap: String\n open var isMap: Boolean\n open var width: Int\n open var height: Int\n open val naturalWidth: Int\n open val naturalHeight: Int\n open val complete: Boolean\n open val currentSrc: String\n open var referrerPolicy: String\n open var name: String\n open var lowsrc: String\n open var align: String\n open var hspace: Int\n open var vspace: Int\n open var longDesc: String\n open var border: String\n open val x: Int\n open val y: Int\n\n companion object  ${\n}$ val ELEMENT\_NODE: Short\n val ATTRIBUTE\_NODE: Short\n val TEXT\_NODE: Short\n val CDATA\_SECTION\_NODE: Short\n val ENTITY\_REFERENCE\_NODE: Short\n val ENTITY\_NODE: Short\n val PROCESSING\_INSTRUCTION\_NODE: Short\n val COMMENT\_NODE: Short\n val DOCUMENT\_NODE: Short\n val DOCUMENT\_TYPE\_NODE: Short\n val DOCUMENT\_FRAGMENT\_NODE: Short\n val NOTATION\_NODE: Short\n val

DOCUMENT\_POSITION\_DISCONNECTED: Short\n val DOCUMENT\_POSITION\_PRECEDING: Short\n val DOCUMENT\_POSITION\_FOLLOWING: Short\n val DOCUMENT\_POSITION\_CONTAINS: Short\n val DOCUMENT\_POSITION\_CONTAINED\_BY: Short\n val

DOCUMENT\_POSITION\_IMPLEMENTATION\_SPECIFIC: Short\n }\n}\n\n/\*\*\n \* Exposes the JavaScript [HTMLIFrameElement](https://developer.mozilla.org/en/docs/Web/API/HTMLIFrameElement) to Kotlin\n \*/\npublic external abstract class HTMLIFrameElement : HTMLElement {\n open var src: String\n open var srcdoc: String\n open var name: String\n open val sandbox: DOMTokenList\n open var allowFullscreen: Boolean\n open var allowUserMedia: Boolean\n open var width: String\n open var height: String\n open var referrerPolicy: String\n open val contentDocument: Document?\n open val contentWindow: Window?\n open var align: String\n open var scrolling: String\n open var frameBorder: String\n open var longDesc: String\n open var marginHeight: String\n open var marginWidth: String\n fun getSVGDocument(): Document?\n\n companion object  ${\n \chi_n \}$  val ELEMENT\_NODE: Short\n val ATTRIBUTE\_NODE: Short\n val TEXT\_NODE: Short\n val CDATA\_SECTION\_NODE: Short\n val ENTITY\_REFERENCE\_NODE: Short\n val ENTITY\_NODE: Short\n val PROCESSING\_INSTRUCTION\_NODE: Short\n val COMMENT\_NODE: Short\n val DOCUMENT\_NODE: Short\n val DOCUMENT\_TYPE\_NODE: Short\n

val DOCUMENT\_FRAGMENT\_NODE: Short\n val NOTATION\_NODE: Short\n val DOCUMENT\_POSITION\_DISCONNECTED: Short\n val DOCUMENT\_POSITION\_PRECEDING: Short\n val DOCUMENT\_POSITION\_FOLLOWING: Short\n val DOCUMENT\_POSITION\_CONTAINS: Short\n val DOCUMENT\_POSITION\_CONTAINED\_BY: Short\n val

DOCUMENT\_POSITION\_IMPLEMENTATION\_SPECIFIC: Short\n  $\ln\ln\pi$ \*\n \* Exposes the JavaScript

[HTMLEmbedElement](https://developer.mozilla.org/en/docs/Web/API/HTMLEmbedElement) to Kotlin\n \*/\npublic external abstract class HTMLEmbedElement : HTMLElement {\n open var src: String\n open var type: String\n open var width: String\n open var height: String\n open var align: String\n open var name: String\n fun getSVGDocument(): Document?\n\n companion object {\n val ELEMENT\_NODE: Short\n val ATTRIBUTE\_NODE: Short\n val TEXT\_NODE: Short\n val CDATA\_SECTION\_NODE: Short\n val ENTITY\_REFERENCE\_NODE: Short\n val ENTITY\_NODE: Short\n val PROCESSING\_INSTRUCTION\_NODE: Short\n val COMMENT\_NODE: Short\n val DOCUMENT\_NODE: Short\n val DOCUMENT\_TYPE\_NODE: Short\n val DOCUMENT\_FRAGMENT\_NODE: Short\n val NOTATION\_NODE: Short\n val DOCUMENT\_POSITION\_DISCONNECTED: Short\n val DOCUMENT\_POSITION\_PRECEDING: Short\n val DOCUMENT\_POSITION\_FOLLOWING: Short\n val DOCUMENT\_POSITION\_CONTAINS: Short\n

val DOCUMENT\_POSITION\_CONTAINED\_BY: Short\n val

DOCUMENT\_POSITION\_IMPLEMENTATION\_SPECIFIC: Short\n  $\ln\ln\pi$ \*\n \* Exposes the JavaScript[HTMLObjectElement](https://developer.mozilla.org/en/docs/Web/API/HTMLObjectElement) to Kotlin\n \*/\npublic external abstract class HTMLObjectElement : HTMLElement {\n open var data: String\n open var type: String\n open var typeMustMatch: Boolean\n open var name: String\n open var useMap: String\n open val form: HTMLFormElement?\n open var width: String\n open var height: String\n open val contentDocument: Document?\n open val contentWindow: Window?\n open val willValidate: Boolean\n open val validity: ValidityState\n open val validationMessage: String\n open var align: String\n open var archive: String\n open var code: String\n open var declare: Boolean\n open var hspace: Int\n open var standby: String\n open var vspace: Int\n open var codeBase: String\n open var codeType: String\n open var border: String\n fun getSVGDocument(): Document?\n fun checkValidity(): Boolean\n fun reportValidity(): Boolean\n fun setCustomValidity(error: String)\n\n companion object {\n val ELEMENT\_NODE: Short\n

val ATTRIBUTE\_NODE: Short\n val TEXT\_NODE: Short\n val CDATA\_SECTION\_NODE: Short\n val ENTITY\_REFERENCE\_NODE: Short\n val ENTITY\_NODE: Short\n val PROCESSING\_INSTRUCTION\_NODE: Short\n val COMMENT\_NODE: Short\n val DOCUMENT\_NODE: Short\n val DOCUMENT\_TYPE\_NODE: Short\n val DOCUMENT\_FRAGMENT\_NODE: Short\n val NOTATION\_NODE: Short\n val

DOCUMENT\_POSITION\_DISCONNECTED: Short\n val DOCUMENT\_POSITION\_PRECEDING: Short\n val DOCUMENT\_POSITION\_FOLLOWING: Short\n val DOCUMENT\_POSITION\_CONTAINS: Short\n val DOCUMENT\_POSITION\_CONTAINED\_BY: Short\n val

DOCUMENT\_POSITION\_IMPLEMENTATION\_SPECIFIC: Short\n  $\ln\ln\pi$ \*\n \* Exposes the JavaScript[HTMLParamElement](https://developer.mozilla.org/en/docs/Web/API/HTMLParamElement) to Kotlin\n \*/\npublic external abstract class HTMLParamElement : HTMLElement {\n open var name: String\n open var value: String\n open var type: String\n open var valueType: String\n\n companion object {\n val ELEMENT\_NODE: Short\n val ATTRIBUTE\_NODE: Short\n val TEXT\_NODE: Short\n val CDATA\_SECTION\_NODE: Short\n val ENTITY\_REFERENCE\_NODE: Short\n val ENTITY\_NODE: Short\n val PROCESSING\_INSTRUCTION\_NODE: Short\n val COMMENT\_NODE: Short\n val DOCUMENT\_NODE: Short\n val DOCUMENT\_TYPE\_NODE: Short\n val DOCUMENT\_FRAGMENT\_NODE: Short\n val NOTATION\_NODE: Short\n val DOCUMENT\_POSITION\_DISCONNECTED: Short\n val DOCUMENT\_POSITION\_PRECEDING: Short\n

val DOCUMENT\_POSITION\_FOLLOWING: Short\n val DOCUMENT\_POSITION\_CONTAINS: Short\n val DOCUMENT\_POSITION\_CONTAINED\_BY: Short\n val

DOCUMENT\_POSITION\_IMPLEMENTATION\_SPECIFIC: Short\n }\n }\n\n/\*\*\n \* Exposes the JavaScript [HTMLVideoElement](https://developer.mozilla.org/en/docs/Web/API/HTMLVideoElement) to Kotlin\n \*/\npublic external abstract class HTMLVideoElement : HTMLMediaElement, CanvasImageSource, TexImageSource {\n open var width: Int\n open var height: Int\n open val videoWidth: Int\n open val videoHeight: Int\n open var poster: String\n open var playsInline: Boolean\n\n companion object {\n val NETWORK\_EMPTY: Short\n

val NETWORK\_IDLE: Short\n val NETWORK\_LOADING: Short\n val NETWORK\_NO\_SOURCE: Short\n val HAVE\_NOTHING: Short\n val HAVE\_METADATA: Short\n val HAVE\_CURRENT\_DATA: Short\n val HAVE\_FUTURE\_DATA: Short\n val HAVE\_ENOUGH\_DATA: Short\n val ELEMENT\_NODE: Short\n val ATTRIBUTE\_NODE: Short\n val TEXT\_NODE: Short\n val CDATA\_SECTION\_NODE: Short\n val ENTITY\_REFERENCE\_NODE: Short\n val ENTITY\_NODE: Short\n val PROCESSING\_INSTRUCTION\_NODE: Short\n val COMMENT\_NODE: Short\n val DOCUMENT\_NODE: Short\n val DOCUMENT\_TYPE\_NODE: Short\n val DOCUMENT\_FRAGMENT\_NODE: Short\n val NOTATION\_NODE: Short\n val DOCUMENT\_POSITION\_DISCONNECTED: Short\n val DOCUMENT\_POSITION\_PRECEDING: Short\n val DOCUMENT\_POSITION\_FOLLOWING: Short\n val DOCUMENT\_POSITION\_CONTAINS: Short\n

val DOCUMENT\_POSITION\_CONTAINED\_BY: Short\n val DOCUMENT\_POSITION\_IMPLEMENTATION\_SPECIFIC: Short\n }\n }\n }\n\n/\*\*\n \* Exposes the JavaScript [HTMLAudioElement](https://developer.mozilla.org/en/docs/Web/API/HTMLAudioElement) to Kotlin\n \*/\npublic external abstract class HTMLAudioElement : HTMLMediaElement {\n companion object {\n val NETWORK\_EMPTY: Short\n val NETWORK\_IDLE: Short\n val NETWORK\_LOADING: Short\n val NETWORK\_NO\_SOURCE: Short\n val HAVE\_NOTHING: Short\n val HAVE\_METADATA: Short\n val HAVE\_CURRENT\_DATA: Short\n val HAVE\_FUTURE\_DATA: Short\n val HAVE\_ENOUGH\_DATA: Short\n val ELEMENT\_NODE: Short\n val ATTRIBUTE\_NODE: Short\n val TEXT\_NODE: Short\n val CDATA\_SECTION\_NODE: Short\n val ENTITY\_REFERENCE\_NODE: Short\n val ENTITY\_NODE: Short\n val PROCESSING\_INSTRUCTION\_NODE: Short\n val COMMENT\_NODE: Short\n val DOCUMENT\_NODE: Short\n val DOCUMENT\_TYPE\_NODE: Short\n

val DOCUMENT\_FRAGMENT\_NODE: Short\n val NOTATION\_NODE: Short\n val DOCUMENT\_POSITION\_DISCONNECTED: Short\n val DOCUMENT\_POSITION\_PRECEDING: Short\n val DOCUMENT\_POSITION\_FOLLOWING: Short\n val DOCUMENT\_POSITION\_CONTAINS: Short\n

val DOCUMENT\_POSITION\_CONTAINED\_BY: Short\n val

DOCUMENT\_POSITION\_IMPLEMENTATION\_SPECIFIC: Short\n  $\ln\ln\pi$ \*\n \* Exposes the JavaScript[HTMLTrackElement](https://developer.mozilla.org/en/docs/Web/API/HTMLTrackElement) to Kotlin\n \*/\npublic external abstract class HTMLTrackElement : HTMLElement {\n open var kind: String\n open var src: String\n open var srclang: String\n open var label: String\n open var default: Boolean\n open val readyState: Short\n open val track: TextTrack\n\n companion object {\n val NONE: Short\n val LOADING: Short\n val LOADED: Short\n val ERROR: Short\n val ELEMENT\_NODE: Short\n val ATTRIBUTE\_NODE: Short\n val TEXT\_NODE: Short\n val CDATA\_SECTION\_NODE: Short\n val ENTITY\_REFERENCE\_NODE: Short\n val ENTITY\_NODE: Short\n val PROCESSING\_INSTRUCTION\_NODE: Short\n val COMMENT\_NODE: Short\n val DOCUMENT\_NODE: Short\n val DOCUMENT\_TYPE\_NODE: Short\n val DOCUMENT\_FRAGMENT\_NODE: Short\n val NOTATION\_NODE: Short\n val DOCUMENT\_POSITION\_DISCONNECTED: Short\n val DOCUMENT\_POSITION\_PRECEDING: Short\n

 val DOCUMENT\_POSITION\_FOLLOWING: Short\n val DOCUMENT\_POSITION\_CONTAINS: Short\n val DOCUMENT\_POSITION\_CONTAINED\_BY: Short\n val

DOCUMENT\_POSITION\_IMPLEMENTATION\_SPECIFIC: Short\n  $\ln\ln\pi$ \*\n \* Exposes the JavaScript[HTMLMediaElement](https://developer.mozilla.org/en/docs/Web/API/HTMLMediaElement) to Kotlin\n \*/\npublic external abstract class HTMLMediaElement : HTMLElement {\n open val error: MediaError?\n open var src: String\n open var srcObject: MediaProvider?\n open val currentSrc: String\n open var crossOrigin: String?\n open val networkState: Short\n open var preload: String\n open val buffered: TimeRanges\n open val readyState: Short\n open val seeking: Boolean\n open var currentTime: Double\n open val duration: Double\n open val paused: Boolean\n open var defaultPlaybackRate: Double\n open var playbackRate: Double\n open val played: TimeRanges\n open val seekable: TimeRanges\n open val ended: Boolean\n open var autoplay: Boolean\n open var loop: Boolean\n open var controls: Boolean\n open var volume: Double\n

open var muted: Boolean\n open var defaultMuted: Boolean\n open val audioTracks: AudioTrackList\n open val videoTracks: VideoTrackList\n open val textTracks: TextTrackList\n open val mediaKeys: MediaKeys?\n open var onencrypted: ((Event) -> dynamic)? $\ln$  open var onwaitingforkey: ((Event) -> dynamic)? $\ln$  fun load() $\ln$ fun canPlayType(type: String): CanPlayTypeResult\n fun fastSeek(time: Double)\n fun getStartDate(): dynamic $\in$  fun play(): Promise<Unit> $\in$  fun pause() $\in$  fun addTextTrack(kind: TextTrackKind, label: String = definedExternally, language: String = definedExternally): TextTrack\n fun setMediaKeys(mediaKeys: MediaKeys?): Promise<Unit> $\ln$  companion object {\n val NETWORK\_EMPTY: Short\n val NETWORK\_IDLE: Short\n val NETWORK\_LOADING: Short\n val NETWORK\_NO\_SOURCE: Short\n

val HAVE\_NOTHING: Short\n val HAVE\_METADATA: Short\n val HAVE\_CURRENT\_DATA: Short\n val HAVE\_FUTURE\_DATA: Short\n val HAVE\_ENOUGH\_DATA: Short\n val ELEMENT\_NODE: Short\n val ATTRIBUTE\_NODE: Short\n val TEXT\_NODE: Short\n val CDATA\_SECTION\_NODE: Short\n val ENTITY\_REFERENCE\_NODE: Short\n val ENTITY\_NODE: Short\n val PROCESSING\_INSTRUCTION\_NODE: Short\n val COMMENT\_NODE: Short\n val DOCUMENT\_NODE: Short\n val DOCUMENT\_TYPE\_NODE: Short\n val DOCUMENT\_FRAGMENT\_NODE: Short\n val NOTATION\_NODE: Short\n val DOCUMENT\_POSITION\_DISCONNECTED: Short\n val DOCUMENT\_POSITION\_PRECEDING: Short\n

 val DOCUMENT\_POSITION\_FOLLOWING: Short\n val DOCUMENT\_POSITION\_CONTAINS: Short\n val DOCUMENT\_POSITION\_CONTAINED\_BY: Short\n val

DOCUMENT\_POSITION\_IMPLEMENTATION\_SPECIFIC: Short\n }\n }\n }\n\n/\*\*\n \* Exposes the JavaScript [MediaError](https://developer.mozilla.org/en/docs/Web/API/MediaError) to Kotlin\n \*/\npublic external abstract class MediaError  $\ln$  open val code: Short\n\n companion object  $\ln$  val MEDIA\_ERR\_ABORTED: Short\n

val MEDIA\_ERR\_NETWORK: Short\n val MEDIA\_ERR\_DECODE: Short\n val MEDIA\_ERR\_SRC\_NOT\_SUPPORTED: Short\n }\n }\n\n/\*\*\n \* Exposes the JavaScript [AudioTrackList](https://developer.mozilla.org/en/docs/Web/API/AudioTrackList) to Kotlin\n \*/\npublic external abstract class AudioTrackList : EventTarget {\n open val length: Int\n open var onchange: ((Event) -> dynamic)?\n open var onaddtrack: ((TrackEvent) -> dynamic)?\n open var onremovetrack: ((TrackEvent) -> dynamic)?\n fun getTrackById(id: String): AudioTrack?\n\\n\n@Suppress(\"INVISIBLE\_REFERENCE\", \"INVISIBLE\_MEMBER\")\n@kotlin.internal.InlineOnly\npublic inline operator fun AudioTrackList.get(index: Int): AudioTrack? = asDynamic()[index]\n\n/\*\*\n \* Exposes the JavaScript

[AudioTrack](https://developer.mozilla.org/en/docs/Web/API/AudioTrack) to Kotlin\n \*/\npublic external abstract class AudioTrack : UnionAudioTrackOrTextTrackOrVideoTrack {\n open val id: String\n open val kind: String\n open val label: String\n open val language: String\n open var enabled: Boolean\n open val sourceBuffer: SourceBuffer?\n \\n\n/\*\*\n \* Exposes the JavaScript

[VideoTrackList](https://developer.mozilla.org/en/docs/Web/API/VideoTrackList) to Kotlin\n \*/\npublic external abstract class VideoTrackList : EventTarget {\n open val length: Int\n open val selectedIndex: Int\n open var onchange: ((Event) -> dynamic)?\n open var onaddtrack: ((TrackEvent) -> dynamic)?\n open var onremovetrack: ((TrackEvent) -> dynamic)?\n fun getTrackById(id: String):

VideoTrack?\n}\n\n@Suppress(\"INVISIBLE\_REFERENCE\",

\"INVISIBLE\_MEMBER\")\n@kotlin.internal.InlineOnly\npublic inline operator fun VideoTrackList.get(index: Int): VideoTrack? = asDvnamic()[index]\n\n/\*\*\n \* Exposes the JavaScript

[VideoTrack](https://developer.mozilla.org/en/docs/Web/API/VideoTrack) to Kotlin\n \*/\npublic external abstract class VideoTrack : UnionAudioTrackOrTextTrackOrVideoTrack {\n open val id: String\n open val kind: String\n open val label: String\n open val language: String\n open var selected: Boolean\n open val sourceBuffer: SourceBuffer?\n}\n\npublic external abstract class TextTrackList : EventTarget {\n open val length: Int\n open var onchange: ((Event) -> dynamic)?\n open var onaddtrack: ((TrackEvent) -> dynamic)?\n open var onremovetrack: ((TrackEvent) -> dynamic)?\n fun getTrackById(id: String):

TextTrack?\n}\n\n@Suppress(\"INVISIBLE\_REFERENCE\",

\"INVISIBLE\_MEMBER\")\n@kotlin.internal.InlineOnly\npublic inline operator fun TextTrackList.get(index: Int):

TextTrack? = asDynamic()[index]\n\n/\*\*\n \* Exposes the JavaScript

[TextTrack](https://developer.mozilla.org/en/docs/Web/API/TextTrack) to Kotlin\n \*/\npublic external abstract class TextTrack : EventTarget, UnionAudioTrackOrTextTrackOrVideoTrack {\n open val kind: TextTrackKind\n open val label: String\n open val language: String\n open val id: String\n open val inBandMetadataTrackDispatchType: String\n open var mode: TextTrackMode\n open val cues: TextTrackCueList?\n open val activeCues: TextTrackCueList?\n open var oncuechange: ((Event) -> dynamic)?\n open val sourceBuffer: SourceBuffer?\n fun addCue(cue: TextTrackCue)\n fun removeCue(cue: TextTrackCue)\n}\n\npublic external abstract class TextTrackCueList {\n open val length: Int\n fun getCueById(id: String): TextTrackCue?\n}\n\n@Suppress(\"INVISIBLE\_REFERENCE\", \"INVISIBLE\_MEMBER\")\n@kotlin.internal.InlineOnly\npublic inline operator fun TextTrackCueList.get(index: Int): TextTrackCue? = asDynamic()[index]\n\n/\*\*\n \* Exposes the JavaScript [TextTrackCue](https://developer.mozilla.org/en/docs/Web/API/TextTrackCue) to Kotlin\n \*/\npublic external abstract class TextTrackCue : EventTarget {\n open val track: TextTrack?\n open var id: String\n open var startTime: Double\n open var endTime: Double\n open var pauseOnExit: Boolean\n open var onenter: ((Event)  $\rightarrow$  dynamic)?\n open var onexit: ((Event) -> dynamic)?\n\n\n\\*\*\n \* Exposes the JavaScript [TimeRanges](https://developer.mozilla.org/en/docs/Web/API/TimeRanges) to Kotlin\n \*/\npublic external abstract class TimeRanges {\n open val length: Int\n fun start(index: Int): Double\n fun end(index: Int): Double\n $\ln\frac{**\n}{*}$  Exposes the JavaScript [TrackEvent](https://developer.mozilla.org/en/docs/Web/API/TrackEvent) to Kotlin\n \*/\npublic external open class TrackEvent(type: String, eventInitDict: TrackEventInit = definedExternally) : Event  $\{\n\$ n open val track: UnionAudioTrackOrTextTrackOrVideoTrack?\n\n companion object {\n val NONE: Short\n val CAPTURING\_PHASE: Short\n val AT\_TARGET: Short\n val BUBBLING\_PHASE: Short\n  $\ln\n\in$  external interface TrackEventInit : EventInit  $\n\in$  var track: UnionAudioTrackOrTextTrackOrVideoTrack? /\* = null \*/\n get() = definedExternally\n set(value) = definedExternally\n}\n\n@Suppress(\"INVISIBLE\_REFERENCE\", \"INVISIBLE\_MEMBER\")\n@kotlin.internal.InlineOnly\npublic inline fun TrackEventInit(track: UnionAudioTrackOrTextTrackOrVideoTrack? = null, bubbles: Boolean? = false, cancelable: Boolean? = false, composed: Boolean? = false): TrackEventInit  $\{\nabla \cdot val \circ = js(\(\{\})\)\nabla \cdot o[\tau \circ \alpha \] = \text{track}\nabla \cdot o[\tau \circ \alpha \] =$ bubbles\n o[\"cancelable\"] = cancelable\n o[\"composed\"] = composed\n return o\n\n\n/\*\*\n \* Exposes the JavaScript [HTMLMapElement](https://developer.mozilla.org/en/docs/Web/API/HTMLMapElement) to Kotlin\n \*/\npublic external abstract class HTMLMapElement : HTMLElement {\n open var name: String\n open val areas: HTMLCollection\n\n companion object  $\{\n\$  val ELEMENT NODE: Short\n val ATTRIBUTE\_NODE: Short\n val TEXT\_NODE: Short\n val CDATA\_SECTION\_NODE: Short\n val ENTITY\_REFERENCE\_NODE: Short\n val ENTITY\_NODE: Short\n val PROCESSING\_INSTRUCTION\_NODE: Short\n val COMMENT\_NODE: Short\n val DOCUMENT\_NODE: Short\n val DOCUMENT\_TYPE\_NODE: Short\n val DOCUMENT\_FRAGMENT\_NODE: Short\n val NOTATION\_NODE: Short\n val DOCUMENT\_POSITION\_DISCONNECTED: Short\n val DOCUMENT\_POSITION\_PRECEDING: Short\n val DOCUMENT\_POSITION\_FOLLOWING: Short\n val DOCUMENT\_POSITION\_CONTAINS: Short\n val DOCUMENT\_POSITION\_CONTAINED\_BY: Short\n val DOCUMENT\_POSITION\_IMPLEMENTATION\_SPECIFIC: Short\n  $\ln\ln\pi$ \*\n \* Exposes the JavaScript[HTMLAreaElement](https://developer.mozilla.org/en/docs/Web/API/HTMLAreaElement) to Kotlin\n \*/\npublic external abstract class HTMLAreaElement : HTMLElement, HTMLHyperlinkElementUtils {\n open var alt: String\n open var coords: String\n open var shape: String\n open var target: String\n open var download: String\n open var ping: String\n open var rel: String\n open val relList: DOMTokenList\n open var referrerPolicy: String\n open var noHref: Boolean\n\n companion object {\n val ELEMENT\_NODE: Short\n val ATTRIBUTE\_NODE: Short\n val TEXT\_NODE: Short\n val CDATA\_SECTION\_NODE:

Short\n val ENTITY\_REFERENCE\_NODE: Short\n val ENTITY\_NODE: Short\n val

PROCESSING\_INSTRUCTION\_NODE: Short\n val COMMENT\_NODE: Short\n val DOCUMENT\_NODE: Short\n val DOCUMENT\_TYPE\_NODE: Short\n val DOCUMENT\_FRAGMENT\_NODE: Short\n val NOTATION\_NODE: Short\n val DOCUMENT\_POSITION\_DISCONNECTED: Short\n val DOCUMENT\_POSITION\_PRECEDING: Short\n val DOCUMENT\_POSITION\_FOLLOWING: Short\n val DOCUMENT\_POSITION\_CONTAINS: Short\n

val DOCUMENT\_POSITION\_CONTAINED\_BY: Short\n val

DOCUMENT\_POSITION\_IMPLEMENTATION\_SPECIFIC: Short\n  $\ln\ln\pi$ \*\n \* Exposes the JavaScript[HTMLTableElement](https://developer.mozilla.org/en/docs/Web/API/HTMLTableElement) to Kotlin\n \*/\npublic external abstract class HTMLTableElement : HTMLElement  ${\n}$  open var caption:

HTMLTableCaptionElement?\n open var tHead: HTMLTableSectionElement?\n open var tFoot:

HTMLTableSectionElement?\n open val tBodies: HTMLCollection\n open val rows: HTMLCollection\n open var align: String\n open var border: String\n open var frame: String\n open var rules: String\n open var summary: String\n open var width: String\n open var bgColor: String\n open var cellPadding: String\n open var cellSpacing: String\n fun createCaption(): HTMLTableCaptionElement\n fun deleteCaption()\n fun createTHead(): HTMLTableSectionElement\n fun deleteTHead()\n fun createTFoot():

HTMLTableSectionElement\n fun deleteTFoot()\n fun createTBody(): HTMLTableSectionElement\n fun insertRow(index: Int = definedExternally): HTMLTableRowElement\n fun deleteRow(index: Int)\n\n companion object {\n val ELEMENT\_NODE: Short\n val ATTRIBUTE\_NODE: Short\n val TEXT\_NODE: Short\n val CDATA\_SECTION\_NODE: Short\n val ENTITY\_REFERENCE\_NODE: Short\n val ENTITY\_NODE: Short\n val PROCESSING\_INSTRUCTION\_NODE: Short\n val COMMENT\_NODE: Short\n val DOCUMENT\_NODE: Short\n val DOCUMENT\_TYPE\_NODE: Short\n

val DOCUMENT\_FRAGMENT\_NODE: Short\n val NOTATION\_NODE: Short\n val DOCUMENT\_POSITION\_DISCONNECTED: Short\n val DOCUMENT\_POSITION\_PRECEDING: Short\n val DOCUMENT\_POSITION\_FOLLOWING: Short\n val DOCUMENT\_POSITION\_CONTAINS: Short\n

val DOCUMENT\_POSITION\_CONTAINED\_BY: Short\n val

DOCUMENT\_POSITION\_IMPLEMENTATION\_SPECIFIC: Short\n  $\ln\ln\pi$ \*\n \* Exposes the JavaScript[HTMLTableCaptionElement](https://developer.mozilla.org/en/docs/Web/API/HTMLTableCaptionElement) to Kotlin\n \*/\npublic external abstract class HTMLTableCaptionElement : HTMLElement {\n open var align: String\n\n companion object {\n val ELEMENT\_NODE: Short\n val ATTRIBUTE\_NODE: Short\n val TEXT\_NODE: Short\n val CDATA\_SECTION\_NODE: Short\n val ENTITY\_REFERENCE\_NODE: Short\n val ENTITY\_NODE: Short\n val PROCESSING\_INSTRUCTION\_NODE: Short\n val COMMENT\_NODE: Short\n val DOCUMENT\_NODE: Short\n val DOCUMENT\_TYPE\_NODE: Short\n val DOCUMENT\_FRAGMENT\_NODE: Short\n val NOTATION\_NODE: Short\n val

DOCUMENT\_POSITION\_DISCONNECTED: Short\n val DOCUMENT\_POSITION\_PRECEDING: Short\n val DOCUMENT\_POSITION\_FOLLOWING: Short\n val DOCUMENT\_POSITION\_CONTAINS: Short\n val DOCUMENT\_POSITION\_CONTAINED\_BY: Short\n val

DOCUMENT\_POSITION\_IMPLEMENTATION\_SPECIFIC: Short\n }\n\n/\*\*\n \* Exposes the JavaScript [HTMLTableColElement](https://developer.mozilla.org/en/docs/Web/API/HTMLTableColElement) to Kotlin\n \*/\npublic external abstract class HTMLTableColElement : HTMLElement {\n open var span: Int\n open var align: String\n open var ch: String\n open var chOff: String\n open var vAlign: String\n open var width: String\n\n companion object {\n val ELEMENT\_NODE: Short\n val ATTRIBUTE\_NODE: Short\n val TEXT\_NODE: Short\n val CDATA\_SECTION\_NODE: Short\n val ENTITY\_REFERENCE\_NODE: Short\n val ENTITY\_NODE: Short\n val PROCESSING\_INSTRUCTION\_NODE: Short\n val COMMENT\_NODE: Short\n val DOCUMENT\_NODE: Short\n val DOCUMENT\_TYPE\_NODE: Short\n val DOCUMENT\_FRAGMENT\_NODE: Short\n val NOTATION\_NODE: Short\n val DOCUMENT\_POSITION\_DISCONNECTED: Short\n val DOCUMENT\_POSITION\_PRECEDING: Short\n val DOCUMENT\_POSITION\_FOLLOWING: Short\n val DOCUMENT\_POSITION\_CONTAINS: Short\n val DOCUMENT\_POSITION\_CONTAINED\_BY: Short\n val

DOCUMENT\_POSITION\_IMPLEMENTATION\_SPECIFIC: Short\n  $\ln\ln\pi$ \*\n \* Exposes the JavaScript[HTMLTableSectionElement](https://developer.mozilla.org/en/docs/Web/API/HTMLTableSectionElement) to Kotlin\n \*/\npublic external abstract class HTMLTableSectionElement : HTMLElement {\n open val rows: HTMLCollection\n open var align: String\n open var ch: String\n open var chOff: String\n open var vAlign: String\n fun insertRow(index: Int = definedExternally): HTMLElement\n fun deleteRow(index: Int)\n\n companion object {\n val ELEMENT\_NODE: Short\n val ATTRIBUTE\_NODE: Short\n val TEXT\_NODE: Short\n val CDATA\_SECTION\_NODE: Short\n val ENTITY\_REFERENCE\_NODE: Short\n val ENTITY\_NODE: Short\n val PROCESSING\_INSTRUCTION\_NODE: Short\n val COMMENT\_NODE: Short\n val DOCUMENT\_NODE: Short\n val DOCUMENT\_TYPE\_NODE: Short\n

val DOCUMENT\_FRAGMENT\_NODE: Short\n val NOTATION\_NODE: Short\n val DOCUMENT\_POSITION\_DISCONNECTED: Short\n val DOCUMENT\_POSITION\_PRECEDING: Short\n val DOCUMENT\_POSITION\_FOLLOWING: Short\n val DOCUMENT\_POSITION\_CONTAINS: Short\n

val DOCUMENT\_POSITION\_CONTAINED\_BY: Short\n val

DOCUMENT\_POSITION\_IMPLEMENTATION\_SPECIFIC: Short\n }\n\n/\*\*\n \* Exposes the JavaScript [HTMLTableRowElement](https://developer.mozilla.org/en/docs/Web/API/HTMLTableRowElement) to Kotlin\n \*/\npublic external abstract class HTMLTableRowElement : HTMLElement {\n open val rowIndex: Int\n open val sectionRowIndex: Int\n open val cells: HTMLCollection\n open var align: String\n open var ch: String\n open var chOff: String\n open var vAlign: String\n open var bgColor: String\n fun insertCell(index: Int = definedExternally): HTMLElement\n fun deleteCell(index: Int)\n\n companion object  ${\n \cdot \n \cdot \n }$ ELEMENT\_NODE: Short\n val ATTRIBUTE\_NODE: Short\n val TEXT\_NODE: Short\n val CDATA\_SECTION\_NODE: Short\n val ENTITY\_REFERENCE\_NODE: Short\n val ENTITY\_NODE: Short\n val PROCESSING\_INSTRUCTION\_NODE: Short\n val COMMENT\_NODE: Short\n val DOCUMENT\_NODE: Short\n val DOCUMENT\_TYPE\_NODE: Short\n val DOCUMENT\_FRAGMENT\_NODE: Short\n val NOTATION\_NODE: Short\n val DOCUMENT\_POSITION\_DISCONNECTED: Short\n val DOCUMENT\_POSITION\_PRECEDING: Short\n val DOCUMENT\_POSITION\_FOLLOWING: Short\n val DOCUMENT\_POSITION\_CONTAINS: Short\n

val DOCUMENT\_POSITION\_CONTAINED\_BY: Short\n val

DOCUMENT\_POSITION\_IMPLEMENTATION\_SPECIFIC: Short\n }\n\n/\*\*\n \* Exposes the JavaScript [HTMLTableCellElement](https://developer.mozilla.org/en/docs/Web/API/HTMLTableCellElement) to Kotlin\n \*/\npublic external abstract class HTMLTableCellElement : HTMLElement {\n open var colSpan: Int\n open var rowSpan: Int\n open var headers: String\n open val cellIndex: Int\n open var scope: String\n open var abbr: String\n open var align: String\n open var axis: String\n open var height: String\n open var width: String\n open var ch: String\n open var chOff: String\n open var noWrap: Boolean\n open var vAlign: String\n open var bgColor: String\n\n companion object {\n val ELEMENT\_NODE: Short\n val ATTRIBUTE\_NODE: Short\n val TEXT\_NODE: Short\n val CDATA\_SECTION\_NODE: Short\n val ENTITY\_REFERENCE\_NODE: Short\n val ENTITY\_NODE: Short\n val PROCESSING\_INSTRUCTION\_NODE: Short\n val COMMENT\_NODE: Short\n val DOCUMENT\_NODE: Short\n val DOCUMENT\_TYPE\_NODE: Short\n val DOCUMENT\_FRAGMENT\_NODE: Short\n val NOTATION\_NODE: Short\n val DOCUMENT\_POSITION\_DISCONNECTED: Short\n val DOCUMENT\_POSITION\_PRECEDING: Short\n

val DOCUMENT\_POSITION\_FOLLOWING: Short\n val DOCUMENT\_POSITION\_CONTAINS: Short\n val DOCUMENT\_POSITION\_CONTAINED\_BY: Short\n val

DOCUMENT\_POSITION\_IMPLEMENTATION\_SPECIFIC: Short\n  $\ln\ln\pi$ \*\n \* Exposes the JavaScript[HTMLFormElement](https://developer.mozilla.org/en/docs/Web/API/HTMLFormElement) to Kotlin\n \*/\npublic external abstract class HTMLFormElement : HTMLElement {\n open var acceptCharset: String\n open var action: String\n open var autocomplete: String\n open var enctype: String\n open var encoding: String\n open var method: String\n open var name: String\n open var noValidate: Boolean\n open var target: String\n open val elements: HTMLFormControlsCollection\n open val length: Int\n fun submit()\n fun reset()\n fun

checkValidity(): Boolean\n fun reportValidity(): Boolean\n\n companion object {\n val ELEMENT\_NODE: Short\n val ATTRIBUTE\_NODE: Short\n val TEXT\_NODE: Short\n val CDATA\_SECTION\_NODE: Short\n val ENTITY\_REFERENCE\_NODE: Short\n val ENTITY\_NODE: Short\n val PROCESSING\_INSTRUCTION\_NODE: Short\n val COMMENT\_NODE: Short\n val DOCUMENT\_NODE: Short\n val DOCUMENT\_TYPE\_NODE: Short\n val DOCUMENT\_FRAGMENT\_NODE: Short\n val NOTATION\_NODE: Short\n val DOCUMENT\_POSITION\_DISCONNECTED: Short\n val DOCUMENT\_POSITION\_PRECEDING: Short\n val DOCUMENT\_POSITION\_FOLLOWING: Short\n val DOCUMENT\_POSITION\_CONTAINS: Short\n

val DOCUMENT\_POSITION\_CONTAINED\_BY: Short\n val

DOCUMENT\_POSITION\_IMPLEMENTATION\_SPECIFIC: Short\n

}\n}\n\n@Suppress(\"INVISIBLE\_REFERENCE\",

\"INVISIBLE\_MEMBER\")\n@kotlin.internal.InlineOnly\npublic inline operator fun

HTMLFormElement.get(index: Int): Element? =

asDynamic()[index]\n\n@Suppress(\"INVISIBLE\_REFERENCE\",

\"INVISIBLE\_MEMBER\")\n@kotlin.internal.InlineOnly\npublic inline operator fun

HTMLFormElement.get(name: String): UnionElementOrRadioNodeList? = asDynamic()[name]\n\n/\*\*\n \* Exposes the JavaScript [HTMLLabelElement](https://developer.mozilla.org/en/docs/Web/API/HTMLLabelElement) to Kotlin\n \*/\npublic external abstract class HTMLLabelElement : HTMLElement  $\{\n\$  open val form: HTMLFormElement?\n open var htmlFor: String\n open val control: HTMLElement?\n\n companion object {\n val ELEMENT\_NODE: Short\n val ATTRIBUTE\_NODE: Short\n val TEXT\_NODE: Short\n val CDATA\_SECTION\_NODE: Short\n val ENTITY\_REFERENCE\_NODE: Short\n val ENTITY\_NODE: Short\n val PROCESSING\_INSTRUCTION\_NODE: Short\n val COMMENT\_NODE: Short\n val DOCUMENT\_NODE: Short\n val DOCUMENT\_TYPE\_NODE: Short\n val DOCUMENT\_FRAGMENT\_NODE: Short\n val NOTATION\_NODE: Short\n val DOCUMENT\_POSITION\_DISCONNECTED: Short\n val DOCUMENT\_POSITION\_PRECEDING: Short\n

val DOCUMENT\_POSITION\_FOLLOWING: Short\n val DOCUMENT\_POSITION\_CONTAINS: Short\n val DOCUMENT\_POSITION\_CONTAINED\_BY: Short\n val

DOCUMENT\_POSITION\_IMPLEMENTATION\_SPECIFIC: Short\n }\n\n/\*\*\n \* Exposes the JavaScript [HTMLInputElement](https://developer.mozilla.org/en/docs/Web/API/HTMLInputElement) to Kotlin\n \*/\npublic external abstract class HTMLInputElement : HTMLElement {\n open var accept: String\n open var alt: String\n open var autocomplete: String\n open var autofocus: Boolean\n open var defaultChecked: Boolean\n open var checked: Boolean\n open var dirName: String\n open var disabled: Boolean\n open val form:

HTMLFormElement?\n open val files: FileList?\n open var formAction: String\n open var formEnctype: String\n open var formMethod: String\n open var formNoValidate: Boolean\n open var formTarget: String\n open var height: Int\n open var indeterminate: Boolean\n open var inputMode: String\n open val list: HTMLElement?\n open var max: String\n open var maxLength: Int\n open var min: String\n open var minLength: Int\n open var multiple: Boolean\n open var name: String\n open var pattern: String\n open var placeholder: String\n open var readOnly: Boolean\n open var required: Boolean\n open var size: Int\n open var src: String\n open var step: String\n open var type: String\n open var defaultValue: String\n open var value: String\n open var valueAsDate: dynamic\n open var valueAsNumber: Double\n open var width: Int\n open val willValidate: Boolean\n open val validity: ValidityState\n open val validationMessage: String\n open val labels: NodeList\n open var selectionStart: Int?\n open var selectionEnd: Int?\n open var selectionDirection: String?\n open var align: String\n open var useMap: String\n fun stepUp(n: Int = definedExternally)\n fun stepDown(n: Int = definedExternally)\n fun checkValidity(): Boolean\n fun reportValidity(): Boolean\n fun setCustomValidity(error: String)\n fun select()\n fun setRangeText(replacement: String)\n fun setRangeText(replacement: String, start: Int, end: Int, selectionMode: SelectionMode = definedExternally $\rangle$ n fun setSelectionRange(start: Int, end: Int, direction: String = definedExternally)\n\n companion object  $\ln$  val ELEMENT NODE: Short\n val ATTRIBUTE NODE:

Short\n val TEXT\_NODE: Short\n val CDATA\_SECTION\_NODE: Short\n val ENTITY\_REFERENCE\_NODE: Short\n val ENTITY\_NODE: Short\n val PROCESSING\_INSTRUCTION\_NODE: Short\n val COMMENT\_NODE: Short\n val DOCUMENT\_NODE: Short\n val DOCUMENT\_TYPE\_NODE: Short\n val DOCUMENT\_FRAGMENT\_NODE: Short\n val NOTATION\_NODE: Short\n val DOCUMENT\_POSITION\_DISCONNECTED: Short\n val DOCUMENT\_POSITION\_PRECEDING: Short\n val DOCUMENT\_POSITION\_FOLLOWING: Short\n val DOCUMENT\_POSITION\_CONTAINS: Short\n

val DOCUMENT\_POSITION\_CONTAINED\_BY: Short\n val

DOCUMENT\_POSITION\_IMPLEMENTATION\_SPECIFIC: Short\n }\n\n/\*\*\n \* Exposes the JavaScript [HTMLButtonElement](https://developer.mozilla.org/en/docs/Web/API/HTMLButtonElement) to Kotlin\n \*/\npublic external abstract class HTMLButtonElement : HTMLElement {\n open var autofocus: Boolean\n open var disabled: Boolean\n open val form: HTMLFormElement?\n open var formAction: String\n open var formEnctype: String\n open var formMethod: String\n open var formNoValidate: Boolean\n open var formTarget: String\n open var name: String\n open var type: String\n open var value: String\n open var menu: HTMLMenuElement?\n open val willValidate: Boolean\n open val validity: ValidityState\n open val validationMessage: String\n open val labels: NodeList\n fun checkValidity(): Boolean\n fun reportValidity(): Boolean\n fun setCustomValidity(error: String)\n\n companion object {\n val ELEMENT\_NODE: Short\n val ATTRIBUTE\_NODE: Short\n val TEXT\_NODE: Short\n val CDATA\_SECTION\_NODE: Short\n

val ENTITY\_REFERENCE\_NODE: Short\n val ENTITY\_NODE: Short\n val PROCESSING\_INSTRUCTION\_NODE: Short\n val COMMENT\_NODE: Short\n val DOCUMENT\_NODE: Short\n val DOCUMENT\_TYPE\_NODE: Short\n val DOCUMENT\_FRAGMENT\_NODE: Short\n val NOTATION\_NODE: Short\n val DOCUMENT\_POSITION\_DISCONNECTED: Short\n val DOCUMENT\_POSITION\_PRECEDING: Short\n

val DOCUMENT\_POSITION\_FOLLOWING: Short\n val DOCUMENT\_POSITION\_CONTAINS: Short\n

val DOCUMENT\_POSITION\_CONTAINED\_BY: Short\n val

DOCUMENT\_POSITION\_IMPLEMENTATION\_SPECIFIC: Short\n  $\ln\ln\pi$ \*\n \* Exposes the JavaScript[HTMLSelectElement](https://developer.mozilla.org/en/docs/Web/API/HTMLSelectElement) to Kotlin\n \*/\npublic external abstract class HTMLSelectElement : HTMLElement, ItemArrayLike<Element> {\n open var autocomplete: String\n open var autofocus: Boolean\n open var disabled: Boolean\n open val form: HTMLFormElement?\n open var multiple: Boolean\n open var name: String\n open var required: Boolean\n open var size: Int\n open val type: String\n open val options: HTMLOptionsCollection\n override var length: Int\n open val selectedOptions: HTMLCollection\n open var selectedIndex: Int\n open var value: String\n open val willValidate: Boolean\n open val validity: ValidityState\n open val validationMessage: String\n open val labels: NodeList\n fun namedItem(name: String): HTMLOptionElement?\n fun add(element: UnionHTMLOptGroupElementOrHTMLOptionElement, before: dynamic = definedExternally)\n fun remove(index: Int)\n fun checkValidity(): Boolean\n fun reportValidity(): Boolean\n fun setCustomValidity(error: String)\n override fun item(index: Int): Element?\n\n companion object {\n val ELEMENT\_NODE: Short\n val ATTRIBUTE\_NODE: Short\n val TEXT\_NODE: Short\n val CDATA\_SECTION\_NODE: Short\n val ENTITY\_REFERENCE\_NODE: Short\n val ENTITY\_NODE: Short\n val PROCESSING\_INSTRUCTION\_NODE: Short\n val COMMENT\_NODE: Short\n val DOCUMENT\_NODE: Short\n val DOCUMENT\_TYPE\_NODE: Short\n val DOCUMENT\_FRAGMENT\_NODE: Short\n val NOTATION\_NODE: Short\n val DOCUMENT\_POSITION\_DISCONNECTED: Short\n val DOCUMENT\_POSITION\_PRECEDING: Short\n

 val DOCUMENT\_POSITION\_FOLLOWING: Short\n val DOCUMENT\_POSITION\_CONTAINS: Short\n val DOCUMENT\_POSITION\_CONTAINED\_BY: Short\n val DOCUMENT\_POSITION\_IMPLEMENTATION\_SPECIFIC: Short\n

}\n}\n\n@Suppress(\"INVISIBLE\_REFERENCE\",

\"INVISIBLE\_MEMBER\")\n@kotlin.internal.InlineOnly\npublic inline operator fun

HTMLSelectElement.get(index: Int): Element? =

asDynamic()[index]\n\n@Suppress(\"INVISIBLE\_REFERENCE\",

\"INVISIBLE\_MEMBER\")\n@kotlin.internal.InlineOnly\npublic inline operator fun

HTMLSelectElement.set(index: Int, option: HTMLOptionElement?) { asDynamic()[index] = option }\n\n/\*\*\n \* Exposes the JavaScript

[HTMLDataListElement](https://developer.mozilla.org/en/docs/Web/API/HTMLDataListElement) to Kotlin\n \*/\npublic external abstract class HTMLDataListElement : HTMLElement {\n open val options:

 $HTML Collection\n\|n$  companion object  $\|n\|$  val ELEMENT\_NODE: Short $\|n\|$  val ATTRIBUTE\_NODE: Short\n val TEXT\_NODE: Short\n val CDATA\_SECTION\_NODE: Short\n val ENTITY\_REFERENCE\_NODE: Short\n val ENTITY\_NODE: Short\n val PROCESSING\_INSTRUCTION\_NODE: Short\n val COMMENT\_NODE: Short\n val DOCUMENT\_NODE: Short\n val DOCUMENT\_TYPE\_NODE: Short\n val DOCUMENT\_FRAGMENT\_NODE: Short\n val NOTATION\_NODE: Short\n val

DOCUMENT\_POSITION\_DISCONNECTED: Short\n val DOCUMENT\_POSITION\_PRECEDING: Short\n val DOCUMENT\_POSITION\_FOLLOWING: Short\n val DOCUMENT\_POSITION\_CONTAINS: Short\n

val DOCUMENT\_POSITION\_CONTAINED\_BY: Short\n val

DOCUMENT\_POSITION\_IMPLEMENTATION\_SPECIFIC: Short\n }\n }\n }\n\n/\*\*\n \* Exposes the JavaScript [HTMLOptGroupElement](https://developer.mozilla.org/en/docs/Web/API/HTMLOptGroupElement) to Kotlin\n \*/\npublic external abstract class HTMLOptGroupElement : HTMLElement,

UnionHTMLOptGroupElementOrHTMLOptionElement {\n open var disabled: Boolean\n open var label: String\n\n companion object {\n val ELEMENT\_NODE: Short\n val ATTRIBUTE\_NODE: Short\n val TEXT\_NODE: Short\n val CDATA\_SECTION\_NODE: Short\n val ENTITY\_REFERENCE\_NODE: Short\n val ENTITY\_NODE: Short\n val PROCESSING\_INSTRUCTION\_NODE: Short\n val COMMENT\_NODE: Short\n val DOCUMENT\_NODE: Short\n val DOCUMENT\_TYPE\_NODE: Short\n

val DOCUMENT\_FRAGMENT\_NODE: Short\n val NOTATION\_NODE: Short\n val DOCUMENT\_POSITION\_DISCONNECTED: Short\n val DOCUMENT\_POSITION\_PRECEDING: Short\n val DOCUMENT\_POSITION\_FOLLOWING: Short\n val DOCUMENT\_POSITION\_CONTAINS: Short\n val DOCUMENT\_POSITION\_CONTAINED\_BY: Short\n val

DOCUMENT\_POSITION\_IMPLEMENTATION\_SPECIFIC: Short\n  $\ln\ln\pi$ \*\n \* Exposes the JavaScript[HTMLOptionElement](https://developer.mozilla.org/en/docs/Web/API/HTMLOptionElement) to Kotlin\n \*/\npublic external abstract class HTMLOptionElement : HTMLElement,

UnionHTMLOptGroupElementOrHTMLOptionElement  ${\n}$  open var disabled: Boolean\n open val form: HTMLFormElement?\n open var label: String\n open var defaultSelected: Boolean\n open var selected: Boolean\n open var value: String\n open var text: String\n open val index: Int\n\n companion object  ${\n}$ val ELEMENT\_NODE: Short\n val ATTRIBUTE\_NODE: Short\n val TEXT\_NODE: Short\n val CDATA\_SECTION\_NODE: Short\n val ENTITY\_REFERENCE\_NODE: Short\n val ENTITY\_NODE: Short\n val PROCESSING\_INSTRUCTION\_NODE: Short\n val COMMENT\_NODE: Short\n val DOCUMENT\_NODE: Short\n val DOCUMENT\_TYPE\_NODE: Short\n val DOCUMENT\_FRAGMENT\_NODE: Short\n val NOTATION\_NODE: Short\n val

DOCUMENT\_POSITION\_DISCONNECTED: Short\n val DOCUMENT\_POSITION\_PRECEDING: Short\n val DOCUMENT\_POSITION\_FOLLOWING: Short\n val DOCUMENT\_POSITION\_CONTAINS: Short\n val DOCUMENT\_POSITION\_CONTAINED\_BY: Short\n val

DOCUMENT\_POSITION\_IMPLEMENTATION\_SPECIFIC: Short\n  $\ln\ln\pi$ \*\n \* Exposes the JavaScript[HTMLTextAreaElement](https://developer.mozilla.org/en/docs/Web/API/HTMLTextAreaElement) to Kotlin\n \*/\npublic external abstract class HTMLTextAreaElement : HTMLElement {\n open var autocomplete: String\n open var autofocus: Boolean\n open var cols: Int\n open var dirName: String\n open var disabled: Boolean\n open val form: HTMLFormElement?\n open var inputMode: String\n open var maxLength: Int\n open var minLength: Int\n open var name: String\n open var placeholder: String\n open var readOnly: Boolean\n open

var required: Boolean\n open var rows: Int\n open var wrap: String\n open val type: String\n open var defaultValue: String\n open var value: String\n open val textLength: Int\n open val willValidate: Boolean\n open val validity: ValidityState\n open val validationMessage: String\n open val labels: NodeList\n open var selectionStart: Int?\n open var selectionEnd: Int?\n open var selectionDirection: String?\n fun checkValidity(): Boolean\n fun reportValidity(): Boolean\n fun setCustomValidity(error: String)\n fun select()\n fun setRangeText(replacement: String)\n fun setRangeText(replacement: String, start: Int, end: Int, selectionMode: SelectionMode = definedExternally $\rangle$ n fun setSelectionRange(start: Int, end: Int, direction: String = definedExternally)\n\n companion object  $\{\n\$  val ELEMENT NODE: Short\n val ATTRIBUTE NODE: Short\n val TEXT\_NODE: Short\n val CDATA\_SECTION\_NODE: Short\n val ENTITY\_REFERENCE\_NODE: Short\n val ENTITY\_NODE: Short\n val PROCESSING\_INSTRUCTION\_NODE: Short\n val COMMENT\_NODE: Short\n val DOCUMENT\_NODE: Short\n val DOCUMENT\_TYPE\_NODE: Short\n val DOCUMENT\_FRAGMENT\_NODE: Short\n val NOTATION\_NODE: Short\n val DOCUMENT\_POSITION\_DISCONNECTED: Short\n val DOCUMENT\_POSITION\_PRECEDING: Short\n

 val DOCUMENT\_POSITION\_FOLLOWING: Short\n val DOCUMENT\_POSITION\_CONTAINS: Short\n val DOCUMENT\_POSITION\_CONTAINED\_BY: Short\n val

DOCUMENT\_POSITION\_IMPLEMENTATION\_SPECIFIC: Short\n }\n }\n }\n\n/\*\*\n \* Exposes the JavaScript [HTMLKeygenElement](https://developer.mozilla.org/en/docs/Web/API/HTMLKeygenElement) to Kotlin\n \*/\npublic external abstract class HTMLKeygenElement : HTMLElement {\n open var autofocus: Boolean\n open var challenge: String\n open var disabled: Boolean\n open val form: HTMLFormElement?\n open var keytype: String\n open var name: String\n open val type: String\n open val willValidate: Boolean\n open val validity: ValidityState\n open val validationMessage: String\n open val labels: NodeList\n fun checkValidity(): Boolean\n fun reportValidity(): Boolean\n fun setCustomValidity(error: String)\n\n companion object {\n val ELEMENT\_NODE: Short\n val ATTRIBUTE\_NODE: Short\n val TEXT\_NODE: Short\n val CDATA\_SECTION\_NODE: Short\n val ENTITY\_REFERENCE\_NODE: Short\n val ENTITY\_NODE: Short\n val PROCESSING\_INSTRUCTION\_NODE: Short\n val COMMENT\_NODE: Short\n val DOCUMENT\_NODE: Short\n val DOCUMENT\_TYPE\_NODE: Short\n val DOCUMENT\_FRAGMENT\_NODE: Short\n val NOTATION\_NODE: Short\n val DOCUMENT\_POSITION\_DISCONNECTED: Short\n val DOCUMENT\_POSITION\_PRECEDING: Short\n

val DOCUMENT\_POSITION\_FOLLOWING: Short\n val DOCUMENT\_POSITION\_CONTAINS: Short\n val DOCUMENT\_POSITION\_CONTAINED\_BY: Short\n val

DOCUMENT\_POSITION\_IMPLEMENTATION\_SPECIFIC: Short\n  $\ln\ln\ar 4\ln$  \* Exposes the JavaScript [HTMLOutputElement](https://developer.mozilla.org/en/docs/Web/API/HTMLOutputElement) to Kotlin\n \*/\npublic external abstract class HTMLOutputElement : HTMLElement {\n open val htmlFor: DOMTokenList\n open val form: HTMLFormElement?\n open var name: String\n open val type: String\n open var defaultValue: String\n open var value: String\n open val willValidate: Boolean\n open val validity: ValidityState\n open val validationMessage: String\n open val labels: NodeList\n fun checkValidity(): Boolean\n fun reportValidity(): Boolean\n fun setCustomValidity(error: String)\n\n companion object {\n val ELEMENT\_NODE: Short\n val ATTRIBUTE\_NODE: Short\n val TEXT\_NODE: Short\n val CDATA\_SECTION\_NODE: Short\n val ENTITY\_REFERENCE\_NODE: Short\n val ENTITY\_NODE: Short\n val PROCESSING\_INSTRUCTION\_NODE: Short\n val COMMENT\_NODE: Short\n val DOCUMENT\_NODE: Short\n val DOCUMENT\_TYPE\_NODE: Short\n val DOCUMENT\_FRAGMENT\_NODE: Short\n val NOTATION\_NODE: Short\n val DOCUMENT\_POSITION\_DISCONNECTED: Short\n val DOCUMENT\_POSITION\_PRECEDING: Short\n val DOCUMENT\_POSITION\_FOLLOWING: Short\n val DOCUMENT\_POSITION\_CONTAINS: Short\n val DOCUMENT\_POSITION\_CONTAINED\_BY: Short\n val

DOCUMENT\_POSITION\_IMPLEMENTATION\_SPECIFIC: Short\n  $\ln\ln\pi$ \*\n \* Exposes the JavaScript[HTMLProgressElement](https://developer.mozilla.org/en/docs/Web/API/HTMLProgressElement) to Kotlin\n

\*/\npublic external abstract class HTMLProgressElement : HTMLElement {\n open var value: Double\n open var max: Double\n open val position: Double\n open val labels: NodeList\n\n companion object {\n val ELEMENT\_NODE: Short\n val ATTRIBUTE\_NODE: Short\n val TEXT\_NODE: Short\n val CDATA\_SECTION\_NODE: Short\n val ENTITY\_REFERENCE\_NODE: Short\n val ENTITY\_NODE: Short\n val PROCESSING\_INSTRUCTION\_NODE: Short\n val COMMENT\_NODE: Short\n val DOCUMENT\_NODE: Short\n val DOCUMENT\_TYPE\_NODE: Short\n val DOCUMENT\_FRAGMENT\_NODE: Short\n val NOTATION\_NODE: Short\n val DOCUMENT\_POSITION\_DISCONNECTED: Short\n val DOCUMENT\_POSITION\_PRECEDING: Short\n val DOCUMENT\_POSITION\_FOLLOWING: Short\n val DOCUMENT\_POSITION\_CONTAINS: Short\n

val DOCUMENT\_POSITION\_CONTAINED\_BY: Short\n val DOCUMENT\_POSITION\_IMPLEMENTATION\_SPECIFIC: Short\n  $\ln\ln\pi^*$ \n \* Exposes the JavaScript [HTMLMeterElement](https://developer.mozilla.org/en/docs/Web/API/HTMLMeterElement) to Kotlin\n \*/\npublic external abstract class HTMLMeterElement : HTMLElement {\n open var value: Double\n open var min: Double\n open var max: Double\n open var low: Double\n open var high: Double\n open var optimum: Double\n open val labels: NodeList\n\n companion object {\n val ELEMENT\_NODE: Short\n val ATTRIBUTE\_NODE: Short\n val TEXT\_NODE: Short\n val CDATA\_SECTION\_NODE: Short\n val ENTITY\_REFERENCE\_NODE: Short\n val ENTITY\_NODE: Short\n val PROCESSING\_INSTRUCTION\_NODE: Short\n val COMMENT\_NODE: Short\n val DOCUMENT\_NODE: Short\n val DOCUMENT\_TYPE\_NODE: Short\n val DOCUMENT\_FRAGMENT\_NODE: Short\n val NOTATION\_NODE: Short\n val DOCUMENT\_POSITION\_DISCONNECTED: Short\n val DOCUMENT\_POSITION\_PRECEDING: Short\n

val DOCUMENT\_POSITION\_FOLLOWING: Short\n val DOCUMENT\_POSITION\_CONTAINS: Short\n val DOCUMENT\_POSITION\_CONTAINED\_BY: Short\n val

DOCUMENT\_POSITION\_IMPLEMENTATION\_SPECIFIC: Short\n  $\ln\ln\pi$ \*\n \* Exposes the JavaScript[HTMLFieldSetElement](https://developer.mozilla.org/en/docs/Web/API/HTMLFieldSetElement) to Kotlin\n \*/\npublic external abstract class HTMLFieldSetElement : HTMLElement {\n open var disabled: Boolean\n open val form: HTMLFormElement?\n open var name: String\n open val type: String\n open val elements: HTMLCollection\n open val willValidate: Boolean\n open val validity: ValidityState\n open val validationMessage: String\n fun checkValidity(): Boolean\n fun reportValidity(): Boolean\n fun setCustomValidity(error: String)\n\n companion object {\n val ELEMENT\_NODE: Short\n val ATTRIBUTE\_NODE: Short\n val TEXT\_NODE: Short\n val CDATA\_SECTION\_NODE: Short\n val ENTITY\_REFERENCE\_NODE: Short\n val ENTITY\_NODE: Short\n val PROCESSING\_INSTRUCTION\_NODE: Short\n val COMMENT\_NODE: Short\n val DOCUMENT\_NODE: Short\n val DOCUMENT\_TYPE\_NODE: Short\n val DOCUMENT\_FRAGMENT\_NODE: Short\n val NOTATION\_NODE: Short\n val

DOCUMENT\_POSITION\_DISCONNECTED: Short\n val DOCUMENT\_POSITION\_PRECEDING: Short\n val DOCUMENT\_POSITION\_FOLLOWING: Short\n val DOCUMENT\_POSITION\_CONTAINS: Short\n val DOCUMENT\_POSITION\_CONTAINED\_BY: Short\n val

DOCUMENT\_POSITION\_IMPLEMENTATION\_SPECIFIC: Short\n }\n}\n\n/\*\*\n \* Exposes the JavaScript [HTMLLegendElement](https://developer.mozilla.org/en/docs/Web/API/HTMLLegendElement) to Kotlin\n \*/\npublic external abstract class HTMLLegendElement : HTMLElement {\n open val form:  $HTMLFormElement$ ?\n open var align:  $String\n\in \Omega$  companion object  $\{\n\in \Omega\}$  val ELEMENT\_NODE: Short\n val ATTRIBUTE\_NODE: Short\n val TEXT\_NODE: Short\n val CDATA\_SECTION\_NODE: Short\n val ENTITY\_REFERENCE\_NODE: Short\n val ENTITY\_NODE: Short\n val PROCESSING\_INSTRUCTION\_NODE: Short\n val COMMENT\_NODE: Short\n val DOCUMENT\_NODE: Short\n val DOCUMENT\_TYPE\_NODE: Short\n val DOCUMENT\_FRAGMENT\_NODE: Short\n val NOTATION\_NODE: Short\n val DOCUMENT\_POSITION\_DISCONNECTED: Short\n val DOCUMENT\_POSITION\_PRECEDING: Short\n val DOCUMENT\_POSITION\_FOLLOWING: Short\n val DOCUMENT\_POSITION\_CONTAINS: Short\n val DOCUMENT\_POSITION\_CONTAINED\_BY: Short\n val

DOCUMENT\_POSITION\_IMPLEMENTATION\_SPECIFIC: Short\n }\n }\n }\n\n/\*\*\n \* Exposes the JavaScript [ValidityState](https://developer.mozilla.org/en/docs/Web/API/ValidityState) to Kotlin\n \*/\npublic external abstract class ValidityState {\n open val valueMissing: Boolean\n open val typeMismatch: Boolean\n open val patternMismatch: Boolean\n open val tooLong: Boolean\n open val tooShort: Boolean\n open val rangeUnderflow: Boolean\n open val rangeOverflow: Boolean\n open val stepMismatch: Boolean\n open val badInput: Boolean\n open val customError: Boolean\n open val valid: Boolean\n }\n\n/\*\*\n \* Exposes the JavaScript [HTMLDetailsElement](https://developer.mozilla.org/en/docs/Web/API/HTMLDetailsElement) to Kotlin\n \*/\npublic external abstract class HTMLDetailsElement : HTMLElement  $\{\n\$  open var open: Boolean\n\n companion object {\n val ELEMENT\_NODE: Short\n val ATTRIBUTE\_NODE: Short\n val TEXT\_NODE: Short\n val CDATA\_SECTION\_NODE: Short\n val ENTITY\_REFERENCE\_NODE: Short\n val ENTITY\_NODE: Short\n val PROCESSING\_INSTRUCTION\_NODE: Short\n val COMMENT\_NODE: Short\n val DOCUMENT\_NODE: Short\n val DOCUMENT\_TYPE\_NODE: Short\n

val DOCUMENT\_FRAGMENT\_NODE: Short\n val NOTATION\_NODE: Short\n val DOCUMENT\_POSITION\_DISCONNECTED: Short\n val DOCUMENT\_POSITION\_PRECEDING: Short\n val DOCUMENT\_POSITION\_FOLLOWING: Short\n val DOCUMENT\_POSITION\_CONTAINS: Short\n

val DOCUMENT\_POSITION\_CONTAINED\_BY: Short\n val

DOCUMENT\_POSITION\_IMPLEMENTATION\_SPECIFIC: Short\n }\n}\n\npublic external abstract class HTMLMenuElement : HTMLElement {\n open var type: String\n open var label: String\n open var compact: Boolean\n\n companion object  $\{\n\$  val ELEMENT\_NODE: Short\n val ATTRIBUTE\_NODE: Short\n val TEXT\_NODE: Short\n val CDATA\_SECTION\_NODE: Short\n val ENTITY\_REFERENCE\_NODE: Short\n val ENTITY\_NODE: Short\n val PROCESSING\_INSTRUCTION\_NODE: Short\n val COMMENT\_NODE: Short\n val DOCUMENT\_NODE: Short\n val DOCUMENT\_TYPE\_NODE: Short\n

val DOCUMENT\_FRAGMENT\_NODE: Short\n val NOTATION\_NODE: Short\n val DOCUMENT\_POSITION\_DISCONNECTED: Short\n val DOCUMENT\_POSITION\_PRECEDING: Short\n val DOCUMENT\_POSITION\_FOLLOWING: Short\n val DOCUMENT\_POSITION\_CONTAINS: Short\n val DOCUMENT\_POSITION\_CONTAINED\_BY: Short\n val

DOCUMENT\_POSITION\_IMPLEMENTATION\_SPECIFIC: Short\n  $\ln{\nu}$ \n\npublic external abstract class HTMLMenuItemElement : HTMLElement  $\{\n\rceil$  open var type: String $\n\rceil$  open var label: String $\n\rceil$  open var icon: String\n open var disabled: Boolean\n open var checked: Boolean\n open var radiogroup: String\n open var default: Boolean\n\n companion object  $\{\n \{n \}$  val ELEMENT\_NODE: Short\n val ATTRIBUTE\_NODE: Short\n val TEXT\_NODE: Short\n val CDATA\_SECTION\_NODE: Short\n val ENTITY\_REFERENCE\_NODE: Short\n val ENTITY\_NODE: Short\n val PROCESSING\_INSTRUCTION\_NODE: Short\n val COMMENT\_NODE: Short\n val DOCUMENT\_NODE: Short\n val DOCUMENT\_TYPE\_NODE: Short\n val DOCUMENT\_FRAGMENT\_NODE: Short\n val NOTATION\_NODE: Short\n val DOCUMENT\_POSITION\_DISCONNECTED: Short\n val DOCUMENT\_POSITION\_PRECEDING: Short\n

val DOCUMENT\_POSITION\_FOLLOWING: Short\n val DOCUMENT\_POSITION\_CONTAINS: Short\n val DOCUMENT\_POSITION\_CONTAINED\_BY: Short\n val

DOCUMENT\_POSITION\_IMPLEMENTATION\_SPECIFIC: Short\n  $\ln \nu$ ublic external open class  $RelatedEvent(tvpe: String, eventInitDict: RelatedEventInit = definedExternally): Event {\n \n open val\n \n}$ relatedTarget: EventTarget?\n\n companion object {\n val NONE: Short\n val CAPTURING PHASE: Short\n val AT\_TARGET: Short\n val BUBBLING\_PHASE: Short\n }\n}\n\npublic external interface RelatedEventInit : EventInit {\n var relatedTarget: EventTarget? /\* = null \*/\n get() = definedExternally\n  $set(value) = defined Externally\n\hbar\n\n\Omega\Suppress(\l^*INVISIBLE^REFERENCE\l^*,$ 

\"INVISIBLE\_MEMBER\")\n@kotlin.internal.InlineOnly\npublic inline fun RelatedEventInit(relatedTarget: EventTarget? = null, bubbles: Boolean? = false, cancelable: Boolean? = false, composed: Boolean? = false):

RelatedEventInit  $\{\n\$  val  $o = js(\(\{\})\')\n\$  o $[\text{relatedTarget}'] = \text{relatedTarget}\n\$  o $[\text{bulletTarget}'] = \text{bulbbles}\n\$ o[\"cancelable\"] = cancelable\n o[\"composed\"] = composed\n return o\n}\n\n/\*\*\n \* Exposes the JavaScript [HTMLDialogElement](https://developer.mozilla.org/en/docs/Web/API/HTMLDialogElement) to Kotlin\n \*/\npublic external abstract class HTMLDialogElement : HTMLElement {\n open var open: Boolean\n open var returnValue: String\n fun show(anchor: UnionElementOrMouseEvent = definedExternally)\n fun showModal(anchor: UnionElementOrMouseEvent = definedExternally)\n fun close(returnValue: String = definedExternally)\n\n companion object  $\{\n\$  val ELEMENT NODE: Short\n val ATTRIBUTE NODE: Short\n val TEXT\_NODE: Short\n val CDATA\_SECTION\_NODE: Short\n val ENTITY\_REFERENCE\_NODE: Short\n val ENTITY\_NODE: Short\n val PROCESSING\_INSTRUCTION\_NODE: Short\n val COMMENT\_NODE: Short\n val DOCUMENT\_NODE: Short\n val DOCUMENT\_TYPE\_NODE: Short\n val DOCUMENT\_FRAGMENT\_NODE: Short\n val NOTATION\_NODE: Short\n val DOCUMENT\_POSITION\_DISCONNECTED: Short\n val DOCUMENT\_POSITION\_PRECEDING: Short\n val DOCUMENT\_POSITION\_FOLLOWING: Short\n val DOCUMENT\_POSITION\_CONTAINS: Short\n

val DOCUMENT\_POSITION\_CONTAINED\_BY: Short\n val

DOCUMENT\_POSITION\_IMPLEMENTATION\_SPECIFIC: Short\n  $\ln\ln\pi$ \*\n \* Exposes the JavaScript[HTMLScriptElement](https://developer.mozilla.org/en/docs/Web/API/HTMLScriptElement) to Kotlin\n \*/\npublic external abstract class HTMLScriptElement : HTMLElement, HTMLOrSVGScriptElement {\n open var src: String\n open var type: String\n open var charset: String\n open var async: Boolean\n open var defer: Boolean\n open var crossOrigin: String?\n open var text: String\n open var nonce: String\n open var event: String\n open var htmlFor: String\n\n companion object {\n val ELEMENT\_NODE: Short\n val ATTRIBUTE\_NODE: Short\n val TEXT\_NODE: Short\n val CDATA\_SECTION\_NODE: Short\n val ENTITY\_REFERENCE\_NODE: Short\n val ENTITY\_NODE: Short\n val PROCESSING\_INSTRUCTION\_NODE: Short\n val COMMENT\_NODE: Short\n val DOCUMENT\_NODE: Short\n val DOCUMENT\_TYPE\_NODE: Short\n val DOCUMENT\_FRAGMENT\_NODE: Short\n val NOTATION\_NODE: Short\n val DOCUMENT\_POSITION\_DISCONNECTED: Short\n val DOCUMENT\_POSITION\_PRECEDING: Short\n

 val DOCUMENT\_POSITION\_FOLLOWING: Short\n val DOCUMENT\_POSITION\_CONTAINS: Short\n val DOCUMENT\_POSITION\_CONTAINED\_BY: Short\n val

DOCUMENT\_POSITION\_IMPLEMENTATION\_SPECIFIC: Short\n }\n\n/\*\*\n \* Exposes the JavaScript [HTMLTemplateElement](https://developer.mozilla.org/en/docs/Web/API/HTMLTemplateElement) to Kotlin\n \*/\npublic external abstract class HTMLTemplateElement : HTMLElement {\n open val content: DocumentFragment $\ln\$ n companion object  $\ln$  val ELEMENT NODE: Short $\ln$  val ATTRIBUTE NODE:

Short\n val TEXT\_NODE: Short\n val CDATA\_SECTION\_NODE: Short\n val

ENTITY\_REFERENCE\_NODE: Short\n val ENTITY\_NODE: Short\n val

PROCESSING\_INSTRUCTION\_NODE: Short\n val COMMENT\_NODE: Short\n val

DOCUMENT\_NODE: Short\n val DOCUMENT\_TYPE\_NODE: Short\n val

DOCUMENT\_FRAGMENT\_NODE: Short\n val NOTATION\_NODE: Short\n val

DOCUMENT\_POSITION\_DISCONNECTED: Short\n val DOCUMENT\_POSITION\_PRECEDING: Short\n val DOCUMENT\_POSITION\_FOLLOWING: Short\n val DOCUMENT\_POSITION\_CONTAINS: Short\n val DOCUMENT\_POSITION\_CONTAINED\_BY: Short\n val

DOCUMENT\_POSITION\_IMPLEMENTATION\_SPECIFIC: Short\n  $\ln\ln\pi$ \*\n \* Exposes the JavaScript[HTMLSlotElement](https://developer.mozilla.org/en/docs/Web/API/HTMLSlotElement) to Kotlin\n \*/\npublic external abstract class HTMLSlotElement : HTMLElement {\n open var name: String\n fun assignedNodes(options: AssignedNodesOptions = definedExternally): Array<Node>\n\n companion object {\n val ELEMENT\_NODE: Short\n val ATTRIBUTE\_NODE: Short\n val TEXT\_NODE: Short\n val CDATA\_SECTION\_NODE: Short\n val ENTITY\_REFERENCE\_NODE: Short\n val ENTITY\_NODE: Short\n val PROCESSING\_INSTRUCTION\_NODE: Short\n val COMMENT\_NODE: Short\n val

DOCUMENT\_NODE: Short\n val DOCUMENT\_TYPE\_NODE: Short\n val DOCUMENT\_FRAGMENT\_NODE: Short\n val NOTATION\_NODE: Short\n val DOCUMENT\_POSITION\_DISCONNECTED: Short\n val DOCUMENT\_POSITION\_PRECEDING: Short\n val DOCUMENT\_POSITION\_FOLLOWING: Short\n val DOCUMENT\_POSITION\_CONTAINS: Short\n val DOCUMENT\_POSITION\_CONTAINED\_BY: Short\n val DOCUMENT\_POSITION\_IMPLEMENTATION\_SPECIFIC: Short\n }\n}\n\npublic external interface AssignedNodesOptions {\n var flatten: Boolean? /\* = false \*/\n get() = definedExternally\n set(value) = definedExternally\n}\n\n@Suppress(\"INVISIBLE\_REFERENCE\", \"INVISIBLE\_MEMBER\")\n@kotlin.internal.InlineOnly\npublic inline fun AssignedNodesOptions(flatten: Boolean? = false): AssignedNodesOptions  $\{\nabla \cdot \text{val} \circ \text{val} \}$  o[\"flatten\"] = flatten\n return o\n}\n\n/\*\*\n \* Exposes the JavaScript [HTMLCanvasElement](https://developer.mozilla.org/en/docs/Web/API/HTMLCanvasElement) to Kotlin\n \*/\npublic external abstract class HTMLCanvasElement : HTMLElement, CanvasImageSource, TexImageSource {\n open var width: Int\n open var height: Int\n fun getContext(contextId: String, vararg arguments: Any?): RenderingContext?\n fun toDataURL(type: String = definedExternally, quality:  $Any? = defined Externally$ ): String\n fun toBlob( callback: (Blob?) -> Unit, type: String = definedExternally, quality: Any? = definedExternally)\n\n companion object {\n val ELEMENT\_NODE: Short\n val ATTRIBUTE\_NODE: Short\n val TEXT\_NODE: Short\n val CDATA\_SECTION\_NODE: Short\n val ENTITY\_REFERENCE\_NODE: Short\n val ENTITY\_NODE: Short\n val PROCESSING\_INSTRUCTION\_NODE: Short\n val COMMENT\_NODE: Short\n val DOCUMENT\_NODE: Short\n val DOCUMENT\_TYPE\_NODE: Short\n val DOCUMENT\_FRAGMENT\_NODE: Short\n val NOTATION\_NODE: Short\n val DOCUMENT\_POSITION\_DISCONNECTED: Short\n val DOCUMENT\_POSITION\_PRECEDING: Short\n val DOCUMENT\_POSITION\_FOLLOWING: Short\n val DOCUMENT\_POSITION\_CONTAINS: Short\n val DOCUMENT\_POSITION\_CONTAINED\_BY: Short\n val DOCUMENT\_POSITION\_IMPLEMENTATION\_SPECIFIC: Short\n  $\ln{\n\rho}$ \n\npublic external interface CanvasRenderingContext2DSettings  ${\n \alpha: \alpha: \alpha \neq \kappa \}$  = true \*/\n get() = definedExternally\n set(value) = definedExternally\n}\n\n@Suppress(\"INVISIBLE\_REFERENCE\", \"INVISIBLE\_MEMBER\")\n@kotlin.internal.InlineOnly\npublic inline fun CanvasRenderingContext2DSettings(alpha: Boolean? = true): CanvasRenderingContext2DSettings  $\{n \text{ val } o =$  $js(\lceil(\{\})\rceil)\n$  o[\"alpha\"] = alpha\n return o\n\n\n\\*\*\n \* Exposes the JavaScript [CanvasRenderingContext2D](https://developer.mozilla.org/en/docs/Web/API/CanvasRenderingContext2D) to Kotlin\n \*/\npublic external abstract class CanvasRenderingContext2D : CanvasState, CanvasTransform, CanvasCompositing, CanvasImageSmoothing, CanvasFillStrokeStyles, CanvasShadowStyles, CanvasFilters, CanvasRect, CanvasDrawPath, CanvasUserInterface, CanvasText, CanvasDrawImage, CanvasHitRegion, CanvasImageData, CanvasPathDrawingStyles, CanvasTextDrawingStyles, CanvasPath, RenderingContext {\n open val canvas: HTMLCanvasElement\n $\n\infty$ ternal interface CanvasState  $\ln \$ fun save()\n fun restore()\n}\n\npublic external interface CanvasTransform {\n fun scale(x: Double, y: Double)\n fun rotate(angle: Double)\n fun translate(x: Double, y: Double)\n fun transform(a: Double, b: Double, c: Double, d: Double, e: Double, f: Double)\n fun getTransform(): DOMMatrix\n fun setTransform(a: Double, b: Double, c: Double, d: Double, e: Double, f: Double)\n fun setTransform(transform: dynamic = definedExternally)\n fun resetTransform()\n}\n\npublic external interface CanvasCompositing {\n var globalAlpha: Double\n var globalCompositeOperation: String\n}\n\npublic external interface CanvasImageSmoothing {\n var imageSmoothingEnabled: Boolean\n var imageSmoothingQuality: ImageSmoothingQuality\n\npublic external interface CanvasFillStrokeStyles  $\{\n \alpha\}$  var strokeStyle: dynamic $\alpha$  get() = definedExternally $\n \alpha$  set(value) = definedExternally\n var fillStyle: dynamic\n get() = definedExternally\n set(value) = definedExternally\n fun createLinearGradient(x0: Double, y0: Double, x1: Double, y1: Double): CanvasGradient\n fun createRadialGradient(x0: Double, y0: Double, r0: Double, x1: Double, y1: Double, r1: Double): CanvasGradient\n

fun createPattern(image: CanvasImageSource, repetition: String): CanvasPattern?\n}\n\npublic external interface CanvasShadowStyles {\n var shadowOffsetX: Double\n var shadowOffsetY: Double\n var shadowBlur: Double\n var shadowColor: String\n}\n\npublic external interface CanvasFilters {\n var filter: String\n}\n\npublic external interface CanvasRect  ${\n \mu}$  fun clearRect(x: Double, y: Double, w: Double, h: Double)\n fun fillRect(x: Double, y: Double, w: Double, h: Double)\n fun strokeRect(x: Double, y: Double, w: Double, h: Double)\n}\n\npublic external interface CanvasDrawPath  $\ln \frac{\rho(\hbar)}{\n$  fun fill(fillRule:  $CanvasFillRule = defined Externally)$  fun fill(path: Path2D, fillRule: CanvasFillRule = definedExternally)\n fun stroke()\n fun stroke(path: Path2D)\n fun clip(fillRule: CanvasFillRule = definedExternally)\n fun clip(path: Path2D, fillRule: CanvasFillRule = definedExternally)\n fun resetClip()\n fun isPointInPath(x: Double, y: Double, fillRule: CanvasFillRule = definedExternally): Boolean\n fun isPointInPath(path: Path2D, x: Double, y: Double, fillRule: CanvasFillRule = definedExternally): Boolean\n fun isPointInStroke(x: Double, y: Double): Boolean\n fun isPointInStroke(path: Path2D, x: Double, y: Double): Boolean\n}\n\npublic external interface CanvasUserInterface {\n fun drawFocusIfNeeded(element: Element)\n fun drawFocusIfNeeded(path: Path2D, element: Element)\n fun scrollPathIntoView()\n fun scrollPathIntoView(path: Path2D)\n}\n\npublic external interface CanvasText  ${\n \mu$  fun fillText(text: String, x: Double, y: Double, maxWidth: Double = definedExternally)\n fun strokeText(text: String, x: Double, y: Double, maxWidth: Double = definedExternally)\n fun measureText(text: String): TextMetrics\n}\n\npublic external interface CanvasDrawImage {\n fun drawImage(image: CanvasImageSource, dx: Double, dy: Double)\n fun drawImage(image: CanvasImageSource, dx: Double, dy: Double, dw: Double, dh: Double)\n fun drawImage(image: CanvasImageSource, sx: Double, sy: Double, sw: Double, sh: Double, dx: Double, dy: Double, dw: Double, dh: Double)\n}\n\npublic external interface CanvasHitRegion  ${\n}$  fun addHitRegion(options: HitRegionOptions = definedExternally)\n fun removeHitRegion(id: String)\n fun clearHitRegions()\n}\n\npublic external interface CanvasImageData {\n fun createImageData(sw: Double, sh: Double): ImageData\n fun createImageData(imagedata: ImageData): ImageData\n fun getImageData(sx: Double, sy: Double, sw: Double, sh: Double): ImageData\n fun putImageData(imagedata: ImageData, dx: Double, dy: Double)\n fun putImageData(imagedata: ImageData, dx: Double, dy: Double, dirtyX: Double, dirtyY: Double, dirtyWidth: Double, dirtyHeight: Double)\n}\n\npublic external interface CanvasPathDrawingStyles {\n var lineWidth: Double\n var lineCap: CanvasLineCap\n var lineJoin: CanvasLineJoin\n var miterLimit: Double\n var lineDashOffset: Double\n fun setLineDash(segments: Array<Double>)\n fun getLineDash(): Array<Double>\n}\n\npublic external interface CanvasTextDrawingStyles {\n var font: String\n var textAlign: CanvasTextAlign\n var textBaseline: CanvasTextBaseline\n var direction: CanvasDirection\n}\n\npublic external interface CanvasPath  $\{\n\$  fun closePath()\n fun moveTo(x: Double, y: Double) $n$  fun lineTo(x: Double, y: Double) $n$  fun quadraticCurveTo(cpx: Double, cpy: Double, x: Double, y: Double)\n fun bezierCurveTo(cp1x: Double, cp1y: Double, cp2x: Double, cp2y: Double, x: Double, y: Double)\n fun arcTo(x1: Double, y1: Double, x2: Double, y2: Double, radius: Double)\n fun arcTo(x1: Double, y1: Double, x2: Double, y2: Double, radiusX: Double, radiusY: Double, rotation: Double)\n fun rect(x: Double, y: Double, w: Double, h: Double)\n fun arc(x: Double, y: Double, radius: Double, startAngle: Double, endAngle: Double, anticlockwise: Boolean = definedExternally $\ln$  fun ellipse(x: Double, y: Double, radiusX: Double, radiusY: Double, rotation: Double, startAngle: Double, endAngle: Double, anticlockwise: Boolean = definedExternally)\n}\n\n/\*\*\n \* Exposes the JavaScript

[CanvasGradient](https://developer.mozilla.org/en/docs/Web/API/CanvasGradient) to Kotlin\n \*/\npublic external abstract class CanvasGradient  $\{\n\$  fun addColorStop(offset: Double, color: String)\n $\n\}\n\|\n\|\n\|^*$  \* Exposes the JavaScript [CanvasPattern](https://developer.mozilla.org/en/docs/Web/API/CanvasPattern) to Kotlin\n \*/\npublic external abstract class CanvasPattern  $\{\n\$  fun setTransform(transform: dynamic = definedExternally)\n $\hbar\$ Exposes the JavaScript [TextMetrics](https://developer.mozilla.org/en/docs/Web/API/TextMetrics) to Kotlin\n \*/\npublic external abstract class TextMetrics {\n open val width: Double\n open val actualBoundingBoxLeft: Double\n open val actualBoundingBoxRight: Double\n open val fontBoundingBoxAscent: Double\n open val fontBoundingBoxDescent: Double\n open val actualBoundingBoxAscent: Double\n open val actualBoundingBoxDescent: Double\n open val emHeightAscent: Double\n open val emHeightDescent:

Double\n open val hangingBaseline: Double\n open val alphabeticBaseline: Double\n open val ideographicBaseline: Double\n}\n\npublic external interface HitRegionOptions {\n var path: Path2D? /\* = null \*/\n get() = definedExternally\n set(value) = definedExternally\n var fillRule: CanvasFillRule? /\* = CanvasFillRule.NONZERO \*/\n get() = definedExternally\n set(value) = definedExternally\n var id: String? /\* = \"\" \*/\n get() = definedExternally\n set(value) = definedExternally\n var parentID: String? /\*  $=$  null \*/\n get() = definedExternally\n set(value) = definedExternally\n var cursor: String? /\* = \"inherit\" \*/\n get() = definedExternally\n set(value) = definedExternally\n var control: Element? /\* = null \*/\n  $get() = defined Externally \neq set(value) = defined Externally \neq var label: String? /* = null */n get() =$ definedExternally $\ln$  set(value) = definedExternally $\ln$  var role: String? /\* = null \*/\n get() = definedExternally\n set(value) = definedExternally\n\n\n@Suppress(\"INVISIBLE\_REFERENCE\", \"INVISIBLE\_MEMBER\")\n@kotlin.internal.InlineOnly\npublic inline fun HitRegionOptions(path: Path2D? = null, fillRule: CanvasFillRule? = CanvasFillRule.NONZERO, id: String? = \"\", parentID: String? = null, cursor: String? = \"inherit\", control: Element? = null, label: String? = null, role: String? = null): HitRegionOptions {\n val  $o = j\left(\binom{n}{k}\right)\n$  o  $\left(\frac{n}{k}\right)^n = \frac{1}{k}\$  o  $\left(\frac{n}{k}\right)^n = \frac{1}{k}\$  o  $\left(\frac{n}{k}\right)^n = \frac{1}{k}\$  o  $\left(\frac{n}{k}\right)^n = \frac{1}{k}\$  o  $\left(\frac{n}{k}\right)^n = \frac{n}{k}\$  o[\"cursor\"] = cursor\n o[\"control\"] = control\n o[\"label\"] = label\n o[\"role\"] = role\n return o\n}\n\n/\*\*\n \* Exposes the JavaScript [ImageData](https://developer.mozilla.org/en/docs/Web/API/ImageData) to Kotlin\n \*/\npublic external open class ImageData : ImageBitmapSource, TexImageSource {\n constructor(sw: Int, sh: Int)\n constructor(data: Uint8ClampedArray, sw: Int, sh: Int = definedExternally)\n open val width: Int\n open val height: Int\n open val data: Uint8ClampedArray\n}\n\n/\*\*\n \* Exposes the JavaScript [Path2D](https://developer.mozilla.org/en/docs/Web/API/Path2D) to Kotlin\n \*/\npublic external open class Path2D(): CanvasPath  $\n{\n n \n constant}$  constructor(path: Array Path2D>, fillRule: CanvasFillRule = definedExternally)\n constructor(d: String)\n fun addPath(path: Path2D, transform: dynamic = definedExternally)\n override fun closePath()\n override fun moveTo(x: Double, y: Double)\n override fun lineTo(x: Double, y: Double)\n override fun quadraticCurveTo(cpx: Double, cpy: Double, x: Double, y: Double)\n override fun bezierCurveTo(cp1x: Double, cp1y: Double, cp2x: Double, cp2y: Double, x: Double, y: Double)\n override fun arcTo(x1: Double, y1: Double, x2: Double, y2: Double, radius: Double)\n override fun arcTo(x1: Double, y1: Double, x2: Double, y2: Double, radiusX: Double, radiusY: Double, rotation: Double)\n override fun rect(x: Double, y: Double, w: Double, h: Double)\n override fun arc(x: Double, y: Double, radius: Double, startAngle: Double, endAngle: Double, anticlockwise: Boolean /\* = definedExternally \*/ $\ln$  override fun ellipse(x: Double, y: Double, radiusX: Double, radiusY: Double, rotation: Double, startAngle: Double, endAngle: Double, anticlockwise: Boolean /\* = definedExternally \*/ $\ln\ln$ /n $*\$ \*\n \* Exposes the JavaScript [ImageBitmapRenderingContext](https://developer.mozilla.org/en/docs/Web/API/ImageBitmapRenderingContext) to Kotlin\n \*/\npublic external abstract class ImageBitmapRenderingContext  $\{\n\}$  open val canvas: HTMLCanvasElement\n fun transferFromImageBitmap(bitmap: ImageBitmap?)\n}\n\npublic external interface ImageBitmapRenderingContextSettings  $\{\n \$  var alpha: Boolean? /\* = true \*/\n get() = definedExternally\n  $set(value) = defined Externally\n\hbox{\thinspace\infty$}\n\hbox{\thinspace\infty$}\n\hbox{\thinspace\$ \"INVISIBLE\_MEMBER\")\n@kotlin.internal.InlineOnly\npublic inline fun ImageBitmapRenderingContextSettings(alpha: Boolean? = true): ImageBitmapRenderingContextSettings {\n val o  $=$  js(\"({})\")\n o[\"alpha\"] = alpha\n return o\n}\n\n/\*\*\n \* Exposes the JavaScript [CustomElementRegistry](https://developer.mozilla.org/en/docs/Web/API/CustomElementRegistry) to Kotlin\n \*/\npublic external abstract class CustomElementRegistry  $\{\n\$  fun define(name: String, constructor: () -> dynamic, options: ElementDefinitionOptions = definedExternally)\n fun get(name: String): Any?\n fun whenDefined(name: String): Promise<Unit>\n\\npublic external interface ElementDefinitionOptions {\n var extends: String?\n get() = definedExternally\n set(value) = definedExternally\n}\n\n@Suppress(\"INVISIBLE\_REFERENCE\", \"INVISIBLE\_MEMBER\")\n@kotlin.internal.InlineOnly\npublic inline fun ElementDefinitionOptions(extends: String? = undefined): ElementDefinitionOptions  $\{\nabla u o = is(\nabla f)\nabla v \neq o[\nabla s] = extends\}$  return

o\n}\n\npublic external interface ElementContentEditable {\n var contentEditable: String\n val

## isContentEditable: Boolean\n \\n\n/\*\*\n \* Exposes the JavaScript

[DataTransfer](https://developer.mozilla.org/en/docs/Web/API/DataTransfer) to Kotlin\n \*/\npublic external abstract class DataTransfer {\n open var dropEffect: String\n open var effectAllowed: String\n open val items: DataTransferItemList\n open val types: Array<out String>\n open val files: FileList\n fun setDragImage(image: Element, x: Int, y: Int)\n fun getData(format: String): String\n fun setData(format: String, data: String)\n fun clearData(format: String = definedExternally)\n\n\n\\*\*\n \* Exposes the JavaScript [DataTransferItemList](https://developer.mozilla.org/en/docs/Web/API/DataTransferItemList) to Kotlin\n \*/\npublic external abstract class DataTransferItemList {\n open val length: Int\n fun add(data: String, type: String): DataTransferItem?\n fun add(data: File): DataTransferItem?\n fun remove(index: Int)\n fun clear()\n}\n\n@Suppress(\"INVISIBLE\_REFERENCE\",

\"INVISIBLE\_MEMBER\")\n@kotlin.internal.InlineOnly\npublic inline operator fun DataTransferItemList.get(index: Int): DataTransferItem? = asDynamic()[index]\n\n/\*\*\n \* Exposes the JavaScript [DataTransferItem](https://developer.mozilla.org/en/docs/Web/API/DataTransferItem) to Kotlin\n \*/\npublic external abstract class DataTransferItem {\n open val kind: String\n open val type: String\n fun getAsString(\_callback: ((String) -> Unit)?)\n fun getAsFile(): File?\n\n\n/\*\*\n \* Exposes the JavaScript [DragEvent](https://developer.mozilla.org/en/docs/Web/API/DragEvent) to Kotlin\n \*/\npublic external open class DragEvent(type: String, eventInitDict: DragEventInit = definedExternally) : MouseEvent {\n open val dataTransfer: DataTransfer?\n\n companion object {\n val NONE: Short\n val CAPTURING PHASE: Short $\in$  val AT\_TARGET: Short $\in$  val BUBBLING\_PHASE: Short $\in$  } $\in$  }\n}\npublic external interface DragEventInit : MouseEventInit {\n var dataTransfer: DataTransfer? /\* = null \*/\n get() = definedExternally\n

 $set(value) = defined Externally\n\n\n\nn\n@Suppress(\n''INVISIBLE REFERENCE\n''$ \"INVISIBLE\_MEMBER\")\n@kotlin.internal.InlineOnly\npublic inline fun DragEventInit(dataTransfer: DataTransfer? = null, screenX: Int? = 0, screenY: Int? = 0, clientX: Int? = 0, clientY: Int? = 0, button: Short? = 0, buttons: Short? = 0, relatedTarget: EventTarget? = null, region: String? = null, ctrlKey: Boolean? = false, shiftKey: Boolean? = false, altKey: Boolean? = false, metaKey: Boolean? = false, modifierAltGraph: Boolean? = false, modifierCapsLock: Boolean? = false, modifierFn: Boolean? = false, modifierFnLock: Boolean? = false, modifierHyper: Boolean? = false, modifierNumLock: Boolean? = false, modifierScrollLock: Boolean? = false, modifierSuper: Boolean? = false, modifierSymbol: Boolean? = false, modifierSymbolLock: Boolean? = false, view: Window? = null, detail: Int? = 0, bubbles: Boolean? = false, cancelable: Boolean? = false, composed: Boolean? = false): DragEventInit  $\{\nabla \cdot \nabla u \circ = js(\"(\{\})\")\n\ 0[\"dataTransfer\"] = dataTransfer\n\ 0[\"screen X]\"] = screenX\n\$ o[\"screenY\"] = screenY\n o[\"clientX\"] = clientX\n o[\"clientY\"] = clientY\n o[\"button\"] = button\n  $o[\text{``butions''}] = \text{buttons}\$   $o[\text{``relatedTarget''}] = \text{relatedTarget}\$   $o[\text{``region''}] = \text{region}\$   $o[\text{``ctrlKey''}] = o[\text{``ctnKey''}] = \text{right}$ ctrlKey\n o[\"shiftKey\"] = shiftKey\n o[\"altKey\"] = altKey\n o[\"metaKey\"] = metaKey\n o[\"modifierAltGraph\"] = modifierAltGraph\n o[\"modifierCapsLock\"] = modifierCapsLock\n o[\"modifierFn\"] = modifierFn\n o[\"modifierFnLock\"] = modifierFnLock\n o[\"modifierHyper\"] =  $\text{modifierHyper}\cap \text{O}(\text{modifierNumLock})^{\text{T}} = \text{modifierNumLock}\cap \text{O}(\text{modifierScr})^{\text{T}} =$  $\text{modifierScrollLock}\$   $o[\text{modifierSuper}"] = \text{modifierSuper}\$   $o[\text{modifierSymbol}] = \text{modifierSymbol}\$ o[\"modifierSymbolLock\"] = modifierSymbolLock\n o[\"view\"] = view\n o[\"detail\"] = detail\n  $o[\{'"bubbles'\'] = bubbles\n\rightharpoonup o[\{''cancelable\'}] = cancelable\nn\rightharpoonup o[\{''componentooposed\'}] = composed\nn\rightharpoonup return$ o\n}\n\n/\*\*\n \* Exposes the JavaScript [Window](https://developer.mozilla.org/en/docs/Web/API/Window) to Kotlin\n \*/\npublic external abstract class Window : EventTarget, GlobalEventHandlers, WindowEventHandlers, WindowOrWorkerGlobalScope, WindowSessionStorage, WindowLocalStorage, GlobalPerformance, UnionMessagePortOrWindowProxy {\n open val window: Window\n open val self: Window\n open val document: Document\n open var name: String\n open val location: Location\n open val history: History\n open val customElements: CustomElementRegistry\n open val locationbar: BarProp\n open val menubar: BarProp\n open val personalbar: BarProp\n open val scrollbars: BarProp\n open val statusbar: BarProp\n open val toolbar: BarProp\n open var status: String\n open val closed: Boolean\n open val frames: Window\n open val length: Int\n open val top: Window\n open var opener: Any?\n open val parent: Window\n open val
frameElement: Element?\n open val navigator: Navigator\n open val applicationCache: ApplicationCache\n open val external: External\n open val screen: Screen\n open val innerWidth: Int\n open val innerHeight: Int\n open val scrollX: Double\n open val pageXOffset: Double\n open val scrollY: Double\n open val pageYOffset: Double\n open val screenX: Int\n open val screenY: Int\n open val outerWidth: Int\n open val outerHeight: Int\n open val devicePixelRatio: Double\n fun close()\n fun stop()\n fun focus()\n fun blur()\n fun open(url: String = definedExternally, target: String = definedExternally, features: String = definedExternally): Window?\n fun alert()\n fun alert(message: String)\n fun confirm(message: String = definedExternally): Boolean\n fun prompt(message: String = definedExternally, default: String = definedExternally): String?\n fun print()\n fun requestAnimationFrame(callback: (Double) -> Unit): Int\n fun cancelAnimationFrame(handle: Int)\n fun postMessage(message: Any?, targetOrigin: String, transfer: Array<dynamic> = definedExternally)\n fun captureEvents()\n fun releaseEvents()\n fun matchMedia(query: String): MediaQueryList\n fun moveTo(x: Int, y: Int)\n fun moveBy(x: Int, y: Int)\n fun resizeTo(x: Int, y: Int)\n fun resizeBy(x: Int, y: Int)\n fun scroll(options: ScrollToOptions = definedExternally)\n fun scroll(x: Double, y: Double)\n fun scrollTo(options: ScrollToOptions = definedExternally $\in$  fun scrollTo(x: Double, y: Double) $\in$  fun scrollBy(options: ScrollToOptions = definedExternally $\in$  fun scrollBy(x: Double, y: Double) $\in$  fun getComputedStyle(elt: Element, pseudoElt: String? = definedExternally):

CSSStyleDeclaration\n}\n\n@Suppress(\"INVISIBLE\_REFERENCE\",

\"INVISIBLE\_MEMBER\")\n@kotlin.internal.InlineOnly\npublic inline operator fun Window.get(name: String): dynamic = asDynamic()[name]\n\npublic external abstract class BarProp {\n open val visible: Boolean\n}\n\n/\*\*\n \* Exposes the JavaScript [History](https://developer.mozilla.org/en/docs/Web/API/History) to Kotlin\n \*/\npublic external abstract class History  $\{\n\$  open val length: Int $\n\$  open var scrollRestoration: ScrollRestoration $\n\$  open val state: Any?\n fun go(delta: Int = definedExternally)\n fun back()\n fun forward()\n fun pushState(data: Any?, title: String, url: String? = definedExternally $\n{\bf h}$  fun replaceState(data: Any?, title: String, url: String? = definedExternally) $\n\ln\ln^* \n \in$ Exposes the JavaScript

[Location](https://developer.mozilla.org/en/docs/Web/API/Location) to Kotlin\n \*/\npublic external abstract class Location  $\{\n\$  open var href: String\n open val origin: String\n open var protocol: String\n open var host: String\n open var hostname: String\n open var port: String\n open var pathname: String\n open var search: String\n open var hash: String\n open val ancestorOrigins: Array<out String>\n fun assign(url: String)\n fun replace(url: String)\n fun reload()\n \\n\n/\*\*\n \* Exposes the JavaScript

[PopStateEvent](https://developer.mozilla.org/en/docs/Web/API/PopStateEvent) to Kotlin\n \*/\npublic external open class PopStateEvent(type: String, eventInitDict: PopStateEventInit = definedExternally) : Event {\n open val state: Any?\n\n companion object {\n val NONE: Short\n val CAPTURING PHASE: Short\n val AT\_TARGET: Short\n val BUBBLING\_PHASE: Short\n \\n\npublic external interface PopStateEventInit : EventInit  $\ln$  var state: Any? /\* = null \*/\n get() = definedExternally\n set(value) = definedExternally\n}\n\n@Suppress(\"INVISIBLE\_REFERENCE\",

\"INVISIBLE\_MEMBER\")\n@kotlin.internal.InlineOnly\npublic inline fun PopStateEventInit(state: Any? = null, bubbles: Boolean? = false, cancelable: Boolean? = false, composed: Boolean? = false): PopStateEventInit  $\{\n\}$  val o  $=$  js(\"({})\")\n o[\"state\"] = state\n o[\"bubbles\"] = bubbles\n o[\"cancelable\"] = cancelable\n o[\"composed\"] = composed\n return o\n}\n\n/\*\*\n \* Exposes the JavaScript

[HashChangeEvent](https://developer.mozilla.org/en/docs/Web/API/HashChangeEvent) to Kotlin\n \*/\npublic external open class HashChangeEvent(type: String, eventInitDict: HashChangeEventInit = definedExternally) : Event  ${\n\rceil}$  open val oldURL: String\n open val newURL: String\n\n companion object  ${\n\rceil}$  val NONE: Short\n val CAPTURING\_PHASE: Short\n val AT\_TARGET: Short\n val BUBBLING\_PHASE: Short\n  $\n\in \{\n\in \mathbb{Z} \in \mathbb{Z} \text{ is a vector product of } \mathbb{Z} \text{ is a vector product of } \mathbb{Z} \text{ is a vector product of } \mathbb{Z} \text{ is a vector product of } \mathbb{Z} \text{ is a vector product of } \mathbb{Z} \text{ is a vector product of } \mathbb{Z} \text{ is a vector product of } \mathbb{Z} \text{ is a vector product of } \mathbb{Z} \text{ is a vector product of } \mathbb{Z} \text{ is a vector product of } \mathbb{Z} \text{ is a vector product of } \mathbb{Z} \text{ is a vector product of } \mathbb{Z} \text{ is a vector product of }$  $get() = defined Externally \land \text{set}(value) = defined Externally \land \text{var new URL: String? } \text{#} \geq \text{``\% } \text{neg}() = \text{definedExternally} \land \text{neg}() = \text{definedExternally} \land \text{neg}() = \text{definedExternally} \land \text{neg}() = \text{definedExternally} \land \text{neg}() = \text{definedExternally} \land \text{neg}() = \text{neg}() = \text{neg}() = \text{neg}() = \text{neg}() = \text{neg}() = \text{neg}() = \text{neg}() = \text{neg}() = \text{neg}() = \text{neg}() = \text{neg}$ 

definedExternally\n set(value) = definedExternally\n\n\n@Suppress(\"INVISIBLE\_REFERENCE\", \"INVISIBLE\_MEMBER\")\n@kotlin.internal.InlineOnly\npublic inline fun HashChangeEventInit(oldURL: String? = \"\", newURL: String? = \"\", bubbles: Boolean? = false, cancelable: Boolean? = false, composed:

Boolean? = false): HashChangeEventInit  $\{n \ val o = js(\"({})\")\n o[\"oldURL\" ] = oldURL\no{\"newURL\" ]$  $=$  newURL $\n\in \mathbb{C}$  o[\"bubbles\"] = bubbles\n o[\"cancelable\"] = cancelable\n o[\"composed\"] = composed\n return  $o\n\ln\ln^*n \cdot$  Exposes the JavaScript

[PageTransitionEvent](https://developer.mozilla.org/en/docs/Web/API/PageTransitionEvent) to Kotlin\n \*/\npublic external open class PageTransitionEvent(type: String, eventInitDict: PageTransitionEventInit = definedExternally) : Event  ${\n \alpha$  open val persisted: Boolean\n\n companion object  ${\n \alpha}$  val NONE: Short\n val CAPTURING PHASE: Short\n val AT\_TARGET: Short\n val BUBBLING\_PHASE: Short\n  $\ln\ln\mathbb{C}$  external interface PageTransitionEventInit : EventInit  $\ln$  var persisted: Boolean? /\* = false \*/\n  $get() = defined Externally \in set(value) = defined Externally \in \mathbb{N} \in @Suppress(\text{'INVISIBLE}^E, \text{REFERENCE}\text{',\dots}$ \"INVISIBLE\_MEMBER\")\n@kotlin.internal.InlineOnly\npublic inline fun PageTransitionEventInit(persisted: Boolean? = false, bubbles: Boolean? = false, cancelable: Boolean? = false, composed: Boolean? = false): PageTransitionEventInit  $\{\nabla \cdot \mathbf{v} = \mathbf{j} s(\nabla \cdot (\mathbf{j})\nabla \cdot \mathbf{v} = o[\nabla \cdot \mathbf{v} = o[\nabla \cdot \mathbf{v}] = \nabla \cdot \mathbf{v} = o[\nabla \cdot \mathbf{v} = \nabla \cdot \mathbf{v} = \nabla \cdot \mathbf{v} = \nabla \cdot \mathbf{v} = \nabla \cdot \mathbf{v} = \nabla \cdot \mathbf{v} = \nabla \cdot \mathbf{v} = \nabla \cdot \mathbf{v} = \nabla \cdot$ o[\"cancelable\"] = cancelable\n o[\"composed\"] = composed\n return o\n\n\n\n\\*\*\n \* Exposes the JavaScript [BeforeUnloadEvent](https://developer.mozilla.org/en/docs/Web/API/BeforeUnloadEvent) to Kotlin\n \*/\npublic external open class BeforeUnloadEvent : Event {\n var returnValue: String\n\n companion object {\n val NONE: Short\n val CAPTURING\_PHASE: Short\n val AT\_TARGET: Short\n val BUBBLING\_PHASE: Short\n  $\n\rho \phi$ cesternal abstract class ApplicationCache : EventTarget {\n open val status: Short\n open var onchecking: ((Event) -> dynamic)?\n open var onerror: ((Event) -> dynamic)?\n open var onnoupdate: ((Event) -> dynamic)?\n open var ondownloading: ((Event) -> dynamic)?\n open var onprogress: ((ProgressEvent) -> dynamic)?\n open var onupdateready: ((Event) -> dynamic)?\n open var oncached: ((Event) -> dynamic)?\n open var onobsolete: ((Event) -> dynamic)?\n fun update()\n fun abort()\n fun swapCache()\n\n companion object {\n val UNCACHED: Short\n val IDLE: Short\n val CHECKING: Short\n val DOWNLOADING: Short\n val UPDATEREADY: Short\n val OBSOLETE: Short $\n\ln |\n\ln(x^*)|$ <sup>\*</sup> Exposes the JavaScript

[NavigatorOnLine](https://developer.mozilla.org/en/docs/Web/API/NavigatorOnLine) to Kotlin\n \*/\npublic external interface NavigatorOnLine  $\ln$  val onLine: Boolean\n}\n\n/\*\*\n \* Exposes the JavaScript [ErrorEvent](https://developer.mozilla.org/en/docs/Web/API/ErrorEvent) to Kotlin\n \*/\npublic external open class ErrorEvent(type: String, eventInitDict: ErrorEventInit = definedExternally) : Event {\n open val message: String\n open val filename: String\n open val lineno: Int\n open val colno: Int\n open val error: Any?\n\n companion object  ${\n \mu$  val NONE: Short\n val CAPTURING PHASE: Short\n val AT\_TARGET: Short\n val BUBBLING\_PHASE: Short\n }\n}\n\npublic external interface ErrorEventInit : EventInit {\n var message: String? /\* = \"\" \*/\n get() = definedExternally\n set(value) = definedExternally\n var filename: String? /\*  $= \Upsilon \Upsilon^* \wedge n$  get() = definedExternally\n set(value) = definedExternally\n var lineno: Int? /\* = 0 \*/\n  $get() = defined Externally \land n = set(value) = defined Externally \land n = var colon: Int?$  /\* = 0 \*/\n get() = definedExternally\n set(value) = definedExternally\n var error: Any? /\* = null \*/\n get() = definedExternally\n set(value) = definedExternally\n\n\n@Suppress(\"INVISIBLE\_REFERENCE\", \"INVISIBLE\_MEMBER\")\n@kotlin.internal.InlineOnly\npublic inline fun ErrorEventInit(message: String? = \"\", filename: String? =  $\langle \text{``} \rangle$ ", lineno: Int? = 0, colno: Int? = 0, error: Any? = null, bubbles: Boolean? = false, cancelable: Boolean? = false, composed: Boolean? = false): ErrorEventInit  $\{\n \alpha$  val  $o = js(\"({})\")\n \alpha$  o[\"message\"] =  $\text{message}\$ \n o[\"filename\"] = filename\n o[\"lineno\"] = lineno\n o[\"colno\"] = colno\n o[\"error\"] = error\n  $o[\Upsilon_{\text{subbles}}\Upsilon_{\text{in}}] = \text{bubbles}\n\text{of}[\Upsilon_{\text{cancellation}}\text{of}]\Upsilon_{\text{in}} = \text{cancellation}\n\text{of}[\Upsilon_{\text{cancellation}}\Upsilon_{\text{in}}] = \text{censored}\n\text{of}[\Upsilon_{\text{in}}\text{of}]\Upsilon_{\text{in}}$  $o\ln{\ln\pi^*}\$ n \* Exposes the JavaScript [PromiseRejectionEvent](https://developer.mozilla.org/en/docs/Web/API/PromiseRejectionEvent) to Kotlin\n

\*/\npublic external open class PromiseRejectionEvent(type: String, eventInitDict: PromiseRejectionEventInit) : Event  ${\n\rceil}$  open val promise: Promise $\langle \text{Any?}\rangle$ n open val reason: Any?\n\n companion object  ${\n\rceil}$  val NONE: Short\n val CAPTURING\_PHASE: Short\n val AT\_TARGET: Short\n val BUBBLING PHASE: Short\n  $\n\in \mathbb{N}$ \n\npublic external interface PromiseRejectionEventInit : EventInit {\n var promise: Promise $\langle \text{Any?} \rangle$ ?\n var reason: Any?\n get() = definedExternally\n set(value) =

## definedExternally\n}\n\n@Suppress(\"INVISIBLE\_REFERENCE\",

\"INVISIBLE\_MEMBER\")\n@kotlin.internal.InlineOnly\npublic inline fun PromiseRejectionEventInit(promise: Promise<Any?>?, reason: Any? = undefined, bubbles: Boolean? = false, cancelable: Boolean? = false, composed: Boolean? = false): PromiseRejectionEventInit  $\{\nabla \cdot \nabla u \cdot \nabla u\} = \nabla \cdot \nabla \cdot \nab$  $o[\Gamma'] = reason\$ |\"reason\n  $o[\Gamma'] = bubble\$ |\"bubbles\"] = bubbles\n  $o[\Gamma'] = cancelable\$ |\"composed\"] = cancelable\n  $o[\Gamma'] =$ composed\n return o\n}\n\n/\*\*\n \* Exposes the JavaScript

[GlobalEventHandlers](https://developer.mozilla.org/en/docs/Web/API/GlobalEventHandlers) to Kotlin\n \*/\npublic external interface GlobalEventHandlers  $\{\n\$  var onabort: ((Event) -> dynamic)?\n get() = definedExternally $\ln$  set(value) = definedExternally $\ln$  var onblur: ((FocusEvent) -> dynamic)? $\ln$  get() = definedExternally\n set(value) = definedExternally\n var oncancel: ((Event) -> dynamic)?\n get() = definedExternally $\in$  set(value) = definedExternally $\in$  var oncanplay: ((Event) -> dynamic)? $\in$  get() = definedExternally\n set(value) = definedExternally\n var oncanplaythrough: ((Event) -> dynamic)?\n get()  $=$  definedExternally\n set(value) = definedExternally\n var onchange: ((Event) -> dynamic)?\n get() = definedExternally\n set(value) = definedExternally\n var onclick: ((MouseEvent) -> dynamic)?\n get() = definedExternally\n set(value) = definedExternally\n var onclose: ((Event) -> dynamic)?\n get() = definedExternally $\ln$  set(value) = definedExternally $\ln$  var oncontextmenu: ((MouseEvent) -> dynamic)? $\ln$  $get() = defined Externally \setminus n$  set(value) = definedExternally $\setminus n$  var oncuechange: ((Event) -> dynamic)? $\setminus n$  $get() = defined Externally \setminus n$  set(value) = definedExternally\n var ondblclick: ((MouseEvent) -> dynamic)?\n get() = definedExternally\n set(value) = definedExternally\n var ondrag: ((DragEvent) -> dynamic)?\n  $get() = defined Externally \neq set(value) = defined Externally \neq var on dragend: ((DragEvent) -> dynamic)?\n$  $get() = defined Externally \land \text{set}(\text{value}) = definedExternally \land \text{var on} \text{dragger}(\text{t}(\text{DragEvent}) \rightarrow \text{dynamic})\land \text{r}$  $get() = defined Externally \setminus n$  set(value) = definedExternally $\setminus n$  var ondragexit: ((DragEvent) -> dynamic)? $\setminus n$  $get() = defined Externally \setminus n$  set(value) = definedExternally\n var ondragleave: ((DragEvent) -> dynamic)?\n  $get() = defined Externally \land \text{set} = defined Externally \land \text{var on} = \text{argover}: ((\text{OrangeEvent}) \rightarrow \text{dynamic})?$  $get() = defined Externally \land \text{set(value)} = definedExternally \land \text{var on dragstart}: ((DragEvent) -> dynamic)?\land \text{var on dragstart}: ((DragEvent) -> (vland) -> (vland) -> (vland) -> (vland) -> (vland) -> (vland) -> (vland) -> (vland) -> (vland) -> (vland) -> (vland) -> (vland) -> (vland) -> (vland) -> (vland) -> (vland) -> (vland) -> (vland) -> (vland) -> (vland) ->$  $get() = defined Externally \land set(value) = defined Externally \land new (Draw Event) -> dynamic)?\land \land new (if (Draw Event) -> dynamic)$  $get() = defined Externally \cap set(value) = definedExternally \cap var on duration change: ((Event) -> dynamic)?\n\cap$  $get() = defined Externally \neq set(value) = defined Externally \neq var onemptied: ((Event) -> dynamic)?\n$  $get() = defined Externally \cap set(value) = defined Externally \cap var onended: ((Event) \rightarrow dynamic)?\cap get() =$ definedExternally $\in$  set(value) = definedExternally $\in$  var onerror: ((dynamic, String, Int, Int, Any?) -> dynamic)?\n get() = definedExternally\n set(value) = definedExternally\n var onfocus: ((FocusEvent) -> dynamic)?\n get() = definedExternally\n set(value) = definedExternally\n var oninput: ((InputEvent) -> dynamic)?\n get() = definedExternally\n set(value) = definedExternally\n var oninvalid: ((Event) ->  $d$ ynamic)?\n get() = definedExternally\n set(value) = definedExternally\n var onkeydown:  $((KeyboardEvent) \rightarrow dynamic)$ ?\n get() = definedExternally\n set(value) = definedExternally\n var onkeypress: ((KeyboardEvent) -> dynamic)?\n get() = definedExternally\n set(value) = definedExternally\n var onkeyup: ((KeyboardEvent) -> dynamic)? $\ln$  get() = definedExternally $\ln$  set(value) = definedExternally\n var onload: ((Event) -> dynamic)?\n get() = definedExternally\n set(value) = definedExternally\n var onloadeddata:  $((Event) \rightarrow dynamic)$ ?\n get() = definedExternally\n set(value) = definedExternally\n var onloadedmetadata: ((Event) -> dynamic)?\n get() = definedExternally\n  $set(value) = defined Externally \land \text{var onloadend: } ((Event) \rightarrow dynamic)?\land \text{get()} = defined Externally \land \text{next()}$  $set(value) = defined Externally \in var$  onloadstart: ((ProgressEvent) -> dynamic)? $\in$  get() = definedExternally $\infty$ set(value) = definedExternally\n var onmousedown: ((MouseEvent) -> dynamic)?\n get() = definedExternally $\in$  set(value) = definedExternally $\in$  var onmouseenter: ((MouseEvent) -> dynamic)? $\in$  $get() = defined Externally \setminus n$  set(value) = definedExternally $\setminus n$  var onmouseleave: ((MouseEvent) ->  $d$ ynamic)?\n get() = definedExternally\n set(value) = definedExternally\n var onmousemove:  $((MouseEvent) \rightarrow dynamic)$ ?\n get() = definedExternally\n set(value) = definedExternally\n var onmouseout: ((MouseEvent) -> dynamic)?\n get() = definedExternally\n set(value) = definedExternally\n

var onmouseover: ((MouseEvent) -> dynamic)?\n get() = definedExternally\n set(value) = definedExternally\n var onmouseup: ((MouseEvent) -> dynamic)?\n get() = definedExternally\n  $set(value) = defined Externally \wedge \text{var onwheel: ((WheelEvent) -> dynamic)?\wedge \text{get() = definedExternally} \wedge \text{get() = } \text{definedExternally} \wedge \text{get() = } \text{definedExternally} \wedge \text{get() = } \text{definedExternally} \wedge \text{get() = } \text{definedExternally} \wedge \text{get() = } \text{definedExternally} \wedge \text{get() = } \text{definedExternally} \wedge \text{get() = } \text{defmedExternally} \wedge \text{get() = } \text{defmedExternally} \wedge \text{get() = } \text{defmedExternally} \wedge \text{$ set(value) = definedExternally\n var onpause: ((Event) -> dynamic)?\n get() = definedExternally\n  $set(value) = defined Externally \land var only$ : ((Event) -> dynamic)?\n get() = definedExternally\n set(value) = definedExternally\n var onplaying: ((Event) -> dynamic)?\n get() = definedExternally\n  $set(value) = defined Externally \land var on progress: ((PropertiesEvent) \rightarrow dynamic)?\land get() = defined Externally \land new vector = (if to the image)$ set(value) = definedExternally\n var onratechange: ((Event) -> dynamic)?\n get() = definedExternally\n

 $set(value) = defined Externally\n\wedge\n \quad var \text{onresize: } ((Event) \rightarrow dynamic)\n\wedge\n \quad get() = defined Externally\n\wedge\n \quad get()$ set(value) = definedExternally\n var onscroll: ((Event) -> dynamic)?\n get() = definedExternally\n  $set(value) = defined Externally \nvert$  var onseeked: ((Event) -> dynamic)? $\ln$  get() = definedExternally $\ln$ set(value) = definedExternally\n var onseeking: ((Event) -> dynamic)?\n get() = definedExternally\n  $set(value) = defined Externally \cap \ \ \ var$  onselect: ((Event) -> dynamic)?\n get() = definedExternally\n  $set(value) = defined Externally \land \text{var on show: } ((Event) \rightarrow dynamic)?\land \text{get()} = defined Externally \land \text{next()}$  $set(value) = defined Externally \nvert$  var onstalled: ((Event) -> dynamic)? $\ln$  get() = definedExternally $\ln$ set(value) = definedExternally\n var onsubmit: ((Event) -> dynamic)?\n get() = definedExternally\n  $set(value) = defined Externally \land \quad var \text{onsuspend: } ((Event) \rightarrow dynamic) \land \quad get() = defined Externally \land \quad get()$  $set(value) = defined Externally \land \quad \text{var on timeupdate: ((Event) -> dynamic)?}$   $get() = defined Externally \land \quad \text{var on time update: (Event) -> dynamic)}.$  $set(value) = defined Externally \land \quad \text{var ontoggle: } ((Event) \rightarrow dynamic)?\land \quad \quad get() = defined Externally \land \quad \quad get()$  $set(value) = defined Externally \land var onvolume change: ((Event) \rightarrow dynamic)?\land get() = defined Externally \land new form$ set(value) = definedExternally\n var onwaiting: ((Event) -> dynamic)?\n get() = definedExternally\n set(value) = definedExternally\n var ongotpointercapture: ((PointerEvent) -> dynamic)?\n get() =

 $set(value) = defined Externally \land var onreset: ((Event) \rightarrow dynamic)?\land net = defined Externally \land net = definedExternally \land c = definedExternally \land c = definedExternly \land c = definedExternly \$ 

definedExternally\n set(value) = definedExternally\n var onlostpointercapture: ((PointerEvent) -> dynamic)?\n  $get() = defined Externally \setminus n$  set(value) = definedExternally $\setminus n$  var onpointerdown: ((PointerEvent) ->  $d$ ynamic)?\n get() = definedExternally\n set(value) = definedExternally\n var onpointermove:  $((PointerEvent) \rightarrow dynamic)$ ?\n get $() = defined Externally \setminus n$  set(value) = definedExternally\n var onpointerup: ((PointerEvent) -> dynamic)? $\ln$  get() = definedExternally $\ln$  set(value) = definedExternally $\ln$ var onpointercancel: ((PointerEvent) -> dynamic)?\n get() = definedExternally\n set(value) = definedExternally\n var onpointerover: ((PointerEvent) -> dynamic)?\n get() = definedExternally\n set(value) = definedExternally\n var onpointerout: ((PointerEvent) -> dynamic)?\n get() = definedExternally\n set(value) = definedExternally\n var onpointerenter: ((PointerEvent) -> dynamic)?\n get() =

definedExternally $\ln$  set(value) = definedExternally $\ln$  var onpointerleave: ((PointerEvent) -> dynamic)? $\ln$  $get() = defined Externally \land set(value) = defined Externally \land n\land N^**\n * Exposes the JavaScript$ [WindowEventHandlers](https://developer.mozilla.org/en/docs/Web/API/WindowEventHandlers) to Kotlin\n \*/\npublic external interface WindowEventHandlers  $\{\n\alpha$  var onafterprint: ((Event) -> dynamic)?\n get() = definedExternally $\ln$  set(value) = definedExternally $\ln$  var onbeforeprint: ((Event) -> dynamic)? $\ln$  get() = definedExternally $\ln$  set(value) = definedExternally $\ln$  var onbeforeunload: ((BeforeUnloadEvent) -> String?)?\n get() = definedExternally\n set(value) = definedExternally\n var onhashchange:  $((HashChangeEvent) \rightarrow dynamic)?\n| \quad get() = defined Externally\n| \quad set(value) = definedExternally\n| \quad var$ onlanguagechange: ((Event) -> dynamic)?\n get() = definedExternally\n set(value) = definedExternally\n var onmessage: ((MessageEvent) -> dynamic)?\n get() = definedExternally\n set(value) = definedExternally\n var onoffline: ((Event) -> dynamic)?\n get() = definedExternally\n set(value) = definedExternally\n var ononline: ((Event) -> dynamic)?\n get() = definedExternally\n set(value) = definedExternally\n var onpagehide: ((PageTransitionEvent)  $\rightarrow$  dynamic)?\n get() = definedExternally\n  $set(value) = defined Externally \cap var on pagesshow: ((Page TransitionEvent) > dynamic)?\n\cap get() =$ definedExternally\n set(value) = definedExternally\n var onpopstate: ((PopStateEvent) -> dynamic)?\n  $get() = defined Externally \land set(value) = defined Externally \land new line (Event) -> dynamic)?\land new line (Event) = (Event) -> dynamic?$   $get() = defined Externally \land set(value) = defined Externally \land var on storage: ((StorageEvent) -> dynamic)?\land n$ 

 $get() = defined Externally \in set(value) = defined Externally \in var \ on unhandledrejection:$ 

 $((PromiseRejectionEvent) \rightarrow dynamic)$ ? $\uparrow$  get() = definedExternally $\uparrow$  set(value) = definedExternally $\uparrow$ n var onunload: ((Event) -> dynamic)? $\ln$  get() = definedExternally $\ln$  set(value) =

definedExternally\n}\n\npublic external interface DocumentAndElementEventHandlers {\n var oncopy:

 $((\text{ClipboardEvent}) \rightarrow \text{dynamic})$ ?\n get() = definedExternally\n set(value) = definedExternally\n var oncut:  $((\text{ClipboardEvent}) \rightarrow \text{dynamic})$ ?\n get() = definedExternally\n set(value) = definedExternally\n var onpaste: ((ClipboardEvent) -> dynamic)?\n get() = definedExternally\n set(value) =

definedExternally\n \\n\n/\*\*\n \* Exposes the JavaScript

[WindowOrWorkerGlobalScope](https://developer.mozilla.org/en/docs/Web/API/WindowOrWorkerGlobalScope) to Kotlin\n \*/\npublic external interface WindowOrWorkerGlobalScope {\n val origin: String\n val caches: CacheStorage\n fun btoa(data: String): String\n fun atob(data: String): String\n fun setTimeout(handler: dynamic, timeout: Int = definedExternally, vararg arguments:  $Any$ ?): Int $\ln$  fun clearTimeout(handle: Int = definedExternally)\n fun setInterval(handler: dynamic, timeout: Int = definedExternally, vararg arguments: Any?): Int\n fun clearInterval(handle: Int = definedExternally)\n fun createImageBitmap(image: ImageBitmapSource, options: ImageBitmapOptions = definedExternally): Promise<ImageBitmap>\n fun createImageBitmap(image: ImageBitmapSource, sx: Int, sy: Int, sw: Int, sh: Int, options: ImageBitmapOptions = definedExternally):  $Promise\leq ImageBitmap>\n $\mathbf{m}$  for the  $\mathbf{m}$  is the  $\mathbf{m}$  in the  $\mathbf{m}$  is the  $\mathbf{m}$  in the  $\mathbf{m}$  is the  $\mathbf{m}$  in the  $\mathbf{m}$  in the  $\mathbf{m}$  in the  $\mathbf{m}$  in the  $\mathbf{m}$  in the  $\mathbf{m}$  in the  $\mathbf{m}$  in the  $\mathbf{m}$$ 

Promise<Response> $\n\ln\ln\frac{*}{\ln x}$  Exposes the JavaScript

[Navigator](https://developer.mozilla.org/en/docs/Web/API/Navigator) to Kotlin\n \*/\npublic external abstract class Navigator : NavigatorID, NavigatorLanguage, NavigatorOnLine, NavigatorContentUtils, NavigatorCookies, NavigatorPlugins, NavigatorConcurrentHardware {\n open val clipboard: Clipboard\n open val mediaDevices: MediaDevices\n open val maxTouchPoints: Int\n open val serviceWorker: ServiceWorkerContainer\n fun requestMediaKeySystemAccess(keySystem: String, supportedConfigurations:

Array<MediaKeySystemConfiguration>): Promise<MediaKeySystemAccess>\n fun getUserMedia(constraints: MediaStreamConstraints, successCallback: (MediaStream) -> Unit, errorCallback: (dynamic) -> Unit)\n fun vibrate(pattern: dynamic): Boolean\n \\n\n/\*\*\n \* Exposes the JavaScript

[NavigatorID](https://developer.mozilla.org/en/docs/Web/API/NavigatorID) to Kotlin\n \*/\npublic external interface NavigatorID {\n val appCodeName: String\n val appName: String\n val appVersion: String\n val platform: String\n val product: String\n val productSub: String\n val userAgent: String\n val vendor: String\n val vendorSub: String\n val oscpu: String\n fun taintEnabled(): Boolean\n}\n\n/\*\*\n \* Exposes the JavaScript [NavigatorLanguage](https://developer.mozilla.org/en/docs/Web/API/NavigatorLanguage) to Kotlin\n \*/\npublic external interface NavigatorLanguage  $\n$  val language: String\n val languages: Array<out String>\n}\n\npublic external interface NavigatorContentUtils {\n fun registerProtocolHandler(scheme: String, url: String, title: String)\n fun registerContentHandler(mimeType: String, url: String, title: String)\n fun

isProtocolHandlerRegistered(scheme: String, url: String): String\n fun isContentHandlerRegistered(mimeType: String, url: String): String\n fun unregisterProtocolHandler(scheme: String, url: String)\n fun

unregisterContentHandler(mimeType: String, url: String)\n}\n\npublic external interface NavigatorCookies {\n val cookieEnabled: Boolean\n}\n\n/\*\*\n \* Exposes the JavaScript

[NavigatorPlugins](https://developer.mozilla.org/en/docs/Web/API/NavigatorPlugins) to Kotlin\n \*/\npublic external interface NavigatorPlugins {\n val plugins: PluginArray\n val mimeTypes: MimeTypeArray\n fun  $i$ avaEnabled(): Boolean\n}\n\n/\*\*\n \* Exposes the JavaScript

[PluginArray](https://developer.mozilla.org/en/docs/Web/API/PluginArray) to Kotlin\n \*/\npublic external abstract class PluginArray : ItemArrayLike<Plugin> {\n fun refresh(reload: Boolean = definedExternally)\n override fun item(index: Int): Plugin?\n fun namedItem(name: String):

Plugin?\n}\n\n@Suppress(\"INVISIBLE\_REFERENCE\",

\"INVISIBLE\_MEMBER\")\n@kotlin.internal.InlineOnly\npublic inline operator fun PluginArray.get(index: Int):  $Pluqin? = asDvananic($ I $index \ln \Omega$ @Suppress(\"INVISIBLE\_REFERENCE\",

\"INVISIBLE\_MEMBER\")\n@kotlin.internal.InlineOnly\npublic inline operator fun PluginArray.get(name:

String): Plugin? = asDynamic()[name]\n\n/\*\*\n \* Exposes the JavaScript

[MimeTypeArray](https://developer.mozilla.org/en/docs/Web/API/MimeTypeArray) to Kotlin\n \*/\npublic external abstract class MimeTypeArray : ItemArrayLike<MimeType> {\n override fun item(index: Int): MimeType?\n fun namedItem(name: String): MimeType?\n}\n\n@Suppress(\"INVISIBLE\_REFERENCE\",

\"INVISIBLE\_MEMBER\")\n@kotlin.internal.InlineOnly\npublic inline operator fun MimeTypeArray.get(index: Int): MimeType? = asDynamic()[index]\n\n@Suppress(\"INVISIBLE\_REFERENCE\",

\"INVISIBLE\_MEMBER\")\n@kotlin.internal.InlineOnly\npublic inline operator fun MimeTypeArray.get(name: String): MimeType? = asDynamic()[name] $\ln\frac{n}{*}\$  \* Exposes the JavaScript

[Plugin](https://developer.mozilla.org/en/docs/Web/API/Plugin) to Kotlin\n \*/\npublic external abstract class Plugin : ItemArrayLike<MimeType> {\n open val name: String\n open val description: String\n open val filename: String\n override fun item(index: Int): MimeType?\n fun namedItem(name: String):

MimeType?\n}\n\n@Suppress(\"INVISIBLE\_REFERENCE\",

\"INVISIBLE\_MEMBER\")\n@kotlin.internal.InlineOnly\npublic inline operator fun Plugin.get(index: Int): MimeType? = asDynamic()[index]\n\n@Suppress(\"INVISIBLE\_REFERENCE\",

\"INVISIBLE\_MEMBER\")\n@kotlin.internal.InlineOnly\npublic inline operator fun Plugin.get(name: String): MimeType? = asDynamic()[name] $\ln\frac{\max\{n\}}{n^*}$  Exposes the JavaScript

[MimeType](https://developer.mozilla.org/en/docs/Web/API/MimeType) to Kotlin\n \*/\npublic external abstract class MimeType {\n open val type: String\n open val description: String\n open val suffixes: String\n open val enabledPlugin: Plugin $\n\ln\frac{**\n}{x}$  Exposes the JavaScript

[ImageBitmap](https://developer.mozilla.org/en/docs/Web/API/ImageBitmap) to Kotlin\n \*/\npublic external abstract class ImageBitmap : CanvasImageSource, TexImageSource {\n open val width: Int\n open val height: Int\n fun close()\n}\n\npublic external interface ImageBitmapOptions  $\{\n \$  var imageOrientation:

ImageOrientation? /\* = ImageOrientation.NONE \*/\n get() = definedExternally\n set(value) = definedExternally\n var premultiplyAlpha: PremultiplyAlpha? /\* = PremultiplyAlpha.DEFAULT \*/\n get() = definedExternally $\ln$  set(value) = definedExternally $\ln$  var colorSpaceConversion: ColorSpaceConversion? /\* = ColorSpaceConversion.DEFAULT \*/\n get() = definedExternally\n set(value) = definedExternally\n var resizeWidth: Int?\n get() = definedExternally\n set(value) = definedExternally\n var resizeHeight: Int?\n get() = definedExternally\n set(value) = definedExternally\n var resizeQuality: ResizeQuality? /\* =

ResizeQuality.LOW \*/\n get() = definedExternally\n set(value) =

definedExternally\n}\n\n@Suppress(\"INVISIBLE\_REFERENCE\",

\"INVISIBLE\_MEMBER\")\n@kotlin.internal.InlineOnly\npublic inline fun

ImageBitmapOptions(imageOrientation: ImageOrientation? = ImageOrientation.NONE, premultiplyAlpha:

PremultiplyAlpha? = PremultiplyAlpha.DEFAULT, colorSpaceConversion: ColorSpaceConversion? =

ColorSpaceConversion.DEFAULT, resizeWidth: Int? = undefined, resizeHeight: Int? = undefined, resizeQuality:

ResizeQuality? = ResizeQuality.LOW): ImageBitmapOptions  $\{\nabla \times \{d\} \cup \{\forall (\{\})\} \$  of  $\{\nabla \times \{e\} \cup \{\forall (\{\})\}$ 

 $=$  imageOrientation\n o[\"premultiplyAlpha\"] = premultiplyAlpha\n o[\"colorSpaceConversion\"] =

colorSpaceConversion\n o[\"resizeWidth\"] = resizeWidth\n o[\"resizeHeight\"] = resizeHeight\n

o[\"resizeQuality\"] = resizeQuality\n return o\n}\n\n/\*\*\n \* Exposes the JavaScript

[MessageEvent](https://developer.mozilla.org/en/docs/Web/API/MessageEvent) to Kotlin\n \*/\npublic external open class MessageEvent(type: String, eventInitDict: MessageEventInit = definedExternally) : Event { $\ln$  open val data: Any?\n open val origin: String\n open val lastEventId: String\n open val source:

UnionMessagePortOrWindowProxy?\n open val ports: Array<out MessagePort>\n fun initMessageEvent(type: String, bubbles: Boolean, cancelable: Boolean, data: Any?, origin: String, lastEventId: String, source:

UnionMessagePortOrWindowProxy?, ports: Array<MessagePort>)\n\n companion object {\n val NONE: Short\n val CAPTURING\_PHASE: Short\n val AT\_TARGET: Short\n val BUBBLING\_PHASE: Short\n  $\n\in \mathbb{N}$ \n\npublic external interface MessageEventInit : EventInit  $\n\in \mathbb{N}$  var data: Any? /\* = null \*/\n get()  $=$  definedExternally\n set(value) = definedExternally\n var origin: String?  $/* = \frac{\sqrt{}}{2}$  get() =

definedExternally\n set(value) = definedExternally\n var lastEventId: String?  $/* = \lvert \lvert \lvert \lvert * \lvert \lvert$  get() = definedExternally $\ln$  set(value) = definedExternally $\ln$  var source: UnionMessagePortOrWindowProxy? /\* = null \*/\n get() = definedExternally\n set(value) = definedExternally\n var ports: Array<MessagePort>? /\*  $=$  arrayOf() \*/\n get() = definedExternally\n set(value) =

definedExternally\n}\n\n@Suppress(\"INVISIBLE\_REFERENCE\",

\"INVISIBLE\_MEMBER\")\n@kotlin.internal.InlineOnly\npublic inline fun MessageEventInit(data: Any? = null, origin: String?  $= \Upsilon \Upsilon$ , lastEventId: String?  $= \Upsilon \Upsilon$ , source: UnionMessagePortOrWindowProxy? = null, ports: Array<MessagePort>? = arrayOf(), bubbles: Boolean? = false, cancelable: Boolean? = false, composed: Boolean? = false): MessageEventInit  $\{\n \$  val  $o = js(\(\{\})\')\n \$  o $[\dagger s\$  = data\n o $[\dagger s\$  $o[\text{``lastEventId'''}] = lastEventId\text{''} \quad o[\text{``source'''}] = source\text{''} \quad o[\text{``ports'''}] = ports\text{''} \quad o[\text{``bubbles'''}] = bubbles\text{''}$ o[\"cancelable\"] = cancelable\n o[\"composed\"] = composed\n return o\n}\n\n/\*\*\n \* Exposes the JavaScript [EventSource](https://developer.mozilla.org/en/docs/Web/API/EventSource) to Kotlin\n \*/\npublic external open class EventSource(url: String, eventSourceInitDict: EventSourceInit = definedExternally) : EventTarget {\n open val url: String\n open val withCredentials: Boolean\n open val readyState: Short\n var onopen: ((Event) -> dynamic)?\n var onmessage: ((MessageEvent) -> dynamic)?\n var onerror: ((Event) -> dynamic)?\n fun  $\text{close}(\mathbf{h})$  companion object  $\{\mathbf{h} \quad \text{val CONNETING: Short}\}$  val OPEN: Short $\mathbf{h} \quad \text{val CLOSED:}$ Short\n }\n\npublic external interface EventSourceInit {\n var withCredentials: Boolean? /\* = false \*/\n  $get() = defined Externally\night$  set(value) = definedExternally\n \\n\n@Suppress(\"INVISIBLE\_REFERENCE\", \"INVISIBLE\_MEMBER\")\n@kotlin.internal.InlineOnly\npublic inline fun EventSourceInit(withCredentials: Boolean? = false): EventSourceInit  $\{\nabla \cdot \mathbf{v}\}\n\in \mathcal{S}(\mathcal{X}|\mathcal{X})\$ n o[\"withCredentials\"] = withCredentials\n return o\n}\n\n/\*\*\n \* Exposes the JavaScript [WebSocket](https://developer.mozilla.org/en/docs/Web/API/WebSocket) to Kotlin\n \*/\npublic external open class WebSocket(url: String, protocols: dynamic = definedExternally) : EventTarget {\n open val url: String\n open val readyState: Short\n open val bufferedAmount: Number\n var onopen: ((Event) -> dynamic)?\n var onerror: ((Event) -> dynamic)?\n var onclose: ((Event) -> dynamic)?\n open val extensions: String\n open val protocol: String\n var onmessage: ((MessageEvent) -> dynamic)?\n var binaryType: BinaryType\n fun close(code: Short = definedExternally, reason: String = definedExternally)\n fun send(data: String)\n fun send(data: Blob)\n fun send(data: ArrayBuffer)\n fun send(data: ArrayBufferView)\n\n companion object  $\{\n\$  val CONNECTING: Short\n val OPEN: Short\n val CLOSING: Short\n val CLOSED: Short\n  $\ln\ln\pi^* \ln *$  Exposes the JavaScript [CloseEvent](https://developer.mozilla.org/en/docs/Web/API/CloseEvent) to Kotlin\n \*/\npublic external open class  $CloseEvent(type: String, eventInitDict: CloseEventInit = defined Externally): Event {\n open val was Clean:}$ Boolean\n open val code: Short\n open val reason: String\n\n companion object {\n val NONE: Short\n val CAPTURING\_PHASE: Short\n val AT\_TARGET: Short\n val BUBBLING\_PHASE: Short\n  $\ln{\n\ln\phi}$  = false \*/n get() = definedExternally\n set(value) = definedExternally\n var code: Short? /\* = 0 \*/\n get() = definedExternally\n set(value) = definedExternally\n var reason: String?  $/* = \\\gamma^n * \wedge$ n get() = definedExternally\n set(value) = definedExternally\n\n\n@Suppress(\"INVISIBLE\_REFERENCE\", \"INVISIBLE\_MEMBER\")\n@kotlin.internal.InlineOnly\npublic inline fun CloseEventInit(wasClean: Boolean? = false, code: Short? = 0, reason: String? = \"\", bubbles: Boolean? = false, cancelable: Boolean? = false, composed: Boolean? = false): CloseEventInit  $\{\n\$  val  $o = js(\"({})\")\n\$  o $[\n\"wasClean\"] = vasClean\n\$  o $[\n\"code' = code\n\]$  $o[\Gamma'] = reason\$ |\"bubbles\"] = bubbles\n  $o[\Gamma'] = cancelable\$ |\"composed\"] = cancelable\n of \"composed\" = composed $\ln$  return o $\ln\ln\frac{x^*}{n}$  Exposes the JavaScript [MessageChannel](https://developer.mozilla.org/en/docs/Web/API/MessageChannel) to Kotlin\n \*/\npublic external open class MessageChannel {\n open val port1: MessagePort\n open val port2: MessagePort\n  $\ln\ln x^*$ n \* Exposes the JavaScript [MessagePort](https://developer.mozilla.org/en/docs/Web/API/MessagePort) to Kotlin\n \*/\npublic external abstract class MessagePort : EventTarget, UnionMessagePortOrWindowProxy,

UnionMessagePortOrServiceWorker, UnionClientOrMessagePortOrServiceWorker {\n open var onmessage:  $((MessageEvent) > dynamic)$ ? fun postMessage(message: Any?, transfer: Array<dynamic> =

definedExternally)\n fun start()\n fun close()\n\]\n\n/\*\*\n \* Exposes the JavaScript

[BroadcastChannel](https://developer.mozilla.org/en/docs/Web/API/BroadcastChannel) to Kotlin\n \*/\npublic external open class BroadcastChannel(name: String) : EventTarget {\n open val name: String\n var onmessage:  $((MessageEvent) > dynamic)$ ?\n fun postMessage(message: Any?)\n fun close()\n}\n\n<sup>/\*\*</sup>\n \* Exposes the JavaScript [WorkerGlobalScope](https://developer.mozilla.org/en/docs/Web/API/WorkerGlobalScope) to Kotlin\n \*/\npublic external abstract class WorkerGlobalScope : EventTarget, WindowOrWorkerGlobalScope, GlobalPerformance {\n open val self: WorkerGlobalScope\n open val location: WorkerLocation\n open val navigator: WorkerNavigator\n open var onerror: ((dynamic, String, Int, Int, Any?) -> dynamic)?\n open var onlanguagechange: ((Event) -> dynamic)?\n open var onoffline: ((Event) -> dynamic)?\n open var ononline:  $((Event) \rightarrow dynamic)$ ?\n open var onrejectionhandled:  $((Event) \rightarrow dynamic)$ ?\n open var onunhandledrejection: ((PromiseRejectionEvent) -> dynamic)? $\ln$  fun importScripts(vararg urls: String) $\ln\ln\pi$ \*\n \* Exposes the JavaScript

[DedicatedWorkerGlobalScope](https://developer.mozilla.org/en/docs/Web/API/DedicatedWorkerGlobalScope) to Kotlin\n \*/\npublic external abstract class DedicatedWorkerGlobalScope : WorkerGlobalScope {\n open var onmessage: ((MessageEvent) -> dynamic)?\n fun postMessage(message: Any?, transfer: Array<dynamic> = definedExternally) $\nvert$  fun close() $\ln$ } $\ln\frac{**\ln *}{x}$  Exposes the JavaScript

[SharedWorkerGlobalScope](https://developer.mozilla.org/en/docs/Web/API/SharedWorkerGlobalScope) to Kotlin\n \*/\npublic external abstract class SharedWorkerGlobalScope : WorkerGlobalScope {\n open val name: String\n open val applicationCache: ApplicationCache\n open var onconnect: ((Event) -> dynamic)?\n fun close()\n}\n\n/\*\*\n \* Exposes the JavaScript

[AbstractWorker](https://developer.mozilla.org/en/docs/Web/API/AbstractWorker) to Kotlin\n \*/\npublic external interface AbstractWorker  ${\n \alpha \in \Gamma}$  var onerror: ((Event) -> dynamic)? ${\n \alpha \in \text{get}(\Delta) = \text{definedExternally}}$  set(value)  $=$  definedExternally\n \\n\n/\*\*\n \* Exposes the JavaScript

[Worker](https://developer.mozilla.org/en/docs/Web/API/Worker) to Kotlin\n \*/\npublic external open class Worker(scriptURL: String, options: WorkerOptions = definedExternally) : EventTarget, AbstractWorker {\n var onmessage: ((MessageEvent) -> dynamic)?\n override var onerror: ((Event) -> dynamic)?\n fun terminate()\n fun postMessage(message: Any?, transfer: Array<dynamic> = definedExternally)\n}\n\npublic external interface WorkerOptions  ${\n \mu \}$  var type: WorkerType? /\* = WorkerType.CLASSIC \*/\n get() = definedExternally\n set(value) = definedExternally\n var credentials: RequestCredentials? /\* = RequestCredentials. OMIT \*/\n  $get() = defined Externally \in set(value) = defined Externally \in \mathbb{N} \in @Suppress(\text{'INVISIBLE REFERENCE}\text{',\dots}$ \"INVISIBLE\_MEMBER\")\n@kotlin.internal.InlineOnly\npublic inline fun WorkerOptions(type: WorkerType? = WorkerType.CLASSIC, credentials: RequestCredentials? = RequestCredentials.OMIT): WorkerOptions  $\n\alpha$  val o  $=$  js(\"({})\")\n o[\"type\"] = type\n o[\"credentials\"] = credentials\n return o\n}\n\n/\*\*\n \* Exposes the JavaScript [SharedWorker](https://developer.mozilla.org/en/docs/Web/API/SharedWorker) to Kotlin\n \*/\npublic external open class SharedWorker(scriptURL: String, name: String = definedExternally, options: WorkerOptions = definedExternally) : EventTarget, AbstractWorker {\n open val port: MessagePort\n override var onerror:  $((Event)$  -> dynamic)?\n}\n\n/\*\*\n \* Exposes the JavaScript

[NavigatorConcurrentHardware](https://developer.mozilla.org/en/docs/Web/API/NavigatorConcurrentHardware) to Kotlin\n \*/\npublic external interface NavigatorConcurrentHardware {\n val hardwareConcurrency: Number $\ln\ln\frac{**\ln *}{x}$  Exposes the JavaScript

[WorkerNavigator](https://developer.mozilla.org/en/docs/Web/API/WorkerNavigator) to Kotlin\n \*/\npublic external abstract class WorkerNavigator : NavigatorID, NavigatorLanguage, NavigatorOnLine,

NavigatorConcurrentHardware  $\{\n\rangle$  open val serviceWorker: ServiceWorkerContainer $\n\rangle\$  $\|\n\rangle$ JavaScript [WorkerLocation](https://developer.mozilla.org/en/docs/Web/API/WorkerLocation) to Kotlin\n \*/\npublic external abstract class WorkerLocation {\n open val href: String\n open val origin: String\n open val protocol: String\n open val host: String\n open val hostname: String\n open val port: String\n open val pathname: String\n open val search: String\n open val hash: String\n\n\n/\*\*\n \* Exposes the JavaScript [Storage](https://developer.mozilla.org/en/docs/Web/API/Storage) to Kotlin\n \*/\npublic external abstract class

Storage  $\{\n\}$  open val length: Int $\in$  fun key(index: Int): String? $\in$  fun removeItem(key: String) $\in$  fun clear() $\in$ fun getItem(key: String): String?\n fun setItem(key: String, value:

String)\n}\n\n@Suppress(\"INVISIBLE\_REFERENCE\",

\"INVISIBLE\_MEMBER\")\n@kotlin.internal.InlineOnly\npublic inline operator fun Storage.get(key: String):  $String? = asDynamic()$ [key]\n\n@Suppress(\"INVISIBLE\_REFERENCE\",

\"INVISIBLE\_MEMBER\")\n@kotlin.internal.InlineOnly\npublic inline operator fun Storage.set(key: String, value: String) { asDynamic()[key] = value  $\ln\frac{n}{*}\n$  \* Exposes the JavaScript

[WindowSessionStorage](https://developer.mozilla.org/en/docs/Web/API/WindowSessionStorage) to Kotlin\n \*/\npublic external interface WindowSessionStorage {\n val sessionStorage: Storage\n}\n\n/\*\*\n \* Exposes the JavaScript [WindowLocalStorage](https://developer.mozilla.org/en/docs/Web/API/WindowLocalStorage) to Kotlin\n \*/\npublic external interface WindowLocalStorage  $\{\n \$  val localStorage: Storage\n}\n\n/\*\*\n \* Exposes the JavaScript [StorageEvent](https://developer.mozilla.org/en/docs/Web/API/StorageEvent) to Kotlin\n \*/\npublic external open class StorageEvent(type: String, eventInitDict: StorageEventInit = definedExternally) : Event {\n open val key: String?\n open val oldValue: String?\n open val newValue: String?\n open val url: String\n open val storageArea: Storage?\n\n companion object {\n val NONE: Short\n val CAPTURING\_PHASE: Short\n val AT\_TARGET: Short\n val BUBBLING\_PHASE: Short\n }\n}\n\npublic external interface StorageEventInit : EventInit {\n var key: String? /\* = null \*/\n get() = definedExternally\n set(value) = definedExternally\n var oldValue: String? /\* = null \*/\n get() = definedExternally\n set(value) = definedExternally\n var newValue: String?  $/* = null * \wedge n$  get() = definedExternally\n set(value) = definedExternally\n var url: String? /\* = \"\" \*/\n get() = definedExternally\n set(value) = definedExternally\n var storageArea: Storage? /\* = null \*/\n get() = definedExternally\n set(value) = definedExternally\n}\n\n@Suppress(\"INVISIBLE\_REFERENCE\",

\"INVISIBLE\_MEMBER\")\n@kotlin.internal.InlineOnly\npublic inline fun StorageEventInit(key: String? = null, oldValue: String? = null, newValue: String? = null, url: String? = \"\", storageArea: Storage? = null, bubbles: Boolean? = false, cancelable: Boolean? = false, composed: Boolean? = false): StorageEventInit  $\{\n\$  val  $o =$  $j\sin(\frac{1}{2})\sin(\frac{1}{2})\sin(\frac{1}{2}eV)$  of  $\sinh(\frac{1}{2}eV)$  =  $\sinh(\frac{1}{2}eV)$  =  $\sinh(\frac{1}{2}eV)$  =  $\sinh(\frac{1}{2}eV)$  =  $\sinh(\frac{1}{2}eV)$  =  $\sinh(\frac{1}{2}eV)$  =  $\sinh(\frac{1}{2}eV)$  =  $\sinh(\frac{1}{2}eV)$  =  $\sinh(\frac{1}{2}eV)$  =  $\sinh(\frac{1}{2}eV)$  =  $\sinh$ url $\ln$  o[\"storageArea\"] = storageArea $\ln$  o[\"bubbles\"] = bubbles\n o[\"cancelable\"] = cancelable\n  $o[\text{composed}'] = \text{commoted} \nvert \rho \$ |\n\npublic external abstract class HTMLAppletElement : HTMLElement {\n open var align: String\n open var alt: String\n open var archive: String\n open var code: String\n open var codeBase: String\n open var height: String\n open var hspace: Int\n open var name: String\n open var \_object: String\n open var vspace: Int\n open var width: String\n\n companion object {\n val ELEMENT\_NODE: Short\n val ATTRIBUTE\_NODE: Short\n val TEXT\_NODE: Short\n val CDATA\_SECTION\_NODE: Short\n val ENTITY\_REFERENCE\_NODE: Short\n val ENTITY\_NODE: Short\n val PROCESSING\_INSTRUCTION\_NODE: Short\n val COMMENT\_NODE: Short\n val DOCUMENT\_NODE: Short\n val DOCUMENT\_TYPE\_NODE: Short\n val DOCUMENT\_FRAGMENT\_NODE: Short\n val NOTATION\_NODE: Short\n val

DOCUMENT\_POSITION\_DISCONNECTED: Short\n val DOCUMENT\_POSITION\_PRECEDING: Short\n val DOCUMENT\_POSITION\_FOLLOWING: Short\n val DOCUMENT\_POSITION\_CONTAINS: Short\n val DOCUMENT\_POSITION\_CONTAINED\_BY: Short\n val

DOCUMENT\_POSITION\_IMPLEMENTATION\_SPECIFIC: Short\n  $\ln\ln\pi$ \*\n \* Exposes the JavaScript[HTMLMarqueeElement](https://developer.mozilla.org/en/docs/Web/API/HTMLMarqueeElement) to Kotlin\n \*/\npublic external abstract class HTMLMarqueeElement : HTMLElement {\n open var behavior: String\n open var bgColor: String\n open var direction: String\n open var height: String\n open var hspace: Int\n open var loop: Int\n open var scrollAmount: Int\n open var scrollDelay: Int\n open var trueSpeed: Boolean\n open var vspace: Int\n open var width: String\n open var onbounce: ((Event) -> dynamic)?\n open var onfinish: ((Event)  $\rightarrow$  dynamic)?\n open var onstart: ((Event) -> dynamic)?\n fun start()\n fun stop()\n\n companion object {\n val ELEMENT\_NODE: Short\n val ATTRIBUTE\_NODE: Short\n val TEXT\_NODE: Short\n val CDATA\_SECTION\_NODE: Short\n val ENTITY\_REFERENCE\_NODE: Short\n val ENTITY\_NODE:

Short\n val PROCESSING\_INSTRUCTION\_NODE: Short\n val COMMENT\_NODE: Short\n val DOCUMENT\_NODE: Short\n val DOCUMENT\_TYPE\_NODE: Short\n val DOCUMENT\_FRAGMENT\_NODE: Short\n val NOTATION\_NODE: Short\n val DOCUMENT\_POSITION\_DISCONNECTED: Short\n val DOCUMENT\_POSITION\_PRECEDING: Short\n

 val DOCUMENT\_POSITION\_FOLLOWING: Short\n val DOCUMENT\_POSITION\_CONTAINS: Short\n val DOCUMENT\_POSITION\_CONTAINED\_BY: Short\n val

DOCUMENT\_POSITION\_IMPLEMENTATION\_SPECIFIC: Short\n  $\ln\ln\pi$ \*\n \* Exposes the JavaScript[HTMLFrameSetElement](https://developer.mozilla.org/en/docs/Web/API/HTMLFrameSetElement) to Kotlin\n \*/\npublic external abstract class HTMLFrameSetElement : HTMLElement, WindowEventHandlers {\n open var cols: String\n open var rows: String\n\n companion object {\n val ELEMENT\_NODE: Short\n val ATTRIBUTE\_NODE: Short\n val TEXT\_NODE: Short\n val CDATA\_SECTION\_NODE: Short\n val ENTITY\_REFERENCE\_NODE: Short\n val ENTITY\_NODE: Short\n val PROCESSING\_INSTRUCTION\_NODE: Short\n val COMMENT\_NODE: Short\n val DOCUMENT\_NODE: Short\n val DOCUMENT\_TYPE\_NODE: Short\n val DOCUMENT\_FRAGMENT\_NODE: Short\n val NOTATION\_NODE: Short\n val

DOCUMENT\_POSITION\_DISCONNECTED: Short\n val DOCUMENT\_POSITION\_PRECEDING: Short\n val DOCUMENT\_POSITION\_FOLLOWING: Short\n val DOCUMENT\_POSITION\_CONTAINS: Short\n

val DOCUMENT\_POSITION\_CONTAINED\_BY: Short\n val

DOCUMENT\_POSITION\_IMPLEMENTATION\_SPECIFIC: Short\n }\n}\n\npublic external abstract class HTMLFrameElement : HTMLElement {\n open var name: String\n open var scrolling: String\n open var src: String\n open var frameBorder: String\n open var longDesc: String\n open var noResize: Boolean\n open val contentDocument: Document?\n open val contentWindow: Window?\n open var marginHeight: String\n open var marginWidth: String\n\n companion object {\n val ELEMENT\_NODE: Short\n val ATTRIBUTE\_NODE: Short\n val TEXT\_NODE: Short\n val CDATA\_SECTION\_NODE: Short\n val ENTITY\_REFERENCE\_NODE: Short\n val ENTITY\_NODE: Short\n val PROCESSING\_INSTRUCTION\_NODE: Short\n val COMMENT\_NODE: Short\n val DOCUMENT\_NODE: Short\n val DOCUMENT\_TYPE\_NODE: Short\n val DOCUMENT\_FRAGMENT\_NODE: Short\n val NOTATION\_NODE: Short\n val DOCUMENT\_POSITION\_DISCONNECTED: Short\n val DOCUMENT\_POSITION\_PRECEDING: Short\n

 val DOCUMENT\_POSITION\_FOLLOWING: Short\n val DOCUMENT\_POSITION\_CONTAINS: Short\n val DOCUMENT\_POSITION\_CONTAINED\_BY: Short\n val

DOCUMENT\_POSITION\_IMPLEMENTATION\_SPECIFIC: Short\n }\n}\n\npublic external abstract class HTMLDirectoryElement : HTMLElement  $\{\n\$  open var compact: Boolean $\n\$ n companion object  $\{\n\}$  val ELEMENT\_NODE: Short\n val ATTRIBUTE\_NODE: Short\n val TEXT\_NODE: Short\n val CDATA\_SECTION\_NODE: Short\n val ENTITY\_REFERENCE\_NODE: Short\n val ENTITY\_NODE: Short\n val PROCESSING\_INSTRUCTION\_NODE: Short\n val COMMENT\_NODE: Short\n val DOCUMENT\_NODE: Short\n val DOCUMENT\_TYPE\_NODE: Short\n val DOCUMENT\_FRAGMENT\_NODE: Short\n val NOTATION\_NODE: Short\n val

DOCUMENT\_POSITION\_DISCONNECTED: Short\n val DOCUMENT\_POSITION\_PRECEDING: Short\n val DOCUMENT\_POSITION\_FOLLOWING: Short\n val DOCUMENT\_POSITION\_CONTAINS: Short\n val DOCUMENT\_POSITION\_CONTAINED\_BY: Short\n val

DOCUMENT\_POSITION\_IMPLEMENTATION\_SPECIFIC: Short\n  $\ln\ln\pi$ \*\n \* Exposes the JavaScript[HTMLFontElement](https://developer.mozilla.org/en/docs/Web/API/HTMLFontElement) to Kotlin\n \*/\npublic external abstract class HTMLFontElement : HTMLElement {\n open var color: String\n open var face: String\n open var size: String\n\n companion object  ${\n \cdot \n \cdot}$  val ELEMENT\_NODE: Short\n val ATTRIBUTE\_NODE: Short\n val TEXT\_NODE: Short\n val CDATA\_SECTION\_NODE: Short\n val ENTITY\_REFERENCE\_NODE: Short\n val ENTITY\_NODE: Short\n val PROCESSING\_INSTRUCTION\_NODE: Short\n val COMMENT\_NODE: Short\n val

 **Open Source Used In AppDynamics\_Cloud\_Cogeng\_API\_Service 1.0.0-594 1342**

## DOCUMENT\_NODE: Short\n val DOCUMENT\_TYPE\_NODE: Short\n val DOCUMENT\_FRAGMENT\_NODE: Short\n val NOTATION\_NODE: Short\n val

DOCUMENT\_POSITION\_DISCONNECTED: Short\n val DOCUMENT\_POSITION\_PRECEDING: Short\n

val DOCUMENT\_POSITION\_FOLLOWING: Short\n val DOCUMENT\_POSITION\_CONTAINS: Short\n val DOCUMENT\_POSITION\_CONTAINED\_BY: Short\n val

DOCUMENT\_POSITION\_IMPLEMENTATION\_SPECIFIC: Short\n }\n}\n\npublic external interface External {\n fun AddSearchProvider()\n fun IsSearchProviderInstalled()\n}\n\npublic external interface EventInit {\n var bubbles: Boolean? /\* = false \*/\n get() = definedExternally\n set(value) = definedExternally\n var cancelable: Boolean? /\* = false \*/\n get() = definedExternally\n set(value) = definedExternally\n var composed: Boolean? /\* = false \*/\n get() = definedExternally\n set(value) = definedExternally\n}\n\n@Suppress(\"INVISIBLE\_REFERENCE\",

\"INVISIBLE\_MEMBER\")\n@kotlin.internal.InlineOnly\npublic inline fun EventInit(bubbles: Boolean? = false, cancelable: Boolean? = false, composed: Boolean? = false): EventInit  $\{\n \text{val } o = js(\"(\{\})\")\n \text{ol} \'$  of  $\text{ubbles}\$ bubbles\n o[\"cancelable\"] = cancelable\n o[\"composed\"] = composed\n return o\n\n\n/\*\*\n \* Exposes the JavaScript [CustomEvent](https://developer.mozilla.org/en/docs/Web/API/CustomEvent) to Kotlin\n \*/\npublic external open class CustomEvent(type: String, eventInitDict: CustomEventInit = definedExternally) : Event {\n open val detail: Any?\n fun initCustomEvent(type: String, bubbles: Boolean, cancelable: Boolean, detail: Any?)\n\n companion object {\n val NONE: Short\n val CAPTURING PHASE: Short\n val AT\_TARGET: Short\n val BUBBLING\_PHASE: Short\n }\n}\n\npublic external interface CustomEventInit : EventInit  $\ln$  var detail: Any? /\* = null \*/\n get() = definedExternally\n set(value) = definedExternally\n}\n\n@Suppress(\"INVISIBLE\_REFERENCE\",

\"INVISIBLE\_MEMBER\")\n@kotlin.internal.InlineOnly\npublic inline fun CustomEventInit(detail: Any? = null, bubbles: Boolean? = false, cancelable: Boolean? = false, composed: Boolean? = false): CustomEventInit {\n val o  $=$  js(\"({})\")\n o[\"detail\"] = detail\n o[\"bubbles\"] = bubbles\n o[\"cancelable\"] = cancelable\n o[\"composed\"] = composed\n return o\n}\n\npublic external interface EventListenerOptions {\n var capture: Boolean? /\* = false \*/\n get() = definedExternally\n set(value) =

definedExternally\n}\n\n@Suppress(\"INVISIBLE\_REFERENCE\",

\"INVISIBLE\_MEMBER\")\n@kotlin.internal.InlineOnly\npublic inline fun EventListenerOptions(capture:

Boolean? = false): EventListenerOptions  $\{\nabla \cdot \mathbf{v}_i\} = \nabla \cdot \nabla \cdot \mathbf{v}_i - \nabla \cdot \nabla \cdot \mathbf{v}_i\}$  return

o\n}\n\npublic external interface AddEventListenerOptions : EventListenerOptions {\n var passive: Boolean? /\* = false \*/\n get() = definedExternally\n set(value) = definedExternally\n var once: Boolean? /\* = false \*/\n  $get() = defined Externally \in set(value) = defined Externally \in \mathbb{N} \in \mathbb{N} \in \mathbb{N}$ . \"INVISIBLE\_MEMBER\")\n@kotlin.internal.InlineOnly\npublic inline fun AddEventListenerOptions(passive: Boolean? = false, once: Boolean? = false, capture: Boolean? = false): AddEventListenerOptions  $\ln$  val  $o =$  $j\sin(\{\{\})\}\$ n o[\"passive\"] = passive\n o[\"once\"] = once\n o[\"capture\"] = capture\n return o\n }\n\npublic external interface NonElementParentNode  $\{\n\$  fun getElementById(elementId: String): Element?\n}\n\n/\*\*\n \* Exposes the JavaScript

[DocumentOrShadowRoot](https://developer.mozilla.org/en/docs/Web/API/DocumentOrShadowRoot) to Kotlin\n \*/\npublic external interface DocumentOrShadowRoot  ${\n$  val fullscreenElement: Element?\n get() = definedExternally $\n\ln\frac{**\n}{x}$  Exposes the JavaScript

[ParentNode](https://developer.mozilla.org/en/docs/Web/API/ParentNode) to Kotlin\n \*/\npublic external interface ParentNode  $\{\n\$  val children: HTMLCollection $\n\$  val firstElementChild: Element? $\n\$  get() = definedExternally\n val lastElementChild: Element?\n get() = definedExternally\n val childElementCount: Int $\ln$  fun prepend(vararg nodes: dynamic) $\ln$  fun append(vararg nodes: dynamic) $\ln$  fun querySelector(selectors: String): Element?\n fun querySelectorAll(selectors: String): NodeList\n}\n\n/\*\*\n \* Exposes the JavaScript [NonDocumentTypeChildNode](https://developer.mozilla.org/en/docs/Web/API/NonDocumentTypeChildNode) to Kotlin\n \*/\npublic external interface NonDocumentTypeChildNode  $\{\n\$ n val previousElementSibling: Element?\n  $get() = defined Externally \nvert$  val nextElementSibling: Element?\n get() = definedExternally\n\n/\*\*\n \*

Exposes the JavaScript [ChildNode](https://developer.mozilla.org/en/docs/Web/API/ChildNode) to Kotlin\n \*/\npublic external interface ChildNode {\n fun before(vararg nodes: dynamic)\n fun after(vararg nodes: dynamic)\n fun replaceWith(vararg nodes: dynamic)\n fun remove()\n}\n\n/\*\*\n \* Exposes the JavaScript [Slotable](https://developer.mozilla.org/en/docs/Web/API/Slotable) to Kotlin\n \*/\npublic external interface Slotable  ${\n \nu a s signedSlot: HTMLSlotElement?\n \neet() = definedExternally\n \n\n\phi *\n * Exposes the JavaScript\n$ [NodeList](https://developer.mozilla.org/en/docs/Web/API/NodeList) to Kotlin\n \*/\npublic external abstract class NodeList : ItemArrayLike<Node> {\n override fun item(index: Int):

Node?\n}\n\n@Suppress(\"INVISIBLE\_REFERENCE\",

\"INVISIBLE\_MEMBER\")\n@kotlin.internal.InlineOnly\npublic inline operator fun NodeList.get(index: Int): Node? = asDynamic()[index] $\ln\frac{x*\n}{x^*}$  Exposes the JavaScript

[HTMLCollection](https://developer.mozilla.org/en/docs/Web/API/HTMLCollection) to Kotlin\n \*/\npublic external abstract class HTMLCollection : ItemArrayLike<Element>, UnionElementOrHTMLCollection {\n override fun item(index: Int): Element? $\ln$  fun namedItem(name: String):

Element?\n}\n\n@Suppress(\"INVISIBLE\_REFERENCE\",

\"INVISIBLE\_MEMBER\")\n@kotlin.internal.InlineOnly\npublic inline operator fun HTMLCollection.get(index: Int): Element? = asDynamic()[index]\n\n@Suppress(\"INVISIBLE\_REFERENCE\",

\"INVISIBLE\_MEMBER\")\n@kotlin.internal.InlineOnly\npublic inline operator fun HTMLCollection.get(name: String): Element? = asDynamic()[name]\n\n/\*\*\n \* Exposes the JavaScript

[MutationObserver](https://developer.mozilla.org/en/docs/Web/API/MutationObserver) to Kotlin\n \*/\npublic external open class MutationObserver(callback: (Array<MutationRecord>, MutationObserver) -> Unit) {\n fun observe(target: Node, options: MutationObserverInit = definedExternally) $\ln$  fun disconnect() $\ln$  fun takeRecords(): Array<MutationRecord> $\n\ln{\n\frac{*}{\n\pi}}$  Exposes the JavaScript

[MutationObserverInit](https://developer.mozilla.org/en/docs/Web/API/MutationObserverInit) to Kotlin\n \*/\npublic external interface MutationObserverInit  $\{\n\$  var childList: Boolean? /\* = false \*/\n get() = definedExternally $\in$  set(value) = definedExternally $\in$  var attributes: Boolean? $\in$  get() = definedExternally\n set(value) = definedExternally\n var characterData: Boolean?\n get() =

definedExternally $\ln$  set(value) = definedExternally $\ln$  var subtree: Boolean? /\* = false \*/\n get() = definedExternally $\ln$  set(value) = definedExternally $\ln$  var attributeOldValue: Boolean? $\ln$  get() = definedExternally $\ln$  set(value) = definedExternally $\ln$  var characterDataOldValue: Boolean? $\ln$  get() = definedExternally $\ln$  set(value) = definedExternally $\ln$  var attributeFilter: Array<String>? $\ln$  get() =

definedExternally\n set(value) = definedExternally\n}\n\n@Suppress(\"INVISIBLE\_REFERENCE\", \"INVISIBLE\_MEMBER\")\n@kotlin.internal.InlineOnly\npublic inline fun MutationObserverInit(childList: Boolean? = false, attributes: Boolean? = undefined, characterData: Boolean? = undefined, subtree: Boolean? = false, attributeOldValue: Boolean? = undefined, characterDataOldValue: Boolean? = undefined, attributeFilter: Array<String>? = undefined): MutationObserverInit  $\{\nabla \cdot \mathbf{v} \neq \mathbf{v} \}$  o[\"childList\"] = childList\n  $o[\Gamma]$ attributes $\Gamma$  of  $o[\Gamma]$ characterData $\Gamma$ ] = characterData $\Lambda$ n of $\Gamma$ subtree $\Gamma$ ] = subtree $\Lambda$ n o[\"attributeOldValue\"] = attributeOldValue\n o[\"characterDataOldValue\"] = characterDataOldValue\n o[\"attributeFilter\"] = attributeFilter\n return o\n \\n\n/\*\*\n \* Exposes the JavaScript [MutationRecord](https://developer.mozilla.org/en/docs/Web/API/MutationRecord) to Kotlin\n \*/\npublic external abstract class MutationRecord {\n open val type: String\n open val target: Node\n open val addedNodes: NodeList\n open val removedNodes: NodeList\n open val previousSibling: Node?\n open val nextSibling: Node?\n open val attributeName: String?\n open val attributeNamespace: String?\n open val oldValue: String?\n}\n\n/\*\*\n \* Exposes the JavaScript [Node](https://developer.mozilla.org/en/docs/Web/API/Node) to Kotlin $n * \n\rightharpoonup$ npublic external abstract class Node : EventTarget  $\{\n\rightharpoonup$ n open val nodeType: Short $\ln$  open val nodeName: String\n open val baseURI: String\n open val isConnected: Boolean\n open val ownerDocument: Document?\n open val parentNode: Node?\n open val parentElement: Element?\n open val childNodes: NodeList\n open val firstChild: Node?\n open val lastChild: Node?\n open val previousSibling: Node?\n open val nextSibling: Node?\n open var nodeValue: String?\n open var textContent: String?\n fun

getRootNode(options: GetRootNodeOptions = definedExternally): Node\n fun hasChildNodes(): Boolean\n fun normalize()\n fun cloneNode(deep: Boolean = definedExternally): Node\n fun isEqualNode(otherNode: Node?): Boolean\n fun isSameNode(otherNode: Node?): Boolean\n fun compareDocumentPosition(other: Node): Short\n

fun contains(other: Node?): Boolean\n fun lookupPrefix(namespace: String?): String?\n fun lookupNamespaceURI(prefix: String?): String?\n fun isDefaultNamespace(namespace: String?): Boolean\n fun insertBefore(node: Node, child: Node?): Node\n fun appendChild(node: Node): Node\n fun replaceChild(node: Node, child: Node): Node\n fun removeChild(child: Node): Node\n\n companion object  $\n\alpha$  val ELEMENT\_NODE: Short\n val ATTRIBUTE\_NODE: Short\n val TEXT\_NODE: Short\n val CDATA\_SECTION\_NODE: Short\n val ENTITY\_REFERENCE\_NODE: Short\n val ENTITY\_NODE: Short\n val PROCESSING\_INSTRUCTION\_NODE: Short\n val COMMENT\_NODE: Short\n val DOCUMENT\_NODE: Short\n val DOCUMENT\_TYPE\_NODE: Short\n val DOCUMENT\_FRAGMENT\_NODE: Short\n val NOTATION\_NODE: Short\n val DOCUMENT\_POSITION\_DISCONNECTED: Short\n val DOCUMENT\_POSITION\_PRECEDING: Short\n

val DOCUMENT\_POSITION\_FOLLOWING: Short\n val DOCUMENT\_POSITION\_CONTAINS: Short\n

val DOCUMENT\_POSITION\_CONTAINED\_BY: Short\n val

DOCUMENT\_POSITION\_IMPLEMENTATION\_SPECIFIC: Short\n  $\n\in \{\n\in \mathbb{Z} \text{ is non-adjoint} \in \mathbb{Z} \text{ and } \in \mathbb{Z} \text{ is a non-adjoint}}$ GetRootNodeOptions  $\{\n\$  var composed: Boolean? /\* = false \*/\n get() = definedExternally\n set(value) = definedExternally\n}\n\n@Suppress(\"INVISIBLE\_REFERENCE\",

\"INVISIBLE\_MEMBER\")\n@kotlin.internal.InlineOnly\npublic inline fun GetRootNodeOptions(composed: Boolean? = false): GetRootNodeOptions  $\{\n\$  val  $o = j\frac{\langle\langle\langle\{\}\rangle\,\rangle}{\n\}$  o $[\langle\text{composed}\rangle\] = \text{composed}\$  return o\n}\n\n/\*\*\n \* Exposes the JavaScript [Document](https://developer.mozilla.org/en/docs/Web/API/Document) to Kotlin\n \*/\npublic external open class Document : Node, GlobalEventHandlers,

DocumentAndElementEventHandlers, NonElementParentNode, DocumentOrShadowRoot, ParentNode, GeometryUtils  $\{\n\rangle$  open val implementation: DOMImplementation $\n\rangle$  open val URL: String $\n\rangle$  open val documentURI: String\n open val origin: String\n open val compatMode: String\n open val characterSet: String\n open val charset: String\n open val inputEncoding: String\n open val contentType: String\n open val doctype: DocumentType?\n open val documentElement: Element?\n open val location: Location?\n var domain: String\n open val referrer: String\n var cookie: String\n open val lastModified: String\n open val readyState: DocumentReadyState\n var title: String\n var dir: String\n var body: HTMLElement?\n open val head: HTMLHeadElement?\n open val images: HTMLCollection\n open val embeds: HTMLCollection\n open val plugins: HTMLCollection\n open val links: HTMLCollection\n open val forms: HTMLCollection\n open val scripts: HTMLCollection\n open val currentScript: HTMLOrSVGScriptElement?\n open val defaultView: Window?\n open val activeElement: Element?\n var designMode: String\n var onreadystatechange: ((Event) -> dynamic)?\n var fgColor: String\n var linkColor: String\n var vlinkColor: String\n var alinkColor: String\n var bgColor: String\n open val anchors: HTMLCollection\n open val applets: HTMLCollection\n open val all: HTMLAllCollection\n open val scrollingElement: Element?\n open val styleSheets: StyleSheetList\n open val rootElement: SVGSVGElement?\n open val fullscreenEnabled: Boolean\n open val fullscreen: Boolean\n var onfullscreenchange: ((Event) -> dynamic)?\n var onfullscreenerror: ((Event) -> dynamic)?\n override var onabort: ((Event) -> dynamic)?\n override var onblur: ((FocusEvent) -> dynamic)?\n override var oncancel: ((Event) -> dynamic)?\n override var oncanplay: ((Event) -> dynamic)?\n override var oncanplaythrough: ((Event) -> dynamic)?\n override var onchange: ((Event) -> dynamic)?\n override var onclick: ((MouseEvent) -> dynamic)?\n override var onclose: ((Event) -> dynamic)?\n override var oncontextmenu: ((MouseEvent) -> dynamic)?\n override var oncuechange: ((Event) -> dynamic)?\n override var ondblclick: ((MouseEvent) -> dynamic)?\n override var ondrag: ((DragEvent) -> dynamic)?\n override var ondragend: ((DragEvent) -> dynamic)?\n override var ondragenter: ((DragEvent) -> dynamic)?\n override var ondragexit: ((DragEvent) -> dynamic)?\n override var ondragleave: ((DragEvent) -> dynamic)?\n override var ondragover: ((DragEvent) -> dynamic)?\n override var ondragstart: ((DragEvent) -> dynamic)?\n override var ondrop: ((DragEvent) -> dynamic)?\n override var ondurationchange: ((Event) -> dynamic)?\n override var onemptied: ((Event) ->

dynamic)?\n override var onended: ((Event) -> dynamic)?\n override var onerror: ((dynamic, String, Int, Int, Any?) -> dynamic)?\n override var onfocus: ((FocusEvent) -> dynamic)?\n override var oninput: ((InputEvent) -> dynamic)?\n override var oninvalid: ((Event) -> dynamic)?\n override var onkeydown: ((KeyboardEvent) -> dynamic)?\n override var onkeypress: ((KeyboardEvent) -> dynamic)?\n override var onkeyup: ((KeyboardEvent) -> dynamic)?\n override var onload: ((Event) -> dynamic)?\n override var onloadeddata: ((Event) -> dynamic)?\n override var onloadedmetadata: ((Event) -> dynamic)?\n override var onloadend: ((Event) -> dynamic)?\n override var onloadstart: ((ProgressEvent) -> dynamic)?\n override var onmousedown: ((MouseEvent) -> dynamic)?\n override var onmouseenter: ((MouseEvent) -> dynamic)?\n override var onmouseleave: ((MouseEvent) -> dynamic)?\n override var onmousemove: ((MouseEvent) -> dynamic)?\n override var onmouseout: ((MouseEvent) -> dynamic)?\n override var onmouseover: ((MouseEvent) -> dynamic)?\n override var onmouseup: ((MouseEvent) -> dynamic)?\n override var onwheel: ((WheelEvent) -> dynamic)?\n override var onpause: ((Event) -> dynamic)?\n override var onplay: ((Event) -> dynamic)?\n override var onplaying: ((Event) -> dynamic)?\n override var onprogress: ((ProgressEvent) -> dynamic)?\n override var onratechange: ((Event) -> dynamic)?\n override var onreset: ((Event) -> dynamic)?\n override var onresize: ((Event) -> dynamic)?\n override var onscroll: ((Event) -> dynamic)?\n override var onseeked:  $((Event) \rightarrow dynamic)$ ?\n override var onseeking:  $((Event) \rightarrow dynamic)$ ?\n override var onselect:  $((Event) \rightarrow$ dynamic)?\n override var onshow: ((Event) -> dynamic)?\n override var onstalled: ((Event) -> dynamic)?\n override var onsubmit: ((Event) -> dynamic)?\n override var onsuspend: ((Event) -> dynamic)?\n override var ontimeupdate: ((Event) -> dynamic)?\n override var ontoggle: ((Event) -> dynamic)?\n override var onvolumechange: ((Event) -> dynamic)?\n override var onwaiting: ((Event) -> dynamic)?\n override var ongotpointercapture: ((PointerEvent) -> dynamic)?\n override var onlostpointercapture: ((PointerEvent) -> dynamic)?\n override var onpointerdown: ((PointerEvent) -> dynamic)?\n override var onpointermove: ((PointerEvent) -> dynamic)?\n override var onpointerup: ((PointerEvent) -> dynamic)?\n override var onpointercancel: ((PointerEvent) -> dynamic)?\n override var onpointerover: ((PointerEvent) -> dynamic)?\n override var onpointerout: ((PointerEvent) -> dynamic)?\n override var onpointerenter: ((PointerEvent) -> dynamic)?\n override var onpointerleave: ((PointerEvent) -> dynamic)?\n override var oncopy: ((ClipboardEvent) -> dynamic)?\n override var oncut: ((ClipboardEvent) -> dynamic)?\n override var onpaste: ((ClipboardEvent) -> dynamic)?\n override val fullscreenElement: Element?\n override val children: HTMLCollection\n override val firstElementChild: Element?\n override val lastElementChild: Element?\n override val childElementCount: Int\n fun getElementsByTagName(qualifiedName: String): HTMLCollection\n fun getElementsByTagNameNS(namespace: String?, localName: String): HTMLCollection\n fun getElementsByClassName(classNames: String): HTMLCollection\n fun createElement(localName: String, options: ElementCreationOptions = definedExternally): Element\n fun createElementNS(namespace: String?, qualifiedName: String, options: ElementCreationOptions = definedExternally): Element\n fun createDocumentFragment(): DocumentFragment\n fun createTextNode(data: String): Text\n fun createCDATASection(data: String): CDATASection\n fun createComment(data: String): Comment\n fun createProcessingInstruction(target: String, data: String): ProcessingInstruction\n fun importNode(node: Node, deep: Boolean = definedExternally): Node\n fun adoptNode(node: Node): Node\n fun createAttribute(localName: String): Attr\n fun createAttributeNS(namespace: String?, qualifiedName: String): Attr\n fun createEvent(`interface`: String): Event\n fun createRange(): Range\n fun createNodeIterator(root: Node, what ToShow: Int = definedExternally, filter: NodeFilter? = definedExternally): NodeIterator\n fun createNodeIterator(root: Node, whatToShow: Int = definedExternally, filter: ((Node) -> Short)? = definedExternally): NodeIterator\n fun createTreeWalker(root: Node, whatToShow: Int = definedExternally, filter: NodeFilter? = definedExternally): TreeWalker $\ln$  fun createTreeWalker(root: Node, whatToShow: Int = definedExternally, filter:  $((Node) \rightarrow Short)$ ? = definedExternally): TreeWalker $\ln$  fun getElementsByName(elementName: String): NodeList\n fun open(type: String = definedExternally, replace: String = definedExternally): Document $\ln$  fun open(url: String, name: String, features: String): Window $\ln$  fun close()\n fun write(vararg text: String)\n fun writeln(vararg text: String)\n fun hasFocus(): Boolean\n fun

execCommand(commandId: String, showUI: Boolean = definedExternally, value: String = definedExternally): Boolean\n fun queryCommandEnabled(commandId: String): Boolean\n fun queryCommandIndeterm(commandId: String): Boolean\n fun queryCommandState(commandId: String): Boolean\n fun queryCommandSupported(commandId: String): Boolean\n fun queryCommandValue(commandId: String): String\n fun clear()\n fun captureEvents()\n fun releaseEvents()\n fun elementFromPoint(x: Double, y: Double): Element?\n fun elementsFromPoint(x: Double, y: Double):  $Array\lelement\$ n fun caretPositionFromPoint(x: Double, y: Double): CaretPosition?\n fun createTouch(view: Window, target: EventTarget, identifier: Int, pageX: Int, pageY: Int, screenX: Int, screenY: Int): Touch\n fun createTouchList(vararg touches: Touch): TouchList\n fun exitFullscreen(): Promise<Unit>\n override fun getElementById(elementId: String): Element?\n override fun prepend(vararg nodes: dynamic)\n override fun append(vararg nodes: dynamic)\n override fun querySelector(selectors: String): Element?\n override fun querySelectorAll(selectors: String): NodeList $\ln$  override fun getBoxQuads(options: BoxQuadOptions /\* = definedExternally \*/): Array<DOMQuad>\n override fun convertQuadFromNode(quad: dynamic, from: dynamic, options: ConvertCoordinateOptions  $/* =$  definedExternally \*/): DOMQuad\n override fun convertRectFromNode(rect: DOMRectReadOnly, from: dynamic, options: ConvertCoordinateOptions /\* = definedExternally \*/): DOMQuad\n override fun convertPointFromNode(point: DOMPointInit, from: dynamic, options: ConvertCoordinateOptions /\* = definedExternally \*/): DOMPoint $\ln\ln$  companion object  $\ln$  val ELEMENT\_NODE: Short\n val ATTRIBUTE\_NODE: Short\n val TEXT\_NODE: Short\n val CDATA\_SECTION\_NODE: Short\n val ENTITY\_REFERENCE\_NODE: Short\n val ENTITY\_NODE: Short\n val PROCESSING\_INSTRUCTION\_NODE: Short\n val COMMENT\_NODE: Short\n val DOCUMENT\_NODE: Short\n val DOCUMENT\_TYPE\_NODE: Short\n val DOCUMENT\_FRAGMENT\_NODE: Short\n val NOTATION\_NODE: Short\n val DOCUMENT\_POSITION\_DISCONNECTED: Short\n val DOCUMENT\_POSITION\_PRECEDING: Short\n val DOCUMENT\_POSITION\_FOLLOWING: Short\n val DOCUMENT\_POSITION\_CONTAINS: Short\n val DOCUMENT\_POSITION\_CONTAINED\_BY: Short\n val DOCUMENT\_POSITION\_IMPLEMENTATION\_SPECIFIC: Short\n }\n}\n\n@Suppress(\"INVISIBLE\_REFERENCE\", \"INVISIBLE\_MEMBER\")\n@kotlin.internal.InlineOnly\npublic inline operator fun Document.get(name: String):

dynamic = asDynamic()[name] $\ln\frac{n}{*}\$ Rxposes the JavaScript [XMLDocument](https://developer.mozilla.org/en/docs/Web/API/XMLDocument) to Kotlin\n \*/\npublic external open class XMLDocument : Document {\n companion object {\n val ELEMENT\_NODE: Short\n val ATTRIBUTE\_NODE: Short\n val TEXT\_NODE: Short\n val CDATA\_SECTION\_NODE: Short\n val ENTITY\_REFERENCE\_NODE: Short\n val ENTITY\_NODE: Short\n val

PROCESSING\_INSTRUCTION\_NODE: Short\n val COMMENT\_NODE: Short\n val

DOCUMENT\_NODE: Short\n val DOCUMENT\_TYPE\_NODE: Short\n val

DOCUMENT\_FRAGMENT\_NODE: Short\n val NOTATION\_NODE: Short\n val

DOCUMENT\_POSITION\_DISCONNECTED: Short\n val DOCUMENT\_POSITION\_PRECEDING: Short\n val DOCUMENT\_POSITION\_FOLLOWING: Short\n val DOCUMENT\_POSITION\_CONTAINS: Short\n

val DOCUMENT\_POSITION\_CONTAINED\_BY: Short\n val

DOCUMENT\_POSITION\_IMPLEMENTATION\_SPECIFIC: Short\n  $\ln{\n\rho}$ \n\npublic external interface ElementCreationOptions  $\{\n\alpha : \text{is} : \text{String?}\n\alpha = \text{definedExternally}\n\alpha = \text{set}(value) =$ definedExternally\n}\n\n@Suppress(\"INVISIBLE\_REFERENCE\",

\"INVISIBLE\_MEMBER\")\n@kotlin.internal.InlineOnly\npublic inline fun ElementCreationOptions(`is`: String? = undefined): ElementCreationOptions  $\{\n\$  val  $o = js(\n\| {\n\})\n\$  o $\|\n\|$ s\" $\| = \i\| s\|$ n return o\n $\|\n\| n^{**}\n\|$  \* Exposes the JavaScript

[DOMImplementation](https://developer.mozilla.org/en/docs/Web/API/DOMImplementation) to Kotlin\n \*/\npublic external abstract class DOMImplementation {\n fun createDocumentType(qualifiedName: String, publicId: String, systemId: String): DocumentType\n fun createDocument(namespace: String?, qualifiedName: String, doctype: DocumentType? = definedExternally): XMLDocument\n fun createHTMLDocument(title: String  $=$  definedExternally): Document $\n\ln$  fun hasFeature(): Boolean $\ln\ln\pi$  \* Exposes the JavaScript [DocumentType](https://developer.mozilla.org/en/docs/Web/API/DocumentType) to Kotlin\n \*/\npublic external abstract class DocumentType : Node, ChildNode {\n open val name: String\n open val publicId: String\n open val systemId: String\n\n companion object {\n val ELEMENT\_NODE: Short\n val ATTRIBUTE\_NODE: Short\n val TEXT\_NODE: Short\n val CDATA\_SECTION\_NODE: Short\n val ENTITY\_REFERENCE\_NODE: Short\n val ENTITY\_NODE: Short\n val PROCESSING\_INSTRUCTION\_NODE: Short\n val COMMENT\_NODE: Short\n val DOCUMENT\_NODE: Short\n val DOCUMENT\_TYPE\_NODE: Short\n val DOCUMENT\_FRAGMENT\_NODE: Short\n val NOTATION\_NODE: Short\n val DOCUMENT\_POSITION\_DISCONNECTED: Short\n val DOCUMENT\_POSITION\_PRECEDING: Short\n val DOCUMENT\_POSITION\_FOLLOWING: Short\n val DOCUMENT\_POSITION\_CONTAINS: Short\n

val DOCUMENT\_POSITION\_CONTAINED\_BY: Short\n val

DOCUMENT\_POSITION\_IMPLEMENTATION\_SPECIFIC: Short\n }\n\n/\*\*\n \* Exposes the JavaScript [DocumentFragment](https://developer.mozilla.org/en/docs/Web/API/DocumentFragment) to Kotlin\n \*/\npublic external open class DocumentFragment : Node, NonElementParentNode, ParentNode {\n override val children: HTMLCollection\n override val firstElementChild: Element?\n override val lastElementChild: Element?\n override val childElementCount: Int\n override fun getElementById(elementId: String): Element?\n override fun prepend(vararg nodes: dynamic)\n override fun append(vararg nodes: dynamic)\n override fun querySelector(selectors: String): Element?\n override fun querySelectorAll(selectors: String): NodeList\n\n companion object  ${\n \nu}$  val ELEMENT\_NODE: Short\n val ATTRIBUTE\_NODE: Short\n val TEXT\_NODE: Short\n val CDATA\_SECTION\_NODE: Short\n val ENTITY\_REFERENCE\_NODE: Short\n val ENTITY\_NODE: Short\n val PROCESSING\_INSTRUCTION\_NODE: Short\n val COMMENT\_NODE: Short\n val DOCUMENT\_NODE: Short\n val DOCUMENT\_TYPE\_NODE: Short\n

val DOCUMENT\_FRAGMENT\_NODE: Short\n val NOTATION\_NODE: Short\n val DOCUMENT\_POSITION\_DISCONNECTED: Short\n val DOCUMENT\_POSITION\_PRECEDING: Short\n val DOCUMENT\_POSITION\_FOLLOWING: Short\n val DOCUMENT\_POSITION\_CONTAINS: Short\n val DOCUMENT\_POSITION\_CONTAINED\_BY: Short\n val

DOCUMENT\_POSITION\_IMPLEMENTATION\_SPECIFIC: Short\n  $\ln\ln\pi$ \*\n \* Exposes the JavaScript[ShadowRoot](https://developer.mozilla.org/en/docs/Web/API/ShadowRoot) to Kotlin\n \*/\npublic external open class ShadowRoot : DocumentFragment, DocumentOrShadowRoot {\n open val mode: ShadowRootMode\n open val host: Element\n override val fullscreenElement: Element?\n\n companion object  $\ln$  val ELEMENT\_NODE: Short $\ln$  val ATTRIBUTE\_NODE: Short $\ln$  val TEXT\_NODE: Short $\ln$  val CDATA\_SECTION\_NODE: Short\n val ENTITY\_REFERENCE\_NODE: Short\n val ENTITY\_NODE: Short\n val PROCESSING\_INSTRUCTION\_NODE: Short\n val COMMENT\_NODE: Short\n val DOCUMENT\_NODE: Short\n val DOCUMENT\_TYPE\_NODE: Short\n val DOCUMENT\_FRAGMENT\_NODE: Short\n val NOTATION\_NODE: Short\n val DOCUMENT\_POSITION\_DISCONNECTED: Short\n val DOCUMENT\_POSITION\_PRECEDING: Short\n

val DOCUMENT\_POSITION\_FOLLOWING: Short\n val DOCUMENT\_POSITION\_CONTAINS: Short\n val DOCUMENT\_POSITION\_CONTAINED\_BY: Short\n val

DOCUMENT\_POSITION\_IMPLEMENTATION\_SPECIFIC: Short\n  $\ln\ln\pi$ \*\n \* Exposes the JavaScript[Element](https://developer.mozilla.org/en/docs/Web/API/Element) to Kotlin\n \*/\npublic external abstract class Element : Node, ParentNode, NonDocumentTypeChildNode, ChildNode, Slotable, GeometryUtils,

UnionElementOrHTMLCollection, UnionElementOrRadioNodeList, UnionElementOrMouseEvent,

UnionElementOrProcessingInstruction {\n open val namespaceURI: String?\n open val prefix: String?\n open val localName: String\n open val tagName: String\n open var id: String\n open var className: String\n open val classList: DOMTokenList\n open var slot: String\n open val attributes: NamedNodeMap\n open val shadowRoot: ShadowRoot?\n open var scrollTop: Double\n open var scrollLeft: Double\n open val

scrollWidth: Int\n open val scrollHeight: Int\n open val clientTop: Int\n open val clientLeft: Int\n open val clientWidth: Int\n open val clientHeight: Int\n open var innerHTML: String\n open var outerHTML: String\n fun hasAttributes(): Boolean\n fun getAttributeNames(): Array<String>\n fun getAttribute(qualifiedName: String): String?\n fun getAttributeNS(namespace: String?, localName: String): String?\n fun setAttribute(qualifiedName: String, value: String)\n fun setAttributeNS(namespace: String?, qualifiedName: String, value: String)\n fun removeAttribute(qualifiedName: String)\n fun removeAttributeNS(namespace: String?, localName: String)\n fun hasAttribute(qualifiedName: String): Boolean\n fun hasAttributeNS(namespace: String?, localName: String): Boolean\n fun getAttributeNode(qualifiedName: String): Attr?\n fun getAttributeNodeNS(namespace: String?, localName: String): Attr?\n fun setAttributeNode(attr: Attr): Attr?\n fun setAttributeNodeNS(attr: Attr): Attr?\n fun removeAttributeNode(attr: Attr): Attr\n fun attachShadow(init: ShadowRootInit): ShadowRoot\n fun closest(selectors: String): Element?\n fun matches(selectors: String): Boolean\n fun webkitMatchesSelector(selectors: String): Boolean\n fun getElementsByTagName(qualifiedName: String): HTMLCollection\n fun getElementsByTagNameNS(namespace: String?, localName: String): HTMLCollection\n fun getElementsByClassName(classNames: String): HTMLCollection\n fun insertAdjacentElement(where: String, element: Element): Element?\n fun insertAdjacentText(where: String, data: String)\n fun getClientRects(): Array<DOMRect> $\mathsf{h}$  fun getBoundingClientRect(): DOMRect $\mathsf{h}$  fun scrollIntoView() $\mathsf{h}$  fun scrollIntoView(arg: dynamic)\n fun scroll(options: ScrollToOptions = definedExternally)\n fun scroll(x: Double, y: Double)\n fun scrollTo(options: ScrollToOptions = definedExternally)\n fun scrollTo(x: Double, y: Double)\n fun scrollBy(options: ScrollToOptions = definedExternally) $\ln$  fun scrollBy(x: Double, y: Double) $\ln$  fun insertAdjacentHTML(position: String, text: String)\n fun setPointerCapture(pointerId: Int)\n fun releasePointerCapture(pointerId: Int)\n fun hasPointerCapture(pointerId: Int): Boolean\n fun requestFullscreen(): Promise<Unit>\n\n companion object {\n val ELEMENT\_NODE: Short\n val ATTRIBUTE\_NODE: Short\n val TEXT\_NODE: Short\n val CDATA\_SECTION\_NODE: Short\n val ENTITY\_REFERENCE\_NODE: Short\n val ENTITY\_NODE: Short\n val PROCESSING\_INSTRUCTION\_NODE: Short\n val COMMENT\_NODE: Short\n val DOCUMENT\_NODE: Short\n val DOCUMENT\_TYPE\_NODE: Short\n val DOCUMENT\_FRAGMENT\_NODE: Short\n val NOTATION\_NODE: Short\n val DOCUMENT\_POSITION\_DISCONNECTED: Short\n val DOCUMENT\_POSITION\_PRECEDING: Short\n val DOCUMENT\_POSITION\_FOLLOWING: Short\n val DOCUMENT\_POSITION\_CONTAINS: Short\n val DOCUMENT\_POSITION\_CONTAINED\_BY: Short\n val DOCUMENT\_POSITION\_IMPLEMENTATION\_SPECIFIC: Short\n  $\ln{\n\rho}$ \n\npublic external interface ShadowRootInit  ${\n \nu \sigma}$ : ShadowRootMode?\n ${\n \nu \sigma}$ Suppress(\"INVISIBLE\_REFERENCE\", \"INVISIBLE\_MEMBER\")\n@kotlin.internal.InlineOnly\npublic inline fun ShadowRootInit(mode: ShadowRootMode?): ShadowRootInit  $\{n \ val o = js(\"({})\")\n o[\"mode\"] = mode\nn \ return o\n\n\nn\nn\**\nn$ Exposes the JavaScript [NamedNodeMap](https://developer.mozilla.org/en/docs/Web/API/NamedNodeMap) to Kotlin\n \*/\npublic external abstract class NamedNodeMap : ItemArrayLike<Attr> {\n fun getNamedItemNS(namespace: String?, localName: String): Attr?\n fun setNamedItem(attr: Attr): Attr?\n fun setNamedItemNS(attr: Attr): Attr?\n fun removeNamedItem(qualifiedName: String): Attr\n fun removeNamedItemNS(namespace: String?, localName: String): Attr\n override fun item(index: Int): Attr?\n fun getNamedItem(qualifiedName: String): Attr?\n}\n\n@Suppress(\"INVISIBLE\_REFERENCE\", \"INVISIBLE\_MEMBER\")\n@kotlin.internal.InlineOnly\npublic inline operator fun NamedNodeMap.get(index: Int): Attr? = asDynamic()[index]\n\n@Suppress(\"INVISIBLE\_REFERENCE\", \"INVISIBLE\_MEMBER\")\n@kotlin.internal.InlineOnly\npublic inline operator fun NamedNodeMap.get(qualifiedName: String): Attr? = asDynamic()[qualifiedName]\n\n/\*\*\n \* Exposes the JavaScript [Attr](https://developer.mozilla.org/en/docs/Web/API/Attr) to Kotlin\n \*/\npublic external abstract class Attr : Node {\n open val namespaceURI: String?\n open val prefix: String?\n open val localName: String\n open val name: String\n open var value: String\n open val ownerElement: Element?\n open val specified:

Boolean\n\n companion object  $\{\n\$  val ELEMENT\_NODE: Short\n val ATTRIBUTE\_NODE: Short\n val TEXT\_NODE: Short\n val CDATA\_SECTION\_NODE: Short\n val ENTITY\_REFERENCE\_NODE: Short\n val ENTITY\_NODE: Short\n val PROCESSING\_INSTRUCTION\_NODE: Short\n val COMMENT\_NODE: Short\n val DOCUMENT\_NODE: Short\n val DOCUMENT\_TYPE\_NODE: Short\n val DOCUMENT\_FRAGMENT\_NODE: Short\n val NOTATION\_NODE: Short\n val

DOCUMENT\_POSITION\_DISCONNECTED: Short\n val DOCUMENT\_POSITION\_PRECEDING: Short\n val DOCUMENT\_POSITION\_FOLLOWING: Short\n val DOCUMENT\_POSITION\_CONTAINS: Short\n val DOCUMENT\_POSITION\_CONTAINED\_BY: Short\n val

DOCUMENT\_POSITION\_IMPLEMENTATION\_SPECIFIC: Short\n }\n\n/\*\*\n \* Exposes the JavaScript [CharacterData](https://developer.mozilla.org/en/docs/Web/API/CharacterData) to Kotlin\n \*/\npublic external abstract class CharacterData : Node, NonDocumentTypeChildNode, ChildNode {\n open var data: String\n open val length: Int\n fun substringData(offset: Int, count: Int): String\n fun appendData(data: String)\n fun insertData(offset: Int, data: String)\n fun deleteData(offset: Int, count: Int)\n fun replaceData(offset: Int, count: Int, data: String)\n\n companion object  $\{\n\$  val ELEMENT\_NODE: Short\n val ATTRIBUTE\_NODE: Short\n val TEXT\_NODE: Short\n val CDATA\_SECTION\_NODE: Short\n val ENTITY\_REFERENCE\_NODE: Short\n val ENTITY\_NODE: Short\n val PROCESSING\_INSTRUCTION\_NODE: Short\n val COMMENT\_NODE: Short\n val DOCUMENT\_NODE: Short\n val DOCUMENT\_TYPE\_NODE: Short\n val DOCUMENT\_FRAGMENT\_NODE: Short\n val NOTATION\_NODE: Short\n val DOCUMENT\_POSITION\_DISCONNECTED: Short\n val DOCUMENT\_POSITION\_PRECEDING: Short\n val DOCUMENT\_POSITION\_FOLLOWING: Short\n val DOCUMENT\_POSITION\_CONTAINS: Short\n

val DOCUMENT\_POSITION\_CONTAINED\_BY: Short\n val

DOCUMENT\_POSITION\_IMPLEMENTATION\_SPECIFIC: Short\n }\n\n\n/\*\*\n \* Exposes the JavaScript [Text](https://developer.mozilla.org/en/docs/Web/API/Text) to Kotlin\n \*/\npublic external open class Text(data: String = definedExternally) : CharacterData, Slotable, GeometryUtils {\n open val wholeText: String\n override val assignedSlot: HTMLSlotElement?\n override val previousElementSibling: Element?\n override val nextElementSibling: Element?\n fun splitText(offset: Int): Text\n override fun getBoxQuads(options: BoxQuadOptions /\* = definedExternally \*/): Array<DOMQuad> $\ln$  override fun convertQuadFromNode(quad: dynamic, from: dynamic, options: ConvertCoordinateOptions /\* = definedExternally \*/): DOMQuad\n override fun convertRectFromNode(rect: DOMRectReadOnly, from: dynamic, options: ConvertCoordinateOptions /\* = definedExternally \*/): DOMQuad\n override fun convertPointFromNode(point: DOMPointInit, from: dynamic, options: ConvertCoordinateOptions  $/* =$  definedExternally  $*$ ): DOMPoint $\ln$  override fun before(vararg nodes: dynamic)\n override fun after(vararg nodes: dynamic)\n override fun replaceWith(vararg nodes: dynamic)\n override fun remove()\n\n companion object  $\{\n\$  val ELEMENT NODE: Short\n val ATTRIBUTE\_NODE: Short\n val TEXT\_NODE: Short\n val CDATA\_SECTION\_NODE: Short\n val ENTITY\_REFERENCE\_NODE: Short\n val ENTITY\_NODE: Short\n val PROCESSING\_INSTRUCTION\_NODE: Short\n val COMMENT\_NODE: Short\n val DOCUMENT\_NODE: Short\n val DOCUMENT\_TYPE\_NODE: Short\n val DOCUMENT\_FRAGMENT\_NODE: Short\n val NOTATION\_NODE: Short\n val DOCUMENT\_POSITION\_DISCONNECTED: Short\n val DOCUMENT\_POSITION\_PRECEDING: Short\n val DOCUMENT\_POSITION\_FOLLOWING: Short\n val DOCUMENT\_POSITION\_CONTAINS: Short\n

val DOCUMENT\_POSITION\_CONTAINED\_BY: Short\n val DOCUMENT\_POSITION\_IMPLEMENTATION\_SPECIFIC: Short\n  $\ln\ln\pi$ \*\n \* Exposes the JavaScript[CDATASection](https://developer.mozilla.org/en/docs/Web/API/CDATASection) to Kotlin\n \*/\npublic external open class CDATASection : Text  ${\n \mu}$  companion object  ${\n \mu}$  val ELEMENT\_NODE: Short\n val ATTRIBUTE\_NODE: Short\n val TEXT\_NODE: Short\n val CDATA\_SECTION\_NODE: Short\n val ENTITY\_REFERENCE\_NODE: Short\n val ENTITY\_NODE: Short\n val PROCESSING\_INSTRUCTION\_NODE: Short\n val COMMENT\_NODE: Short\n val

DOCUMENT\_NODE: Short\n val DOCUMENT\_TYPE\_NODE: Short\n val DOCUMENT\_FRAGMENT\_NODE: Short\n val NOTATION\_NODE: Short\n val

DOCUMENT\_POSITION\_DISCONNECTED: Short\n val DOCUMENT\_POSITION\_PRECEDING: Short\n val DOCUMENT\_POSITION\_FOLLOWING: Short\n val DOCUMENT\_POSITION\_CONTAINS: Short\n val DOCUMENT\_POSITION\_CONTAINED\_BY: Short\n val

DOCUMENT\_POSITION\_IMPLEMENTATION\_SPECIFIC: Short\n }\n\n/\*\*\n \* Exposes the JavaScript [ProcessingInstruction](https://developer.mozilla.org/en/docs/Web/API/ProcessingInstruction) to Kotlin\n \*/\npublic external abstract class ProcessingInstruction : CharacterData, LinkStyle,

UnionElementOrProcessingInstruction  $\{\n\rho$  open val target: String\n\n companion object  $\{\n\rho$  val ELEMENT\_NODE: Short\n val ATTRIBUTE\_NODE: Short\n val TEXT\_NODE: Short\n val CDATA\_SECTION\_NODE: Short\n val ENTITY\_REFERENCE\_NODE: Short\n val ENTITY\_NODE: Short\n val PROCESSING\_INSTRUCTION\_NODE: Short\n val COMMENT\_NODE: Short\n val DOCUMENT\_NODE: Short\n val DOCUMENT\_TYPE\_NODE: Short\n val DOCUMENT\_FRAGMENT\_NODE: Short\n val NOTATION\_NODE: Short\n val DOCUMENT\_POSITION\_DISCONNECTED: Short\n val DOCUMENT\_POSITION\_PRECEDING: Short\n

val DOCUMENT\_POSITION\_FOLLOWING: Short\n val DOCUMENT\_POSITION\_CONTAINS: Short\n val DOCUMENT\_POSITION\_CONTAINED\_BY: Short\n val

DOCUMENT\_POSITION\_IMPLEMENTATION\_SPECIFIC: Short\n  $\ln\ln\pi$ \*\n \* Exposes the JavaScript[Comment](https://developer.mozilla.org/en/docs/Web/API/Comment) to Kotlin\n \*/\npublic external open class Comment(data: String = definedExternally) : CharacterData {\n override val previousElementSibling: Element?\n override val nextElementSibling: Element?\n override fun before(vararg nodes: dynamic)\n override fun after(vararg nodes: dynamic)\n override fun replaceWith(vararg nodes: dynamic)\n override fun remove()\n\n companion object {\n val ELEMENT\_NODE: Short\n val ATTRIBUTE\_NODE: Short\n val TEXT\_NODE: Short\n val CDATA\_SECTION\_NODE: Short\n val ENTITY\_REFERENCE\_NODE: Short\n val ENTITY\_NODE: Short\n val PROCESSING\_INSTRUCTION\_NODE: Short\n val COMMENT\_NODE: Short\n val DOCUMENT\_NODE: Short\n val DOCUMENT\_TYPE\_NODE: Short\n

val DOCUMENT\_FRAGMENT\_NODE: Short\n val NOTATION\_NODE: Short\n val DOCUMENT\_POSITION\_DISCONNECTED: Short\n val DOCUMENT\_POSITION\_PRECEDING: Short\n val DOCUMENT\_POSITION\_FOLLOWING: Short\n val DOCUMENT\_POSITION\_CONTAINS: Short\n

val DOCUMENT\_POSITION\_CONTAINED\_BY: Short\n val

DOCUMENT\_POSITION\_IMPLEMENTATION\_SPECIFIC: Short\n }\n }\n }\n\n/\*\*\n \* Exposes the JavaScript [Range](https://developer.mozilla.org/en/docs/Web/API/Range) to Kotlin\n \*/\npublic external open class Range {\n open val startContainer: Node\n open val startOffset: Int\n open val endContainer: Node\n open val endOffset: Int\n open val collapsed: Boolean\n open val commonAncestorContainer: Node\n fun setStart(node: Node, offset: Int)\n fun setEnd(node: Node, offset: Int)\n fun setStartBefore(node: Node)\n fun setStartAfter(node: Node)\n fun setEndBefore(node: Node)\n fun setEndAfter(node: Node)\n fun collapse(toStart: Boolean = definedExternally)\n fun selectNode(node: Node)\n fun selectNodeContents(node: Node)\n fun compareBoundaryPoints(how: Short, sourceRange: Range): Short\n fun deleteContents()\n fun extractContents(): DocumentFragment\n fun cloneContents(): DocumentFragment\n fun insertNode(node: Node)\n fun surroundContents(newParent: Node)\n fun cloneRange(): Range\n fun detach()\n fun isPointInRange(node: Node, offset: Int): Boolean\n fun comparePoint(node: Node, offset: Int): Short\n fun intersectsNode(node: Node): Boolean\n fun getClientRects(): Array<DOMRect>\n fun getBoundingClientRect(): DOMRect\n fun createContextualFragment(fragment: String): DocumentFragment\n\n companion object {\n val START\_TO\_START: Short\n val START\_TO\_END: Short\n val END\_TO\_END: Short\n val END\_TO\_START: Short\n }\n\n/\*\*\n \* Exposes the JavaScript [NodeIterator](https://developer.mozilla.org/en/docs/Web/API/NodeIterator) to Kotlin\n \*/\npublic external abstract class NodeIterator {\n open val root: Node\n open val referenceNode: Node\n open val pointerBeforeReferenceNode: Boolean\n open val whatToShow: Int\n open val filter: NodeFilter?\n fun

nextNode(): Node?\n fun previousNode(): Node?\n fun detach()\n\\n\n/\*\*\n \* Exposes the JavaScript [TreeWalker](https://developer.mozilla.org/en/docs/Web/API/TreeWalker) to Kotlin\n \*/\npublic external abstract class TreeWalker {\n open val root: Node\n open val whatToShow: Int\n open val filter: NodeFilter?\n open var currentNode: Node\n fun parentNode(): Node?\n fun firstChild(): Node?\n fun lastChild(): Node?\n fun previousSibling(): Node?\n fun nextSibling(): Node?\n fun previousNode(): Node?\n fun nextNode(): Node? $\n\ln{\n\frac{*}{n} \cdot \n\exp \left \{ \frac{\ln(\pi/4)}{n} \right.}$ 

[NodeFilter](https://developer.mozilla.org/en/docs/Web/API/NodeFilter) to Kotlin\n

\*/\n@Suppress(\"NESTED\_CLASS\_IN\_EXTERNAL\_INTERFACE\")\npublic external interface NodeFilter {\n fun acceptNode(node: Node): Short\n\n companion object {\n val FILTER\_ACCEPT: Short\n val FILTER\_REJECT: Short\n val FILTER\_SKIP: Short\n val SHOW\_ALL: Int\n val SHOW\_ELEMENT: Int\n val SHOW\_ATTRIBUTE: Int\n val SHOW\_TEXT: Int\n val SHOW\_CDATA\_SECTION: Int\n val SHOW\_ENTITY\_REFERENCE: Int\n val SHOW\_ENTITY: Int\n val SHOW\_PROCESSING\_INSTRUCTION: Int\n val SHOW\_COMMENT: Int\n val

SHOW\_DOCUMENT: Int\n val SHOW\_DOCUMENT\_TYPE: Int\n val

SHOW\_DOCUMENT\_FRAGMENT: Int\n val SHOW\_NOTATION: Int\n  $\ln |\n\rangle^* \cdot \ln * E$ xposes the JavaScript [DOMTokenList](https://developer.mozilla.org/en/docs/Web/API/DOMTokenList) to Kotlin\n \*/\npublic external abstract class DOMTokenList : ItemArrayLike<String> {\n open var value: String\n fun contains(token: String): Boolean\n fun add(vararg tokens: String)\n fun remove(vararg tokens: String)\n fun toggle(token: String, force: Boolean = definedExternally): Boolean $\ln$  fun replace(token: String, newToken: String) $\ln$  fun supports(token: String): Boolean\n override fun item(index: Int):

String?\n}\n\n@Suppress(\"INVISIBLE\_REFERENCE\",

\"INVISIBLE\_MEMBER\")\n@kotlin.internal.InlineOnly\npublic inline operator fun DOMTokenList.get(index: Int): String? = asDynamic()[index]\n\n<sup>/\*\*</sup>\n \* Exposes the JavaScript

[DOMPointReadOnly](https://developer.mozilla.org/en/docs/Web/API/DOMPointReadOnly) to Kotlin\n \*/\npublic external open class DOMPointReadOnly(x: Double, y: Double, z: Double, w: Double) {\n open val x: Double\n open val y: Double\n open val z: Double\n open val w: Double\n fun matrixTransform(matrix:

DOMMatrixReadOnly): DOMPoint $\n\ln\ln^* \n \in \n$ Exposes the JavaScript

[DOMPoint](https://developer.mozilla.org/en/docs/Web/API/DOMPoint) to Kotlin\n \*/\npublic external open class DOMPoint: DOMPointReadOnly  ${\n \cdot \text{constant}}$ : DOMPointInit ${\n \cdot \text{constant}}$  constructor(x: Double = definedExternally, y: Double = definedExternally, z: Double = definedExternally, w: Double = definedExternally)\n override var x: Double\n override var y: Double\n override var z: Double\n override var w: Double $\n\ln\ln^* \mathbb{R}$  \* Exposes the JavaScript

[DOMPointInit](https://developer.mozilla.org/en/docs/Web/API/DOMPointInit) to Kotlin\n \*/\npublic external interface DOMPointInit {\n var x: Double? /\* = 0.0 \*/\n get() = definedExternally\n set(value) = definedExternally\n var y: Double? /\* = 0.0 \*/\n get() = definedExternally\n set(value) = definedExternally\n var z: Double? /\* = 0.0 \*/\n get() = definedExternally\n set(value) = definedExternally\n var w: Double?  $\frac{\partial^* u}{\partial x} = 1.0 \frac{\partial^* u}{\partial x}$  get() = definedExternally\n set(value) = definedExternally\n}\n\n@Suppress(\"INVISIBLE\_REFERENCE\",

\"INVISIBLE\_MEMBER\")\n@kotlin.internal.InlineOnly\npublic inline fun DOMPointInit(x: Double? = 0.0, y: Double? = 0.0, z: Double? = 0.0, w: Double? = 1.0): DOMPointInit  $\{\n\alpha \alpha o = j s(\n\alpha \alpha')\n\alpha o[\n\alpha \alpha' = x\n\alpha$ o[\"y\"] = y\n o[\"z\"] = z\n o[\"w\"] = w\n return o\n}\n\n/\*\*\n \* Exposes the JavaScript

[DOMRect](https://developer.mozilla.org/en/docs/Web/API/DOMRect) to Kotlin\n \*/\npublic external open class  $DOMRect(x: Double = definedExternally, y: Double = definedExternally, width: Double = definedExternally, width: Table$ 

height: Double = definedExternally) : DOMRectReadOnly {\n override var x: Double\n override var y: Double\n override var width: Double\n override var height: Double\n  $\ln\ln^*$ \n \* Exposes the JavaScript

[DOMRectReadOnly](https://developer.mozilla.org/en/docs/Web/API/DOMRectReadOnly) to Kotlin\n \*/\npublic external open class DOMRectReadOnly(x: Double, y: Double, width: Double, height: Double)  $\{\n\}$  open val x: Double\n open val y: Double\n open val width: Double\n open val height: Double\n open val top: Double\n

open val right: Double\n open val bottom: Double\n open val left: Double\n}\n\npublic external interface DOMRectInit  ${\nabla} \varphi^* = 0.0^* \cdot \eta$  get() = definedExternally\n set(value) = definedExternally\n var y: Double?  $/* = 0.0$  \*/\n get() = definedExternally\n set(value) = definedExternally\n var width: Double? /\* = 0.0 \*/\n get() = definedExternally\n set(value) = definedExternally\n var height: Double? /\* =  $0.0 \frac{\ast}{\ln}$  get() = definedExternally\n set(value) = definedExternally\n}\n\n@Suppress(\"INVISIBLE\_REFERENCE\",

 $\Upsilon$  INVISIBLE\_MEMBER\")\n@kotlin.internal.InlineOnly\npublic inline fun DOMRectInit(x: Double? = 0.0, y: Double? = 0.0, width: Double? = 0.0, height: Double? = 0.0): DOMRectInit  $\{\n\text{ val } o = j s(\text{val } o \text{val } o \text{$  $x\n \quad o[\lvert v\rvert] = y\n \quad o[\lvert v\vert d\vert = w\right)$  of "height\" = height\n return o\n \\npublic external interface DOMRectList : ItemArrayLike<DOMRect> {\n override fun item(index: Int):

DOMRect?\n}\n\n@Suppress(\"INVISIBLE\_REFERENCE\",

\"INVISIBLE\_MEMBER\")\n@kotlin.internal.InlineOnly\npublic inline operator fun DOMRectList.get(index: Int): DOMRect? = asDynamic()[index]\n\n/\*\*\n \* Exposes the JavaScript

[DOMQuad](https://developer.mozilla.org/en/docs/Web/API/DOMQuad) to Kotlin\n \*/\npublic external open class DOMQuad  ${\n\rceil$  constructor(p1: DOMPointInit = definedExternally, p2: DOMPointInit = definedExternally, p3:  $DOMPointInit = defined Externally, p4: DOMPointInit = definedExternally)\n\quad construction(rect: DOMRectInit)\n\in (1, 1)$ open val p1: DOMPoint\n open val p2: DOMPoint\n open val p3: DOMPoint\n open val p4: DOMPoint\n open val bounds: DOMRectReadOnly\n \\n\n/\*\*\n \* Exposes the JavaScript

[DOMMatrixReadOnly](https://developer.mozilla.org/en/docs/Web/API/DOMMatrixReadOnly) to Kotlin\n \*/\npublic external open class DOMMatrixReadOnly(numberSequence: Array<Double>) {\n open val a: Double\n open val b: Double\n open val c: Double\n open val d: Double\n open val e: Double\n open val f: Double\n open val m11: Double\n open val m12: Double\n open val m13: Double\n open val m14: Double\n open val m21: Double\n open val m22: Double\n open val m23: Double\n open val m24: Double\n open val m31: Double\n open val m32: Double\n open val m33: Double\n open val m34: Double\n open val m41: Double\n open val m42: Double\n open val m43: Double\n open val m44: Double\n open val is2D: Boolean\n open val isIdentity: Boolean\n fun translate(tx: Double, ty: Double, tz: Double = definedExternally): DOMMatrix\n fun scale(scale: Double, originX: Double = definedExternally, originY: Double = definedExternally): DOMMatrix\n fun scale3d(scale: Double, originX: Double = definedExternally, originY: Double = definedExternally, originZ: Double = definedExternally): DOMMatrix\n fun scaleNonUniform(scaleX: Double, scaleY: Double = definedExternally, scaleZ: Double = definedExternally, originX: Double = definedExternally, originY: Double = definedExternally, originZ: Double = definedExternally): DOMMatrix\n fun rotate(angle: Double, originX: Double = definedExternally, originY: Double = definedExternally): DOMMatrix $\ln$  fun rotateFromVector(x: Double, y: Double): DOMMatrix\n fun rotateAxisAngle(x: Double, y: Double, z: Double, angle: Double): DOMMatrix\n fun skewX(sx: Double): DOMMatrix\n fun skewY(sy: Double): DOMMatrix\n fun multiply(other: DOMMatrix): DOMMatrix\n fun flipX(): DOMMatrix\n fun flipY(): DOMMatrix\n fun inverse(): DOMMatrix\n fun transformPoint(point: DOMPointInit = definedExternally): DOMPoint\n fun toFloat32Array(): Float32Array\n fun toFloat64Array(): Float64Array\n}\n\n/\*\*\n \* Exposes the JavaScript [DOMMatrix](https://developer.mozilla.org/en/docs/Web/API/DOMMatrix) to Kotlin\n \*/\npublic external open class DOMMatrix() : DOMMatrixReadOnly {\n constructor(transformList: String)\n constructor(other: DOMMatrixReadOnly)\n constructor(array32: Float32Array)\n constructor(array64: Float64Array)\n constructor(numberSequence: Array<Double>)\n override var a: Double\n override var b: Double\n override var c: Double\n override var d: Double\n override var e: Double\n override var f: Double\n override var m11: Double\n override var m12: Double\n override var m13: Double\n override var m14: Double\n override var m21: Double\n override var m22: Double\n override var m23: Double\n override var m24: Double\n override var m31: Double\n override var m32: Double\n override var m33: Double\n override var m34: Double\n override var m41: Double\n override var m42: Double\n override var m43: Double\n override var m44: Double\n fun multiplySelf(other: DOMMatrix): DOMMatrix\n fun preMultiplySelf(other: DOMMatrix): DOMMatrix\n fun translateSelf(tx: Double, ty: Double, tz: Double = definedExternally): DOMMatrix\n fun

 $scaleSelf(scale: Double, originX: Double = definedExternally, originY: Double = definedExternally)$ : DOMMatrix\n fun scale3dSelf(scale: Double, originX: Double = definedExternally, originY: Double = definedExternally, originZ: Double = definedExternally): DOMMatrix\n fun scaleNonUniformSelf(scaleX: Double, scaleY: Double = definedExternally, scaleZ: Double = definedExternally, originX: Double = definedExternally, originY: Double = definedExternally, originZ: Double = definedExternally): DOMMatrix\n fun rotateSelf(angle: Double, originX: Double = definedExternally, originY: Double = definedExternally): DOMMatrix $\ln$  fun rotateFromVectorSelf(x: Double, y: Double): DOMMatrix\n fun rotateAxisAngleSelf(x: Double, y: Double, z: Double, angle: Double): DOMMatrix\n fun skewXSelf(sx: Double): DOMMatrix\n fun skewYSelf(sy: Double): DOMMatrix\n fun invertSelf(): DOMMatrix\n fun setMatrixValue(transformList: String): DOMMatrix\n}\n\npublic external interface ScrollOptions  ${\n \chi_n \}$  var behavior: ScrollBehavior? /\* = ScrollBehavior.AUTO \*/\n get() = definedExternally\n set(value) = definedExternally\n\n\n@Suppress(\"INVISIBLE\_REFERENCE\", \"INVISIBLE\_MEMBER\")\n@kotlin.internal.InlineOnly\npublic inline fun ScrollOptions(behavior: ScrollBehavior? = ScrollBehavior.AUTO): ScrollOptions  $\{\nabla \cdot \nabla u\} = \frac{\nabla u}{\nabla u}$  of  $\|\nabla u\|$  of  $\|\nabla u\|$  = behavior $\|\nabla u\|$ return  $o\n\ln\ln^*n \cdot$  Exposes the JavaScript

[ScrollToOptions](https://developer.mozilla.org/en/docs/Web/API/ScrollToOptions) to Kotlin\n \*/\npublic external interface ScrollToOptions : ScrollOptions  ${\n \alpha \theta}$  var left: Double?\n get() = definedExternally\n set(value) = definedExternally\n var top: Double?\n get() = definedExternally\n set(value) = definedExternally\n}\n\n@Suppress(\"INVISIBLE\_REFERENCE\",

\"INVISIBLE\_MEMBER\")\n@kotlin.internal.InlineOnly\npublic inline fun ScrollToOptions(left: Double? = undefined, top: Double? = undefined, behavior: ScrollBehavior? = ScrollBehavior.AUTO): ScrollToOptions {\n val  $o = is(\lceil'(\{\})'\rceil)$ \n o[\"left\"] = left\n o[\"top\"] = top\n o[\"behavior\"] = behavior\n return o\n  $\ln\ln\frac{m}{m}$  \*\n \* Exposes the JavaScript [MediaQueryList](https://developer.mozilla.org/en/docs/Web/API/MediaQueryList) to Kotlin\n \*/\npublic external abstract class MediaQueryList : EventTarget {\n open val media: String\n open val matches: Boolean\n open var onchange: ((Event) -> dynamic)?\n fun addListener(listener: EventListener?)\n fun addListener(listener: ((Event) -> Unit)?)\n fun removeListener(listener: EventListener?)\n fun removeListener(listener: ((Event) -> Unit)?)\n\\n\n\\*\*\n \* Exposes the JavaScript

[MediaQueryListEvent](https://developer.mozilla.org/en/docs/Web/API/MediaQueryListEvent) to Kotlin\n \*/\npublic external open class MediaQueryListEvent(type: String, eventInitDict: MediaQueryListEventInit = definedExternally) : Event  ${\n \alpha: \text{Sring}}$  open val media: String\n open val matches: Boolean\n\n companion object  ${\n \alpha: \text{Sring}}$ val NONE: Short\n val CAPTURING\_PHASE: Short\n val AT\_TARGET: Short\n val BUBBLING\_PHASE: Short\n }\n}\n\npublic external interface MediaQueryListEventInit : EventInit {\n var media: String? /\* = \"\" \*/\n get() = definedExternally\n set(value) = definedExternally\n var matches: Boolean? /\* = false \*/\n get() = definedExternally\n set(value) =

definedExternally\n}\n\n@Suppress(\"INVISIBLE\_REFERENCE\",

\"INVISIBLE\_MEMBER\")\n@kotlin.internal.InlineOnly\npublic inline fun MediaQueryListEventInit(media: String?  $= \$ "\", matches: Boolean? = false, bubbles: Boolean? = false, cancelable: Boolean? = false, composed: Boolean? = false): MediaQueryListEventInit  $\{\nabla \cdot val_o = j(s(\forall {\})\)\nolimits$  o[\"media\"] = media\n o[\"matches\"] = matches\n o[\"bubbles\"] = bubbles\n o[\"cancelable\"] = cancelable\n o[\"composed\"] = composed\n return o\n}\n\n/\*\*\n \* Exposes the JavaScript [Screen](https://developer.mozilla.org/en/docs/Web/API/Screen) to Kotlin\n \*/\npublic external abstract class Screen {\n open val availWidth: Int\n open val availHeight: Int\n open val width: Int\n open val height: Int\n open val colorDepth: Int\n open val pixelDepth: Int\n}\n\n/\*\*\n \* Exposes the JavaScript [CaretPosition](https://developer.mozilla.org/en/docs/Web/API/CaretPosition) to Kotlin\n \*/\npublic external abstract class CaretPosition  $\{\n\}$  open val offsetNode: Node $\n\}$  open val offset: Int $\n\$ n fun getClientRect(): DOMRect?\n}\n\npublic external interface ScrollIntoViewOptions : ScrollOptions {\n var block: ScrollLogicalPosition? /\* = ScrollLogicalPosition.CENTER \*/\n get() = definedExternally\n set(value) = definedExternally\n var inline: ScrollLogicalPosition? /\* = ScrollLogicalPosition.CENTER \*/\n get() = definedExternally\n set(value) = definedExternally\n\n\n@Suppress(\"INVISIBLE\_REFERENCE\", \"INVISIBLE\_MEMBER\")\n@kotlin.internal.InlineOnly\npublic inline fun ScrollIntoViewOptions(block:

ScrollLogicalPosition? = ScrollLogicalPosition.CENTER, inline: ScrollLogicalPosition? = ScrollLogicalPosition.CENTER, behavior: ScrollBehavior? = ScrollBehavior.AUTO): ScrollIntoViewOptions {\n val  $o = js(\lceil (\{\})\rceil)\n$  o[\"block\"] = block\n o[\"inline\"] = inline\n o[\"behavior\"] = behavior\n return o\n}\n\npublic external interface BoxQuadOptions {\n var box: CSSBoxType? /\* = CSSBoxType.BORDER \*/\n  $get() = defined Externally \setminus n$  set(value) = definedExternally $\setminus n$  var relativeTo: dynamic $\setminus n$  get() =

definedExternally\n set(value) = definedExternally\n\n\n@Suppress(\"INVISIBLE\_REFERENCE\", \"INVISIBLE\_MEMBER\")\n@kotlin.internal.InlineOnly\npublic inline fun BoxQuadOptions(box: CSSBoxType?  $=$  CSSBoxType.BORDER, relativeTo: dynamic = undefined): BoxQuadOptions  $\{\n \$  val  $o = js(\"(\{\})\")\n$  $o[\text{box}\text{new}$  = box\n  $o[\text{row}$  = relativeTo\n return o\n \\n\npublic external interface ConvertCoordinateOptions {\n var fromBox: CSSBoxType? /\* = CSSBoxType.BORDER \*/\n get() =

definedExternally\n set(value) = definedExternally\n var toBox: CSSBoxType? /\* = CSSBoxType.BORDER \*/\n get() = definedExternally\n set(value) =

definedExternally\n}\n\n@Suppress(\"INVISIBLE\_REFERENCE\",

\"INVISIBLE\_MEMBER\")\n@kotlin.internal.InlineOnly\npublic inline fun ConvertCoordinateOptions(fromBox: CSSBoxType? = CSSBoxType.BORDER, toBox: CSSBoxType? = CSSBoxType.BORDER):

ConvertCoordinateOptions  $\{\nabla \cdot \mathbf{v}\}\n\in \mathcal{C}\$  = fromBox\"] = fromBox\n o[\"toBox\"] = toBox\n return  $o\n{\n}{\n**\n * Exposes the JavaScript$ 

[GeometryUtils](https://developer.mozilla.org/en/docs/Web/API/GeometryUtils) to Kotlin\n \*/\npublic external interface GeometryUtils  $\ln$  fun getBoxQuads(options: BoxQuadOptions = definedExternally):

Array<DOMQuad>\n fun convertQuadFromNode(quad: dynamic, from: dynamic, options:

ConvertCoordinateOptions = definedExternally): DOMQuad\n fun convertRectFromNode(rect:

DOMRectReadOnly, from: dynamic, options: ConvertCoordinateOptions = definedExternally): DOMQuad\n fun convertPointFromNode(point: DOMPointInit, from: dynamic, options: ConvertCoordinateOptions = definedExternally): DOMPoint $\ln\ln\frac{**\ln x}{x}$  Exposes the JavaScript

[Touch](https://developer.mozilla.org/en/docs/Web/API/Touch) to Kotlin\n \*/\npublic external abstract class Touch  ${\n\mu$  open val identifier: Int $\ln$  open val target: EventTarget $\ln$  open val screenX: Int $\ln$  open val screenY: Int $\ln$ open val clientX: Int\n open val clientY: Int\n open val pageX: Int\n open val pageY: Int\n open val region: String?\n}\n\npublic external abstract class TouchList : ItemArrayLike<Touch> {\n override fun item(index: Int): Touch?\n}\n\n@Suppress(\"INVISIBLE\_REFERENCE\",

\"INVISIBLE\_MEMBER\")\n@kotlin.internal.InlineOnly\npublic inline operator fun TouchList.get(index: Int): Touch? = asDynamic()[index]\n\npublic external open class TouchEvent : UIEvent {\n open val touches: TouchList\n open val targetTouches: TouchList\n open val changedTouches: TouchList\n open val altKey: Boolean\n open val metaKey: Boolean\n open val ctrlKey: Boolean\n open val shiftKey: Boolean\n\n companion object {\n val NONE: Short\n val CAPTURING PHASE: Short\n val AT\_TARGET: Short\n val BUBBLING PHASE: Short\n  $\ln\ln/**\n *$  Exposes the JavaScript [Image](https://developer.mozilla.org/en/docs/Web/API/Image) to Kotlin\n \*/\npublic external open class Image(width: Int = definedExternally, height: Int = definedExternally) : HTMLImageElement  $\{\n\}$  override var onabort: ((Event) -> dynamic)?\n override var onblur: ((FocusEvent) -> dynamic)?\n override var oncancel: ((Event) -> dynamic)?\n override var oncanplay: ((Event) -> dynamic)?\n override var oncanplaythrough: ((Event) -> dynamic)?\n override var onchange: ((Event) -> dynamic)?\n override var onclick: ((MouseEvent) -> dynamic)?\n override var onclose: ((Event) -> dynamic)?\n override var oncontextmenu: ((MouseEvent) -> dynamic)?\n override var oncuechange: ((Event) -> dynamic)?\n override var ondblclick: ((MouseEvent) -> dynamic)?\n override var ondrag: ((DragEvent) -> dynamic)?\n override var ondragend: ((DragEvent) -> dynamic)?\n override var ondragenter: ((DragEvent) -> dynamic)?\n override var ondragexit: ((DragEvent) -> dynamic)?\n override var ondragleave: ((DragEvent) -> dynamic)?\n override var ondragover: ((DragEvent) ->

dynamic)?\n override var ondragstart: ((DragEvent) -> dynamic)?\n override var ondrop: ((DragEvent) ->

dynamic)?\n override var ondurationchange: ((Event) -> dynamic)?\n override var onemptied: ((Event) ->

dynamic)?\n override var onended: ((Event) -> dynamic)?\n override var onerror: ((dynamic, String, Int, Int,

Any?) -> dynamic)?\n override var onfocus: ((FocusEvent) -> dynamic)?\n override var oninput: ((InputEvent) - > dynamic)?\n override var oninvalid: ((Event) -> dynamic)?\n override var onkeydown: ((KeyboardEvent) -> dynamic)?\n override var onkeypress: ((KeyboardEvent) -> dynamic)?\n override var onkeyup: ((KeyboardEvent) -> dynamic)?\n override var onload: ((Event) -> dynamic)?\n override var onloadeddata: ((Event) -> dynamic)?\n override var onloadedmetadata: ((Event) -> dynamic)?\n override var onloadend: ((Event) -> dynamic)?\n override var onloadstart: ((ProgressEvent) -> dynamic)?\n override var onmousedown: ((MouseEvent) -> dynamic)?\n override var onmouseenter: ((MouseEvent) -> dynamic)?\n override var onmouseleave: ((MouseEvent) -> dynamic)?\n override var onmousemove: ((MouseEvent) -> dynamic)?\n override var onmouseout: ((MouseEvent) -> dynamic)?\n override var onmouseover: ((MouseEvent) -> dynamic)?\n override var onmouseup: ((MouseEvent) -> dynamic)?\n override var onwheel: ((WheelEvent) -> dynamic)?\n override var onpause: ((Event) -> dynamic)?\n override var onplay: ((Event) -> dynamic)?\n override var onplaying: ((Event) -> dynamic)?\n override var onprogress: ((ProgressEvent) -> dynamic)?\n override var onratechange: ((Event) -> dynamic)?\n override var onreset: ((Event) -> dynamic)?\n override var onresize: ((Event) -> dynamic)?\n override var onscroll: ((Event) -> dynamic)?\n override var onseeked:  $((Event) \rightarrow dynamic)$ ?\n override var onseeking:  $((Event) \rightarrow dynamic)$ ?\n override var onselect:  $((Event) \rightarrow$ dynamic)?\n override var onshow: ((Event) -> dynamic)?\n override var onstalled: ((Event) -> dynamic)?\n override var onsubmit: ((Event) -> dynamic)?\n override var onsuspend: ((Event) -> dynamic)?\n override var ontimeupdate: ((Event) -> dynamic)?\n override var ontoggle: ((Event) -> dynamic)?\n override var onvolumechange: ((Event) -> dynamic)?\n override var onwaiting: ((Event) -> dynamic)?\n override var ongotpointercapture: ((PointerEvent) -> dynamic)?\n override var onlostpointercapture: ((PointerEvent) -> dynamic)?\n override var onpointerdown: ((PointerEvent) -> dynamic)?\n override var onpointermove: ((PointerEvent) -> dynamic)?\n override var onpointerup: ((PointerEvent) -> dynamic)?\n override var onpointercancel: ((PointerEvent) -> dynamic)?\n override var onpointerover: ((PointerEvent) -> dynamic)?\n override var onpointerout: ((PointerEvent) -> dynamic)?\n override var onpointerenter: ((PointerEvent) -> dynamic)?\n override var onpointerleave: ((PointerEvent) -> dynamic)?\n override var oncopy: ((ClipboardEvent) -> dynamic)?\n override var oncut: ((ClipboardEvent) -> dynamic)?\n override var onpaste: ((ClipboardEvent) -> dynamic)?\n override var contentEditable: String\n override val isContentEditable: Boolean\n override val style: CSSStyleDeclaration\n override val children: HTMLCollection\n override val firstElementChild: Element?\n override val lastElementChild: Element?\n override val childElementCount: Int\n override val previousElementSibling: Element?\n override val nextElementSibling: Element?\n override val assignedSlot: HTMLSlotElement?\n override fun prepend(vararg nodes: dynamic)\n override fun append(vararg nodes: dynamic)\n override fun querySelector(selectors: String): Element?\n override fun querySelectorAll(selectors: String): NodeList\n override fun before(vararg nodes: dynamic)\n override fun after(vararg nodes: dynamic)\n override fun replaceWith(vararg nodes: dynamic)\n override fun remove()\n override fun getBoxQuads(options: BoxQuadOptions /\* = definedExternally \*/): Array<DOMQuad>\n override fun convertQuadFromNode(quad: dynamic, from: dynamic, options: ConvertCoordinateOptions /\* = definedExternally \*/): DOMQuad\n override fun convertRectFromNode(rect: DOMRectReadOnly, from: dynamic, options: ConvertCoordinateOptions  $\frac{*}{=}$  definedExternally  $\frac{*}{:}$  DOMQuad\n override fun convertPointFromNode(point: DOMPointInit, from: dynamic, options: ConvertCoordinateOptions /\* = definedExternally \*/): DOMPoint\n\n companion object  ${\n \lambda}$  val ELEMENT NODE: Short\n val ATTRIBUTE\_NODE: Short\n val TEXT\_NODE: Short\n val CDATA\_SECTION\_NODE: Short\n val ENTITY\_REFERENCE\_NODE: Short\n val ENTITY\_NODE: Short\n val PROCESSING\_INSTRUCTION\_NODE: Short\n val COMMENT\_NODE: Short\n val DOCUMENT\_NODE: Short\n val DOCUMENT\_TYPE\_NODE: Short\n val DOCUMENT\_FRAGMENT\_NODE: Short\n val NOTATION\_NODE: Short\n val DOCUMENT\_POSITION\_DISCONNECTED: Short\n val DOCUMENT\_POSITION\_PRECEDING: Short\n val DOCUMENT\_POSITION\_FOLLOWING: Short\n val DOCUMENT\_POSITION\_CONTAINS: Short\n val DOCUMENT\_POSITION\_CONTAINED\_BY: Short\n val

DOCUMENT\_POSITION\_IMPLEMENTATION\_SPECIFIC: Short\n  $\ln \lambda$ \n\npublic external open class Audio(src: String = definedExternally) : HTMLAudioElement {\n override var onabort: ((Event) -> dynamic)?\n override var onblur: ((FocusEvent) -> dynamic)?\n override var oncancel: ((Event) -> dynamic)?\n override var oncanplay: ((Event) -> dynamic)?\n override var oncanplaythrough: ((Event) -> dynamic)?\n override var onchange: ((Event) -> dynamic)?\n override var onclick: ((MouseEvent) -> dynamic)?\n override var onclose: ((Event) -> dynamic)?\n override var oncontextmenu: ((MouseEvent) -> dynamic)?\n override var oncuechange:  $((Event) \rightarrow dynamic)$ ?\n override var ondblclick:  $((MouseEvent) \rightarrow dynamic)$ ?\n override var ondrag: ((DragEvent) -> dynamic)?\n override var ondragend: ((DragEvent) -> dynamic)?\n override var ondragenter: ((DragEvent) -> dynamic)?\n override var ondragexit: ((DragEvent) -> dynamic)?\n override var ondragleave: ((DragEvent) -> dynamic)?\n override var ondragover: ((DragEvent) -> dynamic)?\n override var ondragstart: ((DragEvent) -> dynamic)?\n override var ondrop: ((DragEvent) -> dynamic)?\n override var ondurationchange: ((Event) -> dynamic)?\n override var onemptied: ((Event) -> dynamic)?\n override var onended: ((Event) -> dynamic)?\n override var onerror: ((dynamic, String, Int, Int, Any?) -> dynamic)?\n override var onfocus: ((FocusEvent) -> dynamic)?\n override var oninput: ((InputEvent) -> dynamic)?\n override var oninvalid:  $((Event) \rightarrow dynamic)$ ?\n override var onkeydown:  $((Keywords) \rightarrow dynamic)$ ?\n override var onkeypress: ((KeyboardEvent) -> dynamic)?\n override var onkeyup: ((KeyboardEvent) -> dynamic)?\n override var onload: ((Event) -> dynamic)?\n override var onloadeddata: ((Event) -> dynamic)?\n override var onloadedmetadata:  $((Event) \rightarrow dynamic)$ ?\n override var onloadend:  $((Event) \rightarrow dynamic)$ ?\n override var onloadstart: ((ProgressEvent) -> dynamic)?\n override var onmousedown: ((MouseEvent) -> dynamic)?\n override var onmouseenter: ((MouseEvent) -> dynamic)?\n override var onmouseleave: ((MouseEvent) -> dynamic)?\n override var onmousemove: ((MouseEvent) -> dynamic)?\n override var onmouseout: ((MouseEvent) -> dynamic)?\n override var onmouseover: ((MouseEvent) -> dynamic)?\n override var onmouseup: ((MouseEvent) -> dynamic)?\n override var onwheel: ((WheelEvent) -> dynamic)?\n override var onpause: ((Event) -> dynamic)?\n override var onplay: ((Event) -> dynamic)?\n override var onplaying: ((Event) -> dynamic)?\n override var onprogress: ((ProgressEvent) -> dynamic)?\n override var onratechange: ((Event) -> dynamic)?\n override var onreset: ((Event) -> dynamic)?\n override var onresize: ((Event) -> dynamic)?\n override var onscroll: ((Event) -> dynamic)?\n override var onseeked: ((Event) -> dynamic)?\n override var onseeking: ((Event) -> dynamic)?\n override var onselect: ((Event) -> dynamic)?\n override var onshow: ((Event) -> dynamic)?\n override var onstalled: ((Event) -> dynamic)?\n override var onsubmit: ((Event) -> dynamic)?\n override var onsuspend: ((Event) -> dynamic)?\n override var ontimeupdate: ((Event) -> dynamic)?\n override var ontoggle: ((Event) -> dynamic)?\n override var onvolumechange: ((Event) -> dynamic)?\n override var onwaiting: ((Event) -> dynamic)?\n override var ongotpointercapture: ((PointerEvent) -> dynamic)?\n override var onlostpointercapture: ((PointerEvent) -> dynamic)?\n override var onpointerdown: ((PointerEvent) -> dynamic)?\n override var onpointermove: ((PointerEvent) -> dynamic)?\n override var onpointerup: ((PointerEvent) -> dynamic)?\n override var onpointercancel: ((PointerEvent) -> dynamic)?\n override var onpointerover: ((PointerEvent) -> dynamic)?\n override var onpointerout: ((PointerEvent) -> dynamic)?\n override var onpointerenter: ((PointerEvent) -> dynamic)?\n override var onpointerleave: ((PointerEvent) -> dynamic)?\n override var oncopy: ((ClipboardEvent) -> dynamic)?\n override var oncut: ((ClipboardEvent) -> dynamic)?\n override var onpaste: ((ClipboardEvent) -> dynamic)?\n override var contentEditable: String\n override val isContentEditable: Boolean\n override val style: CSSStyleDeclaration\n override val children: HTMLCollection\n override val firstElementChild: Element?\n override val lastElementChild: Element?\n override val childElementCount: Int\n override val previousElementSibling: Element?\n override val nextElementSibling: Element?\n override val assignedSlot: HTMLSlotElement?\n override fun prepend(vararg nodes: dynamic)\n override fun append(vararg nodes: dynamic)\n override fun querySelector(selectors: String): Element?\n override fun querySelectorAll(selectors: String): NodeList\n override fun before(vararg nodes: dynamic)\n override fun after(vararg nodes: dynamic)\n override fun replaceWith(vararg nodes: dynamic)\n override fun remove()\n override fun getBoxQuads(options: BoxQuadOptions /\* = definedExternally \*/): Array<DOMQuad>\n override fun convertQuadFromNode(quad: dynamic, from: dynamic, options:

ConvertCoordinateOptions /\* = definedExternally \*/): DOMOuad\n override fun convertRectFromNode(rect: DOMRectReadOnly, from: dynamic, options: ConvertCoordinateOptions /\* = definedExternally \*/): DOMQuad\n override fun convertPointFromNode(point: DOMPointInit, from: dynamic, options: ConvertCoordinateOptions /\* = definedExternally \*/): DOMPoint\n\n companion object  ${\n \nu}$  val NETWORK\_EMPTY: Short\n val NETWORK\_IDLE: Short\n val NETWORK\_LOADING: Short\n val NETWORK\_NO\_SOURCE: Short\n

val HAVE\_NOTHING: Short\n val HAVE\_METADATA: Short\n val HAVE\_CURRENT\_DATA: Short\n val HAVE\_FUTURE\_DATA: Short\n val HAVE\_ENOUGH\_DATA: Short\n val ELEMENT\_NODE: Short\n val ATTRIBUTE\_NODE: Short\n val TEXT\_NODE: Short\n val CDATA\_SECTION\_NODE: Short\n val ENTITY\_REFERENCE\_NODE: Short\n val ENTITY\_NODE: Short\n val PROCESSING\_INSTRUCTION\_NODE: Short\n val COMMENT\_NODE: Short\n val DOCUMENT\_NODE: Short\n val DOCUMENT\_TYPE\_NODE: Short\n val DOCUMENT\_FRAGMENT\_NODE: Short\n val NOTATION\_NODE: Short\n val DOCUMENT\_POSITION\_DISCONNECTED: Short\n val DOCUMENT\_POSITION\_PRECEDING: Short\n val DOCUMENT\_POSITION\_FOLLOWING: Short\n val DOCUMENT\_POSITION\_CONTAINS: Short\n

val DOCUMENT\_POSITION\_CONTAINED\_BY: Short\n val

DOCUMENT\_POSITION\_IMPLEMENTATION\_SPECIFIC: Short\n  $\ln\ln\pi$ \*\n \* Exposes the JavaScript[Option](https://developer.mozilla.org/en/docs/Web/API/Option) to Kotlin\n \*/\npublic external open class Option(text: String = definedExternally, value: String = definedExternally, defaultSelected: Boolean = definedExternally, selected: Boolean = definedExternally) : HTMLOptionElement {\n override var onabort: ((Event) -> dynamic)?\n override var onblur: ((FocusEvent) -> dynamic)?\n override var oncancel: ((Event) -> dynamic)?\n override var oncanplay: ((Event) -> dynamic)?\n override var oncanplaythrough: ((Event) -> dynamic)?\n override var onchange: ((Event) -> dynamic)?\n override var onclick: ((MouseEvent) -> dynamic)?\n override var onclose: ((Event) -> dynamic)?\n override var oncontextmenu: ((MouseEvent) -> dynamic)?\n override var oncuechange: ((Event) -> dynamic)?\n override var ondblclick: ((MouseEvent) -> dynamic)?\n override var ondrag: ((DragEvent) -> dynamic)?\n override var ondragend: ((DragEvent) -> dynamic)?\n override var ondragenter: ((DragEvent) -> dynamic)?\n override var ondragexit: ((DragEvent) -> dynamic)?\n override var ondragleave: ((DragEvent) -> dynamic)?\n override var ondragover: ((DragEvent) -> dynamic)?\n override var ondragstart: ((DragEvent) -> dynamic)?\n override var ondrop: ((DragEvent) -> dynamic)?\n override var ondurationchange: ((Event) -> dynamic)?\n override var onemptied: ((Event) -> dynamic)?\n override var onended: ((Event) -> dynamic)?\n override var onerror: ((dynamic, String, Int, Int, Any?) -> dynamic)?\n override var onfocus: ((FocusEvent) -> dynamic)?\n override var oninput: ((InputEvent) -> dynamic)?\n override var oninvalid: ((Event) -> dynamic)?\n override var onkeydown: ((KeyboardEvent) -> dynamic)?\n override var onkeypress: ((KeyboardEvent) -> dynamic)?\n override var onkeyup: ((KeyboardEvent) -> dynamic)?\n override var onload: ((Event) -> dynamic)?\n override var onloadeddata: ((Event) -> dynamic)?\n override var onloadedmetadata: ((Event) -> dynamic)?\n override var onloadend: ((Event) -> dynamic)?\n override var onloadstart: ((ProgressEvent) -> dynamic)?\n override var onmousedown: ((MouseEvent) -> dynamic)?\n override var onmouseenter: ((MouseEvent) -> dynamic)?\n override var onmouseleave: ((MouseEvent) -> dynamic)?\n override var onmousemove: ((MouseEvent) -> dynamic)?\n override var onmouseout: ((MouseEvent) -> dynamic)?\n override var onmouseover: ((MouseEvent) -> dynamic)?\n override var onmouseup: ((MouseEvent) -> dynamic)?\n override var onwheel: ((WheelEvent) -> dynamic)?\n override var onpause: ((Event) -> dynamic)?\n override var onplay: ((Event) -> dynamic)?\n override var onplaying: ((Event) -> dynamic)?\n override var onprogress: ((ProgressEvent) -> dynamic)?\n override var onratechange: ((Event) -> dynamic)?\n override var onreset: ((Event) -> dynamic)?\n override var onresize: ((Event) -> dynamic)?\n override var onscroll: ((Event) -> dynamic)?\n override var onseeked:  $((Event) \rightarrow dynamic)$ ?\n override var onseeking:  $((Event) \rightarrow dynamic)$ ?\n override var onselect:  $((Event) \rightarrow$ dynamic)?\n override var onshow: ((Event) -> dynamic)?\n override var onstalled: ((Event) -> dynamic)?\n override var onsubmit: ((Event) -> dynamic)?\n override var onsuspend: ((Event) -> dynamic)?\n override var ontimeupdate: ((Event) -> dynamic)?\n override var ontoggle: ((Event) -> dynamic)?\n override var

onvolumechange: ((Event) -> dynamic)?\n override var onwaiting: ((Event) -> dynamic)?\n override var ongotpointercapture: ((PointerEvent) -> dynamic)?\n override var onlostpointercapture: ((PointerEvent) -> dynamic)?\n override var onpointerdown: ((PointerEvent) -> dynamic)?\n override var onpointermove: ((PointerEvent) -> dynamic)?\n override var onpointerup: ((PointerEvent) -> dynamic)?\n override var onpointercancel: ((PointerEvent) -> dynamic)?\n override var onpointerover: ((PointerEvent) -> dynamic)?\n override var onpointerout: ((PointerEvent) -> dynamic)?\n override var onpointerenter: ((PointerEvent) -> dynamic)?\n override var onpointerleave: ((PointerEvent) -> dynamic)?\n override var oncopy: ((ClipboardEvent) -> dynamic)?\n override var oncut: ((ClipboardEvent) -> dynamic)?\n override var onpaste: ((ClipboardEvent) -> dynamic)?\n override var contentEditable: String\n override val isContentEditable: Boolean\n override val style: CSSStyleDeclaration\n override val children: HTMLCollection\n override val firstElementChild: Element?\n override val lastElementChild: Element?\n override val childElementCount: Int\n override val previousElementSibling: Element?\n override val nextElementSibling: Element?\n override val assignedSlot: HTMLSlotElement?\n override fun prepend(vararg nodes: dynamic)\n override fun append(vararg nodes: dynamic)\n override fun querySelector(selectors: String): Element?\n override fun querySelectorAll(selectors: String): NodeList\n override fun before(vararg nodes: dynamic)\n override fun after(vararg nodes: dynamic)\n override fun replaceWith(vararg nodes: dynamic)\n override fun remove()\n override fun getBoxQuads(options: BoxQuadOptions /\* = definedExternally \*/): Array<DOMQuad>\n override fun convertQuadFromNode(quad: dynamic, from: dynamic, options: ConvertCoordinateOptions /\* = definedExternally \*/): DOMQuad\n override fun convertRectFromNode(rect: DOMRectReadOnly, from: dynamic, options: ConvertCoordinateOptions /\* = definedExternally \*/): DOMQuad\n override fun convertPointFromNode(point: DOMPointInit, from: dynamic, options: ConvertCoordinateOptions /\* = definedExternally \*/): DOMPoint $\ln$  companion object  $\ln$  val ELEMENT NODE: Short $\ln$  val ATTRIBUTE\_NODE: Short\n val TEXT\_NODE: Short\n val CDATA\_SECTION\_NODE: Short\n val ENTITY\_REFERENCE\_NODE: Short\n val ENTITY\_NODE: Short\n val PROCESSING\_INSTRUCTION\_NODE: Short\n val COMMENT\_NODE: Short\n val DOCUMENT\_NODE: Short\n val DOCUMENT\_TYPE\_NODE: Short\n val DOCUMENT\_FRAGMENT\_NODE: Short\n val NOTATION\_NODE: Short\n val DOCUMENT\_POSITION\_DISCONNECTED: Short\n val DOCUMENT\_POSITION\_PRECEDING: Short\n val DOCUMENT\_POSITION\_FOLLOWING: Short\n val DOCUMENT\_POSITION\_CONTAINS: Short\n val DOCUMENT\_POSITION\_CONTAINED\_BY: Short\n val DOCUMENT\_POSITION\_IMPLEMENTATION\_SPECIFIC: Short\n }\n}\n\npublic external interface

UnionElementOrHTMLCollection\n\npublic external interface UnionElementOrRadioNodeList\n\npublic external interface UnionHTMLOptGroupElementOrHTMLOptionElement\n\npublic external interface UnionAudioTrackOrTextTrackOrVideoTrack\n\npublic external interface UnionElementOrMouseEvent\n\npublic external interface UnionMessagePortOrWindowProxy\n\npublic external interface MediaProvider\n\npublic external interface RenderingContext\n\npublic external interface HTMLOrSVGImageElement : CanvasImageSource\n\npublic external interface CanvasImageSource : ImageBitmapSource\n\npublic external interface ImageBitmapSource\n\npublic external interface HTMLOrSVGScriptElement\n\n/\* please, don't

implement this interface!

```
*/\n@JsName(\"null\")\n@Suppress(\"NESTED_CLASS_IN_EXTERNAL_INTERFACE\")\npublic external
interface DocumentReadyState {\n companion object\n}\n\npublic inline val
```
DocumentReadyState.Companion.LOADING: DocumentReadyState get() =

\"loading\".asDynamic().unsafeCast<DocumentReadyState>()\n\npublic inline val

DocumentReadyState.Companion.INTERACTIVE: DocumentReadyState get() =

\"interactive\".asDynamic().unsafeCast<DocumentReadyState>()\n\npublic inline val

DocumentReadyState.Companion.COMPLETE: DocumentReadyState get() =

\"complete\".asDynamic().unsafeCast<DocumentReadyState>()\n\n/\* please, don't implement this interface!

\*/\n@JsName(\"null\")\n@Suppress(\"NESTED\_CLASS\_IN\_EXTERNAL\_INTERFACE\")\npublic external

interface CanPlayTypeResult  $\ln$  companion object $\ln$  $\ln\$ npublic inline val  $CanPlayTypeResult. Companion. EMPTY: CanPlayTypeResult() =$ \"\".asDynamic().unsafeCast<CanPlayTypeResult>()\n\npublic inline val CanPlayTypeResult.Companion.MAYBE: CanPlayTypeResult get() = \"maybe\".asDynamic().unsafeCast<CanPlayTypeResult>()\n\npublic inline val CanPlayTypeResult.Companion.PROBABLY: CanPlayTypeResult get() = \"probably\".asDynamic().unsafeCast<CanPlayTypeResult>()\n\n/\* please, don't implement this interface! \*/\n@JsName(\"null\")\n@Suppress(\"NESTED\_CLASS\_IN\_EXTERNAL\_INTERFACE\")\npublic external interface TextTrackMode {\n companion object\n}\n\npublic inline val TextTrackMode.Companion.DISABLED: TextTrackMode get() = \"disabled\".asDynamic().unsafeCast<TextTrackMode>()\n\npublic inline val TextTrackMode.Companion.HIDDEN: TextTrackMode get() = \"hidden\".asDynamic().unsafeCast<TextTrackMode>()\n\npublic inline val TextTrackMode.Companion.SHOWING: TextTrackMode get() = \"showing\".asDynamic().unsafeCast<TextTrackMode>()\n\n/\* please, don't implement this interface! \*/\n@JsName(\"null\")\n@Suppress(\"NESTED\_CLASS\_IN\_EXTERNAL\_INTERFACE\")\npublic external interface TextTrackKind {\n companion object\n}\n\npublic inline val TextTrackKind.Companion.SUBTITLES: TextTrackKind get() = \"subtitles\".asDynamic().unsafeCast<TextTrackKind>()\n\npublic inline val TextTrackKind.Companion.CAPTIONS: TextTrackKind get() = \"captions\".asDynamic().unsafeCast<TextTrackKind>()\n\npublic inline val TextTrackKind.Companion.DESCRIPTIONS: TextTrackKind get() = \"descriptions\".asDynamic().unsafeCast<TextTrackKind>()\n\npublic inline val TextTrackKind.Companion.CHAPTERS: TextTrackKind get() = \"chapters\".asDynamic().unsafeCast<TextTrackKind>()\n\npublic inline val TextTrackKind.Companion.METADATA: TextTrackKind get() = \"metadata\".asDynamic().unsafeCast<TextTrackKind>()\n\n/\* please, don't implement this interface! \*/\n@JsName(\"null\")\n@Suppress(\"NESTED\_CLASS\_IN\_EXTERNAL\_INTERFACE\")\npublic external interface SelectionMode {\n companion object\n}\n\npublic inline val SelectionMode.Companion.SELECT: SelectionMode get() =  $\%$ elect $\%$ .asDynamic().unsafeCast<SelectionMode>()\n\npublic inline val SelectionMode.Companion.START: SelectionMode get() = \"start\".asDynamic().unsafeCast<SelectionMode>()\n\npublic inline val SelectionMode.Companion.END: SelectionMode get() =  $\Gamma$ .asDynamic().unsafeCast<SelectionMode>()\n\npublic inline val SelectionMode.Companion.PRESERVE: SelectionMode get() = \"preserve\".asDynamic().unsafeCast<SelectionMode>()\n\n/\* please, don't implement this interface! \*/\n@JsName(\"null\")\n@Suppress(\"NESTED\_CLASS\_IN\_EXTERNAL\_INTERFACE\")\npublic external interface CanvasFillRule {\n companion object\n}\n\npublic inline val CanvasFillRule.Companion.NONZERO: CanvasFillRule get() = \"nonzero\".asDynamic().unsafeCast<CanvasFillRule>()\n\npublic inline val CanvasFillRule.Companion.EVENODD: CanvasFillRule get() = \"evenodd\".asDynamic().unsafeCast<CanvasFillRule>()\n\n/\* please, don't implement this interface! \*/\n@JsName(\"null\")\n@Suppress(\"NESTED\_CLASS\_IN\_EXTERNAL\_INTERFACE\")\npublic external interface ImageSmoothingQuality  ${\n \omega$  companion object\n}\n\npublic inline val  $ImageSmoothingOuality. Comparison. LOW: ImageSmoothingOuality$ \"low\".asDynamic().unsafeCast<ImageSmoothingQuality>()\n\npublic inline val ImageSmoothingQuality.Companion.MEDIUM: ImageSmoothingQuality get() = \"medium\".asDynamic().unsafeCast<ImageSmoothingQuality>()\n\npublic inline val ImageSmoothingQuality.Companion.HIGH: ImageSmoothingQuality get() = \"high\".asDynamic().unsafeCast<ImageSmoothingQuality>()\n\n/\* please, don't implement this interface! \*/\n@JsName(\"null\")\n@Suppress(\"NESTED\_CLASS\_IN\_EXTERNAL\_INTERFACE\")\npublic external interface CanvasLineCap {\n companion object\n}\n\npublic inline val CanvasLineCap.Companion.BUTT: CanvasLineCap get() = \"butt\".asDynamic().unsafeCast<CanvasLineCap>()\n\npublic inline val

CanvasLineCap.Companion.ROUND: CanvasLineCap get() =

\"round\".asDynamic().unsafeCast<CanvasLineCap>()\n\npublic inline val CanvasLineCap.Companion.SQUARE: CanvasLineCap get() = \"square\".asDynamic().unsafeCast<CanvasLineCap>()\n\n/\* please, don't implement this interface! \*/\n@JsName(\"null\")\n@Suppress(\"NESTED\_CLASS\_IN\_EXTERNAL\_INTERFACE\")\npublic external interface CanvasLineJoin  $\n\in \operatorname{comp}$  companion object $\n\in \mathbb{N}\$ CanvasLineJoin.Companion.ROUND: CanvasLineJoin get() = \"round\".asDynamic().unsafeCast<CanvasLineJoin>()\n\npublic inline val CanvasLineJoin.Companion.BEVEL: CanvasLineJoin get() = \"bevel\".asDynamic().unsafeCast<CanvasLineJoin>()\n\npublic inline val CanvasLineJoin.Companion.MITER: CanvasLineJoin get() = \"miter\".asDynamic().unsafeCast<CanvasLineJoin>()\n\n/\* please, don't implement this interface! \*/\n@JsName(\"null\")\n@Suppress(\"NESTED\_CLASS\_IN\_EXTERNAL\_INTERFACE\")\npublic external interface CanvasTextAlign {\n companion object\n}\n\npublic inline val CanvasTextAlign.Companion.START: CanvasTextAlign get() = \"start\".asDynamic().unsafeCast<CanvasTextAlign>()\n\npublic inline val CanvasTextAlign.Companion.END: CanvasTextAlign get() = \"end\".asDynamic().unsafeCast<CanvasTextAlign>()\n\npublic inline val CanvasTextAlign.Companion.LEFT: CanvasTextAlign get() = \"left\".asDynamic().unsafeCast<CanvasTextAlign>()\n\npublic inline val CanvasTextAlign.Companion.RIGHT: CanvasTextAlign get() = \"right\".asDynamic().unsafeCast<CanvasTextAlign>()\n\npublic inline val CanvasTextAlign.Companion.CENTER: CanvasTextAlign get() = \"center\".asDynamic().unsafeCast<CanvasTextAlign>()\n\n/\* please, don't implement this interface! \*/\n@JsName(\"null\")\n@Suppress(\"NESTED\_CLASS\_IN\_EXTERNAL\_INTERFACE\")\npublic external interface CanvasTextBaseline {\n companion object\n}\n\npublic inline val CanvasTextBaseline.Companion.TOP: CanvasTextBaseline get() = \"top\".asDynamic().unsafeCast<CanvasTextBaseline>()\n\npublic inline val CanvasTextBaseline.Companion.HANGING: CanvasTextBaseline get() = \"hanging\".asDynamic().unsafeCast<CanvasTextBaseline>()\n\npublic inline val CanvasTextBaseline.Companion.MIDDLE: CanvasTextBaseline get() = \"middle\".asDynamic().unsafeCast<CanvasTextBaseline>()\n\npublic inline val CanvasTextBaseline.Companion.ALPHABETIC: CanvasTextBaseline get() = \"alphabetic\".asDynamic().unsafeCast<CanvasTextBaseline>()\n\npublic inline val CanvasTextBaseline.Companion.IDEOGRAPHIC: CanvasTextBaseline get() = \"ideographic\".asDynamic().unsafeCast<CanvasTextBaseline>()\n\npublic inline val CanvasTextBaseline.Companion.BOTTOM: CanvasTextBaseline get() = \"bottom\".asDynamic().unsafeCast<CanvasTextBaseline>()\n\n/\* please, don't implement this interface! \*/\n@JsName(\"null\")\n@Suppress(\"NESTED\_CLASS\_IN\_EXTERNAL\_INTERFACE\")\npublic external interface CanvasDirection {\n companion object\n}\n\npublic inline val CanvasDirection.Companion.LTR: CanvasDirection get() = \"ltr\".asDynamic().unsafeCast<CanvasDirection>()\n\npublic inline val CanvasDirection.Companion.RTL: CanvasDirection get() = \"rtl\".asDynamic().unsafeCast<CanvasDirection>()\n\npublic inline val CanvasDirection.Companion.INHERIT: CanvasDirection get() = \"inherit\".asDynamic().unsafeCast<CanvasDirection>()\n\n/\* please, don't implement this interface! \*/\n@JsName(\"null\")\n@Suppress(\"NESTED\_CLASS\_IN\_EXTERNAL\_INTERFACE\")\npublic external interface ScrollRestoration  $\{\n\$  companion object $\n\}\n\infty$  in line val ScrollRestoration.Companion.AUTO: ScrollRestoration get() = \"auto\".asDynamic().unsafeCast<ScrollRestoration>()\n\npublic inline val ScrollRestoration.Companion.MANUAL: ScrollRestoration get() = \"manual\".asDynamic().unsafeCast<ScrollRestoration>()\n\n/\* please, don't implement this interface! \*/\n@JsName(\"null\")\n@Suppress(\"NESTED\_CLASS\_IN\_EXTERNAL\_INTERFACE\")\npublic external interface ImageOrientation {\n companion object\n}\n\npublic inline val ImageOrientation.Companion.NONE: ImageOrientation get() =  $\langle$  none $\langle$ ".asDynamic().unsafeCast<ImageOrientation>()\n\npublic inline val

ImageOrientation.Companion.FLIPY: ImageOrientation get() =

\"flipY\".asDynamic().unsafeCast<ImageOrientation>()\n\n/\* please, don't implement this interface! \*/\n@JsName(\"null\")\n@Suppress(\"NESTED\_CLASS\_IN\_EXTERNAL\_INTERFACE\")\npublic external interface PremultiplyAlpha {\n companion object\n}\n\npublic inline val PremultiplyAlpha.Companion.NONE: PremultiplyAlpha get() = \"none\".asDynamic().unsafeCast<PremultiplyAlpha>()\n\npublic inline val PremultiplyAlpha.Companion.PREMULTIPLY: PremultiplyAlpha get() = \"premultiply\".asDynamic().unsafeCast<PremultiplyAlpha>()\n\npublic inline val PremultiplyAlpha.Companion.DEFAULT: PremultiplyAlpha get() = \"default\".asDynamic().unsafeCast<PremultiplyAlpha>()\n\n/\* please, don't implement this interface! \*/\n@JsName(\"null\")\n@Suppress(\"NESTED\_CLASS\_IN\_EXTERNAL\_INTERFACE\")\npublic external interface ColorSpaceConversion  $\ln$  companion object\n}\n\npublic inline val ColorSpaceConversion.Companion.NONE: ColorSpaceConversion get() = \"none\".asDynamic().unsafeCast<ColorSpaceConversion>()\n\npublic inline val ColorSpaceConversion.Companion.DEFAULT: ColorSpaceConversion get() = \"default\".asDynamic().unsafeCast<ColorSpaceConversion>()\n\n/\* please, don't implement this interface! \*/\n@JsName(\"null\")\n@Suppress(\"NESTED\_CLASS\_IN\_EXTERNAL\_INTERFACE\")\npublic external interface ResizeQuality {\n companion object\n}\n\npublic inline val ResizeQuality.Companion.PIXELATED: ResizeQuality get() = \"pixelated\".asDynamic().unsafeCast<ResizeQuality>()\n\npublic inline val  $ResizeOuality. Companion. LOW: ResizeOuality get() =$ \"low\".asDynamic().unsafeCast<ResizeQuality>()\n\npublic inline val ResizeQuality.Companion.MEDIUM: ResizeQuality get() =  $\lceil$ "medium $\lceil$ ".asDynamic().unsafeCast<ResizeQuality>()\n\npublic inline val ResizeQuality.Companion.HIGH: ResizeQuality get() =  $\langle$ "high $\langle$ ".asDynamic().unsafeCast<ResizeQuality>()\n\n/\* please, don't implement this interface! \*/\n@JsName(\"null\")\n@Suppress(\"NESTED\_CLASS\_IN\_EXTERNAL\_INTERFACE\")\npublic external interface BinaryType {\n companion object\n}\n\npublic inline val BinaryType.Companion.BLOB: BinaryType  $get() = \text{"blob\text{".asDynamic}}($ .unsafeCast<BinaryType>()\n\npublic inline val BinaryType.Companion.ARRAYBUFFER: BinaryType get() = \"arraybuffer\".asDynamic().unsafeCast<BinaryType>()\n\n/\* please, don't implement this interface! \*/\n@JsName(\"null\")\n@Suppress(\"NESTED\_CLASS\_IN\_EXTERNAL\_INTERFACE\")\npublic external interface WorkerType {\n companion object\n}\n\npublic inline val WorkerType.Companion.CLASSIC: WorkerType get() = \"classic\".asDynamic().unsafeCast<WorkerType>()\n\npublic inline val WorkerType.Companion.MODULE: WorkerType get() = \"module\".asDynamic().unsafeCast<WorkerType>()\n\n/\* please, don't implement this interface! \*/\n@JsName(\"null\")\n@Suppress(\"NESTED\_CLASS\_IN\_EXTERNAL\_INTERFACE\")\npublic external interface ShadowRootMode {\n companion object\n}\n\npublic inline val ShadowRootMode.Companion.OPEN: ShadowRootMode get() = \"open\".asDynamic().unsafeCast<ShadowRootMode>()\n\npublic inline val ShadowRootMode.Companion.CLOSED: ShadowRootMode get() = \"closed\".asDynamic().unsafeCast<ShadowRootMode>()\n\n/\* please, don't implement this interface! \*/\n@JsName(\"null\")\n@Suppress(\"NESTED\_CLASS\_IN\_EXTERNAL\_INTERFACE\")\npublic external interface ScrollBehavior {\n companion object\n}\n\npublic inline val ScrollBehavior.Companion.AUTO: ScrollBehavior get() = \"auto\".asDynamic().unsafeCast<ScrollBehavior>()\n\npublic inline val ScrollBehavior.Companion.INSTANT: ScrollBehavior get() =

\"instant\".asDynamic().unsafeCast<ScrollBehavior>()\n\npublic inline val ScrollBehavior.Companion.SMOOTH: ScrollBehavior get() =  $\Gamma$  smooth $\Gamma$ .asDynamic().unsafeCast<ScrollBehavior>() $\ln\pi$  please, don't implement this interface! \*/\n@JsName(\"null\")\n@Suppress(\"NESTED\_CLASS\_IN\_EXTERNAL\_INTERFACE\")\npublic external interface ScrollLogicalPosition  $\{\n\$  companion object $\n\}\n\infty$ ScrollLogicalPosition.Companion.START: ScrollLogicalPosition get() =

\"start\".asDynamic().unsafeCast<ScrollLogicalPosition>()\n\npublic inline val

ScrollLogicalPosition.Companion.CENTER: ScrollLogicalPosition get() = \"center\".asDynamic().unsafeCast<ScrollLogicalPosition>()\n\npublic inline val ScrollLogicalPosition.Companion.END: ScrollLogicalPosition get() = \"end\".asDynamic().unsafeCast<ScrollLogicalPosition>()\n\npublic inline val ScrollLogicalPosition.Companion.NEAREST: ScrollLogicalPosition get() = \"nearest\".asDynamic().unsafeCast<ScrollLogicalPosition>()\n\n/\* please, don't implement this interface! \*/\n@JsName(\"null\")\n@Suppress(\"NESTED\_CLASS\_IN\_EXTERNAL\_INTERFACE\")\npublic external interface CSSBoxType {\n companion object\n}\n\npublic inline val CSSBoxType.Companion.MARGIN: CSSBoxType get() = \"margin\".asDynamic().unsafeCast<CSSBoxType>()\n\npublic inline val CSSBoxType.Companion.BORDER: CSSBoxType get() = \"border\".asDynamic().unsafeCast<CSSBoxType>()\n\npublic inline val CSSBoxType.Companion.PADDING: CSSBoxType get() = \"padding\".asDynamic().unsafeCast<CSSBoxType>()\n\npublic inline val CSSBoxType.Companion.CONTENT: CSSBoxType get() = \"content\".asDynamic().unsafeCast<CSSBoxType>()","/\*\n \* Copyright 2010-2021 JetBrains s.r.o. and Kotlin Programming Language contributors.\n \* Use of this source code is governed by the Apache 2.0 license that can be found in the license/LICENSE.txt file.\n \*/\n\n// NOTE: THIS FILE IS AUTO-GENERATED, DO NOT EDIT!\n// See github.com/kotlin/dukat for details\n\npackage org.w3c.fetch\n\nimport kotlin.js.\*\nimport org.khronos.webgl.\*\nimport org.w3c.files.\*\nimport org.w3c.xhr.\*\n\n/\*\*\n \* Exposes the JavaScript [Headers](https://developer.mozilla.org/en/docs/Web/API/Headers) to Kotlin\n \*/\npublic external open class Headers(init: dynamic = definedExternally)  $\{\n\$  fun append(name: String, value: String) $\n\$ n fun delete(name: String)\n fun get(name: String): String?\n fun has(name: String): Boolean\n fun set(name: String, value: String)\n}\n\n/\*\*\n \* Exposes the JavaScript [Body](https://developer.mozilla.org/en/docs/Web/API/Body) to Kotlin\n \*/\npublic external interface Body  $\{\n\$  val bodyUsed: Boolean\n fun arrayBuffer(): Promise<ArrayBuffer>\n fun blob(): Promise<Blob>\n fun formData(): Promise<FormData>\n fun json(): Promise<Any?> $\in$  fun text(): Promise<String> $\n\ln\ln\frac{*}{\ln x}$  Exposes the JavaScript [Request](https://developer.mozilla.org/en/docs/Web/API/Request) to Kotlin\n \*/\npublic external open class Request(input: dynamic, init: RequestInit = definedExternally) : Body {\n open val method: String\n open val url: String\n open val headers: Headers\n open val type: RequestType\n open val destination: RequestDestination\n open val referrer: String\n open val referrerPolicy: dynamic\n open val mode: RequestMode\n open val credentials: RequestCredentials\n open val cache: RequestCache\n open val redirect: RequestRedirect\n open val integrity: String\n open val keepalive: Boolean\n override val bodyUsed: Boolean\n fun clone(): Request\n override fun arrayBuffer(): Promise<ArrayBuffer>\n override fun blob(): Promise<Blob>\n override fun formData(): Promise<FormData>\n override fun json(): Promise<Any?>\n override fun text(): Promise<String>\n}\n\npublic external interface RequestInit {\n var method: String?\n  $get() = defined Externally \setminus n$  set(value) = definedExternally $\setminus n$  var headers: dynamic $\setminus n$  get() = definedExternally\n set(value) = definedExternally\n var body: dynamic\n get() = definedExternally\n  $set(value) = defined Externally \setminus n$  var referrer: String?\n get() = definedExternally\n set(value) = definedExternally\n var referrerPolicy: dynamic\n get() = definedExternally\n set(value) = definedExternally\n var mode: RequestMode?\n get() = definedExternally\n set(value) = definedExternally\n var credentials: RequestCredentials?\n get() = definedExternally\n set(value) = definedExternally\n var cache: RequestCache?\n get() = definedExternally\n set(value) = definedExternally\n var redirect: RequestRedirect?\n get() = definedExternally\n set(value) = definedExternally\n var integrity: String?\n get() = definedExternally\n set(value) = definedExternally\n var keepalive: Boolean?\n get() = definedExternally\n set(value) = definedExternally\n var window: Any? $\ln$  get() = definedExternally $\ln$  set(value) = definedExternally\n}\n\n@Suppress(\"INVISIBLE\_REFERENCE\", \"INVISIBLE\_MEMBER\")\n@kotlin.internal.InlineOnly\npublic inline fun RequestInit(method: String? =

undefined, headers: dynamic = undefined, body: dynamic = undefined, referrer: String? = undefined, referrerPolicy:

dynamic = undefined, mode: RequestMode? = undefined, credentials: RequestCredentials? = undefined, cache: RequestCache? = undefined, redirect: RequestRedirect? = undefined, integrity: String? = undefined, keepalive: Boolean? = undefined, window: Any? = undefined): RequestInit  $\{\n\alpha \cdot \alpha = j s(\n\alpha \cdot \beta)\n\}$  o[\"method\"] = method\n o[\"headers\"] = headers\n o[\"body\"] = body\n o[\"referrer\"] = referrer\n o[\"referrerPolicy\"] = referrerPolicy\n o[\"mode\"] = mode\n o[\"credentials\"] = credentials\n o[\"cache\"] = cache\n o[\"redirect\"]  $=$  redirect\n o[\"integrity\"] = integrity\n o[\"keepalive\"] = keepalive\n o[\"window\"] = window\n return o\n}\n\n/\*\*\n \* Exposes the JavaScript [Response](https://developer.mozilla.org/en/docs/Web/API/Response) to Kotlin $\ln$  \*/\npublic external open class Response(body: dynamic = definedExternally, init: ResponseInit = definedExternally) : Body {\n open val type: ResponseType\n open val url: String\n open val redirected: Boolean\n open val status: Short\n open val ok: Boolean\n open val statusText: String\n open val headers: Headers\n open val body: dynamic\n open val trailer: Promise<Headers>\n override val bodyUsed: Boolean\n fun clone(): Response\n override fun arrayBuffer(): Promise<ArrayBuffer>\n override fun blob(): Promise<Blob>\n override fun formData(): Promise<FormData>\n override fun json(): Promise<Any?>\n override fun text(): Promise  $\sin\alpha$  companion object  $\{\n\$  fun error(): Response $\n\$  fun redirect(url: String, status: Short = definedExternally): Response $\n \in \mathbb{N}$ \npublic external interface ResponseInit {\n var status: Short? /\* = 200 \*/\n get() = definedExternally\n set(value) = definedExternally\n var statusText: String? /\* = \"OK\" \*/\n get() = definedExternally\n set(value) = definedExternally\n var headers:  $d$ ynamic $\langle n \rangle$  get() = definedExternally $\langle n \rangle$  set(value) =

```
definedExternally\n}\n\n@Suppress(\"INVISIBLE_REFERENCE\",
```
\"INVISIBLE\_MEMBER\")\n@kotlin.internal.InlineOnly\npublic inline fun ResponseInit(status: Short? = 200, statusText: String? =  $\text{C}$ . headers: dynamic = undefined): ResponseInit  $\{\n\$ u val o = js $(\text{C}(\{\})\)$ ")\n o[\"status\"]  $=$  status $\in$  o[\"statusText\"] = statusText\n o[\"headers\"] = headers\n return o\n}\n\n/\* please, don't implement this interface! \*/\n@JsName(\"null\")\n@Suppress(\"NESTED\_CLASS\_IN\_EXTERNAL\_INTERFACE\")\npublic external interface RequestType  $\n\infty$  companion object\n}\n\npublic inline val RequestType.Companion.EMPTY: RequestType get() =  $\Upsilon$ .asDynamic().unsafeCast<RequestType>()\n\npublic inline val

 $RequestType. Companion. A U DIO: RequestType get() =$ 

\"audio\".asDynamic().unsafeCast<RequestType>()\n\npublic inline val RequestType.Companion.FONT:

RequestType get() = \"font\".asDynamic().unsafeCast<RequestType>()\n\npublic inline val

RequestType.Companion.IMAGE: RequestType get() =

\"image\".asDynamic().unsafeCast<RequestType>()\n\npublic inline val RequestType.Companion.SCRIPT:

RequestType get() =  $\degree$ script $\degree$ .asDynamic().unsafeCast<RequestType>()\n\npublic inline val

$$
RequestType. Companion. STYLE: RequestType get() =
$$

\"style\".asDynamic().unsafeCast<RequestType>()\n\npublic inline val RequestType.Companion.TRACK:

RequestType get() =  $\text{Var}(x)$ .  $\text{Var}(x) = \text{Var}(x) - \text{Var}(x)$ .  $\text{Var}(x) = \text{Var}(x) - \text{Var}(x) - \text{Var}(x)$ 

RequestType.Companion.VIDEO: RequestType get() = \"video\".asDynamic().unsafeCast<RequestType>()\n\n/\* please, don't implement this interface!

\*/\n@JsName(\"null\")\n@Suppress(\"NESTED\_CLASS\_IN\_EXTERNAL\_INTERFACE\")\npublic external interface RequestDestination  $\{\n \$ companion object $\n \$ \n\npublic inline val

```
RequestDestination.Companion.EMPTY: RequestDestination get() =
```

```
\"\".asDynamic().unsafeCast<RequestDestination>()\n\npublic inline val
```

```
RequestDestination.Companion.DOCUMENT: RequestDestination get() =
```
\"document\".asDynamic().unsafeCast<RequestDestination>()\n\npublic inline val

RequestDestination.Companion.EMBED: RequestDestination get() =

\"embed\".asDynamic().unsafeCast<RequestDestination>()\n\npublic inline val

RequestDestination.Companion.FONT: RequestDestination get() =

\"font\".asDynamic().unsafeCast<RequestDestination>()\n\npublic inline val

RequestDestination.Companion.IMAGE: RequestDestination get() =

\"image\".asDynamic().unsafeCast<RequestDestination>()\n\npublic inline val

RequestDestination.Companion.MANIFEST: RequestDestination get() = \"manifest\".asDynamic().unsafeCast<RequestDestination>()\n\npublic inline val RequestDestination.Companion.MEDIA: RequestDestination get() = \"media\".asDynamic().unsafeCast<RequestDestination>()\n\npublic inline val RequestDestination.Companion.OBJECT: RequestDestination get() = \"object\".asDynamic().unsafeCast<RequestDestination>()\n\npublic inline val RequestDestination.Companion.REPORT: RequestDestination get() = \"report\".asDynamic().unsafeCast<RequestDestination>()\n\npublic inline val RequestDestination.Companion.SCRIPT: RequestDestination get() = \"script\".asDynamic().unsafeCast<RequestDestination>()\n\npublic inline val RequestDestination.Companion.SERVICEWORKER: RequestDestination get() = \"serviceworker\".asDynamic().unsafeCast<RequestDestination>()\n\npublic inline val RequestDestination.Companion.SHAREDWORKER: RequestDestination get() = \"sharedworker\".asDynamic().unsafeCast<RequestDestination>()\n\npublic inline val RequestDestination.Companion.STYLE: RequestDestination get() = \"style\".asDynamic().unsafeCast<RequestDestination>()\n\npublic inline val RequestDestination.Companion.WORKER: RequestDestination get() = \"worker\".asDynamic().unsafeCast<RequestDestination>()\n\npublic inline val RequestDestination.Companion.XSLT: RequestDestination get() = \"xslt\".asDynamic().unsafeCast<RequestDestination>()\n\n/\* please, don't implement this interface! \*/\n@JsName(\"null\")\n@Suppress(\"NESTED\_CLASS\_IN\_EXTERNAL\_INTERFACE\")\npublic external interface RequestMode {\n companion object\n}\n\npublic inline val RequestMode.Companion.NAVIGATE: RequestMode get() =  $\max{rel}$ .asDynamic().unsafeCast<RequestMode>()\n\npublic inline val RequestMode.Companion.SAME\_ORIGIN: RequestMode get() =  $\text{``same--}$ origin\".asDynamic().unsafeCast<RequestMode>()\n\npublic inline val RequestMode.Companion.NO\_CORS: RequestMode get() =  $\Gamma$ . asDynamic().unsafeCast<RequestMode>()\n\npublic inline val RequestMode.Companion.CORS: RequestMode get() = \"cors\".asDynamic().unsafeCast<RequestMode>()\n\n/\* please, don't implement this interface! \*/\n@JsName(\"null\")\n@Suppress(\"NESTED\_CLASS\_IN\_EXTERNAL\_INTERFACE\")\npublic external interface RequestCredentials {\n companion object\n}\n\npublic inline val RequestCredentials.Companion.OMIT: RequestCredentials get() = \"omit\".asDynamic().unsafeCast<RequestCredentials>()\n\npublic inline val RequestCredentials.Companion.SAME\_ORIGIN: RequestCredentials get() =  $\lvert$ "sameorigin\".asDynamic().unsafeCast<RequestCredentials>()\n\npublic inline val RequestCredentials.Companion.INCLUDE: RequestCredentials get() = \"include\".asDynamic().unsafeCast<RequestCredentials>()\n\n/\* please, don't implement this interface! \*/\n@JsName(\"null\")\n@Suppress(\"NESTED\_CLASS\_IN\_EXTERNAL\_INTERFACE\")\npublic external interface RequestCache {\n companion object\n}\n\npublic inline val RequestCache.Companion.DEFAULT: RequestCache get() =  $\dagger$  default $\dagger$ .asDynamic().unsafeCast<RequestCache>()\n\npublic inline val RequestCache.Companion.NO\_STORE: RequestCache get() = \"nostore\".asDynamic().unsafeCast<RequestCache>()\n\npublic inline val RequestCache.Companion.RELOAD: RequestCache get() =  $\T{reload}\$ .asDynamic().unsafeCast<RequestCache>()\n\npublic inline val RequestCache.Companion.NO\_CACHE: RequestCache get() = \"nocache\".asDynamic().unsafeCast<RequestCache>()\n\npublic inline val RequestCache.Companion.FORCE\_CACHE: RequestCache get() = \"forcecache\".asDynamic().unsafeCast<RequestCache>()\n\npublic inline val RequestCache.Companion.ONLY\_IF\_CACHED: RequestCache get() =  $\lq$ "only-ifcached\".asDynamic().unsafeCast<RequestCache>()\n\n/\* please, don't implement this interface! \*/\n@JsName(\"null\")\n@Suppress(\"NESTED\_CLASS\_IN\_EXTERNAL\_INTERFACE\")\npublic external

interface RequestRedirect {\n companion object\n}\n\npublic inline val RequestRedirect.Companion.FOLLOW: RequestRedirect get() = \"follow\".asDynamic().unsafeCast<RequestRedirect>()\n\npublic inline val RequestRedirect.Companion.ERROR: RequestRedirect get() =

\"error\".asDynamic().unsafeCast<RequestRedirect>()\n\npublic inline val RequestRedirect.Companion.MANUAL: RequestRedirect get() = \"manual\".asDynamic().unsafeCast<RequestRedirect>()\n\n/\* please, don't implement this interface! \*/\n@JsName(\"null\")\n@Suppress(\"NESTED\_CLASS\_IN\_EXTERNAL\_INTERFACE\")\npublic external interface ResponseType  $\{n \ component{n}\in\phi\}$  \n companion object\n}\n\npublic inline val ResponseType.Companion.BASIC: ResponseType get() = \"basic\".asDynamic().unsafeCast<ResponseType>()\n\npublic inline val ResponseType.Companion.CORS: ResponseType get() =

\"cors\".asDynamic().unsafeCast<ResponseType>()\n\npublic inline val ResponseType.Companion.DEFAULT: ResponseType get() = \"default\".asDynamic().unsafeCast<ResponseType>()\n\npublic inline val ResponseType.Companion.ERROR: ResponseType get() =

\"error\".asDynamic().unsafeCast<ResponseType>()\n\npublic inline val ResponseType.Companion.OPAQUE: ResponseType get() = \"opaque\".asDynamic().unsafeCast<ResponseType>()\n\npublic inline val ResponseType.Companion.OPAQUEREDIRECT: ResponseType get() =

\"opaqueredirect\".asDynamic().unsafeCast<ResponseType>()","/\*\n \* Copyright 2010-2021 JetBrains s.r.o. and Kotlin Programming Language contributors. $\ln *$  Use of this source code is governed by the Apache 2.0 license that can be found in the license/LICENSE.txt file.\n \*/\n\n// NOTE: THIS FILE IS AUTO-GENERATED, DO NOT EDIT!\n// See github.com/kotlin/dukat for details\n\npackage org.w3c.dom.mediacapture\n\nimport kotlin.js.\*\nimport org.khronos.webgl.\*\nimport org.w3c.dom.\*\nimport org.w3c.dom.events.\*\n\n/\*\*\n \* Exposes the JavaScript [MediaStream](https://developer.mozilla.org/en/docs/Web/API/MediaStream) to Kotlin\n \*/\npublic external open class MediaStream() : EventTarget, MediaProvider {\n constructor(stream: MediaStream)\n constructor(tracks: Array<MediaStreamTrack>)\n open val id: String\n open val active: Boolean\n var onaddtrack: ((MediaStreamTrackEvent) -> dynamic)?\n var onremovetrack: ((MediaStreamTrackEvent) -> dynamic)?\n fun getAudioTracks(): Array<MediaStreamTrack>\n fun getVideoTracks():

Array<MediaStreamTrack>\n fun getTracks(): Array<MediaStreamTrack>\n fun getTrackById(trackId: String): MediaStreamTrack?\n fun addTrack(track: MediaStreamTrack)\n fun removeTrack(track: MediaStreamTrack)\n fun clone(): MediaStream\n}\n\n/\*\*\n \* Exposes the JavaScript

[MediaStreamTrack](https://developer.mozilla.org/en/docs/Web/API/MediaStreamTrack) to Kotlin\n \*/\npublic external abstract class MediaStreamTrack : EventTarget {\n open val kind: String\n open val id: String\n open val label: String\n open var enabled: Boolean\n open val muted: Boolean\n open var onmute: ((Event) -> dynamic)?\n open var onunmute: ((Event) -> dynamic)?\n open val readyState: MediaStreamTrackState\n open var onended: ((Event) -> dynamic)?\n open var onoverconstrained: ((Event) -> dynamic)?\n fun clone(): MediaStreamTrack\n fun stop()\n fun getCapabilities(): MediaTrackCapabilities\n fun getConstraints(): MediaTrackConstraints\n fun getSettings(): MediaTrackSettings\n fun applyConstraints(constraints: MediaTrackConstraints = definedExternally): Promise<Unit> $\n\ln\ln(**\n$  \* Exposes the JavaScript [MediaTrackSupportedConstraints](https://developer.mozilla.org/en/docs/Web/API/MediaTrackSupportedConstrain ts) to Kotlin\n \*/\npublic external interface MediaTrackSupportedConstraints  $\{\n\$  var width: Boolean? /\* = true \*/\n get() = definedExternally\n set(value) = definedExternally\n var height: Boolean? /\* = true \*/\n get() = definedExternally\n set(value) = definedExternally\n var aspectRatio: Boolean? /\* = true \*/\n get()  $=$  definedExternally $\in$  set(value) = definedExternally $\in$  var frameRate: Boolean? /\* = true \*/\n get() = definedExternally\n set(value) = definedExternally\n var facingMode: Boolean? /\* = true \*/\n get() = definedExternally $\ln$  set(value) = definedExternally $\ln$  var resizeMode: Boolean? /\* = true \*/\n get() = definedExternally\n set(value) = definedExternally\n var volume: Boolean? /\* = true \*/\n get() = definedExternally\n set(value) = definedExternally\n var sampleRate: Boolean? /\* = true \*/\n get() = definedExternally $\ln$  set(value) = definedExternally $\ln$  var sampleSize: Boolean? /\* = true \*/\n get() = definedExternally\n set(value) = definedExternally\n var echoCancellation: Boolean? /\* = true \*/\n get()  $=$  definedExternally\n set(value) = definedExternally\n var autoGainControl: Boolean? /\* = true \*/\n get()

 $=$  definedExternally $\ln$  set(value) = definedExternally $\ln$  var noiseSuppression: Boolean? /\* = true \*/\n  $get() = defined Externally \setminus n$  set(value) = definedExternally $\setminus n$  var latency: Boolean? /\* = true \*/\n get() = definedExternally\n set(value) = definedExternally\n var channelCount: Boolean? /\* = true \*/\n get() = definedExternally\n set(value) = definedExternally\n var deviceId: Boolean? /\* = true \*/\n get() = definedExternally\n set(value) = definedExternally\n var groupId: Boolean? /\* = true \*/\n get() = definedExternally\n set(value) = definedExternally\n\n\n@Suppress(\"INVISIBLE\_REFERENCE\", \"INVISIBLE\_MEMBER\")\n@kotlin.internal.InlineOnly\npublic inline fun

MediaTrackSupportedConstraints(width: Boolean? = true, height: Boolean? = true, aspectRatio: Boolean? = true, frameRate: Boolean? = true, facingMode: Boolean? = true, resizeMode: Boolean? = true, volume: Boolean? = true, sampleRate: Boolean? = true, sampleSize: Boolean? = true, echoCancellation: Boolean? = true, autoGainControl: Boolean? = true, noiseSuppression: Boolean? = true, latency: Boolean? = true, channelCount: Boolean? = true, deviceId: Boolean? = true, groupId: Boolean? = true): MediaTrackSupportedConstraints  $\ln \$ val o = js(\"({})\")\n o[\"width\"] = width\n o[\"height\"] = height\n o[\"aspectRatio\"] = aspectRatio\n o[\"frameRate\"] = frameRate\n o[\"facingMode\"] = facingMode\n o[\"resizeMode\"] = resizeMode\n o[\"volume\"] = volume\n  $o[\text{``sampleRate''}] = sampleRate\text{`n}$   $o[\text{``sampleSize''}] = sampleSize\text{`n}$   $o[\text{``echoCancellation''}] =$ echoCancellation\n o[\"autoGainControl\"] = autoGainControl\n o[\"noiseSuppression\"] = noiseSuppression\n o[\"latency\"] = latency\n o[\"channelCount\"] = channelCount\n o[\"deviceId\"] = deviceId\n o[\"groupId\"] = groupId\n return o\n\\n\npublic external interface MediaTrackCapabilities  $\ln$  var width: ULongRange?\n

definedExternally $\in$  set(value) = definedExternally $\in$  var aspectRatio: DoubleRange? $\in$  get() = definedExternally\n set(value) = definedExternally\n var frameRate: DoubleRange?\n get() = definedExternally\n set(value) = definedExternally\n var facingMode: Array<String>?\n get() = definedExternally $\ln$  set(value) = definedExternally $\ln$  var resizeMode: Array<String>? $\ln$  get() = definedExternally\n set(value) = definedExternally\n var volume: DoubleRange?\n get() = definedExternally\n set(value) = definedExternally\n var sampleRate: ULongRange?\n get() = definedExternally\n set(value) = definedExternally\n var sampleSize: ULongRange?\n get() = definedExternally\n set(value) = definedExternally\n var latency: DoubleRange?\n get() = definedExternally\n set(value) = definedExternally\n var channelCount: ULongRange?\n get() =

 $get() = defined Externally \cap set(value) = defined Externally \cap var height: ULongRange?$ n get() = definedExternally $\ln$  set(value) = definedExternally $\ln$  var echoCancellation: Array<Boolean>? $\ln$  get() = definedExternally $\ln$  set(value) = definedExternally $\ln$  var autoGainControl: Array<Boolean>? $\ln$  get() = definedExternally $\ln$  set(value) = definedExternally $\ln$  var noiseSuppression: Array<Boolean>? $\ln$  get() =

definedExternally\n set(value) = definedExternally\n var deviceId: String?\n get() = definedExternally\n  $set(value) = defined Externally \cap \varphi$  var groupId: String?\n get() = definedExternally\n set(value) = definedExternally\n}\n\n@Suppress(\"INVISIBLE\_REFERENCE\", \"INVISIBLE\_MEMBER\")\n@kotlin.internal.InlineOnly\npublic inline fun MediaTrackCapabilities(width: ULongRange? = undefined, height: ULongRange? = undefined, aspectRatio: DoubleRange? = undefined, frameRate: DoubleRange? = undefined, facingMode: Array<String>? = undefined, resizeMode: Array<String>? = undefined, volume: DoubleRange? = undefined, sampleRate: ULongRange? = undefined, sampleSize: ULongRange? = undefined, echoCancellation: Array<Boolean>? = undefined, autoGainControl: Array<Boolean>? = undefined, noiseSuppression: Array<Boolean>? = undefined, latency: DoubleRange? = undefined, channelCount: ULongRange? = undefined, deviceId: String? = undefined, groupId: String? = undefined): MediaTrackCapabilities  ${\nabla \nabla \cdot \mathbf{v} = \mathbf{i}\delta(\mathbf{v}(\{\})\mathbf{v})$  of  $\mathbf{v} = \mathbf{v}\delta(\mathbf{v})$  = width $\mathbf{v} = \mathbf{v}$  of  $\mathbf{v} = \mathbf{v}$  = height  $\mathbf{v} = \mathbf{v}$  of  $\mathbf{v}$  aspectRatio  $\mathbf{v} = \mathbf{v}$  $o[\Upsilon'] = \text{frameRate}\cup o[\Upsilon'] = \text{facingMode}\cup o[\Upsilon'] = \text{facingMode}\cup o[\Upsilon'] = \text{resizeMode}\cup o[\Upsilon$  $o[\text{``volume'''}] = volume\text{''}$  o $[\text{``sampleRate'']} = sampleRate\text{''}$  o $[\text{``sampleSize'']} = sampleSize\text{''}$ o[\"echoCancellation\"] = echoCancellation\n o[\"autoGainControl\"] = autoGainControl\n o[\"noiseSuppression\"] = noiseSuppression\n o[\"latency\"] = latency\n o[\"channelCount\"] = channelCount\n o[\"deviceId\"] = deviceId\n o[\"groupId\"] = groupId\n return  $\ln \ln \frac{\ln \pi * \ln x}{\ln \pi}$  Exposes the JavaScript [MediaTrackConstraints](https://developer.mozilla.org/en/docs/Web/API/MediaTrackConstraints) to Kotlin\n

\*/\npublic external interface MediaTrackConstraints : MediaTrackConstraintSet {\n var advanced:  $Array < MediaTrackConstraintSet > ?\n\mid \text{get()} = defined Externally\n\mid \text{set(value)} =$ definedExternally\n}\n\n@Suppress(\"INVISIBLE\_REFERENCE\",

\"INVISIBLE\_MEMBER\")\n@kotlin.internal.InlineOnly\npublic inline fun MediaTrackConstraints(advanced: Array<MediaTrackConstraintSet>? = undefined, width: dynamic = undefined, height: dynamic = undefined, aspectRatio: dynamic = undefined, frameRate: dynamic = undefined, facingMode: dynamic = undefined, resizeMode: dynamic = undefined, volume: dynamic = undefined, sampleRate: dynamic = undefined, sampleSize: dynamic = undefined, echoCancellation: dynamic = undefined, autoGainControl: dynamic = undefined, noiseSuppression: dynamic = undefined, latency: dynamic = undefined, channelCount: dynamic = undefined, deviceId: dynamic = undefined, groupId: dynamic = undefined): MediaTrackConstraints  $\ln$  val  $o = js(\Gamma(\{\})\)$  $o[\text{``advanced''}] = advanced\$ n  $o[\text{``width''}] = width\$ n  $o[\text{``height''}] = height\$ n  $o[\text{``aspectRatio''}] =$  $a$ spectRatio\n o[\"frameRate\"] = frameRate\n o[\"facingMode\"] = facingMode\n o[\"resizeMode\"] = resizeMode\n o[\"volume\"] = volume\n o[\"sampleRate\"] = sampleRate\n o[\"sampleSize\"] = sampleSize\n  $o[\text{vechoCancellation}"] = echoCancellation\no[\text{autoGainControl}"] = autoGainControl\no[\text{outo}$ o[\"noiseSuppression\"] = noiseSuppression\n o[\"latency\"] = latency\n o[\"channelCount\"] = channelCount\n  $o[\text{d}^{\prime}] = \text{d} \cdot o[\text{d}^{\prime}] = \text{ground} \cdot \text{d} \cdot \text{d} \cdot \text{d}$ MediaTrackConstraintSet { $\ln$  var width: dynamic $\ln$  get() = definedExternally $\ln$  set(value) =  $\text{definedExternally}\setminus\text{n}$  var height: dynamic $\setminus\text{n}$  get() = definedExternally $\setminus\text{n}$  set(value) = definedExternally $\setminus\text{n}$ var aspectRatio: dynamic $\ln$  get() = definedExternally $\ln$  set(value) = definedExternally $\ln$  var frameRate: dynamic $\vert n \vert$  get() = definedExternally $\vert n \vert$  set(value) = definedExternally $\vert n \vert$  var facingMode: dynamic $\vert n \vert$  $get() = defined Externally \setminus n$  set(value) = definedExternally $\setminus n$  var resizeMode: dynamic $\setminus n$  get() = definedExternally\n set(value) = definedExternally\n var volume: dynamic\n get() = definedExternally\n  $set(value) = defined Externally \setminus n$  var sampleRate: dynamic $\setminus n$  get() = definedExternally $\setminus n$  set(value) =

definedExternally\n var sampleSize: dynamic\n get() = definedExternally\n set(value) = definedExternally\n var echoCancellation: dynamic\n get() = definedExternally\n set(value) = definedExternally\n var autoGainControl: dynamic\n get() = definedExternally\n set(value) = definedExternally\n var noiseSuppression: dynamic\n get() = definedExternally\n set(value) = definedExternally\n var latency: dynamic\n get() = definedExternally\n set(value) = definedExternally\n var channelCount: dynamic\n get() = definedExternally\n set(value) = definedExternally\n var deviceId: dynamic $\vert n$  get() = definedExternally $\vert n$  set(value) = definedExternally $\vert n$  var groupId: dynamic $\vert n$  get()  $=$  definedExternally\n set(value) = definedExternally\n\\n\n@Suppress(\"INVISIBLE\_REFERENCE\", \"INVISIBLE\_MEMBER\")\n@kotlin.internal.InlineOnly\npublic inline fun MediaTrackConstraintSet(width: dynamic = undefined, height: dynamic = undefined, aspectRatio: dynamic = undefined, frameRate: dynamic = undefined, facingMode: dynamic = undefined, resizeMode: dynamic = undefined, volume: dynamic = undefined, sampleRate: dynamic = undefined, sampleSize: dynamic = undefined, echoCancellation: dynamic = undefined, autoGainControl: dynamic = undefined, noiseSuppression: dynamic = undefined, latency: dynamic = undefined, channelCount: dynamic = undefined, deviceId: dynamic = undefined, groupId: dynamic = undefined): MediaTrackConstraintSet  $\{\n \$  val  $o = j\sin(\{\{\})\}\n \$  o $[\n \$  width $]\n = \text{width}\n \$  o $[\n \$  beight $]\n = \text{height}\n$ o[\"aspectRatio\"] = aspectRatio\n o[\"frameRate\"] = frameRate\n o[\"facingMode\"] = facingMode\n  $o[\text{``resizeMode}\text{''}] = \text{resizeMode}\text{''}$  o $\text{``volume}\text{''}] = \text{volume}\text{''}$  o $\text{``sampleRate}\text{''}] = \text{sampleRate}\text{''}$  $o[\Gamma$ sampleSize\Gamma$ = sampleSize\Lambda$  o $[\Gamma$echoCancellation\Gamma$ = echoCancellation\Lambda$$  o $[\Gamma$侍ation\Lambda$ = 0]$  $autoGainControl\no{\nightharpoonup\nightharpoonup}$  o $\lceil \lceil \lceil \frac{m}{2}\rceil$  = noiseSuppression $\lceil \frac{m}{2}\rceil$  of  $\lceil \frac{m}{2}\rceil$  = latency\n  $o[\text{``channelCount'''}] = channelCount\$   $o[\text{``deviceld'''}] = deviceId\$   $o[\text{``groupId'''}] = groupId\$  return  $o\n\ln\ln^*n \cdot$  Exposes the JavaScript [MediaTrackSettings](https://developer.mozilla.org/en/docs/Web/API/MediaTrackSettings) to Kotlin\n \*/\npublic

external interface MediaTrackSettings  $\{\n\$  var width: Int?\n get() = definedExternally\n set(value) = definedExternally\n var height: Int?\n get() = definedExternally\n set(value) = definedExternally\n var aspectRatio: Double?\n get() = definedExternally\n set(value) = definedExternally\n var frameRate:
Double?\n get() = definedExternally\n set(value) = definedExternally\n var facingMode: String?\n  $get() = defined Externally \land \text{set} = definedExternally \land \text{var residue} = \text{definedExternally} \land \text{var residue}$ : String?\n get() = definedExternally\n set(value) = definedExternally\n var volume: Double?\n get() = definedExternally\n  $set(value) = defined Externally \nvert n \quad var \nvert s$ ar sampleRate: Int?\n get() = definedExternally\n set(value) = definedExternally\n var sampleSize: Int?\n get() = definedExternally\n set(value) = definedExternally\n var echoCancellation: Boolean?\n get() = definedExternally\n set(value) = definedExternally\n var autoGainControl: Boolean?\n get() = definedExternally\n set(value) = definedExternally\n var noiseSuppression: Boolean?\n get() = definedExternally\n set(value) = definedExternally\n var latency: Double?\n get() = definedExternally\n set(value) = definedExternally\n var channelCount: Int?\n  $get() = defined Externally \land \text{set(value)} = definedExternally \land \text{var deviceId: String?}\land \text{get()} = \text{definedExternally} \land \text{get()$ definedExternally\n set(value) = definedExternally\n var groupId: String?\n get() = definedExternally\n  $set(value) = defined Externally\n\h$ \n\n@Suppress(\"INVISIBLE\_REFERENCE\",

\"INVISIBLE\_MEMBER\")\n@kotlin.internal.InlineOnly\npublic inline fun MediaTrackSettings(width: Int? = undefined, height: Int? = undefined, aspectRatio: Double? = undefined, frameRate: Double? = undefined, facingMode: String? = undefined, resizeMode: String? = undefined, volume: Double? = undefined, sampleRate: Int? = undefined, sampleSize: Int? = undefined, echoCancellation: Boolean? = undefined, autoGainControl: Boolean? = undefined, noiseSuppression: Boolean? = undefined, latency: Double? = undefined, channelCount: Int? = undefined, deviceId: String? = undefined, groupId: String? = undefined): MediaTrackSettings  $\{\n\$  val  $o = is(\n\binom{n}{\n\}^n)\n\}$ o[\"width\"] = width\n o[\"height\"] = height\n o[\"aspectRatio\"] = aspectRatio\n o[\"frameRate\"] = frameRate\n o[\"facingMode\"] = facingMode\n o[\"resizeMode\"] = resizeMode\n o[\"volume\"] = volume\n  $o[\Gamma$ sampleRate\Gamma$]= sampleRate\Box$  of  $\Gamma$ sampleSize\Gamma$$  = sampleSize\n of  $\Gamma$ echoCancellation\rides = sampleSize\n of  $\Gamma$ echoCancellation\n o[\"autoGainControl\"] = autoGainControl\n o[\"noiseSuppression\"] = noiseSuppression\n o[\"latency\"] = latency\n o[\"channelCount\"] = channelCount\n o[\"deviceId\"] = deviceId\n o[\"groupId\"] = groupId\n return o\n \\n\n/\*\*\n \* Exposes the JavaScript

[MediaStreamTrackEvent](https://developer.mozilla.org/en/docs/Web/API/MediaStreamTrackEvent) to Kotlin\n \*/\npublic external open class MediaStreamTrackEvent(type: String, eventInitDict: MediaStreamTrackEventInit) : Event  ${\nightharpoonup$  open val track: MediaStreamTrack\n\n companion object  ${\nightharpoonup$  val NONE: Short\n val CAPTURING\_PHASE: Short\n val AT\_TARGET: Short\n val BUBBLING\_PHASE: Short\n  $\ln\ln\in$  external interface MediaStreamTrackEventInit : EventInit  $\ln$  var track: MediaStreamTrack?\n}\n\n@Suppress(\"INVISIBLE\_REFERENCE\",

\"INVISIBLE\_MEMBER\")\n@kotlin.internal.InlineOnly\npublic inline fun MediaStreamTrackEventInit(track: MediaStreamTrack?, bubbles: Boolean? = false, cancelable: Boolean? = false, composed: Boolean? = false): MediaStreamTrackEventInit {\n val o = js(\"({})\")\n o[\"track\"] = track\n o[\"bubbles\"] = bubbles\n o[\"cancelable\"] = cancelable\n o[\"composed\"] = composed\n return o\n}\n\npublic external open class OverconstrainedErrorEvent(type: String, eventInitDict: OverconstrainedErrorEventInit) : Event {\n open val error:  $d$ ynamic $\ln \ln$  companion object  $\ln$  val NONE: Short $\ln$  val CAPTURING\_PHASE: Short $\ln$  val AT\_TARGET: Short\n val BUBBLING\_PHASE: Short\n  $\n\in \mathbb{N}$ \n\npublic external interface OverconstrainedErrorEventInit : EventInit  ${\n$  var error: dynamic /\* = null \*/\n get() = definedExternally\n set(value) = definedExternally\n}\n\n@Suppress(\"INVISIBLE\_REFERENCE\",

\"INVISIBLE\_MEMBER\")\n@kotlin.internal.InlineOnly\npublic inline fun OverconstrainedErrorEventInit(error: dynamic = null, bubbles: Boolean? = false, cancelable: Boolean? = false, composed: Boolean? = false): OverconstrainedErrorEventInit  ${\nabla u o = js(\T({\})\)n o[\T{error}'] = error\no[\T{v}{bubbles}\T{=} = bubbles\no$ o[\"cancelable\"] = cancelable\n o[\"composed\"] = composed\n return o\n \\n\n/\*\*\n \* Exposes the JavaScript [MediaDevices](https://developer.mozilla.org/en/docs/Web/API/MediaDevices) to Kotlin\n \*/\npublic external abstract class MediaDevices : EventTarget  ${\n \alpha}$  open var ondevicechange: ((Event) -> dynamic)?\n fun enumerateDevices(): Promise<Array<MediaDeviceInfo>>\n fun getSupportedConstraints(): MediaTrackSupportedConstraints\n fun getUserMedia(constraints: MediaStreamConstraints = definedExternally): Promise<MediaStream> $\n\ln{\ln\frac{x}{\ln}}$  Exposes the JavaScript

[MediaDeviceInfo](https://developer.mozilla.org/en/docs/Web/API/MediaDeviceInfo) to Kotlin\n \*/\npublic external abstract class MediaDeviceInfo {\n open val deviceId: String\n open val kind: MediaDeviceKind\n open val label: String\n open val groupId: String\n fun toJSON(): dynamic\n}\n\npublic external abstract class InputDeviceInfo : MediaDeviceInfo {\n fun getCapabilities(): MediaTrackCapabilities\n}\n\n/\*\*\n \* Exposes the JavaScript [MediaStreamConstraints](https://developer.mozilla.org/en/docs/Web/API/MediaStreamConstraints) to Kotlin\n \*/\npublic external interface MediaStreamConstraints  $\{\n\$  var video: dynamic /\* = false \*/\n get() = definedExternally $\ln$  set(value) = definedExternally $\ln$  var audio: dynamic /\* = false \*/\n get() = definedExternally\n set(value) = definedExternally\n\n\n@Suppress(\"INVISIBLE\_REFERENCE\", \"INVISIBLE\_MEMBER\")\n@kotlin.internal.InlineOnly\npublic inline fun MediaStreamConstraints(video: dynamic = false, audio: dynamic = false): MediaStreamConstraints  $\{\n\$  val  $o = j s(\n\text{ }''(\{\})\n\text{ }')\n\$  of  $\text{ }''\text{ }video'\n\}$  = video\n o[\"audio\"] = audio\n return o\n}\n\npublic external interface ConstrainablePattern {\n var onoverconstrained: ((Event) -> dynamic)?\n get() = definedExternally\n set(value) = definedExternally\n fun getCapabilities(): Capabilities\n fun getConstraints(): Constraints\n fun getSettings(): Settings\n fun applyConstraints(constraints: Constraints = definedExternally): Promise<Unit> $\ln\ln\frac{*\pi}{n}$  \* Exposes the JavaScript [DoubleRange](https://developer.mozilla.org/en/docs/Web/API/DoubleRange) to Kotlin\n \*/\npublic external interface DoubleRange  ${\n \alpha x: Double \n \alpha y = get() = defined Externally\n }$  set(value) = definedExternally\n var min: Double?\n get() = definedExternally\n set(value) = definedExternally\n}\n\n@Suppress(\"INVISIBLE\_REFERENCE\",

\"INVISIBLE\_MEMBER\")\n@kotlin.internal.InlineOnly\npublic inline fun DoubleRange(max: Double? = undefined, min: Double? = undefined): DoubleRange  $\{\nabla \cdot \mathbf{v}\}\n = \nabla \cdot \nabla \cdot \mathbf{v}\$  of  $\mathbf{v} = \nabla \cdot \mathbf{v}$ min\n return o\n}\n\npublic external interface ConstrainDoubleRange : DoubleRange {\n var exact: Double?\n  $get() = defined Externally \setminus n$  set(value) = definedExternally $\setminus n$  var ideal: Double? $\setminus n$  get() =

definedExternally\n set(value) = definedExternally\n\n\n@Suppress(\"INVISIBLE\_REFERENCE\",

\"INVISIBLE\_MEMBER\")\n@kotlin.internal.InlineOnly\npublic inline fun ConstrainDoubleRange(exact: Double? = undefined, ideal: Double? = undefined, max: Double? = undefined, min: Double? = undefined):

ConstrainDoubleRange  $\{\nabla \cdot \mathbf{v} \in \mathcal{C}\}$   $\mathbf{v} = \mathbf{v} \cdot \nabla \cdot \mathbf{v}$  of  $\mathbf{v} = \mathbf{v} \cdot \nabla \cdot \mathbf{v}$  of  $\mathbf{v} = \mathbf{v} \cdot \nabla \cdot \mathbf{v}$  of  $\mathbf{v} = \mathbf{v} \cdot \nabla \cdot \mathbf{v}$ max\n o[\"min\"] = min\n return o\n}\n\npublic external interface ULongRange {\n var max: Int?\n get() = definedExternally\n set(value) = definedExternally\n var min: Int?\n get() = definedExternally\n  $set(value) = definedExternally\n\ln\0@Suppress(\lTNVISIBLE REFERENCE\lT,$ 

\"INVISIBLE\_MEMBER\")\n@kotlin.internal.InlineOnly\npublic inline fun ULongRange(max: Int? = undefined, min: Int? = undefined): ULongRange  $\{\n \alpha = js(\n \alpha_{j}\n \alpha_{j}\n \$ o\n}\n\npublic external interface ConstrainULongRange : ULongRange {\n var exact: Int?\n get() = definedExternally $\ln$  set(value) = definedExternally $\ln$  var ideal: Int? $\ln$  get() = definedExternally $\ln$  $set(value) = defined Externally\n\| \n\| \n@Suppress(\n@NIVISIBLE REFERENCE\n"$ 

\"INVISIBLE\_MEMBER\")\n@kotlin.internal.InlineOnly\npublic inline fun ConstrainULongRange(exact: Int? = undefined, ideal: Int? = undefined, max: Int? = undefined, min: Int? = undefined): ConstrainULongRange {\n val o  $=$  js(\"({})\")\n o[\"exact\"] = exact\n o[\"ideal\"] = ideal\n o[\"max\"] = max\n o[\"min\"] = min\n return o\n}\n\n/\*\*\n \* Exposes the JavaScript

[ConstrainBooleanParameters](https://developer.mozilla.org/en/docs/Web/API/ConstrainBooleanParameters) to Kotlin\n \*/\npublic external interface ConstrainBooleanParameters  $\{\n\}$  var exact: Boolean?\n get() = definedExternally\n set(value) = definedExternally\n var ideal: Boolean?\n get() = definedExternally\n  $set(value) = defined Externally\n\in\{\n\} \n\in\mathcal{S} \n\in \text{S} \n\in \text{S} \n\in \text{R} \n\in \text{R} \n\in \text{R} \n\in \text{R} \n\in \text{R} \n\in \text{R} \n\in \text{R} \n\in \text{R} \n\in \text{R} \n\in \text{R} \n\in \text{R} \n\in \text{R} \n\in \text{R} \n\in \text{R} \n\in \text{R} \n\in \text{R} \n\in \text{R} \n\in \text{R} \n\in \text{R} \n\in \$ 

\"INVISIBLE\_MEMBER\")\n@kotlin.internal.InlineOnly\npublic inline fun ConstrainBooleanParameters(exact: Boolean? = undefined, ideal: Boolean? = undefined): ConstrainBooleanParameters  $\{\n \$  val  $o = js(\"({})\")\n$ of  $\langle \text{or} \rangle$  = exact\n of  $\langle \text{or} \rangle$  of  $\langle \text{or} \rangle$  is deal\n return o\n  $\langle \text{or} \rangle$  \*\*\n \* Exposes the JavaScript [ConstrainDOMStringParameters](https://developer.mozilla.org/en/docs/Web/API/ConstrainDOMStringParameters)

to Kotlin\n \*/\npublic external interface ConstrainDOMStringParameters  $\{\n\$  var exact: dynamic\n get() = definedExternally\n set(value) = definedExternally\n var ideal: dynamic\n get() = definedExternally\n

set(value) = definedExternally\n}\n\n@Suppress(\"INVISIBLE\_REFERENCE\", \"INVISIBLE\_MEMBER\")\n@kotlin.internal.InlineOnly\npublic inline fun ConstrainDOMStringParameters(exact: dynamic = undefined, ideal: dynamic = undefined): ConstrainDOMStringParameters  $\{\nabla \cdot \mathbf{v} = \delta(\nabla \cdot \mathbf{v})\n\quad \nabla \cdot \mathbf{v} = \mathbf{v} \cdot \nabla \cdot \mathbf{v} = \mathbf{v} \cdot \nabla \cdot \mathbf{v}$ o\n}\n\npublic external interface Capabilities\n\n@Suppress(\"INVISIBLE\_REFERENCE\", \"INVISIBLE\_MEMBER\")\n@kotlin.internal.InlineOnly\npublic inline fun Capabilities(): Capabilities {\n val o  $=$  js(\"({})\")\n return o\n}\n\npublic external interface Settings\n\n@Suppress(\"INVISIBLE\_REFERENCE\", \"INVISIBLE\_MEMBER\")\n@kotlin.internal.InlineOnly\npublic inline fun Settings(): Settings {\n val o =  $j\sin(\{\{\})\}\$ n return o\n}\n\npublic external interface ConstraintSet\n\n@Suppress(\"INVISIBLE\_REFERENCE\", \"INVISIBLE\_MEMBER\")\n@kotlin.internal.InlineOnly\npublic inline fun ConstraintSet(): ConstraintSet {\n val  $o = js(\(\{\})\')\n$  return  $o\n\rangle\n$ n return or  $\rho\$ interface Constraints : ConstraintSet  $\|o\|$  var advanced:  $Array < ConstantSet$   $\gamma$ n get() = definedExternally\n set(value) = definedExternally\n}\n\n@Suppress(\"INVISIBLE\_REFERENCE\", \"INVISIBLE\_MEMBER\")\n@kotlin.internal.InlineOnly\npublic inline fun Constraints(advanced: Array<ConstraintSet>? = undefined): Constraints  $\{\n \text{ val } o = \frac{s(\lceil \{\} \rceil)}{\n \text{ dvanced}}\n \} = \text{advanced} \cdot \text{L}$ return  $o\n\ln\ln\pi$  please, don't implement this interface! \*/\n@JsName(\"null\")\n@Suppress(\"NESTED\_CLASS\_IN\_EXTERNAL\_INTERFACE\")\npublic external interface MediaStreamTrackState {\n companion object\n}\n\npublic inline val MediaStreamTrackState.Companion.LIVE: MediaStreamTrackState get() = \"live\".asDynamic().unsafeCast<MediaStreamTrackState>()\n\npublic inline val MediaStreamTrackState.Companion.ENDED: MediaStreamTrackState get() = \"ended\".asDynamic().unsafeCast<MediaStreamTrackState>()\n\n/\* please, don't implement this interface! \*/\n@JsName(\"null\")\n@Suppress(\"NESTED\_CLASS\_IN\_EXTERNAL\_INTERFACE\")\npublic external interface VideoFacingModeEnum {\n companion object\n}\n\npublic inline val VideoFacingModeEnum.Companion.USER: VideoFacingModeEnum get() = \"user\".asDynamic().unsafeCast<VideoFacingModeEnum>()\n\npublic inline val VideoFacingModeEnum.Companion.ENVIRONMENT: VideoFacingModeEnum get() = \"environment\".asDynamic().unsafeCast<VideoFacingModeEnum>()\n\npublic inline val VideoFacingModeEnum.Companion.LEFT: VideoFacingModeEnum get() = \"left\".asDynamic().unsafeCast<VideoFacingModeEnum>()\n\npublic inline val VideoFacingModeEnum.Companion.RIGHT: VideoFacingModeEnum get() = \"right\".asDynamic().unsafeCast<VideoFacingModeEnum>()\n\n/\* please, don't implement this interface! \*/\n@JsName(\"null\")\n@Suppress(\"NESTED\_CLASS\_IN\_EXTERNAL\_INTERFACE\")\npublic external interface VideoResizeModeEnum {\n companion object\n}\n\npublic inline val VideoResizeModeEnum.Companion.NONE: VideoResizeModeEnum get() = \"none\".asDynamic().unsafeCast<VideoResizeModeEnum>()\n\npublic inline val VideoResizeModeEnum.Companion.CROP\_AND\_SCALE: VideoResizeModeEnum get() = \"crop-andscale\".asDynamic().unsafeCast<VideoResizeModeEnum>()\n\n/\* please, don't implement this interface! \*/\n@JsName(\"null\")\n@Suppress(\"NESTED\_CLASS\_IN\_EXTERNAL\_INTERFACE\")\npublic external interface MediaDeviceKind  $\{\n \$  companion object $\n \$  \n\npublic inline val MediaDeviceKind.Companion.AUDIOINPUT: MediaDeviceKind get() = \"audioinput\".asDynamic().unsafeCast<MediaDeviceKind>()\n\npublic inline val MediaDeviceKind.Companion.AUDIOOUTPUT: MediaDeviceKind get() = \"audiooutput\".asDynamic().unsafeCast<MediaDeviceKind>()\n\npublic inline val  $MediaDeviceKind$ . Companion. VIDEOINPUT: MediaDeviceKind get() = \"videoinput\".asDynamic().unsafeCast<MediaDeviceKind>()","/\*\n \* Copyright 2010-2021 JetBrains s.r.o. and Kotlin Programming Language contributors. $\ln *$  Use of this source code is governed by the Apache 2.0 license that can be found in the license/LICENSE.txt file.\n \*/\n\n// NOTE: THIS FILE IS AUTO-GENERATED, DO NOT

EDIT!\n// See github.com/kotlin/dukat for details\n\npackage org.w3c.dom.mediasource\n\nimport

kotlin.js.\*\nimport org.khronos.webgl.\*\nimport org.w3c.dom.\*\nimport org.w3c.dom.events.\*\n\n/\*\*\n \* Exposes the JavaScript [MediaSource](https://developer.mozilla.org/en/docs/Web/API/MediaSource) to Kotlin\n \*/\npublic external open class MediaSource : EventTarget, MediaProvider {\n open val sourceBuffers: SourceBufferList\n open val activeSourceBuffers: SourceBufferList\n open val readyState: ReadyState\n var duration: Double\n var onsourceopen: ((Event) -> dynamic)?\n var onsourceended: ((Event) -> dynamic)?\n var onsourceclose:  $((Event) \rightarrow dynamic)$ ?  $\n n$  fun addSourceBuffer(type: String): SourceBuffer $\n n$  fun

removeSourceBuffer(sourceBuffer: SourceBuffer)\n fun endOfStream(error: EndOfStreamError =

definedExternally)\n fun setLiveSeekableRange(start: Double, end: Double)\n fun clearLiveSeekableRange()\n\n companion object  $\{\n\$  fun isTypeSupported(type: String): Boolean $\n\$   $\n\}\n\in \mathbb{N}$  \* Exposes the JavaScript [SourceBuffer](https://developer.mozilla.org/en/docs/Web/API/SourceBuffer) to Kotlin\n \*/\npublic external abstract class SourceBuffer : EventTarget {\n open var mode: AppendMode\n open val updating: Boolean\n open val buffered: TimeRanges\n open var timestampOffset: Double\n open val audioTracks: AudioTrackList\n open val videoTracks: VideoTrackList\n open val textTracks: TextTrackList\n open var appendWindowStart: Double\n open var appendWindowEnd: Double\n open var onupdatestart: ((Event) -> dynamic)?\n open var onupdate: ((Event) -> dynamic)?\n open var onupdateend: ((Event) -> dynamic)?\n open var onerror: ((Event) -> dynamic)?\n open var onabort: ((Event) -> dynamic)?\n fun appendBuffer(data: dynamic)\n fun abort()\n fun remove(start: Double, end: Double)\n  $\ln\frac{**\n}{*}$  Exposes the JavaScript

[SourceBufferList](https://developer.mozilla.org/en/docs/Web/API/SourceBufferList) to Kotlin\n \*/\npublic external abstract class SourceBufferList : EventTarget {\n open val length: Int\n open var onaddsourcebuffer:  $((Event) \rightarrow dynamic)$ ? n open var onremovesourcebuffer:  $((Event) \rightarrow$ 

dynamic)?\n}\n\n@Suppress(\"INVISIBLE\_REFERENCE\",

\"INVISIBLE\_MEMBER\")\n@kotlin.internal.InlineOnly\npublic inline operator fun SourceBufferList.get(index: Int): SourceBuffer? = asDynamic()[index]\n\n/\* please, don't implement this interface!

\*/\n@JsName(\"null\")\n@Suppress(\"NESTED\_CLASS\_IN\_EXTERNAL\_INTERFACE\")\npublic external interface ReadyState {\n companion object\n}\n\npublic inline val ReadyState.Companion.CLOSED: ReadyState get() = \"closed\".asDynamic().unsafeCast<ReadyState>()\n\npublic inline val ReadyState.Companion.OPEN: ReadyState get() =  $\'open\$ .asDynamic().unsafeCast<ReadyState>()\n\npublic inline val

ReadyState.Companion.ENDED: ReadyState get() = \"ended\".asDynamic().unsafeCast<ReadyState>()\n\n/\* please, don't implement this interface!

\*/\n@JsName(\"null\")\n@Suppress(\"NESTED\_CLASS\_IN\_EXTERNAL\_INTERFACE\")\npublic external interface EndOfStreamError {\n companion object\n}\n\npublic inline val

EndOfStreamError.Companion.NETWORK: EndOfStreamError get() =

\"network\".asDynamic().unsafeCast<EndOfStreamError>()\n\npublic inline val

EndOfStreamError.Companion.DECODE: EndOfStreamError get() =

\"decode\".asDynamic().unsafeCast<EndOfStreamError>()\n\n/\* please, don't implement this interface! \*/\n@JsName(\"null\")\n@Suppress(\"NESTED\_CLASS\_IN\_EXTERNAL\_INTERFACE\")\npublic external interface AppendMode {\n companion object\n}\n\npublic inline val AppendMode.Companion.SEGMENTS: AppendMode get() = \"segments\".asDynamic().unsafeCast<AppendMode>()\n\npublic inline val

AppendMode.Companion.SEQUENCE: AppendMode get()  $=$ 

\"sequence\".asDynamic().unsafeCast<AppendMode>()","/\*\n \* Copyright 2010-2021 JetBrains s.r.o. and Kotlin Programming Language contributors.\n \* Use of this source code is governed by the Apache 2.0 license that can be found in the license/LICENSE.txt file.\n \*/\n\n// NOTE: THIS FILE IS AUTO-GENERATED, DO NOT EDIT!\n// See github.com/kotlin/dukat for details\n\npackage org.w3c.dom.pointerevents\n\nimport kotlin.js.\*\nimport org.khronos.webgl.\*\nimport org.w3c.dom.\*\nimport org.w3c.dom.events.\*\n\npublic external interface PointerEventInit : MouseEventInit {\n var pointerId: Int? /\* = 0 \*/\n get() = definedExternally\n set(value) = definedExternally\n var width: Double? /\* = 1.0 \*/\n get() = definedExternally\n set(value) = definedExternally\n var height: Double?  $/* = 1.0$  \*/\n get() = definedExternally\n set(value) =

definedExternally\n var pressure: Float? /\* = 0f \*/\n get() = definedExternally\n set(value) = definedExternally\n var tangentialPressure: Float? /\* = 0f \*/\n get() = definedExternally\n set(value) = definedExternally\n var tiltX: Int? /\* = 0 \*/\n get() = definedExternally\n set(value) = definedExternally\n var tiltY: Int? /\* = 0 \*/\n get() = definedExternally\n set(value) = definedExternally\n var twist: Int? /\* =  $0 * \ln$  get() = definedExternally\n set(value) = definedExternally\n var pointerType: String? /\* = \"\" \*/\n  $get() = defined Externally \land \text{set}(\text{value}) = defined Externally \land \text{var}$  var isPrimary: Boolean? /\* = false \*/\n  $get() = defined Externally \in set(value) = defined Externally \in \mathbb{N} \in @Suppress(\text{'INVISIBLE REFERENCE}\text{',\dots}$ \"INVISIBLE\_MEMBER\")\n@kotlin.internal.InlineOnly\npublic inline fun PointerEventInit(pointerId: Int? = 0, width: Double? = 1.0, height: Double? = 1.0, pressure: Float? = 0f, tangentialPressure: Float? = 0f, tiltX: Int? = 0, tiltY: Int? = 0, twist: Int? = 0, pointerType: String? = \"\", isPrimary: Boolean? = false, screenX: Int? = 0, screenY: Int? = 0, clientX: Int? = 0, clientY: Int? = 0, button: Short? = 0, buttons: Short? = 0, relatedTarget: EventTarget? = null, region: String? = null, ctrlKey: Boolean? = false, shiftKey: Boolean? = false, altKey: Boolean? = false, metaKey: Boolean? = false, modifierAltGraph: Boolean? = false, modifierCapsLock: Boolean? = false, modifierFn: Boolean? = false, modifierFnLock: Boolean? = false, modifierHyper: Boolean? = false, modifierNumLock: Boolean? = false, modifierScrollLock: Boolean? = false, modifierSuper: Boolean? = false, modifierSymbol: Boolean? = false, modifierSymbolLock: Boolean? = false, view: Window? = null, detail: Int? = 0, bubbles: Boolean? = false, cancelable: Boolean? = false, composed: Boolean? = false): PointerEventInit  $\{\n\$  val  $o =$  $j\sin(\frac{1}{3})\sin(\frac{1}{3})\sin(\frac{1}{3})$  of  $\sin(\frac{1}{3})$  = pointerId $\ln$  of  $\sin(\frac{1}{3})$  = width $\ln$  of  $\sin(\frac{1}{3})$  = height $\ln$  of  $\sin(\frac{1}{3})$  = height $\sin(\frac{1}{3})$  = height $\sin(\frac{1}{3})$  = height $\sin(\frac{1}{3})$  = height $\sin(\frac{1}{3})$  = heightpressure\n o[\"tangentialPressure\"] = tangentialPressure\n o[\"tiltX\"] = tiltX\n o[\"tiltY\"] = tiltY\n o[\"twist\"] = twist\n o[\"pointerType\"] = pointerType\n o[\"isPrimary\"] = isPrimary\n o[\"screenX\"] =  $screenX\n\in \Omega$  o[\"screenY\"] = screenY\n o[\"clientX\"] = clientX\n o[\"clientY\"] = clientY\n o[\"button\"] = button\n  $o[\{'{}'butons'\'}] = buttons\no[\{'"relatedTarget\''] = relatedTarget\no[\{'"region'\'}] = region\no[$ o[\"ctrlKey\"] = ctrlKey\n o[\"shiftKey\"] = shiftKey\n o[\"altKey\"] = altKey\n o[\"metaKey\"] = metaKey\n o[\"modifierAltGraph\"] = modifierAltGraph\n o[\"modifierCapsLock\"] = modifierCapsLock\n  $o[\Gamma' \text{modifiedFn}\$  = modifierFn\n o[\"modifierFnLock\"] = modifierFnLock\n o[\"modifierHyper\"] =  $\text{modifierHyper}\cap \text{O}(\text{modifierNumLock})^{\text{T}} = \text{modifierNumLock}\cap \text{O}(\text{modifierScr})^{\text{T}} =$ modifierScrollLock\n o[\"modifierSuper\"] = modifierSuper\n o[\"modifierSymbol\"] = modifierSymbol\n o[\"modifierSymbolLock\"] = modifierSymbolLock\n o[\"view\"] = view\n o[\"detail\"] = detail\n  $o[\Upsilon_{\text{subbles}}\Upsilon_{\text{in}}] = \text{subbles}\n\text{on}$  of  $\Upsilon_{\text{cancellation}}\$  $o\ln{\ln\pi^*}\$ n \* Exposes the JavaScript

[PointerEvent](https://developer.mozilla.org/en/docs/Web/API/PointerEvent) to Kotlin\n \*/\npublic external open class PointerEvent(type: String, eventInitDict: PointerEventInit = definedExternally) : MouseEvent { $\ln$  open val pointerId: Int\n open val width: Double\n open val height: Double\n open val pressure: Float\n open val tangentialPressure: Float\n open val tiltX: Int\n open val tiltY: Int\n open val twist: Int\n open val pointerType: String\n open val isPrimary: Boolean\n\n companion object {\n val NONE: Short\n val CAPTURING\_PHASE: Short\n val AT\_TARGET: Short\n val BUBBLING\_PHASE: Short\n }\n}","/\*\n \* Copyright 2010-2021 JetBrains s.r.o. and Kotlin Programming Language contributors.\n \* Use of this source code is governed by the Apache 2.0 license that can be found in the license/LICENSE.txt file. $\ln \frac{\pi}{\ln} \cdot \ln \frac{\pi}{\ln}$  NOTE: THIS FILE IS AUTO-GENERATED, DO NOT EDIT!\n// See github.com/kotlin/dukat for details\n\npackage org.w3c.dom.svg\n\nimport kotlin.js.\*\nimport org.khronos.webgl.\*\nimport org.w3c.dom.\*\nimport org.w3c.dom.css.\*\n\n/\*\*\n \* Exposes the JavaScript

[SVGElement](https://developer.mozilla.org/en/docs/Web/API/SVGElement) to Kotlin\n \*/\npublic external abstract class SVGElement : Element, ElementCSSInlineStyle, GlobalEventHandlers, SVGElementInstance {\n open val dataset: DOMStringMap\n open val ownerSVGElement: SVGSVGElement?\n open val viewportElement: SVGElement?\n open var tabIndex: Int\n fun focus()\n fun blur()\n\n companion object {\n val ELEMENT\_NODE: Short\n val ATTRIBUTE\_NODE: Short\n val TEXT\_NODE: Short\n val CDATA\_SECTION\_NODE: Short\n val ENTITY\_REFERENCE\_NODE: Short\n val ENTITY\_NODE: Short\n val PROCESSING\_INSTRUCTION\_NODE: Short\n val COMMENT\_NODE: Short\n val DOCUMENT\_NODE: Short\n val DOCUMENT\_TYPE\_NODE: Short\n val DOCUMENT\_FRAGMENT\_NODE: Short\n val NOTATION\_NODE: Short\n val DOCUMENT\_POSITION\_DISCONNECTED: Short\n val DOCUMENT\_POSITION\_PRECEDING: Short\n

val DOCUMENT\_POSITION\_FOLLOWING: Short\n val DOCUMENT\_POSITION\_CONTAINS: Short\n val DOCUMENT\_POSITION\_CONTAINED\_BY: Short\n val

DOCUMENT\_POSITION\_IMPLEMENTATION\_SPECIFIC: Short\n }\n}\n\npublic external interface SVGBoundingBoxOptions  ${\n \alpha$  var fill: Boolean? /\* = true \*/\n get() = definedExternally\n set(value) = definedExternally\n var stroke: Boolean? /\* = false \*/\n get() = definedExternally\n set(value) = definedExternally\n var markers: Boolean? /\* = false \*/\n get() = definedExternally\n set(value) = definedExternally\n var clipped: Boolean? /\* = false \*/\n get() = definedExternally\n set(value) = definedExternally\n}\n\n@Suppress(\"INVISIBLE\_REFERENCE\",

\"INVISIBLE\_MEMBER\")\n@kotlin.internal.InlineOnly\npublic inline fun SVGBoundingBoxOptions(fill: Boolean? = true, stroke: Boolean? = false, markers: Boolean? = false, clipped: Boolean? = false):

 $SVGBoundingBoxOptions$  {\n val o = js(\"({})\")\n o[\"fill\"] = fill\n o[\"stroke\"] = stroke\n o[\"markers\"]  $=$  markers\n o[\"clipped\"] = clipped\n return o\n\n\n\n\\*\*\n \* Exposes the JavaScript

[SVGGraphicsElement](https://developer.mozilla.org/en/docs/Web/API/SVGGraphicsElement) to Kotlin\n \*/\npublic external abstract class SVGGraphicsElement : SVGElement, SVGTests {\n open val transform: SVGAnimatedTransformList\n fun getBBox(options: SVGBoundingBoxOptions = definedExternally): DOMRect\n fun getCTM(): DOMMatrix?\n fun getScreenCTM(): DOMMatrix?\n\n companion object  ${\n \alpha}$ val ELEMENT\_NODE: Short\n val ATTRIBUTE\_NODE: Short\n val TEXT\_NODE: Short\n val CDATA\_SECTION\_NODE: Short\n val ENTITY\_REFERENCE\_NODE: Short\n val ENTITY\_NODE: Short\n val PROCESSING\_INSTRUCTION\_NODE: Short\n val COMMENT\_NODE: Short\n val DOCUMENT\_NODE: Short\n val DOCUMENT\_TYPE\_NODE: Short\n val DOCUMENT\_FRAGMENT\_NODE: Short\n val NOTATION\_NODE: Short\n val DOCUMENT\_POSITION\_DISCONNECTED: Short\n val DOCUMENT\_POSITION\_PRECEDING: Short\n

val DOCUMENT\_POSITION\_FOLLOWING: Short\n val DOCUMENT\_POSITION\_CONTAINS: Short\n val DOCUMENT\_POSITION\_CONTAINED\_BY: Short\n val

DOCUMENT\_POSITION\_IMPLEMENTATION\_SPECIFIC: Short\n }\n\n/\*\*\n \* Exposes the JavaScript [SVGGeometryElement](https://developer.mozilla.org/en/docs/Web/API/SVGGeometryElement) to Kotlin\n \*/\npublic external abstract class SVGGeometryElement : SVGGraphicsElement {\n open val pathLength: SVGAnimatedNumber\n fun isPointInFill(point: DOMPoint): Boolean\n fun isPointInStroke(point: DOMPoint): Boolean\n fun getTotalLength(): Float\n fun getPointAtLength(distance: Float): DOMPoint\n\n companion object  ${\n \mu$  val ELEMENT\_NODE: Short ${\n \mu}$  val ATTRIBUTE\_NODE: Short ${\n \mu}$  val TEXT\_NODE: Short\n val CDATA\_SECTION\_NODE: Short\n val ENTITY\_REFERENCE\_NODE: Short\n val ENTITY\_NODE: Short\n val PROCESSING\_INSTRUCTION\_NODE: Short\n val COMMENT\_NODE: Short\n val DOCUMENT\_NODE: Short\n val DOCUMENT\_TYPE\_NODE: Short\n val DOCUMENT\_FRAGMENT\_NODE: Short\n val NOTATION\_NODE: Short\n val DOCUMENT\_POSITION\_DISCONNECTED: Short\n val DOCUMENT\_POSITION\_PRECEDING: Short\n

val DOCUMENT\_POSITION\_FOLLOWING: Short\n val DOCUMENT\_POSITION\_CONTAINS: Short\n val DOCUMENT\_POSITION\_CONTAINED\_BY: Short\n val

DOCUMENT\_POSITION\_IMPLEMENTATION\_SPECIFIC: Short\n  $\ln\ln\pi$ \*\n \* Exposes the JavaScript[SVGNumber](https://developer.mozilla.org/en/docs/Web/API/SVGNumber) to Kotlin\n \*/\npublic external abstract class SVGNumber  $\ln$  open var value: Float $\ln\ln\frac{**}{n}$  Exposes the JavaScript [SVGLength](https://developer.mozilla.org/en/docs/Web/API/SVGLength) to Kotlin\n \*/\npublic external abstract class SVGLength {\n open val unitType: Short\n open var value: Float\n open var valueInSpecifiedUnits: Float\n open var valueAsString: String\n fun newValueSpecifiedUnits(unitType: Short, valueInSpecifiedUnits: Float)\n fun convertToSpecifiedUnits(unitType: Short)\n\n companion object  $\{\n\$ SVG\_LENGTHTYPE\_UNKNOWN: Short\n val SVG\_LENGTHTYPE\_NUMBER: Short\n val

SVG\_LENGTHTYPE\_PERCENTAGE: Short\n val SVG\_LENGTHTYPE\_EMS: Short\n val

SVG\_LENGTHTYPE\_EXS: Short\n val SVG\_LENGTHTYPE\_PX: Short\n val

SVG\_LENGTHTYPE\_CM: Short\n val SVG\_LENGTHTYPE\_MM: Short\n val

SVG\_LENGTHTYPE\_IN: Short\n val SVG\_LENGTHTYPE\_PT: Short\n val SVG\_LENGTHTYPE\_PC: Short $\n\ln \ln\ln^* \neq$  Exposes the JavaScript

[SVGAngle](https://developer.mozilla.org/en/docs/Web/API/SVGAngle) to Kotlin\n \*/\npublic external abstract class SVGAngle {\n open val unitType: Short\n open var value: Float\n open var valueInSpecifiedUnits: Float\n open var valueAsString: String\n fun newValueSpecifiedUnits(unitType: Short, valueInSpecifiedUnits: Float)\n fun convertToSpecifiedUnits(unitType: Short)\n\n companion object {\n val SVG\_ANGLETYPE\_UNKNOWN: Short\n val SVG\_ANGLETYPE\_UNSPECIFIED: Short\n val

SVG\_ANGLETYPE\_DEG: Short\n val SVG\_ANGLETYPE\_RAD: Short\n val

SVG\_ANGLETYPE\_GRAD: Short\n }\n}\n\npublic external abstract class SVGNameList {\n open val length: Int $\ln$  open val numberOfItems: Int $\ln$  fun clear() $\ln$  fun initialize(newItem: dynamic): dynamic $\ln$  fun insertItemBefore(newItem: dynamic, index: Int): dynamic\n fun replaceItem(newItem: dynamic, index: Int): dynamic\n fun removeItem(index: Int): dynamic\n fun appendItem(newItem: dynamic): dynamic\n fun getItem(index: Int): dynamic\n}\n\n@Suppress(\"INVISIBLE\_REFERENCE\",

\"INVISIBLE\_MEMBER\")\n@kotlin.internal.InlineOnly\npublic inline operator fun SVGNameList.get(index: Int):  $d$ ynamic = asDynamic()[index]\n\n@Suppress(\"INVISIBLE\_REFERENCE\",

\"INVISIBLE\_MEMBER\")\n@kotlin.internal.InlineOnly\npublic inline operator fun SVGNameList.set(index: Int, newItem: dynamic) { asDynamic()[index] = newItem  $\ln\ln^* \n \in$  Exposes the JavaScript

[SVGNumberList](https://developer.mozilla.org/en/docs/Web/API/SVGNumberList) to Kotlin\n \*/\npublic external abstract class SVGNumberList  $\{\n\rceil$  open val length: Int $\ln$  open val numberOfItems: Int $\ln$  fun clear() $\ln$  fun initialize(newItem: SVGNumber): SVGNumber\n fun insertItemBefore(newItem: SVGNumber, index: Int):

SVGNumber\n fun replaceItem(newItem: SVGNumber, index: Int): SVGNumber\n fun removeItem(index: Int): SVGNumber\n fun appendItem(newItem: SVGNumber): SVGNumber\n fun getItem(index: Int):

SVGNumber\n}\n\n@Suppress(\"INVISIBLE\_REFERENCE\",

\"INVISIBLE\_MEMBER\")\n@kotlin.internal.InlineOnly\npublic inline operator fun SVGNumberList.get(index: Int): SVGNumber? = asDynamic()[index]\n\n@Suppress(\"INVISIBLE\_REFERENCE\",

\"INVISIBLE\_MEMBER\")\n@kotlin.internal.InlineOnly\npublic inline operator fun SVGNumberList.set(index: Int, newItem: SVGNumber) {  $asDynamic()[index] = newItem \|\n\|^{**}\n$  \* Exposes the JavaScript

[SVGLengthList](https://developer.mozilla.org/en/docs/Web/API/SVGLengthList) to Kotlin\n \*/\npublic external abstract class SVGLengthList  $\{\n\rightharpoonup\$  open val length: Int $\ln$  open val numberOfItems: Int $\ln$  fun clear() $\ln$  fun initialize(newItem: SVGLength): SVGLength\n fun insertItemBefore(newItem: SVGLength, index: Int):

SVGLength\n fun replaceItem(newItem: SVGLength, index: Int): SVGLength\n fun removeItem(index: Int): SVGLength\n fun appendItem(newItem: SVGLength): SVGLength\n fun getItem(index: Int):

SVGLength\n}\n\n@Suppress(\"INVISIBLE\_REFERENCE\", \"INVISIBLE\_MEMBER\")\n@kotlin.internal.InlineOnly\npublic inline operator fun SVGLengthList.get(index:

Int): SVGLength? = asDynamic()[index]\n\n@Suppress(\"INVISIBLE\_REFERENCE\",

\"INVISIBLE\_MEMBER\")\n@kotlin.internal.InlineOnly\npublic inline operator fun SVGLengthList.set(index: Int, newItem: SVGLength) { asDynamic()[index] = newItem  $\ln\ln(x^*)$  Exposes the JavaScript

[SVGAnimatedBoolean](https://developer.mozilla.org/en/docs/Web/API/SVGAnimatedBoolean) to Kotlin\n \*/\npublic external abstract class SVGAnimatedBoolean {\n open var baseVal: Boolean\n open val animVal:

Boolean\n}\n\n/\*\*\n \* Exposes the JavaScript

[SVGAnimatedEnumeration](https://developer.mozilla.org/en/docs/Web/API/SVGAnimatedEnumeration) to Kotlin\n \*/\npublic external abstract class SVGAnimatedEnumeration  $\{\n\}$  open var baseVal: Short\n open val animVal: Short $\n\ln\ln^* \n \text{Exposes the JavaScript}$ 

[SVGAnimatedInteger](https://developer.mozilla.org/en/docs/Web/API/SVGAnimatedInteger) to Kotlin\n \*/\npublic external abstract class SVGAnimatedInteger {\n open var baseVal: Int\n open val animVal:

Int $\ln\ln^*$   $\max$  Exposes the JavaScript

[SVGAnimatedNumber](https://developer.mozilla.org/en/docs/Web/API/SVGAnimatedNumber) to Kotlin\n \*/\npublic external abstract class SVGAnimatedNumber {\n open var baseVal: Float\n open val animVal:  $Fload\n\}\n\mx**\nn * Exposes the JavaScript$ 

[SVGAnimatedLength](https://developer.mozilla.org/en/docs/Web/API/SVGAnimatedLength) to Kotlin\n \*/\npublic external abstract class SVGAnimatedLength {\n open val baseVal: SVGLength\n open val animVal:  $SVGLength\n\ln\ln^*n \, * \, Express the JavaScript$ 

[SVGAnimatedAngle](https://developer.mozilla.org/en/docs/Web/API/SVGAnimatedAngle) to Kotlin\n \*/\npublic external abstract class SVGAnimatedAngle {\n open val baseVal: SVGAngle\n open val animVal:  $SVGAngle\h\ln\ln^**\n * Exposes the JavaScript$ 

[SVGAnimatedString](https://developer.mozilla.org/en/docs/Web/API/SVGAnimatedString) to Kotlin\n \*/\npublic external abstract class SVGAnimatedString {\n open var baseVal: String\n open val animVal: String\n}\n\n/\*\*\n \* Exposes the JavaScript [SVGAnimatedRect](https://developer.mozilla.org/en/docs/Web/API/SVGAnimatedRect) to Kotlin\n \*/\npublic external abstract class SVGAnimatedRect {\n open val baseVal: DOMRect\n open val animVal: DOMRectReadOnly\n\\n\n/\*\*\n \* Exposes the JavaScript

[SVGAnimatedNumberList](https://developer.mozilla.org/en/docs/Web/API/SVGAnimatedNumberList) to Kotlin\n \*/\npublic external abstract class SVGAnimatedNumberList {\n open val baseVal: SVGNumberList\n open val animVal: SVGNumberList $\ln \ln(x^*)$ n \* Exposes the JavaScript

[SVGAnimatedLengthList](https://developer.mozilla.org/en/docs/Web/API/SVGAnimatedLengthList) to Kotlin\n \*/\npublic external abstract class SVGAnimatedLengthList {\n open val baseVal: SVGLengthList\n open val animVal: SVGLengthList $\n\ln\frac{**\n}{n}$  Exposes the JavaScript

[SVGStringList](https://developer.mozilla.org/en/docs/Web/API/SVGStringList) to Kotlin\n \*/\npublic external abstract class SVGStringList  $\{\n\$  open val length: Int $\infty$  open val numberOfItems: Int $\infty$  fun clear() $\infty$  fun initialize(newItem: String): String\n fun insertItemBefore(newItem: String, index: Int): String\n fun replaceItem(newItem: String, index: Int): String\n fun removeItem(index: Int): String\n fun appendItem(newItem: String): String\n fun getItem(index: Int):

String\n}\n\n@Suppress(\"INVISIBLE\_REFERENCE\",

\"INVISIBLE\_MEMBER\")\n@kotlin.internal.InlineOnly\npublic inline operator fun SVGStringList.get(index: Int): String? = asDynamic()[index]\n\n@Suppress(\"INVISIBLE\_REFERENCE\",

\"INVISIBLE\_MEMBER\")\n@kotlin.internal.InlineOnly\npublic inline operator fun SVGStringList.set(index: Int, newItem: String) {  $asDynamic()$ [index] = newItem  $\ln\ln^* \n \in \mathbb{Z}$  Exposes the JavaScript

[SVGUnitTypes](https://developer.mozilla.org/en/docs/Web/API/SVGUnitTypes) to Kotlin\n

\*/\n@Suppress(\"NESTED\_CLASS\_IN\_EXTERNAL\_INTERFACE\")\npublic external interface SVGUnitTypes {\n companion object {\n val SVG\_UNIT\_TYPE\_UNKNOWN: Short\n val

SVG\_UNIT\_TYPE\_USERSPACEONUSE: Short\n val SVG\_UNIT\_TYPE\_OBJECTBOUNDINGBOX: Short\n  $\ln\ln\frac**\n * Exposes the JavaScript$ 

[SVGTests](https://developer.mozilla.org/en/docs/Web/API/SVGTests) to Kotlin\n \*/\npublic external interface SVGTests {\n val requiredExtensions: SVGStringList\n val systemLanguage: SVGStringList\n}\n\npublic external interface SVGFitToViewBox {\n val viewBox: SVGAnimatedRect\n val preserveAspectRatio: SVGAnimatedPreserveAspectRatio $\n\ln\ln^* \n \in$ Exposes the JavaScript

[SVGZoomAndPan](https://developer.mozilla.org/en/docs/Web/API/SVGZoomAndPan) to Kotlin\n

\*/\n@Suppress(\"NESTED\_CLASS\_IN\_EXTERNAL\_INTERFACE\")\npublic external interface

SVGZoomAndPan  ${\n$  var zoomAndPan: Short $\ln$  companion object  ${\n$  val

SVG\_ZOOMANDPAN\_UNKNOWN: Short\n val SVG\_ZOOMANDPAN\_DISABLE: Short\n val

SVG\_ZOOMANDPAN\_MAGNIFY: Short\n  $\ln |\ln| \ln/**\ln *$  Exposes the JavaScript

[SVGURIReference](https://developer.mozilla.org/en/docs/Web/API/SVGURIReference) to Kotlin\n \*/\npublic external interface SVGURIReference  $\ln$  val href: SVGAnimatedString\n $\ln\ln^{**}\n$  \* Exposes the JavaScript [SVGSVGElement](https://developer.mozilla.org/en/docs/Web/API/SVGSVGElement) to Kotlin\n \*/\npublic

external abstract class SVGSVGElement : SVGGraphicsElement, SVGFitToViewBox, SVGZoomAndPan, WindowEventHandlers {\n open val x: SVGAnimatedLength\n open val y: SVGAnimatedLength\n open val width: SVGAnimatedLength\n open val height: SVGAnimatedLength\n open var currentScale: Float\n open val currentTranslate: DOMPointReadOnly\n fun getIntersectionList(rect: DOMRectReadOnly, referenceElement: SVGElement?): NodeList\n fun getEnclosureList(rect: DOMRectReadOnly, referenceElement: SVGElement?): NodeList\n fun checkIntersection(element: SVGElement, rect: DOMRectReadOnly): Boolean\n fun checkEnclosure(element: SVGElement, rect: DOMRectReadOnly): Boolean\n fun deselectAll()\n fun createSVGNumber(): SVGNumber\n fun createSVGLength(): SVGLength\n fun createSVGAngle(): SVGAngle\n fun createSVGPoint(): DOMPoint\n fun createSVGMatrix(): DOMMatrix\n fun createSVGRect(): DOMRect\n fun createSVGTransform(): SVGTransform\n fun createSVGTransformFromMatrix(matrix: DOMMatrixReadOnly): SVGTransform\n fun getElementById(elementId: String): Element\n fun suspendRedraw(maxWaitMilliseconds: Int): Int\n fun unsuspendRedraw(suspendHandleID: Int)\n fun unsuspendRedrawAll()\n fun forceRedraw()\n\n companion object {\n val SVG\_ZOOMANDPAN\_UNKNOWN: Short\n val SVG\_ZOOMANDPAN\_DISABLE: Short\n val SVG\_ZOOMANDPAN\_MAGNIFY: Short\n val ELEMENT\_NODE: Short\n val ATTRIBUTE\_NODE: Short\n val TEXT\_NODE: Short\n val CDATA\_SECTION\_NODE: Short\n val ENTITY\_REFERENCE\_NODE: Short\n val ENTITY\_NODE: Short\n val PROCESSING\_INSTRUCTION\_NODE: Short\n val COMMENT\_NODE: Short\n val DOCUMENT\_NODE: Short\n val DOCUMENT\_TYPE\_NODE: Short\n val DOCUMENT\_FRAGMENT\_NODE: Short\n val NOTATION\_NODE: Short\n val DOCUMENT\_POSITION\_DISCONNECTED: Short\n val DOCUMENT\_POSITION\_PRECEDING: Short\n val DOCUMENT\_POSITION\_FOLLOWING: Short\n val DOCUMENT\_POSITION\_CONTAINS: Short\n

val DOCUMENT\_POSITION\_CONTAINED\_BY: Short\n val DOCUMENT\_POSITION\_IMPLEMENTATION\_SPECIFIC: Short\n  $\ln\ln\pi$ \*\n \* Exposes the JavaScript[SVGGElement](https://developer.mozilla.org/en/docs/Web/API/SVGGElement) to Kotlin\n \*/\npublic external abstract class SVGGElement : SVGGraphicsElement {\n companion object {\n val ELEMENT\_NODE: Short\n val ATTRIBUTE\_NODE: Short\n val TEXT\_NODE: Short\n val CDATA\_SECTION\_NODE: Short\n val ENTITY\_REFERENCE\_NODE: Short\n val ENTITY\_NODE: Short\n val PROCESSING\_INSTRUCTION\_NODE: Short\n val COMMENT\_NODE: Short\n val DOCUMENT\_NODE: Short\n val DOCUMENT\_TYPE\_NODE: Short\n val DOCUMENT\_FRAGMENT\_NODE: Short\n val NOTATION\_NODE: Short\n val DOCUMENT\_POSITION\_DISCONNECTED: Short\n val DOCUMENT\_POSITION\_PRECEDING: Short\n val DOCUMENT\_POSITION\_FOLLOWING: Short\n val DOCUMENT\_POSITION\_CONTAINS: Short\n

val DOCUMENT\_POSITION\_CONTAINED\_BY: Short\n val

DOCUMENT\_POSITION\_IMPLEMENTATION\_SPECIFIC: Short\n }\n}\n\npublic external abstract class SVGUnknownElement : SVGGraphicsElement {\n companion object {\n val ELEMENT\_NODE: Short\n val ATTRIBUTE\_NODE: Short\n val TEXT\_NODE: Short\n val CDATA\_SECTION\_NODE: Short\n val ENTITY\_REFERENCE\_NODE: Short\n val ENTITY\_NODE: Short\n val PROCESSING\_INSTRUCTION\_NODE: Short\n val COMMENT\_NODE: Short\n val DOCUMENT\_NODE: Short\n val DOCUMENT\_TYPE\_NODE: Short\n val DOCUMENT\_FRAGMENT\_NODE: Short\n val NOTATION\_NODE: Short\n val DOCUMENT\_POSITION\_DISCONNECTED: Short\n val DOCUMENT\_POSITION\_PRECEDING: Short\n

val DOCUMENT\_POSITION\_FOLLOWING: Short\n val DOCUMENT\_POSITION\_CONTAINS: Short\n val DOCUMENT\_POSITION\_CONTAINED\_BY: Short\n val DOCUMENT\_POSITION\_IMPLEMENTATION\_SPECIFIC: Short\n  $\ln\ln\ar 4\ln x$  \* Exposes the JavaScript

[SVGDefsElement](https://developer.mozilla.org/en/docs/Web/API/SVGDefsElement) to Kotlin\n \*/\npublic external abstract class SVGDefsElement : SVGGraphicsElement {\n companion object {\n val ELEMENT\_NODE: Short\n val ATTRIBUTE\_NODE: Short\n val TEXT\_NODE: Short\n val

CDATA\_SECTION\_NODE: Short\n val ENTITY\_REFERENCE\_NODE: Short\n val ENTITY\_NODE: Short\n val PROCESSING\_INSTRUCTION\_NODE: Short\n val COMMENT\_NODE: Short\n val DOCUMENT\_NODE: Short\n val DOCUMENT\_TYPE\_NODE: Short\n val DOCUMENT\_FRAGMENT\_NODE: Short\n val NOTATION\_NODE: Short\n val DOCUMENT\_POSITION\_DISCONNECTED: Short\n val DOCUMENT\_POSITION\_PRECEDING: Short\n

val DOCUMENT\_POSITION\_FOLLOWING: Short\n val DOCUMENT\_POSITION\_CONTAINS: Short\n val DOCUMENT\_POSITION\_CONTAINED\_BY: Short\n val

DOCUMENT\_POSITION\_IMPLEMENTATION\_SPECIFIC: Short\n }\n\n/\*\*\n \* Exposes the JavaScript [SVGDescElement](https://developer.mozilla.org/en/docs/Web/API/SVGDescElement) to Kotlin\n \*/\npublic external abstract class SVGDescElement : SVGElement {\n companion object {\n val ELEMENT\_NODE: Short\n val ATTRIBUTE\_NODE: Short\n val TEXT\_NODE: Short\n val CDATA\_SECTION\_NODE: Short\n val ENTITY\_REFERENCE\_NODE: Short\n val ENTITY\_NODE: Short\n val PROCESSING\_INSTRUCTION\_NODE: Short\n val COMMENT\_NODE: Short\n val DOCUMENT\_NODE: Short\n val DOCUMENT\_TYPE\_NODE: Short\n val DOCUMENT\_FRAGMENT\_NODE: Short\n val NOTATION\_NODE: Short\n val

DOCUMENT\_POSITION\_DISCONNECTED: Short\n val DOCUMENT\_POSITION\_PRECEDING: Short\n val DOCUMENT\_POSITION\_FOLLOWING: Short\n val DOCUMENT\_POSITION\_CONTAINS: Short\n val DOCUMENT\_POSITION\_CONTAINED\_BY: Short\n val

DOCUMENT\_POSITION\_IMPLEMENTATION\_SPECIFIC: Short\n }\n\n/\*\*\n \* Exposes the JavaScript [SVGMetadataElement](https://developer.mozilla.org/en/docs/Web/API/SVGMetadataElement) to Kotlin\n \*/\npublic external abstract class SVGMetadataElement : SVGElement {\n companion object {\n val ELEMENT\_NODE: Short\n val ATTRIBUTE\_NODE: Short\n val TEXT\_NODE: Short\n val CDATA\_SECTION\_NODE: Short\n val ENTITY\_REFERENCE\_NODE: Short\n val ENTITY\_NODE: Short\n val PROCESSING\_INSTRUCTION\_NODE: Short\n val COMMENT\_NODE: Short\n val DOCUMENT\_NODE: Short\n val DOCUMENT\_TYPE\_NODE: Short\n val DOCUMENT\_FRAGMENT\_NODE: Short\n val NOTATION\_NODE: Short\n val DOCUMENT\_POSITION\_DISCONNECTED: Short\n val DOCUMENT\_POSITION\_PRECEDING: Short\n

 val DOCUMENT\_POSITION\_FOLLOWING: Short\n val DOCUMENT\_POSITION\_CONTAINS: Short\n val DOCUMENT\_POSITION\_CONTAINED\_BY: Short\n val

DOCUMENT\_POSITION\_IMPLEMENTATION\_SPECIFIC: Short\n }\n\n/\*\*\n \* Exposes the JavaScript [SVGTitleElement](https://developer.mozilla.org/en/docs/Web/API/SVGTitleElement) to Kotlin\n \*/\npublic external abstract class SVGTitleElement : SVGElement {\n companion object {\n val ELEMENT\_NODE: Short\n val ATTRIBUTE\_NODE: Short\n val TEXT\_NODE: Short\n val CDATA\_SECTION\_NODE: Short\n val ENTITY\_REFERENCE\_NODE: Short\n val ENTITY\_NODE: Short\n val PROCESSING\_INSTRUCTION\_NODE: Short\n val COMMENT\_NODE: Short\n val DOCUMENT\_NODE: Short\n val DOCUMENT\_TYPE\_NODE: Short\n val DOCUMENT\_FRAGMENT\_NODE: Short\n val NOTATION\_NODE: Short\n val DOCUMENT\_POSITION\_DISCONNECTED: Short\n val DOCUMENT\_POSITION\_PRECEDING: Short\n

val DOCUMENT\_POSITION\_FOLLOWING: Short\n val DOCUMENT\_POSITION\_CONTAINS: Short\n val DOCUMENT\_POSITION\_CONTAINED\_BY: Short\n val

DOCUMENT\_POSITION\_IMPLEMENTATION\_SPECIFIC: Short\n  $\ln\ln\pi$ \*\n \* Exposes the JavaScript[SVGSymbolElement](https://developer.mozilla.org/en/docs/Web/API/SVGSymbolElement) to Kotlin\n \*/\npublic external abstract class SVGSymbolElement : SVGGraphicsElement, SVGFitToViewBox {\n companion object {\n val ELEMENT\_NODE: Short\n val ATTRIBUTE\_NODE: Short\n val TEXT\_NODE: Short\n val CDATA\_SECTION\_NODE: Short\n val ENTITY\_REFERENCE\_NODE: Short\n val ENTITY\_NODE: Short\n val PROCESSING\_INSTRUCTION\_NODE: Short\n val COMMENT\_NODE: Short\n val DOCUMENT\_NODE: Short\n val DOCUMENT\_TYPE\_NODE: Short\n val DOCUMENT\_FRAGMENT\_NODE: Short\n val NOTATION\_NODE: Short\n val

DOCUMENT\_POSITION\_DISCONNECTED: Short\n val DOCUMENT\_POSITION\_PRECEDING: Short\n val DOCUMENT\_POSITION\_FOLLOWING: Short\n val DOCUMENT\_POSITION\_CONTAINS: Short\n

val DOCUMENT\_POSITION\_CONTAINED\_BY: Short\n val

DOCUMENT\_POSITION\_IMPLEMENTATION\_SPECIFIC: Short\n }\n}\n\n/\*\*\n \* Exposes the JavaScript [SVGUseElement](https://developer.mozilla.org/en/docs/Web/API/SVGUseElement) to Kotlin\n \*/\npublic external abstract class SVGUseElement : SVGGraphicsElement, SVGURIReference {\n open val x: SVGAnimatedLength\n open val y: SVGAnimatedLength\n open val width: SVGAnimatedLength\n open val height: SVGAnimatedLength\n open val instanceRoot: SVGElement?\n open val animatedInstanceRoot: SVGElement?\n\n companion object {\n val ELEMENT\_NODE: Short\n val ATTRIBUTE\_NODE: Short\n val TEXT\_NODE: Short\n val CDATA\_SECTION\_NODE: Short\n val ENTITY\_REFERENCE\_NODE: Short\n val ENTITY\_NODE: Short\n val PROCESSING\_INSTRUCTION\_NODE: Short\n val COMMENT\_NODE: Short\n val DOCUMENT\_NODE: Short\n val DOCUMENT\_TYPE\_NODE: Short\n val DOCUMENT\_FRAGMENT\_NODE: Short\n val NOTATION\_NODE: Short\n val DOCUMENT\_POSITION\_DISCONNECTED: Short\n val DOCUMENT\_POSITION\_PRECEDING: Short\n

val DOCUMENT\_POSITION\_FOLLOWING: Short\n val DOCUMENT\_POSITION\_CONTAINS: Short\n

val DOCUMENT\_POSITION\_CONTAINED\_BY: Short\n val DOCUMENT\_POSITION\_IMPLEMENTATION\_SPECIFIC: Short\n }\n}\n\npublic external open class SVGUseElementShadowRoot : ShadowRoot {\n companion object {\n val ELEMENT\_NODE: Short\n val ATTRIBUTE\_NODE: Short\n val TEXT\_NODE: Short\n val CDATA\_SECTION\_NODE: Short\n val ENTITY\_REFERENCE\_NODE: Short\n val ENTITY\_NODE: Short\n val PROCESSING\_INSTRUCTION\_NODE: Short\n val COMMENT\_NODE: Short\n val DOCUMENT\_NODE: Short\n val DOCUMENT\_TYPE\_NODE: Short\n val DOCUMENT\_FRAGMENT\_NODE: Short\n val NOTATION\_NODE: Short\n val DOCUMENT\_POSITION\_DISCONNECTED: Short\n val DOCUMENT\_POSITION\_PRECEDING: Short\n

val DOCUMENT\_POSITION\_FOLLOWING: Short\n val DOCUMENT\_POSITION\_CONTAINS: Short\n val DOCUMENT\_POSITION\_CONTAINED\_BY: Short\n val

DOCUMENT\_POSITION\_IMPLEMENTATION\_SPECIFIC: Short\n }\n}\n\npublic external interface SVGElementInstance  ${\nightharpoonup}$  val correspondingElement: SVGElement?\n get() = definedExternally\n val correspondingUseElement: SVGUseElement?\n get() = definedExternally\n}\n\npublic external open class ShadowAnimation(source: dynamic, newTarget: dynamic)  $\ln$  open val sourceAnimation: dynamic $\ln\ln\frac{**\ln *}{s}$ Exposes the JavaScript [SVGSwitchElement](https://developer.mozilla.org/en/docs/Web/API/SVGSwitchElement) to Kotlin\n \*/\npublic external abstract class SVGSwitchElement : SVGGraphicsElement {\n companion object {\n val ELEMENT\_NODE: Short\n val ATTRIBUTE\_NODE: Short\n val TEXT\_NODE: Short\n val CDATA\_SECTION\_NODE: Short\n val ENTITY\_REFERENCE\_NODE: Short\n val ENTITY\_NODE: Short\n val PROCESSING\_INSTRUCTION\_NODE: Short\n val COMMENT\_NODE: Short\n val DOCUMENT\_NODE: Short\n val DOCUMENT\_TYPE\_NODE: Short\n val DOCUMENT\_FRAGMENT\_NODE: Short\n val NOTATION\_NODE: Short\n val DOCUMENT\_POSITION\_DISCONNECTED: Short\n val DOCUMENT\_POSITION\_PRECEDING: Short\n

val DOCUMENT\_POSITION\_FOLLOWING: Short\n val DOCUMENT\_POSITION\_CONTAINS: Short\n val DOCUMENT\_POSITION\_CONTAINED\_BY: Short\n val

DOCUMENT\_POSITION\_IMPLEMENTATION\_SPECIFIC: Short\n  $\hbar\hbar\hbar\rho$ \n\npublic external interface GetSVGDocument  ${\n \mu \in \mathbb{S} \cap \mathbb{S}}$  fun getSVGDocument(): Document $\n \lambda \in \mathbb{S} \$  \* Exposes the JavaScript [SVGStyleElement](https://developer.mozilla.org/en/docs/Web/API/SVGStyleElement) to Kotlin\n \*/\npublic external abstract class SVGStyleElement : SVGElement, LinkStyle {\n open var type: String\n open var media: String\n open var title: String\n\n companion object  ${\n \nu}$  val ELEMENT\_NODE: Short\n val ATTRIBUTE\_NODE: Short\n val TEXT\_NODE: Short\n val CDATA\_SECTION\_NODE: Short\n val ENTITY\_REFERENCE\_NODE: Short\n val ENTITY\_NODE: Short\n val

PROCESSING\_INSTRUCTION\_NODE: Short\n val COMMENT\_NODE: Short\n val DOCUMENT\_NODE: Short\n val DOCUMENT\_TYPE\_NODE: Short\n val DOCUMENT\_FRAGMENT\_NODE: Short\n val NOTATION\_NODE: Short\n val DOCUMENT\_POSITION\_DISCONNECTED: Short\n val DOCUMENT\_POSITION\_PRECEDING: Short\n val DOCUMENT\_POSITION\_FOLLOWING: Short\n val DOCUMENT\_POSITION\_CONTAINS: Short\n

val DOCUMENT\_POSITION\_CONTAINED\_BY: Short\n val

DOCUMENT\_POSITION\_IMPLEMENTATION\_SPECIFIC: Short\n  $\ln\ln\pi$ \*\n \* Exposes the JavaScript[SVGTransform](https://developer.mozilla.org/en/docs/Web/API/SVGTransform) to Kotlin\n \*/\npublic external abstract class SVGTransform  ${\n \alpha \}$  open val type: Short $\alpha$  open val matrix: DOMMatrix $\alpha$  open val angle: Float\n fun setMatrix(matrix: DOMMatrixReadOnly\\n fun setTranslate(tx: Float, ty: Float)\n fun setScale(sx: Float, sy: Float)\n fun setRotate(angle: Float, cx: Float, cy: Float)\n fun setSkewX(angle: Float)\n fun setSkewY(angle: Float)\n\n companion object {\n val SVG\_TRANSFORM\_UNKNOWN: Short\n val SVG\_TRANSFORM\_MATRIX: Short\n val SVG\_TRANSFORM\_TRANSLATE: Short\n val SVG\_TRANSFORM\_SCALE: Short\n val SVG\_TRANSFORM\_ROTATE: Short\n val

SVG\_TRANSFORM\_SKEWX: Short\n val SVG\_TRANSFORM\_SKEWY: Short\n }\n}\n\n/\*\*\n \* Exposes the JavaScript [SVGTransformList](https://developer.mozilla.org/en/docs/Web/API/SVGTransformList) to Kotlin\n \*/\npublic external abstract class SVGTransformList {\n open val length: Int\n open val numberOfItems: Int\n fun clear()\n fun initialize(newItem: SVGTransform): SVGTransform\n fun insertItemBefore(newItem: SVGTransform, index: Int): SVGTransform\n fun replaceItem(newItem: SVGTransform, index: Int): SVGTransform\n fun removeItem(index: Int): SVGTransform\n fun appendItem(newItem: SVGTransform):

SVGTransform\n fun createSVGTransformFromMatrix(matrix: DOMMatrixReadOnly): SVGTransform\n fun consolidate(): SVGTransform?\n fun getItem(index: Int):

SVGTransform\n}\n\n@Suppress(\"INVISIBLE\_REFERENCE\",

\"INVISIBLE\_MEMBER\")\n@kotlin.internal.InlineOnly\npublic inline operator fun SVGTransformList.get(index: Int): SVGTransform? = asDynamic()[index]\n\n@Suppress(\"INVISIBLE\_REFERENCE\",

\"INVISIBLE\_MEMBER\")\n@kotlin.internal.InlineOnly\npublic inline operator fun SVGTransformList.set(index: Int, newItem: SVGTransform) {  $aSDvnamic()[index] = newItem \|\n\|^**\n$  Exposes the JavaScript

[SVGAnimatedTransformList](https://developer.mozilla.org/en/docs/Web/API/SVGAnimatedTransformList) to Kotlin\n \*/\npublic external abstract class SVGAnimatedTransformList  $\{\n\rceil$  open val baseVal:

 $SVGTransformList\n$  open val animVal:  $SVGTransformList\n\h\n\n^**\n$  \* Exposes the JavaScript

[SVGPreserveAspectRatio](https://developer.mozilla.org/en/docs/Web/API/SVGPreserveAspectRatio) to Kotlin\n \*/\npublic external abstract class SVGPreserveAspectRatio {\n open var align: Short\n open var meetOrSlice:  $Short\n\lambda$ n companion object  ${\n\alpha$  val SVG\_PRESERVEASPECTRATIO\_UNKNOWN: Short $\lambda$  val

SVG\_PRESERVEASPECTRATIO\_NONE: Short\n val SVG\_PRESERVEASPECTRATIO\_XMINYMIN: Short\n val SVG\_PRESERVEASPECTRATIO\_XMIDYMIN: Short\n val

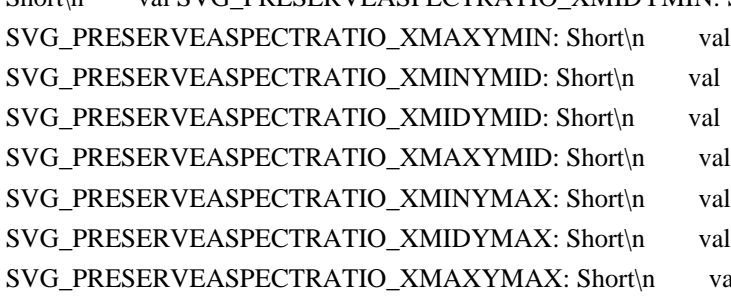

al SVG\_MEETORSLICE\_UNKNOWN: Short\n val SVG\_MEETORSLICE\_MEET: Short\n val SVG\_MEETORSLICE\_SLICE: Short\n  $\ln |\ln|$ \*\*\n \*

Exposes the JavaScript

[SVGAnimatedPreserveAspectRatio](https://developer.mozilla.org/en/docs/Web/API/SVGAnimatedPreserveAspect Ratio) to Kotlin\n \*/\npublic external abstract class SVGAnimatedPreserveAspectRatio {\n open val baseVal: SVGPreserveAspectRatio\n open val animVal: SVGPreserveAspectRatio\n}\n\n/\*\*\n \* Exposes the JavaScript [SVGPathElement](https://developer.mozilla.org/en/docs/Web/API/SVGPathElement) to Kotlin\n \*/\npublic

external abstract class SVGPathElement : SVGGeometryElement {\n companion object {\n val ELEMENT\_NODE: Short\n val ATTRIBUTE\_NODE: Short\n val TEXT\_NODE: Short\n val CDATA\_SECTION\_NODE: Short\n val ENTITY\_REFERENCE\_NODE: Short\n val ENTITY\_NODE: Short\n val PROCESSING\_INSTRUCTION\_NODE: Short\n val COMMENT\_NODE: Short\n val DOCUMENT\_NODE: Short\n val DOCUMENT\_TYPE\_NODE: Short\n val DOCUMENT\_FRAGMENT\_NODE: Short\n val NOTATION\_NODE: Short\n val DOCUMENT\_POSITION\_DISCONNECTED: Short\n val DOCUMENT\_POSITION\_PRECEDING: Short\n val DOCUMENT\_POSITION\_FOLLOWING: Short\n val DOCUMENT\_POSITION\_CONTAINS: Short\n val DOCUMENT\_POSITION\_CONTAINED\_BY: Short\n val

DOCUMENT\_POSITION\_IMPLEMENTATION\_SPECIFIC: Short\n  $\ln\ln\pi$ \*\n \* Exposes the JavaScript[SVGRectElement](https://developer.mozilla.org/en/docs/Web/API/SVGRectElement) to Kotlin\n \*/\npublic external abstract class SVGRectElement : SVGGeometryElement {\n open val x: SVGAnimatedLength\n open val y: SVGAnimatedLength $\in$  open val width: SVGAnimatedLength $\in$  open val height: SVGAnimatedLength $\in$ open val rx: SVGAnimatedLength $\n$  open val ry: SVGAnimatedLength $\n$ n companion object  ${\n}$  val ELEMENT\_NODE: Short\n val ATTRIBUTE\_NODE: Short\n val TEXT\_NODE: Short\n val CDATA\_SECTION\_NODE: Short\n val ENTITY\_REFERENCE\_NODE: Short\n val ENTITY\_NODE: Short\n val PROCESSING\_INSTRUCTION\_NODE: Short\n val COMMENT\_NODE: Short\n val DOCUMENT\_NODE: Short\n val DOCUMENT\_TYPE\_NODE: Short\n val DOCUMENT\_FRAGMENT\_NODE: Short\n val NOTATION\_NODE: Short\n val DOCUMENT\_POSITION\_DISCONNECTED: Short\n val DOCUMENT\_POSITION\_PRECEDING: Short\n val DOCUMENT\_POSITION\_FOLLOWING: Short\n val DOCUMENT\_POSITION\_CONTAINS: Short\n

val DOCUMENT\_POSITION\_CONTAINED\_BY: Short\n val

DOCUMENT\_POSITION\_IMPLEMENTATION\_SPECIFIC: Short\n }\n\n\n/\*\*\n \* Exposes the JavaScript [SVGCircleElement](https://developer.mozilla.org/en/docs/Web/API/SVGCircleElement) to Kotlin\n \*/\npublic external abstract class SVGCircleElement : SVGGeometryElement {\n open val cx: SVGAnimatedLength\n open val cy: SVGAnimatedLength $\ln$  open val r: SVGAnimatedLength $\ln$  companion object  $\ln$  val ELEMENT\_NODE: Short\n val ATTRIBUTE\_NODE: Short\n val TEXT\_NODE: Short\n val CDATA\_SECTION\_NODE: Short\n val ENTITY\_REFERENCE\_NODE: Short\n val ENTITY\_NODE: Short\n val PROCESSING\_INSTRUCTION\_NODE: Short\n val COMMENT\_NODE: Short\n val DOCUMENT\_NODE: Short\n val DOCUMENT\_TYPE\_NODE: Short\n val DOCUMENT\_FRAGMENT\_NODE: Short\n val NOTATION\_NODE: Short\n val DOCUMENT\_POSITION\_DISCONNECTED: Short\n val DOCUMENT\_POSITION\_PRECEDING: Short\n val DOCUMENT\_POSITION\_FOLLOWING: Short\n val DOCUMENT\_POSITION\_CONTAINS: Short\n

val DOCUMENT\_POSITION\_CONTAINED\_BY: Short\n val

DOCUMENT\_POSITION\_IMPLEMENTATION\_SPECIFIC: Short\n }\n\n/\*\*\n \* Exposes the JavaScript [SVGEllipseElement](https://developer.mozilla.org/en/docs/Web/API/SVGEllipseElement) to Kotlin\n \*/\npublic external abstract class SVGEllipseElement : SVGGeometryElement {\n open val cx: SVGAnimatedLength\n open val cy: SVGAnimatedLength\n open val rx: SVGAnimatedLength\n open val ry: SVGAnimatedLength\n\n companion object {\n val ELEMENT\_NODE: Short\n val ATTRIBUTE\_NODE: Short\n val TEXT\_NODE: Short\n val CDATA\_SECTION\_NODE: Short\n val ENTITY\_REFERENCE\_NODE: Short\n val ENTITY\_NODE: Short\n val PROCESSING\_INSTRUCTION\_NODE: Short\n val COMMENT\_NODE: Short\n val DOCUMENT\_NODE: Short\n val DOCUMENT\_TYPE\_NODE: Short\n

val DOCUMENT\_FRAGMENT\_NODE: Short\n val NOTATION\_NODE: Short\n val DOCUMENT\_POSITION\_DISCONNECTED: Short\n val DOCUMENT\_POSITION\_PRECEDING: Short\n val DOCUMENT\_POSITION\_FOLLOWING: Short\n val DOCUMENT\_POSITION\_CONTAINS: Short\n val DOCUMENT\_POSITION\_CONTAINED\_BY: Short\n val

DOCUMENT\_POSITION\_IMPLEMENTATION\_SPECIFIC: Short\n  $\ln\ln\pi$ \*\n \* Exposes the JavaScript[SVGLineElement](https://developer.mozilla.org/en/docs/Web/API/SVGLineElement) to Kotlin\n \*/\npublic

external abstract class SVGLineElement : SVGGeometryElement {\n open val x1: SVGAnimatedLength\n open val y1: SVGAnimatedLength\n open val x2: SVGAnimatedLength\n open val y2: SVGAnimatedLength\n\n companion object {\n val ELEMENT\_NODE: Short\n val ATTRIBUTE\_NODE: Short\n val TEXT\_NODE: Short\n val CDATA\_SECTION\_NODE: Short\n val ENTITY\_REFERENCE\_NODE: Short\n val ENTITY\_NODE: Short\n val PROCESSING\_INSTRUCTION\_NODE: Short\n val COMMENT\_NODE: Short\n val DOCUMENT\_NODE: Short\n val DOCUMENT\_TYPE\_NODE: Short\n val DOCUMENT\_FRAGMENT\_NODE: Short\n val NOTATION\_NODE: Short\n val

DOCUMENT\_POSITION\_DISCONNECTED: Short\n val DOCUMENT\_POSITION\_PRECEDING: Short\n val DOCUMENT\_POSITION\_FOLLOWING: Short\n val DOCUMENT\_POSITION\_CONTAINS: Short\n val DOCUMENT\_POSITION\_CONTAINED\_BY: Short\n val

DOCUMENT\_POSITION\_IMPLEMENTATION\_SPECIFIC: Short\n }\n\n/\*\*\n \* Exposes the JavaScript [SVGMeshElement](https://developer.mozilla.org/en/docs/Web/API/SVGMeshElement) to Kotlin\n \*/\npublic external abstract class SVGMeshElement : SVGGeometryElement, SVGURIReference {\n companion object {\n

val ELEMENT\_NODE: Short\n val ATTRIBUTE\_NODE: Short\n val TEXT\_NODE: Short\n val CDATA\_SECTION\_NODE: Short\n val ENTITY\_REFERENCE\_NODE: Short\n val ENTITY\_NODE: Short\n val PROCESSING\_INSTRUCTION\_NODE: Short\n val COMMENT\_NODE: Short\n val DOCUMENT\_NODE: Short\n val DOCUMENT\_TYPE\_NODE: Short\n val DOCUMENT\_FRAGMENT\_NODE: Short\n val NOTATION\_NODE: Short\n val DOCUMENT\_POSITION\_DISCONNECTED: Short\n val DOCUMENT\_POSITION\_PRECEDING: Short\n

 val DOCUMENT\_POSITION\_FOLLOWING: Short\n val DOCUMENT\_POSITION\_CONTAINS: Short\n val DOCUMENT\_POSITION\_CONTAINED\_BY: Short\n val

DOCUMENT\_POSITION\_IMPLEMENTATION\_SPECIFIC: Short\n }\n\n/\*\*\n \* Exposes the JavaScript [SVGAnimatedPoints](https://developer.mozilla.org/en/docs/Web/API/SVGAnimatedPoints) to Kotlin\n \*/\npublic external interface SVGAnimatedPoints  $\{\n \$  val points: SVGPointList $\n \$  val animatedPoints:

 $SVGPointList\n\in\Lambda\$ numberOfItems: Int\n fun clear()\n fun initialize(newItem: DOMPoint): DOMPoint\n fun

insertItemBefore(newItem: DOMPoint, index: Int): DOMPoint\n fun replaceItem(newItem: DOMPoint, index:

Int): DOMPoint\n fun removeItem(index: Int): DOMPoint\n fun appendItem(newItem: DOMPoint):

DOMPoint\n fun getItem(index: Int): DOMPoint\n \\n\n@Suppress(\"INVISIBLE\_REFERENCE\",

\"INVISIBLE\_MEMBER\")\n@kotlin.internal.InlineOnly\npublic inline operator fun SVGPointList.get(index: Int): DOMPoint? = asDynamic()[index]\n\n@Suppress(\"INVISIBLE\_REFERENCE\",

\"INVISIBLE\_MEMBER\")\n@kotlin.internal.InlineOnly\npublic inline operator fun SVGPointList.set(index: Int, newItem: DOMPoint) { asDynamic()[index] = newItem  $\ln\ln x^* \neq$  Exposes the JavaScript

[SVGPolylineElement](https://developer.mozilla.org/en/docs/Web/API/SVGPolylineElement) to Kotlin\n \*/\npublic external abstract class SVGPolylineElement : SVGGeometryElement, SVGAnimatedPoints {\n companion object  ${\n \mu \ }$  val ELEMENT\_NODE: Short ${\n \mu \ }$  val ATTRIBUTE\_NODE: Short ${\n \nu \ }$  val TEXT\_NODE: Short\n val CDATA\_SECTION\_NODE: Short\n val ENTITY\_REFERENCE\_NODE: Short\n val ENTITY\_NODE: Short\n val PROCESSING\_INSTRUCTION\_NODE: Short\n val

COMMENT\_NODE: Short\n val DOCUMENT\_NODE: Short\n val DOCUMENT\_TYPE\_NODE: Short\n val DOCUMENT\_FRAGMENT\_NODE: Short\n val NOTATION\_NODE: Short\n val

DOCUMENT\_POSITION\_DISCONNECTED: Short\n val DOCUMENT\_POSITION\_PRECEDING: Short\n val DOCUMENT\_POSITION\_FOLLOWING: Short\n val DOCUMENT\_POSITION\_CONTAINS: Short\n val DOCUMENT\_POSITION\_CONTAINED\_BY: Short\n val

DOCUMENT\_POSITION\_IMPLEMENTATION\_SPECIFIC: Short\n }\n\\n\n\\*\*\n \* Exposes the JavaScript [SVGPolygonElement](https://developer.mozilla.org/en/docs/Web/API/SVGPolygonElement) to Kotlin\n \*/\npublic external abstract class SVGPolygonElement : SVGGeometryElement, SVGAnimatedPoints {\n companion object {\n val ELEMENT\_NODE: Short\n val ATTRIBUTE\_NODE: Short\n val TEXT\_NODE: Short\n val CDATA\_SECTION\_NODE: Short\n val ENTITY\_REFERENCE\_NODE:

Short\n val ENTITY\_NODE: Short\n val PROCESSING\_INSTRUCTION\_NODE: Short\n val COMMENT\_NODE: Short\n val DOCUMENT\_NODE: Short\n val DOCUMENT\_TYPE\_NODE: Short\n val DOCUMENT\_FRAGMENT\_NODE: Short\n val NOTATION\_NODE: Short\n val

DOCUMENT\_POSITION\_DISCONNECTED: Short\n val DOCUMENT\_POSITION\_PRECEDING: Short\n val DOCUMENT\_POSITION\_FOLLOWING: Short\n val DOCUMENT\_POSITION\_CONTAINS: Short\n val DOCUMENT\_POSITION\_CONTAINED\_BY: Short\n val

DOCUMENT\_POSITION\_IMPLEMENTATION\_SPECIFIC: Short\n  $\ln\ln\pi$ \*\n \* Exposes the JavaScript[SVGTextContentElement](https://developer.mozilla.org/en/docs/Web/API/SVGTextContentElement) to Kotlin\n \*/\npublic external abstract class SVGTextContentElement : SVGGraphicsElement {\n open val textLength: SVGAnimatedLength\n open val lengthAdjust: SVGAnimatedEnumeration\n fun getNumberOfChars(): Int\n fun getComputedTextLength(): Float\n fun getSubStringLength(charnum: Int, nchars: Int): Float\n fun getStartPositionOfChar(charnum: Int): DOMPoint\n fun getEndPositionOfChar(charnum: Int): DOMPoint\n fun getExtentOfChar(charnum: Int): DOMRect\n fun getRotationOfChar(charnum: Int): Float\n fun getCharNumAtPosition(point: DOMPoint): Int\n fun selectSubString(charnum: Int, nchars: Int)\n\n companion object {\n val LENGTHADJUST\_UNKNOWN: Short\n val LENGTHADJUST\_SPACING: Short\n val LENGTHADJUST\_SPACINGANDGLYPHS: Short\n val ELEMENT\_NODE: Short\n val ATTRIBUTE\_NODE: Short\n val TEXT\_NODE: Short\n val CDATA\_SECTION\_NODE: Short\n val ENTITY\_REFERENCE\_NODE: Short\n val ENTITY\_NODE: Short\n val PROCESSING\_INSTRUCTION\_NODE: Short\n val COMMENT\_NODE: Short\n val DOCUMENT\_NODE: Short\n val DOCUMENT\_TYPE\_NODE: Short\n val DOCUMENT\_FRAGMENT\_NODE: Short\n val NOTATION\_NODE: Short\n val DOCUMENT\_POSITION\_DISCONNECTED: Short\n val DOCUMENT\_POSITION\_PRECEDING: Short\n

val DOCUMENT\_POSITION\_FOLLOWING: Short\n val DOCUMENT\_POSITION\_CONTAINS: Short\n val DOCUMENT\_POSITION\_CONTAINED\_BY: Short\n val

DOCUMENT\_POSITION\_IMPLEMENTATION\_SPECIFIC: Short\n }\n\n/\*\*\n \* Exposes the JavaScript [SVGTextPositioningElement](https://developer.mozilla.org/en/docs/Web/API/SVGTextPositioningElement) to Kotlin\n \*/\npublic external abstract class SVGTextPositioningElement : SVGTextContentElement {\n open val x: SVGAnimatedLengthList\n open val y: SVGAnimatedLengthList\n open val dx: SVGAnimatedLengthList\n open val dy: SVGAnimatedLengthList\n open val rotate: SVGAnimatedNumberList\n\n companion object {\n val LENGTHADJUST\_UNKNOWN: Short\n val LENGTHADJUST\_SPACING: Short\n val LENGTHADJUST\_SPACINGANDGLYPHS: Short\n val ELEMENT\_NODE: Short\n val ATTRIBUTE\_NODE: Short\n val TEXT\_NODE: Short\n val CDATA\_SECTION\_NODE: Short\n val ENTITY\_REFERENCE\_NODE: Short\n val ENTITY\_NODE: Short\n val PROCESSING\_INSTRUCTION\_NODE: Short\n val COMMENT\_NODE: Short\n val DOCUMENT\_NODE: Short\n val DOCUMENT\_TYPE\_NODE: Short\n val DOCUMENT\_FRAGMENT\_NODE: Short\n val NOTATION\_NODE: Short\n val DOCUMENT\_POSITION\_DISCONNECTED: Short\n val DOCUMENT\_POSITION\_PRECEDING: Short\n val DOCUMENT\_POSITION\_FOLLOWING: Short\n val DOCUMENT\_POSITION\_CONTAINS: Short\n val DOCUMENT\_POSITION\_CONTAINED\_BY: Short\n val DOCUMENT\_POSITION\_IMPLEMENTATION\_SPECIFIC: Short\n  $\ln\ln\pi$ \*\n \* Exposes the JavaScript[SVGTextElement](https://developer.mozilla.org/en/docs/Web/API/SVGTextElement) to Kotlin\n \*/\npublic external abstract class SVGTextElement : SVGTextPositioningElement {\n companion object {\n val LENGTHADJUST\_UNKNOWN: Short\n val LENGTHADJUST\_SPACING: Short\n val LENGTHADJUST\_SPACINGANDGLYPHS: Short\n val ELEMENT\_NODE: Short\n val ATTRIBUTE\_NODE: Short\n val TEXT\_NODE: Short\n val CDATA\_SECTION\_NODE: Short\n val ENTITY\_REFERENCE\_NODE: Short\n val ENTITY\_NODE: Short\n val PROCESSING\_INSTRUCTION\_NODE: Short\n val COMMENT\_NODE: Short\n val

DOCUMENT\_NODE: Short\n val DOCUMENT\_TYPE\_NODE: Short\n val

DOCUMENT\_FRAGMENT\_NODE: Short\n val NOTATION\_NODE: Short\n val

DOCUMENT\_POSITION\_DISCONNECTED: Short\n val DOCUMENT\_POSITION\_PRECEDING: Short\n val DOCUMENT\_POSITION\_FOLLOWING: Short\n val DOCUMENT\_POSITION\_CONTAINS: Short\n val DOCUMENT\_POSITION\_CONTAINED\_BY: Short\n val

DOCUMENT\_POSITION\_IMPLEMENTATION\_SPECIFIC: Short\n }\n\n/\*\*\n \* Exposes the JavaScript [SVGTSpanElement](https://developer.mozilla.org/en/docs/Web/API/SVGTSpanElement) to Kotlin\n \*/\npublic external abstract class SVGTSpanElement : SVGTextPositioningElement {\n companion object {\n val LENGTHADJUST\_UNKNOWN: Short\n val LENGTHADJUST\_SPACING: Short\n val LENGTHADJUST\_SPACINGANDGLYPHS: Short\n val ELEMENT\_NODE: Short\n val ATTRIBUTE\_NODE: Short\n val TEXT\_NODE: Short\n val CDATA\_SECTION\_NODE: Short\n val ENTITY\_REFERENCE\_NODE: Short\n val ENTITY\_NODE: Short\n val PROCESSING\_INSTRUCTION\_NODE: Short\n val COMMENT\_NODE: Short\n val DOCUMENT\_NODE: Short\n val DOCUMENT\_TYPE\_NODE: Short\n val DOCUMENT\_FRAGMENT\_NODE: Short\n val NOTATION\_NODE: Short\n val DOCUMENT\_POSITION\_DISCONNECTED: Short\n val DOCUMENT\_POSITION\_PRECEDING: Short\n

 val DOCUMENT\_POSITION\_FOLLOWING: Short\n val DOCUMENT\_POSITION\_CONTAINS: Short\n val DOCUMENT\_POSITION\_CONTAINED\_BY: Short\n val

DOCUMENT\_POSITION\_IMPLEMENTATION\_SPECIFIC: Short\n  $\ln\ln\pi$ \*\n \* Exposes the JavaScript[SVGTextPathElement](https://developer.mozilla.org/en/docs/Web/API/SVGTextPathElement) to Kotlin\n \*/\npublic external abstract class SVGTextPathElement : SVGTextContentElement, SVGURIReference {\n open val startOffset: SVGAnimatedLength\n open val method: SVGAnimatedEnumeration\n open val spacing: SVGAnimatedEnumeration\n\n companion object {\n val TEXTPATH\_METHODTYPE\_UNKNOWN: Short\n val TEXTPATH\_METHODTYPE\_ALIGN: Short\n val

TEXTPATH\_METHODTYPE\_STRETCH: Short\n val TEXTPATH\_SPACINGTYPE\_UNKNOWN: Short\n val TEXTPATH\_SPACINGTYPE\_AUTO: Short\n val TEXTPATH\_SPACINGTYPE\_EXACT: Short\n val LENGTHADJUST\_UNKNOWN: Short\n val LENGTHADJUST\_SPACING: Short\n val LENGTHADJUST\_SPACINGANDGLYPHS: Short\n val ELEMENT\_NODE: Short\n val ATTRIBUTE\_NODE: Short\n val TEXT\_NODE: Short\n val CDATA\_SECTION\_NODE: Short\n val ENTITY\_REFERENCE\_NODE: Short\n val ENTITY\_NODE: Short\n val PROCESSING\_INSTRUCTION\_NODE: Short\n val COMMENT\_NODE: Short\n val DOCUMENT\_NODE: Short\n val DOCUMENT\_TYPE\_NODE: Short\n val DOCUMENT\_FRAGMENT\_NODE: Short\n val NOTATION\_NODE: Short\n val DOCUMENT\_POSITION\_DISCONNECTED: Short\n val DOCUMENT\_POSITION\_PRECEDING: Short\n

val DOCUMENT\_POSITION\_FOLLOWING: Short\n val DOCUMENT\_POSITION\_CONTAINS: Short\n val DOCUMENT\_POSITION\_CONTAINED\_BY: Short\n val

DOCUMENT\_POSITION\_IMPLEMENTATION\_SPECIFIC: Short\n }\n\n/\*\*\n \* Exposes the JavaScript [SVGImageElement](https://developer.mozilla.org/en/docs/Web/API/SVGImageElement) to Kotlin\n \*/\npublic external abstract class SVGImageElement : SVGGraphicsElement, SVGURIReference,

HTMLOrSVGImageElement {\n open val x: SVGAnimatedLength\n open val y: SVGAnimatedLength\n open val width: SVGAnimatedLength $\ln$  open val height: SVGAnimatedLength $\ln$  open val preserveAspectRatio: SVGAnimatedPreserveAspectRatio\n open var crossOrigin: String?\n\n companion object {\n val ELEMENT\_NODE: Short\n val ATTRIBUTE\_NODE: Short\n val TEXT\_NODE: Short\n val CDATA\_SECTION\_NODE: Short\n val ENTITY\_REFERENCE\_NODE: Short\n val ENTITY\_NODE: Short\n val PROCESSING\_INSTRUCTION\_NODE: Short\n val COMMENT\_NODE: Short\n val DOCUMENT\_NODE: Short\n val DOCUMENT\_TYPE\_NODE: Short\n val DOCUMENT\_FRAGMENT\_NODE: Short\n val NOTATION\_NODE: Short\n val DOCUMENT\_POSITION\_DISCONNECTED: Short\n val DOCUMENT\_POSITION\_PRECEDING: Short\n val DOCUMENT\_POSITION\_FOLLOWING: Short\n val DOCUMENT\_POSITION\_CONTAINS: Short\n

val DOCUMENT\_POSITION\_CONTAINED\_BY: Short\n val

DOCUMENT\_POSITION\_IMPLEMENTATION\_SPECIFIC: Short\n  $\ln\ln\pi$ \*\n \* Exposes the JavaScript[SVGForeignObjectElement](https://developer.mozilla.org/en/docs/Web/API/SVGForeignObjectElement) to Kotlin\n \*/\npublic external abstract class SVGForeignObjectElement : SVGGraphicsElement {\n open val x: SVGAnimatedLength\n open val y: SVGAnimatedLength\n open val width: SVGAnimatedLength\n open val height: SVGAnimatedLength $\ln \in \Omega$  companion object  $\ln$  val ELEMENT\_NODE: Short $\ln$  val ATTRIBUTE\_NODE: Short\n val TEXT\_NODE: Short\n val CDATA\_SECTION\_NODE: Short\n val ENTITY\_REFERENCE\_NODE: Short\n val ENTITY\_NODE: Short\n val PROCESSING\_INSTRUCTION\_NODE: Short\n val COMMENT\_NODE: Short\n val DOCUMENT\_NODE: Short\n val DOCUMENT\_TYPE\_NODE: Short\n val DOCUMENT\_FRAGMENT\_NODE: Short\n val NOTATION\_NODE: Short\n val DOCUMENT\_POSITION\_DISCONNECTED: Short\n val DOCUMENT\_POSITION\_PRECEDING: Short\n

val DOCUMENT\_POSITION\_FOLLOWING: Short\n val DOCUMENT\_POSITION\_CONTAINS: Short\n val DOCUMENT\_POSITION\_CONTAINED\_BY: Short\n val

DOCUMENT\_POSITION\_IMPLEMENTATION\_SPECIFIC: Short\n }\n}\n\npublic external abstract class SVGMarkerElement : SVGElement, SVGFitToViewBox {\n open val refX: SVGAnimatedLength\n open val refY: SVGAnimatedLength\n open val markerUnits: SVGAnimatedEnumeration\n open val markerWidth: SVGAnimatedLength\n open val markerHeight: SVGAnimatedLength\n open val orientType: SVGAnimatedEnumeration\n open val orientAngle: SVGAnimatedAngle\n open var orient: String\n fun setOrientToAuto()\n fun setOrientToAngle(angle: SVGAngle)\n\n companion object {\n val SVG\_MARKERUNITS\_UNKNOWN: Short\n val SVG\_MARKERUNITS\_USERSPACEONUSE: Short\n val SVG\_MARKERUNITS\_STROKEWIDTH: Short\n val SVG\_MARKER\_ORIENT\_UNKNOWN: Short\n

val SVG\_MARKER\_ORIENT\_AUTO: Short\n val SVG\_MARKER\_ORIENT\_ANGLE: Short\n val ELEMENT\_NODE: Short\n val ATTRIBUTE\_NODE: Short\n val TEXT\_NODE: Short\n val CDATA\_SECTION\_NODE: Short\n val ENTITY\_REFERENCE\_NODE: Short\n val ENTITY\_NODE: Short\n val PROCESSING\_INSTRUCTION\_NODE: Short\n val COMMENT\_NODE: Short\n val DOCUMENT\_NODE: Short\n val DOCUMENT\_TYPE\_NODE: Short\n val DOCUMENT\_FRAGMENT\_NODE: Short\n val NOTATION\_NODE: Short\n val DOCUMENT\_POSITION\_DISCONNECTED: Short\n val DOCUMENT\_POSITION\_PRECEDING: Short\n

 val DOCUMENT\_POSITION\_FOLLOWING: Short\n val DOCUMENT\_POSITION\_CONTAINS: Short\n val DOCUMENT\_POSITION\_CONTAINED\_BY: Short\n val

DOCUMENT\_POSITION\_IMPLEMENTATION\_SPECIFIC: Short\n }\n}\n\n/\*\*\n \* Exposes the JavaScript [SVGSolidcolorElement](https://developer.mozilla.org/en/docs/Web/API/SVGSolidcolorElement) to Kotlin\n \*/\npublic external abstract class SVGSolidcolorElement : SVGElement {\n companion object {\n val ELEMENT\_NODE: Short\n val ATTRIBUTE\_NODE: Short\n val TEXT\_NODE: Short\n val CDATA\_SECTION\_NODE: Short\n val ENTITY\_REFERENCE\_NODE: Short\n val ENTITY\_NODE: Short\n val PROCESSING\_INSTRUCTION\_NODE: Short\n val COMMENT\_NODE: Short\n val DOCUMENT\_NODE: Short\n val DOCUMENT\_TYPE\_NODE: Short\n val DOCUMENT\_FRAGMENT\_NODE: Short\n val NOTATION\_NODE: Short\n val DOCUMENT\_POSITION\_DISCONNECTED: Short\n val DOCUMENT\_POSITION\_PRECEDING: Short\n

val DOCUMENT\_POSITION\_FOLLOWING: Short\n val DOCUMENT\_POSITION\_CONTAINS: Short\n val DOCUMENT\_POSITION\_CONTAINED\_BY: Short\n val

DOCUMENT\_POSITION\_IMPLEMENTATION\_SPECIFIC: Short\n  $\ln\ln\pi$ \*\n \* Exposes the JavaScript[SVGGradientElement](https://developer.mozilla.org/en/docs/Web/API/SVGGradientElement) to Kotlin\n \*/\npublic external abstract class SVGGradientElement : SVGElement, SVGURIReference, SVGUnitTypes {\n open val gradientUnits: SVGAnimatedEnumeration\n open val gradientTransform: SVGAnimatedTransformList\n open val spreadMethod: SVGAnimatedEnumeration $\ln$  companion object  $\ln$  val

SVG\_SPREADMETHOD\_UNKNOWN: Short\n val SVG\_SPREADMETHOD\_PAD: Short\n val

SVG\_SPREADMETHOD\_REFLECT: Short\n val SVG\_SPREADMETHOD\_REPEAT: Short\n val SVG\_UNIT\_TYPE\_UNKNOWN: Short\n val SVG\_UNIT\_TYPE\_USERSPACEONUSE: Short\n val SVG\_UNIT\_TYPE\_OBJECTBOUNDINGBOX: Short\n val ELEMENT\_NODE: Short\n val ATTRIBUTE\_NODE: Short\n val TEXT\_NODE: Short\n val CDATA\_SECTION\_NODE: Short\n val ENTITY\_REFERENCE\_NODE: Short\n val ENTITY\_NODE: Short\n val PROCESSING\_INSTRUCTION\_NODE: Short\n val COMMENT\_NODE: Short\n val DOCUMENT\_NODE: Short\n val DOCUMENT\_TYPE\_NODE: Short\n val DOCUMENT\_FRAGMENT\_NODE: Short\n val NOTATION\_NODE: Short\n val DOCUMENT\_POSITION\_DISCONNECTED: Short\n val DOCUMENT\_POSITION\_PRECEDING: Short\n val DOCUMENT\_POSITION\_FOLLOWING: Short\n val DOCUMENT\_POSITION\_CONTAINS: Short\n val DOCUMENT\_POSITION\_CONTAINED\_BY: Short\n val DOCUMENT\_POSITION\_IMPLEMENTATION\_SPECIFIC: Short\n }\n }\n }\n\n/\*\*\n \* Exposes the JavaScript [SVGLinearGradientElement](https://developer.mozilla.org/en/docs/Web/API/SVGLinearGradientElement) to Kotlin\n \*/\npublic external abstract class SVGLinearGradientElement : SVGGradientElement {\n open val x1: SVGAnimatedLength\n open val y1: SVGAnimatedLength\n open val x2: SVGAnimatedLength\n open val y2: SVGAnimatedLength\n\n companion object {\n val SVG\_SPREADMETHOD\_UNKNOWN: Short\n val SVG\_SPREADMETHOD\_PAD: Short\n val SVG\_SPREADMETHOD\_REFLECT: Short\n val SVG\_SPREADMETHOD\_REPEAT: Short\n val SVG\_UNIT\_TYPE\_UNKNOWN: Short\n val SVG\_UNIT\_TYPE\_USERSPACEONUSE: Short\n val SVG\_UNIT\_TYPE\_OBJECTBOUNDINGBOX: Short\n val ELEMENT\_NODE: Short\n val ATTRIBUTE\_NODE: Short\n val TEXT\_NODE: Short\n val CDATA\_SECTION\_NODE: Short\n val ENTITY\_REFERENCE\_NODE: Short\n val ENTITY\_NODE: Short\n val PROCESSING\_INSTRUCTION\_NODE: Short\n val COMMENT\_NODE: Short\n val DOCUMENT\_NODE: Short\n val DOCUMENT\_TYPE\_NODE: Short\n val DOCUMENT\_FRAGMENT\_NODE: Short\n val NOTATION\_NODE: Short\n val DOCUMENT\_POSITION\_DISCONNECTED: Short\n val DOCUMENT\_POSITION\_PRECEDING: Short\n val DOCUMENT\_POSITION\_FOLLOWING: Short\n val DOCUMENT\_POSITION\_CONTAINS: Short\n val DOCUMENT\_POSITION\_CONTAINED\_BY: Short\n val DOCUMENT\_POSITION\_IMPLEMENTATION\_SPECIFIC: Short\n }\n\n/\*\*\n \* Exposes the JavaScript [SVGRadialGradientElement](https://developer.mozilla.org/en/docs/Web/API/SVGRadialGradientElement) to Kotlin\n \*/\npublic external abstract class SVGRadialGradientElement : SVGGradientElement {\n open val cx:

SVGAnimatedLength\n open val cy: SVGAnimatedLength\n open val r: SVGAnimatedLength\n open val fx: SVGAnimatedLength\n open val fy: SVGAnimatedLength\n open val fr: SVGAnimatedLength\n\n companion object {\n val SVG\_SPREADMETHOD\_UNKNOWN: Short\n val SVG\_SPREADMETHOD\_PAD: Short\n val SVG\_SPREADMETHOD\_REFLECT: Short\n val SVG\_SPREADMETHOD\_REPEAT: Short\n val SVG\_UNIT\_TYPE\_UNKNOWN: Short\n val SVG\_UNIT\_TYPE\_USERSPACEONUSE: Short\n val SVG\_UNIT\_TYPE\_OBJECTBOUNDINGBOX: Short\n val ELEMENT\_NODE: Short\n val ATTRIBUTE\_NODE: Short\n val TEXT\_NODE: Short\n val CDATA\_SECTION\_NODE: Short\n val ENTITY\_REFERENCE\_NODE: Short\n val ENTITY\_NODE: Short\n val PROCESSING\_INSTRUCTION\_NODE: Short\n val COMMENT\_NODE: Short\n val

DOCUMENT\_NODE: Short\n val DOCUMENT\_TYPE\_NODE: Short\n val

DOCUMENT\_FRAGMENT\_NODE: Short\n val NOTATION\_NODE: Short\n val

DOCUMENT\_POSITION\_DISCONNECTED: Short\n val DOCUMENT\_POSITION\_PRECEDING: Short\n val DOCUMENT\_POSITION\_FOLLOWING: Short\n val DOCUMENT\_POSITION\_CONTAINS: Short\n val DOCUMENT\_POSITION\_CONTAINED\_BY: Short\n val

DOCUMENT\_POSITION\_IMPLEMENTATION\_SPECIFIC: Short\n }\n}\n\npublic external abstract class  $SVGMeshGradientElement : SVGGradientElement {\n \cap comparison object {\n \dots } val$ SVG\_SPREADMETHOD\_UNKNOWN: Short\n val SVG\_SPREADMETHOD\_PAD: Short\n val SVG\_SPREADMETHOD\_REFLECT: Short\n val SVG\_SPREADMETHOD\_REPEAT: Short\n val

SVG\_UNIT\_TYPE\_UNKNOWN: Short\n val SVG\_UNIT\_TYPE\_USERSPACEONUSE: Short\n val SVG\_UNIT\_TYPE\_OBJECTBOUNDINGBOX: Short\n val ELEMENT\_NODE: Short\n val ATTRIBUTE\_NODE: Short\n val TEXT\_NODE: Short\n val CDATA\_SECTION\_NODE: Short\n val ENTITY\_REFERENCE\_NODE: Short\n val ENTITY\_NODE: Short\n val PROCESSING\_INSTRUCTION\_NODE: Short\n val COMMENT\_NODE: Short\n val DOCUMENT\_NODE: Short\n val DOCUMENT\_TYPE\_NODE: Short\n val DOCUMENT\_FRAGMENT\_NODE: Short\n val NOTATION\_NODE: Short\n val DOCUMENT\_POSITION\_DISCONNECTED: Short\n val DOCUMENT\_POSITION\_PRECEDING: Short\n val DOCUMENT\_POSITION\_FOLLOWING: Short\n val DOCUMENT\_POSITION\_CONTAINS: Short\n val DOCUMENT\_POSITION\_CONTAINED\_BY: Short\n val DOCUMENT\_POSITION\_IMPLEMENTATION\_SPECIFIC: Short\n }\n}\n\npublic external abstract class SVGMeshrowElement : SVGElement {\n companion object {\n val ELEMENT\_NODE: Short\n val ATTRIBUTE\_NODE: Short\n val TEXT\_NODE: Short\n val CDATA\_SECTION\_NODE: Short\n val ENTITY\_REFERENCE\_NODE: Short\n val ENTITY\_NODE: Short\n val PROCESSING\_INSTRUCTION\_NODE: Short\n val COMMENT\_NODE: Short\n val DOCUMENT\_NODE: Short\n val DOCUMENT\_TYPE\_NODE: Short\n val DOCUMENT\_FRAGMENT\_NODE: Short\n val NOTATION\_NODE: Short\n val DOCUMENT\_POSITION\_DISCONNECTED: Short\n val DOCUMENT\_POSITION\_PRECEDING: Short\n val DOCUMENT\_POSITION\_FOLLOWING: Short\n val DOCUMENT\_POSITION\_CONTAINS: Short\n val DOCUMENT\_POSITION\_CONTAINED\_BY: Short\n val DOCUMENT\_POSITION\_IMPLEMENTATION\_SPECIFIC: Short\n }\n}\n\npublic external abstract class SVGMeshpatchElement : SVGElement {\n companion object {\n val ELEMENT\_NODE: Short\n val ATTRIBUTE\_NODE: Short\n val TEXT\_NODE: Short\n val CDATA\_SECTION\_NODE: Short\n val ENTITY\_REFERENCE\_NODE: Short\n val ENTITY\_NODE: Short\n val PROCESSING\_INSTRUCTION\_NODE: Short\n val COMMENT\_NODE: Short\n val DOCUMENT\_NODE: Short\n val DOCUMENT\_TYPE\_NODE: Short\n val DOCUMENT\_FRAGMENT\_NODE: Short\n val NOTATION\_NODE: Short\n val DOCUMENT\_POSITION\_DISCONNECTED: Short\n val DOCUMENT\_POSITION\_PRECEDING: Short\n val DOCUMENT\_POSITION\_FOLLOWING: Short\n val DOCUMENT\_POSITION\_CONTAINS: Short\n val DOCUMENT\_POSITION\_CONTAINED\_BY: Short\n val DOCUMENT\_POSITION\_IMPLEMENTATION\_SPECIFIC: Short\n }\n }\n }\n\n/\*\*\n \* Exposes the JavaScript [SVGStopElement](https://developer.mozilla.org/en/docs/Web/API/SVGStopElement) to Kotlin\n \*/\npublic external abstract class SVGStopElement : SVGElement {\n open val offset: SVGAnimatedNumber\n\n companion object  ${\n \mu \ }$  val ELEMENT\_NODE: Short\n val ATTRIBUTE\_NODE: Short\n val TEXT\_NODE: Short\n val CDATA\_SECTION\_NODE: Short\n val ENTITY\_REFERENCE\_NODE: Short\n val ENTITY\_NODE: Short\n val PROCESSING\_INSTRUCTION\_NODE: Short\n val COMMENT\_NODE: Short\n val DOCUMENT\_NODE: Short\n val DOCUMENT\_TYPE\_NODE: Short\n val DOCUMENT\_FRAGMENT\_NODE: Short\n val NOTATION\_NODE: Short\n val DOCUMENT\_POSITION\_DISCONNECTED: Short\n val DOCUMENT\_POSITION\_PRECEDING: Short\n val DOCUMENT\_POSITION\_FOLLOWING: Short\n val DOCUMENT\_POSITION\_CONTAINS: Short\n val DOCUMENT\_POSITION\_CONTAINED\_BY: Short\n val DOCUMENT\_POSITION\_IMPLEMENTATION\_SPECIFIC: Short\n  $\ln\ln\pi$ \*\n \* Exposes the JavaScript[SVGPatternElement](https://developer.mozilla.org/en/docs/Web/API/SVGPatternElement) to Kotlin\n \*/\npublic external abstract class SVGPatternElement : SVGElement, SVGFitToViewBox, SVGURIReference, SVGUnitTypes {\n open val patternUnits: SVGAnimatedEnumeration\n open val patternContentUnits: SVGAnimatedEnumeration\n open val patternTransform: SVGAnimatedTransformList\n open val x: SVGAnimatedLength\n open val y: SVGAnimatedLength\n open val width: SVGAnimatedLength\n open val height: SVGAnimatedLength\n\n companion object {\n val SVG\_UNIT\_TYPE\_UNKNOWN: Short\n

val SVG\_UNIT\_TYPE\_USERSPACEONUSE: Short\n val SVG\_UNIT\_TYPE\_OBJECTBOUNDINGBOX: Short\n val ELEMENT\_NODE: Short\n val ATTRIBUTE\_NODE: Short\n val TEXT\_NODE: Short\n val CDATA\_SECTION\_NODE: Short\n val ENTITY\_REFERENCE\_NODE: Short\n val ENTITY\_NODE: Short\n val PROCESSING\_INSTRUCTION\_NODE: Short\n val COMMENT\_NODE: Short\n val DOCUMENT\_NODE: Short\n val DOCUMENT\_TYPE\_NODE: Short\n val DOCUMENT\_FRAGMENT\_NODE: Short\n val NOTATION\_NODE: Short\n val DOCUMENT\_POSITION\_DISCONNECTED: Short\n val DOCUMENT\_POSITION\_PRECEDING: Short\n val DOCUMENT\_POSITION\_FOLLOWING: Short\n val DOCUMENT\_POSITION\_CONTAINS: Short\n val DOCUMENT\_POSITION\_CONTAINED\_BY: Short\n val DOCUMENT\_POSITION\_IMPLEMENTATION\_SPECIFIC: Short\n }\n}\n\npublic external abstract class SVGHatchElement : SVGElement {\n companion object {\n val ELEMENT\_NODE: Short\n val ATTRIBUTE\_NODE: Short\n val TEXT\_NODE: Short\n val CDATA\_SECTION\_NODE: Short\n val ENTITY\_REFERENCE\_NODE: Short\n val ENTITY\_NODE: Short\n val PROCESSING\_INSTRUCTION\_NODE: Short\n val COMMENT\_NODE: Short\n val DOCUMENT\_NODE: Short\n val DOCUMENT\_TYPE\_NODE: Short\n val DOCUMENT\_FRAGMENT\_NODE: Short\n val NOTATION\_NODE: Short\n val DOCUMENT\_POSITION\_DISCONNECTED: Short\n val DOCUMENT\_POSITION\_PRECEDING: Short\n val DOCUMENT\_POSITION\_FOLLOWING: Short\n val DOCUMENT\_POSITION\_CONTAINS: Short\n val DOCUMENT\_POSITION\_CONTAINED\_BY: Short\n val DOCUMENT\_POSITION\_IMPLEMENTATION\_SPECIFIC: Short\n }\n}\n\npublic external abstract class  $SVGHatchpathElement : SVGElement {\n  $\{ \text{nonpanion object } \} \quad \text{ }$  val ELEMENT_NODE: Short\n val$ ATTRIBUTE\_NODE: Short\n val TEXT\_NODE: Short\n val CDATA\_SECTION\_NODE: Short\n val ENTITY\_REFERENCE\_NODE: Short\n val ENTITY\_NODE: Short\n val PROCESSING\_INSTRUCTION\_NODE: Short\n val COMMENT\_NODE: Short\n val DOCUMENT\_NODE: Short\n val DOCUMENT\_TYPE\_NODE: Short\n val DOCUMENT\_FRAGMENT\_NODE: Short\n val NOTATION\_NODE: Short\n val DOCUMENT\_POSITION\_DISCONNECTED: Short\n val DOCUMENT\_POSITION\_PRECEDING: Short\n val DOCUMENT\_POSITION\_FOLLOWING: Short\n val DOCUMENT\_POSITION\_CONTAINS: Short\n val DOCUMENT\_POSITION\_CONTAINED\_BY: Short\n val DOCUMENT\_POSITION\_IMPLEMENTATION\_SPECIFIC: Short\n }\n\n\n/\*\*\n \* Exposes the JavaScript [SVGCursorElement](https://developer.mozilla.org/en/docs/Web/API/SVGCursorElement) to Kotlin\n \*/\npublic external abstract class SVGCursorElement : SVGElement, SVGURIReference {\n open val x:  $SVGAnimalLength\n\in \text{Open val } y: SVGAnimalLength\n\in \text{Open val } y: YGGAnimalStep\n\in \text{Num } x \in \text{Num } x \in \text{Num }$ ELEMENT\_NODE: Short\n val ATTRIBUTE\_NODE: Short\n val TEXT\_NODE: Short\n val CDATA\_SECTION\_NODE: Short\n val ENTITY\_REFERENCE\_NODE: Short\n val ENTITY\_NODE: Short\n val PROCESSING\_INSTRUCTION\_NODE: Short\n val COMMENT\_NODE: Short\n val DOCUMENT\_NODE: Short\n val DOCUMENT\_TYPE\_NODE: Short\n val DOCUMENT\_FRAGMENT\_NODE: Short\n val NOTATION\_NODE: Short\n val DOCUMENT\_POSITION\_DISCONNECTED: Short\n val DOCUMENT\_POSITION\_PRECEDING: Short\n val DOCUMENT\_POSITION\_FOLLOWING: Short\n val DOCUMENT\_POSITION\_CONTAINS: Short\n val DOCUMENT\_POSITION\_CONTAINED\_BY: Short\n val DOCUMENT\_POSITION\_IMPLEMENTATION\_SPECIFIC: Short\n  $\ln\ln\pi$ \*\n \* Exposes the JavaScript[SVGScriptElement](https://developer.mozilla.org/en/docs/Web/API/SVGScriptElement) to Kotlin\n \*/\npublic external abstract class SVGScriptElement : SVGElement, SVGURIReference, HTMLOrSVGScriptElement {\n open var type: String\n open var crossOrigin: String?\n\n companion object  $\{\n\$  val ELEMENT\_NODE: Short\n val ATTRIBUTE\_NODE: Short\n val TEXT\_NODE: Short\n val CDATA\_SECTION\_NODE: Short\n val ENTITY\_REFERENCE\_NODE: Short\n val ENTITY\_NODE: Short\n val PROCESSING\_INSTRUCTION\_NODE: Short\n val COMMENT\_NODE: Short\n val

DOCUMENT\_NODE: Short\n val DOCUMENT\_TYPE\_NODE: Short\n val DOCUMENT\_FRAGMENT\_NODE: Short\n val NOTATION\_NODE: Short\n val DOCUMENT\_POSITION\_DISCONNECTED: Short\n val DOCUMENT\_POSITION\_PRECEDING: Short\n

val DOCUMENT\_POSITION\_FOLLOWING: Short\n val DOCUMENT\_POSITION\_CONTAINS: Short\n val DOCUMENT\_POSITION\_CONTAINED\_BY: Short\n val

DOCUMENT\_POSITION\_IMPLEMENTATION\_SPECIFIC: Short\n }\n\n/\*\*\n \* Exposes the JavaScript [SVGAElement](https://developer.mozilla.org/en/docs/Web/API/SVGAElement) to Kotlin\n \*/\npublic external abstract class SVGAElement : SVGGraphicsElement, SVGURIReference {\n open val target: SVGAnimatedString\n open val download: SVGAnimatedString\n open val rel: SVGAnimatedString\n open val relList: SVGAnimatedString\n open val hreflang: SVGAnimatedString\n open val type:  $SVGAnimalString\n\in companion object {\n$  val ELEMENT\_NODE: Short\n val ATTRIBUTE\_NODE: Short\n val TEXT\_NODE: Short\n val CDATA\_SECTION\_NODE: Short\n val ENTITY\_REFERENCE\_NODE: Short\n val ENTITY\_NODE: Short\n val PROCESSING\_INSTRUCTION\_NODE: Short\n val COMMENT\_NODE: Short\n val DOCUMENT\_NODE: Short\n val DOCUMENT\_TYPE\_NODE: Short\n val DOCUMENT\_FRAGMENT\_NODE: Short\n val NOTATION\_NODE: Short\n val DOCUMENT\_POSITION\_DISCONNECTED: Short\n val DOCUMENT\_POSITION\_PRECEDING: Short\n

val DOCUMENT\_POSITION\_FOLLOWING: Short\n val DOCUMENT\_POSITION\_CONTAINS: Short\n val DOCUMENT\_POSITION\_CONTAINED\_BY: Short\n val

DOCUMENT\_POSITION\_IMPLEMENTATION\_SPECIFIC: Short\n }\n\n/\*\*\n \* Exposes the JavaScript [SVGViewElement](https://developer.mozilla.org/en/docs/Web/API/SVGViewElement) to Kotlin\n \*/\npublic external abstract class SVGViewElement : SVGElement, SVGFitToViewBox, SVGZoomAndPan {\n companion object {\n val SVG\_ZOOMANDPAN\_UNKNOWN: Short\n val SVG\_ZOOMANDPAN\_DISABLE: Short\n val SVG\_ZOOMANDPAN\_MAGNIFY: Short\n val ELEMENT\_NODE: Short\n val ATTRIBUTE\_NODE: Short\n val TEXT\_NODE: Short\n val CDATA\_SECTION\_NODE: Short\n val ENTITY\_REFERENCE\_NODE: Short\n val ENTITY\_NODE: Short\n val PROCESSING\_INSTRUCTION\_NODE: Short\n val COMMENT\_NODE: Short\n val DOCUMENT\_NODE: Short\n val DOCUMENT\_TYPE\_NODE: Short\n val DOCUMENT\_FRAGMENT\_NODE: Short\n val NOTATION\_NODE: Short\n val DOCUMENT\_POSITION\_DISCONNECTED: Short\n val DOCUMENT\_POSITION\_PRECEDING: Short\n

val DOCUMENT\_POSITION\_FOLLOWING: Short\n val DOCUMENT\_POSITION\_CONTAINS: Short\n val DOCUMENT\_POSITION\_CONTAINED\_BY: Short\n val

DOCUMENT\_POSITION\_IMPLEMENTATION\_SPECIFIC: Short\n }\n}","/\*\n \* Copyright 2010-2021 JetBrains s.r.o. and Kotlin Programming Language contributors.\n \* Use of this source code is governed by the Apache 2.0 license that can be found in the license/LICENSE.txt file. $\ln \frac{\pi}{n} \ln \frac{N}{N}$  NOTE: THIS FILE IS AUTO-GENERATED, DO NOT EDIT!\n// See github.com/kotlin/dukat for details\n\npackage org.w3c.files\n\nimport kotlin.js.\*\nimport org.khronos.webgl.\*\nimport org.w3c.dom.\*\nimport org.w3c.dom.events.\*\nimport org.w3c.xhr.\*\n\n/\*\*\n \* Exposes the JavaScript [Blob](https://developer.mozilla.org/en/docs/Web/API/Blob) to Kotlin\n \*/\npublic external open class Blob(blobParts: Array<dynamic> = definedExternally, options: BlobPropertyBag = definedExternally) : MediaProvider, ImageBitmapSource {\n open val size: Number\n open val type: String\n open val isClosed: Boolean\n fun slice(start: Int = definedExternally, end: Int = definedExternally, contentType: String = definedExternally): Blob\n fun close()\n}\n\npublic external interface BlobPropertyBag  $\ln$  var type: String? /\* = \"\" \*/\n get() = definedExternally\n set(value) = definedExternally\n}\n\n@Suppress(\"INVISIBLE\_REFERENCE\",

 $\Upsilon$ INVISIBLE\_MEMBER\")\n@kotlin.internal.InlineOnly\npublic inline fun BlobPropertyBag(type: String? = \"\"): BlobPropertyBag  $\{n \ val o = is(\"(\{\})\")\n o[\"type\"]= type\nn \ return o\n\}\n\''*\nn * Exposes the JavaScript$ [File](https://developer.mozilla.org/en/docs/Web/API/File) to Kotlin\n \*/\npublic external open class File(fileBits: Array<dynamic>, fileName: String, options: FilePropertyBag = definedExternally) : Blob  ${\n}$  open val name:

String\n open val lastModified: Int\n}\n\npublic external interface FilePropertyBag : BlobPropertyBag {\n var lastModified: Int?\n get() = definedExternally\n set(value) =

definedExternally\n}\n\n@Suppress(\"INVISIBLE\_REFERENCE\",

\"INVISIBLE\_MEMBER\")\n@kotlin.internal.InlineOnly\npublic inline fun FilePropertyBag(lastModified: Int? = undefined, type: String? = \"\"): FilePropertyBag  $\{n \ val o = is(\"(\{\})\")\n o[\"lastModified\"]= lastModified\n$ o[\"type\"] = type\n return o\n \\n\n/\*\*\n \* Exposes the JavaScript

[FileList](https://developer.mozilla.org/en/docs/Web/API/FileList) to Kotlin\n \*/\npublic external abstract class FileList : ItemArrayLike<File> {\n override fun item(index: Int):

File?\n}\n\n@Suppress(\"INVISIBLE\_REFERENCE\",

\"INVISIBLE\_MEMBER\")\n@kotlin.internal.InlineOnly\npublic inline operator fun FileList.get(index: Int): File?  $=$  asDynamic()[index]\n\n/\*\*\n \* Exposes the JavaScript

[FileReader](https://developer.mozilla.org/en/docs/Web/API/FileReader) to Kotlin\n \*/\npublic external open class FileReader : EventTarget {\n open val readyState: Short\n open val result: dynamic\n open val error: dynamic\n var onloadstart: ((ProgressEvent) -> dynamic)?\n var onprogress: ((ProgressEvent) -> dynamic)?\n var onload: ((Event) -> dynamic)?\n var onabort: ((Event) -> dynamic)?\n var onerror: ((Event) -> dynamic)?\n var onloadend: ((Event) -> dynamic)?\n fun readAsArrayBuffer(blob: Blob)\n fun readAsBinaryString(blob: Blob)\n fun readAsText(blob: Blob, label: String = definedExternally)\n fun readAsDataURL(blob: Blob)\n

fun abort()\n\n companion object  ${\n \nu}$  val EMPTY: Short\n val LOADING: Short\n val DONE: Short $\n\ln |\n\ln(x^*)|$ <sup>\*</sup>\n \* Exposes the JavaScript

[FileReaderSync](https://developer.mozilla.org/en/docs/Web/API/FileReaderSync) to Kotlin\n \*/\npublic external open class FileReaderSync {\n fun readAsArrayBuffer(blob: Blob): ArrayBuffer\n fun readAsBinaryString(blob: Blob): String\n fun readAsText(blob: Blob, label: String = definedExternally): String\n fun readAsDataURL(blob: Blob): String\n}","/\*\n \* Copyright 2010-2021 JetBrains s.r.o. and Kotlin Programming Language contributors.\n \* Use of this source code is governed by the Apache 2.0 license that can be found in the license/LICENSE.txt file.\n \*/\n\n// NOTE: THIS FILE IS AUTO-GENERATED, DO NOT EDIT!\n// See github.com/kotlin/dukat for details\n\npackage org.w3c.notifications\n\nimport kotlin.js.\*\nimport org.khronos.webgl.\*\nimport org.w3c.dom.events.\*\nimport org.w3c.workers.\*\n\n/\*\*\n \* Exposes the JavaScript [Notification](https://developer.mozilla.org/en/docs/Web/API/Notification) to Kotlin\n \*/\npublic external open class Notification(title: String, options: NotificationOptions = definedExternally) : EventTarget  $\{n \$  var onclick:  $((MouseEvent) \rightarrow dynamic)$ ? $\uparrow$  var onerror:  $((Event) \rightarrow dynamic)$ ? $\uparrow$  open val title: String $\uparrow$ n open val dir: NotificationDirection\n open val lang: String\n open val body: String\n open val tag: String\n open val image: String\n open val icon: String\n open val badge: String\n open val sound: String\n open val vibrate: Array<out Int>\n open val timestamp: Number\n open val renotify: Boolean\n open val silent: Boolean\n open val noscreen: Boolean\n open val requireInteraction: Boolean\n open val sticky: Boolean\n open val data: Any?\n open val actions: Array<out NotificationAction>\n fun close()\n\n companion object {\n val permission: NotificationPermission\n val maxActions: Int\n fun requestPermission(deprecatedCallback: (NotificationPermission) -> Unit = definedExternally): Promise<NotificationPermission>\n }\n}\n\npublic external interface NotificationOptions  $\{\n\$  var dir: NotificationDirection? /\* = NotificationDirection.AUTO \*/\n get() = definedExternally\n set(value) = definedExternally\n var lang: String?  $/* = \\\lvert \rvert$  \*/\n get() = definedExternally\n set(value) = definedExternally\n var body: String?  $/* = \lceil \lceil \lceil \cdot \rceil \rceil$  get() = definedExternally\n set(value) = definedExternally\n var tag: String? /\* = \"\" \*/\n get() = definedExternally\n set(value) = definedExternally\n var image: String?\n get() = definedExternally\n  $set(value) = defined Externally \cap \ var icon: String? \cap get() = definedExternally \cap set(value) =$ definedExternally\n var badge: String?\n get() = definedExternally\n set(value) = definedExternally\n var sound: String?\n get() = definedExternally\n set(value) = definedExternally\n var vibrate: dynamic\n  $get() = defined Externally \land set(value) = defined Externally \land new function$  var timestamp: Number $?$ \n get() = definedExternally\n set(value) = definedExternally\n var renotify: Boolean? /\* = false \*/\n get() = definedExternally $\ln$  set(value) = definedExternally $\ln$  var silent: Boolean? /\* = false \*/\n get() =

definedExternally\n set(value) = definedExternally\n var noscreen: Boolean? /\* = false \*/\n get() = definedExternally\n set(value) = definedExternally\n var requireInteraction: Boolean? /\* = false \*/\n get()  $=$  definedExternally\n set(value) = definedExternally\n var sticky: Boolean? /\* = false \*/\n get() = definedExternally\n set(value) = definedExternally\n var data: Any? /\* = null \*/\n get() = definedExternally\n set(value) = definedExternally\n var actions: Array<NotificationAction>? /\* = arrayOf() \*/\n get() = definedExternally\n set(value) =

definedExternally\n}\n\n@Suppress(\"INVISIBLE\_REFERENCE\",

\"INVISIBLE\_MEMBER\")\n@kotlin.internal.InlineOnly\npublic inline fun NotificationOptions(dir: NotificationDirection? = NotificationDirection.AUTO, lang: String? = \"\", body: String? = \"\", tag: String? = \"\", image: String? = undefined, icon: String? = undefined, badge: String? = undefined, sound: String? = undefined, vibrate: dynamic = undefined, timestamp: Number? = undefined, renotify: Boolean? = false, silent: Boolean? = false, noscreen: Boolean? = false, requireInteraction: Boolean? = false, sticky: Boolean? = false, data: Any? = null, actions: Array<NotificationAction>? = arrayOf()): NotificationOptions  $\{\nabla \times \partial f\} = \frac{1}{\partial \Omega} \cdot \frac{1}{\partial \Omega}$  o[\"dir\"] = dir\n  $o[\Gamma] = \text{lang}\cap o[\Gamma] = \text{body}\cap o[\Gamma] = \text{tag}\cap o[\Gamma] = \text{imag}\cap o[\Gamma] = \text{icon}\cap o[\Gamma] = \text{con}\cap o[\Gamma]$  $o[\Gamma] = badge\$ |  $o[\Gamma] = o[0, 0] = o[1, 0]$  of  $o[\Gamma] = vibrate\$ |  $o[\Gamma] = vibrate\$ o[\"renotify\"] = renotify\n o[\"silent\"] = silent\n o[\"noscreen\"] = noscreen\n o[\"requireInteraction\"] = requireInteraction\n o[\"sticky\"] = sticky\n o[\"data\"] = data\n o[\"actions\"] = actions\n return o\n}\n\npublic external interface NotificationAction {\n var action: String?\n var title: String?\n var icon:

String?\n get() = definedExternally\n set(value) =

definedExternally\n}\n\n@Suppress(\"INVISIBLE\_REFERENCE\",

\"INVISIBLE\_MEMBER\")\n@kotlin.internal.InlineOnly\npublic inline fun NotificationAction(action: String?, title: String?, icon: String? = undefined): NotificationAction  $\{\nabla \cdot \mathbf{v}\right\} = \nabla \cdot \mathbf{v}$  of  $\text{Sov}(\mathbf{v}) = \nabla \cdot \mathbf{v}$ o[\"title\"] = title\n o[\"icon\"] = icon\n return o\n}\n\npublic external interface GetNotificationOptions {\n var tag: String? /\* = \"\" \*/\n get() = definedExternally\n set(value) =

definedExternally\n}\n\n@Suppress(\"INVISIBLE\_REFERENCE\",

\"INVISIBLE\_MEMBER\")\n@kotlin.internal.InlineOnly\npublic inline fun GetNotificationOptions(tag: String? = \"\"): GetNotificationOptions {\n val o = js(\"({})\")\n o[\"tag\"] = tag\n return o\n }\n\n/\*\*\n \* Exposes the JavaScript [NotificationEvent](https://developer.mozilla.org/en/docs/Web/API/NotificationEvent) to Kotlin\n \*/\npublic external open class NotificationEvent(type: String, eventInitDict: NotificationEventInit) : ExtendableEvent  ${\n \alpha: Notification \neq open$  val action: String\n\n companion object  ${\n \alpha: String \neq one}$ val NONE: Short\n val CAPTURING\_PHASE: Short\n val AT\_TARGET: Short\n val BUBBLING\_PHASE: Short\n }\n}\n\npublic external interface NotificationEventInit : ExtendableEventInit {\n var notification: Notification?\n var action: String? /\* = \"\" \*/\n get() = definedExternally\n set(value) = definedExternally\n}\n\n@Suppress(\"INVISIBLE\_REFERENCE\",

\"INVISIBLE\_MEMBER\")\n@kotlin.internal.InlineOnly\npublic inline fun NotificationEventInit(notification: Notification?, action: String? = \"\", bubbles: Boolean? = false, cancelable: Boolean? = false, composed: Boolean? = false): NotificationEventInit  $\{\n\$  val  $o = j s(\(\{\})\')\n$  o $\|\n\$  notification $\|$  = notification $\|$  o $\|\$ action $\|$ ] =  $\text{action}\$  $\text{on}\$   $\text{of}\$   $\text{t}$  = bubbles\n  $\text{of}\$   $\text{c}$  cancelable\" = cancelable\n  $\text{of}\$   $\text{c}$  composed\" = composed\n return  $o\n\ln\ln\pi$  please, don't implement this interface!

```
*/\n@JsName(\"null\")\n@Suppress(\"NESTED_CLASS_IN_EXTERNAL_INTERFACE\")\npublic external
```

```
interface NotificationPermission \{\n\ companion object\n\\n\in \nvalue val
```
NotificationPermission.Companion.DEFAULT: NotificationPermission get() =

\"default\".asDynamic().unsafeCast<NotificationPermission>()\n\npublic inline val

NotificationPermission.Companion.DENIED: NotificationPermission get() =

\"denied\".asDynamic().unsafeCast<NotificationPermission>()\n\npublic inline val

NotificationPermission.Companion.GRANTED: NotificationPermission get() =

\"granted\".asDynamic().unsafeCast<NotificationPermission>()\n\n/\* please, don't implement this interface!

\*/\n@JsName(\"null\")\n@Suppress(\"NESTED\_CLASS\_IN\_EXTERNAL\_INTERFACE\")\npublic external

interface NotificationDirection  $\{\n\$  companion object $\n\}\n\$ n $\$ ublic inline val NotificationDirection.Companion.AUTO: NotificationDirection get() = \"auto\".asDynamic().unsafeCast<NotificationDirection>()\n\npublic inline val NotificationDirection.Companion.LTR: NotificationDirection get() = \"ltr\".asDynamic().unsafeCast<NotificationDirection>()\n\npublic inline val NotificationDirection.Companion.RTL: NotificationDirection get() = \"rtl\".asDynamic().unsafeCast<NotificationDirection>()","/\*\n \* Copyright 2010-2021 JetBrains s.r.o. and Kotlin Programming Language contributors.\n \* Use of this source code is governed by the Apache 2.0 license that can be found in the license/LICENSE.txt file.\n \*/\n\n// NOTE: THIS FILE IS AUTO-GENERATED, DO NOT EDIT!\n// See github.com/kotlin/dukat for details\n\npackage org.w3c.workers\n\nimport kotlin.js.\*\nimport org.khronos.webgl.\*\nimport org.w3c.dom.\*\nimport org.w3c.dom.events.\*\nimport org.w3c.fetch.\*\nimport org.w3c.notifications.\*\n\n/\*\*\n \* Exposes the JavaScript [ServiceWorker](https://developer.mozilla.org/en/docs/Web/API/ServiceWorker) to Kotlin\n \*/\npublic external abstract class ServiceWorker : EventTarget, AbstractWorker, UnionMessagePortOrServiceWorker, UnionClientOrMessagePortOrServiceWorker {\n open val scriptURL: String\n open val state: ServiceWorkerState\n open var onstatechange: ((Event) -> dynamic)?\n fun postMessage(message: Any?, transfer: Array<dynamic> = definedExternally $|\n\rangle$ n $|\n\rangle$ n $|\n\rangle$ \*\*\n \* Exposes the JavaScript [ServiceWorkerRegistration](https://developer.mozilla.org/en/docs/Web/API/ServiceWorkerRegistration) to Kotlin\n \*/\npublic external abstract class ServiceWorkerRegistration : EventTarget {\n open val installing: ServiceWorker?\n open val waiting: ServiceWorker?\n open val active: ServiceWorker?\n open val scope: String\n open var onupdatefound: ((Event) -> dynamic)?\n open val APISpace: dynamic\n fun update(): Promise<Unit>\n fun unregister(): Promise<Boolean>\n fun showNotification(title: String, options: NotificationOptions = definedExternally): Promise<Unit> $\mathbf{h}$  fun getNotifications(filter: GetNotificationOptions = definedExternally): Promise<Array<Notification>>\n fun methodName(): Promise<dynamic>\n}\n\n/\*\*\n \* Exposes the JavaScript [ServiceWorkerContainer](https://developer.mozilla.org/en/docs/Web/API/ServiceWorkerContainer) to Kotlin\n \*/\npublic external abstract class ServiceWorkerContainer : EventTarget {\n open val controller: ServiceWorker?\n open val ready: Promise<ServiceWorkerRegistration>\n open var oncontrollerchange: ((Event) -> dynamic)?\n open var onmessage: ((MessageEvent) -> dynamic)?\n fun register(scriptURL: String, options: RegistrationOptions = definedExternally): Promise<ServiceWorkerRegistration>\n fun getRegistration(clientURL: String = definedExternally): Promise<Any?>\n fun getRegistrations(): Promise<Array<ServiceWorkerRegistration>>\n fun startMessages()\n}\n\npublic external interface RegistrationOptions  $\{\n\$  var scope: String? $\n\$ n get() = definedExternally $\n\$ n set(value) = definedExternally $\n\$ n var type: WorkerType? /\* = WorkerType.CLASSIC \*/\n get() = definedExternally\n set(value) = definedExternally\n}\n\n@Suppress(\"INVISIBLE\_REFERENCE\", \"INVISIBLE\_MEMBER\")\n@kotlin.internal.InlineOnly\npublic inline fun RegistrationOptions(scope: String? = undefined, type: WorkerType? = WorkerType.CLASSIC): RegistrationOptions  $\{\n\$  val  $o = js(\n\'(\{\})\n\$ o[\"scope\"] = scope\n o[\"type\"] = type\n return o\n}\n\n/\*\*\n \* Exposes the JavaScript [ServiceWorkerMessageEvent](https://developer.mozilla.org/en/docs/Web/API/ServiceWorkerMessageEvent) to Kotlin\n \*/\npublic external open class ServiceWorkerMessageEvent(type: String, eventInitDict: ServiceWorkerMessageEventInit = definedExternally : Event  $\{\n\}$  open val data: Any? $\n\$  open val origin: String\n open val lastEventId: String\n open val source: UnionMessagePortOrServiceWorker?\n open val

ports: Array<out MessagePort>?\n\n companion object  $\{\n\$  val NONE: Short\n val

CAPTURING\_PHASE: Short\n val AT\_TARGET: Short\n val BUBBLING\_PHASE: Short\n  $\ln\{\ln\$ upublic external interface ServiceWorkerMessageEventInit : EventInit  $\ln$  var data: Any?\n get() = definedExternally\n set(value) = definedExternally\n var origin: String?\n get() = definedExternally\n  $set(value) = defined Externally \cap \}$  var lastEventId: String?\n get() = definedExternally\n set(value) = definedExternally\n var source: UnionMessagePortOrServiceWorker?\n get() = definedExternally\n

 $set(value) = defined Externally \nvert v \text{ar ports}: Array\nvert v \text{get}() = definedExternally \nvert v \text{get}(value)$  $=$  definedExternally\n  $\n\n\in\mathbb{S}(\TNVISIBLE\_REFERENCES\",$ 

\"INVISIBLE\_MEMBER\")\n@kotlin.internal.InlineOnly\npublic inline fun ServiceWorkerMessageEventInit(data: Any? = undefined, origin: String? = undefined, lastEventId: String? = undefined, source:

UnionMessagePortOrServiceWorker? = undefined, ports: Array<MessagePort>? = undefined, bubbles: Boolean? = false, cancelable: Boolean? = false, composed: Boolean? = false): ServiceWorkerMessageEventInit  $\{\n\$  val  $o =$  $j\sin(\frac{1}{2})\sin(\frac{1}{2})\sin(\frac{1}{2})$  of  $\sin(\frac{1}{2})$  = data $\ln$  of  $\sin(\frac{1}{2})$  = origin $\ln$  of  $\sin(\frac{1}{2})$  = lastEventId $\ln$  of  $\sin(\frac{1}{2})$  = origin $\ln$ source\n o[\"ports\"] = ports\n o[\"bubbles\"] = bubbles\n o[\"cancelable\"] = cancelable\n o[\"composed\"] = composed $\n \cdot$  return o $\n \cdot \ln$  \* Exposes the JavaScript

[ServiceWorkerGlobalScope](https://developer.mozilla.org/en/docs/Web/API/ServiceWorkerGlobalScope) to Kotlin\n \*/\npublic external abstract class ServiceWorkerGlobalScope : WorkerGlobalScope {\n open val clients: Clients\n open val registration: ServiceWorkerRegistration\n open var oninstall: ((Event) -> dynamic)?\n open var onactivate: ((Event) -> dynamic)?\n open var onfetch: ((FetchEvent) -> dynamic)?\n open var onforeignfetch: ((Event) -> dynamic)?\n open var onmessage: ((MessageEvent) -> dynamic)?\n open var onnotificationclick: ((NotificationEvent) -> dynamic)?\n open var onnotificationclose: ((NotificationEvent) -> dynamic)?\n open var onfunctionalevent: ((Event) -> dynamic)?\n fun skipWaiting():

Promise<Unit> $\n\rangle$ n $\n\rangle^*$ \n \* Exposes the JavaScript

[Client](https://developer.mozilla.org/en/docs/Web/API/Client) to Kotlin\n \*/\npublic external abstract class Client : UnionClientOrMessagePortOrServiceWorker {\n open val url: String\n open val frameType: FrameType\n open val id: String\n fun postMessage(message: Any?, transfer: Array<dynamic> = definedExternally\n}\n\n/\*\*\n \* Exposes the JavaScript [WindowClient](https://developer.mozilla.org/en/docs/Web/API/WindowClient) to Kotlin $n^*$  npublic external abstract class WindowClient : Client  $\{\n\}$  open val visibilityState: dynamic $\|$  open val focused: Boolean\n fun focus(): Promise<WindowClient>\n fun navigate(url: String): Promise<WindowClient>\n \\n\n/\*\*\n \* Exposes the JavaScript

[Clients](https://developer.mozilla.org/en/docs/Web/API/Clients) to Kotlin\n \*/\npublic external abstract class Clients  $\{\n\$  fun get(id: String): Promise $\langle Any? \rangle$  fun matchAll(options: ClientQueryOptions =

definedExternally): Promise<Array<Client>>\n fun openWindow(url: String): Promise<WindowClient?>\n fun claim(): Promise<Unit>\n}\n\npublic external interface ClientQueryOptions {\n var includeUncontrolled:

Boolean? /\* = false \*/\n get() = definedExternally\n set(value) = definedExternally\n var type:

ClientType? /\* = ClientType.WINDOW \*/\n get() = definedExternally\n set(value) =

definedExternally\n}\n\n@Suppress(\"INVISIBLE\_REFERENCE\",

\"INVISIBLE\_MEMBER\")\n@kotlin.internal.InlineOnly\npublic inline fun

ClientQueryOptions(includeUncontrolled: Boolean? = false, type: ClientType? = ClientType.WINDOW):

ClientQueryOptions  $\{\nabla \cdot \mathbf{v} = \mathbf{s}(\nabla \cdot \mathbf{v})\n\quad \text{or} \quad \nabla \cdot \mathbf{v} = \nabla \cdot \mathbf{v}$ type\n return o\n}\n\n/\*\*\n \* Exposes the JavaScript

[ExtendableEvent](https://developer.mozilla.org/en/docs/Web/API/ExtendableEvent) to Kotlin\n \*/\npublic external open class ExtendableEvent(type: String, eventInitDict: ExtendableEventInit = definedExternally) : Event { $\ln$  fun waitUntil(f: Promise<Any?>)\n\n companion object {\n val NONE: Short\n val CAPTURING\_PHASE: Short\n val AT\_TARGET: Short\n val BUBBLING\_PHASE: Short\n }\n}\n\npublic external interface ExtendableEventInit : EventInit\n\n@Suppress(\"INVISIBLE\_REFERENCE\",

\"INVISIBLE\_MEMBER\")\n@kotlin.internal.InlineOnly\npublic inline fun ExtendableEventInit(bubbles: Boolean? = false, cancelable: Boolean? = false, composed: Boolean? = false): ExtendableEventInit  ${\n}$  val o =  $j\sin(\frac{1}{2})\sin(\frac{1}{2})\sin(\frac{1}{2})$  of  $\sinh(\frac{1}{2})$  = bubbles $\ln$  of  $\cosh(\frac{1}{2})$  = cancelable $\ln$  of  $\cosh(\frac{1}{2})$  = composed $\ln$ return  $o\n\ln\ln^*n \cdot$  Exposes the JavaScript

[InstallEvent](https://developer.mozilla.org/en/docs/Web/API/InstallEvent) to Kotlin\n \*/\npublic external open class InstallEvent(type: String, eventInitDict: ExtendableEventInit = definedExternally) : ExtendableEvent {\n fun registerForeignFetch(options: ForeignFetchOptions)\n\n companion object {\n val NONE: Short\n val CAPTURING PHASE: Short\n val AT\_TARGET: Short\n val BUBBLING\_PHASE: Short\n

}\n}\n\npublic external interface ForeignFetchOptions {\n var scopes: Array<String>?\n var origins: Array<String>?\n}\n\n@Suppress(\"INVISIBLE\_REFERENCE\",

\"INVISIBLE\_MEMBER\")\n@kotlin.internal.InlineOnly\npublic inline fun ForeignFetchOptions(scopes: Array<String>?, origins: Array<String>?): ForeignFetchOptions  $\{\nabla \cdot \nabla u\} = \frac{1}{\{\nabla u\}} \cdot \frac{1}{\{\nabla u\}}$  of  $\text{``scopes\''} =$ scopes\n o[\"origins\"] = origins\n return o\n \\n\n/\*\*\n \* Exposes the JavaScript

[FetchEvent](https://developer.mozilla.org/en/docs/Web/API/FetchEvent) to Kotlin\n \*/\npublic external open class FetchEvent(type: String, eventInitDict: FetchEventInit) : ExtendableEvent {\n open val request: Request\n open val clientId: String?\n open val isReload: Boolean\n fun respondWith(r: Promise<Response>)\n\n companion object {\n val NONE: Short\n val CAPTURING\_PHASE: Short\n val AT\_TARGET: Short\n val BUBBLING PHASE: Short\n  $\n\in \mathbb{N}$ \n\npublic external interface FetchEventInit : ExtendableEventInit {\n var request: Request?\n var clientId: String? /\* = null \*/\n get() = definedExternally\n set(value) = definedExternally\n var isReload: Boolean? /\* = false \*/\n get() = definedExternally\n set(value) = definedExternally\n}\n\n@Suppress(\"INVISIBLE\_REFERENCE\",

\"INVISIBLE\_MEMBER\")\n@kotlin.internal.InlineOnly\npublic inline fun FetchEventInit(request: Request?, clientId: String? = null, isReload: Boolean? = false, bubbles: Boolean? = false, cancelable: Boolean? = false, composed: Boolean? = false): FetchEventInit  $\{\nabla \cdot \mathbf{z} \} \cap \{\text{}\}\$  of  $\text{reguest}\$  = request\n of \"clientId\"  $=$  clientId\n o[\"isReload\"] = isReload\n o[\"bubbles\"] = bubbles\n o[\"cancelable\"] = cancelable\n o[\"composed\"] = composed\n return o\n}\n\npublic external open class ForeignFetchEvent(type: String, eventInitDict: ForeignFetchEventInit) : ExtendableEvent {\n open val request: Request\n open val origin: String\n fun respondWith(r: Promise<ForeignFetchResponse>)\n\n companion object {\n val NONE: Short\n val CAPTURING\_PHASE: Short\n val AT\_TARGET: Short\n val BUBBLING\_PHASE: Short $\n\lambda$ }\n\npublic external interface ForeignFetchEventInit : ExtendableEventInit {\n var request: Request?\n var origin: String? /\* = \"null\" \*/\n get() = definedExternally\n set(value) = definedExternally\n}\n\n@Suppress(\"INVISIBLE\_REFERENCE\",

\"INVISIBLE\_MEMBER\")\n@kotlin.internal.InlineOnly\npublic inline fun ForeignFetchEventInit(request: Request?, origin: String? = \"null\", bubbles: Boolean? = false, cancelable: Boolean? = false, composed: Boolean? = false): ForeignFetchEventInit  ${\nabla \cdot \mathbf{v} = \mathbf{v}(\mathbf{v})\$  of  $\mathbf{v} = \mathbf{v}(\mathbf{v})\$  =  $\mathbf{v}(\mathbf{v}) = \mathbf{v}(\mathbf{v})\$  $o[\Upsilon_{\text{subbles}}\Upsilon_{\text{in}}] = \text{bubbles}\n\text{of}[\Upsilon_{\text{cancellation}}\text{of}]\Upsilon_{\text{in}} = \text{cancellation}\n\text{of}[\Upsilon_{\text{cancellation}}\text{of}]\Upsilon_{\text{in}}$ o\n}\n\npublic external interface ForeignFetchResponse {\n var response: Response?\n var origin: String?\n  $get() = defined Externally \cap set(value) = defined Externally \cap var headers: Array \le String\? \nge et()$ definedExternally\n set(value) = definedExternally\n \\n\n @ Suppress(\"INVISIBLE\_REFERENCE\", \"INVISIBLE\_MEMBER\")\n@kotlin.internal.InlineOnly\npublic inline fun ForeignFetchResponse(response: Response?, origin: String? = undefined, headers: Array<String>? = undefined): ForeignFetchResponse {\n val o =  $j\sin(\frac{y}{\lambda})\sin(\frac{y}{\lambda})$  of  $\sin(\frac{y}{\lambda}) = \cos(\frac{y}{\lambda})$  of  $\sin(\frac{y}{\lambda})$  origin $\sin(\frac{y}{\lambda}) = \cos(\frac{y}{\lambda})$  = headers $\sin(\frac{y}{\lambda})$  return o\n}\n\n/\*\*\n \* Exposes the JavaScript

[ExtendableMessageEvent](https://developer.mozilla.org/en/docs/Web/API/ExtendableMessageEvent) to Kotlin\n \*/\npublic external open class ExtendableMessageEvent(type: String, eventInitDict: ExtendableMessageEventInit = definedExternally) : ExtendableEvent {\n open val data: Any?\n open val origin: String\n open val lastEventId: String\n open val source: UnionClientOrMessagePortOrServiceWorker?\n open val ports: Array<out MessagePort>?\n\n companion object {\n val NONE: Short\n val CAPTURING PHASE: Short\n val AT\_TARGET: Short\n val BUBBLING\_PHASE: Short\n  $\ln{\n\rho}$ \n\npublic external interface ExtendableMessageEventInit : ExtendableEventInit  ${\n}$  var data: Any?\n get() = definedExternally\n set(value) = definedExternally\n var origin: String?\n get() = definedExternally\n set(value) = definedExternally\n var lastEventId: String?\n get() = definedExternally\n set(value) = definedExternally\n var source: UnionClientOrMessagePortOrServiceWorker?\n get() = definedExternally\n set(value) = definedExternally\n var ports: Array<MessagePort>?\n get() = definedExternally\n  $set(value) = defined Externally\n\n\n\nn\n@Suppress(\n'INVISIBLE REFERENCE\n",\n$ 

\"INVISIBLE\_MEMBER\")\n@kotlin.internal.InlineOnly\npublic inline fun ExtendableMessageEventInit(data:

 $Any? = undefined, origin: String? = undefined, lastEventId: String? = undefined, source:$ 

UnionClientOrMessagePortOrServiceWorker? = undefined, ports: Array<MessagePort>? = undefined, bubbles: Boolean? = false, cancelable: Boolean? = false, composed: Boolean? = false): ExtendableMessageEventInit  $\{\n\}$ val  $o = j s(\lceil'(\{\})\rceil)\n$  o[\"data\"] = data\n o[\"origin\"] = origin\n o[\"lastEventId\"] = lastEventId\n  $o[\Gamma]$ source $\Gamma$  = source $\Lambda$  o $[\Gamma]$  ports $\Lambda$ " = ports $\Lambda$  o $[\Gamma]$ bubbles $\Lambda$ " = bubbles $\Lambda$  o $[\Gamma]$ cancelable $\Lambda$ " = cancelable $\Lambda$ n o[\"composed\"] = composed\n return o\n \\n\n/\*\*\n \* Exposes the JavaScript

[Cache](https://developer.mozilla.org/en/docs/Web/API/Cache) to Kotlin\n \*/\npublic external abstract class Cache {\n fun match(request: dynamic, options: CacheQueryOptions = definedExternally): Promise<Any?>\n fun matchAll(request: dynamic = definedExternally, options: CacheQueryOptions = definedExternally): Promise $\langle \text{Array} \leq \text{Response} \rangle$  fun add(request: dynamic): Promise $\langle \text{Unit} \rangle$  fun addAll(requests: Array<dynamic>): Promise<Unit>\n fun put(request: dynamic, response: Response): Promise<Unit>\n fun delete(request: dynamic, options: CacheQueryOptions = definedExternally): Promise<Boolean>\n fun keys(request: dynamic = definedExternally, options: CacheQueryOptions = definedExternally):

Promise<Array<Request>>\n}\n\npublic external interface CacheQueryOptions {\n var ignoreSearch: Boolean? /\*  $=$  false \*/\n get() = definedExternally\n set(value) = definedExternally\n var ignoreMethod: Boolean? /\* = false \*/\n get() = definedExternally\n set(value) = definedExternally\n var ignoreVary: Boolean? /\* = false \*/\n get() = definedExternally\n set(value) = definedExternally\n var cacheName: String?\n  $get() = defined Externally\n \tset([value) = defined Externally\n \n\n\ln@Suppress('INVISIBLE REFERENCE)\n$ \"INVISIBLE\_MEMBER\")\n@kotlin.internal.InlineOnly\npublic inline fun CacheQueryOptions(ignoreSearch: Boolean? = false, ignoreMethod: Boolean? = false, ignoreVary: Boolean? = false, cacheName: String? = undefined): CacheQueryOptions  $\{\n\$  val  $o = js(\n\'(\})\n\$  of  $j'$ ignoreSearch $\$  = ignoreSearch\n of  $j'$ ignoreMethod $\}' =$ ignoreMethod\n o[\"ignoreVary\"] = ignoreVary\n o[\"cacheName\"] = cacheName\n return o\n }\n\npublic external interface CacheBatchOperation  ${\n \varphi: String?\n \varphi = definedExternally\n }$  set(value) = definedExternally\n var request: Request?\n get() = definedExternally\n set(value) = definedExternally\n var response: Response? $\n\vert$ n get() = definedExternally\n set(value) = definedExternally\n var options: CacheQueryOptions?\n get() = definedExternally\n set(value) =

```
definedExternally\n}\n\n@Suppress(\"INVISIBLE_REFERENCE\",
```
\"INVISIBLE\_MEMBER\")\n@kotlin.internal.InlineOnly\npublic inline fun CacheBatchOperation(type: String? = undefined, request:  $Request? = undefined$ , response:  $Response? = undefined$ , options:  $CacheQueryOptions? =$ undefined): CacheBatchOperation  $\{\nabla \cdot \mathbf{v} \in \mathbf{v} \mid \nabla \cdot \mathbf{v} \} \cap \{\nabla \cdot \mathbf{v} \in \mathbf{v} \}$  = type $\mathbf{v} \in \mathbf{v}$ o[\"response\"] = response\n o[\"options\"] = options\n return o\n }\n\n/\*\*\n \* Exposes the JavaScript [CacheStorage](https://developer.mozilla.org/en/docs/Web/API/CacheStorage) to Kotlin\n \*/\npublic external abstract class CacheStorage  $\{\n\$  fun match(request: dynamic, options: CacheQueryOptions = definedExternally): Promise<Any?>\n fun has(cacheName: String): Promise<Boolean>\n fun open(cacheName: String): Promise<Cache> $\mathsf{in}$  fun delete(cacheName: String): Promise<Boolean> $\mathsf{in}$  fun keys():

Promise<Array<String>>\n}\n\npublic external open class FunctionalEvent : ExtendableEvent {\n companion object  ${\n\mu$  val NONE: Short\n val CAPTURING PHASE: Short\n val AT\_TARGET: Short\n val BUBBLING\_PHASE: Short\n }\n\npublic external interface UnionMessagePortOrServiceWorker\n\npublic external interface UnionClientOrMessagePortOrServiceWorker\n\n/\* please, don't implement this interface! \*/\n@JsName(\"null\")\n@Suppress(\"NESTED\_CLASS\_IN\_EXTERNAL\_INTERFACE\")\npublic external interface ServiceWorkerState {\n companion object\n}\n\npublic inline val ServiceWorkerState.Companion.INSTALLING: ServiceWorkerState get() = \"installing\".asDynamic().unsafeCast<ServiceWorkerState>()\n\npublic inline val ServiceWorkerState.Companion.INSTALLED: ServiceWorkerState get() = \"installed\".asDynamic().unsafeCast<ServiceWorkerState>()\n\npublic inline val ServiceWorkerState.Companion.ACTIVATING: ServiceWorkerState get() =

\"activating\".asDynamic().unsafeCast<ServiceWorkerState>()\n\npublic inline val

ServiceWorkerState.Companion.ACTIVATED: ServiceWorkerState get() =

\"activated\".asDynamic().unsafeCast<ServiceWorkerState>()\n\npublic inline val

ServiceWorkerState.Companion.REDUNDANT: ServiceWorkerState get() =

\"redundant\".asDynamic().unsafeCast<ServiceWorkerState>()\n\n/\* please, don't implement this interface! \*/\n@JsName(\"null\")\n@Suppress(\"NESTED\_CLASS\_IN\_EXTERNAL\_INTERFACE\")\npublic external interface FrameType {\n companion object\n}\n\npublic inline val FrameType.Companion.AUXILIARY: FrameType get() = \"auxiliary\".asDynamic().unsafeCast<FrameType>()\n\npublic inline val FrameType.Companion.TOP\_LEVEL: FrameType get() =  $\lvert$ "top-

level\".asDynamic().unsafeCast<FrameType>()\n\npublic inline val FrameType.Companion.NESTED: FrameType get() = \"nested\".asDynamic().unsafeCast<FrameType>()\n\npublic inline val FrameType.Companion.NONE: FrameType get() =  $\lvert \text{none}\rvert$ .asDynamic().unsafeCast<FrameType>()\n\n/\* please, don't implement this interface! \*/\n@JsName(\"null\")\n@Suppress(\"NESTED\_CLASS\_IN\_EXTERNAL\_INTERFACE\")\npublic external interface ClientType {\n companion object\n}\n\npublic inline val ClientType.Companion.WINDOW: ClientType get() = \"window\".asDynamic().unsafeCast<ClientType>()\n\npublic inline val ClientType.Companion.WORKER: ClientType get() =  $\Upsilon$  worker $\Upsilon$ .asDynamic().unsafeCast<ClientType>()\n\npublic inline val ClientType.Companion.SHAREDWORKER: ClientType get() =

\"sharedworker\".asDynamic().unsafeCast<ClientType>()\n\npublic inline val ClientType.Companion.ALL: ClientType get() = \"all\".asDynamic().unsafeCast<ClientType>()","/\*\n \* Copyright 2010-2021 JetBrains s.r.o. and Kotlin Programming Language contributors.\n \* Use of this source code is governed by the Apache 2.0 license that can be found in the license/LICENSE.txt file.\n \*/\n\n// NOTE: THIS FILE IS AUTO-GENERATED, DO NOT EDIT!\n// See github.com/kotlin/dukat for details\n\npackage org.w3c.xhr\n\nimport kotlin.js.\*\nimport org.khronos.webgl.\*\nimport org.w3c.dom.\*\nimport org.w3c.dom.events.\*\nimport org.w3c.files.\*\n\n/\*\*\n \* Exposes the JavaScript

[XMLHttpRequestEventTarget](https://developer.mozilla.org/en/docs/Web/API/XMLHttpRequestEventTarget) to Kotlin\n \*/\npublic external abstract class XMLHttpRequestEventTarget : EventTarget  $\{\n\$  open var onloadstart: ((ProgressEvent) -> dynamic)?\n open var onprogress: ((ProgressEvent) -> dynamic)?\n open var onabort:  $((Event) \rightarrow dynamic)$ ?\n open var onerror:  $((Event) \rightarrow dynamic)$ ?\n open var onload:  $((Event) \rightarrow dynamic)$ ?\n open var ontimeout: ((Event) -> dynamic)?\n open var onloadend: ((Event) -> dynamic)?\n}\n\npublic external abstract class XMLHttpRequestUpload : XMLHttpRequestEventTarget\n\n/\*\*\n \* Exposes the JavaScript [XMLHttpRequest](https://developer.mozilla.org/en/docs/Web/API/XMLHttpRequest) to Kotlin\n \*/\npublic external open class XMLHttpRequest : XMLHttpRequestEventTarget {\n var onreadystatechange: ((Event) -> dynamic)?\n open val readyState: Short\n var timeout: Int\n var withCredentials: Boolean\n open val upload: XMLHttpRequestUpload\n open val responseURL: String\n open val status: Short\n open val statusText: String\n var responseType: XMLHttpRequestResponseType\n open val response: Any?\n open val responseText: String\n open val responseXML: Document?\n fun open(method: String, url: String)\n fun open(method: String, url: String, async: Boolean, username: String? = definedExternally, password: String? = definedExternally)\n fun setRequestHeader(name: String, value: String)\n fun send(body: dynamic = definedExternally)\n fun abort()\n fun getResponseHeader(name: String): String?\n fun getAllResponseHeaders(): String\n fun overrideMimeType(mime: String)\n\n companion object {\n val UNSENT: Short\n val OPENED: Short\n val HEADERS\_RECEIVED: Short\n val LOADING: Short $\ln$  val DONE: Short $\ln$   $\ln\ln\frac{**\ln *}{x}$  Exposes the JavaScript

[FormData](https://developer.mozilla.org/en/docs/Web/API/FormData) to Kotlin\n \*/\npublic external open class FormData(form: HTMLFormElement = definedExternally)  $\{\n\$  fun append(name: String, value: String) $\|$  fun append(name: String, value: Blob, filename: String = definedExternally) $\ln$  fun delete(name: String) $\ln$  fun get(name: String): dynamic\n fun getAll(name: String): Array<dynamic>\n fun has(name: String): Boolean\n fun set(name: String, value: String) $\ln$  fun set(name: String, value: Blob, filename: String = definedExternally) $\n\ln\frac{x^*}{n}$  Exposes the JavaScript

[ProgressEvent](https://developer.mozilla.org/en/docs/Web/API/ProgressEvent) to Kotlin\n \*/\npublic external open class ProgressEvent(type: String, eventInitDict: ProgressEventInit = definedExternally) : Event {\n open val

lengthComputable: Boolean\n open val loaded: Number\n open val total: Number\n\n companion object {\n val NONE: Short\n val CAPTURING\_PHASE: Short\n val AT\_TARGET: Short\n val BUBBLING\_PHASE: Short\n }\n}\n\npublic external interface ProgressEventInit : EventInit {\n var lengthComputable: Boolean? /\* = false \*/\n get() = definedExternally\n set(value) = definedExternally\n var loaded: Number? /\* = 0 \*/\n get() = definedExternally\n set(value) = definedExternally\n var total: Number? /\* = 0 \*/\n get() = definedExternally\n set(value) = definedExternally\n}\n\n@Suppress(\"INVISIBLE\_REFERENCE\",

\"INVISIBLE\_MEMBER\")\n@kotlin.internal.InlineOnly\npublic inline fun ProgressEventInit(lengthComputable: Boolean? = false, loaded: Number? = 0, total: Number? = 0, bubbles: Boolean? = false, cancelable: Boolean? = false, composed: Boolean? = false): ProgressEventInit  $\{\nabla \times \text{val } o = j s(\text{val})\}\n\text{normal}(S)\$ lengthComputable\n o[\"loaded\"] = loaded\n o[\"total\"] = total\n o[\"bubbles\"] = bubbles\n o[\"cancelable\"] = cancelable\n o[\"composed\"] = composed\n return o\n}\n\n/\* please, don't implement this interface! \*/\n@JsName(\"null\")\n@Suppress(\"NESTED\_CLASS\_IN\_EXTERNAL\_INTERFACE\")\npublic external interface XMLHttpRequestResponseType  $\{\n$ companion object $\n\infty$ lunqublic inline val XMLHttpRequestResponseType.Companion.EMPTY: XMLHttpRequestResponseType get() = \"\".asDynamic().unsafeCast<XMLHttpRequestResponseType>()\n\npublic inline val XMLHttpRequestResponseType.Companion.ARRAYBUFFER: XMLHttpRequestResponseType get() = \"arraybuffer\".asDynamic().unsafeCast<XMLHttpRequestResponseType>()\n\npublic inline val  $XMLHttpRequestResponseType. Companion.BLOB: XMLHttpRequestResponseType get() =$ \"blob\".asDynamic().unsafeCast<XMLHttpRequestResponseType>()\n\npublic inline val XMLHttpRequestResponseType.Companion.DOCUMENT: XMLHttpRequestResponseType get() = \"document\".asDynamic().unsafeCast<XMLHttpRequestResponseType>()\n\npublic inline val XMLHttpRequestResponseType.Companion.JSON: XMLHttpRequestResponseType get() = \"json\".asDynamic().unsafeCast<XMLHttpRequestResponseType>()\n\npublic inline val XMLHttpRequestResponseType.Companion.TEXT: XMLHttpRequestResponseType get() =

\"text\".asDynamic().unsafeCast<XMLHttpRequestResponseType>()","/\*\n \* Copyright 2010-2018 JetBrains s.r.o. and Kotlin Programming Language contributors.\n \* Use of this source code is governed by the Apache 2.0 license that can be found in the license/LICENSE.txt file. $\ln \sqrt{\n\pi}$  h

kotlin.annotation.AnnotationRetention.BINARY\nimport kotlin.annotation.AnnotationRetention.SOURCE\nimport kotlin.annotation.AnnotationTarget.\*\nimport kotlin.internal.RequireKotlin\nimport

kotlin.internal.RequireKotlinVersionKind\nimport kotlin.reflect.KClass\n\n/\*\*\n \* Signals that the annotated annotation class is a marker of an experimental API.\n  $*\n$  Any declaration annotated with that marker is considered an experimental declaration\n \* and its call sites should accept the experimental aspect of it either by using [UseExperimental],\n \* or by being annotated with that marker themselves, effectively causing further propagation of that experimental aspect. $\ln \pi$  This class is deprecated in favor of a more general approach provided by [RequiresOptIn]/[OptIn].\n

\*/\n@Target(ANNOTATION\_CLASS)\n@Retention(BINARY)\n@SinceKotlin(\"1.2\")\n@RequireKotlin(\"1.2.50 \", versionKind = RequireKotlinVersionKind.COMPILER\_VERSION)\n@Deprecated(\"Please use RequiresOptIn instead.\")\npublic annotation class Experimental(val level: Level = Level.ERROR) {\n /\*\*\n \* Severity of the diagnostic that should be reported on usages of experimental API which did not explicitly accept the experimental aspect $\ln$  \* of that API either by using [UseExperimental] or by being annotated with the corresponding marker annotation. $\ln$  \*/\n public enum class Level  $\{\ln$  /\*\* Specifies that a warning should be reported on incorrect usages of this experimental API. \*/\n WARNING,\n /\*\* Specifies that an error should be reported on incorrect usages of this experimental API. \*/\n ERROR,\n  $\ln\ln x$ <sup>\*\*</sup>\n \* Allows to use experimental API denoted by the given markers in the annotated file, declaration, or expression.\n \* If a declaration is annotated with [UseExperimental], its usages are \*\*not\*\* required to opt-in to that experimental API. $\ln$  \*\n \* This class is deprecated in favor of a more general approach provided by [RequiresOptIn]/[OptIn].\n \* $\land$ n@Target(\n CLASS, PROPERTY, LOCAL\_VARIABLE, VALUE\_PARAMETER, CONSTRUCTOR, FUNCTION,

## PROPERTY\_GETTER, PROPERTY\_SETTER, EXPRESSION, FILE,

 $TYPEALIAS\ln\$ (Source)\n@SinceKotlin(\"1.2\")\n@RequireKotlin(\"1.2.50\", versionKind = RequireKotlinVersionKind.COMPILER\_VERSION)\n@Deprecated(\"Please use OptIn instead.\", ReplaceWith(\"OptIn(\*markerClass)\", \"kotlin.OptIn\"))\npublic annotation class UseExperimental(\n vararg val markerClass: KClass<out Annotation>\n)\n\n\n@Target(CLASS, PROPERTY, CONSTRUCTOR, FUNCTION, TYPEALIAS)\n@Retention(BINARY)\ninternal annotation class WasExperimental(\n vararg val markerClass: KClass<out Annotation>\n)\n","package kotlin\n\nimport kotlin.annotation.AnnotationTarget.\*\n\n/\*\*\n \* This annotation marks the standard library API that is considered experimental and is not subject to the\n \* [general compatibility guarantees](https://kotlinlang.org/docs/reference/evolution/components-stability.html) given for the standard library:\n \* the behavior of such API may be changed or the API may be removed completely in any further release. $\ln * \ln *$  > Beware using the annotated API especially if you're developing a library, since your library might become binary incompatible $\ln *$  with the future versions of the standard library. $\ln * \ln *$  Any usage of a declaration annotated with `@ExperimentalStdlibApi` must be accepted either by\n \* annotating that usage with the [OptIn] annotation, e.g. `@OptIn(ExperimentalStdlibApi::class)`,\n \* or by using the compiler argument `-Xoptin=kotlin.ExperimentalStdlibApi`.\n \*/\n@Suppress(\"DEPRECATION\")\n@Experimental(level = Experimental.Level.ERROR) $\ln$ @RequiresOptIn(level =

RequiresOptIn.Level.ERROR)\n@Retention(AnnotationRetention.BINARY)\n@Target(\n CLASS,\n ANNOTATION CLASS,\n PROPERTY,\n FIELD,\n LOCAL VARIABLE,\n VALUE PARAMETER,\n CONSTRUCTOR,\n FUNCTION,\n PROPERTY\_GETTER,\n PROPERTY\_SETTER,\n TYPEALIAS\n)\n@MustBeDocumented\n@SinceKotlin(\"1.3\")\npublic annotation class ExperimentalStdlibApi\n","/\*\n \* Copyright 2010-2020 JetBrains s.r.o. and Kotlin Programming Language contributors.\n \* Use of this source code is governed by the Apache 2.0 license that can be found in the license/LICENSE.txt file.\n \*/\n\npackage kotlin\n\nimport kotlin.annotation.AnnotationTarget.\*\nimport kotlin.experimental.ExperimentalTypeInference\n\n/\*\*\n \* Allows to infer generic type arguments of a function from the calls in the annotated function parameter of that function.\n  $*\n$  When this annotation is placed on a generic function parameter of a function,  $\ln *$  it enables to infer the type arguments of that generic function from the lambda body passed to that parameter. $\ln * \ln *$  The calls that affect inference are either members of the receiver type of an annotated function parameter or $\ln *$  extensions for that type. The extensions must be themselves annotated with `@BuilderInference`.\n \*\n \* Example: we declare\n \* ```\n \* fun <T> sequence(@BuilderInference block: suspend SequenceScope<T>.() -> Unit): Sequence<T>\n \* ```\n \* and use it like\n \* ```\n \* val result = sequence { yield(\"result\") }\n \* ```\n \* Here the type argument of the resulting sequence is inferred to `String` from\n \* the argument of the [SequenceScope.yield] function, that is called inside the lambda passed to [sequence]. $\ln \sqrt[*]{n}$  \* Note: this annotation is experimental, see [ExperimentalTypeInference] on how to opt-in for it.\n \*/\n@Target(VALUE\_PARAMETER, FUNCTION,

PROPERTY)\n@Retention(AnnotationRetention.BINARY)\n@SinceKotlin(\"1.3\")\n@ExperimentalTypeInferenc e\npublic annotation class BuilderInference\n\n\n/\*\*\n \* Enables overload selection based on the type of the value returned from lambda argument. $\ln * \ln *$  When two or more function overloads have otherwise the same parameter lists that differ only in the return type\n \* of a functional parameter, this annotation enables overload selection by the type of the value returned from\n \* the lambda function passed to this functional parameter.\n \*\n \* Example:\n \*  $\sum_{n=0}^{\infty}$  \* @OverloadResolutionByLambdaReturnType\n \* fun create(intProducer: () -> Int): Int\n \*\n \* fun create(doubleProducer: () -> Double): Double\n \*\n \* val newValue = create { 3.14 }\n \* ``\n \*\n \* The annotation being applied to one of overloads allows to resolve this ambiguity by analyzing what value is returned\n \* from the lambda function.\n \*\n \* This annotation is also used to discriminate the annotated overloads in case if overload selection still cannot  $\infty$  \* choose one of them even taking in account the result of lambda parameter analysis. In that case a warning is reported. $\ln \pi \neq \text{Note: this annotation is experimental, see [ExperimentalTypeInference] on how$ to opt-in for it.\n

\*/\n@Target(FUNCTION)\n@Retention(AnnotationRetention.BINARY)\n@SinceKotlin(\"1.4\")\n@Experimental TypeInference\npublic annotation class OverloadResolutionByLambdaReturnType","/\*\n \* Copyright 2010-2018

JetBrains s.r.o. and Kotlin Programming Language contributors.\n \* Use of this source code is governed by the Apache 2.0 license that can be found in the license/LICENSE.txt file.\n \*/\n\npackage kotlin\n\nimport kotlin.annotation.AnnotationTarget.\*\nimport kotlin.internal.RequireKotlin\nimport

kotlin.internal.RequireKotlinVersionKind\n\n/\*\*\n \* The experimental multiplatform support API marker.\n \*\n \* Any usage of a declaration annotated with `@ExperimentalMultiplatform` must be accepted either by $\ln *$  annotating that usage with the [OptIn] annotation, e.g. `@OptIn(ExperimentalMultiplatform::class)`, $\ln *$  or by using the compiler argument `-Xopt-in=kotlin.ExperimentalMultiplatform`.\n

\*/\n@Suppress(\"DEPRECATION\")\n@Experimental\n@RequiresOptIn\n@MustBeDocumented\n@Target(\n CLASS,\n ANNOTATION\_CLASS,\n PROPERTY,\n FIELD,\n LOCAL\_VARIABLE,\n VALUE PARAMETER,\n CONSTRUCTOR,\n FUNCTION,\n PROPERTY\_GETTER,\n PROPERTY\_SETTER,\n

TYPEALIAS\n)\n@Retention(AnnotationRetention.BINARY)\n@RequireKotlin(\"1.2.50\", versionKind = RequireKotlinVersionKind.COMPILER\_VERSION)\npublic annotation class ExperimentalMultiplatform\n\n/\*\*\n \* Marks an expected annotation class that it isn't required to have actual counterparts in all platforms. $\ln \frac{*}{n}$  This annotation is only applicable to `expect` annotation classes in multi-platform projects and marks that class as \"optional\".\n \* Optional expected class is allowed to have no corresponding actual class on the platform. Optional annotations can only be used\n \* to annotate something, not as types in signatures. If an optional annotation has no corresponding actual class on a platform,\n \* the annotation entries where it's used are simply erased when compiling code on that platform.\n  $*\n$  Note: this annotation is experimental, see [ExperimentalMultiplatform] on how to opt-in for it.\n

\*/\n@Target(ANNOTATION\_CLASS)\n@Retention(AnnotationRetention.BINARY)\n@ExperimentalMultiplatfor m\n@RequireKotlin(\"1.2.50\", versionKind = RequireKotlinVersionKind.COMPILER\_VERSION)\npublic annotation class OptionalExpectation\n","/\*\n \* Copyright 2010-2018 JetBrains s.r.o. and Kotlin Programming Language contributors.\n \* Use of this source code is governed by the Apache 2.0 license that can be found in the license/LICENSE.txt file.\n \*/\n\npackage kotlin\n\nimport

kotlin.annotation.AnnotationRetention.BINARY\nimport kotlin.annotation.AnnotationRetention.SOURCE\nimport kotlin.annotation.AnnotationTarget.\*\nimport kotlin.internal.RequireKotlin\nimport

kotlin.internal.RequireKotlinVersionKind\nimport kotlin.reflect.KClass\n\n/\*\*\n \* Signals that the annotated annotation class is a marker of an API that requires an explicit opt-in.  $\ln * \ln *$  Call sites of any declaration annotated with that marker should opt in to the API either by using  $[OptIn]$ ,  $\infty$  \* or by being annotated with that marker themselves, effectively causing further propagation of the opt-in requirement.\n \*\n \* This class requires opt-in itself and can only be used with the compiler argument `-Xopt-in=kotlin.RequiresOptIn`. $\ln * \ln * \mathcal{Q}$  property message message to be reported on usages of API without an explicit opt-in, or empty string for the default message. $\ln *$ 

The default message is: \"This declaration is experimental and its usage should be marked with 'Marker'\n  $*$ 

 or '@OptIn(Marker::class)'\", where `Marker` is the opt-in requirement marker.\n \* @property level specifies how usages of API without an explicit opt-in are reported in code.\n

\*/\n@Target(ANNOTATION\_CLASS)\n@Retention(BINARY)\n@SinceKotlin(\"1.3\")\n@RequireKotlin(\"1.3.70 \", versionKind = RequireKotlinVersionKind.COMPILER\_VERSION)\npublic annotation class RequiresOptIn(\n val message: String =  $\{\n\}$  val level: Level = Level.ERROR\n)  $\{\n\$  /\*\*\n \* Severity of the diagnostic that should be reported on usages which did not explicitly opted into $\infty$  \* the API either by using [OptIn] or by being annotated with the corresponding marker annotation. $\ln$  \*/\n public enum class Level {\n /\*\* Specifies that a warning should be reported on incorrect usages of this API.  $*\n\pi$  WARNING, $\ln$  /\*\* Specifies that an error should be reported on incorrect usages of this API. \*/\n ERROR,\n  $\ln\ln x$ <sup>\*</sup>\n \* Allows to use the API denoted by the given markers in the annotated file, declaration, or expression.\n \* If a declaration is annotated with [OptIn], its usages are \*\*not\*\* required to opt in to that API.\n \*\n \* This class requires opt-in itself and can only be used with the compiler argument `-Xopt-in=kotlin.RequiresOptIn`.\n \*/\n @Target(\n CLASS, PROPERTY, LOCAL\_VARIABLE, VALUE\_PARAMETER, CONSTRUCTOR, FUNCTION, PROPERTY\_GETTER, PROPERTY\_SETTER, EXPRESSION, FILE,

 $TYPEALIAS\n\in\mathbb{R}$  (SOURCE)\n @SinceKotlin(\"1.3\")\n @RequireKotlin(\"1.3.70\", versionKind = RequireKotlinVersionKind.COMPILER\_VERSION)\npublic annotation class OptIn(\n vararg val markerClass: KClass<out Annotation>\n)\n","/\*\n \* Copyright 2010-2020 JetBrains s.r.o. and Kotlin Programming Language contributors.\n \* Use of this source code is governed by the Apache 2.0 license that can be found in the license/LICENSE.txt file.\n \*/\npackage kotlin.collections\n\nimport kotlin.js.JsName\n\n/\*\*\n \* Provides a skeletal implementation of the read-only [Collection] interface. $\ln * \ln * \mathcal{Q}$  param E the type of elements contained in the collection. The collection is covariant in its element type.\n  $*\/n@SinceKotlin(\''1.1\'')\n$ public abstract class AbstractCollection<out E> protected constructor() : Collection<E>  ${\n}$  abstract override val size: Int\n abstract override fun iterator(): Iterator<E>\n\n override fun contains(element: @UnsafeVariance E): Boolean = any { it == element }\n\n override fun containsAll(elements: Collection<@UnsafeVariance E>): Boolean =\n elements.all { contains(it) } // use when js will support bound refs: elements.all(this::contains)\n\n override fun isEmpty(): Boolean = size ==  $0\vert n \vert$  override fun toString(): String = joinToString(\", \", \"[\", \"]\") {\n if (it  $==$  this) \"(this Collection)\" else it.toString()\n }\n\n /\*\*\n \* Returns new array of type `Array<Any?>` with the elements of this collection. $\ln$  \*/ $\ln$  @JsName(\"toArray\")\n protected open fun toArray(): Array<Any?> = copyToArrayImpl(this)\n\n /\*\*\n \* Fills the provided [array] or creates new array of the same type\n \* and fills it with the elements of this collection. $\ln$  \*/\n protected open fun <T> toArray(array: Array<T>): Array<T>  $=$  copyToArrayImpl(this, array)\n}\n","/\*\n \* Copyright 2010-2018 JetBrains s.r.o. and Kotlin Programming Language contributors.\n \* Use of this source code is governed by the Apache 2.0 license that can be found in the license/LICENSE.txt file.\n \*/\n\npackage kotlin.collections\n\n\nprivate enum class State {\n Ready,\n NotReady,\n Done,\n Failed\n\n\n/\*\*\n \* A base class to simplify implementing iterators so that implementations only have to implement  $[computeNext]\n$ <sup>\*</sup> to implement the iterator, calling  $[done]$  when the iteration is complete. $\in$  \*/\npublic abstract class AbstractIterator  $\subset$ T> : Iterator  $\subset$ T> {\n private var state = State.NotReady\n private var nextValue:  $T$ ? = null\n\n override fun hasNext(): Boolean {\n require(state != State.Failed)\n return when (state)  $\{\n\}$  State.Done -> false\n State.Ready -> true\n else -> tryToComputeNext()\n  $\{\n\}$ \n  $\{\n\$  override fun next(): T  $\{\n\$  if (!hasNext()) throw  $NoSuch ElementException()$  state = State.NotReady\n  $@Suppress()$ "UNCHECKED CAST\")\n return nextValue as T\n  $\ln \$  private fun tryToComputeNext(): Boolean  $\ln$  state = State.Failed\n computeNext()\n return state == State.Ready\n  $\|\cdot\|^*$ \n \* Computes the next item in the iterator.\n \*\n \* This callback method should call one of these two methods:\n \*\n \* \* [setNext] with the next value of the iteration  $\mathbb{R}^*$  = [done] to indicate there are no more elements  $\mathbb{R}^*$  \* Failure to call either method will result in the iteration terminating with a failed state $\ln$  \*/ $\ln$  abstract protected fun computeNext(): Unit $\ln$  $/*\$  n \* Sets the next value in the iteration, called from the [computeNext] function\n \*^\*\n protected fun setNext(value: T): Unit  $\n\alpha = \alpha \cdot \beta$  state = State.Ready\n  $\|\n\|$  /\*\*\n \* Sets the state to done so that the iteration terminates. $\ln$  \*/ $\ln$  protected fun done()  $\{\ln$  state = State.Done $\ln$  } $\ln\ln\ln$ ","/\* $\ln$ \* Copyright 2010-2020 JetBrains s.r.o. and Kotlin Programming Language contributors.\n \* Use of this source code is governed by the Apache 2.0 license that can be found in the license/LICENSE.txt file. $\ln \frac{*}{\ln \ln \max}$ GWT AbstractList\n \* Copyright 2007 Google Inc.\n\*/\n\npackage kotlin.collections\n\n/\*\*\n \* Provides a skeletal implementation of the read-only [List] interface. $\ln * \ln *$  This class is intended to help implementing read-only lists so it doesn't support concurrent modification tracking. $\ln * \alpha$  @param E the type of elements contained in the list. The list is covariant in its element type.\n  $*\$ \n @SinceKotlin(\"1.1\")\npublic abstract class AbstractList<out E> protected constructor() : AbstractCollection<E>(), List<E> {\n abstract override val size: Int\n abstract override fun get(index: Int):  $E\ln\ln$  override fun iterator(): Iterator $\langle E \rangle =$ IteratorImpl()\n\n override fun indexOf(element:  $\&$  UnsafeVariance E): Int = indexOfFirst { it == element }\n\n override fun lastIndexOf(element: @UnsafeVariance E): Int = indexOfLast { it == element  $\ln \$  override fun listIterator(): ListIterator  $E$  = ListIteratorImpl(0)\n\n override fun listIterator(index: Int): ListIterator<E> = ListIteratorImpl(index)\n\n override fun subList(fromIndex: Int, toIndex: Int): List<E> = SubList(this, fromIndex, toIndex) $\ln$  private class SubList<out E>(private val list: AbstractList<E>, private val fromIndex: Int, toIndex: Int) : AbstractList<E>(), RandomAccess  ${\n \cdot \n \cdot}$  private var size: Int = 0\n\n init  ${\n \cdot \n \cdot}$  checkRangeIndexes(fromIndex, toIndex,

list.size)\n this. size = toIndex - fromIndex\n  $\ln$  override fun get(index: Int): E {\n checkElementIndex(index, \_size)\n\n return list[fromIndex + index]\n  $\ln$  override val size: Int  $get() = _size\n \quad \|\n \text{where } t\text{ is the same with the ordered structural equality.}\n$  $*\n\alpha$  \* @return true, if [other] instance is a [List] of the same size, which contains the same elements in the same order. $\ln \sqrt{\pi}$  override fun equals(other: Any?): Boolean {\n if (other === this) return true\n if (other !is List  $\sum_{k=1}^{\infty}$  return false \n\n return orderedEquals(this, other)\n  $\ln \frac{x}{\ln x}$  \* Returns the hash code value for this list. $\in$  \*/\n override fun hashCode(): Int = orderedHashCode(this)\n\n private open inner class IteratorImpl : Iterator<E>  ${\n\gamma_k^*$  the index of the item that will be returned on the next call to  $[\text{next}]^{\wedge}$  \*/n protected var index =  $0 \ln \rho$  override fun hasNext(): Boolean = index < size $\ln \rho$  override fun next(): E {\n if  $(\text{haskext}))$  throw NoSuchElementException()\n return get(index++)\n }\n  $\ln$  /\*\*\n Implementation of [ListIterator] for abstract lists.\n  $*\wedge$ n private open inner class ListIteratorImpl(index: Int) : IteratorImpl(), ListIterator<E>  ${\n\rangle$  init  ${\n\rangle}$  checkPositionIndex(index, this@AbstractList.size)\n this.index = index\n  $\ln$  override fun hasPrevious(): Boolean = index > 0\n\n override fun nextIndex(): Int = index\n\n override fun previous(): E {\n if (!hasPrevious()) throw  $NoSuch ElementException()$  return get(--index)\n  $\{\n\|$ \n override fun previousIndex(): Int = index - $1\n\$  }\n\n internal companion object {\n internal fun checkElementIndex(index: Int, size: Int) {\n if  $(\text{index} < 0 \parallel \text{index} \geq \text{size} \setminus \text{index}$  (\\text{\mid=x^{\text{\mid=x}\)}\rthrow IndexOutOfBoundsException(\"index: \$index, size: \$size\")\n  $\ln$  }\n\n internal fun checkPositionIndex(index: Int, size: Int) {\n if (index < 0 || index > size) {\n throw IndexOutOfBoundsException(\"index: \$index, size: \$size\")\n }\n }\n internal fun checkRangeIndexes(fromIndex: Int, toIndex: Int, size: Int)  $\{\n\}$  if (fromIndex < 0 || toIndex > size)  $\{\n\}$ throw IndexOutOfBoundsException(\"fromIndex: \$fromIndex, toIndex: \$toIndex, size: \$size\")\n }\n if (fromIndex > toIndex) {\n throw IllegalArgumentException(\"fromIndex: \$fromIndex > toIndex:  $$toIndex\''\n$  }\n }\n\n internal fun checkBoundsIndexes(startIndex: Int, endIndex: Int, size: Int) {\n if (startIndex  $< 0 \parallel$  endIndex  $>$  size)  $\{\n\}$  throw IndexOutOfBoundsException(\"startIndex:  $\text{StandardIndex}, \text{GeneralIndex}, \text{size}: \text{String} \in \mathbb{N}$  if  $\text{StandardIndex} \in \mathbb{N}$ IllegalArgumentException(\"startIndex: \$startIndex > endIndex: \$endIndex\")\n  $\ln$  \\n internal fun orderedHashCode(c: Collection  $\$ ): Int  $\{\n\$  var hashCode = 1\n for (e in c)  $\{\n\}$ hashCode = 31 \* hashCode + (e?.hashCode() ?: 0)\n }\n return hashCode\n }\n\n internal fun orderedEquals(c: Collection<\*>, other: Collection<\*>): Boolean {\n if (c.size != other.size) return false\n\n val otherIterator = other.iterator()\n for (elem in c)  $\{\n\}$  val elemOther = otherIterator.next()\n if (elem != elemOther)  $\ln$  return false\n }\n }\n return true\n }\n }\n}","/\*\n \* Copyright 2010-2020 JetBrains s.r.o. and Kotlin Programming Language contributors.\n \* Use of this source code is governed by the Apache 2.0 license that can be found in the license/LICENSE.txt file. $\ln \frac{*}{\ln \ln \frac{+}{\ln \ln \frac{+}{\ln \ln \frac{+}{\ln \ln \frac{+}{\ln \ln \frac{+}{\ln \ln \frac{+}{\ln \ln \frac{+}{\ln \ln \frac{+}{\ln \ln \frac{+}{\ln \ln \frac{+}{\ln \ln \frac{+}{\ln \ln \frac{+}{\ln \ln \frac$ Based on GWT AbstractMap\n \* Copyright 2007 Google Inc.\n \*/\n\npackage kotlin.collections\n\n/\*\*\n \* Provides a skeletal implementation of the read-only [Map] interface. $\ln \pi$  The implementor is required to implement [entries] property, which should return read-only set of map entries. $\ln * \pi * \mathcal{O}$  param K the type of map keys. The map is invariant in its key type. $\ln * \omega$  aram V the type of map values. The map is covariant in its value type. $\ln$ \*/\n@SinceKotlin(\"1.1\")\npublic abstract class AbstractMap<K, out V> protected constructor() : Map<K, V>  ${\n\rceil \n\rceil \n\rceil \cdot \n\rceil \n\rceil \n\rceil \cdot \n\rceil \cdot$ fun containsValue(value: @UnsafeVariance V): Boolean = entries.any { it.value = value }\n\n internal fun containsEntry(entry: Map.Entry  $\ll^*$ , \*>?): Boolean {\n // since entry comes from @UnsafeVariance parameters it can be virtually anything\n if (entry !is Map.Entry  $\langle x, x^* \rangle$ ) return false\n val key = entry.key\n val value  $=$  entry.value\n val ourValue = get(key)\n\n if (value != ourValue) {\n return false\n }\n\n // Perhaps it was null and we don't contain the key?\n if (ourValue == null && !containsKey(key)) {\n return false\n  $\ln\$  return true\n  $\ln\ln$  /\*\*\n \* Compares this map with other instance with the ordered structural equality. $\ln$  \*  $\mathbb{Q}$  return true, if [other] instance is a [Map] of the same size, all entries of which are contained in the [entries] set of this map. $\ln$  \*/ $\ln$  override fun equals(other: Any?): Boolean { $\ln$  if (other === this) return true\n if (other !is Map<\*, \*>) return false\n if (size != other.size) return false\n\n

return other.entries.all { containsEntry(it) }\n }\n\n override operator fun get(key: K): V? = implFindEntry(key)?.value\n\n\n /\*\*\n \* Returns the hash code value for this map.\n \*\n \* It is the same as the hashCode of [entries] set. $\infty$  \*/\n override fun hashCode(): Int = entries.hashCode() $\ln$ n override fun isEmpty(): Boolean = size == 0\n override val size: Int get() = entries.size\n\n /\*\*\n \* Returns a read-only [Set] of all keys in this map.\n \*\n \* Accessing this property first time creates a keys view from [entries].\n \* All subsequent accesses just return the created instance.\n  $*\wedge$  override val keys: Set<K>\n get() {\n if ( $\text{keys} = \text{objects} \times \text{Sets}$  = object : AbstractSet<K>() {\n override operator fun contains(element: K): Boolean = containsKey(element) $\ln \ln$  override operator fun iterator(): Iterator<K>  ${\n \mu \nu}$  val entryIterator = entries.iterator()\n return object : Iterator<K>  ${\n \mu \nu}$ override fun hasNext(): Boolean = entryIterator.hasNext()\n override fun next(): K = entryIterator.next().key\n  $\ln$   $\ln$  override val size: Int get() = this@AbstractMap.size\n  $\ln$   $\ln$  return keys!!\n  $\ln$  @kotlin.jvm.Volatile\n private var keys: Set<K>? = null\n\n\n override fun toString(): String = entries.joinToString(\", \", \"{\", \"}\") { toString(it)  $\n\ln$  private fun toString(entry: Map.Entry<K, V>): String = toString(entry.key) +  $\lceil - \rceil$  + toString(entry.value)\n\n private fun toString(o: Any?): String = if (o === this) \"(this Map)\" else o.toString()\n\n  $/**\n * Returns a read-only [Collection] of all values in this map.\n * \n * Accessing this property first time$ creates a values view from [entries]. $\ln$  \* All subsequent accesses just return the created instance. $\ln$  \*/\n override val values: Collection  $V>\n$  get() {\n if (\_values = null) {\n values = object : AbstractCollection $\langle V \rangle$  ( $\{\n\}$  override operator fun contains (element: @UnsafeVariance V): Boolean = containsValue(element)\n\n override operator fun iterator(): Iterator<V>  ${\n$  val entryIterator = entries.iterator()\n return object : Iterator  $\> \{\n}$  override fun hasNext(): Boolean = entryIterator.hasNext()\n override fun next():  $V =$  entryIterator.next().value\n  $\ln \ln$   $\ln \ln$  override val size: Int get() = this @AbstractMap.size\n  $\ln$  $\ln$  return values!!\n  $\ln \alpha$  @kotlin.jvm.Volatile\n private var values: Collection<V>? = null\n\n private fun implFindEntry(key: K): Map.Entry<K,  $V > ? =$  entries.firstOrNull { it.key == key }\n\n internal companion object  ${\n\rho\}$  internal fun entryHashCode(e: Map.Entry $\langle$ , \*>): Int = with(e) { (key?.hashCode() ?: 0) xor (value?.hashCode() ?: 0)  $\in$  internal fun entryToString(e: Map.Entry<\*, \*>): String = with(e) { \"\$key=\$value\" }\n internal fun entryEquals(e: Map.Entry<\*, \*>, other: Any?): Boolean {\n if (other !is Map.Entry $\langle\langle x, x^* \rangle$  return false\n return e.key == other.key && e.value == other.value\n  $\lambda$ }\n}\n","/\*\n \* Copyright 2010-2020 JetBrains s.r.o. and Kotlin Programming Language contributors.\n \* Use of this source code is governed by the Apache 2.0 license that can be found in the license/LICENSE.txt file.\n \*/\npackage kotlin.collections\n\n/\*\*\n \* Provides a skeletal implementation of the read-only [Set] interface.\n \*\n \* This class is intended to help implementing read-only sets so it doesn't support concurrent modification tracking.\n  $*\n$   $\infty$   $\mathbb{R}$  aram E the type of elements contained in the set. The set is covariant in its element type. \*/\n@SinceKotlin(\"1.1\")\npublic abstract class AbstractSet<out E> protected constructor() :

AbstractCollection $\langle E \rangle$ (), Set $\langle E \rangle$  {\n\n /\*\*\n \* Compares this set with other set instance with the unordered structural equality. $\ln$  \*  $\infty$  \* @return true, if [other] instance is a [Set] of the same size, all elements of which are contained in this set. $\ln$  \*/n override fun equals(other: Any?): Boolean {\n if (other === this) return true\n if (other !is Set <\*>) return false\n return setEquals(this, other)\n }\n\n /\*\*\n \* Returns the hash code value for this set. $\ln$  \*/ $\ln$  override fun hashCode(): Int = unorderedHashCode(this) $\ln$  internal companion object  ${\n \mu$  internal fun unorderedHashCode(c: Collection  $\leq$  \*): Int  ${\n \mu$  var hashCode = 0\n for (element in c)  ${\nabla}$  hashCode += (element?.hashCode() ?: 0)\n  ${\nabla}$  return hashCode\n  $\ln \ln$  internal fun setEquals(c: Set <\*>, other: Set <\*>>): Boolean {\n if (c.size != other.size) return false\n

return c.containsAll(other)\n  $\ln$  }\n \\n}","/\*\n \* Copyright 2010-2019 JetBrains s.r.o. and Kotlin Programming Language contributors.\n \* Use of this source code is governed by the Apache 2.0 license that can be found in the license/LICENSE.txt file.\n \*/\n\npackage kotlin.collections\n\n/\*\*\n \* Resizable-array implementation of the deque data structure.\n  $*\nabla$  \* The name deque is short for \"double ended queue\" and is usually pronounced  $\Upsilon$  deck $\Upsilon$ .  $n * \ln *$  The collection provide methods for convenient access to the both ends. $\ln *$  It also implements

## [MutableList] interface and supports efficient get/set operations by index.\n

\*/\n@SinceKotlin(\"1.4\")\n@WasExperimental(ExperimentalStdlibApi::class)\npublic class ArrayDeque<E> : AbstractMutableList<E> {\n private var head: Int = 0\n private var elementData: Array<Any?>\n\n override var size: Int =  $0\ln$  private set $\ln\ln$  /\*\* $\ln$  \* Constructs an empty deque with specified [initialCapacity], or throws [IllegalArgumentException] if [initialCapacity] is negative.\n \*/\n public constructor(initialCapacity: Int)  ${\n \mu \}$  elementData = when  ${\n \mu \}$  initialCapacity = 0 -> emptyElementData ${\n \mu \}$  initialCapacity > 0 -> arrayOfNulls(initialCapacity)\n else -> throw IllegalArgumentException(\"Illegal Capacity:  $\in$  \$initialCapacity\")\n  $\ln \pi$  /\*\*\n \* Constructs an empty deque.\n \*/\n public constructor() {\n elementData = emptyElementData\n  $\ln \frac{x^*}{n}$  \* Constructs a deque that contains the same elements as the specified [elements] collection in the same order.\n  $*\langle n \rangle$  public constructor(elements: Collection $\langle E \rangle$ }  $\langle n \rangle$  $elementData = elements.toTypedArray()$   $size = elementData.size \mid n$ if (elementData.isEmpty()) elementData = emptyElementData\n }\n\n /\*\*\n \* Ensures that the capacity of this deque is at least equal to the specified  $[\text{minCapacity}]\$ <sub>h</sub>  $*$ <sup>n</sup>  $*$  If the current capacity is less than the  $[\text{minCapacity}]$ , a new backing storage is allocated with greater capacity. $\ln$  \* Otherwise, this method takes no action and simply returns. $\ln$  \*/\n private fun ensureCapacity(minCapacity: Int)  $\{\n\$  if (minCapacity < 0) throw IllegalStateException( $\$ Deque is too big.\") // overflow\n if (minCapacity  $\leq$  elementData.size) return\n if (elementData === emptyElementData)  ${\n \mu$  elementData = arrayOfNulls(minCapacity.coerceAtLeast(defaultMinCapacity))\n

return\n  $\{\n\infty\}$  val newCapacity = newCapacity(elementData.size, minCapacity)\n copyElements(newCapacity)\n  $\ln \ x^*$ \n \* Creates a new array with the specified [newCapacity] size and copies elements in the [elementData] array to it.\n  $*\wedge$  private fun copyElements(newCapacity: Int) {\n val newElements = arrayOfNulls<Any?>(newCapacity)\n elementData.copyInto(newElements, 0, head, elementData.size $\ln$  elementData.copyInto(newElements, elementData.size - head, 0, head) $\ln$  head = 0 $\ln$ elementData = newElements\n \\n\n @kotlin.internal.InlineOnly\n private inline fun internalGet(internalIndex: Int): E {\n @Suppress(\"UNCHECKED\_CAST\")\n return elementData[internalIndex] as E\n  $\ln$  private fun positiveMod(index: Int): Int = if (index >= elementData.size) index - elementData.size else index\n\n private fun negativeMod(index: Int): Int = if (index < 0) index + elementData.size else index\n\n @kotlin.internal.InlineOnly\n private inline fun internalIndex(index: Int): Int = positiveMod(head + index)\n\n private fun incremented(index: Int): Int = if (index == elementData.lastIndex) 0 else index + 1\n\n private fun decremented(index: Int): Int = if (index == 0) elementData.lastIndex else index - 1\n\n override fun isEmpty(): Boolean = size == 0\n\n /\*\*\n \* Returns the first element, or throws [NoSuchElementException] if this deque is empty. $\ln$  \*/ $\ln$  public fun first(): E = if (isEmpty()) throw NoSuchElementException(\"ArrayDeque is empty.\") else internalGet(head)\n\n /\*\*\n \* Returns the first element, or `null` if this deque is empty.\n  $*\wedge$ n public fun firstOrNull(): E? = if (isEmpty()) null else internalGet(head)\n\n /\*\*\n \* Returns the last element, or throws [NoSuchElementException] if this deque is empty. $\vert n \vert \neq \vert \wedge n$  public fun last(): E = if (isEmpty()) throw NoSuchElementException(\"ArrayDeque is empty.\") else internalGet(internalIndex(lastIndex) $\ln \ x^*$ n \* Returns the last element, or `null` if this deque is empty. $\ln$ 

\*/\n public fun lastOrNull(): E? = if (isEmpty()) null else internalGet(internalIndex(lastIndex))\n\n /\*\*\n \* Prepends the specified [element] to this deque. $\ln$  \*/ $\ln$  public fun addFirst(element: E) { $\ln$ ensureCapacity(size + 1)\n\n head = decremented(head)\n elementData[head] = element\n size += 1\n  $\ln \max_{\mathbf{r} \in \mathbb{R}} \mathbb{R}$  \* Appends the specified [element] to this deque. $\ln \min_{\mathbf{r} \in \mathbb{R}} \mathbb{R}$  public fun addLast(element: E) {\n ensureCapacity(size + 1)\n\n elementData[internalIndex(size)] = element\n size += 1\n  $\ln \frac{x^*}{n}$ Removes the first element from this deque and returns that removed element, or throws [NoSuchElementException] if this deque is empty. $\ln$  \*/ $\ln$  public fun removeFirst(): E { $\ln$  if (isEmpty()) throw  $NoSuch ElementException(\TArrayDeque is empty.\T)\n\nn$  val element = internalGet(head)\n elementData[head] = null\n head = incremented(head)\n size  $- = 1\text{ n}$  return element\n  $\ln \frac{x^*}{\ln x}$ \* Removes the first element from this deque and returns that removed element, or returns `null` if this deque is empty.\n \*/\n public fun removeFirstOrNull(): E? = if (isEmpty()) null else removeFirst()\n\n /\*\*\n \* Removes the last element from this deque and returns that removed element, or throws [NoSuchElementException]

if this deque is empty. $\ln$  \*/ $\ln$  public fun removeLast(): E { $\ln$  if (isEmpty()) throw  $NoSuch ElementException(\n\text{ParayDeque is empty.}\n\nn \n val internalLastIndex = internalIndex(lastIndex)\n\n$ val element = internalGet(internalLastIndex)\n elementData[internalLastIndex] = null\n size  $-1\$ n return element $\ln |\n\ln \frac{**}{n}$  \* Removes the last element from this deque and returns that removed element, or returns `null` if this deque is empty.\n  $*\langle n \rangle$  public fun removeLastOrNull(): E? = if (isEmpty()) null else removeLast()\n\n // MutableList, MutableCollection\n public override fun add(element: E): Boolean {\n addLast(element)\n return true\n }\n\n public override fun add(index: Int, element: E) {\n AbstractList.checkPositionIndex(index, size)\n\n if (index == size) {\n addLast(element)\n return\n } else if (index == 0) {\n addFirst(element)\n return\n }\n\n ensureCapacity(size  $+ 1$ )\n\n // Elements in circular array lay in 2 ways:\n // 1. `head` is less than `tail`: [#, #, e1, e2, e3, # $\|\cdot\|$  // 2. `head` is greater than `tail`: [e3, #, #, #, e1, e2] $\|$ n // where head is the index of the first element in the circular array, $\ln$  // and tail is the index following the last element. $\ln$  // $\ln$  // At this point the insertion index is not equal to head or tail. $\ln$  // Also the circular array can store at least one more element. $\ln$  $\frac{1}{n}$  // Depending on where the given element must be inserted the preceding or the succeeding $\ln$  // elements will be shifted to make room for the element to be inserted. $\ln /(\ln \frac{\pi}{\ln \cosh \theta})$  // In case the preceding elements are shifted: $\ln$  // \* if the insertion index is greater than the head (regardless of circular array form) $\ln$  // -> shift the preceding elements $\ln$  // \* otherwise, the circular array has (2) form and the insertion index is less than tail\n  $\frac{1}{\pi}$  -> shift all elements in the back of the array\n  $\frac{1}{\pi}$  -> shift preceding elements in the front of the array\n // In case the succeeding elements are shifted:\n //  $*$  if the insertion index is less than the tail (regardless of circular array form)\n  $\qquad$  // -> shift the succeeding elements\n  $\qquad$  //  $*$  otherwise, the circular array has (2) form and the insertion index is greater than head $\ln$  // -> shift all elements in the front of the array\n  $\frac{1}{10}$  -> shift succeeding elements in the back of the array\n\n val internalIndex = internalIndex(index)\n\n if (index < (size + 1) shr 1) {\n // closer to the first element -> shift preceding elements\n val decrementedInternalIndex = decremented(internalIndex)\n val decrementedHead = decremented(head)\n\n if (decrementedInternalIndex >= head) {\n elementData[decrementedHead]  $=$  elementData[head] // head can be zero\n elementData.copyInto(elementData, head, head + 1, decrementedInternalIndex + 1)\n  $\}$  else { // head > tail\n elementData.copyInto(elementData, head -1, head, elementData.size) // head can't be zero $\ln$  elementData[elementData.size - 1] = elementData[0] $\ln$ elementData.copyInto(elementData, 0, 1, decrementedInternalIndex + 1)\n  $\{\n\}\n\$ elementData[decrementedInternalIndex] = element\n head = decrementedHead\n  $\}$  else {\n // closer to the last element -> shift succeeding elements\n val tail = internalIndex(size)\n\n if  $(internalIndex < tail) \$ |\n elementData.copyInto(elementData, internalIndex + 1, internalIndex, tail)\n } else  $\frac{1}{\triangle}$  elementData.copyInto(elementData, 1, 0, tail)\n elementData[0] = elementData[elementData.size - 1]\n elementData.copyInto(elementData, internalIndex + 1, internalIndex, elementData.size - 1)\n  $\ln \ln$  elementData[internalIndex] = element\n }\n size += 1\n }\n\n private fun copyCollectionElements(internalIndex: Int, elements: Collection $\langle E \rangle$  {\n val iterator = elements.iterator()\n\n for (index in internalIndex until elementData.size)  $\{\n\$  if (!iterator.hasNext()) break\n elementData[index] = iterator.next()\n \\n for (index in 0 until head) {\n if  $(\text{linear} \cdot \text{n})$  break\n elementData[index] = iterator.next()\n }\n\n size += elements.size\n

}\n\n public override fun addAll(elements: Collection<E>): Boolean {\n if (elements.isEmpty()) return false\n ensureCapacity(this.size + elements.size)\n copyCollectionElements(internalIndex(size), elements)\n return true\n  $\ln$  public override fun addAll(index: Int, elements: Collection  $\mathbb{E}>$ : Boolean {\n AbstractList.checkPositionIndex(index, size)\n\n if (elements.isEmpty())  $\{\n\}$  return false\n  $\}$  else if  $(index == size) {\n return addAll(elements)\n }\n + closureCapacity(this.size + elements.size)\n$ val tail = internalIndex(size)\n val internalIndex = internalIndex(index)\n val elementsSize = elements.size $\ln$  if (index < (size + 1) shr 1) { $\ln$  // closer to the first element -> shift preceding elements\n\n var shiftedHead = head - elementsSize\n\n if (internalIndex >= head) {\n if  $(\text{shiftedHead} > = 0)$  {\n elementData.copyInto(elementData, shiftedHead, head, internalIndex)\n
} else  $\frac{1}{2}$  // head < tail, insertion leads to head >= tail\n shiftedHead += elementData.size\n val  $elementsToShift = internalIndex - head\n\text{new} = \text{val shiftToBack} = elementData.size - shiftedHead\n\text{new} = \text{val shiftToBack} = \text{val shiftToBack} = \text{$ if (shiftToBack >= elementsToShift) {\n elementData.copyInto(elementData, shiftedHead, head, internalIndex)\n } else {\n elementData.copyInto(elementData, shiftedHead, head, head + shiftToBack)\n elementData.copyInto(elementData, 0, head + shiftToBack, internalIndex)\n  $\ln$  } else { // head > tail, internalIndex < tail\n elementData.copyInto(elementData, shiftedHead, head, elementData.size)\n if (elementsSize >= internalIndex)  $\{\n\}$ elementData.copyInto(elementData, elementData.size - elementSize, 0, internalIndex)\n } else {\n elementData.copyInto(elementData, elementData.size - elementsSize, 0, elementsSize)\n elementData.copyInto(elementData, 0, elementSize, internalIndex)\n  $\ln$  }\n head = shiftedHead\n copyCollectionElements(negativeMod(internalIndex - elementsSize), elements)\n } else  ${\n\mu \n/}$  // closer to the last element -> shift succeeding elements\n\n val shiftedInternalIndex = internalIndex + elementsSize $\ln$  if (internalIndex < tail) {\n if (tail + elementsSize  $\leq$ elementData.size) {\n elementData.copyInto(elementData, shiftedInternalIndex, internalIndex, tail)\n } else { // head < tail, insertion leads to head >= tail\n if (shiftedInternalIndex >= elementData.size) {\n elementData.copyInto(elementData, shiftedInternalIndex - elementData.size, internalIndex, tail)\n } else  ${\n}$  val shiftToFront = tail + elementsSize - elementData.size $\in$ elementData.copyInto(elementData, 0, tail - shiftToFront, tail)\n elementData.copyInto(elementData, shiftedInternalIndex, internalIndex, tail - shiftToFront)\n  $\ln$  } else { // head > tail, internalIndex > head\n elementData.copyInto(elementData, elementsSize, 0, tail)\n if  $(\text{shiftedInternal Index} \geq \text{elementData.size})$  {\n elementData.copyInto(elementData, shiftedInternalIndex - elementData.size, internalIndex, elementData.size)\n } else {\n elementData.copyInto(elementData, 0, elementData.size - elementsSize, elementData.size)\n elementData.copyInto(elementData, shiftedInternalIndex, internalIndex, elementData.size - elementsSize)\n  $\ln$  }\n copyCollectionElements(internalIndex, elements)\n }\n\n return true\n }\n\n public override fun get(index: Int):  $E \{n \in \mathbb{R} \times \mathbb{R} \times$ internalGet(internalIndex(index))\n  $\ln$  public override fun set(index: Int, element: E): E {\n AbstractList.checkElementIndex(index, size)\n\n val internalIndex = internalIndex(index)\n val oldElement  $=$  internalGet(internalIndex)\n elementData[internalIndex] = element\n\n return oldElement\n }\n\n public override fun contains(element: E): Boolean = indexOf(element) !=  $-1\ln\$  public override fun indexOf(element: E): Int  ${\n \nu \ al \ tail = internalIndex(size)\n \ n}$  if (head < tail)  ${\n \nu \ al \ real}$  for (index in head until tail)  $\{\n\$  if (element == elementData[index]) return index - head $\n\$  } else if (head >= tail)  $\{\n\}$  for (index in head until elementData.size)  $\{\n\}$  if (element == elementData[index]) return index - head\n  $\ln$  for (index in 0 until tail) {\n if (element == elementData[index]) return index + elementData.size - head\n  $\ln$  }\n\n return -1\n }\n\n public override fun lastIndexOf(element: E): Int {\n val tail = internalIndex(size)\n\n if (head < tail) {\n for (index in tail - 1 downTo head)  ${\n \mu \text{}}$  if (element == elementData[index]) return index - head ${\n \mu \text{}}$  } else if  $(\text{head} > \text{tail}) \{\n \}$  for  $(\text{index in tail - 1 downTo 0}) \{\n \}$  if  $(\text{element} == \text{elementData}[\text{index}])$  return index + elementData.size - head\n  $\{\n}$  for (index in elementData.lastIndex downTo head) {\n if (element == elementData[index]) return index - head\n  $\ln$  }\n\n return -1\n }\n\n public override fun remove(element: E): Boolean  $\{\n\}$  val index = indexOf(element) $\|$  if (index == -1) return false\n removeAt(index)\n return true\n  $\ln$  public override fun removeAt(index: Int): E {\n AbstractList.checkElementIndex(index, size)\n\n if (index == lastIndex) {\n return removeLast()\n } else if (index == 0) {\n return removeFirst()\n }\n\n val internalIndex = internalIndex(index)\n val element = internalGet(internalIndex)\n\n if (index < size shr 1) {\n // closer to the first element -> shift preceding elements\n if (internalIndex >= head) {\n elementData.copyInto(elementData, head + 1, head, internalIndex)\n } else { // head > tail, internalIndex < head\n elementData.copyInto(elementData, 1, 0, internalIndex)\n elementData[0] = elementData[elementData.size  $- 1\ln$  elementData.copyInto(elementData, head + 1, head, elementData.size - 1)\n }\n\n elementData[head] = null\n head = incremented(head)\n } else {\n // closer to the last element -> shift succeeding elements\n val internalLastIndex = internalIndex(lastIndex)\n\n if (internalIndex  $\leq$ internalLastIndex) {\n elementData.copyInto(elementData, internalIndex, internalIndex + 1, internalLastIndex + 1)\n } else { // head > tail, internalIndex > head\n elementData.copyInto(elementData, internalIndex, internalIndex + 1, elementData.size)\n elementData[elementData.size - 1] = elementData[0]\n elementData.copyInto(elementData, 0, 1, internalLastIndex + 1)\n  $\ln\$  elementData[internalLastIndex] = null\n  $\ln$  size -= 1\n\n return element\n }\n\n public override fun removeAll(elements: Collection<E>): Boolean = filterInPlace { !elements.contains(it) }\n\n public override fun retainAll(elements: Collection<E>): Boolean = filterInPlace { elements.contains(it)  $\ln$  private inline fun filterInPlace(predicate: (E) -> Boolean): Boolean {\n if  $(this.isEmpty() || elementData.isEmpty())\n$  return false $\nmid n$  val tail = internalIndex(size) $\nmid n$  var newTail = head\n var modified = false\n\n if (head < tail) {\n for (index in head until tail) {\n val element = elementData[index]\n\n  $\omega$ Suppress(\"UNCHECKED\_CAST\")\n if  $(\text{predicate}(\text{element as E}))\n)$  elementData[newTail++] = element\n else\n modified = true\n  $\ln\$  elementData.fill(null, newTail, tail)\n\n } else {\n for (index in head until elementData.size)  ${\n \mu \}$  val element = elementData[index] ${\n \mu \}$  elementData[index] = null ${\n \mu \}$  $@Suppress(\text{``UNCHECKED } CAST\text{''})\$ n if (predicate(element as E))\n elementData[newTail++] = element\n else\n modified = true\n  $\ln$  newTail = positiveMod(newTail)\n\n for (index in 0 until tail) {\n val element = elementData[index]\n elementData[index] = null\n\n  $@$ Suppress(\"UNCHECKED CAST\")\n if (predicate(element as E))  ${\n \mu \}$  elementData[newTail] = element\n newTail = incremented(newTail)\n else  ${\n \times \infty}$  modified = true $n \}$  } $\n \}n \$ n if (modified) $n$  size = negativeMod(newTail - head)\n\n return modified\n  $\ln$  public override fun clear() {\n val tail = internalIndex(size)\n if (head < tail) {\n elementData.fill(null, head, tail)\n } else if (isNotEmpty())  ${\n\mu$  elementData.fill(null, head, elementData.size)\n elementData.fill(null, 0, tail)\n  $\n\$ 0\n size = 0\n  $\ln \alpha$  @Suppress(\"NOTHING TO OVERRIDE\")\n override fun <T> toArray(array: Array<T>): Array<T> {\n  $@Suppress($ \"UNCHECKED\_CAST\")\n val dest = (if (array.size >= size) array else arrayOfNulls(array, size)) as Array $\lambda$ n\n val tail = internalIndex(size)\n if (head < tail) {\n elementData.copyInto(dest, startIndex = head, endIndex = tail)\n } else if (isNotEmpty()) {\n elementData.copyInto(dest, destinationOffset = 0, startIndex = head, endIndex = elementData.size) $\ln$ elementData.copyInto(dest, destinationOffset = elementData.size - head, startIndex = 0, endIndex = tail)\n  $\|\cdot\|$ if (dest.size > size)  $\ln$  dest[size] = null // null-terminate\n }\n\n  $@Suppress($ \"UNCHECKED\_CAST\")\n return dest as Array<T>\n }\n\n @Suppress(\"NOTHING\_TO\_OVERRIDE\")\n override fun toArray(): Array<Any?> {\n return toArray(arrayOfNulls<Any?>(size))\n  $\ln \Lambda /$  for testing\n internal fun <T> testToArray(array: Array<T>):  $Array < T> = toArray (array)$ \n internal fun testToArray(): Array $\langle Any? \rangle = toArray()$ \n\n internal companion object  $\{\n\}$  private val emptyElementData = emptyArray<Any?>()\n private const val maxArraySize = Int.MAX\_VALUE - 8\n private const val defaultMinCapacity =  $10\ln\text{m}$  internal fun newCapacity(oldCapacity: Int, minCapacity: Int): Int  $\{\n\$  // overflow-conscious\n var newCapacity = oldCapacity + (oldCapacity shr 1)\n if (newCapacity - minCapacity < 0)\n newCapacity = minCapacity\n if (newCapacity - maxArraySize > 0)\n newCapacity = if (minCapacity > maxArraySize) Int.MAX\_VALUE else maxArraySize\n return newCapacity\n  $\ln |\n\$ only\n internal fun internalStructure(structure: (head: Int, elements: Array<Any?>) -> Unit) {\n val tail = internalIndex(size)\n val head = if (isEmpty() || head < tail) head else head - elementData.size\n structure(head, toArray())\n  $\ln$ ","/\*\n \* Copyright 2010-2018 JetBrains s.r.o. and Kotlin Programming Language contributors. $\ln *$  Use of this source code is governed by the Apache 2.0 license that can be found in the license/LICENSE.txt file.\n

\*/\n\n@file:kotlin.jvm.JvmMultifileClass\n@file:kotlin.jvm.JvmName(\"ArraysKt\")\n\n\npackage kotlin.collections\n\nimport kotlin.contracts.\*\n\n\n/\*\*\n \* Returns a single list of all elements from all arrays in the given array.\n \* @sample samples.collections.Arrays.Transformations.flattenArray\n \*/\npublic fun <T> Array<out Array<out T>>.flatten(): List<T> {\n val result = ArrayList<T>(sumOf { it.size })\n for (element in this) {\n result.addAll(element)\n }\n return result\n\n/\*\*\n \* Returns a pair of lists, where\n \* \*first\* list is built from the first values of each pair from this array, $\ln * *$ second\* list is built from the second values of each pair from this array.\n \* @sample samples.collections.Arrays.Transformations.unzipArray\n \*/\npublic fun <T, R> Array<out Pair<T, R>>.unzip(): Pair<List<T>, List<R>><<rr/> {\n val listT = ArrayList<T>(size)\n val listR =

ArrayList <R > (size)\n for (pair in this)  $\{\n\$  listT.add(pair.first)\n listR.add(pair.second)\n  $\{\n\}$  return listT to listR\n}\n\n/\*\*\n \* Returns `true` if this nullable array is either null or empty.\n \* @sample samples.collections.Arrays.Usage.arrayIsNullOrEmpty\n

\*/\n@SinceKotlin(\"1.3\")\n@kotlin.internal.InlineOnly\npublic inline fun Array<\*>?.isNullOrEmpty(): Boolean  ${\n\mu \ continuousian}$  returns(false) implies (this@isNullOrEmpty != null)\n  ${\n\nu \ continuousian}$  return this == null || this.isEmpty()\n}\n\n/\*\*\n \* Returns this array if it's not empty\n \* or the result of calling [defaultValue] function if the array is empty. $\ln * \omega$  sample samples.collections. Arrays. Usage.arrayIfEmpty $\ln$ 

\*/\n@SinceKotlin(\"1.3\")\n@kotlin.internal.InlineOnly\n@Suppress(\"UPPER\_BOUND\_CANNOT\_BE\_ARRAY\ ")\npublic inline fun <C, R> C.ifEmpty(defaultValue: () -> R): R where C : Array <\*>, C : R =\n if (isEmpty()) defaultValue() else

this\n\n\n@OptIn(ExperimentalUnsignedTypes::class)\n@SinceKotlin(\"1.3\")\n@PublishedApi\n@kotlin.jvm.Jvm Name(\"contentDeepEquals\")\n@kotlin.js.JsName(\"contentDeepEqualsImpl\")\ninternal fun <T> Array<out T>?.contentDeepEqualsImpl(other: Array<out T>?): Boolean  $\{\n\alpha \}$  if (this == other) return true $\n\alpha$  if (this == null  $\|$  other == null  $\|$  this.size != other.size) return false $\n\ln$  for (i in indices)  $\{\n\ln$  val v1 = this[i] $\n\ln$  val v2 = other[i]\n\n if  $(v1 == v2)$  {\n continue\n } else if  $(v1 == null || v2 == null)$  {\n return false\n  $\ln$  when  ${\n\ln$  v1 is Array $\lt^*$  && v2 is Array $\lt^*$  -> if (!v1.contentDeepEquals(v2)) return false\n v1 is ByteArray &  $\& 2$  is ByteArray  $\rightarrow$  if (!v1.contentEquals(v2)) return false\n v1 is ShortArray && v2 is ShortArray  $\rightarrow$  if (!v1.contentEquals(v2)) return false\n v1 is IntArray && v2 is IntArray  $\rightarrow$  if (!v1.contentEquals(v2)) return false\n v1 is LongArray && v2 is LongArray  $\rightarrow$  if  $(1 \vee 1 \cdot \text{contentEquals}(v2))$  return false $\wedge$  v1 is FloatArray && v2 is FloatArray  $\rightarrow$  if  $(1 \vee 1 \cdot \text{contentEquals}(v2))$ return false\n v1 is DoubleArray &  $\vee$  2 is DoubleArray  $\rightarrow$  if (!v1.contentEquals(v2)) return false\n v1 is CharArray && v2 is CharArray -> if (!v1.contentEquals(v2)) return false\n v1 is BooleanArray && v2 is BooleanArray -> if (!v1.contentEquals(v2)) return false $\ln$  v1 is UByteArray && v2 is UByteArray  $\rightarrow$  if (!v1.contentEquals(v2)) return false\n v1 is UShortArray && v2 is UShortArray  $\rightarrow$  if  $(1 \times 1 \cdot \text{contentEquals}(v2))$  return false $\in$  v1 is UIntArray  $\&&$  v2 is UIntArray  $\rightarrow$  if  $(1 \cdot \text{contentEquals}(v2))$ return false\n v1 is ULongArray && v2 is ULongArray  $\rightarrow$  if (!v1.contentEquals(v2)) return false\n\n else -> if (v1 != v2) return false\n  $\ln\$  }\n return

true\n}\n\n@SinceKotlin(\"1.3\")\n@PublishedApi\n@kotlin.jvm.JvmName(\"contentDeepToString\")\n@kotlin.js. JsName(\"contentDeepToStringImpl\")\ninternal fun <T> Array<out T>?.contentDeepToStringImpl(): String {\n if (this == null) return \"null\"\n val length = size.coerceAtMost((Int.MAX\_VALUE - 2) / 5) \* 5 + 2 // in order not to overflow Int.MAX\_VALUE\n return buildString(length) {\n contentDeepToStringInternal(this, mutableListOf())\n }\n}\n\n@OptIn(ExperimentalUnsignedTypes::class)\nprivate fun <T> Array<out T>.contentDeepToStringInternal(result: StringBuilder, processed: MutableList<Array<\*>>) {\n if (this in processed)  $\ln$  result.append(\"[...]\")\n return\n }\n processed.add(this)\n result.append('[')\n\n for (i in indices)  ${\n \in$  if (i != 0)  ${\n \in$  result.append $(\,\, \,\,\)$ n  $\{\n \in$  val element = this[i]\n when (element)  $\{\n\$  null  $\rightarrow$  result.append(\"null\")\n is Array  $\ll$  > -> element.contentDeepToStringInternal(result, processed)\n is ByteArray -> result.append(element.contentToString())\n is ShortArray -> result.append(element.contentToString())\n is IntArray  $\rightarrow$  result.append(element.contentToString())\n is LongArray  $\rightarrow$ 

result.append(element.contentToString())\n is FloatArray -> result.append(element.contentToString())\n

is DoubleArray  $\rightarrow$  result.append(element.contentToString())\n is CharArray  $\rightarrow$ result.append(element.contentToString())\n is BooleanArray -> result.append(element.contentToString())\n\n is UByteArray -> result.append(element.contentToString())\n is UShortArray -> result.append(element.contentToString())\n is UIntArray -> result.append(element.contentToString())\n is ULongArray  $\rightarrow$  result.append(element.contentToString())\n\n else  $\rightarrow$ result.append(element.toString())\n  $\ln$  }\n\n result.append(']')\n processed.removeAt(processed.lastIndex)\n}","/\*\n \* Copyright 2010-2018 JetBrains s.r.o. and Kotlin Programming Language contributors. $\ln *$  Use of this source code is governed by the Apache 2.0 license that can be found in the license/LICENSE.txt file. $\in$  \*/\n $\infty$ kage kotlin.collections $\ln\frac{\max}{n}$  \* Data class representing a value from a collection or sequence, along with its index in that collection or sequence. $\ln * \ln * \mathcal{Q}$  property value the underlying value. $\ln * \mathcal{Q}$  property index the index of the value in the collection or sequence. $\ln * \mathcal{Q}$  have data class IndexedValue<out T>(public val index: Int, public val value: T)\n","/\*\n \* Copyright 2010-2020 JetBrains s.r.o. and Kotlin Programming Language contributors.\n \* Use of this source code is governed by the Apache 2.0 license that can be found in the license/LICENSE.txt file.\n \*/\n\n@file:kotlin.jvm.JvmName(\"MapAccessorsKt\")\n\npackage kotlin.collections\n\nimport kotlin.reflect.KProperty\nimport kotlin.internal.Exact\n\n/\*\*\n \* Returns the value of the property for the given object from this read-only map. $\ln * \omega$  param this Ref the object for which the value is requested (not used).\n \* @param property the metadata for the property, used to get the name of property and lookup the value corresponding to this name in the map. $\ln * \mathcal{Q}$  return the property value. $\ln * \mathcal{Q}$  throws NoSuchElementException when the map doesn't contain value for the property name and doesn't provide an implicit default (see [withDefault]).\n \*/\n@kotlin.internal.InlineOnly\npublic inline operator fun <V, V1 : V> Map<in String, @Exact V>.getValue(thisRef: Any?, property: KProperty <\* >>>>>): V1 =\n @Suppress(\"UNCHECKED\_CAST\") (getOrImplicitDefault(property.name) as V1)\n\n/\*\*\n \* Returns the value of the property for the given object from this mutable map. $\ln * \omega$  and this Ref the object for which the value is requested (not used).\n \* @param property the metadata for the property, used to get the name of property and lookup the value corresponding to this name in the map. $\ln * \mathbb{Q}$  return the property value. $\ln * \mathbb{Q}$  throws NoSuchElementException when the map doesn't contain value for the property name and doesn't provide an implicit default (see [withDefault]).\n \*/\n@kotlin.jvm.JvmName(\"getVar\")\n@kotlin.internal.InlineOnly\npublic inline operator fun <V, V1 : V> MutableMap<in String, out @Exact V>.getValue(thisRef: Any?, property: KProperty $\langle\langle\cdot\rangle: V1 = \infty$  @Suppress(\"UNCHECKED CAST\") (getOrImplicitDefault(property.name) as V1)\n\n/\*\*\n \* Stores the value of the property for the given object in this mutable map.\n \* @param thisRef the object for which the value is requested (not used).\n \* @param property the metadata for the property, used to get the name of property and store the value associated with that name in the map. $\ln * \mathcal{Q}$  param value the value to set. $\ln$ \*/\n@kotlin.internal.InlineOnly\npublic inline operator fun <V> MutableMap<in String, in V>.setValue(thisRef: Any?, property: KProperty $\langle\langle\cdot\rangle$ , value: V) {\n this.put(property.name, value)\n}\n","/\*\n \* Copyright 2010-2018 JetBrains s.r.o. and Kotlin Programming Language contributors.\n \* Use of this source code is governed by the Apache 2.0 license that can be found in the license/LICENSE.txt file.\n \*/\n\n@file:kotlin.jvm.JvmMultifileClass\n@file:kotlin.jvm.JvmName(\"MapsKt\")\n\npackage kotlin.collections\n\n/\*\*\n \* Returns the value for the given key, or the implicit default value for this map.\n \* By default no implicit value is provided for maps and a [NoSuchElementException] is thrown.\n \* To create a map with implicit default value use [withDefault] method. $\ln * \mathbb{R}$   $\mathbb{R}$  @throws NoSuchElementException when the map doesn't contain a value for the specified key and no implicit default was provided for that map.\n \*/\n@kotlin.jvm.JvmName(\"getOrImplicitDefaultNullable\")\n@PublishedApi\ninternal fun <K, V> Map<K, V>.getOrImplicitDefault(key: K): V {\n if (this is MapWithDefault)\n return this.getOrImplicitDefault(key)\n\n return getOrElseNullable(key, { throw NoSuchElementException(\"Key \$key is missing in the map. $\ln \ln \ln \frac{*}{n}$  \* Returns a wrapper of this read-only map, having the implicit default value provided with the specified function  $\delta$  [defaultValue]. $\ln * \ln *$  This implicit default value is used when the original map doesn't contain a value for the key specified $\ln *$  and a value is obtained with [Map.getValue] function, for example when properties are delegated to the map. $\ln * \ln *$  When this map already has an implicit default value

provided with a former call to [withDefault], it is being replaced by this call. $\ln \frac{\text{M}}{\text{M}}$ ,  $\ln \frac{\text{M}}{\text{M}}$ , V> Map<K, V>.withDefault(defaultValue: (key: K) -> V): Map<K, V> =\n when (this)  $\{\n\$  is MapWithDefault -> this.map.withDefault(defaultValue)\n else -> MapWithDefaultImpl(this, defaultValue)\n  $\ln x^* \neq x^*$  Returns a wrapper of this mutable map, having the implicit default value provided with the specified function  $\delta$  [defaultValue].\n \*\n \* This implicit default value is used when the original map doesn't contain a value for the key specified\n \* and a value is obtained with [Map.getValue] function, for example when properties are delegated to the map. $\ln \sqrt{\pi}$  When this map already has an implicit default value provided with a former call to [withDefault], it is being replaced by this call. $\ln \pi / n \omega$  kotlin.jvm.JvmName(\"withDefaultMutable\")\npublic fun <K, V> MutableMap<K, V>.withDefault(defaultValue: (key: K) -> V): MutableMap<K, V> =\n when (this) {\n is MutableMapWithDefault -> this.map.withDefault(defaultValue)\n else -> MutableMapWithDefaultImpl(this, defaultValue)\n  $\infty$ \n\nprivate interface MapWithDefault<K, out V>: Map<K, V>  $\infty$  public val map: Map<K, V>\n public fun getOrImplicitDefault(key: K): V\n}\n\nprivate interface MutableMapWithDefault<K, V>: MutableMap<K, V>, MapWithDefault<K, V>  $\{\n$  public override val map: MutableMap<K, V>\n}\n\nprivate class MapWithDefaultImpl<K, out V>(public override val map: Map<K, V>, private val default: (key: K) -> V) : MapWithDefault<K,  $V > \{\nightharpoonup\}$  override fun equals(other: Any?): Boolean = map.equals(other)\n override fun hashCode(): Int = map.hashCode()\n override fun toString(): String = map.toString()\n override val size: Int get()  $=$  map.size\n override fun isEmpty(): Boolean  $=$  map.isEmpty()\n override fun containsKey(key: K): Boolean  $=$ map.containsKey(key)\n override fun containsValue(value: @UnsafeVariance V): Boolean = map.containsValue(value)\n override fun get(key: K): V? = map.get(key)\n override val keys: Set<K> get() = map.keys\n override val values: Collection<V> get() = map.values\n override val entries: Set<Map.Entry<K,  $V>> get() = map. entries \n\infty$  override fun getOrImplicitDefault(key: K):  $V = map.getOrElseNullable(key, \{$ default(key) })\n}\n\nprivate class MutableMapWithDefaultImpl<K, V>(public override val map: MutableMap<K, V>, private val default: (key: K) -> V) : MutableMapWithDefault<K, V> {\n override fun equals(other: Any?): Boolean = map.equals(other)\n override fun hashCode(): Int = map.hashCode()\n override fun toString(): String  $=$  map.toString()\n override val size: Int get() = map.size\n override fun isEmpty(): Boolean = map.isEmpty()\n override fun containsKey(key: K): Boolean = map.containsKey(key)\n override fun containsValue(value:  $\omega$ UnsafeVariance V): Boolean = map.containsValue(value)\n override fun get(key: K): V? = map.get(key)\n override val keys: MutableSet<K> get() = map.keys\n override val values: MutableCollection<V> get() = map.values\n override val entries: MutableSet<MutableMap.MutableEntry<K, V> get() = map.entries\n\n override fun put(key: K, value: V): V? = map.put(key, value)\n override fun remove(key: K): V? = map.remove(key)\n override fun putAll(from: Map<out K, V>) = map.putAll(from)\n override fun clear() = map.clear()\n\n override fun getOrImplicitDefault(key: K): V = map.getOrElseNullable(key, { default(key) })\n}\n\n","/\*\n \* Copyright 2010-2020 JetBrains s.r.o. and Kotlin Programming Language contributors.\n \* Use of this source code is governed by the Apache 2.0 license that can be found in the license/LICENSE.txt file.\n \*/\n\n@file:kotlin.jvm.JvmMultifileClass\n@file:kotlin.jvm.JvmName(\"CollectionsKt\")\n\npackage kotlin.collections\n\nimport kotlin.random.Random\n\n/\*\*\n \* Removes a single instance of the specified element from this\n  $*$  collection, if it is present.\n  $*\nabla$  Allows to overcome type-safety restriction of `remove` that requires to pass an element of type `E`.\n \*\n \* @return `true` if the element has been successfully removed; `false` if it was not present in the collection.\n \*/\n@kotlin.internal.InlineOnly\npublic inline fun <@kotlin.internal.OnlyInputTypes T> MutableCollection<out T>.remove(element: T): Boolean =\n @Suppress(\"UNCHECKED\_CAST\") (this as MutableCollection<T>).remove(element)\n\n/\*\*\n \* Removes all of this collection's elements that are also contained in the specified collection. $\ln \pi *$  Allows to overcome type-safety restriction of `removeAll` that requires to pass a collection of type `Collection<E>`.\n \*\n \* @return `true` if any of the specified elements was removed from the collection, `false` if the collection was not modified. $\ln \pi$  @kotlin.internal.InlineOnly\npublic inline fun <@kotlin.internal.OnlyInputTypes T> MutableCollection<out T>.removeAll(elements: Collection<T>): Boolean  $=\ln$  @Suppress(\"UNCHECKED\_CAST\") (this as MutableCollection<T>).removeAll(elements)\n\n/\*\*\n \* Retains only the elements in this collection that are contained in the specified collection. $\ln * \ln *$  Allows to overcome type-safety restriction of `retainAll` that requires to pass a collection of type `Collection  $\langle E \rangle \cdot \langle \mathbf{h}^* \rangle \cdot \mathbf{n}^*$ 

@return `true` if any element was removed from the collection, `false` if the collection was not modified.\n \*/\n@kotlin.internal.InlineOnly\npublic inline fun <@kotlin.internal.OnlyInputTypes T> MutableCollection<out T>.retainAll(elements: Collection<T>): Boolean =\n @Suppress(\"UNCHECKED\_CAST\") (this as MutableCollection<T>).retainAll(elements)\n\n/\*\*\n \* Adds the specified [element] to this mutable collection.\n \*/\n@kotlin.internal.InlineOnly\npublic inline operator fun <T> MutableCollection<in T>.plusAssign(element: T)  ${\n \mu \thinspace this.add(element)\n \} \n \hat{\mathbb{A}}^* \n \text{Adds all elements of the given [elements] collection to this mutable$ collection.\n \*/\n@kotlin.internal.InlineOnly\npublic inline operator fun <T> MutableCollection<in T>.plusAssign(elements: Iterable<T>) {\n this.addAll(elements)\n}\n\n/\*\*\n \* Adds all elements of the given [elements] array to this mutable collection.\n \*/\n @kotlin.internal.InlineOnly\npublic inline operator fun <T> MutableCollection<in T>.plusAssign(elements: Array<T>) {\n this.addAll(elements)\n}\n\n/\*\*\n \* Adds all elements of the given [elements] sequence to this mutable collection. $\ln \pi/\ln \omega$  kotlin.internal.InlineOnly $\ln \omega$ inline operator fun <T>MutableCollection<in T>.plusAssign(elements: Sequence<T>) {\n this.addAll(elements)\n\n\n/\*\*\n \* Removes a single instance of the specified [element] from this mutable collection.\n \*/\n@kotlin.internal.InlineOnly\npublic inline operator fun <T> MutableCollection<in T>.minusAssign(element: T)  $\n\in$  this.remove(element)\n $\ln\frac{*\pi}{R}$  Removes all elements contained in the given [elements] collection from this mutable collection.\n \*/\n @kotlin.internal.InlineOnly\npublic inline operator fun  $\langle T \rangle$  MutableCollection $\langle T \rangle$ .minusAssign(elements: Iterable $\langle T \rangle$  \\n this.removeAll(elements)\n\n\n/\*\*\n \* Removes all elements contained in the given [elements] array from this mutable collection.\n \*/\n@kotlin.internal.InlineOnly\npublic inline operator fun <T> MutableCollection<in T>.minusAssign(elements: Array $\mathsf{T}$ ) {\n this.removeAll(elements)\n}\n\n/\*\*\n \* Removes all elements contained in the given [elements] sequence from this mutable collection.\n \*/\n @kotlin.internal.InlineOnly\npublic inline operator fun  $\langle T \rangle$ MutableCollection<in T>.minusAssign(elements: Sequence<T>) {\n this.removeAll(elements)\n\n\n\n\n\n\n\n\n\n \* Adds all elements of the given [elements] collection to this [MutableCollection]. $\ln \frac{*}{\nuparrow}$ MutableCollection<in T>.addAll(elements: Iterable<T>): Boolean  $\{\n$  when (elements)  $\{\n$  is Collection -> return addAll(elements)\n else -> {\n var result: Boolean = false\n for (item in elements)\n if (add(item)) result = true\n return result\n  $\ln |\n\ln|^* \n$  \* Adds all elements of the given [elements] sequence to this [MutableCollection].\n \*/\npublic fun <T> MutableCollection<in T>.addAll(elements: Sequence  $\mathcal{S}$ ): Boolean  $\{\n \$  var result: Boolean = false $\in$  for (item in elements)  $\{\n \$  if (add(item)) result = true\n  $\{\n\$  return result\n $\|\n\|^*$ \n/\*\*\n \* Adds all elements of the given [elements] array to this [MutableCollection].\n \*/\npublic fun <T> MutableCollection<in T>.addAll(elements: Array<out T>): Boolean {\n return addAll(elements.asList())\n}\n\n/\*\*\n \* Removes all elements from this [MutableCollection] that are also contained in the given [elements] collection.\n \*/\npublic fun <T> MutableCollection<in T>.removeAll(elements: Iterable<T>): Boolean {\n return removeAll(elements.convertToSetForSetOperationWith(this))\n {\n\m/\*\*\n \* Removes all elements from this [MutableCollection] that are also contained in the given [elements] sequence.\n  $*\$ /\npublic fun <T> MutableCollection<in T>.removeAll(elements: Sequence<T>): Boolean {\n val set = elements.toHashSet()\n return set.isNotEmpty() && removeAll(set)\n\n\n\n\n\n\n\n\n\n \* Removes all elements from this [MutableCollection] that are also contained in the given [elements] array. $\ln \frac{\pi}{\pi}$ MutableCollection<in T>.removeAll(elements: Array<out T>): Boolean {\n return elements.isNotEmpty() && removeAll(elements.toHashSet())\n}\n\n/\*\*\n \* Retains only elements of this [MutableCollection] that are contained in the given [elements] collection.\n \*/\npublic fun <T> MutableCollection<in T>.retainAll(elements: Iterable<T>): Boolean  ${\nightharpoonup$  return retainAll(elements.convertToSetForSetOperationWith(this))\n ${\nightharpoonup}$ elements of this [MutableCollection] that are contained in the given [elements] array. $\ln$  \*/\npublic fun <T> MutableCollection<in T>.retainAll(elements: Array<out T>): Boolean {\n if (elements.isNotEmpty())\n return retainAll(elements.toHashSet())\n else\n return retainNothing()\n}\n\n/\*\*\n \* Retains only elements of this [MutableCollection] that are contained in the given [elements] sequence. $\ln * \n\neq \rightharpoonup$ MutableCollection<in T>.retainAll(elements: Sequence<T>): Boolean {\n val set = elements.toHashSet()\n if  $(set.isNotEmpty())$ \n return retainAll(set)\n else\n return retainNothing()\n}\\n\nprivate fun MutableCollection $\lt^*$ :retainNothing(): Boolean {\n val result = isNotEmpty()\n clear()\n return

result\n\n\n\n\n\\*\*\n \* Removes all elements from this [MutableIterable] that match the given [predicate].\n \*\n \* @return `true` if any element was removed from this collection, or `false` when no elements were removed and collection was not modified.\n \*/\npublic fun <T> MutableIterable<T>.removeAll(predicate: (T) -> Boolean): Boolean = filterInPlace(predicate, true) $\ln\frac{x*\ln x}{n}$  Retains only elements of this [MutableIterable] that match the given [predicate]. $\ln * \ln *$  @return `true` if any element was removed from this collection, or `false` when all elements were retained and collection was not modified.\n \*/\npublic fun <T>

MutableIterable<T>.retainAll(predicate: (T) -> Boolean): Boolean = filterInPlace(predicate, false)\n\nprivate fun <T> MutableIterable<T>.filterInPlace(predicate: (T) -> Boolean, predicateResultToRemove: Boolean): Boolean {\n var result = false\n with(iterator()) {\n while (hasNext())\n if (predicate(next()) == predicateResultToRemove)  $\ln$  remove()\n result = true\n  $\ln$  }\n return result\n\n\n\n\n\\*\*\n \* Removes the element at the specified [index] from this list.\n \* In Kotlin one should use the [MutableList.removeAt] function instead.\n \*/\n@Deprecated(\"Use removeAt(index) instead.\",  $ReplaceWith(\text{index})$ , level = DeprecationLevel.ERROR)\n@kotlin.internal.InlineOnly\npublic inline fun <T> MutableList<T>.remove(index: Int): T = removeAt(index)\n\n/\*\*\n \* Removes the first element from this mutable list and returns that removed element, or throws [NoSuchElementException] if this list is empty.\n \*/\n@SinceKotlin(\"1.4\")\n@WasExperimental(ExperimentalStdlibApi::class)\npublic fun <T> MutableList<T>.removeFirst():  $T = if (isEmpty())$  throw NoSuchElementException( $\text{List}$  is empty. $\text{Set}$ ) else removeAt(0)\n\n/\*\*\n \* Removes the first element from this mutable list and returns that removed element, or returns `null` if this list is empty.\n

\*/\n@SinceKotlin(\"1.4\")\n@WasExperimental(ExperimentalStdlibApi::class)\npublic fun <T> MutableList<T>.removeFirstOrNull():  $T$ ? = if (isEmpty()) null else removeAt(0)\n\n/\*\*\n \* Removes the last element from this mutable list and returns that removed element, or throws [NoSuchElementException] if this list is empty.\n \*/\n@SinceKotlin(\"1.4\")\n@WasExperimental(ExperimentalStdlibApi::class)\npublic fun <T> MutableList<T>.removeLast():  $T = if$  (isEmpty()) throw NoSuchElementException(\"List is empty.\") else removeAt(lastIndex)\n\n/\*\*\n \* Removes the last element from this mutable list and returns that removed element, or returns `null` if this list is empty.\n

\*/\n@SinceKotlin(\"1.4\")\n@WasExperimental(ExperimentalStdlibApi::class)\npublic fun <T> MutableList<T>.removeLastOrNull(): T? = if (isEmpty()) null else removeAt(lastIndex)\n\n/\*\*\n \* Removes all elements from this [MutableList] that match the given [predicate]. $\ln * \ln *$  @return `true` if any element was removed from this collection, or `false` when no elements were removed and collection was not modified.\n \*/\npublic fun <T> MutableList<T>.removeAll(predicate: (T) -> Boolean): Boolean = filterInPlace(predicate, true)\n\n/\*\*\n \* Retains only elements of this [MutableList] that match the given [predicate]. $\ln$  \*\n \* @return `true` if any element was removed from this collection, or `false` when all elements were retained and collection was not modified.\n \*/\npublic fun <T> MutableList<T>.retainAll(predicate: (T) -> Boolean): Boolean = filterInPlace(predicate, false)\n\nprivate fun <T> MutableList<T>.filterInPlace(predicate: (T) -> Boolean, predicateResultToRemove: Boolean): Boolean {\n if (this !is RandomAccess)\n return (this as MutableIterable<T>).filterInPlace(predicate, predicateResultToRemove)\n\n var writeIndex: Int = 0\n for  $(\text{readIndex in 0..lastIndex}) \ \{\n \text{val element = this} \}$   $[\text{readIndex}]\n \text{if } (\text{predicate} \in \text{elements})$ predicateResultToRemove)\n continue\n\n if (writeIndex != readIndex)\n this[writeIndex] = element\n\n writeIndex++\n }\n if (writeIndex < size) {\n for (removeIndex in lastIndex downTo writeIndex)\n removeAt(removeIndex)\n\n return true\n } else {\n return false\n }\n\n","/\*\n \* Copyright 2010-2018 JetBrains s.r.o. and Kotlin Programming Language contributors.\n \* Use of this source code is governed by the Apache 2.0 license that can be found in the license/LICENSE.txt file.\n \*/\n\n@file:kotlin.jvm.JvmMultifileClass\n@file:kotlin.jvm.JvmName(\"CollectionsKt\")\n\npackage kotlin.collections\n\nprivate open class ReversedListReadOnly<out T>(private val delegate: List<T> AbstractList  $\langle T \rangle$  ( $\langle \rangle$  override val size: Int get() = delegate.size $\langle n \rangle$  override fun get(index: Int): T = delegate[reverseElementIndex(index)]\n}\n\nprivate class ReversedList<T>(private val delegate: MutableList<T>) : AbstractMutableList<T>() {\n override val size: Int get() = delegate.size\n override fun get(index: Int): T =

delegate[reverseElementIndex(index)]\n\n override fun clear() = delegate.clear()\n override fun removeAt(index: Int):  $T =$  delegate.removeAt(reverseElementIndex(index) $\ln$  override fun set(index: Int, element: T): T = delegate.set(reverseElementIndex(index), element)\n override fun add(index: Int, element: T) {\n delegate.add(reversePositionIndex(index), element)\n }\n}\n\nprivate fun List<\*>.reverseElementIndex(index: Int)  $=\ln$  if (index in 0..lastIndex) lastIndex - index else throw IndexOutOfBoundsException(\"Element index  $\frac{s}{\Omega}[\S(0.1astIndex)]\]\n\approx 0$  if (index  $\sum_{\text{v}}\n\rangle$ ) in 0..size) size - index else throw IndexOutOfBoundsException(\"Position index \$index must be in range  $[\frac{\{\{0\ldots}x}{\n}\}\]$ .  $\ln\ln\frac{x}{x}$  a \* Returns a reversed read-only view of the original List. $\ln *$  All changes made in the original list will be reflected in the reversed one.\n \* @sample samples.collections.ReversedViews.asReversedList\n \*/\npublic fun <T> List<T>.asReversed(): List<T> = ReversedListReadOnly(this)\n\n/\*\*\n \* Returns a reversed mutable view of the original mutable List. $\ln *$  All changes made in the original list will be reflected in the reversed one and vice versa.\n \* @sample samples.collections.ReversedViews.asReversedMutableList\n \*/\n@kotlin.jvm.JvmName(\"asReversedMutable\")\npublic fun <T> MutableList<T>.asReversed():

MutableList $\langle T \rangle$  = ReversedList(this)\n\n","/\*\n \* Copyright 2010-2018 JetBrains s.r.o. and Kotlin Programming Language contributors.\n \* Use of this source code is governed by the Apache 2.0 license that can be found in the license/LICENSE.txt file.\n

\*/\n\n@file:kotlin.jvm.JvmMultifileClass\n@file:kotlin.jvm.JvmName(\"SequencesKt\")\n@file:OptIn(Experimenta lTypeInference::class)\n\npackage kotlin.sequences\n\nimport kotlin.coroutines.\*\nimport

kotlin.coroutines.intrinsics.\*\nimport kotlin.experimental.ExperimentalTypeInference\n\n/\*\*\n \* Builds a [Sequence] lazily yielding values one by one.\n \*\n \* @see kotlin.sequences.generateSequence\n \*\n \* @sample samples.collections.Sequences.Building.buildSequenceYieldAll\n \* @sample

samples.collections.Sequences.Building.buildFibonacciSequence\n \*/\n @SinceKotlin(\"1.3\")\npublic fun <T> sequence(@BuilderInference block: suspend SequenceScope<T>.() -> Unit): Sequence<T> = Sequence { iterator(block) }\n\n@SinceKotlin(\"1.3\")\n@Deprecated(\"Use 'sequence { }' function instead.\",

 $ReplaceWith(\text{`sequence}(builderAction)\text{``}), level =$ 

DeprecationLevel.ERROR)\n@kotlin.internal.InlineOnly\npublic inline fun <T> buildSequence(@BuilderInference noinline builderAction: suspend SequenceScope<T>.() -> Unit): Sequence<T> = Sequence { iterator(builderAction)  $\ln\ln^{**}\n$  \* Builds an [Iterator] lazily yielding values one by one. $\ln^*\n$  \* @sample

samples.collections.Sequences.Building.buildIterator\n \* @sample samples.collections.Iterables.Building.iterable\n \*/\n@SinceKotlin(\"1.3\")\npublic fun <T> iterator(@BuilderInference block: suspend SequenceScope<T>.() ->

Unit): Iterator<T> ${\nabla}$  {\n val iterator = SequenceBuilderIterator<T> ${\nabla}$ )\n iterator.nextStep =

block.createCoroutineUnintercepted(receiver = iterator, completion = iterator) $\ln$  return

iterator\n}\n\n@SinceKotlin(\"1.3\")\n@Deprecated(\"Use 'iterator { }' function instead.\",

ReplaceWith(\"iterator(builderAction)\"), level = DeprecationLevel.ERROR)\n@kotlin.internal.InlineOnly\npublic inline fun <T> buildIterator(@BuilderInference noinline builderAction: suspend SequenceScope<T>.() -> Unit): Iterator $\langle T \rangle$  = iterator(builderAction)\n\n/\*\*\n \* The scope for yielding values of a [Sequence] or an [Iterator], provides [yield] and [yieldAll] suspension functions. $\ln * \ln * \omega$  see sequence $\ln * \omega$  see iterator $\ln * \omega$  sample samples.collections.Sequences.Building.buildSequenceYieldAll\n \* @sample

samples.collections.Sequences.Building.buildFibonacciSequence\n

\*/\n@RestrictsSuspension\n@SinceKotlin(\"1.3\")\npublic abstract class SequenceScope<in T> internal

constructor()  $\{\n\|$  /\*\*\n \* Yields a value to the [Iterator] being built and suspends\n \* until the next value is requested.\n \*\n \* @sample samples.collections.Sequences.Building.buildSequenceYieldAll\n \* @sample samples.collections.Sequences.Building.buildFibonacciSequence\n  $*$ /\n public abstract suspend fun yield(value: T)\n\n /\*\*\n \* Yields all values from the `iterator` to the [Iterator] being built\n \* and suspends until all these values are iterated and the next one is requested. $\ln$  \* The sequence of values returned by the given iterator can be potentially infinite. $\ln$  \* \m \* @sample samples.collections.Sequences.Building.buildSequenceYieldAll\n \*/\n public abstract suspend fun yieldAll(iterator: Iterator<T>\\n\n /\*\*\n \* Yields a collections of values to the [Iterator] being built $\ln$  \* and suspends until all these values are iterated and the next one is requested. $\ln$  \*/n

 \* @sample samples.collections.Sequences.Building.buildSequenceYieldAll\n \*/\n public suspend fun yieldAll(elements: Iterable<T>)  $\{\n\alpha \in \beta \}$  if (elements is Collection && elements.isEmpty()) return\n return yieldAll(elements.iterator())\n }\n\n /\*\*\n \* Yields potentially infinite sequence of values to the [Iterator] being built $\ln$  \* and suspends until all these values are iterated and the next one is requested. $\ln$  \* The sequence can be potentially infinite. $\ln$  \*\n \* @sample samples.collections.Sequences.Building.buildSequenceYieldAll $\langle n \rangle$   $* \langle n \rangle$  public suspend fun yieldAll(sequence: Sequence $\langle T \rangle$  = yieldAll(sequence.iterator())\n}\n\n@Deprecated(\"Use SequenceScope class instead.\",  $ReplaceWith(\text{``SequenceScope}\text{''}), level = DeprecationLevel.ERROR)\n\nhpublic typealias SequenceBuilder=$ SequenceScope<T>\n\nprivate typealias State = Int\n\nprivate const val State\_NotReady: State = 0\nprivate const val State ManyNotReady: State = 1\nprivate const val State ManyReady: State = 2\nprivate const val State Ready: State = 3\nprivate const val State\_Done: State = 4\nprivate const val State\_Failed: State = 5\n\nprivate class SequenceBuilderIterator<T>: SequenceScope<T>(), Iterator<T>, Continuation<Unit> {\n private var state = State NotReady\n private var nextValue: T? = null\n private var nextIterator: Iterator<T>? = null\n var nextStep: Continuation<Unit>? = null\n\n override fun hasNext(): Boolean {\n while (true) {\n when  $(\text{state}) {\n \quad \quad \text{NotReady ->} \n}$  State\_ManyNotReady ->\n if  $(nextIterator!!.hasNext())$  {\n state = State\_ManyReady\n return true\n } else  ${\n \mu \neq \mu}$  nextIterator = null\n  $\{\n \mu \neq \mu \}$  State\_Done -> return false\n State Ready, State ManyReady -> return true\n else -> throw exceptionalState()\n  $\{\ln\}$  state  $= State\_Failed\n \qquad \text{step} = nextStep!!\n \qquad \text{step} = null\nn \qquad \text{temp}(\text{Unit})\n \qquad \text{bin} \n \qquad \text{temp}(\text{Unit})\n$ override fun next():  $T {\n$  when (state)  ${\n}$  State\_NotReady, State\_ManyNotReady -> return nextNotReady()\n State\_ManyReady -> {\n state = State\_ManyNotReady\n return nextIterator!!.next()\n  $\ln$  State\_Ready -> {\n state = State\_NotReady\n  $\circledcirc$ Suppress(\"UNCHECKED\_CAST\")\n val result = nextValue as T\n nextValue = null\n return result\n  $\ln$  else -> throw exceptionalState()\n  $\ln$  \\n\n private fun nextNotReady(): T  ${\n $\{\n $\infty\} \quad \text{ (lhasNext)} \quad \text{ (lhasNext)} \quad \text{ ($$$ exceptionalState(): Throwable = when (state)  ${\n \mu$  State Done -> NoSuchElementException()\n State Failed -> IllegalStateException(\"Iterator has failed.\")\n else -> IllegalStateException(\"Unexpected state of the iterator:  $\state\''\n\in \{\n\$ State Ready\n return suspendCoroutineUninterceptedOrReturn {  $c$  ->\n nextStep = c\n COROUTINE SUSPENDED\n  $\ln$   $\ln$  override suspend fun yieldAll(iterator: Iterator<T>) {\n if  $(!interator.hasNext())$  return\n nextIterator = iterator\n state = State\_ManyReady\n return suspendCoroutineUninterceptedOrReturn {  $c$  ->\n nextStep = c\n COROUTINE SUSPENDED\n  $\ln \ln \frac{1}{\ln \pi}$  // Completion continuation implementation\n override fun resumeWith(result: Result<Unit>) {\n result.getOrThrow() // just rethrow exception if it is there\n state = State Done\n }\n\n override val context: CoroutineContext $n = get() = EmptyCoroutinesContext\n\}\n''$ ,"/\*\n \* Copyright 2010-2018 JetBrains s.r.o. and Kotlin Programming Language contributors. $\ln *$  Use of this source code is governed by the Apache 2.0 license that can be found in the license/LICENSE.txt file.\n \*/\n\npackage kotlin.collections\n\ninternal fun checkWindowSizeStep(size: Int, step: Int)  $\n\alpha = \alpha \& \alpha \neq 0 \$   $\{\n\alpha = \alpha \& \beta \neq 0\}$ \"Both size \$size and step \$step must be greater than zero.\"\n else\n \"size \$size must be greater than zero.\"\n }\n}\n\ninternal fun <T> Sequence<T>.windowedSequence(size: Int, step: Int, partialWindows: Boolean, reuseBuffer: Boolean): Sequence<List<T>> $\{\n\}$  checkWindowSizeStep(size, step)\n return Sequence { windowedIterator(iterator(), size, step, partialWindows, reuseBuffer)  $\ln \ln \frac{\ln \sqrt{z}}{z}$ windowedIterator(iterator: Iterator<T>, size: Int, step: Int, partialWindows: Boolean, reuseBuffer: Boolean): Iterator<List<T>> {\n if (!iterator.hasNext()) return EmptyIterator\n return iterator<List<T>> {\n val bufferInitialCapacity = size.coerceAtMost(1024)\n val gap = step - size\n if (gap >= 0) {\n var buffer  $=$  ArrayList  $\sum$  (bufferInitialCapacity)\n var skip = 0\n for (e in iterator) {\n if (skip > 0) { skip  $= 1$ ; continue  $\ln$  buffer.add(e)\n if (buffer.size == size)  $\ln$  yield(buffer)\n if (reuseBuffer) buffer.clear() else buffer = ArrayList(size)\n skip = gap\n }\n }\n }

if (buffer.isNotEmpty())  $\{n \quad if (partialWindows \parallel buffer.size == size) yield(buffer) \n\} \n\}$ else  ${\n}$  var buffer = RingBuffer < T > (bufferInitialCapacity) $\n$  for (e in iterator)  ${\n}$ buffer.add(e)\n if (buffer.isFull())  $\{\n{$ buffer.expanded(maxCapacity = size); continue  $\ln$ ArrayList(buffer))\n buffer.removeFirst(step)\n }\n }\n if (partialWindows) {\n while (buffer.size > step)  ${\n \mu \}$  yield(if (reuseBuffer) buffer else ArrayList(buffer))\n buffer.removeFirst(step)\n  $\{\n\{butfer.isNotEmpty()\} yield (buffer)\n\} \n\$ }\n}\n\ninternal class MovingSubList<out E>(private val list: List<E>) : AbstractList<E>(), RandomAccess {\n private var fromIndex: Int = 0\n private var \_size: Int = 0\n\n fun move(fromIndex: Int, toIndex: Int) {\n checkRangeIndexes(fromIndex, toIndex, list.size)\n this.fromIndex = fromIndex\n this. size = toIndex fromIndex $\n\lambda$  }\n\n override fun get(index: Int): E {\n checkElementIndex(index, \_size)\n\n return list[fromIndex + index]\n  $\ln \max$  override val size: Int get() = \_size\n\n\n\n\\*\*\n \* Provides ring buffer implementation. $\ln * \ln *$  Buffer overflow is not allowed so [add] doesn't overwrite tail but raises an exception. $\ln$ \*/\nprivate class RingBuffer<T>(private val buffer: Array<Any?>, filledSize: Int) : AbstractList<T>(), RandomAccess  $\{\n\alpha \in \{\n\alpha\} \mid \alpha \in \mathcal{S} \}$  require(filled Size  $\alpha > 0$ )  $\{\n\alpha \in \mathcal{S} \}$  in it is is  $$filedSize\"$  }\n require(filledSize  $\le$  buffer.size) { \"ring buffer filled size:  $$filedSize cannot be larger than$ the buffer size: \${buffer.size}\" }\n }\n\n constructor(capacity: Int) : this(arrayOfNulls<Any?>(capacity), 0)\n\n private val capacity = buffer.size\n private var startIndex: Int = 0\n\n override var size: Int = filledSize\n private set $\ln \mathbf{m}$  override fun get(index: Int): T { $\ln$  checkElementIndex(index, size) $\ln$  $\circledcirc$ Suppress(\"UNCHECKED\_CAST\")\n return buffer[startIndex.forward(index)] as T\n }\n\n fun isFull() = size == capacity\n\n override fun iterator(): Iterator<T> = object : AbstractIterator<T>() {\n private var count  $=$  size\n private var index  $=$  startIndex\n\n override fun computeNext() {\n if (count == 0) {\n done()\n } else {\n @Suppress(\"UNCHECKED\_CAST\")\n setNext(buffer[index] as T)\n index = index.forward(1)\n count--\n }\n }\n }\n }\n @Suppress(\"UNCHECKED\_CAST\")\n override fun <T> toArray(array: Array<T>): Array<T> {\n val result: Array $\langle T \rangle > \langle \text{ln} \rangle$  if (array.size  $\langle$  this.size) array.copyOf(this.size) else array as Array $\langle T \rangle > \langle \text{ln} \rangle$  val  $size = this.size \in \mathbb{N}$  var widx = 0\n var idx = startIndex\n\n while (widx < size && idx < capacity) {\n result[widx] = buffer[idx] as T\n widx++\n idx++\n }\n\n idx = 0\n while (widx < size)  $\{\n\$  result[widx] = buffer[idx] as T\n widx++\n idx++\n }\n if (result.size > this.size) result[this.size] = null\n\n return result as Array $\langle T \rangle$ \n \override fun toArray(): Array $\langle Any \rangle$  ${\n n$  return toArray(arrayOfNulls(size)) $\n n$   $\|n\|^2$  \* Creates a new ring buffer with the capacity equal to the minimum of  $[\text{maxCapacity}]$  and 1.5  $*$   $[\text{capacity}]\$ .  $*$  The returned ring buffer contains the same elements as this ring buffer. $\nightharpoonup^*$   $\uparrow$  fun expanded(maxCapacity: Int): RingBuffer<T>  $\{\nightharpoonup$  val newCapacity = (capacity + (capacity shr 1) + 1).coerceAtMost(maxCapacity)\n val newBuffer = if (startIndex == 0) buffer.copyOf(newCapacity) else toArray(arrayOfNulls(newCapacity))\n return RingBuffer(newBuffer, size)\n  $\ln\left|n\right|$  \*\*\n \* Add [element] to the buffer or fail with [IllegalStateException] if no free space available in the buffer $\vert n \vert \neq \$ n fun add(element: T)  $\ln$  if (isFull())  $\ln$  throw IllegalStateException(\"ring buffer is full\")\n  $\ln \ln$  buffer[startIndex.forward(size)] = element\n size++\n  $\ln \ln$  /\*\*\n \* Removes [n] first elements from the buffer or fails with [IllegalArgumentException] if not enough elements in the buffer to remove $\infty$ <sup>\*</sup>/n fun removeFirst(n: Int) {\n require(n >= 0) { \''n shouldn't be negative but it is \$n\'' }\n require(n  $\lt$  = size) { \"n shouldn't be greater than the buffer size: n = \$n, size = \$size\" }\n\n if (n > 0) {\n val start = startIndex\n val end = start.forward(n)\n\n if (start > end) {\n buffer.fill(null, start, capacity)\n buffer.fill(null, 0, end)\n } else {\n buffer.fill(null, start, end)\n }\n\n startIndex = end\n size -= n\n }\n }\n\n\n @Suppress(\"NOTHING\_TO\_INLINE\")\n private inline fun Int.forward(n: Int): Int = (this + n) % capacity\n}\n","/\*\n \* Copyright 2010-2019 JetBrains s.r.o. and Kotlin Programming Language contributors.\n \* Use of this source code is governed by the Apache 2.0 license that can be found in the license/LICENSE.txt file. $\ln$  \*/\n\npackage kotlin.collections\n\n// UByteArray =============================================================================\n@Exp

erimentalUnsignedTypes\nprivate fun partition(\n array: UByteArray, left: Int, right: Int): Int {\n var i = left\n var j = right\n val pivot = array[(left + right) / 2]\n while (i <= j) {\n while (array[i] < pivot)\n i++\n while  $(\aray[i] > pivot)\n$   $j-\n}$  if  $(i \le j)$  {\n val tmp = array[i]\n array[i] = array[i]\n  $array[j] = tmp\n$   $i++\n$   $j--\n$  }\n  $\|$  return  $i\n$  }\n  $@ExperimentalUsingnedTypes\n$ private fun quickSort( $\in$  array: UByteArray, left: Int, right: Int)  $\nabla$  val index = partition(array, left, right) $\nabla$  if (left < index - 1)\n quickSort(array, left, index - 1)\n if (index < right)\n quickSort(array, index, right)\n \\n\n// UShortArray

=============================================================================\n@Exp erimentalUnsignedTypes\nprivate fun partition(\n array: UShortArray, left: Int, right: Int): Int {\n var i = left\n var j = right $\n$  val pivot = array $[(left + right)/2]$ n while  $(i \le i)$  {\n while  $(array[i] < pivot)$ }\n i++\n while  $\arctan(\iota) > \pi \to i$  if  $(i \leq j) \$ n array $[i]$  array $[i] = \arctan(\iota)$  $array[j] = tmp\n$   $i++\n$   $j--\n$  }\n  $\|$  return  $i\n$  }\n  $@ExperimentalUsingnedTypes\n$ private fun quickSort(\n array: UShortArray, left: Int, right: Int) {\n val index = partition(array, left, right)\n if (left < index - 1)\n quickSort(array, left, index - 1)\n if (index < right)\n quickSort(array, index, right)\n \\n\n// **UIntArray** 

erimentalUnsignedTypes\nprivate fun partition(\n array: UIntArray, left: Int, right: Int): Int {\n var i = left\n var j = right\n val pivot = array[(left + right) / 2]\n while (i <= j) {\n while (array[i] < pivot\n i++\n while  $\arctan(|\cdot| > \text{pivot})$ \n  $i-\ln$  if  $(i \leq j)$  {\n val tmp = array[i]\n array[i] = array[i]\n  $array[j] = tmp\n$   $i++\n$   $j--\n$  }\n  $\ln \alpha$  return i\n}\n\n@ExperimentalUnsignedTypes\nprivate fun quickSort(\n array: UIntArray, left: Int, right: Int) {\n val index = partition(array, left, right)\n if (left < index -1)\n quickSort(array, left, index - 1)\n if (index < right)\n quickSort(array, index, right)\n  $\ln\Lambda$ / ULongArray

=============================================================================\n@Exp

erimentalUnsignedTypes\nprivate fun partition(\n array: ULongArray, left: Int, right: Int): Int {\n var i = left\n var j = right $\n$  val pivot = array $[(left + right)/2]$ n while  $(i \le i)$  {\n while  $(array[i] < pivot)$ }\n i++\n while  $\arctan(i) > pivot$ )n  $i-\ln$  if  $(i \leq i)$  {\n val tmp = array $[i]$ \n array $[i]$  = array $[i]$ \n  $array[j] = tmp\n$   $i++\n$   $j--\n$  }\n  $\ln \alpha$  return i\n}\n\n@ExperimentalUnsignedTypes\nprivate fun quickSort(\n array: ULongArray, left: Int, right: Int) {\n val index = partition(array, left, right)\n if (left < index - 1)\n quickSort(array, left, index - 1)\n if (index < right)\n quickSort(array, index, right)\n}\n\n\n/n/ Interfaces

=============================================================================\n@Exp

=============\n/\*\*\n

\* Sorts the given array using qsort algorithm. $\ln \pi / n \omega$ ExperimentalUnsignedTypes $\infty$ : UByteArray, fromIndex: Int, toIndex: Int) = quickSort(array, fromIndex, toIndex -

1)\n@ExperimentalUnsignedTypes\ninternal fun sortArray(array: UShortArray, fromIndex: Int, toIndex: Int) = quickSort(array, fromIndex, toIndex - 1)\n@ExperimentalUnsignedTypes\ninternal fun sortArray(array: UIntArray, fromIndex: Int, toIndex: Int) = quickSort(array, fromIndex, toIndex -

1)\n@ExperimentalUnsignedTypes\ninternal fun sortArray(array: ULongArray, fromIndex: Int, toIndex: Int) = quickSort(array, fromIndex, toIndex - 1)","/\*\n \* Copyright 2010-2018 JetBrains s.r.o. and Kotlin Programming Language contributors.\n \* Use of this source code is governed by the Apache 2.0 license that can be found in the license/LICENSE.txt file.\n \*/\n\npackage kotlin.contracts\n\nimport kotlin.internal.ContractsDsl\nimport kotlin.internal.InlineOnly\n\n/\*\*\n \* This marker distinguishes the experimental contract declaration API and is used to opt-in for that feature\n \* when declaring contracts of user functions. $\ln$  \*\n \* Any usage of a declaration annotated with `@ExperimentalContracts` must be accepted either by\n \* annotating that usage with the [OptIn] annotation, e.g. `@OptIn(ExperimentalContracts::class)`, $\ln *$  or by using the compiler argument `-Xoptin=kotlin.contracts.ExperimentalContracts`.\n

\*/\n@Suppress(\"DEPRECATION\")\n@Retention(AnnotationRetention.BINARY)\n@SinceKotlin(\"1.3\")\n@Ex perimental\n@RequiresOptIn\n@MustBeDocumented\npublic annotation class ExperimentalContracts\n\n/\*\*\n \*

Provides a scope, where the functions of the contract DSL, such as [returns], [callsInPlace], etc., $\ln *$  can be used to describe the contract of a function. $\ln \pi$  This type is used as a receiver type of the lambda function passed to the [contract] function.\n  $*\n\in \mathcal{C}$  see contract\n

\*/\n@ContractsDsl\n@ExperimentalContracts\n@SinceKotlin(\"1.3\")\npublic interface ContractBuilder {\n /\*\*\n

\* Describes a situation when a function returns normally, without any exceptions thrown. $\nu$  \*\n \* Use [SimpleEffect.implies] function to describe a conditional effect that happens in such case. $\ln * \ln * \ln /$  $@$ sample samples.contracts.returnsContract\n  $@$ ContractsDsl public fun returns(): Returns\n\n /\*\*\n \* Describes a situation when a function returns normally with the specified return [value]. $\n\downarrow$ n \* The possible values of [value] are limited to `true`, `false` or `null`.\n  $*$ \n  $*$  Use [SimpleEffect.implies] function to describe a conditional effect that happens in such case. $\ln$  \*\n  $\angle$  // @sample samples.contracts.returnsTrueContract\n // @sample samples.contracts.returnsFalseContract\n // @sample samples.contracts.returnsNullContract\n @ContractsDsl public fun returns(value: Any?): Returns\n\n /\*\*\n \* Describes a situation when a function returns normally with any value that is not `null`.\n  $*$ \n  $*$  Use [SimpleEffect.implies] function to describe a conditional effect that happens in such case. $\ln$  \*/\n // @sample

samples.contracts.returnsNotNullContract\n @ContractsDsl public fun returnsNotNull(): ReturnsNotNull\n\n  $/**\n * Specifies that the function parameter [lambda] is invoked in place.\n *\n * This contract specifies$ that: $\ln$  \* 1. the function [lambda] can only be invoked during the call of the owner function, $\ln$  \* and it won't be invoked after that owner function call is completed; $\ln$  \* 2.  $\text{\_} (optimally)$  the function [lambda] is invoked the amount of times specified by the [kind] parameter, $\nightharpoonup$  \* see the [InvocationKind] enum for possible values. $\ln$  $*\n\alpha$  \* A function declaring the `callsInPlace` effect must be \_inline\_.\n \*\n \*\n /\* @sample

samples.contracts.callsInPlaceAtMostOnceContract\n \* @sample

samples.contracts.callsInPlaceAtLeastOnceContract\n \* @sample

samples.contracts.callsInPlaceExactlyOnceContract\n \* @sample

samples.contracts.callsInPlaceUnknownContract\n \*/\n @ContractsDsl public fun <R> callsInPlace(lambda: Function<R>, kind: InvocationKind = InvocationKind.UNKNOWN): CallsInPlace\n}\n\n/\*\*\n \* Specifies how many times a function invokes its function parameter in place. $\ln * \leq$  See [ContractBuilder.callsInPlace] for the details of the call-in-place function contract.\n

\*/\n@ContractsDsl\n@ExperimentalContracts\n@SinceKotlin(\"1.3\")\npublic enum class InvocationKind {\n  $/*\$ \n \* A function parameter will be invoked one time or not invoked at all.\n  $*/\sqrt{n}$  // @sample samples.contracts.callsInPlaceAtMostOnceContract\n @ContractsDsl AT\_MOST\_ONCE,\n\n /\*\*\n \* A function parameter will be invoked one or more times. $\ln$  \*\n \*/\n // @sample samples.contracts.callsInPlaceAtLeastOnceContract\n @ContractsDsl AT\_LEAST\_ONCE,\n\n /\*\*\n \* A function parameter will be invoked exactly one time. $\ln$  \*/ $\ln$  //  $\circ$  sample samples.contracts.callsInPlaceExactlyOnceContract\n @ContractsDsl EXACTLY\_ONCE,\n\n /\*\*\n \* A function parameter is called in place, but it's unknown how many times it can be called. $\ln * \n\pi */n / / \mathcal{O}$  sample samples.contracts.callsInPlaceUnknownContract\n @ContractsDsl UNKNOWN\n}\n\n/\*\*\n \* Specifies the contract of a function. $\ln * \ln *$  The contract description must be at the beginning of a function and have at least one effect.\n \*\n \* Only the top-level functions can have a contract for now.\n \*\n \* @param builder the lambda where the contract of a function is described with the help of the [ContractBuilder] members. $\ln \sqrt{\frac{n}{\pi}} \otimes \text{sample}$ samples.contracts.returnsContract\n\* @sample samples.contracts.returnsTrueContract\n\* @sample samples.contracts.returnsFalseContract\n\* @sample samples.contracts.returnsNullContract\n\* @sample samples.contracts.returnsNotNullContract\n\* @sample samples.contracts.callsInPlaceAtMostOnceContract\n\* @sample samples.contracts.callsInPlaceAtLeastOnceContract\n\* @sample samples.contracts.callsInPlaceExactlyOnceContract\n\* @sample samples.contracts.callsInPlaceUnknownContract\n\*/\n@ContractsDsl\n@ExperimentalContracts\n@InlineOnly\n@ SinceKotlin(\"1.3\")\n@Suppress(\"UNUSED\_PARAMETER\")\npublic inline fun contract(builder:

ContractBuilder.() -> Unit)  $\{\n\}\n''''\$ \n \* Copyright 2010-2018 JetBrains s.r.o. and Kotlin Programming Language contributors.\n \* Use of this source code is governed by the Apache 2.0 license that can be found in the

license/LICENSE.txt file.\n \*/\n\npackage kotlin.coroutines\n\n/\*\*\n \* Marks coroutine context element that intercepts coroutine continuations.\n \* The coroutines framework uses [ContinuationInterceptor.Key] to retrieve the interceptor and\n \* intercepts all coroutine continuations with [interceptContinuation] invocations. $\ln$  \*\n \* [ContinuationInterceptor] behaves like a [polymorphic element][AbstractCoroutineContextKey], meaning that\n \* its implementation delegates [get][CoroutineContext.Element.get] and [minusKey][CoroutineContext.Element.minusKey]\n \* to [getPolymorphicElement] and [minusPolymorphicKey] respectively.\n \* [ContinuationInterceptor] subtypes can be extracted from the coroutine context using either [ContinuationInterceptor.Key]\n \* or subtype key if it extends [AbstractCoroutineContextKey].\n  $*\langle n\omega\rangle$ SinceKotlin(\"1.3\")\npublic interface ContinuationInterceptor : CoroutineContext.Element {\n /\*\*\n \* The key that defines \*the\* context interceptor. $\ln$  \*/\n companion object Key : CoroutineContext.Key<ContinuationInterceptor>\n\n /\*\*\n \* Returns continuation that wraps the original [continuation], thus intercepting all resumptions.\n \* This function is invoked by coroutines framework when needed and the resulting continuations are $\ln$  \* cached internally per each instance of the original [continuation]. $\ln$  \*\n \* This function may simply return original [continuation] if it does not want to intercept this particular continuation. $\ln$  \* When the original [continuation] completes, coroutine framework invokes [releaseInterceptedContinuation]\n \* with the resulting continuation if it was intercepted, that is if `interceptContinuation` had previously\n  $*$  returned a different continuation instance.\n  $*$ \n public fun <T> interceptContinuation(continuation: Continuation<T>): Continuation<T> $\ln \frac{**}{n}$  \* Invoked for the continuation instance returned by [interceptContinuation] when the original\n \* continuation completes and will not be used anymore. This function is invoked only if [interceptContinuation]\n \* had returned a different continuation instance from the one it was invoked with. $\ln$  \*\n \* Default implementation does nothing. $\ln$  \*\n \* @param continuation Continuation instance returned by this interceptor's [interceptContinuation] invocation.\n  $*\$ /n public fun releaseInterceptedContinuation(continuation: Continuation $\lt^*$ ) {\n /\* do nothing by default \*/\n }\n\n public override operator fun <E : CoroutineContext.Element> get(key: CoroutineContext.Key<E>): E?  ${\n \chi \}$  // getPolymorphicKey specialized for ContinuationInterceptor key\n  $@OptIn(Ex perimentalStdlibApi::class)\n$  if (key is AbstractCoroutineContextKey <\*, \*>) {\n @Suppress(\"UNCHECKED\_CAST\")\n return if (key.isSubKey(this.key)) key.tryCast(this) as? E else null\n  $\{\n\}$ \n @Suppress(\"UNCHECKED\_CAST\")\n return if (ContinuationInterceptor === key) this as E else null\n  $\ln \ln$  public override fun minusKey(key: CoroutineContext.Key<\*>): CoroutineContext {\n // minusPolymorphicKey specialized for ContinuationInterceptor key\n @OptIn(ExperimentalStdlibApi::class)\n if (key is AbstractCoroutineContextKey<\*, \*>) {\n return if  $(key.isSubKey(this.key) & key.tryCast(this) != null) EmbyCorousticContext else this\n\quad \frac{}{}$ (ContinuationInterceptor === key) EmptyCoroutineContext else this\n }\n}\n","/\*\n \* Copyright 2010-2018 JetBrains s.r.o. and Kotlin Programming Language contributors.\n \* Use of this source code is governed by the Apache 2.0 license that can be found in the license/LICENSE.txt file.\n \*/\n\npackage kotlin.coroutines\n\n/\*\*\n \* Persistent context for the coroutine. It is an indexed set of [Element] instances. $\ln *$  An indexed set is a mix between a set and a map.\n \* Every element in this set has a unique  $Kevl \cdot \frac{\alpha SineKotlin(\lceil 1.3\rceil)}{\n public interface}$ CoroutineContext  $\{\n\mid \mathbb{R}^* \mid \mathbb{R}^* \in \mathbb{R}^* \text{ and } \mathbb{R}^* \neq \emptyset\}$  from this context or `null`.\n \*/\n public operator fun <E : Element> get(key: Key<E>): E?\n\n /\*\*\n \* Accumulates entries of this context starting with [initial] value and applying  $[operation]\n$  \* from left to right to current accumulator value and each element of this context.\n  $*/\n\mu$  public fun <R> fold(initial: R, operation: (R, Element) -> R): R\n\n /\*\*\n Returns a context containing elements from this context and elements from other  $[context].\n\hat{\ }$  \* The elements from this context with the same key as in the other one are dropped. $\ln$  \*/\n public operator fun plus(context: CoroutineContext): CoroutineContext  $=\n\ln$  if (context  $==$  EmptyCoroutineContext) this else // fast path -- avoid lambda creation\n context.fold(this) { acc, element ->\n val removed =

 $acc.minusKey(element-key)\n\quad \text{if (removed == EmptyCoroutinesContext)} element else {\n\quad //}$ make sure interceptor is always last in the context (and thus is fast to get when present)\n val interceptor  $=$  removed[ContinuationInterceptor]\n if (interceptor  $=$  null) CombinedContext(removed, element) else

 ${\nvert \nvert n}$  val left = removed.minusKey(ContinuationInterceptor)\n if (left === EmptyCoroutineContext) CombinedContext(element, interceptor) else\n CombinedContext(CombinedContext(left, element), interceptor)\n  $\ln$  }\n  $\ln$  /\*\*\n \* Returns a context containing elements from this context, but without an element with\n \* the specified [key].\n \*/\n public fun minusKey(key: Key<\*>): CoroutineContext\n\n /\*\*\n \* Key for the elements of [CoroutineContext]. [E] is a type of element with this key.\n  $*\wedge$  public interface Key<E : Element>\n\n /\*\*\n \* An element of the [CoroutineContext]. An element of the coroutine context is a singleton context by itself.\n \*/\n public interface Element : CoroutineContext {\n /\*\*\n \* A key of this coroutine context element.\n \*/\n public val key: Key <\* \n\n public override operator fun <E : Element > get(key: Key <E >> E? =\n  $\circledR$ Suppress(\"UNCHECKED\_CAST\")\n if (this.key == key) this as E else null\n\n public override fun <R> fold(initial: R, operation: (R, Element) -> R): R =\n operation(initial, this)\n\n public override fun minusKey(key: Key<\*>): CoroutineContext =\n if (this.key == key) EmptyCoroutineContext else this\n }\n}\n","/\*\n \* Copyright 2010-2020 JetBrains s.r.o. and Kotlin Programming Language contributors.\n \* Use of this source code is governed by the Apache 2.0 license that can be found in the license/LICENSE.txt file.\n \*/\n\npackage kotlin.coroutines\n\nimport kotlin.coroutines.CoroutineContext.Element\nimport kotlin.coroutines.CoroutineContext.Key\n\n/\*\*\n \* Base class for [CoroutineContext.Element] implementations.\n \*/\n@SinceKotlin(\"1.3\")\npublic abstract class AbstractCoroutineContextElement(public override val key:  $Key \ll \gg$ ) : Element\n\n/\*\*\n \* Base class for [CoroutineContext.Key] associated with polymorphic [CoroutineContext.Element] implementation.\n \* Polymorphic element implementation implies delegating its [get][Element.get] and [minusKey][Element.minusKey]\n \* to [getPolymorphicElement] and [minusPolymorphicKey] respectively.\n \*\n \* Polymorphic elements can be extracted from the coroutine context using both element key and its supertype key. $\ln *$  Example of polymorphic elements: $\ln *$  open class BaseElement : CoroutineContext.Element {\n \* companion object Key : CoroutineContext.Key<BaseElement>\n override val key: CoroutineContext.Key $\ll^*$  get() = Key\n \* // It is important to use getPolymorphicKey and minusPolymorphicKey\n \* override fun <E : CoroutineContext.Element> get(key: CoroutineContext.Key<E>):  $E$ ? = getPolymorphicElement(key)\n \* override fun minusKey(key: CoroutineContext.Key $\langle$ \*>): CoroutineContext = minusPolymorphicKey(key)\n \*  $\ln$  \*\n \* class DerivedElement : BaseElement() {\n \* companion object Key : AbstractCoroutineContextKey<BaseElement, DerivedElement>(BaseElement, { it as? DerivedElement  $\ln * \ln * / \text{Now}$  it is possible to query both `BaseElement` and `DerivedElement`\n \* someContext[BaseElement] // Returns BaseElement?, non-null both for BaseElement and DerivedElement instances\n \* someContext[DerivedElement] // Returns DerivedElement?, non-null only for DerivedElement instance\n \* ```\n \* @param B base class of a polymorphic element\n \* @param baseKey an instance of base key\n \* @param E element type associated with the current key\n \* @param safeCast a function that can safely cast abstract [CoroutineContext.Element] to the concrete  $[Et]$  type $\mathbf{h}^*$  and return the element if it is a subtype of [E] or `null` otherwise.\n \*/\n@SinceKotlin(\"1.3\")\n@ExperimentalStdlibApi\npublic abstract class AbstractCoroutineContextKey<B : Element, E : B>(\n baseKey: Key<B>,\n private val safeCast: (element: Element) -> E?\n) : Key < E > {\n private val topmostKey: Key < \* > = if (baseKey is AbstractCoroutineContextKey $\langle *, * \rangle$ ) baseKey.topmostKey else baseKey\n\n internal fun tryCast(element: Element): E? = safeCast(element)\n internal fun isSubKey(key: Key<\*>): Boolean = key === this || topmostKey  $==$  key\n}\n\n/\*\*\n \* Returns the current element if it is associated with the given [key] in a polymorphic manner or `null` otherwise. $\ln *$  This method returns non-null value if either [Element.key] is equal to the given [key] or if the [key] is associated\n \* with [Element.key] via [AbstractCoroutineContextKey].\n \* See [AbstractCoroutineContextKey] for the example of usage.\n \*/\n@SinceKotlin(\"1.3\")\n@ExperimentalStdlibApi\npublic fun <E : Element> Element.getPolymorphicElement(key: Key<E>): E?  $\{\n\$  if (key is AbstractCoroutineContextKey<\*, \*>)  $\{\n\$  $\circledR$ Suppress(\"UNCHECKED\_CAST\")\n return if (key.isSubKey(this.key)) key.tryCast(this) as? E else null\n

 $\ln$  @Suppress(\"UNCHECKED\_CAST\")\n return if (this.key === key) this as E else null\n  $\ln\pi$  \*\n \*

Returns empty coroutine context if the element is associated with the given [key] in a polymorphic manner $\ln *$  or

`null` otherwise.\n \* This method returns empty context if either [Element.key] is equal to the given [key] or if the [key] is associated\n \* with [Element.key] via [AbstractCoroutineContextKey]. $\ln$  \* See

[AbstractCoroutineContextKey] for the example of usage.\n

\*/\n@SinceKotlin(\"1.3\")\n@ExperimentalStdlibApi\npublic fun Element.minusPolymorphicKey(key: Key<\*>): CoroutineContext  ${\n \{ \infty \} \}$  if (key is AbstractCoroutineContextKey $\langle \infty \rangle$ ,  $\{\infty \}$  return if (key.isSubKey(this.key) && key.tryCast(this) != null) EmptyCoroutineContext else this $\ln$  }\n return if (this.key === key) EmptyCoroutineContext else this\n\\n\n/\*\*\n \* An empty coroutine context.\n \*/\n@SinceKotlin(\"1.3\")\npublic object EmptyCoroutineContext : CoroutineContext, Serializable {\n private const val serialVersionUID: Long = 0\n private fun readResolve(): Any = EmptyCoroutineContext\n\n public override fun <E : Element> get(key: Key $\langle E \rangle$ : E? = null\n public override fun  $\langle R \rangle$  fold(initial: R, operation: (R, Element) -> R): R = initial\n public override fun plus(context: CoroutineContext): CoroutineContext = context\n public override fun minusKey(key: Key<\*>): CoroutineContext = this\n public override fun hashCode(): Int = 0\n public override fun toString():  $String = \T{mpyCoroutineContext\T\n\n\nn//--------------i\nternal impl --------------\n\n\nn// this class is not$ exposed, but is hidden inside implementations\n// this is a left-biased list, so that `plus` works naturally\n@SinceKotlin(\"1.3\")\ninternal class CombinedContext(\n private val left: CoroutineContext,\n private val element: Element $\in$ ) : CoroutineContext, Serializable  $\{\n\$ n override fun <E : Element> get(key: Key<E>): E?  ${\n var cur = this\n while (true) {\n cur. element[key]}.let { return it }\n val next$  $=$  cur.left $\ln$  if (next is CombinedContext)  $\{\ln$  cur = next $\ln$  } else  $\{\ln$  return next[key]\n }\n }\n }\n public override fun <R> fold(initial: R, operation: (R, Element) -> R): R =\n operation(left.fold(initial, operation), element)\n\n public override fun minusKey(key: Key<\*>): CoroutineContext  $\{\n\$  element $\text{[key]}$ ?.let  $\{\n$  return left  $\|\n\|$  val newLeft = left.minusKey(key) $\|\n\|$  return when  ${\n \mu}$  newLeft === left -> this\n newLeft === EmptyCoroutineContext -> element\n else -> CombinedContext(newLeft, element)\n  $\ln$  \\n\n private fun size(): Int {\n var cur = this\n var size  $= 2\text{h}$  while (true)  ${\n \mu = cur.left as? CombinedContext ?: return size\n } n \sin \left( \frac{ln}{n} \right)$ private fun contains(element: Element): Boolean  $=\n\ln$  get(element.key) == element $\n\ln$  private fun containsAll(context: CombinedContext): Boolean  ${\n \nu$ ar cur = context ${\n$  while (true)  ${\n \nu}$  if  $($  (! $contains(cur. element)$ ) return false $\ln$  val next = cur.left $\ln$  if (next is CombinedContext) { $\ln$ cur = next\n  $\text{ }$  else {\n return contains(next as Element)\n }\n }\n }\n override fun equals(other: Any?): Boolean  $=\n\ln$  this  $==$  other  $\ln$  other is CombinedContext && other.size() == size() && other.containsAll(this)\n\n override fun hashCode(): Int = left.hashCode() + element.hashCode()\n\n override fun toString(): String =\n \"[\" + fold(\"\") { acc, element ->\n if (acc.isEmpty()) element.toString() else  $\{\frac{\cdot}{n} + \frac{\cdot}{n}\n\}$  + \"\\"\n\n private fun writeReplace(): Any  $\{\n\}$  val n = size()\n val elements =  $arrayOfNulls **Cor<sup>(n)</sup>)n var index = 0\n fold(Unit) { _, element -> elements[index++] =**$ element  $\ln$  check(index == n)\n @Suppress(\"UNCHECKED\_CAST\")\n return Serialized(elements as Array<CoroutineContext>)\n }\n\n private class Serialized(val elements: Array<CoroutineContext>) : Serializable  ${\n \mu$  companion object  ${\n \mu}$  private const val serialVersionUID: Long = 0L\n  ${\n \mu}$ private fun readResolve(): Any = elements.fold(EmptyCoroutineContext, CoroutineContext::plus)\n }\n","/\*\n \* Copyright 2010-2020 JetBrains s.r.o. and Kotlin Programming Language contributors.\n \* Use of this source code is governed by the Apache 2.0 license that can be found in the license/LICENSE.txt file.\n \*/\n\n@file:kotlin.jvm.JvmName(\"IntrinsicsKt\")\n@file:kotlin.jvm.JvmMultifileClass\n\npackage kotlin.coroutines.intrinsics\n\nimport kotlin.contracts.\*\nimport kotlin.coroutines.\*\nimport kotlin.internal.InlineOnly\n\n/\*\*\n \* Obtains the current continuation instance inside suspend functions and either suspends\n \* currently running coroutine or returns result immediately without suspension.\n \*\n \* If the [block] returns the special [COROUTINE\_SUSPENDED] value, it means that suspend function did suspend the execution and will $\ln$  \* not return any result immediately. In this case, the [Continuation] provided to the [block] shall be $\ln$  \* resumed by invoking [Continuation.resumeWith] at some moment in the\n \* future when the result becomes available to resume the computation. $\ln * \ln *$  Otherwise, the return value of the [block] must have a type assignable to [T] and represents the result of this suspend function. $\ln *$  It means that the execution was not suspended and the

[Continuation] provided to the [block] shall not be invoked.\n \* As the result type of the [block] is declared as `Any?` and cannot be correctly type-checked,\n \* its proper return type remains on the conscience of the suspend function's author.\n \*\n \* Invocation of [Continuation.resumeWith] resumes coroutine directly in the invoker's thread without going through the\n \* [ContinuationInterceptor] that might be present in the coroutine's [CoroutineContext]. $\ln * It$  is the invoker's responsibility to ensure that a proper invocation context is established. $\ln *$ [Continuation.intercepted] can be used to acquire the intercepted continuation. $\ln \sqrt[n]{n}$  Note that it is not recommended to call either [Continuation.resume] nor [Continuation.resumeWithException] functions synchronously\n \* in the same stackframe where suspension function is run. Use [suspendCoroutine] as a safer way to obtain current\n \* continuation instance.\n

\*/\n@SinceKotlin(\"1.3\")\n@InlineOnly\n@Suppress(\"UNUSED\_PARAMETER\",

\"RedundantSuspendModifier\")\npublic suspend inline fun <T>

suspendCoroutineUninterceptedOrReturn(crossinline block: (Continuation<T>) -> Any?): T {\n contract { callsInPlace(block, InvocationKind.EXACTLY\_ONCE) }\n throw NotImplementedError(\"Implementation of suspendCoroutineUninterceptedOrReturn is intrinsic\")\n\n/\*\*\n \* This value is used as a return value of [suspendCoroutineUninterceptedOrReturn] `block` argument to state that\n \* the execution was suspended and will not return any result immediately. $\ln * \cdot * *N$ ote: this value should not be used in general code.\*\* Using it outside of the context of\n \* `suspendCoroutineUninterceptedOrReturn` function return value (including, but not limited to, $\ln$  \* storing this value in other properties, returning it from other functions, etc) $\ln$  \* can lead to unspecified behavior of the code. $\ln \sqrt[k]{n/}{I}$  is implemented as property with getter to avoid ProGuard <clinit> problem with multifile IntrinsicsKt class\n@SinceKotlin(\"1.3\")\npublic val COROUTINE\_SUSPENDED: Any get() = CoroutineSingletons.COROUTINE\_SUSPENDED\n\n// Using enum here ensures two important properties:\n// 1. It makes SafeContinuation serializable with all kinds of serialization frameworks (since all of them natively support enums) $n/2$ . It improves debugging experience, since you clearly see toString() value of those objects and what package they come from\n@SinceKotlin(\"1.3\")\n@PublishedApi // This class is Published API via serialized representation of SafeContinuation, don't rename/move\ninternal enum class CoroutineSingletons { COROUTINE\_SUSPENDED, UNDECIDED, RESUMED  $\ln$ ","/\*\n \* Copyright 2010-2018 JetBrains s.r.o. and Kotlin Programming Language contributors.\n \* Use of this source code is governed by the Apache 2.0 license that can be found in the license/LICENSE.txt file.\n \*/\n\npackage kotlin.experimental\n\n/\*\* Performs a bitwise AND operation between the two values.  $*\langle n@SinceKotlin(\lceil 1.1\rceil)\rangle$   $@kotlin.internal. In lineOnly\backslash \{n\nu\}$  in ine infix fun Byte.and(other: Byte): Byte = (this.toInt() and other.toInt()).toByte()\n\n/\*\* Performs a bitwise OR operation between the two values. \*/\n@SinceKotlin(\"1.1\")\n@kotlin.internal.InlineOnly\npublic inline infix fun Byte.or(other: Byte): Byte = (this.toInt() or other.toInt()).toByte()\n\n/\*\* Performs a bitwise XOR operation between the two values. \*/ $\ln\Theta$ SinceKotlin(\"1.1\")\n@kotlin.internal.InlineOnly\npublic inline infix fun Byte.xor(other: Byte): Byte = (this.toInt() xor other.toInt()).toByte()\n\n/\*\* Inverts the bits in this value. \*/\n@SinceKotlin(\"1.1\")\n@kotlin.internal.InlineOnly\npublic inline fun Byte.inv(): Byte =  $(this.tolInt().inv()) . toByte() \n\alpha\n\mathbf{v}^* \n\text{ performs a bitwise AND operation between the two values.}$  $*\ln\omega$ SinceKotlin(\"1.1\")\n $\omega$ kotlin.internal.InlineOnly\npublic inline infix fun Short.and(other: Short): Short =  $(this.tofInt() and other.tofInt()).toShort() \n|h\n^** Performs a bitwise OR operation between the two values.$ \*/\n@SinceKotlin(\"1.1\")\n@kotlin.internal.InlineOnly\npublic inline infix fun Short.or(other: Short): Short =  $(t$ his.toInt() or other.toInt()).toShort()\n\n/\*\* Performs a bitwise XOR operation between the two values. \*/\n@SinceKotlin(\"1.1\")\n@kotlin.internal.InlineOnly\npublic inline infix fun Short.xor(other: Short): Short =  $(this.tolnt() xor other.tolnt()) .toShort() \n\n\hat{*} Inverts the bits in this value.$  $*\ln\omega$ SinceKotlin(\"1.1\")\n $\omega$ kotlin.internal.InlineOnly\npublic inline fun Short.inv(): Short =  $(t\text{his.tolnt}().\text{inv}()).\text{toShort}(\text{in}\n\mathbf{n}\cdot\mathbf{n}''$ ,"/\*\n \* Copyright 2010-2018 JetBrains s.r.o. and Kotlin Programming Language contributors.\n \* Use of this source code is governed by the Apache 2.0 license that can be found in the license/LICENSE.txt file.\n \*/\n\npackage kotlin.experimental\n\n/\*\*\n \* The experimental marker for type inference augmenting annotations. $\ln * \ln *$  Any usage of a declaration annotated with `@ExperimentalTypeInference` must be accepted either by\n \* annotating that usage with the [OptIn] annotation,

e.g. `@OptIn(ExperimentalTypeInference::class)`,\n \* or by using the compiler argument `-Xopt-

in=kotlin.experimental.ExperimentalTypeInference`.\n \*/\n@Suppress(\"DEPRECATION\")\n@Experimental(level = Experimental.Level.ERROR)\n@RequiresOptIn(level =

RequiresOptIn.Level.ERROR)\n@MustBeDocumented\n@Retention(AnnotationRetention.BINARY)\n@Target(A nnotationTarget.ANNOTATION\_CLASS)\n@SinceKotlin(\"1.3\")\npublic annotation class ExperimentalTypeInference\n","/\*\n \* Copyright 2010-2018 JetBrains s.r.o. and Kotlin Programming Language contributors.\n \* Use of this source code is governed by the Apache 2.0 license that can be found in the license/LICENSE.txt file. $\ln$  \*/\n\npackage kotlin.internal\n\n/\*\*\n \* Specifies that the corresponding type should be ignored during type inference.\n

\*/\n@Target(AnnotationTarget.TYPE)\n@Retention(AnnotationRetention.BINARY)\ninternal annotation class NoInfer $\ln\frac{n}{*}\$  > Specifies that the constraint built for the type during type inference should be an equality one. $\ln$ \*/\n@Target(AnnotationTarget.TYPE)\n@Retention(AnnotationRetention.BINARY)\ninternal annotation class Exact\n\n/\*\*\n \* Specifies that a corresponding member has the lowest priority in overload resolution.\n \*/\n@Target(AnnotationTarget.FUNCTION,

AnnotationTarget.PROPERTY)\n@Retention(AnnotationRetention.BINARY)\ninternal annotation class LowPriorityInOverloadResolution\n\n/\*\*\n \* Specifies that the corresponding member has the highest priority in overload resolution. Effectively this means that\n \* an extension annotated with this annotation will win in overload resolution over a member with the same signature. $\ln \sqrt{\pi}$  Target(AnnotationTarget.FUNCTION,

AnnotationTarget.PROPERTY)\n@Retention(AnnotationRetention.BINARY)\ninternal annotation class HidesMembers $\ln\frac{n^*}{n^*}$  The value of this type parameter should be mentioned in input types (argument types, receiver type or expected type).\n

\*/\n@Target(AnnotationTarget.TYPE\_PARAMETER)\n@Retention(AnnotationRetention.BINARY)\ninternal annotation class OnlyInputTypes\n\n/\*\*\n \* Specifies that this function should not be called directly without inlining\n \*/\n@Target(AnnotationTarget.FUNCTION, AnnotationTarget.PROPERTY,

AnnotationTarget.PROPERTY\_GETTER,

AnnotationTarget.PROPERTY\_SETTER)\n@Retention(AnnotationRetention.BINARY)\ninternal annotation class InlineOnly\n\n/\*\*\n \* Specifies that this declaration can have dynamic receiver type.\n

\*/\n@Target(AnnotationTarget.FUNCTION,

AnnotationTarget.PROPERTY)\n@Retention(AnnotationRetention.BINARY)\ninternal annotation class DynamicExtension\n\n/\*\*\n \* The value of this parameter should be a property reference expression (`this::foo`), referencing a `lateinit` property,\n \* the backing field of which is accessible at the point where the corresponding argument is passed.\n

\*/\n@Target(AnnotationTarget.VALUE\_PARAMETER)\n@Retention(AnnotationRetention.BINARY)\n@SinceK otlin( $\lceil 1.2\rceil$ )\ninternal annotation class AccessibleLateinitPropertyLiteral\n\n/\*\*\n \* Specifies that this declaration is only completely supported since the specified version.\n  $*\n$  The Kotlin compiler of an earlier version is going to report a diagnostic on usages of this declaration.\n \* The diagnostic message can be specified with [message], or via [errorCode] (takes less space, but might not be immediately clear\n \* to the user). The diagnostic severity can be specified with [level]: WARNING/ERROR mean that either a warning or an error $\ln *$  is going to be reported, HIDDEN means that the declaration is going to be removed from resolution completely. $\ln * \ln *$  [versionKind] specifies which version should be compared with the [version] value, when compiling the usage of the annotated declaration.\n \* Note that prior to 1.2, only [RequireKotlinVersionKind.LANGUAGE\_VERSION] was supported, so the Kotlin compiler before 1.2 is going to\n \* treat any [RequireKotlin] as if it requires the language version. Since 1.2, the Kotlin compiler supports\n \* [RequireKotlinVersionKind.LANGUAGE\_VERSION], [RequireKotlinVersionKind.COMPILER\_VERSION] and [RequireKotlinVersionKind.API\_VERSION].\n \* If the actual value of [versionKind] is something different (e.g. a new version kind, added in future versions of Kotlin), $\ln *$ Kotlin 1.2 is going to ignore this [RequireKotlin] altogether, where as Kotlin before 1.2 is going to treat this as a requirement\n  $*$  on the language version. $\ln * \ln *$  This annotation is erased at compile time; its arguments are stored in a more compact form in the Kotlin metadata. $\ln \sqrt[k]{\ln \omega}$  Target(AnnotationTarget.CLASS,

AnnotationTarget.FUNCTION, AnnotationTarget.PROPERTY, AnnotationTarget.CONSTRUCTOR, AnnotationTarget.TYPEALIAS)\n@Retention(AnnotationRetention.SOURCE)\n@Repeatable\n@SinceKotlin(\"1.  $2\langle \mathbf{r} \rangle$ ) \ninternal annotation class RequireKotlin(\n val version: String,\n val message: String = \"\",\n val level: DeprecationLevel = DeprecationLevel.ERROR, $\ln$  val versionKind: RequireKotlinVersionKind = RequireKotlinVersionKind.LANGUAGE\_VERSION,\n val errorCode: Int = -1\n)\n\n/\*\*\n \* The kind of the version that is required by  $[Required] \in \mathbb{N} \cdot \ln \mathbb{Q}$  Since Kotlin(\"1.2\")\ninternal enum class RequireKotlinVersionKind {\n LANGUAGE VERSION,\n COMPILER VERSION,\n API\_VERSION,\n}\n\n/\*\*\n \* Specifies that this declaration is a part of special DSL, used for constructing function's contract.\n \*/\n@Retention(AnnotationRetention.BINARY)\n@SinceKotlin(\"1.2\")\ninternal annotation class ContractsDsl\n","/\*\n \* Copyright 2010-2018 JetBrains s.r.o. and Kotlin Programming Language contributors.\n \* Use of this source code is governed by the Apache 2.0 license that can be found in the license/LICENSE.txt file.\n \*/\n\npackage kotlin.properties\n\nimport kotlin.reflect.KProperty\n\n/\*\*\n \* Standard property delegates.\n \*/\npublic object Delegates  ${\n \over |n}$  \* Returns a property delegate for a read/write property with a non-`null` value that is initialized not during $\mathsf{h}$  \* object construction time but at a later time. Trying to read the property before the initial value has been\n  $*$  assigned results in an exception.\n  $*\n$ \n  $\circledR$  samples amples.properties.Delegates.notNullDelegate\n  $*$ \n public fun <T : Any> notNull(): ReadWriteProperty<Any?, T> = NotNullVar()\n\n /\*\*\n \* Returns a property delegate for a read/write property that calls a specified callback function when changed. $\ln * \omega$  param initialValue the initial value of the property. \* @param onChange the callback which is called after the change of the property is made. The value of the property\n  $*$  has already been changed when this callback is invoked.\n  $*\n$   $* \oslash$  sample samples.properties.Delegates.observableDelegate\n  $*$ /\n public inline fun <T> observable(initialValue: T, crossinline onChange: (property: KProperty<\*>, oldValue: T, newValue: T) -> Unit):\n ReadWriteProperty<Any?,  $T$ > =\n object : ObservableProperty<T>(initialValue) {\n override fun afterChange(property: KProperty $\langle\ast\rangle$ , oldValue: T, newValue: T) = onChange(property, oldValue, newValue)\n  $\ln \frac{x}{\ln \max}$  \* Returns a property delegate for a read/write property that calls a specified callback function when changed, $\ln$  \* allowing the callback to veto the modification. $\ln$  \* @param initialValue the initial value of the property.\n \* @param onChange the callback which is called before a change to the property value is attempted.\n \* The value of the property hasn't been changed yet, when this callback is invoked.\n \* If the callback returns `true` the value of the property is being set to the new value,\n \* and if the callback returns `false` the new value is discarded and the property remains its old value. $\ln$  \*\n \* @sample samples.properties.Delegates.vetoableDelegate\n \* @sample samples.properties.Delegates.throwVetoableDelegate $\ln$  \*/\n public inline fun <T> vetoable(initialValue: T, crossinline onChange: (property: KProperty<\*>, oldValue: T, newValue: T) -> Boolean):\n ReadWriteProperty<Any?,  $T> \leq n$  object : ObservableProperty<T>(initialValue)  $\ln$  override fun beforeChange(property: KProperty<\*>, oldValue: T, newValue: T): Boolean = onChange(property, oldValue, newValue)\n  $\ln\ln\ln\ln\prime$  class NotNullVar<T : Any>() : ReadWriteProperty<Any?, T> {\n private var value:  $T$ ? = null $\ln$  public override fun getValue(thisRef: Any?, property: KProperty $\lt^*$ ): T { $\ln$  return value ?: throw IllegalStateException(\"Property  $\{\text{property.name}\}$  should be initialized before get.\")\n  $\{\n\ln \text{ public}\$ override fun setValue(thisRef: Any?, property: KProperty <\* >>>>>, value: T) {\n this.value = value\n }\n}\n\n","/\*\n \* Copyright 2010-2020 JetBrains s.r.o. and Kotlin Programming Language contributors.\n \* Use of this source code is governed by the Apache 2.0 license that can be found in the license/LICENSE.txt file.\n \*/\n\npackage kotlin.properties\n\nimport kotlin.reflect.KProperty\n\n/\*\*\n \* Base interface that can be used for implementing property delegates of read-only properties. \n \*\n \* This is provided only for convenience; you don't have to extend this interface\n \* as long as your property delegate has methods with the same signatures.\n \*\n \* @param T the type of object which owns the delegated property. $\ln * \omega$  param V the type of the property value. $\ln$ \*/\npublic fun interface ReadOnlyProperty<in T, out V>  $\{\n\mid \pi^*\|$  \* Returns the value of the property for the given object. $\ln$  \* @param thisRef the object for which the value is requested. $\ln$  \* @param property the metadata for the property. $\ln$  \* @return the property value. $\ln$  \*/ $\ln$  public operator fun getValue(thisRef: T,

property: KProperty $\langle\$ : V\n}\n\n/\*\*\n \* Base interface that can be used for implementing property delegates of read-write properties. $\ln * \ln *$  This is provided only for convenience; you don't have to extend this interface $\ln *$  as long as your property delegate has methods with the same signatures. $\ln * \ln * \mathcal{Q}$  param T the type of object which owns the delegated property. $\ln * \mathcal{O}$  param V the type of the property value. $\ln * \Lambda$ public interface ReadWriteProperty<in T, V>: ReadOnlyProperty<T, V>  $\{\n\mid \pi^*\|$  \* Returns the value of the property for the given object. $\ln$  \* @param thisRef the object for which the value is requested. $\ln$  \* @param property the metadata for the property. $\ln$  \* @return the property value. $\ln$  \*/ $\ln$  public override operator fun getValue(thisRef: T, property: KProperty $\langle * \rangle$ ): V\n\n /\*\*\n \* Sets the value of the property for the given object.\n  $* \mathcal{Q}$  param thisRef the object for which the value is requested.\n  $* \mathcal{Q}$  param property the metadata for the property. $\ln$  \* @param value the value to set. $\ln$  \*/ $\ln$  public operator fun setValue(thisRef: T, property: KProperty $\langle\star\rangle$ , value: V)\n}\n\n/\r\andbase interface that can be used for implementing property delegate providers. $\ln * \ln *$  This is provided only for convenience; you don't have to extend this interface $\ln *$  as long as your delegate provider has a method with the same signature.\n  $*\n$  @param T the type of object which owns the delegated property. $\ln * \mathcal{Q}$  param D the type of property delegates this provider provides. $\ln$ \*/\n $\mathscr{C}$ SinceKotlin(\"1.4\")\npublic fun interface PropertyDelegateProvider<in T, out D> {\n /\*\*\n \* Returns the delegate of the property for the given object. $\ln$  \* This function can be used to extend the logic of creating the object (e.g. perform validation checks)\n  $*$  to which the property implementation is delegated.\n  $*\n$ @param thisRef the object for which property delegate is requested. $\ln$  \* @param property the metadata for the property. $\infty$  \* @return the property delegate. $\infty$  \*/n public operator fun provideDelegate(thisRef: T, property: KProperty $\langle\langle\rangle$ : D\n}\n","/\*\n \* Copyright 2010-2018 JetBrains s.r.o. and Kotlin Programming Language contributors. $\ln * U$ se of this source code is governed by the Apache 2.0 license that can be found in the license/LICENSE.txt file.\n \*/\n\npackage kotlin.properties\n\nimport kotlin.reflect.KProperty\n\n/\*\*\n \* Implements the core logic of a property delegate for a read/write property that calls callback functions when changed. $\ln * \mathcal{Q}$  param initial Value the initial value of the property. $\ln * \Lambda$  public abstract class ObservableProperty<V>(initialValue: V) : ReadWriteProperty<Any?, V> {\n private var value = initialValue\n\n  $\frac{m}{\sin \theta}$  \* The callback which is called before a change to the property value is attempted.\n \* The value of the property hasn't been changed yet, when this callback is invoked. $\ln$  \* If the callback returns `true` the value of the property is being set to the new value,\n \* and if the callback returns `false` the new value is discarded and the property remains its old value.\n \*/\n protected open fun beforeChange(property: KProperty<\*>, oldValue: V, newValue: V): Boolean = true\n\n /\*\*\n \* The callback which is called after the change of the property is made. The value of the property $\ln$  \* has already been changed when this callback is invoked. $\ln$  \*/\n protected open fun afterChange(property: KProperty<\*>, oldValue: V, newValue: V): Unit {}\n\n public override fun getValue(thisRef: Any?, property: KProperty $\langle\$ ): V {\n return value\n }\n\n public override fun setValue(thisRef: Any?, property: KProperty <\* >>>>, value: V) {\n val oldValue = this.value\n if (!beforeChange(property, oldValue, value))  ${\n \times \text{ return}}$   ${\n \times \text{ this}.\n}$  this.value = value\n afterChange(property, oldValue, value)\n }\n}","/\*\n \* Copyright 2010-2020 JetBrains s.r.o. and Kotlin Programming Language contributors. $\ln *$  Use of this source code is governed by the Apache 2.0 license that can be found in the license/LICENSE.txt file.\n \*/\n\n@file:Suppress(\"PackageDirectoryMismatch\")\npackage kotlin\n\nimport kotlin.reflect.\*\n\n/\*\*\n \* An extension operator that allows delegating a read-only property of type [V]\n \* to a property reference to a property of type [V] or its subtype.\n \*\n \* @receiver A property reference to a read-only or mutable property of type [V] or its subtype.\n \* The reference is without a receiver, i.e. it either references a top-level property or $\ln *$  has the receiver bound to it. $\ln * \ln *$  Example: $\ln * \ln * \cdots \ln *$  class Login(val username: String)\n \* val defaultLogin = Login(\"Admin\")\n \* val defaultUsername by defaultLogin::username\n \* // equivalent to\n \* val defaultUserName get() = defaultLogin.username\n \* ```\n \*/\n@SinceKotlin(\"1.4\")\n@kotlin.internal.InlineOnly\npublic inline operator fun <V> KProperty0<V>.getValue(thisRef: Any?, property: KProperty $\langle x \rangle$ : V {\n return get()\n}\n\n/\*\*\n \* An extension operator that allows delegating a mutable property of type  $[V]\nmid \mathbb{R}^*$  to a property reference to a mutable property of

the same type  $[V]$ . $\ln * \ln * \mathcal{O}$  receiver A property reference to a mutable property of type  $[V]$ . $\ln * \mathcal{O}$  reference is

without a receiver, i.e. it either references a top-level property or\n \* has the receiver bound to it.\n \*\n \* Example:\n  $*\nabla$   $*\nabla$   $*$  class Login(val username: String, var incorrectAttemptCounter: Int = 0) $\nabla$   $*\nabla$  val defaultLogin = Login(\"Admin\")\n \* var defaultLoginAttempts by defaultLogin::incorrectAttemptCounter\n \* // equivalent to\n \* var defaultLoginAttempts: Int\n \* get() = defaultLogin.incorrectAttemptCounter\n \* set(value) { defaultLogin.incorrectAttemptCounter = value  $\ln *$ <sup>\*</sup>'`\n \*/\n@SinceKotlin(\"1.4\")\n@kotlin.internal.InlineOnly\npublic inline operator fun <V> KMutableProperty0<V>.setValue(thisRef: Any?, property: KProperty<\*>, value: V) {\n set(value)\n\n\n\n\\*\*\n \* An extension operator that allows delegating a read-only member or extension property of type  $[V]\n$ <sup>\*</sup> to a property reference to a member or extension property of type [V] or its subtype. $\ln * \mathbb{R}$  areceiver A property reference to a read-only or mutable property of type [V] or its subtype.\n \* The reference has an unbound receiver of type  $[T] \in \mathbb{R}^n$  \* Example:\n \*\n \* ``\n \* class Login(val username: String)\n \* val Login.user by Login::username\n \* // equivalent to\n \* val Login.user get() = this.username\n \* ```\n \*/\n@SinceKotlin(\"1.4\")\n@kotlin.internal.InlineOnly\npublic inline operator fun <T, V> KProperty1<T, V>.getValue(thisRef: T, property: KProperty<\*>): V {\n return get(thisRef)\n\n\n/\*\*\n \* An extension operator that allows delegating a mutable member or extension property of type  $[V]\n$ <sup>\*</sup> to a property reference to a member or extension mutable property of the same type  $[V]$ .  $\ln * \mathbb{Q}$  receiver A property reference to a read-only or mutable property of type [V] or its subtype.\n \* The reference has an unbound receiver of type [T].\n \*\n \* Example: $\ln * \ln *$ <sup>\*</sup>``\n \* class Login(val username: String, var incorrectAttemptCounter: Int) $\ln *$  var Login.attempts by Login::incorrectAttemptCounter $\ln$  \* // equivalent to $\ln$  \* var Login.attempts: Int $\ln$  \* get() = this.incorrectAttemptCounter $\mathbf{r}^*$  set(value) { this.incorrectAttemptCounter = value } $\mathbf{r}^*$ \*/\n@SinceKotlin(\"1.4\")\n@kotlin.internal.InlineOnly\npublic inline operator fun <T, V> KMutableProperty1<T, V>.setValue(thisRef: T, property: KProperty<\*>, value: V) {\n set(thisRef, value)\n}","/\*\n \* Copyright 2010-2020 JetBrains s.r.o. and Kotlin Programming Language contributors.\n \* Use of this source code is governed by the Apache 2.0 license that can be found in the license/LICENSE.txt file. $\ln \pi/\eta$  npackage kotlin.random $\ln$ nimport kotlin.math.nextDown\n\n/\*\*\n \* An abstract class that is implemented by random number generator algorithms. $\ln$  $*\n$  The companion object [Random.Default] is the default instance of [Random]. $\n$   $*\n$  To get a seeded instance of random generator use [Random] function.\n  $*\n$   $\&$  @sample samples.random.Randoms.defaultRandom\n \*/\n $\&$ SinceKotlin(\"1.3\")\npublic abstract class Random {\n\n /\*\*\n \* Gets the next random [bitCount] number of bits. $\ln$  \*\n \* Generates an `Int` whose lower [bitCount] bits are filled with random values and the remaining upper bits are zero. $\ln$  \*  $\infty$  \* @param bitCount number of bits to generate, must be in range 0..32, otherwise the behavior is unspecified. $\ln$  \*\n \* @sample samples.random.Randoms.nextBits\n \*\n public abstract fun nextBits(bitCount: Int): Int\n\n /\*\*\n \* Gets the next random `Int` from the random number generator.\n \*\n \* Generates an `Int` random value uniformly distributed between `Int.MIN\_VALUE` and `Int.MAX\_VALUE`  $(\text{inclusive}).\text{in}$  \* \le \* @sample samples.random.Randoms.nextInt\n \*\n public open fun nextInt(): Int = nextBits(32)\n\n /\*\*\n \* Gets the next random non-negative `Int` from the random number generator less than the specified [until] bound. $\ln$  \*  $\ln$  \* Generates an `Int` random value uniformly distributed between `0` (inclusive) and the specified [until] bound (exclusive). $\ln$  \* @ param until must be positive. $\ln$  \*\n \* @throws IllegalArgumentException if [until] is negative or zero. $\ln$  \*\n \* @sample samples.random.Randoms.nextIntFromUntil $\vert n \vert \neq \$ n public open fun nextInt(until: Int): Int = nextInt(0, until) $\vert n \vert$ n /\*\*\n \* Gets the next random `Int` from the random number generator in the specified range.\n \*\n Generates an `Int` random value uniformly distributed between the specified [from] (inclusive) and [until] (exclusive) bounds.\n  $*\infty$  \* @throws IllegalArgumentException if [from] is greater than or equal to [until].\n  $*\n$   $* \circ \text{sample samples.random.Randoms.nextIntFromUntil}\n$   $*\n$  public open fun nextInt(from: Int, until: Int): Int  ${\n\mu}$  checkRangeBounds(from, until)\n val n = until - from\n if (n > 0 || n == Int.MIN\_VALUE)  ${\n\eta = \n\eta = \n\eta \cdot n} = \n\eta \cdot \eta$  val bitCount = fastLog2(n)\n nextBits(bitCount)\n } else  ${\nightharpoonup v = \frac{1}{\nightharpoonup v}$  var v: Int\n do  ${\nightharpoonup u$  val bits = nextInt().ushr(1)\n v = bits % n\n } while (bits - v + (n - 1) < 0)\n v\n }\n return from + rnd\n } else {\n while (true) {\n val rnd = nextInt()\n if (rnd in from until until) return rnd\n }\n }\n }\n\n

 $\frac{1}{x^*}\neq$  \* Gets the next random `Long` from the random number generator.\n \*\n \* Generates a `Long` random value uniformly distributed between `Long.MIN\_VALUE` and `Long.MAX\_VALUE` (inclusive).\n \*\n @sample samples.random.Randoms.nextLong\n  $*\wedge$ n public open fun nextLong(): Long = nextInt().toLong().shl(32) + nextInt()\n\n /\*\*\n \* Gets the next random non-negative `Long` from the random number generator less than the specified [until] bound. $\ln$  \*  $\mathfrak{m}$  \* Generates a `Long` random value uniformly distributed between `0` (inclusive) and the specified [until] bound (exclusive).\n  $*\n$   $\cong \n$   $\cong \n$   $\cong \n$   $\cong \n$   $\cong \n$   $\cong \n$   $\cong \n$ positive.\n  $*\n\alpha$  + @throws IllegalArgumentException if [until] is negative or zero.\n  $*\n\alpha$  + @sample samples.random.Randoms.nextLongFromUntil $\in$  \*/\n public open fun nextLong(until: Long): Long = nextLong(0, until)\n\n /\*\*\n \* Gets the next random `Long` from the random number generator in the specified range. $\ln$  \*\n \* Generates a `Long` random value uniformly distributed between the specified [from] (inclusive) and [until] (exclusive) bounds.\n  $*\mathbb{R}$   $* \mathcal{Q}$  throws IllegalArgumentException if [from] is greater than or equal to [until]. $\ln$  \*\n \* @sample samples.random.Randoms.nextLongFromUntil\n \*\n public open fun nextLong(from: Long, until: Long): Long  $\{\n \$  checkRangeBounds(from, until)\n val n = until - from\n if  $(n > 0)$  {\n val rnd: Long\n if  $(n \text{ and } -n == n)$  {\n val nLow = n.toInt()\n val nHigh  $=$  (n ushr 32).toInt()\n  $\text{rnd} = \text{when } \{\text{in} \text{or } l = 0 \rightarrow \{\text{in} \text{or } l = 0 \rightarrow \{\text{in} \text{or } l = 0 \rightarrow \{\text{in} \text{or } l = 0 \rightarrow \{\text{in} \text{or } l = 0 \rightarrow \{\text{in} \text{or } l = 0 \rightarrow \{\text{in} \text{or } l = 0 \rightarrow \{\text{in} \text{or } l = 0 \rightarrow \{\text{in} \text{or } l = 0 \rightarrow \{\text{in} \text{or } l = 0 \rightarrow \{\text{in} \text{or } l =$ fastLog2(nLow)\n // toUInt().toLong()\n nextBits(bitCount).toLong() and  $0x$ FFFF\_FFFF\n  $\{\mathbf n\}$   $\{\mathbf n\}$   $\mathbf n$   $\mathbf n\neq 1$   $\mathbf n$   $\mathbf n$  $nextInt().toLong()$  and  $0xFFFF$  FFFF $\mathbf{n}$  else  $\geq \{\n n \}$  val bitCount = fastLog2(nHigh)\n nextBits(bitCount).toLong().shl(32) + nextInt()\n }\n } else {\n var v: Long\n do {\n val bits = nextLong().ushr(1)\n v = bits % n\n } while (bits  $-v + (n - 1) < 0$ )\n rnd = v\n }\n return from + rnd\n } else {\n while (true) {\n val rnd = nextLong()\n if (rnd in from until until) return rnd\n }\n }\n }\n\n  $/**\n * Gets the next random [Boolean] value.\n *\n * @sample samples.random.Randoms.nextBoolean\n"$ \*/\n public open fun nextBoolean(): Boolean = nextBits(1) !=  $0 \ln \sqrt{m}$  /\*\*\n \* Gets the next random [Double] value uniformly distributed between 0 (inclusive) and 1 (exclusive). $\ln$  \*\n \* @sample samples.random.Randoms.nextDouble\n  $*$ /n public open fun nextDouble(): Double = doubleFromParts(nextBits(26), nextBits(27)) $\ln \frac{**}\ln$  \* Gets the next random non-negative `Double` from the random number generator less than the specified [until] bound. $\ln$  \*  $\mathbf{h}$  \* Generates a `Double` random value uniformly distributed between 0 (inclusive) and [until] (exclusive). $\ln$  \*\n \* @throws IllegalArgumentException if [until] is negative or zero. $\ln$  \*\n \* @sample samples.random.Randoms.nextDoubleFromUntil $\ln$ public open fun nextDouble(until: Double): Double = nextDouble(0.0, until)\n\n /\*\*\n \* Gets the next random `Double` from the random number generator in the specified range. $\ln$  \*\n \* Generates a `Double` random value uniformly distributed between the specified [from] (inclusive) and [until] (exclusive) bounds. $\ln$  \*  $\ln$  \* [from] and [until] must be finite otherwise the behavior is unspecified. $\ln$  \*\n \* @throws IllegalArgumentException if [from] is greater than or equal to [until].\n  $*\n$   $\infty$  sample samples.random.Randoms.nextDoubleFromUntil\n  $*\langle n \rangle$  public open fun nextDouble(from: Double, until: Double): Double  $\{\n\}$  checkRangeBounds(from, until)\n val size = until - from\n val r = if (size.isInfinite() && from.isFinite() && until.isFinite()) {\n val r1 = nextDouble() \* (until  $/2$  - from  $/2$ ) $\in$  from + r1 + r1 $\in$  } else { $\in$  from + nextDouble() \* size $\in$  $\ln$  return if (r >= until) until.nextDown() else r\n  $\ln \frac{\pi}{3}$ . uniformly distributed between 0 (inclusive) and 1 (exclusive). $\ln$  \*\n \* @sample samples.random.Randoms.nextFloat\n  $*$  n public open fun nextFloat(): Float = nextBits(24) / (1 shl  $24$ ).toFloat()\n\n /\*\*\n \* Fills a subrange of the specified byte [array] starting from [fromIndex] inclusive and ending [toIndex] exclusive\n \* with random bytes.\n \*\n \* @return [array] with the subrange filled with random bytes. $\n\lambda$  \*  $\infty$  \*  $\infty$  sample samples.random.Randoms.nextBytes $\lambda$  \*/\n public open fun nextBytes(array: ByteArray, fromIndex: Int = 0, toIndex: Int = array.size): ByteArray {\n require(fromIndex in 0..array.size && toIndex in 0..array.size) { \"fromIndex (\$fromIndex) or toIndex (\$toIndex) are out of range:  $0.0$ .  $\{\arctan\theta\}$ .  $\mathbb{R}$  require(from Index  $\leq$  to Index  $\{\text{fromIndex (fromIndex) must be not greater than}\}$ toIndex (\$toIndex). $\ln \alpha$  val steps = (toIndex - fromIndex) /  $4\ln \alpha$  var position = fromIndex\n

repeat(steps)  ${\n \chi \nu = \text{nextInt}}(\nu)$  array[position] = v.toByte()\n array[position + 1] = v.ushr(8).toByte()\n array[position + 2] = v.ushr(16).toByte()\n array[position + 3] = v.ushr(24).toByte()\n position += 4\n }\n\n val remainder = toIndex - position\n val vr = nextBits(remainder \* 8)\n for (i in 0 until remainder)  $\{\n\}$  array[position + i] = vr.ushr(i \* 8).toByte()\n  $\ln$  return array\n  $\ln$  /\*\*\n \* Fills the specified byte [array] with random bytes and returns it.\n \*\n \* @return [array] filled with random bytes.\n \*\n \* @sample samples.random.Randoms.nextBytes\n \*\n public open fun nextBytes(array: ByteArray): ByteArray = nextBytes(array, 0, array.size)\n\n /\*\*\n \* Creates a byte array of the specified [size], filled with random bytes. $\ln$  \*\n \* @sample samples.random.Randoms.nextBytes $\langle n \ \ast \land n \ \ \text{public open fun nextBytes(size: Int): ByteArray =$ nextBytes(ByteArray(size))\n\n\n /\*\*\n \* The default random number generator.\n \*\n \* On JVM this generator is thread-safe, its methods can be invoked from multiple threads. $\n \mathbf{h}^* \mathbf{h}^* \otimes \mathbf{s}$  ample samples.random.Randoms.defaultRandom\n \*/\n companion object Default : Random(), Serializable {\n private val defaultRandom: Random = defaultPlatformRandom()\n\n private object Serialized : Serializable {\n

private const val serialVersionUID =  $0L\ln\$ n private fun readResolve(): Any = Random $\ln$  }\n\n private fun writeReplace(): Any = Serialized $\ln$ n override fun nextBits(bitCount: Int): Int = defaultRandom.nextBits(bitCount)\n override fun nextInt(): Int = defaultRandom.nextInt()\n override fun nextInt(until: Int): Int = defaultRandom.nextInt(until)\n override fun nextInt(from: Int, until: Int): Int =  $defaultRandom.nextInt(from, until)\n\in override fun nextLong(): Long = defaultRandom.nextLong() \n\in new form:\n\begin{bmatrix}\n\alpha_{11} & \beta_{12} \\
\alpha_{21} & \beta_{22}\n\end{bmatrix}$ override fun nextLong(until: Long): Long = defaultRandom.nextLong(until)\n override fun nextLong(from: Long, until: Long): Long = defaultRandom.nextLong(from, until) $\ln$  override fun nextBoolean(): Boolean = defaultRandom.nextBoolean()\n\n override fun nextDouble(): Double = defaultRandom.nextDouble()\n override fun nextDouble(until: Double): Double = defaultRandom.nextDouble(until)\n override fun nextDouble(from: Double, until: Double): Double = defaultRandom.nextDouble(from, until)\n\n override fun nextFloat(): Float = defaultRandom.nextFloat()\n\n override fun nextBytes(array: ByteArray): ByteArray = defaultRandom.nextBytes(array) $\ln$  override fun nextBytes(size: Int): ByteArray = defaultRandom.nextBytes(size)\n override fun nextBytes(array: ByteArray, fromIndex: Int, toIndex: Int): ByteArray =\n defaultRandom.nextBytes(array, fromIndex, toIndex)\n  $\ln\ln\pi$ \*\n \* Returns a repeatable random number generator seeded with the given [seed] `Int` value.\n  $*\n$  Two generators with the same seed produce the same sequence of values within the same version of Kotlin runtime. $\ln * \n\approx *Note.*$  Future versions of Kotlin may change the algorithm of this seeded number generator so that it will return $\ln *$  a sequence of values different from the current one for a given seed.\n \*\n \* On JVM the returned generator is NOT thread-safe. Do not invoke it from multiple threads without proper synchronization. $\ln * \ln * \omega$  sample samples.random.Randoms.seededRandom\n \*/\n @SinceKotlin(\"1.3\")\npublic fun Random(seed: Int): Random = XorWowRandom(seed, seed.shr(31))\n\n/\*\*\n \* Returns a repeatable random number generator seeded with the given [seed] `Long` value.\n \*\n \* Two generators with the same seed produce the same sequence of values within the same version of Kotlin runtime.\n  $*\n$  \*  $\text{Note:}^*$  Future versions of Kotlin may change the algorithm of this seeded number generator so that it will return $\ln * a$  sequence of values different from the current one for a given seed.\n \*\n \* On JVM the returned generator is NOT thread-safe. Do not invoke it from multiple threads without proper synchronization.\n \*\n \* @sample samples.random.Randoms.seededRandom\n \*/\n@SinceKotlin(\"1.3\")\npublic fun Random(seed: Long): Random = XorWowRandom(seed.toInt(), seed.shr(32).toInt())\n\n\n/\*\*\n \* Gets the next random `Int` from the random number generator in the specified [range]. $\ln \pi$  \ Generates an `Int` random value uniformly distributed in the specified [range]: $\ln \pi$  from `range.start` inclusive to `range.endInclusive` inclusive.\n  $*\n\alpha$   $* \n\alpha$  Ethrows IllegalArgumentException if [range] is empty.\n \*/\n $\circ$ SinceKotlin(\"1.3\")\npublic fun Random.nextInt(range: IntRange): Int = when {\n range.isEmpty() -> throw IllegalArgumentException(\"Cannot get random in empty range: \$range\")\n range.last < Int.MAX\_VALUE ->  $nextInt(range.first, range last + 1)\n\rightharpoonup \nparumber \n\text{range.first} > \text{Int.MIN} \nabla \text{ALUE} \nightharpoonup \nparumber \n\text{nextInt(range.first - 1, range last)} + 1\n\rightharpoonup \nparumber \n\end{array}$ else -> nextInt()\n\n\n/\*\*\n \* Gets the next random `Long` from the random number generator in the specified

[range]. $\ln \pi$  \n \* Generates a `Long` random value uniformly distributed in the specified [range]: $\ln \pi$  from

`range.start` inclusive to `range.endInclusive` inclusive.\n \*\n \* @throws IllegalArgumentException if [range] is empty.\n \*/\n@SinceKotlin(\"1.3\")\npublic fun Random.nextLong(range: LongRange): Long = when {\n range.isEmpty() -> throw IllegalArgumentException(\"Cannot get random in empty range: \$range\")\n range.last < Long.MAX\_VALUE -> nextLong(range.first, range.last + 1)\n range.first > Long.MIN\_VALUE -> nextLong(range.first - 1, range.last) + 1\n else -> nextLong()\n\\n\n\ninternal expect fun defaultPlatformRandom(): Random\ninternal expect fun doubleFromParts(hi26: Int, low27: Int): Double\n\ninternal fun fastLog2(value: Int): Int = 31 - value.countLeadingZeroBits()\n\n/\*\* Takes upper [bitCount] bits (0..32) from this number. \*/\ninternal fun Int.takeUpperBits(bitCount: Int): Int  $=\n\ln \frac{\text{this}}{32 - \text{bitCount}}$  and (bitCount).shr(31)\n\ninternal fun checkRangeBounds(from: Int, until: Int) = require(until > from) { boundsErrorMessage(from, until) }\ninternal fun checkRangeBounds(from: Long, until: Long) = require(until > from) { boundsErrorMessage(from, until) }\ninternal fun checkRangeBounds(from: Double, until: Double) = require(until > from) { boundsErrorMessage(from, until) }\n\ninternal fun boundsErrorMessage(from: Any, until: Any) =  $\Re$  Random range is empty: [\$from, \$until). $\Im$ ","/\*\n \* Copyright 2010-2021 JetBrains s.r.o. and Kotlin Programming Language contributors.\n \* Use of this source code is governed by the Apache 2.0 license that can be found in the license/LICENSE.txt file.\n \*/\n\npackage kotlin.random\n\n\n/\*\*\n \* Gets the next random [UInt] from the random number generator. $\ln * \ln *$  Generates a [UInt] random value uniformly distributed between [UInt.MIN\_VALUE] and [UInt.MAX\_VALUE] (inclusive).\n

\*/\n@SinceKotlin(\"1.5\")\n@WasExperimental(ExperimentalUnsignedTypes::class)\npublic fun Random.nextUInt(): UInt = nextInt().toUInt()\n\n/\*\*\n \* Gets the next random [UInt] from the random number generator less than the specified [until] bound.\n  $*\n$  Generates a [UInt] random value uniformly distributed between  $\hat{O}$  (inclusive) and the specified [until] bound (exclusive). \n \*\n \* @throws IllegalArgumentException if [until] is zero.\n \*/\n@SinceKotlin(\"1.5\")\n@WasExperimental(ExperimentalUnsignedTypes::class)\npublic fun Random.nextUInt(until: UInt): UInt = nextUInt(0u, until)\n\n/\*\*\n \* Gets the next random [UInt] from the random number generator in the specified range. $\ln * \ln *$  Generates a [UInt] random value uniformly distributed between the specified [from] (inclusive) and [until] (exclusive) bounds.\n  $*\n \in \mathbb{R}$  we throws IllegalArgumentException if [from] is greater than or equal to [until].\n

\*/\n@SinceKotlin(\"1.5\")\n@WasExperimental(ExperimentalUnsignedTypes::class)\npublic fun

Random.nextUInt(from: UInt, until: UInt): UInt  $\ln$  checkUIntRangeBounds(from, until)\n\n val signedFrom = from.toInt() xor Int.MIN\_VALUE\n val signedUntil = until.toInt() xor Int.MIN\_VALUE\n\n val signedResult = nextInt(signedFrom, signedUntil) xor Int.MIN\_VALUE\n return signedResult.toUInt()\n}\n\n/\*\*\n \* Gets the next random [UInt] from the random number generator in the specified [range]. $\ln \pi$  Generates a [UInt] random value uniformly distributed in the specified [range]:\n \* from `range.start` inclusive to `range.endInclusive` inclusive.\n  $*\n\in \mathbb{R}$  \* @throws IllegalArgumentException if [range] is empty.

\*/\n@SinceKotlin(\"1.5\")\n@WasExperimental(ExperimentalUnsignedTypes::class)\npublic fun Random.nextUInt(range: UIntRange): UInt = when  $\ln$  range.isEmpty() -> throw

IllegalArgumentException(\"Cannot get random in empty range: \$range\")\n range.last < UInt.MAX\_VALUE -> nextUInt(range.first, range.last + 1u)\n range.first > UInt.MIN\_VALUE -> nextUInt(range.first - 1u, range.last) + 1u\n else -> nextUInt()\n \\n\n/\*\*\n \* Gets the next random [ULong] from the random number generator.\n \*\n \* Generates a [ULong] random value uniformly distributed between [ULong.MIN\_VALUE] and [ULong.MAX\_VALUE] (inclusive).\n

\*/\n@SinceKotlin(\"1.5\")\n@WasExperimental(ExperimentalUnsignedTypes::class)\npublic fun Random.nextULong(): ULong = nextLong().toULong()\n\n/\*\*\n \* Gets the next random [ULong] from the random number generator less than the specified [until] bound. $\ln \pi$  Generates a [ULong] random value uniformly distributed between  $\delta$ <sup>o</sup> (inclusive) and the specified [until] bound (exclusive). $\ln * \ln * \omega$  throws IllegalArgumentException if [until] is zero.\n

\*/\n@SinceKotlin(\"1.5\")\n@WasExperimental(ExperimentalUnsignedTypes::class)\npublic fun Random.nextULong(until: ULong): ULong = nextULong(0uL, until)\n\n/\*\*\n \* Gets the next random [ULong] from the random number generator in the specified range. $\ln \pi$  Generates a [ULong] random value uniformly

distributed between the specified [from] (inclusive) and [until] (exclusive) bounds.\n  $*\n$   $\infty$  @throws IllegalArgumentException if  $[from]$  is greater than or equal to  $[until] \n\cdot n$ 

\*/\n@SinceKotlin(\"1.5\")\n@WasExperimental(ExperimentalUnsignedTypes::class)\npublic fun Random.nextULong(from: ULong, until: ULong): ULong {\n checkULongRangeBounds(from, until)\n\n val signedFrom = from.toLong() xor Long.MIN\_VALUE\n val signedUntil = until.toLong() xor Long.MIN\_VALUE\n\n val signedResult = nextLong(signedFrom, signedUntil) xor Long.MIN\_VALUE\n return signedResult.toULong()\n}\n\n/\*\*\n \* Gets the next random [ULong] from the random number generator in the specified [range]. $\ln \pi$  The Senerates a [ULong] random value uniformly distributed in the specified [range]: $\ln \pi$ from `range.start` inclusive to `range.endInclusive` inclusive.\n  $*\n$  @throws IllegalArgumentException if [range] is empty.\n \*/\n@SinceKotlin(\"1.5\")\n@WasExperimental(ExperimentalUnsignedTypes::class)\npublic fun Random.nextULong(range: ULongRange): ULong = when  $\{\n\$  range.isEmpty() -> throw

IllegalArgumentException(\"Cannot get random in empty range: \$range\")\n range.last < ULong.MAX\_VALUE -  $>$  nextULong(range.first, range.last + 1u)\n range.first > ULong.MIN\_VALUE -> nextULong(range.first - 1u, range.last) + 1u\n else -> nextULong()\n\n/\*\*\n \* Fills the specified unsigned byte [array] with random bytes and returns it.\n \*\n \* @return [array] filled with random bytes.\n

\*/\n@SinceKotlin(\"1.3\")\n@ExperimentalUnsignedTypes\npublic fun Random.nextUBytes(array: UByteArray): UByteArray  $\ln$  nextBytes(array.asByteArray()) $\ln$  return array $\ln$ } $\ln\pi$ <sup>\*\*</sup> $\ln$  \* Creates an unsigned byte array of the specified [size], filled with random bytes.\n  $*\ln \mathcal{O}(\text{SinceKotlin}(\text{1.3}\text{))}\n\mathcal{O}(\text{ExperimentalUnsignedTypes}\n)$ fun Random.nextUBytes(size: Int): UByteArray = nextBytes(size).asUByteArray()\n\n/\*\*\n \* Fills a subrange of the specified `UByte` [array] starting from [fromIndex] inclusive and ending [toIndex] exclusive with random UBytes.\n  $*\nabla$   $\mathbf{r}$   $\mathbf{r}$   $\mathbf{r}$   $\mathbf{r}$  array] with the subrange filled with random bytes.\n

\*/\n@SinceKotlin(\"1.3\")\n@ExperimentalUnsignedTypes\npublic fun Random.nextUBytes(array: UByteArray, fromIndex: Int = 0, toIndex: Int = array.size): UByteArray  $\{\n \$ n nextBytes(array.asByteArray(), fromIndex, toIndex)\n return array\n}\n\ninternal fun checkUIntRangeBounds(from: UInt, until: UInt) = require(until > from) { boundsErrorMessage(from, until) }\ninternal fun checkULongRangeBounds(from: ULong, until: ULong) = require(until > from) { boundsErrorMessage(from, until)  $\ln$ ","/\*\n \* Copyright 2010-2018 JetBrains s.r.o. and Kotlin Programming Language contributors.\n \* Use of this source code is governed by the Apache 2.0 license that can be found in the license/LICENSE.txt file.\n \*/\n\npackage kotlin.random\n\n/\*\*\n \* Random number generator, using Marsaglia's \"xorwow\" algorithm\n \*\n \* Cycles after 2^192 - 2^32 repetitions.\n \*\n \* For more details, see Marsaglia, George (July 2003). \"Xorshift RNGs\". Journal of Statistical Software. 8 (14).

doi:10.18637/jss.v008.i14\n \*\n \* Available at https://www.jstatsoft.org/v08/i14/paper\n \*\n \*/\ninternal class XorWowRandom internal constructor(\n private var x: Int,\n private var y: Int,\n private var z: Int,\n private var w: Int,\n private var v: Int,\n private var addend: Int\n) : Random(), Serializable  $\{\n\}\n$  internal constructor(seed1: Int, seed2: Int) :\n this(seed1, seed2, 0, 0, seed1.inv(), (seed1 shl 10) xor (seed2 ushr 4))\n\n init {\n require((x or y or z or w or v) != 0) { \"Initial state must have at least one non-zero element.\"  $\ln \ln$  // some trivial seeds can produce several values with zeroes in upper bits, so we discard first 64\n repeat(64) { nextInt() }\n  $\ln$  override fun nextInt(): Int {\n // Equivalent to the xorxow algorithm\n // From Marsaglia, G. 2003. Xorshift RNGs. J. Statis. Soft. 8, 14, p. 5\n var t = x\n t = t xor (t ushr 2)\n x  $y = y\ln y = z\ln z = w\ln y$  val v0 = v\n w = v0\n t = (t xor (t shl 1)) xor v0 xor (v0 shl 4)\n v = t\n addend += 362437\n return t + addend\n  $\ln$  override fun nextBits(bitCount: Int): Int =\n nextInt().takeUpperBits(bitCount)\n\n private companion object {\n private const val serialVersionUID: Long  $= 0$ L\n  $\ln \ln \ln \pi$ ","/\*\n \* Copyright 2010-2018 JetBrains s.r.o. and Kotlin Programming Language contributors.\n \* Use of this source code is governed by the Apache 2.0 license that can be found in the license/LICENSE.txt file.\n \*/\n\n@file:kotlin.jvm.JvmMultifileClass\n@file:kotlin.jvm.JvmName(\"RangesKt\")\n\npackage kotlin.ranges\n\n/\*\*\n \* Represents a range of [Comparable] values.\n \*/\nprivate open class ComparableRange<T : Comparable<T>> $(\n\alpha)$  override val start: T,\n override val endInclusive: T\n) : ClosedRange<T>  $\{\n\alpha\}$  override fun equals(other: Any?): Boolean {\n return other is ComparableRange<\*> && (isEmpty() && other.isEmpty()  $\|\$ n start == other.start && endInclusive == other.endInclusive $\|\$ n } $\|$ n $\|$  override fun hashCode(): Int

 ${\nvert \nvert n \in f (isEmpty()) -1 else 31 * start.hashCode() + endInclusive. hashCode() \n} \n\alpha override fun$ toString(): String = \"\$start..\$endInclusive\"\n}\n\n/\*\*\n \* Creates a range from this [Comparable] value to the specified [that] value. $\ln \pi$  This value needs to be smaller than or equal to [that] value, otherwise the returned range will be empty.\n \* @sample samples.ranges.Ranges.rangeFromComparable\n \*/\npublic operator fun <T : Comparable $\langle T \rangle$  T.rangeTo(that: T): ClosedRange $\langle T \rangle$  = ComparableRange(this, that)\n\n\n\\*\*\n \* Represents a range of floating point numbers.\n \* Extends [ClosedRange] interface providing custom operation [lessThanOrEquals] for comparing values of range domain type.\n  $*\n$ r  $*$  This interface is implemented by floating point ranges returned by [Float.rangeTo] and [Double.rangeTo] operators to\n \* achieve IEEE-754 comparison order instead of total order of floating point numbers. $\ln \pi /n\omega$ SinceKotlin( $\ln \pi /1.1$ ))\npublic interface ClosedFloatingPointRange<T : Comparable<T>> : ClosedRange<T> {\n override fun contains(value: T): Boolean  $=$  lessThanOrEquals(start, value) && lessThanOrEquals(value, endInclusive) $\ln$  override fun isEmpty(): Boolean = !lessThanOrEquals(start, endInclusive)\n\n /\*\*\n \* Compares two values of range domain type and returns true if first is less than or equal to second. $\n\cdot \pi/\n$  fun lessThanOrEquals(a: T, b: T): Boolean $\ln \ln \pi/*\n$  A closed range of values of type `Double`.\n \*\n \* Numbers are compared with the ends of this range according to IEEE-754.\n \*/\nprivate class ClosedDoubleRange(\n start: Double,\n endInclusive: Double\n) : ClosedFloatingPointRange<Double> $\{\n \$  private val start = start $\n \$ n private val endInclusive = endInclusive $\n \$ n override val start: Double get() = \_start\n override val endInclusive: Double get() = \_endInclusive\n\n override fun lessThanOrEquals(a: Double, b: Double): Boolean = a <= b\n\n override fun contains(value: Double): Boolean = value >= start && value <= endInclusive\n override fun isEmpty(): Boolean = !( start <= endInclusive)\n\n override fun equals(other: Any?): Boolean {\n return other is ClosedDoubleRange && (isEmpty() && other.isEmpty()  $\ln$  start == other. start && endInclusive == other. endInclusive $\ln$  }\n\n override fun hashCode(): Int  ${\nvert \nvert}$  return if (isEmpty()) -1 else 31 \* \_start.hashCode() + \_endInclusive.hashCode()\n  $\ln \n$  override fun toString(): String = \"\$\_start..\$\_endInclusive\"\n}\n\n/\*\*\n \* Creates a range from this [Double] value to the specified [that] value. $\ln * \ln *$  Numbers are compared with the ends of this range according to IEEE-754.\n \* @sample samples.ranges.Ranges.rangeFromDouble\n \*/\n@SinceKotlin(\"1.1\")\npublic operator fun Double.rangeTo(that: Double): ClosedFloatingPointRange<Double> = ClosedDoubleRange(this, that)\n\n/\*\*\n \* A closed range of values of type `Float`.\n  $*\n$  Numbers are compared with the ends of this range according to IEEE-754.\n \*/\nprivate class ClosedFloatRange(\n start: Float,\n endInclusive: Float\n) : ClosedFloatingPointRange<Float> {\n private val start = start\n private val endInclusive = endInclusive\n override val start: Float get() = \_start\n override val endInclusive: Float get() = \_endInclusive\n\n override fun lessThanOrEquals(a: Float, b: Float): Boolean =  $a \leq b \ln \nvert n$  override fun contains(value: Float): Boolean = value  $>=$ \_start && value  $<=$ \_endInclusive\n override fun isEmpty(): Boolean = !(\_start  $<=$ \_endInclusive\\n\n override fun equals(other: Any?): Boolean {\n return other is ClosedFloatRange && (isEmpty() && other.isEmpty()  $\|\n\|$ n \_start == other.\_start && \_endInclusive == other.\_endInclusive $\|\n\|$  }\n $\|$  override fun hashCode(): Int  ${\nvert n \rvert}$  return if (isEmpty()) -1 else 31 \* \_start.hashCode() + \_endInclusive.hashCode()\n  $\ln \n$  override fun toString(): String = \"\$\_start..\$\_endInclusive\"\n}\n\n/\*\*\n \* Creates a range from this [Float] value to the specified [that] value. $\ln * \ln *$  Numbers are compared with the ends of this range according to IEEE-754.\n \* @sample samples.ranges.Ranges.rangeFromFloat\n \*/\n@SinceKotlin(\"1.1\")\npublic operator fun Float.rangeTo(that: Float): ClosedFloatingPointRange<Float> = ClosedFloatRange(this, that)\n\n\n\\*\*\n \* Returns `true` if this iterable range contains the specified [element].\n \*\n \* Always returns `false` if the [element] is `null`.\n \*/\n@SinceKotlin(\"1.3\")\n@kotlin.internal.InlineOnly\npublic inline operator fun <T, R> R.contains(element: T?): Boolean where T : Any, R : Iterable $\langle T \rangle$ , R : ClosedRange $\langle T \rangle = \ln$  element != null && contains(element)\n\n\ninternal fun checkStepIsPositive(isPositive: Boolean, step: Number) {\n if (!isPositive) throw IllegalArgumentException(\"Step must be positive, was:  $$step$ .\")\n}\n","/\*\n \* Copyright 2010-2019 JetBrains s.r.o. and Kotlin Programming Language contributors.\n \* Use of this source code is governed by the Apache 2.0 license that can be found in the license/LICENSE.txt file.\n \*/\n\n@file:kotlin.jvm.JvmName(\"KClasses\")\n@file:Suppress(\"UNCHECKED\_CAST\")\n\npackage

kotlin.reflect\n\nimport kotlin.internal.LowPriorityInOverloadResolution\n\n/\*\*\n \* Casts the given [value] to the

class represented by this [KClass] object.\n \* Throws an exception if the value is `null` or if it is not an instance of this class. $\ln \sqrt[n]{n}$  This is an experimental function that behaves as a similar function from kotlin.reflect.full on JVM.\n \*\n \* @see [KClass.isInstance]\n \* @see [KClass.safeCast]\n

\*/\n@SinceKotlin(\"1.4\")\n@WasExperimental(ExperimentalStdlibApi::class)\n@LowPriorityInOverloadResoluti on\nfun <T : Any> KClass<T>.cast(value: Any?): T {\n if (!isInstance(value)) throw ClassCastException(\"Value cannot be cast to \$qualifiedOrSimpleName\")\n return value as  $T\ln{\ln\pi}/$  TODO: replace with qualifiedName when it is fully supported in K/JS\ninternal expect val KClass $\langle\$ . qualifiedOrSimpleName: String?\n\n/\*\*\n \* Casts the given [value] to the class represented by this [KClass] object.\n \* Returns `null` if the value is `null` or if it is not an instance of this class. $\ln \sqrt[k]{n^*}$  This is an experimental function that behaves as a similar function from kotlin.reflect.full on JVM.\n \*\n \* @see [KClass.isInstance]\n \* @see [KClass.cast]\n \*/\n@SinceKotlin(\"1.4\")\n@WasExperimental(ExperimentalStdlibApi::class)\n@LowPriorityInOverloadResoluti on\nfun <T : Any> KClass<T>.safeCast(value: Any?): T? {\n return if (isInstance(value)) value as T else null\n}\n","/\*\n \* Copyright 2010-2020 JetBrains s.r.o. and Kotlin Programming Language contributors.\n \* Use of this source code is governed by the Apache 2.0 license that can be found in the license/LICENSE.txt file.\n \*/\n\npackage kotlin.reflect\n\nimport kotlin.jvm.JvmField\nimport kotlin.jvm.JvmStatic\n\n\n\n/\*\*\n \* Represents a type projection. Type projection is usually the argument to another type in a type usage. $\ln *$  For example, in the type `Array<out Number>`, `out Number` is the covariant projection of the type represented by the class `Number`.\n  $*\n$  Type projection is either the star projection, or an entity consisting of a specific type plus optional variance.\n \*\n \* See the [Kotlin language documentation](https://kotlinlang.org/docs/reference/generics.html#typeprojections)\n \* for more information.\n \*/\n @SinceKotlin(\"1.1\")\npublic data class KTypeProjection constructor(\n /\*\*\n \* The use-site variance specified in the projection, or `null` if this is a star projection.\n \*/\n public val variance: KVariance?,\n /\*\*\n \* The type specified in the projection, or `null` if this is a star projection.\n \*/\n public val type: KType?\n)  ${\n\mu$  init  ${\n\mu}$  require((variance == null) == (type == null))  ${\n\mu$  if (variance == null)\n <br>
\"Star projection must have no type specified.\"\n else\n \"The projection variance \$variance requires type to be specified.\"\n  $\ln$  \n\n override fun toString(): String = when (variance)  $\{\n\$  null ->  $\"\*\"\n$  KVariance.INVARIANT -> type.toString()\n KVariance.IN -> \"in \$type\"\n KVariance.OUT -> \"out \$type\"\n }\n\n public companion object {\n // provided for compiler access\n  $@JvmField\wedge n$   $@PublishedApi\wedge n$  internal val star: KTypeProjection = KTypeProjection(null, null)\n\n /\*\*\n \* Star projection, denoted by the `\*` character.\n \* For example, in the type `KClass<\*>`, `\*` is the star projection.\n  $*$  See the [Kotlin language documentation](https://kotlinlang.org/docs/reference/generics.html#star-projections)\n \* for more information.\n \*/\n public val STAR: KTypeProjection get() = star\n\n /\*\*\n \* Creates an invariant projection of a given type. Invariant projection is just the type itself, $\ln$  \* without any use-site variance modifiers applied to it.\n \* For example, in the type `Set<String>`, `String` is an invariant projection of the type represented by the class `String`.\n  $*/\text{ln}$  @JvmStatic\n public fun invariant(type: KType): KTypeProjection =\n KTypeProjection(KVariance.INVARIANT, type)\n\n /\*\*\n \* Creates a contravariant projection of a given type, denoted by the `in` modifier applied to a type.\n \* For example, in the type `MutableList<in Number>`, `in Number` is a contravariant projection of the type of class `Number`.\n  $*$  $\wedge$ n  $@JvmStatic\wedge$  public fun contravariant(type: KType): KTypeProjection =\n KTypeProjection(KVariance.IN, type)\n\n /\*\*\n \* Creates a covariant projection of a given type, denoted

by the `out` modifier applied to a type.\n \* For example, in the type `Array<out Number>`, `out Number` is a covariant projection of the type of class `Number`.\n  $*$   $\land$ n @JvmStatic\n public fun covariant(type: KType): KTypeProjection =\n KTypeProjection(KVariance.OUT, type)\n }\n}","/\*\n \* Copyright 2010- 2019 JetBrains s.r.o. and Kotlin Programming Language contributors.\n \* Use of this source code is governed by the Apache 2.0 license that can be found in the license/LICENSE.txt file. $\ln$  \*/\n\npackage kotlin.reflect\n\n/\*\*\n \* Represents variance applied to a type parameter on the declaration site (\*declaration-site variance\*), $\ln$  \* or to a type in a projection (\*use-site variance\*). $\ln$  \* $\ln$  \* See the [Kotlin language]

documentation](https://kotlinlang.org/docs/reference/generics.html#variance)\n \* for more information.\n \*\n \*

@see [KTypeParameter.variance]\n \* @see [KTypeProjection]\n \*/\n@SinceKotlin(\"1.1\")\nenum class KVariance  ${\n\mu \neq \mu^*}\$  \* The affected type parameter or type is \*invariant\*, which means it has no variance applied to it.\n \*/\n INVARIANT,\n\n /\*\*\n \* The affected type parameter or type is \*contravariant\*. Denoted by the `in` modifier in the source code.\n  $*\n\lambda$  IN,\n\n /\*\*\n  $*$  The affected type parameter or type is \*covariant\*. Denoted by the `out` modifier in the source code.\n  $*\$ \n OUT,\n}","/\*\n \* Copyright 2010-2019 JetBrains s.r.o. and Kotlin Programming Language contributors.\n \* Use of this source code is governed by the Apache 2.0 license that can be found in the license/LICENSE.txt file. $\ln \pi$ \npackage kotlin.reflect $\ln \pi$ <sup>\*\*</sup>\n \* Returns a runtime representation of the given reified type [T] as an instance of [KType].\n

\*/\n $@SinceKotlin(\lqq1.3\rqq)$ \n $@ExperimentsalStdlibApi\$ npublic inline fun <reified T> typeOf(): KType =\n throw UnsupportedOperationException(\"This function is implemented as an intrinsic on all supported platforms.\")\n","/\*\n \* Copyright 2010-2019 JetBrains s.r.o. and Kotlin Programming Language contributors.\n \* Use of this source code is governed by the Apache 2.0 license that can be found in the license/LICENSE.txt file.\n \*/\n\n@file:kotlin.jvm.JvmMultifileClass\n@file:kotlin.jvm.JvmName(\"StringsKt\")\n\npackage kotlin.text\n\n/\*\*\n \* An object to which char sequences and values can be appended.\n \*/\nexpect interface Appendable  $\{\n\mid \mathbb{R}^* \mid \mathbb{R}^* \in \mathbb{R}^* \}$  \* Appends the specified character [value] to this Appendable and returns this instance. \*\n \* @param value the character to append.\n \*/\n fun append(value: Char): Appendable\n\n /\*\*\n \*

Appends the specified character sequence [value] to this Appendable and returns this instance. $\ln$  \*  $\infty$   $\infty$   $\infty$   $\infty$   $\infty$ value the character sequence to append. If [value] is `null`, then the four characters `\"null\"` are appended to this Appendable. $\ln$  \*/\n fun append(value: CharSequence?): Appendable\n\n /\*\*\n \* Appends a subsequence of the specified character sequence [value] to this Appendable and returns this instance. $\ln$  \* @param value the character sequence from which a subsequence is appended. If [value] is `null`,\n  $*$  then characters are appended as if [value] contained the four characters `\"null\"`.\n  $* \textcircled{}$  param startIndex the beginning (inclusive) of the subsequence to append. $\infty$  \* @param endIndex the end (exclusive) of the subsequence to append. $\infty$  \*\n \* @throws IndexOutOfBoundsException or [IllegalArgumentException] when [startIndex] or [endIndex] is out of range of the [value] character sequence indices or when `startIndex > endIndex `.\n  $*\wedge$  fun append(value: CharSequence?, startIndex: Int, endIndex: Int): Appendable $\ln\ln^{**}\n$  \* Appends a subsequence of the specified character sequence [value] to this Appendable and returns this instance.\n  $*\n$   $\infty$   $\mathbb{R}$  aram value the character sequence from which a subsequence is appended. $\ln * \omega$  param startIndex the beginning (inclusive) of the subsequence to append. $\ln * \mathcal{Q}$  param endIndex the end (exclusive) of the subsequence to append. $\ln * \mathcal{Q}$  throws IndexOutOfBoundsException or [IllegalArgumentException] when [startIndex] or [endIndex] is out of range of the [value] character sequence indices or when `startIndex > endIndex`.\n

\*/\n@SinceKotlin(\"1.4\")\n@WasExperimental(ExperimentalStdlibApi::class)\npublic fun <T : Appendable> T.appendRange(value: CharSequence, startIndex: Int, endIndex: Int): T {\n

@Suppress(\"UNCHECKED\_CAST\")\n return append(value, startIndex, endIndex) as T\n}\n\n/\*\*\n \* Appends all arguments to the given [Appendable]. $\ln \sqrt{\frac{m}{T}}$ : Appendable> T.append(vararg value: CharSequence?): T {\n for (item in value)\n append(item)\n return this\n\n\n\n\n\n\n\n\\*\* Appends a line feed character (`\\n`) to this Appendable. \*/\n@SinceKotlin(\"1.4\")\n@kotlin.internal.InlineOnly\npublic inline fun Appendable.appendLine(): Appendable = append( $\ln \frac{x^*}{\rho}$  Appends value to the given Appendable and a line feed character (`\\n`) after it. \*/\n@SinceKotlin(\"1.4\")\n@kotlin.internal.InlineOnly\npublic inline fun Appendable.appendLine(value: CharSequence?): Appendable = append(value).appendLine()\n\n/\*\* Appends value to the given Appendable and a line feed character  $(\|\n)$  after it.

\*/\n@SinceKotlin(\"1.4\")\n@kotlin.internal.InlineOnly\npublic inline fun Appendable.appendLine(value: Char):  $Appendable = append(value).appendLine(\lambda) \in \lambda\$  functional fun  $\langle T\rangle$  Appendable.appendElement(element: T, transform:  $((T)$  -> CharSequence)?)  $\{\n\{n \text{ when } \{n \text{ transform } l = null \}$  -> append(transform(element))\n element is CharSequence?  $\rightarrow$  append(element)\n element is Char  $\rightarrow$  append(element)\n else  $\rightarrow$ append(element.toString())\n  $\ln$ ,"/\*\n \* Copyright 2010-2018 JetBrains s.r.o. and Kotlin Programming Language contributors.\n \* Use of this source code is governed by the Apache 2.0 license that can be found in the license/LICENSE.txt file.\n

\*/\n\n@file:kotlin.jvm.JvmMultifileClass\n@file:kotlin.jvm.JvmName(\"StringsKt\")\n\npackage kotlin.text\n\n/\*\*\n \* Trims leading whitespace characters followed by [marginPrefix] from every line of a source string and removes $\ln *$  the first and the last lines if they are blank (notice difference blank vs empty). $\ln * \ln *$  Doesn't affect a line if it doesn't contain [marginPrefix] except the first and the last blank lines.\n \*\n \* Doesn't preserve the original line endings. $\ln * \ln * \omega$  param marginPrefix non-blank string, which is used as a margin delimiter. Default is `|` (pipe character).\n \*\n \* @sample samples.text.Strings.trimMargin\n \* @see trimIndent\n \* @see kotlin.text.isWhitespace\n \*/\npublic fun String.trimMargin(marginPrefix: String = \"|\"): String =\n replaceIndentByMargin(\"\", marginPrefix)\n\n/\*\*\n \* Detects indent by [marginPrefix] as it does [trimMargin] and replace it with  $[newIndent] \cdot \n \wedge \mathbb{R}^* \otimes \n \text{param marginPrefix non-blank string, which is used as a margin delimiter.}$ Default is  $\lceil \cdot \rceil$  (pipe character). $\ln \frac{\text{h}}{\text{h}}$  mpublic fun String.replaceIndentByMargin(newIndent: String =  $\lceil \cdot \rceil \rceil$ , marginPrefix: String = \"|\"): String {\n require(marginPrefix.isNotBlank()) { \"marginPrefix must be non-blank string.\" }\n val lines = lines()\n\n return lines.reindent(length + newIndent.length \* lines.size, getIndentFunction(newIndent), { $line \rightarrow \nabla$  val firstNonWhitespaceIndex = line.indexOfFirst { !it.isWhitespace()  $\ln \ln$  when  $\ln$  firstNonWhitespaceIndex == -1 -> null\n line.startsWith(marginPrefix, firstNonWhitespaceIndex) -> line.substring(firstNonWhitespaceIndex + marginPrefix.length)\n else -> null\n

 $\ln$  })\n  $\ln\ln(*^*\ln *$  Detects a common minimal indent of all the input lines, removes it from every line and also removes the first and the last $\ln *$  lines if they are blank (notice difference blank vs empty). $\ln * \ln *$  Note that blank lines do not affect the detected indent level. $\ln * \ln *$  In case if there are non-blank lines with no leading whitespace characters (no indent at all) then the $\ln *$  common indent is 0, and therefore this function doesn't change the indentation. $\ln * \ln *$  Doesn't preserve the original line endings. $\ln * \ln * \omega$  sample samples.text.Strings.trimIndent\n \* @see trimMargin\n \* @see kotlin.text.isBlank\n \*/\npublic fun String.trimIndent(): String = replaceIndent(\"\")\n\n/\*\*\n \* Detects a common minimal indent like it does [trimIndent] and replaces it with the specified [newIndent].\n \*/\npublic fun String.replaceIndent(newIndent: String  $=\ \Upsilon \$ : String  $\{\nabla \cdot \mathbf{v} = \Upsilon \cdot \mathbf{n}$  val lines = lines()\n\n val minCommonIndent = lines\n .filter(String::isNotBlank)\n .map(String::indentWidth)\n .minOrNull() ?: 0\n\n return lines.reindent(length + newIndent.length \* lines.size, getIndentFunction(newIndent), { line  $\rightarrow$  line.drop(minCommonIndent) })\n\n\n/\*\*\n \* Prepends [indent] to every line of the original string. $\ln * \ln *$  Doesn't preserve the original line endings. $\ln * \rho$  tun String.prependIndent(indent: String = \" \"): String =\n lineSequence()\n .map {\n when {\n it.isBlank()  $\geq {\n \nu \neq \nu}$  when  ${\n \nu \neq \nu}$  it.length  $\leq$  indent.length  $\geq$  indent.  $\ln$   $\ln$  else -> indent + it\n  $\ln$  .joinToString(\"\\n\")\n\nprivate fun String.indentWidth(): Int = indexOfFirst { !it.isWhitespace() }.let { if (it == -1) length else it }\n\nprivate fun getIndentFunction(indent: String) = when  $\{\n\$  indent.isEmpty() ->  $\{\n\$  line: String -> line  $\|\n\|$  else ->  $\{\n\$  line: String -> indent + line }\n}\n\nprivate inline fun List<String>.reindent(\n resultSizeEstimate: Int,\n indentAddFunction:  $(Suring)$  -> String,\n indentCutFunction:  $(Suring)$  -> String?\n): String {\n val lastIndex = lastIndex\n return mapIndexedNotNull { index, value  $-\infty$ \n if ((index == 0 || index == lastIndex) && value.isBlank())\n null\n else\n indentCutFunction(value)?.let(indentAddFunction) ?: value\n }\n .joinTo(StringBuilder(resultSizeEstimate), \"\\n\")\n .toString()\n}\n","/\*\n \* Copyright 2010-2018 JetBrains s.r.o. and Kotlin Programming Language contributors. $\ln *$  Use of this source code is governed by the Apache 2.0 license that can be found in the license/LICENSE.txt file.\n \*/\n\npackage kotlin.text\n\n/\*\*\n \* Defines names for Unicode symbols used in proper Typography. $\ln$  \*/\npublic object Typography  ${\n \times \mathbb{R}}$  The character  $\&\#x22$ ;  $\u2013$  quotation mark \*/\n public const val quote: Char =  $\u0022'\n$  /\*\* The character \$ \u2013 dollar sign \*/\n public const val dollar: Char = '\\u0024'\n /\*\* The character & \u2013 ampersand \*/\n public const val amp: Char = '\\u0026'\n /\*\* The character  $\&\#x3C$ ; \u2013 less-than sign \*/\n public const val less: Char = '\\u003C'\n /\*\* The character > \u2013 greater-than sign \*/\n public const val greater: Char =  $\lceil\u003E'\n\rceil$  /\*\* The non-breaking space character \*/\n public const val nbsp: Char =  $\lceil\u00A0'\n\rceil$  /\*\* The character × \*/\n public const val times: Char = '\\u00D7'\n /\*\* The character ¢ \*/\n public const val cent: Char = '\\u00A2'\n /\*\* The character  $&\#xA3$ ; \*/\n public const val pound: Char = '\\u00A3'\n /\*\* The character § \*/\n public const val section: Char = '\\u00A7'\n /\*\* The character © \*/\n public const

val copyright: Char = '\\u00A9'\n /\*\* The character « \*/\n public const val leftGuillemete: Char =  $\lceil \cdot \cdot \cdot \rceil$  /\*\* The character » \*/\n public const val rightGuillemete: Char =  $\lceil \cdot \cdot \cdot \rceil$  /\*\* The character ® \*/\n public const val registered: Char = '\\u00AE'\n /\*\* The character ° \*/\n public const val degree: Char = '\\u00B0'\n /\*\* The character  $&\#xB1$ ; \*/\n public const val plusMinus: Char =  $\lceil \nu \rceil^* \rceil$  /\*\* The character  $\&\#xB6$ ; \*/\n public const val paragraph: Char =  $\lceil \nu \rceil^* \rceil^*$  The character  $\&\#xB7$ ; \*/\n public const val middleDot: Char = '\\u00B7'\n /\*\* The character  $\&\#xBD$ ; \*/\n public const val half: Char = '\\u00BD'\n /\*\* The character – \*/\n public const val ndash: Char = '\\u2013'\n /\*\* The character  $\&\#x2014$ ; \*/\n public const val mdash: Char = '\\u2014'\n /\*\* The character  $\&\#x2018$ ; \*/\n public const val leftSingleQuote: Char = '\\u2018'\n /\*\* The character  $\&\#x2019$ ; \*/\n public const val rightSingleQuote: Char = '\\u2019'\n /\*\* The character ' \*/\n public const val lowSingleQuote: Char = '\\u201A'\n /\*\* The character  $\&\#x201C$ ; \*/\n public const val leftDoubleQuote: Char = '\\u201C'\n /\*\* The character  $\&\#x201D$ ; \*/\n public const val rightDoubleQuote: Char = '\\u201D'\n /\*\* The character " \*/\n public const val lowDoubleQuote: Char = '\\u201E'\n /\*\* The character † \*/\n public const val dagger: Char =  $\lvert \u2020'\n \rvert \rvert^*$  The character  $\&\#x2021$ ; \*/\n public const val doubleDagger: Char = '\\u2021'\n /\*\* The character • \*/\n public const val bullet: Char = '\\u2022'\n /\*\* The character … \*/\n public const val ellipsis: Char = '\\u2026'\n /\*\* The character ′ \*/\n public const val prime: Char = '\\u2032'\n /\*\* The character ″ \*/\n public const val doublePrime: Char = '\\u2033'\n /\*\* The character € \*/\n public const val euro: Char = '\\u20AC'\n /\*\* The character ™ \*/\n public const val tm: Char =  $\lceil \nu^2122'\n \rceil$  /\*\* The character ≈ \*/\n public const val almostEqual: Char =  $\lceil \nu^2248'\n \rceil$  /\*\* The character  $\&\#x2260$ ; \*/\n public const val notEqual: Char = '\\u2260'\n /\*\* The character  $\&\#x2264$ ; \*/\n public const val lessOrEqual: Char = '\\u2264'\n /\*\* The character ≥ \*/\n public const val greaterOrEqual: Char = '\\u2265'\n}","/\*\n \* Copyright 2010-2018 JetBrains s.r.o. and Kotlin Programming Language contributors.\n \* Use of this source code is governed by the Apache 2.0 license that can be found in the license/LICENSE.txt file.\n  $*\ln\max\{n\}$  \*  $\max\{n\}$  \* Represents a collection of captured groups in a single match of a regular expression. $\ln \sqrt[*]{n}$  \* This collection has size of `groupCount + 1` where `groupCount` is the count of groups in the regular expression.\n \* Groups are indexed from 1 to `groupCount` and group with the index 0 corresponds to the entire match. $\ln * \ln *$  An element of the collection at the particular index can be `null`, $\ln *$  if the corresponding group in the regular expression is optional and $\ln *$  there was no match captured by that group. $\ln *$  $\rho$ ublic interface MatchGroupCollection : Collection<MatchGroup?>  $\ln / *$ Returns a group with the specified [index].\n \*\n \* @return An instance of [MatchGroup] if the group with the specified [index] was matched or `null` otherwise.\n \*\n \* Groups are indexed from 1 to the count of groups in the regular expression. A group with the index  $0\vert n \vert$  \* corresponds to the entire match. $\ln$  \*/\n public operator fun get(index: Int): MatchGroup?\n}\n\n/\*\*\n \* Extends [MatchGroupCollection] by introducing a way to get matched groups by name, when regex supports it.\n \*/\n@SinceKotlin(\"1.1\")\npublic interface MatchNamedGroupCollection : MatchGroupCollection  $\ln$  /\*\*\n \* Returns a named group with the specified [name].\n \* @return An instance of [MatchGroup] if the group with the specified [name] was matched or `null` otherwise.\n  $* \mathcal{Q}$  throws IllegalArgumentException if there is no group with the specified [name] defined in the regex pattern. $\ln$  \* @throws UnsupportedOperationException if getting named groups isn't supported on the current platform. $\ln$  \*/ $\ln$  public operator fun get(name: String): MatchGroup?\n}\n\n/\*\*\n \* Represents the results from a single regular expression match.\n \*/\npublic interface MatchResult  ${\nightharpoonup}$  /\*\* The range of indices in the original string where match was captured. \*/\n public val range: IntRange $\ln$  /\*\* The substring from the input string captured by this match. \*/\n public val value: String\n /\*\*\n \* A collection of groups matched by the regular expression. $\ln$  \* This collection has size of `groupCount + 1` where `groupCount` is the count of groups in the regular expression.\n \* Groups are indexed from 1 to `groupCount` and group with the index 0 corresponds to the entire match. $\ln * \wedge$  public val groups: MatchGroupCollection\n /\*\*\n \* A list of matched indexed group values.\n \*\n \* This list has size of `groupCount + 1` where `groupCount` is the count of groups in the regular expression. $\ln$  \* Groups are indexed from 1 to `groupCount` and group with the index 0 corresponds to the entire match. $\ln$  \* If the group in the regular expression is optional and there were no match captured by that group,  $\infty$  \* corresponding item in

[groupValues] is an empty string.\n  $*\n$   $\infty$   $\infty$   $\mathbb{R}$   $\infty$   $\infty$   $\infty$   $\infty$   $\infty$   $\infty$ samples.text.Regexps.matchDestructuringToGroupValues\n \*/\n public val groupValues: List<String>\n\n /\*\*\n \* An instance of [MatchResult.Destructured] wrapper providing components for destructuring assignment of group values. $\ln$  \*\n \* component1 corresponds to the value of the first group, component2 \u2014 of the second, and so on.\n \*\n \* @sample samples.text.Regexps.matchDestructuringToGroupValues\n \*\n public val destructured: Destructured get() = Destructured(this)\n\n /\*\* Returns a new [MatchResult] with the results for the next match, starting at the position $\ln$  \* at which the last match ended (at the character after the last matched character). $\ln$  \*/ $\ln$  public fun next(): MatchResult? $\ln$  /\*\* $\ln$  \* Provides components for destructuring assignment of group values. $\ln$  \* [component1] corresponds to the value of the first group, [component2]  $\u2014$  of the second, and so on. $\ln$  \* If the group in the regular expression is optional and there were no match captured by that group,\n  $*$  corresponding component value is an empty string.\n  $*$ \n  $*$ @sample samples.text.Regexps.matchDestructuringToGroupValues\n \*/\n public class Destructured internal constructor(public val match: MatchResult)  $\{\n\$  @kotlin.internal.InlineOnly\n public operator inline fun component1(): String = match.groupValues[1]\n  $@$ kotlin.internal.InlineOnly\n public operator inline fun component2(): String = match.groupValues[2]\n  $@$ kotlin.internal.InlineOnly\n public operator inline fun component3(): String = match.groupValues[3]\n  $@$ kotlin.internal.InlineOnly\n public operator inline fun component4(): String = match.groupValues[4]\n  $@$ kotlin.internal.InlineOnly\n public operator inline fun component5(): String = match.groupValues[5]\n  $@$ kotlin.internal.InlineOnly\n public operator inline fun component6(): String = match.groupValues[6]\n  $@$ kotlin.internal.InlineOnly\n public operator inline fun component7(): String = match.groupValues[7]\n  $@$ kotlin.internal.InlineOnly\n public operator inline fun component8(): String = match.groupValues[8]\n  $@$ kotlin.internal.InlineOnly\n public operator inline fun component9(): String = match.groupValues[9]\n  $@$ kotlin.internal.InlineOnly\n public operator inline fun component10(): String = match.groupValues[10]\n\n /\*\*\n \* Returns destructured group values as a list of strings. $\nu$  \* First value in the returned list corresponds to the value of the first group, and so on. $\nu$  \*\n \* @sample samples.text.Regexps.matchDestructuringToGroupValues\n \*/\n public fun toList(): List  $\text{String}$  = match.group Values.subList(1, match.group Values.size)\n }\n}","/\*\n \* Copyright 2010-2021 JetBrains s.r.o. and Kotlin Programming Language contributors.\n \* Use of this source code is governed by the Apache 2.0 license that can be found in the license/LICENSE.txt file.\n \*/\n\n@file:kotlin.jvm.JvmMultifileClass()\n@file:kotlin.jvm.JvmName(\"DurationUnitKt\")\n\npackage kotlin.time\n\n\n/\*\*\n \* The list of possible time measurement units, in which a duration can be expressed. $\ln$  \*\n \* The smallest time unit is [NANOSECONDS] and the largest is [DAYS], which corresponds to exactly 24 [HOURS].\n \*/\n@SinceKotlin(\"1.3\")\n@ExperimentalTime\npublic expect enum class DurationUnit {\n /\*\*\n \* Time unit representing one nanosecond, which is  $1/1000$  of a microsecond. $\nightharpoonup$   $\Lambda$  NANOSECONDS, $\ln$  $\frac{\text{**}}{n}$  \* Time unit representing one microsecond, which is 1/1000 of a millisecond.\n \*/\n MICROSECONDS,\n /\*\*\n \* Time unit representing one millisecond, which is 1/1000 of a second.\n \*/\n MILLISECONDS,\n /\*\*\n \* Time unit representing one second.\n \*/\n SECONDS,\n /\*\*\n \* Time unit representing one minute.\n  $*$   $\wedge$  MINUTES,\n  $/*$ \n  $*$  Time unit representing one hour.\n  $*$   $\wedge$ n HOURS,\n /\*\*\n \* Time unit representing one day, which is always equal to 24 hours.\n \*/\n DAYS;\n}\n\n/\*\* Converts the given time duration [value] expressed in the specified [sourceUnit] into the specified [targetUnit]. \*/\n@SinceKotlin(\"1.3\")\n@ExperimentalTime\ninternal expect fun convertDurationUnit(value: Double, sourceUnit: DurationUnit, targetUnit: DurationUnit): Double\n\n// overflown result is unspecified\n@SinceKotlin(\"1.5\")\n@ExperimentalTime\ninternal expect fun convertDurationUnitOverflow(value: Long, sourceUnit: DurationUnit, targetUnit: DurationUnit): Long\n\n// overflown result is coerced in the Long range boundaries\n@SinceKotlin(\"1.5\")\n@ExperimentalTime\ninternal

expect fun convertDurationUnit(value: Long, sourceUnit: DurationUnit, targetUnit: DurationUnit): Long\n\n\n@SinceKotlin(\"1.3\")\n@ExperimentalTime\n@Suppress(\"REDUNDANT\_ELSE\_IN\_WHEN\")\ninter nal fun DurationUnit.shortName(): String = when (this)  ${\n \mu$  DurationUnit.NANOSECONDS -> \"ns\"\n DurationUnit.MICROSECONDS -> \"us\"\n DurationUnit.MILLISECONDS -> \"ms\"\n

DurationUnit.SECONDS  $\rightarrow$  \"s\"\n DurationUnit.MINUTES  $\rightarrow$  \"m\"\n DurationUnit.HOURS  $\rightarrow$  \"h\"\n DurationUnit.DAYS -> \"d\"\n else -> error(\"Unknown unit: \$this\")\n\","/\*\n \* Copyright 2010-2019 JetBrains s.r.o. and Kotlin Programming Language contributors. $\ln *$  Use of this source code is governed by the Apache 2.0 license that can be found in the license/LICENSE.txt file.\n \*/\n\npackage kotlin.time\n\nimport kotlin.annotation.AnnotationTarget.\*\n\n/\*\*\n \* This annotation marks the experimental preview of the standard library API for measuring time and working with durations. $\ln \pi >$  Note that this API is in a preview state and has a very high chance of being changed in the future.\n \* Do not use it if you develop a library since your library will become binary incompatible $\ln *$  with the future versions of the standard library. $\ln *$  Any usage of a declaration annotated with `@ExperimentalTime` must be accepted either by $\ln$  \* annotating that usage with the [OptIn] annotation, e.g. `@OptIn(ExperimentalTime::class)`,\n  $*$  or by using the compiler argument `-Xoptin=kotlin.time.ExperimentalTime`.\n \*/\n@Suppress(\"DEPRECATION\")\n@Experimental(level = Experimental.Level.ERROR)\n@RequiresOptIn(level = RequiresOptIn.Level.ERROR)\n@MustBeDocumented\n@Retention(AnnotationRetention.BINARY)\n@Target(\n CLASS,\n ANNOTATION\_CLASS,\n PROPERTY,\n FIELD,\n LOCAL\_VARIABLE,\n VALUE\_PARAMETER,\n CONSTRUCTOR,\n FUNCTION,\n PROPERTY\_GETTER,\n PROPERTY\_SETTER,\n TYPEALIAS\n)\n@SinceKotlin(\"1.3\")\npublic annotation class ExperimentalTime\n","/\*\n \* Copyright 2010-2020 JetBrains s.r.o. and Kotlin Programming Language contributors. $\ln *$  Use of this source code is governed by the Apache 2.0 license that can be found in the license/LICENSE.txt file.\n \*/\n\npackage kotlin.time\n\n/\*\*\n \* A source of time for measuring time intervals.\n \*\n \* The only operation provided by the time source is [markNow]. It returns a [TimeMark], which can be used to query the elapsed time later.\n  $*\n$   $\circ$  see [measureTime]\n  $*\n$   $\circ$  see [measureTimedValue]\n \*/\n \text{\meta>\$\left{\mu\text{\mu\text{\mu\text{\mu\text{\mu\text{\mu\text{\mu\text{\mu\text{\mu\text{\mu\text{\mu\text{\mu\text{\mu\text{\mu\text{\mu\text{\mu\text{\mu\text{\mu\text{\mu\text{\mu\text{\mu\text}}}\) \n time on this time source. $\ln$  \* The returned [TimeMark] instance encapsulates the captured time point and allows querying\n  $*$  the duration of time interval [elapsed][TimeMark.elapsedNow] from that point.\n public fun markNow(): TimeMark $\ln \frac{**}{n}$  \* The most precise time source available in the platform. $\ln$  \*\n \* This time source returns its readings from a source of monotonic time when it is available in a target platform,\n \* and resorts to a non-monotonic time source otherwise. $\ln \frac{*}{\ln}$  public object Monotonic : TimeSource by MonotonicTimeSource  $\{\n \quad override fun toString(): String = MonotonicTimeSource.toString()\n \n\}\n\n\$ public companion object  ${\n\n\}\n\in \{\n\in \mathbb{N}^* \colon \n \in \mathbb{N}^* \colon \n \in \mathbb{N}^* \}$  Represents a time point notched on a particular [TimeSource]. Remains bound to the time source it was taken from  $\hbar$  \* and allows querying for the duration of time elapsed from that point (see the function [elapsedNow]).\n \*/\n@SinceKotlin(\"1.3\")\n@ExperimentalTime\npublic abstract class TimeMark  $\{\n\mid \mathbb{R}^* \right)$  \* Returns the amount of time passed from this mark measured with the time source from which this mark was taken. $\ln$  \*  $\mathbb{N}$  \* Note that the value returned by this function can change on subsequent invocations. $\ln$  \*/\n public abstract fun elapsedNow(): Duration\n\n /\*\*\n \* Returns a time mark on the same time source that is ahead of this time mark by the specified [duration]. $\ln$  \* The returned time mark is more Late\_ when the [duration] is positive, and more \_early\_ when the [duration] is negative. $\n\downarrow n$   $\star/\eta$  public open operator fun plus(duration: Duration): TimeMark = AdjustedTimeMark(this, duration) $\ln \frac{**}{n}$  \* Returns a time mark on the same time source that is behind this time mark by the specified [duration]. $\ln$  \*\n \* The returned time mark is more \_early\_ when the [duration] is positive, and more \_late\_ when the [duration] is negative.\n  $*\wedge$  public open operator fun minus(duration: Duration): TimeMark = plus(-duration)\n\n /\*\*\n \* Returns true if this time mark has passed according to the time source from which this mark was taken. $\ln$  \*\n \* Note that the value returned by this function can change on subsequent invocations.\n \* If the time source is monotonic, it can change only from `false` to `true`, namely, when the time mark becomes behind the current point of the time source. $\ln$  \*/ $\ln$  public fun hasPassedNow(): Boolean = !elapsedNow().isNegative() $\ln$  /\*\* $\ln$ Returns false if this time mark has not passed according to the time source from which this mark was taken. $\ln$  \*\n \* Note that the value returned by this function can change on subsequent invocations.\n \* If the time source is monotonic, it can change only from `true` to `false`, namely, when the time mark becomes behind the current point of the time source. $\ln$  \*/ $\land$ n public fun hasNotPassedNow(): Boolean =

elapsedNow().isNegative()\n}\n\n\n@ExperimentalTime\n@SinceKotlin(\"1.3\")\n@kotlin.internal.InlineOnly\n@ Deprecated(\n \"Subtracting one TimeMark from another is not a well defined operation because these time marks could have been obtained from the different time sources. $\langle \cdot, \rangle$  level =

DeprecationLevel.ERROR\n)\n@Suppress(\"UNUSED\_PARAMETER\")\npublic inline operator fun TimeMark.minus(other: TimeMark): Duration = throw Error(\"Operation is

disallowed.\")\n\n@ExperimentalTime\n@SinceKotlin(\"1.3\")\n@kotlin.internal.InlineOnly\n@Deprecated(\n \"Comparing one TimeMark to another is not a well defined operation because these time marks could have been obtained from the different time sources. $\langle$ ", $\langle n \rangle$  level =

DeprecationLevel.ERROR\n)\n@Suppress(\"UNUSED\_PARAMETER\")\npublic inline operator fun TimeMark.compareTo(other: TimeMark): Int = throw Error(\"Operation is

disallowed.\")\n\n\n@ExperimentalTime\nprivate class AdjustedTimeMark(val mark: TimeMark, val adjustment: Duration) : TimeMark()  ${\n \omega$  override fun elapsedNow(): Duration = mark.elapsedNow() - adjustment\n\n override fun plus(duration: Duration): TimeMark = AdjustedTimeMark(mark, adjustment + duration)\n}\n","/\*\n \* Copyright 2010-2021 JetBrains s.r.o. and Kotlin Programming Language contributors.\n \* Use of this source code is governed by the Apache 2.0 license that can be found in the license/LICENSE.txt file. $\ln \pi /n\neq 0$ kotlin.time\n\n@SinceKotlin(\"1.3\")\n@ExperimentalTime\ninternal expect object MonotonicTimeSource : TimeSource $\ln\frac{n^*}{n^*}\n$  An abstract class used to implement time sources that return their readings as [Long] values in the specified [unit]. $\ln * \ln *$  @property unit The unit in which this time source's readings are expressed. $\ln$ \*/\n@SinceKotlin(\"1.3\")\n@ExperimentalTime\npublic abstract class AbstractLongTimeSource(protected val unit: DurationUnit) : TimeSource  ${\n \mathsf{m}}^*$  /\*\*\n \* This protected method should be overridden to return the current reading of the time source expressed as a [Long] number $\ln$  \* in the unit specified by the [unit] property. $\ln$  \*/\n protected abstract fun read(): Long\n\n private class LongTimeMark(private val startedAt: Long, private val timeSource: AbstractLongTimeSource, private val offset: Duration) : TimeMark() {\n override fun elapsedNow(): Duration = (timeSource.read() - startedAt).toDuration(timeSource.unit) - offset\n override fun plus(duration: Duration): TimeMark = LongTimeMark(startedAt, timeSource, offset + duration)\n }\n\n override fun markNow(): TimeMark = LongTimeMark(read(), this, Duration.ZERO)\n  $\ln\frac{*}{\ln x}$  An abstract class used to implement time sources that return their readings as [Double] values in the specified [unit]. $\ln * \ln * \omega$  property unit The unit in which this time source's readings are expressed.\n

\*/\n@SinceKotlin(\"1.3\")\n@ExperimentalTime\npublic abstract class AbstractDoubleTimeSource(protected val unit: DurationUnit) : TimeSource  $\{\n\mathbf{m} \neq *\n\mathbf{n}\n\}$  \* This protected method should be overridden to return the current reading of the time source expressed as a [Double] number $\ln$  \* in the unit specified by the [unit] property. $\ln$ \*/\n protected abstract fun read(): Double\n\n private class DoubleTimeMark(private val startedAt: Double, private val timeSource: AbstractDoubleTimeSource, private val offset: Duration) : TimeMark() {\n override fun elapsedNow(): Duration = (timeSource.read() - startedAt).toDuration(timeSource.unit) - offset\n override fun plus(duration: Duration): TimeMark = DoubleTimeMark(startedAt, timeSource, offset + duration)\n  $\ln$ override fun markNow(): TimeMark = DoubleTimeMark(read(), this, Duration.ZERO)\n}\n\n/\*\*\n \* A time source that has programmatically updatable readings. It is useful as a predictable source of time in tests. $\ln \pi$  The current reading value can be advanced by the specified duration amount with the operator [plusAssign]:\n  $*\n$   $*\n$ timeSource = TestTimeSource()\n \* timeSource += 10.seconds\n \* ``\n \*\n \* Implementation note: the current reading value is stored as a [Long] number of nanoseconds,\n \* thus it's capable to represent a time range of approximately  $\u00b1292$  years. $\ln *$  Should the reading value overflow as the result of [plusAssign] operation, an [IllegalStateException] is thrown.\n \*/\n@SinceKotlin(\"1.3\")\n@ExperimentalTime\npublic class TestTimeSource : AbstractLongTimeSource(unit = DurationUnit.NANOSECONDS) {\n private var reading: Long =  $0L\ln\ln$ override fun read(): Long = reading\n\n /\*\*\n \* Advances the current reading value of this time source by the specified [duration].\n  $*\nabla$  \* [duration] value is rounded down towards zero when converting it to a [Long] number of nanoseconds.\n \* For example, if the duration being added is `0.6.nanoseconds`, the reading doesn't advance because\n  $*$  the duration value is rounded to zero nanoseconds.\n  $*\n \in \mathbb{R}$   $* \mathbb{Q}$  throws IllegalStateException when the reading value overflows as the result of this operation. $\ln$  \*/\n public operator fun

plusAssign(duration: Duration)  $\{\n\mathbf{u} = \n\mathbf{v} = \n\mathbf{v}$ Long.MIN\_VALUE && longDelta != Long.MAX\_VALUE)  $\{\n \text{with } m \neq 0 \}$  when delta fits in long, add it as long\n val newReading = reading + longDelta $\vert$ n if (reading xor longDelta >= 0 && reading xor newReading < 0) overflow(duration)\n newReading\n } else {\n val delta = duration.toDouble(unit)\n // when delta is greater than long, add it as double\n val newReading = reading + delta\n if (newReading > Long.MAX\_VALUE || newReading < Long.MIN\_VALUE) overflow(duration)\n newReading.toLong()\n  $\ln \lim$  private fun overflow(duration: Duration)  $\ln \lim \left| \frac{\text{TestTimeSource will}}{\text{TestTimeSource will}} \right|$ overflow if its reading  $\{reading\}$ ns is advanced by  $\ddot{\theta}$  \n  $\ln \,\pi$ ","/\*\n \* Copyright 2010-2020 JetBrains s.r.o. and Kotlin Programming Language contributors. $\ln *$  Use of this source code is governed by the Apache 2.0 license that can be found in the license/LICENSE.txt file. $\ln$  \*/ $\ln$ \npackage kotlin.time\n\nimport kotlin.contracts.\*\n\n/\*\*\n \* Executes the given function [block] and returns the duration of elapsed time interval.\n \*\n \* The elapsed time is measured with [TimeSource.Monotonic].\n \*/\n@SinceKotlin(\"1.3\")\n@ExperimentalTime\npublic inline fun measureTime(block: () -> Unit): Duration {\n contract {\n callsInPlace(block, InvocationKind.EXACTLY\_ONCE)\n }\n return TimeSource.Monotonic.measureTime(block)\n}\n\n\n\n\n\n\n\n\n\n\neqquare function [block] and returns the duration of elapsed time interval. $\ln * \ln *$  The elapsed time is measured with the specified `this` [TimeSource] instance.\n \*/\n@SinceKotlin(\"1.3\")\n@ExperimentalTime\npublic inline fun TimeSource.measureTime(block: () -> Unit): Duration  ${\n}$  contract  ${\n}$  callsInPlace(block, InvocationKind.EXACTLY ONCE)\n  ${\n}$  val mark = markNow()\n block()\n return mark.elapsedNow()\n\n\n\n\n\\*\*\n \* Data class representing a result of executing an action, along with the duration of elapsed time interval. $\ln * \ln * \omega$  property value the result of the action. $\ln * \mathcal{Q}$  property duration the time elapsed to execute the action. $\ln$ \*/\n@SinceKotlin(\"1.3\")\n@ExperimentalTime\npublic data class TimedValue<T>(val value: T, val duration: Duration) $\ln\frac{x}{\ln x}$  Executes the given function [block] and returns an instance of [TimedValue] class, containing both $\ln *$  the result of the function execution and the duration of elapsed time interval. $\ln * \ln *$  The elapsed time is measured with [TimeSource.Monotonic].\n \*/\n@SinceKotlin(\"1.3\")\n@ExperimentalTime\npublic inline fun <T>

measureTimedValue(block: () -> T): TimedValue<T> $\{\n$  contract  $\{\n$  callsInPlace(block,

## $InvocationKind.EXAMPLEYONCE\n\n\in \{\n\n\}$

TimeSource.Monotonic.measureTimedValue(block)\n \\n\n\n\n\n\n \* Executes the given [block] and returns an instance of [TimedValue] class, containing both\n \* the result of function execution and the duration of elapsed time interval. $\ln \pi$  The elapsed time is measured with the specified `this` [TimeSource] instance. $\ln$ \*/\n@SinceKotlin(\"1.3\")\n@ExperimentalTime\npublic inline fun <T> TimeSource.measureTimedValue(block: () -> T): TimedValue<T> {\n contract {\n callsInPlace(block, InvocationKind.EXACTLY\_ONCE)\n }\n\n val mark = markNow()\n val result = block()\n return TimedValue(result, mark.elapsedNow())\n}\n","/\*\n \* Copyright 2010-2020 JetBrains s.r.o. and Kotlin Programming Language contributors.\n \* Use of this source code is governed by the Apache 2.0 license that can be found in the license/LICENSE.txt file. $\ln \frac{\hat{m}}{\hat{m}}$ kotlin\n\nimport kotlin.coroutines.\*\nimport kotlin.coroutines.intrinsics.\*\nimport

kotlin.native.concurrent.SharedImmutable $\ln\frac{x*\pi}{n}$  Fefines deep recursive function that keeps its stack on the heap,\n \* which allows very deep recursive computations that do not use the actual call stack.\n \* To initiate a call to this deep recursive function use its [invoke] function.\n \* As a rule of thumb, it should be used if recursion goes deeper than a thousand calls. $\ln * \ln *$  The [DeepRecursiveFunction] takes one parameter of type [T] and returns a result of type  $[R] \cdot \mathbb{R}$  \* The [block] of code defines the body of a recursive function. In this block\n \* [callRecursive][DeepRecursiveScope.callRecursive] function can be used to make a recursive call\n \* to the declared function. Other instances of [DeepRecursiveFunction] can be called\n \* in this scope with `callRecursive` extension, too.\n \*\n \* For example, take a look at the following recursive tree class and a deeply\n \* recursive instance of this tree with 100K nodes:\n \*\n \* ``\n \* class Tree(val left: Tree? = null, val right: Tree? = null)\n \* val deepTree = generateSequence(Tree()) { Tree(it) }.take(100 000).last()\n \* ``\n \*\n \* A regular recursive function can be defined to compute a depth of a tree:\n \*\n \* ```\n \* fun depth(t: Tree?): Int =\n \* if (t == null) 0 else  $max(depth(t.left), depth(t.right)) + 1\vert n * println(depth(deepTree))$  // StackOverflowError\n \* ``\n \* If this

`depth` function is called for a `deepTree` it produces [StackOverflowError] because of deep recursion.\n \* However, the `depth` function can be rewritten using `DeepRecursiveFunction` in the following way, and then $\ln *$  it successfully computes [`depth(deepTree)`][DeepRecursiveFunction.invoke] expression:\n \*\n \* ``\n \* val depth = DeepRecursiveFunction<Tree?, Int> {  $t$  -> $\ln$ <sup>\*</sup> if (t == null) 0 else max(callRecursive(t.left),

callRecursive(t.right)) + 1\n \* }\n \* println(depth(deepTree)) // Ok\n \* ``\n \*\n \* Deep recursive functions can also mutually call each other using a heap for the stack via\n \* [callRecursive][DeepRecursiveScope.callRecursive] extension. For example, the $\ln *$  following pair of mutually recursive functions computes the number of tree nodes at even depth in the tree.\n \*\n \* ```\n \* val mutualRecursion = object  $\{\n\$  \* val even:

DeepRecursiveFunction<Tree?, Int> = DeepRecursiveFunction {  $t$  ->\n  $*$  if ( $t$  == null) 0 else

odd.callRecursive(t.left) + odd.callRecursive(t.right) + 1\n \* \\n \* val odd: DeepRecursiveFunction<Tree?,

Int> = DeepRecursiveFunction {  $t$  -> $\ln$  \* if (t == null) 0 else even.callRecursive(t.left) +

even.callRecursive(t.right)\n \* }\n \* }\n \* ```\n \*\n \* @param [T] the function parameter type.\n \* @param [R] the function result type. $\ln * \mathcal{Q}$  param block the function body. $\ln$ 

\*/\n@SinceKotlin(\"1.4\")\n@ExperimentalStdlibApi\npublic class DeepRecursiveFunction<T, R>(\n internal val block: suspend DeepRecursiveScope<T,  $R$ >.(T) ->  $R\ln\ln\frac{m}{m^*}$  Initiates a call to this deep recursive function, forming a root of the call tree.\n  $*\nabla$  \* This operator should not be used from inside of [DeepRecursiveScope] as it uses the call stack slot for\n \* initial recursive invocation. From inside of [DeepRecursiveScope] use\n \* [callRecursive][DeepRecursiveScope.callRecursive].\n

\*/\n@SinceKotlin(\"1.4\")\n@ExperimentalStdlibApi\npublic operator fun <T, R> DeepRecursiveFunction<T, R>.invoke(value: T):  $R = \n\infty$  DeepRecursiveScopeImpl<T, R>(block, value).runCallLoop()\n\n/\*\*\n \* A scope class for [DeepRecursiveFunction] function declaration that defines [callRecursive] methods to\n \* recursively call this function or another [DeepRecursiveFunction] putting the call activation frame on the heap. $\ln * \ln * \mathcal{O}$  param [T] function parameter type. $\ln * \omega$  param [R] function result type. $\ln$ 

\*/\n@RestrictsSuspension\n@SinceKotlin(\"1.4\")\n@ExperimentalStdlibApi\npublic sealed class DeepRecursiveScope<T,  $R$ > {\n /\*\*\n \* Makes recursive call to this [DeepRecursiveFunction] function putting the call activation frame on the heap, $\ln$   $*$  as opposed to the actual call stack that is used by a regular recursive call. $\ln$  \*/ $\ln$  public abstract suspend fun callRecursive(value: T): R\n\n /\*\*\n \* Makes call to the specified [DeepRecursiveFunction] function putting the call activation frame on the heap,\n \* as opposed to the actual call stack that is used by a regular call. $\langle n \rangle^*$  public abstract suspend fun <U, S> DeepRecursiveFunction<U,  $S > \text{callRecursive}(\text{value: U): } S \n\backslash n \quad \text{@Deprecated}(\n\backslash n \quad \text{level = DeprecationalLevel}.\nEROR, \n\backslash n \quad \text{message =}\n\backslash n$ \"'invoke' should not be called from DeepRecursiveScope. \" +\n \"Use 'callRecursive' to do recursion in the heap instead of the call stack. $\lceil \cdot \rceil$ , replaceWith = ReplaceWith(\"this.callRecursive(value)\")\n )\n @Suppress(\"UNUSED\_PARAMETER\")\n public operator fun DeepRecursiveFunction<\*, \*>.invoke(value: Any?): Nothing  $=\ln$  throw UnsupportedOperationException(\"Should not be called from DeepRecursiveScope\")\n  $\ln\frac{n}{2}$  ===================== Implementation

 $=$  $=$  $=$  $\mathcal{N}$  $\mathcal{N}$  $\mathcal{N}$  $\mathcal{N}$   $\mathcal{N}$ DeepRecursiveScope $\langle$ \*, \* $>(Any?) - \frac{\sqrt{Q\text{BaredImmutable}}}{\text{Inprivate val UNDERINED}$ RESULT = Result.success(COROUTINE\_SUSPENDED)\n\n@Suppress(\"UNCHECKED\_CAST\")\n@ExperimentalStdlibAp i\nprivate class DeepRecursiveScopeImpl<T, R>(\n block: suspend DeepRecursiveScope<T, R>.(T) -> R,\n value: T\n) : DeepRecursiveScope<T, R>(), Continuation<R> $\{\n\$  // Active function block\n private var function: DeepRecursiveFunctionBlock = block as DeepRecursiveFunctionBlock $\ln \frac{N}{N}$  // Value to call function with n private var value: Any? = value  $\ln$  // Continuation of the current call n private var cont: Continuation $\langle \text{Any?}\rangle$ ? = this as Continuation $\langle \text{Any?}\rangle$ \n\n // Completion result (completion of the whole call stack)\n private var result: Result<Any? $>$  = UNDEFINED\_RESULT\n\n override val context: CoroutineContext\n get() = EmptyCoroutineContext\n\n override fun resumeWith(result: Result<R>) {\n this.cont = null\n this.result = result\n  $\ln \$  override suspend fun callRecursive(value: T): R = suspendCoroutineUninterceptedOrReturn { cont ->\n // calling the same function that is currently active\n this.cont = cont as Continuation<Any?> $\ln$  this.value = value\n COROUTINE SUSPENDED\n }\n\n

override suspend fun <U,  $S$ > DeepRecursiveFunction<U,  $S$ > callRecursive(value: U):  $S =$ suspendCoroutineUninterceptedOrReturn { cont -> $\ln$  // calling another recursive function $\ln$  val function = block as DeepRecursiveFunctionBlock\n with(this@DeepRecursiveScopeImpl)  $\{\n\}$  val currentFunction  $=$  this.function\n if (function !== currentFunction) {\n // calling a different function -- create a trampoline to restore function ref $\ln$  this.function = function $\ln$  this.cont = crossFunctionCompletion(currentFunction, cont as Continuation $\langle \text{Any?} \rangle$ )\n } else {\n // calling the same function -- direct\n this.cont = cont as Continuation  $\langle \text{Any?}\rangle$ \n  $\{\n\}$  this.value = value\n }\n COROUTINE\_SUSPENDED\n }\n\n private fun crossFunctionCompletion(\n currentFunction: DeepRecursiveFunctionBlock,\n cont: Continuation<Any?>\n ): Continuation<Any?> = Continuation(EmptyCoroutineContext)  $\{\ln \}$  this.function = currentFunction\n // When going back from a trampoline we cannot just call cont.resume (stack usage!) $\ln$  // We delegate the cont.resumeWith(it) call to runCallLoop\n this.cont = cont\n this.result = it\n }\n\n @Suppress(\"UNCHECKED\_CAST\")\n fun runCallLoop():  $R {\nightharpoonup \min$  while (true)  ${\nightharpoonup \max}$  // Note: cont is set to null in DeepRecursiveScopeImpl.resumeWith when the whole computation completes\n val result = this.result\n val cont = this.cont\n ?: return (result as Result  $\langle R \rangle$ ).getOrThrow() // done -- final result\n // The order of comparison is important here for that case of rogue class with broken equals\n if (UNDEFINED\_RESULT == result) {\n  $\frac{1}{2}$  // call  $\lvert$ "function $\lvert$ " with  $\lvert$ "value $\lvert$ " using  $\lvert$ "cont $\lvert$ " as completion $\lvert$ n val r = try  $\lvert$   $\lvert$ n // This is block.startCoroutine(this, value, cont)\n function.startCoroutineUninterceptedOrReturn(this, value, cont)\n } catch (e: Throwable) {\n cont.resumeWithException(e)\n continue\n  $\ln$  // If the function returns without suspension -- calls its continuation immediately $\ln$  if (r !== COROUTINE SUSPENDED)\n cont.resume(r as R)\n } else {\n // we returned from a crossFunctionCompletion trampoline -- call resume here\n this.result = UNDEFINED\_RESULT // reset result back\n cont.resumeWith(result)\n  $\ln$  }\n }\n }\n }\n ... JetBrains s.r.o. and Kotlin Programming Language contributors.\n \* Use of this source code is governed by the Apache 2.0 license that can be found in the license/LICENSE.txt file. $\ln \frac{\ln}{\Lambda}$  Auto-generated file. DO NOT EDIT!\n\n@file:kotlin.jvm.JvmName(\"NumbersKt\")\n@file:kotlin.jvm.JvmMultifileClass\npackage kotlin\n\nimport kotlin.math.sign\n\n/\*\* Divides this value by the other value, flooring the result to an integer that is closer to negative infinity. \*/\n@SinceKotlin(\"1.5\")\n@kotlin.internal.InlineOnly\npublic inline fun Byte.floorDiv(other: Byte): Int = \n this.toInt().floorDiv(other.toInt())\n\n/\*\*\n \* Calculates the remainder of flooring division of this value by the other value. $\ln * \ln *$  The result is either zero or has the same sign as the \_divisor\_ and has the absolute value less than the absolute value of the divisor.\n \*/\n@SinceKotlin(\"1.5\")\n@kotlin.internal.InlineOnly\npublic inline fun Byte.mod(other: Byte): Byte = \n this.toInt().mod(other.toInt()).toByte()\n\n/\*\* Divides this value by the other value, flooring the result to an integer that is closer to negative infinity. \*/\n@SinceKotlin(\"1.5\")\n@kotlin.internal.InlineOnly\npublic inline fun Byte.floorDiv(other: Short): Int = \n this.toInt().floorDiv(other.toInt())\n\n/\*\*\n \* Calculates the remainder of flooring division of this value by the other value. $\ln * \ln *$  The result is either zero or has the same sign as the divisor and has the absolute value less than the absolute value of the divisor. $\ln$ \*/\n@SinceKotlin(\"1.5\")\n@kotlin.internal.InlineOnly\npublic inline fun Byte.mod(other: Short): Short = \n this.toInt().mod(other.toInt()).toShort()\n\n/\*\* Divides this value by the other value, flooring the result to an integer that is closer to negative infinity. \*/\n@SinceKotlin(\"1.5\")\n@kotlin.internal.InlineOnly\npublic inline fun Byte.floorDiv(other: Int): Int =  $\in$  this.toInt().floorDiv(other)\n\n/\*\*\n \* Calculates the remainder of flooring division of this value by the other value. $\ln * \ln *$  The result is either zero or has the same sign as the divisor and has the absolute value less than the absolute value of the divisor.\n \*/\n@SinceKotlin(\"1.5\")\n@kotlin.internal.InlineOnly\npublic inline fun Byte.mod(other: Int): Int = \n this.toInt().mod(other)\n\n/\*\* Divides this value by the other value, flooring the result to an integer that is closer to negative infinity. \*/\n@SinceKotlin(\"1.5\")\n@kotlin.internal.InlineOnly\npublic inline fun Byte.floorDiv(other:

Long): Long =  $\in$  this.toLong().floorDiv(other)\n\n/\*\*\n \* Calculates the remainder of flooring division of this value by the other value. $\ln * \ln *$  The result is either zero or has the same sign as the divisor and has the absolute

value less than the absolute value of the divisor.\n \*/\n@SinceKotlin(\"1.5\")\n@kotlin.internal.InlineOnly\npublic inline fun Byte.mod(other: Long): Long =  $\n\rho$  this.toLong().mod(other) $\n\rho$ /\*\* Divides this value by the other value, flooring the result to an integer that is closer to negative infinity.

\*/\n@SinceKotlin(\"1.5\")\n@kotlin.internal.InlineOnly\npublic inline fun Short.floorDiv(other: Byte): Int = \n this.toInt().floorDiv(other.toInt())\n\n/\*\*\n \* Calculates the remainder of flooring division of this value by the other value. $\ln * \ln *$  The result is either zero or has the same sign as the \_divisor\_ and has the absolute value less than the absolute value of the divisor.\n \*/\n@SinceKotlin(\"1.5\")\n@kotlin.internal.InlineOnly\npublic inline fun Short.mod(other: Byte): Byte =  $\in$  this.toInt().mod(other.toInt()).toByte() $\n\infty$ <sup>\*\*</sup> Divides this value by the other value, flooring the result to an integer that is closer to negative infinity.

\*/\n@SinceKotlin(\"1.5\")\n@kotlin.internal.InlineOnly\npublic inline fun Short.floorDiv(other: Short): Int = \n this.toInt().floorDiv(other.toInt())\n\n/\*\*\n \* Calculates the remainder of flooring division of this value by the other value. $\ln * \ln *$  The result is either zero or has the same sign as the \_divisor\_ and has the absolute value less than the absolute value of the divisor.\n \*/\n @SinceKotlin(\"1.5\")\n @kotlin.internal.InlineOnly\npublic inline fun Short.mod(other: Short): Short = \n this.toInt().mod(other.toInt()).toShort()\n\n/\*\* Divides this value by the other value, flooring the result to an integer that is closer to negative infinity.

\*/\n@SinceKotlin(\"1.5\")\n@kotlin.internal.InlineOnly\npublic inline fun Short.floorDiv(other: Int): Int = \n this.toInt().floorDiv(other)\n\n/\*\*\n \* Calculates the remainder of flooring division of this value by the other value. $\ln * \ln *$  The result is either zero or has the same sign as the divisor and has the absolute value less than the absolute value of the divisor.\n \*/\n @SinceKotlin(\"1.5\")\n @kotlin.internal.InlineOnly\npublic inline fun Short.mod(other: Int): Int = \n this.toInt().mod(other)\n\n/\*\* Divides this value by the other value, flooring the result to an integer that is closer to negative infinity.

\*/\n@SinceKotlin(\"1.5\")\n@kotlin.internal.InlineOnly\npublic inline fun Short.floorDiv(other: Long): Long = \n this.toLong().floorDiv(other)\n\n/\*\*\n \* Calculates the remainder of flooring division of this value by the other value. $\ln * \ln *$  The result is either zero or has the same sign as the divisor and has the absolute value less than the absolute value of the divisor.\n \*/\n @SinceKotlin(\"1.5\")\n @kotlin.internal.InlineOnly\npublic inline fun Short.mod(other: Long): Long =  $\in$  this.toLong().mod(other) $\ln\frac{x}{x}$  Divides this value by the other value, flooring the result to an integer that is closer to negative infinity.

\*/\n@SinceKotlin(\"1.5\")\n@kotlin.internal.InlineOnly\npublic inline fun Int.floorDiv(other: Byte): Int = \n this.floorDiv(other.toInt())\n\n/\*\*\n \* Calculates the remainder of flooring division of this value by the other value. $\ln * \ln *$  The result is either zero or has the same sign as the \_divisor\_ and has the absolute value less than the absolute value of the divisor.\n \*/\n@SinceKotlin(\"1.5\")\n@kotlin.internal.InlineOnly\npublic inline fun Int.mod(other: Byte): Byte =  $\n\rangle$  this.mod(other.toInt()).toByte()\n\n/\*\* Divides this value by the other value, flooring the result to an integer that is closer to negative infinity.

\*/\n@SinceKotlin(\"1.5\")\n@kotlin.internal.InlineOnly\npublic inline fun Int.floorDiv(other: Short): Int = \n this.floorDiv(other.toInt())\n\n/\*\*\n \* Calculates the remainder of flooring division of this value by the other value. $\ln * \ln *$  The result is either zero or has the same sign as the \_divisor\_ and has the absolute value less than the absolute value of the divisor.\n \*/\n @SinceKotlin(\"1.5\")\n @kotlin.internal.InlineOnly\npublic inline fun Int.mod(other: Short): Short = \n this.mod(other.toInt()).toShort()\n\n/\*\* Divides this value by the other value, flooring the result to an integer that is closer to negative infinity.

\*/\n@SinceKotlin(\"1.5\")\n@kotlin.internal.InlineOnly\npublic inline fun Int.floorDiv(other: Int): Int {\n var q = this / other $\ln$  if (this xor other < 0 && q \* other != this) q--  $\ln$  return  $\ln\ln\frac{\ln\pi^*}{\ln \pi}$  Calculates the remainder of flooring division of this value by the other value. $\ln * \ln *$  The result is either zero or has the same sign as the divisor and has the absolute value less than the absolute value of the divisor.\n

\*/\n $\mathscr{C}$ SinceKotlin(\"1.5\")\n $\mathscr{C}$ kotlin.internal.InlineOnly\npublic inline fun Int.mod(other: Int): Int {\n val r = this % other $\ln$  return r + (other and (((r xor other) and (r or -r)) shr 31)) $\ln \ln \frac{* \pm \text{Divides this value by the other value}}{s \pm \text{Divides this value by the other value}}$ flooring the result to an integer that is closer to negative infinity.

\*/\n@SinceKotlin(\"1.5\")\n@kotlin.internal.InlineOnly\npublic inline fun Int.floorDiv(other: Long): Long = \n this.toLong().floorDiv(other)\n\n/\*\*\n \* Calculates the remainder of flooring division of this value by the other
value. $\ln * \ln *$  The result is either zero or has the same sign as the divisor and has the absolute value less than the absolute value of the divisor.\n \*/\n @SinceKotlin(\"1.5\")\n @kotlin.internal.InlineOnly\npublic inline fun Int.mod(other: Long): Long =  $\ln$  this.toLong().mod(other) $\ln\ln^{**}$  Divides this value by the other value, flooring the result to an integer that is closer to negative infinity.

\*/\n@SinceKotlin(\"1.5\")\n@kotlin.internal.InlineOnly\npublic inline fun Long.floorDiv(other: Byte): Long = \n this.floorDiv(other.toLong())\n\n/\*\*\n \* Calculates the remainder of flooring division of this value by the other value. $\ln * \ln *$  The result is either zero or has the same sign as the divisor and has the absolute value less than the absolute value of the divisor.\n \*/\n @SinceKotlin(\"1.5\")\n @kotlin.internal.InlineOnly\npublic inline fun Long.mod(other: Byte): Byte =  $\in$  this.mod(other.toLong()).toByte()\n\n/\*\* Divides this value by the other value, flooring the result to an integer that is closer to negative infinity.

\*/\n@SinceKotlin(\"1.5\")\n@kotlin.internal.InlineOnly\npublic inline fun Long.floorDiv(other: Short): Long = \n this.floorDiv(other.toLong()) $\ln\frac{x*\ln x}{\cosh\theta}$  Calculates the remainder of flooring division of this value by the other value. $\ln * \ln *$  The result is either zero or has the same sign as the divisor and has the absolute value less than the absolute value of the divisor.\n \*/\n @SinceKotlin(\"1.5\")\n @kotlin.internal.InlineOnly\npublic inline fun Long.mod(other: Short): Short = \n this.mod(other.toLong()).toShort()\n\n/\*\* Divides this value by the other value, flooring the result to an integer that is closer to negative infinity.

\*/\n@SinceKotlin(\"1.5\")\n@kotlin.internal.InlineOnly\npublic inline fun Long.floorDiv(other: Int): Long = \n this.floorDiv(other.toLong())\n\n/\*\*\n \* Calculates the remainder of flooring division of this value by the other value. $\ln * \ln *$  The result is either zero or has the same sign as the \_divisor\_ and has the absolute value less than the absolute value of the divisor.\n \*/\n @SinceKotlin(\"1.5\")\n @kotlin.internal.InlineOnly\npublic inline fun Long.mod(other: Int): Int = \n this.mod(other.toLong()).toInt()\n\n/\*\* Divides this value by the other value, flooring the result to an integer that is closer to negative infinity.

\*/\n@SinceKotlin(\"1.5\")\n@kotlin.internal.InlineOnly\npublic inline fun Long.floorDiv(other: Long): Long {\n var q = this / other $\ln$  if (this xor other < 0 && q \* other != this) q--  $\ln$  return q $\ln$  $\ln/^*$ n \* Calculates the remainder of flooring division of this value by the other value. $\ln * \ln *$  The result is either zero or has the same sign as the divisor and has the absolute value less than the absolute value of the divisor. $\ln$ 

\*/\n@SinceKotlin(\"1.5\")\n@kotlin.internal.InlineOnly\npublic inline fun Long.mod(other: Long): Long {\n val r = this % other $\ln$  return r + (other and (((r xor other) and (r or -r)) shr 63)) $\ln{\ln x * \ln x}$  Calculates the remainder of flooring division of this value by the other value. $\ln * \ln *$  The result is either zero or has the same sign as the divisor and has the absolute value less than the absolute value of the divisor. $\ln * \ln *$  If the result cannot be represented exactly, it is rounded to the nearest representable number. In this case the absolute value of the result can be less than or equal to the absolute value of the divisor.\n

\*/\n@SinceKotlin(\"1.5\")\n@kotlin.internal.InlineOnly\npublic inline fun Float.mod(other: Float): Float {\n val r = this % other\n return if (r != 0.0.toFloat() && r.sign != other.sign) r + other else r\n}\n\n/\*\*\n \* Calculates the remainder of flooring division of this value by the other value. $\ln * \ln *$  The result is either zero or has the same sign as the \_divisor\_ and has the absolute value less than the absolute value of the divisor. $\ln * \ln *$  If the result cannot be represented exactly, it is rounded to the nearest representable number. In this case the absolute value of the result can be less than or \_equal to\_ the absolute value of the divisor.\n

\*/\n@SinceKotlin(\"1.5\")\n@kotlin.internal.InlineOnly\npublic inline fun Float.mod(other: Double): Double = \n this.toDouble().mod(other)\n\n/\*\*\n \* Calculates the remainder of flooring division of this value by the other value. $\ln * \ln *$  The result is either zero or has the same sign as the divisor and has the absolute value less than the absolute value of the divisor. $\ln * \ln *$  If the result cannot be represented exactly, it is rounded to the nearest representable number. In this case the absolute value of the result can be less than or \_equal to\_ the absolute value of the divisor.\n \*/\n@SinceKotlin(\"1.5\")\n@kotlin.internal.InlineOnly\npublic inline fun Double.mod(other: Float): Double = \n this.mod(other.toDouble())\n\n/\*\*\n \* Calculates the remainder of flooring division of this value by the other value. $\ln * \ln *$  The result is either zero or has the same sign as the divisor and has the absolute value less than the absolute value of the divisor. $\ln * \ln *$  If the result cannot be represented exactly, it is rounded to the nearest representable number. In this case the absolute value of the result can be less than or equal to the absolute value of

the divisor.\n \*/\n@SinceKotlin(\"1.5\")\n@kotlin.internal.InlineOnly\npublic inline fun Double.mod(other: Double): Double  $\{\n\$  val r = this % other $\n\$ n return if (r != 0.0 && r.sign != other.sign) r + other else r\n}\n\n","/\*\n \* Copyright 2010-2018 JetBrains s.r.o. and Kotlin Programming Language contributors.\n \* Use of this source code is governed by the Apache 2.0 license that can be found in the license/LICENSE.txt file.\n \*/\n\npackage kotlin\n\nimport kotlin.internal.InlineOnly\n\n\n/\*\*\n \* Returns a hash code value for the object or zero if the object is `null`.\n \*\n \* @see Any.hashCode\n \*/\n @SinceKotlin(\"1.3\")\n @InlineOnly\npublic inline fun Any?.hashCode(): Int = this?.hashCode() ?:  $0\ln$ ","/\*\n \* Copyright 2010-2020 JetBrains s.r.o. and Kotlin Programming Language contributors. $\ln *$  Use of this source code is governed by the Apache 2.0 license that can be found in the license/LICENSE.txt file.\n \*/\n\npackage kotlin\n\n/\*\*\n \* Represents a version of the Kotlin standard library. $\ln * \ln *$  [major], [minor] and [patch] are integer components of a version, $\ln *$  they must be non-negative and not greater than 255 ([MAX\_COMPONENT\_VALUE]).\n  $*\n$  @constructor Creates a version from all three components.\n \*/\n@SinceKotlin(\"1.1\")\npublic class KotlinVersion(val major: Int, val minor: Int, val patch: Int) : Comparable<KotlinVersion>  $\{\n\mid \mathbb{R}^* \in \mathbb{R}^n : \mathbb{R}^n \neq \mathbb{R}^n\}$  and  $\{\n\mid \mathbb{R}^n \neq \mathbb{R}^n\}$  components, leaving [patch] component zero. $\ln$  \*/ $\ln$  public constructor(major: Int, minor: Int) : this(major, minor, 0)\n\n private val version = versionOf(major, minor, patch)\n\n private fun versionOf(major: Int, minor: Int, patch: Int): Int {\n require(major in 0..MAX\_COMPONENT\_VALUE && minor in 0..MAX\_COMPONENT\_VALUE && patch in 0..MAX\_COMPONENT\_VALUE)  ${\n}$  \"Version components are out of range: \$major.\$minor.\$patch\"\n  $\ln$  return major.shl(16) + minor.shl(8) + patch\n  $\ln$  /\*\*\n \* Returns the string representation of this version\n  $*\langle n \rangle$  override fun toString(): String = \"\$major.\$minor.\$patch\"\n\n override fun equals(other: Any?): Boolean  $\{\n\mathbf{m} = \text{other} \cdot \mathbf{m} = \n\mathbf{m} \cdot \mathbf{m} = \n\mathbf{m} \cdot \mathbf{m} = \n\mathbf{m} \cdot \mathbf{m} = \n\mathbf{m} \cdot \mathbf{m} \cdot \mathbf{m} = \n\mathbf{m} \cdot \mathbf{m} \cdot \mathbf{m} \cdot \mathbf{m} = \n\mathbf{m} \cdot \mathbf{m} \cdot \mathbf{m} \cdot \mathbf{m} \cdot \mathbf{m} \cdot \mathbf{m} \cdot \mathbf{m} \cdot \mathbf{m} \cdot \mathbf{m}$ false\n return this.version == otherVersion.version\n  $\ln \max$  override fun hashCode(): Int = version\n\n override fun compareTo(other: KotlinVersion): Int = version - other.version\n\n /\*\*\n \* Returns `true` if this version is not less than the version specified $n \times$  with the provided [major] and [minor] components. $n \times \Lambda$ public fun isAtLeast(major: Int, minor: Int): Boolean = // this.version >= versionOf(major, minor, 0)\n this.major > major || (this.major == major &&\n this.minor >= minor)\n\n /\*\*\n \* Returns `true` if this version is not less than the version specified\n \* with the provided [major], [minor] and [patch] components.\n  $*\langle n \rangle$  public fun isAtLeast(major: Int, minor: Int, patch: Int): Boolean = // this.version >= versionOf(major, minor, patch)\n this.major > major  $||$  (this.major == major &&\n (this.minor > minor  $||$  this.minor == minor  $&\&\$ n this.patch >= patch))\n\n companion object {\n /\*\*\n \* Maximum value a version component can have, a constant value  $255\cdot\ln$  \*/\n // NOTE: Must be placed before CURRENT because its initialization requires this field being initialized in  $JS \nightharpoonup \nightharpoonup \$  $255\ln\$ n  $*$ n  $*$  Returns the current version of the Kotlin standard library. $\ln$  \*/\n  $@kotlin.jvm.JvmField\n\in 2$  public val CURRENT: KotlinVersion = KotlinVersionCurrentValue.get()\n  $\ln\ln\ln/\frac{1}{\ln}$  this class is ignored during classpath normalization when considering whether to recompile dependencies in Kotlin build\nprivate object KotlinVersionCurrentValue {\n @kotlin.jvm.JvmStatic\n fun get(): KotlinVersion = KotlinVersion(1, 5, 21) // value is written here automatically during build\n}","/\*\n \* Copyright 2010-2018 JetBrains s.r.o. and Kotlin Programming Language contributors.\n \* Use of this source code is governed by the Apache 2.0 license that can be found in the license/LICENSE.txt file.\n \*/\n\n@file:kotlin.jvm.JvmName(\"LateinitKt\")\n@file:Suppress(\"unused\")\n\npackage kotlin\n\nimport kotlin.internal.InlineOnly\nimport kotlin.internal.AccessibleLateinitPropertyLiteral\nimport kotlin.reflect.KProperty0\n\n/\*\*\n \* Returns `true` if this lateinit property has been assigned a value, and `false` otherwise. $\ln * \ln *$  Cannot be used in an inline function, to avoid binary compatibility issues. \*/\n@SinceKotlin(\"1.2\")\n@InlineOnly\ninline val @receiver:AccessibleLateinitPropertyLiteral KProperty0<\*>.isInitialized: Boolean\n get() = throw NotImplementedError(\"Implementation is intrinsic\")\n","/\*\n \* Copyright 2010-2018 JetBrains s.r.o. and Kotlin Programming Language contributors.\n \* Use of this source code is governed by the Apache 2.0 license that can be found in the license/LICENSE.txt file.\n \*/\n\n@file:kotlin.jvm.JvmName(\"LazyKt\")\n@file:kotlin.jvm.JvmMultifileClass\n\npackage kotlin\n\nimport kotlin.reflect.KProperty\n\n/\*\*\n \* Represents a value with lazy initialization.\n \*\n \* To create an instance of

[Lazy] use the [lazy] function.\n \*/\npublic interface Lazy<out  $T > \{\n \frac{\ast \pi \cdot * \text{Gets}}{\text{Gets}}}$  the lazily initialized value of the current Lazy instance.\n \* Once the value was initialized it must not change during the rest of lifetime of this Lazy instance. $\ln$  \*/\n public val value: T\n\n /\*\*\n \* Returns `true` if a value for this Lazy instance has been already initialized, and `false` otherwise.\n \* Once this function has returned `true` it stays `true` for the rest of lifetime of this Lazy instance.\n  $*\w$  public fun isInitialized(): Boolean\n}\n\n/\*\*\n \* Creates a new instance of the [Lazy] that is already initialized with the specified [value]. $\ln \frac{\text{M}}{\text{M}}$  =  $\frac{\text{M}}{\text{M}}$  =  $\frac{\text{M}}{\text{M}}$ InitializedLazyImpl(value) $\ln\frac{x*\ln x}{n}$  An extension to delegate a read-only property of type [T] to an instance of [Lazy]. $\ln * \n\pi$  \* This extension allows to use instances of Lazy for property delegation: $\ln * \n\pi$  by lazy { initializer }`\n \*/\n@kotlin.internal.InlineOnly\npublic inline operator fun <T> Lazy<T>.getValue(thisRef: Any?, property: KProperty $\langle\langle\cdot\rangle$ : T = value\n\n $\langle\cdot\rangle$  \* Specifies how a [Lazy] instance synchronizes initialization among multiple threads.\n \*/\npublic enum class LazyThreadSafetyMode  ${\n\rangle^*$ n \* Locks are used to ensure that only a single thread can initialize the [Lazy] instance. $\ln$  \*/\n SYNCHRONIZED,\n\n /\*\*\n \* Initializer function can be called several times on concurrent access to uninitialized  $[Lazy]$  instance value, $\ln$  \* but only the first returned value will be used as the value of [Lazy] instance. $\ln \sqrt{\pi}$  PUBLICATION, $\ln \sqrt{\pi}$  \* No locks are used to synchronize an access to the [Lazy] instance value; if the instance is accessed from multiple threads, its behavior is undefined. $\ln$  \* This mode should not be used unless the [Lazy] instance is guaranteed never to be initialized from more than one thread. $\n */\n NONE, \n\in\mathbb{N}\$ UNINITIALIZED VALUE\n\n// internal to be called from lazy in JS\ninternal class UnsafeLazyImpl<out T>(initializer: () -> T) : Lazy<T>, Serializable {\n private var initializer: (() -> T)? = initializer\n private var \_value: Any? = UNINITIALIZED\_VALUE\n\n override val value: T\n get()  $\{\n\}$  if (\_value === UNINITIALIZED VALUE)  ${\n \nu}$  value = initializer!!()\n initializer = null\n  ${\n \nu}$  $\circledcirc$ Suppress(\"UNCHECKED\_CAST\")\n return value as T\n }\n\n override fun isInitialized(): Boolean = \_value !== UNINITIALIZED\_VALUE\n\n override fun toString(): String = if (isInitialized()) value.toString() else \"Lazy value not initialized yet.\"\n\n private fun writeReplace(): Any = InitializedLazyImpl(value)\n}\n\ninternal class InitializedLazyImpl<out T>(override val value: T) : Lazy<T>, Serializable  $\{\n\$  override fun isInitialized(): Boolean = true\n\n override fun toString(): String = value.toString()\n\n}\n","/\*\n \* Copyright 2010-2019 JetBrains s.r.o. and Kotlin Programming Language contributors.\n \* Use of this source code is governed by the Apache 2.0 license that can be found in the license/LICENSE.txt file.\n

\*/\n\n@file:kotlin.jvm.JvmMultifileClass\n@file:kotlin.jvm.JvmName(\"NumbersKt\")\npackage kotlin\n\n/\*\*\n \* Counts the number of set bits in the binary representation of this [Int] number.\n

\*/\n@SinceKotlin(\"1.4\")\n@WasExperimental(ExperimentalStdlibApi::class)\npublic expect fun Int.countOneBits(): Int $\ln\ln^*$ , \* Counts the number of consecutive most significant bits that are zero in the binary representation of this [Int] number.\n

\*/\n@SinceKotlin(\"1.4\")\n@WasExperimental(ExperimentalStdlibApi::class)\npublic expect fun

Int.countLeadingZeroBits(): Int $\ln\frac{x*\pi}{n}$  \* Counts the number of consecutive least significant bits that are zero in the binary representation of this [Int] number.\n

\*/\n@SinceKotlin(\"1.4\")\n@WasExperimental(ExperimentalStdlibApi::class)\npublic expect fun Int.countTrailingZeroBits(): Int $\ln\frac{x*\ln x}{\ln x}$  Returns a number having a single bit set in the position of the most

significant set bit of this [Int] number, \n \* or zero, if this number is zero.\n

\*/\n@SinceKotlin(\"1.4\")\n@WasExperimental(ExperimentalStdlibApi::class)\npublic expect fun Int.takeHighestOneBit(): Int\n\n/\*\*\n \* Returns a number having a single bit set in the position of the least significant set bit of this [Int] number, $\ln *$  or zero, if this number is zero. $\ln$ 

\*/\n@SinceKotlin(\"1.4\")\n@WasExperimental(ExperimentalStdlibApi::class)\npublic expect fun Int.takeLowestOneBit(): Int\n\n/\*\*\n \* Rotates the binary representation of this [Int] number left by the specified [bitCount] number of bits.\n \* The most significant bits pushed out from the left side reenter the number as the least significant bits on the right side.\n  $*\nabla$  \* Rotating the number left by a negative bit count is the same as rotating it right by the negated bit count:\n \* `number.rotateLeft(-n) == number.rotateRight(n)`\n \*\n \* Rotating by a multiple

of [Int.SIZE BITS] (32) returns the same number, or more generally $\ln *$  `number.rotateLeft(n) == number.rotateLeft(n % 32)`\n \*/\n@SinceKotlin(\"1.3\")\n@ExperimentalStdlibApi\npublic expect fun Int.rotateLeft(bitCount: Int): Int $\ln\ln\ln^**\ln *$  Rotates the binary representation of this [Int] number right by the specified [bitCount] number of bits.\n \* The least significant bits pushed out from the right side reenter the number as the most significant bits on the left side. $\ln \pi \$  Rotating the number right by a negative bit count is the same as rotating it left by the negated bit count:\n \* `number.rotateRight(-n) == number.rotateLeft(n)`\n \*\n \* Rotating by a multiple of [Int.SIZE\_BITS] (32) returns the same number, or more generally $\ln$  \* `number.rotateRight(n) == number.rotateRight(n % 32)`\n \*/\n@SinceKotlin(\"1.3\")\n@ExperimentalStdlibApi\npublic expect fun Int.rotateRight(bitCount: Int): Int\n\n\n/\*\*\n \* Counts the number of set bits in the binary representation of this [Long] number.\n \*/\n@SinceKotlin(\"1.4\")\n@WasExperimental(ExperimentalStdlibApi::class)\npublic expect fun Long.countOneBits(): Int $\ln\frac{x*\ln x}{\cosh x}$  as the number of consecutive most significant bits that are zero in the binary representation of this [Long] number.\n

\*/\n@SinceKotlin(\"1.4\")\n@WasExperimental(ExperimentalStdlibApi::class)\npublic expect fun Long.countLeadingZeroBits():  $Int\n\lambda^* \nightharpoonup$   $\Lambda^*$  Counts the number of consecutive least significant bits that are zero in the binary representation of this [Long] number.\n

\*/\n@SinceKotlin(\"1.4\")\n@WasExperimental(ExperimentalStdlibApi::class)\npublic expect fun Long.countTrailingZeroBits(): Int $\ln\frac{x*\ln x}$  Returns a number having a single bit set in the position of the most significant set bit of this [Long] number,  $\ln *$  or zero, if this number is zero. $\ln$ 

\*/\n@SinceKotlin(\"1.4\")\n@WasExperimental(ExperimentalStdlibApi::class)\npublic expect fun Long.takeHighestOneBit(): Long\n\n/\*\*\n \* Returns a number having a single bit set in the position of the least significant set bit of this [Long] number,  $\ln *$  or zero, if this number is zero. $\ln$ 

\*/\n@SinceKotlin(\"1.4\")\n@WasExperimental(ExperimentalStdlibApi::class)\npublic expect fun Long.takeLowestOneBit(): Long\n\n/\*\*\n \* Rotates the binary representation of this [Long] number left by the specified [bitCount] number of bits. $\ln *$  The most significant bits pushed out from the left side reenter the number as the least significant bits on the right side.\n  $*\n$  Rotating the number left by a negative bit count is the same as rotating it right by the negated bit count:\n \* `number.rotateLeft(-n) == number.rotateRight(n)`\n \*\n \* Rotating by a multiple of [Long.SIZE BITS] (64) returns the same number, or more generally $\ln$  \* `number.rotateLeft(n) == number.rotateLeft(n % 64)`\n \*/\n@SinceKotlin(\"1.3\")\n@ExperimentalStdlibApi\npublic expect fun Long.rotateLeft(bitCount: Int): Long\n\n/\*\*\n \* Rotates the binary representation of this [Long] number right by the specified [bitCount] number of bits. $\ln *$  The least significant bits pushed out from the right side reenter the number as the most significant bits on the left side. $\ln * \ln *$  Rotating the number right by a negative bit count is the same as rotating it left by the negated bit count:\n \* `number.rotateRight(-n) == number.rotateLeft(n)`\n \*\n \* Rotating by a multiple of [Long.SIZE BITS] (64) returns the same number, or more generally $\ln$  \* `number.rotateRight(n) == number.rotateRight(n % 64)`\n \*/\n@SinceKotlin(\"1.3\")\n@ExperimentalStdlibApi\npublic expect fun Long.rotateRight(bitCount: Int): Long\n\n/\*\*\n \* Counts the number of set bits in the binary representation of this [Byte] number.\n

\*/\n@SinceKotlin(\"1.4\")\n@WasExperimental(ExperimentalStdlibApi::class)\n@kotlin.internal.InlineOnly\npubli c inline fun Byte.countOneBits(): Int = (toInt() and 0xFF).countOneBits()\n\n/\*\*\n \* Counts the number of consecutive most significant bits that are zero in the binary representation of this [Byte] number.\n

\*/\n@SinceKotlin(\"1.4\")\n@WasExperimental(ExperimentalStdlibApi::class)\n@kotlin.internal.InlineOnly\npubli c inline fun Byte.countLeadingZeroBits(): Int = (toInt() and 0xFF).countLeadingZeroBits() - (Int.SIZE\_BITS - Byte.SIZE\_BITS $\ln\ln^{**}\ln^*$  Counts the number of consecutive least significant bits that are zero in the binary representation of this [Byte] number.\n

\*/\n@SinceKotlin(\"1.4\")\n@WasExperimental(ExperimentalStdlibApi::class)\n@kotlin.internal.InlineOnly\npubli c inline fun Byte.countTrailingZeroBits(): Int = (toInt() or  $0x100$ ).countTrailingZeroBits()\n\n/\*\*\n \* Returns a number having a single bit set in the position of the most significant set bit of this [Byte] number, \n \* or zero, if this number is zero.\n

\*/\n@SinceKotlin(\"1.4\")\n@WasExperimental(ExperimentalStdlibApi::class)\n@kotlin.internal.InlineOnly\npubli

c inline fun Byte.takeHighestOneBit(): Byte = (toInt() and 0xFF).takeHighestOneBit().toByte()\n\n/\*\*\n \* Returns a number having a single bit set in the position of the least significant set bit of this [Byte] number, $\ln^*$  or zero, if this number is zero.\n

\*/\n@SinceKotlin(\"1.4\")\n@WasExperimental(ExperimentalStdlibApi::class)\n@kotlin.internal.InlineOnly\npubli c inline fun Byte.takeLowestOneBit(): Byte = toInt().takeLowestOneBit().toByte()\n\n\n/\*\*\n \* Rotates the binary representation of this [Byte] number left by the specified [bitCount] number of bits.\n \* The most significant bits pushed out from the left side reenter the number as the least significant bits on the right side. $\ln * \ln *$  Rotating the number left by a negative bit count is the same as rotating it right by the negated bit count:\n \* `number.rotateLeft(n) == number.rotateRight(n)`\n \*\n \* Rotating by a multiple of [Byte.SIZE\_BITS] (8) returns the same number, or more generally\n \* `number.rotateLeft(n) == number.rotateLeft(n % 8)`\n

\*/\n@SinceKotlin(\"1.3\")\n@ExperimentalStdlibApi\npublic fun Byte.rotateLeft(bitCount: Int): Byte =\n (toInt().shl(bitCount and 7) or (toInt() and  $0xFF$ ).ushr(8 - (bitCount and 7))).toByte()\n\n/\*\*\n \* Rotates the binary representation of this [Byte] number right by the specified [bitCount] number of bits.\n \* The least significant bits pushed out from the right side reenter the number as the most significant bits on the left side. $\ln * \ln *$  Rotating the number right by a negative bit count is the same as rotating it left by the negated bit count: $\ln^*$ 

`number.rotateRight(-n) == number.rotateLeft(n)`\n \*\n \* Rotating by a multiple of [Byte.SIZE\_BITS] (8) returns the same number, or more generally $\in$  \* `number.rotateRight(n) == number.rotateRight(n % 8)`\n

\*/\n@SinceKotlin(\"1.3\")\n@ExperimentalStdlibApi\npublic fun Byte.rotateRight(bitCount: Int): Byte =\n  $(tolnt() \cdot shl(8 - (bitCount and 7))$  or  $(tolnt()$  and  $0xFF) \cdot ushr(bitCount and 7)) \cdot toByte() \cdot n\cdot n^* \cdot n^* Counts$  the number of set bits in the binary representation of this [Short] number.\n

\*/\n@SinceKotlin(\"1.4\")\n@WasExperimental(ExperimentalStdlibApi::class)\n@kotlin.internal.InlineOnly\npubli c inline fun Short.countOneBits(): Int = (toInt() and 0xFFFF).countOneBits()\n\n/\*\*\n \* Counts the number of consecutive most significant bits that are zero in the binary representation of this [Short] number.\n

\*/\n@SinceKotlin(\"1.4\")\n@WasExperimental(ExperimentalStdlibApi::class)\n@kotlin.internal.InlineOnly\npubli c inline fun Short.countLeadingZeroBits(): Int =\n (toInt() and 0xFFFF).countLeadingZeroBits() - (Int.SIZE\_BITS  $-$  Short.SIZE\_BITS)\n\n/\*\*\n \* Counts the number of consecutive least significant bits that are zero in the binary representation of this [Short] number.\n

\*/\n@SinceKotlin(\"1.4\")\n@WasExperimental(ExperimentalStdlibApi::class)\n@kotlin.internal.InlineOnly\npubli c inline fun Short.countTrailingZeroBits(): Int = (toInt() or 0x10000).countTrailingZeroBits()\n\n/\*\*\n \* Returns a number having a single bit set in the position of the most significant set bit of this [Short] number, \n \* or zero, if this number is zero.\n

\*/\n@SinceKotlin(\"1.4\")\n@WasExperimental(ExperimentalStdlibApi::class)\n@kotlin.internal.InlineOnly\npubli c inline fun Short.takeHighestOneBit(): Short = (toInt() and 0xFFFF).takeHighestOneBit().toShort()\n\n/\*\*\n \* Returns a number having a single bit set in the position of the least significant set bit of this [Short] number,\n \* or zero, if this number is zero.\n

\*/\n@SinceKotlin(\"1.4\")\n@WasExperimental(ExperimentalStdlibApi::class)\n@kotlin.internal.InlineOnly\npubli c inline fun Short.takeLowestOneBit(): Short = toInt().takeLowestOneBit().toShort()\n\n\n/\*\*\n \* Rotates the binary representation of this [Short] number left by the specified [bitCount] number of bits.\n \* The most significant bits pushed out from the left side reenter the number as the least significant bits on the right side.\n \*\n \* Rotating the number left by a negative bit count is the same as rotating it right by the negated bit count:\n \* `number.rotateLeft(n) == number.rotateRight(n)`\n \*\n \* Rotating by a multiple of [Short.SIZE\_BITS] (16) returns the same number, or more generally $\ln *$  `number.rotateLeft(n) == number.rotateLeft(n % 16) `\n

\*/\n@SinceKotlin(\"1.3\")\n@ExperimentalStdlibApi\npublic fun Short.rotateLeft(bitCount: Int): Short =\n  $(tolnt().shl(bitCount and 15)$  or  $(tolnt()$  and  $0xFFFF).ushr(16 - (bitCount and 15))$ .toShort()\n\n/\*\*\n \* Rotates the binary representation of this [Short] number right by the specified [bitCount] number of bits.\n \* The least significant bits pushed out from the right side reenter the number as the most significant bits on the left side. $\ln \sqrt[8]{n}$ Rotating the number right by a negative bit count is the same as rotating it left by the negated bit count: $\ln^*$ `number.rotateRight(-n) == number.rotateLeft(n)`\n \*\n \* Rotating by a multiple of [Short.SIZE\_BITS] (16) returns

the same number, or more generally\n \* `number.rotateRight(n) == number.rotateRight(n % 16)`\n \*/\n@SinceKotlin(\"1.3\")\n@ExperimentalStdlibApi\npublic fun Short.rotateRight(bitCount: Int): Short =\n (toInt().shl(16 - (bitCount and 15)) or (toInt() and 0xFFFF).ushr(bitCount and 15)).toShort()\n","/\*\n \* Copyright 2010-2018 JetBrains s.r.o. and Kotlin Programming Language contributors.\n \* Use of this source code is governed by the Apache 2.0 license that can be found in the license/LICENSE.txt file. $\ln \frac{\lambda}{\mathbf{p}}$ kotlin.internal.RequireKotlin\nimport

kotlin.internal.RequireKotlinVersionKind\n\n@kotlin.internal.InlineOnly\n@SinceKotlin(\"1.2\")\n@Suppress(\"IN VISIBLE\_MEMBER\", \"INVISIBLE\_REFERENCE\")\n@RequireKotlin(\"1.2.30\", level =

DeprecationLevel.HIDDEN, versionKind = RequireKotlinVersionKind.COMPILER\_VERSION)\npublic inline fun  $\langle R \rangle$  suspend(noinline block: suspend () -> R): suspend () -> R = block\n","/\*\n \* Copyright 2010-2018 JetBrains s.r.o. and Kotlin Programming Language contributors. $\ln *$  Use of this source code is governed by the Apache 2.0 license that can be found in the license/LICENSE.txt file.\n

\*/\n\n@file:kotlin.jvm.JvmName(\"TuplesKt\")\n\npackage kotlin\n\n\n/\*\*\n \* Represents a generic pair of two values. $\ln * \ln *$  There is no meaning attached to values in this class, it can be used for any purpose. $\ln *$  Pair exhibits value semantics, i.e. two pairs are equal if both components are equal. $\ln * \ln *$  An example of decomposing it into values: $\ln * \mathcal{O}$  sample samples.misc.Tuples.pairDestructuring  $\ln * \mathcal{O}$  param A type of the first value. $\ln * \mathcal{O}$  param B type of the second value. $\ln * \textcircled{t}$  are  $\ln * \textcircled{t}$  in  $* \textcircled{t}$  and  $\ln * \textcircled{t}$  are  $\ln * \textcircled{t}$  are  $\ln * \textcircled{t}$ Creates a new instance of Pair. $\ln \pi$  /npublic data class Pair<out A, out B> $(\ln$  public val first: A, $\ln$  public val second: B\n) : Serializable  ${\n\rightharpoonup$  /\*\*\n \* Returns string representation of the [Pair] including its [first] and [second] values.\n  $*\wedge$  public override fun toString(): String = \"(\$first, \$second)\"\n\n/\*\*\n \* Creates a tuple of type [Pair] from this and [that]. $\ln \pi$  This can be useful for creating [Map] literals with less noise, for example:\n \* @sample samples.collections.Maps.Instantiation.mapFromPairs\n \*/\npublic infix fun <A, B> A.to(that: B): Pair $\langle A, B \rangle$  = Pair(this, that)\n\n<sup>/\*\*</sup>\n \* Converts this pair into a list.\n \* @sample samples.misc.Tuples.pairToList\n \*/\npublic fun <T> Pair<T, T>.toList(): List<T> = listOf(first, second)\n\n/\*\*\n \* Represents a triad of values $\ln \sqrt[k]{n^*}$  There is no meaning attached to values in this class, it can be used for any purpose.\n \* Triple exhibits value semantics, i.e. two triples are equal if all three components are equal.\n \* An example of decomposing it into values:\n \* @sample samples.misc.Tuples.tripleDestructuring\n \*\n \* @param A type of the first value. $\ln * \omega$  aram B type of the second value. $\ln * \omega$  param C type of the third value. $\ln * \omega$  property first First value.\n \* @property second Second value.\n \* @property third Third value.\n \*/\npublic data class Triple<out A, out B, out C>(\n public val first: A,\n public val second: B,\n public val third: C\n) : Serializable  ${\n\mu \n^**\n}$  \* Returns string representation of the [Triple] including its [first], [second] and [third] values.\n \*/\n public override fun toString(): String = \"(\$first, \$second, \$third)\"\n \\n\n/\*\*\n \* Converts this triple into a list.\n \* @sample samples.misc.Tuples.tripleToList\n \*/\npublic fun <T> Triple<T, T, T>.toList(): List<T> = listOf(first, second, third)\n","/\*\n \* Copyright 2010-2021 JetBrains s.r.o. and Kotlin Programming Language contributors.\n \* Use of this source code is governed by the Apache 2.0 license that can be found in the license/LICENSE.txt file.\n \*/\n\n// Auto-generated file. DO NOT EDIT!\n\npackage kotlin.ranges\n\n\n\nimport kotlin.internal.\*\n\n/\*\*\n \* A range of values of type `UInt`.\n

\*/\n@SinceKotlin(\"1.5\")\n@WasExperimental(ExperimentalUnsignedTypes::class)\npublic class UIntRange(start: UInt, endInclusive: UInt) : UIntProgression(start, endInclusive, 1), ClosedRange<UInt> {\n override val start: UInt get() = first\n override val endInclusive: UInt get() = last\n\n override fun contains(value: UInt): Boolean = first  $\langle \rangle$  value  $\langle \&$  value  $\langle \rangle$  = last\n\n /\*\* \n \* Checks if the range is empty.\n \n \* The range is empty if its start value is greater than the end value. $\ln \sqrt{\pi}$  override fun is Empty(): Boolean = first > last $\ln \ln$  override fun equals(other: Any?): Boolean =\n other is UIntRange && (isEmpty() && other.isEmpty() ||\n first == other.first && last == other.last)\n\n override fun hashCode(): Int =\n if (isEmpty()) -1 else (31 \* first.toInt()  $+$  last.toInt())\n\n override fun toString(): String = \"\$first..\$last\"\n\n companion object {\n /\*\* An empty range of values of type UInt.  $*\wedge$ n public val EMPTY: UIntRange = UIntRange(UInt.MAX\_VALUE, UInt.MIN\_VALUE)\n  $\ln |\n\ln^* \n* A$  progression of values of type `UInt`.\n \*/\n@SinceKotlin(\"1.5\")\n@WasExperimental(ExperimentalUnsignedTypes::class)\npublic open class

UIntProgression\ninternal constructor(\n start: UInt,\n endInclusive: UInt,\n step: Int\n) : Iterable<UInt> {\n init  ${\n \mu$  if (step == 0.toInt()) throw kotlin.IllegalArgumentException(\"Step must be non-zero.\")\n if (step == Int.MIN\_VALUE) throw kotlin.IllegalArgumentException(\"Step must be greater than Int.MIN\_VALUE to avoid overflow on negation.\")\n }\n\n /\*\*\n \* The first element in the progression.\n \*/\n public val first: UInt = start\n\n /\*\*\n \* The last element in the progression.\n \*/\n public val last: UInt = getProgressionLastElement(start, endInclusive, step)\n\n /\*\*\n \* The step of the progression.\n \*/\n public val step: Int = step\n\n final override fun iterator(): Iterator<UInt> = UIntProgressionIterator(first, last, step)\n\n /\*\* \n \* Checks if the progression is empty.\n \n \* Progression with a positive step is empty if its first element is greater than the last element.\n \* Progression with a negative step is empty if its first element is less than the last element. $\ln$  \*/\n public open fun isEmpty(): Boolean = if (step > 0) first > last else first < last\n\n override fun equals(other: Any?): Boolean =\n other is UIntProgression && (isEmpty()  $\&&$  other.isEmpty()  $\|\cdot\|$ 

first == other.first && last == other.last && step == other.step)\n\n override fun hashCode(): Int =\n if (isEmpty()) -1 else (31  $*$  (31  $*$  first.toInt() + last.toInt()) + step.toInt())\n\n override fun toString(): String = if  $(\step > 0) \$  \"\$first..\$last step \$step\" else \"\$first downTo \$last step \${-step}\"\n\n companion object {\n /\*\*\n

 \* Creates UIntProgression within the specified bounds of a closed range.\n\n \* The progression starts with the [rangeStart] value and goes toward the [rangeEnd] value not excluding it, with the specified [step].\n \* In order to go backwards the [step] must be negative.\n  $*\$  [step] must be greater than `Int.MIN\_VALUE` and not equal to zero. $\ln$  \*/ $\ln$  public fun fromClosedRange(rangeStart: UInt, rangeEnd: UInt, step: Int): UIntProgression = UIntProgression(rangeStart, rangeEnd, step)\n  $\ln\ln\ln^*$ n \* An iterator over a progression of values of type `UInt`.\n \* @property step the number by which the value is incremented on each step.\n \*/\n@SinceKotlin(\"1.3\")\n@Suppress(\"DEPRECATION\_ERROR\")\nprivate class UIntProgressionIterator(first: UInt, last: UInt, step: Int) : UIntIterator() { $\n\alpha$  private val finalElement = last $\alpha$  private var hasNext: Boolean = if  $(\text{step} > 0)$  first  $\leq$  last else first  $\geq$  last $\ln$  private val step = step.toUInt() // use 2-complement math for negative steps\n private var next = if (hasNext) first else finalElement\n\n override fun hasNext(): Boolean = hasNext\n\n override fun nextUInt(): UInt  ${\n \nu}$  val value = next ${\n \nu}$  if (value == finalElement)  ${\n \nu}$  if (!hasNext) throw kotlin.NoSuchElementException()\n hasNext = false\n } else {\n next += step\n }\n return value $\n\lambda$  } $\n\lambda$ ,  $\lambda$ <sup>\*</sup>,  $\lambda$  \* Copyright 2010-2021 JetBrains s.r.o. and Kotlin Programming Language contributors.\n \* Use of this source code is governed by the Apache 2.0 license that can be found in the license/LICENSE.txt file.\n \*/\n\n// Auto-generated file. DO NOT EDIT!\n\npackage kotlin.collections\n\n/\*\* An iterator over a sequence of values of type `UByte`. \*/\n@Deprecated(\"This class is not going to be stabilized and is to be removed soon.\", level = DeprecationLevel.ERROR)\n@SinceKotlin(\"1.3\")\npublic abstract class UByteIterator : Iterator<UByte>  ${\n_ \mathbf{in} \in \mathbf{in} \cdot \mathbf{in} \cdot \$ sequence without boxing.  $*\|$  public abstract fun nextUByte(): UByte $\|$ } $\|$ n $\|$ \*\* An iterator over a sequence of values of type `UShort`. \*/\n@Deprecated(\"This class is not going to be stabilized and is to be removed soon.\", level = DeprecationLevel.ERROR)\n@SinceKotlin(\"1.3\")\npublic abstract class UShortIterator : Iterator<UShort>  ${\n\mu \atop \mathbf{m}}$  final override fun next() = nextUShort()\n\n /\*\* Returns the next value in the sequence without boxing. \*/\n public abstract fun nextUShort(): UShort\n}\n\n/\*\* An iterator over a sequence of values of type `UInt`.  $*\ln\omega$  Deprecated(\"This class is not going to be stabilized and is to be removed soon.\", level = DeprecationLevel.ERROR)\n@SinceKotlin(\"1.3\")\npublic abstract class UIntIterator : Iterator<UInt> {\n final override fun next() = nextUInt()\n\n /\*\* Returns the next value in the sequence without boxing. \*/\n public abstract fun nextUInt(): UInt\n}\n\n/\*\* An iterator over a sequence of values of type `ULong`.  $*\ln\omega$  Deprecated(\"This class is not going to be stabilized and is to be removed soon.\", level = DeprecationLevel.ERROR)\n@SinceKotlin(\"1.3\")\npublic abstract class ULongIterator : Iterator<ULong> {\n final override fun next() = nextULong()\n\n /\*\* Returns the next value in the sequence without boxing. \*/\n public abstract fun nextULong(): ULong\n}\n\n","/\*\n \* Copyright 2010-2021 JetBrains s.r.o. and Kotlin Programming Language contributors.\n \* Use of this source code is governed by the Apache 2.0 license that can be found in the license/LICENSE.txt file. $\ln \frac{\lambda}{\lambda}$  and  $\lambda$  and  $\lambda$  and  $\lambda$  file. DO NOT EDIT! $\ln \frac{\lambda}{\lambda}$ kotlin.ranges\n\n\nimport kotlin.internal.\*\n\n/\*\*\n \* A range of values of type `ULong`.\n

\*/\n@SinceKotlin(\"1.5\")\n@WasExperimental(ExperimentalUnsignedTypes::class)\npublic class ULongRange(start: ULong, endInclusive: ULong) : ULongProgression(start, endInclusive, 1), ClosedRange<ULong> {\n override val start: ULong get() = first\n override val endInclusive: ULong get() = last $\ln\ln$  override fun contains(value: ULong): Boolean = first <= value && value <= last $\ln\ln$  /\*\*  $\ln$  \* Checks if the range is empty. $\ln \ \ast$  The range is empty if its start value is greater than the end value. $\ln \ \ast/\ln$ override fun isEmpty(): Boolean = first > last\n\n override fun equals(other: Any?): Boolean =\n other is ULongRange && (isEmpty() && other.isEmpty()  $\|\n\|$  first == other.first && last == other.last $\|\n\|$ override fun hashCode(): Int  $=\n\ln$  if (isEmpty()) -1 else (31 \* (first xor (first shr 32)).toInt() + (last xor (last shr 32)).toInt())\n\n override fun toString(): String = \"\$first..\$last\"\n\n companion object {\n /\*\* An empty range of values of type ULong.  $*\wedge$ n public val EMPTY: ULongRange = ULongRange(ULong.MAX\_VALUE, ULong.MIN\_VALUE)\n  $\ln\ln\frac{*}{n}$  \* A progression of values of type `ULong`.\n \*/\n@SinceKotlin(\"1.5\")\n@WasExperimental(ExperimentalUnsignedTypes::class)\npublic open class ULongProgression\ninternal constructor(\n start: ULong,\n endInclusive: ULong,\n step: Long\n) : Iterable<ULong>  ${\n \{ \in \infty \} \in \mathcal{S} \}$  init  ${\n \in \infty \}$  if (step == 0.toLong()) throw kotlin.IllegalArgumentException(\"Step must be non-zero.\")\n if (step == Long.MIN\_VALUE) throw kotlin.IllegalArgumentException(\"Step must be greater than Long.MIN\_VALUE to avoid overflow on negation.\")\n  $\ln \frac{x*\pi}$  \* The first element in the progression.\n \*/\n public val first: ULong = start\n\n /\*\*\n \* The last element in the progression.\n \*/\n public val last: ULong = getProgressionLastElement(start, endInclusive, step)\n\n /\*\*\n \* The step of the progression. $\ln$  \*/\n public val step: Long = step\n\n final override fun iterator(): Iterator<ULong> = ULongProgressionIterator(first, last, step)\n\n /\*\*\n \* Checks if the progression is empty.\n \n \* Progression with a positive step is empty if its first element is greater than the last element. $\ln$  \* Progression with a negative step is empty if its first element is less than the last element. $\ln$  \*/\n public open fun isEmpty(): Boolean  $=$  if (step > 0) first > last else first < last $\ln \ln$  override fun equals(other: Any?): Boolean = $\ln$  other is ULongProgression && (isEmpty() && other.isEmpty()  $\|\cdot\|$  first == other.first && last == other.last && step == other.step)\n\n override fun hashCode(): Int =\n if (isEmpty()) -1 else (31  $*$  (31  $*$  (first xor (first shr 32)).toInt() + (last xor (last shr 32)).toInt()) + (step xor (step ushr 32)).toInt())\n\n override fun toString(): String = if (step > 0) \"\$first..\$last step \$step\" else \"\$first downTo \$last step  ${\-\frac{1}{\n}}\$ "\n\n companion object  ${\n}$  $/*\$ n \* Creates ULongProgression within the specified bounds of a closed range. $\n\ln$  \* The progression starts with the [rangeStart] value and goes toward the [rangeEnd] value not excluding it, with the specified [step].\n

\* In order to go backwards the [step] must be negative.\n  $*\n$  [step] must be greater than `Long.MIN\_VALUE` and not equal to zero.\n  $*\wedge$ n public fun fromClosedRange(rangeStart: ULong, rangeEnd: ULong, step: Long): ULongProgression = ULongProgression(rangeStart, rangeEnd, step)\n  $\ln\ln\ln\^*$  \* An iterator over a progression of values of type `ULong`. $\ln$  \* @property step the number by which the value is incremented on each step.\n

\*/\n@SinceKotlin(\"1.3\")\n@Suppress(\"DEPRECATION\_ERROR\")\nprivate class

ULongProgressionIterator(first: ULong, last: ULong, step: Long) : ULongIterator()  $\n{\n n}$  private val finalElement = last $\ln$  private var hasNext: Boolean = if (step > 0) first  $\lt$ = last else first  $\gt$ = last $\ln$  private val step = step.toULong() // use 2-complement math for negative steps $\ln$  private var next = if (hasNext) first else finalElement $n\in \mathbb{N}$  override fun hasNext(): Boolean = hasNext $n\in \mathbb{N}$  override fun nextULong(): ULong  $\{n \in \mathbb{N}\}$ value = next\n if (value == finalElement) {\n if (!hasNext) throw kotlin.NoSuchElementException()\n hasNext = false\n  $\text{else } \in \mathbb{n}$  return value\n  $\ln \ln^n$ ,"/\*\n \* Copyright 2010-2021 JetBrains s.r.o. and Kotlin Programming Language contributors.\n \* Use of this source code is governed by the Apache 2.0 license that can be found in the license/LICENSE.txt file. $\ln \frac{\ln \max_{\text{h}}^*}{\ln \max_{\text{h}}^*}$ 

Returns the smaller of two values.\n

\*/\n@SinceKotlin(\"1.5\")\n@WasExperimental(ExperimentalUnsignedTypes::class)\n@kotlin.internal.InlineOnly\ npublic inline fun min(a: UInt, b: UInt): UInt  ${\n n\in\mathbb{C}}(a, b)\n\cdot\ln\max^n n * Returns the smaller of two$ values.\n

\*/\n@SinceKotlin(\"1.5\")\n@WasExperimental(ExperimentalUnsignedTypes::class)\n@kotlin.internal.InlineOnly\

npublic inline fun min(a: ULong, b: ULong): ULong  $\ln \minOf(a, b)\n\|_{n/*\n * Returns the greater of$ two values.\n

\*/\n@SinceKotlin(\"1.5\")\n@WasExperimental(ExperimentalUnsignedTypes::class)\n@kotlin.internal.InlineOnly\ npublic inline fun max(a: UInt, b: UInt): UInt  $\{\n\$  return maxOf(a, b)\n $\}\n\|_*(\*)\|_*^*$  Returns the greater of two values.\n

\*/\n@SinceKotlin(\"1.5\")\n@WasExperimental(ExperimentalUnsignedTypes::class)\n@kotlin.internal.InlineOnly\ npublic inline fun max(a: ULong, b: ULong): ULong  $\{\n$  return maxOf(a, b)\n}","/\*\n \* Copyright 2010-2021 JetBrains s.r.o. and Kotlin Programming Language contributors.\n \* Use of this source code is governed by the Apache 2.0 license that can be found in the license/LICENSE.txt file.\n

\*/\n\n@file:kotlin.jvm.JvmName(\"UNumbersKt\")\npackage kotlin\n\n/\*\*\n \* Counts the number of set bits in the binary representation of this [UInt] number.\n

\*/\n@SinceKotlin(\"1.5\")\n@WasExperimental(ExperimentalUnsignedTypes::class,

ExperimentalStdlibApi::class)\n@kotlin.internal.InlineOnly\npublic inline fun UInt.countOneBits(): Int =

toInt().countOneBits()\n\n/\*\*\n \* Counts the number of consecutive most significant bits that are zero in the binary representation of this [UInt] number.\n

\*/\n@SinceKotlin(\"1.5\")\n@WasExperimental(ExperimentalUnsignedTypes::class,

ExperimentalStdlibApi::class)\n@kotlin.internal.InlineOnly\npublic inline fun UInt.countLeadingZeroBits(): Int = toInt().countLeadingZeroBits()\n\n/\*\*\n \* Counts the number of consecutive least significant bits that are zero in the binary representation of this [UInt] number.\n

\*/\n@SinceKotlin(\"1.5\")\n@WasExperimental(ExperimentalUnsignedTypes::class,

ExperimentalStdlibApi::class)\n@kotlin.internal.InlineOnly\npublic inline fun UInt.countTrailingZeroBits(): Int = toInt().countTrailingZeroBits()\n\n/\*\*\n \* Returns a number having a single bit set in the position of the most significant set bit of this [UInt] number,  $n *$  or zero, if this number is zero. $\ln$ 

\*/\n@SinceKotlin(\"1.5\")\n@WasExperimental(ExperimentalUnsignedTypes::class,

ExperimentalStdlibApi::class)\n@kotlin.internal.InlineOnly\npublic inline fun UInt.takeHighestOneBit(): UInt = toInt().takeHighestOneBit().toUInt()\n\n/\*\*\n \* Returns a number having a single bit set in the position of the least significant set bit of this [UInt] number, $\ln *$  or zero, if this number is zero. $\ln$ 

\*/\n@SinceKotlin(\"1.5\")\n@WasExperimental(ExperimentalUnsignedTypes::class,

ExperimentalStdlibApi::class)\n@kotlin.internal.InlineOnly\npublic inline fun UInt.takeLowestOneBit(): UInt = toInt().takeLowestOneBit().toUInt()\n\n/\*\*\n \* Rotates the binary representation of this [UInt] number left by the specified [bitCount] number of bits.\n \* The most significant bits pushed out from the left side reenter the number as the least significant bits on the right side.\n  $*\n$  Rotating the number left by a negative bit count is the same as rotating it right by the negated bit count:\n \* `number.rotateLeft(-n) == number.rotateRight(n)`\n \*\n \* Rotating by a multiple of [UInt.SIZE\_BITS] (32) returns the same number, or more generally $\ln *$  `number.rotateLeft(n) == number.rotateLeft(n % 32)`\n

\*/\n@SinceKotlin(\"1.3\")\n@ExperimentalStdlibApi\n@WasExperimental(ExperimentalUnsignedTypes::class)\n  $@kotlin.internal. In lineOnly\nhpublic inline fun. Unt. rotateLeft(bitCount: Int): UInt =$ 

toInt().rotateLeft(bitCount).toUInt()\n\n/\*\*\n \* Rotates the binary representation of this [UInt] number right by the specified [bitCount] number of bits.\n \* The least significant bits pushed out from the right side reenter the number as the most significant bits on the left side.\n  $*\n$  Rotating the number right by a negative bit count is the same as rotating it left by the negated bit count:\n \* `number.rotateRight(-n) == number.rotateLeft(n)`\n \*\n \* Rotating by a multiple of [UInt.SIZE\_BITS] (32) returns the same number, or more generally\n \* `number.rotateRight(n) == number.rotateRight(n % 32)`\n

\*/\n@SinceKotlin(\"1.3\")\n@ExperimentalStdlibApi\n@WasExperimental(ExperimentalUnsignedTypes::class)\n  $@$ kotlin.internal.InlineOnly\npublic inline fun UInt.rotateRight(bitCount: Int): UInt =

toInt().rotateRight(bitCount).toUInt()\n\n/\*\*\n \* Counts the number of set bits in the binary representation of this [ULong] number.\n \*/\n@SinceKotlin(\"1.5\")\n@WasExperimental(ExperimentalUnsignedTypes::class,

ExperimentalStdlibApi::class)\n@kotlin.internal.InlineOnly\npublic inline fun ULong.countOneBits(): Int =

toLong().countOneBits()\n\n/\*\*\n \* Counts the number of consecutive most significant bits that are zero in the binary representation of this [ULong] number.\n

\*/\n@SinceKotlin(\"1.5\")\n@WasExperimental(ExperimentalUnsignedTypes::class,

ExperimentalStdlibApi::class)\n@kotlin.internal.InlineOnly\npublic inline fun ULong.countLeadingZeroBits(): Int  $=$  toLong().countLeadingZeroBits()\n\n/\*\*\n \* Counts the number of consecutive least significant bits that are zero in the binary representation of this [ULong] number.\n

\*/\n@SinceKotlin(\"1.5\")\n@WasExperimental(ExperimentalUnsignedTypes::class,

ExperimentalStdlibApi::class)\n@kotlin.internal.InlineOnly\npublic inline fun ULong.countTrailingZeroBits(): Int  $=$  toLong().countTrailingZeroBits()\n\n/\*\*\n \* Returns a number having a single bit set in the position of the most significant set bit of this [ULong] number, $\ln *$  or zero, if this number is zero. $\ln$ 

\*/\n@SinceKotlin(\"1.5\")\n@WasExperimental(ExperimentalUnsignedTypes::class,

ExperimentalStdlibApi::class)\n@kotlin.internal.InlineOnly\npublic inline fun ULong.takeHighestOneBit(): ULong  $=$  toLong().takeHighestOneBit().toULong()\n\n/\*\*\n \* Returns a number having a single bit set in the position of the least significant set bit of this [ULong] number,\n \* or zero, if this number is zero.\n

\*/\n@SinceKotlin(\"1.5\")\n@WasExperimental(ExperimentalUnsignedTypes::class,

ExperimentalStdlibApi::class)\n@kotlin.internal.InlineOnly\npublic inline fun ULong.takeLowestOneBit(): ULong = toLong().takeLowestOneBit().toULong()\n\n/\*\*\n \* Rotates the binary representation of this [ULong] number left by the specified [bitCount] number of bits.\n \* The most significant bits pushed out from the left side reenter the number as the least significant bits on the right side. $\ln \pi$  Rotating the number left by a negative bit count is the same as rotating it right by the negated bit count:\n \* `number.rotateLeft(-n) == number.rotateRight(n)`\n \*\n \* Rotating by a multiple of [ULong.SIZE BITS] (64) returns the same number, or more generally $\ln *$ 

`number.rotateLeft(n) == number.rotateLeft(n % 64)`\n

\*/\n@SinceKotlin(\"1.3\")\n@ExperimentalStdlibApi\n@WasExperimental(ExperimentalUnsignedTypes::class)\n  $@kotlin.internal. In lineOnly\hunlwhile fun Ulong. rotateLeft(bitCount: Int): Ulong =$ 

toLong().rotateLeft(bitCount).toULong()\n\n/\*\*\n \* Rotates the binary representation of this [ULong] number right by the specified [bitCount] number of bits.\n \* The least significant bits pushed out from the right side reenter the number as the most significant bits on the left side.\n  $*\n$  Rotating the number right by a negative bit count is the same as rotating it left by the negated bit count:\n \* `number.rotateRight(-n) == number.rotateLeft(n)`\n \*\n \* Rotating by a multiple of [ULong.SIZE BITS] (64) returns the same number, or more generally $\ln *$ `number.rotateRight(n) == number.rotateRight(n % 64)`\n

\*/\n@SinceKotlin(\"1.3\")\n@ExperimentalStdlibApi\n@WasExperimental(ExperimentalUnsignedTypes::class)\n  $@kotlin.internal. In lineOnly\hbox{public inline fun Ulong.rotateRight(bitCount: Int): Ulong =$ 

 $toLong()$ .rotateRight(bitCount).toULong()\n\n/\*\*\n \* Counts the number of set bits in the binary representation of this [UByte] number.\n \*/\n@SinceKotlin(\"1.5\")\n@WasExperimental(ExperimentalUnsignedTypes::class, ExperimentalStdlibApi::class)\n@kotlin.internal.InlineOnly\npublic inline fun UByte.countOneBits(): Int = toUInt().countOneBits()\n\n/\*\*\n \* Counts the number of consecutive most significant bits that are zero in the binary representation of this [UByte] number.\n

\*/\n@SinceKotlin(\"1.5\")\n@WasExperimental(ExperimentalUnsignedTypes::class,

ExperimentalStdlibApi::class)\n@kotlin.internal.InlineOnly\npublic inline fun UByte.countLeadingZeroBits(): Int = toByte().countLeadingZeroBits()\n\n/\*\*\n \* Counts the number of consecutive least significant bits that are zero in the binary representation of this [UByte] number.\n

\*/\n@SinceKotlin(\"1.5\")\n@WasExperimental(ExperimentalUnsignedTypes::class,

ExperimentalStdlibApi::class)\n@kotlin.internal.InlineOnly\npublic inline fun UByte.countTrailingZeroBits(): Int = toByte().countTrailingZeroBits()\n\n/\*\*\n \* Returns a number having a single bit set in the position of the most significant set bit of this [UByte] number,  $\ln *$  or zero, if this number is zero. $\ln$ 

\*/\n@SinceKotlin(\"1.5\")\n@WasExperimental(ExperimentalUnsignedTypes::class,

ExperimentalStdlibApi::class)\n@kotlin.internal.InlineOnly\npublic inline fun UByte.takeHighestOneBit(): UByte  $=$  toInt().takeHighestOneBit().toUByte()\n\n/\*\*\n \* Returns a number having a single bit set in the position of the

least significant set bit of this [UByte] number,\n \* or zero, if this number is zero.\n

\*/\n@SinceKotlin(\"1.5\")\n@WasExperimental(ExperimentalUnsignedTypes::class,

ExperimentalStdlibApi::class)\n@kotlin.internal.InlineOnly\npublic inline fun UByte.takeLowestOneBit(): UByte = toInt().takeLowestOneBit().toUByte()\n\n\n/\*\*\n \* Rotates the binary representation of this [UByte] number left by the specified [bitCount] number of bits.\n \* The most significant bits pushed out from the left side reenter the number as the least significant bits on the right side. $\ln \pi$  Rotating the number left by a negative bit count is the same as rotating it right by the negated bit count:\n \* `number.rotateLeft(-n) == number.rotateRight(n)`\n \*\n \* Rotating by a multiple of [UByte.SIZE\_BITS] (8) returns the same number, or more generally $\ln *$ `number.rotateLeft(n) == number.rotateLeft(n % 8)`\n

\*/\n@SinceKotlin(\"1.3\")\n@ExperimentalStdlibApi\n@WasExperimental(ExperimentalUnsignedTypes::class)\n  $@kotlin.internal. In lineOnly\h\nuplus inline funUByte.rotateLeft(bitCount: Int): UByte =$ 

toByte().rotateLeft(bitCount).toUByte()\n\n/\*\*\n \* Rotates the binary representation of this [UByte] number right by the specified [bitCount] number of bits. $\ln *$  The least significant bits pushed out from the right side reenter the number as the most significant bits on the left side.\n  $*\n$  Rotating the number right by a negative bit count is the same as rotating it left by the negated bit count:\n \* `number.rotateRight(-n) == number.rotateLeft(n)`\n \*\n \* Rotating by a multiple of [UByte.SIZE BITS] (8) returns the same number, or more generally $\ln *$ `number.rotateRight(n) == number.rotateRight(n % 8)`\n

\*/\n@SinceKotlin(\"1.3\")\n@ExperimentalStdlibApi\n@WasExperimental(ExperimentalUnsignedTypes::class)\n  $@kotlin.internal. In line Only\npublic inline fun UByte. rotateRight(bitCount: Int): UByte =$ 

toByte().rotateRight(bitCount).toUByte()\n\n/\*\*\n \* Counts the number of set bits in the binary representation of this [UShort] number.\n \*/\n@SinceKotlin(\"1.5\")\n@WasExperimental(ExperimentalUnsignedTypes::class, ExperimentalStdlibApi::class)\n@kotlin.internal.InlineOnly\npublic inline fun UShort.countOneBits(): Int = toUInt().countOneBits()\n\n/\*\*\n \* Counts the number of consecutive most significant bits that are zero in the binary representation of this [UShort] number.\n

\*/\n@SinceKotlin(\"1.5\")\n@WasExperimental(ExperimentalUnsignedTypes::class,

ExperimentalStdlibApi::class)\n@kotlin.internal.InlineOnly\npublic inline fun UShort.countLeadingZeroBits(): Int  $=$  toShort().countLeadingZeroBits()\n\n/\*\*\n \* Counts the number of consecutive least significant bits that are zero in the binary representation of this [UShort] number.\n

\*/\n@SinceKotlin(\"1.5\")\n@WasExperimental(ExperimentalUnsignedTypes::class,

ExperimentalStdlibApi::class)\n@kotlin.internal.InlineOnly\npublic inline fun UShort.countTrailingZeroBits(): Int  $=$  toShort().countTrailingZeroBits()\n\n/\*\*\n \* Returns a number having a single bit set in the position of the most significant set bit of this [UShort] number, $\ln *$  or zero, if this number is zero. $\ln$ 

\*/\n@SinceKotlin(\"1.5\")\n@WasExperimental(ExperimentalUnsignedTypes::class,

ExperimentalStdlibApi::class)\n@kotlin.internal.InlineOnly\npublic inline fun UShort.takeHighestOneBit(): UShort  $=$  toInt().takeHighestOneBit().toUShort()\n\n/\*\*\n \* Returns a number having a single bit set in the position of the least significant set bit of this [UShort] number,\n \* or zero, if this number is zero.\n

\*/\n@SinceKotlin(\"1.5\")\n@WasExperimental(ExperimentalUnsignedTypes::class,

ExperimentalStdlibApi::class)\n@kotlin.internal.InlineOnly\npublic inline fun UShort.takeLowestOneBit(): UShort  $=$  toInt().takeLowestOneBit().toUShort()\n\n\n/\*\*\n \* Rotates the binary representation of this [UShort] number left by the specified [bitCount] number of bits.\n \* The most significant bits pushed out from the left side reenter the number as the least significant bits on the right side. $\ln * \ln *$  Rotating the number left by a negative bit count is the same as rotating it right by the negated bit count:\n \* `number.rotateLeft(-n) == number.rotateRight(n)`\n \*\n \* Rotating by a multiple of [UShort.SIZE BITS] (16) returns the same number, or more generally $\ln *$ 

`number.rotateLeft(n) == number.rotateLeft(n % 16)`\n

\*/\n@SinceKotlin(\"1.3\")\n@ExperimentalStdlibApi\n@WasExperimental(ExperimentalUnsignedTypes::class)\n @kotlin.internal.InlineOnly\npublic inline fun UShort.rotateLeft(bitCount: Int): UShort =

toShort().rotateLeft(bitCount).toUShort()\n\n/\*\*\n \* Rotates the binary representation of this [UShort] number right by the specified [bitCount] number of bits.\n \* The least significant bits pushed out from the right side reenter the

number as the most significant bits on the left side.\n  $*\n$  Rotating the number right by a negative bit count is the same as rotating it left by the negated bit count:\n \* `number.rotateRight(-n) == number.rotateLeft(n)`\n \*\n \* Rotating by a multiple of [UShort.SIZE\_BITS] (16) returns the same number, or more generally $\ln$  \* `number.rotateRight(n) == number.rotateRight(n % 16)`\n

\*/\n@SinceKotlin(\"1.3\")\n@ExperimentalStdlibApi\n@WasExperimental(ExperimentalUnsignedTypes::class)\n @kotlin.internal.InlineOnly\npublic inline fun UShort.rotateRight(bitCount: Int): UShort =

toShort().rotateRight(bitCount).toUShort()\n","/\*\n \* Copyright 2010-2021 JetBrains s.r.o. and Kotlin Programming Language contributors. $\ln *$  Use of this source code is governed by the Apache 2.0 license that can be found in the license/LICENSE.txt file.\n \*/\n\npackage kotlin.internal\n\n// (a - b) mod c\nprivate fun differenceModulo(a: UInt, b: UInt, c: UInt): UInt  $\{\nabla \cdot \mathbf{a} = a\% \c \nabla \cdot \mathbf{a} \cdot b\}$  return if  $(ac \geq bc)$  ac - bc else ac - bc + c\n}\n\nprivate fun differenceModulo(a: ULong, b: ULong, c: ULong): ULong {\n val ac = a % c\n val bc = b % c\n return if (ac >= bc) ac - bc else ac - bc + c\n}\n\n/\*\*\n \* Calculates the final element of a bounded arithmetic progression, i.e. the last element of the progression which is in the range\n \* from [start] to [end] in case of a positive [step], or from [end] to [start] in case of a negative\n \* [step].\n \*\n \* No validation on passed parameters is performed. The given parameters should satisfy the condition: $\ln \pi$  - either `step > 0` and `start <= end`, $\ln \pi$  - or `step < 0` and `start >= end`.\n \*\n \* @param start first element of the progression\n \* @param end ending bound for the progression $\ln * \mathcal{Q}$  param step increment, or difference of successive elements in the progression $\ln * \mathcal{Q}$  return the final element of the progression\n \* @suppress\n \*/\n@PublishedApi\n@SinceKotlin(\"1.3\")\ninternal fun getProgressionLastElement(start: UInt, end: UInt, step: Int): UInt = when  $\{\n\$  step > 0 -> if (start >= end) end else end - differenceModulo(end, start, step.toUInt())\n step < 0 -> if (start <= end) end else end + differenceModulo(start, end, (-step).toUInt())\n else -> throw kotlin.IllegalArgumentException(\"Step is zero.\")\n\\n\n\n\n\n\\*\*\n \* Calculates the final element of a bounded arithmetic progression, i.e. the last element of the progression which is in the range\n \* from [start] to [end] in case of a positive [step], or from [end] to [start] in case of a negative $\ln$  \* [step]. $\ln$  \* $\ln$  \* No validation on passed parameters is performed. The given parameters should satisfy the condition:\n \*\n \* - either `step > 0` and `start <= end`,\n \* - or `step < 0` and `start >= end`.\n \*\n \* @param start first element of the progression\n  $*$  @param end ending bound for the progression\n  $*$  @param step increment, or difference of successive elements in the progression $\ln * \mathcal{Q}$  return the final element of the progression $\ln$ \* @suppress\n \*/\n@PublishedApi\n@SinceKotlin(\"1.3\")\ninternal fun getProgressionLastElement(start: ULong,

end: ULong, step: Long): ULong = when  ${\n \over \ln \n \epsilon}$  step > 0 -> if (start >= end) end else end - differenceModulo(end,

start, step.toULong())\n step < 0 -> if (start <= end) end else end + differenceModulo(start, end, (-

step).toULong())\n else -> throw kotlin.IllegalArgumentException(\"Step is zero.\")\n}\n","/\*\n \* Copyright 2010-2021 JetBrains s.r.o. and Kotlin Programming Language contributors.\n \* Use of this source code is governed by the Apache 2.0 license that can be found in the license/LICENSE.txt file.\n

\*/\n\n@file:kotlin.jvm.JvmName(\"UStringsKt\") // string representation of unsigned numbers\n\npackage kotlin.text\n\n/\*\*\n \* Returns a string representation of this [Byte] value in the specified [radix].\n \*\n \* @throws IllegalArgumentException when [radix] is not a valid radix for number to string conversion.\n

\*/\n@SinceKotlin(\"1.5\")\n@WasExperimental(ExperimentalUnsignedTypes::class)\n//@kotlin.internal.InlineOnly \npublic /\*inline\*/ fun UByte.toString(radix: Int): String = this.toInt().toString(radix)\n\n/\*\*\n \* Returns a string representation of this [Short] value in the specified [radix]. $\ln * \ln * \mathcal{Q}$  throws IllegalArgumentException when [radix] is not a valid radix for number to string conversion.\n

\*/\n@SinceKotlin(\"1.5\")\n@WasExperimental(ExperimentalUnsignedTypes::class)\n//@kotlin.internal.InlineOnly \npublic /\*inline\*/ fun UShort.toString(radix: Int): String = this.toInt().toString(radix)\n\n\n/\*\*\n \* Returns a string representation of this [Int] value in the specified [radix]. $\ln * \ln * \omega$  throws IllegalArgumentException when [radix] is not a valid radix for number to string conversion.\n

\*/\n@SinceKotlin(\"1.5\")\n@WasExperimental(ExperimentalUnsignedTypes::class)\n//@kotlin.internal.InlineOnly \npublic /\*inline\*/ fun UInt.toString(radix: Int): String = this.toLong().toString(radix)\n\n/\*\*\n \* Returns a string representation of this [Long] value in the specified [radix]. $\ln \pi$  @throws IllegalArgumentException when [radix] is not a valid radix for number to string conversion.\n

\*/\n@SinceKotlin(\"1.5\")\n@WasExperimental(ExperimentalUnsignedTypes::class)\npublic fun

ULong.toString(radix: Int): String = ulongToString(this.toLong(), checkRadix(radix) $\ln\ln\frac{x}{\ln x}$  arses the string as a signed [UByte] number and returns the result.\n \* @throws NumberFormatException if the string is not a valid representation of a number.\n

\*/\n@SinceKotlin(\"1.5\")\n@WasExperimental(ExperimentalUnsignedTypes::class)\npublic fun String.toUByte(): UByte = toUByteOrNull() ?: numberFormatError(this)\n\n/\*\*\n \* Parses the string as a signed [UByte] number and returns the result.\n \* @throws NumberFormatException if the string is not a valid representation of a number.\n \* @throws IllegalArgumentException when [radix] is not a valid radix for string to number conversion.\n \*/\n@SinceKotlin(\"1.5\")\n@WasExperimental(ExperimentalUnsignedTypes::class)\npublic fun String.toUByte(radix: Int): UByte = toUByteOrNull(radix) ?: numberFormatError(this) $\ln\ln\frac{x*\pi}{n}$  \* Parses the

string as a [UShort] number and returns the result. $\ln * \mathcal{Q}$  throws NumberFormatException if the string is not a valid representation of a number.\n

\*/\n@SinceKotlin(\"1.5\")\n@WasExperimental(ExperimentalUnsignedTypes::class)\npublic fun String.toUShort(): UShort = toUShortOrNull() ?: numberFormatError(this)\n\n/\*\*\n \* Parses the string as a [UShort] number and returns the result.\n \* @throws NumberFormatException if the string is not a valid representation of a number.\n \* @throws IllegalArgumentException when [radix] is not a valid radix for string to number conversion.\n \*/\n@SinceKotlin(\"1.5\")\n@WasExperimental(ExperimentalUnsignedTypes::class)\npublic fun String.toUShort(radix: Int): UShort = toUShortOrNull(radix) ?: numberFormatError(this)\n\n/\*\*\n \* Parses the string as an [UInt] number and returns the result.\n \* @throws NumberFormatException if the string is not a valid representation of a number.\n

\*/\n@SinceKotlin(\"1.5\")\n@WasExperimental(ExperimentalUnsignedTypes::class)\npublic fun String.toUInt(): UInt = toUIntOrNull() ?: numberFormatError(this)\n\n/\*\*\n \* Parses the string as an [UInt] number and returns the result.\n \* @throws NumberFormatException if the string is not a valid representation of a number.\n \* @throws IllegalArgumentException when [radix] is not a valid radix for string to number conversion.\n \*/\n@SinceKotlin(\"1.5\")\n@WasExperimental(ExperimentalUnsignedTypes::class)\npublic fun

String.toUInt(radix: Int): UInt = toUIntOrNull(radix) ?: numberFormatError(this)\n\n/\*\*\n \* Parses the string as a [ULong] number and returns the result.\n \* @throws NumberFormatException if the string is not a valid representation of a number.\n

\*/\n@SinceKotlin(\"1.5\")\n@WasExperimental(ExperimentalUnsignedTypes::class)\npublic fun String.toULong():  $ULong = toULongOrNull()$ ?: numberFormatError(this)\n\n/\*\*\n \* Parses the string as a [ULong] number and returns the result.\n \* @throws NumberFormatException if the string is not a valid representation of a number.\n \* @throws IllegalArgumentException when [radix] is not a valid radix for string to number conversion.\n \*/\n@SinceKotlin(\"1.5\")\n@WasExperimental(ExperimentalUnsignedTypes::class)\npublic fun String.toULong(radix: Int): ULong = toULongOrNull(radix) ?: numberFormatError(this)\n\n\n\n\n\n\n\n/\*\*\n \* Parses the string as an [UByte] number and returns the result\n \* or `null` if the string is not a valid representation of a number.\n \*/\n @ SinceKotlin(\"1.5\")\n @WasExperimental(ExperimentalUnsignedTypes::class)\npublic fun String.toUByteOrNull(): UByte? = toUByteOrNull(radix = 10)\n\n/\*\*\n \* Parses the string as an [UByte] number and returns the result\n \* or `null` if the string is not a valid representation of a number. $\ln$  \* \n \* @throws IllegalArgumentException when [radix] is not a valid radix for string to number conversion.\n \*/\n@SinceKotlin(\"1.5\")\n@WasExperimental(ExperimentalUnsignedTypes::class)\npublic fun String.toUByteOrNull(radix: Int): UByte?  ${\n$  val int = this.toUIntOrNull(radix) ?: return null\n if (int > UByte.MAX\_VALUE) return null\n return int.toUByte()\n}\n\n/\*\*\n \* Parses the string as an [UShort] number and returns the result  $n *$  or `null` if the string is not a valid representation of a number. \*/\n@SinceKotlin(\"1.5\")\n@WasExperimental(ExperimentalUnsignedTypes::class)\npublic fun String.toUShortOrNull(): UShort? = toUShortOrNull(radix = 10)\n\n/\*\*\n \* Parses the string as an [UShort] number and returns the result n \* or `null` if the string is not a valid representation of a number.  $\ln$  \* @throws IllegalArgumentException when [radix] is not a valid radix for string to number conversion.\n \*/\n@SinceKotlin(\"1.5\")\n@WasExperimental(ExperimentalUnsignedTypes::class)\npublic fun

String.toUShortOrNull(radix: Int): UShort?  $\{n \$ val int = this.toUIntOrNull(radix) ?: return null\n if (int > UShort.MAX\_VALUE) return null\n return int.toUShort()\n\n\n\n\n\n\n\n \* Parses the string as an [UInt] number and returns the result $\ln *$  or `null` if the string is not a valid representation of a number. $\ln$ \*/\n@SinceKotlin(\"1.5\")\n@WasExperimental(ExperimentalUnsignedTypes::class)\npublic fun String.toUIntOrNull(): UInt? = toUIntOrNull(radix = 10)\n\n/\*\*\n \* Parses the string as an [UInt] number and returns the result\n \* or `null` if the string is not a valid representation of a number.\n \*\n \* @throws IllegalArgumentException when [radix] is not a valid radix for string to number conversion.\n \*/\n@SinceKotlin(\"1.5\")\n@WasExperimental(ExperimentalUnsignedTypes::class)\npublic fun String.toUIntOrNull(radix: Int): UInt? {\n checkRadix(radix)\n\n val length = this.length\n if (length == 0) return null $\ln\$ n val limit: UInt = UInt.MAX VALUE $\ln$  val start: Int $\ln$  val firstChar = this[0] $\ln$  if (firstChar  $\langle$  '0')  $\{\n\$  if (length == 1 || firstChar != '+') return null\n start = 1\n } else  $\{\n\$  start = 0\n  $\{\n\}$  val limitForMaxRadix = 119304647u // limit / 36\n\n var limitBeforeMul = limitForMaxRadix\n val uradix = radix.toUInt()\n var result = 0u\n for (i in start until length) {\n val digit = digitOf(this[i], radix)\n\n if  $(\text{digit} < 0)$  return null\n if (result > limitBeforeMul) {\n if (limitBeforeMul == limitForMaxRadix) {\n  $\lim_{h \to \infty}$  if (result > limitBeforeMul) {\n return null\n

 $\ln$  } else  $\ln$  return null\n  $\ln$   $\ln$  result \*= uradix\n\n val beforeAdding = result\n result += digit.toUInt()\n if (result < beforeAdding) return null // overflow has happened\n  $\ln$ return result\n $\ln\frac{x*\ln x}{n^*}$  Parses the string as an [ULong] number and returns the result\n \* or `null` if the string is not a valid representation of a number.\n

\*/\n@SinceKotlin(\"1.5\")\n@WasExperimental(ExperimentalUnsignedTypes::class)\npublic fun String.toULongOrNull(): ULong? = toULongOrNull(radix = 10)\n\n/\*\*\n \* Parses the string as an [ULong] number and returns the result\n \* or `null` if the string is not a valid representation of a number. $\ln$  \* \n \* @throws IllegalArgumentException when [radix] is not a valid radix for string to number conversion.\n \*/\n@SinceKotlin(\"1.5\")\n@WasExperimental(ExperimentalUnsignedTypes::class)\npublic fun String.toULongOrNull(radix: Int): ULong?  $\{\n$  checkRadix(radix)\n\n val length = this.length\n if (length == 0) return null\n\n val limit: ULong = ULong.MAX\_VALUE\n val start: Int\n\n val firstChar = this[0]\n if (firstChar < '0')  $\{\n\$  if (length = 1 || firstChar != '+') return null\n start = 1\n  $\}$  else  $\{\n\$  start = 0\n  $\ln\ln$  val limitForMaxRadix = 512409557603043100uL // limit / 36\n\n var limitBeforeMul = limitForMaxRadix\n val uradix = radix.toULong()\n var result = 0uL\n for (i in start until length) {\n val digit = digitOf(this[i], radix)\n\n if (digit < 0) return null\n if (result > limitBeforeMul) {\n if  $(\text{limitBeforeMul} == \text{limitForMaxRadius}) \ \{ \} \$   $\{ \text{limitBeforeMul} = \text{limit / } \text{uradix} \}$  if (result > limitBeforeMul)  ${\n \mu}$  return null\n  ${\n \mu}$  else  ${\n \mu}$  return null\n  ${\n \mu}$  $\ln \ln$  result \*= uradix\n\n val beforeAdding = result\n result += digit.toUInt()\n if (result < beforeAdding) return null // overflow has happened\n  $\ln \mathrm{result}(n)\n$ ","/\*\n \* Copyright 2010-2018 JetBrains s.r.o. and Kotlin Programming Language contributors.\n \* Use of this source code is governed by the Apache 2.0 license that can be found in the license/LICENSE.txt file.\n

\*/\n\n@file:Suppress(\"INVISIBLE\_REFERENCE\", \"INVISIBLE\_MEMBER\")\npackage kotlin\n\nimport kotlin.annotation.AnnotationTarget.\*\nimport kotlin.internal.RequireKotlin\nimport

kotlin.internal.RequireKotlinVersionKind\n\n/\*\*\n \* Marks the API that is dependent on the experimental unsigned types, including those types themselves. $\ln * \text{Usages}$  of such API will be reported as warnings unless an explicit opt-in with $\ln *$  the [OptIn] annotation, e.g. `@OptIn(ExperimentalUnsignedTypes::class)`, $\ln *$  or with the `-Xoptin=kotlin.ExperimentalUnsignedTypes` compiler option is given. $\ln * \ln * I$ t's recommended to propagate the experimental status to the API that depends on unsigned types by annotating it with this annotation. \*/\n@Suppress(\"DEPRECATION\")\n@Experimental(level =

Experimental.Level.WARNING)\n@RequiresOptIn(level =

RequiresOptIn.Level.WARNING)\n@MustBeDocumented\n@Target(CLASS, ANNOTATION\_CLASS, PROPERTY, FIELD, LOCAL\_VARIABLE, VALUE\_PARAMETER, CONSTRUCTOR, FUNCTION, PROPERTY\_GETTER, PROPERTY\_SETTER,

 $TYPEALIAS\in\mathbb{R}$  Retention(AnnotationRetention.BINARY)\n@RequireKotlin(\"1.2.50\", versionKind = RequireKotlinVersionKind.COMPILER\_VERSION)\npublic annotation class ExperimentalUnsignedTypes\n","/\*\n \* Copyright 2010-2018 JetBrains s.r.o. and Kotlin Programming Language contributors.\n \* Use of this source code is governed by the Apache 2.0 license that can be found in the license/LICENSE.txt file.\n \*/\n\n@file:kotlin.jvm.JvmMultifileClass\n@file:kotlin.jvm.JvmName(\"MathKt\")\n\n\npackage kotlin.math $\ln\ln\ln/\ln$ / constants, can't use them from nativeMath as they are not constants there $\ln\ln/\pi$ <sup>\*</sup> Ratio of the circumference of a circle to its diameter, approximately  $3.14159$ . \*/\n $@SinceKotlin(\H2\H)\n$ public const val PI: Double =  $3.141592653589793\h{m}$ <sup>\*\*</sup> Base of the natural logarithms, approximately 2.71828.  $*\ln\omega$ SinceKotlin(\"1.2\")\npublic const val E: Double = 2.718281828459045\n\n// region == Double Math ========================================\n\n/\*\* Computes the sine of the angle [x] given in radians. $\ln * \neq$  Special cases: $\ln * - \sin(NaN|+Inf]-Inf$  is  $NaN \n * \neq \mathbb{C}$  is  $\mathbb{C}$  and  $\mathbb{C}$  is  $\mathbb{C}$  is  $\mathbb{C}$  and  $\mathbb{C}$  is  $\mathbb{C}$  and  $\mathbb{C}$  is  $\mathbb{C}$  and  $\mathbb{C}$  and  $\mathbb{C}$  is  $\mathbb{C}$  and  $\mathbb$ expect fun sin(x: Double): Double\n\n/\*\* Computes the cosine of the angle [x] given in radians.\n \*\n \* Special cases:\n \* - `cos(NaN|+Inf|-Inf)` is `NaN`\n \*/\n @SinceKotlin(\"1.2\")\npublic expect fun cos(x: Double): Double\n\n/\*\* Computes the tangent of the angle [x] given in radians.\n \*\n \* Special cases:\n \* - `tan(NaN|+Inf|-Inf)` is `NaN`\n \*/\n@SinceKotlin(\"1.2\")\npublic expect fun tan(x: Double): Double\n\n/\*\*\n \* Computes the arc sine of the value  $[x]$ ;  $\infty$  \* the returned value is an angle in the range from  $\text{P1}/2$  to  $\text{P1}/2$  radians.  $\infty$  \* Special cases:\n \* - `asin(x)` is `NaN`, when `abs(x) > 1` or x is `NaN`\n \*/\n @SinceKotlin(\"1.2\")\npublic expect fun  $\sin(x: Double): Double\ln\frac{x*\ln x}{\cosh\frac{x}{\cosh\frac{x}{\$ the range from `0.0` to `PI` radians.\n \*\n \* Special cases:\n \* - `acos(x)` is `NaN`, when `abs(x) > 1` or x is `NaN`\n \*/\n @SinceKotlin(\"1.2\")\npublic expect fun acos(x: Double): Double\n\n/\*\*\n \* Computes the arc tangent of the value  $[x]$ ;\n \* the returned value is an angle in the range from `-PI/2` to `PI/2` radians.\n \*\n \* Special cases:\n \* - `atan(NaN)` is `NaN`\n \*/\n \text{\matable \text{\matas}\in \text{\matas}\in \text{\matas}\in \text{\matas}\in \text{\matas}\in \text{\matas}\in \text{\matas}\in \text{\matas}\in \text{\matas}\in \text{\matas}\in \tex Returns the angle `theta` of the polar coordinates `(r, theta)` that correspond\n \* to the rectangular coordinates  $\zeta(x, \theta)$ y)` by computing the arc tangent of the value  $[y]/[x]$ ; $\ln *$  the returned value is an angle in the range from `-PI` to `PI` radians.\n \*\n \* Special cases:\n \* - `atan2(0.0, 0.0)` is `0.0`\n \* - `atan2(0.0, x)` is `0.0` for `x > 0` and `PI` for  $x < 0$ 'n \* - `atan2(-0.0, x)` is `-0.0` for 'x  $> 0$ ' and `-PI` for  $x < 0$ 'n \* - `atan2(y, +Inf)` is `0.0` for `0 < y < +Inf` and `-0.0` for '-Inf  $\langle y \langle 0 \rangle$ |n \* - `atan2 $\langle y, -I$ nf)` is `PI` for ` $0 \langle y \langle +I$ nf` and `-PI` for `-Inf  $\langle y \langle 0 \rangle$ |n \* -`atan2(y, 0.0)` is `PI/2` for `y > 0` and `-PI/2` for `y < 0`\n \* - `atan2(+Inf, x)` is `PI/2` for finite `x`y\n \* -`atan2(-Inf, x)` is `-PI/2` for finite `x`\n \* - `atan2(NaN, x)` and `atan2(y, NaN)` is `NaN`\n \*/\n $\&$ SinceKotlin(\"1.2\")\npublic expect fun atan2(y: Double, x: Double): Double\n\n/\*\*\n \* Computes the hyperbolic sine of the value  $[x]$ . $\ln * \ln *$  Special cases: $\ln *$  - `sinh(NaN)` is `NaN` $\ln *$  - `sinh(+Inf)` is `+Inf` $\ln *$ - `sinh(-Inf)` is `-Inf\n \*/\n @SinceKotlin(\"1.2\")\npublic expect fun sinh(x: Double): Double\n\n/\*\*\n \* Computes the hyperbolic cosine of the value  $[x] \cdot \ln * \ln * \text{Special cases}:\ln * - \cosh(\text{NaN}) \text{ is } \text{NaN} \cdot \ln * - \cosh(\text{Inf} - \text{Inf}) \text{ is}$ `+Inf`\n \*/\n \ambdotlin(\"1.2\")\npublic expect fun cosh(x: Double): Double\n\n/\*\*\n \* Computes the hyperbolic tangent of the value  $[x]$ . \n \* \n \* Special cases:\n \* - `tanh(NaN)` is `NaN`\n \* - `tanh(+Inf)` is `1.0`\n \* - `tanh(-Inf)` is `-1.0`\n \*/\n \times\text{\math{\sigma\_{\math{\sigma\_}}\$ \cdot{\math{\sigma\_{\math{\sigma\_}}\$ \cdot{\math{\sigma\_}\$ \cdot{\math{\sigma\_}\$ \cdot{\math{\sigma\_}\$ \cdot{\math{\sigma\_}\$ \cdot{\math{\sigma\_}\$ \cdot{\m inverse hyperbolic sine of the value  $[x]$ .\n \*\n \* The returned value is `y` such that `sinh(y) == x`.\n \*\n \* Special cases: $\ln * - \alpha N \in \N$  is `NaN` $\ln * - \alpha + \ln \ln * - \alpha$  `asinh(-Inf)` is `-Inf`\n \*/\n@SinceKotlin(\"1.2\")\npublic expect fun asinh(x: Double): Double\n\n/\*\*\n \* Computes the inverse hyperbolic cosine of the value  $[x] \cdot \mathbf{n}^*$  The returned value is positive `y` such that `cosh(y) == x`.\n \*\n \* Special cases:\n \* - `acosh(NaN)` is `NaN`\n \* - `acosh(x)` is `NaN` when ` $x < 1$ '\n \* - `acosh(+Inf)` is `+Inf`\n \* $\wedge$ n@SinceKotlin(\"1.2\")\npublic expect fun acosh(x: Double): Double\n\n/\*\*\n \* Computes the inverse hyperbolic tangent of the value [x].\n \*\n \* The returned value is `y` such that `tanh(y) == x`.\n \*\n \* Special cases:\n \* -`tanh(NaN)` is `NaN`\n \* - `tanh(x)` is `NaN` when `x > 1` or `x < -1`\n \* - `tanh(1.0)` is `+Inf`\n \* - `tanh(-1.0)` is `-Inf`\n \*/\n @ SinceKotlin(\"1.2\")\npublic expect fun atanh(x: Double): Double\n\n/\*\*\n \* Computes `sqrt(x^2 + y^2)` without intermediate overflow or underflow.\n \*\n \* Special cases:\n \* - returns `+Inf` if any of arguments is infinite $\ln *$  - returns `NaN` if any of arguments is `NaN` and the other is not infinite\n \*/\n@SinceKotlin(\"1.2\")\npublic expect fun hypot(x: Double, y: Double): Double\n\n/\*\*\n \* Computes the

positive square root of the value  $[x] \cdot \mathbb{R}^* \cdot \text{Special cases:}\n \quad - \sqrt{x} \cdot \text{NaN} \cdot \text{when} \cdot x < 0 \text{ or } x' \cdot \text{is } \text{NaN} \cdot \text{In}$ \*/\n@SinceKotlin(\"1.2\")\npublic expect fun sqrt(x: Double): Double\n\n/\*\*\n \* Computes Euler's number `e` raised to the power of the value [x].\n \*\n \* Special cases:\n \* - `exp(NaN)` is `NaN`\n \* - `exp(+Inf)` is `+Inf`\n \* - `exp(-Inf)` is `0.0`\n \*/\n@SinceKotlin(\"1.2\")\npublic expect fun exp(x: Double): Double\n\n/\*\*\n \* Computes `exp(x) - 1`.\n \*\n \* This function can be implemented to produce more precise result for [x] near zero.\n \*\n \* Special cases:\n \* - `expm1(NaN)` is `NaN`\n \* - `expm1(+Inf)` is `+Inf`\n \* - `expm1(-Inf)` is `-1.0`\n \*\n \* @see [exp] function.\n \*/\n@SinceKotlin(\"1.2\")\npublic expect fun expm1(x: Double): Double\n\n/\*\*\n \* Computes the logarithm of the value [x] to the given [base]. $\ln \pi$  \s Special cases: $\ln \pi$  - `log(x, b)` is `NaN` if either `x` or `b` are `NaN`\n \* - `log(x, b)` is `NaN` when `x < 0` or `b <= 0` or `b == 1.0`\n \* - `log(+Inf, +Inf)` is `NaN`\n \* - `log(+Inf, b)` is `+Inf` for `b > 1` and `-Inf` for `b < 1`\n \* - `log(0.0, b)` is `-Inf` for `b > 1` and `+Inf` for `b > 1`\n \*\n \* See also logarithm functions for common fixed bases: [ln], [log10] and [log2].\n \*/\n@SinceKotlin(\"1.2\")\npublic expect fun log(x: Double, base: Double): Double\n\n/\*\*\n \* Computes the natural logarithm (base `E`) of the value [x].\n \*\n \* Special cases:\n \* - `ln(NaN)` is `NaN`\n \* - `ln(x)` is `NaN` when  $x < 0.0^\infty$  \* - `ln(+Inf)` is `+Inf`\n \* - `ln(0.0)` is `-Inf`\n \*/\n @SinceKotlin(\"1.2\")\npublic expect fun  $ln(x: Double): Double\ln\frac{n}{*}\$  \* Computes the common logarithm (base 10) of the value [x]. $\ln \sqrt[n]{n}$  \* @see [ln] function for special cases.\n \*/\n@SinceKotlin(\"1.2\")\npublic expect fun log10(x: Double): Double\n\n/\*\*\n \* Computes the binary logarithm (base 2) of the value [x]. $\ln * \mathcal{O}$  see [ln] function for special cases. $\ln$ \*/\n@SinceKotlin(\"1.2\")\npublic expect fun log2(x: Double): Double\n\n/\*\*\n \* Computes `ln(x + 1)`.\n \*\n \* This function can be implemented to produce more precise result for [x] near zero.\n  $*\nabla *$  Special cases:\n  $*$ `ln1p(NaN)` is `NaN`\n \* - `ln1p(x)` is `NaN` where ` $x < -1.0$ '\n \* - `ln1p(-1.0)` is `-Inf`\n \* - `ln1p(+Inf)` is `+Inf`\n \*\n \* @see [ln] function\n \* @see [expm1] function\n \*\n@SinceKotlin(\"1.2\")\npublic expect fun  $\ln 1p(x: Double)$ : Double $\ln\frac{x}{x}\$ n \* Rounds the given value [x] to an integer towards positive infinity. $\ln\$  \* @return the smallest double value that is greater than or equal to the given value [x] and is a mathematical integer. $\ln \sqrt[k]{n^*}$ Special cases: $\ln *$  - `ceil(x)` is `x` where `x` is `NaN` or `+Inf` or `-Inf` or already a mathematical integer. $\ln$ \*/\n $\mathscr{C}$ SinceKotlin(\"1.2\")\npublic expect fun ceil(x: Double): Double\n\n/\*\*\n \* Rounds the given value [x] to an integer towards negative infinity. $\ln x$  @return the largest double value that is smaller than or equal to the given value [x] and is a mathematical integer. $\ln \sqrt[k]{n^*}$  Special cases: $\ln \sqrt[k]{n^*}$  - `floor(x)` is `x` where `x` is `NaN` or `+Inf` or `-Inf` or already a mathematical integer.\n \*/\n@SinceKotlin(\"1.2\")\npublic expect fun floor(x: Double): Double $\ln\frac{n}{*}\n$  \* Rounds the given value [x] to an integer towards zero. $\ln \frac{n}{n}$   $\infty$  erturn the value [x] having its fractional part truncated.\n \*\n \* Special cases:\n \* - `truncate(x)` is `x` where `x` is `NaN` or `+Inf` or `-Inf` or already a mathematical integer.\n \*/\n@SinceKotlin(\"1.2\")\npublic expect fun truncate(x: Double): Double $\ln\frac{n}{*}\n$  \* Rounds the given value [x] towards the closest integer with ties rounded towards even integer. $\ln$ \*\n \* Special cases:\n \* - `round(x)` is `x` where `x` is `NaN` or `+Inf` or `-Inf` or already a mathematical integer. $\ln \pi/\ln \otimes \text{SineKotlin}(\T1.2\text{')\n}$  invariation round(x: Double): Double $\ln \ln \pi^* \ln \pi$  Returns the absolute value of the given value [x].\n \*\n \* Special cases:\n \* - `abs(NaN)` is `NaN`\n \*\n \* @see absoluteValue extension property for  $[Double] \n \ast \ln \mathcal{E}$  SinceKotlin(\"1.2\")\npublic expect fun abs(x: Double): Double\n\n/\*\*\n \* Returns the sign of the given value  $[x]$ : $\pi^*$  -  $\text{-}1.0$  if the value is negative, $\ln^*$  - zero if the value is zero, $\ln^*$  -`1.0` if the value is positive\n \*\n \* Special case:\n \* - `sign(NaN)` is `NaN`\n \*\n @SinceKotlin(\"1.2\")\npublic expect fun sign(x: Double): Double\n\n\n/\*\*\n \* Returns the smaller of two values.\n \*\n \* If either value is `NaN`, then the result is `NaN`. $\ln \pi/\ln \otimes$ SinceKotlin(\"1.2\")\npublic expect fun min(a: Double, b: Double): Double\n\n/\*\*\n \* Returns the greater of two values.\n \*\n \* If either value is `NaN`, then the result is `NaN`.\n \*/\n@SinceKotlin(\"1.2\")\npublic expect fun max(a: Double, b: Double): Double\n\n// extensions\n\n/\*\*\n \* Raises this value to the power  $[x] \in \mathbb{R}^n$  \* Special cases: $\infty$  \* - `b.pow $(0.0)$ ` is `1.0` $\infty$  \* - `b.pow $(1.0) = b$ ` $\infty$  \* -`b.pow(NaN)` is `NaN`\n \* - `NaN.pow(x)` is `NaN` for `x !=  $0.0\$  \n~ \* - b.1\.pow(Inf)` is `NaN` for `abs(b) ==  $1.0^\circ\$ n \* - `b.pow(x)` is `NaN` for `b < 0` and `x` is finite and not an integer\n \*/\n@SinceKotlin(\"1.2\")\npublic expect fun Double.pow(x: Double): Double\n\n/\*\*\n \* Raises this value to the integer power [n].\n \*\n \* See the other overload of [pow] for details.\n \*/\n@SinceKotlin(\"1.2\")\npublic expect fun Double.pow(n: Int): Double\n\n/\*\*\n \* Returns the absolute value of this value.\n \*\n \* Special cases:\n \* - `NaN.absoluteValue` is

`NaN`\n \*\n \* @see abs function\n \*/\n@SinceKotlin(\"1.2\")\npublic expect val Double.absoluteValue: Double $\ln\frac{n}{*}\$  \* Returns the sign of this value: $\ln^*$  -  $\ln$  if the value is negative, $\ln^*$  - zero if the value is zero,\n \* - `1.0` if the value is positive\n \*\n \* Special case:\n \* - `NaN.sign` is `NaN`\n \*/\n@SinceKotlin(\"1.2\")\npublic expect val Double.sign: Double\n\n/\*\*\n \* Returns this value with the sign bit same as of the [sign] value. $\ln * \ln *$  If [sign] is `NaN` the sign of the result is undefined. $\ln$ \*/\n@SinceKotlin(\"1.2\")\npublic expect fun Double.withSign(sign: Double): Double\n\n/\*\*\n \* Returns this value with the sign bit same as of the [sign] value. $\ln * \ln \omega$ SinceKotlin( $\ln 1.2\$ )\npublic expect fun Double.withSign(sign: Int): Double\n\n/\*\*\n \* Returns the ulp (unit in the last place) of this value.\n \*\n \* An ulp is a positive distance between this value and the next nearest [Double] value larger in magnitude. $\ln \pi \$  \* Special Cases: $\ln \pi$  - `NaN.ulp` is `NaN`\n \* - `x.ulp` is `+Inf` when `x` is `+Inf` or `-Inf`\n \* - `0.0.ulp` is `Double.MIN\_VALUE`\n \*/\n@SinceKotlin(\"1.2\")\npublic expect val Double.ulp: Double\n\n/\*\*\n \* Returns the [Double] value nearest to this value in direction of positive infinity.\n \*/\n@SinceKotlin(\"1.2\")\npublic expect fun Double.nextUp(): Double $\ln\frac{x}{\ln x}$  Returns the [Double] value nearest to this value in direction of negative infinity. \*/\n@SinceKotlin(\"1.2\")\npublic expect fun Double.nextDown(): Double\n\n/\*\*\n \* Returns the [Double] value nearest to this value in direction from this value towards the value [to].\n  $*\n$  Special cases:\n  $*$  -`x.nextTowards(y)` is `NaN` if either `x` or `y` are `NaN`\n \* - `x.nextTowards(x) == x`\n \*\n \*/\n@SinceKotlin(\"1.2\")\npublic expect fun Double.nextTowards(to: Double): Double\n\n/\*\*\n \* Rounds this [Double] value to the nearest integer and converts the result to [Int]. $\ln$  \* Ties are rounded towards positive infinity. $\ln$  $*\n$   $\mathbb{R}^*$  Special cases: $\ln * - x$ .roundToInt() == Int.MAX\_VALUE` when  $x >$  Int.MAX\_VALUE`  $\ln * - x$ `x.roundToInt() == Int.MIN\_VALUE` when `x < Int.MIN\_VALUE`\n \*\n \* @throws IllegalArgumentException when this value is `NaN`\n \*/\n \times\model{\alpha}\$\the expect fun Double.roundToInt(): Int\n\n/\*\*\n \* Rounds this [Double] value to the nearest integer and converts the result to [Long].\n \* Ties are rounded towards positive infinity. $\ln * \ln *$  Special cases: $\ln * - \infty$ .roundToLong() == Long.MAX\_VALUE` when  $x >$ Long.MAX\_VALUE`\n \* - `x.roundToLong() == Long.MIN\_VALUE` when `x < Long.MIN\_VALUE`\n \*\n \* @throws IllegalArgumentException when this value is `NaN`\n \*/\n \text{\megsile\$\text{\mumitarbid{math}\$\sqrtin{math}\$\sqrtin{math}\$\sqrtin{math}\$\sqrtin{math}\$\sqrtin{math}\$\sqrtin{math}\$\sqrtin{math}\$\sqrtin{math}\$\sqrt Double.roundToLong(): Long\n\n// endregion\n\n\n\n// region ================= Float Math ========================================\n\n/\*\* Computes the sine of the angle [x] given in radians. $\infty$  \* Special cases: $\infty$  \* - `sin(NaN|+Inf|-Inf)` is `NaN` $\infty$  \*/\n @SinceKotlin(\"1.2\")\npublic expect fun  $\sin(x: Float)$ : Float $\ln\ln\frac{x}{x}$  Computes the cosine of the angle [x] given in radians. $\ln \ln x$  Special cases: $\ln x$  -`cos(NaN|+Inf|-Inf)` is `NaN`\n \*/\n@SinceKotlin(\"1.2\")\npublic expect fun cos(x: Float): Float\n\n/\*\* Computes the tangent of the angle [x] given in radians. $\ln * \neq$  Special cases: $\ln * - \tan(NaN) + Inf[-Inf]$  is  $NaN\$ \*/\n $\&$ SinceKotlin(\"1.2\")\npublic expect fun tan(x: Float): Float\n\n/\*\*\n \* Computes the arc sine of the value [x];\n \* the returned value is an angle in the range from `-PI/2` to `PI/2` radians.\n \*\n \* Special cases:\n \* `asin(x)` is `NaN`, when `abs(x) > 1` or x is `NaN`\n \*/\n @SinceKotlin(\"1.2\")\npublic expect fun asin(x: Float): Float\n\n/\*\*\n \* Computes the arc cosine of the value [x];\n \* the returned value is an angle in the range from `0.0` to `PI` radians.\n \*\n \* Special cases:\n \* - `acos(x)` is `NaN`, when `abs(x) > 1` or x is `NaN`\n \*/\n $\mathscr{C}$ SinceKotlin(\"1.2\")\npublic expect fun acos(x: Float\n\n/\*\*\n \* Computes the arc tangent of the value [x];\n \* the returned value is an angle in the range from `-PI/2` to `PI/2` radians.\n \*\n \* Special cases:\n \* -`atan(NaN)` is `NaN`\n \*/\n@SinceKotlin(\"1.2\")\npublic expect fun atan(x: Float): Float\n\n/\*\*\n \* Returns the angle `theta` of the polar coordinates `(r, theta)` that correspond\n \* to the rectangular coordinates `(x, y)` by computing the arc tangent of the value  $[y]/[x]$ ;  $\infty$  \* the returned value is an angle in the range from  $\text{~P}\Gamma$  to  $\text{~P}\Gamma$ radians. $\ln \pi$  Special cases: $\ln \pi$  - `atan2(0.0, 0.0)` is `0.0`\n  $\pi$  - `atan2(0.0, x)` is `0.0` for `x > 0` and `PI` for  $x < 0$ 'n \* - `atan2(-0.0, x)` is `-0.0` for 'x > 0` and `-PI` for  $x < 0$ 'n \* - `atan2(y, +Inf)` is `0.0` for `0 < y < +Inf` and `-0.0` for '-Inf  $\langle y \langle 0 \rangle$ 'n \* - `atan2(y, -Inf)` is `PI` for `0  $\langle y \langle +1$ nf` and `-PI` for `-Inf  $\langle y \langle 0 \rangle$ 'n \* -`atan2(y, 0.0)` is `PI/2` for `y > 0` and `-PI/2` for `y < 0`\n \* - `atan2(+Inf, x)` is `PI/2` for finite `x`y\n \* -`atan2(-Inf, x)` is `-PI/2` for finite `x`\n \* - `atan2(NaN, x)` and `atan2(y, NaN)` is `NaN`\n \*/\n $\mathscr{C}$ SinceKotlin(\"1.2\")\npublic expect fun atan2(y: Float, x: Float): Float\n\n/\*\*\n \* Computes the hyperbolic sine of the value  $[x]$ . $\ln * \ln *$  Special cases: $\ln * - \sinh(NaN)$  is  $\NaN \ln * - \sinh(+Inf)$  is  $\ln \ln * - \sinh(-I)$ 

Inf)` is `-Inf`\n \*/\n \text{@SinceKotlin(\"1.2\")\npublic expect fun sinh(x: Float): Float\n\n/\*\*\n \* Computes the hyperbolic cosine of the value  $[x]$ . $\ln * \ln *$  Special cases: $\ln * - \cosh(NaN)$  is  $\NaN \ln * - \cosh(\frac{1}{n}$ -Inf) is `+Inf`\n \*/\n@SinceKotlin(\"1.2\")\npublic expect fun cosh(x: Float): Float\n\n/\*\*\n \* Computes the hyperbolic tangent of the value  $[x]$ . $\ln * \ln *$  Special cases: $\ln * - \tanh(NaN)$  is  $NaN \ln * - \tanh(+Inf)$  is  $1.0^\circ \ln * - \tanh(-Inf)$ Inf)` is '-1.0'\n \*/\n \times\to\text{Din(\"1.2\")\npublic expect fun tanh(x: Float): Float\n\n/\*\*\n \* Computes the inverse hyperbolic sine of the value  $[x] \cdot \mathbf{n}^*$  The returned value is `y` such that `sinh(y) == x`.\n \*\n \* Special cases:\n \* - `asinh(NaN)` is `NaN`\n \* - `asinh(+Inf)` is `+Inf`\n \* - `asinh(-Inf)` is `-Inf`\n \*/\n $\mathscr{C}$ SinceKotlin(\"1.2\")\npublic expect fun asinh(x: Float): Float\n\n/\*\*\n \* Computes the inverse hyperbolic cosine of the value  $[x] \cdot \mathbf{n}^*$  The returned value is positive `y` such that `cosh(y) == x`.\n \*\n \* Special cases:\n \* - `acosh(NaN)` is `NaN`\n \* - `acosh(x)` is `NaN` when ` $x < 1 \ln^*$  - `acosh(+Inf)` is `+Inf`\n \*/\n \te \at \angle Since Kotlin(\"1.2\")\npublic expect fun acosh(x: Float): Float\n\n/\*\*\n \* Computes the inverse hyperbolic tangent of the value [x].\n \*\n \* The returned value is `y` such that `tanh(y) == x`.\n \*\n \* Special cases:\n \* `tanh(NaN)` is `NaN`\n \* - `tanh(x)` is `NaN` when `x > 1` or `x < -1`\n \* - `tanh(1.0)` is `+Inf`\n \* - `tanh(-1.0)` is `-Inf`\n \*/\n @SinceKotlin(\"1.2\")\npublic expect fun atanh(x: Float): Float\n\n/\*\*\n \* Computes `sqrt(x^2 + y^2)` without intermediate overflow or underflow.\n \*\n \* Special cases:\n \* - returns `+Inf` if any of arguments is infinite $\ln *$  - returns `NaN` if any of arguments is `NaN` and the other is not infinite $\ln$ \*/\n $\circ$ SinceKotlin(\"1.2\")\npublic expect fun hypot(x: Float, y: Float): Float\n\n/\*\*\n \* Computes the positive square root of the value  $[x] \cdot \ln * \ln *$  Special cases: $\ln * - \sqrt{x}$  is  $\N \cdot \ln x$  when  $x < 0$  or  $x'$  is  $\N \cdot \ln x$ \*/\n@SinceKotlin(\"1.2\")\npublic expect fun sqrt(x: Float): Float\n\n/\*\*\n \* Computes Euler's number `e` raised to the power of the value  $[x]$ . $\ln * \ln *$  Special cases: $\ln * - \exp(NaN)$  is  $\NaN \ln * - \exp(+Inf)$  is  $\ln \ln \ln * -$ `exp(-Inf)` is `0.0`\n \*/\n@SinceKotlin(\"1.2\")\npublic expect fun exp(x: Float): Float\n\n/\*\*\n \* Computes `exp(x) - 1`.\n \*\n \* This function can be implemented to produce more precise result for [x] near zero.\n \*\n \* Special cases: $\ln *$  - `expm1(NaN)` is `NaN` $\ln *$  - `expm1(+Inf)` is `+Inf` $\ln *$  - `expm1(-Inf)` is `-1.0` $\ln * \ln * \omega$  see [exp] function.\n \*/\n @ Since Kotlin(\"1.2\")\npublic expect fun expm1(x: Float): Float\n\n/\*\*\n \* Computes the logarithm of the value [x] to the given [base]. $\ln * \neq *$  Special cases: $\ln * - \log(x, b)$  is `NaN` if either `x` or `b` are `NaN`\n \* - `log(x, b)` is `NaN` when `x < 0` or `b <= 0` or `b ==  $1.0\degree\text{m}$  \* - `log(+Inf, +Inf)` is `NaN`\n \* -`log(+Inf, b)` is `+Inf` for `b > 1` and `-Inf` for `b < 1`\n \* - `log(0.0, b)` is `-Inf` for `b > 1` and `+Inf` for `b > 1`\n  $*\n$  \* See also logarithm functions for common fixed bases: [ln], [log10] and [log2]. $\n$ n \*/\n@SinceKotlin(\"1.2\")\npublic expect fun log(x: Float, base: Float): Float\n\n/\*\*\n \* Computes the natural logarithm (base `E`) of the value [x].\n \*\n \* Special cases:\n \* - `ln(NaN)` is `NaN`\n \* - `ln(x)` is `NaN` when  $x < 0.0^\circ \nightharpoonup \nightharpoonup \n$ Float): Float\n\n/\*\*\n \* Computes the common logarithm (base 10) of the value [x].\n \*\n \* @see [ln] function for special cases. $\ln \pi/\n\approx \frac{\text{ot }1.2\}}{\text{npublic expect fun log10}(x: Float): Float\n\|/^*\| \text{ or } \text{Computes the binary}}$ logarithm (base 2) of the value  $[x] \cdot \mathbb{R}^* \otimes \text{see}$  [In] function for special cases.\n \*/\n \amesombox{\sigma\_{\sigma\_{\sigma\_{\sigma\_{\sigma\_{\sigma\_{\sigma\_{\sigma\_{\sigma\_{\sigma\_{\sigma\_{\sigma\_{\sigma\_{\sigma\_{\si expect fun log2(x: Float): Float $\ln\ln\frac{x*\ln x}$  Computes  $\ln(a + 1)$ .  $\ln x\ln x$  This function can be implemented to produce more precise result for [x] near zero.\n \*\n \* Special cases:\n \*  $\text{-}\ln 1p(NaN)$  is `NaN`\n \*  $\text{-}\ln 1p(x)$ ` is `NaN` where `x < -1.0`\n \* - `ln1p(-1.0)` is `-Inf`\n \* - `ln1p(+Inf)` is `+Inf`\n \*\n \* @see [ln] function\n \* @see  $[expm1]$  function\n \*/\n @SinceKotlin(\"1.2\")\npublic expect fun ln1p(x: Float): Float\n\n/\*\*\n \* Rounds the given value [x] to an integer towards positive infinity. $\ln \pi * \mathcal{Q}$  return the smallest Float value that is greater than or equal to the given value [x] and is a mathematical integer.\n \*\n \* Special cases:\n \* - `ceil(x)` is `x` where `x` is `NaN` or `+Inf` or `-Inf` or already a mathematical integer.\n \*/\n@SinceKotlin(\"1.2\")\npublic expect fun ceil(x: Float): Float\n\n/\*\*\n \* Rounds the given value [x] to an integer towards negative infinity.\n\n \* @return the largest Float value that is smaller than or equal to the given value [x] and is a mathematical integer. $\ln \pi$   $\propto$  Special cases: $\ln \pi$  -`floor(x)` is `x` where `x` is `NaN` or `+Inf` or `-Inf` or already a mathematical integer.\n \*/\n@SinceKotlin(\"1.2\")\npublic expect fun floor(x: Float): Float\n\n/\*\*\n \* Rounds the given value [x] to an integer towards zero. $\ln * \ln * \omega$  return the value [x] having its fractional part truncated. $\ln * \ln *$  Special cases: $\ln *$  -`truncate(x)` is `x` where `x` is `NaN` or `+Inf` or `-Inf` or already a mathematical integer.\n \*/\n \text{\meta>{\math{\math{\math{\math{\math{\math{\math{\math{\math{\math{\math{\math{\math{\math{\math{\math{\math{\math{\math{\math{\math{\math{\math{\math{\math{\math{\math{\math{\math{\math{\math{\math{\math{\math

towards the closest integer with ties rounded towards even integer.\n  $*\n$   $\epsilon$  Special cases:\n  $* - \text{round}(x)$  is  $\lambda$ where `x` is `NaN` or `+Inf` or `-Inf` or already a mathematical integer.\n \*/\n@SinceKotlin(\"1.2\")\npublic expect fun round(x: Float): Float\n\n\n/\*\*\n \* Returns the absolute value of the given value [x].\n \*\n \* Special cases:\n \* - `abs(NaN)` is `NaN`\n \*\n \* @see absoluteValue extension property for [Float]\n

\*/\n $\mathscr{C}$ SinceKotlin(\"1.2\")\npublic expect fun abs(x: Float): Float\n\n/\*\*\n \* Returns the sign of the given value  $[x]:\n\begin{cases}\n x < 1.0 \\
x < 1.0\n\end{cases}$  if the value is negative,  $\ln *$  - zero if the value is zero,  $\ln * - 1.0$  if the value is positive,  $\ln * \ln *$ Special case:\n \* - `sign(NaN)` is `NaN`\n \*/\n@SinceKotlin(\"1.2\")\npublic expect fun sign(x: Float): Float\n\n\n\n\\*\*\n \* Returns the smaller of two values.\n \*\n \* If either value is `NaN`, then the result is `NaN`.\n \*/\n \te Since Kotlin(\"1.2\")\npublic expect fun min(a: Float, b: Float): Float\n\n/\*\*\n \* Returns the greater of two values. $\ln * \ln *$  If either value is `NaN`, then the result is `NaN`. $\ln * \ln \mathcal{O}$ SinceKotlin(\"1.2\")\npublic expect fun max(a: Float, b: Float): Float\n\n// extensions\n\n\n/\*\*\n \* Raises this value to the power [x].\n \*\n \* Special cases: $\ln *$  - `b.pow(0.0)` is `1.0` $\ln *$  - `b.pow(1.0) == b` $\ln *$  - `b.pow(NaN)` is `NaN` $\ln *$  - `NaN.pow(x)` is `NaN` for `x  $!= 0.0$ '\n \* - `b.pow(Inf)` is `NaN` for `abs(b) == 1.0'\n \* - `b.pow(x)` is `NaN` for `b < 0` and `x` is finite and not an integer\n \*/\n @SinceKotlin(\"1.2\")\npublic expect fun Float.pow(x: Float): Float\n\n/\*\*\n \* Raises this value to the integer power [n]. $\ln * \ln *$  See the other overload of [pow] for details. $\ln$ \*/\n $\&$ SinceKotlin(\"1.2\")\npublic expect fun Float.pow(n: Int): Float\n\n/\*\*\n \* Returns the absolute value of this value.\n \*\n \* Special cases:\n \* - `NaN.absoluteValue` is `NaN`\n \*\n \* @see abs function\n

\*/\n@SinceKotlin(\"1.2\")\npublic expect val Float.absoluteValue: Float\n\n/\*\*\n \* Returns the sign of this value:\n \* - `-1.0` if the value is negative,\n \* - zero if the value is zero,\n \* - `1.0` if the value is positive\n \*\n \* Special case:\n \* - `NaN.sign` is `NaN`\n \*/\n@SinceKotlin(\"1.2\")\npublic expect val Float.sign: Float\n\n/\*\*\n \* Returns this value with the sign bit same as of the [sign] value.\n \*\n \* If [sign] is `NaN` the sign of the result is undefined.\n \*/\n \times\left{\math{\sign(\"1.2\")\npublic expect fun Float.withSign(sign: Float): Float\n\n/\*\*\n \* Returns this value with the sign bit same as of the [sign] value. $\ln * \ln \omega$ SinceKotlin(\"1.2\")\npublic expect fun Float.withSign(sign: Int): Float\n\n\n/\*\*\n \* Rounds this [Float] value to the nearest integer and converts the result to [Int]. $\ln$  \* Ties are rounded towards positive infinity. $\ln * \text{Special cases}:\n n^ * - \x$ .roundToInt() == Int.MAX\_VALUE` when  $x >$ Int.MAX\_VALUE`\n \* - `x.roundToInt() == Int.MIN\_VALUE` when `x < Int.MIN\_VALUE`\n \*\n \* @throws IllegalArgumentException when this value is `NaN`\n \*/\n@SinceKotlin(\"1.2\")\npublic expect fun Float.roundToInt(): Int\n\n/\*\*\n \* Rounds this [Float] value to the nearest integer and converts the result to [Long].\n \* Ties are rounded towards positive infinity.\n \*\n \* Special cases:\n \* - `x.roundToLong() == Long.MAX\_VALUE` when `x > Long.MAX\_VALUE`\n \*  $-$ `x.roundToLong() == Long.MIN\_VALUE` when `x  $\langle$  Long.MIN\_VALUE`\n \*\n \* @throws IllegalArgumentException when this value is `NaN`\n

\*/\n@SinceKotlin(\"1.2\")\npublic expect fun Float.roundToLong(): Long\n\n\n// endregion\n\n// region

================ Integer Math ========================================\n\n\n/\*\*\n \* Returns

the absolute value of the given value  $[n] \cdot \mathbf{n} * \mathbf{N}$  special cases: $\mathbf{n}^*$  -  $\Delta$ bs(Int.MIN\_VALUE)` is `Int.MIN\_VALUE` due to an overflow\n  $*\n \cong \mathbb{C}$  absoluteValue extension property for [Int]\n \*/\n \experimeter  $\phi$  \net  $\phi$  \net  $\phi$  abstribution abstribution int\n\n/\*\*\n \* Returns the smaller of two values.\n \*/\n \endels\text{\mu} \lend{math}\$\lend{math}\$\lend{math}\$\lend{math}\$\lend{math}\$\lend{math}\$\lend{math}\$\lend{math}\$\lend{math}\$\lend{math}\$\lend{math}\$\lend{math}\$\lend{math}\$\lend{math}\$\lend{math}\$\lend{math}\$\lend{ \*/\n \te Since Kotlin(\"1.2\")\npublic expect fun max(a: Int, b: Int): Int\n\n/\*\*\n \* Returns the absolute value of this value.\n \*\n \* Special cases:\n \* - `Int.MIN\_VALUE.absoluteValue` is `Int.MIN\_VALUE` due to an overflow\n  $*\n$   $@see$  abs function\n  $*\n$ ( $@SinceKotlin(\T.2\")\n$ public expect val Int.absoluteValue: Int\n\n/\*\*\n  $*$  Returns the sign of this value: $\ln * -1$  if the value is negative, $\ln * -0$  if the value is zero, $\ln * -1$  if the value is positive $\ln$  \*/\n@SinceKotlin(\"1.2\")\npublic expect val Int.sign: Int\n\n\n\n/\*\*\n \* Returns the absolute value of the given value  $[n].\n\infty$  \*\n \* Special cases:\n \* - `abs(Long.MIN\_VALUE)` is `Long.MIN\_VALUE` due to an overflow $n * \nightharpoonup$ n \* @see absoluteValue extension property for [Long] $\nightharpoonup$ n \*/\n @SinceKotlin(\"1.2\")\npublic expect fun abs(n: Long): Long\n\n/\*\*\n \* Returns the smaller of two values.\n \*/\n@SinceKotlin(\"1.2\")\npublic expect fun min(a: Long, b: Long): Long\n\n/\*\*\n \* Returns the greater of two values.\n \*/\n@SinceKotlin(\"1.2\")\npublic expect fun max(a: Long, b: Long): Long\n\n/\*\*\n \* Returns the absolute value of this value.\n \*\n \* Special cases:\n \* - `Long.MIN\_VALUE.absoluteValue` is `Long.MIN\_VALUE` due to an overflow\n \*\n \* @see abs function\n

\*/\n@SinceKotlin(\"1.2\")\npublic expect val Long.absoluteValue: Long\n\n/\*\*\n \* Returns the sign of this value:\n \* - `-1` if the value is negative, $\ln * - \infty$  if the value is zero, $\ln * - \infty$  if the value is positive $\ln$ 

endregion\n"],"names":[],"mappings":"AAWC,CAXA,yB;EACG,IAAI,OAAO,MAAO,KAAI,UAAW,IAAG,MAA M,IAA1C,C;IACI,MAAM,CAAC,QAAD,EAAW,CAAC,SAAD,CAAX,EAAwB,OAAxB,C;SAEL,IAAI,OAAO,O AAQ,KAAI,QAAvB,C;IACD,OAAO,CAAC,MAAM,QAAP,C;;IAGP,IAAI,OAAQ,GAAE,E;IACd,OAAO,CAAC ,IAAI,OAAL,C;;CAEd,CAAC,IAAD,EAAO,kB;EACJ,IAAI,IAAI,M;ECPZ,MAAM,eAAgB,GAAE,a;IACpB,OA

\*/\n @ Since Kotlin(\"1.2\")\npublic expect val Long.sign: Int\n\n\n//

AoD,CAA5C,KAAK,QAAQ,CAAC,CAAD,CAAI,IAAG,CAAE,YAAW,SAAW,KAAG,CAAC,OAAQ,KAAI,c;G ;EAGxE,MAAM,YAAa,GAAE,a;IACjB,OAAO,CAAE,YAAW,SAAU,IAAG,CAAC,OAAQ,KAAI,c;G;EAGlD,M AAM,aAAc,GAAE,a;IAClB,OAAO,CAAE,YAAW,U;G;EAGxB,MAAM,YAAa,GAAE,a;IACjB,OAAO,CAAE,Y AAW,WAAY,IAAG,CAAC,OAAQ,KAAI,W;G;EAGpD,MAAM,WAAY,GAAE,a;IAChB,OAAO,CAAE,YAAW, U;G;EAGxB,MAAM,aAAc,GAAE,a;IAClB,OAAO,CAAE,YAAW,Y;G;EAGxB,MAAM,cAAe,GAAE,a;IACnB,O AAO,CAAE,YAAW,Y;G;EAGxB,MAAM,YAAa,GAAE,a;IACjB,OAAO,KAAK,QAAQ,CAAC,CAAD,CAAI,IA AG,CAAC,OAAQ,KAAI,W;G;EAG5C,MAAM,QAAS,GAAE,a;IACb,OAAO,KAAK,QAAQ,CAAC,CAAD,CAA I,IAAG,CAAC,CAAC,O;G;EAGjC,MAAM,WAAY,GAAE,a;IAChB,OAAO,KAAK,QAAQ,CAAC,CAAD,CAAI, IAAG,WAAW,OAAO,CAAC,CAAD,C;G;EAGjD,MAAM,cAAe,GAAE,a;IACnB,IAAI,CAAE,KAAI,IAAV,C;M AAgB,OAAO,M;IACvB,IAAI,WAAW,MAAM,YAAY,CAAC,CAAD,CAAI,GAAE,MAAM,aAAR,GAAwB,MA AM,S;IACnE,OAAO,GAAI,GAAE,KAAK,UAAU,IAAI,KAAK,CAAC,CAAD,EAAI,a;MAAc,OAAO,QAAQ,CA AC,CAAD,C;KAAjC,CAAwC,KAAK,CAAC,IAAD,CAAO,GAAE,G;G;EAG/F,MAAM,kBAAmB,GAAE,e;IACv B,OAAO,MAAM,OAAO,YAAY,wBAAwB,CAAC,GAAD,C;G;EAG5D,MAAM,YAAa,GAAE,gB;IACjB,IAAI,C AAE,KAAI,CAAV,C;MACI,OAAO,I;KAEX,IAAI,CAAE,KAAI,IAAK,IAAG,CAAE,KAAI,IAAK,IAAG,CAAC, MAAM,WAAW,CAAC,CAAD,CAAI,IAAG,CAAC,OAAQ,KAAI,CAAC,OAAvE,C;MACI,OAAO,K;KAGX,KA AK,IAAI,IAAI,CAAR,EAAW,IAAI,CAAC,OAArB,EAA8B,CAAE,GAAE,CAAlC,EAAqC,CAAC,EAAtC,C;MA CI,IAAI,CAAC,MAAM,OAAO,CAAC,CAAC,CAAC,CAAD,CAAF,EAAO,CAAC,CAAC,CAAD,CAAR,CAAlB ,C;QACI,OAAO,K;;IAGf,OAAO,I;G;EAGX,MAAM,gBAAiB,GAAE,gB;IACrB,OAAO,MAAM,OAAO,YAAY,s BAAsB,CAAC,CAAD,EAAI,CAAJ,C;G;EAG1D,MAAM,cAAe,GAAE,e;IACnB,IAAI,GAAI,KAAI,IAAZ,C;MA AkB,OAAO,C;IACzB,IAAI,SAAS,C;IACb,KAAK,IAAI,IAAI,CAAR,EAAW,IAAI,GAAG,OAAvB,EAAgC,CAA E,GAAE,CAApC,EAAuC,CAAC,EAAxC,C;MACI,MAAO,GAAqB,CAAjB,EAAG,GAAE,MAAO,GAAE,CAAG ,IAAE,MAAM,SAAS,CAAC,GAAG,CAAC,CAAD,CAAJ,CAAU,GAAE,C;;IAE7D,OAAO,M;G;EAGX,MAAM, kBAAmB,GAAE,e;IACvB,OAAO,MAAM,OAAO,YAAY,wBAAwB,CAAC,GAAD,C;G;EAG5D,MAAM,mBAA oB,GAAE,iB;IACxB,KAAK,KAAK,CAAC,MAAM,gBAAP,C;G;ECpFd,MAAM,eAAgB,GAAE,mB;IACpB,CA AC,aAAc,GAAE,I;IACjB,OAAO,C;G;EAGX,MAAM,uBAAwB,GAAE,4C;IAC5B,MAAM,IAAK,GAAE,M;IAC b,MAAM,IAAK,GAAE,M;IACb,MAAM,aAAc,GAAE,I;IACtB,OAAO,mBAAmB,CAAC,MAAD,EAAS,MAAT, EAAiB,6BAA6B,CAAC,UAAD,CAA9C,C;G;EAG9B,iD;IACI,GAAG,WAAY,GAAE,sBAAsB,CAAC,OAAO,M AAO,KAAI,UAAW,GAAE,KAAK,QAAP,GAAkB,KAAK,UAArD,C;IACvC,GAAG,YAAa,GAAE,G;IAClB,OA AO,G;G;EAGX,IAAI,gCAAgC,CAChC,UACa,QAAS,IAAT,wBAAqC,Y;IAC1C,OAAO,MAAM,OAAO,QAAQ,k B;GADvB,CADb,aAIe,QAAS,IAAT,wBAAqC,Y;IAC5C,OAAO,MAAM,OAAO,QAAQ,W;GADrB,CAJf,CADgC ,EAShC,UACa,QAAS,IAAT,wBAAqC,Y;IAC1C,OAAO,MAAM,OAAO,QAAQ,kB;GADvB,CADb,aAIe,QAAS,I AAT,wBAAqC,Y;IAC5C,OAAO,MAAM,OAAO,QAAQ,W;GADrB,CAJf,CATgC,C;EAmBpC,uC;IACI,IAAI,KA AK,MAAO,KAAI,IAApB,C;MACI,KAAK,MAAO,GAAE,aACE,CAAC,KAAK,qBAAqB,EAA3B,CADF,aAEC,I AFD,aAGC,EAHD,cAIE,EAJF,SAKH,EALG,iBAMK,EANL,C;KASlB,OAAO,KAAK,M;G;EChDhB,MAAM,QA AS,GAAE,a;IACb,OAAoB,CAAZ,CAAE,GAAE,KAAQ,KAAG,EAAG,IAAG,E;G;EAGjC,MAAM,OAAQ,GAA E,a;IACZ,OAAkB,CAAV,CAAE,GAAE,GAAM,KAAG,EAAG,IAAG,E;G;EAG/B,MAAM,OAAQ,GAAE,a;IAC Z,OAAO,CAAE,GAAE,K;G;EAGf,MAAM,aAAc,GAAE,a;IAClB,OAAO,CAAE,YAAW,MAAM,KAAM,GAAE, CAAF,GAAM,MAAM,KAAK,WAAW,CAAC,CAAD,C;G;EAGhE,MAAM,YAAa,GAAE,a;IACjB,OAAO,CAAE ,YAAW,MAAM,KAAM,GAAE,CAAC,MAAM,EAAT,GAAc,MAAM,YAAY,CAAC,CAAD,C;G;EAGpE,MAA M,cAAe,GAAE,a;IACnB,OAAO,MAAM,QAAQ,CAAC,MAAM,YAAY,CAAC,CAAD,CAAnB,C;G;EAGzB,MA AM,aAAc,GAAE,a;IAClB,OAAO,MAAM,OAAO,CAAC,MAAM,YAAY,CAAC,CAAD,CAAnB,C;G;EAGxB,M

AAM,eAAgB,GAAE,a;IACpB,OAAO,CAAC,C;G;EAGZ,MAAM,aAAc,GAAE,a;IAClB,OAAO,MAAM,OAAO, CAAC,MAAM,YAAY,CAAC,CAAD,CAAnB,C;G;EAGxB,MAAM,YAAa,GAAE,a;IACjB,IAAI,CAAE,GAAE,U AAR,C;MAAoB,OAAO,U;IAC3B,IAAI,CAAE,GAAE,WAAR,C;MAAqB,OAAO,W;IAC5B,OAAO,CAAE,GAA E,C;G;EAGf,MAAM,YAAa,GAAE,a;IACjB,IAAI,CAAE,IAAG,IAAT,C;MAAe,OAAO,C;IACtB,IAAI,CAAE,Y AAW,MAAM,UAAvB,C;MAAmC,OAAO,C;IAC1C,OAAO,IAAI,MAAM,UAAV,CAAqB,CAArB,C;G;EAGX,M AAM,UAAW,GAAE,a;IACf,IAAI,CAAE,IAAG,IAAT,C;MAAe,OAAO,C;IACtB,OAAO,MAAM,OAAO,CAAC, CAAD,C;G;EClDxB,MAAM,OAAQ,GAAE,sB;IACZ,IAAI,IAAK,IAAG,IAAZ,C;MACI,OAAO,IAAK,IAAG,I;K AGnB,IAAI,IAAK,IAAG,IAAZ,C;MACI,OAAO,K;KAGX,IAAI,IAAK,KAAI,IAAb,C;MACI,OAAO,IAAK,KAA I,I;KAGpB,IAAI,OAAO,IAAK,KAAI,QAAS,IAAG,OAAO,IAAI,OAAQ,KAAI,UAAvD,C;MACI,OAAO,IAAI,O AAO,CAAC,IAAD,C;KAGtB,IAAI,OAAO,IAAK,KAAI,QAAS,IAAG,OAAO,IAAK,KAAI,QAAhD,C;MACI,OA AO,IAAK,KAAI,IAAK,KAAI,IAAK,KAAI,CAAE,IAAG,CAAE,GAAE,IAAK,KAAI,CAAE,GAAE,IAAnC,C;K AGzB,OAAO,IAAK,KAAI,I;G;EAGpB,MAAM,SAAU,GAAE,e;IACd,IAAI,GAAI,IAAG,IAAX,C;MACI,OAAO, C;KAEX,IAAI,UAAU,OAAO,G;IACrB,IAAI,QAAS,KAAI,OAAjB,C;MACI,OAAO,UAAW,KAAI,OAAO,GAA G,SAAU,GAAE,GAAG,SAAS,EAAd,GAAmB,iBAAiB,CAAC,GAAD,C;KAElF,IAAI,UAAW,KAAI,OAAnB,C; MACI,OAAO,iBAAiB,CAAC,GAAD,C;KAE5B,IAAI,QAAS,KAAI,OAAjB,C;MACI,OAAO,MAAM,eAAe,CAA C,GAAD,C;KAEhC,IAAI,SAAU,KAAI,OAAlB,C;MACI,OAAO,MAAM,CAAC,GAAD,C;KAGjB,IAAI,MAAM, MAAM,CAAC,GAAD,C;IAChB,OAAO,iBAAiB,CAAC,GAAD,C;G;EAI5B,MAAM,SAAU,GAAE,a;IACd,IAAI, CAAE,IAAG,IAAT,C;MACI,OAAO,M;WAEN,IAAI,MAAM,WAAW,CAAC,CAAD,CAArB,C;MACD,OAAO,O ;;MAGP,OAAO,CAAC,SAAS,E;;G;EAKzB,IAAI,WAAW,a;EAGf,IAAI,iCAAiC,sB;EAErC,gC;IACI,IAAI,EAAE ,8BAA+B,IAAG,GAApC,CAAJ,C;MACI,IAAI,OAAQ,IAAI,OAAO,EAAG,GAAE,QAAU,GAAE,C;MACxC,MA AM,eAAe,CAAC,GAAD,EAAM,8BAAN,EAAsC,QAAU,IAAV,cAA4B,KAA5B,CAAtC,C;KAEzB,OAAO,GAA G,CAAC,8BAAD,C;G;EAGd,gC;IACI,IAAI,OAAO,C;IACX,KAAK,IAAI,IAAI,CAAb,EAAgB,CAAE,GAAE,G AAG,OAAvB,EAAgC,CAAC,EAAjC,C;MACI,IAAI,OAAQ,GAAG,WAAW,CAAC,CAAD,C;MAC1B,IAAM,G AAG,IAAK,GAAE,EAAG,GAAE,IAAM,GAAE,C;;IAEjC,OAAO,I;G;EAGX,MAAM,iBAAkB,GAAE,iB;EC9C1 B,MAAM,KAAM,GAAE,qB;IAKZ,IAAI,KAAM,GAAE,GAAI,GAAE,C;IAMlB,IAAI,MAAO,GAAE,IAAK,GA AE,C;G;EAGtB,MAAM,KAAK,WAAY,GAAE,OACf,OADe,cAET,MAFS,cAGV,EAHU,C;EAgBzB,MAAM,KA AK,UAAW,GAAE,E;EAQxB,MAAM,KAAK,QAAS,GAAE,iB;IACpB,IAAI,IAAK,IAAG,KAAM,IAAG,KAAM, GAAE,GAA7B,C;MACE,IAAI,YAAY,MAAM,KAAK,UAAU,CAAC,KAAD,C;MACrC,IAAI,SAAJ,C;QACE,O AAO,S;QAIX,IAAI,MAAM,IAAI,MAAM,KAAV,CAAgB,KAAM,GAAE,CAAxB,EAA2B,KAAM,GAAE,CAAE ,GAAE,EAAF,GAAO,CAA5C,C;IACV,IAAI,IAAK,IAAG,KAAM,IAAG,KAAM,GAAE,GAA7B,C;MACE,MAA M,KAAK,UAAU,CAAC,KAAD,CAAQ,GAAE,G;KAEjC,OAAO,G;G;EAYT,MAAM,KAAK,WAAY,GAAE,iB;I ACvB,IAAI,KAAK,CAAC,KAAD,CAAT,C;MACE,OAAO,MAAM,KAAK,K;WACb,IAAI,KAAM,IAAG,CAAC, MAAM,KAAK,gBAAzB,C;MACL,OAAO,MAAM,KAAK,U;WACb,IAAI,KAAM,GAAE,CAAE,IAAG,MAAM, KAAK,gBAA5B,C;MACL,OAAO,MAAM,KAAK,U;WACb,IAAI,KAAM,GAAE,CAAZ,C;MACL,OAAO,MAA M,KAAK,WAAW,CAAC,CAAC,KAAF,CAAQ,OAAO,E;;MAE5C,OAAO,IAAI,MAAM,KAAV,CACF,KAAM, GAAE,MAAM,KAAK,gBAAkB,GAAE,CADrC,EAEF,KAAM,GAAE,MAAM,KAAK,gBAAkB,GAAE,CAFrC,C ;;G;EAcX,MAAM,KAAK,SAAU,GAAE,6B;IACrB,OAAO,IAAI,MAAM,KAAV,CAAgB,OAAhB,EAAyB,QAAz B,C;G;EAWT,MAAM,KAAK,WAAY,GAAE,0B;IACvB,IAAI,GAAG,OAAQ,IAAG,CAAlB,C;MACE,MAAM,K AAK,CAAC,mCAAD,C;KAGb,IAAI,QAAQ,SAAU,IAAG,E;IACzB,IAAI,KAAM,GAAE,CAAE,IAAG,EAAG,G AAE,KAAtB,C;MACE,MAAM,KAAK,CAAC,sBAAuB,GAAE,KAA1B,C;KAGb,IAAI,GAAG,OAAO,CAAC,C AAD,CAAI,IAAG,GAArB,C;MACE,OAAO,MAAM,KAAK,WAAW,CAAC,GAAG,UAAU,CAAC,CAAD,CAAd ,EAAmB,KAAnB,CAAyB,OAAO,E;WACxD,IAAI,GAAG,QAAQ,CAAC,GAAD,CAAM,IAAG,CAAxB,C;MAC L,MAAM,KAAK,CAAC,+CAAgD,GAAE,GAAnD,C;KAKb,IAAI,eAAe,MAAM,KAAK,WAAW,CAAC,IAAI,IA AI,CAAC,KAAD,EAAQ,CAAR,CAAT,C;IAEzC,IAAI,SAAS,MAAM,KAAK,K;IACxB,KAAK,IAAI,IAAI,CAA b,EAAgB,CAAE,GAAE,GAAG,OAAvB,EAAgC,CAAE,IAAG,CAArC,C;MACE,IAAI,OAAO,IAAI,IAAI,CAAC ,CAAD,EAAI,GAAG,OAAQ,GAAE,CAAjB,C;MACnB,IAAI,QAAQ,QAAQ,CAAC,GAAG,UAAU,CAAC,CAA D,EAAI,CAAE,GAAE,IAAR,CAAd,EAA6B,KAA7B,C;MACpB,IAAI,IAAK,GAAE,CAAX,C;QACE,IAAI,QAA Q,MAAM,KAAK,WAAW,CAAC,IAAI,IAAI,CAAC,KAAD,EAAQ,IAAR,CAAT,C;QAClC,MAAO,GAAE,MAA

M,SAAS,CAAC,KAAD,CAAO,IAAI,CAAC,MAAM,KAAK,WAAW,CAAC,KAAD,CAAvB,C;;QAEnC,MAAO, GAAE,MAAM,SAAS,CAAC,YAAD,C;QACxB,MAAO,GAAE,MAAM,IAAI,CAAC,MAAM,KAAK,WAAW,CA AC,KAAD,CAAvB,C;;;IAGvB,OAAO,M;G;EAcT,MAAM,KAAK,gBAAiB,GAAE,CAAE,IAAG,E;EAOnC,MA AM,KAAK,gBAAiB,GAAE,CAAE,IAAG,E;EAOnC,MAAM,KAAK,gBAAiB,GACxB,MAAM,KAAK,gBAAiB, GAAE,MAAM,KAAK,gB;EAO7C,MAAM,KAAK,gBAAiB,GACxB,MAAM,KAAK,gBAAiB,GAAE,C;EAOlC, MAAM,KAAK,gBAAiB,GACxB,MAAM,KAAK,gBAAiB,GAAE,MAAM,KAAK,gB;EAO7C,MAAM,KAAK,gB AAiB,GACxB,MAAM,KAAK,gBAAiB,GAAE,MAAM,KAAK,gB;EAO7C,MAAM,KAAK,gBAAiB,GACxB,MA AM,KAAK,gBAAiB,GAAE,C;EAIlC,MAAM,KAAK,KAAM,GAAE,MAAM,KAAK,QAAQ,CAAC,CAAD,C;EA ItC,MAAM,KAAK,IAAK,GAAE,MAAM,KAAK,QAAQ,CAAC,CAAD,C;EAIrC,MAAM,KAAK,QAAS,GAAE, MAAM,KAAK,QAAQ,CAAC,EAAD,C;EAIzC,MAAM,KAAK,UAAW,GAClB,MAAM,KAAK,SAAS,CAAC,aA AW,GAAE,CAAd,EAAiB,UAAW,GAAE,CAA9B,C;EAIxB,MAAM,KAAK,UAAW,GAAE,MAAM,KAAK,SAA S,CAAC,CAAD,EAAI,aAAW,GAAE,CAAjB,C;EAO5C,MAAM,KAAK,YAAa,GAAE,MAAM,KAAK,QAAQ,C AAC,CAAE,IAAG,EAAN,C;EAI7C,MAAM,KAAK,UAAU,MAAO,GAAE,Y;IAC5B,OAAO,IAAI,K;G;EAKb,M AAM,KAAK,UAAU,SAAU,GAAE,Y;IAC/B,OAAO,IAAI,MAAO,GAAE,MAAM,KAAK,gBAAiB,GACzC,IAAI ,mBAAmB,E;G;EAIhC,MAAM,KAAK,UAAU,SAAU,GAAE,Y;IAC/B,OAAO,IAAI,MAAO,GAAE,IAAI,K;G;E AQ1B,MAAM,KAAK,UAAU,SAAU,GAAE,qB;IAC/B,IAAI,QAAQ,SAAU,IAAG,E;IACzB,IAAI,KAAM,GAAE ,CAAE,IAAG,EAAG,GAAE,KAAtB,C;MACE,MAAM,KAAK,CAAC,sBAAuB,GAAE,KAA1B,C;KAGb,IAAI,I AAI,OAAO,EAAf,C;MACE,OAAO,G;KAGT,IAAI,IAAI,WAAW,EAAnB,C;MACE,IAAI,IAAI,WAAW,CAAC, MAAM,KAAK,UAAZ,CAAnB,C;QAGE,IAAI,YAAY,MAAM,KAAK,WAAW,CAAC,KAAD,C;QACtC,IAAI,M AAM,IAAI,IAAI,CAAC,SAAD,C;QAClB,IAAI,MAAM,GAAG,SAAS,CAAC,SAAD,CAAW,SAAS,CAAC,IAA D,C;QAC1C,OAAO,GAAG,SAAS,CAAC,KAAD,CAAQ,GAAE,GAAG,MAAM,EAAE,SAAS,CAAC,KAAD,C;; QAEjD,OAAO,GAAI,GAAE,IAAI,OAAO,EAAE,SAAS,CAAC,KAAD,C;;KAMvC,IAAI,eAAe,MAAM,KAAK, WAAW,CAAC,IAAI,IAAI,CAAC,KAAD,EAAQ,CAAR,CAAT,C;IAEzC,IAAI,MAAM,I;IACV,IAAI,SAAS,E;IA Cb,OAAO,IAAP,C;MACE,IAAI,SAAS,GAAG,IAAI,CAAC,YAAD,C;MACpB,IAAI,SAAS,GAAG,SAAS,CAAC ,MAAM,SAAS,CAAC,YAAD,CAAhB,CAA+B,MAAM,E;MAC9D,IAAI,SAAS,MAAM,SAAS,CAAC,KAAD,C; MAE5B,GAAI,GAAE,M;MACN,IAAI,GAAG,OAAO,EAAd,C;QACE,OAAO,MAAO,GAAE,M;;QAEhB,OAAO, MAAM,OAAQ,GAAE,CAAvB,C;UACE,MAAO,GAAE,GAAI,GAAE,M;;QAEjB,MAAO,GAAE,EAAG,GAAE, MAAO,GAAE,M;;;G;EAO7B,MAAM,KAAK,UAAU,YAAa,GAAE,Y;IAClC,OAAO,IAAI,M;G;EAKb,MAAM,K AAK,UAAU,WAAY,GAAE,Y;IACjC,OAAO,IAAI,K;G;EAKb,MAAM,KAAK,UAAU,mBAAoB,GAAE,Y;IACz C,OAAQ,IAAI,KAAM,IAAG,CAAG,GACpB,IAAI,KADgB,GACR,MAAM,KAAK,gBAAiB,GAAE,IAAI,K;G;E AQpD,MAAM,KAAK,UAAU,cAAe,GAAE,Y;IACpC,IAAI,IAAI,WAAW,EAAnB,C;MACE,IAAI,IAAI,WAAW, CAAC,MAAM,KAAK,UAAZ,CAAnB,C;QACE,OAAO,E;;QAEP,OAAO,IAAI,OAAO,EAAE,cAAc,E;;;MAGpC, IAAI,MAAM,IAAI,MAAO,IAAG,CAAE,GAAE,IAAI,MAAN,GAAe,IAAI,K;MAC7C,KAAK,IAAI,MAAM,EA Af,EAAmB,GAAI,GAAE,CAAzB,EAA4B,GAAG,EAA/B,C;QACE,IAAuB,CAAlB,GAAI,GAAG,CAAE,IAAG, GAAM,KAAG,CAA1B,C;UACE,K;;MAGJ,OAAO,IAAI,MAAO,IAAG,CAAE,GAAE,GAAI,GAAE,EAAR,GAA a,GAAI,GAAE,C;;G;EAM9C,MAAM,KAAK,UAAU,OAAQ,GAAE,Y;IAC7B,OAAO,IAAI,MAAO,IAAG,CAAE ,IAAG,IAAI,KAAM,IAAG,C;G;EAKzC,MAAM,KAAK,UAAU,WAAY,GAAE,Y;IACjC,OAAO,IAAI,MAAO,G AAE,C;G;EAKtB,MAAM,KAAK,UAAU,MAAO,GAAE,Y;IAC5B,OAAuB,CAAf,IAAI,KAAM,GAAE,CAAG,K AAG,C;G;EAQ5B,MAAM,KAAK,UAAU,WAAY,GAAE,iB;IACjC,OAAQ,IAAI,MAAO,IAAG,KAAK,MAAQ,I AAI,IAAI,KAAM,IAAG,KAAK,K;G;EAQ3D,MAAM,KAAK,UAAU,cAAe,GAAE,iB;IACpC,OAAQ,IAAI,MAA O,IAAG,KAAK,MAAQ,IAAI,IAAI,KAAM,IAAG,KAAK,K;G;EAQ3D,MAAM,KAAK,UAAU,SAAU,GAAE,iB; IAC/B,OAAO,IAAI,QAAQ,CAAC,KAAD,CAAQ,GAAE,C;G;EAQ/B,MAAM,KAAK,UAAU,gBAAiB,GAAE,iB ;IACtC,OAAO,IAAI,QAAQ,CAAC,KAAD,CAAQ,IAAG,C;G;EAQhC,MAAM,KAAK,UAAU,YAAa,GAAE,iB;I AClC,OAAO,IAAI,QAAQ,CAAC,KAAD,CAAQ,GAAE,C;G;EAQ/B,MAAM,KAAK,UAAU,mBAAoB,GAAE,iB ;IACzC,OAAO,IAAI,QAAQ,CAAC,KAAD,CAAQ,IAAG,C;G;EAUhC,MAAM,KAAK,UAAU,QAAS,GAAE,iB;I AC9B,IAAI,IAAI,WAAW,CAAC,KAAD,CAAnB,C;MACE,OAAO,C;KAGT,IAAI,UAAU,IAAI,WAAW,E;IAC7 B,IAAI,WAAW,KAAK,WAAW,E;IAC/B,IAAI,OAAQ,IAAG,CAAC,QAAhB,C;MACE,OAAO,E;KAET,IAAI,C AAC,OAAQ,IAAG,QAAhB,C;MACE,OAAO,C;KAIT,IAAI,IAAI,SAAS,CAAC,KAAD,CAAO,WAAW,EAAnC,

C;MACE,OAAO,E;;MAEP,OAAO,C;;G;EAMX,MAAM,KAAK,UAAU,OAAQ,GAAE,Y;IAC7B,IAAI,IAAI,WA AW,CAAC,MAAM,KAAK,UAAZ,CAAnB,C;MACE,OAAO,MAAM,KAAK,U;;MAElB,OAAO,IAAI,IAAI,EAA E,IAAI,CAAC,MAAM,KAAK,IAAZ,C;;G;EAUzB,MAAM,KAAK,UAAU,IAAK,GAAE,iB;IAG1B,IAAI,MAAM ,IAAI,MAAO,KAAI,E;IACzB,IAAI,MAAM,IAAI,MAAO,GAAE,K;IACvB,IAAI,MAAM,IAAI,KAAM,KAAI,E;I ACxB,IAAI,MAAM,IAAI,KAAM,GAAE,K;IAEtB,IAAI,MAAM,KAAK,MAAO,KAAI,E;IAC1B,IAAI,MAAM,K AAK,MAAO,GAAE,K;IACxB,IAAI,MAAM,KAAK,KAAM,KAAI,E;IACzB,IAAI,MAAM,KAAK,KAAM,GAA E,K;IAEvB,IAAI,MAAM,CAAV,EAAa,MAAM,CAAnB,EAAsB,MAAM,CAA5B,EAA+B,MAAM,C;IACrC,GA AI,IAAG,GAAI,GAAE,G;IACb,GAAI,IAAG,GAAI,KAAI,E;IACf,GAAI,IAAG,K;IACP,GAAI,IAAG,GAAI,GA AE,G;IACb,GAAI,IAAG,GAAI,KAAI,E;IACf,GAAI,IAAG,K;IACP,GAAI,IAAG,GAAI,GAAE,G;IACb,GAAI,I AAG,GAAI,KAAI,E;IACf,GAAI,IAAG,K;IACP,GAAI,IAAG,GAAI,GAAE,G;IACb,GAAI,IAAG,K;IACP,OAAO ,MAAM,KAAK,SAAS,CAAE,GAAI,IAAG,EAAI,GAAE,GAAf,EAAqB,GAAI,IAAG,EAAI,GAAE,GAAlC,C;G; EAS7B,MAAM,KAAK,UAAU,SAAU,GAAE,iB;IAC/B,OAAO,IAAI,IAAI,CAAC,KAAK,OAAO,EAAb,C;G;EA SjB,MAAM,KAAK,UAAU,SAAU,GAAE,iB;IAC/B,IAAI,IAAI,OAAO,EAAf,C;MACE,OAAO,MAAM,KAAK,K ;WACb,IAAI,KAAK,OAAO,EAAhB,C;MACL,OAAO,MAAM,KAAK,K;KAGpB,IAAI,IAAI,WAAW,CAAC,M AAM,KAAK,UAAZ,CAAnB,C;MACE,OAAO,KAAK,MAAM,EAAG,GAAE,MAAM,KAAK,UAAb,GAA0B,M AAM,KAAK,K;WACrD,IAAI,KAAK,WAAW,CAAC,MAAM,KAAK,UAAZ,CAApB,C;MACL,OAAO,IAAI,M AAM,EAAG,GAAE,MAAM,KAAK,UAAb,GAA0B,MAAM,KAAK,K;KAG3D,IAAI,IAAI,WAAW,EAAnB,C;M ACE,IAAI,KAAK,WAAW,EAApB,C;QACE,OAAO,IAAI,OAAO,EAAE,SAAS,CAAC,KAAK,OAAO,EAAb,C;; QAE7B,OAAO,IAAI,OAAO,EAAE,SAAS,CAAC,KAAD,CAAO,OAAO,E;;WAExC,IAAI,KAAK,WAAW,EAAp B,C;MACL,OAAO,IAAI,SAAS,CAAC,KAAK,OAAO,EAAb,CAAgB,OAAO,E;KAI7C,IAAI,IAAI,SAAS,CAAC, MAAM,KAAK,YAAZ,CAA0B,IACvC,KAAK,SAAS,CAAC,MAAM,KAAK,YAAZ,CADlB,C;MAEE,OAAO,M AAM,KAAK,WAAW,CAAC,IAAI,SAAS,EAAG,GAAE,KAAK,SAAS,EAAjC,C;KAM/B,IAAI,MAAM,IAAI,M AAO,KAAI,E;IACzB,IAAI,MAAM,IAAI,MAAO,GAAE,K;IACvB,IAAI,MAAM,IAAI,KAAM,KAAI,E;IACxB,I AAI,MAAM,IAAI,KAAM,GAAE,K;IAEtB,IAAI,MAAM,KAAK,MAAO,KAAI,E;IAC1B,IAAI,MAAM,KAAK, MAAO,GAAE,K;IACxB,IAAI,MAAM,KAAK,KAAM,KAAI,E;IACzB,IAAI,MAAM,KAAK,KAAM,GAAE,K;I AEvB,IAAI,MAAM,CAAV,EAAa,MAAM,CAAnB,EAAsB,MAAM,CAA5B,EAA+B,MAAM,C;IACrC,GAAI,IA AG,GAAI,GAAE,G;IACb,GAAI,IAAG,GAAI,KAAI,E;IACf,GAAI,IAAG,K;IACP,GAAI,IAAG,GAAI,GAAE,G;I ACb,GAAI,IAAG,GAAI,KAAI,E;IACf,GAAI,IAAG,K;IACP,GAAI,IAAG,GAAI,GAAE,G;IACb,GAAI,IAAG,G AAI,KAAI,E;IACf,GAAI,IAAG,K;IACP,GAAI,IAAG,GAAI,GAAE,G;IACb,GAAI,IAAG,GAAI,KAAI,E;IACf,G AAI,IAAG,K;IACP,GAAI,IAAG,GAAI,GAAE,G;IACb,GAAI,IAAG,GAAI,KAAI,E;IACf,GAAI,IAAG,K;IACP, GAAI,IAAG,GAAI,GAAE,G;IACb,GAAI,IAAG,GAAI,KAAI,E;IACf,GAAI,IAAG,K;IACP,GAAI,IAAG,GAAI, GAAE,GAAI,GAAE,GAAI,GAAE,GAAI,GAAE,GAAI,GAAE,GAAI,GAAE,GAAI,GAAE,G;IACjD,GAAI,IAA G,K;IACP,OAAO,MAAM,KAAK,SAAS,CAAE,GAAI,IAAG,EAAI,GAAE,GAAf,EAAqB,GAAI,IAAG,EAAI,G AAE,GAAlC,C;G;EAS7B,MAAM,KAAK,UAAU,IAAK,GAAE,iB;IAC1B,IAAI,KAAK,OAAO,EAAhB,C;MACE ,MAAM,KAAK,CAAC,kBAAD,C;WACN,IAAI,IAAI,OAAO,EAAf,C;MACL,OAAO,MAAM,KAAK,K;KAGpB, IAAI,IAAI,WAAW,CAAC,MAAM,KAAK,UAAZ,CAAnB,C;MACE,IAAI,KAAK,WAAW,CAAC,MAAM,KAA K,IAAZ,CAAkB,IAClC,KAAK,WAAW,CAAC,MAAM,KAAK,QAAZ,CADpB,C;QAEE,OAAO,MAAM,KAAK, U;aACb,IAAI,KAAK,WAAW,CAAC,MAAM,KAAK,UAAZ,CAApB,C;QACL,OAAO,MAAM,KAAK,I;;QAGlB, IAAI,WAAW,IAAI,WAAW,CAAC,CAAD,C;QAC9B,IAAI,SAAS,QAAQ,IAAI,CAAC,KAAD,CAAO,UAAU,C AAC,CAAD,C;QAC1C,IAAI,MAAM,WAAW,CAAC,MAAM,KAAK,KAAZ,CAArB,C;UACE,OAAO,KAAK,W AAW,EAAG,GAAE,MAAM,KAAK,IAAb,GAAoB,MAAM,KAAK,Q;;UAEzD,IAAI,MAAM,IAAI,SAAS,CAAC, KAAK,SAAS,CAAC,MAAD,CAAf,C;UACvB,IAAI,SAAS,MAAM,IAAI,CAAC,GAAG,IAAI,CAAC,KAAD,CA AR,C;UACvB,OAAO,M;;;WAGN,IAAI,KAAK,WAAW,CAAC,MAAM,KAAK,UAAZ,CAApB,C;MACL,OAAO ,MAAM,KAAK,K;KAGpB,IAAI,IAAI,WAAW,EAAnB,C;MACE,IAAI,KAAK,WAAW,EAApB,C;QACE,OAAO ,IAAI,OAAO,EAAE,IAAI,CAAC,KAAK,OAAO,EAAb,C;;QAExB,OAAO,IAAI,OAAO,EAAE,IAAI,CAAC,KA AD,CAAO,OAAO,E;;WAEnC,IAAI,KAAK,WAAW,EAApB,C;MACL,OAAO,IAAI,IAAI,CAAC,KAAK,OAAO, EAAb,CAAgB,OAAO,E;KAQxC,IAAI,MAAM,MAAM,KAAK,K;IACrB,IAAI,MAAM,I;IACV,OAAO,GAAG,m BAAmB,CAAC,KAAD,CAA7B,C;MAGE,IAAI,SAAS,IAAI,IAAI,CAAC,CAAD,EAAI,IAAI,MAAM,CAAC,GA

AG,SAAS,EAAG,GAAE,KAAK,SAAS,EAAhC,CAAd,C;MAIrB,IAAI,OAAO,IAAI,KAAK,CAAC,IAAI,IAAI,C AAC,MAAD,CAAS,GAAE,IAAI,IAAxB,C;MACpB,IAAI,QAAS,IAAK,IAAG,EAAI,GAAE,CAAF,GAAM,IAAI ,IAAI,CAAC,CAAD,EAAI,IAAK,GAAE,EAAX,C;MAIvC,IAAI,YAAY,MAAM,KAAK,WAAW,CAAC,MAAD, C;MACtC,IAAI,YAAY,SAAS,SAAS,CAAC,KAAD,C;MAClC,OAAO,SAAS,WAAW,EAAG,IAAG,SAAS,YAA Y,CAAC,GAAD,CAAtD,C;QACE,MAAO,IAAG,K;QACV,SAAU,GAAE,MAAM,KAAK,WAAW,CAAC,MAA D,C;QAClC,SAAU,GAAE,SAAS,SAAS,CAAC,KAAD,C;;MAKhC,IAAI,SAAS,OAAO,EAApB,C;QACE,SAAU, GAAE,MAAM,KAAK,I;OAGzB,GAAI,GAAE,GAAG,IAAI,CAAC,SAAD,C;MACb,GAAI,GAAE,GAAG,SAAS, CAAC,SAAD,C;;IAEpB,OAAO,G;G;EAST,MAAM,KAAK,UAAU,OAAQ,GAAE,iB;IAC7B,OAAO,IAAI,SAAS, CAAC,IAAI,IAAI,CAAC,KAAD,CAAO,SAAS,CAAC,KAAD,CAAzB,C;G;EAKtB,MAAM,KAAK,UAAU,IAA K,GAAE,Y;IAC1B,OAAO,MAAM,KAAK,SAAS,CAAC,CAAC,IAAI,KAAN,EAAa,CAAC,IAAI,MAAlB,C;G;E AS7B,MAAM,KAAK,UAAU,IAAK,GAAE,iB;IAC1B,OAAO,MAAM,KAAK,SAAS,CAAC,IAAI,KAAM,GAAE ,KAAK,KAAlB,EACI,IAAI,MAAO,GAAE,KAAK,MADtB,C;G;EAU7B,MAAM,KAAK,UAAU,GAAI,GAAE,iB ;IACzB,OAAO,MAAM,KAAK,SAAS,CAAC,IAAI,KAAM,GAAE,KAAK,KAAlB,EACI,IAAI,MAAO,GAAE,K AAK,MADtB,C;G;EAU7B,MAAM,KAAK,UAAU,IAAK,GAAE,iB;IAC1B,OAAO,MAAM,KAAK,SAAS,CAAC ,IAAI,KAAM,GAAE,KAAK,KAAlB,EACI,IAAI,MAAO,GAAE,KAAK,MADtB,C;G;EAU7B,MAAM,KAAK,U AAU,UAAW,GAAE,mB;IAChC,OAAQ,IAAG,E;IACX,IAAI,OAAQ,IAAG,CAAf,C;MACE,OAAO,I;;MAEP,IA AI,MAAM,IAAI,K;MACd,IAAI,OAAQ,GAAE,EAAd,C;QACE,IAAI,OAAO,IAAI,M;QACf,OAAO,MAAM,KA AK,SAAS,CACvB,GAAI,IAAG,OADgB,EAEtB,IAAK,IAAG,OAAS,GAAG,GAAI,KAAK,EAAG,GAAE,OAFZ, C;;QAI3B,OAAO,MAAM,KAAK,SAAS,CAAC,CAAD,EAAI,GAAI,IAAI,OAAQ,GAAE,EAAtB,C;;;G;EAWjC, MAAM,KAAK,UAAU,WAAY,GAAE,mB;IACjC,OAAQ,IAAG,E;IACX,IAAI,OAAQ,IAAG,CAAf,C;MACE,OA AO,I;;MAEP,IAAI,OAAO,IAAI,M;MACf,IAAI,OAAQ,GAAE,EAAd,C;QACE,IAAI,MAAM,IAAI,K;QACd,OA AO,MAAM,KAAK,SAAS,CACtB,GAAI,KAAI,OAAS,GAAG,IAAK,IAAI,EAAG,GAAE,OADZ,EAEvB,IAAK,I AAG,OAFe,C;;QAI3B,OAAO,MAAM,KAAK,SAAS,CACvB,IAAK,IAAI,OAAQ,GAAE,EADI,EAEvB,IAAK,IA AG,CAAE,GAAE,CAAF,GAAM,EAFO,C;;;G;EAejC,MAAM,KAAK,UAAU,mBAAoB,GAAE,mB;IACzC,OAA Q,IAAG,E;IACX,IAAI,OAAQ,IAAG,CAAf,C;MACE,OAAO,I;;MAEP,IAAI,OAAO,IAAI,M;MACf,IAAI,OAAQ, GAAE,EAAd,C;QACE,IAAI,MAAM,IAAI,K;QACd,OAAO,MAAM,KAAK,SAAS,CACtB,GAAI,KAAI,OAAS,G AAG,IAAK,IAAI,EAAG,GAAE,OADZ,EAEvB,IAAK,KAAI,OAFc,C;aAGtB,IAAI,OAAQ,IAAG,EAAf,C;QACL ,OAAO,MAAM,KAAK,SAAS,CAAC,IAAD,EAAO,CAAP,C;;QAE3B,OAAO,MAAM,KAAK,SAAS,CAAC,IAA K,KAAK,OAAQ,GAAE,EAArB,EAA0B,CAA1B,C;;;G;EAMjC,MAAM,KAAK,UAAU,OAAQ,GAAE,iB;IAC3B, OAAO,KAAM,YAAW,MAAM,KAAM,IAAG,IAAI,WAAW,CAAC,KAAD,C;G;EAG1D,MAAM,KAAK,UAAU, gBAAiB,GAAE,MAAM,KAAK,UAAU,Q;EAE7D,MAAM,KAAK,UAAU,IAAK,GAAE,Y;IACxB,OAAO,IAAI,I AAI,CAAC,MAAM,KAAK,IAAZ,C;G;EAGnB,MAAM,KAAK,UAAU,IAAK,GAAE,Y;IACxB,OAAO,IAAI,IAA I,CAAC,MAAM,KAAK,QAAZ,C;G;EAGnB,MAAM,KAAK,UAAU,QAAS,GAAE,Y;IAC5B,OAAO,IAAI,SAAS ,E;G;EAGxB,MAAM,KAAK,UAAU,UAAW,GAAE,Y;IAC9B,OAAO,I;G;EAGX,MAAM,KAAK,UAAU,WAAY, GAAE,MAAM,KAAK,UAAU,O;EACxD,MAAM,KAAK,UAAU,IAAK,GAAE,MAAM,KAAK,UAAU,I;EAEjD, MAAM,KAAK,UAAU,QAAS,GAAE,iB;IAC5B,OAAO,IAAI,MAAM,OAAO,OAAO,UAAxB,CAAmC,IAAnC,E AAyC,KAAzC,C;G;EC1zBX,MAAM,aAAc,GAAE,2B;G;EAGtB,MAAM,qBAAsB,GAAE,oB;IAC1B,OAAO,G; G;EAGX,MAAM,aAAc,GAAE,e;IAClB,IAAI,IAAI,Y;MACJ,CAAE,GAAE,GAAG,E;MACP,OAAO,CAAC,MA AM,CAAC,IAAD,EAAO,SAAP,C;K;IAElB,OAAO,Y;MACH,OAAO,CAAC,MAAM,CAAC,IAAD,EAAO,SAAP ,C;K;G;EAItB,MAAM,SAAU,GAAE,gB;IACd,OAAO,kB;MACH,OAAO,OAAO,MAAO,KAAI,I;K;G;EAIjC,MA AM,aAAc,GAAE,iB;IAClB,OAAO,kB;MACH,OAAO,MAAM,OAAO,CAAC,MAAD,EAAS,KAAT,C;K;G;EAI5 B,MAAM,OAAQ,GAAE,c;IACZ,OAAO,kB;MACH,OAAO,MAAO,IAAG,IAAK,IAAG,EAAE,CAAC,MAAD,C; K;G;EAInC,MAAM,aAAc,GAAE,gB;IAClB,OAAO,kB;MACH,OAAO,CAAC,CAAC,MAAD,CAAS,IAAG,CAA C,CAAC,MAAD,C;K;G;EAI7B,MAAM,qBAAsB,GAAE,wC;G;EAG9B,MAAM,YAAa,GAAE,iB;IACjB,OAAO, K;G;EAGX,MAAM,gBAAiB,GAAE,qB;IACrB,gBAAgB,E;G;EAGpB,MAAM,oBAAqB,GAAE,qB;IACzB,gBA AgB,E;G;EAGpB,MAAM,kBAAmB,GAAE,qB;IACvB,gBAAgB,E;G;EAGpB,MAAM,mBAAoB,GAAE,4B;IACx B,gBAAgB,E;G;EAGpB,MAAM,6BAA8B,GAAE,yB;IAClC,gBAAgB,E;G;EAGpB,4B;IACI,MAAM,IAAI,KAAJ ,CACF,iDAAkD,GAClD,qDAAsD,GACtD,uDAHE,C;G;EAMV,MAAM,gBAAiB,GAAE,4B;IACrB,OAAO,Y;M

ACH,OAAO,Y;K;G;ECjFf,MAAM,UAAW,GAAE,gB;IACf,IAAI,QAAQ,OAAO,C;IACnB,IAAI,KAAM,KAAI,Q AAd,C;MACI,IAAI,OAAO,CAAE,KAAI,QAAjB,C;QACI,OAAO,MAAM,gBAAgB,CAAC,CAAD,EAAI,CAAJ, C;OAEjC,OAAO,MAAM,mBAAmB,CAAC,CAAD,EAAI,CAAJ,C;KAEpC,IAAI,KAAM,KAAI,QAAS,IAAG,K AAM,KAAI,SAApC,C;MACI,OAAO,MAAM,mBAAmB,CAAC,CAAD,EAAI,CAAJ,C;KAEpC,OAAO,CAAC,g BAAgB,CAAC,CAAD,C;G;EAG5B,MAAM,mBAAoB,GAAE,gB;IACxB,OAAO,CAAE,GAAE,CAAE,GAAE,E AAF,GAAO,CAAE,GAAE,CAAE,GAAE,CAAF,GAAM,C;G;EAGpC,MAAM,gBAAiB,GAAE,gB;IACrB,IAAI,C AAE,GAAE,CAAR,C;MAAW,OAAO,E;IAClB,IAAI,CAAE,GAAE,CAAR,C;MAAW,OAAO,C;IAElB,IAAI,CA AE,KAAI,CAAV,C;MACI,IAAI,CAAE,KAAI,CAAV,C;QAAa,OAAO,C;MAEpB,IAAI,KAAK,CAAE,GAAE,C; MACb,OAAO,EAAG,KAAI,CAAE,GAAE,CAAE,GAAE,CAAF,GAAO,EAAG,GAAE,CAAE,GAAE,EAAF,GA AO,C;KAG7C,OAAO,CAAE,KAAI,CAAE,GAAG,CAAE,KAAI,CAAE,GAAE,CAAF,GAAM,CAAjB,GAAsB,E ;G;EAGzC,MAAM,QAAS,GAAE,iB;IACb,OAAO,MAAM,OAAO,CAAC,KAAK,GAAC,CAAP,C;G;EAGxB,M AAM,QAAS,GAAE,iB;IACb,OAAO,MAAM,OAAO,CAAC,KAAK,GAAC,CAAP,C;G;EAGxB,MAAM,KAAM, GAAE,IAAI,KAAM,IAAG,I;EAE3B,MAAM,aAAc,GAAE,I;EAEtB,oB;IACI,OAAyB,CAAhB,CAAE,GAAE,YA AY,KAAG,CAAE,GAAE,KAAP,CAAe,GAAe,CAAZ,CAAE,GAAE,KAAQ,KAAG,CAAE,GAAE,CAAP,CAAW ,GAAE,C;G;EA6DtE,CA1DD,Y;IACG,IAAI,MAAM,IAAI,WAAJ,CAAgB,CAAhB,C;IACV,IAAI,aAAa,IAAI,Y AAJ,CAAiB,GAAjB,C;IACjB,IAAI,aAAa,IAAI,YAAJ,CAAiB,GAAjB,C;IACjB,IAAI,WAAW,IAAI,UAAJ,CAA e,GAAf,C;IACf,IAAI,WAAW,C;IACf,IAAI,YAAY,C;IAEhB,UAAU,CAAC,CAAD,CAAI,GAAE,E;IAChB,IAAI, QAAQ,CAAC,QAAD,CAAW,KAAI,CAA3B,C;MACI,QAAS,GAAE,C;MACX,SAAU,GAAE,C;KAGhB,MAAM ,aAAc,GAAE,iB;MAClB,OAAO,MAAM,gBAAgB,CAAC,KAAK,CAAC,KAAD,CAAQ,GAAE,GAAF,GAAQ,K AAtB,C;K;IAGjC,MAAM,gBAAiB,GAAE,iB;MACrB,UAAU,CAAC,CAAD,CAAI,GAAE,K;MAChB,OAAO,M AAM,KAAK,SAAS,CAAC,QAAQ,CAAC,QAAD,CAAT,EAAqB,QAAQ,CAAC,SAAD,CAA7B,C;K;IAG/B,MA AM,eAAgB,GAAE,iB;MACpB,QAAQ,CAAC,QAAD,CAAW,GAAE,KAAK,K;MAC1B,QAAQ,CAAC,SAAD,C AAY,GAAE,KAAK,M;MAC3B,OAAO,UAAU,CAAC,CAAD,C;K;IAGrB,MAAM,YAAa,GAAE,iB;MACjB,OA AO,MAAM,eAAe,CAAC,KAAK,CAAC,KAAD,CAAQ,GAAE,GAAF,GAAQ,KAAtB,C;K;IAGhC,MAAM,eAAg B,GAAE,iB;MACpB,UAAU,CAAC,CAAD,CAAI,GAAE,K;MAChB,OAAO,QAAQ,CAAC,CAAD,C;K;IAGnB, MAAM,cAAe,GAAE,iB;MACnB,QAAQ,CAAC,CAAD,CAAI,GAAE,K;MACd,OAAO,UAAU,CAAC,CAAD,C; K;IAIrB,MAAM,cAAe,GAAE,iB;MACnB,UAAU,CAAC,CAAD,CAAI,GAAE,K;MAChB,OAAO,QAAQ,CAAC, SAAD,CAAY,GAAE,a;K;IAGjC,MAAM,eAAgB,GAAE,e;MACpB,IAAc,CAAT,GAAI,GAAE,CAAG,MAAI,GA AlB,C;QACI,OAAO,GAAI,GAAE,C;;QAGb,UAAU,CAAC,CAAD,CAAI,GAAE,G;QAChB,OAAsC,CAA9B,QA AQ,CAAC,SAAD,CAAY,GAAE,EAAG,GAAE,CAAG,IAAE,QAAQ,CAAC,QAAD,CAAW,GAAE,C;;K;GAGvE ,G;EAEF,MAAM,cAAe,GAAE,a;IACnB,OAAO,CAAE,IAAG,IAAK,GAAE,CAAF,GAAM,MAAM,SAAS,E;G;E C7G1C,IAAI,OAAO,MAAM,UAAU,WAAY,KAAI,WAA3C,C;IACI,MAAM,eAAe,CAAC,MAAM,UAAP,EAA mB,YAAnB,EAAiC,QAC3C,kC;MACH,QAAS,GAAE,QAAS,IAAG,C;MACvB,OAAO,IAAI,YAAY,CAAC,YA AD,EAAe,QAAf,CAAyB,KAAI,Q;KAHN,CAAjC,C;GAOzB,IAAI,OAAO,MAAM,UAAU,SAAU,KAAI,WAAzC ,C;IACI,MAAM,eAAe,CAAC,MAAM,UAAP,EAAmB,UAAnB,EAA+B,QACzC,kC;MACH,IAAI,gBAAgB,IAAI ,SAAS,E;MACjC,IAAI,QAAS,KAAI,SAAU,IAAG,QAAS,GAAE,aAAa,OAAtD,C;QACI,QAAS,GAAE,aAAa,O; OAE5B,QAAS,IAAG,YAAY,O;MACxB,IAAI,YAAY,aAAa,QAAQ,CAAC,YAAD,EAAe,QAAf,C;MACrC,OAA O,SAAU,KAAI,EAAG,IAAG,SAAU,KAAI,Q;KARG,CAA/B,C;GAazB,IAAI,OAAO,IAAI,KAAM,KAAI,WAAz B,C;IACI,IAAI,KAAM,GAAE,a;MACR,CAAE,GAAE,CAAC,C;MACL,IAAI,CAAE,KAAI,CAAE,IAAG,KAAK ,CAAC,CAAD,CAApB,C;QACI,OAAO,MAAM,CAAC,CAAD,C;OAEjB,OAAO,CAAE,GAAE,CAAE,GAAE,C AAF,GAAM,E;K;GAG3B,IAAI,OAAO,IAAI,MAAO,KAAI,WAA1B,C;IACI,IAAI,MAAO,GAAE,a;MACT,IAAI ,KAAK,CAAC,CAAD,CAAT,C;QACI,OAAO,G;OAEX,IAAI,CAAE,GAAE,CAAR,C;QACI,OAAO,IAAI,MAA M,CAAC,CAAD,C;OAErB,OAAO,IAAI,KAAK,CAAC,CAAD,C;K;GAuKtB,CAnKD,Y;IACG,IAAI,UAAU,qB;I ACd,IAAI,iBAAiB,IAAI,KAAK,CAAC,OAAD,C;IAC9B,IAAI,iBAAiB,IAAI,KAAK,CAAC,cAAD,C;IAC9B,IA AI,uBAAuB,CAAC,GAAC,c;IAC7B,IAAI,uBAAuB,CAAC,GAAC,c;IAE7B,IAAI,OAAO,IAAI,KAAM,KAAI,W AAzB,C;MACI,IAAI,KAAM,GAAE,a;QACR,IAAI,IAAI,IAAI,CAAC,CAAD,CAAI,GAAE,cAAlB,C;UACI,IAAI ,SAAS,C;UACb,IAAI,IAAI,IAAI,CAAC,CAAD,CAAI,GAAE,cAAlB,C;YACI,MAAO,IAAI,CAAE,GAAE,CAA E,GAAE,CAAG,GAAE,C;WAE5B,OAAO,M;;UAEP,IAAI,IAAI,IAAI,IAAI,CAAC,CAAD,C;UAChB,IAAI,KAA

K,CAAE,GAAE,C;UACb,IAAI,CAAC,QAAQ,CAAC,CAAD,CAAb,C;YAAkB,OAAO,IAAI,IAAI,CAAC,CAAE, GAAE,IAAI,IAAT,C;UACjC,IAAI,CAAC,QAAQ,CAAC,EAAD,CAAb,C;YAAmB,OAAO,CAAC,IAAI,IAAI,CA AC,CAAC,CAAE,GAAE,IAAI,IAAV,C;UACnC,OAAgB,CAAR,CAAE,GAAE,EAAI,IAAE,C;;O;KAI9B,IAAI,O AAO,IAAI,KAAM,KAAI,WAAzB,C;MACI,IAAI,KAAM,GAAE,a;QACR,IAAI,IAAI,IAAI,IAAI,CAAC,CAAD, C;QAChB,IAAI,KAAK,CAAE,GAAE,C;QACb,IAAI,CAAC,QAAQ,CAAC,CAAD,CAAI,IAAG,CAAC,QAAQ,C AAC,EAAD,CAA7B,C;UAAmC,OAAO,IAAI,IAAI,CAAC,IAAI,IAAI,CAAC,CAAD,CAAI,GAAE,IAAI,IAAnB, C;QAClD,OAAgB,CAAR,CAAE,GAAE,EAAI,IAAE,C;O;KAI1B,IAAI,OAAO,IAAI,KAAM,KAAI,WAAzB,C; MACI,IAAI,KAAM,GAAE,a;QACR,IAAI,IAAI,IAAI,CAAC,CAAD,CAAI,GAAE,cAAlB,C;UACI,IAAI,SAAS,C ;UACb,IAAI,IAAI,IAAI,CAAC,CAAD,CAAI,GAAE,cAAlB,C;YACI,MAAO,IAAI,CAAE,GAAE,CAAE,GAAE, CAAG,GAAE,C;WAE5B,OAAO,M;;UAGP,IAAI,IAAI,IAAI,IAAI,CAAC,CAAC,CAAF,CAAhB,EAAsB,IAAI,I AAI,IAAI,CAAC,CAAC,CAAF,C;UAClC,OAAO,CAAE,KAAI,QAAS,GAAE,CAAF,GAAM,CAAE,KAAI,QAA S,GAAE,EAAF,GAAe,CAAP,CAAE,GAAE,CAAG,KAAG,CAAE,GAAE,CAAP,C;;O;KAQtE,IAAI,OAAO,IAAI ,MAAO,KAAI,WAA1B,C;MACI,IAAI,QAAQ,a;QACR,IAAI,CAAE,IAAG,CAAC,cAAV,C;UAEI,IAAI,CAAE,G AAE,oBAAR,C;YAEI,IAAI,CAAE,GAAE,oBAAR,C;cAGI,OAAO,IAAI,IAAI,CAAC,CAAD,CAAI,GAAE,IAAI, I;;cAKzB,OAAO,IAAI,IAAI,CAAC,CAAE,GAAE,CAAE,GAAG,CAAE,IAAG,CAAE,GAAE,CAAP,CAAZ,C;;; YAKnB,OAAO,IAAI,IAAI,CAAC,CAAE,GAAE,IAAI,KAAK,CAAC,CAAE,GAAE,CAAE,GAAE,CAAT,CAAd ,C;;eAGlB,IAAI,CAAE,IAAG,CAAC,cAAV,C;UAED,OAAO,CAAC,KAAK,CAAC,CAAC,CAAF,C;;UAKb,IAA I,SAAS,C;UACb,IAAI,IAAI,IAAI,CAAC,CAAD,CAAI,IAAG,cAAnB,C;YAEI,IAAI,KAAK,CAAE,GAAE,CAA E,GAAE,C;YAEjB,MAAO,IAAG,EAAG,GAAE,C;WAEnB,OAAO,M;;O;MAGf,IAAI,MAAO,GAAE,K;KAEjB,I AAI,OAAO,IAAI,MAAO,KAAI,WAA1B,C;MACI,IAAI,MAAO,GAAE,a;QACT,IAAI,CAAE,GAAE,CAAR,C;U AEI,OAAO,G;eAEN,IAAI,CAAE,GAAE,CAAE,IAAG,cAAb,C;UAED,IAAI,CAAE,GAAE,oBAAR,C;YAGI,OA AO,IAAI,IAAI,CAAC,CAAD,CAAI,GAAE,IAAI,I;;YAIzB,OAAO,IAAI,IAAI,CAAC,CAAE,GAAE,IAAI,KAAK ,CAAC,CAAE,GAAE,CAAE,GAAE,CAAT,CAAd,C;;;UAKnB,IAAI,IAAI,IAAI,KAAK,CAAC,CAAE,GAAE,C AAL,C;UAEjB,IAAI,SAAS,C;UACb,IAAI,CAAE,IAAG,cAAT,C;YAEI,IAAI,KAAK,CAAE,GAAE,CAAE,GAA E,C;YAEjB,MAAO,IAAG,EAAG,GAAE,E;WAGnB,OAAO,IAAI,KAAK,CAAC,CAAD,CAAI,GAAE,M;;O;KAI lC,IAAI,OAAO,IAAI,MAAO,KAAI,WAA1B,C;MACI,IAAI,MAAO,GAAE,a;QACT,IAAI,IAAI,IAAI,CAAC,CA AD,CAAI,GAAE,cAAlB,C;UACI,IAAI,SAAS,C;UACb,IAAI,IAAI,IAAI,CAAC,CAAD,CAAI,GAAE,cAAlB,C;Y ACI,MAAO,IAAI,CAAE,GAAE,CAAE,GAAE,CAAG,GAAE,C;WAE5B,OAAO,M;SAEX,OAAO,IAAI,IAAI,CA AS,CAAP,CAAE,GAAE,CAAG,KAAG,CAAE,GAAE,CAAP,CAAT,CAAoB,GAAE,C;O;KAG7C,IAAI,OAAO,I AAI,MAAO,KAAI,WAA1B,C;MACI,IAAI,MAAO,GAAE,a;QACT,IAAI,IAAI,IAAI,CAAC,CAAD,CAAI,GAAE ,cAAlB,C;UACI,IAAI,KAAK,CAAE,GAAE,C;UACb,IAAI,KAAK,EAAG,GAAE,C;UACd,IAAI,KAAK,EAAG, GAAE,C;UAEd,OAAQ,CAAC,EAAG,GAAE,CAAE,GAAE,EAAG,GAAE,CAAE,GAAE,EAAG,GAAE,CAAE,G AAE,C;SAExC,OAAO,IAAI,IAAI,CAAC,CAAE,GAAE,CAAL,C;O;KAGvB,IAAI,OAAO,IAAI,MAAO,KAAI,W AA1B,C;MACI,IAAI,MAAO,GAAE,a;QACT,IAAI,IAAI,IAAI,CAAC,CAAD,CAAI,GAAE,cAAlB,C;UACI,IAAI ,KAAK,CAAE,GAAE,C;UACb,IAAI,KAAK,EAAG,GAAE,C;UACd,IAAI,KAAK,EAAG,GAAE,C;UAEd,OAAQ ,EAAG,GAAE,EAAG,GAAE,EAAG,GAAE,CAAE,GAAE,EAAG,GAAE,CAAE,GAAE,C;SAExC,OAAO,IAAI,I AAI,CAAC,CAAD,CAAI,GAAE,C;O;MAG/B,G;EACF,IAAI,OAAO,IAAI,MAAO,KAAI,WAA1B,C;IACI,IAAI, MAAO,GAAE,Y;MACT,IAAI,IAAI,C;MACR,IAAI,SAAS,SAAS,O;MAEtB,KAAK,IAAI,IAAI,CAAb,EAAgB,C AAE,GAAE,MAApB,EAA4B,CAAC,EAA7B,C;QACI,IAAI,SAAS,CAAC,CAAD,CAAI,KAAI,QAAS,IAAG,SA AS,CAAC,CAAD,CAAI,KAAI,CAAC,QAAnD,C;UACI,OAAO,Q;SAEX,CAAE,IAAG,SAAS,CAAC,CAAD,CA AI,GAAE,SAAS,CAAC,CAAD,C;;MAEjC,OAAO,IAAI,KAAK,CAAC,CAAD,C;K;GAGxB,IAAI,OAAO,IAAI, MAAO,KAAI,WAA1B,C;IACI,IAAI,MAAO,GAAE,a;MACT,OAAO,IAAI,IAAI,CAAC,CAAD,CAAI,GAAE,IA AI,O;K;GAGjC,IAAI,OAAO,IAAI,KAAM,KAAI,WAAzB,C;IACI,IAAI,KAAM,GAAE,a;MACR,OAAO,IAAI,IA AI,CAAC,CAAD,CAAI,GAAE,IAAI,M;K;GAGjC,IAAI,OAAO,IAAI,MAAO,KAAI,WAA1B,C;IACI,IAAI,MAA O,GAAG,oB;MACV,OAAO,a;QACH,IAAI,SAAS,CAAE,KAAI,C;QACnB,IAAI,MAAO,KAAI,CAAf,C;UACI,O AAO,E;SAEX,OAAO,EAAG,IAAG,GAAG,CAAC,MAAD,CAAS,GAAE,GAAI,GAAE,CAAvB,CAA0B,GAAE, C;O;KAE5C,CAAC,IAAI,IAAL,EAAW,IAAI,IAAf,C;GAIN,IAAI,OAAO,WAAW,OAAQ,KAAI,WAAlC,C;IACI ,WAAW,OAAQ,GAAE,a;MACjB,OAAO,CAAE,IAAG,IAAK,IAAG,CAAC,UAAW,IAAG,IAAK,IAAG,CAAC,

UAAU,UAAW,KAAI,SAAS,UAAU,U;K;GAIhG,IAAI,OAAO,KAAK,UAAU,KAAM,KAAI,WAApC,C;IAEI,M AAM,eAAe,CAAC,KAAK,UAAN,EAAkB,MAAlB,EAA0B,QACpC,iB;MAGH,IAAI,IAAK,IAAG,IAAZ,C;QAC I,MAAM,IAAI,SAAJ,CAAc,6BAAd,C;OAGV,IAAI,IAAI,MAAM,CAAC,IAAD,C;MAGd,IAAI,MAAM,CAAC, OAAQ,KAAI,C;MAGvB,IAAI,QAAQ,SAAS,CAAC,CAAD,C;MACrB,IAAI,gBAAgB,KAAM,IAAG,C;MAG7B, IAAI,IAAI,aAAc,GAAE,CAAE,GAClB,IAAI,IAAI,CAAC,GAAI,GAAE,aAAP,EAAsB,CAAtB,CADU,GAElB,I AAI,IAAI,CAAC,aAAD,EAAgB,GAAhB,C;MAGhB,IAAI,MAAM,SAAS,CAAC,CAAD,C;MACnB,IAAI,cAAc, GAAI,KAAI,SAAU,GAClB,GADkB,GACZ,GAAI,IAAG,C;MAG/B,IAAI,aAAa,WAAY,GAAE,CAAE,GAChB,I AAI,IAAI,CAAC,GAAI,GAAE,WAAP,EAAoB,CAApB,CADQ,GAEhB,IAAI,IAAI,CAAC,WAAD,EAAc,GAAd, C;MAGzB,OAAO,CAAE,GAAE,UAAX,C;QACI,CAAC,CAAC,CAAD,CAAI,GAAE,K;QACP,CAAC,E;;MAIL, OAAO,C;KAvCgC,CAA1B,C;GA4HvB,CAhFD,Y;IACG,yC;MACI,IAAI,MAAO,GAAE,CAAb,C;QAAgB,OAA O,IAAI,IAAI,CAAC,CAAD,EAAI,MAAO,GAAE,MAAb,C;MAC/B,OAAO,IAAI,IAAI,CAAC,MAAD,EAAS,M AAT,C;K;IAEnB,qC;MACI,IAAI,OAAO,GAAI,KAAI,WAAnB,C;QACI,GAAI,GAAE,IAAI,O;OAEd,KAAM,GA AE,eAAe,CAAC,KAAM,IAAG,CAAV,EAAa,IAAI,OAAjB,C;MACvB,GAAI,GAAE,IAAI,IAAI,CAAC,KAAD,E AAQ,eAAe,CAAC,GAAD,EAAM,IAAI,OAAV,CAAvB,C;MACd,OAAO,IAAI,IAAI,YAAR,CAAqB,IAAI,SAAS ,CAAC,KAAD,EAAQ,GAAR,CAAlC,C;K;IAGX,IAAI,SAAS,CAAC,SAAD,EAAY,UAAZ,EAAwB,WAAxB,EA AqC,UAArC,EAAiD,YAAjD,EAA+D,YAA/D,C;IACb,KAAK,IAAI,IAAI,CAAb,EAAgB,CAAE,GAAE,MAAM, OAA1B,EAAmC,EAAE,CAArC,C;MACI,IAAI,aAAa,MAAM,CAAC,CAAD,C;MACvB,IAAI,OAAO,UAAU,UA AU,KAAM,KAAI,WAAzC,C;QACI,MAAM,eAAe,CAAC,UAAU,UAAX,EAAuB,MAAvB,EAA+B,QACzC,KA AK,UAAU,KAD0B,CAA/B,C;OAIzB,IAAI,OAAO,UAAU,UAAU,MAAO,KAAI,WAA1C,C;QACI,MAAM,eAA e,CAAC,UAAU,UAAX,EAAuB,OAAvB,EAAgC,QAC1C,eAD0C,CAAhC,C;;;MAQJ,CAApB,Y;OAAc,MAAM, CAAC,IAAD,EAAO,IAAI,UAAJ,CAAe,CAAf,CAAP,E;;MAErB,IAAI,QAAQ,QAAQ,UAAU,M;MAC9B,MAA M,eAAe,CAAC,QAAQ,UAAT,EAAqB,OAArB,EAA8B,QACxC,uB;QACH,OAAO,KAAK,KAAK,CAAC,IAAD, EAAO,IAAP,EAAa,EAAE,MAAM,KAAK,CAAC,KAAD,CAA1B,C;OAF0B,CAA9B,C;;IASzB,KAAK,IAAI,IA AI,CAAb,EAAgB,CAAE,GAAE,MAAM,OAA1B,EAAmC,EAAE,CAArC,C;MACI,IAAI,aAAa,MAAM,CAAC,C AAD,C;MACvB,IAAI,OAAO,UAAU,UAAU,IAAK,KAAI,WAAxC,C;QACI,MAAM,eAAe,CAAC,UAAU,UAA X,EAAuB,KAAvB,EAA8B,QACxC,0B;UACH,OAAO,EAAE,MAAM,KAAK,CAAC,IAAD,CAAM,IAAI,CAAC, QAAD,EAAW,IAAX,C;SAFa,CAA9B,C;;IAU7B,IAAI,uBAAuB,gB;MACvB,IAAI,CAAE,GAAE,CAAR,C;QAA W,OAAO,E;MAClB,IAAI,CAAE,GAAE,CAAR,C;QAAW,OAAO,C;MAElB,IAAI,CAAE,KAAI,CAAV,C;QACI, IAAI,CAAE,KAAI,CAAV,C;UAAa,OAAO,C;QAEpB,IAAI,KAAK,CAAE,GAAE,C;QACb,OAAO,EAAG,KAAI, CAAE,GAAE,CAAE,GAAE,CAAF,GAAO,EAAG,GAAE,CAAE,GAAE,EAAF,GAAO,C;OAG7C,OAAO,CAAE, KAAI,CAAE,GAAG,CAAE,KAAI,CAAE,GAAE,CAAF,GAAM,CAAjB,GAAsB,E;K;IAGzC,KAAK,IAAI,IAAI, CAAb,EAAgB,CAAE,GAAE,MAAM,OAA1B,EAAmC,EAAE,CAArC,C;MACI,IAAI,aAAa,MAAM,CAAC,CAA D,C;MACvB,IAAI,OAAO,UAAU,UAAU,KAAM,KAAI,WAAzC,C;QACI,MAAM,eAAe,CAAC,UAAU,UAAX,E AAuB,MAAvB,EAA+B,QACzC,2B;UACH,OAAO,KAAK,UAAU,KAAK,KAAK,CAAC,IAAD,EAAO,eAAgB,I AAG,oBAA1B,C;SAFY,CAA/B,C;;GAO/B,G;ECxXF,MAAM,KAAM,GAAE,QACH,OADG,aAEC,WAFD,UAG F,QAHE,C;EAMd,MAAM,WAAY,GAAE,2C;IAChB,IAAI,qBAAqB,MAAM,yBAAyB,CAAC,KAAD,EAAQ,YA AR,C;IACxD,IAAI,kBAAmB,IAAG,IAAK,IAAG,kBAAkB,IAAK,IAAG,IAA5D,C;MACI,OAAO,kBAAkB,IAAI, KAAK,CAAC,UAAD,C;KAGtC,kBAAmB,GAAE,MAAM,yBAAyB,CAAC,UAAD,EAAa,YAAb,C;IACpD,IAAI, kBAAmB,IAAG,IAAK,IAAG,OAAQ,IAAG,kBAA7C,C;MACI,OAAO,UAAU,CAAC,YAAD,C;KAGrB,OAAO, MAAM,WAAW,CAAC,UAAD,EAAa,MAAM,eAAe,CAAC,KAAD,CAAlC,EAA2C,YAA3C,C;G;EAG5B,MAA M,WAAY,GAAE,kD;IAChB,IAAI,qBAAqB,MAAM,yBAAyB,CAAC,KAAD,EAAQ,YAAR,C;IACxD,IAAI,kBA AmB,IAAG,IAAK,IAAG,kBAAkB,IAAK,IAAG,IAA5D,C;MACI,kBAAkB,IAAI,KAAK,CAAC,UAAD,EAAa,K AAb,C;MAC3B,M;KAGJ,kBAAmB,GAAE,MAAM,yBAAyB,CAAC,UAAD,EAAa,YAAb,C;IACpD,IAAI,kBAA mB,IAAG,IAAK,IAAG,OAAQ,IAAG,kBAA7C,C;MACI,UAAU,CAAC,YAAD,CAAe,GAAE,K;MAC3B,M;KA GJ,MAAM,WAAW,CAAC,UAAD,EAAa,MAAM,eAAe,CAAC,KAAD,CAAlC,EAA2C,YAA3C,EAAyD,KAAzD ,C;G;EAGrB,iD;IACI,IAAI,IAAK,KAAI,KAAb,C;MAAoB,OAAO,I;IAE3B,IAAI,WAAW,IAAI,W;IACnB,IAAI, QAAS,IAAG,IAAhB,C;MACI,IAAI,aAAa,QAAQ,W;MACzB,KAAK,IAAI,IAAI,CAAb,EAAgB,CAAE,GAAE,U AAU,OAA9B,EAAuC,CAAC,EAAxC,C;QACI,IAAI,0BAA0B,CAAC,UAAU,CAAC,CAAD,CAAX,EAAgB,KA

AhB,CAA9B,C;UACI,OAAO,I;;KAKnB,IAAI,iBAAiB,IAAI,UAAW,IAAG,IAAK,GAAE,MAAM,eAAe,CAAC,I AAI,UAAL,CAAvB,GAA0C,I;IACtF,IAAI,mBAAmB,cAAe,IAAG,IAAK,GAAE,cAAc,YAAhB,GAA+B,I;IAC7 E,OAAO,gBAAiB,IAAG,IAAK,IAAG,0BAA0B,CAAC,gBAAD,EAAmB,KAAnB,C;G;EASjE,MAAM,OAAQ,G AAE,yB;IACZ,IAAI,KAAM,KAAI,MAAd,C;MACI,QAAQ,OAAO,MAAf,C;aACS,Q;aACA,Q;aACA,S;aACA,U; UACD,OAAO,I;gBAEP,OAAO,MAAO,YAAW,M;;KAIrC,IAAI,MAAO,IAAG,IAAK,IAAG,KAAM,IAAG,IAA K,KAAI,OAAO,MAAO,KAAI,QAAS,IAAG,OAAO,MAAO,KAAI,UAApD,CAApC,C;MACI,OAAO,K;KAGX,I AAI,OAAO,KAAM,KAAI,UAAW,IAAG,MAAO,YAAW,KAArD,C;MACI,OAAO,I;KAGX,IAAI,QAAQ,MAA M,eAAe,CAAC,KAAD,C;IACjC,IAAI,cAAc,KAAM,IAAG,IAAK,GAAE,KAAK,YAAP,GAAsB,I;IACtD,IAAI, WAAY,IAAG,IAAK,IAAG,YAAa,IAAG,WAA3C,C;MACI,IAAI,WAAW,WAAW,W;MAC1B,IAAI,QAAQ,KA AM,KAAI,MAAM,KAAK,OAAjC,C;QACI,OAAO,MAAO,KAAI,K;QAI1B,IAAI,gBAAgB,KAAK,W;IAGzB,IA AI,aAAc,IAAG,IAArB,C;MACI,OAAO,MAAO,YAAW,K;KAG7B,IAAI,aAAa,KAAM,KAAI,MAAM,KAAK,U AAW,IAAG,MAAM,YAAa,IAAG,IAA1E,C;MACI,OAAO,0BAA0B,CAAC,MAAM,YAAP,EAAqB,KAArB,C;K AGrC,OAAO,K;G;EAGX,MAAM,SAAU,GAAE,a;IACd,OAAO,OAAO,CAAE,IAAG,QAAS,IAAG,CAAE,YAA W,MAAM,K;G;EAGtD,MAAM,OAAQ,GAAE,iB;IACZ,OAAO,KAAM,YAAW,MAAM,U;G;EAGlC,MAAM,aA Ac,GAAE,iB;IAClB,IAAI,OAAO,OAAO,K;IAElB,OAAO,IAAK,KAAI,QAAS,IAClB,IAAK,KAAI,SAAU,IACn B,MAAM,SAAS,CAAC,KAAD,CAAQ,IACvB,MAAM,OAAO,CAAC,KAAD,EAAQ,MAAM,OAAO,WAArB,C; G;EAGxB,MAAM,eAAgB,GAAE,iB;IACpB,OAAO,OAAO,KAAM,KAAI,QAAS,IAAG,MAAM,OAAO,CAAC, KAAD,EAAQ,MAAM,OAAO,aAArB,C;G;;;;;;;;;aCnDV,gB;;;;ICrE3C,gB;MAkBI,4B;MAjBA,aAA6C,E;MAC7C, gBAAgD,C;K;4EAG5C,Y;MAAQ,iB;K;+EAGR,Y;MAAQ,oB;K;qCAEZ,iB;MAAyC,OAAQ,0BAAR,YAAQ,EA AU,KAAM,QAAhB,C;K;4BAEjD,iB;MAAmC,gBAAS,K;K;8BAE5C,Y;MAA+B,OAAnC,MAAmC,kBAA8B,IA A9B,C;K;8BAE/B,Y;MAA0B,gB;K;IAE1B,0B;MAAA,8B;K;;;IAAA,sC;MAAA,qC;QAAA,oB;OAAA,8B;K;;IDf J,mC;MAC4C,oBAAa,MAAS,IAAT,CAAb,EAA6B,SAA7B,C;K;gEAE5C,yB;MAAA,mB;MAAA,6B;QAC2D,Y AAa,QAAS,IAAT,C;QAIvD,Q;QAAA,OAAA,KAAM,OAAN,GAAa,CAAb,I;QAAb,aAAU,CAAV,iB;UACI,MA AM,CAAN,IALgF,IAKrE,CAAK,CAAL,C;;QALwC,OAOhD,K;O;KARX,C;gEAGA,uB;MAEiB,Q;MAAA,OAA A,KAAM,OAAN,GAAa,CAAb,I;MAAb,aAAU,CAAV,iB;QACI,MAAM,CAAN,IAAW,KAAK,CAAL,C;;MAEf, OAAO,K;K;IAGX,kC;MAIiB,IAAN,I;MAFP,aAAsB,MAAe,IAAf,C;MACtB,gBAAkB,c;MAEd,IADS,IACT,mB ADS,IACT,EAAM,IAAN,E;QAAc,oBAAa,MAAb,EAAqB,KAArB,C;WACd,WAFS,IAET,S;QAAS,a;;QAZA,U; QAAA,SAaqB,MAbf,OAAN,GAAa,CAAb,I;QAAb,aAAU,CAAV,mB;UAakC,MAZ9B,CAAM,CAAN,IAYsC,IA Z3B,CAAK,CAAL,C;;QAYH,OAAsB,M;;MAHlC,W;K;2EAOJ,yB;MAAA,iC;MAAA,6B;QACoF,YAAa,aAAa,I AAb,EAAmB,KAAnB,C;QAlBhF,Q;QAAA,OAAA,KAAM,OAAN,GAAa,CAAb,I;QAAb,aAAU,CAAV,iB;UACI ,MAAM,CAAN,IAiBoH,IAjBzG,CAAK,CAAL,C;;QAiBiE,OAfzE,K;O;KAcX,C;IAGA,+B;MAKiB,IAAN,I;MAF P,aAAa,IAAb,WAAa,CAAD,IAAC,C;MACb,gBAAkB,W;MAEd,IADS,IACT,mBADS,IACT,EAAM,IAAN,YAD S,IACT,EAAY,KAAZ,E;QAAqB,a;;QA1BZ,U;QAAA,SA2BkB,MA3BZ,OAAN,GAAa,CAAb,I;QAAb,aAAU,CA AV,mB;UA2B+B,MA1B3B,CAAM,CAAN,IA0BmC,IA1BxB,CAAK,CAAL,C;;QA0BH,OAAmB,M;;MAF/B,W; K;qEAMJ,yB;MAAA,2B;MAAA,gC;MAAA,6B;QAGiB,Q;QADb,YAAY,UAAU,IAAV,EAAgB,IAAhB,C;QACC ,OAAA,KAAM,OAAN,GAAa,CAAb,I;QAAb,aAAU,CAAV,iB;UACI,YACY,eAAK,CAAL,E;UACpB,KAAK,CA AC,CAAD,CAAG,GAAG,K;;QAEP,OAAO,K;O;KARX,C;mFAWA,yB;MAAA,mB;MAAA,gC;MAAA,6B;QAGi B,Q;QADb,YAAY,QAAY,IAAZ,C;QACC,OAAA,KAAM,OAAN,GAAa,CAAb,I;QAAb,aAAU,CAAV,iB;UACI, YACY,eAAK,CAAL,E;UACpB,KAAK,CAAC,CAAD,CAAG,GAAG,K;;QAEP,OAAO,K;O;KARX,C;IAWA,+B; MAIiB,IAAN,I;MAFP,aAAsB,MAAY,IAAZ,C;MACtB,gBAAkB,W;MAEd,IADS,IACT,mBADS,IACT,EAAM,I AAN,E;QAAc,oBAAa,MAAb,K;WACd,WAFS,IAET,S;QAAS,a;;QA3DA,U;QAAA,SA4DkB,MA5DZ,OAAN,G AAa,CAAb,I;QAAb,aAAU,CAAV,mB;UA4D+B,MA3D3B,CAAM,CAAN,IA2DmC,IA3DxB,CAAK,CAAL,C;;Q A2DH,OAAmB,M;;MAH/B,W;K;qEAOJ,yB;MAAA,2B;MAAA,6B;QAC2E,YAAa,UAAU,IAAV,EAAgB,KAAh B,C;QAjEvE,Q;QAAA,OAAA,KAAM,OAAN,GAAa,CAAb,I;QAAb,aAAU,CAAV,iB;UACI,MAAM,CAAN,IAg EwG,IAhE7F,CAAK,CAAL,C;;QAgEwD,OA9DhE,K;O;KA6DX,C;IAGA,wC;MACiB,Q;MAAA,OAAA,KAAM, OAAN,GAAa,CAAb,I;MAAb,aAAU,CAAV,iB;QACI,MAAM,CAAN,IAAW,S;;MAEf,OAAO,K;K;IElFX,iC;MA AA,qC;MAEI,iBAC8B,Q;MAE9B,iBAC8B,sB;MAE9B,yBAEsC,MAAM,G;MAE5C,yBAEsC,CAAC,GAAD,GA AO,G;MAE7C,WAEwB,EAAE,MAAM,GAAR,C;MAExB,kBACuB,C;MAEvB,iBACsB,E;K;;;IAxB1B,6C;MAA

A,4C;QAAA,2B;OAAA,qC;K;IA2BA,gC;MAAA,oC;MAEI,iBAC6B,O;MAE7B,iBAC6B,Y;MAE7B,yBAEqC,M AAO,G;MAE5C,yBAEqC,CAAC,GAAD,GAAQ,G;MAE7C,WAEuB,EAAE,MAAO,GAAT,C;MAEvB,kBACuB, C;MAEvB,iBACsB,E;K;;;IAxB1B,4C;MAAA,2C;QAAA,0B;OAAA,oC;K;IA2BA,8B;MAAA,kC;MAEI,iBACqB, W;MAErB,iBACqB,U;MAErB,kBACuB,C;MAEvB,iBACsB,E;K;;;IAZ1B,0C;MAAA,yC;QAAA,wB;OAAA,kC; K;IAeA,+B;MAAA,mC;MAEI,iBACJ,MAAM,KAAoB,U;MAEtB,iBACJ,MAAM,KAAoB,U;MAEtB,kBACuB,C; MAEvB,iBACsB,E;K;;;IAZ1B,2C;MAAA,0C;QAAA,yB;OAAA,mC;K;IAeA,gC;MAAA,oC;MAEI,iBACuB,U;M AEvB,iBACuB,K;MAEvB,kBACuB,C;MAEvB,iBACsB,E;K;;;IAZ1B,4C;MAAA,2C;QAAA,0B;OAAA,oC;K;IAe A,+B;MAAA,mC;MAEI,iBACsB,Q;MAEtB,iBACsB,G;MAEtB,kBACuB,C;MAEvB,iBACsB,C;K;;;IAZ1B,2C;M AAA,0C;QAAA,yB;OAAA,mC;K;IAeA,+B;MAAA,mC;MAEI,iBACmC,C;MAEnC,iBACmC,K;MAEnC,0BAC4 C,K;MAE5C,0BAC4C,K;MAE5C,yBAC2C,K;MAE3C,yBAC2C,K;MAE3C,qBACuC,uB;MAEvC,qBACuC,sB;M AEvC,kBACuB,C;MAEvB,iBACsB,E;K;;;IA9B1B,2C;MAAA,0C;QAAA,yB;OAAA,mC;K;IAiCA,iC;MAAA,qC; K;;;IAAA,6C;MAAA,4C;QAAA,2B;OAAA,qC;K;IAEA,kC;MAAA,sC;K;;;IAAA,8C;MAAA,6C;QAAA,4B;OAA A,sC;K;;;;;;;;;;;;;;;;;;;;;;;;;;;;;;;;;;;;;;aCkkuBoB,gB;;;;cC/ntB0C,mB;;gBAyEvC,yB;eAAyB,wB;;;uBAgBzB,gC;sBAA wB,+B;mCA4JjC,qB;mCA5ImC,qB;;kBAQ1B,2B;iBAA0B,0B;;;;;;eC3YgB,wB;sBCoBA,sB;iBCnBA,0B;;;aC5P8 B,e;;;;;;;;;;;;;;;gCClDhD,yC;+BCVA,uC;+BCAA,sC;;gCCyJ/B,+B;+BAIW,sC;gCCo0Bc,+B;0BAHvB,kC;uBA9uB  $O, gC; yBAsWD, iC; OBACA, mC; gCAgYP, oC; +BAbc, oC; +BAEC, +B; yBAEQ, kC; gBCp4B6C, yB;$ ;;;;;;;;;;;;;;;;;;;;;;;;;;;;;;;;;;;;;;;;;;;;;;;;;;;;;;;;;;;;;;;;;;;;;;;;;;;;;;;;;;;;;;;;;;;;;;;;;;;;;;;;;;;;;;;;;;;;;;;;;;;;;;;;;;;;;;;;;;;;;;;;;;;;;;;;;;;;;;;;;;;;;;;; ;;;;;;;;;;;;;;;;;;;;;;;;;;;;;;;IC/ErF,kD;MAMuF,wC;K;IANvF,4CAOI,Y;MAAuC,8B;K;IAP3C,8E;ICGA,kD;MAQuF,wC ;K;IARvF,4CASI,Y;MAAuC,8B;K;IAT3C,8E;0FbOA,qB;MAQI,OAAO,UAAI,CAAJ,C;K;4FAGX,qB;MAQI,OA AO,UAAI,CAAJ,C;K;4FAGX,qB;MAQI,OAAO,UAAI,CAAJ,C;K;4FAGX,qB;MAQI,OAAO,UAAI,CAAJ,C;K;4 FAGX,qB;MAQI,OAAO,UAAI,CAAJ,C;K;4FAGX,qB;MAQI,OAAO,UAAI,CAAJ,C;K;4FAGX,qB;MAQI,OAA O,UAAI,CAAJ,C;K;4FAGX,qB;MAQI,OAAO,UAAI,CAAJ,C;K;4FAGX,qB;MAQI,OAAO,UAAI,CAAJ,C;K;0F AGX,qB;MAQI,OAAO,UAAI,CAAJ,C;K;4FAGX,qB;MAQI,OAAO,UAAI,CAAJ,C;K;4FAGX,qB;MAQI,OAAO, UAAI,CAAJ,C;K;4FAGX,qB;MAQI,OAAO,UAAI,CAAJ,C;K;4FAGX,qB;MAQI,OAAO,UAAI,CAAJ,C;K;4FAG X,qB;MAQI,OAAO,UAAI,CAAJ,C;K;4FAGX,qB;MAQI,OAAO,UAAI,CAAJ,C;K;4FAGX,qB;MAQI,OAAO,UA AI,CAAJ,C;K;4FAGX,qB;MAQI,OAAO,UAAI,CAAJ,C;K;0FAGX,qB;MAQI,OAAO,UAAI,CAAJ,C;K;4FAGX, qB;MAQI,OAAO,UAAI,CAAJ,C;K;4FAGX,qB;MAQI,OAAO,UAAI,CAAJ,C;K;4FAGX,qB;MAQI,OAAO,UAA I,CAAJ,C;K;4FAGX,qB;MAQI,OAAO,UAAI,CAAJ,C;K;4FAGX,qB;MAQI,OAAO,UAAI,CAAJ,C;K;4FAGX,qB ;MAQI,OAAO,UAAI,CAAJ,C;K;4FAGX,qB;MAQI,OAAO,UAAI,CAAJ,C;K;4FAGX,qB;MAQI,OAAO,UAAI,C AAJ,C;K;0FAGX,qB;MAQI,OAAO,UAAI,CAAJ,C;K;4FAGX,qB;MAQI,OAAO,UAAI,CAAJ,C;K;4FAGX,qB;M AQI,OAAO,UAAI,CAAJ,C;K;4FAGX,qB;MAQI,OAAO,UAAI,CAAJ,C;K;4FAGX,qB;MAQI,OAAO,UAAI,CA AJ,C;K;4FAGX,qB;MAQI,OAAO,UAAI,CAAJ,C;K;4FAGX,qB;MAQI,OAAO,UAAI,CAAJ,C;K;4FAGX,qB;MA QI,OAAO,UAAI,CAAJ,C;K;4FAGX,qB;MAQI,OAAO,UAAI,CAAJ,C;K;0FAGX,qB;MAQI,OAAO,UAAI,CAAJ, C;K;4FAGX,qB;MAQI,OAAO,UAAI,CAAJ,C;K;4FAGX,qB;MAQI,OAAO,UAAI,CAAJ,C;K;4FAGX,qB;MAQI, OAAO,UAAI,CAAJ,C;K;4FAGX,qB;MAQI,OAAO,UAAI,CAAJ,C;K;4FAGX,qB;MAQI,OAAO,UAAI,CAAJ,C; K;4FAGX,qB;MAQI,OAAO,UAAI,CAAJ,C;K;4FAGX,qB;MAQI,OAAO,UAAI,CAAJ,C;K;4FAGX,qB;MAQI,O AAO,UAAI,CAAJ,C;K;IAGX,sC;MAII,OAAO,mBAAQ,OAAR,KAAoB,C;K;IAG/B,wC;MAII,OAAO,qBAAQ,O AAR,KAAoB,C;K;IAG/B,wC;MAII,OAAO,qBAAQ,OAAR,KAAoB,C;K;IAG/B,wC;MAII,OAAO,qBAAQ,OAA R,KAAoB,C;K;IAG/B,wC;MAII,OAAO,qBAAQ,OAAR,KAAoB,C;K;IAG/B,wC;MAOI,OAAO,qBAAQ,OAAR, KAAoB,C;K;IAG/B,wC;MAOI,OAAO,qBAAQ,OAAR,KAAoB,C;K;IAG/B,wC;MAII,OAAO,qBAAQ,OAAR,K AAoB,C;K;IAG/B,wC;MAII,OAAO,qBAAQ,OAAR,KAAoB,C;K;oGAkE/B,yB;MAAA,8D;MAAA,iD;QAOI,OA AW,SAAS,CAAT,IAAc,SAAS,wBAA3B,GAAsC,UAAI,KAAJ,CAAtC,GAAsD,aAAa,KAAb,C;O;KAPjE,C;sGA UA,yB;MAAA,8D;MAAA,iD;QAOI,OAAW,SAAS,CAAT,IAAc,SAAS,wBAA3B,GAAsC,UAAI,KAAJ,CAAtC, GAAsD,aAAa,KAAb,C;O;KAPjE,C;sGAUA,yB;MAAA,8D;MAAA,iD;QAOI,OAAW,SAAS,CAAT,IAAc,SAAS, wBAA3B,GAAsC,UAAI,KAAJ,CAAtC,GAAsD,aAAa,KAAb,C;O;KAPjE,C;sGAUA,yB;MAAA,8D;MAAA,iD;Q AOI,OAAW,SAAS,CAAT,IAAc,SAAS,wBAA3B,GAAsC,UAAI,KAAJ,CAAtC,GAAsD,aAAa,KAAb,C;O;KAPj E,C;sGAUA,yB;MAAA,8D;MAAA,iD;QAOI,OAAW,SAAS,CAAT,IAAc,SAAS,wBAA3B,GAAsC,UAAI,KAAJ, CAAtC,GAAsD,aAAa,KAAb,C;O;KAPjE,C;sGAUA,yB;MAAA,8D;MAAA,iD;QAOI,OAAW,SAAS,CAAT,IAA

c,SAAS,wBAA3B,GAAsC,UAAI,KAAJ,CAAtC,GAAsD,aAAa,KAAb,C;O;KAPjE,C;sGAUA,yB;MAAA,8D;MA AA,iD;QAOI,OAAW,SAAS,CAAT,IAAc,SAAS,wBAA3B,GAAsC,UAAI,KAAJ,CAAtC,GAAsD,aAAa,KAAb,C; O;KAPjE,C;sGAUA,yB;MAAA,8D;MAAA,iD;QAOI,OAAW,SAAS,CAAT,IAAc,SAAS,wBAA3B,GAAsC,UAA I,KAAJ,CAAtC,GAAsD,aAAa,KAAb,C;O;KAPjE,C;sGAUA,yB;MAAA,8D;MAAA,gC;MAAA,iD;QAOI,OAAW ,SAAS,CAAT,IAAc,SAAS,wBAA3B,GAAsC,UAAI,KAAJ,CAAtC,GAAsD,uBAAa,KAAb,E;O;KAPjE,C;oGAU A,yB;MAAA,sD;MAAA,mC;QAOI,OAAY,UAAL,SAAK,EAAU,KAAV,C;O;KAPhB,C;qGAUA,yB;MAAA,qD; MAAA,mC;QAOI,OAAY,UAAL,SAAK,EAAU,KAAV,C;O;KAPhB,C;sGAUA,yB;MAAA,sD;MAAA,mC;QAOI ,OAAY,UAAL,SAAK,EAAU,KAAV,C;O;KAPhB,C;sGAUA,yB;MAAA,sD;MAAA,mC;QAOI,OAAY,UAAL,SA AK,EAAU,KAAV,C;O;KAPhB,C;sGAUA,yB;MAAA,sD;MAAA,mC;QAOI,OAAY,UAAL,SAAK,EAAU,KAAV ,C;O;KAPhB,C;sGAUA,yB;MAAA,sD;MAAA,mC;QAOI,OAAY,UAAL,SAAK,EAAU,KAAV,C;O;KAPhB,C;sG AUA,yB;MAAA,sD;MAAA,mC;QAOI,OAAY,UAAL,SAAK,EAAU,KAAV,C;O;KAPhB,C;sGAUA,yB;MAAA,s D;MAAA,mC;QAOI,OAAY,UAAL,SAAK,EAAU,KAAV,C;O;KAPhB,C;sGAUA,yB;MAAA,sD;MAAA,mC;QA OI,OAAY,UAAL,SAAK,EAAU,KAAV,C;O;KAPhB,C;8EAUA,gC;MAOW,sB;;QAybS,Q;QAAhB,iD;UAAgB,c AAhB,e;UAAsB,IAzbH,SAybO,CAAU,OAAV,CAAJ,C;YAAwB,qBAAO,O;YAAP,uB;;QAC9C,qBAAO,I;;;MA1 bP,yB;K;gFAGJ,gC;MAOW,sB;;QAubS,Q;QAAhB,iD;UAAgB,cAAhB,e;UAAsB,IAvbH,SAubO,CAAU,OAAV, CAAJ,C;YAAwB,qBAAO,O;YAAP,uB;;QAC9C,qBAAO,I;;;MAxbP,yB;K;gFAGJ,gC;MAOW,sB;;QAqbS,Q;QA AhB,iD;UAAgB,cAAhB,e;UAAsB,IArbH,SAqbO,CAAU,OAAV,CAAJ,C;YAAwB,qBAAO,O;YAAP,uB;;QAC9 C,qBAAO,I;;;MAtbP,yB;K;gFAGJ,gC;MAOW,sB;;QAmbS,Q;QAAhB,iD;UAAgB,cAAhB,e;UAAsB,IAnbH,SAm bO,CAAU,OAAV,CAAJ,C;YAAwB,qBAAO,O;YAAP,uB;;QAC9C,qBAAO,I;;;MApbP,yB;K;gFAGJ,gC;MAOW, sB;;QAibS,Q;QAAhB,iD;UAAgB,cAAhB,e;UAAsB,IAjbH,SAibO,CAAU,OAAV,CAAJ,C;YAAwB,qBAAO,O;Y AAP,uB;;QAC9C,qBAAO,I;;;MAlbP,yB;K;gFAGJ,gC;MAOW,sB;;QA+aS,Q;QAAhB,iD;UAAgB,cAAhB,e;UAA sB,IA/aH,SA+aO,CAAU,OAAV,CAAJ,C;YAAwB,qBAAO,O;YAAP,uB;;QAC9C,qBAAO,I;;;MAhbP,yB;K;gFA GJ,gC;MAOW,sB;;QA6aS,Q;QAAhB,iD;UAAgB,cAAhB,e;UAAsB,IA7aH,SA6aO,CAAU,OAAV,CAAJ,C;YAA wB,qBAAO,O;YAAP,uB;;QAC9C,qBAAO,I;;;MA9aP,yB;K;gFAGJ,gC;MAOW,sB;;QA2aS,Q;QAAhB,iD;UAAg B,cAAhB,e;UAAsB,IA3aH,SA2aO,CAAU,OAAV,CAAJ,C;YAAwB,qBAAO,O;YAAP,uB;;QAC9C,qBAAO,I;;;M A5aP,yB;K;gFAGJ,yB;MA4aA,oC;MAAA,gC;MA5aA,uC;QAOW,sB;;UAyaS,Q;UAAhB,iD;YAAgB,cAAhB,0B; YAAsB,IAzaH,SAyaO,CAAU,oBAAV,CAAJ,C;cAAwB,qBAAO,O;cAAP,uB;;UAC9C,qBAAO,I;;;QA1aP,yB;O; KAPJ,C;sFAUA,yB;MAw1CA,0D;MAAA,+C;MAx1CA,uC;QAOW,qB;;UAu1CO,Q;UAAA,OAAa,SAAR,sBAA Q,CAAb,W;UAAd,OAAc,cAAd,C;YAAc,uB;YACV,cAAc,UAAK,KAAL,C;YACd,IAz1Cc,SAy1CV,CAAU,OA AV,CAAJ,C;cAAwB,oBAAO,O;cAAP,sB;;UAE5B,oBAAO,I;;;QA31CP,wB;O;KAPJ,C;wFAUA,yB;MA21CA,0 D;MAAA,+C;MA31CA,uC;QAOW,qB;;UA01CO,Q;UAAA,OAAa,SAAR,sBAAQ,CAAb,W;UAAd,OAAc,cAAd, C;YAAc,uB;YACV,cAAc,UAAK,KAAL,C;YACd,IA51Cc,SA41CV,CAAU,OAAV,CAAJ,C;cAAwB,oBAAO,O;c AAP,sB;;UAE5B,oBAAO,I;;;QA91CP,wB;O;KAPJ,C;wFAUA,yB;MA81CA,0D;MAAA,+C;MA91CA,uC;QAOW ,qB;;UA61CO,Q;UAAA,OAAa,SAAR,sBAAQ,CAAb,W;UAAd,OAAc,cAAd,C;YAAc,uB;YACV,cAAc,UAAK,K AAL,C;YACd,IA/1Cc,SA+1CV,CAAU,OAAV,CAAJ,C;cAAwB,oBAAO,O;cAAP,sB;;UAE5B,oBAAO,I;;;QAj2C P,wB;O;KAPJ,C;wFAUA,yB;MAi2CA,0D;MAAA,+C;MAj2CA,uC;QAOW,qB;;UAg2CO,Q;UAAA,OAAa,SAA R,sBAAQ,CAAb,W;UAAd,OAAc,cAAd,C;YAAc,uB;YACV,cAAc,UAAK,KAAL,C;YACd,IAl2Cc,SAk2CV,CA AU,OAAV,CAAJ,C;cAAwB,oBAAO,O;cAAP,sB;;UAE5B,oBAAO,I;;;QAp2CP,wB;O;KAPJ,C;wFAUA,yB;MAo 2CA,0D;MAAA,+C;MAp2CA,uC;QAOW,qB;;UAm2CO,Q;UAAA,OAAa,SAAR,sBAAQ,CAAb,W;UAAd,OAAc ,cAAd,C;YAAc,uB;YACV,cAAc,UAAK,KAAL,C;YACd,IAr2Cc,SAq2CV,CAAU,OAAV,CAAJ,C;cAAwB,oBA AO,O;cAAP,sB;;UAE5B,oBAAO,I;;;QAv2CP,wB;O;KAPJ,C;wFAUA,yB;MAu2CA,0D;MAAA,+C;MAv2CA,uC; QAOW,qB;;UAs2CO,Q;UAAA,OAAa,SAAR,sBAAQ,CAAb,W;UAAd,OAAc,cAAd,C;YAAc,uB;YACV,cAAc,U AAK,KAAL,C;YACd,IAx2Cc,SAw2CV,CAAU,OAAV,CAAJ,C;cAAwB,oBAAO,O;cAAP,sB;;UAE5B,oBAAO,I ;;;QA12CP,wB;O;KAPJ,C;wFAUA,yB;MA02CA,0D;MAAA,+C;MA12CA,uC;QAOW,qB;;UAy2CO,Q;UAAA,O AAa,SAAR,sBAAQ,CAAb,W;UAAd,OAAc,cAAd,C;YAAc,uB;YACV,cAAc,UAAK,KAAL,C;YACd,IA32Cc,SA 22CV,CAAU,OAAV,CAAJ,C;cAAwB,oBAAO,O;cAAP,sB;;UAE5B,oBAAO,I;;;QA72CP,wB;O;KAPJ,C;wFAU A,yB;MA62CA,0D;MAAA,+C;MA72CA,uC;QAOW,qB;;UA42CO,Q;UAAA,OAAa,SAAR,sBAAQ,CAAb,W;UA Ad,OAAc,cAAd,C;YAAc,uB;YACV,cAAc,UAAK,KAAL,C;YACd,IA92Cc,SA82CV,CAAU,OAAV,CAAJ,C;cA

AwB,oBAAO,O;cAAP,sB;;UAE5B,oBAAO,I;;;QAh3CP,wB;O;KAPJ,C;wFAUA,yB;MAg3CA,0D;MAAA,+C;M AAA,oC;MAh3CA,uC;QAOW,qB;;UA+2CO,Q;UAAA,OAAa,SAAR,sBAAQ,CAAb,W;UAAd,OAAc,cAAd,C;Y AAc,uB;YACV,cAAc,UAAK,KAAL,C;YACd,IAj3Cc,SAi3CV,CAAU,oBAAV,CAAJ,C;cAAwB,oBAAO,O;cAA P,sB;;UAE5B,oBAAO,I;;;QAn3CP,wB;O;KAPJ,C;IAUA,0B;MAKI,IA4uNO,qBAAQ,CA5uNf,C;QACI,MAAM,2 BAAuB,iBAAvB,C;MACV,OAAO,UAAK,CAAL,C;K;IAGX,4B;MAKI,IA0uNO,qBAAQ,CA1uNf,C;QACI,MA AM,2BAAuB,iBAAvB,C;MACV,OAAO,UAAK,CAAL,C;K;IAGX,4B;MAKI,IAwuNO,qBAAQ,CAxuNf,C;QAC I,MAAM,2BAAuB,iBAAvB,C;MACV,OAAO,UAAK,CAAL,C;K;IAGX,4B;MAKI,IAsuNO,qBAAQ,CAtuNf,C;Q ACI,MAAM,2BAAuB,iBAAvB,C;MACV,OAAO,UAAK,CAAL,C;K;IAGX,4B;MAKI,IAouNO,qBAAQ,CApuNf ,C;QACI,MAAM,2BAAuB,iBAAvB,C;MACV,OAAO,UAAK,CAAL,C;K;IAGX,4B;MAKI,IAkuNO,qBAAQ,CAl uNf,C;QACI,MAAM,2BAAuB,iBAAvB,C;MACV,OAAO,UAAK,CAAL,C;K;IAGX,4B;MAKI,IAguNO,qBAAQ, CAhuNf,C;QACI,MAAM,2BAAuB,iBAAvB,C;MACV,OAAO,UAAK,CAAL,C;K;IAGX,4B;MAKI,IA8tNO,qBA AQ,CA9tNf,C;QACI,MAAM,2BAAuB,iBAAvB,C;MACV,OAAO,UAAK,CAAL,C;K;IAGX,4B;MAKI,IA4tNO,q BAAQ,CA5tNf,C;QACI,MAAM,2BAAuB,iBAAvB,C;MACV,OAAO,UAAK,CAAL,C;K;kFAGX,yB;MAAA,iE; MAAA,uC;QAKoB,Q;QAAhB,wBAAgB,SAAhB,gB;UAAgB,cAAA,SAAhB,M;UAAsB,IAAI,UAAU,OAAV,CA AJ,C;YAAwB,OAAO,O;;QACrD,MAAM,gCAAuB,mDAAvB,C;O;KANV,C;kFASA,yB;MAAA,iE;MAAA,uC;Q AKoB,Q;QAAhB,wBAAgB,SAAhB,gB;UAAgB,cAAA,SAAhB,M;UAAsB,IAAI,UAAU,OAAV,CAAJ,C;YAAw B,OAAO,O;;QACrD,MAAM,gCAAuB,mDAAvB,C;O;KANV,C;mFASA,yB;MAAA,iE;MAAA,uC;QAKoB,Q;Q AAhB,wBAAgB,SAAhB,gB;UAAgB,cAAA,SAAhB,M;UAAsB,IAAI,UAAU,OAAV,CAAJ,C;YAAwB,OAAO,O; ;QACrD,MAAM,gCAAuB,mDAAvB,C;O;KANV,C;mFASA,yB;MAAA,iE;MAAA,uC;QAKoB,Q;QAAhB,wBA AgB,SAAhB,gB;UAAgB,cAAA,SAAhB,M;UAAsB,IAAI,UAAU,OAAV,CAAJ,C;YAAwB,OAAO,O;;QACrD,M AAM,gCAAuB,mDAAvB,C;O;KANV,C;mFASA,yB;MAAA,iE;MAAA,uC;QAKoB,Q;QAAhB,wBAAgB,SAAh B,gB;UAAgB,cAAA,SAAhB,M;UAAsB,IAAI,UAAU,OAAV,CAAJ,C;YAAwB,OAAO,O;;QACrD,MAAM,gCA AuB,mDAAvB,C;O;KANV,C;mFASA,yB;MAAA,iE;MAAA,uC;QAKoB,Q;QAAhB,wBAAgB,SAAhB,gB;UAAg B,cAAA,SAAhB,M;UAAsB,IAAI,UAAU,OAAV,CAAJ,C;YAAwB,OAAO,O;;QACrD,MAAM,gCAAuB,mDAAv B,C;O;KANV,C;mFASA,yB;MAAA,iE;MAAA,uC;QAKoB,Q;QAAhB,wBAAgB,SAAhB,gB;UAAgB,cAAA,SA AhB,M;UAAsB,IAAI,UAAU,OAAV,CAAJ,C;YAAwB,OAAO,O;;QACrD,MAAM,gCAAuB,mDAAvB,C;O;KAN V,C;mFASA,yB;MAAA,iE;MAAA,uC;QAKoB,Q;QAAhB,wBAAgB,SAAhB,gB;UAAgB,cAAA,SAAhB,M;UAA sB,IAAI,UAAU,OAAV,CAAJ,C;YAAwB,OAAO,O;;QACrD,MAAM,gCAAuB,mDAAvB,C;O;KANV,C;mFASA, yB;MAAA,oC;MAAA,gC;MAAA,iE;MAAA,uC;QAKoB,Q;QAAhB,wBAAgB,SAAhB,gB;UAAgB,cAAhB,UAA gB,SAAhB,O;UAAsB,IAAI,UAAU,oBAAV,CAAJ,C;YAAwB,OAAO,O;;QACrD,MAAM,gCAAuB,mDAAvB,C; O;KANV,C;kGASA,yB;MAAA,iE;MAAA,uC;QASW,Q;QAAA,+B;;UAYS,U;UAAhB,uD;YAAgB,cAAhB,iB;Y ACI,aAbwB,SAaX,CAAU,OAAV,C;YACb,IAAI,cAAJ,C;cACI,8BAAO,M;cAAP,gC;;UAGR,8BAAO,I;;;QAlBA, kC;QAAA,iB;UAAmC,MAAM,gCAAuB,8DAAvB,C;SAAhD,OAAO,I;O;KATX,C;8GAYA,gC;MASoB,Q;MAA hB,wBAAgB,SAAhB,gB;QAAgB,cAAA,SAAhB,M;QACI,aAAa,UAAU,OAAV,C;QACb,IAAI,cAAJ,C;UACI,O AAO,M;;MAGf,OAAO,I;K;IAGX,gC;MAII,OAoiNO,qBAAQ,CApiNR,GAAe,IAAf,GAAyB,UAAK,CAAL,C;K;I AGpC,kC;MAII,OAqiNO,qBAAQ,CAriNR,GAAe,IAAf,GAAyB,UAAK,CAAL,C;K;IAGpC,kC;MAII,OAsiNO,q BAAQ,CAtiNR,GAAe,IAAf,GAAyB,UAAK,CAAL,C;K;IAGpC,kC;MAII,OAuiNO,qBAAQ,CAviNR,GAAe,IAA f,GAAyB,UAAK,CAAL,C;K;IAGpC,kC;MAII,OAwiNO,qBAAQ,CAxiNR,GAAe,IAAf,GAAyB,UAAK,CAAL,C; K;IAGpC,kC;MAII,OAyiNO,qBAAQ,CAziNR,GAAe,IAAf,GAAyB,UAAK,CAAL,C;K;IAGpC,kC;MAII,OA0iN O,qBAAQ,CA1iNR,GAAe,IAAf,GAAyB,UAAK,CAAL,C;K;IAGpC,kC;MAII,OA2iNO,qBAAQ,CA3iNR,GAAe, IAAf,GAAyB,UAAK,CAAL,C;K;IAGpC,kC;MAII,OA4iNO,qBAAQ,CA5iNR,GAAe,IAAf,GAAyB,UAAK,CAA L,C;K;8FAGpC,gC;MAIoB,Q;MAAhB,wBAAgB,SAAhB,gB;QAAgB,cAAA,SAAhB,M;QAAsB,IAAI,UAAU,O AAV,CAAJ,C;UAAwB,OAAO,O;;MACrD,OAAO,I;K;8FAGX,gC;MAIoB,Q;MAAhB,wBAAgB,SAAhB,gB;QA AgB,cAAA,SAAhB,M;QAAsB,IAAI,UAAU,OAAV,CAAJ,C;UAAwB,OAAO,O;;MACrD,OAAO,I;K;+FAGX,gC ;MAIoB,Q;MAAhB,wBAAgB,SAAhB,gB;QAAgB,cAAA,SAAhB,M;QAAsB,IAAI,UAAU,OAAV,CAAJ,C;UAA wB,OAAO,O;;MACrD,OAAO,I;K;+FAGX,gC;MAIoB,Q;MAAhB,wBAAgB,SAAhB,gB;QAAgB,cAAA,SAAhB, M;QAAsB,IAAI,UAAU,OAAV,CAAJ,C;UAAwB,OAAO,O;;MACrD,OAAO,I;K;+FAGX,gC;MAIoB,Q;MAAhB, wBAAgB,SAAhB,gB;QAAgB,cAAA,SAAhB,M;QAAsB,IAAI,UAAU,OAAV,CAAJ,C;UAAwB,OAAO,O;;MACr D,OAAO,I;K;+FAGX,gC;MAIoB,Q;MAAhB,wBAAgB,SAAhB,gB;QAAgB,cAAA,SAAhB,M;QAAsB,IAAI,UA AU,OAAV,CAAJ,C;UAAwB,OAAO,O;;MACrD,OAAO,I;K;+FAGX,gC;MAIoB,Q;MAAhB,wBAAgB,SAAhB,g B;QAAgB,cAAA,SAAhB,M;QAAsB,IAAI,UAAU,OAAV,CAAJ,C;UAAwB,OAAO,O;;MACrD,OAAO,I;K;+FA GX,gC;MAIoB,Q;MAAhB,wBAAgB,SAAhB,gB;QAAgB,cAAA,SAAhB,M;QAAsB,IAAI,UAAU,OAAV,CAAJ, C;UAAwB,OAAO,O;;MACrD,OAAO,I;K;+FAGX,yB;MAAA,oC;MAAA,gC;MAAA,uC;QAIoB,Q;QAAhB,wBA AgB,SAAhB,gB;UAAgB,cAAhB,UAAgB,SAAhB,O;UAAsB,IAAI,UAAU,oBAAV,CAAJ,C;YAAwB,OAAO,O;; QACrD,OAAO,I;O;KALX,C;wFAQA,yB;MAAA,8D;MAAA,iD;QAKI,OAAW,SAAS,CAAT,IAAc,SAAS,wBAA 3B,GAAsC,UAAI,KAAJ,CAAtC,GAAsD,aAAa,KAAb,C;O;KALjE,C;0FAQA,yB;MAAA,8D;MAAA,iD;QAKI,O AAW,SAAS,CAAT,IAAc,SAAS,wBAA3B,GAAsC,UAAI,KAAJ,CAAtC,GAAsD,aAAa,KAAb,C;O;KALjE,C;0F AQA,yB;MAAA,8D;MAAA,iD;QAKI,OAAW,SAAS,CAAT,IAAc,SAAS,wBAA3B,GAAsC,UAAI,KAAJ,CAAtC ,GAAsD,aAAa,KAAb,C;O;KALjE,C;0FAQA,yB;MAAA,8D;MAAA,iD;QAKI,OAAW,SAAS,CAAT,IAAc,SAAS ,wBAA3B,GAAsC,UAAI,KAAJ,CAAtC,GAAsD,aAAa,KAAb,C;O;KALjE,C;0FAQA,yB;MAAA,8D;MAAA,iD; QAKI,OAAW,SAAS,CAAT,IAAc,SAAS,wBAA3B,GAAsC,UAAI,KAAJ,CAAtC,GAAsD,aAAa,KAAb,C;O;KAL jE,C;0FAQA,yB;MAAA,8D;MAAA,iD;QAKI,OAAW,SAAS,CAAT,IAAc,SAAS,wBAA3B,GAAsC,UAAI,KAAJ ,CAAtC,GAAsD,aAAa,KAAb,C;O;KALjE,C;0FAQA,yB;MAAA,8D;MAAA,iD;QAKI,OAAW,SAAS,CAAT,IAA c,SAAS,wBAA3B,GAAsC,UAAI,KAAJ,CAAtC,GAAsD,aAAa,KAAb,C;O;KALjE,C;0FAQA,yB;MAAA,8D;MA AA,iD;QAKI,OAAW,SAAS,CAAT,IAAc,SAAS,wBAA3B,GAAsC,UAAI,KAAJ,CAAtC,GAAsD,aAAa,KAAb,C; O;KALjE,C;0FAQA,yB;MAAA,8D;MAAA,gC;MAAA,iD;QAKI,OAAW,SAAS,CAAT,IAAc,SAAS,wBAA3B,G AAsC,UAAI,KAAJ,CAAtC,GAAsD,uBAAa,KAAb,E;O;KALjE,C;IAQA,qC;MAMI,OAAW,SAAS,CAAT,IAAc, SAAS,wBAA3B,GAAsC,UAAI,KAAJ,CAAtC,GAAsD,I;K;IAGjE,uC;MAMI,OAAW,SAAS,CAAT,IAAc,SAAS, 0BAA3B,GAAsC,UAAI,KAAJ,CAAtC,GAAsD,I;K;IAGjE,uC;MAMI,OAAW,SAAS,CAAT,IAAc,SAAS,0BAA3 B,GAAsC,UAAI,KAAJ,CAAtC,GAAsD,I;K;IAGjE,uC;MAMI,OAAW,SAAS,CAAT,IAAc,SAAS,0BAA3B,GAA sC,UAAI,KAAJ,CAAtC,GAAsD,I;K;IAGjE,uC;MAMI,OAAW,SAAS,CAAT,IAAc,SAAS,0BAA3B,GAAsC,UA AI,KAAJ,CAAtC,GAAsD,I;K;IAGjE,uC;MAMI,OAAW,SAAS,CAAT,IAAc,SAAS,0BAA3B,GAAsC,UAAI,KA AJ,CAAtC,GAAsD,I;K;IAGjE,uC;MAMI,OAAW,SAAS,CAAT,IAAc,SAAS,0BAA3B,GAAsC,UAAI,KAAJ,CA AtC,GAAsD,I;K;IAGjE,uC;MAMI,OAAW,SAAS,CAAT,IAAc,SAAS,0BAA3B,GAAsC,UAAI,KAAJ,CAAtC,GA AsD,I;K;IAGjE,uC;MAMI,OAAW,SAAS,CAAT,IAAc,SAAS,0BAA3B,GAAsC,UAAI,KAAJ,CAAtC,GAAsD,I;K ;IAGjE,qC;MAII,IAAI,eAAJ,C;QACI,wD;UACI,IAAI,UAAK,KAAL,SAAJ,C;YACI,OAAO,K;;;QAIf,8D;UACI,I AAI,gBAAW,UAAK,OAAL,CAAX,CAAJ,C;YACI,OAAO,O;;;MAInB,OAAO,E;K;IAGX,uC;MAII,wD;QACI,IA AI,YAAW,UAAK,KAAL,CAAf,C;UACI,OAAO,K;;MAGf,OAAO,E;K;IAGX,uC;MAII,wD;QACI,IAAI,YAAW, UAAK,KAAL,CAAf,C;UACI,OAAO,K;;MAGf,OAAO,E;K;IAGX,uC;MAII,wD;QACI,IAAI,YAAW,UAAK,KA AL,CAAf,C;UACI,OAAO,K;;MAGf,OAAO,E;K;IAGX,uC;MAII,wD;QACI,IAAI,gBAAW,UAAK,KAAL,CAAX ,CAAJ,C;UACI,OAAO,K;;MAGf,OAAO,E;K;IAGX,uC;MAMI,wD;QACI,IAAI,YAAW,UAAK,KAAL,CAAf,C; UACI,OAAO,K;;MAGf,OAAO,E;K;IAGX,uC;MAMI,wD;QACI,IAAI,YAAW,UAAK,KAAL,CAAf,C;UACI,OA AO,K;;MAGf,OAAO,E;K;IAGX,uC;MAII,wD;QACI,IAAI,YAAW,UAAK,KAAL,CAAf,C;UACI,OAAO,K;;MA Gf,OAAO,E;K;IAGX,uC;MAII,wD;QACI,IAAI,YAAW,UAAK,KAAL,CAAf,C;UACI,OAAO,K;;MAGf,OAAO,E ;K;8FAGX,gC;MAII,wD;QACI,IAAI,UAAU,UAAK,KAAL,CAAV,CAAJ,C;UACI,OAAO,K;;MAGf,OAAO,E;K; gGAGX,gC;MAII,wD;QACI,IAAI,UAAU,UAAK,KAAL,CAAV,CAAJ,C;UACI,OAAO,K;;MAGf,OAAO,E;K;gG AGX,gC;MAII,wD;QACI,IAAI,UAAU,UAAK,KAAL,CAAV,CAAJ,C;UACI,OAAO,K;;MAGf,OAAO,E;K;gGA GX,gC;MAII,wD;QACI,IAAI,UAAU,UAAK,KAAL,CAAV,CAAJ,C;UACI,OAAO,K;;MAGf,OAAO,E;K;gGAG X,gC;MAII,wD;QACI,IAAI,UAAU,UAAK,KAAL,CAAV,CAAJ,C;UACI,OAAO,K;;MAGf,OAAO,E;K;gGAGX, gC;MAII,wD;QACI,IAAI,UAAU,UAAK,KAAL,CAAV,CAAJ,C;UACI,OAAO,K;;MAGf,OAAO,E;K;gGAGX,gC ;MAII,wD;QACI,IAAI,UAAU,UAAK,KAAL,CAAV,CAAJ,C;UACI,OAAO,K;;MAGf,OAAO,E;K;gGAGX,gC;M AII,wD;QACI,IAAI,UAAU,UAAK,KAAL,CAAV,CAAJ,C;UACI,OAAO,K;;MAGf,OAAO,E;K;gGAGX,yB;MA AA,oC;MAAA,uC;QAII,wD;UACI,IAAI,UAAU,sBAAK,KAAL,EAAV,CAAJ,C;YACI,OAAO,K;;QAGf,OAAO, E;O;KATX,C;4FAYA,yB;MAAA,0D;MAAA,+C;MAAA,uC;QAIkB,Q;QAAA,OAAQ,SAAR,sBAAQ,CAAR,W; QAAd,OAAc,cAAd,C;UAAc,uB;UACV,IAAI,UAAU,UAAK,KAAL,CAAV,CAAJ,C;YACI,OAAO,K;;QAGf,OA AO,E;O;KATX,C;8FAYA,yB;MAAA,0D;MAAA,+C;MAAA,uC;QAIkB,Q;QAAA,OAAQ,SAAR,sBAAQ,CAAR,

W;QAAd,OAAc,cAAd,C;UAAc,uB;UACV,IAAI,UAAU,UAAK,KAAL,CAAV,CAAJ,C;YACI,OAAO,K;;QAGf, OAAO,E;O;KATX,C;8FAYA,yB;MAAA,0D;MAAA,+C;MAAA,uC;QAIkB,Q;QAAA,OAAQ,SAAR,sBAAQ,CA AR,W;QAAd,OAAc,cAAd,C;UAAc,uB;UACV,IAAI,UAAU,UAAK,KAAL,CAAV,CAAJ,C;YACI,OAAO,K;;QA Gf,OAAO,E;O;KATX,C;8FAYA,yB;MAAA,0D;MAAA,+C;MAAA,uC;QAIkB,Q;QAAA,OAAQ,SAAR,sBAAQ, CAAR,W;QAAd,OAAc,cAAd,C;UAAc,uB;UACV,IAAI,UAAU,UAAK,KAAL,CAAV,CAAJ,C;YACI,OAAO,K;; QAGf,OAAO,E;O;KATX,C;8FAYA,yB;MAAA,0D;MAAA,+C;MAAA,uC;QAIkB,Q;QAAA,OAAQ,SAAR,sBA AQ,CAAR,W;QAAd,OAAc,cAAd,C;UAAc,uB;UACV,IAAI,UAAU,UAAK,KAAL,CAAV,CAAJ,C;YACI,OAAO ,K;;QAGf,OAAO,E;O;KATX,C;8FAYA,yB;MAAA,0D;MAAA,+C;MAAA,uC;QAIkB,Q;QAAA,OAAQ,SAAR,s BAAQ,CAAR,W;QAAd,OAAc,cAAd,C;UAAc,uB;UACV,IAAI,UAAU,UAAK,KAAL,CAAV,CAAJ,C;YACI,OA AO,K;;QAGf,OAAO,E;O;KATX,C;8FAYA,yB;MAAA,0D;MAAA,+C;MAAA,uC;QAIkB,Q;QAAA,OAAQ,SAA R,sBAAQ,CAAR,W;QAAd,OAAc,cAAd,C;UAAc,uB;UACV,IAAI,UAAU,UAAK,KAAL,CAAV,CAAJ,C;YACI, OAAO,K;;QAGf,OAAO,E;O;KATX,C;8FAYA,yB;MAAA,0D;MAAA,+C;MAAA,uC;QAIkB,Q;QAAA,OAAQ,S AAR,sBAAQ,CAAR,W;QAAd,OAAc,cAAd,C;UAAc,uB;UACV,IAAI,UAAU,UAAK,KAAL,CAAV,CAAJ,C;YA CI,OAAO,K;;QAGf,OAAO,E;O;KATX,C;8FAYA,yB;MAAA,0D;MAAA,+C;MAAA,oC;MAAA,uC;QAIkB,Q;Q AAA,OAAQ,SAAR,sBAAQ,CAAR,W;QAAd,OAAc,cAAd,C;UAAc,uB;UACV,IAAI,UAAU,sBAAK,KAAL,EA AV,CAAJ,C;YACI,OAAO,K;;QAGf,OAAO,E;O;KATX,C;IAYA,yB;MAQI,IAg7LO,qBAAQ,CAh7Lf,C;QACI,M AAM,2BAAuB,iBAAvB,C;MACV,OAAO,UAAK,wBAAL,C;K;IAGX,2B;MAQI,IA26LO,qBAAQ,CA36Lf,C;Q ACI,MAAM,2BAAuB,iBAAvB,C;MACV,OAAO,UAAK,0BAAL,C;K;IAGX,2B;MAQI,IAs6LO,qBAAQ,CAt6Lf, C;QACI,MAAM,2BAAuB,iBAAvB,C;MACV,OAAO,UAAK,0BAAL,C;K;IAGX,2B;MAQI,IAi6LO,qBAAQ,CAj 6Lf,C;QACI,MAAM,2BAAuB,iBAAvB,C;MACV,OAAO,UAAK,0BAAL,C;K;IAGX,2B;MAQI,IA45LO,qBAAQ ,CA55Lf,C;QACI,MAAM,2BAAuB,iBAAvB,C;MACV,OAAO,UAAK,0BAAL,C;K;IAGX,2B;MAQI,IAu5LO,qB AAQ,CAv5Lf,C;QACI,MAAM,2BAAuB,iBAAvB,C;MACV,OAAO,UAAK,0BAAL,C;K;IAGX,2B;MAQI,IAk5L O,qBAAQ,CAl5Lf,C;QACI,MAAM,2BAAuB,iBAAvB,C;MACV,OAAO,UAAK,0BAAL,C;K;IAGX,2B;MAQI,I A64LO,qBAAQ,CA74Lf,C;QACI,MAAM,2BAAuB,iBAAvB,C;MACV,OAAO,UAAK,0BAAL,C;K;IAGX,2B;M AQI,IAw4LO,qBAAQ,CAx4Lf,C;QACI,MAAM,2BAAuB,iBAAvB,C;MACV,OAAO,UAAK,0BAAL,C;K;gFAG X,yB;MAAA,0D;MAAA,+C;MAAA,iE;MAAA,uC;QAQkB,Q;QAAA,OAAa,SAAR,YAAL,SAAK,CAAQ,CAAb, W;QAAd,OAAc,cAAd,C;UAAc,uB;UACV,cAAc,UAAK,KAAL,C;UACd,IAAI,UAAU,OAAV,CAAJ,C;YAAwB, OAAO,O;;QAEnC,MAAM,gCAAuB,mDAAvB,C;O;KAZV,C;gFAeA,yB;MAAA,0D;MAAA,+C;MAAA,iE;MAA A,uC;QAQkB,Q;QAAA,OAAa,SAAR,YAAL,SAAK,CAAQ,CAAb,W;QAAd,OAAc,cAAd,C;UAAc,uB;UACV,c AAc,UAAK,KAAL,C;UACd,IAAI,UAAU,OAAV,CAAJ,C;YAAwB,OAAO,O;;QAEnC,MAAM,gCAAuB,mDAA vB,C;O;KAZV,C;iFAeA,yB;MAAA,0D;MAAA,+C;MAAA,iE;MAAA,uC;QAQkB,Q;QAAA,OAAa,SAAR,YAA L,SAAK,CAAQ,CAAb,W;QAAd,OAAc,cAAd,C;UAAc,uB;UACV,cAAc,UAAK,KAAL,C;UACd,IAAI,UAAU,O AAV,CAAJ,C;YAAwB,OAAO,O;;QAEnC,MAAM,gCAAuB,mDAAvB,C;O;KAZV,C;iFAeA,yB;MAAA,0D;MA AA,+C;MAAA,iE;MAAA,uC;QAQkB,Q;QAAA,OAAa,SAAR,YAAL,SAAK,CAAQ,CAAb,W;QAAd,OAAc,cAA d,C;UAAc,uB;UACV,cAAc,UAAK,KAAL,C;UACd,IAAI,UAAU,OAAV,CAAJ,C;YAAwB,OAAO,O;;QAEnC,M AAM,gCAAuB,mDAAvB,C;O;KAZV,C;iFAeA,yB;MAAA,0D;MAAA,+C;MAAA,iE;MAAA,uC;QAQkB,Q;QA AA,OAAa,SAAR,YAAL,SAAK,CAAQ,CAAb,W;QAAd,OAAc,cAAd,C;UAAc,uB;UACV,cAAc,UAAK,KAAL,C ;UACd,IAAI,UAAU,OAAV,CAAJ,C;YAAwB,OAAO,O;;QAEnC,MAAM,gCAAuB,mDAAvB,C;O;KAZV,C;iFA eA,yB;MAAA,0D;MAAA,+C;MAAA,iE;MAAA,uC;QAQkB,Q;QAAA,OAAa,SAAR,YAAL,SAAK,CAAQ,CAA b,W;QAAd,OAAc,cAAd,C;UAAc,uB;UACV,cAAc,UAAK,KAAL,C;UACd,IAAI,UAAU,OAAV,CAAJ,C;YAAw B,OAAO,O;;QAEnC,MAAM,gCAAuB,mDAAvB,C;O;KAZV,C;iFAeA,yB;MAAA,0D;MAAA,+C;MAAA,iE;MA AA,uC;QAQkB,Q;QAAA,OAAa,SAAR,YAAL,SAAK,CAAQ,CAAb,W;QAAd,OAAc,cAAd,C;UAAc,uB;UACV, cAAc,UAAK,KAAL,C;UACd,IAAI,UAAU,OAAV,CAAJ,C;YAAwB,OAAO,O;;QAEnC,MAAM,gCAAuB,mDA AvB,C;O;KAZV,C;iFAeA,yB;MAAA,0D;MAAA,+C;MAAA,iE;MAAA,uC;QAQkB,Q;QAAA,OAAa,SAAR,YA AL,SAAK,CAAQ,CAAb,W;QAAd,OAAc,cAAd,C;UAAc,uB;UACV,cAAc,UAAK,KAAL,C;UACd,IAAI,UAAU, OAAV,CAAJ,C;YAAwB,OAAO,O;;QAEnC,MAAM,gCAAuB,mDAAvB,C;O;KAZV,C;iFAeA,yB;MAAA,0D;M AAA,+C;MAAA,oC;MAAA,iE;MAAA,uC;QAQkB,Q;QAAA,OAAa,SAAR,YAAL,SAAK,CAAQ,CAAb,W;QAA d,OAAc,cAAd,C;UAAc,uB;UACV,cAAc,UAAK,KAAL,C;UACd,IAAI,UAAU,oBAAV,CAAJ,C;YAAwB,OAAO

,O;;QAEnC,MAAM,gCAAuB,mDAAvB,C;O;KAZV,C;IAeA,yC;MAKsB,UAMA,M;MAPlB,IAAI,eAAJ,C;QACk B,OAAQ,WAAR,sBAAQ,CAAR,W;QAAd,OAAc,cAAd,C;UAAc,uB;UACV,IAAI,UAAK,KAAL,SAAJ,C;YACI, OAAO,K;;;QAID,SAAQ,WAAR,sBAAQ,CAAR,W;QAAd,OAAc,gBAAd,C;UAAc,2B;UACV,IAAI,gBAAW,UA AK,OAAL,CAAX,CAAJ,C;YACI,OAAO,O;;;MAInB,OAAO,E;K;IAGX,2C;MAIkB,Q;MAAA,OAAQ,WAAR,w BAAQ,CAAR,W;MAAd,OAAc,cAAd,C;QAAc,uB;QACV,IAAI,YAAW,UAAK,KAAL,CAAf,C;UACI,OAAO,K; ;MAGf,OAAO,E;K;IAGX,2C;MAIkB,Q;MAAA,OAAQ,WAAR,wBAAQ,CAAR,W;MAAd,OAAc,cAAd,C;QAAc ,uB;QACV,IAAI,YAAW,UAAK,KAAL,CAAf,C;UACI,OAAO,K;;MAGf,OAAO,E;K;IAGX,2C;MAIkB,Q;MAA A,OAAQ,WAAR,wBAAQ,CAAR,W;MAAd,OAAc,cAAd,C;QAAc,uB;QACV,IAAI,YAAW,UAAK,KAAL,CAAf ,C;UACI,OAAO,K;;MAGf,OAAO,E;K;IAGX,2C;MAIkB,Q;MAAA,OAAQ,WAAR,wBAAQ,CAAR,W;MAAd,O AAc,cAAd,C;QAAc,uB;QACV,IAAI,gBAAW,UAAK,KAAL,CAAX,CAAJ,C;UACI,OAAO,K;;MAGf,OAAO,E; K;IAGX,2C;MAMkB,Q;MAAA,OAAQ,WAAR,wBAAQ,CAAR,W;MAAd,OAAc,cAAd,C;QAAc,uB;QACV,IAA I,YAAW,UAAK,KAAL,CAAf,C;UACI,OAAO,K;;MAGf,OAAO,E;K;IAGX,2C;MAMkB,Q;MAAA,OAAQ,WAA R,wBAAQ,CAAR,W;MAAd,OAAc,cAAd,C;QAAc,uB;QACV,IAAI,YAAW,UAAK,KAAL,CAAf,C;UACI,OAA O,K;;MAGf,OAAO,E;K;IAGX,2C;MAIkB,Q;MAAA,OAAQ,WAAR,wBAAQ,CAAR,W;MAAd,OAAc,cAAd,C;Q AAc,uB;QACV,IAAI,YAAW,UAAK,KAAL,CAAf,C;UACI,OAAO,K;;MAGf,OAAO,E;K;IAGX,2C;MAIkB,Q;M AAA,OAAQ,WAAR,wBAAQ,CAAR,W;MAAd,OAAc,cAAd,C;QAAc,uB;QACV,IAAI,YAAW,UAAK,KAAL,C AAf,C;UACI,OAAO,K;;MAGf,OAAO,E;K;IAGX,+B;MAMI,OA8jLO,qBAAQ,CA9jLR,GAAe,IAAf,GAAyB,UA AK,mBAAO,CAAP,IAAL,C;K;IAGpC,iC;MAMI,OA6jLO,qBAAQ,CA7jLR,GAAe,IAAf,GAAyB,UAAK,mBAA O,CAAP,IAAL,C;K;IAGpC,iC;MAMI,OA4jLO,qBAAQ,CA5jLR,GAAe,IAAf,GAAyB,UAAK,mBAAO,CAAP,I AAL,C;K;IAGpC,iC;MAMI,OA2jLO,qBAAQ,CA3jLR,GAAe,IAAf,GAAyB,UAAK,mBAAO,CAAP,IAAL,C;K;I AGpC,iC;MAMI,OA0jLO,qBAAQ,CA1jLR,GAAe,IAAf,GAAyB,UAAK,mBAAO,CAAP,IAAL,C;K;IAGpC,iC; MAMI,OAyjLO,qBAAQ,CAzjLR,GAAe,IAAf,GAAyB,UAAK,mBAAO,CAAP,IAAL,C;K;IAGpC,iC;MAMI,OA wjLO,qBAAQ,CAxjLR,GAAe,IAAf,GAAyB,UAAK,mBAAO,CAAP,IAAL,C;K;IAGpC,iC;MAMI,OAujLO,qBA AQ,CAvjLR,GAAe,IAAf,GAAyB,UAAK,mBAAO,CAAP,IAAL,C;K;IAGpC,iC;MAMI,OAsjLO,qBAAQ,CAtjLR ,GAAe,IAAf,GAAyB,UAAK,mBAAO,CAAP,IAAL,C;K;4FAGpC,yB;MAAA,0D;MAAA,+C;MAAA,uC;QAMkB ,Q;QAAA,OAAa,SAAR,YAAL,SAAK,CAAQ,CAAb,W;QAAd,OAAc,cAAd,C;UAAc,uB;UACV,cAAc,UAAK,K AAL,C;UACd,IAAI,UAAU,OAAV,CAAJ,C;YAAwB,OAAO,O;;QAEnC,OAAO,I;O;KAVX,C;4FAaA,yB;MAAA ,0D;MAAA,+C;MAAA,uC;QAMkB,Q;QAAA,OAAa,SAAR,YAAL,SAAK,CAAQ,CAAb,W;QAAd,OAAc,cAAd, C;UAAc,uB;UACV,cAAc,UAAK,KAAL,C;UACd,IAAI,UAAU,OAAV,CAAJ,C;YAAwB,OAAO,O;;QAEnC,OA AO,I;O;KAVX,C;6FAaA,yB;MAAA,0D;MAAA,+C;MAAA,uC;QAMkB,Q;QAAA,OAAa,SAAR,YAAL,SAAK,C AAQ,CAAb,W;QAAd,OAAc,cAAd,C;UAAc,uB;UACV,cAAc,UAAK,KAAL,C;UACd,IAAI,UAAU,OAAV,CAA J,C;YAAwB,OAAO,O;;QAEnC,OAAO,I;O;KAVX,C;6FAaA,yB;MAAA,0D;MAAA,+C;MAAA,uC;QAMkB,Q;Q AAA,OAAa,SAAR,YAAL,SAAK,CAAQ,CAAb,W;QAAd,OAAc,cAAd,C;UAAc,uB;UACV,cAAc,UAAK,KAAL ,C;UACd,IAAI,UAAU,OAAV,CAAJ,C;YAAwB,OAAO,O;;QAEnC,OAAO,I;O;KAVX,C;6FAaA,yB;MAAA,0D; MAAA,+C;MAAA,uC;QAMkB,Q;QAAA,OAAa,SAAR,YAAL,SAAK,CAAQ,CAAb,W;QAAd,OAAc,cAAd,C;U AAc,uB;UACV,cAAc,UAAK,KAAL,C;UACd,IAAI,UAAU,OAAV,CAAJ,C;YAAwB,OAAO,O;;QAEnC,OAAO,I ;O;KAVX,C;6FAaA,yB;MAAA,0D;MAAA,+C;MAAA,uC;QAMkB,Q;QAAA,OAAa,SAAR,YAAL,SAAK,CAA Q,CAAb,W;QAAd,OAAc,cAAd,C;UAAc,uB;UACV,cAAc,UAAK,KAAL,C;UACd,IAAI,UAAU,OAAV,CAAJ,C; YAAwB,OAAO,O;;QAEnC,OAAO,I;O;KAVX,C;6FAaA,yB;MAAA,0D;MAAA,+C;MAAA,uC;QAMkB,Q;QAA A,OAAa,SAAR,YAAL,SAAK,CAAQ,CAAb,W;QAAd,OAAc,cAAd,C;UAAc,uB;UACV,cAAc,UAAK,KAAL,C; UACd,IAAI,UAAU,OAAV,CAAJ,C;YAAwB,OAAO,O;;QAEnC,OAAO,I;O;KAVX,C;6FAaA,yB;MAAA,0D;MA AA,+C;MAAA,uC;QAMkB,Q;QAAA,OAAa,SAAR,YAAL,SAAK,CAAQ,CAAb,W;QAAd,OAAc,cAAd,C;UAAc ,uB;UACV,cAAc,UAAK,KAAL,C;UACd,IAAI,UAAU,OAAV,CAAJ,C;YAAwB,OAAO,O;;QAEnC,OAAO,I;O; KAVX,C;6FAaA,yB;MAAA,0D;MAAA,+C;MAAA,oC;MAAA,uC;QAMkB,Q;QAAA,OAAa,SAAR,YAAL,SAA K,CAAQ,CAAb,W;QAAd,OAAc,cAAd,C;UAAc,uB;UACV,cAAc,UAAK,KAAL,C;UACd,IAAI,UAAU,oBAAV, CAAJ,C;YAAwB,OAAO,O;;QAEnC,OAAO,I;O;KAVX,C;kFAaA,yB;MAAA,mC;MAAA,gD;MAAA,4B;QAQI, OAAO,kBAAO,cAAP,C;O;KARX,C;oFAWA,yB;MAAA,mC;MAAA,gD;MAAA,4B;QAQI,OAAO,kBAAO,cAA P,C;O;KARX,C;oFAWA,yB;MAAA,mC;MAAA,gD;MAAA,4B;QAQI,OAAO,kBAAO,cAAP,C;O;KARX,C;oFA

WA,yB;MAAA,mC;MAAA,gD;MAAA,4B;QAQI,OAAO,kBAAO,cAAP,C;O;KARX,C;oFAWA,yB;MAAA,mC; MAAA,gD;MAAA,4B;QAQI,OAAO,kBAAO,cAAP,C;O;KARX,C;oFAWA,yB;MAAA,mC;MAAA,gD;MAAA,4 B;QAQI,OAAO,kBAAO,cAAP,C;O;KARX,C;oFAWA,yB;MAAA,mC;MAAA,gD;MAAA,4B;QAQI,OAAO,kBA AO,cAAP,C;O;KARX,C;oFAWA,yB;MAAA,mC;MAAA,gD;MAAA,4B;QAQI,OAAO,kBAAO,cAAP,C;O;KAR X,C;oFAWA,yB;MAAA,mC;MAAA,gD;MAAA,4B;QAQI,OAAO,kBAAO,cAAP,C;O;KARX,C;IAWA,qC;MAO I,IAoxKO,qBAAQ,CApxKf,C;QACI,MAAM,2BAAuB,iBAAvB,C;MACV,OAAO,UAAI,MAAO,iBAAQ,gBAAR ,CAAX,C;K;IAGX,qC;MAOI,IAgxKO,qBAAQ,CAhxKf,C;QACI,MAAM,2BAAuB,iBAAvB,C;MACV,OAAO,U AAI,MAAO,iBAAQ,gBAAR,CAAX,C;K;IAGX,sC;MAOI,IA4wKO,qBAAQ,CA5wKf,C;QACI,MAAM,2BAAuB ,iBAAvB,C;MACV,OAAO,UAAI,MAAO,iBAAQ,gBAAR,CAAX,C;K;IAGX,sC;MAOI,IAwwKO,qBAAQ,CAxw Kf,C;QACI,MAAM,2BAAuB,iBAAvB,C;MACV,OAAO,UAAI,MAAO,iBAAQ,gBAAR,CAAX,C;K;IAGX,sC;M AOI,IAowKO,qBAAQ,CApwKf,C;QACI,MAAM,2BAAuB,iBAAvB,C;MACV,OAAO,UAAI,MAAO,iBAAQ,gB AAR,CAAX,C;K;IAGX,sC;MAOI,IAgwKO,qBAAQ,CAhwKf,C;QACI,MAAM,2BAAuB,iBAAvB,C;MACV,OA AO,UAAI,MAAO,iBAAQ,gBAAR,CAAX,C;K;IAGX,sC;MAOI,IA4vKO,qBAAQ,CA5vKf,C;QACI,MAAM,2BA AuB,iBAAvB,C;MACV,OAAO,UAAI,MAAO,iBAAQ,gBAAR,CAAX,C;K;IAGX,sC;MAOI,IAwvKO,qBAAQ,C AxvKf,C;QACI,MAAM,2BAAuB,iBAAvB,C;MACV,OAAO,UAAI,MAAO,iBAAQ,gBAAR,CAAX,C;K;IAGX,s C;MAOI,IAovKO,qBAAQ,CApvKf,C;QACI,MAAM,2BAAuB,iBAAvB,C;MACV,OAAO,UAAI,MAAO,iBAAQ, gBAAR,CAAX,C;K;8FAGX,yB;MAAA,mC;MAAA,4D;MAAA,4B;QAOI,OAAO,wBAAa,cAAb,C;O;KAPX,C;g GAUA,yB;MAAA,mC;MAAA,4D;MAAA,4B;QAOI,OAAO,wBAAa,cAAb,C;O;KAPX,C;gGAUA,yB;MAAA,m C;MAAA,4D;MAAA,4B;QAOI,OAAO,wBAAa,cAAb,C;O;KAPX,C;gGAUA,yB;MAAA,mC;MAAA,4D;MAAA, 4B;QAOI,OAAO,wBAAa,cAAb,C;O;KAPX,C;gGAUA,yB;MAAA,mC;MAAA,4D;MAAA,4B;QAOI,OAAO,wB AAa,cAAb,C;O;KAPX,C;gGAUA,yB;MAAA,mC;MAAA,4D;MAAA,4B;QAOI,OAAO,wBAAa,cAAb,C;O;KAP X,C;gGAUA,yB;MAAA,mC;MAAA,4D;MAAA,4B;QAOI,OAAO,wBAAa,cAAb,C;O;KAPX,C;gGAUA,yB;MA AA,mC;MAAA,4D;MAAA,4B;QAOI,OAAO,wBAAa,cAAb,C;O;KAPX,C;gGAUA,yB;MAAA,mC;MAAA,4D;M AAA,4B;QAOI,OAAO,wBAAa,cAAb,C;O;KAPX,C;IAUA,2C;MAMI,IA+kKO,qBAAQ,CA/kKf,C;QACI,OAAO, I;MACX,OAAO,UAAI,MAAO,iBAAQ,gBAAR,CAAX,C;K;IAGX,2C;MAMI,IA4kKO,qBAAQ,CA5kKf,C;QACI ,OAAO,I;MACX,OAAO,UAAI,MAAO,iBAAQ,gBAAR,CAAX,C;K;IAGX,4C;MAMI,IAykKO,qBAAQ,CAzkKf, C;QACI,OAAO,I;MACX,OAAO,UAAI,MAAO,iBAAQ,gBAAR,CAAX,C;K;IAGX,4C;MAMI,IAskKO,qBAAQ, CAtkKf,C;QACI,OAAO,I;MACX,OAAO,UAAI,MAAO,iBAAQ,gBAAR,CAAX,C;K;IAGX,4C;MAMI,IAmkKO, qBAAQ,CAnkKf,C;QACI,OAAO,I;MACX,OAAO,UAAI,MAAO,iBAAQ,gBAAR,CAAX,C;K;IAGX,4C;MAMI,I AgkKO,qBAAQ,CAhkKf,C;QACI,OAAO,I;MACX,OAAO,UAAI,MAAO,iBAAQ,gBAAR,CAAX,C;K;IAGX,4C; MAMI,IA6jKO,qBAAQ,CA7jKf,C;QACI,OAAO,I;MACX,OAAO,UAAI,MAAO,iBAAQ,gBAAR,CAAX,C;K;IA GX,4C;MAMI,IA0jKO,qBAAQ,CA1jKf,C;QACI,OAAO,I;MACX,OAAO,UAAI,MAAO,iBAAQ,gBAAR,CAAX, C;K;IAGX,4C;MAMI,IAujKO,qBAAQ,CAvjKf,C;QACI,OAAO,I;MACX,OAAO,UAAI,MAAO,iBAAQ,gBAAR, CAAX,C;K;IAGX,2B;MAIiB,IAAN,I;MAAA,QAAM,gBAAN,C;aACH,C;UAAK,MAAM,2BAAuB,iBAAvB,C;a ACX,C;UAAK,iBAAK,CAAL,C;UAAL,K;gBACQ,MAAM,gCAAyB,kCAAzB,C;;MAHlB,W;K;IAOJ,6B;MAIiB, IAAN,I;MAAA,QAAM,gBAAN,C;aACH,C;UAAK,MAAM,2BAAuB,iBAAvB,C;aACX,C;UAAK,iBAAK,CAAL ,C;UAAL,K;gBACQ,MAAM,gCAAyB,kCAAzB,C;;MAHlB,W;K;IAOJ,6B;MAIiB,IAAN,I;MAAA,QAAM,gBAA N,C;aACH,C;UAAK,MAAM,2BAAuB,iBAAvB,C;aACX,C;UAAK,iBAAK,CAAL,C;UAAL,K;gBACQ,MAAM,g CAAyB,kCAAzB,C;;MAHlB,W;K;IAOJ,6B;MAIiB,IAAN,I;MAAA,QAAM,gBAAN,C;aACH,C;UAAK,MAAM, 2BAAuB,iBAAvB,C;aACX,C;UAAK,iBAAK,CAAL,C;UAAL,K;gBACQ,MAAM,gCAAyB,kCAAzB,C;;MAHlB, W;K;IAOJ,6B;MAIiB,IAAN,I;MAAA,QAAM,gBAAN,C;aACH,C;UAAK,MAAM,2BAAuB,iBAAvB,C;aACX,C; UAAK,iBAAK,CAAL,C;UAAL,K;gBACQ,MAAM,gCAAyB,kCAAzB,C;;MAHlB,W;K;IAOJ,6B;MAIiB,IAAN,I; MAAA,QAAM,gBAAN,C;aACH,C;UAAK,MAAM,2BAAuB,iBAAvB,C;aACX,C;UAAK,iBAAK,CAAL,C;UAA L,K;gBACQ,MAAM,gCAAyB,kCAAzB,C;;MAHlB,W;K;IAOJ,6B;MAIiB,IAAN,I;MAAA,QAAM,gBAAN,C;aA CH,C;UAAK,MAAM,2BAAuB,iBAAvB,C;aACX,C;UAAK,iBAAK,CAAL,C;UAAL,K;gBACQ,MAAM,gCAAy B,kCAAzB,C;;MAHlB,W;K;IAOJ,6B;MAIiB,IAAN,I;MAAA,QAAM,gBAAN,C;aACH,C;UAAK,MAAM,2BAA uB,iBAAvB,C;aACX,C;UAAK,iBAAK,CAAL,C;UAAL,K;gBACQ,MAAM,gCAAyB,kCAAzB,C;;MAHlB,W;K;I AOJ,6B;MAIiB,IAAN,I;MAAA,QAAM,gBAAN,C;aACH,C;UAAK,MAAM,2BAAuB,iBAAvB,C;aACX,C;UAA

K,iBAAK,CAAL,C;UAAL,K;gBACQ,MAAM,gCAAyB,kCAAzB,C;;MAHlB,W;K;oFAOJ,yB;MAAA,kF;MAAA, iE;MAAA,gB;MAAA,8B;MAAA,uC;QAMoB,UAST,M;QAXP,aAAiB,I;QACjB,YAAY,K;QACZ,wBAAgB,SAA hB,gB;UAAgB,cAAA,SAAhB,M;UACI,IAAI,UAAU,OAAV,CAAJ,C;YACI,IAAI,KAAJ,C;cAAW,MAAM,8BA AyB,gDAAzB,C;YACjB,SAAS,O;YACT,QAAQ,I;;QAGhB,IAAI,CAAC,KAAL,C;UAAY,MAAM,gCAAuB,mD AAvB,C;QAElB,OAAO,6E;O;KAfX,C;oFAkBA,yB;MAAA,kF;MAAA,iE;MAAA,8B;MAAA,uC;QAMoB,UAST ,M;QAXP,aAAoB,I;QACpB,YAAY,K;QACZ,wBAAgB,SAAhB,gB;UAAgB,cAAA,SAAhB,M;UACI,IAAI,UAA U,OAAV,CAAJ,C;YACI,IAAI,KAAJ,C;cAAW,MAAM,8BAAyB,gDAAzB,C;YACjB,SAAS,O;YACT,QAAQ,I;; QAGhB,IAAI,CAAC,KAAL,C;UAAY,MAAM,gCAAuB,mDAAvB,C;QAElB,OAAO,2D;O;KAfX,C;qFAkBA,yB ;MAAA,kF;MAAA,iE;MAAA,8B;MAAA,uC;QAMoB,UAST,M;QAXP,aAAqB,I;QACrB,YAAY,K;QACZ,wBA AgB,SAAhB,gB;UAAgB,cAAA,SAAhB,M;UACI,IAAI,UAAU,OAAV,CAAJ,C;YACI,IAAI,KAAJ,C;cAAW,MA AM,8BAAyB,gDAAzB,C;YACjB,SAAS,O;YACT,QAAQ,I;;QAGhB,IAAI,CAAC,KAAL,C;UAAY,MAAM,gCA AuB,mDAAvB,C;QAElB,OAAO,2D;O;KAfX,C;qFAkBA,yB;MAAA,kF;MAAA,iE;MAAA,8B;MAAA,uC;QAM oB,UAST,M;QAXP,aAAmB,I;QACnB,YAAY,K;QACZ,wBAAgB,SAAhB,gB;UAAgB,cAAA,SAAhB,M;UACI,I AAI,UAAU,OAAV,CAAJ,C;YACI,IAAI,KAAJ,C;cAAW,MAAM,8BAAyB,gDAAzB,C;YACjB,SAAS,O;YACT, QAAQ,I;;QAGhB,IAAI,CAAC,KAAL,C;UAAY,MAAM,gCAAuB,mDAAvB,C;QAElB,OAAO,2D;O;KAfX,C;qF AkBA,yB;MAAA,kF;MAAA,iE;MAAA,8B;MAAA,uC;QAMoB,UAST,M;QAXP,aAAoB,I;QACpB,YAAY,K;QA CZ,wBAAgB,SAAhB,gB;UAAgB,cAAA,SAAhB,M;UACI,IAAI,UAAU,OAAV,CAAJ,C;YACI,IAAI,KAAJ,C;cA AW,MAAM,8BAAyB,gDAAzB,C;YACjB,SAAS,O;YACT,QAAQ,I;;QAGhB,IAAI,CAAC,KAAL,C;UAAY,MA AM,gCAAuB,mDAAvB,C;QAElB,OAAO,iE;O;KAfX,C;qFAkBA,yB;MAAA,kF;MAAA,iE;MAAA,8B;MAAA,u C;QAMoB,UAST,M;QAXP,aAAqB,I;QACrB,YAAY,K;QACZ,wBAAgB,SAAhB,gB;UAAgB,cAAA,SAAhB,M; UACI,IAAI,UAAU,OAAV,CAAJ,C;YACI,IAAI,KAAJ,C;cAAW,MAAM,8BAAyB,gDAAzB,C;YACjB,SAAS,O; YACT,QAAQ,I;;QAGhB,IAAI,CAAC,KAAL,C;UAAY,MAAM,gCAAuB,mDAAvB,C;QAElB,OAAO,2D;O;KAf X,C;qFAkBA,yB;MAAA,kF;MAAA,iE;MAAA,8B;MAAA,uC;QAMoB,UAST,M;QAXP,aAAsB,I;QACtB,YAAY ,K;QACZ,wBAAgB,SAAhB,gB;UAAgB,cAAA,SAAhB,M;UACI,IAAI,UAAU,OAAV,CAAJ,C;YACI,IAAI,KAA J,C;cAAW,MAAM,8BAAyB,gDAAzB,C;YACjB,SAAS,O;YACT,QAAQ,I;;QAGhB,IAAI,CAAC,KAAL,C;UAA Y,MAAM,gCAAuB,mDAAvB,C;QAElB,OAAO,2D;O;KAfX,C;qFAkBA,yB;MAAA,kF;MAAA,iE;MAAA,8B;M AAA,uC;QAMoB,UAST,M;QAXP,aAAuB,I;QACvB,YAAY,K;QACZ,wBAAgB,SAAhB,gB;UAAgB,cAAA,SAA hB,M;UACI,IAAI,UAAU,OAAV,CAAJ,C;YACI,IAAI,KAAJ,C;cAAW,MAAM,8BAAyB,gDAAzB,C;YACjB,SA AS,O;YACT,QAAQ,I;;QAGhB,IAAI,CAAC,KAAL,C;UAAY,MAAM,gCAAuB,mDAAvB,C;QAElB,OAAO,4D; O;KAfX,C;qFAkBA,yB;MAAA,oC;MAAA,kF;MAAA,gC;MAAA,iE;MAAA,8B;MAAA,uC;QAMoB,UAST,M;Q AXP,aAAoB,I;QACpB,YAAY,K;QACZ,wBAAgB,SAAhB,gB;UAAgB,cAAhB,UAAgB,SAAhB,O;UACI,IAAI,U AAU,oBAAV,CAAJ,C;YACI,IAAI,KAAJ,C;cAAW,MAAM,8BAAyB,gDAAzB,C;YACjB,SAAS,O;YACT,QAA Q,I;;QAGhB,IAAI,CAAC,KAAL,C;UAAY,MAAM,gCAAuB,mDAAvB,C;QAElB,OAAO,4E;O;KAfX,C;IAkBA,i C;MAII,OAAW,qBAAQ,CAAZ,GAAe,UAAK,CAAL,CAAf,GAA4B,I;K;IAGvC,mC;MAII,OAAW,qBAAQ,CAA Z,GAAe,UAAK,CAAL,CAAf,GAA4B,I;K;IAGvC,mC;MAII,OAAW,qBAAQ,CAAZ,GAAe,UAAK,CAAL,CAAf, GAA4B,I;K;IAGvC,mC;MAII,OAAW,qBAAQ,CAAZ,GAAe,UAAK,CAAL,CAAf,GAA4B,I;K;IAGvC,mC;MAII ,OAAW,qBAAQ,CAAZ,GAAe,UAAK,CAAL,CAAf,GAA4B,I;K;IAGvC,mC;MAII,OAAW,qBAAQ,CAAZ,GAA e,UAAK,CAAL,CAAf,GAA4B,I;K;IAGvC,mC;MAII,OAAW,qBAAQ,CAAZ,GAAe,UAAK,CAAL,CAAf,GAA4 B,I;K;IAGvC,mC;MAII,OAAW,qBAAQ,CAAZ,GAAe,UAAK,CAAL,CAAf,GAA4B,I;K;IAGvC,mC;MAII,OAA W,qBAAQ,CAAZ,GAAe,UAAK,CAAL,CAAf,GAA4B,I;K;gGAGvC,gC;MAMoB,Q;MAFhB,aAAiB,I;MACjB,Y AAY,K;MACZ,wBAAgB,SAAhB,gB;QAAgB,cAAA,SAAhB,M;QACI,IAAI,UAAU,OAAV,CAAJ,C;UACI,IAAI, KAAJ,C;YAAW,OAAO,I;UAClB,SAAS,O;UACT,QAAQ,I;;MAGhB,IAAI,CAAC,KAAL,C;QAAY,OAAO,I;MA CnB,OAAO,M;K;gGAGX,gC;MAMoB,Q;MAFhB,aAAoB,I;MACpB,YAAY,K;MACZ,wBAAgB,SAAhB,gB;QA AgB,cAAA,SAAhB,M;QACI,IAAI,UAAU,OAAV,CAAJ,C;UACI,IAAI,KAAJ,C;YAAW,OAAO,I;UAClB,SAAS, O;UACT,QAAQ,I;;MAGhB,IAAI,CAAC,KAAL,C;QAAY,OAAO,I;MACnB,OAAO,M;K;iGAGX,gC;MAMoB,Q; MAFhB,aAAqB,I;MACrB,YAAY,K;MACZ,wBAAgB,SAAhB,gB;QAAgB,cAAA,SAAhB,M;QACI,IAAI,UAAU, OAAV,CAAJ,C;UACI,IAAI,KAAJ,C;YAAW,OAAO,I;UAClB,SAAS,O;UACT,QAAQ,I;;MAGhB,IAAI,CAAC,K AAL,C;QAAY,OAAO,I;MACnB,OAAO,M;K;iGAGX,gC;MAMoB,Q;MAFhB,aAAmB,I;MACnB,YAAY,K;MA
CZ,wBAAgB,SAAhB,gB;QAAgB,cAAA,SAAhB,M;QACI,IAAI,UAAU,OAAV,CAAJ,C;UACI,IAAI,KAAJ,C;Y AAW,OAAO,I;UAClB,SAAS,O;UACT,QAAQ,I;;MAGhB,IAAI,CAAC,KAAL,C;QAAY,OAAO,I;MACnB,OAA O,M;K;iGAGX,gC;MAMoB,Q;MAFhB,aAAoB,I;MACpB,YAAY,K;MACZ,wBAAgB,SAAhB,gB;QAAgB,cAAA ,SAAhB,M;QACI,IAAI,UAAU,OAAV,CAAJ,C;UACI,IAAI,KAAJ,C;YAAW,OAAO,I;UAClB,SAAS,O;UACT,Q AAQ,I;;MAGhB,IAAI,CAAC,KAAL,C;QAAY,OAAO,I;MACnB,OAAO,M;K;iGAGX,gC;MAMoB,Q;MAFhB,a AAqB,I;MACrB,YAAY,K;MACZ,wBAAgB,SAAhB,gB;QAAgB,cAAA,SAAhB,M;QACI,IAAI,UAAU,OAAV,C AAJ,C;UACI,IAAI,KAAJ,C;YAAW,OAAO,I;UAClB,SAAS,O;UACT,QAAQ,I;;MAGhB,IAAI,CAAC,KAAL,C; QAAY,OAAO,I;MACnB,OAAO,M;K;iGAGX,gC;MAMoB,Q;MAFhB,aAAsB,I;MACtB,YAAY,K;MACZ,wBAA gB,SAAhB,gB;QAAgB,cAAA,SAAhB,M;QACI,IAAI,UAAU,OAAV,CAAJ,C;UACI,IAAI,KAAJ,C;YAAW,OAA O,I;UAClB,SAAS,O;UACT,QAAQ,I;;MAGhB,IAAI,CAAC,KAAL,C;QAAY,OAAO,I;MACnB,OAAO,M;K;iGA GX,gC;MAMoB,Q;MAFhB,aAAuB,I;MACvB,YAAY,K;MACZ,wBAAgB,SAAhB,gB;QAAgB,cAAA,SAAhB,M; QACI,IAAI,UAAU,OAAV,CAAJ,C;UACI,IAAI,KAAJ,C;YAAW,OAAO,I;UAClB,SAAS,O;UACT,QAAQ,I;;MA GhB,IAAI,CAAC,KAAL,C;QAAY,OAAO,I;MACnB,OAAO,M;K;iGAGX,yB;MAAA,oC;MAAA,gC;MAAA,uC; QAMoB,Q;QAFhB,aAAoB,I;QACpB,YAAY,K;QACZ,wBAAgB,SAAhB,gB;UAAgB,cAAhB,UAAgB,SAAhB,O; UACI,IAAI,UAAU,oBAAV,CAAJ,C;YACI,IAAI,KAAJ,C;cAAW,OAAO,I;YAClB,SAAS,O;YACT,QAAQ,I;;QA GhB,IAAI,CAAC,KAAL,C;UAAY,OAAO,I;QACnB,OAAO,M;O;KAdX,C;IAiBA,4B;McvqGI,IAAI,Ed+qGI,KA AK,Cc/qGT,CAAJ,C;QACI,cd8qGc,sD;Qc7qGd,MAAM,gCAAyB,OAAQ,WAAjC,C;Od8qGV,OAAO,oBAAoB,g BAAV,mBAAO,CAAP,IAAU,EAAc,CAAd,CAApB,C;K;IAGX,8B;McnrGI,IAAI,Ed2rGI,KAAK,Cc3rGT,CAAJ, C;QACI,cd0rGc,sD;QczrGd,MAAM,gCAAyB,OAAQ,WAAjC,C;Od0rGV,OAAO,sBAAoB,gBAAV,mBAAO,CA AP,IAAU,EAAc,CAAd,CAApB,C;K;IAGX,8B;Mc/rGI,IAAI,EdusGI,KAAK,CcvsGT,CAAJ,C;QACI,cdssGc,sD; QcrsGd,MAAM,gCAAyB,OAAQ,WAAjC,C;OdssGV,OAAO,sBAAoB,gBAAV,mBAAO,CAAP,IAAU,EAAc,CA Ad,CAApB,C;K;IAGX,8B;Mc3sGI,IAAI,EdmtGI,KAAK,CcntGT,CAAJ,C;QACI,cdktGc,sD;QcjtGd,MAAM,gCA AyB,OAAQ,WAAjC,C;OdktGV,OAAO,sBAAoB,gBAAV,mBAAO,CAAP,IAAU,EAAc,CAAd,CAApB,C;K;IAG X,8B;McvtGI,IAAI,Ed+tGI,KAAK,Cc/tGT,CAAJ,C;QACI,cd8tGc,sD;Qc7tGd,MAAM,gCAAyB,OAAQ,WAAjC, C;Od8tGV,OAAO,sBAAoB,gBAAV,mBAAO,CAAP,IAAU,EAAc,CAAd,CAApB,C;K;IAGX,8B;McnuGI,IAAI,E d2uGI,KAAK,Cc3uGT,CAAJ,C;QACI,cd0uGc,sD;QczuGd,MAAM,gCAAyB,OAAQ,WAAjC,C;Od0uGV,OAAO, sBAAoB,gBAAV,mBAAO,CAAP,IAAU,EAAc,CAAd,CAApB,C;K;IAGX,8B;Mc/uGI,IAAI,EduvGI,KAAK,Ccvv GT,CAAJ,C;QACI,cdsvGc,sD;QcrvGd,MAAM,gCAAyB,OAAQ,WAAjC,C;OdsvGV,OAAO,sBAAoB,gBAAV,m BAAO,CAAP,IAAU,EAAc,CAAd,CAApB,C;K;IAGX,8B;Mc3vGI,IAAI,EdmwGI,KAAK,CcnwGT,CAAJ,C;QA CI,cdkwGc,sD;QcjwGd,MAAM,gCAAyB,OAAQ,WAAjC,C;OdkwGV,OAAO,sBAAoB,gBAAV,mBAAO,CAAP, IAAU,EAAc,CAAd,CAApB,C;K;IAGX,8B;McvwGI,IAAI,Ed+wGI,KAAK,Cc/wGT,CAAJ,C;QACI,cd8wGc,sD; Qc7wGd,MAAM,gCAAyB,OAAQ,WAAjC,C;Od8wGV,OAAO,sBAAoB,gBAAV,mBAAO,CAAP,IAAU,EAAc,C AAd,CAApB,C;K;IAGX,gC;McnxGI,IAAI,Ed2xGI,KAAK,Cc3xGT,CAAJ,C;QACI,cd0xGc,sD;QczxGd,MAAM,g CAAyB,OAAQ,WAAjC,C;Od0xGV,OAAO,gBAAgB,gBAAV,mBAAO,CAAP,IAAU,EAAc,CAAd,CAAhB,C;K; IAGX,kC;Mc/xGI,IAAI,EduyGI,KAAK,CcvyGT,CAAJ,C;QACI,cdsyGc,sD;QcryGd,MAAM,gCAAyB,OAAQ,W AAjC,C;OdsyGV,OAAO,kBAAgB,gBAAV,mBAAO,CAAP,IAAU,EAAc,CAAd,CAAhB,C;K;IAGX,kC;Mc3yGI, IAAI,EdmzGI,KAAK,CcnzGT,CAAJ,C;QACI,cdkzGc,sD;QcjzGd,MAAM,gCAAyB,OAAQ,WAAjC,C;OdkzGV, OAAO,kBAAgB,gBAAV,mBAAO,CAAP,IAAU,EAAc,CAAd,CAAhB,C;K;IAGX,kC;McvzGI,IAAI,Ed+zGI,KA AK,Cc/zGT,CAAJ,C;QACI,cd8zGc,sD;Qc7zGd,MAAM,gCAAyB,OAAQ,WAAjC,C;Od8zGV,OAAO,kBAAgB,g BAAV,mBAAO,CAAP,IAAU,EAAc,CAAd,CAAhB,C;K;IAGX,kC;Mcn0GI,IAAI,Ed20GI,KAAK,Cc30GT,CAAJ ,C;QACI,cd00Gc,sD;Qcz0Gd,MAAM,gCAAyB,OAAQ,WAAjC,C;Od00GV,OAAO,kBAAgB,gBAAV,mBAAO,C AAP,IAAU,EAAc,CAAd,CAAhB,C;K;IAGX,kC;Mc/0GI,IAAI,Edu1GI,KAAK,Ccv1GT,CAAJ,C;QACI,cds1Gc,s D;Qcr1Gd,MAAM,gCAAyB,OAAQ,WAAjC,C;Ods1GV,OAAO,kBAAgB,gBAAV,mBAAO,CAAP,IAAU,EAAc, CAAd,CAAhB,C;K;IAGX,kC;Mc31GI,IAAI,Edm2GI,KAAK,Ccn2GT,CAAJ,C;QACI,cdk2Gc,sD;Qcj2Gd,MAA M,gCAAyB,OAAQ,WAAjC,C;Odk2GV,OAAO,kBAAgB,gBAAV,mBAAO,CAAP,IAAU,EAAc,CAAd,CAAhB, C;K;IAGX,kC;Mcv2GI,IAAI,Ed+2GI,KAAK,Cc/2GT,CAAJ,C;QACI,cd82Gc,sD;Qc72Gd,MAAM,gCAAyB,OAA Q,WAAjC,C;Od82GV,OAAO,kBAAgB,gBAAV,mBAAO,CAAP,IAAU,EAAc,CAAd,CAAhB,C;K;IAGX,kC;Mc n3GI,IAAI,Ed23GI,KAAK,Cc33GT,CAAJ,C;QACI,cd03Gc,sD;Qcz3Gd,MAAM,gCAAyB,OAAQ,WAAjC,C;Od0

3GV,OAAO,kBAAgB,gBAAV,mBAAO,CAAP,IAAU,EAAc,CAAd,CAAhB,C;K;gGAGX,yB;MAAA,8D;MAAA, 4C;MAAA,qD;MAAA,uC;QAMI,iBAAc,wBAAd,WAA+B,CAA/B,U;UACI,IAAI,CAAC,UAAU,UAAK,KAAL, CAAV,CAAL,C;YACI,OAAO,gBAAK,QAAQ,CAAR,IAAL,C;;QAGf,OAAO,W;O;KAXX,C;kGAcA,yB;MAAA, 8D;MAAA,2C;MAAA,qD;MAAA,uC;QAMI,iBAAc,wBAAd,WAA+B,CAA/B,U;UACI,IAAI,CAAC,UAAU,UA AK,KAAL,CAAV,CAAL,C;YACI,OAAO,gBAAK,QAAQ,CAAR,IAAL,C;;QAGf,OAAO,W;O;KAXX,C;kGAcA, yB;MAAA,8D;MAAA,4C;MAAA,qD;MAAA,uC;QAMI,iBAAc,wBAAd,WAA+B,CAA/B,U;UACI,IAAI,CAAC, UAAU,UAAK,KAAL,CAAV,CAAL,C;YACI,OAAO,gBAAK,QAAQ,CAAR,IAAL,C;;QAGf,OAAO,W;O;KAXX ,C;kGAcA,yB;MAAA,8D;MAAA,4C;MAAA,qD;MAAA,uC;QAMI,iBAAc,wBAAd,WAA+B,CAA/B,U;UACI,IA AI,CAAC,UAAU,UAAK,KAAL,CAAV,CAAL,C;YACI,OAAO,gBAAK,QAAQ,CAAR,IAAL,C;;QAGf,OAAO, W;O;KAXX,C;kGAcA,yB;MAAA,8D;MAAA,4C;MAAA,qD;MAAA,uC;QAMI,iBAAc,wBAAd,WAA+B,CAA/B ,U;UACI,IAAI,CAAC,UAAU,UAAK,KAAL,CAAV,CAAL,C;YACI,OAAO,gBAAK,QAAQ,CAAR,IAAL,C;;QA Gf,OAAO,W;O;KAXX,C;kGAcA,yB;MAAA,8D;MAAA,4C;MAAA,qD;MAAA,uC;QAMI,iBAAc,wBAAd,WAA +B,CAA/B,U;UACI,IAAI,CAAC,UAAU,UAAK,KAAL,CAAV,CAAL,C;YACI,OAAO,gBAAK,QAAQ,CAAR,I AAL,C;;QAGf,OAAO,W;O;KAXX,C;kGAcA,yB;MAAA,8D;MAAA,4C;MAAA,qD;MAAA,uC;QAMI,iBAAc,w BAAd,WAA+B,CAA/B,U;UACI,IAAI,CAAC,UAAU,UAAK,KAAL,CAAV,CAAL,C;YACI,OAAO,gBAAK,QA AQ,CAAR,IAAL,C;;QAGf,OAAO,W;O;KAXX,C;kGAcA,yB;MAAA,8D;MAAA,4C;MAAA,qD;MAAA,uC;QA MI,iBAAc,wBAAd,WAA+B,CAA/B,U;UACI,IAAI,CAAC,UAAU,UAAK,KAAL,CAAV,CAAL,C;YACI,OAAO, gBAAK,QAAQ,CAAR,IAAL,C;;QAGf,OAAO,W;O;KAXX,C;kGAcA,yB;MAAA,8D;MAAA,oC;MAAA,4C;MA AA,qD;MAAA,uC;QAMI,iBAAc,wBAAd,WAA+B,CAA/B,U;UACI,IAAI,CAAC,UAAU,sBAAK,KAAL,EAAV, CAAL,C;YACI,OAAO,gBAAK,QAAQ,CAAR,IAAL,C;;QAGf,OAAO,W;O;KAXX,C;wFAcA,yB;MAAA,+D;M AAA,uC;QAQiB,Q;QAFb,eAAe,K;QACf,WAAW,gB;QACX,wBAAa,SAAb,gB;UAAa,WAAA,SAAb,M;UACI,I AAI,QAAJ,C;YACI,IAAK,WAAI,IAAJ,C;eACJ,IAAI,CAAC,UAAU,IAAV,CAAL,C;YACD,IAAK,WAAI,IAAJ, C;YACL,WAAW,I;;QAEnB,OAAO,I;O;KAfX,C;0FAkBA,yB;MAAA,+D;MAAA,uC;QAQiB,Q;QAFb,eAAe,K;Q ACf,WAAW,gB;QACX,wBAAa,SAAb,gB;UAAa,WAAA,SAAb,M;UACI,IAAI,QAAJ,C;YACI,IAAK,WAAI,IA AJ,C;eACJ,IAAI,CAAC,UAAU,IAAV,CAAL,C;YACD,IAAK,WAAI,IAAJ,C;YACL,WAAW,I;;QAEnB,OAAO,I; O;KAfX,C;0FAkBA,yB;MAAA,+D;MAAA,uC;QAQiB,Q;QAFb,eAAe,K;QACf,WAAW,gB;QACX,wBAAa,SAA b,gB;UAAa,WAAA,SAAb,M;UACI,IAAI,QAAJ,C;YACI,IAAK,WAAI,IAAJ,C;eACJ,IAAI,CAAC,UAAU,IAAV, CAAL,C;YACD,IAAK,WAAI,IAAJ,C;YACL,WAAW,I;;QAEnB,OAAO,I;O;KAfX,C;0FAkBA,yB;MAAA,+D;M AAA,uC;QAQiB,Q;QAFb,eAAe,K;QACf,WAAW,gB;QACX,wBAAa,SAAb,gB;UAAa,WAAA,SAAb,M;UACI,I AAI,QAAJ,C;YACI,IAAK,WAAI,IAAJ,C;eACJ,IAAI,CAAC,UAAU,IAAV,CAAL,C;YACD,IAAK,WAAI,IAAJ, C;YACL,WAAW,I;;QAEnB,OAAO,I;O;KAfX,C;0FAkBA,yB;MAAA,+D;MAAA,uC;QAQiB,Q;QAFb,eAAe,K;Q ACf,WAAW,gB;QACX,wBAAa,SAAb,gB;UAAa,WAAA,SAAb,M;UACI,IAAI,QAAJ,C;YACI,IAAK,WAAI,IA AJ,C;eACJ,IAAI,CAAC,UAAU,IAAV,CAAL,C;YACD,IAAK,WAAI,IAAJ,C;YACL,WAAW,I;;QAEnB,OAAO,I; O;KAfX,C;0FAkBA,yB;MAAA,+D;MAAA,uC;QAQiB,Q;QAFb,eAAe,K;QACf,WAAW,gB;QACX,wBAAa,SAA b,gB;UAAa,WAAA,SAAb,M;UACI,IAAI,QAAJ,C;YACI,IAAK,WAAI,IAAJ,C;eACJ,IAAI,CAAC,UAAU,IAAV, CAAL,C;YACD,IAAK,WAAI,IAAJ,C;YACL,WAAW,I;;QAEnB,OAAO,I;O;KAfX,C;0FAkBA,yB;MAAA,+D;M AAA,uC;QAQiB,Q;QAFb,eAAe,K;QACf,WAAW,gB;QACX,wBAAa,SAAb,gB;UAAa,WAAA,SAAb,M;UACI,I AAI,QAAJ,C;YACI,IAAK,WAAI,IAAJ,C;eACJ,IAAI,CAAC,UAAU,IAAV,CAAL,C;YACD,IAAK,WAAI,IAAJ, C;YACL,WAAW,I;;QAEnB,OAAO,I;O;KAfX,C;0FAkBA,yB;MAAA,+D;MAAA,uC;QAQiB,Q;QAFb,eAAe,K;Q ACf,WAAW,gB;QACX,wBAAa,SAAb,gB;UAAa,WAAA,SAAb,M;UACI,IAAI,QAAJ,C;YACI,IAAK,WAAI,IA AJ,C;eACJ,IAAI,CAAC,UAAU,IAAV,CAAL,C;YACD,IAAK,WAAI,IAAJ,C;YACL,WAAW,I;;QAEnB,OAAO,I; O;KAfX,C;0FAkBA,yB;MAAA,+D;MAAA,oC;MAAA,gC;MAAA,uC;QAQiB,Q;QAFb,eAAe,K;QACf,WAAW,g B;QACX,wBAAa,SAAb,gB;UAAa,WAAb,UAAa,SAAb,O;UACI,IAAI,QAAJ,C;YACI,IAAK,WAAI,iBAAJ,C;eA CJ,IAAI,CAAC,UAAU,iBAAV,CAAL,C;YACD,IAAK,WAAI,iBAAJ,C;YACL,WAAW,I;;QAEnB,OAAO,I;O;K AfX,C;kFAkBA,yB;MAAA,+D;MAAA,uC;QAMW,kBAAS,gB;QAmgBA,Q;QAAhB,iD;UAAgB,cAAhB,e;UAAs B,IAngBU,SAmgBN,CAAU,OAAV,CAAJ,C;YAAwB,WAAY,WAAI,OAAJ,C;;QAngB1D,OAogBO,W;O;KA1g BX,C;oFASA,yB;MAAA,+D;MAAA,uC;QAMW,kBAAS,gB;QAogBA,Q;QAAhB,iD;UAAgB,cAAhB,e;UAAsB,I ApgBa,SAogBT,CAAU,OAAV,CAAJ,C;YAAwB,WAAY,WAAI,OAAJ,C;;QApgB1D,OAqgBO,W;O;KA3gBX,C

;oFASA,yB;MAAA,+D;MAAA,uC;QAMW,kBAAS,gB;QAqgBA,Q;QAAhB,iD;UAAgB,cAAhB,e;UAAsB,IArgB c,SAqgBV,CAAU,OAAV,CAAJ,C;YAAwB,WAAY,WAAI,OAAJ,C;;QArgB1D,OAsgBO,W;O;KA5gBX,C;oFAS A,yB;MAAA,+D;MAAA,uC;QAMW,kBAAS,gB;QAsgBA,Q;QAAhB,iD;UAAgB,cAAhB,e;UAAsB,IAtgBY,SAs gBR,CAAU,OAAV,CAAJ,C;YAAwB,WAAY,WAAI,OAAJ,C;;QAtgB1D,OAugBO,W;O;KA7gBX,C;oFASA,yB; MAAA,+D;MAAA,uC;QAMW,kBAAS,gB;QAugBA,Q;QAAhB,iD;UAAgB,cAAhB,e;UAAsB,IAvgBa,SAugBT, CAAU,OAAV,CAAJ,C;YAAwB,WAAY,WAAI,OAAJ,C;;QAvgB1D,OAwgBO,W;O;KA9gBX,C;oFASA,yB;MA AA,+D;MAAA,uC;QAMW,kBAAS,gB;QAwgBA,Q;QAAhB,iD;UAAgB,cAAhB,e;UAAsB,IAxgBc,SAwgBV,CA AU,OAAV,CAAJ,C;YAAwB,WAAY,WAAI,OAAJ,C;;QAxgB1D,OAygBO,W;O;KA/gBX,C;oFASA,yB;MAAA, +D;MAAA,uC;QAMW,kBAAS,gB;QAygBA,Q;QAAhB,iD;UAAgB,cAAhB,e;UAAsB,IAzgBe,SAygBX,CAAU, OAAV,CAAJ,C;YAAwB,WAAY,WAAI,OAAJ,C;;QAzgB1D,OA0gBO,W;O;KAhhBX,C;oFASA,yB;MAAA,+D; MAAA,uC;QAMW,kBAAS,gB;QA0gBA,Q;QAAhB,iD;UAAgB,cAAhB,e;UAAsB,IA1gBgB,SA0gBZ,CAAU,OA AV,CAAJ,C;YAAwB,WAAY,WAAI,OAAJ,C;;QA1gB1D,OA2gBO,W;O;KAjhBX,C;oFASA,yB;MAAA,+D;MA 2gBA,oC;MAAA,gC;MA3gBA,uC;QAMW,kBAAS,gB;QA2gBA,Q;QAAhB,iD;UAAgB,cAAhB,0B;UAAsB,IA3g Ba,SA2gBT,CAAU,oBAAV,CAAJ,C;YAAwB,WAAY,WAAI,oBAAJ,C;;QA3gB1D,OA4gBO,W;O;KAlhBX,C;g GASA,yB;MAAA,+D;MAAA,uC;QAQW,kBAAgB,gB;QAsgTV,gB;QADb,YAAY,C;QACZ,iD;UAAa,WAAb,e; UAl6SI,IApGmC,SAoG/B,EAk6SkB,cAl6SlB,EAk6SkB,sBAl6SlB,WAk6S2B,IAl6S3B,CAAJ,C;YAA2C,sBAk6S Z,IAl6SY,C;;QApG/C,OAsGO,W;O;KA9GX,C;kGAWA,yB;MAAA,+D;MAAA,uC;QAQW,kBAAgB,gB;QAqgT V,gB;QADb,YAAY,C;QACZ,iD;UAAa,WAAb,e;UA95SI,IAvGsC,SAuGlC,EA85SkB,cA95SlB,EA85SkB,sBA95 SlB,WA85S2B,IA95S3B,CAAJ,C;YAA2C,sBA85SZ,IA95SY,C;;QAvG/C,OAyGO,W;O;KAjHX,C;kGAWA,yB; MAAA,+D;MAAA,uC;QAQW,kBAAgB,gB;QAogTV,gB;QADb,YAAY,C;QACZ,iD;UAAa,WAAb,e;UA15SI,IA 1GuC,SA0GnC,EA05SkB,cA15SlB,EA05SkB,sBA15SlB,WA05S2B,IA15S3B,CAAJ,C;YAA2C,sBA05SZ,IA15S Y,C;;QA1G/C,OA4GO,W;O;KApHX,C;kGAWA,yB;MAAA,+D;MAAA,uC;QAQW,kBAAgB,gB;QAmgTV,gB;Q ADb,YAAY,C;QACZ,iD;UAAa,WAAb,e;UAt5SI,IA7GqC,SA6GjC,EAs5SkB,cAt5SlB,EAs5SkB,sBAt5SlB,WAs 5S2B,IAt5S3B,CAAJ,C;YAA2C,sBAs5SZ,IAt5SY,C;;QA7G/C,OA+GO,W;O;KAvHX,C;kGAWA,yB;MAAA,+D; MAAA,uC;QAQW,kBAAgB,gB;QAkgTV,gB;QADb,YAAY,C;QACZ,iD;UAAa,WAAb,e;UAl5SI,IAhHsC,SAgHl C,EAk5SkB,cAl5SlB,EAk5SkB,sBAl5SlB,WAk5S2B,IAl5S3B,CAAJ,C;YAA2C,sBAk5SZ,IAl5SY,C;;QAhH/C,O AkHO,W;O;KA1HX,C;kGAWA,yB;MAAA,+D;MAAA,uC;QAQW,kBAAgB,gB;QAigTV,gB;QADb,YAAY,C;Q ACZ,iD;UAAa,WAAb,e;UA94SI,IAnHuC,SAmHnC,EA84SkB,cA94SlB,EA84SkB,sBA94SlB,WA84S2B,IA94S3 B,CAAJ,C;YAA2C,sBA84SZ,IA94SY,C;;QAnH/C,OAqHO,W;O;KA7HX,C;kGAWA,yB;MAAA,+D;MAAA,uC; QAQW,kBAAgB,gB;QAggTV,gB;QADb,YAAY,C;QACZ,iD;UAAa,WAAb,e;UA14SI,IAtHwC,SAsHpC,EA04Sk B,cA14SlB,EA04SkB,sBA14SlB,WA04S2B,IA14S3B,CAAJ,C;YAA2C,sBA04SZ,IA14SY,C;;QAtH/C,OAwHO, W;O;KAhIX,C;kGAWA,yB;MAAA,+D;MAAA,uC;QAQW,kBAAgB,gB;QA+/SV,gB;QADb,YAAY,C;QACZ,iD; UAAa,WAAb,e;UAt4SI,IAzHyC,SAyHrC,EAs4SkB,cAt4SlB,EAs4SkB,sBAt4SlB,WAs4S2B,IAt4S3B,CAAJ,C;Y AA2C,sBAs4SZ,IAt4SY,C;;QAzH/C,OA2HO,W;O;KAnIX,C;kGAWA,yB;MAAA,+D;MA2HA,gC;MAo4SA,oC; MA//SA,uC;QAQW,kBAAgB,gB;QA8/SV,gB;QADb,YAAY,C;QACZ,iD;UAAa,WAAb,0B;UAAmB,eAAO,cAA P,EAAO,sBAAP,S;UAAA,cAAgB,iB;UAl4S/B,IA5HsC,SA4HlC,CAAU,OAAV,EAAiB,OAAjB,CAAJ,C;YAA2C ,sBAAI,OAAJ,C;;QA5H/C,OA8HO,W;O;KAtIX,C;oGAWA,6C;MA26SiB,gB;MADb,YAAY,C;MACZ,iD;QAAa, WAAb,e;QAl6SI,IAAI,WAk6SkB,cAl6SlB,EAk6SkB,sBAl6SlB,WAk6S2B,IAl6S3B,CAAJ,C;UAA2C,sBAk6SZ,I Al6SY,C;;MAE/C,OAAO,W;K;qGAGX,6C;MAu6SiB,gB;MADb,YAAY,C;MACZ,iD;QAAa,WAAb,e;QA95SI,I AAI,WA85SkB,cA95SlB,EA85SkB,sBA95SlB,WA85S2B,IA95S3B,CAAJ,C;UAA2C,sBA85SZ,IA95SY,C;;MAE /C,OAAO,W;K;sGAGX,6C;MAm6SiB,gB;MADb,YAAY,C;MACZ,iD;QAAa,WAAb,e;QA15SI,IAAI,WA05SkB, cA15SlB,EA05SkB,sBA15SlB,WA05S2B,IA15S3B,CAAJ,C;UAA2C,sBA05SZ,IA15SY,C;;MAE/C,OAAO,W;K; qGAGX,6C;MA+5SiB,gB;MADb,YAAY,C;MACZ,iD;QAAa,WAAb,e;QAt5SI,IAAI,WAs5SkB,cAt5SlB,EAs5Sk B,sBAt5SlB,WAs5S2B,IAt5S3B,CAAJ,C;UAA2C,sBAs5SZ,IAt5SY,C;;MAE/C,OAAO,W;K;sGAGX,6C;MA25Si B,gB;MADb,YAAY,C;MACZ,iD;QAAa,WAAb,e;QAl5SI,IAAI,WAk5SkB,cAl5SlB,EAk5SkB,sBAl5SlB,WAk5S 2B,IAl5S3B,CAAJ,C;UAA2C,sBAk5SZ,IAl5SY,C;;MAE/C,OAAO,W;K;sGAGX,6C;MAu5SiB,gB;MADb,YAA Y,C;MACZ,iD;QAAa,WAAb,e;QA94SI,IAAI,WA84SkB,cA94SlB,EA84SkB,sBA94SlB,WA84S2B,IA94S3B,CA AJ,C;UAA2C,sBA84SZ,IA94SY,C;;MAE/C,OAAO,W;K;sGAGX,6C;MAm5SiB,gB;MADb,YAAY,C;MACZ,iD;

QAAa,WAAb,e;QA14SI,IAAI,WA04SkB,cA14SlB,EA04SkB,sBA14SlB,WA04S2B,IA14S3B,CAAJ,C;UAA2C,s BA04SZ,IA14SY,C;;MAE/C,OAAO,W;K;sGAGX,6C;MA+4SiB,gB;MADb,YAAY,C;MACZ,iD;QAAa,WAAb,e; QAt4SI,IAAI,WAs4SkB,cAt4SlB,EAs4SkB,sBAt4SlB,WAs4S2B,IAt4S3B,CAAJ,C;UAA2C,sBAs4SZ,IAt4SY,C;; MAE/C,OAAO,W;K;sGAGX,yB;MAAA,gC;MAo4SA,oC;MAp4SA,oD;QA24SiB,gB;QADb,YAAY,C;QACZ,iD; UAAa,WAAb,0B;UAAmB,eAAO,cAAP,EAAO,sBAAP,S;UAAA,cAAgB,iB;UAl4S/B,IAAI,UAAU,OAAV,EAAi B,OAAjB,CAAJ,C;YAA2C,sBAAI,OAAJ,C;;QAE/C,OAAO,W;O;KAXX,C;sGAcA,yB;MAAA,+D;MAAA,sC;Q AMW,kBAAmB,gB;QASV,Q;QAAhB,iD;UAAgB,cAAhB,e;UAAsB,IAAI,YAAJ,C;YAAkB,WAAY,WAAI,OAA J,C;;QATpD,OAUO,W;O;KAhBX,C;0GASA,4C;MAMoB,Q;MAAhB,wBAAgB,SAAhB,gB;QAAgB,cAAA,SAA hB,M;QAAsB,IAAI,YAAJ,C;UAAkB,WAAY,WAAI,OAAJ,C;;MACpD,OAAO,W;K;wFAGX,yB;MAAA,+D;M AAA,uC;QAMW,kBAAY,gB;QAoGH,Q;QAAhB,iD;UAAgB,cAAhB,e;UAAsB,IAAI,CApGS,SAoGR,CAAU,OA AV,CAAL,C;YAAyB,WAAY,WAAI,OAAJ,C;;QApG3D,OAqGO,W;O;KA3GX,C;0FASA,yB;MAAA,+D;MAA A,uC;QAMW,kBAAY,gB;QAqGH,Q;QAAhB,iD;UAAgB,cAAhB,e;UAAsB,IAAI,CArGY,SAqGX,CAAU,OAAV ,CAAL,C;YAAyB,WAAY,WAAI,OAAJ,C;;QArG3D,OAsGO,W;O;KA5GX,C;0FASA,yB;MAAA,+D;MAAA,uC; QAMW,kBAAY,gB;QAsGH,Q;QAAhB,iD;UAAgB,cAAhB,e;UAAsB,IAAI,CAtGa,SAsGZ,CAAU,OAAV,CAAL ,C;YAAyB,WAAY,WAAI,OAAJ,C;;QAtG3D,OAuGO,W;O;KA7GX,C;0FASA,yB;MAAA,+D;MAAA,uC;QAM W,kBAAY,gB;QAuGH,Q;QAAhB,iD;UAAgB,cAAhB,e;UAAsB,IAAI,CAvGW,SAuGV,CAAU,OAAV,CAAL,C; YAAyB,WAAY,WAAI,OAAJ,C;;QAvG3D,OAwGO,W;O;KA9GX,C;0FASA,yB;MAAA,+D;MAAA,uC;QAMW, kBAAY,gB;QAwGH,Q;QAAhB,iD;UAAgB,cAAhB,e;UAAsB,IAAI,CAxGY,SAwGX,CAAU,OAAV,CAAL,C;Y AAyB,WAAY,WAAI,OAAJ,C;;QAxG3D,OAyGO,W;O;KA/GX,C;0FASA,yB;MAAA,+D;MAAA,uC;QAMW,kB AAY,gB;QAyGH,Q;QAAhB,iD;UAAgB,cAAhB,e;UAAsB,IAAI,CAzGa,SAyGZ,CAAU,OAAV,CAAL,C;YAAy B,WAAY,WAAI,OAAJ,C;;QAzG3D,OA0GO,W;O;KAhHX,C;0FASA,yB;MAAA,+D;MAAA,uC;QAMW,kBAA Y,gB;QA0GH,Q;QAAhB,iD;UAAgB,cAAhB,e;UAAsB,IAAI,CA1Gc,SA0Gb,CAAU,OAAV,CAAL,C;YAAyB,W AAY,WAAI,OAAJ,C;;QA1G3D,OA2GO,W;O;KAjHX,C;0FASA,yB;MAAA,+D;MAAA,uC;QAMW,kBAAY,gB; QA2GH,Q;QAAhB,iD;UAAgB,cAAhB,e;UAAsB,IAAI,CA3Ge,SA2Gd,CAAU,OAAV,CAAL,C;YAAyB,WAAY, WAAI,OAAJ,C;;QA3G3D,OA4GO,W;O;KAlHX,C;0FASA,yB;MAAA,+D;MA4GA,oC;MAAA,gC;MA5GA,uC; QAMW,kBAAY,gB;QA4GH,Q;QAAhB,iD;UAAgB,cAAhB,0B;UAAsB,IAAI,CA5GY,SA4GX,CAAU,oBAAV,C AAL,C;YAAyB,WAAY,WAAI,oBAAJ,C;;QA5G3D,OA6GO,W;O;KAnHX,C;IASA,kC;MAMI,OAAO,2BAAgB, gBAAhB,C;K;IAGX,iD;MAMoB,Q;MAAhB,wBAAgB,SAAhB,gB;QAAgB,cAAA,SAAhB,M;QAAsB,IAAI,eAA J,C;UAAqB,WAAY,WAAI,OAAJ,C;;MACvD,OAAO,W;K;4FAGX,6C;MAMoB,Q;MAAhB,wBAAgB,SAAhB,g B;QAAgB,cAAA,SAAhB,M;QAAsB,IAAI,CAAC,UAAU,OAAV,CAAL,C;UAAyB,WAAY,WAAI,OAAJ,C;;MA C3D,OAAO,W;K;8FAGX,6C;MAMoB,Q;MAAhB,wBAAgB,SAAhB,gB;QAAgB,cAAA,SAAhB,M;QAAsB,IAA I,CAAC,UAAU,OAAV,CAAL,C;UAAyB,WAAY,WAAI,OAAJ,C;;MAC3D,OAAO,W;K;8FAGX,6C;MAMoB,Q; MAAhB,wBAAgB,SAAhB,gB;QAAgB,cAAA,SAAhB,M;QAAsB,IAAI,CAAC,UAAU,OAAV,CAAL,C;UAAyB, WAAY,WAAI,OAAJ,C;;MAC3D,OAAO,W;K;8FAGX,6C;MAMoB,Q;MAAhB,wBAAgB,SAAhB,gB;QAAgB,c AAA,SAAhB,M;QAAsB,IAAI,CAAC,UAAU,OAAV,CAAL,C;UAAyB,WAAY,WAAI,OAAJ,C;;MAC3D,OAAO ,W;K;8FAGX,6C;MAMoB,Q;MAAhB,wBAAgB,SAAhB,gB;QAAgB,cAAA,SAAhB,M;QAAsB,IAAI,CAAC,UA AU,OAAV,CAAL,C;UAAyB,WAAY,WAAI,OAAJ,C;;MAC3D,OAAO,W;K;8FAGX,6C;MAMoB,Q;MAAhB,wB AAgB,SAAhB,gB;QAAgB,cAAA,SAAhB,M;QAAsB,IAAI,CAAC,UAAU,OAAV,CAAL,C;UAAyB,WAAY,WA AI,OAAJ,C;;MAC3D,OAAO,W;K;8FAGX,6C;MAMoB,Q;MAAhB,wBAAgB,SAAhB,gB;QAAgB,cAAA,SAAhB ,M;QAAsB,IAAI,CAAC,UAAU,OAAV,CAAL,C;UAAyB,WAAY,WAAI,OAAJ,C;;MAC3D,OAAO,W;K;8FAGX ,6C;MAMoB,Q;MAAhB,wBAAgB,SAAhB,gB;QAAgB,cAAA,SAAhB,M;QAAsB,IAAI,CAAC,UAAU,OAAV,C AAL,C;UAAyB,WAAY,WAAI,OAAJ,C;;MAC3D,OAAO,W;K;8FAGX,yB;MAAA,oC;MAAA,gC;MAAA,oD;Q AMoB,Q;QAAhB,wBAAgB,SAAhB,gB;UAAgB,cAAhB,UAAgB,SAAhB,O;UAAsB,IAAI,CAAC,UAAU,oBAA V,CAAL,C;YAAyB,WAAY,WAAI,oBAAJ,C;;QAC3D,OAAO,W;O;KAPX,C;sFAUA,6C;MAMoB,Q;MAAhB,w BAAgB,SAAhB,gB;QAAgB,cAAA,SAAhB,M;QAAsB,IAAI,UAAU,OAAV,CAAJ,C;UAAwB,WAAY,WAAI,O AAJ,C;;MAC1D,OAAO,W;K;wFAGX,6C;MAMoB,Q;MAAhB,wBAAgB,SAAhB,gB;QAAgB,cAAA,SAAhB,M; QAAsB,IAAI,UAAU,OAAV,CAAJ,C;UAAwB,WAAY,WAAI,OAAJ,C;;MAC1D,OAAO,W;K;wFAGX,6C;MAM oB,Q;MAAhB,wBAAgB,SAAhB,gB;QAAgB,cAAA,SAAhB,M;QAAsB,IAAI,UAAU,OAAV,CAAJ,C;UAAwB,

WAAY,WAAI,OAAJ,C;;MAC1D,OAAO,W;K;wFAGX,6C;MAMoB,Q;MAAhB,wBAAgB,SAAhB,gB;QAAgB,c AAA,SAAhB,M;QAAsB,IAAI,UAAU,OAAV,CAAJ,C;UAAwB,WAAY,WAAI,OAAJ,C;;MAC1D,OAAO,W;K;w FAGX,6C;MAMoB,Q;MAAhB,wBAAgB,SAAhB,gB;QAAgB,cAAA,SAAhB,M;QAAsB,IAAI,UAAU,OAAV,CA AJ,C;UAAwB,WAAY,WAAI,OAAJ,C;;MAC1D,OAAO,W;K;wFAGX,6C;MAMoB,Q;MAAhB,wBAAgB,SAAh B,gB;QAAgB,cAAA,SAAhB,M;QAAsB,IAAI,UAAU,OAAV,CAAJ,C;UAAwB,WAAY,WAAI,OAAJ,C;;MAC1 D,OAAO,W;K;wFAGX,6C;MAMoB,Q;MAAhB,wBAAgB,SAAhB,gB;QAAgB,cAAA,SAAhB,M;QAAsB,IAAI, UAAU,OAAV,CAAJ,C;UAAwB,WAAY,WAAI,OAAJ,C;;MAC1D,OAAO,W;K;wFAGX,6C;MAMoB,Q;MAAh B,wBAAgB,SAAhB,gB;QAAgB,cAAA,SAAhB,M;QAAsB,IAAI,UAAU,OAAV,CAAJ,C;UAAwB,WAAY,WAAI ,OAAJ,C;;MAC1D,OAAO,W;K;wFAGX,yB;MAAA,oC;MAAA,gC;MAAA,oD;QAMoB,Q;QAAhB,wBAAgB,SA AhB,gB;UAAgB,cAAhB,UAAgB,SAAhB,O;UAAsB,IAAI,UAAU,oBAAV,CAAJ,C;YAAwB,WAAY,WAAI,oBA AJ,C;;QAC1D,OAAO,W;O;KAPX,C;IAUA,mC;MAII,IAAI,OAAQ,UAAZ,C;QAAuB,OMhtIe,W;ONitItC,OAA4 D,OAArD,yBAAY,OAAQ,MAApB,EAA2B,OAAQ,aAAR,GAAuB,CAAvB,IAA3B,CAAqD,C;K;IAGhE,qC;MAI I,IAAI,OAAQ,UAAZ,C;QAAuB,OMxtIe,W;ONytItC,Oe7rIsC,Of6rI/B,yBAAY,OAAQ,MAApB,EAA2B,OAAQ,a AAR,GAAuB,CAAvB,IAA3B,Ce7rI+B,C;K;IfgsI1C,qC;MAII,IAAI,OAAQ,UAAZ,C;QAAuB,OMhuIe,W;ONiuIt C,Oe7rIuC,Of6rIhC,yBAAY,OAAQ,MAApB,EAA2B,OAAQ,aAAR,GAAuB,CAAvB,IAA3B,Ce7rIgC,C;K;IfgsI3 C,qC;MAII,IAAI,OAAQ,UAAZ,C;QAAuB,OMxuIe,W;ONyuItC,Oe7rIqC,Of6rI9B,yBAAY,OAAQ,MAApB,EAA 2B,OAAQ,aAAR,GAAuB,CAAvB,IAA3B,Ce7rI8B,C;K;IfgsIzC,qC;MAII,IAAI,OAAQ,UAAZ,C;QAAuB,OMhvI e,W;ONivItC,Oe7rIsC,Of6rI/B,yBAAY,OAAQ,MAApB,EAA2B,OAAQ,aAAR,GAAuB,CAAvB,IAA3B,Ce7rI+B, C;K;IfgsI1C,qC;MAII,IAAI,OAAQ,UAAZ,C;QAAuB,OMxvIe,W;ONyvItC,Oe7rIuC,Of6rIhC,yBAAY,OAAQ,M AApB,EAA2B,OAAQ,aAAR,GAAuB,CAAvB,IAA3B,Ce7rIgC,C;K;IfgsI3C,qC;MAII,IAAI,OAAQ,UAAZ,C;QA AuB,OMhwIe,W;ONiwItC,Oe7rIwC,Of6rIjC,yBAAY,OAAQ,MAApB,EAA2B,OAAQ,aAAR,GAAuB,CAAvB,IA A3B,Ce7rIiC,C;K;IfgsI5C,qC;MAII,IAAI,OAAQ,UAAZ,C;QAAuB,OMxwIe,W;ONywItC,Oe7rIyC,Of6rIlC,0BA AY,OAAQ,MAApB,EAA2B,OAAQ,aAAR,GAAuB,CAAvB,IAA3B,Ce7rIkC,C;K;IfgsI7C,qC;MAII,IAAI,OAAQ, UAAZ,C;QAAuB,OMhxIe,W;ONixItC,OAA4D,SAArD,0BAAY,OAAQ,MAApB,EAA2B,OAAQ,aAAR,GAAuB, CAAvB,IAA3B,CAAqD,C;K;IAGhE,qC;MAOkB,Q;MAHd,WAAmB,wBAAR,OAAQ,EAAwB,EAAxB,C;MACn B,IAAI,SAAQ,CAAZ,C;QAAe,OAAO,W;MACtB,WAAW,iBAAa,IAAb,C;MACG,yB;MAAd,OAAc,cAAd,C;QA Ac,uB;QACV,IAAK,WAAI,UAAI,KAAJ,CAAJ,C;;MAET,OAAO,I;K;IAGX,qC;MAOkB,Q;MAHd,WAAmB,wB AAR,OAAQ,EAAwB,EAAxB,C;MACnB,IAAI,SAAQ,CAAZ,C;QAAe,OAAO,W;MACtB,WAAW,iBAAgB,IAA hB,C;MACG,yB;MAAd,OAAc,cAAd,C;QAAc,uB;QACV,IAAK,WAAI,UAAI,KAAJ,CAAJ,C;;MAET,OAAO,I;K ;IAGX,sC;MAOkB,Q;MAHd,WAAmB,wBAAR,OAAQ,EAAwB,EAAxB,C;MACnB,IAAI,SAAQ,CAAZ,C;QAA e,OAAO,W;MACtB,WAAW,iBAAiB,IAAjB,C;MACG,yB;MAAd,OAAc,cAAd,C;QAAc,uB;QACV,IAAK,WAAI ,UAAI,KAAJ,CAAJ,C;;MAET,OAAO,I;K;IAGX,sC;MAOkB,Q;MAHd,WAAmB,wBAAR,OAAQ,EAAwB,EAAx B,C;MACnB,IAAI,SAAQ,CAAZ,C;QAAe,OAAO,W;MACtB,WAAW,iBAAe,IAAf,C;MACG,yB;MAAd,OAAc,c AAd,C;QAAc,uB;QACV,IAAK,WAAI,UAAI,KAAJ,CAAJ,C;;MAET,OAAO,I;K;IAGX,sC;MAOkB,Q;MAHd,W AAmB,wBAAR,OAAQ,EAAwB,EAAxB,C;MACnB,IAAI,SAAQ,CAAZ,C;QAAe,OAAO,W;MACtB,WAAW,iB AAgB,IAAhB,C;MACG,yB;MAAd,OAAc,cAAd,C;QAAc,uB;QACV,IAAK,WAAI,UAAI,KAAJ,CAAJ,C;;MAET ,OAAO,I;K;IAGX,sC;MAOkB,Q;MAHd,WAAmB,wBAAR,OAAQ,EAAwB,EAAxB,C;MACnB,IAAI,SAAQ,CA AZ,C;QAAe,OAAO,W;MACtB,WAAW,iBAAiB,IAAjB,C;MACG,yB;MAAd,OAAc,cAAd,C;QAAc,uB;QACV,I AAK,WAAI,UAAI,KAAJ,CAAJ,C;;MAET,OAAO,I;K;IAGX,sC;MAOkB,Q;MAHd,WAAmB,wBAAR,OAAQ,E AAwB,EAAxB,C;MACnB,IAAI,SAAQ,CAAZ,C;QAAe,OAAO,W;MACtB,WAAW,iBAAkB,IAAlB,C;MACG,y B;MAAd,OAAc,cAAd,C;QAAc,uB;QACV,IAAK,WAAI,UAAI,KAAJ,CAAJ,C;;MAET,OAAO,I;K;IAGX,sC;MA OkB,Q;MAHd,WAAmB,wBAAR,OAAQ,EAAwB,EAAxB,C;MACnB,IAAI,SAAQ,CAAZ,C;QAAe,OAAO,W;M ACtB,WAAW,iBAAmB,IAAnB,C;MACG,yB;MAAd,OAAc,cAAd,C;QAAc,uB;QACV,IAAK,WAAI,UAAI,KAA J,CAAJ,C;;MAET,OAAO,I;K;IAGX,sC;MAOkB,Q;MAHd,WAAmB,wBAAR,OAAQ,EAAwB,EAAxB,C;MACn B,IAAI,SAAQ,CAAZ,C;QAAe,OAAO,W;MACtB,WAAW,iBAAgB,IAAhB,C;MACG,yB;MAAd,OAAc,cAAd,C; QAAc,uB;QACV,IAAK,WAAI,sBAAI,KAAJ,EAAJ,C;;MAET,OAAO,I;K;IAGX,wC;MAMwB,UACT,M;MAHX, aAAa,aAAa,SAAb,EAAmB,OAAQ,KAA3B,C;MACb,kBAAkB,C;MACE,yB;MAApB,OAAoB,cAApB,C;QAAo B,6B;QAChB,OAAO,oBAAP,EAAO,4BAAP,YAAwB,UAAK,WAAL,C;;MAE5B,OAAO,M;K;IAGX,0C;MAMw

B,UACT,M;MAHX,aAAa,cAAU,OAAQ,KAAlB,C;MACb,kBAAkB,C;MACE,yB;MAApB,OAAoB,cAApB,C;Q AAoB,6B;QAChB,OAAO,oBAAP,EAAO,4BAAP,YAAwB,UAAK,WAAL,C;;MAE5B,OAAO,M;K;IAGX,0C;M AMwB,UACT,M;MAHX,aAAa,eAAW,OAAQ,KAAnB,C;MACb,kBAAkB,C;MACE,yB;MAApB,OAAoB,cAAp B,C;QAAoB,6B;QAChB,OAAO,oBAAP,EAAO,4BAAP,YAAwB,UAAK,WAAL,C;;MAE5B,OAAO,M;K;IAGX, 0C;MAMwB,UACT,M;MAHX,aAAa,eAAS,OAAQ,KAAjB,C;MACb,kBAAkB,C;MACE,yB;MAApB,OAAoB,c AApB,C;QAAoB,6B;QAChB,OAAO,oBAAP,EAAO,4BAAP,YAAwB,UAAK,WAAL,C;;MAE5B,OAAO,M;K;IA GX,0C;MAMwB,UACT,M;MAHX,aAAa,iBAAU,OAAQ,KAAlB,C;MACb,kBAAkB,C;MACE,yB;MAApB,OAA oB,cAApB,C;QAAoB,6B;QAChB,OAAO,oBAAP,EAAO,4BAAP,YAAwB,UAAK,WAAL,C;;MAE5B,OAAO,M; K;IAGX,0C;MAMwB,UACT,M;MAHX,aAAa,iBAAW,OAAQ,KAAnB,C;MACb,kBAAkB,C;MACE,yB;MAApB ,OAAoB,cAApB,C;QAAoB,6B;QAChB,OAAO,oBAAP,EAAO,4BAAP,YAAwB,UAAK,WAAL,C;;MAE5B,OA AO,M;K;IAGX,0C;MAMwB,UACT,M;MAHX,aAAa,iBAAY,OAAQ,KAApB,C;MACb,kBAAkB,C;MACE,yB;M AApB,OAAoB,cAApB,C;QAAoB,6B;QAChB,OAAO,oBAAP,EAAO,4BAAP,YAAwB,UAAK,WAAL,C;;MAE5 B,OAAO,M;K;IAGX,0C;MAMwB,UACT,M;MAHX,aAAa,oBAAa,OAAQ,KAArB,C;MACb,kBAAkB,C;MACE, yB;MAApB,OAAoB,cAApB,C;QAAoB,6B;QAChB,OAAO,oBAAP,EAAO,4BAAP,YAAwB,UAAK,WAAL,C;; MAE5B,OAAO,M;K;IAGX,0C;MAMwB,UACT,M;MAHX,aAAa,iBAAU,OAAQ,KAAlB,C;MACb,kBAAkB,C; MACE,yB;MAApB,OAAoB,cAApB,C;QAAoB,6B;QAChB,OAAO,oBAAP,EAAO,4BAAP,YAAwB,UAAK,WA AL,C;;MAE5B,OAAO,M;K;IAGX,0C;MAII,IAAI,OAAQ,UAAZ,C;QAAuB,OAAO,yBAAY,CAAZ,EAAe,CAAf, C;MAC9B,OAAO,yBAAY,OAAQ,MAApB,EAA2B,OAAQ,aAAR,GAAuB,CAAvB,IAA3B,C;K;IAGX,0C;MAII, IAAI,OAAQ,UAAZ,C;QAAuB,OAAO,cAAU,CAAV,C;MAC9B,OAAO,yBAAY,OAAQ,MAApB,EAA2B,OAAQ ,aAAR,GAAuB,CAAvB,IAA3B,C;K;IAGX,2C;MAII,IAAI,OAAQ,UAAZ,C;QAAuB,OAAO,eAAW,CAAX,C;M AC9B,OAAO,yBAAY,OAAQ,MAApB,EAA2B,OAAQ,aAAR,GAAuB,CAAvB,IAA3B,C;K;IAGX,2C;MAII,IAA I,OAAQ,UAAZ,C;QAAuB,OAAO,eAAS,CAAT,C;MAC9B,OAAO,yBAAY,OAAQ,MAApB,EAA2B,OAAQ,aA AR,GAAuB,CAAvB,IAA3B,C;K;IAGX,2C;MAII,IAAI,OAAQ,UAAZ,C;QAAuB,OAAO,iBAAU,CAAV,C;MAC 9B,OAAO,yBAAY,OAAQ,MAApB,EAA2B,OAAQ,aAAR,GAAuB,CAAvB,IAA3B,C;K;IAGX,2C;MAII,IAAI,O AAQ,UAAZ,C;QAAuB,OAAO,iBAAW,CAAX,C;MAC9B,OAAO,yBAAY,OAAQ,MAApB,EAA2B,OAAQ,aAA R,GAAuB,CAAvB,IAA3B,C;K;IAGX,2C;MAII,IAAI,OAAQ,UAAZ,C;QAAuB,OAAO,iBAAY,CAAZ,C;MAC9 B,OAAO,yBAAY,OAAQ,MAApB,EAA2B,OAAQ,aAAR,GAAuB,CAAvB,IAA3B,C;K;IAGX,2C;MAII,IAAI,OA AQ,UAAZ,C;QAAuB,OAAO,oBAAa,CAAb,C;MAC9B,OAAO,0BAAY,OAAQ,MAApB,EAA2B,OAAQ,aAAR, GAAuB,CAAvB,IAA3B,C;K;IAGX,2C;MAII,IAAI,OAAQ,UAAZ,C;QAAuB,OAAO,iBAAU,CAAV,C;MAC9B, OAAO,0BAAY,OAAQ,MAApB,EAA2B,OAAQ,aAAR,GAAuB,CAAvB,IAA3B,C;K;IAGX,4B;MAciB,Q;Mc3nJ b,IAAI,EdqnJI,KAAK,CcrnJT,CAAJ,C;QACI,cdonJc,sD;QcnnJd,MAAM,gCAAyB,OAAQ,WAAjC,C;OdonJV,IA AI,MAAK,CAAT,C;QAAY,OAAO,W;MACnB,IAAI,KAAK,gBAAT,C;QAAe,OAAO,iB;MACtB,IAAI,MAAK,C AAT,C;QAAY,OAAO,OAAO,UAAK,CAAL,CAAP,C;MACnB,YAAY,C;MACZ,WAAW,iBAAa,CAAb,C;MAC X,wBAAa,SAAb,gB;QAAa,WAAA,SAAb,M;QACI,IAAK,WAAI,IAAJ,C;QACL,IAAI,mCAAW,CAAf,C;UACI, K;;MAER,OAAO,I;K;IAGX,8B;MAciB,Q;McjpJb,IAAI,Ed2oJI,KAAK,Cc3oJT,CAAJ,C;QACI,cd0oJc,sD;QczoJd ,MAAM,gCAAyB,OAAQ,WAAjC,C;Od0oJV,IAAI,MAAK,CAAT,C;QAAY,OAAO,W;MACnB,IAAI,KAAK,gB AAT,C;QAAe,OAAO,mB;MACtB,IAAI,MAAK,CAAT,C;QAAY,OAAO,OAAO,UAAK,CAAL,CAAP,C;MACn B,YAAY,C;MACZ,WAAW,iBAAgB,CAAhB,C;MACX,wBAAa,SAAb,gB;QAAa,WAAA,SAAb,M;QACI,IAAK, WAAI,IAAJ,C;QACL,IAAI,mCAAW,CAAf,C;UACI,K;;MAER,OAAO,I;K;IAGX,8B;MAciB,Q;McvqJb,IAAI,Ed iqJI,KAAK,CcjqJT,CAAJ,C;QACI,cdgqJc,sD;Qc/pJd,MAAM,gCAAyB,OAAQ,WAAjC,C;OdgqJV,IAAI,MAAK, CAAT,C;QAAY,OAAO,W;MACnB,IAAI,KAAK,gBAAT,C;QAAe,OAAO,mB;MACtB,IAAI,MAAK,CAAT,C;Q AAY,OAAO,OAAO,UAAK,CAAL,CAAP,C;MACnB,YAAY,C;MACZ,WAAW,iBAAiB,CAAjB,C;MACX,wBA Aa,SAAb,gB;QAAa,WAAA,SAAb,M;QACI,IAAK,WAAI,IAAJ,C;QACL,IAAI,mCAAW,CAAf,C;UACI,K;;MAE R,OAAO,I;K;IAGX,8B;MAciB,Q;Mc7rJb,IAAI,EdurJI,KAAK,CcvrJT,CAAJ,C;QACI,cdsrJc,sD;QcrrJd,MAAM,g CAAyB,OAAQ,WAAjC,C;OdsrJV,IAAI,MAAK,CAAT,C;QAAY,OAAO,W;MACnB,IAAI,KAAK,gBAAT,C;QA Ae,OAAO,mB;MACtB,IAAI,MAAK,CAAT,C;QAAY,OAAO,OAAO,UAAK,CAAL,CAAP,C;MACnB,YAAY,C; MACZ,WAAW,iBAAe,CAAf,C;MACX,wBAAa,SAAb,gB;QAAa,WAAA,SAAb,M;QACI,IAAK,WAAI,IAAJ,C; QACL,IAAI,mCAAW,CAAf,C;UACI,K;;MAER,OAAO,I;K;IAGX,8B;MAciB,Q;McntJb,IAAI,Ed6sJI,KAAK,Cc7

sJT,CAAJ,C;QACI,cd4sJc,sD;Qc3sJd,MAAM,gCAAyB,OAAQ,WAAjC,C;Od4sJV,IAAI,MAAK,CAAT,C;QAAY ,OAAO,W;MACnB,IAAI,KAAK,gBAAT,C;QAAe,OAAO,mB;MACtB,IAAI,MAAK,CAAT,C;QAAY,OAAO,OA AO,UAAK,CAAL,CAAP,C;MACnB,YAAY,C;MACZ,WAAW,iBAAgB,CAAhB,C;MACX,wBAAa,SAAb,gB;Q AAa,WAAA,SAAb,M;QACI,IAAK,WAAI,IAAJ,C;QACL,IAAI,mCAAW,CAAf,C;UACI,K;;MAER,OAAO,I;K;I AGX,8B;MAciB,Q;MczuJb,IAAI,EdmuJI,KAAK,CcnuJT,CAAJ,C;QACI,cdkuJc,sD;QcjuJd,MAAM,gCAAyB,OA AQ,WAAjC,C;OdkuJV,IAAI,MAAK,CAAT,C;QAAY,OAAO,W;MACnB,IAAI,KAAK,gBAAT,C;QAAe,OAAO, mB;MACtB,IAAI,MAAK,CAAT,C;QAAY,OAAO,OAAO,UAAK,CAAL,CAAP,C;MACnB,YAAY,C;MACZ,WA AW,iBAAiB,CAAjB,C;MACX,wBAAa,SAAb,gB;QAAa,WAAA,SAAb,M;QACI,IAAK,WAAI,IAAJ,C;QACL,IA AI,mCAAW,CAAf,C;UACI,K;;MAER,OAAO,I;K;IAGX,8B;MAciB,Q;Mc/vJb,IAAI,EdyvJI,KAAK,CczvJT,CAA J,C;QACI,cdwvJc,sD;QcvvJd,MAAM,gCAAyB,OAAQ,WAAjC,C;OdwvJV,IAAI,MAAK,CAAT,C;QAAY,OAA O,W;MACnB,IAAI,KAAK,gBAAT,C;QAAe,OAAO,mB;MACtB,IAAI,MAAK,CAAT,C;QAAY,OAAO,OAAO,U AAK,CAAL,CAAP,C;MACnB,YAAY,C;MACZ,WAAW,iBAAkB,CAAlB,C;MACX,wBAAa,SAAb,gB;QAAa,W AAA,SAAb,M;QACI,IAAK,WAAI,IAAJ,C;QACL,IAAI,mCAAW,CAAf,C;UACI,K;;MAER,OAAO,I;K;IAGX,8 B;MAciB,Q;McrxJb,IAAI,Ed+wJI,KAAK,Cc/wJT,CAAJ,C;QACI,cd8wJc,sD;Qc7wJd,MAAM,gCAAyB,OAAQ, WAAjC,C;Od8wJV,IAAI,MAAK,CAAT,C;QAAY,OAAO,W;MACnB,IAAI,KAAK,gBAAT,C;QAAe,OAAO,mB; MACtB,IAAI,MAAK,CAAT,C;QAAY,OAAO,OAAO,UAAK,CAAL,CAAP,C;MACnB,YAAY,C;MACZ,WAAW ,iBAAmB,CAAnB,C;MACX,wBAAa,SAAb,gB;QAAa,WAAA,SAAb,M;QACI,IAAK,WAAI,IAAJ,C;QACL,IAAI ,mCAAW,CAAf,C;UACI,K;;MAER,OAAO,I;K;IAGX,8B;MAciB,Q;Mc3yJb,IAAI,EdqyJI,KAAK,CcryJT,CAAJ, C;QACI,cdoyJc,sD;QcnyJd,MAAM,gCAAyB,OAAQ,WAAjC,C;OdoyJV,IAAI,MAAK,CAAT,C;QAAY,OAAO, W;MACnB,IAAI,KAAK,gBAAT,C;QAAe,OAAO,mB;MACtB,IAAI,MAAK,CAAT,C;QAAY,OAAO,OAAO,sB AAK,CAAL,EAAP,C;MACnB,YAAY,C;MACZ,WAAW,iBAAgB,CAAhB,C;MACX,wBAAa,SAAb,gB;QAAa,W AAb,UAAa,SAAb,O;QACI,IAAK,WAAI,iBAAJ,C;QACL,IAAI,mCAAW,CAAf,C;UACI,K;;MAER,OAAO,I;K;I AGX,gC;McnzJI,IAAI,Ed2zJI,KAAK,Cc3zJT,CAAJ,C;QACI,cd0zJc,sD;QczzJd,MAAM,gCAAyB,OAAQ,WAAj C,C;Od0zJV,IAAI,MAAK,CAAT,C;QAAY,OAAO,W;MACnB,WAAW,gB;MACX,IAAI,KAAK,IAAT,C;QAAe, OAAO,iB;MACtB,IAAI,MAAK,CAAT,C;QAAY,OAAO,OAAO,UAAK,OAAO,CAAP,IAAL,CAAP,C;MACnB, WAAW,iBAAa,CAAb,C;MACX,iBAAc,OAAO,CAAP,IAAd,UAA6B,IAA7B,U;QACI,IAAK,WAAI,UAAK,KA AL,CAAJ,C;MACT,OAAO,I;K;IAGX,kC;Mct0JI,IAAI,Ed80JI,KAAK,Cc90JT,CAAJ,C;QACI,cd60Jc,sD;Qc50Jd, MAAM,gCAAyB,OAAQ,WAAjC,C;Od60JV,IAAI,MAAK,CAAT,C;QAAY,OAAO,W;MACnB,WAAW,gB;MA CX,IAAI,KAAK,IAAT,C;QAAe,OAAO,mB;MACtB,IAAI,MAAK,CAAT,C;QAAY,OAAO,OAAO,UAAK,OAA O,CAAP,IAAL,CAAP,C;MACnB,WAAW,iBAAgB,CAAhB,C;MACX,iBAAc,OAAO,CAAP,IAAd,UAA6B,IAA7 B,U;QACI,IAAK,WAAI,UAAK,KAAL,CAAJ,C;MACT,OAAO,I;K;IAGX,kC;Mcz1JI,IAAI,Edi2JI,KAAK,Ccj2JT ,CAAJ,C;QACI,cdg2Jc,sD;Qc/1Jd,MAAM,gCAAyB,OAAQ,WAAjC,C;Odg2JV,IAAI,MAAK,CAAT,C;QAAY,O AAO,W;MACnB,WAAW,gB;MACX,IAAI,KAAK,IAAT,C;QAAe,OAAO,mB;MACtB,IAAI,MAAK,CAAT,C;Q AAY,OAAO,OAAO,UAAK,OAAO,CAAP,IAAL,CAAP,C;MACnB,WAAW,iBAAiB,CAAjB,C;MACX,iBAAc,O AAO,CAAP,IAAd,UAA6B,IAA7B,U;QACI,IAAK,WAAI,UAAK,KAAL,CAAJ,C;MACT,OAAO,I;K;IAGX,kC; Mc52JI,IAAI,Edo3JI,KAAK,Ccp3JT,CAAJ,C;QACI,cdm3Jc,sD;Qcl3Jd,MAAM,gCAAyB,OAAQ,WAAjC,C;Odm 3JV,IAAI,MAAK,CAAT,C;QAAY,OAAO,W;MACnB,WAAW,gB;MACX,IAAI,KAAK,IAAT,C;QAAe,OAAO,m B;MACtB,IAAI,MAAK,CAAT,C;QAAY,OAAO,OAAO,UAAK,OAAO,CAAP,IAAL,CAAP,C;MACnB,WAAW,i BAAe,CAAf,C;MACX,iBAAc,OAAO,CAAP,IAAd,UAA6B,IAA7B,U;QACI,IAAK,WAAI,UAAK,KAAL,CAAJ, C;MACT,OAAO,I;K;IAGX,kC;Mc/3JI,IAAI,Edu4JI,KAAK,Ccv4JT,CAAJ,C;QACI,cds4Jc,sD;Qcr4Jd,MAAM,gC AAyB,OAAQ,WAAjC,C;Ods4JV,IAAI,MAAK,CAAT,C;QAAY,OAAO,W;MACnB,WAAW,gB;MACX,IAAI,K AAK,IAAT,C;QAAe,OAAO,mB;MACtB,IAAI,MAAK,CAAT,C;QAAY,OAAO,OAAO,UAAK,OAAO,CAAP,IA AL,CAAP,C;MACnB,WAAW,iBAAgB,CAAhB,C;MACX,iBAAc,OAAO,CAAP,IAAd,UAA6B,IAA7B,U;QACI,I AAK,WAAI,UAAK,KAAL,CAAJ,C;MACT,OAAO,I;K;IAGX,kC;Mcl5JI,IAAI,Ed05JI,KAAK,Cc15JT,CAAJ,C;Q ACI,cdy5Jc,sD;Qcx5Jd,MAAM,gCAAyB,OAAQ,WAAjC,C;Ody5JV,IAAI,MAAK,CAAT,C;QAAY,OAAO,W;M ACnB,WAAW,gB;MACX,IAAI,KAAK,IAAT,C;QAAe,OAAO,mB;MACtB,IAAI,MAAK,CAAT,C;QAAY,OAA O,OAAO,UAAK,OAAO,CAAP,IAAL,CAAP,C;MACnB,WAAW,iBAAiB,CAAjB,C;MACX,iBAAc,OAAO,CAA P,IAAd,UAA6B,IAA7B,U;QACI,IAAK,WAAI,UAAK,KAAL,CAAJ,C;MACT,OAAO,I;K;IAGX,kC;Mcr6JI,IAAI

,Ed66JI,KAAK,Cc76JT,CAAJ,C;QACI,cd46Jc,sD;Qc36Jd,MAAM,gCAAyB,OAAQ,WAAjC,C;Od46JV,IAAI,MA AK,CAAT,C;QAAY,OAAO,W;MACnB,WAAW,gB;MACX,IAAI,KAAK,IAAT,C;QAAe,OAAO,mB;MACtB,IA AI,MAAK,CAAT,C;QAAY,OAAO,OAAO,UAAK,OAAO,CAAP,IAAL,CAAP,C;MACnB,WAAW,iBAAkB,CA AlB,C;MACX,iBAAc,OAAO,CAAP,IAAd,UAA6B,IAA7B,U;QACI,IAAK,WAAI,UAAK,KAAL,CAAJ,C;MACT ,OAAO,I;K;IAGX,kC;Mcx7JI,IAAI,Edg8JI,KAAK,Cch8JT,CAAJ,C;QACI,cd+7Jc,sD;Qc97Jd,MAAM,gCAAyB, OAAQ,WAAjC,C;Od+7JV,IAAI,MAAK,CAAT,C;QAAY,OAAO,W;MACnB,WAAW,gB;MACX,IAAI,KAAK,I AAT,C;QAAe,OAAO,mB;MACtB,IAAI,MAAK,CAAT,C;QAAY,OAAO,OAAO,UAAK,OAAO,CAAP,IAAL,CA AP,C;MACnB,WAAW,iBAAmB,CAAnB,C;MACX,iBAAc,OAAO,CAAP,IAAd,UAA6B,IAA7B,U;QACI,IAAK, WAAI,UAAK,KAAL,CAAJ,C;MACT,OAAO,I;K;IAGX,kC;Mc38JI,IAAI,Edm9JI,KAAK,Ccn9JT,CAAJ,C;QACI ,cdk9Jc,sD;Qcj9Jd,MAAM,gCAAyB,OAAQ,WAAjC,C;Odk9JV,IAAI,MAAK,CAAT,C;QAAY,OAAO,W;MACn B,WAAW,gB;MACX,IAAI,KAAK,IAAT,C;QAAe,OAAO,mB;MACtB,IAAI,MAAK,CAAT,C;QAAY,OAAO,OA AO,sBAAK,OAAO,CAAP,IAAL,EAAP,C;MACnB,WAAW,iBAAgB,CAAhB,C;MACX,iBAAc,OAAO,CAAP,IA Ad,UAA6B,IAA7B,U;QACI,IAAK,WAAI,sBAAK,KAAL,EAAJ,C;MACT,OAAO,I;K;gGAGX,yB;MAAA,8D;M AAA,4C;MAAA,gD;MAAA,uC;QAMI,iBAAc,wBAAd,WAA+B,CAA/B,U;UACI,IAAI,CAAC,UAAU,UAAK,K AAL,CAAV,CAAL,C;YACI,OAAO,gBAAK,QAAQ,CAAR,IAAL,C;;QAGf,OAAO,iB;O;KAXX,C;kGAcA,yB;M AAA,8D;MAAA,2C;MAAA,gD;MAAA,uC;QAMI,iBAAc,wBAAd,WAA+B,CAA/B,U;UACI,IAAI,CAAC,UAA U,UAAK,KAAL,CAAV,CAAL,C;YACI,OAAO,gBAAK,QAAQ,CAAR,IAAL,C;;QAGf,OAAO,iB;O;KAXX,C;k GAcA,yB;MAAA,8D;MAAA,4C;MAAA,gD;MAAA,uC;QAMI,iBAAc,wBAAd,WAA+B,CAA/B,U;UACI,IAAI, CAAC,UAAU,UAAK,KAAL,CAAV,CAAL,C;YACI,OAAO,gBAAK,QAAQ,CAAR,IAAL,C;;QAGf,OAAO,iB;O ;KAXX,C;kGAcA,yB;MAAA,8D;MAAA,4C;MAAA,gD;MAAA,uC;QAMI,iBAAc,wBAAd,WAA+B,CAA/B,U;U ACI,IAAI,CAAC,UAAU,UAAK,KAAL,CAAV,CAAL,C;YACI,OAAO,gBAAK,QAAQ,CAAR,IAAL,C;;QAGf,O AAO,iB;O;KAXX,C;kGAcA,yB;MAAA,8D;MAAA,4C;MAAA,gD;MAAA,uC;QAMI,iBAAc,wBAAd,WAA+B,C AA/B,U;UACI,IAAI,CAAC,UAAU,UAAK,KAAL,CAAV,CAAL,C;YACI,OAAO,gBAAK,QAAQ,CAAR,IAAL, C;;QAGf,OAAO,iB;O;KAXX,C;kGAcA,yB;MAAA,8D;MAAA,4C;MAAA,gD;MAAA,uC;QAMI,iBAAc,wBAAd ,WAA+B,CAA/B,U;UACI,IAAI,CAAC,UAAU,UAAK,KAAL,CAAV,CAAL,C;YACI,OAAO,gBAAK,QAAQ,CA AR,IAAL,C;;QAGf,OAAO,iB;O;KAXX,C;kGAcA,yB;MAAA,8D;MAAA,4C;MAAA,gD;MAAA,uC;QAMI,iBA Ac,wBAAd,WAA+B,CAA/B,U;UACI,IAAI,CAAC,UAAU,UAAK,KAAL,CAAV,CAAL,C;YACI,OAAO,gBAAK ,QAAQ,CAAR,IAAL,C;;QAGf,OAAO,iB;O;KAXX,C;kGAcA,yB;MAAA,8D;MAAA,4C;MAAA,gD;MAAA,uC; QAMI,iBAAc,wBAAd,WAA+B,CAA/B,U;UACI,IAAI,CAAC,UAAU,UAAK,KAAL,CAAV,CAAL,C;YACI,OA AO,gBAAK,QAAQ,CAAR,IAAL,C;;QAGf,OAAO,iB;O;KAXX,C;kGAcA,yB;MAAA,8D;MAAA,oC;MAAA,4C; MAAA,gD;MAAA,uC;QAMI,iBAAc,wBAAd,WAA+B,CAA/B,U;UACI,IAAI,CAAC,UAAU,sBAAK,KAAL,EA AV,CAAL,C;YACI,OAAO,gBAAK,QAAQ,CAAR,IAAL,C;;QAGf,OAAO,iB;O;KAXX,C;wFAcA,yB;MAAA,+D ;MAAA,uC;QAOiB,Q;QADb,WAAW,gB;QACX,wBAAa,SAAb,gB;UAAa,WAAA,SAAb,M;UACI,IAAI,CAAC, UAAU,IAAV,CAAL,C;YACI,K;UACJ,IAAK,WAAI,IAAJ,C;;QAET,OAAO,I;O;KAZX,C;0FAeA,yB;MAAA,+D; MAAA,uC;QAOiB,Q;QADb,WAAW,gB;QACX,wBAAa,SAAb,gB;UAAa,WAAA,SAAb,M;UACI,IAAI,CAAC, UAAU,IAAV,CAAL,C;YACI,K;UACJ,IAAK,WAAI,IAAJ,C;;QAET,OAAO,I;O;KAZX,C;0FAeA,yB;MAAA,+D; MAAA,uC;QAOiB,Q;QADb,WAAW,gB;QACX,wBAAa,SAAb,gB;UAAa,WAAA,SAAb,M;UACI,IAAI,CAAC, UAAU,IAAV,CAAL,C;YACI,K;UACJ,IAAK,WAAI,IAAJ,C;;QAET,OAAO,I;O;KAZX,C;0FAeA,yB;MAAA,+D; MAAA,uC;QAOiB,Q;QADb,WAAW,gB;QACX,wBAAa,SAAb,gB;UAAa,WAAA,SAAb,M;UACI,IAAI,CAAC, UAAU,IAAV,CAAL,C;YACI,K;UACJ,IAAK,WAAI,IAAJ,C;;QAET,OAAO,I;O;KAZX,C;0FAeA,yB;MAAA,+D; MAAA,uC;QAOiB,Q;QADb,WAAW,gB;QACX,wBAAa,SAAb,gB;UAAa,WAAA,SAAb,M;UACI,IAAI,CAAC, UAAU,IAAV,CAAL,C;YACI,K;UACJ,IAAK,WAAI,IAAJ,C;;QAET,OAAO,I;O;KAZX,C;0FAeA,yB;MAAA,+D; MAAA,uC;QAOiB,Q;QADb,WAAW,gB;QACX,wBAAa,SAAb,gB;UAAa,WAAA,SAAb,M;UACI,IAAI,CAAC, UAAU,IAAV,CAAL,C;YACI,K;UACJ,IAAK,WAAI,IAAJ,C;;QAET,OAAO,I;O;KAZX,C;0FAeA,yB;MAAA,+D; MAAA,uC;QAOiB,Q;QADb,WAAW,gB;QACX,wBAAa,SAAb,gB;UAAa,WAAA,SAAb,M;UACI,IAAI,CAAC, UAAU,IAAV,CAAL,C;YACI,K;UACJ,IAAK,WAAI,IAAJ,C;;QAET,OAAO,I;O;KAZX,C;0FAeA,yB;MAAA,+D; MAAA,uC;QAOiB,Q;QADb,WAAW,gB;QACX,wBAAa,SAAb,gB;UAAa,WAAA,SAAb,M;UACI,IAAI,CAAC, UAAU,IAAV,CAAL,C;YACI,K;UACJ,IAAK,WAAI,IAAJ,C;;QAET,OAAO,I;O;KAZX,C;0FAeA,yB;MAAA,+D;

MAAA,oC;MAAA,gC;MAAA,uC;QAOiB,Q;QADb,WAAW,gB;QACX,wBAAa,SAAb,gB;UAAa,WAAb,UAAa,S AAb,O;UACI,IAAI,CAAC,UAAU,iBAAV,CAAL,C;YACI,K;UACJ,IAAK,WAAI,iBAAJ,C;;QAET,OAAO,I;O;K AZX,C;IAeA,4B;MAII,eAAe,CAAC,mBAAO,CAAP,IAAD,IAAa,CAAb,I;MACf,IAAI,WAAW,CAAf,C;QAAkB, M;MAClB,mBAAmB,wB;MACnB,iBAAc,CAAd,WAAiB,QAAjB,U;QACI,UAAU,UAAK,KAAL,C;QACV,UAA K,KAAL,IAAc,UAAK,YAAL,C;QACd,UAAK,YAAL,IAAqB,G;QACrB,mC;;K;IAIR,8B;MAII,eAAe,CAAC,mB AAO,CAAP,IAAD,IAAa,CAAb,I;MACf,IAAI,WAAW,CAAf,C;QAAkB,M;MAClB,mBAAmB,0B;MACnB,iBA Ac,CAAd,WAAiB,QAAjB,U;QACI,UAAU,UAAK,KAAL,C;QACV,UAAK,KAAL,IAAc,UAAK,YAAL,C;QACd ,UAAK,YAAL,IAAqB,G;QACrB,mC;;K;IAIR,8B;MAII,eAAe,CAAC,mBAAO,CAAP,IAAD,IAAa,CAAb,I;MAC f,IAAI,WAAW,CAAf,C;QAAkB,M;MAClB,mBAAmB,0B;MACnB,iBAAc,CAAd,WAAiB,QAAjB,U;QACI,UA AU,UAAK,KAAL,C;QACV,UAAK,KAAL,IAAc,UAAK,YAAL,C;QACd,UAAK,YAAL,IAAqB,G;QACrB,mC;; K;IAIR,8B;MAII,eAAe,CAAC,mBAAO,CAAP,IAAD,IAAa,CAAb,I;MACf,IAAI,WAAW,CAAf,C;QAAkB,M;M AClB,mBAAmB,0B;MACnB,iBAAc,CAAd,WAAiB,QAAjB,U;QACI,UAAU,UAAK,KAAL,C;QACV,UAAK,K AAL,IAAc,UAAK,YAAL,C;QACd,UAAK,YAAL,IAAqB,G;QACrB,mC;;K;IAIR,8B;MAII,eAAe,CAAC,mBAA O,CAAP,IAAD,IAAa,CAAb,I;MACf,IAAI,WAAW,CAAf,C;QAAkB,M;MAClB,mBAAmB,0B;MACnB,iBAAc,C AAd,WAAiB,QAAjB,U;QACI,UAAU,UAAK,KAAL,C;QACV,UAAK,KAAL,IAAc,UAAK,YAAL,C;QACd,UA AK,YAAL,IAAqB,G;QACrB,mC;;K;IAIR,8B;MAII,eAAe,CAAC,mBAAO,CAAP,IAAD,IAAa,CAAb,I;MACf,IA AI,WAAW,CAAf,C;QAAkB,M;MAClB,mBAAmB,0B;MACnB,iBAAc,CAAd,WAAiB,QAAjB,U;QACI,UAAU, UAAK,KAAL,C;QACV,UAAK,KAAL,IAAc,UAAK,YAAL,C;QACd,UAAK,YAAL,IAAqB,G;QACrB,mC;;K;IA IR,8B;MAII,eAAe,CAAC,mBAAO,CAAP,IAAD,IAAa,CAAb,I;MACf,IAAI,WAAW,CAAf,C;QAAkB,M;MAClB ,mBAAmB,0B;MACnB,iBAAc,CAAd,WAAiB,QAAjB,U;QACI,UAAU,UAAK,KAAL,C;QACV,UAAK,KAAL,I AAc,UAAK,YAAL,C;QACd,UAAK,YAAL,IAAqB,G;QACrB,mC;;K;IAIR,8B;MAII,eAAe,CAAC,mBAAO,CAA P,IAAD,IAAa,CAAb,I;MACf,IAAI,WAAW,CAAf,C;QAAkB,M;MAClB,mBAAmB,0B;MACnB,iBAAc,CAAd,W AAiB,QAAjB,U;QACI,UAAU,UAAK,KAAL,C;QACV,UAAK,KAAL,IAAc,UAAK,YAAL,C;QACd,UAAK,YA AL,IAAqB,G;QACrB,mC;;K;IAIR,8B;MAII,eAAe,CAAC,mBAAO,CAAP,IAAD,IAAa,CAAb,I;MACf,IAAI,WA AW,CAAf,C;QAAkB,M;MAClB,mBAAmB,0B;MACnB,iBAAc,CAAd,WAAiB,QAAjB,U;QACI,UAAU,UAAK, KAAL,C;QACV,UAAK,KAAL,IAAc,UAAK,YAAL,C;QACd,UAAK,YAAL,IAAqB,G;QACrB,mC;;K;IAIR,kD; MAWI,oCAAa,2BAAkB,SAAlB,EAA6B,OAA7B,EAAsC,gBAAtC,C;MACb,eAAe,CAAC,YAAY,OAAZ,IAAD,I AAwB,CAAxB,I;MACf,IAAI,cAAa,QAAjB,C;QAA2B,M;MAC3B,mBAAmB,UAAU,CAAV,I;MACnB,iBAAc,S AAd,UAA8B,QAA9B,U;QACI,UAAU,UAAK,KAAL,C;QACV,UAAK,KAAL,IAAc,UAAK,YAAL,C;QACd,UA AK,YAAL,IAAqB,G;QACrB,mC;;K;IAIR,kD;MAWI,oCAAa,2BAAkB,SAAlB,EAA6B,OAA7B,EAAsC,gBAAtC ,C;MACb,eAAe,CAAC,YAAY,OAAZ,IAAD,IAAwB,CAAxB,I;MACf,IAAI,cAAa,QAAjB,C;QAA2B,M;MAC3B ,mBAAmB,UAAU,CAAV,I;MACnB,iBAAc,SAAd,UAA8B,QAA9B,U;QACI,UAAU,UAAK,KAAL,C;QACV,U AAK,KAAL,IAAc,UAAK,YAAL,C;QACd,UAAK,YAAL,IAAqB,G;QACrB,mC;;K;IAIR,mD;MAWI,oCAAa,2B AAkB,SAAlB,EAA6B,OAA7B,EAAsC,gBAAtC,C;MACb,eAAe,CAAC,YAAY,OAAZ,IAAD,IAAwB,CAAxB,I; MACf,IAAI,cAAa,QAAjB,C;QAA2B,M;MAC3B,mBAAmB,UAAU,CAAV,I;MACnB,iBAAc,SAAd,UAA8B,QA A9B,U;QACI,UAAU,UAAK,KAAL,C;QACV,UAAK,KAAL,IAAc,UAAK,YAAL,C;QACd,UAAK,YAAL,IAAq B,G;QACrB,mC;;K;IAIR,mD;MAWI,oCAAa,2BAAkB,SAAlB,EAA6B,OAA7B,EAAsC,gBAAtC,C;MACb,eAAe ,CAAC,YAAY,OAAZ,IAAD,IAAwB,CAAxB,I;MACf,IAAI,cAAa,QAAjB,C;QAA2B,M;MAC3B,mBAAmB,UA AU,CAAV,I;MACnB,iBAAc,SAAd,UAA8B,QAA9B,U;QACI,UAAU,UAAK,KAAL,C;QACV,UAAK,KAAL,IA Ac,UAAK,YAAL,C;QACd,UAAK,YAAL,IAAqB,G;QACrB,mC;;K;IAIR,mD;MAWI,oCAAa,2BAAkB,SAAlB,E AA6B,OAA7B,EAAsC,gBAAtC,C;MACb,eAAe,CAAC,YAAY,OAAZ,IAAD,IAAwB,CAAxB,I;MACf,IAAI,cAA a,QAAjB,C;QAA2B,M;MAC3B,mBAAmB,UAAU,CAAV,I;MACnB,iBAAc,SAAd,UAA8B,QAA9B,U;QACI,UA AU,UAAK,KAAL,C;QACV,UAAK,KAAL,IAAc,UAAK,YAAL,C;QACd,UAAK,YAAL,IAAqB,G;QACrB,mC;; K;IAIR,mD;MAWI,oCAAa,2BAAkB,SAAlB,EAA6B,OAA7B,EAAsC,gBAAtC,C;MACb,eAAe,CAAC,YAAY,O AAZ,IAAD,IAAwB,CAAxB,I;MACf,IAAI,cAAa,QAAjB,C;QAA2B,M;MAC3B,mBAAmB,UAAU,CAAV,I;MA CnB,iBAAc,SAAd,UAA8B,QAA9B,U;QACI,UAAU,UAAK,KAAL,C;QACV,UAAK,KAAL,IAAc,UAAK,YAAL ,C;QACd,UAAK,YAAL,IAAqB,G;QACrB,mC;;K;IAIR,mD;MAWI,oCAAa,2BAAkB,SAAlB,EAA6B,OAA7B,E AAsC,gBAAtC,C;MACb,eAAe,CAAC,YAAY,OAAZ,IAAD,IAAwB,CAAxB,I;MACf,IAAI,cAAa,QAAjB,C;QA

A2B,M;MAC3B,mBAAmB,UAAU,CAAV,I;MACnB,iBAAc,SAAd,UAA8B,QAA9B,U;QACI,UAAU,UAAK,KA AL,C;QACV,UAAK,KAAL,IAAc,UAAK,YAAL,C;QACd,UAAK,YAAL,IAAqB,G;QACrB,mC;;K;IAIR,mD;MA WI,oCAAa,2BAAkB,SAAlB,EAA6B,OAA7B,EAAsC,gBAAtC,C;MACb,eAAe,CAAC,YAAY,OAAZ,IAAD,IAA wB,CAAxB,I;MACf,IAAI,cAAa,QAAjB,C;QAA2B,M;MAC3B,mBAAmB,UAAU,CAAV,I;MACnB,iBAAc,SAA d,UAA8B,QAA9B,U;QACI,UAAU,UAAK,KAAL,C;QACV,UAAK,KAAL,IAAc,UAAK,YAAL,C;QACd,UAAK, YAAL,IAAqB,G;QACrB,mC;;K;IAIR,mD;MAWI,oCAAa,2BAAkB,SAAlB,EAA6B,OAA7B,EAAsC,gBAAtC,C; MACb,eAAe,CAAC,YAAY,OAAZ,IAAD,IAAwB,CAAxB,I;MACf,IAAI,cAAa,QAAjB,C;QAA2B,M;MAC3B,m BAAmB,UAAU,CAAV,I;MACnB,iBAAc,SAAd,UAA8B,QAA9B,U;QACI,UAAU,UAAK,KAAL,C;QACV,UAA K,KAAL,IAAc,UAAK,YAAL,C;QACd,UAAK,YAAL,IAAqB,G;QACrB,mC;;K;IAIR,6B;MAII,IA+nEO,qBAAQ, CA/nEf,C;QAAe,OAAO,W;MACtB,WAAW,wB;MACN,WAAL,IAAK,C;MACL,OAAO,I;K;IAGX,+B;MAII,IA6 nEO,qBAAQ,CA7nEf,C;QAAe,OAAO,W;MACtB,WAAW,0B;MACN,WAAL,IAAK,C;MACL,OAAO,I;K;IAGX, +B;MAII,IA2nEO,qBAAQ,CA3nEf,C;QAAe,OAAO,W;MACtB,WAAW,0B;MACN,WAAL,IAAK,C;MACL,OA AO,I;K;IAGX,+B;MAII,IAynEO,qBAAQ,CAznEf,C;QAAe,OAAO,W;MACtB,WAAW,0B;MACN,WAAL,IAAK, C;MACL,OAAO,I;K;IAGX,+B;MAII,IAunEO,qBAAQ,CAvnEf,C;QAAe,OAAO,W;MACtB,WAAW,0B;MACN, WAAL,IAAK,C;MACL,OAAO,I;K;IAGX,+B;MAII,IAqnEO,qBAAQ,CArnEf,C;QAAe,OAAO,W;MACtB,WAA W,0B;MACN,WAAL,IAAK,C;MACL,OAAO,I;K;IAGX,+B;MAII,IAmnEO,qBAAQ,CAnnEf,C;QAAe,OAAO,W; MACtB,WAAW,0B;MACN,WAAL,IAAK,C;MACL,OAAO,I;K;IAGX,+B;MAII,IAinEO,qBAAQ,CAjnEf,C;QA Ae,OAAO,W;MACtB,WAAW,0B;MACN,WAAL,IAAK,C;MACL,OAAO,I;K;IAGX,+B;MAII,IA+mEO,qBAAQ, CA/mEf,C;QAAe,OAAO,W;MACtB,WAAW,0B;MACN,WAAL,IAAK,C;MACL,OAAO,I;K;IAGX,kC;MAII,IAq iEO,qBAAQ,CAriEf,C;QAAe,OAAO,S;MACtB,aAAa,aAAa,SAAb,EAAmB,gBAAnB,C;MACb,gBAAgB,wB;M AChB,aAAU,CAAV,OAAa,SAAb,M;QACI,OAAO,YAAY,CAAZ,IAAP,IAAwB,UAAK,CAAL,C;MAC5B,OAA O,M;K;IAGX,oC;MAII,IAiiEO,qBAAQ,CAjiEf,C;QAAe,OAAO,S;MACtB,aAAa,cAAU,gBAAV,C;MACb,gBAA gB,0B;MAChB,aAAU,CAAV,OAAa,SAAb,M;QACI,OAAO,YAAY,CAAZ,IAAP,IAAwB,UAAK,CAAL,C;MAC 5B,OAAO,M;K;IAGX,oC;MAII,IA6hEO,qBAAQ,CA7hEf,C;QAAe,OAAO,S;MACtB,aAAa,eAAW,gBAAX,C;M ACb,gBAAgB,0B;MAChB,aAAU,CAAV,OAAa,SAAb,M;QACI,OAAO,YAAY,CAAZ,IAAP,IAAwB,UAAK,CA AL,C;MAC5B,OAAO,M;K;IAGX,oC;MAII,IAyhEO,qBAAQ,CAzhEf,C;QAAe,OAAO,S;MACtB,aAAa,eAAS,gB AAT,C;MACb,gBAAgB,0B;MAChB,aAAU,CAAV,OAAa,SAAb,M;QACI,OAAO,YAAY,CAAZ,IAAP,IAAwB, UAAK,CAAL,C;MAC5B,OAAO,M;K;IAGX,oC;MAII,IAqhEO,qBAAQ,CArhEf,C;QAAe,OAAO,S;MACtB,aAA a,iBAAU,gBAAV,C;MACb,gBAAgB,0B;MAChB,aAAU,CAAV,OAAa,SAAb,M;QACI,OAAO,YAAY,CAAZ,IA AP,IAAwB,UAAK,CAAL,C;MAC5B,OAAO,M;K;IAGX,oC;MAII,IAihEO,qBAAQ,CAjhEf,C;QAAe,OAAO,S;M ACtB,aAAa,iBAAW,gBAAX,C;MACb,gBAAgB,0B;MAChB,aAAU,CAAV,OAAa,SAAb,M;QACI,OAAO,YAA Y,CAAZ,IAAP,IAAwB,UAAK,CAAL,C;MAC5B,OAAO,M;K;IAGX,oC;MAII,IA6gEO,qBAAQ,CA7gEf,C;QAA e,OAAO,S;MACtB,aAAa,iBAAY,gBAAZ,C;MACb,gBAAgB,0B;MAChB,aAAU,CAAV,OAAa,SAAb,M;QACI, OAAO,YAAY,CAAZ,IAAP,IAAwB,UAAK,CAAL,C;MAC5B,OAAO,M;K;IAGX,oC;MAII,IAygEO,qBAAQ,CA zgEf,C;QAAe,OAAO,S;MACtB,aAAa,oBAAa,gBAAb,C;MACb,gBAAgB,0B;MAChB,aAAU,CAAV,OAAa,SAA b,M;QACI,OAAO,YAAY,CAAZ,IAAP,IAAwB,UAAK,CAAL,C;MAC5B,OAAO,M;K;IAGX,oC;MAII,IAqgEO,q BAAQ,CArgEf,C;QAAe,OAAO,S;MACtB,aAAa,iBAAU,gBAAV,C;MACb,gBAAgB,0B;MAChB,aAAU,CAAV, OAAa,SAAb,M;QACI,OAAO,YAAY,CAAZ,IAAP,IAAwB,UAAK,CAAL,C;MAC5B,OAAO,M;K;IAGX,4B;MA KI,qBAAQ,4BAAR,C;K;IAGJ,8B;MAKI,qBAAQ,4BAAR,C;K;IAGJ,8B;MAKI,sBAAQ,4BAAR,C;K;IAGJ,8B;M AKI,sBAAQ,4BAAR,C;K;IAGJ,8B;MAKI,sBAAQ,4BAAR,C;K;IAGJ,8B;MAKI,sBAAQ,4BAAR,C;K;IAGJ,8B; MAKI,sBAAQ,4BAAR,C;K;IAGJ,8B;MAKI,sBAAQ,4BAAR,C;K;IAGJ,8B;MAKI,sBAAQ,4BAAR,C;K;IAGJ,sC ;MAOI,aAAU,wBAAV,OAA2B,CAA3B,M;QACI,QAAQ,MAAO,iBAAQ,IAAI,CAAJ,IAAR,C;QACf,WAAW,U AAK,CAAL,C;QACX,UAAK,CAAL,IAAU,UAAK,CAAL,C;QACV,UAAK,CAAL,IAAU,I;;K;IAIlB,sC;MAOI,a AAU,0BAAV,OAA2B,CAA3B,M;QACI,QAAQ,MAAO,iBAAQ,IAAI,CAAJ,IAAR,C;QACf,WAAW,UAAK,CA AL,C;QACX,UAAK,CAAL,IAAU,UAAK,CAAL,C;QACV,UAAK,CAAL,IAAU,I;;K;IAIlB,uC;MAOI,aAAU,0B AAV,OAA2B,CAA3B,M;QACI,QAAQ,MAAO,iBAAQ,IAAI,CAAJ,IAAR,C;QACf,WAAW,UAAK,CAAL,C;QA CX,UAAK,CAAL,IAAU,UAAK,CAAL,C;QACV,UAAK,CAAL,IAAU,I;;K;IAIlB,uC;MAOI,aAAU,0BAAV,OA A2B,CAA3B,M;QACI,QAAQ,MAAO,iBAAQ,IAAI,CAAJ,IAAR,C;QACf,WAAW,UAAK,CAAL,C;QACX,UAA

K,CAAL,IAAU,UAAK,CAAL,C;QACV,UAAK,CAAL,IAAU,I;;K;IAIlB,uC;MAOI,aAAU,0BAAV,OAA2B,CAA 3B,M;QACI,QAAQ,MAAO,iBAAQ,IAAI,CAAJ,IAAR,C;QACf,WAAW,UAAK,CAAL,C;QACX,UAAK,CAAL,I AAU,UAAK,CAAL,C;QACV,UAAK,CAAL,IAAU,I;;K;IAIlB,uC;MAOI,aAAU,0BAAV,OAA2B,CAA3B,M;QA CI,QAAQ,MAAO,iBAAQ,IAAI,CAAJ,IAAR,C;QACf,WAAW,UAAK,CAAL,C;QACX,UAAK,CAAL,IAAU,UA AK,CAAL,C;QACV,UAAK,CAAL,IAAU,I;;K;IAIlB,uC;MAOI,aAAU,0BAAV,OAA2B,CAA3B,M;QACI,QAAQ ,MAAO,iBAAQ,IAAI,CAAJ,IAAR,C;QACf,WAAW,UAAK,CAAL,C;QACX,UAAK,CAAL,IAAU,UAAK,CAAL ,C;QACV,UAAK,CAAL,IAAU,I;;K;IAIlB,uC;MAOI,aAAU,0BAAV,OAA2B,CAA3B,M;QACI,QAAQ,MAAO,iB AAQ,IAAI,CAAJ,IAAR,C;QACf,WAAW,UAAK,CAAL,C;QACX,UAAK,CAAL,IAAU,UAAK,CAAL,C;QACV, UAAK,CAAL,IAAU,I;;K;IAIlB,uC;MAOI,aAAU,0BAAV,OAA2B,CAA3B,M;QACI,QAAQ,MAAO,iBAAQ,IAA I,CAAJ,IAAR,C;QACf,WAAW,UAAK,CAAL,C;QACX,UAAK,CAAL,IAAU,UAAK,CAAL,C;QACV,UAAK,C AAL,IAAU,I;;K;kFAIlB,yB;MAAA,oD;MgBn5LA,sC;MAAA,oC;MAAA,uBAOe,yB;QArEf,8D;eAqEe,4B;UAA A,uB;YAAU,eAAsB,gB;YAAtB,OA5Dd,cAAc,SA4DgB,CA5DhB,CAAd,EAA2B,SA4DM,CA5DN,CAA3B,C;W; S;OA4DI,C;MhB44Lf,sC;QAMI,IAAI,mBAAO,CAAX,C;UAAc,oBgBl5Ld,eAAW,iBhBk5LsB,QgBl5LtB,CAAX, ChBk5Lc,C;U;KANlB,C;sGASA,yB;MAAA,oD;MgBz4LA,sC;MAAA,oC;MAAA,iCAOe,yB;QAxFf,8D;eAwFe,4 B;UAAA,uB;YAAU,eAAsB,gB;YAAtB,OA/Ed,cAAc,SA+EgB,CA/EhB,CAAd,EAA2B,SA+EM,CA/EN,CAA3B, C;W;S;OA+EI,C;MhBk4Lf,sC;QAMI,IAAI,mBAAO,CAAX,C;UAAc,oBgBx4Ld,eAAW,2BhBw4LgC,QgBx4LhC ,CAAX,ChBw4Lc,C;U;KANlB,C;IASA,mC;MAMI,oBAAS,cAAT,C;K;IAGJ,qC;MAII,IAAI,mBAAO,CAAX,C; QACI,e;QACA,oB;Q;IAIR,qC;MAII,IAAI,mBAAO,CAAX,C;QACI,e;QACA,oB;Q;IAIR,qC;MAII,IAAI,mBAAO ,CAAX,C;QACI,e;QACA,oB;Q;IAIR,qC;MAII,IAAI,mBAAO,CAAX,C;QACI,iB;QACA,oB;Q;IAIR,qC;MAII,IA AI,mBAAO,CAAX,C;QACI,e;QACA,oB;Q;IAIR,qC;MAII,IAAI,mBAAO,CAAX,C;QACI,e;QACA,oB;Q;IAIR,q C;MAII,IAAI,mBAAO,CAAX,C;QACI,e;QACA,oB;Q;IAIR,2B;MAMI,OAAqB,OAAd,sBAAc,C;K;IAGzB,6B;M AI0B,kBAAf,yB;MAAuB,mB;MAA9B,OAAuC,OiB5gMhC,WjB4gMgC,C;K;IAG3C,6B;MAI0B,kBAAf,yB;MA AuB,mB;MAA9B,OAAuC,OiBnhMhC,WjBmhMgC,C;K;IAG3C,6B;MAI0B,kBAAf,yB;MAAuB,mB;MAA9B,O AAuC,OiB1hMhC,WjB0hMgC,C;K;IAG3C,6B;MAI0B,kBAAf,yB;MAAuB,mB;MAA9B,OAAuC,OiBjiMhC,Wj BiiMgC,C;K;IAG3C,6B;MAI0B,kBAAf,yB;MAAuB,mB;MAA9B,OAAuC,OiBxiMhC,WjBwiMgC,C;K;IAG3C,6 B;MAI0B,kBAAf,yB;MAAuB,mB;MAA9B,OAAuC,OiB/iMhC,WjB+iMgC,C;K;IAG3C,6B;MAI0B,kBAAf,0B;M AAuB,mB;MAA9B,OAAuC,OiBtjMhC,WjBsjMgC,C;K;IAG3C,gC;MAMI,IA6kDO,qBAAQ,CA7kDf,C;QAAe,O AAO,S;MACD,kBAAd,SepjKiB,Q;MfojKK,mB;MAA7B,OiBhkMO,W;K;IjBmkMX,kC;MAII,IA6kDO,qBAAQ, CA7kDf,C;QAAe,OAAO,S;MACD,kBAAd,SeljKiB,Q;MfkjKK,iB;MAA7B,OiBxkMO,W;K;IjB2kMX,kC;MAII,I A6kDO,qBAAQ,CA7kDf,C;QAAe,OAAO,S;MACD,kBAAd,SehjKiB,Q;MfgjKK,iB;MAA7B,OiBhlMO,W;K;IjB mlMX,kC;MAII,IA6kDO,qBAAQ,CA7kDf,C;QAAe,OAAO,S;MACD,kBAAd,Se9iKiB,Q;Mf8iKK,iB;MAA7B,Oi BxlMO,W;K;IjB2lMX,kC;MAII,IA6kDO,qBAAQ,CA7kDf,C;QAAe,OAAO,S;MACD,kBAAT,UAAL,SAAK,C;M AAiB,mB;MAA7B,OiBhmMO,W;K;IjBmmMX,kC;MAII,IA6kDO,qBAAQ,CA7kDf,C;QAAe,OAAO,S;MACD,k BAAd,Se3iKiB,Q;Mf2iKK,iB;MAA7B,OiBxmMO,W;K;IjB2mMX,kC;MAII,IA6kDO,qBAAQ,CA7kDf,C;QAAe, OAAO,S;MACD,kBAAd,SeziKiB,Q;MfyiKK,iB;MAA7B,OiBhnMO,W;K;IjBmnMX,kC;MAII,IAqlDO,qBAAQ, CArlDf,C;QAAe,OAAO,S;MACD,kBAAT,UAAL,SAAK,C;MAAiB,iB;MAA7B,OiBxnMO,W;K;IjB2nMX,0C;M AMI,IA2gDO,qBAAQ,CA3gDf,C;QAAe,OAAO,S;MACD,kBAAd,SetnKiB,Q;MfsnKK,sBAAS,cAAT,C;MAA7B ,OiBloMO,W;K;IjBqoMX,4C;MAII,IA2gDO,qBAAQ,CA3gDf,C;QAAe,OAAO,S;MACD,kBAAd,SepnKiB,Q;Mf onKK,6B;MAA7B,OiB1oMO,W;K;IjB6oMX,4C;MAII,IA2gDO,qBAAQ,CA3gDf,C;QAAe,OAAO,S;MACD,kBA Ad,SelnKiB,Q;MfknKK,6B;MAA7B,OiBlpMO,W;K;IjBqpMX,4C;MAII,IA2gDO,qBAAQ,CA3gDf,C;QAAe,OA AO,S;MACD,kBAAd,SehnKiB,Q;MfgnKK,6B;MAA7B,OiB1pMO,W;K;IjB6pMX,4C;MAII,IA2gDO,qBAAQ,CA 3gDf,C;QAAe,OAAO,S;MACD,kBAAT,UAAL,SAAK,C;MAAiB,6B;MAA7B,OiBlqMO,W;K;IjBqqMX,4C;MAI I,IA2gDO,qBAAQ,CA3gDf,C;QAAe,OAAO,S;MACD,kBAAd,Se7mKiB,Q;Mf6mKK,6B;MAA7B,OiB1qMO,W; K;IjB6qMX,4C;MAII,IA2gDO,qBAAQ,CA3gDf,C;QAAe,OAAO,S;MACD,kBAAd,Se3mKiB,Q;Mf2mKK,6B;M AA7B,OiBlrMO,W;K;IjBqrMX,4C;MAII,IAmhDO,qBAAQ,CAnhDf,C;QAAe,OAAO,S;MACD,kBAAT,UAAL,S AAK,C;MAAiB,6B;MAA7B,OiB1rMO,W;K;IjB6rMX,gD;MAMI,IAy8CO,qBAAQ,CAz8Cf,C;QAAe,OAAO,S;M ACD,kBAAd,SexrKiB,Q;MfwrKK,iC;MAA7B,OiBpsMO,W;K;sFjBusMX,yB;MAAA,wD;MgB5rMA,sC;MAAA, oC;MAAA,uBAOe,yB;QArEf,8D;eAqEe,4B;UAAA,uB;YAAU,eAAsB,gB;YAAtB,OA5Dd,cAAc,SA4DgB,CA5D hB,CAAd,EAA2B,SA4DM,CA5DN,CAA3B,C;W;S;OA4DI,C;MhBqrMf,sC;QAQI,OAAO,sBgB7rMP,eAAW,iBh B6rMiB,QgB7rMjB,CAAX,ChB6rMO,C;O;KARX,C;wFAWA,yB;MAAA,wD;MgBvsMA,sC;MAAA,oC;MAAA, uBAOe,yB;QArEf,8D;eAqEe,4B;UAAA,uB;YAAU,eAAsB,gB;YAAtB,OA5Dd,cAAc,SA4DgB,CA5DhB,CAAd,E AA2B,SA4DM,CA5DN,CAA3B,C;W;S;OA4DI,C;MhBgsMf,sC;QAMI,OAAO,sBgBtsMP,eAAW,iBhBssMiB,Qg BtsMjB,CAAX,ChBssMO,C;O;KANX,C;wFASA,yB;MAAA,wD;MgBhtMA,sC;MAAA,oC;MAAA,uBAOe,yB;Q ArEf,8D;eAqEe,4B;UAAA,uB;YAAU,eAAsB,gB;YAAtB,OA5Dd,cAAc,SA4DgB,CA5DhB,CAAd,EAA2B,SA4D M,CA5DN,CAA3B,C;W;S;OA4DI,C;MhBysMf,sC;QAMI,OAAO,sBgB/sMP,eAAW,iBhB+sMiB,QgB/sMjB,CA AX,ChB+sMO,C;O;KANX,C;wFASA,yB;MAAA,wD;MgBztMA,sC;MAAA,oC;MAAA,uBAOe,yB;QArEf,8D;eA qEe,4B;UAAA,uB;YAAU,eAAsB,gB;YAAtB,OA5Dd,cAAc,SA4DgB,CA5DhB,CAAd,EAA2B,SA4DM,CA5DN, CAA3B,C;W;S;OA4DI,C;MhBktMf,sC;QAMI,OAAO,sBgBxtMP,eAAW,iBhBwtMiB,QgBxtMjB,CAAX,ChBwt MO,C;O;KANX,C;wFASA,yB;MAAA,wD;MgBluMA,sC;MAAA,oC;MAAA,uBAOe,yB;QArEf,8D;eAqEe,4B;U AAA,uB;YAAU,eAAsB,gB;YAAtB,OA5Dd,cAAc,SA4DgB,CA5DhB,CAAd,EAA2B,SA4DM,CA5DN,CAA3B,C ;W;S;OA4DI,C;MhB2tMf,sC;QAMI,OAAO,sBgBjuMP,eAAW,iBhBiuMiB,QgBjuMjB,CAAX,ChBiuMO,C;O;KA NX,C;wFASA,yB;MAAA,wD;MgB3uMA,sC;MAAA,oC;MAAA,uBAOe,yB;QArEf,8D;eAqEe,4B;UAAA,uB;YA AU,eAAsB,gB;YAAtB,OA5Dd,cAAc,SA4DgB,CA5DhB,CAAd,EAA2B,SA4DM,CA5DN,CAA3B,C;W;S;OA4DI ,C;MhBouMf,sC;QAMI,OAAO,sBgB1uMP,eAAW,iBhB0uMiB,QgB1uMjB,CAAX,ChB0uMO,C;O;KANX,C;wF ASA,yB;MAAA,wD;MgBpvMA,sC;MAAA,oC;MAAA,uBAOe,yB;QArEf,8D;eAqEe,4B;UAAA,uB;YAAU,eAAs B,gB;YAAtB,OA5Dd,cAAc,SA4DgB,CA5DhB,CAAd,EAA2B,SA4DM,CA5DN,CAA3B,C;W;S;OA4DI,C;MhB6 uMf,sC;QAMI,OAAO,sBgBnvMP,eAAW,iBhBmvMiB,QgBnvMjB,CAAX,ChBmvMO,C;O;KANX,C;wFASA,yB ;MAAA,wD;MgB7vMA,sC;MAAA,oC;MAAA,uBAOe,yB;QArEf,8D;eAqEe,4B;UAAA,uB;YAAU,eAAsB,gB;Y AAtB,OA5Dd,cAAc,SA4DgB,CA5DhB,CAAd,EAA2B,SA4DM,CA5DN,CAA3B,C;W;S;OA4DI,C;MhBsvMf,sC; QAMI,OAAO,sBgB5vMP,eAAW,iBhB4vMiB,QgB5vMjB,CAAX,ChB4vMO,C;O;KANX,C;wFASA,yB;MAAA, wD;MgBtwMA,sC;MAAA,oC;MAAA,uBAOe,yB;QArEf,8D;eAqEe,4B;UAAA,uB;YAAU,eAAsB,gB;YAAtB,O A5Dd,cAAc,SA4DgB,CA5DhB,CAAd,EAA2B,SA4DM,CA5DN,CAA3B,C;W;S;OA4DI,C;MhB+vMf,sC;QAMI, OAAO,sBgBrwMP,eAAW,iBhBqwMiB,QgBrwMjB,CAAX,ChBqwMO,C;O;KANX,C;0GASA,yB;MAAA,wD;M gB5vMA,sC;MAAA,oC;MAAA,iCAOe,yB;QAxFf,8D;eAwFe,4B;UAAA,uB;YAAU,eAAsB,gB;YAAtB,OA/Ed,c AAc,SA+EgB,CA/EhB,CAAd,EAA2B,SA+EM,CA/EN,CAA3B,C;W;S;OA+EI,C;MhBqvMf,sC;QAMI,OAAO,sB gB3vMP,eAAW,2BhB2vM2B,QgB3vM3B,CAAX,ChB2vMO,C;O;KANX,C;4GASA,yB;MAAA,wD;MgBrwMA, sC;MAAA,oC;MAAA,iCAOe,yB;QAxFf,8D;eAwFe,4B;UAAA,uB;YAAU,eAAsB,gB;YAAtB,OA/Ed,cAAc,SA+ EgB,CA/EhB,CAAd,EAA2B,SA+EM,CA/EN,CAA3B,C;W;S;OA+EI,C;MhB8vMf,sC;QAII,OAAO,sBgBlwMP,e AAW,2BhBkwM2B,QgBlwM3B,CAAX,ChBkwMO,C;O;KAJX,C;4GAOA,yB;MAAA,wD;MgB5wMA,sC;MAA A,oC;MAAA,iCAOe,yB;QAxFf,8D;eAwFe,4B;UAAA,uB;YAAU,eAAsB,gB;YAAtB,OA/Ed,cAAc,SA+EgB,CA/ EhB,CAAd,EAA2B,SA+EM,CA/EN,CAA3B,C;W;S;OA+EI,C;MhBqwMf,sC;QAII,OAAO,sBgBzwMP,eAAW,2B hBywM2B,QgBzwM3B,CAAX,ChBywMO,C;O;KAJX,C;4GAOA,yB;MAAA,wD;MgBnxMA,sC;MAAA,oC;MA AA,iCAOe,yB;QAxFf,8D;eAwFe,4B;UAAA,uB;YAAU,eAAsB,gB;YAAtB,OA/Ed,cAAc,SA+EgB,CA/EhB,CAA d,EAA2B,SA+EM,CA/EN,CAA3B,C;W;S;OA+EI,C;MhB4wMf,sC;QAII,OAAO,sBgBhxMP,eAAW,2BhBgxM2B ,QgBhxM3B,CAAX,ChBgxMO,C;O;KAJX,C;4GAOA,yB;MAAA,wD;MgB1xMA,sC;MAAA,oC;MAAA,iCAOe, yB;QAxFf,8D;eAwFe,4B;UAAA,uB;YAAU,eAAsB,gB;YAAtB,OA/Ed,cAAc,SA+EgB,CA/EhB,CAAd,EAA2B,S A+EM,CA/EN,CAA3B,C;W;S;OA+EI,C;MhBmxMf,sC;QAII,OAAO,sBgBvxMP,eAAW,2BhBuxM2B,QgBvxM3 B,CAAX,ChBuxMO,C;O;KAJX,C;4GAOA,yB;MAAA,wD;MgBjyMA,sC;MAAA,oC;MAAA,iCAOe,yB;QAxFf,8 D;eAwFe,4B;UAAA,uB;YAAU,eAAsB,gB;YAAtB,OA/Ed,cAAc,SA+EgB,CA/EhB,CAAd,EAA2B,SA+EM,CA/E N,CAA3B,C;W;S;OA+EI,C;MhB0xMf,sC;QAII,OAAO,sBgB9xMP,eAAW,2BhB8xM2B,QgB9xM3B,CAAX,ChB 8xMO,C;O;KAJX,C;4GAOA,yB;MAAA,wD;MgBxyMA,sC;MAAA,oC;MAAA,iCAOe,yB;QAxFf,8D;eAwFe,4B; UAAA,uB;YAAU,eAAsB,gB;YAAtB,OA/Ed,cAAc,SA+EgB,CA/EhB,CAAd,EAA2B,SA+EM,CA/EN,CAA3B,C; W;S;OA+EI,C;MhBiyMf,sC;QAII,OAAO,sBgBryMP,eAAW,2BhBqyM2B,QgBryM3B,CAAX,ChBqyMO,C;O;K AJX,C;4GAOA,yB;MAAA,wD;MgB/yMA,sC;MAAA,oC;MAAA,iCAOe,yB;QAxFf,8D;eAwFe,4B;UAAA,uB;Y AAU,eAAsB,gB;YAAtB,OA/Ed,cAAc,SA+EgB,CA/EhB,CAAd,EAA2B,SA+EM,CA/EN,CAA3B,C;W;S;OA+EI, C;MhBwyMf,sC;QAII,OAAO,sBgB5yMP,eAAW,2BhB4yM2B,QgB5yM3B,CAAX,ChB4yMO,C;O;KAJX,C;4GA OA,yB;MAAA,wD;MgBtzMA,sC;MAAA,oC;MAAA,iCAOe,yB;QAxFf,8D;eAwFe,4B;UAAA,uB;YAAU,eAAsB ,gB;YAAtB,OA/Ed,cAAc,SA+EgB,CA/EhB,CAAd,EAA2B,SA+EM,CA/EN,CAA3B,C;W;S;OA+EI,C;MhB+yMf, sC;QAII,OAAO,sBgBnzMP,eAAW,2BhBmzM2B,QgBnzM3B,CAAX,ChBmzMO,C;O;KAJX,C;IAOA,qC;MAMI, OAAO,sBAAW,cAAX,C;K;IAGX,uC;MAIoB,kBel1KQ,iB;Mfk1KA,iB;MAAxB,OAAiC,WiBx2M1B,WjBw2M0 B,C;K;IAGrC,uC;MAIoB,kBe/0KQ,iB;Mf+0KA,iB;MAAxB,OAAiC,WiB/2M1B,WjB+2M0B,C;K;IAGrC,uC;MA IoB,kBe50KQ,iB;Mf40KA,iB;MAAxB,OAAiC,WiBt3M1B,WjBs3M0B,C;K;IAGrC,uC;MAIoB,kBAAT,oB;MAA iB,mB;MAAxB,OAAiC,WiB73M1B,WjB63M0B,C;K;IAGrC,uC;MAIoB,kBev0KQ,iB;Mfu0KA,iB;MAAxB,OAA iC,WiBp4M1B,WjBo4M0B,C;K;IAGrC,uC;MAIoB,kBep0KQ,iB;Mfo0KA,iB;MAAxB,OAAiC,WiB34M1B,WjB2 4M0B,C;K;IAGrC,uC;MAIoB,kBAAT,oB;MAAiB,iB;MAAxB,OAAiC,WiBl5M1B,WjBk5M0B,C;K;IAGrC,2C; MAMI,OAAmC,OAA5B,2BAAgB,UAAhB,CAA4B,C;K;IAGvC,6C;MAI0B,kBAAf,yB;MAAuB,iC;MAA9B,OA AqD,OiBl6M9C,WjBk6M8C,C;K;IAGzD,6C;MAI0B,kBAAf,yB;MAAuB,iC;MAA9B,OAAqD,OiBz6M9C,WjBy 6M8C,C;K;IAGzD,6C;MAI0B,kBAAf,yB;MAAuB,iC;MAA9B,OAAqD,OiBh7M9C,WjBg7M8C,C;K;IAGzD,6C; MAI0B,kBAAf,yB;MAAuB,iC;MAA9B,OAAqD,OiBv7M9C,WjBu7M8C,C;K;IAGzD,6C;MAI0B,kBAAf,yB;MA AuB,iC;MAA9B,OAAqD,OiB97M9C,WjB87M8C,C;K;IAGzD,6C;MAI0B,kBAAf,yB;MAAuB,iC;MAA9B,OAA qD,OiBr8M9C,WjBq8M8C,C;K;IAGzD,6C;MAI0B,kBAAf,yB;MAAuB,iC;MAA9B,OAAqD,OiB58M9C,WjB48 M8C,C;K;IAGzD,6C;MAI0B,kBAAf,0B;MAAuB,iC;MAA9B,OAAqD,OiBn9M9C,WjBm9M8C,C;K;IAkoCrD,g C;MAAQ,oBAAS,CAAT,EAAY,wBAAZ,C;K;IAMR,kC;MAAQ,oBAAS,CAAT,EAAY,0BAAZ,C;K;IAMR,kC; MAAQ,oBAAS,CAAT,EAAY,0BAAZ,C;K;IAMR,kC;MAAQ,oBAAS,CAAT,EAAY,0BAAZ,C;K;IAMR,kC;MA AQ,oBAAS,CAAT,EAAY,0BAAZ,C;K;IAMR,kC;MAAQ,oBAAS,CAAT,EAAY,0BAAZ,C;K;IAMR,kC;MAAQ, oBAAS,CAAT,EAAY,0BAAZ,C;K;IAMR,kC;MAAQ,oBAAS,CAAT,EAAY,0BAAZ,C;K;IAMR,kC;MAAQ,oBA AS,CAAT,EAAY,0BAAZ,C;K;oFAEZ,qB;MAKI,OAAO,qBAAQ,C;K;sFAGnB,qB;MAKI,OAAO,qBAAQ,C;K;s FAGnB,qB;MAKI,OAAO,qBAAQ,C;K;sFAGnB,qB;MAKI,OAAO,qBAAQ,C;K;sFAGnB,qB;MAKI,OAAO,qBA AQ,C;K;sFAGnB,qB;MAKI,OAAO,qBAAQ,C;K;sFAGnB,qB;MAKI,OAAO,qBAAQ,C;K;sFAGnB,qB;MAKI,O AAO,qBAAQ,C;K;sFAGnB,qB;MAKI,OAAO,qBAAQ,C;K;0FAGnB,qB;MAKI,OAAO,EAxEA,qBAAQ,CAwER ,C;K;4FAGX,qB;MAKI,OAAO,EAxEA,qBAAQ,CAwER,C;K;4FAGX,qB;MAKI,OAAO,EAxEA,qBAAQ,CAwE R,C;K;4FAGX,qB;MAKI,OAAO,EAxEA,qBAAQ,CAwER,C;K;4FAGX,qB;MAKI,OAAO,EAxEA,qBAAQ,CAw ER,C;K;4FAGX,qB;MAKI,OAAO,EAxEA,qBAAQ,CAwER,C;K;4FAGX,qB;MAKI,OAAO,EAxEA,qBAAQ,CA wER,C;K;4FAGX,qB;MAKI,OAAO,EAxEA,qBAAQ,CAwER,C;K;4FAGX,qB;MAKI,OAAO,EAxEA,qBAAQ,C AwER,C;K;IAOP,kC;MAAQ,0BAAO,CAAP,I;K;IAMR,oC;MAAQ,0BAAO,CAAP,I;K;IAMR,oC;MAAQ,0BAA O,CAAP,I;K;IAMR,oC;MAAQ,0BAAO,CAAP,I;K;IAMR,oC;MAAQ,0BAAO,CAAP,I;K;IAMR,oC;MAAQ,0BA AO,CAAP,I;K;IAMR,oC;MAAQ,0BAAO,CAAP,I;K;IAMR,oC;MAAQ,0BAAO,CAAP,I;K;IAMR,oC;MAAQ,0B AAO,CAAP,I;K;IA8TZ,yD;MAcI,sBAAS,cAAT,EAAyB,SAAzB,EAAoC,OAApC,C;K;IAGJ,yD;MAYI,mBAAK, SAAL,EAAgB,OAAhB,C;MACA,qBAAQ,SAAR,EAAmB,OAAnB,C;K;IAGJ,yD;MAYI,mBAAK,SAAL,EAAgB ,OAAhB,C;MACA,sBAAQ,SAAR,EAAmB,OAAnB,C;K;IAGJ,0D;MAYI,mBAAK,SAAL,EAAgB,OAAhB,C;M ACA,sBAAQ,SAAR,EAAmB,OAAnB,C;K;IAGJ,0D;MAYI,mBAAK,SAAL,EAAgB,OAAhB,C;MACA,sBAAQ, SAAR,EAAmB,OAAnB,C;K;IAGJ,0D;MAYI,mBAAK,SAAL,EAAgB,OAAhB,C;MACA,sBAAQ,SAAR,EAAm B,OAAnB,C;K;IAGJ,0D;MAYI,mBAAK,SAAL,EAAgB,OAAhB,C;MACA,sBAAQ,SAAR,EAAmB,OAAnB,C;K ;IAGJ,0D;MAYI,mBAAK,SAAL,EAAgB,OAAhB,C;MACA,sBAAQ,SAAR,EAAmB,OAAnB,C;K;IA2B0B,oD;M AAA,wB;QAAW,2BAAK,KAAL,C;O;K;IAJzC,mC;MAII,OAAO,qBAAa,gBAAb,EAAmB,gCAAnB,C;K;IAOgB, 8C;MAAA,wB;QAAW,wBAAK,KAAL,C;O;K;IAJtC,gC;MAII,OAAO,+BAAU,gBAAV,GAAgB,6BAAhB,C;K;I AOgB,8C;MAAA,wB;QAAW,wBAAK,KAAL,C;O;K;IAJtC,gC;MAII,OAAO,kBAAU,gBAAV,EAAgB,6BAAhB ,C;K;IAOkB,kD;MAAA,wB;QAAW,0BAAK,KAAL,C;O;K;IAJxC,kC;MAII,OAAO,kCAAY,gBAAZ,GAAkB,+B AAlB,C;K;IAOiB,gD;MAAA,wB;QAAW,yBAAK,KAAL,C;O;K;IAJvC,iC;MAII,OAAO,kCAAW,gBAAX,GAAi B,8BAAjB,C;K;IAOe,4C;MAAA,wB;QAAW,uBAAK,KAAL,C;O;K;IAJrC,+B;MAII,OAAO,gCAAS,gBAAT,GA Ae,4BAAf,C;K;IAOgB,8C;MAAA,wB;QAAW,wBAAK,KAAL,C;O;K;IAJtC,gC;MAII,OAAO,kBAAU,gBAAV, EAAgB,6BAAhB,C;K;IAOiB,gD;MAAA,wB;QAAW,yBAAK,KAAL,C;O;K;IAJvC,iC;MAII,OAAO,gCAAW,gB AAX,GAAiB,8BAAjB,C;K;wFA2CX,yB;MAAA,0D;MAAA,yD;MAAA,uE;MAAA,uC;QAWI,eAAiC,cAAlB,YA AY,gBAAZ,CAAkB,EAAc,EAAd,C;QAC1B,kBAAY,mBAAoB,QAApB,C;QAyqBH,Q;QAAhB,iD;UAAgB,cAA

hB,e;UACI,WA1qB8C,SA0qB/B,CAAU,OAAV,C;UO1+QnB,wBAAI,IAAK,MAAT,EAAgB,IAAK,OAArB,C;;Q Pg0PA,OA4qBO,W;O;KAxrBX,C;0FAeA,yB;MAAA,0D;MAAA,yD;MAAA,uE;MAAA,uC;QAWI,eAAiC,cAAl B,YAAY,gBAAZ,CAAkB,EAAc,EAAd,C;QAC1B,kBAAY,mBAAoB,QAApB,C;QAyqBH,Q;QAAhB,iD;UAAgB ,cAAhB,e;UACI,WA1qB8C,SA0qB/B,CAAU,OAAV,C;UOz/QnB,wBAAI,IAAK,MAAT,EAAgB,IAAK,OAArB, C;;QP+0PA,OA4qBO,W;O;KAxrBX,C;0FAeA,yB;MAAA,0D;MAAA,yD;MAAA,uE;MAAA,uC;QAWI,eAAiC,c AAlB,YAAY,gBAAZ,CAAkB,EAAc,EAAd,C;QAC1B,kBAAY,mBAAoB,QAApB,C;QAyqBH,Q;QAAhB,iD;UA AgB,cAAhB,e;UACI,WA1qB8C,SA0qB/B,CAAU,OAAV,C;UOxgRnB,wBAAI,IAAK,MAAT,EAAgB,IAAK,OA ArB,C;;QP81PA,OA4qBO,W;O;KAxrBX,C;0FAeA,yB;MAAA,0D;MAAA,yD;MAAA,uE;MAAA,uC;QAWI,eAA iC,cAAlB,YAAY,gBAAZ,CAAkB,EAAc,EAAd,C;QAC1B,kBAAY,mBAAoB,QAApB,C;QAyqBH,Q;QAAhB,iD ;UAAgB,cAAhB,e;UACI,WA1qB8C,SA0qB/B,CAAU,OAAV,C;UOvhRnB,wBAAI,IAAK,MAAT,EAAgB,IAAK, OAArB,C;;QP62PA,OA4qBO,W;O;KAxrBX,C;0FAeA,yB;MAAA,0D;MAAA,yD;MAAA,uE;MAAA,uC;QAWI,e AAiC,cAAlB,YAAY,gBAAZ,CAAkB,EAAc,EAAd,C;QAC1B,kBAAY,mBAAoB,QAApB,C;QAyqBH,Q;QAAhB ,iD;UAAgB,cAAhB,e;UACI,WA1qB8C,SA0qB/B,CAAU,OAAV,C;UOtiRnB,wBAAI,IAAK,MAAT,EAAgB,IAA K,OAArB,C;;QP43PA,OA4qBO,W;O;KAxrBX,C;0FAeA,yB;MAAA,0D;MAAA,yD;MAAA,uE;MAAA,uC;QAW I,eAAiC,cAAlB,YAAY,gBAAZ,CAAkB,EAAc,EAAd,C;QAC1B,kBAAY,mBAAoB,QAApB,C;QAyqBH,Q;QAA hB,iD;UAAgB,cAAhB,e;UACI,WA1qB8C,SA0qB/B,CAAU,OAAV,C;UOrjRnB,wBAAI,IAAK,MAAT,EAAgB,I AAK,OAArB,C;;QP24PA,OA4qBO,W;O;KAxrBX,C;0FAeA,yB;MAAA,0D;MAAA,yD;MAAA,uE;MAAA,uC;Q AWI,eAAiC,cAAlB,YAAY,gBAAZ,CAAkB,EAAc,EAAd,C;QAC1B,kBAAY,mBAAoB,QAApB,C;QAyqBH,Q; QAAhB,iD;UAAgB,cAAhB,e;UACI,WA1qB8C,SA0qB/B,CAAU,OAAV,C;UOpkRnB,wBAAI,IAAK,MAAT,EA AgB,IAAK,OAArB,C;;QP05PA,OA4qBO,W;O;KAxrBX,C;0FAeA,yB;MAAA,0D;MAAA,yD;MAAA,uE;MAAA, uC;QAWI,eAAiC,cAAlB,YAAY,gBAAZ,CAAkB,EAAc,EAAd,C;QAC1B,kBAAY,mBAAoB,QAApB,C;QAyqB H,Q;QAAhB,iD;UAAgB,cAAhB,e;UACI,WA1qB8C,SA0qB/B,CAAU,OAAV,C;UOnlRnB,wBAAI,IAAK,MAAT ,EAAgB,IAAK,OAArB,C;;QPy6PA,OA4qBO,W;O;KAxrBX,C;0FAeA,yB;MAAA,0D;MAAA,yD;MAAA,uE;MA 4qBA,oC;MAAA,gC;MA5qBA,uC;QAWI,eAAiC,cAAlB,YAAY,gBAAZ,CAAkB,EAAc,EAAd,C;QAC1B,kBAA Y,mBAAoB,QAApB,C;QAyqBH,Q;QAAhB,iD;UAAgB,cAAhB,0B;UACI,WA1qB8C,SA0qB/B,CAAU,oBAAV, C;UOlmRnB,wBAAI,IAAK,MAAT,EAAgB,IAAK,OAArB,C;;QPw7PA,OA4qBO,W;O;KAxrBX,C;4FAeA,yB;M AAA,0D;MAAA,yD;MAAA,uE;MAAA,yC;QAWI,eAAiC,cAAlB,YAAY,gBAAZ,CAAkB,EAAc,EAAd,C;QAC1 B,kBAAc,mBAAoB,QAApB,C;QAmQL,Q;QAAhB,iD;UAAgB,cAAhB,e;UACI,WAAY,aApQoC,WAoQhC,CAA Y,OAAZ,CAAJ,EAA0B,OAA1B,C;;QApQhB,OAsQO,W;O;KAlRX,C;8FAeA,yB;MAAA,0D;MAAA,yD;MAAA, uE;MAAA,yC;QAWI,eAAiC,cAAlB,YAAY,gBAAZ,CAAkB,EAAc,EAAd,C;QAC1B,kBAAc,mBAAuB,QAAvB, C;QAoQL,Q;QAAhB,iD;UAAgB,cAAhB,e;UACI,WAAY,aArQuC,WAqQnC,CAAY,OAAZ,CAAJ,EAA0B,OAA 1B,C;;QArQhB,OAuQO,W;O;KAnRX,C;8FAeA,yB;MAAA,0D;MAAA,yD;MAAA,uE;MAAA,yC;QAWI,eAAiC, cAAlB,YAAY,gBAAZ,CAAkB,EAAc,EAAd,C;QAC1B,kBAAc,mBAAwB,QAAxB,C;QAqQL,Q;QAAhB,iD;UA AgB,cAAhB,e;UACI,WAAY,aAtQwC,WAsQpC,CAAY,OAAZ,CAAJ,EAA0B,OAA1B,C;;QAtQhB,OAwQO,W; O;KApRX,C;8FAeA,yB;MAAA,0D;MAAA,yD;MAAA,uE;MAAA,yC;QAWI,eAAiC,cAAlB,YAAY,gBAAZ,CA AkB,EAAc,EAAd,C;QAC1B,kBAAc,mBAAsB,QAAtB,C;QAsQL,Q;QAAhB,iD;UAAgB,cAAhB,e;UACI,WAAY ,aAvQsC,WAuQlC,CAAY,OAAZ,CAAJ,EAA0B,OAA1B,C;;QAvQhB,OAyQO,W;O;KArRX,C;8FAeA,yB;MAA A,0D;MAAA,yD;MAAA,uE;MAAA,yC;QAWI,eAAiC,cAAlB,YAAY,gBAAZ,CAAkB,EAAc,EAAd,C;QAC1B,k BAAc,mBAAuB,QAAvB,C;QAuQL,Q;QAAhB,iD;UAAgB,cAAhB,e;UACI,WAAY,aAxQuC,WAwQnC,CAAY, OAAZ,CAAJ,EAA0B,OAA1B,C;;QAxQhB,OA0QO,W;O;KAtRX,C;8FAeA,yB;MAAA,0D;MAAA,yD;MAAA,u E;MAAA,yC;QAWI,eAAiC,cAAlB,YAAY,gBAAZ,CAAkB,EAAc,EAAd,C;QAC1B,kBAAc,mBAAwB,QAAxB, C;QAwQL,Q;QAAhB,iD;UAAgB,cAAhB,e;UACI,WAAY,aAzQwC,WAyQpC,CAAY,OAAZ,CAAJ,EAA0B,OA A1B,C;;QAzQhB,OA2QO,W;O;KAvRX,C;8FAeA,yB;MAAA,0D;MAAA,yD;MAAA,uE;MAAA,yC;QAWI,eAAi C,cAAlB,YAAY,gBAAZ,CAAkB,EAAc,EAAd,C;QAC1B,kBAAc,mBAAyB,QAAzB,C;QAyQL,Q;QAAhB,iD;U AAgB,cAAhB,e;UACI,WAAY,aA1QyC,WA0QrC,CAAY,OAAZ,CAAJ,EAA0B,OAA1B,C;;QA1QhB,OA4QO,W ;O;KAxRX,C;8FAeA,yB;MAAA,0D;MAAA,yD;MAAA,uE;MAAA,yC;QAWI,eAAiC,cAAlB,YAAY,gBAAZ,CA AkB,EAAc,EAAd,C;QAC1B,kBAAc,mBAA0B,QAA1B,C;QA0QL,Q;QAAhB,iD;UAAgB,cAAhB,e;UACI,WAA Y,aA3Q0C,WA2QtC,CAAY,OAAZ,CAAJ,EAA0B,OAA1B,C;;QA3QhB,OA6QO,W;O;KAzRX,C;8FAeA,yB;MA AA,0D;MAAA,yD;MAAA,uE;MA6QA,oC;MAAA,gC;MA7QA,yC;QAWI,eAAiC,cAAlB,YAAY,gBAAZ,CAAk B,EAAc,EAAd,C;QAC1B,kBAAc,mBAAuB,QAAvB,C;QA2QL,Q;QAAhB,iD;UAAgB,cAAhB,0B;UACI,WAAY ,aA5QuC,WA4QnC,CAAY,oBAAZ,CAAJ,EAA0B,oBAA1B,C;;QA5QhB,OA8QO,W;O;KA1RX,C;8FAeA,yB;M AAA,0D;MAAA,yD;MAAA,uE;MAAA,yD;QAUI,eAAiC,cAAlB,YAAY,gBAAZ,CAAkB,EAAc,EAAd,C;QAC1 B,kBAAc,mBAAoB,QAApB,C;QA6QL,Q;QAAhB,iD;UAAgB,cAAhB,e;UACI,WAAY,aA9QoC,WA8QhC,CAA Y,OAAZ,CAAJ,EA9QiD,cA8QvB,CAAe,OAAf,CAA1B,C;;QA9QhB,OAgRO,W;O;KA3RX,C;8FAcA,yB;MAAA ,0D;MAAA,yD;MAAA,uE;MAAA,yD;QAUI,eAAiC,cAAlB,YAAY,gBAAZ,CAAkB,EAAc,EAAd,C;QAC1B,kB AAc,mBAAoB,QAApB,C;QA+QL,Q;QAAhB,iD;UAAgB,cAAhB,e;UACI,WAAY,aAhRoC,WAgRhC,CAAY,OA AZ,CAAJ,EAhRiD,cAgRvB,CAAe,OAAf,CAA1B,C;;QAhRhB,OAkRO,W;O;KA7RX,C;+FAcA,yB;MAAA,0D; MAAA,yD;MAAA,uE;MAAA,yD;QAUI,eAAiC,cAAlB,YAAY,gBAAZ,CAAkB,EAAc,EAAd,C;QAC1B,kBAAc, mBAAoB,QAApB,C;QAiRL,Q;QAAhB,iD;UAAgB,cAAhB,e;UACI,WAAY,aAlRoC,WAkRhC,CAAY,OAAZ,C AAJ,EAlRiD,cAkRvB,CAAe,OAAf,CAA1B,C;;QAlRhB,OAoRO,W;O;KA/RX,C;+FAcA,yB;MAAA,0D;MAAA, yD;MAAA,uE;MAAA,yD;QAUI,eAAiC,cAAlB,YAAY,gBAAZ,CAAkB,EAAc,EAAd,C;QAC1B,kBAAc,mBAAo B,QAApB,C;QAmRL,Q;QAAhB,iD;UAAgB,cAAhB,e;UACI,WAAY,aApRoC,WAoRhC,CAAY,OAAZ,CAAJ,E ApRiD,cAoRvB,CAAe,OAAf,CAA1B,C;;QApRhB,OAsRO,W;O;KAjSX,C;+FAcA,yB;MAAA,0D;MAAA,yD;M AAA,uE;MAAA,yD;QAUI,eAAiC,cAAlB,YAAY,gBAAZ,CAAkB,EAAc,EAAd,C;QAC1B,kBAAc,mBAAoB,QA ApB,C;QAqRL,Q;QAAhB,iD;UAAgB,cAAhB,e;UACI,WAAY,aAtRoC,WAsRhC,CAAY,OAAZ,CAAJ,EAtRiD,c AsRvB,CAAe,OAAf,CAA1B,C;;QAtRhB,OAwRO,W;O;KAnSX,C;+FAcA,yB;MAAA,0D;MAAA,yD;MAAA,uE; MAAA,yD;QAUI,eAAiC,cAAlB,YAAY,gBAAZ,CAAkB,EAAc,EAAd,C;QAC1B,kBAAc,mBAAoB,QAApB,C;Q AuRL,Q;QAAhB,iD;UAAgB,cAAhB,e;UACI,WAAY,aAxRoC,WAwRhC,CAAY,OAAZ,CAAJ,EAxRiD,cAwRv B,CAAe,OAAf,CAA1B,C;;QAxRhB,OA0RO,W;O;KArSX,C;+FAcA,yB;MAAA,0D;MAAA,yD;MAAA,uE;MAA A,yD;QAUI,eAAiC,cAAlB,YAAY,gBAAZ,CAAkB,EAAc,EAAd,C;QAC1B,kBAAc,mBAAoB,QAApB,C;QAyR L,Q;QAAhB,iD;UAAgB,cAAhB,e;UACI,WAAY,aA1RoC,WA0RhC,CAAY,OAAZ,CAAJ,EA1RiD,cA0RvB,CA Ae,OAAf,CAA1B,C;;QA1RhB,OA4RO,W;O;KAvSX,C;+FAcA,yB;MAAA,0D;MAAA,yD;MAAA,uE;MAAA,yD ;QAUI,eAAiC,cAAlB,YAAY,gBAAZ,CAAkB,EAAc,EAAd,C;QAC1B,kBAAc,mBAAoB,QAApB,C;QA2RL,Q;Q AAhB,iD;UAAgB,cAAhB,e;UACI,WAAY,aA5RoC,WA4RhC,CAAY,OAAZ,CAAJ,EA5RiD,cA4RvB,CAAe,OA Af,CAA1B,C;;QA5RhB,OA8RO,W;O;KAzSX,C;+FAcA,yB;MAAA,0D;MAAA,yD;MAAA,uE;MA8RA,oC;MAA A,gC;MA9RA,yD;QAUI,eAAiC,cAAlB,YAAY,gBAAZ,CAAkB,EAAc,EAAd,C;QAC1B,kBAAc,mBAAoB,QAA pB,C;QA6RL,Q;QAAhB,iD;UAAgB,cAAhB,0B;UACI,WAAY,aA9RoC,WA8RhC,CAAY,oBAAZ,CAAJ,EA9Ri D,cA8RvB,CAAe,oBAAf,CAA1B,C;;QA9RhB,OAgSO,W;O;KA3SX,C;gGAcA,+C;MAUoB,Q;MAAhB,wBAAg B,SAAhB,gB;QAAgB,cAAA,SAAhB,M;QACI,WAAY,aAAI,YAAY,OAAZ,CAAJ,EAA0B,OAA1B,C;;MAEhB, OAAO,W;K;kGAGX,+C;MAUoB,Q;MAAhB,wBAAgB,SAAhB,gB;QAAgB,cAAA,SAAhB,M;QACI,WAAY,aA AI,YAAY,OAAZ,CAAJ,EAA0B,OAA1B,C;;MAEhB,OAAO,W;K;kGAGX,+C;MAUoB,Q;MAAhB,wBAAgB,SA AhB,gB;QAAgB,cAAA,SAAhB,M;QACI,WAAY,aAAI,YAAY,OAAZ,CAAJ,EAA0B,OAA1B,C;;MAEhB,OAA O,W;K;iGAGX,+C;MAUoB,Q;MAAhB,wBAAgB,SAAhB,gB;QAAgB,cAAA,SAAhB,M;QACI,WAAY,aAAI,YA AY,OAAZ,CAAJ,EAA0B,OAA1B,C;;MAEhB,OAAO,W;K;kGAGX,+C;MAUoB,Q;MAAhB,wBAAgB,SAAhB,g B;QAAgB,cAAA,SAAhB,M;QACI,WAAY,aAAI,YAAY,OAAZ,CAAJ,EAA0B,OAA1B,C;;MAEhB,OAAO,W;K; kGAGX,+C;MAUoB,Q;MAAhB,wBAAgB,SAAhB,gB;QAAgB,cAAA,SAAhB,M;QACI,WAAY,aAAI,YAAY,O AAZ,CAAJ,EAA0B,OAA1B,C;;MAEhB,OAAO,W;K;kGAGX,+C;MAUoB,Q;MAAhB,wBAAgB,SAAhB,gB;QA AgB,cAAA,SAAhB,M;QACI,WAAY,aAAI,YAAY,OAAZ,CAAJ,EAA0B,OAA1B,C;;MAEhB,OAAO,W;K;kGA GX,+C;MAUoB,Q;MAAhB,wBAAgB,SAAhB,gB;QAAgB,cAAA,SAAhB,M;QACI,WAAY,aAAI,YAAY,OAAZ, CAAJ,EAA0B,OAA1B,C;;MAEhB,OAAO,W;K;iGAGX,yB;MAAA,oC;MAAA,gC;MAAA,sD;QAUoB,Q;QAAh B,wBAAgB,SAAhB,gB;UAAgB,cAAhB,UAAgB,SAAhB,O;UACI,WAAY,aAAI,YAAY,oBAAZ,CAAJ,EAA0B,o BAA1B,C;;QAEhB,OAAO,W;O;KAbX,C;kGAgBA,+D;MAUoB,Q;MAAhB,wBAAgB,SAAhB,gB;QAAgB,cAA A,SAAhB,M;QACI,WAAY,aAAI,YAAY,OAAZ,CAAJ,EAA0B,eAAe,OAAf,CAA1B,C;;MAEhB,OAAO,W;K;kG AGX,+D;MAUoB,Q;MAAhB,wBAAgB,SAAhB,gB;QAAgB,cAAA,SAAhB,M;QACI,WAAY,aAAI,YAAY,OAA Z,CAAJ,EAA0B,eAAe,OAAf,CAA1B,C;;MAEhB,OAAO,W;K;mGAGX,+D;MAUoB,Q;MAAhB,wBAAgB,SAA hB,gB;QAAgB,cAAA,SAAhB,M;QACI,WAAY,aAAI,YAAY,OAAZ,CAAJ,EAA0B,eAAe,OAAf,CAA1B,C;;MA

EhB,OAAO,W;K;mGAGX,+D;MAUoB,Q;MAAhB,wBAAgB,SAAhB,gB;QAAgB,cAAA,SAAhB,M;QACI,WAA Y,aAAI,YAAY,OAAZ,CAAJ,EAA0B,eAAe,OAAf,CAA1B,C;;MAEhB,OAAO,W;K;mGAGX,+D;MAUoB,Q;MA AhB,wBAAgB,SAAhB,gB;QAAgB,cAAA,SAAhB,M;QACI,WAAY,aAAI,YAAY,OAAZ,CAAJ,EAA0B,eAAe,O AAf,CAA1B,C;;MAEhB,OAAO,W;K;mGAGX,+D;MAUoB,Q;MAAhB,wBAAgB,SAAhB,gB;QAAgB,cAAA,SA AhB,M;QACI,WAAY,aAAI,YAAY,OAAZ,CAAJ,EAA0B,eAAe,OAAf,CAA1B,C;;MAEhB,OAAO,W;K;mGAG X,+D;MAUoB,Q;MAAhB,wBAAgB,SAAhB,gB;QAAgB,cAAA,SAAhB,M;QACI,WAAY,aAAI,YAAY,OAAZ,C AAJ,EAA0B,eAAe,OAAf,CAA1B,C;;MAEhB,OAAO,W;K;mGAGX,+D;MAUoB,Q;MAAhB,wBAAgB,SAAhB,g B;QAAgB,cAAA,SAAhB,M;QACI,WAAY,aAAI,YAAY,OAAZ,CAAJ,EAA0B,eAAe,OAAf,CAA1B,C;;MAEhB, OAAO,W;K;mGAGX,yB;MAAA,oC;MAAA,gC;MAAA,sE;QAUoB,Q;QAAhB,wBAAgB,SAAhB,gB;UAAgB,c AAhB,UAAgB,SAAhB,O;UACI,WAAY,aAAI,YAAY,oBAAZ,CAAJ,EAA0B,eAAe,oBAAf,CAA1B,C;;QAEhB, OAAO,W;O;KAbX,C;2FAgBA,6C;MASoB,Q;MAAhB,wBAAgB,SAAhB,gB;QAAgB,cAAA,SAAhB,M;QACI,W AAe,UAAU,OAAV,C;QO1+QnB,wBAAI,IAAK,MAAT,EAAgB,IAAK,OAArB,C;;MP4+QA,OAAO,W;K;8FAG X,6C;MASoB,Q;MAAhB,wBAAgB,SAAhB,gB;QAAgB,cAAA,SAAhB,M;QACI,WAAe,UAAU,OAAV,C;QOz/Q nB,wBAAI,IAAK,MAAT,EAAgB,IAAK,OAArB,C;;MP2/QA,OAAO,W;K;8FAGX,6C;MASoB,Q;MAAhB,wBA AgB,SAAhB,gB;QAAgB,cAAA,SAAhB,M;QACI,WAAe,UAAU,OAAV,C;QOxgRnB,wBAAI,IAAK,MAAT,EA AgB,IAAK,OAArB,C;;MP0gRA,OAAO,W;K;8FAGX,6C;MASoB,Q;MAAhB,wBAAgB,SAAhB,gB;QAAgB,cA AA,SAAhB,M;QACI,WAAe,UAAU,OAAV,C;QOvhRnB,wBAAI,IAAK,MAAT,EAAgB,IAAK,OAArB,C;;MPyh RA,OAAO,W;K;8FAGX,6C;MASoB,Q;MAAhB,wBAAgB,SAAhB,gB;QAAgB,cAAA,SAAhB,M;QACI,WAAe, UAAU,OAAV,C;QOtiRnB,wBAAI,IAAK,MAAT,EAAgB,IAAK,OAArB,C;;MPwiRA,OAAO,W;K;8FAGX,6C;M ASoB,Q;MAAhB,wBAAgB,SAAhB,gB;QAAgB,cAAA,SAAhB,M;QACI,WAAe,UAAU,OAAV,C;QOrjRnB,wB AAI,IAAK,MAAT,EAAgB,IAAK,OAArB,C;;MPujRA,OAAO,W;K;8FAGX,6C;MASoB,Q;MAAhB,wBAAgB,S AAhB,gB;QAAgB,cAAA,SAAhB,M;QACI,WAAe,UAAU,OAAV,C;QOpkRnB,wBAAI,IAAK,MAAT,EAAgB,IA AK,OAArB,C;;MPskRA,OAAO,W;K;8FAGX,6C;MASoB,Q;MAAhB,wBAAgB,SAAhB,gB;QAAgB,cAAA,SAA hB,M;QACI,WAAe,UAAU,OAAV,C;QOnlRnB,wBAAI,IAAK,MAAT,EAAgB,IAAK,OAArB,C;;MPqlRA,OAA O,W;K;8FAGX,yB;MAAA,oC;MAAA,gC;MAAA,oD;QASoB,Q;QAAhB,wBAAgB,SAAhB,gB;UAAgB,cAAhB, UAAgB,SAAhB,O;UACI,WAAe,UAAU,oBAAV,C;UOlmRnB,wBAAI,IAAK,MAAT,EAAgB,IAAK,OAArB,C;; QPomRA,OAAO,W;O;KAZX,C;gGAeA,yB;MAAA,0D;MAAA,yD;MAAA,uE;MAAA,2C;QAYI,aAAa,mBAAsC ,cAAlB,YAAY,gBAAZ,CAAkB,EAAc,EAAd,CAAtC,C;QAsJG,Q;QAAhB,iD;UAAgB,cAAhB,e;UArJuB,MAsJP, aAAI,OAAJ,EAtJe,aAsJF,CAAc,OAAd,CAAb,C;;QAtJhB,OAAuB,M;O;KAb3B,C;kGAgBA,yB;MAAA,0D;MAA A,yD;MAAA,uE;MAAA,2C;QAaI,aAAa,mBAAyC,cAAlB,YAAY,gBAAZ,CAAkB,EAAc,EAAd,CAAzC,C;QAsJ G,Q;QAAhB,iD;UAAgB,cAAhB,e;UArJuB,MAsJP,aAAI,OAAJ,EAtJe,aAsJF,CAAc,OAAd,CAAb,C;;QAtJhB,OA AuB,M;O;KAd3B,C;kGAiBA,yB;MAAA,0D;MAAA,yD;MAAA,uE;MAAA,2C;QAaI,aAAa,mBAA0C,cAAlB,Y AAY,gBAAZ,CAAkB,EAAc,EAAd,CAA1C,C;QAsJG,Q;QAAhB,iD;UAAgB,cAAhB,e;UArJuB,MAsJP,aAAI,O AAJ,EAtJe,aAsJF,CAAc,OAAd,CAAb,C;;QAtJhB,OAAuB,M;O;KAd3B,C;kGAiBA,yB;MAAA,0D;MAAA,yD;M AAA,uE;MAAA,2C;QAaI,aAAa,mBAAwC,cAAlB,YAAY,gBAAZ,CAAkB,EAAc,EAAd,CAAxC,C;QAsJG,Q;Q AAhB,iD;UAAgB,cAAhB,e;UArJuB,MAsJP,aAAI,OAAJ,EAtJe,aAsJF,CAAc,OAAd,CAAb,C;;QAtJhB,OAAuB, M;O;KAd3B,C;kGAiBA,yB;MAAA,0D;MAAA,yD;MAAA,uE;MAAA,2C;QAaI,aAAa,mBAAyC,cAAlB,YAAY, gBAAZ,CAAkB,EAAc,EAAd,CAAzC,C;QAsJG,Q;QAAhB,iD;UAAgB,cAAhB,e;UArJuB,MAsJP,aAAI,OAAJ,E AtJe,aAsJF,CAAc,OAAd,CAAb,C;;QAtJhB,OAAuB,M;O;KAd3B,C;kGAiBA,yB;MAAA,0D;MAAA,yD;MAAA, uE;MAAA,2C;QAaI,aAAa,mBAA0C,cAAlB,YAAY,gBAAZ,CAAkB,EAAc,EAAd,CAA1C,C;QAsJG,Q;QAAhB, iD;UAAgB,cAAhB,e;UArJuB,MAsJP,aAAI,OAAJ,EAtJe,aAsJF,CAAc,OAAd,CAAb,C;;QAtJhB,OAAuB,M;O;K Ad3B,C;kGAiBA,yB;MAAA,0D;MAAA,yD;MAAA,uE;MAAA,2C;QAaI,aAAa,mBAA2C,cAAlB,YAAY,gBAAZ ,CAAkB,EAAc,EAAd,CAA3C,C;QAsJG,Q;QAAhB,iD;UAAgB,cAAhB,e;UArJuB,MAsJP,aAAI,OAAJ,EAtJe,aAs JF,CAAc,OAAd,CAAb,C;;QAtJhB,OAAuB,M;O;KAd3B,C;kGAiBA,yB;MAAA,0D;MAAA,yD;MAAA,uE;MAA A,2C;QAaI,aAAa,mBAA4C,cAAlB,YAAY,gBAAZ,CAAkB,EAAc,EAAd,CAA5C,C;QAsJG,Q;QAAhB,iD;UAAg B,cAAhB,e;UArJuB,MAsJP,aAAI,OAAJ,EAtJe,aAsJF,CAAc,OAAd,CAAb,C;;QAtJhB,OAAuB,M;O;KAd3B,C;k GAiBA,yB;MAAA,uD;MAAA,0D;MAAA,yD;MAAA,uE;MAwJA,oC;MAAA,gC;MAxJA,2C;QAaI,aAAa,mBAA 2D,cAApC,YAAiB,aAAL,gBAAK,EAAa,GAAb,CAAjB,CAAoC,EAAc,EAAd,CAA3D,C;QAsJG,Q;QAAhB,iD;

UAAgB,cAAhB,0B;UArJuB,MAsJP,aAAI,oBAAJ,EAtJe,aAsJF,CAAc,oBAAd,CAAb,C;;QAtJhB,OAAuB,M;O;K Ad3B,C;oGAiBA,iD;MAUoB,Q;MAAhB,wBAAgB,SAAhB,gB;QAAgB,cAAA,SAAhB,M;QACI,WAAY,aAAI,O AAJ,EAAa,cAAc,OAAd,CAAb,C;;MAEhB,OAAO,W;K;sGAGX,iD;MAWoB,Q;MAAhB,wBAAgB,SAAhB,gB;Q AAgB,cAAA,SAAhB,M;QACI,WAAY,aAAI,OAAJ,EAAa,cAAc,OAAd,CAAb,C;;MAEhB,OAAO,W;K;sGAGX,i D;MAWoB,Q;MAAhB,wBAAgB,SAAhB,gB;QAAgB,cAAA,SAAhB,M;QACI,WAAY,aAAI,OAAJ,EAAa,cAAc, OAAd,CAAb,C;;MAEhB,OAAO,W;K;sGAGX,iD;MAWoB,Q;MAAhB,wBAAgB,SAAhB,gB;QAAgB,cAAA,SA AhB,M;QACI,WAAY,aAAI,OAAJ,EAAa,cAAc,OAAd,CAAb,C;;MAEhB,OAAO,W;K;sGAGX,iD;MAWoB,Q;M AAhB,wBAAgB,SAAhB,gB;QAAgB,cAAA,SAAhB,M;QACI,WAAY,aAAI,OAAJ,EAAa,cAAc,OAAd,CAAb,C;; MAEhB,OAAO,W;K;sGAGX,iD;MAWoB,Q;MAAhB,wBAAgB,SAAhB,gB;QAAgB,cAAA,SAAhB,M;QACI,W AAY,aAAI,OAAJ,EAAa,cAAc,OAAd,CAAb,C;;MAEhB,OAAO,W;K;sGAGX,iD;MAWoB,Q;MAAhB,wBAAgB, SAAhB,gB;QAAgB,cAAA,SAAhB,M;QACI,WAAY,aAAI,OAAJ,EAAa,cAAc,OAAd,CAAb,C;;MAEhB,OAAO, W;K;sGAGX,iD;MAWoB,Q;MAAhB,wBAAgB,SAAhB,gB;QAAgB,cAAA,SAAhB,M;QACI,WAAY,aAAI,OAA J,EAAa,cAAc,OAAd,CAAb,C;;MAEhB,OAAO,W;K;sGAGX,yB;MAAA,oC;MAAA,gC;MAAA,wD;QAWoB,Q; QAAhB,wBAAgB,SAAhB,gB;UAAgB,cAAhB,UAAgB,SAAhB,O;UACI,WAAY,aAAI,oBAAJ,EAAa,cAAc,oBA Ad,CAAb,C;;QAEhB,OAAO,W;O;KAdX,C;IAiBA,8C;MAIiB,Q;MAAb,wBAAa,SAAb,gB;QAAa,WAAA,SAAb, M;QACI,WAAY,WAAI,IAAJ,C;;MAEhB,OAAO,W;K;IAGX,gD;MAIiB,Q;MAAb,wBAAa,SAAb,gB;QAAa,WA AA,SAAb,M;QACI,WAAY,WAAI,IAAJ,C;;MAEhB,OAAO,W;K;IAGX,gD;MAIiB,Q;MAAb,wBAAa,SAAb,gB; QAAa,WAAA,SAAb,M;QACI,WAAY,WAAI,IAAJ,C;;MAEhB,OAAO,W;K;IAGX,gD;MAIiB,Q;MAAb,wBAAa, SAAb,gB;QAAa,WAAA,SAAb,M;QACI,WAAY,WAAI,IAAJ,C;;MAEhB,OAAO,W;K;IAGX,gD;MAIiB,Q;MAA b,wBAAa,SAAb,gB;QAAa,WAAA,SAAb,M;QACI,WAAY,WAAI,IAAJ,C;;MAEhB,OAAO,W;K;IAGX,gD;MAIi B,Q;MAAb,wBAAa,SAAb,gB;QAAa,WAAA,SAAb,M;QACI,WAAY,WAAI,IAAJ,C;;MAEhB,OAAO,W;K;IAG X,gD;MAIiB,Q;MAAb,wBAAa,SAAb,gB;QAAa,WAAA,SAAb,M;QACI,WAAY,WAAI,IAAJ,C;;MAEhB,OAAO ,W;K;IAGX,gD;MAIiB,Q;MAAb,wBAAa,SAAb,gB;QAAa,WAAA,SAAb,M;QACI,WAAY,WAAI,IAAJ,C;;MAE hB,OAAO,W;K;IAGX,gD;MAIiB,Q;MAAb,wBAAa,SAAb,gB;QAAa,WAAb,UAAa,SAAb,O;QACI,WAAY,WA AI,iBAAJ,C;;MAEhB,OAAO,W;K;IAGX,8B;MAII,OAAO,wBAAa,eAAW,YAAY,gBAAZ,CAAX,CAAb,C;K;IA GX,gC;MAII,OAAO,0BAAa,eAAc,YAAY,gBAAZ,CAAd,CAAb,C;K;IAGX,gC;MAII,OAAO,0BAAa,eAAe,YA AY,gBAAZ,CAAf,CAAb,C;K;IAGX,gC;MAII,OAAO,0BAAa,eAAa,YAAY,gBAAZ,CAAb,CAAb,C;K;IAGX,gC ;MAII,OAAO,0BAAa,eAAc,YAAY,gBAAZ,CAAd,CAAb,C;K;IAGX,gC;MAII,OAAO,0BAAa,eAAe,YAAY,gB AAZ,CAAf,CAAb,C;K;IAGX,gC;MAII,OAAO,0BAAa,eAAgB,YAAY,gBAAZ,CAAhB,CAAb,C;K;IAGX,gC;M AII,OAAO,0BAAa,eAAiB,YAAY,gBAAZ,CAAjB,CAAb,C;K;IAGX,gC;MAII,OAAO,0BAAa,eAAc,YAAiB,eA AL,gBAAK,EAAa,GAAb,CAAjB,CAAd,CAAb,C;K;IAGX,2B;MAIiB,IAAN,I;MAAA,QAAM,gBAAN,C;aACH, C;UAAK,kB;UAAL,K;aACA,C;UAAK,cAAO,UAAK,CAAL,CAAP,C;UAAL,K;gBACa,qBAAL,SAAK,C;UAH V,K;;MAAP,W;K;IAOJ,6B;MAIiB,IAAN,I;MAAA,QAAM,gBAAN,C;aACH,C;UAAK,kB;UAAL,K;aACA,C;UA AK,cAAO,UAAK,CAAL,CAAP,C;UAAL,K;gBACa,uBAAL,SAAK,C;UAHV,K;;MAAP,W;K;IAOJ,6B;MAIiB,I AAN,I;MAAA,QAAM,gBAAN,C;aACH,C;UAAK,kB;UAAL,K;aACA,C;UAAK,cAAO,UAAK,CAAL,CAAP,C; UAAL,K;gBACa,uBAAL,SAAK,C;UAHV,K;;MAAP,W;K;IAOJ,6B;MAIiB,IAAN,I;MAAA,QAAM,gBAAN,C;a ACH,C;UAAK,kB;UAAL,K;aACA,C;UAAK,cAAO,UAAK,CAAL,CAAP,C;UAAL,K;gBACa,uBAAL,SAAK,C; UAHV,K;;MAAP,W;K;IAOJ,6B;MAIiB,IAAN,I;MAAA,QAAM,gBAAN,C;aACH,C;UAAK,kB;UAAL,K;aACA, C;UAAK,cAAO,UAAK,CAAL,CAAP,C;UAAL,K;gBACa,uBAAL,SAAK,C;UAHV,K;;MAAP,W;K;IAOJ,6B;M AIiB,IAAN,I;MAAA,QAAM,gBAAN,C;aACH,C;UAAK,kB;UAAL,K;aACA,C;UAAK,cAAO,UAAK,CAAL,CA AP,C;UAAL,K;gBACa,uBAAL,SAAK,C;UAHV,K;;MAAP,W;K;IAOJ,6B;MAIiB,IAAN,I;MAAA,QAAM,gBAA N,C;aACH,C;UAAK,kB;UAAL,K;aACA,C;UAAK,cAAO,UAAK,CAAL,CAAP,C;UAAL,K;gBACa,uBAAL,SAA K,C;UAHV,K;;MAAP,W;K;IAOJ,6B;MAIiB,IAAN,I;MAAA,QAAM,gBAAN,C;aACH,C;UAAK,kB;UAAL,K;aA CA,C;UAAK,cAAO,UAAK,CAAL,CAAP,C;UAAL,K;gBACa,uBAAL,SAAK,C;UAHV,K;;MAAP,W;K;IAOJ,6B ;MAIiB,IAAN,I;MAAA,QAAM,gBAAN,C;aACH,C;UAAK,kB;UAAL,K;aACA,C;UAAK,cAAO,sBAAK,CAAL, EAAP,C;UAAL,K;gBACa,uBAAL,SAAK,C;UAHV,K;;MAAP,W;K;IAOJ,kC;MAII,OAAO,iBAAe,aAAL,SAAK, CAAf,C;K;IAGX,oC;MAKiB,Q;MADb,WAAW,iBAAgB,gBAAhB,C;MACX,wBAAa,SAAb,gB;QAAa,WAAA,S AAb,M;QAAmB,IAAK,WAAI,IAAJ,C;;MACxB,OAAO,I;K;IAGX,oC;MAKiB,Q;MADb,WAAW,iBAAiB,gBAA

jB,C;MACX,wBAAa,SAAb,gB;QAAa,WAAA,SAAb,M;QAAmB,IAAK,WAAI,IAAJ,C;;MACxB,OAAO,I;K;IAG X,oC;MAKiB,Q;MADb,WAAW,iBAAe,gBAAf,C;MACX,wBAAa,SAAb,gB;QAAa,WAAA,SAAb,M;QAAmB,I AAK,WAAI,IAAJ,C;;MACxB,OAAO,I;K;IAGX,oC;MAKiB,Q;MADb,WAAW,iBAAgB,gBAAhB,C;MACX,wB AAa,SAAb,gB;QAAa,WAAA,SAAb,M;QAAmB,IAAK,WAAI,IAAJ,C;;MACxB,OAAO,I;K;IAGX,oC;MAKiB,Q ;MADb,WAAW,iBAAiB,gBAAjB,C;MACX,wBAAa,SAAb,gB;QAAa,WAAA,SAAb,M;QAAmB,IAAK,WAAI,I AAJ,C;;MACxB,OAAO,I;K;IAGX,oC;MAKiB,Q;MADb,WAAW,iBAAkB,gBAAlB,C;MACX,wBAAa,SAAb,gB; QAAa,WAAA,SAAb,M;QAAmB,IAAK,WAAI,IAAJ,C;;MACxB,OAAO,I;K;IAGX,oC;MAKiB,Q;MADb,WAA W,iBAAmB,gBAAnB,C;MACX,wBAAa,SAAb,gB;QAAa,WAAA,SAAb,M;QAAmB,IAAK,WAAI,IAAJ,C;;MA CxB,OAAO,I;K;IAGX,oC;MAKiB,Q;MADb,WAAW,iBAAgB,gBAAhB,C;MACX,wBAAa,SAAb,gB;QAAa,WA Ab,UAAa,SAAb,O;QAAmB,IAAK,WAAI,iBAAJ,C;;MACxB,OAAO,I;K;IAGX,0B;MAMiB,IAAN,I;MAAA,QA AM,gBAAN,C;aACH,C;UAAK,iB;UAAL,K;aACA,C;UAAK,aAAM,UAAK,CAAL,CAAN,C;UAAL,K;gBACQ,+ BAAa,qBAAiB,YAAY,gBAAZ,CAAjB,CAAb,C;UAHL,K;;MAAP,W;K;IAOJ,4B;MAMiB,IAAN,I;MAAA,QAA M,gBAAN,C;aACH,C;UAAK,iB;UAAL,K;aACA,C;UAAK,aAAM,UAAK,CAAL,CAAN,C;UAAL,K;gBACQ,iC AAa,qBAAoB,YAAY,gBAAZ,CAApB,CAAb,C;UAHL,K;;MAAP,W;K;IAOJ,4B;MAMiB,IAAN,I;MAAA,QAA M,gBAAN,C;aACH,C;UAAK,iB;UAAL,K;aACA,C;UAAK,aAAM,UAAK,CAAL,CAAN,C;UAAL,K;gBACQ,iC AAa,qBAAqB,YAAY,gBAAZ,CAArB,CAAb,C;UAHL,K;;MAAP,W;K;IAOJ,4B;MAMiB,IAAN,I;MAAA,QAA M,gBAAN,C;aACH,C;UAAK,iB;UAAL,K;aACA,C;UAAK,aAAM,UAAK,CAAL,CAAN,C;UAAL,K;gBACQ,iC AAa,qBAAmB,YAAY,gBAAZ,CAAnB,CAAb,C;UAHL,K;;MAAP,W;K;IAOJ,4B;MAMiB,IAAN,I;MAAA,QAA M,gBAAN,C;aACH,C;UAAK,iB;UAAL,K;aACA,C;UAAK,aAAM,UAAK,CAAL,CAAN,C;UAAL,K;gBACQ,iC AAa,qBAAoB,YAAY,gBAAZ,CAApB,CAAb,C;UAHL,K;;MAAP,W;K;IAOJ,4B;MAMiB,IAAN,I;MAAA,QAA M,gBAAN,C;aACH,C;UAAK,iB;UAAL,K;aACA,C;UAAK,aAAM,UAAK,CAAL,CAAN,C;UAAL,K;gBACQ,iC AAa,qBAAqB,YAAY,gBAAZ,CAArB,CAAb,C;UAHL,K;;MAAP,W;K;IAOJ,4B;MAMiB,IAAN,I;MAAA,QAA M,gBAAN,C;aACH,C;UAAK,iB;UAAL,K;aACA,C;UAAK,aAAM,UAAK,CAAL,CAAN,C;UAAL,K;gBACQ,iC AAa,qBAAsB,YAAY,gBAAZ,CAAtB,CAAb,C;UAHL,K;;MAAP,W;K;IAOJ,4B;MAMiB,IAAN,I;MAAA,QAAM ,gBAAN,C;aACH,C;UAAK,iB;UAAL,K;aACA,C;UAAK,aAAM,UAAK,CAAL,CAAN,C;UAAL,K;gBACQ,iCA Aa,qBAAuB,YAAY,gBAAZ,CAAvB,CAAb,C;UAHL,K;;MAAP,W;K;IAOJ,4B;MAMiB,IAAN,I;MAAA,QAAM, gBAAN,C;aACH,C;UAAK,iB;UAAL,K;aACA,C;UAAK,aAAM,sBAAK,CAAL,EAAN,C;UAAL,K;gBACQ,iCA Aa,qBAAoB,YAAiB,eAAL,gBAAK,EAAa,GAAb,CAAjB,CAApB,CAAb,C;UAHL,K;;MAAP,W;K;oFAOJ,yB;M AAA,+D;MAwaA,gD;MAxaA,uC;QAMW,kBAAU,gB;QAsaD,Q;QAAhB,iD;UAAgB,cAAhB,e;UACI,WAva6B,S AualB,CAAU,OAAV,C;UACC,OAAZ,WAAY,EAAO,IAAP,C;;QAxahB,OA0aO,W;O;KAhbX,C;sFASA,yB;MA AA,+D;MA0aA,gD;MA1aA,uC;QAMW,kBAAU,gB;QAwaD,Q;QAAhB,iD;UAAgB,cAAhB,e;UACI,WAza6B,S AyalB,CAAU,OAAV,C;UACC,OAAZ,WAAY,EAAO,IAAP,C;;QA1ahB,OA4aO,W;O;KAlbX,C;sFASA,yB;MAA A,+D;MA4aA,gD;MA5aA,uC;QAMW,kBAAU,gB;QA0aD,Q;QAAhB,iD;UAAgB,cAAhB,e;UACI,WA3a6B,SA2 alB,CAAU,OAAV,C;UACC,OAAZ,WAAY,EAAO,IAAP,C;;QA5ahB,OA8aO,W;O;KApbX,C;sFASA,yB;MAAA, +D;MA8aA,gD;MA9aA,uC;QAMW,kBAAU,gB;QA4aD,Q;QAAhB,iD;UAAgB,cAAhB,e;UACI,WA7a6B,SA6al B,CAAU,OAAV,C;UACC,OAAZ,WAAY,EAAO,IAAP,C;;QA9ahB,OAgbO,W;O;KAtbX,C;sFASA,yB;MAAA,+ D;MAgbA,gD;MAhbA,uC;QAMW,kBAAU,gB;QA8aD,Q;QAAhB,iD;UAAgB,cAAhB,e;UACI,WA/a6B,SA+alB, CAAU,OAAV,C;UACC,OAAZ,WAAY,EAAO,IAAP,C;;QAhbhB,OAkbO,W;O;KAxbX,C;sFASA,yB;MAAA,+D; MAkbA,gD;MAlbA,uC;QAMW,kBAAU,gB;QAgbD,Q;QAAhB,iD;UAAgB,cAAhB,e;UACI,WAjb6B,SAiblB,CA AU,OAAV,C;UACC,OAAZ,WAAY,EAAO,IAAP,C;;QAlbhB,OAobO,W;O;KA1bX,C;sFASA,yB;MAAA,+D;MA obA,gD;MApbA,uC;QAMW,kBAAU,gB;QAkbD,Q;QAAhB,iD;UAAgB,cAAhB,e;UACI,WAnb6B,SAmblB,CAA U,OAAV,C;UACC,OAAZ,WAAY,EAAO,IAAP,C;;QApbhB,OAsbO,W;O;KA5bX,C;sFASA,yB;MAAA,+D;MAs bA,gD;MAtbA,uC;QAMW,kBAAU,gB;QAobD,Q;QAAhB,iD;UAAgB,cAAhB,e;UACI,WArb6B,SAqblB,CAAU, OAAV,C;UACC,OAAZ,WAAY,EAAO,IAAP,C;;QAtbhB,OAwbO,W;O;KA9bX,C;sFASA,yB;MAAA,+D;MAwb A,oC;MAAA,gD;MAAA,gC;MAxbA,uC;QAMW,kBAAU,gB;QAsbD,Q;QAAhB,iD;UAAgB,cAAhB,0B;UACI,W Avb6B,SAublB,CAAU,oBAAV,C;UACC,OAAZ,WAAY,EAAO,IAAP,C;;QAxbhB,OA0bO,W;O;KAhcX,C;sFAS A,yB;MAAA,+D;MA0bA,gD;MA1bA,uC;QAUW,kBAAU,gB;QAwbD,Q;QAAhB,iD;UAAgB,cAAhB,e;UACI,W Azb6B,SAyblB,CAAU,OAAV,C;UACC,OAAZ,WAAY,EAAO,IAAP,C;;QA1bhB,OA4bO,W;O;KAtcX,C;kGAaA

,yB;MAAA,+D;MAsJA,gD;MAtJA,uC;QAYW,kBAAiB,gB;QAqJR,gB;QADhB,YAAY,C;QACZ,iD;UAAgB,cA AhB,e;UACI,WAtJoC,SAsJzB,EAAU,cAAV,EAAU,sBAAV,WAAmB,OAAnB,C;UACC,OAAZ,WAAY,EAAO,I AAP,C;;QAvJhB,OAyJO,W;O;KArKX,C;oGAeA,yB;MAAA,+D;MAyJA,gD;MAzJA,uC;QAYW,kBAAiB,gB;QA wJR,gB;QADhB,YAAY,C;QACZ,iD;UAAgB,cAAhB,e;UACI,WAzJoC,SAyJzB,EAAU,cAAV,EAAU,sBAAV,W AAmB,OAAnB,C;UACC,OAAZ,WAAY,EAAO,IAAP,C;;QA1JhB,OA4JO,W;O;KAxKX,C;oGAeA,yB;MAAA,+ D;MA4JA,gD;MA5JA,uC;QAYW,kBAAiB,gB;QA2JR,gB;QADhB,YAAY,C;QACZ,iD;UAAgB,cAAhB,e;UACI, WA5JoC,SA4JzB,EAAU,cAAV,EAAU,sBAAV,WAAmB,OAAnB,C;UACC,OAAZ,WAAY,EAAO,IAAP,C;;QA7 JhB,OA+JO,W;O;KA3KX,C;oGAeA,yB;MAAA,+D;MA+JA,gD;MA/JA,uC;QAYW,kBAAiB,gB;QA8JR,gB;QA DhB,YAAY,C;QACZ,iD;UAAgB,cAAhB,e;UACI,WA/JoC,SA+JzB,EAAU,cAAV,EAAU,sBAAV,WAAmB,OAA nB,C;UACC,OAAZ,WAAY,EAAO,IAAP,C;;QAhKhB,OAkKO,W;O;KA9KX,C;oGAeA,yB;MAAA,+D;MAkKA, gD;MAlKA,uC;QAYW,kBAAiB,gB;QAiKR,gB;QADhB,YAAY,C;QACZ,iD;UAAgB,cAAhB,e;UACI,WAlKoC, SAkKzB,EAAU,cAAV,EAAU,sBAAV,WAAmB,OAAnB,C;UACC,OAAZ,WAAY,EAAO,IAAP,C;;QAnKhB,OA qKO,W;O;KAjLX,C;oGAeA,yB;MAAA,+D;MAqKA,gD;MArKA,uC;QAYW,kBAAiB,gB;QAoKR,gB;QADhB,Y AAY,C;QACZ,iD;UAAgB,cAAhB,e;UACI,WArKoC,SAqKzB,EAAU,cAAV,EAAU,sBAAV,WAAmB,OAAnB,C ;UACC,OAAZ,WAAY,EAAO,IAAP,C;;QAtKhB,OAwKO,W;O;KApLX,C;oGAeA,yB;MAAA,+D;MAwKA,gD; MAxKA,uC;QAYW,kBAAiB,gB;QAuKR,gB;QADhB,YAAY,C;QACZ,iD;UAAgB,cAAhB,e;UACI,WAxKoC,SA wKzB,EAAU,cAAV,EAAU,sBAAV,WAAmB,OAAnB,C;UACC,OAAZ,WAAY,EAAO,IAAP,C;;QAzKhB,OA2K O,W;O;KAvLX,C;oGAeA,yB;MAAA,+D;MA2KA,gD;MA3KA,uC;QAYW,kBAAiB,gB;QA0KR,gB;QADhB,YA AY,C;QACZ,iD;UAAgB,cAAhB,e;UACI,WA3KoC,SA2KzB,EAAU,cAAV,EAAU,sBAAV,WAAmB,OAAnB,C; UACC,OAAZ,WAAY,EAAO,IAAP,C;;QA5KhB,OA8KO,W;O;KA1LX,C;oGAeA,yB;MAAA,+D;MA8KA,oC;M AAA,gD;MAAA,gC;MA9KA,uC;QAYW,kBAAiB,gB;QA6KR,gB;QADhB,YAAY,C;QACZ,iD;UAAgB,cAAhB, 0B;UACI,WA9KoC,SA8KzB,EAAU,cAAV,EAAU,sBAAV,WAAmB,oBAAnB,C;UACC,OAAZ,WAAY,EAAO,I AAP,C;;QA/KhB,OAiLO,W;O;KA7LX,C;oGAeA,yB;MAAA,+D;MAiLA,gD;MAjLA,uC;QAYW,kBAAiB,gB;Q AgLR,gB;QADhB,YAAY,C;QACZ,iD;UAAgB,cAAhB,e;UACI,WAjLoC,SAiLzB,EAAU,cAAV,EAAU,sBAAV, WAAmB,OAAnB,C;UACC,OAAZ,WAAY,EAAO,IAAP,C;;QAlLhB,OAoLO,W;O;KAhMX,C;sGAeA,yB;MAA A,gD;MAAA,oD;QAWoB,UACS,M;QAFzB,YAAY,C;QACZ,wBAAgB,SAAhB,gB;UAAgB,cAAA,SAAhB,M;U ACI,WAAW,WAAU,cAAV,EAAU,sBAAV,WAAmB,OAAnB,C;UACC,OAAZ,WAAY,EAAO,IAAP,C;;QAEhB, OAAO,W;O;KAfX,C;uGAkBA,yB;MAAA,gD;MAAA,oD;QAWoB,UACS,M;QAFzB,YAAY,C;QACZ,wBAAgB, SAAhB,gB;UAAgB,cAAA,SAAhB,M;UACI,WAAW,WAAU,cAAV,EAAU,sBAAV,WAAmB,OAAnB,C;UACC, OAAZ,WAAY,EAAO,IAAP,C;;QAEhB,OAAO,W;O;KAfX,C;wGAkBA,yB;MAAA,gD;MAAA,oD;QAWoB,UA CS,M;QAFzB,YAAY,C;QACZ,wBAAgB,SAAhB,gB;UAAgB,cAAA,SAAhB,M;UACI,WAAW,WAAU,cAAV,E AAU,sBAAV,WAAmB,OAAnB,C;UACC,OAAZ,WAAY,EAAO,IAAP,C;;QAEhB,OAAO,W;O;KAfX,C;wGAkB A,yB;MAAA,gD;MAAA,oD;QAWoB,UACS,M;QAFzB,YAAY,C;QACZ,wBAAgB,SAAhB,gB;UAAgB,cAAA,S AAhB,M;UACI,WAAW,WAAU,cAAV,EAAU,sBAAV,WAAmB,OAAnB,C;UACC,OAAZ,WAAY,EAAO,IAAP, C;;QAEhB,OAAO,W;O;KAfX,C;wGAkBA,yB;MAAA,gD;MAAA,oD;QAWoB,UACS,M;QAFzB,YAAY,C;QAC Z,wBAAgB,SAAhB,gB;UAAgB,cAAA,SAAhB,M;UACI,WAAW,WAAU,cAAV,EAAU,sBAAV,WAAmB,OAAn B,C;UACC,OAAZ,WAAY,EAAO,IAAP,C;;QAEhB,OAAO,W;O;KAfX,C;wGAkBA,yB;MAAA,gD;MAAA,oD;Q AWoB,UACS,M;QAFzB,YAAY,C;QACZ,wBAAgB,SAAhB,gB;UAAgB,cAAA,SAAhB,M;UACI,WAAW,WAA U,cAAV,EAAU,sBAAV,WAAmB,OAAnB,C;UACC,OAAZ,WAAY,EAAO,IAAP,C;;QAEhB,OAAO,W;O;KAfX, C;wGAkBA,yB;MAAA,gD;MAAA,oD;QAWoB,UACS,M;QAFzB,YAAY,C;QACZ,wBAAgB,SAAhB,gB;UAAg B,cAAA,SAAhB,M;UACI,WAAW,WAAU,cAAV,EAAU,sBAAV,WAAmB,OAAnB,C;UACC,OAAZ,WAAY,EA AO,IAAP,C;;QAEhB,OAAO,W;O;KAfX,C;wGAkBA,yB;MAAA,gD;MAAA,oD;QAWoB,UACS,M;QAFzB,YA AY,C;QACZ,wBAAgB,SAAhB,gB;UAAgB,cAAA,SAAhB,M;UACI,WAAW,WAAU,cAAV,EAAU,sBAAV,WA AmB,OAAnB,C;UACC,OAAZ,WAAY,EAAO,IAAP,C;;QAEhB,OAAO,W;O;KAfX,C;wGAkBA,yB;MAAA,oC; MAAA,gD;MAAA,gC;MAAA,oD;QAWoB,UACS,M;QAFzB,YAAY,C;QACZ,wBAAgB,SAAhB,gB;UAAgB,cA AhB,UAAgB,SAAhB,O;UACI,WAAW,WAAU,cAAV,EAAU,sBAAV,WAAmB,oBAAnB,C;UACC,OAAZ,WAA Y,EAAO,IAAP,C;;QAEhB,OAAO,W;O;KAfX,C;wGAkBA,yB;MAAA,gD;MAAA,oD;QAWoB,UACS,M;QAFzB ,YAAY,C;QACZ,wBAAgB,SAAhB,gB;UAAgB,cAAA,SAAhB,M;UACI,WAAW,WAAU,cAAV,EAAU,sBAAV,

WAAmB,OAAnB,C;UACC,OAAZ,WAAY,EAAO,IAAP,C;;QAEhB,OAAO,W;O;KAfX,C;uFAkBA,yB;MAAA,g D;MAAA,oD;QAIoB,Q;QAAhB,wBAAgB,SAAhB,gB;UAAgB,cAAA,SAAhB,M;UACI,WAAW,UAAU,OAAV, C;UACC,OAAZ,WAAY,EAAO,IAAP,C;;QAEhB,OAAO,W;O;KARX,C;0FAWA,yB;MAAA,gD;MAAA,oD;QAI oB,Q;QAAhB,wBAAgB,SAAhB,gB;UAAgB,cAAA,SAAhB,M;UACI,WAAW,UAAU,OAAV,C;UACC,OAAZ,W AAY,EAAO,IAAP,C;;QAEhB,OAAO,W;O;KARX,C;0FAWA,yB;MAAA,gD;MAAA,oD;QAIoB,Q;QAAhB,wBA AgB,SAAhB,gB;UAAgB,cAAA,SAAhB,M;UACI,WAAW,UAAU,OAAV,C;UACC,OAAZ,WAAY,EAAO,IAAP, C;;QAEhB,OAAO,W;O;KARX,C;0FAWA,yB;MAAA,gD;MAAA,oD;QAIoB,Q;QAAhB,wBAAgB,SAAhB,gB;U AAgB,cAAA,SAAhB,M;UACI,WAAW,UAAU,OAAV,C;UACC,OAAZ,WAAY,EAAO,IAAP,C;;QAEhB,OAAO, W;O;KARX,C;0FAWA,yB;MAAA,gD;MAAA,oD;QAIoB,Q;QAAhB,wBAAgB,SAAhB,gB;UAAgB,cAAA,SAA hB,M;UACI,WAAW,UAAU,OAAV,C;UACC,OAAZ,WAAY,EAAO,IAAP,C;;QAEhB,OAAO,W;O;KARX,C;0F AWA,yB;MAAA,gD;MAAA,oD;QAIoB,Q;QAAhB,wBAAgB,SAAhB,gB;UAAgB,cAAA,SAAhB,M;UACI,WAA W,UAAU,OAAV,C;UACC,OAAZ,WAAY,EAAO,IAAP,C;;QAEhB,OAAO,W;O;KARX,C;0FAWA,yB;MAAA,g D;MAAA,oD;QAIoB,Q;QAAhB,wBAAgB,SAAhB,gB;UAAgB,cAAA,SAAhB,M;UACI,WAAW,UAAU,OAAV, C;UACC,OAAZ,WAAY,EAAO,IAAP,C;;QAEhB,OAAO,W;O;KARX,C;0FAWA,yB;MAAA,gD;MAAA,oD;QAI oB,Q;QAAhB,wBAAgB,SAAhB,gB;UAAgB,cAAA,SAAhB,M;UACI,WAAW,UAAU,OAAV,C;UACC,OAAZ,W AAY,EAAO,IAAP,C;;QAEhB,OAAO,W;O;KARX,C;0FAWA,yB;MAAA,oC;MAAA,gD;MAAA,gC;MAAA,oD; QAIoB,Q;QAAhB,wBAAgB,SAAhB,gB;UAAgB,cAAhB,UAAgB,SAAhB,O;UACI,WAAW,UAAU,oBAAV,C;U ACC,OAAZ,WAAY,EAAO,IAAP,C;;QAEhB,OAAO,W;O;KARX,C;0FAWA,yB;MAAA,gD;MAAA,oD;QAQoB, Q;QAAhB,wBAAgB,SAAhB,gB;UAAgB,cAAA,SAAhB,M;UACI,WAAW,UAAU,OAAV,C;UACC,OAAZ,WAA Y,EAAO,IAAP,C;;QAEhB,OAAO,W;O;KAZX,C;oFAeA,yB;MAAA,wE;MAiOA,+D;MAjOA,yC;QASW,kBAA U,oB;QAiOD,Q;QAAhB,iD;UAAgB,cAAhB,e;UACI,UAlOiD,WAkOvC,CAAY,OAAZ,C;UOt5UP,U;UADP,YPw 5Ue,WOx5UH,WPw5UwB,GOx5UxB,C;UACL,IAAI,aAAJ,C;YACH,aPs5UuC,gB;YAA5B,WOr5UX,aPq5UgC, GOr5UhC,EAAS,MAAT,C;YACA,e;;YAEA,c;;UPk5UA,iB;UACA,IAAK,WAAI,OAAJ,C;;QApOT,OAsOO,W;O ;KA/OX,C;sFAYA,yB;MAAA,wE;MAsOA,+D;MAtOA,yC;QASW,kBAAU,oB;QAsOD,Q;QAAhB,iD;UAAgB,c AAhB,e;UACI,UAvOoD,WAuO1C,CAAY,OAAZ,C;UOv6UP,U;UADP,YPy6Ue,WOz6UH,WPy6UwB,GOz6Ux B,C;UACL,IAAI,aAAJ,C;YACH,aPu6UuC,gB;YAA5B,WOt6UX,aPs6UgC,GOt6UhC,EAAS,MAAT,C;YACA,e;; YAEA,c;;UPm6UA,iB;UACA,IAAK,WAAI,OAAJ,C;;QAzOT,OA2OO,W;O;KApPX,C;sFAYA,yB;MAAA,wE;M A2OA,+D;MA3OA,yC;QASW,kBAAU,oB;QA2OD,Q;QAAhB,iD;UAAgB,cAAhB,e;UACI,UA5OqD,WA4O3C, CAAY,OAAZ,C;UOx7UP,U;UADP,YP07Ue,WO17UH,WP07UwB,GO17UxB,C;UACL,IAAI,aAAJ,C;YACH,aP w7UuC,gB;YAA5B,WOv7UX,aPu7UgC,GOv7UhC,EAAS,MAAT,C;YACA,e;;YAEA,c;;UPo7UA,iB;UACA,IAA K,WAAI,OAAJ,C;;QA9OT,OAgPO,W;O;KAzPX,C;sFAYA,yB;MAAA,wE;MAgPA,+D;MAhPA,yC;QASW,kBA AU,oB;QAgPD,Q;QAAhB,iD;UAAgB,cAAhB,e;UACI,UAjPmD,WAiPzC,CAAY,OAAZ,C;UOz8UP,U;UADP,Y P28Ue,WO38UH,WP28UwB,GO38UxB,C;UACL,IAAI,aAAJ,C;YACH,aPy8UuC,gB;YAA5B,WOx8UX,aPw8Ug C,GOx8UhC,EAAS,MAAT,C;YACA,e;;YAEA,c;;UPq8UA,iB;UACA,IAAK,WAAI,OAAJ,C;;QAnPT,OAqPO,W; O;KA9PX,C;sFAYA,yB;MAAA,wE;MAqPA,+D;MArPA,yC;QASW,kBAAU,oB;QAqPD,Q;QAAhB,iD;UAAgB, cAAhB,e;UACI,UAtPoD,WAsP1C,CAAY,OAAZ,C;UO19UP,U;UADP,YP49Ue,WO59UH,WP49UwB,GO59UxB ,C;UACL,IAAI,aAAJ,C;YACH,aP09UuC,gB;YAA5B,WOz9UX,aPy9UgC,GOz9UhC,EAAS,MAAT,C;YACA,e;; YAEA,c;;UPs9UA,iB;UACA,IAAK,WAAI,OAAJ,C;;QAxPT,OA0PO,W;O;KAnQX,C;sFAYA,yB;MAAA,wE;M A0PA,+D;MA1PA,yC;QASW,kBAAU,oB;QA0PD,Q;QAAhB,iD;UAAgB,cAAhB,e;UACI,UA3PqD,WA2P3C,CA AY,OAAZ,C;UO3+UP,U;UADP,YP6+Ue,WO7+UH,WP6+UwB,GO7+UxB,C;UACL,IAAI,aAAJ,C;YACH,aP2+ UuC,gB;YAA5B,WO1+UX,aP0+UgC,GO1+UhC,EAAS,MAAT,C;YACA,e;;YAEA,c;;UPu+UA,iB;UACA,IAAK, WAAI,OAAJ,C;;QA7PT,OA+PO,W;O;KAxQX,C;sFAYA,yB;MAAA,wE;MA+PA,+D;MA/PA,yC;QASW,kBAA U,oB;QA+PD,Q;QAAhB,iD;UAAgB,cAAhB,e;UACI,UAhQsD,WAgQ5C,CAAY,OAAZ,C;UO5/UP,U;UADP,YP 8/Ue,WO9/UH,WP8/UwB,GO9/UxB,C;UACL,IAAI,aAAJ,C;YACH,aP4/UuC,gB;YAA5B,WO3/UX,aP2/UgC,GO 3/UhC,EAAS,MAAT,C;YACA,e;;YAEA,c;;UPw/UA,iB;UACA,IAAK,WAAI,OAAJ,C;;QAlQT,OAoQO,W;O;KA 7QX,C;sFAYA,yB;MAAA,wE;MAoQA,+D;MApQA,yC;QASW,kBAAU,oB;QAoQD,Q;QAAhB,iD;UAAgB,cAA hB,e;UACI,UArQuD,WAqQ7C,CAAY,OAAZ,C;UO7gVP,U;UADP,YP+gVe,WO/gVH,WP+gVwB,GO/gVxB,C; UACL,IAAI,aAAJ,C;YACH,aP6gVuC,gB;YAA5B,WO5gVX,aP4gVgC,GO5gVhC,EAAS,MAAT,C;YACA,e;;YA

EA,c;;UPygVA,iB;UACA,IAAK,WAAI,OAAJ,C;;QAvQT,OAyQO,W;O;KAlRX,C;sFAYA,yB;MAAA,wE;MAy QA,oC;MAAA,+D;MAAA,gC;MAzQA,yC;QASW,kBAAU,oB;QAyQD,Q;QAAhB,iD;UAAgB,cAAhB,0B;UACI, UA1QoD,WA0Q1C,CAAY,oBAAZ,C;UO9hVP,U;UADP,YPgiVe,WOhiVH,WPgiVwB,GOhiVxB,C;UACL,IAAI, aAAJ,C;YACH,aP8hVuC,gB;YAA5B,WO7hVX,aP6hVgC,GO7hVhC,EAAS,MAAT,C;YACA,e;;YAEA,c;;UP0h VA,iB;UACA,IAAK,WAAI,oBAAJ,C;;QA5QT,OA8QO,W;O;KAvRX,C;sFAYA,yB;MAAA,wE;MA8QA,+D;M A9QA,yD;QAUW,kBAAU,oB;QA8QD,Q;QAAhB,iD;UAAgB,cAAhB,e;UACI,UA/QiD,WA+QvC,CAAY,OAAZ, C;UOhjVP,U;UADP,YPkjVe,WOljVH,WPkjVwB,GOljVxB,C;UACL,IAAI,aAAJ,C;YACH,aPgjVuC,gB;YAA5B, WO/iVX,aP+iVgC,GO/iVhC,EAAS,MAAT,C;YACA,e;;YAEA,c;;UP4iVA,iB;UACA,IAAK,WAjRyD,cAiRrD,C AAe,OAAf,CAAJ,C;;QAjRT,OAmRO,W;O;KA7RX,C;sFAaA,yB;MAAA,wE;MAmRA,+D;MAnRA,yD;QAUW, kBAAU,oB;QAmRD,Q;QAAhB,iD;UAAgB,cAAhB,e;UACI,UApRiD,WAoRvC,CAAY,OAAZ,C;UOlkVP,U;UA DP,YPokVe,WOpkVH,WPokVwB,GOpkVxB,C;UACL,IAAI,aAAJ,C;YACH,aPkkVuC,gB;YAA5B,WOjkVX,aPi kVgC,GOjkVhC,EAAS,MAAT,C;YACA,e;;YAEA,c;;UP8jVA,iB;UACA,IAAK,WAtRyD,cAsRrD,CAAe,OAAf,C AAJ,C;;QAtRT,OAwRO,W;O;KAlSX,C;uFAaA,yB;MAAA,wE;MAwRA,+D;MAxRA,yD;QAUW,kBAAU,oB;Q AwRD,Q;QAAhB,iD;UAAgB,cAAhB,e;UACI,UAzRiD,WAyRvC,CAAY,OAAZ,C;UOplVP,U;UADP,YPslVe,W OtlVH,WPslVwB,GOtlVxB,C;UACL,IAAI,aAAJ,C;YACH,aPolVuC,gB;YAA5B,WOnlVX,aPmlVgC,GOnlVhC,E AAS,MAAT,C;YACA,e;;YAEA,c;;UPglVA,iB;UACA,IAAK,WA3RyD,cA2RrD,CAAe,OAAf,CAAJ,C;;QA3RT, OA6RO,W;O;KAvSX,C;uFAaA,yB;MAAA,wE;MA6RA,+D;MA7RA,yD;QAUW,kBAAU,oB;QA6RD,Q;QAAhB ,iD;UAAgB,cAAhB,e;UACI,UA9RiD,WA8RvC,CAAY,OAAZ,C;UOtmVP,U;UADP,YPwmVe,WOxmVH,WPw mVwB,GOxmVxB,C;UACL,IAAI,aAAJ,C;YACH,aPsmVuC,gB;YAA5B,WOrmVX,aPqmVgC,GOrmVhC,EAAS, MAAT,C;YACA,e;;YAEA,c;;UPkmVA,iB;UACA,IAAK,WAhSyD,cAgSrD,CAAe,OAAf,CAAJ,C;;QAhST,OAkS O,W;O;KA5SX,C;uFAaA,yB;MAAA,wE;MAkSA,+D;MAlSA,yD;QAUW,kBAAU,oB;QAkSD,Q;QAAhB,iD;UA AgB,cAAhB,e;UACI,UAnSiD,WAmSvC,CAAY,OAAZ,C;UOxnVP,U;UADP,YP0nVe,WO1nVH,WP0nVwB,GO 1nVxB,C;UACL,IAAI,aAAJ,C;YACH,aPwnVuC,gB;YAA5B,WOvnVX,aPunVgC,GOvnVhC,EAAS,MAAT,C;Y ACA,e;;YAEA,c;;UPonVA,iB;UACA,IAAK,WArSyD,cAqSrD,CAAe,OAAf,CAAJ,C;;QArST,OAuSO,W;O;KAjT X,C;uFAaA,yB;MAAA,wE;MAuSA,+D;MAvSA,yD;QAUW,kBAAU,oB;QAuSD,Q;QAAhB,iD;UAAgB,cAAhB, e;UACI,UAxSiD,WAwSvC,CAAY,OAAZ,C;UO1oVP,U;UADP,YP4oVe,WO5oVH,WP4oVwB,GO5oVxB,C;UA CL,IAAI,aAAJ,C;YACH,aP0oVuC,gB;YAA5B,WOzoVX,aPyoVgC,GOzoVhC,EAAS,MAAT,C;YACA,e;;YAEA, c;;UPsoVA,iB;UACA,IAAK,WA1SyD,cA0SrD,CAAe,OAAf,CAAJ,C;;QA1ST,OA4SO,W;O;KAtTX,C;uFAaA,y B;MAAA,wE;MA4SA,+D;MA5SA,yD;QAUW,kBAAU,oB;QA4SD,Q;QAAhB,iD;UAAgB,cAAhB,e;UACI,UA7S iD,WA6SvC,CAAY,OAAZ,C;UO5pVP,U;UADP,YP8pVe,WO9pVH,WP8pVwB,GO9pVxB,C;UACL,IAAI,aAAJ, C;YACH,aP4pVuC,gB;YAA5B,WO3pVX,aP2pVgC,GO3pVhC,EAAS,MAAT,C;YACA,e;;YAEA,c;;UPwpVA,iB ;UACA,IAAK,WA/SyD,cA+SrD,CAAe,OAAf,CAAJ,C;;QA/ST,OAiTO,W;O;KA3TX,C;uFAaA,yB;MAAA,wE;M AiTA,+D;MAjTA,yD;QAUW,kBAAU,oB;QAiTD,Q;QAAhB,iD;UAAgB,cAAhB,e;UACI,UAlTiD,WAkTvC,CA AY,OAAZ,C;UO9qVP,U;UADP,YPgrVe,WOhrVH,WPgrVwB,GOhrVxB,C;UACL,IAAI,aAAJ,C;YACH,aP8qVu C,gB;YAA5B,WO7qVX,aP6qVgC,GO7qVhC,EAAS,MAAT,C;YACA,e;;YAEA,c;;UP0qVA,iB;UACA,IAAK,W ApTyD,cAoTrD,CAAe,OAAf,CAAJ,C;;QApTT,OAsTO,W;O;KAhUX,C;uFAaA,yB;MAAA,wE;MAsTA,oC;MA AA,+D;MAAA,gC;MAtTA,yD;QAUW,kBAAU,oB;QAsTD,Q;QAAhB,iD;UAAgB,cAAhB,0B;UACI,UAvTiD,W AuTvC,CAAY,oBAAZ,C;UOhsVP,U;UADP,YPksVe,WOlsVH,WPksVwB,GOlsVxB,C;UACL,IAAI,aAAJ,C;YA CH,aPgsVuC,gB;YAA5B,WO/rVX,aP+rVgC,GO/rVhC,EAAS,MAAT,C;YACA,e;;YAEA,c;;UP4rVA,iB;UACA,I AAK,WAzTyD,cAyTrD,CAAe,oBAAf,CAAJ,C;;QAzTT,OA2TO,W;O;KArUX,C;wFAaA,yB;MAAA,+D;MAAA, sD;QASoB,Q;QAAhB,wBAAgB,SAAhB,gB;UAAgB,cAAA,SAAhB,M;UACI,UAAU,YAAY,OAAZ,C;UOt5UP, U;UADP,YPw5Ue,WOx5UH,WPw5UwB,GOx5UxB,C;UACL,IAAI,aAAJ,C;YACH,aPs5UuC,gB;YAA5B,WOr5 UX,aPq5UgC,GOr5UhC,EAAS,MAAT,C;YACA,e;;YAEA,c;;UPk5UA,iB;UACA,IAAK,WAAI,OAAJ,C;;QAET, OAAO,W;O;KAdX,C;0FAiBA,yB;MAAA,+D;MAAA,sD;QASoB,Q;QAAhB,wBAAgB,SAAhB,gB;UAAgB,cAA A,SAAhB,M;UACI,UAAU,YAAY,OAAZ,C;UOv6UP,U;UADP,YPy6Ue,WOz6UH,WPy6UwB,GOz6UxB,C;UA CL,IAAI,aAAJ,C;YACH,aPu6UuC,gB;YAA5B,WOt6UX,aPs6UgC,GOt6UhC,EAAS,MAAT,C;YACA,e;;YAEA,c ;;UPm6UA,iB;UACA,IAAK,WAAI,OAAJ,C;;QAET,OAAO,W;O;KAdX,C;0FAiBA,yB;MAAA,+D;MAAA,sD;Q ASoB,Q;QAAhB,wBAAgB,SAAhB,gB;UAAgB,cAAA,SAAhB,M;UACI,UAAU,YAAY,OAAZ,C;UOx7UP,U;UA DP,YP07Ue,WO17UH,WP07UwB,GO17UxB,C;UACL,IAAI,aAAJ,C;YACH,aPw7UuC,gB;YAA5B,WOv7UX,aP u7UgC,GOv7UhC,EAAS,MAAT,C;YACA,e;;YAEA,c;;UPo7UA,iB;UACA,IAAK,WAAI,OAAJ,C;;QAET,OAAO ,W;O;KAdX,C;0FAiBA,yB;MAAA,+D;MAAA,sD;QASoB,Q;QAAhB,wBAAgB,SAAhB,gB;UAAgB,cAAA,SAA hB,M;UACI,UAAU,YAAY,OAAZ,C;UOz8UP,U;UADP,YP28Ue,WO38UH,WP28UwB,GO38UxB,C;UACL,IAA I,aAAJ,C;YACH,aPy8UuC,gB;YAA5B,WOx8UX,aPw8UgC,GOx8UhC,EAAS,MAAT,C;YACA,e;;YAEA,c;;UPq 8UA,iB;UACA,IAAK,WAAI,OAAJ,C;;QAET,OAAO,W;O;KAdX,C;0FAiBA,yB;MAAA,+D;MAAA,sD;QASoB, Q;QAAhB,wBAAgB,SAAhB,gB;UAAgB,cAAA,SAAhB,M;UACI,UAAU,YAAY,OAAZ,C;UO19UP,U;UADP,Y P49Ue,WO59UH,WP49UwB,GO59UxB,C;UACL,IAAI,aAAJ,C;YACH,aP09UuC,gB;YAA5B,WOz9UX,aPy9Ug C,GOz9UhC,EAAS,MAAT,C;YACA,e;;YAEA,c;;UPs9UA,iB;UACA,IAAK,WAAI,OAAJ,C;;QAET,OAAO,W;O; KAdX,C;0FAiBA,yB;MAAA,+D;MAAA,sD;QASoB,Q;QAAhB,wBAAgB,SAAhB,gB;UAAgB,cAAA,SAAhB,M; UACI,UAAU,YAAY,OAAZ,C;UO3+UP,U;UADP,YP6+Ue,WO7+UH,WP6+UwB,GO7+UxB,C;UACL,IAAI,aA AJ,C;YACH,aP2+UuC,gB;YAA5B,WO1+UX,aP0+UgC,GO1+UhC,EAAS,MAAT,C;YACA,e;;YAEA,c;;UPu+UA ,iB;UACA,IAAK,WAAI,OAAJ,C;;QAET,OAAO,W;O;KAdX,C;0FAiBA,yB;MAAA,+D;MAAA,sD;QASoB,Q;Q AAhB,wBAAgB,SAAhB,gB;UAAgB,cAAA,SAAhB,M;UACI,UAAU,YAAY,OAAZ,C;UO5/UP,U;UADP,YP8/U e,WO9/UH,WP8/UwB,GO9/UxB,C;UACL,IAAI,aAAJ,C;YACH,aP4/UuC,gB;YAA5B,WO3/UX,aP2/UgC,GO3/U hC,EAAS,MAAT,C;YACA,e;;YAEA,c;;UPw/UA,iB;UACA,IAAK,WAAI,OAAJ,C;;QAET,OAAO,W;O;KAdX,C; 0FAiBA,yB;MAAA,+D;MAAA,sD;QASoB,Q;QAAhB,wBAAgB,SAAhB,gB;UAAgB,cAAA,SAAhB,M;UACI,U AAU,YAAY,OAAZ,C;UO7gVP,U;UADP,YP+gVe,WO/gVH,WP+gVwB,GO/gVxB,C;UACL,IAAI,aAAJ,C;YAC H,aP6gVuC,gB;YAA5B,WO5gVX,aP4gVgC,GO5gVhC,EAAS,MAAT,C;YACA,e;;YAEA,c;;UPygVA,iB;UACA, IAAK,WAAI,OAAJ,C;;QAET,OAAO,W;O;KAdX,C;0FAiBA,yB;MAAA,oC;MAAA,+D;MAAA,gC;MAAA,sD; QASoB,Q;QAAhB,wBAAgB,SAAhB,gB;UAAgB,cAAhB,UAAgB,SAAhB,O;UACI,UAAU,YAAY,oBAAZ,C;U O9hVP,U;UADP,YPgiVe,WOhiVH,WPgiVwB,GOhiVxB,C;UACL,IAAI,aAAJ,C;YACH,aP8hVuC,gB;YAA5B,W O7hVX,aP6hVgC,GO7hVhC,EAAS,MAAT,C;YACA,e;;YAEA,c;;UP0hVA,iB;UACA,IAAK,WAAI,oBAAJ,C;;Q AET,OAAO,W;O;KAdX,C;0FAiBA,yB;MAAA,+D;MAAA,sE;QAUoB,Q;QAAhB,wBAAgB,SAAhB,gB;UAAgB ,cAAA,SAAhB,M;UACI,UAAU,YAAY,OAAZ,C;UOhjVP,U;UADP,YPkjVe,WOljVH,WPkjVwB,GOljVxB,C;U ACL,IAAI,aAAJ,C;YACH,aPgjVuC,gB;YAA5B,WO/iVX,aP+iVgC,GO/iVhC,EAAS,MAAT,C;YACA,e;;YAEA,c ;;UP4iVA,iB;UACA,IAAK,WAAI,eAAe,OAAf,CAAJ,C;;QAET,OAAO,W;O;KAfX,C;0FAkBA,yB;MAAA,+D;M AAA,sE;QAUoB,Q;QAAhB,wBAAgB,SAAhB,gB;UAAgB,cAAA,SAAhB,M;UACI,UAAU,YAAY,OAAZ,C;UOl kVP,U;UADP,YPokVe,WOpkVH,WPokVwB,GOpkVxB,C;UACL,IAAI,aAAJ,C;YACH,aPkkVuC,gB;YAA5B,W OjkVX,aPikVgC,GOjkVhC,EAAS,MAAT,C;YACA,e;;YAEA,c;;UP8jVA,iB;UACA,IAAK,WAAI,eAAe,OAAf,C AAJ,C;;QAET,OAAO,W;O;KAfX,C;2FAkBA,yB;MAAA,+D;MAAA,sE;QAUoB,Q;QAAhB,wBAAgB,SAAhB,g B;UAAgB,cAAA,SAAhB,M;UACI,UAAU,YAAY,OAAZ,C;UOplVP,U;UADP,YPslVe,WOtlVH,WPslVwB,GOtl VxB,C;UACL,IAAI,aAAJ,C;YACH,aPolVuC,gB;YAA5B,WOnlVX,aPmlVgC,GOnlVhC,EAAS,MAAT,C;YACA, e;;YAEA,c;;UPglVA,iB;UACA,IAAK,WAAI,eAAe,OAAf,CAAJ,C;;QAET,OAAO,W;O;KAfX,C;2FAkBA,yB;M AAA,+D;MAAA,sE;QAUoB,Q;QAAhB,wBAAgB,SAAhB,gB;UAAgB,cAAA,SAAhB,M;UACI,UAAU,YAAY,O AAZ,C;UOtmVP,U;UADP,YPwmVe,WOxmVH,WPwmVwB,GOxmVxB,C;UACL,IAAI,aAAJ,C;YACH,aPsmVu C,gB;YAA5B,WOrmVX,aPqmVgC,GOrmVhC,EAAS,MAAT,C;YACA,e;;YAEA,c;;UPkmVA,iB;UACA,IAAK, WAAI,eAAe,OAAf,CAAJ,C;;QAET,OAAO,W;O;KAfX,C;2FAkBA,yB;MAAA,+D;MAAA,sE;QAUoB,Q;QAAh B,wBAAgB,SAAhB,gB;UAAgB,cAAA,SAAhB,M;UACI,UAAU,YAAY,OAAZ,C;UOxnVP,U;UADP,YP0nVe,W O1nVH,WP0nVwB,GO1nVxB,C;UACL,IAAI,aAAJ,C;YACH,aPwnVuC,gB;YAA5B,WOvnVX,aPunVgC,GOvnV hC,EAAS,MAAT,C;YACA,e;;YAEA,c;;UPonVA,iB;UACA,IAAK,WAAI,eAAe,OAAf,CAAJ,C;;QAET,OAAO, W;O;KAfX,C;2FAkBA,yB;MAAA,+D;MAAA,sE;QAUoB,Q;QAAhB,wBAAgB,SAAhB,gB;UAAgB,cAAA,SAA hB,M;UACI,UAAU,YAAY,OAAZ,C;UO1oVP,U;UADP,YP4oVe,WO5oVH,WP4oVwB,GO5oVxB,C;UACL,IAA I,aAAJ,C;YACH,aP0oVuC,gB;YAA5B,WOzoVX,aPyoVgC,GOzoVhC,EAAS,MAAT,C;YACA,e;;YAEA,c;;UPso VA,iB;UACA,IAAK,WAAI,eAAe,OAAf,CAAJ,C;;QAET,OAAO,W;O;KAfX,C;2FAkBA,yB;MAAA,+D;MAAA, sE;QAUoB,Q;QAAhB,wBAAgB,SAAhB,gB;UAAgB,cAAA,SAAhB,M;UACI,UAAU,YAAY,OAAZ,C;UO5pVP, U;UADP,YP8pVe,WO9pVH,WP8pVwB,GO9pVxB,C;UACL,IAAI,aAAJ,C;YACH,aP4pVuC,gB;YAA5B,WO3p VX,aP2pVgC,GO3pVhC,EAAS,MAAT,C;YACA,e;;YAEA,c;;UPwpVA,iB;UACA,IAAK,WAAI,eAAe,OAAf,CA

AJ,C;;QAET,OAAO,W;O;KAfX,C;2FAkBA,yB;MAAA,+D;MAAA,sE;QAUoB,Q;QAAhB,wBAAgB,SAAhB,gB; UAAgB,cAAA,SAAhB,M;UACI,UAAU,YAAY,OAAZ,C;UO9qVP,U;UADP,YPgrVe,WOhrVH,WPgrVwB,GOhr VxB,C;UACL,IAAI,aAAJ,C;YACH,aP8qVuC,gB;YAA5B,WO7qVX,aP6qVgC,GO7qVhC,EAAS,MAAT,C;YAC A,e;;YAEA,c;;UP0qVA,iB;UACA,IAAK,WAAI,eAAe,OAAf,CAAJ,C;;QAET,OAAO,W;O;KAfX,C;2FAkBA,yB; MAAA,oC;MAAA,+D;MAAA,gC;MAAA,sE;QAUoB,Q;QAAhB,wBAAgB,SAAhB,gB;UAAgB,cAAhB,UAAgB, SAAhB,O;UACI,UAAU,YAAY,oBAAZ,C;UOhsVP,U;UADP,YPksVe,WOlsVH,WPksVwB,GOlsVxB,C;UACL,I AAI,aAAJ,C;YACH,aPgsVuC,gB;YAA5B,WO/rVX,aP+rVgC,GO/rVhC,EAAS,MAAT,C;YACA,e;;YAEA,c;;UP4 rVA,iB;UACA,IAAK,WAAI,eAAe,oBAAf,CAAJ,C;;QAET,OAAO,W;O;KAfX,C;0FAkBA,yB;MAAA,kC;MAA A,4C;MAAA,wE;QAQW,sC;QAAA,8C;O;MARX,oDASQ,Y;QAA6C,OAAgB,qBAAhB,oBAAgB,C;O;MATrE,i DAUQ,mB;QAAoC,gCAAY,OAAZ,C;O;MAV5C,gF;MAAA,yC;QAQI,2D;O;KARJ,C;4EAcA,yB;MAAA,gE;MA AA,uC;QAOW,kBAAM,eAAa,gBAAb,C;QA+UA,Q;QAAb,iD;UAAa,WAAb,e;UACI,WAAY,WAhViB,SAgVb, CAAU,IAAV,CAAJ,C;;QAhVhB,OAiVO,W;O;KAxVX,C;8EAUA,yB;MAAA,gE;MAAA,uC;QAOW,kBAAM,e AAa,gBAAb,C;QA+UA,Q;QAAb,iD;UAAa,WAAb,e;UACI,WAAY,WAhViB,SAgVb,CAAU,IAAV,CAAJ,C;;QA hVhB,OAiVO,W;O;KAxVX,C;8EAUA,yB;MAAA,gE;MAAA,uC;QAOW,kBAAM,eAAa,gBAAb,C;QA+UA,Q;Q AAb,iD;UAAa,WAAb,e;UACI,WAAY,WAhViB,SAgVb,CAAU,IAAV,CAAJ,C;;QAhVhB,OAiVO,W;O;KAxVX, C;8EAUA,yB;MAAA,gE;MAAA,uC;QAOW,kBAAM,eAAa,gBAAb,C;QA+UA,Q;QAAb,iD;UAAa,WAAb,e;UA CI,WAAY,WAhViB,SAgVb,CAAU,IAAV,CAAJ,C;;QAhVhB,OAiVO,W;O;KAxVX,C;8EAUA,yB;MAAA,gE;M AAA,uC;QAOW,kBAAM,eAAa,gBAAb,C;QA+UA,Q;QAAb,iD;UAAa,WAAb,e;UACI,WAAY,WAhViB,SAgVb ,CAAU,IAAV,CAAJ,C;;QAhVhB,OAiVO,W;O;KAxVX,C;8EAUA,yB;MAAA,gE;MAAA,uC;QAOW,kBAAM,e AAa,gBAAb,C;QA+UA,Q;QAAb,iD;UAAa,WAAb,e;UACI,WAAY,WAhViB,SAgVb,CAAU,IAAV,CAAJ,C;;QA hVhB,OAiVO,W;O;KAxVX,C;8EAUA,yB;MAAA,gE;MAAA,uC;QAOW,kBAAM,eAAa,gBAAb,C;QA+UA,Q;Q AAb,iD;UAAa,WAAb,e;UACI,WAAY,WAhViB,SAgVb,CAAU,IAAV,CAAJ,C;;QAhVhB,OAiVO,W;O;KAxVX, C;8EAUA,yB;MAAA,gE;MAAA,uC;QAOW,kBAAM,eAAa,gBAAb,C;QA+UA,Q;QAAb,iD;UAAa,WAAb,e;UA CI,WAAY,WAhViB,SAgVb,CAAU,IAAV,CAAJ,C;;QAhVhB,OAiVO,W;O;KAxVX,C;8EAUA,yB;MAAA,gE;M AiVA,oC;MAAA,gC;MAjVA,uC;QAOW,kBAAM,eAAa,gBAAb,C;QA+UA,Q;QAAb,iD;UAAa,WAAb,0B;UACI ,WAAY,WAhViB,SAgVb,CAAU,iBAAV,CAAJ,C;;QAhVhB,OAiVO,W;O;KAxVX,C;0FAUA,yB;MAAA,gE;M AAA,uC;QAOW,kBAAa,eAAa,gBAAb,C;QAgHP,gB;QADb,YAAY,C;QACZ,iD;UAAa,WAAb,e;UACI,WAAY, WAjHwB,SAiHpB,EAAU,cAAV,EAAU,sBAAV,WAAmB,IAAnB,CAAJ,C;;QAjHhB,OAkHO,W;O;KAzHX,C;4 FAUA,yB;MAAA,gE;MAAA,uC;QAOW,kBAAa,eAAa,gBAAb,C;QAmHP,gB;QADb,YAAY,C;QACZ,iD;UAAa, WAAb,e;UACI,WAAY,WApHwB,SAoHpB,EAAU,cAAV,EAAU,sBAAV,WAAmB,IAAnB,CAAJ,C;;QApHhB,O AqHO,W;O;KA5HX,C;4FAUA,yB;MAAA,gE;MAAA,uC;QAOW,kBAAa,eAAa,gBAAb,C;QAsHP,gB;QADb,Y AAY,C;QACZ,iD;UAAa,WAAb,e;UACI,WAAY,WAvHwB,SAuHpB,EAAU,cAAV,EAAU,sBAAV,WAAmB,IA AnB,CAAJ,C;;QAvHhB,OAwHO,W;O;KA/HX,C;4FAUA,yB;MAAA,gE;MAAA,uC;QAOW,kBAAa,eAAa,gBA Ab,C;QAyHP,gB;QADb,YAAY,C;QACZ,iD;UAAa,WAAb,e;UACI,WAAY,WA1HwB,SA0HpB,EAAU,cAAV,E AAU,sBAAV,WAAmB,IAAnB,CAAJ,C;;QA1HhB,OA2HO,W;O;KAlIX,C;4FAUA,yB;MAAA,gE;MAAA,uC;Q AOW,kBAAa,eAAa,gBAAb,C;QA4HP,gB;QADb,YAAY,C;QACZ,iD;UAAa,WAAb,e;UACI,WAAY,WA7HwB, SA6HpB,EAAU,cAAV,EAAU,sBAAV,WAAmB,IAAnB,CAAJ,C;;QA7HhB,OA8HO,W;O;KArIX,C;2FAUA,yB; MAAA,gE;MAAA,uC;QAOW,kBAAa,eAAa,gBAAb,C;QA+HP,gB;QADb,YAAY,C;QACZ,iD;UAAa,WAAb,e;U ACI,WAAY,WAhIwB,SAgIpB,EAAU,cAAV,EAAU,sBAAV,WAAmB,IAAnB,CAAJ,C;;QAhIhB,OAiIO,W;O;K AxIX,C;4FAUA,yB;MAAA,gE;MAAA,uC;QAOW,kBAAa,eAAa,gBAAb,C;QAkIP,gB;QADb,YAAY,C;QACZ,i D;UAAa,WAAb,e;UACI,WAAY,WAnIwB,SAmIpB,EAAU,cAAV,EAAU,sBAAV,WAAmB,IAAnB,CAAJ,C;;QA nIhB,OAoIO,W;O;KA3IX,C;4FAUA,yB;MAAA,gE;MAAA,uC;QAOW,kBAAa,eAAa,gBAAb,C;QAqIP,gB;QAD b,YAAY,C;QACZ,iD;UAAa,WAAb,e;UACI,WAAY,WAtIwB,SAsIpB,EAAU,cAAV,EAAU,sBAAV,WAAmB,IA AnB,CAAJ,C;;QAtIhB,OAuIO,W;O;KA9IX,C;4FAUA,yB;MAAA,gE;MAuIA,oC;MAAA,gC;MAvIA,uC;QAOW, kBAAa,eAAa,gBAAb,C;QAwIP,gB;QADb,YAAY,C;QACZ,iD;UAAa,WAAb,0B;UACI,WAAY,WAzIwB,SAyIp B,EAAU,cAAV,EAAU,sBAAV,WAAmB,iBAAnB,CAAJ,C;;QAzIhB,OA0IO,W;O;KAjJX,C;wGAUA,yB;MAAA ,+D;MAAA,uC;QAOW,kBAAoB,gB;QA8iEd,gB;QADb,YAAY,C;QACZ,iD;UAAa,WAAb,e;UApiEmC,U;UAA A,cAVQ,SAUR,EAoiET,cApiES,EAoiET,sBApiES,WAoiEA,IApiEA,W;YAA6C,6B;;QAVhF,OAWO,W;O;KAlB

X,C;4GAUA,yB;MAAA,oD;QA2iEiB,gB;QADb,YAAY,C;QACZ,iD;UAAa,WAAb,e;UApiEmC,U;UAAA,yBAoi ET,cApiES,EAoiET,sBApiES,WAoiEA,IApiEA,W;YAA6C,6B;;QAChF,OAAO,W;O;KARX,C;8FAWA,6C;MAQ iB,UACiB,M;MAF9B,YAAY,C;MACZ,wBAAa,SAAb,gB;QAAa,WAAA,SAAb,M;QACI,WAAY,WAAI,WAAU, cAAV,EAAU,sBAAV,WAAmB,IAAnB,CAAJ,C;;MAChB,OAAO,W;K;gGAGX,6C;MAQiB,UACiB,M;MAF9B, YAAY,C;MACZ,wBAAa,SAAb,gB;QAAa,WAAA,SAAb,M;QACI,WAAY,WAAI,WAAU,cAAV,EAAU,sBAAV ,WAAmB,IAAnB,CAAJ,C;;MAChB,OAAO,W;K;gGAGX,6C;MAQiB,UACiB,M;MAF9B,YAAY,C;MACZ,wBA Aa,SAAb,gB;QAAa,WAAA,SAAb,M;QACI,WAAY,WAAI,WAAU,cAAV,EAAU,sBAAV,WAAmB,IAAnB,CA AJ,C;;MAChB,OAAO,W;K;gGAGX,6C;MAQiB,UACiB,M;MAF9B,YAAY,C;MACZ,wBAAa,SAAb,gB;QAAa, WAAA,SAAb,M;QACI,WAAY,WAAI,WAAU,cAAV,EAAU,sBAAV,WAAmB,IAAnB,CAAJ,C;;MAChB,OAA O,W;K;gGAGX,6C;MAQiB,UACiB,M;MAF9B,YAAY,C;MACZ,wBAAa,SAAb,gB;QAAa,WAAA,SAAb,M;QA CI,WAAY,WAAI,WAAU,cAAV,EAAU,sBAAV,WAAmB,IAAnB,CAAJ,C;;MAChB,OAAO,W;K;gGAGX,6C;M AQiB,UACiB,M;MAF9B,YAAY,C;MACZ,wBAAa,SAAb,gB;QAAa,WAAA,SAAb,M;QACI,WAAY,WAAI,WA AU,cAAV,EAAU,sBAAV,WAAmB,IAAnB,CAAJ,C;;MAChB,OAAO,W;K;gGAGX,6C;MAQiB,UACiB,M;MAF 9B,YAAY,C;MACZ,wBAAa,SAAb,gB;QAAa,WAAA,SAAb,M;QACI,WAAY,WAAI,WAAU,cAAV,EAAU,sBA AV,WAAmB,IAAnB,CAAJ,C;;MAChB,OAAO,W;K;+FAGX,6C;MAQiB,UACiB,M;MAF9B,YAAY,C;MACZ,w BAAa,SAAb,gB;QAAa,WAAA,SAAb,M;QACI,WAAY,WAAI,WAAU,cAAV,EAAU,sBAAV,WAAmB,IAAnB, CAAJ,C;;MAChB,OAAO,W;K;gGAGX,yB;MAAA,oC;MAAA,gC;MAAA,oD;QAQiB,UACiB,M;QAF9B,YAAY ,C;QACZ,wBAAa,SAAb,gB;UAAa,WAAb,UAAa,SAAb,O;UACI,WAAY,WAAI,WAAU,cAAV,EAAU,sBAAV, WAAmB,iBAAnB,CAAJ,C;;QAChB,OAAO,W;O;KAVX,C;0FAaA,yB;MAAA,+D;MAAA,uC;QAOW,kBAAa,g B;QAk2DJ,Q;QAAhB,iD;UAAgB,cAAhB,e;UA11DqB,U;UAAA,cARe,SAQf,CA01DQ,OA11DR,W;YAAsC,6B;; QAR3D,OASO,W;O;KAhBX,C;8FAUA,yB;MAAA,oD;QA+1DoB,Q;QAAhB,iD;UAAgB,cAAhB,e;UA11DqB,U; UAAA,wBA01DQ,OA11DR,W;YAAsC,6B;;QAC3D,OAAO,W;O;KANX,C;gFASA,6C;MAKiB,Q;MAAb,wBAA a,SAAb,gB;QAAa,WAAA,SAAb,M;QACI,WAAY,WAAI,UAAU,IAAV,CAAJ,C;;MAChB,OAAO,W;K;kFAGX, 6C;MAKiB,Q;MAAb,wBAAa,SAAb,gB;QAAa,WAAA,SAAb,M;QACI,WAAY,WAAI,UAAU,IAAV,CAAJ,C;;M AChB,OAAO,W;K;kFAGX,6C;MAKiB,Q;MAAb,wBAAa,SAAb,gB;QAAa,WAAA,SAAb,M;QACI,WAAY,WA AI,UAAU,IAAV,CAAJ,C;;MAChB,OAAO,W;K;kFAGX,6C;MAKiB,Q;MAAb,wBAAa,SAAb,gB;QAAa,WAAA, SAAb,M;QACI,WAAY,WAAI,UAAU,IAAV,CAAJ,C;;MAChB,OAAO,W;K;kFAGX,6C;MAKiB,Q;MAAb,wBA Aa,SAAb,gB;QAAa,WAAA,SAAb,M;QACI,WAAY,WAAI,UAAU,IAAV,CAAJ,C;;MAChB,OAAO,W;K;kFAG X,6C;MAKiB,Q;MAAb,wBAAa,SAAb,gB;QAAa,WAAA,SAAb,M;QACI,WAAY,WAAI,UAAU,IAAV,CAAJ,C;; MAChB,OAAO,W;K;kFAGX,6C;MAKiB,Q;MAAb,wBAAa,SAAb,gB;QAAa,WAAA,SAAb,M;QACI,WAAY,W AAI,UAAU,IAAV,CAAJ,C;;MAChB,OAAO,W;K;kFAGX,6C;MAKiB,Q;MAAb,wBAAa,SAAb,gB;QAAa,WAA A,SAAb,M;QACI,WAAY,WAAI,UAAU,IAAV,CAAJ,C;;MAChB,OAAO,W;K;kFAGX,yB;MAAA,oC;MAAA,g C;MAAA,oD;QAKiB,Q;QAAb,wBAAa,SAAb,gB;UAAa,WAAb,UAAa,SAAb,O;UACI,WAAY,WAAI,UAAU,iB AAV,CAAJ,C;;QAChB,OAAO,W;O;KAPX,C;IAe4B,0C;MAAA,mB;QAAE,2C;O;K;IAL9B,8B;MAKI,OAAO,q BAAiB,2BAAjB,C;K;IAQiB,4C;MAAA,mB;QAAE,+C;O;K;IAL9B,gC;MAKI,OAAO,qBAAiB,6BAAjB,C;K;IA QiB,4C;MAAA,mB;QAAE,gD;O;K;IAL9B,gC;MAKI,OAAO,qBAAiB,6BAAjB,C;K;IAQiB,4C;MAAA,mB;QAA E,8C;O;K;IAL9B,gC;MAKI,OAAO,qBAAiB,6BAAjB,C;K;IAQiB,4C;MAAA,mB;QAAE,+C;O;K;IAL9B,gC;MA KI,OAAO,qBAAiB,6BAAjB,C;K;IAQiB,4C;MAAA,mB;QAAE,gD;O;K;IAL9B,gC;MAKI,OAAO,qBAAiB,6BA AjB,C;K;IAQiB,4C;MAAA,mB;QAAE,iD;O;K;IAL9B,gC;MAKI,OAAO,qBAAiB,6BAAjB,C;K;IAQiB,4C;MAA A,mB;QAAE,kD;O;K;IAL9B,gC;MAKI,OAAO,qBAAiB,6BAAjB,C;K;IAQiB,4C;MAAA,mB;QAAE,+C;O;K;IA L9B,gC;MAKI,OAAO,qBAAiB,6BAAjB,C;K;IAGX,6B;MASI,OAA2B,SAAf,aAAL,SAAK,CAAe,C;K;IAG/B,+ B;MAQI,OAA2B,SAAf,eAAL,SAAK,CAAe,C;K;IAG/B,+B;MAQI,OAA2B,SAAf,eAAL,SAAK,CAAe,C;K;IAG/ B,+B;MAQI,OAA2B,SAAf,eAAL,SAAK,CAAe,C;K;IAG/B,+B;MAQI,OAA2B,SAAf,eAAL,SAAK,CAAe,C;K;I AG/B,+B;MAQI,OAA2B,SAAf,eAAL,SAAK,CAAe,C;K;IAG/B,+B;MAQI,OAA2B,SAAf,eAAL,SAAK,CAAe,C; K;IAG/B,+B;MAQI,OAA2B,SAAf,eAAL,SAAK,CAAe,C;K;IAG/B,+B;MAQI,OAA2B,SAAf,eAAL,SAAK,CAA e,C;K;0FAG/B,yB;MAAA,2D;MAAA,+D;MAAA,sC;QAYc,Q;QAFV,UAAU,c;QACV,WAAW,gB;QACX,wBA AU,SAAV,gB;UAAU,QAAA,SAAV,M;UACI,UAAU,SAAS,CAAT,C;UACV,IAAI,GAAI,WAAI,GAAJ,CAAR,C ;YACI,IAAK,WAAI,CAAJ,C;;QAEb,OAAO,I;O;KAjBX,C;4FAoBA,yB;MAAA,2D;MAAA,+D;MAAA,sC;QAW

c,Q;QAFV,UAAU,c;QACV,WAAW,gB;QACX,wBAAU,SAAV,gB;UAAU,QAAA,SAAV,M;UACI,UAAU,SAAS ,CAAT,C;UACV,IAAI,GAAI,WAAI,GAAJ,CAAR,C;YACI,IAAK,WAAI,CAAJ,C;;QAEb,OAAO,I;O;KAhBX,C; 4FAmBA,yB;MAAA,2D;MAAA,+D;MAAA,sC;QAWc,Q;QAFV,UAAU,c;QACV,WAAW,gB;QACX,wBAAU,S AAV,gB;UAAU,QAAA,SAAV,M;UACI,UAAU,SAAS,CAAT,C;UACV,IAAI,GAAI,WAAI,GAAJ,CAAR,C;YA CI,IAAK,WAAI,CAAJ,C;;QAEb,OAAO,I;O;KAhBX,C;4FAmBA,yB;MAAA,2D;MAAA,+D;MAAA,sC;QAWc,Q ;QAFV,UAAU,c;QACV,WAAW,gB;QACX,wBAAU,SAAV,gB;UAAU,QAAA,SAAV,M;UACI,UAAU,SAAS,C AAT,C;UACV,IAAI,GAAI,WAAI,GAAJ,CAAR,C;YACI,IAAK,WAAI,CAAJ,C;;QAEb,OAAO,I;O;KAhBX,C;4F AmBA,yB;MAAA,2D;MAAA,+D;MAAA,sC;QAWc,Q;QAFV,UAAU,c;QACV,WAAW,gB;QACX,wBAAU,SA AV,gB;UAAU,QAAA,SAAV,M;UACI,UAAU,SAAS,CAAT,C;UACV,IAAI,GAAI,WAAI,GAAJ,CAAR,C;YACI, IAAK,WAAI,CAAJ,C;;QAEb,OAAO,I;O;KAhBX,C;4FAmBA,yB;MAAA,2D;MAAA,+D;MAAA,sC;QAWc,Q;Q AFV,UAAU,c;QACV,WAAW,gB;QACX,wBAAU,SAAV,gB;UAAU,QAAA,SAAV,M;UACI,UAAU,SAAS,CAA T,C;UACV,IAAI,GAAI,WAAI,GAAJ,CAAR,C;YACI,IAAK,WAAI,CAAJ,C;;QAEb,OAAO,I;O;KAhBX,C;4FAm BA,yB;MAAA,2D;MAAA,+D;MAAA,sC;QAWc,Q;QAFV,UAAU,c;QACV,WAAW,gB;QACX,wBAAU,SAAV,g B;UAAU,QAAA,SAAV,M;UACI,UAAU,SAAS,CAAT,C;UACV,IAAI,GAAI,WAAI,GAAJ,CAAR,C;YACI,IAA K,WAAI,CAAJ,C;;QAEb,OAAO,I;O;KAhBX,C;4FAmBA,yB;MAAA,2D;MAAA,+D;MAAA,sC;QAWc,Q;QAFV ,UAAU,c;QACV,WAAW,gB;QACX,wBAAU,SAAV,gB;UAAU,QAAA,SAAV,M;UACI,UAAU,SAAS,CAAT,C; UACV,IAAI,GAAI,WAAI,GAAJ,CAAR,C;YACI,IAAK,WAAI,CAAJ,C;;QAEb,OAAO,I;O;KAhBX,C;4FAmBA, yB;MAAA,2D;MAAA,+D;MAAA,oC;MAAA,gC;MAAA,sC;QAWc,Q;QAFV,UAAU,c;QACV,WAAW,gB;QAC X,wBAAU,SAAV,gB;UAAU,QAAV,UAAU,SAAV,O;UACI,UAAU,SAAS,cAAT,C;UACV,IAAI,GAAI,WAAI,G AAJ,CAAR,C;YACI,IAAK,WAAI,cAAJ,C;;QAEb,OAAO,I;O;KAhBX,C;IAmBA,qC;MAQI,UAAe,aAAL,SAAK, C;MACX,YAAJ,GAAI,EAAU,KAAV,C;MACJ,OAAO,G;K;IAGX,uC;MAQI,UAAe,eAAL,SAAK,C;MACX,YA AJ,GAAI,EAAU,KAAV,C;MACJ,OAAO,G;K;IAGX,uC;MAQI,UAAe,eAAL,SAAK,C;MACX,YAAJ,GAAI,EAA U,KAAV,C;MACJ,OAAO,G;K;IAGX,uC;MAQI,UAAe,eAAL,SAAK,C;MACX,YAAJ,GAAI,EAAU,KAAV,C;M ACJ,OAAO,G;K;IAGX,uC;MAQI,UAAe,eAAL,SAAK,C;MACX,YAAJ,GAAI,EAAU,KAAV,C;MACJ,OAAO,G; K;IAGX,uC;MAQI,UAAe,eAAL,SAAK,C;MACX,YAAJ,GAAI,EAAU,KAAV,C;MACJ,OAAO,G;K;IAGX,uC;M AQI,UAAe,eAAL,SAAK,C;MACX,YAAJ,GAAI,EAAU,KAAV,C;MACJ,OAAO,G;K;IAGX,uC;MAQI,UAAe,eA AL,SAAK,C;MACX,YAAJ,GAAI,EAAU,KAAV,C;MACJ,OAAO,G;K;IAGX,uC;MAQI,UAAe,eAAL,SAAK,C; MACX,YAAJ,GAAI,EAAU,KAAV,C;MACJ,OAAO,G;K;IAGX,oC;MAMI,UAAe,aAAL,SAAK,C;MACX,YAAJ ,GAAI,EAAU,KAAV,C;MACJ,OAAO,G;K;IAGX,sC;MAMI,UAAe,eAAL,SAAK,C;MACX,YAAJ,GAAI,EAAU, KAAV,C;MACJ,OAAO,G;K;IAGX,sC;MAMI,UAAe,eAAL,SAAK,C;MACX,YAAJ,GAAI,EAAU,KAAV,C;MA CJ,OAAO,G;K;IAGX,sC;MAMI,UAAe,eAAL,SAAK,C;MACX,YAAJ,GAAI,EAAU,KAAV,C;MACJ,OAAO,G; K;IAGX,sC;MAMI,UAAe,eAAL,SAAK,C;MACX,YAAJ,GAAI,EAAU,KAAV,C;MACJ,OAAO,G;K;IAGX,sC;M AMI,UAAe,eAAL,SAAK,C;MACX,YAAJ,GAAI,EAAU,KAAV,C;MACJ,OAAO,G;K;IAGX,sC;MAMI,UAAe,e AAL,SAAK,C;MACX,YAAJ,GAAI,EAAU,KAAV,C;MACJ,OAAO,G;K;IAGX,sC;MAMI,UAAe,eAAL,SAAK,C ;MACX,YAAJ,GAAI,EAAU,KAAV,C;MACJ,OAAO,G;K;IAGX,sC;MAMI,UAAe,eAAL,SAAK,C;MACX,YAAJ ,GAAI,EAAU,KAAV,C;MACJ,OAAO,G;K;IAGX,iC;MAMI,OAAO,wBAAa,qBAAiB,YAAY,gBAAZ,CAAjB,C AAb,C;K;IAGX,mC;MAMI,OAAO,0BAAa,qBAAoB,YAAY,gBAAZ,CAApB,CAAb,C;K;IAGX,mC;MAMI,OA AO,0BAAa,qBAAqB,YAAY,gBAAZ,CAArB,CAAb,C;K;IAGX,mC;MAMI,OAAO,0BAAa,qBAAmB,YAAY,gB AAZ,CAAnB,CAAb,C;K;IAGX,mC;MAMI,OAAO,0BAAa,qBAAoB,YAAY,gBAAZ,CAApB,CAAb,C;K;IAGX, mC;MAMI,OAAO,0BAAa,qBAAqB,YAAY,gBAAZ,CAArB,CAAb,C;K;IAGX,mC;MAMI,OAAO,0BAAa,qBAA sB,YAAY,gBAAZ,CAAtB,CAAb,C;K;IAGX,mC;MAMI,OAAO,0BAAa,qBAAuB,YAAY,gBAAZ,CAAvB,CAA b,C;K;IAGX,mC;MAMI,OAAO,0BAAa,qBAAoB,YAAiB,eAAL,gBAAK,EAAa,GAAb,CAAjB,CAApB,CAAb,C; K;IAGX,iC;MAUI,UAAe,aAAL,SAAK,C;MACX,OAAJ,GAAI,EAAO,KAAP,C;MACJ,OAAO,G;K;IAGX,mC;M AUI,UAAe,eAAL,SAAK,C;MACX,OAAJ,GAAI,EAAO,KAAP,C;MACJ,OAAO,G;K;IAGX,mC;MAUI,UAAe,eA AL,SAAK,C;MACX,OAAJ,GAAI,EAAO,KAAP,C;MACJ,OAAO,G;K;IAGX,mC;MAUI,UAAe,eAAL,SAAK,C; MACX,OAAJ,GAAI,EAAO,KAAP,C;MACJ,OAAO,G;K;IAGX,mC;MAUI,UAAe,eAAL,SAAK,C;MACX,OAAJ, GAAI,EAAO,KAAP,C;MACJ,OAAO,G;K;IAGX,mC;MAUI,UAAe,eAAL,SAAK,C;MACX,OAAJ,GAAI,EAAO, KAAP,C;MACJ,OAAO,G;K;IAGX,mC;MAUI,UAAe,eAAL,SAAK,C;MACX,OAAJ,GAAI,EAAO,KAAP,C;MA

CJ,OAAO,G;K;IAGX,mC;MAUI,UAAe,eAAL,SAAK,C;MACX,OAAJ,GAAI,EAAO,KAAP,C;MACJ,OAAO,G; K;IAGX,mC;MAUI,UAAe,eAAL,SAAK,C;MACX,OAAJ,GAAI,EAAO,KAAP,C;MACJ,OAAO,G;K;4EAGX,gC; MAMoB,Q;MAAhB,wBAAgB,SAAhB,gB;QAAgB,cAAA,SAAhB,M;QAAsB,IAAI,CAAC,UAAU,OAAV,CAAL ,C;UAAyB,OAAO,K;;MACtD,OAAO,I;K;8EAGX,gC;MAMoB,Q;MAAhB,wBAAgB,SAAhB,gB;QAAgB,cAAA, SAAhB,M;QAAsB,IAAI,CAAC,UAAU,OAAV,CAAL,C;UAAyB,OAAO,K;;MACtD,OAAO,I;K;8EAGX,gC;MA MoB,Q;MAAhB,wBAAgB,SAAhB,gB;QAAgB,cAAA,SAAhB,M;QAAsB,IAAI,CAAC,UAAU,OAAV,CAAL,C; UAAyB,OAAO,K;;MACtD,OAAO,I;K;8EAGX,gC;MAMoB,Q;MAAhB,wBAAgB,SAAhB,gB;QAAgB,cAAA,SA AhB,M;QAAsB,IAAI,CAAC,UAAU,OAAV,CAAL,C;UAAyB,OAAO,K;;MACtD,OAAO,I;K;8EAGX,gC;MAMo B,Q;MAAhB,wBAAgB,SAAhB,gB;QAAgB,cAAA,SAAhB,M;QAAsB,IAAI,CAAC,UAAU,OAAV,CAAL,C;UA AyB,OAAO,K;;MACtD,OAAO,I;K;8EAGX,gC;MAMoB,Q;MAAhB,wBAAgB,SAAhB,gB;QAAgB,cAAA,SAAh B,M;QAAsB,IAAI,CAAC,UAAU,OAAV,CAAL,C;UAAyB,OAAO,K;;MACtD,OAAO,I;K;8EAGX,gC;MAMoB, Q;MAAhB,wBAAgB,SAAhB,gB;QAAgB,cAAA,SAAhB,M;QAAsB,IAAI,CAAC,UAAU,OAAV,CAAL,C;UAAy B,OAAO,K;;MACtD,OAAO,I;K;8EAGX,gC;MAMoB,Q;MAAhB,wBAAgB,SAAhB,gB;QAAgB,cAAA,SAAhB, M;QAAsB,IAAI,CAAC,UAAU,OAAV,CAAL,C;UAAyB,OAAO,K;;MACtD,OAAO,I;K;8EAGX,yB;MAAA,oC; MAAA,gC;MAAA,uC;QAMoB,Q;QAAhB,wBAAgB,SAAhB,gB;UAAgB,cAAhB,UAAgB,SAAhB,O;UAAsB,IA AI,CAAC,UAAU,oBAAV,CAAL,C;YAAyB,OAAO,K;;QACtD,OAAO,I;O;KAPX,C;IAUA,wB;MAMI,OAAO,E A5mJA,qBAAQ,CA4mJR,C;K;IAGX,0B;MAMI,OAAO,EA7mJA,qBAAQ,CA6mJR,C;K;IAGX,0B;MAMI,OAA O,EA9mJA,qBAAQ,CA8mJR,C;K;IAGX,0B;MAMI,OAAO,EA/mJA,qBAAQ,CA+mJR,C;K;IAGX,0B;MAMI,O AAO,EAhnJA,qBAAQ,CAgnJR,C;K;IAGX,0B;MAMI,OAAO,EAjnJA,qBAAQ,CAinJR,C;K;IAGX,0B;MAMI,O AAO,EAlnJA,qBAAQ,CAknJR,C;K;IAGX,0B;MAMI,OAAO,EAnnJA,qBAAQ,CAmnJR,C;K;IAGX,0B;MAMI,O AAO,EApnJA,qBAAQ,CAonJR,C;K;8EAGX,gC;MAMoB,Q;MAAhB,wBAAgB,SAAhB,gB;QAAgB,cAAA,SAA hB,M;QAAsB,IAAI,UAAU,OAAV,CAAJ,C;UAAwB,OAAO,I;;MACrD,OAAO,K;K;8EAGX,gC;MAMoB,Q;MA AhB,wBAAgB,SAAhB,gB;QAAgB,cAAA,SAAhB,M;QAAsB,IAAI,UAAU,OAAV,CAAJ,C;UAAwB,OAAO,I;; MACrD,OAAO,K;K;+EAGX,gC;MAMoB,Q;MAAhB,wBAAgB,SAAhB,gB;QAAgB,cAAA,SAAhB,M;QAAsB,I AAI,UAAU,OAAV,CAAJ,C;UAAwB,OAAO,I;;MACrD,OAAO,K;K;+EAGX,gC;MAMoB,Q;MAAhB,wBAAgB, SAAhB,gB;QAAgB,cAAA,SAAhB,M;QAAsB,IAAI,UAAU,OAAV,CAAJ,C;UAAwB,OAAO,I;;MACrD,OAAO, K;K;+EAGX,gC;MAMoB,Q;MAAhB,wBAAgB,SAAhB,gB;QAAgB,cAAA,SAAhB,M;QAAsB,IAAI,UAAU,OA AV,CAAJ,C;UAAwB,OAAO,I;;MACrD,OAAO,K;K;+EAGX,gC;MAMoB,Q;MAAhB,wBAAgB,SAAhB,gB;QA AgB,cAAA,SAAhB,M;QAAsB,IAAI,UAAU,OAAV,CAAJ,C;UAAwB,OAAO,I;;MACrD,OAAO,K;K;+EAGX,gC ;MAMoB,Q;MAAhB,wBAAgB,SAAhB,gB;QAAgB,cAAA,SAAhB,M;QAAsB,IAAI,UAAU,OAAV,CAAJ,C;UA AwB,OAAO,I;;MACrD,OAAO,K;K;+EAGX,gC;MAMoB,Q;MAAhB,wBAAgB,SAAhB,gB;QAAgB,cAAA,SAA hB,M;QAAsB,IAAI,UAAU,OAAV,CAAJ,C;UAAwB,OAAO,I;;MACrD,OAAO,K;K;+EAGX,yB;MAAA,oC;MA AA,gC;MAAA,uC;QAMoB,Q;QAAhB,wBAAgB,SAAhB,gB;UAAgB,cAAhB,UAAgB,SAAhB,O;UAAsB,IAAI,U AAU,oBAAV,CAAJ,C;YAAwB,OAAO,I;;QACrD,OAAO,K;O;KAPX,C;gFAUA,qB;MAKI,OAAO,gB;K;kFAGX ,qB;MAKI,OAAO,gB;K;kFAGX,qB;MAKI,OAAO,gB;K;kFAGX,qB;MAKI,OAAO,gB;K;kFAGX,qB;MAKI,OA AO,gB;K;kFAGX,qB;MAKI,OAAO,gB;K;kFAGX,qB;MAKI,OAAO,gB;K;kFAGX,qB;MAKI,OAAO,gB;K;kFA GX,qB;MAKI,OAAO,gB;K;kFAGX,gC;MAKoB,Q;MADhB,YAAY,C;MACZ,wBAAgB,SAAhB,gB;QAAgB,cA AA,SAAhB,M;QAAsB,IAAI,UAAU,OAAV,CAAJ,C;UAAwB,qB;;MAC9C,OAAO,K;K;kFAGX,gC;MAKoB,Q; MADhB,YAAY,C;MACZ,wBAAgB,SAAhB,gB;QAAgB,cAAA,SAAhB,M;QAAsB,IAAI,UAAU,OAAV,CAAJ,C ;UAAwB,qB;;MAC9C,OAAO,K;K;mFAGX,gC;MAKoB,Q;MADhB,YAAY,C;MACZ,wBAAgB,SAAhB,gB;QA AgB,cAAA,SAAhB,M;QAAsB,IAAI,UAAU,OAAV,CAAJ,C;UAAwB,qB;;MAC9C,OAAO,K;K;mFAGX,gC;MA KoB,Q;MADhB,YAAY,C;MACZ,wBAAgB,SAAhB,gB;QAAgB,cAAA,SAAhB,M;QAAsB,IAAI,UAAU,OAAV, CAAJ,C;UAAwB,qB;;MAC9C,OAAO,K;K;mFAGX,gC;MAKoB,Q;MADhB,YAAY,C;MACZ,wBAAgB,SAAhB, gB;QAAgB,cAAA,SAAhB,M;QAAsB,IAAI,UAAU,OAAV,CAAJ,C;UAAwB,qB;;MAC9C,OAAO,K;K;mFAGX, gC;MAKoB,Q;MADhB,YAAY,C;MACZ,wBAAgB,SAAhB,gB;QAAgB,cAAA,SAAhB,M;QAAsB,IAAI,UAAU, OAAV,CAAJ,C;UAAwB,qB;;MAC9C,OAAO,K;K;mFAGX,gC;MAKoB,Q;MADhB,YAAY,C;MACZ,wBAAgB, SAAhB,gB;QAAgB,cAAA,SAAhB,M;QAAsB,IAAI,UAAU,OAAV,CAAJ,C;UAAwB,qB;;MAC9C,OAAO,K;K; mFAGX,gC;MAKoB,Q;MADhB,YAAY,C;MACZ,wBAAgB,SAAhB,gB;QAAgB,cAAA,SAAhB,M;QAAsB,IAAI

,UAAU,OAAV,CAAJ,C;UAAwB,qB;;MAC9C,OAAO,K;K;mFAGX,yB;MAAA,oC;MAAA,gC;MAAA,uC;QAKo B,Q;QADhB,YAAY,C;QACZ,wBAAgB,SAAhB,gB;UAAgB,cAAhB,UAAgB,SAAhB,O;UAAsB,IAAI,UAAU,oB AAV,CAAJ,C;YAAwB,qB;;QAC9C,OAAO,K;O;KANX,C;8EASA,yC;MAUoB,Q;MADhB,kBAAkB,O;MAClB, wBAAgB,SAAhB,gB;QAAgB,cAAA,SAAhB,M;QAAsB,cAAc,UAAU,WAAV,EAAuB,OAAvB,C;;MACpC,OA AO,W;K;gFAGX,yC;MAUoB,Q;MADhB,kBAAkB,O;MAClB,wBAAgB,SAAhB,gB;QAAgB,cAAA,SAAhB,M;Q AAsB,cAAc,UAAU,WAAV,EAAuB,OAAvB,C;;MACpC,OAAO,W;K;gFAGX,yC;MAUoB,Q;MADhB,kBAAkB, O;MAClB,wBAAgB,SAAhB,gB;QAAgB,cAAA,SAAhB,M;QAAsB,cAAc,UAAU,WAAV,EAAuB,OAAvB,C;;M ACpC,OAAO,W;K;gFAGX,yC;MAUoB,Q;MADhB,kBAAkB,O;MAClB,wBAAgB,SAAhB,gB;QAAgB,cAAA,S AAhB,M;QAAsB,cAAc,UAAU,WAAV,EAAuB,OAAvB,C;;MACpC,OAAO,W;K;gFAGX,yC;MAUoB,Q;MADh B,kBAAkB,O;MAClB,wBAAgB,SAAhB,gB;QAAgB,cAAA,SAAhB,M;QAAsB,cAAc,UAAU,WAAV,EAAuB,O AAvB,C;;MACpC,OAAO,W;K;gFAGX,yC;MAUoB,Q;MADhB,kBAAkB,O;MAClB,wBAAgB,SAAhB,gB;QAA gB,cAAA,SAAhB,M;QAAsB,cAAc,UAAU,WAAV,EAAuB,OAAvB,C;;MACpC,OAAO,W;K;gFAGX,yC;MAUo B,Q;MADhB,kBAAkB,O;MAClB,wBAAgB,SAAhB,gB;QAAgB,cAAA,SAAhB,M;QAAsB,cAAc,UAAU,WAAV ,EAAuB,OAAvB,C;;MACpC,OAAO,W;K;gFAGX,yC;MAUoB,Q;MADhB,kBAAkB,O;MAClB,wBAAgB,SAAh B,gB;QAAgB,cAAA,SAAhB,M;QAAsB,cAAc,UAAU,WAAV,EAAuB,OAAvB,C;;MACpC,OAAO,W;K;gFAGX, yB;MAAA,oC;MAAA,gC;MAAA,gD;QAUoB,Q;QADhB,kBAAkB,O;QAClB,wBAAgB,SAAhB,gB;UAAgB,cA AhB,UAAgB,SAAhB,O;UAAsB,cAAc,UAAU,WAAV,EAAuB,oBAAvB,C;;QACpC,OAAO,W;O;KAXX,C;4FAc A,yC;MAYoB,UAA8B,M;MAF9C,YAAY,C;MACZ,kBAAkB,O;MAClB,wBAAgB,SAAhB,gB;QAAgB,cAAA,S AAhB,M;QAAsB,cAAc,WAAU,cAAV,EAAU,sBAAV,WAAmB,WAAnB,EAAgC,OAAhC,C;;MACpC,OAAO,W ;K;8FAGX,yC;MAYoB,UAA8B,M;MAF9C,YAAY,C;MACZ,kBAAkB,O;MAClB,wBAAgB,SAAhB,gB;QAAgB, cAAA,SAAhB,M;QAAsB,cAAc,WAAU,cAAV,EAAU,sBAAV,WAAmB,WAAnB,EAAgC,OAAhC,C;;MACpC, OAAO,W;K;8FAGX,yC;MAYoB,UAA8B,M;MAF9C,YAAY,C;MACZ,kBAAkB,O;MAClB,wBAAgB,SAAhB,g B;QAAgB,cAAA,SAAhB,M;QAAsB,cAAc,WAAU,cAAV,EAAU,sBAAV,WAAmB,WAAnB,EAAgC,OAAhC,C; ;MACpC,OAAO,W;K;8FAGX,yC;MAYoB,UAA8B,M;MAF9C,YAAY,C;MACZ,kBAAkB,O;MAClB,wBAAgB, SAAhB,gB;QAAgB,cAAA,SAAhB,M;QAAsB,cAAc,WAAU,cAAV,EAAU,sBAAV,WAAmB,WAAnB,EAAgC,O AAhC,C;;MACpC,OAAO,W;K;8FAGX,yC;MAYoB,UAA8B,M;MAF9C,YAAY,C;MACZ,kBAAkB,O;MAClB,w BAAgB,SAAhB,gB;QAAgB,cAAA,SAAhB,M;QAAsB,cAAc,WAAU,cAAV,EAAU,sBAAV,WAAmB,WAAnB,E AAgC,OAAhC,C;;MACpC,OAAO,W;K;8FAGX,yC;MAYoB,UAA8B,M;MAF9C,YAAY,C;MACZ,kBAAkB,O; MAClB,wBAAgB,SAAhB,gB;QAAgB,cAAA,SAAhB,M;QAAsB,cAAc,WAAU,cAAV,EAAU,sBAAV,WAAmB, WAAnB,EAAgC,OAAhC,C;;MACpC,OAAO,W;K;8FAGX,yC;MAYoB,UAA8B,M;MAF9C,YAAY,C;MACZ,kB AAkB,O;MAClB,wBAAgB,SAAhB,gB;QAAgB,cAAA,SAAhB,M;QAAsB,cAAc,WAAU,cAAV,EAAU,sBAAV, WAAmB,WAAnB,EAAgC,OAAhC,C;;MACpC,OAAO,W;K;8FAGX,yC;MAYoB,UAA8B,M;MAF9C,YAAY,C; MACZ,kBAAkB,O;MAClB,wBAAgB,SAAhB,gB;QAAgB,cAAA,SAAhB,M;QAAsB,cAAc,WAAU,cAAV,EAA U,sBAAV,WAAmB,WAAnB,EAAgC,OAAhC,C;;MACpC,OAAO,W;K;8FAGX,yB;MAAA,oC;MAAA,gC;MAA A,gD;QAYoB,UAA8B,M;QAF9C,YAAY,C;QACZ,kBAAkB,O;QAClB,wBAAgB,SAAhB,gB;UAAgB,cAAhB,U AAgB,SAAhB,O;UAAsB,cAAc,WAAU,cAAV,EAAU,sBAAV,WAAmB,WAAnB,EAAgC,oBAAhC,C;;QACpC, OAAO,W;O;KAbX,C;wFAgBA,yB;MAAA,8D;MAAA,gD;QAYoC,Q;QAHhC,YAAY,wB;QACZ,kBAAkB,O;Q AClB,OAAO,SAAS,CAAhB,C;UACI,cAAc,UAAU,UAAI,YAAJ,EAAI,oBAAJ,OAAV,EAAwB,WAAxB,C;;QAE lB,OAAO,W;O;KAdX,C;0FAiBA,yB;MAAA,8D;MAAA,gD;QAYoC,Q;QAHhC,YAAY,wB;QACZ,kBAAkB,O; QAClB,OAAO,SAAS,CAAhB,C;UACI,cAAc,UAAU,UAAI,YAAJ,EAAI,oBAAJ,OAAV,EAAwB,WAAxB,C;;Q AElB,OAAO,W;O;KAdX,C;0FAiBA,yB;MAAA,8D;MAAA,gD;QAYoC,Q;QAHhC,YAAY,wB;QACZ,kBAAkB, O;QAClB,OAAO,SAAS,CAAhB,C;UACI,cAAc,UAAU,UAAI,YAAJ,EAAI,oBAAJ,OAAV,EAAwB,WAAxB,C;; QAElB,OAAO,W;O;KAdX,C;0FAiBA,yB;MAAA,8D;MAAA,gD;QAYoC,Q;QAHhC,YAAY,wB;QACZ,kBAAk B,O;QAClB,OAAO,SAAS,CAAhB,C;UACI,cAAc,UAAU,UAAI,YAAJ,EAAI,oBAAJ,OAAV,EAAwB,WAAxB, C;;QAElB,OAAO,W;O;KAdX,C;0FAiBA,yB;MAAA,8D;MAAA,gD;QAYoC,Q;QAHhC,YAAY,wB;QACZ,kBA AkB,O;QAClB,OAAO,SAAS,CAAhB,C;UACI,cAAc,UAAU,UAAI,YAAJ,EAAI,oBAAJ,OAAV,EAAwB,WAAx B,C;;QAElB,OAAO,W;O;KAdX,C;0FAiBA,yB;MAAA,8D;MAAA,gD;QAYoC,Q;QAHhC,YAAY,wB;QACZ,kB AAkB,O;QAClB,OAAO,SAAS,CAAhB,C;UACI,cAAc,UAAU,UAAI,YAAJ,EAAI,oBAAJ,OAAV,EAAwB,WAA

xB,C;;QAElB,OAAO,W;O;KAdX,C;0FAiBA,yB;MAAA,8D;MAAA,gD;QAYoC,Q;QAHhC,YAAY,wB;QACZ,k BAAkB,O;QAClB,OAAO,SAAS,CAAhB,C;UACI,cAAc,UAAU,UAAI,YAAJ,EAAI,oBAAJ,OAAV,EAAwB,WA AxB,C;;QAElB,OAAO,W;O;KAdX,C;0FAiBA,yB;MAAA,8D;MAAA,gD;QAYoC,Q;QAHhC,YAAY,wB;QACZ, kBAAkB,O;QAClB,OAAO,SAAS,CAAhB,C;UACI,cAAc,UAAU,UAAI,YAAJ,EAAI,oBAAJ,OAAV,EAAwB,W AAxB,C;;QAElB,OAAO,W;O;KAdX,C;0FAiBA,yB;MAAA,8D;MAAA,oC;MAAA,gD;QAYoC,Q;QAHhC,YAA Y,wB;QACZ,kBAAkB,O;QAClB,OAAO,SAAS,CAAhB,C;UACI,cAAc,UAAU,sBAAI,YAAJ,EAAI,oBAAJ,QAA V,EAAwB,WAAxB,C;;QAElB,OAAO,W;O;KAdX,C;sGAiBA,yB;MAAA,8D;MAAA,gD;QAUI,YAAY,wB;QAC Z,kBAAkB,O;QAClB,OAAO,SAAS,CAAhB,C;UACI,cAAc,UAAU,KAAV,EAAiB,UAAI,KAAJ,CAAjB,EAA6B, WAA7B,C;UACd,qB;;QAEJ,OAAO,W;O;KAhBX,C;wGAmBA,yB;MAAA,8D;MAAA,gD;QAUI,YAAY,wB;QA CZ,kBAAkB,O;QAClB,OAAO,SAAS,CAAhB,C;UACI,cAAc,UAAU,KAAV,EAAiB,UAAI,KAAJ,CAAjB,EAA6 B,WAA7B,C;UACd,qB;;QAEJ,OAAO,W;O;KAhBX,C;wGAmBA,yB;MAAA,8D;MAAA,gD;QAUI,YAAY,wB;Q ACZ,kBAAkB,O;QAClB,OAAO,SAAS,CAAhB,C;UACI,cAAc,UAAU,KAAV,EAAiB,UAAI,KAAJ,CAAjB,EAA 6B,WAA7B,C;UACd,qB;;QAEJ,OAAO,W;O;KAhBX,C;wGAmBA,yB;MAAA,8D;MAAA,gD;QAUI,YAAY,wB; QACZ,kBAAkB,O;QAClB,OAAO,SAAS,CAAhB,C;UACI,cAAc,UAAU,KAAV,EAAiB,UAAI,KAAJ,CAAjB,EA A6B,WAA7B,C;UACd,qB;;QAEJ,OAAO,W;O;KAhBX,C;wGAmBA,yB;MAAA,8D;MAAA,gD;QAUI,YAAY,w B;QACZ,kBAAkB,O;QAClB,OAAO,SAAS,CAAhB,C;UACI,cAAc,UAAU,KAAV,EAAiB,UAAI,KAAJ,CAAjB, EAA6B,WAA7B,C;UACd,qB;;QAEJ,OAAO,W;O;KAhBX,C;wGAmBA,yB;MAAA,8D;MAAA,gD;QAUI,YAAY ,wB;QACZ,kBAAkB,O;QAClB,OAAO,SAAS,CAAhB,C;UACI,cAAc,UAAU,KAAV,EAAiB,UAAI,KAAJ,CAAj B,EAA6B,WAA7B,C;UACd,qB;;QAEJ,OAAO,W;O;KAhBX,C;wGAmBA,yB;MAAA,8D;MAAA,gD;QAUI,YA AY,wB;QACZ,kBAAkB,O;QAClB,OAAO,SAAS,CAAhB,C;UACI,cAAc,UAAU,KAAV,EAAiB,UAAI,KAAJ,C AAjB,EAA6B,WAA7B,C;UACd,qB;;QAEJ,OAAO,W;O;KAhBX,C;wGAmBA,yB;MAAA,8D;MAAA,gD;QAUI, YAAY,wB;QACZ,kBAAkB,O;QAClB,OAAO,SAAS,CAAhB,C;UACI,cAAc,UAAU,KAAV,EAAiB,UAAI,KAAJ ,CAAjB,EAA6B,WAA7B,C;UACd,qB;;QAEJ,OAAO,W;O;KAhBX,C;wGAmBA,yB;MAAA,8D;MAAA,oC;MA AA,gD;QAUI,YAAY,wB;QACZ,kBAAkB,O;QAClB,OAAO,SAAS,CAAhB,C;UACI,cAAc,UAAU,KAAV,EAAi B,sBAAI,KAAJ,EAAjB,EAA6B,WAA7B,C;UACd,qB;;QAEJ,OAAO,W;O;KAhBX,C;oFAmBA,6B;MAIoB,Q;M AAhB,wBAAgB,SAAhB,gB;QAAgB,cAAA,SAAhB,M;QAAsB,OAAO,OAAP,C;;K;sFAG1B,6B;MAIoB,Q;MAA hB,wBAAgB,SAAhB,gB;QAAgB,cAAA,SAAhB,M;QAAsB,OAAO,OAAP,C;;K;sFAG1B,6B;MAIoB,Q;MAAhB, wBAAgB,SAAhB,gB;QAAgB,cAAA,SAAhB,M;QAAsB,OAAO,OAAP,C;;K;sFAG1B,6B;MAIoB,Q;MAAhB,wB AAgB,SAAhB,gB;QAAgB,cAAA,SAAhB,M;QAAsB,OAAO,OAAP,C;;K;sFAG1B,6B;MAIoB,Q;MAAhB,wBAA gB,SAAhB,gB;QAAgB,cAAA,SAAhB,M;QAAsB,OAAO,OAAP,C;;K;sFAG1B,6B;MAIoB,Q;MAAhB,wBAAgB, SAAhB,gB;QAAgB,cAAA,SAAhB,M;QAAsB,OAAO,OAAP,C;;K;sFAG1B,6B;MAIoB,Q;MAAhB,wBAAgB,SA AhB,gB;QAAgB,cAAA,SAAhB,M;QAAsB,OAAO,OAAP,C;;K;sFAG1B,6B;MAIoB,Q;MAAhB,wBAAgB,SAAh B,gB;QAAgB,cAAA,SAAhB,M;QAAsB,OAAO,OAAP,C;;K;sFAG1B,yB;MAAA,oC;MAAA,gC;MAAA,oC;QAI oB,Q;QAAhB,wBAAgB,SAAhB,gB;UAAgB,cAAhB,UAAgB,SAAhB,O;UAAsB,OAAO,oBAAP,C;;O;KAJ1B,C; kGAOA,6B;MAOiB,UAAa,M;MAD1B,YAAY,C;MACZ,wBAAa,SAAb,gB;QAAa,WAAA,SAAb,M;QAAmB,QA AO,cAAP,EAAO,sBAAP,WAAgB,IAAhB,C;;K;oGAGvB,6B;MAOiB,UAAa,M;MAD1B,YAAY,C;MACZ,wBA Aa,SAAb,gB;QAAa,WAAA,SAAb,M;QAAmB,QAAO,cAAP,EAAO,sBAAP,WAAgB,IAAhB,C;;K;oGAGvB,6B; MAOiB,UAAa,M;MAD1B,YAAY,C;MACZ,wBAAa,SAAb,gB;QAAa,WAAA,SAAb,M;QAAmB,QAAO,cAAP,E AAO,sBAAP,WAAgB,IAAhB,C;;K;oGAGvB,6B;MAOiB,UAAa,M;MAD1B,YAAY,C;MACZ,wBAAa,SAAb,gB; QAAa,WAAA,SAAb,M;QAAmB,QAAO,cAAP,EAAO,sBAAP,WAAgB,IAAhB,C;;K;oGAGvB,6B;MAOiB,UAA a,M;MAD1B,YAAY,C;MACZ,wBAAa,SAAb,gB;QAAa,WAAA,SAAb,M;QAAmB,QAAO,cAAP,EAAO,sBAAP, WAAgB,IAAhB,C;;K;oGAGvB,6B;MAOiB,UAAa,M;MAD1B,YAAY,C;MACZ,wBAAa,SAAb,gB;QAAa,WAA A,SAAb,M;QAAmB,QAAO,cAAP,EAAO,sBAAP,WAAgB,IAAhB,C;;K;oGAGvB,6B;MAOiB,UAAa,M;MAD1B ,YAAY,C;MACZ,wBAAa,SAAb,gB;QAAa,WAAA,SAAb,M;QAAmB,QAAO,cAAP,EAAO,sBAAP,WAAgB,IA AhB,C;;K;oGAGvB,6B;MAOiB,UAAa,M;MAD1B,YAAY,C;MACZ,wBAAa,SAAb,gB;QAAa,WAAA,SAAb,M; QAAmB,QAAO,cAAP,EAAO,sBAAP,WAAgB,IAAhB,C;;K;oGAGvB,yB;MAAA,oC;MAAA,gC;MAAA,oC;QA OiB,UAAa,M;QAD1B,YAAY,C;QACZ,wBAAa,SAAb,gB;UAAa,WAAb,UAAa,SAAb,O;UAAmB,QAAO,cAAP, EAAO,sBAAP,WAAgB,iBAAhB,C;;O;KAPvB,C;IAUA,wB;MAII,OAAO,oB;K;IAGX,0B;MAII,OAAO,sB;K;IA

GX,0B;MAGI,OAAO,sB;K;IAGX,0B;MAGI,OAAO,sB;K;IAGX,0B;MAGI,OAAO,sB;K;IAGX,0B;MAGI,OAAO ,sB;K;IAGX,0B;MAGI,OAAO,sB;K;IAGX,0B;MAGI,OAAO,sB;K;IAGX,0B;MAGI,OAAO,sB;K;IAGX,0B;MA GI,OAAO,sB;K;gFAGX,yB;MAsDA,8D;MAtDA,sC;QAGW,sB;;UA0DP,IAhxLO,qBAAQ,CAgxLf,C;YAAe,qBA AO,I;YAAP,uB;WACf,cAAc,UAAK,CAAL,C;UACd,gBAAqB,wB;UACrB,IAAI,cAAa,CAAjB,C;YAAoB,qBAA O,O;YAAP,uB;WACpB,eA9DmB,QA8DJ,CAAS,OAAT,C;UACf,aAAU,CAAV,OAAa,SAAb,M;YACI,QAAQ,U AAK,CAAL,C;YACR,QAjEe,QAiEP,CAAS,CAAT,C;YACR,IAAI,2BAAW,CAAX,KAAJ,C;cACI,UAAU,C;cAC V,WAAW,C;;UAGnB,qBAAO,O;;;QAvEP,yB;O;KAHJ,C;kFAMA,yB;MAuEA,8D;MAvEA,sC;QAGW,sB;;UA2 EP,IA/xLO,qBAAQ,CA+xLf,C;YAAe,qBAAO,I;YAAP,uB;WACf,cAAc,UAAK,CAAL,C;UACd,gBAAqB,wB;U ACrB,IAAI,cAAa,CAAjB,C;YAAoB,qBAAO,O;YAAP,uB;WACpB,eA/EmB,QA+EJ,CAAS,OAAT,C;UACf,aAA U,CAAV,OAAa,SAAb,M;YACI,QAAQ,UAAK,CAAL,C;YACR,QAlFe,QAkFP,CAAS,CAAT,C;YACR,IAAI,2B AAW,CAAX,KAAJ,C;cACI,UAAU,C;cACV,WAAW,C;;UAGnB,qBAAO,O;;;QAxFP,yB;O;KAHJ,C;kFAMA,yB ;MAwFA,8D;MAxFA,sC;QAGW,sB;;UA4FP,IA9yLO,qBAAQ,CA8yLf,C;YAAe,qBAAO,I;YAAP,uB;WACf,cA Ac,UAAK,CAAL,C;UACd,gBAAqB,wB;UACrB,IAAI,cAAa,CAAjB,C;YAAoB,qBAAO,O;YAAP,uB;WACpB,e AhGmB,QAgGJ,CAAS,OAAT,C;UACf,aAAU,CAAV,OAAa,SAAb,M;YACI,QAAQ,UAAK,CAAL,C;YACR,QA nGe,QAmGP,CAAS,CAAT,C;YACR,IAAI,2BAAW,CAAX,KAAJ,C;cACI,UAAU,C;cACV,WAAW,C;;UAGnB,q BAAO,O;;;QAzGP,yB;O;KAHJ,C;kFAMA,yB;MAyGA,8D;MAzGA,sC;QAGW,sB;;UA6GP,IA7zLO,qBAAQ,CA 6zLf,C;YAAe,qBAAO,I;YAAP,uB;WACf,cAAc,UAAK,CAAL,C;UACd,gBAAqB,wB;UACrB,IAAI,cAAa,CAAj B,C;YAAoB,qBAAO,O;YAAP,uB;WACpB,eAjHmB,QAiHJ,CAAS,OAAT,C;UACf,aAAU,CAAV,OAAa,SAAb, M;YACI,QAAQ,UAAK,CAAL,C;YACR,QApHe,QAoHP,CAAS,CAAT,C;YACR,IAAI,2BAAW,CAAX,KAAJ,C; cACI,UAAU,C;cACV,WAAW,C;;UAGnB,qBAAO,O;;;QA1HP,yB;O;KAHJ,C;kFAMA,yB;MA0HA,8D;MA1HA, sC;QAGW,sB;;UA8HP,IA50LO,qBAAQ,CA40Lf,C;YAAe,qBAAO,I;YAAP,uB;WACf,cAAc,UAAK,CAAL,C;U ACd,gBAAqB,wB;UACrB,IAAI,cAAa,CAAjB,C;YAAoB,qBAAO,O;YAAP,uB;WACpB,eAlImB,QAkIJ,CAAS,O AAT,C;UACf,aAAU,CAAV,OAAa,SAAb,M;YACI,QAAQ,UAAK,CAAL,C;YACR,QArIe,QAqIP,CAAS,CAAT, C;YACR,IAAI,2BAAW,CAAX,KAAJ,C;cACI,UAAU,C;cACV,WAAW,C;;UAGnB,qBAAO,O;;;QA3IP,yB;O;KA HJ,C;kFAMA,yB;MA2IA,8D;MA3IA,sC;QAGW,sB;;UA+IP,IA31LO,qBAAQ,CA21Lf,C;YAAe,qBAAO,I;YAAP ,uB;WACf,cAAc,UAAK,CAAL,C;UACd,gBAAqB,wB;UACrB,IAAI,cAAa,CAAjB,C;YAAoB,qBAAO,O;YAAP, uB;WACpB,eAnJmB,QAmJJ,CAAS,OAAT,C;UACf,aAAU,CAAV,OAAa,SAAb,M;YACI,QAAQ,UAAK,CAAL, C;YACR,QAtJe,QAsJP,CAAS,CAAT,C;YACR,IAAI,2BAAW,CAAX,KAAJ,C;cACI,UAAU,C;cACV,WAAW,C;; UAGnB,qBAAO,O;;;QA5JP,yB;O;KAHJ,C;kFAMA,yB;MA4JA,8D;MA5JA,sC;QAGW,sB;;UAgKP,IA12LO,qB AAQ,CA02Lf,C;YAAe,qBAAO,I;YAAP,uB;WACf,cAAc,UAAK,CAAL,C;UACd,gBAAqB,wB;UACrB,IAAI,cA Aa,CAAjB,C;YAAoB,qBAAO,O;YAAP,uB;WACpB,eApKmB,QAoKJ,CAAS,OAAT,C;UACf,aAAU,CAAV,OA Aa,SAAb,M;YACI,QAAQ,UAAK,CAAL,C;YACR,QAvKe,QAuKP,CAAS,CAAT,C;YACR,IAAI,2BAAW,CAA X,KAAJ,C;cACI,UAAU,C;cACV,WAAW,C;;UAGnB,qBAAO,O;;;QA7KP,yB;O;KAHJ,C;kFAMA,yB;MA6KA,8 D;MA7KA,sC;QAGW,sB;;UAiLP,IAz3LO,qBAAQ,CAy3Lf,C;YAAe,qBAAO,I;YAAP,uB;WACf,cAAc,UAAK,C AAL,C;UACd,gBAAqB,wB;UACrB,IAAI,cAAa,CAAjB,C;YAAoB,qBAAO,O;YAAP,uB;WACpB,eArLmB,QAq LJ,CAAS,OAAT,C;UACf,aAAU,CAAV,OAAa,SAAb,M;YACI,QAAQ,UAAK,CAAL,C;YACR,QAxLe,QAwLP, CAAS,CAAT,C;YACR,IAAI,2BAAW,CAAX,KAAJ,C;cACI,UAAU,C;cACV,WAAW,C;;UAGnB,qBAAO,O;;;Q A9LP,yB;O;KAHJ,C;kFAMA,yB;MA8LA,8D;MAAA,oC;MA9LA,sC;QAGW,sB;;UAkMP,IAx4LO,qBAAQ,CA w4Lf,C;YAAe,qBAAO,I;YAAP,uB;WACf,cAAc,UAAK,CAAL,C;UACd,gBAAqB,wB;UACrB,IAAI,cAAa,CAAj B,C;YAAoB,qBAAO,O;YAAP,uB;WACpB,eAtMmB,QAsMJ,CAAS,oBAAT,C;UACf,aAAU,CAAV,OAAa,SAA b,M;YACI,QAAQ,UAAK,CAAL,C;YACR,QAzMe,QAyMP,CAAS,cAAT,C;YACR,IAAI,2BAAW,CAAX,KAAJ, C;cACI,UAAU,C;cACV,WAAW,C;;UAGnB,qBAAO,O;;;QA/MP,yB;O;KAHJ,C;4FAMA,yB;MAAA,8D;MAAA, sC;QAOI,IAhxLO,qBAAQ,CAgxLf,C;UAAe,OAAO,I;QACtB,cAAc,UAAK,CAAL,C;QACd,gBAAqB,cAAL,SA AK,C;QACrB,IAAI,cAAa,CAAjB,C;UAAoB,OAAO,O;QAC3B,eAAe,SAAS,OAAT,C;QACf,aAAU,CAAV,OAA a,SAAb,M;UACI,QAAQ,UAAK,CAAL,C;UACR,QAAQ,SAAS,CAAT,C;UACR,IAAI,2BAAW,CAAX,KAAJ,C; YACI,UAAU,C;YACV,WAAW,C;;QAGnB,OAAO,O;O;KApBX,C;8FAuBA,yB;MAAA,8D;MAAA,sC;QAOI,IA /xLO,qBAAQ,CA+xLf,C;UAAe,OAAO,I;QACtB,cAAc,UAAK,CAAL,C;QACd,gBAAqB,cAAL,SAAK,C;QACrB ,IAAI,cAAa,CAAjB,C;UAAoB,OAAO,O;QAC3B,eAAe,SAAS,OAAT,C;QACf,aAAU,CAAV,OAAa,SAAb,M;U

ACI,QAAQ,UAAK,CAAL,C;UACR,QAAQ,SAAS,CAAT,C;UACR,IAAI,2BAAW,CAAX,KAAJ,C;YACI,UAAU ,C;YACV,WAAW,C;;QAGnB,OAAO,O;O;KApBX,C;8FAuBA,yB;MAAA,8D;MAAA,sC;QAOI,IA9yLO,qBAA Q,CA8yLf,C;UAAe,OAAO,I;QACtB,cAAc,UAAK,CAAL,C;QACd,gBAAqB,cAAL,SAAK,C;QACrB,IAAI,cAAa ,CAAjB,C;UAAoB,OAAO,O;QAC3B,eAAe,SAAS,OAAT,C;QACf,aAAU,CAAV,OAAa,SAAb,M;UACI,QAAQ, UAAK,CAAL,C;UACR,QAAQ,SAAS,CAAT,C;UACR,IAAI,2BAAW,CAAX,KAAJ,C;YACI,UAAU,C;YACV,W AAW,C;;QAGnB,OAAO,O;O;KApBX,C;8FAuBA,yB;MAAA,8D;MAAA,sC;QAOI,IA7zLO,qBAAQ,CA6zLf,C; UAAe,OAAO,I;QACtB,cAAc,UAAK,CAAL,C;QACd,gBAAqB,cAAL,SAAK,C;QACrB,IAAI,cAAa,CAAjB,C;U AAoB,OAAO,O;QAC3B,eAAe,SAAS,OAAT,C;QACf,aAAU,CAAV,OAAa,SAAb,M;UACI,QAAQ,UAAK,CAA L,C;UACR,QAAQ,SAAS,CAAT,C;UACR,IAAI,2BAAW,CAAX,KAAJ,C;YACI,UAAU,C;YACV,WAAW,C;;Q AGnB,OAAO,O;O;KApBX,C;8FAuBA,yB;MAAA,8D;MAAA,sC;QAOI,IA50LO,qBAAQ,CA40Lf,C;UAAe,OA AO,I;QACtB,cAAc,UAAK,CAAL,C;QACd,gBAAqB,cAAL,SAAK,C;QACrB,IAAI,cAAa,CAAjB,C;UAAoB,OA AO,O;QAC3B,eAAe,SAAS,OAAT,C;QACf,aAAU,CAAV,OAAa,SAAb,M;UACI,QAAQ,UAAK,CAAL,C;UACR ,QAAQ,SAAS,CAAT,C;UACR,IAAI,2BAAW,CAAX,KAAJ,C;YACI,UAAU,C;YACV,WAAW,C;;QAGnB,OAA O,O;O;KApBX,C;8FAuBA,yB;MAAA,8D;MAAA,sC;QAOI,IA31LO,qBAAQ,CA21Lf,C;UAAe,OAAO,I;QACtB, cAAc,UAAK,CAAL,C;QACd,gBAAqB,cAAL,SAAK,C;QACrB,IAAI,cAAa,CAAjB,C;UAAoB,OAAO,O;QAC3B ,eAAe,SAAS,OAAT,C;QACf,aAAU,CAAV,OAAa,SAAb,M;UACI,QAAQ,UAAK,CAAL,C;UACR,QAAQ,SAAS ,CAAT,C;UACR,IAAI,2BAAW,CAAX,KAAJ,C;YACI,UAAU,C;YACV,WAAW,C;;QAGnB,OAAO,O;O;KApB X,C;8FAuBA,yB;MAAA,8D;MAAA,sC;QAOI,IA12LO,qBAAQ,CA02Lf,C;UAAe,OAAO,I;QACtB,cAAc,UAAK ,CAAL,C;QACd,gBAAqB,cAAL,SAAK,C;QACrB,IAAI,cAAa,CAAjB,C;UAAoB,OAAO,O;QAC3B,eAAe,SAAS ,OAAT,C;QACf,aAAU,CAAV,OAAa,SAAb,M;UACI,QAAQ,UAAK,CAAL,C;UACR,QAAQ,SAAS,CAAT,C;U ACR,IAAI,2BAAW,CAAX,KAAJ,C;YACI,UAAU,C;YACV,WAAW,C;;QAGnB,OAAO,O;O;KApBX,C;8FAuB A,yB;MAAA,8D;MAAA,sC;QAOI,IAz3LO,qBAAQ,CAy3Lf,C;UAAe,OAAO,I;QACtB,cAAc,UAAK,CAAL,C;Q ACd,gBAAqB,cAAL,SAAK,C;QACrB,IAAI,cAAa,CAAjB,C;UAAoB,OAAO,O;QAC3B,eAAe,SAAS,OAAT,C;Q ACf,aAAU,CAAV,OAAa,SAAb,M;UACI,QAAQ,UAAK,CAAL,C;UACR,QAAQ,SAAS,CAAT,C;UACR,IAAI,2 BAAW,CAAX,KAAJ,C;YACI,UAAU,C;YACV,WAAW,C;;QAGnB,OAAO,O;O;KApBX,C;8FAuBA,yB;MAAA, 8D;MAAA,oC;MAAA,sC;QAOI,IAx4LO,qBAAQ,CAw4Lf,C;UAAe,OAAO,I;QACtB,cAAc,UAAK,CAAL,C;QA Cd,gBAAqB,cAAL,SAAK,C;QACrB,IAAI,cAAa,CAAjB,C;UAAoB,OAAO,O;QAC3B,eAAe,SAAS,oBAAT,C;Q ACf,aAAU,CAAV,OAAa,SAAb,M;UACI,QAAQ,UAAK,CAAL,C;UACR,QAAQ,SAAS,cAAT,C;UACR,IAAI,2 BAAW,CAAX,KAAJ,C;YACI,UAAU,C;YACV,WAAW,C;;QAGnB,OAAO,O;O;KApBX,C;gFAuBA,yB;MAAA, sE;MAAA,8D;MkBhnbA,iB;MlBgnbA,sC;QAeiB,Q;QAFb,IAr+LO,qBAAQ,CAq+Lf,C;UAAe,MAAM,6B;QACr B,eAAe,SAAS,UAAK,CAAL,CAAT,C;QACF,+B;QAAb,aAAU,CAAV,iB;UACI,QAAQ,SAAS,UAAK,CAAL,C AAT,C;UACR,WkBznbG,MAAO,KlBynbO,QkBznbP,ElBynbiB,CkBznbjB,C;;QlB2nbd,OAAO,Q;O;KAnBX,C;k FAsBA,yB;MAAA,sE;MAAA,8D;MkBtobA,iB;MlBsobA,sC;QAeiB,Q;QAFb,IAn/LO,qBAAQ,CAm/Lf,C;UAAe, MAAM,6B;QACrB,eAAe,SAAS,UAAK,CAAL,CAAT,C;QACF,+B;QAAb,aAAU,CAAV,iB;UACI,QAAQ,SAAS ,UAAK,CAAL,CAAT,C;UACR,WkB/obG,MAAO,KlB+obO,QkB/obP,ElB+obiB,CkB/objB,C;;QlBipbd,OAAO,Q ;O;KAnBX,C;kFAsBA,yB;MAAA,sE;MAAA,8D;MkB5pbA,iB;MlB4pbA,sC;QAeiB,Q;QAFb,IAjgMO,qBAAQ,C AigMf,C;UAAe,MAAM,6B;QACrB,eAAe,SAAS,UAAK,CAAL,CAAT,C;QACF,+B;QAAb,aAAU,CAAV,iB;UA CI,QAAQ,SAAS,UAAK,CAAL,CAAT,C;UACR,WkBrqbG,MAAO,KlBqqbO,QkBrqbP,ElBqqbiB,CkBrqbjB,C;;Q lBuqbd,OAAO,Q;O;KAnBX,C;kFAsBA,yB;MAAA,sE;MAAA,8D;MkBlrbA,iB;MlBkrbA,sC;QAeiB,Q;QAFb,IA/ gMO,qBAAQ,CA+gMf,C;UAAe,MAAM,6B;QACrB,eAAe,SAAS,UAAK,CAAL,CAAT,C;QACF,+B;QAAb,aAA U,CAAV,iB;UACI,QAAQ,SAAS,UAAK,CAAL,CAAT,C;UACR,WkB3rbG,MAAO,KlB2rbO,QkB3rbP,ElB2rbiB, CkB3rbjB,C;;QlB6rbd,OAAO,Q;O;KAnBX,C;kFAsBA,yB;MAAA,sE;MAAA,8D;MkBxsbA,iB;MlBwsbA,sC;QA eiB,Q;QAFb,IA7hMO,qBAAQ,CA6hMf,C;UAAe,MAAM,6B;QACrB,eAAe,SAAS,UAAK,CAAL,CAAT,C;QAC F,+B;QAAb,aAAU,CAAV,iB;UACI,QAAQ,SAAS,UAAK,CAAL,CAAT,C;UACR,WkBjtbG,MAAO,KlBitbO,Qk BjtbP,ElBitbiB,CkBjtbjB,C;;QlBmtbd,OAAO,Q;O;KAnBX,C;kFAsBA,yB;MAAA,sE;MAAA,8D;MkB9tbA,iB;Ml B8tbA,sC;QAeiB,Q;QAFb,IA3iMO,qBAAQ,CA2iMf,C;UAAe,MAAM,6B;QACrB,eAAe,SAAS,UAAK,CAAL,C AAT,C;QACF,+B;QAAb,aAAU,CAAV,iB;UACI,QAAQ,SAAS,UAAK,CAAL,CAAT,C;UACR,WkBvubG,MAA O,KlBuubO,QkBvubP,ElBuubiB,CkBvubjB,C;;QlByubd,OAAO,Q;O;KAnBX,C;kFAsBA,yB;MAAA,sE;MAAA,8

D;MkBpvbA,iB;MlBovbA,sC;QAeiB,Q;QAFb,IAzjMO,qBAAQ,CAyjMf,C;UAAe,MAAM,6B;QACrB,eAAe,SAA S,UAAK,CAAL,CAAT,C;QACF,+B;QAAb,aAAU,CAAV,iB;UACI,QAAQ,SAAS,UAAK,CAAL,CAAT,C;UACR ,WkB7vbG,MAAO,KlB6vbO,QkB7vbP,ElB6vbiB,CkB7vbjB,C;;QlB+vbd,OAAO,Q;O;KAnBX,C;kFAsBA,yB;M AAA,sE;MAAA,8D;MkB1wbA,iB;MlB0wbA,sC;QAeiB,Q;QAFb,IAvkMO,qBAAQ,CAukMf,C;UAAe,MAAM,6 B;QACrB,eAAe,SAAS,UAAK,CAAL,CAAT,C;QACF,+B;QAAb,aAAU,CAAV,iB;UACI,QAAQ,SAAS,UAAK,C AAL,CAAT,C;UACR,WkBnxbG,MAAO,KlBmxbO,QkBnxbP,ElBmxbiB,CkBnxbjB,C;;QlBqxbd,OAAO,Q;O;KA nBX,C;kFAsBA,yB;MAAA,sE;MAAA,oC;MAAA,8D;MkBhybA,iB;MlBgybA,sC;QAeiB,Q;QAFb,IArlMO,qBA AQ,CAqlMf,C;UAAe,MAAM,6B;QACrB,eAAe,SAAS,sBAAK,CAAL,EAAT,C;QACF,+B;QAAb,aAAU,CAAV,i B;UACI,QAAQ,SAAS,sBAAK,CAAL,EAAT,C;UACR,WkBzybG,MAAO,KlByybO,QkBzybP,ElByybiB,CkBzyb jB,C;;QlB2ybd,OAAO,Q;O;KAnBX,C;kFAsBA,yB;MAAA,sE;MAAA,8D;MkBj0bA,iB;MlBi0bA,sC;QAeiB,Q;Q AFb,IA3qMO,qBAAQ,CA2qMf,C;UAAe,MAAM,6B;QACrB,eAAe,SAAS,UAAK,CAAL,CAAT,C;QACF,+B;QA Ab,aAAU,CAAV,iB;UACI,QAAQ,SAAS,UAAK,CAAL,CAAT,C;UACR,WkB10bG,MAAO,KlB00bO,QkB10bP, ElB00biB,CkB10bjB,C;;QlB40bd,OAAO,Q;O;KAnBX,C;kFAsBA,yB;MAAA,sE;MAAA,8D;MkBv1bA,iB;MlBu 1bA,sC;QAeiB,Q;QAFb,IAzrMO,qBAAQ,CAyrMf,C;UAAe,MAAM,6B;QACrB,eAAe,SAAS,UAAK,CAAL,CA AT,C;QACF,+B;QAAb,aAAU,CAAV,iB;UACI,QAAQ,SAAS,UAAK,CAAL,CAAT,C;UACR,WkBh2bG,MAAO, KlBg2bO,QkBh2bP,ElBg2biB,CkBh2bjB,C;;QlBk2bd,OAAO,Q;O;KAnBX,C;mFAsBA,yB;MAAA,sE;MAAA,8D ;MkB72bA,iB;MlB62bA,sC;QAeiB,Q;QAFb,IAvsMO,qBAAQ,CAusMf,C;UAAe,MAAM,6B;QACrB,eAAe,SAA S,UAAK,CAAL,CAAT,C;QACF,+B;QAAb,aAAU,CAAV,iB;UACI,QAAQ,SAAS,UAAK,CAAL,CAAT,C;UACR ,WkBt3bG,MAAO,KlBs3bO,QkBt3bP,ElBs3biB,CkBt3bjB,C;;QlBw3bd,OAAO,Q;O;KAnBX,C;mFAsBA,yB;MA AA,sE;MAAA,8D;MkBn4bA,iB;MlBm4bA,sC;QAeiB,Q;QAFb,IArtMO,qBAAQ,CAqtMf,C;UAAe,MAAM,6B;Q ACrB,eAAe,SAAS,UAAK,CAAL,CAAT,C;QACF,+B;QAAb,aAAU,CAAV,iB;UACI,QAAQ,SAAS,UAAK,CAA L,CAAT,C;UACR,WkB54bG,MAAO,KlB44bO,QkB54bP,ElB44biB,CkB54bjB,C;;QlB84bd,OAAO,Q;O;KAnBX, C;mFAsBA,yB;MAAA,sE;MAAA,8D;MkBz5bA,iB;MlBy5bA,sC;QAeiB,Q;QAFb,IAnuMO,qBAAQ,CAmuMf,C; UAAe,MAAM,6B;QACrB,eAAe,SAAS,UAAK,CAAL,CAAT,C;QACF,+B;QAAb,aAAU,CAAV,iB;UACI,QAAQ ,SAAS,UAAK,CAAL,CAAT,C;UACR,WkBl6bG,MAAO,KlBk6bO,QkBl6bP,ElBk6biB,CkBl6bjB,C;;QlBo6bd,O AAO,Q;O;KAnBX,C;mFAsBA,yB;MAAA,sE;MAAA,8D;MkB/6bA,iB;MlB+6bA,sC;QAeiB,Q;QAFb,IAjvMO,qB AAQ,CAivMf,C;UAAe,MAAM,6B;QACrB,eAAe,SAAS,UAAK,CAAL,CAAT,C;QACF,+B;QAAb,aAAU,CAAV ,iB;UACI,QAAQ,SAAS,UAAK,CAAL,CAAT,C;UACR,WkBx7bG,MAAO,KlBw7bO,QkBx7bP,ElBw7biB,CkBx 7bjB,C;;QlB07bd,OAAO,Q;O;KAnBX,C;mFAsBA,yB;MAAA,sE;MAAA,8D;MkBr8bA,iB;MlBq8bA,sC;QAeiB, Q;QAFb,IA/vMO,qBAAQ,CA+vMf,C;UAAe,MAAM,6B;QACrB,eAAe,SAAS,UAAK,CAAL,CAAT,C;QACF,+B ;QAAb,aAAU,CAAV,iB;UACI,QAAQ,SAAS,UAAK,CAAL,CAAT,C;UACR,WkB98bG,MAAO,KlB88bO,QkB9 8bP,ElB88biB,CkB98bjB,C;;QlBg9bd,OAAO,Q;O;KAnBX,C;mFAsBA,yB;MAAA,sE;MAAA,8D;MkB39bA,iB; MlB29bA,sC;QAeiB,Q;QAFb,IA7wMO,qBAAQ,CA6wMf,C;UAAe,MAAM,6B;QACrB,eAAe,SAAS,UAAK,CA AL,CAAT,C;QACF,+B;QAAb,aAAU,CAAV,iB;UACI,QAAQ,SAAS,UAAK,CAAL,CAAT,C;UACR,WkBp+bG, MAAO,KlBo+bO,QkBp+bP,ElBo+biB,CkBp+bjB,C;;QlBs+bd,OAAO,Q;O;KAnBX,C;mFAsBA,yB;MAAA,sE;M AAA,oC;MAAA,8D;MkBj/bA,iB;MlBi/bA,sC;QAeiB,Q;QAFb,IA3xMO,qBAAQ,CA2xMf,C;UAAe,MAAM,6B; QACrB,eAAe,SAAS,sBAAK,CAAL,EAAT,C;QACF,+B;QAAb,aAAU,CAAV,iB;UACI,QAAQ,SAAS,sBAAK,C AAL,EAAT,C;UACR,WkB1/bG,MAAO,KlB0/bO,QkB1/bP,ElB0/biB,CkB1/bjB,C;;QlB4/bd,OAAO,Q;O;KAnBX, C;mFAsBA,yB;MAAA,sE;MAAA,8D;MAAA,sC;QAaiB,Q;QAFb,IA/2MO,qBAAQ,CA+2Mf,C;UAAe,MAAM,6 B;QACrB,eAAe,SAAS,UAAK,CAAL,CAAT,C;QACF,+B;QAAb,aAAU,CAAV,iB;UACI,QAAQ,SAAS,UAAK,C AAL,CAAT,C;UACR,IAAI,2BAAW,CAAX,KAAJ,C;YACI,WAAW,C;;QAGnB,OAAO,Q;O;KAnBX,C;mFAsB A,yB;MAAA,sE;MAAA,8D;MAAA,sC;QAaiB,Q;QAFb,IA73MO,qBAAQ,CA63Mf,C;UAAe,MAAM,6B;QACrB, eAAe,SAAS,UAAK,CAAL,CAAT,C;QACF,+B;QAAb,aAAU,CAAV,iB;UACI,QAAQ,SAAS,UAAK,CAAL,CAA T,C;UACR,IAAI,2BAAW,CAAX,KAAJ,C;YACI,WAAW,C;;QAGnB,OAAO,Q;O;KAnBX,C;mFAsBA,yB;MAA A,sE;MAAA,8D;MAAA,sC;QAaiB,Q;QAFb,IA34MO,qBAAQ,CA24Mf,C;UAAe,MAAM,6B;QACrB,eAAe,SAA S,UAAK,CAAL,CAAT,C;QACF,+B;QAAb,aAAU,CAAV,iB;UACI,QAAQ,SAAS,UAAK,CAAL,CAAT,C;UACR ,IAAI,2BAAW,CAAX,KAAJ,C;YACI,WAAW,C;;QAGnB,OAAO,Q;O;KAnBX,C;mFAsBA,yB;MAAA,sE;MAA A,8D;MAAA,sC;QAaiB,Q;QAFb,IAz5MO,qBAAQ,CAy5Mf,C;UAAe,MAAM,6B;QACrB,eAAe,SAAS,UAAK,C

AAL,CAAT,C;QACF,+B;QAAb,aAAU,CAAV,iB;UACI,QAAQ,SAAS,UAAK,CAAL,CAAT,C;UACR,IAAI,2BA AW,CAAX,KAAJ,C;YACI,WAAW,C;;QAGnB,OAAO,Q;O;KAnBX,C;mFAsBA,yB;MAAA,sE;MAAA,8D;MAA A,sC;QAaiB,Q;QAFb,IAv6MO,qBAAQ,CAu6Mf,C;UAAe,MAAM,6B;QACrB,eAAe,SAAS,UAAK,CAAL,CAA T,C;QACF,+B;QAAb,aAAU,CAAV,iB;UACI,QAAQ,SAAS,UAAK,CAAL,CAAT,C;UACR,IAAI,2BAAW,CAA X,KAAJ,C;YACI,WAAW,C;;QAGnB,OAAO,Q;O;KAnBX,C;mFAsBA,yB;MAAA,sE;MAAA,8D;MAAA,sC;QA aiB,Q;QAFb,IAr7MO,qBAAQ,CAq7Mf,C;UAAe,MAAM,6B;QACrB,eAAe,SAAS,UAAK,CAAL,CAAT,C;QACF ,+B;QAAb,aAAU,CAAV,iB;UACI,QAAQ,SAAS,UAAK,CAAL,CAAT,C;UACR,IAAI,2BAAW,CAAX,KAAJ,C; YACI,WAAW,C;;QAGnB,OAAO,Q;O;KAnBX,C;mFAsBA,yB;MAAA,sE;MAAA,8D;MAAA,sC;QAaiB,Q;QAF b,IAn8MO,qBAAQ,CAm8Mf,C;UAAe,MAAM,6B;QACrB,eAAe,SAAS,UAAK,CAAL,CAAT,C;QACF,+B;QAA b,aAAU,CAAV,iB;UACI,QAAQ,SAAS,UAAK,CAAL,CAAT,C;UACR,IAAI,2BAAW,CAAX,KAAJ,C;YACI,W AAW,C;;QAGnB,OAAO,Q;O;KAnBX,C;mFAsBA,yB;MAAA,sE;MAAA,8D;MAAA,sC;QAaiB,Q;QAFb,IAj9M O,qBAAQ,CAi9Mf,C;UAAe,MAAM,6B;QACrB,eAAe,SAAS,UAAK,CAAL,CAAT,C;QACF,+B;QAAb,aAAU,C AAV,iB;UACI,QAAQ,SAAS,UAAK,CAAL,CAAT,C;UACR,IAAI,2BAAW,CAAX,KAAJ,C;YACI,WAAW,C;;Q AGnB,OAAO,Q;O;KAnBX,C;mFAsBA,yB;MAAA,sE;MAAA,oC;MAAA,8D;MAAA,sC;QAaiB,Q;QAFb,IA/9M O,qBAAQ,CA+9Mf,C;UAAe,MAAM,6B;QACrB,eAAe,SAAS,sBAAK,CAAL,EAAT,C;QACF,+B;QAAb,aAAU, CAAV,iB;UACI,QAAQ,SAAS,sBAAK,CAAL,EAAT,C;UACR,IAAI,2BAAW,CAAX,KAAJ,C;YACI,WAAW,C;; QAGnB,OAAO,Q;O;KAnBX,C;4FAsBA,yB;MAAA,8D;MkBlscA,iB;MlBkscA,sC;QAaiB,Q;QAFb,IArjNO,qBA AQ,CAqjNf,C;UAAe,OAAO,I;QACtB,eAAe,SAAS,UAAK,CAAL,CAAT,C;QACF,+B;QAAb,aAAU,CAAV,iB;U ACI,QAAQ,SAAS,UAAK,CAAL,CAAT,C;UACR,WkBzscG,MAAO,KlByscO,QkBzscP,ElBysciB,CkBzscjB,C;; QlB2scd,OAAO,Q;O;KAjBX,C;8FAoBA,yB;MAAA,8D;MkBttcA,iB;MlBstcA,sC;QAaiB,Q;QAFb,IAjkNO,qBA AQ,CAikNf,C;UAAe,OAAO,I;QACtB,eAAe,SAAS,UAAK,CAAL,CAAT,C;QACF,+B;QAAb,aAAU,CAAV,iB;U ACI,QAAQ,SAAS,UAAK,CAAL,CAAT,C;UACR,WkB7tcG,MAAO,KlB6tcO,QkB7tcP,ElB6tciB,CkB7tcjB,C;;Q lB+tcd,OAAO,Q;O;KAjBX,C;8FAoBA,yB;MAAA,8D;MkB1ucA,iB;MlB0ucA,sC;QAaiB,Q;QAFb,IA7kNO,qBA AQ,CA6kNf,C;UAAe,OAAO,I;QACtB,eAAe,SAAS,UAAK,CAAL,CAAT,C;QACF,+B;QAAb,aAAU,CAAV,iB; UACI,QAAQ,SAAS,UAAK,CAAL,CAAT,C;UACR,WkBjvcG,MAAO,KlBivcO,QkBjvcP,ElBivciB,CkBjvcjB,C;; QlBmvcd,OAAO,Q;O;KAjBX,C;8FAoBA,yB;MAAA,8D;MkB9vcA,iB;MlB8vcA,sC;QAaiB,Q;QAFb,IAzlNO,qB AAQ,CAylNf,C;UAAe,OAAO,I;QACtB,eAAe,SAAS,UAAK,CAAL,CAAT,C;QACF,+B;QAAb,aAAU,CAAV,iB; UACI,QAAQ,SAAS,UAAK,CAAL,CAAT,C;UACR,WkBrwcG,MAAO,KlBqwcO,QkBrwcP,ElBqwciB,CkBrwcjB ,C;;QlBuwcd,OAAO,Q;O;KAjBX,C;8FAoBA,yB;MAAA,8D;MkBlxcA,iB;MlBkxcA,sC;QAaiB,Q;QAFb,IArmNO ,qBAAQ,CAqmNf,C;UAAe,OAAO,I;QACtB,eAAe,SAAS,UAAK,CAAL,CAAT,C;QACF,+B;QAAb,aAAU,CAA V,iB;UACI,QAAQ,SAAS,UAAK,CAAL,CAAT,C;UACR,WkBzxcG,MAAO,KlByxcO,QkBzxcP,ElByxciB,CkBz xcjB,C;;QlB2xcd,OAAO,Q;O;KAjBX,C;8FAoBA,yB;MAAA,8D;MkBtycA,iB;MlBsycA,sC;QAaiB,Q;QAFb,IAjn NO,qBAAQ,CAinNf,C;UAAe,OAAO,I;QACtB,eAAe,SAAS,UAAK,CAAL,CAAT,C;QACF,+B;QAAb,aAAU,CA AV,iB;UACI,QAAQ,SAAS,UAAK,CAAL,CAAT,C;UACR,WkB7ycG,MAAO,KlB6ycO,QkB7ycP,ElB6yciB,CkB 7ycjB,C;;QlB+ycd,OAAO,Q;O;KAjBX,C;8FAoBA,yB;MAAA,8D;MkB1zcA,iB;MlB0zcA,sC;QAaiB,Q;QAFb,IA 7nNO,qBAAQ,CA6nNf,C;UAAe,OAAO,I;QACtB,eAAe,SAAS,UAAK,CAAL,CAAT,C;QACF,+B;QAAb,aAAU, CAAV,iB;UACI,QAAQ,SAAS,UAAK,CAAL,CAAT,C;UACR,WkBj0cG,MAAO,KlBi0cO,QkBj0cP,ElBi0ciB,Ck Bj0cjB,C;;QlBm0cd,OAAO,Q;O;KAjBX,C;8FAoBA,yB;MAAA,8D;MkB90cA,iB;MlB80cA,sC;QAaiB,Q;QAFb,I AzoNO,qBAAQ,CAyoNf,C;UAAe,OAAO,I;QACtB,eAAe,SAAS,UAAK,CAAL,CAAT,C;QACF,+B;QAAb,aAA U,CAAV,iB;UACI,QAAQ,SAAS,UAAK,CAAL,CAAT,C;UACR,WkBr1cG,MAAO,KlBq1cO,QkBr1cP,ElBq1ciB ,CkBr1cjB,C;;QlBu1cd,OAAO,Q;O;KAjBX,C;8FAoBA,yB;MAAA,oC;MAAA,8D;MkBl2cA,iB;MlBk2cA,sC;QA aiB,Q;QAFb,IArpNO,qBAAQ,CAqpNf,C;UAAe,OAAO,I;QACtB,eAAe,SAAS,sBAAK,CAAL,EAAT,C;QACF,+ B;QAAb,aAAU,CAAV,iB;UACI,QAAQ,SAAS,sBAAK,CAAL,EAAT,C;UACR,WkBz2cG,MAAO,KlBy2cO,QkB z2cP,ElBy2ciB,CkBz2cjB,C;;QlB22cd,OAAO,Q;O;KAjBX,C;8FAoBA,yB;MAAA,8D;MkBj4cA,iB;MlBi4cA,sC; QAaiB,Q;QAFb,IAzuNO,qBAAQ,CAyuNf,C;UAAe,OAAO,I;QACtB,eAAe,SAAS,UAAK,CAAL,CAAT,C;QACF ,+B;QAAb,aAAU,CAAV,iB;UACI,QAAQ,SAAS,UAAK,CAAL,CAAT,C;UACR,WkBx4cG,MAAO,KlBw4cO,Q kBx4cP,ElBw4ciB,CkBx4cjB,C;;QlB04cd,OAAO,Q;O;KAjBX,C;8FAoBA,yB;MAAA,8D;MkBr5cA,iB;MlBq5cA, sC;QAaiB,Q;QAFb,IArvNO,qBAAQ,CAqvNf,C;UAAe,OAAO,I;QACtB,eAAe,SAAS,UAAK,CAAL,CAAT,C;QA

CF,+B;QAAb,aAAU,CAAV,iB;UACI,QAAQ,SAAS,UAAK,CAAL,CAAT,C;UACR,WkB55cG,MAAO,KlB45cO, QkB55cP,ElB45ciB,CkB55cjB,C;;QlB85cd,OAAO,Q;O;KAjBX,C;+FAoBA,yB;MAAA,8D;MkBz6cA,iB;MlBy6c A,sC;QAaiB,Q;QAFb,IAjwNO,qBAAQ,CAiwNf,C;UAAe,OAAO,I;QACtB,eAAe,SAAS,UAAK,CAAL,CAAT,C; QACF,+B;QAAb,aAAU,CAAV,iB;UACI,QAAQ,SAAS,UAAK,CAAL,CAAT,C;UACR,WkBh7cG,MAAO,KlBg7 cO,QkBh7cP,ElBg7ciB,CkBh7cjB,C;;QlBk7cd,OAAO,Q;O;KAjBX,C;+FAoBA,yB;MAAA,8D;MkB77cA,iB;MlB 67cA,sC;QAaiB,Q;QAFb,IA7wNO,qBAAQ,CA6wNf,C;UAAe,OAAO,I;QACtB,eAAe,SAAS,UAAK,CAAL,CAA T,C;QACF,+B;QAAb,aAAU,CAAV,iB;UACI,QAAQ,SAAS,UAAK,CAAL,CAAT,C;UACR,WkBp8cG,MAAO,K lBo8cO,QkBp8cP,ElBo8ciB,CkBp8cjB,C;;QlBs8cd,OAAO,Q;O;KAjBX,C;+FAoBA,yB;MAAA,8D;MkBj9cA,iB; MlBi9cA,sC;QAaiB,Q;QAFb,IAzxNO,qBAAQ,CAyxNf,C;UAAe,OAAO,I;QACtB,eAAe,SAAS,UAAK,CAAL,C AAT,C;QACF,+B;QAAb,aAAU,CAAV,iB;UACI,QAAQ,SAAS,UAAK,CAAL,CAAT,C;UACR,WkBx9cG,MAA O,KlBw9cO,QkBx9cP,ElBw9ciB,CkBx9cjB,C;;QlB09cd,OAAO,Q;O;KAjBX,C;+FAoBA,yB;MAAA,8D;MkBr+c A,iB;MlBq+cA,sC;QAaiB,Q;QAFb,IAryNO,qBAAQ,CAqyNf,C;UAAe,OAAO,I;QACtB,eAAe,SAAS,UAAK,CA AL,CAAT,C;QACF,+B;QAAb,aAAU,CAAV,iB;UACI,QAAQ,SAAS,UAAK,CAAL,CAAT,C;UACR,WkB5+cG, MAAO,KlB4+cO,QkB5+cP,ElB4+ciB,CkB5+cjB,C;;QlB8+cd,OAAO,Q;O;KAjBX,C;+FAoBA,yB;MAAA,8D;Mk Bz/cA,iB;MlBy/cA,sC;QAaiB,Q;QAFb,IAjzNO,qBAAQ,CAizNf,C;UAAe,OAAO,I;QACtB,eAAe,SAAS,UAAK,C AAL,CAAT,C;QACF,+B;QAAb,aAAU,CAAV,iB;UACI,QAAQ,SAAS,UAAK,CAAL,CAAT,C;UACR,WkBhgdG ,MAAO,KlBggdO,QkBhgdP,ElBggdiB,CkBhgdjB,C;;QlBkgdd,OAAO,Q;O;KAjBX,C;+FAoBA,yB;MAAA,8D;M kB7gdA,iB;MlB6gdA,sC;QAaiB,Q;QAFb,IA7zNO,qBAAQ,CA6zNf,C;UAAe,OAAO,I;QACtB,eAAe,SAAS,UAA K,CAAL,CAAT,C;QACF,+B;QAAb,aAAU,CAAV,iB;UACI,QAAQ,SAAS,UAAK,CAAL,CAAT,C;UACR,WkBp hdG,MAAO,KlBohdO,QkBphdP,ElBohdiB,CkBphdjB,C;;QlBshdd,OAAO,Q;O;KAjBX,C;+FAoBA,yB;MAAA,oC ;MAAA,8D;MkBjidA,iB;MlBiidA,sC;QAaiB,Q;QAFb,IAz0NO,qBAAQ,CAy0Nf,C;UAAe,OAAO,I;QACtB,eAAe ,SAAS,sBAAK,CAAL,EAAT,C;QACF,+B;QAAb,aAAU,CAAV,iB;UACI,QAAQ,SAAS,sBAAK,CAAL,EAAT,C ;UACR,WkBxidG,MAAO,KlBwidO,QkBxidP,ElBwidiB,CkBxidjB,C;;QlB0idd,OAAO,Q;O;KAjBX,C;+FAoBA,y B;MAAA,8D;MAAA,sC;QAWiB,Q;QAFb,IA35NO,qBAAQ,CA25Nf,C;UAAe,OAAO,I;QACtB,eAAe,SAAS,UA AK,CAAL,CAAT,C;QACF,+B;QAAb,aAAU,CAAV,iB;UACI,QAAQ,SAAS,UAAK,CAAL,CAAT,C;UACR,IAA I,2BAAW,CAAX,KAAJ,C;YACI,WAAW,C;;QAGnB,OAAO,Q;O;KAjBX,C;+FAoBA,yB;MAAA,8D;MAAA,sC; QAWiB,Q;QAFb,IAv6NO,qBAAQ,CAu6Nf,C;UAAe,OAAO,I;QACtB,eAAe,SAAS,UAAK,CAAL,CAAT,C;QAC F,+B;QAAb,aAAU,CAAV,iB;UACI,QAAQ,SAAS,UAAK,CAAL,CAAT,C;UACR,IAAI,2BAAW,CAAX,KAAJ, C;YACI,WAAW,C;;QAGnB,OAAO,Q;O;KAjBX,C;+FAoBA,yB;MAAA,8D;MAAA,sC;QAWiB,Q;QAFb,IAn7N O,qBAAQ,CAm7Nf,C;UAAe,OAAO,I;QACtB,eAAe,SAAS,UAAK,CAAL,CAAT,C;QACF,+B;QAAb,aAAU,CA AV,iB;UACI,QAAQ,SAAS,UAAK,CAAL,CAAT,C;UACR,IAAI,2BAAW,CAAX,KAAJ,C;YACI,WAAW,C;;QA GnB,OAAO,Q;O;KAjBX,C;+FAoBA,yB;MAAA,8D;MAAA,sC;QAWiB,Q;QAFb,IA/7NO,qBAAQ,CA+7Nf,C;U AAe,OAAO,I;QACtB,eAAe,SAAS,UAAK,CAAL,CAAT,C;QACF,+B;QAAb,aAAU,CAAV,iB;UACI,QAAQ,SA AS,UAAK,CAAL,CAAT,C;UACR,IAAI,2BAAW,CAAX,KAAJ,C;YACI,WAAW,C;;QAGnB,OAAO,Q;O;KAjB X,C;+FAoBA,yB;MAAA,8D;MAAA,sC;QAWiB,Q;QAFb,IA38NO,qBAAQ,CA28Nf,C;UAAe,OAAO,I;QACtB,e AAe,SAAS,UAAK,CAAL,CAAT,C;QACF,+B;QAAb,aAAU,CAAV,iB;UACI,QAAQ,SAAS,UAAK,CAAL,CAA T,C;UACR,IAAI,2BAAW,CAAX,KAAJ,C;YACI,WAAW,C;;QAGnB,OAAO,Q;O;KAjBX,C;+FAoBA,yB;MAA A,8D;MAAA,sC;QAWiB,Q;QAFb,IAv9NO,qBAAQ,CAu9Nf,C;UAAe,OAAO,I;QACtB,eAAe,SAAS,UAAK,CA AL,CAAT,C;QACF,+B;QAAb,aAAU,CAAV,iB;UACI,QAAQ,SAAS,UAAK,CAAL,CAAT,C;UACR,IAAI,2BAA W,CAAX,KAAJ,C;YACI,WAAW,C;;QAGnB,OAAO,Q;O;KAjBX,C;+FAoBA,yB;MAAA,8D;MAAA,sC;QAWiB ,Q;QAFb,IAn+NO,qBAAQ,CAm+Nf,C;UAAe,OAAO,I;QACtB,eAAe,SAAS,UAAK,CAAL,CAAT,C;QACF,+B; QAAb,aAAU,CAAV,iB;UACI,QAAQ,SAAS,UAAK,CAAL,CAAT,C;UACR,IAAI,2BAAW,CAAX,KAAJ,C;YA CI,WAAW,C;;QAGnB,OAAO,Q;O;KAjBX,C;+FAoBA,yB;MAAA,8D;MAAA,sC;QAWiB,Q;QAFb,IA/+NO,qBA AQ,CA++Nf,C;UAAe,OAAO,I;QACtB,eAAe,SAAS,UAAK,CAAL,CAAT,C;QACF,+B;QAAb,aAAU,CAAV,iB; UACI,QAAQ,SAAS,UAAK,CAAL,CAAT,C;UACR,IAAI,2BAAW,CAAX,KAAJ,C;YACI,WAAW,C;;QAGnB,O AAO,Q;O;KAjBX,C;+FAoBA,yB;MAAA,oC;MAAA,8D;MAAA,sC;QAWiB,Q;QAFb,IA3/NO,qBAAQ,CA2/Nf, C;UAAe,OAAO,I;QACtB,eAAe,SAAS,sBAAK,CAAL,EAAT,C;QACF,+B;QAAb,aAAU,CAAV,iB;UACI,QAAQ ,SAAS,sBAAK,CAAL,EAAT,C;UACR,IAAI,2BAAW,CAAX,KAAJ,C;YACI,WAAW,C;;QAGnB,OAAO,Q;O;K

AjBX,C;wFAoBA,yB;MAAA,sE;MAAA,8D;MAAA,kD;QAaiB,Q;QAFb,IAjlOO,qBAAQ,CAilOf,C;UAAe,MAA M,6B;QACrB,eAAe,SAAS,UAAK,CAAL,CAAT,C;QACF,+B;QAAb,aAAU,CAAV,iB;UACI,QAAQ,SAAS,UAA K,CAAL,CAAT,C;UACR,IAAI,UAAW,SAAQ,QAAR,EAAkB,CAAlB,CAAX,GAAkC,CAAtC,C;YACI,WAAW, C;;QAGnB,OAAO,Q;O;KAnBX,C;0FAsBA,yB;MAAA,sE;MAAA,8D;MAAA,kD;QAaiB,Q;QAFb,IA/lOO,qBAA Q,CA+lOf,C;UAAe,MAAM,6B;QACrB,eAAe,SAAS,UAAK,CAAL,CAAT,C;QACF,+B;QAAb,aAAU,CAAV,iB; UACI,QAAQ,SAAS,UAAK,CAAL,CAAT,C;UACR,IAAI,UAAW,SAAQ,QAAR,EAAkB,CAAlB,CAAX,GAAkC ,CAAtC,C;YACI,WAAW,C;;QAGnB,OAAO,Q;O;KAnBX,C;0FAsBA,yB;MAAA,sE;MAAA,8D;MAAA,kD;QAa iB,Q;QAFb,IA7mOO,qBAAQ,CA6mOf,C;UAAe,MAAM,6B;QACrB,eAAe,SAAS,UAAK,CAAL,CAAT,C;QACF ,+B;QAAb,aAAU,CAAV,iB;UACI,QAAQ,SAAS,UAAK,CAAL,CAAT,C;UACR,IAAI,UAAW,SAAQ,QAAR,EA AkB,CAAlB,CAAX,GAAkC,CAAtC,C;YACI,WAAW,C;;QAGnB,OAAO,Q;O;KAnBX,C;0FAsBA,yB;MAAA,sE ;MAAA,8D;MAAA,kD;QAaiB,Q;QAFb,IA3nOO,qBAAQ,CA2nOf,C;UAAe,MAAM,6B;QACrB,eAAe,SAAS,UA AK,CAAL,CAAT,C;QACF,+B;QAAb,aAAU,CAAV,iB;UACI,QAAQ,SAAS,UAAK,CAAL,CAAT,C;UACR,IAA I,UAAW,SAAQ,QAAR,EAAkB,CAAlB,CAAX,GAAkC,CAAtC,C;YACI,WAAW,C;;QAGnB,OAAO,Q;O;KAnB X,C;0FAsBA,yB;MAAA,sE;MAAA,8D;MAAA,kD;QAaiB,Q;QAFb,IAzoOO,qBAAQ,CAyoOf,C;UAAe,MAAM, 6B;QACrB,eAAe,SAAS,UAAK,CAAL,CAAT,C;QACF,+B;QAAb,aAAU,CAAV,iB;UACI,QAAQ,SAAS,UAAK, CAAL,CAAT,C;UACR,IAAI,UAAW,SAAQ,QAAR,EAAkB,CAAlB,CAAX,GAAkC,CAAtC,C;YACI,WAAW,C; ;QAGnB,OAAO,Q;O;KAnBX,C;0FAsBA,yB;MAAA,sE;MAAA,8D;MAAA,kD;QAaiB,Q;QAFb,IAvpOO,qBAA Q,CAupOf,C;UAAe,MAAM,6B;QACrB,eAAe,SAAS,UAAK,CAAL,CAAT,C;QACF,+B;QAAb,aAAU,CAAV,iB; UACI,QAAQ,SAAS,UAAK,CAAL,CAAT,C;UACR,IAAI,UAAW,SAAQ,QAAR,EAAkB,CAAlB,CAAX,GAAkC ,CAAtC,C;YACI,WAAW,C;;QAGnB,OAAO,Q;O;KAnBX,C;0FAsBA,yB;MAAA,sE;MAAA,8D;MAAA,kD;QAa iB,Q;QAFb,IArqOO,qBAAQ,CAqqOf,C;UAAe,MAAM,6B;QACrB,eAAe,SAAS,UAAK,CAAL,CAAT,C;QACF,+ B;QAAb,aAAU,CAAV,iB;UACI,QAAQ,SAAS,UAAK,CAAL,CAAT,C;UACR,IAAI,UAAW,SAAQ,QAAR,EAA kB,CAAlB,CAAX,GAAkC,CAAtC,C;YACI,WAAW,C;;QAGnB,OAAO,Q;O;KAnBX,C;0FAsBA,yB;MAAA,sE; MAAA,8D;MAAA,kD;QAaiB,Q;QAFb,IAnrOO,qBAAQ,CAmrOf,C;UAAe,MAAM,6B;QACrB,eAAe,SAAS,UA AK,CAAL,CAAT,C;QACF,+B;QAAb,aAAU,CAAV,iB;UACI,QAAQ,SAAS,UAAK,CAAL,CAAT,C;UACR,IAA I,UAAW,SAAQ,QAAR,EAAkB,CAAlB,CAAX,GAAkC,CAAtC,C;YACI,WAAW,C;;QAGnB,OAAO,Q;O;KAnB X,C;0FAsBA,yB;MAAA,sE;MAAA,oC;MAAA,8D;MAAA,kD;QAaiB,Q;QAFb,IAjsOO,qBAAQ,CAisOf,C;UAA e,MAAM,6B;QACrB,eAAe,SAAS,sBAAK,CAAL,EAAT,C;QACF,+B;QAAb,aAAU,CAAV,iB;UACI,QAAQ,SA AS,sBAAK,CAAL,EAAT,C;UACR,IAAI,UAAW,SAAQ,QAAR,EAAkB,CAAlB,CAAX,GAAkC,CAAtC,C;YACI ,WAAW,C;;QAGnB,OAAO,Q;O;KAnBX,C;oGAsBA,yB;MAAA,8D;MAAA,kD;QAWiB,Q;QAFb,IArxOO,qBA AQ,CAqxOf,C;UAAe,OAAO,I;QACtB,eAAe,SAAS,UAAK,CAAL,CAAT,C;QACF,+B;QAAb,aAAU,CAAV,iB; UACI,QAAQ,SAAS,UAAK,CAAL,CAAT,C;UACR,IAAI,UAAW,SAAQ,QAAR,EAAkB,CAAlB,CAAX,GAAkC ,CAAtC,C;YACI,WAAW,C;;QAGnB,OAAO,Q;O;KAjBX,C;sGAoBA,yB;MAAA,8D;MAAA,kD;QAWiB,Q;QAF b,IAjyOO,qBAAQ,CAiyOf,C;UAAe,OAAO,I;QACtB,eAAe,SAAS,UAAK,CAAL,CAAT,C;QACF,+B;QAAb,aA AU,CAAV,iB;UACI,QAAQ,SAAS,UAAK,CAAL,CAAT,C;UACR,IAAI,UAAW,SAAQ,QAAR,EAAkB,CAAlB, CAAX,GAAkC,CAAtC,C;YACI,WAAW,C;;QAGnB,OAAO,Q;O;KAjBX,C;sGAoBA,yB;MAAA,8D;MAAA,kD; QAWiB,Q;QAFb,IA7yOO,qBAAQ,CA6yOf,C;UAAe,OAAO,I;QACtB,eAAe,SAAS,UAAK,CAAL,CAAT,C;QAC F,+B;QAAb,aAAU,CAAV,iB;UACI,QAAQ,SAAS,UAAK,CAAL,CAAT,C;UACR,IAAI,UAAW,SAAQ,QAAR,E AAkB,CAAlB,CAAX,GAAkC,CAAtC,C;YACI,WAAW,C;;QAGnB,OAAO,Q;O;KAjBX,C;sGAoBA,yB;MAAA, 8D;MAAA,kD;QAWiB,Q;QAFb,IAzzOO,qBAAQ,CAyzOf,C;UAAe,OAAO,I;QACtB,eAAe,SAAS,UAAK,CAAL ,CAAT,C;QACF,+B;QAAb,aAAU,CAAV,iB;UACI,QAAQ,SAAS,UAAK,CAAL,CAAT,C;UACR,IAAI,UAAW,S AAQ,QAAR,EAAkB,CAAlB,CAAX,GAAkC,CAAtC,C;YACI,WAAW,C;;QAGnB,OAAO,Q;O;KAjBX,C;sGAoB A,yB;MAAA,8D;MAAA,kD;QAWiB,Q;QAFb,IAr0OO,qBAAQ,CAq0Of,C;UAAe,OAAO,I;QACtB,eAAe,SAAS, UAAK,CAAL,CAAT,C;QACF,+B;QAAb,aAAU,CAAV,iB;UACI,QAAQ,SAAS,UAAK,CAAL,CAAT,C;UACR,I AAI,UAAW,SAAQ,QAAR,EAAkB,CAAlB,CAAX,GAAkC,CAAtC,C;YACI,WAAW,C;;QAGnB,OAAO,Q;O;K AjBX,C;sGAoBA,yB;MAAA,8D;MAAA,kD;QAWiB,Q;QAFb,IAj1OO,qBAAQ,CAi1Of,C;UAAe,OAAO,I;QACt B,eAAe,SAAS,UAAK,CAAL,CAAT,C;QACF,+B;QAAb,aAAU,CAAV,iB;UACI,QAAQ,SAAS,UAAK,CAAL,C AAT,C;UACR,IAAI,UAAW,SAAQ,QAAR,EAAkB,CAAlB,CAAX,GAAkC,CAAtC,C;YACI,WAAW,C;;QAGnB

,OAAO,Q;O;KAjBX,C;sGAoBA,yB;MAAA,8D;MAAA,kD;QAWiB,Q;QAFb,IA71OO,qBAAQ,CA61Of,C;UAAe ,OAAO,I;QACtB,eAAe,SAAS,UAAK,CAAL,CAAT,C;QACF,+B;QAAb,aAAU,CAAV,iB;UACI,QAAQ,SAAS,U AAK,CAAL,CAAT,C;UACR,IAAI,UAAW,SAAQ,QAAR,EAAkB,CAAlB,CAAX,GAAkC,CAAtC,C;YACI,WA AW,C;;QAGnB,OAAO,Q;O;KAjBX,C;sGAoBA,yB;MAAA,8D;MAAA,kD;QAWiB,Q;QAFb,IAz2OO,qBAAQ,C Ay2Of,C;UAAe,OAAO,I;QACtB,eAAe,SAAS,UAAK,CAAL,CAAT,C;QACF,+B;QAAb,aAAU,CAAV,iB;UACI, QAAQ,SAAS,UAAK,CAAL,CAAT,C;UACR,IAAI,UAAW,SAAQ,QAAR,EAAkB,CAAlB,CAAX,GAAkC,CAAt C,C;YACI,WAAW,C;;QAGnB,OAAO,Q;O;KAjBX,C;sGAoBA,yB;MAAA,oC;MAAA,8D;MAAA,kD;QAWiB,Q; QAFb,IAr3OO,qBAAQ,CAq3Of,C;UAAe,OAAO,I;QACtB,eAAe,SAAS,sBAAK,CAAL,EAAT,C;QACF,+B;QAA b,aAAU,CAAV,iB;UACI,QAAQ,SAAS,sBAAK,CAAL,EAAT,C;UACR,IAAI,UAAW,SAAQ,QAAR,EAAkB,CA AlB,CAAX,GAAkC,CAAtC,C;YACI,WAAW,C;;QAGnB,OAAO,Q;O;KAjBX,C;IAoBA,8B;MASiB,Q;MAFb,IA v8OO,qBAAQ,CAu8Of,C;QAAe,OAAO,I;MACtB,UAAU,UAAK,CAAL,C;MACG,+B;MAAb,aAAU,CAAV,iB; QACI,QAAQ,UAAK,CAAL,C;QACR,MkB3leG,MAAO,KlB2leE,GkB3leF,ElB2leO,CkB3leP,C;;MlB6led,OAAO ,G;K;IAGX,gC;MASiB,Q;MAFb,IAv9OO,qBAAQ,CAu9Of,C;QAAe,OAAO,I;MACtB,UAAU,UAAK,CAAL,C; MACG,+B;MAAb,aAAU,CAAV,iB;QACI,QAAQ,UAAK,CAAL,C;QACR,MkBtneG,MAAO,KlBsneE,GkBtneF, ElBsneO,CkBtneP,C;;MlBwned,OAAO,G;K;IAGX,gC;MAOiB,Q;MAFb,IAr+OO,qBAAQ,CAq+Of,C;QAAe,OA AO,I;MACtB,UAAU,UAAK,CAAL,C;MACG,+B;MAAb,aAAU,CAAV,iB;QACI,QAAQ,UAAK,CAAL,C;QACR ,IAAI,sBAAM,CAAN,KAAJ,C;UAAa,MAAM,C;;MAEvB,OAAO,G;K;IAGX,gC;MAOiB,Q;MAFb,IA3+OO,qBA AQ,CA2+Of,C;QAAe,OAAO,I;MACtB,UAAU,UAAK,CAAL,C;MACG,iC;MAAb,aAAU,CAAV,iB;QACI,QAA Q,UAAK,CAAL,C;QACR,IAAI,MAAM,CAAV,C;UAAa,MAAM,C;;MAEvB,OAAO,G;K;IAGX,gC;MAOiB,Q; MAFb,IAj/OO,qBAAQ,CAi/Of,C;QAAe,OAAO,I;MACtB,UAAU,UAAK,CAAL,C;MACG,iC;MAAb,aAAU,CA AV,iB;QACI,QAAQ,UAAK,CAAL,C;QACR,IAAI,MAAM,CAAV,C;UAAa,MAAM,C;;MAEvB,OAAO,G;K;IA GX,gC;MAOiB,Q;MAFb,IAv/OO,qBAAQ,CAu/Of,C;QAAe,OAAO,I;MACtB,UAAU,UAAK,CAAL,C;MACG,iC ;MAAb,aAAU,CAAV,iB;QACI,QAAQ,UAAK,CAAL,C;QACR,IAAI,MAAM,CAAV,C;UAAa,MAAM,C;;MAEv B,OAAO,G;K;IAGX,gC;MAOiB,Q;MAFb,IA7/OO,qBAAQ,CA6/Of,C;QAAe,OAAO,I;MACtB,UAAU,UAAK,C AAL,C;MACG,iC;MAAb,aAAU,CAAV,iB;QACI,QAAQ,UAAK,CAAL,C;QACR,IAAI,oBAAM,CAAN,KAAJ,C ;UAAa,MAAM,C;;MAEvB,OAAO,G;K;IAGX,gC;MASiB,Q;MAFb,IArgPO,qBAAQ,CAqgPf,C;QAAe,OAAO,I; MACtB,UAAU,UAAK,CAAL,C;MACG,iC;MAAb,aAAU,CAAV,iB;QACI,QAAQ,UAAK,CAAL,C;QACR,MkB 5seG,MAAO,KlB4seE,GkB5seF,ElB4seO,CkB5seP,C;;MlB8sed,OAAO,G;K;IAGX,gC;MASiB,Q;MAFb,IA7gPO, qBAAQ,CA6gPf,C;QAAe,OAAO,I;MACtB,UAAU,UAAK,CAAL,C;MACG,iC;MAAb,aAAU,CAAV,iB;QACI,Q AAQ,UAAK,CAAL,C;QACR,MkBjteG,MAAO,KlBiteE,GkBjteF,ElBiteO,CkBjteP,C;;MlBmted,OAAO,G;K;IAG X,gC;MAOiB,Q;MAFb,IA3gPO,qBAAQ,CA2gPf,C;QAAe,OAAO,I;MACtB,UAAU,UAAK,CAAL,C;MACG,iC; MAAb,aAAU,CAAV,iB;QACI,QAAQ,UAAK,CAAL,C;QACR,IAAI,MAAM,CAAV,C;UAAa,MAAM,C;;MAEv B,OAAO,G;K;IAGX,wC;MAGI,OAAO,yBAAc,UAAd,C;K;IAGX,0C;MAGI,OAAO,2BAAc,UAAd,C;K;IAGX,0 C;MAGI,OAAO,2BAAc,UAAd,C;K;IAGX,0C;MAGI,OAAO,2BAAc,UAAd,C;K;IAGX,0C;MAGI,OAAO,2BAA c,UAAd,C;K;IAGX,0C;MAGI,OAAO,2BAAc,UAAd,C;K;IAGX,0C;MAGI,OAAO,2BAAc,UAAd,C;K;IAGX,0C; MAGI,OAAO,2BAAc,UAAd,C;K;IAGX,0C;MAGI,OAAO,2BAAc,UAAd,C;K;IAGX,8C;MAOiB,Q;MAFb,IA/oP O,qBAAQ,CA+oPf,C;QAAe,OAAO,I;MACtB,UAAU,UAAK,CAAL,C;MACG,+B;MAAb,aAAU,CAAV,iB;QAC I,QAAQ,UAAK,CAAL,C;QACR,IAAI,UAAW,SAAQ,GAAR,EAAa,CAAb,CAAX,GAA6B,CAAjC,C;UAAoC,M AAM,C;;MAE9C,OAAO,G;K;IAGX,gD;MAOiB,Q;MAFb,IArpPO,qBAAQ,CAqpPf,C;QAAe,OAAO,I;MACtB,U AAU,UAAK,CAAL,C;MACG,iC;MAAb,aAAU,CAAV,iB;QACI,QAAQ,UAAK,CAAL,C;QACR,IAAI,UAAW,S AAQ,GAAR,EAAa,CAAb,CAAX,GAA6B,CAAjC,C;UAAoC,MAAM,C;;MAE9C,OAAO,G;K;IAGX,gD;MAOiB ,Q;MAFb,IA3pPO,qBAAQ,CA2pPf,C;QAAe,OAAO,I;MACtB,UAAU,UAAK,CAAL,C;MACG,iC;MAAb,aAAU, CAAV,iB;QACI,QAAQ,UAAK,CAAL,C;QACR,IAAI,UAAW,SAAQ,GAAR,EAAa,CAAb,CAAX,GAA6B,CAAj C,C;UAAoC,MAAM,C;;MAE9C,OAAO,G;K;IAGX,gD;MAOiB,Q;MAFb,IAjqPO,qBAAQ,CAiqPf,C;QAAe,OA AO,I;MACtB,UAAU,UAAK,CAAL,C;MACG,iC;MAAb,aAAU,CAAV,iB;QACI,QAAQ,UAAK,CAAL,C;QACR, IAAI,UAAW,SAAQ,GAAR,EAAa,CAAb,CAAX,GAA6B,CAAjC,C;UAAoC,MAAM,C;;MAE9C,OAAO,G;K;IA GX,gD;MAOiB,Q;MAFb,IAvqPO,qBAAQ,CAuqPf,C;QAAe,OAAO,I;MACtB,UAAU,UAAK,CAAL,C;MACG,iC ;MAAb,aAAU,CAAV,iB;QACI,QAAQ,UAAK,CAAL,C;QACR,IAAI,UAAW,SAAQ,GAAR,EAAa,CAAb,CAAX

,GAA6B,CAAjC,C;UAAoC,MAAM,C;;MAE9C,OAAO,G;K;IAGX,gD;MAOiB,Q;MAFb,IA7qPO,qBAAQ,CA6q Pf,C;QAAe,OAAO,I;MACtB,UAAU,UAAK,CAAL,C;MACG,iC;MAAb,aAAU,CAAV,iB;QACI,QAAQ,UAAK,C AAL,C;QACR,IAAI,UAAW,SAAQ,GAAR,EAAa,CAAb,CAAX,GAA6B,CAAjC,C;UAAoC,MAAM,C;;MAE9C, OAAO,G;K;IAGX,gD;MAOiB,Q;MAFb,IAnrPO,qBAAQ,CAmrPf,C;QAAe,OAAO,I;MACtB,UAAU,UAAK,CA AL,C;MACG,iC;MAAb,aAAU,CAAV,iB;QACI,QAAQ,UAAK,CAAL,C;QACR,IAAI,UAAW,SAAQ,GAAR,EA Aa,CAAb,CAAX,GAA6B,CAAjC,C;UAAoC,MAAM,C;;MAE9C,OAAO,G;K;IAGX,gD;MAOiB,Q;MAFb,IAzrP O,qBAAQ,CAyrPf,C;QAAe,OAAO,I;MACtB,UAAU,UAAK,CAAL,C;MACG,iC;MAAb,aAAU,CAAV,iB;QACI, QAAQ,UAAK,CAAL,C;QACR,IAAI,UAAW,SAAQ,GAAR,EAAa,CAAb,CAAX,GAA6B,CAAjC,C;UAAoC,MA AM,C;;MAE9C,OAAO,G;K;IAGX,gD;MAOiB,Q;MAFb,IA/rPO,qBAAQ,CA+rPf,C;QAAe,OAAO,I;MACtB,UA AU,UAAK,CAAL,C;MACG,iC;MAAb,aAAU,CAAV,iB;QACI,QAAQ,UAAK,CAAL,C;QACR,IAAI,UAAW,SA AQ,gBAAR,EAAa,cAAb,CAAX,GAA6B,CAAjC,C;UAAoC,MAAM,C;;MAE9C,OAAO,G;K;IAGX,wB;MAII,O AAO,oB;K;IAGX,0B;MAII,OAAO,sB;K;IAGX,0B;MAGI,OAAO,sB;K;IAGX,0B;MAGI,OAAO,sB;K;IAGX,0B; MAGI,OAAO,sB;K;IAGX,0B;MAGI,OAAO,sB;K;IAGX,0B;MAGI,OAAO,sB;K;IAGX,0B;MAGI,OAAO,sB;K;I AGX,0B;MAGI,OAAO,sB;K;IAGX,0B;MAGI,OAAO,sB;K;gFAGX,yB;MAsDA,8D;MAtDA,sC;QAGW,sB;;UA0 DP,IAn4PO,qBAAQ,CAm4Pf,C;YAAe,qBAAO,I;YAAP,uB;WACf,cAAc,UAAK,CAAL,C;UACd,gBAAqB,wB;U ACrB,IAAI,cAAa,CAAjB,C;YAAoB,qBAAO,O;YAAP,uB;WACpB,eA9DmB,QA8DJ,CAAS,OAAT,C;UACf,aA AU,CAAV,OAAa,SAAb,M;YACI,QAAQ,UAAK,CAAL,C;YACR,QAjEe,QAiEP,CAAS,CAAT,C;YACR,IAAI,2 BAAW,CAAX,KAAJ,C;cACI,UAAU,C;cACV,WAAW,C;;UAGnB,qBAAO,O;;;QAvEP,yB;O;KAHJ,C;kFAMA,y B;MAuEA,8D;MAvEA,sC;QAGW,sB;;UA2EP,IAl5PO,qBAAQ,CAk5Pf,C;YAAe,qBAAO,I;YAAP,uB;WACf,cA Ac,UAAK,CAAL,C;UACd,gBAAqB,wB;UACrB,IAAI,cAAa,CAAjB,C;YAAoB,qBAAO,O;YAAP,uB;WACpB,e A/EmB,QA+EJ,CAAS,OAAT,C;UACf,aAAU,CAAV,OAAa,SAAb,M;YACI,QAAQ,UAAK,CAAL,C;YACR,QAl Fe,QAkFP,CAAS,CAAT,C;YACR,IAAI,2BAAW,CAAX,KAAJ,C;cACI,UAAU,C;cACV,WAAW,C;;UAGnB,qB AAO,O;;;QAxFP,yB;O;KAHJ,C;kFAMA,yB;MAwFA,8D;MAxFA,sC;QAGW,sB;;UA4FP,IAj6PO,qBAAQ,CAi6 Pf,C;YAAe,qBAAO,I;YAAP,uB;WACf,cAAc,UAAK,CAAL,C;UACd,gBAAqB,wB;UACrB,IAAI,cAAa,CAAjB, C;YAAoB,qBAAO,O;YAAP,uB;WACpB,eAhGmB,QAgGJ,CAAS,OAAT,C;UACf,aAAU,CAAV,OAAa,SAAb,M ;YACI,QAAQ,UAAK,CAAL,C;YACR,QAnGe,QAmGP,CAAS,CAAT,C;YACR,IAAI,2BAAW,CAAX,KAAJ,C;c ACI,UAAU,C;cACV,WAAW,C;;UAGnB,qBAAO,O;;;QAzGP,yB;O;KAHJ,C;kFAMA,yB;MAyGA,8D;MAzGA,s C;QAGW,sB;;UA6GP,IAh7PO,qBAAQ,CAg7Pf,C;YAAe,qBAAO,I;YAAP,uB;WACf,cAAc,UAAK,CAAL,C;UA Cd,gBAAqB,wB;UACrB,IAAI,cAAa,CAAjB,C;YAAoB,qBAAO,O;YAAP,uB;WACpB,eAjHmB,QAiHJ,CAAS,O AAT,C;UACf,aAAU,CAAV,OAAa,SAAb,M;YACI,QAAQ,UAAK,CAAL,C;YACR,QApHe,QAoHP,CAAS,CAA T,C;YACR,IAAI,2BAAW,CAAX,KAAJ,C;cACI,UAAU,C;cACV,WAAW,C;;UAGnB,qBAAO,O;;;QA1HP,yB;O; KAHJ,C;kFAMA,yB;MA0HA,8D;MA1HA,sC;QAGW,sB;;UA8HP,IA/7PO,qBAAQ,CA+7Pf,C;YAAe,qBAAO,I; YAAP,uB;WACf,cAAc,UAAK,CAAL,C;UACd,gBAAqB,wB;UACrB,IAAI,cAAa,CAAjB,C;YAAoB,qBAAO,O; YAAP,uB;WACpB,eAlImB,QAkIJ,CAAS,OAAT,C;UACf,aAAU,CAAV,OAAa,SAAb,M;YACI,QAAQ,UAAK,C AAL,C;YACR,QArIe,QAqIP,CAAS,CAAT,C;YACR,IAAI,2BAAW,CAAX,KAAJ,C;cACI,UAAU,C;cACV,WAA W,C;;UAGnB,qBAAO,O;;;QA3IP,yB;O;KAHJ,C;kFAMA,yB;MA2IA,8D;MA3IA,sC;QAGW,sB;;UA+IP,IA98PO ,qBAAQ,CA88Pf,C;YAAe,qBAAO,I;YAAP,uB;WACf,cAAc,UAAK,CAAL,C;UACd,gBAAqB,wB;UACrB,IAAI, cAAa,CAAjB,C;YAAoB,qBAAO,O;YAAP,uB;WACpB,eAnJmB,QAmJJ,CAAS,OAAT,C;UACf,aAAU,CAAV,O AAa,SAAb,M;YACI,QAAQ,UAAK,CAAL,C;YACR,QAtJe,QAsJP,CAAS,CAAT,C;YACR,IAAI,2BAAW,CAAX ,KAAJ,C;cACI,UAAU,C;cACV,WAAW,C;;UAGnB,qBAAO,O;;;QA5JP,yB;O;KAHJ,C;kFAMA,yB;MA4JA,8D; MA5JA,sC;QAGW,sB;;UAgKP,IA79PO,qBAAQ,CA69Pf,C;YAAe,qBAAO,I;YAAP,uB;WACf,cAAc,UAAK,CA AL,C;UACd,gBAAqB,wB;UACrB,IAAI,cAAa,CAAjB,C;YAAoB,qBAAO,O;YAAP,uB;WACpB,eApKmB,QAoK J,CAAS,OAAT,C;UACf,aAAU,CAAV,OAAa,SAAb,M;YACI,QAAQ,UAAK,CAAL,C;YACR,QAvKe,QAuKP,C AAS,CAAT,C;YACR,IAAI,2BAAW,CAAX,KAAJ,C;cACI,UAAU,C;cACV,WAAW,C;;UAGnB,qBAAO,O;;;QA 7KP,yB;O;KAHJ,C;kFAMA,yB;MA6KA,8D;MA7KA,sC;QAGW,sB;;UAiLP,IA5+PO,qBAAQ,CA4+Pf,C;YAAe, qBAAO,I;YAAP,uB;WACf,cAAc,UAAK,CAAL,C;UACd,gBAAqB,wB;UACrB,IAAI,cAAa,CAAjB,C;YAAoB,q BAAO,O;YAAP,uB;WACpB,eArLmB,QAqLJ,CAAS,OAAT,C;UACf,aAAU,CAAV,OAAa,SAAb,M;YACI,QAA Q,UAAK,CAAL,C;YACR,QAxLe,QAwLP,CAAS,CAAT,C;YACR,IAAI,2BAAW,CAAX,KAAJ,C;cACI,UAAU,
C;cACV,WAAW,C;;UAGnB,qBAAO,O;;;QA9LP,yB;O;KAHJ,C;kFAMA,yB;MA8LA,8D;MAAA,oC;MA9LA,sC ;QAGW,sB;;UAkMP,IA3/PO,qBAAQ,CA2/Pf,C;YAAe,qBAAO,I;YAAP,uB;WACf,cAAc,UAAK,CAAL,C;UACd ,gBAAqB,wB;UACrB,IAAI,cAAa,CAAjB,C;YAAoB,qBAAO,O;YAAP,uB;WACpB,eAtMmB,QAsMJ,CAAS,oB AAT,C;UACf,aAAU,CAAV,OAAa,SAAb,M;YACI,QAAQ,UAAK,CAAL,C;YACR,QAzMe,QAyMP,CAAS,cAA T,C;YACR,IAAI,2BAAW,CAAX,KAAJ,C;cACI,UAAU,C;cACV,WAAW,C;;UAGnB,qBAAO,O;;;QA/MP,yB;O; KAHJ,C;4FAMA,yB;MAAA,8D;MAAA,sC;QAOI,IAn4PO,qBAAQ,CAm4Pf,C;UAAe,OAAO,I;QACtB,cAAc,U AAK,CAAL,C;QACd,gBAAqB,cAAL,SAAK,C;QACrB,IAAI,cAAa,CAAjB,C;UAAoB,OAAO,O;QAC3B,eAAe, SAAS,OAAT,C;QACf,aAAU,CAAV,OAAa,SAAb,M;UACI,QAAQ,UAAK,CAAL,C;UACR,QAAQ,SAAS,CAAT ,C;UACR,IAAI,2BAAW,CAAX,KAAJ,C;YACI,UAAU,C;YACV,WAAW,C;;QAGnB,OAAO,O;O;KApBX,C;8F AuBA,yB;MAAA,8D;MAAA,sC;QAOI,IAl5PO,qBAAQ,CAk5Pf,C;UAAe,OAAO,I;QACtB,cAAc,UAAK,CAAL, C;QACd,gBAAqB,cAAL,SAAK,C;QACrB,IAAI,cAAa,CAAjB,C;UAAoB,OAAO,O;QAC3B,eAAe,SAAS,OAAT, C;QACf,aAAU,CAAV,OAAa,SAAb,M;UACI,QAAQ,UAAK,CAAL,C;UACR,QAAQ,SAAS,CAAT,C;UACR,IA AI,2BAAW,CAAX,KAAJ,C;YACI,UAAU,C;YACV,WAAW,C;;QAGnB,OAAO,O;O;KApBX,C;8FAuBA,yB;M AAA,8D;MAAA,sC;QAOI,IAj6PO,qBAAQ,CAi6Pf,C;UAAe,OAAO,I;QACtB,cAAc,UAAK,CAAL,C;QACd,gB AAqB,cAAL,SAAK,C;QACrB,IAAI,cAAa,CAAjB,C;UAAoB,OAAO,O;QAC3B,eAAe,SAAS,OAAT,C;QACf,aA AU,CAAV,OAAa,SAAb,M;UACI,QAAQ,UAAK,CAAL,C;UACR,QAAQ,SAAS,CAAT,C;UACR,IAAI,2BAAW, CAAX,KAAJ,C;YACI,UAAU,C;YACV,WAAW,C;;QAGnB,OAAO,O;O;KApBX,C;8FAuBA,yB;MAAA,8D;MA AA,sC;QAOI,IAh7PO,qBAAQ,CAg7Pf,C;UAAe,OAAO,I;QACtB,cAAc,UAAK,CAAL,C;QACd,gBAAqB,cAAL, SAAK,C;QACrB,IAAI,cAAa,CAAjB,C;UAAoB,OAAO,O;QAC3B,eAAe,SAAS,OAAT,C;QACf,aAAU,CAAV,O AAa,SAAb,M;UACI,QAAQ,UAAK,CAAL,C;UACR,QAAQ,SAAS,CAAT,C;UACR,IAAI,2BAAW,CAAX,KAAJ ,C;YACI,UAAU,C;YACV,WAAW,C;;QAGnB,OAAO,O;O;KApBX,C;8FAuBA,yB;MAAA,8D;MAAA,sC;QAOI, IA/7PO,qBAAQ,CA+7Pf,C;UAAe,OAAO,I;QACtB,cAAc,UAAK,CAAL,C;QACd,gBAAqB,cAAL,SAAK,C;QAC rB,IAAI,cAAa,CAAjB,C;UAAoB,OAAO,O;QAC3B,eAAe,SAAS,OAAT,C;QACf,aAAU,CAAV,OAAa,SAAb,M; UACI,QAAQ,UAAK,CAAL,C;UACR,QAAQ,SAAS,CAAT,C;UACR,IAAI,2BAAW,CAAX,KAAJ,C;YACI,UAA U,C;YACV,WAAW,C;;QAGnB,OAAO,O;O;KApBX,C;8FAuBA,yB;MAAA,8D;MAAA,sC;QAOI,IA98PO,qBA AQ,CA88Pf,C;UAAe,OAAO,I;QACtB,cAAc,UAAK,CAAL,C;QACd,gBAAqB,cAAL,SAAK,C;QACrB,IAAI,cA Aa,CAAjB,C;UAAoB,OAAO,O;QAC3B,eAAe,SAAS,OAAT,C;QACf,aAAU,CAAV,OAAa,SAAb,M;UACI,QAA Q,UAAK,CAAL,C;UACR,QAAQ,SAAS,CAAT,C;UACR,IAAI,2BAAW,CAAX,KAAJ,C;YACI,UAAU,C;YACV ,WAAW,C;;QAGnB,OAAO,O;O;KApBX,C;8FAuBA,yB;MAAA,8D;MAAA,sC;QAOI,IA79PO,qBAAQ,CA69Pf, C;UAAe,OAAO,I;QACtB,cAAc,UAAK,CAAL,C;QACd,gBAAqB,cAAL,SAAK,C;QACrB,IAAI,cAAa,CAAjB,C; UAAoB,OAAO,O;QAC3B,eAAe,SAAS,OAAT,C;QACf,aAAU,CAAV,OAAa,SAAb,M;UACI,QAAQ,UAAK,CA AL,C;UACR,QAAQ,SAAS,CAAT,C;UACR,IAAI,2BAAW,CAAX,KAAJ,C;YACI,UAAU,C;YACV,WAAW,C;; QAGnB,OAAO,O;O;KApBX,C;8FAuBA,yB;MAAA,8D;MAAA,sC;QAOI,IA5+PO,qBAAQ,CA4+Pf,C;UAAe,O AAO,I;QACtB,cAAc,UAAK,CAAL,C;QACd,gBAAqB,cAAL,SAAK,C;QACrB,IAAI,cAAa,CAAjB,C;UAAoB,O AAO,O;QAC3B,eAAe,SAAS,OAAT,C;QACf,aAAU,CAAV,OAAa,SAAb,M;UACI,QAAQ,UAAK,CAAL,C;UAC R,QAAQ,SAAS,CAAT,C;UACR,IAAI,2BAAW,CAAX,KAAJ,C;YACI,UAAU,C;YACV,WAAW,C;;QAGnB,OA AO,O;O;KApBX,C;8FAuBA,yB;MAAA,8D;MAAA,oC;MAAA,sC;QAOI,IA3/PO,qBAAQ,CA2/Pf,C;UAAe,OAA O,I;QACtB,cAAc,UAAK,CAAL,C;QACd,gBAAqB,cAAL,SAAK,C;QACrB,IAAI,cAAa,CAAjB,C;UAAoB,OAA O,O;QAC3B,eAAe,SAAS,oBAAT,C;QACf,aAAU,CAAV,OAAa,SAAb,M;UACI,QAAQ,UAAK,CAAL,C;UACR, QAAQ,SAAS,cAAT,C;UACR,IAAI,2BAAW,CAAX,KAAJ,C;YACI,UAAU,C;YACV,WAAW,C;;QAGnB,OAA O,O;O;KApBX,C;gFAuBA,yB;MAAA,sE;MAAA,8D;MkB/gfA,iB;MlB+gfA,sC;QAeiB,Q;QAFb,IAxlQO,qBAA Q,CAwlQf,C;UAAe,MAAM,6B;QACrB,eAAe,SAAS,UAAK,CAAL,CAAT,C;QACF,+B;QAAb,aAAU,CAAV,iB; UACI,QAAQ,SAAS,UAAK,CAAL,CAAT,C;UACR,WkBxhfG,MAAO,KlBwhfO,QkBxhfP,ElBwhfiB,CkBxhfjB, C;;QlB0hfd,OAAO,Q;O;KAnBX,C;kFAsBA,yB;MAAA,sE;MAAA,8D;MkBrifA,iB;MlBqifA,sC;QAeiB,Q;QAFb, IAtmQO,qBAAQ,CAsmQf,C;UAAe,MAAM,6B;QACrB,eAAe,SAAS,UAAK,CAAL,CAAT,C;QACF,+B;QAAb,a AAU,CAAV,iB;UACI,QAAQ,SAAS,UAAK,CAAL,CAAT,C;UACR,WkB9ifG,MAAO,KlB8ifO,QkB9ifP,ElB8ifi B,CkB9ifjB,C;;QlBgjfd,OAAO,Q;O;KAnBX,C;kFAsBA,yB;MAAA,sE;MAAA,8D;MkB3jfA,iB;MlB2jfA,sC;QAe iB,Q;QAFb,IApnQO,qBAAQ,CAonQf,C;UAAe,MAAM,6B;QACrB,eAAe,SAAS,UAAK,CAAL,CAAT,C;QACF,

+B;QAAb,aAAU,CAAV,iB;UACI,QAAQ,SAAS,UAAK,CAAL,CAAT,C;UACR,WkBpkfG,MAAO,KlBokfO,Qk BpkfP,ElBokfiB,CkBpkfjB,C;;QlBskfd,OAAO,Q;O;KAnBX,C;kFAsBA,yB;MAAA,sE;MAAA,8D;MkBjlfA,iB;Ml BilfA,sC;QAeiB,Q;QAFb,IAloQO,qBAAQ,CAkoQf,C;UAAe,MAAM,6B;QACrB,eAAe,SAAS,UAAK,CAAL,CA AT,C;QACF,+B;QAAb,aAAU,CAAV,iB;UACI,QAAQ,SAAS,UAAK,CAAL,CAAT,C;UACR,WkB1lfG,MAAO, KlB0lfO,QkB1lfP,ElB0lfiB,CkB1lfjB,C;;QlB4lfd,OAAO,Q;O;KAnBX,C;kFAsBA,yB;MAAA,sE;MAAA,8D;MkB vmfA,iB;MlBumfA,sC;QAeiB,Q;QAFb,IAhpQO,qBAAQ,CAgpQf,C;UAAe,MAAM,6B;QACrB,eAAe,SAAS,UA AK,CAAL,CAAT,C;QACF,+B;QAAb,aAAU,CAAV,iB;UACI,QAAQ,SAAS,UAAK,CAAL,CAAT,C;UACR,Wk BhnfG,MAAO,KlBgnfO,QkBhnfP,ElBgnfiB,CkBhnfjB,C;;QlBknfd,OAAO,Q;O;KAnBX,C;kFAsBA,yB;MAAA,s E;MAAA,8D;MkB7nfA,iB;MlB6nfA,sC;QAeiB,Q;QAFb,IA9pQO,qBAAQ,CA8pQf,C;UAAe,MAAM,6B;QACrB, eAAe,SAAS,UAAK,CAAL,CAAT,C;QACF,+B;QAAb,aAAU,CAAV,iB;UACI,QAAQ,SAAS,UAAK,CAAL,CAA T,C;UACR,WkBtofG,MAAO,KlBsofO,QkBtofP,ElBsofiB,CkBtofjB,C;;QlBwofd,OAAO,Q;O;KAnBX,C;kFAsBA, yB;MAAA,sE;MAAA,8D;MkBnpfA,iB;MlBmpfA,sC;QAeiB,Q;QAFb,IA5qQO,qBAAQ,CA4qQf,C;UAAe,MAA M,6B;QACrB,eAAe,SAAS,UAAK,CAAL,CAAT,C;QACF,+B;QAAb,aAAU,CAAV,iB;UACI,QAAQ,SAAS,UAA K,CAAL,CAAT,C;UACR,WkB5pfG,MAAO,KlB4pfO,QkB5pfP,ElB4pfiB,CkB5pfjB,C;;QlB8pfd,OAAO,Q;O;KA nBX,C;kFAsBA,yB;MAAA,sE;MAAA,8D;MkBzqfA,iB;MlByqfA,sC;QAeiB,Q;QAFb,IA1rQO,qBAAQ,CA0rQf, C;UAAe,MAAM,6B;QACrB,eAAe,SAAS,UAAK,CAAL,CAAT,C;QACF,+B;QAAb,aAAU,CAAV,iB;UACI,QA AQ,SAAS,UAAK,CAAL,CAAT,C;UACR,WkBlrfG,MAAO,KlBkrfO,QkBlrfP,ElBkrfiB,CkBlrfjB,C;;QlBorfd,OA AO,Q;O;KAnBX,C;kFAsBA,yB;MAAA,sE;MAAA,oC;MAAA,8D;MkB/rfA,iB;MlB+rfA,sC;QAeiB,Q;QAFb,IAx sQO,qBAAQ,CAwsQf,C;UAAe,MAAM,6B;QACrB,eAAe,SAAS,sBAAK,CAAL,EAAT,C;QACF,+B;QAAb,aAA U,CAAV,iB;UACI,QAAQ,SAAS,sBAAK,CAAL,EAAT,C;UACR,WkBxsfG,MAAO,KlBwsfO,QkBxsfP,ElBwsfi B,CkBxsfjB,C;;QlB0sfd,OAAO,Q;O;KAnBX,C;kFAsBA,yB;MAAA,sE;MAAA,8D;MkBhufA,iB;MlBgufA,sC;Q AeiB,Q;QAFb,IA9xQO,qBAAQ,CA8xQf,C;UAAe,MAAM,6B;QACrB,eAAe,SAAS,UAAK,CAAL,CAAT,C;QAC F,+B;QAAb,aAAU,CAAV,iB;UACI,QAAQ,SAAS,UAAK,CAAL,CAAT,C;UACR,WkBzufG,MAAO,KlByufO,Q kBzufP,ElByufiB,CkBzufjB,C;;QlB2ufd,OAAO,Q;O;KAnBX,C;kFAsBA,yB;MAAA,sE;MAAA,8D;MkBtvfA,iB; MlBsvfA,sC;QAeiB,Q;QAFb,IA5yQO,qBAAQ,CA4yQf,C;UAAe,MAAM,6B;QACrB,eAAe,SAAS,UAAK,CAAL ,CAAT,C;QACF,+B;QAAb,aAAU,CAAV,iB;UACI,QAAQ,SAAS,UAAK,CAAL,CAAT,C;UACR,WkB/vfG,MA AO,KlB+vfO,QkB/vfP,ElB+vfiB,CkB/vfjB,C;;QlBiwfd,OAAO,Q;O;KAnBX,C;mFAsBA,yB;MAAA,sE;MAAA,8 D;MkB5wfA,iB;MlB4wfA,sC;QAeiB,Q;QAFb,IA1zQO,qBAAQ,CA0zQf,C;UAAe,MAAM,6B;QACrB,eAAe,SA AS,UAAK,CAAL,CAAT,C;QACF,+B;QAAb,aAAU,CAAV,iB;UACI,QAAQ,SAAS,UAAK,CAAL,CAAT,C;UA CR,WkBrxfG,MAAO,KlBqxfO,QkBrxfP,ElBqxfiB,CkBrxfjB,C;;QlBuxfd,OAAO,Q;O;KAnBX,C;mFAsBA,yB;M AAA,sE;MAAA,8D;MkBlyfA,iB;MlBkyfA,sC;QAeiB,Q;QAFb,IAx0QO,qBAAQ,CAw0Qf,C;UAAe,MAAM,6B; QACrB,eAAe,SAAS,UAAK,CAAL,CAAT,C;QACF,+B;QAAb,aAAU,CAAV,iB;UACI,QAAQ,SAAS,UAAK,CA AL,CAAT,C;UACR,WkB3yfG,MAAO,KlB2yfO,QkB3yfP,ElB2yfiB,CkB3yfjB,C;;QlB6yfd,OAAO,Q;O;KAnBX, C;mFAsBA,yB;MAAA,sE;MAAA,8D;MkBxzfA,iB;MlBwzfA,sC;QAeiB,Q;QAFb,IAt1QO,qBAAQ,CAs1Qf,C;U AAe,MAAM,6B;QACrB,eAAe,SAAS,UAAK,CAAL,CAAT,C;QACF,+B;QAAb,aAAU,CAAV,iB;UACI,QAAQ,S AAS,UAAK,CAAL,CAAT,C;UACR,WkBj0fG,MAAO,KlBi0fO,QkBj0fP,ElBi0fiB,CkBj0fjB,C;;QlBm0fd,OAAO, Q;O;KAnBX,C;mFAsBA,yB;MAAA,sE;MAAA,8D;MkB90fA,iB;MlB80fA,sC;QAeiB,Q;QAFb,IAp2QO,qBAAQ, CAo2Qf,C;UAAe,MAAM,6B;QACrB,eAAe,SAAS,UAAK,CAAL,CAAT,C;QACF,+B;QAAb,aAAU,CAAV,iB;U ACI,QAAQ,SAAS,UAAK,CAAL,CAAT,C;UACR,WkBv1fG,MAAO,KlBu1fO,QkBv1fP,ElBu1fiB,CkBv1fjB,C;; QlBy1fd,OAAO,Q;O;KAnBX,C;mFAsBA,yB;MAAA,sE;MAAA,8D;MkBp2fA,iB;MlBo2fA,sC;QAeiB,Q;QAFb,I Al3QO,qBAAQ,CAk3Qf,C;UAAe,MAAM,6B;QACrB,eAAe,SAAS,UAAK,CAAL,CAAT,C;QACF,+B;QAAb,aA AU,CAAV,iB;UACI,QAAQ,SAAS,UAAK,CAAL,CAAT,C;UACR,WkB72fG,MAAO,KlB62fO,QkB72fP,ElB62fi B,CkB72fjB,C;;QlB+2fd,OAAO,Q;O;KAnBX,C;mFAsBA,yB;MAAA,sE;MAAA,8D;MkB13fA,iB;MlB03fA,sC;Q AeiB,Q;QAFb,IAh4QO,qBAAQ,CAg4Qf,C;UAAe,MAAM,6B;QACrB,eAAe,SAAS,UAAK,CAAL,CAAT,C;QAC F,+B;QAAb,aAAU,CAAV,iB;UACI,QAAQ,SAAS,UAAK,CAAL,CAAT,C;UACR,WkBn4fG,MAAO,KlBm4fO,Q kBn4fP,ElBm4fiB,CkBn4fjB,C;;QlBq4fd,OAAO,Q;O;KAnBX,C;mFAsBA,yB;MAAA,sE;MAAA,oC;MAAA,8D; MkBh5fA,iB;MlBg5fA,sC;QAeiB,Q;QAFb,IA94QO,qBAAQ,CA84Qf,C;UAAe,MAAM,6B;QACrB,eAAe,SAAS,s BAAK,CAAL,EAAT,C;QACF,+B;QAAb,aAAU,CAAV,iB;UACI,QAAQ,SAAS,sBAAK,CAAL,EAAT,C;UACR,

WkBz5fG,MAAO,KlBy5fO,QkBz5fP,ElBy5fiB,CkBz5fjB,C;;QlB25fd,OAAO,Q;O;KAnBX,C;mFAsBA,yB;MAA A,sE;MAAA,8D;MAAA,sC;QAaiB,Q;QAFb,IAl+QO,qBAAQ,CAk+Qf,C;UAAe,MAAM,6B;QACrB,eAAe,SAAS ,UAAK,CAAL,CAAT,C;QACF,+B;QAAb,aAAU,CAAV,iB;UACI,QAAQ,SAAS,UAAK,CAAL,CAAT,C;UACR, IAAI,2BAAW,CAAX,KAAJ,C;YACI,WAAW,C;;QAGnB,OAAO,Q;O;KAnBX,C;mFAsBA,yB;MAAA,sE;MAA A,8D;MAAA,sC;QAaiB,Q;QAFb,IAh/QO,qBAAQ,CAg/Qf,C;UAAe,MAAM,6B;QACrB,eAAe,SAAS,UAAK,CA AL,CAAT,C;QACF,+B;QAAb,aAAU,CAAV,iB;UACI,QAAQ,SAAS,UAAK,CAAL,CAAT,C;UACR,IAAI,2BAA W,CAAX,KAAJ,C;YACI,WAAW,C;;QAGnB,OAAO,Q;O;KAnBX,C;mFAsBA,yB;MAAA,sE;MAAA,8D;MAAA ,sC;QAaiB,Q;QAFb,IA9/QO,qBAAQ,CA8/Qf,C;UAAe,MAAM,6B;QACrB,eAAe,SAAS,UAAK,CAAL,CAAT,C; QACF,+B;QAAb,aAAU,CAAV,iB;UACI,QAAQ,SAAS,UAAK,CAAL,CAAT,C;UACR,IAAI,2BAAW,CAAX,K AAJ,C;YACI,WAAW,C;;QAGnB,OAAO,Q;O;KAnBX,C;mFAsBA,yB;MAAA,sE;MAAA,8D;MAAA,sC;QAaiB, Q;QAFb,IA5gRO,qBAAQ,CA4gRf,C;UAAe,MAAM,6B;QACrB,eAAe,SAAS,UAAK,CAAL,CAAT,C;QACF,+B; QAAb,aAAU,CAAV,iB;UACI,QAAQ,SAAS,UAAK,CAAL,CAAT,C;UACR,IAAI,2BAAW,CAAX,KAAJ,C;YA CI,WAAW,C;;QAGnB,OAAO,Q;O;KAnBX,C;mFAsBA,yB;MAAA,sE;MAAA,8D;MAAA,sC;QAaiB,Q;QAFb,IA 1hRO,qBAAQ,CA0hRf,C;UAAe,MAAM,6B;QACrB,eAAe,SAAS,UAAK,CAAL,CAAT,C;QACF,+B;QAAb,aAA U,CAAV,iB;UACI,QAAQ,SAAS,UAAK,CAAL,CAAT,C;UACR,IAAI,2BAAW,CAAX,KAAJ,C;YACI,WAAW, C;;QAGnB,OAAO,Q;O;KAnBX,C;mFAsBA,yB;MAAA,sE;MAAA,8D;MAAA,sC;QAaiB,Q;QAFb,IAxiRO,qBA AQ,CAwiRf,C;UAAe,MAAM,6B;QACrB,eAAe,SAAS,UAAK,CAAL,CAAT,C;QACF,+B;QAAb,aAAU,CAAV,i B;UACI,QAAQ,SAAS,UAAK,CAAL,CAAT,C;UACR,IAAI,2BAAW,CAAX,KAAJ,C;YACI,WAAW,C;;QAGnB, OAAO,Q;O;KAnBX,C;mFAsBA,yB;MAAA,sE;MAAA,8D;MAAA,sC;QAaiB,Q;QAFb,IAtjRO,qBAAQ,CAsjRf, C;UAAe,MAAM,6B;QACrB,eAAe,SAAS,UAAK,CAAL,CAAT,C;QACF,+B;QAAb,aAAU,CAAV,iB;UACI,QA AQ,SAAS,UAAK,CAAL,CAAT,C;UACR,IAAI,2BAAW,CAAX,KAAJ,C;YACI,WAAW,C;;QAGnB,OAAO,Q;O; KAnBX,C;mFAsBA,yB;MAAA,sE;MAAA,8D;MAAA,sC;QAaiB,Q;QAFb,IApkRO,qBAAQ,CAokRf,C;UAAe,M AAM,6B;QACrB,eAAe,SAAS,UAAK,CAAL,CAAT,C;QACF,+B;QAAb,aAAU,CAAV,iB;UACI,QAAQ,SAAS,U AAK,CAAL,CAAT,C;UACR,IAAI,2BAAW,CAAX,KAAJ,C;YACI,WAAW,C;;QAGnB,OAAO,Q;O;KAnBX,C; mFAsBA,yB;MAAA,sE;MAAA,oC;MAAA,8D;MAAA,sC;QAaiB,Q;QAFb,IAllRO,qBAAQ,CAklRf,C;UAAe,M AAM,6B;QACrB,eAAe,SAAS,sBAAK,CAAL,EAAT,C;QACF,+B;QAAb,aAAU,CAAV,iB;UACI,QAAQ,SAAS,s BAAK,CAAL,EAAT,C;UACR,IAAI,2BAAW,CAAX,KAAJ,C;YACI,WAAW,C;;QAGnB,OAAO,Q;O;KAnBX,C; 4FAsBA,yB;MAAA,8D;MkBjmgBA,iB;MlBimgBA,sC;QAaiB,Q;QAFb,IAxqRO,qBAAQ,CAwqRf,C;UAAe,OA AO,I;QACtB,eAAe,SAAS,UAAK,CAAL,CAAT,C;QACF,+B;QAAb,aAAU,CAAV,iB;UACI,QAAQ,SAAS,UAA K,CAAL,CAAT,C;UACR,WkBxmgBG,MAAO,KlBwmgBO,QkBxmgBP,ElBwmgBiB,CkBxmgBjB,C;;QlB0mgB d,OAAO,Q;O;KAjBX,C;8FAoBA,yB;MAAA,8D;MkBrngBA,iB;MlBqngBA,sC;QAaiB,Q;QAFb,IAprRO,qBAAQ ,CAorRf,C;UAAe,OAAO,I;QACtB,eAAe,SAAS,UAAK,CAAL,CAAT,C;QACF,+B;QAAb,aAAU,CAAV,iB;UAC I,QAAQ,SAAS,UAAK,CAAL,CAAT,C;UACR,WkB5ngBG,MAAO,KlB4ngBO,QkB5ngBP,ElB4ngBiB,CkB5ngB jB,C;;QlB8ngBd,OAAO,Q;O;KAjBX,C;8FAoBA,yB;MAAA,8D;MkBzogBA,iB;MlByogBA,sC;QAaiB,Q;QAFb,I AhsRO,qBAAQ,CAgsRf,C;UAAe,OAAO,I;QACtB,eAAe,SAAS,UAAK,CAAL,CAAT,C;QACF,+B;QAAb,aAAU ,CAAV,iB;UACI,QAAQ,SAAS,UAAK,CAAL,CAAT,C;UACR,WkBhpgBG,MAAO,KlBgpgBO,QkBhpgBP,ElBg pgBiB,CkBhpgBjB,C;;QlBkpgBd,OAAO,Q;O;KAjBX,C;8FAoBA,yB;MAAA,8D;MkB7pgBA,iB;MlB6pgBA,sC; QAaiB,Q;QAFb,IA5sRO,qBAAQ,CA4sRf,C;UAAe,OAAO,I;QACtB,eAAe,SAAS,UAAK,CAAL,CAAT,C;QACF, +B;QAAb,aAAU,CAAV,iB;UACI,QAAQ,SAAS,UAAK,CAAL,CAAT,C;UACR,WkBpqgBG,MAAO,KlBoqgBO, QkBpqgBP,ElBoqgBiB,CkBpqgBjB,C;;QlBsqgBd,OAAO,Q;O;KAjBX,C;8FAoBA,yB;MAAA,8D;MkBjrgBA,iB; MlBirgBA,sC;QAaiB,Q;QAFb,IAxtRO,qBAAQ,CAwtRf,C;UAAe,OAAO,I;QACtB,eAAe,SAAS,UAAK,CAAL,C AAT,C;QACF,+B;QAAb,aAAU,CAAV,iB;UACI,QAAQ,SAAS,UAAK,CAAL,CAAT,C;UACR,WkBxrgBG,MA AO,KlBwrgBO,QkBxrgBP,ElBwrgBiB,CkBxrgBjB,C;;QlB0rgBd,OAAO,Q;O;KAjBX,C;8FAoBA,yB;MAAA,8D; MkBrsgBA,iB;MlBqsgBA,sC;QAaiB,Q;QAFb,IApuRO,qBAAQ,CAouRf,C;UAAe,OAAO,I;QACtB,eAAe,SAAS, UAAK,CAAL,CAAT,C;QACF,+B;QAAb,aAAU,CAAV,iB;UACI,QAAQ,SAAS,UAAK,CAAL,CAAT,C;UACR, WkB5sgBG,MAAO,KlB4sgBO,QkB5sgBP,ElB4sgBiB,CkB5sgBjB,C;;QlB8sgBd,OAAO,Q;O;KAjBX,C;8FAoBA ,yB;MAAA,8D;MkBztgBA,iB;MlBytgBA,sC;QAaiB,Q;QAFb,IAhvRO,qBAAQ,CAgvRf,C;UAAe,OAAO,I;QACt B,eAAe,SAAS,UAAK,CAAL,CAAT,C;QACF,+B;QAAb,aAAU,CAAV,iB;UACI,QAAQ,SAAS,UAAK,CAAL,C

AAT,C;UACR,WkBhugBG,MAAO,KlBgugBO,QkBhugBP,ElBgugBiB,CkBhugBjB,C;;QlBkugBd,OAAO,Q;O;K AjBX,C;8FAoBA,yB;MAAA,8D;MkB7ugBA,iB;MlB6ugBA,sC;QAaiB,Q;QAFb,IA5vRO,qBAAQ,CA4vRf,C;UA Ae,OAAO,I;QACtB,eAAe,SAAS,UAAK,CAAL,CAAT,C;QACF,+B;QAAb,aAAU,CAAV,iB;UACI,QAAQ,SAAS ,UAAK,CAAL,CAAT,C;UACR,WkBpvgBG,MAAO,KlBovgBO,QkBpvgBP,ElBovgBiB,CkBpvgBjB,C;;QlBsvgB d,OAAO,Q;O;KAjBX,C;8FAoBA,yB;MAAA,oC;MAAA,8D;MkBjwgBA,iB;MlBiwgBA,sC;QAaiB,Q;QAFb,IAx wRO,qBAAQ,CAwwRf,C;UAAe,OAAO,I;QACtB,eAAe,SAAS,sBAAK,CAAL,EAAT,C;QACF,+B;QAAb,aAAU, CAAV,iB;UACI,QAAQ,SAAS,sBAAK,CAAL,EAAT,C;UACR,WkBxwgBG,MAAO,KlBwwgBO,QkBxwgBP,El BwwgBiB,CkBxwgBjB,C;;QlB0wgBd,OAAO,Q;O;KAjBX,C;8FAoBA,yB;MAAA,8D;MkBhygBA,iB;MlBgygBA ,sC;QAaiB,Q;QAFb,IA51RO,qBAAQ,CA41Rf,C;UAAe,OAAO,I;QACtB,eAAe,SAAS,UAAK,CAAL,CAAT,C;Q ACF,+B;QAAb,aAAU,CAAV,iB;UACI,QAAQ,SAAS,UAAK,CAAL,CAAT,C;UACR,WkBvygBG,MAAO,KlBuy gBO,QkBvygBP,ElBuygBiB,CkBvygBjB,C;;QlByygBd,OAAO,Q;O;KAjBX,C;8FAoBA,yB;MAAA,8D;MkBpzgB A,iB;MlBozgBA,sC;QAaiB,Q;QAFb,IAx2RO,qBAAQ,CAw2Rf,C;UAAe,OAAO,I;QACtB,eAAe,SAAS,UAAK,C AAL,CAAT,C;QACF,+B;QAAb,aAAU,CAAV,iB;UACI,QAAQ,SAAS,UAAK,CAAL,CAAT,C;UACR,WkB3zgB G,MAAO,KlB2zgBO,QkB3zgBP,ElB2zgBiB,CkB3zgBjB,C;;QlB6zgBd,OAAO,Q;O;KAjBX,C;+FAoBA,yB;MAA A,8D;MkBx0gBA,iB;MlBw0gBA,sC;QAaiB,Q;QAFb,IAp3RO,qBAAQ,CAo3Rf,C;UAAe,OAAO,I;QACtB,eAAe, SAAS,UAAK,CAAL,CAAT,C;QACF,+B;QAAb,aAAU,CAAV,iB;UACI,QAAQ,SAAS,UAAK,CAAL,CAAT,C;U ACR,WkB/0gBG,MAAO,KlB+0gBO,QkB/0gBP,ElB+0gBiB,CkB/0gBjB,C;;QlBi1gBd,OAAO,Q;O;KAjBX,C;+F AoBA,yB;MAAA,8D;MkB51gBA,iB;MlB41gBA,sC;QAaiB,Q;QAFb,IAh4RO,qBAAQ,CAg4Rf,C;UAAe,OAAO, I;QACtB,eAAe,SAAS,UAAK,CAAL,CAAT,C;QACF,+B;QAAb,aAAU,CAAV,iB;UACI,QAAQ,SAAS,UAAK,C AAL,CAAT,C;UACR,WkBn2gBG,MAAO,KlBm2gBO,QkBn2gBP,ElBm2gBiB,CkBn2gBjB,C;;QlBq2gBd,OAA O,Q;O;KAjBX,C;+FAoBA,yB;MAAA,8D;MkBh3gBA,iB;MlBg3gBA,sC;QAaiB,Q;QAFb,IA54RO,qBAAQ,CA44 Rf,C;UAAe,OAAO,I;QACtB,eAAe,SAAS,UAAK,CAAL,CAAT,C;QACF,+B;QAAb,aAAU,CAAV,iB;UACI,QA AQ,SAAS,UAAK,CAAL,CAAT,C;UACR,WkBv3gBG,MAAO,KlBu3gBO,QkBv3gBP,ElBu3gBiB,CkBv3gBjB,C ;;QlBy3gBd,OAAO,Q;O;KAjBX,C;+FAoBA,yB;MAAA,8D;MkBp4gBA,iB;MlBo4gBA,sC;QAaiB,Q;QAFb,IAx5 RO,qBAAQ,CAw5Rf,C;UAAe,OAAO,I;QACtB,eAAe,SAAS,UAAK,CAAL,CAAT,C;QACF,+B;QAAb,aAAU,C AAV,iB;UACI,QAAQ,SAAS,UAAK,CAAL,CAAT,C;UACR,WkB34gBG,MAAO,KlB24gBO,QkB34gBP,ElB24g BiB,CkB34gBjB,C;;QlB64gBd,OAAO,Q;O;KAjBX,C;+FAoBA,yB;MAAA,8D;MkBx5gBA,iB;MlBw5gBA,sC;Q AaiB,Q;QAFb,IAp6RO,qBAAQ,CAo6Rf,C;UAAe,OAAO,I;QACtB,eAAe,SAAS,UAAK,CAAL,CAAT,C;QACF,+ B;QAAb,aAAU,CAAV,iB;UACI,QAAQ,SAAS,UAAK,CAAL,CAAT,C;UACR,WkB/5gBG,MAAO,KlB+5gBO,Q kB/5gBP,ElB+5gBiB,CkB/5gBjB,C;;QlBi6gBd,OAAO,Q;O;KAjBX,C;+FAoBA,yB;MAAA,8D;MkB56gBA,iB;Ml B46gBA,sC;QAaiB,Q;QAFb,IAh7RO,qBAAQ,CAg7Rf,C;UAAe,OAAO,I;QACtB,eAAe,SAAS,UAAK,CAAL,CA AT,C;QACF,+B;QAAb,aAAU,CAAV,iB;UACI,QAAQ,SAAS,UAAK,CAAL,CAAT,C;UACR,WkBn7gBG,MAA O,KlBm7gBO,QkBn7gBP,ElBm7gBiB,CkBn7gBjB,C;;QlBq7gBd,OAAO,Q;O;KAjBX,C;+FAoBA,yB;MAAA,oC; MAAA,8D;MkBh8gBA,iB;MlBg8gBA,sC;QAaiB,Q;QAFb,IA57RO,qBAAQ,CA47Rf,C;UAAe,OAAO,I;QACtB,e AAe,SAAS,sBAAK,CAAL,EAAT,C;QACF,+B;QAAb,aAAU,CAAV,iB;UACI,QAAQ,SAAS,sBAAK,CAAL,EA AT,C;UACR,WkBv8gBG,MAAO,KlBu8gBO,QkBv8gBP,ElBu8gBiB,CkBv8gBjB,C;;QlBy8gBd,OAAO,Q;O;KAj BX,C;+FAoBA,yB;MAAA,8D;MAAA,sC;QAWiB,Q;QAFb,IA9gSO,qBAAQ,CA8gSf,C;UAAe,OAAO,I;QACtB,e AAe,SAAS,UAAK,CAAL,CAAT,C;QACF,+B;QAAb,aAAU,CAAV,iB;UACI,QAAQ,SAAS,UAAK,CAAL,CAA T,C;UACR,IAAI,2BAAW,CAAX,KAAJ,C;YACI,WAAW,C;;QAGnB,OAAO,Q;O;KAjBX,C;+FAoBA,yB;MAA A,8D;MAAA,sC;QAWiB,Q;QAFb,IA1hSO,qBAAQ,CA0hSf,C;UAAe,OAAO,I;QACtB,eAAe,SAAS,UAAK,CAA L,CAAT,C;QACF,+B;QAAb,aAAU,CAAV,iB;UACI,QAAQ,SAAS,UAAK,CAAL,CAAT,C;UACR,IAAI,2BAA W,CAAX,KAAJ,C;YACI,WAAW,C;;QAGnB,OAAO,Q;O;KAjBX,C;+FAoBA,yB;MAAA,8D;MAAA,sC;QAWiB ,Q;QAFb,IAtiSO,qBAAQ,CAsiSf,C;UAAe,OAAO,I;QACtB,eAAe,SAAS,UAAK,CAAL,CAAT,C;QACF,+B;QAA b,aAAU,CAAV,iB;UACI,QAAQ,SAAS,UAAK,CAAL,CAAT,C;UACR,IAAI,2BAAW,CAAX,KAAJ,C;YACI,W AAW,C;;QAGnB,OAAO,Q;O;KAjBX,C;+FAoBA,yB;MAAA,8D;MAAA,sC;QAWiB,Q;QAFb,IAljSO,qBAAQ,C AkjSf,C;UAAe,OAAO,I;QACtB,eAAe,SAAS,UAAK,CAAL,CAAT,C;QACF,+B;QAAb,aAAU,CAAV,iB;UACI, QAAQ,SAAS,UAAK,CAAL,CAAT,C;UACR,IAAI,2BAAW,CAAX,KAAJ,C;YACI,WAAW,C;;QAGnB,OAAO, Q;O;KAjBX,C;+FAoBA,yB;MAAA,8D;MAAA,sC;QAWiB,Q;QAFb,IA9jSO,qBAAQ,CA8jSf,C;UAAe,OAAO,I;

QACtB,eAAe,SAAS,UAAK,CAAL,CAAT,C;QACF,+B;QAAb,aAAU,CAAV,iB;UACI,QAAQ,SAAS,UAAK,CA AL,CAAT,C;UACR,IAAI,2BAAW,CAAX,KAAJ,C;YACI,WAAW,C;;QAGnB,OAAO,Q;O;KAjBX,C;+FAoBA,y B;MAAA,8D;MAAA,sC;QAWiB,Q;QAFb,IA1kSO,qBAAQ,CA0kSf,C;UAAe,OAAO,I;QACtB,eAAe,SAAS,UA AK,CAAL,CAAT,C;QACF,+B;QAAb,aAAU,CAAV,iB;UACI,QAAQ,SAAS,UAAK,CAAL,CAAT,C;UACR,IAA I,2BAAW,CAAX,KAAJ,C;YACI,WAAW,C;;QAGnB,OAAO,Q;O;KAjBX,C;+FAoBA,yB;MAAA,8D;MAAA,sC; QAWiB,Q;QAFb,IAtlSO,qBAAQ,CAslSf,C;UAAe,OAAO,I;QACtB,eAAe,SAAS,UAAK,CAAL,CAAT,C;QACF, +B;QAAb,aAAU,CAAV,iB;UACI,QAAQ,SAAS,UAAK,CAAL,CAAT,C;UACR,IAAI,2BAAW,CAAX,KAAJ,C; YACI,WAAW,C;;QAGnB,OAAO,Q;O;KAjBX,C;+FAoBA,yB;MAAA,8D;MAAA,sC;QAWiB,Q;QAFb,IAlmSO, qBAAQ,CAkmSf,C;UAAe,OAAO,I;QACtB,eAAe,SAAS,UAAK,CAAL,CAAT,C;QACF,+B;QAAb,aAAU,CAAV ,iB;UACI,QAAQ,SAAS,UAAK,CAAL,CAAT,C;UACR,IAAI,2BAAW,CAAX,KAAJ,C;YACI,WAAW,C;;QAGn B,OAAO,Q;O;KAjBX,C;+FAoBA,yB;MAAA,oC;MAAA,8D;MAAA,sC;QAWiB,Q;QAFb,IA9mSO,qBAAQ,CA8 mSf,C;UAAe,OAAO,I;QACtB,eAAe,SAAS,sBAAK,CAAL,EAAT,C;QACF,+B;QAAb,aAAU,CAAV,iB;UACI,Q AAQ,SAAS,sBAAK,CAAL,EAAT,C;UACR,IAAI,2BAAW,CAAX,KAAJ,C;YACI,WAAW,C;;QAGnB,OAAO,Q; O;KAjBX,C;wFAoBA,yB;MAAA,sE;MAAA,8D;MAAA,kD;QAaiB,Q;QAFb,IApsSO,qBAAQ,CAosSf,C;UAAe, MAAM,6B;QACrB,eAAe,SAAS,UAAK,CAAL,CAAT,C;QACF,+B;QAAb,aAAU,CAAV,iB;UACI,QAAQ,SAAS ,UAAK,CAAL,CAAT,C;UACR,IAAI,UAAW,SAAQ,QAAR,EAAkB,CAAlB,CAAX,GAAkC,CAAtC,C;YACI,W AAW,C;;QAGnB,OAAO,Q;O;KAnBX,C;0FAsBA,yB;MAAA,sE;MAAA,8D;MAAA,kD;QAaiB,Q;QAFb,IAltSO, qBAAQ,CAktSf,C;UAAe,MAAM,6B;QACrB,eAAe,SAAS,UAAK,CAAL,CAAT,C;QACF,+B;QAAb,aAAU,CAA V,iB;UACI,QAAQ,SAAS,UAAK,CAAL,CAAT,C;UACR,IAAI,UAAW,SAAQ,QAAR,EAAkB,CAAlB,CAAX,G AAkC,CAAtC,C;YACI,WAAW,C;;QAGnB,OAAO,Q;O;KAnBX,C;0FAsBA,yB;MAAA,sE;MAAA,8D;MAAA,k D;QAaiB,Q;QAFb,IAhuSO,qBAAQ,CAguSf,C;UAAe,MAAM,6B;QACrB,eAAe,SAAS,UAAK,CAAL,CAAT,C;Q ACF,+B;QAAb,aAAU,CAAV,iB;UACI,QAAQ,SAAS,UAAK,CAAL,CAAT,C;UACR,IAAI,UAAW,SAAQ,QAA R,EAAkB,CAAlB,CAAX,GAAkC,CAAtC,C;YACI,WAAW,C;;QAGnB,OAAO,Q;O;KAnBX,C;0FAsBA,yB;MA AA,sE;MAAA,8D;MAAA,kD;QAaiB,Q;QAFb,IA9uSO,qBAAQ,CA8uSf,C;UAAe,MAAM,6B;QACrB,eAAe,SAA S,UAAK,CAAL,CAAT,C;QACF,+B;QAAb,aAAU,CAAV,iB;UACI,QAAQ,SAAS,UAAK,CAAL,CAAT,C;UACR ,IAAI,UAAW,SAAQ,QAAR,EAAkB,CAAlB,CAAX,GAAkC,CAAtC,C;YACI,WAAW,C;;QAGnB,OAAO,Q;O;K AnBX,C;0FAsBA,yB;MAAA,sE;MAAA,8D;MAAA,kD;QAaiB,Q;QAFb,IA5vSO,qBAAQ,CA4vSf,C;UAAe,MA AM,6B;QACrB,eAAe,SAAS,UAAK,CAAL,CAAT,C;QACF,+B;QAAb,aAAU,CAAV,iB;UACI,QAAQ,SAAS,UA AK,CAAL,CAAT,C;UACR,IAAI,UAAW,SAAQ,QAAR,EAAkB,CAAlB,CAAX,GAAkC,CAAtC,C;YACI,WAA W,C;;QAGnB,OAAO,Q;O;KAnBX,C;0FAsBA,yB;MAAA,sE;MAAA,8D;MAAA,kD;QAaiB,Q;QAFb,IA1wSO,q BAAQ,CA0wSf,C;UAAe,MAAM,6B;QACrB,eAAe,SAAS,UAAK,CAAL,CAAT,C;QACF,+B;QAAb,aAAU,CAA V,iB;UACI,QAAQ,SAAS,UAAK,CAAL,CAAT,C;UACR,IAAI,UAAW,SAAQ,QAAR,EAAkB,CAAlB,CAAX,G AAkC,CAAtC,C;YACI,WAAW,C;;QAGnB,OAAO,Q;O;KAnBX,C;0FAsBA,yB;MAAA,sE;MAAA,8D;MAAA,k D;QAaiB,Q;QAFb,IAxxSO,qBAAQ,CAwxSf,C;UAAe,MAAM,6B;QACrB,eAAe,SAAS,UAAK,CAAL,CAAT,C; QACF,+B;QAAb,aAAU,CAAV,iB;UACI,QAAQ,SAAS,UAAK,CAAL,CAAT,C;UACR,IAAI,UAAW,SAAQ,QA AR,EAAkB,CAAlB,CAAX,GAAkC,CAAtC,C;YACI,WAAW,C;;QAGnB,OAAO,Q;O;KAnBX,C;0FAsBA,yB;M AAA,sE;MAAA,8D;MAAA,kD;QAaiB,Q;QAFb,IAtySO,qBAAQ,CAsySf,C;UAAe,MAAM,6B;QACrB,eAAe,SA AS,UAAK,CAAL,CAAT,C;QACF,+B;QAAb,aAAU,CAAV,iB;UACI,QAAQ,SAAS,UAAK,CAAL,CAAT,C;UA CR,IAAI,UAAW,SAAQ,QAAR,EAAkB,CAAlB,CAAX,GAAkC,CAAtC,C;YACI,WAAW,C;;QAGnB,OAAO,Q; O;KAnBX,C;0FAsBA,yB;MAAA,sE;MAAA,oC;MAAA,8D;MAAA,kD;QAaiB,Q;QAFb,IApzSO,qBAAQ,CAozS f,C;UAAe,MAAM,6B;QACrB,eAAe,SAAS,sBAAK,CAAL,EAAT,C;QACF,+B;QAAb,aAAU,CAAV,iB;UACI,Q AAQ,SAAS,sBAAK,CAAL,EAAT,C;UACR,IAAI,UAAW,SAAQ,QAAR,EAAkB,CAAlB,CAAX,GAAkC,CAAt C,C;YACI,WAAW,C;;QAGnB,OAAO,Q;O;KAnBX,C;oGAsBA,yB;MAAA,8D;MAAA,kD;QAWiB,Q;QAFb,IAx 4SO,qBAAQ,CAw4Sf,C;UAAe,OAAO,I;QACtB,eAAe,SAAS,UAAK,CAAL,CAAT,C;QACF,+B;QAAb,aAAU,C AAV,iB;UACI,QAAQ,SAAS,UAAK,CAAL,CAAT,C;UACR,IAAI,UAAW,SAAQ,QAAR,EAAkB,CAAlB,CAAX ,GAAkC,CAAtC,C;YACI,WAAW,C;;QAGnB,OAAO,Q;O;KAjBX,C;sGAoBA,yB;MAAA,8D;MAAA,kD;QAWi B,Q;QAFb,IAp5SO,qBAAQ,CAo5Sf,C;UAAe,OAAO,I;QACtB,eAAe,SAAS,UAAK,CAAL,CAAT,C;QACF,+B;Q AAb,aAAU,CAAV,iB;UACI,QAAQ,SAAS,UAAK,CAAL,CAAT,C;UACR,IAAI,UAAW,SAAQ,QAAR,EAAkB,

CAAlB,CAAX,GAAkC,CAAtC,C;YACI,WAAW,C;;QAGnB,OAAO,Q;O;KAjBX,C;sGAoBA,yB;MAAA,8D;MA AA,kD;QAWiB,Q;QAFb,IAh6SO,qBAAQ,CAg6Sf,C;UAAe,OAAO,I;QACtB,eAAe,SAAS,UAAK,CAAL,CAAT, C;QACF,+B;QAAb,aAAU,CAAV,iB;UACI,QAAQ,SAAS,UAAK,CAAL,CAAT,C;UACR,IAAI,UAAW,SAAQ,Q AAR,EAAkB,CAAlB,CAAX,GAAkC,CAAtC,C;YACI,WAAW,C;;QAGnB,OAAO,Q;O;KAjBX,C;sGAoBA,yB; MAAA,8D;MAAA,kD;QAWiB,Q;QAFb,IA56SO,qBAAQ,CA46Sf,C;UAAe,OAAO,I;QACtB,eAAe,SAAS,UAAK ,CAAL,CAAT,C;QACF,+B;QAAb,aAAU,CAAV,iB;UACI,QAAQ,SAAS,UAAK,CAAL,CAAT,C;UACR,IAAI,U AAW,SAAQ,QAAR,EAAkB,CAAlB,CAAX,GAAkC,CAAtC,C;YACI,WAAW,C;;QAGnB,OAAO,Q;O;KAjBX,C ;sGAoBA,yB;MAAA,8D;MAAA,kD;QAWiB,Q;QAFb,IAx7SO,qBAAQ,CAw7Sf,C;UAAe,OAAO,I;QACtB,eAAe ,SAAS,UAAK,CAAL,CAAT,C;QACF,+B;QAAb,aAAU,CAAV,iB;UACI,QAAQ,SAAS,UAAK,CAAL,CAAT,C; UACR,IAAI,UAAW,SAAQ,QAAR,EAAkB,CAAlB,CAAX,GAAkC,CAAtC,C;YACI,WAAW,C;;QAGnB,OAAO, Q;O;KAjBX,C;sGAoBA,yB;MAAA,8D;MAAA,kD;QAWiB,Q;QAFb,IAp8SO,qBAAQ,CAo8Sf,C;UAAe,OAAO,I ;QACtB,eAAe,SAAS,UAAK,CAAL,CAAT,C;QACF,+B;QAAb,aAAU,CAAV,iB;UACI,QAAQ,SAAS,UAAK,CA AL,CAAT,C;UACR,IAAI,UAAW,SAAQ,QAAR,EAAkB,CAAlB,CAAX,GAAkC,CAAtC,C;YACI,WAAW,C;;Q AGnB,OAAO,Q;O;KAjBX,C;sGAoBA,yB;MAAA,8D;MAAA,kD;QAWiB,Q;QAFb,IAh9SO,qBAAQ,CAg9Sf,C; UAAe,OAAO,I;QACtB,eAAe,SAAS,UAAK,CAAL,CAAT,C;QACF,+B;QAAb,aAAU,CAAV,iB;UACI,QAAQ,S AAS,UAAK,CAAL,CAAT,C;UACR,IAAI,UAAW,SAAQ,QAAR,EAAkB,CAAlB,CAAX,GAAkC,CAAtC,C;YA CI,WAAW,C;;QAGnB,OAAO,Q;O;KAjBX,C;sGAoBA,yB;MAAA,8D;MAAA,kD;QAWiB,Q;QAFb,IA59SO,qB AAQ,CA49Sf,C;UAAe,OAAO,I;QACtB,eAAe,SAAS,UAAK,CAAL,CAAT,C;QACF,+B;QAAb,aAAU,CAAV,iB; UACI,QAAQ,SAAS,UAAK,CAAL,CAAT,C;UACR,IAAI,UAAW,SAAQ,QAAR,EAAkB,CAAlB,CAAX,GAAkC ,CAAtC,C;YACI,WAAW,C;;QAGnB,OAAO,Q;O;KAjBX,C;sGAoBA,yB;MAAA,oC;MAAA,8D;MAAA,kD;QA WiB,Q;QAFb,IAx+SO,qBAAQ,CAw+Sf,C;UAAe,OAAO,I;QACtB,eAAe,SAAS,sBAAK,CAAL,EAAT,C;QACF, +B;QAAb,aAAU,CAAV,iB;UACI,QAAQ,SAAS,sBAAK,CAAL,EAAT,C;UACR,IAAI,UAAW,SAAQ,QAAR,EA AkB,CAAlB,CAAX,GAAkC,CAAtC,C;YACI,WAAW,C;;QAGnB,OAAO,Q;O;KAjBX,C;IAoBA,8B;MASiB,Q;M AFb,IA1jTO,qBAAQ,CA0jTf,C;QAAe,OAAO,I;MACtB,UAAU,UAAK,CAAL,C;MACG,+B;MAAb,aAAU,CAA V,iB;QACI,QAAQ,UAAK,CAAL,C;QACR,MkB1/hBG,MAAO,KlB0/hBE,GkB1/hBF,ElB0/hBO,CkB1/hBP,C;;M lB4/hBd,OAAO,G;K;IAGX,gC;MASiB,Q;MAFb,IA1kTO,qBAAQ,CA0kTf,C;QAAe,OAAO,I;MACtB,UAAU,UA AK,CAAL,C;MACG,+B;MAAb,aAAU,CAAV,iB;QACI,QAAQ,UAAK,CAAL,C;QACR,MkBrhiBG,MAAO,KlB qhiBE,GkBrhiBF,ElBqhiBO,CkBrhiBP,C;;MlBuhiBd,OAAO,G;K;IAGX,gC;MAOiB,Q;MAFb,IAxlTO,qBAAQ,C AwlTf,C;QAAe,OAAO,I;MACtB,UAAU,UAAK,CAAL,C;MACG,+B;MAAb,aAAU,CAAV,iB;QACI,QAAQ,UA AK,CAAL,C;QACR,IAAI,sBAAM,CAAN,KAAJ,C;UAAa,MAAM,C;;MAEvB,OAAO,G;K;IAGX,gC;MAOiB,Q; MAFb,IA9lTO,qBAAQ,CA8lTf,C;QAAe,OAAO,I;MACtB,UAAU,UAAK,CAAL,C;MACG,iC;MAAb,aAAU,CA AV,iB;QACI,QAAQ,UAAK,CAAL,C;QACR,IAAI,MAAM,CAAV,C;UAAa,MAAM,C;;MAEvB,OAAO,G;K;IA GX,gC;MAOiB,Q;MAFb,IApmTO,qBAAQ,CAomTf,C;QAAe,OAAO,I;MACtB,UAAU,UAAK,CAAL,C;MACG,i C;MAAb,aAAU,CAAV,iB;QACI,QAAQ,UAAK,CAAL,C;QACR,IAAI,MAAM,CAAV,C;UAAa,MAAM,C;;MAE vB,OAAO,G;K;IAGX,gC;MAOiB,Q;MAFb,IA1mTO,qBAAQ,CA0mTf,C;QAAe,OAAO,I;MACtB,UAAU,UAAK ,CAAL,C;MACG,iC;MAAb,aAAU,CAAV,iB;QACI,QAAQ,UAAK,CAAL,C;QACR,IAAI,MAAM,CAAV,C;UA Aa,MAAM,C;;MAEvB,OAAO,G;K;IAGX,gC;MAOiB,Q;MAFb,IAhnTO,qBAAQ,CAgnTf,C;QAAe,OAAO,I;MA CtB,UAAU,UAAK,CAAL,C;MACG,iC;MAAb,aAAU,CAAV,iB;QACI,QAAQ,UAAK,CAAL,C;QACR,IAAI,oB AAM,CAAN,KAAJ,C;UAAa,MAAM,C;;MAEvB,OAAO,G;K;IAGX,gC;MASiB,Q;MAFb,IAxnTO,qBAAQ,CAw nTf,C;QAAe,OAAO,I;MACtB,UAAU,UAAK,CAAL,C;MACG,iC;MAAb,aAAU,CAAV,iB;QACI,QAAQ,UAAK, CAAL,C;QACR,MkB3miBG,MAAO,KlB2miBE,GkB3miBF,ElB2miBO,CkB3miBP,C;;MlB6miBd,OAAO,G;K;I AGX,gC;MASiB,Q;MAFb,IAhoTO,qBAAQ,CAgoTf,C;QAAe,OAAO,I;MACtB,UAAU,UAAK,CAAL,C;MACG,i C;MAAb,aAAU,CAAV,iB;QACI,QAAQ,UAAK,CAAL,C;QACR,MkBhniBG,MAAO,KlBgniBE,GkBhniBF,ElBg niBO,CkBhniBP,C;;MlBkniBd,OAAO,G;K;IAGX,gC;MAOiB,Q;MAFb,IA9nTO,qBAAQ,CA8nTf,C;QAAe,OAA O,I;MACtB,UAAU,UAAK,CAAL,C;MACG,iC;MAAb,aAAU,CAAV,iB;QACI,QAAQ,UAAK,CAAL,C;QACR,I AAI,MAAM,CAAV,C;UAAa,MAAM,C;;MAEvB,OAAO,G;K;IAGX,wC;MAGI,OAAO,yBAAc,UAAd,C;K;IAG X,0C;MAGI,OAAO,2BAAc,UAAd,C;K;IAGX,0C;MAGI,OAAO,2BAAc,UAAd,C;K;IAGX,0C;MAGI,OAAO,2B AAc,UAAd,C;K;IAGX,0C;MAGI,OAAO,2BAAc,UAAd,C;K;IAGX,0C;MAGI,OAAO,2BAAc,UAAd,C;K;IAGX,

0C;MAGI,OAAO,2BAAc,UAAd,C;K;IAGX,0C;MAGI,OAAO,2BAAc,UAAd,C;K;IAGX,0C;MAGI,OAAO,2BA Ac,UAAd,C;K;IAGX,8C;MAOiB,Q;MAFb,IAlwTO,qBAAQ,CAkwTf,C;QAAe,OAAO,I;MACtB,UAAU,UAAK, CAAL,C;MACG,+B;MAAb,aAAU,CAAV,iB;QACI,QAAQ,UAAK,CAAL,C;QACR,IAAI,UAAW,SAAQ,GAAR, EAAa,CAAb,CAAX,GAA6B,CAAjC,C;UAAoC,MAAM,C;;MAE9C,OAAO,G;K;IAGX,gD;MAOiB,Q;MAFb,IA xwTO,qBAAQ,CAwwTf,C;QAAe,OAAO,I;MACtB,UAAU,UAAK,CAAL,C;MACG,iC;MAAb,aAAU,CAAV,iB; QACI,QAAQ,UAAK,CAAL,C;QACR,IAAI,UAAW,SAAQ,GAAR,EAAa,CAAb,CAAX,GAA6B,CAAjC,C;UAA oC,MAAM,C;;MAE9C,OAAO,G;K;IAGX,gD;MAOiB,Q;MAFb,IA9wTO,qBAAQ,CA8wTf,C;QAAe,OAAO,I;M ACtB,UAAU,UAAK,CAAL,C;MACG,iC;MAAb,aAAU,CAAV,iB;QACI,QAAQ,UAAK,CAAL,C;QACR,IAAI,U AAW,SAAQ,GAAR,EAAa,CAAb,CAAX,GAA6B,CAAjC,C;UAAoC,MAAM,C;;MAE9C,OAAO,G;K;IAGX,gD; MAOiB,Q;MAFb,IApxTO,qBAAQ,CAoxTf,C;QAAe,OAAO,I;MACtB,UAAU,UAAK,CAAL,C;MACG,iC;MAAb ,aAAU,CAAV,iB;QACI,QAAQ,UAAK,CAAL,C;QACR,IAAI,UAAW,SAAQ,GAAR,EAAa,CAAb,CAAX,GAA6 B,CAAjC,C;UAAoC,MAAM,C;;MAE9C,OAAO,G;K;IAGX,gD;MAOiB,Q;MAFb,IA1xTO,qBAAQ,CA0xTf,C;Q AAe,OAAO,I;MACtB,UAAU,UAAK,CAAL,C;MACG,iC;MAAb,aAAU,CAAV,iB;QACI,QAAQ,UAAK,CAAL, C;QACR,IAAI,UAAW,SAAQ,GAAR,EAAa,CAAb,CAAX,GAA6B,CAAjC,C;UAAoC,MAAM,C;;MAE9C,OAA O,G;K;IAGX,gD;MAOiB,Q;MAFb,IAhyTO,qBAAQ,CAgyTf,C;QAAe,OAAO,I;MACtB,UAAU,UAAK,CAAL,C; MACG,iC;MAAb,aAAU,CAAV,iB;QACI,QAAQ,UAAK,CAAL,C;QACR,IAAI,UAAW,SAAQ,GAAR,EAAa,CA Ab,CAAX,GAA6B,CAAjC,C;UAAoC,MAAM,C;;MAE9C,OAAO,G;K;IAGX,gD;MAOiB,Q;MAFb,IAtyTO,qBA AQ,CAsyTf,C;QAAe,OAAO,I;MACtB,UAAU,UAAK,CAAL,C;MACG,iC;MAAb,aAAU,CAAV,iB;QACI,QAAQ ,UAAK,CAAL,C;QACR,IAAI,UAAW,SAAQ,GAAR,EAAa,CAAb,CAAX,GAA6B,CAAjC,C;UAAoC,MAAM,C; ;MAE9C,OAAO,G;K;IAGX,gD;MAOiB,Q;MAFb,IA5yTO,qBAAQ,CA4yTf,C;QAAe,OAAO,I;MACtB,UAAU,U AAK,CAAL,C;MACG,iC;MAAb,aAAU,CAAV,iB;QACI,QAAQ,UAAK,CAAL,C;QACR,IAAI,UAAW,SAAQ,G AAR,EAAa,CAAb,CAAX,GAA6B,CAAjC,C;UAAoC,MAAM,C;;MAE9C,OAAO,G;K;IAGX,gD;MAOiB,Q;MA Fb,IAlzTO,qBAAQ,CAkzTf,C;QAAe,OAAO,I;MACtB,UAAU,UAAK,CAAL,C;MACG,iC;MAAb,aAAU,CAAV,i B;QACI,QAAQ,UAAK,CAAL,C;QACR,IAAI,UAAW,SAAQ,gBAAR,EAAa,cAAb,CAAX,GAA6B,CAAjC,C;U AAoC,MAAM,C;;MAE9C,OAAO,G;K;IAGX,yB;MAMI,OAj4TO,qBAAQ,C;K;IAo4TnB,2B;MAMI,OAl4TO,qB AAQ,C;K;IAq4TnB,2B;MAMI,OAn4TO,qBAAQ,C;K;IAs4TnB,2B;MAMI,OAp4TO,qBAAQ,C;K;IAu4TnB,2B; MAMI,OAr4TO,qBAAQ,C;K;IAw4TnB,2B;MAMI,OAt4TO,qBAAQ,C;K;IAy4TnB,2B;MAMI,OAv4TO,qBAAQ ,C;K;IA04TnB,2B;MAMI,OAx4TO,qBAAQ,C;K;IA24TnB,2B;MAMI,OAz4TO,qBAAQ,C;K;gFA44TnB,gC;MA MoB,Q;MAAhB,wBAAgB,SAAhB,gB;QAAgB,cAAA,SAAhB,M;QAAsB,IAAI,UAAU,OAAV,CAAJ,C;UAAwB ,OAAO,K;;MACrD,OAAO,I;K;gFAGX,gC;MAMoB,Q;MAAhB,wBAAgB,SAAhB,gB;QAAgB,cAAA,SAAhB,M; QAAsB,IAAI,UAAU,OAAV,CAAJ,C;UAAwB,OAAO,K;;MACrD,OAAO,I;K;iFAGX,gC;MAMoB,Q;MAAhB,w BAAgB,SAAhB,gB;QAAgB,cAAA,SAAhB,M;QAAsB,IAAI,UAAU,OAAV,CAAJ,C;UAAwB,OAAO,K;;MACrD ,OAAO,I;K;iFAGX,gC;MAMoB,Q;MAAhB,wBAAgB,SAAhB,gB;QAAgB,cAAA,SAAhB,M;QAAsB,IAAI,UAA U,OAAV,CAAJ,C;UAAwB,OAAO,K;;MACrD,OAAO,I;K;iFAGX,gC;MAMoB,Q;MAAhB,wBAAgB,SAAhB,gB ;QAAgB,cAAA,SAAhB,M;QAAsB,IAAI,UAAU,OAAV,CAAJ,C;UAAwB,OAAO,K;;MACrD,OAAO,I;K;iFAGX ,gC;MAMoB,Q;MAAhB,wBAAgB,SAAhB,gB;QAAgB,cAAA,SAAhB,M;QAAsB,IAAI,UAAU,OAAV,CAAJ,C; UAAwB,OAAO,K;;MACrD,OAAO,I;K;iFAGX,gC;MAMoB,Q;MAAhB,wBAAgB,SAAhB,gB;QAAgB,cAAA,SA AhB,M;QAAsB,IAAI,UAAU,OAAV,CAAJ,C;UAAwB,OAAO,K;;MACrD,OAAO,I;K;iFAGX,gC;MAMoB,Q;M AAhB,wBAAgB,SAAhB,gB;QAAgB,cAAA,SAAhB,M;QAAsB,IAAI,UAAU,OAAV,CAAJ,C;UAAwB,OAAO,K; ;MACrD,OAAO,I;K;iFAGX,yB;MAAA,oC;MAAA,gC;MAAA,uC;QAMoB,Q;QAAhB,wBAAgB,SAAhB,gB;UA AgB,cAAhB,UAAgB,SAAhB,O;UAAsB,IAAI,UAAU,oBAAV,CAAJ,C;YAAwB,OAAO,K;;QACrD,OAAO,I;O; KAPX,C;kFAUA,6B;MAMmC,Q;MAAhB,iD;QAAgB,cAAhB,e;QAAsB,OAAO,OAAP,C;;MAArC,gB;K;oFAGJ, 6B;MAMmC,Q;MAAhB,iD;QAAgB,cAAhB,e;QAAsB,OAAO,OAAP,C;;MAArC,gB;K;oFAGJ,6B;MAMmC,Q;M AAhB,iD;QAAgB,cAAhB,e;QAAsB,OAAO,OAAP,C;;MAArC,gB;K;oFAGJ,6B;MAMmC,Q;MAAhB,iD;QAAgB ,cAAhB,e;QAAsB,OAAO,OAAP,C;;MAArC,gB;K;oFAGJ,6B;MAMmC,Q;MAAhB,iD;QAAgB,cAAhB,e;QAAsB ,OAAO,OAAP,C;;MAArC,gB;K;oFAGJ,6B;MAMmC,Q;MAAhB,iD;QAAgB,cAAhB,e;QAAsB,OAAO,OAAP,C; ;MAArC,gB;K;oFAGJ,6B;MAMmC,Q;MAAhB,iD;QAAgB,cAAhB,e;QAAsB,OAAO,OAAP,C;;MAArC,gB;K;oF AGJ,6B;MAMmC,Q;MAAhB,iD;QAAgB,cAAhB,e;QAAsB,OAAO,OAAP,C;;MAArC,gB;K;oFAGJ,yB;MAAA,o

C;MAAA,gC;MAAA,oC;QAMmC,Q;QAAhB,iD;UAAgB,cAAhB,0B;UAAsB,OAAO,oBAAP,C;;QAArC,gB;O;K ANJ,C;gGASA,6B;MArjJiB,gB;MADb,YAAY,C;MACZ,iD;QAAa,WAAb,e;QAAmB,QAAO,cAAP,EAAO,sBAA P,WAAgB,IAAhB,C;;MA8jJnB,gB;K;kGAGJ,6B;MAvjJiB,gB;MADb,YAAY,C;MACZ,iD;QAAa,WAAb,e;QAA mB,QAAO,cAAP,EAAO,sBAAP,WAAgB,IAAhB,C;;MAgkJnB,gB;K;kGAGJ,6B;MAzjJiB,gB;MADb,YAAY,C; MACZ,iD;QAAa,WAAb,e;QAAmB,QAAO,cAAP,EAAO,sBAAP,WAAgB,IAAhB,C;;MAkkJnB,gB;K;kGAGJ,6B ;MA3jJiB,gB;MADb,YAAY,C;MACZ,iD;QAAa,WAAb,e;QAAmB,QAAO,cAAP,EAAO,sBAAP,WAAgB,IAAhB ,C;;MAokJnB,gB;K;kGAGJ,6B;MA7jJiB,gB;MADb,YAAY,C;MACZ,iD;QAAa,WAAb,e;QAAmB,QAAO,cAAP, EAAO,sBAAP,WAAgB,IAAhB,C;;MAskJnB,gB;K;kGAGJ,6B;MA/jJiB,gB;MADb,YAAY,C;MACZ,iD;QAAa,W AAb,e;QAAmB,QAAO,cAAP,EAAO,sBAAP,WAAgB,IAAhB,C;;MAwkJnB,gB;K;kGAGJ,6B;MAjkJiB,gB;MAD b,YAAY,C;MACZ,iD;QAAa,WAAb,e;QAAmB,QAAO,cAAP,EAAO,sBAAP,WAAgB,IAAhB,C;;MA0kJnB,gB; K;kGAGJ,6B;MAnkJiB,gB;MADb,YAAY,C;MACZ,iD;QAAa,WAAb,e;QAAmB,QAAO,cAAP,EAAO,sBAAP,W AAgB,IAAhB,C;;MA4kJnB,gB;K;kGAGJ,yB;MAAA,6B;MAAA,sC;MA5kJA,oC;MAAA,gC;MA4kJA,2BASiB,y B;QArlJjB,oC;QAAA,gC;eAqlJiB,0B;UAAA,4B;YAAE,aAAe,c;YA9kJjB,gB;YADb,YAAY,C;YACZ,iD;cAAa,W AAb,0B;cAAmB,QAAO,cAAP,EAAO,sBAAP,WAAgB,iBAAhB,C;;YA8kJmB,W;W;S;OAAzB,C;MATjB,oC;Q ArkJiB,gB;QADb,YAAY,C;QACZ,iD;UAAa,WAAb,0B;UAAmB,QAAO,cAAP,EAAO,sBAAP,WAAgB,iBAAhB ,C;;QA8kJnB,gB;O;KATJ,C;kFAYA,yB;MAAA,4F;MAAA,8D;MAAA,uC;QAgBqB,Q;QAHjB,IAhvUO,qBAAQ, CAgvUf,C;UACI,MAAM,mCAA8B,+BAA9B,C;QACV,kBAAqB,UAAK,CAAL,C;QACJ,+B;QAAjB,iBAAc,CA Ad,yB;UACI,cAAc,UAAU,WAAV,EAAuB,UAAK,KAAL,CAAvB,C;;QAElB,OAAO,W;O;KAnBX,C;oFAsBA,y B;MAAA,4F;MAAA,8D;MAAA,uC;QAgBqB,Q;QAHjB,IA9vUO,qBAAQ,CA8vUf,C;UACI,MAAM,mCAA8B,+ BAA9B,C;QACV,kBAAkB,UAAK,CAAL,C;QACD,+B;QAAjB,iBAAc,CAAd,yB;UACI,cAAc,UAAU,WAAV,E AAuB,UAAK,KAAL,CAAvB,C;;QAElB,OAAO,W;O;KAnBX,C;oFAsBA,yB;MAAA,4F;MAAA,8D;MAAA,uC; QAgBqB,Q;QAHjB,IA5wUO,qBAAQ,CA4wUf,C;UACI,MAAM,mCAA8B,+BAA9B,C;QACV,kBAAkB,UAAK, CAAL,C;QACD,+B;QAAjB,iBAAc,CAAd,yB;UACI,cAAc,UAAU,WAAV,EAAuB,UAAK,KAAL,CAAvB,C;;Q AElB,OAAO,W;O;KAnBX,C;oFAsBA,yB;MAAA,4F;MAAA,8D;MAAA,uC;QAgBqB,Q;QAHjB,IA1xUO,qBAA Q,CA0xUf,C;UACI,MAAM,mCAA8B,+BAA9B,C;QACV,kBAAkB,UAAK,CAAL,C;QACD,+B;QAAjB,iBAAc, CAAd,yB;UACI,cAAc,UAAU,WAAV,EAAuB,UAAK,KAAL,CAAvB,C;;QAElB,OAAO,W;O;KAnBX,C;oFAsB A,yB;MAAA,4F;MAAA,8D;MAAA,uC;QAgBqB,Q;QAHjB,IAxyUO,qBAAQ,CAwyUf,C;UACI,MAAM,mCAA8 B,+BAA9B,C;QACV,kBAAkB,UAAK,CAAL,C;QACD,+B;QAAjB,iBAAc,CAAd,yB;UACI,cAAc,UAAU,WAA V,EAAuB,UAAK,KAAL,CAAvB,C;;QAElB,OAAO,W;O;KAnBX,C;oFAsBA,yB;MAAA,4F;MAAA,8D;MAAA, uC;QAgBqB,Q;QAHjB,IAtzUO,qBAAQ,CAszUf,C;UACI,MAAM,mCAA8B,+BAA9B,C;QACV,kBAAkB,UAA K,CAAL,C;QACD,+B;QAAjB,iBAAc,CAAd,yB;UACI,cAAc,UAAU,WAAV,EAAuB,UAAK,KAAL,CAAvB,C;; QAElB,OAAO,W;O;KAnBX,C;oFAsBA,yB;MAAA,4F;MAAA,8D;MAAA,uC;QAgBqB,Q;QAHjB,IAp0UO,qBA AQ,CAo0Uf,C;UACI,MAAM,mCAA8B,+BAA9B,C;QACV,kBAAkB,UAAK,CAAL,C;QACD,+B;QAAjB,iBAAc ,CAAd,yB;UACI,cAAc,UAAU,WAAV,EAAuB,UAAK,KAAL,CAAvB,C;;QAElB,OAAO,W;O;KAnBX,C;oFAsB A,yB;MAAA,4F;MAAA,8D;MAAA,uC;QAgBqB,Q;QAHjB,IAl1UO,qBAAQ,CAk1Uf,C;UACI,MAAM,mCAA8 B,+BAA9B,C;QACV,kBAAkB,UAAK,CAAL,C;QACD,+B;QAAjB,iBAAc,CAAd,yB;UACI,cAAc,UAAU,WAA V,EAAuB,UAAK,KAAL,CAAvB,C;;QAElB,OAAO,W;O;KAnBX,C;oFAsBA,yB;MAAA,4F;MAAA,8D;MAAA, oC;MAAA,gC;MAAA,uC;QAgBqB,Q;QAHjB,IAh2UO,qBAAQ,CAg2Uf,C;UACI,MAAM,mCAA8B,+BAA9B,C ;QACV,kBAAkB,UAAK,CAAL,C;QACD,+B;QAAjB,iBAAc,CAAd,yB;UACI,cAAc,oBAAU,wBAAV,EAAuB,s BAAK,KAAL,EAAvB,E;;QAElB,OAAO,W;O;KAnBX,C;gGAsBA,yB;MAAA,4F;MAAA,8D;MAAA,uC;QAgBq B,Q;QAHjB,IAt7UO,qBAAQ,CAs7Uf,C;UACI,MAAM,mCAA8B,+BAA9B,C;QACV,kBAAqB,UAAK,CAAL,C; QACJ,+B;QAAjB,iBAAc,CAAd,yB;UACI,cAAc,UAAU,KAAV,EAAiB,WAAjB,EAA8B,UAAK,KAAL,CAA9B, C;;QAElB,OAAO,W;O;KAnBX,C;kGAsBA,yB;MAAA,4F;MAAA,8D;MAAA,uC;QAgBqB,Q;QAHjB,IAp8UO,q BAAQ,CAo8Uf,C;UACI,MAAM,mCAA8B,+BAA9B,C;QACV,kBAAkB,UAAK,CAAL,C;QACD,+B;QAAjB,iB AAc,CAAd,yB;UACI,cAAc,UAAU,KAAV,EAAiB,WAAjB,EAA8B,UAAK,KAAL,CAA9B,C;;QAElB,OAAO,W ;O;KAnBX,C;kGAsBA,yB;MAAA,4F;MAAA,8D;MAAA,uC;QAgBqB,Q;QAHjB,IAl9UO,qBAAQ,CAk9Uf,C;U ACI,MAAM,mCAA8B,+BAA9B,C;QACV,kBAAkB,UAAK,CAAL,C;QACD,+B;QAAjB,iBAAc,CAAd,yB;UACI ,cAAc,UAAU,KAAV,EAAiB,WAAjB,EAA8B,UAAK,KAAL,CAA9B,C;;QAElB,OAAO,W;O;KAnBX,C;kGAsB

A,yB;MAAA,4F;MAAA,8D;MAAA,uC;QAgBqB,Q;QAHjB,IAh+UO,qBAAQ,CAg+Uf,C;UACI,MAAM,mCAA8 B,+BAA9B,C;QACV,kBAAkB,UAAK,CAAL,C;QACD,+B;QAAjB,iBAAc,CAAd,yB;UACI,cAAc,UAAU,KAAV ,EAAiB,WAAjB,EAA8B,UAAK,KAAL,CAA9B,C;;QAElB,OAAO,W;O;KAnBX,C;kGAsBA,yB;MAAA,4F;MA AA,8D;MAAA,uC;QAgBqB,Q;QAHjB,IA9+UO,qBAAQ,CA8+Uf,C;UACI,MAAM,mCAA8B,+BAA9B,C;QACV ,kBAAkB,UAAK,CAAL,C;QACD,+B;QAAjB,iBAAc,CAAd,yB;UACI,cAAc,UAAU,KAAV,EAAiB,WAAjB,EA A8B,UAAK,KAAL,CAA9B,C;;QAElB,OAAO,W;O;KAnBX,C;kGAsBA,yB;MAAA,4F;MAAA,8D;MAAA,uC;Q AgBqB,Q;QAHjB,IA5/UO,qBAAQ,CA4/Uf,C;UACI,MAAM,mCAA8B,+BAA9B,C;QACV,kBAAkB,UAAK,CA AL,C;QACD,+B;QAAjB,iBAAc,CAAd,yB;UACI,cAAc,UAAU,KAAV,EAAiB,WAAjB,EAA8B,UAAK,KAAL,C AA9B,C;;QAElB,OAAO,W;O;KAnBX,C;kGAsBA,yB;MAAA,4F;MAAA,8D;MAAA,uC;QAgBqB,Q;QAHjB,IA1 gVO,qBAAQ,CA0gVf,C;UACI,MAAM,mCAA8B,+BAA9B,C;QACV,kBAAkB,UAAK,CAAL,C;QACD,+B;QA AjB,iBAAc,CAAd,yB;UACI,cAAc,UAAU,KAAV,EAAiB,WAAjB,EAA8B,UAAK,KAAL,CAA9B,C;;QAElB,OA AO,W;O;KAnBX,C;kGAsBA,yB;MAAA,4F;MAAA,8D;MAAA,uC;QAgBqB,Q;QAHjB,IAxhVO,qBAAQ,CAwh Vf,C;UACI,MAAM,mCAA8B,+BAA9B,C;QACV,kBAAkB,UAAK,CAAL,C;QACD,+B;QAAjB,iBAAc,CAAd,y B;UACI,cAAc,UAAU,KAAV,EAAiB,WAAjB,EAA8B,UAAK,KAAL,CAA9B,C;;QAElB,OAAO,W;O;KAnBX,C ;kGAsBA,yB;MAAA,4F;MAAA,8D;MAAA,oC;MAAA,gC;MAAA,uC;QAgBqB,Q;QAHjB,IAtiVO,qBAAQ,CAsi Vf,C;UACI,MAAM,mCAA8B,+BAA9B,C;QACV,kBAAkB,UAAK,CAAL,C;QACD,+B;QAAjB,iBAAc,CAAd,y B;UACI,cAAc,oBAAU,KAAV,EAAiB,wBAAjB,EAA8B,sBAAK,KAAL,EAA9B,E;;QAElB,OAAO,W;O;KAnBX ,C;4GAsBA,yB;MAAA,8D;MAAA,uC;QAgBqB,Q;QAHjB,IA5nVO,qBAAQ,CA4nVf,C;UACI,OAAO,I;QACX,k BAAqB,UAAK,CAAL,C;QACJ,+B;QAAjB,iBAAc,CAAd,yB;UACI,cAAc,UAAU,KAAV,EAAiB,WAAjB,EAA8 B,UAAK,KAAL,CAA9B,C;;QAElB,OAAO,W;O;KAnBX,C;8GAsBA,yB;MAAA,8D;MAAA,uC;QAgBqB,Q;QA HjB,IA1oVO,qBAAQ,CA0oVf,C;UACI,OAAO,I;QACX,kBAAkB,UAAK,CAAL,C;QACD,+B;QAAjB,iBAAc,C AAd,yB;UACI,cAAc,UAAU,KAAV,EAAiB,WAAjB,EAA8B,UAAK,KAAL,CAA9B,C;;QAElB,OAAO,W;O;KA nBX,C;8GAsBA,yB;MAAA,8D;MAAA,uC;QAgBqB,Q;QAHjB,IAxpVO,qBAAQ,CAwpVf,C;UACI,OAAO,I;QA CX,kBAAkB,UAAK,CAAL,C;QACD,+B;QAAjB,iBAAc,CAAd,yB;UACI,cAAc,UAAU,KAAV,EAAiB,WAAjB, EAA8B,UAAK,KAAL,CAA9B,C;;QAElB,OAAO,W;O;KAnBX,C;8GAsBA,yB;MAAA,8D;MAAA,uC;QAgBqB, Q;QAHjB,IAtqVO,qBAAQ,CAsqVf,C;UACI,OAAO,I;QACX,kBAAkB,UAAK,CAAL,C;QACD,+B;QAAjB,iBA Ac,CAAd,yB;UACI,cAAc,UAAU,KAAV,EAAiB,WAAjB,EAA8B,UAAK,KAAL,CAA9B,C;;QAElB,OAAO,W; O;KAnBX,C;8GAsBA,yB;MAAA,8D;MAAA,uC;QAgBqB,Q;QAHjB,IAprVO,qBAAQ,CAorVf,C;UACI,OAAO,I ;QACX,kBAAkB,UAAK,CAAL,C;QACD,+B;QAAjB,iBAAc,CAAd,yB;UACI,cAAc,UAAU,KAAV,EAAiB,WA AjB,EAA8B,UAAK,KAAL,CAA9B,C;;QAElB,OAAO,W;O;KAnBX,C;8GAsBA,yB;MAAA,8D;MAAA,uC;QAg BqB,Q;QAHjB,IAlsVO,qBAAQ,CAksVf,C;UACI,OAAO,I;QACX,kBAAkB,UAAK,CAAL,C;QACD,+B;QAAjB, iBAAc,CAAd,yB;UACI,cAAc,UAAU,KAAV,EAAiB,WAAjB,EAA8B,UAAK,KAAL,CAA9B,C;;QAElB,OAAO, W;O;KAnBX,C;8GAsBA,yB;MAAA,8D;MAAA,uC;QAgBqB,Q;QAHjB,IAhtVO,qBAAQ,CAgtVf,C;UACI,OAA O,I;QACX,kBAAkB,UAAK,CAAL,C;QACD,+B;QAAjB,iBAAc,CAAd,yB;UACI,cAAc,UAAU,KAAV,EAAiB, WAAjB,EAA8B,UAAK,KAAL,CAA9B,C;;QAElB,OAAO,W;O;KAnBX,C;8GAsBA,yB;MAAA,8D;MAAA,uC; QAgBqB,Q;QAHjB,IA9tVO,qBAAQ,CA8tVf,C;UACI,OAAO,I;QACX,kBAAkB,UAAK,CAAL,C;QACD,+B;QA AjB,iBAAc,CAAd,yB;UACI,cAAc,UAAU,KAAV,EAAiB,WAAjB,EAA8B,UAAK,KAAL,CAA9B,C;;QAElB,OA AO,W;O;KAnBX,C;8GAsBA,yB;MAAA,8D;MAAA,oC;MAAA,gC;MAAA,uC;QAgBqB,Q;QAHjB,IA5uVO,qB AAQ,CA4uVf,C;UACI,OAAO,I;QACX,kBAAkB,UAAK,CAAL,C;QACD,+B;QAAjB,iBAAc,CAAd,yB;UACI,c AAc,oBAAU,KAAV,EAAiB,wBAAjB,EAA8B,sBAAK,KAAL,EAA9B,E;;QAElB,OAAO,W;O;KAnBX,C;8FAsB A,yB;MAAA,8D;MAAA,uC;QAiBqB,Q;QAHjB,IAn0VO,qBAAQ,CAm0Vf,C;UACI,OAAO,I;QACX,kBAAqB,U AAK,CAAL,C;QACJ,+B;QAAjB,iBAAc,CAAd,yB;UACI,cAAc,UAAU,WAAV,EAAuB,UAAK,KAAL,CAAvB, C;;QAElB,OAAO,W;O;KApBX,C;gGAuBA,yB;MAAA,8D;MAAA,uC;QAiBqB,Q;QAHjB,IAl1VO,qBAAQ,CAk 1Vf,C;UACI,OAAO,I;QACX,kBAAkB,UAAK,CAAL,C;QACD,+B;QAAjB,iBAAc,CAAd,yB;UACI,cAAc,UAA U,WAAV,EAAuB,UAAK,KAAL,CAAvB,C;;QAElB,OAAO,W;O;KApBX,C;gGAuBA,yB;MAAA,8D;MAAA,uC ;QAiBqB,Q;QAHjB,IAj2VO,qBAAQ,CAi2Vf,C;UACI,OAAO,I;QACX,kBAAkB,UAAK,CAAL,C;QACD,+B;QA AjB,iBAAc,CAAd,yB;UACI,cAAc,UAAU,WAAV,EAAuB,UAAK,KAAL,CAAvB,C;;QAElB,OAAO,W;O;KApB X,C;gGAuBA,yB;MAAA,8D;MAAA,uC;QAiBqB,Q;QAHjB,IAh3VO,qBAAQ,CAg3Vf,C;UACI,OAAO,I;QACX,

kBAAkB,UAAK,CAAL,C;QACD,+B;QAAjB,iBAAc,CAAd,yB;UACI,cAAc,UAAU,WAAV,EAAuB,UAAK,KA AL,CAAvB,C;;QAElB,OAAO,W;O;KApBX,C;gGAuBA,yB;MAAA,8D;MAAA,uC;QAiBqB,Q;QAHjB,IA/3VO,q BAAQ,CA+3Vf,C;UACI,OAAO,I;QACX,kBAAkB,UAAK,CAAL,C;QACD,+B;QAAjB,iBAAc,CAAd,yB;UACI, cAAc,UAAU,WAAV,EAAuB,UAAK,KAAL,CAAvB,C;;QAElB,OAAO,W;O;KApBX,C;gGAuBA,yB;MAAA,8D ;MAAA,uC;QAiBqB,Q;QAHjB,IA94VO,qBAAQ,CA84Vf,C;UACI,OAAO,I;QACX,kBAAkB,UAAK,CAAL,C;Q ACD,+B;QAAjB,iBAAc,CAAd,yB;UACI,cAAc,UAAU,WAAV,EAAuB,UAAK,KAAL,CAAvB,C;;QAElB,OAA O,W;O;KApBX,C;gGAuBA,yB;MAAA,8D;MAAA,uC;QAiBqB,Q;QAHjB,IA75VO,qBAAQ,CA65Vf,C;UACI,O AAO,I;QACX,kBAAkB,UAAK,CAAL,C;QACD,+B;QAAjB,iBAAc,CAAd,yB;UACI,cAAc,UAAU,WAAV,EAA uB,UAAK,KAAL,CAAvB,C;;QAElB,OAAO,W;O;KApBX,C;gGAuBA,yB;MAAA,8D;MAAA,uC;QAiBqB,Q;Q AHjB,IA56VO,qBAAQ,CA46Vf,C;UACI,OAAO,I;QACX,kBAAkB,UAAK,CAAL,C;QACD,+B;QAAjB,iBAAc, CAAd,yB;UACI,cAAc,UAAU,WAAV,EAAuB,UAAK,KAAL,CAAvB,C;;QAElB,OAAO,W;O;KApBX,C;gGAuB A,yB;MAAA,8D;MAAA,oC;MAAA,gC;MAAA,uC;QAiBqB,Q;QAHjB,IA37VO,qBAAQ,CA27Vf,C;UACI,OAA O,I;QACX,kBAAkB,UAAK,CAAL,C;QACD,+B;QAAjB,iBAAc,CAAd,yB;UACI,cAAc,oBAAU,wBAAV,EAAu B,sBAAK,KAAL,EAAvB,E;;QAElB,OAAO,W;O;KApBX,C;4FAuBA,yB;MAAA,8D;MAAA,4F;MAAA,uC;QAe 6B,UAEO,M;QAJhC,YAAY,wB;QACZ,IAAI,QAAQ,CAAZ,C;UAAe,MAAM,mCAA8B,+BAA9B,C;QACrB,kB AAqB,UAAI,YAAJ,EAAI,oBAAJ,O;QACrB,OAAO,SAAS,CAAhB,C;UACI,cAAc,UAAU,UAAI,cAAJ,EAAI,sB AAJ,SAAV,EAAwB,WAAxB,C;;QAElB,OAAO,W;O;KAnBX,C;8FAsBA,yB;MAAA,8D;MAAA,4F;MAAA,uC; QAe0B,UAEU,M;QAJhC,YAAY,wB;QACZ,IAAI,QAAQ,CAAZ,C;UAAe,MAAM,mCAA8B,+BAA9B,C;QACrB ,kBAAkB,UAAI,YAAJ,EAAI,oBAAJ,O;QAClB,OAAO,SAAS,CAAhB,C;UACI,cAAc,UAAU,UAAI,cAAJ,EAAI, sBAAJ,SAAV,EAAwB,WAAxB,C;;QAElB,OAAO,W;O;KAnBX,C;8FAsBA,yB;MAAA,8D;MAAA,4F;MAAA,u C;QAe0B,UAEU,M;QAJhC,YAAY,wB;QACZ,IAAI,QAAQ,CAAZ,C;UAAe,MAAM,mCAA8B,+BAA9B,C;QAC rB,kBAAkB,UAAI,YAAJ,EAAI,oBAAJ,O;QAClB,OAAO,SAAS,CAAhB,C;UACI,cAAc,UAAU,UAAI,cAAJ,EA AI,sBAAJ,SAAV,EAAwB,WAAxB,C;;QAElB,OAAO,W;O;KAnBX,C;8FAsBA,yB;MAAA,8D;MAAA,4F;MAA A,uC;QAe0B,UAEU,M;QAJhC,YAAY,wB;QACZ,IAAI,QAAQ,CAAZ,C;UAAe,MAAM,mCAA8B,+BAA9B,C;Q ACrB,kBAAkB,UAAI,YAAJ,EAAI,oBAAJ,O;QAClB,OAAO,SAAS,CAAhB,C;UACI,cAAc,UAAU,UAAI,cAAJ, EAAI,sBAAJ,SAAV,EAAwB,WAAxB,C;;QAElB,OAAO,W;O;KAnBX,C;8FAsBA,yB;MAAA,8D;MAAA,4F;M AAA,uC;QAe0B,UAEU,M;QAJhC,YAAY,wB;QACZ,IAAI,QAAQ,CAAZ,C;UAAe,MAAM,mCAA8B,+BAA9B, C;QACrB,kBAAkB,UAAI,YAAJ,EAAI,oBAAJ,O;QAClB,OAAO,SAAS,CAAhB,C;UACI,cAAc,UAAU,UAAI,c AAJ,EAAI,sBAAJ,SAAV,EAAwB,WAAxB,C;;QAElB,OAAO,W;O;KAnBX,C;8FAsBA,yB;MAAA,8D;MAAA,4 F;MAAA,uC;QAe0B,UAEU,M;QAJhC,YAAY,wB;QACZ,IAAI,QAAQ,CAAZ,C;UAAe,MAAM,mCAA8B,+BA A9B,C;QACrB,kBAAkB,UAAI,YAAJ,EAAI,oBAAJ,O;QAClB,OAAO,SAAS,CAAhB,C;UACI,cAAc,UAAU,UA AI,cAAJ,EAAI,sBAAJ,SAAV,EAAwB,WAAxB,C;;QAElB,OAAO,W;O;KAnBX,C;8FAsBA,yB;MAAA,8D;MA AA,4F;MAAA,uC;QAe0B,UAEU,M;QAJhC,YAAY,wB;QACZ,IAAI,QAAQ,CAAZ,C;UAAe,MAAM,mCAA8B, +BAA9B,C;QACrB,kBAAkB,UAAI,YAAJ,EAAI,oBAAJ,O;QAClB,OAAO,SAAS,CAAhB,C;UACI,cAAc,UAAU ,UAAI,cAAJ,EAAI,sBAAJ,SAAV,EAAwB,WAAxB,C;;QAElB,OAAO,W;O;KAnBX,C;8FAsBA,yB;MAAA,8D; MAAA,4F;MAAA,uC;QAe0B,UAEU,M;QAJhC,YAAY,wB;QACZ,IAAI,QAAQ,CAAZ,C;UAAe,MAAM,mCAA 8B,+BAA9B,C;QACrB,kBAAkB,UAAI,YAAJ,EAAI,oBAAJ,O;QAClB,OAAO,SAAS,CAAhB,C;UACI,cAAc,UA AU,UAAI,cAAJ,EAAI,sBAAJ,SAAV,EAAwB,WAAxB,C;;QAElB,OAAO,W;O;KAnBX,C;8FAsBA,yB;MAAA,8 D;MAAA,4F;MAAA,oC;MAAA,gC;MAAA,uC;QAe0B,UAEU,M;QAJhC,YAAY,wB;QACZ,IAAI,QAAQ,CAAZ ,C;UAAe,MAAM,mCAA8B,+BAA9B,C;QACrB,kBAAkB,UAAI,YAAJ,EAAI,oBAAJ,O;QAClB,OAAO,SAAS,C AAhB,C;UACI,cAAc,oBAAU,sBAAI,cAAJ,EAAI,sBAAJ,UAAV,EAAwB,wBAAxB,E;;QAElB,OAAO,W;O;KA nBX,C;0GAsBA,yB;MAAA,8D;MAAA,4F;MAAA,uC;QAe6B,Q;QAFzB,YAAY,wB;QACZ,IAAI,QAAQ,CAAZ, C;UAAe,MAAM,mCAA8B,+BAA9B,C;QACrB,kBAAqB,UAAI,YAAJ,EAAI,oBAAJ,O;QACrB,OAAO,SAAS,C AAhB,C;UACI,cAAc,UAAU,KAAV,EAAiB,UAAI,KAAJ,CAAjB,EAA6B,WAA7B,C;UACd,qB;;QAEJ,OAAO, W;O;KApBX,C;4GAuBA,yB;MAAA,8D;MAAA,4F;MAAA,uC;QAe0B,Q;QAFtB,YAAY,wB;QACZ,IAAI,QAA Q,CAAZ,C;UAAe,MAAM,mCAA8B,+BAA9B,C;QACrB,kBAAkB,UAAI,YAAJ,EAAI,oBAAJ,O;QAClB,OAAO ,SAAS,CAAhB,C;UACI,cAAc,UAAU,KAAV,EAAiB,UAAI,KAAJ,CAAjB,EAA6B,WAA7B,C;UACd,qB;;QAEJ, OAAO,W;O;KApBX,C;4GAuBA,yB;MAAA,8D;MAAA,4F;MAAA,uC;QAe0B,Q;QAFtB,YAAY,wB;QACZ,IAA

I,QAAQ,CAAZ,C;UAAe,MAAM,mCAA8B,+BAA9B,C;QACrB,kBAAkB,UAAI,YAAJ,EAAI,oBAAJ,O;QAClB, OAAO,SAAS,CAAhB,C;UACI,cAAc,UAAU,KAAV,EAAiB,UAAI,KAAJ,CAAjB,EAA6B,WAA7B,C;UACd,qB; ;QAEJ,OAAO,W;O;KApBX,C;4GAuBA,yB;MAAA,8D;MAAA,4F;MAAA,uC;QAe0B,Q;QAFtB,YAAY,wB;QA CZ,IAAI,QAAQ,CAAZ,C;UAAe,MAAM,mCAA8B,+BAA9B,C;QACrB,kBAAkB,UAAI,YAAJ,EAAI,oBAAJ,O; QAClB,OAAO,SAAS,CAAhB,C;UACI,cAAc,UAAU,KAAV,EAAiB,UAAI,KAAJ,CAAjB,EAA6B,WAA7B,C;U ACd,qB;;QAEJ,OAAO,W;O;KApBX,C;4GAuBA,yB;MAAA,8D;MAAA,4F;MAAA,uC;QAe0B,Q;QAFtB,YAAY ,wB;QACZ,IAAI,QAAQ,CAAZ,C;UAAe,MAAM,mCAA8B,+BAA9B,C;QACrB,kBAAkB,UAAI,YAAJ,EAAI,oB AAJ,O;QAClB,OAAO,SAAS,CAAhB,C;UACI,cAAc,UAAU,KAAV,EAAiB,UAAI,KAAJ,CAAjB,EAA6B,WAA 7B,C;UACd,qB;;QAEJ,OAAO,W;O;KApBX,C;4GAuBA,yB;MAAA,8D;MAAA,4F;MAAA,uC;QAe0B,Q;QAFtB, YAAY,wB;QACZ,IAAI,QAAQ,CAAZ,C;UAAe,MAAM,mCAA8B,+BAA9B,C;QACrB,kBAAkB,UAAI,YAAJ,E AAI,oBAAJ,O;QAClB,OAAO,SAAS,CAAhB,C;UACI,cAAc,UAAU,KAAV,EAAiB,UAAI,KAAJ,CAAjB,EAA6 B,WAA7B,C;UACd,qB;;QAEJ,OAAO,W;O;KApBX,C;4GAuBA,yB;MAAA,8D;MAAA,4F;MAAA,uC;QAe0B,Q ;QAFtB,YAAY,wB;QACZ,IAAI,QAAQ,CAAZ,C;UAAe,MAAM,mCAA8B,+BAA9B,C;QACrB,kBAAkB,UAAI, YAAJ,EAAI,oBAAJ,O;QAClB,OAAO,SAAS,CAAhB,C;UACI,cAAc,UAAU,KAAV,EAAiB,UAAI,KAAJ,CAAj B,EAA6B,WAA7B,C;UACd,qB;;QAEJ,OAAO,W;O;KApBX,C;4GAuBA,yB;MAAA,8D;MAAA,4F;MAAA,uC;Q Ae0B,Q;QAFtB,YAAY,wB;QACZ,IAAI,QAAQ,CAAZ,C;UAAe,MAAM,mCAA8B,+BAA9B,C;QACrB,kBAAkB ,UAAI,YAAJ,EAAI,oBAAJ,O;QAClB,OAAO,SAAS,CAAhB,C;UACI,cAAc,UAAU,KAAV,EAAiB,UAAI,KAAJ, CAAjB,EAA6B,WAA7B,C;UACd,qB;;QAEJ,OAAO,W;O;KApBX,C;4GAuBA,yB;MAAA,8D;MAAA,4F;MAAA ,oC;MAAA,gC;MAAA,uC;QAe0B,Q;QAFtB,YAAY,wB;QACZ,IAAI,QAAQ,CAAZ,C;UAAe,MAAM,mCAA8B, +BAA9B,C;QACrB,kBAAkB,UAAI,YAAJ,EAAI,oBAAJ,O;QAClB,OAAO,SAAS,CAAhB,C;UACI,cAAc,oBAA U,KAAV,EAAiB,sBAAI,KAAJ,EAAjB,EAA6B,wBAA7B,E;UACd,qB;;QAEJ,OAAO,W;O;KApBX,C;sHAuBA,y B;MAAA,8D;MAAA,uC;QAe6B,Q;QAFzB,YAAY,wB;QACZ,IAAI,QAAQ,CAAZ,C;UAAe,OAAO,I;QACtB,kB AAqB,UAAI,YAAJ,EAAI,oBAAJ,O;QACrB,OAAO,SAAS,CAAhB,C;UACI,cAAc,UAAU,KAAV,EAAiB,UAAI, KAAJ,CAAjB,EAA6B,WAA7B,C;UACd,qB;;QAEJ,OAAO,W;O;KApBX,C;wHAuBA,yB;MAAA,8D;MAAA,uC ;QAe0B,Q;QAFtB,YAAY,wB;QACZ,IAAI,QAAQ,CAAZ,C;UAAe,OAAO,I;QACtB,kBAAkB,UAAI,YAAJ,EAA I,oBAAJ,O;QAClB,OAAO,SAAS,CAAhB,C;UACI,cAAc,UAAU,KAAV,EAAiB,UAAI,KAAJ,CAAjB,EAA6B,W AA7B,C;UACd,qB;;QAEJ,OAAO,W;O;KApBX,C;wHAuBA,yB;MAAA,8D;MAAA,uC;QAe0B,Q;QAFtB,YAAY ,wB;QACZ,IAAI,QAAQ,CAAZ,C;UAAe,OAAO,I;QACtB,kBAAkB,UAAI,YAAJ,EAAI,oBAAJ,O;QAClB,OAA O,SAAS,CAAhB,C;UACI,cAAc,UAAU,KAAV,EAAiB,UAAI,KAAJ,CAAjB,EAA6B,WAA7B,C;UACd,qB;;QAE J,OAAO,W;O;KApBX,C;wHAuBA,yB;MAAA,8D;MAAA,uC;QAe0B,Q;QAFtB,YAAY,wB;QACZ,IAAI,QAAQ, CAAZ,C;UAAe,OAAO,I;QACtB,kBAAkB,UAAI,YAAJ,EAAI,oBAAJ,O;QAClB,OAAO,SAAS,CAAhB,C;UACI, cAAc,UAAU,KAAV,EAAiB,UAAI,KAAJ,CAAjB,EAA6B,WAA7B,C;UACd,qB;;QAEJ,OAAO,W;O;KApBX,C; wHAuBA,yB;MAAA,8D;MAAA,uC;QAe0B,Q;QAFtB,YAAY,wB;QACZ,IAAI,QAAQ,CAAZ,C;UAAe,OAAO,I; QACtB,kBAAkB,UAAI,YAAJ,EAAI,oBAAJ,O;QAClB,OAAO,SAAS,CAAhB,C;UACI,cAAc,UAAU,KAAV,EA AiB,UAAI,KAAJ,CAAjB,EAA6B,WAA7B,C;UACd,qB;;QAEJ,OAAO,W;O;KApBX,C;wHAuBA,yB;MAAA,8D; MAAA,uC;QAe0B,Q;QAFtB,YAAY,wB;QACZ,IAAI,QAAQ,CAAZ,C;UAAe,OAAO,I;QACtB,kBAAkB,UAAI, YAAJ,EAAI,oBAAJ,O;QAClB,OAAO,SAAS,CAAhB,C;UACI,cAAc,UAAU,KAAV,EAAiB,UAAI,KAAJ,CAAj B,EAA6B,WAA7B,C;UACd,qB;;QAEJ,OAAO,W;O;KApBX,C;wHAuBA,yB;MAAA,8D;MAAA,uC;QAe0B,Q;Q AFtB,YAAY,wB;QACZ,IAAI,QAAQ,CAAZ,C;UAAe,OAAO,I;QACtB,kBAAkB,UAAI,YAAJ,EAAI,oBAAJ,O;Q AClB,OAAO,SAAS,CAAhB,C;UACI,cAAc,UAAU,KAAV,EAAiB,UAAI,KAAJ,CAAjB,EAA6B,WAA7B,C;UA Cd,qB;;QAEJ,OAAO,W;O;KApBX,C;wHAuBA,yB;MAAA,8D;MAAA,uC;QAe0B,Q;QAFtB,YAAY,wB;QACZ,I AAI,QAAQ,CAAZ,C;UAAe,OAAO,I;QACtB,kBAAkB,UAAI,YAAJ,EAAI,oBAAJ,O;QAClB,OAAO,SAAS,CA AhB,C;UACI,cAAc,UAAU,KAAV,EAAiB,UAAI,KAAJ,CAAjB,EAA6B,WAA7B,C;UACd,qB;;QAEJ,OAAO,W; O;KApBX,C;wHAuBA,yB;MAAA,8D;MAAA,oC;MAAA,gC;MAAA,uC;QAe0B,Q;QAFtB,YAAY,wB;QACZ,IA AI,QAAQ,CAAZ,C;UAAe,OAAO,I;QACtB,kBAAkB,UAAI,YAAJ,EAAI,oBAAJ,O;QAClB,OAAO,SAAS,CAAh B,C;UACI,cAAc,oBAAU,KAAV,EAAiB,sBAAI,KAAJ,EAAjB,EAA6B,wBAA7B,E;UACd,qB;;QAEJ,OAAO,W; O;KApBX,C;wGAuBA,yB;MAAA,8D;MAAA,uC;QAgB6B,UAEO,M;QAJhC,YAAY,wB;QACZ,IAAI,QAAQ,C AAZ,C;UAAe,OAAO,I;QACtB,kBAAqB,UAAI,YAAJ,EAAI,oBAAJ,O;QACrB,OAAO,SAAS,CAAhB,C;UACI,c

AAc,UAAU,UAAI,cAAJ,EAAI,sBAAJ,SAAV,EAAwB,WAAxB,C;;QAElB,OAAO,W;O;KApBX,C;0GAuBA,yB; MAAA,8D;MAAA,uC;QAgB0B,UAEU,M;QAJhC,YAAY,wB;QACZ,IAAI,QAAQ,CAAZ,C;UAAe,OAAO,I;QA CtB,kBAAkB,UAAI,YAAJ,EAAI,oBAAJ,O;QAClB,OAAO,SAAS,CAAhB,C;UACI,cAAc,UAAU,UAAI,cAAJ,E AAI,sBAAJ,SAAV,EAAwB,WAAxB,C;;QAElB,OAAO,W;O;KApBX,C;0GAuBA,yB;MAAA,8D;MAAA,uC;QA gB0B,UAEU,M;QAJhC,YAAY,wB;QACZ,IAAI,QAAQ,CAAZ,C;UAAe,OAAO,I;QACtB,kBAAkB,UAAI,YAAJ, EAAI,oBAAJ,O;QAClB,OAAO,SAAS,CAAhB,C;UACI,cAAc,UAAU,UAAI,cAAJ,EAAI,sBAAJ,SAAV,EAAwB, WAAxB,C;;QAElB,OAAO,W;O;KApBX,C;0GAuBA,yB;MAAA,8D;MAAA,uC;QAgB0B,UAEU,M;QAJhC,YA AY,wB;QACZ,IAAI,QAAQ,CAAZ,C;UAAe,OAAO,I;QACtB,kBAAkB,UAAI,YAAJ,EAAI,oBAAJ,O;QAClB,O AAO,SAAS,CAAhB,C;UACI,cAAc,UAAU,UAAI,cAAJ,EAAI,sBAAJ,SAAV,EAAwB,WAAxB,C;;QAElB,OAA O,W;O;KApBX,C;0GAuBA,yB;MAAA,8D;MAAA,uC;QAgB0B,UAEU,M;QAJhC,YAAY,wB;QACZ,IAAI,QAA Q,CAAZ,C;UAAe,OAAO,I;QACtB,kBAAkB,UAAI,YAAJ,EAAI,oBAAJ,O;QAClB,OAAO,SAAS,CAAhB,C;UA CI,cAAc,UAAU,UAAI,cAAJ,EAAI,sBAAJ,SAAV,EAAwB,WAAxB,C;;QAElB,OAAO,W;O;KApBX,C;0GAuBA ,yB;MAAA,8D;MAAA,uC;QAgB0B,UAEU,M;QAJhC,YAAY,wB;QACZ,IAAI,QAAQ,CAAZ,C;UAAe,OAAO,I; QACtB,kBAAkB,UAAI,YAAJ,EAAI,oBAAJ,O;QAClB,OAAO,SAAS,CAAhB,C;UACI,cAAc,UAAU,UAAI,cAA J,EAAI,sBAAJ,SAAV,EAAwB,WAAxB,C;;QAElB,OAAO,W;O;KApBX,C;0GAuBA,yB;MAAA,8D;MAAA,uC; QAgB0B,UAEU,M;QAJhC,YAAY,wB;QACZ,IAAI,QAAQ,CAAZ,C;UAAe,OAAO,I;QACtB,kBAAkB,UAAI,Y AAJ,EAAI,oBAAJ,O;QAClB,OAAO,SAAS,CAAhB,C;UACI,cAAc,UAAU,UAAI,cAAJ,EAAI,sBAAJ,SAAV,EA AwB,WAAxB,C;;QAElB,OAAO,W;O;KApBX,C;0GAuBA,yB;MAAA,8D;MAAA,uC;QAgB0B,UAEU,M;QAJh C,YAAY,wB;QACZ,IAAI,QAAQ,CAAZ,C;UAAe,OAAO,I;QACtB,kBAAkB,UAAI,YAAJ,EAAI,oBAAJ,O;QAC lB,OAAO,SAAS,CAAhB,C;UACI,cAAc,UAAU,UAAI,cAAJ,EAAI,sBAAJ,SAAV,EAAwB,WAAxB,C;;QAElB,O AAO,W;O;KApBX,C;0GAuBA,yB;MAAA,8D;MAAA,oC;MAAA,gC;MAAA,uC;QAgB0B,UAEU,M;QAJhC,YA AY,wB;QACZ,IAAI,QAAQ,CAAZ,C;UAAe,OAAO,I;QACtB,kBAAkB,UAAI,YAAJ,EAAI,oBAAJ,O;QAClB,O AAO,SAAS,CAAhB,C;UACI,cAAc,oBAAU,sBAAI,cAAJ,EAAI,sBAAJ,UAAV,EAAwB,wBAAxB,E;;QAElB,O AAO,W;O;KApBX,C;4FAuBA,yB;MAAA,gD;MAAA,gE;MAAA,gD;QAgBoB,Q;QAHhB,IAp0XO,qBAAQ,CAo 0Xf,C;UAAe,OAAO,OAAO,OAAP,C;QACc,kBAAvB,eAAa,mBAAO,CAAP,IAAb,C;QAA+B,8B;QAA5C,aiBj9 mBO,W;QjBk9mBP,kBAAkB,O;QAClB,wBAAgB,SAAhB,gB;UAAgB,cAAA,SAAhB,M;UACI,cAAc,UAAU,W AAV,EAAuB,OAAvB,C;UACd,MAAO,WAAI,WAAJ,C;;QAEX,OAAO,M;O;KApBX,C;8FAuBA,yB;MAAA,gD ;MAAA,gE;MAAA,gD;QAiBoB,Q;QAHhB,IAp1XO,qBAAQ,CAo1Xf,C;UAAe,OAAO,OAAO,OAAP,C;QACc,k BAAvB,eAAa,mBAAO,CAAP,IAAb,C;QAA+B,8B;QAA5C,aiBz+mBO,W;QjB0+mBP,kBAAkB,O;QAClB,wBA AgB,SAAhB,gB;UAAgB,cAAA,SAAhB,M;UACI,cAAc,UAAU,WAAV,EAAuB,OAAvB,C;UACd,MAAO,WAAI ,WAAJ,C;;QAEX,OAAO,M;O;KArBX,C;8FAwBA,yB;MAAA,gD;MAAA,gE;MAAA,gD;QAiBoB,Q;QAHhB,IA p2XO,qBAAQ,CAo2Xf,C;UAAe,OAAO,OAAO,OAAP,C;QACc,kBAAvB,eAAa,mBAAO,CAAP,IAAb,C;QAA+ B,8B;QAA5C,aiBjgnBO,W;QjBkgnBP,kBAAkB,O;QAClB,wBAAgB,SAAhB,gB;UAAgB,cAAA,SAAhB,M;UAC I,cAAc,UAAU,WAAV,EAAuB,OAAvB,C;UACd,MAAO,WAAI,WAAJ,C;;QAEX,OAAO,M;O;KArBX,C;8FAw BA,yB;MAAA,gD;MAAA,gE;MAAA,gD;QAiBoB,Q;QAHhB,IAp3XO,qBAAQ,CAo3Xf,C;UAAe,OAAO,OAAO ,OAAP,C;QACc,kBAAvB,eAAa,mBAAO,CAAP,IAAb,C;QAA+B,8B;QAA5C,aiBzhnBO,W;QjB0hnBP,kBAAkB ,O;QAClB,wBAAgB,SAAhB,gB;UAAgB,cAAA,SAAhB,M;UACI,cAAc,UAAU,WAAV,EAAuB,OAAvB,C;UAC d,MAAO,WAAI,WAAJ,C;;QAEX,OAAO,M;O;KArBX,C;8FAwBA,yB;MAAA,gD;MAAA,gE;MAAA,gD;QAiBo B,Q;QAHhB,IAp4XO,qBAAQ,CAo4Xf,C;UAAe,OAAO,OAAO,OAAP,C;QACc,kBAAvB,eAAa,mBAAO,CAAP, IAAb,C;QAA+B,8B;QAA5C,aiBjjnBO,W;QjBkjnBP,kBAAkB,O;QAClB,wBAAgB,SAAhB,gB;UAAgB,cAAA,S AAhB,M;UACI,cAAc,UAAU,WAAV,EAAuB,OAAvB,C;UACd,MAAO,WAAI,WAAJ,C;;QAEX,OAAO,M;O;K ArBX,C;8FAwBA,yB;MAAA,gD;MAAA,gE;MAAA,gD;QAiBoB,Q;QAHhB,IAp5XO,qBAAQ,CAo5Xf,C;UAAe, OAAO,OAAO,OAAP,C;QACc,kBAAvB,eAAa,mBAAO,CAAP,IAAb,C;QAA+B,8B;QAA5C,aiBzknBO,W;QjB0 knBP,kBAAkB,O;QAClB,wBAAgB,SAAhB,gB;UAAgB,cAAA,SAAhB,M;UACI,cAAc,UAAU,WAAV,EAAuB, OAAvB,C;UACd,MAAO,WAAI,WAAJ,C;;QAEX,OAAO,M;O;KArBX,C;8FAwBA,yB;MAAA,gD;MAAA,gE;M AAA,gD;QAiBoB,Q;QAHhB,IAp6XO,qBAAQ,CAo6Xf,C;UAAe,OAAO,OAAO,OAAP,C;QACc,kBAAvB,eAAa, mBAAO,CAAP,IAAb,C;QAA+B,8B;QAA5C,aiBjmnBO,W;QjBkmnBP,kBAAkB,O;QAClB,wBAAgB,SAAhB,g B;UAAgB,cAAA,SAAhB,M;UACI,cAAc,UAAU,WAAV,EAAuB,OAAvB,C;UACd,MAAO,WAAI,WAAJ,C;;QA EX,OAAO,M;O;KArBX,C;8FAwBA,yB;MAAA,gD;MAAA,gE;MAAA,gD;QAiBoB,Q;QAHhB,IAp7XO,qBAAQ ,CAo7Xf,C;UAAe,OAAO,OAAO,OAAP,C;QACc,kBAAvB,eAAa,mBAAO,CAAP,IAAb,C;QAA+B,8B;QAA5C,a iBznnBO,W;QjB0nnBP,kBAAkB,O;QAClB,wBAAgB,SAAhB,gB;UAAgB,cAAA,SAAhB,M;UACI,cAAc,UAAU, WAAV,EAAuB,OAAvB,C;UACd,MAAO,WAAI,WAAJ,C;;QAEX,OAAO,M;O;KArBX,C;8FAwBA,yB;MAAA, gD;MAAA,gE;MAAA,oC;MAAA,gC;MAAA,gD;QAiBoB,Q;QAHhB,IAp8XO,qBAAQ,CAo8Xf,C;UAAe,OAAO ,OAAO,OAAP,C;QACc,kBAAvB,eAAa,mBAAO,CAAP,IAAb,C;QAA+B,8B;QAA5C,aiBjpnBO,W;QjBkpnBP,k BAAkB,O;QAClB,wBAAgB,SAAhB,gB;UAAgB,cAAhB,UAAgB,SAAhB,O;UACI,cAAc,UAAU,WAAV,EAAu B,oBAAvB,C;UACd,MAAO,WAAI,WAAJ,C;;QAEX,OAAO,M;O;KArBX,C;0GAwBA,yB;MAAA,gD;MAAA,g E;MAAA,gD;QAcI,IA5hYO,qBAAQ,CA4hYf,C;UAAe,OAAO,OAAO,OAAP,C;QACc,kBAAvB,eAAa,mBAAO, CAAP,IAAb,C;QAA+B,8B;QAA5C,aiBzqnBO,W;QjB0qnBP,kBAAkB,O;QAClB,wD;UACI,cAAc,UAAU,KAAV ,EAAiB,WAAjB,EAA8B,UAAK,KAAL,CAA9B,C;UACd,MAAO,WAAI,WAAJ,C;;QAEX,OAAO,M;O;KArBX, C;4GAwBA,yB;MAAA,gD;MAAA,gE;MAAA,gD;QAeI,IA7iYO,qBAAQ,CA6iYf,C;UAAe,OAAO,OAAO,OAA P,C;QACc,kBAAvB,eAAa,mBAAO,CAAP,IAAb,C;QAA+B,8B;QAA5C,aiBlsnBO,W;QjBmsnBP,kBAAkB,O;QA ClB,wD;UACI,cAAc,UAAU,KAAV,EAAiB,WAAjB,EAA8B,UAAK,KAAL,CAA9B,C;UACd,MAAO,WAAI,W AAJ,C;;QAEX,OAAO,M;O;KAtBX,C;4GAyBA,yB;MAAA,gD;MAAA,gE;MAAA,gD;QAeI,IA9jYO,qBAAQ,CA 8jYf,C;UAAe,OAAO,OAAO,OAAP,C;QACc,kBAAvB,eAAa,mBAAO,CAAP,IAAb,C;QAA+B,8B;QAA5C,aiB3t nBO,W;QjB4tnBP,kBAAkB,O;QAClB,wD;UACI,cAAc,UAAU,KAAV,EAAiB,WAAjB,EAA8B,UAAK,KAAL,C AA9B,C;UACd,MAAO,WAAI,WAAJ,C;;QAEX,OAAO,M;O;KAtBX,C;4GAyBA,yB;MAAA,gD;MAAA,gE;MA AA,gD;QAeI,IA/kYO,qBAAQ,CA+kYf,C;UAAe,OAAO,OAAO,OAAP,C;QACc,kBAAvB,eAAa,mBAAO,CAAP, IAAb,C;QAA+B,8B;QAA5C,aiBpvnBO,W;QjBqvnBP,kBAAkB,O;QAClB,wD;UACI,cAAc,UAAU,KAAV,EAAi B,WAAjB,EAA8B,UAAK,KAAL,CAA9B,C;UACd,MAAO,WAAI,WAAJ,C;;QAEX,OAAO,M;O;KAtBX,C;4GA yBA,yB;MAAA,gD;MAAA,gE;MAAA,gD;QAeI,IAhmYO,qBAAQ,CAgmYf,C;UAAe,OAAO,OAAO,OAAP,C;Q ACc,kBAAvB,eAAa,mBAAO,CAAP,IAAb,C;QAA+B,8B;QAA5C,aiB7wnBO,W;QjB8wnBP,kBAAkB,O;QAClB, wD;UACI,cAAc,UAAU,KAAV,EAAiB,WAAjB,EAA8B,UAAK,KAAL,CAA9B,C;UACd,MAAO,WAAI,WAAJ, C;;QAEX,OAAO,M;O;KAtBX,C;4GAyBA,yB;MAAA,gD;MAAA,gE;MAAA,gD;QAeI,IAjnYO,qBAAQ,CAinYf, C;UAAe,OAAO,OAAO,OAAP,C;QACc,kBAAvB,eAAa,mBAAO,CAAP,IAAb,C;QAA+B,8B;QAA5C,aiBtynBO, W;QjBuynBP,kBAAkB,O;QAClB,wD;UACI,cAAc,UAAU,KAAV,EAAiB,WAAjB,EAA8B,UAAK,KAAL,CAA9 B,C;UACd,MAAO,WAAI,WAAJ,C;;QAEX,OAAO,M;O;KAtBX,C;4GAyBA,yB;MAAA,gD;MAAA,gE;MAAA,g D;QAeI,IAloYO,qBAAQ,CAkoYf,C;UAAe,OAAO,OAAO,OAAP,C;QACc,kBAAvB,eAAa,mBAAO,CAAP,IAAb ,C;QAA+B,8B;QAA5C,aiB/znBO,W;QjBg0nBP,kBAAkB,O;QAClB,wD;UACI,cAAc,UAAU,KAAV,EAAiB,WA AjB,EAA8B,UAAK,KAAL,CAA9B,C;UACd,MAAO,WAAI,WAAJ,C;;QAEX,OAAO,M;O;KAtBX,C;4GAyBA,y B;MAAA,gD;MAAA,gE;MAAA,gD;QAeI,IAnpYO,qBAAQ,CAmpYf,C;UAAe,OAAO,OAAO,OAAP,C;QACc,k BAAvB,eAAa,mBAAO,CAAP,IAAb,C;QAA+B,8B;QAA5C,aiBx1nBO,W;QjBy1nBP,kBAAkB,O;QAClB,wD;U ACI,cAAc,UAAU,KAAV,EAAiB,WAAjB,EAA8B,UAAK,KAAL,CAA9B,C;UACd,MAAO,WAAI,WAAJ,C;;QA EX,OAAO,M;O;KAtBX,C;4GAyBA,yB;MAAA,gD;MAAA,gE;MAAA,oC;MAAA,gD;QAeI,IApqYO,qBAAQ,C AoqYf,C;UAAe,OAAO,OAAO,OAAP,C;QACc,kBAAvB,eAAa,mBAAO,CAAP,IAAb,C;QAA+B,8B;QAA5C,aiB j3nBO,W;QjBk3nBP,kBAAkB,O;QAClB,wD;UACI,cAAc,UAAU,KAAV,EAAiB,WAAjB,EAA8B,sBAAK,KAA L,EAA9B,C;UACd,MAAO,WAAI,WAAJ,C;;QAEX,OAAO,M;O;KAtBX,C;gGAyBA,yB;MAAA,qD;MAAA,gE; MAAA,uC;QAcI,IA5vYO,qBAAQ,CA4vYf,C;UAAe,OAAO,W;QACtB,sBAAqB,UAAK,CAAL,CAArB,C;QACg C,kBAAnB,eAAa,gBAAb,C;QAA2B,sBAAI,aAAJ,C;QAAxC,aiB14nBO,W;QjB24nBP,iBAAc,CAAd,UAAsB,gB AAtB,U;UACI,gBAAc,UAAU,aAAV,EAAuB,UAAK,KAAL,CAAvB,C;UACd,MAAO,WAAI,aAAJ,C;;QAEX,O AAO,M;O;KArBX,C;kGAwBA,yB;MAAA,qD;MAAA,gE;MAAA,uC;QAWI,IAzwYO,qBAAQ,CAywYf,C;UAA e,OAAO,W;QACtB,sBAAkB,UAAK,CAAL,CAAlB,C;QACmC,kBAAtB,eAAgB,gBAAhB,C;QAA8B,sBAAI,aA AJ,C;QAA3C,aiB/5nBO,W;QjBg6nBP,iBAAc,CAAd,UAAsB,gBAAtB,U;UACI,gBAAc,UAAU,aAAV,EAAuB,U AAK,KAAL,CAAvB,C;UACd,MAAO,WAAI,aAAJ,C;;QAEX,OAAO,M;O;KAlBX,C;kGAqBA,yB;MAAA,qD;M AAA,gE;MAAA,uC;QAWI,IAtxYO,qBAAQ,CAsxYf,C;UAAe,OAAO,W;QACtB,sBAAkB,UAAK,CAAL,CAAlB ,C;QACoC,kBAAvB,eAAiB,gBAAjB,C;QAA+B,sBAAI,aAAJ,C;QAA5C,aiBp7nBO,W;QjBq7nBP,iBAAc,CAAd, UAAsB,gBAAtB,U;UACI,gBAAc,UAAU,aAAV,EAAuB,UAAK,KAAL,CAAvB,C;UACd,MAAO,WAAI,aAAJ,C

;;QAEX,OAAO,M;O;KAlBX,C;kGAqBA,yB;MAAA,qD;MAAA,gE;MAAA,uC;QAWI,IAnyYO,qBAAQ,CAmyY f,C;UAAe,OAAO,W;QACtB,sBAAkB,UAAK,CAAL,CAAlB,C;QACkC,kBAArB,eAAe,gBAAf,C;QAA6B,sBAA I,aAAJ,C;QAA1C,aiBz8nBO,W;QjB08nBP,iBAAc,CAAd,UAAsB,gBAAtB,U;UACI,gBAAc,UAAU,aAAV,EAAu B,UAAK,KAAL,CAAvB,C;UACd,MAAO,WAAI,aAAJ,C;;QAEX,OAAO,M;O;KAlBX,C;kGAqBA,yB;MAAA,q D;MAAA,gE;MAAA,uC;QAWI,IAhzYO,qBAAQ,CAgzYf,C;UAAe,OAAO,W;QACtB,sBAAkB,UAAK,CAAL,C AAlB,C;QACmC,kBAAtB,eAAgB,gBAAhB,C;QAA8B,sBAAI,aAAJ,C;QAA3C,aiB99nBO,W;QjB+9nBP,iBAAc, CAAd,UAAsB,gBAAtB,U;UACI,gBAAc,UAAU,aAAV,EAAuB,UAAK,KAAL,CAAvB,C;UACd,MAAO,WAAI, aAAJ,C;;QAEX,OAAO,M;O;KAlBX,C;kGAqBA,yB;MAAA,qD;MAAA,gE;MAAA,uC;QAWI,IA7zYO,qBAAQ, CA6zYf,C;UAAe,OAAO,W;QACtB,sBAAkB,UAAK,CAAL,CAAlB,C;QACoC,kBAAvB,eAAiB,gBAAjB,C;QA A+B,sBAAI,aAAJ,C;QAA5C,aiBn/nBO,W;QjBo/nBP,iBAAc,CAAd,UAAsB,gBAAtB,U;UACI,gBAAc,UAAU,a AAV,EAAuB,UAAK,KAAL,CAAvB,C;UACd,MAAO,WAAI,aAAJ,C;;QAEX,OAAO,M;O;KAlBX,C;kGAqBA,y B;MAAA,qD;MAAA,gE;MAAA,uC;QAWI,IA10YO,qBAAQ,CA00Yf,C;UAAe,OAAO,W;QACtB,sBAAkB,UAA K,CAAL,CAAlB,C;QACqC,kBAAxB,eAAkB,gBAAlB,C;QAAgC,sBAAI,aAAJ,C;QAA7C,aiBxgoBO,W;QjBygo BP,iBAAc,CAAd,UAAsB,gBAAtB,U;UACI,gBAAc,UAAU,aAAV,EAAuB,UAAK,KAAL,CAAvB,C;UACd,MA AO,WAAI,aAAJ,C;;QAEX,OAAO,M;O;KAlBX,C;kGAqBA,yB;MAAA,qD;MAAA,gE;MAAA,uC;QAWI,IAv1Y O,qBAAQ,CAu1Yf,C;UAAe,OAAO,W;QACtB,sBAAkB,UAAK,CAAL,CAAlB,C;QACsC,kBAAzB,eAAmB,gB AAnB,C;QAAiC,sBAAI,aAAJ,C;QAA9C,aiB7hoBO,W;QjB8hoBP,iBAAc,CAAd,UAAsB,gBAAtB,U;UACI,gBA Ac,UAAU,aAAV,EAAuB,UAAK,KAAL,CAAvB,C;UACd,MAAO,WAAI,aAAJ,C;;QAEX,OAAO,M;O;KAlBX,C ;kGAqBA,yB;MAAA,qD;MAAA,gE;MAAA,oC;MAAA,gC;MAAA,uC;QAWI,IAp2YO,qBAAQ,CAo2Yf,C;UAA e,OAAO,W;QACtB,sBAAkB,UAAK,CAAL,CAAlB,C;QACmC,kBAAtB,eAAgB,gBAAhB,C;QAA8B,sBAAI,0B AAJ,C;QAA3C,aiBljoBO,W;QjBmjoBP,iBAAc,CAAd,UAAsB,gBAAtB,U;UACI,gBAAc,oBAAU,0BAAV,EAAu B,sBAAK,KAAL,EAAvB,E;UACd,MAAO,WAAI,0BAAJ,C;;QAEX,OAAO,M;O;KAlBX,C;8GAqBA,yB;MAAA ,qD;MAAA,gE;MAAA,uC;QAcI,IA57YO,qBAAQ,CA47Yf,C;UAAe,OAAO,W;QACtB,sBAAqB,UAAK,CAAL, CAArB,C;QACgC,kBAAnB,eAAa,gBAAb,C;QAA2B,sBAAI,aAAJ,C;QAAxC,aiB1koBO,W;QjB2koBP,iBAAc,C AAd,UAAsB,gBAAtB,U;UACI,gBAAc,UAAU,KAAV,EAAiB,aAAjB,EAA8B,UAAK,KAAL,CAA9B,C;UACd, MAAO,WAAI,aAAJ,C;;QAEX,OAAO,M;O;KArBX,C;gHAwBA,yB;MAAA,qD;MAAA,gE;MAAA,uC;QAYI,IA 18YO,qBAAQ,CA08Yf,C;UAAe,OAAO,W;QACtB,sBAAkB,UAAK,CAAL,CAAlB,C;QACmC,kBAAtB,eAAgB, gBAAhB,C;QAA8B,sBAAI,aAAJ,C;QAA3C,aiBhmoBO,W;QjBimoBP,iBAAc,CAAd,UAAsB,gBAAtB,U;UACI, gBAAc,UAAU,KAAV,EAAiB,aAAjB,EAA8B,UAAK,KAAL,CAA9B,C;UACd,MAAO,WAAI,aAAJ,C;;QAEX,O AAO,M;O;KAnBX,C;gHAsBA,yB;MAAA,qD;MAAA,gE;MAAA,uC;QAYI,IAx9YO,qBAAQ,CAw9Yf,C;UAAe, OAAO,W;QACtB,sBAAkB,UAAK,CAAL,CAAlB,C;QACoC,kBAAvB,eAAiB,gBAAjB,C;QAA+B,sBAAI,aAAJ, C;QAA5C,aiBtnoBO,W;QjBunoBP,iBAAc,CAAd,UAAsB,gBAAtB,U;UACI,gBAAc,UAAU,KAAV,EAAiB,aAAj B,EAA8B,UAAK,KAAL,CAA9B,C;UACd,MAAO,WAAI,aAAJ,C;;QAEX,OAAO,M;O;KAnBX,C;gHAsBA,yB; MAAA,qD;MAAA,gE;MAAA,uC;QAYI,IAt+YO,qBAAQ,CAs+Yf,C;UAAe,OAAO,W;QACtB,sBAAkB,UAAK, CAAL,CAAlB,C;QACkC,kBAArB,eAAe,gBAAf,C;QAA6B,sBAAI,aAAJ,C;QAA1C,aiB5ooBO,W;QjB6ooBP,iB AAc,CAAd,UAAsB,gBAAtB,U;UACI,gBAAc,UAAU,KAAV,EAAiB,aAAjB,EAA8B,UAAK,KAAL,CAA9B,C;U ACd,MAAO,WAAI,aAAJ,C;;QAEX,OAAO,M;O;KAnBX,C;gHAsBA,yB;MAAA,qD;MAAA,gE;MAAA,uC;QA YI,IAp/YO,qBAAQ,CAo/Yf,C;UAAe,OAAO,W;QACtB,sBAAkB,UAAK,CAAL,CAAlB,C;QACmC,kBAAtB,eA AgB,gBAAhB,C;QAA8B,sBAAI,aAAJ,C;QAA3C,aiBlqoBO,W;QjBmqoBP,iBAAc,CAAd,UAAsB,gBAAtB,U;U ACI,gBAAc,UAAU,KAAV,EAAiB,aAAjB,EAA8B,UAAK,KAAL,CAA9B,C;UACd,MAAO,WAAI,aAAJ,C;;QA EX,OAAO,M;O;KAnBX,C;gHAsBA,yB;MAAA,qD;MAAA,gE;MAAA,uC;QAYI,IAlgZO,qBAAQ,CAkgZf,C;U AAe,OAAO,W;QACtB,sBAAkB,UAAK,CAAL,CAAlB,C;QACoC,kBAAvB,eAAiB,gBAAjB,C;QAA+B,sBAAI,a AAJ,C;QAA5C,aiBxroBO,W;QjByroBP,iBAAc,CAAd,UAAsB,gBAAtB,U;UACI,gBAAc,UAAU,KAAV,EAAiB, aAAjB,EAA8B,UAAK,KAAL,CAA9B,C;UACd,MAAO,WAAI,aAAJ,C;;QAEX,OAAO,M;O;KAnBX,C;gHAsBA ,yB;MAAA,qD;MAAA,gE;MAAA,uC;QAYI,IAhhZO,qBAAQ,CAghZf,C;UAAe,OAAO,W;QACtB,sBAAkB,UA AK,CAAL,CAAlB,C;QACqC,kBAAxB,eAAkB,gBAAlB,C;QAAgC,sBAAI,aAAJ,C;QAA7C,aiB9soBO,W;QjB+s oBP,iBAAc,CAAd,UAAsB,gBAAtB,U;UACI,gBAAc,UAAU,KAAV,EAAiB,aAAjB,EAA8B,UAAK,KAAL,CAA 9B,C;UACd,MAAO,WAAI,aAAJ,C;;QAEX,OAAO,M;O;KAnBX,C;gHAsBA,yB;MAAA,qD;MAAA,gE;MAAA,

uC;QAYI,IA9hZO,qBAAQ,CA8hZf,C;UAAe,OAAO,W;QACtB,sBAAkB,UAAK,CAAL,CAAlB,C;QACsC,kBAA zB,eAAmB,gBAAnB,C;QAAiC,sBAAI,aAAJ,C;QAA9C,aiBpuoBO,W;QjBquoBP,iBAAc,CAAd,UAAsB,gBAAtB ,U;UACI,gBAAc,UAAU,KAAV,EAAiB,aAAjB,EAA8B,UAAK,KAAL,CAA9B,C;UACd,MAAO,WAAI,aAAJ,C; ;QAEX,OAAO,M;O;KAnBX,C;gHAsBA,yB;MAAA,qD;MAAA,gE;MAAA,oC;MAAA,gC;MAAA,uC;QAYI,IA5 iZO,qBAAQ,CA4iZf,C;UAAe,OAAO,W;QACtB,sBAAkB,UAAK,CAAL,CAAlB,C;QACmC,kBAAtB,eAAgB,gB AAhB,C;QAA8B,sBAAI,0BAAJ,C;QAA3C,aiB1voBO,W;QjB2voBP,iBAAc,CAAd,UAAsB,gBAAtB,U;UACI,gB AAc,oBAAU,KAAV,EAAiB,0BAAjB,EAA8B,sBAAK,KAAL,EAA9B,E;UACd,MAAO,WAAI,0BAAJ,C;;QAEX ,OAAO,M;O;KAnBX,C;8EAsBA,yB;MA/zBA,gD;MAAA,gE;MA+zBA,gD;QAcW,sB;;UA7zBS,Q;UAHhB,IAp0 XO,qBAAQ,CAo0Xf,C;YAAe,qBAAO,OAg0BH,OAh0BG,C;YAAP,uB;WACqB,kBAAvB,eAAa,mBAAO,CAAP ,IAAb,C;UAA+B,sBA+zBzB,OA/zByB,C;UAA5C,aiBj9mBO,W;UjBk9mBP,kBA8zBmB,O;UA7zBnB,iD;YAAg B,cAAhB,e;YACI,cA4zBwB,SA5zBV,CAAU,WAAV,EAAuB,OAAvB,C;YACd,MAAO,WAAI,WAAJ,C;;UAEX, qBAAO,M;;;QAyzBP,yB;O;KAdJ,C;gFAiBA,yB;MAzzBA,gD;MAAA,gE;MAyzBA,gD;QAeW,sB;;UAvzBS,Q;U AHhB,IAp1XO,qBAAQ,CAo1Xf,C;YAAe,qBAAO,OA0zBH,OA1zBG,C;YAAP,uB;WACqB,kBAAvB,eAAa,mB AAO,CAAP,IAAb,C;UAA+B,sBAyzBzB,OAzzByB,C;UAA5C,aiBz+mBO,W;UjB0+mBP,kBAwzBmB,O;UAvzB nB,iD;YAAgB,cAAhB,e;YACI,cAszBwB,SAtzBV,CAAU,WAAV,EAAuB,OAAvB,C;YACd,MAAO,WAAI,WA AJ,C;;UAEX,qBAAO,M;;;QAmzBP,yB;O;KAfJ,C;gFAkBA,yB;MAnzBA,gD;MAAA,gE;MAmzBA,gD;QAeW,sB ;;UAjzBS,Q;UAHhB,IAp2XO,qBAAQ,CAo2Xf,C;YAAe,qBAAO,OAozBH,OApzBG,C;YAAP,uB;WACqB,kBA AvB,eAAa,mBAAO,CAAP,IAAb,C;UAA+B,sBAmzBzB,OAnzByB,C;UAA5C,aiBjgnBO,W;UjBkgnBP,kBAkzB mB,O;UAjzBnB,iD;YAAgB,cAAhB,e;YACI,cAgzBwB,SAhzBV,CAAU,WAAV,EAAuB,OAAvB,C;YACd,MAA O,WAAI,WAAJ,C;;UAEX,qBAAO,M;;;QA6yBP,yB;O;KAfJ,C;gFAkBA,yB;MA7yBA,gD;MAAA,gE;MA6yBA, gD;QAeW,sB;;UA3yBS,Q;UAHhB,IAp3XO,qBAAQ,CAo3Xf,C;YAAe,qBAAO,OA8yBH,OA9yBG,C;YAAP,uB; WACqB,kBAAvB,eAAa,mBAAO,CAAP,IAAb,C;UAA+B,sBA6yBzB,OA7yByB,C;UAA5C,aiBzhnBO,W;UjB0h nBP,kBA4yBmB,O;UA3yBnB,iD;YAAgB,cAAhB,e;YACI,cA0yBwB,SA1yBV,CAAU,WAAV,EAAuB,OAAvB, C;YACd,MAAO,WAAI,WAAJ,C;;UAEX,qBAAO,M;;;QAuyBP,yB;O;KAfJ,C;gFAkBA,yB;MAvyBA,gD;MAAA ,gE;MAuyBA,gD;QAeW,sB;;UAryBS,Q;UAHhB,IAp4XO,qBAAQ,CAo4Xf,C;YAAe,qBAAO,OAwyBH,OAxyB G,C;YAAP,uB;WACqB,kBAAvB,eAAa,mBAAO,CAAP,IAAb,C;UAA+B,sBAuyBzB,OAvyByB,C;UAA5C,aiBjj nBO,W;UjBkjnBP,kBAsyBmB,O;UAryBnB,iD;YAAgB,cAAhB,e;YACI,cAoyBwB,SApyBV,CAAU,WAAV,EAA uB,OAAvB,C;YACd,MAAO,WAAI,WAAJ,C;;UAEX,qBAAO,M;;;QAiyBP,yB;O;KAfJ,C;gFAkBA,yB;MAjyBA, gD;MAAA,gE;MAiyBA,gD;QAeW,sB;;UA/xBS,Q;UAHhB,IAp5XO,qBAAQ,CAo5Xf,C;YAAe,qBAAO,OAkyB H,OAlyBG,C;YAAP,uB;WACqB,kBAAvB,eAAa,mBAAO,CAAP,IAAb,C;UAA+B,sBAiyBzB,OAjyByB,C;UAA 5C,aiBzknBO,W;UjB0knBP,kBAgyBmB,O;UA/xBnB,iD;YAAgB,cAAhB,e;YACI,cA8xBwB,SA9xBV,CAAU,W AAV,EAAuB,OAAvB,C;YACd,MAAO,WAAI,WAAJ,C;;UAEX,qBAAO,M;;;QA2xBP,yB;O;KAfJ,C;gFAkBA,y B;MA3xBA,gD;MAAA,gE;MA2xBA,gD;QAeW,sB;;UAzxBS,Q;UAHhB,IAp6XO,qBAAQ,CAo6Xf,C;YAAe,qB AAO,OA4xBH,OA5xBG,C;YAAP,uB;WACqB,kBAAvB,eAAa,mBAAO,CAAP,IAAb,C;UAA+B,sBA2xBzB,OA 3xByB,C;UAA5C,aiBjmnBO,W;UjBkmnBP,kBA0xBmB,O;UAzxBnB,iD;YAAgB,cAAhB,e;YACI,cAwxBwB,SA xxBV,CAAU,WAAV,EAAuB,OAAvB,C;YACd,MAAO,WAAI,WAAJ,C;;UAEX,qBAAO,M;;;QAqxBP,yB;O;KA fJ,C;gFAkBA,yB;MArxBA,gD;MAAA,gE;MAqxBA,gD;QAeW,sB;;UAnxBS,Q;UAHhB,IAp7XO,qBAAQ,CAo7 Xf,C;YAAe,qBAAO,OAsxBH,OAtxBG,C;YAAP,uB;WACqB,kBAAvB,eAAa,mBAAO,CAAP,IAAb,C;UAA+B,s BAqxBzB,OArxByB,C;UAA5C,aiBznnBO,W;UjB0nnBP,kBAoxBmB,O;UAnxBnB,iD;YAAgB,cAAhB,e;YACI,c AkxBwB,SAlxBV,CAAU,WAAV,EAAuB,OAAvB,C;YACd,MAAO,WAAI,WAAJ,C;;UAEX,qBAAO,M;;;QA+w BP,yB;O;KAfJ,C;gFAkBA,yB;MA/wBA,gD;MAAA,gE;MAAA,oC;MAAA,gC;MA+wBA,gD;QAeW,sB;;UA7wB S,Q;UAHhB,IAp8XO,qBAAQ,CAo8Xf,C;YAAe,qBAAO,OAgxBH,OAhxBG,C;YAAP,uB;WACqB,kBAAvB,eA Aa,mBAAO,CAAP,IAAb,C;UAA+B,sBA+wBzB,OA/wByB,C;UAA5C,aiBjpnBO,W;UjBkpnBP,kBA8wBmB,O; UA7wBnB,iD;YAAgB,cAAhB,0B;YACI,cA4wBwB,SA5wBV,CAAU,WAAV,EAAuB,oBAAvB,C;YACd,MAAO ,WAAI,WAAJ,C;;UAEX,qBAAO,M;;;QAywBP,yB;O;KAfJ,C;4FAkBA,yB;MAzwBA,gD;MAAA,gE;MAywBA,g D;QAeW,6B;;UA1wBP,IA5hYO,qBAAQ,CA4hYf,C;YAAe,4BAAO,OA0wBI,OA1wBJ,C;YAAP,8B;WACqB,kB AAvB,eAAa,mBAAO,CAAP,IAAb,C;UAA+B,sBAywBlB,OAzwBkB,C;UAA5C,aiBzqnBO,W;UjB0qnBP,kBAw wB0B,O;UAvwB1B,wD;YACI,cAswB+B,SAtwBjB,CAAU,KAAV,EAAiB,WAAjB,EAA8B,UAAK,KAAL,CAA

9B,C;YACd,MAAO,WAAI,WAAJ,C;;UAEX,4BAAO,M;;;QAmwBP,gC;O;KAfJ,C;8FAkBA,yB;MAnwBA,gD;M AAA,gE;MAmwBA,gD;QAgBW,6B;;UApwBP,IA7iYO,qBAAQ,CA6iYf,C;YAAe,4BAAO,OAowBI,OApwBJ,C; YAAP,8B;WACqB,kBAAvB,eAAa,mBAAO,CAAP,IAAb,C;UAA+B,sBAmwBlB,OAnwBkB,C;UAA5C,aiBlsnB O,W;UjBmsnBP,kBAkwB0B,O;UAjwB1B,wD;YACI,cAgwB+B,SAhwBjB,CAAU,KAAV,EAAiB,WAAjB,EAA8 B,UAAK,KAAL,CAA9B,C;YACd,MAAO,WAAI,WAAJ,C;;UAEX,4BAAO,M;;;QA6vBP,gC;O;KAhBJ,C;8FAm BA,yB;MA7vBA,gD;MAAA,gE;MA6vBA,gD;QAgBW,6B;;UA9vBP,IA9jYO,qBAAQ,CA8jYf,C;YAAe,4BAAO, OA8vBI,OA9vBJ,C;YAAP,8B;WACqB,kBAAvB,eAAa,mBAAO,CAAP,IAAb,C;UAA+B,sBA6vBlB,OA7vBkB, C;UAA5C,aiB3tnBO,W;UjB4tnBP,kBA4vB0B,O;UA3vB1B,wD;YACI,cA0vB+B,SA1vBjB,CAAU,KAAV,EAAi B,WAAjB,EAA8B,UAAK,KAAL,CAA9B,C;YACd,MAAO,WAAI,WAAJ,C;;UAEX,4BAAO,M;;;QAuvBP,gC;O; KAhBJ,C;8FAmBA,yB;MAvvBA,gD;MAAA,gE;MAuvBA,gD;QAgBW,6B;;UAxvBP,IA/kYO,qBAAQ,CA+kYf, C;YAAe,4BAAO,OAwvBI,OAxvBJ,C;YAAP,8B;WACqB,kBAAvB,eAAa,mBAAO,CAAP,IAAb,C;UAA+B,sBA uvBlB,OAvvBkB,C;UAA5C,aiBpvnBO,W;UjBqvnBP,kBAsvB0B,O;UArvB1B,wD;YACI,cAovB+B,SApvBjB,CA AU,KAAV,EAAiB,WAAjB,EAA8B,UAAK,KAAL,CAA9B,C;YACd,MAAO,WAAI,WAAJ,C;;UAEX,4BAAO,M ;;;QAivBP,gC;O;KAhBJ,C;8FAmBA,yB;MAjvBA,gD;MAAA,gE;MAivBA,gD;QAgBW,6B;;UAlvBP,IAhmYO,q BAAQ,CAgmYf,C;YAAe,4BAAO,OAkvBI,OAlvBJ,C;YAAP,8B;WACqB,kBAAvB,eAAa,mBAAO,CAAP,IAAb, C;UAA+B,sBAivBlB,OAjvBkB,C;UAA5C,aiB7wnBO,W;UjB8wnBP,kBAgvB0B,O;UA/uB1B,wD;YACI,cA8uB+ B,SA9uBjB,CAAU,KAAV,EAAiB,WAAjB,EAA8B,UAAK,KAAL,CAA9B,C;YACd,MAAO,WAAI,WAAJ,C;;U AEX,4BAAO,M;;;QA2uBP,gC;O;KAhBJ,C;8FAmBA,yB;MA3uBA,gD;MAAA,gE;MA2uBA,gD;QAgBW,6B;;U A5uBP,IAjnYO,qBAAQ,CAinYf,C;YAAe,4BAAO,OA4uBI,OA5uBJ,C;YAAP,8B;WACqB,kBAAvB,eAAa,mBA AO,CAAP,IAAb,C;UAA+B,sBA2uBlB,OA3uBkB,C;UAA5C,aiBtynBO,W;UjBuynBP,kBA0uB0B,O;UAzuB1B,w D;YACI,cAwuB+B,SAxuBjB,CAAU,KAAV,EAAiB,WAAjB,EAA8B,UAAK,KAAL,CAA9B,C;YACd,MAAO,W AAI,WAAJ,C;;UAEX,4BAAO,M;;;QAquBP,gC;O;KAhBJ,C;8FAmBA,yB;MAruBA,gD;MAAA,gE;MAquBA,gD ;QAgBW,6B;;UAtuBP,IAloYO,qBAAQ,CAkoYf,C;YAAe,4BAAO,OAsuBI,OAtuBJ,C;YAAP,8B;WACqB,kBAA vB,eAAa,mBAAO,CAAP,IAAb,C;UAA+B,sBAquBlB,OAruBkB,C;UAA5C,aiB/znBO,W;UjBg0nBP,kBAouB0B, O;UAnuB1B,wD;YACI,cAkuB+B,SAluBjB,CAAU,KAAV,EAAiB,WAAjB,EAA8B,UAAK,KAAL,CAA9B,C;YA Cd,MAAO,WAAI,WAAJ,C;;UAEX,4BAAO,M;;;QA+tBP,gC;O;KAhBJ,C;8FAmBA,yB;MA/tBA,gD;MAAA,gE; MA+tBA,gD;QAgBW,6B;;UAhuBP,IAnpYO,qBAAQ,CAmpYf,C;YAAe,4BAAO,OAguBI,OAhuBJ,C;YAAP,8B; WACqB,kBAAvB,eAAa,mBAAO,CAAP,IAAb,C;UAA+B,sBA+tBlB,OA/tBkB,C;UAA5C,aiBx1nBO,W;UjBy1n BP,kBA8tB0B,O;UA7tB1B,wD;YACI,cA4tB+B,SA5tBjB,CAAU,KAAV,EAAiB,WAAjB,EAA8B,UAAK,KAAL, CAA9B,C;YACd,MAAO,WAAI,WAAJ,C;;UAEX,4BAAO,M;;;QAytBP,gC;O;KAhBJ,C;8FAmBA,yB;MAztBA,g D;MAAA,gE;MAAA,oC;MAytBA,gD;QAgBW,6B;;UA1tBP,IApqYO,qBAAQ,CAoqYf,C;YAAe,4BAAO,OA0tB I,OA1tBJ,C;YAAP,8B;WACqB,kBAAvB,eAAa,mBAAO,CAAP,IAAb,C;UAA+B,sBAytBlB,OAztBkB,C;UAA5C ,aiBj3nBO,W;UjBk3nBP,kBAwtB0B,O;UAvtB1B,wD;YACI,cAstB+B,SAttBjB,CAAU,KAAV,EAAiB,WAAjB,E AA8B,sBAAK,KAAL,EAA9B,C;YACd,MAAO,WAAI,WAAJ,C;;UAEX,4BAAO,M;;;QAmtBP,gC;O;KAhBJ,C;g FAmBA,+B;MAOoB,Q;MADhB,UAAe,C;MACf,wBAAgB,SAAhB,gB;QAAgB,cAAA,SAAhB,M;QACI,YAAO, SAAS,OAAT,CAAP,I;;MAEJ,OAAO,G;K;kFAGX,+B;MAOoB,Q;MADhB,UAAe,C;MACf,wBAAgB,SAAhB,gB ;QAAgB,cAAA,SAAhB,M;QACI,YAAO,SAAS,OAAT,CAAP,I;;MAEJ,OAAO,G;K;kFAGX,+B;MAOoB,Q;MA DhB,UAAe,C;MACf,wBAAgB,SAAhB,gB;QAAgB,cAAA,SAAhB,M;QACI,YAAO,SAAS,OAAT,CAAP,I;;MAE J,OAAO,G;K;kFAGX,+B;MAOoB,Q;MADhB,UAAe,C;MACf,wBAAgB,SAAhB,gB;QAAgB,cAAA,SAAhB,M;Q ACI,YAAO,SAAS,OAAT,CAAP,I;;MAEJ,OAAO,G;K;kFAGX,+B;MAOoB,Q;MADhB,UAAe,C;MACf,wBAAg B,SAAhB,gB;QAAgB,cAAA,SAAhB,M;QACI,YAAO,SAAS,OAAT,CAAP,I;;MAEJ,OAAO,G;K;kFAGX,+B;M AOoB,Q;MADhB,UAAe,C;MACf,wBAAgB,SAAhB,gB;QAAgB,cAAA,SAAhB,M;QACI,YAAO,SAAS,OAAT,C AAP,I;;MAEJ,OAAO,G;K;kFAGX,+B;MAOoB,Q;MADhB,UAAe,C;MACf,wBAAgB,SAAhB,gB;QAAgB,cAAA ,SAAhB,M;QACI,YAAO,SAAS,OAAT,CAAP,I;;MAEJ,OAAO,G;K;kFAGX,+B;MAOoB,Q;MADhB,UAAe,C;M ACf,wBAAgB,SAAhB,gB;QAAgB,cAAA,SAAhB,M;QACI,YAAO,SAAS,OAAT,CAAP,I;;MAEJ,OAAO,G;K;kF AGX,yB;MAAA,oC;MAAA,gC;MAAA,sC;QAOoB,Q;QADhB,UAAe,C;QACf,wBAAgB,SAAhB,gB;UAAgB,cA AhB,UAAgB,SAAhB,O;UACI,YAAO,SAAS,oBAAT,CAAP,I;;QAEJ,OAAO,G;O;KAVX,C;4FAaA,+B;MAOoB, Q;MADhB,UAAkB,G;MAClB,wBAAgB,SAAhB,gB;QAAgB,cAAA,SAAhB,M;QACI,OAAO,SAAS,OAAT,C;;M

AEX,OAAO,G;K;8FAGX,+B;MAOoB,Q;MADhB,UAAkB,G;MAClB,wBAAgB,SAAhB,gB;QAAgB,cAAA,SAA hB,M;QACI,OAAO,SAAS,OAAT,C;;MAEX,OAAO,G;K;8FAGX,+B;MAOoB,Q;MADhB,UAAkB,G;MAClB,wB AAgB,SAAhB,gB;QAAgB,cAAA,SAAhB,M;QACI,OAAO,SAAS,OAAT,C;;MAEX,OAAO,G;K;8FAGX,+B;MA OoB,Q;MADhB,UAAkB,G;MAClB,wBAAgB,SAAhB,gB;QAAgB,cAAA,SAAhB,M;QACI,OAAO,SAAS,OAAT, C;;MAEX,OAAO,G;K;8FAGX,+B;MAOoB,Q;MADhB,UAAkB,G;MAClB,wBAAgB,SAAhB,gB;QAAgB,cAAA, SAAhB,M;QACI,OAAO,SAAS,OAAT,C;;MAEX,OAAO,G;K;8FAGX,+B;MAOoB,Q;MADhB,UAAkB,G;MACl B,wBAAgB,SAAhB,gB;QAAgB,cAAA,SAAhB,M;QACI,OAAO,SAAS,OAAT,C;;MAEX,OAAO,G;K;8FAGX,+ B;MAOoB,Q;MADhB,UAAkB,G;MAClB,wBAAgB,SAAhB,gB;QAAgB,cAAA,SAAhB,M;QACI,OAAO,SAAS, OAAT,C;;MAEX,OAAO,G;K;8FAGX,+B;MAOoB,Q;MADhB,UAAkB,G;MAClB,wBAAgB,SAAhB,gB;QAAgB ,cAAA,SAAhB,M;QACI,OAAO,SAAS,OAAT,C;;MAEX,OAAO,G;K;8FAGX,yB;MAAA,oC;MAAA,gC;MAAA, sC;QAOoB,Q;QADhB,UAAkB,G;QAClB,wBAAgB,SAAhB,gB;UAAgB,cAAhB,UAAgB,SAAhB,O;UACI,OAA O,SAAS,oBAAT,C;;QAEX,OAAO,G;O;KAVX,C;gFAaA,+B;MAUoB,Q;MADhB,UAAoB,C;MACpB,wBAAgB, SAAhB,gB;QAAgB,cAAA,SAAhB,M;QACI,OAAO,SAAS,OAAT,C;;MAEX,OAAO,G;K;kFAGX,+B;MAUoB,Q ;MADhB,UAAoB,C;MACpB,wBAAgB,SAAhB,gB;QAAgB,cAAA,SAAhB,M;QACI,OAAO,SAAS,OAAT,C;;M AEX,OAAO,G;K;kFAGX,+B;MAUoB,Q;MADhB,UAAoB,C;MACpB,wBAAgB,SAAhB,gB;QAAgB,cAAA,SAA hB,M;QACI,OAAO,SAAS,OAAT,C;;MAEX,OAAO,G;K;kFAGX,+B;MAUoB,Q;MADhB,UAAoB,C;MACpB,w BAAgB,SAAhB,gB;QAAgB,cAAA,SAAhB,M;QACI,OAAO,SAAS,OAAT,C;;MAEX,OAAO,G;K;kFAGX,+B;M AUoB,Q;MADhB,UAAoB,C;MACpB,wBAAgB,SAAhB,gB;QAAgB,cAAA,SAAhB,M;QACI,OAAO,SAAS,OAA T,C;;MAEX,OAAO,G;K;kFAGX,+B;MAUoB,Q;MADhB,UAAoB,C;MACpB,wBAAgB,SAAhB,gB;QAAgB,cAA A,SAAhB,M;QACI,OAAO,SAAS,OAAT,C;;MAEX,OAAO,G;K;kFAGX,+B;MAUoB,Q;MADhB,UAAoB,C;MA CpB,wBAAgB,SAAhB,gB;QAAgB,cAAA,SAAhB,M;QACI,OAAO,SAAS,OAAT,C;;MAEX,OAAO,G;K;kFAGX ,+B;MAUoB,Q;MADhB,UAAoB,C;MACpB,wBAAgB,SAAhB,gB;QAAgB,cAAA,SAAhB,M;QACI,OAAO,SAA S,OAAT,C;;MAEX,OAAO,G;K;kFAGX,yB;MAAA,oC;MAAA,gC;MAAA,sC;QAUoB,Q;QADhB,UAAoB,C;QA CpB,wBAAgB,SAAhB,gB;UAAgB,cAAhB,UAAgB,SAAhB,O;UACI,OAAO,SAAS,oBAAT,C;;QAEX,OAAO,G; O;KAbX,C;kFAgBA,+B;MAUoB,Q;MADhB,UAAe,C;MACf,wBAAgB,SAAhB,gB;QAAgB,cAAA,SAAhB,M;Q ACI,YAAO,SAAS,OAAT,CAAP,I;;MAEJ,OAAO,G;K;kFAGX,+B;MAUoB,Q;MADhB,UAAe,C;MACf,wBAAg B,SAAhB,gB;QAAgB,cAAA,SAAhB,M;QACI,YAAO,SAAS,OAAT,CAAP,I;;MAEJ,OAAO,G;K;mFAGX,+B;M AUoB,Q;MADhB,UAAe,C;MACf,wBAAgB,SAAhB,gB;QAAgB,cAAA,SAAhB,M;QACI,YAAO,SAAS,OAAT,C AAP,I;;MAEJ,OAAO,G;K;mFAGX,+B;MAUoB,Q;MADhB,UAAe,C;MACf,wBAAgB,SAAhB,gB;QAAgB,cAA A,SAAhB,M;QACI,YAAO,SAAS,OAAT,CAAP,I;;MAEJ,OAAO,G;K;mFAGX,+B;MAUoB,Q;MADhB,UAAe,C; MACf,wBAAgB,SAAhB,gB;QAAgB,cAAA,SAAhB,M;QACI,YAAO,SAAS,OAAT,CAAP,I;;MAEJ,OAAO,G;K; mFAGX,+B;MAUoB,Q;MADhB,UAAe,C;MACf,wBAAgB,SAAhB,gB;QAAgB,cAAA,SAAhB,M;QACI,YAAO, SAAS,OAAT,CAAP,I;;MAEJ,OAAO,G;K;mFAGX,+B;MAUoB,Q;MADhB,UAAe,C;MACf,wBAAgB,SAAhB,g B;QAAgB,cAAA,SAAhB,M;QACI,YAAO,SAAS,OAAT,CAAP,I;;MAEJ,OAAO,G;K;mFAGX,+B;MAUoB,Q;M ADhB,UAAe,C;MACf,wBAAgB,SAAhB,gB;QAAgB,cAAA,SAAhB,M;QACI,YAAO,SAAS,OAAT,CAAP,I;;MA EJ,OAAO,G;K;mFAGX,yB;MAAA,oC;MAAA,gC;MAAA,sC;QAUoB,Q;QADhB,UAAe,C;QACf,wBAAgB,SAA hB,gB;UAAgB,cAAhB,UAAgB,SAAhB,O;UACI,YAAO,SAAS,oBAAT,CAAP,I;;QAEJ,OAAO,G;O;KAbX,C;mF AgBA,yB;MAAA,SASoB,gB;MATpB,sC;QAUoB,Q;QADhB,Y;QACA,wBAAgB,SAAhB,gB;UAAgB,cAAA,SA AhB,M;UACI,cAAO,SAAS,OAAT,CAAP,C;;QAEJ,OAAO,G;O;KAbX,C;mFAgBA,yB;MAAA,SASoB,gB;MAT pB,sC;QAUoB,Q;QADhB,Y;QACA,wBAAgB,SAAhB,gB;UAAgB,cAAA,SAAhB,M;UACI,cAAO,SAAS,OAAT, CAAP,C;;QAEJ,OAAO,G;O;KAbX,C;mFAgBA,yB;MAAA,SASoB,gB;MATpB,sC;QAUoB,Q;QADhB,Y;QACA, wBAAgB,SAAhB,gB;UAAgB,cAAA,SAAhB,M;UACI,cAAO,SAAS,OAAT,CAAP,C;;QAEJ,OAAO,G;O;KAbX, C;mFAgBA,yB;MAAA,SASoB,gB;MATpB,sC;QAUoB,Q;QADhB,Y;QACA,wBAAgB,SAAhB,gB;UAAgB,cAA A,SAAhB,M;UACI,cAAO,SAAS,OAAT,CAAP,C;;QAEJ,OAAO,G;O;KAbX,C;mFAgBA,yB;MAAA,SASoB,gB; MATpB,sC;QAUoB,Q;QADhB,Y;QACA,wBAAgB,SAAhB,gB;UAAgB,cAAA,SAAhB,M;UACI,cAAO,SAAS,O AAT,CAAP,C;;QAEJ,OAAO,G;O;KAbX,C;mFAgBA,yB;MAAA,SASoB,gB;MATpB,sC;QAUoB,Q;QADhB,Y;Q ACA,wBAAgB,SAAhB,gB;UAAgB,cAAA,SAAhB,M;UACI,cAAO,SAAS,OAAT,CAAP,C;;QAEJ,OAAO,G;O;K AbX,C;mFAgBA,yB;MAAA,SASoB,gB;MATpB,sC;QAUoB,Q;QADhB,Y;QACA,wBAAgB,SAAhB,gB;UAAgB,

cAAA,SAAhB,M;UACI,cAAO,SAAS,OAAT,CAAP,C;;QAEJ,OAAO,G;O;KAbX,C;mFAgBA,yB;MAAA,SASoB ,gB;MATpB,sC;QAUoB,Q;QADhB,Y;QACA,wBAAgB,SAAhB,gB;UAAgB,cAAA,SAAhB,M;UACI,cAAO,SAA S,OAAT,CAAP,C;;QAEJ,OAAO,G;O;KAbX,C;mFAgBA,yB;MAAA,SASoB,gB;MATpB,oC;MAAA,gC;MAAA, sC;QAUoB,Q;QADhB,Y;QACA,wBAAgB,SAAhB,gB;UAAgB,cAAhB,UAAgB,SAAhB,O;UACI,cAAO,SAAS,o BAAT,CAAP,C;;QAEJ,OAAO,G;O;KAbX,C;mFAgBA,yB;MGl7pBA,6B;MHk7pBA,sC;QAWoB,Q;QADhB,UGl 7pBmC,cHk7pBnB,CGl7pBmB,C;QHm7pBnC,wBAAgB,SAAhB,gB;UAAgB,cAAA,SAAhB,M;UACI,MGtvqBiD ,cHsvqBjD,GGtvqB2D,KAAK,GHsvqBzD,SAAS,OAAT,CGtvqBoE,KAAX,IAAf,C;;QHwvqBrD,OAAO,G;O;KA dX,C;mFAiBA,yB;MGn8pBA,6B;MHm8pBA,sC;QAWoB,Q;QADhB,UGn8pBmC,cHm8pBnB,CGn8pBmB,C;QH o8pBnC,wBAAgB,SAAhB,gB;UAAgB,cAAA,SAAhB,M;UACI,MGvwqBiD,cHuwqBjD,GGvwqB2D,KAAK,GH uwqBzD,SAAS,OAAT,CGvwqBoE,KAAX,IAAf,C;;QHywqBrD,OAAO,G;O;KAdX,C;mFAiBA,yB;MGp9pBA,6 B;MHo9pBA,sC;QAWoB,Q;QADhB,UGp9pBmC,cHo9pBnB,CGp9pBmB,C;QHq9pBnC,wBAAgB,SAAhB,gB;U AAgB,cAAA,SAAhB,M;UACI,MGxxqBiD,cHwxqBjD,GGxxqB2D,KAAK,GHwxqBzD,SAAS,OAAT,CGxxqBo E,KAAX,IAAf,C;;QH0xqBrD,OAAO,G;O;KAdX,C;mFAiBA,yB;MGr+pBA,6B;MHq+pBA,sC;QAWoB,Q;QADh B,UGr+pBmC,cHq+pBnB,CGr+pBmB,C;QHs+pBnC,wBAAgB,SAAhB,gB;UAAgB,cAAA,SAAhB,M;UACI,MG zyqBiD,cHyyqBjD,GGzyqB2D,KAAK,GHyyqBzD,SAAS,OAAT,CGzyqBoE,KAAX,IAAf,C;;QH2yqBrD,OAAO, G;O;KAdX,C;mFAiBA,yB;MGt/pBA,6B;MHs/pBA,sC;QAWoB,Q;QADhB,UGt/pBmC,cHs/pBnB,CGt/pBmB,C; QHu/pBnC,wBAAgB,SAAhB,gB;UAAgB,cAAA,SAAhB,M;UACI,MG1zqBiD,cH0zqBjD,GG1zqB2D,KAAK,GH 0zqBzD,SAAS,OAAT,CG1zqBoE,KAAX,IAAf,C;;QH4zqBrD,OAAO,G;O;KAdX,C;mFAiBA,yB;MGvgqBA,6B; MHugqBA,sC;QAWoB,Q;QADhB,UGvgqBmC,cHugqBnB,CGvgqBmB,C;QHwgqBnC,wBAAgB,SAAhB,gB;UA AgB,cAAA,SAAhB,M;UACI,MG30qBiD,cH20qBjD,GG30qB2D,KAAK,GH20qBzD,SAAS,OAAT,CG30qBoE,K AAX,IAAf,C;;QH60qBrD,OAAO,G;O;KAdX,C;mFAiBA,yB;MGxhqBA,6B;MHwhqBA,sC;QAWoB,Q;QADhB, UGxhqBmC,cHwhqBnB,CGxhqBmB,C;QHyhqBnC,wBAAgB,SAAhB,gB;UAAgB,cAAA,SAAhB,M;UACI,MG5 1qBiD,cH41qBjD,GG51qB2D,KAAK,GH41qBzD,SAAS,OAAT,CG51qBoE,KAAX,IAAf,C;;QH81qBrD,OAAO, G;O;KAdX,C;mFAiBA,yB;MGziqBA,6B;MHyiqBA,sC;QAWoB,Q;QADhB,UGziqBmC,cHyiqBnB,CGziqBmB,C ;QH0iqBnC,wBAAgB,SAAhB,gB;UAAgB,cAAA,SAAhB,M;UACI,MG72qBiD,cH62qBjD,GG72qB2D,KAAK,G H62qBzD,SAAS,OAAT,CG72qBoE,KAAX,IAAf,C;;QH+2qBrD,OAAO,G;O;KAdX,C;mFAiBA,yB;MAAA,oC; MAAA,gC;MG1jqBA,6B;MH0jqBA,sC;QAWoB,Q;QADhB,UG1jqBmC,cH0jqBnB,CG1jqBmB,C;QH2jqBnC,wB AAgB,SAAhB,gB;UAAgB,cAAhB,UAAgB,SAAhB,O;UACI,MG93qBiD,cH83qBjD,GG93qB2D,KAAK,GH83qB zD,SAAS,oBAAT,CG93qBoE,KAAX,IAAf,C;;QHg4qBrD,OAAO,G;O;KAdX,C;mFAiBA,yB;MmBxkqBA,+B;M nBwkqBA,sC;QAWoB,Q;QADhB,UmBvkqBqC,eAAW,oBnBukqB/B,CmBvkqB+B,CAAX,C;QnBwkqBrC,wBA AgB,SAAhB,gB;UAAgB,cAAA,SAAhB,M;UACI,MmB54qBmD,enB44qBnD,GmB54qB8D,KAAK,KnB44qB5D, SAAS,OAAT,CmB54qBuE,KAAX,CAAhB,C;;QnB84qBvD,OAAO,G;O;KAdX,C;mFAiBA,yB;MmBzlqBA,+B; MnBylqBA,sC;QAWoB,Q;QADhB,UmBxlqBqC,eAAW,oBnBwlqB/B,CmBxlqB+B,CAAX,C;QnBylqBrC,wBAA gB,SAAhB,gB;UAAgB,cAAA,SAAhB,M;UACI,MmB75qBmD,enB65qBnD,GmB75qB8D,KAAK,KnB65qB5D,S AAS,OAAT,CmB75qBuE,KAAX,CAAhB,C;;QnB+5qBvD,OAAO,G;O;KAdX,C;mFAiBA,yB;MmB1mqBA,+B; MnB0mqBA,sC;QAWoB,Q;QADhB,UmBzmqBqC,eAAW,oBnBymqB/B,CmBzmqB+B,CAAX,C;QnB0mqBrC,w BAAgB,SAAhB,gB;UAAgB,cAAA,SAAhB,M;UACI,MmB96qBmD,enB86qBnD,GmB96qB8D,KAAK,KnB86qB 5D,SAAS,OAAT,CmB96qBuE,KAAX,CAAhB,C;;QnBg7qBvD,OAAO,G;O;KAdX,C;kFAiBA,yB;MmB3nqBA,+ B;MnB2nqBA,sC;QAWoB,Q;QADhB,UmB1nqBqC,eAAW,oBnB0nqB/B,CmB1nqB+B,CAAX,C;QnB2nqBrC,w BAAgB,SAAhB,gB;UAAgB,cAAA,SAAhB,M;UACI,MmB/7qBmD,enB+7qBnD,GmB/7qB8D,KAAK,KnB+7qB5 D,SAAS,OAAT,CmB/7qBuE,KAAX,CAAhB,C;;QnBi8qBvD,OAAO,G;O;KAdX,C;mFAiBA,yB;MmB5oqBA,+B ;MnB4oqBA,sC;QAWoB,Q;QADhB,UmB3oqBqC,eAAW,oBnB2oqB/B,CmB3oqB+B,CAAX,C;QnB4oqBrC,wB AAgB,SAAhB,gB;UAAgB,cAAA,SAAhB,M;UACI,MmBh9qBmD,enBg9qBnD,GmBh9qB8D,KAAK,KnBg9qB5 D,SAAS,OAAT,CmBh9qBuE,KAAX,CAAhB,C;;QnBk9qBvD,OAAO,G;O;KAdX,C;mFAiBA,yB;MmB7pqBA,+ B;MnB6pqBA,sC;QAWoB,Q;QADhB,UmB5pqBqC,eAAW,oBnB4pqB/B,CmB5pqB+B,CAAX,C;QnB6pqBrC,w BAAgB,SAAhB,gB;UAAgB,cAAA,SAAhB,M;UACI,MmBj+qBmD,enBi+qBnD,GmBj+qB8D,KAAK,KnBi+qB5 D,SAAS,OAAT,CmBj+qBuE,KAAX,CAAhB,C;;QnBm+qBvD,OAAO,G;O;KAdX,C;mFAiBA,yB;MmB9qqBA,+ B;MnB8qqBA,sC;QAWoB,Q;QADhB,UmB7qqBqC,eAAW,oBnB6qqB/B,CmB7qqB+B,CAAX,C;QnB8qqBrC,w

BAAgB,SAAhB,gB;UAAgB,cAAA,SAAhB,M;UACI,MmBl/qBmD,enBk/qBnD,GmBl/qB8D,KAAK,KnBk/qB5D, SAAS,OAAT,CmBl/qBuE,KAAX,CAAhB,C;;QnBo/qBvD,OAAO,G;O;KAdX,C;kFAiBA,yB;MmB/rqBA,+B;Mn B+rqBA,sC;QAWoB,Q;QADhB,UmB9rqBqC,eAAW,oBnB8rqB/B,CmB9rqB+B,CAAX,C;QnB+rqBrC,wBAAgB, SAAhB,gB;UAAgB,cAAA,SAAhB,M;UACI,MmBngrBmD,enBmgrBnD,GmBngrB8D,KAAK,KnBmgrB5D,SAA S,OAAT,CmBngrBuE,KAAX,CAAhB,C;;QnBqgrBvD,OAAO,G;O;KAdX,C;mFAiBA,yB;MAAA,oC;MAAA,gC; MmBhtqBA,+B;MnBgtqBA,sC;QAWoB,Q;QADhB,UmB/sqBqC,eAAW,oBnB+sqB/B,CmB/sqB+B,CAAX,C;Qn BgtqBrC,wBAAgB,SAAhB,gB;UAAgB,cAAhB,UAAgB,SAAhB,O;UACI,MmBphrBmD,enBohrBnD,GmBphrB8 D,KAAK,KnBohrB5D,SAAS,oBAAT,CmBphrBuE,KAAX,CAAhB,C;;QnBshrBvD,OAAO,G;O;KAdX,C;IAiBA, mC;MAIoB,UAMT,M;MANP,wBAAgB,SAAhB,gB;QAAgB,cAAA,SAAhB,M;QACI,IAAI,eAAJ,C;UACI,MAA M,gCAAyB,2BAAwB,SAAxB,MAAzB,C;;MAId,OAAO,0D;K;wFAGX,yB;MAAA,+D;MAAA,6B;MAAA,uC;Q AUoB,Q;QAFhB,YAAY,gB;QACZ,aAAa,gB;QACb,wBAAgB,SAAhB,gB;UAAgB,cAAA,SAAhB,M;UACI,IAAI ,UAAU,OAAV,CAAJ,C;YACI,KAAM,WAAI,OAAJ,C;;YAEN,MAAO,WAAI,OAAJ,C;;;QAGf,OAAO,cAAK,K AAL,EAAY,MAAZ,C;O;KAjBX,C;0FAoBA,yB;MAAA,+D;MAAA,6B;MAAA,uC;QAUoB,Q;QAFhB,YAAY,g B;QACZ,aAAa,gB;QACb,wBAAgB,SAAhB,gB;UAAgB,cAAA,SAAhB,M;UACI,IAAI,UAAU,OAAV,CAAJ,C;Y ACI,KAAM,WAAI,OAAJ,C;;YAEN,MAAO,WAAI,OAAJ,C;;;QAGf,OAAO,cAAK,KAAL,EAAY,MAAZ,C;O;K AjBX,C;0FAoBA,yB;MAAA,+D;MAAA,6B;MAAA,uC;QAUoB,Q;QAFhB,YAAY,gB;QACZ,aAAa,gB;QACb,w BAAgB,SAAhB,gB;UAAgB,cAAA,SAAhB,M;UACI,IAAI,UAAU,OAAV,CAAJ,C;YACI,KAAM,WAAI,OAAJ, C;;YAEN,MAAO,WAAI,OAAJ,C;;;QAGf,OAAO,cAAK,KAAL,EAAY,MAAZ,C;O;KAjBX,C;0FAoBA,yB;MAA A,+D;MAAA,6B;MAAA,uC;QAUoB,Q;QAFhB,YAAY,gB;QACZ,aAAa,gB;QACb,wBAAgB,SAAhB,gB;UAAg B,cAAA,SAAhB,M;UACI,IAAI,UAAU,OAAV,CAAJ,C;YACI,KAAM,WAAI,OAAJ,C;;YAEN,MAAO,WAAI,O AAJ,C;;;QAGf,OAAO,cAAK,KAAL,EAAY,MAAZ,C;O;KAjBX,C;0FAoBA,yB;MAAA,+D;MAAA,6B;MAAA,u C;QAUoB,Q;QAFhB,YAAY,gB;QACZ,aAAa,gB;QACb,wBAAgB,SAAhB,gB;UAAgB,cAAA,SAAhB,M;UACI,I AAI,UAAU,OAAV,CAAJ,C;YACI,KAAM,WAAI,OAAJ,C;;YAEN,MAAO,WAAI,OAAJ,C;;;QAGf,OAAO,cAA K,KAAL,EAAY,MAAZ,C;O;KAjBX,C;0FAoBA,yB;MAAA,+D;MAAA,6B;MAAA,uC;QAUoB,Q;QAFhB,YAA Y,gB;QACZ,aAAa,gB;QACb,wBAAgB,SAAhB,gB;UAAgB,cAAA,SAAhB,M;UACI,IAAI,UAAU,OAAV,CAAJ, C;YACI,KAAM,WAAI,OAAJ,C;;YAEN,MAAO,WAAI,OAAJ,C;;;QAGf,OAAO,cAAK,KAAL,EAAY,MAAZ,C; O;KAjBX,C;0FAoBA,yB;MAAA,+D;MAAA,6B;MAAA,uC;QAUoB,Q;QAFhB,YAAY,gB;QACZ,aAAa,gB;QAC b,wBAAgB,SAAhB,gB;UAAgB,cAAA,SAAhB,M;UACI,IAAI,UAAU,OAAV,CAAJ,C;YACI,KAAM,WAAI,OA AJ,C;;YAEN,MAAO,WAAI,OAAJ,C;;;QAGf,OAAO,cAAK,KAAL,EAAY,MAAZ,C;O;KAjBX,C;0FAoBA,yB;M AAA,+D;MAAA,6B;MAAA,uC;QAUoB,Q;QAFhB,YAAY,gB;QACZ,aAAa,gB;QACb,wBAAgB,SAAhB,gB;UA AgB,cAAA,SAAhB,M;UACI,IAAI,UAAU,OAAV,CAAJ,C;YACI,KAAM,WAAI,OAAJ,C;;YAEN,MAAO,WAAI ,OAAJ,C;;;QAGf,OAAO,cAAK,KAAL,EAAY,MAAZ,C;O;KAjBX,C;0FAoBA,yB;MAAA,+D;MAAA,oC;MAA A,gC;MAAA,6B;MAAA,uC;QAUoB,Q;QAFhB,YAAY,gB;QACZ,aAAa,gB;QACb,wBAAgB,SAAhB,gB;UAAg B,cAAhB,UAAgB,SAAhB,O;UACI,IAAI,UAAU,oBAAV,CAAJ,C;YACI,KAAM,WAAI,oBAAJ,C;;YAEN,MAA O,WAAI,oBAAJ,C;;;QAGf,OAAO,cAAK,KAAL,EAAY,MAAZ,C;O;KAjBX,C;IAoBA,+B;MAkGI,WkB3orBO, MAAO,KlB2orBG,gBkB3orBH,ElBgjrBH,KA2FkB,OkB3orBf,C;MlB4orBd,WAAW,iBAAa,IAAb,C;MACX,aAA U,CAAV,MAAkB,IAAlB,M;QACI,IAAK,WA9FqB,GA8FP,UAAK,CAAL,CA9FO,EAAnB,KA8FqB,CAAM,CA AN,CA9FF,CA8FrB,C;;MA9FT,OAgGO,I;K;IA7FX,iC;MAwGI,WkB3prBO,MAAO,KlB2prBG,gBkB3prBH,ElB 0jrBH,KAiGkB,OkB3prBf,C;MlB4prBd,WAAW,iBAAa,IAAb,C;MACX,aAAU,CAAV,MAAkB,IAAlB,M;QACI, IAAK,WApGqB,GAoGP,UAAK,CAAL,CApGO,EAAnB,KAoGqB,CAAM,CAAN,CApGF,CAoGrB,C;;MApGT, OAsGO,I;K;IAnGX,iC;MA8GI,WkB3qrBO,MAAO,KlB2qrBG,gBkB3qrBH,ElBokrBH,KAuGkB,OkB3qrBf,C;Ml B4qrBd,WAAW,iBAAa,IAAb,C;MACX,aAAU,CAAV,MAAkB,IAAlB,M;QACI,IAAK,WA1GqB,GA0GP,UAAK ,CAAL,CA1GO,EAAnB,KA0GqB,CAAM,CAAN,CA1GF,CA0GrB,C;;MA1GT,OA4GO,I;K;IAzGX,iC;MAoHI, WkB3rrBO,MAAO,KlB2rrBG,gBkB3rrBH,ElB8krBH,KA6GkB,OkB3rrBf,C;MlB4rrBd,WAAW,iBAAa,IAAb,C; MACX,aAAU,CAAV,MAAkB,IAAlB,M;QACI,IAAK,WAhHqB,GAgHP,UAAK,CAAL,CAhHO,EAAnB,KAgHq B,CAAM,CAAN,CAhHF,CAgHrB,C;;MAhHT,OAkHO,I;K;IA/GX,iC;MA0HI,WkB3srBO,MAAO,KlB2srBG,gB kB3srBH,ElBwlrBH,KAmHkB,OkB3srBf,C;MlB4srBd,WAAW,iBAAa,IAAb,C;MACX,aAAU,CAAV,MAAkB,I AAlB,M;QACI,IAAK,WAtHqB,GAsHP,UAAK,CAAL,CAtHO,EAAnB,KAsHqB,CAAM,CAAN,CAtHF,CAsHrB

,C;;MAtHT,OAwHO,I;K;IArHX,iC;MAgII,WkB3trBO,MAAO,KlB2trBG,gBkB3trBH,ElBkmrBH,KAyHkB,OkB3 trBf,C;MlB4trBd,WAAW,iBAAa,IAAb,C;MACX,aAAU,CAAV,MAAkB,IAAlB,M;QACI,IAAK,WA5HqB,GA4 HP,UAAK,CAAL,CA5HO,EAAnB,KA4HqB,CAAM,CAAN,CA5HF,CA4HrB,C;;MA5HT,OA8HO,I;K;IA3HX,iC ;MAsII,WkB3urBO,MAAO,KlB2urBG,gBkB3urBH,ElB4mrBH,KA+HkB,OkB3urBf,C;MlB4urBd,WAAW,iBAA a,IAAb,C;MACX,aAAU,CAAV,MAAkB,IAAlB,M;QACI,IAAK,WAlIqB,GAkIP,UAAK,CAAL,CAlIO,EAAnB,K AkIqB,CAAM,CAAN,CAlIF,CAkIrB,C;;MAlIT,OAoIO,I;K;IAjIX,iC;MA4II,WkB3vrBO,MAAO,KlB2vrBG,gBk B3vrBH,ElBsnrBH,KAqIkB,OkB3vrBf,C;MlB4vrBd,WAAW,iBAAa,IAAb,C;MACX,aAAU,CAAV,MAAkB,IAA lB,M;QACI,IAAK,WAxIqB,GAwIP,UAAK,CAAL,CAxIO,EAAnB,KAwIqB,CAAM,CAAN,CAxIF,CAwIrB,C;; MAxIT,OA0IO,I;K;IAvIX,iC;MAkJI,WkB3wrBO,MAAO,KlB2wrBG,gBkB3wrBH,ElBgorBH,KA2IkB,OkB3wrB f,C;MlB4wrBd,WAAW,iBAAa,IAAb,C;MACX,aAAU,CAAV,MAAkB,IAAlB,M;QACI,IAAK,WA9IqB,GA8IP,s BAAK,CAAL,EA9IO,EAAnB,KA8IqB,CAAM,CAAN,CA9IF,CA8IrB,C;;MA9IT,OAgJO,I;K;8EA7IX,yB;MAAA ,gE;MkBzorBA,iB;MlByorBA,8C;QAQI,WkB3orBO,MAAO,KlB2orBG,gBkB3orBH,ElB2orBS,KAAM,OkB3orB f,C;QlB4orBd,WAAW,eAAa,IAAb,C;QACX,aAAU,CAAV,MAAkB,IAAlB,M;UACI,IAAK,WAAI,UAAU,UAA K,CAAL,CAAV,EAAmB,MAAM,CAAN,CAAnB,CAAJ,C;;QAET,OAAO,I;O;KAbX,C;8EAgBA,yB;MAAA,gE; MkBzprBA,iB;MlByprBA,8C;QAQI,WkB3prBO,MAAO,KlB2prBG,gBkB3prBH,ElB2prBS,KAAM,OkB3prBf,C; QlB4prBd,WAAW,eAAa,IAAb,C;QACX,aAAU,CAAV,MAAkB,IAAlB,M;UACI,IAAK,WAAI,UAAU,UAAK,C AAL,CAAV,EAAmB,MAAM,CAAN,CAAnB,CAAJ,C;;QAET,OAAO,I;O;KAbX,C;+EAgBA,yB;MAAA,gE;Mk BzqrBA,iB;MlByqrBA,8C;QAQI,WkB3qrBO,MAAO,KlB2qrBG,gBkB3qrBH,ElB2qrBS,KAAM,OkB3qrBf,C;Ql B4qrBd,WAAW,eAAa,IAAb,C;QACX,aAAU,CAAV,MAAkB,IAAlB,M;UACI,IAAK,WAAI,UAAU,UAAK,CAA L,CAAV,EAAmB,MAAM,CAAN,CAAnB,CAAJ,C;;QAET,OAAO,I;O;KAbX,C;8EAgBA,yB;MAAA,gE;MkBzrr BA,iB;MlByrrBA,8C;QAQI,WkB3rrBO,MAAO,KlB2rrBG,gBkB3rrBH,ElB2rrBS,KAAM,OkB3rrBf,C;QlB4rrBd, WAAW,eAAa,IAAb,C;QACX,aAAU,CAAV,MAAkB,IAAlB,M;UACI,IAAK,WAAI,UAAU,UAAK,CAAL,CAA V,EAAmB,MAAM,CAAN,CAAnB,CAAJ,C;;QAET,OAAO,I;O;KAbX,C;+EAgBA,yB;MAAA,gE;MkBzsrBA,iB; MlBysrBA,8C;QAQI,WkB3srBO,MAAO,KlB2srBG,gBkB3srBH,ElB2srBS,KAAM,OkB3srBf,C;QlB4srBd,WAA W,eAAa,IAAb,C;QACX,aAAU,CAAV,MAAkB,IAAlB,M;UACI,IAAK,WAAI,UAAU,UAAK,CAAL,CAAV,EA AmB,MAAM,CAAN,CAAnB,CAAJ,C;;QAET,OAAO,I;O;KAbX,C;+EAgBA,yB;MAAA,gE;MkBztrBA,iB;MlByt rBA,8C;QAQI,WkB3trBO,MAAO,KlB2trBG,gBkB3trBH,ElB2trBS,KAAM,OkB3trBf,C;QlB4trBd,WAAW,eAAa ,IAAb,C;QACX,aAAU,CAAV,MAAkB,IAAlB,M;UACI,IAAK,WAAI,UAAU,UAAK,CAAL,CAAV,EAAmB,MA AM,CAAN,CAAnB,CAAJ,C;;QAET,OAAO,I;O;KAbX,C;+EAgBA,yB;MAAA,gE;MkBzurBA,iB;MlByurBA,8C; QAQI,WkB3urBO,MAAO,KlB2urBG,gBkB3urBH,ElB2urBS,KAAM,OkB3urBf,C;QlB4urBd,WAAW,eAAa,IAA b,C;QACX,aAAU,CAAV,MAAkB,IAAlB,M;UACI,IAAK,WAAI,UAAU,UAAK,CAAL,CAAV,EAAmB,MAAM, CAAN,CAAnB,CAAJ,C;;QAET,OAAO,I;O;KAbX,C;+EAgBA,yB;MAAA,gE;MkBzvrBA,iB;MlByvrBA,8C;QA QI,WkB3vrBO,MAAO,KlB2vrBG,gBkB3vrBH,ElB2vrBS,KAAM,OkB3vrBf,C;QlB4vrBd,WAAW,eAAa,IAAb,C; QACX,aAAU,CAAV,MAAkB,IAAlB,M;UACI,IAAK,WAAI,UAAU,UAAK,CAAL,CAAV,EAAmB,MAAM,CA AN,CAAnB,CAAJ,C;;QAET,OAAO,I;O;KAbX,C;+EAgBA,yB;MAAA,gE;MAAA,oC;MkBzwrBA,iB;MlBywrB A,8C;QAQI,WkB3wrBO,MAAO,KlB2wrBG,gBkB3wrBH,ElB2wrBS,KAAM,OkB3wrBf,C;QlB4wrBd,WAAW,e AAa,IAAb,C;QACX,aAAU,CAAV,MAAkB,IAAlB,M;UACI,IAAK,WAAI,UAAU,sBAAK,CAAL,EAAV,EAAm B,MAAM,CAAN,CAAnB,CAAJ,C;;QAET,OAAO,I;O;KAbX,C;IAgBA,kC;MAqGoB,gB;MAHhB,gBAAgB,gB; MAChB,WAAW,iBkBt3rBJ,MAAO,KlBs3rBsB,wBA5FzB,KA4FyB,EAAwB,EAAxB,CkBt3rBtB,ElBs3rBmD,Sk Bt3rBnD,ClBs3rBH,C;MACX,QAAQ,C;MACQ,OA9FL,KA8FK,W;MAAhB,OAAgB,cAAhB,C;QAAgB,yB;QAC Z,IAAI,KAAK,SAAT,C;UAAoB,K;QACpB,IAAK,WAhGqB,GAgGP,UAAK,UAAL,EAAK,kBAAL,SAhGO,EAg GI,OAhGJ,CAgGrB,C;;MAhGT,OAkGO,I;K;IA/FX,kC;MA6GoB,gB;MAHhB,gBAAgB,gB;MAChB,WAAW,iBk Bx4rBJ,MAAO,KlBw4rBsB,wBApGzB,KAoGyB,EAAwB,EAAxB,CkBx4rBtB,ElBw4rBmD,SkBx4rBnD,ClBw4r BH,C;MACX,QAAQ,C;MACQ,OAtGL,KAsGK,W;MAAhB,OAAgB,cAAhB,C;QAAgB,yB;QACZ,IAAI,KAAK, SAAT,C;UAAoB,K;QACpB,IAAK,WAxGqB,GAwGP,UAAK,UAAL,EAAK,kBAAL,SAxGO,EAwGI,OAxGJ,C AwGrB,C;;MAxGT,OA0GO,I;K;IAvGX,kC;MAqHoB,gB;MAHhB,gBAAgB,gB;MAChB,WAAW,iBkB15rBJ,M AAO,KlB05rBsB,wBA5GzB,KA4GyB,EAAwB,EAAxB,CkB15rBtB,ElB05rBmD,SkB15rBnD,ClB05rBH,C;MAC X,QAAQ,C;MACQ,OA9GL,KA8GK,W;MAAhB,OAAgB,cAAhB,C;QAAgB,yB;QACZ,IAAI,KAAK,SAAT,C;U

AAoB,K;QACpB,IAAK,WAhHqB,GAgHP,UAAK,UAAL,EAAK,kBAAL,SAhHO,EAgHI,OAhHJ,CAgHrB,C;;M AhHT,OAkHO,I;K;IA/GX,kC;MA6HoB,gB;MAHhB,gBAAgB,gB;MAChB,WAAW,iBkB56rBJ,MAAO,KlB46rB sB,wBApHzB,KAoHyB,EAAwB,EAAxB,CkB56rBtB,ElB46rBmD,SkB56rBnD,ClB46rBH,C;MACX,QAAQ,C;M ACQ,OAtHL,KAsHK,W;MAAhB,OAAgB,cAAhB,C;QAAgB,yB;QACZ,IAAI,KAAK,SAAT,C;UAAoB,K;QACp B,IAAK,WAxHqB,GAwHP,UAAK,UAAL,EAAK,kBAAL,SAxHO,EAwHI,OAxHJ,CAwHrB,C;;MAxHT,OA0H O,I;K;IAvHX,kC;MAqIoB,gB;MAHhB,gBAAgB,gB;MAChB,WAAW,iBkB97rBJ,MAAO,KlB87rBsB,wBA5HzB ,KA4HyB,EAAwB,EAAxB,CkB97rBtB,ElB87rBmD,SkB97rBnD,ClB87rBH,C;MACX,QAAQ,C;MACQ,OA9HL, KA8HK,W;MAAhB,OAAgB,cAAhB,C;QAAgB,yB;QACZ,IAAI,KAAK,SAAT,C;UAAoB,K;QACpB,IAAK,WAh IqB,GAgIP,UAAK,UAAL,EAAK,kBAAL,SAhIO,EAgII,OAhIJ,CAgIrB,C;;MAhIT,OAkIO,I;K;IA/HX,kC;MA6Io B,gB;MAHhB,gBAAgB,gB;MAChB,WAAW,iBkBh9rBJ,MAAO,KlBg9rBsB,wBApIzB,KAoIyB,EAAwB,EAAx B,CkBh9rBtB,ElBg9rBmD,SkBh9rBnD,ClBg9rBH,C;MACX,QAAQ,C;MACQ,OAtIL,KAsIK,W;MAAhB,OAAg B,cAAhB,C;QAAgB,yB;QACZ,IAAI,KAAK,SAAT,C;UAAoB,K;QACpB,IAAK,WAxIqB,GAwIP,UAAK,UAAL, EAAK,kBAAL,SAxIO,EAwII,OAxIJ,CAwIrB,C;;MAxIT,OA0IO,I;K;IAvIX,kC;MAqJoB,gB;MAHhB,gBAAgB,g B;MAChB,WAAW,iBkBl+rBJ,MAAO,KlBk+rBsB,wBA5IzB,KA4IyB,EAAwB,EAAxB,CkBl+rBtB,ElBk+rBmD, SkBl+rBnD,ClBk+rBH,C;MACX,QAAQ,C;MACQ,OA9IL,KA8IK,W;MAAhB,OAAgB,cAAhB,C;QAAgB,yB;Q ACZ,IAAI,KAAK,SAAT,C;UAAoB,K;QACpB,IAAK,WAhJqB,GAgJP,UAAK,UAAL,EAAK,kBAAL,SAhJO,EA gJI,OAhJJ,CAgJrB,C;;MAhJT,OAkJO,I;K;IA/IX,kC;MA6JoB,gB;MAHhB,gBAAgB,gB;MAChB,WAAW,iBkBp/r BJ,MAAO,KlBo/rBsB,wBApJzB,KAoJyB,EAAwB,EAAxB,CkBp/rBtB,ElBo/rBmD,SkBp/rBnD,ClBo/rBH,C;MA CX,QAAQ,C;MACQ,OAtJL,KAsJK,W;MAAhB,OAAgB,cAAhB,C;QAAgB,yB;QACZ,IAAI,KAAK,SAAT,C;UA AoB,K;QACpB,IAAK,WAxJqB,GAwJP,UAAK,UAAL,EAAK,kBAAL,SAxJO,EAwJI,OAxJJ,CAwJrB,C;;MAxJT ,OA0JO,I;K;IAvJX,kC;MAqKoB,gB;MAHhB,gBAAgB,gB;MAChB,WAAW,iBkBtgsBJ,MAAO,KlBsgsBsB,wBA 5JzB,KA4JyB,EAAwB,EAAxB,CkBtgsBtB,ElBsgsBmD,SkBtgsBnD,ClBsgsBH,C;MACX,QAAQ,C;MACQ,OA9J L,KA8JK,W;MAAhB,OAAgB,cAAhB,C;QAAgB,yB;QACZ,IAAI,KAAK,SAAT,C;UAAoB,K;QACpB,IAAK,W AhKqB,GAgKP,sBAAK,UAAL,EAAK,kBAAL,UAhKO,EAgKI,OAhKJ,CAgKrB,C;;MAhKT,OAkKO,I;K;+EA/J X,yB;MAAA,kF;MAAA,gE;MkBn3rBA,iB;MlBm3rBA,8C;QAWoB,UAEY,M;QAL5B,gBAAgB,gB;QAChB,WA AW,ekBt3rBJ,MAAO,KlBs3rBsB,wBAAN,KAAM,EAAwB,EAAxB,CkBt3rBtB,ElBs3rBmD,SkBt3rBnD,ClBs3r BH,C;QACX,QAAQ,C;QACQ,uB;QAAhB,OAAgB,cAAhB,C;UAAgB,yB;UACZ,IAAI,KAAK,SAAT,C;YAAoB, K;UACpB,IAAK,WAAI,UAAU,UAAK,UAAL,EAAK,kBAAL,SAAV,EAAqB,OAArB,CAAJ,C;;QAET,OAAO,I; O;KAfX,C;+EAkBA,yB;MAAA,kF;MAAA,gE;MkBr4rBA,iB;MlBq4rBA,8C;QAWoB,UAEY,M;QAL5B,gBAAg B,gB;QAChB,WAAW,ekBx4rBJ,MAAO,KlBw4rBsB,wBAAN,KAAM,EAAwB,EAAxB,CkBx4rBtB,ElBw4rBm D,SkBx4rBnD,ClBw4rBH,C;QACX,QAAQ,C;QACQ,uB;QAAhB,OAAgB,cAAhB,C;UAAgB,yB;UACZ,IAAI,K AAK,SAAT,C;YAAoB,K;UACpB,IAAK,WAAI,UAAU,UAAK,UAAL,EAAK,kBAAL,SAAV,EAAqB,OAArB,C AAJ,C;;QAET,OAAO,I;O;KAfX,C;+EAkBA,yB;MAAA,kF;MAAA,gE;MkBv5rBA,iB;MlBu5rBA,8C;QAWoB,U AEY,M;QAL5B,gBAAgB,gB;QAChB,WAAW,ekB15rBJ,MAAO,KlB05rBsB,wBAAN,KAAM,EAAwB,EAAxB, CkB15rBtB,ElB05rBmD,SkB15rBnD,ClB05rBH,C;QACX,QAAQ,C;QACQ,uB;QAAhB,OAAgB,cAAhB,C;UAA gB,yB;UACZ,IAAI,KAAK,SAAT,C;YAAoB,K;UACpB,IAAK,WAAI,UAAU,UAAK,UAAL,EAAK,kBAAL,SAA V,EAAqB,OAArB,CAAJ,C;;QAET,OAAO,I;O;KAfX,C;+EAkBA,yB;MAAA,kF;MAAA,gE;MkBz6rBA,iB;MlBy 6rBA,8C;QAWoB,UAEY,M;QAL5B,gBAAgB,gB;QAChB,WAAW,ekB56rBJ,MAAO,KlB46rBsB,wBAAN,KAA M,EAAwB,EAAxB,CkB56rBtB,ElB46rBmD,SkB56rBnD,ClB46rBH,C;QACX,QAAQ,C;QACQ,uB;QAAhB,OA AgB,cAAhB,C;UAAgB,yB;UACZ,IAAI,KAAK,SAAT,C;YAAoB,K;UACpB,IAAK,WAAI,UAAU,UAAK,UAAL ,EAAK,kBAAL,SAAV,EAAqB,OAArB,CAAJ,C;;QAET,OAAO,I;O;KAfX,C;+EAkBA,yB;MAAA,kF;MAAA,gE; MkB37rBA,iB;MlB27rBA,8C;QAWoB,UAEY,M;QAL5B,gBAAgB,gB;QAChB,WAAW,ekB97rBJ,MAAO,KlB87 rBsB,wBAAN,KAAM,EAAwB,EAAxB,CkB97rBtB,ElB87rBmD,SkB97rBnD,ClB87rBH,C;QACX,QAAQ,C;QA CQ,uB;QAAhB,OAAgB,cAAhB,C;UAAgB,yB;UACZ,IAAI,KAAK,SAAT,C;YAAoB,K;UACpB,IAAK,WAAI,U AAU,UAAK,UAAL,EAAK,kBAAL,SAAV,EAAqB,OAArB,CAAJ,C;;QAET,OAAO,I;O;KAfX,C;+EAkBA,yB;M AAA,kF;MAAA,gE;MkB78rBA,iB;MlB68rBA,8C;QAWoB,UAEY,M;QAL5B,gBAAgB,gB;QAChB,WAAW,ekB h9rBJ,MAAO,KlBg9rBsB,wBAAN,KAAM,EAAwB,EAAxB,CkBh9rBtB,ElBg9rBmD,SkBh9rBnD,ClBg9rBH,C; QACX,QAAQ,C;QACQ,uB;QAAhB,OAAgB,cAAhB,C;UAAgB,yB;UACZ,IAAI,KAAK,SAAT,C;YAAoB,K;UA

CpB,IAAK,WAAI,UAAU,UAAK,UAAL,EAAK,kBAAL,SAAV,EAAqB,OAArB,CAAJ,C;;QAET,OAAO,I;O;KA fX,C;+EAkBA,yB;MAAA,kF;MAAA,gE;MkB/9rBA,iB;MlB+9rBA,8C;QAWoB,UAEY,M;QAL5B,gBAAgB,gB; QAChB,WAAW,ekBl+rBJ,MAAO,KlBk+rBsB,wBAAN,KAAM,EAAwB,EAAxB,CkBl+rBtB,ElBk+rBmD,SkBl+ rBnD,ClBk+rBH,C;QACX,QAAQ,C;QACQ,uB;QAAhB,OAAgB,cAAhB,C;UAAgB,yB;UACZ,IAAI,KAAK,SAA T,C;YAAoB,K;UACpB,IAAK,WAAI,UAAU,UAAK,UAAL,EAAK,kBAAL,SAAV,EAAqB,OAArB,CAAJ,C;;QA ET,OAAO,I;O;KAfX,C;+EAkBA,yB;MAAA,kF;MAAA,gE;MkBj/rBA,iB;MlBi/rBA,8C;QAWoB,UAEY,M;QAL 5B,gBAAgB,gB;QAChB,WAAW,ekBp/rBJ,MAAO,KlBo/rBsB,wBAAN,KAAM,EAAwB,EAAxB,CkBp/rBtB,ElB o/rBmD,SkBp/rBnD,ClBo/rBH,C;QACX,QAAQ,C;QACQ,uB;QAAhB,OAAgB,cAAhB,C;UAAgB,yB;UACZ,IAA I,KAAK,SAAT,C;YAAoB,K;UACpB,IAAK,WAAI,UAAU,UAAK,UAAL,EAAK,kBAAL,SAAV,EAAqB,OAArB ,CAAJ,C;;QAET,OAAO,I;O;KAfX,C;+EAkBA,yB;MAAA,kF;MAAA,gE;MAAA,oC;MkBngsBA,iB;MlBmgsBA, 8C;QAWoB,UAEY,M;QAL5B,gBAAgB,gB;QAChB,WAAW,ekBtgsBJ,MAAO,KlBsgsBsB,wBAAN,KAAM,EA AwB,EAAxB,CkBtgsBtB,ElBsgsBmD,SkBtgsBnD,ClBsgsBH,C;QACX,QAAQ,C;QACQ,uB;QAAhB,OAAgB,cA AhB,C;UAAgB,yB;UACZ,IAAI,KAAK,SAAT,C;YAAoB,K;UACpB,IAAK,WAAI,UAAU,sBAAK,UAAL,EAAK ,kBAAL,UAAV,EAAqB,OAArB,CAAJ,C;;QAET,OAAO,I;O;KAfX,C;IAkBA,kC;MAwFI,WkBvmsBO,MAAO,K lBumsBG,gBkBvmsBH,ElBshsBH,KAiFkB,OkBvmsBf,C;MlBwmsBd,WAAW,iBAAa,IAAb,C;MACX,aAAU,CA AV,MAAkB,IAAlB,M;QACI,IAAK,WApFqB,GAoFP,UAAK,CAAL,CApFO,EAAnB,KAoFqB,CAAM,CAAN,C ApFF,CAoFrB,C;;MApFT,OAsFO,I;K;IAnFX,kC;MA8FI,WkBvnsBO,MAAO,KlBunsBG,gBkBvnsBH,ElBgisBH, KAuFkB,OkBvnsBf,C;MlBwnsBd,WAAW,iBAAa,IAAb,C;MACX,aAAU,CAAV,MAAkB,IAAlB,M;QACI,IAAK ,WA1FqB,GA0FP,UAAK,CAAL,CA1FO,EAAnB,KA0FqB,CAAM,CAAN,CA1FF,CA0FrB,C;;MA1FT,OA4FO,I; K;IAzFX,kC;MAoGI,WkBvosBO,MAAO,KlBuosBG,gBkBvosBH,ElB0isBH,KA6FkB,OkBvosBf,C;MlBwosBd, WAAW,iBAAa,IAAb,C;MACX,aAAU,CAAV,MAAkB,IAAlB,M;QACI,IAAK,WAhGqB,GAgGP,UAAK,CAAL, CAhGO,EAAnB,KAgGqB,CAAM,CAAN,CAhGF,CAgGrB,C;;MAhGT,OAkGO,I;K;IA/FX,kC;MA0GI,WkBvps BO,MAAO,KlBupsBG,gBkBvpsBH,ElBojsBH,KAmGkB,OkBvpsBf,C;MlBwpsBd,WAAW,iBAAa,IAAb,C;MAC X,aAAU,CAAV,MAAkB,IAAlB,M;QACI,IAAK,WAtGqB,GAsGP,UAAK,CAAL,CAtGO,EAAnB,KAsGqB,CAA M,CAAN,CAtGF,CAsGrB,C;;MAtGT,OAwGO,I;K;IArGX,kC;MAgHI,WkBvqsBO,MAAO,KlBuqsBG,gBkBvqs BH,ElB8jsBH,KAyGkB,OkBvqsBf,C;MlBwqsBd,WAAW,iBAAa,IAAb,C;MACX,aAAU,CAAV,MAAkB,IAAlB, M;QACI,IAAK,WA5GqB,GA4GP,UAAK,CAAL,CA5GO,EAAnB,KA4GqB,CAAM,CAAN,CA5GF,CA4GrB,C;; MA5GT,OA8GO,I;K;IA3GX,kC;MAsHI,WkBvrsBO,MAAO,KlBursBG,gBkBvrsBH,ElBwksBH,KA+GkB,OkBvr sBf,C;MlBwrsBd,WAAW,iBAAa,IAAb,C;MACX,aAAU,CAAV,MAAkB,IAAlB,M;QACI,IAAK,WAlHqB,GAkH P,UAAK,CAAL,CAlHO,EAAnB,KAkHqB,CAAM,CAAN,CAlHF,CAkHrB,C;;MAlHT,OAoHO,I;K;IAjHX,kC;M A4HI,WkBvssBO,MAAO,KlBussBG,gBkBvssBH,ElBklsBH,KAqHkB,OkBvssBf,C;MlBwssBd,WAAW,iBAAa,I AAb,C;MACX,aAAU,CAAV,MAAkB,IAAlB,M;QACI,IAAK,WAxHqB,GAwHP,UAAK,CAAL,CAxHO,EAAnB ,KAwHqB,CAAM,CAAN,CAxHF,CAwHrB,C;;MAxHT,OA0HO,I;K;IAvHX,kC;MAkII,WkBvtsBO,MAAO,KlBu tsBG,gBkBvtsBH,ElB4lsBH,KA2HkB,OkBvtsBf,C;MlBwtsBd,WAAW,iBAAa,IAAb,C;MACX,aAAU,CAAV,MA AkB,IAAlB,M;QACI,IAAK,WA9HqB,GA8HP,sBAAK,CAAL,EA9HO,EA8HE,YA9HrB,KA8HqB,CAAM,CAA N,EA9HF,CA8HrB,C;;MA9HT,OAgIO,I;K;+EA7HX,yB;MAAA,gE;MkBrmsBA,iB;MlBqmsBA,8C;QAQI,WkBv msBO,MAAO,KlBumsBG,gBkBvmsBH,ElBumsBS,KAAM,OkBvmsBf,C;QlBwmsBd,WAAW,eAAa,IAAb,C;QA CX,aAAU,CAAV,MAAkB,IAAlB,M;UACI,IAAK,WAAI,UAAU,UAAK,CAAL,CAAV,EAAmB,MAAM,CAAN, CAAnB,CAAJ,C;;QAET,OAAO,I;O;KAbX,C;+EAgBA,yB;MAAA,gE;MkBrnsBA,iB;MlBqnsBA,8C;QAQI,WkB vnsBO,MAAO,KlBunsBG,gBkBvnsBH,ElBunsBS,KAAM,OkBvnsBf,C;QlBwnsBd,WAAW,eAAa,IAAb,C;QACX ,aAAU,CAAV,MAAkB,IAAlB,M;UACI,IAAK,WAAI,UAAU,UAAK,CAAL,CAAV,EAAmB,MAAM,CAAN,CA AnB,CAAJ,C;;QAET,OAAO,I;O;KAbX,C;+EAgBA,yB;MAAA,gE;MkBrosBA,iB;MlBqosBA,8C;QAQI,WkBvos BO,MAAO,KlBuosBG,gBkBvosBH,ElBuosBS,KAAM,OkBvosBf,C;QlBwosBd,WAAW,eAAa,IAAb,C;QACX,aA AU,CAAV,MAAkB,IAAlB,M;UACI,IAAK,WAAI,UAAU,UAAK,CAAL,CAAV,EAAmB,MAAM,CAAN,CAAn B,CAAJ,C;;QAET,OAAO,I;O;KAbX,C;+EAgBA,yB;MAAA,gE;MkBrpsBA,iB;MlBqpsBA,8C;QAQI,WkBvpsBO ,MAAO,KlBupsBG,gBkBvpsBH,ElBupsBS,KAAM,OkBvpsBf,C;QlBwpsBd,WAAW,eAAa,IAAb,C;QACX,aAA U,CAAV,MAAkB,IAAlB,M;UACI,IAAK,WAAI,UAAU,UAAK,CAAL,CAAV,EAAmB,MAAM,CAAN,CAAnB, CAAJ,C;;QAET,OAAO,I;O;KAbX,C;+EAgBA,yB;MAAA,gE;MkBrqsBA,iB;MlBqqsBA,8C;QAQI,WkBvqsBO,

MAAO,KlBuqsBG,gBkBvqsBH,ElBuqsBS,KAAM,OkBvqsBf,C;QlBwqsBd,WAAW,eAAa,IAAb,C;QACX,aAAU ,CAAV,MAAkB,IAAlB,M;UACI,IAAK,WAAI,UAAU,UAAK,CAAL,CAAV,EAAmB,MAAM,CAAN,CAAnB,C AAJ,C;;QAET,OAAO,I;O;KAbX,C;+EAgBA,yB;MAAA,gE;MkBrrsBA,iB;MlBqrsBA,8C;QAQI,WkBvrsBO,MA AO,KlBursBG,gBkBvrsBH,ElBursBS,KAAM,OkBvrsBf,C;QlBwrsBd,WAAW,eAAa,IAAb,C;QACX,aAAU,CAA V,MAAkB,IAAlB,M;UACI,IAAK,WAAI,UAAU,UAAK,CAAL,CAAV,EAAmB,MAAM,CAAN,CAAnB,CAAJ, C;;QAET,OAAO,I;O;KAbX,C;+EAgBA,yB;MAAA,gE;MkBrssBA,iB;MlBqssBA,8C;QAQI,WkBvssBO,MAAO, KlBussBG,gBkBvssBH,ElBussBS,KAAM,OkBvssBf,C;QlBwssBd,WAAW,eAAa,IAAb,C;QACX,aAAU,CAAV, MAAkB,IAAlB,M;UACI,IAAK,WAAI,UAAU,UAAK,CAAL,CAAV,EAAmB,MAAM,CAAN,CAAnB,CAAJ,C;; QAET,OAAO,I;O;KAbX,C;+EAgBA,yB;MAAA,gE;MAAA,oC;MkBrtsBA,iB;MlBqtsBA,8C;QAQI,WkBvtsBO, MAAO,KlButsBG,gBkBvtsBH,ElButsBS,KAAM,OkBvtsBf,C;QlBwtsBd,WAAW,eAAa,IAAb,C;QACX,aAAU,C AAV,MAAkB,IAAlB,M;UACI,IAAK,WAAI,UAAU,sBAAK,CAAL,EAAV,EAAmB,kBAAM,CAAN,EAAnB,CA AJ,C;;QAET,OAAO,I;O;KAbX,C;IAgBA,4F;MAQ8D,yB;QAAA,YAA0B,I;MAAM,sB;QAAA,SAAuB,E;MAAI, uB;QAAA,UAAwB,E;MAAI,qB;QAAA,QAAa,E;MAAI,yB;QAAA,YAA0B,K;MAAO,yB;QAAA,YAAoC,I;MA GvN,Q;MAFhB,MAAO,gBAAO,MAAP,C;MACP,YAAY,C;MACZ,wBAAgB,SAAhB,gB;QAAgB,cAAA,SAAhB ,M;QACI,IAAI,iCAAU,CAAd,C;UAAiB,MAAO,gBAAO,SAAP,C;QACxB,IAAI,QAAQ,CAAR,IAAa,SAAS,KA A1B,C;UACW,gBAAP,MAAO,EAAc,OAAd,EAAuB,SAAvB,C;;UACJ,K;;MAEX,IAAI,SAAS,CAAT,IAAc,QA AQ,KAA1B,C;QAAiC,MAAO,gBAAO,SAAP,C;MACxC,MAAO,gBAAO,OAAP,C;MACP,OAAO,M;K;IAGX,8 F;MAQwD,yB;QAAA,YAA0B,I;MAAM,sB;QAAA,SAAuB,E;MAAI,uB;QAAA,UAAwB,E;MAAI,qB;QAAA,Q AAa,E;MAAI,yB;QAAA,YAA0B,K;MAAO,yB;QAAA,YAAuC,I;MAGpN,Q;MAFhB,MAAO,gBAAO,MAAP,C; MACP,YAAY,C;MACZ,wBAAgB,SAAhB,gB;QAAgB,cAAA,SAAhB,M;QACI,IAAI,iCAAU,CAAd,C;UAAiB, MAAO,gBAAO,SAAP,C;QACxB,IAAI,QAAQ,CAAR,IAAa,SAAS,KAA1B,C;UACI,IAAI,iBAAJ,C;YACI,MAA O,gBAAO,UAAU,OAAV,CAAP,C;;YAEP,MAAO,gBAAO,OAAQ,WAAf,C;;UACR,K;;MAEX,IAAI,SAAS,CA AT,IAAc,QAAQ,KAA1B,C;QAAiC,MAAO,gBAAO,SAAP,C;MACxC,MAAO,gBAAO,OAAP,C;MACP,OAAO, M;K;IAGX,8F;MAQyD,yB;QAAA,YAA0B,I;MAAM,sB;QAAA,SAAuB,E;MAAI,uB;QAAA,UAAwB,E;MAAI,q B;QAAA,QAAa,E;MAAI,yB;QAAA,YAA0B,K;MAAO,yB;QAAA,YAAwC,I;MAGtN,Q;MAFhB,MAAO,gBAA O,MAAP,C;MACP,YAAY,C;MACZ,wBAAgB,SAAhB,gB;QAAgB,cAAA,SAAhB,M;QACI,IAAI,iCAAU,CAAd, C;UAAiB,MAAO,gBAAO,SAAP,C;QACxB,IAAI,QAAQ,CAAR,IAAa,SAAS,KAA1B,C;UACI,IAAI,iBAAJ,C;Y ACI,MAAO,gBAAO,UAAU,OAAV,CAAP,C;;YAEP,MAAO,gBAAO,OAAQ,WAAf,C;;UACR,K;;MAEX,IAAI,S AAS,CAAT,IAAc,QAAQ,KAA1B,C;QAAiC,MAAO,gBAAO,SAAP,C;MACxC,MAAO,gBAAO,OAAP,C;MACP ,OAAO,M;K;IAGX,8F;MAQuD,yB;QAAA,YAA0B,I;MAAM,sB;QAAA,SAAuB,E;MAAI,uB;QAAA,UAAwB,E; MAAI,qB;QAAA,QAAa,E;MAAI,yB;QAAA,YAA0B,K;MAAO,yB;QAAA,YAAsC,I;MAGlN,Q;MAFhB,MAAO, gBAAO,MAAP,C;MACP,YAAY,C;MACZ,wBAAgB,SAAhB,gB;QAAgB,cAAA,SAAhB,M;QACI,IAAI,iCAAU, CAAd,C;UAAiB,MAAO,gBAAO,SAAP,C;QACxB,IAAI,QAAQ,CAAR,IAAa,SAAS,KAA1B,C;UACI,IAAI,iBA AJ,C;YACI,MAAO,gBAAO,UAAU,OAAV,CAAP,C;;YAEP,MAAO,gBAAO,OAAQ,WAAf,C;;UACR,K;;MAEX ,IAAI,SAAS,CAAT,IAAc,QAAQ,KAA1B,C;QAAiC,MAAO,gBAAO,SAAP,C;MACxC,MAAO,gBAAO,OAAP,C ;MACP,OAAO,M;K;IAGX,8F;MAQwD,yB;QAAA,YAA0B,I;MAAM,sB;QAAA,SAAuB,E;MAAI,uB;QAAA,UA AwB,E;MAAI,qB;QAAA,QAAa,E;MAAI,yB;QAAA,YAA0B,K;MAAO,yB;QAAA,YAAuC,I;MAGpN,Q;MAFh B,MAAO,gBAAO,MAAP,C;MACP,YAAY,C;MACZ,wBAAgB,SAAhB,gB;QAAgB,cAAA,SAAhB,M;QACI,IA AI,iCAAU,CAAd,C;UAAiB,MAAO,gBAAO,SAAP,C;QACxB,IAAI,QAAQ,CAAR,IAAa,SAAS,KAA1B,C;UACI ,IAAI,iBAAJ,C;YACI,MAAO,gBAAO,UAAU,OAAV,CAAP,C;;YAEP,MAAO,gBAAO,OAAQ,WAAf,C;;UACR, K;;MAEX,IAAI,SAAS,CAAT,IAAc,QAAQ,KAA1B,C;QAAiC,MAAO,gBAAO,SAAP,C;MACxC,MAAO,gBAA O,OAAP,C;MACP,OAAO,M;K;IAGX,8F;MAQyD,yB;QAAA,YAA0B,I;MAAM,sB;QAAA,SAAuB,E;MAAI,uB; QAAA,UAAwB,E;MAAI,qB;QAAA,QAAa,E;MAAI,yB;QAAA,YAA0B,K;MAAO,yB;QAAA,YAAwC,I;MAGtN ,Q;MAFhB,MAAO,gBAAO,MAAP,C;MACP,YAAY,C;MACZ,wBAAgB,SAAhB,gB;QAAgB,cAAA,SAAhB,M; QACI,IAAI,iCAAU,CAAd,C;UAAiB,MAAO,gBAAO,SAAP,C;QACxB,IAAI,QAAQ,CAAR,IAAa,SAAS,KAA1 B,C;UACI,IAAI,iBAAJ,C;YACI,MAAO,gBAAO,UAAU,OAAV,CAAP,C;;YAEP,MAAO,gBAAO,OAAQ,WAAf, C;;UACR,K;;MAEX,IAAI,SAAS,CAAT,IAAc,QAAQ,KAA1B,C;QAAiC,MAAO,gBAAO,SAAP,C;MACxC,MA AO,gBAAO,OAAP,C;MACP,OAAO,M;K;IAGX,8F;MAQ0D,yB;QAAA,YAA0B,I;MAAM,sB;QAAA,SAAuB,E;

MAAI,uB;QAAA,UAAwB,E;MAAI,qB;QAAA,QAAa,E;MAAI,yB;QAAA,YAA0B,K;MAAO,yB;QAAA,YAAyC ,I;MAGxN,Q;MAFhB,MAAO,gBAAO,MAAP,C;MACP,YAAY,C;MACZ,wBAAgB,SAAhB,gB;QAAgB,cAAA,S AAhB,M;QACI,IAAI,iCAAU,CAAd,C;UAAiB,MAAO,gBAAO,SAAP,C;QACxB,IAAI,QAAQ,CAAR,IAAa,SAA S,KAA1B,C;UACI,IAAI,iBAAJ,C;YACI,MAAO,gBAAO,UAAU,OAAV,CAAP,C;;YAEP,MAAO,gBAAO,OAA Q,WAAf,C;;UACR,K;;MAEX,IAAI,SAAS,CAAT,IAAc,QAAQ,KAA1B,C;QAAiC,MAAO,gBAAO,SAAP,C;MA CxC,MAAO,gBAAO,OAAP,C;MACP,OAAO,M;K;IAGX,8F;MAQ2D,yB;QAAA,YAA0B,I;MAAM,sB;QAAA,S AAuB,E;MAAI,uB;QAAA,UAAwB,E;MAAI,qB;QAAA,QAAa,E;MAAI,yB;QAAA,YAA0B,K;MAAO,yB;QAA A,YAA0C,I;MAG1N,Q;MAFhB,MAAO,gBAAO,MAAP,C;MACP,YAAY,C;MACZ,wBAAgB,SAAhB,gB;QAAg B,cAAA,SAAhB,M;QACI,IAAI,iCAAU,CAAd,C;UAAiB,MAAO,gBAAO,SAAP,C;QACxB,IAAI,QAAQ,CAAR, IAAa,SAAS,KAA1B,C;UACI,IAAI,iBAAJ,C;YACI,MAAO,gBAAO,UAAU,OAAV,CAAP,C;;YAEP,MAAO,gB AAO,OAAQ,WAAf,C;;UACR,K;;MAEX,IAAI,SAAS,CAAT,IAAc,QAAQ,KAA1B,C;QAAiC,MAAO,gBAAO,S AAP,C;MACxC,MAAO,gBAAO,OAAP,C;MACP,OAAO,M;K;IAGX,8F;MAQwD,yB;QAAA,YAA0B,I;MAAM, sB;QAAA,SAAuB,E;MAAI,uB;QAAA,UAAwB,E;MAAI,qB;QAAA,QAAa,E;MAAI,yB;QAAA,YAA0B,K;MAA O,yB;QAAA,YAAuC,I;MAGpN,Q;MAFhB,MAAO,gBAAO,MAAP,C;MACP,YAAY,C;MACZ,wBAAgB,SAAh B,gB;QAAgB,cAAhB,UAAgB,SAAhB,O;QACI,IAAI,iCAAU,CAAd,C;UAAiB,MAAO,gBAAO,SAAP,C;QACxB ,IAAI,QAAQ,CAAR,IAAa,SAAS,KAA1B,C;UACI,IAAI,iBAAJ,C;YACI,MAAO,gBAAO,UAAU,oBAAV,CAAP ,C;;YAEP,MAAO,gBAAO,OAAP,C;;UACR,K;;MAEX,IAAI,SAAS,CAAT,IAAc,QAAQ,KAA1B,C;QAAiC,MA AO,gBAAO,SAAP,C;MACxC,MAAO,gBAAO,OAAP,C;MACP,OAAO,M;K;IAGX,0F;MAQyC,yB;QAAA,YAA 0B,I;MAAM,sB;QAAA,SAAuB,E;MAAI,uB;QAAA,UAAwB,E;MAAI,qB;QAAA,QAAa,E;MAAI,yB;QAAA,YA A0B,K;MAAO,yB;QAAA,YAAoC,I;MAClN,OAAO,kBAAO,sBAAP,EAAwB,SAAxB,EAAmC,MAAnC,EAA2C ,OAA3C,EAAoD,KAApD,EAA2D,SAA3D,EAAsE,SAAtE,CAAiF,W;K;IAG5F,4F;MAQkC,yB;QAAA,YAA0B,I ;MAAM,sB;QAAA,SAAuB,E;MAAI,uB;QAAA,UAAwB,E;MAAI,qB;QAAA,QAAa,E;MAAI,yB;QAAA,YAA0 B,K;MAAO,yB;QAAA,YAAuC,I;MAC9M,OAAO,oBAAO,sBAAP,EAAwB,SAAxB,EAAmC,MAAnC,EAA2C,O AA3C,EAAoD,KAApD,EAA2D,SAA3D,EAAsE,SAAtE,CAAiF,W;K;IAG5F,4F;MAQmC,yB;QAAA,YAA0B,I; MAAM,sB;QAAA,SAAuB,E;MAAI,uB;QAAA,UAAwB,E;MAAI,qB;QAAA,QAAa,E;MAAI,yB;QAAA,YAA0B, K;MAAO,yB;QAAA,YAAwC,I;MAChN,OAAO,oBAAO,sBAAP,EAAwB,SAAxB,EAAmC,MAAnC,EAA2C,OA A3C,EAAoD,KAApD,EAA2D,SAA3D,EAAsE,SAAtE,CAAiF,W;K;IAG5F,4F;MAQiC,yB;QAAA,YAA0B,I;MA AM,sB;QAAA,SAAuB,E;MAAI,uB;QAAA,UAAwB,E;MAAI,qB;QAAA,QAAa,E;MAAI,yB;QAAA,YAA0B,K; MAAO,yB;QAAA,YAAsC,I;MAC5M,OAAO,oBAAO,sBAAP,EAAwB,SAAxB,EAAmC,MAAnC,EAA2C,OAA3 C,EAAoD,KAApD,EAA2D,SAA3D,EAAsE,SAAtE,CAAiF,W;K;IAG5F,4F;MAQkC,yB;QAAA,YAA0B,I;MAA M,sB;QAAA,SAAuB,E;MAAI,uB;QAAA,UAAwB,E;MAAI,qB;QAAA,QAAa,E;MAAI,yB;QAAA,YAA0B,K;M AAO,yB;QAAA,YAAuC,I;MAC9M,OAAO,oBAAO,sBAAP,EAAwB,SAAxB,EAAmC,MAAnC,EAA2C,OAA3C ,EAAoD,KAApD,EAA2D,SAA3D,EAAsE,SAAtE,CAAiF,W;K;IAG5F,4F;MAQmC,yB;QAAA,YAA0B,I;MAAM ,sB;QAAA,SAAuB,E;MAAI,uB;QAAA,UAAwB,E;MAAI,qB;QAAA,QAAa,E;MAAI,yB;QAAA,YAA0B,K;MA AO,yB;QAAA,YAAwC,I;MAChN,OAAO,oBAAO,sBAAP,EAAwB,SAAxB,EAAmC,MAAnC,EAA2C,OAA3C,E AAoD,KAApD,EAA2D,SAA3D,EAAsE,SAAtE,CAAiF,W;K;IAG5F,4F;MAQoC,yB;QAAA,YAA0B,I;MAAM,s B;QAAA,SAAuB,E;MAAI,uB;QAAA,UAAwB,E;MAAI,qB;QAAA,QAAa,E;MAAI,yB;QAAA,YAA0B,K;MAA O,yB;QAAA,YAAyC,I;MAClN,OAAO,oBAAO,sBAAP,EAAwB,SAAxB,EAAmC,MAAnC,EAA2C,OAA3C,EA AoD,KAApD,EAA2D,SAA3D,EAAsE,SAAtE,CAAiF,W;K;IAG5F,4F;MAQqC,yB;QAAA,YAA0B,I;MAAM,sB; QAAA,SAAuB,E;MAAI,uB;QAAA,UAAwB,E;MAAI,qB;QAAA,QAAa,E;MAAI,yB;QAAA,YAA0B,K;MAAO,y B;QAAA,YAA0C,I;MACpN,OAAO,oBAAO,sBAAP,EAAwB,SAAxB,EAAmC,MAAnC,EAA2C,OAA3C,EAAo D,KAApD,EAA2D,SAA3D,EAAsE,SAAtE,CAAiF,W;K;IAG5F,4F;MAQkC,yB;QAAA,YAA0B,I;MAAM,sB;QA AA,SAAuB,E;MAAI,uB;QAAA,UAAwB,E;MAAI,qB;QAAA,QAAa,E;MAAI,yB;QAAA,YAA0B,K;MAAO,yB; QAAA,YAAuC,I;MAC9M,OAAO,oBAAO,sBAAP,EAAwB,SAAxB,EAAmC,MAAnC,EAA2C,OAA3C,EAAoD, KAApD,EAA2D,SAA3D,EAAsE,SAAtE,CAAiF,W;K;IAQxE,4C;MAAA,mB;QAAE,OAAK,qBAAL,eAAK,C;O; K;IAL3B,+B;MAII,IAlleO,qBAAQ,CAklef,C;QAAe,OAAO,W;MACtB,kCAAgB,4BAAhB,C;K;IAQgB,8C;MAA A,mB;QAAE,OAAK,yBAAL,eAAK,C;O;K;IAL3B,iC;MAII,IAlleO,qBAAQ,CAklef,C;QAAe,OAAO,W;MACtB, kCAAgB,8BAAhB,C;K;IAQgB,8C;MAAA,mB;QAAE,OAAK,0BAAL,eAAK,C;O;K;IAL3B,iC;MAII,IAlleO,qB

AAQ,CAklef,C;QAAe,OAAO,W;MACtB,kCAAgB,8BAAhB,C;K;IAQgB,8C;MAAA,mB;QAAE,OAAK,wBAAL, eAAK,C;O;K;IAL3B,iC;MAII,IAlleO,qBAAQ,CAklef,C;QAAe,OAAO,W;MACtB,kCAAgB,8BAAhB,C;K;IAQg B,8C;MAAA,mB;QAAE,OAAK,yBAAL,eAAK,C;O;K;IAL3B,iC;MAII,IAlleO,qBAAQ,CAklef,C;QAAe,OAAO, W;MACtB,kCAAgB,8BAAhB,C;K;IAQgB,8C;MAAA,mB;QAAE,OAAK,0BAAL,eAAK,C;O;K;IAL3B,iC;MAII, IAlleO,qBAAQ,CAklef,C;QAAe,OAAO,W;MACtB,kCAAgB,8BAAhB,C;K;IAQgB,8C;MAAA,mB;QAAE,OAA K,2BAAL,eAAK,C;O;K;IAL3B,iC;MAII,IAlleO,qBAAQ,CAklef,C;QAAe,OAAO,W;MACtB,kCAAgB,8BAAhB, C;K;IAQgB,8C;MAAA,mB;QAAE,OAAK,4BAAL,eAAK,C;O;K;IAL3B,iC;MAII,IAlleO,qBAAQ,CAklef,C;QA Ae,OAAO,W;MACtB,kCAAgB,8BAAhB,C;K;IAQgB,8C;MAAA,mB;QAAE,OAAK,yBAAL,eAAK,C;O;K;IAL3 B,iC;MAII,IAlleO,qBAAQ,CAklef,C;QAAe,OAAO,W;MACtB,kCAAgB,8BAAhB,C;K;IAUgB,4C;MAAA,mB;Q AAE,OAAK,qBAAL,eAAK,C;O;K;IAP3B,+B;MAMI,IA5peO,qBAAQ,CA4pef,C;QAAe,OAAO,e;MACtB,kCAA gB,4BAAhB,C;K;IAUgB,8C;MAAA,mB;QAAE,OAAK,yBAAL,eAAK,C;O;K;IAP3B,iC;MAMI,IA9peO,qBAAQ ,CA8pef,C;QAAe,OAAO,e;MACtB,kCAAgB,8BAAhB,C;K;IAUgB,8C;MAAA,mB;QAAE,OAAK,0BAAL,eAAK ,C;O;K;IAP3B,iC;MAMI,IAhqeO,qBAAQ,CAgqef,C;QAAe,OAAO,e;MACtB,kCAAgB,8BAAhB,C;K;IAUgB,8C; MAAA,mB;QAAE,OAAK,wBAAL,eAAK,C;O;K;IAP3B,iC;MAMI,IAlqeO,qBAAQ,CAkqef,C;QAAe,OAAO,e; MACtB,kCAAgB,8BAAhB,C;K;IAUgB,8C;MAAA,mB;QAAE,OAAK,yBAAL,eAAK,C;O;K;IAP3B,iC;MAMI,I ApqeO,qBAAQ,CAoqef,C;QAAe,OAAO,e;MACtB,kCAAgB,8BAAhB,C;K;IAUgB,8C;MAAA,mB;QAAE,OAA K,0BAAL,eAAK,C;O;K;IAP3B,iC;MAMI,IAtqeO,qBAAQ,CAsqef,C;QAAe,OAAO,e;MACtB,kCAAgB,8BAAhB ,C;K;IAUgB,8C;MAAA,mB;QAAE,OAAK,2BAAL,eAAK,C;O;K;IAP3B,iC;MAMI,IAxqeO,qBAAQ,CAwqef,C; QAAe,OAAO,e;MACtB,kCAAgB,8BAAhB,C;K;IAUgB,8C;MAAA,mB;QAAE,OAAK,4BAAL,eAAK,C;O;K;IA P3B,iC;MAMI,IA1qeO,qBAAQ,CA0qef,C;QAAe,OAAO,e;MACtB,kCAAgB,8BAAhB,C;K;IAUgB,8C;MAAA,m B;QAAE,OAAK,yBAAL,eAAK,C;O;K;IAP3B,iC;MAMI,IA5qeO,qBAAQ,CA4qef,C;QAAe,OAAO,e;MACtB,kC AAgB,8BAAhB,C;K;IAGJ,4B;MAOoB,Q;MAFhB,UAAkB,G;MAClB,YAAiB,C;MACjB,wBAAgB,SAAhB,gB;Q AAgB,cAAA,SAAhB,M;QACI,OAAO,O;QACP,qB;;MAEJ,OAAW,UAAS,CAAb,GAAgB,wCAAO,IAAvB,GAA gC,MAAM,K;K;IAGjD,8B;MAOoB,Q;MAFhB,UAAkB,G;MAClB,YAAiB,C;MACjB,wBAAgB,SAAhB,gB;QA AgB,cAAA,SAAhB,M;QACI,OAAO,O;QACP,qB;;MAEJ,OAAW,UAAS,CAAb,GAAgB,wCAAO,IAAvB,GAAg C,MAAM,K;K;IAGjD,8B;MAOoB,Q;MAFhB,UAAkB,G;MAClB,YAAiB,C;MACjB,wBAAgB,SAAhB,gB;QAA gB,cAAA,SAAhB,M;QACI,OAAO,O;QACP,qB;;MAEJ,OAAW,UAAS,CAAb,GAAgB,wCAAO,IAAvB,GAAgC, MAAM,K;K;IAGjD,8B;MAOoB,Q;MAFhB,UAAkB,G;MAClB,YAAiB,C;MACjB,wBAAgB,SAAhB,gB;QAAgB ,cAAA,SAAhB,M;QACI,OAAO,O;QACP,qB;;MAEJ,OAAW,UAAS,CAAb,GAAgB,wCAAO,IAAvB,GAAgC,M AAM,K;K;IAGjD,8B;MAOoB,Q;MAFhB,UAAkB,G;MAClB,YAAiB,C;MACjB,wBAAgB,SAAhB,gB;QAAgB,c AAA,SAAhB,M;QACI,OAAO,O;QACP,qB;;MAEJ,OAAW,UAAS,CAAb,GAAgB,wCAAO,IAAvB,GAAgC,MA AM,K;K;IAGjD,8B;MAOoB,Q;MAFhB,UAAkB,G;MAClB,YAAiB,C;MACjB,wBAAgB,SAAhB,gB;QAAgB,cA AA,SAAhB,M;QACI,OAAO,O;QACP,qB;;MAEJ,OAAW,UAAS,CAAb,GAAgB,wCAAO,IAAvB,GAAgC,MAA M,K;K;IAGjD,8B;MAMoB,Q;MAFhB,UAAkB,G;MAClB,YAAiB,C;MACjB,wBAAgB,SAAhB,gB;QAAgB,cAA A,SAAhB,M;QACI,OAAO,O;QACP,qB;;MAEJ,OAAW,UAAS,CAAb,GAAgB,wCAAO,IAAvB,GAAgC,MAAM, K;K;IAGjD,8B;MAMoB,Q;MAFhB,UAAkB,G;MAClB,YAAiB,C;MACjB,wBAAgB,SAAhB,gB;QAAgB,cAAA, SAAhB,M;QACI,OAAO,O;QACP,qB;;MAEJ,OAAW,UAAS,CAAb,GAAgB,wCAAO,IAAvB,GAAgC,MAAM,K; K;IAGjD,8B;MAMoB,Q;MAFhB,UAAkB,G;MAClB,YAAiB,C;MACjB,wBAAgB,SAAhB,gB;QAAgB,cAAA,SA AhB,M;QACI,OAAO,O;QACP,qB;;MAEJ,OAAW,UAAS,CAAb,GAAgB,wCAAO,IAAvB,GAAgC,MAAM,K;K; IAGjD,8B;MAMoB,Q;MAFhB,UAAkB,G;MAClB,YAAiB,C;MACjB,wBAAgB,SAAhB,gB;QAAgB,cAAA,SAA hB,M;QACI,OAAO,O;QACP,qB;;MAEJ,OAAW,UAAS,CAAb,GAAgB,wCAAO,IAAvB,GAAgC,MAAM,K;K;I AGjD,8B;MAMoB,Q;MAFhB,UAAkB,G;MAClB,YAAiB,C;MACjB,wBAAgB,SAAhB,gB;QAAgB,cAAA,SAAh B,M;QACI,OAAO,O;QACP,qB;;MAEJ,OAAW,UAAS,CAAb,GAAgB,wCAAO,IAAvB,GAAgC,MAAM,K;K;IA GjD,+B;MAMoB,Q;MAFhB,UAAkB,G;MAClB,YAAiB,C;MACjB,wBAAgB,SAAhB,gB;QAAgB,cAAA,SAAhB, M;QACI,OAAO,O;QACP,qB;;MAEJ,OAAW,UAAS,CAAb,GAAgB,wCAAO,IAAvB,GAAgC,MAAM,K;K;IAGj D,wB;MAMoB,Q;MADhB,UAAe,C;MACf,wBAAgB,SAAhB,gB;QAAgB,cAAA,SAAhB,M;QACI,YAAO,O;;M AEX,OAAO,G;K;IAGX,0B;MAMoB,Q;MADhB,UAAe,C;MACf,wBAAgB,SAAhB,gB;QAAgB,cAAA,SAAhB, M;QACI,YAAO,O;;MAEX,OAAO,G;K;IAGX,0B;MAMoB,Q;MADhB,UAAe,C;MACf,wBAAgB,SAAhB,gB;QA

AgB,cAAA,SAAhB,M;QACI,YAAO,OAAP,I;;MAEJ,OAAO,G;K;IAGX,0B;MAMoB,Q;MADhB,Y;MACA,wBA AgB,SAAhB,gB;QAAgB,cAAA,SAAhB,M;QACI,cAAO,OAAP,C;;MAEJ,OAAO,G;K;IAGX,0B;MAMoB,Q;MA DhB,UAAiB,G;MACjB,wBAAgB,SAAhB,gB;QAAgB,cAAA,SAAhB,M;QACI,OAAO,O;;MAEX,OAAO,G;K;IA GX,0B;MAMoB,Q;MADhB,UAAkB,G;MAClB,wBAAgB,SAAhB,gB;QAAgB,cAAA,SAAhB,M;QACI,OAAO,O ;;MAEX,OAAO,G;K;IAGX,0B;MAKoB,Q;MADhB,UAAe,C;MACf,wBAAgB,SAAhB,gB;QAAgB,cAAA,SAAh B,M;QACI,YAAO,O;;MAEX,OAAO,G;K;IAGX,0B;MAKoB,Q;MADhB,UAAe,C;MACf,wBAAgB,SAAhB,gB;Q AAgB,cAAA,SAAhB,M;QACI,YAAO,O;;MAEX,OAAO,G;K;IAGX,0B;MAKoB,Q;MADhB,UAAe,C;MACf,wB AAgB,SAAhB,gB;QAAgB,cAAA,SAAhB,M;QACI,YAAO,OAAP,I;;MAEJ,OAAO,G;K;IAGX,0B;MAKoB,Q;M ADhB,Y;MACA,wBAAgB,SAAhB,gB;QAAgB,cAAA,SAAhB,M;QACI,cAAO,OAAP,C;;MAEJ,OAAO,G;K;IAG X,0B;MAKoB,Q;MADhB,UAAiB,G;MACjB,wBAAgB,SAAhB,gB;QAAgB,cAAA,SAAhB,M;QACI,OAAO,O;; MAEX,OAAO,G;K;IAGX,2B;MAKoB,Q;MADhB,UAAkB,G;MAClB,wBAAgB,SAAhB,gB;QAAgB,cAAA,SAA hB,M;QACI,OAAO,O;;MAEX,OAAO,G;K;Ia5uuBX,oD;MAQuF,wC;K;IARvF,8CASI,Y;MAAuC,8B;K;IAT3C,g F;4FOOA,qB;MAOI,OAAO,sBAAI,CAAJ,C;K;4FAGX,qB;MAOI,OAAO,sBAAI,CAAJ,C;K;4FAGX,qB;MAOI, OAAO,sBAAI,CAAJ,C;K;4FAGX,qB;MAOI,OAAO,sBAAI,CAAJ,C;K;4FAGX,qB;MAOI,OAAO,sBAAI,CAAJ, C;K;IAGX,wC;MAII,IAAI,oCAAJ,C;QACI,OAAO,yBAAS,OAAT,C;MACX,OAAO,qBAAQ,OAAR,KAAoB,C; K;IAWG,yC;MAAA,qB;QAAE,MAAM,8BAA0B,iDAA8C,aAA9C,MAA1B,C;O;K;IAR1C,qC;MAMI,IAAI,8BA AJ,C;QACI,OAAO,sBAAI,KAAJ,C;MACX,OAAO,6BAAgB,KAAhB,EAAuB,uBAAvB,C;K;0FAGX,4B;MAOI, OAAO,sBAAI,KAAJ,C;K;IAGX,2D;MAcqB,Q;MARjB,IAAI,8BAAJ,C;QACI,OAAsB,KA4Lf,IAAS,CAAT,IA5L e,KA4LD,IAAS,iBA5LvB,SA4LuB,CAA3B,GA5LI,SA4LkC,aA5LnB,KA4LmB,CAAtC,GA5L0B,YA4L4B,CA5 LnC,KA4LmC,C;OA3L7D,IAAI,QAAQ,CAAZ,C;QACI,OAAO,aAAa,KAAb,C;MACX,eAAe,oB;MACf,YAAY, C;MACZ,OAAO,QAAS,UAAhB,C;QACI,cAAc,QAAS,O;QACvB,IAAI,WAAS,YAAT,EAAS,oBAAT,OAAJ,C; UACI,OAAO,O;;MAEf,OAAO,aAAa,KAAb,C;K;sGAGX,yB;MAAA,8D;MAAA,iD;QAOI,OAAW,SAAS,CAAT, IAAc,SAAS,wBAA3B,GAAsC,sBAAI,KAAJ,CAAtC,GAAsD,aAAa,KAAb,C;O;KAPjE,C;IAUA,6C;MAcqB,Q; MARjB,IAAI,8BAAJ,C;QACI,OAAY,YAAL,SAAK,EAAU,KAAV,C;MAChB,IAAI,QAAQ,CAAZ,C;QACI,OA AO,I;MACX,eAAe,oB;MACf,YAAY,C;MACZ,OAAO,QAAS,UAAhB,C;QACI,cAAc,QAAS,O;QACvB,IAAI,W AAS,YAAT,EAAS,oBAAT,OAAJ,C;UACI,OAAO,O;;MAEf,OAAO,I;K;sGAGX,yB;MAAA,sD;MAAA,mC;QA OI,OAAY,UAAL,SAAK,EAAU,KAAV,C;O;KAPhB,C;gFAUA,gC;MAOW,sB;;QAuHS,Q;QAAA,2B;QAAhB,O AAgB,cAAhB,C;UAAgB,yB;UAAM,IAvHH,SAuHO,CAAU,OAAV,CAAJ,C;YAAwB,qBAAO,O;YAAP,uB;;QA C9C,qBAAO,I;;;MAxHP,yB;K;wFAGJ,gC;MA2VoB,Q;MADhB,WAAe,I;MACC,2B;MAAhB,OAAgB,cAAhB,C; QAAgB,yB;QACZ,IArVc,SAqVV,CAAU,OAAV,CAAJ,C;UACI,OAAO,O;;MAtVf,OAyVO,I;K;wFAtVX,gC;MA OW,qB;;QAwVP,eAAoB,+BAAa,cAAb,C;QACpB,OAAO,QAAS,cAAhB,C;UACI,cAAc,QAAS,W;UACvB,IA3V c,SA2VV,CAAU,OAAV,CAAJ,C;YAAwB,oBAAO,O;YAAP,sB;;QAE5B,oBAAO,I;;;MA7VP,wB;K;IAGJ,6B;M AMQ,kBADE,SACF,Q;QAAW,OAAY,SAAL,SAAK,C;;QAEnB,eAAe,oB;QACf,IAAI,CAAC,QAAS,UAAd,C;U ACI,MAAM,2BAAuB,sBAAvB,C;QACV,OAAO,QAAS,O;;K;IAK5B,6B;MAKI,IAAI,mBAAJ,C;QACI,MAAM, 2BAAuB,gBAAvB,C;MACV,OAAO,sBAAK,CAAL,C;K;mFAGX,yB;MAAA,iE;MAAA,uC;QAKoB,Q;QAAA,2 B;QAAhB,OAAgB,cAAhB,C;UAAgB,yB;UAAM,IAAI,UAAU,OAAV,CAAJ,C;YAAwB,OAAO,O;;QACrD,MA AM,gCAAuB,wDAAvB,C;O;KANV,C;oGASA,yB;MAAA,iE;MAAA,uC;QASW,Q;QAAA,+B;;UAYS,U;UAAA, 6B;UAAhB,OAAgB,gBAAhB,C;YAAgB,2B;YACZ,aAbwB,SAaX,CAAU,OAAV,C;YACb,IAAI,cAAJ,C;cACI,8 BAAO,M;cAAP,gC;;UAGR,8BAAO,I;;;QAlBA,kC;QAAA,iB;UAAmC,MAAM,gCAAuB,mEAAvB,C;SAAhD,O AAO,I;O;KATX,C;gHAYA,gC;MASoB,Q;MAAA,2B;MAAhB,OAAgB,cAAhB,C;QAAgB,yB;QACZ,aAAa,UAA U,OAAV,C;QACb,IAAI,cAAJ,C;UACI,OAAO,M;;MAGf,OAAO,I;K;IAGX,mC;MAKQ,kBADE,SACF,Q;QACI,I AAI,mBAAJ,C;UACI,OAAO,I;;UAEP,OAAO,sBAAK,CAAL,C;;QAGX,eAAe,oB;QACf,IAAI,CAAC,QAAS,UA Ad,C;UACI,OAAO,I;QACX,OAAO,QAAS,O;;K;IAK5B,mC;MAII,OAAW,mBAAJ,GAAe,IAAf,GAAyB,sBAAK ,CAAL,C;K;+FAGpC,gC;MAIoB,Q;MAAA,2B;MAAhB,OAAgB,cAAhB,C;QAAgB,yB;QAAM,IAAI,UAAU,OA AV,CAAJ,C;UAAwB,OAAO,O;;MACrD,OAAO,I;K;0FAGX,yB;MAAA,8D;MAAA,iD;QAKI,OAAW,SAAS,CA AT,IAAc,SAAS,wBAA3B,GAAsC,sBAAI,KAAJ,CAAtC,GAAsD,aAAa,KAAb,C;O;KALjE,C;IAQA,uC;MAMI, OAAW,SAAS,CAAT,IAAc,SAAS,2BAA3B,GAAsC,sBAAI,KAAJ,CAAtC,GAAsD,I;K;IAGjE,uC;MAMiB,Q;M AFb,IAAI,8BAAJ,C;QAAkB,OAAO,SAAK,eAAQ,OAAR,C;MAC9B,YAAY,C;MACC,2B;MAAb,OAAa,cAAb,

C;QAAa,sB;QACT,mBAAmB,KAAnB,C;QACA,IAAI,gBAAW,IAAX,CAAJ,C;UACI,OAAO,K;QACX,qB;;MAE J,OAAO,E;K;IAGX,uC;MAKI,OAAO,wBAAQ,OAAR,C;K;gGAGX,yB;MAAA,wE;MAAA,uC;QAKiB,Q;QADb, YAAY,C;QACC,2B;QAAb,OAAa,cAAb,C;UAAa,sB;UACT,mBAAmB,KAAnB,C;UACA,IAAI,UAAU,IAAV,C AAJ,C;YACI,OAAO,K;UACX,qB;;QAEJ,OAAO,E;O;KAXX,C;gGAcA,gC;MAKiB,Q;MADb,YAAY,C;MACC,2 B;MAAb,OAAa,cAAb,C;QAAa,sB;QACT,IAAI,UAAU,IAAV,CAAJ,C;UACI,OAAO,K;QACX,qB;;MAEJ,OAA O,E;K;8FAGX,yB;MAAA,wE;MAAA,uC;QAMiB,Q;QAFb,gBAAgB,E;QAChB,YAAY,C;QACC,2B;QAAb,OA Aa,cAAb,C;UAAa,sB;UACT,mBAAmB,KAAnB,C;UACA,IAAI,UAAU,IAAV,CAAJ,C;YACI,YAAY,K;UAChB, qB;;QAEJ,OAAO,S;O;KAZX,C;8FAeA,gC;MAII,eAAe,SAAK,sBAAa,cAAb,C;MACpB,OAAO,QAAS,cAAhB,C ;QACI,IAAI,UAAU,QAAS,WAAnB,CAAJ,C;UACI,OAAO,QAAS,Y;;MAGxB,OAAO,E;K;IAGX,4B;MASQ,kB ADE,SACF,Q;QAAW,OAAY,QAAL,SAAK,C;;QAEnB,eAAe,oB;QACf,IAAI,CAAC,QAAS,UAAd,C;UACI,MA AM,2BAAuB,sBAAvB,C;QACV,WAAW,QAAS,O;QACpB,OAAO,QAAS,UAAhB,C;UACI,OAAO,QAAS,O;Q ACpB,OAAO,I;;K;IAKnB,4B;MAQI,IAAI,mBAAJ,C;QACI,MAAM,2BAAuB,gBAAvB,C;MACV,OAAO,sBAA K,2BAAL,C;K;iFAGX,yB;MAAA,iE;MAAA,gB;MAAA,8B;MAAA,uC;QAUoB,UAQT,M;QAVP,WAAe,I;QACf ,YAAY,K;QACI,2B;QAAhB,OAAgB,cAAhB,C;UAAgB,yB;UACZ,IAAI,UAAU,OAAV,CAAJ,C;YACI,OAAO, O;YACP,QAAQ,I;;QAGhB,IAAI,CAAC,KAAL,C;UAAY,MAAM,gCAAuB,wDAAvB,C;QAElB,OAAO,2E;O;K AlBX,C;iFAqBA,yB;MAAA,iE;MAAA,uC;QAQI,eAAe,SAAK,sBAAa,cAAb,C;QACpB,OAAO,QAAS,cAAhB,C ;UACI,cAAc,QAAS,W;UACvB,IAAI,UAAU,OAAV,CAAJ,C;YAAwB,OAAO,O;;QAEnC,MAAM,gCAAuB,kDA AvB,C;O;KAbV,C;IAgBA,2C;MAOiB,Q;MAHb,IAAI,8BAAJ,C;QAAkB,OAAO,SAAK,mBAAY,OAAZ,C;MAC 9B,gBAAgB,E;MAChB,YAAY,C;MACC,2B;MAAb,OAAa,cAAb,C;QAAa,sB;QACT,mBAAmB,KAAnB,C;QAC A,IAAI,gBAAW,IAAX,CAAJ,C;UACI,YAAY,K;QAChB,qB;;MAEJ,OAAO,S;K;IAGX,2C;MAKI,OAAO,4BAA Y,OAAZ,C;K;IAGX,kC;MAOQ,kBADE,SACF,Q;QAAW,OAAW,mBAAJ,GAAe,IAAf,GAAyB,sBAAK,iBAAO, CAAP,IAAL,C;;QAEvC,eAAe,oB;QACf,IAAI,CAAC,QAAS,UAAd,C;UACI,OAAO,I;QACX,WAAW,QAAS,O; QACpB,OAAO,QAAS,UAAhB,C;UACI,OAAO,QAAS,O;QACpB,OAAO,I;;K;IAKnB,kC;MAMI,OAAW,mBAA J,GAAe,IAAf,GAAyB,sBAAK,iBAAO,CAAP,IAAL,C;K;6FAGpC,gC;MAOoB,Q;MADhB,WAAe,I;MACC,2B; MAAhB,OAAgB,cAAhB,C;QAAgB,yB;QACZ,IAAI,UAAU,OAAV,CAAJ,C;UACI,OAAO,O;;MAGf,OAAO,I;K; 6FAGX,gC;MAMI,eAAe,SAAK,sBAAa,cAAb,C;MACpB,OAAO,QAAS,cAAhB,C;QACI,cAAc,QAAS,W;QACv B,IAAI,UAAU,OAAV,CAAJ,C;UAAwB,OAAO,O;;MAEnC,OAAO,I;K;qFAGX,yB;MAAA,mC;MAAA,gD;MA AA,4B;QAQI,OAAO,kBAAO,cAAP,C;O;KARX,C;IAWA,sC;MAOI,IAAI,mBAAJ,C;QACI,MAAM,2BAAuB,sB AAvB,C;MACV,OAAO,qBAAU,MAAO,iBAAQ,cAAR,CAAjB,C;K;iGAGX,yB;MAAA,mC;MAAA,4D;MAAA, 4B;QAOI,OAAO,wBAAa,cAAb,C;O;KAPX,C;IAUA,4C;MAMI,IAAI,mBAAJ,C;QACI,OAAO,I;MACX,OAAO, qBAAU,MAAO,iBAAQ,cAAR,CAAjB,C;K;IAGX,8B;MAKQ,kBADE,SACF,Q;QAAW,OAAY,UAAL,SAAK,C;; QAEnB,eAAe,oB;QACf,IAAI,CAAC,QAAS,UAAd,C;UACI,MAAM,2BAAuB,sBAAvB,C;QACV,aAAa,QAAS, O;QACtB,IAAI,QAAS,UAAb,C;UACI,MAAM,gCAAyB,uCAAzB,C;QACV,OAAO,M;;K;IAKnB,8B;MAIiB,IA AN,I;MAAA,QAAM,cAAN,C;aACH,C;UAAK,MAAM,2BAAuB,gBAAvB,C;aACX,C;UAAK,6BAAK,CAAL,C; UAAL,K;gBACQ,MAAM,gCAAyB,iCAAzB,C;;MAHlB,W;K;qFAOJ,yB;MAAA,kF;MAAA,iE;MAAA,gB;MAA A,8B;MAAA,uC;QAMoB,UAST,M;QAXP,aAAiB,I;QACjB,YAAY,K;QACI,2B;QAAhB,OAAgB,cAAhB,C;UAA gB,yB;UACZ,IAAI,UAAU,OAAV,CAAJ,C;YACI,IAAI,KAAJ,C;cAAW,MAAM,8BAAyB,qDAAzB,C;YACjB,S AAS,O;YACT,QAAQ,I;;QAGhB,IAAI,CAAC,KAAL,C;UAAY,MAAM,gCAAuB,wDAAvB,C;QAElB,OAAO,6E ;O;KAfX,C;IAkBA,oC;MAKQ,kBADE,SACF,Q;QAAW,OAAW,mBAAQ,CAAZ,GAAe,sBAAK,CAAL,CAAf,G AA4B,I;;QAE1C,eAAe,oB;QACf,IAAI,CAAC,QAAS,UAAd,C;UACI,OAAO,I;QACX,aAAa,QAAS,O;QACtB,IA AI,QAAS,UAAb,C;UACI,OAAO,I;QACX,OAAO,M;;K;IAKnB,oC;MAII,OAAW,mBAAQ,CAAZ,GAAe,sBAAK ,CAAL,CAAf,GAA4B,I;K;iGAGvC,gC;MAMoB,Q;MAFhB,aAAiB,I;MACjB,YAAY,K;MACI,2B;MAAhB,OAA gB,cAAhB,C;QAAgB,yB;QACZ,IAAI,UAAU,OAAV,CAAJ,C;UACI,IAAI,KAAJ,C;YAAW,OAAO,I;UAClB,SA AS,O;UACT,QAAQ,I;;MAGhB,IAAI,CAAC,KAAL,C;QAAY,OAAO,I;MACnB,OAAO,M;K;IAGX,8B;MAoBsC ,UAGT,MAHS,EAarB,M;MN7pBb,IAAI,EMooBI,KAAK,CNpoBT,CAAJ,C;QACI,cMmoBc,sD;QNloBd,MAAM, gCAAyB,OAAQ,WAAjC,C;OMmoBV,IAAI,MAAK,CAAT,C;QAAY,OAAO,mB;MACnB,Q;MACA,IAAI,oCAA J,C;QACI,iBAAiB,iBAAO,CAAP,I;QACjB,IAAI,cAAc,CAAlB,C;UACI,OAAO,W;QACX,IAAI,eAAc,CAAlB,C; UACI,OAAO,OAAO,kBAAP,C;QACX,OAAO,iBAAa,UAAb,C;QACP,IAAI,8BAAJ,C;UACI,IAAI,sCAAJ,C;YA

C0B,qB;YAAtB,iBAAc,CAAd,wB;cACI,IAAK,WAAI,sBAAK,KAAL,CAAJ,C;;YAEI,wCAAa,CAAb,C;YAAb,O AAa,gBAAb,C;cAAa,wB;cACT,IAAK,WAAI,IAAJ,C;;;UAEb,OAAO,I;;QAIX,OAAO,gB;;MAEX,YAAY,C;MA CC,6B;MAAb,OAAa,gBAAb,C;QAAa,0B;QACT,IAAI,SAAS,CAAb,C;UAAgB,IAAK,WAAI,MAAJ,C;;UAAe,q B;;MAExC,OAAY,qBAAL,IAAK,C;K;IAGhB,kC;MNnqBI,IAAI,EM2qBI,KAAK,CN3qBT,CAAJ,C;QACI,cM0q Bc,sD;QNzqBd,MAAM,gCAAyB,OAAQ,WAAjC,C;OM0qBV,OAAO,kBAAgB,gBAAV,iBAAO,CAAP,IAAU,E AAc,CAAd,CAAhB,C;K;kGAGX,yB;MAAA,4C;MAAA,qD;MAAA,uC;QAMI,IAAI,CAAC,mBAAL,C;UACI,eA Ae,+BAAa,cAAb,C;UACf,OAAO,QAAS,cAAhB,C;YACI,IAAI,CAAC,UAAU,QAAS,WAAnB,CAAL,C;cACI,O AAO,gBAAK,QAAS,YAAT,GAAuB,CAAvB,IAAL,C;;SAInB,OAAO,W;O;KAdX,C;0FAiBA,yB;MAAA,+D;M AAA,uC;QAQiB,Q;QAFb,eAAe,K;QACf,WAAW,gB;QACE,2B;QAAb,OAAa,cAAb,C;UAAa,sB;UACT,IAAI,Q AAJ,C;YACI,IAAK,WAAI,IAAJ,C;eACJ,IAAI,CAAC,UAAU,IAAV,CAAL,C;YACD,IAAK,WAAI,IAAJ,C;YAC L,WAAW,I;;QAEnB,OAAO,I;O;KAfX,C;oFAkBA,yB;MAAA,+D;MAAA,uC;QAMW,kBAAS,gB;QA2FA,Q;QA AA,2B;QAAhB,OAAgB,cAAhB,C;UAAgB,yB;UAAM,IA3FU,SA2FN,CAAU,OAAV,CAAJ,C;YAAwB,WAAY, WAAI,OAAJ,C;;QA3F1D,OA4FO,W;O;KAlGX,C;kGASA,yB;MAAA,+D;MA6jCA,wE;MA7jCA,uC;QAQW,kB AAgB,gB;QA4jCV,gB;QADb,YAAY,C;QACC,2B;QAAb,OAAa,cAAb,C;UAAa,sB;UAhjCT,IAZmC,SAY/B,CA gjCkB,oBAAmB,cAAnB,EAAmB,sBAAnB,UAhjClB,EAgjC+C,IAhjC/C,CAAJ,C;YAA2C,sBAgjCQ,IAhjCR,C;; QAZ/C,OAcO,W;O;KAtBX,C;sGAWA,yB;MAkjCA,wE;MAljCA,oD;QAyjCiB,gB;QADb,YAAY,C;QACC,2B;Q AAb,OAAa,cAAb,C;UAAa,sB;UAhjCT,IAAI,UAgjCkB,oBAAmB,cAAnB,EAAmB,sBAAnB,UAhjClB,EAgjC+C ,IAhjC/C,CAAJ,C;YAA2C,sBAgjCQ,IAhjCR,C;;QAE/C,OAAO,W;O;KAXX,C;wGAcA,yB;MAAA,+D;MAAA,s C;QAMW,kBAAmB,gB;QASV,Q;QAAA,2B;QAAhB,OAAgB,cAAhB,C;UAAgB,yB;UAAM,IAAI,YAAJ,C;YA AkB,WAAY,WAAI,OAAJ,C;;QATpD,OAUO,W;O;KAhBX,C;4GASA,4C;MAMoB,Q;MAAA,2B;MAAhB,OAA gB,cAAhB,C;QAAgB,yB;QAAM,IAAI,YAAJ,C;UAAkB,WAAY,WAAI,OAAJ,C;;MACpD,OAAO,W;K;0FAGX, yB;MAAA,+D;MAAA,uC;QAMW,kBAAY,gB;QA4BH,Q;QAAA,2B;QAAhB,OAAgB,cAAhB,C;UAAgB,yB;UA AM,IAAI,CA5BS,SA4BR,CAAU,OAAV,CAAL,C;YAAyB,WAAY,WAAI,OAAJ,C;;QA5B3D,OA6BO,W;O;KA nCX,C;IASA,oC;MAMI,OAAO,6BAAgB,gBAAhB,C;K;IAGX,mD;MAMoB,Q;MAAA,2B;MAAhB,OAAgB,cAA hB,C;QAAgB,yB;QAAM,IAAI,eAAJ,C;UAAqB,WAAY,WAAI,OAAJ,C;;MACvD,OAAO,W;K;8FAGX,6C;MA MoB,Q;MAAA,2B;MAAhB,OAAgB,cAAhB,C;QAAgB,yB;QAAM,IAAI,CAAC,UAAU,OAAV,CAAL,C;UAAy B,WAAY,WAAI,OAAJ,C;;MAC3D,OAAO,W;K;wFAGX,6C;MAMoB,Q;MAAA,2B;MAAhB,OAAgB,cAAhB,C; QAAgB,yB;QAAM,IAAI,UAAU,OAAV,CAAJ,C;UAAwB,WAAY,WAAI,OAAJ,C;;MAC1D,OAAO,W;K;IAGX, sC;MAII,IAAI,OAAQ,UAAZ,C;QAAuB,Od3wBe,W;Oc4wBtC,OAA6D,SAAtD,SAAK,iBAAQ,OAAQ,MAAhB, EAAuB,OAAQ,aAAR,GAAuB,CAAvB,IAAvB,CAAiD,C;K;IAGjE,sC;MAOkB,Q;MAHd,WAAmB,wBAAR,OA AQ,EAAwB,EAAxB,C;MACnB,IAAI,SAAQ,CAAZ,C;QAAe,OAAO,W;MACtB,WAAW,iBAAa,IAAb,C;MACG ,yB;MAAd,OAAc,cAAd,C;QAAc,uB;QACV,IAAK,WAAI,sBAAI,KAAJ,CAAJ,C;;MAET,OAAO,I;K;IAGX,8B; MAgBiB,Q;MN51Bb,IAAI,EMo1BI,KAAK,CNp1BT,CAAJ,C;QACI,cMm1Bc,sD;QNl1Bd,MAAM,gCAAyB,OA AQ,WAAjC,C;OMm1BV,IAAI,MAAK,CAAT,C;QAAY,OAAO,W;MACnB,IAAI,oCAAJ,C;QACI,IAAI,KAAK,c AAT,C;UAAe,OAAO,mB;QACtB,IAAI,MAAK,CAAT,C;UAAY,OAAO,OAAO,mBAAP,C;OAEvB,YAAY,C;M ACZ,WAAW,iBAAa,CAAb,C;MACE,2B;MAAb,OAAa,cAAb,C;QAAa,sB;QACT,IAAK,WAAI,IAAJ,C;QACL,I AAI,mCAAW,CAAf,C;UACI,K;;MAER,OAAY,qBAAL,IAAK,C;K;IAGhB,kC;MAeqC,IAGhB,I;MNt3BjB,IAAI, EM42BI,KAAK,CN52BT,CAAJ,C;QACI,cM22Bc,sD;QN12Bd,MAAM,gCAAyB,OAAQ,WAAjC,C;OM22BV,IA AI,MAAK,CAAT,C;QAAY,OAAO,W;MACnB,WAAW,c;MACX,IAAI,KAAK,IAAT,C;QAAe,OAAO,mB;MACt B,IAAI,MAAK,CAAT,C;QAAY,OAAO,OAAO,kBAAP,C;MACnB,WAAW,iBAAa,CAAb,C;MACX,IAAI,sCAA J,C;QACI,iBAAc,OAAO,CAAP,IAAd,UAA6B,IAA7B,U;UACI,IAAK,WAAI,sBAAK,KAAL,CAAJ,C;;QAEI,sC AAa,OAAO,CAAP,IAAb,C;QAAb,OAAa,cAAb,C;UAAa,sB;UACT,IAAK,WAAI,IAAJ,C;;;MAEb,OAAO,I;K;kG AGX,yB;MAAA,qD;MAAA,gE;MAAA,gD;MAAA,uC;QAMI,IAAI,mBAAJ,C;UACI,OAAO,W;QACX,eAAe,+B AAa,cAAb,C;QACf,OAAO,QAAS,cAAhB,C;UACI,IAAI,CAAC,UAAU,QAAS,WAAnB,CAAL,C;YACI,QAAS, O;YACT,mBAAmB,iBAAO,QAAS,YAAhB,I;YACnB,IAAI,iBAAgB,CAApB,C;cAAuB,OAAO,W;YACI,kBAA3 B,eAAa,YAAb,C;YACH,OAAgB,kBAAhB,C;cACI,sBAAa,eAAb,C;YAFR,OH11BD,W;;QGg2BP,OAAO,iB;O;K ApBX,C;0FAuBA,yB;MAAA,+D;MAAA,uC;QAOiB,Q;QADb,WAAW,gB;QACE,2B;QAAb,OAAa,cAAb,C;UA Aa,sB;UACT,IAAI,CAAC,UAAU,IAAV,CAAL,C;YACI,K;UACJ,IAAK,WAAI,IAAJ,C;;QAET,OAAO,I;O;KAZ

X,C;IAoBA,+B;MAII,IAAI,wCAAsB,kBAAQ,CAAlC,C;QAAqC,OAAO,mB;MAC5C,WAAW,0B;MACN,WAA L,IAAK,C;MACL,OAAO,I;K;IAGX,uC;MAOI,aAAU,2BAAV,OAA2B,CAA3B,M;QACI,QAAQ,MAAO,iBAAQ, IAAI,CAAJ,IAAR,C;QACf,sBAAK,CAAL,EAAU,SAAK,aAAI,CAAJ,EAAO,sBAAK,CAAL,CAAP,CAAf,C;;K; oFAIR,yB;MAAA,oD;MJn4BA,sC;MAAA,oC;MAAA,uBAOe,yB;QArEf,8D;eAqEe,4B;UAAA,uB;YAAU,eAAs B,gB;YAAtB,OA5Dd,cAAc,SA4DgB,CA5DhB,CAAd,EAA2B,SA4DM,CA5DN,CAA3B,C;W;S;OA4DI,C;MI43 Bf,sC;QAMI,IAAI,iBAAO,CAAX,C;UAAc,oBJl4Bd,eAAW,iBIk4BsB,QJl4BtB,CAAX,CIk4Bc,C;U;KANlB,C;w GASA,yB;MAAA,oD;MJz3BA,sC;MAAA,oC;MAAA,iCAOe,yB;QAxFf,8D;eAwFe,4B;UAAA,uB;YAAU,eAAs B,gB;YAAtB,OA/Ed,cAAc,SA+EgB,CA/EhB,CAAd,EAA2B,SA+EM,CA/EN,CAA3B,C;W;S;OA+EI,C;MIk3Bf,s C;QAMI,IAAI,iBAAO,CAAX,C;UAAc,oBJx3Bd,eAAW,2BIw3BgC,QJx3BhC,CAAX,CIw3Bc,C;U;KANlB,C;IA SA,sC;MAMI,sBAAS,cAAT,C;K;IAGJ,6B;MASgB,Q;MAHZ,IAAI,oCAAJ,C;QACI,IAAI,kBAAQ,CAAZ,C;UA Ae,OAAY,SAAL,SAAK,C;QAEwB,kBAA3C,sBC5+BsD,sBD4+BtD,uB;QAAmD,mB;QAA3D,OAAoE,OHl7BjE ,WGk7BiE,C;OAEjD,kBAAhB,0B;MAAwB,oB;MAA/B,OHp7BO,W;K;wFGu7BX,yB;MAAA,wD;MJ56BA,sC; MAAA,oC;MAAA,uBAOe,yB;QArEf,8D;eAqEe,4B;UAAA,uB;YAAU,eAAsB,gB;YAAtB,OA5Dd,cAAc,SA4Dg B,CA5DhB,CAAd,EAA2B,SA4DM,CA5DN,CAA3B,C;W;S;OA4DI,C;MIq6Bf,sC;QAQI,OAAO,sBJ76BP,eAAW ,iBI66BiB,QJ76BjB,CAAX,CI66BO,C;O;KARX,C;4GAWA,yB;MAAA,wD;MJp6BA,sC;MAAA,oC;MAAA,iCA Oe,yB;QAxFf,8D;eAwFe,4B;UAAA,uB;YAAU,eAAsB,gB;YAAtB,OA/Ed,cAAc,SA+EgB,CA/EhB,CAAd,EAA2 B,SA+EM,CA/EN,CAA3B,C;W;S;OA+EI,C;MI65Bf,sC;QAMI,OAAO,sBJn6BP,eAAW,2BIm6B2B,QJn6B3B,CA AX,CIm6BO,C;O;KANX,C;IASA,uC;MAMI,OAAO,wBAAW,cAAX,C;K;IAGX,6C;MASe,Q;MAHX,IAAI,oCA AJ,C;QACG,IAAI,kBAAQ,CAAZ,C;UAAe,OAAY,SAAL,SAAK,C;QAEe,kBAAlC,sBCvhCuD,sBDuhCvD,uB;Q AA0C,iC;QAAlD,OAAyE,OH79BrE,WG69BqE,C;OAErD,kBAAhB,0B;MAAwB,mC;MAA/B,OH/9BO,W;K;IGk +BX,qC;MAMoB,UACL,M;MAHX,aAAa,oBAAa,cAAb,C;MACb,YAAY,C;MACI,2B;MAAhB,OAAgB,cAAhB, C;QAAgB,yB;QACZ,OAAO,cAAP,EAAO,sBAAP,YAAkB,O;;MACtB,OAAO,M;K;IAGX,kC;MAMoB,UACL,M ;MAHX,aAAa,cAAU,cAAV,C;MACb,YAAY,C;MACI,2B;MAAhB,OAAgB,cAAhB,C;QAAgB,yB;QACZ,OAAO ,cAAP,EAAO,sBAAP,YAAkB,O;;MACtB,OAAO,M;K;IAGX,kC;MAMoB,UACL,M;MAHX,aAAa,iBAAU,cAA V,C;MACb,YAAY,C;MACI,2B;MAAhB,OAAgB,cAAhB,C;QAAgB,oC;QACZ,OAAO,cAAP,EAAO,sBAAP,YA AkB,O;;MACtB,OAAO,M;K;IAGX,oC;MAMoB,UACL,M;MAHX,aAAa,iBAAY,cAAZ,C;MACb,YAAY,C;MAC I,2B;MAAhB,OAAgB,cAAhB,C;QAAgB,yB;QACZ,OAAO,cAAP,EAAO,sBAAP,YAAkB,O;;MACtB,OAAO,M; K;IAGX,mC;MAMoB,UACL,M;MAHX,aAAa,iBAAW,cAAX,C;MACb,YAAY,C;MACI,2B;MAAhB,OAAgB,cA AhB,C;QAAgB,yB;QACZ,OAAO,cAAP,EAAO,sBAAP,YAAkB,O;;MACtB,OAAO,M;K;IAGX,iC;MAMoB,UA CL,M;MAHX,aAAa,eAAS,cAAT,C;MACb,YAAY,C;MACI,2B;MAAhB,OAAgB,cAAhB,C;QAAgB,yB;QACZ,O AAO,cAAP,EAAO,sBAAP,YAAkB,O;;MACtB,OAAO,M;K;IAGX,kC;MAMoB,UACL,M;MAHX,aAAa,iBAAU, cAAV,C;MACb,YAAY,C;MACI,2B;MAAhB,OAAgB,cAAhB,C;QAAgB,yB;QACZ,OAAO,cAAP,EAAO,sBAAP ,YAAkB,O;;MACtB,OAAO,M;K;IAGX,mC;MAMoB,UACL,M;MAHX,aAAa,eAAW,cAAX,C;MACb,YAAY,C; MACI,2B;MAAhB,OAAgB,cAAhB,C;QAAgB,yB;QACZ,OAAO,cAAP,EAAO,sBAAP,YAAkB,O;;MACtB,OAA O,M;K;0FAGX,yB;MAAA,kF;MAAA,0D;MAAA,yD;MAAA,uE;MAAA,uC;QAWI,eAAwD,cAAzC,YAAY,mC AAwB,EAAxB,CAAZ,CAAyC,EAAc,EAAd,C;QACjD,kBAAY,mBAAoB,QAApB,C;QAyEH,Q;QAAA,2B;QAA hB,OAAgB,cAAhB,C;UAAgB,yB;UACZ,WA1E8C,SA0E/B,CAAU,OAAV,C;UbtkBnB,wBAAI,IAAK,MAAT,E AAgB,IAAK,OAArB,C;;Qa4fA,OA4EO,W;O;KAxFX,C;+FAeA,yB;MAAA,kF;MAAA,0D;MAAA,yD;MAAA,uE ;MAAA,yC;QAWI,eAAwD,cAAzC,YAAY,mCAAwB,EAAxB,CAAZ,CAAyC,EAAc,EAAd,C;QACjD,kBAAc,m BAAoB,QAApB,C;QA2BL,Q;QAAA,2B;QAAhB,OAAgB,cAAhB,C;UAAgB,yB;UACZ,WAAY,aA5BoC,WA4B hC,CAAY,OAAZ,CAAJ,EAA0B,OAA1B,C;;QA5BhB,OA8BO,W;O;KA1CX,C;+FAeA,yB;MAAA,kF;MAAA,0D ;MAAA,yD;MAAA,uE;MAAA,yD;QAUI,eAAwD,cAAzC,YAAY,mCAAwB,EAAxB,CAAZ,CAAyC,EAAc,EAA d,C;QACjD,kBAAc,mBAAoB,QAApB,C;QA6BL,Q;QAAA,2B;QAAhB,OAAgB,cAAhB,C;UAAgB,yB;UACZ,W AAY,aA9BoC,WA8BhC,CAAY,OAAZ,CAAJ,EA9BiD,cA8BvB,CAAe,OAAf,CAA1B,C;;QA9BhB,OAgCO,W;O ;KA3CX,C;mGAcA,+C;MAUoB,Q;MAAA,2B;MAAhB,OAAgB,cAAhB,C;QAAgB,yB;QACZ,WAAY,aAAI,YA AY,OAAZ,CAAJ,EAA0B,OAA1B,C;;MAEhB,OAAO,W;K;mGAGX,+D;MAUoB,Q;MAAA,2B;MAAhB,OAAg B,cAAhB,C;QAAgB,yB;QACZ,WAAY,aAAI,YAAY,OAAZ,CAAJ,EAA0B,eAAe,OAAf,CAA1B,C;;MAEhB,OA AO,W;K;8FAGX,6C;MASoB,Q;MAAA,2B;MAAhB,OAAgB,cAAhB,C;QAAgB,yB;QACZ,WAAe,UAAU,OAA

V,C;QbtkBnB,wBAAI,IAAK,MAAT,EAAgB,IAAK,OAArB,C;;MawkBA,OAAO,W;K;kGAGX,yB;MAAA,kF;M AAA,0D;MAAA,yD;MAAA,uE;MAAA,2C;QAYI,aAAa,mBAA6D,cAAzC,YAAY,mCAAwB,EAAxB,CAAZ,CA AyC,EAAc,EAAd,CAA7D,C;QAcG,Q;QAAA,2B;QAAhB,OAAgB,cAAhB,C;UAAgB,yB;UAbO,MAcP,aAAI,O AAJ,EAde,aAcF,CAAc,OAAd,CAAb,C;;QAdhB,OAAuB,M;O;KAb3B,C;sGAgBA,iD;MAUoB,Q;MAAA,2B;MA AhB,OAAgB,cAAhB,C;QAAgB,yB;QACZ,WAAY,aAAI,OAAJ,EAAa,cAAc,OAAd,CAAb,C;;MAEhB,OAAO,W ;K;IAGX,gD;MAIiB,Q;MAAA,2B;MAAb,OAAa,cAAb,C;QAAa,sB;QACT,WAAY,WAAI,IAAJ,C;;MAEhB,OA AO,W;K;IAGX,gC;MAII,OAAO,0BAAa,eAAW,YAAY,mCAAwB,EAAxB,CAAZ,CAAX,CAAb,C;K;IAGX,6B; MAKqB,IAAN,I;MADX,IAAI,oCAAJ,C;QACW,QAAM,cAAN,C;eACH,C;YAAK,kB;YAAL,K;eACA,C;YAAK, cAAW,8BAAJ,GAAkB,sBAAI,CAAJ,CAAlB,GAA8B,oBAAW,OAAhD,C;YAAL,K;kBACa,uBAAL,SAAK,C;Y AHV,K;;QAAP,W;OAMJ,OAA4B,qBAAhB,gBAAL,SAAK,CAAgB,C;K;IAGhC,oC;MAII,IAAI,oCAAJ,C;QACI ,OAAY,gBAAL,SAAK,C;MAChB,OAAO,0BAAa,gBAAb,C;K;IAGX,oC;MAII,OAAO,iBAAU,SAAV,C;K;IAG X,4B;MAOqB,IAAN,I;MADX,IAAI,oCAAJ,C;QACW,QAAM,cAAN,C;eACH,C;YAAK,iB;YAAL,K;eACA,C;Y AAK,aAAU,8BAAJ,GAAkB,sBAAK,CAAL,CAAlB,GAA+B,oBAAW,OAAhD,C;YAAL,K;kBACQ,iCAAa,qBA AiB,YAAY,cAAZ,CAAjB,CAAb,C;YAHL,K;;QAAP,W;OAMJ,OAAwC,oBAAjC,0BAAa,sBAAb,CAAiC,C;K;sF AG5C,yB;MAAA,+D;MAwFA,gD;MAxFA,uC;QAMW,kBAAU,gB;QAsFD,Q;QAAA,2B;QAAhB,OAAgB,cAAh B,C;UAAgB,yB;UACZ,WAvF6B,SAuFlB,CAAU,OAAV,C;UACC,OAAZ,WAAY,EAAO,IAAP,C;;QAxFhB,OA 0FO,W;O;KAhGX,C;uFASA,yB;MAAA,+D;MA0FA,gD;MA1FA,uC;QAUW,kBAAU,gB;QAwFD,Q;QAAA,2B; QAAhB,OAAgB,cAAhB,C;UAAgB,yB;UACZ,WAzF6B,SAyFlB,CAAU,OAAV,C;UACC,OAAZ,WAAY,EAAO, IAAP,C;;QA1FhB,OA4FO,W;O;KAtGX,C;oGAaA,yB;MAAA,+D;MA8BA,wE;MAAA,gD;MA9BA,uC;QAYW,k BAAiB,gB;QA6BR,gB;QADhB,YAAY,C;QACI,2B;QAAhB,OAAgB,cAAhB,C;UAAgB,yB;UACZ,WA9BoC,SA 8BzB,CAAU,oBAAmB,cAAnB,EAAmB,sBAAnB,UAAV,EAAuC,OAAvC,C;UACC,OAAZ,WAAY,EAAO,IAA P,C;;QA/BhB,OAiCO,W;O;KA7CX,C;oGAeA,yB;MAAA,+D;MAiCA,wE;MAAA,gD;MAjCA,uC;QAYW,kBAAi B,gB;QAgCR,gB;QADhB,YAAY,C;QACI,2B;QAAhB,OAAgB,cAAhB,C;UAAgB,yB;UACZ,WAjCoC,SAiCzB, CAAU,oBAAmB,cAAnB,EAAmB,sBAAnB,UAAV,EAAuC,OAAvC,C;UACC,OAAZ,WAAY,EAAO,IAAP,C;;Q AlChB,OAoCO,W;O;KAhDX,C;wGAeA,yB;MAAA,wE;MAAA,gD;MAAA,oD;QAWoB,UAC4B,M;QAF5C,YA AY,C;QACI,2B;QAAhB,OAAgB,cAAhB,C;UAAgB,yB;UACZ,WAAW,UAAU,oBAAmB,cAAnB,EAAmB,sBAA nB,UAAV,EAAuC,OAAvC,C;UACC,OAAZ,WAAY,EAAO,IAAP,C;;QAEhB,OAAO,W;O;KAfX,C;yGAkBA,yB ;MAAA,wE;MAAA,gD;MAAA,oD;QAWoB,UAC4B,M;QAF5C,YAAY,C;QACI,2B;QAAhB,OAAgB,cAAhB,C; UAAgB,yB;UACZ,WAAW,UAAU,oBAAmB,cAAnB,EAAmB,sBAAnB,UAAV,EAAuC,OAAvC,C;UACC,OAA Z,WAAY,EAAO,IAAP,C;;QAEhB,OAAO,W;O;KAfX,C;0FAkBA,yB;MAAA,gD;MAAA,oD;QAIoB,Q;QAAA,2 B;QAAhB,OAAgB,cAAhB,C;UAAgB,yB;UACZ,WAAW,UAAU,OAAV,C;UACC,OAAZ,WAAY,EAAO,IAAP, C;;QAEhB,OAAO,W;O;KARX,C;2FAWA,yB;MAAA,gD;MAAA,oD;QAQoB,Q;QAAA,2B;QAAhB,OAAgB,cA AhB,C;UAAgB,yB;UACZ,WAAW,UAAU,OAAV,C;UACC,OAAZ,WAAY,EAAO,IAAP,C;;QAEhB,OAAO,W;O ;KAZX,C;uFAeA,yB;MAAA,wE;MAyBA,+D;MAzBA,yC;QASW,kBAAU,oB;QAyBD,Q;QAAA,2B;QAAhB,OA AgB,cAAhB,C;UAAgB,yB;UACZ,UA1BiD,WA0BvC,CAAY,OAAZ,C;UbznCP,U;UADP,Ya2nCe,Wb3nCH,Wa2 nCwB,Gb3nCxB,C;UACL,IAAI,aAAJ,C;YACH,aaynCuC,gB;YAA5B,WbxnCX,aawnCgC,GbxnChC,EAAS,MAA T,C;YACA,e;;YAEA,c;;UaqnCA,iB;UACA,IAAK,WAAI,OAAJ,C;;QA5BT,OA8BO,W;O;KAvCX,C;uFAYA,yB; MAAA,wE;MA8BA,+D;MA9BA,yD;QAUW,kBAAU,oB;QA8BD,Q;QAAA,2B;QAAhB,OAAgB,cAAhB,C;UAA gB,yB;UACZ,UA/BiD,WA+BvC,CAAY,OAAZ,C;Ub3oCP,U;UADP,Ya6oCe,Wb7oCH,Wa6oCwB,Gb7oCxB,C;U ACL,IAAI,aAAJ,C;YACH,aa2oCuC,gB;YAA5B,Wb1oCX,aa0oCgC,Gb1oChC,EAAS,MAAT,C;YACA,e;;YAEA, c;;UauoCA,iB;UACA,IAAK,WAjCyD,cAiCrD,CAAe,OAAf,CAAJ,C;;QAjCT,OAmCO,W;O;KA7CX,C;0FAaA,y B;MAAA,+D;MAAA,sD;QASoB,Q;QAAA,2B;QAAhB,OAAgB,cAAhB,C;UAAgB,yB;UACZ,UAAU,YAAY,OA AZ,C;UbznCP,U;UADP,Ya2nCe,Wb3nCH,Wa2nCwB,Gb3nCxB,C;UACL,IAAI,aAAJ,C;YACH,aaynCuC,gB;YA A5B,WbxnCX,aawnCgC,GbxnChC,EAAS,MAAT,C;YACA,e;;YAEA,c;;UaqnCA,iB;UACA,IAAK,WAAI,OAAJ, C;;QAET,OAAO,W;O;KAdX,C;2FAiBA,yB;MAAA,+D;MAAA,sE;QAUoB,Q;QAAA,2B;QAAhB,OAAgB,cAAh B,C;UAAgB,yB;UACZ,UAAU,YAAY,OAAZ,C;Ub3oCP,U;UADP,Ya6oCe,Wb7oCH,Wa6oCwB,Gb7oCxB,C;UA CL,IAAI,aAAJ,C;YACH,aa2oCuC,gB;YAA5B,Wb1oCX,aa0oCgC,Gb1oChC,EAAS,MAAT,C;YACA,e;;YAEA,c; ;UauoCA,iB;UACA,IAAK,WAAI,eAAe,OAAf,CAAJ,C;;QAET,OAAO,W;O;KAfX,C;4FAkBA,yB;MAAA,kC;M

AAA,4C;MAAA,wE;QAQW,sC;QAAA,8C;O;MARX,oDASQ,Y;QAA6C,OAAA,oBAAgB,W;O;MATrE,iDAUQ, mB;QAAoC,gCAAY,OAAZ,C;O;MAV5C,gF;MAAA,yC;QAQI,2D;O;KARJ,C;8EAcA,yB;MAAA,kF;MAAA,gE; MAAA,uC;QAOW,kBAAM,eAAa,mCAAwB,EAAxB,CAAb,C;QAuEA,Q;QAAA,2B;QAAb,OAAa,cAAb,C;UA Aa,sB;UACT,WAAY,WAxEwC,SAwEpC,CAAU,IAAV,CAAJ,C;;QAxEhB,OAyEO,W;O;KAhFX,C;4FAUA,yB; MAAA,kF;MAAA,gE;MA+BA,wE;MA/BA,uC;QAOW,kBAAa,eAAa,mCAAwB,EAAxB,CAAb,C;QAgCP,gB;Q ADb,YAAY,C;QACC,2B;QAAb,OAAa,cAAb,C;UAAa,sB;UACT,WAAY,WAjC+C,SAiC3C,CAAU,oBAAmB,c AAnB,EAAmB,sBAAnB,UAAV,EAAuC,IAAvC,CAAJ,C;;QAjChB,OAkCO,W;O;KAzCX,C;0GAUA,yB;MAAA, +D;MAoSA,wE;MApSA,uC;QAOW,kBAAoB,gB;QAoSd,gB;QADb,YAAY,C;QACC,2B;QAAb,OAAa,cAAb,C; UAAa,sB;UA1RsB,U;UAAA,cAVQ,SAUR,CA0RT,oBAAmB,cAAnB,EAAmB,sBAAnB,UA1RS,EA0RoB,IA1Rp B,W;YAA6C,6B;;QAVhF,OAWO,W;O;KAlBX,C;8GAUA,yB;MA0RA,wE;MA1RA,oD;QAiSiB,gB;QADb,YAA Y,C;QACC,2B;QAAb,OAAa,cAAb,C;UAAa,sB;UA1RsB,U;UAAA,wBA0RT,oBAAmB,cAAnB,EAAmB,sBAAn B,UA1RS,EA0RoB,IA1RpB,W;YAA6C,6B;;QAChF,OAAO,W;O;KARX,C;+FAWA,yB;MAAA,wE;MAAA,oD; QAQiB,UACoC,M;QAFjD,YAAY,C;QACC,2B;QAAb,OAAa,cAAb,C;UAAa,sB;UACT,WAAY,WAAI,UAAU,o BAAmB,cAAnB,EAAmB,sBAAnB,UAAV,EAAuC,IAAvC,CAAJ,C;;QAChB,OAAO,W;O;KAVX,C;4FAaA,yB; MAAA,+D;MAAA,uC;QAOW,kBAAa,gB;QAwPJ,Q;QAAA,2B;QAAhB,OAAgB,cAAhB,C;UAAgB,yB;UAhPK, U;UAAA,cARe,SAQf,CAgPQ,OAhPR,W;YAAsC,6B;;QAR3D,OASO,W;O;KAhBX,C;gGAUA,yB;MAAA,oD;Q AqPoB,Q;QAAA,2B;QAAhB,OAAgB,cAAhB,C;UAAgB,yB;UAhPK,U;UAAA,wBAgPQ,OAhPR,W;YAAsC,6B; ;QAC3D,OAAO,W;O;KANX,C;kFASA,6C;MAKiB,Q;MAAA,2B;MAAb,OAAa,cAAb,C;QAAa,sB;QACT,WAA Y,WAAI,UAAU,IAAV,CAAJ,C;;MAChB,OAAO,W;K;IAQiB,4C;MAAA,mB;QAAE,gC;O;K;IAL9B,gC;MAKI, OAAO,qBAAiB,6BAAjB,C;K;IAGX,+B;MASI,OAA2B,SAAf,eAAL,SAAK,CAAe,C;K;4FAG/B,yB;MAAA,2D; MAAA,+D;MAAA,sC;QAYc,Q;QAFV,UAAU,c;QACV,WAAW,gB;QACD,2B;QAAV,OAAU,cAAV,C;UAAU, mB;UACN,UAAU,SAAS,CAAT,C;UACV,IAAI,GAAI,WAAI,GAAJ,CAAR,C;YACI,IAAK,WAAI,CAAJ,C;;QA Eb,OAAO,I;O;KAjBX,C;IAoBA,uC;MAQI,UAAe,eAAL,SAAK,C;MACX,YAAJ,GAAI,EAAU,KAAV,C;MACJ, OAAO,G;K;IAGX,sC;MAMI,UAAe,eAAL,SAAK,C;MACX,YAAJ,GAAI,EAAU,KAAV,C;MACJ,OAAO,G;K;I AGX,mC;MAMiB,IAAN,I;MACH,kBADS,SACT,c;QAAoB,4BAAc,SAAd,C;;QACZ,iCAAa,sBAAb,C;MAFZ,W; K;IAMJ,mC;MAUI,UAAe,eAAL,SAAK,C;MACX,OAAJ,GAAI,EAAO,KAAP,C;MACJ,OAAO,G;K;8EAGX,yB; MAAA,gD;MAAA,uC;QAOoB,Q;QADhB,IAAI,wCAAsB,mBAA1B,C;UAAqC,OAAO,I;QAC5B,2B;QAAhB,O AAgB,cAAhB,C;UAAgB,yB;UAAM,IAAI,CAAC,UAAU,OAAV,CAAL,C;YAAyB,OAAO,K;;QACtD,OAAO,I; O;KARX,C;IAWA,2B;MAMI,IAAI,oCAAJ,C;QAAwB,OAAO,CAAC,mB;MAChC,OAAO,oBAAW,U;K;+EAGt B,yB;MAAA,gD;MAAA,uC;QAOoB,Q;QADhB,IAAI,wCAAsB,mBAA1B,C;UAAqC,OAAO,K;QAC5B,2B;QAA hB,OAAgB,cAAhB,C;UAAgB,yB;UAAM,IAAI,UAAU,OAAV,CAAJ,C;YAAwB,OAAO,I;;QACrD,OAAO,K;O; KARX,C;IAWA,6B;MAMoB,Q;MAFhB,IAAI,oCAAJ,C;QAAwB,OAAO,c;MAC/B,YAAY,C;MACI,2B;MAAhB, OAAgB,cAAhB,C;QAAgB,yB;QAAM,oBAAmB,qBAAnB,EAAmB,KAAnB,E;;MACtB,OAAO,K;K;mFAGX,qB ;MAKI,OAAO,c;K;mFAGX,yB;MAAA,gD;MAAA,wE;MAAA,uC;QAMoB,Q;QAFhB,IAAI,wCAAsB,mBAA1B, C;UAAqC,OAAO,C;QAC5C,YAAY,C;QACI,2B;QAAhB,OAAgB,cAAhB,C;UAAgB,yB;UAAM,IAAI,UAAU,O AAV,CAAJ,C;YAAwB,oBAAmB,qBAAnB,EAAmB,KAAnB,E;;QAC9C,OAAO,K;O;KAPX,C;gFAUA,yC;MAU oB,Q;MADhB,kBAAkB,O;MACF,2B;MAAhB,OAAgB,cAAhB,C;QAAgB,yB;QAAM,cAAc,UAAU,WAAV,EAA uB,OAAvB,C;;MACpC,OAAO,W;K;8FAGX,yB;MAAA,wE;MAAA,gD;QAYoB,UAAiD,M;QAFjE,YAAY,C;QA CZ,kBAAkB,O;QACF,2B;QAAhB,OAAgB,cAAhB,C;UAAgB,yB;UAAM,cAAc,UAAU,oBAAmB,cAAnB,EAA mB,sBAAnB,UAAV,EAAuC,WAAvC,EAAoD,OAApD,C;;QACpC,OAAO,W;O;KAbX,C;0FAgBA,yC;MASI,kB AAkB,O;MAClB,IAAI,CAAC,mBAAL,C;QACI,eAAe,+BAAa,cAAb,C;QACf,OAAO,QAAS,cAAhB,C;UACI,cA Ac,UAAU,QAAS,WAAnB,EAA+B,WAA/B,C;;OAGtB,OAAO,W;K;wGAGX,yC;MAUI,kBAAkB,O;MAClB,IA AI,CAAC,mBAAL,C;QACI,eAAe,+BAAa,cAAb,C;QACf,OAAO,QAAS,cAAhB,C;UACI,YAAY,QAAS,gB;UAC rB,cAAc,UAAU,KAAV,EAAiB,QAAS,WAA1B,EAAsC,WAAtC,C;;OAGtB,OAAO,W;K;sFAGX,6B;MAKoB,Q; MAAA,2B;MAAhB,OAAgB,cAAhB,C;QAAgB,yB;QAAM,OAAO,OAAP,C;;K;oGAG1B,yB;MAAA,wE;MAAA, oC;QAOiB,UAAgC,M;QAD7C,YAAY,C;QACC,2B;QAAb,OAAa,cAAb,C;UAAa,sB;UAAM,OAAO,oBAAmB,c AAnB,EAAmB,sBAAnB,UAAP,EAAoC,IAApC,C;;O;KAPvB,C;IAUA,0B;MAII,OAAO,sB;K;IAGX,2B;MAII,O AAO,uB;K;IAGX,2B;MAGI,OAAO,uB;K;kFAGX,+B;MAGW,sB;;QAUP,eAAe,oB;QACf,IAAI,CAAC,QAAS,U

AAd,C;UAAyB,qBAAO,I;UAAP,uB;SACzB,cAAc,QAAS,O;QACvB,IAAI,CAAC,QAAS,UAAd,C;UAAyB,qBA AO,O;UAAP,uB;SACzB,eAdmB,QAcJ,CAAS,OAAT,C;;UAEX,QAAQ,QAAS,O;UACjB,QAjBe,QAiBP,CAAS,C AAT,C;UACR,IAAI,2BAAW,CAAX,KAAJ,C;YACI,UAAU,C;YACV,WAAW,C;;QAED,QAAT,QAAS,W;QACl B,qBAAO,O;;;MAvBP,yB;K;8FAGJ,+B;MAOI,eAAe,oB;MACf,IAAI,CAAC,QAAS,UAAd,C;QAAyB,OAAO,I; MAChC,cAAc,QAAS,O;MACvB,IAAI,CAAC,QAAS,UAAd,C;QAAyB,OAAO,O;MAChC,eAAe,SAAS,OAAT,C ;;QAEX,QAAQ,QAAS,O;QACjB,QAAQ,SAAS,CAAT,C;QACR,IAAI,2BAAW,CAAX,KAAJ,C;UACI,UAAU,C; UACV,WAAW,C;;MAED,QAAT,QAAS,W;MAClB,OAAO,O;K;mFAGX,yB;MAAA,sE;MF/yDA,iB;ME+yDA,s C;QAaI,eAAe,oB;QACf,IAAI,CAAC,QAAS,UAAd,C;UAAyB,MAAM,6B;QAC/B,eAAe,SAAS,QAAS,OAAlB,C ;QACf,OAAO,QAAS,UAAhB,C;UACI,QAAQ,SAAS,QAAS,OAAlB,C;UACR,WFzzDG,MAAO,KEyzDO,QFzz DP,EEyzDiB,CFzzDjB,C;;QE2zDd,OAAO,Q;O;KApBX,C;mFAuBA,yB;MAAA,sE;MFj1DA,iB;MEi1DA,sC;QA aI,eAAe,oB;QACf,IAAI,CAAC,QAAS,UAAd,C;UAAyB,MAAM,6B;QAC/B,eAAe,SAAS,QAAS,OAAlB,C;QAC f,OAAO,QAAS,UAAhB,C;UACI,QAAQ,SAAS,QAAS,OAAlB,C;UACR,WF31DG,MAAO,KE21DO,QF31DP,EE 21DiB,CF31DjB,C;;QE61Dd,OAAO,Q;O;KApBX,C;mFAuBA,yB;MAAA,sE;MAAA,sC;QAWI,eAAe,oB;QACf,I AAI,CAAC,QAAS,UAAd,C;UAAyB,MAAM,6B;QAC/B,eAAe,SAAS,QAAS,OAAlB,C;QACf,OAAO,QAAS,UA AhB,C;UACI,QAAQ,SAAS,QAAS,OAAlB,C;UACR,IAAI,2BAAW,CAAX,KAAJ,C;YACI,WAAW,C;;QAGnB, OAAO,Q;O;KApBX,C;+FAuBA,yB;MFp3DA,iB;MEo3DA,sC;QAWI,eAAe,oB;QACf,IAAI,CAAC,QAAS,UAAd ,C;UAAyB,OAAO,I;QAChC,eAAe,SAAS,QAAS,OAAlB,C;QACf,OAAO,QAAS,UAAhB,C;UACI,QAAQ,SAAS, QAAS,OAAlB,C;UACR,WF53DG,MAAO,KE43DO,QF53DP,EE43DiB,CF53DjB,C;;QE83Dd,OAAO,Q;O;KAlB X,C;+FAqBA,yB;MFp5DA,iB;MEo5DA,sC;QAWI,eAAe,oB;QACf,IAAI,CAAC,QAAS,UAAd,C;UAAyB,OAAO ,I;QAChC,eAAe,SAAS,QAAS,OAAlB,C;QACf,OAAO,QAAS,UAAhB,C;UACI,QAAQ,SAAS,QAAS,OAAlB,C; UACR,WF55DG,MAAO,KE45DO,QF55DP,EE45DiB,CF55DjB,C;;QE85Dd,OAAO,Q;O;KAlBX,C;+FAqBA,+B; MASI,eAAe,oB;MACf,IAAI,CAAC,QAAS,UAAd,C;QAAyB,OAAO,I;MAChC,eAAe,SAAS,QAAS,OAAlB,C;M ACf,OAAO,QAAS,UAAhB,C;QACI,QAAQ,SAAS,QAAS,OAAlB,C;QACR,IAAI,2BAAW,CAAX,KAAJ,C;UAC I,WAAW,C;;MAGnB,OAAO,Q;K;0FAGX,yB;MAAA,sE;MAAA,kD;QAWI,eAAe,oB;QACf,IAAI,CAAC,QAAS, UAAd,C;UAAyB,MAAM,6B;QAC/B,eAAe,SAAS,QAAS,OAAlB,C;QACf,OAAO,QAAS,UAAhB,C;UACI,QAA Q,SAAS,QAAS,OAAlB,C;UACR,IAAI,UAAW,SAAQ,QAAR,EAAkB,CAAlB,CAAX,GAAkC,CAAtC,C;YACI, WAAW,C;;QAGnB,OAAO,Q;O;KApBX,C;sGAuBA,2C;MASI,eAAe,oB;MACf,IAAI,CAAC,QAAS,UAAd,C;QA AyB,OAAO,I;MAChC,eAAe,SAAS,QAAS,OAAlB,C;MACf,OAAO,QAAS,UAAhB,C;QACI,QAAQ,SAAS,QAA S,OAAlB,C;QACR,IAAI,UAAW,SAAQ,QAAR,EAAkB,CAAlB,CAAX,GAAkC,CAAtC,C;UACI,WAAW,C;;MA GnB,OAAO,Q;K;IAGX,gC;MAOI,eAAe,oB;MACf,IAAI,CAAC,QAAS,UAAd,C;QAAyB,OAAO,I;MAChC,UAA U,QAAS,O;MACnB,OAAO,QAAS,UAAhB,C;QACI,QAAQ,QAAS,O;QACjB,MFn+DG,MAAO,KEm+DE,GFn+ DF,EEm+DO,CFn+DP,C;;MEq+Dd,OAAO,G;K;IAGX,iC;MAOI,eAAe,oB;MACf,IAAI,CAAC,QAAS,UAAd,C;Q AAyB,OAAO,I;MAChC,UAAU,QAAS,O;MACnB,OAAO,QAAS,UAAhB,C;QACI,QAAQ,QAAS,O;QACjB,MF/ /DG,MAAO,KE+/DE,GF//DF,EE+/DO,CF//DP,C;;MEigEd,OAAO,G;K;IAGX,iC;MAKI,eAAe,oB;MACf,IAAI,C AAC,QAAS,UAAd,C;QAAyB,OAAO,I;MAChC,UAAU,QAAS,O;MACnB,OAAO,QAAS,UAAhB,C;QACI,QAA Q,QAAS,O;QACjB,IAAI,sBAAM,CAAN,KAAJ,C;UAAa,MAAM,C;;MAEvB,OAAO,G;K;IAGX,0C;MAGI,OAA O,2BAAc,UAAd,C;K;IAGX,gD;MAKI,eAAe,oB;MACf,IAAI,CAAC,QAAS,UAAd,C;QAAyB,OAAO,I;MAChC, UAAU,QAAS,O;MACnB,OAAO,QAAS,UAAhB,C;QACI,QAAQ,QAAS,O;QACjB,IAAI,UAAW,SAAQ,GAAR, EAAa,CAAb,CAAX,GAA6B,CAAjC,C;UAAoC,MAAM,C;;MAE9C,OAAO,G;K;IAGX,0B;MAII,OAAO,sB;K;I AGX,2B;MAII,OAAO,uB;K;IAGX,2B;MAGI,OAAO,uB;K;kFAGX,+B;MAGW,sB;;QAUP,eAAe,oB;QACf,IAAI ,CAAC,QAAS,UAAd,C;UAAyB,qBAAO,I;UAAP,uB;SACzB,cAAc,QAAS,O;QACvB,IAAI,CAAC,QAAS,UAAd ,C;UAAyB,qBAAO,O;UAAP,uB;SACzB,eAdmB,QAcJ,CAAS,OAAT,C;;UAEX,QAAQ,QAAS,O;UACjB,QAjBe, QAiBP,CAAS,CAAT,C;UACR,IAAI,2BAAW,CAAX,KAAJ,C;YACI,UAAU,C;YACV,WAAW,C;;QAED,QAAT, QAAS,W;QAClB,qBAAO,O;;;MAvBP,yB;K;8FAGJ,+B;MAOI,eAAe,oB;MACf,IAAI,CAAC,QAAS,UAAd,C;QA AyB,OAAO,I;MAChC,cAAc,QAAS,O;MACvB,IAAI,CAAC,QAAS,UAAd,C;QAAyB,OAAO,O;MAChC,eAAe,S AAS,OAAT,C;;QAEX,QAAQ,QAAS,O;QACjB,QAAQ,SAAS,CAAT,C;QACR,IAAI,2BAAW,CAAX,KAAJ,C;U ACI,UAAU,C;UACV,WAAW,C;;MAED,QAAT,QAAS,W;MAClB,OAAO,O;K;mFAGX,yB;MAAA,sE;MFl4DA, iB;MEk4DA,sC;QAaI,eAAe,oB;QACf,IAAI,CAAC,QAAS,UAAd,C;UAAyB,MAAM,6B;QAC/B,eAAe,SAAS,Q

AAS,OAAlB,C;QACf,OAAO,QAAS,UAAhB,C;UACI,QAAQ,SAAS,QAAS,OAAlB,C;UACR,WF54DG,MAAO, KE44DO,QF54DP,EE44DiB,CF54DjB,C;;QE84Dd,OAAO,Q;O;KApBX,C;mFAuBA,yB;MAAA,sE;MFp6DA,iB; MEo6DA,sC;QAaI,eAAe,oB;QACf,IAAI,CAAC,QAAS,UAAd,C;UAAyB,MAAM,6B;QAC/B,eAAe,SAAS,QAA S,OAAlB,C;QACf,OAAO,QAAS,UAAhB,C;UACI,QAAQ,SAAS,QAAS,OAAlB,C;UACR,WF96DG,MAAO,KE8 6DO,QF96DP,EE86DiB,CF96DjB,C;;QEg7Dd,OAAO,Q;O;KApBX,C;mFAuBA,yB;MAAA,sE;MAAA,sC;QAWI ,eAAe,oB;QACf,IAAI,CAAC,QAAS,UAAd,C;UAAyB,MAAM,6B;QAC/B,eAAe,SAAS,QAAS,OAAlB,C;QACf, OAAO,QAAS,UAAhB,C;UACI,QAAQ,SAAS,QAAS,OAAlB,C;UACR,IAAI,2BAAW,CAAX,KAAJ,C;YACI,W AAW,C;;QAGnB,OAAO,Q;O;KApBX,C;+FAuBA,yB;MFv8DA,iB;MEu8DA,sC;QAWI,eAAe,oB;QACf,IAAI,C AAC,QAAS,UAAd,C;UAAyB,OAAO,I;QAChC,eAAe,SAAS,QAAS,OAAlB,C;QACf,OAAO,QAAS,UAAhB,C;U ACI,QAAQ,SAAS,QAAS,OAAlB,C;UACR,WF/8DG,MAAO,KE+8DO,QF/8DP,EE+8DiB,CF/8DjB,C;;QEi9Dd, OAAO,Q;O;KAlBX,C;+FAqBA,yB;MFv+DA,iB;MEu+DA,sC;QAWI,eAAe,oB;QACf,IAAI,CAAC,QAAS,UAAd ,C;UAAyB,OAAO,I;QAChC,eAAe,SAAS,QAAS,OAAlB,C;QACf,OAAO,QAAS,UAAhB,C;UACI,QAAQ,SAAS, QAAS,OAAlB,C;UACR,WF/+DG,MAAO,KE++DO,QF/+DP,EE++DiB,CF/+DjB,C;;QEi/Dd,OAAO,Q;O;KAlBX, C;+FAqBA,+B;MASI,eAAe,oB;MACf,IAAI,CAAC,QAAS,UAAd,C;QAAyB,OAAO,I;MAChC,eAAe,SAAS,QA AS,OAAlB,C;MACf,OAAO,QAAS,UAAhB,C;QACI,QAAQ,SAAS,QAAS,OAAlB,C;QACR,IAAI,2BAAW,CAA X,KAAJ,C;UACI,WAAW,C;;MAGnB,OAAO,Q;K;0FAGX,yB;MAAA,sE;MAAA,kD;QAWI,eAAe,oB;QACf,IA AI,CAAC,QAAS,UAAd,C;UAAyB,MAAM,6B;QAC/B,eAAe,SAAS,QAAS,OAAlB,C;QACf,OAAO,QAAS,UAA hB,C;UACI,QAAQ,SAAS,QAAS,OAAlB,C;UACR,IAAI,UAAW,SAAQ,QAAR,EAAkB,CAAlB,CAAX,GAAkC, CAAtC,C;YACI,WAAW,C;;QAGnB,OAAO,Q;O;KApBX,C;sGAuBA,2C;MASI,eAAe,oB;MACf,IAAI,CAAC,Q AAS,UAAd,C;QAAyB,OAAO,I;MAChC,eAAe,SAAS,QAAS,OAAlB,C;MACf,OAAO,QAAS,UAAhB,C;QACI,Q AAQ,SAAS,QAAS,OAAlB,C;QACR,IAAI,UAAW,SAAQ,QAAR,EAAkB,CAAlB,CAAX,GAAkC,CAAtC,C;UA CI,WAAW,C;;MAGnB,OAAO,Q;K;IAGX,gC;MAOI,eAAe,oB;MACf,IAAI,CAAC,QAAS,UAAd,C;QAAyB,OA AO,I;MAChC,UAAU,QAAS,O;MACnB,OAAO,QAAS,UAAhB,C;QACI,QAAQ,QAAS,O;QACjB,MFtjEG,MAA O,KEsjEE,GFtjEF,EEsjEO,CFtjEP,C;;MEwjEd,OAAO,G;K;IAGX,iC;MAOI,eAAe,oB;MACf,IAAI,CAAC,QAAS, UAAd,C;QAAyB,OAAO,I;MAChC,UAAU,QAAS,O;MACnB,OAAO,QAAS,UAAhB,C;QACI,QAAQ,QAAS,O; QACjB,MFllEG,MAAO,KEklEE,GFllEF,EEklEO,CFllEP,C;;MEolEd,OAAO,G;K;IAGX,iC;MAKI,eAAe,oB;MA Cf,IAAI,CAAC,QAAS,UAAd,C;QAAyB,OAAO,I;MAChC,UAAU,QAAS,O;MACnB,OAAO,QAAS,UAAhB,C;Q ACI,QAAQ,QAAS,O;QACjB,IAAI,sBAAM,CAAN,KAAJ,C;UAAa,MAAM,C;;MAEvB,OAAO,G;K;IAGX,0C;M AGI,OAAO,2BAAc,UAAd,C;K;IAGX,gD;MAKI,eAAe,oB;MACf,IAAI,CAAC,QAAS,UAAd,C;QAAyB,OAAO,I ;MAChC,UAAU,QAAS,O;MACnB,OAAO,QAAS,UAAhB,C;QACI,QAAQ,QAAS,O;QACjB,IAAI,UAAW,SAA Q,GAAR,EAAa,CAAb,CAAX,GAA6B,CAAjC,C;UAAoC,MAAM,C;;MAE9C,OAAO,G;K;IAGX,4B;MAMI,IAA I,oCAAJ,C;QAAwB,OAAO,mB;MAC/B,OAAO,CAAC,oBAAW,U;K;iFAGvB,yB;MAAA,gD;MAAA,uC;QAOo B,Q;QADhB,IAAI,wCAAsB,mBAA1B,C;UAAqC,OAAO,I;QAC5B,2B;QAAhB,OAAgB,cAAhB,C;UAAgB,yB;U AAM,IAAI,UAAU,OAAV,CAAJ,C;YAAwB,OAAO,K;;QACrD,OAAO,I;O;KARX,C;oFAWA,6B;MAKmC,Q;M AAA,2B;MAAhB,OAAgB,cAAhB,C;QAAgB,yB;QAAM,OAAO,OAAP,C;;MAArC,gB;K;kGAGJ,yB;MAAA,6B; MAAA,sC;MArnBA,wE;MAqnBA,2BAQiB,yB;QA7nBjB,wE;eA6nBiB,0B;UAAA,4B;YAAE,aAAe,c;YAtnBjB,g B;YADb,YAAY,C;YACC,2B;YAAb,OAAa,cAAb,C;cAAa,sB;cAAM,OAAO,oBAAmB,cAAnB,EAAmB,sBAAn B,UAAP,EAAoC,IAApC,C;;YAsnBmB,W;W;S;OAAzB,C;MARjB,oC;QA9mBiB,gB;QADb,YAAY,C;QACC,2B; QAAb,OAAa,cAAb,C;UAAa,sB;UAAM,OAAO,oBAAmB,cAAnB,EAAmB,sBAAnB,UAAP,EAAoC,IAApC,C;; QAsnBnB,gB;O;KARJ,C;oFAWA,yB;MAAA,4F;MAAA,uC;QAaI,eAAe,SAAK,W;QACpB,IAAI,CAAC,QAAS, UAAd,C;UAAyB,MAAM,mCAA8B,oCAA9B,C;QAC/B,kBAAqB,QAAS,O;QAC9B,OAAO,QAAS,UAAhB,C;U ACI,cAAc,UAAU,WAAV,EAAuB,QAAS,OAAhC,C;;QAElB,OAAO,W;O;KAnBX,C;kGAsBA,yB;MAAA,4F;M AAA,wE;MAAA,uC;QAkBmD,Q;QAL/C,eAAe,SAAK,W;QACpB,IAAI,CAAC,QAAS,UAAd,C;UAAyB,MAAM ,mCAA8B,oCAA9B,C;QAC/B,YAAY,C;QACZ,kBAAqB,QAAS,O;QAC9B,OAAO,QAAS,UAAhB,C;UACI,cAA c,UAAU,oBAAmB,YAAnB,EAAmB,oBAAnB,QAAV,EAAuC,WAAvC,EAAoD,QAAS,OAA7D,C;;QAElB,OAA O,W;O;KApBX,C;8GAuBA,yB;MAAA,wE;MAAA,uC;QAkBmD,Q;QAL/C,eAAe,SAAK,W;QACpB,IAAI,CAA C,QAAS,UAAd,C;UAAyB,OAAO,I;QAChC,YAAY,C;QACZ,kBAAqB,QAAS,O;QAC9B,OAAO,QAAS,UAAhB ,C;UACI,cAAc,UAAU,oBAAmB,YAAnB,EAAmB,oBAAnB,QAAV,EAAuC,WAAvC,EAAoD,QAAS,OAA7D,C;

;QAElB,OAAO,W;O;KApBX,C;gGAuBA,gC;MAcI,eAAe,SAAK,W;MACpB,IAAI,CAAC,QAAS,UAAd,C;QAA yB,OAAO,I;MAChC,kBAAqB,QAAS,O;MAC9B,OAAO,QAAS,UAAhB,C;QACI,cAAc,UAAU,WAAV,EAAuB, QAAS,OAAhC,C;;MAElB,OAAO,W;K;8FAGX,yB;MAAA,4F;MAAA,uC;QAaI,eAAe,+BAAa,cAAb,C;QACf,IA AI,CAAC,QAAS,cAAd,C;UACI,MAAM,mCAA8B,8BAA9B,C;QACV,kBAAqB,QAAS,W;QAC9B,OAAO,QAA S,cAAhB,C;UACI,cAAc,UAAU,QAAS,WAAnB,EAA+B,WAA/B,C;;QAElB,OAAO,W;O;KApBX,C;4GAuBA,y B;MAAA,4F;MAAA,uC;QAaI,eAAe,+BAAa,cAAb,C;QACf,IAAI,CAAC,QAAS,cAAd,C;UACI,MAAM,mCAA8 B,8BAA9B,C;QACV,kBAAqB,QAAS,W;QAC9B,OAAO,QAAS,cAAhB,C;UACI,YAAY,QAAS,gB;UACrB,cAA c,UAAU,KAAV,EAAiB,QAAS,WAA1B,EAAsC,WAAtC,C;;QAElB,OAAO,W;O;KArBX,C;wHAwBA,gC;MAaI, eAAe,+BAAa,cAAb,C;MACf,IAAI,CAAC,QAAS,cAAd,C;QACI,OAAO,I;MACX,kBAAqB,QAAS,W;MAC9B,O AAO,QAAS,cAAhB,C;QACI,YAAY,QAAS,gB;QACrB,cAAc,UAAU,KAAV,EAAiB,QAAS,WAA1B,EAAsC,W AAtC,C;;MAElB,OAAO,W;K;0GAGX,gC;MAcI,eAAe,+BAAa,cAAb,C;MACf,IAAI,CAAC,QAAS,cAAd,C;QA CI,OAAO,I;MACX,kBAAqB,QAAS,W;MAC9B,OAAO,QAAS,cAAhB,C;QACI,cAAc,UAAU,QAAS,WAAnB,E AA+B,WAA/B,C;;MAElB,OAAO,W;K;8FAGX,yB;MAAA,kF;MAAA,gD;MAAA,gE;MAAA,gD;QAiBoB,Q;QA JhB,oBAAoB,mCAAwB,CAAxB,C;QACpB,IAAI,kBAAiB,CAArB,C;UAAwB,OAAO,OAAO,OAAP,C;QACc,k BAAhC,eAAa,gBAAgB,CAAhB,IAAb,C;QAAwC,8B;QAArD,aHjjFO,W;QGkjFP,kBAAkB,O;QACF,2B;QAAhB ,OAAgB,cAAhB,C;UAAgB,yB;UACZ,cAAc,UAAU,WAAV,EAAuB,OAAvB,C;UACd,MAAO,WAAI,WAAJ,C;; QAEX,OAAO,M;O;KArBX,C;4GAwBA,yB;MAAA,kF;MAAA,gD;MAAA,gE;MAAA,gD;QAmBoB,UACY,M;Q AN5B,oBAAoB,mCAAwB,CAAxB,C;QACpB,IAAI,kBAAiB,CAArB,C;UAAwB,OAAO,OAAO,OAAP,C;QACc, kBAAhC,eAAa,gBAAgB,CAAhB,IAAb,C;QAAwC,8B;QAArD,aH1kFO,W;QG2kFP,YAAY,C;QACZ,kBAAkB, O;QACF,2B;QAAhB,OAAgB,cAAhB,C;UAAgB,yB;UACZ,cAAc,WAAU,cAAV,EAAU,sBAAV,WAAmB,WAA nB,EAAgC,OAAhC,C;UACd,MAAO,WAAI,WAAJ,C;;QAEX,OAAO,M;O;KAvBX,C;kGA0BA,yB;MAAA,qD; MAAA,kF;MAAA,gE;MAAA,uC;QAcI,eAAe,SAAK,W;QACpB,IAAI,CAAC,QAAS,UAAd,C;UAAyB,OAAO,W ;QAChC,sBAAqB,QAAS,OAA9B,C;QACuD,kBAA1C,eAAa,mCAAwB,EAAxB,CAAb,C;QAAkD,sBAAI,aAAJ, C;QAA/D,aHrmFO,W;QGsmFP,OAAO,QAAS,UAAhB,C;UACI,gBAAc,UAAU,aAAV,EAAuB,QAAS,OAAhC,C ;UACd,MAAO,WAAI,aAAJ,C;;QAEX,OAAO,M;O;KAtBX,C;gHAyBA,yB;MAAA,qD;MAAA,kF;MAAA,gE;M AAA,uC;QAoBgC,Q;QAN5B,eAAe,SAAK,W;QACpB,IAAI,CAAC,QAAS,UAAd,C;UAAyB,OAAO,W;QAChC, sBAAqB,QAAS,OAA9B,C;QACuD,kBAA1C,eAAa,mCAAwB,EAAxB,CAAb,C;QAAkD,sBAAI,aAAJ,C;QAA/D ,aH9nFO,W;QG+nFP,YAAY,C;QACZ,OAAO,QAAS,UAAhB,C;UACI,gBAAc,WAAU,YAAV,EAAU,oBAAV,S AAmB,aAAnB,EAAgC,QAAS,OAAzC,C;UACd,MAAO,WAAI,aAAJ,C;;QAEX,OAAO,M;O;KAvBX,C;gFA0BA ,yB;MArGA,kF;MAAA,gD;MAAA,gE;MAqGA,gD;QAcW,sB;;UAlGS,Q;UAJhB,oBAAoB,mCAAwB,CAAxB,C; UACpB,IAAI,kBAAiB,CAArB,C;YAAwB,qBAAO,OAqGZ,OArGY,C;YAAP,uB;WACqB,kBAAhC,eAAa,gBAA gB,CAAhB,IAAb,C;UAAwC,sBAoGlC,OApGkC,C;UAArD,aHjjFO,W;UGkjFP,kBAmGmB,O;UAlGH,2B;UAAh B,OAAgB,cAAhB,C;YAAgB,yB;YACZ,cAiGwB,SAjGV,CAAU,WAAV,EAAuB,OAAvB,C;YACd,MAAO,WA AI,WAAJ,C;;UAEX,qBAAO,M;;;QA8FP,yB;O;KAdJ,C;8FAiBA,yB;MA9FA,kF;MAAA,gD;MAAA,gE;MA8FA, gD;QAeW,6B;;UA1FS,gB;UALhB,oBAAoB,mCAAwB,CAAxB,C;UACpB,IAAI,kBAAiB,CAArB,C;YAAwB,4B AAO,OA8FL,OA9FK,C;YAAP,8B;WACqB,kBAAhC,eAAa,gBAAgB,CAAhB,IAAb,C;UAAwC,sBA6F3B,OA7F 2B,C;UAArD,aH1kFO,W;UG2kFP,YAAY,C;UACZ,kBA2F0B,O;UA1FV,2B;UAAhB,OAAgB,cAAhB,C;YAAgB ,yB;YACZ,cAyF+B,SAzFjB,EAAU,cAAV,EAAU,sBAAV,WAAmB,WAAnB,EAAgC,OAAhC,C;YACd,MAAO, WAAI,WAAJ,C;;UAEX,4BAAO,M;;;QAsFP,gC;O;KAfJ,C;kFAkBA,+B;MAOoB,Q;MADhB,UAAe,C;MACC,2B ;MAAhB,OAAgB,cAAhB,C;QAAgB,yB;QACZ,YAAO,SAAS,OAAT,CAAP,I;;MAEJ,OAAO,G;K;8FAGX,+B;M AOoB,Q;MADhB,UAAkB,G;MACF,2B;MAAhB,OAAgB,cAAhB,C;QAAgB,yB;QACZ,OAAO,SAAS,OAAT,C;; MAEX,OAAO,G;K;mFAGX,+B;MAUoB,Q;MADhB,UAAoB,C;MACJ,2B;MAAhB,OAAgB,cAAhB,C;QAAgB,y B;QACZ,OAAO,SAAS,OAAT,C;;MAEX,OAAO,G;K;mFAGX,+B;MAUoB,Q;MADhB,UAAe,C;MACC,2B;MA AhB,OAAgB,cAAhB,C;QAAgB,yB;QACZ,YAAO,SAAS,OAAT,CAAP,I;;MAEJ,OAAO,G;K;mFAGX,yB;MAA A,SASoB,gB;MATpB,sC;QAUoB,Q;QADhB,Y;QACgB,2B;QAAhB,OAAgB,cAAhB,C;UAAgB,yB;UACZ,cAA O,SAAS,OAAT,CAAP,C;;QAEJ,OAAO,G;O;KAbX,C;mFAgBA,yB;MjB/7EA,6B;MiB+7EA,sC;QAWoB,Q;QAD hB,UjB/7EmC,ciB+7EnB,CjB/7EmB,C;QiBg8EnB,2B;QAAhB,OAAgB,cAAhB,C;UAAgB,yB;UACZ,MjBnwFiD, ciBmwFjD,GjBnwF2D,KAAK,GiBmwFzD,SAAS,OAAT,CjBnwFoE,KAAX,IAAf,C;;QiBqwFrD,OAAO,G;O;KA

dX,C;mFAiBA,yB;MD78EA,+B;MC68EA,sC;QAWoB,Q;QADhB,UD58EqC,eAAW,oBC48E/B,CD58E+B,CAA X,C;QC68ErB,2B;QAAhB,OAAgB,cAAhB,C;UAAgB,yB;UACZ,MDjxFmD,eCixFnD,GDjxF8D,KAAK,KCixF5 D,SAAS,OAAT,CDjxFuE,KAAX,CAAhB,C;;QCmxFvD,OAAO,G;O;KAdX,C;IAiBA,qC;MAIoB,UAMT,M;MA NS,2B;MAAhB,OAAgB,cAAhB,C;QAAgB,yB;QACZ,IAAI,eAAJ,C;UACI,MAAM,gCAAyB,2BAAwB,SAAxB, MAAzB,C;;MAId,OAAO,mE;K;IAGX,qC;MAIoB,UAMT,M;MANS,2B;MAAhB,OAAgB,cAAhB,C;QAAgB,yB; QACZ,IAAI,eAAJ,C;UACI,MAAM,gCAAyB,2BAAwB,SAAxB,MAAzB,C;;MAId,OAAO,+D;K;IAGX,kC;MAW I,OAAO,oBAAS,IAAT,EAAe,IAAf,EAAsC,IAAtC,C;K;IAGX,+C;MAgBI,OAAO,sBAAS,IAAT,EAAe,IAAf,EA AsC,IAAtC,EAAwD,SAAxD,C;K;IAGX,mC;MAII,aAAa,iBAAa,mCAAwB,EAAxB,CAAb,C;MACb,kBAAc,KA Ad,C;MAnlEgB,Q;MAAA,OAolET,SAplES,W;MAAhB,OAAgB,cAAhB,C;QAAgB,2B;QAAU,oB;QAolEK,IAAI ,CAAC,SAAD,IAAY,OAplEX,SAolEW,UAAhB,C;UAAiC,YAAU,I;UAA3C,mBAAiD,K;;UAAjD,mBAA8D,I;;Q AplEvE,qB;UAolED,MAplEqC,WAAI,SAAJ,C;;MAolE1D,OAAqB,M;K;IAGzB,sC;MAOI,IAAI,QpB2yJG,YAA Q,CoB3yJf,C;QAAwB,OAAY,SAAL,SAAK,C;MACpC,YAAqB,UAAT,QAAS,C;MAroEd,kBAAY,gB;MA4BH, Q;MAAA,OA0mET,SA1mES,W;MAAhB,OAAgB,cAAhB,C;QAAgB,yB;QAAM,IAAI,CA0mEF,qBA1mEa,OA0 mEb,CA1mEF,C;UAAyB,WAAY,WAAI,OAAJ,C;;MA0mE3D,OAzmEO,W;K;IA4mEX,sC;MAOI,YAAqB,gCA AT,QAAS,EAAgC,SAAhC,C;MACrB,IAAI,KAAM,UAAV,C;QACI,OAAY,SAAL,SAAK,C;MAlpET,kBAAY,g B;MA4BH,Q;MAAA,OAunET,SAvnES,W;MAAhB,OAAgB,cAAhB,C;QAAgB,yB;QAAM,IAAI,CAunEF,qBAv nEa,OAunEb,CAvnEF,C;UAAyB,WAAY,WAAI,OAAJ,C;;MAunE3D,OAtnEO,W;K;IAynEX,sC;MAOI,YAAqB, YAAT,QAAS,C;MACrB,IAAI,KAAM,UAAV,C;QACI,OAAY,SAAL,SAAK,C;MA/pET,kBAAY,gB;MA4BH,Q; MAAA,OAooET,SApoES,W;MAAhB,OAAgB,cAAhB,C;QAAgB,yB;QAAM,IAAI,CAooEF,qBApoEa,OAooEb, CApoEF,C;UAAyB,WAAY,WAAI,OAAJ,C;;MAooE3D,OAnoEO,W;K;8FAsoEX,yB;MAAA,8C;MAAA,qC;QA KI,OAAO,iBAAM,OAAN,C;O;KALX,C;0FAQA,yB;MAAA,+D;MAAA,6B;MAAA,uC;QAUoB,Q;QAFhB,YAA Y,gB;QACZ,aAAa,gB;QACG,2B;QAAhB,OAAgB,cAAhB,C;UAAgB,yB;UACZ,IAAI,UAAU,OAAV,CAAJ,C;Y ACI,KAAM,WAAI,OAAJ,C;;YAEN,MAAO,WAAI,OAAJ,C;;;QAGf,OAAO,cAAK,KAAL,EAAY,MAAZ,C;O;K AjBX,C;IAoBA,kC;MAII,IAAI,oCAAJ,C;QAAwB,OAAY,OAAL,SAAK,EAAK,OAAL,C;MACpC,aAAa,gB;MA CN,OAAP,MAAO,EAAO,SAAP,C;MACP,MAAO,WAAI,OAAJ,C;MACP,OAAO,M;K;IAGX,oC;MAII,aAAa,iB AAa,iBAAO,CAAP,IAAb,C;MACb,MAAO,gBAAO,SAAP,C;MACP,MAAO,WAAI,OAAJ,C;MACP,OAAO,M;K ;IAGX,qC;MAII,IAAI,oCAAJ,C;QAAwB,OAAY,OAAL,SAAK,EAAK,QAAL,C;MACpC,aAAa,gB;MACN,OAA P,MAAO,EAAO,SAAP,C;MACA,SAAP,MAAO,EAAO,QAAP,C;MACP,OAAO,M;K;IAGX,qC;MAII,aAAa,iBA Aa,SAAK,KAAL,GAAY,QAAS,OAArB,IAAb,C;MACb,MAAO,gBAAO,SAAP,C;MACA,SAAP,MAAO,EAAO, QAAP,C;MACP,OAAO,M;K;IAGX,qC;MAII,IAAI,oCAAJ,C;QAAwB,OAAY,OAAL,SAAK,EAAK,QAAL,C;M ACpC,aAAa,gB;MACN,OAAP,MAAO,EAAO,SAAP,C;MACA,OAAP,MAAO,EAAO,QAAP,C;MACP,OAAO,M ;K;IAGX,qC;MAII,IAAI,mCAAJ,C;QACI,aAAa,iBAAa,SAAK,KAAL,GAAY,QAAS,KAArB,IAAb,C;QACb,MA AO,gBAAO,SAAP,C;QACP,MAAO,gBAAO,QAAP,C;QACP,OAAO,M;;QAEP,eAAa,iBAAa,SAAb,C;QACN,O AAP,QAAO,EAAO,QAAP,C;QACP,OAAO,Q;;K;IAIf,qC;MAII,aAAa,gB;MACN,OAAP,MAAO,EAAO,SAAP,C ;MACA,SAAP,MAAO,EAAO,QAAP,C;MACP,OAAO,M;K;IAGX,qC;MAII,aAAa,iBAAa,SAAK,KAAL,GAAY, EAAZ,IAAb,C;MACb,MAAO,gBAAO,SAAP,C;MACA,SAAP,MAAO,EAAO,QAAP,C;MACP,OAAO,M;K;4FA GX,yB;MAAA,4C;MAAA,qC;QAKI,OAAO,gBAAK,OAAL,C;O;KALX,C;8FAQA,yB;MAAA,4C;MAAA,qC;Q AKI,OAAO,gBAAK,OAAL,C;O;KALX,C;IAQA,yD;MAgB+C,oB;QAAA,OAAY,C;MAAG,8B;QAAA,iBAA0B, K;MAOzE,Q;MANX,oBAAoB,IAApB,EAA0B,IAA1B,C;MACA,IAAI,0CAAwB,8BAA5B,C;QACI,eAAe,SAAK ,K;QACpB,qBAAqB,YAAW,IAAX,SAAsB,WAAW,IAAX,KAAmB,CAAvB,GAA0B,CAA1B,GAAiC,CAAnD,K ;QACrB,aAAa,iBAAmB,cAAnB,C;QACb,gBAAY,CAAZ,C;QACA,Y;UAAO,c;UAAP,MAAgB,CAAT,mBAAiB, QAAxB,E;YAAA,K;UACI,iBAAsB,eAAL,IAAK,EAAa,WAAW,OAAX,IAAb,C;UACtB,IAAI,aAAa,IAAb,IAAq B,CAAC,cAA1B,C;YAA0C,K;Udz9FlD,WAAW,iBc09Fa,Ud19Fb,C;UWCX,mBAAc,CAAd,YGy9FwB,UHz9Fx B,Y;YXA6B,ecy9FS,sBHx9F3B,OGw9FgC,GAAK,OAAL,IAAL,Cdz9FT,C;;Ucy9FrB,MAAO,Wdx9FR,Icw9FQ, C;UACP,oBAAS,IAAT,I;;QAEJ,OAAO,M;OAEX,eAAa,gB;MACiE,kBAA9E,iBAAiB,oBAAjB,EAA6B,IAA7B, EAAmC,IAAnC,EAAyC,cAAzC,EAAuE,KAAvE,C;MEzlGA,OAAgB,qBAAhB,C;QAAgB,gC;QF0lGL,mBE1lGq B,OF0lGrB,C;;MAEX,OAAO,Q;K;IAGX,sE;MAkBkD,oB;QAAA,OAAY,C;MAAG,8B;QAAA,iBAA0B,K;MAC vF,oBAAoB,IAApB,EAA0B,IAA1B,C;MACA,IAAI,0CAAwB,8BAA5B,C;QACI,eAAe,SAAK,K;QACpB,qBAA

qB,YAAW,IAAX,SAAsB,WAAW,IAAX,KAAmB,CAAvB,GAA0B,CAA1B,GAAiC,CAAnD,K;QACrB,aAAa,iB AAa,cAAb,C;QACb,eAAa,kBAAc,SAAd,C;QACb,YAAY,C;QACZ,OAAgB,CAAT,qBAAiB,QAAxB,C;UACI,iB AAsB,eAAL,IAAK,EAAa,WAAW,KAAX,IAAb,C;UACtB,IAAI,CAAC,cAAD,IAAmB,aAAa,IAApC,C;YAA0C, K;UAC1C,QAAO,cAAK,KAAL,EAAY,QAAQ,UAAR,IAAZ,C;UACP,MAAO,WAAI,UAAU,QAAV,CAAJ,C;U ACP,gBAAS,IAAT,I;;QAEJ,OAAO,M;OAEX,eAAa,gB;MACgE,kBAA7E,iBAAiB,oBAAjB,EAA6B,IAA7B,EA AmC,IAAnC,EAAyC,cAAzC,EAAuE,IAAvE,C;MEnoGA,OAAgB,qBAAhB,C;QAAgB,gC;QFooGL,mBAAI,UEp oGiB,OFooGjB,CAAJ,C;;MAEX,OAAO,Q;K;IAGX,kC;MAqBoB,gB;MAHhB,gBAXW,KAWW,O;MACtB,WAA W,iBFv7FJ,MAAO,KEu7FgB,mCAAwB,EAAxB,CFv7FhB,EEu7F6C,SFv7F7C,CEu7FH,C;MACX,QAAQ,C;MA CQ,2B;MAAhB,OAAgB,cAAhB,C;QAAgB,yB;QACZ,IAAI,KAAK,SAAT,C;UAAoB,K;QACpB,IAAK,WAhBq B,GAgBP,OAhBO,EAAnB,KAgBqB,CAAM,UAAN,EAAM,kBAAN,SAhBF,CAgBrB,C;;MAhBT,OAkBO,I;K;+ EAfX,yB;MAAA,kF;MAAA,gE;MFp7FA,iB;MEo7FA,8C;QAWoB,UAEsB,M;QALtC,gBAAgB,KAAM,O;QACt B,WAAW,eFv7FJ,MAAO,KEu7FgB,mCAAwB,EAAxB,CFv7FhB,EEu7F6C,SFv7F7C,CEu7FH,C;QACX,QAAQ, C;QACQ,2B;QAAhB,OAAgB,cAAhB,C;UAAgB,yB;UACZ,IAAI,KAAK,SAAT,C;YAAoB,K;UACpB,IAAK,WA AI,UAAU,OAAV,EAAmB,MAAM,UAAN,EAAM,kBAAN,SAAnB,CAAJ,C;;QAET,OAAO,I;O;KAfX,C;IAkBA, kC;MAkBI,YAAY,oB;MACZ,aAZW,KAYQ,W;MACnB,WAAW,iBFp9FJ,MAAO,KEo9FgB,mCAAwB,EAAxB, CFp9FhB,EEo9FmD,wBAbtD,KAasD,EAAwB,EAAxB,CFp9FnD,CEo9FH,C;MACX,OAAO,KAAM,UAAN,IAA mB,MAAO,UAAjC,C;QACI,IAAK,WAfqB,GAeP,KAAM,OAfC,EAeO,MAAO,OAfd,CAerB,C;;MAfT,OAiBO,I; K;+EAdX,yB;MAAA,kF;MAAA,gE;MFh9FA,iB;MEg9FA,8C;QAQI,YAAY,oB;QACZ,aAAa,KAAM,W;QACnB, WAAW,eFp9FJ,MAAO,KEo9FgB,mCAAwB,EAAxB,CFp9FhB,EEo9FmD,wBAAN,KAAM,EAAwB,EAAxB,CF p9FnD,CEo9FH,C;QACX,OAAO,KAAM,UAAN,IAAmB,MAAO,UAAjC,C;UACI,IAAK,WAAI,UAAU,KAAM, OAAhB,EAAwB,MAAO,OAA/B,CAAJ,C;;QAET,OAAO,I;O;KAdX,C;IAiBA,gC;MASW,sB;;QAaP,eAAe,oB;Q ACf,IAAI,CAAC,QAAS,UAAd,C;UAAyB,qBAAO,W;UAAP,uB;SACzB,ad5pGoD,gB;Qc6pGpD,cAAc,QAAS,O ;QACvB,OAAO,QAAS,UAAhB,C;UACI,WAAW,QAAS,O;UACpB,MAAO,WAnBkB,GAmBJ,OAnBI,EAmBK,I AnBL,CAmBlB,C;UACP,UAAU,I;;QAEd,qBAAO,M;;;MAtBP,yB;K;8FAGJ,yB;MAAA,qD;MdtpGA,+D;McspG A,uC;QAUI,eAAe,oB;QACf,IAAI,CAAC,QAAS,UAAd,C;UAAyB,OAAO,W;QAChC,ad5pGoD,gB;Qc6pGpD,cA Ac,QAAS,O;QACvB,OAAO,QAAS,UAAhB,C;UACI,WAAW,QAAS,O;UACpB,MAAO,WAAI,UAAU,OAAV,E AAmB,IAAnB,CAAJ,C;UACP,UAAU,I;;QAEd,OAAO,M;O;KAnBX,C;IAsBA,8F;MAQ6D,yB;QAAA,YAA0B,I; MAAM,sB;QAAA,SAAuB,E;MAAI,uB;QAAA,UAAwB,E;MAAI,qB;QAAA,QAAa,E;MAAI,yB;QAAA,YAA0B, K;MAAO,yB;QAAA,YAAoC,I;MAGtN,Q;MAFhB,MAAO,gBAAO,MAAP,C;MACP,YAAY,C;MACI,2B;MAAh B,OAAgB,cAAhB,C;QAAgB,yB;QACZ,IAAI,iCAAU,CAAd,C;UAAiB,MAAO,gBAAO,SAAP,C;QACxB,IAAI, QAAQ,CAAR,IAAa,SAAS,KAA1B,C;UACW,gBAAP,MAAO,EAAc,OAAd,EAAuB,SAAvB,C;;UACJ,K;;MAEX ,IAAI,SAAS,CAAT,IAAc,QAAQ,KAA1B,C;QAAiC,MAAO,gBAAO,SAAP,C;MACxC,MAAO,gBAAO,OAAP,C ;MACP,OAAO,M;K;IAGX,4F;MAQwC,yB;QAAA,YAA0B,I;MAAM,sB;QAAA,SAAuB,E;MAAI,uB;QAAA,UA AwB,E;MAAI,qB;QAAA,QAAa,E;MAAI,yB;QAAA,YAA0B,K;MAAO,yB;QAAA,YAAoC,I;MACjN,OAAO,oB AAO,sBAAP,EAAwB,SAAxB,EAAmC,MAAnC,EAA2C,OAA3C,EAAoD,KAApD,EAA2D,SAA3D,EAAsE,SA AtE,CAAiF,W;K;4FAG5F,qB;MAKI,OAAO,S;K;IASS,8C;MAAA,mB;QAAE,OAAA,eAAK,W;O;K;IAN3B,iC; MAMI,oCAAgB,8BAAhB,C;K;IAGJ,+B;MAOoB,Q;MAFhB,UAAkB,G;MAClB,YAAiB,C;MACD,2B;MAAhB, OAAgB,cAAhB,C;QAAgB,yB;QACZ,OAAO,O;QACP,oBAAmB,qBAAnB,EAAmB,KAAnB,E;;MAEJ,OAAW,U AAS,CAAb,GAAgB,wCAAO,IAAvB,GAAgC,MAAM,K;K;IAGjD,+B;MAOoB,Q;MAFhB,UAAkB,G;MAClB,Y AAiB,C;MACD,2B;MAAhB,OAAgB,cAAhB,C;QAAgB,yB;QACZ,OAAO,O;QACP,oBAAmB,qBAAnB,EAAmB ,KAAnB,E;;MAEJ,OAAW,UAAS,CAAb,GAAgB,wCAAO,IAAvB,GAAgC,MAAM,K;K;IAGjD,+B;MAOoB,Q; MAFhB,UAAkB,G;MAClB,YAAiB,C;MACD,2B;MAAhB,OAAgB,cAAhB,C;QAAgB,yB;QACZ,OAAO,O;QAC P,oBAAmB,qBAAnB,EAAmB,KAAnB,E;;MAEJ,OAAW,UAAS,CAAb,GAAgB,wCAAO,IAAvB,GAAgC,MAA M,K;K;IAGjD,+B;MAOoB,Q;MAFhB,UAAkB,G;MAClB,YAAiB,C;MACD,2B;MAAhB,OAAgB,cAAhB,C;QA AgB,yB;QACZ,OAAO,O;QACP,oBAAmB,qBAAnB,EAAmB,KAAnB,E;;MAEJ,OAAW,UAAS,CAAb,GAAgB, wCAAO,IAAvB,GAAgC,MAAM,K;K;IAGjD,+B;MAOoB,Q;MAFhB,UAAkB,G;MAClB,YAAiB,C;MACD,2B; MAAhB,OAAgB,cAAhB,C;QAAgB,yB;QACZ,OAAO,O;QACP,oBAAmB,qBAAnB,EAAmB,KAAnB,E;;MAEJ, OAAW,UAAS,CAAb,GAAgB,wCAAO,IAAvB,GAAgC,MAAM,K;K;IAGjD,+B;MAOoB,Q;MAFhB,UAAkB,G;
MAClB,YAAiB,C;MACD,2B;MAAhB,OAAgB,cAAhB,C;QAAgB,yB;QACZ,OAAO,O;QACP,oBAAmB,qBAAn B,EAAmB,KAAnB,E;;MAEJ,OAAW,UAAS,CAAb,GAAgB,wCAAO,IAAvB,GAAgC,MAAM,K;K;IAGjD,2B;M AMoB,Q;MADhB,UAAe,C;MACC,2B;MAAhB,OAAgB,cAAhB,C;QAAgB,yB;QACZ,YAAO,O;;MAEX,OAAO, G;K;IAGX,2B;MAMoB,Q;MADhB,UAAe,C;MACC,2B;MAAhB,OAAgB,cAAhB,C;QAAgB,yB;QACZ,YAAO,O ;;MAEX,OAAO,G;K;IAGX,2B;MAMoB,Q;MADhB,UAAe,C;MACC,2B;MAAhB,OAAgB,cAAhB,C;QAAgB,yB ;QACZ,YAAO,OAAP,I;;MAEJ,OAAO,G;K;IAGX,2B;MAMoB,Q;MADhB,Y;MACgB,2B;MAAhB,OAAgB,cAA hB,C;QAAgB,yB;QACZ,cAAO,OAAP,C;;MAEJ,OAAO,G;K;IAGX,2B;MAMoB,Q;MADhB,UAAiB,G;MACD,2 B;MAAhB,OAAgB,cAAhB,C;QAAgB,yB;QACZ,OAAO,O;;MAEX,OAAO,G;K;IAGX,2B;MAMoB,Q;MADhB, UAAkB,G;MACF,2B;MAAhB,OAAgB,cAAhB,C;QAAgB,yB;QACZ,OAAO,O;;MAEX,OAAO,G;K;IGh1GX,uC; MAOI,OAAO,SAAM,CAAN,EAAS,SAAM,CAAN,EAAS,CAAT,EAAY,UAAZ,CAAT,EAAkC,UAAlC,C;K;IAG X,oC;MAOI,OAAW,UAAW,SAAQ,CAAR,EAAW,CAAX,CAAX,IAA4B,CAAhC,GAAmC,CAAnC,GAA0C,C; K;IAmDrD,wC;MAQc,Q;MADV,UAAU,C;MACV,wBAAU,KAAV,gB;QAAU,QAAA,KAAV,M;QAAiB,IAAI,U AAW,SAAQ,GAAR,EAAa,CAAb,CAAX,GAA6B,CAAjC,C;UAAoC,MAAM,C;;MAC3D,OAAO,G;K;IA+GX,u C;MAOI,OAAO,SAAM,CAAN,EAAS,SAAM,CAAN,EAAS,CAAT,EAAY,UAAZ,CAAT,EAAkC,UAAlC,C;K;I AGX,oC;MAOI,OAAW,UAAW,SAAQ,CAAR,EAAW,CAAX,CAAX,IAA4B,CAAhC,GAAmC,CAAnC,GAA0C, C;K;IAmDrD,wC;MAQc,Q;MADV,UAAU,C;MACV,wBAAU,KAAV,gB;QAAU,QAAA,KAAV,M;QAAiB,IAAI ,UAAW,SAAQ,GAAR,EAAa,CAAb,CAAX,GAA6B,CAAjC,C;UAAoC,MAAM,C;;MAC3D,OAAO,G;K;oGCnX X,yB;MAAA,iE;MAAA,uC;QASW,Q;QAAA,+B;;UAYS,U;UAAA,SjB0UoE,iBAAQ,W;UiB1U5F,OAAgB,gBA AhB,C;YAAgB,2B;YACZ,aAbwB,SAaX,CAAU,OAAV,C;YACb,IAAI,cAAJ,C;cACI,8BAAO,M;cAAP,gC;;UAG R,8BAAO,I;;;QAlBA,kC;QAAA,iB;UAAmC,MAAM,gCAAuB,4DAAvB,C;SAAhD,OAAO,I;O;KATX,C;gHAY A,gC;MASoB,Q;MAAA,OAAA,SjB0UoE,QAAQ,W;MiB1U5F,OAAgB,cAAhB,C;QAAgB,yB;QACZ,aAAa,UA AU,OAAV,C;QACb,IAAI,cAAJ,C;UACI,OAAO,M;;MAGf,OAAO,I;K;IAGX,6B;MAII,IAAI,mBAAQ,CAAZ,C; QACI,OAAO,W;MACX,eAAe,iBAAQ,W;MACvB,IAAI,CAAC,QAAS,UAAd,C;QACI,OAAO,W;MACX,YAAY ,QAAS,O;MACrB,IAAI,CAAC,QAAS,UAAd,C;QACI,OAAO,OjB4PiD,SiB5P1C,KjB4P+C,IAAL,EiB5P1C,KjB4 PoD,MAAV,CiB5PjD,C;OACX,aAAa,iBAAsB,cAAtB,C;MACb,MAAO,WjB0PqD,SiB1PjD,KjB0PsD,IAAL,EiB 1PjD,KjB0P2D,MAAV,CiB1PrD,C;;QAEwB,kBAAhB,QAAS,O;QAApB,MAAO,WjBwPiD,SAAK,eAAL,EAAU, iBAAV,CiBxPjD,C;;MACO,QAAT,QAAS,W;MAClB,OAAO,M;K;uFAGX,yB;MAAA,+D;MAsBA,gD;MAtBA,u C;QAMW,kBAAU,gB;QAoBD,Q;QAAA,OjBmRoE,iBAAQ,W;QiBnR5F,OAAgB,cAAhB,C;UAAgB,yB;UACZ, WArB6B,SAqBlB,CAAU,OAAV,C;UACC,OAAZ,WAAY,EAAO,IAAP,C;;QAtBhB,OAwBO,W;O;KA9BX,C;uF ASA,yB;MAAA,+D;MAwBA,gD;MAxBA,uC;QAUW,kBAAU,gB;QAsBD,Q;QAAA,OjBoQoE,iBAAQ,W;QiBp Q5F,OAAgB,cAAhB,C;UAAgB,yB;UACZ,WAvB6B,SAuBlB,CAAU,OAAV,C;UACC,OAAZ,WAAY,EAAO,IA AP,C;;QAxBhB,OA0BO,W;O;KApCX,C;2FAaA,yB;MAAA,gD;MAAA,oD;QAIoB,Q;QAAA,OAAA,SjBmRoE, QAAQ,W;QiBnR5F,OAAgB,cAAhB,C;UAAgB,yB;UACZ,WAAW,UAAU,OAAV,C;UACC,OAAZ,WAAY,EAA O,IAAP,C;;QAEhB,OAAO,W;O;KARX,C;2FAWA,yB;MAAA,gD;MAAA,oD;QAQoB,Q;QAAA,OAAA,SjBoQo E,QAAQ,W;QiBpQ5F,OAAgB,cAAhB,C;UAAgB,yB;UACZ,WAAW,UAAU,OAAV,C;UACC,OAAZ,WAAY,E AAO,IAAP,C;;QAEhB,OAAO,W;O;KAZX,C;8EAeA,yB;MAAA,gE;MAAA,uC;QAOW,kBAAM,eAAa,cAAb,C; QA2BA,Q;QAAA,OjB2NuE,iBAAQ,W;QiB3N5F,OAAa,cAAb,C;UAAa,sB;UACT,WAAY,WA5BiB,SA4Bb,CA AU,IAAV,CAAJ,C;;QA5BhB,OA6BO,W;O;KApCX,C;4FAUA,yB;MAAA,+D;MAAA,uC;QAOW,kBAAa,gB;Q A4EJ,Q;QAAA,OjBgKoE,iBAAQ,W;QiBhK5F,OAAgB,cAAhB,C;UAAgB,yB;UApEK,U;UAAA,cARe,SAQf,CA oEQ,OApER,W;YAAsC,6B;;QAR3D,OASO,W;O;KAhBX,C;gGAUA,yB;MAAA,oD;QAyEoB,Q;QAAA,OjBgKo E,iBAAQ,W;QiBhK5F,OAAgB,cAAhB,C;UAAgB,yB;UApEK,U;UAAA,wBAoEQ,OApER,W;YAAsC,6B;;QAC 3D,OAAO,W;O;KANX,C;kFASA,6C;MAKiB,Q;MAAA,OAAA,SjB2NuE,QAAQ,W;MiB3N5F,OAAa,cAAb,C;Q AAa,sB;QACT,WAAY,WAAI,UAAU,IAAV,CAAJ,C;;MAChB,OAAO,W;K;8EAGX,gC;MAOoB,Q;MADhB,IA AI,mBAAJ,C;QAAe,OAAO,I;MACN,OAAA,SjB+MoE,QAAQ,W;MiB/M5F,OAAgB,cAAhB,C;QAAgB,yB;QAA M,IAAI,CAAC,UAAU,OAAV,CAAL,C;UAAyB,OAAO,K;;MACtD,OAAO,I;K;IAGX,2B;MAMI,OAAO,CAAC, mB;K;+EAGZ,gC;MAOoB,Q;MADhB,IAAI,mBAAJ,C;QAAe,OAAO,K;MACN,OAAA,SjB2LoE,QAAQ,W;MiB 3L5F,OAAgB,cAAhB,C;QAAgB,yB;QAAM,IAAI,UAAU,OAAV,CAAJ,C;UAAwB,OAAO,I;;MACrD,OAAO,K; K;mFAGX,qB;MAKI,OAAO,c;K;mFAGX,gC;MAMoB,Q;MAFhB,IAAI,mBAAJ,C;QAAe,OAAO,C;MACtB,YA

AY,C;MACI,OAAA,SjByKoE,QAAQ,W;MiBzK5F,OAAgB,cAAhB,C;QAAgB,yB;QAAM,IAAI,UAAU,OAAV, CAAJ,C;UAAwB,qB;;MAC9C,OAAO,K;K;sFAGX,6B;MAKoB,Q;MAAA,OAAA,SjBgKoE,QAAQ,W;MiBhK5F ,OAAgB,cAAhB,C;QAAgB,yB;QAAM,OAAO,OAAP,C;;K;kFAG1B,+B;MAemB,kBAAR,iB;MAAQ,sB;;QJkoDf ,eAAe,sB;QACf,IAAI,CAAC,QAAS,UAAd,C;UAAyB,qBAAO,I;UAAP,uB;SACzB,cAAc,QAAS,O;QACvB,IAAI ,CAAC,QAAS,UAAd,C;UAAyB,qBAAO,O;UAAP,uB;SACzB,eIjpDmB,QJipDJ,CAAS,OAAT,C;;UAEX,QAAQ, QAAS,O;UACjB,QIppDe,QJopDP,CAAS,CAAT,C;UACR,IAAI,2BAAW,CAAX,KAAJ,C;YACI,UAAU,C;YAC V,WAAW,C;;QAED,QAAT,QAAS,W;QAClB,qBAAO,O;;;MI1pDP,yB;K;8FAGJ,+B;MAQmB,kBAAR,iB;MAA Q,sB;;QJkoDf,eAAe,sB;QACf,IAAI,CAAC,QAAS,UAAd,C;UAAyB,qBAAO,I;UAAP,uB;SACzB,cAAc,QAAS,O ;QACvB,IAAI,CAAC,QAAS,UAAd,C;UAAyB,qBAAO,O;UAAP,uB;SACzB,eItoD2B,QJsoDZ,CAAS,OAAT,C;; UAEX,QAAQ,QAAS,O;UACjB,QIzoDuB,QJyoDf,CAAS,CAAT,C;UACR,IAAI,2BAAW,CAAX,KAAJ,C;YACI, UAAU,C;YACV,WAAW,C;;QAED,QAAT,QAAS,W;QAClB,qBAAO,O;;;MI/oDP,yB;K;mFAGJ,yB;MJ+oDA,sE ;MF/yDA,iB;MMgKA,sC;QJ4pDI,eI/oDO,iBJ+oDQ,W;QACf,IAAI,CAAC,QAAS,UAAd,C;UAAyB,MAAM,6B; QAC/B,eIjpDqB,QJipDN,CAAS,QAAS,OAAlB,C;QACf,OAAO,QAAS,UAAhB,C;UACI,QInpDiB,QJmpDT,CA AS,QAAS,OAAlB,C;UACR,WFzzDG,MAAO,KEyzDO,QFzzDP,EEyzDiB,CFzzDjB,C;;QMqKd,OJspDO,Q;O;KI nqDX,C;mFAgBA,yB;MJspDA,sE;MFj1DA,iB;MM2LA,sC;QJmqDI,eItpDO,iBJspDQ,W;QACf,IAAI,CAAC,QA AS,UAAd,C;UAAyB,MAAM,6B;QAC/B,eIxpDqB,QJwpDN,CAAS,QAAS,OAAlB,C;QACf,OAAO,QAAS,UAA hB,C;UACI,QI1pDiB,QJ0pDT,CAAS,QAAS,OAAlB,C;UACR,WF31DG,MAAO,KE21DO,QF31DP,EE21DiB,CF 31DjB,C;;QMgMd,OJ6pDO,Q;O;KI1qDX,C;mFAgBA,yB;MJ6pDA,sE;MI7pDA,sC;QJwqDI,eI7pDO,iBJ6pDQ,W ;QACf,IAAI,CAAC,QAAS,UAAd,C;UAAyB,MAAM,6B;QAC/B,eI/pDqB,QJ+pDN,CAAS,QAAS,OAAlB,C;QA Cf,OAAO,QAAS,UAAhB,C;UACI,QIjqDiB,QJiqDT,CAAS,QAAS,OAAlB,C;UACR,IAAI,2BAAW,CAAX,KAA J,C;YACI,WAAW,C;;QInqDnB,OJsqDO,Q;O;KIjrDX,C;+FAcA,yB;MN9MA,iB;MM8MA,sC;QAWmB,kBAAR,i B;QAAQ,sB;;UJsqDf,eAAe,sB;UACf,IAAI,CAAC,QAAS,UAAd,C;YAAyB,qBAAO,I;YAAP,uB;WACzB,eIxqD2 B,QJwqDZ,CAAS,QAAS,OAAlB,C;UACf,OAAO,QAAS,UAAhB,C;YACI,QI1qDuB,QJ0qDf,CAAS,QAAS,OAA lB,C;YACR,WF53DG,MAAO,KE43DO,QF53DP,EE43DiB,CF53DjB,C;;UE83Dd,qBAAO,Q;;;QI7qDP,yB;O;KA XJ,C;+FAcA,yB;MNvOA,iB;MMuOA,sC;QAWmB,kBAAR,iB;QAAQ,sB;;UJ6qDf,eAAe,sB;UACf,IAAI,CAAC, QAAS,UAAd,C;YAAyB,qBAAO,I;YAAP,uB;WACzB,eI/qD2B,QJ+qDZ,CAAS,QAAS,OAAlB,C;UACf,OAAO, QAAS,UAAhB,C;YACI,QIjrDuB,QJirDf,CAAS,QAAS,OAAlB,C;YACR,WF55DG,MAAO,KE45DO,QF55DP,E E45DiB,CF55DjB,C;;UE85Dd,qBAAO,Q;;;QIprDP,yB;O;KAXJ,C;+FAcA,+B;MASmB,kBAAR,iB;MAAQ,sB;;Q JorDf,eAAe,sB;QACf,IAAI,CAAC,QAAS,UAAd,C;UAAyB,qBAAO,I;UAAP,uB;SACzB,eItrD2B,QJsrDZ,CAAS, QAAS,OAAlB,C;QACf,OAAO,QAAS,UAAhB,C;UACI,QIxrDuB,QJwrDf,CAAS,QAAS,OAAlB,C;UACR,IAAI, 2BAAW,CAAX,KAAJ,C;YACI,WAAW,C;;QAGnB,qBAAO,Q;;;MI7rDP,yB;K;0FAGJ,yB;MJ6rDA,sE;MI7rDA, kD;QJwsDI,eI7rDO,iBJ6rDQ,W;QACf,IAAI,CAAC,QAAS,UAAd,C;UAAyB,MAAM,6B;QAC/B,eI/rDqC,QJ+rDt B,CAAS,QAAS,OAAlB,C;QACf,OAAO,QAAS,UAAhB,C;UACI,QIjsDiC,QJisDzB,CAAS,QAAS,OAAlB,C;UA CR,IIlsDqB,UJksDN,SAAQ,QAAR,EAAkB,CAAlB,CAAX,GAAkC,CAAtC,C;YACI,WAAW,C;;QInsDnB,OJssD O,Q;O;KIjtDX,C;sGAcA,2C;MASmB,kBAAR,iB;MAAQ,0B;;QJssDf,eAAe,sB;QACf,IAAI,CAAC,QAAS,UAAd, C;UAAyB,yBAAO,I;UAAP,2B;SACzB,eIxsD2C,QJwsD5B,CAAS,QAAS,OAAlB,C;QACf,OAAO,QAAS,UAAh B,C;UACI,QI1sDuC,QJ0sD/B,CAAS,QAAS,OAAlB,C;UACR,II3sD2B,UJ2sDZ,SAAQ,QAAR,EAAkB,CAAlB,C AAX,GAAkC,CAAtC,C;YACI,WAAW,C;;QAGnB,yBAAO,Q;;;MI/sDP,6B;K;sFAGJ,yB;MAOA,8D;MAPA,wC; QAII,OASe,cAAR,iBAAQ,EATM,UASN,C;O;KAbnB,C;kGAOA,yB;MAAA,8D;MAAA,wC;QAMI,OAAe,cAAR ,iBAAQ,EAAc,UAAd,C;O;KANnB,C;kFASA,+B;MAcmB,kBAAR,iB;MAAQ,sB;;QJwxDf,eAAe,sB;QACf,IAAI, CAAC,QAAS,UAAd,C;UAAyB,qBAAO,I;UAAP,uB;SACzB,cAAc,QAAS,O;QACvB,IAAI,CAAC,QAAS,UAAd, C;UAAyB,qBAAO,O;UAAP,uB;SACzB,eIvyDmB,QJuyDJ,CAAS,OAAT,C;;UAEX,QAAQ,QAAS,O;UACjB,QI1 yDe,QJ0yDP,CAAS,CAAT,C;UACR,IAAI,2BAAW,CAAX,KAAJ,C;YACI,UAAU,C;YACV,WAAW,C;;QAED, QAAT,QAAS,W;QAClB,qBAAO,O;;;MIhzDP,yB;K;8FAGJ,+B;MAQmB,kBAAR,iB;MAAQ,sB;;QJwxDf,eAAe,s B;QACf,IAAI,CAAC,QAAS,UAAd,C;UAAyB,qBAAO,I;UAAP,uB;SACzB,cAAc,QAAS,O;QACvB,IAAI,CAAC ,QAAS,UAAd,C;UAAyB,qBAAO,O;UAAP,uB;SACzB,eI5xD2B,QJ4xDZ,CAAS,OAAT,C;;UAEX,QAAQ,QAAS ,O;UACjB,QI/xDuB,QJ+xDf,CAAS,CAAT,C;UACR,IAAI,2BAAW,CAAX,KAAJ,C;YACI,UAAU,C;YACV,WA AW,C;;QAED,QAAT,QAAS,W;QAClB,qBAAO,O;;;MIryDP,yB;K;mFAGJ,yB;MJqyDA,sE;MFl4DA,iB;MM6FA

,sC;QJkzDI,eIryDO,iBJqyDQ,W;QACf,IAAI,CAAC,QAAS,UAAd,C;UAAyB,MAAM,6B;QAC/B,eIvyDqB,QJuy DN,CAAS,QAAS,OAAlB,C;QACf,OAAO,QAAS,UAAhB,C;UACI,QIzyDiB,QJyyDT,CAAS,QAAS,OAAlB,C;U ACR,WF54DG,MAAO,KE44DO,QF54DP,EE44DiB,CF54DjB,C;;QMkGd,OJ4yDO,Q;O;KIzzDX,C;mFAgBA,yB; MJ4yDA,sE;MFp6DA,iB;MMwHA,sC;QJyzDI,eI5yDO,iBJ4yDQ,W;QACf,IAAI,CAAC,QAAS,UAAd,C;UAAyB, MAAM,6B;QAC/B,eI9yDqB,QJ8yDN,CAAS,QAAS,OAAlB,C;QACf,OAAO,QAAS,UAAhB,C;UACI,QIhzDiB, QJgzDT,CAAS,QAAS,OAAlB,C;UACR,WF96DG,MAAO,KE86DO,QF96DP,EE86DiB,CF96DjB,C;;QM6Hd,OJ mzDO,Q;O;KIh0DX,C;mFAgBA,yB;MJmzDA,sE;MInzDA,sC;QJ8zDI,eInzDO,iBJmzDQ,W;QACf,IAAI,CAAC, QAAS,UAAd,C;UAAyB,MAAM,6B;QAC/B,eIrzDqB,QJqzDN,CAAS,QAAS,OAAlB,C;QACf,OAAO,QAAS,UA AhB,C;UACI,QIvzDiB,QJuzDT,CAAS,QAAS,OAAlB,C;UACR,IAAI,2BAAW,CAAX,KAAJ,C;YACI,WAAW,C; ;QIzzDnB,OJ4zDO,Q;O;KIv0DX,C;+FAcA,yB;MN3IA,iB;MM2IA,sC;QAWmB,kBAAR,iB;QAAQ,sB;;UJ4zDf,e AAe,sB;UACf,IAAI,CAAC,QAAS,UAAd,C;YAAyB,qBAAO,I;YAAP,uB;WACzB,eI9zD2B,QJ8zDZ,CAAS,QA AS,OAAlB,C;UACf,OAAO,QAAS,UAAhB,C;YACI,QIh0DuB,QJg0Df,CAAS,QAAS,OAAlB,C;YACR,WF/8DG, MAAO,KE+8DO,QF/8DP,EE+8DiB,CF/8DjB,C;;UEi9Dd,qBAAO,Q;;;QIn0DP,yB;O;KAXJ,C;+FAcA,yB;MNpK A,iB;MMoKA,sC;QAWmB,kBAAR,iB;QAAQ,sB;;UJm0Df,eAAe,sB;UACf,IAAI,CAAC,QAAS,UAAd,C;YAAy B,qBAAO,I;YAAP,uB;WACzB,eIr0D2B,QJq0DZ,CAAS,QAAS,OAAlB,C;UACf,OAAO,QAAS,UAAhB,C;YACI ,QIv0DuB,QJu0Df,CAAS,QAAS,OAAlB,C;YACR,WF/+DG,MAAO,KE++DO,QF/+DP,EE++DiB,CF/+DjB,C;;U Ei/Dd,qBAAO,Q;;;QI10DP,yB;O;KAXJ,C;+FAcA,+B;MASmB,kBAAR,iB;MAAQ,sB;;QJ00Df,eAAe,sB;QACf,I AAI,CAAC,QAAS,UAAd,C;UAAyB,qBAAO,I;UAAP,uB;SACzB,eI50D2B,QJ40DZ,CAAS,QAAS,OAAlB,C;QA Cf,OAAO,QAAS,UAAhB,C;UACI,QI90DuB,QJ80Df,CAAS,QAAS,OAAlB,C;UACR,IAAI,2BAAW,CAAX,KA AJ,C;YACI,WAAW,C;;QAGnB,qBAAO,Q;;;MIn1DP,yB;K;0FAGJ,yB;MJm1DA,sE;MIn1DA,kD;QJ81DI,eIn1D O,iBJm1DQ,W;QACf,IAAI,CAAC,QAAS,UAAd,C;UAAyB,MAAM,6B;QAC/B,eIr1DqC,QJq1DtB,CAAS,QAAS ,OAAlB,C;QACf,OAAO,QAAS,UAAhB,C;UACI,QIv1DiC,QJu1DzB,CAAS,QAAS,OAAlB,C;UACR,IIx1DqB,U Jw1DN,SAAQ,QAAR,EAAkB,CAAlB,CAAX,GAAkC,CAAtC,C;YACI,WAAW,C;;QIz1DnB,OJ41DO,Q;O;KIv2 DX,C;sGAcA,2C;MASmB,kBAAR,iB;MAAQ,0B;;QJ41Df,eAAe,sB;QACf,IAAI,CAAC,QAAS,UAAd,C;UAAyB ,yBAAO,I;UAAP,2B;SACzB,eI91D2C,QJ81D5B,CAAS,QAAS,OAAlB,C;QACf,OAAO,QAAS,UAAhB,C;UACI, QIh2DuC,QJg2D/B,CAAS,QAAS,OAAlB,C;UACR,IIj2D2B,UJi2DZ,SAAQ,QAAR,EAAkB,CAAlB,CAAX,GAA kC,CAAtC,C;YACI,WAAW,C;;QAGnB,yBAAO,Q;;;MIr2DP,6B;K;IAGJ,0C;MAGI,OASe,gBAAR,iBAAQ,EAT M,UASN,C;K;kGANnB,yB;MAAA,8D;MAAA,wC;QAMI,OAAe,cAAR,iBAAQ,EAAc,UAAd,C;O;KANnB,C;IA SA,4B;MAMI,OAAO,mB;K;iFAGX,gC;MAOoB,Q;MADhB,IAAI,mBAAJ,C;QAAe,OAAO,I;MACN,OAAA,SjBr JoE,QAAQ,W;MiBqJ5F,OAAgB,cAAhB,C;QAAgB,yB;QAAM,IAAI,UAAU,OAAV,CAAJ,C;UAAwB,OAAO,K; ;MACrD,OAAO,I;K;oFAGX,6B;MAKmC,Q;MAAA,OjB9JqD,iBAAQ,W;MiB8J7E,OAAgB,cAAhB,C;QAAgB,y B;QAAM,OAAO,OAAP,C;;MAArC,gB;K;kGAGJ,yB;MAAA,6B;MAAA,sC;MJwyCA,wE;MIxyCA,2BAQiB,yB; QJgyCjB,wE;eIhyCiB,0B;UAAA,4B;YAAU,kBAAR,iB;YAAQ,aAAe,c;YJuyCzB,gB;YADb,YAAY,C;YACC,6B; YAAb,OAAa,cAAb,C;cAAa,sB;cAAM,OAAO,oBAAmB,cAAnB,EAAmB,sBAAnB,UAAP,EAAoC,IAApC,C;;YI vyC2B,W;W;S;OAAjC,C;MARjB,oC;QJ+yCiB,gB;QADb,YAAY,C;QACC,OIvyCE,iBJuyCF,W;QAAb,OAAa,cA Ab,C;UAAa,sB;UAAM,OAAO,oBAAmB,cAAnB,EAAmB,sBAAnB,UAAP,EAAoC,IAApC,C;;QIvyCnB,gB;O;K ARJ,C;4FAWA,qB;MAKI,OAAO,iB;K;IAGX,iC;MAII,OAAe,aAAR,iBAAQ,C;K;IC9hBnB,kC;MAEI,gBCmE2D ,8BAAY,c;MDlEvE,IAAI,SAAU,OAAV,GAAmB,CAAvB,C;QACW,Q;QAAA,IAAI,cAAQ,GAAZ,C;UAAA,OA AsB,S;;uBAAe,qBAAU,CAAV,C;UAAA,YAAe,SEiNc,WFjNM,CEiNN,CAff,c;UFlMnD,OG8MoD,2BAAL,GAA kB,K;;QH9MxE,W;OAEJ,OAAuB,oBAAhB,wBAAgB,C;K;gFxBD3B,yB;MAAA,mC;MAAA,2C;MAAA,4B;QA QI,OAAO,kBAAO,cAAP,C;O;KARX,C;gFAWA,yB;MAAA,mC;MAAA,2C;MAAA,4B;QAQI,OAAO,kBAAO,c AAP,C;O;KARX,C;gFAWA,yB;MAAA,mC;MAAA,2C;MAAA,4B;QAQI,OAAO,kBAAO,cAAP,C;O;KARX,C;I AWA,sC;;QAQQ,OAAc,QAAP,MAAO,EAAQ,SAAR,C;;QAChB,+C;UACE,MAAM,2BAAuB,CAAE,QAAzB,C; ;UAHV,O;;K;IAOJ,sC;;QAQQ,OAAc,SAAP,MAAO,EAAS,SAAT,C;;QAChB,+C;UACE,MAAM,2BAAuB,CAA E,QAAzB,C;;UAHV,O;;K;IAOJ,sC;;QAQQ,OAAiD,OAA1C,MAAO,iBAAQ,e4BtCgB,I5BsCxB,EAAoB,CAAA, c4BtCI,I5BsCJ,IAAY,CAAZ,IAApB,CAAmC,C;;QACnD,+C;UACE,MAAM,2BAAuB,CAAE,QAAzB,C;;UAHV, O;;K;4FAOJ,yB;MAAA,mC;MAAA,uD;MAAA,4B;QAOI,OAAO,wBAAa,cAAb,C;O;KAPX,C;4FAUA,yB;MAA A,mC;MAAA,uD;MAAA,4B;QAOI,OAAO,wBAAa,cAAb,C;O;KAPX,C;4FAUA,yB;MAAA,mC;MAAA,uD;MA

AA,4B;QAOI,OAAO,wBAAa,cAAb,C;O;KAPX,C;IAUA,4C;MAMI,IAAI,mBAAJ,C;QACI,OAAO,I;MACX,OA Ac,QAAP,MAAO,EAAQ,SAAR,C;K;IAGlB,4C;MAMI,IAAI,mBAAJ,C;QACI,OAAO,I;MACX,OAAc,SAAP,M AAO,EAAS,SAAT,C;K;IAGlB,4C;MAMI,IAAI,mBAAJ,C;QACI,OAAO,I;MACX,OAAiD,OAA1C,MAAO,iBA AQ,e4BxGoB,I5BwG5B,EAAoB,CAAA,c4BxGQ,I5BwGR,IAAY,CAAZ,IAApB,CAAmC,C;K;mFAGrD,8B;MA QI,OAAO,mBAAmB,2BAAS,OAAT,C;K;oFAG9B,8B;MAQI,OAAO,mBAAmB,2BAAS,OAAT,C;K;oFAG9B,8 B;MAQI,OAAO,mBAAmB,2BAAS,OAAT,C;K;IAG9B,uC;MAKI,OAAO,2BAAe,KAAf,C;K;IAGX,uC;MAKI,O AAO,2BAAe,oBAAN,KAAM,CAAf,C;K;IAGX,uC;MAKI,OAAO,2BAAe,KAAf,C;K;IAGX,uC;MAOI,OAAO,2 BAAe,KAAf,C;K;IAGX,uC;MAOI,OAAO,2BAAe,KAAf,C;K;IAGX,uC;MgBzHW,ShBgIM,mBAAN,KAAM,C; MAAb,OAA0C,UAAJ,GAAgB,2BAAS,EAAT,CAAhB,GAAkC,K;K;IAG5E,uC;MgBnIW,ShB0IM,kBAAN,KAA M,C;MAAb,OAA2C,UAAJ,GAAgB,2BAAS,EAAT,CAAhB,GAAkC,K;K;IAG7E,uC;MgB7IW,ShBoJM,oBAAN, KAAM,C;MAAb,OAA2C,UAAJ,GAAgB,2BAAS,EAAT,CAAhB,GAAkC,K;K;IAG7E,uC;MgBvJW,ShB8JM,qB AAN,KAAM,C;MAAb,OAA4C,UAAJ,GAAgB,2BAAS,EAAT,CAAhB,GAAkC,K;K;IAG9E,uC;MAKI,OAAO,2 BAAe,KAAf,C;K;IAGX,uC;MgBzKW,ShBgLM,mBAAN,KAAM,C;MAAb,OAA0C,UAAJ,GAAgB,2BAAS,EAA T,CAAhB,GAAkC,K;K;IAG5E,uC;MgBnLW,ShB0LM,oBAAN,KAAM,C;MAAb,OAA2C,UAAJ,GAAgB,2BAA S,EAAT,CAAhB,GAAkC,K;K;IAG7E,uC;MgB7LW,ShBoMM,oBAAN,KAAM,C;MAAb,OAA2C,UAAJ,GAAgB ,2BAAS,EAAT,CAAhB,GAAkC,K;K;IAG7E,uC;MgBvMW,ShB8MM,qBAAN,KAAM,C;MAAb,OAA4C,UAAJ, GAAgB,2BAAS,EAAT,CAAhB,GAAkC,K;K;IAG9E,uC;MAKI,OAAO,2BAAe,KAAf,C;K;IAGX,uC;MAKI,OA AO,2BAAe,oBAAN,KAAM,CAAf,C;K;IAGX,uC;MgBjOW,ShBsOM,kBAAN,KAAM,C;MAAb,OAA2C,UAAJ, GAAgB,2BAAS,EAAT,CAAhB,GAAkC,K;K;IAG7E,uC;MgBzOW,ShB8OM,mBAAN,KAAM,C;MAAb,OAA4C ,UAAJ,GAAgB,2BAAS,EAAT,CAAhB,GAAkC,K;K;IAG9E,uC;MAOI,OAAO,2BAAe,KAAf,C;K;IAGX,uC;MA OI,OAAO,2BAAe,KAAf,C;K;IAGX,uC;MgBrQW,ShB0QM,iBAAN,KAAM,C;MAAb,OAA0C,UAAJ,GAAgB,2 BAAS,EAAT,CAAhB,GAAkC,K;K;IAG5E,uC;MgB7QW,ShBkRM,oBAAN,KAAM,C;MAAb,OAA2C,UAAJ,GA AgB,2BAAS,EAAT,CAAhB,GAAkC,K;K;IAG7E,uC;MgBrRW,ShB0RM,qBAAN,KAAM,C;MAAb,OAA4C,UA AJ,GAAgB,2BAAS,EAAT,CAAhB,GAAkC,K;K;IAG9E,uC;MAOI,OAAO,2BAAS,KAAM,WAAf,C;K;IAGX,uC ;MAOI,OAAO,2BAAS,KAAM,WAAf,C;K;IAGX,uC;MAKI,OAAO,2BAAe,KAAf,C;K;IAGX,uC;MAKI,OAAO, 2BAAe,oBAAN,KAAM,CAAf,C;K;IAGX,uC;MgBjUW,ShBsUM,oBAAN,KAAM,C;MAAb,OAA2C,UAAJ,GAA gB,2BAAS,EAAT,CAAhB,GAAkC,K;K;IAG7E,uC;MAOI,OAAO,2BAAe,KAAf,C;K;IAGX,uC;MAOI,OAAO,2 BAAe,KAAf,C;K;IAGX,+B;MAOI,OAAO,sCAAe,yBAAgB,SAAhB,EAAyB,EAAzB,EAAkC,EAAlC,C;K;IAG1 B,iC;MAOI,OAAO,uCAAgB,yBAAgB,SAAhB,EAAyB,oBAAH,EAAG,CAAzB,M;K;IAG3B,iC;MAOI,OAAO,s CAAe,yBAAqB,SAArB,EAAiC,EAAjC,EAA0C,EAA1C,C;K;IAG1B,iC;MAOI,OAAO,sCAAe,yBAAqB,SAArB, EAAiC,EAAjC,EAA0C,EAA1C,C;K;IAG1B,iC;MAOI,OAAO,uCAAgB,yBAAgB,SAAhB,EAAsB,EAAtB,EAA0 B,EAA1B,C;K;IAG3B,iC;MAOI,OAAO,sCAAe,yBAAgB,SAAhB,EAAsB,EAAtB,EAA0B,EAA1B,C;K;IAG1B,i C;MAOI,OAAO,uCAAgB,yBAAgB,SAAhB,EAAyB,oBAAH,EAAG,CAAzB,M;K;IAG3B,iC;MAOI,OAAO,sCA Ae,yBAAqB,SAArB,EAA8B,EAA9B,EAAkC,EAAlC,C;K;IAG1B,iC;MAOI,OAAO,sCAAe,yBAAqB,SAArB,EA A8B,EAA9B,EAAkC,EAAlC,C;K;IAG1B,iC;MAOI,OAAO,uCAAgB,yBAAqB,oBAAL,SAAK,CAArB,EAA+B,E AA/B,M;K;IAG3B,iC;MAOI,OAAO,uCAAgB,yBAAgB,SAAhB,EAAsB,EAAtB,M;K;IAG3B,kC;MAOI,OAAO,u CAAgB,yBAAqB,oBAAL,SAAK,CAArB,EAA+B,EAA/B,M;K;IAG3B,kC;MAOI,OAAO,uCAAgB,yBAAqB,oB AAL,SAAK,CAArB,EAA+B,EAA/B,M;K;IAG3B,kC;MAOI,OAAO,sCAAe,yBAAgB,SAAhB,EAAyB,EAAzB,E AAkC,EAAlC,C;K;IAG1B,kC;MAOI,OAAO,uCAAgB,yBAAgB,SAAhB,EAAyB,oBAAH,EAAG,CAAzB,M;K;I AG3B,kC;MAOI,OAAO,sCAAe,yBAAqB,SAArB,EAAiC,EAAjC,EAA0C,EAA1C,C;K;IAG1B,kC;MAOI,OAAO ,sCAAe,yBAAqB,SAArB,EAAiC,EAAjC,EAA0C,EAA1C,C;K;IAG1B,+B;MAII,OAAO,sCAAe,yBAAgB,cAAhB ,EAAsB,eAAtB,EAA6B,CAAC,cAAD,IAA7B,C;K;IAG1B,gC;MAII,OAAO,uCAAgB,yBAAgB,cAAhB,EAAsB,e AAtB,EAA8B,cAAD,aAA7B,C;K;IAG3B,gC;MAII,OAAO,uCAAgB,yBAAgB,cAAhB,EAAsB,eAAtB,EAA6B,C AAC,cAAD,IAA7B,C;K;IAG3B,+B;MAII,oBAAoB,OAAO,CAA3B,EAA8B,IAA9B,C;MACA,OAAO,sCAAe,yB AAgB,eAAhB,EAAuB,cAAvB,EAAiC,SAAK,KAAL,GAAY,CAAhB,GAAmB,IAAnB,GAA6B,CAAC,IAAD,IA A1D,C;K;IAG1B,iC;MAII,oBAAoB,kBAAO,CAA3B,EAA8B,IAA9B,C;MACA,OAAO,uCAAgB,yBAAgB,eAAh B,EAAuB,cAAvB,EAAiC,SAAK,KAAL,cAAY,CAAhB,GAAmB,IAAnB,GAA8B,IAAD,aAA1D,C;K;IAG3B,iC; MAII,oBAAoB,OAAO,CAA3B,EAA8B,IAA9B,C;MACA,OAAO,uCAAgB,yBAAgB,eAAhB,EAAuB,cAAvB,EA AiC,SAAK,KAAL,GAAY,CAAhB,GAAmB,IAAnB,GAA6B,CAAC,IAAD,IAA1D,C;K;IAG3B,sC;MACI,OAAm B,IAAR,8BAAgC,GAApC,GAAiE,OAAL,SAAK,CAAjE,GAA+E,I;K;IAG1F,wC;MACI,OAAW,mEAAJ,GAAm E,OAAL,SAAK,SAAnE,GAAiF,I;K;IAG5F,wC;MACI,OAAW,YAAQ,aAAA,sCAAe,UAAf,EAA0B,sCAAe,UA AzC,CAAR,YAAJ,GAAqE,OAAL,SAAK,CAArE,GAAmF,I;K;IAG9F,wC;MACI,OAAmB,UAAA,sCAAe,UAAf, EAA2B,sCAAe,UAA1C,CAAR,4BAAJ,GAA+E,OAAR,YAAL,SAAK,CAAQ,CAA/E,GAA6F,I;K;IAGxG,wC;M ACI,OAAmB,UAAA,sCAAe,UAAf,EAA0B,sCAAe,UAAzC,CAAR,4BAAJ,GAA6E,OAAR,YAAL,SAAK,CAA Q,CAA7E,GAA2F,I;K;IAGtG,qC;MACI,OAAW,iFAAJ,GAA4D,SAAK,QAAjE,GAA8E,I;K;IAGzF,uC;MACI,O AAmB,UAAc,WAAd,EAAwC,UAAxC,CAAR,4BAAJ,GAAqE,YAAL,SAAK,CAArE,GAAkF,I;K;IAG7F,uC;MA CI,OAAmB,UAAc,WAAd,EAAuC,UAAvC,CAAR,4BAAJ,GAAmE,YAAL,SAAK,CAAnE,GAAgF,I;K;IAG3F,s C;MACI,OAAmB,UAAe,mCAAf,EAA0C,mCAA1C,CAAR,4BAAJ,GAAuE,uBAAL,SAAK,CAAvE,GAAqF,I;K; IAGhG,wC;MACI,OAAmB,UAAe,mCAAf,EAAyC,mCAAzC,CAAR,4BAAJ,GAAqE,uBAAL,SAAK,CAArE,GA AmF,I;K;IAG9F,uC;MACI,OAAmB,MAAR,8BAAiC,KAArC,GAAmE,QAAL,SAAK,CAAnE,GAAkF,I;K;IAG7 F,yC;MACI,OAAW,uEAAJ,GAAqE,QAAL,SAAK,SAArE,GAAoF,I;K;IAG/F,yC;MACI,OAAmB,UAAA,uCAAg B,UAAhB,EAA4B,uCAAgB,UAA5C,CAAR,4BAAJ,GAAiF,QAAR,YAAL,SAAK,CAAQ,CAAjF,GAAgG,I;K;IA G3G,yC;MACI,OAAmB,UAAA,uCAAgB,UAAhB,EAA2B,uCAAgB,UAA3C,CAAR,4BAAJ,GAA+E,QAAR,YA AL,SAAK,CAAQ,CAA/E,GAA8F,I;K;IAGzG,8B;MAMI,OAAO,wBAAY,EAAa,GAAH,CAAG,IAAzB,C;K;IAG X,gC;MAMI,OAAO,kBAAY,oBAAH,EAAG,CAAc,8BAAH,CAAG,EAA1B,C;K;IAGX,gC;MAMI,OAAO,aAAK ,SAAL,EAAoB,EAAa,GAAH,CAAG,IAAjC,C;K;IAGX,gC;MAMI,OAAO,aAAK,SAAL,EAAoB,EAAa,GAAH,C AAG,IAAjC,C;K;IAGX,gC;MAMI,IAAI,MAAM,CAAV,C;QAAoB,OAAO,iCAAU,M;MACrC,OAAO,yBAAiB, OAAR,EAAQ,GAAH,CAAG,CAAjB,C;K;IAGX,gC;MAMI,IAAI,MAAM,WAAV,C;QAAyB,OAAO,gCAAS,M; MACzC,OAAO,wBAAS,EAAQ,GAAH,CAAG,IAAjB,C;K;IAGX,gC;MAMI,OAAO,kBAAY,oBAAH,EAAG,CA Ac,8BAAH,CAAG,EAA1B,C;K;IAGX,gC;MAMI,IAAI,MAAM,WAAV,C;QAAyB,OAAO,gCAAS,M;MACzC,O AAO,aAAK,SAAL,EAAiB,EAAQ,GAAH,CAAG,IAAzB,C;K;IAGX,gC;MAMI,IAAI,MAAM,WAAV,C;QAAyB, OAAO,gCAAS,M;MACzC,OAAO,aAAK,SAAL,EAAiB,EAAQ,GAAH,CAAG,IAAzB,C;K;IAGX,gC;MAMI,IA AI,iDAAJ,C;QAA0B,OAAO,iCAAU,M;MAC3C,OAAY,oBAAL,SAAK,CAAL,SAAkB,EAAQ,8BAAH,CAAG,E AA1B,C;K;IAGX,gC;MAMI,IAAI,iDAAJ,C;QAA0B,OAAO,iCAAU,M;MAC3C,OAAO,kBAAS,EAAQ,8BAAH, CAAG,EAAjB,C;K;IAGX,iC;MAMI,IAAI,iDAAJ,C;QAA0B,OAAO,iCAAU,M;MAC3C,OAAY,oBAAL,SAAK, CAAL,SAAkB,EAAQ,8BAAH,CAAG,EAA1B,C;K;IAGX,iC;MAMI,IAAI,iDAAJ,C;QAA0B,OAAO,iCAAU,M; MAC3C,OAAY,oBAAL,SAAK,CAAL,SAAkB,EAAQ,8BAAH,CAAG,EAA1B,C;K;IAGX,iC;MAMI,OAAO,wB AAY,EAAa,GAAH,CAAG,IAAzB,C;K;IAGX,iC;MAMI,OAAO,kBAAY,oBAAH,EAAG,CAAc,8BAAH,CAAG, EAA1B,C;K;IAGX,iC;MAMI,OAAO,aAAK,SAAL,EAAoB,EAAa,GAAH,CAAG,IAAjC,C;K;IAGX,iC;MAMI,O AAO,aAAK,SAAL,EAAoB,EAAa,GAAH,CAAG,IAAjC,C;K;IAGX,gD;MAQI,OAAW,4BAAO,YAAP,KAAJ,G AAyB,YAAzB,GAA2C,S;K;IAGtD,kD;MAQI,OAAW,YAAO,YAAX,GAAyB,YAAzB,GAA2C,S;K;IAGtD,kD; MAQI,OAAW,YAAO,YAAX,GAAyB,YAAzB,GAA2C,S;K;IAGtD,kD;MAQI,OAAW,YAAO,YAAX,GAAyB,Y AAzB,GAA2C,S;K;IAGtD,kD;MAQI,OAAW,0BAAO,YAAP,KAAJ,GAAyB,YAAzB,GAA2C,S;K;IAGtD,kD;M AQI,OAAW,YAAO,YAAX,GAAyB,YAAzB,GAA2C,S;K;IAGtD,kD;MAQI,OAAW,YAAO,YAAX,GAAyB,YA AzB,GAA2C,S;K;IAGtD,+C;MAQI,OAAW,4BAAO,YAAP,KAAJ,GAAyB,YAAzB,GAA2C,S;K;IAGtD,iD;MA QI,OAAW,YAAO,YAAX,GAAyB,YAAzB,GAA2C,S;K;IAGtD,iD;MAQI,OAAW,YAAO,YAAX,GAAyB,YAAz B,GAA2C,S;K;IAGtD,iD;MAQI,OAAW,YAAO,YAAX,GAAyB,YAAzB,GAA2C,S;K;IAGtD,iD;MAQI,OAAW,0 BAAO,YAAP,KAAJ,GAAyB,YAAzB,GAA2C,S;K;IAGtD,iD;MAQI,OAAW,YAAO,YAAX,GAAyB,YAAzB,GA A2C,S;K;IAGtD,iD;MAQI,OAAW,YAAO,YAAX,GAAyB,YAAzB,GAA2C,S;K;IAGtD,yD;MAQI,IAAI,iBAAiB, IAAjB,IAAyB,iBAAiB,IAA9C,C;QACI,IAAI,+BAAe,YAAf,KAAJ,C;UAAiC,MAAM,gCAAyB,6DAAiD,YAAjD ,wCAAoF,YAApF,OAAzB,C;QACvC,IAAI,4BAAO,YAAP,KAAJ,C;UAAyB,OAAO,Y;QAChC,IAAI,4BAAO,Y AAP,KAAJ,C;UAAyB,OAAO,Y;;QAGhC,IAAI,iBAAiB,IAAjB,IAAyB,4BAAO,YAAP,KAA7B,C;UAAkD,OAA O,Y;QACzD,IAAI,iBAAiB,IAAjB,IAAyB,4BAAO,YAAP,KAA7B,C;UAAkD,OAAO,Y;;MAE7D,OAAO,S;K;IA GX,2D;MAQI,IAAI,eAAe,YAAnB,C;QAAiC,MAAM,gCAAyB,oDAAiD,YAAjD,8BAAoF,YAApF,MAAzB,C;M ACvC,IAAI,YAAO,YAAX,C;QAAyB,OAAO,Y;MAChC,IAAI,YAAO,YAAX,C;QAAyB,OAAO,Y;MAChC,OA AO,S;K;IAGX,2D;MAQI,IAAI,eAAe,YAAnB,C;QAAiC,MAAM,gCAAyB,oDAAiD,YAAjD,8BAAoF,YAApF,M

AAzB,C;MACvC,IAAI,YAAO,YAAX,C;QAAyB,OAAO,Y;MAChC,IAAI,YAAO,YAAX,C;QAAyB,OAAO,Y;M AChC,OAAO,S;K;IAGX,2D;MAQI,IAAI,eAAe,YAAnB,C;QAAiC,MAAM,gCAAyB,oDAAiD,YAAjD,8BAAoF, YAApF,MAAzB,C;MACvC,IAAI,YAAO,YAAX,C;QAAyB,OAAO,Y;MAChC,IAAI,YAAO,YAAX,C;QAAyB,O AAO,Y;MAChC,OAAO,S;K;IAGX,2D;MAQI,IAAI,6BAAe,YAAf,KAAJ,C;QAAiC,MAAM,gCAAyB,oDAAiD, YAAjD,yCAAoF,YAApF,iBAAzB,C;MACvC,IAAI,0BAAO,YAAP,KAAJ,C;QAAyB,OAAO,Y;MAChC,IAAI,0 BAAO,YAAP,KAAJ,C;QAAyB,OAAO,Y;MAChC,OAAO,S;K;IAGX,2D;MAQI,IAAI,eAAe,YAAnB,C;QAAiC, MAAM,gCAAyB,oDAAiD,YAAjD,8BAAoF,YAApF,MAAzB,C;MACvC,IAAI,YAAO,YAAX,C;QAAyB,OAAO ,Y;MAChC,IAAI,YAAO,YAAX,C;QAAyB,OAAO,Y;MAChC,OAAO,S;K;IAGX,2D;MAQI,IAAI,eAAe,YAAnB, C;QAAiC,MAAM,gCAAyB,oDAAiD,YAAjD,8BAAoF,YAApF,MAAzB,C;MACvC,IAAI,YAAO,YAAX,C;QAA yB,OAAO,Y;MAChC,IAAI,YAAO,YAAX,C;QAAyB,OAAO,Y;MAChC,OAAO,S;K;IAGX,sC;MAUW,Q;MADP ,IAAI,KAAM,UAAV,C;QAAqB,MAAM,gCAAyB,4CAAyC,KAAzC,MAAzB,C;MAGvB,IAAA,KAAM,0BAAiB ,SAAjB,EAAuB,KAAM,MAA7B,CAAN,IAA6C,CAAC,KAAM,0BAAiB,KAAM,MAAvB,EAA8B,SAA9B,CAA pD,C;QAAiG,OAAN,KAAM,M;WAEjG,IAAA,KAAM,0BAAiB,KAAM,aAAvB,EAAqC,SAArC,CAAN,IAAoD, CAAC,KAAM,0BAAiB,SAAjB,EAAuB,KAAM,aAA7B,CAA3D,C;QAA+G,OAAN,KAAM,a;;QACvG,gB;MAL Z,W;K;IASJ,sC;MAYW,Q;MAJP,IAAI,8CAAJ,C;QACI,OAAY,WAAL,SAAK,EAAY,KAAZ,C;OAEhB,IAAI,K AAM,UAAV,C;QAAqB,MAAM,gCAAyB,4CAAyC,KAAzC,MAAzB,C;MAEvB,gCAAO,KAAM,MAAb,M;QA A4B,OAAN,KAAM,M;WAC5B,gCAAO,KAAM,aAAb,M;QAAmC,OAAN,KAAM,a;;QAC3B,gB;MAHZ,W;K;I AOJ,sC;MAYW,Q;MAJP,IAAI,8CAAJ,C;QACI,OAAY,WAAL,SAAK,EAAc,KAAd,C;OAEhB,IAAI,KAAM,UA AV,C;QAAqB,MAAM,gCAAyB,4CAAyC,KAAzC,MAAzB,C;MAEvB,gBAAO,KAAM,MAAb,C;QAA4B,OAA N,KAAM,M;WAC5B,gBAAO,KAAM,aAAb,C;QAAmC,OAAN,KAAM,a;;QAC3B,gB;MAHZ,W;K;IAOJ,sC;MA YW,Q;MAJP,IAAI,8CAAJ,C;QACI,OAAY,WAAL,SAAK,EAAe,KAAf,C;OAEhB,IAAI,KAAM,UAAV,C;QAAq B,MAAM,gCAAyB,4CAAyC,KAAzC,MAAzB,C;MAEvB,8BAAO,KAAM,MAAb,M;QAA4B,OAAN,KAAM,M; WAC5B,8BAAO,KAAM,aAAb,M;QAAmC,OAAN,KAAM,a;;QAC3B,gB;MAHZ,W;K;IW1rCJ,oD;MAMuF,wC; K;IANvF,8CAOI,Y;MAAuC,8B;K;IAP3C,gF;IkBQA,yC;MAMI,OAAO,sBAAQ,OAAR,KAAoB,C;K;IAWG,2C; MAAA,qB;QAAE,MAAM,8BAA0B,+CAA4C,aAA5C,MAA1B,C;O;K;IAR1C,uC;MAQI,OAAO,8BAAgB,KAAh B,EAAuB,yBAAvB,C;K;IAGX,4D;MAcqB,Q;MANjB,IAAI,QAAQ,CAAZ,C;QACI,OAAO,aAAa,KAAb,C;MAC X,eAAe,oB;MACf,YAAY,C;MACZ,OAAO,QAAS,UAAhB,C;QACI,cAAc,QAAS,O;QACvB,IAAI,WAAS,YAA T,EAAS,oBAAT,OAAJ,C;UACI,OAAO,O;;MAEf,OAAO,aAAa,KAAb,C;K;IAGX,8C;MAcqB,Q;MANjB,IAAI,Q AAQ,CAAZ,C;QACI,OAAO,I;MACX,eAAe,oB;MACf,YAAY,C;MACZ,OAAO,QAAS,UAAhB,C;QACI,cAAc,Q AAS,O;QACvB,IAAI,WAAS,YAAT,EAAS,oBAAT,OAAJ,C;UACI,OAAO,O;;MAEf,OAAO,I;K;8EAGX,gC;MA SW,sB;;QA2FS,Q;QAAA,2B;QAAhB,OAAgB,cAAhB,C;UAAgB,yB;UAAM,IA3FH,SA2FO,CAAU,OAAV,CAA J,C;YAAwB,qBAAO,O;YAAP,uB;;QAC9C,qBAAO,I;;;MA5FP,yB;K;uFAGJ,gC;MAkOoB,Q;MADhB,WAAe,I; MACC,2B;MAAhB,OAAgB,cAAhB,C;QAAgB,yB;QACZ,IA1Nc,SA0NV,CAAU,OAAV,CAAJ,C;UACI,OAAO, O;;MA3Nf,OA8NO,I;K;IA3NX,6B;MAOI,eAAe,oB;MACf,IAAI,CAAC,QAAS,UAAd,C;QACI,MAAM,2BAAuB ,oBAAvB,C;MACV,OAAO,QAAS,O;K;iFAGpB,yB;MAAA,iE;MAAA,uC;QAOoB,Q;QAAA,2B;QAAhB,OAAg B,cAAhB,C;UAAgB,yB;UAAM,IAAI,UAAU,OAAV,CAAJ,C;YAAwB,OAAO,O;;QACrD,MAAM,gCAAuB,sD AAvB,C;O;KARV,C;kGAWA,yB;MAAA,iE;MAAA,uC;QAWW,Q;QAAA,+B;;UAcS,U;UAAA,6B;UAAhB,OA AgB,gBAAhB,C;YAAgB,2B;YACZ,aAfwB,SAeX,CAAU,OAAV,C;YACb,IAAI,cAAJ,C;cACI,8BAAO,M;cAAP, gC;;UAGR,8BAAO,I;;;QApBA,kC;QAAA,iB;UAAmC,MAAM,gCAAuB,iEAAvB,C;SAAhD,OAAO,I;O;KAXX, C;8GAcA,gC;MAWoB,Q;MAAA,2B;MAAhB,OAAgB,cAAhB,C;QAAgB,yB;QACZ,aAAa,UAAU,OAAV,C;QA Cb,IAAI,cAAJ,C;UACI,OAAO,M;;MAGf,OAAO,I;K;IAGX,mC;MAMI,eAAe,oB;MACf,IAAI,CAAC,QAAS,UA Ad,C;QACI,OAAO,I;MACX,OAAO,QAAS,O;K;6FAGpB,gC;MAMoB,Q;MAAA,2B;MAAhB,OAAgB,cAAhB,C ;QAAgB,yB;QAAM,IAAI,UAAU,OAAV,CAAJ,C;UAAwB,OAAO,O;;MACrD,OAAO,I;K;IAGX,wC;MAOiB,Q; MADb,YAAY,C;MACC,2B;MAAb,OAAa,cAAb,C;QAAa,sB;QACT,mBAAmB,KAAnB,C;QACA,IAAI,gBAAW ,IAAX,CAAJ,C;UACI,OAAO,K;QACX,qB;;MAEJ,OAAO,E;K;+FAGX,yB;MAAA,wE;MAAA,uC;QAOiB,Q;QA Db,YAAY,C;QACC,2B;QAAb,OAAa,cAAb,C;UAAa,sB;UACT,mBAAmB,KAAnB,C;UACA,IAAI,UAAU,IAAV ,CAAJ,C;YACI,OAAO,K;UACX,qB;;QAEJ,OAAO,E;O;KAbX,C;6FAgBA,yB;MAAA,wE;MAAA,uC;QAQiB,Q; QAFb,gBAAgB,E;QAChB,YAAY,C;QACC,2B;QAAb,OAAa,cAAb,C;UAAa,sB;UACT,mBAAmB,KAAnB,C;U

ACA,IAAI,UAAU,IAAV,CAAJ,C;YACI,YAAY,K;UAChB,qB;;QAEJ,OAAO,S;O;KAdX,C;IAiBA,4B;MAUI,eA Ae,oB;MACf,IAAI,CAAC,QAAS,UAAd,C;QACI,MAAM,2BAAuB,oBAAvB,C;MACV,WAAW,QAAS,O;MACp B,OAAO,QAAS,UAAhB,C;QACI,OAAO,QAAS,O;MACpB,OAAO,I;K;+EAGX,yB;MAAA,iE;MAAA,gB;MAA A,8B;MAAA,uC;QAYoB,UAQT,M;QAVP,WAAe,I;QACf,YAAY,K;QACI,2B;QAAhB,OAAgB,cAAhB,C;UAAg B,yB;UACZ,IAAI,UAAU,OAAV,CAAJ,C;YACI,OAAO,O;YACP,QAAQ,I;;QAGhB,IAAI,CAAC,KAAL,C;UAA Y,MAAM,gCAAuB,sDAAvB,C;QAElB,OAAO,2E;O;KApBX,C;IAuBA,4C;MAQiB,Q;MAFb,gBAAgB,E;MACh B,YAAY,C;MACC,2B;MAAb,OAAa,cAAb,C;QAAa,sB;QACT,mBAAmB,KAAnB,C;QACA,IAAI,gBAAW,IAA X,CAAJ,C;UACI,YAAY,K;QAChB,qB;;MAEJ,OAAO,S;K;IAGX,kC;MAQI,eAAe,oB;MACf,IAAI,CAAC,QAAS ,UAAd,C;QACI,OAAO,I;MACX,WAAW,QAAS,O;MACpB,OAAO,QAAS,UAAhB,C;QACI,OAAO,QAAS,O;M ACpB,OAAO,I;K;2FAGX,gC;MASoB,Q;MADhB,WAAe,I;MACC,2B;MAAhB,OAAgB,cAAhB,C;QAAgB,yB;Q ACZ,IAAI,UAAU,OAAV,CAAJ,C;UACI,OAAO,O;;MAGf,OAAO,I;K;IAGX,8B;MAMI,eAAe,oB;MACf,IAAI,C AAC,QAAS,UAAd,C;QACI,MAAM,2BAAuB,oBAAvB,C;MACV,aAAa,QAAS,O;MACtB,IAAI,QAAS,UAAb,C ;QACI,MAAM,gCAAyB,qCAAzB,C;MACV,OAAO,M;K;mFAGX,yB;MAAA,kF;MAAA,iE;MAAA,gB;MAAA, 8B;MAAA,uC;QAQoB,UAST,M;QAXP,aAAiB,I;QACjB,YAAY,K;QACI,2B;QAAhB,OAAgB,cAAhB,C;UAAg B,yB;UACZ,IAAI,UAAU,OAAV,CAAJ,C;YACI,IAAI,KAAJ,C;cAAW,MAAM,8BAAyB,mDAAzB,C;YACjB,S AAS,O;YACT,QAAQ,I;;QAGhB,IAAI,CAAC,KAAL,C;UAAY,MAAM,gCAAuB,sDAAvB,C;QAElB,OAAO,6E; O;KAjBX,C;IAoBA,oC;MAMI,eAAe,oB;MACf,IAAI,CAAC,QAAS,UAAd,C;QACI,OAAO,I;MACX,aAAa,QAA S,O;MACtB,IAAI,QAAS,UAAb,C;QACI,OAAO,I;MACX,OAAO,M;K;+FAGX,gC;MAQoB,Q;MAFhB,aAAiB,I; MACjB,YAAY,K;MACI,2B;MAAhB,OAAgB,cAAhB,C;QAAgB,yB;QACZ,IAAI,UAAU,OAAV,CAAJ,C;UACI, IAAI,KAAJ,C;YAAW,OAAO,I;UAClB,SAAS,O;UACT,QAAQ,I;;MAGhB,IAAI,CAAC,KAAL,C;QAAY,OAAO, I;MACnB,OAAO,M;K;IAGX,8B;MAWW,Q;MhBhXP,IAAI,EgB+WI,KAAK,ChB/WT,CAAJ,C;QACI,cgB8Wc,s D;QhB7Wd,MAAM,gCAAyB,OAAQ,WAAjC,C;OgB+WN,UAAK,CAAL,C;QAAU,gB;WACV,+C;QAAiC,OAA L,SAAK,cAAK,CAAL,C;;QACzB,wBAAa,SAAb,EAAmB,CAAnB,C;MAHZ,W;K;IAOJ,2C;MAQI,OAAO,sBAA kB,SAAlB,EAAwB,SAAxB,C;K;IAGX,wC;MAQI,OAAO,sBAAkB,SAAlB,EAAwB,IAAxB,EAA8B,SAA9B,C;K ;IAcqE,iD;MAAA,qB;QAAE,yBAAU,EAAG,MAAb,EAAoB,EAAG,MAAvB,C;O;K;IAAkC,oC;MAAE,OAAA,E AAG,M;K;IAXzH,+C;MAWI,OAAO,yBAAqB,sBAAkB,qBAAiB,SAAjB,CAAlB,EAA0C,IAA1C,EAAgD,+BAA hD,CAArB,EAAyG,sBAAzG,C;K;oGAGX,yB;MA80BA,wE;MA90BA,oD;QAu1BiB,gB;QADb,YAAY,C;QACC, 2B;QAAb,OAAa,cAAb,C;UAAa,sB;UA50BT,IAAI,UA40BkB,oBAAmB,cAAnB,EAAmB,sBAAnB,UA50BlB,EA 40B+C,IA50B/C,CAAJ,C;YAA2C,sBA40BQ,IA50BR,C;;QAE/C,OAAO,W;O;KAbX,C;sGAgBA,yB;MAAA,8C; MAAA,0C;MAAA,8B;MASkB,qD;QAAA,qB;UAAE,c;S;O;MATpB,sC;QASW,Q;QAAP,OAAO,uCAAO,iCAAP ,gC;O;KATX,C;0GAYA,4C;MAQoB,Q;MAAA,2B;MAAhB,OAAgB,cAAhB,C;QAAgB,yB;QAAM,IAAI,YAAJ, C;UAAkB,WAAY,WAAI,OAAJ,C;;MACpD,OAAO,W;K;IAGX,2C;MAQI,OAAO,sBAAkB,SAAlB,EAAwB,KA AxB,EAA+B,SAA/B,C;K;IAYU,kC;MAAE,iB;K;IATvB,oC;MASW,Q;MAAP,OAAO,4CAAU,oBAAV,kC;K;IA GX,mD;MAQoB,Q;MAAA,2B;MAAhB,OAAgB,cAAhB,C;QAAgB,yB;QAAM,IAAI,eAAJ,C;UAAqB,WAAY,W AAI,OAAJ,C;;MACvD,OAAO,W;K;4FAGX,6C;MAQoB,Q;MAAA,2B;MAAhB,OAAgB,cAAhB,C;QAAgB,yB; QAAM,IAAI,CAAC,UAAU,OAAV,CAAL,C;UAAyB,WAAY,WAAI,OAAJ,C;;MAC3D,OAAO,W;K;sFAGX,6C; MAQoB,Q;MAAA,2B;MAAhB,OAAgB,cAAhB,C;QAAgB,yB;QAAM,IAAI,UAAU,OAAV,CAAJ,C;UAAwB,W AAY,WAAI,OAAJ,C;;MAC1D,OAAO,W;K;IAGX,8B;MAWW,Q;MhBzgBP,IAAI,EgBwgBI,KAAK,ChBxgBT,C AAJ,C;QACI,cgBugBc,sD;QhBtgBd,MAAM,gCAAyB,OAAQ,WAAjC,C;OgBwgBN,UAAK,CAAL,C;QAAU,sB; WACV,+C;QAAiC,OAAL,SAAK,cAAK,CAAL,C;;QACzB,wBAAa,SAAb,EAAmB,CAAnB,C;MAHZ,W;K;IAOJ ,2C;MAQI,OAAO,sBAAkB,SAAlB,EAAwB,SAAxB,C;K;IAWA,2C;MAAA,8B;K;8CACH,Y;MACI,iBAA6B,iB AAZ,gBAAY,C;MAClB,QAAX,UAAW,C;MACX,OAAO,UAAW,W;K;;IAZ9B,6B;MAQI,0C;K;sFASJ,yB;MAA A,sD;MdjfA,sC;MAAA,oC;MAAA,uBAOe,yB;QArEf,8D;eAqEe,4B;UAAA,uB;YAAU,eAAsB,gB;YAAtB,OA5D d,cAAc,SA4DgB,CA5DhB,CAAd,EAA2B,SA4DM,CA5DN,CAA3B,C;W;S;OA4DI,C;Mc0ef,sC;QAUI,OAAO,sB dpfP,eAAW,iBcofiB,QdpfjB,CAAX,CcofO,C;O;KAVX,C;0GAaA,yB;MAAA,sD;Md3eA,sC;MAAA,oC;MAAA,i CAOe,yB;QAxFf,8D;eAwFe,4B;UAAA,uB;YAAU,eAAsB,gB;YAAtB,OA/Ed,cAAc,SA+EgB,CA/EhB,CAAd,EA A2B,SA+EM,CA/EN,CAA3B,C;W;S;OA+EI,C;Mcoef,sC;QAQI,OAAO,sBd5eP,eAAW,2Bc4e2B,Qd5e3B,CAAX, Cc4eO,C;O;KARX,C;IAWA,uC;MAQI,OAAO,wBAAW,cAAX,C;K;IAWA,uE;MAAA,sC;MAAA,4C;K;kDACH,

Y;MACI,iBAAiC,iBAAhB,oBAAgB,C;MACtB,WAAX,UAAW,EAAS,uBAAT,C;MACX,OAAO,UAAW,W;K;;I AZ9B,6C;MAQI,0D;K;wFASJ,yB;MAAA,wE;MAAA,uC;QAaW,kBAAY,oB;QAiFH,Q;QAAA,2B;QAAhB,OAA gB,cAAhB,C;UAAgB,yB;UACZ,WAlFsC,SAkFvB,CAAU,OAAV,C;UvBrEnB,wBAAI,IAAK,MAAT,EAAgB,IA AK,OAArB,C;;QuBbA,OAoFO,W;O;KAjGX,C;6FAgBA,yB;MAAA,wE;MAAA,yC;QAaW,kBAAc,oB;QA8BL, Q;QAAA,2B;QAAhB,OAAgB,cAAhB,C;UAAgB,yB;UACZ,WAAY,aA/B4B,WA+BxB,CAAY,OAAZ,CAAJ,EA A0B,OAA1B,C;;QA/BhB,OAiCO,W;O;KA9CX,C;6FAgBA,yB;MAAA,wE;MAAA,yD;QAYW,kBAAc,oB;QAiC L,Q;QAAA,2B;QAAhB,OAAgB,cAAhB,C;UAAgB,yB;UACZ,WAAY,aAlC4B,WAkCxB,CAAY,OAAZ,CAAJ,E AlCyC,cAkCf,CAAe,OAAf,CAA1B,C;;QAlChB,OAoCO,W;O;KAhDX,C;iGAeA,+C;MAYoB,Q;MAAA,2B;MA AhB,OAAgB,cAAhB,C;QAAgB,yB;QACZ,WAAY,aAAI,YAAY,OAAZ,CAAJ,EAA0B,OAA1B,C;;MAEhB,OA AO,W;K;iGAGX,+D;MAYoB,Q;MAAA,2B;MAAhB,OAAgB,cAAhB,C;QAAgB,yB;QACZ,WAAY,aAAI,YAAY ,OAAZ,CAAJ,EAA0B,eAAe,OAAf,CAA1B,C;;MAEhB,OAAO,W;K;4FAGX,6C;MAWoB,Q;MAAA,2B;MAAhB ,OAAgB,cAAhB,C;QAAgB,yB;QACZ,WAAe,UAAU,OAAV,C;QvBrEnB,wBAAI,IAAK,MAAT,EAAgB,IAAK, OAArB,C;;MuBuEA,OAAO,W;K;gGAGX,yB;MAAA,wE;MAAA,2C;QAcI,aAAa,oB;QAgBG,Q;QAAA,2B;QAA hB,OAAgB,cAAhB,C;UAAgB,yB;UAfO,MAgBP,aAAI,OAAJ,EAhBe,aAgBF,CAAc,OAAd,CAAb,C;;QAhBhB,O AAuB,M;O;KAf3B,C;oGAkBA,iD;MAYoB,Q;MAAA,2B;MAAhB,OAAgB,cAAhB,C;QAAgB,yB;QACZ,WAAY ,aAAI,OAAJ,EAAa,cAAc,OAAd,CAAb,C;;MAEhB,OAAO,W;K;IAGX,gD;MAMiB,Q;MAAA,2B;MAAb,OAAa, cAAb,C;QAAa,sB;QACT,WAAY,WAAI,IAAJ,C;;MAEhB,OAAO,W;K;IAGX,gC;MAMI,OAAO,0BAAa,cAAb,C ;K;IAGX,8B;MAMI,OAA4B,qBAAhB,iBAAL,SAAK,CAAgB,C;K;IAGhC,qC;MAMI,OAAO,0BAAa,gBAAb,C; K;IAGX,4B;MAQI,OAAwC,oBAAjC,0BAAa,sBAAb,CAAiC,C;K;IAG5C,0C;MAYI,OAAO,uBAAmB,SAAnB,E AAyB,SAAzB,6BAAoC,qB;;OAApC,E;K;IAGX,0C;MAQI,OAAO,uBAAmB,SAAnB,EAAyB,SAAzB,6BAAoC,q B;;OAApC,E;K;IAGX,iD;MAaI,OAAO,kBAAe,SAAf,EAAqB,SAArB,6BAAgC,qB;;OAAhC,E;K;IAGX,iD;MAaI ,OAAO,kBAAe,SAAf,EAAqB,SAArB,6BAAgC,qB;;OAAhC,E;K;sGAGX,yB;MAAA,wE;MAAA,gD;MAAA,oD; QAaoB,UAC4B,M;QAF5C,YAAY,C;QACI,2B;QAAhB,OAAgB,cAAhB,C;UAAgB,yB;UACZ,WAAW,UAAU,o BAAmB,cAAnB,EAAmB,sBAAnB,UAAV,EAAuC,OAAvC,C;UACC,OAAZ,WAAY,EAAO,IAAP,C;;QAEhB,O AAO,W;O;KAjBX,C;uGAoBA,yB;MAAA,wE;MAAA,gD;MAAA,oD;QAaoB,UAC4B,M;QAF5C,YAAY,C;QAC I,2B;QAAhB,OAAgB,cAAhB,C;UAAgB,yB;UACZ,WAAW,UAAU,oBAAmB,cAAnB,EAAmB,sBAAnB,UAAV, EAAuC,OAAvC,C;UACC,OAAZ,WAAY,EAAO,IAAP,C;;QAEhB,OAAO,W;O;KAjBX,C;yFAoBA,yB;MAAA,g D;MAAA,oD;QAUoB,Q;QAAA,2B;QAAhB,OAAgB,cAAhB,C;UAAgB,yB;UACZ,WAAW,UAAU,OAAV,C;UA CC,OAAZ,WAAY,EAAO,IAAP,C;;QAEhB,OAAO,W;O;KAdX,C;yFAiBA,yB;MAAA,gD;MAAA,oD;QAMoB,Q ;QAAA,2B;QAAhB,OAAgB,cAAhB,C;UAAgB,yB;UACZ,WAAW,UAAU,OAAV,C;UACC,OAAZ,WAAY,EAA O,IAAP,C;;QAEhB,OAAO,W;O;KAVX,C;qFAaA,yB;MAAA,wE;MA6BA,+D;MA7BA,yC;QAWW,kBAAU,oB; QA6BD,Q;QAAA,2B;QAAhB,OAAgB,cAAhB,C;UAAgB,yB;UACZ,UA9BiD,WA8BvC,CAAY,OAAZ,C;UvBno BP,U;UADP,YuBqoBe,WvBroBH,WuBqoBwB,GvBroBxB,C;UACL,IAAI,aAAJ,C;YACH,auBmoBuC,gB;YAA5 B,WvBloBX,auBkoBgC,GvBloBhC,EAAS,MAAT,C;YACA,e;;YAEA,c;;UuB+nBA,iB;UACA,IAAK,WAAI,OAA J,C;;QAhCT,OAkCO,W;O;KA7CX,C;qFAcA,yB;MAAA,wE;MAkCA,+D;MAlCA,yD;QAYW,kBAAU,oB;QAkC D,Q;QAAA,2B;QAAhB,OAAgB,cAAhB,C;UAAgB,yB;UACZ,UAnCiD,WAmCvC,CAAY,OAAZ,C;UvBvpBP,U; UADP,YuBypBe,WvBzpBH,WuBypBwB,GvBzpBxB,C;UACL,IAAI,aAAJ,C;YACH,auBupBuC,gB;YAA5B,Wv BtpBX,auBspBgC,GvBtpBhC,EAAS,MAAT,C;YACA,e;;YAEA,c;;UuBmpBA,iB;UACA,IAAK,WArCyD,cAqCr D,CAAe,OAAf,CAAJ,C;;QArCT,OAuCO,W;O;KAnDX,C;yFAeA,yB;MAAA,+D;MAAA,sD;QAWoB,Q;QAAA, 2B;QAAhB,OAAgB,cAAhB,C;UAAgB,yB;UACZ,UAAU,YAAY,OAAZ,C;UvBnoBP,U;UADP,YuBqoBe,WvBro BH,WuBqoBwB,GvBroBxB,C;UACL,IAAI,aAAJ,C;YACH,auBmoBuC,gB;YAA5B,WvBloBX,auBkoBgC,GvBlo BhC,EAAS,MAAT,C;YACA,e;;YAEA,c;;UuB+nBA,iB;UACA,IAAK,WAAI,OAAJ,C;;QAET,OAAO,W;O;KAhB X,C;yFAmBA,yB;MAAA,+D;MAAA,sE;QAYoB,Q;QAAA,2B;QAAhB,OAAgB,cAAhB,C;UAAgB,yB;UACZ,U AAU,YAAY,OAAZ,C;UvBvpBP,U;UADP,YuBypBe,WvBzpBH,WuBypBwB,GvBzpBxB,C;UACL,IAAI,aAAJ,C ;YACH,auBupBuC,gB;YAA5B,WvBtpBX,auBspBgC,GvBtpBhC,EAAS,MAAT,C;YACA,e;;YAEA,c;;UuBmpBA ,iB;UACA,IAAK,WAAI,eAAe,OAAf,CAAJ,C;;QAET,OAAO,W;O;KAjBX,C;0FAoBA,yB;MAAA,kC;MAAA,4C ;MAAA,wE;QAUW,sC;QAAA,8C;O;MAVX,oDAWQ,Y;QAA6C,OAAA,oBAAgB,W;O;MAXrE,iDAYQ,mB;QA AoC,gCAAY,OAAZ,C;O;MAZ5C,gF;MAAA,yC;QAUI,2D;O;KAVJ,C;IAgBA,sC;MASI,OAAO,yBAAqB,SAAr

B,EAA2B,SAA3B,C;K;IAGX,4C;MASI,OAAO,gCAA4B,SAA5B,EAAkC,SAAlC,C;K;IAGX,mD;MASI,OAAoD ,gBAA7C,gCAA4B,SAA5B,EAAkC,SAAlC,CAA6C,C;K;4GAGxD,yB;MAuNA,wE;MAvNA,oD;QAgOiB,gB;Q ADb,YAAY,C;QACC,2B;QAAb,OAAa,cAAb,C;UAAa,sB;UAvNsB,U;UAAA,wBAuNT,oBAAmB,cAAnB,EAA mB,sBAAnB,UAvNS,EAuNoB,IAvNpB,W;YAA6C,6B;;QAChF,OAAO,W;O;KAVX,C;8FAaA,yB;MAAA,wE;M AAA,oD;QAUiB,UACoC,M;QAFjD,YAAY,C;QACC,2B;QAAb,OAAa,cAAb,C;UAAa,sB;UACT,WAAY,WAAI, UAAU,oBAAmB,cAAnB,EAAmB,sBAAnB,UAAV,EAAuC,IAAvC,CAAJ,C;;QAChB,OAAO,W;O;KAZX,C;IAe A,4C;MASI,OAA6C,gBAAtC,yBAAqB,SAArB,EAA2B,SAA3B,CAAsC,C;K;8FAGjD,yB;MAAA,oD;QA4KoB, Q;QAAA,2B;QAAhB,OAAgB,cAAhB,C;UAAgB,yB;UArKK,U;UAAA,wBAqKQ,OArKR,W;YAAsC,6B;;QAC3 D,OAAO,W;O;KARX,C;iFAWA,6C;MAOiB,Q;MAAA,2B;MAAb,OAAa,cAAb,C;QAAa,sB;QACT,WAAY,WA AI,UAAU,IAAV,CAAJ,C;;MAChB,OAAO,W;K;IAGX,gC;MAOI,OAAO,qBAAiB,SAAjB,C;K;IAcgB,6B;MAAE ,S;K;IAX7B,+B;MAWI,OAAY,aAAL,SAAK,EAAW,eAAX,C;K;IAGhB,2C;MAYI,OAAO,qBAAiB,SAAjB,EAA uB,QAAvB,C;K;IAGX,mC;MASiB,Q;MADb,UAAU,sB;MACG,2B;MAAb,OAAa,cAAb,C;QAAa,sB;QAAM,GA AI,WAAI,IAAJ,C;;MACvB,OAAO,G;K;6EAGX,gC;MAQoB,Q;MAAA,2B;MAAhB,OAAgB,cAAhB,C;QAAgB, yB;QAAM,IAAI,CAAC,UAAU,OAAV,CAAL,C;UAAyB,OAAO,K;;MACtD,OAAO,I;K;IAGX,2B;MAQI,OAAO ,oBAAW,U;K;6EAGtB,gC;MAQoB,Q;MAAA,2B;MAAhB,OAAgB,cAAhB,C;QAAgB,yB;QAAM,IAAI,UAAU, OAAV,CAAJ,C;UAAwB,OAAO,I;;MACrD,OAAO,K;K;IAGX,6B;MAOoB,Q;MADhB,YAAY,C;MACI,2B;MA AhB,OAAgB,cAAhB,C;QAAgB,yB;QAAM,oBAAmB,qBAAnB,EAAmB,KAAnB,E;;MACtB,OAAO,K;K;iFAGX ,yB;MAAA,wE;MAAA,uC;QAOoB,Q;QADhB,YAAY,C;QACI,2B;QAAhB,OAAgB,cAAhB,C;UAAgB,yB;UAA M,IAAI,UAAU,OAAV,CAAJ,C;YAAwB,oBAAmB,qBAAnB,EAAmB,KAAnB,E;;QAC9C,OAAO,K;O;KARX,C ;8EAWA,yC;MAYoB,Q;MADhB,kBAAkB,O;MACF,2B;MAAhB,OAAgB,cAAhB,C;QAAgB,yB;QAAM,cAAc,U AAU,WAAV,EAAuB,OAAvB,C;;MACpC,OAAO,W;K;4FAGX,yB;MAAA,wE;MAAA,gD;QAcoB,UAAiD,M;Q AFjE,YAAY,C;QACZ,kBAAkB,O;QACF,2B;QAAhB,OAAgB,cAAhB,C;UAAgB,yB;UAAM,cAAc,UAAU,oBA AmB,cAAnB,EAAmB,sBAAnB,UAAV,EAAuC,WAAvC,EAAoD,OAApD,C;;QACpC,OAAO,W;O;KAfX,C;qFA kBA,6B;MAMoB,Q;MAAA,2B;MAAhB,OAAgB,cAAhB,C;QAAgB,yB;QAAM,OAAO,OAAP,C;;K;kGAG1B,yB ;MAAA,wE;MAAA,oC;QASiB,UAAgC,M;QAD7C,YAAY,C;QACC,2B;QAAb,OAAa,cAAb,C;UAAa,sB;UAAM ,OAAO,oBAAmB,cAAnB,EAAmB,sBAAnB,UAAP,EAAoC,IAApC,C;;O;KATvB,C;IAYA,2B;MAII,OAAO,uB; K;IAGX,2B;MAII,OAAO,uB;K;IAGX,2B;MAGI,OAAO,uB;K;iFAGX,+B;MAGW,sB;;QAYP,eAAe,oB;QACf,IA AI,CAAC,QAAS,UAAd,C;UAAyB,qBAAO,I;UAAP,uB;SACzB,cAAc,QAAS,O;QACvB,IAAI,CAAC,QAAS,UA Ad,C;UAAyB,qBAAO,O;UAAP,uB;SACzB,eAhBmB,QAgBJ,CAAS,OAAT,C;;UAEX,QAAQ,QAAS,O;UACjB, QAnBe,QAmBP,CAAS,CAAT,C;UACR,IAAI,2BAAW,CAAX,KAAJ,C;YACI,UAAU,C;YACV,WAAW,C;;QAE D,QAAT,QAAS,W;QAClB,qBAAO,O;;;MAzBP,yB;K;6FAGJ,+B;MASI,eAAe,oB;MACf,IAAI,CAAC,QAAS,UA Ad,C;QAAyB,OAAO,I;MAChC,cAAc,QAAS,O;MACvB,IAAI,CAAC,QAAS,UAAd,C;QAAyB,OAAO,O;MACh C,eAAe,SAAS,OAAT,C;;QAEX,QAAQ,QAAS,O;QACjB,QAAQ,SAAS,CAAT,C;QACR,IAAI,2BAAW,CAAX, KAAJ,C;UACI,UAAU,C;UACV,WAAW,C;;MAED,QAAT,QAAS,W;MAClB,OAAO,O;K;iFAGX,yB;MAAA,sE; MZpwCA,iB;MYowCA,sC;QAeI,eAAe,oB;QACf,IAAI,CAAC,QAAS,UAAd,C;UAAyB,MAAM,6B;QAC/B,eAA e,SAAS,QAAS,OAAlB,C;QACf,OAAO,QAAS,UAAhB,C;UACI,QAAQ,SAAS,QAAS,OAAlB,C;UACR,WZhxC G,MAAO,KYgxCO,QZhxCP,EYgxCiB,CZhxCjB,C;;QYkxCd,OAAO,Q;O;KAtBX,C;iFAyBA,yB;MAAA,sE;MZx yCA,iB;MYwyCA,sC;QAeI,eAAe,oB;QACf,IAAI,CAAC,QAAS,UAAd,C;UAAyB,MAAM,6B;QAC/B,eAAe,SA AS,QAAS,OAAlB,C;QACf,OAAO,QAAS,UAAhB,C;UACI,QAAQ,SAAS,QAAS,OAAlB,C;UACR,WZpzCG,M AAO,KYozCO,QZpzCP,EYozCiB,CZpzCjB,C;;QYszCd,OAAO,Q;O;KAtBX,C;iFAyBA,yB;MAAA,sE;MAAA,s C;QAaI,eAAe,oB;QACf,IAAI,CAAC,QAAS,UAAd,C;UAAyB,MAAM,6B;QAC/B,eAAe,SAAS,QAAS,OAAlB,C ;QACf,OAAO,QAAS,UAAhB,C;UACI,QAAQ,SAAS,QAAS,OAAlB,C;UACR,IAAI,2BAAW,CAAX,KAAJ,C;Y ACI,WAAW,C;;QAGnB,OAAO,Q;O;KAtBX,C;6FAyBA,yB;MZ/0CA,iB;MY+0CA,sC;QAaI,eAAe,oB;QACf,IA AI,CAAC,QAAS,UAAd,C;UAAyB,OAAO,I;QAChC,eAAe,SAAS,QAAS,OAAlB,C;QACf,OAAO,QAAS,UAAh B,C;UACI,QAAQ,SAAS,QAAS,OAAlB,C;UACR,WZz1CG,MAAO,KYy1CO,QZz1CP,EYy1CiB,CZz1CjB,C;;Q Y21Cd,OAAO,Q;O;KApBX,C;6FAuBA,yB;MZj3CA,iB;MYi3CA,sC;QAaI,eAAe,oB;QACf,IAAI,CAAC,QAAS, UAAd,C;UAAyB,OAAO,I;QAChC,eAAe,SAAS,QAAS,OAAlB,C;QACf,OAAO,QAAS,UAAhB,C;UACI,QAAQ, SAAS,QAAS,OAAlB,C;UACR,WZ33CG,MAAO,KY23CO,QZ33CP,EY23CiB,CZ33CjB,C;;QY63Cd,OAAO,Q;O

;KApBX,C;6FAuBA,+B;MAWI,eAAe,oB;MACf,IAAI,CAAC,QAAS,UAAd,C;QAAyB,OAAO,I;MAChC,eAAe,S AAS,QAAS,OAAlB,C;MACf,OAAO,QAAS,UAAhB,C;QACI,QAAQ,SAAS,QAAS,OAAlB,C;QACR,IAAI,2BA AW,CAAX,KAAJ,C;UACI,WAAW,C;;MAGnB,OAAO,Q;K;yFAGX,yB;MAAA,sE;MAAA,kD;QAaI,eAAe,oB;Q ACf,IAAI,CAAC,QAAS,UAAd,C;UAAyB,MAAM,6B;QAC/B,eAAe,SAAS,QAAS,OAAlB,C;QACf,OAAO,QAA S,UAAhB,C;UACI,QAAQ,SAAS,QAAS,OAAlB,C;UACR,IAAI,UAAW,SAAQ,QAAR,EAAkB,CAAlB,CAAX,G AAkC,CAAtC,C;YACI,WAAW,C;;QAGnB,OAAO,Q;O;KAtBX,C;qGAyBA,2C;MAWI,eAAe,oB;MACf,IAAI,C AAC,QAAS,UAAd,C;QAAyB,OAAO,I;MAChC,eAAe,SAAS,QAAS,OAAlB,C;MACf,OAAO,QAAS,UAAhB,C; QACI,QAAQ,SAAS,QAAS,OAAlB,C;QACR,IAAI,UAAW,SAAQ,QAAR,EAAkB,CAAlB,CAAX,GAAkC,CAAt C,C;UACI,WAAW,C;;MAGnB,OAAO,Q;K;IAGX,iC;MASI,eAAe,oB;MACf,IAAI,CAAC,QAAS,UAAd,C;QAAy B,OAAO,I;MAChC,UAAU,QAAS,O;MACnB,OAAO,QAAS,UAAhB,C;QACI,QAAQ,QAAS,O;QACjB,MZ18C G,MAAO,KY08CE,GZ18CF,EY08CO,CZ18CP,C;;MY48Cd,OAAO,G;K;IAGX,iC;MASI,eAAe,oB;MACf,IAAI, CAAC,QAAS,UAAd,C;QAAyB,OAAO,I;MAChC,UAAU,QAAS,O;MACnB,OAAO,QAAS,UAAhB,C;QACI,QA AQ,QAAS,O;QACjB,MZx+CG,MAAO,KYw+CE,GZx+CF,EYw+CO,CZx+CP,C;;MY0+Cd,OAAO,G;K;IAGX,i C;MAOI,eAAe,oB;MACf,IAAI,CAAC,QAAS,UAAd,C;QAAyB,OAAO,I;MAChC,UAAU,QAAS,O;MACnB,OA AO,QAAS,UAAhB,C;QACI,QAAQ,QAAS,O;QACjB,IAAI,sBAAM,CAAN,KAAJ,C;UAAa,MAAM,C;;MAEvB, OAAO,G;K;IAGX,2C;MAGI,OAAO,4BAAc,UAAd,C;K;IAGX,iD;MAOI,eAAe,oB;MACf,IAAI,CAAC,QAAS,U AAd,C;QAAyB,OAAO,I;MAChC,UAAU,QAAS,O;MACnB,OAAO,QAAS,UAAhB,C;QACI,QAAQ,QAAS,O;Q ACjB,IAAI,UAAW,SAAQ,GAAR,EAAa,CAAb,CAAX,GAA6B,CAAjC,C;UAAoC,MAAM,C;;MAE9C,OAAO,G ;K;IAGX,2B;MAII,OAAO,uB;K;IAGX,2B;MAII,OAAO,uB;K;IAGX,2B;MAGI,OAAO,uB;K;iFAGX,+B;MAGW ,sB;;QAYP,eAAe,oB;QACf,IAAI,CAAC,QAAS,UAAd,C;UAAyB,qBAAO,I;UAAP,uB;SACzB,cAAc,QAAS,O;Q ACvB,IAAI,CAAC,QAAS,UAAd,C;UAAyB,qBAAO,O;UAAP,uB;SACzB,eAhBmB,QAgBJ,CAAS,OAAT,C;;U AEX,QAAQ,QAAS,O;UACjB,QAnBe,QAmBP,CAAS,CAAT,C;UACR,IAAI,2BAAW,CAAX,KAAJ,C;YACI,UA AU,C;YACV,WAAW,C;;QAED,QAAT,QAAS,W;QAClB,qBAAO,O;;;MAzBP,yB;K;6FAGJ,+B;MASI,eAAe,oB; MACf,IAAI,CAAC,QAAS,UAAd,C;QAAyB,OAAO,I;MAChC,cAAc,QAAS,O;MACvB,IAAI,CAAC,QAAS,UA Ad,C;QAAyB,OAAO,O;MAChC,eAAe,SAAS,OAAT,C;;QAEX,QAAQ,QAAS,O;QACjB,QAAQ,SAAS,CAAT,C; QACR,IAAI,2BAAW,CAAX,KAAJ,C;UACI,UAAU,C;UACV,WAAW,C;;MAED,QAAT,QAAS,W;MAClB,OAA O,O;K;iFAGX,yB;MAAA,sE;MZj3CA,iB;MYi3CA,sC;QAeI,eAAe,oB;QACf,IAAI,CAAC,QAAS,UAAd,C;UAA yB,MAAM,6B;QAC/B,eAAe,SAAS,QAAS,OAAlB,C;QACf,OAAO,QAAS,UAAhB,C;UACI,QAAQ,SAAS,QAA S,OAAlB,C;UACR,WZ73CG,MAAO,KY63CO,QZ73CP,EY63CiB,CZ73CjB,C;;QY+3Cd,OAAO,Q;O;KAtBX,C;i FAyBA,yB;MAAA,sE;MZr5CA,iB;MYq5CA,sC;QAeI,eAAe,oB;QACf,IAAI,CAAC,QAAS,UAAd,C;UAAyB,M AAM,6B;QAC/B,eAAe,SAAS,QAAS,OAAlB,C;QACf,OAAO,QAAS,UAAhB,C;UACI,QAAQ,SAAS,QAAS,OA AlB,C;UACR,WZj6CG,MAAO,KYi6CO,QZj6CP,EYi6CiB,CZj6CjB,C;;QYm6Cd,OAAO,Q;O;KAtBX,C;iFAyBA ,yB;MAAA,sE;MAAA,sC;QAaI,eAAe,oB;QACf,IAAI,CAAC,QAAS,UAAd,C;UAAyB,MAAM,6B;QAC/B,eAAe, SAAS,QAAS,OAAlB,C;QACf,OAAO,QAAS,UAAhB,C;UACI,QAAQ,SAAS,QAAS,OAAlB,C;UACR,IAAI,2BA AW,CAAX,KAAJ,C;YACI,WAAW,C;;QAGnB,OAAO,Q;O;KAtBX,C;6FAyBA,yB;MZ57CA,iB;MY47CA,sC;Q AaI,eAAe,oB;QACf,IAAI,CAAC,QAAS,UAAd,C;UAAyB,OAAO,I;QAChC,eAAe,SAAS,QAAS,OAAlB,C;QACf ,OAAO,QAAS,UAAhB,C;UACI,QAAQ,SAAS,QAAS,OAAlB,C;UACR,WZt8CG,MAAO,KYs8CO,QZt8CP,EYs 8CiB,CZt8CjB,C;;QYw8Cd,OAAO,Q;O;KApBX,C;6FAuBA,yB;MZ99CA,iB;MY89CA,sC;QAaI,eAAe,oB;QACf, IAAI,CAAC,QAAS,UAAd,C;UAAyB,OAAO,I;QAChC,eAAe,SAAS,QAAS,OAAlB,C;QACf,OAAO,QAAS,UAA hB,C;UACI,QAAQ,SAAS,QAAS,OAAlB,C;UACR,WZx+CG,MAAO,KYw+CO,QZx+CP,EYw+CiB,CZx+CjB,C; ;QY0+Cd,OAAO,Q;O;KApBX,C;6FAuBA,+B;MAWI,eAAe,oB;MACf,IAAI,CAAC,QAAS,UAAd,C;QAAyB,OA AO,I;MAChC,eAAe,SAAS,QAAS,OAAlB,C;MACf,OAAO,QAAS,UAAhB,C;QACI,QAAQ,SAAS,QAAS,OAAl B,C;QACR,IAAI,2BAAW,CAAX,KAAJ,C;UACI,WAAW,C;;MAGnB,OAAO,Q;K;yFAGX,yB;MAAA,sE;MAA A,kD;QAaI,eAAe,oB;QACf,IAAI,CAAC,QAAS,UAAd,C;UAAyB,MAAM,6B;QAC/B,eAAe,SAAS,QAAS,OAAl B,C;QACf,OAAO,QAAS,UAAhB,C;UACI,QAAQ,SAAS,QAAS,OAAlB,C;UACR,IAAI,UAAW,SAAQ,QAAR,E AAkB,CAAlB,CAAX,GAAkC,CAAtC,C;YACI,WAAW,C;;QAGnB,OAAO,Q;O;KAtBX,C;qGAyBA,2C;MAWI,e AAe,oB;MACf,IAAI,CAAC,QAAS,UAAd,C;QAAyB,OAAO,I;MAChC,eAAe,SAAS,QAAS,OAAlB,C;MACf,OA AO,QAAS,UAAhB,C;QACI,QAAQ,SAAS,QAAS,OAAlB,C;QACR,IAAI,UAAW,SAAQ,QAAR,EAAkB,CAAlB,

CAAX,GAAkC,CAAtC,C;UACI,WAAW,C;;MAGnB,OAAO,Q;K;IAGX,iC;MASI,eAAe,oB;MACf,IAAI,CAAC, QAAS,UAAd,C;QAAyB,OAAO,I;MAChC,UAAU,QAAS,O;MACnB,OAAO,QAAS,UAAhB,C;QACI,QAAQ,QA AS,O;QACjB,MZvjDG,MAAO,KYujDE,GZvjDF,EYujDO,CZvjDP,C;;MYyjDd,OAAO,G;K;IAGX,iC;MASI,eAA e,oB;MACf,IAAI,CAAC,QAAS,UAAd,C;QAAyB,OAAO,I;MAChC,UAAU,QAAS,O;MACnB,OAAO,QAAS,UA AhB,C;QACI,QAAQ,QAAS,O;QACjB,MZrlDG,MAAO,KYqlDE,GZrlDF,EYqlDO,CZrlDP,C;;MYulDd,OAAO,G ;K;IAGX,iC;MAOI,eAAe,oB;MACf,IAAI,CAAC,QAAS,UAAd,C;QAAyB,OAAO,I;MAChC,UAAU,QAAS,O;M ACnB,OAAO,QAAS,UAAhB,C;QACI,QAAQ,QAAS,O;QACjB,IAAI,sBAAM,CAAN,KAAJ,C;UAAa,MAAM,C; ;MAEvB,OAAO,G;K;IAGX,2C;MAGI,OAAO,4BAAc,UAAd,C;K;IAGX,iD;MAOI,eAAe,oB;MACf,IAAI,CAAC, QAAS,UAAd,C;QAAyB,OAAO,I;MAChC,UAAU,QAAS,O;MACnB,OAAO,QAAS,UAAhB,C;QACI,QAAQ,QA AS,O;QACjB,IAAI,UAAW,SAAQ,GAAR,EAAa,CAAb,CAAX,GAA6B,CAAjC,C;UAAoC,MAAM,C;;MAE9C,O AAO,G;K;IAGX,4B;MAQI,OAAO,CAAC,oBAAW,U;K;+EAGvB,gC;MAQoB,Q;MAAA,2B;MAAhB,OAAgB,c AAhB,C;QAAgB,yB;QAAM,IAAI,UAAU,OAAV,CAAJ,C;UAAwB,OAAO,K;;MACrD,OAAO,I;K;IAUI,uC;MA AA,qB;QACP,eAAO,EAAP,C;QAAA,OACA,E;O;K;IATR,sC;MAOI,OAAO,kBAAI,qBAAJ,C;K;IAeW,8C;MAA A,iC;QACd,eAAO,KAAP,EAAc,OAAd,C;QAAA,OACA,O;O;K;IAXR,6C;MASI,OAAO,wBAAW,4BAAX,C;K; kFAMX,yB;MAAA,4F;MAAA,uC;QAeI,eAAe,SAAK,W;QACpB,IAAI,CAAC,QAAS,UAAd,C;UAAyB,MAAM, mCAA8B,kCAA9B,C;QAC/B,kBAAqB,QAAS,O;QAC9B,OAAO,QAAS,UAAhB,C;UACI,cAAc,UAAU,WAAV, EAAuB,QAAS,OAAhC,C;;QAElB,OAAO,W;O;KArBX,C;gGAwBA,yB;MAAA,4F;MAAA,wE;MAAA,uC;QAo BmD,Q;QAL/C,eAAe,SAAK,W;QACpB,IAAI,CAAC,QAAS,UAAd,C;UAAyB,MAAM,mCAA8B,kCAA9B,C;Q AC/B,YAAY,C;QACZ,kBAAqB,QAAS,O;QAC9B,OAAO,QAAS,UAAhB,C;UACI,cAAc,UAAU,oBAAmB,YAA nB,EAAmB,oBAAnB,QAAV,EAAuC,WAAvC,EAAoD,QAAS,OAA7D,C;;QAElB,OAAO,W;O;KAtBX,C;4GAy BA,yB;MAAA,wE;MAAA,uC;QAoBmD,Q;QAL/C,eAAe,SAAK,W;QACpB,IAAI,CAAC,QAAS,UAAd,C;UAAy B,OAAO,I;QAChC,YAAY,C;QACZ,kBAAqB,QAAS,O;QAC9B,OAAO,QAAS,UAAhB,C;UACI,cAAc,UAAU,o BAAmB,YAAnB,EAAmB,oBAAnB,QAAV,EAAuC,WAAvC,EAAoD,QAAS,OAA7D,C;;QAElB,OAAO,W;O;K AtBX,C;8FAyBA,gC;MAgBI,eAAe,SAAK,W;MACpB,IAAI,CAAC,QAAS,UAAd,C;QAAyB,OAAO,I;MAChC,k BAAqB,QAAS,O;MAC9B,OAAO,QAAS,UAAhB,C;QACI,cAAc,UAAU,WAAV,EAAuB,QAAS,OAAhC,C;;MA ElB,OAAO,W;K;IAoBS,2I;MAAA,wC;MAAA,6B;MAAA,yB;MAAA,8C;MAAA,gD;MAAA,kD;MAAA,wB;MA AA,+B;MAAA,kC;K;;;;sDAAA,Y;;;;;cACZ,gB;8BAAA,iCAAM,0BAAN,O;kBAAA,2C;uBAAA,yB;cAAA,Q;;;;u CACkB,0B;cACF,wD;cAAhB,gB;;;cAAA,KAAgB,yBAAhB,C;gBAAA,gB;;;cAAgB,oC;cACZ,yBAAc,6BAAU,s BAAV,EAAuB,OAAvB,C;cACd,gB;8BAAA,iCAAM,sBAAN,O;kBAAA,2C;uBAAA,yB;cAAA,Q;;cAFJ,gB;;;cAI J,W;;;;;;;;;;;;;;K;IAPgB,wF;MAAA,yD;uBAAA,+H;YAAA,S;iBAAA,Q;;iBAAA,uB;O;K;IAjBpB,sD;MAiBI,OAA O,SAAS,iDAAT,C;K;IA4BS,yJ;MAAA,wC;MAAA,6B;MAAA,yB;MAAA,8C;MAAA,8D;MAAA,kD;MAAA,wB ;MAAA,yB;MAAA,+B;MAAA,kC;K;;;;6DAAA,Y;;;;;kBAKmC,I;cAJ/C,gB;8BAAA,iCAAM,0BAAN,O;kBAAA, 2C;uBAAA,yB;cAAA,Q;;;;iCACY,C;uCACM,0B;cACF,+D;cAAhB,gB;;;cAAA,KAAgB,yBAAhB,C;gBAAA,gB;; ;cAAgB,oC;cACZ,yBAAc,6BAAU,oBAAmB,uBAAnB,EAAmB,+BAAnB,QAAV,EAAuC,sBAAvC,EAAoD,OA ApD,C;cACd,gB;8BAAA,iCAAM,sBAAN,O;kBAAA,2C;uBAAA,yB;cAAA,Q;;cAFJ,gB;;;cAIJ,W;;;;;;;;;;;;;;K;IA RgB,sG;MAAA,yD;uBAAA,6I;YAAA,S;iBAAA,Q;;iBAAA,uB;O;K;IAlBpB,6D;MAkBI,OAAO,SAAS,wDAAT, C;K;IA2BS,4H;MAAA,wC;MAAA,6B;MAAA,yB;MAAA,oD;MAAA,kD;MAAA,4B;MAAA,+B;MAAA,kC;K;;;; wDAAA,Y;;;;;oCACG,wC;cACf,IAAI,mBAAS,UAAb,C;yCACyB,mBAAS,O;gBAC9B,gB;gCAAA,iCAAM,sBA AN,O;oBAAA,2C;yBAAA,yB;gBAAA,Q;;gBAFJ,gB;;;;;;;cAGI,gB;;;cAAA,KAAO,mBAAS,UAAhB,C;gBAAA,g B;;;cACI,yBAAc,6BAAU,sBAAV,EAAuB,mBAAS,OAAhC,C;cACd,gB;8BAAA,iCAAM,sBAAN,O;kBAAA,2C; uBAAA,yB;cAAA,Q;;cAFJ,gB;;;cAHJ,gB;;;cAQJ,W;;;;;;;;;;;;;;K;IAVgB,yE;MAAA,yD;uBAAA,gH;YAAA,S;iBA AA,Q;;iBAAA,uB;O;K;IAhBpB,+C;MAgBI,OAAO,SAAS,0CAAT,C;K;IA6BS,0I;MAAA,wC;MAAA,6B;MAAA ,yB;MAAA,kE;MAAA,kD;MAAA,4B;MAAA,+B;MAAA,yB;MAAA,kC;K;;;;+DAAA,Y;;;;;cAOuC,Q;oCANpC, +C;cACf,IAAI,mBAAS,UAAb,C;yCACyB,mBAAS,O;gBAC9B,gB;gCAAA,iCAAM,sBAAN,O;oBAAA,2C;yBA AA,yB;gBAAA,Q;;gBAFJ,gB;;;;;;;iCAGgB,C;cACZ,gB;;;cAAA,KAAO,mBAAS,UAAhB,C;gBAAA,gB;;;cACI,y BAAc,6BAAU,oBAAmB,uBAAnB,EAAmB,+BAAnB,QAAV,EAAuC,sBAAvC,EAAoD,mBAAS,OAA7D,C;cAC d,gB;8BAAA,iCAAM,sBAAN,O;kBAAA,2C;uBAAA,yB;cAAA,Q;;cAFJ,gB;;;cAJJ,gB;;;cASJ,W;;;;;;;;;;;;;;K;IAX gB,uF;MAAA,yD;uBAAA,8H;YAAA,S;iBAAA,Q;;iBAAA,uB;O;K;IAhBpB,sD;MAgBI,OAAO,SAAS,iDAAT,C; K;IAcX,+C;MAkBI,OAAO,yBAAY,OAAZ,EAAqB,SAArB,C;K;IAGX,sD;MAmBI,OAAO,gCAAmB,OAAnB,E AA4B,SAA5B,C;K;gFAGX,+B;MASoB,Q;MADhB,UAAe,C;MACC,2B;MAAhB,OAAgB,cAAhB,C;QAAgB,yB; QACZ,YAAO,SAAS,OAAT,CAAP,I;;MAEJ,OAAO,G;K;4FAGX,+B;MASoB,Q;MADhB,UAAkB,G;MACF,2B; MAAhB,OAAgB,cAAhB,C;QAAgB,yB;QACZ,OAAO,SAAS,OAAT,C;;MAEX,OAAO,G;K;iFAGX,+B;MAYoB, Q;MADhB,UAAoB,C;MACJ,2B;MAAhB,OAAgB,cAAhB,C;QAAgB,yB;QACZ,OAAO,SAAS,OAAT,C;;MAEX, OAAO,G;K;iFAGX,+B;MAYoB,Q;MADhB,UAAe,C;MACC,2B;MAAhB,OAAgB,cAAhB,C;QAAgB,yB;QACZ, YAAO,SAAS,OAAT,CAAP,I;;MAEJ,OAAO,G;K;iFAGX,yB;MAAA,SAWoB,gB;MAXpB,sC;QAYoB,Q;QADh B,Y;QACgB,2B;QAAhB,OAAgB,cAAhB,C;UAAgB,yB;UACZ,cAAO,SAAS,OAAT,CAAP,C;;QAEJ,OAAO,G;O ;KAfX,C;iFAkBA,yB;M3B15DA,6B;M2B05DA,sC;QAaoB,Q;QADhB,U3B55DmC,c2B45DnB,C3B55DmB,C;Q2 B65DnB,2B;QAAhB,OAAgB,cAAhB,C;UAAgB,yB;UACZ,M3BhuEiD,c2BguEjD,G3BhuE2D,KAAK,G2BguEz D,SAAS,OAAT,C3BhuEoE,KAAX,IAAf,C;;Q2BkuErD,OAAO,G;O;KAhBX,C;iFAmBA,yB;MX16DA,+B;MW0 6DA,sC;QAaoB,Q;QADhB,UX36DqC,eAAW,oBW26D/B,CX36D+B,CAAX,C;QW46DrB,2B;QAAhB,OAAgB,c AAhB,C;UAAgB,yB;UACZ,MXhvEmD,eWgvEnD,GXhvE8D,KAAK,KWgvE5D,SAAS,OAAT,CXhvEuE,KAAX ,CAAhB,C;;QWkvEvD,OAAO,G;O;KAhBX,C;IAyBe,oD;MAAA,qB;QAAE,e;UAAM,MAAM,gCAAyB,2BAAw B,mBAAxB,MAAzB,C;SAAZ,S;O;K;IANjB,qC;MAMI,OAAO,kBAAI,gCAAJ,C;K;IAGX,oC;MAaI,OAAO,sBA AS,IAAT,EAAe,IAAf,EAAsC,IAAtC,C;K;IAGX,+C;MAkBI,OAAO,sBAAS,IAAT,EAAe,IAAf,EAAsC,IAAtC,E AAwD,SAAxD,C;K;IASA,0D;MAAA,4B;MAAA,sC;K;IAG0B,+E;MAAA,qB;QAAE,IAAI,CAAC,iBAAD,IAAY ,WAAM,eAAN,CAAhB,C;UAAiC,oBAAU,I;UAA3C,OAAiD,K;;UAAjD,OAA8D,I;O;K;6CAF7F,Y;MACI,kBA Ac,KAAd,C;MACA,OAAkB,SAAX,eAAW,EAAO,kEAAP,CAA8E,W;K;;IAT5G,qC;MAMI,kD;K;IAqBO,6D;M AAA,wC;MAAA,4B;K;IAG6B,8D;MAAA,qB;QAAE,OAAM,aAAN,mB;O;K;+CAFlC,Y;MACI,YAAqB,UAAT, qBAAS,C;MACrB,OAAkB,YAAX,eAAW,EAAU,4CAAV,CAA0B,W;K;;IAhBxD,sC;MAYI,IAAI,Q9B+0KG,YA AQ,C8B/0Kf,C;QAAwB,OAAO,S;MAC/B,qD;K;IAoBO,6D;MAAA,wC;MAAA,4B;K;IAMiC,8D;MAAA,qB;QA AE,OAAM,aAAN,mB;O;K;+CALtC,Y;MACI,YAAqB,4BAAT,qBAAS,C;MACrB,IAAI,KAAM,UAAV,C;QACI, OAAO,eAAW,W;;QAElB,OAAkB,YAAX,eAAW,EAAU,4CAAV,CAA0B,W;K;;IAlB5D,sC;MAYI,qD;K;IAuBO ,6D;MAAA,wC;MAAA,4B;K;IAMiC,8D;MAAA,qB;QAAE,OAAM,aAAN,mB;O;K;+CALtC,Y;MACI,YAAqB,Y AAT,qBAAS,C;MACrB,IAAI,KAAM,UAAV,C;QACI,OAAO,eAAW,W;;QAElB,OAAkB,YAAX,eAAW,EAAU, 4CAAV,CAA0B,W;K;;IAlB5D,sC;MAYI,qD;K;8FAWJ,yB;MAAA,4C;MAAA,qC;QAOI,OAAO,iBAAM,OAAN, C;O;KAPX,C;wFAUA,yB;MAAA,+D;MAAA,6B;MAAA,uC;QAYoB,Q;QAFhB,YAAY,gB;QACZ,aAAa,gB;QA CG,2B;QAAhB,OAAgB,cAAhB,C;UAAgB,yB;UACZ,IAAI,UAAU,OAAV,CAAJ,C;YACI,KAAM,WAAI,OAAJ, C;;YAEN,MAAO,WAAI,OAAJ,C;;;QAGf,OAAO,cAAK,KAAL,EAAY,MAAZ,C;O;KAnBX,C;IAsBA,oC;MAMI ,OAA6C,UAAtC,YAAW,SAAX,EAAiB,YAAW,OAAX,EAAjB,EAAsC,C;K;IAGjD,qC;MASI,OAAY,OAAL,SA AK,EAAc,OAAT,QAAS,CAAd,C;K;IAGhB,qC;MASI,OAA+C,UAAxC,YAAW,SAAX,EAA0B,aAAT,QAAS,CA A1B,EAAwC,C;K;IAGnD,sC;MASI,OAAkC,UAA3B,YAAW,SAAX,EAAiB,QAAjB,EAA2B,C;K;4FAGtC,yB;M AAA,0C;MAAA,qC;QAOI,OAAO,gBAAK,OAAL,C;O;KAPX,C;IAUA,2D;MAgB+C,oB;QAAA,OAAY,C;MAA G,8B;QAAA,iBAA0B,K;MACpF,OAAO,8BAAiB,IAAjB,EAAuB,IAAvB,EAA6B,cAA7B,EAA2D,KAA3D,C;K;I AGX,sE;MAkBkD,oB;QAAA,OAAY,C;MAAG,8B;QAAA,iBAA0B,K;MACvF,OAAwE,OAAjE,8BAAiB,IAAjB, EAAuB,IAAvB,EAA6B,cAA7B,EAA2D,IAA3D,CAAiE,EAAI,SAAJ,C;K;IAYpC,4B;MAAY,cAAM,EAAN,C;K; IATpD,kC;MASI,OAAO,oBAAgB,SAAhB,EAAsB,KAAtB,EAA6B,UAA7B,C;K;IAGX,6C;MAUI,OAAO,oBAA gB,SAAhB,EAAsB,KAAtB,EAA6B,SAA7B,C;K;IAcY,kC;MAAU,aAAK,CAAL,C;K;IAXjC,kC;MAWI,OAAO,y BAAY,kBAAZ,C;K;IAeiB,wH;MAAA,wC;MAAA,6B;MAAA,yB;MAAA,gD;MAAA,kD;MAAA,4B;MAAA,2B; MAAA,wB;MAAA,kC;K;;;;sDAAA,Y;;;;;oCACL,sC;cACf,IAAI,CAAC,mBAAS,UAAd,C;gBAAyB,M;;gBAAzB, gB;;;;;;;mCACc,mBAAS,O;cACvB,gB;;;cAAA,KAAO,mBAAS,UAAhB,C;gBAAA,gB;;;gCACe,mBAAS,O;cACp B,gB;8BAAA,iCAAM,6BAAU,kBAAV,EAAmB,eAAnB,CAAN,O;kBAAA,2C;uBAAA,yB;cAAA,Q;;cACA,qBA AU,e;cAHd,gB;;;cAKJ,W;;;;;;;;;;;;;;K;IATwB,uE;MAAA,yD;uBAAA,4G;YAAA,S;iBAAA,Q;;iBAAA,uB;O;K;IA Z5B,6C;MAYI,OAAO,SAAS,0CAAT,C;K;IAYX,8F;MAU6D,yB;QAAA,YAA0B,I;MAAM,sB;QAAA,SAAuB,E; MAAI,uB;QAAA,UAAwB,E;MAAI,qB;QAAA,QAAa,E;MAAI,yB;QAAA,YAA0B,K;MAAO,yB;QAAA,YAAoC ,I;MAGtN,Q;MAFhB,MAAO,gBAAO,MAAP,C;MACP,YAAY,C;MACI,2B;MAAhB,OAAgB,cAAhB,C;QAAgB, yB;QACZ,IAAI,iCAAU,CAAd,C;UAAiB,MAAO,gBAAO,SAAP,C;QACxB,IAAI,QAAQ,CAAR,IAAa,SAAS,KA A1B,C;UACW,gBAAP,MAAO,EAAc,OAAd,EAAuB,SAAvB,C;;UACJ,K;;MAEX,IAAI,SAAS,CAAT,IAAc,QA AQ,KAA1B,C;QAAiC,MAAO,gBAAO,SAAP,C;MACxC,MAAO,gBAAO,OAAP,C;MACP,OAAO,M;K;IAGX,4 F;MAUwC,yB;QAAA,YAA0B,I;MAAM,sB;QAAA,SAAuB,E;MAAI,uB;QAAA,UAAwB,E;MAAI,qB;QAAA,Q AAa,E;MAAI,yB;QAAA,YAA0B,K;MAAO,yB;QAAA,YAAoC,I;MACjN,OAAO,oBAAO,sBAAP,EAAwB,SAA xB,EAAmC,MAAnC,EAA2C,OAA3C,EAAoD,KAApD,EAA2D,SAA3D,EAAsE,SAAtE,CAAiF,W;K;IAOxE,8C; MAAA,mB;QAAE,OAAA,eAAK,W;O;K;IAJ3B,kC;MAII,oCAAgB,8BAAhB,C;K;2FAGJ,qB;MAKI,OAAO,S;K; IAGX,+B;MASoB,Q;MAFhB,UAAkB,G;MAClB,YAAiB,C;MACD,2B;MAAhB,OAAgB,cAAhB,C;QAAgB,yB; QACZ,OAAO,O;QACP,oBAAmB,qBAAnB,EAAmB,KAAnB,E;;MAEJ,OAAW,UAAS,CAAb,GAAgB,wCAAO,I AAvB,GAAgC,MAAM,K;K;IAGjD,+B;MASoB,Q;MAFhB,UAAkB,G;MAClB,YAAiB,C;MACD,2B;MAAhB,O AAgB,cAAhB,C;QAAgB,yB;QACZ,OAAO,O;QACP,oBAAmB,qBAAnB,EAAmB,KAAnB,E;;MAEJ,OAAW,UA AS,CAAb,GAAgB,wCAAO,IAAvB,GAAgC,MAAM,K;K;IAGjD,+B;MASoB,Q;MAFhB,UAAkB,G;MAClB,YA AiB,C;MACD,2B;MAAhB,OAAgB,cAAhB,C;QAAgB,yB;QACZ,OAAO,O;QACP,oBAAmB,qBAAnB,EAAmB, KAAnB,E;;MAEJ,OAAW,UAAS,CAAb,GAAgB,wCAAO,IAAvB,GAAgC,MAAM,K;K;IAGjD,+B;MASoB,Q;M AFhB,UAAkB,G;MAClB,YAAiB,C;MACD,2B;MAAhB,OAAgB,cAAhB,C;QAAgB,yB;QACZ,OAAO,O;QACP, oBAAmB,qBAAnB,EAAmB,KAAnB,E;;MAEJ,OAAW,UAAS,CAAb,GAAgB,wCAAO,IAAvB,GAAgC,MAAM, K;K;IAGjD,+B;MASoB,Q;MAFhB,UAAkB,G;MAClB,YAAiB,C;MACD,2B;MAAhB,OAAgB,cAAhB,C;QAAgB ,yB;QACZ,OAAO,O;QACP,oBAAmB,qBAAnB,EAAmB,KAAnB,E;;MAEJ,OAAW,UAAS,CAAb,GAAgB,wCA AO,IAAvB,GAAgC,MAAM,K;K;IAGjD,+B;MASoB,Q;MAFhB,UAAkB,G;MAClB,YAAiB,C;MACD,2B;MAAh B,OAAgB,cAAhB,C;QAAgB,yB;QACZ,OAAO,O;QACP,oBAAmB,qBAAnB,EAAmB,KAAnB,E;;MAEJ,OAAW ,UAAS,CAAb,GAAgB,wCAAO,IAAvB,GAAgC,MAAM,K;K;IAGjD,2B;MAQoB,Q;MADhB,UAAe,C;MACC,2 B;MAAhB,OAAgB,cAAhB,C;QAAgB,yB;QACZ,YAAO,O;;MAEX,OAAO,G;K;IAGX,2B;MAQoB,Q;MADhB,U AAe,C;MACC,2B;MAAhB,OAAgB,cAAhB,C;QAAgB,yB;QACZ,YAAO,O;;MAEX,OAAO,G;K;IAGX,2B;MAQ oB,Q;MADhB,UAAe,C;MACC,2B;MAAhB,OAAgB,cAAhB,C;QAAgB,yB;QACZ,YAAO,OAAP,I;;MAEJ,OAA O,G;K;IAGX,2B;MAQoB,Q;MADhB,Y;MACgB,2B;MAAhB,OAAgB,cAAhB,C;QAAgB,yB;QACZ,cAAO,OAA P,C;;MAEJ,OAAO,G;K;IAGX,2B;MAQoB,Q;MADhB,UAAiB,G;MACD,2B;MAAhB,OAAgB,cAAhB,C;QAAgB ,yB;QACZ,OAAO,O;;MAEX,OAAO,G;K;IAGX,2B;MAQoB,Q;MADhB,UAAkB,G;MACF,2B;MAAhB,OAAgB, cAAhB,C;QAAgB,yB;QACZ,OAAO,O;;MAEX,OAAO,G;K;IC11FX,qC;MAMI,aAAa,qBAAiB,YAAY,cAAZ,CA AjB,C;MACb,kBAAc,KAAd,C;MX4zBgB,Q;MAAA,OW3zBT,SX2zBS,W;MAAhB,OAAgB,cAAhB,C;QAAgB,2 B;QAAU,oB;QW3zBK,IAAI,CAAC,SAAD,IAAY,OX2zBX,SW3zBW,UAAhB,C;UAAiC,YAAU,I;UAA3C,mBA AiD,K;;UAAjD,mBAA8D,I;;QX2zBvE,qB;UW3zBD,MX2zBqC,WAAI,SAAJ,C;;MW3zB1D,OAAqB,M;K;IAGz B,sC;MASI,aAAa,qBAAiB,SAAjB,C;MACN,YAAP,MAAO,EAAU,QAAV,C;MACP,OAAO,M;K;IAGX,sC;MA SI,YAAqB,gCAAT,QAAS,EAAgC,SAAhC,C;MACrB,IAAI,KAAM,UAAV,C;QACI,OAAY,QAAL,SAAK,C;MA ChB,IAAI,yBAAJ,C;QACgB,kBAAY,sB;QXmxBZ,Q;QAAA,OWnxBL,SXmxBK,W;QAAhB,OAAgB,cAAhB,C; UAAgB,yB;UAAM,IAAI,CWnxBwB,qBXmxBb,OWnxBa,CXmxB5B,C;YAAyB,WAAY,WAAI,OAAJ,C;;QWnx BvD,OXoxBG,W;OWnxBP,aAAa,qBAAiB,SAAjB,C;MACb,MAAO,mBAAU,KAAV,C;MACP,OAAO,M;K;IAG X,uC;MASI,aAAa,qBAAiB,SAAjB,C;MACN,YAAP,MAAO,EAAU,QAAV,C;MACP,OAAO,M;K;gGAGX,yB;M AAA,8C;MAAA,qC;QAOI,OAAO,iBAAM,OAAN,C;O;KAPX,C;IAUA,qC;MAMI,aAAa,qBAAiB,YAAY,iBAA O,CAAP,IAAZ,CAAjB,C;MACb,MAAO,gBAAO,SAAP,C;MACP,MAAO,WAAI,OAAJ,C;MACP,OAAO,M;K;I AGX,sC;MAOI,aAAa,qBAAiB,YAAY,SAAK,KAAL,GAAY,QAAS,OAArB,IAAZ,CAAjB,C;MACb,MAAO,gB AAO,SAAP,C;MACA,SAAP,MAAO,EAAO,QAAP,C;MACP,OAAO,M;K;IAGX,sC;MAMuD,UAAT,M;MAA1C ,aAAa,qBAAiB,YAAY,WAAS,4BAAT,QAAS,CAAT,YAA4C,cAAL,WAAvC,4BAA2D,SAAK,KAAL,GAAY,C AAZ,IAAvE,CAAjB,C;MACb,MAAO,gBAAO,SAAP,C;MACA,OAAP,MAAO,EAAO,QAAP,C;MACP,OAAO, M;K;IAGX,sC;MAOI,aAAa,qBAAiB,YAAY,SAAK,KAAL,GAAY,CAAZ,IAAZ,CAAjB,C;MACb,MAAO,gBAA O,SAAP,C;MACA,SAAP,MAAO,EAAO,QAAP,C;MACP,OAAO,M;K;8FAGX,yB;MAAA,4C;MAAA,qC;QAOI, OAAO,gBAAK,OAAL,C;O;KAPX,C;InBhIA,oD;MAMuF,wC;K;IANvF,8CAOI,Y;MAAuC,8B;K;IAP3C,gF;ICG A,oD;MAQuF,wC;K;IARvF,8CASI,Y;MAAuC,8B;K;IAT3C,gF;gGmBYA,yB;MAAA,uD;MAAA,gC;MAAA,iD; QAOI,OAAW,SAAS,CAAT,IAAc,SAAS,wBAA3B,GAAsC,qBAAI,KAAJ,CAAtC,GAAsD,uBAAa,KAAb,E;O;K APjE,C;gGAUA,yB;MAAA,+C;MAAA,mC;QAOI,OAAY,UAAL,SAAK,EAAU,KAAV,C;O;KAPhB,C;0EAUA,y B;MA4EA,6C;MAAA,oC;MAAA,gC;MA5EA,uC;QAOW,sB;;UAyES,Q;UAAA,0B;UAAhB,OAAgB,cAAhB,C;Y AAgB,oC;YAAM,IAzEH,SAyEO,CAAU,oBAAV,CAAJ,C;cAAwB,qBAAO,O;cAAP,uB;;UAC9C,qBAAO,I;;;QA 1EP,yB;O;KAPJ,C;kFAUA,yB;MAwJA,mD;MAAA,+C;MAAA,oC;MAxJA,uC;QAOW,qB;;UAuJO,Q;UAAA,OA Aa,SAAR,sBAAQ,CAAb,W;UAAd,OAAc,cAAd,C;YAAc,uB;YACV,cAAc,qBAAK,KAAL,C;YACd,IAzJc,SAyJ V,CAAU,oBAAV,CAAJ,C;cAAwB,oBAAO,O;cAAP,sB;;UAE5B,oBAAO,I;;;QA3JP,wB;O;KAPJ,C;IAUA,6B;M AKI,ICkOgD,qBAAU,CDlO1D,C;QACI,MAAM,2BAAuB,yBAAvB,C;MACV,OAAO,qBAAK,CAAL,C;K;4EAG X,yB;MAAA,6C;MAAA,oC;MAAA,gC;MAAA,iE;MAAA,uC;QAKoB,Q;QAAA,0B;QAAhB,OAAgB,cAAhB,C; UAAgB,oC;UAAM,IAAI,UAAU,oBAAV,CAAJ,C;YAAwB,OAAO,O;;QACrD,MAAM,gCAAuB,6DAAvB,C;O; KANV,C;6FASA,yB;MAAA,iE;MAYA,6C;MAAA,oC;MAAA,gC;MAZA,uC;QASW,Q;QAAA,+B;;UAYS,U;UA AA,4B;UAAhB,OAAgB,gBAAhB,C;YAAgB,sC;YACZ,aAbwB,SAaX,CAAU,oBAAV,C;YACb,IAAI,cAAJ,C;cA CI,8BAAO,M;cAAP,gC;;UAGR,8BAAO,I;;;QAlBA,kC;QAAA,iB;UAAmC,MAAM,gCAAuB,sEAAvB,C;SAAh D,OAAO,I;O;KATX,C;yGAYA,yB;MAAA,6C;MAAA,oC;MAAA,gC;MAAA,uC;QASoB,Q;QAAA,0B;QAAhB, OAAgB,cAAhB,C;UAAgB,oC;UACZ,aAAa,UAAU,oBAAV,C;UACb,IAAI,cAAJ,C;YACI,OAAO,M;;QAGf,OA AO,I;O;KAfX,C;IAkBA,mC;MAII,OCkLgD,qBAAU,CDlLnD,GAAe,IAAf,GAAyB,qBAAK,CAAL,C;K;wFAGp C,yB;MAAA,6C;MAAA,oC;MAAA,gC;MAAA,uC;QAIoB,Q;QAAA,0B;QAAhB,OAAgB,cAAhB,C;UAAgB,oC; UAAM,IAAI,UAAU,oBAAV,CAAJ,C;YAAwB,OAAO,O;;QACrD,OAAO,I;O;KALX,C;mFAQA,yB;MAAA,uD; MAAA,gC;MAAA,iD;QAKI,OAAW,SAAS,CAAT,IAAc,SAAS,wBAA3B,GAAsC,qBAAI,KAAJ,CAAtC,GAAs D,uBAAa,KAAb,E;O;KALjE,C;IAQA,uC;MAMI,OAAW,SAAS,CAAT,IAAc,SAAS,2BAA3B,GAAsC,qBAAI,K AAJ,CAAtC,GAAsD,I;K;0FAGjE,yB;MAAA,mD;MAAA,oC;MAAA,uC;QAIkB,gC;QAAA,6B;QAAA,mB;QAA A,kB;QAAA,kB;QAAd,0D;UACI,IAAI,UAAU,iCAAK,KAAL,EAAV,CAAJ,C;YACI,OAAO,K;;QAGf,OAAO,E; O;KATX,C;wFAYA,yB;MAAA,mD;MAAA,+C;MAAA,oC;MAAA,uC;QAIkB,Q;QAAA,OAAQ,SAAR,sBAAQ, CAAR,W;QAAd,OAAc,cAAd,C;UAAc,uB;UACV,IAAI,UAAU,iCAAK,KAAL,EAAV,CAAJ,C;YACI,OAAO,K;; QAGf,OAAO,E;O;KATX,C;IAYA,4B;MAQI,ICsHgD,qBAAU,CDtH1D,C;QACI,MAAM,2BAAuB,yBAAvB,C; MACV,OAAO,qBAAK,2BAAL,C;K;0EAGX,yB;MAAA,mD;MAAA,+C;MAAA,oC;MAAA,iE;MAAA,uC;QAQ kB,Q;QAAA,OAAa,SAAR,YAAL,SAAK,CAAQ,CAAb,W;QAAd,OAAc,cAAd,C;UAAc,uB;UACV,cAAc,qBAA K,KAAL,C;UACd,IAAI,UAAU,oBAAV,CAAJ,C;YAAwB,OAAO,O;;QAEnC,MAAM,gCAAuB,6DAAvB,C;O;K AZV,C;IAeA,kC;MAMI,OC4FgD,qBAAU,CD5FnD,GAAe,IAAf,GAAyB,qBAAK,mBAAS,CAAT,IAAL,C;K;sF AGpC,yB;MAAA,mD;MAAA,+C;MAAA,oC;MAAA,uC;QAMkB,Q;QAAA,OAAa,SAAR,YAAL,SAAK,CAAQ, CAAb,W;QAAd,OAAc,cAAd,C;UAAc,uB;UACV,cAAc,qBAAK,KAAL,C;UACd,IAAI,UAAU,oBAAV,CAAJ,C; YAAwB,OAAO,O;;QAEnC,OAAO,I;O;KAVX,C;8EAaA,yB;MAAA,mC;MAAA,yC;MAAA,4B;QAQI,OAAO,k BAAO,cAAP,C;O;KARX,C;IAWA,sC;MAOI,IC0DgD,qBAAU,CD1D1D,C;QACI,MAAM,2BAAuB,yBAAvB,C; MACV,OAAO,qBAAI,MAAO,iBAAQ,gBAAR,CAAX,C;K;0FAGX,yB;MAAA,mC;MAAA,qD;MAAA,4B;QAO I,OAAO,wBAAa,cAAb,C;O;KAPX,C;IAUA,4C;MAMI,ICqCgD,qBAAU,CDrC1D,C;QACI,OAAO,I;MACX,OA AO,qBAAI,MAAO,iBAAQ,gBAAR,CAAX,C;K;IAGX,8B;MAIiB,IAAN,I;MAAA,QAAM,gBAAN,C;aACH,C;U AAK,MAAM,2BAAuB,yBAAvB,C;aACX,C;UAAK,4BAAK,CAAL,C;UAAL,K;gBACQ,MAAM,gCAAyB,0CA AzB,C;;MAHlB,W;K;8EAOJ,yB;MAAA,6C;MAAA,oC;MAAA,kF;MAAA,gC;MAAA,iE;MAAA,8B;MAAA,uC; QAMoB,UAST,M;QAXP,aAAoB,I;QACpB,YAAY,K;QACI,0B;QAAhB,OAAgB,cAAhB,C;UAAgB,oC;UACZ,I AAI,UAAU,oBAAV,CAAJ,C;YACI,IAAI,KAAJ,C;cAAW,MAAM,8BAAyB,wDAAzB,C;YACjB,SAAS,O;YAC T,QAAQ,I;;QAGhB,IAAI,CAAC,KAAL,C;UAAY,MAAM,gCAAuB,6DAAvB,C;QAElB,OAAO,4E;O;KAfX,C;I AkBA,oC;MAII,OAAW,qBAAU,CAAd,GAAiB,qBAAK,CAAL,CAAjB,GAA8B,I;K;0FAGzC,yB;MAAA,6C;MA AA,oC;MAAA,gC;MAAA,uC;QAMoB,Q;QAFhB,aAAoB,I;QACpB,YAAY,K;QACI,0B;QAAhB,OAAgB,cAAhB ,C;UAAgB,oC;UACZ,IAAI,UAAU,oBAAV,CAAJ,C;YACI,IAAI,KAAJ,C;cAAW,OAAO,I;YAClB,SAAS,O;YA CT,QAAQ,I;;QAGhB,IAAI,CAAC,KAAL,C;UAAY,OAAO,I;QACnB,OAAO,M;O;KAdX,C;IAiBA,+B;MlBzRI,I AAI,EkBiSI,KAAK,ClBjST,CAAJ,C;QACI,ckBgSc,wD;QlB/Rd,MAAM,gCAAyB,OAAQ,WAAjC,C;OkBgSV,O AAO,8BAAc,eAAF,CAAE,EAAa,gBAAb,CAAd,EAAoC,gBAApC,C;K;IAGX,+B;MlBrSI,IAAI,EkB6SI,KAAK, ClB7ST,CAAJ,C;QACI,ckB4Sc,wD;QlB3Sd,MAAM,gCAAyB,OAAQ,WAAjC,C;OkB4SV,OLhH6E,oBKgH1D,e AAF,CAAE,EAAa,gBAAb,CLhH0D,C;K;IKmHjF,kC;MlBjTI,IAAI,EkByTI,KAAK,ClBzTT,CAAJ,C;QACI,ckB wTc,wD;QlBvTd,MAAM,gCAAyB,OAAQ,WAAjC,C;OkBwTV,OAAO,mBAAkB,gBAAZ,mBAAS,CAAT,IAAY

,EAAc,CAAd,CAAlB,C;K;IAGX,mC;MlB7TI,IAAI,EkBqUI,KAAK,ClBrUT,CAAJ,C;QACI,ckBoUc,wD;QlBnUd ,MAAM,gCAAyB,OAAQ,WAAjC,C;OkBoUV,OAAO,mBAAkB,gBAAZ,mBAAS,CAAT,IAAY,EAAc,CAAd,C AAlB,C;K;2FAGX,yB;MAAA,uD;MAAA,oC;MAAA,uC;QAMI,iBAAc,wBAAd,WAA+B,CAA/B,U;UACI,IAAI, CAAC,UAAU,iCAAK,KAAL,EAAV,CAAL,C;YACI,OAAO,8BAAY,CAAZ,EAAe,QAAQ,CAAR,IAAf,C;QACf, OAAO,E;O;KATX,C;4FAYA,yB;MAAA,uD;MAAA,oC;MAAA,uC;QAMI,iBAAc,wBAAd,WAA+B,CAA/B,U;U ACI,IAAI,CAAC,UAAU,iCAAK,KAAL,EAAV,CAAL,C;YACI,OL5JoF,oBK4JnE,CL5JmE,EK4JhE,QAAQ,CA AR,IL5JgE,C;WK6J5F,OAAO,E;O;KATX,C;oFAYA,yB;MAAA,mD;MAAA,oC;MAAA,uC;QAMuB,UAAL,MA AK,EAAL,MAAK,EAAL,M;QAAK,mBAAL,SAAK,C;QAAL,mB;QAAA,kB;QAAA,kB;QAAd,0D;UACI,IAAI, CAAC,UAAU,iCAAK,KAAL,EAAV,CAAL,C;YACI,OAAO,8BAAY,KAAZ,EAAmB,gBAAnB,C;QACf,OAAO, E;O;KATX,C;oFAYA,yB;MAAA,mD;MAAA,oC;MAAA,uC;QAMuB,UAAL,MAAK,EAAL,MAAK,EAAL,M;Q AAK,mBAAL,SAAK,C;QAAL,mB;QAAA,kB;QAAA,kB;QAAd,0D;UACI,IAAI,CAAC,UAAU,iCAAK,KAAL,E AAV,CAAL,C;YACI,OLvLqE,oBKuLpD,KLvLoD,C;WKwL7E,OAAO,E;O;KATX,C;8EAYA,yB;MAAA,yD;M AkFA,oC;MAlFA,uC;QAMW,kBAAS,oB;QAkFM,Q;QAAA,uB;QAAtB,iBAAc,CAAd,wB;UACI,cAAc,qBAAI, KAAJ,C;UACd,IApF6B,SAoFzB,CAAU,oBAAV,CAAJ,C;YAAwB,WAAY,gBAAO,OAAP,C;;QApFxC,OAsFO, W;O;KA5FX,C;8EASA,yB;MAAA,yD;MAyEA,oC;MAzEA,uC;QAMW,kBAAS,oB;QAyEM,Q;QAAA,uB;QAAt B,iBAAc,CAAd,wB;UACI,cAAc,qBAAI,KAAJ,C;UACd,IA3E6B,SA2EzB,CAAU,oBAAV,CAAJ,C;YAAwB,WA AY,gBAAO,OAAP,C;;QA3ExC,OA6EO,WA7EqC,W;O;KANhD,C;4FASA,yB;MAAA,yD;MAsBA,gC;MA+sBA ,6C;MAAA,oC;MAruBA,uC;QAQW,kBAAgB,oB;QAouBV,gB;QADb,YAAY,C;QACC,0B;QAAb,OAAa,cAAb, C;UAAa,iC;UAAM,eAAO,cAAP,EAAO,sBAAP,S;UAAA,cAAgB,iB;UA7sB/B,IAvBoC,SAuBhC,CAAU,OAAV, EAAiB,OAAjB,CAAJ,C;YAA2C,2BAAO,kBAAP,C;;QAvB/C,OAyBO,W;O;KAjCX,C;4FAWA,yB;MAAA,yD; MAWA,gC;MA+sBA,6C;MAAA,oC;MA1tBA,uC;QAQW,kBAAgB,oB;QAytBV,gB;QADb,YAAY,C;QACC,0B; QAAb,OAAa,cAAb,C;UAAa,iC;UAAM,eAAO,cAAP,EAAO,sBAAP,S;UAAA,cAAgB,iB;UA7sB/B,IAZoC,SAY hC,CAAU,OAAV,EAAiB,OAAjB,CAAJ,C;YAA2C,2BAAO,kBAAP,C;;QAZ/C,OAcO,WAd4C,W;O;KARvD,C;g GAWA,yB;MAAA,gC;MA+sBA,6C;MAAA,oC;MA/sBA,oD;QAstBiB,gB;QADb,YAAY,C;QACC,0B;QAAb,OA Aa,cAAb,C;UAAa,iC;UAAM,eAAO,cAAP,EAAO,sBAAP,S;UAAA,cAAgB,iB;UA7sB/B,IAAI,UAAU,OAAV,E AAiB,OAAjB,CAAJ,C;YAA2C,2BAAO,kBAAP,C;;QAE/C,OAAO,W;O;KAXX,C;oFAcA,yB;MAAA,yD;MAkB A,6C;MAAA,oC;MAAA,gC;MAlBA,uC;QAMW,kBAAY,oB;QAkBH,Q;QAAA,0B;QAAhB,OAAgB,cAAhB,C;U AAgB,oC;UAAM,IAAI,CAlBU,SAkBT,CAAU,oBAAV,CAAL,C;YAAyB,WAAY,gBAAO,OAAP,C;;QAlB3D,O AmBO,W;O;KAzBX,C;oFASA,yB;MAAA,yD;MASA,6C;MAAA,oC;MAAA,gC;MATA,uC;QAMW,kBAAY,oB; QASH,Q;QAAA,0B;QAAhB,OAAgB,cAAhB,C;UAAgB,oC;UAAM,IAAI,CATU,SAST,CAAU,oBAAV,CAAL,C ;YAAyB,WAAY,gBAAO,OAAP,C;;QAT3D,OAUO,WAVwC,W;O;KANnD,C;wFASA,yB;MAAA,6C;MAAA,oC ;MAAA,gC;MAAA,oD;QAMoB,Q;QAAA,0B;QAAhB,OAAgB,cAAhB,C;UAAgB,oC;UAAM,IAAI,CAAC,UAA U,oBAAV,CAAL,C;YAAyB,WAAY,gBAAO,OAAP,C;;QAC3D,OAAO,W;O;KAPX,C;kFAUA,yB;MAAA,oC;M AAA,oD;QAM0B,Q;QAAA,uB;QAAtB,iBAAc,CAAd,wB;UACI,cAAc,qBAAI,KAAJ,C;UACd,IAAI,UAAU,oBA AV,CAAJ,C;YAAwB,WAAY,gBAAO,OAAP,C;;QAExC,OAAO,W;O;KAVX,C;IAaA,sC;MAII,IAAI,OAAQ,UA AZ,C;QAAuB,OAAO,E;MAC9B,OAAO,yBAAY,OAAZ,C;K;IAGX,sC;MAII,IAAI,OAAQ,UAAZ,C;QAAuB,OA AO,E;MAC9B,OAAO,uBAAU,OAAV,C;K;IAGX,sC;MAOc,Q;MAHV,WAAmB,wBAAR,OAAQ,EAAwB,EAAx B,C;MACnB,IAAI,SAAQ,CAAZ,C;QAAe,OAAO,E;MACtB,aAAa,mBAAc,IAAd,C;MACH,yB;MAAV,OAAU,c AAV,C;QAAU,mB;QACN,MAAO,gBAAO,qBAAI,CAAJ,CAAP,C;;MAEX,OAAO,M;K;4EAGX,yB;MAAA,8B; MAAA,uC;MAAA,qC;QAKY,Q;QAAR,OAA8B,MAAtB,2DAAsB,EAAM,OAAN,CAAe,W;O;KALjD,C;IAQA,+ B;MlB7fI,IAAI,EkBqgBI,KAAK,ClBrgBT,CAAJ,C;QACI,ckBogBc,wD;QlBngBd,MAAM,gCAAyB,OAAQ,WA AjC,C;OkBogBV,OAAO,8BAAY,CAAZ,EAAiB,eAAF,CAAE,EAAa,gBAAb,CAAjB,C;K;IAGX,+B;MlBzgBI,IA AI,EkBihBI,KAAK,ClBjhBT,CAAJ,C;QACI,ckBghBc,wD;QlB/gBd,MAAM,gCAAyB,OAAQ,WAAjC,C;OkBgh BV,OLjV4F,oBKiV3E,CLjV2E,EKiVtE,eAAF,CAAE,EAAa,gBAAb,CLjVsE,C;K;IKoVhG,kC;MlBrhBI,IAAI,Ek B6hBI,KAAK,ClB7hBT,CAAJ,C;QACI,ckB4hBc,wD;QlB3hBd,MAAM,gCAAyB,OAAQ,WAAjC,C;OkB4hBV,a AAa,gB;MACb,OAAO,8BAAY,SAAW,eAAF,CAAE,EAAa,MAAb,CAAX,IAAZ,EAA6C,MAA7C,C;K;IAGX,m C;MlBliBI,IAAI,EkB0iBI,KAAK,ClB1iBT,CAAJ,C;QACI,ckByiBc,wD;QlBxiBd,MAAM,gCAAyB,OAAQ,WAA jC,C;OkByiBV,aAAa,gB;MACb,OL9W6E,oBK8W5D,SAAW,eAAF,CAAE,EAAa,MAAb,CAAX,IL9W4D,C;K;2

FKiXjF,yB;MAAA,uD;MAAA,oC;MAAA,uC;QAMI,iBAAc,wBAAd,WAA+B,CAA/B,U;UACI,IAAI,CAAC,UA AU,iCAAK,KAAL,EAAV,CAAL,C;YACI,OAAO,8BAAY,QAAQ,CAAR,IAAZ,EAAuB,gBAAvB,C;;QAGf,OA AO,8BAAY,CAAZ,EAAe,gBAAf,C;O;KAXX,C;4FAcA,yB;MAAA,uD;MAAA,oC;MAAA,uC;QAMI,iBAAc,wB AAd,WAA+B,CAA/B,U;UACI,IAAI,CAAC,UAAU,iCAAK,KAAL,EAAV,CAAL,C;YACI,OLvYqE,oBKuYpD, QAAQ,CAAR,ILvYoD,C;;QK0Y7E,OAAO,S;O;KAXX,C;oFAcA,yB;MAAA,oC;MAAA,uC;QAM0B,Q;QAAA,u B;QAAtB,iBAAc,CAAd,wB;UACI,IAAI,CAAC,UAAU,iCAAI,KAAJ,EAAV,CAAL,C;YACI,OAAO,8BAAY,CA AZ,EAAe,KAAf,C;WAEf,OAAO,8BAAY,CAAZ,EAAe,gBAAf,C;O;KAVX,C;oFAaA,yB;MAAA,oC;MAAA,uC; QAM0B,Q;QAAA,uB;QAAtB,iBAAc,CAAd,wB;UACI,IAAI,CAAC,UAAU,iCAAI,KAAJ,EAAV,CAAL,C;YACI ,OL/ZoF,oBK+ZnE,CL/ZmE,EK+ZhE,KL/ZgE,C;WKia5F,OAAO,S;O;KAVX,C;IAaA,gC;MAII,OAAO,qBAAc,S AAd,CAAoB,U;K;kFAG/B,yB;MAAA,8B;MAAA,6C;MAAA,4B;QAKY,Q;QAAR,OAA8B,SAAtB,2DAAsB,CA AW,W;O;KAL7C,C;oFAQA,yB;MAAA,0D;MAAA,yD;MAAA,uE;MA4EA,6C;MAAA,oC;MAAA,gC;MA5EA,u C;QAWI,eAAmC,cAApB,YAAY,gBAAZ,CAAoB,EAAc,EAAd,C;QAC5B,kBAAY,mBAAoB,QAApB,C;QAyEH ,Q;QAAA,0B;QAAhB,OAAgB,cAAhB,C;UAAgB,oC;UACZ,WA1E8C,SA0E/B,CAAU,oBAAV,C;UzBhFnB,wB AAI,IAAK,MAAT,EAAgB,IAAK,OAArB,C;;QyBMA,OA4EO,W;O;KAxFX,C;wFAeA,yB;MAAA,0D;MAAA,y D;MAAA,uE;MA6BA,6C;MAAA,oC;MAAA,gC;MA7BA,yC;QAWI,eAAmC,cAApB,YAAY,gBAAZ,CAAoB,E AAc,EAAd,C;QAC5B,kBAAc,mBAAuB,QAAvB,C;QA2BL,Q;QAAA,0B;QAAhB,OAAgB,cAAhB,C;UAAgB,oC ;UACZ,WAAY,aA5BuC,WA4BnC,CAAY,oBAAZ,CAAJ,EAA0B,oBAA1B,C;;QA5BhB,OA8BO,W;O;KA1CX,C ;wFAeA,yB;MAAA,0D;MAAA,yD;MAAA,uE;MA8BA,6C;MAAA,oC;MAAA,gC;MA9BA,yD;QAUI,eAAmC,c AApB,YAAY,gBAAZ,CAAoB,EAAc,EAAd,C;QAC5B,kBAAc,mBAAoB,QAApB,C;QA6BL,Q;QAAA,0B;QAA hB,OAAgB,cAAhB,C;UAAgB,oC;UACZ,WAAY,aA9BoC,WA8BhC,CAAY,oBAAZ,CAAJ,EA9BiD,cA8BvB,C AAe,oBAAf,CAA1B,C;;QA9BhB,OAgCO,W;O;KA3CX,C;4FAcA,yB;MAAA,6C;MAAA,oC;MAAA,gC;MAAA, sD;QAUoB,Q;QAAA,0B;QAAhB,OAAgB,cAAhB,C;UAAgB,oC;UACZ,WAAY,aAAI,YAAY,oBAAZ,CAAJ,EA A0B,oBAA1B,C;;QAEhB,OAAO,W;O;KAbX,C;4FAgBA,yB;MAAA,6C;MAAA,oC;MAAA,gC;MAAA,sE;QAU oB,Q;QAAA,0B;QAAhB,OAAgB,cAAhB,C;UAAgB,oC;UACZ,WAAY,aAAI,YAAY,oBAAZ,CAAJ,EAA0B,eA Ae,oBAAf,CAA1B,C;;QAEhB,OAAO,W;O;KAbX,C;wFAgBA,yB;MAAA,6C;MAAA,oC;MAAA,gC;MAAA,oD; QASoB,Q;QAAA,0B;QAAhB,OAAgB,cAAhB,C;UAAgB,oC;UACZ,WAAe,UAAU,oBAAV,C;UzBhFnB,wBAAI ,IAAK,MAAT,EAAgB,IAAK,OAArB,C;;QyBkFA,OAAO,W;O;KAZX,C;4FAeA,yB;MAAA,uD;MAAA,0D;MA AA,yD;MAAA,uE;MAgBA,6C;MAAA,oC;MAAA,gC;MAhBA,2C;QAYI,aAAa,mBAA6D,cAAtC,YAAmB,aAA P,gBAAO,EAAa,GAAb,CAAnB,CAAsC,EAAc,EAAd,CAA7D,C;QAcG,Q;QAAA,0B;QAAhB,OAAgB,cAAhB,C ;UAAgB,oC;UAbO,MAcP,aAAI,oBAAJ,EAde,aAcF,CAAc,oBAAd,CAAb,C;;QAdhB,OAAuB,M;O;KAb3B,C;+F AgBA,yB;MAAA,6C;MAAA,oC;MAAA,gC;MAAA,wD;QAUoB,Q;QAAA,0B;QAAhB,OAAgB,cAAhB,C;UAA gB,oC;UACZ,WAAY,aAAI,oBAAJ,EAAa,cAAc,oBAAd,CAAb,C;;QAEhB,OAAO,W;O;KAbX,C;IAgBA,iD;MA IiB,Q;MAAA,4B;MAAb,OAAa,cAAb,C;QAAa,iC;QACT,WAAY,WAAI,iBAAJ,C;;MAEhB,OAAO,W;K;IAGX,i C;MAII,OAAO,2BAAa,eAAc,YAAmB,eAAP,gBAAO,EAAa,GAAb,CAAnB,CAAd,CAAb,C;K;IAGX,8B;MAIiB ,IAAN,I;MAAA,QAAM,gBAAN,C;aACH,C;UAAK,kB;UAAL,K;aACA,C;UAAK,cAAO,iCAAK,CAAL,EAAP,C ;UAAL,K;gBACa,wBAAL,SAAK,C;UAHV,K;;MAAP,W;K;IAOJ,qC;MAII,OAAO,2BAAa,iBAAgB,gBAAhB,C AAb,C;K;IAGX,6B;MAMiB,IAAN,I;MAAA,QAAM,gBAAN,C;aACH,C;UAAK,iB;UAAL,K;aACA,C;UAAK,aA AM,iCAAK,CAAL,EAAN,C;UAAL,K;gBACQ,kCAAa,qBAAoB,YAAmB,eAAP,gBAAO,EAAa,GAAb,CAAnB, CAApB,CAAb,C;UAHL,K;;MAAP,W;K;gFAOJ,yB;MAAA,+D;MA0CA,6C;MAAA,oC;MAAA,gD;MAAA,gC; MA1CA,uC;QAMW,kBAAU,gB;QAwCD,Q;QAAA,0B;QAAhB,OAAgB,cAAhB,C;UAAgB,oC;UACZ,WAzC6B, SAyClB,CAAU,oBAAV,C;UACC,OAAZ,WAAY,EAAO,IAAP,C;;QA1ChB,OA4CO,W;O;KAlDX,C;8FASA,yB; MAAA,+D;MAeA,6C;MAAA,oC;MAAA,gD;MAAA,gC;MAfA,uC;QAYW,kBAAiB,gB;QAcR,gB;QADhB,YAA Y,C;QACI,0B;QAAhB,OAAgB,cAAhB,C;UAAgB,oC;UACZ,WAfoC,SAezB,EAAU,cAAV,EAAU,sBAAV,WAA mB,oBAAnB,C;UACC,OAAZ,WAAY,EAAO,IAAP,C;;QAhBhB,OAkBO,W;O;KA9BX,C;kGAeA,yB;MAAA,6C ;MAAA,oC;MAAA,gD;MAAA,gC;MAAA,oD;QAWoB,UACS,M;QAFzB,YAAY,C;QACI,0B;QAAhB,OAAgB,c AAhB,C;UAAgB,oC;UACZ,WAAW,WAAU,cAAV,EAAU,sBAAV,WAAmB,oBAAnB,C;UACC,OAAZ,WAAY, EAAO,IAAP,C;;QAEhB,OAAO,W;O;KAfX,C;oFAkBA,yB;MAAA,6C;MAAA,oC;MAAA,gD;MAAA,gC;MAA A,oD;QAIoB,Q;QAAA,0B;QAAhB,OAAgB,cAAhB,C;UAAgB,oC;UACZ,WAAW,UAAU,oBAAV,C;UACC,OA

AZ,WAAY,EAAO,IAAP,C;;QAEhB,OAAO,W;O;KARX,C;gFAWA,yB;MAAA,wE;MAyBA,6C;MAAA,oC;MA AA,+D;MAAA,gC;MAzBA,yC;QASW,kBAAU,oB;QAyBD,Q;QAAA,0B;QAAhB,OAAgB,cAAhB,C;UAAgB,oC ;UACZ,UA1BoD,WA0B1C,CAAY,oBAAZ,C;UzBvjBP,U;UADP,YyByjBe,WzBzjBH,WyByjBwB,GzBzjBxB,C; UACL,IAAI,aAAJ,C;YACH,ayBujBuC,gB;YAA5B,WzBtjBX,ayBsjBgC,GzBtjBhC,EAAS,MAAT,C;YACA,e;;Y AEA,c;;UyBmjBA,iB;UACA,IAAK,WAAI,oBAAJ,C;;QA5BT,OA8BO,W;O;KAvCX,C;gFAYA,yB;MAAA,wE; MA8BA,6C;MAAA,oC;MAAA,+D;MAAA,gC;MA9BA,yD;QAUW,kBAAU,oB;QA8BD,Q;QAAA,0B;QAAhB,O AAgB,cAAhB,C;UAAgB,oC;UACZ,UA/BiD,WA+BvC,CAAY,oBAAZ,C;UzBzkBP,U;UADP,YyB2kBe,WzB3kB H,WyB2kBwB,GzB3kBxB,C;UACL,IAAI,aAAJ,C;YACH,ayBykBuC,gB;YAA5B,WzBxkBX,ayBwkBgC,GzBxk BhC,EAAS,MAAT,C;YACA,e;;YAEA,c;;UyBqkBA,iB;UACA,IAAK,WAjCyD,cAiCrD,CAAe,oBAAf,CAAJ,C;; QAjCT,OAmCO,W;O;KA7CX,C;oFAaA,yB;MAAA,6C;MAAA,oC;MAAA,+D;MAAA,gC;MAAA,sD;QASoB,Q; QAAA,0B;QAAhB,OAAgB,cAAhB,C;UAAgB,oC;UACZ,UAAU,YAAY,oBAAZ,C;UzBvjBP,U;UADP,YyByjBe, WzBzjBH,WyByjBwB,GzBzjBxB,C;UACL,IAAI,aAAJ,C;YACH,ayBujBuC,gB;YAA5B,WzBtjBX,ayBsjBgC,Gz BtjBhC,EAAS,MAAT,C;YACA,e;;YAEA,c;;UyBmjBA,iB;UACA,IAAK,WAAI,oBAAJ,C;;QAET,OAAO,W;O;K AdX,C;oFAiBA,yB;MAAA,6C;MAAA,oC;MAAA,+D;MAAA,gC;MAAA,sE;QAUoB,Q;QAAA,0B;QAAhB,OA AgB,cAAhB,C;UAAgB,oC;UACZ,UAAU,YAAY,oBAAZ,C;UzBzkBP,U;UADP,YyB2kBe,WzB3kBH,WyB2kBw B,GzB3kBxB,C;UACL,IAAI,aAAJ,C;YACH,ayBykBuC,gB;YAA5B,WzBxkBX,ayBwkBgC,GzBxkBhC,EAAS,M AAT,C;YACA,e;;YAEA,c;;UyBqkBA,iB;UACA,IAAK,WAAI,eAAe,oBAAf,CAAJ,C;;QAET,OAAO,W;O;KAfX, C;qFAkBA,yB;MAAA,6C;MAAA,oC;MAAA,kC;MAAA,4C;MAAA,wE;QAQW,sC;QAAA,8C;O;MARX,oDAS Q,Y;QAAgD,OAAgB,SAAhB,oBAAgB,C;O;MATxE,iDAUQ,mB;QAAuC,gCAAY,oBAAZ,C;O;MAV/C,gF;MA AA,yC;QAQI,2D;O;KARJ,C;wEAcA,yB;MAAA,gE;MAyEA,6C;MAAA,oC;MAAA,gC;MAzEA,uC;QAOW,kBA AM,eAAa,gBAAb,C;QAuEA,Q;QAAA,0B;QAAb,OAAa,cAAb,C;UAAa,iC;UACT,WAAY,WAxEmB,SAwEf,CA AU,iBAAV,CAAJ,C;;QAxEhB,OAyEO,W;O;KAhFX,C;sFAUA,yB;MAAA,gE;MA+BA,6C;MAAA,oC;MAAA,g C;MA/BA,uC;QAOW,kBAAa,eAAa,gBAAb,C;QAgCP,gB;QADb,YAAY,C;QACC,0B;QAAb,OAAa,cAAb,C;UA Aa,iC;UACT,WAAY,WAjC0B,SAiCtB,EAAU,cAAV,EAAU,sBAAV,WAAmB,iBAAnB,CAAJ,C;;QAjChB,OAk CO,W;O;KAzCX,C;mGAUA,yB;MAAA,+D;MAUA,gC;MAoLA,6C;MAAA,oC;MA9LA,uC;QAOW,kBAAoB,g B;QA8Ld,gB;QADb,YAAY,C;QACC,0B;QAAb,OAAa,cAAb,C;UAAa,iC;UApLsB,U;UAAA,cAVQ,SAUR,EAo LT,cApLS,EAoLT,sBApLS,WAoLA,iBApLA,W;YAA6C,6B;;QAVhF,OAWO,W;O;KAlBX,C;uGAUA,yB;MAA A,gC;MAoLA,6C;MAAA,oC;MApLA,oD;QA2LiB,gB;QADb,YAAY,C;QACC,0B;QAAb,OAAa,cAAb,C;UAAa,i C;UApLsB,U;UAAA,yBAoLT,cApLS,EAoLT,sBApLS,WAoLA,iBApLA,W;YAA6C,6B;;QAChF,OAAO,W;O;K ARX,C;0FAWA,yB;MAAA,6C;MAAA,oC;MAAA,gC;MAAA,oD;QAQiB,UACiB,M;QAF9B,YAAY,C;QACC,0 B;QAAb,OAAa,cAAb,C;UAAa,iC;UACT,WAAY,WAAI,WAAU,cAAV,EAAU,sBAAV,WAAmB,iBAAnB,CAAJ ,C;;QAChB,OAAO,W;O;KAVX,C;qFAaA,yB;MAAA,+D;MAUA,gC;MA2IA,6C;MAAA,oC;MArJA,uC;QAOW, kBAAa,gB;QAkJJ,Q;QAAA,0B;QAAhB,OAAgB,cAAhB,C;UAAgB,oC;UA1IK,U;UAAA,cARe,SAQf,CA0IQ,oB A1IR,W;YAAsC,6B;;QAR3D,OASO,W;O;KAhBX,C;yFAUA,yB;MAAA,gC;MA2IA,6C;MAAA,oC;MA3IA,oD; QA+IoB,Q;QAAA,0B;QAAhB,OAAgB,cAAhB,C;UAAgB,oC;UA1IK,U;UAAA,wBA0IQ,oBA1IR,W;YAAsC,6B ;;QAC3D,OAAO,W;O;KANX,C;4EASA,yB;MAAA,6C;MAAA,oC;MAAA,gC;MAAA,oD;QAKiB,Q;QAAA,0B; QAAb,OAAa,cAAb,C;UAAa,iC;UACT,WAAY,WAAI,UAAU,iBAAV,CAAJ,C;;QAChB,OAAO,W;O;KAPX,C;I Ae4B,4C;MAAA,mB;QAAE,iC;O;K;IAL9B,iC;MAKI,OAAO,qBAAiB,6BAAjB,C;K;wEAGX,yB;MAAA,6C;MA AA,oC;MAAA,gC;MAAA,uC;QAMoB,Q;QAAA,0B;QAAhB,OAAgB,cAAhB,C;UAAgB,oC;UAAM,IAAI,CAA C,UAAU,oBAAV,CAAL,C;YAAyB,OAAO,K;;QACtD,OAAO,I;O;KAPX,C;IAUA,2B;MAMI,OAAO,ECrwByC, qBAAU,CDqwBnD,C;K;wEAGX,yB;MAAA,6C;MAAA,oC;MAAA,gC;MAAA,uC;QAMoB,Q;QAAA,0B;QAAh B,OAAgB,cAAhB,C;UAAgB,oC;UAAM,IAAI,UAAU,oBAAV,CAAJ,C;YAAwB,OAAO,I;;QACrD,OAAO,K;O; KAPX,C;4EAUA,qB;MAKI,OAAO,gB;K;4EAGX,yB;MAAA,6C;MAAA,oC;MAAA,gC;MAAA,uC;QAKoB,Q;Q ADhB,YAAY,C;QACI,0B;QAAhB,OAAgB,cAAhB,C;UAAgB,oC;UAAM,IAAI,UAAU,oBAAV,CAAJ,C;YAAw B,qB;;QAC9C,OAAO,K;O;KANX,C;0EASA,yB;MAAA,6C;MAAA,oC;MAAA,gC;MAAA,gD;QAUoB,Q;QADh B,kBAAkB,O;QACF,0B;QAAhB,OAAgB,cAAhB,C;UAAgB,oC;UAAM,cAAc,UAAU,WAAV,EAAuB,oBAAvB, C;;QACpC,OAAO,W;O;KAXX,C;wFAcA,yB;MAAA,6C;MAAA,oC;MAAA,gC;MAAA,gD;QAYoB,UAA8B,M; QAF9C,YAAY,C;QACZ,kBAAkB,O;QACF,0B;QAAhB,OAAgB,cAAhB,C;UAAgB,oC;UAAM,cAAc,WAAU,cA

AV,EAAU,sBAAV,WAAmB,WAAnB,EAAgC,oBAAhC,C;;QACpC,OAAO,W;O;KAbX,C;mFAgBA,yB;MAAA, uD;MAAA,oC;MAAA,gD;QAYoC,Q;QAHhC,YAAY,wB;QACZ,kBAAkB,O;QAClB,OAAO,SAAS,CAAhB,C;U ACI,cAAc,UAAU,kCAAI,YAAJ,EAAI,oBAAJ,SAAV,EAAwB,WAAxB,C;;QAElB,OAAO,W;O;KAdX,C;iGAiB A,yB;MAAA,uD;MAAA,oC;MAAA,gD;QAUI,YAAY,wB;QACZ,kBAAkB,O;QAClB,OAAO,SAAS,CAAhB,C;U ACI,cAAc,UAAU,KAAV,EAAiB,iCAAI,KAAJ,EAAjB,EAA6B,WAA7B,C;UACd,qB;;QAEJ,OAAO,W;O;KAhB X,C;gFAmBA,yB;MAAA,6C;MAAA,oC;MAAA,gC;MAAA,oC;QAIoB,Q;QAAA,0B;QAAhB,OAAgB,cAAhB,C; UAAgB,oC;UAAM,OAAO,oBAAP,C;;O;KAJ1B,C;8FAOA,yB;MAAA,6C;MAAA,oC;MAAA,gC;MAAA,oC;QA OiB,UAAa,M;QAD1B,YAAY,C;QACC,0B;QAAb,OAAa,cAAb,C;UAAa,iC;UAAM,QAAO,cAAP,EAAO,sBAAP ,WAAgB,iBAAhB,C;;O;KAPvB,C;IAUA,2B;MAGI,OAAO,uB;K;4EAGX,yB;MAMA,uD;MAAA,oC;MANA,sC; QAGW,sB;;UAUP,ICz4BgD,qBAAU,CDy4B1D,C;YAAe,qBAAO,I;YAAP,uB;WACf,cAAc,qBAAK,CAAL,C;U ACd,gBAAqB,wB;UACrB,IAAI,cAAa,CAAjB,C;YAAoB,qBAAO,O;YAAP,uB;WACpB,eAdmB,QAcJ,CAAS,oB AAT,C;UACf,aAAU,CAAV,OAAa,SAAb,M;YACI,QAAQ,qBAAK,CAAL,C;YACR,QAjBe,QAiBP,CAAS,cAAT ,C;YACR,IAAI,2BAAW,CAAX,KAAJ,C;cACI,UAAU,C;cACV,WAAW,C;;UAGnB,qBAAO,O;;;QAvBP,yB;O;K AHJ,C;wFAMA,yB;MAAA,uD;MAAA,oC;MAAA,sC;QAOI,ICz4BgD,qBAAU,CDy4B1D,C;UAAe,OAAO,I;QA CtB,cAAc,qBAAK,CAAL,C;QACd,gBAAqB,cAAL,SAAK,C;QACrB,IAAI,cAAa,CAAjB,C;UAAoB,OAAO,O;Q AC3B,eAAe,SAAS,oBAAT,C;QACf,aAAU,CAAV,OAAa,SAAb,M;UACI,QAAQ,qBAAK,CAAL,C;UACR,QAA Q,SAAS,cAAT,C;UACR,IAAI,2BAAW,CAAX,KAAJ,C;YACI,UAAU,C;YACV,WAAW,C;;QAGnB,OAAO,O;O ;KApBX,C;4EAuBA,yB;MAAA,sE;MAAA,oC;MAAA,uD;MdznCA,iB;McynCA,sC;QAeiB,Q;QAFb,ICt6BgD,qB AAU,CDs6B1D,C;UAAe,MAAM,6B;QACrB,eAAe,SAAS,iCAAK,CAAL,EAAT,C;QACF,+B;QAAb,aAAU,CA AV,iB;UACI,QAAQ,SAAS,iCAAK,CAAL,EAAT,C;UACR,WdloCG,MAAO,KckoCO,QdloCP,EckoCiB,CdloCjB ,C;;QcooCd,OAAO,Q;O;KAnBX,C;4EAsBA,yB;MAAA,sE;MAAA,oC;MAAA,uD;Md1pCA,iB;Mc0pCA,sC;QAe iB,Q;QAFb,IC57BgD,qBAAU,CD47B1D,C;UAAe,MAAM,6B;QACrB,eAAe,SAAS,iCAAK,CAAL,EAAT,C;QA CF,+B;QAAb,aAAU,CAAV,iB;UACI,QAAQ,SAAS,iCAAK,CAAL,EAAT,C;UACR,WdnqCG,MAAO,KcmqCO, QdnqCP,EcmqCiB,CdnqCjB,C;;QcqqCd,OAAO,Q;O;KAnBX,C;4EAsBA,yB;MAAA,sE;MAAA,oC;MAAA,uD;M AAA,sC;QAaiB,Q;QAFb,ICh9BgD,qBAAU,CDg9B1D,C;UAAe,MAAM,6B;QACrB,eAAe,SAAS,iCAAK,CAAL, EAAT,C;QACF,+B;QAAb,aAAU,CAAV,iB;UACI,QAAQ,SAAS,iCAAK,CAAL,EAAT,C;UACR,IAAI,2BAAW, CAAX,KAAJ,C;YACI,WAAW,C;;QAGnB,OAAO,Q;O;KAnBX,C;wFAsBA,yB;MAAA,oC;MAAA,uD;Md3rCA,i B;Mc2rCA,sC;QAaiB,Q;QAFb,ICt+BgD,qBAAU,CDs+B1D,C;UAAe,OAAO,I;QACtB,eAAe,SAAS,iCAAK,CAA L,EAAT,C;QACF,+B;QAAb,aAAU,CAAV,iB;UACI,QAAQ,SAAS,iCAAK,CAAL,EAAT,C;UACR,WdlsCG,MA AO,KcksCO,QdlsCP,EcksCiB,CdlsCjB,C;;QcosCd,OAAO,Q;O;KAjBX,C;wFAoBA,yB;MAAA,oC;MAAA,uD;M d1tCA,iB;Mc0tCA,sC;QAaiB,Q;QAFb,IC1/BgD,qBAAU,CD0/B1D,C;UAAe,OAAO,I;QACtB,eAAe,SAAS,iCAA K,CAAL,EAAT,C;QACF,+B;QAAb,aAAU,CAAV,iB;UACI,QAAQ,SAAS,iCAAK,CAAL,EAAT,C;UACR,Wdju CG,MAAO,KciuCO,QdjuCP,EciuCiB,CdjuCjB,C;;QcmuCd,OAAO,Q;O;KAjBX,C;wFAoBA,yB;MAAA,oC;MAA A,uD;MAAA,sC;QAWiB,Q;QAFb,IC5gCgD,qBAAU,CD4gC1D,C;UAAe,OAAO,I;QACtB,eAAe,SAAS,iCAAK, CAAL,EAAT,C;QACF,+B;QAAb,aAAU,CAAV,iB;UACI,QAAQ,SAAS,iCAAK,CAAL,EAAT,C;UACR,IAAI,2B AAW,CAAX,KAAJ,C;YACI,WAAW,C;;QAGnB,OAAO,Q;O;KAjBX,C;oFAoBA,yB;MAAA,sE;MAAA,oC;MA AA,uD;MAAA,kD;QAaiB,Q;QAFb,ICliCgD,qBAAU,CDkiC1D,C;UAAe,MAAM,6B;QACrB,eAAe,SAAS,iCAA K,CAAL,EAAT,C;QACF,+B;QAAb,aAAU,CAAV,iB;UACI,QAAQ,SAAS,iCAAK,CAAL,EAAT,C;UACR,IAAI, UAAW,SAAQ,QAAR,EAAkB,CAAlB,CAAX,GAAkC,CAAtC,C;YACI,WAAW,C;;QAGnB,OAAO,Q;O;KAnBX ,C;gGAsBA,yB;MAAA,oC;MAAA,uD;MAAA,kD;QAWiB,Q;QAFb,ICtjCgD,qBAAU,CDsjC1D,C;UAAe,OAAO, I;QACtB,eAAe,SAAS,iCAAK,CAAL,EAAT,C;QACF,+B;QAAb,aAAU,CAAV,iB;UACI,QAAQ,SAAS,iCAAK,C AAL,EAAT,C;UACR,IAAI,UAAW,SAAQ,QAAR,EAAkB,CAAlB,CAAX,GAAkC,CAAtC,C;YACI,WAAW,C;; QAGnB,OAAO,Q;O;KAjBX,C;IAoBA,iC;MAOiB,Q;MAFb,ICtkCgD,qBAAU,CDskC1D,C;QAAe,OAAO,I;MAC tB,UAAU,qBAAK,CAAL,C;MACG,kC;MAAb,aAAU,CAAV,iB;QACI,QAAQ,qBAAK,CAAL,C;QACR,IAAI,M AAM,CAAV,C;UAAa,MAAM,C;;MAEvB,OAAO,G;K;IAGX,2C;MAGI,OAAO,4BAAc,UAAd,C;K;IAGX,iD;M AOiB,Q;MAFb,IC1lCgD,qBAAU,CD0lC1D,C;QAAe,OAAO,I;MACtB,UAAU,qBAAK,CAAL,C;MACG,kC;MA Ab,aAAU,CAAV,iB;QACI,QAAQ,qBAAK,CAAL,C;QACR,IAAI,UAAW,SAAQ,gBAAR,EAAa,cAAb,CAAX,G AA6B,CAAjC,C;UAAoC,MAAM,C;;MAE9C,OAAO,G;K;IAGX,2B;MAGI,OAAO,uB;K;4EAGX,yB;MAMA,uD

;MAAA,oC;MANA,sC;QAGW,sB;;UAUP,ICtnCgD,qBAAU,CDsnC1D,C;YAAe,qBAAO,I;YAAP,uB;WACf,cAA c,qBAAK,CAAL,C;UACd,gBAAqB,wB;UACrB,IAAI,cAAa,CAAjB,C;YAAoB,qBAAO,O;YAAP,uB;WACpB,e AdmB,QAcJ,CAAS,oBAAT,C;UACf,aAAU,CAAV,OAAa,SAAb,M;YACI,QAAQ,qBAAK,CAAL,C;YACR,QAj Be,QAiBP,CAAS,cAAT,C;YACR,IAAI,2BAAW,CAAX,KAAJ,C;cACI,UAAU,C;cACV,WAAW,C;;UAGnB,qBA AO,O;;;QAvBP,yB;O;KAHJ,C;wFAMA,yB;MAAA,uD;MAAA,oC;MAAA,sC;QAOI,ICtnCgD,qBAAU,CDsnC1D ,C;UAAe,OAAO,I;QACtB,cAAc,qBAAK,CAAL,C;QACd,gBAAqB,cAAL,SAAK,C;QACrB,IAAI,cAAa,CAAjB, C;UAAoB,OAAO,O;QAC3B,eAAe,SAAS,oBAAT,C;QACf,aAAU,CAAV,OAAa,SAAb,M;UACI,QAAQ,qBAAK ,CAAL,C;UACR,QAAQ,SAAS,cAAT,C;UACR,IAAI,2BAAW,CAAX,KAAJ,C;YACI,UAAU,C;YACV,WAAW, C;;QAGnB,OAAO,O;O;KApBX,C;4EAuBA,yB;MAAA,sE;MAAA,oC;MAAA,uD;MdlpCA,iB;MckpCA,sC;QAei B,Q;QAFb,ICnpCgD,qBAAU,CDmpC1D,C;UAAe,MAAM,6B;QACrB,eAAe,SAAS,iCAAK,CAAL,EAAT,C;QA CF,+B;QAAb,aAAU,CAAV,iB;UACI,QAAQ,SAAS,iCAAK,CAAL,EAAT,C;UACR,Wd3pCG,MAAO,Kc2pCO, Qd3pCP,Ec2pCiB,Cd3pCjB,C;;Qc6pCd,OAAO,Q;O;KAnBX,C;4EAsBA,yB;MAAA,sE;MAAA,oC;MAAA,uD;M dnrCA,iB;McmrCA,sC;QAeiB,Q;QAFb,ICzqCgD,qBAAU,CDyqC1D,C;UAAe,MAAM,6B;QACrB,eAAe,SAAS,i CAAK,CAAL,EAAT,C;QACF,+B;QAAb,aAAU,CAAV,iB;UACI,QAAQ,SAAS,iCAAK,CAAL,EAAT,C;UACR, Wd5rCG,MAAO,Kc4rCO,Qd5rCP,Ec4rCiB,Cd5rCjB,C;;Qc8rCd,OAAO,Q;O;KAnBX,C;4EAsBA,yB;MAAA,sE; MAAA,oC;MAAA,uD;MAAA,sC;QAaiB,Q;QAFb,IC7rCgD,qBAAU,CD6rC1D,C;UAAe,MAAM,6B;QACrB,eA Ae,SAAS,iCAAK,CAAL,EAAT,C;QACF,+B;QAAb,aAAU,CAAV,iB;UACI,QAAQ,SAAS,iCAAK,CAAL,EAAT ,C;UACR,IAAI,2BAAW,CAAX,KAAJ,C;YACI,WAAW,C;;QAGnB,OAAO,Q;O;KAnBX,C;wFAsBA,yB;MAAA, oC;MAAA,uD;MdptCA,iB;McotCA,sC;QAaiB,Q;QAFb,ICntCgD,qBAAU,CDmtC1D,C;UAAe,OAAO,I;QACtB,e AAe,SAAS,iCAAK,CAAL,EAAT,C;QACF,+B;QAAb,aAAU,CAAV,iB;UACI,QAAQ,SAAS,iCAAK,CAAL,EAA T,C;UACR,Wd3tCG,MAAO,Kc2tCO,Qd3tCP,Ec2tCiB,Cd3tCjB,C;;Qc6tCd,OAAO,Q;O;KAjBX,C;wFAoBA,yB; MAAA,oC;MAAA,uD;MdnvCA,iB;McmvCA,sC;QAaiB,Q;QAFb,ICvuCgD,qBAAU,CDuuC1D,C;UAAe,OAAO,I ;QACtB,eAAe,SAAS,iCAAK,CAAL,EAAT,C;QACF,+B;QAAb,aAAU,CAAV,iB;UACI,QAAQ,SAAS,iCAAK,C AAL,EAAT,C;UACR,Wd1vCG,MAAO,Kc0vCO,Qd1vCP,Ec0vCiB,Cd1vCjB,C;;Qc4vCd,OAAO,Q;O;KAjBX,C; wFAoBA,yB;MAAA,oC;MAAA,uD;MAAA,sC;QAWiB,Q;QAFb,ICzvCgD,qBAAU,CDyvC1D,C;UAAe,OAAO,I ;QACtB,eAAe,SAAS,iCAAK,CAAL,EAAT,C;QACF,+B;QAAb,aAAU,CAAV,iB;UACI,QAAQ,SAAS,iCAAK,C AAL,EAAT,C;UACR,IAAI,2BAAW,CAAX,KAAJ,C;YACI,WAAW,C;;QAGnB,OAAO,Q;O;KAjBX,C;oFAoBA, yB;MAAA,sE;MAAA,oC;MAAA,uD;MAAA,kD;QAaiB,Q;QAFb,IC/wCgD,qBAAU,CD+wC1D,C;UAAe,MAAM ,6B;QACrB,eAAe,SAAS,iCAAK,CAAL,EAAT,C;QACF,+B;QAAb,aAAU,CAAV,iB;UACI,QAAQ,SAAS,iCAA K,CAAL,EAAT,C;UACR,IAAI,UAAW,SAAQ,QAAR,EAAkB,CAAlB,CAAX,GAAkC,CAAtC,C;YACI,WAAW, C;;QAGnB,OAAO,Q;O;KAnBX,C;gGAsBA,yB;MAAA,oC;MAAA,uD;MAAA,kD;QAWiB,Q;QAFb,ICnyCgD,q BAAU,CDmyC1D,C;UAAe,OAAO,I;QACtB,eAAe,SAAS,iCAAK,CAAL,EAAT,C;QACF,+B;QAAb,aAAU,CAA V,iB;UACI,QAAQ,SAAS,iCAAK,CAAL,EAAT,C;UACR,IAAI,UAAW,SAAQ,QAAR,EAAkB,CAAlB,CAAX,G AAkC,CAAtC,C;YACI,WAAW,C;;QAGnB,OAAO,Q;O;KAjBX,C;IAoBA,iC;MAOiB,Q;MAFb,ICnzCgD,qBAA U,CDmzC1D,C;QAAe,OAAO,I;MACtB,UAAU,qBAAK,CAAL,C;MACG,kC;MAAb,aAAU,CAAV,iB;QACI,QA AQ,qBAAK,CAAL,C;QACR,IAAI,MAAM,CAAV,C;UAAa,MAAM,C;;MAEvB,OAAO,G;K;IAGX,2C;MAGI,O AAO,4BAAc,UAAd,C;K;IAGX,iD;MAOiB,Q;MAFb,ICv0CgD,qBAAU,CDu0C1D,C;QAAe,OAAO,I;MACtB,UA AU,qBAAK,CAAL,C;MACG,kC;MAAb,aAAU,CAAV,iB;QACI,QAAQ,qBAAK,CAAL,C;QACR,IAAI,UAAW,S AAQ,gBAAR,EAAa,cAAb,CAAX,GAA6B,CAAjC,C;UAAoC,MAAM,C;;MAE9C,OAAO,G;K;IAGX,4B;MAMI, OCt1CgD,qBAAU,C;K;0EDy1C9D,yB;MAAA,6C;MAAA,oC;MAAA,gC;MAAA,uC;QAMoB,Q;QAAA,0B;QAA hB,OAAgB,cAAhB,C;UAAgB,oC;UAAM,IAAI,UAAU,oBAAV,CAAJ,C;YAAwB,OAAO,K;;QACrD,OAAO,I;O; KAPX,C;8EAUA,yB;MAAA,6C;MAAA,oC;MAAA,gC;MAAA,oC;QAKmC,Q;QAAA,0B;QAAhB,OAAgB,cAA hB,C;UAAgB,oC;UAAM,OAAO,oBAAP,C;;QAArC,gB;O;KALJ,C;4FAQA,yB;MAAA,6B;MAAA,sC;MA/fA,6C ;MAAA,oC;MAAA,gC;MA+fA,2BAQiB,yB;QAvgBjB,6C;QAAA,oC;QAAA,gC;eAugBiB,0B;UAAA,4B;YAAE, aAAe,c;YAhgBjB,gB;YADb,YAAY,C;YACC,0B;YAAb,OAAa,cAAb,C;cAAa,iC;cAAM,QAAO,cAAP,EAAO,sB AAP,WAAgB,iBAAhB,C;;YAggBmB,W;W;S;OAAzB,C;MARjB,oC;QAxfiB,gB;QADb,YAAY,C;QACC,0B;QA Ab,OAAa,cAAb,C;UAAa,iC;UAAM,QAAO,cAAP,EAAO,sBAAP,WAAgB,iBAAhB,C;;QAggBnB,gB;O;KARJ,C ;8EAWA,yB;MAAA,4F;MAAA,uD;MAAA,oC;MAAA,gC;MAAA,uC;QAgBqB,Q;QAHjB,ICn4CgD,qBAAU,CD m4C1D,C;UACI,MAAM,mCAA8B,uCAA9B,C;QACV,kBAAkB,qBAAK,CAAL,C;QACD,+B;QAAjB,iBAAc,C AAd,yB;UACI,cAAc,oBAAU,wBAAV,EAAuB,iCAAK,KAAL,EAAvB,E;;QAElB,OAAO,W;O;KAnBX,C;4FAsB A,yB;MAAA,4F;MAAA,uD;MAAA,oC;MAAA,gC;MAAA,uC;QAgBqB,Q;QAHjB,ICz5CgD,qBAAU,CDy5C1D, C;UACI,MAAM,mCAA8B,uCAA9B,C;QACV,kBAAkB,qBAAK,CAAL,C;QACD,+B;QAAjB,iBAAc,CAAd,yB; UACI,cAAc,oBAAU,KAAV,EAAiB,wBAAjB,EAA8B,iCAAK,KAAL,EAA9B,E;;QAElB,OAAO,W;O;KAnBX,C ;wGAsBA,yB;MAAA,uD;MAAA,oC;MAAA,gC;MAAA,uC;QAgBqB,Q;QAHjB,IC/6CgD,qBAAU,CD+6C1D,C; UACI,OAAO,I;QACX,kBAAkB,qBAAK,CAAL,C;QACD,+B;QAAjB,iBAAc,CAAd,yB;UACI,cAAc,oBAAU,KA AV,EAAiB,wBAAjB,EAA8B,iCAAK,KAAL,EAA9B,E;;QAElB,OAAO,W;O;KAnBX,C;0FAsBA,yB;MAAA,uD; MAAA,oC;MAAA,gC;MAAA,uC;QAiBqB,Q;QAHjB,ICt8CgD,qBAAU,CDs8C1D,C;UACI,OAAO,I;QACX,kBA AkB,qBAAK,CAAL,C;QACD,+B;QAAjB,iBAAc,CAAd,yB;UACI,cAAc,oBAAU,wBAAV,EAAuB,iCAAK,KAA L,EAAvB,E;;QAElB,OAAO,W;O;KApBX,C;uFAuBA,yB;MAAA,uD;MAAA,4F;MAAA,oC;MAAA,gC;MAAA,u C;QAe0B,UAEU,M;QAJhC,YAAY,wB;QACZ,IAAI,QAAQ,CAAZ,C;UAAe,MAAM,mCAA8B,uCAA9B,C;QAC rB,kBAAkB,sBAAI,YAAJ,EAAI,oBAAJ,Q;QAClB,OAAO,SAAS,CAAhB,C;UACI,cAAc,oBAAU,kCAAI,cAAJ, EAAI,sBAAJ,WAAV,EAAwB,wBAAxB,E;;QAElB,OAAO,W;O;KAnBX,C;qGAsBA,yB;MAAA,uD;MAAA,4F; MAAA,oC;MAAA,gC;MAAA,uC;QAe0B,Q;QAFtB,YAAY,wB;QACZ,IAAI,QAAQ,CAAZ,C;UAAe,MAAM,mC AA8B,uCAA9B,C;QACrB,kBAAkB,sBAAI,YAAJ,EAAI,oBAAJ,Q;QAClB,OAAO,SAAS,CAAhB,C;UACI,cAAc ,oBAAU,KAAV,EAAiB,iCAAI,KAAJ,EAAjB,EAA6B,wBAA7B,E;UACd,qB;;QAEJ,OAAO,W;O;KApBX,C;iHA uBA,yB;MAAA,uD;MAAA,oC;MAAA,gC;MAAA,uC;QAe0B,Q;QAFtB,YAAY,wB;QACZ,IAAI,QAAQ,CAAZ, C;UAAe,OAAO,I;QACtB,kBAAkB,sBAAI,YAAJ,EAAI,oBAAJ,Q;QAClB,OAAO,SAAS,CAAhB,C;UACI,cAAc, oBAAU,KAAV,EAAiB,iCAAI,KAAJ,EAAjB,EAA6B,wBAA7B,E;UACd,qB;;QAEJ,OAAO,W;O;KApBX,C;mG AuBA,yB;MAAA,uD;MAAA,oC;MAAA,gC;MAAA,uC;QAgB0B,UAEU,M;QAJhC,YAAY,wB;QACZ,IAAI,QA AQ,CAAZ,C;UAAe,OAAO,I;QACtB,kBAAkB,sBAAI,YAAJ,EAAI,oBAAJ,Q;QAClB,OAAO,SAAS,CAAhB,C;U ACI,cAAc,oBAAU,kCAAI,cAAJ,EAAI,sBAAJ,WAAV,EAAwB,wBAAxB,E;;QAElB,OAAO,W;O;KApBX,C;wF AuBA,yB;MAAA,gD;MAAA,gE;MAAA,6C;MAAA,oC;MAAA,gC;MAAA,gD;QAgBoB,Q;QAHhB,ICvjDgD,qB AAU,CDujD1D,C;UAAe,OAAO,OAAO,OAAP,C;QACgB,kBAAzB,eAAa,mBAAS,CAAT,IAAb,C;QAAiC,8B;Q AA9C,af5wDO,W;Qe6wDP,kBAAkB,O;QACF,0B;QAAhB,OAAgB,cAAhB,C;UAAgB,oC;UACZ,cAAc,UAAU, WAAV,EAAuB,oBAAvB,C;UACd,MAAO,WAAI,WAAJ,C;;QAEX,OAAO,M;O;KApBX,C;sGAuBA,yB;MAAA, gD;MAAA,gE;MAAA,mD;MAAA,oC;MAAA,gD;QAiBkB,gC;QAHd,IC/kDgD,qBAAU,CD+kD1D,C;UAAe,OA AO,OAAO,OAAP,C;QACgB,kBAAzB,eAAa,mBAAS,CAAT,IAAb,C;QAAiC,8B;QAA9C,afpyDO,W;QeqyDP,k BAAkB,O;QACJ,6B;QAAA,mB;QAAA,kB;QAAA,kB;QAAd,0D;UACI,cAAc,UAAU,KAAV,EAAiB,WAAjB,E AA8B,iCAAK,KAAL,EAA9B,C;UACd,MAAO,WAAI,WAAJ,C;;QAEX,OAAO,M;O;KArBX,C;4FAwBA,yB;M AAA,qD;MAAA,gE;MAAA,oC;MAAA,gC;MAAA,uC;QAgB0B,Q;QAHtB,ICtmDgD,qBAAU,CDsmD1D,C;UA Ae,OAAO,W;QACtB,sBAAkB,qBAAK,CAAL,CAAlB,C;QACqC,kBAAxB,eAAgB,gBAAhB,C;QAAgC,sBAAI, 0BAAJ,C;QAA7C,af5zDO,W;Qe6zDe,uB;QAAtB,iBAAc,CAAd,wB;UACI,gBAAc,oBAAU,0BAAV,EAAuB,iCA AK,KAAL,EAAvB,E;UACd,MAAO,WAAI,0BAAJ,C;;QAEX,OAAO,M;O;KApBX,C;0GAuBA,yB;MAAA,qD;M AAA,gE;MAAA,oC;MAAA,gC;MAAA,uC;QAiB0B,Q;QAHtB,IC9nDgD,qBAAU,CD8nD1D,C;UAAe,OAAO,W; QACtB,sBAAkB,qBAAK,CAAL,CAAlB,C;QACqC,kBAAxB,eAAgB,gBAAhB,C;QAAgC,sBAAI,0BAAJ,C;QA A7C,afp1DO,W;Qeq1De,uB;QAAtB,iBAAc,CAAd,wB;UACI,gBAAc,oBAAU,KAAV,EAAiB,0BAAjB,EAA8B,i CAAK,KAAL,EAA9B,E;UACd,MAAO,WAAI,0BAAJ,C;;QAEX,OAAO,M;O;KArBX,C;0EAwBA,yB;MA9FA,g D;MAAA,gE;MAAA,6C;MAAA,oC;MAAA,gC;MA8FA,gD;QAcW,sB;;UA5FS,Q;UAHhB,ICvjDgD,qBAAU,CD ujD1D,C;YAAe,qBAAO,OA+FH,OA/FG,C;YAAP,uB;WACuB,kBAAzB,eAAa,mBAAS,CAAT,IAAb,C;UAAiC,s BA8F3B,OA9F2B,C;UAA9C,af5wDO,W;Ue6wDP,kBA6FmB,O;UA5FH,0B;UAAhB,OAAgB,cAAhB,C;YAAgB, oC;YACZ,cA2FwB,SA3FV,CAAU,WAAV,EAAuB,oBAAvB,C;YACd,MAAO,WAAI,WAAJ,C;;UAEX,qBAAO, M;;;QAwFP,yB;O;KAdJ,C;wFAiBA,yB;MAxFA,gD;MAAA,gE;MAAA,mD;MAAA,oC;MAwFA,gD;QAeW,6B;; UAtFO,gC;UAHd,IC/kDgD,qBAAU,CD+kD1D,C;YAAe,4BAAO,OAyFI,OAzFJ,C;YAAP,8B;WACuB,kBAAzB, eAAa,mBAAS,CAAT,IAAb,C;UAAiC,sBAwFpB,OAxFoB,C;UAA9C,afpyDO,W;UeqyDP,kBAuF0B,O;UAtFZ,6 B;UAAA,mB;UAAA,kB;UAAA,kB;UAAd,0D;YACI,cAqF+B,SArFjB,CAAU,KAAV,EAAiB,WAAjB,EAA8B,iC AAK,KAAL,EAA9B,C;YACd,MAAO,WAAI,WAAJ,C;;UAEX,4BAAO,M;;;QAkFP,gC;O;KAfJ,C;4EAkBA,yB;

MAAA,6C;MAAA,oC;MAAA,gC;MAAA,sC;QAOoB,Q;QADhB,UAAe,C;QACC,0B;QAAhB,OAAgB,cAAhB,C; UAAgB,oC;UACZ,YAAO,SAAS,oBAAT,CAAP,I;;QAEJ,OAAO,G;O;KAVX,C;wFAaA,yB;MAAA,6C;MAAA,o C;MAAA,gC;MAAA,sC;QAOoB,Q;QADhB,UAAkB,G;QACF,0B;QAAhB,OAAgB,cAAhB,C;UAAgB,oC;UACZ ,OAAO,SAAS,oBAAT,C;;QAEX,OAAO,G;O;KAVX,C;4EAaA,yB;MAAA,6C;MAAA,oC;MAAA,gC;MAAA,sC; QAUoB,Q;QADhB,UAAoB,C;QACJ,0B;QAAhB,OAAgB,cAAhB,C;UAAgB,oC;UACZ,OAAO,SAAS,oBAAT,C; ;QAEX,OAAO,G;O;KAbX,C;4EAgBA,yB;MAAA,6C;MAAA,oC;MAAA,gC;MAAA,sC;QAUoB,Q;QADhB,UA Ae,C;QACC,0B;QAAhB,OAAgB,cAAhB,C;UAAgB,oC;UACZ,YAAO,SAAS,oBAAT,CAAP,I;;QAEJ,OAAO,G; O;KAbX,C;4EAgBA,yB;MAAA,SASoB,gB;MATpB,6C;MAAA,oC;MAAA,gC;MAAA,sC;QAUoB,Q;QADhB,Y; QACgB,0B;QAAhB,OAAgB,cAAhB,C;UAAgB,oC;UACZ,cAAO,SAAS,oBAAT,CAAP,C;;QAEJ,OAAO,G;O;K AbX,C;4EAgBA,yB;MAAA,6C;MAAA,oC;MAAA,gC;M7BppDA,6B;M6BopDA,sC;QAWoB,Q;QADhB,U7Bpp DmC,c6BopDnB,C7BppDmB,C;Q6BqpDnB,0B;QAAhB,OAAgB,cAAhB,C;UAAgB,oC;UACZ,M7Bx9DiD,c6Bw 9DjD,G7Bx9D2D,KAAK,G6Bw9DzD,SAAS,oBAAT,C7Bx9DoE,KAAX,IAAf,C;;Q6B09DrD,OAAO,G;O;KAdX ,C;4EAiBA,yB;MAAA,6C;MAAA,oC;MAAA,gC;MblqDA,+B;MakqDA,sC;QAWoB,Q;QADhB,UbjqDqC,eAAW ,oBaiqD/B,CbjqD+B,CAAX,C;QakqDrB,0B;QAAhB,OAAgB,cAAhB,C;UAAgB,oC;UACZ,Mbt+DmD,eas+DnD, Gbt+D8D,KAAK,Kas+D5D,SAAS,oBAAT,Cbt+DuE,KAAX,CAAhB,C;;Qaw+DvD,OAAO,G;O;KAdX,C;IAiBA, oC;MAWI,OAAO,sBAAS,IAAT,EAAe,IAAf,EAAsC,IAAtC,C;K;IAGX,+C;MAgBI,OAAO,sBAAS,IAAT,EAAe, IAAf,EAAsC,IAAtC,EAAwD,SAAxD,C;K;IAcsB,oC;MAAE,OAAA,EAAG,W;K;IAXtC,0C;MAWI,OAAO,6BA AgB,IAAhB,EAAsB,sBAAtB,C;K;IAGX,uD;MAgBI,OAAO,8BAAiB,IAAjB,EAAuB,IAAvB,EAA8C,IAA9C,EA AgE,SAAhE,C;K;oFAGX,yB;MAAA,yD;MAAA,6C;MAAA,oC;MAAA,gC;MAAA,6B;MAAA,uC;QAUoB,Q;Q AFhB,YAAY,oB;QACZ,aAAa,oB;QACG,0B;QAAhB,OAAgB,cAAhB,C;UAAgB,oC;UACZ,IAAI,UAAU,oBAA V,CAAJ,C;YACI,KAAM,gBAAO,OAAP,C;;YAEN,MAAO,gBAAO,OAAP,C;;;QAGf,OAAO,cAAK,KAAL,EAA Y,MAAZ,C;O;KAjBX,C;oFAoBA,yB;MAAA,yD;MAAA,6C;MAAA,oC;MAAA,gC;MAAA,6B;MAAA,uC;QAU oB,Q;QAFhB,YAAY,oB;QACZ,aAAa,oB;QACG,0B;QAAhB,OAAgB,cAAhB,C;UAAgB,oC;UACZ,IAAI,UAAU ,oBAAV,CAAJ,C;YACI,KAAM,gBAAO,OAAP,C;;YAEN,MAAO,gBAAO,OAAP,C;;;QAGf,OAAO,cAAK,KAA M,WAAX,EAAuB,MAAO,WAA9B,C;O;KAjBX,C;IAqCgD,6B;MAAE,OAAA,EAAG,W;K;IAjBrD,2D;MAgB4 C,oB;QAAA,OAAY,C;MAAG,8B;QAAA,iBAA0B,K;MACjF,OAAO,sBAAS,IAAT,EAAe,IAAf,EAAqB,cAArB, EAAqC,eAArC,C;K;IAGX,sE;MAkBgD,oB;QAAA,OAAY,C;MAAG,8B;QAAA,iBAA0B,K;MAQhE,Q;MAPrB, oBAAoB,IAApB,EAA0B,IAA1B,C;MACA,eAAe,SAAK,O;MACpB,qBAAqB,YAAW,IAAX,SAAsB,WAAW,IA AX,KAAmB,CAAvB,GAA0B,CAA1B,GAAiC,CAAnD,K;MACrB,aAAa,iBAAa,cAAb,C;MACb,YAAY,C;MAC Z,OAAgB,CAAT,qBAAiB,QAAxB,C;QACI,UAAU,QAAQ,IAAR,I;QACO,IAAI,MAAM,CAAN,IAAW,MAAM, QAArB,C;UAAiC,IAAI,cAAJ,C;YAAoB,e;;YAAc,K;;UAAa,U;QAAjG,qB;QACA,MAAO,WAAI,UAAU,8BAA Y,KAAZ,EAAmB,UAAnB,CAAV,CAAJ,C;QACP,gBAAS,IAAT,I;;MAEJ,OAAO,M;K;IAoB6C,qC;MAAE,OAA A,EAAG,W;K;IAjB7D,iE;MAgBoD,oB;QAAA,OAAY,C;MAAG,8B;QAAA,iBAA0B,K;MACzF,OAAO,8BAAiB ,IAAjB,EAAuB,IAAvB,EAA6B,cAA7B,EAA6C,uBAA7C,C;K;IAwByB,2F;MAAA,wB;QAC5B,UAAU,QAAQ, YAAR,I;QACV,iBAAqB,MAAM,CAAN,IAAW,MAAM,4BAArB,GAA6B,4BAA7B,GAAyC,G;QAD1D,OAEA, kBAAU,0CAAY,KAAZ,EAAmB,UAAnB,CAAV,C;O;K;IAxBR,gF;MAkBwD,sB;QAAA,SAAY,C;MAAG,8B;Q AAA,iBAA0B,K;MAC7F,oBAAoB,IAApB,EAA0B,MAA1B,C;MACA,cAAc,KAAK,cAAJ,GAAoB,yBAApB,GA AiC,WAAQ,mBAAS,IAAT,GAAgB,CAAhB,IAAR,CAAlC,EAAkE,MAAlE,C;MACd,OAA4B,OAAb,aAAR,OA AQ,CAAa,EAAI,qDAAJ,C;K;IAOhC,kC;MAkBI,ad3hEO,MAAO,Kc2hEU,gBd3hEV,EcghEH,KAW2B,Od3hExB ,C;Mc4hEd,WAAW,iBAAa,MAAb,C;MACX,aAAU,CAAV,MAAkB,MAAlB,M;QACI,IAAK,WAdqB,GAcP,iCA AK,CAAL,EAdO,EAcE,YAdrB,KAcqB,YAAM,CAAN,EAdF,CAcrB,C;;MAdT,OAgBO,I;K;wEAbX,yB;MAAA, gE;MAAA,oC;MdzhEA,iB;McyhEA,8C;QAQI,ad3hEO,MAAO,Kc2hEK,SAAK,Od3hEV,Ec2hEkB,KAAM,Od3h ExB,C;Qc4hEd,WAAW,eAAa,MAAb,C;QACX,aAAU,CAAV,MAAkB,MAAlB,M;UACI,IAAK,WAAI,UAAU,iC AAK,CAAL,EAAV,EAAmB,6BAAM,CAAN,EAAnB,CAAJ,C;;QAET,OAAO,I;O;KAbX,C;IAgBA,kC;MASW,s B;;QAaP,WAAW,mBAAS,CAAT,I;QACX,IAAI,OAAO,CAAX,C;UAAc,qBAAO,W;UAAP,uB;SACd,aAAa,iBA Aa,IAAb,C;QACb,iBAAc,CAAd,UAAsB,IAAtB,U;UACI,MAAO,WAjBkB,GAiBJ,iCAAK,KAAL,EAjBI,EAiBS, iCAAK,QAAQ,CAAR,IAAL,EAjBT,CAiBlB,C;;QAEX,qBAAO,M;;;MAnBP,yB;K;uFAGJ,yB;MAAA,qD;MAA A,gE;MAAA,oC;MAAA,uC;QAUI,WAAW,mBAAS,CAAT,I;QACX,IAAI,OAAO,CAAX,C;UAAc,OAAO,W;QA CrB,aAAa,eAAa,IAAb,C;QACb,iBAAc,CAAd,UAAsB,IAAtB,U;UACI,MAAO,WAAI,UAAU,iCAAK,KAAL,EA AV,EAAuB,iCAAK,QAAQ,CAAR,IAAL,EAAvB,CAAJ,C;;QAEX,OAAO,M;O;KAhBX,C;IAwBoB,8C;MAAA, mB;QAAE,OAAK,WAAL,eAAK,C;O;K;IAL3B,kC;MAIQ,wC;MAAA,S;QAAkB,OCniE0B,qBAAU,C;ODmiE1 D,S;QAAiC,OAAO,W;MACxC,oCAAgB,8BAAhB,C;K;IAQgB,8C;MAAA,mB;QAAE,OAAK,WAAL,eAAK,C; O;K;IAL3B,kC;MAIQ,wC;MAAA,S;QAAkB,OC3iE0B,qBAAU,C;OD2iE1D,S;QAAiC,OAAO,e;MACxC,oCAAg B,8BAAhB,C;K;IEpwEkC,yC;MAAA,wB;QAAW,OAAA,aAAK,KAAL,ChCsLV,K;O;K;IiCtLH,wC;MAAA,wB; QAAW,OAAA,aAAK,KAAL,ChC8NV,K;O;K;IiC9NC,yC;MAAA,wB;QAAW,OAAA,aAAK,KAAL,CjByOV,K; O;K;IkBzOC,0C;MAAA,wB;QAAW,OAAA,aAAK,KAAL,CjCiMV,K;O;K;4FkC5PzC,qB;MAUI,OAAO,sBAAI, CAAJ,C;K;6FAGX,qB;MAUI,OAAO,sBAAI,CAAJ,C;K;6FAGX,qB;MAUI,OAAO,sBAAI,CAAJ,C;K;6FAGX,q B;MAUI,OAAO,sBAAI,CAAJ,C;K;4FAGX,qB;MAUI,OAAO,sBAAI,CAAJ,C;K;6FAGX,qB;MAUI,OAAO,sBA AI,CAAJ,C;K;6FAGX,qB;MAUI,OAAO,sBAAI,CAAJ,C;K;6FAGX,qB;MAUI,OAAO,sBAAI,CAAJ,C;K;4FAGX ,qB;MAUI,OAAO,sBAAI,CAAJ,C;K;6FAGX,qB;MAUI,OAAO,sBAAI,CAAJ,C;K;6FAGX,qB;MAUI,OAAO,sB AAI,CAAJ,C;K;6FAGX,qB;MAUI,OAAO,sBAAI,CAAJ,C;K;4FAGX,qB;MAUI,OAAO,sBAAI,CAAJ,C;K;6FAG X,qB;MAUI,OAAO,sBAAI,CAAJ,C;K;6FAGX,qB;MAUI,OAAO,sBAAI,CAAJ,C;K;6FAGX,qB;MAUI,OAAO,s BAAI,CAAJ,C;K;4FAGX,qB;MAUI,OAAO,sBAAI,CAAJ,C;K;6FAGX,qB;MAUI,OAAO,sBAAI,CAAJ,C;K;6FA GX,qB;MAUI,OAAO,sBAAI,CAAJ,C;K;6FAGX,qB;MAUI,OAAO,sBAAI,CAAJ,C;K;uGAuCX,yB;MA8gHI,8D; MA9gHJ,iD;QASe,oBAAS,C;QAAT,S;UAAc,gBAqgHT,cAAR,iBAAQ,C;SArgHhB,OAAO,OAAsC,sBAAI,KAA J,CAAtC,GAAsD,aAAa,KAAb,C;O;KATjE,C;uGAYA,yB;MA0gHI,8D;MA1gHJ,iD;QASe,oBAAS,C;QAAT,S;U AAc,gBAigHT,cAAR,iBAAQ,C;SAjgHhB,OAAO,OAAsC,sBAAI,KAAJ,CAAtC,GAAsD,aAAa,KAAb,C;O;KAT jE,C;uGAYA,yB;MAsgHI,8D;MAtgHJ,iD;QASe,oBAAS,C;QAAT,S;UAAc,gBA6/GT,cAAR,iBAAQ,C;SA7/GhB ,OAAO,OAAsC,sBAAI,KAAJ,CAAtC,GAAsD,aAAa,KAAb,C;O;KATjE,C;uGAYA,yB;MAkgHI,8D;MAlgHJ,iD; QASe,oBAAS,C;QAAT,S;UAAc,gBAy/GT,cAAR,iBAAQ,C;SAz/GhB,OAAO,OAAsC,sBAAI,KAAJ,CAAtC,GA AsD,aAAa,KAAb,C;O;KATjE,C;uGAYA,yB;MAAA,sD;MAAA,mC;QASI,OAAY,UAAL,SAAK,EAAU,KAAV, C;O;KAThB,C;uGAYA,yB;MAAA,sD;MAAA,mC;QASI,OAAY,UAAL,SAAK,EAAU,KAAV,C;O;KAThB,C;uG AYA,yB;MAAA,sD;MAAA,mC;QASI,OAAY,UAAL,SAAK,EAAU,KAAV,C;O;KAThB,C;uGAYA,yB;MAAA,s D;MAAA,mC;QASI,OAAY,UAAL,SAAK,EAAU,KAAV,C;O;KAThB,C;iFAYA,gC;MASW,sB;;QA8NS,Q;QAA A,2B;QAAhB,OAAgB,cAAhB,C;UAAgB,yB;UAAM,IA9NH,SA8NO,CAAU,OAAV,CAAJ,C;YAAwB,qBAAO, O;YAAP,uB;;QAC9C,qBAAO,I;;;MA/NP,yB;K;iFAGJ,gC;MASW,sB;;QA6NS,Q;QAAA,2B;QAAhB,OAAgB,cA AhB,C;UAAgB,yB;UAAM,IA7NH,SA6NO,CAAU,OAAV,CAAJ,C;YAAwB,qBAAO,O;YAAP,uB;;QAC9C,qBA AO,I;;;MA9NP,yB;K;iFAGJ,gC;MASW,sB;;QA4NS,Q;QAAA,2B;QAAhB,OAAgB,cAAhB,C;UAAgB,yB;UAA M,IA5NH,SA4NO,CAAU,OAAV,CAAJ,C;YAAwB,qBAAO,O;YAAP,uB;;QAC9C,qBAAO,I;;;MA7NP,yB;K;iFA GJ,gC;MASW,sB;;QA2NS,Q;QAAA,2B;QAAhB,OAAgB,cAAhB,C;UAAgB,yB;UAAM,IA3NH,SA2NO,CAAU, OAAV,CAAJ,C;YAAwB,qBAAO,O;YAAP,uB;;QAC9C,qBAAO,I;;;MA5NP,yB;K;yFAGJ,yB;MA4nBA,+C;MAk uFI,0D;MA91GJ,uC;QASW,qB;;UA4nBO,Q;UAAA,OAAa,SAytFX,YAAR,iBAAQ,CAztFW,CAAb,W;UAAd,O AAc,cAAd,C;YAAc,uB;YACV,cAAc,sBAAK,KAAL,C;YACd,IA9nBc,SA8nBV,CAAU,OAAV,CAAJ,C;cAAwB, oBAAO,O;cAAP,sB;;UAE5B,oBAAO,I;;;QAhoBP,wB;O;KATJ,C;yFAYA,yB;MAgoBA,+C;MA0tFI,0D;MA11GJ ,uC;QASW,qB;;UAgoBO,Q;UAAA,OAAa,SAitFX,YAAR,iBAAQ,CAjtFW,CAAb,W;UAAd,OAAc,cAAd,C;YA Ac,uB;YACV,cAAc,sBAAK,KAAL,C;YACd,IAloBc,SAkoBV,CAAU,OAAV,CAAJ,C;cAAwB,oBAAO,O;cAAP, sB;;UAE5B,oBAAO,I;;;QApoBP,wB;O;KATJ,C;yFAYA,yB;MAooBA,+C;MAktFI,0D;MAt1GJ,uC;QASW,qB;;U AooBO,Q;UAAA,OAAa,SAysFX,YAAR,iBAAQ,CAzsFW,CAAb,W;UAAd,OAAc,cAAd,C;YAAc,uB;YACV,cA Ac,sBAAK,KAAL,C;YACd,IAtoBc,SAsoBV,CAAU,OAAV,CAAJ,C;cAAwB,oBAAO,O;cAAP,sB;;UAE5B,oBA AO,I;;;QAxoBP,wB;O;KATJ,C;yFAYA,yB;MAwoBA,+C;MA0sFI,0D;MAl1GJ,uC;QASW,qB;;UAwoBO,Q;UAA A,OAAa,SAisFX,YAAR,iBAAQ,CAjsFW,CAAb,W;UAAd,OAAc,cAAd,C;YAAc,uB;YACV,cAAc,sBAAK,KAA L,C;YACd,IA1oBc,SA0oBV,CAAU,OAAV,CAAJ,C;cAAwB,oBAAO,O;cAAP,sB;;UAE5B,oBAAO,I;;;QA5oBP, wB;O;KATJ,C;mFAYA,yB;MAAA,8C;MnCpHA,6B;MmCoHA,4B;QAQI,OnClHmC,cmCkHpB,MAAR,iBAAQ, CnClHoB,C;O;KmC0GvC,C;mFAWA,yB;MAAA,8C;MnBhHA,+B;MmBgHA,4B;QAQI,OnB9GsC,emB8GvB,M AAR,iBAAQ,CnB9GuB,C;O;KmBsG1C,C;mFAWA,yB;MAAA,8C;MpCxLA,+B;MoCwLA,4B;QAQI,OpCtLsC,e oCsLvB,MAAR,iBAAQ,CpCtLuB,C;O;KoC8K1C,C;mFAWA,yB;MAAA,8C;MlCtLA,iC;MkCsLA,4B;QAQI,OlC

pLyC,gBkCoL1B,MAAR,iBAAQ,ClCpL0B,C;O;KkC4K7C,C;mFAWA,yB;MAAA,iE;MAAA,uC;QAQoB,Q;QA AA,2B;QAAhB,OAAgB,cAAhB,C;UAAgB,yB;UAAM,IAAI,UAAU,OAAV,CAAJ,C;YAAwB,OAAO,O;;QACrD ,MAAM,gCAAuB,mDAAvB,C;O;KATV,C;mFAYA,yB;MAAA,iE;MAAA,uC;QAQoB,Q;QAAA,2B;QAAhB,OA AgB,cAAhB,C;UAAgB,yB;UAAM,IAAI,UAAU,OAAV,CAAJ,C;YAAwB,OAAO,O;;QACrD,MAAM,gCAAuB, mDAAvB,C;O;KATV,C;mFAYA,yB;MAAA,iE;MAAA,uC;QAQoB,Q;QAAA,2B;QAAhB,OAAgB,cAAhB,C;UA AgB,yB;UAAM,IAAI,UAAU,OAAV,CAAJ,C;YAAwB,OAAO,O;;QACrD,MAAM,gCAAuB,mDAAvB,C;O;KAT V,C;mFAYA,yB;MAAA,iE;MAAA,uC;QAQoB,Q;QAAA,2B;QAAhB,OAAgB,cAAhB,C;UAAgB,yB;UAAM,IA AI,UAAU,OAAV,CAAJ,C;YAAwB,OAAO,O;;QACrD,MAAM,gCAAuB,mDAAvB,C;O;KATV,C;IAYA,mC;MA MI,OAAW,mBAAJ,GAAe,IAAf,GAAyB,sBAAK,CAAL,C;K;IAGpC,mC;MAMI,OAAW,mBAAJ,GAAe,IAAf,G AAyB,sBAAK,CAAL,C;K;IAGpC,mC;MAMI,OAAW,mBAAJ,GAAe,IAAf,GAAyB,sBAAK,CAAL,C;K;IAGpC, mC;MAMI,OAAW,mBAAJ,GAAe,IAAf,GAAyB,sBAAK,CAAL,C;K;+FAGpC,gC;MAOoB,Q;MAAA,2B;MAAh B,OAAgB,cAAhB,C;QAAgB,yB;QAAM,IAAI,UAAU,OAAV,CAAJ,C;UAAwB,OAAO,O;;MACrD,OAAO,I;K;+ FAGX,gC;MAOoB,Q;MAAA,2B;MAAhB,OAAgB,cAAhB,C;QAAgB,yB;QAAM,IAAI,UAAU,OAAV,CAAJ,C; UAAwB,OAAO,O;;MACrD,OAAO,I;K;+FAGX,gC;MAOoB,Q;MAAA,2B;MAAhB,OAAgB,cAAhB,C;QAAgB,y B;QAAM,IAAI,UAAU,OAAV,CAAJ,C;UAAwB,OAAO,O;;MACrD,OAAO,I;K;+FAGX,gC;MAOoB,Q;MAAA,2 B;MAAhB,OAAgB,cAAhB,C;QAAgB,yB;QAAM,IAAI,UAAU,OAAV,CAAJ,C;UAAwB,OAAO,O;;MACrD,OA AO,I;K;2FAGX,yB;MAkqGI,8D;MAlqGJ,iD;QAOe,oBAAS,C;QAAT,S;UAAc,gBA2pGT,cAAR,iBAAQ,C;SA3p GhB,OAAO,OAAsC,sBAAI,KAAJ,CAAtC,GAAsD,aAAa,KAAb,C;O;KAPjE,C;2FAUA,yB;MAgqGI,8D;MAhqG J,iD;QAOe,oBAAS,C;QAAT,S;UAAc,gBAypGT,cAAR,iBAAQ,C;SAzpGhB,OAAO,OAAsC,sBAAI,KAAJ,CAAt C,GAAsD,aAAa,KAAb,C;O;KAPjE,C;2FAUA,yB;MA8pGI,8D;MA9pGJ,iD;QAOe,oBAAS,C;QAAT,S;UAAc,gB AupGT,cAAR,iBAAQ,C;SAvpGhB,OAAO,OAAsC,sBAAI,KAAJ,CAAtC,GAAsD,aAAa,KAAb,C;O;KAPjE,C;2F AUA,yB;MA4pGI,8D;MA5pGJ,iD;QAOe,oBAAS,C;QAAT,S;UAAc,gBAqpGT,cAAR,iBAAQ,C;SArpGhB,OAA O,OAAsC,sBAAI,KAAJ,CAAtC,GAAsD,aAAa,KAAb,C;O;KAPjE,C;IAUA,wC;MAQe,oBAAS,C;MAAT,S;QAA c,gBAknGT,gBAAR,iBAAQ,C;OAlnGhB,OAAO,OAAsC,sBAAI,KAAJ,CAAtC,GAAsD,I;K;IAGjE,wC;MAQe,o BAAS,C;MAAT,S;QAAc,gBA+mGT,gBAAR,iBAAQ,C;OA/mGhB,OAAO,OAAsC,sBAAI,KAAJ,CAAtC,GAAs D,I;K;IAGjE,wC;MAQe,oBAAS,C;MAAT,S;QAAc,gBA4mGT,gBAAR,iBAAQ,C;OA5mGhB,OAAO,OAAsC,sB AAI,KAAJ,CAAtC,GAAsD,I;K;IAGjE,wC;MAQe,oBAAS,C;MAAT,S;QAAc,gBAymGT,gBAAR,iBAAQ,C;OAz mGhB,OAAO,OAAsC,sBAAI,KAAJ,CAAtC,GAAsD,I;K;uFAGjE,yB;MAAA,kD;MAAA,qC;QAOI,OAAe,QAA R,iBAAQ,EAAQ,OnCtdU,KmCsdlB,C;O;KAPnB,C;uFAUA,yB;MAAA,kD;MAAA,qC;QAOI,OAAe,QAAR,iBA AQ,EAAQ,OnBrdY,KmBqdpB,C;O;KAPnB,C;uFAUA,yB;MAAA,kD;MAAA,qC;QAOI,OAAe,QAAR,iBAAQ,E AAQ,OpClhBY,KoCkhBpB,C;O;KAPnB,C;uFAUA,yB;MAAA,kD;MAAA,qC;QAOI,OAAe,QAAR,iBAAQ,EAA Q,OlCjhBc,KkCihBtB,C;O;KAPnB,C;iGAUA,yB;MAAA,sC;MnC5ZA,6B;MmC4ZA,0BAOgC,yB;QnCnahC,6B;e mCmagC,6B;UAAA,qB;YAAE,yBnCzZK,cmCyZK,EnCzZL,CmCyZL,C;W;S;OAAF,C;MAPhC,uC;QAOmB,kB AAR,iB;QAAQ,uB;;UtC40Bf,0D;YACI,IsC70B0B,UnCzZK,cHsuCjB,YAAK,KAAL,CGtuCiB,CmCyZL,CtC60B 1B,C;cACI,sBAAO,K;cAAP,wB;;UAGR,sBAAO,E;;;QsCj1BP,0B;O;KAPJ,C;iGAUA,yB;MAAA,sC;MnBvZA,+ B;MmBuZA,0BAOgC,yB;QnB9ZhC,+B;emB8ZgC,6B;UAAA,qB;YAAE,yBnBpZQ,emBoZE,EnBpZF,CmBoZR, C;W;S;OAAF,C;MAPhC,uC;QAOmB,kBAAR,iB;QAAQ,uB;;UtC80Bf,0D;YACI,IsC/0B0B,UnBpZQ,enBmuCpB, YAAK,KAAL,CmBnuCoB,CmBoZR,CtC+0B1B,C;cACI,sBAAO,K;cAAP,wB;;UAGR,sBAAO,E;;;QsCn1BP,0B; O;KAPJ,C;iGAUA,yB;MAAA,sC;MpC9dA,+B;MoC8dA,0BAOgC,yB;QpCrehC,+B;eoCqegC,6B;UAAA,qB;YA AE,yBpC3dQ,eoC2dE,EpC3dF,CoC2dR,C;W;S;OAAF,C;MAPhC,uC;QAOmB,kBAAR,iB;QAAQ,uB;;UtCgyBf,0 D;YACI,IsCjyB0B,UpC3dQ,eF4vCpB,YAAK,KAAL,CE5vCoB,CoC2dR,CtCiyB1B,C;cACI,sBAAO,K;cAAP,wB ;;UAGR,sBAAO,E;;;QsCryBP,0B;O;KAPJ,C;iGAUA,yB;MAAA,sC;MlC3dA,iC;MkC2dA,0BAOgC,yB;QlClehC,i C;ekCkegC,6B;UAAA,qB;YAAE,yBlCxdW,gBkCwdD,ElCxdC,CkCwdX,C;W;S;OAAF,C;MAPhC,uC;QAOmB,k BAAR,iB;QAAQ,uB;;UtCkyBf,0D;YACI,IsCnyB0B,UlCxdW,gBJ2vCvB,YAAK,KAAL,CI3vCuB,CkCwdX,CtC myB1B,C;cACI,sBAAO,K;cAAP,wB;;UAGR,sBAAO,E;;;QsCvyBP,0B;O;KAPJ,C;+FAUA,yB;MAAA,sC;MtCm 5BA,0D;MAAA,+C;MGv1CA,6B;MmCocA,yBAO+B,yB;QnC3c/B,6B;emC2c+B,6B;UAAA,qB;YAAE,yBnCjcM ,cmCicI,EnCjcJ,CmCicN,C;W;S;OAAF,C;MAP/B,uC;QAOmB,kBAAR,iB;QAAQ,sB;;UtCg5BD,Q;UAAA,OAA Q,SAAR,wBAAQ,CAAR,W;UAAd,OAAc,cAAd,C;YAAc,uB;YACV,IsCj5ByB,UnCjcM,cHk1CjB,YAAK,KAAL

,CGl1CiB,CmCicN,CtCi5BzB,C;cACI,qBAAO,K;cAAP,uB;;UAGR,qBAAO,E;;;QsCr5BP,yB;O;KAPJ,C;+FAUA, yB;MAAA,sC;MtCq5BA,0D;MAAA,+C;MmBp1CA,+B;MmB+bA,yBAO+B,yB;QnBtc/B,+B;emBsc+B,6B;UAA A,qB;YAAE,yBnB5bS,emB4bC,EnB5bD,CmB4bT,C;W;S;OAAF,C;MAP/B,uC;QAOmB,kBAAR,iB;QAAQ,sB;; UtCk5BD,Q;UAAA,OAAQ,SAAR,wBAAQ,CAAR,W;UAAd,OAAc,cAAd,C;YAAc,uB;YACV,IsCn5ByB,UnB5b S,enB+0CpB,YAAK,KAAL,CmB/0CoB,CmB4bT,CtCm5BzB,C;cACI,qBAAO,K;cAAP,uB;;UAGR,qBAAO,E;;;Q sCv5BP,yB;O;KAPJ,C;+FAUA,yB;MAAA,sC;MtCu2BA,0D;MAAA,+C;ME72CA,+B;MoCsgBA,yBAO+B,yB;Q pC7gB/B,+B;eoC6gB+B,6B;UAAA,qB;YAAE,yBpCngBS,eoCmgBC,EpCngBD,CoCmgBT,C;W;S;OAAF,C;MAP /B,uC;QAOmB,kBAAR,iB;QAAQ,sB;;UtCo2BD,Q;UAAA,OAAQ,SAAR,wBAAQ,CAAR,W;UAAd,OAAc,cAAd ,C;YAAc,uB;YACV,IsCr2ByB,UpCngBS,eFw2CpB,YAAK,KAAL,CEx2CoB,CoCmgBT,CtCq2BzB,C;cACI,qBA AO,K;cAAP,uB;;UAGR,qBAAO,E;;;QsCz2BP,yB;O;KAPJ,C;+FAUA,yB;MAAA,sC;MtCy2BA,0D;MAAA,+C;M I52CA,iC;MkCmgBA,yBAO+B,yB;QlC1gB/B,iC;ekC0gB+B,6B;UAAA,qB;YAAE,yBlChgBY,gBkCggBF,ElChg BE,CkCggBZ,C;W;S;OAAF,C;MAP/B,uC;QAOmB,kBAAR,iB;QAAQ,sB;;UtCs2BD,Q;UAAA,OAAQ,SAAR,wB AAQ,CAAR,W;UAAd,OAAc,cAAd,C;YAAc,uB;YACV,IsCv2ByB,UlChgBY,gBJu2CvB,YAAK,KAAL,CIv2Cu B,CkCggBZ,CtCu2BzB,C;cACI,qBAAO,K;cAAP,uB;;UAGR,qBAAO,E;;;QsC32BP,yB;O;KAPJ,C;iFAUA,yB;M AAA,4C;MnC5eA,6B;MmC4eA,4B;QAWI,OnC7emC,cmC6epB,KAAR,iBAAQ,CnC7eoB,C;O;KmCkevC,C;iFAc A,yB;MAAA,4C;MnB3eA,+B;MmB2eA,4B;QAWI,OnB5esC,emB4evB,KAAR,iBAAQ,CnB5euB,C;O;KmBie1C, C;iFAcA,yB;MAAA,4C;MpCtjBA,+B;MoCsjBA,4B;QAWI,OpCvjBsC,eoCujBvB,KAAR,iBAAQ,CpCvjBuB,C;O ;KoC4iB1C,C;iFAcA,yB;MAAA,4C;MlCvjBA,iC;MkCujBA,4B;QAWI,OlCxjByC,gBkCwjB1B,KAAR,iBAAQ,C lCxjB0B,C;O;KkC6iB7C,C;iFAcA,yB;MAAA,+C;MAAA,iE;MA83FI,0D;MA93FJ,uC;QAWkB,Q;QAAA,OAAa, SAm3FX,YAn3FF,SAm3FN,QAAQ,CAn3FW,CAAb,W;QAAd,OAAc,cAAd,C;UAAc,uB;UACV,cAAc,sBAAK, KAAL,C;UACd,IAAI,UAAU,OAAV,CAAJ,C;YAAwB,OAAO,O;;QAEnC,MAAM,gCAAuB,mDAAvB,C;O;KAf V,C;iFAkBA,yB;MAAA,+C;MAAA,iE;MAo3FI,0D;MAp3FJ,uC;QAWkB,Q;QAAA,OAAa,SAy2FX,YAz2FF,SA y2FN,QAAQ,CAz2FW,CAAb,W;QAAd,OAAc,cAAd,C;UAAc,uB;UACV,cAAc,sBAAK,KAAL,C;UACd,IAAI,U AAU,OAAV,CAAJ,C;YAAwB,OAAO,O;;QAEnC,MAAM,gCAAuB,mDAAvB,C;O;KAfV,C;iFAkBA,yB;MAAA ,+C;MAAA,iE;MA02FI,0D;MA12FJ,uC;QAWkB,Q;QAAA,OAAa,SA+1FX,YA/1FF,SA+1FN,QAAQ,CA/1FW,C AAb,W;QAAd,OAAc,cAAd,C;UAAc,uB;UACV,cAAc,sBAAK,KAAL,C;UACd,IAAI,UAAU,OAAV,CAAJ,C;Y AAwB,OAAO,O;;QAEnC,MAAM,gCAAuB,mDAAvB,C;O;KAfV,C;iFAkBA,yB;MAAA,+C;MAAA,iE;MAg2FI, 0D;MAh2FJ,uC;QAWkB,Q;QAAA,OAAa,SAq1FX,YAr1FF,SAq1FN,QAAQ,CAr1FW,CAAb,W;QAAd,OAAc,c AAd,C;UAAc,uB;UACV,cAAc,sBAAK,KAAL,C;UACd,IAAI,UAAU,OAAV,CAAJ,C;YAAwB,OAAO,O;;QAEn C,MAAM,gCAAuB,mDAAvB,C;O;KAfV,C;+FAkBA,yB;MAAA,0D;MAAA,qC;QAOI,OAAe,YAAR,iBAAQ,EA AY,OnC9sBM,KmC8sBlB,C;O;KAPnB,C;+FAUA,yB;MAAA,0D;MAAA,qC;QAOI,OAAe,YAAR,iBAAQ,EAA Y,OnB7sBQ,KmB6sBpB,C;O;KAPnB,C;+FAUA,yB;MAAA,0D;MAAA,qC;QAOI,OAAe,YAAR,iBAAQ,EAAY, OpC1wBQ,KoC0wBpB,C;O;KAPnB,C;+FAUA,yB;MAAA,0D;MAAA,qC;QAOI,OAAe,YAAR,iBAAQ,EAAY,O lCzwBU,KkCywBtB,C;O;KAPnB,C;IAUA,kC;MAQI,OAAW,mBAAJ,GAAe,IAAf,GAAyB,sBAAK,iBAAO,CAA P,IAAL,C;K;IAGpC,kC;MAQI,OAAW,mBAAJ,GAAe,IAAf,GAAyB,sBAAK,iBAAO,CAAP,IAAL,C;K;IAGpC,k C;MAQI,OAAW,mBAAJ,GAAe,IAAf,GAAyB,sBAAK,iBAAO,CAAP,IAAL,C;K;IAGpC,kC;MAQI,OAAW,mB AAJ,GAAe,IAAf,GAAyB,sBAAK,iBAAO,CAAP,IAAL,C;K;6FAGpC,yB;MAAA,+C;MAkuFI,0D;MAluFJ,uC;Q ASkB,Q;QAAA,OAAa,SAytFX,YAztFF,SAytFN,QAAQ,CAztFW,CAAb,W;QAAd,OAAc,cAAd,C;UAAc,uB;UA CV,cAAc,sBAAK,KAAL,C;UACd,IAAI,UAAU,OAAV,CAAJ,C;YAAwB,OAAO,O;;QAEnC,OAAO,I;O;KAbX, C;6FAgBA,yB;MAAA,+C;MA0tFI,0D;MA1tFJ,uC;QASkB,Q;QAAA,OAAa,SAitFX,YAjtFF,SAitFN,QAAQ,CAjt FW,CAAb,W;QAAd,OAAc,cAAd,C;UAAc,uB;UACV,cAAc,sBAAK,KAAL,C;UACd,IAAI,UAAU,OAAV,CAAJ ,C;YAAwB,OAAO,O;;QAEnC,OAAO,I;O;KAbX,C;6FAgBA,yB;MAAA,+C;MAktFI,0D;MAltFJ,uC;QASkB,Q;Q AAA,OAAa,SAysFX,YAzsFF,SAysFN,QAAQ,CAzsFW,CAAb,W;QAAd,OAAc,cAAd,C;UAAc,uB;UACV,cAAc ,sBAAK,KAAL,C;UACd,IAAI,UAAU,OAAV,CAAJ,C;YAAwB,OAAO,O;;QAEnC,OAAO,I;O;KAbX,C;6FAgB A,yB;MAAA,+C;MA0sFI,0D;MA1sFJ,uC;QASkB,Q;QAAA,OAAa,SAisFX,YAjsFF,SAisFN,QAAQ,CAjsFW,CA Ab,W;QAAd,OAAc,cAAd,C;UAAc,uB;UACV,cAAc,sBAAK,KAAL,C;UACd,IAAI,UAAU,OAAV,CAAJ,C;YA AwB,OAAO,O;;QAEnC,OAAO,I;O;KAbX,C;qFAgBA,yB;MAAA,mC;MAAA,gD;MAAA,4B;QASI,OAAO,kBA AO,cAAP,C;O;KATX,C;qFAYA,yB;MAAA,mC;MAAA,gD;MAAA,4B;QASI,OAAO,kBAAO,cAAP,C;O;KATX,

C;qFAYA,yB;MAAA,mC;MAAA,gD;MAAA,4B;QASI,OAAO,kBAAO,cAAP,C;O;KATX,C;qFAYA,yB;MAAA, mC;MAAA,gD;MAAA,4B;QASI,OAAO,kBAAO,cAAP,C;O;KATX,C;IAYA,sC;MAQI,IAAI,mBAAJ,C;QACI,M AAM,2BAAuB,iBAAvB,C;MACV,OAAO,sBAAI,MAAO,iBAAQ,cAAR,CAAX,C;K;IAGX,sC;MAQI,IAAI,mB AAJ,C;QACI,MAAM,2BAAuB,iBAAvB,C;MACV,OAAO,sBAAI,MAAO,iBAAQ,cAAR,CAAX,C;K;IAGX,sC; MAQI,IAAI,mBAAJ,C;QACI,MAAM,2BAAuB,iBAAvB,C;MACV,OAAO,sBAAI,MAAO,iBAAQ,cAAR,CAAX, C;K;IAGX,sC;MAQI,IAAI,mBAAJ,C;QACI,MAAM,2BAAuB,iBAAvB,C;MACV,OAAO,sBAAI,MAAO,iBAAQ ,cAAR,CAAX,C;K;iGAGX,yB;MAAA,mC;MAAA,4D;MAAA,4B;QAQI,OAAO,wBAAa,cAAb,C;O;KARX,C;iG AWA,yB;MAAA,mC;MAAA,4D;MAAA,4B;QAQI,OAAO,wBAAa,cAAb,C;O;KARX,C;iGAWA,yB;MAAA,mC ;MAAA,4D;MAAA,4B;QAQI,OAAO,wBAAa,cAAb,C;O;KARX,C;iGAWA,yB;MAAA,mC;MAAA,4D;MAAA,4 B;QAQI,OAAO,wBAAa,cAAb,C;O;KARX,C;IAWA,4C;MAOI,IAAI,mBAAJ,C;QACI,OAAO,I;MACX,OAAO,s BAAI,MAAO,iBAAQ,cAAR,CAAX,C;K;IAGX,4C;MAOI,IAAI,mBAAJ,C;QACI,OAAO,I;MACX,OAAO,sBAA I,MAAO,iBAAQ,cAAR,CAAX,C;K;IAGX,4C;MAOI,IAAI,mBAAJ,C;QACI,OAAO,I;MACX,OAAO,sBAAI,MA AO,iBAAQ,cAAR,CAAX,C;K;IAGX,4C;MAOI,IAAI,mBAAJ,C;QACI,OAAO,I;MACX,OAAO,sBAAI,MAAO,i BAAQ,cAAR,CAAX,C;K;qFAGX,yB;MAAA,gD;MnCh8BA,6B;MmCg8BA,4B;QAOI,OnC77BmC,cmC67BpB, OAAR,iBAAQ,CnC77BoB,C;O;KmCs7BvC,C;qFAUA,yB;MAAA,gD;MnB37BA,+B;MmB27BA,4B;QAOI,OnB x7BsC,emBw7BvB,OAAR,iBAAQ,CnBx7BuB,C;O;KmBi7B1C,C;qFAUA,yB;MAAA,gD;MpClgCA,+B;MoCkg CA,4B;QAOI,OpC//BsC,eoC+/BvB,OAAR,iBAAQ,CpC//BuB,C;O;KoCw/B1C,C;qFAUA,yB;MAAA,gD;MlC//B A,iC;MkC+/BA,4B;QAOI,OlC5/ByC,gBkC4/B1B,OAAR,iBAAQ,ClC5/B0B,C;O;KkCq/B7C,C;qFAUA,yB;MAA A,kF;MAAA,iE;MAAA,wB;MAAA,8B;MAAA,uC;QASoB,UAST,M;QAXP,aAAoB,I;QACpB,YAAY,K;QACI,2 B;QAAhB,OAAgB,cAAhB,C;UAAgB,yB;UACZ,IAAI,UAAU,OAAV,CAAJ,C;YACI,IAAI,KAAJ,C;cAAW,MA AM,8BAAyB,gDAAzB,C;YACjB,SAAS,O;YACT,QAAQ,I;;QAGhB,IAAI,CAAC,KAAL,C;UAAY,MAAM,gCA AuB,mDAAvB,C;QAElB,OAAO,0D;O;KAlBX,C;qFAqBA,yB;MAAA,kF;MAAA,iE;MAAA,0B;MAAA,8B;MA AA,uC;QASoB,UAST,M;QAXP,aAAqB,I;QACrB,YAAY,K;QACI,2B;QAAhB,OAAgB,cAAhB,C;UAAgB,yB;U ACZ,IAAI,UAAU,OAAV,CAAJ,C;YACI,IAAI,KAAJ,C;cAAW,MAAM,8BAAyB,gDAAzB,C;YACjB,SAAS,O;Y ACT,QAAQ,I;;QAGhB,IAAI,CAAC,KAAL,C;UAAY,MAAM,gCAAuB,mDAAvB,C;QAElB,OAAO,2D;O;KAlB X,C;qFAqBA,yB;MAAA,kF;MAAA,iE;MAAA,0B;MAAA,8B;MAAA,uC;QASoB,UAST,M;QAXP,aAAqB,I;QA CrB,YAAY,K;QACI,2B;QAAhB,OAAgB,cAAhB,C;UAAgB,yB;UACZ,IAAI,UAAU,OAAV,CAAJ,C;YACI,IAAI ,KAAJ,C;cAAW,MAAM,8BAAyB,gDAAzB,C;YACjB,SAAS,O;YACT,QAAQ,I;;QAGhB,IAAI,CAAC,KAAL,C; UAAY,MAAM,gCAAuB,mDAAvB,C;QAElB,OAAO,2D;O;KAlBX,C;qFAqBA,yB;MAAA,kF;MAAA,iE;MAAA ,4B;MAAA,8B;MAAA,uC;QASoB,UAST,M;QAXP,aAAsB,I;QACtB,YAAY,K;QACI,2B;QAAhB,OAAgB,cAAh B,C;UAAgB,yB;UACZ,IAAI,UAAU,OAAV,CAAJ,C;YACI,IAAI,KAAJ,C;cAAW,MAAM,8BAAyB,gDAAzB,C; YACjB,SAAS,O;YACT,QAAQ,I;;QAGhB,IAAI,CAAC,KAAL,C;UAAY,MAAM,gCAAuB,mDAAvB,C;QAElB, OAAO,4D;O;KAlBX,C;IAqBA,oC;MAMI,OAAW,mBAAQ,CAAZ,GAAe,sBAAK,CAAL,CAAf,GAA4B,I;K;IA GvC,oC;MAMI,OAAW,mBAAQ,CAAZ,GAAe,sBAAK,CAAL,CAAf,GAA4B,I;K;IAGvC,oC;MAMI,OAAW,mB AAQ,CAAZ,GAAe,sBAAK,CAAL,CAAf,GAA4B,I;K;IAGvC,oC;MAMI,OAAW,mBAAQ,CAAZ,GAAe,sBAAK ,CAAL,CAAf,GAA4B,I;K;iGAGvC,gC;MASoB,Q;MAFhB,aAAoB,I;MACpB,YAAY,K;MACI,2B;MAAhB,OAA gB,cAAhB,C;QAAgB,yB;QACZ,IAAI,UAAU,OAAV,CAAJ,C;UACI,IAAI,KAAJ,C;YAAW,OAAO,I;UAClB,SA AS,O;UACT,QAAQ,I;;MAGhB,IAAI,CAAC,KAAL,C;QAAY,OAAO,I;MACnB,OAAO,M;K;iGAGX,gC;MASoB ,Q;MAFhB,aAAqB,I;MACrB,YAAY,K;MACI,2B;MAAhB,OAAgB,cAAhB,C;QAAgB,yB;QACZ,IAAI,UAAU,O AAV,CAAJ,C;UACI,IAAI,KAAJ,C;YAAW,OAAO,I;UAClB,SAAS,O;UACT,QAAQ,I;;MAGhB,IAAI,CAAC,KA AL,C;QAAY,OAAO,I;MACnB,OAAO,M;K;iGAGX,gC;MASoB,Q;MAFhB,aAAqB,I;MACrB,YAAY,K;MACI,2 B;MAAhB,OAAgB,cAAhB,C;QAAgB,yB;QACZ,IAAI,UAAU,OAAV,CAAJ,C;UACI,IAAI,KAAJ,C;YAAW,OA AO,I;UAClB,SAAS,O;UACT,QAAQ,I;;MAGhB,IAAI,CAAC,KAAL,C;QAAY,OAAO,I;MACnB,OAAO,M;K;iG AGX,gC;MASoB,Q;MAFhB,aAAsB,I;MACtB,YAAY,K;MACI,2B;MAAhB,OAAgB,cAAhB,C;QAAgB,yB;QAC Z,IAAI,UAAU,OAAV,CAAJ,C;UACI,IAAI,KAAJ,C;YAAW,OAAO,I;UAClB,SAAS,O;UACT,QAAQ,I;;MAGhB ,IAAI,CAAC,KAAL,C;QAAY,OAAO,I;MACnB,OAAO,M;K;IAGX,+B;MxBrhDI,IAAI,EwB+hDI,KAAK,CxB/h DT,CAAJ,C;QACI,cwB8hDc,sD;QxB7hDd,MAAM,gCAAyB,OAAQ,WAAjC,C;OwB8hDV,OAAO,uBAAoB,gB AAV,iBAAO,CAAP,IAAU,EAAc,CAAd,CAApB,C;K;IAGX,+B;MxBniDI,IAAI,EwB6iDI,KAAK,CxB7iDT,CA

AJ,C;QACI,cwB4iDc,sD;QxB3iDd,MAAM,gCAAyB,OAAQ,WAAjC,C;OwB4iDV,OAAO,uBAAoB,gBAAV,iBA AO,CAAP,IAAU,EAAc,CAAd,CAApB,C;K;IAGX,+B;MxBjjDI,IAAI,EwB2jDI,KAAK,CxB3jDT,CAAJ,C;QACI, cwB0jDc,sD;QxBzjDd,MAAM,gCAAyB,OAAQ,WAAjC,C;OwB0jDV,OAAO,uBAAoB,gBAAV,iBAAO,CAAP,I AAU,EAAc,CAAd,CAApB,C;K;IAGX,+B;MxB/jDI,IAAI,EwBykDI,KAAK,CxBzkDT,CAAJ,C;QACI,cwBwkDc, sD;QxBvkDd,MAAM,gCAAyB,OAAQ,WAAjC,C;OwBwkDV,OAAO,uBAAoB,gBAAV,iBAAO,CAAP,IAAU,E AAc,CAAd,CAApB,C;K;IAGX,mC;MxB7kDI,IAAI,EwBulDI,KAAK,CxBvlDT,CAAJ,C;QACI,cwBslDc,sD;QxB rlDd,MAAM,gCAAyB,OAAQ,WAAjC,C;OwBslDV,OAAO,mBAAgB,gBAAV,iBAAO,CAAP,IAAU,EAAc,CAA d,CAAhB,C;K;IAGX,mC;MxB3lDI,IAAI,EwBqmDI,KAAK,CxBrmDT,CAAJ,C;QACI,cwBomDc,sD;QxBnmDd, MAAM,gCAAyB,OAAQ,WAAjC,C;OwBomDV,OAAO,mBAAgB,gBAAV,iBAAO,CAAP,IAAU,EAAc,CAAd,C AAhB,C;K;IAGX,mC;MxBzmDI,IAAI,EwBmnDI,KAAK,CxBnnDT,CAAJ,C;QACI,cwBknDc,sD;QxBjnDd,MA AM,gCAAyB,OAAQ,WAAjC,C;OwBknDV,OAAO,mBAAgB,gBAAV,iBAAO,CAAP,IAAU,EAAc,CAAd,CAAh B,C;K;IAGX,mC;MxBvnDI,IAAI,EwBioDI,KAAK,CxBjoDT,CAAJ,C;QACI,cwBgoDc,sD;QxB/nDd,MAAM,gC AAyB,OAAQ,WAAjC,C;OwBgoDV,OAAO,mBAAgB,gBAAV,iBAAO,CAAP,IAAU,EAAc,CAAd,CAAhB,C;K; mGAGX,yB;MAAA,4C;MAAA,qD;MAkqEI,8D;MAlqEJ,uC;QASI,iBAypEgB,cAAR,iBAAQ,CAzpEhB,WAA+B ,CAA/B,U;UACI,IAAI,CAAC,UAAU,sBAAK,KAAL,CAAV,CAAL,C;YACI,OAAO,gBAAK,QAAQ,CAAR,IAA L,C;;QAGf,OAAO,W;O;KAdX,C;mGAiBA,yB;MAAA,4C;MAAA,qD;MAypEI,8D;MAzpEJ,uC;QASI,iBAgpEgB ,cAAR,iBAAQ,CAhpEhB,WAA+B,CAA/B,U;UACI,IAAI,CAAC,UAAU,sBAAK,KAAL,CAAV,CAAL,C;YACI, OAAO,gBAAK,QAAQ,CAAR,IAAL,C;;QAGf,OAAO,W;O;KAdX,C;mGAiBA,yB;MAAA,4C;MAAA,qD;MAgp EI,8D;MAhpEJ,uC;QASI,iBAuoEgB,cAAR,iBAAQ,CAvoEhB,WAA+B,CAA/B,U;UACI,IAAI,CAAC,UAAU,sB AAK,KAAL,CAAV,CAAL,C;YACI,OAAO,gBAAK,QAAQ,CAAR,IAAL,C;;QAGf,OAAO,W;O;KAdX,C;mGAi BA,yB;MAAA,4C;MAAA,qD;MAuoEI,8D;MAvoEJ,uC;QASI,iBA8nEgB,cAAR,iBAAQ,CA9nEhB,WAA+B,CA A/B,U;UACI,IAAI,CAAC,UAAU,sBAAK,KAAL,CAAV,CAAL,C;YACI,OAAO,gBAAK,QAAQ,CAAR,IAAL,C ;;QAGf,OAAO,W;O;KAdX,C;2FAiBA,yB;MAAA,+D;MAAA,uC;QAWiB,Q;QAFb,eAAe,K;QACf,WAAW,gB;Q ACE,2B;QAAb,OAAa,cAAb,C;UAAa,sB;UACT,IAAI,QAAJ,C;YACI,IAAK,WAAI,IAAJ,C;eACJ,IAAI,CAAC,U AAU,IAAV,CAAL,C;YACD,IAAK,WAAI,IAAJ,C;YACL,WAAW,I;;QAEnB,OAAO,I;O;KAlBX,C;2FAqBA,yB; MAAA,+D;MAAA,uC;QAWiB,Q;QAFb,eAAe,K;QACf,WAAW,gB;QACE,2B;QAAb,OAAa,cAAb,C;UAAa,sB; UACT,IAAI,QAAJ,C;YACI,IAAK,WAAI,IAAJ,C;eACJ,IAAI,CAAC,UAAU,IAAV,CAAL,C;YACD,IAAK,WAA I,IAAJ,C;YACL,WAAW,I;;QAEnB,OAAO,I;O;KAlBX,C;2FAqBA,yB;MAAA,+D;MAAA,uC;QAWiB,Q;QAFb,e AAe,K;QACf,WAAW,gB;QACE,2B;QAAb,OAAa,cAAb,C;UAAa,sB;UACT,IAAI,QAAJ,C;YACI,IAAK,WAAI,I AAJ,C;eACJ,IAAI,CAAC,UAAU,IAAV,CAAL,C;YACD,IAAK,WAAI,IAAJ,C;YACL,WAAW,I;;QAEnB,OAAO ,I;O;KAlBX,C;2FAqBA,yB;MAAA,+D;MAAA,uC;QAWiB,Q;QAFb,eAAe,K;QACf,WAAW,gB;QACE,2B;QAA b,OAAa,cAAb,C;UAAa,sB;UACT,IAAI,QAAJ,C;YACI,IAAK,WAAI,IAAJ,C;eACJ,IAAI,CAAC,UAAU,IAAV,C AAL,C;YACD,IAAK,WAAI,IAAJ,C;YACL,WAAW,I;;QAEnB,OAAO,I;O;KAlBX,C;qFAqBA,yB;MAAA,+D;M AAA,uC;QASW,kBAAS,gB;QAgRA,Q;QAAA,2B;QAAhB,OAAgB,cAAhB,C;UAAgB,yB;UAAM,IAhRa,SAgR T,CAAU,OAAV,CAAJ,C;YAAwB,WAAY,WAAI,OAAJ,C;;QAhR1D,OAiRO,W;O;KA1RX,C;qFAYA,yB;MAA A,+D;MAAA,uC;QASW,kBAAS,gB;QAiRA,Q;QAAA,2B;QAAhB,OAAgB,cAAhB,C;UAAgB,yB;UAAM,IAjRc, SAiRV,CAAU,OAAV,CAAJ,C;YAAwB,WAAY,WAAI,OAAJ,C;;QAjR1D,OAkRO,W;O;KA3RX,C;qFAYA,yB; MAAA,+D;MAAA,uC;QASW,kBAAS,gB;QAkRA,Q;QAAA,2B;QAAhB,OAAgB,cAAhB,C;UAAgB,yB;UAAM, IAlRc,SAkRV,CAAU,OAAV,CAAJ,C;YAAwB,WAAY,WAAI,OAAJ,C;;QAlR1D,OAmRO,W;O;KA5RX,C;qFA YA,yB;MAAA,+D;MAAA,uC;QASW,kBAAS,gB;QAmRA,Q;QAAA,2B;QAAhB,OAAgB,cAAhB,C;UAAgB,yB; UAAM,IAnRe,SAmRX,CAAU,OAAV,CAAJ,C;YAAwB,WAAY,WAAI,OAAJ,C;;QAnR1D,OAoRO,W;O;KA7R X,C;kGAYA,yB;MAAA,+D;MAAA,uC;QAWW,kBAAgB,gB;QAm5HV,gB;QADb,YAAY,C;QACC,2B;QAAb,O AAa,cAAb,C;UAAa,sB;UA11HT,IAzDsC,SAyDlC,EA01HkB,cA11HlB,EA01HkB,sBA11HlB,WA01H2B,IA11H 3B,CAAJ,C;YAA2C,sBA01HZ,IA11HY,C;;QAzD/C,OA2DO,W;O;KAtEX,C;mGAcA,yB;MAAA,+D;MAAA,uC; QAWW,kBAAgB,gB;QAk5HV,gB;QADb,YAAY,C;QACC,2B;QAAb,OAAa,cAAb,C;UAAa,sB;UAt1HT,IA5Du C,SA4DnC,EAs1HkB,cAt1HlB,EAs1HkB,sBAt1HlB,WAs1H2B,IAt1H3B,CAAJ,C;YAA2C,sBAs1HZ,IAt1HY,C; ;QA5D/C,OA8DO,W;O;KAzEX,C;mGAcA,yB;MAAA,+D;MAAA,uC;QAWW,kBAAgB,gB;QAi5HV,gB;QADb, YAAY,C;QACC,2B;QAAb,OAAa,cAAb,C;UAAa,sB;UAl1HT,IA/DuC,SA+DnC,EAk1HkB,cAl1HlB,EAk1HkB,s

BAl1HlB,WAk1H2B,IAl1H3B,CAAJ,C;YAA2C,sBAk1HZ,IAl1HY,C;;QA/D/C,OAiEO,W;O;KA5EX,C;mGAcA, yB;MAAA,+D;MAAA,uC;QAWW,kBAAgB,gB;QAg5HV,gB;QADb,YAAY,C;QACC,2B;QAAb,OAAa,cAAb,C; UAAa,sB;UA90HT,IAlEwC,SAkEpC,EA80HkB,cA90HlB,EA80HkB,sBA90HlB,WA80H2B,IA90H3B,CAAJ,C;Y AA2C,sBA80HZ,IA90HY,C;;QAlE/C,OAoEO,W;O;KA/EX,C;uGAcA,6C;MAs2HiB,gB;MADb,YAAY,C;MACC, 2B;MAAb,OAAa,cAAb,C;QAAa,sB;QA11HT,IAAI,WA01HkB,cA11HlB,EA01HkB,sBA11HlB,WA01H2B,IA11 H3B,CAAJ,C;UAA2C,sBA01HZ,IA11HY,C;;MAE/C,OAAO,W;K;uGAGX,6C;MAk2HiB,gB;MADb,YAAY,C;M ACC,2B;MAAb,OAAa,cAAb,C;QAAa,sB;QAt1HT,IAAI,WAs1HkB,cAt1HlB,EAs1HkB,sBAt1HlB,WAs1H2B,IA t1H3B,CAAJ,C;UAA2C,sBAs1HZ,IAt1HY,C;;MAE/C,OAAO,W;K;uGAGX,6C;MA81HiB,gB;MADb,YAAY,C; MACC,2B;MAAb,OAAa,cAAb,C;QAAa,sB;QAl1HT,IAAI,WAk1HkB,cAl1HlB,EAk1HkB,sBAl1HlB,WAk1H2B ,IAl1H3B,CAAJ,C;UAA2C,sBAk1HZ,IAl1HY,C;;MAE/C,OAAO,W;K;uGAGX,6C;MA01HiB,gB;MADb,YAAY, C;MACC,2B;MAAb,OAAa,cAAb,C;QAAa,sB;QA90HT,IAAI,WA80HkB,cA90HlB,EA80HkB,sBA90HlB,WA80 H2B,IA90H3B,CAAJ,C;UAA2C,sBA80HZ,IA90HY,C;;MAE/C,OAAO,W;K;2FAGX,yB;MAAA,+D;MAAA,uC; QASW,kBAAY,gB;QAgDH,Q;QAAA,2B;QAAhB,OAAgB,cAAhB,C;UAAgB,yB;UAAM,IAAI,CAhDY,SAgDX, CAAU,OAAV,CAAL,C;YAAyB,WAAY,WAAI,OAAJ,C;;QAhD3D,OAiDO,W;O;KA1DX,C;2FAYA,yB;MAAA, +D;MAAA,uC;QASW,kBAAY,gB;QAiDH,Q;QAAA,2B;QAAhB,OAAgB,cAAhB,C;UAAgB,yB;UAAM,IAAI,C AjDa,SAiDZ,CAAU,OAAV,CAAL,C;YAAyB,WAAY,WAAI,OAAJ,C;;QAjD3D,OAkDO,W;O;KA3DX,C;2FAY A,yB;MAAA,+D;MAAA,uC;QASW,kBAAY,gB;QAkDH,Q;QAAA,2B;QAAhB,OAAgB,cAAhB,C;UAAgB,yB;U AAM,IAAI,CAlDa,SAkDZ,CAAU,OAAV,CAAL,C;YAAyB,WAAY,WAAI,OAAJ,C;;QAlD3D,OAmDO,W;O;K A5DX,C;2FAYA,yB;MAAA,+D;MAAA,uC;QASW,kBAAY,gB;QAmDH,Q;QAAA,2B;QAAhB,OAAgB,cAAhB, C;UAAgB,yB;UAAM,IAAI,CAnDc,SAmDb,CAAU,OAAV,CAAL,C;YAAyB,WAAY,WAAI,OAAJ,C;;QAnD3D, OAoDO,W;O;KA7DX,C;+FAYA,6C;MASoB,Q;MAAA,2B;MAAhB,OAAgB,cAAhB,C;QAAgB,yB;QAAM,IAAI ,CAAC,UAAU,OAAV,CAAL,C;UAAyB,WAAY,WAAI,OAAJ,C;;MAC3D,OAAO,W;K;+FAGX,6C;MASoB,Q; MAAA,2B;MAAhB,OAAgB,cAAhB,C;QAAgB,yB;QAAM,IAAI,CAAC,UAAU,OAAV,CAAL,C;UAAyB,WAA Y,WAAI,OAAJ,C;;MAC3D,OAAO,W;K;+FAGX,6C;MASoB,Q;MAAA,2B;MAAhB,OAAgB,cAAhB,C;QAAgB, yB;QAAM,IAAI,CAAC,UAAU,OAAV,CAAL,C;UAAyB,WAAY,WAAI,OAAJ,C;;MAC3D,OAAO,W;K;+FAGX ,6C;MASoB,Q;MAAA,2B;MAAhB,OAAgB,cAAhB,C;QAAgB,yB;QAAM,IAAI,CAAC,UAAU,OAAV,CAAL,C; UAAyB,WAAY,WAAI,OAAJ,C;;MAC3D,OAAO,W;K;yFAGX,6C;MASoB,Q;MAAA,2B;MAAhB,OAAgB,cAA hB,C;QAAgB,yB;QAAM,IAAI,UAAU,OAAV,CAAJ,C;UAAwB,WAAY,WAAI,OAAJ,C;;MAC1D,OAAO,W;K; yFAGX,6C;MASoB,Q;MAAA,2B;MAAhB,OAAgB,cAAhB,C;QAAgB,yB;QAAM,IAAI,UAAU,OAAV,CAAJ,C; UAAwB,WAAY,WAAI,OAAJ,C;;MAC1D,OAAO,W;K;yFAGX,6C;MASoB,Q;MAAA,2B;MAAhB,OAAgB,cAA hB,C;QAAgB,yB;QAAM,IAAI,UAAU,OAAV,CAAJ,C;UAAwB,WAAY,WAAI,OAAJ,C;;MAC1D,OAAO,W;K; yFAGX,6C;MASoB,Q;MAAA,2B;MAAhB,OAAgB,cAAhB,C;QAAgB,yB;QAAM,IAAI,UAAU,OAAV,CAAJ,C; UAAwB,WAAY,WAAI,OAAJ,C;;MAC1D,OAAO,W;K;IAGX,sC;MAMI,IAAI,OAAQ,UAAZ,C;QAAuB,OhCvjE e,W;OgCwjEtC,OAA4D,SA0iDrD,cAAkB,cAAR,iBAAQ,EA1iDN,OAAQ,MA0iDF,EA1iDS,OAAQ,aAAR,GAA uB,CAAvB,IA0iDT,CAAlB,CA1iDqD,C;K;IAGhE,sC;MAMI,IAAI,OAAQ,UAAZ,C;QAAuB,OhCjkEe,W;OgCkk EtC,OAA4D,SAgjDrD,eAAmB,cAAR,iBAAQ,EAhjDP,OAAQ,MAgjDD,EAhjDQ,OAAQ,aAAR,GAAuB,CAAvB ,IAgjDR,CAAnB,CAhjDqD,C;K;IAGhE,sC;MAMI,IAAI,OAAQ,UAAZ,C;QAAuB,OhC3kEe,W;OgC4kEtC,OAA 4D,UAsjDrD,eAAmB,cAAR,iBAAQ,EAtjDP,OAAQ,MAsjDD,EAtjDQ,OAAQ,aAAR,GAAuB,CAAvB,IAsjDR,C AAnB,CAtjDqD,C;K;IAGhE,sC;MAMI,IAAI,OAAQ,UAAZ,C;QAAuB,OhCrlEe,W;OgCslEtC,OAA4D,UA4jDrD ,gBAAoB,cAAR,iBAAQ,EA5jDR,OAAQ,MA4jDA,EA5jDO,OAAQ,aAAR,GAAuB,CAAvB,IA4jDP,CAApB,CA 5jDqD,C;K;IAGhE,sC;MASkB,Q;MAHd,WAAmB,wBAAR,OAAQ,EAAwB,EAAxB,C;MACnB,IAAI,SAAQ,CA AZ,C;QAAe,OAAO,W;MACtB,WAAW,iBAAgB,IAAhB,C;MACG,yB;MAAd,OAAc,cAAd,C;QAAc,uB;QACV,I AAK,WAAI,sBAAI,KAAJ,CAAJ,C;;MAET,OAAO,I;K;IAGX,sC;MASkB,Q;MAHd,WAAmB,wBAAR,OAAQ,E AAwB,EAAxB,C;MACnB,IAAI,SAAQ,CAAZ,C;QAAe,OAAO,W;MACtB,WAAW,iBAAiB,IAAjB,C;MACG,yB ;MAAd,OAAc,cAAd,C;QAAc,uB;QACV,IAAK,WAAI,sBAAI,KAAJ,CAAJ,C;;MAET,OAAO,I;K;IAGX,sC;MA SkB,Q;MAHd,WAAmB,wBAAR,OAAQ,EAAwB,EAAxB,C;MACnB,IAAI,SAAQ,CAAZ,C;QAAe,OAAO,W;M ACtB,WAAW,iBAAiB,IAAjB,C;MACG,yB;MAAd,OAAc,cAAd,C;QAAc,uB;QACV,IAAK,WAAI,sBAAI,KAAJ ,CAAJ,C;;MAET,OAAO,I;K;IAGX,sC;MASkB,Q;MAHd,WAAmB,wBAAR,OAAQ,EAAwB,EAAxB,C;MACnB,

IAAI,SAAQ,CAAZ,C;QAAe,OAAO,W;MACtB,WAAW,iBAAkB,IAAlB,C;MACG,yB;MAAd,OAAc,cAAd,C;Q AAc,uB;QACV,IAAK,WAAI,sBAAI,KAAJ,CAAJ,C;;MAET,OAAO,I;K;IAGX,2C;MAMI,OAAO,cAAkB,aAAR, iBAAQ,EAAW,OAAX,CAAlB,C;K;IAGX,2C;MAMI,OAAO,eAAmB,aAAR,iBAAQ,EAAW,OAAX,CAAnB,C;K ;IAGX,2C;MAMI,OAAO,eAAmB,aAAR,iBAAQ,EAAW,OAAX,CAAnB,C;K;IAGX,2C;MAMI,OAAO,gBAAoB, aAAR,iBAAQ,EAAW,OAAX,CAApB,C;K;IAGX,2C;MAMI,OAAO,cAAkB,cAAR,iBAAQ,EAAW,OAAX,CAAl B,C;K;IAGX,2C;MAMI,OAAO,eAAmB,cAAR,iBAAQ,EAAW,OAAX,CAAnB,C;K;IAGX,2C;MAMI,OAAO,eA AmB,aAAR,iBAAQ,EAAW,OAAX,CAAnB,C;K;IAGX,2C;MAMI,OAAO,gBAAoB,cAAR,iBAAQ,EAAW,OAA X,CAApB,C;K;IAGX,+B;MAgBiB,Q;MxB7xEb,IAAI,EwBuxEI,KAAK,CxBvxET,CAAJ,C;QACI,cwBsxEc,sD;Q xBrxEd,MAAM,gCAAyB,OAAQ,WAAjC,C;OwBsxEV,IAAI,MAAK,CAAT,C;QAAY,OAAO,W;MACnB,IAAI, KAAK,cAAT,C;QAAe,OAAO,mB;MACtB,IAAI,MAAK,CAAT,C;QAAY,OAAO,OAAO,sBAAK,CAAL,CAAP, C;MACnB,YAAY,C;MACZ,WAAW,iBAAgB,CAAhB,C;MACE,2B;MAAb,OAAa,cAAb,C;QAAa,sB;QACT,IAA K,WAAI,IAAJ,C;QACL,IAAI,mCAAW,CAAf,C;UACI,K;;MAER,OAAO,I;K;IAGX,+B;MAgBiB,Q;MxBrzEb,IA AI,EwB+yEI,KAAK,CxB/yET,CAAJ,C;QACI,cwB8yEc,sD;QxB7yEd,MAAM,gCAAyB,OAAQ,WAAjC,C;OwB8 yEV,IAAI,MAAK,CAAT,C;QAAY,OAAO,W;MACnB,IAAI,KAAK,cAAT,C;QAAe,OAAO,mB;MACtB,IAAI,M AAK,CAAT,C;QAAY,OAAO,OAAO,sBAAK,CAAL,CAAP,C;MACnB,YAAY,C;MACZ,WAAW,iBAAiB,CAAj B,C;MACE,2B;MAAb,OAAa,cAAb,C;QAAa,sB;QACT,IAAK,WAAI,IAAJ,C;QACL,IAAI,mCAAW,CAAf,C;UA CI,K;;MAER,OAAO,I;K;IAGX,+B;MAgBiB,Q;MxB70Eb,IAAI,EwBu0EI,KAAK,CxBv0ET,CAAJ,C;QACI,cwBs 0Ec,sD;QxBr0Ed,MAAM,gCAAyB,OAAQ,WAAjC,C;OwBs0EV,IAAI,MAAK,CAAT,C;QAAY,OAAO,W;MAC nB,IAAI,KAAK,cAAT,C;QAAe,OAAO,mB;MACtB,IAAI,MAAK,CAAT,C;QAAY,OAAO,OAAO,sBAAK,CAA L,CAAP,C;MACnB,YAAY,C;MACZ,WAAW,iBAAiB,CAAjB,C;MACE,2B;MAAb,OAAa,cAAb,C;QAAa,sB;Q ACT,IAAK,WAAI,IAAJ,C;QACL,IAAI,mCAAW,CAAf,C;UACI,K;;MAER,OAAO,I;K;IAGX,+B;MAgBiB,Q;M xBr2Eb,IAAI,EwB+1EI,KAAK,CxB/1ET,CAAJ,C;QACI,cwB81Ec,sD;QxB71Ed,MAAM,gCAAyB,OAAQ,WAAj C,C;OwB81EV,IAAI,MAAK,CAAT,C;QAAY,OAAO,W;MACnB,IAAI,KAAK,cAAT,C;QAAe,OAAO,mB;MAC tB,IAAI,MAAK,CAAT,C;QAAY,OAAO,OAAO,sBAAK,CAAL,CAAP,C;MACnB,YAAY,C;MACZ,WAAW,iBA AkB,CAAlB,C;MACE,2B;MAAb,OAAa,cAAb,C;QAAa,sB;QACT,IAAK,WAAI,IAAJ,C;QACL,IAAI,mCAAW, CAAf,C;UACI,K;;MAER,OAAO,I;K;IAGX,mC;MxB72EI,IAAI,EwBu3EI,KAAK,CxBv3ET,CAAJ,C;QACI,cwB s3Ec,sD;QxBr3Ed,MAAM,gCAAyB,OAAQ,WAAjC,C;OwBs3EV,IAAI,MAAK,CAAT,C;QAAY,OAAO,W;MAC nB,WAAW,c;MACX,IAAI,KAAK,IAAT,C;QAAe,OAAO,mB;MACtB,IAAI,MAAK,CAAT,C;QAAY,OAAO,OA AO,sBAAK,OAAO,CAAP,IAAL,CAAP,C;MACnB,WAAW,iBAAgB,CAAhB,C;MACX,iBAAc,OAAO,CAAP,IA Ad,UAA6B,IAA7B,U;QACI,IAAK,WAAI,sBAAK,KAAL,CAAJ,C;MACT,OAAO,I;K;IAGX,mC;MxBl4EI,IAAI, EwB44EI,KAAK,CxB54ET,CAAJ,C;QACI,cwB24Ec,sD;QxB14Ed,MAAM,gCAAyB,OAAQ,WAAjC,C;OwB24E V,IAAI,MAAK,CAAT,C;QAAY,OAAO,W;MACnB,WAAW,c;MACX,IAAI,KAAK,IAAT,C;QAAe,OAAO,mB; MACtB,IAAI,MAAK,CAAT,C;QAAY,OAAO,OAAO,sBAAK,OAAO,CAAP,IAAL,CAAP,C;MACnB,WAAW,iB AAiB,CAAjB,C;MACX,iBAAc,OAAO,CAAP,IAAd,UAA6B,IAA7B,U;QACI,IAAK,WAAI,sBAAK,KAAL,CAA J,C;MACT,OAAO,I;K;IAGX,mC;MxBv5EI,IAAI,EwBi6EI,KAAK,CxBj6ET,CAAJ,C;QACI,cwBg6Ec,sD;QxB/5 Ed,MAAM,gCAAyB,OAAQ,WAAjC,C;OwBg6EV,IAAI,MAAK,CAAT,C;QAAY,OAAO,W;MACnB,WAAW,c; MACX,IAAI,KAAK,IAAT,C;QAAe,OAAO,mB;MACtB,IAAI,MAAK,CAAT,C;QAAY,OAAO,OAAO,sBAAK,O AAO,CAAP,IAAL,CAAP,C;MACnB,WAAW,iBAAiB,CAAjB,C;MACX,iBAAc,OAAO,CAAP,IAAd,UAA6B,IA A7B,U;QACI,IAAK,WAAI,sBAAK,KAAL,CAAJ,C;MACT,OAAO,I;K;IAGX,mC;MxB56EI,IAAI,EwBs7EI,KA AK,CxBt7ET,CAAJ,C;QACI,cwBq7Ec,sD;QxBp7Ed,MAAM,gCAAyB,OAAQ,WAAjC,C;OwBq7EV,IAAI,MAA K,CAAT,C;QAAY,OAAO,W;MACnB,WAAW,c;MACX,IAAI,KAAK,IAAT,C;QAAe,OAAO,mB;MACtB,IAAI, MAAK,CAAT,C;QAAY,OAAO,OAAO,sBAAK,OAAO,CAAP,IAAL,CAAP,C;MACnB,WAAW,iBAAkB,CAAl B,C;MACX,iBAAc,OAAO,CAAP,IAAd,UAA6B,IAA7B,U;QACI,IAAK,WAAI,sBAAK,KAAL,CAAJ,C;MACT, OAAO,I;K;mGAGX,yB;MAAA,4C;MAAA,gD;MAs2CI,8D;MAt2CJ,uC;QASI,iBA61CgB,cAAR,iBAAQ,CA71C hB,WAA+B,CAA/B,U;UACI,IAAI,CAAC,UAAU,sBAAK,KAAL,CAAV,CAAL,C;YACI,OAAO,gBAAK,QAAQ ,CAAR,IAAL,C;;QAGf,OAAO,iB;O;KAdX,C;mGAiBA,yB;MAAA,4C;MAAA,gD;MA61CI,8D;MA71CJ,uC;QA SI,iBAo1CgB,cAAR,iBAAQ,CAp1ChB,WAA+B,CAA/B,U;UACI,IAAI,CAAC,UAAU,sBAAK,KAAL,CAAV,C AAL,C;YACI,OAAO,gBAAK,QAAQ,CAAR,IAAL,C;;QAGf,OAAO,iB;O;KAdX,C;mGAiBA,yB;MAAA,4C;MA

AA,gD;MAo1CI,8D;MAp1CJ,uC;QASI,iBA20CgB,cAAR,iBAAQ,CA30ChB,WAA+B,CAA/B,U;UACI,IAAI,CA AC,UAAU,sBAAK,KAAL,CAAV,CAAL,C;YACI,OAAO,gBAAK,QAAQ,CAAR,IAAL,C;;QAGf,OAAO,iB;O;K AdX,C;mGAiBA,yB;MAAA,4C;MAAA,gD;MA20CI,8D;MA30CJ,uC;QASI,iBAk0CgB,cAAR,iBAAQ,CAl0ChB, WAA+B,CAA/B,U;UACI,IAAI,CAAC,UAAU,sBAAK,KAAL,CAAV,CAAL,C;YACI,OAAO,gBAAK,QAAQ,C AAR,IAAL,C;;QAGf,OAAO,iB;O;KAdX,C;2FAiBA,yB;MAAA,+D;MAAA,uC;QAUiB,Q;QADb,WAAW,gB;QA CE,2B;QAAb,OAAa,cAAb,C;UAAa,sB;UACT,IAAI,CAAC,UAAU,IAAV,CAAL,C;YACI,K;UACJ,IAAK,WAAI ,IAAJ,C;;QAET,OAAO,I;O;KAfX,C;2FAkBA,yB;MAAA,+D;MAAA,uC;QAUiB,Q;QADb,WAAW,gB;QACE,2B ;QAAb,OAAa,cAAb,C;UAAa,sB;UACT,IAAI,CAAC,UAAU,IAAV,CAAL,C;YACI,K;UACJ,IAAK,WAAI,IAAJ, C;;QAET,OAAO,I;O;KAfX,C;2FAkBA,yB;MAAA,+D;MAAA,uC;QAUiB,Q;QADb,WAAW,gB;QACE,2B;QAA b,OAAa,cAAb,C;UAAa,sB;UACT,IAAI,CAAC,UAAU,IAAV,CAAL,C;YACI,K;UACJ,IAAK,WAAI,IAAJ,C;;QA ET,OAAO,I;O;KAfX,C;2FAkBA,yB;MAAA,+D;MAAA,uC;QAUiB,Q;QADb,WAAW,gB;QACE,2B;QAAb,OAA a,cAAb,C;UAAa,sB;UACT,IAAI,CAAC,UAAU,IAAV,CAAL,C;YACI,K;UACJ,IAAK,WAAI,IAAJ,C;;QAET,OA AO,I;O;KAfX,C;uFAkBA,yB;MAAA,kD;MAAA,4B;QAOY,QAAR,iBAAQ,C;O;KAPZ,C;uFAUA,yB;MAAA,kD ;MAAA,4B;QAOY,QAAR,iBAAQ,C;O;KAPZ,C;uFAUA,yB;MAAA,kD;MAAA,4B;QAOY,QAAR,iBAAQ,C;O; KAPZ,C;uFAUA,yB;MAAA,kD;MAAA,4B;QAOY,QAAR,iBAAQ,C;O;KAPZ,C;uFAUA,yB;MAAA,kD;MAAA, gD;QAaY,QAAR,iBAAQ,EAAQ,SAAR,EAAmB,OAAnB,C;O;KAbZ,C;uFAgBA,yB;MAAA,kD;MAAA,gD;QAa Y,QAAR,iBAAQ,EAAQ,SAAR,EAAmB,OAAnB,C;O;KAbZ,C;uFAgBA,yB;MAAA,kD;MAAA,gD;QAaY,QAA R,iBAAQ,EAAQ,SAAR,EAAmB,OAAnB,C;O;KAbZ,C;sFAgBA,yB;MAAA,kD;MAAA,gD;QAaY,QAAR,iBAA Q,EAAQ,SAAR,EAAmB,OAAnB,C;O;KAbZ,C;IAgBA,gC;MAMI,IAAI,mBAAJ,C;QAAe,OAAO,W;MACtB,W AAW,0B;MACN,WAAL,IAAK,C;MACL,OAAO,I;K;IAGX,gC;MAMI,IAAI,mBAAJ,C;QAAe,OAAO,W;MACtB ,WAAW,0B;MACN,WAAL,IAAK,C;MACL,OAAO,I;K;IAGX,gC;MAMI,IAAI,mBAAJ,C;QAAe,OAAO,W;MA CtB,WAAW,0B;MACN,WAAL,IAAK,C;MACL,OAAO,I;K;IAGX,gC;MAMI,IAAI,mBAAJ,C;QAAe,OAAO,W; MACtB,WAAW,0B;MACN,WAAL,IAAK,C;MACL,OAAO,I;K;kGAGX,yB;MAAA,8D;MAAA,uC;MAAA,4B;Q AOI,OAAO,mBAAkB,cAAR,iBAAQ,CAAlB,C;O;KAPX,C;kGAUA,yB;MAAA,8D;MAAA,yC;MAAA,4B;QAOI ,OAAO,oBAAmB,cAAR,iBAAQ,CAAnB,C;O;KAPX,C;mGAUA,yB;MAAA,8D;MAAA,yC;MAAA,4B;QAOI,O AAO,oBAAmB,cAAR,iBAAQ,CAAnB,C;O;KAPX,C;mGAUA,yB;MAAA,8D;MAAA,2C;MAAA,4B;QAOI,OA AO,qBAAoB,cAAR,iBAAQ,CAApB,C;O;KAPX,C;IAUA,+B;MAMI,sBAAQ,4BAAR,C;K;IAGJ,+B;MAMI,sBA AQ,4BAAR,C;K;IAGJ,+B;MAMI,sBAAQ,4BAAR,C;K;IAGJ,+B;MAMI,sBAAQ,4BAAR,C;K;IAGJ,uC;MAQI,a A8+BgB,gBAAR,iBAAQ,CA9+BhB,OAA2B,CAA3B,M;QACI,QAAQ,MAAO,iBAAQ,IAAI,CAAJ,IAAR,C;QA Cf,WAAW,sBAAK,CAAL,C;QACX,sBAAK,CAAL,EAAU,sBAAK,CAAL,CAAV,C;QACA,sBAAK,CAAL,EA AU,IAAV,C;;K;IAIR,uC;MAQI,aAs+BgB,gBAAR,iBAAQ,CAt+BhB,OAA2B,CAA3B,M;QACI,QAAQ,MAAO,i BAAQ,IAAI,CAAJ,IAAR,C;QACf,WAAW,sBAAK,CAAL,C;QACX,sBAAK,CAAL,EAAU,sBAAK,CAAL,CAA V,C;QACA,sBAAK,CAAL,EAAU,IAAV,C;;K;IAIR,uC;MAQI,aA89BgB,gBAAR,iBAAQ,CA99BhB,OAA2B,CA A3B,M;QACI,QAAQ,MAAO,iBAAQ,IAAI,CAAJ,IAAR,C;QACf,WAAW,sBAAK,CAAL,C;QACX,sBAAK,CA AL,EAAU,sBAAK,CAAL,CAAV,C;QACA,sBAAK,CAAL,EAAU,IAAV,C;;K;IAIR,uC;MAQI,aAs9BgB,gBAAR ,iBAAQ,CAt9BhB,OAA2B,CAA3B,M;QACI,QAAQ,MAAO,iBAAQ,IAAI,CAAJ,IAAR,C;QACf,WAAW,sBAA K,CAAL,C;QACX,sBAAK,CAAL,EAAU,sBAAK,CAAL,CAAV,C;QACA,sBAAK,CAAL,EAAU,IAAV,C;;K;IA IR,sC;MAMI,IAAI,iBAAO,CAAX,C;QACI,iB;QApSI,UAAR,iBAAQ,C;Q;IAySZ,sC;MAMI,IAAI,iBAAO,CAAX ,C;QACI,iB;QAtSI,UAAR,iBAAQ,C;Q;IA2SZ,sC;MAMI,IAAI,iBAAO,CAAX,C;QACI,iB;QAxSI,UAAR,iBAAQ ,C;Q;IA6SZ,sC;MAMI,IAAI,iBAAO,CAAX,C;QACI,iB;QA1SI,UAAR,iBAAQ,C;Q;IA+SZ,6B;MAMoB,kBA+nB T,cAAU,iBvB58EO,QuB48EjB,C;MA/nBiB,mB;MAAxB,OAAiC,SrBv3F1B,WqBu3F0B,C;K;IAGrC,8B;MAMo B,kBAkoBT,eAAmB,UAAR,iBAAQ,CAAnB,C;MAloBiB,mB;MAAxB,OAAiC,SrBh4F1B,WqBg4F0B,C;K;IAGr C,8B;MAMoB,kBAqoBT,eAAW,iBvBx/EM,QuBw/EjB,C;MAroBiB,mB;MAAxB,OAAiC,UrBz4F1B,WqBy4F0B ,C;K;IAGrC,8B;MAMoB,kBAwoBT,gBAAY,iBvB1/EK,QuB0/EjB,C;MAxoBiB,mB;MAAxB,OAAiC,UrBl5F1B, WqBk5F0B,C;K;IAGrC,kC;MAMI,IAAI,mBAAJ,C;QAAe,OAAO,S;MACD,kBA0lBd,cA1lBA,SA0lBU,QvB58E O,QuB48EjB,C;MA1lBsB,mB;MAA7B,OrB55FO,W;K;IqB+5FX,kC;MAMI,IAAI,mBAAJ,C;QAAe,OAAO,S;M ACD,kBA4lBd,eAAmB,UA5lBnB,SA4lBW,QAAQ,CAAnB,C;MA5lBsB,mB;MAA7B,OrBt6FO,W;K;IqBy6FX,k C;MAMI,IAAI,mBAAJ,C;QAAe,OAAO,S;MACD,kBA8lBd,eA9lBA,SA8lBW,QvBx/EM,QuBw/EjB,C;MA9lBsB

,mB;MAA7B,OrBh7FO,W;K;IqBm7FX,mC;MAMI,IAAI,mBAAJ,C;QAAe,OAAO,S;MACD,kBAgmBd,gBAhmB A,SAgmBY,QvB1/EK,QuB0/EjB,C;MAhmBsB,mB;MAA7B,OrB17FO,W;K;IqB67FX,4C;MAMI,IAAI,mBAAJ,C ;QAAe,OAAO,S;MACD,kBAkjBd,cAljBA,SAkjBU,QvB58EO,QuB48EjB,C;MAljBsB,8B;MAA7B,OrBp8FO,W; K;IqBu8FX,4C;MAMI,IAAI,mBAAJ,C;QAAe,OAAO,S;MACD,kBAojBd,eAAmB,UApjBnB,SAojBW,QAAQ,C AAnB,C;MApjBsB,8B;MAA7B,OrB98FO,W;K;IqBi9FX,4C;MAMI,IAAI,mBAAJ,C;QAAe,OAAO,S;MACD,kB AsjBd,eAtjBA,SAsjBW,QvBx/EM,QuBw/EjB,C;MAtjBsB,8B;MAA7B,OrBx9FO,W;K;IqB29FX,6C;MAMI,IAAI, mBAAJ,C;QAAe,OAAO,S;MACD,kBAwjBd,gBAxjBA,SAwjBY,QvB1/EK,QuB0/EjB,C;MAxjBsB,8B;MAA7B, OrBl+FO,W;K;IqBq+FX,uC;MAQoB,kBAygBT,cAAU,iBvB58EO,QuB48EjB,C;MAzgBiB,mB;MAAxB,OAAiC, YrB7+F1B,WqB6+F0B,C;K;IAGrC,wC;MAQoB,kBA0gBT,eAAmB,UAAR,iBAAQ,CAAnB,C;MA1gBiB,mB;M AAxB,OAAiC,YrBx/F1B,WqBw/F0B,C;K;IAGrC,wC;MAQoB,kBA2gBT,eAAW,iBvBx/EM,QuBw/EjB,C;MA3g BiB,mB;MAAxB,OAAiC,YrBngG1B,WqBmgG0B,C;K;IAGrC,wC;MAQoB,kBA4gBT,gBAAY,iBvB1/EK,QuB0/ EjB,C;MA5gBiB,mB;MAAxB,OAAiC,YrB9gG1B,WqB8gG0B,C;K;4FAGrC,qB;MAQI,OAAO,iB;K;0FAGX,qB; MAQI,OAAO,iB;K;4FA+BX,qB;MAQI,OAAO,iB;K;8FAGX,qB;MAQI,OAAO,iB;K;8FAGX,yB;MAAA,yC;MA AA,4B;QAQI,OAAO,oBAAW,SAAX,C;O;KARX,C;4FAWA,yB;MAAA,uC;MAAA,4B;QAQI,OAAO,mBAAU,S AAV,C;O;KARX,C;8FAWA,yB;MAAA,yC;MAAA,4B;QAQI,OAAO,oBAAW,SAAX,C;O;KARX,C;gGAWA,yB ;MAAA,2C;MAAA,4B;QAQI,OAAO,qBAAY,SAAZ,C;O;KARX,C;IAWA,2C;MASI,OAAY,gBAAL,SAAK,EA Ac,KAAd,C;K;IAGhB,2C;MASI,OAAY,gBAAL,SAAK,EAAc,KAAd,C;K;IAGhB,2C;MASI,OAAY,gBAAL,SA AK,EAAc,KAAd,C;K;IAGhB,2C;MASI,OAAY,gBAAL,SAAK,EAAc,KAAd,C;K;IAGhB,2C;MAOI,OAAqB,cA Ad,4CAAc,EAAc,oCAAd,C;K;IAGzB,2C;MAOI,OAAqB,cAAd,4CAAc,EAAc,oCAAd,C;K;IAGzB,2C;MAOI,O AAqB,cAAd,4CAAc,EAAc,oCAAd,C;K;IAGzB,2C;MAOI,OAAqB,cAAd,4CAAc,EAAc,oCAAd,C;K;IAGzB,sC; MAQI,OAAY,kBAAL,SAAK,C;K;IAGhB,sC;MAQI,OAAY,kBAAL,SAAK,C;K;IAGhB,sC;MAQI,OAAY,kBAA L,SAAK,C;K;IAGhB,sC;MAQI,OAAY,kBAAL,SAAK,C;K;IAGhB,sC;MAMI,OAAqB,gBAAd,4CAAc,C;K;IAGz B,sC;MAMI,OAAqB,gBAAd,4CAAc,C;K;IAGzB,sC;MAMI,OAAqB,gBAAd,4CAAc,C;K;IAGzB,sC;MAMI,OA AqB,gBAAd,4CAAc,C;K;IAGzB,sC;MAUI,OAAY,kBAAL,SAAK,C;K;IAGhB,sC;MAUI,OAAY,kBAAL,SAAK, C;K;IAGhB,sC;MAUI,OAAY,kBAAL,SAAK,C;K;IAGhB,sC;MAUI,OAAY,kBAAL,SAAK,C;K;IAGhB,sC;MAQ W,Q;MAAP,OAAO,sDAAmB,IAAnB,EAAyB,GAAzB,EAA8B,GAA9B,2BAAsC,M;K;IAGjD,sC;MAQW,Q;MA AP,OAAO,sDAAmB,IAAnB,EAAyB,GAAzB,EAA8B,GAA9B,2BAAsC,M;K;IAGjD,sC;MAQW,Q;MAAP,OAA O,sDAAmB,IAAnB,EAAyB,GAAzB,EAA8B,GAA9B,2BAAsC,M;K;IAGjD,sC;MAQW,Q;MAAP,OAAO,sDAA mB,IAAnB,EAAyB,GAAzB,EAA8B,GAA9B,2BAAsC,M;K;sFAGjD,yB;MvBxhFA,8C;MuBwhFA,kF;QAmB6D, iC;UAAA,oBAAyB,C;QAAG,0B;UAAA,aAAkB,C;QAAG,wB;UAAA,WAAgB,c;QvBvhF1H,UuBwhFA,iBvBxh FA,EuBwhFiB,WAAY,QvBxhF7B,EuBwhFsC,iBvBxhFtC,EuBwhFyD,UvBxhFzD,EuBwhFqE,QvBxhFrE,C;QuB yhFA,OAAO,W;O;KArBX,C;wFAwBA,yB;MvBxhFA,8C;MuBwhFA,kF;QAmB+D,iC;UAAA,oBAAyB,C;QAA G,0B;UAAA,aAAkB,C;QAAG,wB;UAAA,WAAgB,c;QvBvhF5H,UuBwhFA,iBvBxhFA,EuBwhFiB,WAAY,QvB xhF7B,EuBwhFsC,iBvBxhFtC,EuBwhFyD,UvBxhFzD,EuBwhFqE,QvBxhFrE,C;QuByhFA,OAAO,W;O;KArBX, C;wFAwBA,yB;MvBxnFA,8C;MuBwnFA,kF;QAmB+D,iC;UAAA,oBAAyB,C;QAAG,0B;UAAA,aAAkB,C;QA AG,wB;UAAA,WAAgB,c;QvBvnF5H,UuBwnFA,iBvBxnFA,EuBwnFiB,WAAY,QvBxnF7B,EuBwnFsC,iBvBxnF tC,EuBwnFyD,UvBxnFzD,EuBwnFqE,QvBxnFrE,C;QuBynFA,OAAO,W;O;KArBX,C;wFAwBA,yB;MvBxnFA,8 C;MuBwnFA,kF;QAmBiE,iC;UAAA,oBAAyB,C;QAAG,0B;UAAA,aAAkB,C;QAAG,wB;UAAA,WAAgB,c;QvB vnF9H,UuBwnFA,iBvBxnFA,EuBwnFiB,WAAY,QvBxnF7B,EuBwnFsC,iBvBxnFtC,EuBwnFyD,UvBxnFzD,EuB wnFqE,QvBxnFrE,C;QuBynFA,OAAO,W;O;KArBX,C;kFAwBA,yB;MAAA,uC;MAAA,4B;QASI,OAAO,mBAA U,iBvB58EO,QuB48EjB,C;O;KATX,C;oFAYA,yB;MAAA,gD;MAAA,yC;MAAA,4B;QASI,OAAO,oBAAmB,O AAR,iBAAQ,CAAnB,C;O;KATX,C;oFAYA,yB;MAAA,yC;MAAA,4B;QASI,OAAO,oBAAW,iBvBx/EM,QuBw/ EjB,C;O;KATX,C;oFAYA,yB;MAAA,2C;MAAA,4B;QASI,OAAO,qBAAY,iBvB1/EK,QuB0/EjB,C;O;KATX,C; oFAYA,yB;MAAA,gD;MAAA,uC;MAAA,qC;QAWI,OAAO,mBAAkB,OAAR,iBAAQ,EAAO,OAAP,CAAlB,C; O;KAXX,C;oFAcA,yB;MAAA,gD;MAAA,yC;MAAA,qC;QAWI,OAAO,oBAAmB,OAAR,iBAAQ,EAAO,OAAP ,CAAnB,C;O;KAXX,C;oFAcA,yB;MAAA,+C;MAAA,yC;MAAA,qC;QAWI,OAAO,oBAAmB,OAAR,iBAAQ,E AAO,OAAP,CAAnB,C;O;KAXX,C;oFAcA,yB;MAAA,gD;MAAA,2C;MAAA,qC;QAWI,OAAO,qBAAoB,OAA R,iBAAQ,EAAO,OAAP,CAApB,C;O;KAXX,C;4FAcA,yB;MAAA,0D;MAAA,uC;MAAA,gD;QAaI,OAAO,mBA

AkB,YAAR,iBAAQ,EAAY,SAAZ,EAAuB,OAAvB,CAAlB,C;O;KAbX,C;8FAgBA,yB;MAAA,0D;MAAA,yC;M AAA,gD;QAaI,OAAO,oBAAmB,YAAR,iBAAQ,EAAY,SAAZ,EAAuB,OAAvB,CAAnB,C;O;KAbX,C;8FAgBA, yB;MAAA,0D;MAAA,yC;MAAA,gD;QAaI,OAAO,oBAAmB,YAAR,iBAAQ,EAAY,SAAZ,EAAuB,OAAvB,CA AnB,C;O;KAbX,C;6FAgBA,yB;MAAA,0D;MAAA,2C;MAAA,gD;QAaI,OAAO,qBAAoB,YAAR,iBAAQ,EAAY, SAAZ,EAAuB,OAAvB,CAApB,C;O;KAbX,C;IAgBA,sD;MAWyC,yB;QAAA,YAAiB,C;MAAG,uB;QAAA,UAA e,c;MAChE,OAAR,iBAAQ,EAAK,OnCv8GoB,KmCu8GzB,EAAsB,SAAtB,EAAiC,OAAjC,C;K;IAGZ,wD;MA W2C,yB;QAAA,YAAiB,C;MAAG,uB;QAAA,UAAe,c;MAClE,OAAR,iBAAQ,EAAK,OnB38GsB,KmB28G3B,E AAuB,SAAvB,EAAkC,OAAlC,C;K;IAGZ,wD;MAW2C,yB;QAAA,YAAiB,C;MAAG,uB;QAAA,UAAe,c;MACl E,OAAR,iBAAQ,EAAK,OpC7gHsB,KoC6gH3B,EAAuB,SAAvB,EAAkC,OAAlC,C;K;IAGZ,wD;MAW6C,yB;Q AAA,YAAiB,C;MAAG,uB;QAAA,UAAe,c;MACpE,OAAR,iBAAQ,EAAK,OlCjhHwB,KkCihH7B,EAAwB,SAA xB,EAAmC,OAAnC,C;K;8FASR,yB;MAAA,0D;MAAA,4B;QAAQ,OAAQ,YAAR,iBAAQ,C;O;KAAhB,C;8FAQ A,yB;MAAA,0D;MAAA,4B;QAAQ,OAAQ,YAAR,iBAAQ,C;O;KAAhB,C;+FAQA,yB;MAAA,0D;MAAA,4B;Q AAQ,OAAQ,YAAR,iBAAQ,C;O;KAAhB,C;+FAQA,yB;MAAA,0D;MAAA,4B;QAAQ,OAAQ,YAAR,iBAAQ,C; O;KAAhB,C;kGAQA,yB;MAAA,8D;MAAA,4B;QAAQ,OAAQ,cAAR,iBAAQ,C;O;KAAhB,C;kGAQA,yB;MAA A,8D;MAAA,4B;QAAQ,OAAQ,cAAR,iBAAQ,C;O;KAAhB,C;mGAQA,yB;MAAA,8D;MAAA,4B;QAAQ,OAA Q,cAAR,iBAAQ,C;O;KAAhB,C;mGAQA,yB;MAAA,8D;MAAA,4B;QAAQ,OAAQ,cAAR,iBAAQ,C;O;KAAhB, C;iFAEJ,yB;MAAA,uC;MvBvoEA,iD;MuBuoEA,qC;QAOqB,4B;QAAA,gBAAU,OnC9jHM,K;QmC8jHjC,OAA O,mBvBzoEA,2BAxIK,gBAAW,SAAX,EAwIL,CuByoEA,C;O;KAPX,C;iFAUA,yB;MAAA,yC;MvBzoEA,iD;M uByoEA,qC;QAOI,OAAO,oBvB3oEA,qBuB2oEW,iBvB3oEX,EAxIK,mBuBmxEgB,OnB7jHO,KJ0yCvB,CAwIL, CuB2oEA,C;O;KAPX,C;iFAUA,yB;MAAA,yC;MvB3qEA,iD;MuB2qEA,qC;QAOsB,4B;QAAA,gBAAU,OpC1n HO,K;QoC0nHnC,OAAO,oBvB7qEA,2BAxIK,eAAY,SAAZ,EAwIL,CuB6qEA,C;O;KAPX,C;iFAUA,yB;MAAA, 2C;MvB7qEA,iD;MuB6qEA,qC;QAOuB,4B;QAAA,gBAAU,OlCznHQ,K;QkCynHrC,OAAO,qBvB/qEA,2BAxIK ,gBAAa,SAAb,EAwIL,CuB+qEA,C;O;KAPX,C;IAUA,sC;MAQoB,UAAiB,M;MAFjC,YAAY,c;MACZ,aAAqB,U AAR,iBAAQ,EAAO,iBAAO,QAAS,KAAhB,IAAP,C;MACL,0B;MAAhB,OAAgB,cAAhB,C;QAAgB,yB;QAAU, OAAO,cAAP,EAAO,sBAAP,YAAkB,OnCvmHX,K;;MmCwmHjC,OAAO,cAAU,MAAV,C;K;IAGX,sC;MAQoB, UAAiB,M;MAFjC,YAAY,c;MACZ,aAAqB,UAAR,iBAAQ,EAAO,iBAAO,QAAS,KAAhB,IAAP,C;MACL,0B;M AAhB,OAAgB,cAAhB,C;QAAgB,yB;QAAU,OAAO,cAAP,EAAO,sBAAP,YAAkB,OnBxmHT,K;;MmBymHnC, OAAO,eAAW,MAAX,C;K;IAGX,sC;MAQoB,UAAiB,M;MAFjC,YAAY,c;MACZ,aAAqB,UAAR,iBAAQ,EAAO ,iBAAO,QAAS,KAAhB,IAAP,C;MACL,0B;MAAhB,OAAgB,cAAhB,C;QAAgB,yB;QAAU,OAAO,cAAP,EAAO ,sBAAP,YAAkB,OpCvqHT,K;;MoCwqHnC,OAAO,eAAW,MAAX,C;K;IAGX,sC;MAQoB,UAAiB,M;MAFjC,Y AAY,c;MACZ,aAAqB,UAAR,iBAAQ,EAAO,iBAAO,QAAS,KAAhB,IAAP,C;MACL,0B;MAAhB,OAAgB,cAA hB,C;QAAgB,yB;QAAU,OAAO,cAAP,EAAO,sBAAP,YAAkB,OlCxqHP,K;;MkCyqHrC,OAAO,gBAAY,MAAZ, C;K;iFAGX,yB;MAAA,uC;MvB/tEA,iD;MuB+tEA,sC;QAOI,OAAO,mBvBjuEA,qBuBiuEU,iBvBjuEV,EuBiuEo B,QAAS,QvBjuE7B,CuBiuEA,C;O;KAPX,C;iFAUA,yB;MAAA,yC;MvBjuEA,iD;MuBiuEA,sC;QAOI,OAAO,oB vBnuEA,qBuBmuEW,iBvBnuEX,EuBmuEqB,QAAS,QvBnuE9B,CuBmuEA,C;O;KAPX,C;iFAUA,yB;MAAA,yC ;MvBnwEA,iD;MuBmwEA,sC;QAOI,OAAO,oBvBrwEA,qBuBqwEW,iBvBrwEX,EuBqwEqB,QAAS,QvBrwE9B ,CuBqwEA,C;O;KAPX,C;iFAUA,yB;MAAA,2C;MvBrwEA,iD;MuBqwEA,sC;QAOI,OAAO,qBvBvwEA,qBuBu wEY,iBvBvwEZ,EuBuwEsB,QAAS,QvBvwE/B,CuBuwEA,C;O;KAPX,C;IAUA,2B;MAQI,IAAI,iBAAO,CAAX, C;QAAc,YAAU,SAAV,EAAgB,CAAhB,EAAmB,cAAnB,C;K;IAGlB,2B;MAQI,IAAI,iBAAO,CAAX,C;QAAc,Y AAU,SAAV,EAAgB,CAAhB,EAAmB,cAAnB,C;K;IAGlB,2B;MAQI,IAAI,iBAAO,CAAX,C;QAAc,YAAU,SAA V,EAAgB,CAAhB,EAAmB,cAAnB,C;K;IAGlB,2B;MAQI,IAAI,iBAAO,CAAX,C;QAAc,YAAU,SAAV,EAAgB, CAAhB,EAAmB,cAAnB,C;K;IAGlB,+C;MAa0B,yB;QAAA,YAAiB,C;MAAG,uB;QAAA,UAAe,c;MACzD,oCA Aa,2BAAkB,SAAlB,EAA6B,OAA7B,EAAsC,cAAtC,C;MACb,YAAU,SAAV,EAAgB,SAAhB,EAA2B,OAA3B, C;K;IAGJ,+C;MAa2B,yB;QAAA,YAAiB,C;MAAG,uB;QAAA,UAAe,c;MAC1D,oCAAa,2BAAkB,SAAlB,EAA6 B,OAA7B,EAAsC,cAAtC,C;MACb,YAAU,SAAV,EAAgB,SAAhB,EAA2B,OAA3B,C;K;IAGJ,+C;MAa2B,yB;Q AAA,YAAiB,C;MAAG,uB;QAAA,UAAe,c;MAC1D,oCAAa,2BAAkB,SAAlB,EAA6B,OAA7B,EAAsC,cAAtC,C ;MACb,YAAU,SAAV,EAAgB,SAAhB,EAA2B,OAA3B,C;K;IAGJ,+C;MAa4B,yB;QAAA,YAAiB,C;MAAG,uB; QAAA,UAAe,c;MAC3D,oCAAa,2BAAkB,SAAlB,EAA6B,OAA7B,EAAsC,cAAtC,C;MACb,YAAU,SAAV,EAA

gB,SAAhB,EAA2B,OAA3B,C;K;IAGJ,0D;MAaI,kBAAK,SAAL,EAAgB,OAAhB,C;MAh8CQ,WAAR,iBAAQ,E Ai8CA,SAj8CA,EAi8CW,OAj8CX,C;K;IAo8CZ,0D;MAaI,kBAAK,SAAL,EAAgB,OAAhB,C;MAj8CQ,WAAR,i BAAQ,EAk8CA,SAl8CA,EAk8CW,OAl8CX,C;K;IAq8CZ,0D;MAaI,kBAAK,SAAL,EAAgB,OAAhB,C;MAl8CQ ,UAAR,iBAAQ,EAm8CA,SAn8CA,EAm8CW,OAn8CX,C;K;IAs8CZ,0D;MAaI,kBAAK,SAAL,EAAgB,OAAhB, C;MAn8CQ,WAAR,iBAAQ,EAo8CA,SAp8CA,EAo8CW,OAp8CX,C;K;8FAu8CZ,qB;MAQI,OAAO,iBvB3jGiB, Q;K;4FuB8jG5B,qB;MAQI,OAAO,iBvBljGiB,Q;K;8FuBqjG5B,yB;MAAA,gD;MAAA,4B;QAQI,OAAe,OAAR,i BAAQ,C;O;KARnB,C;gGAWA,qB;MAQI,OAAO,iBvBllGiB,Q;K;IuB2lGL,gD;MAAA,wB;QAAW,qCAAK,KA AL,C;O;K;IANlC,iC;MAMI,OAAO,iBAAM,cAAN,EAAY,8BAAZ,C;K;IASY,kD;MAAA,wB;QAAW,qCAAK,K AAL,C;O;K;IANlC,mC;MAMI,OAAO,iBAAM,cAAN,EAAY,gCAAZ,C;K;IASY,kD;MAAA,wB;QAAW,qCAAK ,KAAL,C;O;K;IANlC,mC;MAMI,OAAO,iBAAM,cAAN,EAAY,gCAAZ,C;K;IASY,kD;MAAA,wB;QAAW,qCA AK,KAAL,C;O;K;IANlC,mC;MAMI,OAAO,iBAAM,cAAN,EAAY,gCAAZ,C;K;IASiB,gD;MAAA,wB;QAAW,y BAAK,KAAL,C;O;K;IANvC,iC;MAMI,OJnqIO,eAAW,+BImqIA,gBJnqIA,GAAgB,kBImqIV,8BJnqIU,CAAhB,C AAX,C;K;gGIsqIX,yB;MAAA,yC;MAAA,4B;QAQI,OAAO,oBAAW,SvBppGM,QuBopGjB,C;O;KARX,C;IAiB2 B,8C;MAAA,wB;QAAW,wBAAK,KAAL,C;O;K;IANtC,gC;MAMI,OHvrIO,cAAU,gCGurIA,gBHvrIA,GAAe,iB GurIT,6BHvrIS,CAAf,CAAV,C;K;8FG0rIX,yB;MAAA,uC;MAAA,4B;QAQI,OAAO,mBAAU,SvBppGO,QuBop GjB,C;O;KARX,C;IAiB4B,gD;MAAA,wB;QAAW,yBAAK,KAAL,C;O;K;IANvC,iC;MAMI,OF3sIO,eAAW,kBE 2sIA,gBF3sIA,EAAgB,kBE2sIV,8BF3sIU,CAAhB,CAAX,C;K;gGE8sIX,yB;MAAA,gD;MAAA,yC;MAAA,4B;Q AQI,OAAO,oBAAgB,OAAL,SAAK,CAAhB,C;O;KARX,C;IAiB6B,kD;MAAA,wB;QAAW,0BAAK,KAAL,C;O; K;IANxC,kC;MAMI,OD/tIO,gBAAY,gCC+tIA,gBD/tIA,GAAiB,mBC+tIX,+BD/tIW,CAAjB,CAAZ,C;K;kGCkuI X,yB;MAAA,2C;MAAA,4B;QAQI,OAAO,qBAAY,SvBtsGK,QuBssGjB,C;O;KARX,C;mGAWA,yB;MAAA,0D; MAAA,yD;MAAA,uE;MAAA,2C;QAcI,aAAa,mBAAyC,cAAlB,YAAY,cAAZ,CAAkB,EAAc,EAAd,CAAzC,C;Q AsEG,Q;QAAA,2B;QAAhB,OAAgB,cAAhB,C;UAAgB,yB;UArEO,MAsEP,aAAI,OAAJ,EAtEe,aAsEF,CAAc,O AAd,CAAb,C;;QAtEhB,OAAuB,M;O;KAf3B,C;mGAkBA,yB;MAAA,0D;MAAA,yD;MAAA,uE;MAAA,2C;QAc I,aAAa,mBAA0C,cAAlB,YAAY,cAAZ,CAAkB,EAAc,EAAd,CAA1C,C;QAsEG,Q;QAAA,2B;QAAhB,OAAgB,c AAhB,C;UAAgB,yB;UArEO,MAsEP,aAAI,OAAJ,EAtEe,aAsEF,CAAc,OAAd,CAAb,C;;QAtEhB,OAAuB,M;O; KAf3B,C;kGAkBA,yB;MAAA,0D;MAAA,yD;MAAA,uE;MAAA,2C;QAcI,aAAa,mBAA0C,cAAlB,YAAY,cAA Z,CAAkB,EAAc,EAAd,CAA1C,C;QAsEG,Q;QAAA,2B;QAAhB,OAAgB,cAAhB,C;UAAgB,yB;UArEO,MAsEP, aAAI,OAAJ,EAtEe,aAsEF,CAAc,OAAd,CAAb,C;;QAtEhB,OAAuB,M;O;KAf3B,C;mGAkBA,yB;MAAA,0D;M AAA,yD;MAAA,uE;MAAA,2C;QAcI,aAAa,mBAA2C,cAAlB,YAAY,cAAZ,CAAkB,EAAc,EAAd,CAA3C,C;QA sEG,Q;QAAA,2B;QAAhB,OAAgB,cAAhB,C;UAAgB,yB;UArEO,MAsEP,aAAI,OAAJ,EAtEe,aAsEF,CAAc,OA Ad,CAAb,C;;QAtEhB,OAAuB,M;O;KAf3B,C;uGAkBA,iD;MAYoB,Q;MAAA,2B;MAAhB,OAAgB,cAAhB,C;Q AAgB,yB;QACZ,WAAY,aAAI,OAAJ,EAAa,cAAc,OAAd,CAAb,C;;MAEhB,OAAO,W;K;uGAGX,iD;MAYoB,Q ;MAAA,2B;MAAhB,OAAgB,cAAhB,C;QAAgB,yB;QACZ,WAAY,aAAI,OAAJ,EAAa,cAAc,OAAd,CAAb,C;;M AEhB,OAAO,W;K;uGAGX,iD;MAYoB,Q;MAAA,2B;MAAhB,OAAgB,cAAhB,C;QAAgB,yB;QACZ,WAAY,aA AI,OAAJ,EAAa,cAAc,OAAd,CAAb,C;;MAEhB,OAAO,W;K;uGAGX,iD;MAYoB,Q;MAAA,2B;MAAhB,OAAg B,cAAhB,C;QAAgB,yB;QACZ,WAAY,aAAI,OAAJ,EAAa,cAAc,OAAd,CAAb,C;;MAEhB,OAAO,W;K;uFAGX, yB;MAAA,+D;MAoLA,gD;MApLA,uC;QASW,kBAAU,gB;QAkLD,Q;QAAA,2B;QAAhB,OAAgB,cAAhB,C;U AAgB,yB;UACZ,WAnL6B,SAmLlB,CAAU,OAAV,C;UACC,OAAZ,WAAY,EAAO,IAAP,C;;QApLhB,OAsLO, W;O;KA/LX,C;uFAYA,yB;MAAA,+D;MAsLA,gD;MAtLA,uC;QASW,kBAAU,gB;QAoLD,Q;QAAA,2B;QAAh B,OAAgB,cAAhB,C;UAAgB,yB;UACZ,WArL6B,SAqLlB,CAAU,OAAV,C;UACC,OAAZ,WAAY,EAAO,IAAP, C;;QAtLhB,OAwLO,W;O;KAjMX,C;uFAYA,yB;MAAA,+D;MAwLA,gD;MAxLA,uC;QASW,kBAAU,gB;QAsL D,Q;QAAA,2B;QAAhB,OAAgB,cAAhB,C;UAAgB,yB;UACZ,WAvL6B,SAuLlB,CAAU,OAAV,C;UACC,OAAZ ,WAAY,EAAO,IAAP,C;;QAxLhB,OA0LO,W;O;KAnMX,C;uFAYA,yB;MAAA,+D;MA0LA,gD;MA1LA,uC;QA SW,kBAAU,gB;QAwLD,Q;QAAA,2B;QAAhB,OAAgB,cAAhB,C;UAAgB,yB;UACZ,WAzL6B,SAyLlB,CAAU, OAAV,C;UACC,OAAZ,WAAY,EAAO,IAAP,C;;QA1LhB,OA4LO,W;O;KArMX,C;qGAYA,yB;MAAA,+D;MA4 DA,gD;MA5DA,uC;QAYW,kBAAiB,gB;QA2DR,gB;QADhB,YAAY,C;QACI,2B;QAAhB,OAAgB,cAAhB,C;UA AgB,yB;UACZ,WA5DoC,SA4DzB,EAAU,cAAV,EAAU,sBAAV,WAAmB,OAAnB,C;UACC,OAAZ,WAAY,EA AO,IAAP,C;;QA7DhB,OA+DO,W;O;KA3EX,C;qGAeA,yB;MAAA,+D;MA+DA,gD;MA/DA,uC;QAYW,kBAAi

B,gB;QA8DR,gB;QADhB,YAAY,C;QACI,2B;QAAhB,OAAgB,cAAhB,C;UAAgB,yB;UACZ,WA/DoC,SA+DzB, EAAU,cAAV,EAAU,sBAAV,WAAmB,OAAnB,C;UACC,OAAZ,WAAY,EAAO,IAAP,C;;QAhEhB,OAkEO,W;O ;KA9EX,C;qGAeA,yB;MAAA,+D;MAkEA,gD;MAlEA,uC;QAYW,kBAAiB,gB;QAiER,gB;QADhB,YAAY,C;Q ACI,2B;QAAhB,OAAgB,cAAhB,C;UAAgB,yB;UACZ,WAlEoC,SAkEzB,EAAU,cAAV,EAAU,sBAAV,WAAmB ,OAAnB,C;UACC,OAAZ,WAAY,EAAO,IAAP,C;;QAnEhB,OAqEO,W;O;KAjFX,C;qGAeA,yB;MAAA,+D;MAq EA,gD;MArEA,uC;QAYW,kBAAiB,gB;QAoER,gB;QADhB,YAAY,C;QACI,2B;QAAhB,OAAgB,cAAhB,C;UA AgB,yB;UACZ,WArEoC,SAqEzB,EAAU,cAAV,EAAU,sBAAV,WAAmB,OAAnB,C;UACC,OAAZ,WAAY,EA AO,IAAP,C;;QAtEhB,OAwEO,W;O;KApFX,C;yGAeA,yB;MAAA,gD;MAAA,oD;QAWoB,UACS,M;QAFzB,YA AY,C;QACI,2B;QAAhB,OAAgB,cAAhB,C;UAAgB,yB;UACZ,WAAW,WAAU,cAAV,EAAU,sBAAV,WAAmB, OAAnB,C;UACC,OAAZ,WAAY,EAAO,IAAP,C;;QAEhB,OAAO,W;O;KAfX,C;yGAkBA,yB;MAAA,gD;MAAA ,oD;QAWoB,UACS,M;QAFzB,YAAY,C;QACI,2B;QAAhB,OAAgB,cAAhB,C;UAAgB,yB;UACZ,WAAW,WAA U,cAAV,EAAU,sBAAV,WAAmB,OAAnB,C;UACC,OAAZ,WAAY,EAAO,IAAP,C;;QAEhB,OAAO,W;O;KAfX, C;yGAkBA,yB;MAAA,gD;MAAA,oD;QAWoB,UACS,M;QAFzB,YAAY,C;QACI,2B;QAAhB,OAAgB,cAAhB,C ;UAAgB,yB;UACZ,WAAW,WAAU,cAAV,EAAU,sBAAV,WAAmB,OAAnB,C;UACC,OAAZ,WAAY,EAAO,IA AP,C;;QAEhB,OAAO,W;O;KAfX,C;yGAkBA,yB;MAAA,gD;MAAA,oD;QAWoB,UACS,M;QAFzB,YAAY,C;Q ACI,2B;QAAhB,OAAgB,cAAhB,C;UAAgB,yB;UACZ,WAAW,WAAU,cAAV,EAAU,sBAAV,WAAmB,OAAnB ,C;UACC,OAAZ,WAAY,EAAO,IAAP,C;;QAEhB,OAAO,W;O;KAfX,C;2FAkBA,yB;MAAA,gD;MAAA,oD;QA OoB,Q;QAAA,2B;QAAhB,OAAgB,cAAhB,C;UAAgB,yB;UACZ,WAAW,UAAU,OAAV,C;UACC,OAAZ,WAA Y,EAAO,IAAP,C;;QAEhB,OAAO,W;O;KAXX,C;2FAcA,yB;MAAA,gD;MAAA,oD;QAOoB,Q;QAAA,2B;QAA hB,OAAgB,cAAhB,C;UAAgB,yB;UACZ,WAAW,UAAU,OAAV,C;UACC,OAAZ,WAAY,EAAO,IAAP,C;;QAE hB,OAAO,W;O;KAXX,C;2FAcA,yB;MAAA,gD;MAAA,oD;QAOoB,Q;QAAA,2B;QAAhB,OAAgB,cAAhB,C;U AAgB,yB;UACZ,WAAW,UAAU,OAAV,C;UACC,OAAZ,WAAY,EAAO,IAAP,C;;QAEhB,OAAO,W;O;KAXX, C;2FAcA,yB;MAAA,gD;MAAA,oD;QAOoB,Q;QAAA,2B;QAAhB,OAAgB,cAAhB,C;UAAgB,yB;UACZ,WAA W,UAAU,OAAV,C;UACC,OAAZ,WAAY,EAAO,IAAP,C;;QAEhB,OAAO,W;O;KAXX,C;uFAcA,yB;MAAA,w E;MA4HA,+D;MA5HA,yC;QAYW,kBAAU,oB;QA4HD,Q;QAAA,2B;QAAhB,OAAgB,cAAhB,C;UAAgB,yB;U ACZ,UA7HoD,WA6H1C,CAAY,OAAZ,C;U/B99IP,U;UADP,Y+Bg+Ie,W/Bh+IH,W+Bg+IwB,G/Bh+IxB,C;UAC L,IAAI,aAAJ,C;YACH,a+B89IuC,gB;YAA5B,W/B79IX,a+B69IgC,G/B79IhC,EAAS,MAAT,C;YACA,e;;YAEA, c;;U+B09IA,iB;UACA,IAAK,WAAI,OAAJ,C;;QA/HT,OAiIO,W;O;KA7IX,C;uFAeA,yB;MAAA,wE;MAiIA,+D; MAjIA,yC;QAYW,kBAAU,oB;QAiID,Q;QAAA,2B;QAAhB,OAAgB,cAAhB,C;UAAgB,yB;UACZ,UAlIqD,WAk I3C,CAAY,OAAZ,C;U/Bl/IP,U;UADP,Y+Bo/Ie,W/Bp/IH,W+Bo/IwB,G/Bp/IxB,C;UACL,IAAI,aAAJ,C;YACH,a +Bk/IuC,gB;YAA5B,W/Bj/IX,a+Bi/IgC,G/Bj/IhC,EAAS,MAAT,C;YACA,e;;YAEA,c;;U+B8+IA,iB;UACA,IAAK ,WAAI,OAAJ,C;;QApIT,OAsIO,W;O;KAlJX,C;sFAeA,yB;MAAA,wE;MAsIA,+D;MAtIA,yC;QAYW,kBAAU,o B;QAsID,Q;QAAA,2B;QAAhB,OAAgB,cAAhB,C;UAAgB,yB;UACZ,UAvIqD,WAuI3C,CAAY,OAAZ,C;U/BtgJ P,U;UADP,Y+BwgJe,W/BxgJH,W+BwgJwB,G/BxgJxB,C;UACL,IAAI,aAAJ,C;YACH,a+BsgJuC,gB;YAA5B,W/ BrgJX,a+BqgJgC,G/BrgJhC,EAAS,MAAT,C;YACA,e;;YAEA,c;;U+BkgJA,iB;UACA,IAAK,WAAI,OAAJ,C;;QA zIT,OA2IO,W;O;KAvJX,C;uFAeA,yB;MAAA,wE;MA2IA,+D;MA3IA,yC;QAYW,kBAAU,oB;QA2ID,Q;QAAA, 2B;QAAhB,OAAgB,cAAhB,C;UAAgB,yB;UACZ,UA5IsD,WA4I5C,CAAY,OAAZ,C;U/B1hJP,U;UADP,Y+B4hJ e,W/B5hJH,W+B4hJwB,G/B5hJxB,C;UACL,IAAI,aAAJ,C;YACH,a+B0hJuC,gB;YAA5B,W/BzhJX,a+ByhJgC,G/ BzhJhC,EAAS,MAAT,C;YACA,e;;YAEA,c;;U+BshJA,iB;UACA,IAAK,WAAI,OAAJ,C;;QA9IT,OAgJO,W;O;K A5JX,C;uFAeA,yB;MAAA,wE;MAgJA,+D;MAhJA,yD;QAaW,kBAAU,oB;QAgJD,Q;QAAA,2B;QAAhB,OAAg B,cAAhB,C;UAAgB,yB;UACZ,UAjJiD,WAiJvC,CAAY,OAAZ,C;U/B/iJP,U;UADP,Y+BijJe,W/BjjJH,W+BijJwB ,G/BjjJxB,C;UACL,IAAI,aAAJ,C;YACH,a+B+iJuC,gB;YAA5B,W/B9iJX,a+B8iJgC,G/B9iJhC,EAAS,MAAT,C;Y ACA,e;;YAEA,c;;U+B2iJA,iB;UACA,IAAK,WAnJyD,cAmJrD,CAAe,OAAf,CAAJ,C;;QAnJT,OAqJO,W;O;KAl KX,C;uFAgBA,yB;MAAA,wE;MAqJA,+D;MArJA,yD;QAaW,kBAAU,oB;QAqJD,Q;QAAA,2B;QAAhB,OAAgB ,cAAhB,C;UAAgB,yB;UACZ,UAtJiD,WAsJvC,CAAY,OAAZ,C;U/BpkJP,U;UADP,Y+BskJe,W/BtkJH,W+BskJw B,G/BtkJxB,C;UACL,IAAI,aAAJ,C;YACH,a+BokJuC,gB;YAA5B,W/BnkJX,a+BmkJgC,G/BnkJhC,EAAS,MAAT ,C;YACA,e;;YAEA,c;;U+BgkJA,iB;UACA,IAAK,WAxJyD,cAwJrD,CAAe,OAAf,CAAJ,C;;QAxJT,OA0JO,W;O; KAvKX,C;uFAgBA,yB;MAAA,wE;MA0JA,+D;MA1JA,yD;QAaW,kBAAU,oB;QA0JD,Q;QAAA,2B;QAAhB,O

AAgB,cAAhB,C;UAAgB,yB;UACZ,UA3JiD,WA2JvC,CAAY,OAAZ,C;U/BzlJP,U;UADP,Y+B2lJe,W/B3lJH,W+ B2lJwB,G/B3lJxB,C;UACL,IAAI,aAAJ,C;YACH,a+BylJuC,gB;YAA5B,W/BxlJX,a+BwlJgC,G/BxlJhC,EAAS,M AAT,C;YACA,e;;YAEA,c;;U+BqlJA,iB;UACA,IAAK,WA7JyD,cA6JrD,CAAe,OAAf,CAAJ,C;;QA7JT,OA+JO, W;O;KA5KX,C;uFAgBA,yB;MAAA,wE;MA+JA,+D;MA/JA,yD;QAaW,kBAAU,oB;QA+JD,Q;QAAA,2B;QAAh B,OAAgB,cAAhB,C;UAAgB,yB;UACZ,UAhKiD,WAgKvC,CAAY,OAAZ,C;U/B9mJP,U;UADP,Y+BgnJe,W/Bh nJH,W+BgnJwB,G/BhnJxB,C;UACL,IAAI,aAAJ,C;YACH,a+B8mJuC,gB;YAA5B,W/B7mJX,a+B6mJgC,G/B7mJ hC,EAAS,MAAT,C;YACA,e;;YAEA,c;;U+B0mJA,iB;UACA,IAAK,WAlKyD,cAkKrD,CAAe,OAAf,CAAJ,C;;Q AlKT,OAoKO,W;O;KAjLX,C;2FAgBA,yB;MAAA,+D;MAAA,sD;QAYoB,Q;QAAA,2B;QAAhB,OAAgB,cAAh B,C;UAAgB,yB;UACZ,UAAU,YAAY,OAAZ,C;U/B99IP,U;UADP,Y+Bg+Ie,W/Bh+IH,W+Bg+IwB,G/Bh+IxB,C ;UACL,IAAI,aAAJ,C;YACH,a+B89IuC,gB;YAA5B,W/B79IX,a+B69IgC,G/B79IhC,EAAS,MAAT,C;YACA,e;;Y AEA,c;;U+B09IA,iB;UACA,IAAK,WAAI,OAAJ,C;;QAET,OAAO,W;O;KAjBX,C;2FAoBA,yB;MAAA,+D;MAA A,sD;QAYoB,Q;QAAA,2B;QAAhB,OAAgB,cAAhB,C;UAAgB,yB;UACZ,UAAU,YAAY,OAAZ,C;U/Bl/IP,U;U ADP,Y+Bo/Ie,W/Bp/IH,W+Bo/IwB,G/Bp/IxB,C;UACL,IAAI,aAAJ,C;YACH,a+Bk/IuC,gB;YAA5B,W/Bj/IX,a+B i/IgC,G/Bj/IhC,EAAS,MAAT,C;YACA,e;;YAEA,c;;U+B8+IA,iB;UACA,IAAK,WAAI,OAAJ,C;;QAET,OAAO,W ;O;KAjBX,C;2FAoBA,yB;MAAA,+D;MAAA,sD;QAYoB,Q;QAAA,2B;QAAhB,OAAgB,cAAhB,C;UAAgB,yB; UACZ,UAAU,YAAY,OAAZ,C;U/BtgJP,U;UADP,Y+BwgJe,W/BxgJH,W+BwgJwB,G/BxgJxB,C;UACL,IAAI,aA AJ,C;YACH,a+BsgJuC,gB;YAA5B,W/BrgJX,a+BqgJgC,G/BrgJhC,EAAS,MAAT,C;YACA,e;;YAEA,c;;U+BkgJ A,iB;UACA,IAAK,WAAI,OAAJ,C;;QAET,OAAO,W;O;KAjBX,C;2FAoBA,yB;MAAA,+D;MAAA,sD;QAYoB, Q;QAAA,2B;QAAhB,OAAgB,cAAhB,C;UAAgB,yB;UACZ,UAAU,YAAY,OAAZ,C;U/B1hJP,U;UADP,Y+B4hJ e,W/B5hJH,W+B4hJwB,G/B5hJxB,C;UACL,IAAI,aAAJ,C;YACH,a+B0hJuC,gB;YAA5B,W/BzhJX,a+ByhJgC,G/ BzhJhC,EAAS,MAAT,C;YACA,e;;YAEA,c;;U+BshJA,iB;UACA,IAAK,WAAI,OAAJ,C;;QAET,OAAO,W;O;KAj BX,C;2FAoBA,yB;MAAA,+D;MAAA,sE;QAaoB,Q;QAAA,2B;QAAhB,OAAgB,cAAhB,C;UAAgB,yB;UACZ,U AAU,YAAY,OAAZ,C;U/B/iJP,U;UADP,Y+BijJe,W/BjjJH,W+BijJwB,G/BjjJxB,C;UACL,IAAI,aAAJ,C;YACH,a +B+iJuC,gB;YAA5B,W/B9iJX,a+B8iJgC,G/B9iJhC,EAAS,MAAT,C;YACA,e;;YAEA,c;;U+B2iJA,iB;UACA,IAA K,WAAI,eAAe,OAAf,CAAJ,C;;QAET,OAAO,W;O;KAlBX,C;2FAqBA,yB;MAAA,+D;MAAA,sE;QAaoB,Q;QA AA,2B;QAAhB,OAAgB,cAAhB,C;UAAgB,yB;UACZ,UAAU,YAAY,OAAZ,C;U/BpkJP,U;UADP,Y+BskJe,W/Bt kJH,W+BskJwB,G/BtkJxB,C;UACL,IAAI,aAAJ,C;YACH,a+BokJuC,gB;YAA5B,W/BnkJX,a+BmkJgC,G/BnkJhC ,EAAS,MAAT,C;YACA,e;;YAEA,c;;U+BgkJA,iB;UACA,IAAK,WAAI,eAAe,OAAf,CAAJ,C;;QAET,OAAO,W; O;KAlBX,C;2FAqBA,yB;MAAA,+D;MAAA,sE;QAaoB,Q;QAAA,2B;QAAhB,OAAgB,cAAhB,C;UAAgB,yB;U ACZ,UAAU,YAAY,OAAZ,C;U/BzlJP,U;UADP,Y+B2lJe,W/B3lJH,W+B2lJwB,G/B3lJxB,C;UACL,IAAI,aAAJ,C ;YACH,a+BylJuC,gB;YAA5B,W/BxlJX,a+BwlJgC,G/BxlJhC,EAAS,MAAT,C;YACA,e;;YAEA,c;;U+BqlJA,iB;U ACA,IAAK,WAAI,eAAe,OAAf,CAAJ,C;;QAET,OAAO,W;O;KAlBX,C;2FAqBA,yB;MAAA,+D;MAAA,sE;QAa oB,Q;QAAA,2B;QAAhB,OAAgB,cAAhB,C;UAAgB,yB;UACZ,UAAU,YAAY,OAAZ,C;U/B9mJP,U;UADP,Y+B gnJe,W/BhnJH,W+BgnJwB,G/BhnJxB,C;UACL,IAAI,aAAJ,C;YACH,a+B8mJuC,gB;YAA5B,W/B7mJX,a+B6mJ gC,G/B7mJhC,EAAS,MAAT,C;YACA,e;;YAEA,c;;U+B0mJA,iB;UACA,IAAK,WAAI,eAAe,OAAf,CAAJ,C;;QA ET,OAAO,W;O;KAlBX,C;+EAqBA,yB;MAAA,gE;MAAA,uC;QAUW,kBAAM,eAAa,cAAb,C;QAsKA,Q;QAAA ,2B;QAAb,OAAa,cAAb,C;UAAa,sB;UACT,WAAY,WAvKiB,SAuKb,CAAU,IAAV,CAAJ,C;;QAvKhB,OAwKO, W;O;KAlLX,C;+EAaA,yB;MAAA,gE;MAAA,uC;QAUW,kBAAM,eAAa,cAAb,C;QAsKA,Q;QAAA,2B;QAAb,O AAa,cAAb,C;UAAa,sB;UACT,WAAY,WAvKiB,SAuKb,CAAU,IAAV,CAAJ,C;;QAvKhB,OAwKO,W;O;KAlLX ,C;8EAaA,yB;MAAA,gE;MAAA,uC;QAUW,kBAAM,eAAa,cAAb,C;QAsKA,Q;QAAA,2B;QAAb,OAAa,cAAb,C ;UAAa,sB;UACT,WAAY,WAvKiB,SAuKb,CAAU,IAAV,CAAJ,C;;QAvKhB,OAwKO,W;O;KAlLX,C;+EAaA,y B;MAAA,gE;MAAA,uC;QAUW,kBAAM,eAAa,cAAb,C;QAsKA,Q;QAAA,2B;QAAb,OAAa,cAAb,C;UAAa,sB; UACT,WAAY,WAvKiB,SAuKb,CAAU,IAAV,CAAJ,C;;QAvKhB,OAwKO,W;O;KAlLX,C;4FAaA,yB;MAAA,g E;MAAA,uC;QAUW,kBAAa,eAAa,cAAb,C;QAqDP,gB;QADb,YAAY,C;QACC,2B;QAAb,OAAa,cAAb,C;UAA a,sB;UACT,WAAY,WAtDwB,SAsDpB,EAAU,cAAV,EAAU,sBAAV,WAAmB,IAAnB,CAAJ,C;;QAtDhB,OAuD O,W;O;KAjEX,C;6FAaA,yB;MAAA,gE;MAAA,uC;QAUW,kBAAa,eAAa,cAAb,C;QAwDP,gB;QADb,YAAY,C; QACC,2B;QAAb,OAAa,cAAb,C;UAAa,sB;UACT,WAAY,WAzDwB,SAyDpB,EAAU,cAAV,EAAU,sBAAV,WA AmB,IAAnB,CAAJ,C;;QAzDhB,OA0DO,W;O;KApEX,C;6FAaA,yB;MAAA,gE;MAAA,uC;QAUW,kBAAa,eAA

a,cAAb,C;QA2DP,gB;QADb,YAAY,C;QACC,2B;QAAb,OAAa,cAAb,C;UAAa,sB;UACT,WAAY,WA5DwB,SA 4DpB,EAAU,cAAV,EAAU,sBAAV,WAAmB,IAAnB,CAAJ,C;;QA5DhB,OA6DO,W;O;KAvEX,C;4FAaA,yB;M AAA,gE;MAAA,uC;QAUW,kBAAa,eAAa,cAAb,C;QA8DP,gB;QADb,YAAY,C;QACC,2B;QAAb,OAAa,cAAb, C;UAAa,sB;UACT,WAAY,WA/DwB,SA+DpB,EAAU,cAAV,EAAU,sBAAV,WAAmB,IAAnB,CAAJ,C;;QA/Dh B,OAgEO,W;O;KA1EX,C;iGAaA,6C;MAWiB,UACiB,M;MAF9B,YAAY,C;MACC,2B;MAAb,OAAa,cAAb,C;Q AAa,sB;QACT,WAAY,WAAI,WAAU,cAAV,EAAU,sBAAV,WAAmB,IAAnB,CAAJ,C;;MAChB,OAAO,W;K;iG AGX,6C;MAWiB,UACiB,M;MAF9B,YAAY,C;MACC,2B;MAAb,OAAa,cAAb,C;QAAa,sB;QACT,WAAY,WA AI,WAAU,cAAV,EAAU,sBAAV,WAAmB,IAAnB,CAAJ,C;;MAChB,OAAO,W;K;iGAGX,6C;MAWiB,UACiB, M;MAF9B,YAAY,C;MACC,2B;MAAb,OAAa,cAAb,C;QAAa,sB;QACT,WAAY,WAAI,WAAU,cAAV,EAAU,s BAAV,WAAmB,IAAnB,CAAJ,C;;MAChB,OAAO,W;K;iGAGX,6C;MAWiB,UACiB,M;MAF9B,YAAY,C;MAC C,2B;MAAb,OAAa,cAAb,C;QAAa,sB;QACT,WAAY,WAAI,WAAU,cAAV,EAAU,sBAAV,WAAmB,IAAnB,CA AJ,C;;MAChB,OAAO,W;K;mFAGX,6C;MAQiB,Q;MAAA,2B;MAAb,OAAa,cAAb,C;QAAa,sB;QACT,WAAY, WAAI,UAAU,IAAV,CAAJ,C;;MAChB,OAAO,W;K;mFAGX,6C;MAQiB,Q;MAAA,2B;MAAb,OAAa,cAAb,C;Q AAa,sB;QACT,WAAY,WAAI,UAAU,IAAV,CAAJ,C;;MAChB,OAAO,W;K;mFAGX,6C;MAQiB,Q;MAAA,2B; MAAb,OAAa,cAAb,C;QAAa,sB;QACT,WAAY,WAAI,UAAU,IAAV,CAAJ,C;;MAChB,OAAO,W;K;mFAGX,6 C;MAQiB,Q;MAAA,2B;MAAb,OAAa,cAAb,C;QAAa,sB;QACT,WAAY,WAAI,UAAU,IAAV,CAAJ,C;;MAChB ,OAAO,W;K;IAUiB,6C;MAAA,mB;QAAE,gC;O;K;IAP9B,iC;MAOI,OAAO,qBAAiB,8BAAjB,C;K;IAUiB,6C;M AAA,mB;QAAE,gC;O;K;IAP9B,iC;MAOI,OAAO,qBAAiB,8BAAjB,C;K;IAUiB,6C;MAAA,mB;QAAE,gC;O;K;I AP9B,iC;MAOI,OAAO,qBAAiB,8BAAjB,C;K;IAUiB,6C;MAAA,mB;QAAE,gC;O;K;IAP9B,iC;MAOI,OAAO,q BAAiB,8BAAjB,C;K;+EAGX,gC;MASoB,Q;MAAA,2B;MAAhB,OAAgB,cAAhB,C;QAAgB,yB;QAAM,IAAI,C AAC,UAAU,OAAV,CAAL,C;UAAyB,OAAO,K;;MACtD,OAAO,I;K;+EAGX,gC;MASoB,Q;MAAA,2B;MAAhB ,OAAgB,cAAhB,C;QAAgB,yB;QAAM,IAAI,CAAC,UAAU,OAAV,CAAL,C;UAAyB,OAAO,K;;MACtD,OAAO, I;K;+EAGX,gC;MASoB,Q;MAAA,2B;MAAhB,OAAgB,cAAhB,C;QAAgB,yB;QAAM,IAAI,CAAC,UAAU,OAA V,CAAL,C;UAAyB,OAAO,K;;MACtD,OAAO,I;K;+EAGX,gC;MASoB,Q;MAAA,2B;MAAhB,OAAgB,cAAhB, C;QAAgB,yB;QAAM,IAAI,CAAC,UAAU,OAAV,CAAL,C;UAAyB,OAAO,K;;MACtD,OAAO,I;K;+EAGX,yB; MAAA,0C;MAAA,4B;QASI,OAAe,IAAR,iBAAQ,C;O;KATnB,C;+EAYA,yB;MAAA,0C;MAAA,4B;QASI,OAA e,IAAR,iBAAQ,C;O;KATnB,C;+EAYA,yB;MAAA,0C;MAAA,4B;QASI,OAAe,IAAR,iBAAQ,C;O;KATnB,C;+E AYA,yB;MAAA,0C;MAAA,4B;QASI,OAAe,IAAR,iBAAQ,C;O;KATnB,C;+EAYA,gC;MASoB,Q;MAAA,2B;M AAhB,OAAgB,cAAhB,C;QAAgB,yB;QAAM,IAAI,UAAU,OAAV,CAAJ,C;UAAwB,OAAO,I;;MACrD,OAAO,K ;K;+EAGX,gC;MASoB,Q;MAAA,2B;MAAhB,OAAgB,cAAhB,C;QAAgB,yB;QAAM,IAAI,UAAU,OAAV,CAAJ ,C;UAAwB,OAAO,I;;MACrD,OAAO,K;K;+EAGX,gC;MASoB,Q;MAAA,2B;MAAhB,OAAgB,cAAhB,C;QAAg B,yB;QAAM,IAAI,UAAU,OAAV,CAAJ,C;UAAwB,OAAO,I;;MACrD,OAAO,K;K;+EAGX,gC;MASoB,Q;MAA A,2B;MAAhB,OAAgB,cAAhB,C;QAAgB,yB;QAAM,IAAI,UAAU,OAAV,CAAJ,C;UAAwB,OAAO,I;;MACrD, OAAO,K;K;mFAGX,gC;MAQoB,Q;MADhB,YAAY,C;MACI,2B;MAAhB,OAAgB,cAAhB,C;QAAgB,yB;QAA M,IAAI,UAAU,OAAV,CAAJ,C;UAAwB,qB;;MAC9C,OAAO,K;K;mFAGX,gC;MAQoB,Q;MADhB,YAAY,C;M ACI,2B;MAAhB,OAAgB,cAAhB,C;QAAgB,yB;QAAM,IAAI,UAAU,OAAV,CAAJ,C;UAAwB,qB;;MAC9C,OA AO,K;K;mFAGX,gC;MAQoB,Q;MADhB,YAAY,C;MACI,2B;MAAhB,OAAgB,cAAhB,C;QAAgB,yB;QAAM,IA AI,UAAU,OAAV,CAAJ,C;UAAwB,qB;;MAC9C,OAAO,K;K;mFAGX,gC;MAQoB,Q;MADhB,YAAY,C;MACI,2 B;MAAhB,OAAgB,cAAhB,C;QAAgB,yB;QAAM,IAAI,UAAU,OAAV,CAAJ,C;UAAwB,qB;;MAC9C,OAAO,K; K;iFAGX,yC;MAaoB,Q;MADhB,kBAAkB,O;MACF,2B;MAAhB,OAAgB,cAAhB,C;QAAgB,yB;QAAM,cAAc,U AAU,WAAV,EAAuB,OAAvB,C;;MACpC,OAAO,W;K;iFAGX,yC;MAaoB,Q;MADhB,kBAAkB,O;MACF,2B;M AAhB,OAAgB,cAAhB,C;QAAgB,yB;QAAM,cAAc,UAAU,WAAV,EAAuB,OAAvB,C;;MACpC,OAAO,W;K;iF AGX,yC;MAaoB,Q;MADhB,kBAAkB,O;MACF,2B;MAAhB,OAAgB,cAAhB,C;QAAgB,yB;QAAM,cAAc,UAA U,WAAV,EAAuB,OAAvB,C;;MACpC,OAAO,W;K;iFAGX,yC;MAaoB,Q;MADhB,kBAAkB,O;MACF,2B;MAA hB,OAAgB,cAAhB,C;QAAgB,yB;QAAM,cAAc,UAAU,WAAV,EAAuB,OAAvB,C;;MACpC,OAAO,W;K;+FAG X,yC;MAeoB,UAA8B,M;MAF9C,YAAY,C;MACZ,kBAAkB,O;MACF,2B;MAAhB,OAAgB,cAAhB,C;QAAgB,y B;QAAM,cAAc,WAAU,cAAV,EAAU,sBAAV,WAAmB,WAAnB,EAAgC,OAAhC,C;;MACpC,OAAO,W;K;+FA GX,yC;MAeoB,UAA8B,M;MAF9C,YAAY,C;MACZ,kBAAkB,O;MACF,2B;MAAhB,OAAgB,cAAhB,C;QAAgB

,yB;QAAM,cAAc,WAAU,cAAV,EAAU,sBAAV,WAAmB,WAAnB,EAAgC,OAAhC,C;;MACpC,OAAO,W;K;+F AGX,yC;MAeoB,UAA8B,M;MAF9C,YAAY,C;MACZ,kBAAkB,O;MACF,2B;MAAhB,OAAgB,cAAhB,C;QAAg B,yB;QAAM,cAAc,WAAU,cAAV,EAAU,sBAAV,WAAmB,WAAnB,EAAgC,OAAhC,C;;MACpC,OAAO,W;K;+ FAGX,yC;MAeoB,UAA8B,M;MAF9C,YAAY,C;MACZ,kBAAkB,O;MACF,2B;MAAhB,OAAgB,cAAhB,C;QAA gB,yB;QAAM,cAAc,WAAU,cAAV,EAAU,sBAAV,WAAmB,WAAnB,EAAgC,OAAhC,C;;MACpC,OAAO,W;K; 0FAGX,yB;MA1uDI,8D;MA0uDJ,gD;QAeoC,Q;QAHhC,YAtvDgB,cAAR,iBAAQ,C;QAuvDhB,kBAAkB,O;QA ClB,OAAO,SAAS,CAAhB,C;UACI,cAAc,UAAU,uBAAI,YAAJ,EAAI,oBAAJ,QAAV,EAAwB,WAAxB,C;;QAEl B,OAAO,W;O;KAjBX,C;2FAoBA,yB;MAtvDI,8D;MAsvDJ,gD;QAeoC,Q;QAHhC,YAlwDgB,cAAR,iBAAQ,C; QAmwDhB,kBAAkB,O;QAClB,OAAO,SAAS,CAAhB,C;UACI,cAAc,UAAU,uBAAI,YAAJ,EAAI,oBAAJ,QAA V,EAAwB,WAAxB,C;;QAElB,OAAO,W;O;KAjBX,C;2FAoBA,yB;MAlwDI,8D;MAkwDJ,gD;QAeoC,Q;QAHhC ,YA9wDgB,cAAR,iBAAQ,C;QA+wDhB,kBAAkB,O;QAClB,OAAO,SAAS,CAAhB,C;UACI,cAAc,UAAU,uBA AI,YAAJ,EAAI,oBAAJ,QAAV,EAAwB,WAAxB,C;;QAElB,OAAO,W;O;KAjBX,C;2FAoBA,yB;MA9wDI,8D;M A8wDJ,gD;QAeoC,Q;QAHhC,YA1xDgB,cAAR,iBAAQ,C;QA2xDhB,kBAAkB,O;QAClB,OAAO,SAAS,CAAhB, C;UACI,cAAc,UAAU,uBAAI,YAAJ,EAAI,oBAAJ,QAAV,EAAwB,WAAxB,C;;QAElB,OAAO,W;O;KAjBX,C;y GAoBA,yB;MA1zDI,8D;MA0zDJ,gD;QAaI,YAv0DgB,cAAR,iBAAQ,C;QAw0DhB,kBAAkB,O;QAClB,OAAO, SAAS,CAAhB,C;UACI,cAAc,UAAU,KAAV,EAAiB,sBAAI,KAAJ,CAAjB,EAA6B,WAA7B,C;UACd,qB;;QAEJ, OAAO,W;O;KAnBX,C;yGAsBA,yB;MAx0DI,8D;MAw0DJ,gD;QAaI,YAr1DgB,cAAR,iBAAQ,C;QAs1DhB,kBA AkB,O;QAClB,OAAO,SAAS,CAAhB,C;UACI,cAAc,UAAU,KAAV,EAAiB,sBAAI,KAAJ,CAAjB,EAA6B,WAA 7B,C;UACd,qB;;QAEJ,OAAO,W;O;KAnBX,C;yGAsBA,yB;MAt1DI,8D;MAs1DJ,gD;QAaI,YAn2DgB,cAAR,iB AAQ,C;QAo2DhB,kBAAkB,O;QAClB,OAAO,SAAS,CAAhB,C;UACI,cAAc,UAAU,KAAV,EAAiB,sBAAI,KAA J,CAAjB,EAA6B,WAA7B,C;UACd,qB;;QAEJ,OAAO,W;O;KAnBX,C;yGAsBA,yB;MAp2DI,8D;MAo2DJ,gD;Q AaI,YAj3DgB,cAAR,iBAAQ,C;QAk3DhB,kBAAkB,O;QAClB,OAAO,SAAS,CAAhB,C;UACI,cAAc,UAAU,KA AV,EAAiB,sBAAI,KAAJ,CAAjB,EAA6B,WAA7B,C;UACd,qB;;QAEJ,OAAO,W;O;KAnBX,C;uFAsBA,6B;MA OoB,Q;MAAA,2B;MAAhB,OAAgB,cAAhB,C;QAAgB,yB;QAAM,OAAO,OAAP,C;;K;uFAG1B,6B;MAOoB,Q; MAAA,2B;MAAhB,OAAgB,cAAhB,C;QAAgB,yB;QAAM,OAAO,OAAP,C;;K;uFAG1B,6B;MAOoB,Q;MAAA, 2B;MAAhB,OAAgB,cAAhB,C;QAAgB,yB;QAAM,OAAO,OAAP,C;;K;uFAG1B,6B;MAOoB,Q;MAAA,2B;MA AhB,OAAgB,cAAhB,C;QAAgB,yB;QAAM,OAAO,OAAP,C;;K;qGAG1B,6B;MAUiB,UAAa,M;MAD1B,YAAY, C;MACC,2B;MAAb,OAAa,cAAb,C;QAAa,sB;QAAM,QAAO,cAAP,EAAO,sBAAP,WAAgB,IAAhB,C;;K;qGAG vB,6B;MAUiB,UAAa,M;MAD1B,YAAY,C;MACC,2B;MAAb,OAAa,cAAb,C;QAAa,sB;QAAM,QAAO,cAAP,E AAO,sBAAP,WAAgB,IAAhB,C;;K;qGAGvB,6B;MAUiB,UAAa,M;MAD1B,YAAY,C;MACC,2B;MAAb,OAAa, cAAb,C;QAAa,sB;QAAM,QAAO,cAAP,EAAO,sBAAP,WAAgB,IAAhB,C;;K;qGAGvB,6B;MAUiB,UAAa,M;M AD1B,YAAY,C;MACC,2B;MAAb,OAAa,cAAb,C;QAAa,sB;QAAM,QAAO,cAAP,EAAO,sBAAP,WAAgB,IAA hB,C;;K;IAGvB,2B;MAKI,OAAO,uB;K;IAGX,2B;MAKI,OAAO,uB;K;IAGX,2B;MAKI,OAAO,uB;K;IAGX,2B; MAKI,OAAO,uB;K;mFAGX,yB;MA9gEI,8D;MA8gEJ,sC;QAMW,sB;;UAuCP,IAAI,mBAAJ,C;YAAe,qBAAO,I; YAAP,uB;WACf,cAAc,sBAAK,CAAL,C;UACd,gBA7jEgB,cAAR,iBAAQ,C;UA8jEhB,IAAI,cAAa,CAAjB,C;Y AAoB,qBAAO,O;YAAP,uB;WACpB,eA3CmB,QA2CJ,CAAS,OAAT,C;UACf,aAAU,CAAV,OAAa,SAAb,M;YA CI,QAAQ,sBAAK,CAAL,C;YACR,QA9Ce,QA8CP,CAAS,CAAT,C;YACR,IAAI,2BAAW,CAAX,KAAJ,C;cACI ,UAAU,C;cACV,WAAW,C;;UAGnB,qBAAO,O;;;QApDP,yB;O;KANJ,C;mFASA,yB;MA/gEI,8D;MA+gEJ,sC;Q AMW,sB;;UAuDP,IAAI,mBAAJ,C;YAAe,qBAAO,I;YAAP,uB;WACf,cAAc,sBAAK,CAAL,C;UACd,gBA9kEgB ,cAAR,iBAAQ,C;UA+kEhB,IAAI,cAAa,CAAjB,C;YAAoB,qBAAO,O;YAAP,uB;WACpB,eA3DmB,QA2DJ,CA AS,OAAT,C;UACf,aAAU,CAAV,OAAa,SAAb,M;YACI,QAAQ,sBAAK,CAAL,C;YACR,QA9De,QA8DP,CAAS ,CAAT,C;YACR,IAAI,2BAAW,CAAX,KAAJ,C;cACI,UAAU,C;cACV,WAAW,C;;UAGnB,qBAAO,O;;;QApEP, yB;O;KANJ,C;mFASA,yB;MAhhEI,8D;MAghEJ,sC;QAMW,sB;;UAuEP,IAAI,mBAAJ,C;YAAe,qBAAO,I;YAA P,uB;WACf,cAAc,sBAAK,CAAL,C;UACd,gBA/lEgB,cAAR,iBAAQ,C;UAgmEhB,IAAI,cAAa,CAAjB,C;YAAo B,qBAAO,O;YAAP,uB;WACpB,eA3EmB,QA2EJ,CAAS,OAAT,C;UACf,aAAU,CAAV,OAAa,SAAb,M;YACI,Q AAQ,sBAAK,CAAL,C;YACR,QA9Ee,QA8EP,CAAS,CAAT,C;YACR,IAAI,2BAAW,CAAX,KAAJ,C;cACI,UA AU,C;cACV,WAAW,C;;UAGnB,qBAAO,O;;;QApFP,yB;O;KANJ,C;mFASA,yB;MAjhEI,8D;MAihEJ,sC;QAM W,sB;;UAuFP,IAAI,mBAAJ,C;YAAe,qBAAO,I;YAAP,uB;WACf,cAAc,sBAAK,CAAL,C;UACd,gBAhnEgB,cA
AR,iBAAQ,C;UAinEhB,IAAI,cAAa,CAAjB,C;YAAoB,qBAAO,O;YAAP,uB;WACpB,eA3FmB,QA2FJ,CAAS,O AAT,C;UACf,aAAU,CAAV,OAAa,SAAb,M;YACI,QAAQ,sBAAK,CAAL,C;YACR,QA9Fe,QA8FP,CAAS,CAA T,C;YACR,IAAI,2BAAW,CAAX,KAAJ,C;cACI,UAAU,C;cACV,WAAW,C;;UAGnB,qBAAO,O;;;QApGP,yB;O; KANJ,C;+FASA,yB;MAljEI,8D;MAkjEJ,sC;QASI,IAAI,mBAAJ,C;UAAe,OAAO,I;QACtB,cAAc,sBAAK,CAAL, C;QACd,gBA7jEgB,cA6jEA,SA7jER,QAAQ,C;QA8jEhB,IAAI,cAAa,CAAjB,C;UAAoB,OAAO,O;QAC3B,eAAe ,SAAS,OAAT,C;QACf,aAAU,CAAV,OAAa,SAAb,M;UACI,QAAQ,sBAAK,CAAL,C;UACR,QAAQ,SAAS,CAA T,C;UACR,IAAI,2BAAW,CAAX,KAAJ,C;YACI,UAAU,C;YACV,WAAW,C;;QAGnB,OAAO,O;O;KAtBX,C;+F AyBA,yB;MAnkEI,8D;MAmkEJ,sC;QASI,IAAI,mBAAJ,C;UAAe,OAAO,I;QACtB,cAAc,sBAAK,CAAL,C;QAC d,gBA9kEgB,cA8kEA,SA9kER,QAAQ,C;QA+kEhB,IAAI,cAAa,CAAjB,C;UAAoB,OAAO,O;QAC3B,eAAe,SA AS,OAAT,C;QACf,aAAU,CAAV,OAAa,SAAb,M;UACI,QAAQ,sBAAK,CAAL,C;UACR,QAAQ,SAAS,CAAT,C ;UACR,IAAI,2BAAW,CAAX,KAAJ,C;YACI,UAAU,C;YACV,WAAW,C;;QAGnB,OAAO,O;O;KAtBX,C;+FAy BA,yB;MAplEI,8D;MAolEJ,sC;QASI,IAAI,mBAAJ,C;UAAe,OAAO,I;QACtB,cAAc,sBAAK,CAAL,C;QACd,gB A/lEgB,cA+lEA,SA/lER,QAAQ,C;QAgmEhB,IAAI,cAAa,CAAjB,C;UAAoB,OAAO,O;QAC3B,eAAe,SAAS,OA AT,C;QACf,aAAU,CAAV,OAAa,SAAb,M;UACI,QAAQ,sBAAK,CAAL,C;UACR,QAAQ,SAAS,CAAT,C;UAC R,IAAI,2BAAW,CAAX,KAAJ,C;YACI,UAAU,C;YACV,WAAW,C;;QAGnB,OAAO,O;O;KAtBX,C;+FAyBA,yB ;MArmEI,8D;MAqmEJ,sC;QASI,IAAI,mBAAJ,C;UAAe,OAAO,I;QACtB,cAAc,sBAAK,CAAL,C;QACd,gBAhn EgB,cAgnEA,SAhnER,QAAQ,C;QAinEhB,IAAI,cAAa,CAAjB,C;UAAoB,OAAO,O;QAC3B,eAAe,SAAS,OAAT, C;QACf,aAAU,CAAV,OAAa,SAAb,M;UACI,QAAQ,sBAAK,CAAL,C;UACR,QAAQ,SAAS,CAAT,C;UACR,IA AI,2BAAW,CAAX,KAAJ,C;YACI,UAAU,C;YACV,WAAW,C;;QAGnB,OAAO,O;O;KAtBX,C;kFAyBA,yB;MA AA,sE;MAtpEI,8D;MpBnwHJ,iB;MoBy5LA,sC;QAgBiB,Q;QAFb,IAAI,mBAAJ,C;UAAe,MAAM,6B;QACrB,eA Ae,SAAS,sBAAK,CAAL,CAAT,C;QACF,OAtqEG,cAAR,iBAAQ,C;QAsqEhB,aAAU,CAAV,iB;UACI,QAAQ,S AAS,sBAAK,CAAL,CAAT,C;UACR,WpBn6LG,MAAO,KoBm6LO,QpBn6LP,EoBm6LiB,CpBn6LjB,C;;QoBq6 Ld,OAAO,Q;O;KApBX,C;mFAuBA,yB;MAAA,sE;MArqEI,8D;MpB3wHJ,iB;MoBg7LA,sC;QAgBiB,Q;QAFb,I AAI,mBAAJ,C;UAAe,MAAM,6B;QACrB,eAAe,SAAS,sBAAK,CAAL,CAAT,C;QACF,OArrEG,cAAR,iBAAQ, C;QAqrEhB,aAAU,CAAV,iB;UACI,QAAQ,SAAS,sBAAK,CAAL,CAAT,C;UACR,WpB17LG,MAAO,KoB07LO ,QpB17LP,EoB07LiB,CpB17LjB,C;;QoB47Ld,OAAO,Q;O;KApBX,C;mFAuBA,yB;MAAA,sE;MAprEI,8D;MpB nxHJ,iB;MoBu8LA,sC;QAgBiB,Q;QAFb,IAAI,mBAAJ,C;UAAe,MAAM,6B;QACrB,eAAe,SAAS,sBAAK,CAAL ,CAAT,C;QACF,OApsEG,cAAR,iBAAQ,C;QAosEhB,aAAU,CAAV,iB;UACI,QAAQ,SAAS,sBAAK,CAAL,CA AT,C;UACR,WpBj9LG,MAAO,KoBi9LO,QpBj9LP,EoBi9LiB,CpBj9LjB,C;;QoBm9Ld,OAAO,Q;O;KApBX,C;m FAuBA,yB;MAAA,sE;MAnsEI,8D;MpB3xHJ,iB;MoB89LA,sC;QAgBiB,Q;QAFb,IAAI,mBAAJ,C;UAAe,MAAM ,6B;QACrB,eAAe,SAAS,sBAAK,CAAL,CAAT,C;QACF,OAntEG,cAAR,iBAAQ,C;QAmtEhB,aAAU,CAAV,iB; UACI,QAAQ,SAAS,sBAAK,CAAL,CAAT,C;UACR,WpBx+LG,MAAO,KoBw+LO,QpBx+LP,EoBw+LiB,CpBx +LjB,C;;QoB0+Ld,OAAO,Q;O;KApBX,C;mFAuBA,yB;MAAA,sE;MAlvEI,8D;MpB9wHJ,iB;MoBggMA,sC;QA gBiB,Q;QAFb,IAAI,mBAAJ,C;UAAe,MAAM,6B;QACrB,eAAe,SAAS,sBAAK,CAAL,CAAT,C;QACF,OAlwEG, cAAR,iBAAQ,C;QAkwEhB,aAAU,CAAV,iB;UACI,QAAQ,SAAS,sBAAK,CAAL,CAAT,C;UACR,WpB1gMG, MAAO,KoB0gMO,QpB1gMP,EoB0gMiB,CpB1gMjB,C;;QoB4gMd,OAAO,Q;O;KApBX,C;mFAuBA,yB;MAAA, sE;MAjwEI,8D;MpBtxHJ,iB;MoBuhMA,sC;QAgBiB,Q;QAFb,IAAI,mBAAJ,C;UAAe,MAAM,6B;QACrB,eAAe, SAAS,sBAAK,CAAL,CAAT,C;QACF,OAjxEG,cAAR,iBAAQ,C;QAixEhB,aAAU,CAAV,iB;UACI,QAAQ,SAA S,sBAAK,CAAL,CAAT,C;UACR,WpBjiMG,MAAO,KoBiiMO,QpBjiMP,EoBiiMiB,CpBjiMjB,C;;QoBmiMd,OA AO,Q;O;KApBX,C;mFAuBA,yB;MAAA,sE;MAhxEI,8D;MpB9xHJ,iB;MoB8iMA,sC;QAgBiB,Q;QAFb,IAAI,mB AAJ,C;UAAe,MAAM,6B;QACrB,eAAe,SAAS,sBAAK,CAAL,CAAT,C;QACF,OAhyEG,cAAR,iBAAQ,C;QAgy EhB,aAAU,CAAV,iB;UACI,QAAQ,SAAS,sBAAK,CAAL,CAAT,C;UACR,WpBxjMG,MAAO,KoBwjMO,QpBxj MP,EoBwjMiB,CpBxjMjB,C;;QoB0jMd,OAAO,Q;O;KApBX,C;mFAuBA,yB;MAAA,sE;MA/xEI,8D;MpBtyHJ,i B;MoBqkMA,sC;QAgBiB,Q;QAFb,IAAI,mBAAJ,C;UAAe,MAAM,6B;QACrB,eAAe,SAAS,sBAAK,CAAL,CAA T,C;QACF,OA/yEG,cAAR,iBAAQ,C;QA+yEhB,aAAU,CAAV,iB;UACI,QAAQ,SAAS,sBAAK,CAAL,CAAT,C; UACR,WpB/kMG,MAAO,KoB+kMO,QpB/kMP,EoB+kMiB,CpB/kMjB,C;;QoBilMd,OAAO,Q;O;KApBX,C;mF AuBA,yB;MAAA,sE;MA90EI,8D;MA80EJ,sC;QAciB,Q;QAFb,IAAI,mBAAJ,C;UAAe,MAAM,6B;QACrB,eAAe, SAAS,sBAAK,CAAL,CAAT,C;QACF,OA51EG,cAAR,iBAAQ,C;QA41EhB,aAAU,CAAV,iB;UACI,QAAQ,SAA

S,sBAAK,CAAL,CAAT,C;UACR,IAAI,2BAAW,CAAX,KAAJ,C;YACI,WAAW,C;;QAGnB,OAAO,Q;O;KApBX ,C;mFAuBA,yB;MAAA,sE;MA71EI,8D;MA61EJ,sC;QAciB,Q;QAFb,IAAI,mBAAJ,C;UAAe,MAAM,6B;QACrB, eAAe,SAAS,sBAAK,CAAL,CAAT,C;QACF,OA32EG,cAAR,iBAAQ,C;QA22EhB,aAAU,CAAV,iB;UACI,QAA Q,SAAS,sBAAK,CAAL,CAAT,C;UACR,IAAI,2BAAW,CAAX,KAAJ,C;YACI,WAAW,C;;QAGnB,OAAO,Q;O; KApBX,C;mFAuBA,yB;MAAA,sE;MA52EI,8D;MA42EJ,sC;QAciB,Q;QAFb,IAAI,mBAAJ,C;UAAe,MAAM,6B; QACrB,eAAe,SAAS,sBAAK,CAAL,CAAT,C;QACF,OA13EG,cAAR,iBAAQ,C;QA03EhB,aAAU,CAAV,iB;UA CI,QAAQ,SAAS,sBAAK,CAAL,CAAT,C;UACR,IAAI,2BAAW,CAAX,KAAJ,C;YACI,WAAW,C;;QAGnB,OA AO,Q;O;KApBX,C;mFAuBA,yB;MAAA,sE;MA33EI,8D;MA23EJ,sC;QAciB,Q;QAFb,IAAI,mBAAJ,C;UAAe,M AAM,6B;QACrB,eAAe,SAAS,sBAAK,CAAL,CAAT,C;QACF,OAz4EG,cAAR,iBAAQ,C;QAy4EhB,aAAU,CAA V,iB;UACI,QAAQ,SAAS,sBAAK,CAAL,CAAT,C;UACR,IAAI,2BAAW,CAAX,KAAJ,C;YACI,WAAW,C;;QA GnB,OAAO,Q;O;KApBX,C;8FAuBA,yB;MA16EI,8D;MpBnwHJ,iB;MoB6qMA,sC;QAciB,Q;QAFb,IAAI,mBAA J,C;UAAe,OAAO,I;QACtB,eAAe,SAAS,sBAAK,CAAL,CAAT,C;QACF,OAx7EG,cAAR,iBAAQ,C;QAw7EhB,a AAU,CAAV,iB;UACI,QAAQ,SAAS,sBAAK,CAAL,CAAT,C;UACR,WpBrrMG,MAAO,KoBqrMO,QpBrrMP,Eo BqrMiB,CpBrrMjB,C;;QoBurMd,OAAO,Q;O;KAlBX,C;+FAqBA,yB;MAv7EI,8D;MpB3wHJ,iB;MoBksMA,sC;Q AciB,Q;QAFb,IAAI,mBAAJ,C;UAAe,OAAO,I;QACtB,eAAe,SAAS,sBAAK,CAAL,CAAT,C;QACF,OAr8EG,cA AR,iBAAQ,C;QAq8EhB,aAAU,CAAV,iB;UACI,QAAQ,SAAS,sBAAK,CAAL,CAAT,C;UACR,WpB1sMG,MA AO,KoB0sMO,QpB1sMP,EoB0sMiB,CpB1sMjB,C;;QoB4sMd,OAAO,Q;O;KAlBX,C;+FAqBA,yB;MAp8EI,8D; MpBnxHJ,iB;MoButMA,sC;QAciB,Q;QAFb,IAAI,mBAAJ,C;UAAe,OAAO,I;QACtB,eAAe,SAAS,sBAAK,CAA L,CAAT,C;QACF,OAl9EG,cAAR,iBAAQ,C;QAk9EhB,aAAU,CAAV,iB;UACI,QAAQ,SAAS,sBAAK,CAAL,CA AT,C;UACR,WpB/tMG,MAAO,KoB+tMO,QpB/tMP,EoB+tMiB,CpB/tMjB,C;;QoBiuMd,OAAO,Q;O;KAlBX,C; +FAqBA,yB;MAj9EI,8D;MpB3xHJ,iB;MoB4uMA,sC;QAciB,Q;QAFb,IAAI,mBAAJ,C;UAAe,OAAO,I;QACtB,e AAe,SAAS,sBAAK,CAAL,CAAT,C;QACF,OA/9EG,cAAR,iBAAQ,C;QA+9EhB,aAAU,CAAV,iB;UACI,QAAQ, SAAS,sBAAK,CAAL,CAAT,C;UACR,WpBpvMG,MAAO,KoBovMO,QpBpvMP,EoBovMiB,CpBpvMjB,C;;QoB svMd,OAAO,Q;O;KAlBX,C;+FAqBA,yB;MA9/EI,8D;MpB9wHJ,iB;MoB4wMA,sC;QAciB,Q;QAFb,IAAI,mBA AJ,C;UAAe,OAAO,I;QACtB,eAAe,SAAS,sBAAK,CAAL,CAAT,C;QACF,OA5gFG,cAAR,iBAAQ,C;QA4gFhB, aAAU,CAAV,iB;UACI,QAAQ,SAAS,sBAAK,CAAL,CAAT,C;UACR,WpBpxMG,MAAO,KoBoxMO,QpBpxMP ,EoBoxMiB,CpBpxMjB,C;;QoBsxMd,OAAO,Q;O;KAlBX,C;+FAqBA,yB;MA3gFI,8D;MpBtxHJ,iB;MoBiyMA,s C;QAciB,Q;QAFb,IAAI,mBAAJ,C;UAAe,OAAO,I;QACtB,eAAe,SAAS,sBAAK,CAAL,CAAT,C;QACF,OAzhF G,cAAR,iBAAQ,C;QAyhFhB,aAAU,CAAV,iB;UACI,QAAQ,SAAS,sBAAK,CAAL,CAAT,C;UACR,WpBzyMG, MAAO,KoByyMO,QpBzyMP,EoByyMiB,CpBzyMjB,C;;QoB2yMd,OAAO,Q;O;KAlBX,C;+FAqBA,yB;MAxhFI, 8D;MpB9xHJ,iB;MoBszMA,sC;QAciB,Q;QAFb,IAAI,mBAAJ,C;UAAe,OAAO,I;QACtB,eAAe,SAAS,sBAAK,C AAL,CAAT,C;QACF,OAtiFG,cAAR,iBAAQ,C;QAsiFhB,aAAU,CAAV,iB;UACI,QAAQ,SAAS,sBAAK,CAAL,C AAT,C;UACR,WpB9zMG,MAAO,KoB8zMO,QpB9zMP,EoB8zMiB,CpB9zMjB,C;;QoBg0Md,OAAO,Q;O;KAlB X,C;+FAqBA,yB;MAriFI,8D;MpBtyHJ,iB;MoB20MA,sC;QAciB,Q;QAFb,IAAI,mBAAJ,C;UAAe,OAAO,I;QACt B,eAAe,SAAS,sBAAK,CAAL,CAAT,C;QACF,OAnjFG,cAAR,iBAAQ,C;QAmjFhB,aAAU,CAAV,iB;UACI,QA AQ,SAAS,sBAAK,CAAL,CAAT,C;UACR,WpBn1MG,MAAO,KoBm1MO,QpBn1MP,EoBm1MiB,CpBn1MjB,C; ;QoBq1Md,OAAO,Q;O;KAlBX,C;+FAqBA,yB;MAllFI,8D;MAklFJ,sC;QAYiB,Q;QAFb,IAAI,mBAAJ,C;UAAe, OAAO,I;QACtB,eAAe,SAAS,sBAAK,CAAL,CAAT,C;QACF,OA9lFG,cAAR,iBAAQ,C;QA8lFhB,aAAU,CAAV, iB;UACI,QAAQ,SAAS,sBAAK,CAAL,CAAT,C;UACR,IAAI,2BAAW,CAAX,KAAJ,C;YACI,WAAW,C;;QAGn B,OAAO,Q;O;KAlBX,C;+FAqBA,yB;MA/lFI,8D;MA+lFJ,sC;QAYiB,Q;QAFb,IAAI,mBAAJ,C;UAAe,OAAO,I; QACtB,eAAe,SAAS,sBAAK,CAAL,CAAT,C;QACF,OA3mFG,cAAR,iBAAQ,C;QA2mFhB,aAAU,CAAV,iB;UA CI,QAAQ,SAAS,sBAAK,CAAL,CAAT,C;UACR,IAAI,2BAAW,CAAX,KAAJ,C;YACI,WAAW,C;;QAGnB,OA AO,Q;O;KAlBX,C;+FAqBA,yB;MA5mFI,8D;MA4mFJ,sC;QAYiB,Q;QAFb,IAAI,mBAAJ,C;UAAe,OAAO,I;QA CtB,eAAe,SAAS,sBAAK,CAAL,CAAT,C;QACF,OAxnFG,cAAR,iBAAQ,C;QAwnFhB,aAAU,CAAV,iB;UACI, QAAQ,SAAS,sBAAK,CAAL,CAAT,C;UACR,IAAI,2BAAW,CAAX,KAAJ,C;YACI,WAAW,C;;QAGnB,OAAO, Q;O;KAlBX,C;+FAqBA,yB;MAznFI,8D;MAynFJ,sC;QAYiB,Q;QAFb,IAAI,mBAAJ,C;UAAe,OAAO,I;QACtB,e AAe,SAAS,sBAAK,CAAL,CAAT,C;QACF,OAroFG,cAAR,iBAAQ,C;QAqoFhB,aAAU,CAAV,iB;UACI,QAAQ, SAAS,sBAAK,CAAL,CAAT,C;UACR,IAAI,2BAAW,CAAX,KAAJ,C;YACI,WAAW,C;;QAGnB,OAAO,Q;O;K

AlBX,C;2FAqBA,yB;MAAA,sE;MAtqFI,8D;MAsqFJ,kD;QAciB,Q;QAFb,IAAI,mBAAJ,C;UAAe,MAAM,6B;QA CrB,eAAe,SAAS,sBAAK,CAAL,CAAT,C;QACF,OAprFG,cAAR,iBAAQ,C;QAorFhB,aAAU,CAAV,iB;UACI,Q AAQ,SAAS,sBAAK,CAAL,CAAT,C;UACR,IAAI,UAAW,SAAQ,QAAR,EAAkB,CAAlB,CAAX,GAAkC,CAAt C,C;YACI,WAAW,C;;QAGnB,OAAO,Q;O;KApBX,C;0FAuBA,yB;MAAA,sE;MArrFI,8D;MAqrFJ,kD;QAciB,Q; QAFb,IAAI,mBAAJ,C;UAAe,MAAM,6B;QACrB,eAAe,SAAS,sBAAK,CAAL,CAAT,C;QACF,OAnsFG,cAAR,i BAAQ,C;QAmsFhB,aAAU,CAAV,iB;UACI,QAAQ,SAAS,sBAAK,CAAL,CAAT,C;UACR,IAAI,UAAW,SAAQ, QAAR,EAAkB,CAAlB,CAAX,GAAkC,CAAtC,C;YACI,WAAW,C;;QAGnB,OAAO,Q;O;KApBX,C;2FAuBA,yB ;MAAA,sE;MApsFI,8D;MAosFJ,kD;QAciB,Q;QAFb,IAAI,mBAAJ,C;UAAe,MAAM,6B;QACrB,eAAe,SAAS,sB AAK,CAAL,CAAT,C;QACF,OAltFG,cAAR,iBAAQ,C;QAktFhB,aAAU,CAAV,iB;UACI,QAAQ,SAAS,sBAAK, CAAL,CAAT,C;UACR,IAAI,UAAW,SAAQ,QAAR,EAAkB,CAAlB,CAAX,GAAkC,CAAtC,C;YACI,WAAW,C; ;QAGnB,OAAO,Q;O;KApBX,C;2FAuBA,yB;MAAA,sE;MAntFI,8D;MAmtFJ,kD;QAciB,Q;QAFb,IAAI,mBAAJ, C;UAAe,MAAM,6B;QACrB,eAAe,SAAS,sBAAK,CAAL,CAAT,C;QACF,OAjuFG,cAAR,iBAAQ,C;QAiuFhB,a AAU,CAAV,iB;UACI,QAAQ,SAAS,sBAAK,CAAL,CAAT,C;UACR,IAAI,UAAW,SAAQ,QAAR,EAAkB,CAAl B,CAAX,GAAkC,CAAtC,C;YACI,WAAW,C;;QAGnB,OAAO,Q;O;KApBX,C;uGAuBA,yB;MAlwFI,8D;MAkwF J,kD;QAYiB,Q;QAFb,IAAI,mBAAJ,C;UAAe,OAAO,I;QACtB,eAAe,SAAS,sBAAK,CAAL,CAAT,C;QACF,OA9 wFG,cAAR,iBAAQ,C;QA8wFhB,aAAU,CAAV,iB;UACI,QAAQ,SAAS,sBAAK,CAAL,CAAT,C;UACR,IAAI,U AAW,SAAQ,QAAR,EAAkB,CAAlB,CAAX,GAAkC,CAAtC,C;YACI,WAAW,C;;QAGnB,OAAO,Q;O;KAlBX,C ;sGAqBA,yB;MA/wFI,8D;MA+wFJ,kD;QAYiB,Q;QAFb,IAAI,mBAAJ,C;UAAe,OAAO,I;QACtB,eAAe,SAAS,s BAAK,CAAL,CAAT,C;QACF,OA3xFG,cAAR,iBAAQ,C;QA2xFhB,aAAU,CAAV,iB;UACI,QAAQ,SAAS,sBAA K,CAAL,CAAT,C;UACR,IAAI,UAAW,SAAQ,QAAR,EAAkB,CAAlB,CAAX,GAAkC,CAAtC,C;YACI,WAAW, C;;QAGnB,OAAO,Q;O;KAlBX,C;uGAqBA,yB;MA5xFI,8D;MA4xFJ,kD;QAYiB,Q;QAFb,IAAI,mBAAJ,C;UAA e,OAAO,I;QACtB,eAAe,SAAS,sBAAK,CAAL,CAAT,C;QACF,OAxyFG,cAAR,iBAAQ,C;QAwyFhB,aAAU,CA AV,iB;UACI,QAAQ,SAAS,sBAAK,CAAL,CAAT,C;UACR,IAAI,UAAW,SAAQ,QAAR,EAAkB,CAAlB,CAAX, GAAkC,CAAtC,C;YACI,WAAW,C;;QAGnB,OAAO,Q;O;KAlBX,C;uGAqBA,yB;MAzyFI,8D;MAyyFJ,kD;QAY iB,Q;QAFb,IAAI,mBAAJ,C;UAAe,OAAO,I;QACtB,eAAe,SAAS,sBAAK,CAAL,CAAT,C;QACF,OArzFG,cAAR ,iBAAQ,C;QAqzFhB,aAAU,CAAV,iB;UACI,QAAQ,SAAS,sBAAK,CAAL,CAAT,C;UACR,IAAI,UAAW,SAAQ ,QAAR,EAAkB,CAAlB,CAAX,GAAkC,CAAtC,C;YACI,WAAW,C;;QAGnB,OAAO,Q;O;KAlBX,C;IAqBA,iC; MAQiB,Q;MAFb,IAAI,mBAAJ,C;QAAe,OAAO,I;MACtB,UAAU,sBAAK,CAAL,C;MACG,OA91FG,gBAAR,iB AAQ,C;MA81FhB,aAAU,CAAV,iB;QACI,QAAQ,sBAAK,CAAL,C;QACR,InC5mN8D,YmC4mN1D,GnC5mN2 E,KAAjB,EmC4mNpD,CnC5mNiF,KAA7B,CmC4mN1D,IAAJ,C;UAAa,MAAM,C;;MAEvB,OAAO,G;K;IAGX,i C;MAQiB,Q;MAFb,IAAI,mBAAJ,C;QAAe,OAAO,I;MACtB,UAAU,sBAAK,CAAL,C;MACG,OAr2FG,gBAAR,i BAAQ,C;MAq2FhB,aAAU,CAAV,iB;QACI,QAAQ,sBAAK,CAAL,C;QACR,InBnnN+D,amBmnN3D,GnBnnN6 E,KAAlB,EmBmnNrD,CnBnnNmF,KAA9B,CmBmnN3D,IAAJ,C;UAAa,MAAM,C;;MAEvB,OAAO,G;K;IAGX,i C;MAQiB,Q;MAFb,IAAI,mBAAJ,C;QAAe,OAAO,I;MACtB,UAAU,sBAAK,CAAL,C;MACG,OA52FG,gBAAR, iBAAQ,C;MA42FhB,aAAU,CAAV,iB;QACI,QAAQ,sBAAK,CAAL,C;QACR,IpC1pN4E,0BoC0pNxE,GpC/6M8 B,KAAL,GAAiB,GA3O8B,EoC0pNlE,CpC/6MwB,KAAL,GAAiB,GA3O8B,CoC0pNxE,IAAJ,C;UAAa,MAAM, C;;MAEvB,OAAO,G;K;IAGX,iC;MAQiB,Q;MAFb,IAAI,mBAAJ,C;QAAe,OAAO,I;MACtB,UAAU,sBAAK,CA AL,C;MACG,OAn3FG,gBAAR,iBAAQ,C;MAm3FhB,aAAU,CAAV,iB;QACI,QAAQ,sBAAK,CAAL,C;QACR,Il CjqN6E,0BkCiqNzE,GlC77M8B,KAAL,GAAiB,KApO+B,EkCiqNnE,ClC77MwB,KAAL,GAAiB,KApO+B,CkCi qNzE,IAAJ,C;UAAa,MAAM,C;;MAEvB,OAAO,G;K;IAGX,2C;MAKI,OAAO,4BAAc,UAAd,C;K;IAGX,2C;MA KI,OAAO,4BAAc,UAAd,C;K;IAGX,2C;MAKI,OAAO,4BAAc,UAAd,C;K;IAGX,2C;MAKI,OAAO,4BAAc,UAA d,C;K;IAGX,iD;MAQiB,Q;MAFb,IAAI,mBAAJ,C;QAAe,OAAO,I;MACtB,UAAU,sBAAK,CAAL,C;MACG,OA 17FG,gBAAR,iBAAQ,C;MA07FhB,aAAU,CAAV,iB;QACI,QAAQ,sBAAK,CAAL,C;QACR,IAAI,UAAW,SAA Q,GAAR,EAAa,CAAb,CAAX,GAA6B,CAAjC,C;UAAoC,MAAM,C;;MAE9C,OAAO,G;K;IAGX,iD;MAQiB,Q; MAFb,IAAI,mBAAJ,C;QAAe,OAAO,I;MACtB,UAAU,sBAAK,CAAL,C;MACG,OAj8FG,gBAAR,iBAAQ,C;M Ai8FhB,aAAU,CAAV,iB;QACI,QAAQ,sBAAK,CAAL,C;QACR,IAAI,UAAW,SAAQ,GAAR,EAAa,CAAb,CAA X,GAA6B,CAAjC,C;UAAoC,MAAM,C;;MAE9C,OAAO,G;K;IAGX,iD;MAQiB,Q;MAFb,IAAI,mBAAJ,C;QAAe ,OAAO,I;MACtB,UAAU,sBAAK,CAAL,C;MACG,OAx8FG,gBAAR,iBAAQ,C;MAw8FhB,aAAU,CAAV,iB;QA

CI,QAAQ,sBAAK,CAAL,C;QACR,IAAI,UAAW,SAAQ,GAAR,EAAa,CAAb,CAAX,GAA6B,CAAjC,C;UAAoC, MAAM,C;;MAE9C,OAAO,G;K;IAGX,iD;MAQiB,Q;MAFb,IAAI,mBAAJ,C;QAAe,OAAO,I;MACtB,UAAU,sBA AK,CAAL,C;MACG,OA/8FG,gBAAR,iBAAQ,C;MA+8FhB,aAAU,CAAV,iB;QACI,QAAQ,sBAAK,CAAL,C;Q ACR,IAAI,UAAW,SAAQ,GAAR,EAAa,CAAb,CAAX,GAA6B,CAAjC,C;UAAoC,MAAM,C;;MAE9C,OAAO,G; K;IAGX,2B;MAKI,OAAO,uB;K;IAGX,2B;MAKI,OAAO,uB;K;IAGX,2B;MAKI,OAAO,uB;K;IAGX,2B;MAKI, OAAO,uB;K;mFAGX,yB;MA9gGI,8D;MA8gGJ,sC;QAMW,sB;;UAuCP,IAAI,mBAAJ,C;YAAe,qBAAO,I;YAAP ,uB;WACf,cAAc,sBAAK,CAAL,C;UACd,gBA7jGgB,cAAR,iBAAQ,C;UA8jGhB,IAAI,cAAa,CAAjB,C;YAAoB, qBAAO,O;YAAP,uB;WACpB,eA3CmB,QA2CJ,CAAS,OAAT,C;UACf,aAAU,CAAV,OAAa,SAAb,M;YACI,QA AQ,sBAAK,CAAL,C;YACR,QA9Ce,QA8CP,CAAS,CAAT,C;YACR,IAAI,2BAAW,CAAX,KAAJ,C;cACI,UAA U,C;cACV,WAAW,C;;UAGnB,qBAAO,O;;;QApDP,yB;O;KANJ,C;mFASA,yB;MA/gGI,8D;MA+gGJ,sC;QAMW ,sB;;UAuDP,IAAI,mBAAJ,C;YAAe,qBAAO,I;YAAP,uB;WACf,cAAc,sBAAK,CAAL,C;UACd,gBA9kGgB,cAA R,iBAAQ,C;UA+kGhB,IAAI,cAAa,CAAjB,C;YAAoB,qBAAO,O;YAAP,uB;WACpB,eA3DmB,QA2DJ,CAAS,O AAT,C;UACf,aAAU,CAAV,OAAa,SAAb,M;YACI,QAAQ,sBAAK,CAAL,C;YACR,QA9De,QA8DP,CAAS,CAA T,C;YACR,IAAI,2BAAW,CAAX,KAAJ,C;cACI,UAAU,C;cACV,WAAW,C;;UAGnB,qBAAO,O;;;QApEP,yB;O; KANJ,C;mFASA,yB;MAhhGI,8D;MAghGJ,sC;QAMW,sB;;UAuEP,IAAI,mBAAJ,C;YAAe,qBAAO,I;YAAP,uB; WACf,cAAc,sBAAK,CAAL,C;UACd,gBA/lGgB,cAAR,iBAAQ,C;UAgmGhB,IAAI,cAAa,CAAjB,C;YAAoB,qB AAO,O;YAAP,uB;WACpB,eA3EmB,QA2EJ,CAAS,OAAT,C;UACf,aAAU,CAAV,OAAa,SAAb,M;YACI,QAAQ ,sBAAK,CAAL,C;YACR,QA9Ee,QA8EP,CAAS,CAAT,C;YACR,IAAI,2BAAW,CAAX,KAAJ,C;cACI,UAAU,C; cACV,WAAW,C;;UAGnB,qBAAO,O;;;QApFP,yB;O;KANJ,C;mFASA,yB;MAjhGI,8D;MAihGJ,sC;QAMW,sB;; UAuFP,IAAI,mBAAJ,C;YAAe,qBAAO,I;YAAP,uB;WACf,cAAc,sBAAK,CAAL,C;UACd,gBAhnGgB,cAAR,iB AAQ,C;UAinGhB,IAAI,cAAa,CAAjB,C;YAAoB,qBAAO,O;YAAP,uB;WACpB,eA3FmB,QA2FJ,CAAS,OAAT, C;UACf,aAAU,CAAV,OAAa,SAAb,M;YACI,QAAQ,sBAAK,CAAL,C;YACR,QA9Fe,QA8FP,CAAS,CAAT,C;Y ACR,IAAI,2BAAW,CAAX,KAAJ,C;cACI,UAAU,C;cACV,WAAW,C;;UAGnB,qBAAO,O;;;QApGP,yB;O;KANJ ,C;+FASA,yB;MAljGI,8D;MAkjGJ,sC;QASI,IAAI,mBAAJ,C;UAAe,OAAO,I;QACtB,cAAc,sBAAK,CAAL,C;Q ACd,gBA7jGgB,cA6jGA,SA7jGR,QAAQ,C;QA8jGhB,IAAI,cAAa,CAAjB,C;UAAoB,OAAO,O;QAC3B,eAAe,S AAS,OAAT,C;QACf,aAAU,CAAV,OAAa,SAAb,M;UACI,QAAQ,sBAAK,CAAL,C;UACR,QAAQ,SAAS,CAAT ,C;UACR,IAAI,2BAAW,CAAX,KAAJ,C;YACI,UAAU,C;YACV,WAAW,C;;QAGnB,OAAO,O;O;KAtBX,C;+FA yBA,yB;MAnkGI,8D;MAmkGJ,sC;QASI,IAAI,mBAAJ,C;UAAe,OAAO,I;QACtB,cAAc,sBAAK,CAAL,C;QACd, gBA9kGgB,cA8kGA,SA9kGR,QAAQ,C;QA+kGhB,IAAI,cAAa,CAAjB,C;UAAoB,OAAO,O;QAC3B,eAAe,SAA S,OAAT,C;QACf,aAAU,CAAV,OAAa,SAAb,M;UACI,QAAQ,sBAAK,CAAL,C;UACR,QAAQ,SAAS,CAAT,C; UACR,IAAI,2BAAW,CAAX,KAAJ,C;YACI,UAAU,C;YACV,WAAW,C;;QAGnB,OAAO,O;O;KAtBX,C;+FAyB A,yB;MAplGI,8D;MAolGJ,sC;QASI,IAAI,mBAAJ,C;UAAe,OAAO,I;QACtB,cAAc,sBAAK,CAAL,C;QACd,gBA /lGgB,cA+lGA,SA/lGR,QAAQ,C;QAgmGhB,IAAI,cAAa,CAAjB,C;UAAoB,OAAO,O;QAC3B,eAAe,SAAS,OA AT,C;QACf,aAAU,CAAV,OAAa,SAAb,M;UACI,QAAQ,sBAAK,CAAL,C;UACR,QAAQ,SAAS,CAAT,C;UAC R,IAAI,2BAAW,CAAX,KAAJ,C;YACI,UAAU,C;YACV,WAAW,C;;QAGnB,OAAO,O;O;KAtBX,C;+FAyBA,yB ;MArmGI,8D;MAqmGJ,sC;QASI,IAAI,mBAAJ,C;UAAe,OAAO,I;QACtB,cAAc,sBAAK,CAAL,C;QACd,gBAhn GgB,cAgnGA,SAhnGR,QAAQ,C;QAinGhB,IAAI,cAAa,CAAjB,C;UAAoB,OAAO,O;QAC3B,eAAe,SAAS,OAA T,C;QACf,aAAU,CAAV,OAAa,SAAb,M;UACI,QAAQ,sBAAK,CAAL,C;UACR,QAAQ,SAAS,CAAT,C;UACR,I AAI,2BAAW,CAAX,KAAJ,C;YACI,UAAU,C;YACV,WAAW,C;;QAGnB,OAAO,O;O;KAtBX,C;kFAyBA,yB;M AAA,sE;MAtpGI,8D;MpB/iHJ,iB;MoBqsNA,sC;QAgBiB,Q;QAFb,IAAI,mBAAJ,C;UAAe,MAAM,6B;QACrB,eA Ae,SAAS,sBAAK,CAAL,CAAT,C;QACF,OAtqGG,cAAR,iBAAQ,C;QAsqGhB,aAAU,CAAV,iB;UACI,QAAQ,S AAS,sBAAK,CAAL,CAAT,C;UACR,WpB/sNG,MAAO,KoB+sNO,QpB/sNP,EoB+sNiB,CpB/sNjB,C;;QoBitNd, OAAO,Q;O;KApBX,C;mFAuBA,yB;MAAA,sE;MArqGI,8D;MpBvjHJ,iB;MoB4tNA,sC;QAgBiB,Q;QAFb,IAAI, mBAAJ,C;UAAe,MAAM,6B;QACrB,eAAe,SAAS,sBAAK,CAAL,CAAT,C;QACF,OArrGG,cAAR,iBAAQ,C;QA qrGhB,aAAU,CAAV,iB;UACI,QAAQ,SAAS,sBAAK,CAAL,CAAT,C;UACR,WpBtuNG,MAAO,KoBsuNO,QpBt uNP,EoBsuNiB,CpBtuNjB,C;;QoBwuNd,OAAO,Q;O;KApBX,C;mFAuBA,yB;MAAA,sE;MAprGI,8D;MpB/jHJ,i B;MoBmvNA,sC;QAgBiB,Q;QAFb,IAAI,mBAAJ,C;UAAe,MAAM,6B;QACrB,eAAe,SAAS,sBAAK,CAAL,CAA T,C;QACF,OApsGG,cAAR,iBAAQ,C;QAosGhB,aAAU,CAAV,iB;UACI,QAAQ,SAAS,sBAAK,CAAL,CAAT,C;

UACR,WpB7vNG,MAAO,KoB6vNO,QpB7vNP,EoB6vNiB,CpB7vNjB,C;;QoB+vNd,OAAO,Q;O;KApBX,C;mF AuBA,yB;MAAA,sE;MAnsGI,8D;MpBvkHJ,iB;MoB0wNA,sC;QAgBiB,Q;QAFb,IAAI,mBAAJ,C;UAAe,MAAM ,6B;QACrB,eAAe,SAAS,sBAAK,CAAL,CAAT,C;QACF,OAntGG,cAAR,iBAAQ,C;QAmtGhB,aAAU,CAAV,iB; UACI,QAAQ,SAAS,sBAAK,CAAL,CAAT,C;UACR,WpBpxNG,MAAO,KoBoxNO,QpBpxNP,EoBoxNiB,CpBpx NjB,C;;QoBsxNd,OAAO,Q;O;KApBX,C;mFAuBA,yB;MAAA,sE;MAlvGI,8D;MpB1jHJ,iB;MoB4yNA,sC;QAgB iB,Q;QAFb,IAAI,mBAAJ,C;UAAe,MAAM,6B;QACrB,eAAe,SAAS,sBAAK,CAAL,CAAT,C;QACF,OAlwGG,c AAR,iBAAQ,C;QAkwGhB,aAAU,CAAV,iB;UACI,QAAQ,SAAS,sBAAK,CAAL,CAAT,C;UACR,WpBtzNG,M AAO,KoBszNO,QpBtzNP,EoBszNiB,CpBtzNjB,C;;QoBwzNd,OAAO,Q;O;KApBX,C;mFAuBA,yB;MAAA,sE;M AjwGI,8D;MpBlkHJ,iB;MoBm0NA,sC;QAgBiB,Q;QAFb,IAAI,mBAAJ,C;UAAe,MAAM,6B;QACrB,eAAe,SAA S,sBAAK,CAAL,CAAT,C;QACF,OAjxGG,cAAR,iBAAQ,C;QAixGhB,aAAU,CAAV,iB;UACI,QAAQ,SAAS,sB AAK,CAAL,CAAT,C;UACR,WpB70NG,MAAO,KoB60NO,QpB70NP,EoB60NiB,CpB70NjB,C;;QoB+0Nd,OAA O,Q;O;KApBX,C;mFAuBA,yB;MAAA,sE;MAhxGI,8D;MpB1kHJ,iB;MoB01NA,sC;QAgBiB,Q;QAFb,IAAI,mB AAJ,C;UAAe,MAAM,6B;QACrB,eAAe,SAAS,sBAAK,CAAL,CAAT,C;QACF,OAhyGG,cAAR,iBAAQ,C;QAgy GhB,aAAU,CAAV,iB;UACI,QAAQ,SAAS,sBAAK,CAAL,CAAT,C;UACR,WpBp2NG,MAAO,KoBo2NO,QpBp 2NP,EoBo2NiB,CpBp2NjB,C;;QoBs2Nd,OAAO,Q;O;KApBX,C;mFAuBA,yB;MAAA,sE;MA/xGI,8D;MpBllHJ,i B;MoBi3NA,sC;QAgBiB,Q;QAFb,IAAI,mBAAJ,C;UAAe,MAAM,6B;QACrB,eAAe,SAAS,sBAAK,CAAL,CAA T,C;QACF,OA/yGG,cAAR,iBAAQ,C;QA+yGhB,aAAU,CAAV,iB;UACI,QAAQ,SAAS,sBAAK,CAAL,CAAT,C; UACR,WpB33NG,MAAO,KoB23NO,QpB33NP,EoB23NiB,CpB33NjB,C;;QoB63Nd,OAAO,Q;O;KApBX,C;mF AuBA,yB;MAAA,sE;MA90GI,8D;MA80GJ,sC;QAciB,Q;QAFb,IAAI,mBAAJ,C;UAAe,MAAM,6B;QACrB,eAAe ,SAAS,sBAAK,CAAL,CAAT,C;QACF,OA51GG,cAAR,iBAAQ,C;QA41GhB,aAAU,CAAV,iB;UACI,QAAQ,SA AS,sBAAK,CAAL,CAAT,C;UACR,IAAI,2BAAW,CAAX,KAAJ,C;YACI,WAAW,C;;QAGnB,OAAO,Q;O;KApB X,C;mFAuBA,yB;MAAA,sE;MA71GI,8D;MA61GJ,sC;QAciB,Q;QAFb,IAAI,mBAAJ,C;UAAe,MAAM,6B;QACr B,eAAe,SAAS,sBAAK,CAAL,CAAT,C;QACF,OA32GG,cAAR,iBAAQ,C;QA22GhB,aAAU,CAAV,iB;UACI,QA AQ,SAAS,sBAAK,CAAL,CAAT,C;UACR,IAAI,2BAAW,CAAX,KAAJ,C;YACI,WAAW,C;;QAGnB,OAAO,Q; O;KApBX,C;mFAuBA,yB;MAAA,sE;MA52GI,8D;MA42GJ,sC;QAciB,Q;QAFb,IAAI,mBAAJ,C;UAAe,MAAM, 6B;QACrB,eAAe,SAAS,sBAAK,CAAL,CAAT,C;QACF,OA13GG,cAAR,iBAAQ,C;QA03GhB,aAAU,CAAV,iB; UACI,QAAQ,SAAS,sBAAK,CAAL,CAAT,C;UACR,IAAI,2BAAW,CAAX,KAAJ,C;YACI,WAAW,C;;QAGnB, OAAO,Q;O;KApBX,C;mFAuBA,yB;MAAA,sE;MA33GI,8D;MA23GJ,sC;QAciB,Q;QAFb,IAAI,mBAAJ,C;UAA e,MAAM,6B;QACrB,eAAe,SAAS,sBAAK,CAAL,CAAT,C;QACF,OAz4GG,cAAR,iBAAQ,C;QAy4GhB,aAAU, CAAV,iB;UACI,QAAQ,SAAS,sBAAK,CAAL,CAAT,C;UACR,IAAI,2BAAW,CAAX,KAAJ,C;YACI,WAAW,C; ;QAGnB,OAAO,Q;O;KApBX,C;8FAuBA,yB;MA16GI,8D;MpB/iHJ,iB;MoBy9NA,sC;QAciB,Q;QAFb,IAAI,mB AAJ,C;UAAe,OAAO,I;QACtB,eAAe,SAAS,sBAAK,CAAL,CAAT,C;QACF,OAx7GG,cAAR,iBAAQ,C;QAw7Gh B,aAAU,CAAV,iB;UACI,QAAQ,SAAS,sBAAK,CAAL,CAAT,C;UACR,WpBj+NG,MAAO,KoBi+NO,QpBj+NP, EoBi+NiB,CpBj+NjB,C;;QoBm+Nd,OAAO,Q;O;KAlBX,C;+FAqBA,yB;MAv7GI,8D;MpBvjHJ,iB;MoB8+NA,sC ;QAciB,Q;QAFb,IAAI,mBAAJ,C;UAAe,OAAO,I;QACtB,eAAe,SAAS,sBAAK,CAAL,CAAT,C;QACF,OAr8GG, cAAR,iBAAQ,C;QAq8GhB,aAAU,CAAV,iB;UACI,QAAQ,SAAS,sBAAK,CAAL,CAAT,C;UACR,WpBt/NG,M AAO,KoBs/NO,QpBt/NP,EoBs/NiB,CpBt/NjB,C;;QoBw/Nd,OAAO,Q;O;KAlBX,C;+FAqBA,yB;MAp8GI,8D;Mp B/jHJ,iB;MoBmgOA,sC;QAciB,Q;QAFb,IAAI,mBAAJ,C;UAAe,OAAO,I;QACtB,eAAe,SAAS,sBAAK,CAAL,C AAT,C;QACF,OAl9GG,cAAR,iBAAQ,C;QAk9GhB,aAAU,CAAV,iB;UACI,QAAQ,SAAS,sBAAK,CAAL,CAAT ,C;UACR,WpB3gOG,MAAO,KoB2gOO,QpB3gOP,EoB2gOiB,CpB3gOjB,C;;QoB6gOd,OAAO,Q;O;KAlBX,C;+ FAqBA,yB;MAj9GI,8D;MpBvkHJ,iB;MoBwhOA,sC;QAciB,Q;QAFb,IAAI,mBAAJ,C;UAAe,OAAO,I;QACtB,eA Ae,SAAS,sBAAK,CAAL,CAAT,C;QACF,OA/9GG,cAAR,iBAAQ,C;QA+9GhB,aAAU,CAAV,iB;UACI,QAAQ,S AAS,sBAAK,CAAL,CAAT,C;UACR,WpBhiOG,MAAO,KoBgiOO,QpBhiOP,EoBgiOiB,CpBhiOjB,C;;QoBkiOd, OAAO,Q;O;KAlBX,C;+FAqBA,yB;MA9/GI,8D;MpB1jHJ,iB;MoBwjOA,sC;QAciB,Q;QAFb,IAAI,mBAAJ,C;UA Ae,OAAO,I;QACtB,eAAe,SAAS,sBAAK,CAAL,CAAT,C;QACF,OA5gHG,cAAR,iBAAQ,C;QA4gHhB,aAAU,C AAV,iB;UACI,QAAQ,SAAS,sBAAK,CAAL,CAAT,C;UACR,WpBhkOG,MAAO,KoBgkOO,QpBhkOP,EoBgkOi B,CpBhkOjB,C;;QoBkkOd,OAAO,Q;O;KAlBX,C;+FAqBA,yB;MA3gHI,8D;MpBlkHJ,iB;MoB6kOA,sC;QAciB, Q;QAFb,IAAI,mBAAJ,C;UAAe,OAAO,I;QACtB,eAAe,SAAS,sBAAK,CAAL,CAAT,C;QACF,OAzhHG,cAAR,i

BAAQ,C;QAyhHhB,aAAU,CAAV,iB;UACI,QAAQ,SAAS,sBAAK,CAAL,CAAT,C;UACR,WpBrlOG,MAAO,Ko BqlOO,QpBrlOP,EoBqlOiB,CpBrlOjB,C;;QoBulOd,OAAO,Q;O;KAlBX,C;+FAqBA,yB;MAxhHI,8D;MpB1kHJ,i B;MoBkmOA,sC;QAciB,Q;QAFb,IAAI,mBAAJ,C;UAAe,OAAO,I;QACtB,eAAe,SAAS,sBAAK,CAAL,CAAT,C; QACF,OAtiHG,cAAR,iBAAQ,C;QAsiHhB,aAAU,CAAV,iB;UACI,QAAQ,SAAS,sBAAK,CAAL,CAAT,C;UAC R,WpB1mOG,MAAO,KoB0mOO,QpB1mOP,EoB0mOiB,CpB1mOjB,C;;QoB4mOd,OAAO,Q;O;KAlBX,C;+FAq BA,yB;MAriHI,8D;MpBllHJ,iB;MoBunOA,sC;QAciB,Q;QAFb,IAAI,mBAAJ,C;UAAe,OAAO,I;QACtB,eAAe,S AAS,sBAAK,CAAL,CAAT,C;QACF,OAnjHG,cAAR,iBAAQ,C;QAmjHhB,aAAU,CAAV,iB;UACI,QAAQ,SAAS ,sBAAK,CAAL,CAAT,C;UACR,WpB/nOG,MAAO,KoB+nOO,QpB/nOP,EoB+nOiB,CpB/nOjB,C;;QoBioOd,OA AO,Q;O;KAlBX,C;+FAqBA,yB;MAllHI,8D;MAklHJ,sC;QAYiB,Q;QAFb,IAAI,mBAAJ,C;UAAe,OAAO,I;QACt B,eAAe,SAAS,sBAAK,CAAL,CAAT,C;QACF,OA9lHG,cAAR,iBAAQ,C;QA8lHhB,aAAU,CAAV,iB;UACI,QA AQ,SAAS,sBAAK,CAAL,CAAT,C;UACR,IAAI,2BAAW,CAAX,KAAJ,C;YACI,WAAW,C;;QAGnB,OAAO,Q; O;KAlBX,C;+FAqBA,yB;MA/lHI,8D;MA+lHJ,sC;QAYiB,Q;QAFb,IAAI,mBAAJ,C;UAAe,OAAO,I;QACtB,eAA e,SAAS,sBAAK,CAAL,CAAT,C;QACF,OA3mHG,cAAR,iBAAQ,C;QA2mHhB,aAAU,CAAV,iB;UACI,QAAQ,S AAS,sBAAK,CAAL,CAAT,C;UACR,IAAI,2BAAW,CAAX,KAAJ,C;YACI,WAAW,C;;QAGnB,OAAO,Q;O;KAl BX,C;+FAqBA,yB;MA5mHI,8D;MA4mHJ,sC;QAYiB,Q;QAFb,IAAI,mBAAJ,C;UAAe,OAAO,I;QACtB,eAAe,S AAS,sBAAK,CAAL,CAAT,C;QACF,OAxnHG,cAAR,iBAAQ,C;QAwnHhB,aAAU,CAAV,iB;UACI,QAAQ,SAA S,sBAAK,CAAL,CAAT,C;UACR,IAAI,2BAAW,CAAX,KAAJ,C;YACI,WAAW,C;;QAGnB,OAAO,Q;O;KAlBX, C;+FAqBA,yB;MAznHI,8D;MAynHJ,sC;QAYiB,Q;QAFb,IAAI,mBAAJ,C;UAAe,OAAO,I;QACtB,eAAe,SAAS,s BAAK,CAAL,CAAT,C;QACF,OAroHG,cAAR,iBAAQ,C;QAqoHhB,aAAU,CAAV,iB;UACI,QAAQ,SAAS,sBA AK,CAAL,CAAT,C;UACR,IAAI,2BAAW,CAAX,KAAJ,C;YACI,WAAW,C;;QAGnB,OAAO,Q;O;KAlBX,C;2F AqBA,yB;MAAA,sE;MAtqHI,8D;MAsqHJ,kD;QAciB,Q;QAFb,IAAI,mBAAJ,C;UAAe,MAAM,6B;QACrB,eAAe ,SAAS,sBAAK,CAAL,CAAT,C;QACF,OAprHG,cAAR,iBAAQ,C;QAorHhB,aAAU,CAAV,iB;UACI,QAAQ,SA AS,sBAAK,CAAL,CAAT,C;UACR,IAAI,UAAW,SAAQ,QAAR,EAAkB,CAAlB,CAAX,GAAkC,CAAtC,C;YAC I,WAAW,C;;QAGnB,OAAO,Q;O;KApBX,C;0FAuBA,yB;MAAA,sE;MArrHI,8D;MAqrHJ,kD;QAciB,Q;QAFb,I AAI,mBAAJ,C;UAAe,MAAM,6B;QACrB,eAAe,SAAS,sBAAK,CAAL,CAAT,C;QACF,OAnsHG,cAAR,iBAAQ, C;QAmsHhB,aAAU,CAAV,iB;UACI,QAAQ,SAAS,sBAAK,CAAL,CAAT,C;UACR,IAAI,UAAW,SAAQ,QAAR, EAAkB,CAAlB,CAAX,GAAkC,CAAtC,C;YACI,WAAW,C;;QAGnB,OAAO,Q;O;KApBX,C;2FAuBA,yB;MAA A,sE;MApsHI,8D;MAosHJ,kD;QAciB,Q;QAFb,IAAI,mBAAJ,C;UAAe,MAAM,6B;QACrB,eAAe,SAAS,sBAAK, CAAL,CAAT,C;QACF,OAltHG,cAAR,iBAAQ,C;QAktHhB,aAAU,CAAV,iB;UACI,QAAQ,SAAS,sBAAK,CAA L,CAAT,C;UACR,IAAI,UAAW,SAAQ,QAAR,EAAkB,CAAlB,CAAX,GAAkC,CAAtC,C;YACI,WAAW,C;;QA GnB,OAAO,Q;O;KApBX,C;2FAuBA,yB;MAAA,sE;MAntHI,8D;MAmtHJ,kD;QAciB,Q;QAFb,IAAI,mBAAJ,C; UAAe,MAAM,6B;QACrB,eAAe,SAAS,sBAAK,CAAL,CAAT,C;QACF,OAjuHG,cAAR,iBAAQ,C;QAiuHhB,aA AU,CAAV,iB;UACI,QAAQ,SAAS,sBAAK,CAAL,CAAT,C;UACR,IAAI,UAAW,SAAQ,QAAR,EAAkB,CAAlB, CAAX,GAAkC,CAAtC,C;YACI,WAAW,C;;QAGnB,OAAO,Q;O;KApBX,C;uGAuBA,yB;MAlwHI,8D;MAkwHJ ,kD;QAYiB,Q;QAFb,IAAI,mBAAJ,C;UAAe,OAAO,I;QACtB,eAAe,SAAS,sBAAK,CAAL,CAAT,C;QACF,OA9 wHG,cAAR,iBAAQ,C;QA8wHhB,aAAU,CAAV,iB;UACI,QAAQ,SAAS,sBAAK,CAAL,CAAT,C;UACR,IAAI,U AAW,SAAQ,QAAR,EAAkB,CAAlB,CAAX,GAAkC,CAAtC,C;YACI,WAAW,C;;QAGnB,OAAO,Q;O;KAlBX,C ;sGAqBA,yB;MA/wHI,8D;MA+wHJ,kD;QAYiB,Q;QAFb,IAAI,mBAAJ,C;UAAe,OAAO,I;QACtB,eAAe,SAAS,s BAAK,CAAL,CAAT,C;QACF,OA3xHG,cAAR,iBAAQ,C;QA2xHhB,aAAU,CAAV,iB;UACI,QAAQ,SAAS,sBA AK,CAAL,CAAT,C;UACR,IAAI,UAAW,SAAQ,QAAR,EAAkB,CAAlB,CAAX,GAAkC,CAAtC,C;YACI,WAA W,C;;QAGnB,OAAO,Q;O;KAlBX,C;uGAqBA,yB;MA5xHI,8D;MA4xHJ,kD;QAYiB,Q;QAFb,IAAI,mBAAJ,C;U AAe,OAAO,I;QACtB,eAAe,SAAS,sBAAK,CAAL,CAAT,C;QACF,OAxyHG,cAAR,iBAAQ,C;QAwyHhB,aAAU, CAAV,iB;UACI,QAAQ,SAAS,sBAAK,CAAL,CAAT,C;UACR,IAAI,UAAW,SAAQ,QAAR,EAAkB,CAAlB,CA AX,GAAkC,CAAtC,C;YACI,WAAW,C;;QAGnB,OAAO,Q;O;KAlBX,C;uGAqBA,yB;MAzyHI,8D;MAyyHJ,kD; QAYiB,Q;QAFb,IAAI,mBAAJ,C;UAAe,OAAO,I;QACtB,eAAe,SAAS,sBAAK,CAAL,CAAT,C;QACF,OArzHG, cAAR,iBAAQ,C;QAqzHhB,aAAU,CAAV,iB;UACI,QAAQ,SAAS,sBAAK,CAAL,CAAT,C;UACR,IAAI,UAAW, SAAQ,QAAR,EAAkB,CAAlB,CAAX,GAAkC,CAAtC,C;YACI,WAAW,C;;QAGnB,OAAO,Q;O;KAlBX,C;IAqB A,iC;MAQiB,Q;MAFb,IAAI,mBAAJ,C;QAAe,OAAO,I;MACtB,UAAU,sBAAK,CAAL,C;MACG,OA91HG,gBA

AR,iBAAQ,C;MA81HhB,aAAU,CAAV,iB;QACI,QAAQ,sBAAK,CAAL,C;QACR,InC5mP8D,YmC4mP1D,GnC5 mP2E,KAAjB,EmC4mPpD,CnC5mPiF,KAA7B,CmC4mP1D,IAAJ,C;UAAa,MAAM,C;;MAEvB,OAAO,G;K;IAG X,iC;MAQiB,Q;MAFb,IAAI,mBAAJ,C;QAAe,OAAO,I;MACtB,UAAU,sBAAK,CAAL,C;MACG,OAr2HG,gBA AR,iBAAQ,C;MAq2HhB,aAAU,CAAV,iB;QACI,QAAQ,sBAAK,CAAL,C;QACR,InBnnP+D,amBmnP3D,GnBnn P6E,KAAlB,EmBmnPrD,CnBnnPmF,KAA9B,CmBmnP3D,IAAJ,C;UAAa,MAAM,C;;MAEvB,OAAO,G;K;IAGX ,iC;MAQiB,Q;MAFb,IAAI,mBAAJ,C;QAAe,OAAO,I;MACtB,UAAU,sBAAK,CAAL,C;MACG,OA52HG,gBAA R,iBAAQ,C;MA42HhB,aAAU,CAAV,iB;QACI,QAAQ,sBAAK,CAAL,C;QACR,IpC1pP4E,0BoC0pPxE,GpC/6O 8B,KAAL,GAAiB,GA3O8B,EoC0pPlE,CpC/6OwB,KAAL,GAAiB,GA3O8B,CoC0pPxE,IAAJ,C;UAAa,MAAM, C;;MAEvB,OAAO,G;K;IAGX,iC;MAQiB,Q;MAFb,IAAI,mBAAJ,C;QAAe,OAAO,I;MACtB,UAAU,sBAAK,CA AL,C;MACG,OAn3HG,gBAAR,iBAAQ,C;MAm3HhB,aAAU,CAAV,iB;QACI,QAAQ,sBAAK,CAAL,C;QACR,I lCjqP6E,0BkCiqPzE,GlC77O8B,KAAL,GAAiB,KApO+B,EkCiqPnE,ClC77OwB,KAAL,GAAiB,KApO+B,CkCiq PzE,IAAJ,C;UAAa,MAAM,C;;MAEvB,OAAO,G;K;IAGX,2C;MAKI,OAAO,4BAAc,UAAd,C;K;IAGX,2C;MAK I,OAAO,4BAAc,UAAd,C;K;IAGX,2C;MAKI,OAAO,4BAAc,UAAd,C;K;IAGX,2C;MAKI,OAAO,4BAAc,UAAd, C;K;IAGX,iD;MAQiB,Q;MAFb,IAAI,mBAAJ,C;QAAe,OAAO,I;MACtB,UAAU,sBAAK,CAAL,C;MACG,OA17 HG,gBAAR,iBAAQ,C;MA07HhB,aAAU,CAAV,iB;QACI,QAAQ,sBAAK,CAAL,C;QACR,IAAI,UAAW,SAAQ, GAAR,EAAa,CAAb,CAAX,GAA6B,CAAjC,C;UAAoC,MAAM,C;;MAE9C,OAAO,G;K;IAGX,iD;MAQiB,Q;M AFb,IAAI,mBAAJ,C;QAAe,OAAO,I;MACtB,UAAU,sBAAK,CAAL,C;MACG,OAj8HG,gBAAR,iBAAQ,C;MAi 8HhB,aAAU,CAAV,iB;QACI,QAAQ,sBAAK,CAAL,C;QACR,IAAI,UAAW,SAAQ,GAAR,EAAa,CAAb,CAAX, GAA6B,CAAjC,C;UAAoC,MAAM,C;;MAE9C,OAAO,G;K;IAGX,iD;MAQiB,Q;MAFb,IAAI,mBAAJ,C;QAAe,O AAO,I;MACtB,UAAU,sBAAK,CAAL,C;MACG,OAx8HG,gBAAR,iBAAQ,C;MAw8HhB,aAAU,CAAV,iB;QAC I,QAAQ,sBAAK,CAAL,C;QACR,IAAI,UAAW,SAAQ,GAAR,EAAa,CAAb,CAAX,GAA6B,CAAjC,C;UAAoC, MAAM,C;;MAE9C,OAAO,G;K;IAGX,iD;MAQiB,Q;MAFb,IAAI,mBAAJ,C;QAAe,OAAO,I;MACtB,UAAU,sBA AK,CAAL,C;MACG,OA/8HG,gBAAR,iBAAQ,C;MA+8HhB,aAAU,CAAV,iB;QACI,QAAQ,sBAAK,CAAL,C;Q ACR,IAAI,UAAW,SAAQ,GAAR,EAAa,CAAb,CAAX,GAA6B,CAAjC,C;UAAoC,MAAM,C;;MAE9C,OAAO,G; K;iFAGX,qB;MASI,OAAO,mB;K;iFAGX,qB;MASI,OAAO,mB;K;iFAGX,qB;MASI,OAAO,mB;K;iFAGX,qB;M ASI,OAAO,mB;K;iFAGX,gC;MASoB,Q;MAAA,2B;MAAhB,OAAgB,cAAhB,C;QAAgB,yB;QAAM,IAAI,UAA U,OAAV,CAAJ,C;UAAwB,OAAO,K;;MACrD,OAAO,I;K;iFAGX,gC;MASoB,Q;MAAA,2B;MAAhB,OAAgB,c AAhB,C;QAAgB,yB;QAAM,IAAI,UAAU,OAAV,CAAJ,C;UAAwB,OAAO,K;;MACrD,OAAO,I;K;iFAGX,gC;M ASoB,Q;MAAA,2B;MAAhB,OAAgB,cAAhB,C;QAAgB,yB;QAAM,IAAI,UAAU,OAAV,CAAJ,C;UAAwB,OAA O,K;;MACrD,OAAO,I;K;iFAGX,gC;MASoB,Q;MAAA,2B;MAAhB,OAAgB,cAAhB,C;QAAgB,yB;QAAM,IAAI ,UAAU,OAAV,CAAJ,C;UAAwB,OAAO,K;;MACrD,OAAO,I;K;qFAGX,6B;MAOmC,Q;MAAA,2B;MAAhB,OA AgB,cAAhB,C;QAAgB,yB;QAAM,OAAO,OAAP,C;;MAArC,gB;K;qFAGJ,6B;MAOmC,Q;MAAA,2B;MAAhB, OAAgB,cAAhB,C;QAAgB,yB;QAAM,OAAO,OAAP,C;;MAArC,gB;K;qFAGJ,6B;MAOmC,Q;MAAA,2B;MAAh B,OAAgB,cAAhB,C;QAAgB,yB;QAAM,OAAO,OAAP,C;;MAArC,gB;K;qFAGJ,6B;MAOmC,Q;MAAA,2B;MA AhB,OAAgB,cAAhB,C;QAAgB,yB;QAAM,OAAO,OAAP,C;;MAArC,gB;K;mGAGJ,6B;MAtrEiB,gB;MADb,YA AY,C;MACC,2B;MAAb,OAAa,cAAb,C;QAAa,sB;QAAM,QAAO,cAAP,EAAO,sBAAP,WAAgB,IAAhB,C;;MA gsEnB,gB;K;mGAGJ,6B;MAtrEiB,gB;MADb,YAAY,C;MACC,2B;MAAb,OAAa,cAAb,C;QAAa,sB;QAAM,QA AO,cAAP,EAAO,sBAAP,WAAgB,IAAhB,C;;MAgsEnB,gB;K;mGAGJ,6B;MAtrEiB,gB;MADb,YAAY,C;MACC, 2B;MAAb,OAAa,cAAb,C;QAAa,sB;QAAM,QAAO,cAAP,EAAO,sBAAP,WAAgB,IAAhB,C;;MAgsEnB,gB;K;m GAGJ,6B;MAtrEiB,gB;MADb,YAAY,C;MACC,2B;MAAb,OAAa,cAAb,C;QAAa,sB;QAAM,QAAO,cAAP,EAA O,sBAAP,WAAgB,IAAhB,C;;MAgsEnB,gB;K;qFAGJ,yB;MAAA,4F;MA9qII,8D;MA8qIJ,uC;QAmBqB,Q;QAHj B,IAAI,mBAAJ,C;UACI,MAAM,mCAA8B,+BAA9B,C;QACV,kBAAkB,sBAAK,CAAL,C;QACD,OAjsID,cAA R,iBAAQ,C;QAisIhB,iBAAc,CAAd,yB;UACI,cAAc,UAAU,WAAV,EAAuB,sBAAK,KAAL,CAAvB,C;;QAElB, OAAO,W;O;KAtBX,C;qFAyBA,yB;MAAA,4F;MA/rII,8D;MA+rIJ,uC;QAmBqB,Q;QAHjB,IAAI,mBAAJ,C;UA CI,MAAM,mCAA8B,+BAA9B,C;QACV,kBAAkB,sBAAK,CAAL,C;QACD,OAltID,cAAR,iBAAQ,C;QAktIhB,i BAAc,CAAd,yB;UACI,cAAc,UAAU,WAAV,EAAuB,sBAAK,KAAL,CAAvB,C;;QAElB,OAAO,W;O;KAtBX,C; qFAyBA,yB;MAAA,4F;MAhtII,8D;MAgtIJ,uC;QAmBqB,Q;QAHjB,IAAI,mBAAJ,C;UACI,MAAM,mCAA8B,+ BAA9B,C;QACV,kBAAkB,sBAAK,CAAL,C;QACD,OAnuID,cAAR,iBAAQ,C;QAmuIhB,iBAAc,CAAd,yB;UA

CI,cAAc,UAAU,WAAV,EAAuB,sBAAK,KAAL,CAAvB,C;;QAElB,OAAO,W;O;KAtBX,C;qFAyBA,yB;MAAA, 4F;MAjuII,8D;MAiuIJ,uC;QAmBqB,Q;QAHjB,IAAI,mBAAJ,C;UACI,MAAM,mCAA8B,+BAA9B,C;QACV,kB AAkB,sBAAK,CAAL,C;QACD,OApvID,cAAR,iBAAQ,C;QAovIhB,iBAAc,CAAd,yB;UACI,cAAc,UAAU,WAA V,EAAuB,sBAAK,KAAL,CAAvB,C;;QAElB,OAAO,W;O;KAtBX,C;mGAyBA,yB;MAAA,4F;MAlxII,8D;MAkx IJ,uC;QAmBqB,Q;QAHjB,IAAI,mBAAJ,C;UACI,MAAM,mCAA8B,+BAA9B,C;QACV,kBAAkB,sBAAK,CAAL ,C;QACD,OAryID,cAAR,iBAAQ,C;QAqyIhB,iBAAc,CAAd,yB;UACI,cAAc,UAAU,KAAV,EAAiB,WAAjB,EA A8B,sBAAK,KAAL,CAA9B,C;;QAElB,OAAO,W;O;KAtBX,C;mGAyBA,yB;MAAA,4F;MAnyII,8D;MAmyIJ,u C;QAmBqB,Q;QAHjB,IAAI,mBAAJ,C;UACI,MAAM,mCAA8B,+BAA9B,C;QACV,kBAAkB,sBAAK,CAAL,C; QACD,OAtzID,cAAR,iBAAQ,C;QAszIhB,iBAAc,CAAd,yB;UACI,cAAc,UAAU,KAAV,EAAiB,WAAjB,EAA8B ,sBAAK,KAAL,CAA9B,C;;QAElB,OAAO,W;O;KAtBX,C;mGAyBA,yB;MAAA,4F;MApzII,8D;MAozIJ,uC;QA mBqB,Q;QAHjB,IAAI,mBAAJ,C;UACI,MAAM,mCAA8B,+BAA9B,C;QACV,kBAAkB,sBAAK,CAAL,C;QAC D,OAv0ID,cAAR,iBAAQ,C;QAu0IhB,iBAAc,CAAd,yB;UACI,cAAc,UAAU,KAAV,EAAiB,WAAjB,EAA8B,sB AAK,KAAL,CAA9B,C;;QAElB,OAAO,W;O;KAtBX,C;mGAyBA,yB;MAAA,4F;MAr0II,8D;MAq0IJ,uC;QAmB qB,Q;QAHjB,IAAI,mBAAJ,C;UACI,MAAM,mCAA8B,+BAA9B,C;QACV,kBAAkB,sBAAK,CAAL,C;QACD,O Ax1ID,cAAR,iBAAQ,C;QAw1IhB,iBAAc,CAAd,yB;UACI,cAAc,UAAU,KAAV,EAAiB,WAAjB,EAA8B,sBAA K,KAAL,CAA9B,C;;QAElB,OAAO,W;O;KAtBX,C;+GAyBA,yB;MAt3II,8D;MAs3IJ,uC;QAkBqB,Q;QAHjB,IA AI,mBAAJ,C;UACI,OAAO,I;QACX,kBAAkB,sBAAK,CAAL,C;QACD,OAx4ID,cAAR,iBAAQ,C;QAw4IhB,iBA Ac,CAAd,yB;UACI,cAAc,UAAU,KAAV,EAAiB,WAAjB,EAA8B,sBAAK,KAAL,CAA9B,C;;QAElB,OAAO,W; O;KArBX,C;+GAwBA,yB;MAt4II,8D;MAs4IJ,uC;QAkBqB,Q;QAHjB,IAAI,mBAAJ,C;UACI,OAAO,I;QACX,k BAAkB,sBAAK,CAAL,C;QACD,OAx5ID,cAAR,iBAAQ,C;QAw5IhB,iBAAc,CAAd,yB;UACI,cAAc,UAAU,KA AV,EAAiB,WAAjB,EAA8B,sBAAK,KAAL,CAA9B,C;;QAElB,OAAO,W;O;KArBX,C;+GAwBA,yB;MAt5II,8D ;MAs5IJ,uC;QAkBqB,Q;QAHjB,IAAI,mBAAJ,C;UACI,OAAO,I;QACX,kBAAkB,sBAAK,CAAL,C;QACD,OAx 6ID,cAAR,iBAAQ,C;QAw6IhB,iBAAc,CAAd,yB;UACI,cAAc,UAAU,KAAV,EAAiB,WAAjB,EAA8B,sBAAK,K AAL,CAA9B,C;;QAElB,OAAO,W;O;KArBX,C;+GAwBA,yB;MAt6II,8D;MAs6IJ,uC;QAkBqB,Q;QAHjB,IAAI, mBAAJ,C;UACI,OAAO,I;QACX,kBAAkB,sBAAK,CAAL,C;QACD,OAx7ID,cAAR,iBAAQ,C;QAw7IhB,iBAAc ,CAAd,yB;UACI,cAAc,UAAU,KAAV,EAAiB,WAAjB,EAA8B,sBAAK,KAAL,CAA9B,C;;QAElB,OAAO,W;O; KArBX,C;iGAwBA,yB;MAt9II,8D;MAs9IJ,uC;QAmBqB,Q;QAHjB,IAAI,mBAAJ,C;UACI,OAAO,I;QACX,kBA AkB,sBAAK,CAAL,C;QACD,OAz+ID,cAAR,iBAAQ,C;QAy+IhB,iBAAc,CAAd,yB;UACI,cAAc,UAAU,WAAV ,EAAuB,sBAAK,KAAL,CAAvB,C;;QAElB,OAAO,W;O;KAtBX,C;iGAyBA,yB;MAv+II,8D;MAu+IJ,uC;QAmBq B,Q;QAHjB,IAAI,mBAAJ,C;UACI,OAAO,I;QACX,kBAAkB,sBAAK,CAAL,C;QACD,OA1/ID,cAAR,iBAAQ,C; QA0/IhB,iBAAc,CAAd,yB;UACI,cAAc,UAAU,WAAV,EAAuB,sBAAK,KAAL,CAAvB,C;;QAElB,OAAO,W;O; KAtBX,C;iGAyBA,yB;MAx/II,8D;MAw/IJ,uC;QAmBqB,Q;QAHjB,IAAI,mBAAJ,C;UACI,OAAO,I;QACX,kBA AkB,sBAAK,CAAL,C;QACD,OA3gJD,cAAR,iBAAQ,C;QA2gJhB,iBAAc,CAAd,yB;UACI,cAAc,UAAU,WAAV ,EAAuB,sBAAK,KAAL,CAAvB,C;;QAElB,OAAO,W;O;KAtBX,C;iGAyBA,yB;MAzgJI,8D;MAygJJ,uC;QAmBq B,Q;QAHjB,IAAI,mBAAJ,C;UACI,OAAO,I;QACX,kBAAkB,sBAAK,CAAL,C;QACD,OA5hJD,cAAR,iBAAQ,C ;QA4hJhB,iBAAc,CAAd,yB;UACI,cAAc,UAAU,WAAV,EAAuB,sBAAK,KAAL,CAAvB,C;;QAElB,OAAO,W;O ;KAtBX,C;+FAyBA,yB;MAAA,4F;MA1jJI,8D;MA0jJJ,uC;QAkB0B,UAEU,M;QAJhC,YA1kJgB,cAAR,iBAAQ, C;QA2kJhB,IAAI,QAAQ,CAAZ,C;UAAe,MAAM,mCAA8B,+BAA9B,C;QACrB,kBAAkB,uBAAI,YAAJ,EAAI, oBAAJ,Q;QAClB,OAAO,SAAS,CAAhB,C;UACI,cAAc,UAAU,uBAAI,cAAJ,EAAI,sBAAJ,UAAV,EAAwB,WA AxB,C;;QAElB,OAAO,W;O;KAtBX,C;+FAyBA,yB;MAAA,4F;MA3kJI,8D;MA2kJJ,uC;QAkB0B,UAEU,M;QAJ hC,YA3lJgB,cAAR,iBAAQ,C;QA4lJhB,IAAI,QAAQ,CAAZ,C;UAAe,MAAM,mCAA8B,+BAA9B,C;QACrB,kB AAkB,uBAAI,YAAJ,EAAI,oBAAJ,Q;QAClB,OAAO,SAAS,CAAhB,C;UACI,cAAc,UAAU,uBAAI,cAAJ,EAAI,s BAAJ,UAAV,EAAwB,WAAxB,C;;QAElB,OAAO,W;O;KAtBX,C;+FAyBA,yB;MAAA,4F;MA5lJI,8D;MA4lJJ,u C;QAkB0B,UAEU,M;QAJhC,YA5mJgB,cAAR,iBAAQ,C;QA6mJhB,IAAI,QAAQ,CAAZ,C;UAAe,MAAM,mCA A8B,+BAA9B,C;QACrB,kBAAkB,uBAAI,YAAJ,EAAI,oBAAJ,Q;QAClB,OAAO,SAAS,CAAhB,C;UACI,cAAc, UAAU,uBAAI,cAAJ,EAAI,sBAAJ,UAAV,EAAwB,WAAxB,C;;QAElB,OAAO,W;O;KAtBX,C;+FAyBA,yB;MA AA,4F;MA7mJI,8D;MA6mJJ,uC;QAkB0B,UAEU,M;QAJhC,YA7nJgB,cAAR,iBAAQ,C;QA8nJhB,IAAI,QAAQ, CAAZ,C;UAAe,MAAM,mCAA8B,+BAA9B,C;QACrB,kBAAkB,uBAAI,YAAJ,EAAI,oBAAJ,Q;QAClB,OAAO,

SAAS,CAAhB,C;UACI,cAAc,UAAU,uBAAI,cAAJ,EAAI,sBAAJ,UAAV,EAAwB,WAAxB,C;;QAElB,OAAO,W; O;KAtBX,C;6GAyBA,yB;MAAA,4F;MA9pJI,8D;MA8pJJ,uC;QAkB0B,Q;QAFtB,YA9qJgB,cAAR,iBAAQ,C;QA +qJhB,IAAI,QAAQ,CAAZ,C;UAAe,MAAM,mCAA8B,+BAA9B,C;QACrB,kBAAkB,uBAAI,YAAJ,EAAI,oBAA J,Q;QAClB,OAAO,SAAS,CAAhB,C;UACI,cAAc,UAAU,KAAV,EAAiB,sBAAI,KAAJ,CAAjB,EAA6B,WAA7B, C;UACd,qB;;QAEJ,OAAO,W;O;KAvBX,C;6GA0BA,yB;MAAA,4F;MAhrJI,8D;MAgrJJ,uC;QAkB0B,Q;QAFtB, YAhsJgB,cAAR,iBAAQ,C;QAisJhB,IAAI,QAAQ,CAAZ,C;UAAe,MAAM,mCAA8B,+BAA9B,C;QACrB,kBAAk B,uBAAI,YAAJ,EAAI,oBAAJ,Q;QAClB,OAAO,SAAS,CAAhB,C;UACI,cAAc,UAAU,KAAV,EAAiB,sBAAI,K AAJ,CAAjB,EAA6B,WAA7B,C;UACd,qB;;QAEJ,OAAO,W;O;KAvBX,C;6GA0BA,yB;MAAA,4F;MAlsJI,8D;M AksJJ,uC;QAkB0B,Q;QAFtB,YAltJgB,cAAR,iBAAQ,C;QAmtJhB,IAAI,QAAQ,CAAZ,C;UAAe,MAAM,mCAA8 B,+BAA9B,C;QACrB,kBAAkB,uBAAI,YAAJ,EAAI,oBAAJ,Q;QAClB,OAAO,SAAS,CAAhB,C;UACI,cAAc,UA AU,KAAV,EAAiB,sBAAI,KAAJ,CAAjB,EAA6B,WAA7B,C;UACd,qB;;QAEJ,OAAO,W;O;KAvBX,C;6GA0BA, yB;MAAA,4F;MAptJI,8D;MAotJJ,uC;QAkB0B,Q;QAFtB,YApuJgB,cAAR,iBAAQ,C;QAquJhB,IAAI,QAAQ,CA AZ,C;UAAe,MAAM,mCAA8B,+BAA9B,C;QACrB,kBAAkB,uBAAI,YAAJ,EAAI,oBAAJ,Q;QAClB,OAAO,SA AS,CAAhB,C;UACI,cAAc,UAAU,KAAV,EAAiB,sBAAI,KAAJ,CAAjB,EAA6B,WAA7B,C;UACd,qB;;QAEJ,O AAO,W;O;KAvBX,C;yHA0BA,yB;MAtwJI,8D;MAswJJ,uC;QAiB0B,Q;QAFtB,YArxJgB,cAAR,iBAAQ,C;QAsx JhB,IAAI,QAAQ,CAAZ,C;UAAe,OAAO,I;QACtB,kBAAkB,uBAAI,YAAJ,EAAI,oBAAJ,Q;QAClB,OAAO,SAA S,CAAhB,C;UACI,cAAc,UAAU,KAAV,EAAiB,sBAAI,KAAJ,CAAjB,EAA6B,WAA7B,C;UACd,qB;;QAEJ,OA AO,W;O;KAtBX,C;yHAyBA,yB;MAvxJI,8D;MAuxJJ,uC;QAiB0B,Q;QAFtB,YAtyJgB,cAAR,iBAAQ,C;QAuyJh B,IAAI,QAAQ,CAAZ,C;UAAe,OAAO,I;QACtB,kBAAkB,uBAAI,YAAJ,EAAI,oBAAJ,Q;QAClB,OAAO,SAAS, CAAhB,C;UACI,cAAc,UAAU,KAAV,EAAiB,sBAAI,KAAJ,CAAjB,EAA6B,WAA7B,C;UACd,qB;;QAEJ,OAA O,W;O;KAtBX,C;yHAyBA,yB;MAxyJI,8D;MAwyJJ,uC;QAiB0B,Q;QAFtB,YAvzJgB,cAAR,iBAAQ,C;QAwzJh B,IAAI,QAAQ,CAAZ,C;UAAe,OAAO,I;QACtB,kBAAkB,uBAAI,YAAJ,EAAI,oBAAJ,Q;QAClB,OAAO,SAAS, CAAhB,C;UACI,cAAc,UAAU,KAAV,EAAiB,sBAAI,KAAJ,CAAjB,EAA6B,WAA7B,C;UACd,qB;;QAEJ,OAA O,W;O;KAtBX,C;yHAyBA,yB;MAzzJI,8D;MAyzJJ,uC;QAiB0B,Q;QAFtB,YAx0JgB,cAAR,iBAAQ,C;QAy0JhB, IAAI,QAAQ,CAAZ,C;UAAe,OAAO,I;QACtB,kBAAkB,uBAAI,YAAJ,EAAI,oBAAJ,Q;QAClB,OAAO,SAAS,C AAhB,C;UACI,cAAc,UAAU,KAAV,EAAiB,sBAAI,KAAJ,CAAjB,EAA6B,WAA7B,C;UACd,qB;;QAEJ,OAAO, W;O;KAtBX,C;2GAyBA,yB;MA12JI,8D;MA02JJ,uC;QAkB0B,UAEU,M;QAJhC,YA13JgB,cAAR,iBAAQ,C;QA 23JhB,IAAI,QAAQ,CAAZ,C;UAAe,OAAO,I;QACtB,kBAAkB,uBAAI,YAAJ,EAAI,oBAAJ,Q;QAClB,OAAO,SA AS,CAAhB,C;UACI,cAAc,UAAU,uBAAI,cAAJ,EAAI,sBAAJ,UAAV,EAAwB,WAAxB,C;;QAElB,OAAO,W;O; KAtBX,C;2GAyBA,yB;MA33JI,8D;MA23JJ,uC;QAkB0B,UAEU,M;QAJhC,YA34JgB,cAAR,iBAAQ,C;QA44Jh B,IAAI,QAAQ,CAAZ,C;UAAe,OAAO,I;QACtB,kBAAkB,uBAAI,YAAJ,EAAI,oBAAJ,Q;QAClB,OAAO,SAAS, CAAhB,C;UACI,cAAc,UAAU,uBAAI,cAAJ,EAAI,sBAAJ,UAAV,EAAwB,WAAxB,C;;QAElB,OAAO,W;O;KAt BX,C;2GAyBA,yB;MA54JI,8D;MA44JJ,uC;QAkB0B,UAEU,M;QAJhC,YA55JgB,cAAR,iBAAQ,C;QA65JhB,IA AI,QAAQ,CAAZ,C;UAAe,OAAO,I;QACtB,kBAAkB,uBAAI,YAAJ,EAAI,oBAAJ,Q;QAClB,OAAO,SAAS,CAA hB,C;UACI,cAAc,UAAU,uBAAI,cAAJ,EAAI,sBAAJ,UAAV,EAAwB,WAAxB,C;;QAElB,OAAO,W;O;KAtBX,C ;2GAyBA,yB;MA75JI,8D;MA65JJ,uC;QAkB0B,UAEU,M;QAJhC,YA76JgB,cAAR,iBAAQ,C;QA86JhB,IAAI,Q AAQ,CAAZ,C;UAAe,OAAO,I;QACtB,kBAAkB,uBAAI,YAAJ,EAAI,oBAAJ,Q;QAClB,OAAO,SAAS,CAAhB,C ;UACI,cAAc,UAAU,uBAAI,cAAJ,EAAI,sBAAJ,UAAV,EAAwB,WAAxB,C;;QAElB,OAAO,W;O;KAtBX,C;+F AyBA,yB;MAAA,gD;MAAA,gE;MAAA,gD;QAkBoB,Q;QAHhB,IAAI,mBAAJ,C;UAAe,OAAO,OAAO,OAAP, C;QACc,kBAAvB,eAAa,iBAAO,CAAP,IAAb,C;QAA+B,8B;QAA5C,arBrtRO,W;QqBstRP,kBAAkB,O;QACF,2 B;QAAhB,OAAgB,cAAhB,C;UAAgB,yB;UACZ,cAAc,UAAU,WAAV,EAAuB,OAAvB,C;UACd,MAAO,WAAI, WAAJ,C;;QAEX,OAAO,M;O;KAtBX,C;+FAyBA,yB;MAAA,gD;MAAA,gE;MAAA,gD;QAkBoB,Q;QAHhB,IA AI,mBAAJ,C;UAAe,OAAO,OAAO,OAAP,C;QACc,kBAAvB,eAAa,iBAAO,CAAP,IAAb,C;QAA+B,8B;QAA5C, arB9uRO,W;QqB+uRP,kBAAkB,O;QACF,2B;QAAhB,OAAgB,cAAhB,C;UAAgB,yB;UACZ,cAAc,UAAU,WAA V,EAAuB,OAAvB,C;UACd,MAAO,WAAI,WAAJ,C;;QAEX,OAAO,M;O;KAtBX,C;+FAyBA,yB;MAAA,gD;M AAA,gE;MAAA,gD;QAkBoB,Q;QAHhB,IAAI,mBAAJ,C;UAAe,OAAO,OAAO,OAAP,C;QACc,kBAAvB,eAAa, iBAAO,CAAP,IAAb,C;QAA+B,8B;QAA5C,arBvwRO,W;QqBwwRP,kBAAkB,O;QACF,2B;QAAhB,OAAgB,cA AhB,C;UAAgB,yB;UACZ,cAAc,UAAU,WAAV,EAAuB,OAAvB,C;UACd,MAAO,WAAI,WAAJ,C;;QAEX,OAA

O,M;O;KAtBX,C;+FAyBA,yB;MAAA,gD;MAAA,gE;MAAA,gD;QAkBoB,Q;QAHhB,IAAI,mBAAJ,C;UAAe,O AAO,OAAO,OAAP,C;QACc,kBAAvB,eAAa,iBAAO,CAAP,IAAb,C;QAA+B,8B;QAA5C,arBhyRO,W;QqBiyRP, kBAAkB,O;QACF,2B;QAAhB,OAAgB,cAAhB,C;UAAgB,yB;UACZ,cAAc,UAAU,WAAV,EAAuB,OAAvB,C;U ACd,MAAO,WAAI,WAAJ,C;;QAEX,OAAO,M;O;KAtBX,C;6GAyBA,yB;MAAA,gD;MAAA,gE;MAllKI,0D;M AklKJ,gD;QAmBkB,gC;QAHd,IAAI,mBAAJ,C;UAAe,OAAO,OAAO,OAAP,C;QACc,kBAAvB,eAAa,iBAAO,C AAP,IAAb,C;QAA+B,8B;QAA5C,arB1zRO,W;QqB2zRP,kBAAkB,O;QACJ,OArmKE,YAAR,iBAAQ,C;QAqmK F,mB;QAAA,kB;QAAA,kB;QAAd,0D;UACI,cAAc,UAAU,KAAV,EAAiB,WAAjB,EAA8B,sBAAK,KAAL,CAA 9B,C;UACd,MAAO,WAAI,WAAJ,C;;QAEX,OAAO,M;O;KAvBX,C;6GA0BA,yB;MAAA,gD;MAAA,gE;MApm KI,0D;MAomKJ,gD;QAmBkB,gC;QAHd,IAAI,mBAAJ,C;UAAe,OAAO,OAAO,OAAP,C;QACc,kBAAvB,eAAa, iBAAO,CAAP,IAAb,C;QAA+B,8B;QAA5C,arBp1RO,W;QqBq1RP,kBAAkB,O;QACJ,OAvnKE,YAAR,iBAAQ, C;QAunKF,mB;QAAA,kB;QAAA,kB;QAAd,0D;UACI,cAAc,UAAU,KAAV,EAAiB,WAAjB,EAA8B,sBAAK,K AAL,CAA9B,C;UACd,MAAO,WAAI,WAAJ,C;;QAEX,OAAO,M;O;KAvBX,C;6GA0BA,yB;MAAA,gD;MAAA, gE;MAtnKI,0D;MAsnKJ,gD;QAmBkB,gC;QAHd,IAAI,mBAAJ,C;UAAe,OAAO,OAAO,OAAP,C;QACc,kBAAv B,eAAa,iBAAO,CAAP,IAAb,C;QAA+B,8B;QAA5C,arB92RO,W;QqB+2RP,kBAAkB,O;QACJ,OAzoKE,YAAR,i BAAQ,C;QAyoKF,mB;QAAA,kB;QAAA,kB;QAAd,0D;UACI,cAAc,UAAU,KAAV,EAAiB,WAAjB,EAA8B,sB AAK,KAAL,CAA9B,C;UACd,MAAO,WAAI,WAAJ,C;;QAEX,OAAO,M;O;KAvBX,C;6GA0BA,yB;MAAA,gD; MAAA,gE;MAxoKI,0D;MAwoKJ,gD;QAmBkB,gC;QAHd,IAAI,mBAAJ,C;UAAe,OAAO,OAAO,OAAP,C;QAC c,kBAAvB,eAAa,iBAAO,CAAP,IAAb,C;QAA+B,8B;QAA5C,arBx4RO,W;QqBy4RP,kBAAkB,O;QACJ,OA3pK E,YAAR,iBAAQ,C;QA2pKF,mB;QAAA,kB;QAAA,kB;QAAd,0D;UACI,cAAc,UAAU,KAAV,EAAiB,WAAjB,E AA8B,sBAAK,KAAL,CAA9B,C;UACd,MAAO,WAAI,WAAJ,C;;QAEX,OAAO,M;O;KAvBX,C;mGA0BA,yB;M AAA,qD;MAAA,gE;MAAA,uC;QAkB0B,Q;QAHtB,IAAI,mBAAJ,C;UAAe,OAAO,W;QACtB,sBAAkB,sBAAK, CAAL,CAAlB,C;QACmC,kBAAtB,eAAgB,cAAhB,C;QAA8B,sBAAI,aAAJ,C;QAA3C,arBl6RO,W;QqBm6Re,q B;QAAtB,iBAAc,CAAd,wB;UACI,gBAAc,UAAU,aAAV,EAAuB,sBAAK,KAAL,CAAvB,C;UACd,MAAO,WA AI,aAAJ,C;;QAEX,OAAO,M;O;KAtBX,C;mGAyBA,yB;MAAA,qD;MAAA,gE;MAAA,uC;QAkB0B,Q;QAHtB,I AAI,mBAAJ,C;UAAe,OAAO,W;QACtB,sBAAkB,sBAAK,CAAL,CAAlB,C;QACoC,kBAAvB,eAAiB,cAAjB,C; QAA+B,sBAAI,aAAJ,C;QAA5C,arB37RO,W;QqB47Re,qB;QAAtB,iBAAc,CAAd,wB;UACI,gBAAc,UAAU,aAA V,EAAuB,sBAAK,KAAL,CAAvB,C;UACd,MAAO,WAAI,aAAJ,C;;QAEX,OAAO,M;O;KAtBX,C;mGAyBA,yB; MAAA,qD;MAAA,gE;MAAA,uC;QAkB0B,Q;QAHtB,IAAI,mBAAJ,C;UAAe,OAAO,W;QACtB,sBAAkB,sBAA K,CAAL,CAAlB,C;QACoC,kBAAvB,eAAiB,cAAjB,C;QAA+B,sBAAI,aAAJ,C;QAA5C,arBp9RO,W;QqBq9Re,q B;QAAtB,iBAAc,CAAd,wB;UACI,gBAAc,UAAU,aAAV,EAAuB,sBAAK,KAAL,CAAvB,C;UACd,MAAO,WA AI,aAAJ,C;;QAEX,OAAO,M;O;KAtBX,C;mGAyBA,yB;MAAA,qD;MAAA,gE;MAAA,uC;QAkB0B,Q;QAHtB,I AAI,mBAAJ,C;UAAe,OAAO,W;QACtB,sBAAkB,sBAAK,CAAL,CAAlB,C;QACqC,kBAAxB,eAAkB,cAAlB,C; QAAgC,sBAAI,aAAJ,C;QAA7C,arB7+RO,W;QqB8+Re,qB;QAAtB,iBAAc,CAAd,wB;UACI,gBAAc,UAAU,aA AV,EAAuB,sBAAK,KAAL,CAAvB,C;UACd,MAAO,WAAI,aAAJ,C;;QAEX,OAAO,M;O;KAtBX,C;iHAyBA,yB ;MAAA,qD;MAAA,gE;MAAA,uC;QAmB0B,Q;QAHtB,IAAI,mBAAJ,C;UAAe,OAAO,W;QACtB,sBAAkB,sBA AK,CAAL,CAAlB,C;QACmC,kBAAtB,eAAgB,cAAhB,C;QAA8B,sBAAI,aAAJ,C;QAA3C,arBvgSO,W;QqBwgS e,qB;QAAtB,iBAAc,CAAd,wB;UACI,gBAAc,UAAU,KAAV,EAAiB,aAAjB,EAA8B,sBAAK,KAAL,CAA9B,C; UACd,MAAO,WAAI,aAAJ,C;;QAEX,OAAO,M;O;KAvBX,C;iHA0BA,yB;MAAA,qD;MAAA,gE;MAAA,uC;QA mB0B,Q;QAHtB,IAAI,mBAAJ,C;UAAe,OAAO,W;QACtB,sBAAkB,sBAAK,CAAL,CAAlB,C;QACoC,kBAAvB, eAAiB,cAAjB,C;QAA+B,sBAAI,aAAJ,C;QAA5C,arBjiSO,W;QqBkiSe,qB;QAAtB,iBAAc,CAAd,wB;UACI,gBA Ac,UAAU,KAAV,EAAiB,aAAjB,EAA8B,sBAAK,KAAL,CAA9B,C;UACd,MAAO,WAAI,aAAJ,C;;QAEX,OAA O,M;O;KAvBX,C;iHA0BA,yB;MAAA,qD;MAAA,gE;MAAA,uC;QAmB0B,Q;QAHtB,IAAI,mBAAJ,C;UAAe,O AAO,W;QACtB,sBAAkB,sBAAK,CAAL,CAAlB,C;QACoC,kBAAvB,eAAiB,cAAjB,C;QAA+B,sBAAI,aAAJ,C; QAA5C,arB3jSO,W;QqB4jSe,qB;QAAtB,iBAAc,CAAd,wB;UACI,gBAAc,UAAU,KAAV,EAAiB,aAAjB,EAA8B ,sBAAK,KAAL,CAA9B,C;UACd,MAAO,WAAI,aAAJ,C;;QAEX,OAAO,M;O;KAvBX,C;iHA0BA,yB;MAAA,q D;MAAA,gE;MAAA,uC;QAmB0B,Q;QAHtB,IAAI,mBAAJ,C;UAAe,OAAO,W;QACtB,sBAAkB,sBAAK,CAAL ,CAAlB,C;QACqC,kBAAxB,eAAkB,cAAlB,C;QAAgC,sBAAI,aAAJ,C;QAA7C,arBrlSO,W;QqBslSe,qB;QAAtB, iBAAc,CAAd,wB;UACI,gBAAc,UAAU,KAAV,EAAiB,aAAjB,EAA8B,sBAAK,KAAL,CAA9B,C;UACd,MAAO

,WAAI,aAAJ,C;;QAEX,OAAO,M;O;KAvBX,C;iFA0BA,yB;MAxZA,gD;MAAA,gE;MAwZA,gD;QAgBW,sB;;U AtZS,Q;UAHhB,IAAI,mBAAJ,C;YAAe,qBAAO,OAyZH,OAzZG,C;YAAP,uB;WACqB,kBAAvB,eAAa,iBAAO, CAAP,IAAb,C;UAA+B,sBAwZzB,OAxZyB,C;UAA5C,arBrtRO,W;UqBstRP,kBAuZmB,O;UAtZH,2B;UAAhB,O AAgB,cAAhB,C;YAAgB,yB;YACZ,cAqZwB,SArZV,CAAU,WAAV,EAAuB,OAAvB,C;YACd,MAAO,WAAI,W AAJ,C;;UAEX,qBAAO,M;;;QAkZP,yB;O;KAhBJ,C;iFAmBA,yB;MAlZA,gD;MAAA,gE;MAkZA,gD;QAgBW,sB ;;UAhZS,Q;UAHhB,IAAI,mBAAJ,C;YAAe,qBAAO,OAmZH,OAnZG,C;YAAP,uB;WACqB,kBAAvB,eAAa,iBA AO,CAAP,IAAb,C;UAA+B,sBAkZzB,OAlZyB,C;UAA5C,arB9uRO,W;UqB+uRP,kBAiZmB,O;UAhZH,2B;UAA hB,OAAgB,cAAhB,C;YAAgB,yB;YACZ,cA+YwB,SA/YV,CAAU,WAAV,EAAuB,OAAvB,C;YACd,MAAO,W AAI,WAAJ,C;;UAEX,qBAAO,M;;;QA4YP,yB;O;KAhBJ,C;iFAmBA,yB;MA5YA,gD;MAAA,gE;MA4YA,gD;Q AgBW,sB;;UA1YS,Q;UAHhB,IAAI,mBAAJ,C;YAAe,qBAAO,OA6YH,OA7YG,C;YAAP,uB;WACqB,kBAAvB, eAAa,iBAAO,CAAP,IAAb,C;UAA+B,sBA4YzB,OA5YyB,C;UAA5C,arBvwRO,W;UqBwwRP,kBA2YmB,O;UA 1YH,2B;UAAhB,OAAgB,cAAhB,C;YAAgB,yB;YACZ,cAyYwB,SAzYV,CAAU,WAAV,EAAuB,OAAvB,C;YA Cd,MAAO,WAAI,WAAJ,C;;UAEX,qBAAO,M;;;QAsYP,yB;O;KAhBJ,C;iFAmBA,yB;MAtYA,gD;MAAA,gE;M AsYA,gD;QAgBW,sB;;UApYS,Q;UAHhB,IAAI,mBAAJ,C;YAAe,qBAAO,OAuYH,OAvYG,C;YAAP,uB;WACq B,kBAAvB,eAAa,iBAAO,CAAP,IAAb,C;UAA+B,sBAsYzB,OAtYyB,C;UAA5C,arBhyRO,W;UqBiyRP,kBAqY mB,O;UApYH,2B;UAAhB,OAAgB,cAAhB,C;YAAgB,yB;YACZ,cAmYwB,SAnYV,CAAU,WAAV,EAAuB,OA AvB,C;YACd,MAAO,WAAI,WAAJ,C;;UAEX,qBAAO,M;;;QAgYP,yB;O;KAhBJ,C;+FAmBA,yB;MAhYA,gD; MAAA,gE;MAllKI,0D;MAk9KJ,gD;QAiBW,6B;;UA9XO,gC;UAHd,IAAI,mBAAJ,C;YAAe,4BAAO,OAiYI,OAj YJ,C;YAAP,8B;WACqB,kBAAvB,eAAa,iBAAO,CAAP,IAAb,C;UAA+B,sBAgYlB,OAhYkB,C;UAA5C,arB1zR O,W;UqB2zRP,kBA+X0B,O;UA9XZ,OArmKE,YAAR,iBAAQ,C;UAqmKF,mB;UAAA,kB;UAAA,kB;UAAd,0D; YACI,cA6X+B,SA7XjB,CAAU,KAAV,EAAiB,WAAjB,EAA8B,sBAAK,KAAL,CAA9B,C;YACd,MAAO,WAAI ,WAAJ,C;;UAEX,4BAAO,M;;;QA0XP,gC;O;KAjBJ,C;+FAoBA,yB;MA1XA,gD;MAAA,gE;MApmKI,0D;MA89 KJ,gD;QAiBW,6B;;UAxXO,gC;UAHd,IAAI,mBAAJ,C;YAAe,4BAAO,OA2XI,OA3XJ,C;YAAP,8B;WACqB,kB AAvB,eAAa,iBAAO,CAAP,IAAb,C;UAA+B,sBA0XlB,OA1XkB,C;UAA5C,arBp1RO,W;UqBq1RP,kBAyX0B,O ;UAxXZ,OAvnKE,YAAR,iBAAQ,C;UAunKF,mB;UAAA,kB;UAAA,kB;UAAd,0D;YACI,cAuX+B,SAvXjB,CA AU,KAAV,EAAiB,WAAjB,EAA8B,sBAAK,KAAL,CAA9B,C;YACd,MAAO,WAAI,WAAJ,C;;UAEX,4BAAO, M;;;QAoXP,gC;O;KAjBJ,C;+FAoBA,yB;MApXA,gD;MAAA,gE;MAtnKI,0D;MA0+KJ,gD;QAiBW,6B;;UAlXO, gC;UAHd,IAAI,mBAAJ,C;YAAe,4BAAO,OAqXI,OArXJ,C;YAAP,8B;WACqB,kBAAvB,eAAa,iBAAO,CAAP,I AAb,C;UAA+B,sBAoXlB,OApXkB,C;UAA5C,arB92RO,W;UqB+2RP,kBAmX0B,O;UAlXZ,OAzoKE,YAAR,iB AAQ,C;UAyoKF,mB;UAAA,kB;UAAA,kB;UAAd,0D;YACI,cAiX+B,SAjXjB,CAAU,KAAV,EAAiB,WAAjB,E AA8B,sBAAK,KAAL,CAA9B,C;YACd,MAAO,WAAI,WAAJ,C;;UAEX,4BAAO,M;;;QA8WP,gC;O;KAjBJ,C;+F AoBA,yB;MA9WA,gD;MAAA,gE;MAxoKI,0D;MAs/KJ,gD;QAiBW,6B;;UA5WO,gC;UAHd,IAAI,mBAAJ,C;Y AAe,4BAAO,OA+WI,OA/WJ,C;YAAP,8B;WACqB,kBAAvB,eAAa,iBAAO,CAAP,IAAb,C;UAA+B,sBA8WlB, OA9WkB,C;UAA5C,arBx4RO,W;UqBy4RP,kBA6W0B,O;UA5WZ,OA3pKE,YAAR,iBAAQ,C;UA2pKF,mB;UA AA,kB;UAAA,kB;UAAd,0D;YACI,cA2W+B,SA3WjB,CAAU,KAAV,EAAiB,WAAjB,EAA8B,sBAAK,KAAL,C AA9B,C;YACd,MAAO,WAAI,WAAJ,C;;UAEX,4BAAO,M;;;QAwWP,gC;O;KAjBJ,C;mFAoBA,yB;MAAA,wB; MAAA,sC;QAUoB,Q;QADhB,UAAgB,W;QACA,2B;QAAhB,OAAgB,cAAhB,C;UAAgB,yB;UACZ,MnCvwSiD, SmCuwSjD,GnCvwS2D,KAAK,GmCuwSzD,SAAS,OAAT,CnCvwSoE,KAAX,IAAf,C;;QmCywSrD,OAAO,G;O; KAbX,C;mFAgBA,yB;MAAA,wB;MAAA,sC;QAUoB,Q;QADhB,UAAgB,W;QACA,2B;QAAhB,OAAgB,cAAh B,C;UAAgB,yB;UACZ,MnCvxSiD,SmCuxSjD,GnCvxS2D,KAAK,GmCuxSzD,SAAS,OAAT,CnCvxSoE,KAAX,I AAf,C;;QmCyxSrD,OAAO,G;O;KAbX,C;mFAgBA,yB;MAAA,wB;MAAA,sC;QAUoB,Q;QADhB,UAAgB,W;Q ACA,2B;QAAhB,OAAgB,cAAhB,C;UAAgB,yB;UACZ,MnCvySiD,SmCuySjD,GnCvyS2D,KAAK,GmCuySzD,S AAS,OAAT,CnCvySoE,KAAX,IAAf,C;;QmCyySrD,OAAO,G;O;KAbX,C;mFAgBA,yB;MAAA,wB;MAAA,sC;Q AUoB,Q;QADhB,UAAgB,W;QACA,2B;QAAhB,OAAgB,cAAhB,C;UAAgB,yB;UACZ,MnCvzSiD,SmCuzSjD,G nCvzS2D,KAAK,GmCuzSzD,SAAS,OAAT,CnCvzSoE,KAAX,IAAf,C;;QmCyzSrD,OAAO,G;O;KAbX,C;8FAgB A,+B;MAUoB,Q;MADhB,UAAkB,G;MACF,2B;MAAhB,OAAgB,cAAhB,C;QAAgB,yB;QACZ,OAAO,SAAS,O AAT,C;;MAEX,OAAO,G;K;+FAGX,+B;MAUoB,Q;MADhB,UAAkB,G;MACF,2B;MAAhB,OAAgB,cAAhB,C; QAAgB,yB;QACZ,OAAO,SAAS,OAAT,C;;MAEX,OAAO,G;K;+FAGX,+B;MAUoB,Q;MADhB,UAAkB,G;MA

CF,2B;MAAhB,OAAgB,cAAhB,C;QAAgB,yB;QACZ,OAAO,SAAS,OAAT,C;;MAEX,OAAO,G;K;+FAGX,+B; MAUoB,Q;MADhB,UAAkB,G;MACF,2B;MAAhB,OAAgB,cAAhB,C;QAAgB,yB;QACZ,OAAO,SAAS,OAAT, C;;MAEX,OAAO,G;K;kFAGX,+B;MAYoB,Q;MADhB,UAAoB,C;MACJ,2B;MAAhB,OAAgB,cAAhB,C;QAAg B,yB;QACZ,OAAO,SAAS,OAAT,C;;MAEX,OAAO,G;K;mFAGX,+B;MAYoB,Q;MADhB,UAAoB,C;MACJ,2B; MAAhB,OAAgB,cAAhB,C;QAAgB,yB;QACZ,OAAO,SAAS,OAAT,C;;MAEX,OAAO,G;K;mFAGX,+B;MAYo B,Q;MADhB,UAAoB,C;MACJ,2B;MAAhB,OAAgB,cAAhB,C;QAAgB,yB;QACZ,OAAO,SAAS,OAAT,C;;MAE X,OAAO,G;K;mFAGX,+B;MAYoB,Q;MADhB,UAAoB,C;MACJ,2B;MAAhB,OAAgB,cAAhB,C;QAAgB,yB;Q ACZ,OAAO,SAAS,OAAT,C;;MAEX,OAAO,G;K;mFAGX,+B;MAYoB,Q;MADhB,UAAe,C;MACC,2B;MAAhB, OAAgB,cAAhB,C;QAAgB,yB;QACZ,YAAO,SAAS,OAAT,CAAP,I;;MAEJ,OAAO,G;K;mFAGX,+B;MAYoB,Q; MADhB,UAAe,C;MACC,2B;MAAhB,OAAgB,cAAhB,C;QAAgB,yB;QACZ,YAAO,SAAS,OAAT,CAAP,I;;MAE J,OAAO,G;K;mFAGX,+B;MAYoB,Q;MADhB,UAAe,C;MACC,2B;MAAhB,OAAgB,cAAhB,C;QAAgB,yB;QAC Z,YAAO,SAAS,OAAT,CAAP,I;;MAEJ,OAAO,G;K;mFAGX,+B;MAYoB,Q;MADhB,UAAe,C;MACC,2B;MAAh B,OAAgB,cAAhB,C;QAAgB,yB;QACZ,YAAO,SAAS,OAAT,CAAP,I;;MAEJ,OAAO,G;K;mFAGX,yB;MAAA,S AWoB,gB;MAXpB,sC;QAYoB,Q;QADhB,Y;QACgB,2B;QAAhB,OAAgB,cAAhB,C;UAAgB,yB;UACZ,cAAO,S AAS,OAAT,CAAP,C;;QAEJ,OAAO,G;O;KAfX,C;mFAkBA,yB;MAAA,SAWoB,gB;MAXpB,sC;QAYoB,Q;QA DhB,Y;QACgB,2B;QAAhB,OAAgB,cAAhB,C;UAAgB,yB;UACZ,cAAO,SAAS,OAAT,CAAP,C;;QAEJ,OAAO, G;O;KAfX,C;mFAkBA,yB;MAAA,SAWoB,gB;MAXpB,sC;QAYoB,Q;QADhB,Y;QACgB,2B;QAAhB,OAAgB,c AAhB,C;UAAgB,yB;UACZ,cAAO,SAAS,OAAT,CAAP,C;;QAEJ,OAAO,G;O;KAfX,C;mFAkBA,yB;MAAA,SA WoB,gB;MAXpB,sC;QAYoB,Q;QADhB,Y;QACgB,2B;QAAhB,OAAgB,cAAhB,C;UAAgB,yB;UACZ,cAAO,SA AS,OAAT,CAAP,C;;QAEJ,OAAO,G;O;KAfX,C;mFAkBA,yB;MnC5xSA,6B;MmC4xSA,sC;QAaoB,Q;QADhB,U nC9xSmC,cmC8xSnB,CnC9xSmB,C;QmC+xSnB,2B;QAAhB,OAAgB,cAAhB,C;UAAgB,yB;UACZ,MnClmTiD,c mCkmTjD,GnClmT2D,KAAK,GmCkmTzD,SAAS,OAAT,CnClmToE,KAAX,IAAf,C;;QmComTrD,OAAO,G;O; KAhBX,C;mFAmBA,yB;MnC/ySA,6B;MmC+ySA,sC;QAaoB,Q;QADhB,UnCjzSmC,cmCizSnB,CnCjzSmB,C;Q mCkzSnB,2B;QAAhB,OAAgB,cAAhB,C;UAAgB,yB;UACZ,MnCrnTiD,cmCqnTjD,GnCrnT2D,KAAK,GmCqnT zD,SAAS,OAAT,CnCrnToE,KAAX,IAAf,C;;QmCunTrD,OAAO,G;O;KAhBX,C;mFAmBA,yB;MnCl0SA,6B;Mm Ck0SA,sC;QAaoB,Q;QADhB,UnCp0SmC,cmCo0SnB,CnCp0SmB,C;QmCq0SnB,2B;QAAhB,OAAgB,cAAhB,C; UAAgB,yB;UACZ,MnCxoTiD,cmCwoTjD,GnCxoT2D,KAAK,GmCwoTzD,SAAS,OAAT,CnCxoToE,KAAX,IA Af,C;;QmC0oTrD,OAAO,G;O;KAhBX,C;mFAmBA,yB;MnCr1SA,6B;MmCq1SA,sC;QAaoB,Q;QADhB,UnCv1S mC,cmCu1SnB,CnCv1SmB,C;QmCw1SnB,2B;QAAhB,OAAgB,cAAhB,C;UAAgB,yB;UACZ,MnC3pTiD,cmC2p TjD,GnC3pT2D,KAAK,GmC2pTzD,SAAS,OAAT,CnC3pToE,KAAX,IAAf,C;;QmC6pTrD,OAAO,G;O;KAhBX, C;mFAmBA,yB;MnBr2SA,+B;MmBq2SA,sC;QAaoB,Q;QADhB,UnBt2SqC,eAAW,oBmBs2S/B,CnBt2S+B,CAA X,C;QmBu2SrB,2B;QAAhB,OAAgB,cAAhB,C;UAAgB,yB;UACZ,MnB3qTmD,emB2qTnD,GnB3qT8D,KAAK, KmB2qT5D,SAAS,OAAT,CnB3qTuE,KAAX,CAAhB,C;;QmB6qTvD,OAAO,G;O;KAhBX,C;mFAmBA,yB;MnB x3SA,+B;MmBw3SA,sC;QAaoB,Q;QADhB,UnBz3SqC,eAAW,oBmBy3S/B,CnBz3S+B,CAAX,C;QmB03SrB,2B ;QAAhB,OAAgB,cAAhB,C;UAAgB,yB;UACZ,MnB9rTmD,emB8rTnD,GnB9rT8D,KAAK,KmB8rT5D,SAAS,O AAT,CnB9rTuE,KAAX,CAAhB,C;;QmBgsTvD,OAAO,G;O;KAhBX,C;mFAmBA,yB;MnB34SA,+B;MmB24SA, sC;QAaoB,Q;QADhB,UnB54SqC,eAAW,oBmB44S/B,CnB54S+B,CAAX,C;QmB64SrB,2B;QAAhB,OAAgB,cA AhB,C;UAAgB,yB;UACZ,MnBjtTmD,emBitTnD,GnBjtT8D,KAAK,KmBitT5D,SAAS,OAAT,CnBjtTuE,KAAX, CAAhB,C;;QmBmtTvD,OAAO,G;O;KAhBX,C;mFAmBA,yB;MnB95SA,+B;MmB85SA,sC;QAaoB,Q;QADhB,U nB/5SqC,eAAW,oBmB+5S/B,CnB/5S+B,CAAX,C;QmBg6SrB,2B;QAAhB,OAAgB,cAAhB,C;UAAgB,yB;UACZ ,MnBpuTmD,emBouTnD,GnBpuT8D,KAAK,KmBouT5D,SAAS,OAAT,CnBpuTuE,KAAX,CAAhB,C;;QmBsuTv D,OAAO,G;O;KAhBX,C;IAmBA,kC;MA2DI,WpBnnTO,MAAO,KoBmnTG,cpBnnTH,EoBikTH,KAkDkB,OpBn nTf,C;MoBonTd,WAAW,iBAAa,IAAb,C;MACX,aAAU,CAAV,MAAkB,IAAlB,M;QACI,IAAK,WArDqB,GAqD P,sBAAK,CAAL,CArDO,EAAnB,KAqDqB,CAAM,CAAN,CArDF,CAqDrB,C;;MArDT,OAuDO,I;K;IApDX,kC; MAkEI,WpBtoTO,MAAO,KoBsoTG,cpBtoTH,EoB6kTH,KAyDkB,OpBtoTf,C;MoBuoTd,WAAW,iBAAa,IAAb, C;MACX,aAAU,CAAV,MAAkB,IAAlB,M;QACI,IAAK,WA5DqB,GA4DP,sBAAK,CAAL,CA5DO,EAAnB,KA4 DqB,CAAM,CAAN,CA5DF,CA4DrB,C;;MA5DT,OA8DO,I;K;IA3DX,kC;MAyEI,WpBzpTO,MAAO,KoBypTG,c pBzpTH,EoBylTH,KAgEkB,OpBzpTf,C;MoB0pTd,WAAW,iBAAa,IAAb,C;MACX,aAAU,CAAV,MAAkB,IAAl

B,M;QACI,IAAK,WAnEqB,GAmEP,sBAAK,CAAL,CAnEO,EAAnB,KAmEqB,CAAM,CAAN,CAnEF,CAmErB, C;;MAnET,OAqEO,I;K;IAlEX,kC;MAgFI,WpB5qTO,MAAO,KoB4qTG,cpB5qTH,EoBqmTH,KAuEkB,OpB5qTf ,C;MoB6qTd,WAAW,iBAAa,IAAb,C;MACX,aAAU,CAAV,MAAkB,IAAlB,M;QACI,IAAK,WA1EqB,GA0EP,s BAAK,CAAL,CA1EO,EAAnB,KA0EqB,CAAM,CAAN,CA1EF,CA0ErB,C;;MA1ET,OA4EO,I;K;+EAzEX,yB;M AAA,gE;MpB9mTA,iB;MoB8mTA,8C;QAWI,WpBnnTO,MAAO,KoBmnTG,cpBnnTH,EoBmnTS,KAAM,OpBn nTf,C;QoBonTd,WAAW,eAAa,IAAb,C;QACX,aAAU,CAAV,MAAkB,IAAlB,M;UACI,IAAK,WAAI,UAAU,sBA AK,CAAL,CAAV,EAAmB,MAAM,CAAN,CAAnB,CAAJ,C;;QAET,OAAO,I;O;KAhBX,C;+EAmBA,yB;MAAA ,gE;MpBjoTA,iB;MoBioTA,8C;QAWI,WpBtoTO,MAAO,KoBsoTG,cpBtoTH,EoBsoTS,KAAM,OpBtoTf,C;QoB uoTd,WAAW,eAAa,IAAb,C;QACX,aAAU,CAAV,MAAkB,IAAlB,M;UACI,IAAK,WAAI,UAAU,sBAAK,CAAL ,CAAV,EAAmB,MAAM,CAAN,CAAnB,CAAJ,C;;QAET,OAAO,I;O;KAhBX,C;+EAmBA,yB;MAAA,gE;MpBp pTA,iB;MoBopTA,8C;QAWI,WpBzpTO,MAAO,KoBypTG,cpBzpTH,EoBypTS,KAAM,OpBzpTf,C;QoB0pTd,W AAW,eAAa,IAAb,C;QACX,aAAU,CAAV,MAAkB,IAAlB,M;UACI,IAAK,WAAI,UAAU,sBAAK,CAAL,CAAV, EAAmB,MAAM,CAAN,CAAnB,CAAJ,C;;QAET,OAAO,I;O;KAhBX,C;+EAmBA,yB;MAAA,gE;MpBvqTA,iB; MoBuqTA,8C;QAWI,WpB5qTO,MAAO,KoB4qTG,cpB5qTH,EoB4qTS,KAAM,OpB5qTf,C;QoB6qTd,WAAW,e AAa,IAAb,C;QACX,aAAU,CAAV,MAAkB,IAAlB,M;UACI,IAAK,WAAI,UAAU,sBAAK,CAAL,CAAV,EAAm B,MAAM,CAAN,CAAnB,CAAJ,C;;QAET,OAAO,I;O;KAhBX,C;IAmBA,kC;MA8DoB,gB;MAHhB,gBAAgB,c; MAChB,WAAW,iBpBhvTJ,MAAO,KoBgvTsB,wBAnDzB,KAmDyB,EAAwB,EAAxB,CpBhvTtB,EoBgvTmD,S pBhvTnD,CoBgvTH,C;MACX,QAAQ,C;MACQ,OArDL,KAqDK,W;MAAhB,OAAgB,cAAhB,C;QAAgB,yB;QA CZ,IAAI,KAAK,SAAT,C;UAAoB,K;QACpB,IAAK,WAvDqB,GAuDP,uBAAK,UAAL,EAAK,kBAAL,UAvDO, EAuDI,OAvDJ,CAuDrB,C;;MAvDT,OAyDO,I;K;IAtDX,kC;MAuEoB,gB;MAHhB,gBAAgB,c;MAChB,WAAW,i BpBrwTJ,MAAO,KoBqwTsB,wBA5DzB,KA4DyB,EAAwB,EAAxB,CpBrwTtB,EoBqwTmD,SpBrwTnD,CoBqw TH,C;MACX,QAAQ,C;MACQ,OA9DL,KA8DK,W;MAAhB,OAAgB,cAAhB,C;QAAgB,yB;QACZ,IAAI,KAAK, SAAT,C;UAAoB,K;QACpB,IAAK,WAhEqB,GAgEP,uBAAK,UAAL,EAAK,kBAAL,UAhEO,EAgEI,OAhEJ,CA gErB,C;;MAhET,OAkEO,I;K;IA/DX,kC;MAgFoB,gB;MAHhB,gBAAgB,c;MAChB,WAAW,iBpB1xTJ,MAAO,K oB0xTsB,wBArEzB,KAqEyB,EAAwB,EAAxB,CpB1xTtB,EoB0xTmD,SpB1xTnD,CoB0xTH,C;MACX,QAAQ,C ;MACQ,OAvEL,KAuEK,W;MAAhB,OAAgB,cAAhB,C;QAAgB,yB;QACZ,IAAI,KAAK,SAAT,C;UAAoB,K;QA CpB,IAAK,WAzEqB,GAyEP,uBAAK,UAAL,EAAK,kBAAL,UAzEO,EAyEI,OAzEJ,CAyErB,C;;MAzET,OA2E O,I;K;IAxEX,kC;MAyFoB,gB;MAHhB,gBAAgB,c;MAChB,WAAW,iBpB/yTJ,MAAO,KoB+yTsB,wBA9EzB,K A8EyB,EAAwB,EAAxB,CpB/yTtB,EoB+yTmD,SpB/yTnD,CoB+yTH,C;MACX,QAAQ,C;MACQ,OAhFL,KAgF K,W;MAAhB,OAAgB,cAAhB,C;QAAgB,yB;QACZ,IAAI,KAAK,SAAT,C;UAAoB,K;QACpB,IAAK,WAlFqB,G AkFP,uBAAK,UAAL,EAAK,kBAAL,UAlFO,EAkFI,OAlFJ,CAkFrB,C;;MAlFT,OAoFO,I;K;+EAjFX,yB;MAAA, kF;MAAA,gE;MpB1uTA,iB;MoB0uTA,8C;QAcoB,UAEY,M;QAL5B,gBAAgB,c;QAChB,WAAW,epBhvTJ,MA AO,KoBgvTsB,wBAAN,KAAM,EAAwB,EAAxB,CpBhvTtB,EoBgvTmD,SpBhvTnD,CoBgvTH,C;QACX,QAAQ ,C;QACQ,uB;QAAhB,OAAgB,cAAhB,C;UAAgB,yB;UACZ,IAAI,KAAK,SAAT,C;YAAoB,K;UACpB,IAAK,W AAI,UAAU,uBAAK,UAAL,EAAK,kBAAL,UAAV,EAAqB,OAArB,CAAJ,C;;QAET,OAAO,I;O;KAlBX,C;+EAq BA,yB;MAAA,kF;MAAA,gE;MpB/vTA,iB;MoB+vTA,8C;QAcoB,UAEY,M;QAL5B,gBAAgB,c;QAChB,WAAW ,epBrwTJ,MAAO,KoBqwTsB,wBAAN,KAAM,EAAwB,EAAxB,CpBrwTtB,EoBqwTmD,SpBrwTnD,CoBqwTH, C;QACX,QAAQ,C;QACQ,uB;QAAhB,OAAgB,cAAhB,C;UAAgB,yB;UACZ,IAAI,KAAK,SAAT,C;YAAoB,K;U ACpB,IAAK,WAAI,UAAU,uBAAK,UAAL,EAAK,kBAAL,UAAV,EAAqB,OAArB,CAAJ,C;;QAET,OAAO,I;O; KAlBX,C;+EAqBA,yB;MAAA,kF;MAAA,gE;MpBpxTA,iB;MoBoxTA,8C;QAcoB,UAEY,M;QAL5B,gBAAgB,c; QAChB,WAAW,epB1xTJ,MAAO,KoB0xTsB,wBAAN,KAAM,EAAwB,EAAxB,CpB1xTtB,EoB0xTmD,SpB1xT nD,CoB0xTH,C;QACX,QAAQ,C;QACQ,uB;QAAhB,OAAgB,cAAhB,C;UAAgB,yB;UACZ,IAAI,KAAK,SAAT, C;YAAoB,K;UACpB,IAAK,WAAI,UAAU,uBAAK,UAAL,EAAK,kBAAL,UAAV,EAAqB,OAArB,CAAJ,C;;QA ET,OAAO,I;O;KAlBX,C;8EAqBA,yB;MAAA,kF;MAAA,gE;MpBzyTA,iB;MoByyTA,8C;QAcoB,UAEY,M;QAL 5B,gBAAgB,c;QAChB,WAAW,epB/yTJ,MAAO,KoB+yTsB,wBAAN,KAAM,EAAwB,EAAxB,CpB/yTtB,EoB+y TmD,SpB/yTnD,CoB+yTH,C;QACX,QAAQ,C;QACQ,uB;QAAhB,OAAgB,cAAhB,C;UAAgB,yB;UACZ,IAAI,K AAK,SAAT,C;YAAoB,K;UACpB,IAAK,WAAI,UAAU,uBAAK,UAAL,EAAK,kBAAL,UAAV,EAAqB,OAArB, CAAJ,C;;QAET,OAAO,I;O;KAlBX,C;IAqBA,kC;MA2DI,WpBn3TO,MAAO,KoBm3TG,cpBn3TH,EoBi0TH,KA

kDkB,KpBn3Tf,C;MoBo3Td,WAAW,iBAAa,IAAb,C;MACX,aAAU,CAAV,MAAkB,IAAlB,M;QACI,IAAK,WAr DqB,GAqDP,sBAAK,CAAL,CArDO,EAAnB,KAqDqB,aAAM,CAAN,CArDF,CAqDrB,C;;MArDT,OAuDO,I;K;I ApDX,kC;MAkEI,WpBt4TO,MAAO,KoBs4TG,cpBt4TH,EoB60TH,KAyDkB,KpBt4Tf,C;MoBu4Td,WAAW,iBA Aa,IAAb,C;MACX,aAAU,CAAV,MAAkB,IAAlB,M;QACI,IAAK,WA5DqB,GA4DP,sBAAK,CAAL,CA5DO,EA AnB,KA4DqB,aAAM,CAAN,CA5DF,CA4DrB,C;;MA5DT,OA8DO,I;K;IA3DX,kC;MAyEI,WpBz5TO,MAAO,K oBy5TG,cpBz5TH,EoBy1TH,KAgEkB,KpBz5Tf,C;MoB05Td,WAAW,iBAAa,IAAb,C;MACX,aAAU,CAAV,MA AkB,IAAlB,M;QACI,IAAK,WAnEqB,GAmEP,sBAAK,CAAL,CAnEO,EAAnB,KAmEqB,aAAM,CAAN,CAnEF, CAmErB,C;;MAnET,OAqEO,I;K;IAlEX,kC;MAgFI,WpB56TO,MAAO,KoB46TG,cpB56TH,EoBq2TH,KAuEkB, KpB56Tf,C;MoB66Td,WAAW,iBAAa,IAAb,C;MACX,aAAU,CAAV,MAAkB,IAAlB,M;QACI,IAAK,WA1EqB, GA0EP,sBAAK,CAAL,CA1EO,EAAnB,KA0EqB,aAAM,CAAN,CA1EF,CA0ErB,C;;MA1ET,OA4EO,I;K;+EAzE X,yB;MAAA,gE;MpB92TA,iB;MoB82TA,8C;QAWI,WpBn3TO,MAAO,KoBm3TG,cpBn3TH,EoBm3TS,KAAM, KpBn3Tf,C;QoBo3Td,WAAW,eAAa,IAAb,C;QACX,aAAU,CAAV,MAAkB,IAAlB,M;UACI,IAAK,WAAI,UAA U,sBAAK,CAAL,CAAV,EAAmB,kBAAM,CAAN,CAAnB,CAAJ,C;;QAET,OAAO,I;O;KAhBX,C;+EAmBA,yB; MAAA,gE;MpBj4TA,iB;MoBi4TA,8C;QAWI,WpBt4TO,MAAO,KoBs4TG,cpBt4TH,EoBs4TS,KAAM,KpBt4Tf, C;QoBu4Td,WAAW,eAAa,IAAb,C;QACX,aAAU,CAAV,MAAkB,IAAlB,M;UACI,IAAK,WAAI,UAAU,sBAAK, CAAL,CAAV,EAAmB,kBAAM,CAAN,CAAnB,CAAJ,C;;QAET,OAAO,I;O;KAhBX,C;+EAmBA,yB;MAAA,gE; MpBp5TA,iB;MoBo5TA,8C;QAWI,WpBz5TO,MAAO,KoBy5TG,cpBz5TH,EoBy5TS,KAAM,KpBz5Tf,C;QoB0 5Td,WAAW,eAAa,IAAb,C;QACX,aAAU,CAAV,MAAkB,IAAlB,M;UACI,IAAK,WAAI,UAAU,sBAAK,CAAL, CAAV,EAAmB,kBAAM,CAAN,CAAnB,CAAJ,C;;QAET,OAAO,I;O;KAhBX,C;+EAmBA,yB;MAAA,gE;MpBv 6TA,iB;MoBu6TA,8C;QAWI,WpB56TO,MAAO,KoB46TG,cpB56TH,EoB46TS,KAAM,KpB56Tf,C;QoB66Td,W AAW,eAAa,IAAb,C;QACX,aAAU,CAAV,MAAkB,IAAlB,M;UACI,IAAK,WAAI,UAAU,sBAAK,CAAL,CAAV, EAAmB,kBAAM,CAAN,CAAnB,CAAJ,C;;QAET,OAAO,I;O;KAhBX,C;IAmBA,2B;MAQoB,Q;MADhB,UAAg B,W;MAChB,wBAAgB,SAAhB,gB;QAAgB,cAAA,SAAhB,M;QACI,MnCjnUiD,SmCinUjD,GnCjnU2D,KAAK, GmCinUzD,OnCjnUoE,KAAX,IAAf,C;;MmCmnUrD,OAAO,G;K;IAGX,2B;MAQoB,Q;MADhB,UAAiB,2B;MA CjB,wBAAgB,SAAhB,gB;QAAgB,cAAA,SAAhB,M;QACI,MnB5nUmD,UmB4nUnD,GnB5nU8D,KAAK,KmB4 nU5D,OnB5nUuE,KAAX,CAAhB,C;;MmB8nUvD,OAAO,G;K;IAGX,2B;MAQoB,Q;MADhB,UAAgB,W;MACh B,wBAAgB,SAAhB,gB;QAAgB,cAAA,SAAhB,M;QACI,MnC7oUiD,SmC6oUjD,GnC7oU2D,KAAK,GAAW,CD 2O5C,SoCk6TxB,OpCl6TkC,KAAL,GAAiB,GAAtB,CC3O4C,MAAX,IAAf,C;;MmC+oUrD,OAAO,G;K;IAGX,2 B;MAQoB,Q;MADhB,UAAgB,W;MAChB,wBAAgB,SAAhB,gB;QAAgB,cAAA,SAAhB,M;QACI,MnC3pUiD,S mC2pUjD,GnC3pU2D,KAAK,GAAW,CC4O5C,SkC+6TxB,OlC/6TkC,KAAL,GAAiB,KAAtB,CD5O4C,MAAX,I AAf,C;;MmC6pUrD,OAAO,G;K;+EAGX,yB;MAAA,0C;MnCx2TA,6B;MmCw2TA,4B;QAOI,OnCr2TmC,cmCq 2TpB,IAAR,iBAAQ,CnCr2ToB,C;O;KmC81TvC,C;+EAUA,yB;MAAA,0C;MnBn2TA,+B;MmBm2TA,4B;QAOI, OnBh2TsC,emBg2TvB,IAAR,iBAAQ,CnBh2TuB,C;O;KmBy1T1C,C;+EAUA,yB;MAAA,sC;MnC53TA,6B;Mm C43TA,iBAOiB,yB;QpCz9Tb,6B;eoCy9Ta,c;UAAE,OpCh9ToB,coCg9TpB,EpCh9T8B,KAAL,GAAiB,GAAtB,C; S;OoCg9TtB,C;MAPjB,4B;QA7iBoB,Q;QADhB,UnCp0SmC,cmCo0SnB,CnCp0SmB,C;QmCq0SnB,2B;QAAhB, OAAgB,cAAhB,C;UAAgB,yB;UACZ,MnCxoTiD,cmCwoTjD,GnCxoT2D,KAAK,GAAW,CD2O5C,coC65Sf,Op C75SyB,KAAL,GAAiB,GAAtB,CC3O4C,MAAX,IAAf,C;;QmC2rUrD,OAjjBO,G;O;KA0iBX,C;+EAUA,yB;MA AA,sC;MnCt4TA,6B;MmCs4TA,iBAOiB,yB;QlCl+Tb,6B;ekCk+Ta,c;UAAE,OlCz9ToB,ckCy9TpB,ElCz9T8B,K AAL,GAAiB,KAAtB,C;S;OkCy9TtB,C;MAPjB,4B;QApiBoB,Q;QADhB,UnCv1SmC,cmCu1SnB,CnCv1SmB,C; QmCw1SnB,2B;QAAhB,OAAgB,cAAhB,C;UAAgB,yB;UACZ,MnC3pTiD,cmC2pTjD,GnC3pT2D,KAAK,GAA W,CC4O5C,ckC+6Sf,OlC/6SyB,KAAL,GAAiB,KAAtB,CD5O4C,MAAX,IAAf,C;;QmCqsUrD,OAxiBO,G;O;KAi iBX,C;IC3vUA,mC;MAQoB,UACL,M;MAHX,aAAa,gBAAW,cAAX,C;MACb,YAAY,C;MACI,2B;MAAhB,OA AgB,cAAhB,C;QAAgB,yB;QACZ,oBAAO,cAAP,EAAO,sBAAP,WAAkB,OAAlB,C;;MACJ,OAAO,M;K;IAGX, kC;MAQoB,UACL,M;MAHX,aAAa,eAAU,cAAV,C;MACb,YAAY,C;MACI,2B;MAAhB,OAAgB,cAAhB,C;QA AgB,yB;QACZ,oBAAO,cAAP,EAAO,sBAAP,WAAkB,OAAlB,C;;MACJ,OAAO,M;K;IAGX,mC;MAQoB,UACL ,M;MAHX,aAAa,gBAAW,cAAX,C;MACb,YAAY,C;MACI,2B;MAAhB,OAAgB,cAAhB,C;QAAgB,yB;QACZ,o BAAO,cAAP,EAAO,sBAAP,WAAkB,OAAlB,C;;MACJ,OAAO,M;K;IAGX,oC;MAQoB,UACL,M;MAHX,aAAa, iBAAY,cAAZ,C;MACb,YAAY,C;MACI,2B;MAAhB,OAAgB,cAAhB,C;QAAgB,yB;QACZ,oBAAO,cAAP,EAA

O,sBAAP,WAAkB,OAAlB,C;;MACJ,OAAO,M;K;IAGX,2B;MAQoB,Q;MADhB,UAAgB,W;MACA,2B;MAAhB ,OAAgB,cAAhB,C;QAAgB,yB;QACZ,MpCAiD,SoCAjD,GpCA2D,KAAK,GoCAzD,OpCAoE,KAAX,IAAf,C;;M oCErD,OAAO,G;K;IAGX,2B;MAQoB,Q;MADhB,UAAiB,2B;MACD,2B;MAAhB,OAAgB,cAAhB,C;QAAgB,yB ;QACZ,MpBXmD,UoBWnD,GpBX8D,KAAK,KoBW5D,OpBXuE,KAAX,CAAhB,C;;MoBavD,OAAO,G;K;IAG X,2B;MAQoB,Q;MADhB,UAAgB,W;MACA,2B;MAAhB,OAAgB,cAAhB,C;QAAgB,yB;QACZ,MpC5BiD,SoC4 BjD,GpC5B2D,KAAK,GAAW,CD2O5C,SqC/MxB,OrC+MkC,KAAL,GAAiB,GAAtB,CC3O4C,MAAX,IAAf,C;; MoC8BrD,OAAO,G;K;IAGX,2B;MAQoB,Q;MADhB,UAAgB,W;MACA,2B;MAAhB,OAAgB,cAAhB,C;QAAgB ,yB;QACZ,MpC1CiD,SoC0CjD,GpC1C2D,KAAK,GAAW,CC4O5C,SmClMxB,OnCkMkC,KAAL,GAAiB,KAAt B,CD5O4C,MAAX,IAAf,C;;MoC4CrD,OAAO,G;K;IC3GX,wB;MAMI,OrCuCkE,YqCvCvD,CrCuCwE,KAAjB,E qCvClD,CrCuC+E,KAA7B,CqCvCvD,KAAJ,GAAY,CAAZ,GAAmB,C;K;IAG9B,wB;MAMI,OrBsCmE,aqBtCxD ,CrBsC0E,KAAlB,EqBtCnD,CrBsCiF,KAA9B,CqBtCxD,KAAJ,GAAY,CAAZ,GAAmB,C;K;IAG9B,wB;MAMI, OtCKgF,0BsCLrE,CtCgP2B,KAAL,GAAiB,GA3O8B,EsCLhE,CtCgPsB,KAAL,GAAiB,GA3O8B,CsCLrE,KAAJ, GAAY,CAAZ,GAAmB,C;K;IAG9B,wB;MAMI,OpCIiF,0BoCJtE,CpCwO2B,KAAL,GAAiB,KApO+B,EoCJjE,Cp CwOsB,KAAL,GAAiB,KApO+B,CoCJtE,KAAJ,GAAY,CAAZ,GAAmB,C;K;mFAG9B,yB;MAAA,8C;MAAA,0 B;QAOI,OAAO,MAAM,CAAN,EAAS,MAAM,CAAN,EAAS,CAAT,CAAT,C;O;KAPX,C;mFAUA,yB;MAAA,8 C;MAAA,0B;QAOI,OAAO,MAAM,CAAN,EAAS,MAAM,CAAN,EAAS,CAAT,CAAT,C;O;KAPX,C;mFAUA,y B;MAAA,8C;MAAA,0B;QAOI,OAAO,MAAM,CAAN,EAAS,MAAM,CAAN,EAAS,CAAT,CAAT,C;O;KAPX,C ;mFAUA,yB;MAAA,8C;MAAA,0B;QAOI,OAAO,MAAM,CAAN,EAAS,MAAM,CAAN,EAAS,CAAT,CAAT,C; O;KAPX,C;IAUA,4B;MAOc,Q;MADV,UAAU,C;MACA,uB;MAAV,OAAU,cAAV,C;QAAU,mB;QAAO,MAAM ,SAAM,GAAN,EAAW,CAAX,C;;MACvB,OAAO,G;K;IAGX,4B;MAOc,Q;MADV,UAAU,C;MACA,uB;MAAV, OAAU,cAAV,C;QAAU,mB;QAAO,MAAM,SAAM,GAAN,EAAW,CAAX,C;;MACvB,OAAO,G;K;IAGX,4B;M AOc,Q;MADV,UAAU,C;MACA,uB;MAAV,OAAU,cAAV,C;QAAU,mB;QAAO,MAAM,SAAM,GAAN,EAAW, CAAX,C;;MACvB,OAAO,G;K;IAGX,4B;MAOc,Q;MADV,UAAU,C;MACA,uB;MAAV,OAAU,cAAV,C;QAAU ,mB;QAAO,MAAM,SAAM,GAAN,EAAW,CAAX,C;;MACvB,OAAO,G;K;IAGX,wB;MAMI,OrCjFkE,YqCiFvD ,CrCjFwE,KAAjB,EqCiFlD,CrCjF+E,KAA7B,CqCiFvD,KAAJ,GAAY,CAAZ,GAAmB,C;K;IAG9B,wB;MAMI,O rBlFmE,aqBkFxD,CrBlF0E,KAAlB,EqBkFnD,CrBlFiF,KAA9B,CqBkFxD,KAAJ,GAAY,CAAZ,GAAmB,C;K;IA G9B,wB;MAMI,OtCnHgF,0BsCmHrE,CtCwH2B,KAAL,GAAiB,GA3O8B,EsCmHhE,CtCwHsB,KAAL,GAAiB, GA3O8B,CsCmHrE,KAAJ,GAAY,CAAZ,GAAmB,C;K;IAG9B,wB;MAMI,OpCpHiF,0BoCoHtE,CpCgH2B,KAA L,GAAiB,KApO+B,EoCoHjE,CpCgHsB,KAAL,GAAiB,KApO+B,CoCoHtE,KAAJ,GAAY,CAAZ,GAAmB,C;K; mFAG9B,yB;MAAA,8C;MAAA,0B;QAOI,OAAO,MAAM,CAAN,EAAS,MAAM,CAAN,EAAS,CAAT,CAAT,C; O;KAPX,C;mFAUA,yB;MAAA,8C;MAAA,0B;QAOI,OAAO,MAAM,CAAN,EAAS,MAAM,CAAN,EAAS,CAA T,CAAT,C;O;KAPX,C;mFAUA,yB;MAAA,8C;MAAA,0B;QAOI,OAAO,MAAM,CAAN,EAAS,MAAM,CAAN, EAAS,CAAT,CAAT,C;O;KAPX,C;mFAUA,yB;MAAA,8C;MAAA,0B;QAOI,OAAO,MAAM,CAAN,EAAS,MA AM,CAAN,EAAS,CAAT,CAAT,C;O;KAPX,C;IAUA,4B;MAOc,Q;MADV,UAAU,C;MACA,uB;MAAV,OAAU, cAAV,C;QAAU,mB;QAAO,MAAM,SAAM,GAAN,EAAW,CAAX,C;;MACvB,OAAO,G;K;IAGX,4B;MAOc,Q; MADV,UAAU,C;MACA,uB;MAAV,OAAU,cAAV,C;QAAU,mB;QAAO,MAAM,SAAM,GAAN,EAAW,CAAX, C;;MACvB,OAAO,G;K;IAGX,4B;MAOc,Q;MADV,UAAU,C;MACA,uB;MAAV,OAAU,cAAV,C;QAAU,mB;Q AAO,MAAM,SAAM,GAAN,EAAW,CAAX,C;;MACvB,OAAO,G;K;IAGX,4B;MAOc,Q;MADV,UAAU,C;MAC A,uB;MAAV,OAAU,cAAV,C;QAAU,mB;QAAO,MAAM,SAAM,GAAN,EAAW,CAAX,C;;MACvB,OAAO,G;K ;gFC7OX,yB;MAAA,mC;MAAA,2C;MAAA,4B;QASI,OAAO,kBAAO,cAAP,C;O;KATX,C;gFAYA,yB;MAAA, mC;MAAA,2C;MAAA,4B;QASI,OAAO,kBAAO,cAAP,C;O;KATX,C;IAYA,sC;;QASQ,OAAc,WAAP,MAAO,E AAS,SAAT,C;;QAChB,+C;UACE,MAAM,2BAAuB,CAAE,QAAzB,C;;UAHV,O;;K;IAOJ,sC;;QASQ,OAAc,YA AP,MAAO,EAAU,SAAV,C;;QAChB,+C;UACE,MAAM,2BAAuB,CAAE,QAAzB,C;;UAHV,O;;K;4FAOJ,yB;M AAA,mC;MAAA,uD;MAAA,4B;QAOI,OAAO,wBAAa,cAAb,C;O;KAPX,C;4FAUA,yB;MAAA,mC;MAAA,uD; MAAA,4B;QAOI,OAAO,wBAAa,cAAb,C;O;KAPX,C;IAUA,4C;MAMI,IAAI,mBAAJ,C;QACI,OAAO,I;MACX, OAAc,WAAP,MAAO,EAAS,SAAT,C;K;IAGlB,4C;MAMI,IAAI,mBAAJ,C;QACI,OAAO,I;MACX,OAAc,YAAP ,MAAO,EAAU,SAAV,C;K;oFAGlB,8B;MASI,OAAO,WAAW,IAAX,IAAmB,2BAAS,OAAT,C;K;oFAG9B,8B; MASI,OAAO,WAAW,IAAX,IAAmB,2BAAS,OAAT,C;K;IAG9B,uC;MAMI,OAAO,2BvC4K4B,SuC5KnB,KvC4

K6B,KAAL,GAAiB,GAAtB,CuC5K5B,C;K;IAGX,uC;MAMI,OAAO,2BvC6K8B,UAAW,oBuC7KhC,KvC6K2B, KAAK,CAAL,UAAN,CuC7K9B,C;K;IAGX,uC;MAMI,OAAO,2BtCwL8B,UAAW,oBsCxLhC,KtCwL2B,KAAK, CAAL,iBAAN,CsCxL9B,C;K;IAGX,uC;MAMY,Q;MAAD,cAAC,OtBqF4C,UsBrF5C,KtBqFkD,yBsBrFxC,EtBq FwC,CAAN,CsBrF7C,wBAA8B,2BAA9B,Q;MAAA,W;QAAqC,oCtCoPR,SsCpPiB,KtB6KlB,KhBuEW,QAAV,C sCpPQ,C;OAA5C,a;K;IAGJ,uC;MAMI,OAAO,2BrCyI4B,SqCzInB,KrCyI6B,KAAL,GAAiB,KAAtB,CqCzI5B,C; K;IAGX,uC;MAMI,OAAO,2BrC0I8B,UAAW,oBqC1IhC,KrC0I2B,KAAK,CAAL,YAAN,CqC1I9B,C;K;IAGX,k C;MASI,OAAO,uCAAgB,yBvCmHY,SuCnHI,SvCmHM,KAAL,GAAiB,GAAtB,CuCnHZ,EvCmHY,SuCnHmB,E vCmHT,KAAL,GAAiB,GAAtB,CuCnHZ,EAA4C,EAA5C,C;K;IAG3B,kC;MASI,OAAO,uCAAgB,yBAAgB,SAA hB,EAAsB,EAAtB,EAA0B,EAA1B,C;K;IAG3B,kC;MASI,OAAO,wCAAiB,yBAAgB,SAAhB,EAAsB,EAAtB,M; K;IAG5B,kC;MASI,OAAO,uCAAgB,yBrCgFY,SqChFI,SrCgFM,KAAL,GAAiB,KAAtB,CqChFZ,ErCgFY,SqChF mB,ErCgFT,KAAL,GAAiB,KAAtB,CqChFZ,EAA4C,EAA5C,C;K;IAG3B,gC;MAMI,OAAO,uCAAgB,yBAAgB, cAAhB,EAAsB,eAAtB,EAA6B,CAAC,cAAD,IAA7B,C;K;IAG3B,gC;MAMI,OAAO,wCAAiB,yBAAgB,cAAhB, EAAsB,eAAtB,EAA8B,cAAD,aAA7B,C;K;IAG5B,iC;MAMI,oBAAoB,OAAO,CAA3B,EAA8B,IAA9B,C;MAC A,OAAO,uCAAgB,yBAAgB,eAAhB,EAAuB,cAAvB,EAAiC,SAAK,KAAL,GAAY,CAAhB,GAAmB,IAAnB,GA A6B,CAAC,IAAD,IAA1D,C;K;IAG3B,iC;MAMI,oBAAoB,kBAAO,CAA3B,EAA8B,IAA9B,C;MACA,OAAO,w CAAiB,yBAAgB,eAAhB,EAAuB,cAAvB,EAAiC,SAAK,KAAL,cAAY,CAAhB,GAAmB,IAAnB,GAA8B,IAAD, aAA1D,C;K;IAG5B,iC;MAQI,IvC/OgF,0BuC+O5E,EvCJkC,KAAL,GAAiB,GA3O8B,EuC+OtE,6BAAM,UvCJsB ,KAAL,GAAiB,GA3O8B,CuC+O5E,KAAJ,C;QAA2B,OAAO,iCAAU,M;MAChC,WvC6BuB,SuC7B5B,SvC6Bs C,KAAL,GAAiB,GAAtB,C;MuC7BV,YAAK,W;MAA9B,OtCjD6D,oBAhJP,SAAU,CD8N7B,SuC7BV,EvC6BoB ,KAAL,GAAiB,GAAtB,CC9N6B,MAAK,GDAK,KCAO,KAAZ,IAAf,CAgJO,C;K;IsCoDjE,iC;MAQI,ItC3OkE,Y sC2O9D,EtC3O+E,KAAjB,EsC2OxD,4BAAK,UtC3OgF,KAA7B,CsC2O9D,KAAJ,C;QAA0B,OAAO,iCAAU,M; MAC3C,OtC7D6D,csC6DtD,StC7DsD,EAhJP,SsC6MtC,EtC7MgD,KAAK,GAAY,CsC6M5D,WtC7M4D,MAAZ, IAAf,CAgJO,C;K;IsCgEjE,iC;MAQI,ItB/OmE,asB+O/D,EtB/OiF,KAAlB,EsB+OzD,6BAAM,UtB/OiF,KAA9B,Cs B+O/D,KAAJ,C;QAA2B,OAAO,kCAAW,M;MAC7C,OtBzE+D,iBsByExD,StBzEwD,EA7IP,UsBsNxC,EtBtNmD ,KAAK,UAAY,ChByP/C,UAAW,oBAAL,CsCnCtB,WtCmCsB,MAAK,CAAL,iBAAN,CgBzP+C,MAAZ,CAAhB ,CA6IO,C;K;IsB4EnE,iC;MAQI,IrC3QiF,0BqC2Q7E,ErCvCkC,KAAL,GAAiB,KApO+B,EqC2QvE,8BAAO,UrC vCqB,KAAL,GAAiB,KApO+B,CqC2Q7E,KAAJ,C;QAA4B,OAAO,iCAAU,M;MACjC,WrCNuB,SqCM5B,SrCNs C,KAAL,GAAiB,KAAtB,C;MqCMV,YAAK,W;MAA9B,OtCrF6D,oBAhJP,SAAU,CC+N7B,SqCMV,ErCNoB,K AAL,GAAiB,KAAtB,CD/N6B,MAAK,GCAK,KDAO,KAAZ,IAAf,CAgJO,C;K;IsCwFjE,kD;MAUI,OtCjRkE,Ys CiRvD,StCjRwE,KAAjB,EsCiRhD,YtCjR6E,KAA7B,CsCiRvD,IAAJ,GAAyB,YAAzB,GAA2C,S;K;IAGtD,kD;M AUI,OtBtRmE,asBsRxD,StBtR0E,KAAlB,EsBsRjD,YtBtR+E,KAA9B,CsBsRxD,IAAJ,GAAyB,YAAzB,GAA2C, S;K;IAGtD,kD;MAUI,OvC3TgF,0BuC2TrE,SvChF2B,KAAL,GAAiB,GA3O8B,EuC2T9D,YvChFoB,KAAL,GA AiB,GA3O8B,CuC2TrE,IAAJ,GAAyB,YAAzB,GAA2C,S;K;IAGtD,kD;MAUI,OrChUiF,0BqCgUtE,SrC5F2B,KA AL,GAAiB,KApO+B,EqCgU/D,YrC5FoB,KAAL,GAAiB,KApO+B,CqCgUtE,IAAJ,GAAyB,YAAzB,GAA2C,S; K;IAGtD,iD;MAUI,OtCrUkE,YsCqUvD,StCrUwE,KAAjB,EsCqUhD,YtCrU6E,KAA7B,CsCqUvD,IAAJ,GAAyB, YAAzB,GAA2C,S;K;IAGtD,iD;MAUI,OtB1UmE,asB0UxD,StB1U0E,KAAlB,EsB0UjD,YtB1U+E,KAA9B,CsB0 UxD,IAAJ,GAAyB,YAAzB,GAA2C,S;K;IAGtD,iD;MAUI,OvC/WgF,0BuC+WrE,SvCpI2B,KAAL,GAAiB,GA3 O8B,EuC+W9D,YvCpIoB,KAAL,GAAiB,GA3O8B,CuC+WrE,IAAJ,GAAyB,YAAzB,GAA2C,S;K;IAGtD,iD;M AUI,OrCpXiF,0BqCoXtE,SrChJ2B,KAAL,GAAiB,KApO+B,EqCoX/D,YrChJoB,KAAL,GAAiB,KApO+B,CqCo XtE,IAAJ,GAAyB,YAAzB,GAA2C,S;K;IAGtD,4D;MAUI,ItCzXkE,YsCyX9D,YtCzX+E,KAAjB,EsCyX/C,YtCz X4E,KAA7B,CsCyX9D,IAAJ,C;QAAiC,MAAM,gCAAyB,oDAAiD,YAAjD,8BAAoF,YAApF,MAAzB,C;MACv C,ItC1XkE,YsC0X9D,StC1X+E,KAAjB,EsC0XvD,YtC1XoF,KAA7B,CsC0X9D,IAAJ,C;QAAyB,OAAO,Y;MAC hC,ItC3XkE,YsC2X9D,StC3X+E,KAAjB,EsC2XvD,YtC3XoF,KAA7B,CsC2X9D,IAAJ,C;QAAyB,OAAO,Y;MA ChC,OAAO,S;K;IAGX,4D;MAUI,ItBjYmE,asBiY/D,YtBjYiF,KAAlB,EsBiYhD,YtBjY8E,KAA9B,CsBiY/D,IAA J,C;QAAiC,MAAM,gCAAyB,oDAAiD,YAAjD,8BAAoF,YAApF,MAAzB,C;MACvC,ItBlYmE,asBkY/D,StBlYiF ,KAAlB,EsBkYxD,YtBlYsF,KAA9B,CsBkY/D,IAAJ,C;QAAyB,OAAO,Y;MAChC,ItBnYmE,asBmY/D,StBnYiF, KAAlB,EsBmYxD,YtBnYsF,KAA9B,CsBmY/D,IAAJ,C;QAAyB,OAAO,Y;MAChC,OAAO,S;K;IAGX,4D;MAU I,IvCzagF,0BuCya5E,YvC9LkC,KAAL,GAAiB,GA3O8B,EuCya7D,YvC9LmB,KAAL,GAAiB,GA3O8B,CuCya5

E,IAAJ,C;QAAiC,MAAM,gCAAyB,oDAAiD,YAAjD,8BAAoF,YAApF,MAAzB,C;MACvC,IvC1agF,0BuC0a5E, SvC/LkC,KAAL,GAAiB,GA3O8B,EuC0arE,YvC/L2B,KAAL,GAAiB,GA3O8B,CuC0a5E,IAAJ,C;QAAyB,OAA O,Y;MAChC,IvC3agF,0BuC2a5E,SvChMkC,KAAL,GAAiB,GA3O8B,EuC2arE,YvChM2B,KAAL,GAAiB,GA3O 8B,CuC2a5E,IAAJ,C;QAAyB,OAAO,Y;MAChC,OAAO,S;K;IAGX,4D;MAUI,IrCjbiF,0BqCib7E,YrC7MkC,KA AL,GAAiB,KApO+B,EqCib9D,YrC7MmB,KAAL,GAAiB,KApO+B,CqCib7E,IAAJ,C;QAAiC,MAAM,gCAAyB, oDAAiD,YAAjD,8BAAoF,YAApF,MAAzB,C;MACvC,IrClbiF,0BqCkb7E,SrC9MkC,KAAL,GAAiB,KApO+B,E qCkbtE,YrC9M2B,KAAL,GAAiB,KApO+B,CqCkb7E,IAAJ,C;QAAyB,OAAO,Y;MAChC,IrCnbiF,0BqCmb7E,Sr C/MkC,KAAL,GAAiB,KApO+B,EqCmbtE,YrC/M2B,KAAL,GAAiB,KApO+B,CqCmb7E,IAAJ,C;QAAyB,OAA O,Y;MAChC,OAAO,S;K;IAGX,uC;MAcW,Q;MAJP,IAAI,8CAAJ,C;QACI,OAAY,WAAL,SAAK,EAAe,KAAf,C ;OAEhB,IAAI,KAAM,UAAV,C;QAAqB,MAAM,gCAAyB,4CAAyC,KAAzC,MAAzB,C;MAEvB,ItC9b8D,YsC8 b9D,StC9b+E,KAAjB,EsC8bvD,KAAM,MtC9b8E,KAA7B,CsC8b9D,K;QAA4B,OAAN,KAAM,M;;QAC5B,ItC/b 8D,YsC+b9D,StC/b+E,KAAjB,EsC+bvD,KAAM,atC/b8E,KAA7B,CsC+b9D,K;UAAmC,OAAN,KAAM,a;;UAC3 B,gB;;MAHZ,W;K;IAOJ,uC;MAcW,Q;MAJP,IAAI,8CAAJ,C;QACI,OAAY,WAAL,SAAK,EAAgB,KAAhB,C;O AEhB,IAAI,KAAM,UAAV,C;QAAqB,MAAM,gCAAyB,4CAAyC,KAAzC,MAAzB,C;MAEvB,ItB3c+D,asB2c/D ,StB3ciF,KAAlB,EsB2cxD,KAAM,MtB3cgF,KAA9B,CsB2c/D,K;QAA4B,OAAN,KAAM,M;;QAC5B,ItB5c+D,as B4c/D,StB5ciF,KAAlB,EsB4cxD,KAAM,atB5cgF,KAA9B,CsB4c/D,K;UAAmC,OAAN,KAAM,a;;UAC3B,gB;;M AHZ,W;K;IC/fJ,2B;MAUoB,Q;MADhB,UAAgB,W;MACA,2B;MAAhB,OAAgB,cAAhB,C;QAAgB,yB;QACZ,M vCoDiD,SuCpDjD,GvCoD2D,KAAK,GuCpDzD,OvCoDoE,KAAX,IAAf,C;;MuClDrD,OAAO,G;K;IAGX,2B;MA UoB,Q;MADhB,UAAiB,2B;MACD,2B;MAAhB,OAAgB,cAAhB,C;QAAgB,yB;QACZ,MvBuCmD,UuBvCnD,Gv BuC8D,KAAK,KuBvC5D,OvBuCuE,KAAX,CAAhB,C;;MuBrCvD,OAAO,G;K;IAGX,2B;MAUoB,Q;MADhB,U AAgB,W;MACA,2B;MAAhB,OAAgB,cAAhB,C;QAAgB,yB;QACZ,MvCoBiD,SuCpBjD,GvCoB2D,KAAK,GA AW,CD2O5C,SwC/PxB,OxC+PkC,KAAL,GAAiB,GAAtB,CC3O4C,MAAX,IAAf,C;;MuClBrD,OAAO,G;K;IAG X,2B;MAUoB,Q;MADhB,UAAgB,W;MACA,2B;MAAhB,OAAgB,cAAhB,C;QAAgB,yB;QACZ,MvCIiD,SuCJjD ,GvCI2D,KAAK,GAAW,CC4O5C,SsChPxB,OtCgPkC,KAAL,GAAiB,KAAtB,CD5O4C,MAAX,IAAf,C;;MuCFr D,OAAO,G;K;;;;;ICuCP,iD;MAAA,qE;MAAgB,4B;MANpB,uC;MAMI,Y;K;IACA,4D;MAAA,qE;MAAgC,wBA AM,OAAN,Q;MAPpC,uC;MAOI,Y;K;IACA,mE;MAAA,qE;MAAmD,6BAAM,OAAN,EAAe,KAAf,C;MARvD,u C;MAQI,Y;K;IACA,0D;MAAA,qE;MAAiC,wBAAM,KAAN,Q;MATrC,uC;MASI,Y;K;ICxGJ,gC;K;;;;;;;;;;;;;;;;;;;;; ;;;;;;;;;;;;;;;;yCCiTI,6B;MASI,MAAM,yB;K;;;;;;;0CAyDV,sB;MASI,OAAO,I;K;;;;;;;;;;;;;;;;;;;;ICnYf,wB;K;kCAEI, Y;MAA4B,sB;K;;IAMhC,wB;K;kCAEI,Y;MAA4B,mC;K;;IAMhC,yB;K;mCAEI,Y;MAA4B,uB;K;;IAMhC,uB;K; iCAEI,Y;MAA4B,qB;K;;IAMhC,wB;K;kCAEI,Y;MAA4B,sB;K;;IAMhC,yB;K;mCAEI,Y;MAA4B,uB;K;;IAMhC ,0B;K;oCAEI,Y;MAA4B,wB;K;;IAMhC,2B;K;qCAEI,Y;MAA4B,yB;K;;ICtDM,oD;MAA2C,uB;MAAjB,gB;MA C5D,sBAAgC,IlBkCU,I;MkBjC1C,iBAAmC,YAAO,CAAX,GAAc,SAAS,IAAvB,GAAiC,SAAS,I;MACzE,cAA4 B,cAA5B,GAAqC,KlBgCK,IkBhC1C,GAAqD,mB;K;gDAErD,Y;MAAkC,qB;K;iDAElC,Y;MACI,YAAY,W;MA CZ,IAAI,UAAS,mBAAb,C;QACI,IAAI,CAAC,cAAL,C;UAAc,MAAa,6B;QAC3B,iBAAU,K;;QAGV,4BAAQ,SA AR,I;;MAEJ,OAAa,OAAN,KAAM,C;K;;IAQgB,mD;MAAyC,sB;MAAjB,gB;MACzD,sBAAgC,I;MAChC,iBAA mC,YAAO,CAAX,GAAc,SAAS,IAAvB,GAAiC,SAAS,I;MACzE,cAA4B,cAAJ,GAAa,KAAb,GAAwB,mB;K;+C AEhD,Y;MAAkC,qB;K;+CAElC,Y;MACI,YAAY,W;MACZ,IAAI,UAAS,mBAAb,C;QACI,IAAI,CAAC,cAAL,C ;UAAc,MAAa,6B;QAC3B,iBAAU,K;;QAGV,4BAAQ,SAAR,I;;MAEJ,OAAO,K;K;;IAQuB,oD;MAA4C,uB;MA AlB,gB;MAC5D,sBAAiC,I;MACjC,iBAAmC,uBAAO,CAAX,GAAc,sBAAS,IAAT,MAAd,GAAiC,sBAAS,IAAT ,M;MAChE,cAA6B,cAAJ,GAAa,KAAb,GAAwB,mB;K;gDAEjD,Y;MAAkC,qB;K;iDAElC,Y;MACI,YAAY,W; MACZ,IAAI,cAAS,mBAAT,CAAJ,C;QACI,IAAI,CAAC,cAAL,C;UAAc,MAAa,6B;QAC3B,iBAAU,K;;QAGV,8 BAAQ,SAAR,C;;MAEJ,OAAO,K;K;;IC9DX,oD;MA6CA,uC;MAtCI,IAAI,SAAQ,CAAZ,C;QAAe,MAAa,gCAAy B,wBAAzB,C;MAC5B,IAAI,SAAQ,WAAZ,C;QAA2B,MAAa,gCAAyB,wEAAzB,C;MAG5C,aAGyB,K;MAEzB, YAGuF,OAA/D,0BAA0B,KnBcR,ImBdlB,EAAsC,YnBcpB,ImBdlB,EAAyD,IAAzD,CAA+D,C;MAEvF,YAGuB, I;K;yCAEvB,Y;MAAwC,mCAAwB,UAAxB,EAA+B,SAA/B,EAAqC,SAArC,C;K;wCAExC,Y;MAMqC,OAAI,Y AAO,CAAX,GAAc,aAAQ,SAAtB,GAAgC,aAAQ,S;K;uCAE7E,iB;MACI,iDAA6B,kBAAa,KAAM,UAAnB,KA C7B,eAAS,KAAM,MAAf,IAAwB,cAAQ,KAAM,KAAtC,IAA8C,cAAQ,KAAM,KAD/B,CAA7B,C;K;yCAGJ,Y; MACI,OAAI,cAAJ,GAAe,EAAf,GAAwB,OAAM,OAAK,UnBRG,ImBQR,UAAkB,SnBRV,ImBQR,KAAN,SAA

qC,SAArC,I;K;yCAE5B,Y;MAAkC,OAAI,YAAO,CAAX,GAAc,oBAAE,UAAF,+BAAU,SAAV,eAAqB,SAAnC, GAA8C,oBAAE,UAAF,qCAAgB,SAAhB,gBAA4B,CAAC,SAAD,IAA5B,C;K;IAEhF,qC;MAAA,yC;K;kEACI,s C;MAQ2F,2BAAgB,UAAhB,EAA4B,QAA5B,EAAsC,IAAtC,C;K;;;IAT/F,iD;MAAA,gD;QAAA,+B;OAAA,yC; K;;IAiBA,mD;MA6CA,sC;MAtCI,IAAI,SAAQ,CAAZ,C;QAAe,MAAa,gCAAyB,wBAAzB,C;MAC5B,IAAI,SAA Q,WAAZ,C;QAA2B,MAAa,gCAAyB,wEAAzB,C;MAG5C,aAGwB,K;MAExB,YAGuB,0BAA0B,KAA1B,EAAi C,YAAjC,EAA+C,IAA/C,C;MAEvB,YAGuB,I;K;wCAEvB,Y;MAAuC,kCAAuB,UAAvB,EAA8B,SAA9B,EAAo C,SAApC,C;K;uCAEvC,Y;MAMqC,OAAI,YAAO,CAAX,GAAc,aAAQ,SAAtB,GAAgC,aAAQ,S;K;sCAE7E,iB; MACI,gDAA4B,kBAAa,KAAM,UAAnB,KAC5B,eAAS,KAAM,MAAf,IAAwB,cAAQ,KAAM,KAAtC,IAA8C,c AAQ,KAAM,KADhC,CAA5B,C;K;wCAGJ,Y;MACI,OAAI,cAAJ,GAAe,EAAf,GAAwB,OAAM,MAAK,UAAL, QAAa,SAAb,IAAN,SAA2B,SAA3B,I;K;wCAE5B,Y;MAAkC,OAAI,YAAO,CAAX,GAAgB,UAAF,qBAAU,SA AV,cAAqB,SAAnC,GAAgD,UAAF,2BAAgB,SAAhB,eAA4B,CAAC,SAAD,IAA5B,C;K;IAEhF,oC;MAAA,wC; K;iEACI,sC;MAQwF,0BAAe,UAAf,EAA2B,QAA3B,EAAqC,IAArC,C;K;;;IAT5F,gD;MAAA,+C;QAAA,8B;OA AA,wC;K;;IAiBA,oD;MA6CA,uC;MAtCI,IAAI,gBAAJ,C;QAAgB,MAAa,gCAAyB,wBAAzB,C;MAC7B,IAAI,s CAAJ,C;QAA4B,MAAa,gCAAyB,yEAAzB,C;MAG7C,aAGyB,K;MAEzB,YAGwB,4BAA0B,KAA1B,EAAiC,Y AAjC,EAA+C,IAA/C,C;MAExB,YAGwB,I;K;yCAExB,Y;MAAwC,mCAAwB,UAAxB,EAA+B,SAA/B,EAAqC, SAArC,C;K;wCAExC,Y;MAMqC,OAAI,uBAAO,CAAX,GAAc,2BAAQ,SAAR,KAAd,GAAgC,2BAAQ,SAAR,K ;K;uCAErE,iB;MACI,iDAA6B,kBAAa,KAAM,UAAnB,KAC7B,mBAAS,KAAM,MAAf,KAAwB,kBAAQ,KAA M,KAAd,CAAxB,IAA8C,kBAAQ,KAAM,KAAd,CADjB,CAA7B,C;K;yCAGJ,Y;MACI,OAAI,cAAJ,GAAe,EAA f,GAAwB,iCAAM,iCAAM,eAAW,8BAAW,EAAX,CAAX,CAAN,MAAoC,cAAU,6BAAU,EAAV,CAAV,CAAp C,CAAN,MAAuE,cAAU,6BAAU,EAAV,CAAV,CAAvE,CAAiG,Q;K;yCAE7H,Y;MAAkC,OAAI,uBAAO,CAA X,GAAgB,UAAF,qBAAU,SAAV,yBAAqB,SAArB,WAAd,GAAgD,UAAF,2BAAgB,SAAhB,yBAA6B,SAAD,aA A5B,W;K;IAEhF,qC;MAAA,yC;K;kEACI,sC;MAQ4F,2BAAgB,UAAhB,EAA4B,QAA5B,EAAsC,IAAtC,C;K;;;I AThG,iD;MAAA,gD;QAAA,+B;OAAA,yC;K;;;;6CClKA,iB;MAGkD,+BAAS,UAAT,UAAkB,wBAAS,iBAAT,M ;K;oCAEpE,Y;MAKgC,oCAAQ,iBAAR,K;K;;I5CpBd,wC;MAsBlB,iC;MAtBsD,2BAAgB,KAAhB,EAAuB,YAA vB,EAAqC,CAArC,C;K;kFAC7B,Y;MAAQ,8B;K;yFACD,Y;MAAQ,6B;K;2CAExC,iB;MAA8C,qBAAS,KAAT,I AAkB,SAAS,S;K;kCAEzE,Y;MAKkC,oBAAQ,S;K;iCAE1C,iB;MACI,2CAAuB,kBAAa,KAAM,UAAnB,KACvB ,eAAS,KAAM,MAAf,IAAwB,cAAQ,KAAM,KADf,CAAvB,C;K;mCAGJ,Y;MACI,OAAI,cAAJ,GAAe,EAAf,GA AwB,OAAK,UwBkBS,IxBlBd,UAAkB,SwBkBJ,IxBlBd,K;K;mCAE5B,Y;MAAkC,2BAAE,UAAF,+BAAU,SAA V,C;K;IAElC,+B;MAAA,mC;MACI,aAC8B,cAAY,OAAF,CAAE,CAAZ,EAAwB,OAAF,CAAE,CAAxB,C;K;;;I AFlC,2C;MAAA,0C;QAAA,yB;OAAA,mC;K;;IASiB,uC;MAsBjB,gC;MAtBmD,0BAAe,KAAf,EAAsB,YAAtB,E AAoC,CAApC,C;K;iFAC3B,Y;MAAQ,iB;K;wFACD,Y;MAAQ,gB;K;0CAEvC,iB;MAA6C,qBAAS,KAAT,IAAk B,SAAS,S;K;iCAExE,Y;MAKkC,oBAAQ,S;K;gCAE1C,iB;MACI,0CAAsB,kBAAa,KAAM,UAAnB,KACtB,eAA S,KAAM,MAAf,IAAwB,cAAQ,KAAM,KADhB,CAAtB,C;K;kCAGJ,Y;MACI,OAAI,cAAJ,GAAe,EAAf,GAAw B,MAAK,UAAL,QAAa,SAAb,I;K;kCAE5B,Y;MAAkC,OAAE,UAAF,qBAAU,S;K;IAE5C,8B;MAAA,kC;MACI, aAC6B,aAAS,CAAT,EAAY,CAAZ,C;K;;;IAFjC,0C;MAAA,yC;QAAA,wB;OAAA,kC;K;;IASkB,wC;MAsBlB,iC ;MAtBsD,2BAAgB,KAAhB,EAAuB,YAAvB,K;K;kFAC7B,Y;MAAQ,iB;K;yFACD,Y;MAAQ,gB;K;2CAExC,iB; MAA8C,kCAAS,KAAT,UAAkB,sBAAS,SAAT,M;K;kCAEhE,Y;MAKkC,kCAAQ,SAAR,K;K;iCAElC,iB;MACI, 2CAAuB,kBAAa,KAAM,UAAnB,KACvB,mBAAS,KAAM,MAAf,KAAwB,kBAAQ,KAAM,KAAd,CADD,CAA vB,C;K;mCAGJ,Y;MACI,OAAI,cAAJ,GAAe,EAAf,GAAwB,iCAAM,eAAW,8BAAW,EAAX,CAAX,CAAN,MA AoC,cAAU,6BAAU,EAAV,CAAV,CAApC,CAA8D,Q;K;mCAE1F,Y;MAAkC,OAAE,UAAF,qBAAU,SAAV,W; K;IAElC,+B;MAAA,mC;MACI,aAC8B,qB;K;;;IAFlC,2C;MAAA,0C;QAAA,yB;OAAA,mC;K;;I6C9EJ,gB;MAA A,oB;K;8BAII,Y;MAA0B,oB;K;;;IAJ9B,4B;MAAA,2B;QAAA,U;OAAA,oB;K;ICEA,yC;MAAA,e;MAAA,iB;M AAA,uB;K;IAAA,uC;MAAA,0C;O;MAII,kE;MAEA,wF;MAEA,oF;MAEA,wE;MAEA,kE;MAEA,oF;MAEA,sF; MAEA,8E;MAEA,wE;MAEA,sF;MAEA,uF;MAEA,iE;MAEA,6E;MAEA,iE;MAEA,2E;K;;IA5BA,8C;MAAA,6B ;MAAA,sC;K;;IAEA,yD;MAAA,6B;MAAA,iD;K;;IAEA,uD;MAAA,6B;MAAA,+C;K;;IAEA,iD;MAAA,6B;MA AA,yC;K;;IAEA,8C;MAAA,6B;MAAA,sC;K;;IAEA,uD;MAAA,6B;MAAA,+C;K;;IAEA,wD;MAAA,6B;MAAA, gD;K;;IAEA,oD;MAAA,6B;MAAA,4C;K;;IAEA,iD;MAAA,6B;MAAA,yC;K;;IAEA,wD;MAAA,6B;MAAA,gD; K;;IAEA,wD;MAAA,6B;MAAA,gD;K;;IAEA,6C;MAAA,6B;MAAA,qC;K;;IAEA,mD;MAAA,6B;MAAA,2C;K;;

IAEA,6C;MAAA,6B;MAAA,qC;K;;IAEA,kD;MAAA,6B;MAAA,0C;K;;IAhCJ,mC;MAAA,+oB;K;;IAAA,wC;M AAA,a;aAAA,O;UAAA,2C;aAAA,kB;UAAA,sD;aAAA,gB;UAAA,oD;aAAA,U;UAAA,8C;aAAA,O;UAAA,2C;a AAA,gB;UAAA,oD;aAAA,iB;UAAA,qD;aAAA,a;UAAA,iD;aAAA,U;UAAA,8C;aAAA,iB;UAAA,qD;aAAA,iB; UAAA,qD;aAAA,M;UAAA,0C;aAAA,Y;UAAA,gD;aAAA,M;UAAA,0C;aAAA,W;UAAA,+C;gBAAA,uE;;K;;IA qCA,4C;MAAA,e;MAAA,iB;MAAA,uB;K;IAAA,0C;MAAA,6C;O;MAMI,0E;MAEA,0E;MAEA,4E;K;;IAJA,kD; MAAA,gC;MAAA,0C;K;;IAEA,kD;MAAA,gC;MAAA,0C;K;;IAEA,mD;MAAA,gC;MAAA,2C;K;;IAVJ,sC;MA AA,sI;K;;IAAA,2C;MAAA,a;aAAA,Q;UAAA,+C;aAAA,Q;UAAA,+C;aAAA,S;UAAA,gD;gBAAA,0E;;K;;IAwB 8B,gC;MAAC,oC;K;;IAQE,0B;MAAC,qB;QAAA,iD;MAAA,kB;K;;IAElC,sB;K;;IAMA,4B;K;;IC/EA,yB;K;;IAQ A,6B;K;;ICnBA,mB;MAEI,UAAU,IAAI,C;MACd,OAAW,OAAO,CAAX,GAAc,GAAd,GAAuB,MAAM,CAAN,I ;K;IAGlC,qB;MACI,UAAU,SAAI,CAAJ,C;MACV,OAAW,kBAAO,CAAX,GAAc,GAAd,GAAuB,QAAM,CAAN ,C;K;IAGlC,mC;MAEI,OAAO,IAAI,IAAI,CAAJ,EAAO,CAAP,IAAY,IAAI,CAAJ,EAAO,CAAP,CAAZ,IAAJ,EA A2B,CAA3B,C;K;IAGX,qC;MACI,OAAO,MAAI,MAAI,CAAJ,EAAO,CAAP,WAAY,MAAI,CAAJ,EAAO,CAA P,CAAZ,CAAJ,EAA2B,CAA3B,C;K;IAGX,qD;MAkBI,WAAO,CAAP,C;QAD2E,OAC3D,SAAS,GAAb,GAAkB, GAAlB,GAA2B,MAAM,iBAAiB,GAAjB,EAAsB,KAAtB,EAA6B,IAA7B,CAAN,I;WACvC,WAAO,CAAP,C;Q AF2E,OAE3D,SAAS,GAAb,GAAkB,GAAlB,GAA2B,MAAM,iBAAiB,KAAjB,EAAwB,GAAxB,EAA6B,CAAC, IAAD,IAA7B,CAAN,I;;QAC/B,MAAa,gCAAyB,eAAzB,C;K;IAGzB,uD;MAkBI,sBAAO,CAAP,C;QAD+E,OAC/ D,sBAAS,GAAT,MAAJ,GAAkB,GAAlB,GAA2B,aAAM,mBAAiB,GAAjB,EAAsB,KAAtB,EAA6B,IAA7B,CAA N,C;WACvC,sBAAO,CAAP,C;QAF+E,OAE/D,sBAAS,GAAT,MAAJ,GAAkB,GAAlB,GAA2B,QAAM,mBAAiB ,KAAjB,EAAwB,GAAxB,EAA8B,IAAD,aAA7B,CAAN,C;;QAC/B,MAAa,gCAAyB,eAAzB,C;K;IC7DjB,kD;M AAA,8B;MACI,aAAY,C;K;oDACZ,Y;MAAyB,oBAAQ,gBAAI,O;K;iDACrC,Y;MAAgD,Q;MAA1B,IAAI,aAAQ ,gBAAI,OAAhB,C;QAAA,OAAsB,iBAAI,iBAAJ,EAAI,yBAAJ,O;;QAAkB,MAAM,2BAAyB,UAAF,WAAvB,C; K;;IAPhF,oC;MAEI,IAD8D,IAC9D,S;QACI,UAA0B,K;QAF0B,2C;;QAAA,QAAM,IAAN,C;eASxD,c;YATwD,O AStC,qBAAqB,KAArB,C;eAClB,W;YAVwD,OAUzC,kBAAkB,KAAlB,C;eACf,Y;YAXwD,OAWxC,mBAAmB, KAAnB,C;eAChB,W;YAZwD,OAYzC,kBAAkB,KAAlB,C;eACf,U;YAbwD,OAa1C,iBAAiB,KAAjB,C;eACd,W; YAdwD,OAczC,kBAAkB,KAAlB,C;eACf,Y;YAfwD,OAexC,mBAAmB,KAAnB,C;eAChB,a;YAhBwD,OAgBvC ,oBAAoB,KAApB,C;kBACT,MAAM,6BAAsB,2DAA+C,IAA/C,CAAtB,C;;K;IAIuC,2D;MAAA,kC;MAAS,0B;M AC9D,aAAY,C;K;2DACZ,Y;MAAyB,oBAAQ,kBAAM,O;K;+DACvC,Y;MAA2D,Q;MAA9B,IAAI,aAAQ,kBAA M,OAAlB,C;QAAA,OAAwB,mBAAM,iBAAN,EAAM,yBAAN,O;;QAAoB,MAAM,2BAAyB,UAAF,WAAvB,C; K;;IAJnF,qC;MACyD,oD;K;IAON,wD;MAAA,kC;MAAS,uB;MACxD,aAAY,C;K;wDACZ,Y;MAAyB,oBAAQ,k BAAM,O;K;yDACvC,Y;MAAwD,Q;MAA9B,IAAI,aAAQ,kBAAM,OAAlB,C;QAAA,OAAwB,mBAAM,iBAAN, EAAM,yBAAN,O;;QAAoB,MAAM,2BAAyB,UAAF,WAAvB,C;K;;IAJhF,kC;MACmD,iD;K;IAOE,yD;MAAA,k C;MAAS,wB;MAC1D,aAAY,C;K;yDACZ,Y;MAAyB,oBAAQ,kBAAM,O;K;2DACvC,Y;MAAyD,Q;MAA9B,IA AI,aAAQ,kBAAM,OAAlB,C;QAAA,OAAwB,mBAAM,iBAAN,EAAM,yBAAN,O;;QAAoB,MAAM,2BAAyB,U AAF,WAAvB,C;K;;IAJjF,mC;MACqD,kD;K;IAOF,wD;MAAA,kC;MAAS,uB;MACxD,aAAY,C;K;wDACZ,Y;M AAyB,oBAAQ,kBAAM,O;K;yDACvC,Y;MAAwD,Q;MAA9B,IAAI,aAAQ,kBAAM,OAAlB,C;QAAA,OAAwB, mBAAM,iBAAN,EAAM,yBAAN,O;;QAAoB,MAAM,2BAAyB,UAAF,WAAvB,C;K;;IAJhF,kC;MACmD,iD;K;I AOF,uD;MAAA,kC;MAAS,sB;MACtD,aAAY,C;K;uDACZ,Y;MAAyB,oBAAQ,kBAAM,O;K;uDACvC,Y;MAAu D,Q;MAA9B,IAAI,aAAQ,kBAAM,OAAlB,C;QAAA,OAAwB,mBAAM,iBAAN,EAAM,yBAAN,O;;QAAoB,MA AM,2BAAyB,UAAF,WAAvB,C;K;;IAJ/E,iC;MACiD,gD;K;IAOI,yD;MAAA,kC;MAAS,wB;MAC1D,aAAY,C;K; yDACZ,Y;MAAyB,oBAAQ,kBAAM,O;K;2DACvC,Y;MAAyD,Q;MAA9B,IAAI,aAAQ,kBAAM,OAAlB,C;QAA A,OAAwB,mBAAM,iBAAN,EAAM,yBAAN,O;;QAAoB,MAAM,2BAAyB,UAAF,WAAvB,C;K;;IAJjF,mC;MA CqD,kD;K;IAOE,0D;MAAA,kC;MAAS,yB;MAC5D,aAAY,C;K;0DACZ,Y;MAAyB,oBAAQ,kBAAM,O;K;6DA CvC,Y;MAA0D,Q;MAA9B,IAAI,aAAQ,kBAAM,OAAlB,C;QAAA,OAAwB,mBAAM,iBAAN,EAAM,yBAAN,O ;;QAAoB,MAAM,2BAAyB,UAAF,WAAvB,C;K;;IAJlF,oC;MACuD,mD;K;IAOJ,wD;MAAA,kC;MAAS,uB;MA CxD,aAAY,C;K;wDACZ,Y;MAAyB,oBAAQ,kBAAM,O;K;yDACvC,Y;MAAwD,Q;MAA9B,IAAI,aAAQ,kBAA M,OAAlB,C;QAAA,OAAwB,mBAAM,iBAAN,EAAM,yBAAN,O;;QAAoB,MAAM,2BAAyB,UAAF,WAAvB,C; K;;IAJhF,kC;MACmD,iD;K;IAOpB,gC;MAAC,wB;K;;IAEhC,+B;MAC8C,MAAM,mC;K;IAEpD,8C;MAEI,IAAI ,qBAAJ,C;QACI,OAAO,C3ByIiF,W2BzIrE,U3ByIqE,E2BzIzD,Q3ByIyD,C;;Q2BvIxF,OAAS,CAAY,qBAAsB,U

AAtB,EAAkC,QAAlC,C;;K;IAI7B,2C;MAEI,IAAI,KAAY,kBAAhB,C;QAGI,KAAY,mBAAkB,QAAlB,C;;QAEH ,QAAT,SAA+C,CAAlB,IAAjC,KAAiC,EAAkB,O;;K;IAIvD,sC;MAGwB,Q;MADpB,gBAAgB,IAAhB,KAAgB,E; MACI,IAAI,OCnGkB,ODmGT,OAAT,EAAqB,WAArB,CAAJ,C;QAChB,OAAI,aAAJ,GAAmB,KAAM,WAAzB, GAAyC,I;;QAEzC,c;;MAHJ,wB;MAKA,kBAAkB,K;MAClB,iBAAiB,W;MACjB,OAAO,S;K;IAIa,sB;MAAC,U; K;iCACrB,iB;MACI,OAAO,mCAAsB,WAAK,KAAM,E;K;mCAG5C,Y;MACI,OAAO,M;K;mCAGX,Y;MACI,O AAuC,oBAAnB,UAA5B,IAAe,EAAa,CAAmB,C;K;0CAG3C,iB;MACI,OAAR,IAAI,EAAW,GAAN,K;K;kCAGL ,Y;MAEI,OAAO,M;K;;+DAIf,gB;MAEI,YAAY,MAAY,IAAK,OAAjB,C;MACZ,sBAAU,IAAV,a;QACI,UAAU, KAAK,CAAL,C;QACV,IAAI,oBAAJ,C;UACI,MAAM,CAAN,IAAW,EAAS,MAAM,MAAK,GAAL,C;;UAE1B, MAAM,CAAN,IAAW,G;;;MAGnB,OAAO,EAAS,OAAO,OAAM,EAAN,EAAgB,KAAhB,C;K;IAG3B,2B;MAM W,WAAO,S;MAlBd,YAAY,MAAY,IAAK,OAAjB,C;MACZ,sBAAU,IAAV,a;QACI,UAAU,KAAK,CAAL,C;QA CV,IAAI,oBAAJ,C;UACI,MAAM,CAAN,IAAW,EAAS,MAAM,MAAK,GAAL,C;;UAE1B,MAAM,CAAN,IAA W,G;;;MAYnB,OATO,EAAS,OAAO,OAAM,EAAN,EAAgB,KAAhB,C;K;IAY3B,oC;MAWI,WAAqB,S;MACrB ,IAAI,qBAAmB,CAAY,OAAd,KAA2B,SAAhD,C;QAjCA,YAAY,MAkCM,IAlCW,OAAjB,C;QACZ,sBAiCkB,I AjClB,a;UACI,UAgCc,IAhCJ,CAAK,CAAL,C;UACV,IAAI,oBAAJ,C;YACI,MAAM,CAAN,IAAW,EAAS,MAA M,MAAK,GAAL,C;;YAE1B,MAAM,CAAN,IAAW,G;;;QA4Bf,OAzBG,EAAS,OAAO,OAAM,EAAN,EAAgB,K AAhB,C;;QA2BnB,WAAW,C;QACX,0BAAU,IAAV,e;UACY,IAAoB,I;UAA5B,eAAQ,QAAoB,OAApB,IAAQ,C AAH,GAAG,CAAY,OAApB,oCAAR,K;;QAEJ,aAAa,IAAjB,CAAC,YAAgB,CAAH,IAAG,C;QE3FjB,IF4FyB,C E5FhB,OAAL,KAAkB,SAAtB,C;UF4F4B,ME3FxB,UF2FqB,CE3FF,O;SF4FnB,OAAO,C;QACP,0BAAU,IAAV, e;UAE0B,YACX,M;UAFX,YAAU,IAAQ,CAAH,GAAG,C;UACI,SAAJ,KAAI,O;UAAtB,aAAU,CAAV,kB;YACI ,OAAO,aAAP,EAAO,qBAAP,YAAiB,MAAI,CAAJ,C;;;QAGzB,OAAO,M;;K;IAIf,0B;MACgC,WAAS,c;MAAT, YAAhC,EAAE,MAAM,KAAiD,CAA3C,SAA2C,C;MAWrD,eAAiB,I;MAXW,OAYrB,K;K;IAVX,uB;MAC6B,W AAS,W;MAAT,YAAsB,IAA/C,WAA+C,CAAnC,EAAE,MAAM,KAAK,CAAC,SAAD,CAAsB,C;MAQ/C,eAAiB ,I;MARQ,OASlB,K;K;IAPX,uB;MAC6B,WAAS,W;MAAT,YAA7B,EAAE,MAAM,KAA2C,CAArC,SAAqC,C; MAK/C,eAAiB,I;MALQ,OAMlB,K;K;2DAJX,uB;MAGI,eAAiB,I;MACjB,OAAO,K;K;kEG9MX,yB;MAAA,0B; MAAA,uB;QASI,OAAoB,OAAb,IrD0Q+B,KAAL,GAAiB,KqD1Q9B,C;O;KATxB,C;ICIqC,2C;MAAC,8C;MACl C,eAAsB,C;MACtB,wBAA+B,C;MAC/B,gBAA6B,I;MAC7B,mBAAsC,I;MACtC,qBAAyC,I;MAEzC,yBAAgD,y BAAmB,Q;MAEnE,sBAAgD,I;K;wFAFhD,Y;MAAA,6B;K;0CAIA,Y;MAEY,kBADR,M;MAAA,U;MAAA,2C;Q AAA,e;;QAES,gBADD,2CAAQ,yCAAR,gDAAwD,IAAxD,6BAAiE,I;QACzD,sBzCwEd,S;QyC1EF,SzC2EG,S;; MyC3EH,a;K;iDAIJ,kB;MACI,kBAAc,IAAd,C;MACiC,oB;MCuBrB,Q;MADR,IDtBsB,MCsBtB,W;QADJ,mBAC iB,I;;QADjB,mBAEY,QDvBc,MCuBd,+D;;MDvBZ,yC;MACA,2BAAmC,MAAO,kBAA1C,C;MAGA,OAAO,IA AP,C;QzCoCY,gByCnCH,S;;QACD,iBAAiB,8B;QAGjB,IAAI,0BAAJ,C;UACI,qBAAc,e;;UAEd,oBAAQ,0B;UA CR,wBAAY,kB;;;UAIZ,cAAc,oB;UACd,IAAI,YAAY,yBAAhB,C;YAAqC,M;UACrC,kBAAgB,O;UAChB,qBAA mB,I;;UAEnB,kBAAgB,I;UAChB,qBAAmB,S;;QAGvB,gC;QAEA,IAAI,wCAAJ,C;UAEI,YAAU,U;;UAGV,U;U AAA,0C;YEThB,8BDgDQ,WAAO,qBAAP,CChDR,C;YFSgB,a;;YAAA,a;UAAA,mB;YAEK,UEpBrB,oBDgDQ, WD5B+B,eC4B/B,CChDR,C;WFqBgB,M;;;K;mDAMhB,Y;MACI,kBAAkB,mB;MAClB,IAAI,uBAAuB,gBAAgB ,IAA3C,C;QACI,uCAAQ,yCAAR,EAAmC,wCAA+B,WAA/B,C;OAEvC,sBAAoB,mC;K;;IAM5B,iC;MAAA,qC; K;gGAEQ,Y;M5C0DyC,MAAM,6B4C1DjC,uC5C0D+D,WAA9B,C;K;yD4CxDnD,kB;M5CwD6C,MAAM,6B4C vDzC,uC5CuDuE,WAA9B,C;K;+C4CpDnD,Y;MAAkC,8C;K;;;IARtC,6C;MAAA,4C;QAAA,2B;OAAA,qC;K;IG yDA,mG;IAAA,yH;IAAA,6F;MAKW,kC;MAAS,4C;K;IALpB,sEAMQ,Y;MACI,Q;MAAA,sC;QAAiB,U;OACjB, OAAO,oB;K;IARnB,6G;sJAjIA,iC;MAgBU,OAAK,SAAL,CAAiB,UAAjB,EAA6B,KAA7B,C;K;wJAEV,2C;MAi BU,OAAK,SAAL,CAAiB,QAAjB,EAA2B,UAA3B,EAAuC,KAAvC,C;K;wJAEV,kD;MAKU,OAAK,SAAL,CAA iB,QAAjB,EAA2B,KAA3B,EAAkC,UAAlC,EAA8C,KAA9C,C;K;IAgC6C,oG;MAAA,mB;QAC3C,OAAK,iCAA L,CAAiB,kBAAjB,C;O;K;IA/BZ,6D;MA0BI,IAAS,SAAY,OAAjB,IAA2B,CAA/B,C;QAAA,OAES,SAAL,CAAi B,UAAjB,EAA6B,IAA7B,C;;QA8D0B,Q;QAhE9B,4DAImD,0DAJnD,EAgE8B,qBA5DS,UA4DT,qCAhE9B,C;;K ;IAwCmD,wH;MAAA,mB;QAC3C,OAAK,iCAAL,CAAiB,gBAAjB,EAA2B,kBAA3B,C;O;K;IAhCZ,yE;MA2BI, IAAS,SAAY,OAAjB,IAA2B,CAA/B,C;QAAA,OAES,SAAL,CAAiB,QAAjB,EAA2B,UAA3B,EAAuC,IAAvC,C; ;QA0B0B,Q;QA5B9B,4DAImD,sEAJnD,EA4B8B,qBAxBS,UAwBT,qCA5B9B,C;;K;IASJ,gC;MAWK,kBAAD, M;MAAA,kBAAC,qEAAD,4DAA2C,S;K;6CAG/C,yB;MAAA,mG;MAAA,yH;MAAA,6F;QAKW,kC;QAAS,4C;

O;MALpB,sEAMQ,Y;QACI,Q;QAAA,sC;UAAiB,U;SACjB,OAAO,oB;O;MARnB,6G;MAAA,oC;QAKkC,Q;QA A9B,mEAA8B,oEAA9B,C;O;KALJ,C;iFC7HA,a;MAC6C,OAAA,MAAa,YAAW,CAAX,C;K;ICM3B,iC;;MAA6 E,Q;MAAA,+BAAS,I;sCAAlB,O,2DAAA,O;;;;K;;;;;;;;IAC/F,2B;MAAA,iD;MAAuB,oBAAK,IAAL,EAAW,IAA X,C;MAAvB,Y;K;IACA,sC;MAAA,iD;MAAuC,oBAAK,OAAL,EAAc,IAAd,C;MAAvC,Y;K;IACA,oC;MAAA,i D;MAAwC,oBAAK,SAAL,EAAgB,KAAhB,C;MAAxC,Y;K;IAI+B,mC;;MAA6E,Q;MAAA,+BAAS,I;sCAAlB,O, 2DAAA,O;;;;K;;;;;;;;IACnG,+B;MAAA,mD;MAAuB,sBAAK,IAAL,EAAW,IAAX,C;MAAvB,Y;K;IACA,0C;MA AA,mD;MAAuC,sBAAK,OAAL,EAAc,IAAd,C;MAAvC,Y;K;IACA,wC;MAAA,mD;MAAwC,sBAAK,SAAL,EA AgB,KAAhB,C;MAAxC,Y;K;IAGsC,0C;MAA0D,qBAAU,OAAV,EAAmB,KAAnB,C;;K;;IAChG,sC;MAAA,0D; MAAuB,6BAAK,IAAL,EAAW,IAAX,C;MAAvB,Y;K;IACA,iD;MAAA,0D;MAAuC,6BAAK,OAAL,EAAc,IAA d,C;MAAvC,Y;K;IACA,+C;MAAA,0D;MAAwC,6BAAK,SAAL,EAAgB,KAAhB,C;MAAxC,Y;K;IAG8C,kD;M AA0D,4BAAiB,OAAjB,EAA0B,KAA1B,C;;K;;IACxG,8C;MAAA,kE;MAAuB,qCAAK,IAAL,EAAW,IAAX,C;M AAvB,Y;K;IACA,yD;MAAA,kE;MAAuC,qCAAK,OAAL,EAAc,IAAd,C;MAAvC,Y;K;IACA,uD;MAAA,kE;MA AwC,qCAAK,SAAL,EAAgB,KAAhB,C;MAAxC,Y;K;IAG2C,+C;MAA0D,4BAAiB,OAAjB,EAA0B,KAA1B,C;; K;;IACrG,2C;MAAA,+D;MAAuB,kCAAK,IAAL,EAAW,IAAX,C;MAAvB,Y;K;IACA,sD;MAAA,+D;MAAuC,k CAAK,OAAL,EAAc,IAAd,C;MAAvC,Y;K;IACA,oD;MAAA,+D;MAAwC,kCAAK,SAAL,EAAgB,KAAhB,C;M AAxC,Y;K;IAG+C,4C;8BAAwD,O;;K;;IACvG,+C;MAAA,mE;MAAuB,sCAAK,IAAL,C;MAAvB,Y;K;IAGqD,y D;MAA0D,4BAAiB,OAAjB,EAA0B,KAA1B,C;;K;;IAC/G,qD;MAAA,yE;MAAuB,4CAAK,IAAL,EAAW,IAAX, C;MAAvB,Y;K;IACA,gE;MAAA,yE;MAAuC,4CAAK,OAAL,EAAc,IAAd,C;MAAvC,Y;K;IACA,8D;MAAA,yE; MAAwC,4CAAK,SAAL,EAAgB,KAAhB,C;MAAxC,Y;K;IAGmD,uD;MAA0D,4BAAiB,OAAjB,EAA0B,KAA1 B,C;;K;;IAC7G,mD;MAAA,uE;MAAuB,0CAAK,IAAL,EAAW,IAAX,C;MAAvB,Y;K;IACA,8D;MAAA,uE;MA AuC,0CAAK,OAAL,EAAc,IAAd,C;MAAvC,Y;K;IACA,4D;MAAA,uE;MAAwC,0CAAK,SAAL,EAAgB,KAAh B,C;MAAxC,Y;K;IAI2C,wC;sCAAgE,O;;K;;IAC3G,2C;MAAA,+D;MAAuB,kCAAK,IAAL,C;MAAvB,Y;K;IAI0 C,uC;8BAAwD,O;;K;;IAClG,0C;MAAA,8D;MAAuB,iCAAK,IAAL,C;MAAvB,Y;K;IAGwC,qC;8BAAwD,O;;K;; IAChG,wC;MAAA,4D;MAAuB,+BAAK,IAAL,C;MAAvB,Y;K;IAIJ,wC;MACmD,mBAAM,OAAN,EAAe,KAAf, C;;K;;IAC/C,oC;MAAA,wD;MAAuB,sBAAK,IAAL,Q;MAAvB,Y;K;IACA,+C;MAAA,wD;MAAgC,2BAAK,OA AL,EAAc,IAAd,C;MAAhC,Y;K;IACA,+C;MAAA,wD;MAAiD,IAAY,I;MAAzB,2BAAa,SAAR,OAAQ,CAAb,E AAyB,sDAAzB,C;MAApC,Y;K;IAG4C,yC;8BAAwD,O;;K;;IACpG,4C;MAAA,gE;MAAuB,mCAAK,IAAL,C;M AAvB,Y;K;IAIyC,sC;8BAAwD,O;;K;;IACjG,yC;MAAA,6D;MAAuB,gCAAK,IAAL,C;MAAvB,Y;K;IAGkD,sD; MAA0D,4BAAiB,OAAjB,EAA0B,KAA1B,C;;K;;IAC5G,kD;MAAA,sE;MAAuB,yCAAK,IAAL,EAAW,IAAX,C; MAAvB,Y;K;IACA,6D;MAAA,sE;MAAuC,yCAAK,OAAL,EAAc,IAAd,C;MAAvC,Y;K;IACA,2D;MAAA,sE;M AAwC,yCAAK,SAAL,EAAgB,KAAhB,C;MAAxC,Y;K;IAG0D,8D;MAA0D,4BAAiB,OAAjB,EAA0B,KAA1B,C ;;K;;IACpH,0D;MAAA,8E;MAAuB,iDAAK,IAAL,EAAW,IAAX,C;MAAvB,Y;K;IACA,qE;MAAA,8E;MAAuC,i DAAK,OAAL,EAAc,IAAd,C;MAAvC,Y;K;IACA,mE;MAAA,8E;MAAwC,iDAAK,SAAL,EAAgB,KAAhB,C;M AAxC,Y;K;6FClGJ,yB;MAEI,OAAG,GAAG,CAAC,QAAD,C;K;mFAGV,oB;MAEI,OAAJ,GAAI,GAAE,G;K;6E TVN,a;MAK8C,cAAvC,C;K;6ECHP,Y;MAG+C,S;K;IA6B/C,2B;MAG4D,0BAAe,WAAf,C;K;IAE5D,mC;MAIw F,0BAAe,WAAf,C;K;IAExF,mC;MAKwE,0BAAe,WAAf,C;K;IAGxE,4B;MAI8D,Q;MAH1D,aAAkB,GAAI,O;M ACtB,aAAkB,GAAI,O;MACtB,YAAiB,C;MACjB,OAAO,QAAQ,MAAR,IAAkB,QAAQ,MAAjC,C;QAAyC,IAA I,KAAJ,IAAa,IAAI,YAAJ,EAAI,oBAAJ,O;;MACtD,OAAO,G;K;IAIX,wD;MAMuC,Q;MALnC,aAAa,MAAO,O AAM,CAAN,EAAS,OAAT,C;MA0BpB,IAzBc,MAyBL,OAAL,KAAkB,SAAtB,C;QAzBsB,MA0BlB,UA1BU,M A0BS,O;OAzBvB,YAAiB,MAAO,O;MACxB,IAAI,UAAU,KAAd,C;QACI,gBAAgB,O;QAChB,OAAO,QAAQ,O AAf,C;UAAwB,OAAO,YAAP,EAAO,oBAAP,UAAkB,Y;;OAE9C,OAAO,M;K;IAGX,gD;MAKoB,UAAmB,M; MAJnC,aAAa,KAAM,Q;MACnB,MAAO,OAAP,IAAiB,UAAW,K;MAc5B,IAbc,KAaL,OAAL,KAAkB,SAAtB,C ;QAbqB,MAcjB,UAdU,KAcS,O;OAbvB,YAAiB,KAAM,O;MACP,4B;MAAhB,OAAgB,cAAhB,C;QAAgB,yB;Q AAY,OAAO,cAAP,EAAO,sBAAP,YAAkB,O;;MAC9C,OAAO,M;K;IAGX,yD;MAEoB,UAAgB,M;MADhC,YA AY,U;MACI,4B;MAAhB,OAAgB,cAAhB,C;QAAgB,yB;QAAY,IAAI,cAAJ,EAAI,sBAAJ,YAAe,O;;MAC3C,OA AO,G;K;oFAGX,oB;MACI,IAAI,IAAK,OAAL,KAAkB,SAAtB,C;QACI,YAAc,IAAK,O;Q;0EAI3B,wB;MAA+D, OAAA,MAAa,QAAO,GAAP,EAAY,OAAZ,C;K;IS/F5E,mC;MAOI,kBAAkB,MAAa,eAAc,SAAd,C;MAC/B,iBA AiB,MAAa,eAAc,IAAd,C;MAC9B,OAAW,gBAAe,UAAnB,GAA+B,SAA/B,GAAyC,CAAC,S;K;0ECUrD,2B;M

AKyE,OAAA,MAAa,gBAAe,IAAf,C;K;4EAyBtF,2B;MAKsE,OAAA,MAAa,eAAc,IAAd,C;K;kEAGnF,qB;MAC gD,OAAA,MAAa,KAAK,UAAS,GAAT,EAAc,IAAd,C;K;wEAChC,qB;MAAQ,OAAK,SAAY,a;K;0EACxB,qB; MAAQ,OAAK,SAAY,c;K;IC3D5D,0D;MAGI,OAAO,I;K;ICHX,sC;MAMsD,OAAA,SAAY,UAAS,WAAW,KAA X,CAAT,C;K;IrDKlE,uC;Mf2nBW,Q;MAAA,IernBgB,KfqnBZ,IAAS,CAAT,IernBY,KfqnBE,IAAS,wBAA3B,C; QAAA,OAAsC,UernBtB,KfqnBsB,C;;QernBb,MAAM,8BAA0B,iCAAuB,gBAAvB,MAA1B,C;;MAAtC,W;K;IA GJ,uC;Mf4nBW,Q;MAAA,IetnBgB,KfsnBZ,IAAS,CAAT,IetnBY,KfsnBE,IAAS,0BAA3B,C;QAAA,OAAsC,Uetn BtB,KfsnBsB,C;;QetnBb,MAAM,8BAA0B,iCAAuB,gBAAvB,MAA1B,C;;MAAtC,W;K;IAGJ,uC;Mf6nBW,Q;M AAA,IevnBgB,KfunBZ,IAAS,CAAT,IevnBY,KfunBE,IAAS,0BAA3B,C;QAAA,OAAsC,UevnBtB,KfunBsB,C;;Q evnBb,MAAM,8BAA0B,iCAAuB,gBAAvB,MAA1B,C;;MAAtC,W;K;IAGJ,uC;Mf8nBW,Q;MAAA,IexnBgB,Kf wnBZ,IAAS,CAAT,IexnBY,KfwnBE,IAAS,0BAA3B,C;QAAA,OAAsC,UexnBtB,KfwnBsB,C;;QexnBb,MAAM,8 BAA0B,iCAAuB,gBAAvB,MAA1B,C;;MAAtC,W;K;IAGJ,uC;Mf+nBW,Q;MAAA,IeznBgB,KfynBZ,IAAS,CAA T,IeznBY,KfynBE,IAAS,0BAA3B,C;QAAA,OAAsC,UeznBtB,KfynBsB,C;;QeznBb,MAAM,8BAA0B,iCAAuB,g BAAvB,MAA1B,C;;MAAtC,W;K;IAGJ,uC;MfgoBW,Q;MAAA,Ie1nBgB,Kf0nBZ,IAAS,CAAT,Ie1nBY,Kf0nBE, IAAS,0BAA3B,C;QAAA,OAAsC,Ue1nBtB,Kf0nBsB,C;;Qe1nBb,MAAM,8BAA0B,iCAAuB,gBAAvB,MAA1B,C ;;MAAtC,W;K;IAGJ,uC;MfioBW,Q;MAAA,Ie3nBgB,Kf2nBZ,IAAS,CAAT,Ie3nBY,Kf2nBE,IAAS,0BAA3B,C;Q AAA,OAAsC,Ue3nBtB,Kf2nBsB,C;;Qe3nBb,MAAM,8BAA0B,iCAAuB,gBAAvB,MAA1B,C;;MAAtC,W;K;IAG J,uC;MfkoBW,Q;MAAA,Ie5nBgB,Kf4nBZ,IAAS,CAAT,Ie5nBY,Kf4nBE,IAAS,0BAA3B,C;QAAA,OAAsC,Ue5 nBtB,Kf4nBsB,C;;Qe5nBb,MAAM,8BAA0B,iCAAuB,gBAAvB,MAA1B,C;;MAAtC,W;K;IAGJ,wC;MfmoBW,Q; MAAA,Ie7nBgB,Kf6nBZ,IAAS,CAAT,Ie7nBY,Kf6nBE,IAAS,0BAA3B,C;QAAA,OAAsC,Ue7nBtB,Kf6nBsB,C;; Qe7nBb,MAAM,8BAA0B,iCAAuB,gBAAvB,MAA1B,C;;MAAtC,W;K;IAGJ,2B;MAII,OAAO,cAAa,SAAb,C;K; oFAGX,yB;MAAA,gD;MAAA,4B;QAKI,OAAsC,OAA/B,SAA+B,C;O;KAL1C,C;oFAQA,yB;MAAA,gD;MAAA ,4B;QAKI,OAAuC,OAAhC,SAAgC,C;O;KAL3C,C;oFAQA,yB;MAAA,gD;MAAA,4B;QAKI,OAAqC,OAA9B,S AA8B,C;O;KALzC,C;oFAQA,yB;MAAA,gD;MAAA,4B;QAKI,OAAsC,OAA/B,SAA+B,C;O;KAL1C,C;oFAQA, yB;MAAA,gD;MAAA,4B;QAKI,OAAuC,OAAhC,SAAgC,C;O;KAL3C,C;oFAQA,yB;MAAA,gD;MAAA,4B;QA KI,OAAwC,OAAjC,SAAiC,C;O;KAL5C,C;oFAQA,yB;MAAA,gD;MAAA,4B;QAKI,OAAyC,OAAlC,SAAkC,C; O;KAL7C,C;IAYW,2C;MAAA,8B;MAAS,uB;K;4FACW,Y;MAAQ,OAAA,gBAAY,O;K;6CAC3C,Y;MAAkC,O AAA,gBfunP/B,YAAQ,C;K;oDetnPX,mB;MAAgD,OAAY,WAAZ,gBAAY,EAAS,OAAT,C;K;iDAC5D,iB;MACI ,oCAAa,2BAAkB,KAAlB,EAAyB,SAAzB,C;MACb,OAAO,6BAAY,KAAZ,E;K;mDAEX,mB;MAES,Q;MAAL,I AAI,eAAC,uFAAD,CAAJ,C;QAAgC,OAAO,E;MACvC,OAAmB,UAAZ,gBAAY,EAAQ,OAAR,C;K;uDAEvB,m B;MAES,Q;MAAL,IAAI,eAAC,uFAAD,CAAJ,C;QAAgC,OAAO,E;MACvC,OAAmB,cAAZ,gBAAY,EAAY,OA AZ,C;K;;IApB/B,6B;MAII,0C;K;IAqBJ,+C;MAaI,OAAY,kBAAL,SAAK,EAAkB,KAAlB,C;K;IAqBhB,0C;MASI ,OAAY,oBAAL,SAAK,C;K;IAehB,0C;MAYI,OAAY,oBAAL,SAAK,C;K;IAkBhB,2C;MAWI,OAAY,cAAL,SAA K,EAAc,KAAd,C;K;IAGhB,2C;MAWI,OAAY,cAAL,SAAK,EAAc,KAAd,C;K;IAGhB,4C;MAWI,OAAY,cAAL, SAAK,EAAc,KAAd,C;K;IAGhB,4C;MAWI,OAAY,cAAL,SAAK,EAAc,KAAd,C;K;IAGhB,4C;MAWI,OAAY,c AAL,SAAK,EAAc,KAAd,C;K;IAGhB,4C;MAWI,OAAY,cAAL,SAAK,EAAc,KAAd,C;K;IAGhB,4C;MAWI,OA AY,cAAL,SAAK,EAAc,KAAd,C;K;IAGhB,4C;MAWI,OAAY,cAAL,SAAK,EAAc,KAAd,C;K;IAGhB,4C;MAWI ,OAAY,cAAL,SAAK,EAAc,KAAd,C;K;IAwHhB,sC;MAOI,OAAY,gBAAL,SAAK,C;K;IAGhB,sC;MAOI,OAAY ,gBAAL,SAAK,C;K;IAGhB,uC;MAOI,OAAY,gBAAL,SAAK,C;K;IAGhB,uC;MAOI,OAAY,gBAAL,SAAK,C;K ;IAGhB,uC;MAOI,OAAY,gBAAL,SAAK,C;K;IAGhB,uC;MAOI,OAAY,gBAAL,SAAK,C;K;IAGhB,uC;MAOI,O AAY,gBAAL,SAAK,C;K;IAGhB,uC;MAOI,OAAY,gBAAL,SAAK,C;K;IAGhB,uC;MAOI,OAAY,gBAAL,SAAK ,C;K;IAoFhB,sC;MASI,OAAY,gBAAL,SAAK,C;K;IAGhB,sC;MASI,OAAY,gBAAL,SAAK,C;K;IAGhB,uC;MA SI,OAAY,gBAAL,SAAK,C;K;IAGhB,uC;MASI,OAAY,gBAAL,SAAK,C;K;IAGhB,uC;MASI,OAAY,gBAAL,S AAK,C;K;IAGhB,uC;MASI,OAAY,gBAAL,SAAK,C;K;IAGhB,uC;MASI,OAAY,gBAAL,SAAK,C;K;IAGhB,uC ;MASI,OAAY,gBAAL,SAAK,C;K;IAGhB,uC;MASI,OAAY,gBAAL,SAAK,C;K;wFAsGhB,yB;MAAA,8C;MAA A,kF;QAmB0E,iC;UAAA,oBAAyB,C;QAAG,0B;UAAA,aAAkB,C;QAAG,wB;UAAA,WAAgB,gB;QACvI,UAA U,SAAV,EAAgB,WAAhB,EAA6B,iBAA7B,EAAgD,UAAhD,EAA4D,QAA5D,C;QACA,OAAO,W;O;KArBX,C; wFAwBA,yB;MAAA,8C;MAAA,kF;QAmBoE,iC;UAAA,oBAAyB,C;QAAG,0B;UAAA,aAAkB,C;QAAG,wB;U AAA,WAAgB,gB;QACjI,UAAU,SAAV,EAA0C,WAA1C,EAAiF,iBAAjF,EAAoG,UAApG,EAAgH,QAAhH,C;Q

ACA,OAAO,W;O;KArBX,C;wFAwBA,yB;MAAA,8C;MAAA,kF;QAmBsE,iC;UAAA,oBAAyB,C;QAAG,0B;UA AA,aAAkB,C;QAAG,wB;UAAA,WAAgB,gB;QACnI,UAAU,SAAV,EAA2C,WAA3C,EAAmF,iBAAnF,EAAsG, UAAtG,EAAkH,QAAlH,C;QACA,OAAO,W;O;KArBX,C;wFAwBA,yB;MAAA,8C;MAAA,kF;QAmBkE,iC;UA AA,oBAAyB,C;QAAG,0B;UAAA,aAAkB,C;QAAG,wB;UAAA,WAAgB,gB;QAC/H,UAAU,SAAV,EAAyC,WA AzC,EAA+E,iBAA/E,EAAkG,UAAlG,EAA8G,QAA9G,C;QACA,OAAO,W;O;KArBX,C;wFAwBA,yB;MAAA,8 C;MAAA,kF;QAmBoE,iC;UAAA,oBAAyB,C;QAAG,0B;UAAA,aAAkB,C;QAAG,wB;UAAA,WAAgB,gB;QACj I,UAAU,SAAV,EAA0C,WAA1C,EAAiF,iBAAjF,EAAoG,UAApG,EAAgH,QAAhH,C;QACA,OAAO,W;O;KArB X,C;wFAwBA,yB;MAAA,8C;MAAA,kF;QAmBsE,iC;UAAA,oBAAyB,C;QAAG,0B;UAAA,aAAkB,C;QAAG,w B;UAAA,WAAgB,gB;QACnI,UAAU,SAAV,EAA2C,WAA3C,EAAmF,iBAAnF,EAAsG,UAAtG,EAAkH,QAAlH ,C;QACA,OAAO,W;O;KArBX,C;uFAwBA,yB;MAAA,8C;MAAA,kF;QAmBwE,iC;UAAA,oBAAyB,C;QAAG,0 B;UAAA,aAAkB,C;QAAG,wB;UAAA,WAAgB,gB;QACrI,UAAU,SAAV,EAA4C,WAA5C,EAAqF,iBAArF,EA AwG,UAAxG,EAAoH,QAApH,C;QACA,OAAO,W;O;KArBX,C;yFAwBA,yB;MAAA,8C;MAAA,kF;QAmB0E,i C;UAAA,oBAAyB,C;QAAG,0B;UAAA,aAAkB,C;QAAG,wB;UAAA,WAAgB,gB;QACvI,UAAU,SAAV,EAA6C ,WAA7C,EAAuF,iBAAvF,EAA0G,UAA1G,EAAsH,QAAtH,C;QACA,OAAO,W;O;KArBX,C;yFAwBA,yB;MAA A,8C;MAAA,kF;QAmBoE,iC;UAAA,oBAAyB,C;QAAG,0B;UAAA,aAAkB,C;QAAG,wB;UAAA,WAAgB,gB;Q ACjI,UAAU,SAAV,EAA0C,WAA1C,EAAiF,iBAAjF,EAAoG,UAApG,EAAgH,QAAhH,C;QACA,OAAO,W;O;K ArBX,C;oFAwBA,qB;MAOI,OAAY,SAAY,Q;K;oFAG5B,qB;MAOI,OAAY,SAAY,Q;K;oFAG5B,qB;MAOI,OA AY,SAAY,Q;K;qFAG5B,qB;MAOI,OAAY,SAAY,Q;K;IAG5B,8B;MAMW,WAAS,W;MAAT,YAA2B,SAAY,Q; MuCl7B9C,eAAiB,I;MvCk7BjB,OuCj7BO,K;K;qFvCo7BX,qB;MAOI,OAAY,SAAY,Q;K;qFAG5B,qB;MAOI,O AAY,SAAY,Q;K;IAG5B,8B;MAMW,WAAS,c;MAAT,YAA8B,SAAY,Q;MuC/8BjD,eAAiB,I;MvC+8BjB,OuC98 BO,K;K;IvCi9BX,8B;MAMW,WAAS,W;MAAT,YAA2B,SAAY,Q;MuCx9B9C,eAAiB,I;MvCw9BjB,OuCv9BO, K;K;IvC09BX,uC;MD5oCI,IAAI,ECspCI,WAAW,CDtpCf,CAAJ,C;QACI,cCqpCoB,0C;QDppCpB,MAAM,gCA AyB,OAAQ,WAAjC,C;OCqpCV,OAAO,SAAS,SAAT,EAAe,cAAU,OAAV,CAAf,C;K;IAGX,uC;MD1pCI,IAAI, ECoqCI,WAAW,CDpqCf,CAAJ,C;QACI,cCmqCoB,0C;QDlqCpB,MAAM,gCAAyB,OAAQ,WAAjC,C;OCmqCV ,OAAO,SAAS,SAAT,EAAe,eAAW,OAAX,CAAf,C;K;IAGX,uC;MDxqCI,IAAI,ECkrCI,WAAW,CDlrCf,CAAJ,C ;QACI,cCirCoB,0C;QDhrCpB,MAAM,gCAAyB,OAAQ,WAAjC,C;OCirCV,OAAO,SAAS,SAAT,EAAe,eAAS,O AAT,CAAf,C;K;IAGX,uC;MDtrCI,IAAI,ECgsCI,WAAW,CDhsCf,CAAJ,C;QACI,cC+rCoB,0C;QD9rCpB,MAA M,gCAAyB,OAAQ,WAAjC,C;OC+rCH,WAAS,W;MAAT,YAAsB,gBAAgB,SAAhB,EAAsB,OAAtB,K;MuChhC 7B,eAAiB,I;MvCghCjB,OuC/gCO,K;K;IvCkhCX,uC;MDpsCI,IAAI,EC8sCI,WAAW,CD9sCf,CAAJ,C;QACI,cC6 sCoB,0C;QD5sCpB,MAAM,gCAAyB,OAAQ,WAAjC,C;OC6sCV,OAAO,SAAS,SAAT,EAAe,iBAAW,OAAX,C AAf,C;K;IAGX,uC;MDltCI,IAAI,EC4tCI,WAAW,CD5tCf,CAAJ,C;QACI,cC2tCoB,0C;QD1tCpB,MAAM,gCAA yB,OAAQ,WAAjC,C;OC2tCV,OAAO,SAAS,SAAT,EAAe,iBAAY,OAAZ,CAAf,C;K;IAGX,uC;MDhuCI,IAAI,E C0uCI,WAAW,CD1uCf,CAAJ,C;QACI,cCyuCoB,0C;QDxuCpB,MAAM,gCAAyB,OAAQ,WAAjC,C;OCyuCH, WAAS,c;MAAT,YAAyB,gBAAgB,SAAhB,EAAsB,OAAtB,EAA+B,KAA/B,C;MuC1jChC,eAAiB,I;MvC0jCjB,O uCzjCO,K;K;IvC4jCX,uC;MD9uCI,IAAI,ECwvCI,WAAW,CDxvCf,CAAJ,C;QACI,cCuvCoB,0C;QDtvCpB,MAA M,gCAAyB,OAAQ,WAAjC,C;OCuvCH,WAAS,W;MAAT,YAAsB,SAAS,SAAT,EAAe,iBAAU,OAAV,CAAf,C; MuCxkC7B,eAAiB,I;MvCwkCjB,OuCvkCO,K;K;IvC0kCX,uC;MD5vCI,IAAI,ECuwCI,WAAW,CDvwCf,CAAJ, C;QACI,cCswCoB,0C;QDrwCpB,MAAM,gCAAyB,OAAQ,WAAjC,C;OCswCV,OAAO,gBAAgB,SAAhB,EAAs B,OAAtB,EAA+B,IAA/B,C;K;IAGX,sD;MAWI,oCAAa,2BAAkB,SAAlB,EAA6B,OAA7B,EAAsC,gBAAtC,C;M ACb,OAAY,SAAY,OAAM,SAAN,EAAiB,OAAjB,C;K;IAG5B,sD;MAUI,oCAAa,2BAAkB,SAAlB,EAA6B,OAA 7B,EAAsC,gBAAtC,C;MACb,OAAY,SAAY,OAAM,SAAN,EAAiB,OAAjB,C;K;IAG5B,sD;MAUI,oCAAa,2BA AkB,SAAlB,EAA6B,OAA7B,EAAsC,gBAAtC,C;MACb,OAAY,SAAY,OAAM,SAAN,EAAiB,OAAjB,C;K;IAG5 B,sD;MAUI,oCAAa,2BAAkB,SAAlB,EAA6B,OAA7B,EAAsC,gBAAtC,C;MACb,OAAY,SAAY,OAAM,SAAN, EAAiB,OAAjB,C;K;IAG5B,sD;MAUI,oCAAa,2BAAkB,SAAlB,EAA6B,OAA7B,EAAsC,gBAAtC,C;MACN,WA AS,W;MAAT,YAA2B,SAAY,OAAM,SAAN,EAAiB,OAAjB,C;MuC9pC9C,eAAiB,I;MvC8pCjB,OuC7pCO,K;K; IvCgqCX,sD;MAUI,oCAAa,2BAAkB,SAAlB,EAA6B,OAA7B,EAAsC,gBAAtC,C;MACb,OAAY,SAAY,OAAM, SAAN,EAAiB,OAAjB,C;K;IAG5B,sD;MAUI,oCAAa,2BAAkB,SAAlB,EAA6B,OAA7B,EAAsC,gBAAtC,C;MA Cb,OAAY,SAAY,OAAM,SAAN,EAAiB,OAAjB,C;K;IAG5B,uD;MAUI,oCAAa,2BAAkB,SAAlB,EAA6B,OAA7 B,EAAsC,gBAAtC,C;MACN,WAAS,c;MAAT,YAA8B,SAAY,OAAM,SAAN,EAAiB,OAAjB,C;MuCxsCjD,eAA iB,I;MvCwsCjB,OuCvsCO,K;K;IvC0sCX,uD;MAUI,oCAAa,2BAAkB,SAAlB,EAA6B,OAA7B,EAAsC,gBAAtC, C;MACN,WAAS,W;MAAT,YAA2B,SAAY,OAAM,SAAN,EAAiB,OAAjB,C;MuCttC9C,eAAiB,I;MvCstCjB,Ou CrtCO,K;K;IvCwtCX,wD;MAWgD,yB;QAAA,YAAiB,C;MAAG,uB;QAAA,UAAe,gB;MAC/E,oCAAa,2BAAkB, SAAlB,EAA6B,OAA7B,EAAsC,gBAAtC,C;MACR,SAAY,MAAK,OAAL,EAAc,SAAd,EAAyB,OAAzB,C;K;IA GrB,wD;MAWgD,yB;QAAA,YAAiB,C;MAAG,uB;QAAA,UAAe,gB;MAC/E,oCAAa,2BAAkB,SAAlB,EAA6B, OAA7B,EAAsC,gBAAtC,C;MACR,SAAY,MAAK,OAAL,EAAc,SAAd,EAAyB,OAAzB,C;K;IAGrB,wD;MAWk D,yB;QAAA,YAAiB,C;MAAG,uB;QAAA,UAAe,gB;MACjF,oCAAa,2BAAkB,SAAlB,EAA6B,OAA7B,EAAsC, gBAAtC,C;MACR,SAAY,MAAK,OAAL,EAAc,SAAd,EAAyB,OAAzB,C;K;IAGrB,wD;MAW8C,yB;QAAA,YA AiB,C;MAAG,uB;QAAA,UAAe,gB;MAC7E,oCAAa,2BAAkB,SAAlB,EAA6B,OAA7B,EAAsC,gBAAtC,C;MAC R,SAAY,MAAK,OAAL,EAAc,SAAd,EAAyB,OAAzB,C;K;IAGrB,wD;MAWgD,yB;QAAA,YAAiB,C;MAAG,u B;QAAA,UAAe,gB;MAC/E,oCAAa,2BAAkB,SAAlB,EAA6B,OAA7B,EAAsC,gBAAtC,C;MACR,SAAY,MAAK ,OAAL,EAAc,SAAd,EAAyB,OAAzB,C;K;IAGrB,wD;MAWkD,yB;QAAA,YAAiB,C;MAAG,uB;QAAA,UAAe,g B;MACjF,oCAAa,2BAAkB,SAAlB,EAA6B,OAA7B,EAAsC,gBAAtC,C;MACR,SAAY,MAAK,OAAL,EAAc,SA Ad,EAAyB,OAAzB,C;K;IAGrB,wD;MAWoD,yB;QAAA,YAAiB,C;MAAG,uB;QAAA,UAAe,gB;MACnF,oCAA a,2BAAkB,SAAlB,EAA6B,OAA7B,EAAsC,gBAAtC,C;MACR,SAAY,MAAK,OAAL,EAAc,SAAd,EAAyB,OAA zB,C;K;IAGrB,yD;MAWsD,yB;QAAA,YAAiB,C;MAAG,uB;QAAA,UAAe,gB;MACrF,oCAAa,2BAAkB,SAAlB, EAA6B,OAA7B,EAAsC,gBAAtC,C;MACR,SAAY,MAAK,OAAL,EAAc,SAAd,EAAyB,OAAzB,C;K;IAGrB,yD; MAWgD,yB;QAAA,YAAiB,C;MAAG,uB;QAAA,UAAe,gB;MAC/E,oCAAa,2BAAkB,SAAlB,EAA6B,OAA7B,E AAsC,gBAAtC,C;MACR,SAAY,MAAK,OAAL,EAAc,SAAd,EAAyB,OAAzB,C;K;iFAGrB,8B;MAKI,OAAY,SA AY,QAAO,CAAQ,OAAR,CAAP,C;K;iFAG5B,yB;MAwIA,iD;MAxIA,qC;QAKI,OAwIO,gCAxIK,eAAY,OAAZ, EAwIL,C;O;KA7IX,C;iFAQA,yB;MAwIA,iD;MAxIA,qC;QAKI,OAwIO,gCAxIK,gBAAa,OAAb,EAwIL,C;O;KA 7IX,C;iFAQA,yB;MAwIA,iD;MAxIA,qC;QAKI,OAwIO,gCAxIK,gBAAW,OAAX,EAwIL,C;O;KA7IX,C;iFAQA, yB;MAwIA,iD;MAxIA,qC;QAKI,OAwIO,gCAxIK,mBAAY,OAAZ,CAwIL,C;O;KA7IX,C;iFAQA,yB;MAwIA,i D;MAxIA,qC;QAKI,OAwIO,gCAxIK,kBAAa,OAAb,EAwIL,C;O;KA7IX,C;gFAQA,yB;MAwIA,iD;MAxIA,qC; QAKI,OAwIO,gCAxIK,kBAAc,OAAd,EAwIL,C;O;KA7IX,C;iFAQA,yB;MAwIA,iD;MAxIA,qC;QAKI,OAwIO,g CAxIK,sBAAe,OAAf,CAwIL,C;O;KA7IX,C;iFAQA,yB;MAwIA,iD;MAxIA,qC;QAKI,OAwIO,gCAxIK,mBAAY ,OAAZ,CAwIL,C;O;KA7IX,C;IAQA,sC;MAKI,OAAO,oBAAoB,SAApB,EAA0B,QAA1B,C;K;IAGX,sC;MAII,O AAO,mBAAwB,UAAL,SAAK,EAAO,mBAAO,QAAS,KAAhB,IAAP,CAAxB,EAAsD,SAAK,OAA3D,EAAiE,Q AAjE,C;K;IAGX,sC;MAII,OAAO,mBAAwB,UAAL,SAAK,EAAO,mBAAO,QAAS,KAAhB,IAAP,CAAxB,EAA sD,SAAK,OAA3D,EAAiE,QAAjE,C;K;IAGX,sC;MAII,OAAO,mBAAwB,UAAL,SAAK,EAAO,mBAAO,QAAS, KAAhB,IAAP,CAAxB,EAAsD,SAAK,OAA3D,EAAiE,QAAjE,C;K;IAGX,sC;MAII,OAAO,oBAAoB,SAApB,EA A0B,QAA1B,C;K;IAGX,sC;MAII,OAAO,mBAAwB,UAAL,SAAK,EAAO,mBAAO,QAAS,KAAhB,IAAP,CAAx B,EAAsD,SAAK,OAA3D,EAAiE,QAAjE,C;K;IAGX,sC;MAII,OAAO,mBAAwB,UAAL,SAAK,EAAO,mBAAO, QAAS,KAAhB,IAAP,CAAxB,EAAsD,SAAK,OAA3D,EAAiE,QAAjE,C;K;IAGX,sC;MAII,OAAO,oBAAoB,SA ApB,EAA0B,QAA1B,C;K;IAGX,sC;MAII,OAAO,mBAAwB,UAAL,SAAK,EAAO,mBAAO,QAAS,KAAhB,IAA P,CAAxB,EAAsD,SAAK,OAA3D,EAAiE,QAAjE,C;K;iFAGX,+B;MAKI,OAAY,SAAY,QAAO,QAAP,C;K;iFA G5B,yB;MAAA,iD;MAAA,sC;QAKI,OAAO,qBAAqB,SAArB,EAA2B,QAA3B,C;O;KALX,C;iFAQA,yB;MAAA ,iD;MAAA,sC;QAKI,OAAO,qBAAqB,SAArB,EAA2B,QAA3B,C;O;KALX,C;iFAQA,yB;MAAA,iD;MAAA,sC; QAKI,OAAO,qBAAqB,SAArB,EAA2B,QAA3B,C;O;KALX,C;iFAQA,yB;MAAA,iD;MAAA,sC;QAKI,OAAO,q BAAqB,SAArB,EAA2B,QAA3B,C;O;KALX,C;iFAQA,yB;MAAA,iD;MAAA,sC;QAKI,OAAO,qBAAqB,SAArB ,EAA2B,QAA3B,C;O;KALX,C;iFAQA,yB;MAAA,iD;MAAA,sC;QAKI,OAAO,qBAAqB,SAArB,EAA2B,QAA3 B,C;O;KALX,C;iFAQA,yB;MAAA,iD;MAAA,sC;QAKI,OAAO,qBAAqB,SAArB,EAA2B,QAA3B,C;O;KALX,C ;iFAQA,yB;MAAA,iD;MAAA,sC;QAKI,OAAO,qBAAqB,SAArB,EAA2B,QAA3B,C;O;KALX,C;8FAQA,8B;M AKI,OAAY,SAAY,QAAO,CAAQ,OAAR,CAAP,C;K;IAmBL,2B;MAAsB,OAAA,CAAE,iBAAU,CAAV,C;K;IA N/C,2B;MAMI,IAAI,mBAAO,CAAX,C;QA8PY,eA9PO,WA8PP,C;Q;IAzMhB,2B;MAQI,IAAI,mBAAO,CAAX, C;QAAc,UAAU,SAAV,C;K;IAGlB,wC;MAMI,IAAI,mBAAO,CAAX,C;QAAc,cAAc,SAAd,EAAoB,UAApB,C;K ;IAGlB,gD;MAewD,yB;QAAA,YAAiB,C;MAAG,uB;QAAA,UAAe,gB;MACvF,oCAAa,2BAAkB,SAAlB,EAA6

B,OAA7B,EAAsC,gBAAtC,C;MACb,gBAAc,SAAd,EAAoB,SAApB,EAA+B,OAA/B,EAAwC,cAAxC,C;K;IAGJ ,gD;MAaiC,yB;QAAA,YAAiB,C;MAAG,uB;QAAA,UAAe,gB;MAChE,oCAAa,2BAAkB,SAAlB,EAA6B,OAA7 B,EAAsC,gBAAtC,C;MACb,eAAoB,SAAY,UAAS,SAAT,EAAoB,OAApB,C;MACvB,KAAT,QAAS,C;K;IAGb, gD;MAakC,yB;QAAA,YAAiB,C;MAAG,uB;QAAA,UAAe,gB;MACjE,oCAAa,2BAAkB,SAAlB,EAA6B,OAA7 B,EAAsC,gBAAtC,C;MACb,eAAoB,SAAY,UAAS,SAAT,EAAoB,OAApB,C;MACvB,KAAT,QAAS,C;K;IAGb, gD;MAagC,yB;QAAA,YAAiB,C;MAAG,uB;QAAA,UAAe,gB;MAC/D,oCAAa,2BAAkB,SAAlB,EAA6B,OAA7 B,EAAsC,gBAAtC,C;MACb,eAAoB,SAAY,UAAS,SAAT,EAAoB,OAApB,C;MACvB,KAAT,QAAS,C;K;IAGb, gD;MAaiC,yB;QAAA,YAAiB,C;MAAG,uB;QAAA,UAAe,gB;MAChE,oCAAa,2BAAkB,SAAlB,EAA6B,OAA7 B,EAAsC,gBAAtC,C;MACb,gBAAc,SAAd,EAA8C,SAA9C,EAAyD,OAAzD,EAAkE,cAAlE,C;K;IAGJ,gD;MAa kC,yB;QAAA,YAAiB,C;MAAG,uB;QAAA,UAAe,gB;MACjE,oCAAa,2BAAkB,SAAlB,EAA6B,OAA7B,EAAsC ,gBAAtC,C;MACb,eAAoB,SAAY,UAAS,SAAT,EAAoB,OAApB,C;MACvB,KAAT,QAAS,C;K;IAGb,gD;MAam C,yB;QAAA,YAAiB,C;MAAG,uB;QAAA,UAAe,gB;MAClE,oCAAa,2BAAkB,SAAlB,EAA6B,OAA7B,EAAsC, gBAAtC,C;MACb,eAAoB,SAAY,UAAS,SAAT,EAAoB,OAApB,C;MACvB,KAAT,QAAS,C;K;IAGb,gD;MAaiC ,yB;QAAA,YAAiB,C;MAAG,uB;QAAA,UAAe,gB;MAChE,oCAAa,2BAAkB,SAAlB,EAA6B,OAA7B,EAAsC,g BAAtC,C;MACb,eAAoB,SAAY,UAAS,SAAT,EAAoB,OAApB,C;MACvB,KAAT,QAAS,C;K;iFAGb,iC;MAKI,S AAY,MAAK,UAAL,C;K;iFAGhB,iC;MAKI,SAAY,MAAK,UAAL,C;K;iFAGhB,iC;MAKI,SAAY,MAAK,UAAL ,C;K;iFAGhB,iC;MAKI,SAAY,MAAK,UAAL,C;K;iFAGhB,iC;MAKI,SAAY,MAAK,UAAL,C;K;iFAGhB,iC;M AKI,SAAY,MAAK,UAAL,C;K;iFAGhB,iC;MAKI,SAAY,MAAK,UAAL,C;K;IAGhB,yC;MAMI,IAAI,mBAAO, CAAX,C;QAAc,gBAAc,SAAd,EAAoB,UAApB,C;K;IAGlB,+D;MAa0E,yB;QAAA,YAAiB,C;MAAG,uB;QAAA, UAAe,gB;MACzG,oCAAa,2BAAkB,SAAlB,EAA6B,OAA7B,EAAsC,gBAAtC,C;MACb,gBAAc,SAAd,EAAoB, SAApB,EAA+B,OAA/B,EAAwC,UAAxC,C;K;IAGJ,mC;MAII,OAAO,EAAS,MAAM,MAAK,SAAL,C;K;IAG1B ,mC;MAII,OAAO,EAAS,MAAM,MAAK,SAAL,C;K;IAG1B,mC;MAII,OAAO,EAAS,MAAM,MAAK,SAAL,C; K;IAG1B,mC;MAII,OAAO,EAAS,MAAM,MAAK,SAAL,C;K;IAG1B,mC;MAII,OAAO,EAAS,MAAM,MAAK, SAAL,C;K;IAG1B,mC;MAII,OAAO,EAAS,MAAM,MAAK,SAAL,C;K;IAG1B,mC;MAII,OAAO,EAAS,MAAM, MAAK,SAAL,C;K;IAOH,kD;MAAA,wB;QAAW,qCAAK,KAAL,E;O;K;IAJlC,oC;MAII,OAAO,iBAAM,gBAA N,EAAY,gCAAZ,C;K;IsDloEX,oB;MAAA,wB;MAEI,6B;MACA,gC;MAKuB,UAAT,MAAS,EAAT,MAAS,EAA T,M;MAFV,eAAe,kE;MACf,iBAAiB,eAAS,GAAT,C;MACE,sBAAT,QAAS,C;MAAT,mB;MAAA,kB;MAAA,k B;MAAV,8C;QACI,WAAW,oBAAS,CAAT,CxC2BuB,IwC3BlC,IAA+B,C;;MAInC,qBAAqB,48C;MACrB,WAA W,mBAAmB,cAAnB,EAAmC,UAAnC,EAA+C,IAA/C,C;MACX,YAAY,eAAS,IAAK,OAAL,GAAY,CAAZ,IAA T,C;MACZ,0BAAU,IAAV,e;QACI,MAAM,MAAI,CAAJ,IAAN,IAAe,MAAM,GAAN,IAAW,KAAK,GAAL,CA AX,I;;MAEnB,yBAAoB,K;MAGpB,oBAAoB,m/D;MACpB,4BAAuB,mBAAmB,aAAnB,EAAkC,UAAlC,EAA8C ,IAA9C,C;K;;;IAvB/B,gC;MAAA,+B;QAAA,c;OAAA,wB;K;IA2BA,qC;MAKkB,IAJP,I;MACH,WAAO,EAAP,C ;QAAe,W;WACf,WAAO,IAAP,C;QAAgB,OAAI,CAAC,KAAO,CAAR,MAAc,CAAlB,GAAqB,QAAS,CAA9B, GAAqC,OAAS,E;;QAE1D,QAAM,KAAK,CAAX,C;eACI,C;YAAK,eAAS,E;YAAd,K;eACA,C;YAAK,OAAC,Q AAS,CAAV,GAAiB,E;YAAtB,K;kBACQ,cAAS,E;YAHrB,K;;;MAJR,W;K;IAYJ,qC;MAII,SAAS,SxCRiC,I;Mw CU1C,YAAY,kBAAkB,sBAAS,kBAA3B,EAA8C,EAA9C,C;MACZ,YAAY,sBAAS,kBAAT,CAA2B,KAA3B,C; MACZ,WAAW,sBAAS,qBAAT,CAA8B,KAA9B,C;MACX,YAAY,kBAAkB,IAAlB,EAAwB,KAAK,KAAL,IAA xB,C;MAEZ,OAAW,UAAS,EAAb,GAAyC,mDAAzC,GAAoD,K;K;IAG/D,8D;MAKiB,UAIE,M;MARf,aAAa,eA AS,YAAT,C;MACb,YAAY,C;MACZ,UAAU,C;MACV,YAAY,C;MACC,yB;MAAb,OAAa,cAAb,C;QAAa,iC;Q ACT,aAAa,WAAW,IxCxBc,IwCwBzB,C;QACb,MAAM,MAAQ,CAAC,SAAW,EAAZ,KAAsB,K;QACpC,IAAI, SAAS,EAAb,C;UACI,OAAO,cAAP,EAAO,sBAAP,YAAkB,G;UAClB,MAAM,C;UACN,QAAQ,C;;UAER,gBAA S,CAAT,I;;;MAGR,OAAO,M;K;IClEX,+B;MAII,eAAe,CAAC,iBAAO,CAAP,IAAD,IAAa,CAAb,I;MACf,IAAI, WAAW,CAAf,C;QAAkB,M;MAClB,mBAAmB,2B;MACnB,iBAAc,CAAd,WAAiB,QAAjB,U;QACI,UAAU,sBA AK,KAAL,C;QACV,sBAAK,KAAL,EAAc,sBAAK,YAAL,CAAd,C;QACA,sBAAK,YAAL,EAAqB,GAArB,C;Q ACA,mC;;K;IpDbR,wB;MAOI,OAAW,oBAAK,CAAL,MAAJ,GAAY,CAAZ,GAAmB,C;K;mFAG9B,yB;MAkB A,iB;MAlBA,uB;QAMI,OAkBO,MAAO,KAlBC,CAkBD,EAlBY,CAkBZ,C;O;KAxBlB,C;mFASA,yB;MASA,iB; MATA,uB;QAMI,OASO,MAAO,KATC,CASD,EATY,CASZ,C;O;KAflB,C;mFASA,yB;MAAA,iB;MAAA,uB;Q AMI,OAAO,MAAO,KAAI,CAAJ,EAAO,CAAP,C;O;KANlB,C;mFASA,gB;MAMI,OAAW,kBAAK,CAAL,MAA

J,GAAY,CAAZ,GAAmB,C;K;mFAG9B,yB;MAAA,iB;MAAA,uB;QAQI,OAAO,MAAO,KAAI,CAAJ,EAAO,CA AP,C;O;KARlB,C;mFAWA,yB;MAAA,iB;MAAA,uB;QAQI,OAAO,MAAO,KAAI,CAAJ,EAAO,CAAP,C;O;KA RlB,C;IAWA,2B;MAOI,OAAO,SAAM,CAAN,EAAS,SAAM,CAAN,EAAS,CAAT,CAAT,C;K;mFAGX,yB;MA AA,iB;MAAA,0B;QAMI,OAAO,MAAO,KAAM,CAAN,EAAiB,CAAjB,EAA4B,CAA5B,C;O;KANlB,C;mFASA ,yB;MAAA,iB;MAAA,0B;QAMI,OAAO,MAAO,KAAM,CAAN,EAAiB,CAAjB,EAA4B,CAA5B,C;O;KANlB,C; mFASA,yB;MAAA,iB;MAAA,0B;QAMI,OAAO,MAAO,KAAI,CAAJ,EAAO,CAAP,EAAU,CAAV,C;O;KANlB, C;mFASA,mB;MAMW,UAAe,CApEX,iBAoEc,CApEd,MAAJ,GAoEe,CApEf,GAoEkB,C;MAAzB,OAAa,CApE F,iBAAK,GAAL,MAAJ,GAoEM,CApEN,GAAmB,G;K;mFAuE9B,yB;MAAA,iB;MAAA,0B;QAQI,OAAO,MAA O,KAAI,CAAJ,EAAO,CAAP,EAAU,CAAV,C;O;KARlB,C;mFAWA,yB;MAAA,iB;MAAA,0B;QAQI,OAAO,M AAO,KAAI,CAAJ,EAAO,CAAP,EAAU,CAAV,C;O;KARlB,C;IAWA,4B;MAQc,Q;MADV,UAAU,C;MACV,wB AAU,KAAV,gB;QAAU,QAAA,KAAV,M;QAAiB,MAAM,SAAM,GAAN,EAAW,CAAX,C;;MACvB,OAAO,G; K;IAGX,4B;MAMc,Q;MADV,UAAU,C;MACV,wBAAU,KAAV,gB;QAAU,QAAA,KAAV,M;QAAiB,MAxHV, MAAO,KAwHe,GAxHf,EAwHoB,CAxHpB,C;;MAyHd,OAAO,G;K;IAGX,4B;MAMc,Q;MADV,UAAU,C;MAC V,wBAAU,KAAV,gB;QAAU,QAAA,KAAV,M;QAAiB,MAlIV,MAAO,KAkIe,GAlIf,EAkIoB,CAlIpB,C;;MAmI d,OAAO,G;K;IAGX,4B;MAMc,Q;MADV,UAAU,C;MACV,wBAAU,KAAV,gB;QAAU,QAAA,KAAV,M;QAAi B,MA5IV,MAAO,KA4Ie,GA5If,EA4IoB,CA5IpB,C;;MA6Id,OAAO,G;K;IAGX,4B;MAMc,Q;MADV,UAAU,C; MACV,wBAAU,KAAV,gB;QAAU,QAAA,KAAV,M;QAAuB,UAAM,G;QAAZ,MA7IN,oBA6IuB,CA7IvB,MAA J,GAAY,GAAZ,GA6I2B,C;;MAClC,OAAO,G;K;IAGX,4B;MAQc,Q;MADV,UAAU,C;MACV,wBAAU,KAAV,g B;QAAU,QAAA,KAAV,M;QAAiB,MA9IV,MAAO,KA8Ie,GA9If,EA8IoB,CA9IpB,C;;MA+Id,OAAO,G;K;IAGX ,4B;MAQc,Q;MADV,UAAU,C;MACV,wBAAU,KAAV,gB;QAAU,QAAA,KAAV,M;QAAiB,MA/IV,MAAO,KA +Ie,GA/If,EA+IoB,CA/IpB,C;;MAgJd,OAAO,G;K;IAGX,wB;MAOI,OAAW,oBAAK,CAAL,MAAJ,GAAY,CAA Z,GAAmB,C;K;mFAG9B,yB;MAkBA,iB;MAlBA,uB;QAMI,OAkBO,MAAO,KAlBC,CAkBD,EAlBY,CAkBZ,C; O;KAxBlB,C;mFASA,yB;MASA,iB;MATA,uB;QAMI,OASO,MAAO,KATC,CASD,EATY,CASZ,C;O;KAflB,C; mFASA,yB;MAAA,iB;MAAA,uB;QAMI,OAAO,MAAO,KAAI,CAAJ,EAAO,CAAP,C;O;KANlB,C;mFASA,gB; MAMI,OAAW,kBAAK,CAAL,MAAJ,GAAY,CAAZ,GAAmB,C;K;mFAG9B,yB;MAAA,iB;MAAA,uB;QAQI,O AAO,MAAO,KAAI,CAAJ,EAAO,CAAP,C;O;KARlB,C;mFAWA,yB;MAAA,iB;MAAA,uB;QAQI,OAAO,MAA O,KAAI,CAAJ,EAAO,CAAP,C;O;KARlB,C;IAWA,2B;MAOI,OAAO,SAAM,CAAN,EAAS,SAAM,CAAN,EAA S,CAAT,CAAT,C;K;mFAGX,yB;MAAA,iB;MAAA,0B;QAMI,OAAO,MAAO,KAAM,CAAN,EAAiB,CAAjB,E AA4B,CAA5B,C;O;KANlB,C;mFASA,yB;MAAA,iB;MAAA,0B;QAMI,OAAO,MAAO,KAAM,CAAN,EAAiB,C AAjB,EAA4B,CAA5B,C;O;KANlB,C;mFASA,yB;MAAA,iB;MAAA,0B;QAMI,OAAO,MAAO,KAAI,CAAJ,EA AO,CAAP,EAAU,CAAV,C;O;KANlB,C;mFASA,mB;MAMW,UAAe,CApEX,iBAoEc,CApEd,MAAJ,GAoEe,CA pEf,GAoEkB,C;MAAzB,OAAa,CApEF,iBAAK,GAAL,MAAJ,GAoEM,CApEN,GAAmB,G;K;mFAuE9B,yB;MA AA,iB;MAAA,0B;QAQI,OAAO,MAAO,KAAI,CAAJ,EAAO,CAAP,EAAU,CAAV,C;O;KARlB,C;mFAWA,yB; MAAA,iB;MAAA,0B;QAQI,OAAO,MAAO,KAAI,CAAJ,EAAO,CAAP,EAAU,CAAV,C;O;KARlB,C;IAWA,4B; MAQc,Q;MADV,UAAU,C;MACV,wBAAU,KAAV,gB;QAAU,QAAA,KAAV,M;QAAiB,MAAM,SAAM,GAAN, EAAW,CAAX,C;;MACvB,OAAO,G;K;IAGX,4B;MAMc,Q;MADV,UAAU,C;MACV,wBAAU,KAAV,gB;QAAU ,QAAA,KAAV,M;QAAiB,MAxHV,MAAO,KAwHe,GAxHf,EAwHoB,CAxHpB,C;;MAyHd,OAAO,G;K;IAGX,4 B;MAMc,Q;MADV,UAAU,C;MACV,wBAAU,KAAV,gB;QAAU,QAAA,KAAV,M;QAAiB,MAlIV,MAAO,KAk Ie,GAlIf,EAkIoB,CAlIpB,C;;MAmId,OAAO,G;K;IAGX,4B;MAMc,Q;MADV,UAAU,C;MACV,wBAAU,KAAV, gB;QAAU,QAAA,KAAV,M;QAAiB,MA5IV,MAAO,KA4Ie,GA5If,EA4IoB,CA5IpB,C;;MA6Id,OAAO,G;K;IAG X,4B;MAMc,Q;MADV,UAAU,C;MACV,wBAAU,KAAV,gB;QAAU,QAAA,KAAV,M;QAAuB,UAAM,G;QAA Z,MA7IN,oBA6IuB,CA7IvB,MAAJ,GAAY,GAAZ,GA6I2B,C;;MAClC,OAAO,G;K;IAGX,4B;MAQc,Q;MADV, UAAU,C;MACV,wBAAU,KAAV,gB;QAAU,QAAA,KAAV,M;QAAiB,MA9IV,MAAO,KA8Ie,GA9If,EA8IoB,C A9IpB,C;;MA+Id,OAAO,G;K;IAGX,4B;MAQc,Q;MADV,UAAU,C;MACV,wBAAU,KAAV,gB;QAAU,QAAA, KAAV,M;QAAiB,MA/IV,MAAO,KA+Ie,GA/If,EA+IoB,CA/IpB,C;;MAgJd,OAAO,G;K;IqDvaX,iB;MAAA,qB; MAEI,0BAA0B,gBACtB,EADsB,EACd,IADc,EACN,IADM,EACE,IADF,EACU,IADV,EACkB,IADlB,EAC0B,I AD1B,EACkC,IADlC,EAC0C,IAD1C,EACkD,IADlD,EAC0D,IAD1D,EACkE,IADlE,EAC0E,IAD1E,EACkF,IA DlF,EAC0F,IAD1F,EACkG,IADlG,EAC0G,IAD1G,EACkH,IADlH,EAC0H,IAD1H,EACkI,IADlI,EAEtB,IAFsB,

EAEd,IAFc,EAEN,IAFM,EAEE,IAFF,EAEU,IAFV,EAEkB,IAFlB,EAE0B,IAF1B,EAEkC,IAFlC,EAE0C,IAF1C, EAEkD,KAFlD,EAE0D,KAF1D,EAEkE,KAFlE,EAE0E,KAF1E,EAEkF,KAFlF,EAE0F,KAF1F,EAEkG,KAFlG, EAE0G,KAF1G,E;K;;;IAF9B,6B;MAAA,4B;QAAA,W;OAAA,qB;K;IAQA,0C;MAKI,aAAa,C;MACb,UAAU,KA AM,OAAN,GAAa,CAAb,I;MACV,aAAa,E;MACb,YAAY,C;MACZ,OAAO,UAAU,GAAjB,C;QACI,SAAS,CAA C,SAAS,GAAT,IAAD,IAAiB,CAAjB,I;QACT,QAAQ,MAAM,MAAN,C;QACR,IAAI,SAAS,KAAb,C;UACI,SA AS,SAAS,CAAT,I;aACR,IAAI,WAAU,KAAd,C;UACD,OAAO,M;;UAEP,MAAM,SAAS,CAAT,I;;MAEd,OAAO ,UAAc,SAAS,KAAb,GAAoB,CAApB,GAA2B,CAArC,K;K;IAGX,mC;MAKI,SAAS,S1CCiC,I;M0CA1C,YAAY, kBAAkB,mBAAM,mBAAxB,EAAoC,EAApC,C;MACZ,WAAW,KAAK,mBAAM,mBAAN,CAAiB,KAAjB,CAA L,I;MACX,OAAW,OAAO,EAAX,GAAe,IAAf,GAAyB,E;K;IAGpC,gC;MAII,OAAO,6BAAoB,C;K;IC7C/B,kB; MAAA,sB;MAEI,6B;MACA,8B;MACA,gC;MAKuB,UAAT,MAAS,EAAT,MAAS,EAAT,M;MAFV,eAAe,kE;M ACf,iBAAiB,eAAS,GAAT,C;MACE,sBAAT,QAAS,C;MAAT,mB;MAAA,kB;MAAA,kB;MAAV,8C;QACI,WA AW,oBAAS,CAAT,C3C0BuB,I2C1BlC,IAA+B,C;;MAInC,qBAAqB,sW;MACrB,WAAW,mBAAmB,cAAnB,EA AmC,UAAnC,EAA+C,GAA/C,C;MACX,YAAY,eAAS,IAAK,OAAd,C;MACZ,0BAAU,IAAV,e;QACI,IAAI,QA AK,CAAT,C;UAAY,MAAM,GAAN,IAAW,KAAK,GAAL,C;;UAClB,MAAM,GAAN,IAAW,MAAM,MAAI,CA AJ,IAAN,IAAe,KAAK,GAAL,CAAf,I;;MAEpB,yBAAoB,K;MAGpB,kBAAkB,0U;MAClB,0BAAqB,mBAAmB, WAAnB,EAAgC,UAAhC,EAA4C,GAA5C,C;MAGrB,oBAAoB,i8B;MACpB,4BAAuB,mBAAmB,aAAnB,EAAk C,UAAlC,EAA8C,GAA9C,C;K;;;IA7B/B,8B;MAAA,6B;QAAA,Y;OAAA,sB;K;IAiCA,iC;MAII,OAAO,6BAAm B,C;K;IAG9B,oC;MAIW,wCAAmB,C;MAAnB,U;QAA6B,wB3CRM,a2CQN,C;OAApC,W;K;IAGJ,oC;MAIW,w CAAmB,C;MAAnB,U;QAA6B,wB3CfM,a2CeN,C;OAApC,W;K;IAGJ,kC;MAQI,SAAS,S3C1BiC,I;M2C2B1C,Y AAY,kBAAkB,oBAAO,kBAAzB,EAA4C,EAA5C,C;MAEZ,iBAAiB,oBAAO,kBAAP,CAAyB,KAAzB,C;MACjB ,eAAe,aAAa,oBAAO,mBAAP,CAA0B,KAA1B,CAAb,GAAgD,CAAhD,I;MACf,WAAW,oBAAO,qBAAP,CAA4 B,KAA5B,C;MAEX,IAAI,KAAK,QAAT,C;QACI,OAAO,C;OAGX,kBAAkB,OAAS,C;MAE3B,IAAI,gBAAe,CA AnB,C;QACI,YAAY,C;QACZ,gBAAgB,U;QAChB,aAAU,CAAV,OAAa,CAAb,M;UACI,yBAAc,QAAS,KAAV, GAAqB,GAAlC,K;UACA,IAAI,YAAY,EAAhB,C;YACI,OAAO,C;WAEX,gBAAS,CAAT,I;UACA,yBAAc,QAA S,KAAV,GAAqB,GAAlC,K;UACA,IAAI,YAAY,EAAhB,C;YACI,OAAO,C;WAEX,gBAAS,CAAT,I;;QAEJ,OA AO,C;OAGX,IAAI,QAAQ,CAAZ,C;QACI,OAAO,W;OAGX,eAAgB,KAAK,UAAL,I;MAChB,cAAgB,QAAQ,E AAZ,GAAkB,WAAW,CAA7B,GAAoC,Q;MAChD,OAAQ,SAAU,IAAI,OAAJ,IAAV,CAAD,GAA2B,C;K;ICnGt C,0B;MAAA,8B;MACI,+BAA+B,gBAC3B,GAD2B,EACnB,GADmB,EACX,GADW,EACH,GADG,EACK,GAD L,EACa,GADb,EACqB,GADrB,EAC6B,IAD7B,EACqC,IADrC,EAC6C,IAD7C,EACqD,IADrD,EAC6D,IAD7D, EACqE,IADrE,EAC6E,IAD7E,EACqF,IADrF,EAC6F,KAD7F,EACqG,KADrG,EAC6G,KAD7G,EACqH,KADrH ,EAC6H,KAD7H,E;MAG/B,gCAAgC,gBAC5B,CAD4B,EACzB,CADyB,EACtB,CADsB,EACnB,CADmB,EACh B,CADgB,EACb,CADa,EACV,CADU,EACP,EADO,EACH,CADG,EACA,EADA,EACI,CADJ,EACO,CADP,EA CU,EADV,EACc,EADd,EACkB,EADlB,EACsB,CADtB,EACyB,CADzB,EAC4B,CAD5B,EAC+B,CAD/B,EACk C,CADlC,E;K;;;IAJpC,sC;MAAA,qC;QAAA,oB;OAAA,8B;K;IASA,qC;MACI,YAAY,kBAAkB,4BAAe,wBAAj C,EAAkD,SAAlD,C;MACZ,OAAO,SAAS,CAAT,IAAc,aAAO,4BAAe,wBAAf,CAA+B,KAA/B,IAAwC,4BAAe, yBAAf,CAAgC,KAAhC,CAAxC,IAAP,C;K;ICXzB,qC;MACI,OAAe,IAAR,8BAAgB,IAAhB,KACY,IAAR,8BA AgB,IADpB,C;K;ICCX,wC;M3CiBW,Q;MAAA,I2CXgB,K3CWZ,IAAS,CAAT,I2CXY,K3CWE,IAAS,2BAA3B, C;QAAA,OAAsC,qB2CXtB,K3CWsB,C;;Q2CXb,MAAM,8BAA0B,mCAAyB,gBAAzB,MAA1B,C;;MAAtC,W;K ;ICRJ,sC;MAEI,WAAW,S/CkC+B,I;M+ChC1C,IAAY,GAAR,oBAAgB,GAAhB,KAAkC,GAAR,oBAAgB,GAA1 C,CAAJ,C;QACI,OAA8B,OAAtB,KAAK,CAAC,OAAO,CAAP,IAAD,IAAa,CAAb,IAAL,KAAsB,C;OAGlC,IAA Y,IAAR,oBAAgB,IAAhB,KAAkC,IAAR,oBAAgB,IAA1C,CAAJ,C;QACI,OAAO,S;OAEX,OAAO,wB;K;ICPX, wC;MvCqTe,WuC7SY,KvC6SZ,IAAS,C;MAAT,S;QAAc,OuC7SF,KvC6SE,IAqgHT,gBAAR,iBAAQ,C;OArgHT, U;MAAA,S;QAAA,SAAsC,sBuC7StB,KvC6SsB,C;;QuC7Sb,MAAM,8BAA0B,iCAAuB,cAAvB,MAA1B,C;;MA AtC,a;K;IAGJ,wC;MvCsTe,WuC9SY,KvC8SZ,IAAS,C;MAAT,S;QAAc,OuC9SF,KvC8SE,IAigHT,gBAAR,iBAA Q,C;OAjgHT,U;MAAA,S;QAAA,SAAsC,sBuC9StB,KvC8SsB,C;;QuC9Sb,MAAM,8BAA0B,iCAAuB,cAAvB,M AA1B,C;;MAAtC,a;K;IAGJ,wC;MvCuTe,WuC/SY,KvC+SZ,IAAS,C;MAAT,S;QAAc,OuC/SF,KvC+SE,IA6/GT,g BAAR,iBAAQ,C;OA7/GT,U;MAAA,S;QAAA,SAAsC,sBuC/StB,KvC+SsB,C;;QuC/Sb,MAAM,8BAA0B,iCAAu B,cAAvB,MAA1B,C;;MAAtC,a;K;IAGJ,wC;MvCwTe,WuChTY,KvCgTZ,IAAS,C;MAAT,S;QAAc,OuChTF,KvC

gTE,IAy/GT,gBAAR,iBAAQ,C;OAz/GT,U;MAAA,S;QAAA,SAAsC,sBuChTtB,KvCgTsB,C;;QuChTb,MAAM,8 BAA0B,iCAAuB,cAAvB,MAA1B,C;;MAAtC,a;K;IASO,6C;MAAA,8B;MAAS,uB;K;8FACW,Y;MAAQ,OAAA, gBAAY,K;K;+CAC3C,Y;MAAkC,OAAA,gBAAY,U;K;sDAC9C,mB;MAAgD,OAAA,gBAAY,gBAAS,OAAT,C; K;mDAC5D,iB;MACI,oCAAa,2BAAkB,KAAlB,EAAyB,SAAzB,C;MACb,OAAO,6BAAY,KAAZ,C;K;qDAEX, mB;MAES,Q;MAAL,IAAI,eAAC,0EAAD,OAAJ,C;QAAgC,OAAO,E;MACvC,OvCsrBO,UuCtrBA,gBvCsrBR,Q AAQ,EuCtrBoB,O1EgOF,KmCsdlB,C;K;yDuCprBX,mB;MAES,Q;MAAL,IAAI,eAAC,0EAAD,OAAJ,C;QAAgC, OAAO,E;MACvC,OvCy6BO,cuCz6BA,gBvCy6BR,QAAQ,EuCz6BwB,O1E2NN,KmC8sBlB,C;K;;IuC/7BnB,6B; MAMI,4C;K;IA2BO,6C;MAAA,8B;MAAS,uB;K;8FACW,Y;MAAQ,OAAA,gBAAY,K;K;+CAC3C,Y;MAAkC,O AAA,gBAAY,U;K;sDAC9C,mB;MAAiD,OAAA,gBAAY,gBAAS,OAAT,C;K;mDAC7D,iB;MACI,oCAAa,2BAA kB,KAAlB,EAAyB,SAAzB,C;MACb,OAAO,6BAAY,KAAZ,C;K;qDAEX,mB;MAES,Q;MAAL,IAAI,eAAC,0EA AD,QAAJ,C;QAAiC,OAAO,E;MACxC,OvCqqBO,UuCrqBA,gBvCqqBR,QAAQ,EuCrqBoB,O1DgNA,KmBqdpB ,C;K;yDuCnqBX,mB;MAES,Q;MAAL,IAAI,eAAC,0EAAD,QAAJ,C;QAAiC,OAAO,E;MACxC,OvCw5BO,cuCx 5BA,gBvCw5BR,QAAQ,EuCx5BwB,O1D2MJ,KmB6sBpB,C;K;;IuC96BnB,6B;MAMI,4C;K;IA2BO,6C;MAAA, 8B;MAAS,uB;K;8FACW,Y;MAAQ,OAAA,gBAAY,K;K;+CAC3C,Y;MAAkC,OAAA,gBAAY,U;K;sDAC9C,mB ;MAAiD,OAAA,gBAAY,gBAAS,OAAT,C;K;mDAC7D,iB;MACI,oCAAa,2BAAkB,KAAlB,EAAyB,SAAzB,C;M ACb,OAAO,6BAAY,KAAZ,C;K;qDAEX,mB;MAES,Q;MAAL,IAAI,eAAC,0EAAD,QAAJ,C;QAAiC,OAAO,E; MACxC,OvCopBO,UuCppBA,gBvCopBR,QAAQ,EuCppBoB,O3EkIA,KoCkhBpB,C;K;yDuClpBX,mB;MAES,Q; MAAL,IAAI,eAAC,0EAAD,QAAJ,C;QAAiC,OAAO,E;MACxC,OvCu4BO,cuCv4BA,gBvCu4BR,QAAQ,EuCv4 BwB,O3E6HJ,KoC0wBpB,C;K;;IuC75BnB,8B;MAMI,4C;K;IA2BO,6C;MAAA,8B;MAAS,uB;K;8FACW,Y;MA AQ,OAAA,gBAAY,K;K;+CAC3C,Y;MAAkC,OAAA,gBAAY,U;K;sDAC9C,mB;MAAkD,OAAA,gBAAY,gBAA S,OAAT,C;K;mDAC9D,iB;MACI,oCAAa,2BAAkB,KAAlB,EAAyB,SAAzB,C;MACb,OAAO,6BAAY,KAAZ,C; K;qDAEX,mB;MAES,Q;MAAL,IAAI,eAAC,0EAAD,SAAJ,C;QAAkC,OAAO,E;MACzC,OvCmoBO,UuCnoBA, gBvCmoBR,QAAQ,EuCnoBoB,OzEkHE,KkCihBtB,C;K;yDuCjoBX,mB;MAES,Q;MAAL,IAAI,eAAC,0EAAD,S AAJ,C;QAAkC,OAAO,E;MACzC,OvCs3BO,cuCt3BA,gBvCs3BR,QAAQ,EuCt3BwB,OzE6GF,KkCywBtB,C;K;; IuC54BnB,8B;MAMI,4C;K;ICtIJ,qC;MAII,SAAS,SjD+BiC,I;MiD9B1C,OAAa,CAAN,gBAAc,EAAd,KACU,EA AN,gBAAc,EADlB,KAEI,OAAM,GAFV,KAGI,KAAK,IAAL,KACC,OAAM,IAAN,KACS,IAAN,gBAAc,IADjB, KAEG,OAAM,IAFT,IAGG,OAAM,IAHT,IAIG,OAAM,IAJT,IAKG,OAAM,IALT,IAMG,OAAM,KAPV,CAHJ,C ;K;;;;mCCTP,gB;;K;;ICAJ,wB;K;;IAIA,wB;K;;IAIA,wB;K;;IAKiC,uB;MAAC,oB;QAAA,OAA0B,E;MAA1B,gB; K;;IAElC,kB;K;;IAqCqC,sB;MAAC,gB;K;;IAgCN,4B;MAAC,sB;K;;IAEjC,uB;K;;IA8DmC,4B;MAAC,kB;K;;IA EpC,oB;K;;ICpJA,oB;K;;IAIA,wB;K;;oF5DLA,qB;MAKqE,uCmCHtB,E;K;iGnCK/C,yB;MAAA,kD;MAAA,4B; QAQsE,mBAAY,SAAZ,C;O;KARtE,C;IAUA,iC;MAGI,OAAsB,UAAY,QAAvB,KAAmC,SAA9C,GACe,UAAY, UAD3B,GAGI,gBAAgB,UAAhB,C;K;IAGR,qC;MAEI,YmC1B2C,E;MnC2B3C,eAAe,UAAW,W;MAC1B,OAA O,QAAS,UAAhB,C;QACU,KAAY,MAAK,QAAS,OAAd,C;MACtB,OAAO,K;K;IAGX,8C;MAQc,Q;MANV,IAA I,KAAM,OAAN,GAAa,UAAW,KAA5B,C;QACI,OAAO,gBAAgB,UAAhB,C;OAEX,eAAe,UAAW,W;MAC1B,Y AAY,C;MACZ,OAAO,QAAS,UAAhB,C;QACI,MAAM,YAAN,EAAM,oBAAN,UAAiB,QAAS,O;;MAE9B,IAAI ,QAAQ,KAAM,OAAlB,C;QACI,MAAM,KAAN,IAAe,I;OAEnB,OAAO,K;K;IAIX,yB;MAG6C,sBAAY,OAAZ,E ;K;wGAE7C,yB;MAAA,+D;MAAA,gC;QAK0B,gBAAf,gB;QAAqB,aJU5B,W;QIVA,OJWO,SIXoC,Q;O;KAL/C, C;yGAQA,yB;MAAA,4E;MAAA,gE;MAAA,0C;QAKI,qBAAqB,QAArB,C;QAC8B,gBAAvB,eAAa,QAAb,C;QA A6B,aJCpC,W;QIDA,OJEO,SIF4C,Q;O;KANvD,C;IAUA,wB;MAG2C,oBAAU,OAAV,E;K;sGAE3C,yB;MAAA, uE;MAAA,gC;QAK8B,gBAAnB,oB;QAAyB,aJbhC,W;QIaA,OJZO,SIYwC,Q;O;KALnD,C;wGAQA,yB;MAAA, wE;MAAA,0C;QAKsC,gBAA3B,mBAAiB,QAAjB,C;QAAiC,aJrBxC,W;QIqBA,OJpBO,SIoBgD,Q;O;KAL3D,C; IASA,qB;MAIuD,oBAAU,IAAV,E;K;sGAEvD,yB;MAAA,wE;MAAA,gC;QAKiC,gBAAtB,oB;QAA4B,aJpCnC, W;QIoCA,OJnCO,SImC2C,Q;O;KALtD,C;uGAQA,yB;MAAA,uE;MAAA,0C;QAKyC,gBAA9B,mBAAoB,QAAp B,C;QAAoC,aJ5C3C,W;QI4CA,OJ3CO,SI2CmD,Q;O;KAL9D,C;IASA,mC;MAOqB,Q;MAAA,kC;MAAjB,iBAA c,CAAd,yB;QACI,sBAAK,KAAL,EAAc,KAAd,C;;K;IAIR,+B;MAMuD,sBAAQ,4BAAR,C;K;IAEvD,6B;MAIwE ,kBAAhB,0B;MAAwB,uB;MAAxB,OJvE7C,W;K;IIyEX,4B;MAQI,gBAAgB,SAAhB,EAAsB,cAAtB,C;K;IAGJ,2 C;MAQI,gBAAgB,SAAhB,EAAsB,UAAtB,C;K;IAGJ,2C;MACI,IAAI,IAAK,KAAL,IAAa,CAAjB,C;QAAoB,M; MAEpB,YAAY,YAAY,IAAZ,C;MACZ,gBAAc,KAAd,EAAqB,UAArB,C;MAEA,aAAU,CAAV,MAAkB,KAAM

,OAAxB,M;QACI,iBAAK,CAAL,EAAU,MAAM,CAAN,CAAV,C;;K;IAIR,uC;MACI,OAAO,gBAAkB,IAAlB,O; K;IAGX,iF;MAII,oCAAa,2BAAkB,UAAlB,EAA8B,QAA9B,EAAwC,MAAO,OAA/C,C;MACb,gBAAgB,WAA W,UAAX,I;MAChB,oCAAa,2BAAkB,iBAAlB,EAAqC,oBAAoB,SAApB,IAArC,EAAoE,WAAY,OAAhF,C;MA Eb,IAAI,WAAkB,QAAO,WAAP,CAAlB,IAAyC,WAAkB,QAAO,MAAP,CAA/D,C;QACI,eAAsB,MAAY,UAAS ,UAAT,EAAqB,QAArB,C;QACtB,WAAY,KAAI,QAAJ,EAAc,iBAAd,C;;QAExB,IAAI,WAAW,WAAX,IAA0B, qBAAqB,UAAnD,C;UACI,iBAAc,CAAd,UAAsB,SAAtB,U;YACI,YAAY,oBAAoB,KAApB,IAAZ,IAAyC,OAA O,aAAa,KAAb,IAAP,C;;;UAG7C,mBAAc,YAAY,CAAZ,IAAd,aAAmC,CAAnC,Y;YACI,YAAY,oBAAoB,OAA pB,IAAZ,IAAyC,OAAO,aAAa,OAAb,IAAP,C;;;;K;8GAMzD,qB;MAEgF,gB;K;kGAEhF,yB;MAAA,4D;MAAA, 4B;QAC8E,OAAK,aAAL,SAAK,C;O;KADnF,C;sGAIA,gC;MAEI,OAAI,SAAJ,GAEI,SAFJ,GAII,SNw3BoB,Q;K ;IMp3B5B,mC;MAEI,IAAI,QAAQ,CAAZ,C;QACI,oB;OAEJ,OAAO,K;K;IAGX,mC;MAEI,IAAI,QAAQ,CAAZ, C;QACI,oB;OAEJ,OAAO,K;K;IAIX,mC;MAIqD,mB;K;IAErD,wC;MP/NI,IAAI,EOuOI,YAAY,CPvOhB,CAAJ,C ;QACI,cOsOqB,gC;QPrOrB,MAAM,gCAAyB,OAAQ,WAAjC,C;Q;IoEzB4C,qC;MAAiC,6B;K;uDAIvF,mB;MA CI,qB;MACA,eAAe,e;MACf,OAAO,QAAS,UAAhB,C;QACI,IAAI,OAAA,QAAS,OAAT,EAAmB,OAAnB,CAAJ ,C;UACI,QAAS,S;UACT,OAAO,I;;MAGf,OAAO,K;K;yDAGX,oB;MAGoB,Q;MAFhB,qB;MACA,eAAe,K;MAC C,0B;MAAhB,OAAgB,cAAhB,C;QAAgB,yB;QACZ,IAAI,eAAI,OAAJ,CAAJ,C;UAAkB,WAAW,I;;MAEjC,OA AO,Q;K;IAKuC,sE;MAAA,qB;QAAE,OAAM,gBAAN,mB;O;K;4DAFpD,oB;MAEY,Q;MADR,qB;MACA,OAAo C,YAA5B,iEAA4B,EAAU,oDAAV,C;K;IAKU,sE;MAAA,qB;QAAE,QAAO,gBAAP,mB;O;K;4DAFpD,oB;MAE Y,Q;MADR,qB;MACA,OAAoC,YAA5B,iEAA4B,EAAU,oDAAV,C;K;gDAGxC,Y;MACI,qB;MACA,eAAe,IAA K,W;MACpB,OAAO,QAAS,UAAhB,C;QACI,QAAS,O;QACT,QAAS,S;;K;iDAIjB,Y;MACyB,OAAA,IAAK,U; K;yDAG9B,Y;K;;IC1CgD,+B;MAAiC,oC;MACjF,gBAA8B,C;K;8CAM9B,mB;MAMI,qB;MACA,iBAAI,SAAJ,E AAU,OAAV,C;MACA,OAAO,I;K;mDAGX,2B;MAIc,UACF,M;MAJR,qB;MACA,aAAa,K;MACb,cAAc,K;MAC J,0B;MAAV,OAAU,cAAV,C;QAAU,mB;QACN,kBAAI,eAAJ,EAAI,uBAAJ,WAAc,CAAd,C;QACA,UAAU,I;;M AEd,OAAO,O;K;0CAGX,Y;MACI,qB;MACA,yBAAY,CAAZ,EAAe,SAAf,C;K;IAKiB,gE;MAAA,qB;QAAE,OA AM,gBAAN,mB;O;K;sDAFvB,oB;MACI,qB;MACA,OAAO,kBAAU,8CAAV,C;K;IAKU,gE;MAAA,qB;QAAE, QAAO,gBAAP,mB;O;K;sDAFvB,oB;MACI,qB;MACA,OAAO,kBAAU,8CAAV,C;K;6CAIX,Y;MAAqD,iD;K;m DAErD,mB;MAAoD,0BAAQ,OAAR,KAAoB,C;K;kDAExE,mB;MACqB,Q;MAAA,6B;MAAjB,iBAAc,CAAd,y B;QACI,IAAI,wBAAI,KAAJ,GAAc,OAAd,CAAJ,C;UACI,OAAO,K;;MAGf,OAAO,E;K;sDAGX,mB;MACI,iBA Ac,sBAAd,WAA+B,CAA/B,U;QACI,IAAI,wBAAI,KAAJ,GAAc,OAAd,CAAJ,C;UACI,OAAO,K;;MAGf,OAAO, E;K;iDAGX,Y;MAA6D,iCAAa,CAAb,C;K;yDAC7D,iB;MAAuE,sDAAiB,KAAjB,C;K;oDAGvE,8B;MAA4E,uC AAQ,IAAR,EAAc,SAAd,EAAyB,OAAzB,C;K;wDAE5E,8B;MAII,eAAe,0BAAa,SAAb,C;MACf,YAAO,UAAU, SAAV,I;MlEyDX,iBAAc,CAAd,UAAsB,KAAtB,U;QkExDiB,e;QACA,iB;;K;2CAIjB,iB;MAMI,IAAI,UAAU,IA Ad,C;QAAoB,OAAO,I;MAC3B,IAAI,2BAAJ,C;QAAuB,OAAO,K;MAE9B,OAAO,oCAAa,uBAAc,IAAd,EAAo B,KAApB,C;K;6CAGxB,Y;MAG+B,OAAA,oCAAa,yBAAgB,IAAhB,C;K;IAG5C,kD;MAAA,oB;MACI,eACsB, C;MACtB,cAIqB,E;K;yDAErB,Y;MAAkC,sBAAQ,gB;K;sDAE1C,Y;MAEW,Q;MADP,IAAI,CAAC,cAAL,C;QA AgB,MAAM,6B;MACtB,eAAO,mBAAP,EAAO,2BAAP,O;MACA,OAAO,wBAAI,WAAJ,C;K;wDAGX,Y;MrE1 CJ,IAAI,EqE2CU,gBAAQ,ErE3ClB,CAAJ,C;QACI,cqE0CwB,sE;QrEzCxB,MAAM,6BAAsB,OAAQ,WAA9B,C; OqE2CF,6BAAS,WAAT,C;MACA,eAAQ,W;MACR,cAAO,E;K;;IAOqB,6D;MAHpC,oB;MAGmD,wD;MAG3C, oCAAa,4BAAmB,KAAnB,EAA0B,WAAyB,KAAnD,C;MACb,eAAa,K;K;iEAGjB,Y;MAAsC,sBAAQ,C;K;+DA E9C,Y;MAAgC,mB;K;8DAEhC,Y;MACI,IAAI,CAAC,kBAAL,C;QAAoB,MAAM,6B;MAE1B,eAAO,mCAAP,E AAO,YAAP,C;MACA,OAAO,wBAAI,WAAJ,C;K;mEAGX,Y;MAAoC,sBAAQ,CAAR,I;K;+DAEpC,mB;MACI, wBAAI,YAAJ,EAAW,OAAX,C;MACA,mC;MACA,cAAO,E;K;+DAGX,mB;MrEhFJ,IAAI,EqEiFU,gBAAQ,ErEj FlB,CAAJ,C;QACI,cqEgFwB,4E;QrE/ExB,MAAM,6BAAsB,OAAQ,WAA9B,C;OqEgFF,wBAAI,WAAJ,EAAU, OAAV,C;K;;IAIgB,+D;MAAuF,8B;MAAtF,kB;MAA0C,4B;MAC/D,eAAyB,C;MAGrB,oCAAa,2BAAkB,gBAAl B,EAA6B,OAA7B,EAAsC,WAAK,KAA3C,C;MACb,eAAa,UAAU,gBAAV,I;K;wDAGjB,0B;MACI,oCAAa,4BA AmB,KAAnB,EAA0B,YAA1B,C;MAEb,WAAK,aAAI,mBAAY,KAAZ,IAAJ,EAAuB,OAAvB,C;MACL,mC;K;w DAGJ,iB;MACI,oCAAa,2BAAkB,KAAlB,EAAyB,YAAzB,C;MAEb,OAAO,wBAAK,mBAAY,KAAZ,IAAL,C;K ;6DAGX,iB;MACI,oCAAa,2BAAkB,KAAlB,EAAyB,YAAzB,C;MAEb,aAAa,WAAK,kBAAS,mBAAY,KAAZ,I AAT,C;MAClB,mC;MACA,OAAO,M;K;wDAGX,0B;MACI,oCAAa,2BAAkB,KAAlB,EAAyB,YAAzB,C;MAEb,

OAAO,WAAK,aAAI,mBAAY,KAAZ,IAAJ,EAAuB,OAAvB,C;K;mGAGO,Y;MAAQ,mB;K;2DAE/B,Y;MAA+C, WAAK,iB;K;;;ICtMN,8B;MAAiC,sB;MAwCnF,uBAAoC,I;MA+CpC,yBAA6C,I;K;IAlFR,oD;MAAC,wB;MAGl C,gBAAqB,K;K;iFAHa,Y;MAAA,yB;K;uGAKZ,Y;MAAQ,oB;K;8DAE9B,oB;MAKI,eAAe,IAAK,S;MACpB,gB AAc,Q;MACd,OAAO,Q;K;wDAGX,Y;MAA+B,iEAAc,IAAd,C;K;wDAC/B,Y;MAAkC,iEAAc,IAAd,C;K;sDACl C,iB;MAA4C,+DAAY,IAAZ,EAAkB,KAAlB,C;K;;IAlB5C,8E;MAAA,wE;MAAsC,2CAAK,KAAM,IAAX,EAA gB,KAAM,MAAtB,C;MAAtC,Y;K;IAsBJ,+C;MACsE,6B;K;mEAClE,mB;MAAmD,kCAAc,OAAd,C;K;iEAEnD, mB;MAAiD,gCAAY,OAAZ,C;K;;yCAIrD,Y;MACI,YAAQ,Q;K;IAOQ,+F;MAAA,sD;MAAS,6B;K;uFACb,mB; MAAwC,MAAM,qCAA8B,8BAA9B,C;K;mFAC9C,Y;MACI,4BAAwB,Q;K;4FAG5B,mB;MAAsD,sDAAY,OAA Z,C;K;IAI3C,oH;MAAA,kD;K;4GACH,Y;MAAkC,OAAA,0BAAc,U;K;yGAChD,Y;MAAyB,OAAA,0BAAc,OA AO,I;K;2GAC9C,Y;MAAwB,0BAAc,S;K;;sFAL9C,Y;MACI,oBAAoB,oCAAQ,W;MAC5B,6G;K;0FAOJ,mB;MA CI,qB;MACA,IAAI,+CAAY,OAAZ,CAAJ,C;QACI,4BAAwB,cAAO,OAAP,C;QACxB,OAAO,I;OAEX,OAAO,K ;K;oIAGY,Y;MAAQ,OAAA,4BAAwB,K;K;4FAEvD,Y;MAAsC,4BAAwB,iB;K;;0FA9B1E,Y;MACI,IAAI,4BAA J,C;QACI,6F;OA+BJ,OAAO,mC;K;kDAKf,gB;MAEyB,Q;MADrB,qB;MACqB,OAAA,I7E4Q2D,QAAQ,W;M6E 5QxF,OAAqB,cAArB,C;QAAqB,wB;QAAf,U7E+LsD,U;Q6E/LjD,Y7E4MiD,Y;Q6E3MxD,iBAAI,GAAJ,EAAS, KAAT,C;;K;IAQc,iG;MAAA,sD;MAAS,oC;K;yFACf,mB;MAAwC,MAAM,qCAA8B,gCAA9B,C;K;qFAC9C,Y; MAAuB,4BAAwB,Q;K;8FAE/C,mB;MAAsD,wDAAc,OAAd,C;K;IAI3C,sH;MAAA,kD;K;8GACH,Y;MAAkC,O AAA,0BAAc,U;K;2GAChD,Y;MAAyB,OAAA,0BAAc,OAAO,M;K;6GAC9C,Y;MAAwB,0BAAc,S;K;;wFAL9C, Y;MACI,oBAAoB,oCAAQ,W;MAC5B,+G;K;sIAOmB,Y;MAAQ,OAAA,4BAAwB,K;K;sFAEvD,iB;MAEI,IAAI, SAAS,KAAb,C;QAAoB,OAAO,I;MAC3B,IAAI,iCAAJ,C;QAA6B,OAAO,K;MACpC,OAAO,oCAAa,uBAAc,IA Ad,EAAoB,KAApB,C;K;wFAGxB,Y;MAA+B,OAAA,oCAAa,yBAAgB,IAAhB,C;K;8FAE5C,Y;MAAsC,4BAA wB,iB;K;;4FA5B1E,Y;MACI,IAAI,8BAAJ,C;QACI,iG;OA6BJ,OAAO,qC;K;gDAGf,e;MACI,qB;MACA,WAAW, YAAQ,W;MACnB,OAAO,IAAK,UAAZ,C;QACI,YAAY,IAAK,O;QACjB,QAAQ,KAAM,I;QACd,IAAI,YAAO, CAAP,CAAJ,C;UACI,YAAY,KAAM,M;UAClB,IAAK,S;UACL,OAAO,K;;MAGf,OAAO,I;K;kDAIX,Y;K;;ICpJ +C,8B;MAAiC,oC;K;0CAEhF,iB;MAMI,IAAI,UAAU,IAAd,C;QAAoB,OAAO,I;MAC3B,IAAI,0BAAJ,C;QAAsB ,OAAO,K;MAC7B,OAAO,mCAAY,mBAAU,IAAV,EAAgB,KAAhB,C;K;4CAGvB,Y;MAG+B,OAAA,mCAAY, 2BAAkB,IAAlB,C;K;;ICbT,0B;MAAuD,8B;MAAlC,4B;MACvD,4BAAkC,K;K;gCAmBlC,Y;MAEI,qB;MACA,4 BAAa,I;MACb,OAAO,I;K;qCAGX,Y;K;iDAGA,uB;K;iFAG8B,Y;MAAQ,OAAA,oBAAM,O;K;sCAC5C,iB;MA CyC,Q;MAAA,oCAAM,0BAAW,KAAX,CAAN,4D;K;sCACzC,0B;MAIW,IAAa,I;MAHpB,qB;MACA,0BAAW, KAAX,C;MAEoB,gBAAb,qBAAM,KAAN,C;MAAqB,qC;MAA5B,OAAO,CAAa,OrE6BjB,SqE7BI,2D;K;oCAG X,mB;MACI,qB;MACM,oBAAY,MAAK,OAAL,C;MAClB,qC;MACA,OAAO,I;K;sCAGX,0B;MACI,qB;MACM ,oBAAY,QAAO,mCAAoB,KAApB,CAAP,EAAmC,CAAnC,EAAsC,OAAtC,C;MAClB,qC;K;yCAGJ,oB;MACI,q B;MACA,IAAI,QAAS,UAAb,C;QAAwB,OAAO,K;MAE/B,uBAAA,oBvEgoDoB,QMjrD0C,YiEiDrD,QjEjDqD,C NirD1C,C;MuE/nDpB,qC;MACA,OAAO,I;K;yCAGX,2B;MACI,qB;MACA,mCAAoB,KAApB,C;MAEA,IAAI,U AAS,SAAb,C;QAAmB,OAAO,oBAAO,QAAP,C;MAC1B,IAAI,QAAS,UAAb,C;QAAwB,OAAO,K;MAE3B,IAD E,KACF,e;QAAQ,OAAO,oBAAO,QAAP,C;WACf,IAFE,KAEF,O;QAAK,uBjE9DqD,YiE8D7C,QjE9D6C,CNirD 1C,QuEnnD6B,oBvEmnD7B,C;;QuElnDR,uBAAoC,cAA5B,oBAA4B,EAAV,CAAU,EAAP,KAAO,CAAY,QjE/D E,YiE+DK,QjE/DL,CiE+DF,EAA4C,cAAN,oBAAM,EAAY,KAAZ,EAAmB,SAAnB,CAA5C,C;;MAG5D,qC;MA CA,OAAO,I;K;2CAGX,iB;MACI,qB;MACA,0BAAW,KAAX,C;MACA,qC;MACA,OAAW,UAAS,sBAAb,GAC G,oBAAY,MADf,GAGG,oBAAY,QAAO,KAAP,EAAc,CAAd,CAAlB,CAAmC,CAAnC,C;K;uCAGR,mB;MAEk B,Q;MADd,qB;MACc,2B;MAAd,mD;QACI,IAAI,4BAAM,KAAN,GAAgB,OAAhB,CAAJ,C;UACU,oBAAY,QA AO,KAAP,EAAc,CAAd,C;UAClB,qC;UACA,OAAO,I;;MAGf,OAAO,K;K;8CAGX,8B;MACI,qB;MACA,qC;MA CM,oBAAY,QAAO,SAAP,EAAkB,UAAU,SAAV,IAAlB,C;K;gCAGtB,Y;MACI,qB;MACA,uB9BjHuC,E;M8Bk HvC,qC;K;wCAIJ,mB;MAA+C,OAAM,QAAN,oBAAM,EAAQ,OAAR,C;K;4CAErD,mB;MAAmD,OAAM,YAA N,oBAAM,EAAY,OAAZ,C;K;mCAEzD,Y;MAA0B,uBAAc,oBAAd,C;K;0CAE1B,iB;MAGe,UAGL,MAHK,EA MO,M;MAPlB,IAAI,KAAM,OAAN,GAAa,SAAjB,C;QACI,OAAO,2D;OAGc,gBAAxB,eAAK,SAAL,IAAK,gBA AL,yB;MvEswBL,UAAU,SAAV,EuEtwBsC,KvEswBtC,EAD+F,CAC/F,EADoH,CACpH,EADuI,gBACvI,C;MuE pwBI,IAAI,KAAM,OAAN,GAAa,SAAjB,C;QACI,MAAM,SAAN,IAAc,6E;OAGlB,OAAO,K;K;kCAGX,Y;MAC I,OAAO,EAAS,MAAM,MAAK,oBAAL,C;K;yCAI1B,Y;MACI,IAAI,yBAAJ,C;QAAgB,MAAM,oC;K;+CAG1B,i

B;MACI,oCAAa,kCAAyB,SAAzB,C;MADoB,Y;K;wDAIrC,iB;MACI,oCAAa,mCAA0B,SAA1B,C;MAD6B,Y;K; ;IAnJ9C,+B;MAAA,mD;MAG8B,sB9BRa,E8BQb,C;MAH9B,Y;K;IAKA,kD;MAK0B,+B;QAAA,kBAAuB,C;MA LjD,mD;MAKsD,sB9BfX,E8BeW,C;MALtD,Y;K;IAOA,2C;MAAA,mD;MAGqD,sBjEPa,YiEOR,QjEPQ,CiEOb, C;MAHrD,Y;K;ICtBJ,0C;MACI,IAAI,6BAAJ,C;QACU,KAAY,MAAK,UAAL,C;;QAElB,UAAU,KAAV,EAAwC ,CAAxC,EAAiD,cAAN,KAAM,CAAjD,EAA4D,eAAW,UAAX,CAA5D,C;;K;IAMiB,kD;MAAA,uB;QAAgB,OA AA,kBAAW,SAAQ,CAAR,EAAW,CAAX,C;O;K;IAFpD,4C;MACI,IAAI,6BAAJ,C;QACI,iBAAiB,gC;QACX,K AAY,MAAK,UAAL,C;;QAElB,UAAU,KAAV,EAAwC,CAAxC,EAAiD,cAAN,KAAM,CAAjD,EAA4D,UAA5D, C;;K;IAIR,gE;MACI,IAAI,aAAY,UAAU,CAAV,IAAZ,CAAJ,C;QACI,UAAU,KAAV,EAAwC,SAAxC,EAAmD, UAAU,CAAV,IAAnD,EAAgE,UAAhE,C;Q;IAMiB,gC;MAAgB,OAAE,iBAAF,CAAE,EAAU,CAAV,C;K;IAF3C ,0B;MACI,IAAI,6BAAJ,C;QACI,iBAAiB,gB;QACX,KAAY,MAAK,UAAL,C;;QAElB,UAAU,KAAV,EAAwC,C AAxC,EAAiD,cAAN,KAAM,CAAjD,EAA4D,cAA5D,C;;K;;IAaa,kD;MAAoB,QAAC,IAAM,CAAP,KAAa,IAA M,CAAnB,K;K;IARzC,uC;MACI,sC;QAAiC,OAAjC,yB;OACA,4BAA4B,K;MAE5B,YAAY,E;MAGZ,iBAAc,C AAd,UAAsB,GAAtB,U;QAAiC,KAAY,MAAK,KAAL,C;MAC7C,iBAAiB,kC;MACX,KAAY,MAAK,UAAL,C; MAClB,mBAAc,CAAd,YAAsB,KAAM,OAA5B,Y;QACI,QAAQ,MAAM,UAAQ,CAAR,IAAN,C;QACR,QAAQ, MAAM,OAAN,C;QACR,IAAI,CAAC,IAAM,CAAP,OAAc,IAAM,CAApB,KAA0B,KAAK,CAAnC,C;UAAsC,O AAO,K;;MAEjD,4BAA4B,I;MAC5B,OAAO,I;K;IAIX,2D;MACI,aAAa,gBAAmB,KAAM,OAAzB,O;MACb,aAA a,YAAU,KAAV,EAAiB,MAAjB,EAAyB,KAAzB,EAAgC,YAAhC,EAA8C,UAA9C,C;MACb,IAAI,WAAW,KA Af,C;QACI,aAAU,KAAV,OAAiB,YAAjB,M;UAA+B,MAAM,CAAN,IAAW,OAAO,CAAP,C;Q;IAIlD,4D;MAEI ,IAAI,UAAS,GAAb,C;QACI,OAAO,K;OAGX,aAAa,CAAC,QAAQ,GAAR,IAAD,IAAgB,CAAhB,I;MACb,WAA W,YAAU,KAAV,EAAiB,MAAjB,EAAyB,KAAzB,EAAgC,MAAhC,EAAwC,UAAxC,C;MACX,YAAY,YAAU, KAAV,EAAiB,MAAjB,EAAyB,SAAS,CAAT,IAAzB,EAAqC,GAArC,EAA0C,UAA1C,C;MAEZ,aAAiB,SAAS, MAAb,GAAqB,KAArB,GAAgC,M;MAG7C,gBAAgB,K;MAChB,iBAAiB,SAAS,CAAT,I;MACjB,aAAU,KAAV, OAAiB,GAAjB,M;QAEQ,iBAAa,MAAb,IAAuB,cAAc,GAArC,C;UACI,gBAAgB,KAAK,SAAL,C;UAChB,iBA AiB,MAAM,UAAN,C;UAEjB,IAAI,UAAW,SAAQ,SAAR,EAAmB,UAAnB,CAAX,IAA6C,CAAjD,C;YACI,OA AO,CAAP,IAAY,S;YACZ,6B;;YAEA,OAAO,CAAP,IAAY,U;YACZ,+B;;eAGR,iBAAa,MAAb,C;UACI,OAAO, CAAP,IAAY,KAAK,SAAL,C;UACZ,6B;;UAGA,OAAO,CAAP,IAAY,MAAM,UAAN,C;UACZ,+B;;;MAMZ,OA AO,M;K;ICrGX,4C;MAMoB,UACM,M;MAHtB,IAAI,iBAAJ,C;QAAkB,OAAO,C;MACzB,aAAa,C;MACb,wBA AgB,SAAhB,gB;QAAgB,cAAA,SAAhB,M;QAEQ,oB;UAAmB,U;;UACnB,I1BFiC,MAAa,Y0BEnC,O1BFmC,C0 BE9C,C;YAAwD,iCAAhC,OAAgC,C;iBAExD,uC;YAAmC,2BAAR,OAAQ,C;eACnC,wC;YAAmC,2BAAR,OA AQ,C;eACnC,sC;YAAmC,2BAAR,OAAQ,C;eACnC,uC;YAAmC,2BAAR,OAAQ,C;;YAEA,kBAAR,OAAQ,C;;Q ATvC,wB;QAYA,SAAS,MAAK,MAAL,QAAc,WAAd,I;;MAEb,OAAO,M;K;;;ICTP,uC;MAAA,2C;K;2DACI,0B ;MAA2D,sBAAU,MAAV,C;K;gEAE3D,iB;MAA6C,Q;MAAA,wEAAqB,C;K;;;IAHtE,mD;MAAA,kD;QAAA,iC; OAAA,2C;K;;;MC0BA,iC;MAKA,8B;MA8CA,0BAAmE,I;;IA1EnE,kC;MAAA,oB;MAA+B,8C;K;2CAE3B,mB; MAAyD,MAAM,qCAA8B,iCAA9B,C;K;uCAC/D,Y;MACI,WAAa,Q;K;uDAGjB,mB;MAAgE,OAAA,WAAa,uB AAc,OAAd,C;K;0CAE7E,Y;MAAwE,OAAA,iCAAY,W;K;qDAEpF,mB;MACI,IAAI,iBAAS,OAAT,CAAJ,C;QA CI,WAAa,cAAO,OAAQ,IAAf,C;QACb,OAAO,I;OAEX,OAAO,K;K;wFAGY,Y;MAAQ,OAAA,WAAa,K;K;;8BA 8ChD,Y;MACI,0BAAY,Q;K;0CAIhB,e;MAAmD,OAAA,0BAAY,gBAAS,GAAT,C;K;4CAE/D,iB;MAAmE,gBA AZ,0B;MAAY,c;;QtE8mDnD,Q;QADhB,IAAI,wCAAsB,mBAA1B,C;UAAqC,aAAO,K;UAAP,e;SACrB,2B;QAA hB,OAAgB,cAAhB,C;UAAgB,yB;UAAM,IsE9mDmD,uBAAS,gBtE8mD9C,OsE9mDwD,MAAV,QtE8mD5D,C; YAAwB,aAAO,I;YAAP,e;;QAC9C,aAAO,K;;;MsE/mDgD,iB;K;kFAInD,Y;MACI,IAAI,+BAAJ,C;QACI,0BAA W,qB;OAEf,OAAO,sC;K;uCAGf,Y;MAAiF,iC;K;kCAEjF,e;MAA+C,OAAA,0BAAY,WAAI,GAAJ,C;K;oCAE3 D,sB;MAAgD,OAAA,0BAAY,aAAI,GAAJ,EAAS,KAAT,C;K;qCAE5D,e;MAAyC,OAAA,0BAAY,cAAO,GAAP ,C;K;+EAEvB,Y;MAAQ,OAAA,0BAAY,K;K;;IA7DlD,0C;MAAA,iD;MAAuD,8B;MAvC3D,mB;MAwCQ,8BAA mB,W;MACnB,2BAAgB,WAAY,S;MAFhC,Y;K;IAKA,+B;MAAA,iD;MAGuB,aAAK,kEAAL,Q;MAHvB,Y;K;I AKA,4D;MASyC,0B;QAAA,aAAoB,G;MAT7D,iD;MASqE,qB;M5ErCrE,IAAI,E4EuCQ,mBAAmB,C5EvC3B,C AAJ,C;QACI,c4EsCgC,+C;Q5ErChC,MAAM,gCAAyB,OAAQ,WAAjC,C;OAFV,IAAI,E4EwCQ,cAAc,C5ExCtB ,CAAJ,C;QACI,gB4EuC2B,yC;Q5EtC3B,MAAM,gCAAyB,SAAQ,WAAjC,C;O4E0BV,Y;K;IAeA,gD;MAAA,iD; MAA2C,eAAK,eAAL,EAAsB,GAAtB,Q;MAA3C,Y;K;IAGA,yC;MAAA,iD;MAG8C,qB;MAC1C,KAAK,gBAA

O,QAAP,C;MAJT,Y;K;IAqCJ,4B;MAK8E,gBAAnE,aAAmB,gEAAnB,C;MAA2E,wB;MAAlF,OzExCO,S;K;;M0 EjEP,uB;;kCA0CA,mB;MACI,UAAU,gBAAI,aAAI,OAAJ,EAAa,IAAb,C;MACd,OAAO,W;K;8BAGX,Y;MACI, gBAAI,Q;K;uCAOR,mB;MAA6D,OAAA,gBAAI,mBAAY,OAAZ,C;K;gCAEjE,Y;MAAyC,OAAA,gBAAI,U;K;i CAE7C,Y;MAAqD,OAAA,gBAAI,KAAK,W;K;qCAE9D,mB;MAAkD,OAAA,gBAAI,cAAO,OAAP,CAAJ,Q;K; +EAEpB,Y;MAAQ,OAAA,gBAAI,K;K;;IA7D1C,6B;MAAA,iD;MAGoB,8B;MAZxB,mB;MAaQ,oBAAM,gB;M AJV,Y;K;IAOA,yC;MAAA,iD;MAG2C,8B;MAnB/C,mB;MAoBQ,oBAAM,eAAgB,QAAS,KAAzB,C;MACN,qB AAO,QAAP,C;MALJ,Y;K;IAQA,4D;MASyC,0B;QAAA,aAAoB,G;MAT7D,iD;MASkE,8B;MAjCtE,mB;MAkCQ ,oBAAM,eAAgB,eAAhB,EAAiC,UAAjC,C;MAVV,Y;K;IAaA,gD;MAAA,iD;MAA2C,eAAK,eAAL,EAAsB,GA AtB,Q;MAA3C,Y;K;IAEA,oC;MAAA,iD;MAM0C,8B;MA7C9C,mB;MA8CQ,oBAAW,G;MAPf,Y;K;IAmCJ,+B; MAKuC,gBAA5B,eAAQ,eAAR,C;MAAoC,6B;MAA3C,O1EPO,S;K;I2EzD6B,uC;MAAC,kC;MAErC,oBAAkC,k B;MAClC,sBAAyB,C;K;2EAHY,Y;MAAA,8B;K;2FAGrC,Y;MAAA,0B;K,OAAA,gB;MAAA,0B;K;gDAGA,sB; MACI,eAAe,aAAS,qBAAY,GAAZ,C;MACxB,mBAAmB,6BAAsB,QAAtB,C;MACnB,IAAI,oBAAJ,C;QAEI,kB AAW,QAAX,IAAuB,mCAAY,GAAZ,EAAiB,KAAjB,C;;QAEvB,IAAI,6BAAJ,C;UAEI,YAA+B,Y;UAC/B,IAAI, aAAS,gBAAO,KAAM,IAAb,EAAkB,GAAlB,CAAb,C;YACI,OAAO,KAAM,gBAAS,KAAT,C;;YAEb,kBAAW, QAAX,IAAuB,CAAQ,KAAR,EAAe,mCAAY,GAAZ,EAAiB,KAAjB,CAAf,C;YACvB,6B;YACA,OAAO,I;;;UAI X,YAAuC,Y;UACvC,cAAkB,wBAAN,KAAM,EAAiB,GAAjB,C;UAClB,IAAI,eAAJ,C;YACI,OAAO,OAAM,gB AAS,KAAT,C;WAEX,KAAY,MAAK,mCAAY,GAAZ,EAAiB,KAAjB,CAAL,C;;;MAG1B,6B;MAEA,OAAO,I;K ;iDAGX,e;MAEuB,Q;MADnB,eAAe,aAAS,qBAAY,GAAZ,C;MACL,oCAAsB,QAAtB,C;MAAA,iB;QAAmC,O AAO,I;OAA7D,mBAAmB,I;MACnB,IAAI,6BAAJ,C;QACI,YAAgC,Y;QAChC,IAAI,aAAS,gBAAO,KAAM,IAA b,EAAkB,GAAlB,CAAb,C;U5BzDR,O4B0D6B,iB5B1DvB,C4B0DmC,Q5B1DnC,C;U4B2DM,6B;UACA,OAAO, KAAM,M;;UAEb,OAAO,I;;;QAGX,YAAuC,Y;QACvC,8BAAc,KAAd,iB;UACI,cAAY,MAAM,KAAN,C;UACZ, IAAI,aAAS,gBAAO,GAAP,EAAY,OAAM,IAAlB,CAAb,C;YACI,IAAI,KAAM,OAAN,KAAc,CAAlB,C;cACU, KAAN,UAA2B,C;c5BtE/C,O4BwEqC,iB5BxE/B,C4BwE2C,Q5BxE3C,C;;c4B2EoB,KAAY,QAAO,KAAP,EAAc, CAAd,C;;YAEtB,6B;YAEA,OAAO,OAAM,M;;;MAIzB,OAAO,I;K;0CAGX,Y;MACI,oBAAa,kB;MACb,YAAO, C;K;mDAGX,e;MAAyC,uBAAS,GAAT,S;K;8CAEzC,e;MAA+B,Q;MAAA,+BAAS,GAAT,8B;K;+CAE/B,e;MA CuB,Q;MAAA,oCAAsB,aAAS,qBAAY,GAAZ,CAA/B,C;MAAA,iB;QAAoD,OAAO,I;OAA9E,mBAAmB,I;MAC nB,IAAI,6BAAJ,C;QACI,YAAgC,Y;QAChC,IAAI,aAAS,gBAAO,KAAM,IAAb,EAAkB,GAAlB,CAAb,C;UACI, OAAO,K;;UAEP,OAAO,I;;;QAGX,YAAuC,Y;QACvC,OAAa,wBAAN,KAAM,EAAiB,GAAjB,C;;K;uDAIrB,0B; MACI,sB;;Q5F+nCY,Q;QAAhB,iD;UAAgB,cAAhB,e;UAAsB,I4F/nCK,aAAS,gB5F+nCA,O4F/nCa,IAAb,M5F+n Cd,C;YAAwB,qBAAO,O;YAAP,uB;;QAC9C,qBAAO,I;;;M4FhoCH,yB;K;IAIO,8E;MAAA,wD;MACH,aAAY,E; MAEZ,YAA0B,MAAa,MAAK,qCAAL,C;MACvC,gBAAe,E;MAEf,oBAA4B,I;MAC5B,eAAc,K;MACd,iBAAgB ,E;MAChB,iBAAqC,I;K;yEAErC,Y;MACI,IAAI,6BAAwB,YAA5B,C;QACI,gBAAqB,iBAAqD,O;QAC1E,IAAI, 4DAAc,SAAlB,C;UACI,OAAO,C;OAGf,IAAI,yDAAa,SAAK,OAAtB,C;QACI,oBAAe,2CAAW,UAAK,aAAL,C AAX,C;QACf,eAAU,iC;QACV,iBAAY,C;QACZ,OAAO,C;;QAEP,oBAAe,I;QACf,OAAO,C;;K;mEAIf,Y;MACI, IAAI,eAAS,EAAb,C;QACI,aAAQ,oB;MACZ,OAAO,eAAS,C;K;gEAGpB,Y;MAEoB,Q;MADhB,IAAI,CAAC,cA AL,C;QAAgB,MAAM,6B;MACN,IAAI,YAAJ,C;QACZ,yBAAqD,cAArD,C;;QAEa,OAAb,iB;;MAHJ,oB;MAKA, iBAAiB,S;MACjB,aAAQ,E;MACR,OAAO,S;K;kEAGX,Y;M9E/CR,I8EgDyB,c9EhDrB,QAAJ,C;QACI,cAhByB, 0B;QAiBzB,MAAM,6BAAsB,OAAQ,WAA9B,C;O8E+CE,6BAAyB,cAAO,6BAAY,IAAnB,C;MACzB,iBAAY,I; MAEZ,uC;K;;6CAtDZ,Y;MAEI,2D;K;4DAyDJ,oB;MACI,mBAAmB,kBAAW,QAAX,C;MACnB,OAAW,iBAAi B,SAArB,GAAgC,IAAhC,GAA0C,Y;K;;;;wCCtKrD,Y;MACI,aAAR,MAAM,OAAe,CAAP,IAAO,C;MAEb,OAA O,KAAP,IAAgB,C;M7BXpB,O6BYqB,M7BZf,C6BYuB,K7BZvB,C;M6BaF,OAAO,M;K;;ICNuB,qC;MAAC,kC; MAEnC,oBAAkC,kB;MAClC,sBAAyB,C;K;yEAHU,Y;MAAA,8B;K;yFAGnC,Y;MAAA,0B;K,OAAA,gB;MAA A,0B;K;iDAWA,e;MACI,IAAI,0BAAJ,C;QAAoB,OAAO,K;MAC3B,OAAO,kBAAW,GAAX,MAAoB,S;K;4CA G/B,e;MACI,IAAI,0BAAJ,C;QAAoB,OAAO,I;MAC3B,YAAY,kBAAW,GAAX,C;MACZ,OAAW,UAAU,SAArB ,GAAgC,KAAhC,GAA2D,I;K;8CAI/D,sB;MhFVA,IAAI,EgFWQ,uBhFXR,CAAJ,C;QACI,cAda,qB;QAeb,MAA M,gCAAyB,OAAQ,WAAjC,C;OgFUN,eAAe,kBAAW,GAAX,C;MACf,kBAAW,GAAX,IAAkB,K;MAElB,IAAI, aAAa,SAAjB,C;QACI,6B;QAEA,OAAO,I;;QAGP,OAAO,Q;;K;+CAIf,e;MACI,IAAI,0BAAJ,C;QAAoB,OAAO,I; MAC3B,YAAY,kBAAW,GAAX,C;MACZ,IAAI,UAAU,SAAd,C;Q9BnDJ,O8BoDyB,iB9BpDnB,C8BoD+B,G9B

pD/B,C;Q8BqDE,6B;QAEA,OAAO,K;;QAGP,OAAO,I;;K;wCAKf,Y;MACI,oBAAa,kB;MACb,YAAO,C;K;IAK A,0E;MAAA,oD;MACH,cAAkC,MAAa,MAAK,mCAAL,C;MAC/C,kBAA4B,qBAAL,WAAK,C;MAC5B,iBAA+ B,I;K;iEAE/B,Y;MAAkC,OAAA,eAAS,U;K;8DAE3C,Y;MAIuB,gB;MAHnB,UAAU,eAAS,O;MACnB,iBAAU,G ;MAES,+E;MAAnB,OAAO,iD;K;gEAGX,Y;MAEkC,UAA9B,M;MAAA,oC;MAA8B,YAAa,c;MhFchD,uB;MAe P,IAfoB,KAehB,QAAJ,C;QACI,cAhByB,0B;QAiBzB,MAAM,6BAAsB,OAAQ,WAA9B,C;;QAEN,sBAnBgB,K;; MgFde,oBAAO,sFAAP,C;K;;2CAjBnC,Y;MACI,yD;K;IAqBkD,0F;MAAA,8B;MAAA,oD;K;kHAC9B,Y;MAAQ, uB;K;oHACN,Y;MAAQ,6CAAuB,gBAAvB,C;K;2EAE9B,oB;MAAwC,OAAA,2BAAuB,aAAI,gBAAJ,EAAS,Q AAT,C;K;qEAE/D,Y;MAA+B,OAAA,mCAAY,uBAAc,IAAd,C;K;qEAC3C,Y;MAAkC,OAAA,mCAAY,uBAAc, IAAd,C;K;mEAC9C,iB;MAA4C,OAAA,mCAAY,qBAAY,IAAZ,EAAkB,KAAlB,C;K;;gDAR5D,e;MAAsD,iE;K; ;;MCItD,sBAOsC,I;MA6CtC,yB;MAOA,4BAAkC,K;;IArIE,sD;MAZpC,oB;MAYyD,0CAAqC,GAArC,EAA0C,K AA1C,C;MACrD,oBAAuC,I;MACvC,oBAAuC,I;K;wDAEvC,oB;MACI,WAAmB,iB;MACnB,OAAa,mEAAS,Q AAT,C;K;;IAIrB,wC;MAAA,oB;MAA+B,8C;K;IAE3B,sD;MAAA,oB;MACI,cACsC,I;MAEtC,cACsC,I;MAGlC, cAAO,iC;K;6DAIX,Y;MACI,OAAO,gBAAS,I;K;0DAGpB,Y;MAEI,IAAI,CAAC,cAAL,C;QAAgB,MAAM,6B;M AEtB,cAAc,0B;MACd,cAAO,O;MACa,gBAAb,OAAQ,a;;MAAf,c9E0DS,S8E1DoB,KAAO,iC9E0DzC,GAAqB,S AArB,GAA+B,I;M8EzD1B,OAAO,O;K;4DAGX,Y;MjFwBR,IAAI,EiFvBc,eAAQ,IjFuBtB,CAAJ,C;QACI,cAdW, e;QAeX,MAAM,6BAAsB,OAAQ,WAA9B,C;OiFxBE,WAAc,iB;MAGP,oCAAP,0BAAO,C;MACP,gCAAI,cAAO ,0BAAO,IAAd,C;MAEJ,cAAO,I;K;;iDAIf,mB;MAAyD,MAAM,qCAA8B,iCAA9B,C;K;6CAC/D,Y;MACI,WAA mB,Q;K;6DAGvB,mB;MAAgE,OAAA,WAAmB,uBAAc,OAAd,C;K;gDAEnF,Y;MAAwE,qD;K;2DAExE,mB;M ACI,qB;MACA,IAAI,iBAAS,OAAT,CAAJ,C;QACI,WAAmB,cAAO,OAAQ,IAAf,C;QACnB,OAAO,I;OAEX,OA AO,K;K;8FAGY,Y;MAAQ,OAAA,WAAmB,K;K;sDAElD,Y;MAAsC,WAAmB,iB;K;;iDAa7D,qB;MjFrBA,IAAI, EiF0BM,0BAAQ,IAAR,IAAgB,0BAAQ,IjF1B9B,CAAJ,C;QACI,cAdW,e;QAeX,MAAM,6BAAsB,OAAQ,WAA 9B,C;OiF0BN,YAAY,mB;MACZ,IAAI,SAAS,IAAb,C;QACI,sBAAO,S;QACP,yBAAO,S;QACP,yBAAO,S;;QA GK,YAAa,KAAM,a;QjFlBhC,uB;QAeP,IAfoB,KAehB,QAAJ,C;UACI,gBAhByB,0B;UAiBzB,MAAM,6BAAsB, SAAQ,WAA9B,C;;UAEN,sBAnBgB,K;;QiFkBZ,+B;QAEA,yBAAO,K;QACP,yBAAO,K;QAEP,qBAAa,S;QACb, qBAAa,S;;K;+CAIrB,qB;MAII,IAAI,SAAK,aAAL,KAAc,SAAlB,C;QAEI,sBAAO,I;;QAEP,IAAI,wBAAS,SAAb, C;UAEI,sBAAO,sB;SAEX,qDAAc,sB;QACd,qDAAc,sB;;MAElB,yBAAO,I;MACP,yBAAO,I;K;oCA+CX,Y;MA EI,qB;MACA,4BAAa,I;MACb,OAAO,I;K;oCAGX,Y;MACI,qB;MACA,kBAAI,Q;MACJ,sBAAO,I;K;gDASX,e; MAAmD,OAAA,kBAAI,mBAAY,GAAZ,C;K;kDAEvD,iB;MACiC,Q;MAAA,0B;MAAA,iB;QAAQ,OAAO,K;O AA5C,WAA6B,I;;QAEzB,IAAI,OAAA,IAAK,MAAL,EAAc,KAAd,CAAJ,C;UACI,OAAO,I;SAEX,OAAO,cAA A,IAAK,aAAL,C;;MACF,iBAAS,mBAAT,C;MACT,OAAO,K;K;6CAIX,Y;MAA2E,uC;K;wCAE3E,e;MAAmD, Q;MAAJ,QAAI,OAAJ,kBAAI,WAAI,GAAJ,CAAJ,6B;K;0CAE/C,sB;MACI,qB;MAEA,UAAU,kBAAI,WAAI,G AAJ,C;MACd,IAAI,OAAO,IAAX,C;QACI,eAAe,mCAAW,GAAX,EAAgB,KAAhB,C;QACf,kBAAI,aAAI,GAAJ ,EAAS,QAAT,C;QACK,wBAAT,QAAS,C;QACT,OAAO,I;;QAEP,OAAO,GAAI,gBAAS,KAAT,C;;K;2CAInB,e; MACI,qB;MAEA,YAAY,kBAAI,cAAO,GAAP,C;MAChB,IAAI,SAAS,IAAb,C;QACU,sBAAN,KAAM,C;QACN ,OAAO,KAAM,M;OAEjB,OAAO,I;K;qFAGmB,Y;MAAQ,OAAA,kBAAI,K;K;6CAE1C,Y;MACI,IAAI,yBAAJ,C ;QAAgB,MAAM,oC;K;;IApG1B,mC;MAAA,uD;MAGuB,qB;MA9J3B,yB;MA+JQ,sBAAM,gB;MAJV,Y;K;IAO A,iD;MAAA,uD;MAAoD,qB;MAlKxD,yB;MAoKc,Q;MAAN,sBAAM,+D;MAFV,Y;K;IAKA,kE;MASyC,0B;QA AA,aAAoB,G;MAT7D,uD;MASqE,eAAM,eAAN,EAAuB,UAAvB,Q;MAhLzE,yB;MAiLQ,sBAAM,gB;MAVV,Y ;K;IAaA,sD;MAAA,uD;MAA2C,qBAAK,eAAL,EAAsB,GAAtB,Q;MAA3C,Y;K;IAEA,+C;MAAA,uD;MAG2C,q B;MAzL/C,yB;MA0LQ,sBAAM,gB;MACN,KAAK,gBAAO,QAAP,C;MALT,Y;K;IA6EJ,kC;MAKwD,gBAA7C, qBAAyB,eAAzB,C;MAAqD,wB;MAA5D,O9ElMO,S;K;;;oC+EtCP,Y;MAEK,Q;MAA8B,CAA9B,2EAA8B,S;M AC/B,OAAO,I;K;6CAGX,Y;MAA+C,gBAAI,iB;K;;IAjCnD,wC;MAAA,uD;MAAmD,eAAM,GAAN,Q;MAPvD,y B;MAOI,Y;K;IAEA,qC;MAAA,uD;MAGuB,eAAM,oBAAN,Q;MAZ3B,yB;MASI,Y;K;IAKA,+C;MAAA,uD;MA G8C,eAAM,oBAAN,Q;MAjBlD,yB;MAkBQ,qBAAO,QAAP,C;MAJJ,Y;K;IAOA,kE;MASyC,0B;QAAA,aAAoB, G;MAT7D,uD;MASqE,eAAM,qBAAsB,eAAtB,EAAuC,UAAvC,CAAN,Q;MA9BzE,yB;MAqBI,Y;K;IAWA,sD; MAAA,uD;MAA2C,qBAAK,eAAL,EAAsB,GAAtB,Q;MAA3C,Y;K;IAgBJ,qC;MAKmD,gBAAxC,mBAAc,qBA Ad,C;MAAgD,6B;MAAvD,O/EmBO,S;K;;;;kFgFzEX,uB;MAKI,OAAO,O;K;ICRX,sB;K;mCACI,Y;MACI,mBA AM,IAAN,C;K;2CAGJ,mB;MACI,mBAAM,OAAN,C;MACA,c;K;iCAKJ,Y;K;;IAKuB,oC;MAA8B,qB;MAA7B,

gC;K;2CACxB,mB;MAEI,oBA+DyC,OA/Dd,OA+Dc,C;MA9DzC,iBAAa,OAAM,aAAN,C;K;;IAIrB,8B;MAEoC, qB;K;iDAChC,mB;MACI,OAAQ,KAAI,OAAJ,C;K;mDAGZ,mB;MACI,OAAQ,KAAI,OAAJ,C;K;2CAGZ,Y;MA CI,OAAQ,KAAI,EAAJ,C;K;;IAIhB,0B;MAEqC,qB;MACjC,cAAa,E;K;6CAEb,mB;MACI,eAoCyC,OApCxB,OA oCwB,C;K;qCAjC7C,Y;MACI,cAAS,E;K;;IAIjB,sC;MAE4C,yB;K;yDACxC,mB;MACI,QAwByC,OAxB1B,OAw B0B,C;MAvBzC,QAAQ,CvEqJoF,auErJhE,IvEqJgE,EuErJ1D,CvEqJ0D,C;MuEpJ5F,IAAI,KAAK,CAAT,C;QACI ,4BAAU,CvE+J0E,WuE/J9D,CvE+J8D,EuE/J3D,CvE+J2D,C;QuE9JpF,Y;QACA,IAAI,CvE0JiE,WuE1JrD,IAAI, CAAJ,IvE0JqD,C;OuExJzE,4BAAU,C;K;iDAGd,Y;MACI,OAAQ,KAAI,WAAJ,C;MACR,cAAS,E;K;;;IAWjB,yB ;MACiD,cAAa,KAAb,C;K;IAEjD,mB;MAEI,MAAO,U;K;IAGX,4B;MAEI,MAAO,iBAAQ,OAAR,C;K;IAGX,w B;MAEI,MAAO,eAAM,OAAN,C;K;IC3FX,mD;MACI,0B;MASA,gBAA2B,a;K;2FAFvB,Y;MAAQ,OAAA,eAA S,Q;K;oDAIrB,kB;MACI,UAAU,IAAK,S;MAEX,YAAQ,2CAAR,C;QACI,gBAAc,MAAO,M;WAEzB,YAAQ,yB AAR,C;QACI,gBAAc,yC;QACd,eAAS,oBAAW,MAAX,C;;QAEL,MAAM,6BAAsB,iBAAtB,C;K;4CAItB,Y;MA OW,Q;MALP,IAAI,kBAAW,2CAAf,C;QACI,gBAAS,yB;QACT,OAAO,yB;OAEX,aAAa,IAAK,S;MAEd,eAAW, yCAAX,C;QAAsB,gC;WACtB,0C;QAA4B,MAAM,MAAO,U;;QACjC,a;MAHZ,W;K;;IA7BJ,gD;MAAA,0D;MA CyD,6BAAK,QAAL,EAAe,2CAAf,C;MADzD,Y;K;;;;;ICRA,2C;MAAA,+D;MAAuB,iC;MAF3B,iC;MAEI,Y;K;I ACA,sD;MAAA,+D;MAAuC,6BAAM,OAAN,Q;MAH3C,iC;MAGI,Y;K;IACA,6D;MAAA,+D;MAAmD,kCAAM ,OAAN,EAAe,KAAf,C;MAJvD,iC;MAII,Y;K;IACA,oD;MAAA,+D;MAAiC,6BAAM,KAAN,Q;MALrC,iC;MAK I,Y;K;IxC4CJ,yE;MASI,sC;MAAA,4C;K;IATJ,iGAWY,Y;MAAQ,2B;KAXpB,E;IAAA,0DAaQ,kB;MACI,wBAA W,MAAX,C;K;IAdZ,sF;IyC5C2E,0C;M1CkKhE,Q;MADP,e0ChKA,M1CgKA,C;MACO,Q0CjKP,M1CiKO,+D;M 0ChKX,W;K;;+FCuHA,gB;MACI,aAAa,IAAb,MAAa,E;MACb,KAAK,MAAL,C;MACA,OAAO,M;K;wFC3HX,y B;MAAA,uD;MAAA,wC;QAWqG,OAAK,cAAL,SAAK,EAAiB,IAAjB,EAAuB,IAAvB,C;O;KAX1G,C;wFAaA,y B;MAAA,uD;MAAA,wC;QAWoG,OAAK,cAAL,SAAK,EAAiB,IAAjB,EAAuB,IAAvB,C;O;KAXzG,C;8ECbA,y B;MAAA,6C;MAAA,sC;QAOyD,OAAK,SAAL,SAAK,EAAY,QAAZ,C;O;KAP9D,C;8EASA,yB;MAAA,6C;MA AA,wC;QAWkE,OAAK,SAAL,SAAK,EAAa,UAAb,S;O;KAXvE,C;oFAaA,yB;MAAA,mD;MAAA,wC;QAWqE, OAAK,YAAL,SAAK,EAAgB,UAAhB,S;O;KAX1E,C;kFCZI,yB;MAAA,iD;MAAA,4B;QAAe,OAAK,WAAL,SA AK,C;O;KAApB,C;wFAYA,yB;MAAA,uD;MAAA,4B;QAAe,OAAK,cAAL,SAAK,C;O;KAApB,C;IC5BJ,gC;M AAoE,gCAAqB,OAArB,C;K;IAElC,uC;MAAC,wB;K;iDAC/B,iB;MACI,eAAQ,KAAR,C;K;8CAGJ,Y;MAAyC,i CAAuB,cAAvB,M;K;;ICCO,6C;MAAA,8B;MAAS,uB;K;8FAClC,Y;MAAQ,OAAA,gBAAY,O;K;mDAE3C,iB;M ACI,IADoC,KACpC,IAAG,CAAH,IADoC,KACpC,IAAM,sBAAN,C;QAD8B,OACX,gBAAY,MAAK,KAAL,C;; QACvB,MAAM,8BAA0B,WAAQ,KAAR,6BAAmC,sBAAnC,MAA1B,C;K;;IARtB,8B;MAGoD,4C;K;wECFpD, yB;MAAA,uC;MAAA,4B;QAOsC,MAAL,SAAK,C;O;KAPtC,C;kFASA,yB;MAAA,iD;MAAA,kC;QAWuD,OAA K,WAAL,SAAK,EAAc,IAAd,C;O;KAX5D,C;+ECfA,qB;MAI8C,gB;K;iFAE9C,qB;MAIsE,OAAK,S;K;kFAE3E, qB;MAMyE,gB;K;IAEzE,6B;MAiBa,UAPF,M;MAFP,QAAc,S;MAGV,cAAK,UAAL,U;QACI,mBAAK,UAAL,G ;;QACJ,I/CzBqC,MAAa,Y+CyBvC,C/CzBuC,C+CyBlD,C;UAC6B,8BAAzB,CAAyB,C;;UAGN,UAAlB,uDAAkB ,Y;;MAP3B,a;K;IC9BJ,2B;MAEI,MAAM,yBAAqB,OAArB,C;K;IAGV,sB;MAEI,MAAM,uBAAmB,cAAnB,C;K; IAGV,2B;MAEI,MAAM,6BAAsB,OAAtB,C;K;IAGV,iC;MAEI,MAAM,4CAAqC,uBAAqB,YAArB,8BAArC,C; K;IClBV,8B;MC8CW,kBzGqBiD,oB;MyGM9C,Q;MAAA,OAAK,0B;MAAf,OAAU,cAAV,C;QAAU,mB;QACN, UAAU,sBAAM,CAAN,C;QACV,kBAAkB,sBAAY,GAAZ,C;QAkFiD,U;QAjFnE,WzGqKJ,ayGrKgB,GzGqKhB, EwGxOoB,CCmEkC,uBAAuB,CAAC,WAAY,mBAAY,GAAZ,CAiFhD,GDpJrC,CCoJqC,GAA6B,UAjFjC,WAiF iC,6DDpJnD,IAAM,CAAN,IxGwOpB,C;;MwGxOA,OCqEO,W;K;;;;ICjCX,qB;MAK0B,Q;MADtB,UAAmB,E;M ACnB,wBAAsB,KAAtB,gB;QAAsB,aAAA,KAAtB,M;QAAK,IAAC,0BAAD,EAAO,2B;QACR,IAAI,IAAJ,IAA Y,K;;MAEhB,OAAO,G;K;IAGX,+B;MAMgB,Q;MADZ,WAA0B,MAAa,MAAK,KAAL,C;MACvC,wBAAY,IAA Z,gB;QAAY,UAAA,IAAZ,M;QACI,IAAU,KAAY,gBAAe,GAAf,CAAtB,C;UACI,UAAK,GAAL,IAAY,MAAM, GAAN,C;;MAGpB,OAAO,S;K;qEC5DX,yB;MAAA,iB;MAAA,oB;QAOkD,OAAA,MAAW,KAAI,CAAJ,C;O;K AP7D,C;qEASA,yB;MAAA,iB;MAAA,oB;QAOkD,OAAA,MAAW,KAAI,CAAJ,C;O;KAP7D,C;qEASA,yB;MA AA,iB;MAAA,oB;QAOkD,OAAA,MAAW,KAAI,CAAJ,C;O;KAP7D,C;uEASA,yB;MAAA,iB;MAAA,oB;QASm D,OAAA,MAAW,MAAK,CAAL,C;O;KAT9D,C;uEAWA,yB;MAAA,iB;MAAA,oB;QASmD,OAAA,MAAW,M AAK,CAAL,C;O;KAT9D,C;uEAWA,yB;MAAA,iB;MAAA,oB;QASmD,OAAA,MAAW,MAAK,CAAL,C;O;KA T9D,C;yEAWA,yB;MAAA,iB;MAAA,uB;QAkB+D,OAAA,MAAW,OAAM,CAAN,EAAS,CAAT,C;O;KAlB1E,

C;uEAoBA,yB;MAAA,iB;MAAA,oB;QAUmD,OAAA,MAAW,MAAK,CAAL,C;O;KAV9D,C;uEAYA,yB;MAA A,iB;MAAA,oB;QASmD,OAAA,MAAW,MAAK,CAAL,C;O;KAT9D,C;uEAWA,yB;MAAA,iB;MAAA,oB;QAU mD,OAAA,MAAW,MAAK,CAAL,C;O;KAV9D,C;yEAYA,yB;MAAA,iB;MAAA,oB;QAYoD,OAAA,MAAW,O AAM,CAAN,C;O;KAZ/D,C;yEAcA,yB;MAAA,iB;MAAA,oB;QAYoD,OAAA,MAAW,OAAM,CAAN,C;O;KAZ /D,C;yEAcA,yB;MAAA,iB;MAAA,oB;QAaoD,OAAA,MAAW,OAAM,CAAN,C;O;KAb/D,C;yEAeA,yB;MAAA, iB;MAAA,uB;QAS+D,OAAA,MAAW,OAAM,CAAN,EAAS,CAAT,C;O;KAT1E,C;uEAWA,yB;MAAA,iB;MAA A,oB;QAQmD,OAAA,MAAW,MAAK,CAAL,C;O;KAR9D,C;qEAUA,yB;MAAA,iB;MAAA,oB;QAUkD,OAAA, MAAW,KAAI,CAAJ,C;O;KAV7D,C;yEAYA,yB;MAAA,iB;MAAA,oB;QAcoD,OAAA,MAAW,OAAM,CAAN, C;O;KAd/D,C;IAgBA,sB;MAcI,IAAI,QAAQ,GAAR,IAAe,SAAQ,GAA3B,C;QAAgC,OAAO,wCAAO,I;MAC9C, OAAO,IAAW,KAAI,CAAJ,CAAX,GAAoB,IAAW,KAAI,IAAJ,C;K;mEAG1C,yB;MAAA,iB;MAAA,oB;QAWiD ,OAAA,MAAW,KAAI,CAAJ,C;O;KAX5D,C;yEAaA,yB;MAAA,iB;MAAA,oB;QAOoD,OAAA,MAAW,OAAM, CAAN,C;O;KAP/D,C;uEASA,yB;MAAA,iB;MAAA,oB;QAOmD,OAAA,MAAW,MAAK,CAAL,C;O;KAP9D,C; uEASA,yB;MAAA,iB;MAAA,oB;QAgBmD,OAAA,MAAW,OAAM,CAAN,C;O;KAhB9D,C;uEAkBA,yB;MAA A,iB;MAAA,oB;QAUmD,OAAA,MAAW,MAAK,CAAL,C;O;KAV9D,C;yEAYA,yB;MAAA,iB;MAAA,oB;QAU oD,OAAA,MAAW,OAAM,CAAN,C;O;KAV/D,C;+EAYA,yB;MAAA,iB;MAAA,oB;QAUuD,OAAA,MAAW,O AAM,CAAN,C;O;KAVlE,C;IAYA,kB;MAQI,IAAI,IAAI,GAAJ,KAAW,GAAf,C;QACI,OAAO,IAAW,OAAM,C AAN,C;OAEtB,YAzBgD,MAAW,OAyBzC,CAzByC,C;MA0B3D,OAAW,QAAQ,CAAR,KAAa,GAAxB,GAA6B ,KAA7B,GAtC+C,MAAW,MAsCb,CAtCa,C;K;qEAyC9D,yB;MAAA,iB;MAAA,oB;QAUkD,OAAA,MAAW,KA AI,CAAJ,C;O;KAV7D,C;uEAYA,yB;MAAA,iB;MAAA,oB;QAWmD,OAAA,MAAW,MAAK,CAAL,C;O;KAX9 D,C;wEAcA,yB;MAAA,iB;MAAA,uB;QAO6D,OAAA,MAAW,KAAI,CAAJ,EAAO,CAAP,C;O;KAPxE,C;wEAS A,yB;MAAA,iB;MAAA,uB;QAO6D,OAAA,MAAW,KAAI,CAAJ,EAAO,CAAP,C;O;KAPxE,C;qEAWA,yB;MA AA,iB;MAAA,+B;QAayD,OAAA,MAAW,KAAI,SAAJ,EAAU,CAAV,C;O;KAbpE,C;uEAeA,yB;MAAA,iB;MA AA,+B;QAOsD,OAAA,MAAW,KAAI,SAAJ,EAAY,CAAZ,C;O;KAPjE,C;iGAmBsD,yB;MAAA,iB;MAAA,4B;Q AAQ,OAAA,MAAW,KAAI,SAAJ,C;O;KAAnB,C;+EAaT,yB;MAAA,iB;MAAA,4B;QAAQ,OAAA,MAAW,MA AK,SAAL,C;O;KAAnB,C;iFAE7C,yB;MAAA,6C;MAAA,kC;QAK8D,OAAK,SAAL,SAAK,EAAc,IAAd,C;O;K ALnE,C;IAkBqC,4B;MACjC,gBAAO,CAAP,C;QADyC,OACrB,QAAP,CAAC,SAAM,C;WACpB,IAAK,QAAL,S AAK,CAAL,IAAgB,cAAQ,wCAAO,kBAA/B,C;QAFyC,OAEW,S;WACpD,kBAAQ,wCAAO,UAAf,C;QAHyC,O AGb,YAAY,SAAL,SAAK,C;;QAHC,OAI5B,OAAL,SAAK,CAAL,GAAgB,S;K;IAG5B,2B;MAKI,IAAK,QAAL, SAAK,CAAL,IAAgB,cAAQ,wCAAO,kBAA/B,C;QADwC,OACY,S;WACpD,kBAAQ,GAAR,C;QAFwC,OAEzB, wCAAO,U;;QACP,WAAc,UAAL,SAAK,CAAL,yBAAuB,YAAO,CAAX,GAAc,CAAd,GAAqB,EAAxC,E;QAHg B,OhDhb6B,MAAa,gBAAe,IAAf,C;;K;IgDsbtF,6B;MAKI,IAAK,QAAL,SAAK,CAAL,IAAgB,cAAQ,wCAAO,k BAA/B,C;QAD0C,OACU,S;WACpD,kBAAQ,GAAR,C;QAF0C,OAE3B,CAAC,wCAAO,U;;QACR,WAAc,UAA L,SAAK,CAAL,yBAAuB,YAAO,CAAX,GAAc,EAAd,GAAsB,CAAzC,E;QAHkB,OhD1b2B,MAAa,gBAAe,IAA f,C;;K;IgDictF,oC;MAUI,IAAK,QAAL,SAAK,CAAL,IAAmB,QAAH,EAAG,CAAnB,C;QADuD,OACzB,wCAA O,I;WACrC,WAAM,SAAN,C;QAFuD,OAEzC,E;WACd,SAAK,SAAL,C;QAHuD,OAGrC,OAAL,SAAK,C;;QAH qC,OAI1B,SAAL,SAAK,C;K;IAIjC,+B;MAYI,uB;QAAW,MAAM,gCAAyB,yBAAzB,C;WACjB,gBAAO,UAAP, C;QAFyC,OAEjB,U;WACxB,gBAAO,WAAP,C;QAHyC,OAGjB,W;;QAHiB,OAIV,YAAvB,IAAW,OAAM,SAA N,CAAY,C;K;IAGnC,gC;MAYI,uB;QAAW,MAAM,gCAAyB,yBAAzB,C;WACjB,oD;QAF2C,+B;WAG3C,oD;Q AH2C,+B;;QAAA,OAIZ,uBAAvB,IAAW,OAAM,SAAN,CAAY,C;K;uEASnC,yB;MAAA,iB;MAAA,oB;QAOgD ,OAAA,MAA6B,KAAZ,CAAY,C;O;KAP7E,C;uEASA,yB;MAAA,iB;MAAA,oB;QAOgD,OAAA,MAA6B,KAA Z,CAAY,C;O;KAP7E,C;uEASA,yB;MAAA,iB;MAAA,oB;QAOgD,OAAA,MAA6B,KAAZ,CAAY,C;O;KAP7E, C;yEASA,yB;MAAA,iB;MAAA,oB;QASiD,OAAA,MAA8B,MAAZ,CAAY,C;O;KAT/E,C;yEAWA,yB;MAAA,i B;MAAA,oB;QASiD,OAAA,MAA8B,MAAZ,CAAY,C;O;KAT/E,C;yEAWA,yB;MAAA,iB;MAAA,oB;QASiD,O AAA,MAA8B,MAAZ,CAAY,C;O;KAT/E,C;2EAWA,yB;MAAA,iB;MAAA,uB;QAkB4D,OAAA,MAA6C,OAA1 B,CAA0B,EAAZ,CAAY,C;O;KAlBzG,C;yEAoBA,yB;MAAA,iB;MAAA,oB;QAUiD,OAAA,MAA8B,MAAZ,CA AY,C;O;KAV/E,C;yEAYA,yB;MAAA,iB;MAAA,oB;QASiD,OAAA,MAA8B,MAAZ,CAAY,C;O;KAT/E,C;yEA WA,yB;MAAA,iB;MAAA,oB;QAUiD,OAAA,MAA8B,MAAZ,CAAY,C;O;KAV/E,C;2EAYA,yB;MAAA,iB;MA AA,oB;QAYkD,OAAA,MAA+B,OAAZ,CAAY,C;O;KAZjF,C;2EAcA,yB;MAAA,iB;MAAA,oB;QAYkD,OAAA,

MAA+B,OAAZ,CAAY,C;O;KAZjF,C;2EAcA,yB;MAAA,iB;MAAA,oB;QAakD,OAAA,MAA+B,OAAZ,CAAY, C;O;KAbjF,C;2EAeA,yB;MAAA,iB;MAAA,uB;QAS4D,OAAA,MAA6C,OAA1B,CAA0B,EAAZ,CAAY,C;O;KA TzG,C;yEAWA,yB;MAAA,iB;MAAA,oB;QAQiD,OAAA,MAA8B,MAAZ,CAAY,C;O;KAR/E,C;uEAUA,yB;MA AA,iB;MAAA,oB;QAUgD,OAAA,MAA6B,KAAZ,CAAY,C;O;KAV7E,C;2EAYA,yB;MAAA,iB;MAAA,oB;QA ckD,OAAA,MAA+B,OAAZ,CAAY,C;O;KAdjF,C;uEAgBA,yB;MAAA,mC;MAAA,0B;QAc6D,OAAmC,IAA7B, CAA6B,EAAZ,IAAY,C;O;KAdhG,C;qEAgBA,yB;MAAA,iB;MAAA,oB;QAW+C,OAAA,MAA6B,KAAZ,CAA Y,C;O;KAX5E,C;2EAaA,yB;MAAA,iB;MAAA,oB;QAOkD,OAAA,MAA+B,OAAZ,CAAY,C;O;KAPjF,C;yEAS A,yB;MAAA,iB;MAAA,oB;QAOiD,OAAA,MAA8B,MAAZ,CAAY,C;O;KAP/E,C;yEASA,yB;MAAA,iB;MAAA ,oB;QAgBiD,OAAA,MAA+B,OAAZ,CAAY,C;O;KAhBhF,C;yEAkBA,yB;MAAA,iB;MAAA,oB;QAUiD,OAAA, MAA8B,MAAZ,CAAY,C;O;KAV/E,C;2EAYA,yB;MAAA,iB;MAAA,oB;QAUkD,OAAA,MAA+B,OAAZ,CAA Y,C;O;KAVjF,C;iFAYA,yB;MA3gBA,iB;MA2gBA,oB;QAUqD,OA3gBE,MAAW,OA2gBF,CA3gBE,C;O;KAigB lE,C;2EAYA,yB;MAAA,uC;MAAA,oB;QAQkD,OAAoB,MAAZ,CAAY,C;O;KARtE,C;uEAWA,yB;MAAA,iB; MAAA,oB;QAUgD,OAAA,MAA6B,KAAZ,CAAY,C;O;KAV7E,C;yEAYA,yB;MAAA,iB;MAAA,oB;QAWiD,O AAA,MAA8B,MAAZ,CAAY,C;O;KAX/E,C;wEAeA,yB;MAAA,iB;MAAA,uB;QAO0D,OAAA,MAAW,KAAI,C AAJ,EAAO,CAAP,C;O;KAPrE,C;wEASA,yB;MAAA,iB;MAAA,uB;QAO0D,OAAA,MAAW,KAAI,CAAJ,EAA O,CAAP,C;O;KAPrE,C;sEAYA,yB;MAAA,iB;MAAA,+B;QAasD,OAAA,MAA8C,KAA1B,SAA0B,EAAZ,CAA Y,C;O;KAbpG,C;uEAeA,yB;MAAA,iB;MAAA,+B;QAOoD,OAAA,MAA8C,KAA1B,SAA0B,EAAZ,CAAY,C;O; KAPlG,C;kGAmBoD,yB;MAAA,iB;MAAA,4B;QAAQ,OAAA,MAAgC,KAAZ,SAAY,C;O;KAAxC,C;gFAaT,yB ;MAAA,iB;MAAA,4B;QAAQ,OAAA,MAAiC,MAAZ,SAAY,C;O;KAAzC,C;gFAE3C,yB;MAAA,6C;MAAA,kC; QAO8D,OAA0C,SAArC,SAAqC,EAAZ,IAAY,C;O;KAPxG,C;iFASA,yB;MAAA,6C;MAAA,kC;QAK4D,OAA0 C,SAArC,SAAqC,EAAZ,IAAY,C;O;KALtG,C;oFAQA,yB;MAAA,iD;MAAA,4B;QAYmD,OAAW,WAAX,SAA W,C;O;KAZ9D,C;sFAcA,yB;MAAA,mD;MAAA,4B;QAYqD,OAAW,YAAX,SAAW,C;O;KAZhE,C;IAoBA,kB; MAUqC,OAAI,IAAI,CAAR,GAAY,CAAC,CAAD,OAAM,CAAlB,GAA0B,C;K;wEAE/D,yB;MAAA,iB;MAAA, uB;QAKoD,OAAA,MAAW,KAAI,CAAJ,EAAO,CAAP,C;O;KAL/D,C;wEAOA,yB;MAAA,iB;MAAA,uB;QAKo D,OAAA,MAAW,KAAI,CAAJ,EAAO,CAAP,C;O;KAL/D,C;mGAiBgD,yB;MAAA,mC;MAAA,4B;QAAQ,WAA I,SAAJ,C;O;KAAR,C;IAShB,+B;MAC5B,gBAAO,CAAP,C;QADoC,OACxB,E;WACZ,gBAAO,CAAP,C;QAFoC ,OAExB,C;;QAFwB,OAG5B,C;K;IAKZ,kB;MASuC,OAAI,eAAI,CAAR,GAAY,CAAD,aAAX,GAAmB,C;K;wE AE1D,gB;MAKuD,OAAI,kBAAK,CAAL,MAAJ,GAAY,CAAZ,GAAmB,C;K;wEAE1E,gB;MAKuD,OAAI,kBA AK,CAAL,MAAJ,GAAY,CAAZ,GAAmB,C;K;mGAYxB,yB;MAAA,mC;MAAA,4B;QAAQ,WAAI,SAAJ,C;O;K AAR,C;IASjB,+B;MAC7B,2BAAO,CAAP,C;QADqC,OACzB,E;WACZ,2BAAO,CAAP,C;QAFqC,OAEzB,C;;Q AFyB,OAG7B,C;K;IC1kCZ,4B;MAI4C,qBAAQ,S;K;IAEpD,4B;MAI2C,qBAAQ,S;K;IAEnD,+B;MAGiD,qBAA Q,wCAAO,kBAAf,IAAoC,cAAQ,wCAAO,kB;K;IAEpG,iC;MAGgD,qBAAQ,uCAAM,kBAAd,IAAmC,cAAQ,uC AAM,kB;K;IAEjG,6B;MAG+C,QAAC,qBAAD,IAAiB,CAAC,kB;K;IAEjE,+B;MAG8C,QAAC,uBAAD,IAAiB,C AAC,kB;K;IAGhE,iC;MAOI,QAAQ,S;MACR,IAAI,CAAC,IAAM,UAAP,KAAsB,CAAE,KAAK,CAAP,GAAc,U AApC,K;MACJ,IAAI,CAAC,IAAM,SAAP,KAAsB,CAAE,KAAK,CAAP,GAAc,SAApC,K;MACJ,IAAI,CAAC,I AAM,SAAP,KAAsB,CAAE,KAAK,CAAP,GAAc,SAApC,K;MACJ,IAAI,CAAC,IAAM,QAAP,KAAsB,CAAE,K AAK,CAAP,GAAc,QAApC,K;MACJ,IAAI,CAAC,IAAM,KAAP,KAAsB,CAAE,KAAK,EAA7B,K;MACJ,OAA O,C;K;kGAGX,yB;MAAA,iB;MAAA,4B;QAM2D,OAAA,MAAO,OAAM,SAAN,C;O;KANlE,C;IAQA,0C;MAO I,YATuD,MAAO,OAS9B,EAAf,aAAQ,CAAC,SAAD,IAAR,CAAe,CAT8B,CAS9D,I;K;IAEJ,sC;MAOI,OAAI,cA AQ,CAAZ,GAAe,CAAf,GAAsB,CAAE,IAAI,EAAJ,GAlB+B,MAAO,iB;K;IAoBlE,qC;MAQI,oBAAS,CAAC,SA AD,IAAT,C;K;IAEJ,yC;MAaI,oBAAI,QAAJ,GAAiB,cAAK,EAAL,GAAqB,Q;K;IAG1C,0C;MAaI,oBAAI,EAAJ, GAAoB,QAApB,GAAiC,cAAK,Q;K;IAG1C,mC;MAMI,OAAK,ajDhEmD,uBiDgEnD,CAAL,GAA0B,ajDjE6B,s BiDiE7B,CAA1B,I;K;IAEJ,2C;MAMU,WAAW,SjDxEuC,c;MiDyEpD,e;QADJ,OACS,KA7E8C,MAAO,OjDGP,s BiDHO,CA6ErD,I;;QADT,OA5EuD,MAAO,OA8ElD,IA9EkD,C;;K;IAiFlE,4C;MAMU,UAAU,SjDpFuC,a;MiDq FnD,c;QADJ,OACS,KAAqB,sBjDpF0B,uBiDoF1B,CAArB,I;;QADT,OAEgB,sBAAJ,GAAI,C;K;IAGpB,wC;MA OU,WAAW,SjD/FuC,c;MiDgGpD,e;QAAK,UAAS,kBjDjGqC,sBiDiGrC,C;QADlB,OjDjG4C,MAAa,KAAK,UA AS,GAAT,EiDkGvB,CjDlGuB,C;;QiDmGlD,aAAa,kBAAL,IAAK,C;QAFzB,OjDjG4C,MAAa,KAAK,UiDmG7C, CjDnG6C,EAAc,MAAd,C;;K;IiDsGlE,uC;MAOU,UAAU,SjD5GuC,a;MiD6GnD,c;QAAK,WAAa,iBjD5GkC,uBi
D4GlC,C;QADtB,OjD7G4C,MAAa,KAAK,UiD8GhD,CjD9GgD,EAAc,IAAd,C;;QiD+GlD,YAAS,iBAAJ,GAAI, C;QAFrB,OjD7G4C,MAAa,KAAK,UAAS,KAAT,EiD+GrB,CjD/GqB,C;;K;IiDkHlE,2C;MAaI,IAAI,CAAC,WAA a,EAAd,MAAqB,CAAzB,C;QACI,UAAU,SjD/HyC,a;QiDgInD,WAAW,SjD/HyC,c;QiDgIpD,aAAa,GAAI,IAAI, QAAR,GAAqB,IAAK,MAAK,CAAC,QAAD,IAAL,C;QACvC,cAAc,IAAK,IAAI,QAAT,GAAsB,GAAI,MAAK, CAAC,QAAD,IAAL,C;QACxC,OAAW,CAAC,WAAa,EAAd,MAAqB,CAAhC,GjDpIwC,MAAa,KAAK,UiDoIlB ,MjDpIkB,EiDoIV,OjDpIU,CiDoI1D,GjDpIwC,MAAa,KAAK,UiDoIS,OjDpIT,EiDoIkB,MjDpIlB,C;;QiDsInD,Q; QAAA,IAAI,CAAC,WAAa,EAAd,MAAqB,CAAzB,C;UAAA,OAA4B,S;;uBjDpIiB,uB;UiDoIP,ajDrIM,sB;UiDqI 5C,OjDtIiC,MAAa,KAAK,kBAAc,MAAd,C;;QiDsI1D,W;;K;kFAKR,yB;MAAA,4C;MAAA,sC;QAaiE,6BAAW, CAAC,QAAD,IAAX,C;O;KAbjE,C;qECzKA,kC;MAII,OAAO,SAA8B,MAAK,WAAL,C;K;uEAGzC,8C;MAII,O AAO,SAA8B,MAAK,WAAL,EAAkB,UAAlB,C;K;ICpCzC,iC;MACI,gBAAH,IAAI,OAAO,EAAG,GAAE,IAAI,I AAI,CAAC,CAAD,EAAI,EAAJ,CAAd,GAAyB,CAAhC,C;K;;;IAKJ,sC;MACI,cAAO,QAAP,GAAkB,QAAQ,Q; K;ICP9B,yC;K;;IAWA,+B;K;;4GAYA,yB;MAAA,gC;MAAA,yD;MAAA,sC;QAQI,OAAK,qBAAL,SAAK,iB;O; KART,C;ICPI,2B;MAAS,Q;MAAD,OAAwB,CAAvB,iEAAuB,Q;K;IAMhC,+B;MAAQ,iBAAU,SAAV,C;K;;;;;;;I CtB+B,4B;MACvC,8B;K;gEAAA,Y;MAAA,4B;K;2FAII,Y;MvGO4B,MAAM,yB;K;kCuGLtC,iB;MACI,OAAO,o CAA0B,oBAAU,KAAM,OAAhB,C;K;oCAGrC,Y;MAC+B,gB;MAAA,8FAA0B,C;K;oCAEzD,Y;MAEI,OAAO,o BAAQ,eAAR,C;K;;IAIyB,kC;MAAuB,sBAAc,MAAd,C;MACL,Q;MAAtD,4BAAmC,CAAmB,OAAZ,MAAY,W AAnB,kC;K;8FAAnC,Y;MAAA,gC;K;oDAEA,iB;MACW,cAAgB,W;MAAvB,OhEoEuD,MAAa,QgEpEpD,KhEo EoD,EAAY,OAAZ,C;K;;IgEhEjC,0E;MAIvC,sBAAc,MAAd,C;MAFA,wC;MACA,8C;K;2CAEA,iB;MACI,IAAI, 0CAAJ,C;QAAsC,OAAO,K;MAC7C,OAAa,uCAAO,KAAP,CAAN,IAAuB,+BAAmB,KAAM,kBAAzB,C;K;iGA GD,Y;MAAQ,6B;K;uDAEzC,iB;MACI,OAAO,0BAAmB,KAAnB,C;K;;IAIf,6B;MAAA,iC;MAAoC,sBAAoB,M AApB,C;MAChC,4BAAkC,S;K;+FAAlC,Y;MAAA,gC;K;qDAEA,iB;MAAgD,Y;K;2FAG5C,Y;MAAQ,MAAM,q CAA8B,6CAA9B,C;K;yCAElB,iB;MAA4C,iBAAU,I;K;2CAEtD,Y;MAA+B,Q;K;;;IAVnC,yC;MAAA,wC;QAAA ,uB;OAAA,iC;K;IAaA,uB;K;yFACqC,Y;M1G0EY,MAAM,6B0G1EJ,oC1G0EkC,WAA9B,C;K;4F0GzEf,Y;M1G yES,MAAM,6B0GzED,uC1GyE+B,WAA9B,C;K;+C0GvEnD,iB;M1GuE6C,MAAM,6B0GvEG,uC1GuE2B,WAA 9B,C;K;mC0GrEnD,iB;MAA4C,iBAAU,I;K;qCAEtD,Y;MAA+B,Q;K;;oHCnE/B,qB;MAAQ,2B;K;;;;;;;;;;;;;;;;;;;;;;; ;;;;;;;;ICKZ,gE;MAMI,qBAAU,UAAV,EAAgC,OAAV,WAAU,CAAhC,EAA0C,gBAA1C,C;K;IAEJ,8B;MAC2C,i C;K;IAE3C,kC;MAC+C,qBAAU,cAAA,KAAM,WAAN,CAAV,EAA8B,KAAM,UAApC,EAA+C,IAA/C,C;K;IA E/C,2D;MAM0B,IAAN,I;MAAA,QAAM,QAAN,C;aACZ,I;;UAAA,K;aACA,K;;UAAA,K;;UAFY,K;;MAAhB,oB ;MAMA,OAAO,uBAAmB,IAAnB,EAAqC,OAAZ,WAAY,CAArC,EAA+C,SAA/C,EAA0D,KAA1D,C;K;IAGX,k C;MAEI,OAAA,uCAAgB,K;K;IAEpB,8C;MAEI,OAAA,uCAAgB,mBAAU,IAAV,C;K;IAEpB,8C;MAEI,OAAA, uCAAgB,mBAAU,IAAV,C;K;IAEpB,kD;MAEI,OAAA,uCAAgB,uBAAc,IAAd,C;K;IC/CI,8D;MACpB,sC;MAC A,sC;MACA,kD;K;mEAFA,Y;MAAA,gC;K;kEACA,Y;MAAA,+B;K;yEACA,Y;MAAA,sC;K;iCAEA,iB;MACI,0 CACQ,wBAAc,KAAM,WAApB,CADR,IAC0C,uBAAa,KAAM,UAAnB,CAD1C,IAC0E,0BAAoB,KAAM,iB;K; mCAExG,Y;MACI,SAAC,CAAW,SAAX,eAAW,CAAX,GAAwB,EAAxB,QAAuC,SAAV,cAAU,CAAvC,IAAD,I AAsD,EAAtD,QAA4E,SAAjB,qBAAiB,CAA5E,I;K;IAYgD,mD;MAAA,qB;QAAE,OAAG,0BAAH,EAAG,C;O; K;mCAVzD,Y;MACkB,UACO,M;MADrB,aAAc,2D;MAEV,cAAU,IAAV,C;QAA6B,SAAX,eAAW,W;WAC7B,I AAA,MAAO,WAAP,S;QAAoC,SAAP,MAAO,W;;QAC5B,+B;MAHZ,2B;MAMA,WACQ,cAAU,UAAd,GAAyB, EAAzB,GACe,eAAV,cAAU,EAAa,IAAb,EAAmB,GAAnB,EAAwB,GAAxB,kBAA6B,+BAA7B,C;MACnB,eAA mB,qBAAJ,GAAsB,GAAtB,GAA+B,E;MAE9C,OAAO,iBAAiB,IAAjB,GAAwB,Q;K;qCAGnC,qB;MAEI,IAAI,s BAAY,IAAhB,C;QAAsB,OAAO,G;MAC7B,OAAgB,aAAT,kBAAS,CAAT,GAA+B,SAAL,cAAK,C;K;;IAI9C,w B;MAAA,4B;MACI,4BAAwC,I;MACxC,2BAAgD,W;MAChD,kCAAyC,K;K;0FAFzC,Y;MAAA,gC;K;yFACA,Y ;MAAA,+B;K;gGACA,Y;MAAA,sC;K;sCACA,Y;MAAkC,gB;K;;;IAJtC,oC;MAAA,mC;QAAA,kB;OAAA,4B;K; IAOA,iC;MACI,QAAM,SAAN,M;aACI,W;UADJ,OAC2B,E;aACvB,I;UAFJ,OAEoB,K;aAChB,K;UAHJ,OAGqB, M;gBAHrB,mC;;K;IC3CkC,oE;MAClC,0B;MACA,wC;MACA,kC;MACA,oC;K;sEAHA,Y;MAAA,0B;K;6EACA ,Y;MAAA,iC;K;0EACA,Y;MAAA,8B;K;2EACA,Y;MAAA,+B;K;4CAEA,Y;MAAkC,gB;K;;8CANtC,Y;MACI,g B;K;8CADJ,Y;MAEI,uB;K;8CAFJ,Y;MAGI,oB;K;8CAHJ,Y;MAII,qB;K;gDAJJ,kD;MAAA,8BACI,kCADJ,EAEI ,uDAFJ,EAGI,8CAHJ,EAII,iDAJJ,C;K;4CAAA,Y;MAAA,c;MACI,qD;MACA,4D;MACA,yD;MACA,0D;MAJJ,a ;K;0CAAA,iB;MAAA,4IACI,oCADJ,IAEI,kDAFJ,IAGI,4CAHJ,IAII,8CAJJ,I;K;ICAA,4B;MAAA,gC;MAEI,gBA

Ce,wBAAoB,MAApB,EAA6D,KAA7D,EAAoE,gCAApE,C;MAEf,mBACkB,wBAAoB,MAApB,EAAgE,QAAhE ,EAA0E,mCAA1E,C;MAElB,oBACmB,+B;MAEnB,oBACmB,wBAAoB,OAApB,EAAkE,SAAlE,EAA6E,oCAA 7E,C;MAEnB,iBACgB,wBAAoB,MAApB,EAA8D,MAA9D,EAAsE,iCAAtE,C;MAEhB,kBACiB,wBAAoB,MAA pB,EAA+D,OAA/D,EAAwE,kCAAxE,C;MAEjB,gBACe,wBAAoB,MAApB,EAA6D,KAA7D,EAAoE,gCAApE, C;MAEf,kBACiB,wBAAoB,MAApB,EAA+D,OAA/D,EAAwE,kCAAxE,C;MAEjB,mBACkB,wBAAoB,MAApB, EAAgE,QAAhE,EAA0E,mCAA1E,C;MAElB,kBACiB,wBAAoB,KAApB,EAAiE,OAAjE,EAA0E,kCAA1E,C;M AEjB,mBACkB,wBAAoB,MAApB,EAAgE,QAAhE,EAA0E,mCAA1E,C;MAElB,sBACqB,wBAAoB,KAApB,EA AkE,WAAlE,EAA+E,sCAA/E,C;MAErB,yBACwB,wBAAoB,KAApB,EAAqE,cAArE,EAAqF,yCAArF,C;MAEx B,sBACqB,wBAAoB,WAApB,EAAwE,WAAxE,EAAqF,sCAArF,C;MAErB,sBACqB,wBAAoB,SAApB,EAAsE, WAAtE,EAAmF,sCAAnF,C;MAErB,uBACsB,wBAAoB,UAApB,EAAwE,YAAxE,EAAsF,uCAAtF,C;MAEtB,qB ACoB,wBAAoB,UAApB,EAAsE,UAAtE,EAAkF,qCAAlF,C;MAEpB,sBACqB,wBAAoB,KAApB,EAAkE,WAAl E,EAA+E,sCAA/E,C;MAErB,uBACsB,wBAAoB,YAApB,EAA0E,YAA1E,EAAwF,uCAAxF,C;MAEtB,wBACu B,wBAAoB,YAApB,EAA2E,aAA3E,EAA0F,wCAA1F,C;K;IAMkB,qE;MAAA,qB;QAAE,OtE/DD,OsE+DU,EA AT,KAAiB,UAAjB,IAAkC,EAAY,OAAf,KAA0B,a;O;K;+CAJpG,iB;MAE2B,Q;MAAhB,U;MAAA,KAAgB,OA AhB,eAAgB,CAAI,KAAJ,CAAhB,U;QAAA,a;;QACH,aAAa,wBAAoB,QAApB,EAA+D,kBAA/D,EACoB,mDA DpB,C;QAEG,eAAhB,UAAqC,M;QAHlC,SAIH,M;;MAJJ,a;K;IA7D+E,8C;MAAE,6B;K;IAGO,iD;MAAE,0B;K;I AME,kD;MAAE,8B;K;IAGZ,+C;MAAE,6B;K;IAGC,gD;MAAE,6B;K;IAGR,8C;MAAE,6B;K;IAGI,gD;MAAE,6 B;K;IAGC,iD;MAAE,6B;K;IAGH,gD;MAAE,yB;K;IAGD,iD;MAAE,6B;K;IAGM,oD;MAAE,mC;K;IAGO,uD;M AAE,gC;K;IAGL,oD;MAAE,6B;K;IAGJ,oD;MAAE,6B;K;IAGE,qD;MAAE,8B;K;IAGR,mD;MAAE,4B;K;IAGJ, oD;MAAE,6B;K;IAGQ,qD;MAAE,8B;K;IAGC,sD;MAAE,+B;K;;;IA5DvH,wC;MAAA,uC;QAAA,sB;OAAA,gC; K;;ICCA,2B;MAEW,Q;MAAA,IAAI,KAAY,SAAQ,MAAR,CAAhB,C;QACH,kBAAW,MAAX,C;;QAEA,kBAA W,MAAX,C;;MAHJ,W;K;IAOJ,8B;MAC4E,QAAM,QAAS,OAAf,C;aACxE,C;UADwE,OACnE,WAAW,SAAS, CAAT,CAAX,C;aACL,C;UAFwE,OAEnE,+B;gBAFmE,OAGhE,iB;;K;IAGZ,oC;MAEU,IAAN,I;MAAA,QvEhB0 C,OuEgB3B,CAAf,C;aACI,Q;UAA6B,OAAjB,8BAAiB,Y;UAA7B,K;aACA,Q;UAAY,OAAI,CAAY,C9DbhC,G8 DamC,CAAf,MAAkC,CAAtC,GAAyC,8BAAiB,SAA1D,GAAwE,8BAAiB,Y;UAArG,K;aACA,S;UAA8B,OAAj B,8BAAiB,a;UAA9B,K;aACA,U;UAA+B,OAAjB,8BAAiB,eAAgB,CAAY,OAA5B,C;UAA/B,K;gBAGQ,6B;YA AsC,OAAjB,8BAAiB,kB;eACtC,0B;YAAmC,OAAjB,8BAAiB,e;eACnC,0B;YAAmC,OAAjB,8BAAiB,e;eACnC, 2B;YAAoC,OAAjB,8BAAiB,gB;eACpC,yB;YAAkC,OAAjB,8BAAiB,c;eAClC,0B;YAAmC,OAAjB,8BAAiB,e;e ACnC,2B;YAAoC,OAAjB,8BAAiB,gB;eACpC,4B;YAAqC,OAAjB,8BAAiB,iB;eACrC,6B;;eACA,sB;YAAkC,O AAjB,8BAAiB,W;;YAE9B,kBAAkB,MAAa,gBAAe,CAAf,CAAkB,Y;YAE7C,oBAAgB,MAAhB,C;cAAiD,OAAj B,8BAAiB,S;iBACjD,oBAAgB,KAAhB,C;cAAgD,OAAjB,8BAAiB,e;;cAE5C,cAA0B,W;cAC1B,kBAAW,OAA X,C;;;;UAxBxB,K;;MAAA,W;K;IAgCJ,4B;MAMW,Q;MAJP,IAAI,WAAW,MAAf,C;QAA6B,OAAO,8BAAiB,Y; OAErD,eAAsB,MAAY,W;MAE3B,IAAI,gBAAJ,C;QACH,IAAI,QAAS,SAAT,QAAJ,C;UACI,aAAa,qBAAiB,M AAjB,C;UACb,oBAAsB,M;UACtB,a;;UAES,OAAT,QAAS,S;;;QAGb,4BAAiB,MAAjB,C;;MATJ,W;K;ICrCJ,0B; MAII,sBAAY,C;K;qEAchB,4B;MAIkE,iBAAY,KAAZ,C;K;2EAElE,qB;MAI8D,gB;K;IClDb,2C;MAC7C,qBAA wC,Q;K;iDAExC,Y;MACmB,Q;MAAA,yB;MAAA,iB;QAAe,MAAM,6BAAsB,0CAAtB,C;OAApC,eAAe,I;MAC f,qBAAc,I;MACd,OAAO,QAAS,W;K;;;;;ICLa,kD;MADrC,e;MACsC,0B;MAAyB,gB;MAD/D,iB;MAAA,uB;K;I AAA,mC;MAAA,sC;O;MAEI,qEAGW,CAHX,EAGc,IAHd,C;MAKA,iFAGiB,CAHjB,EAGoB,IAHpB,C;MAKA, iFAGiB,CAHjB,EAGoB,IAHpB,C;MAKA,iFAGiB,CAHjB,EAGoB,IAHpB,C;MAKA,+EAGgB,CAHhB,EAGmB, IAHnB,C;MAKA,yEAGa,CAHb,EAGgB,IAHhB,C;MAKA,iFAGiB,CAHjB,EAGoB,IAHpB,C;MAKA,6EAGe,C AHf,EAGkB,IAHlB,C;MAKA,6FAGuB,CAHvB,EAG0B,IAH1B,C;MAKA,yFAGqB,CAHrB,EAGwB,IAHxB,C; MAKA,4EAGc,EAHd,EAGkB,IAHlB,C;MAKA,0EAGa,EAHb,EAGiB,IAHjB,C;MAKA,gFAGgB,EAHhB,EAGo B,IAHpB,C;MAKA,8EAGe,EAHf,EAGmB,IAHnB,C;MAKA,wFAGoB,EAHpB,EAGwB,IAHxB,C;MAKA,gEAG Q,EAHR,EAGY,IAHZ,C;MAKA,8DAGO,EAHP,EAGW,IAHX,C;MAKA,wEAGY,EAHZ,EAGgB,IAHhB,C;MA KA,oEAGU,EAHV,EAGc,IAHd,C;MAKA,kFAGiB,EAHjB,EAGqB,IAHrB,C;MAKA,oFAGkB,EAHlB,EAGsB,I AHtB,C;MAKA,gFAGgB,EAHhB,EAGoB,IAHpB,C;MAKA,4FAGsB,EAHtB,EAG0B,IAH1B,C;MAKA,oFAGk B,EAHlB,EAGsB,IAHtB,C;MAKA,wEAGY,EAHZ,EAGgB,IAHhB,C;MAKA,gFAGgB,EAHhB,EAGoB,IAHpB, C;MAKA,gFAGgB,EAHhB,EAGoB,IAHpB,C;MAKA,0EAGa,EAHb,EAGiB,IAHjB,C;MAKA,oGAG0B,EAH1B,

EAG8B,IAH9B,C;MAKA,gGAGwB,EAHxB,EAG4B,IAH5B,C;MAUA,oC;K;;IA3JA,+C;MAAA,yB;MAAA,uC; K;;IAKA,qD;MAAA,yB;MAAA,6C;K;;IAKA,qD;MAAA,yB;MAAA,6C;K;;IAKA,qD;MAAA,yB;MAAA,6C;K;;I AKA,oD;MAAA,yB;MAAA,4C;K;;IAKA,iD;MAAA,yB;MAAA,yC;K;;IAKA,qD;MAAA,yB;MAAA,6C;K;;IAK A,mD;MAAA,yB;MAAA,2C;K;;IAKA,2D;MAAA,yB;MAAA,mD;K;;IAKA,yD;MAAA,yB;MAAA,iD;K;;IAKA, kD;MAAA,yB;MAAA,0C;K;;IAKA,iD;MAAA,yB;MAAA,yC;K;;IAKA,oD;MAAA,yB;MAAA,4C;K;;IAKA,mD; MAAA,yB;MAAA,2C;K;;IAKA,wD;MAAA,yB;MAAA,gD;K;;IAKA,4C;MAAA,yB;MAAA,oC;K;;IAKA,2C;M AAA,yB;MAAA,mC;K;;IAKA,gD;MAAA,yB;MAAA,wC;K;;IAKA,8C;MAAA,yB;MAAA,sC;K;;IAKA,qD;MA AA,yB;MAAA,6C;K;;IAKA,sD;MAAA,yB;MAAA,8C;K;;IAKA,oD;MAAA,yB;MAAA,4C;K;;IAKA,0D;MAAA, yB;MAAA,kD;K;;IAKA,sD;MAAA,yB;MAAA,8C;K;;IAKA,gD;MAAA,yB;MAAA,wC;K;;IAKA,oD;MAAA,yB; MAAA,4C;K;;IAKA,oD;MAAA,yB;MAAA,4C;K;;IAKA,iD;MAAA,yB;MAAA,yC;K;;IAKA,8D;MAAA,yB;MA AA,sD;K;;IAKA,4D;MAAA,yB;MAAA,oD;K;8CAKA,gB;MAG2D,OAAK,iBAAL,IAAK,CAAL,KAA2B,IAAK, c;K;IAE3F,kC;MAAA,sC;K;uDACI,oB;MAEQ,IADE,QACF,IAAG,CAAH,IADE,QACF,IAAM,EAAN,C;QADJ, OACgB,sBAAS,QAAT,C;WACZ,IAFE,QAEF,IAAG,EAAH,IAFE,QAEF,IAAO,EAAP,C;QAFJ,OAEiB,sBAAS, WAAW,CAAX,IAAT,C;;QACL,MAAM,gCAAyB,eAAY,QAAZ,qBAAzB,C;K;;;IAL1B,8C;MAAA,yB;MAAA,6 C;QAAA,4B;OAAA,sC;K;;IA7JJ,+B;MAAA,+yC;K;;IAAA,oC;MAAA,a;aAAA,Y;UAAA,4C;aAAA,kB;UAAA,k D;aAAA,kB;UAAA,kD;aAAA,kB;UAAA,kD;aAAA,iB;UAAA,iD;aAAA,c;UAAA,8C;aAAA,kB;UAAA,kD;aAA A,gB;UAAA,gD;aAAA,wB;UAAA,wD;aAAA,sB;UAAA,sD;aAAA,e;UAAA,+C;aAAA,c;UAAA,8C;aAAA,iB;U AAA,iD;aAAA,gB;UAAA,gD;aAAA,qB;UAAA,qD;aAAA,S;UAAA,yC;aAAA,Q;UAAA,wC;aAAA,a;UAAA,6C; aAAA,W;UAAA,2C;aAAA,kB;UAAA,kD;aAAA,mB;UAAA,mD;aAAA,iB;UAAA,iD;aAAA,uB;UAAA,uD;aAA A,mB;UAAA,mD;aAAA,a;UAAA,6C;aAAA,iB;UAAA,iD;aAAA,iB;UAAA,iD;aAAA,c;UAAA,8C;aAAA,2B;UA AA,2D;aAAA,yB;UAAA,yD;gBAAA,6D;;K;;ICKiD,2C;uBAA+B,O;;K;;IAC5E,8C;MAAA,kE;MAAuB,qCAAK,I AAL,C;MAAvB,Y;K;ICD8B,gC;MAe9B,gBAAiC,YAAY,SAAhB,GAA2B,OAA3B,GAAwC,E;K;uFAGjE,Y;MA AQ,OAAO,aAAY,O;K;yCAE/B,iB;MACW,gBAAP,a;MnGoGG,Q;MAAA,ImGpGc,KnGoGV,IAAS,CAAT,ImGp GU,KnGoGI,IAAS,2BAA3B,C;QAAA,OAAsC,qBmGpGxB,KnGoGwB,C;;QmGpGf,MAAM,8BAA0B,mCAAyB, WAAzB,MAA1B,C;;MAAhC,W;K;kDAEJ,gC;MAAgF,OAAA,axGiMY,WwGjMK,UxGiML,EwGjMiB,QxGiMj B,C;K;6CwG/L5F,iB;MACI,qCAAU,KAAV,C;MACA,OAAO,I;K;6CAGX,iB;MACI,iBAAgB,SAAN,KAAM,C; MAChB,OAAO,I;K;6CAGX,uC;MACI,OAAA,IAAK,qBAAY,wBAAS,MAArB,EAA6B,UAA7B,EAAyC,QAAz C,C;K;sCAET,Y;MAayB,UAEK,M;MAL1B,eAAe,E;MACf,YAAY,aAAO,OAAP,GAAgB,CAAhB,I;MACZ,OAA O,SAAS,CAAhB,C;QACI,UAAU,0BAAO,YAAP,EAAO,oBAAP,Q;QACV,IAAQ,eAAJ,GAAI,CAAJ,IAAwB,SA AS,CAArC,C;UACI,WAAW,0BAAO,cAAP,EAAO,sBAAP,U;UACX,IAAS,gBAAL,IAAK,CAAT,C;YACI,WAA W,+BAAW,iBAAX,wBAAkB,gBAAlB,C;;YAEX,WAAW,+BAAW,gBAAX,wBAAiB,iBAAjB,C;;;UAGf,gCAA Y,GAAZ,C;;;MAGR,gBAAS,Q;MACT,OAAO,I;K;6CAGX,iB;MAOI,iBAAgB,SAAN,KAAM,C;MAChB,OAAO, I;K;6CAGX,iB;MAQI,iBAAU,K;MACV,OAAO,I;K;6CAGX,iB;MAQI,iBAAgB,eAAN,KAAM,C;MAChB,OAA O,I;K;6CAGX,iB;MAC2C,2BAAO,KAAP,C;K;6CAE3C,iB;MAOI,gBAAA,IAAK,SAAL,IAAe,wBAAS,MAAxB, C;MACA,OAAO,I;K;uCAGX,Y;MAU6B,kB;K;qDAE7B,2B;K;8CAcA,kB;MAO0C,OAAA,IAAY,SAAY,SAAQ, MAAR,C;K;8CAElE,8B;MAQ2D,OAAA,IAAY,SAAY,SAAQ,MAAR,EAAgB,UAAhB,C;K;kDAEnF,kB;MAQ8 C,OAAA,IAAY,SAAY,aAAY,MAAZ,C;K;kDAEtE,8B;MASI,IAAI,MlGuGwC,YAAU,CkGvGlD,IAAoB,aAAa,C AArC,C;QAAwC,OAAO,E;MAC/C,OAAO,IAAY,SAAY,aAAY,MAAZ,EAAoB,UAApB,C;K;4CAGnC,wB;MA WI,oCAAa,4BAAmB,KAAnB,EAA0B,WAA1B,C;MAEb,gBAAS,axGmB+E,WwGnB9D,CxGmB8D,EwGnB3D, KxGmB2D,CwGnB/E,YAA6B,KAA7B,IAAqC,axGgB2B,WwGhBV,KxGgBU,C;MwGfzE,OAAO,I;K;6CAGX,w B;MAQI,oCAAa,4BAAmB,KAAnB,EAA0B,WAA1B,C;MAEb,gBAAS,axGK+E,WwGL9D,CxGK8D,EwGL3D, KxGK2D,CwGL/E,uBAA6B,kBAA7B,IAAqC,axGE2B,WwGFV,KxGEU,C;MwGDzE,OAAO,I;K;6CAGX,wB;M AUI,oCAAa,4BAAmB,KAAnB,EAA0B,WAA1B,C;MAEb,gBAAS,axGX+E,WwGW9D,CxGX8D,EwGW3D,Kx GX2D,CwGW/E,GAAmC,eAAN,KAAM,CAAnC,GAAsD,axGdU,WwGcO,KxGdP,C;MwGezE,OAAO,I;K;6CAG X,wB;MAaI,oCAAa,4BAAmB,KAAnB,EAA0B,WAA1B,C;MAEb,gBAAS,axG9B+E,WwG8B9D,CxG9B8D,Ew G8B3D,KxG9B2D,CwG8B/E,GAAmC,SAAN,KAAM,CAAnC,GAAgD,axGjCgB,WwGiCC,KxGjCD,C;MwGkCz E,OAAO,I;K;6CAGX,wB;MAWI,oCAAa,4BAAmB,KAAnB,EAA0B,WAA1B,C;MAEb,gBAAS,axG/C+E,WwG+ C9D,CxG/C8D,EwG+C3D,KxG/C2D,CwG+C/E,GAAmC,SAAN,KAAM,CAAnC,GAAgD,axGlDgB,WwGkDC,K

xGlDD,C;MwGmDzE,OAAO,I;K;6CAGX,wB;MACuD,2BAAO,KAAP,EAAc,KAAd,C;K;6CAEvD,wB;MAUI,o CAAa,4BAAmB,KAAnB,EAA0B,WAA1B,C;MAEb,eAAe,wBAAS,M;MACxB,gBAAc,IAAK,SxGnEqE,WwGm EpD,CxGnEoD,EwGmEjD,KxGnEiD,CwGmE1E,GAAkC,QAAlC,GAA6C,IAAK,SxGtES,WwGsEQ,KxGtER,C; MwGuEzE,OAAO,I;K;gDAGX,qB;MAcI,IAAI,YAAY,CAAhB,C;QACI,MAAM,gCAAyB,0BAAuB,SAAvB,MA AzB,C;OAGV,IAAI,aAAa,WAAjB,C;QACI,gBAAS,axG1F2E,WwG0F1D,CxG1F0D,EwG0FvD,SxG1FuD,C;;Qw G4FpF,aAAU,WAAV,MAAuB,SAAvB,M;UACI,qCAAU,CAAV,C;;;K;gDAKZ,sB;MAQI,oCAAa,4BAAmB,UA AnB,EAA+B,WAA/B,C;MAEb,OAAO,axG/GkE,WwG+GjD,UxG/GiD,C;K;gDwGkH7E,gC;MAQI,oCAAa,4BA AmB,UAAnB,EAA+B,QAA/B,EAAyC,WAAzC,C;MAEb,OAAO,axGzHiF,WwGyHhE,UxGzHgE,EwGyHpD,Qx GzHoD,C;K;yCwG4H5F,Y;K;uCAcA,Y;MAAkC,oB;K;oCAElC,Y;MAOI,gBAAS,E;MACT,OAAO,I;K;0CAGX, wB;MAQI,oCAAa,2BAAkB,KAAlB,EAAyB,WAAzB,C;MAEb,gBAAS,axGjK+E,WwGiK9D,CxGjK8D,EwGiK3 D,KxGjK2D,CwGiK/E,uBAA6B,kBAA7B,IAAqC,axGpK2B,WwGoKV,QAAQ,CAAR,IxGpKU,C;K;+CwGuK7E ,uC;MAYI,yBAAkB,UAAlB,EAA8B,QAA9B,EAAwC,WAAxC,C;MAEA,gBAAc,IAAK,SxGlLqE,WwGkLpD,C xGlLoD,EwGkLjD,UxGlLiD,CwGkL1E,GAAuC,KAAvC,GAA+C,IAAK,SxGrLO,WwGqLU,QxGrLV,C;MwGsL zE,OAAO,I;K;kDAGX,wC;MACI,IAAI,aAAa,CAAb,IAAkB,aAAa,MAAnC,C;QACI,MAAM,8BAA0B,iBAAc,U AAd,kBAAmC,MAA7D,C;OAEV,IAAI,aAAa,QAAjB,C;QACI,MAAM,gCAAyB,gBAAa,UAAb,qBAAqC,QAAr C,MAAzB,C;Q;+CAId,iB;MAYI,oCAAa,2BAAkB,KAAlB,EAAyB,WAAzB,C;MAEb,gBAAS,axG7M+E,WwG6 M9D,CxG7M8D,EwG6M3D,KxG7M2D,CwG6M/E,GAA6B,axGhNmC,WwGgNlB,QAAQ,CAAR,IxGhNkB,C;M wGiNzE,OAAO,I;K;kDAGX,gC;MAWI,yBAAkB,UAAlB,EAA8B,QAA9B,EAAwC,WAAxC,C;MAEA,gBAAS,a xG9N+E,WwG8N9D,CxG9N8D,EwG8N3D,UxG9N2D,CwG8N/E,GAAkC,axGjO8B,WwGiOb,QxGjOa,C;MwGk OzE,OAAO,I;K;kDAGX,gE;MAc+C,iC;QAAA,oBAAyB,C;MAAG,0B;QAAA,aAAkB,C;MAAG,wB;QAAA,WA AgB,IAAK,O;MAKlF,IACf,I;MALhB,oCAAa,4BAAmB,UAAnB,EAA+B,QAA/B,EAAyC,WAAzC,C;MACb,oC AAa,4BAAmB,iBAAnB,EAAsC,oBAAoB,QAApB,GAA+B,UAA/B,IAAtC,EAAiF,WAAY,OAA7F,C;MAEb,eA Ae,iB;MACf,iBAAc,UAAd,UAA+B,QAA/B,U;QACI,YAAY,eAAZ,EAAY,uBAAZ,UAA0B,yBAAO,KAAP,C;;K ;kDAIlC,uC;MAcI,iBAAgB,iBAAN,KAAM,EAAe,UAAf,EAA2B,QAA3B,C;MAChB,OAAO,I;K;kDAGX,uC;M AYI,gBAAgB,KAAM,W;MACtB,oCAAa,4BAAmB,UAAnB,EAA+B,QAA/B,EAAyC,SAAU,OAAnD,C;MAEb,i BAAU,SxG3R8E,WwG2R1D,UxG3R0D,EwG2R9C,QxG3R8C,C;MwG4RxF,OAAO,I;K;kDAGX,8C;MAgBI,oC AAa,4BAAmB,KAAnB,EAA0B,IAAK,OAA/B,C;MAEb,gBAAS,axGjT+E,WwGiT9D,CxGjT8D,EwGiT3D,KxGj T2D,CwGiT/E,GAAmC,iBAAN,KAAM,EAAe,UAAf,EAA2B,QAA3B,CAAnC,GAA0E,axGpTV,WwGoT2B,Kx GpT3B,C;MwGqTzE,OAAO,I;K;kDAGX,8C;MAgBI,oCAAa,4BAAmB,KAAnB,EAA0B,WAA1B,C;MAEb,gBA AgB,KAAM,W;MACtB,oCAAa,4BAAmB,UAAnB,EAA+B,QAA/B,EAAyC,SAAU,OAAnD,C;MAEb,gBAAS,ax G1U+E,WwG0U9D,CxG1U8D,EwG0U3D,KxG1U2D,CwG0U/E,GAA6B,SxG1UkD,WwG0U9B,UxG1U8B,EwG 0UlB,QxG1UkB,CwG0U/E,GAAyE,axG7UT,WwG6U0B,KxG7U1B,C;MwG8UzE,OAAO,I;K;;IAliBX,6C;MAA A,uD;MAKoC,2B;MALpC,Y;K;IAQA,8C;MAAA,uD;MAC4C,0BAAK,OAAQ,WAAb,C;MAD5C,Y;K;IAGA,qC; MAAA,uD;MACuB,0BAAK,EAAL,C;MADvB,Y;K;2EA4hBJ,qB;MAOgE,OAAA,SAAK,Q;K;uEAErE,mC;MAQ +E,SAAK,aAAI,KAAJ,EAAW,KAAX,C;K;+EAEpF,kD;MAaI,OAAA,SAAK,kBAAS,UAAT,EAAqB,QAArB,EA A+B,KAA/B,C;K;+EAET,4B;MAY6E,OAAA,SAAK,kBAAS,KAAT,C;K;qFAElF,2C;MAWoG,OAAA,SAAK,qB AAY,UAAZ,EAAwB,QAAxB,C;K;uFAEzG,2E;MAe2E,iC;QAAA,oBAAyB,C;MAAG,0B;QAAA,aAAkB,C;MA AG,wB;QAAA,WAAgB,SAAK,O;MAC7I,SAAK,qBAAY,WAAZ,EAAyB,iBAAzB,EAA4C,UAA5C,EAAwD,Q AAxD,C;K;qFAET,kD;MAeI,OAAA,SAAK,qBAAY,KAAZ,EAAmB,UAAnB,EAA+B,QAA/B,C;K;uFAET,kD;M AaI,OAAA,SAAK,qBAAY,KAAZ,EAAmB,UAAnB,EAA+B,QAA/B,C;K;qFAET,yD;MAiBI,OAAA,SAAK,qBA AY,KAAZ,EAAmB,KAAnB,EAA0B,UAA1B,EAAsC,QAAtC,C;K;uFAET,yD;MAiBI,OAAA,SAAK,qBAAY,K AAZ,EAAmB,KAAnB,EAA0B,UAA1B,EAAsC,QAAtC,C;K;qFzGhsBT,qB;MAMoD,OA6BW,8BAAY,cAfrB,Y AAY,CAAZ,C;K;yFAZtD,qB;MAYsD,OAeS,8BAAY,cAfrB,YAAY,CAAZ,C;K;iFAEtD,qB;MAaoD,OAAW,8B AAY,c;K;qFAE3E,yB;MAAA,uD;MAAA,4B;QAMoD,+B;O;KANpD,C;IAQA,kC;MAYI,gBAiB2D,8BAAY,c;M AhBvE,OAAW,SAAU,OAAV,GAAmB,CAAvB,GAA0B,SAA1B,GAAoC,qBAAU,CAAV,C;K;iFAG/C,qB;MAao D,OAAW,8BAAY,c;K;IAE3E,kC;MAU+C,mC;K;IAE/C,oC;MAGoD,QAAQ,cAAA,sCAAK,mBAAL,EAAyB,sC AAK,mBAA9B,CAAR,6B;K;IAEpD,mC;MAGmD,QAAQ,cAAA,sCAAK,kBAAL,EAAwB,sCAAK,kBAA7B,CA AR,6B;K;IAO/C,iC;MAAQ,OAAA,oCAAa,iBAAQ,2BAAR,C;K;IAEzB,8B;MAOI,IAAI,YAAO,GAAX,C;QACI,

OAAO,I;OAEX,OAAO,gCAA8C,mD;K;IAGzD,6B;MAUI,IAAI,CAAQ,kBAAK,GAAL,CAAR,iCAAoB,CAAQ,k BAAK,EAAL,CAAR,6BAAxB,C;QACI,OAAO,I;OAEX,IAAI,YAAO,GAAX,C;QACI,OAAO,K;OAEX,OAAO,u B;K;IAGX,oC;MAUI,IAAI,CAAQ,kBAAK,GAAL,CAAR,iCAAoB,CAAQ,kBAAK,EAAL,CAAR,6BAApB,IAA wC,CAAQ,kBAAK,EAAL,CAAR,6BAA5C,C;QACI,OAAO,I;OAEX,IAAI,YAAO,GAAX,C;QACI,OAAO,K;OA GX,OAAO,0BAAiB,uB;K;IAG5B,4B;MASI,IAAI,CAAQ,kBAAK,EAAL,CAAR,6BAAJ,C;QACI,OAAO,I;OAE X,IAAI,YAAO,GAAX,C;QACI,OAAO,K;OAEX,OAAO,sB;K;IAGX,gC;MAUI,IAAI,CAAQ,kBAAK,EAAL,CA AR,6BAAJ,C;QACI,OAAO,I;OAEX,IAAI,YAAO,GAAX,C;QACI,OAAO,K;OAEX,OAAO,0B;K;IAGX,gC;MA UI,IAAI,CAAQ,kBAAK,GAAL,CAAR,6BAAJ,C;QACI,OAAO,I;OAEX,IAAI,YAAO,GAAX,C;QACI,OAAO,K; OAEX,OAAO,0B;K;IAGX,gC;MASI,IAAI,YAAO,GAAX,C;QACI,OAAO,K;OAEX,OAAO,gCAAoD,yD;K;IAG/ D,iC;MAUI,OAAO,aAAQ,EAAR,IAAoB,CAAQ,mBAAU,GAAV,CAAR,6B;K;IAG/B,iC;MAMiD,kC;K;iF0GtPj D,yB;MAAA,+C;MAAA,4B;QAMuD,OAAK,UAAL,SAAK,C;O;KAN5D,C;IAQA,gC;MAMiD,4B;MAAA,S;QA AgB,cAAA,SzG4LC,cyG5LD,EAAoB,MAApB,C;OAAhB,W;K;IAEjD,6B;MAI0C,Q;MAAA,yDAAkB,kBAAkB, SAAlB,C;K;IAE5D,oC;MAKoD,Q;MAAA,yCAAa,KAAb,oBAAuB,kBAAkB,SAAlB,C;K;IAG3E,8B;MAI4C,Q; MAAA,0DAAmB,kBAAkB,SAAlB,C;K;IAE/D,qC;MAKsD,Q;MAAA,0CAAc,KAAd,oBAAwB,kBAAkB,SAAlB ,C;K;IAE9E,0B;MAIwC,Q;MAAA,wDAAiB,kBAAkB,SAAlB,C;K;IAEzD,mC;MAKkD,Q;MAAA,wCAAY,KAA Z,oBAAsB,kBAAkB,SAAlB,C;K;IAExE,2B;MAI0C,Q;MAAA,yDAAkB,kBAAkB,SAAlB,C;K;IAE5D,oC;MAKo D,Q;MAAA,yCAAa,KAAb,oBAAuB,kBAAkB,SAAlB,C;K;IAE3E,6B;MAIyF,kBAA1C,CAAO,S;MAClD,IAAO, QnHeD,WmHfC,CAAH,IAAc,CAAM,kBAApB,KnHeE,WmHf6B,KAAM,GAAN,IAAkB,kBAAjD,CAAJ,C;QAC I,4B;MAFsC,OnHiBnC,W;K;6EmHZX,yB;MAAA,6C;MAAA,4B;QAKmD,0B;O;KALnD,C;IAOA,mC;MAIgG,k BAA1C,CAAO,S;MAAR,OACjD,EAAK,QnH2BgB,WmH3BhB,CAAH,IAAc,CAAM,kBAApB,KnH2BmB,WmH 3BY,KAAM,GAAN,IAAkB,kBAAjD,CAAF,CnH2BO,GAAqB,WAArB,GAA+B,I;K;yFmHxB1C,yB;MAAA,yD; MAAA,4B;QAK0D,gC;O;KAL1D,C;iFAOA,yB;MAAA,6C;MAAA,mC;QAO6D,OAAa,SAAR,SAAQ,EAAS,KA AT,C;O;KAP1E,C;iFASA,yB;MAAA,6C;MAAA,mC;QAO8D,OAAa,SAAR,SAAQ,EAAS,KAAT,C;O;KAP3E,C; IASA,sC;MAMqD,OAAA,SAAY,UAAS,WAAW,KAAX,CAAT,C;K;IAEjE,4B;MAAsC,QAAM,SzG4EsB,cyG5E 5B,C;aAClC,K;aAAA,M;aAAA,M;UADkC,OACT,I;gBADS,OAE1B,K;;K;IAGZ,2B;MAKI,IAAI,EAAU,CAAV,s BAAa,EAAb,CAAJ,C;QACI,MAAM,gCAAyB,WAAQ,KAAR,kCAAzB,C;OAEV,OAAO,K;K;IAGX,8B;MAA2D ,Q;MACvD,YAAQ,EAAR,IAAe,QAAQ,EAAvB,C;QAA8B,cAAO,E;WACrC,YAAQ,EAAR,IAAe,QAAQ,EAAv B,C;QAA8B,cAAO,EAAP,GAAa,EAAb,I;WAC9B,YAAQ,EAAR,IAAe,QAAQ,GAAvB,C;QAA8B,cAAO,EAAP, GAAa,EAAb,I;WAC9B,WAAO,GAAP,C;QAAmB,S;WACnB,YAAQ,KAAR,IAAoB,QAAQ,KAA5B,C;QAAwC, cAAO,KAAP,GAAkB,EAAlB,I;WACxC,YAAQ,KAAR,IAAoB,QAAQ,KAA5B,C;QAAwC,cAAO,KAAP,GAAk B,EAAlB,I;;QAC3B,sBAAL,IAAK,C;MnH9CN,a;MmHuCgD,OAQ/C,WAAJ,GAAiB,EAAjB,GAAyB,E;K;IClJG, 2C;MAHpC,e;MAGqC,kB;MAHrC,iB;MAAA,uB;K;IAAA,kC;MAAA,qC;O;MAII,qEACY,GADZ,C;MAEA,iEAI U,GAJV,C;K;;IAFA,+C;MAAA,wB;MAAA,uC;K;;IAEA,6C;MAAA,wB;MAAA,qC;K;;IANJ,8B;MAAA,mF;K;;I AAA,mC;MAAA,a;aAAA,a;UAAA,4C;aAAA,W;UAAA,0C;gBAAA,4D;;K;;IAmBmC,2B;MAAC,kB;K;;sCALp C,Y;MAKoC,iB;K;wCALpC,iB;MAAA,sBAKoC,qCALpC,C;K;oCAAA,Y;MAAA,OAKoC,iDALpC,M;K;oCAA A,Y;MAAA,c;MAKoC,sD;MALpC,a;K;kCAAA,iB;MAAA,2IAKoC,sCALpC,G;K;IAiB0B,iC;MAiJtB,6B;MAxI A,eACoC,O;MACpC,eACsD,QAAR,OAAQ,C;MACtD,uBAAoC,WAAO,OAAP,EAAwB,eAAR,OAAQ,EAAyB, EAAzB,EAAsC,IAAtC,0BAA4C,0BAA5C,CAAxB,C;K;sCAEpC,iB;MAEkB,MAAd,oBAAc,C;MACd,YAAY,oB AAc,MAAK,KAAM,WAAX,C;MAC1B,OAAO,iBAAiB,KAAM,MAAN,KAAe,CAAhC,IAAqC,oBAAc,UAAd,K AA2B,KAAM,O;K;8CAGjF,iB;MAEkB,MAAd,oBAAc,C;MACd,OAAO,oBAAc,MAAK,KAAM,WAAX,C;K;m CAGzB,6B;MAS4C,0B;QAAA,aAAkB,C;MAC1D,IAAI,aAAa,CAAb,IAAkB,aAAa,KAAM,OAAzC,C;QACI,MA AM,8BAA0B,gCAA6B,UAA7B,wBAAyD,KAAM,OAAzF,C;OAEV,OAAqB,SAAd,oBAAc,EAAS,KAAM,WAA f,EAA2B,UAA3B,C;K;IAeG,6E;MAAA,mB;QAAE,+BAAK,aAAL,EAAY,kBAAZ,C;O;K;IAA2B,uC;MAAW,O AAA,KAAM,O;K;sCAZ1E,6B;MAQ+C,0B;QAAA,aAAkB,C;MAC7D,IAAI,aAAa,CAAb,IAAkB,aAAa,KAAM, OAAzC,C;QACI,MAAM,8BAA0B,gCAA6B,UAA7B,wBAAyD,KAAM,OAAzF,C;OAEV,OAAO,mBAAiB,6CA AjB,EAA8C,sBAA9C,C;K;0CAGX,iB;MAMI,IAAY,aAAR,YAAQ,EAAW,EAAX,CAAR,IAAmC,WAAR,YAA Q,EAAS,EAAT,CAAvC,C;QACI,OAAO,kBAAK,KAAL,C;;QAEP,OAAkE,CAA3D,UAAM,MAA2B,UAAf,YA AR,YAAQ,qBAAU,EAAV,EAAe,qBAAQ,EAAR,EAA3B,MAAN,EAAkD,YAAlD,CAA2D,eAAK,KAAL,C;K;s

CAG1E,8B;MAK8E,OAAA,KAAM,W1G4Ha,S0G5HY,oB1G4HZ,E0G5H2B,W1G4H3B,C;K;uG0G1HjG,yB;MA AA,iE;MAAA,wC;MAAA,mC;QAMI,YAAY,kBAAK,KAAL,C;QACZ,IAAI,aAAJ,C;UAAmB,OAAO,KAAM,W ;QAEhC,gBAAgB,C;QAChB,aAAa,KAAM,O;QACnB,SAAS,mBAAc,MAAd,C;;UAEL,iBAAiB,oB;UACjB,EAA G,gBAAO,KAAP,EAAc,SAAd,EAAyB,UAAW,MAAM,MAA1C,C;UACH,EAAG,gBAAO,UAAU,UAAV,CAAP ,C;UACH,YAAY,UAAW,MAAM,aAAjB,GAAgC,CAAhC,I;UACZ,QAAQ,UAAW,O;;QACd,oBAAY,MAAZ,IA AsB,aAAtB,C;QAET,IAAI,YAAY,MAAhB,C;UACI,EAAG,gBAAO,KAAP,EAAc,SAAd,EAAyB,MAAzB,C;SA GP,OAAO,EAAG,W;O;KAxBd,C;2CA2BA,8B;MAMmC,gBAAR,Y;MjHm3CpB,kBAAM,iBAAa,mCAAwB,EA AxB,CAAb,C;MAuEA,Q;MAAA,2B;MAAb,OAAa,cAAb,C;QAAa,sB;QACT,WAAY,WAAc,IiH37Cc,MjH27C5 B,C;;MiH37CZ,uBAAgD,ejH47C7C,WiH57C6C,EAAyB,EAAzB,C;MAChD,OAAO,KAAM,W1GwFgF,S0GxFv D,WAAO,YAAP,EAAgB,gBAAhB,C1GwFuD,E0GxFpB,W1GwFoB,C;K;oC0GrFjG,wB;MAO6C,qB;QAAA,QA Aa,C;MAMxC,Q;MvHrIlB,IAAI,EuHgIQ,SAAS,CvHhIjB,CAAJ,C;QACI,cuH+HsB,8C;QvH9HtB,MAAM,gCAA yB,OAAQ,WAAjC,C;OG0EH,SoHqDW,qBAAQ,KAAR,C;MAAd,cAAuC,UAAS,CAAb,GAAgB,EAAhB,GAA2 B,OAAH,EAAG,EAAK,QAAQ,CAAR,IAAL,C;MAC9D,a/H1EgD,gB;M+H2EhD,gBAAgB,C;MAEF,yB;MAAd, OAAc,cAAd,C;QAAc,uB;QACV,MAAO,WAAU,mBAAN,KAAM,EAAY,SAAZ,EAAuB,KAAM,MAAM,MAAn C,CAA0C,WAApD,C;QACP,YAAY,KAAM,MAAM,aAAZ,GAA2B,CAA3B,I;;MAEhB,MAAO,WAAU,mBAAN ,KAAM,EAAY,SAAZ,EAAuB,KAAM,OAA7B,CAAqC,WAA/C,C;MACP,OAAO,M;K;+BAIX,Y;MAMyC,OAA A,oBAAc,W;K;IAEvD,2B;MAAA,+B;MAmBI,uBAA4B,WAAO,uBAAP,EAAiC,GAAjC,C;MAC5B,2BAAgC,W AAO,KAAP,EAAiB,GAAjB,C;K;oDAnBhC,mB;MAIwD,oBAAM,oBAAO,OAAP,CAAN,C;K;+CAExD,mB;MA IoD,OAAA,O1G4CyC,S0G5CnB,oB1G4CmB,E0G5CJ,M1G4CI,C;K;0D0G1C7F,mB;MAI+D,OAAA,O1GsC8B,S 0GtCR,wB1GsCQ,E0GtCW,M1GsCX,C;K;;;I0GvDjG,uC;MAAA,sC;QAAA,qB;OAAA,+B;K;IApIwG,wC;MAA E,OAAA,EAAG,M;K;;IAX7G,4C;MAAA,+C;MACkE,kBAAK,OAAL,EAAc,MAAM,MAAN,CAAd,C;MADlE,Y ;K;IAGA,sC;MAAA,+C;MAC6C,kBAAK,OAAL,EAAc,UAAd,C;MAD7C,Y;K;IAoKJ,kC;MAGkE,iBAAM,OAA N,EAAe,MAAM,MAAN,CAAf,C;K;IAElE,0B;MAG6C,iBAAM,OAAN,EAAe,UAAf,C;K;IAWlC,4F;MAAA,kC; MAAA,kC;MAAA,kC;MAAA,kC;MACH,uBAA+B,a;MAI/B,sF;MAOA,sBAA0C,I;K;+FAX1C,Y;MAAA,2B;K; +FAEI,Y;MAAQ,qBAAA,kBNpL8C,CMoLxC,CNpLwC,CMoL9C,C;K;gGAEZ,Y;MAAA,4B;K;IAY2B,oG;MAA A,kC;MAAS,uB;K;mJACG,Y;MAAQ,OAAA,kBAAM,O;K;wGACrC,iB;MAAuC,Q;MAAA,eAAA,kBNpMG,CM oMG,KNpMH,CMoMH,mBAAgB,E;K;;qGAJnE,Y;MACI,IAAI,2BAAJ,C;QACI,yH;OAKJ,OAAO,kC;K;4CAGf, Y;MAAoC,OAAc,SAAd,kBAAc,EAAS,kBAAT,EAAoB,kBAAM,UAAV,GAAqB,kBAAM,MAAN,GAAc,CAAd, IAArB,GAA0C,kBAAM,aAAN,GAAqB,CAArB,IAA1D,C;K;IApBN,oE;MAAA,kC;MAA+B,6B;K;mHAChD,Y; MAAQ,OAAA,kBAAM,O;K;IACqC,4E;MAAA,qB;QAAE,yBAAK,EAAL,C;O;K;qEAA5E,Y;MAAiD,OAAqB,O AAb,aAAR,oBAAQ,CAAa,EAAI,iEAAJ,CAAiB,W;K;wEACvF,iB;MAA4C,Q;MAAA,eAAA,kBNzLU,CMyLJ,K NzLI,CMyLV,YAAoB,oBAApB,O;K;;;IAdxD,0C;MACI,sBAAiB,I;MACjB,YAAY,eAAK,KAAL,C;MACZ,IAAI, aAAJ,C;QAAmB,OAAO,I;MAC1B,YAAY,aAAA,KAAM,MAAN,EAAa,sBAAY,CAAZ,IAAb,C;MAEZ,iE;K;I1 G3NJ,yB;MAQiB,Q;MADb,aAAa,E;MACb,wBAAa,KAAb,gB;QAAa,WAAb,UAAa,KAAb,O;QACI,8BAAU,IA AV,C;;MAEJ,OAAO,M;K;IAGX,yC;MAa+B,Q;MAH3B,IAAI,SAAS,CAAT,IAAc,SAAS,CAAvB,IAA4B,CAAA, KAAM,OAAN,GAAa,MAAb,QAAsB,MAAtD,C;QACI,MAAM,8BAA0B,WAAS,KAAM,OAAf,kBAA+B,MAA/ B,kBAAgD,MAA1E,C;MACV,aAAa,E;MACc,gBAAS,MAAT,I;MAA3B,iBAAc,MAAd,wB;QACI,8BAAU,MAA M,KAAN,CAAV,C;;MAEJ,OAAO,M;K;IAGX,mC;MAOiB,Q;MADb,aAAa,E;MACb,wBAAa,SAAb,gB;QAAa, WAAb,UAAa,SAAb,O;QACI,8BAAU,IAAV,C;;MAEJ,OAAO,M;K;IAGX,2D;MAY2C,0B;QAAA,aAAkB,C;MA AG,wB;QAAA,WAAgB,SAAK,O;MACjF,oCAAa,4BAAmB,UAAnB,EAA+B,QAA/B,EAAyC,SAAK,OAA9C,C; MACb,aAAa,E;MACb,iBAAc,UAAd,UAA+B,QAA/B,U;QACI,8BAAU,UAAK,KAAL,CAAV,C;;MAEJ,OAAO, M;K;IASkB,gD;MAAA,qB;QAAE,+CAAI,EAAJ,E;O;K;IAN/B,kC;MAMI,OAAO,kBAAU,gBAAV,EAAkB,+BA AlB,C;K;IAiBiC,oE;MAAA,qB;QAAE,+CAAI,qBAAa,EAAb,IAAJ,E;O;K;IAd9C,wD;MAYqC,0B;QAAA,aAAk B,C;MAAG,wB;QAAA,WAAgB,SAAK,O;MAC3E,oCAAa,4BAAmB,UAAnB,EAA+B,QAA/B,EAAyC,gBAAzC ,C;MACb,OAAO,kBAAU,WAAW,UAAX,IAAV,EAAiC,2CAAjC,C;K;IAGX,mC;MAQI,OAAO,WAAW,SAAX, EAAiB,CAAjB,EAAoB,gBAApB,EAA0B,KAA1B,C;K;IAGX,mF;MAeI,0B;QAAA,aAAkB,C;MAClB,wB;QAA A,WAAgB,SAAK,O;MACrB,sC;QAAA,yBAAkC,K;MAElC,oCAAa,4BAAmB,UAAnB,EAA+B,QAA/B,EAAyC, SAAK,OAA9C,C;MACb,OAAO,WAAW,SAAX,EAAiB,UAAjB,EAA6B,QAA7B,EAAuC,sBAAvC,C;K;IAGX,s

C;MAQI,OAAO,WAAW,SAAX,EAAiB,CAAjB,EAAoB,gBAApB,EAA4B,KAA5B,C;K;IAGX,sF;MAeI,0B;QA AA,aAAkB,C;MAClB,wB;QAAA,WAAgB,SAAK,O;MACrB,sC;QAAA,yBAAkC,K;MAElC,oCAAa,4BAAmB,U AAnB,EAA+B,QAA/B,EAAyC,gBAAzC,C;MACb,OAAO,WAAW,SAAX,EAAiB,UAAjB,EAA6B,QAA7B,EAA uC,sBAAvC,C;K;uFAGX,qB;MAMwD,OAAA,SAAY,c;K;mFAEpE,qB;MAWsD,OAAA,SAAY,c;K;uFAElE,qB; MAMwD,OAAA,SAAY,c;K;mFAEpE,qB;MAWsD,OAAA,SAAY,c;K;yFAElE,qC;MACoF,OAAA,SAAY,SAAQ ,GAAR,EAAa,SAAb,C;K;iGAEhG,qC;MACwF,OAAA,SAAY,aAAY,GAAZ,EAAiB,SAAjB,C;K;+FAEpG,kC;M ACiF,OAAA,SAAY,YAAW,CAAX,EAAc,QAAd,C;K;2FAE7F,wB;MACgE,OAAA,SAAY,UAAS,CAAT,C;K;iF AE5E,iC;MACqE,OAAA,SAAY,WAAU,UAAV,C;K;mFAEjF,2C;MACoF,OAAA,SAAY,WAAU,UAAV,EAAsB ,QAAtB,C;K;4EAEhG,0B;MACuD,OAAA,SAAY,QAAO,GAAP,C;K;wEAEnE,4B;MACgE,OAAA,SAAY,OAA M,KAAN,C;K;yFAK5E,2C;MACyF,OAAA,SAAY,SAAQ,OAAR,EAAiB,WAAjB,C;K;IAErG,iD;MAEkD,0B;Q AAA,aAAsB,K;MACpE,IAAI,UAAJ,C;QACI,SAAS,SAAK,O;QACd,SAAS,KAAM,O;QACf,UTYG,MAAO,KSZ M,ETYN,ESZU,ETYV,C;QSXV,IAAI,QAAO,CAAX,C;UAAc,OAAO,KAAK,EAAL,I;QACrB,YAAY,C;QACZ, OAAO,IAAP,C;UACI,UTQD,MAAO,KSRU,QAAQ,EAAR,ITQV,ESRsB,GTQtB,C;USPN,SAAS,SAzB2E,WAy B5D,KAzB4D,EAyBrD,GAzBqD,C;UA0BpF,SAAS,KA1B2E,WA0B3D,KA1B2D,EA0BpD,GA1BoD,C;UA2BpF ,IAAI,YAAM,EAAN,CAAJ,C;YACI,KAAK,EAnE6C,c;YAoElD,KAAK,EApE6C,c;YAqElD,IAAI,YAAM,EAA N,CAAJ,C;cACI,KAAK,EAjDyC,c;cAkD9C,KAAK,EAlDyC,c;cAmD9C,IAAI,YAAM,EAAN,CAAJ,C;gBACI,O AAU,iBAAH,EAAG,EAAU,EAAV,C;iBAItB,IAAI,QAAO,GAAX,C;YAAgB,K;UAChB,QAAQ,G;;QAEZ,OAA O,KAAK,EAAL,I;;QAEP,OAAO,4BAAU,KAAV,C;;K;IAIf,4C;MAOqF,oCAAkB,KAAlB,C;K;IAErF,wD;MASI, OAAW,UAAJ,GACE,4BAAL,SAAK,EAA4B,KAA5B,CADF,GAGE,kBAAL,SAAK,EAAkB,KAAlB,C;K;IAIkD, oD;MAAU,OAAE,UAAF,CAAE,EAAU,CAAV,EAA0B,IAA1B,C;K;;IAIvE,+C;MAAQ,oC;K;2F2GvSZ,oC;MAC iF,O3G2Me,kB2G3ME,oBAAH,EAAG,C3G2MF,E2G3Mc,S3G2Md,C;K;mG2GzMhG,oC;MACqF,O3G2Me,sB2 G3MM,oBAAH,EAAG,C3G2MN,E2G3MkB,S3G2MlB,C;K;I2GzMpG,mD;MAIoD,0B;QAAA,aAAsB,K;MACtE ,IAAI,CAAC,UAAL,C;QACI,O3GsMqF,qB2GtM7D,M3GsM6D,E2GtMrD,C3GsMqD,C;;Q2GpMrF,OAAO,yBA Ac,CAAd,EAAiB,MAAjB,EAAyB,CAAzB,EAA4B,MAAO,OAAnC,EAA2C,UAA3C,C;K;IAGf,iE;MAIqE,0B;Q AAA,aAAsB,K;MACvF,IAAI,CAAC,UAAL,C;QACI,O3G2LqF,qB2G3L7D,M3G2L6D,E2G3LrD,U3G2LqD,C;; Q2GzLrF,OAAO,yBAAc,UAAd,EAA0B,MAA1B,EAAkC,CAAlC,EAAqC,MAAO,OAA5C,EAAoD,UAApD,C;K ;IAGf,iD;MAIkD,0B;QAAA,aAAsB,K;MACpE,IAAI,CAAC,UAAL,C;QACI,O3GmLoE,mB2GnL9C,M3GmL8C, C;;Q2GjLpE,OAAO,yBAAc,mBAAS,MAAO,OAAhB,IAAd,EAAsC,MAAtC,EAA8C,CAA9C,EAAiD,MAAO,O AAxD,EAAgE,UAAhE,C;K;IAIf,mC;MACI,aAAa,S3GwL2D,O2GxLhD,K3GwLgD,C;M2GvLxE,OAAO,kBAAk B,MAAO,OAAP,KAAe,C;K;IAG5C,4B;MAAoD,4BAAU,CAAV,IAA+D,QAA3C,6BAAJ,GAAoB,SAApB,GAA 8B,SAAK,WAAY,EAAQ,eAAR,C;K;IAEnH,gD;MACiD,0B;QAAA,aAAsB,K;MAE/D,sB;QADJ,OACoB,a;WAC hB,KAAC,UAAD,C;QAFJ,OAEmB,kBAAQ,KAAR,C;WACf,kB;QAHJ,OAGqB,K;;QAEb,gBAAgB,S3GmJsC,c; Q2GlJtD,iBAAiB,K3GkJqC,c;Q2GjJtD,6BAAa,UAAb,C;QAAA,U;UAA4B,cAAA,S3G4H0B,c2G5H1B,EAAyB, U3G4HC,c2G5H1B,C;SAPpC,W;;K;IAYJ,sF;MACkH,0B;QAAA,aAAsB,K;MACpI,oCAAkB,UAAlB,EAA8B,K AA9B,EAAqC,WAArC,EAAkD,MAAlD,EAA0D,UAA1D,C;K;IAGJ,+B;MAYI,OrGwNmD,mBAAS,CqGxN5D, G3G6I4F,oB2G7IzD,C3G6IyD,E2G7ItD,C3G6IsD,CAvC9B,c2GtGrC,G3G0IoD,oB2G1IZ,C3G0IY,C2G1I7E,GA AyE,S;K;IAG7E,iC;MASI,OrG4MmD,mBAAS,CqG5M5D,G3GiI4F,oB2GjIzD,C3GiIyD,E2GjItD,C3GiIsD,CAlB 9B,c2G/GrC,G3G8HoD,oB2G9HZ,C3G8HY,C2G9H7E,GAAyE,S;K;IAG7E,8B;MAOiB,IAAN,I;MxH1EP,IAAI, EwHyEI,KAAK,CxHzET,CAAJ,C;QACI,cwHwEc,oD;QxHvEd,MAAM,gCAAyB,OAAQ,WAAjC,C;OwHwEH,Q AAM,CAAN,C;aACH,C;UAAK,S;UAAL,K;aACA,C;UAAU,OAAL,SAAK,W;UAAV,K;gBAEI,aAAa,E;UACb,I AAI,ErGqLoC,qBAAU,CqGrL9C,CAAJ,C;YACI,QAAQ,SAAK,W;YACb,YAAY,C;YACZ,OAAO,IAAP,C;cACI, IAAI,CAAC,QAAU,CAAX,MAAiB,CAArB,C;gBACI,UAAU,C;eAEd,QAAQ,UAAW,C;cACnB,IAAI,UAAS,CA Ab,C;gBACI,K;eAEJ,KAAK,C;;;UAGb,OAAO,M;;MAnBf,W;K;IAwBJ,4D;MAOqE,0B;QAAA,aAAsB,K;MACv F,O3GmGiG,kB2GnGnF,WAAO,6BAAM,gBAAO,QAAP,CAAb,EAAmC,UAAJ,GAAgB,KAAhB,GAA2B,IAA1 D,C3GmGmF,E2GnGlB,6BAAM,2BAAkB,QAAlB,C3GmGY,C;K;I2GjGrG,4D;MAM+D,0B;QAAA,aAAsB,K;M ACjF,O3G0FiG,kB2G1FnF,WAAO,6BAAM,gBAAe,oBAAR,OAAQ,CAAf,CAAb,EAA6C,UAAJ,GAAgB,KAAh B,GAA2B,IAApE,C3G0FmF,E2G1FA,oBAAR,OAAQ,C3G0FA,C;K;I2GxFrG,iE;MAC0E,0B;QAAA,aAAsB,K; MAC5F,O3GsFiG,kB2GtFnF,WAAO,6BAAM,gBAAO,QAAP,CAAb,EAAmC,UAAJ,GAAgB,IAAhB,GAA0B,G

AAzD,C3GsFmF,E2GtFpB,6BAAM,2BAAkB,QAAlB,C3GsFc,C;K;I2GpFrG,iE;MACoE,0B;QAAA,aAAsB,K;M ACtF,O3GkFiG,kB2GlFnF,WAAO,6BAAM,gBAAe,oBAAR,OAAQ,CAAf,CAAb,EAA6C,UAAJ,GAAgB,IAAhB ,GAA0B,GAAnE,C3GkFmF,E2GlFF,oBAAR,OAAQ,C3GkFE,C;K;I4GzOrG,kD;MAEI,IAAI,gBAAJ,C;QAAsB, MAAM,6BAAyB,qCAAkC,QAAQ,CAAR,IAAlC,CAAzB,C;MAC5B,OAAO,CAAC,IAAD,I;K;IAGX,iF;MAQI,I AAI,EAAS,KAAT,oBAAiB,KAAjB,KAA2B,SAAS,QAAxC,C;QACI,OAAO,UAAU,CAAV,EAAa,KAAb,EAAo B,gBAApB,C;OAEX,UAAU,kBAAO,KAAP,C1GwBgC,I;M0GvB1C,IAAI,EAAQ,KAAR,kBAAgB,KAAhB,CA AJ,C;QACI,OAAO,UAAU,CAAV,EAAa,KAAb,EAAoB,gBAApB,C;OAEX,OAAO,SAAW,CAAC,OAAS,IAAV, KAAqB,EAAhC,IAAwC,MAAQ,I;K;IAG3D,yE;MAQI,IAAI,SAAU,EAAV,MAAkB,CAAlB,IAAuB,SAAS,QAA pC,C;QACI,OAAO,UAAU,CAAV,EAAa,KAAb,EAAoB,gBAApB,C;OAEX,YAAY,KAAa,CAAP,KAAO,C;MA CzB,IAAI,SAAU,GAAV,MAAkB,GAAtB,C;QACI,OAAO,UAAU,CAAV,EAAa,KAAb,EAAoB,gBAApB,C;OAE X,OAAQ,SAAU,CAAX,GAAkB,KAAlB,GAA4B,I;K;IAGvC,yE;MASI,IAAI,SAAS,QAAb,C;QACI,OAAO,UAA U,CAAV,EAAa,KAAb,EAAoB,gBAApB,C;OAGX,YAAY,KAAa,CAAP,KAAO,C;MACzB,IAAI,SAAU,EAAV, MAAiB,CAArB,C;QACI,IAAI,SAAU,GAAV,MAAkB,GAAtB,C;UAEI,OAAO,UAAU,CAAV,EAAa,KAAb,EAA oB,gBAApB,C;gBAER,IAAI,SAAU,EAAV,MAAiB,EAArB,C;QACH,IAAI,SAAU,GAAV,MAAkB,GAAtB,C;U AEI,OAAO,UAAU,CAAV,EAAa,KAAb,EAAoB,gBAApB,C;gBAER,IAAI,SAAU,GAAV,MAAkB,GAAtB,C;QA CH,OAAO,UAAU,CAAV,EAAa,KAAb,EAAoB,gBAApB,C;OAGX,IAAI,SAAQ,CAAR,UAAa,QAAjB,C;QACI, OAAO,UAAU,CAAV,EAAa,KAAb,EAAoB,gBAApB,C;OAEX,YAAY,KAAiB,CAAX,QAAQ,CAAR,IAAW,C; MAC7B,IAAI,SAAU,GAAV,MAAkB,GAAtB,C;QACI,OAAO,UAAU,CAAV,EAAa,KAAb,EAAoB,gBAApB,C; OAGX,OAAQ,SAAU,EAAX,GAAoB,SAAU,CAA9B,GAAqC,KAArC,GAA+C,O;K;IAG1D,yE;MASI,IAAI,SAA S,QAAb,C;QACI,UAAU,CAAV,EAAa,KAAb,EAAoB,gBAApB,C;OAGJ,YAAY,KAAa,CAAP,KAAO,C;MACz B,IAAI,SAAU,EAAV,MAAiB,CAArB,C;QACI,IAAI,SAAU,GAAV,KAAkB,GAAtB,C;UAEI,OAAO,UAAU,CA AV,EAAa,KAAb,EAAoB,gBAApB,C;gBAER,IAAI,SAAU,EAAV,MAAiB,CAArB,C;QACH,IAAI,SAAU,GAAV ,MAAkB,GAAtB,C;UAEI,OAAO,UAAU,CAAV,EAAa,KAAb,EAAoB,gBAApB,C;gBAER,IAAI,SAAU,EAAV,I AAgB,CAApB,C;QACH,OAAO,UAAU,CAAV,EAAa,KAAb,EAAoB,gBAApB,C;aACJ,IAAI,SAAU,GAAV,MA AkB,GAAtB,C;QACH,OAAO,UAAU,CAAV,EAAa,KAAb,EAAoB,gBAApB,C;OAGX,IAAI,SAAQ,CAAR,UAA a,QAAjB,C;QACI,OAAO,UAAU,CAAV,EAAa,KAAb,EAAoB,gBAApB,C;OAEX,YAAY,KAAiB,CAAX,QAAQ ,CAAR,IAAW,C;MAC7B,IAAI,SAAU,GAAV,MAAkB,GAAtB,C;QACI,OAAO,UAAU,CAAV,EAAa,KAAb,EA AoB,gBAApB,C;OAGX,IAAI,SAAQ,CAAR,UAAa,QAAjB,C;QACI,OAAO,UAAU,CAAV,EAAa,KAAb,EAAoB ,gBAApB,C;OAEX,YAAY,KAAiB,CAAX,QAAQ,CAAR,IAAW,C;MAC7B,IAAI,SAAU,GAAV,MAAkB,GAAt B,C;QACI,OAAO,UAAU,CAAV,EAAa,KAAb,EAAoB,gBAApB,C;OAEX,OAAQ,SAAU,EAAX,GAAoB,SAAU, EAA9B,GAAuC,SAAU,CAAjD,GAAwD,KAAxD,GAAkE,O;K;;;IAmB7E,oE;MAkB0B,UAGJ,MAHI,EAKJ,MA LI,EAMJ,MANI,EASJ,MATI,EAUJ,MAVI,EAWJ,MAXI,EAgBA,MAhBA,EAiBA,MAjBA,EAkBA,MAlBA,EAo BA,MApBA,EAqBA,OArBA,EAsBA,OAtBA,EAuBA,O;MzH9JtB,IAAI,EyHgII,cAAc,CAAd,IAAmB,YAAY,M AAO,OAAtC,IAAgD,cAAc,QzHhIlE,CAAJ,C;QACI,cAda,qB;QAeb,MAAM,gCAAyB,OAAQ,WAAjC,C;OyHgI V,YAAY,cAAU,CAAC,WAAW,UAAX,IAAD,IAA0B,CAA1B,IAAV,C;MACZ,gBAAgB,C;MAChB,gBAAgB,U; MAEhB,OAAO,YAAY,QAAnB,C;QACI,WAAW,mBAAO,gBAAP,EAAO,wBAAP,Q1G1H2B,I;Q0G4HlC,WAA O,GAAP,C;UACI,MAAM,kBAAN,EAAM,0BAAN,YAA0B,OAAL,IAAK,C;eAC9B,WAAO,IAAP,C;UACI,MA AM,kBAAN,EAAM,0BAAN,YAA4C,OAArB,QAAS,CAAV,GAAgB,GAAM,C;UAC5C,MAAM,kBAAN,EAAM ,0BAAN,YAA+C,OAAxB,OAAS,EAAV,GAAmB,GAAM,C;eAEnD,WAAO,KAAP,IAAiB,QAAQ,KAAzB,C;UA CI,MAAM,kBAAN,EAAM,0BAAN,YAA6C,OAAtB,QAAS,EAAV,GAAiB,GAAM,C;UAC7C,MAAM,kBAAN, EAAM,0BAAN,YAAuD,OAA/B,QAAS,CAAV,GAAiB,EAAlB,GAA2B,GAAM,C;UACvD,MAAM,kBAAN,EA AM,0BAAN,YAA+C,OAAxB,OAAS,EAAV,GAAmB,GAAM,C;;UAG/C,gBAAgB,uBAAuB,MAAvB,EAA+B,I AA/B,EAAqC,SAArC,EAAgD,QAAhD,EAA0D,gBAA1D,C;UAChB,IAAI,aAAa,CAAjB,C;YACI,MAAM,kBAA N,EAAM,0BAAN,YAAqB,0BAA0B,CAA1B,C;YACrB,MAAM,kBAAN,EAAM,0BAAN,YAAqB,0BAA0B,CAA 1B,C;YACrB,MAAM,kBAAN,EAAM,0BAAN,YAAqB,0BAA0B,CAA1B,C;;YAErB,MAAM,kBAAN,EAAM,0B AAN,YAAkD,OAA3B,aAAc,EAAf,GAAsB,GAAM,C;YAClD,MAAM,mBAAN,EAAM,2BAAN,aAA6D,OAArC ,aAAc,EAAf,GAAuB,EAAxB,GAAiC,GAAM,C;YAC7D,MAAM,mBAAN,EAAM,2BAAN,aAA4D,OAApC,aAA c,CAAf,GAAsB,EAAvB,GAAgC,GAAM,C;YAC5D,MAAM,mBAAN,EAAM,2BAAN,aAAoD,OAA7B,YAAc,E

AAf,GAAwB,GAAM,C;YACpD,6B;;;;MAMhB,OAAW,KAAM,OAAN,KAAc,SAAlB,GAA6B,KAA7B,GAA8C, UAAN,KAAM,EAAO,SAAP,C;K;;IAQzD,mE;MAiByB,Q;MzH9LrB,IAAI,EyHwLI,cAAc,CAAd,IAAmB,YAAY ,KAAM,OAArC,IAA6C,cAAc,QzHxL/D,CAAJ,C;QACI,cAda,qB;QAeb,MAAM,gCAAyB,OAAQ,WAAjC,C;Oy HwLV,gBAAgB,U;MAChB,oBAAoB,sB;MAEpB,OAAO,YAAY,QAAnB,C;QACI,WAAW,KAAmB,CAAb,gBA Aa,EAAb,wBAAa,O;QAE1B,YAAQ,CAAR,C;UACI,aAAc,gBAAY,OAAL,IAAK,CAAZ,C;aAClB,YAAS,CAAT ,KAAc,EAAd,C;UACI,WAAW,eAAe,KAAf,EAAsB,IAAtB,EAA4B,SAA5B,EAAuC,QAAvC,EAAiD,gBAAjD,C ;UACX,IAAI,QAAQ,CAAZ,C;YACI,aAAc,gBAAO,gBAAP,C;YACd,yBAAa,CAAC,IAAD,IAAb,K;;YAEA,aAA c,gBAAY,OAAL,IAAK,CAAZ,C;YACd,wBAAa,CAAb,I;;eAGR,YAAS,CAAT,KAAc,EAAd,C;UACI,aAAW,eA Ae,KAAf,EAAsB,IAAtB,EAA4B,SAA5B,EAAuC,QAAvC,EAAiD,gBAAjD,C;UACX,IAAI,UAAQ,CAAZ,C;YA CI,aAAc,gBAAO,gBAAP,C;YACd,yBAAa,CAAC,MAAD,IAAb,K;;YAEA,aAAc,gBAAY,OAAL,MAAK,CAAZ, C;YACd,wBAAa,CAAb,I;;eAGR,YAAS,CAAT,KAAc,EAAd,C;UACI,aAAW,eAAe,KAAf,EAAsB,IAAtB,EAA4 B,SAA5B,EAAuC,QAAvC,EAAiD,gBAAjD,C;UACX,IAAI,UAAQ,CAAZ,C;YACI,aAAc,gBAAO,gBAAP,C;YA Cd,yBAAa,CAAC,MAAD,IAAb,K;;YAEA,WAAY,MAAD,GAAQ,KAAR,IAAqB,EAArB,GAA2B,K;YACtC,UA AW,SAAS,IAAV,GAAoB,K;YAC9B,aAAc,gBAAY,OAAL,IAAK,CAAZ,C;YACd,aAAc,gBAAW,OAAJ,GAAI, CAAX,C;YACd,wBAAa,CAAb,I;;;UAIJ,UAAU,CAAV,EAAa,SAAb,EAAwB,gBAAxB,C;UACA,aAAc,gBAAO, gBAAP,C;;;MAK1B,OAAO,aAAc,W;K;ICtQzB,uC;MAU2D,OAAwB,CAAxB,2BAAwB,mBAAS,SAAT,C;K;IA EnF,oC;MAKI,OAAQ,OAAW,mBAAL,SAAK,CAAX,C;K;IAGZ,6C;MAMI,IAAI,cAAS,SAAb,C;QACI,iBAAsB ,SAAY,Y;QAClC,IAAI,kBAAJ,C;UACS,SAAL,eAA+B,iBAAc,SAAd,E;;UAE/B,UAAW,WAAI,SAAJ,C;;Q;IAU nB,6C;MAC4B,UAAjB,M;MAAP,OAAO,WAAiB,OAAZ,SAAY,YAAjB,4CAA+D,W;K;IAI9E,iC;MACI,gBAAq B,sB;MACrB,iBAAsB,E;MACtB,kBAA+B,E;MAC/B,uBAAiC,C;K;uDAEjC,qB;MACc,qBAAV,SAAU,EAAc,E AAd,EAAkB,EAAlB,C;MACV,OAAO,aAAO,W;K;gDAGlB,qB;MAA6D,gBAAR,c;MAAQ,c;;QxI41Y7C,Q;QA AhB,wBAAgB,SAAhB,gB;UAAgB,cAAA,SAAhB,M;UAAsB,IAAc,OwI51Y+B,cxI41Y7C,C;YAAwB,aAAO,I;Y AAP,e;;QAC9C,aAAO,K;;;MwI71Y8C,iB;K;sDAErD,wC;MACI,KAAK,qBAAL,SAAK,EAAc,MAAd,EAAsB,S AAtB,CAAL,C;QAAyC,M;MAEzC,YAAY,SAAK,M;MACjB,OAAO,aAAP,C;QACI,KAAM,qBAAN,KAAM,EA Ac,MAAd,EAAsB,aAAtB,CAAN,C;UAA8C,M;QAC9C,QAAQ,KAAM,M;;K;sDAItB,wC;MASgB,IAAiB,IAAjB, EA2BE,M;MAnCd,aAAO,gBAAO,MAAP,CAAe,gBAAO,SAAP,C;MACtB,gBAAgB,SAAK,W;MACrB,IAAI,eA AQ,SAAR,CAAJ,C;QACI,aAAO,gBAAO,kCAAP,CAA2C,gBAAO,SAAP,CAAkB,gBAAO,KAAP,C;QACpE,OA AO,K;OAEH,cAAY,MAAK,SAAL,C;MAEpB,YAAY,CAAiB,OAAZ,SAAY,MAAjB,2D;MACZ,IAAI,aAAJ,C;Q vHyBG,SuHxBwB,WAAN,KAAM,EAAQ,SAAR,C;QAAvB,iBAAoD,KAAK,CAAT,GAAY,CAAZ,GAAmB,KA Ae,gBAAf,I;QACnE,IAAI,eAAc,CAAlB,C;UAAqB,aAAO,gBAAO,SAAP,CAAkB,gBAAO,IAAP,C;QAC9C,IAA I,evG8MoC,YAAU,CuG9MlD,C;UACI,kBAAW,K;UACX,uBAAgB,U;;UAEhB,QAAQ,wBAAiB,KAAjB,EAAw B,UAAxB,C;;QAEZ,IAAI,MvGgNuC,UAAS,CuGhNpD,C;UAEuB,U;UAAA,IAAI,eAAc,CAAlB,C;YAAA,SAAq B,C;;YxGq+BpC,U;YADhB,YAAY,C;YACI,oBwGr+B+C,SxGq+B/C,C;YAAhB,OAAgB,gBAAhB,C;cAAgB,sC; cAAM,IwGr+BgE,UxGq+BlD,oBwGr+BkD,MAAK,ExGq+BrE,C;gBAAwB,qB;;YwGr+Bf,SAA4B,IxGs+BpD,K wGt+BoD,I;;UAA/C,yB;U1GorCC,kB;UADb,YAAY,C;UACC,S0GnrCK,aAAN,KAAM,C1GmrCL,W;UAAb,OA Aa,gBAAb,C;YAAa,wB;Y0GlrCG,I1GkrCU,oBAAmB,cAAnB,EAAmB,sBAAnB,U0GlrCN,gBAAJ,C;cAA2B,aA AO,uB;YAClC,aAAO,gB1GirCgC,I0GjrChC,CAAa,gBAAO,IAAP,C;;;UAGxB,aAAO,gBAAO,KAAP,CAAc,gB AAO,IAAP,C;;;QAGzB,aAAO,gBAAO,SAAP,CAAkB,gBAAO,IAAP,C;;MAG7B,iBAAiB,mC;MACjB,IlIqHoD, CkIrHhD,UlIqHiD,UkIrHrD,C;QACI,uBAAuB,SAAS,M;QACtB,8B;QAAV,OAAU,gBAAV,C;UAAU,qB;UACJ,q BAAF,CAAE,EAAc,gBAAd,EAAgC,cAAhC,C;;OAGV,OAAO,I;K;yDAGX,6B;MAIwB,Q;MAHpB,mBAAwB,C; MACxB,gBAAqB,C;MACrB,mBAAwB,C;MACJ,OtHyIjB,MAAO,KsHzIgB,eAAS,OAAT,GAAkB,oBAAlB,ItHy IhB,EsHzIiD,KAAM,OAAN,GAAe,UAAf,ItHyIjD,C;MsHzIV,eAAY,CAAZ,oB;QACI,QAAQ,iBAAY,iBAAN,K AAM,CAAN,GAAkB,GAAlB,IAAN,C;QACR,IAAI,MAAK,2BAAkB,iBAAT,eAAS,CAAT,GAAqB,GAArB,IAA T,CAAT,C;UAA6C,K;QAC7C,IAAI,MAAK,EAAT,C;UACI,8BAAgB,CAAhB,I;UACA,eAAe,S;UACf,YAAY,G; ;MAGpB,IAAI,gBAAgB,CAApB,C;QAAuB,OAAO,K;MAC9B,OAAO,eAAe,CAAf,IAAoB,iBAAY,iBAAN,KA AM,CAAN,IAAmB,YAAnB,GAAkC,CAAlC,KAAN,MAA+C,EAA1E,C;QACI,8BAAgB,CAAhB,I;MAGJ,OAAa ,YAAN,KAAM,EAAS,YAAT,CAAN,IAA+B,cAAW,eAAe,CAAf,IAAX,uCAA/B,C;K;;IChIsB,4C;MAFrC,e;MA EsC,0B;MAFtC,iB;MAAA,uB;K;IAAA,mC;MAAA,sC;O;MAGI,uEAGY,GAHZ,C;MAIA,yEAGa,MAHb,C;MAI

A,yEAGa,SAHb,C;MAIA,+DAGQ,KAHR,C;MAIA,+DAGQ,MAHR,C;MAIA,2DAGM,MAHN,C;MAIA,yDAGK ,OAHL,C;K;;IAxBA,gD;MAAA,yB;MAAA,wC;K;;IAIA,iD;MAAA,yB;MAAA,yC;K;;IAIA,iD;MAAA,yB;MAA A,yC;K;;IAIA,4C;MAAA,yB;MAAA,oC;K;;IAIA,4C;MAAA,yB;MAAA,oC;K;;IAIA,0C;MAAA,yB;MAAA,kC; K;;IAIA,yC;MAAA,yB;MAAA,iC;K;;IA3BJ,+B;MAAA,4Q;K;;IAAA,oC;MAAA,a;aAAA,a;UAAA,6C;aAAA,c;U AAA,8C;aAAA,c;UAAA,8C;aAAA,S;UAAA,yC;aAAA,S;UAAA,yC;aAAA,O;UAAA,uC;aAAA,M;UAAA,sC;gB AAA,6D;;K;;IAiCA,4D;MAIW,Q;MADP,0BAA2C,iBAAjB,UAAW,cAAM,EAAU,UAAW,cAArB,C;MAEvC,0B AAsB,CAAtB,C;QAA2B,gBAAS,UAAW,cAAX,GAAmB,UAAW,cAAvC,C;WAC3B,0BAAsB,CAAtB,C;QAA2 B,gBAAS,UAAW,cAAX,GAAmB,UAAW,cAAvC,C;;QACnB,Y;MAHZ,W;K;IAOJ,oE;MAIW,Q;MADP,0BAA2 C,iBAAjB,UAAW,cAAM,EAAU,UAAW,cAArB,C;MAEvC,0BAAsB,CAAtB,C;QAA2B,sBAA8C,uBAArC,UAA W,cAAX,GAAmB,UAAW,cAAO,CAA9C,C;WAC3B,0BAAsB,CAAtB,C;QAA2B,iBAA8C,uBAArC,UAAW,cA AX,GAAmB,UAAW,cAAO,CAA9C,C;;QACnB,Y;MAHZ,W;K;IAOJ,8D;MAIW,Q;MADP,0BAA2C,iBAAjB,UA AW,cAAM,EAAU,UAAW,cAArB,C;MAEvC,0BAAsB,CAAtB,C;QACI,YAAkD,uBAArC,UAAW,cAAX,GAAm B,UAAW,cAAO,C;QAClD,aAAa,eAAQ,KAAR,C;QAET,sBAAS,KAAT,GAAkB,KAAlB,E;UAA2B,a;aAC3B,uB AAQ,CAAR,C;;;;aAIR,0BAAsB,CAAtB,C;QAA2B,iBAA8C,uBAArC,UAAW,cAAX,GAAmB,UAAW,cAAO,CA A9C,C;;QACnB,Y;MAXZ,W;K;ICxDJ,+B;MAAA,mC;MAUuB,wB;MALf,aAAR,OAAO,OAAQ,KAAI,WAAY,I AAG,OAAO,SAAX,IAAwB,CAAC,CAAC,OAAO,SAAS,K;MADpE,sBAGQ,MAHR,GAIQ,iBAAa,OAAb,CAJR ,GAMQ,qBAAW,OAAX,IAAA,4GACO,+B;K;4CAIf,Y;MAAmC,OAAA,mBAAa,U;K;;;IAfpD,2C;MAAA,0C;Q AAA,yB;OAAA,mC;K;IAwB2B,+B;MAAC,sB;K;IAEW,+D;MAAA,0C;MAAS,mB;MACxC,iBAAgB,yBAAQ,S; K;8DACxB,Y;MzHyEG,QyHxEC,8BAAQ,QAAO,cAAP,C;MAAyB,c1IZlC,EAAI,CAAJ,C;M0IY2C,Y1IuF3C,E AAI,CAAJ,C;M0IvFC,OAAoD,gCAAS,iBAAQ,OAAR,CAAT,aAA4B,gCAAS,qBAAY,KAAZ,CAArC,C;K;;qCA H5D,Y;MAAmC,mD;K;sCAMnC,Y;MAAkC,qC;K;;IAKF,4C;MAAiC,4E;MAAhC,8B;K;2CACjC,Y;MAA8B,OA AA,gBAAY,M;K;+CAC1C,Y;MAAkC,2C;K;;IAGtC,6B;MAAA,iC;MAEoC,4E;K;uCAChC,Y;MAA8B,OAAe,U; K;2CAC7C,Y;MAAkC,+B;K;;;IAJtC,yC;MAAA,wC;QAAA,uB;OAAA,iC;K;IC1CA,gD;MACkB,Q;MAAA,IAAI, aAAY,CAAhB,C;QACV,Y;;QAEA,UzBwY8C,MAAW,KyBxY/C,IzBwY+C,EyBxYtC,QzBwYsC,C;QyBvYzD,O AAA,IAAO,OzB6UmC,MAAW,KyB7UpC,KzB6UoC,CyB7UxC,GAAa,GAAnB,CAAP,GAAiC,GAAjC,GzB0V2 C,MAAW,MyB1VV,KzB0VU,C;;MyB9V1D,kB;MAMA,OAAe,OAAY,SAAQ,QAAR,C;K;IAG/B,6C;MACI,OA Aa,KAAY,gBAAe,OAAf,EAAwB,MAAK,4BAA2B,QAA3B,CAAL,EAAxB,C;K;IAG7B,iC;MACI,OAAa,KAAY ,eAAc,CAAd,C;K;ICf7B,gD;MAQ+B,kBAApB,wBAAc,IAAd,C;MAA0B,I3HgEjC,a;M2HhEA,O3HiEO,W;K;I2 H9DX,gD;MAQqD,kBAA1B,gBAAhB,sCAAgB,EAAc,IAAd,EAAoB,IAApB,C;MAAiC,sB3HoElD,W2HpEkD,C ;MAAxD,O3HqEO,W;K;I4HzFX,yC;MAEkD,8B;MAAA,OCGN,aDHwB,yBAAa,QAAb,mCCGxB,C7G+xBgC,s B;K;I4GhyB5E,2C;M7IggIW,kBAAY,gB;MAoGH,Q;MAAhB,wB6I7lIqB,U7I6lIrB,gB;QAAgB,c6I7lIK,U7I6lIrB, M;QAAsB,IAAI,C6I7lIkB,sB7I6lIP,O6I7lIO,C7I6lItB,C;UAAyB,WAAY,WAAI,OAAJ,C;;M6I7lI3D,qB7I8lIO,W; M6I7lIP,IvI8MwD,CuI9MpD,cvI8MqD,UuI9MzD,C;Q5GgKuC,U;Q4G/JnC,qB5G+JyD,OAAtB,+B4G/Jd,mB5G+ Jc,uBAAsB,CAAO,W;Q8GkO7C,kBAAhB,sB;QF/XC,0C;QACA,IAAI,E5G8QoC,0BAAU,C4G9Q9C,CAAJ,C;U ACI,2BAAO,GAAP,C;SAEW,sCAAa,GAAb,C;QALnB,sB5H4DG,W8HoUqC,W;QFzXxC,OAAO,I;OAGX,OAA O,K;K;IAGX,8C;MAOmB,c;;Q7Ii3YC,Q;QAAhB,wB6Ij3YI,U7Ii3YJ,gB;UAAgB,c6Ij3YZ,U7Ii3YJ,M;UAAsB,I6 Ij3YD,sB7Ii3Ye,O6Ij3Yf,C7Ii3YC,C;YAAwB,aAAO,I;YAAP,e;;QAC9C,aAAO,K;;;M6Il3YP,e;QACI,kBAA6B, MAAX,UAAW,C;Q5GyIM,U;Q4GxIb,a5GwImC,OAAtB,+B4GxIvB,mB5GwIuB,uBAAsB,CAAO,W;Q4GxIX,k BC/BjB,aD+BD,MC/BC,C7G60C6C,uBAAzB,CAAyB,C;QbhmB9E,kBAAS,gB;QA2FA,U;QAAA,+B;QAAhB,O AAgB,gBAAhB,C;UAAgB,6B;UAAM,IyHzyB4C,4BzHyyB9B,SyHzyB8B,CzHyyB5C,C;YAAwB,WAAY,WAAI ,SAAJ,C;;QyHzyBtD,sBAAmF,ezH0yBhF,WyH1yBgF,EAAa,GAAb,C;QACnF,OAAO,I;OAGX,OAAO,K;K;IGn CP,iC;MAAQ,8BAAY,IAAK,UAAjB,IAA8B,uBAAY,IAAK,mB;K;IAOvD,oC;MAAQ,8BAAY,IAAK,a;K;ICZ7B ,4B;MAGI,OAAO,yBAAP,C;QACI,sBAAY,mCAAZ,C;;K;IAIR,uC;MAOI,sBAAY,sCAAgB,gBAAe,IAAf,CAA5 B,C;MACA,OAAO,S;K;ICbP,4B;MAAQ,mB;K;IACR,mC;MACI,eAAO,K;K;IAKX,4B;MAAQ,mB;K;IACR,mC; MACI,eAAO,K;K;iHCoBf,sJ;MAEyC,qB;QAAA,QAAkB,I;MAAM,qB;QAAA,QAAkB,I;MAAM,uB;QAAA,UA AoB,K;MAAO,yB;QAAA,YAAsB,I;MAAM,kC;QAAA,qBAA+B,I;MAAM,qC;QAAA,wBAAkC,K;MAAO,+C;Q AAA,kCAA4C,K;MAAO,4C;QAAA,+BAAyC,K;MACtT,QAAQ,E;MACR,EAAE,OAAF,IAAa,K;MACb,EAAE, OAAF,IAAa,K;MACb,EAAE,SAAF,IAAe,O;MACf,EAAE,WAAF,IAAiB,S;MACjB,EAAE,oBAAF,IAA0B,kB;M AC1B,EAAE,uBAAF,IAA6B,qB;MAC7B,EAAE,iCAAF,IAAuC,+B;MACvC,EAAE,8BAAF,IAAoC,4B;MACpC, OAAO,C;K;+GAw0BX,wD;MAEwC,6B;QAAA,gBAAyB,E;MAAI,uB;QAAA,UAAoB,K;MAAO,0B;QAAA,aA AuB,K;MAAO,wB;QAAA,WAAqB,K;MAC/I,QAAQ,E;MACR,EAAE,eAAF,IAAqB,a;MACrB,EAAE,SAAF,IA Ae,O;MACf,EAAE,YAAF,IAAkB,U;MAClB,EAAE,UAAF,IAAgB,Q;MAChB,OAAO,C;K;6EA6CX,4B;MAE6D ,iBAAY,KAAZ,C;K;6EAE7D,mC;MAEoE,UAAY,KAAZ,IAAqB,K;K;6EAuBzF,4B;MAE8D,iBAAY,KAAZ,C;K ;6EAE9D,mC;MAEqE,UAAY,KAAZ,IAAqB,K;K;6EAuB1F,4B;MAEqE,iBAAY,KAAZ,C;K;6EAErE,mC;MAE4 E,UAAY,KAAZ,IAAqB,K;K;6EAuBjG,4B;MAE+D,iBAAY,KAAZ,C;K;6EAE/D,mC;MAEsE,UAAY,KAAZ,IA AqB,K;K;6EAuB3F,4B;MAEgE,iBAAY,KAAZ,C;K;6EAEhE,mC;MAEuE,UAAY,KAAZ,IAAqB,K;K;6EAuB5F, 4B;MAE6D,iBAAY,KAAZ,C;K;6EAE7D,mC;MAEoE,UAAY,KAAZ,IAAqB,K;K;6EAuBzF,4B;MAE8D,iBAAY ,KAAZ,C;K;6EAE9D,mC;MAEqE,UAAY,KAAZ,IAAqB,K;K;6EAuB1F,4B;MAEiE,iBAAY,KAAZ,C;K;6EAEjE ,mC;MAEwE,UAAY,KAAZ,IAAqB,K;K;6EAuB7F,4B;MAEkE,iBAAY,KAAZ,C;K;6EAElE,mC;MAEyE,UAAY ,KAAZ,IAAqB,K;K;6GC3oC9F,wD;MAEqC,6B;QAAA,gBAA+B,I;MAAM,uB;QAAA,UAAoB,K;MAAO,0B;Q AAA,aAAuB,K;MAAO,wB;QAAA,WAAqB,K;MACpJ,QAAQ,E;MACR,EAAE,eAAF,IAAqB,a;MACrB,EAAE, SAAF,IAAe,O;MACf,EAAE,YAAF,IAAkB,U;MAClB,EAAE,UAAF,IAAgB,Q;MAChB,OAAO,C;K;mIAiCX,+B ;MAEgD,mC;QAAA,sBAAgC,K;MAC5E,QAAQ,E;MACR,EAAE,qBAAF,IAA2B,mB;MAC3B,OAAO,C;K;4EC 9CX,4B;MAEgE,iBAAY,KAAZ,C;K;4EAgChE,4B;MAEyE,iBAAY,KAAZ,C;K;4EAiBzE,4B;MAEmE,iBAAY,K AAZ,C;K;4EAyYnE,4B;MAE0E,iBAAY,KAAZ,C;K;oIC7a1E,4H;MAE8C,qB;QAAA,QAAiB,E;MAAI,6B;QAA A,gBAAgC,E;MAAW,iC;QAAA,oBAA2D,E;MAAW,iC;QAAA,oBAA2D,E;MAAW,qC;QAAA,wBAmJvJ,U;OA nJqO,+B;QAAA,kBAmJrO,U;OAnJ6S,4B;QAAA,eAA+B,S;MAC3a,QAAQ,E;MACR,EAAE,OAAF,IAAa,K;MA Cb,EAAE,eAAF,IAAqB,a;MACrB,EAAE,mBAAF,IAAyB,iB;MACzB,EAAE,mBAAF,IAAyB,iB;MACzB,EAAE, uBAAF,IAA6B,qB;MAC7B,EAAE,iBAAF,IAAuB,e;MACvB,EAAE,cAAF,IAAoB,Y;MACpB,OAAO,C;K;wIAY X,mC;MAEgD,2B;QAAA,cAAuB,E;MAAI,0B;QAAA,aAAsB,E;MAC7F,QAAQ,E;MACR,EAAE,aAAF,IAAmB, W;MACnB,EAAE,YAAF,IAAkB,U;MAClB,OAAO,C;K;8HAkEX,+D;MAEqG,uB;QAAA,UAAoB,K;MAAO,0B; QAAA,aAAuB,K;MAAO,wB;QAAA,WAAqB,K;MAC/K,QAAQ,E;MACR,EAAE,aAAF,IAAmB,W;MACnB,EA AE,SAAF,IAAe,O;MACf,EAAE,SAAF,IAAe,O;MACf,EAAE,YAAF,IAAkB,U;MAClB,EAAE,UAAF,IAAgB,Q; MAChB,OAAO,C;K;4HAwBX,iE;MAE0C,4B;QAAA,eAAwB,E;MAAI,wB;QAAA,WAAyB,I;MAAM,uB;QAA A,UAAoB,K;MAAO,0B;QAAA,aAAuB,K;MAAO,wB;QAAA,WAAqB,K;MAC/K,QAAQ,E;MACR,EAAE,cAAF ,IAAoB,Y;MACpB,EAAE,UAAF,IAAgB,Q;MAChB,EAAE,SAAF,IAAe,O;MACf,EAAE,YAAF,IAAkB,U;MACl B,EAAE,UAAF,IAAgB,Q;MAChB,OAAO,C;K;sGAUqE,qB;MAAQ,OAAW,U;K;sGAEnB,qB;MAAQ,OAAW,U; K;4GAEhB,qB;MAAQ,OAAc,a;K;wGAS1B,qB;MAAQ,OAAY,W;K;0HAEX,qB;MAAQ,OAAqB,oB;K;kGASnD ,qB;MAAQ,OAAS,Q;K;oGAEhB,qB;MAAQ,OAAU,S;K;sGAEjB,qB;MAAQ,OAAW,U;K;wHAEV,qB;MAAQ,O AAoB,mB;K;wHAE5B,qB;MAAQ,OAAoB,mB;K;kHAE/B,qB;MAAQ,OAAiB,gB;K;kHAEzB,qB;MAAQ,OAAi B,gB;K;oHASd,qB;MAAQ,OAAkB,iB;K;oHAE1B,qB;MAAQ,OAAkB,iB;K;oHAE1B,qB;MAAQ,OAAkB,iB;K; wIAEhB,qB;MAAQ,OAA4B,2B;K;4FC1MnI,uD;MAE8B,oB;QAAA,OAAgB,I;MAAM,sB;QAAA,SAAe,C;MAA G,uB;QAAA,UAAoB,K;MAAO,0B;QAAA,aAAuB,K;MAAO,wB;QAAA,WAAqB,K;MAChJ,QAAQ,E;MACR,E AAE,MAAF,IAAY,I;MACZ,EAAE,QAAF,IAAc,M;MACd,EAAE,SAAF,IAAe,O;MACf,EAAE,YAAF,IAAkB,U; MAClB,EAAE,UAAF,IAAgB,Q;MAChB,OAAO,C;K;kGAuBX,sE;MAEiC,6B;QAAA,gBAA8B,I;MAAM,oB;QA AA,OAAgB,I;MAAM,sB;QAAA,SAAe,C;MAAG,uB;QAAA,UAAoB,K;MAAO,0B;QAAA,aAAuB,K;MAAO,w B;QAAA,WAAqB,K;MACvL,QAAQ,E;MACR,EAAE,eAAF,IAAqB,a;MACrB,EAAE,MAAF,IAAY,I;MACZ,EA AE,QAAF,IAAc,M;MACd,EAAE,SAAF,IAAe,O;MACf,EAAE,YAAF,IAAkB,U;MAClB,EAAE,UAAF,IAAgB,Q ;MAChB,OAAO,C;K;kGA8DX,8U;MAEiC,uB;QAAA,UAAgB,C;MAAG,uB;QAAA,UAAgB,C;MAAG,uB;QAA A,UAAgB,C;MAAG,uB;QAAA,UAAgB,C;MAAG,sB;QAAA,SAAiB,C;MAAG,uB;QAAA,UAAkB,C;MAAG,6B ;QAAA,gBAA8B,I;MAAM,sB;QAAA,SAAkB,I;MAAM,uB;QAAA,UAAoB,K;MAAO,wB;QAAA,WAAqB,K;M AAO,sB;QAAA,SAAmB,K;MAAO,uB;QAAA,UAAoB,K;MAAO,gC;QAAA,mBAA6B,K;MAAO,gC;QAAA,mB AA6B,K;MAAO,0B;QAAA,aAAuB,K;MAAO,8B;QAAA,iBAA2B,K;MAAO,6B;QAAA,gBAA0B,K;MAAO,+B; QAAA,kBAA4B,K;MAAO,kC;QAAA,qBAA+B,K;MAAO,6B;QAAA,gBAA0B,K;MAAO,8B;QAAA,iBAA2B,K; MAAO,kC;QAAA,qBAA+B,K;MAAO,oB;QAAA,OAAgB,I;MAAM,sB;QAAA,SAAe,C;MAAG,uB;QAAA,UAA oB,K;MAAO,0B;QAAA,aAAuB,K;MAAO,wB;QAAA,WAAqB,K;MAC3wB,QAAQ,E;MACR,EAAE,SAAF,IAA

e,O;MACf,EAAE,SAAF,IAAe,O;MACf,EAAE,SAAF,IAAe,O;MACf,EAAE,SAAF,IAAe,O;MACf,EAAE,QAAF, IAAc,M;MACd,EAAE,SAAF,IAAe,O;MACf,EAAE,eAAF,IAAqB,a;MACrB,EAAE,QAAF,IAAc,M;MACd,EAA E,SAAF,IAAe,O;MACf,EAAE,UAAF,IAAgB,Q;MAChB,EAAE,QAAF,IAAc,M;MACd,EAAE,SAAF,IAAe,O;M ACf,EAAE,kBAAF,IAAwB,gB;MACxB,EAAE,kBAAF,IAAwB,gB;MACxB,EAAE,YAAF,IAAkB,U;MAClB,EA AE,gBAAF,IAAsB,c;MACtB,EAAE,eAAF,IAAqB,a;MACrB,EAAE,iBAAF,IAAuB,e;MACvB,EAAE,oBAAF,IA A0B,kB;MAC1B,EAAE,eAAF,IAAqB,a;MACrB,EAAE,gBAAF,IAAsB,c;MACtB,EAAE,oBAAF,IAA0B,kB;MA C1B,EAAE,MAAF,IAAY,I;MACZ,EAAE,QAAF,IAAc,M;MACd,EAAE,SAAF,IAAe,O;MACf,EAAE,YAAF,IA AkB,U;MAClB,EAAE,UAAF,IAAgB,Q;MAChB,OAAO,C;K;wGAgDX,kQ;MAEoC,uB;QAAA,UAAoB,K;MAA O,wB;QAAA,WAAqB,K;MAAO,sB;QAAA,SAAmB,K;MAAO,uB;QAAA,UAAoB,K;MAAO,gC;QAAA,mBAA 6B,K;MAAO,gC;QAAA,mBAA6B,K;MAAO,0B;QAAA,aAAuB,K;MAAO,8B;QAAA,iBAA2B,K;MAAO,6B;QA AA,gBAA0B,K;MAAO,+B;QAAA,kBAA4B,K;MAAO,kC;QAAA,qBAA+B,K;MAAO,6B;QAAA,gBAA0B,K;M AAO,8B;QAAA,iBAA2B,K;MAAO,kC;QAAA,qBAA+B,K;MAAO,oB;QAAA,OAAgB,I;MAAM,sB;QAAA,SA Ae,C;MAAG,uB;QAAA,UAAoB,K;MAAO,0B;QAAA,aAAuB,K;MAAO,wB;QAAA,WAAqB,K;MAC7lB,QAA Q,E;MACR,EAAE,SAAF,IAAe,O;MACf,EAAE,UAAF,IAAgB,Q;MAChB,EAAE,QAAF,IAAc,M;MACd,EAAE, SAAF,IAAe,O;MACf,EAAE,kBAAF,IAAwB,gB;MACxB,EAAE,kBAAF,IAAwB,gB;MACxB,EAAE,YAAF,IAA kB,U;MAClB,EAAE,gBAAF,IAAsB,c;MACtB,EAAE,eAAF,IAAqB,a;MACrB,EAAE,iBAAF,IAAuB,e;MACvB, EAAE,oBAAF,IAA0B,kB;MAC1B,EAAE,eAAF,IAAqB,a;MACrB,EAAE,gBAAF,IAAsB,c;MACtB,EAAE,oBA AF,IAA0B,kB;MAC1B,EAAE,MAAF,IAAY,I;MACZ,EAAE,QAAF,IAAc,M;MACd,EAAE,SAAF,IAAe,O;MACf ,EAAE,YAAF,IAAkB,U;MAClB,EAAE,UAAF,IAAgB,Q;MAChB,OAAO,C;K;kGAsCX,iX;MAEiC,sB;QAAA,S AAkB,G;MAAK,sB;QAAA,SAAkB,G;MAAK,sB;QAAA,SAAkB,G;MAAK,yB;QAAA,YAAkB,C;MAAG,uB;Q AAA,UAAgB,C;MAAG,uB;QAAA,UAAgB,C;MAAG,uB;QAAA,UAAgB,C;MAAG,uB;QAAA,UAAgB,C;MAA G,sB;QAAA,SAAiB,C;MAAG,uB;QAAA,UAAkB,C;MAAG,6B;QAAA,gBAA8B,I;MAAM,sB;QAAA,SAAkB,I; MAAM,uB;QAAA,UAAoB,K;MAAO,wB;QAAA,WAAqB,K;MAAO,sB;QAAA,SAAmB,K;MAAO,uB;QAAA,U AAoB,K;MAAO,gC;QAAA,mBAA6B,K;MAAO,gC;QAAA,mBAA6B,K;MAAO,0B;QAAA,aAAuB,K;MAAO,8 B;QAAA,iBAA2B,K;MAAO,6B;QAAA,gBAA0B,K;MAAO,+B;QAAA,kBAA4B,K;MAAO,kC;QAAA,qBAA+B, K;MAAO,6B;QAAA,gBAA0B,K;MAAO,8B;QAAA,iBAA2B,K;MAAO,kC;QAAA,qBAA+B,K;MAAO,oB;QAA A,OAAgB,I;MAAM,sB;QAAA,SAAe,C;MAAG,uB;QAAA,UAAoB,K;MAAO,0B;QAAA,aAAuB,K;MAAO,wB; QAAA,WAAqB,K;MACr2B,QAAQ,E;MACR,EAAE,QAAF,IAAc,M;MACd,EAAE,QAAF,IAAc,M;MACd,EAA E,QAAF,IAAc,M;MACd,EAAE,WAAF,IAAiB,S;MACjB,EAAE,SAAF,IAAe,O;MACf,EAAE,SAAF,IAAe,O;MA Cf,EAAE,SAAF,IAAe,O;MACf,EAAE,SAAF,IAAe,O;MACf,EAAE,QAAF,IAAc,M;MACd,EAAE,SAAF,IAAe, O;MACf,EAAE,eAAF,IAAqB,a;MACrB,EAAE,QAAF,IAAc,M;MACd,EAAE,SAAF,IAAe,O;MACf,EAAE,UAA F,IAAgB,Q;MAChB,EAAE,QAAF,IAAc,M;MACd,EAAE,SAAF,IAAe,O;MACf,EAAE,kBAAF,IAAwB,gB;MAC xB,EAAE,kBAAF,IAAwB,gB;MACxB,EAAE,YAAF,IAAkB,U;MAClB,EAAE,gBAAF,IAAsB,c;MACtB,EAAE, eAAF,IAAqB,a;MACrB,EAAE,iBAAF,IAAuB,e;MACvB,EAAE,oBAAF,IAA0B,kB;MAC1B,EAAE,eAAF,IAAq B,a;MACrB,EAAE,gBAAF,IAAsB,c;MACtB,EAAE,oBAAF,IAA0B,kB;MAC1B,EAAE,MAAF,IAAY,I;MACZ,E AAE,QAAF,IAAc,M;MACd,EAAE,SAAF,IAAe,O;MACf,EAAE,YAAF,IAAkB,U;MAClB,EAAE,UAAF,IAAgB, Q;MAChB,OAAO,C;K;kGA2BX,0E;MAEiC,oB;QAAA,OAAgB,E;MAAI,2B;QAAA,cAAwB,K;MAAO,oB;QAA A,OAAgB,I;MAAM,sB;QAAA,SAAe,C;MAAG,uB;QAAA,UAAoB,K;MAAO,0B;QAAA,aAAuB,K;MAAO,wB; QAAA,WAAqB,K;MACtM,QAAQ,E;MACR,EAAE,MAAF,IAAY,I;MACZ,EAAE,aAAF,IAAmB,W;MACnB,EA AE,MAAF,IAAY,I;MACZ,EAAE,QAAF,IAAc,M;MACd,EAAE,SAAF,IAAe,O;MACf,EAAE,YAAF,IAAkB,U;M AClB,EAAE,UAAF,IAAgB,Q;MAChB,OAAO,C;K;wGAmDX,4S;MAEoC,mB;QAAA,MAAe,E;MAAI,oB;QAA A,OAAgB,E;MAAI,wB;QAAA,WAAiB,C;MAAG,sB;QAAA,SAAmB,K;MAAO,2B;QAAA,cAAwB,K;MAAO,u B;QAAA,UAAoB,K;MAAO,wB;QAAA,WAAqB,K;MAAO,sB;QAAA,SAAmB,K;MAAO,uB;QAAA,UAAoB,K; MAAO,gC;QAAA,mBAA6B,K;MAAO,gC;QAAA,mBAA6B,K;MAAO,0B;QAAA,aAAuB,K;MAAO,8B;QAAA,i BAA2B,K;MAAO,6B;QAAA,gBAA0B,K;MAAO,+B;QAAA,kBAA4B,K;MAAO,kC;QAAA,qBAA+B,K;MAAO, 6B;QAAA,gBAA0B,K;MAAO,8B;QAAA,iBAA2B,K;MAAO,kC;QAAA,qBAA+B,K;MAAO,oB;QAAA,OAAgB, I;MAAM,sB;QAAA,SAAe,C;MAAG,uB;QAAA,UAAoB,K;MAAO,0B;QAAA,aAAuB,K;MAAO,wB;QAAA,WA AqB,K;MACjtB,QAAQ,E;MACR,EAAE,KAAF,IAAW,G;MACX,EAAE,MAAF,IAAY,I;MACZ,EAAE,UAAF,IA

AgB,Q;MAChB,EAAE,QAAF,IAAc,M;MACd,EAAE,aAAF,IAAmB,W;MACnB,EAAE,SAAF,IAAe,O;MACf,EA AE,UAAF,IAAgB,Q;MAChB,EAAE,QAAF,IAAc,M;MACd,EAAE,SAAF,IAAe,O;MACf,EAAE,kBAAF,IAAwB ,gB;MACxB,EAAE,kBAAF,IAAwB,gB;MACxB,EAAE,YAAF,IAAkB,U;MAClB,EAAE,gBAAF,IAAsB,c;MACt B,EAAE,eAAF,IAAqB,a;MACrB,EAAE,iBAAF,IAAuB,e;MACvB,EAAE,oBAAF,IAA0B,kB;MAC1B,EAAE,eA AF,IAAqB,a;MACrB,EAAE,gBAAF,IAAsB,c;MACtB,EAAE,oBAAF,IAA0B,kB;MAC1B,EAAE,MAAF,IAAY,I; MACZ,EAAE,QAAF,IAAc,M;MACd,EAAE,SAAF,IAAe,O;MACf,EAAE,YAAF,IAAkB,U;MAClB,EAAE,UAA F,IAAgB,Q;MAChB,OAAO,C;K;8GAuBX,6D;MAEuC,oB;QAAA,OAAgB,E;MAAI,oB;QAAA,OAAgB,I;MAA M,sB;QAAA,SAAe,C;MAAG,uB;QAAA,UAAoB,K;MAAO,0B;QAAA,aAAuB,K;MAAO,wB;QAAA,WAAqB,K ;MAC7K,QAAQ,E;MACR,EAAE,MAAF,IAAY,I;MACZ,EAAE,MAAF,IAAY,I;MACZ,EAAE,QAAF,IAAc,M;M ACd,EAAE,SAAF,IAAe,O;MACf,EAAE,YAAF,IAAkB,U;MAClB,EAAE,UAAF,IAAgB,Q;MAChB,OAAO,C;K; wECnbX,4B;MAEyE,iBAAY,KAAZ,C;K;wEAEzE,2B;MAEgG,iBAAY,IAAZ,C;K;wEAwBhG,oC;MAE+F,UAA Y,KAAZ,IAAqB,M;K;wEAmFpH,2B;MAEqE,iBAAY,IAAZ,C;K;wEAErE,kC;MAE2E,UAAY,IAAZ,IAAoB,K;K ;wEAssC/F,4B;MAEyE,iBAAY,KAAZ,C;K;wEA0BzE,4B;MAEyE,iBAAY,KAAZ,C;K;wEAsBzE,4B;MAEuE,iB AAY,KAAZ,C;K;wEAyBvE,4B;MAE6E,iBAAY,KAAZ,C;K;2FA4C7E,gD;MAEiC,qB;QAAA,QAAiD,I;MAAM, uB;QAAA,UAAoB,K;MAAO,0B;QAAA,aAAuB,K;MAAO,wB;QAAA,WAAqB,K;MAClK,QAAQ,E;MACR,EA AE,OAAF,IAAa,K;MACb,EAAE,SAAF,IAAe,O;MACf,EAAE,YAAF,IAAkB,U;MAClB,EAAE,UAAF,IAAgB,Q; MAChB,OAAO,C;K;uEA+UX,4B;MAEuE,iBAAY,KAAZ,C;K;wEAEvE,2B;MAE6F,iBAAY,IAAZ,C;K;wEAqN 7F,4B;MAEyE,iBAAY,KAAZ,C;K;wEAEzE,oC;MAE2F,UAAY,KAAZ,IAAqB,M;K;+FAuehH,wD;MAEmC,6B; QAAA,gBAA8B,I;MAAM,uB;QAAA,UAAoB,K;MAAO,0B;QAAA,aAAuB,K;MAAO,wB;QAAA,WAAqB,K;M ACjJ,QAAQ,E;MACR,EAAE,eAAF,IAAqB,a;MACrB,EAAE,SAAF,IAAe,O;MACf,EAAE,YAAF,IAAkB,U;MA ClB,EAAE,UAAF,IAAgB,Q;MAChB,OAAO,C;K;uGAuIX,mB;MAEuC,uB;QAAA,UAAoB,K;MACvD,QAAQ,E; MACR,EAAE,SAAF,IAAe,O;MACf,OAAO,C;K;+HAyCX,iB;MAEmD,qB;QAAA,QAAkB,I;MACjE,QAAQ,E;M ACR,EAAE,OAAF,IAAa,K;MACb,OAAO,C;K;+FA0MX,sE;MAEmC,oB;QAAA,OAAgB,I;MAAM,wB;QAAA, WA0+G4B,S;OA1+GwB,kB;QAAA,KAAc,E;MAAI,wB;QAAA,WAAoB,I;MAAM,sB;QAAA,SAAkB,S;MAAW, uB;QAAA,UAAoB,I;MAAM,qB;QAAA,QAAiB,I;MAAM,oB;QAAA,OAAgB,I;MACnP,QAAQ,E;MACR,EAAE, MAAF,IAAY,I;MACZ,EAAE,UAAF,IAAgB,Q;MAChB,EAAE,IAAF,IAAU,E;MACV,EAAE,UAAF,IAAgB,Q;M AChB,EAAE,QAAF,IAAc,M;MACd,EAAE,SAAF,IAAe,O;MACf,EAAE,OAAF,IAAa,K;MACb,EAAE,MAAF,I AAY,I;MACZ,OAAO,C;K;qIAgDX,iB;MAEsD,qB;QAAA,QAAkB,I;MACpE,QAAQ,E;MACR,EAAE,OAAF,IA Aa,K;MACb,OAAO,C;K;+GAkBX,qB;MAE2C,yB;QAAA,YAAmB,S;MAC1D,QAAQ,E;MACR,EAAE,SAAF,IA Ae,S;MACf,OAAO,C;K;wEAkCX,4B;MAEqF,iBAAY,KAAZ,C;K;yFAgCrF,4V;MAEgC,4B;QAAA,eAA8B,I;M AAM,uB;QAAA,UAAgB,C;MAAG,uB;QAAA,UAAgB,C;MAAG,uB;QAAA,UAAgB,C;MAAG,uB;QAAA,UAA gB,C;MAAG,sB;QAAA,SAAiB,C;MAAG,uB;QAAA,UAAkB,C;MAAG,6B;QAAA,gBAA8B,I;MAAM,sB;QAA A,SAAkB,I;MAAM,uB;QAAA,UAAoB,K;MAAO,wB;QAAA,WAAqB,K;MAAO,sB;QAAA,SAAmB,K;MAAO, uB;QAAA,UAAoB,K;MAAO,gC;QAAA,mBAA6B,K;MAAO,gC;QAAA,mBAA6B,K;MAAO,0B;QAAA,aAAuB, K;MAAO,8B;QAAA,iBAA2B,K;MAAO,6B;QAAA,gBAA0B,K;MAAO,+B;QAAA,kBAA4B,K;MAAO,kC;QAA A,qBAA+B,K;MAAO,6B;QAAA,gBAA0B,K;MAAO,8B;QAAA,iBAA2B,K;MAAO,kC;QAAA,qBAA+B,K;MA AO,oB;QAAA,OAAgB,I;MAAM,sB;QAAA,SAAe,C;MAAG,uB;QAAA,UAAoB,K;MAAO,0B;QAAA,aAAuB,K; MAAO,wB;QAAA,WAAqB,K;MAC9yB,QAAQ,E;MACR,EAAE,cAAF,IAAoB,Y;MACpB,EAAE,SAAF,IAAe,O ;MACf,EAAE,SAAF,IAAe,O;MACf,EAAE,SAAF,IAAe,O;MACf,EAAE,SAAF,IAAe,O;MACf,EAAE,QAAF,IA Ac,M;MACd,EAAE,SAAF,IAAe,O;MACf,EAAE,eAAF,IAAqB,a;MACrB,EAAE,QAAF,IAAc,M;MACd,EAAE,S AAF,IAAe,O;MACf,EAAE,UAAF,IAAgB,Q;MAChB,EAAE,QAAF,IAAc,M;MACd,EAAE,SAAF,IAAe,O;MACf ,EAAE,kBAAF,IAAwB,gB;MACxB,EAAE,kBAAF,IAAwB,gB;MACxB,EAAE,YAAF,IAAkB,U;MAClB,EAAE, gBAAF,IAAsB,c;MACtB,EAAE,eAAF,IAAqB,a;MACrB,EAAE,iBAAF,IAAuB,e;MACvB,EAAE,oBAAF,IAA0B ,kB;MAC1B,EAAE,eAAF,IAAqB,a;MACrB,EAAE,gBAAF,IAAsB,c;MACtB,EAAE,oBAAF,IAA0B,kB;MAC1B, EAAE,MAAF,IAAY,I;MACZ,EAAE,QAAF,IAAc,M;MACd,EAAE,SAAF,IAAe,O;MACf,EAAE,YAAF,IAAkB, U;MAClB,EAAE,UAAF,IAAgB,Q;MAChB,OAAO,C;K;wEAwEX,2B;MAE+D,iBAAY,IAAZ,C;K;iGA2D/D,gD; MAEoC,qB;QAAA,QAAc,I;MAAM,uB;QAAA,UAAoB,K;MAAO,0B;QAAA,aAAuB,K;MAAO,wB;QAAA,WA AqB,K;MAClI,QAAQ,E;MACR,EAAE,OAAF,IAAa,K;MACb,EAAE,SAAF,IAAe,O;MACf,EAAE,YAAF,IAAkB

,U;MAClB,EAAE,UAAF,IAAgB,Q;MAChB,OAAO,C;K;qGA2BX,yD;MAEsC,sB;QAAA,SAAkB,E;MAAI,sB;Q AAA,SAAkB,E;MAAI,uB;QAAA,UAAoB,K;MAAO,0B;QAAA,aAAuB,K;MAAO,wB;QAAA,WAAqB,K;MAC5 J,QAAQ,E;MACR,EAAE,QAAF,IAAc,M;MACd,EAAE,QAAF,IAAc,M;MACd,EAAE,SAAF,IAAe,O;MACf,EA AE,YAAF,IAAkB,U;MAClB,EAAE,UAAF,IAAgB,Q;MAChB,OAAO,C;K;6GAuBX,oD;MAE0C,yB;QAAA,YA AsB,K;MAAO,uB;QAAA,UAAoB,K;MAAO,0B;QAAA,aAAuB,K;MAAO,wB;QAAA,WAAqB,K;MACjJ,QAAQ ,E;MACR,EAAE,WAAF,IAAiB,S;MACjB,EAAE,SAAF,IAAe,O;MACf,EAAE,YAAF,IAAkB,U;MAClB,EAAE, UAAF,IAAgB,Q;MAChB,OAAO,C;K;2FAoFX,kF;MAEiC,uB;QAAA,UAAmB,E;MAAI,wB;QAAA,WAAoB,E; MAAI,sB;QAAA,SAAe,C;MAAG,qB;QAAA,QAAc,C;MAAG,qB;QAAA,QAAc,I;MAAM,uB;QAAA,UAAoB,K; MAAO,0B;QAAA,aAAuB,K;MAAO,wB;QAAA,WAAqB,K;MACjN,QAAQ,E;MACR,EAAE,SAAF,IAAe,O;MA Cf,EAAE,UAAF,IAAgB,Q;MAChB,EAAE,QAAF,IAAc,M;MACd,EAAE,OAAF,IAAa,K;MACb,EAAE,OAAF,I AAa,K;MACb,EAAE,SAAF,IAAe,O;MACf,EAAE,YAAF,IAAkB,U;MAClB,EAAE,UAAF,IAAgB,Q;MAChB,O AAO,C;K;iHAyBX,0D;MAEqE,sB;QAAA,SAAe,S;MAAW,uB;QAAA,UAAoB,K;MAAO,0B;QAAA,aAAuB,K; MAAO,wB;QAAA,WAAqB,K;MACzK,QAAQ,E;MACR,EAAE,SAAF,IAAe,O;MACf,EAAE,QAAF,IAAc,M;M ACd,EAAE,SAAF,IAAe,O;MACf,EAAE,YAAF,IAAkB,U;MAClB,EAAE,UAAF,IAAgB,Q;MAChB,OAAO,C;K; wEAmXX,4B;MAEkE,iBAAY,KAAZ,C;K;wEAElE,2B;MAEoE,iBAAY,IAAZ,C;K;wEAUpE,4B;MAEsE,iBAA Y,KAAZ,C;K;wEAEtE,2B;MAEwE,iBAAY,IAAZ,C;K;wEAaxE,4B;MAE+D,iBAAY,KAAZ,C;K;wEAE/D,2B;M AEiE,iBAAY,IAAZ,C;K;mGA0CjE,8G;MAEqC,gC;QAAA,mBAooF8C,M;OApoFe,gC;QAAA,mBAmpFT,S;OA npFyE,oC;QAAA,uBA8pFjE,S;OA9pF6I,2B;QAAA,cAAoB,S;MAAW,4B;QAAA,eAAqB,S;MAAW,6B;QAAA,g BAyqFlO,K;OAxqFvE,QAAQ,E;MACR,EAAE,kBAAF,IAAwB,gB;MACxB,EAAE,kBAAF,IAAwB,gB;MACxB, EAAE,sBAAF,IAA4B,oB;MAC5B,EAAE,aAAF,IAAmB,W;MACnB,EAAE,cAAF,IAAoB,Y;MACpB,EAAE,eA AF,IAAqB,a;MACrB,OAAO,C;K;+FAwCX,mF;MAEmC,oB;QAAA,OAAa,I;MAAM,sB;QAAA,SAAkB,E;MAAI ,2B;QAAA,cAAuB,E;MAAI,sB;QAAA,SAAyC,I;MAAM,qB;QAAA,QAA6B,E;MAAW,uB;QAAA,UAAoB,K;M AAO,0B;QAAA,aAAuB,K;MAAO,wB;QAAA,WAAqB,K;MACxQ,QAAQ,E;MACR,EAAE,MAAF,IAAY,I;MA CZ,EAAE,QAAF,IAAc,M;MACd,EAAE,aAAF,IAAmB,W;MACnB,EAAE,QAAF,IAAc,M;MACd,EAAE,OAAF, IAAa,K;MACb,EAAE,SAAF,IAAe,O;MACf,EAAE,YAAF,IAAkB,U;MAClB,EAAE,UAAF,IAAgB,Q;MAChB,O AAO,C;K;6FA4BX,2B;MAEkC,+B;QAAA,kBAA4B,K;MAC1D,QAAQ,E;MACR,EAAE,iBAAF,IAAuB,e;MAC vB,OAAO,C;K;2FA2DX,iE;MAEiC,wB;QAAA,WAAqB,K;MAAO,oB;QAAA,OAAe,C;MAAG,sB;QAAA,SAAk B,E;MAAI,uB;QAAA,UAAoB,K;MAAO,0B;QAAA,aAAuB,K;MAAO,wB;QAAA,WAAqB,K;MAC/K,QAAQ,E; MACR,EAAE,UAAF,IAAgB,Q;MAChB,EAAE,MAAF,IAAY,I;MACZ,EAAE,QAAF,IAAc,M;MACd,EAAE,SA AF,IAAe,O;MACf,EAAE,YAAF,IAAkB,U;MAClB,EAAE,UAAF,IAAgB,Q;MAChB,OAAO,C;K;yFA8FX,6B;M AEgC,oB;QAAA,OA+7E6C,S;OA/7EL,2B;QAAA,cCl2He,M;ODm2HnF,QAAQ,E;MACR,EAAE,MAAF,IAAY,I ;MACZ,EAAE,aAAF,IAAmB,W;MACnB,OAAO,C;K;wEAoDX,0B;MAE+D,iBAAY,GAAZ,C;K;wEAE/D,iC;M AEqE,UAAY,GAAZ,IAAmB,K;K;+FAoDxF,oF;MAEmC,mB;QAAA,MAAe,I;MAAM,wB;QAAA,WAAoB,I;MA AM,wB;QAAA,WAAoB,I;MAAM,mB;QAAA,MAAe,E;MAAI,2B;QAAA,cAAwB,I;MAAM,uB;QAAA,UAAoB, K;MAAO,0B;QAAA,aAAuB,K;MAAO,wB;QAAA,WAAqB,K;MACvO,QAAQ,E;MACR,EAAE,KAAF,IAAW,G ;MACX,EAAE,UAAF,IAAgB,Q;MAChB,EAAE,UAAF,IAAgB,Q;MAChB,EAAE,KAAF,IAAW,G;MACX,EAA E,aAAF,IAAmB,W;MACnB,EAAE,SAAF,IAAe,O;MACf,EAAE,YAAF,IAAkB,U;MAClB,EAAE,UAAF,IAAgB, Q;MAChB,OAAO,C;K;iFAwNX,yC;MAE4B,uB;QAAA,UAAoB,K;MAAO,0B;QAAA,aAAuB,K;MAAO,wB;QA AA,WAAqB,K;MACtG,QAAQ,E;MACR,EAAE,SAAF,IAAe,O;MACf,EAAE,YAAF,IAAkB,U;MAClB,EAAE,U AAF,IAAgB,Q;MAChB,OAAO,C;K;6FAwBX,iD;MAEkC,sB;QAAA,SAAe,I;MAAM,uB;QAAA,UAAoB,K;MA AO,0B;QAAA,aAAuB,K;MAAO,wB;QAAA,WAAqB,K;MACjI,QAAQ,E;MACR,EAAE,QAAF,IAAc,M;MACd, EAAE,SAAF,IAAe,O;MACf,EAAE,YAAF,IAAkB,U;MAClB,EAAE,UAAF,IAAgB,Q;MAChB,OAAO,C;K;uGA SX,mB;MAEuC,uB;QAAA,UAAoB,K;MACvD,QAAQ,E;MACR,EAAE,SAAF,IAAe,O;MACf,OAAO,C;K;6GA YX,kC;MAE0C,uB;QAAA,UAAoB,K;MAAO,oB;QAAA,OAAiB,K;MAAO,uB;QAAA,UAAoB,K;MAC7G,QAA Q,E;MACR,EAAE,SAAF,IAAe,O;MACf,EAAE,MAAF,IAAY,I;MACZ,EAAE,SAAF,IAAe,O;MACf,OAAO,C;K ;wEAkEX,4B;MAE6D,iBAAY,KAAZ,C;K;wEAU7D,4B;MAEsE,iBAAY,KAAZ,C;K;wEAEtE,2B;MAEwE,iBA AY,IAAZ,C;K;uGAsCxE,oH;MAEuC,yB;QAAA,YAAsB,K;MAAO,0B;QAAA,aAAuB,S;MAAW,6B;QAAA,gB AA0B,S;MAAW,uB;QAAA,UAAoB,K;MAAO,iC;QAAA,oBAA8B,S;MAAW,qC;QAAA,wBAAkC,S;MAAW,+

B;QAAA,kBAAkC,S;MAC1R,QAAQ,E;MACR,EAAE,WAAF,IAAiB,S;MACjB,EAAE,YAAF,IAAkB,U;MAClB ,EAAE,eAAF,IAAqB,a;MACrB,EAAE,SAAF,IAAe,O;MACf,EAAE,mBAAF,IAAyB,iB;MACzB,EAAE,uBAAF,I AA6B,qB;MAC7B,EAAE,iBAAF,IAAuB,e;MACvB,OAAO,C;K;mGAgFX,oB;MAEqC,wB;QAAA,WAAqB,K;M ACtD,QAAQ,E;MACR,EAAE,UAAF,IAAgB,Q;MAChB,OAAO,C;K;wEA+MX,2B;MAEiE,iBAAY,IAAZ,C;K;2 GAkCjE,c;MAEyC,kB;QAAA,KAAgB,S;MACrD,QAAQ,E;MACR,EAAE,IAAF,IAAU,E;MACV,OAAO,C;K;2F AuMX,gB;MAGI,QAAQ,E;MACR,EAAE,MAAF,IAAY,I;MACZ,OAAO,C;K;wEAgBX,4B;MAEiE,iBAAY,KA AZ,C;K;wEAEjE,oC;MAE4E,iBAAY,aAAZ,C;K;wEAuT5E,4B;MAEmE,iBAAY,KAAZ,C;K;uFA2CnE,sB;MAE +B,iB;QAAA,IAAa,G;MAAK,iB;QAAA,IAAa,G;MAAK,iB;QAAA,IAAa,G;MAAK,iB;QAAA,IAAa,G;MAC9F, QAAQ,E;MACR,EAAE,GAAF,IAAS,C;MACT,EAAE,GAAF,IAAS,C;MACT,EAAE,GAAF,IAAS,C;MACT,EA AE,GAAF,IAAS,C;MACT,OAAO,C;K;qFA0CX,+B;MAE8B,iB;QAAA,IAAa,G;MAAK,iB;QAAA,IAAa,G;MAA K,qB;QAAA,QAAiB,G;MAAK,sB;QAAA,SAAkB,G;MACtG,QAAQ,E;MACR,EAAE,GAAF,IAAS,C;MACT,EA AE,GAAF,IAAS,C;MACT,EAAE,OAAF,IAAa,K;MACb,EAAE,QAAF,IAAc,M;MACd,OAAO,C;K;wEAOX,4B; MAEmE,iBAAY,KAAZ,C;K;yFAiHnE,oB;MAEgC,wB;QAAA,WAy2B+C,M;OAx2B3E,QAAQ,E;MACR,EAAE ,UAAF,IAAgB,Q;MAChB,OAAO,C;K;6FAeX,+B;MAEkC,oB;QAAA,OAAgB,S;MAAW,mB;QAAA,MAAe,S;M AAW,wB;QAAA,WAq1BR,M;OAp1B3E,QAAQ,E;MACR,EAAE,MAAF,IAAY,I;MACZ,EAAE,KAAF,IAAW,G ;MACX,EAAE,UAAF,IAAgB,Q;MAChB,OAAO,C;K;6GAwCX,yD;MAE0C,qB;QAAA,QAAiB,E;MAAI,uB;QA AA,UAAoB,K;MAAO,uB;QAAA,UAAoB,K;MAAO,0B;QAAA,aAAuB,K;MAAO,wB;QAAA,WAAqB,K;MACp K,QAAQ,E;MACR,EAAE,OAAF,IAAa,K;MACb,EAAE,SAAF,IAAe,O;MACf,EAAE,SAAF,IAAe,O;MACf,EAA E,YAAF,IAAkB,U;MAClB,EAAE,UAAF,IAAgB,Q;MAChB,OAAO,C;K;yGAiCX,mC;MAEwC,qB;QAAA,QA2 wByD,Q;OA3wBK,sB;QAAA,SA2wBL,Q;OA3wBoE,wB;QAAA,WA4vBtF,M;OA3vB3E,QAAQ,E;MACR,EAA E,OAAF,IAAa,K;MACb,EAAE,QAAF,IAAc,M;MACd,EAAE,UAAF,IAAgB,Q;MAChB,OAAO,C;K;2FAYX,2B; MAEiC,mB;QAAA,MAuwB0C,Q;OAvwBJ,0B;QAAA,aAAsB,S;MACzF,QAAQ,E;MACR,EAAE,KAAF,IAAW, G;MACX,EAAE,YAAF,IAAkB,U;MAClB,OAAO,C;K;+GAYX,0B;MAE2C,uB;QAAA,UAqvBgC,Q;OArvBU,q B;QAAA,QAqvBV,Q;OApvBvE,QAAQ,E;MACR,EAAE,SAAF,IAAe,O;MACf,EAAE,OAAF,IAAa,K;MACb,OA AO,C;K;wEAgCX,4B;MAE+D,iBAAY,KAAZ,C;K;qFAyaY,qB;MAAQ,OAAU,S;K;6FAEd,qB;MAAQ,OAAc,a; K;uFAEzB,qB;MAAQ,OAAW,U;K;iFASxB,qB;MAAQ,OAAG,E;K;iFAEX,qB;MAAQ,OAAQ,O;K;uFAEb,qB;M AAQ,OAAW,U;K;uFAS3B,qB;MAAQ,OAAW,U;K;mFAErB,qB;MAAQ,OAAS,Q;K;qFAEhB,qB;MAAQ,OAAU ,S;K;yFAShB,qB;MAAQ,OAAY,W;K;uFAErB,qB;MAAQ,OAAW,U;K;+FAEf,qB;MAAQ,OAAe,c;K;uFAE3B,q B;MAAQ,OAAW,U;K;uFAEnB,qB;MAAQ,OAAW,U;K;mFASrB,qB;MAAQ,OAAS,Q;K;iFAElB,qB;MAAQ,OA AQ,O;K;6EAElB,qB;MAAQ,OAAM,K;K;uFAET,qB;MAAQ,OAAW,U;K;qFASlB,qB;MAAQ,OAAU,S;K;qFAEl B,qB;MAAQ,OAAU,S;K;6EASR,qB;MAAQ,OAAM,K;K;mFAEX,qB;MAAQ,OAAS,Q;K;+EAEnB,qB;MAAQ,O AAO,M;K;+EAS/B,qB;MAAQ,OAAO,M;K;iFAEd,qB;MAAQ,OAAQ,O;K;mFAEf,qB;MAAQ,OAAS,Q;K;mFAS hB,qB;MAAQ,OAAQ,O;K;iFAEhB,qB;MAAQ,OAAQ,O;K;iFAEhB,qB;MAAQ,OAAQ,O;K;mFASd,qB;MAAQ, OAAQ,O;K;+EAElB,qB;MAAQ,OAAM,K;K;+EAEb,qB;MAAQ,OAAO,M;K;iFAEd,qB;MAAQ,OAAQ,O;K;mF AEf,qB;MAAQ,OAAS,Q;K;6EASd,qB;MAAQ,OAAM,K;K;qFAEV,qB;MAAQ,OAAU,S;K;mFAEnB,qB;MAAQ, OAAS,Q;K;2FAEb,qB;MAAQ,OAAa,Y;K;6FAEpB,qB;MAAQ,OAAc,a;K;mFAE3B,qB;MAAQ,OAAS,Q;K;6EA S1B,qB;MAAQ,OAAM,K;K;6EAEd,qB;MAAQ,OAAM,K;K;qFAEV,qB;MAAQ,OAAU,S;K;+EASjB,qB;MAAQ, OAAO,M;K;mFAEb,qB;MAAQ,OAAS,Q;K;+EASrB,qB;MAAQ,OAAO,M;K;iFAEd,qB;MAAQ,OAAQ,O;K;iFA SjB,qB;MAAQ,OAAO,M;K;6FAER,qB;MAAQ,OAAc,a;K;qFAE1B,qB;MAAQ,OAAU,S;K;iFASb,qB;MAAQ,O AAO,M;K;uFAEZ,qB;MAAQ,OAAU,S;K;yFAS9B,qB;MAAQ,OAAY,W;K;+EAE1B,qB;MAAQ,OAAM,K;K;qF AEX,qB;MAAQ,OAAS,Q;K;iFAEnB,qB;MAAQ,OAAO,M;K;+EASrB,qB;MAAQ,OAAO,M;K;6FAER,qB;MAA Q,OAAc,a;K;qFAS1B,qB;MAAQ,OAAU,S;K;mFAEnB,qB;MAAQ,OAAS,Q;K;+EASX,qB;MAAQ,OAAO,M;K; mFAEb,qB;MAAQ,OAAS,Q;K;iFASnB,qB;MAAQ,OAAO,M;K;qFAEZ,qB;MAAQ,OAAU,S;K;mFAEnB,qB;M AAQ,OAAS,Q;K;kFASJ,qB;MAAQ,OAAQ,O;K;oFAEf,qB;MAAQ,OAAS,Q;K;8EAEpB,qB;MAAQ,OAAM,K;K ;oFAEV,qB;MAAQ,OAAU,S;K;mFASzC,qB;MAAQ,OAAS,Q;K;mFAEjB,qB;MAAQ,OAAS,Q;K;qFAEhB,qB;M AAQ,OAAU,S;K;qFAElB,qB;MAAQ,OAAU,S;K;wIEx+M7E,wM;MAEiD,qB;QAAA,QAAkB,I;MAAM,sB;QAA A,SAAmB,I;MAAM,2B;QAAA,cAAwB,I;MAAM,yB;QAAA,YAAsB,I;MAAM,0B;QAAA,aAAuB,I;MAAM,0B; QAAA,aAAuB,I;MAAM,sB;QAAA,SAAmB,I;MAAM,0B;QAAA,aAAuB,I;MAAM,0B;QAAA,aAAuB,I;MAAM, gC;QAAA,mBAA6B,I;MAAM,+B;QAAA,kBAA4B,I;MAAM,gC;QAAA,mBAA6B,I;MAAM,uB;QAAA,UAAoB ,I;MAAM,4B;QAAA,eAAyB,I;MAAM,wB;QAAA,WAAqB,I;MAAM,uB;QAAA,UAAoB,I;MACrf,QAAQ,E;MA CR,EAAE,OAAF,IAAa,K;MACb,EAAE,QAAF,IAAc,M;MACd,EAAE,aAAF,IAAmB,W;MACnB,EAAE,WAAF, IAAiB,S;MACjB,EAAE,YAAF,IAAkB,U;MAClB,EAAE,YAAF,IAAkB,U;MAClB,EAAE,QAAF,IAAc,M;MACd ,EAAE,YAAF,IAAkB,U;MAClB,EAAE,YAAF,IAAkB,U;MAClB,EAAE,kBAAF,IAAwB,gB;MACxB,EAAE,iB AAF,IAAuB,e;MACvB,EAAE,kBAAF,IAAwB,gB;MACxB,EAAE,SAAF,IAAe,O;MACf,EAAE,cAAF,IAAoB,Y; MACpB,EAAE,UAAF,IAAgB,Q;MAChB,EAAE,SAAF,IAAe,O;MACf,OAAO,C;K;wHAsDX,wM;MAEyC,qB;Q AAA,QAAqB,S;MAAW,sB;QAAA,SAAsB,S;MAAW,2B;QAAA,cAA4B,S;MAAW,yB;QAAA,YAA0B,S;MAA W,0B;QAAA,aAA6B,S;MAAW,0B;QAAA,aAA6B,S;MAAW,sB;QAAA,SAAuB,S;MAAW,0B;QAAA,aAA0B,S; MAAW,0B;QAAA,aAA0B,S;MAAW,gC;QAAA,mBAAoC,S;MAAW,+B;QAAA,kBAAmC,S;MAAW,gC;QAAA ,mBAAoC,S;MAAW,uB;QAAA,UAAwB,S;MAAW,4B;QAAA,eAA4B,S;MAAW,wB;QAAA,WAAoB,S;MAAW ,uB;QAAA,UAAmB,S;MACtnB,QAAQ,E;MACR,EAAE,OAAF,IAAa,K;MACb,EAAE,QAAF,IAAc,M;MACd,E AAE,aAAF,IAAmB,W;MACnB,EAAE,WAAF,IAAiB,S;MACjB,EAAE,YAAF,IAAkB,U;MAClB,EAAE,YAAF,I AAkB,U;MAClB,EAAE,QAAF,IAAc,M;MACd,EAAE,YAAF,IAAkB,U;MAClB,EAAE,YAAF,IAAkB,U;MAClB ,EAAE,kBAAF,IAAwB,gB;MACxB,EAAE,iBAAF,IAAuB,e;MACvB,EAAE,kBAAF,IAAwB,gB;MACxB,EAAE, SAAF,IAAe,O;MACf,EAAE,cAAF,IAAoB,Y;MACpB,EAAE,UAAF,IAAgB,Q;MAChB,EAAE,SAAF,IAAe,O;M ACf,OAAO,C;K;sHAYX,kN;MAEwC,wB;QAAA,WAA4C,S;MAAW,qB;QAAA,QAAiB,S;MAAW,sB;QAAA,S AAkB,S;MAAW,2B;QAAA,cAAuB,S;MAAW,yB;QAAA,YAAqB,S;MAAW,0B;QAAA,aAAsB,S;MAAW,0B;Q AAA,aAAsB,S;MAAW,sB;QAAA,SAAkB,S;MAAW,0B;QAAA,aAAsB,S;MAAW,0B;QAAA,aAAsB,S;MAAW, gC;QAAA,mBAA4B,S;MAAW,+B;QAAA,kBAA2B,S;MAAW,gC;QAAA,mBAA4B,S;MAAW,uB;QAAA,UAA mB,S;MAAW,4B;QAAA,eAAwB,S;MAAW,wB;QAAA,WAAoB,S;MAAW,uB;QAAA,UAAmB,S;MAC9lB,QA AQ,E;MACR,EAAE,UAAF,IAAgB,Q;MAChB,EAAE,OAAF,IAAa,K;MACb,EAAE,QAAF,IAAc,M;MACd,EAA E,aAAF,IAAmB,W;MACnB,EAAE,WAAF,IAAiB,S;MACjB,EAAE,YAAF,IAAkB,U;MAClB,EAAE,YAAF,IAA kB,U;MAClB,EAAE,QAAF,IAAc,M;MACd,EAAE,YAAF,IAAkB,U;MAClB,EAAE,YAAF,IAAkB,U;MAClB,E AAE,kBAAF,IAAwB,gB;MACxB,EAAE,iBAAF,IAAuB,e;MACvB,EAAE,kBAAF,IAAwB,gB;MACxB,EAAE,S AAF,IAAe,O;MACf,EAAE,cAAF,IAAoB,Y;MACpB,EAAE,UAAF,IAAgB,Q;MAChB,EAAE,SAAF,IAAe,O;MA Cf,OAAO,C;K;0HAsDX,wM;MAE0C,qB;QAAA,QAAiB,S;MAAW,sB;QAAA,SAAkB,S;MAAW,2B;QAAA,cA AuB,S;MAAW,yB;QAAA,YAAqB,S;MAAW,0B;QAAA,aAAsB,S;MAAW,0B;QAAA,aAAsB,S;MAAW,sB;QA AA,SAAkB,S;MAAW,0B;QAAA,aAAsB,S;MAAW,0B;QAAA,aAAsB,S;MAAW,gC;QAAA,mBAA4B,S;MAAW ,+B;QAAA,kBAA2B,S;MAAW,gC;QAAA,mBAA4B,S;MAAW,uB;QAAA,UAAmB,S;MAAW,4B;QAAA,eAAw B,S;MAAW,wB;QAAA,WAAoB,S;MAAW,uB;QAAA,UAAmB,S;MACziB,QAAQ,E;MACR,EAAE,OAAF,IAAa ,K;MACb,EAAE,QAAF,IAAc,M;MACd,EAAE,aAAF,IAAmB,W;MACnB,EAAE,WAAF,IAAiB,S;MACjB,EAA E,YAAF,IAAkB,U;MAClB,EAAE,YAAF,IAAkB,U;MAClB,EAAE,QAAF,IAAc,M;MACd,EAAE,YAAF,IAAkB, U;MAClB,EAAE,YAAF,IAAkB,U;MAClB,EAAE,kBAAF,IAAwB,gB;MACxB,EAAE,iBAAF,IAAuB,e;MACvB, EAAE,kBAAF,IAAwB,gB;MACxB,EAAE,SAAF,IAAe,O;MACf,EAAE,cAAF,IAAoB,Y;MACpB,EAAE,UAAF,I AAgB,Q;MAChB,EAAE,SAAF,IAAe,O;MACf,OAAO,C;K;gHAyDX,wM;MAEqC,qB;QAAA,QAAc,S;MAAW,s B;QAAA,SAAe,S;MAAW,2B;QAAA,cAAuB,S;MAAW,yB;QAAA,YAAqB,S;MAAW,0B;QAAA,aAAsB,S;MA AW,0B;QAAA,aAAsB,S;MAAW,sB;QAAA,SAAkB,S;MAAW,0B;QAAA,aAAmB,S;MAAW,0B;QAAA,aAAmB ,S;MAAW,gC;QAAA,mBAA6B,S;MAAW,+B;QAAA,kBAA4B,S;MAAW,gC;QAAA,mBAA6B,S;MAAW,uB;Q AAA,UAAmB,S;MAAW,4B;QAAA,eAAqB,S;MAAW,wB;QAAA,WAAoB,S;MAAW,uB;QAAA,UAAmB,S;MA CxhB,QAAQ,E;MACR,EAAE,OAAF,IAAa,K;MACb,EAAE,QAAF,IAAc,M;MACd,EAAE,aAAF,IAAmB,W;MA CnB,EAAE,WAAF,IAAiB,S;MACjB,EAAE,YAAF,IAAkB,U;MAClB,EAAE,YAAF,IAAkB,U;MAClB,EAAE,Q AAF,IAAc,M;MACd,EAAE,YAAF,IAAkB,U;MAClB,EAAE,YAAF,IAAkB,U;MAClB,EAAE,kBAAF,IAAwB,g B;MACxB,EAAE,iBAAF,IAAuB,e;MACvB,EAAE,kBAAF,IAAwB,gB;MACxB,EAAE,SAAF,IAAe,O;MACf,EA AE,cAAF,IAAoB,Y;MACpB,EAAE,UAAF,IAAgB,Q;MAChB,EAAE,SAAF,IAAe,O;MACf,OAAO,C;K;8HAqB X,gD;MAEsE,uB;QAAA,UAAoB,K;MAAO,0B;QAAA,aAAuB,K;MAAO,wB;QAAA,WAAqB,K;MAChJ,QAAQ, E;MACR,EAAE,OAAF,IAAa,K;MACb,EAAE,SAAF,IAAe,O;MACf,EAAE,YAAF,IAAkB,U;MAClB,EAAE,UA AF,IAAgB,Q;MAChB,OAAO,C;K;sIAoBX,gD;MAEgD,qB;QAAA,QAAiB,I;MAAM,uB;QAAA,UAAoB,K;MA

AO,0B;QAAA,aAAuB,K;MAAO,wB;QAAA,WAAqB,K;MACjJ,QAAQ,E;MACR,EAAE,OAAF,IAAa,K;MACb, EAAE,SAAF,IAAe,O;MACf,EAAE,YAAF,IAAkB,U;MAClB,EAAE,UAAF,IAAgB,Q;MAChB,OAAO,C;K;wHA wCX,wB;MAEyC,qB;QAAA,QAAiB,K;MAAO,qB;QAAA,QAAiB,K;MAC9E,QAAQ,E;MACR,EAAE,OAAF,IA Aa,K;MACb,EAAE,OAAF,IAAa,K;MACb,OAAO,C;K;kGAyBX,oB;MAE8B,mB;QAAA,MAAe,S;MAAW,mB;Q AAA,MAAe,S;MACnE,QAAQ,E;MACR,EAAE,KAAF,IAAW,G;MACX,EAAE,KAAF,IAAW,G;MACX,OAAO, C;K;oHAYX,kC;MAEuC,qB;QAAA,QAAiB,S;MAAW,qB;QAAA,QAAiB,S;MAAW,mB;QAAA,MAAe,S;MAA W,mB;QAAA,MAAe,S;MACpI,QAAQ,E;MACR,EAAE,OAAF,IAAa,K;MACb,EAAE,OAAF,IAAa,K;MACb,EA AE,KAAF,IAAW,G;MACX,EAAE,KAAF,IAAW,G;MACX,OAAO,C;K;gGAYX,oB;MAE6B,mB;QAAA,MAAY ,S;MAAW,mB;QAAA,MAAY,S;MAC5D,QAAQ,E;MACR,EAAE,KAAF,IAAW,G;MACX,EAAE,KAAF,IAAW, G;MACX,OAAO,C;K;kHAYX,kC;MAEsC,qB;QAAA,QAAc,S;MAAW,qB;QAAA,QAAc,S;MAAW,mB;QAAA, MAAY,S;MAAW,mB;QAAA,MAAY,S;MACvH,QAAQ,E;MACR,EAAE,OAAF,IAAa,K;MACb,EAAE,OAAF,I AAa,K;MACb,EAAE,KAAF,IAAW,G;MACX,EAAE,KAAF,IAAW,G;MACX,OAAO,C;K;gIAeX,wB;MAE6C,q B;QAAA,QAAkB,S;MAAW,qB;QAAA,QAAkB,S;MACxF,QAAQ,E;MACR,EAAE,OAAF,IAAa,K;MACb,EAA E,OAAF,IAAa,K;MACb,OAAO,C;K;oIAeX,wB;MAE+C,qB;QAAA,QAAiB,S;MAAW,qB;QAAA,QAAiB,S;MA CxF,QAAQ,E;MACR,EAAE,OAAF,IAAa,K;MACb,EAAE,OAAF,IAAa,K;MACb,OAAO,C;K;4FAKX,Y;MAGI, QAAQ,E;MACR,OAAO,C;K;oFAKX,Y;MAGI,QAAQ,E;MACR,OAAO,C;K;8FAKX,Y;MAGI,QAAQ,E;MACR, OAAO,C;K;kGASX,oB;MAE8B,wB;QAAA,WAAkC,S;MAC5D,QAAQ,E;MACR,EAAE,UAAF,IAAgB,Q;MAC hB,OAAO,C;K;4FAUmE,qB;MAAQ,OAAO,M;K;8FAEd,qB;MAAQ,OAAQ,O;K;4FASrB,qB;MAAQ,OAAO,M; K;0GAER,qB;MAAQ,OAAc,a;K;8FAE7B,qB;MAAQ,OAAO,M;K;gGAEd,qB;MAAQ,OAAQ,O;K;8FASjB,qB;M AAQ,OAAO,M;K;gHAEL,qB;MAAQ,OAAiB,gB;K;wGASrC,qB;MAAQ,OAAa,Y;K;0GAEpB,qB;MAAQ,OAAc ,a;K;wGAEvB,qB;MAAQ,OAAa,Y;K;oFCroB7F,4B;MAE6E,iBAAY,KAAZ,C;K;iGASnB,qB;MAAQ,OAAS,Q; K;6FAEnB,qB;MAAQ,OAAO,M;K;+FAEd,qB;MAAQ,OAAQ,O;K;iGASF,qB;MAAQ,OAAU,S;K;+FAEnB,qB; MAAQ,OAAS,Q;K;mGAS3B,qB;MAAQ,OAAW,U;K;mGAEnB,qB;MAAQ,OAAW,U;K;6GC1D/E,mb;MAEmC, yB;QAAA,YAAkB,C;MAAG,qB;QAAA,QAAiB,G;MAAK,sB;QAAA,SAAkB,G;MAAK,wB;QAAA,WAAmB,G; MAAI,kC;QAAA,qBAA6B,G;MAAI,qB;QAAA,QAAc,C;MAAG,qB;QAAA,QAAc,C;MAAG,qB;QAAA,QAAc, C;MAAG,2B;QAAA,cAAuB,E;MAAI,yB;QAAA,YAAsB,K;MAAO,uB;QAAA,UAAgB,C;MAAG,uB;QAAA,UA AgB,C;MAAG,uB;QAAA,UAAgB,C;MAAG,uB;QAAA,UAAgB,C;MAAG,sB;QAAA,SAAiB,C;MAAG,uB;QAA A,UAAkB,C;MAAG,6B;QAAA,gBAA8B,I;MAAM,sB;QAAA,SAAkB,I;MAAM,uB;QAAA,UAAoB,K;MAAO,w B;QAAA,WAAqB,K;MAAO,sB;QAAA,SAAmB,K;MAAO,uB;QAAA,UAAoB,K;MAAO,gC;QAAA,mBAA6B,K ;MAAO,gC;QAAA,mBAA6B,K;MAAO,0B;QAAA,aAAuB,K;MAAO,8B;QAAA,iBAA2B,K;MAAO,6B;QAAA,g BAA0B,K;MAAO,+B;QAAA,kBAA4B,K;MAAO,kC;QAAA,qBAA+B,K;MAAO,6B;QAAA,gBAA0B,K;MAAO, 8B;QAAA,iBAA2B,K;MAAO,kC;QAAA,qBAA+B,K;MAAO,oB;QAAA,OAAgB,I;MAAM,sB;QAAA,SAAe,C; MAAG,uB;QAAA,UAAoB,K;MAAO,0B;QAAA,aAAuB,K;MAAO,wB;QAAA,WAAqB,K;MACl/B,QAAQ,E;M ACR,EAAE,WAAF,IAAiB,S;MACjB,EAAE,OAAF,IAAa,K;MACb,EAAE,QAAF,IAAc,M;MACd,EAAE,UAAF, IAAgB,Q;MAChB,EAAE,oBAAF,IAA0B,kB;MAC1B,EAAE,OAAF,IAAa,K;MACb,EAAE,OAAF,IAAa,K;MAC b,EAAE,OAAF,IAAa,K;MACb,EAAE,aAAF,IAAmB,W;MACnB,EAAE,WAAF,IAAiB,S;MACjB,EAAE,SAAF,I AAe,O;MACf,EAAE,SAAF,IAAe,O;MACf,EAAE,SAAF,IAAe,O;MACf,EAAE,SAAF,IAAe,O;MACf,EAAE,QA AF,IAAc,M;MACd,EAAE,SAAF,IAAe,O;MACf,EAAE,eAAF,IAAqB,a;MACrB,EAAE,QAAF,IAAc,M;MACd,E AAE,SAAF,IAAe,O;MACf,EAAE,UAAF,IAAgB,Q;MAChB,EAAE,QAAF,IAAc,M;MACd,EAAE,SAAF,IAAe,O ;MACf,EAAE,kBAAF,IAAwB,gB;MACxB,EAAE,kBAAF,IAAwB,gB;MACxB,EAAE,YAAF,IAAkB,U;MAClB, EAAE,gBAAF,IAAsB,c;MACtB,EAAE,eAAF,IAAqB,a;MACrB,EAAE,iBAAF,IAAuB,e;MACvB,EAAE,oBAAF, IAA0B,kB;MAC1B,EAAE,eAAF,IAAqB,a;MACrB,EAAE,gBAAF,IAAsB,c;MACtB,EAAE,oBAAF,IAA0B,kB; MAC1B,EAAE,MAAF,IAAY,I;MACZ,EAAE,QAAF,IAAc,M;MACd,EAAE,SAAF,IAAe,O;MACf,EAAE,YAAF, IAAkB,U;MAClB,EAAE,UAAF,IAAgB,Q;MAChB,OAAO,C;K;6GC1BX,0C;MAEwC,oB;QAAA,OAAiB,I;MAA M,sB;QAAA,SAAmB,K;MAAO,uB;QAAA,UAAoB,K;MAAO,uB;QAAA,UAAoB,K;MACpI,QAAQ,E;MACR,E AAE,MAAF,IAAY,I;MACZ,EAAE,QAAF,IAAc,M;MACd,EAAE,SAAF,IAAe,O;MACf,EAAE,SAAF,IAAe,O;M ACf,OAAO,C;K;4EAmIX,4B;MAEkE,iBAAY,KAAZ,C;K;4EAElE,qC;MAE2E,UAAY,KAAZ,IAAqB,O;K;4EAi BhG,4B;MAEuE,iBAAY,KAAZ,C;K;4EAEvE,qC;MAE+E,UAAY,KAAZ,IAAqB,O;K;4EAiBpG,4B;MAEuE,iBA

AY,KAAZ,C;K;4EAEvE,qC;MAE+E,UAAY,KAAZ,IAAqB,O;K;4EAiGpG,4B;MAEoE,iBAAY,KAAZ,C;K;2EA EpE,qC;MAE4E,UAAY,KAAZ,IAAqB,O;K;4EAkcjG,4B;MAE6E,iBAAY,KAAZ,C;K;4EAE7E,qC;MAEqF,UAA Y,KAAZ,IAAqB,O;K;4EAgP1G,4B;MAEqE,iBAAY,KAAZ,C;K;4EAErE,qC;MAE6E,UAAY,KAAZ,IAAqB,O;K ;uFJ57BlG,+H;MAE8B,sB;QAAA,SAAkB,S;MAAW,uB;QAAA,UAAmB,S;MAAW,oB;QAAA,OAAgB,S;MAA W,wB;QAAA,WAAoB,S;MAAW,8B;QAAA,iBAA0B,S;MAAW,oB;QAAA,OAAqB,S;MAAW,2B;QAAA,cAAm C,S;MAAW,qB;QAAA,QAAuB,S;MAAW,wB;QAAA,WAA6B,S;MAAW,yB;QAAA,YAAqB,S;MAAW,yB;QA AA,YAAsB,S;MAAW,wB;QAAA,WAAe,S;MAC5Z,QAAQ,E;MACR,EAAE,QAAF,IAAc,M;MACd,EAAE,SAA F,IAAe,O;MACf,EAAE,MAAF,IAAY,I;MACZ,EAAE,UAAF,IAAgB,Q;MAChB,EAAE,gBAAF,IAAsB,c;MACt B,EAAE,MAAF,IAAY,I;MACZ,EAAE,aAAF,IAAmB,W;MACnB,EAAE,OAAF,IAAa,K;MACb,EAAE,UAAF,IA AgB,Q;MAChB,EAAE,WAAF,IAAiB,S;MACjB,EAAE,WAAF,IAAiB,S;MACjB,EAAE,QAAF,IAAc,Q;MACd,O AAO,C;K;yFA0CX,uC;MAE+B,sB;QAAA,SAAiB,G;MAAK,0B;QAAA,aAAsB,I;MAAM,uB;QAAA,UAAmB,S; MAChG,QAAQ,E;MACR,EAAE,QAAF,IAAc,M;MACd,EAAE,YAAF,IAAkB,U;MAClB,EAAE,SAAF,IAAe,O; MACf,OAAO,C;K;qFAUgD,qB;MAAQ,OAAG,E;K;mFAEX,qB;MAAQ,OAAQ,O;K;iFAEjB,qB;MAAQ,OAAO, M;K;mFAEd,qB;MAAQ,OAAQ,O;K;qFAEf,qB;MAAQ,OAAS,Q;K;mFAElB,qB;MAAQ,OAAQ,O;K;mFAEhB,q B;MAAQ,OAAQ,O;K;mFAEhB,qB;MAAQ,OAAQ,O;K;qFASF,qB;MAAQ,OAAG,E;K;yFAER,qB;MAAQ,OAA W,U;K;mFAEtB,qB;MAAQ,OAAQ,O;K;mFAEjB,qB;MAAQ,OAAO,M;K;qFAEd,qB;MAAQ,OAAQ,O;K;yFAEb ,qB;MAAQ,OAAW,U;K;mFAEtB,qB;MAAQ,OAAQ,O;K;qFAEf,qB;MAAQ,OAAS,Q;K;qFAEjB,qB;MAAQ,OA AS,Q;K;uFAEjB,qB;MAAQ,OAAS,Q;K;mGAEV,qB;MAAQ,OAAgB,e;K;iGAEzB,qB;MAAQ,OAAe,c;K;qFAE9 B,qB;MAAQ,OAAQ,O;K;qFAEf,qB;MAAQ,OAAS,Q;K;iFAEnB,qB;MAAQ,OAAO,M;K;yFASzB,qB;MAAQ,O AAW,U;K;+FAEhB,qB;MAAQ,OAAc,a;K;uFAE1B,qB;MAAQ,OAAU,S;K;iFAErB,qB;MAAQ,OAAO,M;K;iFA SD,qB;MAAQ,OAAO,M;K;iGAER,qB;MAAQ,OAAc,a;K;uFAE1B,qB;MAAQ,OAAU,S;K;yFAS9B,qB;MAAQ, OAAU,S;K;yFAEjB,qB;MAAQ,OAAW,U;K;qFAErB,qB;MAAQ,OAAS,Q;K;yFAEf,qB;MAAQ,OAAW,U;K;+F AEhB,qB;MAAQ,OAAc,a;K;qGAEnB,qB;MAAQ,OAAiB,gB;K;qFAS3B,qB;MAAQ,OAAS,Q;K;mFAElB,qB;M AAQ,OAAQ,O;K;uFAEf,qB;MAAQ,OAAS,Q;K;mFASxB,qB;MAAQ,OAAQ,O;K;mFAEjB,qB;MAAQ,OAAO, M;K;yFAEZ,qB;MAAQ,OAAU,S;K;qFAEpB,qB;MAAQ,OAAQ,O;K;qFAEf,qB;MAAQ,OAAS,Q;K;qGAET,qB; MAAQ,OAAiB,gB;K;+FKnR/F,gB;MAEkC,oB;QAAA,OAAgB,E;MAC9C,QAAQ,E;MACR,EAAE,MAAF,IAA Y,I;MACZ,OAAO,C;K;+FAiBX,8B;MAEkC,4B;QAAA,eAAqB,S;MAAW,oB;QAAA,OAAgB,E;MAC9E,QAAQ, E;MACR,EAAE,cAAF,IAAoB,Y;MACpB,EAAE,MAAF,IAAY,I;MACZ,OAAO,C;K;0EAUX,4B;MAE6D,iBAA Y,KAAZ,C;K;+GC6B7D,sJ;MAEsC,mB;QAAA,MA4GuD,M;OA5GG,oB;QAAA,OAAgB,E;MAAI,oB;QAAA,O AAgB,E;MAAI,mB;QAAA,MAAe,E;MAAI,qB;QAAA,QAAiB,S;MAAW,oB;QAAA,OAAgB,S;MAAW,qB;QA AA,QAAiB,S;MAAW,qB;QAAA,QAAiB,S;MAAW,uB;QAAA,UAAmB,S;MAAW,yB;QAAA,YAAqB,S;MAA W,wB;QAAA,WAAqB,K;MAAO,sB;QAAA,SAAmB,K;MAAO,wB;QAAA,WAAqB,K;MAAO,kC;QAAA,qBAA +B,K;MAAO,sB;QAAA,SAAmB,K;MAAO,oB;QAAA,OAAa,I;MAAM,uB;QAAA,UAAsC,E;MAC/gB,QAAQ,E; MACR,EAAE,KAAF,IAAW,G;MACX,EAAE,MAAF,IAAY,I;MACZ,EAAE,MAAF,IAAY,I;MACZ,EAAE,KAA F,IAAW,G;MACX,EAAE,OAAF,IAAa,K;MACb,EAAE,MAAF,IAAY,I;MACZ,EAAE,OAAF,IAAa,K;MACb,EA AE,OAAF,IAAa,K;MACb,EAAE,SAAF,IAAe,O;MACf,EAAE,WAAF,IAAiB,S;MACjB,EAAE,UAAF,IAAgB,Q; MAChB,EAAE,QAAF,IAAc,M;MACd,EAAE,UAAF,IAAgB,Q;MAChB,EAAE,oBAAF,IAA0B,kB;MAC1B,EAA E,QAAF,IAAc,M;MACd,EAAE,MAAF,IAAY,I;MACZ,EAAE,SAAF,IAAe,O;MACf,OAAO,C;K;6GAWX,+B;M AEsE,oB;QAAA,OAAgB,S;MAClF,QAAQ,E;MACR,EAAE,QAAF,IAAc,M;MACd,EAAE,OAAF,IAAa,K;MAC b,EAAE,MAAF,IAAY,I;MACZ,OAAO,C;K;qHASX,e;MAEyC,mB;QAAA,MAAe,E;MACpD,QAAQ,E;MACR,E AAE,KAAF,IAAW,G;MACX,OAAO,C;K;mHAyBX,+D;MAEqE,sB;QAAA,SAAkB,E;MAAI,uB;QAAA,UAAoB ,K;MAAO,0B;QAAA,aAAuB,K;MAAO,wB;QAAA,WAAqB,K;MACrK,QAAQ,E;MACR,EAAE,cAAF,IAAoB,Y ;MACpB,EAAE,QAAF,IAAc,M;MACd,EAAE,SAAF,IAAe,O;MACf,EAAE,YAAF,IAAkB,U;MAClB,EAAE,UA AF,IAAgB,Q;MAChB,OAAO,C;K;iGAUwE,qB;MAAQ,OAAU,S;K;6FAEnB,qB;MAAQ,OAAS,Q;K;+FAEhB,q B;MAAQ,OAAU,S;K;2FASvB,qB;MAAQ,OAAO,M;K;yFAEhB,qB;MAAQ,OAAM,K;K;yFAEd,qB;MAAQ,OA AM,K;K;yGCrJ3F,uB;MAEsC,qB;QAAA,QAAiB,S;MAAW,oB;QAAA,ORy9MW,S;OQx9MzE,QAAQ,E;MACR ,EAAE,OAAF,IAAa,K;MACb,EAAE,MAAF,IAAY,I;MACZ,OAAO,C;K;6HAuCX,mF;MAEgD,oB;QAAA,OAA a,S;MAAW,sB;QAAA,SAAkB,S;MAAW,2B;QAAA,cAAuB,S;MAAW,sB;QAAA,SAA2C,S;MAAW,qB;QAAA,

QAA6B,S;MAAW,uB;QAAA,UAAoB,K;MAAO,0B;QAAA,aAAuB,K;MAAO,wB;QAAA,WAAqB,K;MAC/S,Q AAQ,E;MACR,EAAE,MAAF,IAAY,I;MACZ,EAAE,QAAF,IAAc,M;MACd,EAAE,aAAF,IAAmB,W;MACnB,E AAE,QAAF,IAAc,M;MACd,EAAE,OAAF,IAAa,K;MACb,EAAE,SAAF,IAAe,O;MACf,EAAE,YAAF,IAAkB,U; MAClB,EAAE,UAAF,IAAgB,Q;MAChB,OAAO,C;K;uGA2DX,qC;MAEqC,mC;QAAA,sBAAgC,K;MAAO,oB; QAAA,OA4UD,Q;OA3UvE,QAAQ,E;MACR,EAAE,qBAAF,IAA2B,mB;MAC3B,EAAE,MAAF,IAAY,I;MACZ, OAAO,C;K;yGAmBX,yC;MAEsC,uB;QAAA,UAAoB,K;MAAO,0B;QAAA,aAAuB,K;MAAO,wB;QAAA,WAAq B,K;MAChH,QAAQ,E;MACR,EAAE,SAAF,IAAe,O;MACf,EAAE,YAAF,IAAkB,U;MAClB,EAAE,UAAF,IAAg B,Q;MAChB,OAAO,C;K;yGAsBX,2B;MAGI,QAAQ,E;MACR,EAAE,QAAF,IAAc,M;MACd,EAAE,SAAF,IAAe ,O;MACf,OAAO,C;K;+FA8BX,sE;MAEoD,wB;QAAA,WAAoB,I;MAAM,wB;QAAA,WAAqB,K;MAAO,uB;QA AA,UAAoB,K;MAAO,0B;QAAA,aAAuB,K;MAAO,wB;QAAA,WAAqB,K;MACpL,QAAQ,E;MACR,EAAE,SA AF,IAAe,O;MACf,EAAE,UAAF,IAAgB,Q;MAChB,EAAE,UAAF,IAAgB,Q;MAChB,EAAE,SAAF,IAAe,O;MA Cf,EAAE,YAAF,IAAkB,U;MAClB,EAAE,UAAF,IAAgB,Q;MAChB,OAAO,C;K;6GAuBX,0D;MAE2D,sB;QAA A,SAAkB,M;MAAQ,uB;QAAA,UAAoB,K;MAAO,0B;QAAA,aAAuB,K;MAAO,wB;QAAA,WAAqB,K;MAC/J, QAAQ,E;MACR,EAAE,SAAF,IAAe,O;MACf,EAAE,QAAF,IAAc,M;MACd,EAAE,SAAF,IAAe,O;MACf,EAAE, YAAF,IAAkB,U;MAClB,EAAE,UAAF,IAAgB,Q;MAChB,OAAO,C;K;2GAaX,qC;MAE4D,sB;QAAA,SAAkB,S; MAAW,uB;QAAA,UAA0B,S;MAC/G,QAAQ,E;MACR,EAAE,UAAF,IAAgB,Q;MAChB,EAAE,QAAF,IAAc,M; MACd,EAAE,SAAF,IAAe,O;MACf,OAAO,C;K;uHAuCX,mF;MAE6C,oB;QAAA,OAAa,S;MAAW,sB;QAAA,S AAkB,S;MAAW,2B;QAAA,cAAuB,S;MAAW,sB;QAAA,SAAmD,S;MAAW,qB;QAAA,QAA6B,S;MAAW,uB;Q AAA,UAAoB,K;MAAO,0B;QAAA,aAAuB,K;MAAO,wB;QAAA,WAAqB,K;MACpT,QAAQ,E;MACR,EAAE,M AAF,IAAY,I;MACZ,EAAE,QAAF,IAAc,M;MACd,EAAE,aAAF,IAAmB,W;MACnB,EAAE,QAAF,IAAc,M;MA Cd,EAAE,OAAF,IAAa,K;MACb,EAAE,SAAF,IAAe,O;MACf,EAAE,YAAF,IAAkB,U;MAClB,EAAE,UAAF,IA AgB,Q;MAChB,OAAO,C;K;qGA+BX,6D;MAEoC,4B;QAAA,eAAyB,K;MAAO,4B;QAAA,eAAyB,K;MAAO,0B ;QAAA,aAAuB,K;MAAO,yB;QAAA,YAAqB,S;MACnJ,QAAQ,E;MACR,EAAE,cAAF,IAAoB,Y;MACpB,EAA E,cAAF,IAAoB,Y;MACpB,EAAE,YAAF,IAAkB,U;MAClB,EAAE,WAAF,IAAiB,S;MACjB,OAAO,C;K;yGAkB X,4C;MAEsC,oB;QAAA,OAAgB,S;MAAW,uB;QAAA,UAAoB,S;MAAW,wB;QAAA,WAAsB,S;MAAW,uB;QA AA,UAA8B,S;MAC3J,QAAQ,E;MACR,EAAE,MAAF,IAAY,I;MACZ,EAAE,SAAF,IAAe,O;MACf,EAAE,UAA F,IAAgB,Q;MAChB,EAAE,SAAF,IAAe,O;MACf,OAAO,C;K;+FAkCmE,qB;MAAQ,OAAa,Y;K;6FAEtB,qB;MA AQ,OAAY,W;K;+FAEnB,qB;MAAQ,OAAa,Y;K;6FAEtB,qB;MAAQ,OAAY,W;K;6FAEpB,qB;MAAQ,OAAY, W;K;6FAStC,qB;MAAQ,OAAY,W;K;6FAEpB,qB;MAAQ,OAAY,W;K;uFAEvB,qB;MAAQ,OAAS,Q;K;qFAEn B,qB;MAAQ,OAAO,M;K;uFASX,qB;MAAQ,OAAS,Q;K;yFAEjB,qB;MAAQ,OAAS,Q;K;qGAEX,qB;MAAQ,O AAe,c;K;iFAEhC,qB;MAAQ,OAAM,K;K;iGCharE,0E;MAEoC,gC;QAAA,mBAA6B,K;MAAO,sB;QAAA,SAAk B,C;MAAG,qB;QAAA,QAAiB,C;MAAG,uB;QAAA,UAAoB,K;MAAO,0B;QAAA,aAAuB,K;MAAO,wB;QAAA ,WAAqB,K;MAC3L,QAAQ,E;MACR,EAAE,kBAAF,IAAwB,gB;MACxB,EAAE,QAAF,IAAc,M;MACd,EAAE, OAAF,IAAa,K;MACb,EAAE,SAAF,IAAe,O;MACf,EAAE,YAAF,IAAkB,U;MAClB,EAAE,UAAF,IAAgB,Q;MA ChB,OAAO,C;K;mFAU8E,qB;MAAQ,OAAG,E;K;+FAEL,qB;MAAQ,OAAc,a;K;iFAE7B,qB;MAAQ,OAAO,M; K;yFAEX,qB;MAAQ,OAAW,U;K;+EAEvB,qB;MAAQ,OAAO,M;K;+EAEf,qB;MAAQ,OAAO,M;K;oEpIjIvG,yB ;MAAA,0F;MAAA,kF;MAAA,0B;MAAA,uB;QAaQ,mBAAO,sCAAK,UA2B0B,IA3BtC,C;QAAA,U;UAA8B,eA AO,sCAAK,UA2BJ,IA3BR,C;SAAlC,S;UACI,MAAM,8BAAyB,wBAAqB,IAA9C,C;SAEV,OAAY,OAAL,IAAK ,C;O;KAhBhB,C;0EAwCiC,qB;MAAQ,OAAA,SAAK,I;K;IqIpBV,6B;MAAC,qB;QAAA,8C;MAAA,kB;K;IACjC, 2C;MAAA,e;MAAA,iB;MAAA,uB;K;IAAA,yC;MAAA,4C;O;MAKI,0E;MAEA,sE;K;;IAFA,kD;MAAA,+B;MA AA,0C;K;;IAEA,gD;MAAA,+B;MAAA,wC;K;;IAPJ,qC;MAAA,yF;K;;IAAA,0C;MAAA,a;aAAA,S;UAAA,+C;a AAA,O;UAAA,6C;gBAAA,8D;;K;;;IAyBmC,sC;MACnC,8B;K;;IAMqC,sC;MACrC,8B;K;;IC1DJ,iC;K;;ICMA,4 B;K;;IA6BA,gD;K;;IC5BA,qC;K;;IA4BA,+B;K;;ICRqC,uC;MACjC,uB;QAAA,UAAsB,E;MACtB,qB;QAAA,+C; MADA,sB;MACA,kB;K;IAEA,4C;MAAA,e;MAAA,iB;MAAA,uB;K;IAAA,0C;MAAA,6C;O;MAKI,4E;MAGA, wE;K;;IAHA,mD;MAAA,gC;MAAA,2C;K;;IAGA,iD;MAAA,gC;MAAA,yC;K;;IARJ,sC;MAAA,2F;K;;IAAA,2C ;MAAA,a;aAAA,S;UAAA,gD;aAAA,O;UAAA,8C;gBAAA,+D;;K;;;IAyByB,4B;MACzB,8B;K;;IC/C4C,8B;K;kD AI5C,mB;MAA6D,c;;QnJ2rD7C,Q;QADhB,IAAI,mCAAsB,cAA1B,C;UAAqC,aAAO,K;UAAP,e;SACrB,sB;QA AhB,OAAgB,cAAhB,C;UAAgB,2B;UAAM,ImJ3rD6C,OnJ2rD/B,SmJ3rD+B,UnJ2rD7C,C;YAAwB,aAAO,I;YA

AP,e;;QAC9C,aAAO,K;;;MmJ5rDsD,iB;K;uDAE7D,oB;MACa,c;;QnJmqDG,Q;QADhB,IAAI,cmJlqDA,QnJkqDA ,iBmJlqDA,QnJkqDsB,UAA1B,C;UAAqC,aAAO,I;UAAP,e;SACrB,OmJnqDZ,QnJmqDY,W;QAAhB,OAAgB,cA AhB,C;UAAgB,yB;UAAM,IAAI,CmJnqDP,oBnJmqDkB,OmJnqDlB,CnJmqDG,C;YAAyB,aAAO,K;YAAP,e;;QA C/C,aAAO,I;;;MmJpqDH,iB;K;2CAEJ,Y;MAAkC,qBAAQ,C;K;IAEqB,qE;MAAA,qB;QAC3D,OAAI,OAAO,uB AAX,GAAiB,mBAAjB,GAA6C,SAAH,EAAG,C;O;K;4CADjD,Y;MAAkC,4BAAa,IAAb,EAAmB,GAAnB,EAA wB,GAAxB,kBAA6B,wCAA7B,C;K;2CAIlC,Y;MAI4C,uBAAgB,IAAhB,C;K;mDAE5C,iB;MAI4D,yBAAgB,IA AhB,EAAsB,KAAtB,C;K;;IC/BhE,8B;MAAA,e;MAAA,iB;MAAA,uB;K;IAAA,4B;MAAA,+B;O;MACI,4C;MAC A,kD;MACA,0C;MACA,8C;K;;IAHA,mC;MAAA,kB;MAAA,2B;K;;IACA,sC;MAAA,kB;MAAA,8B;K;;IACA,k C;MAAA,kB;MAAA,0B;K;;IACA,oC;MAAA,kB;MAAA,4B;K;;IAJJ,wB;MAAA,sH;K;;IAAA,6B;MAAA,a;aAA A,O;UAAA,gC;aAAA,U;UAAA,mC;aAAA,M;UAAA,+B;aAAA,Q;UAAA,iC;gBAAA,6D;;K;;IAOA,4B;MAKI,m D;MACA,2BAA4B,I;K;yCAE5B,Y;MAEiB,IAAN,I;M1JUX,IAAI,E0JXQ,mD1JWR,CAAJ,C;QACI,cAda,qB;QA eb,MAAM,gCAAyB,OAAQ,WAAjC,C;O0JZC,QAAM,oBAAN,M;aACH,M;UAAc,Y;UAAd,K;aACA,O;UAAe, W;UAAf,K;gBACQ,wC;UAHL,K;;MAAP,W;K;sCAOJ,Y;MAIW,Q;MAHP,IAAI,CAAC,cAAL,C;QAAgB,MAA M,6B;MACtB,mD;MAEA,OAAO,2F;K;4DAGX,Y;MACI,iD;MACA,kB;MACA,OAAO,kD;K;+CAeX,iB;MAII,2 BAAY,K;MACZ,gD;K;sCAGJ,Y;MAII,+C;K;;ICjDkC,wB;MAoFtC,oC;MApFgE,6B;K;sCAIhE,Y;MAAuC,0C;K; 2CAEvC,mB;MAAwD,uB;;QrJkU3C,Q;QADb,YAAY,C;QACC,sB;QAAb,OAAa,cAAb,C;UAAa,sB;UACT,IqJn UmE,OrJmUrD,IqJnUqD,UrJmUnE,C;YACI,sBAAO,K;YAAP,wB;WACJ,qB;;QAEJ,sBAAO,E;;;MqJvUiD,0B;K; +CAExD,mB;MAA4D,sB;;QrJ2V5D,eAAoB,0BAAa,SAAb,C;QACpB,OAAO,QAAS,cAAhB,C;UACI,IqJ7VsE,O rJ6VxD,QAAS,WqJ7V+C,UrJ6VtE,C;YACI,qBAAO,QAAS,Y;YAAhB,uB;;QAGR,qBAAO,E;;;MqJjWqD,yB;K;0 CAE5D,Y;MAA+C,+CAAiB,CAAjB,C;K;kDAE/C,iB;MAAyD,+CAAiB,KAAjB,C;K;6CAEzD,8B;MAA8D,gCA AQ,IAAR,EAAc,SAAd,EAAyB,OAAzB,C;K;IAElC,wD;MAAgF,uB;MAA/E,kB;MAAmC,4B;MAC5D,eAAyB,C ;MAGrB,+DAAkB,gBAAlB,EAA6B,OAA7B,EAAsC,WAAK,KAA3C,C;MACA,eAAa,UAAU,gBAAV,I;K;iDAG jB,iB;MACI,+DAAkB,KAAlB,EAAyB,YAAzB,C;MAEA,OAAO,wBAAK,mBAAY,KAAZ,IAAL,C;K;4FAGY,Y ;MAAQ,mB;K;;oCAGnC,iB;MAMI,IAAI,UAAU,IAAd,C;QAAoB,OAAO,I;MAC3B,IAAI,2BAAJ,C;QAAuB,OA AO,K;MAE9B,OAAO,2DAAc,IAAd,EAAoB,KAApB,C;K;sCAGX,Y;MAG+B,oEAAgB,IAAhB,C;K;IAE/B,2C; MAAA,oB;MACI,eACsB,C;K;kDAEtB,Y;MAAkC,sBAAQ,gB;K;+CAE1C,Y;MAEe,gB;MADX,IAAI,CAAC,cA AL,C;QAAgB,MAAM,6B;MACX,iE;MAAX,OAAO,+B;K;;IAO0B,sD;MAHzC,oB;MAGwD,iD;MAGhD,gEAA mB,KAAnB,EAA0B,WAAkB,KAA5C,C;MACA,eAAa,K;K;0DAGjB,Y;MAAsC,sBAAQ,C;K;wDAE9C,Y;MAA gC,mB;K;uDAEhC,Y;MACI,IAAI,CAAC,kBAAL,C;QAAoB,MAAM,6B;MAC1B,OAAO,yBAAI,mCAAJ,EAAI, YAAJ,E;K;4DAGX,Y;MAAoC,sBAAQ,CAAR,I;K;;IAGxC,kC;MAAA,sC;K;iEACI,uB;MACI,IAAI,QAAQ,CAA R,IAAa,SAAS,IAA1B,C;QACI,MAAM,8BAA0B,YAAS,KAAT,gBAAuB,IAAjD,C;Q;kEAId,uB;MACI,IAAI,QA AQ,CAAR,IAAa,QAAQ,IAAzB,C;QACI,MAAM,8BAA0B,YAAS,KAAT,gBAAuB,IAAjD,C;Q;iEAId,oC;MACI, IAAI,YAAY,CAAZ,IAAiB,UAAU,IAA/B,C;QACI,MAAM,8BAA0B,gBAAa,SAAb,mBAAkC,OAAlC,gBAAkD, IAA5E,C;OAEV,IAAI,YAAY,OAAhB,C;QACI,MAAM,gCAAyB,gBAAa,SAAb,oBAAmC,OAA5D,C;Q;kEAId,s C;MACI,IAAI,aAAa,CAAb,IAAkB,WAAW,IAAjC,C;QACI,MAAM,8BAA0B,iBAAc,UAAd,oBAAqC,QAArC,g BAAsD,IAAhF,C;OAEV,IAAI,aAAa,QAAjB,C;QACI,MAAM,gCAAyB,iBAAc,UAAd,qBAAsC,QAA/D,C;Q;+D AId,a;MAEc,UACsB,M;MAFhC,iBAAe,C;MACL,mB;MAAV,OAAU,cAAV,C;QAAU,mB;QACN,aAAW,MAA K,UAAL,SAAiB,6DAAiB,CAAlC,K;;MAEf,OAAO,U;K;6DAGX,oB;MAIiB,Q;MAHb,IAAI,CAAE,KAAF,KAA U,KAAM,KAApB,C;QAA0B,OAAO,K;MAEjC,oBAAoB,KAAM,W;MACb,mB;MAAb,OAAa,cAAb,C;QAAa,sB ;QACT,gBAAgB,aAAc,O;QAC9B,IAAI,cAAQ,SAAR,CAAJ,C;UACI,OAAO,K;;MAGf,OAAO,I;K;;;IAjDf,8C;M AAA,6C;QAAA,4B;OAAA,sC;K;;ICnFwC,uB;MAyHxC,mC;MAzCA,uBAC6B,I;MAmC7B,yBACsC,I;K;8CAnH tC,e;MACI,OAAO,6BAAc,GAAd,S;K;gDAGX,iB;MAAwE,gBAAR,Y;MAAQ,c;;QtJkrDxD,Q;QADhB,IAAI,wC AAsB,mBAA1B,C;UAAqC,aAAO,K;UAAP,e;SACrB,2B;QAAhB,OAAgB,cAAhB,C;UAAgB,yB;UAAM,IsJlrDw D,OtJkrD1C,OsJlrD6C,MAAH,QtJkrDxD,C;YAAwB,aAAO,I;YAAP,e;;QAC9C,aAAO,K;;;MsJnrDyD,iB;K;kDA EhE,iB;MAEI,IAAI,gCAAJ,C;QAA+B,OAAO,K;MACtC,UAAU,KAAM,I;MAChB,YAAY,KAAM,M;MnK+MO, Q;MmK9MzB,enK8M4C,CAAnB,mDAAmB,YmK9MzB,GnK8MyB,C;MmK5M5C,IAAI,eAAS,QAAT,CAAJ,C; QACI,OAAO,K;OAIP,6B;MAAA,W;QnKwNqB,U;QmKxND,UnKwNoB,CAAnB,uDAAmB,oBmKxNP,GnKwN O,C;OmKxN5C,W;QACI,OAAO,K;OAGX,OAAO,I;K;mCAIX,iB;MAMI,IAAI,UAAU,IAAd,C;QAAoB,OAAO,I; MAC3B,IAAI,0BAAJ,C;QAAyB,OAAO,K;MAChC,IAAI,cAAQ,KAAM,KAAlB,C;QAAwB,OAAO,K;MAEV,g BAAd,KAAM,Q;MAAQ,c;;QtJ6nDT,Q;QADhB,IAAI,wCAAsB,mBAA1B,C;UAAqC,aAAO,I;UAAP,e;SACrB,2 B;QAAhB,OAAgB,cAAhB,C;UAAgB,yB;UAAM,IAAI,CsJ7nDK,2BtJ6nDM,OsJ7nDN,CtJ6nDT,C;YAAyB,aAA O,K;YAAP,e;;QAC/C,aAAO,I;;;MsJ9nDH,iB;K;sCAGJ,e;MAAwC,Q;MAAA,4CAAc,GAAd,8B;K;qCAGxC,Y;M AK+B,OAAQ,SAAR,YAAQ,C;K;oCAEvC,Y;MAAkC,qBAAQ,C;K;mFACnB,Y;MAAQ,OAAA,YAAQ,K;K;IA WnB,0E;MAAA,wC;MAAS,sB;K;8EACb,mB;MAAsD,+CAAY,OAAZ,C;K;IAI3C,sG;MAAA,kD;K;8FACH,Y;M AAkC,OAAA,0BAAc,U;K;2FAChD,Y;MAAyB,OAAA,0BAAc,OAAO,I;K;;wEAJtD,Y;MACI,oBAAoB,6BAAQ, W;MAC5B,+F;K;sHAMmB,Y;MAAQ,OAAA,qBAAiB,K;K;;mFAb5D,Y;MACI,IAAI,4BAAJ,C;QACI,+E;OAcJ, OAAO,mC;K;IAOwD,uD;MAAA,qB;QAAE,2CAAS,EAAT,C;O;K;qCAAzE,Y;MAAkC,OAAQ,eAAR,YAAQ,E AAa,IAAb,EAAmB,GAAnB,EAAwB,GAAxB,kBAA6B,iCAA7B,C;K;+CAE1C,iB;MAAuD,+BAAS,KAAM,IAA f,IAAsB,GAAtB,GAA4B,wBAAS,KAAM,MAAf,C;K;+CAEnF,a;MAAwC,OAAI,MAAM,IAAV,GAAgB,YAAh B,GAAoC,SAAF,CAAE,C;K;IAWtD,4E;MAAA,wC;MAAS,6B;K;gFACf,mB;MAAsE,iDAAc,OAAd,C;K;IAI3D, wG;MAAA,kD;K;gGACH,Y;MAAkC,OAAA,0BAAc,U;K;6FAChD,Y;MAAyB,OAAA,0BAAc,OAAO,M;K;;0E AJtD,Y;MACI,oBAAoB,6BAAQ,W;MAC5B,iG;K;wHAMmB,Y;MAAQ,OAAA,qBAAiB,K;K;;qFAb5D,Y;MACI ,IAAI,8BAAJ,C;QACI,mF;OAcJ,OAAO,qC;K;oDAMf,e;MAA8D,gBAAR,Y;MAAQ,sB;;QtJiJ9C,Q;QAAA,2B;Q AAhB,OAAgB,cAAhB,C;UAAgB,yB;UAAM,IsJjJsD,OtJiJxC,OsJjJ2C,IAAH,MtJiJtD,C;YAAwB,qBAAO,O;YA AP,uB;;QAC9C,qBAAO,I;;;MsJlJ+C,yB;K;IAEtD,iC;MAAA,qC;K;4DAEI,a;MAAiE,gC;MAAX,OAAU,CAAC,k BAAN,CAAM,0DAAmB,CAApB,KAA4B,oBAAjC,CAAiC,8DAAqB,CAAjD,C;K;4DAChE,a;MAAyD,OAAU,S AAL,CAAO,IAAF,mBAAL,CAAY,MAAP,C;K;0DACnE,oB;MACI,IAAI,gCAAJ,C;QAA+B,OAAO,K;MACtC,O AAO,OAAA,CAAE,IAAF,EAAS,KAAM,IAAf,KAAsB,OAAA,CAAE,MAAF,EAAW,KAAM,MAAjB,C;K;;;IAN rC,6C;MAAA,4C;QAAA,2B;OAAA,qC;K;;IChIqC,uB;MAkBrC,mC;MAlB+D,6B;K;mCAE/D,iB;MAMI,IAAI,U AAU,IAAd,C;QAAoB,OAAO,I;MAC3B,IAAI,0BAAJ,C;QAAsB,OAAO,K;MAC7B,OAAO,sDAAU,IAAV,EAAg B,KAAhB,C;K;qCAGX,Y;MAG+B,qEAAkB,IAAlB,C;K;IAE/B,iC;MAAA,qC;K;gEACI,a;MAEoB,Q;MADhB,iB AAe,C;MACC,mB;MAAhB,OAAgB,cAAhB,C;QAAgB,yB;QACC,U;QAAb,2BAAa,yEAAuB,CAApC,K;;MAEJ, OAAO,U;K;wDAGX,oB;MACI,IAAI,CAAE,KAAF,KAAU,KAAM,KAApB,C;QAA0B,OAAO,K;MACjC,OAAO ,CrK0OsG,qBqK1OxF,KrK0OwF,C;K;;;IqKrPrH,6C;MAAA,4C;QAAA,2B;OAAA,qC;K;;;MCghBA,kC;MA9hB A,cAAwB,C;MACxB,yB;MAEA,sBAAyB,C;;kFAAzB,Y;MAAA,0B;K,OAAA,gB;MAAA,0B;K;4CA8BA,uB;M AOI,IAAI,cAAc,CAAlB,C;QAAqB,MAAM,6BAAsB,mBAAtB,C;MAC3B,IAAI,eAAe,kBAAY,OAA/B,C;QAAq C,M;MACrC,IAAI,uBAAgB,qDAApB,C;QACI,qBAAc,gBAAyB,gBAAZ,WAAY,EAAc,EAAd,CAAzB,O;QACd, M;OAGJ,kBAAkB,uDAAY,kBAAY,OAAxB,EAA8B,WAA9B,C;MAClB,oBAAa,WAAb,C;K;0CAGJ,uB;MAII,k BAAkB,gBAAmB,WAAnB,O;M7J20BtB,U6J10BI,kB7J00BJ,E6J10ByB,W7J00BzB,E6J10BsC,C7J00BtC,E6J10 ByC,W7J00BzC,E6J10B+C,kBAAY,O7J00B3D,C;MAAA,U6Jz0BI,kB7Jy0BJ,E6Jz0ByB,W7Jy0BzB,E6Jz0BsC,k BAAY,OAAZ,GAAmB,WAAnB,I7Jy0BtC,E6Jz0B+D,C7Jy0B/D,E6Jz0BkE,W7Jy0BlE,C;M6Jx0BI,cAAO,C;MA CP,qBAAc,W;K;yCAGlB,yB;MAGW,Q;MAAP,OAAO,2BAAY,aAAZ,4D;K;yCAGX,iB;MAA2C,OAAI,SAAS,k BAAY,OAAzB,GAA+B,QAAQ,kBAAY,OAApB,IAA/B,GAA6D,K;K;yCAExG,iB;MAA2C,OAAI,QAAQ,CAAZ ,GAAe,QAAQ,kBAAY,OAApB,IAAf,GAA6C,K;K;2CAExF,iB;MACoD,0BAAY,cAAO,KAAP,IAAZ,C;K;yCAE pD,iB;MAA2C,OAAI,UAAqB,cAAZ,kBAAY,CAAzB,GAAoC,CAApC,GAA2C,QAAQ,CAAR,I;K;yCAEtF,iB;M AA2C,OAAI,UAAS,CAAb,GAA4B,cAAZ,kBAAY,CAA5B,GAA2C,QAAQ,CAAR,I;K;mCAEtF,Y;MAAkC,qBA AQ,C;K;iCAE1C,Y;MAGwB,IAAI,cAAJ,C;QAAe,MAAM,2BAAuB,sBAAvB,C;;QAnBlC,Q;QAmBa,OAnBb,2B AmBkG,WAnBlG,4D;;K;uCAqBX,Y;MAG+B,Q;MAAA,IAAI,cAAJ,C;QAAA,OAAe,I;;QAxBnC,U;QAwBoB,O AxBpB,6BAwByD,WAxBzD,gE;;MAwBoB,W;K;gCAE/B,Y;MAGuB,IAAI,cAAJ,C;QAAe,MAAM,2BAAuB,sB AAvB,C;;QA7BjC,Q;QA6BY,OA7BZ,2BAQyC,mBAAY,cAqB0D,sBArB1D,IAAZ,CARzC,4D;;K;sCA+BX,Y;M AG8B,Q;MAAA,IAAI,cAAJ,C;QAAA,OAAe,I;;QAlClC,U;QAkCmB,OAlCnB,6BAQyC,mBAAY,cA0BiB,sBA1 BjB,IAAZ,CARzC,gE;;MAkCmB,W;K;0CAE9B,mB;MAII,sBAAe,YAAO,CAAP,IAAf,C;MAEA,cAAO,mBAAY ,WAAZ,C;MACP,mBAAY,WAAZ,IAAoB,O;MACpB,wBAAQ,CAAR,I;K;yCAGJ,mB;MAII,sBAAe,YAAO,CA AP,IAAf,C;MAEA,mBA7CgD,mBAAY,cA6ClC,SA7CkC,IAAZ,CA6ChD,IAAmC,O;MACnC,wBAAQ,CAAR,I; K;uCAGJ,Y;MAII,IAAI,cAAJ,C;QAAe,MAAM,2BAAuB,sBAAvB,C;MA7Dd,Q;MA+DP,cA/DO,2BA+DmB,WA /DnB,4D;MAgEP,mBAAY,WAAZ,IAAoB,I;MACpB,cAAO,mBAAY,WAAZ,C;MACP,wBAAQ,CAAR,I;MACA,

OAAO,O;K;6CAGX,Y;MAGqC,OAAI,cAAJ,GAAe,IAAf,GAAyB,kB;K;sCAE9D,Y;MAII,IAAI,cAAJ,C;QAAe, MAAM,2BAAuB,sBAAvB,C;MAErB,wBAzEgD,mBAAY,cAyEtB,sBAzEsB,IAAZ,C;MARzC,Q;MAkFP,cAlFO, 2BAkFmB,iBAlFnB,4D;MAmFP,mBAAY,iBAAZ,IAAiC,I;MACjC,wBAAQ,CAAR,I;MACA,OAAO,O;K;4CAG X,Y;MAGoC,OAAI,cAAJ,GAAe,IAAf,GAAyB,iB;K;qCAE7D,mB;MAEI,mBAAQ,OAAR,C;MACA,OAAO,I;K; uCAGX,0B;MACI,oCAAa,4BAAmB,KAAnB,EAA0B,SAA1B,C;MAEb,IAAI,UAAS,SAAb,C;QACI,mBAAQ,O AAR,C;QACA,M;aACG,IAAI,UAAS,CAAb,C;QACH,oBAAS,OAAT,C;QACA,M;OAGJ,sBAAe,YAAO,CAAP,I AAf,C;MA2BA,oBAjIgD,mBAAY,cAiI1B,KAjI0B,IAAZ,C;MAmIhD,IAAI,QAAS,SAAD,GAAQ,CAAR,IAAe,C AA3B,C;QAEI,+BAA+B,mBAAY,aAAZ,C;QAC/B,sBAAsB,mBAAY,WAAZ,C;QAEtB,IAAI,4BAA4B,WAAhC, C;UACI,mBAAY,eAAZ,IAA+B,mBAAY,WAAZ,C;U7JgrB3C,U6J/qBY,kB7J+qBZ,E6J/qBiC,kB7J+qBjC,E6J/q B8C,W7J+qB9C,E6J/qBoD,cAAO,CAAP,I7J+qBpD,E6J/qB8D,2BAA2B,CAA3B,I7J+qB9D,C;;UAAA,U6J7qBY, kB7J6qBZ,E6J7qBiC,kB7J6qBjC,E6J7qB8C,cAAO,CAAP,I7J6qB9C,E6J7qBwD,W7J6qBxD,E6J7qB8D,kBAAY, O7J6qB1E,C;U6J5qBY,mBAAY,kBAAY,OAAZ,GAAmB,CAAnB,IAAZ,IAAoC,mBAAY,CAAZ,C;U7J4qBhD,U 6J3qBY,kB7J2qBZ,E6J3qBiC,kB7J2qBjC,E6J3qB8C,C7J2qB9C,E6J3qBiD,C7J2qBjD,E6J3qBoD,2BAA2B,CAA3 B,I7J2qBpD,C;;Q6JxqBQ,mBAAY,wBAAZ,IAAwC,O;QACxC,cAAO,e;;QAGP,WArJ4C,mBAAY,cAqJ/B,SArJ+ B,IAAZ,C;QAuJ5C,IAAI,gBAAgB,IAApB,C;U7JkqBR,U6JjqBY,kB7JiqBZ,E6JjqBiC,kB7JiqBjC,E6JjqB8C,gBA AgB,CAAhB,I7JiqB9C,E6JjqBiE,a7JiqBjE,E6JjqBgF,I7JiqBhF,C;;UAAA,U6J/pBY,kB7J+pBZ,E6J/pBiC,kB7J+p BjC,E6J/pB8C,C7J+pB9C,E6J/pBiD,C7J+pBjD,E6J/pBoD,I7J+pBpD,C;U6J9pBY,mBAAY,CAAZ,IAAiB,mBAA Y,kBAAY,OAAZ,GAAmB,CAAnB,IAAZ,C;U7J8pB7B,U6J7pBY,kB7J6pBZ,E6J7pBiC,kB7J6pBjC,E6J7pB8C,g BAAgB,CAAhB,I7J6pB9C,E6J7pBiE,a7J6pBjE,E6J7pBgF,kBAAY,OAAZ,GAAmB,CAAnB,I7J6pBhF,C;;Q6J1p BQ,mBAAY,aAAZ,IAA6B,O;;MAEjC,wBAAQ,CAAR,I;K;oDAGJ,mC;MAGkD,UAIxB,M;MANtB,eAAe,QAAS ,W;MAEsB,OAAZ,kBAAY,O;MAA9C,iBAAc,aAAd,wB;QACI,IAAI,CAAC,QAAS,UAAd,C;UAAyB,K;QACzB, mBAAY,KAAZ,IAAqB,QAAS,O;;MAEZ,oB;MAAtB,mBAAc,CAAd,8B;QACI,IAAI,CAAC,QAAS,UAAd,C;UA AyB,K;QACzB,mBAAY,OAAZ,IAAqB,QAAS,O;;MAGlC,wBAAQ,QAAS,KAAjB,I;K;0CAGJ,oB;MACI,IAAI, QAAS,UAAb,C;QAAwB,OAAO,K;MAC/B,sBAAe,IAAK,KAAL,GAAY,QAAS,KAArB,IAAf,C;MACA,8BAtLg D,mBAAY,cAsLvB,SAtLuB,IAAZ,CAsLhD,EAA4C,QAA5C,C;MACA,OAAO,I;K;0CAGX,2B;MACI,oCAAa,4 BAAmB,KAAnB,EAA0B,SAA1B,C;MAEb,IAAI,QAAS,UAAb,C;QACI,OAAO,K;aACJ,IAAI,UAAS,SAAb,C;Q ACH,OAAO,oBAAO,QAAP,C;OAGX,sBAAe,IAAK,KAAL,GAAY,QAAS,KAArB,IAAf,C;MAEA,WArMgD,m BAAY,cAqMnC,SArMmC,IAAZ,C;MAsMhD,oBAtMgD,mBAAY,cAsM1B,KAtM0B,IAAZ,C;MAuMhD,mBAA mB,QAAS,K;MAE5B,IAAI,QAAS,SAAD,GAAQ,CAAR,IAAe,CAA3B,C;QAGI,kBAAkB,cAAO,YAAP,I;QAEl B,IAAI,iBAAiB,WAArB,C;UACI,IAAI,eAAe,CAAnB,C;Y7J0mBZ,U6JzmBgB,kB7JymBhB,E6JzmBqC,kB7Jym BrC,E6JzmBkD,W7JymBlD,E6JzmB+D,W7JymB/D,E6JzmBqE,a7JymBrE,C;;Y6JvmBgB,4BAAe,kBAAY,OAA3 B,I;YACA,sBAAsB,gBAAgB,WAAhB,I;YACtB,kBAAkB,kBAAY,OAAZ,GAAmB,WAAnB,I;YAElB,IAAI,eAA e,eAAnB,C;c7JmmBhB,U6JlmBoB,kB7JkmBpB,E6JlmByC,kB7JkmBzC,E6JlmBsD,W7JkmBtD,E6JlmBmE,W7J kmBnE,E6JlmByE,a7JkmBzE,C;;cAAA,U6JhmBoB,kB7JgmBpB,E6JhmByC,kB7JgmBzC,E6JhmBsD,W7JgmBtD ,E6JhmBmE,W7JgmBnE,E6JhmByE,cAAO,WAAP,I7JgmBzE,C;cAAA,U6J/lBoB,kB7J+lBpB,E6J/lByC,kB7J+lB zC,E6J/lBsD,C7J+lBtD,E6J/lByD,cAAO,WAAP,I7J+lBzD,E6J/lB6E,a7J+lB7E,C;;;;UAAA,U6J3lBY,kB7J2lBZ,E 6J3lBiC,kB7J2lBjC,E6J3lB8C,W7J2lB9C,E6J3lB2D,W7J2lB3D,E6J3lBiE,kBAAY,O7J2lB7E,C;U6J1lBY,IAAI,g BAAgB,aAApB,C;Y7J0lBZ,U6JzlBgB,kB7JylBhB,E6JzlBqC,kB7JylBrC,E6JzlBkD,kBAAY,OAAZ,GAAmB,YA AnB,I7JylBlD,E6JzlBmF,C7JylBnF,E6JzlBsF,a7JylBtF,C;;YAAA,U6JvlBgB,kB7JulBhB,E6JvlBqC,kB7JulBrC,E6 JvlBkD,kBAAY,OAAZ,GAAmB,YAAnB,I7JulBlD,E6JvlBmF,C7JulBnF,E6JvlBsF,Y7JulBtF,C;YAAA,U6JtlBgB, kB7JslBhB,E6JtlBqC,kB7JslBrC,E6JtlBkD,C7JslBlD,E6JtlBqD,Y7JslBrD,E6JtlBmE,a7JslBnE,C;;;Q6JnlBQ,cAA O,W;QACP,8BAAuB,mBAAY,gBAAgB,YAAhB,IAAZ,CAAvB,EAAkE,QAAlE,C;;QAIA,2BAA2B,gBAAgB,Y AAhB,I;QAE3B,IAAI,gBAAgB,IAApB,C;UACI,IAAI,QAAO,YAAP,SAAuB,kBAAY,OAAvC,C;Y7J2kBZ,U6J1 kBgB,kB7J0kBhB,E6J1kBqC,kB7J0kBrC,E6J1kBkD,oB7J0kBlD,E6J1kBwE,a7J0kBxE,E6J1kBuF,I7J0kBvF,C;;Y 6JxkBgB,IAAI,wBAAwB,kBAAY,OAAxC,C;c7JwkBhB,U6JvkBoB,kB7JukBpB,E6JvkByC,kB7JukBzC,E6JvkBs D,uBAAuB,kBAAY,OAAnC,I7JukBtD,E6JvkB+F,a7JukB/F,E6JvkB8G,I7JukB9G,C;;c6JrkBoB,mBAAmB,OAA O,YAAP,GAAsB,kBAAY,OAAlC,I;c7JqkBvC,U6JpkBoB,kB7JokBpB,E6JpkByC,kB7JokBzC,E6JpkBsD,C7JokB tD,E6JpkByD,OAAO,YAAP,I7JokBzD,E6JpkB8E,I7JokB9E,C;cAAA,U6JnkBoB,kB7JmkBpB,E6JnkByC,kB7Jm

kBzC,E6JnkBsD,oB7JmkBtD,E6JnkB4E,a7JmkB5E,E6JnkB2F,OAAO,YAAP,I7JmkB3F,C;;;;UAAA,U6J/jBY,kB 7J+jBZ,E6J/jBiC,kB7J+jBjC,E6J/jB8C,Y7J+jB9C,E6J/jB4D,C7J+jB5D,E6J/jB+D,I7J+jB/D,C;U6J9jBY,IAAI,wB AAwB,kBAAY,OAAxC,C;Y7J8jBZ,U6J7jBgB,kB7J6jBhB,E6J7jBqC,kB7J6jBrC,E6J7jBkD,uBAAuB,kBAAY,O AAnC,I7J6jBlD,E6J7jB2F,a7J6jB3F,E6J7jB0G,kBAAY,O7J6jBtH,C;;YAAA,U6J3jBgB,kB7J2jBhB,E6J3jBqC,kB 7J2jBrC,E6J3jBkD,C7J2jBlD,E6J3jBqD,kBAAY,OAAZ,GAAmB,YAAnB,I7J2jBrD,E6J3jBsF,kBAAY,O7J2jBlG, C;YAAA,U6J1jBgB,kB7J0jBhB,E6J1jBqC,kB7J0jBrC,E6J1jBkD,oB7J0jBlD,E6J1jBwE,a7J0jBxE,E6J1jBuF,kBA AY,OAAZ,GAAmB,YAAnB,I7J0jBvF,C;;;Q6JvjBQ,8BAAuB,aAAvB,EAAsC,QAAtC,C;;MAGJ,OAAO,I;K;uCA GX,iB;MACI,oCAAa,2BAAkB,KAAlB,EAAyB,SAAzB,C;MAjRN,Q;MAmRP,OAnRO,2BAQyC,mBAAY,cA2Q 3B,KA3Q2B,IAAZ,CARzC,4D;K;uCAsRX,0B;MACI,oCAAa,2BAAkB,KAAlB,EAAyB,SAAzB,C;MAEb,oBAjR gD,mBAAY,cAiR1B,KAjR0B,IAAZ,C;MARzC,Q;MA0RP,iBA1RO,2BA0RsB,aA1RtB,4D;MA2RP,mBAAY,aA AZ,IAA6B,O;MAE7B,OAAO,U;K;0CAGX,mB;MAAoD,0BAAQ,OAAR,MAAoB,E;K;yCAExE,mB;MAIsB,IAI A,IAJA,EAIuB,M;MAPzC,WA3RgD,mBAAY,cA2RnC,SA3RmC,IAAZ,C;MA6RhD,IAAI,cAAO,IAAX,C;QACI, iBAAc,WAAd,UAAyB,IAAzB,U;UACI,IAAI,gBAAW,mBAAY,KAAZ,CAAX,CAAJ,C;YAAmC,OAAO,QAAQ, WAAR,I;;aAE3C,IAAI,eAAQ,IAAZ,C;QACW,kB;QAAuB,SAAZ,kBAAY,O;QAArC,qD;UACI,IAAI,gBAAW,m BAAY,OAAZ,CAAX,CAAJ,C;YAAmC,OAAO,UAAQ,WAAR,I;;QAE9C,mBAAc,CAAd,YAAsB,IAAtB,Y;UAC I,IAAI,gBAAW,mBAAY,OAAZ,CAAX,CAAJ,C;YAAmC,OAAO,UAAQ,kBAAY,OAApB,GAA2B,WAA3B,I;;O AIlD,OAAO,E;K;6CAGX,mB;MAIsC,UAOJ,MAPI,EAOa,M;MAV/C,WA9SgD,mBAAY,cA8SnC,SA9SmC,IAA Z,C;MAgThD,IAAI,cAAO,IAAX,C;QACkC,kB;QAA9B,iBAAc,OAAO,CAAP,IAAd,yB;UACI,IAAI,gBAAW,m BAAY,KAAZ,CAAX,CAAJ,C;YAAmC,OAAO,QAAQ,WAAR,I;;aAE3C,IAAI,cAAO,IAAX,C;QACH,mBAAc,O AAO,CAAP,IAAd,aAA8B,CAA9B,Y;UACI,IAAI,gBAAW,mBAAY,OAAZ,CAAX,CAAJ,C;YAAmC,OAAO,UA AQ,kBAAY,OAApB,GAA2B,WAA3B,I;;QAEpB,uBAAZ,kBAAY,C;QAAiB,oB;QAA3C,wD;UACI,IAAI,gBAA W,mBAAY,OAAZ,CAAX,CAAJ,C;YAAmC,OAAO,UAAQ,WAAR,I;;OAIlD,OAAO,E;K;wCAGX,mB;MACI,Y AAY,mBAAQ,OAAR,C;MACZ,IAAI,UAAS,EAAb,C;QAAiB,OAAO,K;MACxB,sBAAS,KAAT,C;MACA,OAA O,I;K;4CAGX,iB;MACI,oCAAa,2BAAkB,KAAlB,EAAyB,SAAzB,C;MAEb,IAAI,UAAS,sBAAb,C;QACI,OAA O,iB;aACJ,IAAI,UAAS,CAAb,C;QACH,OAAO,kB;OAGX,oBAhVgD,mBAAY,cAgV1B,KAhV0B,IAAZ,C;MA RzC,Q;MAyVP,cAzVO,2BAyVmB,aAzVnB,4D;MA2VP,IAAI,QAAQ,aAAS,CAArB,C;QAEI,IAAI,iBAAiB,WA ArB,C;U7JoeR,U6JneY,kB7JmeZ,E6JneiC,kB7JmejC,E6Jne8C,cAAO,CAAP,I7Jme9C,E6JnewD,W7JmexD,E6Jne 8D,a7Jme9D,C;;UAAA,U6JjeY,kB7JieZ,E6JjeiC,kB7JiejC,E6Jje8C,C7Jie9C,E6JjeiD,C7JiejD,E6JjeoD,a7JiepD,C; U6JheY,mBAAY,CAAZ,IAAiB,mBAAY,kBAAY,OAAZ,GAAmB,CAAnB,IAAZ,C;U7Jge7B,U6J/dY,kB7J+dZ,E 6J/diC,kB7J+djC,E6J/d8C,cAAO,CAAP,I7J+d9C,E6J/dwD,W7J+dxD,E6J/d8D,kBAAY,OAAZ,GAAmB,CAAnB,I 7J+d9D,C;;Q6J5dQ,mBAAY,WAAZ,IAAoB,I;QACpB,cAAO,mBAAY,WAAZ,C;;QAGP,wBAjW4C,mBAAY,cA iWlB,sBAjWkB,IAAZ,C;QAmW5C,IAAI,iBAAiB,iBAArB,C;U7JsdR,U6JrdY,kB7JqdZ,E6JrdiC,kB7JqdjC,E6Jrd 8C,a7Jqd9C,E6Jrd6D,gBAAgB,CAAhB,I7Jqd7D,E6JrdgF,oBAAoB,CAApB,I7JqdhF,C;;UAAA,U6JndY,kB7Jmd Z,E6JndiC,kB7JmdjC,E6Jnd8C,a7Jmd9C,E6Jnd6D,gBAAgB,CAAhB,I7Jmd7D,E6JndgF,kBAAY,O7Jmd5F,C;U6J ldY,mBAAY,kBAAY,OAAZ,GAAmB,CAAnB,IAAZ,IAAoC,mBAAY,CAAZ,C;U7JkdhD,U6JjdY,kB7JidZ,E6Jjd iC,kB7JidjC,E6Jjd8C,C7Jid9C,E6JjdiD,C7JidjD,E6JjdoD,oBAAoB,CAApB,I7JidpD,C;;Q6J9cQ,mBAAY,iBAAZ,I AAiC,I;;MAErC,wBAAQ,CAAR,I;MAEA,OAAO,O;K;6CAGX,oB;MAAkE,0B;;QAa5C,wD;QART,aAAL,IAAK, U;QAAL,Y;UAA8B,SAAZ,kB5K6wOnB,YAAQ,C;S4K7wOX,W;UACI,yBAAO,K;UAAP,2B;SAEJ,WA1XgD,m BAAY,cA0XnC,SA1XmC,IAAZ,C;QA2XhD,cAAc,W;QACd,eAAe,K;QAEf,IAAI,cAAO,IAAX,C;UACI,iBAAc, WAAd,UAAyB,IAAzB,U;YACI,cAAc,mBAAY,KAAZ,C;YAGd,IAjBsE,CAAU,wBAiBlE,0EAjBkE,CAiBhF,C;c ACI,mBAAY,gBAAZ,EAAY,wBAAZ,YAAyB,O;;cAEzB,WAAW,I;;UAGP,OAAZ,kBAAY,EAAK,IAAL,EAAW ,OAAX,EAAoB,IAApB,C;;UAGE,oB;UAAuB,SAAZ,kBAAY,O;UAArC,uD;YACI,gBAAc,mBAAY,OAAZ,C;Y ACd,mBAAY,OAAZ,IAAqB,I;YAGrB,IA/BsE,CAAU,wBA+BlE,kFA/BkE,CA+BhF,C;cACI,mBAAY,gBAAZ,E AAY,wBAAZ,YAAyB,S;;cAEzB,WAAW,I;;UAGnB,UAAU,mBAAY,OAAZ,C;UAEV,mBAAc,CAAd,YAAsB,I AAtB,Y;YACI,gBAAc,mBAAY,OAAZ,C;YACd,mBAAY,OAAZ,IAAqB,I;YAGrB,IA5CsE,CAAU,wBA4ClE,kF A5CkE,CA4ChF,C;cACI,mBAAY,OAAZ,IAAuB,S;cACvB,UAAU,mBAAY,OAAZ,C;;cAEV,WAAW,I;;;;QAIvB ,IAAI,QAAJ,C;UACI,YAAO,mBAAY,UAAU,WAAV,IAAZ,C;QAEX,yBAAO,Q;;;MAvDuD,6B;K;6CAElE,oB; MAAkE,0B;;QAW5C,wD;QART,aAAL,IAAK,U;QAAL,Y;UAA8B,SAAZ,kB5K6wOnB,YAAQ,C;S4K7wOX,W; UACI,yBAAO,K;UAAP,2B;SAEJ,WA1XgD,mBAAY,cA0XnC,SA1XmC,IAAZ,C;QA2XhD,cAAc,W;QACd,eAA e,K;QAEf,IAAI,cAAO,IAAX,C;UACI,iBAAc,WAAd,UAAyB,IAAzB,U;YACI,cAAc,mBAAY,KAAZ,C;YAGd,I Af+E,wBAejE,0EAfiE,CAe/E,C;cACI,mBAAY,gBAAZ,EAAY,wBAAZ,YAAyB,O;;cAEzB,WAAW,I;;UAGP,OA AZ,kBAAY,EAAK,IAAL,EAAW,OAAX,EAAoB,IAApB,C;;UAGE,oB;UAAuB,SAAZ,kBAAY,O;UAArC,uD;Y ACI,gBAAc,mBAAY,OAAZ,C;YACd,mBAAY,OAAZ,IAAqB,I;YAGrB,IA7B+E,wBA6BjE,kFA7BiE,CA6B/E,C ;cACI,mBAAY,gBAAZ,EAAY,wBAAZ,YAAyB,S;;cAEzB,WAAW,I;;UAGnB,UAAU,mBAAY,OAAZ,C;UAEV, mBAAc,CAAd,YAAsB,IAAtB,Y;YACI,gBAAc,mBAAY,OAAZ,C;YACd,mBAAY,OAAZ,IAAqB,I;YAGrB,IA1 C+E,wBA0CjE,kFA1CiE,CA0C/E,C;cACI,mBAAY,OAAZ,IAAuB,S;cACvB,UAAU,mBAAY,OAAZ,C;;cAEV,W AAW,I;;;;QAIvB,IAAI,QAAJ,C;UACI,YAAO,mBAAY,UAAU,WAAV,IAAZ,C;QAEX,yBAAO,Q;;;MArDuD,6B ;K;2CAElE,qB;MASsB,IAII,IAJJ,EAKM,MALN,EAaA,MAbA,EAauB,MAbvB,EAkBI,MAlBJ,EAmBM,MAnBN, EA+BI,M;MAvCb,aAAL,IAAK,U;MAAL,Y;QAA8B,SAAZ,kB5K6wOnB,YAAQ,C;O4K7wOX,W;QACI,OAAO, K;MAEX,WA1XgD,mBAAY,cA0XnC,SA1XmC,IAAZ,C;MA2XhD,cAAc,W;MACd,eAAe,K;MAEf,IAAI,cAAO, IAAX,C;QACI,iBAAc,WAAd,UAAyB,IAAzB,U;UACI,cAAc,mBAAY,KAAZ,C;UAGd,IAAI,UAAU,0EAAV,CA AJ,C;YACI,mBAAY,gBAAZ,EAAY,wBAAZ,YAAyB,O;;YAEzB,WAAW,I;;QAGP,OAAZ,kBAAY,EAAK,IAAL ,EAAW,OAAX,EAAoB,IAApB,C;;QAGE,oB;QAAuB,SAAZ,kBAAY,O;QAArC,uD;UACI,gBAAc,mBAAY,OA AZ,C;UACd,mBAAY,OAAZ,IAAqB,I;UAGrB,IAAI,UAAU,kFAAV,CAAJ,C;YACI,mBAAY,gBAAZ,EAAY,wB AAZ,YAAyB,S;;YAEzB,WAAW,I;;QAGnB,UAAU,mBAAY,OAAZ,C;QAEV,mBAAc,CAAd,YAAsB,IAAtB,Y; UACI,gBAAc,mBAAY,OAAZ,C;UACd,mBAAY,OAAZ,IAAqB,I;UAGrB,IAAI,UAAU,kFAAV,CAAJ,C;YACI, mBAAY,OAAZ,IAAuB,S;YACvB,UAAU,mBAAY,OAAZ,C;;YAEV,WAAW,I;;;;MAIvB,IAAI,QAAJ,C;QACI,Y AAO,mBAAY,UAAU,WAAV,IAAZ,C;MAEX,OAAO,Q;K;iCAGX,Y;MACI,WA7agD,mBAAY,cA6anC,SA7am C,IAAZ,C;MA8ahD,IAAI,cAAO,IAAX,C;QACgB,OAAZ,kBAAY,EAAK,IAAL,EAAW,WAAX,EAAiB,IAAjB,C ;;QACT,ItKxS6C,CAAC,csKwS9C,C;UACS,OAAZ,kBAAY,EAAK,IAAL,EAAW,WAAX,EAAiB,kBAAY,OAA 7B,C;UACA,OAAZ,kBAAY,EAAK,IAAL,EAAW,CAAX,EAAc,IAAd,C;;MAEhB,cAAO,C;MACP,YAAO,C;K;2 CAGX,iB;MAGe,IAAC,IAAD,EAcJ,M;MAfP,WACW,eAAC,OAAI,KAAM,OAAN,IAAc,SAAlB,GAAwB,KAAx B,GAAmC,aAAa,KAAb,EAAoB,SAApB,CAApC,uB;MAEX,WA7bgD,mBAAY,cA6bnC,SA7bmC,IAAZ,C;MA8 bhD,IAAI,cAAO,IAAX,C;Q7J2XJ,U6J1XQ,kB7J0XR,E6J1X6B,I7J0X7B,EAD+F,CAC/F,E6J1XgD,W7J0XhD,E6 J1XiE,I7J0XjE,C;;Q6JzXW,ItKxT6C,CAAC,csKwT9C,C;U7JyXX,U6JxXQ,kB7JwXR,E6JxX6B,I7JwX7B,E6JxX uD,C7JwXvD,E6JxXuE,W7JwXvE,E6JxXwF,kBAAY,O7JwXpG,C;UAAA,U6JvXQ,kB7JuXR,E6JvX6B,I7JuX7 B,E6JvXuD,kBAAY,OAAZ,GAAmB,WAAnB,I7JuXvD,E6JvX6F,C7JuX7F,E6JvX2G,I7JuX3G,C;;M6JrXI,IAAI, IAAK,OAAL,GAAY,SAAhB,C;QACI,KAAK,SAAL,IAAa,I;OAIjB,OAAO,qD;K;mCAGX,Y;MAEI,OAAO,qBA AQ,gBAAmB,SAAnB,OAAR,C;K;+CAGX,iB;MAC0D,4BAAQ,KAAR,C;K;+CAC1D,Y;MAA0C,qB;K;IAE1C,g C;MAAA,oC;MACI,0BpHriBuC,E;MoHsiBvC,sBAAiC,U;MACjC,4BAAuC,E;K;yDAEvC,oC;MAEI,kBAAkB,e AAe,eAAgB,CAA/B,K;MAClB,IAAI,eAAc,WAAd,QAA4B,CAAhC,C;QACI,cAAc,W;MAClB,IAAI,eAAc,UAA d,QAA6B,CAAjC,C;QACI,cAAkB,cAAc,UAAlB,GAAgC,UAAhC,GAAmD,U;MACrE,OAAO,W;K;;;IAZf,4C;M AAA,2C;QAAA,0B;OAAA,oC;K;qDAgBA,qB;MAEI,WAvegD,mBAAY,cAuenC,SAvemC,IAAZ,C;MAwehD,W AAe,kBAAa,cAAO,IAAxB,GAA8B,WAA9B,GAAwC,cAAO,kBAAY,OAAnB,I;MACnD,UAAU,IAAV,EAAgB, cAAhB,C;K;;IA5iBJ,iD;MAAA,oD;MAGwC,+B;MApB5C,sB;MAqBsB,Q;MACV,wBAAmB,CAAnB,C;QAAwB ,4D;WACxB,sBAAkB,CAAlB,C;QAAuB,uBAAa,eAAb,O;;QACf,MAAM,gCAAyB,uBAAoB,eAA7C,C;MAHlB, 0B;MAJJ,Y;K;IAWA,kC;MAAA,oD;MAGoB,+B;MA/BxB,sB;MAgCQ,sBAAc,qD;MAJlB,Y;K;IAOA,4C;MAAA ,oD;MAG2C,+B;MAtC/C,sB;MAuCQ,sBvJrB8D,YuJqBhD,QvJrBgD,C;MuJsB9D,aAAO,mBAAY,O;MACnB,IA AI,mB5K+qPD,YAAQ,C4K/qPX,C;QAA2B,sBAAc,qD;MAN7C,Y;K;IC5BJ,4B;MAMoB,Q;M7KghqBA,U;MAD hB,UAAe,C;MACf,uD;QAAgB,cAAhB,iB;QACI,YAAgB,O6KlhqBiB,O7KkhqBjC,I;;M6KlhqBJ,aAAa,iB7Kohq BN,G6KphqBM,C;MACb,wBAAgB,SAAhB,gB;QAAgB,gBAAA,SAAhB,M;QACW,SAAP,MAAO,EAAO,SAAP ,C;;MAEX,OAAO,M;K;IAGX,0B;MASiB,Q;MAFb,YAAY,iBAAa,gBAAb,C;MACZ,YAAY,iBAAa,gBAAb,C;M ACZ,wBAAa,SAAb,gB;QAAa,WAAA,SAAb,M;QACI,KAAM,WAAI,IAAK,MAAT,C;QACN,KAAM,WAAI,IA AK,OAAT,C;;MAEV,OAAO,UAAS,KAAT,C;K;gGAGX,qB;MAWW,4B;MAAA,U;QAAqB,OAAL,S7K0qPhB, YAAQ,C;O6K1qPf,W;K;oFAGJ,mC;MAUI,O7K6pPO,qBAAQ,C6K7pPf,GAAe,cAAf,GAAmC,S;K;IAGvC,iD;M AMI,IAAI,cAAS,KAAb,C;QAAoB,OAAO,I;MAC3B,IAAI,qBAAgB,aAAhB,IAAiC,SAAK,OAAL,KAAa,KAAM

,OAAxD,C;QAA8D,OAAO,K;MAErE,4C;QACI,SAAS,UAAK,CAAL,C;QACT,SAAS,MAAM,CAAN,C;QAET,I AAI,OAAO,EAAX,C;UACI,Q;eACG,IAAI,cAAc,UAAlB,C;UACH,OAAO,K;SAIP,0BAAsB,kBAAtB,C;UAA4C, IAAI,CAAI,kBAAH,EAAG,EAAkB,EAAlB,CAAR,C;YAA+B,OAAO,K;eAClF,8BAAsB,sBAAtB,C;UAA4C,IA AI,CAAI,cAAH,EAAG,EAAc,EAAd,CAAR,C;YAA2B,OAAO,K;eAC9E,+BAAsB,uBAAtB,C;UAA4C,IAAI,CA AI,cAAH,EAAG,EAAc,EAAd,CAAR,C;YAA2B,OAAO,K;eAC9E,6BAAsB,qBAAtB,C;UAA4C,IAAI,CAAI,cA AH,EAAG,EAAc,EAAd,CAAR,C;YAA2B,OAAO,K;eAC9E,8BAAsB,sBAAtB,C;UAA4C,IAAI,CAAI,cAAH,EA AG,EAAc,EAAd,CAAR,C;YAA2B,OAAO,K;eAC9E,+BAAsB,uBAAtB,C;UAA4C,IAAI,CAAI,cAAH,EAAG,EA Ac,EAAd,CAAR,C;YAA2B,OAAO,K;eAC9E,gCAAsB,wBAAtB,C;UAA4C,IAAI,CAAI,cAAH,EAAG,EAAc,EA Ad,CAAR,C;YAA2B,OAAO,K;eAC9E,8BAAsB,sBAAtB,C;UAA4C,IAAI,CAAI,cAAH,EAAG,EAAc,EAAd,CA AR,C;YAA2B,OAAO,K;eAC9E,iCAAsB,yBAAtB,C;UAA4C,IAAI,CAAI,cAAH,EAAG,EAAc,EAAd,CAAR,C;Y AA2B,OAAO,K;eAE9E,qCAAsB,6BAAtB,C;UAA4C,IAAI,CAAI,gBAAH,EAAG,EAAc,EAAd,CAAR,C;YAA2 B,OAAO,K;eAC9E,sCAAsB,8BAAtB,C;UAA4C,IAAI,CAAI,gBAAH,EAAG,EAAc,EAAd,CAAR,C;YAA2B,OA AO,K;eAC9E,oCAAsB,4BAAtB,C;UAA4C,IAAI,CAAI,gBAAH,EAAG,EAAc,EAAd,CAAR,C;YAA2B,OAAO,K ;eAC9E,qCAAsB,6BAAtB,C;UAA4C,IAAI,CAAI,gBAAH,EAAG,EAAc,EAAd,CAAR,C;YAA2B,OAAO,K;eAEt E,IAAI,YAAM,EAAN,CAAJ,C;UAAc,OAAO,K;;MAIrC,OAAO,I;K;IAGX,4C;MAKI,IAAI,iBAAJ,C;QAAkB,O AAO,M;MACzB,aAAa,CAAK,eAAL,gBAAK,EAAa,SAAb,CAAL,GAA6C,CAA7C,QAAiD,CAAjD,I;M9B6SkB, kBAAxB,mB8B5SY,M9B4SZ,C;M8B3SH,oDvK5BgD,gBuK4BhD,C;MADJ,O5JnCO,W8H+U6C,W;K;I8BvSxD, mE;MAEI,IAAY,SAAR,0BAAJ,C;QACI,MAAO,gBAAO,OAAP,C;QACP,M;OAEJ,SAAU,WAAI,SAAJ,C;MAC V,MAAO,gBAAO,EAAP,C;MAEP,4C;QACI,IAAI,MAAK,CAAT,C;UACI,MAAO,gBAAO,IAAP,C;SAEX,cAAc ,UAAK,CAAL,C;QAEV,IADE,OACF,S;UAAmB,MAAO,gBAAO,MAAP,C;aAC1B,mBAFE,OAEF,E;UAA2B,4 BAAR,OAAQ,EAA4B,MAA5B,EAAoC,SAApC,C;aAC3B,uBAHE,OAGF,E;UAAmB,MAAO,gBAAe,gBAAR,O AAQ,CAAf,C;aAC1B,wBAJE,OAIF,E;UAAmB,MAAO,gBAAe,gBAAR,OAAQ,CAAf,C;aAC1B,sBALE,OAKF, E;UAAmB,MAAO,gBAAe,gBAAR,OAAQ,CAAf,C;aAC1B,uBANE,OAMF,E;UAAmB,MAAO,gBAAe,gBAAR, OAAQ,CAAf,C;aAC1B,wBAPE,OAOF,E;UAAmB,MAAO,gBAAe,gBAAR,OAAQ,CAAf,C;aAC1B,yBARE,OA QF,E;UAAmB,MAAO,gBAAe,gBAAR,OAAQ,CAAf,C;aAC1B,uBATE,OASF,E;UAAmB,MAAO,gBAAe,gBAA R,OAAQ,CAAf,C;aAC1B,0BAVE,OAUF,E;UAAmB,MAAO,gBAAe,gBAAR,OAAQ,CAAf,C;aAE1B,kBAZE,O AYF,c;UAAmB,MAAO,gBAAe,kBAAR,OAAQ,CAAf,C;aAC1B,kBAbE,OAaF,e;UAAmB,MAAO,gBAAe,kBAA R,OAAQ,CAAf,C;aAC1B,kBAdE,OAcF,a;UAAmB,MAAO,gBAAe,kBAAR,OAAQ,CAAf,C;aAC1B,kBAfE,OAe F,c;UAAmB,MAAO,gBAAe,kBAAR,OAAQ,CAAf,C;;UAEP,MAAO,gBAAO,OAAQ,WAAf,C;;MAIlC,MAAO,g BAAO,EAAP,C;MACP,SAAU,kBAAmB,iBAAV,SAAU,CAAnB,C;K;IvKjJd,yB;MAAA,6B;K;sCACI,Y;MAAkC ,Y;K;0CAClC,Y;MAAsC,Y;K;wCACtC,Y;MAAgC,Q;K;4CAChC,Y;MAAoC,S;K;mCACpC,Y;MAA+B,MAAM, 6B;K;uCACrC,Y;MAAmC,MAAM,6B;K;;;IAN7C,qC;MAAA,oC;QAAA,mB;OAAA,6B;K;IASA,qB;MAAA,yB; MACI,+C;K;iCAEA,iB;MAA4C,qCAAoB,KAAM,U;K;mCACtE,Y;MAA+B,Q;K;mCAC/B,Y;MAAkC,W;K;iFA EX,Y;MAAQ,Q;K;kCAC/B,Y;MAAkC,W;K;yCAClC,mB;MAAmD,Y;K;8CACnD,oB;MAAmE,OAAA,QAAS,U; K;sCAE5E,iB;MAAwC,MAAM,8BAA0B,iDAA8C,KAA9C,MAA1B,C;K;wCAC9C,mB;MAA8C,S;K;4CAC9C, mB;MAAkD,S;K;mCAElD,Y;MAA6C,kC;K;uCAC7C,Y;MAAqD,kC;K;+CACrD,iB;MACI,IAAI,UAAS,CAAb,C ;QAAgB,MAAM,8BAA0B,YAAS,KAAnC,C;MACtB,OAAO,2B;K;0CAGX,8B;MACI,IAAI,cAAa,CAAb,IAAkB ,YAAW,CAAjC,C;QAAoC,OAAO,I;MAC3C,MAAM,8BAA0B,gBAAa,SAAb,mBAAkC,OAA5D,C;K;wCAGV, Y;MAAiC,8B;K;;;IA5BrC,iC;MAAA,gC;QAAA,e;OAAA,yB;K;IA+BA,iC;MAA8D,6BAAkB,SAAlB,EAAoC,K AApC,C;K;IAE5B,8C;MAAC,oB;MAA0B,0B;K;yFAClC,Y;MAAQ,OAAA,WAAO,O;K;0CACtC,Y;MAAkC,OA AA,WNqqP3B,YAAQ,C;K;iDMpqPf,mB;MAA6C,OAAO,SAAP,WAAO,EAAS,OAAT,C;K;sDACpD,oB;MAAs E,c;;Qc4nDtD,Q;QADhB,IAAI,cd3nDyD,Qc2nDzD,iBd3nDyD,Qc2nDnC,UAA1B,C;UAAqC,aAAO,I;UAAP,e;S ACrB,Od5nD6C,Qc4nD7C,W;QAAhB,OAAgB,cAAhB,C;UAAgB,yB;UAAM,IAAI,Cd5nDkD,oBc4nDvC,Od5nD uC,Cc4nDtD,C;YAAyB,aAAO,K;YAAP,e;;QAC/C,aAAO,I;;;Md7nDsD,iB;K;2CAC7D,Y;MAAuC,OAAO,qBAA P,WAAO,C;K;0CAC9C,Y;MAC+C,gBAAP,W;MAAA,OAAwB,cAAxB,GesKpC,SftKoC,GewKpC,SNw3BoB,Q; K;;IT7hC5B,qB;MAIsC,8B;K;IAEtC,4B;MAIqD,OAAI,QAAS,OAAT,GAAgB,CAApB,GAAgC,OAAT,QAAS,C AAhC,GAA8C,W;K;mFAEnG,yB;MAAA,qD;MAAA,mB;QAK0C,kB;O;KAL1C,C;+FAOA,yB;MAAA,+D;MAA A,mB;QAMwD,uB;O;KANxD,C;2FAQA,yB;MAAA,+D;MAAA,mB;QAMoD,uB;O;KANpD,C;IAQA,mC;MAKI, OAAI,QAAS,OAAT,KAAiB,CAArB,GAAwB,gBAAxB,GAAyC,iBAAU,sBAAkB,QAAlB,EAAwC,IAAxC,CAA V,C;K;IAE7C,iC;MAKI,OAAI,QAAS,OAAT,KAAiB,CAArB,GAAwB,gBAAxB,GAAyC,iBAAU,sBAAkB,QAAl B,EAAwC,IAAxC,CAAV,C;K;IAE7C,gC;MAI2D,OAAI,eAAJ,GAAqB,OAAO,OAAP,CAArB,GAA0C,W;K;IAE rG,mC;MAImE,OAAS,cAAT,QAAS,C;K;gFAE5E,yB;MAaA,gE;MAbA,6B;QAyBI,WAAW,eAduE,IAcvE,C;QW CX,iBAAc,CAAd,UXfkF,IWelF,U;UXA6B,eAf2D,IAevD,CWCtB,KXDsB,CAAJ,C;;QAfyC,OAgB/D,I;O;KA3B X,C;8FAaA,yB;MAAA,gE;MAAA,6B;QAYI,WAAW,eAAa,IAAb,C;QWCX,iBAAc,CAAd,UXAO,IWAP,U;UXA 6B,eAAI,KWCtB,KXDsB,CAAJ,C;;QAC7B,OAAO,I;O;KAdX,C;wFAiBA,yB;Me1FA,+D;Mf0FA,gC;QerF0B,gB AAf,gB;QfmGkB,aWzFzB,W;QXyFA,OWxFO,SIXoC,Q;O;KfqF/C,C;yFAuBA,yB;MezGA,4E;MAAA,gE;MfyG A,0C;QepGI,qBfsHyB,QetHzB,C;QAC8B,gBAAvB,efqHkB,QerHlB,C;QfqH4B,aWpHnC,W;QXoHA,OWnHO,SI F4C,Q;O;KfmGvD,C;IAgCI,mC;MAAQ,uBAAG,iBAAO,CAAP,IAAH,C;K;IAQR,qC;MAAQ,OAAA,SAAK,KA AL,GAAY,CAAZ,I;K;4FAEZ,qB;MAK4D,QAAC,mB;K;kGAE7D,qB;MAWI,OAAO,qBAAgB,SAAK,U;K;sFAG hC,yB;MAAA,qD;MAAA,4B;QAKgE,uCAAQ,W;O;KALxE,C;sFAOA,yB;MAAA,qD;MAAA,4B;QAKoD,uCAA Q,W;O;KAL5D,C;sFAOA,mC;MASI,OAAI,mBAAJ,GAAe,cAAf,GAAmC,S;K;4FAGvC,+B;MAQoH,OAAA,SA AK,qBAAY,QAAZ,C;K;IAGzH,uC;MAK+E,kBAAhB,0B;MAAwB,+B;MAAxB,OW1MpD,W;K;IX6MX,yC;MA AkD,QAAM,cAAN,C;aAC9C,C;UAD8C,OACzC,W;aACL,C;UAF8C,OAEzC,OAAO,sBAAK,CAAL,CAAP,C;g BAFyC,OAGtC,S;;K;IAGZ,8D;MAgBkE,yB;QAAA,YAAiB,C;MAAG,uB;QAAA,UAAe,c;MACjG,WAAW,cAA X,EAAiB,SAAjB,EAA4B,OAA5B,C;MAEA,UAAU,S;MACV,WAAW,UAAU,CAAV,I;MAEX,OAAO,OAAO,IA Ad,C;QACI,UAAW,GAAY,GAAN,IAAM,KAAK,C;QAC5B,aAAa,sBAAI,GAAJ,C;QACb,UAAU,cAAc,MAAd, EAAsB,OAAtB,C;QAEV,IAAI,MAAM,CAAV,C;UACI,MAAM,MAAM,CAAN,I;aACL,IAAI,MAAM,CAAV,C; UACD,OAAO,MAAM,CAAN,I;;UAEP,OAAO,G;;MAEf,OAAO,EAAE,MAAM,CAAN,IAAF,K;K;IAGX,4E;MA e8E,yB;QAAA,YAAiB,C;MAAG,uB;QAAA,UAAe,c;MAC7G,WAAW,cAAX,EAAiB,SAAjB,EAA4B,OAA5B,C ;MAEA,UAAU,S;MACV,WAAW,UAAU,CAAV,I;MAEX,OAAO,OAAO,IAAd,C;QACI,UAAW,GAAY,GAAN,I AAM,KAAK,C;QAC5B,aAAa,sBAAI,GAAJ,C;QACb,UAAU,UAAW,SAAQ,MAAR,EAAgB,OAAhB,C;QAErB, IAAI,MAAM,CAAV,C;UACI,MAAM,MAAM,CAAN,I;aACL,IAAI,MAAM,CAAV,C;UACD,OAAO,MAAM,C AAN,I;;UAEP,OAAO,G;;MAEf,OAAO,EAAE,MAAM,CAAN,IAAF,K;K;kGAGX,yB;MAAA,8D;MAAA,4D;M AsBqC,8D;QAAA,qB;UAAE,qBAAc,iBAAS,EAAT,CAAd,EAA4B,WAA5B,C;S;O;MAtBvC,+D;QAkBI,yB;UA AA,YAAiB,C;QACjB,uB;UAAA,UAAe,c;QAGf,+BAAa,SAAb,EAAwB,OAAxB,EAAiC,oCAAjC,C;O;KAtBJ,C; IA6BA,mE;MAmBoC,yB;QAAA,YAAiB,C;MAAG,uB;QAAA,UAAe,c;MACnE,WAAW,cAAX,EAAiB,SAAjB, EAA4B,OAA5B,C;MAEA,UAAU,S;MACV,WAAW,UAAU,CAAV,I;MAEX,OAAO,OAAO,IAAd,C;QACI,UAA W,GAAY,GAAN,IAAM,KAAK,C;QAC5B,aAAa,sBAAI,GAAJ,C;QACb,UAAU,WAAW,MAAX,C;QAEV,IAAI, MAAM,CAAV,C;UACI,MAAM,MAAM,CAAN,I;aACL,IAAI,MAAM,CAAV,C;UACD,OAAO,MAAM,CAAN,I; ;UAEP,OAAO,G;;MAEf,OAAO,EAAE,MAAM,CAAN,IAAF,K;K;IAGX,8C;MAMQ,gBAAY,OAAZ,C;QAAuB, MAAM,gCAAyB,gBAAa,SAAb,mCAAkD,OAAlD,OAAzB,C;WAC7B,gBAAY,CAAZ,C;QAAiB,MAAM,8BAA 0B,gBAAa,SAAb,yBAA1B,C;WACvB,cAAU,IAAV,C;QAAkB,MAAM,8BAA0B,cAAW,OAAX,gCAA2C,IAA3 C,OAA1B,C;K;IAchC,8B;MAEoC,MAAM,wBAAoB,8BAApB,C;K;IAE1C,8B;MAEoC,MAAM,wBAAoB,8BAA pB,C;K;;;;wF0G/a1C,yB;MzGgCA,wE;MyGhCA,uC;QAmBW,kBzGqBiD,oB;QyGM9C,Q;QAAA,OAAK,0B;QA Af,OAAU,cAAV,C;UAAU,mB;UACN,UAAU,sBAAM,CAAN,C;UACV,kBAAkB,sBAAY,GAAZ,C;UAClB,Wz GqKJ,ayGrKgB,GzGqKhB,EyGnMyC,SA8BlB,CAAU,GAAV,EAAe,WAAf,EAA4B,CAA5B,EAA+B,uBAAuB,C AAC,WAAY,mBAAY,GAAZ,CAAnE,CzGqKvB,C;;QyGnMA,OAgCO,W;O;KAnDX,C;4FAsBA,6C;MAwBc,Q; MAAA,OAAA,SAAK,iB;MAAf,OAAU,cAAV,C;QAAU,mB;QACN,UAAU,sBAAM,CAAN,C;QACV,kBAAkB,s BAAY,GAAZ,C;QAClB,WzGqKJ,ayGrKgB,GzGqKhB,EyGrKuB,UAAU,GAAV,EAAe,WAAf,EAA4B,CAA5B, EAA+B,uBAAuB,CAAC,WAAY,mBAAY,GAAZ,CAAnE,CzGqKvB,C;;MyGnKA,OAAO,W;K;iFAGX,yB;MAA A,gB;MAAA,8B;MzGtBA,wE;MyGsBA,6D;QAnCW,kBzGqBiD,oB;QyGM9C,Q;QAAA,OAAK,0B;QAAf,OAA U,cAAV,C;UAAU,mB;UACN,UAAU,sBAAM,CAAN,C;UACV,kBAAkB,sBAAY,GAAZ,C;UA8BwE,U;UA7B1 F,WzGqKJ,ayGrKgB,GzGqKhB,EyGxIkC,UA7BD,GA6BC,EA7BoB,uBAAuB,CAAC,WAAY,mBAAY,GAAZ,C A6BzC,GAAW,qBA7B3B,GA6B2B,EA7BT,CA6BS,CAAX,GAA6C,UA7BxD,WA6BwD,6DAA5D,EA7BiB,CA 6BjB,CzGwIlC,C;;QyGzIA,OA1BO,W;O;KAGX,C;kFA0BA,yB;MAAA,gB;MAAA,8B;MAAA,0E;QAlCc,Q;QA AA,OAAK,0B;QAAf,OAAU,cAAV,C;UAAU,mB;UACN,UAAU,sBAAM,CAAN,C;UACV,kBA6DQ,WA7DU,W

AAY,GAAZ,C;UA6DuF,U;UAAjG,WzGyGZ,ayGrKgB,GzGqKhB,EyGzGiD,UA5DhB,GA4DgB,EA5DK,uBAAu B,CA4DjE,WA5D8E,mBAAY,GAAZ,CA4D1B,GAAW,qBA5D1C,GA4D0C,EA5DxB,CA4DwB,CAAX,GAA6C, UA5DvE,WA4DuE,6DAA5D,EA5DE,CA4DF,CzGyGjD,C;;QyG1GA,OACY,W;O;KA7BhB,C;iFAgCA,yB;MAA A,gB;MAAA,8B;MzGhFA,wE;MyGgFA,qD;QA7FW,kBzGqBiD,oB;QyGM9C,Q;QAAA,OAAK,0B;QAAf,OAA U,cAAV,C;UAAU,mB;UACN,UAAU,sBAAM,CAAN,C;UACV,kBAAkB,sBAAY,GAAZ,C;UAkFiD,U;UAjFnE, WzGqKJ,ayGrKgB,GzGqKhB,EyGpFgC,UAjFsB,uBAAuB,CAAC,WAAY,mBAAY,GAAZ,CAiFhD,kBAA6B,U AjFjC,WAiFiC,6DAAvC,EAjFmB,CAiFnB,CzGoFhC,C;;QyGrFA,OA9EO,W;O;KA6DX,C;oFAoBA,yB;MAAA, gB;MAAA,8B;MAAA,kE;QAtFc,Q;QAAA,OAAK,0B;QAAf,OAAU,cAAV,C;UAAU,mB;UACN,UAAU,sBAAM ,CAAN,C;UACV,kBA2GQ,WA3GU,WAAY,GAAZ,C;UA2GgE,U;UAA1E,WzG2DZ,ayGrKgB,GzGqKhB,EyG3 D+C,UA1GO,uBAAuB,CA0GjE,WA1G8E,mBAAY,GAAZ,CA0GjC,kBAA6B,UA1GhD,WA0GgD,6DAAvC,EA 1GI,CA0GJ,CzG2D/C,C;;QyG5DA,OACY,W;O;KAvBhB,C;qFA0BA,yB;MAAA,gB;MAAA,8B;MzG9HA,wE;M yG8HA,uC;QA3IW,kBzGqBiD,oB;QyGM9C,Q;QAAA,OAAK,0B;QAAf,OAAU,cAAV,C;UAAU,mB;UACN,UA AU,sBAAM,CAAN,C;UACV,kBAAkB,sBAAY,GAAZ,C;UACC,oB;UAkIc,U;UAAjC,IAlIkD,uBAAuB,CAAC, WAAY,mBAAY,GAAZ,CAkItF,C;YADA,mBAjI+C,C;;YAiI/C,mBACkB,UAlIW,GAkIX,EAAe,UAlIC,WAkID, 6DAAf,EAlI6B,CAkI7B,C;;UAlIlB,WzGqKJ,ayGrKgB,GzGqKhB,mB;;QyGrCA,OA9HO,W;O;KA2GX,C;sFAwB A,yB;MAAA,gB;MAAA,8B;MAAA,oD;QAxIc,Q;QAAA,OAAK,0B;QAAf,OAAU,cAAV,C;UAAU,mB;UACN,U AAU,sBAAM,CAAN,C;UACV,kBA6JQ,WA7JU,WAAY,GAAZ,C;UACC,oB;UA8Jc,U;UAAjC,IA9JkD,uBAAu B,CA4JjE,WA5J8E,mBAAY,GAAZ,CA8JtF,C;YADA,mBA7J+C,C;;YA6J/C,mBACkB,UA9JW,GA8JX,EAAe,U A9JC,WA8JD,6DAAf,EA9J6B,CA8J7B,C;;UAFV,WzGSZ,ayGrKgB,GzGqKhB,mB;;QyGTA,OAAY,W;O;KAvB hB,C;IA6BA,6C;MArKc,Q;MAAA,OAAK,0B;MAAf,OAAU,cAAV,C;QAAU,mB;QACN,UAAU,sBAAM,CAAN ,C;QACV,kBA+KG,WA/Ke,WAAY,GAAZ,C;QA2GgE,U;QAoE/E,WzGTP,ayGrKgB,GzGqKhB,EyGSmC,CA9K mB,uBAAuB,CA8KtE,WA9KmF,mBAAY,GAAZ,CA0GjC,GAoErC,CApEqC,GAA6B,UA1GhD,WA0GgD,6DA oEnD,IAAM,CAAN,IzGTnC,C;;MyGSA,OAAO,W;K;I8DnP0B,oC;MAAC,kB;MAAuB,kB;K;;wCAN7D,Y;MAM sC,iB;K;wCANtC,Y;MAM6D,iB;K;0CAN7D,wB;MAAA,wBAMsC,qCANtC,EAM6D,qCAN7D,C;K;sCAAA,Y; MAAA,OAMsC,mDANtC,IAM6D,wCAN7D,O;K;sCAAA,Y;MAAA,c;MAMsC,sD;MAAuB,sD;MAN7D,a;K;oC AAA,iB;MAAA,4IAMsC,sCANtC,IAM6D,sCAN7D,I;K;wFlKEA,yB;MAAA,kC;MAAA,4C;MAAA,kD;QAMuF, wC;O;MANvF,4CAOI,Y;QAAuC,8B;O;MAP3C,8E;MAAA,2B;QAMuF,2C;O;KANvF,C;IAcsC,2C;MAAC,wC;K ;0CACnC,Y;MAAqD,4BAAiB,wBAAjB,C;K;;IAIzD,yC;MAI4D,OAAI,oCAAJ,GAA2B,SAAK,KAAhC,GAA0C, I;K;IAEtG,uD;MAI0E,OAAI,oCAAJ,GAA2B,SAAK,KAAhC,GAA0C,S;K;IAEpH,uC;MACqD,wBAAO,CAAP,I AAY,mC;K;IAEjE,4D;MAGQ,kBADE,SACF,O;QADJ,OACc,S;WACV,kBAFE,SAEF,c;QAEQ,yCAAwB,MAAO ,KAAP,GAAc,CAAtC,C;UAJZ,OAIuD,S;;UAJvD,OAK6B,mBAAL,SAAK,CAAT,GAA+B,sBAA/B,GAAgD,S;;Q ALpE,OAOY,sB;K;IAGhB,gD;MAGQ,kBADE,SACF,O;QADJ,OACc,S;WACV,kBAFE,SAEF,c;QAFJ,OAE8B,m BAAL,SAAK,CAAT,GAA+B,sBAA/B,GAAgD,S;;QAFrE,OAGY,sB;K;IAIhB,8B;MAMoB,Q;MADhB,aAAa,gB; MACG,2B;MAAhB,OAAgB,cAAhB,C;QAAgB,yB;QACL,OAAP,MAAO,EAAO,OAAP,C;;MAEX,OAAO,M;K;I AGX,4B;MAUiB,Q;MAHb,mBAAmB,mCAAwB,EAAxB,C;MACnB,YAAY,iBAAa,YAAb,C;MACZ,YAAY,iBA Aa,YAAb,C;MACC,2B;MAAb,OAAa,cAAb,C;QAAa,sB;QACT,KAAM,WAAI,IAAK,MAAT,C;QACN,KAAM, WAAI,IAAK,OAAT,C;;MAEV,OAAO,UAAS,KAAT,C;K;wFU/EX,qB;MAKqE,gB;K;IAErE,iC;MAMoE,4BAAi B,SAAjB,C;K;uFAEpE,gC;MAKI,OAAgB,mBAAhB,C;QAAgB,8B;QAAM,UAAU,OAAV,C;;K;IAMY,oC;MAA C,0B;MACnC,eAAoB,C;K;yCACpB,Y;MAAwC,OAAA,eAAS,U;K;sCACjD,Y;MAA6E,Q;MAAhC,wBAAa,oBA AmB,mBAAnB,EAAmB,2BAAnB,QAAb,EAA0C,eAAS,OAAnD,C;K;;sFyJ5BjD,yB;MAAA,4E;MAAA,gB;MA AA,8B;MAAA,+C;QAUiC,Q;QAA7B,OAA6B,wCAAqB,QAAS,aAA9B,0D;O;KAVjC,C;wFAYA,yB;MAAA,4E; MAAA,gB;MAAA,8B;MAAA,+C;QAWiC,Q;QAA7B,OAA6B,wCAAqB,QAAS,aAA9B,0D;O;KAXjC,C;sFAaA, +C;MAQI,SAAK,aAAI,QAAS,aAAb,EAAmB,KAAnB,C;K;ICnCT,8C;MAUI,IAAI,wCAAJ,C;QACI,OAAO,SAA K,4BAAqB,GAArB,C;MAET,4B;MzKkTI,Q;MALX,YAAY,oByK7Sa,GzK6Sb,C;MACZ,IAAI,iBAAiB,CAAC,4 ByK9SG,GzK8SH,CAAtB,C;QyK9SgC,MAAM,2BAAuB,wCAAvB,C;;QzKkTlC,2BAAO,sE;;MyKlTX,+B;K;IA GJ,8C;MAUQ,kBADE,SACF,kB;QADJ,OACkC,YAAT,SAAK,IAAI,EAAY,YAAZ,C;;QADlC,OAEY,uBAAmB, SAAnB,EAAyB,YAAzB,C;K;IAGhB,gD;MAWQ,kBADE,SACF,yB;QADJ,OACyC,cAAT,SAAK,IAAI,EAAY,Y AAZ,C;;QADzC,OAEY,8BAA0B,SAA1B,EAAgC,YAAhC,C;K;;;;;;;IAc0B,4C;MAAC,wB;MAAoC,0B;K;qEAAp

C,Y;MAAA,yB;K;0CACvC,iB;MAA4C,OAAI,OAAJ,QAAI,EAAO,KAAP,C;K;4CAChD,Y;MAA+B,OAAI,SAA J,QAAI,C;K;4CACnC,Y;MAAkC,OAAA,QAAI,W;K;0FACf,Y;MAAQ,OAAA,QAAI,K;K;2CACnC,Y;MAAkC, OAAA,QAAI,U;K;qDACtC,e;MAA4C,OAAA,QAAI,mBAAY,GAAZ,C;K;uDAChD,iB;MAAgE,OAAA,QAAI,q BAAc,KAAd,C;K;6CACpE,e;MAA+B,OAAA,QAAI,WAAI,GAAJ,C;K;0FACT,Y;MAAQ,OAAA,QAAI,K;K;4F ACH,Y;MAAQ,OAAA,QAAI,O;K;6FACJ,Y;MAAQ,OAAA,QAAI,Q;K;8DAEvD,e;MAAmD,gBAAJ,Q;MAAI,4 B;MzK0PxC,Q;MALX,YAAY,oByKrPyD,GzKqPzD,C;MACZ,IAAI,iBAAiB,CAAC,4ByKtP+C,GzKsP/C,CAAtB ,C;QACI,2ByKvPwE,mB;;QzK0PxE,2BAAO,sE;;MyK1PoC,+B;K;;IAGN,mD;MAAC,wB;MAA2C,0B;K;4EAA3 C,Y;MAAA,yB;K;iDAC1C,iB;MAA4C,OAAI,OAAJ,QAAI,EAAO,KAAP,C;K;mDAChD,Y;MAA+B,OAAI,SAA J,QAAI,C;K;mDACnC,Y;MAAkC,OAAA,QAAI,W;K;iGACf,Y;MAAQ,OAAA,QAAI,K;K;kDACnC,Y;MAAkC, OAAA,QAAI,U;K;4DACtC,e;MAA4C,OAAA,QAAI,mBAAY,GAAZ,C;K;8DAChD,iB;MAAgE,OAAA,QAAI,q BAAc,KAAd,C;K;oDACpE,e;MAA+B,OAAA,QAAI,WAAI,GAAJ,C;K;iGACF,Y;MAAQ,OAAA,QAAI,K;K;mG ACH,Y;MAAQ,OAAA,QAAI,O;K;oGACU,Y;MAAQ,OAAA,QAAI,Q;K;sDAE5E,sB;MAAyC,OAAA,QAAI,aA AI,GAAJ,EAAS,KAAT,C;K;uDAC7C,e;MAAkC,OAAA,QAAI,cAAO,GAAP,C;K;yDACtC,gB;MAA2C,QAAI,g BAAO,IAAP,C;K;gDAC/C,Y;MAAuB,QAAI,Q;K;qEAE3B,e;MAAmD,gBAAJ,Q;MAAI,4B;MzKqOxC,Q;MAL X,YAAY,oByKhOyD,GzKgOzD,C;MACZ,IAAI,iBAAiB,CAAC,4ByKjO+C,GzKiO/C,CAAtB,C;QACI,2ByKlOw E,mB;;QzKqOxE,2BAAO,sE;;MyKrOoC,+B;K;;IzKvFnD,oB;MAAA,wB;MACI,8C;K;gCAEA,iB;MAA4C,oCAA sB,KAAM,U;K;kCACxE,Y;MAA+B,Q;K;kCAC/B,Y;MAAkC,W;K;gFAEX,Y;MAAQ,Q;K;iCAC/B,Y;MAAkC, W;K;2CAElC,e;MAA+C,Y;K;6CAC/C,iB;MAAsD,Y;K;mCACtD,e;MAAwC,W;K;mFACY,Y;MAAQ,6B;K;gFA C/B,Y;MAAQ,6B;K;kFACI,Y;MAAQ,8B;K;uCAEjD,Y;MAAiC,6B;K;;;IAjBrC,gC;MAAA,+B;QAAA,c;OAAA, wB;K;IAoBA,oB;MAMuE,Q;MAA7B,OAA6B,uE;K;IAEvE,wB;MAaI,OAAI,KAAM,OAAN,GAAa,CAAjB,GAA 0B,QAAN,KAAM,EAAM,qBAAc,YAAY,KAAM,OAAlB,CAAd,CAAN,CAA1B,GAA6E,U;K;kFAEjF,yB;MAA A,oD;MAAA,mB;QAO8C,iB;O;KAP9C,C;8FASA,yB;MAAA,wE;MAAA,mB;QAQ4D,2B;O;KAR5D,C;IAUA,+ B;MAYiD,gBAA7C,qBAAoB,YAAY,KAAM,OAAlB,CAApB,C;MAAqD,wB;MAArD,OUJO,S;K;wFVMX,yB; MAAA,4D;MAAA,mB;QAOsD,qB;O;KAPtD,C;IASA,4B;MAM8G,gBAAvC,eAAc,YAAY,KAAM,OAAlB,CAA d,C;MAA+C,wB;MAA/C,OUrB5D,S;K;4FVuBX,yB;MAAA,wE;MAAA,mB;QAK8D,2B;O;KAL9D,C;IAOA,8B; MAU+E,OAAM,QAAN,KAAM,EAAM,qBAAc,YAAY,KAAM,OAAlB,CAAd,CAAN,C;K;sFAErF,yB;McZA,w E;MdYA,gC;QcPiC,gBAAtB,oB;QduBiB,aU3DxB,W;QV2DA,OU1DO,SImC2C,Q;O;KdOtD,C;uFAyBA,yB;Mc7 BA,uE;Md6BA,0C;QcxByC,gBAA9B,mBd4CiB,Qc5CjB,C;Qd4C2B,aUxFlC,W;QVwFA,OUvFO,SI2CmD,Q;O;K dwB9D,C;4FAmCA,qB;MAK+D,QAAC,mB;K;kGAEhE,qB;MAWI,OAAO,qBAAgB,mB;K;sFAG3B,yB;MAAA, oD;MAAA,4B;QAM2D,uCAAQ,U;O;KANnE,C;sFAQA,mC;MASI,OAAI,mBAAJ,GAAe,cAAf,GAAmC,S;K;yF AEvC,yB;MAyBA,kC;MAAA,8B;MAzBA,iC;QAgCiC,Q;QAxB2E,OAwBxD,CAAnB,wDAAmB,oBAxBoE,GA wBpE,C;O;KAhCpD,C;+EAUA,yB;MAAA,kC;MAAA,8B;MAAA,iC;QAKiC,Q;QAA7B,OAAgD,CAAnB,wDAA mB,YAAI,GAAJ,C;O;KALpD,C;+EAOA,iC;MAKI,sBAAI,GAAJ,EAAS,KAAT,C;K;4FAGJ,yB;MAAA,kC;MAA A,8B;MAAA,iC;QAOiC,Q;QAA7B,OAAgD,CAAnB,wDAAmB,oBAAY,GAAZ,C;O;KAPpD,C;gGASA,4B;MAS sG,OAAA,SAAK,qBAAc,KAAd,C;K;kFAG3G,yB;MAAA,gD;MAAA,8B;MAAA,iC;QASiC,Q;QAA7B,OAAuD, CAA1B,+DAA0B,eAAO,GAAP,C;O;KAT3D,C;6FAWA,qB;MAWoE,oB;K;6FAEpE,qB;MAWoE,sB;K;kFAEpE, yB;MAAA,6B;MAAA,4B;QAIgE,qBAAK,aAAL,EAAU,eAAV,C;O;KAJhE,C;2FAMA,wC;MAMiF,Q;MAAA,m CAAI,GAAJ,oBAAY,c;K;uGAG7F,yB;MAAA,gB;MAAA,8B;MAAA,+C;QAMe,Q;QALX,YAAY,oBAAI,GAAJ, C;QACZ,IAAI,iBAAiB,CAAC,4BAAY,GAAZ,CAAtB,C;UACI,OAAO,c;;UAGP,OAAO,sE;;O;KANf,C;IAUA,o C;MAUkD,uCAAqB,GAArB,C;K;sFAElD,wC;MAUW,Q;MADP,YAAY,oBAAI,GAAJ,C;MACL,IAAI,aAAJ,C;Q ACH,aAAa,c;QACb,sBAAI,GAAJ,EAAS,MAAT,C;QACA,a;;QAEA,Y;;MALJ,W;K;wFASJ,qB;MAMwF,OAAA, iBAAQ,W;K;wFAEhG,qB;MAMgH,OAAA,iBAAQ,W;K;4FAExH,6C;Mau1BoB,Q;MAAA,Obl1BT,iBak1BS,W; MAAhB,OAAgB,cAAhB,C;QAAgB,yB;Qbl1Ba,Wam1Bb,aAAgB,Obn1Be,Iam1B/B,Ebn1BsC,Sam1BZ,CAAe,O AAf,CAA1B,C;;Mbn1BhB,OAA6B,W;K;wFAGjC,6C;Ma+0BoB,Q;MAAA,Obv0BT,iBau0BS,W;MAAhB,OAAg B,cAAhB,C;QAAgB,yB;Qbv0Ba,Waw0Bb,abx0B0B,Saw0BtB,CAAY,OAAZ,CAAJ,EAAyC,Obx0BC,Maw0B1C, C;;Mbx0BhB,OAA6B,W;K;IAGjC,kC;MAIyB,Q;MAArB,wBAAqB,KAArB,gB;QAAqB,aAAA,KAArB,M;QAA K,IAAC,yBAAD,EAAM,2B;QACP,sBAAI,GAAJ,EAAS,KAAT,C;;K;IAIR,oC;MAIyB,Q;MAAA,uB;MAArB,OA AqB,cAArB,C;QAAqB,wB;QAAhB,IAAC,yBAAD,EAAM,2B;QACP,sBAAI,GAAJ,EAAS,KAAT,C;;K;IAIR,oC;

MAIyB,Q;MAAA,uB;MAArB,OAAqB,cAArB,C;QAAqB,wB;QAAhB,IAAC,yBAAD,EAAM,2B;QACP,sBAAI, GAAJ,EAAS,KAAT,C;;K;wFAIR,yB;MAAA,0D;MAAA,uE;MAAA,uC;QASW,kBAAY,mBAAoB,YAAY,cAAZ ,CAApB,C;QagyBH,Q;QAAA,Obl1BT,iBak1BS,W;QAAhB,OAAgB,cAAhB,C;UAAgB,yB;Ubl1Ba,Wam1Bb,aA AgB,Obn1Be,Iam1B/B,EbjyB2C,SaiyBjB,CAAe,OAAf,CAA1B,C;;QbjyBhB,OAlD6B,W;O;KAyCjC,C;oFAYA,y B;MAAA,0D;MAAA,uE;MAAA,uC;QAYW,kBAAU,mBAAoB,YAAY,cAAZ,CAApB,C;QaixBD,Q;QAAA,Obv0 BT,iBau0BS,W;QAAhB,OAAgB,cAAhB,C;UAAgB,yB;Ubv0Ba,Waw0Bb,ablxByC,SakxBrC,CAAY,OAAZ,CAA J,EAAyC,Obx0BC,Maw0B1C,C;;QblxBhB,OAtD6B,W;O;KA0CjC,C;0FAeA,yB;MAAA,wE;MAAA,uC;QAQkB, Q;QADd,aAAa,oB;QACC,OAAA,SA3FsE,QAAQ,W;QA2F5F,OAAc,cAAd,C;UAAc,uB;UACV,IAAI,UAAU,KA AM,IAAhB,CAAJ,C;YACI,MAAO,aAAI,KAAM,IAAV,EAAe,KAAM,MAArB,C;;QAGf,OAAO,M;O;KAbX,C;8 FAgBA,yB;MAAA,wE;MAAA,uC;QAQkB,Q;QADd,aAAa,oB;QACC,OAAA,SA3GsE,QAAQ,W;QA2G5F,OAA c,cAAd,C;UAAc,uB;UACV,IAAI,UAAU,KAAM,MAAhB,CAAJ,C;YACI,MAAO,aAAI,KAAM,IAAV,EAAe,KA AM,MAArB,C;;QAGf,OAAO,M;O;KAbX,C;yFAiBA,6C;MAOoB,Q;MAAA,OAAA,SA3HoE,QAAQ,W;MA2H5 F,OAAgB,cAAhB,C;QAAgB,yB;QACZ,IAAI,UAAU,OAAV,CAAJ,C;UACI,WAAY,aAAI,OAAQ,IAAZ,EAAiB, OAAQ,MAAzB,C;;MAGpB,OAAO,W;K;qFAGX,yB;MAAA,wE;MAAA,uC;QAOW,kBAAS,oB;QAfA,Q;QAAA ,OA3HoE,iBAAQ,W;QA2H5F,OAAgB,cAAhB,C;UAAgB,yB;UACZ,IAcmC,SAd/B,CAAU,OAAV,CAAJ,C;YA CI,WAAY,aAAI,OAAQ,IAAZ,EAAiB,OAAQ,MAAzB,C;;QAapB,OAVO,W;O;KAGX,C;+FAUA,6C;MAOoB,Q; MAAA,OAAA,SApJoE,QAAQ,W;MAoJ5F,OAAgB,cAAhB,C;QAAgB,yB;QACZ,IAAI,CAAC,UAAU,OAAV,C AAL,C;UACI,WAAY,aAAI,OAAQ,IAAZ,EAAiB,OAAQ,MAAzB,C;;MAGpB,OAAO,W;K;2FAGX,yB;MAAA, wE;MAAA,uC;QAOW,kBAAY,oB;QAfH,Q;QAAA,OApJoE,iBAAQ,W;QAoJ5F,OAAgB,cAAhB,C;UAAgB,yB; UACZ,IAAI,CAckC,SAdjC,CAAU,OAAV,CAAL,C;YACI,WAAY,aAAI,OAAQ,IAAZ,EAAiB,OAAQ,MAAzB,C ;;QAapB,OAVO,W;O;KAGX,C;IAUA,0B;MAQqB,IAAN,I;MADX,IAAI,oCAAJ,C;QACW,QAAM,cAAN,C;eAC H,C;YAAK,iB;YAAL,K;eACA,C;YAAK,aAAU,8BAAJ,GAAkB,sBAAK,CAAL,CAAlB,GAA+B,oBAAW,OAAh D,C;YAAL,K;kBACQ,0BAAM,qBAAoB,YAAY,cAAZ,CAApB,CAAN,C;YAHL,K;;QAAP,W;OAMJ,OAAoC,o BAA7B,mBAAM,oBAAN,CAA6B,C;K;IAGxC,yC;MAIwB,SAApB,WAAoB,Y;MAApB,kB;K;IAEJ,4B;MAM6D ,QAAM,gBAAN,C;aACzD,C;UADyD,OACpD,U;aACL,C;UAFyD,OAEpD,MAAM,UAAK,CAAL,CAAN,C;gBA FoD,OAGjD,mBAAM,qBAAoB,YAAY,gBAAZ,CAApB,CAAN,C;;K;IAGZ,yC;MAIwB,OAApB,WAAoB,Y;MA ApB,kB;K;IAEJ,4B;MAM4D,OAA6B,oBAA7B,mBAAM,oBAAN,CAA6B,C;K;IAEzF,yC;MAIwB,SAApB,WAA oB,Y;MAApB,kB;K;IAEJ,4B;MAMqD,QAAM,cAAN,C;aACjD,C;UADiD,OAC5C,U;aACL,C;UAFiD,OcvX8B,u B;gBduX9B,OAGzC,uB;;K;IAGZ,iC;MAMmE,4BAAc,SAAd,C;K;IAEnE,yC;MAKI,WAAoB,0B;MAApB,kB;K;I AEJ,kC;MAOI,Q;MAAA,IAAI,SAAK,UAAT,C;QAAA,OAAoB,MAAM,IAAN,C;;QAAqC,kBAApB,qBAAc,SA Ad,C;QAA4B,wBAAS,UAAT,EAAqB,WAArB,C;QAAjE,OU9hBO,W;;MV8hBP,W;K;IAEJ,mC;MAOI,Q;MAA A,IAAI,SAAK,UAAT,C;QAAA,OAA0B,MAAN,KAAM,C;;QAAiC,kBAApB,qBAAc,SAAd,C;QAA4B,4B;QAA nE,OUviBO,W;;MVuiBP,W;K;IAEJ,mC;MAOI,Q;MAAA,IAAI,SAAK,UAAT,C;QAAA,OAA0B,QAAN,KAAM, C;;QAAiC,kBAApB,qBAAc,SAAd,C;QAA4B,0B;QAAnE,OUhjBO,W;;MVgjBP,W;K;IAEJ,mC;MAOwB,kBAAp B,qBAAc,SAAd,C;MAA4B,4B;MAA5B,OAA4C,oBUzjBrC,WVyjBqC,C;K;IAEhD,iC;MAOwB,kBAApB,qBAA c,SAAd,C;MAA4B,+B;MAA5B,OUlkBO,W;K;0FVqkBX,2B;MAKI,sBAAI,IAAK,MAAT,EAAgB,IAAK,OAArB ,C;K;4FAGJ,yB;MAAA,gD;MAAA,mC;QAKI,kBAAO,KAAP,C;O;KALJ,C;4FAQA,yB;MAAA,gD;MAAA,mC; QAKI,kBAAO,KAAP,C;O;KALJ,C;4FAQA,yB;MAAA,gD;MAAA,mC;QAKI,kBAAO,KAAP,C;O;KALJ,C;4FA QA,0B;MAKI,yBAAO,GAAP,C;K;IAGJ,kC;MAOwB,kBAAf,aAAL,SAAK,C;MAsCL,6B;MAtCA,OAA+C,oBUp nBxC,WVonBwC,C;K;IAEnD,mC;MAQwB,kBAAf,aAAL,SAAK,C;MAqCK,YAAL,gBAAK,O;MArCV,OAAgD, oBU9nBzC,WV8nByC,C;K;IAEpD,mC;MAQwB,kBAAf,aAAL,SAAK,C;MAoCK,YAAL,gBAAK,O;MApCV,O AAgD,oBUxoBzC,WVwoByC,C;K;IAEpD,mC;MAQwB,kBAAf,aAAL,SAAK,C;MAmCK,YAAL,gBAAK,O;MA nCV,OAAgD,oBUlpBzC,WVkpByC,C;K;4FAEpD,0B;MAMI,uBAAO,GAAP,C;K;8FAGJ,yB;MAAA,sD;MAAA, kC;QAMc,UAAV,SAAK,KAAK,EAAU,IAAV,C;O;KANd,C;8FASA,yB;MAAA,sD;MAAA,kC;QAMc,UAAV,S AAK,KAAK,EAAU,IAAV,C;O;KANd,C;8FASA,yB;MAAA,sD;MAAA,kC;QAMc,UAAV,SAAK,KAAK,EAAU, IAAV,C;O;KANd,C;IAUA,wC;MACsD,QAAM,cAAN,C;aAClD,C;UADkD,OAC7C,U;aACL,C;UAFkD,gB;gBA AA,OAG1C,S;;K;oF0KpwBZ,yB;MAAA,8D;MAAA,8B;MAAA,qC;QAUiC,Q;QAA7B,OAA2D,CAA9B,sEAA8 B,eAAO,OAAP,C;O;KAV/D,C;wFAYA,yB;MAAA,8D;MAAA,8B;MAAA,sC;QASiC,Q;QAA7B,OAA2D,CAA9

B,sEAA8B,oBAAU,QAAV,C;O;KAT/D,C;wFAWA,yB;MAAA,8D;MAAA,8B;MAAA,sC;QASiC,Q;QAA7B,OA A2D,CAA9B,sEAA8B,oBAAU,QAAV,C;O;KAT/D,C;4FAWA,8B;MAKI,SAAK,WAAI,OAAJ,C;K;4FAGT,yB; MAAA,gD;MAAA,sC;QAKS,OAAL,SAAK,EAAO,QAAP,C;O;KALT,C;4FAQA,yB;MAAA,gD;MAAA,sC;QAK S,OAAL,SAAK,EAAO,QAAP,C;O;KALT,C;4FAQA,yB;MAAA,gD;MAAA,sC;QAKS,OAAL,SAAK,EAAO,QA AP,C;O;KALT,C;8FAQA,8B;MAKI,SAAK,cAAO,OAAP,C;K;8FAGT,yB;MAAA,sD;MAAA,sC;QAKS,UAAL,S AAK,EAAU,QAAV,C;O;KALT,C;8FAQA,yB;MAAA,sD;MAAA,sC;QAKS,UAAL,SAAK,EAAU,QAAV,C;O;K ALT,C;8FAQA,yB;MAAA,sD;MAAA,sC;QAKS,UAAL,SAAK,EAAU,QAAV,C;O;KALT,C;IAQA,qC;MAIU,IA Ie,I;MAHjB,kBADE,QACF,c;QAAiB,OAAO,yBAAO,QAAP,C;;QAEpB,aAAsB,K;QACT,0B;QAAb,OAAa,cAA b,C;UAAa,sB;UACT,IAAI,oBAAI,IAAJ,CAAJ,C;YAAe,SAAS,I;;QAC5B,OAAO,M;;K;IAKnB,uC;MAKiB,Q;M ADb,aAAsB,K;MACT,0B;MAAb,OAAa,cAAb,C;QAAa,sB;QACT,IAAI,oBAAI,IAAJ,CAAJ,C;UAAe,SAAS,I;;M AE5B,OAAO,M;K;IAGX,uC;MAII,OAAO,yBAAgB,OAAT,QAAS,CAAhB,C;K;IAGX,0C;MAIW,iBAAmB,gCA AT,QAAS,EAAgC,SAAhC,C;MAlHG,Q;MAkH7B,OAlH2D,CAA9B,sEAA8B,oBAAU,UAAV,C;K;IAqH/D,0C; MAII,UAAmB,YAAT,QAAS,C;MACnB,O3KwEwD,C2KxEjD,G3KwEkD,U2KxElD,IAAoB,4BAAU,GAAV,C; K;IAG/B,0C;MAII,OjLqoPO,EiLroPA,QjL6jPA,YAAQ,CAwER,CiLroPA,IAAyB,4BAAmB,UAAT,QAAS,CAAn B,C;K;IAGpC,0C;MAIW,iBAAmB,gCAAT,QAAS,EAAgC,SAAhC,C;MA7HG,Q;MA6H7B,OA7H2D,CAA9B,sE AA8B,oBAAU,UAAV,C;K;IAgI/D,0C;MAII,IjLunPO,EiLvnPH,QjL+iPG,YAAQ,CAwER,CiLvnPP,C;QACI,OA AO,4BAAmB,UAAT,QAAS,CAAnB,C;;QAEP,OAAO,wB;K;IAGf,0C;MAII,UAAmB,YAAT,QAAS,C;MACnB,I 3KwCwD,C2KxCpD,G3KwCqD,U2KxCzD,C;QACI,OAAO,4BAAU,GAAV,C;;QAEP,OAAO,wB;K;IAGf,kC;M ACI,a3KiCwD,CAAC,mB;M2KhCzD,iB;MACA,OAAO,M;K;IAIX,2C;MAKkF,gCAAc,SAAd,EAAyB,IAAzB,C; K;IAElF,2C;MAKkF,gCAAc,SAAd,EAAyB,KAAzB,C;K;IAElF,sE;MACI,iBAAa,KAAb,C;MhKlJgB,kBgKmJX, oB;MACD,OAAO,qBAAP,C;QACI,IAAI,UAAU,kBAAV,6BAAJ,C;UACI,oB;UACA,WAAS,I;SAGrB,OAAO,Q; K;oFAIX,4B;MAM6D,kCAAS,KAAT,C;K;IAE7D,gC;MAKiD,IAAI,mBAAJ,C;QAAe,MAAM,2BAAuB,gBAAv B,C;;QAArB,OAAmE,2BAAS,CAAT,C;K;IAEpH,sC;MAKwD,OAAI,mBAAJ,GAAe,IAAf,GAAyB,2BAAS,CA AT,C;K;IAEjF,+B;MAKgD,IAAI,mBAAJ,C;QAAe,MAAM,2BAAuB,gBAAvB,C;;QAArB,OAAmE,2BAAS,2BA AT,C;K;IAEnH,qC;MAKuD,OAAI,mBAAJ,GAAe,IAAf,GAAyB,2BAAS,2BAAT,C;K;IAEhF,2C;MAK8E,kCAA c,SAAd,EAAyB,IAAzB,C;K;IAE9E,2C;MAK8E,kCAAc,SAAd,EAAyB,KAAzB,C;K;IAE9E,wE;MAEgB,UAGS, MAHT,EAcY,MAdZ,EAc6B,M;MAfzC,IAAI,uCAAJ,C;QACI,OAAoC,cAA5B,sEAA4B,EAAc,SAAd,EAAyB,uB AAzB,C;MAExC,iBAAsB,C;MACD,oC;MAArB,qBAAkB,CAAlB,mC;QACI,cAAc,sBAAK,SAAL,C;QACd,IAA I,UAAU,OAAV,MAAsB,uBAA1B,C;UACI,Q;QAEJ,IAAI,eAAc,SAAlB,C;UACI,sBAAK,UAAL,EAAmB,OAAn B,C;QAEJ,+B;;MAEJ,IAAI,aAAa,cAAjB,C;QACwB,oC;QAAiB,mB;QAArC,oE;UACI,2BAAS,WAAT,C;QAEJ, OAAO,I;;QAEP,OAAO,K;;K;IChS+B,wC;MAAkC,uB;MAAjC,0B;K;4FACpB,Y;MAAQ,OAAA,eAAS,K;K;iDA CxC,iB;MAAkC,mCAAS,0BAAoB,KAApB,CAAT,C;K;;IAGT,gC;MAAyC,8B;MAAxC,0B;K;oFACH,Y;MAAQ, OAAA,eAAS,K;K;yCACxC,iB;MAAkC,mCAAS,0BAAoB,KAApB,CAAT,C;K;mCAElC,Y;MAAuB,eAAS,Q;K; 8CAChC,iB;MAAuC,OAAA,eAAS,kBAAS,0BAAoB,KAApB,CAAT,C;K;yCAEhD,0B;MAA8C,OAAA,eAAS,a AAI,0BAAoB,KAApB,CAAJ,EAAgC,OAAhC,C;K;yCACvD,0B;MACI,eAAS,aAAI,2BAAqB,KAArB,CAAJ,EA AiC,OAAjC,C;K;;IAIjB,+C;MACoB,Q;MAAA,kC;MAAhB,IAAa,CAAT,0BAAJ,C;QAAA,OAA2B,8BAAY,KA AZ,I;;QAAuB,MAAM,8BAA0B,mBAAgB,KAAhB,2BAA0C,gBAAG,2BAAH,CAA1C,OAA1B,C;K;IAE5D,gD; MACoB,Q;MAAA,qB;MAAhB,IAAa,CAAT,0BAAJ,C;QAAA,OAAsB,iBAAO,KAAP,I;;QAAkB,MAAM,8BAA 0B,oBAAiB,KAAjB,2BAA2C,gBAAG,cAAH,CAA3C,OAA1B,C;K;IAGlD,+B;MAK+C,gCAAqB,SAArB,C;K;IA E/C,iC;MAM6D,wBAAa,SAAb,C;K;;;;IrKpC7D,oD;MAQuF,wC;K;IARvF,8CASI,Y;MAAuC,8B;K;IAT3C,gF;Is KY8G,wC;MAAA,mB;QAAE,kBAAS,aAAT,C;O;K;IAThH,yB;MASqG,oCAAS,sBAAT,C;K;8FAErG,yB;MAA A,kD;MtKdA,kC;MAAA,0C;MAAA,kD;QAQuF,wC;O;MARvF,4CASI,Y;QAAuC,8B;O;MAT3C,8E;MsKiB2I,q D;QAAA,mB;UAAE,gBAAS,qBAAT,C;S;O;MAH7I,gC;QAGkI,kCAAS,mCAAT,C;O;KAHlI,C;IAKA,2B;MAQI ,eAAe,6B;MACf,oBAA0B,+BAAN,KAAM,EAAwC,QAAxC,EAA+D,QAA/D,C;MAC1B,OAAO,Q;K;8FAGX,y B;MAAA,kD;MAAA,gC;QAGkI,gBAAS,aAAT,C;O;KAHlI,C;IAgB0C,yB;K;+CAoBtC,kC;MAOI,IAAI,uCAA0B ,QAAS,UAAvC,C;QAAkD,M;MAClD,OAAO,sBAAS,QAAS,WAAlB,e;K;+CAGX,kC;MAQqD,6BAAS,QAAS, WAAlB,e;K;;;;;;;;IAezD,mC;MAA2C,wB;MACvC,eAAoB,C;MACpB,mBAA4B,I;MAC5B,sBAAyC,I;MACzC,g BAAoC,I;K;gDAEpC,Y;MACI,OAAO,IAAP,C;QACI,QAAM,YAAN,C;eACI,C;YAAA,K;eACA,C;YACI,IAAI,k

CAAe,UAAnB,C;cACI,eAAQ,C;cACR,OAAO,I;;cAEP,sBAAe,I;;;YALvB,K;eAOA,C;YAAc,OAAO,K;eACrB,C; eAAA,C;YAAgC,OAAO,I;kBAC/B,MAAM,yB;;QAGlB,eAAQ,C;QACR,WAAW,4B;QACX,gBAAW,I;QACX,Iv H/FR,oBDgDQ,WwH+CY,kBxH/CZ,CChDR,C;;K;6CuHmGA,Y;MACU,IASe,I;MATrB,QAAM,YAAN,C;aACI, C;aAAA,C;UAAsC,OAAO,qB;aAC7C,C;UACI,eAAQ,C;UACR,OAAO,kCAAe,O;aAE1B,C;UACI,eAAQ,C;UAC R,aACa,mF;UACb,mBAAY,I;UACZ,OAAO,M;gBAEH,MAAM,yB;;K;uDAItB,Y;MACI,IAAI,CAAC,cAAL,C;Q AAgB,MAAM,6B;;QAA8B,OAAO,W;K;2DAG/D,Y;MAA4C,QAAM,YAAN,C;aACxC,C;UADwC,OAC1B,6B;a ACd,C;UAFwC,OAExB,6BAAsB,sBAAtB,C;gBAFwB,OAGhC,6BAAsB,uCAAoC,YAA1D,C;;K;IAOqC,4E;MA AA,oB;QACzC,wCAAW,C;QAAX,OACA,yB;O;K;oDALR,+B;MACI,mBAAY,K;MACZ,eAAQ,C;MACR,OAA6 C,0CAAtC,c;K;IAUsC,+E;MAAA,oB;QACzC,wCAAW,C;QAAX,OACA,yB;O;K;yDANR,kC;MACI,IAAI,CAA C,QAAS,UAAd,C;QAAyB,M;MACzB,sBAAe,Q;MACf,eAAQ,C;MACR,OAA6C,6CAAtC,c;K;2DAMX,kB;MxH jBO,Q;MADP,ewHoBI,MxHpBJ,C;MACO,QwHmBH,MxHnBG,+D;MwHoBH,eAAQ,C;K;kGAIR,Y;MAAQ,0C; K;;ItK1LhB,oD;MAQuF,wC;K;IARvF,8CASI,Y;MAAuC,8B;K;IAT3C,gF;sFAAA,yB;MAAA,kC;MAAA,0C;MA AA,kD;QAQuF,wC;O;MARvF,4CASI,Y;QAAuC,8B;O;MAT3C,8E;MAAA,2B;QAQuF,2C;O;KARvF,C;IAiBgE, +C;MAAA,mB;QAAE,sB;O;K;IALlE,kC;MAKuD,OAAkB,2CAAT,+BAAS,E;K;IAEzE,8B;MAK6D,OAAI,Qb2r PtD,YAAQ,Ca3rP0C,GAAwB,eAAxB,GAAsD,WAAT,QAAS,C;K;IAEnH,yB;MAG8C,kC;K;IAE9C,yB;MAAA,6 B;K;uCACI,Y;MAA6C,kC;K;2CAC7C,a;MAA4B,kC;K;2CAC5B,a;MAA4B,kC;K;;;IAHhC,qC;MAAA,oC;QAA A,mB;OAAA,6B;K;oFAMA,yB;MAAA,2D;MAAA,4B;QAM4D,uCAAQ,e;O;KANpE,C;IAgB4F,mH;MAAA,wC; MAAA,6B;MAAA,yB;MAAA,wC;MAAA,wD;MAAA,kC;K;;;;kDAAA,Y;;;;;cACxF,eAAe,uBAAa,W;cAC5B,IA AI,QAAS,UAAb,C;gBACI,gB;gCAAA,sCAAS,QAAT,O;oBAAA,2C;yBAAA,yB;gBAAA,Q;;gBAEA,gB;gCAA A,sCAAS,iCAAT,O;oBAAA,2C;yBAAA,yB;gBAAA,Q;;;;;;cAJJ,W;;cAAA,W;;;;;;;;;;;;;;;;K;IADwF,gE;MAAA,yD ;uBAAA,uG;YAAA,S;iBAAA,Q;;iBAAA,uB;O;K;IAP5F,4C;MAOmF,gBAAS,uCAAT,C;K;IAgBb,4B;MAAE,O AAA,EAAG,W;K;IAP3E,8B;MAO8D,4BAAQ,cAAR,C;K;IAUQ,8B;MAAE,OAAA,EAAG,W;K;IAR3E,8B;MA Q8D,4BAAQ,gBAAR,C;K;IAM1B,8B;MAAE,S;K;IAJtC,wC;MAEgB,Q;MADZ,IAAI,8CAAJ,C;QACI,OAA4C,C AApC,2EAAoC,kBAAQ,QAAR,C;OAEhD,OAAO,uBAAmB,SAAnB,EAAyB,gBAAzB,EAAiC,QAAjC,C;K;IAG X,4B;MAYiB,Q;MAFb,YAAY,gB;MACZ,YAAY,gB;MACC,2B;MAAb,OAAa,cAAb,C;QAAa,sB;QACT,KAAM ,WAAI,IAAK,MAAT,C;QACN,KAAM,WAAI,IAAK,OAAT,C;;MAEV,OAAO,UAAS,KAAT,C;K;IAGX,+B;MA QqD,6BAAS,4BAAT,C;K;IAW0B,+G;MAAA,wC;MAAA,6B;MAAA,yB;MAAA,0C;MAAA,4C;MAAA,0B;MA AA,kC;K;;;;mDAAA,Y;;;;;kCAC9D,0C;cACb,gB;;;;;cAAA,IAAO,iBPuFkD,UOvFzD,C;gBAAA,gB;;;cACI,QAA Q,yBAAO,iBAAQ,iBAAO,KAAf,C;cACf,WAAkB,WAAP,iBAAO,C;cAClB,YAAgB,IAAI,iBAAO,KAAf,GAAq B,iBAAO,aAAI,CAAJ,EAAO,IAAP,CAA5B,GAA8C,I;cAC1D,gB;8BAAA,iCAAM,KAAN,O;kBAAA,2C;uBAA A,yB;cAAA,Q;;cAJJ,gB;;;cAMJ,W;;;;;;;;;;;;;;K;IAR+E,4D;MAAA,yD;uBAAA,mG;YAAA,S;iBAAA,Q;;iBAAA,u B;O;K;IAT/E,uC;MASmE,gBAAY,kCAAZ,C;K;IAkBhC,0D;MAE/B,wB;QAAA,WAAgC,I;MADhC,0B;MACA,0 B;MACA,4B;K;IAGuC,0E;MAAA,oD;MACnC,gBAAe,iCAAS,W;MACxB,iBAAqB,E;MACrB,gBAAmB,I;K;oE AEnB,Y;MACI,OAAO,aAAS,UAAhB,C;QACI,WAAW,aAAS,O;QACpB,IAAI,wCAAU,IAAV,MAAmB,sCAAv B,C;UACI,gBAAW,I;UACX,iBAAY,C;UACZ,M;;MAGR,iBAAY,C;K;8DAGhB,Y;MASW,Q;MARP,IAAI,mBA Aa,EAAjB,C;QACI,iB;MACJ,IAAI,mBAAa,CAAjB,C;QACI,MAAM,6B;MACV,aAAa,a;MACb,gBAAW,I;MAC X,iBAAY,E;MAEZ,OAAO,yE;K;iEAGX,Y;MACI,IAAI,mBAAa,EAAjB,C;QACI,iB;MACJ,OAAO,mBAAa,C;K; ;2CAhC5B,Y;MAAuC,yD;K;;IA2C3C,qD;MAAY,0B;MAAmC,gC;K;IACJ,gF;MAAA,0D;MACnC,gBAAe,oCAA S,W;K;iEACxB,Y;MACI,OAAO,6CAAY,aAAS,OAArB,C;K;oEAGX,Y;MACI,OAAO,aAAS,U;K;;8CAPxB,Y;M AAuC,4D;K;qDAWvC,oB;MACI,OAAO,uBAA4B,eAA5B,EAAsC,kBAAtC,EAAmD,QAAnD,C;K;;IAUf,4D;MA AY,0B;MAAmC,gC;K;IACJ,8F;MAAA,wE;MACnC,gBAAe,2CAAS,W;MACxB,aAAY,C;K;wEACZ,Y;MAC0C, Q;MAAtC,OAAO,oDAAY,oBAAmB,iBAAnB,EAAmB,yBAAnB,QAAZ,EAAyC,aAAS,OAAlD,C;K;2EAGX,Y; MACI,OAAO,aAAS,U;K;;qDARxB,Y;MAAuC,mE;K;;IAkB3C,oC;MAAY,0B;K;IAC6C,wE;MACjD,gBAAe,gC AAS,W;MACxB,aAAY,C;K;6DACZ,Y;MAC2C,Q;MAAvC,OAAO,iBAAa,oBAAmB,iBAAnB,EAAmB,yBAAnB ,QAAb,EAA0C,aAAS,OAAnD,C;K;gEAGX,Y;MACI,OAAO,aAAS,U;K;;0CARxB,Y;MAAqD,wD;K;;IAmBzD,0 D;MACI,4B;MACA,4B;MACA,4B;K;IAEuC,sE;MAAA,gD;MACnC,iBAAgB,gCAAU,W;MAC1B,iBAAgB,gCA AU,W;K;4DAC1B,Y;MACI,OAAO,sCAAU,cAAU,OAApB,EAA4B,cAAU,OAAtC,C;K;+DAGX,Y;MACI,OAA O,cAAU,UAAV,IAAuB,cAAU,U;K;;yCARhD,Y;MAAuC,uD;K;;IAc3C,6D;MACI,0B;MACA,gC;MACA,0B;K;I

AEuC,4E;MAAA,sD;MACnC,gBAAe,kCAAS,W;MACxB,oBAAiC,I;K;+DAEjC,Y;MACI,IAAI,CAAC,2BAAL,C ;QACI,MAAM,6B;MACV,OAAO,gCAAe,O;K;kEAG1B,Y;MACI,OAAO,2B;K;+EAGX,Y;MACQ,Q;MAAJ,IAA I,iEAA2B,KAA/B,C;QACI,oBAAe,I;MAEnB,OAAO,yBAAP,C;QACI,IAAI,CAAC,aAAS,UAAd,C;UACI,OAAO ,K;;UAEP,cAAc,aAAS,O;UACvB,uBAAuB,wCAAS,2CAAY,OAAZ,CAAT,C;UACvB,IAAI,gBAAiB,UAArB,C; YACI,oBAAe,gB;YACf,OAAO,I;;;MAInB,OAAO,I;K;;4CA9Bf,Y;MAAuC,0D;K;;IAoC9B,6I;MAAA,wC;MAAA ,6B;MAAA,yB;MAAA,4C;MAAA,kD;MAAA,gD;MAAA,wB;MAAA,yB;MAAA,kC;K;;;;yDAAA,Y;;;;;kBAGyC ,I;iCAFlC,C;cACI,sD;cAAhB,gB;;;;;cAAA,KAAgB,yBAAhB,C;gBAAA,gB;;;cAAgB,oC;cACZ,aAAa,6BAAU,oB AAmB,uBAAnB,EAAmB,+BAAnB,QAAV,EAAuC,OAAvC,C;cACb,gB;8BAAA,sCAAS,4BAAS,MAAT,CAAT, O;kBAAA,2C;uBAAA,yB;cAAA,Q;;cAFJ,gB;;;cAIJ,W;;;;;;;;;;;;;;K;IANS,0F;MAAA,yD;uBAAA,iI;YAAA,S;iBA AA,Q;;iBAAA,uB;O;K;IADb,wD;MACI,gBAAS,kDAAT,C;K;;;;IAoByB,qD;MACzB,0B;MACA,8B;MACA,0B; MC3TA,IAAI,ED+TQ,qBAAc,CC/TtB,CAAJ,C;QACI,cD8T2B,+CAA4C,iB;QC7TvE,MAAM,gCAAyB,OAAQ, WAAjC,C;OAFV,IAAI,EDgUQ,mBAAY,CChUpB,CAAJ,C;QACI,gBD+TyB,6CAA0C,e;QC9TnE,MAAM,gCAA yB,SAAQ,WAAjC,C;OAFV,IAAI,EDiUQ,mBAAY,iBCjUpB,CAAJ,C;QACI,gBDgUkC,0DAAuD,eAAvD,WAA mE,iB;QC/TrG,MAAM,gCAAyB,SAAQ,WAAjC,C;Q;sFDkUa,Y;MAAQ,yBAAW,iBAAX,I;K;yCAE/B,a;MAAy C,OAAI,KAAK,YAAT,GAAgB,eAAhB,GAAqC,gBAAY,eAAZ,EAAsB,oBAAa,CAAb,IAAtB,EAAsC,eAAtC,C; K;yCAC9E,a;MAAyC,OAAI,KAAK,YAAT,GAAgB,IAAhB,GAA0B,gBAAY,eAAZ,EAAsB,iBAAtB,EAAkC,oB AAa,CAAb,IAAlC,C;K;IAEzC,8D;MAAA,wC;MAEtB,gBAAe,2BAAS,W;MACxB,gBAAe,C;K;0DAEf,Y;MAEI, OAAO,gBAAW,kCAAX,IAAyB,aAAS,UAAzC,C;QACI,aAAS,O;QACT,qC;;K;2DAIR,Y;MACI,a;MACA,OAA Q,gBAAW,gCAAZ,IAAyB,aAAS,U;K;wDAG7C,Y;MACI,a;MACA,IAAI,iBAAY,gCAAhB,C;QACI,MAAM,6B; MACV,qC;MACA,OAAO,aAAS,O;K;;qCAvBxB,Y;MAA0B,mD;K;;IAgCA,uC;MAC1B,0B;MACA,oB;MC3WA, IAAI,ED+WQ,gBAAS,CC/WjB,CAAJ,C;QACI,cD8WsB,yCAAsC,YAAtC,M;QC7WtB,MAAM,gCAAyB,OAAQ, WAAjC,C;Q;0CDgXV,a;MAAyC,OAAI,KAAK,YAAT,GAAgB,eAAhB,GAAqC,gBAAY,eAAZ,EAAsB,CAAtB, EAAyB,YAAzB,C;K;0CAC9E,a;MAAyC,OAAI,KAAK,YAAT,GAAgB,IAAhB,GAA0B,iBAAa,eAAb,EAAuB,C AAvB,C;K;IAE5B,gE;MACnC,YAAW,yB;MACX,gBAAe,4BAAS,W;K;yDAExB,Y;MACI,IAAI,cAAQ,CAAZ,C ;QACI,MAAM,6B;MACV,6B;MACA,OAAO,aAAS,O;K;4DAGpB,Y;MACI,OAAO,YAAO,CAAP,IAAY,aAAS, U;K;;sCAZpC,Y;MAAuC,oD;K;;IAsB3C,gD;MACI,0B;MACA,4B;K;IAEuC,0E;MAAA,oD;MACnC,gBAAe,iCA AS,W;MACxB,iBAAqB,E;MACrB,gBAAmB,I;K;oEAEnB,Y;MACI,IAAI,aAAS,UAAb,C;QACI,WAAW,aAAS, O;QACpB,IAAI,wCAAU,IAAV,CAAJ,C;UACI,iBAAY,C;UACZ,gBAAW,I;UACX,M;UAGR,iBAAY,C;K;8DA GhB,Y;MAMiB,Q;MALb,IAAI,mBAAa,EAAjB,C;QACI,iB;MACJ,IAAI,mBAAa,CAAjB,C;QACI,MAAM,6B;M ACV,aACa,gF;MAGb,gBAAW,I;MACX,iBAAY,E;MACZ,OAAO,M;K;iEAGX,Y;MACI,IAAI,mBAAa,EAAjB,C ;QACI,iB;MACJ,OAAO,mBAAa,C;K;;2CAlC5B,Y;MAAuC,yD;K;;IA2Cb,uC;MAC1B,0B;MACA,oB;MC5bA,IA AI,ED+bQ,gBAAS,CC/bjB,CAAJ,C;QACI,cD8bsB,yCAAsC,YAAtC,M;QC7btB,MAAM,gCAAyB,OAAQ,WAAj C,C;Q;0CDgcV,a;MItXO,SJsXmC,eAAQ,CAAR,I;MAAD,OAA4B,KAAK,CAAT,GAAY,yBAAZ,GAAuC,iBAA a,eAAb,EAAuB,EAAvB,C;K;0CACxG,a;MIvXO,SJuXmC,eAAQ,CAAR,I;MAAD,OAA4B,KAAK,CAAT,GAAY ,yBAAZ,GAAuC,gBAAY,eAAZ,EAAsB,YAAtB,EAA6B,EAA7B,C;K;IAEjE,gE;MACnC,gBAAe,4BAAS,W;MA CxB,YAAW,yB;K;2DAEX,Y;MAEI,OAAO,YAAO,CAAP,IAAY,aAAS,UAA5B,C;QACI,aAAS,O;QACT,6B;;K; yDAIR,Y;MACI,a;MACA,OAAO,aAAS,O;K;4DAGpB,Y;MACI,a;MACA,OAAO,aAAS,U;K;;sCAnBxB,Y;MAA uC,oD;K;;IA6B3C,gD;MACI,0B;MACA,4B;K;IAGuC,0E;MAAA,oD;MACnC,gBAAe,iCAAS,W;MACxB,iBAAq B,E;MACrB,gBAAmB,I;K;gEAEnB,Y;MACI,OAAO,aAAS,UAAhB,C;QACI,WAAW,aAAS,O;QACpB,IAAI,CA AC,wCAAU,IAAV,CAAL,C;UACI,gBAAW,I;UACX,iBAAY,C;UACZ,M;;MAGR,iBAAY,C;K;8DAGhB,Y;MA MqB,Q;MALjB,IAAI,mBAAa,EAAjB,C;QACI,a;MAEJ,IAAI,mBAAa,CAAjB,C;QACI,aACa,gF;QACb,gBAAW, I;QACX,iBAAY,C;QACZ,OAAO,M;OAEX,OAAO,aAAS,O;K;iEAGpB,Y;MACI,IAAI,mBAAa,EAAjB,C;QACI, a;MACJ,OAAO,mBAAa,CAAb,IAAkB,aAAS,U;K;;2CAlC1C,Y;MAAuC,yD;K;;IAuCN,+C;MAAC,sB;MAAiC,g C;K;0CACnE,Y;MAAuC,4BAAiB,aAAO,WAAxB,EAAoC,kBAApC,C;K;;IAGP,+C;MAAuE,2B;MAAtE,sB;MA AiC,gC;MAClE,kBAAuB,c;K;6CAEvB,Y;MACI,OAAO,aAAO,UAAd,C;QACI,WAAW,aAAO,O;QAClB,UAAU, mBAAY,IAAZ,C;QAEV,IAAI,eAAS,WAAI,GAAJ,CAAb,C;UACI,mBAAQ,IAAR,C;UACA,M;;MAIR,W;K;;IA KgC,0D;MAAC,wC;MAAuC,kC;K;IACrC,0E;MAAA,oD;MACnC,gBAAmB,I;MACnB,iBAAqB,E;K;oEAErB,Y; MACI,gBAAe,mBAAa,EAAjB,GAAqB,+CAArB,GAA4C,2CAAa,4BAAb,C;MACvD,iBAAgB,qBAAJ,GAAsB,C

AAtB,GAA6B,C;K;8DAG7C,Y;MAMiB,Q;MALb,IAAI,iBAAY,CAAhB,C;QACI,iB;MAEJ,IAAI,mBAAa,CAAj B,C;QACI,MAAM,6B;MACV,aAAa,8D;MAEb,iBAAY,E;MACZ,OAAO,M;K;iEAGX,Y;MACI,IAAI,iBAAY,CA AhB,C;QACI,iB;MACJ,OAAO,mBAAa,C;K;;2CAxB5B,Y;MAAuC,yD;K;;IA6B3C,kC;MAWI,OAAW,iDAAJ,G AAwC,SAAxC,GAAkD,4BAAwB,SAAxB,C;K;IAelB,uD;MAAA,qB;QAAE,6B;O;K;IAX7C,wC;MAWI,OAA2D ,cAApD,sBAAkB,YAAlB,EAAgC,qCAAhC,CAAoD,C;K;IAqBrC,iD;MAAA,mB;QAAE,mB;O;K;IAlB5B,gD;M AeI,OAAI,YAAJ,GACI,2BADJ,GAGI,sBAAkB,+BAAlB,EAA4B,YAA5B,C;K;IAER,wD;MAcI,6BAAkB,YAAl B,EAAgC,YAAhC,C;K;ILxpBJ,oB;MAAA,wB;MACI,8C;K;gCAEA,iB;MAA4C,oCAAmB,KAAM,U;K;kCACrE, Y;MAA+B,Q;K;kCAC/B,Y;MAAkC,W;K;gFAEX,Y;MAAQ,Q;K;iCAC/B,Y;MAAkC,W;K;wCAClC,mB;MAAm D,Y;K;6CACnD,oB;MAAmE,OAAA,QAAS,U;K;kCAE5E,Y;MAA6C,kC;K;uCAE7C,Y;MAAiC,6B;K;;;IAdrC,g C;MAAA,+B;QAAA,c;OAAA,wB;K;IAkBA,oB;MAIoC,6B;K;IAEpC,2B;MAMmD,OAAI,QAAS,OAAT,GAAgB ,CAApB,GAAgC,MAAT,QAAS,CAAhC,GAA6C,U;K;iFAEhG,yB;MAAA,mD;MAAA,mB;QAKwC,iB;O;KALx C,C;6FAOA,yB;MAAA,uE;MAAA,mB;QAQsD,2B;O;KARtD,C;IAUA,kC;MAKiE,OAAS,aAAT,QAAS,EAAa,q BAAc,YAAY,QAAS,OAArB,CAAd,CAAb,C;K;uFAE1E,yB;MAAA,2D;MAAA,mB;QAGgD,qB;O;KAHhD,C;IA KA,+B;MAC2D,OAAS,aAAT,QAAS,EAAa,eAAQ,YAAY,QAAS,OAArB,CAAR,CAAb,C;K;2FAEpE,yB;MAA A,uE;MAAA,mB;QAMwD,2B;O;KANxD,C;IAQA,iC;MAKmE,OAAS,aAAT,QAAS,EAAa,qBAAc,YAAY,QAA S,OAArB,CAAd,CAAb,C;K;IAE5E,+B;MAMyD,OAAI,eAAJ,GAAqB,MAAM,OAAN,CAArB,GAAyC,U;K;IAEl G,kC;MAQI,OAAgB,gBAAT,QAAS,EAAgB,sBAAhB,C;K;sFAGpB,yB;MarBA,uE;MbqBA,gC;QahB8B,gBAAn B,oB;QbgCiB,aS7CxB,W;QT6CA,OS5CO,SIYwC,Q;O;KbgBnD,C;wFAyBA,yB;MatCA,wE;MbsCA,0C;QajCsC, gBAA3B,mBbqDiB,QarDjB,C;QbqD2B,aS1ElC,W;QT0EA,OSzEO,SIoBgD,Q;O;KbiC3D,C;sFA8BA,yB;MAAA, mD;MAAA,4B;QAEkD,uCAAQ,U;O;KAF1D,C;IAIA,wC;MAAgD,QAAM,cAAN,C;aAC5C,C;UAD4C,OACvC, U;aACL,C;UAF4C,OAEvC,MAAM,oBAAW,OAAjB,C;gBAFuC,OAGpC,S;;K;IKjKZ,oD;MAQuF,wC;K;IARvF, 8CASI,Y;MAAuC,8B;K;IAT3C,gF;IuKLA,yC;MtK4BI,IAAI,EsK3BI,OAAO,CAAP,IAAY,OAAO,CtK2BvB,CA AJ,C;QACI,csK3BI,aAAJ,GACI,yEADJ,GAGI,8C;QtKyBJ,MAAM,gCAAyB,OAAQ,WAAjC,C;Q;IsKnBM,mI;M AAA,mB;QAAE,wBAAiB,gCAAjB,EAA6B,YAA7B,EAAmC,YAAnC,EAAyC,sBAAzC,EAAyD,mBAAzD,C;O; K;IAFtB,gF;MACI,oBAAoB,IAApB,EAA0B,IAA1B,C;MACA,oCAAgB,6EAAhB,C;K;IAKyB,yL;MAAA,wC;M AAA,6B;MAAA,yB;MAAA,wC;MAAA,wC;MAAA,gD;MAAA,sD;MAAA,4D;MAAA,wB;MAAA,0B;MAAA,u B;MAAA,0B;MAAA,wB;MAAA,qB;MAAA,4B;MAAA,kC;K;;;;2DAAA,Y;;;;;cACrB,4BAAiC,eAAL,uBAAK,E AAa,IAAb,C;+BACvB,0BAAO,uBAAP,I;cACV,IAAI,kBAAO,CAAX,C;oCACiB,iBAAa,qBAAb,C;kCACF,C;gB ACD,6C;gBAAV,iB;;;sCAaa,gBAAc,qBAAd,C;gBACH,+C;gBAAV,gB;;;;;;;cAAA,KAAU,2BAAV,C;gBAAA,gB ;;;cAAU,kC;cACN,mBAAO,WAAI,GAAJ,C;cACP,IAAI,mBAAO,SAAX,C;gBACI,IAAI,mBAAO,KAAP,GAAc, uBAAlB,C;kBAA0B,sBAAS,mBAAO,kBAAuB,uBAAvB,C;kBAA8B,gB;;;kBAAxE,gB;;;;gBADJ,gB;;;;;cAGI,gB ;8BAAA,iCAAU,8BAAJ,GAAiB,mBAAjB,GAA6B,iBAAU,mBAAV,CAAnC,O;kBAAA,2C;uBAAA,yB;cAAA, Q;;cACA,mBAAO,qBAAY,uBAAZ,C;cAJX,gB;;;cAFJ,gB;;;cASA,IAAI,iCAAJ,C;gBACI,gB;;;gBADJ,iB;;;;;cACI ,IAAO,mBAAO,KAAd,IAAqB,uBAArB,C;gBAAA,gB;;;cACI,gB;8BAAA,iCAAU,8BAAJ,GAAiB,mBAAjB,GA A6B,iBAAU,mBAAV,CAAnC,O;kBAAA,2C;uBAAA,yB;cAAA,Q;;cACA,mBAAO,qBAAY,uBAAZ,C;cAFX,gB ;;;cAIA,I9K0K4C,C8K1KxC,mB9K0KyC,U8K1K7C,C;gBAAyB,iB;gCAAA,iCAAM,mBAAN,O;oBAAA,2C;yB AAA,yB;gBAAA,Q;;gBAAzB,iB;;;;;cAjCR,W;;cA4BI,iB;;;cA1BJ,iB;;;cAGI,KAAU,yBAAV,C;gBAAA,iB;;;6BA AU,sB;cACN,IAAI,kBAAO,CAAX,C;gBAAgB,oCAAQ,CAAR,I;gBAAW,iB;;;gBAA3B,iB;;;;;cACA,iBAAO,W AAI,YAAJ,C;cACP,IAAI,iBAAO,KAAP,KAAe,uBAAnB,C;gBACI,iB;gCAAA,iCAAM,iBAAN,O;oBAAA,2C;y BAAA,yB;gBAAA,Q;;gBADJ,iB;;;;;cAEI,IAAI,8BAAJ,C;gBAAiB,iBAAO,Q;;gBAAa,oBAAS,iBAAU,uBAAV,C ;cAC9C,kBAAO,c;cAHX,iB;;;cAHJ,iB;;;cASA,I9K6LgD,C8K7L5C,iB9K6L6C,U8K7LjD,C;gBACI,IAAI,qCAAk B,iBAAO,KAAP,KAAe,uBAArC,C;kBAA2C,iB;kCAAA,iCAAM,iBAAN,O;sBAAA,2C;2BAAA,yB;kBAAA,Q;; kBAA3C,iB;;;;gBADJ,iB;;;;;cAdJ,W;;cAcI,iB;;;cAZJ,iB;;;cAkCJ,W;;;;;;;;;;;;;;K;IArCyB,sI;MAAA,yD;uBAAA,6K ;YAAA,S;iBAAA,Q;;iBAAA,uB;O;K;IAF7B,6E;MACI,IAAI,CAAC,QAAS,UAAd,C;QAAyB,OAAO,2B;MACh C,OAAO,WAAkB,0EAAlB,C;K;IAwCwB,6B;MAA8B,uB;MAA7B,kB;MAChC,mBAA6B,C;MAC7B,eAAyB,C; K;2CAEzB,8B;MACI,+DAAkB,SAAlB,EAA6B,OAA7B,EAAsC,WAAK,KAA3C,C;MACA,mBAAiB,S;MACjB, eAAa,UAAU,SAAV,I;K;0CAGjB,iB;MACI,+DAAkB,KAAlB,EAAyB,YAAzB,C;MAEA,OAAO,wBAAK,mBAA Y,KAAZ,IAAL,C;K;qFAGY,Y;MAAQ,mB;K;;IASR,wC;MAAqD,uB;MAApD,sB;MtKrDxB,IAAI,EsKuDQ,cAA

c,CtKvDtB,CAAJ,C;QACI,csKsD2B,wE;QtKrD3B,MAAM,gCAAyB,OAAQ,WAAjC,C;OAFV,IAAI,EsKwDQ,c AAc,aAAO,OtKxD7B,CAAJ,C;QACI,gBsKuDqC,wFAA+E,aAAO,O;QtKtD3H,MAAM,gCAAyB,SAAQ,WAAjC ,C;OsK2DV,kBAAuB,aAAO,O;MAC9B,oBAA8B,C;MAE9B,sBAAyB,U;K;kFAAzB,Y;MAAA,0B;K,OAAA,gB; MAAA,0B;K;uCAGA,iB;MAGW,Q;MAFP,+DAAkB,KAAlB,EAAyB,SAAzB,C;MAEA,OAAO,sBAmGmC,CAn G5B,iBAmG6B,GAnGV,KAmGU,IAAD,IAAa,eAnGhD,4D;K;kCAGX,Y;MAAe,qBAAQ,e;K;IAEgB,4D;MAAA, sC;MAAS,2B;MAC5C,eAAoB,oB;MACpB,eAAoB,4B;K;8DAEpB,Y;MAKgB,Q;MAJZ,IAAI,iBAAS,CAAb,C;Q ACI,W;;QAGA,mBAAQ,sCAAO,YAAP,4DAAR,C;QACA,eAoFkC,CApF1B,YAoF2B,GApFb,CAoFa,IAAD,IA Aa,+B;QAnF/C,mC;;K;;oCAXZ,Y;MAAuC,kD;K;2CAgBvC,iB;MAGiE,UAQ1C,MAR0C,EAe1C,MAf0C,EAqBt D,M;MAtBP,aACQ,KAAM,OAAN,GAAa,IAAK,KAAtB,GAAkC,UAAN,KAAM,EAAO,IAAK,KAAZ,CAAlC,G AAyD,kD;MAE7D,WAAW,IAAK,K;MAEhB,WAAW,C;MACX,UAAU,iB;MAEV,OAAO,OAAO,IAAP,IAAe,M AAM,eAA5B,C;QACI,OAAO,IAAP,IAAe,wBAAO,GAAP,gE;QACf,mB;QACA,iB;;MAGJ,MAAM,C;MACN,O AAO,OAAO,IAAd,C;QACI,OAAO,IAAP,IAAe,wBAAO,GAAP,gE;QACf,mB;QACA,iB;;MAEJ,IAAI,MAAO,O AAP,GAAc,IAAK,KAAvB,C;QAA6B,OAAO,IAAK,KAAZ,IAAoB,I;MAEjD,OAAO,uD;K;mCAGX,Y;MACI,O AAO,qBAAQ,gBAAa,SAAb,OAAR,C;K;4CAGX,uB;MAKI,kBAAoD,eAAjC,mBAAY,mBAAa,CAAzB,IAA8B, CAA9B,IAAiC,EAAa,WAAb,C;MACpD,gBAAoB,sBAAc,CAAlB,GAA4B,UAAP,aAAO,EAAO,WAAP,CAA5B, GAAqD,qBAAQ,gBAAa,WAAb,OAAR,C;MACrE,OAAO,eAAW,SAAX,EAAsB,SAAtB,C;K;qCAGX,mB;MAII, IAAI,aAAJ,C;QACI,MAAM,6BAAsB,qBAAtB,C;OAGV,cA6B0C,CA7BnC,iBA6BoC,GA7BjB,SA6BiB,IAAD,I AAa,eA7BvD,IAAmC,O;MACnC,6B;K;+CAGJ,a;MtKhJA,IAAI,EsKoJQ,KAAK,CtKpJb,CAAJ,C;QACI,csKmJk B,wC;QtKlJlB,MAAM,gCAAyB,OAAQ,WAAjC,C;OAFV,IAAI,EsKqJQ,KAAK,StKrJb,CAAJ,C;QACI,gBsKoJq B,wEAA8D,S;QtKnJnF,MAAM,gCAAyB,SAAQ,WAAjC,C;OsKqJN,IAAI,IAAI,CAAR,C;QACI,YAAY,iB;QAC Z,UAgBsC,CAhB5B,KAgB6B,GAhBf,CAgBe,IAAD,IAAa,e;QAdnD,IAAI,QAAQ,GAAZ,C;UACW,OAAP,aAA O,EAAK,IAAL,EAAW,KAAX,EAAkB,eAAlB,C;UACA,OAAP,aAAO,EAAK,IAAL,EAAW,CAAX,EAAc,GAA d,C;;UAEA,OAAP,aAAO,EAAK,IAAL,EAAW,KAAX,EAAkB,GAAlB,C;;QAGX,oBAAa,G;QACb,wBAAQ,CA AR,I;Q;qCAKR,wB;MAC8C,QAAC,YAAO,CAAP,IAAD,IAAa,e;K;;IA9G3D,0C;MAAA,oD;MAA6B,uBAAK,g BAAmB,QAAnB,OAAL,EAAmC,CAAnC,C;MAA7B,Y;K;ICvFJ,0C;MAII,QAAQ,I;MACR,QAAQ,K;MACR,YA AY,kBAAM,CAAC,OAAO,KAAP,IAAD,IAAiB,CAAjB,IAAN,C;MACZ,OAAO,KAAK,CAAZ,C;QACI,OnL+B 4E,0BmL/BrE,kBAAM,CAAN,CnL0Q2B,KAAL,GAAiB,GA3O8B,EmL/B1D,KnL0QgB,KAAL,GAAiB,GA3O8 B,CmL/BrE,IAAP,C;UACI,a;;QACJ,OnL6B4E,0BmL7BrE,kBAAM,CAAN,CnLwQ2B,KAAL,GAAiB,GA3O8B, EmL7B1D,KnLwQgB,KAAL,GAAiB,GA3O8B,CmL7BrE,IAAP,C;UACI,a;;QACJ,IAAI,KAAK,CAAT,C;UACI, UAAU,kBAAM,CAAN,C;UACV,kBAAM,CAAN,EAAW,kBAAM,CAAN,CAAX,C;UACA,kBAAM,CAAN,EA AW,GAAX,C;UACA,a;UACA,a;;MAGR,OAAO,C;K;IAGX,uC;MAGI,YAAY,aAAU,KAAV,EAAiB,IAAjB,EAA uB,KAAvB,C;MACZ,IAAI,QAAO,QAAQ,CAAR,IAAP,CAAJ,C;QACI,UAAU,KAAV,EAAiB,IAAjB,EAAuB,Q AAQ,CAAR,IAAvB,C;MACJ,IAAI,QAAQ,KAAZ,C;QACI,UAAU,KAAV,EAAiB,KAAjB,EAAwB,KAAxB,C;K; IAGR,0C;MAII,QAAQ,I;MACR,QAAQ,K;MACR,YAAY,kBAAM,CAAC,OAAO,KAAP,IAAD,IAAiB,CAAjB,I AAN,C;MACZ,OAAO,KAAK,CAAZ,C;QACI,OjLM6E,0BiLNtE,kBAAM,CAAN,CjL0O2B,KAAL,GAAiB,KAp O+B,EiLN3D,KjL0OgB,KAAL,GAAiB,KApO+B,CiLNtE,IAAP,C;UACI,a;;QACJ,OjLI6E,0BiLJtE,kBAAM,CA AN,CjLwO2B,KAAL,GAAiB,KApO+B,EiLJ3D,KjLwOgB,KAAL,GAAiB,KApO+B,CiLJtE,IAAP,C;UACI,a;;QA CJ,IAAI,KAAK,CAAT,C;UACI,UAAU,kBAAM,CAAN,C;UACV,kBAAM,CAAN,EAAW,kBAAM,CAAN,CAA X,C;UACA,kBAAM,CAAN,EAAW,GAAX,C;UACA,a;UACA,a;;MAGR,OAAO,C;K;IAGX,yC;MAGI,YAAY,a AAU,KAAV,EAAiB,IAAjB,EAAuB,KAAvB,C;MACZ,IAAI,QAAO,QAAQ,CAAR,IAAP,CAAJ,C;QACI,YAAU, KAAV,EAAiB,IAAjB,EAAuB,QAAQ,CAAR,IAAvB,C;MACJ,IAAI,QAAQ,KAAZ,C;QACI,YAAU,KAAV,EAA iB,KAAjB,EAAwB,KAAxB,C;K;IAGR,0C;MAII,QAAQ,I;MACR,QAAQ,K;MACR,YAAY,kBAAM,CAAC,OA AO,KAAP,IAAD,IAAiB,CAAjB,IAAN,C;MACZ,OAAO,KAAK,CAAZ,C;QACI,OlLnB8D,YkLmBvD,kBAAM, CAAN,ClLnBwE,KAAjB,EkLmB5C,KlLnByE,KAA7B,CkLmBvD,IAAP,C;UACI,a;;QACJ,OlLrB8D,YkLqBvD,k BAAM,CAAN,ClLrBwE,KAAjB,EkLqB5C,KlLrByE,KAA7B,CkLqBvD,IAAP,C;UACI,a;;QACJ,IAAI,KAAK,C AAT,C;UACI,UAAU,kBAAM,CAAN,C;UACV,kBAAM,CAAN,EAAW,kBAAM,CAAN,CAAX,C;UACA,kBAA M,CAAN,EAAW,GAAX,C;UACA,a;UACA,a;;MAGR,OAAO,C;K;IAGX,yC;MAGI,YAAY,aAAU,KAAV,EAAi B,IAAjB,EAAuB,KAAvB,C;MACZ,IAAI,QAAO,QAAQ,CAAR,IAAP,CAAJ,C;QACI,YAAU,KAAV,EAAiB,IA

AjB,EAAuB,QAAQ,CAAR,IAAvB,C;MACJ,IAAI,QAAQ,KAAZ,C;QACI,YAAU,KAAV,EAAiB,KAAjB,EAAw B,KAAxB,C;K;IAGR,0C;MAII,QAAQ,I;MACR,QAAQ,K;MACR,YAAY,kBAAM,CAAC,OAAO,KAAP,IAAD,I AAiB,CAAjB,IAAN,C;MACZ,OAAO,KAAK,CAAZ,C;QACI,OlK5C+D,akK4CxD,kBAAM,CAAN,ClK5C0E,K AAlB,EkK4C7C,KlK5C2E,KAA9B,CkK4CxD,IAAP,C;UACI,a;;QACJ,OlK9C+D,akK8CxD,kBAAM,CAAN,ClK 9C0E,KAAlB,EkK8C7C,KlK9C2E,KAA9B,CkK8CxD,IAAP,C;UACI,a;;QACJ,IAAI,KAAK,CAAT,C;UACI,UA AU,kBAAM,CAAN,C;UACV,kBAAM,CAAN,EAAW,kBAAM,CAAN,CAAX,C;UACA,kBAAM,CAAN,EAAW, GAAX,C;UACA,a;UACA,a;;MAGR,OAAO,C;K;IAGX,yC;MAGI,YAAY,aAAU,KAAV,EAAiB,IAAjB,EAAuB, KAAvB,C;MACZ,IAAI,QAAO,QAAQ,CAAR,IAAP,CAAJ,C;QACI,YAAU,KAAV,EAAiB,IAAjB,EAAuB,QAA Q,CAAR,IAAvB,C;MACJ,IAAI,QAAQ,KAAZ,C;QACI,YAAU,KAAV,EAAiB,KAAjB,EAAwB,KAAxB,C;K;IA KR,gD;MAI6E,UAAU,KAAV,EAAiB,SAAjB,EAA4B,UAAU,CAAV,IAA5B,C;K;IAC7E,gD;MAC6E,YAAU,K AAV,EAAiB,SAAjB,EAA4B,UAAU,CAAV,IAA5B,C;K;IAC7E,gD;MAC6E,YAAU,KAAV,EAAiB,SAAjB,EAA 4B,UAAU,CAAV,IAA5B,C;K;IAC7E,gD;MAC6E,YAAU,KAAV,EAAiB,SAAjB,EAA4B,UAAU,CAAV,IAA5B, C;K;IrK9I7E,0C;MF0BI,IAAI,EEjBI,SAAU,OAAV,GAAiB,CFiBrB,CAAJ,C;QACI,cAda,qB;QAeb,MAAM,gCA AyB,OAAQ,WAAjC,C;OElBV,OAAO,oBAAoB,CAApB,EAAuB,CAAvB,EAA0B,SAA1B,C;K;IAGX,8C;MACe, Q;MAAX,wBAAW,SAAX,gB;QAAW,SAAA,SAAX,M;QACI,SAAS,GAAG,CAAH,C;QACT,SAAS,GAAG,CA AH,C;QACT,WAAW,cAAc,EAAd,EAAkB,EAAlB,C;QACX,IAAI,SAAQ,CAAZ,C;UAAe,OAAO,I;;MAE1B,OA AO,C;K;sGAGX,yB;MAAA,8D;MAAA,iC;QASI,OAAO,cAAc,SAAS,CAAT,CAAd,EAA2B,SAAS,CAAT,CAA3 B,C;O;KATX,C;sGAYA,sC;MASI,OAAO,UAAW,SAAQ,SAAS,CAAT,CAAR,EAAqB,SAAS,CAAT,CAArB,C; K;IAatB,6B;MAWY,Q;MALR,IAAI,MAAM,CAAV,C;QAAa,OAAO,C;MACpB,IAAI,SAAJ,C;QAAe,OAAO,E; MACtB,IAAI,SAAJ,C;QAAe,OAAO,C;MAGtB,OAA8B,iBAAtB,mDAAsB,EAAU,CAAV,C;K;IAaZ,6C;MAAA, uB;QAAU,2BAAoB,CAApB,EAAuB,CAAvB,EAA0B,iBAA1B,C;O;K;IAVhC,8B;MF7CI,IAAI,EEsDI,SAAU,O AAV,GAAiB,CFtDrB,CAAJ,C;QACI,cAda,qB;QAeb,MAAM,gCAAyB,OAAQ,WAAjC,C;OEqDV,OAAO,eAAW ,2BAAX,C;K;0FAIX,yB;MAAA,sC;MAAA,oC;MAAA,uBAOe,yB;QArEf,8D;eAqEe,4B;UAAA,uB;YAAU,eAAs B,gB;YAAtB,OA5Dd,cAAc,SA4DgB,CA5DhB,CAAd,EAA2B,SA4DM,CA5DN,CAA3B,C;W;S;OA4DI,C;MAPf, 2B;QAOI,sBAAW,0BAAX,C;O;KAPJ,C;0FASA,yB;MAAA,oC;MAQe,gE;QAAA,uB;UAAU,iBAAsB,kB;UAAt B,eAAkC,gB;UAAlC,OA1Dd,UAAW,SAAQ,SA0DW,CA1DX,CAAR,EAAqB,SA0DC,CA1DD,CAArB,C;S;O;M AkDtB,uC;QAQI,sBAAW,sCAAX,C;O;KARJ,C;4GAUA,yB;MAAA,sC;MAAA,oC;MAAA,iCAOe,yB;QAxFf,8D ;eAwFe,4B;UAAA,uB;YAAU,eAAsB,gB;YAAtB,OA/Ed,cAAc,SA+EgB,CA/EhB,CAAd,EAA2B,SA+EM,CA/EN ,CAA3B,C;W;S;OA+EI,C;MAPf,2B;QAOI,sBAAW,oCAAX,C;O;KAPJ,C;8GASA,yB;MAAA,oC;MAUe,0E;QA AA,uB;UAAU,iBAAsB,kB;UAAtB,eAAkC,gB;UAAlC,OA/Ed,UAAW,SAAQ,SA+EW,CA/EX,CAAR,EAAqB,S A+EC,CA/ED,CAArB,C;S;O;MAqEtB,uC;QAUI,sBAAW,gDAAX,C;O;KAVJ,C;kFAYA,yB;MAAA,sC;MAAA,o C;MAAA,oBAQe,yB;QA9Gf,8D;eA8Ge,yC;UAAA,uB;YACP,sBAAsB,WAAY,SAAQ,CAAR,EAAW,CAAX,C; YAClC,Q;YAAA,IAAI,oBAAmB,CAAvB,C;cAAA,OAA0B,e;;cAAqB,eAAsB,gB;cAArE,OAvGG,cAAc,SAuG8 C,CAvG9C,CAAd,EAA2B,SAuGoC,CAvGpC,CAA3B,C;;YAsGH,W;W;S;OADO,C;MARf,sC;QAQI,sBAAW,kC AAX,C;O;KARJ,C;oFAaA,yB;MAAA,oC;MAQe,0E;QAAA,uB;UACP,sBAAsB,WAAY,SAAQ,CAAR,EAAW,C AAX,C;UAClC,Q;UAAA,IAAI,oBAAmB,CAAvB,C;YAAA,OAA0B,e;;YAAqB,iBAAsB,kB;YAAtB,eAAkC,gB; YAAjF,OAxGG,UAAW,SAAQ,SAwGyC,CAxGzC,CAAR,EAAqB,SAwG+B,CAxG/B,CAArB,C;;UAuGd,W;S;O ;MATR,kD;QAQI,sBAAW,8CAAX,C;O;KARJ,C;sGAaA,yB;MAAA,sC;MAAA,oC;MAAA,8BAQe,yB;QAxIf,8 D;eAwIe,mD;UAAA,uB;YACP,sBAAsB,qBAAsB,SAAQ,CAAR,EAAW,CAAX,C;YAC5C,Q;YAAA,IAAI,oBA AmB,CAAvB,C;cAAA,OAA0B,e;;cAAqB,eAAsB,gB;cAArE,OAjIG,cAAc,SAiI8C,CAjI9C,CAAd,EAA2B,SAiIo C,CAjIpC,CAA3B,C;;YAgIH,W;W;S;OADO,C;MARf,sC;QAQI,sBAAW,4CAAX,C;O;KARJ,C;wGAaA,yB;MA AA,oC;MAQe,8F;QAAA,uB;UACP,sBAAsB,qBAAsB,SAAQ,CAAR,EAAW,CAAX,C;UAC5C,Q;UAAA,IAAI,o BAAmB,CAAvB,C;YAAA,OAA0B,e;;YAAqB,iBAAsB,kB;YAAtB,eAAkC,gB;YAAjF,OAlIG,UAAW,SAAQ,SA kIyC,CAlIzC,CAAR,EAAqB,SAkI+B,CAlI/B,CAArB,C;;UAiId,W;S;O;MATR,kD;QAQI,sBAAW,wDAAX,C;O; KARJ,C;kGAcA,yB;MAAA,oC;MAOe,wE;QAAA,uB;UACP,sBAAsB,mBAAoB,SAAQ,CAAR,EAAW,CAAX,C; UAA1C,OACI,oBAAmB,CAAvB,GAA0B,eAA1B,GAA+C,mBAAW,CAAX,EAAc,CAAd,C;S;O;MATvD,wC;Q AOI,sBAAW,4CAAX,C;O;KAPJ,C;IAmBe,oD;MAAA,uB;QACP,sBAAsB,SAAU,SAAQ,CAAR,EAAW,CAAX, C;QAAhC,OACI,oBAAmB,CAAvB,GAA0B,eAA1B,GAA+C,kBAAW,SAAQ,CAAR,EAAW,CAAX,C;O;K;IATl

E,uC;MAOI,sBAAW,kCAAX,C;K;IAYc,wE;MAAA,uB;QACV,sBAAsB,mBAAoB,SAAQ,CAAR,EAAW,CAAX ,C;QAA1C,OACI,oBAAmB,CAAvB,GAA0B,eAA1B,GAA+C,kBAAW,SAAQ,CAAR,EAAW,CAAX,C;O;K;IAT lE,+C;MAOI,sBAAc,4CAAd,C;K;IAaW,+C;MAAA,uB;QAEH,UAAM,CAAN,C;UADJ,OACe,C;aACX,c;UAFJ, OAEiB,E;aACb,c;UAHJ,OAGiB,C;;UAHjB,OAIY,kBAAW,SAAQ,CAAR,EAAW,CAAX,C;O;K;IAZ/B,gC;MAO I,sBAAW,6BAAX,C;K;4FASJ,yB;MAAA,4D;MAAA,wD;MAAA,mB;QAOqE,kBAAW,cAAX,C;O;KAPrE,C;IA gBe,8C;MAAA,uB;QAEH,UAAM,CAAN,C;UADJ,OACe,C;aACX,c;UAFJ,OAEiB,C;aACb,c;UAHJ,OAGiB,E;;U AHjB,OAIY,kBAAW,SAAQ,CAAR,EAAW,CAAX,C;O;K;IAZ/B,+B;MAOI,sBAAW,4BAAX,C;K;0FASJ,yB;M AAA,4D;MAAA,sD;MAAA,mB;QAOoE,iBAAU,cAAV,C;O;KAPpE,C;IASA,wB;MAK4F,Q;MAA7B,OAA6B,4 F;K;IAE5F,wB;MAK4F,Q;MAA7B,OAA6B,4F;K;IAE5F,gC;MAM+D,IAEJ,IAFI,EAGJ,M;MAFvD,kBAD2D,SA C3D,sB;QADqD,OAC5B,SAAK,W;WAC9B,WAF2D,SAE3D,wC;QAFqD,OAEE,4F;WACvD,WAH2D,SAG3D, wC;QAHqD,OAGE,gG;;QAHF,OAI7C,uBAAmB,SAAnB,C;K;IAIuB,wC;MAAC,4B;K;2CAChC,gB;MAAwC,O AAA,eAAW,SAAQ,CAAR,EAAW,CAAX,C;K;4CACnD,Y;MACgC,sB;K;;IAGpC,kC;MAAA,sC;K;+CACI,gB; MAAoE,OAAE,iBAAF,CAAE,EAAU,CAAV,C;K;gDACtE,Y;MAC8C,2C;K;;;IAHlD,8C;MAAA,6C;QAAA,4B; OAAA,sC;K;IAMA,kC;MAAA,sC;K;+CACI,gB;MAAoE,OAAE,iBAAF,CAAE,EAAU,CAAV,C;K;gDACtE,Y;M AC8C,2C;K;;;IAHlD,8C;MAAA,6C;QAAA,4B;OAAA,sC;K;IsKhTA,iC;K;;;;oDA2DI,0C;MAiB+D,oB;QAAA,2C ;aAjB/D,kG;K;;IAoBJ,uC;MAAA,e;MAAA,iB;MAAA,uB;K;IAAA,qC;MAAA,wC;O;MASI,4E;MAMA,8E;MAO A,4E;MAOA,kE;K;;IApBA,mD;MAAA,2B;MAAA,2C;K;;IAMA,oD;MAAA,2B;MAAA,4C;K;;IAOA,mD;MAA A,2B;MAAA,2C;K;;IAOA,8C;MAAA,2B;MAAA,sC;K;;IA7BJ,iC;MAAA,+K;K;;IAAA,sC;MAAA,a;aAAA,c;UA AA,gD;aAAA,e;UAAA,iD;aAAA,c;UAAA,gD;aAAA,S;UAAA,2C;gBAAA,oE;;K;;oFAqCA,mB;K;;;;;;;;;;;;;;;;;I1 HiBiD,gD;MAAA,oB;QACzC,WAAW,sBAAmB,YAAF,CAAE,CAAnB,C;QACX,cAAM,IAAN,C;QADA,OAEA ,IAAK,a;O;K;;;;IAtHb,+B;K;;iFAUA,yB;MAAA,4B;MAAA,mC;QAMI,6BDgDQ,WChDkB,KDgDlB,CChDR,C; O;KANJ,C;2GAQA,yB;MAAA,4B;MDgDQ,kD;MChDR,uC;QAOI,6BDgDQ,WAAO,cChDW,SDgDX,CAAP,CC hDR,C;O;KAPJ,C;+FAUA,yB;MAAA,kC;MAAA,mD;MAAA,yE;QASI,sC;QAAA,4C;O;MATJ,iGAWY,Y;QAA Q,2B;OAXpB,E;MAAA,0DAaQ,kB;QACI,wBAAW,MAAX,C;O;MAdZ,sF;MAAA,sC;QASI,0D;O;KATJ,C;IAiB A,gD;MAaI,4BAA0D,YAAzC,wCAA6B,UAA7B,CAAyC,CAA1D,EAAyE,yBAAzE,C;K;IAEJ,4D;MAcI,4BAAo E,YAAnD,0CAA6B,QAA7B,EAAuC,UAAvC,CAAmD,CAApE,EAAmF,yBAAnF,C;K;IAEJ,+C;MAU6C,YAAz C,wCAA6B,UAA7B,CAAyC,CAtEzC,oBDgDQ,WCsBsD,kBDtBtD,CChDR,C;K;IAyEJ,2D;MAWuD,YAAnD,0C AA6B,QAA7B,EAAuC,UAAvC,CAAmD,CApFnD,oBDgDQ,WCoCgE,kBDpChE,CChDR,C;K;IAuFJ,+C;MAYI, OAA6C,8BAAtC,c;K;8EAZX,yB;MAAA,oE;MAAA,6E;MAYiD,gD;QAAA,oB;UACzC,WAAW,sBAAmB,YAA F,CAAE,CAAnB,C;UACX,cAAM,IAAN,C;UADA,OAEA,IAAK,a;S;O;MAfb,sC;QAYW,mBAAsC,8BAAtC,6B; QAAP,OAAO,kD;O;KAZX,C;qGA0BI,yB;MAAA,2D;MAAA,mB;QACI,MAAM,6BAAoB,0BAApB,C;O;KADV ,C;;M2HzIA,yC;;IAAA,uC;MAAA,2C;K;;;IAAA,mD;MAAA,kD;QAAA,iC;OAAA,2C;K;+EAkBA,wB;K;oDAaA ,e;MAK2C,IAAI,IAAJ,EAGK,M;MAL5C,IAAI,+CAAJ,C;QAEI,OAAW,GAAI,kBAAS,IAAK,IAAd,CAAR,GAA 4B,cAAI,OAAJ,GAAI,iBAAQ,IAAR,CAAJ,yCAA5B,GAAyD,I;OAGpE,OAAW,8CAA4B,GAAhC,GAAqC,8EA ArC,GAAoD,I;K;yDAI/D,e;MAGI,IAAI,+CAAJ,C;QACI,OAAW,GAAI,kBAAS,IAAK,IAAd,CAAJ,IAA0B,GAA I,iBAAQ,IAAR,CAAJ,QAA9B,GAAyD,mCAAzD,GAAoF,I;OAE/F,OAAW,8CAA4B,GAAhC,GAAqC,mCAArC ,GAAgE,I;K;;;;ICtChD,oD;MACf,cAAc,GAAI,kBAAS,OAAQ,IAAjB,C;MAClB,IAAI,YAAY,mCAAhB,C;QAD A,OACuC,O;;QAEnC,kBAAkB,oBAAQ,yCAAR,C;QAClB,IAAI,mBAAJ,C;UAJJ,OAI6B,oBAAgB,OAAhB,EA AyB,OAAzB,C;;UACrB,WAAW,OAAQ,kBAAS,yCAAT,C;UAL3B,OAMY,SAAS,mCAAb,GAAoC,oBAAgB,O AAhB,EAAyB,WAAzB,CAApC,GACI,oBAAgB,oBAAgB,IAAhB,EAAsB,OAAtB,CAAhB,EAAgD,WAAhD,C;;; K;8CAdxB,mB;MAKI,OAAI,YAAY,mCAAhB,GAAuC,IAAvC,GACI,OAAQ,cAAK,IAAL,EAAW,4BAAX,C;K; ;;;;;qDAiCZ,e;MAEyB,Q;MADrB,OACI,OAAA,IAAK,IAAL,EAAY,GAAZ,CAAJ,GAAqB,0EAArB,GAAoC,I;K; sDAExC,8B;MACI,iBAAU,OAAV,EAAmB,IAAnB,C;K;0DAEJ,e;MACI,OAAI,OAAA,IAAK,IAAL,EAAY,GAA Z,CAAJ,GAAqB,mCAArB,GAAgD,I;K;;;IC1DP,8C;MAAC,wB;K;kFAAA,Y;MAAA,yB;K;;IAiCe,wD;MAEjE,k C;MAEA,4BAAqC,mDAAJ,GAAkD,OAAQ,qBAA1D,GAA0E,O;K;4DAE3G,mB;MAA6C,+BAAS,OAAT,C;K;6 DAC7C,e;MAA8C,eAAQ,IAAR,IAAgB,8BAAe,G;K;;IAGjF,+C;MAW2C,IAAI,IAAJ,EAGV,M;MAL7B,IAAI,+ CAAJ,C;QAEI,OAAW,GAAI,kBAAS,SAAK,IAAd,CAAR,GAA4B,cAAI,OAAJ,GAAI,iBAAQ,SAAR,CAAJ,yC AA5B,GAAyD,I;OAGpE,OAAW,SAAK,IAAL,KAAa,GAAjB,GAAsB,mFAAtB,GAAqC,I;K;IAGhD,6C;MAUI,I
AAI,+CAAJ,C;QACI,OAAW,GAAI,kBAAS,SAAK,IAAd,CAAJ,IAA0B,GAAI,iBAAQ,SAAR,CAAJ,QAA9B,GA AyD,mCAAzD,GAAoF,S;OAE/F,OAAW,SAAK,IAAL,KAAa,GAAjB,GAAsB,mCAAtB,GAAiD,S;K;IAG5D,iC; MAAA,qC;MAKI,4B;K;oDACA,Y;MAAiC,0C;K;kDAEjC,e;MAAyD,W;K;mDACzD,8B;MAA4E,c;K;mDAC5E, mB;MAAwE,c;K;uDACxE,e;MAA8D,W;K;+CAC9D,Y;MAAsC,Q;K;+CACtC,Y;MAAyC,8B;K;;;IAb7C,6C;MA AA,4C;QAAA,2B;OAAA,qC;K;IAqB8B,wC;MAC1B,kB;MACA,wB;K;4CAGA,e;MAGQ,Q;MAFJ,UAAU,I;MA CV,OAAO,IAAP,C;QACI,YAAA,GAAI,UAAJ,aAAY,GAAZ,W;UAAwB,W;SACxB,WAAW,GAAI,O;QACf,IA AI,oCAAJ,C;UACI,MAAM,I;;UAEN,OAAO,iBAAK,GAAL,C;;;K;6CAKnB,8B;MACI,iBAAU,WAAK,cAAK,O AAL,EAAc,SAAd,CAAf,EAAyC,cAAzC,C;K;iDAEJ,e;UAGW,I;MAFP,+BAAQ,GAAR,U;QAAoB,OAAO,W;O AC3B,cAAc,WAAK,kBAAS,GAAT,C;MAEf,gBAAY,WAAZ,C;QAAoB,W;WACpB,gBAAY,mCAAZ,C;QAAq C,qB;;QAC7B,2BAAgB,OAAhB,EAAyB,cAAzB,C;MAHZ,W;K;uCAOJ,Y;MAIc,IAAI,IAAJ,Q;MAHV,UAAU,I; MACV,WAAW,C;MACX,OAAO,IAAP,C;QACU,uBAAI,OAAJ,GAAI,OAAJ,gC;QAAA,mB;UAAgC,OAAO,I;S AA7C,MAAM,M;QACN,mB;;K;2CAIR,mB;MACI,+BAAI,OAAQ,IAAZ,GAAoB,OAApB,C;K;8CAEJ,mB;MAQ 4B,Q;MAPxB,UAAU,O;MACV,OAAO,IAAP,C;QACI,IAAI,CAAC,gBAAS,GAAI,UAAb,CAAL,C;UAA4B,OA AO,K;QACnC,WAAW,GAAI,O;QACf,IAAI,oCAAJ,C;UACI,MAAM,I;;UAEN,OAAO,gBAAS,0EAAT,C;;;K;uC AKnB,iB;MACI,gBAAS,KAAT,KAAkB,yCAA4B,KAAM,SAAN,KAAgB,aAA5C,IAAsD,KAAM,eAAY,IAAZ,C AA9E,C;K;yCAEJ,Y;MAA+B,OAAK,SAAL,WAAK,CAAL,GAA0B,SAAR,cAAQ,CAA1B,I;K;IAGZ,uD;MACX ,OAAI,GxJyHoC,YAAU,CwJzHlD,GAAmB,OAAQ,WAA3B,GAA6C,GAAF,UAAQ,O;K;yCAF3D,Y;MACI,aAA M,kBAAK,EAAL,EAAS,+BAAT,CAAN,GAEI,G;K;IAMO,8E;MAAA,6B;QAAyB,Q;QAAT,iBAAS,sBAAT,EA AS,8BAAT,UAAoB,O;QAAQ,W;O;K;+CAJ3D,Y;MAOsB,Q;MANlB,QAAQ,a;MACR,eAAe,gBAA+B,CAA/B,O ;MACf,gBAAY,CAAZ,C;MACA,kBAAK,kBAAL,EAAW,oDAAX,C;M3KtFJ,IAAI,E2KuFM,YAAS,C3KvFf,CA AJ,C;QACI,cAdW,e;QAeX,MAAM,6BAAsB,OAAQ,WAA9B,C;O2KuFN,OAAO,+BAAW,qDAAX,C;K;IAGa,8 C;MACpB,kD;MADqB,wB;K;IACrB,gD;MAAA,oD;MACI,4B;K;;;IADJ,4D;MAAA,2D;QAAA,0C;OAAA,oD;K; yDAIA,Y;MAA0C,gBAAT,a;MzLm9YrB,Q;MADhB,kByLl9YmD,mC;MzLm9YnD,wBAAgB,SAAhB,gB;QAAg B,cAAA,SAAhB,M;QAAsB,cAAwB,yBAAa,OAAb,C;;MyLn9YT,OzLo9Y9B,W;K;;;I0LtoZX,oE;MA4BI,MAA M,wBAAoB,sEAApB,C;K;8GA5BV,yB;MAAA,2D;MAAA,sC;QA4BI,MAAM,6BAAoB,sEAApB,C;O;KA5BV, C;IA0CoC,mC;MAAQ,4D;K;IAE5C,4C;MAAA,e;MAAA,iB;MAAA,uB;K;IAAA,0C;MAAA,6C;O;MAK0C,oG; MAAqB,gF;MAAW,4E;K;;IAAhC,+D;MAAA,gC;MAAA,uD;K;;IAAqB,qD;MAAA,gC;MAAA,6C;K;;IAAW,m D;MAAA,gC;MAAA,2C;K;;IAL1E,sC;MAAA,sJ;K;;IAAA,2C;MAAA,a;aAAA,qB;UAAA,4D;aAAA,W;UAAA,k D;aAAA,S;UAAA,gD;gBAAA,qF;;K;;6ECnDA,yB;MAAA,0B;MAAA,mC;QAGsD,OAAiC,OAA3B,SAAL,GAA uB,KAAS,C;O;KAHvF,C;2EAKA,yB;MAAA,0B;MAAA,mC;QAGqD,OAAgC,OAA1B,SAAL,GAAsB,KAAS,C; O;KAHrF,C;6EAKA,yB;MAAA,0B;MAAA,mC;QAGsD,OAAiC,OAA3B,SAAL,GAAuB,KAAS,C;O;KAHvF,C;6 EAKA,yB;MAAA,0B;MAAA,4B;QAGqC,OAAqB,OAAP,CAAR,SAAe,C;O;KAH1D,C;+EAMA,yB;MAAA,4B; MAAA,mC;QAGyD,OAAiC,QAA3B,SAAL,GAAuB,KAAS,C;O;KAH1F,C;6EAKA,yB;MAAA,4B;MAAA,mC; QAGwD,OAAgC,QAA1B,SAAL,GAAsB,KAAS,C;O;KAHxF,C;+EAKA,yB;MAAA,4B;MAAA,mC;QAGyD,OA AiC,QAA3B,SAAL,GAAuB,KAAS,C;O;KAH1F,C;+EAKA,yB;MAAA,4B;MAAA,4B;QAGuC,OAAqB,QAAP,C AAR,SAAe,C;O;KAH5D,C;ICpCA,qC;K;;ICAA,mB;K;;IAOA,iB;K;;IAOA,2C;K;;IAOA,wB;K;;IAQA,0B;K;;IA OA,sB;K;;IAOA,4B;K;;IAOA,6C;K;;IA+BuC,wE;MAEnC,uB;QAAA,UAAsB,E;MACtB,qB;QAAA,8B;MACA,2 B;QAAA,qE;MACA,yB;QAAA,YAAqB,E;MAJrB,sB;MACA,sB;MACA,kB;MACA,8B;MACA,0B;K;;IAGJ,iD; MAAA,e;MAAA,iB;MAAA,uB;K;IAAA,+C;MAAA,kD;O;MAKI,wG;MACA,wG;MACA,8F;K;;IAFA,iE;MAAA ,qC;MAAA,yD;K;;IACA,iE;MAAA,qC;MAAA,yD;K;;IACA,4D;MAAA,qC;MAAA,oD;K;;IAPJ,2C;MAAA,6K;K ;;IAAA,gD;MAAA,a;aAAA,kB;UAAA,8D;aAAA,kB;UAAA,8D;aAAA,a;UAAA,yD;gBAAA,6E;;K;;IAUA,wB;K ;;ICjGA,qB;MAAA,yB;K;0CAII,Y;MAO6D,uB;K;2HAE7D,yB;MAAA,+D;MAAA,kC;MAAA,0F;MAAA,6F;MA AA,4E;QAUI,wC;QAAS,2C;O;MAVb,mEAWQ,wC;QAA6E,sBAAS,QAAT,EAAmB,QAAnB,EAA6B,QAA7B,C ;O;MAXrF,oG;MAAA,yC;QAUI,wDAA+B,YAA/B,C;O;KAVJ,C;uHAcA,yB;MAAA,+D;MAAA,kC;MAAA,wF; MAAA,yF;MAAA,0E;QAcI,wC;QAAS,2C;O;MAdb,kEAeQ,wC;QAAuF,6BAAS,QAAT,EAAmB,QAAnB,EAA6 B,QAA7B,C;O;MAf/F,kG;MAAA,yC;QAcI,sDAA+B,YAA/B,C;O;KAdJ,C;;;IA3BJ,iC;MAAA,gC;QAAA,e;OAA A,yB;K;IAgDiC,sB;MAC7B,eAAwB,I;K;4CAExB,6B;MACW,Q;MAAA,mB;MAAA,iB;QAAS,MAAM,6BAAsB ,cAAY,QAAS,aAArB,uCAAtB,C;OAAtB,OAAO,I;K;4CAGX,oC;MACI,eAAa,K;K;;;;;kDC9CjB,6B;;K;;;;;;;;iEA+ CA,6B;;K;;ICrDuC,0C;MACvC,uBAAoB,Y;K;wDAEpB,wC;MAM6F,W;K;uDAE7F,wC;K;oDAMA,6B;MACI,O AAO,oB;K;oDAGX,oC;MACI,eAAe,IAAK,gB;MACpB,IAAI,CAAC,0BAAa,QAAb,EAAuB,QAAvB,EAAiC,KA AjC,CAAL,C;QACI,M;OAEJ,uBAAa,K;MACb,yBAAY,QAAZ,EAAsB,QAAtB,EAAgC,KAAhC,C;K;;4EC9BR, wC;MAqBI,OAAO,e;K;4EAGX,+C;MAuBI,cAAI,KAAJ,C;K;4EAIJ,wC;MAmBI,OAAO,cAAI,OAAJ,C;K;4EAG X,+C;MAqBI,cAAI,OAAJ,EAAa,KAAb,C;K;IC/FJ,kB;MA6PI,4B;K;+BAtOA,Y;MAOiC,6BAAS,EAAT,C;K;uC AEjC,iB;MAW2C,4BAAQ,CAAR,EAAW,KAAX,C;K;uCAE3C,uB;MAakB,Q;MAHd,iBAAiB,IAAjB,EAAuB,K AAvB,C;MACA,QAAQ,QAAQ,IAAR,I;MACR,IAAI,IAAI,CAAJ,IAAS,MAAK,WAAlB,C;QACc,IAAI,MAAM, CAAC,CAAD,IAAN,OAAY,CAAhB,C;UACN,eAAe,SAAS,CAAT,C;UACf,6BAAS,QAAT,C;;UAEA,K;;YAEI, WAAW,cAAU,KAAK,C;YAC1B,IAAI,OAAO,C;;UACN,gBAAO,CAAP,IAAY,CAAZ,GAAgB,CAAhB,SAAqB, CAArB,C;UACT,Q;;QATJ,c;QAWA,OAAO,OAAO,GAAP,I;;QAEP,OAAO,IAAP,C;UACI,YAAU,c;UACV,IAA W,IAAP,qBAAkB,KAAtB,C;YAA6B,OAAO,K;;;K;gCAKhD,Y;MAOmC,OAAU,oBAAV,cAAU,CAAS,WAAI,E AAJ,CAAnB,yBAA6B,cAA7B,E;K;wCAEnC,iB;MAW8C,iCAAY,KAAZ,C;K;wCAE9C,uB;MAiBkB,Q;MAPd,m BAAiB,IAAjB,EAAuB,KAAvB,C;MACA,QAAQ,eAAQ,IAAR,C;MACR,IAAI,eAAI,CAAR,C;QACI,O;QACA,I AAI,aAAO,CAAD,aAAN,GAAY,CAAZ,CAAJ,C;UACI,WAAW,CAAE,Q;UACb,YAAa,qBAAO,EAAP,CAAW, Q;UAEpB,aAAQ,CAAR,C;YACI,eAAe,SAAS,IAAT,C;YAEf,OAAmB,oBAAnB,sBAAS,QAAT,CAAmB,CAAn B,iB;iBAEJ,cAAS,CAAT,C;YAEI,OAAU,oBAAV,cAAU,CAAV,iB;;YAEA,iBAAe,SAAS,KAAT,C;YACf,OAA mB,oBAAnB,sBAAS,UAAT,CAAmB,CAAS,WAAI,EAAJ,CAA5B,yBAAsC,cAAtC,E;;UAXR,U;;UAeA,K;;YAE I,WAAW,eAAW,oBAAK,CAAL,C;YACtB,IAAI,YAAO,CAAP,C;;UACC,sBAAO,CAAP,MAAY,+BAAI,CAAJ, EAAZ,eAAqB,CAArB,C;UACT,MAAM,C;;QAEV,OAAO,SAAO,GAAP,C;;QAEP,OAAO,IAAP,C;UACI,YAAU ,e;UACV,IAAW,IAAP,0CAAkB,KAAlB,CAAJ,C;YAA6B,OAAO,K;;;K;mCAKhD,Y;MAKyC,6BAAS,CAAT,M AAe,C;K;kCAExD,Y;MAKuC,uBAAgB,sBAAS,EAAT,CAAhB,EAA8B,sBAAS,EAAT,CAA9B,C;K;0CAEvC,iB ;MASoD,+BAAW,GAAX,EAAgB,KAAhB,C;K;0CAEpD,uB;MAcY,Q;MAFR,mBAAiB,IAAjB,EAAuB,KAAvB, C;MACA,WAAW,QAAQ,I;MACX,IAAS,WAAL,IAAK,CAAL,IAA0B,SAAL,IAAK,CAA1B,IAA8C,SAAN,KA AM,CAAlD,C;QACJ,SAAS,qBAAgB,QAAQ,CAAR,GAAY,OAAO,CAAnC,C;QACT,cAAO,EAAP,GAAY,E;;Q AEZ,cAAO,oBAAe,I;;MAJ1B,Y;MAMA,OAAW,KAAK,KAAT,GAAsB,SAAN,KAAM,CAAtB,GAAsC,C;K;iC AGjD,Y;MAKqC,6BAAS,EAAT,IAA0B,Q;K;IAWK,oF;MAAA,mB;QAAE,uBAAa,iBAAb,sBAAqC,eAArC,+BA AqE,aAAM,OAA3E,M;O;K;iDATtE,qC;MpLjLA,IAAI,EoL0LqB,CAAb,8BAAgB,KAAM,OpL1L9B,GoL0LiD,C AAX,0BAAc,KAAM,OpL1L1D,GoL0LsC,KpL1LtC,CAAJ,C;QACI,coLyLgE,kDpLzLlD,E;QACd,MAAM,gCAA yB,OAAQ,WAAjC,C;OAFV,IAAI,EoL2LQ,aAAa,OpL3LrB,CAAJ,C;QACI,gBoL0LgC,mF;QpLzLhC,MAAM,gC AAyB,SAAQ,WAAjC,C;OoL2LN,YAAY,CAAC,UAAU,SAAV,IAAD,IAAwB,CAAxB,I;MAEZ,mBAAe,SAAf,C ;MjLzEJ,iBAAc,CAAd,UiL0EW,KjL1EX,U;QiL2EQ,QAAQ,c;QACR,MAAM,UAAN,IAAoB,OAAF,CAAE,C;Q ACpB,MAAM,aAAW,CAAX,IAAN,IAAgC,OAAV,CAAE,KAAK,CAAG,C;QAChC,MAAM,aAAW,CAAX,IAA N,IAAiC,OAAX,CAAE,KAAK,EAAI,C;QACjC,MAAM,aAAW,CAAX,IAAN,IAAiC,OAAX,CAAE,KAAK,EAA I,C;QACjC,0BAAY,CAAZ,I;;MAGJ,gBAAgB,UAAU,UAAV,I;MAChB,SAAS,sBAAS,YAAY,CAAZ,IAAT,C;M ACT,aAAU,CAAV,MAAkB,SAAlB,M;QACI,MAAM,aAAW,CAAX,IAAN,IAAqC,OAAf,EAAG,MAAK,IAAI,C AAJ,IAAL,CAAY,C;;MAGzC,OAAO,K;K;yCACX,uD;MAvB4C,yB;QAAA,YAAiB,C;MAAG,uB;QAAA,UAAe, KAAM,O;aARrF,0H;K;yCAiCA,iB;MAOyD,8BAAU,KAAV,EAAiB,CAAjB,EAAoB,KAAM,OAA1B,C;K;yCAE zD,gB;MAKkD,8BAAU,cAAU,IAAV,CAAV,C;K;IAGlD,0B;MAAA,8B;MAO2B,iB;MACvB,uBAAoC,uB;K;IA EpC,qC;MAAA,yC;MACI,4B;K;wDAEA,Y;MAAiC,mC;K;;;IAHrC,iD;MAAA,gD;QAAA,+B;OAAA,yC;K;8CA MA,Y;MAAkC,8C;K;gDAElC,oB;MAA4C,OAAA,oBAAc,kBAAS,QAAT,C;K;uCAC1D,Y;MAA8B,OAAA,oBA Ac,U;K;+CAC5C,iB;MAAwC,OAAA,oBAAc,iBAAQ,KAAR,C;K;+CACtD,uB;MAAmD,OAAA,oBAAc,iBAAQ, IAAR,EAAc,KAAd,C;K;wCAEjE,Y;MAAgC,OAAA,oBAAc,W;K;gDAC9C,iB;MAA2C,OAAA,oBAAc,kBAAS, KAAT,C;K;gDACzD,uB;MAAuD,OAAA,oBAAc,kBAAS,IAAT,EAAe,KAAf,C;K;2CAErE,Y;MAAsC,OAAA,o BAAc,c;K;0CAEpD,Y;MAAoC,OAAA,oBAAc,a;K;kDAClD,iB;MAAiD,OAAA,oBAAc,oBAAW,KAAX,C;K;kD AC/D,uB;MAA+D,OAAA,oBAAc,oBAAW,IAAX,EAAiB,KAAjB,C;K;yCAE7E,Y;MAAkC,OAAA,oBAAc,Y;K; iDAEhD,iB;MAAsD,OAAA,oBAAc,mBAAU,KAAV,C;K;iDACpE,gB;MAA+C,OAAA,oBAAc,mBAAU,IAAV, C;K;yDAC7D,qC;MACI,OAAA,oBAAc,mBAAU,KAAV,EAAiB,SAAjB,EAA4B,OAA5B,C;K;;;IAtCtB,sC;MAA A,qC;QAAA,oB;OAAA,8B;K;;IA0CJ,wB;MAauC,yBAAa,IAAb,EAAmB,IAAK,IAAI,EAA5B,C;K;IAEvC,wB;M

AawC,yBAAa,IAAK,QAAlB,EAA2B,IAAK,YAAI,EAAJ,CAAQ,QAAxC,C;K;IAGxC,mC;MAUI,IAAA,KAAM, UAAN,C;QAAmB,MAAM,gCAAyB,uCAAoC,KAA7D,C;WACzB,IAAA,KAAM,KAAN,GAAa,UAAb,C;QAF8 C,OAEhB,0BAAQ,KAAM,MAAd,EAAqB,KAAM,KAAN,GAAa,CAAb,IAArB,C;WAC9B,IAAA,KAAM,MAA N,GAAc,WAAd,C;QAH8C,OAGf,0BAAQ,KAAM,MAAN,GAAc,CAAd,IAAR,EAAyB,KAAM,KAA/B,IAAuC, CAAvC,I;;QAHe,OAItC,mB;K;IAGZ,oC;MAUI,IAAA,KAAM,UAAN,C;QAAmB,MAAM,gCAAyB,uCAAoC,K AA7D,C;WACzB,IAAA,KAAM,KAAN,+C;QAFiD,OAElB,2BAAS,KAAM,MAAf,EAAsB,KAAM,KAAN,yBA Aa,CAAb,EAAtB,C;WAC/B,IAAA,KAAM,MAAN,+C;QAHiD,OAGjB,2BAAS,KAAM,MAAN,8BAAc,CAAd,E AAT,EAA0B,KAAM,KAAhC,0BAAwC,CAAxC,E;;QAHiB,OAIzC,oB;K;IAOZ,yB;MAAyC,Y/ErTkB,MAAO,O +EqTpB,K/ErToB,C+EqTzB,I;K;IAEzC,4C;MAEI,OAAA,SAAK,KAAK,EAAL,GAAU,QAAf,GAAyC,CAAX,C AAC,QAAD,IAAW,KAAI,E;K;IAEjD,uC;MpLtVI,IAAI,EoLsVuD,QAAQ,IpLtV/D,CAAJ,C;QACI,coLqVuE,+B; QpLpVvE,MAAM,gCAAyB,OAAQ,WAAjC,C;Q;IoLqVd,yC;MpLvVI,IAAI,EoLuVyD,sBAAQ,IAAR,KpLvVzD, CAAJ,C;QACI,coLsVyE,+B;QpLrVzE,MAAM,gCAAyB,OAAQ,WAAjC,C;Q;IoLsVd,yC;MpLxVI,IAAI,EoLwV 6D,QAAQ,IpLxVrE,CAAJ,C;QACI,coLuV6E,+B;QpLtV7E,MAAM,gCAAyB,OAAQ,WAAjC,C;Q;IoLwVd,yC; MAAyD,oCAA0B,IAA1B,qBAAiC,KAAjC,kB;K;ICrXzD,6B;MAOqC,OhMmYE,SgMnYF,mBhMmYE,C;K;IgM jYvC,sC;MASgD,6BAAS,WAAT,EAAa,KAAb,C;K;IAEhD,4C;MAUI,qBAAqB,IAArB,EAA2B,KAA3B,C;MAE A,iBAAiB,IhMqQgB,KgMrQhB,GAAiB,W;MAClC,kBAAkB,KhMoQe,KgMpQf,GAAkB,W;MAEpC,mBAAmB, 0BAAQ,UAAR,EAAoB,WAApB,IAAqC,W;MACxD,OhMsWmC,SgMtW5B,YhMsW4B,C;K;IgMnWvC,sC;MA WI,IAAA,KAAM,UAAN,C;QAAmB,MAAM,gCAAyB,uCAAoC,KAA7D,C;;QACzB,IhMGkE,YgMHlE,KAAM, KhMG6E,KAAjB,EgMHrD,4BAAK,UhMG6E,KAA7B,CgMHlE,K;UAFiD,OAElB,sBAAS,KAAM,MAAf,EhMq BsB,SgMrBA,KAAM,KhMqBI,KAAK,GAAW,CgMrBb,WhMqBa,MAAX,IAAf,CgMrBtB,C;;UAC/B,IhMEkE,Y gMFlE,KAAM,MhME6E,KAAjB,EgMFpD,4BAAK,UhME4E,KAA7B,CgMFlE,K;YAHiD,OhMuBI,SgMpBrB,sB hMiCsB,SgMjCb,KAAM,MhMiCiB,KAAK,GAAY,CgMjC1B,WhMiC0B,MAAZ,IAAf,CgMjCtB,EAA2B,KAAM ,KAAjC,ChMoB+B,KAAK,GAAW,CgMpBN,WhMoBM,MAAX,IAAf,C;;YgMvBJ,OAIzC,mB;;;K;IAGZ,8B;MA OuC,OhL0VG,UgL1VH,oBhL0VG,C;K;IgLxV1C,uC;MASmD,8BAAU,2BAAV,EAAe,KAAf,C;K;IAEnD,6C;M AUI,sBAAsB,IAAtB,EAA4B,KAA5B,C;MAEA,iBAAiB,IhLwNkB,KgLxNlB,8B;MACjB,kBAAkB,KhLuNiB,Kg LvNjB,8B;MAElB,mBAAmB,2BAAS,UAAT,EAAqB,WAArB,+B;MACnB,OhL6TsC,UgL7T/B,YhL6T+B,C;K;I gL1T1C,uC;MAWI,IAAA,KAAM,UAAN,C;QAAmB,MAAM,gCAAyB,uCAAoC,KAA7D,C;;QACzB,IhL7CmE,a gL6CnE,KAAM,KhL7C+E,KAAlB,EgL6CtD,6BAAM,UhL7C8E,KAA9B,CgL6CnE,K;UAFoD,OAEpB,uBAAU, KAAM,MAAhB,EhLhCuB,UgLgCA,KAAM,KhLhCK,KAAK,KAAW,ChBsQ7C,UAAW,oBAAL,CgMtOyB,Wh MsOzB,MAAK,CAAL,iBAAN,CgBtQ6C,MAAX,CAAhB,CgLgCvB,C;;UAChC,IhL9CmE,agL8CnE,KAAM,Mh L9C+E,KAAlB,EgL8CrD,6BAAM,UhL9C6E,KAA9B,CgL8CnE,K;YAHoD,OhL9BG,UgLiCtB,uBhLpBuB,UgLo Bb,KAAM,MhLpBkB,KAAK,UAAY,ChByP/C,UAAW,oBAAL,CgMrOc,WhMqOd,MAAK,CAAL,iBAAN,CgBz P+C,MAAZ,CAAhB,CgLoBvB,EAA4B,KAAM,KAAlC,ChLjCiC,KAAK,KAAW,ChBsQ7C,UAAW,oBAAL,Cg MrOgC,WhMqOhC,MAAK,CAAL,iBAAN,CgBtQ6C,MAAX,CAAhB,C;;YgL8BH,OAI5C,oB;;;K;IAGZ,sC;MAQ I,4BAAU,K7J4+FH,Q6J5+FP,C;MACA,OAAO,K;K;IAGX,uC;MAKsD,O7J2iG3C,e6J3iG2C,4BAAU,IAAV,C7J2 iG3C,C;K;I6JziGX,4D;MAOgD,yB;QAAA,YAAiB,C;MAAG,uB;QAAA,UAAe,KAAM,K;MACrF,4BAAU,K7Jy 9FH,Q6Jz9FP,EAA+B,SAA/B,EAA0C,OAA1C,C;MACA,OAAO,K;K;IAIX,2C;MrLrHI,IAAI,EX2B8D,YgM0FD ,KhM1FkB,KAAjB,EgM0FO,IhM1FsB,KAA7B,CgM0FD,IrLrH7D,CAAJ,C;QACI,cqLoH6E,+B;QrLnH7E,MAA M,gCAAyB,OAAQ,WAAjC,C;Q;IqLoHd,4C;MrLtHI,IAAI,EKmC+D,agLmFC,KhLnFiB,KAAlB,EgLmFS,IhLnF qB,KAA9B,CgLmFC,IrLtHhE,CAAJ,C;QACI,cqLqHgF,+B;QrLpHhF,MAAM,gCAAyB,OAAQ,WAAjC,C;Q;IsL pBc,6C;MAsCxB,oC;MA/BA,iB;MANA,Y;MACA,Y;MACA,Y;MACA,Y;MACA,Y;MACA,sB;MtLYA,IAAI,Es LLQ,CAAC,WAAK,QAAL,GAAU,QAAV,GAAe,QAAf,GAAoB,QAArB,MAA2B,CtLKnC,CAAJ,C;QACI,csLN wC,wD;QtLOxC,MAAM,gCAAyB,OAAQ,WAAjC,C;OGoHV,iBAAc,CAAd,UmLxHW,EnLwHX,U;QmLxHiB,c; ;K;qCAGjB,Y;MAGI,QAAQ,Q;MACR,IAAI,IAAO,MAAO,C;MAClB,WAAI,Q;MACJ,WAAI,Q;MACJ,WAAI,Q ;MACJ,SAAS,Q;MACT,WAAI,E;MACJ,IAAK,IAAO,KAAM,CAAd,GAAsB,EAAtB,GAA8B,MAAO,C;MACzC, WAAI,C;MACJ,gCAAU,MAAV,I;MACA,OAAO,IAAI,aAAJ,I;K;8CAGX,oB;MACI,OAAU,cAAV,cAAU,EAAc, QAAd,C;K;IAEd,kC;MAAA,sC;MACI,4B;K;;;IADJ,8C;MAAA,6C;QAAA,4B;OAAA,sC;K;;IA7BA,gD;MAAA,s D;MACQ,yBAAK,KAAL,EAAY,KAAZ,EAAmB,CAAnB,EAAsB,CAAtB,EAA+B,CAAN,KAAzB,EAAuC,SAA

U,EAAX,GAAoB,UAAW,CAArE,C;MADR,Y;K;ICbiD,8C;MACjD,4B;MACA,0C;K;oEADA,Y;MAAA,2B;K;2E ACA,Y;MAAA,kC;K;uCAGA,iB;MACI,OAAO,0CAAgC,kBAAa,KAAM,UAAnB,KAC/B,mBAAS,KAAM,MAA f,KAAwB,0BAAgB,KAAM,aAAtB,CADO,CAAhC,C;K;yCAIX,Y;MACI,OAAW,cAAJ,GAAe,EAAf,GAAuB,M AAW,SAAN,UAAM,CAAX,QAAqC,SAAb,iBAAa,CAArC,I;K;yCAGlC,Y;MAAkC,OAAE,UAAF,qBAAU,iB;K; ;IAGhD,kC;MAM6E,2BAAgB,SAAhB,EAAsB,IAAtB,C;K;;;0DAYzE,iB;MAA2C,qCAAiB,UAAjB,EAAwB,KA AxB,KAAkC,8BAAiB,KAAjB,EAAwB,iBAAxB,C;K;iDAC7E,Y;MAAkC,QAAC,8BAAiB,UAAjB,EAAwB,iBA AxB,C;K;;IAcR,gD;MAI3B,gBAAqB,K;MACrB,uBAA4B,Y;K;0FACD,Y;MAAQ,oB;K;iGACD,Y;MAAQ,2B;K; 2DAE1C,gB;MAA+D,YAAK,C;K;mDAEpE,iB;MAAgD,gBAAS,aAAT,IAAmB,SAAS,oB;K;0CAC5E,Y;MAAk C,SAAE,iBAAU,oBAAZ,C;K;yCAElC,iB;MACI,OAAO,4CAA+B,kBAAa,KAAM,UAAnB,KAC9B,kBAAU,KA AM,SAAhB,IAA0B,yBAAiB,KAAM,gBADnB,CAA/B,C;K;2CAIX,Y;MACI,OAAW,cAAJ,GAAe,EAAf,GAAuB ,MAAY,SAAP,aAAO,CAAZ,QAAuC,SAAd,oBAAc,CAAvC,I;K;2CAGlC,Y;MAAkC,OAAE,aAAF,qBAAW,oB; K;;IAGjD,oC;MAOqF,6BAAkB,SAAlB,EAAwB,IAAxB,C;K;IAQvD,+C;MAI1B,gBAAqB,K;MACrB,uBAA4B, Y;K;yFACF,Y;MAAQ,oB;K;gGACD,Y;MAAQ,2B;K;0DAEzC,gB;MAA6D,YAAK,C;K;kDAElE,iB;MAA+C,gB AAS,aAAT,IAAmB,SAAS,oB;K;yCAC3E,Y;MAAkC,SAAE,iBAAU,oBAAZ,C;K;wCAElC,iB;MACI,OAAO,2C AA8B,kBAAa,KAAM,UAAnB,KAC7B,kBAAU,KAAM,SAAhB,IAA0B,yBAAiB,KAAM,gBADpB,CAA9B,C;K; 0CAIX,Y;MACI,OAAW,cAAJ,GAAe,EAAf,GAAuB,MAAY,SAAP,aAAO,CAAZ,QAAuC,SAAd,oBAAc,CAAv C,I;K;0CAGlC,Y;MAAkC,OAAE,aAAF,qBAAW,oB;K;;IAGjD,oC;MAOkF,4BAAiB,SAAjB,EAAuB,IAAvB,C;K ;oFAGlF,8B;MAQI,0BAAmB,2BAAS,OAAT,C;K;IAGvB,+C;MACI,IAAI,CAAC,UAAL,C;QAAiB,MAAM,gCA AyB,iCAA8B,IAA9B,iBAAzB,C;K;IC5I3B,gC;MAcW,Q;MADP,IAAI,CAAC,6BAAW,KAAX,CAAL,C;QAAwB ,MAAM,uBAAmB,sC7EjBzC,oB6EiByC,CAAnB,C;OAC9B,OAAO,sD;K;IAMX,oC;MAakC,Q;MAA9B,OAAW, 6BAAW,KAAX,CAAJ,GAAuB,sDAAvB,GAAuC,I;K;;;;;;;ICvBhB,yC;MA2B9B,uC;MA1BA,wB;MAIA,gB;MzL QA,IAAI,EyLDS,iBAAY,IAAb,MAAuB,iBAAvB,CzLCR,CAAJ,C;QACI,cyLDQ,iBAAY,IAAhB,GACI,8CADJ, GAGI,sCAA0B,aAA1B,qC;QzLDR,MAAM,gCAAyB,OAAQ,WAAjC,C;Q;yCyLKV,Y;MAAwC,Q;MAAA,oB;M ACpC,iB;QAD8B,OACtB,G;WACR,oD;QAF8B,OAEF,SAAL,SAAK,C;WAC5B,6C;QAH8B,OAGd,iBAAK,SAA L,C;WAChB,8C;QAJ8B,OAIb,kBAAM,SAAN,C;;QAJa,mC;K;IAOlC,qC;MAAA,yC;MACI,YAGqC,oBAAgB,IA AhB,EAAsB,IAAtB,C;K;iGAQJ,Y;MAAQ,gB;K;4DAEzC,gB;MAOI,8DAAqC,IAArC,C;K;gEAEJ,gB;MAMI,uD AA8B,IAA9B,C;K;4DAEJ,gB;MAMI,wDAA+B,IAA/B,C;K;;;IArCR,iD;MAAA,gD;QAAA,+B;OAAA,yC;K;;2C ArCJ,Y;MAWI,oB;K;2CAXJ,Y;MAeI,gB;K;6CAfJ,0B;MAAA,2BAWI,8CAXJ,EAeI,kCAfJ,C;K;yCAAA,Y;MAA A,c;MAWI,yD;MAIA,qD;MAfJ,a;K;uCAAA,iB;MAAA,4IAWI,4CAXJ,IAeI,oCAfJ,I;K;ICLA,kC;MAAA,e;MAA A,iB;MAAA,uB;K;IAAA,gC;MAAA,mC;O;MAYI,4D;MAKA,8C;MAKA,gD;K;;IAVA,2C;MAAA,sB;MAAA,m C;K;;IAKA,oC;MAAA,sB;MAAA,4B;K;;IAKA,qC;MAAA,sB;MAAA,6B;K;;IAtBJ,4B;MAAA,mG;K;;IAAA,iC; MAAA,a;aAAA,W;UAAA,wC;aAAA,I;UAAA,iC;aAAA,K;UAAA,kC;gBAAA,6D;;K;;6ECAA,yB;MAAA,4F;M AAA,2B;QAMI,MAAM,mCAA8B,0EAA9B,C;O;KANV,C;ICkCA,+D;MAaW,Q;MAAP,OAAO,8CAAO,KAAP, EAAc,UAAd,EAA0B,QAA1B,oC;K;IAGX,kC;MAIiB,Q;MAAb,wBAAa,KAAb,gB;QAAa,WAAA,KAAb,M;QA CI,yBAAO,IAAP,C;;MACJ,OAAO,S;K;mFAGX,qB;MAGwD,gCAAO,EAAP,C;K;qFAExD,4B;MAG4E,OAAA,y BAAO,KAAP,CALpB,gBAAO,EAAP,C;K;qFAOxD,4B;MAGmE,OAAA,yBAAO,KAAP,CAVX,gBAAO,EAAP, C;K;IAaxD,wD;MAEQ,sB;QAAqB,yBAAO,UAAU,OAAV,CAAP,C;WACrB,sD;QAA4B,yBAAO,OAAP,C;WA C5B,2B;QAAmB,yBAAO,kBAAP,C;;QACX,yBAAe,SAAR,OAAQ,CAAf,C;K;I9K7EhB,+B;MAY6B,kBAAlB,Q AAQ,SAAR,EAAc,EAAd,C;MACH,IX0EE,WW1EE,GAAK,CAAT,C;QAAY,MAAM,gCAAyB,oEAAzB,C;MA DtB,OX4EO,W;K;IWvEX,wC;MAgBW,Q;MAAA,qCAAiB,KAAjB,C;MAAA,iB;QAA2B,MAAM,gCAAyB,8BA AO,SAAP,4CAA+C,KAAxE,C;OAAxC,OAAO,I;K;IAGX,qC;MAY6B,kBAAlB,QAAQ,SAAR,EAAc,EAAd,C;M AAP,OXmEqB,WWnEa,IAAM,CXmEjC,GAAqB,WAArB,GAA+B,I;K;IWhE1C,8C;MAgBI,WAAW,KAAX,C;M AC4B,kBAArB,QAAQ,SAAR,EAAc,KAAd,C;MAAP,OX+CqB,WW/CgB,IAAM,CX+CpC,GAAqB,WAArB,GA A+B,I;K;IW5C1C,gC;MAWI,IAAY,CAAR,8BAAW,CAAf,C;QACI,OAAO,YAAM,SAAN,C;OAEX,MAAM,gC AAyB,SAAM,SAAN,4BAAzB,C;K;IAGV,yC;MAkBW,Q;MANP,IAAI,EAAU,CAAV,sBAAa,EAAb,CAAJ,C;Q ACI,MAAM,gCAAyB,oBAAiB,KAAjB,4CAAzB,C;OAEV,IAAI,YAAO,CAAP,IAAY,aAAQ,KAAxB,C;QACI,M AAM,gCAAyB,WAAQ,SAAR,mDAAwD,KAAjF,C;OAEH,IAAI,YAAO,EAAX,C;QACH,mBAAM,SAAN,C;;Q AEA,0BAAM,SAAN,IAAa,EAAb,C;;MAHJ,W;K;IAuFJ,8B;MAWsC,+B;K;0EAEtC,4B;MAM8D,OAAK,oBAAL

,SAAK,CAAL,GAAkB,K;K;IAEhF,gD;MAYoC,0B;QAAA,aAAsB,K;MACtD,IAAI,cAAQ,KAAZ,C;QAAmB,O AAO,I;MAC1B,IAAI,CAAC,UAAL,C;QAAiB,OAAO,K;MAExB,gBAAqB,cAAL,SAAK,C;MACrB,iBAAuB,cA AN,KAAM,C;MAEhB,yBAAa,U;MAAb,U;QAA2B,OFzMyB,oBEyMzB,SFzMyB,CAAY,cAfrB,YAAY,CAAZ,C EwNhB,KFzMyB,oBEyMI,UFzMJ,CAAY,cAfrB,YAAY,CAAZ,C;OEwNlD,W;K;IAGJ,gC;MAGyC,QAAQ,cAA A,sCAAK,cAAL,EAAoB,sCAAK,cAAzB,CAAR,6B;K;I+K/OzC,6C;MAc6B,4B;QAAA,eAAuB,G;MAChD,wCA AsB,EAAtB,EAA0B,YAA1B,C;K;IAEJ,mE;MAKwC,yB;QAAA,YAAoB,E;MAAI,4B;QAAA,eAAuB,G;M7LGn F,IAAI,CmBwR+C,CAAC,Q0K1R5C,Y1K0R4C,CnBxRpD,C;QACI,c6LHiC,wC;Q7LIjC,MAAM,gCAAyB,OAA Q,WAAjC,C;O6LHV,cAAY,gB;MAEC,yBAAS,mBAAS,YAAA,SAAU,OAAV,EAAmB,OAAM,KAAzB,CAAT,I ;MAAT,wBAAiD,kBAAkB,SAAlB,C;MA0E9D,gBAAgB,iBA1ET,OA0ES,C;MvLg7CT,kBAAoB,gB;MAoSd,gB; MADb,YAAY,C;MACC,OuL9xDN,OvL8xDM,W;kBAAb,OAAa,cAAb,C;QAAa,sB;QA1RsB,U;QAAA,cA0RT,o BAAmB,cAAnB,EAAmB,sBAAnB,U;QuL/sDlB,kB;;YAHA,CAAC,YAAS,CAAT,IAAc,qBAAf,KAA4C,QvLktD G,IuLltDH,C;UAC5C,a;;UAEA,4B;UA9E+B,uB;;Y3KgHzB,kC;YAAA,wBZ6qDyC,IY7qDzC,C;YAAA,qB;YAA A,oB;YAAA,oB;YAAd,gE;cACI,I2KjHkD,CAAI,aAAH,U3KiHrC,YZ4qDqC,IY5qDrC,YAAK,OAAL,E2KjHqC, CAAG,C3KiHtD,C;gBACI,sBAAO,O;gBAAP,wB;;YAGR,sBAAO,E;;;U2KrHH,iD;UAGI,gCAA2B,EAA3B,C;Y AHJ,2BAGqC,I;iBACjC,IAAK,avLyxD0C,IuLzxD1C,gBAAyB,uBAAzB,CAAL,C;YAJJ,2BvL6xDmD,IOjmDsB, WgLxLI,0BAAuC,mBAAvC,IhLwLJ,C;;YgL5LzE,2BAKY,I;;UAyER,iE1LJD,yB0LIC,4BvL+sD+C,I;;QA1RpB,8 B;UAA6C,6B;;MuLpgDhF,OAiFK,SvLo7CE,WuLp7CF,EAAO,mBAAc,kBAAd,CAAP,EAA0C,IAA1C,CACA,W ;K;IAvET,+B;MAeyC,gCAAc,EAAd,C;K;IAEzC,6C;MAGgC,yB;QAAA,YAAoB,E;MAM3C,Q;MALL,cAAY,gB ;MvLurBL,kBAAS,gB;MA2FA,U;MAAA,SuLhxBM,OvLgxBN,W;MAAhB,OAAgB,gBAAhB,C;QAAgB,2B;QA AM,Ia3hB6B,CAAC,Qb2hBhB,Oa3hBgB,Cb2hB9B,C;UAAwB,WAAY,WAAI,OAAJ,C;;MuL9wBrD,kBvL+wBE ,W;MAmrBA,oBAAM,iBAAa,qCAAwB,EAAxB,CAAb,C;MAuEA,U;MAAA,+B;MAAb,OAAa,gBAAb,C;QAAa ,wB;QACT,aAAY,uBAAc,IAAd,E;;MuL5gDhB,sBAAsB,CAGjB,oBvL0gDE,auL1gDF,CAHiB,mBAGF,C;MAEP ,yBAAS,mBAAS,YAAA,SAAU,OAAV,EAAmB,OAAM,KAAzB,CAAT,I;MAAT,wBAAiD,kBAAkB,SAAlB,C; MAmC9D,gBAAgB,iBAnCT,OAmCS,C;MvLg7CT,oBAAoB,gB;MAoSd,kB;MADb,YAAY,C;MACC,SuLvvDN, OvLuvDM,W;MAAb,OAAa,gBAAb,C;QAAa,0B;QA1RsB,U;QAAA,cA0RT,oBAAmB,cAAnB,EAAmB,sBAAnB ,U;QuL/sDlB,kB;QvLq7C2B,cuLx7C3B,CAAC,YAAS,CAAT,IAAc,qBAAf,KAA4C,QvLktDG,MuLltDH,CvLw7 CjB,GuLv7C3B,IvLu7C2B,GuLr7C3B,oBAxCmG,QvLuvDpD,MuLvvDoD,kBAwCnG,Y1LJD,yB0LIC,4BvL+sD +C,MA1RpB,U;UAA6C,+B;;MuL79ChF,OA0CK,SvLo7CE,auLp7CF,EAAO,mBAAc,kBAAd,CAAP,EAA0C,IA A1C,CACA,W;K;IAjCI,8C;MAAA,qB;QAEG,IAAG,QAAH,EAAG,CAAH,C;UAEQ,IAAA,EAAG,OAAH,GAA Y,cAAO,OAAnB,C;YAHZ,OAGyC,c;;YAHzC,OAIoB,E;;UAJpB,OAOY,iBAAS,E;O;K;IAfjC,0C;MAKgC,sB;Q AAA,SAAiB,M;MAC7C,OAYK,eAXA,OADL,uBACK,EAAI,4BAAJ,CAWA,EAAa,IAAb,C;K;IAET,gC;MAAw C,uB;;Q3KmDtB,gC;QAAA,gC;QAAA,mB;QAAA,kB;QAAA,kB;QAAd,0D;UACI,I2KpD+C,CAAI,aAAH,U3Ko DlC,iCAAK,KAAL,E2KpDkC,CAAG,C3KoDnD,C;YACI,sBAAO,K;YAAP,wB;;QAGR,sBAAO,E;;;Mf3CA,4B; M0Lb6B,OAA8C,OAAM,EAAV,GAAc,gBAAd,GAA0B,E;K;IAGpF,wC;MAAkB,W;K;IAC9B,oD;MAAA,uB;Q AAkB,wBAAS,I;O;K;IAFvC,mC;MACI,IAAA,M1KkMgD,YAAU,C0KlM1D,C;QAD4C,OACxB,wB;;QADwB,O AEpC,kC;K;mBAGZ,yB;MvL86CA,+D;MAoSA,wE;MuLltDA,sF;QAKI,gBAAgB,2B;QvLg7CT,kBAAoB,gB;Q AoSd,gB;QADb,YAAY,C;QACC,2B;QAAb,OAAa,cAAb,C;UAAa,sB;UA1RsB,U;UAAA,cA0RT,oBAAmB,cAA nB,EAAmB,sBAAnB,U;UuL/sDlB,kB;UvLq7C2B,cuLx7C3B,CAAC,YAAS,CAAT,IAAc,qBAAf,KAA4C,QvLkt DG,IuLltDH,CvLw7CjB,GuLv7C3B,IvLu7C2B,GuLr7C3B,sCvL+sD+C,IuL/sD/C,a1LJD,yB0LIC,4BvL+sD+C,IA 1RpB,U;YAA6C,6B;;QuLz7ChF,OAMK,SvLo7CE,WuLp7CF,EAAO,mBAAc,kBAAd,CAAP,EAA0C,IAA1C,CA CA,W;O;KAbT,C;6E5DkSA,0B;MAGmE,OAAA,SAAK,gBAAO,GAAP,C;K;qFAExE,yB;MAAA,yD;MAAA,gC; QAO2B,gBAAhB,oB;QAAsB,a9HrU7B,W;Q8HqUA,O9HpUO,S8HoUqC,W;O;KAPhD,C;uFAUA,yB;MAAA,iE; MAAA,0C;QAQmC,gBAAxB,mBAAc,QAAd,C;QAA8B,a9HhVrC,W;Q8HgVA,O9H/UO,S8H+U6C,W;O;KARx D,C;IAWA,oC;MAIiB,Q;MAAb,wBAAa,KAAb,gB;QAAa,WAAA,KAAb,M;QACI,yBAAO,IAAP,C;;MACJ,OA AO,S;K;IAGX,oC;MAIiB,Q;MAAb,wBAAa,KAAb,gB;QAAa,WAAA,KAAb,M;QACI,yBAAO,IAAP,C;;MACJ, OAAO,S;K;qFAGX,qB;MAG8D,gCAAO,EAAP,C;K;qFAE9D,4B;MAGkF,OAAA,yBAAO,KAAP,CALpB,gBAA O,EAAP,C;K;qFAO9D,4B;MAG4E,OAAA,yBAAO,KAAP,CAVd,gBAAO,EAAP,C;K;qFAY9D,4B;MAGyE,OA AA,yBAAO,KAAP,CAfX,gBAAO,EAAP,C;K;qFAiB9D,4B;MAG8E,OAAA,yBAAO,KAAP,CApBhB,gBAAO,E

AAP,C;K;qFAsB9D,4B;MAGyE,OAAA,yBAAO,KAAP,CAzBX,gBAAO,EAAP,C;K;qFA2B9D,4B;MAG4E,OA AA,yBAAO,KAAP,CA9Bd,gBAAO,EAAP,C;K;ItI/a9D,iC;MAK0C,iCAAqB,EAArB,C;K;IAE1C,0C;MAQmB,Q; MAAA,qBAAL,SAAK,EAAY,KAAZ,C;MAAL,iB;QAA2B,OAAO,I;OAA5C,UAAU,I;MACV,IAAI,MAAM,sCA AK,UAAX,IAAwB,MAAM,sCAAK,UAAvC,C;QAAkD,OAAO,I;MACzD,OAAW,OAAJ,GAAI,C;K;IAGf,kC;M AK4C,kCAAsB,EAAtB,C;K;IAE5C,2C;MAQmB,Q;MAAA,qBAAL,SAAK,EAAY,KAAZ,C;MAAL,iB;QAA2B, OAAO,I;OAA5C,UAAU,I;MACV,IAAI,MAAM,uCAAM,UAAZ,IAAyB,MAAM,uCAAM,UAAzC,C;QAAoD,O AAO,I;MAC3D,OAAW,QAAJ,GAAI,C;K;IAGf,gC;MAKwC,gCAAoB,EAApB,C;K;IAExC,yC;MAQI,WAAW,K AAX,C;MAEA,aAAa,SAAK,O;MAClB,IAAI,WAAU,CAAd,C;QAAiB,OAAO,I;MAExB,S;MACA,c;MACA,S;M AEA,gBAAgB,qBAAK,CAAL,C;MAChB,IAAI,YAAY,EAAhB,C;QACI,IAAI,WAAU,CAAd,C;UAAiB,OAAO,I; QAExB,QAAQ,C;QAER,IAAI,cAAa,EAAjB,C;UACI,aAAa,I;UACb,QAAQ,W;eACL,IAAI,cAAa,EAAjB,C;UAC H,aAAa,K;UACb,QAAQ,W;;UAER,OAAO,I;;QAEX,QAAQ,C;QACR,aAAa,K;QACb,QAAQ,W;;MAIZ,uBAAu B,S;MAEvB,qBAAqB,gB;MACrB,aAAa,C;MACb,aAAU,KAAV,MAAsB,MAAtB,M;QACI,YAAY,QAAQ,qBA AK,CAAL,CAAR,EAAiB,KAAjB,C;QAEZ,IAAI,QAAQ,CAAZ,C;UAAe,OAAO,I;QACtB,IAAI,SAAS,cAAb,C; UACI,IAAI,mBAAkB,gBAAtB,C;YACI,iBAAiB,QAAQ,KAAR,I;YAEjB,IAAI,SAAS,cAAb,C;cACI,OAAO,I;;Y AGX,OAAO,I;;SAIf,6BAAU,KAAV,C;QAEA,IAAI,UAAS,QAAQ,KAAR,IAAT,CAAJ,C;UAA4B,OAAO,I;QAE nC,kBAAU,KAAV,I;;MAGJ,OAAW,UAAJ,GAAgB,MAAhB,GAA4B,CAAC,MAAD,I;K;IAGvC,iC;MAK0C,iC AAqB,EAArB,C;K;IAE1C,0C;MAQI,WAAW,KAAX,C;MAEA,aAAa,SAAK,O;MAClB,IAAI,WAAU,CAAd,C;Q AAiB,OAAO,I;MAExB,S;MACA,c;MACA,S;MAEA,gBAAgB,qBAAK,CAAL,C;MAChB,IAAI,YAAY,EAAhB, C;QACI,IAAI,WAAU,CAAd,C;UAAiB,OAAO,I;QAExB,QAAQ,C;QAER,IAAI,cAAa,EAAjB,C;UACI,aAAa,I;U ACb,gC;eACG,IAAI,cAAa,EAAjB,C;UACH,aAAa,K;UACb,6B;;UAEA,OAAO,I;;QAEX,QAAQ,C;QACR,aAAa, K;QACb,6B;;MAIJ,2C;MAEA,qBAAqB,gB;MACrB,e;MACA,aAAU,KAAV,MAAsB,MAAtB,M;QACI,YAAY,Q AAQ,qBAAK,CAAL,CAAR,EAAiB,KAAjB,C;QAEZ,IAAI,QAAQ,CAAZ,C;UAAe,OAAO,I;QACtB,IAAI,uBAA S,cAAT,KAAJ,C;UACI,IAAI,uBAAkB,gBAAlB,CAAJ,C;YACI,iBAAiB,8BAAQ,KAAR,E;YAEjB,IAAI,uBAAS, cAAT,KAAJ,C;cACI,OAAO,I;;YAGX,OAAO,I;;SAIf,6CAAU,KAAV,E;QAEA,IAAI,uBAAS,8BAAQ,KAAR,EA AT,KAAJ,C;UAA4B,OAAO,I;QAEnC,6CAAU,KAAV,E;;MAGJ,OAAW,UAAJ,GAAgB,MAAhB,GAA6B,MAA D,a;K;IAIvC,kC;MAAyD,MAAM,0BAAsB,6BAA0B,KAA1B,MAAtB,C;K;uEwBhI/D,yB;MAAA,oC;MAAA,uC; QAII,iBAAiB,C;QACjB,eAAe,mBAAS,CAAT,I;QACf,iBAAiB,K;QAEjB,OAAO,cAAc,QAArB,C;UACI,YAAgB ,CAAC,UAAL,GAAiB,UAAjB,GAAiC,Q;UAC7C,YAAY,UAAU,iCAAK,KAAL,EAAV,C;UAEZ,IAAI,CAAC,U AAL,C;YACI,IAAI,CAAC,KAAL,C;cACI,aAAa,I;;cAEb,0BAAc,CAAd,I;;YAEJ,IAAI,CAAC,KAAL,C;cACI,K;; cAEA,sBAAY,CAAZ,I;;;QAIZ,OAAO,8BAAY,UAAZ,EAAwB,WAAW,CAAX,IAAxB,C;O;KAzBX,C;yEA4BA, yB;MAAA,8B;MA5BA,oC;MA4BA,uC;QAIK,Q;QAAsB,kBAAtB,2D;QA5BD,iBAAiB,C;QACjB,eAAe,qBAAS, CAAT,I;QACf,iBAAiB,K;QAEjB,OAAO,cAAc,QAArB,C;UACI,YAAgB,CAAC,UAAL,GAAiB,UAAjB,GAAiC, Q;UAC7C,YAsBwB,SAtBZ,CAAU,mCAAK,KAAL,EAAV,C;UAEZ,IAAI,CAAC,UAAL,C;YACI,IAAI,CAAC,K AAL,C;cACI,aAAa,I;;cAEb,0BAAc,CAAd,I;;YAEJ,IAAI,CAAC,KAAL,C;cACI,K;;cAEA,sBAAY,CAAZ,I;;;QA WZ,OAPO,gCAAY,UAAZ,EAAwB,WAAW,CAAX,IAAxB,CAOgC,W;O;KAJ3C,C;iFAMA,yB;MAAA,mD;MA AA,oC;MAAA,uC;QAIuB,UAAL,MAAK,EAAL,MAAK,EAAL,M;QAAK,mBAAL,SAAK,C;QAAL,mB;QAAA, kB;QAAA,kB;QAAd,0D;UACI,IAAI,CAAC,UAAU,iCAAK,KAAL,EAAV,CAAL,C;YACI,OAAO,8BAAY,KAA Z,EAAmB,gBAAnB,C;QAEf,OAAO,E;O;KARX,C;mFAWA,yB;MAAA,8B;MAXA,mD;MAAA,oC;MAWA,uC; QAIK,Q;QAAsB,kBAAtB,2D;QAAsB,oB;;UAXJ,kC;UAAA,qBAAL,WAAK,C;UAAL,qB;UAAA,oB;UAAA,oB; UAAd,0D;YACI,IAAI,CAUyB,SAVxB,CAAU,mCAAK,KAAL,EAAV,CAAL,C;cACI,mBAAO,gCAAY,KAAZ, EAAmB,kBAAnB,C;cAAP,qB;aAER,mBAAO,E;;;QAOP,OAA4C,2B;O;KAJhD,C;6EAMA,yB;MAAA,mD;MAA A,+C;MAAA,oC;MAAA,uC;QAIkB,Q;QAAA,OAAa,SAAR,YAAL,SAAK,CAAQ,CAAb,W;QAAd,OAAc,cAAd, C;UAAc,uB;UACV,IAAI,CAAC,UAAU,iCAAK,KAAL,EAAV,CAAL,C;YACI,OAAO,8BAAY,CAAZ,EAAe,QA AQ,CAAR,IAAf,C;;QAEf,OAAO,E;O;KARX,C;+EAWA,yB;MAAA,8B;MAXA,mD;MAAA,+C;MAAA,oC;MA WA,uC;QAIK,Q;QAAsB,kBAAtB,2D;QAAsB,kB;;UAXT,U;UAAA,SAAa,SAAR,YAAL,WAAK,CAAQ,CAAb, W;UAAd,OAAc,gBAAd,C;YAAc,yB;YACV,IAAI,CAUuB,SAVtB,CAAU,mCAAK,KAAL,EAAV,CAAL,C;cAC I,iBAAO,gCAAY,CAAZ,EAAe,QAAQ,CAAR,IAAf,C;cAAP,mB;;UAER,iBAAO,E;;;QAOP,OAA0C,yB;O;KAJ9 C,C;IAMA,kC;MAhEI,iBAAiB,C;MACjB,eAAe,mBAAS,CAAT,I;MACf,iBAAiB,K;MAEjB,OAAO,cAAc,QAAr

B,C;QACI,YAAgB,CAAC,UAAL,GAAiB,UAAjB,GAAiC,Q;QAC7C,YA6DgE,4BA7D1C,iCAAK,KAAL,EA6D 0C,E;QA3DhE,IAAI,CAAC,UAAL,C;UACI,IAAI,CAAC,KAAL,C;YACI,aAAa,I;;YAEb,0BAAc,CAAd,I;;UAEJ,I AAI,CAAC,KAAL,C;YACI,K;;YAEA,sBAAY,CAAZ,I;;;MAkDiD,OA9CtD,8BAAY,UAAZ,EAAwB,WAAW,C AAX,IAAxB,C;K;IAgDX,kC;MAzCK,Q;MAAsB,kBAAtB,2D;MA5BD,iBAAiB,C;MACjB,eAAe,qBAAS,CAAT, I;MACf,iBAAiB,K;MAEjB,OAAO,cAAc,QAArB,C;QACI,YAAgB,CAAC,UAAL,GAAiB,UAAjB,GAAiC,Q;QA C7C,YAkEoD,4BAlE9B,mCAAK,KAAL,EAkE8B,E;QAhEpD,IAAI,CAAC,UAAL,C;UACI,IAAI,CAAC,KAAL, C;YACI,aAAa,I;;YAEb,0BAAc,CAAd,I;;UAEJ,IAAI,CAAC,KAAL,C;YACI,K;;YAEA,sBAAY,CAAZ,I;;;MAuD qC,OAnD1C,gCAAY,UAAZ,EAAwB,WAAW,CAAX,IAAxB,CAOgC,W;K;IA8C3C,uC;MAGsE,oB;;QA3C/C,gC ;QAAA,gC;QAAL,mB;QAAA,kB;QAAA,kB;QAAd,0D;UACI,IAAI,CA0CsE,4BA1C3D,iCAAK,KAAL,EA0C2D ,EA1C1E,C;YACI,mBAAO,8BAAY,KAAZ,EAAmB,gBAAnB,C;YAAP,qB;;QAER,mBAAO,E;;;MAuC2D,uB;K; IAEtE,uC;MAlCK,Q;MAAsB,kBAAtB,2D;MAAsB,oB;;QAXJ,kC;QAAA,wBAAL,WAAK,C;QAAL,qB;QAAA,o B;QAAA,oB;QAAd,0D;UACI,IAAI,CA+C0D,4BA/C/C,mCAAK,KAAL,EA+C+C,EA/C9D,C;YACI,mBAAO,gC AAY,KAAZ,EAAmB,kBAAnB,C;YAAP,qB;;QAER,mBAAO,E;;;MA4C+C,OArCV,2B;K;IAuChD,qC;MAGoE,k B;;QApClD,Q;QAAA,OAAa,WAAR,yBAAQ,CAAb,W;QAAd,OAAc,cAAd,C;UAAc,uB;UACV,IAAI,CAmCkE, 4BAnCvD,iCAAK,KAAL,EAmCuD,EAnCtE,C;YACI,iBAAO,8BAAY,CAAZ,EAAe,QAAQ,CAAR,IAAf,C;YAA P,mB;;QAER,iBAAO,E;;;MAgCyD,qB;K;IAEpE,qC;MA3BK,Q;MAAsB,kBAAtB,2D;MAAsB,kB;;QAXT,U;QA AA,SAAa,WAAR,eAAL,WAAK,CAAQ,CAAb,W;QAAd,OAAc,gBAAd,C;UAAc,yB;UACV,IAAI,CAwCsD,4B AxC3C,mCAAK,KAAL,EAwC2C,EAxC1D,C;YACI,iBAAO,gCAAY,CAAZ,EAAe,QAAQ,CAAR,IAAf,C;YAA P,mB;;QAER,iBAAO,E;;;MAqC6C,OA9BV,yB;K;IAgC9C,2B;MA9FI,iBAAiB,C;MACjB,eAAe,mBAAS,CAAT,I ;MACf,iBAAiB,K;MAEjB,OAAO,cAAc,QAArB,C;QACI,YAAgB,CAAC,UAAL,GAAiB,UAAjB,GAAiC,Q;QAC 7C,mCAAsB,iCAAK,KAAL,EAAtB,E;QAEA,IAAI,CAAC,UAAL,C;UACI,IAAI,CAAC,KAAL,C;YACI,aAAa,I;; YAEb,0BAAc,CAAd,I;;UAEJ,IAAI,CAAC,KAAL,C;YACI,K;;YAEA,sBAAY,CAAZ,I;;;MAgF+B,OA5EpC,8BA AY,UAAZ,EAAwB,WAAW,CAAX,IAAxB,C;K;yEA8EX,yB;MAAA,8B;MAAA,qC;MAAA,4B;QAI2C,Q;QAA D,OAAuB,KAAtB,2DAAsB,CAAO,W;O;KAJxE,C;IAMA,gC;MAGoD,oB;;QA1E7B,gC;QAAA,gC;QAAL,mB;Q AAA,kB;QAAA,kB;QAAd,0D;UACI,IAAI,wBAAW,iCAAK,KAAL,EAAX,EAAJ,C;YACI,mBAAO,8BAAY,KA AZ,EAAmB,gBAAnB,C;YAAP,qB;;QAER,mBAAO,E;;;MAsEyC,uB;K;mFAEpD,yB;MAAA,8B;MAAA,+C;MA AA,4B;QAIgD,Q;QAAD,OAAuB,UAAtB,2DAAsB,CAAY,W;O;KAJlF,C;IAMA,8B;MAGkD,kB;;QApEhC,Q;Q AAA,OAAa,WAAR,yBAAQ,CAAb,W;QAAd,OAAc,cAAd,C;UAAc,uB;UACV,IAAI,wBAAW,iCAAK,KAAL,E AAX,EAAJ,C;YACI,iBAAO,8BAAY,CAAZ,EAAe,QAAQ,CAAR,IAAf,C;YAAP,mB;;QAER,iBAAO,E;;;MAgE uC,qB;K;+EAElD,yB;MAAA,8B;MAAA,2C;MAAA,4B;QAI8C,Q;QAAD,OAAuB,QAAtB,2DAAsB,CAAU,W;O ;KAJ9E,C;IAMA,8C;MAU8C,uB;QAAA,UAAgB,E;MAO5C,Q;MANd,IAAI,SAAS,CAAb,C;QACI,MAAM,gCA AyB,oBAAiB,MAAjB,wBAAzB,C;MACV,IAAI,UAAU,SAAK,OAAnB,C;QACI,OAAY,mBAAL,SAAK,EAAY, CAAZ,EAAe,SAAK,OAApB,C;MAEhB,SAAS,mBAAc,MAAd,C;MACK,gBAAS,SAAK,OAAd,I;MAAd,aAAU, CAAV,iB;QACI,EAAG,gBAAO,OAAP,C;MACP,EAAG,gBAAO,SAAP,C;MACH,OAAO,E;K;IAGX,gD;MASw C,uB;QAAA,UAAgB,E;MACnD,Q;MAAD,OAAuB,SAAtB,6DAAsB,EAAS,MAAT,EAAiB,OAAjB,CAA0B,W; K;IAErD,4C;MAU4C,uB;QAAA,UAAgB,E;MAQ1C,Q;MAPd,IAAI,SAAS,CAAb,C;QACI,MAAM,gCAAyB,oB AAiB,MAAjB,wBAAzB,C;MACV,IAAI,UAAU,SAAK,OAAnB,C;QACI,OAAY,mBAAL,SAAK,EAAY,CAAZ,E AAe,SAAK,OAApB,C;MAEhB,SAAS,mBAAc,MAAd,C;MACT,EAAG,gBAAO,SAAP,C;MACW,gBAAS,SAA K,OAAd,I;MAAd,aAAU,CAAV,iB;QACI,EAAG,gBAAO,OAAP,C;MACP,OAAO,E;K;IAGX,8C;MASsC,uB;QA AA,UAAgB,E;MACjD,Q;MAAD,OAAuB,OAAtB,6DAAsB,EAAO,MAAP,EAAe,OAAf,CAAwB,W;K;2FAEnD, qB;MAWI,OAAO,qBAAgB,SAAK,OAAL,KAAe,C;K;+EAG1C,qB;MAMoD,4BAAU,C;K;sFAE9D,qB;MAMuD, 0BAAS,C;K;mFAMhE,yB;MAAA,2C;MAAA,4B;QAMuD,QAAC,kB;O;KANxD,C;yFAQA,yB;MAAA,2C;MAA A,4B;QAWI,OAAO,qBAAqB,QAAL,SAAK,C;O;KAXhC,C;IAiB4D,+C;MAAA,kC;MAAS,uB;MACjE,eAAoB,C ;K;gDAEpB,Y;MAA2C,gB;MAAA,iE;MAAJ,4C;K;+CAEvC,Y;MAAyC,sBAAQ,yB;K;;IARrD,+B;MAG4D,4C;K ;+EAQ5D,qB;MAE8C,uCAAQ,E;K;+EAEtD,mC;MASI,OA5DgD,qBAAU,CA4D1D,GAAe,cAAf,GAAmC,S;K;6 EAEvC,yB;MAAA,2C;MAAA,0C;QASI,OAAI,kBAAJ,GAAe,cAAf,GAAmC,S;O;KATvC,C;IAeI,mC;MAAQ,uB AAG,mBAAS,CAAT,IAAH,C;K;IAMR,qC;MAAQ,OAAA,SAAK,OAAL,GAAc,CAAd,I;K;IAEZ,8C;MAIuB,Q; MAAA,0BAAS,CAAT,I;MAAnB,OAAgB,CAAT,8BACgB,gBAAZ,qBAAK,KAAL,CAAY,CADhB,IAEoB,eAAh

B,qBAAK,QAAQ,CAAR,IAAL,CAAgB,C;K;IAG/B,uC;MAGuD,ONpKyC,oBMoK/B,KAAM,MNpKyB,EMoKlB ,KAAM,aAAN,GAAqB,CAArB,INpKkB,C;K;IMsKhG,yC;MAGqE,qCAAY,KAAM,MAAlB,EAAyB,KAAM,aA AN,GAAqB,CAArB,IAAzB,C;K;uFAErE,iC;MAS2E,2BAAY,KAAZ,EAAmB,GAAnB,C;K;mFAE3E,2C;MAO0 D,wB;QAAA,WAAgB,gB;MAAkB,OAAA,8BAAY,UAAZ,EAAwB,QAAxB,CAAkC,W;K;IAE9H,uC;MAG6D,O AAA,8BAAY,KAAM,MAAlB,EAAyB,KAAM,aAAN,GAAqB,CAArB,IAAzB,CAAiD,W;K;IAE9G,sE;MAImD,q C;QAAA,wBAAgC,S;MAC/E,YAAY,sBAAQ,SAAR,C;MACZ,OAAW,UAAS,EAApB,GAAwB,qBAAxB,GN1M 4F,oBM0M/B,CN1M+B,EM0M5B,KN1M4B,C;K;IM6MhG,wE;MAIqD,qC;QAAA,wBAAgC,S;MACjF,YAAY,s BAAQ,SAAR,C;MACZ,OAAW,UAAS,EAApB,GAAwB,qBAAxB,GNnN4F,oBMmN/B,CNnN+B,EMmN5B,KN nN4B,C;K;IMsNhG,qE;MAIkD,qC;QAAA,wBAAgC,S;MAC9E,YAAY,sBAAQ,SAAR,C;MACZ,OAAW,UAAS, EAApB,GAAwB,qBAAxB,GN5N4F,oBM4N/B,QAAQ,CAAR,IN5N+B,EM4NpB,gBN5NoB,C;K;IM+NhG,uE;M AIoD,qC;QAAA,wBAAgC,S;MAChF,YAAY,sBAAQ,SAAR,C;MACZ,OAAW,UAAS,EAApB,GAAwB,qBAAxB ,GNrO4F,oBMqO/B,QAAQ,SAAU,OAAlB,INrO+B,EMqOL,gBNrOK,C;K;IMwOhG,0E;MAIuD,qC;QAAA,wBA AgC,S;MACnF,YAAY,0BAAY,SAAZ,C;MACZ,OAAW,UAAS,EAApB,GAAwB,qBAAxB,GN9O4F,oBM8O/B, CN9O+B,EM8O5B,KN9O4B,C;K;IMiPhG,4E;MAIyD,qC;QAAA,wBAAgC,S;MACrF,YAAY,0BAAY,SAAZ,C; MACZ,OAAW,UAAS,EAApB,GAAwB,qBAAxB,GNvP4F,oBMuP/B,CNvP+B,EMuP5B,KNvP4B,C;K;IM0PhG, yE;MAIsD,qC;QAAA,wBAAgC,S;MAClF,YAAY,0BAAY,SAAZ,C;MACZ,OAAW,UAAS,EAApB,GAAwB,qB AAxB,GNhQ4F,oBMgQ/B,QAAQ,CAAR,INhQ+B,EMgQpB,gBNhQoB,C;K;IMmQhG,2E;MAIwD,qC;QAAA,w BAAgC,S;MACpF,YAAY,0BAAY,SAAZ,C;MACZ,OAAW,UAAS,EAApB,GAAwB,qBAAxB,GNzQ4F,oBMyQ/ B,QAAQ,SAAU,OAAlB,INzQ+B,EMyQL,gBNzQK,C;K;IM4QhG,oE;MAOI,IAAI,WAAW,UAAf,C;QACI,MAA M,8BAA0B,gBAAa,QAAb,oCAAkD,UAAlD,OAA1B,C;MACV,SAAS,sB;MACT,EAAG,qBAAY,SAAZ,EAAkB ,CAAlB,EAAqB,UAArB,C;MACH,EAAG,gBAAO,WAAP,C;MACH,EAAG,qBAAY,SAAZ,EAAkB,QAAlB,EA A4B,gBAA5B,C;MACH,OAAO,E;K;yFAGX,yB;MAAA,8B;MAAA,qD;MAAA,+D;QAOK,Q;QAAD,OAAuB,aA AtB,2DAAsB,EAAa,UAAb,EAAyB,QAAzB,EAAmC,WAAnC,CAAgD,W;O;KAP3E,C;IASA,uD;MAOI,+BAAa, KAAM,MAAnB,EAA0B,KAAM,aAAN,GAAqB,CAArB,IAA1B,EAAkD,WAAlD,C;K;yFAEJ,yB;MAAA,8B;MA AA,qD;MAAA,gD;QAOK,Q;QAAD,OAAuB,aAAtB,2DAAsB,EAAa,KAAb,EAAoB,WAApB,CAAiC,W;O;KAP 5D,C;IASA,sD;MASI,IAAI,WAAW,UAAf,C;QACI,MAAM,8BAA0B,gBAAa,QAAb,oCAAkD,UAAlD,OAA1B, C;MAEV,IAAI,aAAY,UAAhB,C;QACI,OAAY,mBAAL,SAAK,EAAY,CAAZ,EAAe,gBAAf,C;MAEhB,SAAS,m BAAc,oBAAU,QAAV,GAAqB,UAArB,KAAd,C;MACT,EAAG,qBAAY,SAAZ,EAAkB,CAAlB,EAAqB,UAArB, C;MACH,EAAG,qBAAY,SAAZ,EAAkB,QAAlB,EAA4B,gBAA5B,C;MACH,OAAO,E;K;uFAGX,yB;MAAA,8B ;MAAA,mD;MAAA,kD;QASK,Q;QAAD,OAAuB,YAAtB,2DAAsB,EAAY,UAAZ,EAAwB,QAAxB,CAAkC,W; O;KAT7D,C;IAWA,yC;MAKqE,8BAAY,KAAM,MAAlB,EAAyB,KAAM,aAAN,GAAqB,CAArB,IAAzB,C;K;uF AErE,yB;MAAA,8B;MAAA,mD;MAAA,mC;QAOK,Q;QAAD,OAAuB,YAAtB,2DAAsB,EAAY,KAAZ,CAAmB ,W;O;KAP9C,C;IASA,yC;MAKI,IAAI,wBAAW,MAAX,CAAJ,C;QACI,OAAO,8BAAY,MAAO,OAAnB,EAA2B ,gBAA3B,C;OAEX,OAAO,8BAAY,CAAZ,EAAe,gBAAf,C;K;IAGX,2C;MAKI,IAAI,wBAAW,MAAX,CAAJ,C; QACI,ON3XyE,oBM2XxD,MAAO,ON3XiD,C;OM6X7E,OAAO,S;K;IAGX,yC;MAKI,IAAI,sBAAS,MAAT,CA AJ,C;QACI,OAAO,8BAAY,CAAZ,EAAe,mBAAS,MAAO,OAAhB,IAAf,C;OAEX,OAAO,8BAAY,CAAZ,EAAe, gBAAf,C;K;IAGX,2C;MAKI,IAAI,sBAAS,MAAT,CAAJ,C;QACI,ON9YwF,oBM8YvE,CN9YuE,EM8YpE,mBA AS,MAAO,OAAhB,IN9YoE,C;OMgZ5F,OAAO,S;K;IAGX,sD;MAMI,IAAK,qBAAU,MAAO,OAAP,GAAgB,M AAO,OAAvB,IAAV,CAAD,IAA6C,wBAAW,MAAX,CAA7C,IAAmE,sBAAS,MAAT,CAAvE,C;QACI,OAAO,8 BAAY,MAAO,OAAnB,EAA2B,mBAAS,MAAO,OAAhB,IAA3B,C;OAEX,OAAO,8BAAY,CAAZ,EAAe,gBAAf ,C;K;IAGX,wD;MAMI,IAAK,qBAAU,MAAO,OAAP,GAAgB,MAAO,OAAvB,IAAV,CAAD,IAA6C,wBAAW,M AAX,CAA7C,IAAmE,sBAAS,MAAT,CAAvE,C;QACI,ONtawF,oBMsavE,MAAO,ONtagE,EMsaxD,mBAAS,M AAO,OAAhB,INtawD,C;OMwa5F,OAAO,S;K;IAGX,mD;MAKmF,oCAAkB,SAAlB,EAA6B,SAA7B,C;K;IAEnF ,mD;MAKuE,sCAAkB,SAAlB,EAA6B,SAA7B,C;K;IAEvE,iF;MAIsE,qC;QAAA,wBAAgC,S;MAClG,YAAY,sB AAQ,SAAR,C;MACL,Q;MAAA,IAAI,UAAS,EAAb,C;QAAA,OAAiB,qB;;QA5JvB,U;QA4JM,OA5JgB,aAAtB,+ DAAsB,EA4JyC,CA5JzC,EA4J4C,KA5J5C,EA4JmD,WA5JnD,CAAgD,W;;MA4JvE,W;K;IAGJ,mF;MAIwE,qC; QAAA,wBAAgC,S;MACpG,YAAY,sBAAQ,SAAR,C;MACL,Q;MAAA,IAAI,UAAS,EAAb,C;QAAA,OAAiB,qB ;;QArKvB,U;QAqKM,OArKgB,aAAtB,+DAAsB,EAqKyC,CArKzC,EAqK4C,KArK5C,EAqKmD,WArKnD,CAA

gD,W;;MAqKvE,W;K;IAGJ,gF;MAIqE,qC;QAAA,wBAAgC,S;MACjG,YAAY,sBAAQ,SAAR,C;MACL,Q;MAA A,IAAI,UAAS,EAAb,C;QAAA,OAAiB,qB;;QAA2B,iBAAa,QAAQ,CAAR,I;QAAb,eAAwB,gB;QA9K1E,U;QA8 KM,OA9KgB,aAAtB,+DAAsB,EAAa,UAAb,EAAyB,QAAzB,EA8K4D,WA9K5D,CAAgD,W;;MA8KvE,W;K;IA GJ,kF;MAIuE,qC;QAAA,wBAAgC,S;MACnG,YAAY,sBAAQ,SAAR,C;MACL,Q;MAAA,IAAI,UAAS,EAAb,C; QAAA,OAAiB,qB;;QAA2B,iBAAa,QAAQ,SAAU,OAAlB,I;QAAb,eAAuC,gB;QAvLzF,U;QAuLM,OAvLgB,aA AtB,+DAAsB,EAAa,UAAb,EAAyB,QAAzB,EAuL2E,WAvL3E,CAAgD,W;;MAuLvE,W;K;IAGJ,oF;MAI2E,qC; QAAA,wBAAgC,S;MACvG,YAAY,0BAAY,SAAZ,C;MACL,Q;MAAA,IAAI,UAAS,EAAb,C;QAAA,OAAiB,qB ;;QAA2B,iBAAa,QAAQ,SAAU,OAAlB,I;QAAb,eAAuC,gB;QAhMzF,U;QAgMM,OAhMgB,aAAtB,+DAAsB,EA Aa,UAAb,EAAyB,QAAzB,EAgM2E,WAhM3E,CAAgD,W;;MAgMvE,W;K;IAGJ,sF;MAIyE,qC;QAAA,wBAAg C,S;MACrG,YAAY,0BAAY,SAAZ,C;MACL,Q;MAAA,IAAI,UAAS,EAAb,C;QAAA,OAAiB,qB;;QAA2B,iBAA a,QAAQ,CAAR,I;QAAb,eAAwB,gB;QAzM1E,U;QAyMM,OAzMgB,aAAtB,+DAAsB,EAAa,UAAb,EAAyB,QA AzB,EAyM4D,WAzM5D,CAAgD,W;;MAyMvE,W;K;IAGJ,qF;MAI0E,qC;QAAA,wBAAgC,S;MACtG,YAAY,0 BAAY,SAAZ,C;MACL,Q;MAAA,IAAI,UAAS,EAAb,C;QAAA,OAAiB,qB;;QAlNvB,U;QAkNM,OAlNgB,aAAt B,+DAAsB,EAkNyC,CAlNzC,EAkN4C,KAlN5C,EAkNmD,WAlNnD,CAAgD,W;;MAkNvE,W;K;IAGJ,uF;MAI4 E,qC;QAAA,wBAAgC,S;MACxG,YAAY,0BAAY,SAAZ,C;MACL,Q;MAAA,IAAI,UAAS,EAAb,C;QAAA,OAA iB,qB;;QA3NvB,U;QA2NM,OA3NgB,aAAtB,+DAAsB,EA2NyC,CA3NzC,EA2N4C,KA3N5C,EA2NmD,WA3Nn D,CAAgD,W;;MA2NvE,W;K;+EAOJ,yC;MAQoF,OAAA,KAAM,iBAAQ,SAAR,EAAc,WAAd,C;K;+EAE1F,yB; MoG7nBI,iE;MAAA,wC;MpG6nBJ,8C;QAOU,yB;;UoG9nBF,YpG8nBJ,KoG9nBgB,cpG8nBF,SoG9nBE,C;UAC Z,IAAI,aAAJ,C;YAAmB,wBpG6nBT,SoG7nBsB,W;YAAb,0B;WAEnB,gBAAgB,C;UAChB,apG0nBU,SoG1nBS, O;UACnB,SAAS,mBAAc,MAAd,C;;YAEL,iBAAiB,oB;YACjB,EAAG,gBpGsnBG,SoGtnBH,EAAc,SAAd,EAAy B,UAAW,MAAM,MAA1C,C;YACH,EAAG,gBpGqnBS,SoGrnBF,CAAU,UAAV,CAAP,C;YACH,YAAY,UAA W,MAAM,aAAjB,GAAgC,CAAhC,I;YACZ,QAAQ,UAAW,O;;UACd,oBAAY,MAAZ,IAAsB,aAAtB,C;UAET,I AAI,YAAY,MAAhB,C;YACI,EAAG,gBpG+mBG,SoG/mBH,EAAc,SAAd,EAAyB,MAAzB,C;WAGP,wBAAO,E AAG,W;;;QpG4mBd,4B;O;KAPJ,C;yFASA,yC;MAMyF,OAAA,KAAM,sBAAa,SAAb,EAAmB,WAAnB,C;K;+F AE/F,yB;MAAA,oC;MAAA,gC;MAAA,uC;QAeW,Q;QAAA,IApe4C,mBAAS,CAoerD,C;uBAAkB,oBAAU,iCA AK,CAAL,EAAV,E;UAAA,YNljBoD,oBMkjBrB,CNljBqB,C;UMkjBtE,OLrjBwD,2BAAL,GAAkB,K;;UKqjBrE, OAAyD,S;QAAhE,W;O;KAfJ,C;iGAkBA,yB;MAAA,oC;MAAA,uC;QAeI,OAtfmD,mBAAS,CAsf5D,GAAyB,U AAU,iCAAK,CAAL,EAAV,CAAmB,WAAnB,GNpkBoD,oBMokBV,CNpkBU,CMokB7E,GAA2E,S;O;KAf/E,C; +EAmBA,4B;MAIsE,OAAA,KAAM,iBAAQ,SAAR,C;K;IAE5E,0F;MAKI,IAAK,cAAc,CAAf,IAAsB,aAAa,CAA nC,IAA0C,cAAa,SAAK,OAAL,GAAc,MAAd,IAAb,CAA1C,IAAiF,eAAc,KAAM,OAAN,GAAe,MAAf,IAAd,CA ArF,C;QACI,OAAO,K;OAGX,iBAAc,CAAd,UAAsB,MAAtB,U;QACI,IAAI,CAA0B,SAAzB,qBAAK,aAAa,KA Ab,IAAL,CAAyB,EAAO,iBAAM,cAAc,KAAd,IAAN,CAAP,EAAmC,UAAnC,CAA9B,C;UACI,OAAO,K;;MAE f,OAAO,I;K;IAGX,mD;MAG+C,0B;QAAA,aAAsB,K;MACjE,OAAA,SAAK,OAAL,GAAc,CAAd,IAA2B,SAAR ,qBAAK,CAAL,CAAQ,EAAO,IAAP,EAAa,UAAb,C;K;IAE/B,iD;MAG6C,0B;QAAA,aAAsB,K;MAC/D,OAAA, SAAK,OAAL,GAAc,CAAd,IAAmC,SAAhB,qBAAK,2BAAL,CAAgB,EAAO,IAAP,EAAa,UAAb,C;K;IAEvC,qD ;MAGyD,0B;QAAA,aAAsB,K;MAC3E,IAAI,CAAC,UAAD,IAAe,6BAAf,IAAiC,0BAArC,C;QACI,OAAY,WAA L,SAAK,EAAW,MAAX,C;;QAEZ,OAAO,6BAAkB,CAAlB,EAAqB,MAArB,EAA6B,CAA7B,EAAgC,MAAO,O AAvC,EAA+C,UAA/C,C;K;IAGf,iE;MAG0E,0B;QAAA,aAAsB,K;MAC5F,IAAI,CAAC,UAAD,IAAe,6BAAf,IA AiC,0BAArC,C;QACI,OAAY,aAAL,SAAK,EAAW,MAAX,EAAmB,UAAnB,C;;QAEZ,OAAO,6BAAkB,UAAlB ,EAA8B,MAA9B,EAAsC,CAAtC,EAAyC,MAAO,OAAhD,EAAwD,UAAxD,C;K;IAGf,mD;MAGuD,0B;QAAA, aAAsB,K;MACzE,IAAI,CAAC,UAAD,IAAe,6BAAf,IAAiC,0BAArC,C;QACI,OAAY,SAAL,SAAK,EAAS,MAA T,C;;QAEZ,OAAO,6BAAkB,mBAAS,MAAO,OAAhB,IAAlB,EAA0C,MAA1C,EAAkD,CAAlD,EAAqD,MAAO, OAA5D,EAAoE,UAApE,C;K;IAMf,wD;MAQ8D,0B;QAAA,aAAsB,K;MAChF,qBfjnBO,MAAO,KeinBa,SAAK, OfjnBlB,EeinB0B,KAAM,OfjnBhC,C;MemnBd,QAAQ,C;MACR,OAAO,IAAI,cAAJ,IAA8B,SAAR,qBAAK,CA AL,CAAQ,EAAO,iBAAM,CAAN,CAAP,EAA8B,UAA9B,CAArC,C;QACI,a;;MAEJ,IAAS,mBAAL,SAAK,EAA mB,IAAI,CAAJ,IAAnB,CAAL,IAAwC,mBAAN,KAAM,EAAmB,IAAI,CAAJ,IAAnB,CAA5C,C;QACI,a;OAEJ, OAAO,8BAAY,CAAZ,EAAe,CAAf,CAAkB,W;K;IAG7B,wD;MAQ8D,0B;QAAA,aAAsB,K;MAChF,iBAAiB,S AAK,O;MACtB,kBAAkB,KAAM,O;MACxB,qBfxoBO,MAAO,KewoBa,UfxoBb,EewoByB,WfxoBzB,C;Me0oBd

,QAAQ,C;MACR,OAAO,IAAI,cAAJ,IAA+C,SAAzB,qBAAK,aAAa,CAAb,GAAiB,CAAjB,IAAL,CAAyB,EAA O,iBAAM,cAAc,CAAd,GAAkB,CAAlB,IAAN,CAAP,EAAgD,UAAhD,CAAtD,C;QACI,a;;MAEJ,IAAS,mBAAL ,SAAK,EAAmB,aAAa,CAAb,GAAiB,CAAjB,IAAnB,CAAL,IAAqD,mBAAN,KAAM,EAAmB,cAAc,CAAd,GA AkB,CAAlB,IAAnB,CAAzD,C;QACI,a;OAEJ,OAAO,8BAAY,aAAa,CAAb,IAAZ,EAA4B,UAA5B,CAAwC,W;K ;IAMnD,8D;MAQqD,0B;QAAA,aAAkB,C;MAAG,0B;QAAA,aAAsB,K;MAMnE,UAAkB,M;MAL3C,IAAI,CAA C,UAAD,IAAe,KAAM,OAAN,KAAc,CAA7B,IAAkC,6BAAtC,C;QACI,WAAiB,SAAN,KAAM,C;QACjB,ONjtB wF,kB2G3ME,oBrG45BrE,IqG55BqE,C3G2MF,EMitB7D,UNjtB6D,C;OMotBnE,uBAAX,UAAW,EAAc,CAAd, C;MAAkB,oC;kBAA3C,gD;QACI,kBAAkB,qBAAI,KAAJ,C;QACR,c;;UjCikXE,U;UAAhB,4BiCjkXQ,KjCikXR, kB;YAAgB,cAAhB,UiCjkXQ,KjCikXR,S;YAAsB,IiCjkXC,SAAH,UjCikXgB,oBiCjkXhB,CAAG,0BjCikXD,C;c AAwB,aAAO,I;cAAP,e;;UAC9C,aAAO,K;;;QiClkXH,e;UACI,OAAO,K;;MAEf,OAAO,E;K;IAGX,kE;MASyD,0 B;QAAA,aAAkB,2B;MAAW,0B;QAAA,aAAsB,K;MACxG,IAAI,CAAC,UAAD,IAAe,KAAM,OAAN,KAAc,CA A7B,IAAkC,6BAAtC,C;QACI,WAAiB,SAAN,KAAM,C;QACjB,ONruB4F,sB2G3MM,oBrGg7BzE,IqGh7ByE,C 3G2MN,EMquB7D,UNruB6D,C;mBMyuBhG,iBAAyB,eAAX,UAAW,EAAa,2BAAb,CAAzB,WAAwD,CAAxD, U;QACI,kBAAkB,qBAAI,KAAJ,C;QACR,c;;UjCyiXE,Q;UAAhB,wBiCziXQ,KjCyiXR,gB;YAAgB,cAAhB,UiCz iXQ,KjCyiXR,O;YAAsB,IiCziXC,SAAH,UjCyiXgB,oBiCziXhB,CAAG,0BjCyiXD,C;cAAwB,aAAO,I;cAAP,e;;U AC9C,aAAO,K;;;QiC1iXH,e;UACI,OAAO,K;;MAGf,OAAO,E;K;IAIX,8E;MAA2G,oB;QAAA,OAAgB,K;MAOr G,UAKA,M;MAXlB,cAAkB,CAAC,IAAL,GACV,aAAW,gBAAX,UAAW,EAAc,CAAd,CAAX,EAAsC,eAAT,Q AAS,EAAa,gBAAb,CAAtC,CADU,GAGV,SAAW,eAAX,UAAW,EAAa,2BAAb,CAAX,EAAmD,gBAAT,QAAS, EAAc,CAAd,CAAnD,C;MAEJ,IAAI,iCAAkB,yBAAtB,C;QACkB,yB;QAAd,OAAc,cAAd,C;UAAc,uB;UACV,IA AU,cAAN,KAAM,EAAc,CAAd,EAAiB,SAAjB,EAAuB,KAAvB,EAA8B,KAAM,OAApC,EAA4C,UAA5C,CAA V,C;YACI,OAAO,K;;;QAGD,2B;QAAd,OAAc,gBAAd,C;UAAc,2B;UACV,IAAU,kBAAN,KAAM,EAAkB,CAA lB,EAAqB,SAArB,EAA2B,OAA3B,EAAkC,KAAM,OAAxC,EAAgD,UAAhD,CAAV,C;YACI,OAAO,O;;;MAGn B,OAAO,E;K;IAGX,qE;MAUsB,UAMA,M;MAflB,IAAI,CAAC,UAAD,IAAe,OAAQ,KAAR,KAAgB,CAAnC,C; QACI,aAAqB,UAAR,OAAQ,C;QACrB,YAAgB,CAAC,IAAL,GAAW,sBAAQ,MAAR,EAAgB,UAAhB,CAAX,G AA4C,0BAAY,MAAZ,EAAoB,UAApB,C;QACxD,OAAW,QAAQ,CAAZ,GAAe,IAAf,GAAyB,UAAS,MAAT,C; OAGpC,cAAkB,CAAC,IAAL,GAAW,aAAW,gBAAX,UAAW,EAAc,CAAd,CAAX,EAA6B,gBAA7B,CAAX,GA AoD,SAAW,eAAX,UAAW,EAAa,2BAAb,CAAX,EAA0C,CAA1C,C;MAElE,IAAI,6BAAJ,C;QACkB,yB;oBAAd ,OAAc,cAAd,C;UAAc,yB;UACmB,sB;;Yb7sBrB,U;YAAA,Sa6sBa,Ob7sBb,W;YAAhB,OAAgB,gBAAhB,C;cAA gB,2B;cAAM,Ia6sBgC,cb7sBlB,Oa6sBkB,EAAc,CAAd,sBb7sBlB,Oa6sBmD,OAAjC,ab7sBhC,C;gBAAwB,qBA AO,O;gBAAP,uB;;YAC9C,qBAAO,I;;;Ua4sBC,uC;UACA,IAAI,sBAAJ,C;YACI,OAAO,YAAS,cAAT,C;;;QAGD ,2B;oBAAd,OAAc,gBAAd,C;UAAc,2B;UACmB,wB;;YbntBrB,U;YAAA,SamtBa,ObntBb,W;YAAhB,OAAgB,gB AAhB,C;cAAgB,6B;cAAM,IamtBgC,kBbntBlB,SamtBkB,EAAkB,CAAlB,sBbntBlB,SamtBuD,OAArC,abntBhC, C;gBAAwB,uBAAO,S;gBAAP,uB;;YAC9C,uBAAO,I;;;UaktBC,2C;UACA,IAAI,wBAAJ,C;YACI,OAAO,YAAS, gBAAT,C;;;MAInB,OAAO,I;K;IAGX,iE;MAY+D,0B;QAAA,aAAkB,C;MAAG,0B;QAAA,aAAsB,K;MACtG,4B AAU,OAAV,EAAmB,UAAnB,EAA+B,UAA/B,EAAkD,KAAlD,C;K;IAEJ,mE;MAYmE,0B;QAAA,aAAkB,2B; MAAW,0B;QAAA,aAAsB,K;MAClH,4BAAU,OAAV,EAAmB,UAAnB,EAA+B,UAA/B,EAAkD,IAAlD,C;K;IA EJ,kE;MAWgE,0B;QAAA,aAAkB,C;MAAG,0B;QAAA,aAAsB,K;MACvG,gB;MAAA,8CAAU,OAAV,EAAmB, UAAnB,EAA+B,UAA/B,EAAkD,KAAlD,mDAAmE,E;K;IAEvE,sE;MAYoE,0B;QAAA,aAAkB,2B;MAAW,0B; QAAA,aAAsB,K;MACnH,gB;MAAA,8CAAU,OAAV,EAAmB,UAAnB,EAA+B,UAA/B,EAAkD,IAAlD,mDAAk E,E;K;IAKtE,6D;MAM4C,0B;QAAA,aAAkB,C;MAAG,0B;QAAA,aAAsB,K;MACnF,OAAW,cAAc,gCAAzB,G ACI,sBAAW,mBAAY,IAAZ,CAAX,EAA8B,UAA9B,EAA0C,UAA1C,CADJ,GNz2B4F,kB2G3ME,oBrGujC5E,I qGvjC4E,C3G2MF,EM42BpE,UN52BoE,C;K;IM+2BhG,+D;MAQgD,0B;QAAA,aAAkB,C;MAAG,0B;QAAA,aA AsB,K;MACvF,OAAW,cAAc,gCAAzB,GACI,sBAAQ,MAAR,EAAgB,UAAhB,EAA4B,gBAA5B,EAAoC,UAAp C,CADJ,GNx3B4F,kBM23B1E,MN33B0E,EM23BlE,UN33BkE,C;K;IM83BhG,iE;MAQgD,0B;QAAA,aAAkB,2 B;MAAW,0B;QAAA,aAAsB,K;MAC/F,OAAW,cAAc,gCAAzB,GACI,0BAAe,mBAAY,IAAZ,CAAf,EAAkC,UA AlC,EAA8C,UAA9C,CADJ,GNp4BgG,sB2G3MM,oBrGklChF,IqGllCgF,C3G2MN,EMu4BpE,UNv4BoE,C;K;IM 04BpG,mE;MAQoD,0B;QAAA,aAAkB,2B;MAAW,0B;QAAA,aAAsB,K;MACnG,OAAW,cAAc,gCAAzB,GACI, sBAAQ,MAAR,EAAgB,UAAhB,EAA4B,CAA5B,EAA+B,UAA/B,EAAkD,IAAlD,CADJ,GNn5BgG,sBMs5B1E,

MNt5B0E,EMs5BlE,UNt5BkE,C;K;IMy5BpG,mD;MAM+D,0B;QAAA,aAAsB,K;MACjF,OAAI,yBAAJ,GACI,s BAAQ,KAAR,UAA4B,UAA5B,KAA2C,CAD/C,GAGI,sBAAQ,KAAR,EAAe,CAAf,EAAkB,gBAAlB,EAA0B,U AA1B,KAAyC,C;K;IAIjD,kD;MAMsD,0B;QAAA,aAAsB,K;MACxE,6BAAQ,IAAR,UAA2B,UAA3B,KAA0C,C; K;kFAE9C,4B;MAI0E,OAAA,KAAM,yBAAgB,SAAhB,C;K;IAM3C,yE;MACjC,oB;MACA,8B;MACA,oB;MAC A,kC;K;IAG8C,sF;MAAA,gE;MAC1C,iBAAqB,E;MACrB,yBAAwC,WAAX,yCAAW,EAAS,CAAT,EAAY,oCA AM,OAAlB,C;MACxC,uBAA2B,sB;MAC3B,gBAA0B,I;MAC1B,eAAmB,C;K;0EAEnB,Y;MACI,IAAI,uBAAkB ,CAAtB,C;QACI,iBAAY,C;QACZ,gBAAW,I;;QAEX,IAAI,4CAAQ,CAAR,IAAa,uDAAa,yCAA1B,IAAmC,uBA AkB,yCAAM,OAA/D,C;UACI,gBAAW,qCAAyB,iBAAN,yCAAM,CAAzB,C;UACX,uBAAkB,E;;UAElB,YAAk B,iDAAN,yCAAM,EAAa,oBAAb,C;UAClB,IAAI,SAAS,IAAb,C;YACI,gBAAW,qCAAyB,iBAAN,yCAAM,CA AzB,C;YACX,uBAAkB,E;;YAElB,IAAK,QAAiB,KAAjB,aAAL,EAAY,SAAU,KAAV,a;YACZ,gBAAW,gCAAw B,KAAxB,C;YACX,yBAAoB,QAAQ,MAAR,I;YACpB,uBAAkB,0BAAwB,WAAU,CAAd,GAAiB,CAAjB,GAA wB,CAA5C,K;;;QAG1B,iBAAY,C;;K;oEAIpB,Y;MAKiB,Q;MAJb,IAAI,mBAAa,EAAjB,C;QACI,iB;MACJ,IAA I,mBAAa,CAAjB,C;QACI,MAAM,6B;MACV,aAAa,mE;MAEb,gBAAW,I;MACX,iBAAY,E;MACZ,OAAO,M;K ;uEAGX,Y;MACI,IAAI,mBAAa,EAAjB,C;QACI,iB;MACJ,OAAO,mBAAa,C;K;;iDA9C5B,Y;MAA8C,+D;K;;IA gEU,0E;MAAA,0C;QhB1mCjD,SgB2mCH,sBAAW,kBAAX,EAAuB,YAAvB,EAAkD,kBAAlD,C;QAAA,OAAw E,KAAK,CAAT,GAAY,IAAZ,GAAsB,OAAM,CAAN,C;O;K;IAdlG,iF;MAUkE,0B;QAAA,aAAkB,C;MAAG,0B; QAAA,aAAsB,K;MAAO,qB;QAAA,QAAa,C;MnBnrC7H,IAAI,EmBorCI,SAAS,CnBprCb,CAAJ,C;QACI,cmBm rCkB,oD;QnBlrClB,MAAM,gCAAyB,OAAQ,WAAjC,C;OmBorCV,OAAO,4BAAwB,SAAxB,EAA8B,UAA9B,E AA0C,KAA1C,EAAiD,gDAAjD,C;K;IAwBiD,gF;MAAA,0C;QAAkB,Q;QAAA,oCAAU,sBAAV,EAA0B,YAA1 B,EAAqD,kBAArD,EAAwE,KAAxE,aAAsF,GAAG,UAAH,EAAe,WAAO,OAAtB,CAAtF,O;O;K;IAlB9E,mF;M Ac0E,0B;QAAA,aAAkB,C;MAAG,0B;QAAA,aAAsB,K;MAAO,qB;QAAA,QAAa,C;MnB1sCrI,IAAI,EmB2sCI,S AAS,CnB3sCb,CAAJ,C;QACI,cmB0sCkB,oD;QnBzsClB,MAAM,gCAAyB,OAAQ,WAAjC,C;OmB0sCV,qBAAg C,OAAX,UAAW,C;MAEhC,OAAO,4BAAwB,SAAxB,EAA8B,UAA9B,EAA0C,KAA1C,EAAiD,sDAAjD,C;K;I AmBmE,sD;MAAA,qB;QAAE,yCAAU,EAAV,C;O;K;IAZhF,mE;MAWmE,0B;QAAA,aAAsB,K;MAAO,qB;QA AA,QAAa,C;MACzG,OAAsE,OAAtE,+BAAkB,UAAlB,UAA2C,UAA3C,EAA+D,KAA/D,CAAsE,EAAI,iCAAJ, C;K;IAE1E,yD;MAWyD,0B;QAAA,aAAsB,K;MAAO,qB;QAAA,QAAa,C;MAC/F,IAAI,UAAW,OAAX,KAAm B,CAAvB,C;QACI,gBAAgB,WAAW,CAAX,C;QAChB,IAAI,EAAC,SA7+BuC,YAAU,CA6+BlD,CAAJ,C;UACI ,OAAO,mBAAM,SAAN,EAAiB,UAAjB,EAA6B,KAA7B,C;UAI2E,kBAAb,cAAtE,+BAAkB,UAAlB,UAA2C,U AA3C,EAA+D,KAA/D,CAAsE,C;MbiPtE,kBAAM,iBAAa,qCAAwB,EAAxB,CAAb,C;MAuEA,Q;MAAA,6B;M AAb,OAAa,cAAb,C;QAAa,sB;QACT,WAAY,WazTgF,uBbyTlE,IazTkE,CbyThF,C;;MazThB,Ob0TO,W;K;Ia/Sm E,wD;MAAA,qB;QAAE,yCAAU,EAAV,C;O;K;IARhF,qE;MAOiE,0B;QAAA,aAAsB,K;MAAO,qB;QAAA,QAA a,C;MACvG,OAAsE,OAAtE,6BAAkB,UAAlB,UAA2C,UAA3C,EAA+D,KAA/D,CAAsE,EAAI,mCAAJ,C;K;IA E1E,2D;MAOuD,0B;QAAA,aAAsB,K;MAAO,qB;QAAA,QAAa,C;MAC7F,IAAI,UAAW,OAAX,KAAmB,CAAv B,C;QACI,OAAO,mBAAoB,oBAAd,WAAW,CAAX,CAAc,CAApB,EAAgC,UAAhC,EAA4C,KAA5C,C;OAG+E ,kBAAb,cAAtE,6BAAkB,UAAlB,UAA2C,UAA3C,EAA+D,KAA/D,CAAsE,C;MbwNtE,kBAAM,iBAAa,qCAAw B,EAAxB,CAAb,C;MAuEA,Q;MAAA,6B;MAAb,OAAa,cAAb,C;QAAa,sB;QACT,WAAY,WahSgF,uBbgSlE,Iah SkE,CbgShF,C;;MahShB,ObiSO,W;K;Ia9RX,0D;MnBlxCI,IAAI,EmB2xCI,SAAS,CnB3xCb,CAAJ,C;QACI,cmB0 xCkB,oD;QnBzxClB,MAAM,gCAAyB,OAAQ,WAAjC,C;OmB2xCV,oBAAoB,C;MACpB,gBAAgB,sBAAQ,SA AR,EAAmB,aAAnB,EAAkC,UAAlC,C;MAChB,IAAI,cAAa,EAAb,IAAmB,UAAS,CAAhC,C;QACI,OAAO,OA AO,SAAK,WAAZ,C;OAGX,gBAAgB,QAAQ,C;MACxB,aAAa,iBAAsB,SAAJ,GAAqB,eAAN,KAAM,EAAa,EA Ab,CAArB,GAA2C,EAA7D,C;;QAET,MAAO,WAx6B6E,8BAw6B/D,aAx6B+D,EAw6BhD,SAx6BgD,CAAkC, WAw6B/G,C;QACP,gBAAgB,YAAY,SAAU,OAAtB,I;QAEhB,IAAI,aAAa,MAAO,KAAP,MAAe,QAAQ,CAAR, IAAf,CAAjB,C;UAA2C,K;QAC3C,YAAY,sBAAQ,SAAR,EAAmB,aAAnB,EAAkC,UAAlC,C;;MACP,sBAAa,E AAb,C;MAET,MAAO,WA/6BiF,8BA+6BnE,aA/6BmE,EA+6BpD,gBA/6BoD,CAAkC,WA+6BnH,C;MACP,OA AO,M;K;2EAGX,mC;MAOmD,qB;QAAA,QAAa,C;MAAmB,OAAA,KAAM,eAAM,SAAN,EAAY,KAAZ,C;K;I AEzF,iC;MAK2D,mCAAgB,MAAhB,EAAwB,IAAxB,EAA8B,IAA9B,E;K;IAE3D,0B;MAKgD,OAAe,UAAf,uB AAe,C;K;IAqB/D,uD;MAQsB,Q;MAPlB,IAAI,iCAAkB,yBAAtB,C;QACI,OAAY,SAAL,SAAK,EAAO,KAAP,E AA2B,IAA3B,C;OAGhB,IAAI,cAAS,KAAb,C;QAAoB,OAAO,I;MAC3B,IAAI,qBAAgB,aAAhB,IAAiC,SAAK,

OAAL,KAAe,KAAM,OAA1D,C;QAAkE,OAAO,K;MAEvD,uB;MAAlB,aAAU,CAAV,gB;QACI,IAAI,CAAS,SA AR,qBAAK,CAAL,CAAQ,EAAO,iBAAM,CAAN,CAAP,EAA8B,IAA9B,CAAb,C;UACI,OAAO,K;;MAIf,OAA O,I;K;IAGX,6C;MAQsB,Q;MAPlB,IAAI,iCAAkB,yBAAtB,C;QACI,OAAO,kBAAQ,KAAR,C;OAGX,IAAI,cAA S,KAAb,C;QAAoB,OAAO,I;MAC3B,IAAI,qBAAgB,aAAhB,IAAiC,SAAK,OAAL,KAAe,KAAM,OAA1D,C;QA AkE,OAAO,K;MAEvD,uB;MAAlB,aAAU,CAAV,gB;QACI,IAAI,qBAAK,CAAL,MAAW,iBAAM,CAAN,CAAf, C;UACI,OAAO,K;;MAIf,OAAO,I;K;IAGX,oC;MAU+C,QAAM,SAAN,C;aAC3C,M;UAD2C,OACjC,I;aACV,O; UAF2C,OAEhC,K;gBACH,MAAM,gCAAyB,mDAAgD,SAAzE,C;;K;IAGlB,0C;MAUsD,QAAM,SAAN,C;aACl D,M;UADkD,OACxC,I;aACV,O;UAFkD,OAEvC,K;gBAFuC,OAG1C,I;;K;I2Kt7CZ,sB;MAAA,0B;MAII,aAC+B, e;MAC/B,cACgC,e;MAChC,WAC6B,e;MAC7B,YAC8B,e;MAC9B,eACiC,e;MACjC,YAC8B,gB;MAC9B,aAC+ B,gB;MAC/B,YAC8B,gB;MAC9B,aAC+B,gB;MAC/B,eACiC,gB;MACjC,iBACmC,gB;MACnC,sBACwC,gB;M ACxC,uBACyC,gB;MACzC,kBACoC,gB;MACpC,cACgC,gB;MAChC,iBACmC,gB;MACnC,iBACmC,gB;MACn C,iBACmC,gB;MACnC,YAC8B,gB;MAC9B,aAC+B,iB;MAC/B,aAC+B,iB;MAC/B,uBACyC,iB;MACzC,wBAC 0C,iB;MAC1C,sBACwC,iB;MACxC,uBACyC,iB;MACzC,wBAC0C,iB;MAC1C,sBACwC,iB;MACxC,cACgC,iB; MAChC,oBACsC,iB;MACtC,cACgC,iB;MAChC,gBACkC,iB;MAClC,aAC+B,iB;MAC/B,mBACqC,iB;MACrC, YAC8B,iB;MAC9B,UAC4B,iB;MAC5B,mBACqC,iB;MACrC,gBACkC,iB;MAClC,mBACqC,iB;MACrC,sBACw C,iB;K;;;IAjF5C,kC;MAAA,iC;QAAA,gB;OAAA,0B;K;;;;;;;;;2FCuE0C,Y;MAAQ,oCAAa,IAAb,C;K;IAiBpB,yC; MAAqB,kB;K;mIAC3C,Y;MACmD,OAAA,UAAM,YAAN,aAAkB,CAAlB,C;K;mIACnD,Y;MACmD,OAAA,U AAM,YAAN,aAAkB,CAAlB,C;K;mIACnD,Y;MACmD,OAAA,UAAM,YAAN,aAAkB,CAAlB,C;K;mIACnD,Y; MACmD,OAAA,UAAM,YAAN,aAAkB,CAAlB,C;K;mIACnD,Y;MACmD,OAAA,UAAM,YAAN,aAAkB,CAAl B,C;K;mIACnD,Y;MACmD,OAAA,UAAM,YAAN,aAAkB,CAAlB,C;K;mIACnD,Y;MACmD,OAAA,UAAM,Y AAN,aAAkB,CAAlB,C;K;mIACnD,Y;MACmD,OAAA,UAAM,YAAN,aAAkB,CAAlB,C;K;mIACnD,Y;MACm D,OAAA,UAAM,YAAN,aAAkB,CAAlB,C;K;qIACnD,Y;MACmD,OAAA,UAAM,YAAN,aAAkB,EAAlB,C;K;g DAEnD,Y;MAMoC,OAAA,UAAM,YAAY,iBAAQ,CAAR,EAAW,UAAM,YAAY,KAA7B,C;K;;;6E/DjH9D,yB; MAAA,iD;MAAA,4B;QAI4C,kBAAM,SAAN,C;O;KAJ5C,C;+EAMA,yB;MAAA,gD;MAAA,oC;QAI+D,kBAA M,SAAN,EAAY,MAAZ,C;O;KAJ/D,C;+EAMA,yB;MAAA,oC;MAAA,qC;QAIqE,sBAAM,SAAN,EAAY,OAAZ ,C;O;KAJrE,C;IpIW4B,4B;MAkBxB,gC;MAlB6C,0B;MAWjC,UAEA,MAFA,EAGA,M;MAJR,IAAI,kBAAJ,C;Q ACQ,mB;QAAJ,IAAI,sEAAsB,SAAtB,EAAJ,C;UAAqC,MAAM,sBAAiB,YAAF,+CAAf,C;;QAEvC,qB;QAAJ,I AAI,0EAAuB,UAAvB,EAAJ,C;UAAuC,MAAM,sBAAiB,YAAF,gDAAf,C;QACzC,qB;QAAJ,IAAI,kEAA+B,mB AA/B,CAAJ,C;UAAwD,MAAM,sBAAiB,YAAF,mCAAf,C;;K;mFAZ9C,Y;MAAQ,kCAAa,CAAb,C;K;+FACU,Y ;MAAQ,OAAA,eAAS,QAAT,GAAqB,C;K;qCACvE,Y;MAA0B,QADwB,eAAS,QAAT,GAAqB,CAC7C,MAAqB ,C;K;sCAC/C,Y;MAA2B,QAFuB,eAAS,QAAT,GAAqB,CAE5C,MAAqB,C;K;yFACxB,Y;MAAQ,OAAI,kBAAJ, mF;K;IAYhC,8B;MAAA,kC;MACI,YAC4B,gB;MAE5B,gBACgC,iBAAiB,UAAjB,C;MAChC,4BAAsC,uC;K;m DAEtC,yC;MAEI,2BAAoB,KAApB,EAA2B,UAA3B,EAAuC,UAAvC,C;K;uDAEJ,iB;MAE+C,OAAM,WAAN,K AAM,yC;K;uDAErD,iB;MAEgD,OAAM,aAAN,KAAM,yC;K;uDAEtD,iB;MAMkD,OAAM,aAAN,KAAM,yC;K; wDAExD,iB;MAEgD,OAAM,WAAN,KAAM,0C;K;wDAEtD,iB;MAEiD,OAAM,aAAN,KAAM,0C;K;wDAEvD,i B;MAMmD,OAAM,aAAN,KAAM,0C;K;wDAEzD,iB;MAEgD,OAAM,WAAN,KAAM,0C;K;wDAEtD,iB;MAEi D,OAAM,aAAN,KAAM,0C;K;wDAEvD,iB;MAMmD,OAAM,aAAN,KAAM,0C;K;mDAEzD,iB;MAE2C,OAAM ,WAAN,KAAM,qC;K;mDAEjD,iB;MAE4C,OAAM,aAAN,KAAM,qC;K;mDAElD,iB;MAM8C,OAAM,aAAN,K AAM,qC;K;mDAEpD,iB;MAE2C,OAAM,WAAN,KAAM,qC;K;mDAEjD,iB;MAE4C,OAAM,aAAN,KAAM,qC; K;mDAElD,iB;MAM8C,OAAM,aAAN,KAAM,qC;K;iDAEpD,iB;MAEyC,OAAM,WAAN,KAAM,mC;K;iDAE/C ,iB;MAE0C,OAAM,aAAN,KAAM,mC;K;iDAEhD,iB;MAM4C,OAAM,aAAN,KAAM,mC;K;gDAElD,iB;MAEw C,OAAM,WAAN,KAAM,kC;K;gDAE9C,iB;MAEyC,OAAM,aAAN,KAAM,kC;K;gDAE/C,iB;MAM2C,OAAM,a AAN,KAAM,kC;K;;;IA1HrD,0C;MAAA,yC;QAAA,wB;OAAA,kC;K;oCAgIA,Y;MAC6C,kBAAY,YAAD,aAAX ,EAhJK,eAAS,QAAT,GAAqB,CAgJ1B,C;K;qCAE7C,iB;MAiBW,Q;MATH,IAAA,IAAK,aAAL,C;QACI,IAAI,K AAM,WAAN,IAAqB,IAAK,WAAL,KAAkB,KAAM,WAAxB,gBAAoC,CAA7D,C;UACI,OAAO,I;;UAEP,MAA M,gCAAyB,2EAAzB,C;WAEd,IAAA,KAAM,aAAN,C;QAAsB,OAAO,K;MAI7B,KApK0C,eAAS,QAAT,GAAq B,CAoK/D,OAA0B,KApKgB,WAAS,QAAT,GAAqB,CAoK/D,E;QACI,aAAa,IAAK,QAAL,KAAa,KAAM,QAA nB,C;QAET,uB;UACI,iCAA0B,MAA1B,C;;UAEA,kCAA2B,MAA3B,C;aAGZ,IAAA,IAAK,eAAL,C;QACI,mCA AqB,IAAK,QAA1B,EAAiC,KAAM,QAAvC,C;;QAEA,mCAAqB,KAAM,QAA3B,EAAkC,IAAK,QAAvC,C;MA bR,W;K;gDAiBJ,kC;MAGW,Q;MAFP,kBAAkB,cAAc,UAAd,C;MAClB,mBAAmB,eAAa,WAAb,C;MACZ,IAAI ,8EAAsC,mBAAtC,CAAJ,C;QACH,yBAAyB,oBAAa,cAAc,WAAd,CAAb,C;QACzB,uBAAgB,cAAc,YAAd,MA A8B,kBAA9B,CAAhB,C;;QAEA,wBAA8B,WAAb,YAAa,yBAAsB,UAAtB,CAA9B,C;;MAJJ,W;K;sCAQJ,iB;M AMuD,wBAAS,KAAD,aAAR,C;K;uCAEvD,iB;MAQe,UAUJ,M;MAXP,IAAI,iBAAJ,C;QAEQ,cAAS,CAAT,C;U AAc,MAAM,gCAAyB,mEAAzB,C;aACpB,YAAQ,CAAR,C;UAAa,W;;UACL,OAAC,IAAD,a;QAHZ,W;OAMJ,I AAI,UAAS,CAAb,C;QAAgB,OAAO,qC;MAEvB,YAAY,Y;MACZ,aAAa,mCAAQ,KAAR,E;MACN,IAAI,kBAA J,C;QACH,IAAI,yEAAJ,C;UAEI,yBAAgB,MAAhB,C;;UAEA,IAAI,sCAAS,KAAT,IAAkB,KAAlB,CAAJ,C;YA CI,mCAA0B,MAA1B,C;;YAEA,aAAa,cAAc,KAAd,C;YACb,eAAe,eAAQ,cAAc,MAAd,CAAR,C;YACf,mBAA mB,oCAAS,KAAT,E;YACnB,kBAAkB,iBAAe,cAAc,sCAAW,KAAX,EAAd,CAAf,C;YAClB,IAAI,4CAAe,KAA f,IAAwB,MAAxB,KAAkC,gBAAgB,YAAhB,gBAAgC,CAAtE,C;cACI,0BAA6B,WAAZ,WAAY,EAAS,8BAAa, UAAb,CAAT,CAA7B,C;;cAEA,SAAI,YAAM,WAAN,KAAM,CAAN,EAAmB,WAAN,KAAM,CAAnB,IAA0B, CAA9B,GAAiC,yCAAjC,GAA+C,qD;;;;;QAK3D,IAAI,sCAAS,KAAT,IAAkB,KAAlB,CAAJ,C;UACI,0BAAwB, WAAP,MAAO,EAAS,8BAAa,UAAb,CAAT,CAAxB,C;;UAEA,SAAI,YAAM,WAAN,KAAM,CAAN,EAAmB,W AAN,KAAM,CAAnB,IAA0B,CAA9B,GAAiC,yCAAjC,GAA+C,qD;;;MAvBvD,a;K;uCA4BJ,iB;MAOI,eAAqB, WAAN,KAAM,C;MACrB,IAAa,QAAT,KAAuB,KAA3B,C;QACI,OAAO,mBAAM,QAAN,C;OAGX,WAAW,kB ;MACX,aAAa,sBAAS,IAAT,IAAiB,K;MAC9B,OAAc,aAAP,MAAO,EAAW,IAAX,C;K;qCAGlB,iB;MAQe,Q;M ADX,IAAI,UAAS,CAAb,C;QAEQ,sB;UAAgB,gD;aAChB,sB;UAAgB,4D;;UACR,MAAM,gCAAyB,4DAAzB,C; QAHlB,W;OAMJ,IAAI,kBAAJ,C;QACI,OAAO,gBAAgB,qCAAQ,KAAR,EAAhB,C;;QAEP,IAAI,iBAAJ,C;UAC I,OAAO,mBAAa,WAAN,KAAM,CAAb,C;QAEX,aAAa,qCAAQ,KAAR,E;QAEb,IAAI,kEAAgC,mBAAhC,CAA J,C;UACI,UAAU,cAAc,sBAAS,oCAAS,KAAT,EAAT,CAAd,0BAA0C,KAA1C,E;UACV,OAAO,gBAAgB,cAAc ,MAAd,MAAwB,GAAxB,CAAhB,C;SAEX,OAAO,iBAAiB,MAAjB,C;;K;qCAIf,iB;MAOI,eAAqB,WAAN,KAA M,C;MACrB,IAAa,QAAT,KAAuB,KAAvB,IAAgC,aAAY,CAAhD,C;QACI,OAAO,iBAAI,QAAJ,C;OAGX,WA AW,kB;MACX,aAAa,sBAAS,IAAT,IAAiB,K;MAC9B,OAAc,aAAP,MAAO,EAAW,IAAX,C;K;oCAGlB,iB;MA EI,kBAAkB,SAAM,IAAK,cAAX,EAAwB,KAAM,cAA9B,C;MAClB,OAAO,IAAK,kBAAS,WAAT,CAAL,GAA 6B,KAAM,kBAAS,WAAT,C;K;oCAG9C,Y;MACmC,oCAAW,C;K;oCAE9C,Y;MACmC,oCAAW,C;K;oCAE9C, Y;MACmC,+BAAY,yCAAS,WAArB,KAAiC,wBAAY,qDAAa,WAAzB,C;K;kCAEpE,Y;MACiC,QAAC,iB;K;yF AGC,Y;MAAQ,OAAI,iBAAJ,GAAmB,IAAD,aAAlB,GAA6B,I;K;yCAExE,iB;MACI,kBAAkB,IAAK,WAAL,KA AkB,KAAM,WAAxB,C;MAClB,IAAI,yBAAc,CAAd,IAAmB,CAAA,WAAY,QAAZ,GAAwB,CAAxB,MAA6B, CAApD,C;QACI,OAAO,IAAK,WAAS,iBAAU,KAAM,WAAhB,C;MAEzB,QAAQ,CA/UsC,eAAS,QAAT,GAAq B,CA+U3D,KAAyB,KA/Ua,WAAS,QAAT,GAAqB,CA+U3D,K;MACR,OAAW,iBAAJ,GAAkB,CAAC,CAAD,I AAlB,GAA0B,C;K;uHAMrC,yB;MAAA,6C;MAAA,yB;QAcI,OAAO,OAAO,qCAAP,EAAiC,mBAAjC,EAAiD,q BAAjD,EAAmE,qBAAnE,EAAqF,yBAArF,C;O;KAdX,C;uHAiBA,yB;MAAA,6C;MAAA,yB;QAaI,OAAO,OAA O,sCAAP,EAAkC,qBAAlC,EAAoD,qBAApD,EAAsE,yBAAtE,C;O;KAbX,C;uHAgBA,yB;MAAA,6C;MAAA,yB ;QAYI,OAAO,OAAO,wCAAP,EAAoC,qBAApC,EAAsD,yBAAtD,C;O;KAZX,C;uHAeA,kB;MAWI,OAAO,OA AO,mBAAP,EAAuB,yBAAvB,C;K;0FAKP,Y;MAAQ,OAAI,iBAAJ,GAAkB,CAAlB,GAA0B,6CAAe,EAAf,EAA mB,Q;K;4FAIrD,Y;MAAQ,OAAI,iBAAJ,GAAkB,CAAlB,GAA0B,+CAAiB,EAAjB,EAAqB,Q;K;4FAIvD,Y;MA AQ,OAAI,iBAAJ,GAAkB,CAAlB,GAA0B,+CAAiB,EAAjB,EAAqB,Q;K;gGAIvD,Y;MACI,sB;QADI,OACY,C; WAChB,wB;QAFI,OAEY,cAAc,wCAAQ,IAAR,EAAd,CAA6B,Q;;QAFzC,OAGK,wCAAQ,UAAR,EAAuB,Q;K; 0CAMxC,gB;MAMiB,UAAN,M;MAAM,sB;MACT,iBAAA,yCAAS,WAAT,E;QAA4B,SAAP,wCAAO,kB;WAC 5B,iBAAA,qDAAa,WAAb,E;QAAgC,SAAP,wCAAO,kB;;QAG5B,6BAAoB,YAAM,WAA1B,EAAsC,kBAAtC,E AAmD,IAAnD,C;;MALR,a;K;wCAUJ,gB;MAUiB,UAAN,M;MAAM,sB;MACT,iBAAA,yCAAS,WAAT,E;;WAC A,iBAAA,qDAAa,WAAb,E;;;QACQ,+BAAoB,YAApB,EAA2B,kBAA3B,EAAwC,IAAxC,C;MAHZ,a;K;uCAOJ, gB;MAUI,OAAa,WAAb,oBAAO,IAAP,CAAa,4BAAyD,Q;K;kFAIhD,Y;MAAQ,6D;K;mFAIP,Y;MAAQ,8D;K;q FAIN,Y;MAAQ,gE;K;qFAIR,Y;MAAQ,gE;K;0FAIH,Y;MAAQ,qE;K;0FAIR,Y;MAAQ,qE;K;yFAIT,Y;MAAQ,o E;K;uFAUrC,Y;MAAQ,2D;K;wFASR,Y;MAAQ,4D;K;0FASR,Y;MAAQ,8D;K;0FASR,Y;MAAQ,8D;K;+FASR, Y;MACI,OAAW,uBAAgB,eAApB,GAAgC,YAAhC,GAA2C,4D;K;+FActD,Y;MAAQ,mE;K;8FAaR,Y;MAEW,Q ;MADP,YAAY,Y;MAER,uB;QAAe,Y;WACf,8C;;WACA,+C;;;QACQ,qBAAc,KAAd,C;MAJZ,W;K;2CAUR,Y;M

AQuC,8B;K;4CAEvC,Y;MAQwC,+B;K;kCAExC,Y;MAawC,UAQrB,MARqB,EAqBhC,M;MArBgC,sB;MACpC, qB;QAD8B,OACxB,I;WACN,iBAAA,yCAAS,WAAT,E;QAF8B,OAET,U;WACrB,iBAAA,qDAAa,WAAb,E;QA H8B,OAGL,W;;QAErB,YAAY,kBAAc,yD;QAC1B,qBAAiB,KAAjB,C;QACA,sBAAkB,CAAlB,C;QAEI,YAAQ, MAAR,C;UAAqC,kD;UAAO,eAAa,I;UAApB,SOpjB1C,S;ePqjBK,YAAQ,CAAR,C;UAAsC,wD;UAAO,gBAAc, C;UAArB,SOrjB3C,W;ePsjBK,YAAQ,MAAR,C;;aACA,YAAQ,SAAR,C;;aACA,YAAQ,KAAR,C;;aACA,YAAQ, MAAR,C;;aACA,YAAQ,MAAR,C;;aACA,YAAQ,MAAR,C;;aACA,YAAQ,UAAU,KAAlB,C;;;UAC0B,iD;UAA O,eAAa,I;UAApB,SO7jB/B,W;;QPmjBC,iB;QAYA,YAAY,sBAAS,IAAT,C;QAER,iB;UAAc,0BAAiB,KAAjB,C; aACd,oBAAc,CAAd,C;UAAmB,4BAAmB,KAAnB,EAA0B,aAA1B,C;;UACX,+BAAsB,KAAtB,EAA6B,iBwGz UH,MAAW,KxGyUM,KwGzUN,CxGyUR,CAA7B,C;;QAxBc,OAqB1B,SAIS,UAAL,IAAK,C;;K;qCAIjB,iB;MA CI,YAAQ,CAAR,C;QADwC,OAC3B,C;WACb,YAAQ,EAAR,C;QAFwC,OAE1B,C;WACd,YAAQ,GAAR,C;QA HwC,OAGzB,C;;QAHyB,OAIhC,C;K;0CAGZ,0B;MAawC,wB;QAAA,WAAgB,C;MAI7C,Q;MI/pBX,IAAI,EJ4p BQ,YAAY,CI5pBpB,CAAJ,C;QACI,cJ2pByB,oD;QI1pBzB,MAAM,gCAAyB,OAAQ,WAAjC,C;OJ2pBN,aAAa,s BAAS,IAAT,C;MACb,IAAW,WAAP,MAAO,CAAX,C;QAAyB,OAAO,MAAO,W;MAEnC,IwGvWsC,MAAW,K xGuW7C,MwGvW6C,CxGuWjD,GAAc,MAAd,C;QAAsB,6BAAsB,MAAtB,EAAuC,eAAT,QAAS,EAAa,EAAb, CAAvC,C;;QACd,wBAAiB,MAAjB,C;MAFZ,OAAO,OAGE,UAAL,IAAK,C;K;qCAIb,Y;MqIlTuB,gBAAhB,sB; MrIiUH,IAAI,iBAAJ,C;QAAkB,yBAAO,EAAP,C;MAClB,yBAAO,IAAP,C;MACc,YAAd,kB;MAlUO,YAAO,uC ;MAAP,cAAkC,sB;MAAlC,cAAoD,sB;MAApD,kBAAsE,0B;MAmUzE,eAAe,UAAS,C;MACxB,iBAAiB,YAAW ,CAAX,IAAgB,gBAAe,C;MAChD,iBAAiB,YAAW,CAAX,KAAiB,cAAc,QAA/B,C;MACjB,IAAI,QAAJ,C;QAC I,yBAAO,KAAP,CAAc,gBAAO,EAAP,C;OAElB,IAAI,UAAJ,C;QACI,yBAAO,OAAP,CAAgB,gBAAO,EAAP,C ;OAEpB,IAAI,eAAe,CAAC,QAAD,IAAa,CAAC,UAA7B,CAAJ,C;QACI,yBAAO,OAAP,C;QACA,IAAI,gBAAe, CAAnB,C;UACI,yBAAO,EAAP,C;UACA,UAAiC,WAAvB,WAAY,WAAW,EAAS,CAAT,EAAY,EAAZ,C;UAE 7B,kBAAc,OAAd,KAA2B,CAA3B,C;YAAgC,8BAAY,GAAZ,EAAiB,CAAjB,EAAoB,CAApB,C;eAChC,kBAAc ,IAAd,KAAuB,CAAvB,C;YAA4B,8BAAY,GAAZ,EAAiB,CAAjB,EAAoB,CAApB,C;;YACpB,yBAAO,GAAP,C ;SAGhB,yBAAO,EAAP,C;OAxBuB,OOpoB5B,S8HoUqC,W;K;;;;;kCrI1YhD,Y;MAAA,c;MAoBiD,2D;MApBjD, a;K;gCAAA,iB;MAAA,2IAoBiD,gDApBjD,G;K;IA4uBA,qC;MAIW,Q;MAAA,IAAI,6DAAJ,C;QACH,uBAAgB, 4BAAiC,oBAAL,SAAK,CAAjC,EAA2C,IAA3C,yCAAhB,C;;QAES,oBAAT,8BAAS,EAAW,IAAX,C;MAHb,W; K;IAMJ,uC;MAII,kBAAkB,4BAA4B,SAA5B,0CAAiE,IAAjE,C;MAClB,IAAa,WAAD,aAAR,yDAAsB,WAAtB, CAAJ,C;QACI,OAAO,gBAAgB,4BAA4B,SAA5B,EAAkC,IAAlC,yCAAhB,C;;QAEP,aAAa,sBAAoB,SAApB,E AA0B,IAA1B,0C;QACb,OAAO,iBAAwB,WAAP,MAAO,yBAAsB,UAAtB,CAAxB,C;;K;IAIf,uC;MAWW,Q;M AHP,gBAAgB,oBAAoB,SAApB,EAA0B,IAA1B,yC;MIrvBhB,IAAI,CJsvBI,CAAW,QAAV,SAAU,CItvBnB,C;Q ACI,cJqvB0B,+B;QIpvB1B,MAAM,gCAAyB,OAAQ,WAAjC,C;OJqvBV,YAAsB,uBAAV,SAAU,C;MACf,IAAI, sEAAqB,SAArB,CAAJ,C;QACH,uBAAgB,KAAhB,C;;QAEA,aAAwE,uBAA3D,oBAAoB,SAApB,EAA0B,IAA1 B,0CAA2D,C;QACxE,kCAA2B,MAA3B,C;;MAJJ,W;K;IAeuB,oC;MAAQ,oE;K;IAMP,sC;MAAQ,sE;K;IAUN,s C;MAAQ,sE;K;IAMV,qC;MAAQ,qE;K;IAMP,uC;MAAQ,uE;K;IAUN,uC;MAAQ,uE;K;IAMX,qC;MAAQ,qE;K;I AMP,uC;MAAQ,uE;K;IAUN,uC;MAAQ,uE;K;IAMhB,gC;MAAQ,gE;K;IAMP,kC;MAAQ,kE;K;IAUN,kC;MAA Q,kE;K;IAMX,gC;MAAQ,gE;K;IAMP,kC;MAAQ,kE;K;IAUN,kC;MAAQ,kE;K;IAMb,8B;MAAQ,8D;K;IAMP,g C;MAAQ,gE;K;IAUN,gC;MAAQ,gE;K;IAMZ,6B;MAAQ,6D;K;IAMP,+B;MAAQ,+D;K;IAUN,+B;MAAQ,+D;K ;yEAG/B,+B;MAIqE,8BAAW,SAAX,C;K;2EAErE,+B;MAQwE,8BAAW,SAAX,C;K;;;;;IAexE,8B;MAA+C,qCA AQ,OAAR,E;K;IAC/C,+B;MAAgD,2CAAS,OAAT,E;K;IAEhD,sC;MAAmE,oBAAS,sBAAgB,CAAhB,CAAT,C; K;IACnE,wC;MAAqE,oBAAU,uBAAiB,CAAjB,CAAD,yBAAuB,CAAvB,EAAT,C;K;IACrE,oD;MAAsF,oBAA U,sBAAgB,CAAhB,CAAD,yBAAsB,iBAAtB,EAAT,C;K;IACtF,0C;MACI,IAAI,sEAAqB,SAArB,CAAJ,C;QAA A,OACI,gBAAgB,KAAhB,C;;QADJ,OAGI,iBAAiB,cAAc,KAAd,CAAjB,C;;K;IAGR,4C;MACI,IAAI,kEAAgC,m BAAhC,CAAJ,C;QAAA,OACI,gBAAgB,cAAc,MAAd,CAAhB,C;;QADJ,OAGI,iBAAwB,WAAP,MAAO,yBAAs B,UAAtB,CAAxB,C;;K;IoM96BR,8B;MAGgD,QAAM,SAAN,M;aAC5C,a;UAD4C,OAChB,I;aAC5B,c;UAF4C, OAEf,I;aAC7B,c;UAH4C,OAGf,I;aAC7B,S;UAJ4C,OAIpB,G;aACxB,S;UAL4C,OAKpB,G;aACxB,O;UAN4C,O AMtB,G;aACtB,M;UAP4C,OAOvB,G;gBhMmEwB,MAAM,6BAA8B,CgMlEnE,mBAAgB,ShMkEmD,YAA9B,C ;;K;IiMrIvD,4B;K;;;MC4BI,kC;;IAXA,gC;MAAA,oC;MAM0B,2BAAc,iC;K;8CACpC,Y;MAAkC,OAAA,iCAAo B,W;K;6CADhC,Y;MAAA,yC;K;;;IAN1B,4C;MAAA,2C;QAAA,0B;OAAA,oC;K;IAWA,gC;MAAA,oC;K;;;IAA

A,4C;MAAA,2C;QAAA,0B;OAAA,oC;K;;IAKJ,oB;K;qCAcI,oB;MAK8D,4BAAiB,IAAjB,EAAuB,QAAvB,C;K; sCAE9D,oB;MAK+D,wBAAM,QAAD,aAAL,C;K;sCAG/D,Y;MAMqC,QAAC,iBAAa,a;K;yCAEnD,Y;MAMwC, OAAA,iBAAa,a;K;;4EAIzD,yB;MAAA,4C;MAAA,mC;QAQuE,MAAM,WAAM,0BAAN,C;O;KAR7E,C;mFAU A,yB;MAAA,4C;MAAA,mC;QAQsE,MAAM,WAAM,0BAAN,C;O;KAR5E,C;IAY8B,4C;MAAiD,mB;MAAhD, gB;MAAoB,4B;K;4CAC/C,Y;MAAsC,OAAA,SAAK,aAAL,cAAoB,eAApB,C;K;6CAEtC,oB;MAAkD,4BAAiB,S AAjB,EAAuB,4BAAa,QAAb,CAAvB,C;K;;IChGV,sC;MAAC,gB;K;IAOf,4E;MAA8G,mB;MAA7G,4B;MAA6B, 8B;MAAgD,sB;K;+DACpG,Y;MAAsC,OAAgC,aAA/B,iBAAW,OAAX,UAAoB,gBAApB,CAA+B,EAAW,iBAA W,KAAtB,CAAhC,cAA8D,aAA9D,C;K;gEACtC,oB;MAAkD,+CAAa,gBAAb,EAAwB,iBAAxB,EAAoC,0BAAS ,QAAT,CAApC,C;K;;+CAGtD,Y;MAAmC,+CAAa,WAAb,EAAqB,IAArB,EAA2B,gCAAS,KAApC,C;K;;IAUO, wC;MAAC,gB;K;IAOf,gF;MAAkH,mB;MAAjH,4B;MAA+B,8B;MAAkD,sB;K;mEAC1G,Y;MAAsC,OAAgC,aA A/B,iBAAW,OAAX,GAAoB,gBAAW,EAAW,iBAAW,KAAtB,CAAhC,cAA8D,aAA9D,C;K;oEACtC,oB;MAAk D,mDAAe,gBAAf,EAA0B,iBAA1B,EAAsC,0BAAS,QAAT,CAAtC,C;K;;iDAGtD,Y;MAAmC,mDAAe,WAAf,E AAuB,IAAvB,EAA6B,gCAAS,KAAtC,C;K;;IAGvC,0B;MAgB8B,yE;MAC1B,mB;K;oCAEA,Y;MAA4B,qB;K;i DAE5B,oB;MAWc,Q;MADV,gBAAgB,QAAS,gBAAO,SAAP,C;MACf,IAAI,gDAA+B,4CAAnC,C;QAEN,iBAA iB,mBAAU,SAAV,C;QACjB,IAAI,mBAAY,SAAZ,gBAAyB,CAAzB,IAA8B,mBAAY,UAAZ,eAAyB,CAA3D,C; UAA8D,gBAAS,QAAT,C;QAC9D,iB;;QAEA,YAAY,QAAS,kBAAS,SAAT,C;QAErB,mBAAiB,4BAAU,K;QAC 3B,IAAI,sDAA+B,kDAAnC,C;UAAgE,gBAAS,QAAT,C;QACrD,8BAAX,YAAW,C;;MAVf,qB;K;0CAcJ,oB;MA CI,MAAM,6BAAsB,iDAA+C,cAA/C,qCAA0E,QAA1E,MAAtB,C;K;;qFC7Fd,yB;MAAA,yC;MAAA,wB;QA2BI, WAAW,8B;QAhB6B,KAiBxC,E;QAjBA,OAkBO,IAAK,a;O;KA7BhB,C;uFAeA,4B;MAYI,WAAW,mB;MACX, O;MACA,OAAO,IAAK,a;K;IAYe,qC;MAAC,kB;MAAc,wB;K;;sCAR9C,Y;MAQgC,iB;K;sCARhC,Y;MAQ8C,o B;K;wCAR9C,2B;MAAA,sBAQgC,qCARhC,EAQ8C,8CAR9C,C;K;oCAAA,Y;MAAA,OAQgC,iDARhC,IAQ8C, 8CAR9C,O;K;oCAAA,Y;MAAA,c;MAQgC,sD;MAAc,yD;MAR9C,a;K;kCAAA,iB;MAAA,4IAQgC,sCARhC,IA Q8C,4CAR9C,I;K;iGAUA,yB;MAAA,yC;MAgBA,8C;MAhBA,wB;QA6BI,WAAW,8B;QACX,aAjB8C,KAiBjC, E;QAjBb,OAkBO,oBAAW,MAAX,EAAmB,IAAK,aAAxB,C;O;KA/BX,C;mGAgBA,yB;MAAA,8C;MAAA,mC; QAaI,WAAW,mB;QACX,aAAa,O;QACb,OAAO,oBAAW,MAAX,EAAmB,IAAK,aAAxB,C;O;KAfX,C;ItJZA,2E ;MASI,sC;MAAA,4C;K;IATJ,mGAWY,Y;MAAQ,2B;KAXpB,E;IAAA,4DAaQ,kB;MACI,wBAAW,MAAX,C;K; IAdZ,wF;IuJewC,sC;MACpC,0B;K;;IAGJ,kC;MAUI,OAA2C,CAA3C,2BAA6B,uBAA7B,EAAoC,KAApC,CAA2 C,e;K;IAE/C,8B;K;kDAuBI,4B;MASI,MAAM,qCAA8B,8CAA9B,C;K;;;IAa4B,8C;MAGtC,6B;MAEmD,UAMX, M;MAPxC,kBACmD,mE;MAEnD,eAC0B,K;MAE1B,cACwC,kE;MAExC,gBACmC,gB;K;iGAG/B,Y;MAAQ,0C ;K;0DAEZ,kB;MACI,cAAY,I;MACZ,gBAAc,M;K;IAGsE,iG;MAAA,uB;QAExE,Q;QAAZ,qCAAY,8D;QACZ,sC AAa,a;QAFb,OAGA,yB;O;K;2DAJJ,+B;MAAkD,OAAsC,wDAAtC,c;K;IAOyE,uH;MAAA,uB;QAExG,Q;QAAf,i BAAe,8F;QACf,eAAK,2B;QAA6B,mC;QlMjGtB,gBAAT,Q;QkMsG0D,kB;QAJzD,sBAAsB,SAAK,W;QAC3B,I AAI,eAAa,eAAjB,C;UAEI,iC;UACA,mBAAY,oCAAwB,eAAxB,EAAyC,kEAAzC,C;;UAGZ,mBAAY,kE;;QAEh B,oBAAa,e;QAZjB,OAcA,yB;O;K;6DAfJ,0C;MAAqF,OAAsC,qEAAtC,c;K;IAqBzB,mI;MAAA,qB;QACxD,yCA AgB,uB;QAGhB,qCAAY,Y;QACZ,uCAAc,E;QAClB,W;O;K;iEATA,iC;MAGwB,wCAAa,mCAAb,EAAoC,kFA ApC,C;K;mDAQxB,Y;MAMuB,UADC,MACD,EAIH,MAJG,EAaK,M;MAjBxB,OAAO,IAAP,C;QAEI,aAAa,IA AK,S;QACF,SAAL,IAAK,O;QAAL,mB;UACyB,gBAArB,0D;UxJxBhB,U;UADP,yB;UwJyBe,OxJxBR,sF;SwJuB C,WAAW,M;QAGX,IAAI,mDAAoB,MAApB,QAAJ,C;;YAIiB,SAAT,etJxJV,CsJwJuD,ItJxJvD,EsJwJ6D,YtJxJ7 D,EsJwJoE,ItJxJpE,EAA8C,KAA9C,C;;YsJyJQ,gC;cACE,IvJzJhB,oBDgDQ,WAAO,cwJyG0B,CxJzG1B,CAAP,C ChDR,C;cuJ0JgB,Q;;cALI,O;;UAAR,c;UAQA,IAAI,MAAM,yBAAV,C;YACI,IvJvKhB,oBDgDQ,WwJuHoB,0Ex JvHpB,CChDR,C;;UuJ0KY,gBAAc,gB;UACd,IAAK,oBAAW,MAAX,C;;;K;;0EC1MrB,4B;MAoKI,QAhKK,SAg KG,GAhKoB,KAgKpB,I;MACR,IAAI,CAjKC,SAiKD,GAjKwB,KAiKxB,IAAiB,CAAjB,IAAsB,eAjKE,KAiKF, MAjKrB,SAiKL,C;QAA6C,a;OAjK7C,OAkKO,C;K;kEAhKX,yB;MAAA,0B;MAAA,mC;QA2KI,QAnKK,SAmK G,GAnKe,K;QAAvB,OAAgC,OAoKzB,KApKgB,KAoKX,GAAW,CAAC,CAAC,IApKF,KAoKC,KAAmB,KAA K,CAAC,CAAD,IAAL,CAAnB,CAAD,KAAkC,EAAlD,KApKyB,C;O;KARpC,C;4EAUA,4B;MAoJI,QAhJK,SA gJG,GAhJoB,KAgJpB,I;MACR,IAAI,CAjJC,SAiJD,GAjJwB,KAiJxB,IAAiB,CAAjB,IAAsB,eAjJE,KAiJF,MAjJr B,SAiJL,C;QAA6C,a;OAjJ7C,OAkJO,C;K;kEAhJX,yB;MAAA,4B;MAAA,mC;QA2JI,QAnJK,SAmJG,GAnJe,K; QAAvB,OAAgC,QAoJzB,KApJgB,KAoJX,GAAW,CAAC,CAAC,IApJF,KAoJC,KAAmB,KAAK,CAAC,CAAD,I AAL,CAAnB,CAAD,KAAkC,EAAlD,KApJyB,C;O;KARpC,C;4EAUA,4B;MAoII,QAhIK,SAgIG,GAhIc,KAgId,I ;MACR,IAAI,CAjIC,SAiID,GAjIkB,KAiIlB,IAAiB,CAAjB,IAAsB,eAjIJ,KAiII,MAjIrB,SAiIL,C;QAA6C,a;OAjI7 C,OAkIO,C;K;kEAhIX,4B;MA2II,QAnIK,SAmIG,GAnIS,K;MAAjB,OAoIO,KApIU,KAoIL,GAAW,CAAC,CAA C,IApIR,KAoIO,KAAmB,KAAK,CAAC,CAAD,IAAL,CAAnB,CAAD,KAAkC,EAAlD,K;K;4EAlIX,yB;MAqM A,0B;MArMA,mC;QAIkB,kBAAT,oBAAL,SAAK,C;QAqML,QAAQ,gBArMe,KAqMf,C;QACR,IAAI,gBAtMm B,KAsMnB,eAAiB,CAAjB,IAAsB,mBAtMH,KAsMG,GAAa,WAAb,CAA1B,C;UAA6C,W;SAtM7C,OAuMO,C; O;KA3MX,C;kEAMA,4B;MAgNI,QAxMK,oBAAL,SAAK,CAwMG,QAxMU,KAwMV,C;MAxMR,OAyMO,MA zMW,KAyMN,KAAa,MAzMP,KAyMO,CAAD,KAAmB,KAAM,CAAD,aAAL,CAAnB,CAAD,YAAkC,EAAlC, CAAX,CAAL,C;K;4EAvMX,4B;MAoGI,QAhGK,SAgGG,GAhGoB,KAgGpB,I;MACR,IAAI,CAjGC,SAiGD,GAj GwB,KAiGxB,IAAiB,CAAjB,IAAsB,eAjGE,KAiGF,MAjGrB,SAiGL,C;QAA6C,a;OAjG7C,OAkGO,C;K;kEAhG X,yB;MAAA,0B;MAAA,mC;QA2GI,QAnGK,SAmGG,GAnGe,K;QAAvB,OAAgC,OAoGzB,KApGgB,KAoGX, GAAW,CAAC,CAAC,IApGF,KAoGC,KAAmB,KAAK,CAAC,CAAD,IAAL,CAAnB,CAAD,KAAkC,EAAlD,KA pGyB,C;O;KARpC,C;4EAUA,4B;MAoFI,QAhFK,SAgFG,GAhFoB,KAgFpB,I;MACR,IAAI,CAjFC,SAiFD,GAjF wB,KAiFxB,IAAiB,CAAjB,IAAsB,eAjFE,KAiFF,MAjFrB,SAiFL,C;QAA6C,a;OAjF7C,OAkFO,C;K;kEAhFX,yB ;MAAA,4B;MAAA,mC;QA2FI,QAnFK,SAmFG,GAnFe,K;QAAvB,OAAgC,QAoFzB,KApFgB,KAoFX,GAAW, CAAC,CAAC,IApFF,KAoFC,KAAmB,KAAK,CAAC,CAAD,IAAL,CAAnB,CAAD,KAAkC,EAAlD,KApFyB,C; O;KARpC,C;4EAUA,4B;MAoEI,QAhEK,SAgEG,GAhEc,KAgEd,I;MACR,IAAI,CAjEC,SAiED,GAjEkB,KAiElB ,IAAiB,CAAjB,IAAsB,eAjEJ,KAiEI,MAjErB,SAiEL,C;QAA6C,a;OAjE7C,OAkEO,C;K;kEAhEX,4B;MA2EI,QA nEK,SAmEG,GAnES,K;MAAjB,OAoEO,KApEU,KAoEL,GAAW,CAAC,CAAC,IApER,KAoEO,KAAmB,KAA K,CAAC,CAAD,IAAL,CAAnB,CAAD,KAAkC,EAAlD,K;K;4EAlEX,yB;MAqIA,0B;MArIA,mC;QAIkB,kBAAT ,oBAAL,SAAK,C;QAqIL,QAAQ,gBArIe,KAqIf,C;QACR,IAAI,gBAtImB,KAsInB,eAAiB,CAAjB,IAAsB,mBAtI H,KAsIG,GAAa,WAAb,CAA1B,C;UAA6C,W;SAtI7C,OAuIO,C;O;KA3IX,C;kEAMA,4B;MAgJI,QAxIK,oBAAL ,SAAK,CAwIG,QAxIU,KAwIV,C;MAxIR,OAyIO,MAzIW,KAyIN,KAAa,MAzIP,KAyIO,CAAD,KAAmB,KAA M,CAAD,aAAL,CAAnB,CAAD,YAAkC,EAAlC,CAAX,CAAL,C;K;2EAvIX,4B;MAoCI,QAhCA,SAgCQ,GAhC Y,KAgCZ,I;MACR,IAAI,CAjCJ,SAiCI,GAjCgB,KAiChB,IAAiB,CAAjB,IAAsB,eAjCN,KAiCM,MAjC1B,SAiC A,C;QAA6C,a;OAjC7C,OAkCO,C;K;iEAhCX,yB;MAAA,0B;MAAA,mC;QA2CI,QAnCA,SAmCQ,GAnCO,K;Q AAf,OAAwB,OAoCjB,KApCQ,KAoCH,GAAW,CAAC,CAAC,IApCV,KAoCS,KAAmB,KAAK,CAAC,CAAD,I AAL,CAAnB,CAAD,KAAkC,EAAlD,KApCiB,C;O;KAR5B,C;4EAUA,4B;MAoBI,QAhBA,SAgBQ,GAhBY,KA gBZ,I;MACR,IAAI,CAjBJ,SAiBI,GAjBgB,KAiBhB,IAAiB,CAAjB,IAAsB,eAjBN,KAiBM,MAjB1B,SAiBA,C;Q AA6C,a;OAjB7C,OAkBO,C;K;mEAhBX,yB;MAAA,4B;MAAA,mC;QA2BI,QAnBA,SAmBQ,GAnBO,K;QAAf, OAAwB,QAoBjB,KApBQ,KAoBH,GAAW,CAAC,CAAC,IApBV,KAoBS,KAAmB,KAAK,CAAC,CAAD,IAAL, CAAnB,CAAD,KAAkC,EAAlD,KApBiB,C;O;KAR5B,C;4EAUA,4B;MAII,QAAQ,YAAO,KAAP,I;MACR,IAAI, aAAS,KAAT,IAAiB,CAAjB,IAAsB,eAAI,KAAJ,MAAa,SAAvC,C;QAA6C,a;OAC7C,OAAO,C;K;mEAGX,4B; MAQI,QAAQ,YAAO,K;MACf,OAAO,KAAK,QAAW,CAAC,CAAC,IAAM,KAAP,KAAmB,KAAK,CAAC,CAA D,IAAL,CAAnB,CAAD,KAAkC,EAAlD,K;K;4EAGX,yB;MAgEA,0B;MAhEA,mC;QAIkB,kBAAT,oBAAL,SAA K,C;QAgEL,QAAQ,gBAhEe,KAgEf,C;QACR,IAAI,gBAjEmB,KAiEnB,eAAiB,CAAjB,IAAsB,mBAjEH,KAiEG, GAAa,WAAb,CAA1B,C;UAA6C,W;SAjE7C,OAkEO,C;O;KAtEX,C;kEAMA,4B;MA2EI,QAnEK,oBAAL,SAAK ,CAmEG,QAnEU,KAmEV,C;MAnER,OAoEO,MApEW,KAoEN,KAAa,MApEP,KAoEO,CAAD,KAAmB,KAA M,CAAD,aAAL,CAAnB,CAAD,YAAkC,EAAlC,CAAX,CAAL,C;K;6EAlEX,yB;MAgDA,0B;MAhDA,mC;QAIS ,cAAe,oBAAN,KAAM,C;QAgDpB,QAhDA,SAgDQ,KAAO,OAAP,C;QACR,IAjDA,SAiDI,KAAS,OAAT,eAAiB ,CAAjB,IAAsB,mBAAI,OAAJ,GAjD1B,SAiD0B,CAA1B,C;UAA6C,W;SAjD7C,OAkDO,C;O;KAtDX,C;mEAM A,yB;MAAA,0B;MAAA,mC;QAQS,cAAU,oBAAN,KAAM,C;QAmDf,QAnDA,SAmDQ,QAAO,OAAP,C;QAnD R,OAAyB,OAoDlB,MAAK,YAAa,MAAM,OAAN,CAAD,KAAmB,KAAM,CAAD,aAAL,CAAnB,CAAD,YAAk C,EAAlC,CAAX,CAAL,CApDkB,S;O;KAR7B,C;6EAUA,yB;MAgCA,0B;MAhCA,mC;QAIS,cAAe,oBAAN,KA AM,C;QAgCpB,QAhCA,SAgCQ,KAAO,OAAP,C;QACR,IAjCA,SAiCI,KAAS,OAAT,eAAiB,CAAjB,IAAsB,mB AAI,OAAJ,GAjC1B,SAiC0B,CAA1B,C;UAA6C,W;SAjC7C,OAkCO,C;O;KAtCX,C;mEAMA,yB;MAAA,4B;M AAA,mC;QAQS,cAAU,oBAAN,KAAM,C;QAmCf,QAnCA,SAmCQ,QAAO,OAAP,C;QAnCR,OAAyB,QAoClB, MAAK,YAAa,MAAM,OAAN,CAAD,KAAmB,KAAM,CAAD,aAAL,CAAnB,CAAD,YAAkC,EAAlC,CAAX,CA AL,CApCkB,S;O;KAR7B,C;6EAUA,yB;MAgBA,0B;MAhBA,mC;QAIS,cAAe,oBAAN,KAAM,C;QAgBpB,QAh BA,SAgBQ,KAAO,OAAP,C;QACR,IAjBA,SAiBI,KAAS,OAAT,eAAiB,CAAjB,IAAsB,mBAAI,OAAJ,GAjB1B, SAiB0B,CAA1B,C;UAA6C,W;SAjB7C,OAkBO,C;O;KAtBX,C;mEAMA,4B;MAQS,cAAU,oBAAN,KAAM,C;M AmBf,QAnBA,SAmBQ,QAAO,OAAP,C;MAnBR,OAoBO,MAAK,YAAa,MAAM,OAAN,CAAD,KAAmB,KAA M,CAAD,aAAL,CAAnB,CAAD,YAAkC,EAAlC,CAAX,CAAL,CApBkB,Q;K;6EAE7B,yB;MAAA,0B;MAAA,m C;QAII,QAAQ,cAAO,KAAP,C;QACR,IAAI,cAAS,KAAT,eAAiB,CAAjB,IAAsB,mBAAI,KAAJ,GAAa,SAAb,C AA1B,C;UAA6C,W;SAC7C,OAAO,C;O;KANX,C;mEASA,4B;MAQI,QAAQ,iBAAO,KAAP,C;MACR,OAAO,M AAK,UAAa,MAAM,KAAN,CAAD,KAAmB,KAAM,CAAD,aAAL,CAAnB,CAAD,YAAkC,EAAlC,CAAX,CAA L,C;K;kEAGX,yB;MlGiqB2C,iB;MkGjqB3C,mC;QAUI,QAAQ,YAAO,K;QACJ,iBAAS,G;QAAT,S;UAAsB,OlG spBc,MAAiC,MkGtpB/C,ClGspB+C,CkGtpB/C,KlGspBc,MAAiC,MkGtpBrC,KlGspBqC,C;SkGtpBhF,OAAO,O AAgD,IAAI,KAApD,GAA+D,C;O;KAX1E,C;mEAcA,yB;MlG0I6C,iB;MkG1I7C,mC;QAkCI,QAxBK,SAwBG,G AxBY,K;QAyBT,iBAAK,G;QAAL,S;UAAY,OlGuG0B,MAAW,MkGvGrC,ClGuGqC,CkGvGrC,KlGuG0B,MAA W,MkGhIxC,KlGgIwC,C;SkGhI5D,OAyBO,OAAsC,IAzBzB,KAyBb,GAAqD,C;O;KAnChE,C;mEAYA,yB;MlG 8H6C,iB;MkG9H7C,mC;QAsBI,QAZA,SAYQ,GAZO,K;QAaJ,iBAAK,G;QAAL,S;UAAY,OlGuG0B,MAAW,Mk GvGrC,ClGuGqC,CkGvGrC,KlGuG0B,MAAW,MkGpH7C,KlGoH6C,C;SkGpH5D,OAaO,OAAsC,IAb9B,KAaR, GAAqD,C;O;KAvBhE,C;mEAYA,yB;MlGkH6C,iB;MkGlH7C,mC;QAUI,QAAQ,YAAO,K;QACJ,iBAAK,G;QA AL,S;UAAY,OlGuG0B,MAAW,MkGvGrC,ClGuGqC,CkGvGrC,KlGuG0B,MAAW,MkGvG3B,KlGuG2B,C;SkG vG5D,OAAO,OAAsC,IAAI,KAA1C,GAAqD,C;O;KAXhE,C;4ECnTA,yB;MAAA,8B;MAAA,4B;QAOyC,Q;QA AA,gFAAoB,C;O;KAP7D,C;ICM0B,4C;MA+CtB,qC;MA/CuB,kB;MAAgB,kB;MAAgB,kB;MAMvD,iBAAsB,iB AAU,UAAV,EAAiB,UAAjB,EAAwB,UAAxB,C;K;0CAEtB,+B;MxMWA,IAAI,EwMViB,CAAT,sBAAY,GAAZ, KAA4C,CAAT,sBAAY,GAA/C,MAA+E,CAAT,sBAAY,GAAlF,CxMUR,CAAJ,C;QACI,cwMVI,2E;QxMWJ,M AAM,gCAAyB,OAAQ,WAAjC,C;OwMTN,OAAO,CAAA,KAAM,IAAI,EAAV,KAAgB,KAAM,IAAI,CAA1B,I AA+B,KAA/B,I;K;uCAGX,Y;MAGkC,OAAE,UAAF,oBAAS,UAAT,SAAgB,U;K;qCAElD,iB;MAEwB,gB;MAD pB,IAAI,SAAS,KAAb,C;QAAoB,OAAO,I;MACP,iE;MAAD,mB;QAA6B,OAAO,K;OAAvD,mBAAmB,M;MAC nB,OAAO,IAAK,UAAL,KAAgB,YAAa,U;K;uCAGxC,Y;MAA+B,qB;K;8CAE/B,iB;MAAoD,wBAAU,KAAM,U AAhB,I;K;gDAEpD,wB;MAKI,OAAA,IAAK,MAAL,GAAa,KAAb,KAAuB,IAAK,MAAL,KAAc,KAAd,IACf,IA AK,MAAL,IAAc,KADtB,C;K;gDAGJ,+B;MAKI,OAAA,IAAK,MAAL,GAAa,KAAb,KAAuB,IAAK,MAAL,KA Ac,KAAd,KACd,IAAK,MAAL,GAAa,KAAb,KAAsB,IAAK,MAAL,KAAc,KAAd,IACf,IAAK,MAAL,IAAc,KA DrB,CADc,CAAvB,C;K;IAIJ,mC;MAAA,uC;MACI,2BAIuC,G;MAEvC,eAIoC,uCAA0B,M;K;;;IAXlE,+C;MAA A,8C;QAAA,6B;OAAA,uC;K;;IA9CA,iD;MAAA,uD;MAG6C,0BAAK,KAAL,EAAY,KAAZ,EAAmB,CAAnB,C; MAH7C,Y;K;IA6DJ,qC;MAAA,yC;K;8CAEI,Y;MAC2B,yBAAc,CAAd,EAAiB,CAAjB,EAAoB,EAApB,C;K;;;I AH/B,iD;MAAA,gD;QAAA,+B;OAAA,yC;K;4FCxDI,yB;MAAA,2D;MAAA,4B;QAAQ,MAAM,6BAAoB,6BAA pB,C;O;KAAd,C;;;;ICSJ,uB;MAG2C,+BAAoB,KAApB,C;K;4EAE3C,wC;MAO4F,sB;K;IAE5F,6C;MAAA,e;MA AA,iB;MAAA,uB;K;IAAA,2C;MAAA,8C;O;MAKI,wF;MAKA,sF;MAMA,wE;K;;IAXA,yD;MAAA,iC;MAAA,i D;K;;IAKA,wD;MAAA,iC;MAAA,gD;K;;IAMA,iD;MAAA,iC;MAAA,yC;K;;IAhBJ,uC;MAAA,iJ;K;;IAAA,4C; MAAA,a;aAAA,c;UAAA,sD;aAAA,a;UAAA,qD;aAAA,M;UAAA,8C;gBAAA,gE;;K;;IAyBA,+B;MAAA,mC;K;;; IAAA,2C;MAAA,0C;QAAA,yB;OAAA,mC;K;IAGoC,qC;MAChC,qBAAsC,W;MACtC,gBAA2B,iC;K;uFAGvB, Y;MAMW,Q;MALP,IAAI,kBAAW,iCAAf,C;QACI,gBAAS,mC;QACT,qBAAc,I;OAGlB,OAAO,gF;K;6CAGf,Y; MAAwC,yBAAW,iC;K;wCAEnD,Y;MAAkC,OAAI,oBAAJ,GAA2B,SAAN,UAAM,CAA3B,GAA2C,iC;K;8CAE 7E,Y;MAAkC,+BAAoB,UAApB,C;K;;IAGG,oC;MAAC,4B;K;wEAAA,Y;MAAA,2B;K;kDAEtC,Y;MAAwC,W; K;6CAExC,Y;MAAkC,OAAM,SAAN,UAAM,C;K;;oFC2C5C,yB;MAAA,gD;MAAA,4B;QAM6C,OAAmB,aAAl B,YAAY,GAAM,C;O;KANhE,C;oGAQA,yB;MtG7FA,iB;MsG6FA,4B;QAMqD,OtG7FM,MAAO,OsG6FZ,YAA Y,GtG7FA,CsG6Fb,GAA6C,EAA7C,I;O;KANrD,C;sGAQA,yB;MAAA,kE;MAAA,4B;QAMsD,OAAmB,sBAAl B,YAAW,GAAO,C;O;KANzE,C;8FAQA,yB;MAAA,0D;MAAA,0B;MAAA,4B;QAOmD,OAAuC,OAApB,kBAA lB,YAAY,GAAM,CAAoB,C;O;KAP1F,C;4FASA,yB;MAAA,wD;MAAA,0B;MAAA,4B;QAOkD,OAA2B,OAAn B,iBAAR,SAAQ,CAAmB,C;O;KAP7E,C;IAUA,2C;MAaI,OAA+E,OAA9E,SAAQ,KAAI,WAAa,CAAjB,CAAR, GAAkD,CAAlB,YAAY,GAAM,MAAK,CAAL,IAAU,WAAa,CAAvB,CAA4B,C;K;IAEnF,4C;MAaI,OAA+E,OA A9E,SAAQ,IAAI,CAAJ,IAAS,WAAa,CAAtB,CAAR,GAAwD,CAAlB,YAAY,GAAM,OAAK,WAAa,CAAlB,CA

AsB,C;K;oFAEnF,yB;MAAA,gD;MAAA,4B;QAM8C,OAAqB,aAApB,YAAY,KAAQ,C;O;KANnE,C;oGAQA,y B;MtGtKA,iB;MsGsKA,4B;QAOI,OtGvKuD,MAAO,OsGuK7D,YAAY,KtGvKiD,CsGuK9D,GAA+C,EAA/C,I;O ;KAPJ,C;sGASA,yB;MAAA,kE;MAAA,4B;QAMuD,OAAqB,sBAApB,YAAW,KAAS,C;O;KAN5E,C;8FAQA,y B;MAAA,0D;MAAA,4B;MAAA,4B;QAOqD,OAAyC,QAApB,kBAApB,YAAY,KAAQ,CAAoB,C;O;KAP9F,C;4 FASA,yB;MAAA,wD;MAAA,4B;MAAA,4B;QAOoD,OAA2B,QAAnB,iBAAR,SAAQ,CAAmB,C;O;KAP/E,C;IA UA,2C;MAaI,OAAoF,QAAnF,SAAQ,KAAI,WAAa,EAAjB,CAAR,GAAqD,CAApB,YAAY,KAAQ,MAAK,EAA L,IAAW,WAAa,EAAxB,CAA8B,C;K;IAExF,4C;MAaI,OAAoF,QAAnF,SAAQ,IAAI,EAAJ,IAAU,WAAa,EAAv B,CAAR,GAA4D,CAApB,YAAY,KAAQ,OAAK,WAAa,EAAlB,CAAuB,C;K;0E3MlRxF,yB;MAaA,kF;MAbA,w B;QAuBI,IAAI,CAbI,KAaR,C;UACI,cAda,qB;UAeb,MAAM,8BAAyB,OAAQ,WAAjC,C;U;KAzBd,C;0EAaA,yB ;MAAA,kF;MAAA,qC;QAUI,IAAI,CAAC,KAAL,C;UACI,cAAc,a;UACd,MAAM,8BAAyB,OAAQ,WAAjC,C;U ;KAZd,C;sFAgBA,yB;MAWA,kF;MAXA,wB;QAQW,yB;QAeP,IAfsB,KAelB,QAAJ,C;UACI,cAhB2B,0B;UAiB 3B,MAAM,8BAAyB,OAAQ,WAAjC,C;;UAEN,wBAnBkB,K;;QAAtB,4B;O;KARJ,C;wFAWA,yB;MAAA,kF;M AAA,qC;QAYI,IAAI,aAAJ,C;UACI,cAAc,a;UACd,MAAM,8BAAyB,OAAQ,WAAjC,C;;UAEN,OAAO,K;;O;KA hBf,C;oEAoBA,yB;MAaA,4E;MAbA,wB;QAuBI,IAAI,CAbE,KAaN,C;UACI,cAdW,e;UAeX,MAAM,2BAAsB,O AAQ,WAA9B,C;U;KAzBd,C;sEAaA,yB;MAAA,4E;MAAA,qC;QAUI,IAAI,CAAC,KAAL,C;UACI,cAAc,a;UAC d,MAAM,2BAAsB,OAAQ,WAA9B,C;U;KAZd,C;kFAgBA,yB;MAcA,4E;MAdA,wB;QAWW,uB;QAeP,IAfoB,K AehB,QAAJ,C;UACI,cAhByB,0B;UAiBzB,MAAM,2BAAsB,OAAQ,WAA9B,C;;UAEN,sBAnBgB,K;;QAApB,0 B;O;KAXJ,C;oFAcA,yB;MAAA,4E;MAAA,qC;QAYI,IAAI,aAAJ,C;UACI,cAAc,a;UACd,MAAM,2BAAsB,OAA Q,WAA9B,C;;UAEN,OAAO,K;;O;KAhBf,C;oEAqBA,yB;MAAA,4E;MAAA,0B;QAMiD,MAAM,2BAAsB,OAA Q,WAA9B,C;O;KANvD,C;I6CnHiC,uB;MA2D7B,8B;MA1DA,kB;K;mFAS8B,Y;MAAQ,iD;K;mFAMR,Y;MAA Q,gD;K;wFAItC,yB;MAAA,gB;MAAA,8B;MAAA,mB;QAWgB,Q;QADR,mB;UADJ,OACiB,I;;UADjB,OAEY,2 E;O;KAXhB,C;uCAcA,Y;MAQQ,kBADE,UACF,kB;QADJ,OACkB,UAAM,U;;QADxB,OAEY,I;K;gCAGhB,Y; MAOQ,kBADE,UACF,kB;QADJ,OACkB,UAAM,W;;QADxB,OAEY,sBAAU,UAAV,O;K;IAKhB,4B;MAAA,gC ;K;wHAKI,yB;MAAA,iC;MAAA,wB;QAOI,uBAAO,KAAP,C;O;KAPJ,C;wHASA,yB;MAAA,kD;MAAA,iC;MA AA,4B;QAOI,uBAAO,cAAc,SAAd,CAAP,C;O;KAPJ,C;;;IAdJ,wC;MAAA,uC;QAAA,sB;OAAA,gC;K;IAwBsB, mC;MAClB,0B;K;sCAGA,iB;MAA4C,+CAAoB,uBAAa,KAAM,UAAnB,C;K;wCAChE,Y;MAA+B,OAAU,SAA V,cAAU,C;K;wCACzC,Y;MAAkC,oBAAU,cAAV,M;K;;;;;;gCA/F1C,Y;MAAA,c;MAOI,sD;MAPJ,a;K;8BAAA,i B;MAAA,2IAOI,sCAPJ,G;K;IAmGA,kC;MAOI,OAAO,mBAAQ,SAAR,C;K;IAEX,mC;MAQI,IAAI,8CAAJ,C;Q AA6B,MAAM,eAAM,U;K;gFAG7C,yB;MAAA,4B;MAAA,qB;MAxCQ,kD;MAwCR,wB;QAOW,Q;;UACI,OAl DH,WAkDW,OAlDX,C;;UAmDN,gC;YACS,OA3CH,WAAO,cA2CI,CA3CJ,CAAP,C;;YAwCD,O;;QAAP,W;O; KAPJ,C;kFAcA,yB;MAAA,4B;MAAA,qB;MAtDQ,kD;MAsDR,mC;QAOW,Q;;UACI,OAhEH,WAgEW,gBAhEX ,C;;UAiEN,gC;YACS,OAzDH,WAAO,cAyDI,CAzDJ,CAAP,C;;YAsDD,O;;QAAP,W;O;KAPJ,C;8EAgBA,yB;M AAA,oD;MAAA,gB;MAAA,8B;MAAA,4B;QAUW,Q;QADP,yB;QACA,OAAO,gF;O;KAVX,C;+EAaA,yB;MAA A,gB;MAAA,8B;MAAA,uC;QAegB,UADL,M;QAAM,gBAAgB,2B;QACzB,sB;UAAQ,yF;;UACA,mBAAU,SAA V,C;QAFZ,a;O;KAdJ,C;kFAoBA,yB;MAAA,gB;MAAA,8B;MAAA,0C;QAUW,Q;QADP,IAAI,mBAAJ,C;UAAe, OAAO,Y;QACtB,OAAO,gF;O;KAVX,C;qEAaA,yB;MAAA,gB;MAAA,8B;MAAA,kD;QAiB0B,UADf,M;QAAM ,gBAAgB,2B;QACzB,sB;UAAQ,mBAAU,gFAAV,C;;UACA,mBAAU,SAAV,C;QAFZ,a;O;KAhBJ,C;mEAwBA, yB;MAAA,4B;MAAA,gB;MAAA,8B;MAAA,uC;YAe8C,I;YADnC,M;QACH,wB;UAAa,gB;UAAO,SA7JhB,WA 6JwB,UAAU,gFAAV,CA7JxB,C;;UA8JI,oBAAO,eAAP,C;QAFZ,a;O;KAdJ,C;gFAoBA,yB;MAAA,gB;MAAA,8 B;MAAA,iC;MA1GA,qB;MAtDQ,kD;MAgKR,uC;QAWW,Q;QACH,wB;UA/GG,U;;YA+GkC,U;YA9G9B,SAhE H,gBA8KuB,UAAU,sFAAV,CA9KvB,C;;YAiEN,gC;cACS,SAzDH,gBAAO,cAyDI,CAzDJ,CAAP,C;;cAsDD,O;; UA+GU,a;;UACL,uBAAO,eAAP,C;QAFZ,W;O;KAXJ,C;wEAiBA,yB;MAAA,4B;MAAA,uC;QAcW,Q;QAAM,g BAAgB,2B;QACzB,sB;UAAQ,gB;;UACO,OAnMX,WAmMmB,UAAU,SAAV,CAnMnB,C;;QAiMR,W;O;KAdJ, C;wFAoBA,yB;MA/IA,4B;MAAA,qB;MAtDQ,kD;MAqMR,uC;QAWW,Q;QAAM,gBAAgB,2B;QACzB,sB;UAA Q,gB;;UApJL,U;;YACI,SAhEH,WAoNkB,oBApNlB,C;;YAiEN,gC;cACS,SAzDH,WAAO,cAyDI,CAzDJ,CAAP, C;;cAsDD,O;;UAqJK,a;;QAFZ,W;O;KAXJ,C;4EAmBA,6B;MAUI,Q;MAAA,iD;QAAyB,Y;OACzB,OAAO,S;K;4 EAGX,yB;MAAA,gB;MAAA,8B;MAAA,oC;QAU0B,Q;QAAtB,IAAI,mBAAJ,C;UAAe,OAAO,gFAAP,C;SACf, OAAO,S;O;KAXX,C;I1CtTgC,sC;MAAC,uB;QAAA,UAAkB,kC;mBAA4C,O;;K;;0DAE/F,yB;MAAA,2D;MAA

A,mB;QAKoC,MAAM,8B;O;KAL1C,C;oEAOA,yB;MAAA,2D;MAAA,yB;QAMkD,MAAM,6BAAoB,sCAAmC, MAAvD,C;O;KANxD,C;gEAUA,iB;MAUI,OAAO,O;K;kEAGX,4B;MAUI,OAAO,gB;K;oEAGX,2B;MAUI,OAA gB,MAAT,QAAS,C;K;oEAGpB,4B;MAUI,gB;MACA,OAAO,S;K;kEAGX,4B;MAWI,MAAM,SAAN,C;MACA, OAAO,S;K;kEAGX,4B;MAUI,OAAO,MAAM,SAAN,C;K;sEAGX,gC;MAWI,OAAW,UAAU,SAAV,CAAJ,GAA qB,SAArB,GAA+B,I;K;8EAG1C,gC;MAWI,OAAW,CAAC,UAAU,SAAV,CAAL,GAAsB,SAAtB,GAAgC,I;K;w EAG3C,yB;MAWI,iBAAc,CAAd,UAAsB,KAAtB,U;QACI,OAAO,KAAP,C;;K;wEyMjJR,iB;MAIkF,Y;K;ICY9C, 6B;MAChC,kB;MACA,oB;K;8BAGA,Y;MAGyC,aAAG,UAAH,UAAW,WAAX,M;K;;gCAvB7C,Y;MAgBI,iB;K ;gCAhBJ,Y;MAiBI,kB;K;kCAjBJ,yB;MAAA,gBAgBI,qCAhBJ,EAiBI,wCAjBJ,C;K;8BAAA,Y;MAAA,c;MAgBI, sD;MACA,uD;MAjBJ,a;K;4BAAA,iB;MAAA,4IAgBI,sCAhBJ,IAiBI,wCAjBJ,I;K;IA0BA,6B;MAMoD,gBAAK,S AAL,EAAW,IAAX,C;K;IAEpD,8B;MAI8C,iBAAO,eAAP,EAAc,gBAAd,E;K;IAiBD,sC;MACzC,kB;MACA,oB; MACA,kB;K;gCAGA,Y;MAGyC,aAAG,UAAH,UAAW,WAAX,UAAoB,UAApB,M;K;;kCAxB7C,Y;MAgBI,iB; K;kCAhBJ,Y;MAiBI,kB;K;kCAjBJ,Y;MAkBI,iB;K;oCAlBJ,gC;MAAA,kBAgBI,qCAhBJ,EAiBI,wCAjBJ,EAkBI, qCAlBJ,C;K;gCAAA,Y;MAAA,c;MAgBI,sD;MACA,uD;MACA,sD;MAlBJ,a;K;8BAAA,iB;MAAA,4IAgBI,sCAh BJ,IAiBI,wCAjBJ,IAkBI,sCAlBJ,I;K;IA2BA,8B;MAImD,iBAAO,eAAP,EAAc,gBAAd,EAAsB,eAAtB,E;K;IzNlE 1B,qB;MAErB,6B;MAFwD,gB;K;IAExD,2B;MAAA,+B;MACI,iBAGoC,UAAM,CAAN,C;MAEpC,iBAGoC,UA AM,MAAN,C;MAEpC,kBAGmC,C;MAEnC,iBAGkC,C;K;;;IAnBtC,uC;MAAA,sC;QAAA,qB;OAAA,+B;K;kGA sBA,iB;MAOmE,OAAa,0BA2O1C,SAAL,GAAiB,GA3O8B,EAAU,KA2OpD,KAAL,GAAiB,GA3O8B,C;K;sGA EhF,iB;MAM2D,OAAa,0BAmOlC,SAAL,GAAiB,GAnOsB,EAAU,KEoO5C,KAAL,GAAiB,KFpOsB,C;K;sGAE xE,yB;MA0PA,6B;MC3PA,8C;MDCA,wB;QAMyD,OCAS,YAAiB,CD6PhD,cAAU,SAAL,GAAiB,GAAtB,CC7P gD,MAAjB,EDAe,KCAc,KAA7B,C;O;KDNlE,C;sGAQA,yB;MA4PA,WAS6D,wB;MAT7D,+B;MiB7PA,gD;MjB CA,wB;QAM0D,OiBAS,aAAkB,CjB+PhD,eAAW,oBAAL,SAAK,CAAL,UAAN,CiB/PgD,MAAlB,EjBAgB,KiB Ac,KAA9B,C;O;KjBNnE,C;4FAQA,yB;MA0OA,6B;MA1OA,wB;QAEsD,OCMD,cAAU,CD2O5B,cAAU,SAAL, GAAiB,GAAtB,CC3O4B,MAAK,GAAW,CD2O5C,cAjPsC,KAiP5B,KAAL,GAAiB,GAAtB,CC3O4C,MAAX,IA Af,C;O;KDRrD,C;4FAGA,yB;MAuOA,6B;MAvOA,wB;QAEuD,OCGF,cAAU,CD2O5B,cAAU,SAAL,GAAiB,G AAtB,CC3O4B,MAAK,GAAW,CC4O5C,cF/OuC,KE+O7B,KAAL,GAAiB,KAAtB,CD5O4C,MAAX,IAAf,C;O; KDLrD,C;4FAGA,yB;MAoOA,6B;MApOA,wB;QAEqD,OCAA,cAAU,CD2O5B,cAAU,SAAL,GAAiB,GAAtB,C C3O4B,MAAK,GDAI,KCAO,KAAX,IAAf,C;O;KDFrD,C;4FAGA,yB;MA2OA,WAS6D,wB;MAT7D,+B;MA3O A,wB;QAEuD,OiBAA,eAAW,CjBkP7B,eAAW,oBAAL,SAAK,CAAL,UAAN,CiBlP6B,MAAK,KjBAI,KiBAO,K AAX,CAAhB,C;O;KjBFvD,C;8FAIA,yB;MA6NA,6B;MA7NA,wB;QAEuD,OCMD,cAAU,CD8N7B,cAAU,SAA L,GAAiB,GAAtB,CC9N6B,MAAK,GAAY,CD8N9C,cApOwC,KAoO9B,KAAL,GAAiB,GAAtB,CC9N8C,MAA Z,IAAf,C;O;KDRtD,C;8FAGA,yB;MA0NA,6B;MA1NA,wB;QAEwD,OCGF,cAAU,CD8N7B,cAAU,SAAL,GAA iB,GAAtB,CC9N6B,MAAK,GAAY,CC+N9C,cFlOyC,KEkO/B,KAAL,GAAiB,KAAtB,CD/N8C,MAAZ,IAAf,C; O;KDLtD,C;8FAGA,yB;MAuNA,6B;MAvNA,wB;QAEsD,OCAA,cAAU,CD8N7B,cAAU,SAAL,GAAiB,GAAtB, CC9N6B,MAAK,GDAK,KCAO,KAAZ,IAAf,C;O;KDFtD,C;8FAGA,yB;MA8NA,WAS6D,wB;MAT7D,+B;MA9 NA,wB;QAEwD,OiBAA,eAAW,CjBqO9B,eAAW,oBAAL,SAAK,CAAL,UAAN,CiBrO8B,MAAK,UjBAK,KiBA O,KAAZ,CAAhB,C;O;KjBFxD,C;8FAIA,yB;MAgNA,6B;MAhNA,wB;QAEuD,OCMD,cAAe,YAAL,CDiN7B,cA AU,SAAL,GAAiB,GAAtB,CCjN6B,MAAK,EAAY,CDiN9C,cAvNwC,KAuN9B,KAAL,GAAiB,GAAtB,CCjN8C, MAAZ,CAAf,C;O;KDRtD,C;8FAGA,yB;MA6MA,6B;MA7MA,wB;QAEwD,OCGF,cAAe,YAAL,CDiN7B,cAA U,SAAL,GAAiB,GAAtB,CCjN6B,MAAK,EAAY,CCkN9C,cFrNyC,KEqN/B,KAAL,GAAiB,KAAtB,CDlN8C,M AAZ,CAAf,C;O;KDLtD,C;8FAGA,yB;MA0MA,6B;MA1MA,wB;QAEsD,OCAA,cAAe,YAAL,CDiN7B,cAAU,S AAL,GAAiB,GAAtB,CCjN6B,MAAK,EDAK,KCAO,KAAZ,CAAf,C;O;KDFtD,C;8FAGA,yB;MAiNA,WAS6D, wB;MAT7D,+B;MAjNA,wB;QAEwD,OiBAA,eAAW,CjBwN9B,eAAW,oBAAL,SAAK,CAAL,UAAN,CiBxN8B, MAAK,UjBAK,KiBAO,KAAZ,CAAhB,C;O;KjBFxD,C;0FAIA,yB;MAmMA,6B;MC7LA,4C;MDNA,wB;QAEqD ,OCMD,WDoMjB,cAAU,SAAL,GAAiB,GAAtB,CCpMiB,EDoMjB,cA1MoC,KA0M1B,KAAL,GAAiB,GAAtB,C CpMiB,C;O;KDRpD,C;0FAGA,yB;MAgMA,6B;MC7LA,4C;MDHA,wB;QAEsD,OCGF,WDoMjB,cAAU,SAAL, GAAiB,GAAtB,CCpMiB,ECqMjB,cFxMqC,KEwM3B,KAAL,GAAiB,KAAtB,CDrMiB,C;O;KDLpD,C;0FAGA,y B;MA6LA,6B;MC7LA,4C;MDAA,wB;QAEoD,OCAA,WDoMjB,cAAU,SAAL,GAAiB,GAAtB,CCpMiB,EDAkB ,KCAlB,C;O;KDFpD,C;0FAGA,yB;MAoMA,WAS6D,wB;MAT7D,+B;MiBpMA,8C;MjBAA,wB;QAEsD,OiBAA

,YjB2MjB,eAAW,oBAAL,SAAK,CAAL,UAAN,CiB3MiB,EjBAmB,KiBAnB,C;O;KjBFtD,C;0FAIA,yB;MAsLA, 6B;MCxKA,kD;MDdA,wB;QAMqD,OCcD,cD2KjB,cAAU,SAAL,GAAiB,GAAtB,CC3KiB,ED2KjB,cAzLoC,KA yL1B,KAAL,GAAiB,GAAtB,CC3KiB,C;O;KDpBpD,C;0FAOA,yB;MA+KA,6B;MCxKA,kD;MDPA,wB;QAMsD ,OCOF,cD2KjB,cAAU,SAAL,GAAiB,GAAtB,CC3KiB,EC4KjB,cFnLqC,KEmL3B,KAAL,GAAiB,KAAtB,CD5K iB,C;O;KDbpD,C;0FAOA,yB;MAwKA,6B;MCxKA,kD;MDAA,wB;QAMoD,OCAA,cD2KjB,cAAU,SAAL,GAAi B,GAAtB,CC3KiB,EDAkB,KCAlB,C;O;KDNpD,C;0FAOA,yB;MA2KA,WAS6D,wB;MAT7D,+B;MiB3KA,oD; MjBAA,wB;QAMsD,OiBAA,ejB8KjB,eAAW,oBAAL,SAAK,CAAL,UAAN,CiB9KiB,EjBAmB,KiBAnB,C;O;Kj BNtD,C;oGAQA,yB;MAyJA,6B;MC7LA,4C;MDoCA,wB;QAMiD,OCxCG,WDoMjB,cAAU,SAAL,GAAiB,GAA tB,CCpMiB,EDoMjB,cA5JqC,KA4J3B,KAAL,GAAiB,GAAtB,CCpMiB,C;O;KDkCpD,C;oGAOA,yB;MAkJA,6B ;MC7LA,4C;MD2CA,wB;QAMkD,OC/CE,WDoMjB,cAAU,SAAL,GAAiB,GAAtB,CCpMiB,ECqMjB,cFtJsC,KE sJ5B,KAAL,GAAiB,KAAtB,CDrMiB,C;O;KDyCpD,C;oGAOA,yB;MA2IA,6B;MC7LA,4C;MDkDA,wB;QAMgD ,OCtDI,WDoMjB,cAAU,SAAL,GAAiB,GAAtB,CCpMiB,EDsDmB,KCtDnB,C;O;KDgDpD,C;oGAOA,yB;MA8I A,WAS6D,wB;MAT7D,+B;MiBpMA,8C;MjBsDA,wB;QAMkD,OiB1DI,YjB2MjB,eAAW,oBAAL,SAAK,CAAL, UAAN,CiB3MiB,EjB0DoB,KiB1DpB,C;O;KjBoDtD,C;0FAQA,yB;MA4HA,6B;MCxKA,kD;MDuOJ,0B;MAAA, +B;MA3LI,wB;QAQ6C,OA8LR,eAAW,OC5OI,cD2KjB,cAAU,SAAL,GAAiB,GAAtB,CC3KiB,ED2KjB,cA7H4 B,KA6HlB,KAAL,GAAiB,GAAtB,CC3KiB,CAkLf,KD0DW,CAAX,C;O;KAtMrC,C;0FASA,yB;MAmHA,6B;M CxKA,kD;MCwOJ,4B;MAAA,iC;MFnLI,wB;QAQ+C,OEsLR,gBAAY,QD7OC,cD2KjB,cAAU,SAAL,GAAiB,G AAtB,CC3KiB,EC4KjB,cFrH8B,KEqHpB,KAAL,GAAiB,KAAtB,CD5KiB,CA4Lb,KCiDY,CAAZ,C;O;KF9LvC, C;0FASA,yB;MA0GA,6B;MCxKA,kD;MD8DA,wB;QAQ2C,OChES,cD2KjB,cAAU,SAAL,GAAiB,GAAtB,CC3 KiB,EDgES,KChET,C;O;KDwDpD,C;0FASA,yB;MA2GA,WAS6D,wB;MAT7D,+B;MiB3KA,oD;MjBgEA,wB;Q AQ6C,OiBlES,ejB8KjB,eAAW,oBAAL,SAAK,CAAL,UAAN,CiB9KiB,EjBkEU,KiBlEV,C;O;KjB0DtD,C;0EAU A,yB;MAAA,0B;MAAA,+B;MAAA,mB;QAM0C,sBAAW,OAAL,SAAK,KAAX,C;O;KAN1C,C;0EAQA,yB;MA AA,0B;MAAA,+B;MAAA,mB;QAM0C,sBAAW,OAAL,SAAK,KAAX,C;O;KAN1C,C;kGAQA,yB;MAAA,8C;M AuEA,6B;MAvEA,wB;QAE8D,0BA8E3B,cAAU,SAAL,GAAiB,GAAtB,CA9E2B,EA8E3B,cA9EoD,KA8E1C,K AAL,GAAiB,GAAtB,CA9E2B,C;O;KAF9D,C;0FAIA,yB;MAAA,+B;MyLxOJ,0B;MzLwOI,wB;QAEmD,sByLvO gC,OzLuO1B,IAAK,KyLvOX,GzLuOoB,KAAM,KyLvOM,CzLuOhC,C;O;KAFnD,C;wFAGA,yB;MAAA,+B;My LtOJ,0B;MzLsOI,wB;QAEkD,sByLrO+B,OzLqOzB,IAAK,KyLrOX,GzLqOmB,KAAM,KyLrOM,CzLqO/B,C;O; KAFlD,C;0FAGA,yB;MAAA,+B;MyLpOJ,0B;MzLoOI,wB;QAEmD,sByLnOgC,OzLmO1B,IAAK,KyLnOX,GzL mOoB,KAAM,KyLnOM,CzLmOhC,C;O;KAFnD,C;0EAGA,yB;MAAA,+B;MyLlOJ,0B;MzLkOI,mB;QAEiC,sBy LjOqB,OAAP,CzLiOR,SyLjOe,CzLiOrB,C;O;KAFjC,C;gFAIA,Y;MASmC,gB;K;kFACnC,yB;MyL1OJ,4B;MzL0 OI,mB;QASqC,OyLhPiD,QzLgP5C,SyLhPY,GzLgPE,GyLhP8B,C;O;KzLuOtF,C;8EAUA,Y;MASiC,OAAK,SAA L,GAAiB,G;K;gFAClD,yB;MAAA,WASqD,wB;MATrD,mB;QASmC,OAAK,oBAAL,SAAK,CAAL,U;O;KATnC ,C;kFAWA,Y;MAEqC,W;K;oFACrC,yB;MAAA,iC;MyL5QJ,4B;MzL4QI,mB;QASuC,uByLlR+C,QzLkRnC,SyLl RG,GzLkRW,GyLlRqB,CzLkR/C,C;O;KATvC,C;gFAUA,yB;MAAA,6B;MAAA,mB;QASmC,qBAAU,SAAL,GA AiB,GAAtB,C;O;KATnC,C;kFAUA,yB;MAAA,WAS6D,wB;MAT7D,+B;MAAA,mB;QASqC,sBAAW,oBAAL,S AAK,CAAL,UAAN,C;O;KATrC,C;kFAWA,Y;MAMqC,OApDC,SAAL,GAAiB,G;K;oFAqDlD,Y;MAMuC,OA3 DD,SAAL,GAAiB,G;K;+BA6DlD,Y;MAAyC,OAAQ,CA7DX,SAAL,GAAiB,GA6DD,Y;K;;;;;+BA1UrD,Y;MAA A,c;MAG4D,qD;MAH5D,a;K;6BAAA,iB;MAAA,2IAG4D,oCAH5D,G;K;wEA8UA,yB;MAAA,+B;MAAA,4B;Q AU0C,sBAAM,SAAN,C;O;KAV1C,C;0EAWA,yB;MAAA,0B;MAAA,+B;MAAA,4B;QAW2C,sBAAW,OAAL,S AAK,CAAX,C;O;KAX3C,C;0EAYA,yB;MAAA,0B;MAAA,+B;MAAA,4B;QAWyC,sBAAW,OAAL,SAAK,CA AX,C;O;KAXzC,C;0EAYA,yB;MAAA,0B;MAAA,+B;MAAA,4B;QAW0C,sBAAW,OAAL,SAAK,SAAX,C;O;K AX1C,C;IgC9WA,6B;MACqB,sB;K;uCAKjB,iB;MAM6C,OhCyUP,UgCzUO,aAAQ,KAAR,ChCyUP,C;K;uCgCv UtC,wB;MAOI,aAAQ,KAAR,IAAiB,KhCiOc,K;K;kFgC7NL,Y;MAAQ,OAAA,YAAQ,O;K;oCAE9C,Y;MAC8E, +BAAS,YAAT,C;K;IAGxD,oC;MAAiC,wB;MAAhC,oB;MACnB,eAAoB,C;K;4CACpB,Y;MAAyB,sBAAQ,YA AM,O;K;8CACvC,Y;MAAyD,Q;MAA9B,IAAI,eAAQ,YAAM,OAAlB,C;QAAA,OhCmTO,UgCnTiB,aAAM,mB AAN,EAAM,2BAAN,OhCmTjB,C;;QgCnT+C,MAAM,2BAAuB,YAAM,WAA7B,C;K;;0CAG3F,mB;MAIS,Q;M AAL,IAAI,eAAC,0EAAD,QAAJ,C;QAAiC,OAAO,K;MAExC,OAAe,WAAR,YAAQ,EAAS,OhC2MO,KgC3MhB ,C;K;+CAGnB,oB;MACY,Q;MAA2B,gBAA3B,gE;MAA2B,c;;Qd0nDvB,U;QADhB,IAAI,wCAAsB,mBAA1B,C; UAAqC,aAAO,I;UAAP,e;SACrB,6B;QAAhB,OAAgB,gBAAhB,C;UAAgB,2B;Uc1nD6B,2Bd0nDR,Oc1nDQ,Q;U AAA,W;YAAuB,oBAAR,YAAQ,Ed0nD/B,OlBn7CF,KgCvMiC,C;Wd0nD9C,IAAI,OAAJ,C;YAAyB,aAAO,K;Y AAP,e;;QAC/C,aAAO,I;;;Mc3nDH,iB;K;mCAGJ,Y;MAAkC,OAAA,IAAK,QAAQ,OAAb,KAAqB,C;K;;IA/CvD,s C;MAAA,oD;MACgC,uBAAK,cAAU,IAAV,CAAL,C;MADhC,Y;K;;;;oCAPJ,Y;MAAA,OAKqB,qDALrB,M;K;o CAAA,Y;MAAA,c;MAKqB,wD;MALrB,a;K;kCAAA,iB;MAAA,2IAKqB,0CALrB,G;K;gFAyDA,yB;MAAA,yC; MAWsC,yC;QAAA,wB;UAAW,OAAA,aAAK,KAAL,ChCsLV,K;S;O;MgCjMvC,6B;QAWI,OAAO,oBAAW,+B AAU,IAAV,GAAgB,uBAAhB,CAAX,C;O;KAXX,C;kFAcA,oB;MAGqE,e;K;I/BtE7C,oB;MAEpB,4B;MAFuD,g B;K;IAEvD,0B;MAAA,8B;MACI,iBAGmC,SAAK,CAAL,C;MAEnC,iBAGmC,SAAK,EAAL,C;MAEnC,kBAGm C,C;MAEnC,iBAGkC,E;K;;;IAnBtC,sC;MAAA,qC;QAAA,oB;OAAA,8B;K;oGAsBA,yB;MD2QA,6B;MC3PA,8 C;MAhBA,wB;QAM0D,OAiBQ,YAAY,IAAK,KAAjB,EAA6B,CD6P5D,cC9QsC,KD8Q5B,KAAL,GAAiB,GAAt B,CC7P4D,MAA7B,C;O;KAvBlE,C;oGAQA,yB;MCoQA,6B;MD5PA,8C;MARA,wB;QAM2D,OASO,YAAY,IA AK,KAAjB,EAA6B,CC8P5D,cDvQuC,KCuQ7B,KAAL,GAAiB,KAAtB,CD9P4D,MAA7B,C;O;KAflE,C;gGAQ A,yB;MAAA,8C;MAAA,wB;QAOkE,mBAAY,IAAK,KAAjB,EAAuB,KAAM,KAA7B,C;O;KAPlE,C;oGASA,yB ;MAgRA,kBAS6D,sB;MAT7D,+B;MgBjRA,gD;MhBCA,wB;QAM0D,OgBAS,aAAkB,ChBmRhD,eAAW,oBAA L,SAAK,CAAL,iBAAN,CgBnRgD,MAAlB,EhBAgB,KgBAc,KAA9B,C;O;KhBNnE,C;0FAQA,yB;MD0OA,6B; MC1OA,wB;QAEsD,OAMD,cAAK,IAAK,KAAK,GAAW,CD2O5C,cCjP6B,KDiPnB,KAAL,GAAiB,GAAtB,CC 3O4C,MAAX,IAAf,C;O;KARrD,C;0FAGA,yB;MCwOA,6B;MDxOA,wB;QAEuD,OAGF,cAAK,IAAK,KAAK,G AAW,CC4O5C,cD/O8B,KC+OpB,KAAL,GAAiB,KAAtB,CD5O4C,MAAX,IAAf,C;O;KALrD,C;0FAGA,yB;MA AA,6B;MAAA,wB;QAEqD,qBAAK,IAAK,KAAK,GAAK,KAAM,KAAX,IAAf,C;O;KAFrD,C;0FAGA,yB;MA+ PA,kBAS6D,sB;MAT7D,+B;MA/PA,wB;QAEuD,OgBAA,eAAW,ChBsQ7B,eAAW,oBAAL,SAAK,CAAL,iBAA N,CgBtQ6B,MAAK,KhBAI,KgBAO,KAAX,CAAhB,C;O;KhBFvD,C;4FAIA,yB;MD6NA,6B;MC7NA,wB;QAEu D,OAMD,cAAK,IAAK,KAAK,GAAY,CD8N9C,cCpO+B,KDoOrB,KAAL,GAAiB,GAAtB,CC9N8C,MAAZ,IAA f,C;O;KARtD,C;4FAGA,yB;MC2NA,6B;MD3NA,wB;QAEwD,OAGF,cAAK,IAAK,KAAK,GAAY,CC+N9C,cDl OgC,KCkOtB,KAAL,GAAiB,KAAtB,CD/N8C,MAAZ,IAAf,C;O;KALtD,C;4FAGA,yB;MAAA,6B;MAAA,wB;Q AEsD,qBAAK,IAAK,KAAK,GAAM,KAAM,KAAZ,IAAf,C;O;KAFtD,C;4FAGA,yB;MAkPA,kBAS6D,sB;MAT 7D,+B;MAlPA,wB;QAEwD,OgBAA,eAAW,ChByP9B,eAAW,oBAAL,SAAK,CAAL,iBAAN,CgBzP8B,MAAK, UhBAK,KgBAO,KAAZ,CAAhB,C;O;KhBFxD,C;4FAIA,yB;MDgNA,6B;MChNA,wB;QAEuD,OAMD,cAAe,YA AV,IAAK,KAAK,EAAY,CDiN9C,cCvN+B,KDuNrB,KAAL,GAAiB,GAAtB,CCjN8C,MAAZ,CAAf,C;O;KARtD ,C;4FAGA,yB;MC8MA,6B;MD9MA,wB;QAEwD,OAGF,cAAe,YAAV,IAAK,KAAK,EAAY,CCkN9C,cDrNgC, KCqNtB,KAAL,GAAiB,KAAtB,CDlN8C,MAAZ,CAAf,C;O;KALtD,C;4FAGA,yB;MAAA,6B;MAAA,wB;QAEs D,qBAAe,YAAV,IAAK,KAAK,EAAM,KAAM,KAAZ,CAAf,C;O;KAFtD,C;4FAGA,yB;MAqOA,kBAS6D,sB;M AT7D,+B;MArOA,wB;QAEwD,OgBAA,eAAW,ChB4O9B,eAAW,oBAAL,SAAK,CAAL,iBAAN,CgB5O8B,MA AK,UhBAK,KgBAO,KAAZ,CAAhB,C;O;KhBFxD,C;wFAIA,yB;MDmMA,6B;MC7LA,4C;MANA,wB;QAEqD, OAMD,WAAW,IAAX,EDoMjB,cC1M2B,KD0MjB,KAAL,GAAiB,GAAtB,CCpMiB,C;O;KARpD,C;wFAGA,yB; MCiMA,6B;MD9LA,4C;MAHA,wB;QAEsD,OAGF,WAAW,IAAX,ECqMjB,cDxM4B,KCwMlB,KAAL,GAAiB, KAAtB,CDrMiB,C;O;KALpD,C;wFAGA,yB;MAAA,4C;MAAA,wB;QAEoD,kBAAW,IAAX,EAAiB,KAAjB,C; O;KAFpD,C;wFAGA,yB;MAwNA,kBAS6D,sB;MAT7D,+B;MgBxNA,8C;MhBAA,wB;QAEsD,OgBAA,YhB+Nj B,eAAW,oBAAL,SAAK,CAAL,iBAAN,CgB/NiB,EhBAmB,KgBAnB,C;O;KhBFtD,C;wFAIA,yB;MDsLA,6B;M CxKA,kD;MAdA,wB;QAMqD,OAcD,cAAc,IAAd,ED2KjB,cCzL2B,KDyLjB,KAAL,GAAiB,GAAtB,CC3KiB,C; O;KApBpD,C;wFAOA,yB;MCgLA,6B;MDzKA,kD;MAPA,wB;QAMsD,OAOF,cAAc,IAAd,EC4KjB,cDnL4B,K CmLlB,KAAL,GAAiB,KAAtB,CD5KiB,C;O;KAbpD,C;wFAOA,yB;MAAA,kD;MAAA,wB;QAMoD,qBAAc,IA Ad,EAAoB,KAApB,C;O;KANpD,C;wFAOA,yB;MA+LA,kBAS6D,sB;MAT7D,+B;MgB/LA,oD;MhBAA,wB;QA MsD,OgBAA,ehBkMjB,eAAW,oBAAL,SAAK,CAAL,iBAAN,CgBlMiB,EhBAmB,KgBAnB,C;O;KhBNtD,C;kG AQA,yB;MDyJA,6B;MC7LA,4C;MAoCA,wB;QAMiD,OAxCG,WAAW,IAAX,EDoMjB,cC5J4B,KD4JlB,KAAL, GAAiB,GAAtB,CCpMiB,C;O;KAkCpD,C;kGAOA,yB;MCmJA,6B;MD9LA,4C;MA2CA,wB;QAMkD,OA/CE,W AAW,IAAX,ECqMjB,cDtJ6B,KCsJnB,KAAL,GAAiB,KAAtB,CDrMiB,C;O;KAyCpD,C;kGAOA,yB;MAlDA,4C; MAkDA,wB;QAMgD,OAtDI,WAAW,IAAX,EAsDA,KAtDA,C;O;KAgDpD,C;kGAOA,yB;MAkKA,kBAS6D,sB; MAT7D,+B;MgBxNA,8C;MhBsDA,wB;QAMkD,OgB1DI,YhB+NjB,eAAW,oBAAL,SAAK,CAAL,iBAAN,CgB/

NiB,EhB0DoB,KgB1DpB,C;O;KhBoDtD,C;wFAQA,yB;MD4HA,6B;MCxKA,kD;MDuOJ,0B;MAAA,+B;MC3LI, wB;QAQ6C,OD8LR,eAAW,OC5OI,cAAc,IAAd,ED2KjB,cC7HmB,KD6HT,KAAL,GAAiB,GAAtB,CC3KiB,CA kLf,KD0DW,CAAX,C;O;KCtMrC,C;wFASA,yB;MCoHA,6B;MDzKA,kD;MCwOJ,4B;MAAA,iC;MDnLI,wB;QA Q+C,OCsLR,gBAAY,QD7OC,cAAc,IAAd,EC4KjB,cDrHqB,KCqHX,KAAL,GAAiB,KAAtB,CD5KiB,CA4Lb,K CiDY,CAAZ,C;O;KD9LvC,C;wFASA,yB;MA9DA,kD;MA8DA,wB;QAQ2C,OAhES,cAAc,IAAd,EAgEL,KAhE K,C;O;KAwDpD,C;wFASA,yB;MA+HA,kBAS6D,sB;MAT7D,+B;MgB/LA,oD;MhBgEA,wB;QAQ6C,OgBlES,e hBkMjB,eAAW,oBAAL,SAAK,CAAL,iBAAN,CgBlMiB,EhBkEU,KgBlEV,C;O;KhB0DtD,C;wEAUA,yB;MAA A,6B;MAAA,mB;QAMyC,qBAAK,SAAK,QAAV,C;O;KANzC,C;wEAQA,yB;MAAA,6B;MAAA,mB;QAMyC,q BAAK,SAAK,QAAV,C;O;KANzC,C;gGAQA,yB;MAAA,8C;MAAA,wB;QAE6D,0BAAU,IAAV,EAAgB,KAAh B,C;O;KAF7D,C;wFAIA,yB;MAAA,6B;MAAA,2B;QAOmD,qBAAK,aAAS,QAAd,C;O;KAPnD,C;wFASA,yB; MAAA,6B;MAAA,2B;QAOmD,qBAAK,cAAU,QAAf,C;O;KAPnD,C;wFASA,yB;MAAA,6B;MAAA,wB;QAEiD ,qBAAK,IAAK,KAAL,GAAc,KAAM,KAAzB,C;O;KAFjD,C;sFAGA,yB;MAAA,6B;MAAA,wB;QAEgD,qBAA K,IAAK,KAAL,GAAa,KAAM,KAAxB,C;O;KAFhD,C;wFAGA,yB;MAAA,6B;MAAA,wB;QAEiD,qBAAK,IAA K,KAAL,GAAc,KAAM,KAAzB,C;O;KAFjD,C;wEAGA,yB;MAAA,6B;MAAA,mB;QAEgC,qBAAU,CAAL,SA AL,C;O;KAFhC,C;8EAIA,yB;MAAA,0B;MAAA,mB;QAUmC,OAAK,OAAL,SAAK,C;O;KAVxC,C;gFAWA,yB ;MAAA,4B;MAAA,mB;QAUqC,OAAK,QAAL,SAAK,C;O;KAV1C,C;4EAWA,Y;MASiC,gB;K;8EACjC,yB;MA AA,kBASqD,sB;MATrD,mB;QASmC,OAAK,oBAAL,SAAK,CAAL,iB;O;KATnC,C;gFAWA,yB;MDwDJ,0B;M AAA,+B;MCxDI,mB;QASqC,OD0DA,eAAW,OC1DX,SD0DW,CAAX,C;O;KCnErC,C;kFAUA,yB;MC+CJ,4B; MAAA,iC;MD/CI,mB;QASuC,OCiDA,gBAAY,QDjDZ,SCiDY,CAAZ,C;O;KD1DvC,C;8EAUA,Y;MAEmC,W;K ;gFACnC,yB;MAAA,kBAS6D,sB;MAT7D,+B;MAAA,mB;QASqC,sBAAW,oBAAL,SAAK,CAAL,iBAAN,C;O; KATrC,C;gFAWA,yB;MASA,gD;MATA,mB;QAQqC,OAOE,aAAa,SAAb,C;O;KAfvC,C;kFASA,yB;MAAA,gD; MAAA,mB;QAMuC,oBAAa,SAAb,C;O;KANvC,C;8BAQA,Y;MAAyC,OArDD,oBAAL,SAAK,CAAL,iBAqDe, W;K;;;;;8BAhWtD,Y;MAAA,c;MAG2D,qD;MAH3D,a;K;4BAAA,iB;MAAA,2IAG2D,oCAH3D,G;K;sEAoWA,y B;MAAA,6B;MAAA,4B;QAWwC,qBAAU,SAAV,C;O;KAXxC,C;wEAYA,yB;MAAA,6B;MAAA,4B;QAWyC,q BAAU,SAAV,C;O;KAXzC,C;wEAYA,yB;MAAA,6B;MAAA,4B;QAUuC,qBAAK,SAAL,C;O;KAVvC,C;wEAW A,yB;MAAA,6B;MAAA,4B;QAWwC,qBAAK,SAAK,QAAV,C;O;KAXxC,C;uEAaA,yB;MAAA,gD;MAAA,4B; QASyC,oBAAkB,SAAlB,C;O;KATzC,C;wEAUA,yB;MAAA,gD;MAAA,4B;QAS0C,oBAAa,SAAb,C;O;KAT1C, C;IgC3ZA,4B;MACqB,sB;K;sCAKjB,iB;MAM4C,OhCuXT,SgCvXS,aAAQ,KAAR,ChCuXT,C;K;sCgCrXnC,wB; MAOI,aAAQ,KAAR,IAAiB,KhCyQY,K;K;iFgCrQH,Y;MAAQ,OAAA,YAAQ,O;K;mCAE9C,Y;MAC6E,8BAAS, YAAT,C;K;IAGvD,mC;MAAgC,uB;MAA/B,oB;MACnB,eAAoB,C;K;2CACpB,Y;MAAyB,sBAAQ,YAAM,O;K; 4CACvC,Y;MAAwD,Q;MAA9B,IAAI,eAAQ,YAAM,OAAlB,C;QAAA,OhCiWK,SgCjWmB,aAAM,mBAAN,EA AM,2BAAN,OhCiWnB,C;;QgCjWgD,MAAM,2BAAuB,YAAM,WAA7B,C;K;;yCAGzF,mB;MAIS,Q;MAAL,IA AI,eAAC,0EAAD,OAAJ,C;QAAgC,OAAO,K;MAEvC,OAAe,WAAR,YAAQ,EAAS,OhCmPK,KgCnPd,C;K;8CA GnB,oB;MACY,Q;MAA2B,gBAA3B,gE;MAA2B,c;;Qf0nDvB,U;QADhB,IAAI,wCAAsB,mBAA1B,C;UAAqC,a AAO,I;UAAP,e;SACrB,6B;QAAhB,OAAgB,gBAAhB,C;UAAgB,2B;Ue1nD6B,2Bf0nDR,Oe1nDQ,O;UAAA,W; YAAsB,oBAAR,YAAQ,Ef0nD9B,OjB34CJ,KgC/OkC,C;Wf0nD7C,IAAI,OAAJ,C;YAAyB,aAAO,K;YAAP,e;;Q AC/C,aAAO,I;;;Me3nDH,iB;K;kCAGJ,Y;MAAkC,OAAA,IAAK,QAAQ,OAAb,KAAqB,C;K;;IA/CvD,qC;MAAA ,mD;MACgC,sBAAK,eAAS,IAAT,CAAL,C;MADhC,Y;K;;;;mCAPJ,Y;MAAA,OAKqB,oDALrB,M;K;mCAAA, Y;MAAA,c;MAKqB,wD;MALrB,a;K;iCAAA,iB;MAAA,2IAKqB,0CALrB,G;K;8EAyDA,yB;MAAA,uC;MAWo C,wC;QAAA,wB;UAAW,OAAA,aAAK,KAAL,ChC8NV,K;S;O;MgCzOrC,6B;QAWI,OAAO,mBAAU,gCAAS,I AAT,GAAe,sBAAf,CAAV,C;O;KAXX,C;gFAcA,oB;MAGkE,e;K;IyLnE5C,wC;MAsBlB,iC;MAtBsD,2BAAgB, KAAhB,EAAuB,YAAvB,EAAqC,CAArC,C;K;kFAC7B,Y;MAAQ,iB;K;yFACD,Y;MAAQ,gB;K;2CAExC,iB;MA A8C,WzNwCoB,YyNxCpB,UzNwCqC,KAAjB,EyNxCX,KzNwCwC,KAA7B,CyNxCpB,K;MAAA,S;QAAkB,Oz NwCE,YyNxCF,KzNwCmB,KAAjB,EyNxCO,SzNwCsB,KAA7B,CyNxCF,K;OAAlB,W;K;kCAE9C,Y;MAKkC, OzNiCgC,YyNjChC,UzNiCiD,KAAjB,EyNjCxB,SzNiCqD,KAA7B,CyNjChC,I;K;iCAElC,iB;MAEY,UAAwB,M; MADhC,2CAAuB,kBAAa,KAAM,UAAnB,KACf,2CAAS,KAAM,MAAf,cAAwB,6CAAQ,KAAM,KAAd,QAAx B,CADe,CAAvB,C;K;mCAGJ,Y;MACI,OAAI,cAAJ,GAAe,EAAf,GAAwB,MAAK,UzNyQA,KyNzQL,QAAqB,S zNyQhB,KyNzQL,I;K;mCAE5B,Y;MAAkC,OAAE,UAAF,qBAAU,S;K;IAE5C,+B;MAAA,mC;MACI,aAC8B,cA

AU,4BAAK,UAAf,EAA0B,4BAAK,UAA/B,C;K;;;IAFlC,2C;MAAA,0C;QAAA,yB;OAAA,mC;K;;IAYJ,oD;MA4 CI,uC;MAtCI,IAAI,SAAQ,CAAZ,C;QAAuB,MAAa,gCAAyB,wBAAzB,C;MACpC,IAAI,SAAQ,WAAZ,C;QAA2 B,MAAa,gCAAyB,wEAAzB,C;MAG5C,aAGyB,K;MAEzB,YAGwB,4BAA0B,KAA1B,EAAiC,YAAjC,EAA+C,I AA/C,C;MAExB,YAGuB,I;K;yCAEvB,Y;MAAgD,mCAAwB,UAAxB,EAA+B,SAA/B,EAAqC,SAArC,C;K;wCA EhD,Y;MAMqC,OAAI,YAAO,CAAX,GzNvB6B,YyNuBf,UzNvBgC,KAAjB,EyNuBP,SzNvBoC,KAA7B,CyNuB f,IAAd,GzNvB6B,YyNuBG,UzNvBc,KAAjB,EyNuBW,SzNvBkB,KAA7B,CyNuBG,I;K;uCAErE,iB;MAEY,UAA wB,M;MADhC,iDAA6B,kBAAa,KAAM,UAAnB,KACrB,2CAAS,KAAM,MAAf,cAAwB,6CAAQ,KAAM,KAAd ,QAAxB,KAA8C,cAAQ,KAAM,KADvC,CAA7B,C;K;yCAGJ,Y;MACI,OAAI,cAAJ,GAAe,EAAf,GAAwB,OAA M,MAAK,UzNiNN,KyNjNC,QAAqB,SzNiNtB,KyNjNC,IAAN,SAAgD,SAAhD,I;K;yCAE5B,Y;MAAkC,OAAI, YAAO,CAAX,GAAgB,UAAF,qBAAU,SAAV,cAAqB,SAAnC,GAAgD,UAAF,2BAAgB,SAAhB,eAA4B,CAAC, SAAD,IAA5B,C;K;IAEhF,qC;MAAA,yC;K;kEACI,sC;MAQ2F,2BAAgB,UAAhB,EAA4B,QAA5B,EAAsC,IAAt C,C;K;;;IAT/F,iD;MAAA,gD;QAAA,+B;OAAA,yC;K;;IAoBiC,oD;MAAuC,uB;MACxE,sBAA2B,I;MAC3B,iBA AmC,OAAO,CAA1C,GzNxDkE,YyNwDrB,KzNxDsC,KAAjB,EyNwDZ,IzNxDyC,KAA7B,CyNwDrB,KAA7C,G zNxDkE,YyNwDF,KzNxDmB,KAAjB,EyNwDO,IzNxDsB,KAA7B,CyNwDF,K;MAChE,czN2RmC,SyN3RhB,Iz N2RgB,C;MyN1RnC,cAAuB,cAAJ,GAAa,KAAb,GAAwB,mB;K;gDAE3C,Y;MAAkC,qB;K;iDAElC,Y;MACI,Y AAY,W;MACZ,IAAI,6BAAS,mBAAT,QAAJ,C;QACI,IAAI,CAAC,cAAL,C;UAAc,MAAa,6B;QAC3B,iBAAU,K ;;QAEV,czNlD6C,SyNkD7C,WzNlDuD,KAAK,GyNkDpD,WzNlD+D,KAAX,IAAf,C;;MyNoDjD,OAAO,K;K;;IC 3Hf,yB;K;mCAII,Y;MAA4B,uB;K;;IAMhC,0B;K;oCAII,Y;MAA4B,wB;K;;IAMhC,wB;K;kCAII,Y;MAA4B,sB;K ;;IAMhC,yB;K;mCAII,Y;MAA4B,uB;K;;I1M5BP,qB;MAErB,6B;MAFwD,gB;K;IAExD,2B;MAAA,+B;MACI,iB AGoC,a;MAEpC,iBAGoC,c;MAEpC,kBAGmC,C;MAEnC,iBAGkC,E;K;;;IAnBtC,uC;MAAA,sC;QAAA,qB;OAA A,+B;K;sGAsBA,yB;MjBqRA,WAS6D,wB;MAT7D,+B;MiB7PA,gD;MAxBA,wB;QAM0D,OAyBS,aAAa,IAAK, KAAlB,EAA8B,CjB+P5D,eAAW,oBiBxRyB,KjBwR9B,KAAK,CAAL,UAAN,CiB/P4D,MAA9B,C;O;KA/BnE,C ;sGAQA,yB;Mf8QA,aAS6D,0B;MAT7D,+B;Me9PA,gD;MAhBA,wB;QAM2D,OAiBQ,aAAa,IAAK,KAAlB,EAA 8B,CfgQ5D,eAAW,oBejR0B,KfiR/B,KAAK,CAAL,YAAN,CehQ4D,MAA9B,C;O;KAvBnE,C;sGAQA,yB;MhBy RA,kBAS6D,sB;MAT7D,+B;MgBjRA,gD;MARA,wB;QAMyD,OASU,aAAa,IAAK,KAAlB,EAA8B,ChBmR5D,e AAW,oBgB5RwB,KhB4R7B,KAAK,CAAL,iBAAN,CgBnR4D,MAA9B,C;O;KAfnE,C;kGAQA,yB;MAAA,gD;M AAA,wB;QAOmE,oBAAa,IAAK,KAAlB,EAAwB,KAAM,KAA9B,C;O;KAPnE,C;4FASA,yB;MjBoPA,WAS6D, wB;MAT7D,+B;MiBpPA,wB;QAEuD,OASA,eAAM,IAAK,KAAK,KAAW,CjBkP7C,eAAW,oBiB3PiB,KjB2PtB, KAAK,CAAL,UAAN,CiBlP6C,MAAX,CAAhB,C;O;KAXvD,C;4FAGA,yB;MfkPA,aAS6D,0B;MAT7D,+B;MelP A,wB;QAEwD,OAMD,eAAM,IAAK,KAAK,KAAW,CfmP7C,eAAW,oBezPkB,KfyPvB,KAAK,CAAL,YAAN,Ce nP6C,MAAX,CAAhB,C;O;KARvD,C;4FAGA,yB;MhBkQA,kBAS6D,sB;MAT7D,+B;MgBlQA,wB;QAEsD,OAG C,eAAM,IAAK,KAAK,KAAW,ChBsQ7C,eAAW,oBgBzQgB,KhByQrB,KAAK,CAAL,iBAAN,CgBtQ6C,MAAX ,CAAhB,C;O;KALvD,C;4FAGA,yB;MAAA,+B;MAAA,wB;QAEuD,sBAAM,IAAK,KAAK,KAAK,KAAM,KAA X,CAAhB,C;O;KAFvD,C;8FAIA,yB;MjBuOA,WAS6D,wB;MAT7D,+B;MiBvOA,wB;QAEwD,OASA,eAAM,IA AK,KAAK,UAAY,CjBqO/C,eAAW,oBiB9OmB,KjB8OxB,KAAK,CAAL,UAAN,CiBrO+C,MAAZ,CAAhB,C;O; KAXxD,C;8FAGA,yB;MfqOA,aAS6D,0B;MAT7D,+B;MerOA,wB;QAEyD,OAMD,eAAM,IAAK,KAAK,UAAY, CfsO/C,eAAW,oBe5OoB,Kf4OzB,KAAK,CAAL,YAAN,CetO+C,MAAZ,CAAhB,C;O;KARxD,C;8FAGA,yB;Mh BqPA,kBAS6D,sB;MAT7D,+B;MgBrPA,wB;QAEuD,OAGC,eAAM,IAAK,KAAK,UAAY,ChByP/C,eAAW,oBg B5PkB,KhB4PvB,KAAK,CAAL,iBAAN,CgBzP+C,MAAZ,CAAhB,C;O;KALxD,C;8FAGA,yB;MAAA,+B;MAA A,wB;QAEwD,sBAAM,IAAK,KAAK,UAAM,KAAM,KAAZ,CAAhB,C;O;KAFxD,C;8FAIA,yB;MjB0NA,WAS6 D,wB;MAT7D,+B;MiB1NA,wB;QAEwD,OASA,eAAM,IAAK,KAAK,UAAY,CjBwN/C,eAAW,oBiBjOmB,KjBi OxB,KAAK,CAAL,UAAN,CiBxN+C,MAAZ,CAAhB,C;O;KAXxD,C;8FAGA,yB;MfwNA,aAS6D,0B;MAT7D,+ B;MexNA,wB;QAEyD,OAMD,eAAM,IAAK,KAAK,UAAY,CfyN/C,eAAW,oBe/NoB,Kf+NzB,KAAK,CAAL,Y AAN,CezN+C,MAAZ,CAAhB,C;O;KARxD,C;8FAGA,yB;MhBwOA,kBAS6D,sB;MAT7D,+B;MgBxOA,wB;QA EuD,OAGC,eAAM,IAAK,KAAK,UAAY,ChB4O/C,eAAW,oBgB/OkB,KhB+OvB,KAAK,CAAL,iBAAN,CgB5O +C,MAAZ,CAAhB,C;O;KALxD,C;8FAGA,yB;MAAA,+B;MAAA,wB;QAEwD,sBAAM,IAAK,KAAK,UAAM,K AAM,KAAZ,CAAhB,C;O;KAFxD,C;0FAIA,yB;MjB6MA,WAS6D,wB;MAT7D,+B;MiBpMA,8C;MATA,wB;QA EsD,OASA,YAAY,IAAZ,EjB2MjB,eAAW,oBiBpNe,KjBoNpB,KAAK,CAAL,UAAN,CiB3MiB,C;O;KAXtD,C;0

FAGA,yB;Mf2MA,aAS6D,0B;MAT7D,+B;MerMA,8C;MANA,wB;QAEuD,OAMD,YAAY,IAAZ,Ef4MjB,eAAW ,oBelNgB,KfkNrB,KAAK,CAAL,YAAN,Ce5MiB,C;O;KARtD,C;0FAGA,yB;MhB2NA,kBAS6D,sB;MAT7D,+B; MgBxNA,8C;MAHA,wB;QAEqD,OAGC,YAAY,IAAZ,EhB+NjB,eAAW,oBgBlOc,KhBkOnB,KAAK,CAAL,iBA AN,CgB/NiB,C;O;KALtD,C;0FAGA,yB;MAAA,8C;MAAA,wB;QAEsD,mBAAY,IAAZ,EAAkB,KAAlB,C;O;KA FtD,C;0FAIA,yB;MjBgMA,WAS6D,wB;MAT7D,+B;MiB3KA,oD;MArBA,wB;QAMsD,OAqBA,eAAe,IAAf,EjB 8KjB,eAAW,oBiBnMe,KjBmMpB,KAAK,CAAL,UAAN,CiB9KiB,C;O;KA3BtD,C;0FAOA,yB;Mf0LA,aAS6D,0 B;MAT7D,+B;Me5KA,oD;MAdA,wB;QAMuD,OAcD,eAAe,IAAf,Ef+KjB,eAAW,oBe7LgB,Kf6LrB,KAAK,CA AL,YAAN,Ce/KiB,C;O;KApBtD,C;0FAOA,yB;MhBsMA,kBAS6D,sB;MAT7D,+B;MgB/LA,oD;MAPA,wB;QA MqD,OAOC,eAAe,IAAf,EhBkMjB,eAAW,oBgBzMc,KhByMnB,KAAK,CAAL,iBAAN,CgBlMiB,C;O;KAbtD,C; 0FAOA,yB;MAAA,oD;MAAA,wB;QAMsD,sBAAe,IAAf,EAAqB,KAArB,C;O;KANtD,C;oGAQA,yB;MjBmKA, WAS6D,wB;MAT7D,+B;MiBpMA,8C;MAiCA,wB;QAMkD,OArCI,YAAY,IAAZ,EjB2MjB,eAAW,oBiBtKgB,Kj BsKrB,KAAK,CAAL,UAAN,CiB3MiB,C;O;KA+BtD,C;oGAOA,yB;Mf6JA,aAS6D,0B;MAT7D,+B;MerMA,8C; MAwCA,wB;QAMmD,OA5CG,YAAY,IAAZ,Ef4MjB,eAAW,oBehKiB,KfgKtB,KAAK,CAAL,YAAN,Ce5MiB, C;O;KAsCtD,C;oGAOA,yB;MhByKA,kBAS6D,sB;MAT7D,+B;MgBxNA,8C;MA+CA,wB;QAMiD,OAnDK,YA AY,IAAZ,EhB+NjB,eAAW,oBgB5Ke,KhB4KpB,KAAK,CAAL,iBAAN,CgB/NiB,C;O;KA6CtD,C;oGAOA,yB;M AtDA,8C;MAsDA,wB;QAMkD,OA1DI,YAAY,IAAZ,EA0DA,KA1DA,C;O;KAoDtD,C;0FAQA,yB;MjBsIA,WA S6D,wB;MAT7D,+B;MiB3KA,oD;MjB4OJ,0B;MAAA,+B;MiBvMI,wB;QAQ6C,OjB0MP,eAAW,OiBjPK,eAAe,I AAf,EjB8KjB,eAAW,oBiBvIM,KjBuIX,KAAK,CAAL,UAAN,CiB9KiB,CA4KjB,KjBqEY,SAAX,C;O;KiBlNtC, C;0FASA,yB;Mf8HA,aAS6D,0B;MAT7D,+B;Me5KA,oD;Mf6OJ,4B;MAAA,iC;Me/LI,wB;QAQ+C,OfkMP,gBA AY,QelPE,eAAe,IAAf,Ef+KjB,eAAW,oBe/HQ,Kf+Hb,KAAK,CAAL,YAAN,Ce/KiB,CAsLf,Kf4Da,SAAZ,C;O;K e1MxC,C;0FASA,yB;MhBwIA,kBAS6D,sB;MAT7D,+B;MgB/LA,oD;MhBkQJ,6B;MgB3MI,wB;QAQ2C,OhB8 MP,cgBvQkB,eAAe,IAAf,EhBkMjB,eAAW,oBgBzII,KhByIT,KAAK,CAAL,iBAAN,CgBlMiB,CAgMnB,KhBuE W,QAAV,C;O;KgBtNpC,C;0FASA,yB;MAhEA,oD;MAgEA,wB;QAQ6C,OAlES,eAAe,IAAf,EAkEL,KAlEK,C;O ;KA0DtD,C;0EAUA,yB;MAAA,+B;MAAA,mB;QAM0C,sBAAM,SAAK,MAAX,C;O;KAN1C,C;0EAQA,yB;MA AA,+B;MAAA,mB;QAM0C,sBAAM,SAAK,MAAX,C;O;KAN1C,C;kGAQA,yB;MAAA,gD;MAAA,wB;QAE+D ,2BAAW,IAAX,EAAiB,KAAjB,C;O;KAF/D,C;0FAIA,yB;MAAA,+B;MAAA,2B;QAOoD,sBAAM,oBAAS,QAA T,CAAN,C;O;KAPpD,C;0FASA,yB;MAAA,+B;MAAA,2B;QAOoD,sBAAM,6BAAU,QAAV,CAAN,C;O;KAPp D,C;0FASA,yB;MAAA,+B;MAAA,wB;QAEmD,sBAAM,IAAK,KAAL,KAAc,KAAM,KAApB,CAAN,C;O;KAF nD,C;wFAGA,yB;MAAA,+B;MAAA,wB;QAEkD,sBAAM,IAAK,KAAL,IAAa,KAAM,KAAnB,CAAN,C;O;KAF lD,C;0FAGA,yB;MAAA,+B;MAAA,wB;QAEmD,sBAAM,IAAK,KAAL,KAAc,KAAM,KAApB,CAAN,C;O;KA FnD,C;0EAGA,yB;MAAA,+B;MAAA,mB;QAEiC,sBAAM,SAAK,MAAX,C;O;KAFjC,C;gFAIA,yB;MAAA,0B; MAAA,mB;QAUmC,OAAK,OAAL,SAAK,S;O;KAVxC,C;kFAWA,yB;MAAA,4B;MAAA,mB;QAUqC,OAAK,Q AAL,SAAK,S;O;KAV1C,C;8EAWA,Y;MAUiC,OAAA,SAAK,Q;K;gFACtC,Y;MASmC,gB;K;kFAEnC,yB;MjB mEJ,0B;MAAA,+B;MiBnEI,mB;QASqC,OjBqEC,eAAW,OiBrEZ,SjBqEY,SAAX,C;O;KiB9EtC,C;oFAUA,yB;Mf 0DJ,4B;MAAA,iC;Me1DI,mB;QASuC,Of4DC,gBAAY,Qe5Db,Sf4Da,SAAZ,C;O;KerExC,C;gFAUA,yB;MhBqEJ ,6B;MgBrEI,mB;QASmC,OhBuEC,cgBvED,ShBuEW,QAAV,C;O;KgBhFpC,C;kFAUA,Y;MAEqC,W;K;kFAErC, yB;MASA,kD;MATA,mB;QAQqC,OASE,cAAc,SAAd,C;O;KAjBvC,C;oFASA,yB;MAAA,kD;MAAA,mB;QAQu C,qBAAc,SAAd,C;O;KARvC,C;+BAUA,Y;MAAyC,qBAAc,SAAd,C;K;;;;;+BAnW7C,Y;MAAA,c;MAG4D,qD; MAH5D,a;K;6BAAA,iB;MAAA,2IAG4D,oCAH5D,G;K;wEAuWA,yB;MAAA,+B;MAAA,4B;QAW0C,sBAAW, oBAAL,SAAK,CAAX,C;O;KAX1C,C;0EAYA,yB;MAAA,+B;MAAA,4B;QAW2C,sBAAW,oBAAL,SAAK,CAA X,C;O;KAX3C,C;0EAYA,yB;MAAA,+B;MAAA,4B;QAWyC,sBAAW,oBAAL,SAAK,CAAX,C;O;KAXzC,C;0E AYA,yB;MAAA,+B;MAAA,4B;QAU0C,sBAAM,SAAN,C;O;KAV1C,C;yEAYA,yB;MAAA,kD;MAAA,4B;QAS 2C,qBAAmB,SAAnB,C;O;KAT3C,C;0EAUA,yB;MAAA,kD;MAAA,4B;QAS4C,qBAAc,SAAd,C;O;KAT5C,C;Ii B9ZA,6B;MACqB,sB;K;uCAKjB,iB;MAM6C,OjBsYP,UiBtYO,aAAQ,KAAR,CjBsYP,C;K;uCiBpYtC,wB;MAOI ,aAAQ,KAAR,IAAiB,KjBoRc,K;K;kFiBhRL,Y;MAAQ,OAAA,YAAQ,O;K;oCAE9C,Y;MAC8E,+BAAS,YAAT, C;K;IAGxD,oC;MAAiC,wB;MAAhC,oB;MACnB,eAAoB,C;K;4CACpB,Y;MAAyB,sBAAQ,YAAM,O;K;8CACv C,Y;MAAyD,Q;MAA9B,IAAI,eAAQ,YAAM,OAAlB,C;QAAA,OjBgXO,UiBhXiB,aAAM,mBAAN,EAAM,2BA AN,OjBgXjB,C;;QiBhX+C,MAAM,2BAAuB,YAAM,WAA7B,C;K;;0CAG3F,mB;MAIS,Q;MAAL,IAAI,eAAC,0

EAAD,QAAJ,C;QAAiC,OAAO,K;MAExC,OAAe,WAAR,YAAQ,EAAS,OjB8PO,KiB9PhB,C;K;+CAGnB,oB;M ACY,Q;MAA2B,gBAA3B,gE;MAA2B,c;;QhB0nDvB,U;QADhB,IAAI,wCAAsB,mBAA1B,C;UAAqC,aAAO,I;U AAP,e;SACrB,6B;QAAhB,OAAgB,gBAAhB,C;UAAgB,2B;UgB1nD6B,2BhB0nDR,OgB1nDQ,Q;UAAA,W;YA AuB,oBAAR,YAAQ,EhB0nD/B,ODh4CF,KiB1PiC,C;WhB0nD9C,IAAI,OAAJ,C;YAAyB,aAAO,K;YAAP,e;;QA C/C,aAAO,I;;;MgB3nDH,iB;K;mCAGJ,Y;MAAkC,OAAA,IAAK,QAAQ,OAAb,KAAqB,C;K;;IA/CvD,sC;MAAA ,oD;MACgC,uBAAK,iBAAU,IAAV,CAAL,C;MADhC,Y;K;;;;oCAPJ,Y;MAAA,OAKqB,qDALrB,M;K;oCAAA, Y;MAAA,c;MAKqB,wD;MALrB,a;K;kCAAA,iB;MAAA,2IAKqB,0CALrB,G;K;gFAyDA,yB;MAAA,yC;MAWs C,yC;QAAA,wB;UAAW,OAAA,aAAK,KAAL,CjByOV,K;S;O;MiBpPvC,6B;QAWI,OAAO,oBAAW,kBAAU,IA AV,EAAgB,uBAAhB,CAAX,C;O;KAXX,C;kFAcA,oB;MAGqE,e;K;I0LnE9C,2C;MAsBnB,kC;MAtByD,4BAAi B,KAAjB,EAAwB,YAAxB,K;K;qFAC/B,Y;MAAQ,iB;K;4FACD,Y;MAAQ,gB;K;8CAEzC,iB;MAA+C,W3MgD oB,a2MhDpB,U3MgDsC,KAAlB,E2MhDX,K3MgDyC,KAA9B,C2MhDpB,K;MAAA,S;QAAkB,O3MgDE,a2Mh DF,K3MgDoB,KAAlB,E2MhDO,S3MgDuB,KAA9B,C2MhDF,K;OAAlB,W;K;qCAE/C,Y;MAKkC,O3MyCiC,a2 MzCjC,U3MyCmD,KAAlB,E2MzCzB,S3MyCuD,KAA9B,C2MzCjC,I;K;oCAElC,iB;MAEY,UAAwB,M;MADhC ,8CAAwB,kBAAa,KAAM,UAAnB,KAChB,2CAAS,KAAM,MAAf,cAAwB,6CAAQ,KAAM,KAAd,QAAxB,CA DgB,CAAxB,C;K;sCAGJ,Y;MACI,OAAI,cAAJ,GAAe,EAAf,GAAwB,M3M0QK,CArCkB,U2MrOjB,U3MqO4B, KAAL,KAAoB,CAVzB,U2M3NP,U3M2Na,yB2M3NH,E3M2NG,CAAN,CAUyB,MAApB,CAAN,CAqClB,MAA K,Q2M1QV,Q3M0QK,CArCkB,U2MrOoB,S3MqOT,KAAL,KAAoB,CAVzB,U2M3N6B,S3M2NvB,yB2M3NgC, E3M2NhC,CAAN,CAUyB,MAApB,CAAN,CAqClB,MAAK,Q2M1QV,I;K;sCAE5B,Y;MAAkC,OAAE,UAAF,qB AAU,S;K;IAE5C,gC;MAAA,oC;MACI,aAC+B,iBAAW,6BAAM,UAAjB,EAA4B,6BAAM,UAAlC,C;K;;;IAFnC, 4C;MAAA,2C;QAAA,0B;OAAA,oC;K;;IAYJ,qD;MA4CI,wC;MAtCI,IAAI,gBAAJ,C;QAAwB,MAAa,gCAAyB, wBAAzB,C;MACrC,IAAI,sCAAJ,C;QAA4B,MAAa,gCAAyB,yEAAzB,C;MAG7C,aAG0B,K;MAE1B,YAGyB,4 BAA0B,KAA1B,EAAiC,YAAjC,EAA+C,IAA/C,C;MAEzB,YAGwB,I;K;0CAExB,Y;MAAiD,oCAAyB,UAAzB, EAAgC,SAAhC,EAAsC,SAAtC,C;K;yCAEjD,Y;MAMqC,OAAI,uBAAO,CAAX,G3Mf8B,a2MehB,U3MfkC,KA AlB,E2MeR,S3MfsC,KAA9B,C2MehB,IAAd,G3Mf8B,a2MeE,U3MfgB,KAAlB,E2MeU,S3MfoB,KAA9B,C2Me E,I;K;wCAErE,iB;MAEY,UAAwB,M;MADhC,kDAA8B,kBAAa,KAAM,UAAnB,KACtB,2CAAS,KAAM,MAAf, cAAwB,6CAAQ,KAAM,KAAd,QAAxB,KAA8C,kBAAQ,KAAM,KAAd,CADxB,CAA9B,C;K;0CAGJ,Y;MACI, OAAI,cAAJ,GAAe,EAAf,GAAwB,OAAM,M3MkND,CArCkB,U2M7KX,U3M6KsB,KAAL,KAAoB,CAVzB,U2 MnKD,U3MmKO,yB2MnKG,E3MmKH,CAAN,CAUyB,MAApB,CAAN,CAqClB,MAAK,Q2MlNJ,Q3MkND,C ArCkB,U2M7K0B,S3M6Kf,KAAL,KAAoB,CAVzB,U2MnKmC,S3MmK7B,yB2MnKsC,E3MmKtC,CAAN,CAU yB,MAApB,CAAN,CAqClB,MAAK,Q2MlNJ,IAAN,SAAqF,cAAU,6BAAU,EAAV,CAAV,CAAyB,QAA9G,I;K; 0CAE5B,Y;MAAkC,OAAI,uBAAO,CAAX,GAAgB,UAAF,qBAAU,SAAV,cAAqB,SAArB,WAAd,GAAgD,UAA F,2BAAgB,SAAhB,cAA6B,SAAD,aAA5B,W;K;IAEhF,sC;MAAA,0C;K;mEACI,sC;MAQ+F,4BAAiB,UAAjB,E AA6B,QAA7B,EAAuC,IAAvC,C;K;;;IATnG,kD;MAAA,iD;QAAA,gC;OAAA,0C;K;;IAoBkC,qD;MAA0C,wB;M AC5E,sBAA2B,I;MAC3B,iBAAmC,kBAAO,CAA1C,G3MhDmE,a2MgDtB,K3MhDwC,KAAlB,E2MgDb,I3MhD 2C,KAA9B,C2MgDtB,KAA7C,G3MhDmE,a2MgDH,K3MhDqB,KAAlB,E2MgDM,I3MhDwB,KAA9B,C2MgDH ,K;MAChE,c3M0SsC,U2M1SnB,I3M0SmB,C;M2MzStC,cAAuB,cAAJ,GAAa,KAAb,GAAwB,mB;K;iDAE3C,Y; MAAkC,qB;K;mDAElC,Y;MACI,YAAY,W;MACZ,IAAI,6BAAS,mBAAT,QAAJ,C;QACI,IAAI,CAAC,cAAL,C; UAAc,MAAa,6B;QAC3B,iBAAU,K;;QAEV,c3M/C+C,U2M+C/C,W3M/C0D,KAAK,K2M+CvD,W3M/CkE,KA AX,CAAhB,C;;M2MiDnD,OAAO,K;K;;wEC7Hf,yB;MAAA,8C;MAAA,uB;QAOI,OAAO,MAAM,CAAN,EAAS, CAAT,C;O;KAPX,C;wEAUA,yB;MAAA,8C;MAAA,uB;QAOI,OAAO,MAAM,CAAN,EAAS,CAAT,C;O;KAPX, C;wEAUA,yB;MAAA,8C;MAAA,uB;QAOI,OAAO,MAAM,CAAN,EAAS,CAAT,C;O;KAPX,C;wEAUA,yB;MA AA,8C;MAAA,uB;QAOI,OAAO,MAAM,CAAN,EAAS,CAAT,C;O;KAPX,C;oFC7BA,yB;MAAA,gD;MAAA,4B ;QAM6C,OAAQ,a7N+RhB,c6N/RgB,C;O;KANrD,C;oGAQA,yB;M7GwCA,iB;M6GxCA,4B;QAMqD,O7GwCM, MAAO,OhH+O7B,cgH/O6B,C;O;K6G9ClE,C;sGAQA,yB;MAAA,kE;MAAA,4B;QAMsD,OAAQ,sB7N+QzB,c6 N/QyB,C;O;KAN9D,C;8FAQA,yB;MAAA,0D;M7NwWA,6B;M6NxWA,4B;QAOmD,O7N2WZ,c6N3WoB,kB7N sQtB,c6NtQsB,C7N2WpB,C;O;K6NlXvC,C;4FASA,yB;MAAA,wD;M7N+VA,6B;M6N/VA,4B;QAOkD,O7NkW X,c6NlWmB,iB7N6PrB,c6N7PqB,C7NkWnB,C;O;K6NzWvC,C;gFASA,yB;MAAA,4C;M7NsVA,6B;M6NtVA,s C;QAcyD,O7NkVlB,c6NlV0B,W7N6O5B,c6N7O4B,EAAW,QAAX,C7NkV1B,C;O;K6NhWvC,C;kFAiBA,yB;M

AAA,8C;M7NqUA,6B;M6NrUA,sC;QAc0D,O7NiUnB,c6NjU2B,Y7N4N7B,c6N5N6B,EAAY,QAAZ,C7NiU3B, C;O;K6N/UvC,C;oFAiBA,yB;MAAA,gD;MAAA,4B;QAM8C,OAAS,a7M8NhB,c6M9NgB,C;O;KANvD,C;oGA QA,yB;MAAA,gE;MAAA,4B;QAMsD,OAAS,qB7MsNxB,c6MtNwB,C;O;KAN/D,C;sGAQA,yB;MAAA,kE;MA AA,4B;QAMuD,OAAS,sB7M8MzB,c6M9MyB,C;O;KANhE,C;8FAQA,yB;MAAA,0D;M7M2SA,+B;M6M3SA,4 B;QAOqD,O7M8SX,e6M9SoB,kB7MqMvB,c6MrMuB,C7M8SpB,C;O;K6MrT1C,C;4FASA,yB;MAAA,wD;M7 MkSA,+B;M6MlSA,4B;QAOoD,O7MqSV,e6MrSmB,iB7M4LtB,c6M5LsB,C7MqSnB,C;O;K6M5S1C,C;+EASA, yB;MAAA,4C;M7MyRA,+B;M6MzRA,sC;QAc2D,O7MqRjB,e6MrR0B,W7M4K7B,c6M5K6B,EAAW,QAAX,C 7MqR1B,C;O;K6MnS1C,C;iFAgBA,yB;M7G6DA,4C;MhG4MA,+B;M6MzQA,sC;QAc4D,O7MqQlB,egGzMuB, WhGgG1B,cgGhG0B,EAAW,C6G5DK,Q7G4DL,IAAX,ChGyMvB,C;O;K6MnR1C,C;oFAgBA,yB;M9NoJI,6B;M 8N1SJ,gD;MAsJA,4B;QAM8C,OAtJO,a7N+RhB,CDcE,cAAU,cAAL,GAAiB,GAAtB,CCdF,M6N/RgB,C;O;KAgJ rD,C;oGAQA,yB;M7G9GA,iB;M6G8GA,4B;QAMsD,O7G9GK,MAAO,OjHuM3B,cuN1Ge,GAAY,GtG7FA,CsG 6Fb,GAA6C,EAA7C,I;O;KOWrD,C;sGAQA,yB;MPjBA,kE;MOiBA,4B;QAMuD,OPjBkB,sBvNkGlC,cuNlGgB,G AAW,GAAO,C;O;KOWzE,C;8FAQA,yB;MAAA,0D;M9N2LA,0B;MAAA,+B;M8N3LA,4B;QAOqD,O9N+LZ,e AAW,O8N/LS,kB9N4FnB,cAAL,GAAiB,G8N5FO,C9N+LT,CAAX,C;O;K8NtMzC,C;4FASA,yB;MAAA,wD;M9 NkLA,0B;MAAA,+B;M8NlLA,4B;QAOoD,O9NsLX,eAAW,O8NtLQ,iB9NmFlB,cAAL,GAAiB,G8NnFM,C9NsL R,CAAX,C;O;K8N7LzC,C;gFAUA,yB;MAAA,4C;M9NiJA,+B;M8NjJA,sC;QAc2D,O9N6IjB,e8N7I0B,W9N8C7 B,c8N9C6B,EAAW,QAAX,C9N6I1B,C;O;K8N3J1C,C;kFAgBA,yB;MAAA,8C;M9NiIA,+B;M8NjIA,sC;QAc4D, O9N6HlB,e8N7H2B,Y9N8B9B,c8N9B8B,EAAY,QAAZ,C9N6H3B,C;O;K8N3I1C,C;oFAgBA,yB;M5N0EI,6B;M 4N3SJ,gD;MAiOA,4B;QAM+C,OAjOM,a7N+RhB,CCeE,cAAU,cAAL,GAAiB,KAAtB,CDfF,M6N/RgB,C;O;KA 2NrD,C;oGAQA,yB;M7GzLA,iB;M6GyLA,4B;QAMuD,O7GzLI,MAAO,O/GkNzB,cqN3CpC,GAAY,KtGvKiD, CsGuK9D,GAA+C,EAA/C,I;O;KOYJ,C;sGAQA,yB;MPlBA,kE;MOkBA,4B;QAMwD,OPlBoB,sBrNmCnC,cqNn Ce,GAAW,KAAS,C;O;KOY5E,C;8FAQA,yB;MAAA,0D;M5NiHA,4B;MAAA,iC;M4NjHA,4B;QAOuD,O5NqH Z,gBAAY,Q4NrHQ,kB5NkBrB,cAAL,GAAiB,K4NlBS,C5NqHR,CAAZ,C;O;K4N5H3C,C;4FASA,yB;MAAA,w D;M5NwGA,4B;MAAA,iC;M4NxGA,4B;QAOsD,O5N4GX,gBAAY,Q4N5GO,iB5NSpB,cAAL,GAAiB,K4NTQ, C5N4GP,CAAZ,C;O;K4NnH3C,C;gFAUA,yB;MAAA,4C;M5NmFA,iC;M4NnFA,sC;QAc6D,O5N+EhB,gB4N/E 0B,W5NlB9B,c4NkB8B,EAAW,QAAX,C5N+E1B,C;O;K4N7F7C,C;kFAgBA,yB;MAAA,8C;M5NmEA,iC;M4Nn EA,sC;QAc8D,O5N+DjB,gB4N/D2B,Y5NlC/B,c4NkC+B,EAAY,QAAZ,C5N+D3B,C;O;K4N7E7C,C;IC7RA,qC; MAEI,S9NuIoD,c8NvI3C,C9NuI2C,E8NvIvC,C9NuIuC,C;M8NtIpD,S9NsIoD,c8NtI3C,C9NsI2C,E8NtIvC,C9NsI uC,C;M8NrIpD,O9NmDkE,Y8NnDvD,E9NmDwE,KAAjB,E8NnDjD,E9NmD8E,KAA7B,C8NnDvD,KAAX,G9N kFsD,S8NlFjC,E9NkF2C,KAAK,G8NlF3C,E9NkFuD,KAAZ,IAAf,C8NlFtD,G9NqEqD,SAAU,CAaT,S8NlFpB,E 9NkF8B,KAAK,G8NlF9B,E9NkF0C,KAAZ,IAAf,CAbS,MAAK,G8NrExB,C9NqEmC,KAAX,IAAf,C;K;I8NlEzD ,qC;MACI,S9MwIsD,e8MxI7C,C9MwI6C,E8MxIzC,C9MwIyC,C;M8MvItD,S9MuIsD,e8MvI7C,C9MuI6C,E8Mv IzC,C9MuIyC,C;M8MtItD,O9MqDmE,a8MrDxD,E9MqD0E,KAAlB,E8MrDlD,E9MqDgF,KAA9B,C8MrDxD,K AAX,G9M+EwD,U8M/EnC,E9M+E8C,KAAK,U8M/E9C,E9M+E0D,KAAZ,CAAhB,C8M/ExD,G9MkEuD,UAA W,CAaV,U8M/EtB,E9M+EiC,KAAK,U8M/EjC,E9M+E6C,KAAZ,CAAhB,CAbU,MAAK,K8MlE3B,C9MkEsC, KAAX,CAAhB,C;K;I8M/D3D,uD;MAmBI,WAAO,CAAP,C;QAD8E,O9NwBZ,Y8NvBlD,K9NuBmE,KAAjB,E8 NvBzC,G9NuBsE,KAA7B,C8NvBlD,KAD8D,GAChD,GADgD,G9NuDxB,S8NtDf,G9NsDyB,KAAK,G8NtDxB, mBAAiB,GAAjB,EAAsB,KAAtB,E9N2WV,S8N3WuC,I9N2WvC,C8N3WU,C9NsDoC,KAAZ,IAAf,C;a8NrDtD, WAAO,CAAP,C;QAF8E,O9NwBZ,Y8NtBlD,K9NsBmE,KAAjB,E8NtBzC,G9NsBsE,KAA7B,C8NtBlD,KAF8D, GAEhD,GAFgD,G9N0CzB,S8NxCd,G9NwCwB,KAAK,G8NxCvB,mBAAiB,KAAjB,EAAwB,GAAxB,E9N0WV, S8N1WwC,CAAC,IAAD,I9N0WxC,C8N1WU,C9NwCkC,KAAX,IAAf,C;;Q8NvC7C,MAAa,gCAAyB,eAAzB,C; K;IAGzB,uD;MAmBI,sBAAO,CAAP,C;QADkF,O9MQf,a8MPnD,K9MOqE,KAAlB,E8MP1C,G9MOwE,KAA9B ,C8MPnD,KADkE,GACpD,GADoD,G9MkC1B,U8MjCjB,G9MiC4B,KAAK,U8MjC3B,mBAAiB,GAAjB,EAAsB ,KAAtB,E9MkWP,U8MlWoC,I9MkWpC,C8MlWO,C9MiCuC,KAAZ,CAAhB,C;a8MhCxD,sBAAO,CAAP,C;QA FkF,O9MQf,a8MNnD,K9MMqE,KAAlB,E8MN1C,G9MMwE,KAA9B,C8MNnD,KAFkE,GAEpD,GAFoD,G9Mq B3B,U8MnBhB,G9MmB2B,KAAK,K8MnB1B,mBAAiB,KAAjB,EAAwB,GAAxB,E9MiWP,U8MjWsC,IAAD,a9 MiWrC,C8MjWO,C9MmBqC,KAAX,CAAhB,C;;Q8MlB/C,MAAa,gCAAyB,eAAzB,C;K;I7NlDC,sB;MAEtB,8B; MAFyD,gB;K;IAEzD,4B;MAAA,gC;MACI,iBAGqC,WAAO,CAAP,C;MAErC,iBAGqC,WAAO,MAAP,C;MAEr

C,kBAGmC,C;MAEnC,iBAGkC,E;K;;;IAnBtC,wC;MAAA,uC;QAAA,sB;OAAA,gC;K;wGAsBA,iB;MAM0D,OA Aa,0BA6OjC,SAAL,GAAiB,KA7OqB,EAAU,KF4O3C,KAAL,GAAiB,GE5OqB,C;K;oGAEvE,iB;MAOoE,OAAa ,0BAoO3C,SAAL,GAAiB,KApO+B,EAAU,KAoOrD,KAAL,GAAiB,KApO+B,C;K;wGAEjF,yB;MA2PA,6B;MD 5PA,8C;MCCA,wB;QAMyD,ODAS,YAAiB,CC8PhD,cAAU,SAAL,GAAiB,KAAtB,CD9PgD,MAAjB,ECAe,KD Ac,KAA7B,C;O;KCNlE,C;wGAQA,yB;MA6PA,aAS6D,0B;MAT7D,+B;Me9PA,gD;MfCA,wB;QAM0D,OeAS,a AAkB,CfgQhD,eAAW,oBAAL,SAAK,CAAL,YAAN,CehQgD,MAAlB,EfAgB,KeAc,KAA9B,C;O;KfNnE,C;8FA QA,yB;MA2OA,6B;MA3OA,wB;QAEsD,ODMD,cAAU,CC4O5B,cAAU,SAAL,GAAiB,KAAtB,CD5O4B,MAA K,GAAW,CD2O5C,cEjPsC,KFiP5B,KAAL,GAAiB,GAAtB,CC3O4C,MAAX,IAAf,C;O;KCRrD,C;8FAGA,yB;M AwOA,6B;MAxOA,wB;QAEuD,ODGF,cAAU,CC4O5B,cAAU,SAAL,GAAiB,KAAtB,CD5O4B,MAAK,GAAW, CC4O5C,cA/OuC,KA+O7B,KAAL,GAAiB,KAAtB,CD5O4C,MAAX,IAAf,C;O;KCLrD,C;8FAGA,yB;MAqOA,6 B;MArOA,wB;QAEqD,ODAA,cAAU,CC4O5B,cAAU,SAAL,GAAiB,KAAtB,CD5O4B,MAAK,GCAI,KDAO,K AAX,IAAf,C;O;KCFrD,C;8FAGA,yB;MA4OA,aAS6D,0B;MAT7D,+B;MA5OA,wB;QAEuD,OeAA,eAAW,CfmP 7B,eAAW,oBAAL,SAAK,CAAL,YAAN,CenP6B,MAAK,KfAI,KeAO,KAAX,CAAhB,C;O;KfFvD,C;gGAIA,yB; MA8NA,6B;MA9NA,wB;QAEuD,ODMD,cAAU,CC+N7B,cAAU,SAAL,GAAiB,KAAtB,CD/N6B,MAAK,GAA Y,CD8N9C,cEpOwC,KFoO9B,KAAL,GAAiB,GAAtB,CC9N8C,MAAZ,IAAf,C;O;KCRtD,C;gGAGA,yB;MA2N A,6B;MA3NA,wB;QAEwD,ODGF,cAAU,CC+N7B,cAAU,SAAL,GAAiB,KAAtB,CD/N6B,MAAK,GAAY,CC+ N9C,cAlOyC,KAkO/B,KAAL,GAAiB,KAAtB,CD/N8C,MAAZ,IAAf,C;O;KCLtD,C;gGAGA,yB;MAwNA,6B;M AxNA,wB;QAEsD,ODAA,cAAU,CC+N7B,cAAU,SAAL,GAAiB,KAAtB,CD/N6B,MAAK,GCAK,KDAO,KAAZ ,IAAf,C;O;KCFtD,C;gGAGA,yB;MA+NA,aAS6D,0B;MAT7D,+B;MA/NA,wB;QAEwD,OeAA,eAAW,CfsO9B,e AAW,oBAAL,SAAK,CAAL,YAAN,CetO8B,MAAK,UfAK,KeAO,KAAZ,CAAhB,C;O;KfFxD,C;gGAIA,yB;MAi NA,6B;MAjNA,wB;QAEuD,ODMD,cAAe,YAAL,CCkN7B,cAAU,SAAL,GAAiB,KAAtB,CDlN6B,MAAK,EAA Y,CDiN9C,cEvNwC,KFuN9B,KAAL,GAAiB,GAAtB,CCjN8C,MAAZ,CAAf,C;O;KCRtD,C;gGAGA,yB;MA8M A,6B;MA9MA,wB;QAEwD,ODGF,cAAe,YAAL,CCkN7B,cAAU,SAAL,GAAiB,KAAtB,CDlN6B,MAAK,EAAY ,CCkN9C,cArNyC,KAqN/B,KAAL,GAAiB,KAAtB,CDlN8C,MAAZ,CAAf,C;O;KCLtD,C;gGAGA,yB;MA2MA, 6B;MA3MA,wB;QAEsD,ODAA,cAAe,YAAL,CCkN7B,cAAU,SAAL,GAAiB,KAAtB,CDlN6B,MAAK,ECAK,K DAO,KAAZ,CAAf,C;O;KCFtD,C;gGAGA,yB;MAkNA,aAS6D,0B;MAT7D,+B;MAlNA,wB;QAEwD,OeAA,eAA W,CfyN9B,eAAW,oBAAL,SAAK,CAAL,YAAN,CezN8B,MAAK,UfAK,KeAO,KAAZ,CAAhB,C;O;KfFxD,C;4F AIA,yB;MAoMA,6B;MD9LA,4C;MCNA,wB;QAEqD,ODMD,WCqMjB,cAAU,SAAL,GAAiB,KAAtB,CDrMiB, EDoMjB,cE1MoC,KF0M1B,KAAL,GAAiB,GAAtB,CCpMiB,C;O;KCRpD,C;4FAGA,yB;MAiMA,6B;MD9LA,4 C;MCHA,wB;QAEsD,ODGF,WCqMjB,cAAU,SAAL,GAAiB,KAAtB,CDrMiB,ECqMjB,cAxMqC,KAwM3B,KA AL,GAAiB,KAAtB,CDrMiB,C;O;KCLpD,C;4FAGA,yB;MA8LA,6B;MD9LA,4C;MCAA,wB;QAEoD,ODAA,W CqMjB,cAAU,SAAL,GAAiB,KAAtB,CDrMiB,ECAkB,KDAlB,C;O;KCFpD,C;4FAGA,yB;MAqMA,aAS6D,0B; MAT7D,+B;MerMA,8C;MfAA,wB;QAEsD,OeAA,Yf4MjB,eAAW,oBAAL,SAAK,CAAL,YAAN,Ce5MiB,EfAm B,KeAnB,C;O;KfFtD,C;4FAIA,yB;MAuLA,6B;MDzKA,kD;MCdA,wB;QAMqD,ODcD,cC4KjB,cAAU,SAAL,G AAiB,KAAtB,CD5KiB,ED2KjB,cEzLoC,KFyL1B,KAAL,GAAiB,GAAtB,CC3KiB,C;O;KCpBpD,C;4FAOA,yB; MAgLA,6B;MDzKA,kD;MCPA,wB;QAMsD,ODOF,cC4KjB,cAAU,SAAL,GAAiB,KAAtB,CD5KiB,EC4KjB,cA nLqC,KAmL3B,KAAL,GAAiB,KAAtB,CD5KiB,C;O;KCbpD,C;4FAOA,yB;MAyKA,6B;MDzKA,kD;MCAA,wB ;QAMoD,ODAA,cC4KjB,cAAU,SAAL,GAAiB,KAAtB,CD5KiB,ECAkB,KDAlB,C;O;KCNpD,C;4FAOA,yB;MA 4KA,aAS6D,0B;MAT7D,+B;Me5KA,oD;MfAA,wB;QAMsD,OeAA,ef+KjB,eAAW,oBAAL,SAAK,CAAL,YAA N,Ce/KiB,EfAmB,KeAnB,C;O;KfNtD,C;sGAQA,yB;MA0JA,6B;MD9LA,4C;MCoCA,wB;QAMiD,ODxCG,WCq MjB,cAAU,SAAL,GAAiB,KAAtB,CDrMiB,EDoMjB,cE5JqC,KF4J3B,KAAL,GAAiB,GAAtB,CCpMiB,C;O;KCk CpD,C;sGAOA,yB;MAmJA,6B;MD9LA,4C;MC2CA,wB;QAMkD,OD/CE,WCqMjB,cAAU,SAAL,GAAiB,KAAt B,CDrMiB,ECqMjB,cAtJsC,KAsJ5B,KAAL,GAAiB,KAAtB,CDrMiB,C;O;KCyCpD,C;sGAOA,yB;MA4IA,6B;M D9LA,4C;MCkDA,wB;QAMgD,ODtDI,WCqMjB,cAAU,SAAL,GAAiB,KAAtB,CDrMiB,ECsDmB,KDtDnB,C;O ;KCgDpD,C;sGAOA,yB;MA+IA,aAS6D,0B;MAT7D,+B;MerMA,8C;MfsDA,wB;QAMkD,Oe1DI,Yf4MjB,eAAW ,oBAAL,SAAK,CAAL,YAAN,Ce5MiB,Ef0DoB,Ke1DpB,C;O;KfoDtD,C;4FAQA,yB;MA6HA,6B;MDzKA,kD;M DuOJ,0B;MAAA,+B;ME3LI,wB;QAQ6C,OF8LR,eAAW,OC5OI,cC4KjB,cAAU,SAAL,GAAiB,KAAtB,CD5KiB, ED2KjB,cE7H4B,KF6HlB,KAAL,GAAiB,GAAtB,CC3KiB,CAkLf,KD0DW,CAAX,C;O;KEtMrC,C;4FASA,yB;

MAoHA,6B;MDzKA,kD;MCwOJ,4B;MAAA,iC;MAnLI,wB;QAQ+C,OAsLR,gBAAY,QD7OC,cC4KjB,cAAU,S AAL,GAAiB,KAAtB,CD5KiB,EC4KjB,cArH8B,KAqHpB,KAAL,GAAiB,KAAtB,CD5KiB,CA4Lb,KCiDY,CAA Z,C;O;KA9LvC,C;4FASA,yB;MA2GA,6B;MDzKA,kD;MC8DA,wB;QAQ2C,ODhES,cC4KjB,cAAU,SAAL,GAA iB,KAAtB,CD5KiB,ECgES,KDhET,C;O;KCwDpD,C;4FASA,yB;MA4GA,aAS6D,0B;MAT7D,+B;Me5KA,oD;M fgEA,wB;QAQ6C,OelES,ef+KjB,eAAW,oBAAL,SAAK,CAAL,YAAN,Ce/KiB,EfkEU,KelEV,C;O;Kf0DtD,C;4E AUA,yB;MAAA,4B;MAAA,iC;MAAA,mB;QAM2C,uBAAY,QAAL,SAAK,KAAZ,C;O;KAN3C,C;4EAQA,yB; MAAA,4B;MAAA,iC;MAAA,mB;QAM2C,uBAAY,QAAL,SAAK,KAAZ,C;O;KAN3C,C;oGAQA,yB;MAAA,8C ;MAwEA,6B;MAxEA,wB;QAE+D,0BA+E5B,cAAU,SAAL,GAAiB,KAAtB,CA/E4B,EA+E5B,cA/EqD,KA+E3C, KAAL,GAAiB,KAAtB,CA/E4B,C;O;KAF/D,C;4FAIA,yB;MAAA,iC;MuLnNJ,4B;MvLmNI,wB;QAEqD,uBuLlNi C,QvLkN1B,IAAK,KuLlNX,GvLkNoB,KAAM,KuLlNM,CvLkNjC,C;O;KAFrD,C;0FAGA,yB;MAAA,iC;MuLjN J,4B;MvLiNI,wB;QAEoD,uBuLhNgC,QvLgNzB,IAAK,KuLhNX,GvLgNmB,KAAM,KuLhNM,CvLgNhC,C;O;K AFpD,C;4FAGA,yB;MAAA,iC;MuL/MJ,4B;MvL+MI,wB;QAEqD,uBuL9MiC,QvL8M1B,IAAK,KuL9MX,GvL8 MoB,KAAM,KuL9MM,CvL8MjC,C;O;KAFrD,C;4EAGA,yB;MAAA,iC;MuL7MJ,4B;MvL6MI,mB;QAEkC,uBu L5MsB,QAAP,CvL4MR,SuL5Me,CvL4MtB,C;O;KAFlC,C;kFAIA,yB;MAAA,0B;MAAA,mB;QAUmC,OAAK,O AAL,SAAK,C;O;KAVxC,C;oFAWA,Y;MASqC,gB;K;gFACrC,Y;MASiC,OAAK,SAAL,GAAiB,K;K;kFAClD,yB ;MAAA,aASqD,0B;MATrD,mB;QASmC,OAAK,oBAAL,SAAK,CAAL,Y;O;KATnC,C;oFAWA,yB;MF+DJ,0B; MAAA,+B;ME/DI,mB;QASqC,OFiEE,eAAW,OEjEb,SFiEa,CAAX,C;O;KE1EvC,C;sFAUA,Y;MAEuC,W;K;kFA CvC,yB;MAAA,6B;MAAA,mB;QASmC,qBAAU,SAAL,GAAiB,KAAtB,C;O;KATnC,C;oFAUA,yB;MAAA,aAS 6D,0B;MAT7D,+B;MAAA,mB;QASqC,sBAAW,oBAAL,SAAK,CAAL,YAAN,C;O;KATrC,C;oFAWA,Y;MAMq C,OApDC,SAAL,GAAiB,K;K;sFAqDlD,Y;MAMuC,OA3DD,SAAL,GAAiB,K;K;gCA6DlD,Y;MAAyC,OAAQ,C A7DX,SAAL,GAAiB,KA6DD,Y;K;;;;;gCA3UrD,Y;MAAA,c;MAG6D,qD;MAH7D,a;K;8BAAA,iB;MAAA,2IAG 6D,oCAH7D,G;K;0EA+UA,yB;MAAA,iC;MAAA,4B;QAW4C,uBAAY,SAAZ,C;O;KAX5C,C;4EAYA,yB;MAA A,iC;MAAA,4B;QAU6C,uBAAO,SAAP,C;O;KAV7C,C;4EAWA,yB;MAAA,4B;MAAA,iC;MAAA,4B;QAW2C, uBAAY,QAAL,SAAK,CAAZ,C;O;KAX3C,C;4EAYA,yB;MAAA,4B;MAAA,iC;MAAA,4B;QAW4C,uBAAY,Q AAL,SAAK,SAAZ,C;O;KAX5C,C;IiC/WA,8B;MACqB,sB;K;wCAKjB,iB;MAM8C,OjCsVL,WiCtVK,aAAQ,KA AR,CjCsVL,C;K;wCiCpVzC,wB;MAOI,aAAQ,KAAR,IAAiB,KjC4OgB,K;K;mFiCxOP,Y;MAAQ,OAAA,YAAQ, O;K;qCAE9C,Y;MAC+E,gCAAS,YAAT,C;K;IAGzD,qC;MAAkC,yB;MAAjC,oB;MACnB,eAAoB,C;K;6CACpB, Y;MAAyB,sBAAQ,YAAM,O;K;gDACvC,Y;MAA0D,Q;MAA9B,IAAI,eAAQ,YAAM,OAAlB,C;QAAA,OjCgUS, WiChUe,aAAM,mBAAN,EAAM,2BAAN,OjCgUf,C;;QiChU8C,MAAM,2BAAuB,YAAM,WAA7B,C;K;;2CAG7 F,mB;MAIS,Q;MAAL,IAAI,eAAC,0EAAD,SAAJ,C;QAAkC,OAAO,K;MAEzC,OAAe,WAAR,YAAQ,EAAS,Oj CsNS,KiCtNlB,C;K;gDAGnB,oB;MACY,Q;MAA2B,gBAA3B,gE;MAA2B,c;;QjB0nDvB,U;QADhB,IAAI,wCAA sB,mBAA1B,C;UAAqC,aAAO,I;UAAP,e;SACrB,6B;QAAhB,OAAgB,gBAAhB,C;UAAgB,2B;UiB1nD6B,2BjB0 nDR,OiB1nDQ,S;UAAA,W;YAAwB,oBAAR,YAAQ,EjB0nDhC,OhBx6CA,KiClNgC,C;WjB0nD/C,IAAI,OAAJ, C;YAAyB,aAAO,K;YAAP,e;;QAC/C,aAAO,I;;;MiB3nDH,iB;K;oCAGJ,Y;MAAkC,OAAA,IAAK,QAAQ,OAAb, KAAqB,C;K;;IA/CvD,uC;MAAA,qD;MACgC,wBAAK,eAAW,IAAX,CAAL,C;MADhC,Y;K;;;;qCAPJ,Y;MAAA, OAKqB,sDALrB,M;K;qCAAA,Y;MAAA,c;MAKqB,wD;MALrB,a;K;mCAAA,iB;MAAA,2IAKqB,0CALrB,G;K; kFAyDA,yB;MAAA,2C;MAWwC,0C;QAAA,wB;UAAW,OAAA,aAAK,KAAL,CjCiMV,K;S;O;MiC5MzC,6B;Q AWI,OAAO,qBAAY,gCAAW,IAAX,GAAiB,wBAAjB,CAAZ,C;O;KAXX,C;oFAcA,oB;MAGwE,e;K;I6L5ExE,s C;MAQ2D,OAAa,WAAb,ShOwQjB,KAAL,GAAiB,GgOxQkB,EAAS,KAAT,C;K;IAExE,sC;MAQ4D,OAAa,WA Ab,S9N+PlB,KAAL,GAAiB,K8N/PmB,EAAS,KAAT,C;K;IAGzE,sC;MAQ0D,OAAc,W/NiR5B,oB+NjRc,S/NiRn B,KAAK,CAAL,iB+NjRiC,EAAS,KAAT,C;K;IAExE,sC;MAOgD,uBAAc,S/MyQvB,K+MzQS,EAA6B,WAAW, KAAX,CAA7B,C;K;IAGhD,8B;MAMqC,Q;MAAA,0DAAmB,kBAAkB,SAAlB,C;K;IAExD,qC;MAO+C,Q;MAA A,0CAAc,KAAd,oBAAwB,kBAAkB,SAAlB,C;K;IAGvE,+B;MAMuC,Q;MAAA,2DAAoB,kBAAkB,SAAlB,C;K; IAE3D,sC;MAOiD,Q;MAAA,2CAAe,KAAf,oBAAyB,kBAAkB,SAAlB,C;K;IAE1E,6B;MAMmC,Q;MAAA,yDA AkB,kBAAkB,SAAlB,C;K;IAErD,oC;MAO6C,Q;MAAA,yCAAa,KAAb,oBAAuB,kBAAkB,SAAlB,C;K;IAEpE,8 B;MAMqC,Q;MAAA,0DAAmB,kBAAkB,SAAlB,C;K;IAExD,qC;MAO+C,Q;MAAA,0CAAc,KAAd,oBAAwB,k BAAkB,SAAlB,C;K;IAMvE,kC;MAM4C,kCAAsB,EAAtB,C;K;IAE5C,2C;MASmB,Q;MAAA,sBAAL,SAAK,E AAa,KAAb,C;MAAL,iB;QAA4B,OAAO,I;OAA7C,UAAU,I;MACV,I/N/EkE,Y+N+E9D,G/N/E+E,KAAjB,EAA6

B,CD6P5D,SgO9KzB,6BAAM,UhO8K6B,KAAL,GAAiB,GAAtB,CC7P4D,MAA7B,C+N+E9D,IAAJ,C;QAA2B, OAAO,I;MAClC,OhO8OqC,UAAW,OgO9OzC,G/NoL8B,KD0DW,CAAX,C;K;IgO3OzC,mC;MAM8C,mCAAuB ,EAAvB,C;K;IAE9C,4C;MASmB,Q;MAAA,sBAAL,SAAK,EAAa,KAAb,C;MAAL,iB;QAA4B,OAAO,I;OAA7C, UAAU,I;MACV,I/NrGkE,Y+NqG9D,G/NrG+E,KAAjB,EAA6B,CC8P5D,S8NzJzB,8BAAO,U9NyJ4B,KAAL,GA AiB,KAAtB,CD9P4D,MAA7B,C+NqG9D,IAAJ,C;QAA4B,OAAO,I;MACnC,O9NyNuC,WAAY,Q8NzN5C,G/N wKgC,KCiDY,CAAZ,C;K;I8NtN3C,iC;MAM0C,iCAAqB,EAArB,C;K;IAE1C,0C;MASI,WAAW,KAAX,C;MAE A,aAAa,SAAK,O;MAClB,IAAI,WAAU,CAAd,C;QAAiB,OAAO,I;MAExB,YAAkB,4BAAK,U;MACvB,S;MAE A,gBAAgB,qBAAK,CAAL,C;MAChB,IAAI,YAAY,EAAhB,C;QACI,IAAI,WAAU,CAAV,IAAe,cAAa,EAAhC,C ;UAAqC,OAAO,I;QAC5C,QAAQ,C;;QAER,QAAQ,C;;MAGZ,uBAAuB,mB;MAEvB,qBAAqB,gB;MACrB,a/Nu MmC,S+NvMtB,K/NuMsB,C;M+NtMnC,aAAa,W;MACb,aAAU,KAAV,MAAsB,MAAtB,M;QACI,YAAY,QAA Q,qBAAK,CAAL,CAAR,EAAiB,KAAjB,C;QAEZ,IAAI,QAAQ,CAAZ,C;UAAe,OAAO,I;QACtB,I/NnJ8D,Y+N mJ1D,M/NnJ2E,KAAjB,E+NmJjD,c/NnJ8E,KAA7B,C+NmJ1D,IAAJ,C;UACI,IAAI,+CAAkB,gBAAlB,QAAJ,C; YACI,iB/N5FwC,W+N4FvB,K/N5FuB,E+N4Ff,M/N5Fe,C;Y+N8FxC,I/NvJsD,Y+NuJlD,M/NvJmE,KAAjB,E+Nu JzC,c/NvJsE,KAA7B,C+NuJlD,IAAJ,C;cACI,OAAO,I;;YAGX,OAAO,I;;SAIf,S/NnHkD,SAAe,Y+NmHjE,M/Nn H4D,KAAK,E+NmHvD,M/NnHmE,KAAZ,CAAf,C;Q+NqHlD,mBAAmB,M;QACnB,S/NhJiD,S+NgJjD,M/NhJ2 D,KAAK,GAAW,CAkU5C,S+NlLrB,K/NkLqB,CAlU4C,MAAX,IAAf,C;Q+NiJjD,I/NnK8D,Y+NmK1D,M/NnK2 E,KAAjB,E+NmKjD,Y/NnK8E,KAA7B,C+NmK1D,IAAJ,C;UAA2B,OAAO,I;;MAGtC,OAAO,M;K;IAGX,kC;M AM4C,kCAAsB,EAAtB,C;K;IAE5C,2C;MASI,WAAW,KAAX,C;MAEA,aAAa,SAAK,O;MAClB,IAAI,WAAU,C AAd,C;QAAiB,OAAO,I;MAExB,YAAmB,6BAAM,U;MACzB,S;MAEA,gBAAgB,qBAAK,CAAL,C;MAChB,IA AI,YAAY,EAAhB,C;QACI,IAAI,WAAU,CAAV,IAAe,cAAa,EAAhC,C;UAAqC,OAAO,I;QAC5C,QAAQ,C;;QA ER,QAAQ,C;;MAIZ,uBAAuB,gD;MAEvB,qBAAqB,gB;MACrB,a/M0IqC,UAAW,oB+M1InC,K/M0ImC,CAAX, C;M+MzIrC,aAAa,2B;MACb,aAAU,KAAV,MAAsB,MAAtB,M;QACI,YAAY,QAAQ,qBAAK,CAAL,CAAR,EA AiB,KAAjB,C;QAEZ,IAAI,QAAQ,CAAZ,C;UAAe,OAAO,I;QACtB,I/M5M+D,a+M4M3D,M/M5M6E,KAAlB,E +M4MlD,c/M5MgF,KAA9B,C+M4M3D,IAAJ,C;UACI,IAAI,+CAAkB,gBAAlB,QAAJ,C;YACI,iB/M1J0C,Y+M 0JzB,K/M1JyB,E+M0JjB,M/M1JiB,C;Y+M4J1C,I/MhNuD,a+MgNnD,M/MhNqE,KAAlB,E+MgN1C,c/MhNwE,K AA9B,C+MgNnD,IAAJ,C;cACI,OAAO,I;;YAGX,OAAO,I;;SAIf,S/MjLoD,U+MiLpD,M/MjL+D,KAAK,U+MiL1 D,M/MjLsE,KAAZ,CAAhB,C;Q+MmLpD,mBAAmB,M;QACnB,S/M9MmD,U+M8MnD,M/M9M8D,KAAK,KA AW,ChBsQ7C,UAAW,oBAAL,CAyDR,S+NjHrB,K/NiHqB,CAzDQ,MAAK,CAAL,iBAAN,CgBtQ6C,MAAX,C AAhB,C;Q+M+MnD,I/M5N+D,a+M4N3D,M/M5N6E,KAAlB,E+M4NlD,Y/M5NgF,KAA9B,C+M4N3D,IAAJ,C; UAA2B,OAAO,I;;MAGtC,OAAO,M;K;IvN9RX,6B;MACkD,OAAuB,0BAAtB,KAAO,WAAe,EAAU,KAAO,WA AjB,C;K;IACzE,8B;MACqD,OAAC,gCAAuB,iBAAU,gCAAV,C;K;IAE7E,4B;MACoD,ORiZZ,SAvGI,oBQ1SS, ER0Sd,KAAK,CAAL,iBQ1Sc,KR0ST,oBQ1SuB,ER0S5B,KAAK,CAAL,iBQ1Sc,CRiZH,QAAV,C;K;IQhZxC,+B ;MACuD,OR+Yf,SAvGI,oBQxSY,ERwSjB,KAAK,CAAL,iBQxSiB,QRwSZ,oBQxS0B,ERwS/B,KAAK,CAAL,iB QxSiB,CR+YN,QAAV,C;K;IQ1YxC,6B;MAEI,eAAe,EQkSoB,K;MRjSnC,cAAc,EQiSqB,K;MRhSnC,IAAI,qBA AU,CAAd,C;QACI,OQ6C+D,aR7CpD,EQ6CsE,KAAlB,ER7C/C,EQ6C6E,KAA9B,CR7CpD,IAAJ,GAAa,aAAb, GAA2B,a;OAItC,IAAI,uBAAY,CAAhB,C;QACI,OAAO,UAAM,aAAW,OAAX,CAAN,C;OAIX,eAAiB,4BAAc, CAAd,CAAD,KAAoB,OAApB,CAAD,WAAkC,CAAlC,C;MACf,UAAU,kBAAW,kBAAW,OAAX,CAAX,C;MA CV,OAAO,UAAM,iCQkCsD,aAAkB,CRlCzD,UAAM,GAAN,CQkCyD,MAAlB,EAA8B,CRlCvD,UAAM,OAAN ,CQkCuD,MAA9B,CRlCvC,KAAJ,GAAkC,CAAlC,GAAyC,CAApD,EAAN,C;K;IAIX,gC;MAKe,Q;MAHX,eAA e,EQ8QoB,K;MR7QnC,cAAc,EQ6QqB,K;MR5QnC,IAAI,qBAAU,CAAd,C;QACW,IQyBwD,aRzBpD,EQyBsE,K AAlB,ERzB/C,EQyB6E,KAA9B,CRzBpD,IAAJ,C;UACH,S;;UAEA,OQgDgD,URhDhD,EQgD2D,KAAK,URhD3 D,EQgDuE,KAAZ,CAAhB,C;;QRnDpD,W;OAQJ,IAAI,uBAAY,CAAhB,C;QACI,OAAO,UAAM,gBAAW,OAA X,CAAN,C;OAIX,eAAiB,4BAAc,CAAd,CAAD,KAAoB,OAApB,CAAD,WAAkC,CAAlC,C;MACf,UAAU,kBA AW,kBAAW,OAAX,CAAX,C;MACV,OAAO,UAAM,aQUsD,aAAkB,CRV9D,UAAM,GAAN,CQU8D,MAAlB, EAA8B,CRV5D,UAAM,OAAN,CQU4D,MAA9B,CRV5C,KAAJ,GAAkC,OAAlC,KAAN,CAAN,C;K;IAGX,yB; MAEI,IAAE,QAAF,CAAE,CAAF,C;QADyC,OAC5B,W;;QACb,SRwSuC,aQxSlC,4BAAK,URwS0C,KAAb,CQx SvC,C;UAFyC,OAEP,4BAAK,U;;UACvC,SRuSuC,aQvSlC,4BAAK,URuS0C,KAAb,CQvSvC,C;YAHyC,OAGP, 4BAAK,U;eACvC,SAAK,UAAL,C;YAJyC,ORkVN,SQ9UX,YAAF,CAAE,CR8UW,C;;YQlVM,ORgBY,SAAU,C

AkU5B,SO7UP,YAAnB,IAAI,UAAe,CR6UO,CAIU4B,MAAK,GAAW,CAkU5C,SO7UY,UR6UZ,CAIU4C,MAA X,IAAf,C;;;;K;IORzD,0B;MAEI,IAAE,OAAF,CAAE,CAAF,C;OAD2C,OAC9B,2B;;OACb,SOkSuC,cRISIC,6BA AM,UQkS0C,KAAd,CRlSvC,C;UAF2C,OAER,6BAAM,U;;UACzC,SQiSuC,cRjSlC,6BAAM,UQiS0C,KAAd,CRj SvC,C;YAH2C,OAGR,6BAAM,U;eACzC,4C;YAJ2C,OQwVL,URpVd,uBAAF,CAAE,CQoVc,C;;YRxVK,OQUY ,UAAW,CA8U5B,URjVF,uBAA3B,IAAI,oBAAuB,COiVE,CA9U4B,MAAK,KAAW,CRHzB,gCOGyB,MAAX,C AAhB,C;;;;K;IRC3D,yB;MAC4C,QAAC,CAAqB,GAAf,UAAP,IAAmC,CAAC,MAAO,EAAW,IAAJ,EAAf,IAAg C.C;K;IAE/G,0B;MAC8C,OAAC,qBAAO,EAAP,CAAW,WAAZ,GAAyB,IAAzB,GAAiC,YAAjC,W;K;IAG9C,0 B;MAA8C,uBAAc,CAAd,EAAiB,EAAjB,C;K;IAE9C,kC;MACI,IAAI,gBAAK,CAAT,C;QAAY,OAAS,WAAF,C AAE, EAAS, IAAT, C; MAErB, eAAiB, qBAAO, CAAP, CAAD, yBAAa, IAAb, EAAD, WAAwB, CAAxB, C; MACf, UA AU, WAAL, sCAAW, IAAX, EAAJ, C; MACV, IAAL, kBAAO, IAAX, C; OACL, uCAAO, IAAP, E; OACA, 4CAAY, CAAZ ,E;OAEJ,OAAgB,WAAT,QAAS,EAAS,IAAT,CAAT,GAA8B,WAAJ,GAAI,EAAS,IAAT,C;K;IwN1FzC,qC;K;;;;;; OAAQ,KAAI,WAAY,IAAG,OAAO,SAAf,IAA4B,CAAC,CAAC,OAAO,SAAS,K;aAChE,MAAJ,GAAY,iBAAhB ,OAA6B,OAAb,CAAZ,GAAoD,gC;uDG1EJ,mC,EAAuB,wB;ea0YrB,MAAW,KGzYlC,GHyYkC,EGzY1B,GHyY 0B,C;eAAX,MAAW,KGxYlC,GHwYkC,EGxY1B,GHwY0B,C;sBWpUnC,gBAA8B,CAA9B,O;oClG0Nc,eAAmB ,oCAAnB,C;yB4G3JL,C;gCAKY,eAAiB,OAAL,GAAK,CAAjB,EAAgC,OAAL,GAAK,CAAhC,EAA+C,OAAL, GAAK,CAA/C,E;uBAwDd,K;qB4CnGK,C;yBACI,C;sBACH,C;kBACJ,C;iBACD,C;mBACE,C;sBzKs2BH,O;;;;u BiD13BzB, WwJoCkC, yBxJpClC, C;;;; CxEjFX, E;"}

Found in  $path(s)$ :

\*/opt/cola/permits/1414795154 1663048928.466822/0/kotlin-1-5-21-2-tgz/package/kotlin.js.map

## 1.97 arrow-core-extensions 0.9.0

### **1.97.1 Available under license :**

Apache-2.0

# **1.98 bom 4.1.67.Final**

### **1.98.1 Available under license :**

Copyright (c) 2003-2008 Yuta Mori All Rights Reserved.

Permission is hereby granted, free of charge, to any person obtaining a copy of this software and associated documentation files (the "Software"), to deal in the Software without restriction, including without limitation the rights to use, copy, modify, merge, publish, distribute, sublicense, and/or sell copies of the Software, and to permit persons to whom the Software is furnished to do so, subject to the following conditions:

The above copyright notice and this permission notice shall be included in all copies or substantial portions of the Software.

THE SOFTWARE IS PROVIDED "AS IS", WITHOUT WARRANTY OF ANY KIND, EXPRESS OR IMPLIED, INCLUDING BUT NOT LIMITED TO THE WARRANTIES OF MERCHANTABILITY, FITNESS FOR A PARTICULAR PURPOSE AND NONINFRINGEMENT. IN NO EVENT SHALL THE AUTHORS OR COPYRIGHT HOLDERS BE LIABLE FOR ANY CLAIM, DAMAGES OR OTHER LIABILITY, WHETHER IN AN ACTION OF CONTRACT, TORT OR OTHERWISE, ARISING FROM, OUT OF OR IN CONNECTION WITH THE SOFTWARE OR THE USE OR OTHER DEALINGS IN THE SOFTWARE.

The person or persons who have associated work with this document (the "Dedicator" or "Certifier") hereby either (a) certifies that, to the best of his knowledge, the work of authorship identified is in the public domain of the country from which the work is published, or (b) hereby dedicates whatever copyright the dedicators holds in the work of authorship identified below (the "Work") to the public domain. A certifier, moreover, dedicates any copyright interest he may have in the associated work, and for these purposes, is described as a "dedicator" below.

A certifier has taken reasonable steps to verify the copyright status of this work. Certifier recognizes that his good faith efforts may not shield him from liability if in fact the work certified is not in the public domain.

Dedicator makes this dedication for the benefit of the public at large and to the detriment of the Dedicator's heirs and successors. Dedicator intends this dedication to be an overt act of relinquishment in perpetuity of all present and future rights under copyright law, whether vested or contingent, in the Work. Dedicator understands that such relinquishment of all rights includes the relinquishment of all rights to enforce (by lawsuit or otherwise) those

copyrights in the Work.

Dedicator recognizes that, once placed in the public domain, the Work may be freely reproduced, distributed, transmitted, used, modified, built upon, or otherwise exploited by anyone for any purpose, commercial or non-commercial, and in any way, including by methods that have not yet been invented or conceived.

> Apache License Version 2.0, January 2004 https://www.apache.org/licenses/

#### TERMS AND CONDITIONS FOR USE, REPRODUCTION, AND DISTRIBUTION

#### 1. Definitions.

 "License" shall mean the terms and conditions for use, reproduction, and distribution as defined by Sections 1 through 9 of this document.

 "Licensor" shall mean the copyright owner or entity authorized by the copyright owner that is granting the License.

 "Legal Entity" shall mean the union of the acting entity and all other entities that control, are controlled by, or are under common control with that entity. For the purposes of this definition, "control" means (i) the power, direct or indirect, to cause the direction or management of such entity, whether by contract or otherwise, or (ii) ownership of fifty percent (50%) or more of the outstanding shares, or (iii) beneficial ownership of such entity.

 "You" (or "Your") shall mean an individual or Legal Entity exercising permissions granted by this License.

 "Source" form shall mean the preferred form for making modifications, including but not limited to software source code, documentation source, and configuration files.

 "Object" form shall mean any form resulting from mechanical transformation or translation of a Source form, including but not limited to compiled object code, generated documentation, and conversions to other media types.

 "Work" shall mean the work of authorship, whether in Source or Object form, made available under the License, as indicated by a copyright notice that is included in or attached to the work (an example is provided in the Appendix below).

 "Derivative Works" shall mean any work, whether in Source or Object form, that is based on (or derived from) the Work and for which the

 editorial revisions, annotations, elaborations, or other modifications represent, as a whole, an original work of authorship. For the purposes of this License, Derivative Works shall not include works that remain separable from, or merely link (or bind by name) to the interfaces of, the Work and Derivative Works thereof.

 "Contribution" shall mean any work of authorship, including the original version of the Work and any modifications or additions to that Work or Derivative Works thereof, that is intentionally submitted to Licensor for inclusion in the Work by the copyright owner or by an individual or Legal Entity authorized to submit on behalf of the copyright owner. For the purposes of this definition, "submitted" means any form of electronic, verbal, or written communication sent to the Licensor or its representatives, including but not limited to communication on electronic mailing lists, source code control systems, and issue tracking systems that are managed by, or on behalf of, the Licensor for the purpose of discussing and improving the Work, but excluding communication that is conspicuously marked or otherwise designated in writing by the copyright owner as "Not a Contribution."

 "Contributor" shall mean Licensor and any individual or Legal Entity on behalf of whom a Contribution has been received by Licensor and subsequently incorporated within the Work.

- 2. Grant of Copyright License. Subject to the terms and conditions of this License, each Contributor hereby grants to You a perpetual, worldwide, non-exclusive, no-charge, royalty-free, irrevocable copyright license to reproduce, prepare Derivative Works of, publicly display, publicly perform, sublicense, and distribute the Work and such Derivative Works in Source or Object form.
- 3. Grant of Patent License. Subject to the terms and conditions of this License, each Contributor hereby grants to You a perpetual, worldwide, non-exclusive, no-charge, royalty-free, irrevocable (except as stated in this section) patent license to make, have made, use, offer to sell, sell, import, and otherwise transfer the Work, where such license applies only to those patent claims licensable by such Contributor that are necessarily infringed by their Contribution(s) alone or by combination of their Contribution(s) with the Work to which such Contribution(s) was submitted. If You institute patent litigation against any entity (including a cross-claim or counterclaim in a lawsuit) alleging that the Work or a Contribution incorporated within the Work constitutes direct or contributory patent infringement, then any patent licenses granted to You under this License for that Work shall terminate as of the date such litigation is filed.
- 4. Redistribution. You may reproduce and distribute copies of the

 Work or Derivative Works thereof in any medium, with or without modifications, and in Source or Object form, provided that You meet the following conditions:

- (a) You must give any other recipients of the Work or Derivative Works a copy of this License; and
- (b) You must cause any modified files to carry prominent notices stating that You changed the files; and
- (c) You must retain, in the Source form of any Derivative Works that You distribute, all copyright, patent, trademark, and attribution notices from the Source form of the Work, excluding those notices that do not pertain to any part of the Derivative Works; and
- (d) If the Work includes a "NOTICE" text file as part of its distribution, then any Derivative Works that You distribute must include a readable copy of the attribution notices contained within such NOTICE file, excluding those notices that do not pertain to any part of the Derivative Works, in at least one of the following places: within a NOTICE text file distributed as part of the Derivative Works; within the Source form or documentation, if provided along with the Derivative Works; or, within a display generated by the Derivative Works, if and wherever such third-party notices normally appear. The contents of the NOTICE file are for informational purposes only and do not modify the License. You may add Your own attribution notices within Derivative Works that You distribute, alongside or as an addendum to the NOTICE text from the Work, provided that such additional attribution notices cannot be construed as modifying the License.

 You may add Your own copyright statement to Your modifications and may provide additional or different license terms and conditions for use, reproduction, or distribution of Your modifications, or for any such Derivative Works as a whole, provided Your use, reproduction, and distribution of the Work otherwise complies with the conditions stated in this License.

 5. Submission of Contributions. Unless You explicitly state otherwise, any Contribution intentionally submitted for inclusion in the Work by You to the Licensor shall be under the terms and conditions of this License, without any additional terms or conditions. Notwithstanding the above, nothing herein shall supersede or modify the terms of any separate license agreement you may have executed with Licensor regarding such Contributions.

- 6. Trademarks. This License does not grant permission to use the trade names, trademarks, service marks, or product names of the Licensor, except as required for reasonable and customary use in describing the origin of the Work and reproducing the content of the NOTICE file.
- 7. Disclaimer of Warranty. Unless required by applicable law or agreed to in writing, Licensor provides the Work (and each Contributor provides its Contributions) on an "AS IS" BASIS, WITHOUT WARRANTIES OR CONDITIONS OF ANY KIND, either express or implied, including, without limitation, any warranties or conditions of TITLE, NON-INFRINGEMENT, MERCHANTABILITY, or FITNESS FOR A PARTICULAR PURPOSE. You are solely responsible for determining the appropriateness of using or redistributing the Work and assume any risks associated with Your exercise of permissions under this License.
- 8. Limitation of Liability. In no event and under no legal theory, whether in tort (including negligence), contract, or otherwise, unless required by applicable law (such as deliberate and grossly negligent acts) or agreed to in writing, shall any Contributor be liable to You for damages, including any direct, indirect, special, incidental, or consequential damages of any character arising as a result of this License or out of the use or inability to use the Work (including but not limited to damages for loss of goodwill, work stoppage, computer failure or malfunction, or any and all other commercial damages or losses), even if such Contributor has been advised of the possibility of such damages.
- 9. Accepting Warranty or Additional Liability. While redistributing the Work or Derivative Works thereof, You may choose to offer, and charge a fee for, acceptance of support, warranty, indemnity, or other liability obligations and/or rights consistent with this License. However, in accepting such obligations, You may act only on Your own behalf and on Your sole responsibility, not on behalf of any other Contributor, and only if You agree to indemnify, defend, and hold each Contributor harmless for any liability incurred by, or claims asserted against, such Contributor by reason of your accepting any such warranty or additional liability.

#### END OF TERMS AND CONDITIONS

 Apache License Version 2.0, January 2004 https://www.apache.org/licenses/

#### TERMS AND CONDITIONS FOR USE, REPRODUCTION, AND DISTRIBUTION

#### 1. Definitions.

 "License" shall mean the terms and conditions for use, reproduction, and distribution as defined by Sections 1 through 9 of this document.

 "Licensor" shall mean the copyright owner or entity authorized by the copyright owner that is granting the License.

 "Legal Entity" shall mean the union of the acting entity and all other entities that control, are controlled by, or are under common control with that entity. For the purposes of this definition, "control" means (i) the power, direct or indirect, to cause the direction or management of such entity, whether by contract or otherwise, or (ii) ownership of fifty percent (50%) or more of the outstanding shares, or (iii) beneficial ownership of such entity.

 "You" (or "Your") shall mean an individual or Legal Entity exercising permissions granted by this License.

 "Source" form shall mean the preferred form for making modifications, including but not limited to software source code, documentation source, and configuration files.

 "Object" form shall mean any form resulting from mechanical transformation or translation of a Source form, including but not limited to compiled object code, generated documentation, and conversions to other media types.

 "Work" shall mean the work of authorship, whether in Source or Object form, made available under the License, as indicated by a copyright notice that is included in or attached to the work (an example is provided in the Appendix below).

 "Derivative Works" shall mean any work, whether in Source or Object form, that is based on (or derived from) the Work and for which the editorial revisions, annotations, elaborations, or other modifications represent, as a whole, an original work of authorship. For the purposes of this License, Derivative Works shall not include works that remain separable from, or merely link (or bind by name) to the interfaces of, the Work and Derivative Works thereof.

 "Contribution" shall mean any work of authorship, including the original version of the Work and any modifications or additions to that Work or Derivative Works thereof, that is intentionally submitted to Licensor for inclusion in the Work by the copyright owner or by an individual or Legal Entity authorized to submit on behalf of the copyright owner. For the purposes of this definition, "submitted" means any form of electronic, verbal, or written communication sent to the Licensor or its representatives, including but not limited to communication on electronic mailing lists, source code control systems,
and issue tracking systems that are managed by, or on behalf of, the Licensor for the purpose of discussing and improving the Work, but excluding communication that is conspicuously marked or otherwise designated in writing by the copyright owner as "Not a Contribution."

 "Contributor" shall mean Licensor and any individual or Legal Entity on behalf of whom a Contribution has been received by Licensor and subsequently incorporated within the Work.

- 2. Grant of Copyright License. Subject to the terms and conditions of this License, each Contributor hereby grants to You a perpetual, worldwide, non-exclusive, no-charge, royalty-free, irrevocable copyright license to reproduce, prepare Derivative Works of, publicly display, publicly perform, sublicense, and distribute the Work and such Derivative Works in Source or Object form.
- 3. Grant of Patent License. Subject to the terms and conditions of this License, each Contributor hereby grants to You a perpetual, worldwide, non-exclusive, no-charge, royalty-free, irrevocable (except as stated in this section) patent license to make, have made, use, offer to sell, sell, import, and otherwise transfer the Work, where such license applies only to those patent claims licensable by such Contributor that are necessarily infringed by their Contribution(s) alone or by combination of their Contribution(s) with the Work to which such Contribution(s) was submitted. If You institute patent litigation against any entity (including a cross-claim or counterclaim in a lawsuit) alleging that the Work or a Contribution incorporated within the Work constitutes direct or contributory patent infringement, then any patent licenses granted to You under this License for that Work shall terminate as of the date such litigation is filed.
- 4. Redistribution. You may reproduce and distribute copies of the Work or Derivative Works thereof in any medium, with or without modifications, and in Source or Object form, provided that You meet the following conditions:
	- (a) You must give any other recipients of the Work or Derivative Works a copy of this License; and
	- (b) You must cause any modified files to carry prominent notices stating that You changed the files; and
	- (c) You must retain, in the Source form of any Derivative Works that You distribute, all copyright, patent, trademark, and attribution notices from the Source form of the Work, excluding those notices that do not pertain to any part of the Derivative Works; and

 (d) If the Work includes a "NOTICE" text file as part of its distribution, then any Derivative Works that You distribute must include a readable copy of the attribution notices contained within such NOTICE file, excluding those notices that do not pertain to any part of the Derivative Works, in at least one of the following places: within a NOTICE text file distributed as part of the Derivative Works; within the Source form or documentation, if provided along with the Derivative Works; or, within a display generated by the Derivative Works, if and wherever such third-party notices normally appear. The contents of the NOTICE file are for informational purposes only and do not modify the License. You may add Your own attribution notices within Derivative Works that You distribute, alongside or as an addendum to the NOTICE text from the Work, provided that such additional attribution notices cannot be construed as modifying the License.

 You may add Your own copyright statement to Your modifications and may provide additional or different license terms and conditions for use, reproduction, or distribution of Your modifications, or for any such Derivative Works as a whole, provided Your use, reproduction, and distribution of the Work otherwise complies with the conditions stated in this License.

- 5. Submission of Contributions. Unless You explicitly state otherwise, any Contribution intentionally submitted for inclusion in the Work by You to the Licensor shall be under the terms and conditions of this License, without any additional terms or conditions. Notwithstanding the above, nothing herein shall supersede or modify the terms of any separate license agreement you may have executed with Licensor regarding such Contributions.
- 6. Trademarks. This License does not grant permission to use the trade names, trademarks, service marks, or product names of the Licensor, except as required for reasonable and customary use in describing the origin of the Work and reproducing the content of the NOTICE file.
- 7. Disclaimer of Warranty. Unless required by applicable law or agreed to in writing, Licensor provides the Work (and each Contributor provides its Contributions) on an "AS IS" BASIS, WITHOUT WARRANTIES OR CONDITIONS OF ANY KIND, either express or implied, including, without limitation, any warranties or conditions of TITLE, NON-INFRINGEMENT, MERCHANTABILITY, or FITNESS FOR A PARTICULAR PURPOSE. You are solely responsible for determining the appropriateness of using or redistributing the Work and assume any risks associated with Your exercise of permissions under this License.
- 8. Limitation of Liability. In no event and under no legal theory, whether in tort (including negligence), contract, or otherwise, unless required by applicable law (such as deliberate and grossly negligent acts) or agreed to in writing, shall any Contributor be liable to You for damages, including any direct, indirect, special, incidental, or consequential damages of any character arising as a result of this License or out of the use or inability to use the Work (including but not limited to damages for loss of goodwill, work stoppage, computer failure or malfunction, or any and all other commercial damages or losses), even if such Contributor has been advised of the possibility of such damages.
- 9. Accepting Warranty or Additional Liability. While redistributing the Work or Derivative Works thereof, You may choose to offer, and charge a fee for, acceptance of support, warranty, indemnity, or other liability obligations and/or rights consistent with this License. However, in accepting such obligations, You may act only on Your own behalf and on Your sole responsibility, not on behalf of any other Contributor, and only if You agree to indemnify, defend, and hold each Contributor harmless for any liability incurred by, or claims asserted against, such Contributor by reason of your accepting any such warranty or additional liability.

# END OF TERMS AND CONDITIONS

APPENDIX: How to apply the Apache License to your work.

 To apply the Apache License to your work, attach the following boilerplate notice, with the fields enclosed by brackets "[]" replaced with your own identifying information. (Don't include the brackets!) The text should be enclosed in the appropriate comment syntax for the file format. We also recommend that a file or class name and description of purpose be included on the same "printed page" as the copyright notice for easier identification within third-party archives.

### Copyright [yyyy] [name of copyright owner]

 Licensed under the Apache License, Version 2.0 (the "License"); you may not use this file except in compliance with the License. You may obtain a copy of the License at

### https://www.apache.org/licenses/LICENSE-2.0

 Unless required by applicable law or agreed to in writing, software distributed under the License is distributed on an "AS IS" BASIS, WITHOUT WARRANTIES OR CONDITIONS OF ANY KIND, either express or implied. See the License for the specific language governing permissions and

 limitations under the License. The MIT License

### Copyright (c) 2009 William Kinney

Permission is hereby granted, free of charge, to any person obtaining a copy of this software and associated documentation files (the "Software"), to deal in the Software without restriction, including without limitation the rights to use, copy, modify, merge, publish, distribute, sublicense, and/or sell copies of the Software, and to permit persons to whom the Software is furnished to do so, subject to the following conditions:

The above copyright notice and this permission notice shall be included in all copies or substantial portions of the Software.

THE SOFTWARE IS PROVIDED "AS IS", WITHOUT WARRANTY OF ANY KIND, EXPRESS OR IMPLIED, INCLUDING BUT NOT LIMITED TO THE WARRANTIES OF MERCHANTABILITY, FITNESS FOR A PARTICULAR PURPOSE AND NONINFRINGEMENT. IN NO EVENT SHALL THE AUTHORS OR COPYRIGHT HOLDERS BE LIABLE FOR ANY CLAIM, DAMAGES OR OTHER LIABILITY, WHETHER IN AN ACTION OF CONTRACT, TORT OR OTHERWISE, ARISING FROM, OUT OF OR IN CONNECTION WITH THE SOFTWARE OR THE USE OR OTHER DEALINGS IN THE SOFTWARE.

> Apache License Version 2.0, January 2004 https://www.apache.org/licenses/

# TERMS AND CONDITIONS FOR USE, REPRODUCTION, AND DISTRIBUTION

1. Definitions.

 "License" shall mean the terms and conditions for use, reproduction, and distribution as defined by Sections 1 through 9 of this document.

 "Licensor" shall mean the copyright owner or entity authorized by the copyright owner that is granting the License.

 "Legal Entity" shall mean the union of the acting entity and all other entities that control, are controlled by, or are under common control with that entity. For the purposes of this definition, "control" means (i) the power, direct or indirect, to cause the direction or management of such entity, whether by contract or otherwise, or (ii) ownership of fifty percent (50%) or more of the outstanding shares, or (iii) beneficial ownership of such entity.

 "You" (or "Your") shall mean an individual or Legal Entity exercising permissions granted by this License.

 "Source" form shall mean the preferred form for making modifications, including but not limited to software source code, documentation source, and configuration files.

 "Object" form shall mean any form resulting from mechanical transformation or translation of a Source form, including but not limited to compiled object code, generated documentation, and conversions to other media types.

 "Work" shall mean the work of authorship, whether in Source or Object form, made available under the License, as indicated by a copyright notice that is included in or attached to the work (an example is provided in the Appendix below).

 "Derivative Works" shall mean any work, whether in Source or Object form, that is based on (or derived from) the Work and for which the editorial revisions, annotations, elaborations, or other modifications represent, as a whole, an original work of authorship. For the purposes of this License, Derivative Works shall not include works that remain separable from, or merely link (or bind by name) to the interfaces of, the Work and Derivative Works thereof.

 "Contribution" shall mean any work of authorship, including the original version of the Work and any modifications or additions to that Work or Derivative Works thereof, that is intentionally submitted to Licensor for inclusion in the Work by the copyright owner or by an individual or Legal Entity authorized to submit on behalf of the copyright owner. For the purposes of this definition, "submitted" means any form of electronic, verbal, or written communication sent to the Licensor or its representatives, including but not limited to communication on electronic mailing lists, source code control systems, and issue tracking systems that are managed by, or on behalf of, the Licensor for the purpose of discussing and improving the Work, but excluding communication that is conspicuously marked or otherwise designated in writing by the copyright owner as "Not a Contribution."

 "Contributor" shall mean Licensor and any individual or Legal Entity on behalf of whom a Contribution has been received by Licensor and subsequently incorporated within the Work.

 2. Grant of Copyright License. Subject to the terms and conditions of this License, each Contributor hereby grants to You a perpetual, worldwide, non-exclusive, no-charge, royalty-free, irrevocable copyright license to reproduce, prepare Derivative Works of, publicly display, publicly perform, sublicense, and distribute the

Work and such Derivative Works in Source or Object form.

- 3. Grant of Patent License. Subject to the terms and conditions of this License, each Contributor hereby grants to You a perpetual, worldwide, non-exclusive, no-charge, royalty-free, irrevocable (except as stated in this section) patent license to make, have made, use, offer to sell, sell, import, and otherwise transfer the Work, where such license applies only to those patent claims licensable by such Contributor that are necessarily infringed by their Contribution(s) alone or by combination of their Contribution(s) with the Work to which such Contribution(s) was submitted. If You institute patent litigation against any entity (including a cross-claim or counterclaim in a lawsuit) alleging that the Work or a Contribution incorporated within the Work constitutes direct or contributory patent infringement, then any patent licenses granted to You under this License for that Work shall terminate as of the date such litigation is filed.
- 4. Redistribution. You may reproduce and distribute copies of the Work or Derivative Works thereof in any medium, with or without modifications, and in Source or Object form, provided that You meet the following conditions:
	- (a) You must give any other recipients of the Work or Derivative Works a copy of this License; and
	- (b) You must cause any modified files to carry prominent notices stating that You changed the files; and
	- (c) You must retain, in the Source form of any Derivative Works that You distribute, all copyright, patent, trademark, and attribution notices from the Source form of the Work, excluding those notices that do not pertain to any part of the Derivative Works; and
	- (d) If the Work includes a "NOTICE" text file as part of its distribution, then any Derivative Works that You distribute must include a readable copy of the attribution notices contained within such NOTICE file, excluding those notices that do not pertain to any part of the Derivative Works, in at least one of the following places: within a NOTICE text file distributed as part of the Derivative Works; within the Source form or documentation, if provided along with the Derivative Works; or, within a display generated by the Derivative Works, if and wherever such third-party notices normally appear. The contents of the NOTICE file are for informational purposes only and do not modify the License. You may add Your own attribution notices within Derivative Works that You distribute, alongside

 or as an addendum to the NOTICE text from the Work, provided that such additional attribution notices cannot be construed as modifying the License.

 You may add Your own copyright statement to Your modifications and may provide additional or different license terms and conditions for use, reproduction, or distribution of Your modifications, or for any such Derivative Works as a whole, provided Your use, reproduction, and distribution of the Work otherwise complies with the conditions stated in this License.

- 5. Submission of Contributions. Unless You explicitly state otherwise, any Contribution intentionally submitted for inclusion in the Work by You to the Licensor shall be under the terms and conditions of this License, without any additional terms or conditions. Notwithstanding the above, nothing herein shall supersede or modify the terms of any separate license agreement you may have executed with Licensor regarding such Contributions.
- 6. Trademarks. This License does not grant permission to use the trade names, trademarks, service marks, or product names of the Licensor, except as required for reasonable and customary use in describing the origin of the Work and reproducing the content of the NOTICE file.
- 7. Disclaimer of Warranty. Unless required by applicable law or agreed to in writing, Licensor provides the Work (and each Contributor provides its Contributions) on an "AS IS" BASIS, WITHOUT WARRANTIES OR CONDITIONS OF ANY KIND, either express or implied, including, without limitation, any warranties or conditions of TITLE, NON-INFRINGEMENT, MERCHANTABILITY, or FITNESS FOR A PARTICULAR PURPOSE. You are solely responsible for determining the appropriateness of using or redistributing the Work and assume any risks associated with Your exercise of permissions under this License.
- 8. Limitation of Liability. In no event and under no legal theory, whether in tort (including negligence), contract, or otherwise, unless required by applicable law (such as deliberate and grossly negligent acts) or agreed to in writing, shall any Contributor be liable to You for damages, including any direct, indirect, special, incidental, or consequential damages of any character arising as a result of this License or out of the use or inability to use the Work (including but not limited to damages for loss of goodwill, work stoppage, computer failure or malfunction, or any and all other commercial damages or losses), even if such Contributor has been advised of the possibility of such damages.
- 9. Accepting Warranty or Additional Liability. While redistributing the Work or Derivative Works thereof, You may choose to offer,

 and charge a fee for, acceptance of support, warranty, indemnity, or other liability obligations and/or rights consistent with this License. However, in accepting such obligations, You may act only on Your own behalf and on Your sole responsibility, not on behalf of any other Contributor, and only if You agree to indemnify, defend, and hold each Contributor harmless for any liability incurred by, or claims asserted against, such Contributor by reason of your accepting any such warranty or additional liability.

 END OF TERMS AND CONDITIONS Copyright 2009-2010 Ning, Inc.

Licensed under the Apache License, Version 2.0 (the "License"); you may not use this file except in compliance with the License. You may obtain a copy of the License at https://www.apache.org/licenses/LICENSE-2.0

Unless required by applicable law or agreed to in writing, software distributed under the License is distributed on an "AS IS" BASIS,WITHOUT WARRANTIES OR CONDITIONS OF ANY KIND, either express or implied. See the License for the specific language governing permissions and limitations under the License.

/\*

\* Copyright (c) 2004-2006, 2008, 2009, 2011 Apple Inc. All rights reserved.

\*

\* @APPLE\_LICENSE\_HEADER\_START@

\*

\* This file contains Original Code and/or Modifications of Original Code

\* as defined in and that are subject to the Apple Public Source License

\* Version 2.0 (the 'License'). You may not use this file except in

\* compliance with the License. Please obtain a copy of the License at

\* https://www.opensource.apple.com/apsl/ and read it before using this

\* file.

\*

\* The Original Code and all software distributed under the License are

\* distributed on an 'AS IS' basis, WITHOUT WARRANTY OF ANY KIND, EITHER

\* EXPRESS OR IMPLIED, AND APPLE HEREBY DISCLAIMS ALL SUCH WARRANTIES,

\* INCLUDING WITHOUT LIMITATION, ANY WARRANTIES OF MERCHANTABILITY,

\* FITNESS FOR A PARTICULAR PURPOSE, QUIET ENJOYMENT OR NON-INFRINGEMENT.

\* Please see the License for the specific language governing rights and

\* limitations under the License.

\*

\* @APPLE\_LICENSE\_HEADER\_END@

\*/

The MIT License (MIT)

Copyright (c) 2014 Cory Benfield

Permission is hereby granted, free of charge, to any person obtaining a copy

of this software and associated documentation files (the "Software"), to deal in the Software without restriction, including without limitation the rights to use, copy, modify, merge, publish, distribute, sublicense, and/or sell copies of the Software, and to permit persons to whom the Software is furnished to do so, subject to the following conditions:

The above copyright notice and this permission notice shall be included in all copies or substantial portions of the Software.

THE SOFTWARE IS PROVIDED "AS IS", WITHOUT WARRANTY OF ANY KIND, EXPRESS OR IMPLIED, INCLUDING BUT NOT LIMITED TO THE WARRANTIES OF MERCHANTABILITY, FITNESS FOR A PARTICULAR PURPOSE AND NONINFRINGEMENT. IN NO EVENT SHALL THE AUTHORS OR COPYRIGHT HOLDERS BE LIABLE FOR ANY CLAIM, DAMAGES OR OTHER LIABILITY, WHETHER IN AN ACTION OF CONTRACT, TORT OR OTHERWISE, ARISING FROM, OUT OF OR IN CONNECTION WITH THE SOFTWARE OR THE USE OR OTHER DEALINGS IN THE SOFTWARE.

Copyright 2011, Google Inc. All rights reserved.

Redistribution and use in source and binary forms, with or without modification, are permitted provided that the following conditions are met:

\* Redistributions of source code must retain the above copyright notice, this list of conditions and the following disclaimer. \* Redistributions in binary form must reproduce the above copyright notice, this list of conditions and the following disclaimer in the documentation and/or other materials provided with the distribution.

\* Neither the name of Google Inc. nor the names of its contributors may be used to endorse or promote products derived from this software without specific prior written permission.

THIS SOFTWARE IS PROVIDED BY THE COPYRIGHT HOLDERS AND CONTRIBUTORS "AS IS" AND ANY EXPRESS OR IMPLIED WARRANTIES, INCLUDING, BUT NOT LIMITED TO, THE IMPLIED WARRANTIES OF MERCHANTABILITY AND FITNESS FOR A PARTICULAR PURPOSE ARE DISCLAIMED. IN NO EVENT SHALL THE COPYRIGHT OWNER OR CONTRIBUTORS BE LIABLE FOR ANY DIRECT, INDIRECT, INCIDENTAL, SPECIAL, EXEMPLARY, OR CONSEQUENTIAL DAMAGES (INCLUDING, BUT NOT LIMITED TO, PROCUREMENT OF SUBSTITUTE GOODS OR SERVICES; LOSS OF USE, DATA, OR PROFITS; OR BUSINESS INTERRUPTION) HOWEVER CAUSED AND ON ANY THEORY OF LIABILITY, WHETHER IN CONTRACT, STRICT LIABILITY, OR TORT (INCLUDING NEGLIGENCE OR OTHERWISE) ARISING IN ANY WAY OUT OF THE USE OF THIS SOFTWARE, EVEN IF ADVISED OF THE POSSIBILITY OF SUCH DAMAGE. Copyright (c) 2010-2011 Matthew J. Francis and Contributors of the jbzip2 Project

Permission is hereby granted, free of charge, to any person obtaining a copy of this software and associated documentation files (the "Software"), to deal

in the Software without restriction, including without limitation the rights to use, copy, modify, merge, publish, distribute, sublicense, and/or sell copies of the Software, and to permit persons to whom the Software is furnished to do so, subject to the following conditions:

The above copyright notice and this permission notice shall be included in all copies or substantial portions of the Software.

THE SOFTWARE IS PROVIDED "AS IS", WITHOUT WARRANTY OF ANY KIND, EXPRESS OR IMPLIED, INCLUDING BUT NOT LIMITED TO THE WARRANTIES OF MERCHANTABILITY, FITNESS FOR A PARTICULAR PURPOSE AND NONINFRINGEMENT. IN NO EVENT SHALL THE AUTHORS OR COPYRIGHT HOLDERS BE LIABLE FOR ANY CLAIM, DAMAGES OR OTHER LIABILITY, WHETHER IN AN ACTION OF CONTRACT, TORT OR OTHERWISE, ARISING FROM, OUT OF OR IN CONNECTION WITH THE SOFTWARE OR THE USE OR OTHER DEALINGS IN THE SOFTWARE.

The person or persons who have associated work with this document (the "Dedicator" or "Certifier") hereby either (a) certifies that, to the best of his knowledge, the work of authorship identified is in the public domain of the country from which the work is published, or (b) hereby dedicates whatever copyright the dedicators holds in the work of authorship identified below (the "Work") to the public domain. A certifier, moreover, dedicates any copyright interest he may have in the associated work, and for these purposes, is described as a "dedicator" below.

A certifier has taken reasonable steps to verify the copyright status of this work. Certifier recognizes that his good faith efforts may not shield him from liability if in fact the work certified is not in the public domain.

Dedicator makes this dedication for the benefit of the public at large and to the detriment of the Dedicator's heirs and successors. Dedicator intends this dedication to be an overt act of relinquishment in perpetuate of all present and future rights under copyright law, whether vested or contingent, in the Work. Dedicator understands that such relinquishment of all rights includes the relinquishment of all rights to enforce (by lawsuit or otherwise) those copyrights in the Work.

Dedicator recognizes that, once placed in the public domain, the Work may be freely reproduced, distributed, transmitted, used, modified, built upon, or otherwise exploited by anyone for any purpose, commercial or non-commercial, and in any way, including by methods that have not yet been invented or conceived.

> Apache License Version 2.0, January 2004 https://www.apache.org/licenses/

# TERMS AND CONDITIONS FOR USE, REPRODUCTION, AND DISTRIBUTION

1. Definitions.

 "License" shall mean the terms and conditions for use, reproduction, and distribution as defined by Sections 1 through 9 of this document.

 "Licensor" shall mean the copyright owner or entity authorized by the copyright owner that is granting the License.

 "Legal Entity" shall mean the union of the acting entity and all other entities that control, are controlled by, or are under common control with that entity. For the purposes of this definition, "control" means (i) the power, direct or indirect, to cause the direction or management of such entity, whether by contract or otherwise, or (ii) ownership of fifty percent (50%) or more of the outstanding shares, or (iii) beneficial ownership of such entity.

 "You" (or "Your") shall mean an individual or Legal Entity exercising permissions granted by this License.

 "Source" form shall mean the preferred form for making modifications, including but not limited to software source code, documentation source, and configuration files.

 "Object" form shall mean any form resulting from mechanical transformation or translation of a Source form, including but not limited to compiled object code, generated documentation, and conversions to other media types.

 "Work" shall mean the work of authorship, whether in Source or Object form, made available under the License, as indicated by a copyright notice that is included in or attached to the work (an example is provided in the Appendix below).

 "Derivative Works" shall mean any work, whether in Source or Object form, that is based on (or derived from) the Work and for which the editorial revisions, annotations, elaborations, or other modifications represent, as a whole, an original work of authorship. For the purposes of this License, Derivative Works shall not include works that remain separable from, or merely link (or bind by name) to the interfaces of, the Work and Derivative Works thereof.

 "Contribution" shall mean any work of authorship, including the original version of the Work and any modifications or additions to that Work or Derivative Works thereof, that is intentionally submitted to Licensor for inclusion in the Work by the copyright owner or by an individual or Legal Entity authorized to submit on behalf of the copyright owner. For the purposes of this definition, "submitted" means any form of electronic, verbal, or written communication sent to the Licensor or its representatives, including but not limited to

 communication on electronic mailing lists, source code control systems, and issue tracking systems that are managed by, or on behalf of, the Licensor for the purpose of discussing and improving the Work, but excluding communication that is conspicuously marked or otherwise designated in writing by the copyright owner as "Not a Contribution."

 "Contributor" shall mean Licensor and any individual or Legal Entity on behalf of whom a Contribution has been received by Licensor and subsequently incorporated within the Work.

- 2. Grant of Copyright License. Subject to the terms and conditions of this License, each Contributor hereby grants to You a perpetual, worldwide, non-exclusive, no-charge, royalty-free, irrevocable copyright license to reproduce, prepare Derivative Works of, publicly display, publicly perform, sublicense, and distribute the Work and such Derivative Works in Source or Object form.
- 3. Grant of Patent License. Subject to the terms and conditions of this License, each Contributor hereby grants to You a perpetual, worldwide, non-exclusive, no-charge, royalty-free, irrevocable (except as stated in this section) patent license to make, have made, use, offer to sell, sell, import, and otherwise transfer the Work, where such license applies only to those patent claims licensable by such Contributor that are necessarily infringed by their Contribution(s) alone or by combination of their Contribution(s) with the Work to which such Contribution(s) was submitted. If You institute patent litigation against any entity (including a cross-claim or counterclaim in a lawsuit) alleging that the Work or a Contribution incorporated within the Work constitutes direct or contributory patent infringement, then any patent licenses granted to You under this License for that Work shall terminate as of the date such litigation is filed.
- 4. Redistribution. You may reproduce and distribute copies of the Work or Derivative Works thereof in any medium, with or without modifications, and in Source or Object form, provided that You meet the following conditions:
	- (a) You must give any other recipients of the Work or Derivative Works a copy of this License; and
	- (b) You must cause any modified files to carry prominent notices stating that You changed the files; and
	- (c) You must retain, in the Source form of any Derivative Works that You distribute, all copyright, patent, trademark, and attribution notices from the Source form of the Work, excluding those notices that do not pertain to any part of

the Derivative Works; and

 (d) If the Work includes a "NOTICE" text file as part of its distribution, then any Derivative Works that You distribute must include a readable copy of the attribution notices contained within such NOTICE file, excluding those notices that do not pertain to any part of the Derivative Works, in at least one of the following places: within a NOTICE text file distributed as part of the Derivative Works; within the Source form or documentation, if provided along with the Derivative Works; or, within a display generated by the Derivative Works, if and wherever such third-party notices normally appear. The contents of the NOTICE file are for informational purposes only and do not modify the License. You may add Your own attribution notices within Derivative Works that You distribute, alongside or as an addendum to the NOTICE text from the Work, provided that such additional attribution notices cannot be construed as modifying the License.

 You may add Your own copyright statement to Your modifications and may provide additional or different license terms and conditions for use, reproduction, or distribution of Your modifications, or for any such Derivative Works as a whole, provided Your use, reproduction, and distribution of the Work otherwise complies with the conditions stated in this License.

- 5. Submission of Contributions. Unless You explicitly state otherwise, any Contribution intentionally submitted for inclusion in the Work by You to the Licensor shall be under the terms and conditions of this License, without any additional terms or conditions. Notwithstanding the above, nothing herein shall supersede or modify the terms of any separate license agreement you may have executed with Licensor regarding such Contributions.
- 6. Trademarks. This License does not grant permission to use the trade names, trademarks, service marks, or product names of the Licensor, except as required for reasonable and customary use in describing the origin of the Work and reproducing the content of the NOTICE file.
- 7. Disclaimer of Warranty. Unless required by applicable law or agreed to in writing, Licensor provides the Work (and each Contributor provides its Contributions) on an "AS IS" BASIS, WITHOUT WARRANTIES OR CONDITIONS OF ANY KIND, either express or implied, including, without limitation, any warranties or conditions of TITLE, NON-INFRINGEMENT, MERCHANTABILITY, or FITNESS FOR A PARTICULAR PURPOSE. You are solely responsible for determining the appropriateness of using or redistributing the Work and assume any risks associated with Your exercise of permissions under this License.
- 8. Limitation of Liability. In no event and under no legal theory, whether in tort (including negligence), contract, or otherwise, unless required by applicable law (such as deliberate and grossly negligent acts) or agreed to in writing, shall any Contributor be liable to You for damages, including any direct, indirect, special, incidental, or consequential damages of any character arising as a result of this License or out of the use or inability to use the Work (including but not limited to damages for loss of goodwill, work stoppage, computer failure or malfunction, or any and all other commercial damages or losses), even if such Contributor has been advised of the possibility of such damages.
- 9. Accepting Warranty or Additional Liability. While redistributing the Work or Derivative Works thereof, You may choose to offer, and charge a fee for, acceptance of support, warranty, indemnity, or other liability obligations and/or rights consistent with this License. However, in accepting such obligations, You may act only on Your own behalf and on Your sole responsibility, not on behalf of any other Contributor, and only if You agree to indemnify, defend, and hold each Contributor harmless for any liability incurred by, or claims asserted against, such Contributor by reason of your accepting any such warranty or additional liability.

# END OF TERMS AND CONDITIONS

APPENDIX: How to apply the Apache License to your work.

 To apply the Apache License to your work, attach the following boilerplate notice, with the fields enclosed by brackets "[]" replaced with your own identifying information. (Don't include the brackets!) The text should be enclosed in the appropriate comment syntax for the file format. We also recommend that a file or class name and description of purpose be included on the same "printed page" as the copyright notice for easier identification within third-party archives.

## Copyright [yyyy] [name of copyright owner]

 Licensed under the Apache License, Version 2.0 (the "License"); you may not use this file except in compliance with the License. You may obtain a copy of the License at

https://www.apache.org/licenses/LICENSE-2.0

 Unless required by applicable law or agreed to in writing, software distributed under the License is distributed on an "AS IS" BASIS, WITHOUT WARRANTIES OR CONDITIONS OF ANY KIND, either express or implied.

 See the License for the specific language governing permissions and limitations under the License. The MIT License

Copyright (c) 2012, 2014, 2015, 2016 Tatsuhiro Tsujikawa Copyright (c) 2012, 2014, 2015, 2016 nghttp2 contributors

Permission is hereby granted, free of charge, to any person obtaining a copy of this software and associated documentation files (the "Software"), to deal in the Software without restriction, including without limitation the rights to use, copy, modify, merge, publish, distribute, sublicense, and/or sell copies of the Software, and to permit persons to whom the Software is furnished to do so, subject to the following conditions:

The above copyright notice and this permission notice shall be included in all copies or substantial portions of the Software.

THE SOFTWARE IS PROVIDED "AS IS", WITHOUT WARRANTY OF ANY KIND, EXPRESS OR IMPLIED, INCLUDING BUT NOT LIMITED TO THE WARRANTIES OF MERCHANTABILITY, FITNESS FOR A PARTICULAR PURPOSE AND NONINFRINGEMENT. IN NO EVENT SHALL THE AUTHORS OR COPYRIGHT HOLDERS BE LIABLE FOR ANY CLAIM, DAMAGES OR OTHER LIABILITY, WHETHER IN AN ACTION OF CONTRACT, TORT OR OTHERWISE, ARISING FROM, OUT OF OR IN CONNECTION WITH THE SOFTWARE OR THE USE OR OTHER DEALINGS IN THE SOFTWARE.

> Apache License Version 2.0, January 2004 https://www.apache.org/licenses/

# TERMS AND CONDITIONS FOR USE, REPRODUCTION, AND DISTRIBUTION

1. Definitions.

 "License" shall mean the terms and conditions for use, reproduction, and distribution as defined by Sections 1 through 9 of this document.

 "Licensor" shall mean the copyright owner or entity authorized by the copyright owner that is granting the License.

 "Legal Entity" shall mean the union of the acting entity and all other entities that control, are controlled by, or are under common control with that entity. For the purposes of this definition, "control" means (i) the power, direct or indirect, to cause the direction or management of such entity, whether by contract or otherwise, or (ii) ownership of fifty percent (50%) or more of the outstanding shares, or (iii) beneficial ownership of such entity.

"You" (or "Your") shall mean an individual or Legal Entity

exercising permissions granted by this License.

 "Source" form shall mean the preferred form for making modifications, including but not limited to software source code, documentation source, and configuration files.

 "Object" form shall mean any form resulting from mechanical transformation or translation of a Source form, including but not limited to compiled object code, generated documentation, and conversions to other media types.

 "Work" shall mean the work of authorship, whether in Source or Object form, made available under the License, as indicated by a copyright notice that is included in or attached to the work (an example is provided in the Appendix below).

 "Derivative Works" shall mean any work, whether in Source or Object form, that is based on (or derived from) the Work and for which the editorial revisions, annotations, elaborations, or other modifications represent, as a whole, an original work of authorship. For the purposes of this License, Derivative Works shall not include works that remain separable from, or merely link (or bind by name) to the interfaces of, the Work and Derivative Works thereof.

 "Contribution" shall mean any work of authorship, including the original version of the Work and any modifications or additions to that Work or Derivative Works thereof, that is intentionally submitted to Licensor for inclusion in the Work by the copyright owner or by an individual or Legal Entity authorized to submit on behalf of the copyright owner. For the purposes of this definition, "submitted" means any form of electronic, verbal, or written communication sent to the Licensor or its representatives, including but not limited to communication on electronic mailing lists, source code control systems, and issue tracking systems that are managed by, or on behalf of, the Licensor for the purpose of discussing and improving the Work, but excluding communication that is conspicuously marked or otherwise designated in writing by the copyright owner as "Not a Contribution."

 "Contributor" shall mean Licensor and any individual or Legal Entity on behalf of whom a Contribution has been received by Licensor and subsequently incorporated within the Work.

 2. Grant of Copyright License. Subject to the terms and conditions of this License, each Contributor hereby grants to You a perpetual, worldwide, non-exclusive, no-charge, royalty-free, irrevocable copyright license to reproduce, prepare Derivative Works of, publicly display, publicly perform, sublicense, and distribute the Work and such Derivative Works in Source or Object form.

- 3. Grant of Patent License. Subject to the terms and conditions of this License, each Contributor hereby grants to You a perpetual, worldwide, non-exclusive, no-charge, royalty-free, irrevocable (except as stated in this section) patent license to make, have made, use, offer to sell, sell, import, and otherwise transfer the Work, where such license applies only to those patent claims licensable by such Contributor that are necessarily infringed by their Contribution(s) alone or by combination of their Contribution(s) with the Work to which such Contribution(s) was submitted. If You institute patent litigation against any entity (including a cross-claim or counterclaim in a lawsuit) alleging that the Work or a Contribution incorporated within the Work constitutes direct or contributory patent infringement, then any patent licenses granted to You under this License for that Work shall terminate as of the date such litigation is filed.
- 4. Redistribution. You may reproduce and distribute copies of the Work or Derivative Works thereof in any medium, with or without modifications, and in Source or Object form, provided that You meet the following conditions:
	- (a) You must give any other recipients of the Work or Derivative Works a copy of this License; and
	- (b) You must cause any modified files to carry prominent notices stating that You changed the files; and
	- (c) You must retain, in the Source form of any Derivative Works that You distribute, all copyright, patent, trademark, and attribution notices from the Source form of the Work, excluding those notices that do not pertain to any part of the Derivative Works; and
	- (d) If the Work includes a "NOTICE" text file as part of its distribution, then any Derivative Works that You distribute must include a readable copy of the attribution notices contained within such NOTICE file, excluding those notices that do not pertain to any part of the Derivative Works, in at least one of the following places: within a NOTICE text file distributed as part of the Derivative Works; within the Source form or documentation, if provided along with the Derivative Works; or, within a display generated by the Derivative Works, if and wherever such third-party notices normally appear. The contents of the NOTICE file are for informational purposes only and do not modify the License. You may add Your own attribution notices within Derivative Works that You distribute, alongside or as an addendum to the NOTICE text from the Work, provided

 that such additional attribution notices cannot be construed as modifying the License.

 You may add Your own copyright statement to Your modifications and may provide additional or different license terms and conditions for use, reproduction, or distribution of Your modifications, or for any such Derivative Works as a whole, provided Your use, reproduction, and distribution of the Work otherwise complies with the conditions stated in this License.

- 5. Submission of Contributions. Unless You explicitly state otherwise, any Contribution intentionally submitted for inclusion in the Work by You to the Licensor shall be under the terms and conditions of this License, without any additional terms or conditions. Notwithstanding the above, nothing herein shall supersede or modify the terms of any separate license agreement you may have executed with Licensor regarding such Contributions.
- 6. Trademarks. This License does not grant permission to use the trade names, trademarks, service marks, or product names of the Licensor, except as required for reasonable and customary use in describing the origin of the Work and reproducing the content of the NOTICE file.
- 7. Disclaimer of Warranty. Unless required by applicable law or agreed to in writing, Licensor provides the Work (and each Contributor provides its Contributions) on an "AS IS" BASIS, WITHOUT WARRANTIES OR CONDITIONS OF ANY KIND, either express or implied, including, without limitation, any warranties or conditions of TITLE, NON-INFRINGEMENT, MERCHANTABILITY, or FITNESS FOR A PARTICULAR PURPOSE. You are solely responsible for determining the appropriateness of using or redistributing the Work and assume any risks associated with Your exercise of permissions under this License.
- 8. Limitation of Liability. In no event and under no legal theory, whether in tort (including negligence), contract, or otherwise, unless required by applicable law (such as deliberate and grossly negligent acts) or agreed to in writing, shall any Contributor be liable to You for damages, including any direct, indirect, special, incidental, or consequential damages of any character arising as a result of this License or out of the use or inability to use the Work (including but not limited to damages for loss of goodwill, work stoppage, computer failure or malfunction, or any and all other commercial damages or losses), even if such Contributor has been advised of the possibility of such damages.
- 9. Accepting Warranty or Additional Liability. While redistributing the Work or Derivative Works thereof, You may choose to offer, and charge a fee for, acceptance of support, warranty, indemnity,

 or other liability obligations and/or rights consistent with this License. However, in accepting such obligations, You may act only on Your own behalf and on Your sole responsibility, not on behalf of any other Contributor, and only if You agree to indemnify, defend, and hold each Contributor harmless for any liability incurred by, or claims asserted against, such Contributor by reason of your accepting any such warranty or additional liability.

# END OF TERMS AND CONDITIONS

APPENDIX: How to apply the Apache License to your work.

 To apply the Apache License to your work, attach the following boilerplate notice, with the fields enclosed by brackets "{}" replaced with your own identifying information. (Don't include the brackets!) The text should be enclosed in the appropriate comment syntax for the file format. We also recommend that a file or class name and description of purpose be included on the same "printed page" as the copyright notice for easier identification within third-party archives.

Copyright {yyyy} {name of copyright owner}

 Licensed under the Apache License, Version 2.0 (the "License"); you may not use this file except in compliance with the License. You may obtain a copy of the License at

https://www.apache.org/licenses/LICENSE-2.0

 Unless required by applicable law or agreed to in writing, software distributed under the License is distributed on an "AS IS" BASIS, WITHOUT WARRANTIES OR CONDITIONS OF ANY KIND, either express or implied. See the License for the specific language governing permissions and limitations under the License. (BSD License: https://www.opensource.org/licenses/bsd-license)

Copyright (c) 2011, Joe Walnes, Aslak Hellesy and contributors All rights reserved.

Redistribution and use in source and binary forms, with or without modification, are permitted provided that the following conditions are met:

\* Redistributions of source code must retain the above copyright notice, this list of conditions and the following disclaimer.

\* Redistributions in binary form must reproduce the above

 copyright notice, this list of conditions and the following disclaimer in the documentation and/or other materials provided with the distribution.

\* Neither the name of the Webbit nor the names of its contributors may be used to endorse or promote products derived from this software without specific prior written permission.

THIS SOFTWARE IS PROVIDED BY THE COPYRIGHT HOLDERS AND CONTRIBUTORS "AS IS" AND ANY EXPRESS OR IMPLIED WARRANTIES, INCLUDING, BUT NOT LIMITED TO, THE IMPLIED WARRANTIES OF MERCHANTABILITY AND FITNESS FOR A PARTICULAR PURPOSE ARE DISCLAIMED. IN NO EVENT SHALL THE COPYRIGHT HOLDER OR CONTRIBUTORS BE LIABLE FOR ANY DIRECT, INDIRECT, INCIDENTAL, SPECIAL, EXEMPLARY, OR CONSEQUENTIAL DAMAGES (INCLUDING, BUT NOT LIMITED TO, PROCUREMENT OF SUBSTITUTE GOODS OR SERVICES; LOSS OF USE, DATA, OR PROFITS; OR BUSINESS INTERRUPTION) HOWEVER CAUSED AND ON ANY THEORY OF LIABILITY, WHETHER IN CONTRACT, STRICT LIABILITY, OR TORT (INCLUDING NEGLIGENCE OR OTHERWISE) ARISING IN ANY WAY OUT OF THE USE OF THIS SOFTWARE, EVEN IF ADVISED OF THE POSSIBILITY OF SUCH DAMAGE. The MIT License (MIT)

Copyright (c) 2000 - 2013 The Legion of the Bouncy Castle Inc. (https://www.bouncycastle.org)

Permission is hereby granted, free of charge, to any person obtaining a copy of this software and associated documentation files (the "Software"), to deal in the Software without restriction, including without limitation the rights to use, copy, modify, merge, publish, distribute, sublicense, and/or sell copies of the Software, and to permit persons to whom the Software is furnished to do so, subject to the following conditions:

The above copyright notice and this permission notice shall be included in all copies or substantial portions of the Software.

THE SOFTWARE IS PROVIDED "AS IS", WITHOUT WARRANTY OF ANY KIND, EXPRESS OR IMPLIED, INCLUDING BUT NOT LIMITED TO THE WARRANTIES OF MERCHANTABILITY, FITNESS FOR A PARTICULAR PURPOSE AND NONINFRINGEMENT. IN NO EVENT SHALL THE AUTHORS OR COPYRIGHT HOLDERS BE LIABLE FOR ANY CLAIM, DAMAGES OR OTHER LIABILITY, WHETHER IN AN ACTION OF CONTRACT, TORT OR OTHERWISE, ARISING FROM, OUT OF OR IN CONNECTION WITH THE SOFTWARE OR THE USE OR OTHER DEALINGS IN THE SOFTWARE.

Copyright (c) 2000,2001,2002,2003,2004 ymnk, JCraft,Inc. All rights reserved.

Redistribution and use in source and binary forms, with or without

modification, are permitted provided that the following conditions are met:

- 1. Redistributions of source code must retain the above copyright notice, this list of conditions and the following disclaimer.
- 2. Redistributions in binary form must reproduce the above copyright notice, this list of conditions and the following disclaimer in the documentation and/or other materials provided with the distribution.
- 3. The names of the authors may not be used to endorse or promote products derived from this software without specific prior written permission.

THIS SOFTWARE IS PROVIDED ``AS IS'' AND ANY EXPRESSED OR IMPLIED WARRANTIES, INCLUDING, BUT NOT LIMITED TO, THE IMPLIED WARRANTIES OF MERCHANTABILITY AND FITNESS FOR A PARTICULAR PURPOSE ARE DISCLAIMED. IN NO EVENT SHALL JCRAFT, INC. OR ANY CONTRIBUTORS TO THIS SOFTWARE BE LIABLE FOR ANY DIRECT, INDIRECT, INCIDENTAL, SPECIAL, EXEMPLARY, OR CONSEQUENTIAL DAMAGES (INCLUDING, BUT NOT LIMITED TO, PROCUREMENT OF SUBSTITUTE GOODS OR SERVICES; LOSS OF USE, DATA, OR PROFITS; OR BUSINESS INTERRUPTION) HOWEVER CAUSED AND ON ANY THEORY OF LIABILITY, WHETHER IN CONTRACT, STRICT LIABILITY, OR TORT (INCLUDING NEGLIGENCE OR OTHERWISE) ARISING IN ANY WAY OUT OF THE USE OF THIS SOFTWARE, EVEN IF ADVISED OF THE POSSIBILITY OF SUCH DAMAGE.

> The Netty Project =================

Please visit the Netty web site for more information:

\* https://netty.io/

Copyright 2014 The Netty Project

The Netty Project licenses this file to you under the Apache License, version 2.0 (the "License"); you may not use this file except in compliance with the License. You may obtain a copy of the License at:

https://www.apache.org/licenses/LICENSE-2.0

Unless required by applicable law or agreed to in writing, software distributed under the License is distributed on an "AS IS" BASIS, WITHOUT WARRANTIES OR CONDITIONS OF ANY KIND, either express or implied. See the License for the specific language governing permissions and limitations under the License.

Also, please refer to each LICENSE.<component>.txt file, which is located in the 'license' directory of the distribution file, for the license terms of the components that this product depends on.

-------------------------------------------------------------------------------

This product contains the extensions to Java Collections Framework which has been derived from the works by JSR-166 EG, Doug Lea, and Jason T. Greene:

\* LICENSE:

\* license/LICENSE.jsr166y.txt (Public Domain)

- \* HOMEPAGE:
- \* http://gee.cs.oswego.edu/cgi-bin/viewcvs.cgi/jsr166/
- \* http://viewvc.jboss.org/cgi-bin/viewvc.cgi/jbosscache/experimental/jsr166/

This product contains a modified version of Robert Harder's Public Domain Base64 Encoder and Decoder, which can be obtained at:

- \* LICENSE:
- \* license/LICENSE.base64.txt (Public Domain)
- \* HOMEPAGE:
- \* http://iharder.sourceforge.net/current/java/base64/

This product contains a modified portion of 'Webbit', an event based WebSocket and HTTP server, which can be obtained at:

\* LICENSE:

- \* license/LICENSE.webbit.txt (BSD License)
- \* HOMEPAGE:
- \* https://github.com/joewalnes/webbit

This product contains a modified portion of 'SLF4J', a simple logging facade for Java, which can be obtained at:

- \* LICENSE:
- \* license/LICENSE.slf4j.txt (MIT License)
- \* HOMEPAGE:
- \* https://www.slf4j.org/

This product contains a modified portion of 'Apache Harmony', an open source Java SE, which can be obtained at:

```
 * NOTICE:
```
- \* license/NOTICE.harmony.txt
- \* LICENSE:
- \* license/LICENSE.harmony.txt (Apache License 2.0)
- \* HOMEPAGE:
- \* https://archive.apache.org/dist/harmony/

This product contains a modified portion of 'jbzip2', a Java bzip2 compression and decompression library written by Matthew J. Francis. It can be obtained at:

\* LICENSE:

\* license/LICENSE.jbzip2.txt (MIT License)

\* HOMEPAGE:

\* https://code.google.com/p/jbzip2/

This product contains a modified portion of 'libdivsufsort', a C API library to construct the suffix array and the Burrows-Wheeler transformed string for any input string of a constant-size alphabet written by Yuta Mori. It can be obtained at:

\* LICENSE:

- \* license/LICENSE.libdivsufsort.txt (MIT License)
- \* HOMEPAGE:
- \* https://github.com/y-256/libdivsufsort

This product contains a modified portion of Nitsan Wakart's 'JCTools', Java Concurrency Tools for the JVM, which can be obtained at:

```
 * LICENSE:
```
- \* license/LICENSE.jctools.txt (ASL2 License)
- \* HOMEPAGE:
- \* https://github.com/JCTools/JCTools

This product optionally depends on 'JZlib', a re-implementation of zlib in pure Java, which can be obtained at:

```
 * LICENSE:
```
- \* license/LICENSE.jzlib.txt (BSD style License)
- \* HOMEPAGE:
- \* http://www.jcraft.com/jzlib/

This product optionally depends on 'Compress-LZF', a Java library for encoding and decoding data in LZF format, written by Tatu Saloranta. It can be obtained at:

- \* LICENSE:
- \* license/LICENSE.compress-lzf.txt (Apache License 2.0)
- \* HOMEPAGE:

\* https://github.com/ning/compress

This product optionally depends on 'lz4', a LZ4 Java compression and decompression library written by Adrien Grand. It can be obtained at:

```
 * LICENSE:
```

```
 * license/LICENSE.lz4.txt (Apache License 2.0)
```

```
 * HOMEPAGE:
```
\* https://github.com/jpountz/lz4-java

This product optionally depends on 'lzma-java', a LZMA Java compression and decompression library, which can be obtained at:

\* LICENSE:

- \* license/LICENSE.lzma-java.txt (Apache License 2.0)
- \* HOMEPAGE:
- \* https://github.com/jponge/lzma-java

This product optionally depends on 'zstd-jni', a zstd-jni Java compression and decompression library, which can be obtained at:

\* LICENSE:

- \* license/LICENSE.zstd-jni.txt (Apache License 2.0)
- \* HOMEPAGE:
- \* https://github.com/luben/zstd-jni

This product contains a modified portion of 'jfastlz', a Java port of FastLZ compression and decompression library written by William Kinney. It can be obtained at:

```
 * LICENSE:
```
- \* license/LICENSE.jfastlz.txt (MIT License)
- \* HOMEPAGE:
- \* https://code.google.com/p/jfastlz/

This product contains a modified portion of and optionally depends on 'Protocol Buffers', Google's data interchange format, which can be obtained at:

\* LICENSE:

- \* license/LICENSE.protobuf.txt (New BSD License)
- \* HOMEPAGE:
- \* https://github.com/google/protobuf

This product optionally depends on 'Bouncy Castle Crypto APIs' to generate a temporary self-signed X.509 certificate when the JVM does not provide the equivalent functionality. It can be obtained at:

```
 * LICENSE:
```
- \* license/LICENSE.bouncycastle.txt (MIT License)
- \* HOMEPAGE:
	- \* https://www.bouncycastle.org/

This product optionally depends on 'Snappy', a compression library produced by Google Inc, which can be obtained at:

\* LICENSE:

- \* license/LICENSE.snappy.txt (New BSD License)
- \* HOMEPAGE:
- \* https://github.com/google/snappy

This product optionally depends on 'JBoss Marshalling', an alternative Java serialization API, which can be obtained at:

\* LICENSE:

- \* license/LICENSE.jboss-marshalling.txt (Apache License 2.0)
- \* HOMEPAGE:
- \* https://github.com/jboss-remoting/jboss-marshalling

This product optionally depends on 'Caliper', Google's microbenchmarking framework, which can be obtained at:

- \* LICENSE:
- \* license/LICENSE.caliper.txt (Apache License 2.0)
- \* HOMEPAGE:
	- \* https://github.com/google/caliper

This product optionally depends on 'Apache Commons Logging', a logging framework, which can be obtained at:

\* LICENSE:

- \* license/LICENSE.commons-logging.txt (Apache License 2.0)
- \* HOMEPAGE:
- \* https://commons.apache.org/logging/

This product optionally depends on 'Apache Log4J', a logging framework, which can be obtained at:

```
 * LICENSE:
```
- \* license/LICENSE.log4j.txt (Apache License 2.0)
- \* HOMEPAGE:
	- \* https://logging.apache.org/log4j/

This product optionally depends on 'Aalto XML', an ultra-high performance non-blocking XML processor, which can be obtained at:

```
 * LICENSE:
```
- \* license/LICENSE.aalto-xml.txt (Apache License 2.0)
- \* HOMEPAGE:
	- \* https://wiki.fasterxml.com/AaltoHome

This product contains a modified version of 'HPACK', a Java implementation of the HTTP/2 HPACK algorithm written by Twitter. It can be obtained at:

```
 * LICENSE:
```
- \* license/LICENSE.hpack.txt (Apache License 2.0)
- \* HOMEPAGE:
- \* https://github.com/twitter/hpack

This product contains a modified version of 'HPACK', a Java implementation of the HTTP/2 HPACK algorithm written by Cory Benfield. It can be obtained at:

\* LICENSE:

- \* license/LICENSE.hyper-hpack.txt (MIT License)
- \* HOMEPAGE:
	- \* https://github.com/python-hyper/hpack/

This product contains a modified version of 'HPACK', a Java implementation of the HTTP/2 HPACK algorithm written by Tatsuhiro Tsujikawa. It can be obtained at:

- \* LICENSE:
- \* license/LICENSE.nghttp2-hpack.txt (MIT License)
- \* HOMEPAGE:
- \* https://github.com/nghttp2/nghttp2/

This product contains a modified portion of 'Apache Commons Lang', a Java library provides utilities for the java.lang API, which can be obtained at:

- \* LICENSE:
- \* license/LICENSE.commons-lang.txt (Apache License 2.0)
- \* HOMEPAGE:
- \* https://commons.apache.org/proper/commons-lang/

This product contains the Maven wrapper scripts from 'Maven Wrapper', that provides an easy way to ensure a user has everything necessary to run the Maven build.

\* LICENSE:

- \* license/LICENSE.mvn-wrapper.txt (Apache License 2.0)
- \* HOMEPAGE:
- \* https://github.com/takari/maven-wrapper

This product contains the dnsinfo.h header file, that provides a way to retrieve the system DNS configuration on MacOS.

This private header is also used by Apple's open source

mDNSResponder (https://opensource.apple.com/tarballs/mDNSResponder/).

\* LICENSE:

- \* license/LICENSE.dnsinfo.txt (Apple Public Source License 2.0)
- \* HOMEPAGE:
- \* https://www.opensource.apple.com/source/configd/configd-453.19/dnsinfo/dnsinfo.h

This product optionally depends on 'Brotli4j', Brotli compression and decompression for Java., which can be obtained at:

\* LICENSE:

\* license/LICENSE.brotli4j.txt (Apache License 2.0)

\* HOMEPAGE:

\* https://github.com/hyperxpro/Brotli4j

Protocol Buffers - Google's data interchange format Copyright 2013 Google Inc. All rights reserved. https://developers.google.com/protocol-buffers/

Redistribution and use in source and binary forms, with or without modification, are permitted provided that the following conditions are met:

 \* Redistributions of source code must retain the above copyright notice, this list of conditions and the following disclaimer.

 \* Redistributions in binary form must reproduce the above copyright notice, this list of conditions and the following disclaimer in the documentation and/or other materials provided with the distribution.

 \* Neither the name of Google Inc. nor the names of its contributors may be used to endorse or promote products derived from this software without specific prior written permission.

THIS SOFTWARE IS PROVIDED BY THE COPYRIGHT HOLDERS AND CONTRIBUTORS "AS IS" AND ANY EXPRESS OR IMPLIED WARRANTIES, INCLUDING, BUT NOT LIMITED TO, THE IMPLIED WARRANTIES OF MERCHANTABILITY AND FITNESS FOR A PARTICULAR PURPOSE ARE DISCLAIMED. IN NO EVENT SHALL THE COPYRIGHT OWNER OR CONTRIBUTORS BE LIABLE FOR ANY DIRECT, INDIRECT, INCIDENTAL, SPECIAL, EXEMPLARY, OR CONSEQUENTIAL DAMAGES (INCLUDING, BUT NOT LIMITED TO, PROCUREMENT OF SUBSTITUTE GOODS OR SERVICES; LOSS OF USE, DATA, OR PROFITS; OR BUSINESS INTERRUPTION) HOWEVER CAUSED AND ON ANY THEORY OF LIABILITY, WHETHER IN CONTRACT, STRICT LIABILITY, OR TORT (INCLUDING NEGLIGENCE OR OTHERWISE) ARISING IN ANY WAY OUT OF THE USE OF THIS SOFTWARE, EVEN IF ADVISED OF THE POSSIBILITY OF SUCH DAMAGE.

Code generated by the Protocol Buffer compiler is owned by the owner of the input file used when generating it. This code is not standalone and requires a support library to be linked with it. This support library is itself covered by the above license.

\* Copyright (c) 2004-2007 QOS.ch

\* All rights reserved.

\*

/\*

\* Permission is hereby granted, free of charge, to any person obtaining

\* a copy of this software and associated documentation files (the

\* "Software"), to deal in the Software without restriction, including

\* without limitation the rights to use, copy, modify, merge, publish,

\* distribute, sublicense, and/or sell copies of the Software, and to

\* permit persons to whom the Software is furnished to do so, subject to

\* the following conditions:

\*

\* The above copyright notice and this permission notice shall be

\* included in all copies or substantial portions of the Software.

\* THE SOFTWARE IS PROVIDED "AS IS", WITHOUT WARRANTY OF ANY KIND, \* EXPRESS OR IMPLIED, INCLUDING BUT NOT LIMITED TO THE WARRANTIES OF \* MERCHANTABILITY, FITNESS FOR A PARTICULAR PURPOSE AND \* NONINFRINGEMENT. IN NO EVENT SHALL THE AUTHORS OR COPYRIGHT HOLDERS BE \* LIABLE FOR ANY CLAIM, DAMAGES OR OTHER LIABILITY, WHETHER IN AN ACTION \* OF CONTRACT, TORT OR OTHERWISE, ARISING FROM, OUT OF OR IN CONNECTION \* WITH THE SOFTWARE OR THE USE OR OTHER DEALINGS IN THE SOFTWARE. \*/

This copy of Aalto XML processor is licensed under the Apache (Software) License, version 2.0 ("the License"). See the License for details about distribution rights, and the specific rights regarding derivate works.

You may obtain a copy of the License at:

https://www.apache.org/licenses/

\*

A copy is also included with both the the downloadable source code package and jar that contains class bytecodes, as file "ASL 2.0". In both cases, that file should be located next to this file: in source distribution the location should be "release-notes/asl"; and in jar "META-INF/" Apache Harmony

Copyright 2006, 2010 The Apache Software Foundation.

This product includes software developed at The Apache Software Foundation (https://www.apache.org/).

# **1.99 commons-codec 1.11**

# **1.99.1 Available under license :**

Apache Commons Codec Copyright 2002-2017 The Apache Software Foundation

This product includes software developed at The Apache Software Foundation (http://www.apache.org/).

src/test/org/apache/commons/codec/language/DoubleMetaphoneTest.java contains test data from http://aspell.net/test/orig/batch0.tab. Copyright (C) 2002 Kevin Atkinson (kevina@gnu.org)

The content of package org.apache.commons.codec.language.bm has been translated from the original php source code available at http://stevemorse.org/phoneticinfo.htm with permission from the original authors.

===============================================================================

Original source copyright: Copyright (c) 2008 Alexander Beider & Stephen P. Morse.

> Apache License Version 2.0, January 2004 http://www.apache.org/licenses/

# TERMS AND CONDITIONS FOR USE, REPRODUCTION, AND DISTRIBUTION

1. Definitions.

 "License" shall mean the terms and conditions for use, reproduction, and distribution as defined by Sections 1 through 9 of this document.

 "Licensor" shall mean the copyright owner or entity authorized by the copyright owner that is granting the License.

 "Legal Entity" shall mean the union of the acting entity and all other entities that control, are controlled by, or are under common control with that entity. For the purposes of this definition, "control" means (i) the power, direct or indirect, to cause the direction or management of such entity, whether by contract or otherwise, or (ii) ownership of fifty percent (50%) or more of the outstanding shares, or (iii) beneficial ownership of such entity.

 "You" (or "Your") shall mean an individual or Legal Entity exercising permissions granted by this License.

 "Source" form shall mean the preferred form for making modifications, including but not limited to software source code, documentation source, and configuration files.

 "Object" form shall mean any form resulting from mechanical transformation or translation of a Source form, including but not limited to compiled object code, generated documentation, and conversions to other media types.

 "Work" shall mean the work of authorship, whether in Source or Object form, made available under the License, as indicated by a copyright notice that is included in or attached to the work (an example is provided in the Appendix below).

 "Derivative Works" shall mean any work, whether in Source or Object form, that is based on (or derived from) the Work and for which the editorial revisions, annotations, elaborations, or other modifications represent, as a whole, an original work of authorship. For the purposes of this License, Derivative Works shall not include works that remain separable from, or merely link (or bind by name) to the interfaces of,

the Work and Derivative Works thereof.

 "Contribution" shall mean any work of authorship, including the original version of the Work and any modifications or additions to that Work or Derivative Works thereof, that is intentionally submitted to Licensor for inclusion in the Work by the copyright owner or by an individual or Legal Entity authorized to submit on behalf of the copyright owner. For the purposes of this definition, "submitted" means any form of electronic, verbal, or written communication sent to the Licensor or its representatives, including but not limited to communication on electronic mailing lists, source code control systems, and issue tracking systems that are managed by, or on behalf of, the Licensor for the purpose of discussing and improving the Work, but excluding communication that is conspicuously marked or otherwise designated in writing by the copyright owner as "Not a Contribution."

 "Contributor" shall mean Licensor and any individual or Legal Entity on behalf of whom a Contribution has been received by Licensor and subsequently incorporated within the Work.

- 2. Grant of Copyright License. Subject to the terms and conditions of this License, each Contributor hereby grants to You a perpetual, worldwide, non-exclusive, no-charge, royalty-free, irrevocable copyright license to reproduce, prepare Derivative Works of, publicly display, publicly perform, sublicense, and distribute the Work and such Derivative Works in Source or Object form.
- 3. Grant of Patent License. Subject to the terms and conditions of this License, each Contributor hereby grants to You a perpetual, worldwide, non-exclusive, no-charge, royalty-free, irrevocable (except as stated in this section) patent license to make, have made, use, offer to sell, sell, import, and otherwise transfer the Work, where such license applies only to those patent claims licensable by such Contributor that are necessarily infringed by their Contribution(s) alone or by combination of their Contribution(s) with the Work to which such Contribution(s) was submitted. If You institute patent litigation against any entity (including a cross-claim or counterclaim in a lawsuit) alleging that the Work or a Contribution incorporated within the Work constitutes direct or contributory patent infringement, then any patent licenses granted to You under this License for that Work shall terminate as of the date such litigation is filed.
- 4. Redistribution. You may reproduce and distribute copies of the Work or Derivative Works thereof in any medium, with or without modifications, and in Source or Object form, provided that You meet the following conditions:
- (a) You must give any other recipients of the Work or Derivative Works a copy of this License; and
- (b) You must cause any modified files to carry prominent notices stating that You changed the files; and
- (c) You must retain, in the Source form of any Derivative Works that You distribute, all copyright, patent, trademark, and attribution notices from the Source form of the Work, excluding those notices that do not pertain to any part of the Derivative Works; and
- (d) If the Work includes a "NOTICE" text file as part of its distribution, then any Derivative Works that You distribute must include a readable copy of the attribution notices contained within such NOTICE file, excluding those notices that do not pertain to any part of the Derivative Works, in at least one of the following places: within a NOTICE text file distributed as part of the Derivative Works; within the Source form or documentation, if provided along with the Derivative Works; or, within a display generated by the Derivative Works, if and wherever such third-party notices normally appear. The contents of the NOTICE file are for informational purposes only and do not modify the License. You may add Your own attribution notices within Derivative Works that You distribute, alongside or as an addendum to the NOTICE text from the Work, provided that such additional attribution notices cannot be construed as modifying the License.

 You may add Your own copyright statement to Your modifications and may provide additional or different license terms and conditions for use, reproduction, or distribution of Your modifications, or for any such Derivative Works as a whole, provided Your use, reproduction, and distribution of the Work otherwise complies with the conditions stated in this License.

- 5. Submission of Contributions. Unless You explicitly state otherwise, any Contribution intentionally submitted for inclusion in the Work by You to the Licensor shall be under the terms and conditions of this License, without any additional terms or conditions. Notwithstanding the above, nothing herein shall supersede or modify the terms of any separate license agreement you may have executed with Licensor regarding such Contributions.
- 6. Trademarks. This License does not grant permission to use the trade names, trademarks, service marks, or product names of the Licensor, except as required for reasonable and customary use in describing the origin of the Work and reproducing the content of the NOTICE file.
- 7. Disclaimer of Warranty. Unless required by applicable law or agreed to in writing, Licensor provides the Work (and each Contributor provides its Contributions) on an "AS IS" BASIS, WITHOUT WARRANTIES OR CONDITIONS OF ANY KIND, either express or implied, including, without limitation, any warranties or conditions of TITLE, NON-INFRINGEMENT, MERCHANTABILITY, or FITNESS FOR A PARTICULAR PURPOSE. You are solely responsible for determining the appropriateness of using or redistributing the Work and assume any risks associated with Your exercise of permissions under this License.
- 8. Limitation of Liability. In no event and under no legal theory, whether in tort (including negligence), contract, or otherwise, unless required by applicable law (such as deliberate and grossly negligent acts) or agreed to in writing, shall any Contributor be liable to You for damages, including any direct, indirect, special, incidental, or consequential damages of any character arising as a result of this License or out of the use or inability to use the Work (including but not limited to damages for loss of goodwill, work stoppage, computer failure or malfunction, or any and all other commercial damages or losses), even if such Contributor has been advised of the possibility of such damages.
- 9. Accepting Warranty or Additional Liability. While redistributing the Work or Derivative Works thereof, You may choose to offer, and charge a fee for, acceptance of support, warranty, indemnity, or other liability obligations and/or rights consistent with this License. However, in accepting such obligations, You may act only on Your own behalf and on Your sole responsibility, not on behalf of any other Contributor, and only if You agree to indemnify, defend, and hold each Contributor harmless for any liability incurred by, or claims asserted against, such Contributor by reason of your accepting any such warranty or additional liability.

# END OF TERMS AND CONDITIONS

APPENDIX: How to apply the Apache License to your work.

 To apply the Apache License to your work, attach the following boilerplate notice, with the fields enclosed by brackets "[]" replaced with your own identifying information. (Don't include the brackets!) The text should be enclosed in the appropriate comment syntax for the file format. We also recommend that a file or class name and description of purpose be included on the same "printed page" as the copyright notice for easier identification within third-party archives.

Copyright [yyyy] [name of copyright owner]

 Licensed under the Apache License, Version 2.0 (the "License"); you may not use this file except in compliance with the License. You may obtain a copy of the License at

http://www.apache.org/licenses/LICENSE-2.0

 Unless required by applicable law or agreed to in writing, software distributed under the License is distributed on an "AS IS" BASIS, WITHOUT WARRANTIES OR CONDITIONS OF ANY KIND, either express or implied. See the License for the specific language governing permissions and limitations under the License.

# **1.100 json-java 20211205 1.100.1 Available under license :**

Copyright (c) 2002 JSON.org

Permission is hereby granted, free of charge, to any person obtaining a copy of this software and associated documentation files (the "Software"), to deal in the Software without restriction, including without limitation the rights to use, copy, modify, merge, publish, distribute, sublicense, and/or sell copies of the Software, and to permit persons to whom the Software is furnished to do so, subject to the following conditions:

The above copyright notice and this permission notice shall be included in all copies or substantial portions of the Software.

The Software shall be used for Good, not Evil.

THE SOFTWARE IS PROVIDED "AS IS", WITHOUT WARRANTY OF ANY KIND, EXPRESS OR IMPLIED, INCLUDING BUT NOT LIMITED TO THE WARRANTIES OF MERCHANTABILITY, FITNESS FOR A PARTICULAR PURPOSE AND NONINFRINGEMENT. IN NO EVENT SHALL THE AUTHORS OR COPYRIGHT HOLDERS BE LIABLE FOR ANY CLAIM, DAMAGES OR OTHER LIABILITY, WHETHER IN AN ACTION OF CONTRACT, TORT OR OTHERWISE, ARISING FROM, OUT OF OR IN CONNECTION WITH THE SOFTWARE OR THE USE OR OTHER DEALINGS IN THE SOFTWARE.

# **1.101 javax-annotation-api 1.3.2**

# **1.101.1 Available under license :**

COMMON DEVELOPMENT AND DISTRIBUTION LICENSE (CDDL) Version 1.0

1. Definitions.

1.1. Contributor. means each individual or entity that creates or contributes to the creation of Modifications.

 1.2. Contributor Version. means the combination of the Original Software, prior Modifications used by a Contributor (if any), and the Modifications made by that particular Contributor.

 1.3. Covered Software. means (a) the Original Software, or (b) Modifications, or (c) the combination of files containing Original Software with files containing Modifications, in each case including portions thereof.

1.4. Executable. means the Covered Software in any form other than Source Code.

 1.5. Initial Developer. means the individual or entity that first makes Original Software available under this License.

 1.6. Larger Work. means a work which combines Covered Software or portions thereof with code not governed by the terms of this License.

1.7. License. means this document.

 1.8. Licensable. means having the right to grant, to the maximum extent possible, whether at the time of the initial grant or subsequently acquired, any and all of the rights conveyed herein.

1.9. Modifications. means the Source Code and Executable form of any of the following:

 A. Any file that results from an addition to, deletion from or modification of the contents of a file containing Original Software or previous Modifications;

B. Any new file that contains any part of the Original Software or previous Modification; or

C. Any new file that is contributed or otherwise made available under the terms of this License.

 1.10. Original Software. means the Source Code and Executable form of computer software code that is originally released under this License.

 1.11. Patent Claims. means any patent claim(s), now owned or hereafter acquired, including without limitation, method, process, and apparatus claims, in any patent Licensable by grantor.

 1.12. Source Code. means (a) the common form of computer software code in which modifications are made and (b) associated documentation included in or with such code.

 1.13. You. (or .Your.) means an individual or a legal entity exercising rights under, and complying with all of the terms of, this License. For legal entities, .You. includes any entity which controls, is controlled by, or is under common control with You. For purposes of this definition, .control. means (a) the power, direct or indirect, to cause the direction or management of such entity, whether by contract or otherwise, or (b) ownership of more than fifty percent (50%) of the outstanding shares or beneficial ownership of such entity.

2. License Grants.

2.1. The Initial Developer Grant.

 Conditioned upon Your compliance with Section 3.1 below and subject to third party intellectual property claims, the Initial Developer hereby grants You a world-wide, royalty-free, non-exclusive license:

 (a) under intellectual property rights (other than patent or trademark) Licensable by Initial Developer, to use, reproduce, modify, display, perform, sublicense and distribute the Original Software (or portions thereof), with or without Modifications, and/or as part of a Larger Work; and

 (b) under Patent Claims infringed by the making, using or selling of Original Software, to make, have made, use, practice, sell, and offer for sale, and/or otherwise dispose of the Original Software (or portions thereof).

 (c) The licenses granted in Sections 2.1(a) and (b) are effective on the date Initial Developer first distributes or otherwise makes the Original Software available to a third party under the terms of this License.

 (d) Notwithstanding Section 2.1(b) above, no patent license is granted: (1) for code that You delete from the Original Software, or (2) for infringements caused by: (i) the modification of the Original Software, or (ii) the combination of the Original Software with other software or devices.

2.2. Contributor Grant.

 Conditioned upon Your compliance with Section 3.1 below and subject to third party intellectual property claims, each Contributor hereby grants You a world-wide, royalty-free, non-exclusive license:

 (a) under intellectual property rights (other than patent or trademark) Licensable by Contributor to use, reproduce, modify, display, perform, sublicense and distribute the Modifications created by such Contributor (or portions thereof), either on an unmodified basis, with other Modifications, as Covered Software and/or as part of a Larger Work; and

 (b) under Patent Claims infringed by the making, using, or selling of Modifications made by that Contributor either alone and/or in combination with its Contributor Version (or portions of such combination), to make, use, sell, offer for sale, have made, and/or otherwise dispose of: (1) Modifications made by that Contributor (or portions thereof); and (2) the combination of Modifications made by that Contributor with its Contributor Version (or portions of such combination).

 (c) The licenses granted in Sections 2.2(a) and 2.2(b) are effective on the date Contributor first distributes or otherwise makes the Modifications available to a third party.

 (d) Notwithstanding Section 2.2(b) above, no patent license is granted: (1) for any code that Contributor has deleted from the Contributor Version; (2) for infringements caused by: (i) third party modifications of Contributor Version, or (ii) the combination of Modifications made by that Contributor with other software (except as part of the Contributor Version) or other devices; or (3) under Patent Claims infringed by Covered Software in the absence of Modifications made by that Contributor.

# 3. Distribution Obligations.

### 3.1. Availability of Source Code.

 Any Covered Software that You distribute or otherwise make available in Executable form must also be made available in Source Code form and that Source Code form must be distributed only under the terms of this License.

You must include a copy of this License with every copy of the Source Code form of the Covered Software You distribute or otherwise make available. You must inform recipients of any such Covered Software in Executable form as to how they can obtain such Covered Software in Source Code form in a reasonable manner on or through a medium customarily used for software exchange.

### 3.2. Modifications.

 The Modifications that You create or to which You contribute are governed by the terms of this License. You represent that You believe Your Modifications are Your original creation(s) and/or You have sufficient rights to grant the rights conveyed by this License.

### 3.3. Required Notices.

 You must include a notice in each of Your Modifications that identifies You as the Contributor of the Modification. You may not remove or alter any copyright, patent or trademark notices contained within the Covered Software, or any notices of licensing or any descriptive text giving attribution to any Contributor or the Initial Developer.

### 3.4. Application of Additional Terms.

 You may not offer or impose any terms on any Covered Software in Source Code form that alters or restricts the applicable version of this License or the recipients. rights hereunder. You may choose to offer, and to charge a fee for, warranty, support, indemnity or liability obligations to one or more recipients of Covered Software. However, you may do so only on Your own behalf, and not on behalf of the Initial Developer or any Contributor. You must make it absolutely clear that any such warranty, support, indemnity or liability obligation is offered by You alone, and You hereby agree to indemnify the Initial Developer and every Contributor for any liability incurred by the Initial Developer or such Contributor as a result of warranty, support, indemnity or liability terms You offer.

### 3.5. Distribution of Executable Versions.

 You may distribute the Executable form of the Covered Software under the terms of this License or under the terms of a license of Your choice, which may contain terms different from this License, provided that You are in compliance with the terms of this License and that the license for the Executable form does not attempt to limit or alter the recipient.s rights in the Source Code form from the rights set forth in this License. If You distribute the Covered Software in Executable form under a different license, You must make it absolutely clear that any terms which differ from this License are offered by You alone, not by the Initial Developer or Contributor. You hereby agree to indemnify the Initial Developer and every Contributor for any liability incurred by the Initial Developer or such Contributor as a result of any such terms You offer.

### 3.6. Larger Works.

 You may create a Larger Work by combining Covered Software with other code not governed by the terms of this License and distribute the Larger Work as a single product. In such a case, You must make sure the requirements of this License are fulfilled for the Covered Software.

### 4. Versions of the License.

### 4.1. New Versions.

 Sun Microsystems, Inc. is the initial license steward and may publish revised and/or new versions of this License from time to time. Each version will be given a distinguishing version number. Except as provided in Section 4.3, no one other than the license steward has the right to modify this License.

# 4.2. Effect of New Versions.
You may always continue to use, distribute or otherwise make the Covered Software available under the terms of the version of the License under which You originally received the Covered Software. If the Initial Developer includes a notice in the Original Software prohibiting it from being distributed or otherwise made available under any subsequent version of the License, You must distribute and make the Covered Software available under the terms of the version of the License under which You originally received the Covered Software. Otherwise, You may also choose to use, distribute or otherwise make the Covered Software available under the terms of any subsequent version of the License published by the license steward.

#### 4.3. Modified Versions.

 When You are an Initial Developer and You want to create a new license for Your Original Software, You may create and use a modified version of this License if You: (a) rename the license and remove any references to the name of the license steward (except to note that the license differs from this License); and (b) otherwise make it clear that the license contains terms which differ from this License.

## 5. DISCLAIMER OF WARRANTY.

 COVERED SOFTWARE IS PROVIDED UNDER THIS LICENSE ON AN .AS IS. BASIS, WITHOUT WARRANTY OF ANY KIND, EITHER EXPRESSED OR IMPLIED, INCLUDING, WITHOUT LIMITATION, WARRANTIES THAT THE COVERED SOFTWARE IS FREE OF DEFECTS, MERCHANTABLE, FIT FOR A PARTICULAR PURPOSE OR NON-INFRINGING. THE ENTIRE RISK AS TO THE QUALITY AND PERFORMANCE OF THE COVERED SOFTWARE IS WITH YOU. SHOULD ANY COVERED SOFTWARE PROVE DEFECTIVE IN ANY RESPECT, YOU (NOT THE INITIAL DEVELOPER OR ANY OTHER CONTRIBUTOR) ASSUME THE COST OF ANY NECESSARY SERVICING, REPAIR OR CORRECTION. THIS DISCLAIMER OF WARRANTY CONSTITUTES AN ESSENTIAL PART OF THIS LICENSE. NO USE OF ANY COVERED SOFTWARE IS AUTHORIZED HEREUNDER EXCEPT UNDER THIS DISCLAIMER.

## 6. TERMINATION.

 6.1. This License and the rights granted hereunder will terminate automatically if You fail to comply with terms herein and fail to cure such breach within 30 days of becoming aware of the breach. Provisions which, by their nature, must remain in effect beyond the termination of this License shall survive.

 6.2. If You assert a patent infringement claim (excluding declaratory judgment actions) against Initial Developer or a Contributor (the Initial Developer or Contributor against whom You assert such claim is referred to as .Participant.) alleging that the Participant Software (meaning the Contributor Version where the Participant is a Contributor or the Original Software where the Participant is the Initial Developer) directly or indirectly infringes any patent, then any and all rights granted directly or indirectly to You by such Participant, the Initial Developer (if the Initial Developer is not the Participant) and all Contributors under Sections 2.1 and/or 2.2 of this License shall, upon 60 days notice from Participant terminate prospectively and automatically at the expiration of such 60 day notice period, unless if within such 60 day period You withdraw Your claim with respect to the Participant Software against such Participant either unilaterally or pursuant to a written agreement with Participant.

 6.3. In the event of termination under Sections 6.1 or 6.2 above, all end user licenses that have been validly granted by You or any distributor hereunder prior to termination (excluding licenses granted to You by any distributor) shall survive termination.

## 7. LIMITATION OF LIABILITY.

 UNDER NO CIRCUMSTANCES AND UNDER NO LEGAL THEORY, WHETHER TORT (INCLUDING NEGLIGENCE), CONTRACT, OR OTHERWISE, SHALL YOU, THE INITIAL DEVELOPER, ANY OTHER CONTRIBUTOR, OR ANY DISTRIBUTOR OF COVERED SOFTWARE, OR ANY SUPPLIER OF ANY OF SUCH PARTIES, BE LIABLE TO ANY PERSON FOR ANY INDIRECT, SPECIAL, INCIDENTAL, OR CONSEQUENTIAL DAMAGES OF ANY CHARACTER INCLUDING, WITHOUT LIMITATION, DAMAGES FOR LOST PROFITS, LOSS OF GOODWILL, WORK STOPPAGE, COMPUTER FAILURE OR MALFUNCTION, OR ANY AND ALL OTHER COMMERCIAL DAMAGES OR LOSSES, EVEN IF SUCH PARTY SHALL HAVE BEEN INFORMED OF THE POSSIBILITY OF SUCH DAMAGES. THIS LIMITATION OF LIABILITY SHALL NOT APPLY TO LIABILITY FOR DEATH OR PERSONAL INJURY RESULTING FROM SUCH PARTY.S NEGLIGENCE TO THE EXTENT APPLICABLE LAW PROHIBITS SUCH LIMITATION. SOME JURISDICTIONS DO NOT ALLOW THE EXCLUSION OR LIMITATION OF INCIDENTAL OR CONSEQUENTIAL DAMAGES, SO THIS EXCLUSION AND LIMITATION MAY NOT APPLY TO YOU.

## 8. U.S. GOVERNMENT END USERS.

 The Covered Software is a .commercial item,. as that term is defined in 48 C.F.R. 2.101 (Oct. 1995), consisting of .commercial computer software. (as that term is defined at 48 C.F.R. ? 252.227-7014(a)(1)) and .commercial computer software documentation. as such terms are used in 48 C.F.R. 12.212 (Sept. 1995). Consistent with 48 C.F.R. 12.212 and 48 C.F.R. 227.7202-1 through 227.7202-4 (June 1995), all U.S. Government End Users acquire Covered Software with only those rights set forth herein. This U.S. Government Rights clause is in lieu of, and supersedes, any other FAR, DFAR, or other clause or provision that addresses Government rights in computer software under this License.

### 9. MISCELLANEOUS.

 This License represents the complete agreement concerning subject matter hereof. If any provision of this License is held to be unenforceable, such provision shall be reformed only to the extent necessary to make it enforceable. This License shall be governed by the law of the jurisdiction specified in a notice contained within the Original Software (except to the extent applicable law, if any, provides otherwise), excluding such jurisdiction.s conflict-oflaw provisions. Any litigation relating to this License shall be subject to the jurisdiction of the courts located in the jurisdiction and venue specified in a notice contained within the Original Software, with the losing party responsible for costs, including, without limitation, court costs and reasonable attorneys. fees and expenses. The application of the United Nations Convention on Contracts for the International Sale of Goods is expressly excluded. Any law or regulation which provides that the language of a contract shall be construed against the drafter shall not apply to this License. You agree that You alone are responsible for compliance with the United States export administration regulations (and the export control laws and regulation of any other countries) when You use, distribute or otherwise make available any Covered Software.

## 10. RESPONSIBILITY FOR CLAIMS.

 As between Initial Developer and the Contributors, each party is responsible for claims and damages arising, directly or indirectly, out of its utilization of rights under this License and You agree to work with Initial Developer and Contributors to distribute such responsibility on an equitable basis. Nothing herein is intended or shall be deemed to constitute any admission of liability.

## NOTICE PURSUANT TO SECTION 9 OF THE COMMON DEVELOPMENT AND DISTRIBUTION LICENSE (CDDL)

 The code released under the CDDL shall be governed by the laws of the State of California (excluding conflict-oflaw provisions). Any litigation relating to this License shall be subject to the jurisdiction of the Federal Courts of the Northern District of California and the state courts of the State of California, with venue lying in Santa Clara County, California.

The GNU General Public License (GPL) Version 2, June 1991

Copyright (C) 1989, 1991 Free Software Foundation, Inc. 59 Temple Place, Suite 330, Boston, MA 02111-1307 USA

Everyone is permitted to copy and distribute verbatim copies of this license document, but changing it is not allowed.

### Preamble

The licenses for most software are designed to take away your freedom to share and change it. By contrast, the GNU General Public License is intended to guarantee your freedom to share and change free software--to make sure the software is free for all its users. This General Public License applies to most of the Free Software Foundation's software and to any other program whose authors commit to using it. (Some other Free Software Foundation software is covered by the GNU Library General Public License instead.) You can apply it to your programs, too.

When we speak of free software, we are referring to freedom, not price. Our General Public Licenses are designed to make sure that you have the freedom to distribute copies of free software (and charge for this service if you wish), that you receive source code or can get it if you want it, that you can change the software or use pieces of it in new free programs; and that you know you can do these things.

To protect your rights, we need to make restrictions that forbid anyone to deny you these rights or to ask you to surrender the rights. These restrictions translate to certain responsibilities for you if you distribute copies of the software, or if you modify it.

For example, if you distribute copies of such a program, whether gratis or for a fee, you must give the recipients all the rights that you have. You must make sure that they, too, receive or can get the source code. And you must show them these terms so they know their rights.

We protect your rights with two steps: (1) copyright the software, and (2) offer you this license which gives you legal permission to copy, distribute and/or modify the software.

Also, for each author's protection and ours, we want to make certain that everyone understands that there is no warranty for this free software. If the software is modified by someone else and passed on, we want its recipients to know that what they have is not the original, so that any problems introduced by others will not reflect on the original authors' reputations.

Finally, any free program is threatened constantly by software patents. We wish to avoid the danger that redistributors of a free program will individually obtain patent licenses, in effect making the program proprietary. To prevent this, we have made it clear that any patent must be licensed for everyone's free use or not licensed at all.

The precise terms and conditions for copying, distribution and modification follow.

#### TERMS AND CONDITIONS FOR COPYING, DISTRIBUTION AND MODIFICATION

0. This License applies to any program or other work which contains a notice placed by the copyright holder saying it may be distributed under the terms of this General Public License. The "Program", below, refers to any such program or work, and a "work based on the Program" means either the Program or any derivative work under copyright law: that is to say, a work containing the Program or a portion of it, either verbatim or with modifications and/or translated into another language. (Hereinafter, translation is included without limitation in the term "modification".) Each licensee is addressed as "you".

Activities other than copying, distribution and modification are not covered by this License; they are outside its scope. The act of running the Program is not restricted, and the output from the Program is covered only if its contents constitute a work based on the Program (independent of having been made by running the Program). Whether that is true depends on what the Program does.

1. You may copy and distribute verbatim copies of the Program's source code as you receive it, in any medium, provided that you conspicuously and appropriately publish on each copy an appropriate copyright notice and disclaimer of warranty; keep intact all the notices that refer to this License and to the absence of any warranty; and give any other recipients of the Program a copy of this License along with the Program.

You may charge a fee for the physical act of transferring a copy, and you may at your option offer warranty protection in exchange for a fee.

2. You may modify your copy or copies of the Program or any portion of it, thus forming a work based on the Program, and copy and distribute such modifications or work under the terms of Section 1 above, provided that you also meet all of these conditions:

 a) You must cause the modified files to carry prominent notices stating that you changed the files and the date of any change.

 b) You must cause any work that you distribute or publish, that in whole or in part contains or is derived from the Program or any part thereof, to be licensed as a whole at no charge to all third parties under the terms of this License.

 c) If the modified program normally reads commands interactively when run, you must cause it, when started running for such interactive use in the most ordinary way, to print or display an announcement including an appropriate copyright notice and a notice that there is no warranty (or else, saying that you provide a warranty) and that users may redistribute the program under these conditions, and telling the user how to view a copy of this License. (Exception: if the Program itself is interactive but does not normally print such an announcement, your work based on the Program is not required to print an announcement.)

These requirements apply to the modified work as a whole. If identifiable sections of that work are not derived from the Program, and can be reasonably considered independent and separate works in themselves, then this License, and its terms, do not apply to those sections when you distribute them as separate works. But when you distribute the same sections as part of a whole which is a work based on the Program, the distribution of the whole must be on

the terms of this License, whose permissions for other licensees extend to the entire whole, and thus to each and every part regardless of who wrote it.

Thus, it is not the intent of this section to claim rights or contest your rights to work written entirely by you; rather, the intent is to exercise the right to control the distribution of derivative or collective works based on the Program.

In addition, mere aggregation of another work not based on the Program with the Program (or with a work based on the Program) on a volume of a storage or distribution medium does not bring the other work under the scope of this License.

3. You may copy and distribute the Program (or a work based on it, under Section 2) in object code or executable form under the terms of Sections 1 and 2 above provided that you also do one of the following:

 a) Accompany it with the complete corresponding machine-readable source code, which must be distributed under the terms of Sections 1 and 2 above on a medium customarily used for software interchange; or,

 b) Accompany it with a written offer, valid for at least three years, to give any third party, for a charge no more than your cost of physically performing source distribution, a complete machine-readable copy of the corresponding source code, to be distributed under the terms of Sections 1 and 2 above on a medium customarily used for software interchange; or,

 c) Accompany it with the information you received as to the offer to distribute corresponding source code. (This alternative is allowed only for noncommercial distribution and only if you received the program in object code or executable form with such an offer, in accord with Subsection b above.)

The source code for a work means the preferred form of the work for making modifications to it. For an executable work, complete source code means all the source code for all modules it contains, plus any associated interface definition files, plus the scripts used to control compilation and installation of the executable. However, as a special exception, the source code distributed need not include anything that is normally distributed (in either source or binary form) with the major components (compiler, kernel, and so on) of the operating system on which the executable runs, unless that component itself accompanies the executable.

If distribution of executable or object code is made by offering access to copy from a designated place, then offering equivalent access to copy the source code from the same place counts as distribution of the source code, even though third parties are not compelled to copy the source along with the object code.

4. You may not copy, modify, sublicense, or distribute the Program except as expressly provided under this License. Any attempt otherwise to copy, modify, sublicense or distribute the Program is void, and will automatically terminate your rights under this License. However, parties who have received copies, or rights, from you under this License will not have their licenses terminated so long as such parties remain in full compliance.

5. You are not required to accept this License, since you have not signed it. However, nothing else grants you permission to modify or distribute the Program or its derivative works. These actions are prohibited by law if you do not accept this License. Therefore, by modifying or distributing the Program (or any work based on the Program), you indicate your acceptance of this License to do so, and all its terms and conditions for copying, distributing or modifying the Program or works based on it.

6. Each time you redistribute the Program (or any work based on the Program), the recipient automatically receives

a license from the original licensor to copy, distribute or modify the Program subject to these terms and conditions. You may not impose any further restrictions on the recipients' exercise of the rights granted herein. You are not responsible for enforcing compliance by third parties to this License.

7. If, as a consequence of a court judgment or allegation of patent infringement or for any other reason (not limited to patent issues), conditions are imposed on you (whether by court order, agreement or otherwise) that contradict the conditions of this License, they do not excuse you from the conditions of this License. If you cannot distribute so as to satisfy simultaneously your obligations under this License and any other pertinent obligations, then as a consequence you may not distribute the Program at all. For example, if a patent license would not permit royaltyfree redistribution of the Program by all those who receive copies directly or indirectly through you, then the only way you could satisfy both it and this License would be to refrain entirely from distribution of the Program.

If any portion of this section is held invalid or unenforceable under any particular circumstance, the balance of the section is intended to apply and the section as a whole is intended to apply in other circumstances.

It is not the purpose of this section to induce you to infringe any patents or other property right claims or to contest validity of any such claims; this section has the sole purpose of protecting the integrity of the free software distribution system, which is implemented by public license practices. Many people have made generous contributions to the wide range of software distributed through that system in reliance on consistent application of that system; it is up to the author/donor to decide if he or she is willing to distribute software through any other system and a licensee cannot impose that choice.

This section is intended to make thoroughly clear what is believed to be a consequence of the rest of this License.

8. If the distribution and/or use of the Program is restricted in certain countries either by patents or by copyrighted interfaces, the original copyright holder who places the Program under this License may add an explicit geographical distribution limitation excluding those countries, so that distribution is permitted only in or among countries not thus excluded. In such case, this License incorporates the limitation as if written in the body of this License.

9. The Free Software Foundation may publish revised and/or new versions of the General Public License from time to time. Such new versions will be similar in spirit to the present version, but may differ in detail to address new problems or concerns.

Each version is given a distinguishing version number. If the Program specifies a version number of this License which applies to it and "any later version", you have the option of following the terms and conditions either of that version or of any later version published by the Free Software Foundation. If the Program does not specify a version number of this License, you may choose any version ever published by the Free Software Foundation.

10. If you wish to incorporate parts of the Program into other free programs whose distribution conditions are different, write to the author to ask for permission. For software which is copyrighted by the Free Software Foundation, write to the Free Software Foundation; we sometimes make exceptions for this. Our decision will be guided by the two goals of preserving the free status of all derivatives of our free software and of promoting the sharing and reuse of software generally.

## NO WARRANTY

11. BECAUSE THE PROGRAM IS LICENSED FREE OF CHARGE, THERE IS NO WARRANTY FOR THE

PROGRAM, TO THE EXTENT PERMITTED BY APPLICABLE LAW. EXCEPT WHEN OTHERWISE STATED IN WRITING THE COPYRIGHT HOLDERS AND/OR OTHER PARTIES PROVIDE THE PROGRAM "AS IS" WITHOUT WARRANTY OF ANY KIND, EITHER EXPRESSED OR IMPLIED, INCLUDING, BUT NOT LIMITED TO, THE IMPLIED WARRANTIES OF MERCHANTABILITY AND FITNESS FOR A PARTICULAR PURPOSE. THE ENTIRE RISK AS TO THE QUALITY AND PERFORMANCE OF THE PROGRAM IS WITH YOU. SHOULD THE PROGRAM PROVE DEFECTIVE, YOU ASSUME THE COST OF ALL NECESSARY SERVICING, REPAIR OR CORRECTION.

12. IN NO EVENT UNLESS REQUIRED BY APPLICABLE LAW OR AGREED TO IN WRITING WILL ANY COPYRIGHT HOLDER, OR ANY OTHER PARTY WHO MAY MODIFY AND/OR REDISTRIBUTE THE PROGRAM AS PERMITTED ABOVE, BE LIABLE TO YOU FOR DAMAGES, INCLUDING ANY GENERAL, SPECIAL, INCIDENTAL OR CONSEQUENTIAL DAMAGES ARISING OUT OF THE USE OR INABILITY TO USE THE PROGRAM (INCLUDING BUT NOT LIMITED TO LOSS OF DATA OR DATA BEING RENDERED INACCURATE OR LOSSES SUSTAINED BY YOU OR THIRD PARTIES OR A FAILURE OF THE PROGRAM TO OPERATE WITH ANY OTHER PROGRAMS), EVEN IF SUCH HOLDER OR OTHER PARTY HAS BEEN ADVISED OF THE POSSIBILITY OF SUCH DAMAGES.

## END OF TERMS AND CONDITIONS

How to Apply These Terms to Your New Programs

If you develop a new program, and you want it to be of the greatest possible use to the public, the best way to achieve this is to make it free software which everyone can redistribute and change under these terms.

To do so, attach the following notices to the program. It is safest to attach them to the start of each source file to most effectively convey the exclusion of warranty; and each file should have at least the "copyright" line and a pointer to where the full notice is found.

One line to give the program's name and a brief idea of what it does.

Copyright (C)

 This program is free software; you can redistribute it and/or modify it under the terms of the GNU General Public License as published by the Free Software Foundation; either version 2 of the License, or (at your option) any later version.

 This program is distributed in the hope that it will be useful, but WITHOUT ANY WARRANTY; without even the implied warranty of MERCHANTABILITY or FITNESS FOR A PARTICULAR PURPOSE. See the GNU General Public License for more details.

 You should have received a copy of the GNU General Public License along with this program; if not, write to the Free Software Foundation, Inc., 59 Temple Place, Suite 330, Boston, MA 02111-1307 USA

Also add information on how to contact you by electronic and paper mail.

If the program is interactive, make it output a short notice like this when it starts in an interactive mode:

Gnomovision version 69, Copyright (C) year name of author

 Gnomovision comes with ABSOLUTELY NO WARRANTY; for details type `show w'. This is free software, and you are welcome to redistribute it under certain conditions; type `show c' for details.

The hypothetical commands `show w' and `show c' should show the appropriate parts of the General Public License. Of course, the commands you use may be called something other than `show w' and `show c'; they could even be mouse-clicks or menu items--whatever suits your program.

You should also get your employer (if you work as a programmer) or your school, if any, to sign a "copyright disclaimer" for the program, if necessary. Here is a sample; alter the names:

 Yoyodyne, Inc., hereby disclaims all copyright interest in the program `Gnomovision' (which makes passes at compilers) written by James Hacker.

 signature of Ty Coon, 1 April 1989 Ty Coon, President of Vice

This General Public License does not permit incorporating your program into proprietary programs. If your program is a subroutine library, you may consider it more useful to permit linking proprietary applications with the library. If this is what you want to do, use the GNU Library General Public License instead of this License.

## "CLASSPATH" EXCEPTION TO THE GPL VERSION 2

Certain source files distributed by Sun Microsystems, Inc. are subject to the following clarification and special exception to the GPL Version 2, but only where Sun has expressly included in the particular source file's header the words

"Sun designates this particular file as subject to the "Classpath" exception as provided by Sun in the License file that accompanied this code."

Linking this library statically or dynamically with other modules is making a combined work based on this library. Thus, the terms and conditions of the GNU General Public License Version 2 cover the whole combination.

As a special exception, the copyright holders of this library give you permission to link this library with independent modules to produce an executable, regardless of the license terms of these independent modules, and to copy and distribute the resulting executable under terms of your choice, provided that you also meet, for each linked independent module, the terms and conditions of the license of that module.? An independent module is a module which is not derived from or based on this library.? If you modify this library, you may extend this exception to your version of the library, but you are not obligated to do so.? If you do not wish to do so, delete this exception statement from your version.

## **1.102 apache-kafka 6.2.1-ccs**

## **1.102.1 Available under license :**

#### Apache Kafka

Copyright 2021 The Apache Software Foundation.

This product includes software developed at The Apache Software Foundation (https://www.apache.org/).

This distribution has a binary dependency on jersey, which is available under the CDDL License. The source code of jersey can be found at https://github.com/jersey/jersey/.

The streams-scala (streams/streams-scala) module was donated by Lightbend and the original code was copyrighted by them:

Copyright (C) 2018 Lightbend Inc. <https://www.lightbend.com> Copyright (C) 2017-2018 Alexis Seigneurin.

This project contains the following code copied from Apache Hadoop: clients/src/main/java/org/apache/kafka/common/utils/PureJavaCrc32C.java Some portions of this file Copyright (c) 2004-2006 Intel Corporation and licensed under the BSD license.

This project contains the following code copied from Apache Hive: streams/src/main/java/org/apache/kafka/streams/state/internals/Murmur3.java

> Apache License Version 2.0, January 2004 http://www.apache.org/licenses/

## TERMS AND CONDITIONS FOR USE, REPRODUCTION, AND DISTRIBUTION

1. Definitions.

 "License" shall mean the terms and conditions for use, reproduction, and distribution as defined by Sections 1 through 9 of this document.

 "Licensor" shall mean the copyright owner or entity authorized by the copyright owner that is granting the License.

 "Legal Entity" shall mean the union of the acting entity and all other entities that control, are controlled by, or are under common control with that entity. For the purposes of this definition, "control" means (i) the power, direct or indirect, to cause the direction or management of such entity, whether by contract or otherwise, or (ii) ownership of fifty percent (50%) or more of the outstanding shares, or (iii) beneficial ownership of such entity.

 "You" (or "Your") shall mean an individual or Legal Entity exercising permissions granted by this License.

"Source" form shall mean the preferred form for making modifications,

 including but not limited to software source code, documentation source, and configuration files.

 "Object" form shall mean any form resulting from mechanical transformation or translation of a Source form, including but not limited to compiled object code, generated documentation, and conversions to other media types.

 "Work" shall mean the work of authorship, whether in Source or Object form, made available under the License, as indicated by a copyright notice that is included in or attached to the work (an example is provided in the Appendix below).

 "Derivative Works" shall mean any work, whether in Source or Object form, that is based on (or derived from) the Work and for which the editorial revisions, annotations, elaborations, or other modifications represent, as a whole, an original work of authorship. For the purposes of this License, Derivative Works shall not include works that remain separable from, or merely link (or bind by name) to the interfaces of, the Work and Derivative Works thereof.

 "Contribution" shall mean any work of authorship, including the original version of the Work and any modifications or additions to that Work or Derivative Works thereof, that is intentionally submitted to Licensor for inclusion in the Work by the copyright owner or by an individual or Legal Entity authorized to submit on behalf of the copyright owner. For the purposes of this definition, "submitted" means any form of electronic, verbal, or written communication sent to the Licensor or its representatives, including but not limited to communication on electronic mailing lists, source code control systems, and issue tracking systems that are managed by, or on behalf of, the Licensor for the purpose of discussing and improving the Work, but excluding communication that is conspicuously marked or otherwise designated in writing by the copyright owner as "Not a Contribution."

 "Contributor" shall mean Licensor and any individual or Legal Entity on behalf of whom a Contribution has been received by Licensor and subsequently incorporated within the Work.

- 2. Grant of Copyright License. Subject to the terms and conditions of this License, each Contributor hereby grants to You a perpetual, worldwide, non-exclusive, no-charge, royalty-free, irrevocable copyright license to reproduce, prepare Derivative Works of, publicly display, publicly perform, sublicense, and distribute the Work and such Derivative Works in Source or Object form.
- 3. Grant of Patent License. Subject to the terms and conditions of this License, each Contributor hereby grants to You a perpetual,

 worldwide, non-exclusive, no-charge, royalty-free, irrevocable (except as stated in this section) patent license to make, have made, use, offer to sell, sell, import, and otherwise transfer the Work, where such license applies only to those patent claims licensable by such Contributor that are necessarily infringed by their Contribution(s) alone or by combination of their Contribution(s) with the Work to which such Contribution(s) was submitted. If You institute patent litigation against any entity (including a cross-claim or counterclaim in a lawsuit) alleging that the Work or a Contribution incorporated within the Work constitutes direct or contributory patent infringement, then any patent licenses granted to You under this License for that Work shall terminate as of the date such litigation is filed.

- 4. Redistribution. You may reproduce and distribute copies of the Work or Derivative Works thereof in any medium, with or without modifications, and in Source or Object form, provided that You meet the following conditions:
	- (a) You must give any other recipients of the Work or Derivative Works a copy of this License; and
	- (b) You must cause any modified files to carry prominent notices stating that You changed the files; and
	- (c) You must retain, in the Source form of any Derivative Works that You distribute, all copyright, patent, trademark, and attribution notices from the Source form of the Work, excluding those notices that do not pertain to any part of the Derivative Works; and
	- (d) If the Work includes a "NOTICE" text file as part of its distribution, then any Derivative Works that You distribute must include a readable copy of the attribution notices contained within such NOTICE file, excluding those notices that do not pertain to any part of the Derivative Works, in at least one of the following places: within a NOTICE text file distributed as part of the Derivative Works; within the Source form or documentation, if provided along with the Derivative Works; or, within a display generated by the Derivative Works, if and wherever such third-party notices normally appear. The contents of the NOTICE file are for informational purposes only and do not modify the License. You may add Your own attribution notices within Derivative Works that You distribute, alongside or as an addendum to the NOTICE text from the Work, provided that such additional attribution notices cannot be construed as modifying the License.

 You may add Your own copyright statement to Your modifications and may provide additional or different license terms and conditions for use, reproduction, or distribution of Your modifications, or for any such Derivative Works as a whole, provided Your use, reproduction, and distribution of the Work otherwise complies with the conditions stated in this License.

- 5. Submission of Contributions. Unless You explicitly state otherwise, any Contribution intentionally submitted for inclusion in the Work by You to the Licensor shall be under the terms and conditions of this License, without any additional terms or conditions. Notwithstanding the above, nothing herein shall supersede or modify the terms of any separate license agreement you may have executed with Licensor regarding such Contributions.
- 6. Trademarks. This License does not grant permission to use the trade names, trademarks, service marks, or product names of the Licensor, except as required for reasonable and customary use in describing the origin of the Work and reproducing the content of the NOTICE file.
- 7. Disclaimer of Warranty. Unless required by applicable law or agreed to in writing, Licensor provides the Work (and each Contributor provides its Contributions) on an "AS IS" BASIS, WITHOUT WARRANTIES OR CONDITIONS OF ANY KIND, either express or implied, including, without limitation, any warranties or conditions of TITLE, NON-INFRINGEMENT, MERCHANTABILITY, or FITNESS FOR A PARTICULAR PURPOSE. You are solely responsible for determining the appropriateness of using or redistributing the Work and assume any risks associated with Your exercise of permissions under this License.
- 8. Limitation of Liability. In no event and under no legal theory, whether in tort (including negligence), contract, or otherwise, unless required by applicable law (such as deliberate and grossly negligent acts) or agreed to in writing, shall any Contributor be liable to You for damages, including any direct, indirect, special, incidental, or consequential damages of any character arising as a result of this License or out of the use or inability to use the Work (including but not limited to damages for loss of goodwill, work stoppage, computer failure or malfunction, or any and all other commercial damages or losses), even if such Contributor has been advised of the possibility of such damages.
- 9. Accepting Warranty or Additional Liability. While redistributing the Work or Derivative Works thereof, You may choose to offer, and charge a fee for, acceptance of support, warranty, indemnity, or other liability obligations and/or rights consistent with this License. However, in accepting such obligations, You may act only on Your own behalf and on Your sole responsibility, not on behalf

 of any other Contributor, and only if You agree to indemnify, defend, and hold each Contributor harmless for any liability incurred by, or claims asserted against, such Contributor by reason of your accepting any such warranty or additional liability.

## END OF TERMS AND CONDITIONS

APPENDIX: How to apply the Apache License to your work.

 To apply the Apache License to your work, attach the following boilerplate notice, with the fields enclosed by brackets "[]" replaced with your own identifying information. (Don't include the brackets!) The text should be enclosed in the appropriate comment syntax for the file format. We also recommend that a file or class name and description of purpose be included on the same "printed page" as the copyright notice for easier identification within third-party archives.

Copyright [yyyy] [name of copyright owner]

 Licensed under the Apache License, Version 2.0 (the "License"); you may not use this file except in compliance with the License. You may obtain a copy of the License at

http://www.apache.org/licenses/LICENSE-2.0

 Unless required by applicable law or agreed to in writing, software distributed under the License is distributed on an "AS IS" BASIS, WITHOUT WARRANTIES OR CONDITIONS OF ANY KIND, either express or implied. See the License for the specific language governing permissions and limitations under the License.

## **1.103 apache-commons-lang 3.3.2**

## **1.103.1 Available under license :**

Apache Commons Lang Copyright 2001-2014 The Apache Software Foundation

This product includes software developed at The Apache Software Foundation (http://www.apache.org/).

This product includes software from the Spring Framework, under the Apache License 2.0 (see: StringUtils.containsWhitespace())

> Apache License Version 2.0, January 2004 http://www.apache.org/licenses/

## 1. Definitions.

 "License" shall mean the terms and conditions for use, reproduction, and distribution as defined by Sections 1 through 9 of this document.

 "Licensor" shall mean the copyright owner or entity authorized by the copyright owner that is granting the License.

 "Legal Entity" shall mean the union of the acting entity and all other entities that control, are controlled by, or are under common control with that entity. For the purposes of this definition, "control" means (i) the power, direct or indirect, to cause the direction or management of such entity, whether by contract or otherwise, or (ii) ownership of fifty percent (50%) or more of the outstanding shares, or (iii) beneficial ownership of such entity.

 "You" (or "Your") shall mean an individual or Legal Entity exercising permissions granted by this License.

 "Source" form shall mean the preferred form for making modifications, including but not limited to software source code, documentation source, and configuration files.

 "Object" form shall mean any form resulting from mechanical transformation or translation of a Source form, including but not limited to compiled object code, generated documentation, and conversions to other media types.

 "Work" shall mean the work of authorship, whether in Source or Object form, made available under the License, as indicated by a copyright notice that is included in or attached to the work (an example is provided in the Appendix below).

 "Derivative Works" shall mean any work, whether in Source or Object form, that is based on (or derived from) the Work and for which the editorial revisions, annotations, elaborations, or other modifications represent, as a whole, an original work of authorship. For the purposes of this License, Derivative Works shall not include works that remain separable from, or merely link (or bind by name) to the interfaces of, the Work and Derivative Works thereof.

 "Contribution" shall mean any work of authorship, including the original version of the Work and any modifications or additions to that Work or Derivative Works thereof, that is intentionally submitted to Licensor for inclusion in the Work by the copyright owner  or by an individual or Legal Entity authorized to submit on behalf of the copyright owner. For the purposes of this definition, "submitted" means any form of electronic, verbal, or written communication sent to the Licensor or its representatives, including but not limited to communication on electronic mailing lists, source code control systems, and issue tracking systems that are managed by, or on behalf of, the Licensor for the purpose of discussing and improving the Work, but excluding communication that is conspicuously marked or otherwise designated in writing by the copyright owner as "Not a Contribution."

 "Contributor" shall mean Licensor and any individual or Legal Entity on behalf of whom a Contribution has been received by Licensor and subsequently incorporated within the Work.

- 2. Grant of Copyright License. Subject to the terms and conditions of this License, each Contributor hereby grants to You a perpetual, worldwide, non-exclusive, no-charge, royalty-free, irrevocable copyright license to reproduce, prepare Derivative Works of, publicly display, publicly perform, sublicense, and distribute the Work and such Derivative Works in Source or Object form.
- 3. Grant of Patent License. Subject to the terms and conditions of this License, each Contributor hereby grants to You a perpetual, worldwide, non-exclusive, no-charge, royalty-free, irrevocable (except as stated in this section) patent license to make, have made, use, offer to sell, sell, import, and otherwise transfer the Work, where such license applies only to those patent claims licensable by such Contributor that are necessarily infringed by their Contribution(s) alone or by combination of their Contribution(s) with the Work to which such Contribution(s) was submitted. If You institute patent litigation against any entity (including a cross-claim or counterclaim in a lawsuit) alleging that the Work or a Contribution incorporated within the Work constitutes direct or contributory patent infringement, then any patent licenses granted to You under this License for that Work shall terminate as of the date such litigation is filed.
- 4. Redistribution. You may reproduce and distribute copies of the Work or Derivative Works thereof in any medium, with or without modifications, and in Source or Object form, provided that You meet the following conditions:
	- (a) You must give any other recipients of the Work or Derivative Works a copy of this License; and
	- (b) You must cause any modified files to carry prominent notices stating that You changed the files; and
- (c) You must retain, in the Source form of any Derivative Works that You distribute, all copyright, patent, trademark, and attribution notices from the Source form of the Work, excluding those notices that do not pertain to any part of the Derivative Works; and
- (d) If the Work includes a "NOTICE" text file as part of its distribution, then any Derivative Works that You distribute must include a readable copy of the attribution notices contained within such NOTICE file, excluding those notices that do not pertain to any part of the Derivative Works, in at least one of the following places: within a NOTICE text file distributed as part of the Derivative Works; within the Source form or documentation, if provided along with the Derivative Works; or, within a display generated by the Derivative Works, if and wherever such third-party notices normally appear. The contents of the NOTICE file are for informational purposes only and do not modify the License. You may add Your own attribution notices within Derivative Works that You distribute, alongside or as an addendum to the NOTICE text from the Work, provided that such additional attribution notices cannot be construed as modifying the License.

 You may add Your own copyright statement to Your modifications and may provide additional or different license terms and conditions for use, reproduction, or distribution of Your modifications, or for any such Derivative Works as a whole, provided Your use, reproduction, and distribution of the Work otherwise complies with the conditions stated in this License.

- 5. Submission of Contributions. Unless You explicitly state otherwise, any Contribution intentionally submitted for inclusion in the Work by You to the Licensor shall be under the terms and conditions of this License, without any additional terms or conditions. Notwithstanding the above, nothing herein shall supersede or modify the terms of any separate license agreement you may have executed with Licensor regarding such Contributions.
- 6. Trademarks. This License does not grant permission to use the trade names, trademarks, service marks, or product names of the Licensor, except as required for reasonable and customary use in describing the origin of the Work and reproducing the content of the NOTICE file.
- 7. Disclaimer of Warranty. Unless required by applicable law or agreed to in writing, Licensor provides the Work (and each Contributor provides its Contributions) on an "AS IS" BASIS, WITHOUT WARRANTIES OR CONDITIONS OF ANY KIND, either express or implied, including, without limitation, any warranties or conditions

 of TITLE, NON-INFRINGEMENT, MERCHANTABILITY, or FITNESS FOR A PARTICULAR PURPOSE. You are solely responsible for determining the appropriateness of using or redistributing the Work and assume any risks associated with Your exercise of permissions under this License.

- 8. Limitation of Liability. In no event and under no legal theory, whether in tort (including negligence), contract, or otherwise, unless required by applicable law (such as deliberate and grossly negligent acts) or agreed to in writing, shall any Contributor be liable to You for damages, including any direct, indirect, special, incidental, or consequential damages of any character arising as a result of this License or out of the use or inability to use the Work (including but not limited to damages for loss of goodwill, work stoppage, computer failure or malfunction, or any and all other commercial damages or losses), even if such Contributor has been advised of the possibility of such damages.
- 9. Accepting Warranty or Additional Liability. While redistributing the Work or Derivative Works thereof, You may choose to offer, and charge a fee for, acceptance of support, warranty, indemnity, or other liability obligations and/or rights consistent with this License. However, in accepting such obligations, You may act only on Your own behalf and on Your sole responsibility, not on behalf of any other Contributor, and only if You agree to indemnify, defend, and hold each Contributor harmless for any liability incurred by, or claims asserted against, such Contributor by reason of your accepting any such warranty or additional liability.

## END OF TERMS AND CONDITIONS

APPENDIX: How to apply the Apache License to your work.

 To apply the Apache License to your work, attach the following boilerplate notice, with the fields enclosed by brackets "[]" replaced with your own identifying information. (Don't include the brackets!) The text should be enclosed in the appropriate comment syntax for the file format. We also recommend that a file or class name and description of purpose be included on the same "printed page" as the copyright notice for easier identification within third-party archives.

## Copyright [yyyy] [name of copyright owner]

 Licensed under the Apache License, Version 2.0 (the "License"); you may not use this file except in compliance with the License. You may obtain a copy of the License at

http://www.apache.org/licenses/LICENSE-2.0

 Unless required by applicable law or agreed to in writing, software distributed under the License is distributed on an "AS IS" BASIS, WITHOUT WARRANTIES OR CONDITIONS OF ANY KIND, either express or implied. See the License for the specific language governing permissions and limitations under the License.

# **1.104 jackson-jaxrs 2.13.2**

## **1.104.1 Available under license :**

This copy of Jackson JSON processor databind module is licensed under the Apache (Software) License, version 2.0 ("the License"). See the License for details about distribution rights, and the specific rights regarding derivate works.

You may obtain a copy of the License at:

http://www.apache.org/licenses/LICENSE-2.0 # Jackson JSON processor

Jackson is a high-performance, Free/Open Source JSON processing library. It was originally written by Tatu Saloranta (tatu.saloranta@iki.fi), and has been in development since 2007.

It is currently developed by a community of developers, as well as supported commercially by FasterXML.com.

## ## Licensing

Jackson core and extension components may be licensed under different licenses. To find the details that apply to this artifact see the accompanying LICENSE file. For more information, including possible other licensing options, contact FasterXML.com (http://fasterxml.com).

## Credits

A list of contributors may be found from CREDITS file, which is included in some artifacts (usually source distributions); but is always available from the source code management (SCM) system project uses.

## **1.105 kotson 2.5.0**

## **1.105.1 Available under license :**

**MIT** 

# **1.106 pact-jvm-provider-junit5 4.0.10**

**1.106.1 Available under license :** 

Apache-2.0

# **1.107 javabeans-activation-framework-api 1.2.2 1.107.1 Available under license :**

Copyright (c) 2018 Oracle and/or its affiliates. All rights reserved.

 Redistribution and use in source and binary forms, with or without modification, are permitted provided that the following conditions are met:

- Redistributions of source code must retain the above copyright notice, this list of conditions and the following disclaimer.
- Redistributions in binary form must reproduce the above copyright notice, this list of conditions and the following disclaimer in the documentation and/or other materials provided with the distribution.
- Neither the name of the Eclipse Foundation, Inc. nor the names of its contributors may be used to endorse or promote products derived from this software without specific prior written permission.

 THIS SOFTWARE IS PROVIDED BY THE COPYRIGHT HOLDERS AND CONTRIBUTORS "AS IS" AND ANY EXPRESS OR IMPLIED WARRANTIES, INCLUDING, BUT NOT LIMITED TO, THE IMPLIED WARRANTIES OF MERCHANTABILITY AND FITNESS FOR A PARTICULAR PURPOSE ARE DISCLAIMED. IN NO EVENT SHALL THE COPYRIGHT OWNER OR CONTRIBUTORS BE LIABLE FOR ANY DIRECT, INDIRECT, INCIDENTAL, SPECIAL, EXEMPLARY, OR CONSEQUENTIAL DAMAGES (INCLUDING, BUT NOT LIMITED TO, PROCUREMENT OF SUBSTITUTE GOODS OR SERVICES; LOSS OF USE, DATA, OR PROFITS; OR BUSINESS INTERRUPTION) HOWEVER CAUSED AND ON ANY THEORY OF LIABILITY, WHETHER IN CONTRACT, STRICT LIABILITY, OR TORT (INCLUDING NEGLIGENCE OR OTHERWISE) ARISING IN ANY WAY OUT OF THE USE OF THIS SOFTWARE, EVEN IF ADVISED OF THE POSSIBILITY OF SUCH DAMAGE. [subs="normal"]

....

Specification: {doctitle}

Version: {revnumber}

```
ifeval::["{revremark}" != ""]
```
Status: {revremark} endif::[] ifeval::["{revremark}" == ""] Status: Final Release endif::[]

Release: {revdate} ....

Copyright (c) 2019 Eclipse Foundation.

=== Eclipse Foundation Specification License

By using and/or copying this document, or the Eclipse Foundation document from which this statement is linked, you (the licensee) agree that you have read, understood, and will comply with the following terms and conditions:

Permission to copy, and distribute the contents of this document, or the Eclipse Foundation document from which this statement is linked, in any medium for any purpose and without fee or royalty is hereby granted, provided that you include the following on ALL copies of the document, or portions thereof, that you use:

\* link or URL to the original Eclipse Foundation document. \* All existing copyright notices, or if one does not exist, a notice (hypertext is preferred, but a textual representation is permitted) of the form: "Copyright (c) [\$date-of-document] Eclipse Foundation, Inc. << url to this license >>"

Inclusion of the full text of this NOTICE must be provided. We request that authorship attribution be provided in any software, documents, or other items or products that you create pursuant to the implementation of the contents of this document, or any portion thereof.

No right to create modifications or derivatives of Eclipse Foundation documents is granted pursuant to this license, except anyone may prepare and distribute derivative works and portions of this document in software that implements the specification, in supporting materials accompanying such software, and in documentation of such software, PROVIDED that all such works include the notice below. HOWEVER, the publication of derivative works of this document for use as a technical specification is expressly prohibited.

The notice is:

"Copyright (c) 2018 Eclipse Foundation. This software or

document includes material copied from or derived from [title and URI of the Eclipse Foundation specification document]."

#### $==$ === Disclaimers

THIS DOCUMENT IS PROVIDED " AS IS, " AND THE COPYRIGHT HOLDERS AND THE ECLIPSE FOUNDATION MAKE NO REPRESENTATIONS OR WARRANTIES, EXPRESS OR IMPLIED, INCLUDING, BUT NOT LIMITED TO, WARRANTIES OF MERCHANTABILITY, FITNESS FOR A PARTICULAR PURPOSE, NON-INFRINGEMENT, OR TITLE; THAT THE CONTENTS OF THE DOCUMENT ARE SUITABLE FOR ANY PURPOSE; NOR THAT THE IMPLEMENTATION OF SUCH CONTENTS WILL NOT INFRINGE ANY THIRD PARTY PATENTS, COPYRIGHTS, TRADEMARKS OR OTHER RIGHTS.

THE COPYRIGHT HOLDERS AND THE ECLIPSE FOUNDATION WILL NOT BE LIABLE FOR ANY DIRECT, INDIRECT, SPECIAL OR CONSEQUENTIAL DAMAGES ARISING OUT OF ANY USE OF THE DOCUMENT OR THE PERFORMANCE OR IMPLEMENTATION OF THE CONTENTS THEREOF.

The name and trademarks of the copyright holders or the Eclipse Foundation may NOT be used in advertising or publicity pertaining to this document or its contents without specific, written prior permission. Title to copyright in this document will at all times remain with copyright holders. # Notices for Jakarta Activation

This content is produced and maintained by Jakarta Activation project.

\* Project home: https://projects.eclipse.org/projects/ee4j.jaf

### ## Copyright

All content is the property of the respective authors or their employers. For more information regarding authorship of content, please consult the listed source code repository logs.

## ## Declared Project Licenses

This program and the accompanying materials are made available under the terms of the Eclipse Distribution License v. 1.0, which is available at http://www.eclipse.org/org/documents/edl-v10.php.

SPDX-License-Identifier: BSD-3-Clause

### ## Source Code

The project maintains the following source code repositories:

\* https://github.com/eclipse-ee4j/jaf

## Third-party Content

This project leverages the following third party content.

JUnit (4.12)

\* License: Eclipse Public License

## **1.108 asm-commons 9.1**

## **1.108.1 Available under license :**

No license file was found, but licenses were detected in source scan.

Manifest-Version: 1.0 Bundle-DocURL: http://asm.ow2.org Bundle-License: BSD-3-Clause;link=https://asm.ow2.io/LICENSE.txt Bundle-ManifestVersion: 2 Bundle-Name: org.objectweb.asm.commons Bundle-RequiredExecutionEnvironment: J2SE-1.5 Bundle-SymbolicName: org.objectweb.asm.commons Bundle-Version: 9.1.0 Export-Package: org.objectweb.asm.commons;version="9.1";uses:="org.obj ectweb.asm,org.objectweb.asm.signature,org.objectweb.asm.tree" Implementation-Title: Usefull class adapters based on ASM, a very smal l and fast Java bytecode manipulation framework Implementation-Version: 9.1 Import-Package: org.objectweb.asm;version="[9.1,10)",org.objectweb.asm .signature;version="[9.1,10)",org.objectweb.asm.tree;version="[9.1,10 )" Module-Requires: org.objectweb.asm;transitive=true,org.objectweb.asm.t ree;transitive=true,org.objectweb.asm.tree.analysis;transitive=true

Found in path(s):

\* /opt/cola/permits/1183889887\_1627494130.56/0/asm-commons-9-1-jar/META-INF/MANIFEST.MF

# **1.109 zstd-jni 1.4.9-1**

## **1.109.1 Available under license :**

No license file was found, but licenses were detected in source scan.

Manifest-Version: 1.0 Automatic-Module-Name: com.github.luben.zstd\_jni Bnd-LastModified: 1615191527618 Bundle-Description: JNI bindings for Zstd native library that provides

 fast and high compression lossless algorithm for Java and all JVM la nguages.

Bundle-License: https://opensource.org/licenses/BSD-2-Clause;descripti on=BSD 2-Clause License Bundle-ManifestVersion: 2 Bundle-Name: zstd-jni Bundle-NativeCode: aix/ppc64/libzstd-jni.so;osname=AIX;processor=ppc64 , darwin/x86\_64/libzstd-jni.dylib;osname=MacOS;osname=MacOSX;processo r=x86\_64, darwin/aarch64/libzstd-jni.dylib;osname=MacOS;osname=MacOSX ;processor=aarch64, freebsd/amd64/libzstd-jni.so;osname=FreeBSD;proce ssor=amd64, freebsd/i386/libzstd-jni.so;osname=FreeBSD;processor=i386 , linux/aarch64/libzstd-jni.so;osname=Linux;processor=aarch64, linux/ amd64/libzstd-jni.so;osname=Linux;processor=amd64, linux/arm/libzstdjni.so;osname=Linux;processor=arm, linux/i386/libzstd-jni.so;osname=L inux;processor=i386, linux/mips64/libzstd-jni.so;osname=Linux;process or=mips64, linux/ppc64/libzstd-jni.so;osname=Linux;processor=ppc64, l inux/ppc64le/libzstd-jni.so;osname=Linux;processor=ppc64le, linux/s39 0x/libzstd-jni.so;osname=Linux;processor=s390x, win/amd64/libzstd-jni .dll;osname=Win32;processor=amd64, win/x86/libzstd-jni.dll;osname=Win 32;processor=x86 Bundle-SymbolicName: com.github.luben.zstd-jni Bundle-Vendor: com.github.luben Bundle-Version: 1.4.9.1 Created-By: 1.8.0\_275 (Debian) Export-Package: com.github.luben.zstd;version="1.4.9.1",com.github.lub en.zstd.util;version="1.4.9.1" Implementation-Title: zstd-jni Implementation-Vendor: com.github.luben Implementation-Vendor-Id: com.github.luben Implementation-Version: 1.4.9-1 Import-Package: org.osgi.framework;resolution:=optional Private-Package: linux.amd64,linux.i386,linux.aarch64,linux.arm,linux. ppc64,linux.ppc64le,linux.mips64,linux.s390x,aix.ppc64,darwin.x86\_64, darwin.aarch64,win.amd64,win.x86,freebsd.amd64,freebsd.i386 Require-Capability: osgi.ee;filter:="(&(osgi.ee=JavaSE)(version=1.8))" Specification-Title: zstd-jni Specification-Vendor: com.github.luben Specification-Version: 1.4.9-1

Tool: Bnd-4.0.0.201805111645

Found in path(s):

\* /opt/cola/permits/1183892379\_1627494642.79/0/zstd-jni-1-4-9-1-1-jar/META-INF/MANIFEST.MF

## **1.110 commons-io 2.11.0**

## **1.110.1 Available under license :**

Apache Commons IO Copyright 2002-2021 The Apache Software Foundation

This product includes software developed at The Apache Software Foundation (https://www.apache.org/).

> Apache License Version 2.0, January 2004 http://www.apache.org/licenses/

#### TERMS AND CONDITIONS FOR USE, REPRODUCTION, AND DISTRIBUTION

1. Definitions.

 "License" shall mean the terms and conditions for use, reproduction, and distribution as defined by Sections 1 through 9 of this document.

 "Licensor" shall mean the copyright owner or entity authorized by the copyright owner that is granting the License.

 "Legal Entity" shall mean the union of the acting entity and all other entities that control, are controlled by, or are under common control with that entity. For the purposes of this definition, "control" means (i) the power, direct or indirect, to cause the direction or management of such entity, whether by contract or otherwise, or (ii) ownership of fifty percent (50%) or more of the outstanding shares, or (iii) beneficial ownership of such entity.

 "You" (or "Your") shall mean an individual or Legal Entity exercising permissions granted by this License.

 "Source" form shall mean the preferred form for making modifications, including but not limited to software source code, documentation source, and configuration files.

 "Object" form shall mean any form resulting from mechanical transformation or translation of a Source form, including but not limited to compiled object code, generated documentation, and conversions to other media types.

 "Work" shall mean the work of authorship, whether in Source or Object form, made available under the License, as indicated by a copyright notice that is included in or attached to the work (an example is provided in the Appendix below).

 "Derivative Works" shall mean any work, whether in Source or Object form, that is based on (or derived from) the Work and for which the

 editorial revisions, annotations, elaborations, or other modifications represent, as a whole, an original work of authorship. For the purposes of this License, Derivative Works shall not include works that remain separable from, or merely link (or bind by name) to the interfaces of, the Work and Derivative Works thereof.

 "Contribution" shall mean any work of authorship, including the original version of the Work and any modifications or additions to that Work or Derivative Works thereof, that is intentionally submitted to Licensor for inclusion in the Work by the copyright owner or by an individual or Legal Entity authorized to submit on behalf of the copyright owner. For the purposes of this definition, "submitted" means any form of electronic, verbal, or written communication sent to the Licensor or its representatives, including but not limited to communication on electronic mailing lists, source code control systems, and issue tracking systems that are managed by, or on behalf of, the Licensor for the purpose of discussing and improving the Work, but excluding communication that is conspicuously marked or otherwise designated in writing by the copyright owner as "Not a Contribution."

 "Contributor" shall mean Licensor and any individual or Legal Entity on behalf of whom a Contribution has been received by Licensor and subsequently incorporated within the Work.

- 2. Grant of Copyright License. Subject to the terms and conditions of this License, each Contributor hereby grants to You a perpetual, worldwide, non-exclusive, no-charge, royalty-free, irrevocable copyright license to reproduce, prepare Derivative Works of, publicly display, publicly perform, sublicense, and distribute the Work and such Derivative Works in Source or Object form.
- 3. Grant of Patent License. Subject to the terms and conditions of this License, each Contributor hereby grants to You a perpetual, worldwide, non-exclusive, no-charge, royalty-free, irrevocable (except as stated in this section) patent license to make, have made, use, offer to sell, sell, import, and otherwise transfer the Work, where such license applies only to those patent claims licensable by such Contributor that are necessarily infringed by their Contribution(s) alone or by combination of their Contribution(s) with the Work to which such Contribution(s) was submitted. If You institute patent litigation against any entity (including a cross-claim or counterclaim in a lawsuit) alleging that the Work or a Contribution incorporated within the Work constitutes direct or contributory patent infringement, then any patent licenses granted to You under this License for that Work shall terminate as of the date such litigation is filed.
- 4. Redistribution. You may reproduce and distribute copies of the

 Work or Derivative Works thereof in any medium, with or without modifications, and in Source or Object form, provided that You meet the following conditions:

- (a) You must give any other recipients of the Work or Derivative Works a copy of this License; and
- (b) You must cause any modified files to carry prominent notices stating that You changed the files; and
- (c) You must retain, in the Source form of any Derivative Works that You distribute, all copyright, patent, trademark, and attribution notices from the Source form of the Work, excluding those notices that do not pertain to any part of the Derivative Works; and
- (d) If the Work includes a "NOTICE" text file as part of its distribution, then any Derivative Works that You distribute must include a readable copy of the attribution notices contained within such NOTICE file, excluding those notices that do not pertain to any part of the Derivative Works, in at least one of the following places: within a NOTICE text file distributed as part of the Derivative Works; within the Source form or documentation, if provided along with the Derivative Works; or, within a display generated by the Derivative Works, if and wherever such third-party notices normally appear. The contents of the NOTICE file are for informational purposes only and do not modify the License. You may add Your own attribution notices within Derivative Works that You distribute, alongside or as an addendum to the NOTICE text from the Work, provided that such additional attribution notices cannot be construed as modifying the License.

 You may add Your own copyright statement to Your modifications and may provide additional or different license terms and conditions for use, reproduction, or distribution of Your modifications, or for any such Derivative Works as a whole, provided Your use, reproduction, and distribution of the Work otherwise complies with the conditions stated in this License.

 5. Submission of Contributions. Unless You explicitly state otherwise, any Contribution intentionally submitted for inclusion in the Work by You to the Licensor shall be under the terms and conditions of this License, without any additional terms or conditions. Notwithstanding the above, nothing herein shall supersede or modify the terms of any separate license agreement you may have executed with Licensor regarding such Contributions.

- 6. Trademarks. This License does not grant permission to use the trade names, trademarks, service marks, or product names of the Licensor, except as required for reasonable and customary use in describing the origin of the Work and reproducing the content of the NOTICE file.
- 7. Disclaimer of Warranty. Unless required by applicable law or agreed to in writing, Licensor provides the Work (and each Contributor provides its Contributions) on an "AS IS" BASIS, WITHOUT WARRANTIES OR CONDITIONS OF ANY KIND, either express or implied, including, without limitation, any warranties or conditions of TITLE, NON-INFRINGEMENT, MERCHANTABILITY, or FITNESS FOR A PARTICULAR PURPOSE. You are solely responsible for determining the appropriateness of using or redistributing the Work and assume any risks associated with Your exercise of permissions under this License.
- 8. Limitation of Liability. In no event and under no legal theory, whether in tort (including negligence), contract, or otherwise, unless required by applicable law (such as deliberate and grossly negligent acts) or agreed to in writing, shall any Contributor be liable to You for damages, including any direct, indirect, special, incidental, or consequential damages of any character arising as a result of this License or out of the use or inability to use the Work (including but not limited to damages for loss of goodwill, work stoppage, computer failure or malfunction, or any and all other commercial damages or losses), even if such Contributor has been advised of the possibility of such damages.
- 9. Accepting Warranty or Additional Liability. While redistributing the Work or Derivative Works thereof, You may choose to offer, and charge a fee for, acceptance of support, warranty, indemnity, or other liability obligations and/or rights consistent with this License. However, in accepting such obligations, You may act only on Your own behalf and on Your sole responsibility, not on behalf of any other Contributor, and only if You agree to indemnify, defend, and hold each Contributor harmless for any liability incurred by, or claims asserted against, such Contributor by reason of your accepting any such warranty or additional liability.

#### END OF TERMS AND CONDITIONS

APPENDIX: How to apply the Apache License to your work.

 To apply the Apache License to your work, attach the following boilerplate notice, with the fields enclosed by brackets "[]" replaced with your own identifying information. (Don't include the brackets!) The text should be enclosed in the appropriate comment syntax for the file format. We also recommend that a file or class name and description of purpose be included on the

 same "printed page" as the copyright notice for easier identification within third-party archives.

Copyright [yyyy] [name of copyright owner]

 Licensed under the Apache License, Version 2.0 (the "License"); you may not use this file except in compliance with the License. You may obtain a copy of the License at

http://www.apache.org/licenses/LICENSE-2.0

 Unless required by applicable law or agreed to in writing, software distributed under the License is distributed on an "AS IS" BASIS, WITHOUT WARRANTIES OR CONDITIONS OF ANY KIND, either express or implied. See the License for the specific language governing permissions and limitations under the License.

# **1.111 project-lombok 1.18.12**

## **1.111.1 Available under license :**

Copyright (C) 2009-2015 The Project Lombok Authors.

Permission is hereby granted, free of charge, to any person obtaining a copy of this software and associated documentation files (the "Software"), to deal in the Software without restriction, including without limitation the rights to use, copy, modify, merge, publish, distribute, sublicense, and/or sell copies of the Software, and to permit persons to whom the Software is furnished to do so, subject to the following conditions:

The above copyright notice and this permission notice shall be included in all copies or substantial portions of the Software.

THE SOFTWARE IS PROVIDED "AS IS", WITHOUT WARRANTY OF ANY KIND, EXPRESS OR IMPLIED, INCLUDING BUT NOT LIMITED TO THE WARRANTIES OF MERCHANTABILITY, FITNESS FOR A PARTICULAR PURPOSE AND NONINFRINGEMENT. IN NO EVENT SHALL THE AUTHORS OR COPYRIGHT HOLDERS BE LIABLE FOR ANY CLAIM, DAMAGES OR OTHER LIABILITY, WHETHER IN AN ACTION OF CONTRACT, TORT OR OTHERWISE, ARISING FROM, OUT OF OR IN CONNECTION WITH THE SOFTWARE OR THE USE OR OTHER DEALINGS IN THE SOFTWARE.

## **1.112 kindedj 1.1.0 1.112.1 Available under license :**

 Apache License Version 2.0, January 2004 http://www.apache.org/licenses/

## 1. Definitions.

 "License" shall mean the terms and conditions for use, reproduction, and distribution as defined by Sections 1 through 9 of this document.

 "Licensor" shall mean the copyright owner or entity authorized by the copyright owner that is granting the License.

 "Legal Entity" shall mean the union of the acting entity and all other entities that control, are controlled by, or are under common control with that entity. For the purposes of this definition, "control" means (i) the power, direct or indirect, to cause the direction or management of such entity, whether by contract or otherwise, or (ii) ownership of fifty percent (50%) or more of the outstanding shares, or (iii) beneficial ownership of such entity.

 "You" (or "Your") shall mean an individual or Legal Entity exercising permissions granted by this License.

 "Source" form shall mean the preferred form for making modifications, including but not limited to software source code, documentation source, and configuration files.

 "Object" form shall mean any form resulting from mechanical transformation or translation of a Source form, including but not limited to compiled object code, generated documentation, and conversions to other media types.

 "Work" shall mean the work of authorship, whether in Source or Object form, made available under the License, as indicated by a copyright notice that is included in or attached to the work (an example is provided in the Appendix below).

 "Derivative Works" shall mean any work, whether in Source or Object form, that is based on (or derived from) the Work and for which the editorial revisions, annotations, elaborations, or other modifications represent, as a whole, an original work of authorship. For the purposes of this License, Derivative Works shall not include works that remain separable from, or merely link (or bind by name) to the interfaces of, the Work and Derivative Works thereof.

 "Contribution" shall mean any work of authorship, including the original version of the Work and any modifications or additions to that Work or Derivative Works thereof, that is intentionally submitted to Licensor for inclusion in the Work by the copyright owner  or by an individual or Legal Entity authorized to submit on behalf of the copyright owner. For the purposes of this definition, "submitted" means any form of electronic, verbal, or written communication sent to the Licensor or its representatives, including but not limited to communication on electronic mailing lists, source code control systems, and issue tracking systems that are managed by, or on behalf of, the Licensor for the purpose of discussing and improving the Work, but excluding communication that is conspicuously marked or otherwise designated in writing by the copyright owner as "Not a Contribution."

 "Contributor" shall mean Licensor and any individual or Legal Entity on behalf of whom a Contribution has been received by Licensor and subsequently incorporated within the Work.

- 2. Grant of Copyright License. Subject to the terms and conditions of this License, each Contributor hereby grants to You a perpetual, worldwide, non-exclusive, no-charge, royalty-free, irrevocable copyright license to reproduce, prepare Derivative Works of, publicly display, publicly perform, sublicense, and distribute the Work and such Derivative Works in Source or Object form.
- 3. Grant of Patent License. Subject to the terms and conditions of this License, each Contributor hereby grants to You a perpetual, worldwide, non-exclusive, no-charge, royalty-free, irrevocable (except as stated in this section) patent license to make, have made, use, offer to sell, sell, import, and otherwise transfer the Work, where such license applies only to those patent claims licensable by such Contributor that are necessarily infringed by their Contribution(s) alone or by combination of their Contribution(s) with the Work to which such Contribution(s) was submitted. If You institute patent litigation against any entity (including a cross-claim or counterclaim in a lawsuit) alleging that the Work or a Contribution incorporated within the Work constitutes direct or contributory patent infringement, then any patent licenses granted to You under this License for that Work shall terminate as of the date such litigation is filed.
- 4. Redistribution. You may reproduce and distribute copies of the Work or Derivative Works thereof in any medium, with or without modifications, and in Source or Object form, provided that You meet the following conditions:
	- (a) You must give any other recipients of the Work or Derivative Works a copy of this License; and
	- (b) You must cause any modified files to carry prominent notices stating that You changed the files; and
- (c) You must retain, in the Source form of any Derivative Works that You distribute, all copyright, patent, trademark, and attribution notices from the Source form of the Work, excluding those notices that do not pertain to any part of the Derivative Works; and
- (d) If the Work includes a "NOTICE" text file as part of its distribution, then any Derivative Works that You distribute must include a readable copy of the attribution notices contained within such NOTICE file, excluding those notices that do not pertain to any part of the Derivative Works, in at least one of the following places: within a NOTICE text file distributed as part of the Derivative Works; within the Source form or documentation, if provided along with the Derivative Works; or, within a display generated by the Derivative Works, if and wherever such third-party notices normally appear. The contents of the NOTICE file are for informational purposes only and do not modify the License. You may add Your own attribution notices within Derivative Works that You distribute, alongside or as an addendum to the NOTICE text from the Work, provided that such additional attribution notices cannot be construed as modifying the License.

 You may add Your own copyright statement to Your modifications and may provide additional or different license terms and conditions for use, reproduction, or distribution of Your modifications, or for any such Derivative Works as a whole, provided Your use, reproduction, and distribution of the Work otherwise complies with the conditions stated in this License.

- 5. Submission of Contributions. Unless You explicitly state otherwise, any Contribution intentionally submitted for inclusion in the Work by You to the Licensor shall be under the terms and conditions of this License, without any additional terms or conditions. Notwithstanding the above, nothing herein shall supersede or modify the terms of any separate license agreement you may have executed with Licensor regarding such Contributions.
- 6. Trademarks. This License does not grant permission to use the trade names, trademarks, service marks, or product names of the Licensor, except as required for reasonable and customary use in describing the origin of the Work and reproducing the content of the NOTICE file.
- 7. Disclaimer of Warranty. Unless required by applicable law or agreed to in writing, Licensor provides the Work (and each Contributor provides its Contributions) on an "AS IS" BASIS, WITHOUT WARRANTIES OR CONDITIONS OF ANY KIND, either express or implied, including, without limitation, any warranties or conditions

 of TITLE, NON-INFRINGEMENT, MERCHANTABILITY, or FITNESS FOR A PARTICULAR PURPOSE. You are solely responsible for determining the appropriateness of using or redistributing the Work and assume any risks associated with Your exercise of permissions under this License.

- 8. Limitation of Liability. In no event and under no legal theory, whether in tort (including negligence), contract, or otherwise, unless required by applicable law (such as deliberate and grossly negligent acts) or agreed to in writing, shall any Contributor be liable to You for damages, including any direct, indirect, special, incidental, or consequential damages of any character arising as a result of this License or out of the use or inability to use the Work (including but not limited to damages for loss of goodwill, work stoppage, computer failure or malfunction, or any and all other commercial damages or losses), even if such Contributor has been advised of the possibility of such damages.
- 9. Accepting Warranty or Additional Liability. While redistributing the Work or Derivative Works thereof, You may choose to offer, and charge a fee for, acceptance of support, warranty, indemnity, or other liability obligations and/or rights consistent with this License. However, in accepting such obligations, You may act only on Your own behalf and on Your sole responsibility, not on behalf of any other Contributor, and only if You agree to indemnify, defend, and hold each Contributor harmless for any liability incurred by, or claims asserted against, such Contributor by reason of your accepting any such warranty or additional liability.

## END OF TERMS AND CONDITIONS

APPENDIX: How to apply the Apache License to your work.

 To apply the Apache License to your work, attach the following boilerplate notice, with the fields enclosed by brackets "{}" replaced with your own identifying information. (Don't include the brackets!) The text should be enclosed in the appropriate comment syntax for the file format. We also recommend that a file or class name and description of purpose be included on the same "printed page" as the copyright notice for easier identification within third-party archives.

### Copyright 2017 KindedJ

 Licensed under the Apache License, Version 2.0 (the "License"); you may not use this file except in compliance with the License. You may obtain a copy of the License at

http://www.apache.org/licenses/LICENSE-2.0

 Unless required by applicable law or agreed to in writing, software distributed under the License is distributed on an "AS IS" BASIS, WITHOUT WARRANTIES OR CONDITIONS OF ANY KIND, either express or implied. See the License for the specific language governing permissions and limitations under the License.

## **1.113 kotlinx-coroutines-bom 1.5.1 1.113.1 Available under license :**

 Apache License Version 2.0, January 2004 http://www.apache.org/licenses/

#### TERMS AND CONDITIONS FOR USE, REPRODUCTION, AND DISTRIBUTION

1. Definitions.

 "License" shall mean the terms and conditions for use, reproduction, and distribution as defined by Sections 1 through 9 of this document.

 "Licensor" shall mean the copyright owner or entity authorized by the copyright owner that is granting the License.

 "Legal Entity" shall mean the union of the acting entity and all other entities that control, are controlled by, or are under common control with that entity. For the purposes of this definition, "control" means (i) the power, direct or indirect, to cause the direction or management of such entity, whether by contract or otherwise, or (ii) ownership of fifty percent (50%) or more of the outstanding shares, or (iii) beneficial ownership of such entity.

 "You" (or "Your") shall mean an individual or Legal Entity exercising permissions granted by this License.

 "Source" form shall mean the preferred form for making modifications, including but not limited to software source code, documentation source, and configuration files.

 "Object" form shall mean any form resulting from mechanical transformation or translation of a Source form, including but not limited to compiled object code, generated documentation, and conversions to other media types.

 "Work" shall mean the work of authorship, whether in Source or Object form, made available under the License, as indicated by a  copyright notice that is included in or attached to the work (an example is provided in the Appendix below).

 "Derivative Works" shall mean any work, whether in Source or Object form, that is based on (or derived from) the Work and for which the editorial revisions, annotations, elaborations, or other modifications represent, as a whole, an original work of authorship. For the purposes of this License, Derivative Works shall not include works that remain separable from, or merely link (or bind by name) to the interfaces of, the Work and Derivative Works thereof.

 "Contribution" shall mean any work of authorship, including the original version of the Work and any modifications or additions to that Work or Derivative Works thereof, that is intentionally submitted to Licensor for inclusion in the Work by the copyright owner or by an individual or Legal Entity authorized to submit on behalf of the copyright owner. For the purposes of this definition, "submitted" means any form of electronic, verbal, or written communication sent to the Licensor or its representatives, including but not limited to communication on electronic mailing lists, source code control systems, and issue tracking systems that are managed by, or on behalf of, the Licensor for the purpose of discussing and improving the Work, but excluding communication that is conspicuously marked or otherwise designated in writing by the copyright owner as "Not a Contribution."

 "Contributor" shall mean Licensor and any individual or Legal Entity on behalf of whom a Contribution has been received by Licensor and subsequently incorporated within the Work.

- 2. Grant of Copyright License. Subject to the terms and conditions of this License, each Contributor hereby grants to You a perpetual, worldwide, non-exclusive, no-charge, royalty-free, irrevocable copyright license to reproduce, prepare Derivative Works of, publicly display, publicly perform, sublicense, and distribute the Work and such Derivative Works in Source or Object form.
- 3. Grant of Patent License. Subject to the terms and conditions of this License, each Contributor hereby grants to You a perpetual, worldwide, non-exclusive, no-charge, royalty-free, irrevocable (except as stated in this section) patent license to make, have made, use, offer to sell, sell, import, and otherwise transfer the Work, where such license applies only to those patent claims licensable by such Contributor that are necessarily infringed by their Contribution(s) alone or by combination of their Contribution(s) with the Work to which such Contribution(s) was submitted. If You institute patent litigation against any entity (including a cross-claim or counterclaim in a lawsuit) alleging that the Work or a Contribution incorporated within the Work constitutes direct

 or contributory patent infringement, then any patent licenses granted to You under this License for that Work shall terminate as of the date such litigation is filed.

- 4. Redistribution. You may reproduce and distribute copies of the Work or Derivative Works thereof in any medium, with or without modifications, and in Source or Object form, provided that You meet the following conditions:
	- (a) You must give any other recipients of the Work or Derivative Works a copy of this License; and
	- (b) You must cause any modified files to carry prominent notices stating that You changed the files; and
	- (c) You must retain, in the Source form of any Derivative Works that You distribute, all copyright, patent, trademark, and attribution notices from the Source form of the Work, excluding those notices that do not pertain to any part of the Derivative Works; and
	- (d) If the Work includes a "NOTICE" text file as part of its distribution, then any Derivative Works that You distribute must include a readable copy of the attribution notices contained within such NOTICE file, excluding those notices that do not pertain to any part of the Derivative Works, in at least one of the following places: within a NOTICE text file distributed as part of the Derivative Works; within the Source form or documentation, if provided along with the Derivative Works; or, within a display generated by the Derivative Works, if and wherever such third-party notices normally appear. The contents of the NOTICE file are for informational purposes only and do not modify the License. You may add Your own attribution notices within Derivative Works that You distribute, alongside or as an addendum to the NOTICE text from the Work, provided that such additional attribution notices cannot be construed as modifying the License.

 You may add Your own copyright statement to Your modifications and may provide additional or different license terms and conditions for use, reproduction, or distribution of Your modifications, or for any such Derivative Works as a whole, provided Your use, reproduction, and distribution of the Work otherwise complies with the conditions stated in this License.

 5. Submission of Contributions. Unless You explicitly state otherwise, any Contribution intentionally submitted for inclusion in the Work by You to the Licensor shall be under the terms and conditions of

 this License, without any additional terms or conditions. Notwithstanding the above, nothing herein shall supersede or modify the terms of any separate license agreement you may have executed with Licensor regarding such Contributions.

- 6. Trademarks. This License does not grant permission to use the trade names, trademarks, service marks, or product names of the Licensor, except as required for reasonable and customary use in describing the origin of the Work and reproducing the content of the NOTICE file.
- 7. Disclaimer of Warranty. Unless required by applicable law or agreed to in writing, Licensor provides the Work (and each Contributor provides its Contributions) on an "AS IS" BASIS, WITHOUT WARRANTIES OR CONDITIONS OF ANY KIND, either express or implied, including, without limitation, any warranties or conditions of TITLE, NON-INFRINGEMENT, MERCHANTABILITY, or FITNESS FOR A PARTICULAR PURPOSE. You are solely responsible for determining the appropriateness of using or redistributing the Work and assume any risks associated with Your exercise of permissions under this License.
- 8. Limitation of Liability. In no event and under no legal theory, whether in tort (including negligence), contract, or otherwise, unless required by applicable law (such as deliberate and grossly negligent acts) or agreed to in writing, shall any Contributor be liable to You for damages, including any direct, indirect, special, incidental, or consequential damages of any character arising as a result of this License or out of the use or inability to use the Work (including but not limited to damages for loss of goodwill, work stoppage, computer failure or malfunction, or any and all other commercial damages or losses), even if such Contributor has been advised of the possibility of such damages.
- 9. Accepting Warranty or Additional Liability. While redistributing the Work or Derivative Works thereof, You may choose to offer, and charge a fee for, acceptance of support, warranty, indemnity, or other liability obligations and/or rights consistent with this License. However, in accepting such obligations, You may act only on Your own behalf and on Your sole responsibility, not on behalf of any other Contributor, and only if You agree to indemnify, defend, and hold each Contributor harmless for any liability incurred by, or claims asserted against, such Contributor by reason of your accepting any such warranty or additional liability.

## END OF TERMS AND CONDITIONS

APPENDIX: How to apply the Apache License to your work.

To apply the Apache License to your work, attach the following
boilerplate notice, with the fields enclosed by brackets "[]" replaced with your own identifying information. (Don't include the brackets!) The text should be enclosed in the appropriate comment syntax for the file format. We also recommend that a file or class name and description of purpose be included on the same "printed page" as the copyright notice for easier identification within third-party archives.

Copyright 2000-2020 JetBrains s.r.o. and Kotlin Programming Language contributors.

 Licensed under the Apache License, Version 2.0 (the "License"); you may not use this file except in compliance with the License. You may obtain a copy of the License at

http://www.apache.org/licenses/LICENSE-2.0

 Unless required by applicable law or agreed to in writing, software distributed under the License is distributed on an "AS IS" BASIS, WITHOUT WARRANTIES OR CONDITIONS OF ANY KIND, either express or implied. See the License for the specific language governing permissions and limitations under the License. The MIT License (MIT)

Copyright (c) 2016 Parker Moore

Permission is hereby granted, free of charge, to any person obtaining a copy of this software and associated documentation files (the "Software"), to deal in the Software without restriction, including without limitation the rights to use, copy, modify, merge, publish, distribute, sublicense, and/or sell copies of the Software, and to permit persons to whom the Software is furnished to do so, subject to the following conditions:

The above copyright notice and this permission notice shall be included in all copies or substantial portions of the Software.

THE SOFTWARE IS PROVIDED "AS IS", WITHOUT WARRANTY OF ANY KIND, EXPRESS OR IMPLIED, INCLUDING BUT NOT LIMITED TO THE WARRANTIES OF MERCHANTABILITY, FITNESS FOR A PARTICULAR PURPOSE AND NONINFRINGEMENT. IN NO EVENT SHALL THE AUTHORS OR COPYRIGHT HOLDERS BE LIABLE FOR ANY CLAIM, DAMAGES OR OTHER LIABILITY, WHETHER IN AN ACTION OF CONTRACT, TORT OR OTHERWISE, ARISING FROM, OUT OF OR IN CONNECTION WITH THE SOFTWARE OR THE USE OR OTHER DEALINGS IN THE SOFTWARE.

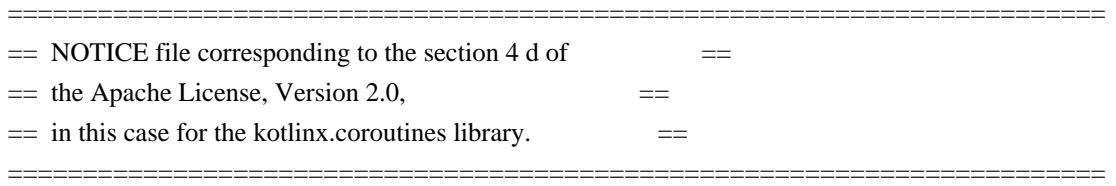

# **1.114 junit-jupiter-junit-jupiter-engine 5.7.0**

### **1.114.1 Available under license :**

Eclipse Public License - v 2.0

==============================

THE ACCOMPANYING PROGRAM IS PROVIDED UNDER THE TERMS OF THIS ECLIPSE PUBLIC LICENSE (AGREEMENT). ANY USE, REPRODUCTION OR DISTRIBUTION OF THE PROGRAM CONSTITUTES RECIPIENT'S ACCEPTANCE OF THIS AGREEMENT.

### 1. Definitions

Contribution means:

\* \*\*a)\*\* in the case of the initial Contributor, the initial content Distributed under this Agreement, and

\* \*\*b)\*\* in the case of each subsequent Contributor:

 \* \*\*i)\*\* changes to the Program, and

 \* \*\*ii)\*\* additions to the Program;

where such changes and/or additions to the Program originate from and are Distributed by that particular Contributor. A Contribution originates from a Contributor if it was added to the Program by such Contributor itself or anyone acting on such Contributor's behalf. Contributions do not include changes or additions to the Program that are not Modified Works.

Contributor means any person or entity that Distributes the Program.

Licensed Patents mean patent claims licensable by a Contributor which are necessarily infringed by the use or sale of its Contribution alone or when combined with the Program.

Program means the Contributions Distributed in accordance with this Agreement.

Recipient means anyone who receives the Program under this Agreement or any Secondary License (as applicable), including Contributors.

Derivative Works shall mean any work, whether in Source Code or other form, that is based on (or derived from) the Program and for which the editorial revisions, annotations, elaborations, or other modifications represent, as a whole, an original work of authorship.

Modified Works shall mean any work in Source Code or other form that results from an addition to, deletion from, or modification of the contents of the Program, including, for purposes of clarity any new file in Source Code form that contains any contents of the Program. Modified Works shall not include works that contain only declarations, interfaces, types, classes, structures, or files of the Program solely in each case in order to link to, bind by name, or subclass the Program or Modified Works thereof.

Distribute means the acts of \*\*a)\*\* distributing or \*\*b)\*\* making available in any manner that enables the transfer of a copy.

Source Code means the form of a Program preferred for making modifications, including but not limited to software source code, documentation source, and configuration files.

Secondary License means either the GNU General Public License, Version 2.0, or any later versions of that license, including any exceptions or additional permissions as identified by the initial Contributor.

#### ### 2. Grant of Rights

\*\*a)\*\* Subject to the terms of this Agreement, each Contributor hereby grants Recipient a non-exclusive, worldwide, royalty-free copyright license to reproduce, prepare Derivative Works of, publicly display, publicly perform, Distribute and sublicense the Contribution of such Contributor, if any, and such Derivative Works.

\*\*b)\*\* Subject to the terms of this Agreement, each Contributor hereby grants Recipient a non-exclusive, worldwide, royalty-free patent license under Licensed Patents to make, use, sell, offer to sell, import and otherwise transfer the Contribution of such Contributor, if any, in Source Code or other form. This patent license shall apply to the combination of the Contribution and the Program if, at the time the Contribution is added by the Contributor, such addition of the Contribution causes such combination to be covered by the Licensed Patents. The patent license shall not apply to any other combinations which include the Contribution. No hardware per se is licensed hereunder.

\*\*c)\*\* Recipient understands that although each Contributor grants the licenses to its Contributions set forth herein, no assurances are provided by any Contributor that the Program does not infringe the patent or other intellectual property rights of any other entity. Each Contributor disclaims any liability to Recipient for claims brought by any other entity based on infringement of intellectual property rights or otherwise. As a condition to exercising the rights and licenses granted hereunder, each Recipient hereby assumes sole responsibility to secure any other intellectual property rights needed, if any. For example, if a third party patent license is required to allow Recipient to Distribute the Program, it is Recipient's responsibility to acquire that license before distributing the Program.

\*\*d)\*\* Each Contributor represents that to its knowledge it has sufficient copyright rights in its Contribution, if any, to grant the copyright license set forth in this Agreement.

\*\*e)\*\* Notwithstanding the terms of any Secondary License, no Contributor makes additional grants to any Recipient (other than those set forth in this Agreement) as a result of such Recipient's receipt of the Program under the terms of a Secondary License (if permitted under the terms of Section 3).

### 3. Requirements

\*\*3.1\*\* If a Contributor Distributes the Program in any form, then:

\* \*\*a)\*\* the Program must also be made available as Source Code, in accordance with section 3.2, and the Contributor must accompany the Program with a statement that the Source Code for the Program is available under this Agreement, and informs Recipients how to obtain it in a reasonable manner on or through a medium customarily used for software exchange; and

\* \*\*b)\*\* the Contributor may Distribute the Program under a license different than this Agreement, provided that such license:

 \* \*\*i)\*\* effectively disclaims on behalf of all other Contributors all warranties and conditions, express and implied, including warranties or conditions of title and non-infringement, and implied warranties or conditions of

merchantability and fitness for a particular purpose;

 \* \*\*ii)\*\* effectively excludes on behalf of all other Contributors all liability for damages, including direct, indirect, special, incidental and consequential damages, such as lost profits;

 \* \*\*iii)\*\* does not attempt to limit or alter the recipients' rights in the Source Code under section 3.2; and

 \* \*\*iv)\*\* requires any subsequent distribution of the Program by any party to be under a license that satisfies the requirements of this section 3.

#### \*\*3.2\*\* When the Program is Distributed as Source Code:

\* \*\*a)\*\* it must be made available under this Agreement, or if the Program \*\*(i)\*\* is combined with other material in a separate file or files made available under a Secondary License, and \*\*(ii)\*\* the initial Contributor attached to the Source Code the notice described in Exhibit A of this Agreement, then the Program may be made available under the terms of such Secondary Licenses, and

\* \*\*b)\*\* a copy of this Agreement must be included with each copy of the Program.

\*\*3.3\*\* Contributors may not remove or alter any copyright, patent, trademark, attribution notices, disclaimers of warranty, or limitations of liability (notices) contained within the Program from any copy of the Program which they Distribute, provided that Contributors may add their own appropriate notices.

#### ### 4. Commercial Distribution

Commercial distributors of software may accept certain responsibilities with respect to end users, business partners and the like. While this license is intended to facilitate the commercial use of the Program, the Contributor who includes the Program in a commercial product offering should do so in a manner which does not create potential liability for other Contributors. Therefore, if a Contributor includes the Program in a commercial product offering, such Contributor (Commercial Contributor) hereby agrees to defend and indemnify every other Contributor (Indemnified Contributor) against any losses, damages and costs (collectively Losses) arising from claims, lawsuits and other legal actions brought by a third party against the Indemnified Contributor to the extent caused by the acts or omissions of such Commercial Contributor in connection with its distribution of the Program in a commercial product offering. The obligations in this section do not apply to any claims or Losses relating to any actual or alleged intellectual property infringement. In order to qualify, an Indemnified Contributor must: \*\*a)\*\* promptly notify the Commercial Contributor in writing of such claim, and \*\*b)\*\* allow the Commercial Contributor to control, and cooperate with the Commercial Contributor in, the defense and any related settlement negotiations. The Indemnified Contributor may participate in any such claim at its own expense.

For example, a Contributor might include the Program in a commercial product offering, Product X. That Contributor is then a Commercial Contributor. If that Commercial Contributor then makes performance claims, or offers warranties related to Product X, those performance claims and warranties are such Commercial Contributor's responsibility alone. Under this section, the Commercial Contributor would have to defend claims against the other Contributors related to those performance claims and warranties, and if a court requires any other Contributor to pay any damages as a result, the Commercial Contributor must pay those damages.

#### ### 5. No Warranty

EXCEPT AS EXPRESSLY SET FORTH IN THIS AGREEMENT, AND TO THE EXTENT PERMITTED BY APPLICABLE LAW, THE PROGRAM IS PROVIDED ON AN AS IS BASIS, WITHOUT WARRANTIES OR CONDITIONS OF ANY KIND, EITHER EXPRESS OR IMPLIED INCLUDING, WITHOUT LIMITATION, ANY WARRANTIES OR CONDITIONS OF TITLE, NON-INFRINGEMENT, MERCHANTABILITY OR

FITNESS FOR A PARTICULAR PURPOSE. Each Recipient is solely responsible for determining the appropriateness of using and distributing the Program and assumes all risks associated with its exercise of rights under this Agreement, including but not limited to the risks and costs of program errors, compliance with applicable laws, damage to or loss of data, programs or equipment, and unavailability or interruption of operations.

#### ### 6. Disclaimer of Liability

EXCEPT AS EXPRESSLY SET FORTH IN THIS AGREEMENT, AND TO THE EXTENT PERMITTED BY APPLICABLE LAW, NEITHER RECIPIENT NOR ANY CONTRIBUTORS SHALL HAVE ANY LIABILITY FOR ANY DIRECT, INDIRECT, INCIDENTAL, SPECIAL, EXEMPLARY, OR CONSEQUENTIAL DAMAGES (INCLUDING WITHOUT LIMITATION LOST PROFITS), HOWEVER CAUSED AND ON ANY THEORY OF LIABILITY, WHETHER IN CONTRACT, STRICT LIABILITY, OR TORT (INCLUDING NEGLIGENCE OR OTHERWISE) ARISING IN ANY WAY OUT OF THE USE OR DISTRIBUTION OF THE PROGRAM OR THE EXERCISE OF ANY RIGHTS GRANTED HEREUNDER, EVEN IF ADVISED OF THE POSSIBILITY OF SUCH DAMAGES.

#### ### 7. General

If any provision of this Agreement is invalid or unenforceable under applicable law, it shall not affect the validity or enforceability of the remainder of the terms of this Agreement, and without further action by the parties hereto, such provision shall be reformed to the minimum extent necessary to make such provision valid and enforceable.

If Recipient institutes patent litigation against any entity (including a cross-claim or counterclaim in a lawsuit) alleging that the Program itself (excluding combinations of the Program with other software or hardware) infringes such Recipient's patent(s), then such Recipient's rights granted under Section 2(b) shall terminate as of the date such litigation is filed.

All Recipient's rights under this Agreement shall terminate if it fails to comply with any of the material terms or conditions of this Agreement and does not cure such failure in a reasonable period of time after becoming aware of such noncompliance. If all Recipient's rights under this Agreement terminate, Recipient agrees to cease use and distribution of the Program as soon as reasonably practicable. However, Recipient's obligations under this Agreement and any licenses granted by Recipient relating to the Program shall continue and survive.

Everyone is permitted to copy and distribute copies of this Agreement, but in order to avoid inconsistency the Agreement is copyrighted and may only be modified in the following manner. The Agreement Steward reserves the right to publish new versions (including revisions) of this Agreement from time to time. No one other than the Agreement Steward has the right to modify this Agreement. The Eclipse Foundation is the initial Agreement Steward. The Eclipse Foundation may assign the responsibility to serve as the Agreement Steward to a suitable separate entity. Each new version of the Agreement will be given a distinguishing version number. The Program (including Contributions) may always be Distributed subject to the version of the Agreement under which it was received. In addition, after a new version of the Agreement is published, Contributor may elect to Distribute the Program (including its Contributions) under the new version.

Except as expressly stated in Sections 2(a) and 2(b) above, Recipient receives no rights or licenses to the intellectual property of any Contributor under this Agreement, whether expressly, by implication, estoppel or otherwise. All rights in the Program not expressly granted under this Agreement are reserved. Nothing in this Agreement is intended to be enforceable by any entity that is not a Contributor or Recipient. No third-party beneficiary rights are created under this Agreement.

#### Exhibit A - Form of Secondary Licenses Notice

> This Source Code may also be made available under the following Secondary Licenses when the conditions for such availability set forth in the Eclipse Public License, v. 2.0 are satisfied: {name license(s), version(s), and exceptions or additional permissions here}.

Simply including a copy of this Agreement, including this Exhibit A is not sufficient to license the Source Code under Secondary Licenses.

If it is not possible or desirable to put the notice in a particular file, then You may include the notice in a location (such as a LICENSE file in a relevant directory) where a recipient would be likely to look for such a notice.

You may add additional accurate notices of copyright ownership. Open Source Licenses

====================

This product may include a number of subcomponents with separate copyright notices and license terms. Your use of the source code for these subcomponents is subject to the terms and conditions of the subcomponent's license, as noted in the LICENSE-<subcomponent>.md files.

# **1.115 jetbrains-annotations 13.0**

## **1.115.1 Available under license :**

Copyright 2000-2012 JetBrains s.r.o.

Licensed under the Apache License, Version 2.0 (the "License"); you may not use this file except in compliance with the License. You may obtain a copy of the License at

http://www.apache.org/licenses/LICENSE-2.0

Unless required by applicable law or agreed to in writing, software distributed under the License is distributed on an "AS IS" BASIS, WITHOUT WARRANTIES OR CONDITIONS OF ANY KIND, either express or implied. See the License for the specific language governing permissions and limitations under the License.

## **1.116 jetbrains-kotlin-kotlin-stdlib-jdk8 1.3.71 1.116.1 Available under license :**

No license file was found, but licenses were detected in source scan.

/\*

```
* Copyright 2010-2017 JetBrains s.r.o.
```

```
*
```
- \* Licensed under the Apache License, Version 2.0 (the "License");
- \* you may not use this file except in compliance with the License.
- \* You may obtain a copy of the License at

```
*
```
- \* http://www.apache.org/licenses/LICENSE-2.0
- \*
- \* Unless required by applicable law or agreed to in writing, software
- \* distributed under the License is distributed on an "AS IS" BASIS,
- \* WITHOUT WARRANTIES OR CONDITIONS OF ANY KIND, either express or implied.
- \* See the License for the specific language governing permissions and

\* limitations under the License.

\*/

Found in path(s):

\* /opt/cola/permits/1162863374\_1649200710.32/0/kotlin-stdlib-jdk8-1-3-71-sourcesjar/kotlin/collections/Collections.kt

\* /opt/cola/permits/1162863374\_1649200710.32/0/kotlin-stdlib-jdk8-1-3-71-sources-

jar/kotlin/internal/jdk8/JDK8PlatformImplementations.kt

\* /opt/cola/permits/1162863374\_1649200710.32/0/kotlin-stdlib-jdk8-1-3-71-sources-jar/kotlin/streams/Streams.kt

\* /opt/cola/permits/1162863374\_1649200710.32/0/kotlin-stdlib-jdk8-1-3-71-sources-

jar/kotlin/text/RegexExtensions.kt

# **1.117 commons-logging 1.1.3**

## **1.117.1 Available under license :**

Apache Commons Logging

Copyright 2003-2013 The Apache Software Foundation

This product includes software developed at

The Apache Software Foundation (http://www.apache.org/).

/\*

\* Licensed to the Apache Software Foundation (ASF) under one or more

\* contributor license agreements. See the NOTICE file distributed with

\* this work for additional information regarding copyright ownership.

\* The ASF licenses this file to You under the Apache License, Version 2.0

\* (the "License"); you may not use this file except in compliance with

\* the License. You may obtain a copy of the License at

\*

\* http://www.apache.org/licenses/LICENSE-2.0

\*

- \* Unless required by applicable law or agreed to in writing, software
- \* distributed under the License is distributed on an "AS IS" BASIS,
- \* WITHOUT WARRANTIES OR CONDITIONS OF ANY KIND, either express or implied.
- \* See the License for the specific language governing permissions and
- \* limitations under the License.

### Apache License Version 2.0, January 2004 http://www.apache.org/licenses/

#### TERMS AND CONDITIONS FOR USE, REPRODUCTION, AND DISTRIBUTION

#### 1. Definitions.

 "License" shall mean the terms and conditions for use, reproduction, and distribution as defined by Sections 1 through 9 of this document.

 "Licensor" shall mean the copyright owner or entity authorized by the copyright owner that is granting the License.

 "Legal Entity" shall mean the union of the acting entity and all other entities that control, are controlled by, or are under common control with that entity. For the purposes of this definition, "control" means (i) the power, direct or indirect, to cause the direction or management of such entity, whether by contract or otherwise, or (ii) ownership of fifty percent (50%) or more of the outstanding shares, or (iii) beneficial ownership of such entity.

 "You" (or "Your") shall mean an individual or Legal Entity exercising permissions granted by this License.

 "Source" form shall mean the preferred form for making modifications, including but not limited to software source code, documentation source, and configuration files.

 "Object" form shall mean any form resulting from mechanical transformation or translation of a Source form, including but not limited to compiled object code, generated documentation, and conversions to other media types.

 "Work" shall mean the work of authorship, whether in Source or Object form, made available under the License, as indicated by a copyright notice that is included in or attached to the work (an example is provided in the Appendix below).

 "Derivative Works" shall mean any work, whether in Source or Object form, that is based on (or derived from) the Work and for which the editorial revisions, annotations, elaborations, or other modifications represent, as a whole, an original work of authorship. For the purposes of this License, Derivative Works shall not include works that remain separable from, or merely link (or bind by name) to the interfaces of, the Work and Derivative Works thereof.

 "Contribution" shall mean any work of authorship, including the original version of the Work and any modifications or additions to that Work or Derivative Works thereof, that is intentionally submitted to Licensor for inclusion in the Work by the copyright owner or by an individual or Legal Entity authorized to submit on behalf of the copyright owner. For the purposes of this definition, "submitted" means any form of electronic, verbal, or written communication sent to the Licensor or its representatives, including but not limited to communication on electronic mailing lists, source code control systems, and issue tracking systems that are managed by, or on behalf of, the Licensor for the purpose of discussing and improving the Work, but excluding communication that is conspicuously marked or otherwise designated in writing by the copyright owner as "Not a Contribution."

 "Contributor" shall mean Licensor and any individual or Legal Entity on behalf of whom a Contribution has been received by Licensor and subsequently incorporated within the Work.

- 2. Grant of Copyright License. Subject to the terms and conditions of this License, each Contributor hereby grants to You a perpetual, worldwide, non-exclusive, no-charge, royalty-free, irrevocable copyright license to reproduce, prepare Derivative Works of, publicly display, publicly perform, sublicense, and distribute the Work and such Derivative Works in Source or Object form.
- 3. Grant of Patent License. Subject to the terms and conditions of this License, each Contributor hereby grants to You a perpetual, worldwide, non-exclusive, no-charge, royalty-free, irrevocable (except as stated in this section) patent license to make, have made, use, offer to sell, sell, import, and otherwise transfer the Work, where such license applies only to those patent claims licensable by such Contributor that are necessarily infringed by their Contribution(s) alone or by combination of their Contribution(s) with the Work to which such Contribution(s) was submitted. If You institute patent litigation against any entity (including a cross-claim or counterclaim in a lawsuit) alleging that the Work or a Contribution incorporated within the Work constitutes direct or contributory patent infringement, then any patent licenses granted to You under this License for that Work shall terminate as of the date such litigation is filed.
- 4. Redistribution. You may reproduce and distribute copies of the Work or Derivative Works thereof in any medium, with or without modifications, and in Source or Object form, provided that You meet the following conditions:
	- (a) You must give any other recipients of the Work or

Derivative Works a copy of this License; and

- (b) You must cause any modified files to carry prominent notices stating that You changed the files; and
- (c) You must retain, in the Source form of any Derivative Works that You distribute, all copyright, patent, trademark, and attribution notices from the Source form of the Work, excluding those notices that do not pertain to any part of the Derivative Works; and
- (d) If the Work includes a "NOTICE" text file as part of its distribution, then any Derivative Works that You distribute must include a readable copy of the attribution notices contained within such NOTICE file, excluding those notices that do not pertain to any part of the Derivative Works, in at least one of the following places: within a NOTICE text file distributed as part of the Derivative Works; within the Source form or documentation, if provided along with the Derivative Works; or, within a display generated by the Derivative Works, if and wherever such third-party notices normally appear. The contents of the NOTICE file are for informational purposes only and do not modify the License. You may add Your own attribution notices within Derivative Works that You distribute, alongside or as an addendum to the NOTICE text from the Work, provided that such additional attribution notices cannot be construed as modifying the License.

 You may add Your own copyright statement to Your modifications and may provide additional or different license terms and conditions for use, reproduction, or distribution of Your modifications, or for any such Derivative Works as a whole, provided Your use, reproduction, and distribution of the Work otherwise complies with the conditions stated in this License.

- 5. Submission of Contributions. Unless You explicitly state otherwise, any Contribution intentionally submitted for inclusion in the Work by You to the Licensor shall be under the terms and conditions of this License, without any additional terms or conditions. Notwithstanding the above, nothing herein shall supersede or modify the terms of any separate license agreement you may have executed with Licensor regarding such Contributions.
- 6. Trademarks. This License does not grant permission to use the trade names, trademarks, service marks, or product names of the Licensor, except as required for reasonable and customary use in describing the origin of the Work and reproducing the content of the NOTICE file.
- 7. Disclaimer of Warranty. Unless required by applicable law or agreed to in writing, Licensor provides the Work (and each Contributor provides its Contributions) on an "AS IS" BASIS, WITHOUT WARRANTIES OR CONDITIONS OF ANY KIND, either express or implied, including, without limitation, any warranties or conditions of TITLE, NON-INFRINGEMENT, MERCHANTABILITY, or FITNESS FOR A PARTICULAR PURPOSE. You are solely responsible for determining the appropriateness of using or redistributing the Work and assume any risks associated with Your exercise of permissions under this License.
- 8. Limitation of Liability. In no event and under no legal theory, whether in tort (including negligence), contract, or otherwise, unless required by applicable law (such as deliberate and grossly negligent acts) or agreed to in writing, shall any Contributor be liable to You for damages, including any direct, indirect, special, incidental, or consequential damages of any character arising as a result of this License or out of the use or inability to use the Work (including but not limited to damages for loss of goodwill, work stoppage, computer failure or malfunction, or any and all other commercial damages or losses), even if such Contributor has been advised of the possibility of such damages.
- 9. Accepting Warranty or Additional Liability. While redistributing the Work or Derivative Works thereof, You may choose to offer, and charge a fee for, acceptance of support, warranty, indemnity, or other liability obligations and/or rights consistent with this License. However, in accepting such obligations, You may act only on Your own behalf and on Your sole responsibility, not on behalf of any other Contributor, and only if You agree to indemnify, defend, and hold each Contributor harmless for any liability incurred by, or claims asserted against, such Contributor by reason of your accepting any such warranty or additional liability.

### END OF TERMS AND CONDITIONS

APPENDIX: How to apply the Apache License to your work.

 To apply the Apache License to your work, attach the following boilerplate notice, with the fields enclosed by brackets "[]" replaced with your own identifying information. (Don't include the brackets!) The text should be enclosed in the appropriate comment syntax for the file format. We also recommend that a file or class name and description of purpose be included on the same "printed page" as the copyright notice for easier identification within third-party archives.

Copyright [yyyy] [name of copyright owner]

 Licensed under the Apache License, Version 2.0 (the "License"); you may not use this file except in compliance with the License. You may obtain a copy of the License at

http://www.apache.org/licenses/LICENSE-2.0

 Unless required by applicable law or agreed to in writing, software distributed under the License is distributed on an "AS IS" BASIS, WITHOUT WARRANTIES OR CONDITIONS OF ANY KIND, either express or implied. See the License for the specific language governing permissions and limitations under the License.

## **1.118 jakarta-ws-rs-api 2.1.6**

## **1.118.1 Available under license :**

# Notices for the Jakarta RESTful Web Services Project

This content is produced and maintained by the \*\*Jakarta RESTful Web Services\*\* project.

\* Project home: https://projects.eclipse.org/projects/ee4j.jaxrs

## Trademarks

\*\*Jakarta RESTful Web Services\*\* is a trademark of the Eclipse Foundation.

## Copyright

All content is the property of the respective authors or their employers. For more information regarding authorship of content, please consult the listed source code repository logs.

## Declared Project Licenses

This program and the accompanying materials are made available under the terms of the Eclipse Public License v. 2.0 which is available at http://www.eclipse.org/legal/epl-2.0. This Source Code may also be made available under the following Secondary Licenses when the conditions for such availability set forth in the Eclipse Public License v. 2.0 are satisfied: GNU General Public License, version 2 with the GNU Classpath Exception which is available at https://www.gnu.org/software/classpath/license.html.

SPDX-License-Identifier: EPL-2.0 OR GPL-2.0 WITH Classpath-exception-2.0

## Source Code

The project maintains the following source code repositories:

\* https://github.com/eclipse-ee4j/jaxrs-api

## Third-party Content

This project leverages the following third party content.

javaee-api (7.0)

\* License: Apache-2.0 AND W3C

JUnit (4.11)

\* License: Common Public License 1.0

Mockito (2.16.0)

\* Project: http://site.mockito.org

\* Source: https://github.com/mockito/mockito/releases/tag/v2.16.0

## Cryptography

Content may contain encryption software. The country in which you are currently may have restrictions on the import, possession, and use, and/or re-export to another country, of encryption software. BEFORE using any encryption software, please check the country's laws, regulations and policies concerning the import, possession, or use, and re-export of encryption software, to see if this is permitted.

# Eclipse Public License - v 2.0

### THE ACCOMPANYING PROGRAM IS PROVIDED UNDER THE TERMS OF THIS ECLIPSE PUBLIC LICENSE ("AGREEMENT"). ANY USE, REPRODUCTION OR DISTRIBUTION OF THE PROGRAM CONSTITUTES RECIPIENT'S ACCEPTANCE OF THIS AGREEMENT.

#### 1. DEFINITIONS

"Contribution" means:

 a) in the case of the initial Contributor, the initial content Distributed under this Agreement, and

b) in the case of each subsequent Contributor:

i) changes to the Program, and

ii) additions to the Program;

 where such changes and/or additions to the Program originate from and are Distributed by that particular Contributor. A Contribution "originates" from a Contributor if it was added to the Program by such Contributor itself or anyone acting on such Contributor's behalf.  Contributions do not include changes or additions to the Program that are not Modified Works.

"Contributor" means any person or entity that Distributes the Program.

 "Licensed Patents" mean patent claims licensable by a Contributor which are necessarily infringed by the use or sale of its Contribution alone or when combined with the Program.

 "Program" means the Contributions Distributed in accordance with this Agreement.

 "Recipient" means anyone who receives the Program under this Agreement or any Secondary License (as applicable), including Contributors.

 "Derivative Works" shall mean any work, whether in Source Code or other form, that is based on (or derived from) the Program and for which the editorial revisions, annotations, elaborations, or other modifications represent, as a whole, an original work of authorship.

 "Modified Works" shall mean any work in Source Code or other form that results from an addition to, deletion from, or modification of the contents of the Program, including, for purposes of clarity any new file in Source Code form that contains any contents of the Program. Modified Works shall not include works that contain only declarations, interfaces, types, classes, structures, or files of the Program solely in each case in order to link to, bind by name, or subclass the Program or Modified Works thereof.

 "Distribute" means the acts of a) distributing or b) making available in any manner that enables the transfer of a copy.

 "Source Code" means the form of a Program preferred for making modifications, including but not limited to software source code, documentation source, and configuration files.

 "Secondary License" means either the GNU General Public License, Version 2.0, or any later versions of that license, including any exceptions or additional permissions as identified by the initial Contributor.

#### 2. GRANT OF RIGHTS

 a) Subject to the terms of this Agreement, each Contributor hereby grants Recipient a non-exclusive, worldwide, royalty-free copyright license to reproduce, prepare Derivative Works of, publicly display, publicly perform, Distribute and sublicense the Contribution of such Contributor, if any, and such Derivative Works.

 b) Subject to the terms of this Agreement, each Contributor hereby grants Recipient a non-exclusive, worldwide, royalty-free patent license under Licensed Patents to make, use, sell, offer to sell, import and otherwise transfer the Contribution of such Contributor, if any, in Source Code or other form. This patent license shall apply to the combination of the Contribution and the Program if, at the time the Contribution is added by the Contributor, such addition of the Contribution causes such combination to be covered by the Licensed Patents. The patent license shall not apply to any other combinations which include the Contribution. No hardware per se is licensed hereunder.

 c) Recipient understands that although each Contributor grants the licenses to its Contributions set forth herein, no assurances are provided by any Contributor that the Program does not infringe the patent or other intellectual property rights of any other entity. Each Contributor disclaims any liability to Recipient for claims brought by any other entity based on infringement of intellectual property rights or otherwise. As a condition to exercising the rights and licenses granted hereunder, each Recipient hereby assumes sole responsibility to secure any other intellectual property rights needed, if any. For example, if a third party patent license is required to allow Recipient to Distribute the Program, it is Recipient's responsibility to acquire that license before distributing the Program.

 d) Each Contributor represents that to its knowledge it has sufficient copyright rights in its Contribution, if any, to grant the copyright license set forth in this Agreement.

 e) Notwithstanding the terms of any Secondary License, no Contributor makes additional grants to any Recipient (other than those set forth in this Agreement) as a result of such Recipient's receipt of the Program under the terms of a Secondary License (if permitted under the terms of Section 3).

#### 3. REQUIREMENTS

3.1 If a Contributor Distributes the Program in any form, then:

 a) the Program must also be made available as Source Code, in accordance with section 3.2, and the Contributor must accompany the Program with a statement that the Source Code for the Program is available under this Agreement, and informs Recipients how to obtain it in a reasonable manner on or through a medium customarily used for software exchange; and

 b) the Contributor may Distribute the Program under a license different than this Agreement, provided that such license: i) effectively disclaims on behalf of all other Contributors all warranties and conditions, express and implied, including warranties or conditions of title and non-infringement, and implied warranties or conditions of merchantability and fitness for a particular purpose;

 ii) effectively excludes on behalf of all other Contributors all liability for damages, including direct, indirect, special, incidental and consequential damages, such as lost profits;

 iii) does not attempt to limit or alter the recipients' rights in the Source Code under section 3.2; and

 iv) requires any subsequent distribution of the Program by any party to be under a license that satisfies the requirements of this section 3.

3.2 When the Program is Distributed as Source Code:

 a) it must be made available under this Agreement, or if the Program (i) is combined with other material in a separate file or files made available under a Secondary License, and (ii) the initial Contributor attached to the Source Code the notice described in Exhibit A of this Agreement, then the Program may be made available under the terms of such Secondary Licenses, and

 b) a copy of this Agreement must be included with each copy of the Program.

 3.3 Contributors may not remove or alter any copyright, patent, trademark, attribution notices, disclaimers of warranty, or limitations of liability ("notices") contained within the Program from any copy of the Program which they Distribute, provided that Contributors may add their own appropriate notices.

#### 4. COMMERCIAL DISTRIBUTION

 Commercial distributors of software may accept certain responsibilities with respect to end users, business partners and the like. While this license is intended to facilitate the commercial use of the Program, the Contributor who includes the Program in a commercial product offering should do so in a manner which does not create potential liability for other Contributors. Therefore, if a Contributor includes the Program in a commercial product offering, such Contributor ("Commercial Contributor") hereby agrees to defend and indemnify every other Contributor ("Indemnified Contributor") against any losses,

 damages and costs (collectively "Losses") arising from claims, lawsuits and other legal actions brought by a third party against the Indemnified Contributor to the extent caused by the acts or omissions of such Commercial Contributor in connection with its distribution of the Program in a commercial product offering. The obligations in this section do not apply to any claims or Losses relating to any actual or alleged intellectual property infringement. In order to qualify, an Indemnified Contributor must: a) promptly notify the Commercial Contributor in writing of such claim, and b) allow the Commercial Contributor to control, and cooperate with the Commercial Contributor in, the defense and any related settlement negotiations. The Indemnified Contributor may participate in any such claim at its own expense.

 For example, a Contributor might include the Program in a commercial product offering, Product X. That Contributor is then a Commercial Contributor. If that Commercial Contributor then makes performance claims, or offers warranties related to Product X, those performance claims and warranties are such Commercial Contributor's responsibility alone. Under this section, the Commercial Contributor would have to defend claims against the other Contributors related to those performance claims and warranties, and if a court requires any other Contributor to pay any damages as a result, the Commercial Contributor must pay those damages.

#### 5. NO WARRANTY

 EXCEPT AS EXPRESSLY SET FORTH IN THIS AGREEMENT, AND TO THE EXTENT PERMITTED BY APPLICABLE LAW, THE PROGRAM IS PROVIDED ON AN "AS IS" BASIS, WITHOUT WARRANTIES OR CONDITIONS OF ANY KIND, EITHER EXPRESS OR IMPLIED INCLUDING, WITHOUT LIMITATION, ANY WARRANTIES OR CONDITIONS OF TITLE, NON-INFRINGEMENT, MERCHANTABILITY OR FITNESS FOR A PARTICULAR PURPOSE. Each Recipient is solely responsible for determining the appropriateness of using and distributing the Program and assumes all risks associated with its exercise of rights under this Agreement, including but not limited to the risks and costs of program errors, compliance with applicable laws, damage to or loss of data, programs or equipment, and unavailability or interruption of operations.

#### 6. DISCLAIMER OF LIABILITY

 EXCEPT AS EXPRESSLY SET FORTH IN THIS AGREEMENT, AND TO THE EXTENT PERMITTED BY APPLICABLE LAW, NEITHER RECIPIENT NOR ANY CONTRIBUTORS SHALL HAVE ANY LIABILITY FOR ANY DIRECT, INDIRECT, INCIDENTAL, SPECIAL, EXEMPLARY, OR CONSEQUENTIAL DAMAGES (INCLUDING WITHOUT LIMITATION LOST PROFITS), HOWEVER CAUSED AND ON ANY THEORY OF LIABILITY, WHETHER IN CONTRACT, STRICT LIABILITY, OR TORT (INCLUDING NEGLIGENCE OR OTHERWISE) ARISING IN ANY WAY OUT OF THE USE OR DISTRIBUTION OF THE PROGRAM OR THE EXERCISE OF ANY RIGHTS GRANTED HEREUNDER, EVEN IF ADVISED OF THE

#### POSSIBILITY OF SUCH DAMAGES.

#### 7. GENERAL

 If any provision of this Agreement is invalid or unenforceable under applicable law, it shall not affect the validity or enforceability of the remainder of the terms of this Agreement, and without further action by the parties hereto, such provision shall be reformed to the minimum extent necessary to make such provision valid and enforceable.

 If Recipient institutes patent litigation against any entity (including a cross-claim or counterclaim in a lawsuit) alleging that the Program itself (excluding combinations of the Program with other software or hardware) infringes such Recipient's patent(s), then such Recipient's rights granted under Section 2(b) shall terminate as of the date such litigation is filed.

 All Recipient's rights under this Agreement shall terminate if it fails to comply with any of the material terms or conditions of this Agreement and does not cure such failure in a reasonable period of time after becoming aware of such noncompliance. If all Recipient's rights under this Agreement terminate, Recipient agrees to cease use and distribution of the Program as soon as reasonably practicable. However, Recipient's obligations under this Agreement and any licenses granted by Recipient relating to the Program shall continue and survive.

 Everyone is permitted to copy and distribute copies of this Agreement, but in order to avoid inconsistency the Agreement is copyrighted and may only be modified in the following manner. The Agreement Steward reserves the right to publish new versions (including revisions) of this Agreement from time to time. No one other than the Agreement Steward has the right to modify this Agreement. The Eclipse Foundation is the initial Agreement Steward. The Eclipse Foundation may assign the responsibility to serve as the Agreement Steward to a suitable separate entity. Each new version of the Agreement will be given a distinguishing version number. The Program (including Contributions) may always be Distributed subject to the version of the Agreement under which it was received. In addition, after a new version of the Agreement is published, Contributor may elect to Distribute the Program (including its Contributions) under the new version.

 Except as expressly stated in Sections 2(a) and 2(b) above, Recipient receives no rights or licenses to the intellectual property of any Contributor under this Agreement, whether expressly, by implication, estoppel or otherwise. All rights in the Program not expressly granted under this Agreement are reserved. Nothing in this Agreement is intended to be enforceable by any entity that is not a Contributor or Recipient. No third-party beneficiary rights are created under this Agreement.

#### Exhibit A - Form of Secondary Licenses Notice

 "This Source Code may also be made available under the following Secondary Licenses when the conditions for such availability set forth in the Eclipse Public License, v. 2.0 are satisfied: {name license(s), version(s), and exceptions or additional permissions here}."

 Simply including a copy of this Agreement, including this Exhibit A is not sufficient to license the Source Code under Secondary Licenses.

 If it is not possible or desirable to put the notice in a particular file, then You may include the notice in a location (such as a LICENSE file in a relevant directory) where a recipient would be likely to look for such a notice.

You may add additional accurate notices of copyright ownership.

#### ---

## The GNU General Public License (GPL) Version 2, June 1991

 Copyright (C) 1989, 1991 Free Software Foundation, Inc. 51 Franklin Street, Fifth Floor Boston, MA 02110-1335 USA

 Everyone is permitted to copy and distribute verbatim copies of this license document, but changing it is not allowed.

#### Preamble

 The licenses for most software are designed to take away your freedom to share and change it. By contrast, the GNU General Public License is intended to guarantee your freedom to share and change free software--to make sure the software is free for all its users. This General Public License applies to most of the Free Software Foundation's software and to any other program whose authors commit to using it. (Some other Free Software Foundation software is covered by the GNU Library General Public License instead.) You can apply it to your programs, too.

When we speak of free software, we are referring to freedom, not price. Our General Public Licenses are designed to make sure that you have the freedom to distribute copies of free software (and charge for this service if you wish), that you receive source code or can get it if you want it, that you can change the software or use pieces of it in new free programs; and that you know you can do these things.

 To protect your rights, we need to make restrictions that forbid anyone to deny you these rights or to ask you to surrender the rights. These restrictions translate to certain responsibilities for you if you distribute copies of the software, or if you modify it.

 For example, if you distribute copies of such a program, whether gratis or for a fee, you must give the recipients all the rights that you have. You must make sure that they, too, receive or can get the source code. And you must show them these terms so they know their rights.

We protect your rights with two steps: (1) copyright the software, and (2) offer you this license which gives you legal permission to copy, distribute and/or modify the software.

 Also, for each author's protection and ours, we want to make certain that everyone understands that there is no warranty for this free software. If the software is modified by someone else and passed on, we want its recipients to know that what they have is not the original, so that any problems introduced by others will not reflect on the original authors' reputations.

 Finally, any free program is threatened constantly by software patents. We wish to avoid the danger that redistributors of a free program will individually obtain patent licenses, in effect making the program proprietary. To prevent this, we have made it clear that any patent must be licensed for everyone's free use or not licensed at all.

 The precise terms and conditions for copying, distribution and modification follow.

#### TERMS AND CONDITIONS FOR COPYING, DISTRIBUTION AND MODIFICATION

 0. This License applies to any program or other work which contains a notice placed by the copyright holder saying it may be distributed under the terms of this General Public License. The "Program", below, refers to any such program or work, and a "work based on the Program" means either the Program or any derivative work under copyright law: that is to say, a work containing the Program or a portion of it, either verbatim or with modifications and/or translated into another language. (Hereinafter, translation is included without limitation in the term "modification".) Each licensee is addressed as "you".

 Activities other than copying, distribution and modification are not covered by this License; they are outside its scope. The act of running the Program is not restricted, and the output from the Program is covered only if its contents constitute a work based on the Program (independent of having been made by running the Program). Whether that is true depends on what the Program does.

 1. You may copy and distribute verbatim copies of the Program's source code as you receive it, in any medium, provided that you conspicuously and appropriately publish on each copy an appropriate copyright notice and disclaimer of warranty; keep intact all the notices that refer to this License and to the absence of any warranty; and give any other recipients of the Program a copy of this License along with the Program.

 You may charge a fee for the physical act of transferring a copy, and you may at your option offer warranty protection in exchange for a fee.

 2. You may modify your copy or copies of the Program or any portion of it, thus forming a work based on the Program, and copy and distribute such modifications or work under the terms of Section 1 above, provided that you also meet all of these conditions:

 a) You must cause the modified files to carry prominent notices stating that you changed the files and the date of any change.

 b) You must cause any work that you distribute or publish, that in whole or in part contains or is derived from the Program or any part thereof, to be licensed as a whole at no charge to all third parties under the terms of this License.

 c) If the modified program normally reads commands interactively when run, you must cause it, when started running for such interactive use in the most ordinary way, to print or display an announcement including an appropriate copyright notice and a notice that there is no warranty (or else, saying that you provide a warranty) and that users may redistribute the program under these conditions, and telling the user how to view a copy of this License. (Exception: if the Program itself is interactive but does not normally print such an announcement, your work based on the Program is not required to print an announcement.)

 These requirements apply to the modified work as a whole. If identifiable sections of that work are not derived from the Program, and can be reasonably considered independent and separate works in themselves, then this License, and its terms, do not apply to those sections when you distribute them as separate works. But when you distribute the same sections as part of a whole which is a work based on the Program, the distribution of the whole must be on the terms of this License, whose permissions for other licensees extend to the entire whole, and thus to each and every part regardless of who wrote it.

 Thus, it is not the intent of this section to claim rights or contest your rights to work written entirely by you; rather, the intent is to exercise the right to control the distribution of derivative or

collective works based on the Program.

 In addition, mere aggregation of another work not based on the Program with the Program (or with a work based on the Program) on a volume of a storage or distribution medium does not bring the other work under the scope of this License.

 3. You may copy and distribute the Program (or a work based on it, under Section 2) in object code or executable form under the terms of Sections 1 and 2 above provided that you also do one of the following:

 a) Accompany it with the complete corresponding machine-readable source code, which must be distributed under the terms of Sections 1 and 2 above on a medium customarily used for software interchange; or,

 b) Accompany it with a written offer, valid for at least three years, to give any third party, for a charge no more than your cost of physically performing source distribution, a complete machine-readable copy of the corresponding source code, to be distributed under the terms of Sections 1 and 2 above on a medium customarily used for software interchange; or,

 c) Accompany it with the information you received as to the offer to distribute corresponding source code. (This alternative is allowed only for noncommercial distribution and only if you received the program in object code or executable form with such an offer, in accord with Subsection b above.)

 The source code for a work means the preferred form of the work for making modifications to it. For an executable work, complete source code means all the source code for all modules it contains, plus any associated interface definition files, plus the scripts used to control compilation and installation of the executable. However, as a special exception, the source code distributed need not include anything that is normally distributed (in either source or binary form) with the major components (compiler, kernel, and so on) of the operating system on which the executable runs, unless that component itself accompanies the executable.

 If distribution of executable or object code is made by offering access to copy from a designated place, then offering equivalent access to copy the source code from the same place counts as distribution of the source code, even though third parties are not compelled to copy the source along with the object code.

 4. You may not copy, modify, sublicense, or distribute the Program except as expressly provided under this License. Any attempt otherwise to copy, modify, sublicense or distribute the Program is void, and will

 automatically terminate your rights under this License. However, parties who have received copies, or rights, from you under this License will not have their licenses terminated so long as such parties remain in full compliance.

 5. You are not required to accept this License, since you have not signed it. However, nothing else grants you permission to modify or distribute the Program or its derivative works. These actions are prohibited by law if you do not accept this License. Therefore, by modifying or distributing the Program (or any work based on the Program), you indicate your acceptance of this License to do so, and all its terms and conditions for copying, distributing or modifying the Program or works based on it.

 6. Each time you redistribute the Program (or any work based on the Program), the recipient automatically receives a license from the original licensor to copy, distribute or modify the Program subject to these terms and conditions. You may not impose any further restrictions on the recipients' exercise of the rights granted herein. You are not responsible for enforcing compliance by third parties to this License.

 7. If, as a consequence of a court judgment or allegation of patent infringement or for any other reason (not limited to patent issues), conditions are imposed on you (whether by court order, agreement or otherwise) that contradict the conditions of this License, they do not excuse you from the conditions of this License. If you cannot distribute so as to satisfy simultaneously your obligations under this License and any other pertinent obligations, then as a consequence you may not distribute the Program at all. For example, if a patent license would not permit royalty-free redistribution of the Program by all those who receive copies directly or indirectly through you, then the only way you could satisfy both it and this License would be to refrain entirely from distribution of the Program.

 If any portion of this section is held invalid or unenforceable under any particular circumstance, the balance of the section is intended to apply and the section as a whole is intended to apply in other circumstances.

 It is not the purpose of this section to induce you to infringe any patents or other property right claims or to contest validity of any such claims; this section has the sole purpose of protecting the integrity of the free software distribution system, which is implemented by public license practices. Many people have made generous contributions to the wide range of software distributed through that system in reliance on consistent application of that system; it is up to the author/donor to decide if he or she is willing to distribute software through any other system and a licensee cannot impose that choice.  This section is intended to make thoroughly clear what is believed to be a consequence of the rest of this License.

 8. If the distribution and/or use of the Program is restricted in certain countries either by patents or by copyrighted interfaces, the original copyright holder who places the Program under this License may add an explicit geographical distribution limitation excluding those countries, so that distribution is permitted only in or among countries not thus excluded. In such case, this License incorporates the limitation as if written in the body of this License.

 9. The Free Software Foundation may publish revised and/or new versions of the General Public License from time to time. Such new versions will be similar in spirit to the present version, but may differ in detail to address new problems or concerns.

 Each version is given a distinguishing version number. If the Program specifies a version number of this License which applies to it and "any later version", you have the option of following the terms and conditions either of that version or of any later version published by the Free Software Foundation. If the Program does not specify a version number of this License, you may choose any version ever published by the Free Software Foundation.

 10. If you wish to incorporate parts of the Program into other free programs whose distribution conditions are different, write to the author to ask for permission. For software which is copyrighted by the Free Software Foundation, write to the Free Software Foundation; we sometimes make exceptions for this. Our decision will be guided by the two goals of preserving the free status of all derivatives of our free software and of promoting the sharing and reuse of software generally.

### NO WARRANTY

 11. BECAUSE THE PROGRAM IS LICENSED FREE OF CHARGE, THERE IS NO WARRANTY FOR THE PROGRAM, TO THE EXTENT PERMITTED BY APPLICABLE LAW. EXCEPT WHEN OTHERWISE STATED IN WRITING THE COPYRIGHT HOLDERS AND/OR OTHER PARTIES PROVIDE THE PROGRAM "AS IS" WITHOUT WARRANTY OF ANY KIND, EITHER EXPRESSED OR IMPLIED, INCLUDING, BUT NOT LIMITED TO, THE IMPLIED WARRANTIES OF MERCHANTABILITY AND FITNESS FOR A PARTICULAR PURPOSE. THE ENTIRE RISK AS TO THE QUALITY AND PERFORMANCE OF THE PROGRAM IS WITH YOU. SHOULD THE PROGRAM PROVE DEFECTIVE, YOU ASSUME THE COST OF ALL NECESSARY SERVICING, REPAIR OR CORRECTION.

 12. IN NO EVENT UNLESS REQUIRED BY APPLICABLE LAW OR AGREED TO IN WRITING WILL ANY COPYRIGHT HOLDER, OR ANY OTHER PARTY WHO MAY MODIFY AND/OR REDISTRIBUTE THE PROGRAM AS PERMITTED ABOVE, BE LIABLE TO YOU FOR  DAMAGES, INCLUDING ANY GENERAL, SPECIAL, INCIDENTAL OR CONSEQUENTIAL DAMAGES ARISING OUT OF THE USE OR INABILITY TO USE THE PROGRAM (INCLUDING BUT NOT LIMITED TO LOSS OF DATA OR DATA BEING RENDERED INACCURATE OR LOSSES SUSTAINED BY YOU OR THIRD PARTIES OR A FAILURE OF THE PROGRAM TO OPERATE WITH ANY OTHER PROGRAMS), EVEN IF SUCH HOLDER OR OTHER PARTY HAS BEEN ADVISED OF THE POSSIBILITY OF SUCH DAMAGES.

#### END OF TERMS AND CONDITIONS

How to Apply These Terms to Your New Programs

 If you develop a new program, and you want it to be of the greatest possible use to the public, the best way to achieve this is to make it free software which everyone can redistribute and change under these terms.

 To do so, attach the following notices to the program. It is safest to attach them to the start of each source file to most effectively convey the exclusion of warranty; and each file should have at least the "copyright" line and a pointer to where the full notice is found.

 One line to give the program's name and a brief idea of what it does. Copyright  $(C)$  <year > <name of author>

 This program is free software; you can redistribute it and/or modify it under the terms of the GNU General Public License as published by the Free Software Foundation; either version 2 of the License, or (at your option) any later version.

 This program is distributed in the hope that it will be useful, but WITHOUT ANY WARRANTY; without even the implied warranty of MERCHANTABILITY or FITNESS FOR A PARTICULAR PURPOSE. See the GNU General Public License for more details.

 You should have received a copy of the GNU General Public License along with this program; if not, write to the Free Software Foundation, Inc., 51 Franklin Street, Fifth Floor, Boston, MA 02110-1335 USA

Also add information on how to contact you by electronic and paper mail.

 If the program is interactive, make it output a short notice like this when it starts in an interactive mode:

 Gnomovision version 69, Copyright (C) year name of author Gnomovision comes with ABSOLUTELY NO WARRANTY; for details type `show w'. This is free software, and you are welcome to redistribute it under certain conditions; type `show c' for details.

The hypothetical commands `show w' and `show c' should show the

 appropriate parts of the General Public License. Of course, the commands you use may be called something other than `show w' and `show c'; they could even be mouse-clicks or menu items--whatever suits your program.

 You should also get your employer (if you work as a programmer) or your school, if any, to sign a "copyright disclaimer" for the program, if necessary. Here is a sample; alter the names:

 Yoyodyne, Inc., hereby disclaims all copyright interest in the program `Gnomovision' (which makes passes at compilers) written by James Hacker.

 signature of Ty Coon, 1 April 1989 Ty Coon, President of Vice

 This General Public License does not permit incorporating your program into proprietary programs. If your program is a subroutine library, you may consider it more useful to permit linking proprietary applications with the library. If this is what you want to do, use the GNU Library General Public License instead of this License.

---

#### ## CLASSPATH EXCEPTION

 Linking this library statically or dynamically with other modules is making a combined work based on this library. Thus, the terms and conditions of the GNU General Public License version 2 cover the whole combination.

 As a special exception, the copyright holders of this library give you permission to link this library with independent modules to produce an executable, regardless of the license terms of these independent modules, and to copy and distribute the resulting executable under terms of your choice, provided that you also meet, for each linked independent module, the terms and conditions of the license of that module. An independent module is a module which is not derived from or based on this library. If you modify this library, you may extend this exception to your version of the library, but you are not obligated to do so. If you do not wish to do so, delete this exception statement from your version.

# **1.119 ktor-http-cio 1.2.6**

## **1.119.1 Available under license :**

\* Copyright 2014-2019 JetBrains s.r.o and contributors. Use of this source code is governed by the Apache 2.0 license.

\*/

/\*

 Apache License Version 2.0, January 2004 http://www.apache.org/licenses/

#### TERMS AND CONDITIONS FOR USE, REPRODUCTION, AND DISTRIBUTION

### 1. Definitions.

 "License" shall mean the terms and conditions for use, reproduction, and distribution as defined by Sections 1 through 9 of this document.

 "Licensor" shall mean the copyright owner or entity authorized by the copyright owner that is granting the License.

 "Legal Entity" shall mean the union of the acting entity and all other entities that control, are controlled by, or are under common control with that entity. For the purposes of this definition, "control" means (i) the power, direct or indirect, to cause the direction or management of such entity, whether by contract or otherwise, or (ii) ownership of fifty percent (50%) or more of the outstanding shares, or (iii) beneficial ownership of such entity.

 "You" (or "Your") shall mean an individual or Legal Entity exercising permissions granted by this License.

 "Source" form shall mean the preferred form for making modifications, including but not limited to software source code, documentation source, and configuration files.

 "Object" form shall mean any form resulting from mechanical transformation or translation of a Source form, including but not limited to compiled object code, generated documentation, and conversions to other media types.

 "Work" shall mean the work of authorship, whether in Source or Object form, made available under the License, as indicated by a copyright notice that is included in or attached to the work (an example is provided in the Appendix below).

 "Derivative Works" shall mean any work, whether in Source or Object form, that is based on (or derived from) the Work and for which the editorial revisions, annotations, elaborations, or other modifications

 represent, as a whole, an original work of authorship. For the purposes of this License, Derivative Works shall not include works that remain separable from, or merely link (or bind by name) to the interfaces of, the Work and Derivative Works thereof.

 "Contribution" shall mean any work of authorship, including the original version of the Work and any modifications or additions to that Work or Derivative Works thereof, that is intentionally submitted to Licensor for inclusion in the Work by the copyright owner or by an individual or Legal Entity authorized to submit on behalf of the copyright owner. For the purposes of this definition, "submitted" means any form of electronic, verbal, or written communication sent to the Licensor or its representatives, including but not limited to communication on electronic mailing lists, source code control systems, and issue tracking systems that are managed by, or on behalf of, the Licensor for the purpose of discussing and improving the Work, but excluding communication that is conspicuously marked or otherwise designated in writing by the copyright owner as "Not a Contribution."

 "Contributor" shall mean Licensor and any individual or Legal Entity on behalf of whom a Contribution has been received by Licensor and subsequently incorporated within the Work.

- 2. Grant of Copyright License. Subject to the terms and conditions of this License, each Contributor hereby grants to You a perpetual, worldwide, non-exclusive, no-charge, royalty-free, irrevocable copyright license to reproduce, prepare Derivative Works of, publicly display, publicly perform, sublicense, and distribute the Work and such Derivative Works in Source or Object form.
- 3. Grant of Patent License. Subject to the terms and conditions of this License, each Contributor hereby grants to You a perpetual, worldwide, non-exclusive, no-charge, royalty-free, irrevocable (except as stated in this section) patent license to make, have made, use, offer to sell, sell, import, and otherwise transfer the Work, where such license applies only to those patent claims licensable by such Contributor that are necessarily infringed by their Contribution(s) alone or by combination of their Contribution(s) with the Work to which such Contribution(s) was submitted. If You institute patent litigation against any entity (including a cross-claim or counterclaim in a lawsuit) alleging that the Work or a Contribution incorporated within the Work constitutes direct or contributory patent infringement, then any patent licenses granted to You under this License for that Work shall terminate as of the date such litigation is filed.
- 4. Redistribution. You may reproduce and distribute copies of the Work or Derivative Works thereof in any medium, with or without

 modifications, and in Source or Object form, provided that You meet the following conditions:

- (a) You must give any other recipients of the Work or Derivative Works a copy of this License; and
- (b) You must cause any modified files to carry prominent notices stating that You changed the files; and
- (c) You must retain, in the Source form of any Derivative Works that You distribute, all copyright, patent, trademark, and attribution notices from the Source form of the Work, excluding those notices that do not pertain to any part of the Derivative Works; and
- (d) If the Work includes a "NOTICE" text file as part of its distribution, then any Derivative Works that You distribute must include a readable copy of the attribution notices contained within such NOTICE file, excluding those notices that do not pertain to any part of the Derivative Works, in at least one of the following places: within a NOTICE text file distributed as part of the Derivative Works; within the Source form or documentation, if provided along with the Derivative Works; or, within a display generated by the Derivative Works, if and wherever such third-party notices normally appear. The contents of the NOTICE file are for informational purposes only and do not modify the License. You may add Your own attribution notices within Derivative Works that You distribute, alongside or as an addendum to the NOTICE text from the Work, provided that such additional attribution notices cannot be construed as modifying the License.

 You may add Your own copyright statement to Your modifications and may provide additional or different license terms and conditions for use, reproduction, or distribution of Your modifications, or for any such Derivative Works as a whole, provided Your use, reproduction, and distribution of the Work otherwise complies with the conditions stated in this License.

- 5. Submission of Contributions. Unless You explicitly state otherwise, any Contribution intentionally submitted for inclusion in the Work by You to the Licensor shall be under the terms and conditions of this License, without any additional terms or conditions. Notwithstanding the above, nothing herein shall supersede or modify the terms of any separate license agreement you may have executed with Licensor regarding such Contributions.
- 6. Trademarks. This License does not grant permission to use the trade

 names, trademarks, service marks, or product names of the Licensor, except as required for reasonable and customary use in describing the origin of the Work and reproducing the content of the NOTICE file.

- 7. Disclaimer of Warranty. Unless required by applicable law or agreed to in writing, Licensor provides the Work (and each Contributor provides its Contributions) on an "AS IS" BASIS, WITHOUT WARRANTIES OR CONDITIONS OF ANY KIND, either express or implied, including, without limitation, any warranties or conditions of TITLE, NON-INFRINGEMENT, MERCHANTABILITY, or FITNESS FOR A PARTICULAR PURPOSE. You are solely responsible for determining the appropriateness of using or redistributing the Work and assume any risks associated with Your exercise of permissions under this License.
- 8. Limitation of Liability. In no event and under no legal theory, whether in tort (including negligence), contract, or otherwise, unless required by applicable law (such as deliberate and grossly negligent acts) or agreed to in writing, shall any Contributor be liable to You for damages, including any direct, indirect, special, incidental, or consequential damages of any character arising as a result of this License or out of the use or inability to use the Work (including but not limited to damages for loss of goodwill, work stoppage, computer failure or malfunction, or any and all other commercial damages or losses), even if such Contributor has been advised of the possibility of such damages.
- 9. Accepting Warranty or Additional Liability. While redistributing the Work or Derivative Works thereof, You may choose to offer, and charge a fee for, acceptance of support, warranty, indemnity, or other liability obligations and/or rights consistent with this License. However, in accepting such obligations, You may act only on Your own behalf and on Your sole responsibility, not on behalf of any other Contributor, and only if You agree to indemnify, defend, and hold each Contributor harmless for any liability incurred by, or claims asserted against, such Contributor by reason of your accepting any such warranty or additional liability.

#### END OF TERMS AND CONDITIONS

APPENDIX: How to apply the Apache License to your work.

 To apply the Apache License to your work, attach the following boilerplate notice, with the fields enclosed by brackets "[]" replaced with your own identifying information. (Don't include the brackets!) The text should be enclosed in the appropriate comment syntax for the file format. We also recommend that a file or class name and description of purpose be included on the same "printed page" as the copyright notice for easier

identification within third-party archives.

Copyright [yyyy] [name of copyright owner]

 Licensed under the Apache License, Version 2.0 (the "License"); you may not use this file except in compliance with the License. You may obtain a copy of the License at

http://www.apache.org/licenses/LICENSE-2.0

 Unless required by applicable law or agreed to in writing, software distributed under the License is distributed on an "AS IS" BASIS, WITHOUT WARRANTIES OR CONDITIONS OF ANY KIND, either express or implied. See the License for the specific language governing permissions and limitations under the License.

# **1.120 apache-log4j 2.17.1**

## **1.120.1 Available under license :**

Apache Log4j Core Copyright 1999-2012 Apache Software Foundation

This product includes software developed at The Apache Software Foundation (http://www.apache.org/).

ResolverUtil.java Copyright 2005-2006 Tim Fennell

> Apache License Version 2.0, January 2004 http://www.apache.org/licenses/

### TERMS AND CONDITIONS FOR USE, REPRODUCTION, AND DISTRIBUTION

1. Definitions.

 "License" shall mean the terms and conditions for use, reproduction, and distribution as defined by Sections 1 through 9 of this document.

 "Licensor" shall mean the copyright owner or entity authorized by the copyright owner that is granting the License.

 "Legal Entity" shall mean the union of the acting entity and all other entities that control, are controlled by, or are under common control with that entity. For the purposes of this definition, "control" means (i) the power, direct or indirect, to cause the direction or management of such entity, whether by contract or

 otherwise, or (ii) ownership of fifty percent (50%) or more of the outstanding shares, or (iii) beneficial ownership of such entity.

 "You" (or "Your") shall mean an individual or Legal Entity exercising permissions granted by this License.

 "Source" form shall mean the preferred form for making modifications, including but not limited to software source code, documentation source, and configuration files.

 "Object" form shall mean any form resulting from mechanical transformation or translation of a Source form, including but not limited to compiled object code, generated documentation, and conversions to other media types.

 "Work" shall mean the work of authorship, whether in Source or Object form, made available under the License, as indicated by a copyright notice that is included in or attached to the work (an example is provided in the Appendix below).

 "Derivative Works" shall mean any work, whether in Source or Object form, that is based on (or derived from) the Work and for which the editorial revisions, annotations, elaborations, or other modifications represent, as a whole, an original work of authorship. For the purposes of this License, Derivative Works shall not include works that remain separable from, or merely link (or bind by name) to the interfaces of, the Work and Derivative Works thereof.

 "Contribution" shall mean any work of authorship, including the original version of the Work and any modifications or additions to that Work or Derivative Works thereof, that is intentionally submitted to Licensor for inclusion in the Work by the copyright owner or by an individual or Legal Entity authorized to submit on behalf of the copyright owner. For the purposes of this definition, "submitted" means any form of electronic, verbal, or written communication sent to the Licensor or its representatives, including but not limited to communication on electronic mailing lists, source code control systems, and issue tracking systems that are managed by, or on behalf of, the Licensor for the purpose of discussing and improving the Work, but excluding communication that is conspicuously marked or otherwise designated in writing by the copyright owner as "Not a Contribution."

 "Contributor" shall mean Licensor and any individual or Legal Entity on behalf of whom a Contribution has been received by Licensor and subsequently incorporated within the Work.

 2. Grant of Copyright License. Subject to the terms and conditions of this License, each Contributor hereby grants to You a perpetual,

 worldwide, non-exclusive, no-charge, royalty-free, irrevocable copyright license to reproduce, prepare Derivative Works of, publicly display, publicly perform, sublicense, and distribute the Work and such Derivative Works in Source or Object form.

- 3. Grant of Patent License. Subject to the terms and conditions of this License, each Contributor hereby grants to You a perpetual, worldwide, non-exclusive, no-charge, royalty-free, irrevocable (except as stated in this section) patent license to make, have made, use, offer to sell, sell, import, and otherwise transfer the Work, where such license applies only to those patent claims licensable by such Contributor that are necessarily infringed by their Contribution(s) alone or by combination of their Contribution(s) with the Work to which such Contribution(s) was submitted. If You institute patent litigation against any entity (including a cross-claim or counterclaim in a lawsuit) alleging that the Work or a Contribution incorporated within the Work constitutes direct or contributory patent infringement, then any patent licenses granted to You under this License for that Work shall terminate as of the date such litigation is filed.
- 4. Redistribution. You may reproduce and distribute copies of the Work or Derivative Works thereof in any medium, with or without modifications, and in Source or Object form, provided that You meet the following conditions:
	- (a) You must give any other recipients of the Work or Derivative Works a copy of this License; and
	- (b) You must cause any modified files to carry prominent notices stating that You changed the files; and
	- (c) You must retain, in the Source form of any Derivative Works that You distribute, all copyright, patent, trademark, and attribution notices from the Source form of the Work, excluding those notices that do not pertain to any part of the Derivative Works; and
	- (d) If the Work includes a "NOTICE" text file as part of its distribution, then any Derivative Works that You distribute must include a readable copy of the attribution notices contained within such NOTICE file, excluding those notices that do not pertain to any part of the Derivative Works, in at least one of the following places: within a NOTICE text file distributed as part of the Derivative Works; within the Source form or documentation, if provided along with the Derivative Works; or, within a display generated by the Derivative Works, if and wherever such third-party notices normally appear. The contents

 of the NOTICE file are for informational purposes only and do not modify the License. You may add Your own attribution notices within Derivative Works that You distribute, alongside or as an addendum to the NOTICE text from the Work, provided that such additional attribution notices cannot be construed as modifying the License.

 You may add Your own copyright statement to Your modifications and may provide additional or different license terms and conditions for use, reproduction, or distribution of Your modifications, or for any such Derivative Works as a whole, provided Your use, reproduction, and distribution of the Work otherwise complies with the conditions stated in this License.

- 5. Submission of Contributions. Unless You explicitly state otherwise, any Contribution intentionally submitted for inclusion in the Work by You to the Licensor shall be under the terms and conditions of this License, without any additional terms or conditions. Notwithstanding the above, nothing herein shall supersede or modify the terms of any separate license agreement you may have executed with Licensor regarding such Contributions.
- 6. Trademarks. This License does not grant permission to use the trade names, trademarks, service marks, or product names of the Licensor, except as required for reasonable and customary use in describing the origin of the Work and reproducing the content of the NOTICE file.
- 7. Disclaimer of Warranty. Unless required by applicable law or agreed to in writing, Licensor provides the Work (and each Contributor provides its Contributions) on an "AS IS" BASIS, WITHOUT WARRANTIES OR CONDITIONS OF ANY KIND, either express or implied, including, without limitation, any warranties or conditions of TITLE, NON-INFRINGEMENT, MERCHANTABILITY, or FITNESS FOR A PARTICULAR PURPOSE. You are solely responsible for determining the appropriateness of using or redistributing the Work and assume any risks associated with Your exercise of permissions under this License.
- 8. Limitation of Liability. In no event and under no legal theory, whether in tort (including negligence), contract, or otherwise, unless required by applicable law (such as deliberate and grossly negligent acts) or agreed to in writing, shall any Contributor be liable to You for damages, including any direct, indirect, special, incidental, or consequential damages of any character arising as a result of this License or out of the use or inability to use the Work (including but not limited to damages for loss of goodwill, work stoppage, computer failure or malfunction, or any and all other commercial damages or losses), even if such Contributor has been advised of the possibility of such damages.

 9. Accepting Warranty or Additional Liability. While redistributing the Work or Derivative Works thereof, You may choose to offer, and charge a fee for, acceptance of support, warranty, indemnity, or other liability obligations and/or rights consistent with this License. However, in accepting such obligations, You may act only on Your own behalf and on Your sole responsibility, not on behalf of any other Contributor, and only if You agree to indemnify, defend, and hold each Contributor harmless for any liability incurred by, or claims asserted against, such Contributor by reason of your accepting any such warranty or additional liability.

#### END OF TERMS AND CONDITIONS

APPENDIX: How to apply the Apache License to your work.

 To apply the Apache License to your work, attach the following boilerplate notice, with the fields enclosed by brackets "[]" replaced with your own identifying information. (Don't include the brackets!) The text should be enclosed in the appropriate comment syntax for the file format. We also recommend that a file or class name and description of purpose be included on the same "printed page" as the copyright notice for easier identification within third-party archives.

Copyright 1999-2005 The Apache Software Foundation

 Licensed under the Apache License, Version 2.0 (the "License"); you may not use this file except in compliance with the License. You may obtain a copy of the License at

http://www.apache.org/licenses/LICENSE-2.0

 Unless required by applicable law or agreed to in writing, software distributed under the License is distributed on an "AS IS" BASIS, WITHOUT WARRANTIES OR CONDITIONS OF ANY KIND, either express or implied. See the License for the specific language governing permissions and limitations under the License.

## **1.121 okhttp 4.6.0**

### **1.121.1 Available under license :**

Note that publicsuffixes.gz is compiled from The Public Suffix List: https://publicsuffix.org/list/public\_suffix\_list.dat

It is subject to the terms of the Mozilla Public License, v. 2.0: https://mozilla.org/MPL/2.0/

# **1.122 kafka-schema-registry-client 6.2.1**

## **1.122.1 Available under license :**

No license file was found, but licenses were detected in source scan.

<project xmlns:xsi="http://www.w3.org/2001/XMLSchema-instance" xmlns="http://maven.apache.org/POM/4.0.0" xsi:schemaLocation="http://maven.apache.org/POM/4.0.0 http://maven.apache.org/maven-v4\_0\_0.xsd">

<modelVersion>4.0.0</modelVersion>

<parent>

 <groupId>io.confluent</groupId> <artifactId>kafka-schema-registry-parent</artifactId> <version>6.2.1</version>

</parent>

<licenses>

 <license> <name>Apache License 2.0</name> <url>http://www.apache.org/licenses/LICENSE-2.0.html</url> <distribution>repo</distribution> </license>

</licenses>

 <artifactId>kafka-schema-registry-client</artifactId> <packaging>jar</packaging> <name>kafka-schema-registry-client</name>

<dependencies>

```
 <dependency>
```
<groupId>org.apache.kafka</groupId>

<artifactId>kafka-clients</artifactId>

</dependency>

<dependency>

<groupId>org.apache.avro</groupId>

<artifactId>avro</artifactId>

</dependency>

<dependency>

<groupId>org.apache.commons</groupId>

<artifactId>commons-compress</artifactId>

</dependency>

<dependency>

<groupId>com.fasterxml.jackson.core</groupId>

<artifactId>jackson-databind</artifactId>

</dependency>
<dependency>

<groupId>jakarta.ws.rs</groupId>

<artifactId>jakarta.ws.rs-api</artifactId>

</dependency>

<dependency>

<groupId>org.glassfish.jersey.core</groupId>

<artifactId>jersey-common</artifactId>

<version>\${jersey.version}</version>

#### </dependency>

#### <dependency>

<groupId>org.easymock</groupId>

<artifactId>easymock</artifactId>

<scope>test</scope>

</dependency>

<dependency>

<groupId>org.powermock</groupId>

<artifactId>powermock-module-junit4</artifactId>

<scope>test</scope>

</dependency>

#### <dependency>

<groupId>org.powermock</groupId>

<artifactId>powermock-api-easymock</artifactId>

<scope>test</scope>

</dependency>

#### <dependency>

<groupId>junit</groupId>

<artifactId>junit</artifactId>

<scope>test</scope>

#### </dependency>

#### <dependency>

<groupId>io.swagger</groupId>

<artifactId>swagger-annotations</artifactId>

</dependency>

#### <dependency>

<groupId>io.swagger</groupId>

<artifactId>swagger-core</artifactId>

<version>1.6.2</version>

<exclusions>

<exclusion>

<groupId>javax.validation</groupId>

<artifactId>validation-api</artifactId>

</exclusion>

<exclusion>

<groupId>com.google.guava</groupId>

<artifactId>guava</artifactId>

</exclusion>

</exclusions>

</dependency>

<dependency>

<groupId>com.google.guava</groupId>

<artifactId>guava</artifactId>

<version>\${guava.version}</version>

</dependency>

</dependencies>

</project>

Found in path(s):

\* /opt/cola/permits/1340031511\_1654757594.2991207/0/kafka-schema-registry-client-6-2-1-jar/META-INF/maven/io.confluent/kafka-schema-registry-client/pom.xml

## **1.123 apache-http-client 4.5.13**

### **1.123.1 Available under license :**

Apache HttpComponents Client Copyright 1999-2020 The Apache Software Foundation

This product includes software developed at The Apache Software Foundation (http://www.apache.org/). Apache License Version 2.0, January 2004 http://www.apache.org/licenses/

#### TERMS AND CONDITIONS FOR USE, REPRODUCTION, AND DISTRIBUTION

1. Definitions.

 "License" shall mean the terms and conditions for use, reproduction, and distribution as defined by Sections 1 through 9 of this document.

 "Licensor" shall mean the copyright owner or entity authorized by the copyright owner that is granting the License.

 "Legal Entity" shall mean the union of the acting entity and all other entities that control, are controlled by, or are under common control with that entity. For the purposes of this definition, "control" means (i) the power, direct or indirect, to cause the direction or management of such entity, whether by contract or otherwise, or (ii) ownership of fifty percent (50%) or more of the outstanding shares, or (iii) beneficial ownership of such entity.

 "You" (or "Your") shall mean an individual or Legal Entity exercising permissions granted by this License.

 "Source" form shall mean the preferred form for making modifications, including but not limited to software source code, documentation

source, and configuration files.

 "Object" form shall mean any form resulting from mechanical transformation or translation of a Source form, including but not limited to compiled object code, generated documentation, and conversions to other media types.

 "Work" shall mean the work of authorship, whether in Source or Object form, made available under the License, as indicated by a copyright notice that is included in or attached to the work (an example is provided in the Appendix below).

 "Derivative Works" shall mean any work, whether in Source or Object form, that is based on (or derived from) the Work and for which the editorial revisions, annotations, elaborations, or other modifications represent, as a whole, an original work of authorship. For the purposes of this License, Derivative Works shall not include works that remain separable from, or merely link (or bind by name) to the interfaces of, the Work and Derivative Works thereof.

 "Contribution" shall mean any work of authorship, including the original version of the Work and any modifications or additions to that Work or Derivative Works thereof, that is intentionally submitted to Licensor for inclusion in the Work by the copyright owner or by an individual or Legal Entity authorized to submit on behalf of the copyright owner. For the purposes of this definition, "submitted" means any form of electronic, verbal, or written communication sent to the Licensor or its representatives, including but not limited to communication on electronic mailing lists, source code control systems, and issue tracking systems that are managed by, or on behalf of, the Licensor for the purpose of discussing and improving the Work, but excluding communication that is conspicuously marked or otherwise designated in writing by the copyright owner as "Not a Contribution."

 "Contributor" shall mean Licensor and any individual or Legal Entity on behalf of whom a Contribution has been received by Licensor and subsequently incorporated within the Work.

- 2. Grant of Copyright License. Subject to the terms and conditions of this License, each Contributor hereby grants to You a perpetual, worldwide, non-exclusive, no-charge, royalty-free, irrevocable copyright license to reproduce, prepare Derivative Works of, publicly display, publicly perform, sublicense, and distribute the Work and such Derivative Works in Source or Object form.
- 3. Grant of Patent License. Subject to the terms and conditions of this License, each Contributor hereby grants to You a perpetual, worldwide, non-exclusive, no-charge, royalty-free, irrevocable

 (except as stated in this section) patent license to make, have made, use, offer to sell, sell, import, and otherwise transfer the Work, where such license applies only to those patent claims licensable by such Contributor that are necessarily infringed by their Contribution(s) alone or by combination of their Contribution(s) with the Work to which such Contribution(s) was submitted. If You institute patent litigation against any entity (including a cross-claim or counterclaim in a lawsuit) alleging that the Work or a Contribution incorporated within the Work constitutes direct or contributory patent infringement, then any patent licenses granted to You under this License for that Work shall terminate as of the date such litigation is filed.

- 4. Redistribution. You may reproduce and distribute copies of the Work or Derivative Works thereof in any medium, with or without modifications, and in Source or Object form, provided that You meet the following conditions:
	- (a) You must give any other recipients of the Work or Derivative Works a copy of this License; and
	- (b) You must cause any modified files to carry prominent notices stating that You changed the files; and
	- (c) You must retain, in the Source form of any Derivative Works that You distribute, all copyright, patent, trademark, and attribution notices from the Source form of the Work, excluding those notices that do not pertain to any part of the Derivative Works; and
	- (d) If the Work includes a "NOTICE" text file as part of its distribution, then any Derivative Works that You distribute must include a readable copy of the attribution notices contained within such NOTICE file, excluding those notices that do not pertain to any part of the Derivative Works, in at least one of the following places: within a NOTICE text file distributed as part of the Derivative Works; within the Source form or documentation, if provided along with the Derivative Works; or, within a display generated by the Derivative Works, if and wherever such third-party notices normally appear. The contents of the NOTICE file are for informational purposes only and do not modify the License. You may add Your own attribution notices within Derivative Works that You distribute, alongside or as an addendum to the NOTICE text from the Work, provided that such additional attribution notices cannot be construed as modifying the License.

You may add Your own copyright statement to Your modifications and

 may provide additional or different license terms and conditions for use, reproduction, or distribution of Your modifications, or for any such Derivative Works as a whole, provided Your use, reproduction, and distribution of the Work otherwise complies with the conditions stated in this License.

- 5. Submission of Contributions. Unless You explicitly state otherwise, any Contribution intentionally submitted for inclusion in the Work by You to the Licensor shall be under the terms and conditions of this License, without any additional terms or conditions. Notwithstanding the above, nothing herein shall supersede or modify the terms of any separate license agreement you may have executed with Licensor regarding such Contributions.
- 6. Trademarks. This License does not grant permission to use the trade names, trademarks, service marks, or product names of the Licensor, except as required for reasonable and customary use in describing the origin of the Work and reproducing the content of the NOTICE file.
- 7. Disclaimer of Warranty. Unless required by applicable law or agreed to in writing, Licensor provides the Work (and each Contributor provides its Contributions) on an "AS IS" BASIS, WITHOUT WARRANTIES OR CONDITIONS OF ANY KIND, either express or implied, including, without limitation, any warranties or conditions of TITLE, NON-INFRINGEMENT, MERCHANTABILITY, or FITNESS FOR A PARTICULAR PURPOSE. You are solely responsible for determining the appropriateness of using or redistributing the Work and assume any risks associated with Your exercise of permissions under this License.
- 8. Limitation of Liability. In no event and under no legal theory, whether in tort (including negligence), contract, or otherwise, unless required by applicable law (such as deliberate and grossly negligent acts) or agreed to in writing, shall any Contributor be liable to You for damages, including any direct, indirect, special, incidental, or consequential damages of any character arising as a result of this License or out of the use or inability to use the Work (including but not limited to damages for loss of goodwill, work stoppage, computer failure or malfunction, or any and all other commercial damages or losses), even if such Contributor has been advised of the possibility of such damages.
- 9. Accepting Warranty or Additional Liability. While redistributing the Work or Derivative Works thereof, You may choose to offer, and charge a fee for, acceptance of support, warranty, indemnity, or other liability obligations and/or rights consistent with this License. However, in accepting such obligations, You may act only on Your own behalf and on Your sole responsibility, not on behalf of any other Contributor, and only if You agree to indemnify,

 defend, and hold each Contributor harmless for any liability incurred by, or claims asserted against, such Contributor by reason of your accepting any such warranty or additional liability.

#### END OF TERMS AND CONDITIONS

=========================================================================

This project includes Public Suffix List copied from <https://publicsuffix.org/list/effective\_tld\_names.dat> licensed under the terms of the Mozilla Public License, v. 2.0

Full license text: <http://mozilla.org/MPL/2.0/>

Mozilla Public License Version 2.0

==================================

1. Definitions

--------------

1.1. "Contributor"

 means each individual or legal entity that creates, contributes to the creation of, or owns Covered Software.

1.2. "Contributor Version"

 means the combination of the Contributions of others (if any) used by a Contributor and that particular Contributor's Contribution.

1.3. "Contribution"

means Covered Software of a particular Contributor.

#### 1.4. "Covered Software"

 means Source Code Form to which the initial Contributor has attached the notice in Exhibit A, the Executable Form of such Source Code Form, and Modifications of such Source Code Form, in each case including portions thereof.

1.5. "Incompatible With Secondary Licenses" means

- (a) that the initial Contributor has attached the notice described in Exhibit B to the Covered Software; or
- (b) that the Covered Software was made available under the terms of version 1.1 or earlier of the License, but not also under the terms of a Secondary License.
- 1.6. "Executable Form"

means any form of the work other than Source Code Form.

1.7. "Larger Work"

 means a work that combines Covered Software with other material, in a separate file or files, that is not Covered Software.

1.8. "License"

means this document.

1.9. "Licensable"

 means having the right to grant, to the maximum extent possible, whether at the time of the initial grant or subsequently, any and all of the rights conveyed by this License.

1.10. "Modifications"

means any of the following:

- (a) any file in Source Code Form that results from an addition to, deletion from, or modification of the contents of Covered Software; or
- (b) any new file in Source Code Form that contains any Covered Software.
- 1.11. "Patent Claims" of a Contributor

 means any patent claim(s), including without limitation, method, process, and apparatus claims, in any patent Licensable by such Contributor that would be infringed, but for the grant of the License, by the making, using, selling, offering for sale, having made, import, or transfer of either its Contributions or its Contributor Version.

1.12. "Secondary License"

 means either the GNU General Public License, Version 2.0, the GNU Lesser General Public License, Version 2.1, the GNU Affero General Public License, Version 3.0, or any later versions of those **licenses** 

1.13. "Source Code Form"

means the form of the work preferred for making modifications.

1.14. "You" (or "Your")

 means an individual or a legal entity exercising rights under this License. For legal entities, "You" includes any entity that controls, is controlled by, or is under common control with You. For purposes of this definition, "control" means (a) the power, direct or indirect, to cause the direction or management of such entity, whether by contract or otherwise, or (b) ownership of more than

 fifty percent (50%) of the outstanding shares or beneficial ownership of such entity.

2. License Grants and Conditions

--------------------------------

2.1. Grants

Each Contributor hereby grants You a world-wide, royalty-free, non-exclusive license:

- (a) under intellectual property rights (other than patent or trademark) Licensable by such Contributor to use, reproduce, make available, modify, display, perform, distribute, and otherwise exploit its Contributions, either on an unmodified basis, with Modifications, or as part of a Larger Work; and
- (b) under Patent Claims of such Contributor to make, use, sell, offer for sale, have made, import, and otherwise transfer either its Contributions or its Contributor Version.
- 2.2. Effective Date

The licenses granted in Section 2.1 with respect to any Contribution become effective for each Contribution on the date the Contributor first distributes such Contribution.

2.3. Limitations on Grant Scope

The licenses granted in this Section 2 are the only rights granted under this License. No additional rights or licenses will be implied from the distribution or licensing of Covered Software under this License. Notwithstanding Section 2.1(b) above, no patent license is granted by a Contributor:

- (a) for any code that a Contributor has removed from Covered Software; or
- (b) for infringements caused by: (i) Your and any other third party's modifications of Covered Software, or (ii) the combination of its Contributions with other software (except as part of its Contributor Version); or
- (c) under Patent Claims infringed by Covered Software in the absence of its Contributions.

This License does not grant any rights in the trademarks, service marks, or logos of any Contributor (except as may be necessary to comply with the notice requirements in Section 3.4).

2.4. Subsequent Licenses

No Contributor makes additional grants as a result of Your choice to distribute the Covered Software under a subsequent version of this License (see Section 10.2) or under the terms of a Secondary License (if permitted under the terms of Section 3.3).

2.5. Representation

Each Contributor represents that the Contributor believes its Contributions are its original creation(s) or it has sufficient rights to grant the rights to its Contributions conveyed by this License.

2.6. Fair Use

This License is not intended to limit any rights You have under applicable copyright doctrines of fair use, fair dealing, or other equivalents.

#### 2.7. Conditions

Sections 3.1, 3.2, 3.3, and 3.4 are conditions of the licenses granted in Section 2.1.

#### 3. Responsibilities

-------------------

#### 3.1. Distribution of Source Form

All distribution of Covered Software in Source Code Form, including any Modifications that You create or to which You contribute, must be under the terms of this License. You must inform recipients that the Source Code Form of the Covered Software is governed by the terms of this License, and how they can obtain a copy of this License. You may not attempt to alter or restrict the recipients' rights in the Source Code Form.

3.2. Distribution of Executable Form

If You distribute Covered Software in Executable Form then:

(a) such Covered Software must also be made available in Source Code Form, as described in Section 3.1, and You must inform recipients of the Executable Form how they can obtain a copy of such Source Code Form by reasonable means in a timely manner, at a charge no more than the cost of distribution to the recipient; and

(b) You may distribute such Executable Form under the terms of this License, or sublicense it under different terms, provided that the license for the Executable Form does not attempt to limit or alter the recipients' rights in the Source Code Form under this License.

#### 3.3. Distribution of a Larger Work

You may create and distribute a Larger Work under terms of Your choice, provided that You also comply with the requirements of this License for the Covered Software. If the Larger Work is a combination of Covered Software with a work governed by one or more Secondary Licenses, and the Covered Software is not Incompatible With Secondary Licenses, this License permits You to additionally distribute such Covered Software under the terms of such Secondary License(s), so that the recipient of the Larger Work may, at their option, further distribute the Covered Software under the terms of either this License or such Secondary License(s).

#### 3.4. Notices

You may not remove or alter the substance of any license notices (including copyright notices, patent notices, disclaimers of warranty, or limitations of liability) contained within the Source Code Form of the Covered Software, except that You may alter any license notices to the extent required to remedy known factual inaccuracies.

#### 3.5. Application of Additional Terms

You may choose to offer, and to charge a fee for, warranty, support, indemnity or liability obligations to one or more recipients of Covered Software. However, You may do so only on Your own behalf, and not on behalf of any Contributor. You must make it absolutely clear that any such warranty, support, indemnity, or liability obligation is offered by You alone, and You hereby agree to indemnify every Contributor for any liability incurred by such Contributor as a result of warranty, support, indemnity or liability terms You offer. You may include additional disclaimers of warranty and limitations of liability specific to any jurisdiction.

4. Inability to Comply Due to Statute or Regulation ---------------------------------------------------

If it is impossible for You to comply with any of the terms of this License with respect to some or all of the Covered Software due to statute, judicial order, or regulation then You must: (a) comply with the terms of this License to the maximum extent possible; and (b) describe the limitations and the code they affect. Such description must

be placed in a text file included with all distributions of the Covered Software under this License. Except to the extent prohibited by statute or regulation, such description must be sufficiently detailed for a recipient of ordinary skill to be able to understand it.

#### 5. Termination

--------------

5.1. The rights granted under this License will terminate automatically if You fail to comply with any of its terms. However, if You become compliant, then the rights granted under this License from a particular Contributor are reinstated (a) provisionally, unless and until such Contributor explicitly and finally terminates Your grants, and (b) on an ongoing basis, if such Contributor fails to notify You of the non-compliance by some reasonable means prior to 60 days after You have come back into compliance. Moreover, Your grants from a particular Contributor are reinstated on an ongoing basis if such Contributor notifies You of the non-compliance by some reasonable means, this is the first time You have received notice of non-compliance with this License from such Contributor, and You become compliant prior to 30 days after Your receipt of the notice.

5.2. If You initiate litigation against any entity by asserting a patent infringement claim (excluding declaratory judgment actions, counter-claims, and cross-claims) alleging that a Contributor Version directly or indirectly infringes any patent, then the rights granted to You by any and all Contributors for the Covered Software under Section 2.1 of this License shall terminate.

5.3. In the event of termination under Sections 5.1 or 5.2 above, all end user license agreements (excluding distributors and resellers) which have been validly granted by You or Your distributors under this License prior to termination shall survive termination.

\*\*\*\*\*\*\*\*\*\*\*\*\*\*\*\*\*\*\*\*\*\*\*\*\*\*\*\*\*\*\*\*\*\*\*\*\*\*\*\*\*\*\*\*\*\*\*\*\*\*\*\*\*\*\*\*\*\*\*\*\*\*\*\*\*\*\*\*\*\*\*\*  $*$ \* 6. Disclaimer of Warranty \* \* ------------------------- \*  $*$ \* Covered Software is provided under this License on an "as is" \* \* basis, without warranty of any kind, either expressed, implied, or \* \* statutory, including, without limitation, warranties that the \* \* Covered Software is free of defects, merchantable, fit for a \* \* particular purpose or non-infringing. The entire risk as to the \* \* quality and performance of the Covered Software is with You. \* \* Should any Covered Software prove defective in any respect, You \* \* (not any Contributor) assume the cost of any necessary servicing, \* \* repair, or correction. This disclaimer of warranty constitutes an \*

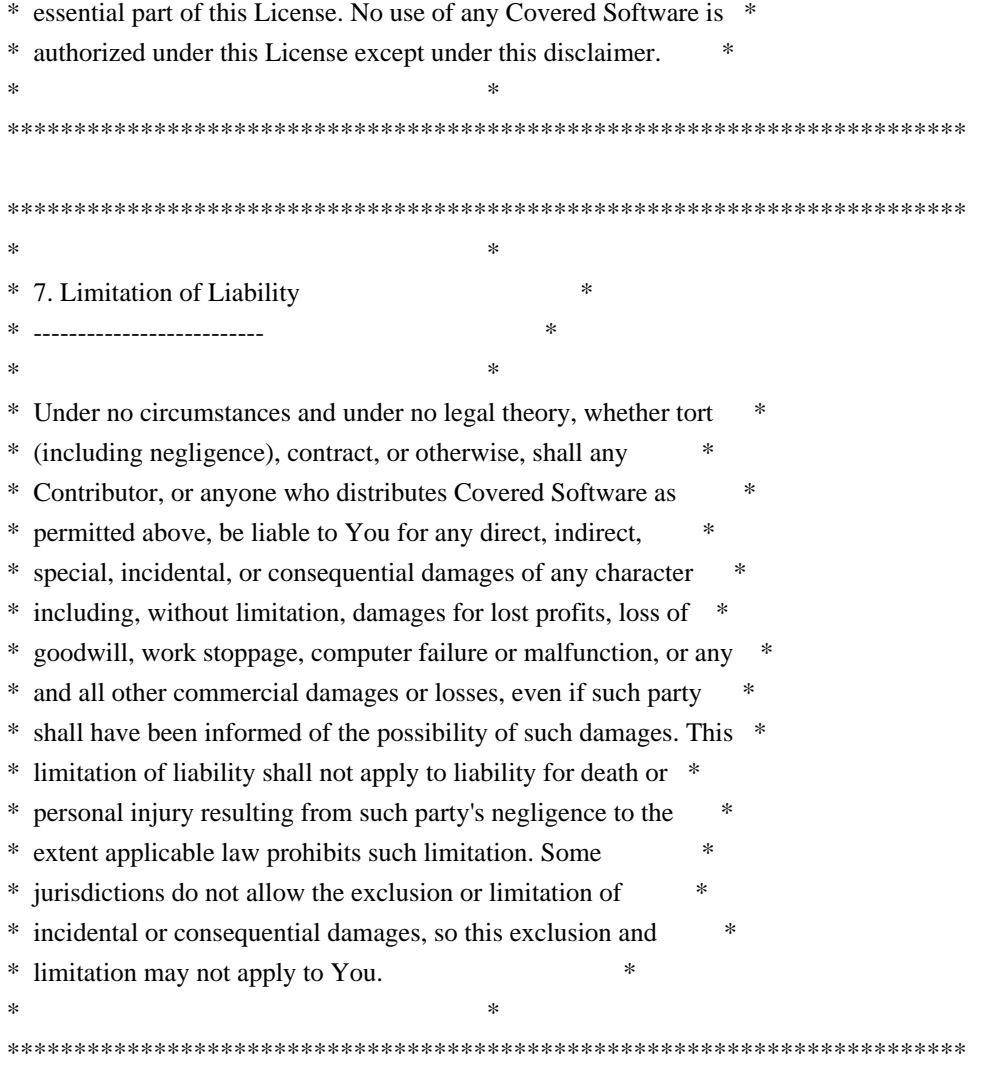

#### 8. Litigation

-------------

Any litigation relating to this License may be brought only in the courts of a jurisdiction where the defendant maintains its principal place of business and such litigation shall be governed by laws of that jurisdiction, without reference to its conflict-of-law provisions. Nothing in this Section shall prevent a party's ability to bring cross-claims or counter-claims.

#### 9. Miscellaneous

----------------

This License represents the complete agreement concerning the subject matter hereof. If any provision of this License is held to be unenforceable, such provision shall be reformed only to the extent necessary to make it enforceable. Any law or regulation which provides that the language of a contract shall be construed against the drafter shall not be used to construe this License against a Contributor.

---------------------------

#### 10.1. New Versions

Mozilla Foundation is the license steward. Except as provided in Section 10.3, no one other than the license steward has the right to modify or publish new versions of this License. Each version will be given a distinguishing version number.

10.2. Effect of New Versions

You may distribute the Covered Software under the terms of the version of the License under which You originally received the Covered Software, or under the terms of any subsequent version published by the license steward.

10.3. Modified Versions

If you create software not governed by this License, and you want to create a new license for such software, you may create and use a modified version of this License if you rename the license and remove any references to the name of the license steward (except to note that such modified license differs from this License).

10.4. Distributing Source Code Form that is Incompatible With Secondary Licenses

If You choose to distribute Source Code Form that is Incompatible With Secondary Licenses under the terms of this version of the License, the notice described in Exhibit B of this License must be attached.

Exhibit A - Source Code Form License Notice -------------------------------------------

 This Source Code Form is subject to the terms of the Mozilla Public License, v. 2.0. If a copy of the MPL was not distributed with this file, You can obtain one at http://mozilla.org/MPL/2.0/.

If it is not possible or desirable to put the notice in a particular file, then You may include the notice in a location (such as a LICENSE file in a relevant directory) where a recipient would be likely to look for such a notice.

You may add additional accurate notices of copyright ownership.

Exhibit B - "Incompatible With Secondary Licenses" Notice ---------------------------------------------------------

 This Source Code Form is "Incompatible With Secondary Licenses", as defined by the Mozilla Public License, v. 2.0.

## **1.124 ktor-server-core 1.2.6 1.124.1 Available under license :**

\* Copyright 2014-2019 JetBrains s.r.o and contributors. Use of this source code is governed by the Apache 2.0 license.

\*/

/\*

 Apache License Version 2.0, January 2004 http://www.apache.org/licenses/

#### TERMS AND CONDITIONS FOR USE, REPRODUCTION, AND DISTRIBUTION

1. Definitions.

 "License" shall mean the terms and conditions for use, reproduction, and distribution as defined by Sections 1 through 9 of this document.

 "Licensor" shall mean the copyright owner or entity authorized by the copyright owner that is granting the License.

 "Legal Entity" shall mean the union of the acting entity and all other entities that control, are controlled by, or are under common control with that entity. For the purposes of this definition, "control" means (i) the power, direct or indirect, to cause the direction or management of such entity, whether by contract or otherwise, or (ii) ownership of fifty percent (50%) or more of the outstanding shares, or (iii) beneficial ownership of such entity.

 "You" (or "Your") shall mean an individual or Legal Entity exercising permissions granted by this License.

 "Source" form shall mean the preferred form for making modifications, including but not limited to software source code, documentation source, and configuration files.

 "Object" form shall mean any form resulting from mechanical transformation or translation of a Source form, including but not limited to compiled object code, generated documentation, and conversions to other media types.

"Work" shall mean the work of authorship, whether in Source or

 Object form, made available under the License, as indicated by a copyright notice that is included in or attached to the work (an example is provided in the Appendix below).

 "Derivative Works" shall mean any work, whether in Source or Object form, that is based on (or derived from) the Work and for which the editorial revisions, annotations, elaborations, or other modifications represent, as a whole, an original work of authorship. For the purposes of this License, Derivative Works shall not include works that remain separable from, or merely link (or bind by name) to the interfaces of, the Work and Derivative Works thereof.

 "Contribution" shall mean any work of authorship, including the original version of the Work and any modifications or additions to that Work or Derivative Works thereof, that is intentionally submitted to Licensor for inclusion in the Work by the copyright owner or by an individual or Legal Entity authorized to submit on behalf of the copyright owner. For the purposes of this definition, "submitted" means any form of electronic, verbal, or written communication sent to the Licensor or its representatives, including but not limited to communication on electronic mailing lists, source code control systems, and issue tracking systems that are managed by, or on behalf of, the Licensor for the purpose of discussing and improving the Work, but excluding communication that is conspicuously marked or otherwise designated in writing by the copyright owner as "Not a Contribution."

 "Contributor" shall mean Licensor and any individual or Legal Entity on behalf of whom a Contribution has been received by Licensor and subsequently incorporated within the Work.

- 2. Grant of Copyright License. Subject to the terms and conditions of this License, each Contributor hereby grants to You a perpetual, worldwide, non-exclusive, no-charge, royalty-free, irrevocable copyright license to reproduce, prepare Derivative Works of, publicly display, publicly perform, sublicense, and distribute the Work and such Derivative Works in Source or Object form.
- 3. Grant of Patent License. Subject to the terms and conditions of this License, each Contributor hereby grants to You a perpetual, worldwide, non-exclusive, no-charge, royalty-free, irrevocable (except as stated in this section) patent license to make, have made, use, offer to sell, sell, import, and otherwise transfer the Work, where such license applies only to those patent claims licensable by such Contributor that are necessarily infringed by their Contribution(s) alone or by combination of their Contribution(s) with the Work to which such Contribution(s) was submitted. If You institute patent litigation against any entity (including a cross-claim or counterclaim in a lawsuit) alleging that the Work

 or a Contribution incorporated within the Work constitutes direct or contributory patent infringement, then any patent licenses granted to You under this License for that Work shall terminate as of the date such litigation is filed.

- 4. Redistribution. You may reproduce and distribute copies of the Work or Derivative Works thereof in any medium, with or without modifications, and in Source or Object form, provided that You meet the following conditions:
	- (a) You must give any other recipients of the Work or Derivative Works a copy of this License; and
	- (b) You must cause any modified files to carry prominent notices stating that You changed the files; and
	- (c) You must retain, in the Source form of any Derivative Works that You distribute, all copyright, patent, trademark, and attribution notices from the Source form of the Work, excluding those notices that do not pertain to any part of the Derivative Works; and
	- (d) If the Work includes a "NOTICE" text file as part of its distribution, then any Derivative Works that You distribute must include a readable copy of the attribution notices contained within such NOTICE file, excluding those notices that do not pertain to any part of the Derivative Works, in at least one of the following places: within a NOTICE text file distributed as part of the Derivative Works; within the Source form or documentation, if provided along with the Derivative Works; or, within a display generated by the Derivative Works, if and wherever such third-party notices normally appear. The contents of the NOTICE file are for informational purposes only and do not modify the License. You may add Your own attribution notices within Derivative Works that You distribute, alongside or as an addendum to the NOTICE text from the Work, provided that such additional attribution notices cannot be construed as modifying the License.

 You may add Your own copyright statement to Your modifications and may provide additional or different license terms and conditions for use, reproduction, or distribution of Your modifications, or for any such Derivative Works as a whole, provided Your use, reproduction, and distribution of the Work otherwise complies with the conditions stated in this License.

 5. Submission of Contributions. Unless You explicitly state otherwise, any Contribution intentionally submitted for inclusion in the Work

 by You to the Licensor shall be under the terms and conditions of this License, without any additional terms or conditions. Notwithstanding the above, nothing herein shall supersede or modify the terms of any separate license agreement you may have executed with Licensor regarding such Contributions.

- 6. Trademarks. This License does not grant permission to use the trade names, trademarks, service marks, or product names of the Licensor, except as required for reasonable and customary use in describing the origin of the Work and reproducing the content of the NOTICE file.
- 7. Disclaimer of Warranty. Unless required by applicable law or agreed to in writing, Licensor provides the Work (and each Contributor provides its Contributions) on an "AS IS" BASIS, WITHOUT WARRANTIES OR CONDITIONS OF ANY KIND, either express or implied, including, without limitation, any warranties or conditions of TITLE, NON-INFRINGEMENT, MERCHANTABILITY, or FITNESS FOR A PARTICULAR PURPOSE. You are solely responsible for determining the appropriateness of using or redistributing the Work and assume any risks associated with Your exercise of permissions under this License.
- 8. Limitation of Liability. In no event and under no legal theory, whether in tort (including negligence), contract, or otherwise, unless required by applicable law (such as deliberate and grossly negligent acts) or agreed to in writing, shall any Contributor be liable to You for damages, including any direct, indirect, special, incidental, or consequential damages of any character arising as a result of this License or out of the use or inability to use the Work (including but not limited to damages for loss of goodwill, work stoppage, computer failure or malfunction, or any and all other commercial damages or losses), even if such Contributor has been advised of the possibility of such damages.
- 9. Accepting Warranty or Additional Liability. While redistributing the Work or Derivative Works thereof, You may choose to offer, and charge a fee for, acceptance of support, warranty, indemnity, or other liability obligations and/or rights consistent with this License. However, in accepting such obligations, You may act only on Your own behalf and on Your sole responsibility, not on behalf of any other Contributor, and only if You agree to indemnify, defend, and hold each Contributor harmless for any liability incurred by, or claims asserted against, such Contributor by reason of your accepting any such warranty or additional liability.

#### END OF TERMS AND CONDITIONS

APPENDIX: How to apply the Apache License to your work.

 To apply the Apache License to your work, attach the following boilerplate notice, with the fields enclosed by brackets "[]" replaced with your own identifying information. (Don't include the brackets!) The text should be enclosed in the appropriate comment syntax for the file format. We also recommend that a file or class name and description of purpose be included on the same "printed page" as the copyright notice for easier identification within third-party archives.

Copyright [yyyy] [name of copyright owner]

 Licensed under the Apache License, Version 2.0 (the "License"); you may not use this file except in compliance with the License. You may obtain a copy of the License at

http://www.apache.org/licenses/LICENSE-2.0

 Unless required by applicable law or agreed to in writing, software distributed under the License is distributed on an "AS IS" BASIS, WITHOUT WARRANTIES OR CONDITIONS OF ANY KIND, either express or implied. See the License for the specific language governing permissions and limitations under the License.

## **1.125 asm 9.1**

### **1.125.1 Available under license :**

No license file was found, but licenses were detected in source scan.

2011 INRIA, France Telecom

- \* All rights reserved.
- \*
- \* Redistribution and use in source and binary forms, with or without
- \* modification, are permitted provided that the following conditions
- \* are met:
- \* 1. Redistributions of source code must retain the above copyright
- notice, this list of conditions and the following disclaimer.
- \* 2. Redistributions in binary form must reproduce the above copyright
- notice, this list of conditions and the following disclaimer in the
- \* documentation and/or other materials provided with the distribution.
- \* 3. Neither the name of the copyright holders nor the names of its
- \* contributors may be used to endorse or promote products derived from
- this software without specific prior written permission.

\*

- \* THIS SOFTWARE IS PROVIDED BY THE COPYRIGHT HOLDERS AND CONTRIBUTORS "AS IS"
- \* AND ANY EXPRESS OR IMPLIED WARRANTIES, INCLUDING, BUT NOT LIMITED TO, THE
- \* IMPLIED WARRANTIES OF MERCHANTABILITY AND FITNESS FOR A PARTICULAR PURPOSE
- \* ARE DISCLAIMED. IN NO EVENT SHALL THE COPYRIGHT OWNER OR CONTRIBUTORS BE

\* LIABLE FOR ANY DIRECT, INDIRECT, INCIDENTAL, SPECIAL, EXEMPLARY, OR

\* CONSEQUENTIAL DAMAGES (INCLUDING, BUT NOT LIMITED TO, PROCUREMENT OF

\* SUBSTITUTE GOODS OR SERVICES; LOSS OF USE, DATA, OR PROFITS; OR BUSINESS

\* INTERRUPTION) HOWEVER CAUSED AND ON ANY THEORY OF LIABILITY, WHETHER IN

\* CONTRACT, STRICT LIABILITY, OR TORT (INCLUDING NEGLIGENCE OR OTHERWISE)

\* ARISING IN ANY WAY OUT OF THE USE OF THIS SOFTWARE, EVEN IF ADVISED OF

\* THE POSSIBILITY OF SUCH DAMAGE.

Found in path(s):

\* /opt/cola/permits/1150153141\_1627681655.27/0/asm-9-1-sources-1-

jar/org/objectweb/asm/signature/package.html

\* /opt/cola/permits/1150153141\_1627681655.27/0/asm-9-1-sources-1-jar/org/objectweb/asm/package.html No license file was found, but licenses were detected in source scan.

// All rights reserved.

// Redistribution and use in source and binary forms, with or without

// modification, are permitted provided that the following conditions

// are met:

// 1. Redistributions of source code must retain the above copyright

// notice, this list of conditions and the following disclaimer.

// 2. Redistributions in binary form must reproduce the above copyright

// notice, this list of conditions and the following disclaimer in the

// documentation and/or other materials provided with the distribution.

 $\frac{1}{3}$ . Neither the name of the copyright holders nor the names of its

// this software without specific prior written permission.

Found in path(s):

\* /opt/cola/permits/1150153141\_1627681655.27/0/asm-9-1-sources-1-jar/org/objectweb/asm/TypePath.java

\* /opt/cola/permits/1150153141\_1627681655.27/0/asm-9-1-sources-1-jar/org/objectweb/asm/Frame.java

\* /opt/cola/permits/1150153141\_1627681655.27/0/asm-9-1-sources-1-

jar/org/objectweb/asm/RecordComponentWriter.java

\* /opt/cola/permits/1150153141\_1627681655.27/0/asm-9-1-sources-1-

jar/org/objectweb/asm/AnnotationVisitor.java

\* /opt/cola/permits/1150153141\_1627681655.27/0/asm-9-1-sources-1-jar/org/objectweb/asm/ModuleVisitor.java

\* /opt/cola/permits/1150153141\_1627681655.27/0/asm-9-1-sources-1-jar/org/objectweb/asm/ModuleWriter.java

\* /opt/cola/permits/1150153141\_1627681655.27/0/asm-9-1-sources-1-jar/org/objectweb/asm/CurrentFrame.java

\* /opt/cola/permits/1150153141\_1627681655.27/0/asm-9-1-sources-1-jar/org/objectweb/asm/AnnotationWriter.java

\* /opt/cola/permits/1150153141\_1627681655.27/0/asm-9-1-sources-1-jar/org/objectweb/asm/ConstantDynamic.java

\* /opt/cola/permits/1150153141\_1627681655.27/0/asm-9-1-sources-1-jar/org/objectweb/asm/ClassWriter.java

\* /opt/cola/permits/1150153141\_1627681655.27/0/asm-9-1-sources-1-

jar/org/objectweb/asm/signature/SignatureVisitor.java

\* /opt/cola/permits/1150153141\_1627681655.27/0/asm-9-1-sources-1-jar/org/objectweb/asm/Attribute.java

\* /opt/cola/permits/1150153141\_1627681655.27/0/asm-9-1-sources-1-jar/org/objectweb/asm/Opcodes.java

\* /opt/cola/permits/1150153141\_1627681655.27/0/asm-9-1-sources-1-jar/org/objectweb/asm/Handle.java

\* /opt/cola/permits/1150153141\_1627681655.27/0/asm-9-1-sources-1-

jar/org/objectweb/asm/MethodTooLargeException.java

\* /opt/cola/permits/1150153141\_1627681655.27/0/asm-9-1-sources-1-

jar/org/objectweb/asm/signature/SignatureReader.java

- \* /opt/cola/permits/1150153141\_1627681655.27/0/asm-9-1-sources-1-jar/org/objectweb/asm/TypeReference.java
- \* /opt/cola/permits/1150153141\_1627681655.27/0/asm-9-1-sources-1-jar/org/objectweb/asm/Context.java
- \* /opt/cola/permits/1150153141\_1627681655.27/0/asm-9-1-sources-1-jar/org/objectweb/asm/Label.java
- \* /opt/cola/permits/1150153141\_1627681655.27/0/asm-9-1-sources-1-jar/org/objectweb/asm/Type.java
- \* /opt/cola/permits/1150153141\_1627681655.27/0/asm-9-1-sources-1-

jar/org/objectweb/asm/signature/SignatureWriter.java

- \* /opt/cola/permits/1150153141\_1627681655.27/0/asm-9-1-sources-1-jar/org/objectweb/asm/FieldVisitor.java
- \* /opt/cola/permits/1150153141\_1627681655.27/0/asm-9-1-sources-1-jar/org/objectweb/asm/Handler.java
- \* /opt/cola/permits/1150153141\_1627681655.27/0/asm-9-1-sources-1-jar/org/objectweb/asm/SymbolTable.java
- \* /opt/cola/permits/1150153141\_1627681655.27/0/asm-9-1-sources-1-jar/org/objectweb/asm/ClassReader.java
- \* /opt/cola/permits/1150153141\_1627681655.27/0/asm-9-1-sources-1-jar/org/objectweb/asm/Edge.java
- \* /opt/cola/permits/1150153141\_1627681655.27/0/asm-9-1-sources-1-

jar/org/objectweb/asm/RecordComponentVisitor.java

- \* /opt/cola/permits/1150153141\_1627681655.27/0/asm-9-1-sources-1-jar/org/objectweb/asm/Constants.java
- \* /opt/cola/permits/1150153141\_1627681655.27/0/asm-9-1-sources-1-jar/org/objectweb/asm/Symbol.java
- \* /opt/cola/permits/1150153141\_1627681655.27/0/asm-9-1-sources-1-jar/org/objectweb/asm/FieldWriter.java
- \* /opt/cola/permits/1150153141\_1627681655.27/0/asm-9-1-sources-1-jar/org/objectweb/asm/MethodWriter.java
- \* /opt/cola/permits/1150153141\_1627681655.27/0/asm-9-1-sources-1-jar/org/objectweb/asm/MethodVisitor.java
- \* /opt/cola/permits/1150153141\_1627681655.27/0/asm-9-1-sources-1-

jar/org/objectweb/asm/ClassTooLargeException.java

- \* /opt/cola/permits/1150153141\_1627681655.27/0/asm-9-1-sources-1-jar/org/objectweb/asm/ByteVector.java
- \* /opt/cola/permits/1150153141\_1627681655.27/0/asm-9-1-sources-1-jar/org/objectweb/asm/ClassVisitor.java

## **1.126 ktor-network-tls 1.2.6 1.126.1 Available under license :**

/\*

\* Copyright 2014-2019 JetBrains s.r.o and contributors. Use of this source code is governed by the Apache 2.0 license.

\*/

 Apache License Version 2.0, January 2004 http://www.apache.org/licenses/

#### TERMS AND CONDITIONS FOR USE, REPRODUCTION, AND DISTRIBUTION

#### 1. Definitions.

 "License" shall mean the terms and conditions for use, reproduction, and distribution as defined by Sections 1 through 9 of this document.

 "Licensor" shall mean the copyright owner or entity authorized by the copyright owner that is granting the License.

 "Legal Entity" shall mean the union of the acting entity and all other entities that control, are controlled by, or are under common  control with that entity. For the purposes of this definition, "control" means (i) the power, direct or indirect, to cause the direction or management of such entity, whether by contract or otherwise, or (ii) ownership of fifty percent (50%) or more of the outstanding shares, or (iii) beneficial ownership of such entity.

 "You" (or "Your") shall mean an individual or Legal Entity exercising permissions granted by this License.

 "Source" form shall mean the preferred form for making modifications, including but not limited to software source code, documentation source, and configuration files.

 "Object" form shall mean any form resulting from mechanical transformation or translation of a Source form, including but not limited to compiled object code, generated documentation, and conversions to other media types.

 "Work" shall mean the work of authorship, whether in Source or Object form, made available under the License, as indicated by a copyright notice that is included in or attached to the work (an example is provided in the Appendix below).

 "Derivative Works" shall mean any work, whether in Source or Object form, that is based on (or derived from) the Work and for which the editorial revisions, annotations, elaborations, or other modifications represent, as a whole, an original work of authorship. For the purposes of this License, Derivative Works shall not include works that remain separable from, or merely link (or bind by name) to the interfaces of, the Work and Derivative Works thereof.

 "Contribution" shall mean any work of authorship, including the original version of the Work and any modifications or additions to that Work or Derivative Works thereof, that is intentionally submitted to Licensor for inclusion in the Work by the copyright owner or by an individual or Legal Entity authorized to submit on behalf of the copyright owner. For the purposes of this definition, "submitted" means any form of electronic, verbal, or written communication sent to the Licensor or its representatives, including but not limited to communication on electronic mailing lists, source code control systems, and issue tracking systems that are managed by, or on behalf of, the Licensor for the purpose of discussing and improving the Work, but excluding communication that is conspicuously marked or otherwise designated in writing by the copyright owner as "Not a Contribution."

 "Contributor" shall mean Licensor and any individual or Legal Entity on behalf of whom a Contribution has been received by Licensor and subsequently incorporated within the Work.

- 2. Grant of Copyright License. Subject to the terms and conditions of this License, each Contributor hereby grants to You a perpetual, worldwide, non-exclusive, no-charge, royalty-free, irrevocable copyright license to reproduce, prepare Derivative Works of, publicly display, publicly perform, sublicense, and distribute the Work and such Derivative Works in Source or Object form.
- 3. Grant of Patent License. Subject to the terms and conditions of this License, each Contributor hereby grants to You a perpetual, worldwide, non-exclusive, no-charge, royalty-free, irrevocable (except as stated in this section) patent license to make, have made, use, offer to sell, sell, import, and otherwise transfer the Work, where such license applies only to those patent claims licensable by such Contributor that are necessarily infringed by their Contribution(s) alone or by combination of their Contribution(s) with the Work to which such Contribution(s) was submitted. If You institute patent litigation against any entity (including a cross-claim or counterclaim in a lawsuit) alleging that the Work or a Contribution incorporated within the Work constitutes direct or contributory patent infringement, then any patent licenses granted to You under this License for that Work shall terminate as of the date such litigation is filed.
- 4. Redistribution. You may reproduce and distribute copies of the Work or Derivative Works thereof in any medium, with or without modifications, and in Source or Object form, provided that You meet the following conditions:
	- (a) You must give any other recipients of the Work or Derivative Works a copy of this License; and
	- (b) You must cause any modified files to carry prominent notices stating that You changed the files; and
	- (c) You must retain, in the Source form of any Derivative Works that You distribute, all copyright, patent, trademark, and attribution notices from the Source form of the Work, excluding those notices that do not pertain to any part of the Derivative Works; and
	- (d) If the Work includes a "NOTICE" text file as part of its distribution, then any Derivative Works that You distribute must include a readable copy of the attribution notices contained within such NOTICE file, excluding those notices that do not pertain to any part of the Derivative Works, in at least one of the following places: within a NOTICE text file distributed as part of the Derivative Works; within the Source form or

 documentation, if provided along with the Derivative Works; or, within a display generated by the Derivative Works, if and wherever such third-party notices normally appear. The contents of the NOTICE file are for informational purposes only and do not modify the License. You may add Your own attribution notices within Derivative Works that You distribute, alongside or as an addendum to the NOTICE text from the Work, provided that such additional attribution notices cannot be construed as modifying the License.

 You may add Your own copyright statement to Your modifications and may provide additional or different license terms and conditions for use, reproduction, or distribution of Your modifications, or for any such Derivative Works as a whole, provided Your use, reproduction, and distribution of the Work otherwise complies with the conditions stated in this License.

- 5. Submission of Contributions. Unless You explicitly state otherwise, any Contribution intentionally submitted for inclusion in the Work by You to the Licensor shall be under the terms and conditions of this License, without any additional terms or conditions. Notwithstanding the above, nothing herein shall supersede or modify the terms of any separate license agreement you may have executed with Licensor regarding such Contributions.
- 6. Trademarks. This License does not grant permission to use the trade names, trademarks, service marks, or product names of the Licensor, except as required for reasonable and customary use in describing the origin of the Work and reproducing the content of the NOTICE file.
- 7. Disclaimer of Warranty. Unless required by applicable law or agreed to in writing, Licensor provides the Work (and each Contributor provides its Contributions) on an "AS IS" BASIS, WITHOUT WARRANTIES OR CONDITIONS OF ANY KIND, either express or implied, including, without limitation, any warranties or conditions of TITLE, NON-INFRINGEMENT, MERCHANTABILITY, or FITNESS FOR A PARTICULAR PURPOSE. You are solely responsible for determining the appropriateness of using or redistributing the Work and assume any risks associated with Your exercise of permissions under this License.
- 8. Limitation of Liability. In no event and under no legal theory, whether in tort (including negligence), contract, or otherwise. unless required by applicable law (such as deliberate and grossly negligent acts) or agreed to in writing, shall any Contributor be liable to You for damages, including any direct, indirect, special, incidental, or consequential damages of any character arising as a result of this License or out of the use or inability to use the Work (including but not limited to damages for loss of goodwill,

 work stoppage, computer failure or malfunction, or any and all other commercial damages or losses), even if such Contributor has been advised of the possibility of such damages.

 9. Accepting Warranty or Additional Liability. While redistributing the Work or Derivative Works thereof, You may choose to offer, and charge a fee for, acceptance of support, warranty, indemnity, or other liability obligations and/or rights consistent with this License. However, in accepting such obligations, You may act only on Your own behalf and on Your sole responsibility, not on behalf of any other Contributor, and only if You agree to indemnify, defend, and hold each Contributor harmless for any liability incurred by, or claims asserted against, such Contributor by reason of your accepting any such warranty or additional liability.

#### END OF TERMS AND CONDITIONS

APPENDIX: How to apply the Apache License to your work.

 To apply the Apache License to your work, attach the following boilerplate notice, with the fields enclosed by brackets "[]" replaced with your own identifying information. (Don't include the brackets!) The text should be enclosed in the appropriate comment syntax for the file format. We also recommend that a file or class name and description of purpose be included on the same "printed page" as the copyright notice for easier identification within third-party archives.

Copyright [yyyy] [name of copyright owner]

 Licensed under the Apache License, Version 2.0 (the "License"); you may not use this file except in compliance with the License. You may obtain a copy of the License at

http://www.apache.org/licenses/LICENSE-2.0

 Unless required by applicable law or agreed to in writing, software distributed under the License is distributed on an "AS IS" BASIS, WITHOUT WARRANTIES OR CONDITIONS OF ANY KIND, either express or implied. See the License for the specific language governing permissions and limitations under the License.

## **1.127 kotlin-stdlib-common 1.3.71**

### **1.127.1 Available under license :**

Apache License

Version 2.0, January 2004

http://www.apache.org/licenses/

#### TERMS AND CONDITIONS FOR USE, REPRODUCTION, AND DISTRIBUTION

1. Definitions.

"License" shall mean the terms and conditions for use, reproduction, and distribution as defined by Sections 1 through 9 of this document.

"Licensor" shall mean the copyright owner or entity authorized by the copyright owner that is granting the License.

"Legal Entity" shall mean the union of the acting entity and all other entities that control, are controlled by, or are under common control with that entity. For the purposes of this definition, "control" means (i) the power, direct or indirect, to cause the direction or management of such entity, whether by contract or otherwise, or (ii) ownership of fifty percent (50%) or more of the outstanding shares, or (iii) beneficial ownership of such entity.

"You" (or "Your") shall mean an individual or Legal Entity exercising permissions granted by this License.

"Source" form shall mean the preferred form for making modifications, including but not limited to software source code, documentation source, and configuration files.

"Object" form shall mean any form resulting from mechanical transformation or translation of a Source form, including but not limited to compiled object code, generated documentation, and conversions to other media types.

"Work" shall mean the work of authorship, whether in Source or Object form, made available under the License, as indicated by a copyright notice that is included in or attached to the work (an example is provided in the Appendix below).

"Derivative Works" shall mean any work, whether in Source or Object form, that is based on (or derived from) the Work and for which the editorial revisions, annotations, elaborations, or other modifications represent, as a whole, an original work of authorship. For the purposes of this License, Derivative Works shall not include works that remain separable from, or merely link (or bind by name) to the interfaces of, the Work and Derivative Works thereof.

"Contribution" shall mean any work of authorship, including the original version of the Work and any modifications or additions to that Work or Derivative Works thereof, that is intentionally submitted to Licensor for inclusion in the Work by the copyright owner or by an individual or Legal Entity authorized to submit on behalf of the copyright owner. For the purposes of this definition, "submitted" means any form of electronic, verbal, or written communication sent to the Licensor or its representatives, including but not limited to communication on electronic mailing lists, source code control systems, and issue tracking systems that are managed by, or on behalf of, the Licensor for the purpose of discussing and improving the Work, but excluding communication that is conspicuously marked or otherwise designated in writing by the copyright owner as "Not a Contribution."

"Contributor" shall mean Licensor and any individual or Legal Entity on behalf of whom a Contribution has been received by Licensor and subsequently incorporated within the Work.

2. Grant of Copyright License. Subject to the terms and conditions of this License, each Contributor hereby grants to You a perpetual, worldwide, non-exclusive, no-charge, royalty-free, irrevocable copyright license to reproduce, prepare Derivative Works of, publicly display, publicly perform, sublicense, and distribute the Work and such Derivative Works in Source or Object form.

3. Grant of Patent License. Subject to the terms and conditions of this License, each Contributor hereby grants to You a perpetual, worldwide, non-exclusive, no-charge, royalty-free, irrevocable (except as stated in this section) patent license to make, have made, use, offer to sell, sell, import, and otherwise transfer the Work, where such license applies only to those patent claims licensable by such Contributor that are necessarily infringed by their Contribution(s) alone or by combination of their Contribution(s) with the Work to which such Contribution(s) was submitted. If You institute patent litigation against any entity (including a cross-claim or counterclaim in a lawsuit) alleging that the Work or a Contribution incorporated within the Work constitutes direct or contributory patent infringement, then any patent licenses granted to You under this License for that Work shall terminate as of the date such litigation is filed.

4. Redistribution. You may reproduce and distribute copies of the Work or Derivative Works thereof in any medium, with or without modifications, and in Source or Object form, provided that You meet the following conditions:

You must give any other recipients of the Work or Derivative Works a copy of this License; and You must cause any modified files to carry prominent notices stating that You changed the files; and You must retain, in the Source form of any Derivative Works that You distribute, all copyright, patent, trademark, and attribution notices from the Source form of the Work, excluding those notices that do not pertain to any part of the Derivative Works; and

If the Work includes a "NOTICE" text file as part of its distribution, then any Derivative Works that You distribute must include a readable copy of the attribution notices contained within such NOTICE file, excluding those notices that do not pertain to any part of the Derivative Works, in at least one of the following places: within a NOTICE text file distributed as part of the Derivative Works; within the Source form or documentation, if provided along with the Derivative Works; or, within a display generated by the Derivative Works, if and wherever such third-party notices normally appear. The contents of the NOTICE file are for informational purposes only and do not modify the License. You may add Your own attribution notices within Derivative Works that You distribute, alongside or as an addendum to the NOTICE text from the Work, provided that such additional attribution notices cannot be construed as modifying the License.

You may add Your own copyright statement to Your modifications and may provide additional or different license terms and conditions for use, reproduction, or distribution of Your modifications, or for any such Derivative Works as a whole, provided Your use, reproduction, and distribution of the Work otherwise complies with the conditions stated in this License.

5. Submission of Contributions. Unless You explicitly state otherwise, any Contribution intentionally submitted for inclusion in the Work by You to the Licensor shall be under the terms and conditions of this License, without any additional terms or conditions. Notwithstanding the above, nothing herein shall supersede or modify the terms of any separate license agreement you may have executed with Licensor regarding such Contributions.

6. Trademarks. This License does not grant permission to use the trade names, trademarks, service marks, or product names of the Licensor, except as required for reasonable and customary use in describing the origin of the Work and reproducing the content of the NOTICE file.

7. Disclaimer of Warranty. Unless required by applicable law or agreed to in writing, Licensor provides the Work (and each Contributor provides its Contributions) on an "AS IS" BASIS, WITHOUT WARRANTIES OR CONDITIONS OF ANY KIND, either express or implied, including, without limitation, any warranties or conditions of TITLE, NON-INFRINGEMENT, MERCHANTABILITY, or FITNESS FOR A PARTICULAR PURPOSE. You are solely responsible for determining the appropriateness of using or redistributing the Work and assume any risks associated with Your exercise of permissions under this License.

8. Limitation of Liability. In no event and under no legal theory, whether in tort (including negligence), contract, or otherwise, unless required by applicable law (such as deliberate and grossly negligent acts) or agreed to in writing, shall any Contributor be liable to You for damages, including any direct, indirect, special, incidental, or consequential damages of any character arising as a result of this License or out of the use or inability to use the Work (including but not limited to damages for loss of goodwill, work stoppage, computer failure or malfunction, or any and all other commercial damages or losses), even if such Contributor has been advised of the possibility of such damages.

9. Accepting Warranty or Additional Liability. While redistributing the Work or Derivative Works thereof, You may choose to offer, and charge a fee for, acceptance of support, warranty, indemnity, or other liability obligations and/or rights consistent with this License. However, in accepting such obligations, You may act only on Your own behalf and on Your sole responsibility, not on behalf of any other Contributor, and only if You agree to indemnify, defend, and hold each Contributor harmless for any liability incurred by, or claims asserted against, such Contributor by reason of your accepting any such warranty or additional liability.

END OF TERMS AND CONDITIONS

## **1.128 micronaut-groovy 3.0.0**

### **1.128.1 Available under license :**

 Apache License Version 2.0, January 2004 https://www.apache.org/licenses/

#### TERMS AND CONDITIONS FOR USE, REPRODUCTION, AND DISTRIBUTION

#### 1. Definitions.

 "License" shall mean the terms and conditions for use, reproduction, and distribution as defined by Sections 1 through 9 of this document.

 "Licensor" shall mean the copyright owner or entity authorized by the copyright owner that is granting the License.

 "Legal Entity" shall mean the union of the acting entity and all other entities that control, are controlled by, or are under common control with that entity. For the purposes of this definition, "control" means (i) the power, direct or indirect, to cause the

 direction or management of such entity, whether by contract or otherwise, or (ii) ownership of fifty percent (50%) or more of the outstanding shares, or (iii) beneficial ownership of such entity.

 "You" (or "Your") shall mean an individual or Legal Entity exercising permissions granted by this License.

 "Source" form shall mean the preferred form for making modifications, including but not limited to software source code, documentation source, and configuration files.

 "Object" form shall mean any form resulting from mechanical transformation or translation of a Source form, including but not limited to compiled object code, generated documentation, and conversions to other media types.

 "Work" shall mean the work of authorship, whether in Source or Object form, made available under the License, as indicated by a copyright notice that is included in or attached to the work (an example is provided in the Appendix below).

 "Derivative Works" shall mean any work, whether in Source or Object form, that is based on (or derived from) the Work and for which the editorial revisions, annotations, elaborations, or other modifications represent, as a whole, an original work of authorship. For the purposes of this License, Derivative Works shall not include works that remain separable from, or merely link (or bind by name) to the interfaces of, the Work and Derivative Works thereof.

 "Contribution" shall mean any work of authorship, including the original version of the Work and any modifications or additions to that Work or Derivative Works thereof, that is intentionally submitted to Licensor for inclusion in the Work by the copyright owner or by an individual or Legal Entity authorized to submit on behalf of the copyright owner. For the purposes of this definition, "submitted" means any form of electronic, verbal, or written communication sent to the Licensor or its representatives, including but not limited to communication on electronic mailing lists, source code control systems, and issue tracking systems that are managed by, or on behalf of, the Licensor for the purpose of discussing and improving the Work, but excluding communication that is conspicuously marked or otherwise designated in writing by the copyright owner as "Not a Contribution."

 "Contributor" shall mean Licensor and any individual or Legal Entity on behalf of whom a Contribution has been received by Licensor and subsequently incorporated within the Work.

2. Grant of Copyright License. Subject to the terms and conditions of

 this License, each Contributor hereby grants to You a perpetual, worldwide, non-exclusive, no-charge, royalty-free, irrevocable copyright license to reproduce, prepare Derivative Works of, publicly display, publicly perform, sublicense, and distribute the Work and such Derivative Works in Source or Object form.

- 3. Grant of Patent License. Subject to the terms and conditions of this License, each Contributor hereby grants to You a perpetual, worldwide, non-exclusive, no-charge, royalty-free, irrevocable (except as stated in this section) patent license to make, have made, use, offer to sell, sell, import, and otherwise transfer the Work, where such license applies only to those patent claims licensable by such Contributor that are necessarily infringed by their Contribution(s) alone or by combination of their Contribution(s) with the Work to which such Contribution(s) was submitted. If You institute patent litigation against any entity (including a cross-claim or counterclaim in a lawsuit) alleging that the Work or a Contribution incorporated within the Work constitutes direct or contributory patent infringement, then any patent licenses granted to You under this License for that Work shall terminate as of the date such litigation is filed.
- 4. Redistribution. You may reproduce and distribute copies of the Work or Derivative Works thereof in any medium, with or without modifications, and in Source or Object form, provided that You meet the following conditions:
	- (a) You must give any other recipients of the Work or Derivative Works a copy of this License; and
	- (b) You must cause any modified files to carry prominent notices stating that You changed the files; and
	- (c) You must retain, in the Source form of any Derivative Works that You distribute, all copyright, patent, trademark, and attribution notices from the Source form of the Work, excluding those notices that do not pertain to any part of the Derivative Works; and
	- (d) If the Work includes a "NOTICE" text file as part of its distribution, then any Derivative Works that You distribute must include a readable copy of the attribution notices contained within such NOTICE file, excluding those notices that do not pertain to any part of the Derivative Works, in at least one of the following places: within a NOTICE text file distributed as part of the Derivative Works; within the Source form or documentation, if provided along with the Derivative Works; or, within a display generated by the Derivative Works, if and

 wherever such third-party notices normally appear. The contents of the NOTICE file are for informational purposes only and do not modify the License. You may add Your own attribution notices within Derivative Works that You distribute, alongside or as an addendum to the NOTICE text from the Work, provided that such additional attribution notices cannot be construed as modifying the License.

 You may add Your own copyright statement to Your modifications and may provide additional or different license terms and conditions for use, reproduction, or distribution of Your modifications, or for any such Derivative Works as a whole, provided Your use, reproduction, and distribution of the Work otherwise complies with the conditions stated in this License.

- 5. Submission of Contributions. Unless You explicitly state otherwise, any Contribution intentionally submitted for inclusion in the Work by You to the Licensor shall be under the terms and conditions of this License, without any additional terms or conditions. Notwithstanding the above, nothing herein shall supersede or modify the terms of any separate license agreement you may have executed with Licensor regarding such Contributions.
- 6. Trademarks. This License does not grant permission to use the trade names, trademarks, service marks, or product names of the Licensor, except as required for reasonable and customary use in describing the origin of the Work and reproducing the content of the NOTICE file.
- 7. Disclaimer of Warranty. Unless required by applicable law or agreed to in writing, Licensor provides the Work (and each Contributor provides its Contributions) on an "AS IS" BASIS, WITHOUT WARRANTIES OR CONDITIONS OF ANY KIND, either express or implied, including, without limitation, any warranties or conditions of TITLE, NON-INFRINGEMENT, MERCHANTABILITY, or FITNESS FOR A PARTICULAR PURPOSE. You are solely responsible for determining the appropriateness of using or redistributing the Work and assume any risks associated with Your exercise of permissions under this License.
- 8. Limitation of Liability. In no event and under no legal theory, whether in tort (including negligence), contract, or otherwise, unless required by applicable law (such as deliberate and grossly negligent acts) or agreed to in writing, shall any Contributor be liable to You for damages, including any direct, indirect, special, incidental, or consequential damages of any character arising as a result of this License or out of the use or inability to use the Work (including but not limited to damages for loss of goodwill, work stoppage, computer failure or malfunction, or any and all other commercial damages or losses), even if such Contributor

has been advised of the possibility of such damages.

 9. Accepting Warranty or Additional Liability. While redistributing the Work or Derivative Works thereof, You may choose to offer, and charge a fee for, acceptance of support, warranty, indemnity, or other liability obligations and/or rights consistent with this License. However, in accepting such obligations, You may act only on Your own behalf and on Your sole responsibility, not on behalf of any other Contributor, and only if You agree to indemnify, defend, and hold each Contributor harmless for any liability incurred by, or claims asserted against, such Contributor by reason of your accepting any such warranty or additional liability.

#### END OF TERMS AND CONDITIONS

APPENDIX: How to apply the Apache License to your work.

 To apply the Apache License to your work, attach the following boilerplate notice, with the fields enclosed by brackets "[]" replaced with your own identifying information. (Don't include the brackets!) The text should be enclosed in the appropriate comment syntax for the file format. We also recommend that a file or class name and description of purpose be included on the same "printed page" as the copyright notice for easier identification within third-party archives.

Copyright [yyyy] [name of copyright owner]

 Licensed under the Apache License, Version 2.0 (the "License"); you may not use this file except in compliance with the License. You may obtain a copy of the License at

http://www.apache.org/licenses/LICENSE-2.0

 Unless required by applicable law or agreed to in writing, software distributed under the License is distributed on an "AS IS" BASIS, WITHOUT WARRANTIES OR CONDITIONS OF ANY KIND, either express or implied. See the License for the specific language governing permissions and limitations under the License.

## **1.129 kotlinx-coroutines-io-jvm 0.1.16 1.129.1 Available under license :**

No license file was found, but licenses were detected in source scan.

/\*

\* Copyright 2016-2017 JetBrains s.r.o.

- \*
- \* Licensed under the Apache License, Version 2.0 (the "License");
- \* you may not use this file except in compliance with the License.
- \* You may obtain a copy of the License at
- \*
- \* https://www.apache.org/licenses/LICENSE-2.0
- \*
- \* Unless required by applicable law or agreed to in writing, software
- \* distributed under the License is distributed on an "AS IS" BASIS,
- \* WITHOUT WARRANTIES OR CONDITIONS OF ANY KIND, either express or implied.
- \* See the License for the specific language governing permissions and
- \* limitations under the License.
- \*/

Found in path(s):

\* /opt/cola/permits/1162864466\_1620924146.81/0/kotlinx-coroutines-io-jvm-0-1-16-sources-1 jar/commonMain/kotlinx/coroutines/io/ByteChannelCtor.kt

## **1.130 arrow-annotations 0.9.0**

### **1.130.1 Available under license :**

Apache-2.0

# **1.131 guava-listenablefuture-only 9999.0 empty-to-avoid-conflict-with-guava**

### **1.131.1 Available under license :**

Found license 'GNU Lesser General Public License' in '// This library is free software; you can redistribute it and/or // modify it under the terms of the GNU Lesser General Public // License as published by the Free Software Foundation; either // version 2.1 of the License, or (at your option) any later version. // This library is distributed in the hope that it will be useful,  $//$  but WITHOUT ANY WARRANTY; without even the implied warranty of  $//$ MERCHANTABILITY or FITNESS FOR A PARTICULAR PURPOSE. See the GNU // Lesser General Public License for more details. // You should have received a copy of the GNU Lesser General Public \* This grammar is in the PUBLIC DOMAIN'

## **1.132 jakarta-activation 1.2.0**

### **1.132.1 Available under license :**

COMMON DEVELOPMENT AND DISTRIBUTION LICENSE (CDDL) Version 1.1

1. Definitions.

 1.1. "Contributor" means each individual or entity that creates or contributes to the creation of Modifications.

 1.2. "Contributor Version" means the combination of the Original Software, prior Modifications used by a Contributor (if any), and the Modifications made by that particular Contributor.

 1.3. "Covered Software" means (a) the Original Software, or (b) Modifications, or (c) the combination of files containing Original Software with files containing Modifications, in each case including portions thereof.

 1.4. "Executable" means the Covered Software in any form other than Source Code.

 1.5. "Initial Developer" means the individual or entity that first makes Original Software available under this License.

 1.6. "Larger Work" means a work which combines Covered Software or portions thereof with code not governed by the terms of this License.

1.7. "License" means this document.

 1.8. "Licensable" means having the right to grant, to the maximum extent possible, whether at the time of the initial grant or subsequently acquired, any and all of the rights conveyed herein.

 1.9. "Modifications" means the Source Code and Executable form of any of the following:

 A. Any file that results from an addition to, deletion from or modification of the contents of a file containing Original Software or previous Modifications;

 B. Any new file that contains any part of the Original Software or previous Modification; or

 C. Any new file that is contributed or otherwise made available under the terms of this License.

 1.10. "Original Software" means the Source Code and Executable form of computer software code that is originally released under this License.

 1.11. "Patent Claims" means any patent claim(s), now owned or hereafter acquired, including without limitation, method, process, and apparatus claims, in any patent Licensable by grantor.

 1.12. "Source Code" means (a) the common form of computer software code in which modifications are made and (b) associated

documentation included in or with such code.

 1.13. "You" (or "Your") means an individual or a legal entity exercising rights under, and complying with all of the terms of, this License. For legal entities, "You" includes any entity which controls, is controlled by, or is under common control with You. For purposes of this definition, "control" means (a) the power, direct or indirect, to cause the direction or management of such entity, whether by contract or otherwise, or (b) ownership of more than fifty percent (50%) of the outstanding shares or beneficial ownership of such entity.

2. License Grants.

2.1. The Initial Developer Grant.

 Conditioned upon Your compliance with Section 3.1 below and subject to third party intellectual property claims, the Initial Developer hereby grants You a world-wide, royalty-free, non-exclusive license:

 (a) under intellectual property rights (other than patent or trademark) Licensable by Initial Developer, to use, reproduce, modify, display, perform, sublicense and distribute the Original Software (or portions thereof), with or without Modifications, and/or as part of a Larger Work; and

 (b) under Patent Claims infringed by the making, using or selling of Original Software, to make, have made, use, practice, sell, and offer for sale, and/or otherwise dispose of the Original Software (or portions thereof).

 (c) The licenses granted in Sections 2.1(a) and (b) are effective on the date Initial Developer first distributes or otherwise makes the Original Software available to a third party under the terms of this License.

 (d) Notwithstanding Section 2.1(b) above, no patent license is granted: (1) for code that You delete from the Original Software, or (2) for infringements caused by: (i) the modification of the Original Software, or (ii) the combination of the Original Software with other software or devices.

2.2. Contributor Grant.

 Conditioned upon Your compliance with Section 3.1 below and subject to third party intellectual property claims, each Contributor hereby grants You a world-wide, royalty-free, non-exclusive license:

 (a) under intellectual property rights (other than patent or trademark) Licensable by Contributor to use, reproduce, modify, display, perform, sublicense and distribute the Modifications created by such Contributor (or portions thereof), either on an unmodified basis, with other Modifications, as Covered Software and/or as part of a Larger Work; and

 (b) under Patent Claims infringed by the making, using, or selling of Modifications made by that Contributor either alone and/or in combination with its Contributor Version (or portions of such combination), to make, use, sell, offer for sale, have made, and/or otherwise dispose of: (1) Modifications made by that Contributor (or portions thereof); and (2) the combination of Modifications made by that Contributor with its Contributor Version (or portions of such combination).

 (c) The licenses granted in Sections 2.2(a) and 2.2(b) are effective on the date Contributor first distributes or otherwise makes the Modifications available to a third party.

 (d) Notwithstanding Section 2.2(b) above, no patent license is granted: (1) for any code that Contributor has deleted from the Contributor Version; (2) for infringements caused by: (i) third party modifications of Contributor Version, or (ii) the combination of Modifications made by that Contributor with other software (except as part of the Contributor Version) or other devices; or (3) under Patent Claims infringed by Covered Software in the absence of Modifications made by that Contributor.

#### 3. Distribution Obligations.

#### 3.1. Availability of Source Code.

 Any Covered Software that You distribute or otherwise make available in Executable form must also be made available in Source Code form and that Source Code form must be distributed only under the terms of this License. You must include a copy of this License with every copy of the Source Code form of the Covered Software You distribute or otherwise make available. You must inform recipients of any such Covered Software in Executable form as to how they can obtain such Covered Software in Source Code form in a reasonable manner on or through a medium customarily used for software exchange.

#### 3.2. Modifications.

 The Modifications that You create or to which You contribute are governed by the terms of this License. You represent that You believe Your Modifications are Your original creation(s) and/or You have sufficient rights to grant the rights conveyed by this License.

#### 3.3. Required Notices.

 You must include a notice in each of Your Modifications that identifies You as the Contributor of the Modification. You may not remove or alter any copyright, patent or trademark notices contained within the Covered Software, or any notices of licensing or any descriptive text giving attribution to any Contributor or the Initial Developer.

#### 3.4. Application of Additional Terms.

 You may not offer or impose any terms on any Covered Software in Source Code form that alters or restricts the applicable version of this License or the recipients' rights hereunder. You may choose to offer, and to charge a fee for, warranty, support, indemnity or liability obligations to one or more recipients of Covered Software. However, you may do so only on Your own behalf, and not on behalf of the Initial Developer or any Contributor. You must make it absolutely clear that any such warranty, support, indemnity or liability obligation is offered by You alone, and You hereby agree to indemnify the Initial Developer and every Contributor for any liability incurred by the Initial Developer or such Contributor as a result of warranty, support, indemnity or liability terms You offer.

#### 3.5. Distribution of Executable Versions.

 You may distribute the Executable form of the Covered Software under the terms of this License or under the terms of a license of Your choice, which may contain terms different from this License, provided that You are in compliance with the terms of this License and that the license for the Executable form does not attempt to limit or alter the recipient's rights in the Source Code form from the rights set forth in this License. If You distribute the Covered Software in Executable form under a different license, You must make it absolutely clear that any terms which differ from this License are offered by You alone, not by the Initial Developer or Contributor. You hereby agree to indemnify the Initial Developer and every Contributor for any liability incurred by the Initial Developer or such Contributor as a result of any such terms You offer.

#### 3.6. Larger Works.

 You may create a Larger Work by combining Covered Software with other code not governed by the terms of this License and distribute the Larger Work as a single product. In such a case, You must make sure the requirements of this License are fulfilled for the Covered
Software.

### 4. Versions of the License.

4.1. New Versions.

 Oracle is the initial license steward and may publish revised and/or new versions of this License from time to time. Each version will be given a distinguishing version number. Except as provided in Section 4.3, no one other than the license steward has the right to modify this License.

### 4.2. Effect of New Versions.

 You may always continue to use, distribute or otherwise make the Covered Software available under the terms of the version of the License under which You originally received the Covered Software. If the Initial Developer includes a notice in the Original Software prohibiting it from being distributed or otherwise made available under any subsequent version of the License, You must distribute and make the Covered Software available under the terms of the version of the License under which You originally received the Covered Software. Otherwise, You may also choose to use, distribute or otherwise make the Covered Software available under the terms of any subsequent version of the License published by the license steward.

### 4.3. Modified Versions.

 When You are an Initial Developer and You want to create a new license for Your Original Software, You may create and use a modified version of this License if You: (a) rename the license and remove any references to the name of the license steward (except to note that the license differs from this License); and (b) otherwise make it clear that the license contains terms which differ from this License.

### 5. DISCLAIMER OF WARRANTY.

 COVERED SOFTWARE IS PROVIDED UNDER THIS LICENSE ON AN "AS IS" BASIS, WITHOUT WARRANTY OF ANY KIND, EITHER EXPRESSED OR IMPLIED, INCLUDING, WITHOUT LIMITATION, WARRANTIES THAT THE COVERED SOFTWARE IS FREE OF DEFECTS, MERCHANTABLE, FIT FOR A PARTICULAR PURPOSE OR NON-INFRINGING. THE ENTIRE RISK AS TO THE QUALITY AND PERFORMANCE OF THE COVERED SOFTWARE IS WITH YOU. SHOULD ANY COVERED SOFTWARE PROVE DEFECTIVE IN ANY RESPECT, YOU (NOT THE INITIAL DEVELOPER OR ANY OTHER CONTRIBUTOR) ASSUME THE COST OF ANY NECESSARY SERVICING, REPAIR OR CORRECTION. THIS DISCLAIMER OF WARRANTY CONSTITUTES AN ESSENTIAL PART OF THIS LICENSE. NO USE OF ANY COVERED SOFTWARE IS

### 6. TERMINATION.

 6.1. This License and the rights granted hereunder will terminate automatically if You fail to comply with terms herein and fail to cure such breach within 30 days of becoming aware of the breach. Provisions which, by their nature, must remain in effect beyond the termination of this License shall survive.

 6.2. If You assert a patent infringement claim (excluding declaratory judgment actions) against Initial Developer or a Contributor (the Initial Developer or Contributor against whom You assert such claim is referred to as "Participant") alleging that the Participant Software (meaning the Contributor Version where the Participant is a Contributor or the Original Software where the Participant is the Initial Developer) directly or indirectly infringes any patent, then any and all rights granted directly or indirectly to You by such Participant, the Initial Developer (if the Initial Developer is not the Participant) and all Contributors under Sections 2.1 and/or 2.2 of this License shall, upon 60 days notice from Participant terminate prospectively and automatically at the expiration of such 60 day notice period, unless if within such 60 day period You withdraw Your claim with respect to the Participant Software against such Participant either unilaterally or pursuant to a written agreement with Participant.

 6.3. If You assert a patent infringement claim against Participant alleging that the Participant Software directly or indirectly infringes any patent where such claim is resolved (such as by license or settlement) prior to the initiation of patent infringement litigation, then the reasonable value of the licenses granted by such Participant under Sections 2.1 or 2.2 shall be taken into account in determining the amount or value of any payment or license.

 6.4. In the event of termination under Sections 6.1 or 6.2 above, all end user licenses that have been validly granted by You or any distributor hereunder prior to termination (excluding licenses granted to You by any distributor) shall survive termination.

### 7. LIMITATION OF LIABILITY.

 UNDER NO CIRCUMSTANCES AND UNDER NO LEGAL THEORY, WHETHER TORT (INCLUDING NEGLIGENCE), CONTRACT, OR OTHERWISE, SHALL YOU, THE INITIAL DEVELOPER, ANY OTHER CONTRIBUTOR, OR ANY DISTRIBUTOR OF COVERED SOFTWARE, OR ANY SUPPLIER OF ANY OF SUCH PARTIES, BE LIABLE TO ANY PERSON FOR ANY INDIRECT, SPECIAL, INCIDENTAL, OR

 CONSEQUENTIAL DAMAGES OF ANY CHARACTER INCLUDING, WITHOUT LIMITATION, DAMAGES FOR LOSS OF GOODWILL, WORK STOPPAGE, COMPUTER FAILURE OR MALFUNCTION, OR ANY AND ALL OTHER COMMERCIAL DAMAGES OR LOSSES, EVEN IF SUCH PARTY SHALL HAVE BEEN INFORMED OF THE POSSIBILITY OF SUCH DAMAGES. THIS LIMITATION OF LIABILITY SHALL NOT APPLY TO LIABILITY FOR DEATH OR PERSONAL INJURY RESULTING FROM SUCH PARTY'S NEGLIGENCE TO THE EXTENT APPLICABLE LAW PROHIBITS SUCH LIMITATION. SOME JURISDICTIONS DO NOT ALLOW THE EXCLUSION OR LIMITATION OF INCIDENTAL OR CONSEQUENTIAL DAMAGES, SO THIS EXCLUSION AND LIMITATION MAY NOT APPLY TO YOU.

### 8. U.S. GOVERNMENT END USERS.

 The Covered Software is a "commercial item," as that term is defined in 48 C.F.R. 2.101 (Oct. 1995), consisting of "commercial computer software" (as that term is defined at 48 C.F.R. 252.227-7014(a)(1)) and "commercial computer software documentation" as such terms are used in 48 C.F.R. 12.212 (Sept. 1995). Consistent with 48 C.F.R. 12.212 and 48 C.F.R. 227.7202-1 through 227.7202-4 (June 1995), all U.S. Government End Users acquire Covered Software with only those rights set forth herein. This U.S. Government Rights clause is in lieu of, and supersedes, any other FAR, DFAR, or other clause or provision that addresses Government rights in computer software under this License.

### 9. MISCELLANEOUS.

 This License represents the complete agreement concerning subject matter hereof. If any provision of this License is held to be unenforceable, such provision shall be reformed only to the extent necessary to make it enforceable. This License shall be governed by the law of the jurisdiction specified in a notice contained within the Original Software (except to the extent applicable law, if any, provides otherwise), excluding such jurisdiction's conflict-of-law provisions. Any litigation relating to this License shall be subject to the jurisdiction of the courts located in the jurisdiction and venue specified in a notice contained within the Original Software, with the losing party responsible for costs, including, without limitation, court costs and reasonable attorneys' fees and expenses. The application of the United Nations Convention on Contracts for the International Sale of Goods is expressly excluded. Any law or regulation which provides that the language of a contract shall be construed against the drafter shall not apply to this License. You agree that You alone are responsible for compliance with the United States export administration regulations (and the export control laws and regulation of any other countries) when You use, distribute or otherwise make available any Covered Software.

### 10. RESPONSIBILITY FOR CLAIMS.

 As between Initial Developer and the Contributors, each party is responsible for claims and damages arising, directly or indirectly, out of its utilization of rights under this License and You agree to work with Initial Developer and Contributors to distribute such responsibility on an equitable basis. Nothing herein is intended or shall be deemed to constitute any admission of liability.

------------------------------------------------------------------------

### NOTICE PURSUANT TO SECTION 9 OF THE COMMON DEVELOPMENT AND DISTRIBUTION LICENSE (CDDL)

The code released under the CDDL shall be governed by the laws of the State of California (excluding conflict-of-law provisions). Any litigation relating to this License shall be subject to the jurisdiction of the Federal Courts of the Northern District of California and the state courts of the State of California, with venue lying in Santa Clara County, California.

The GNU General Public License (GPL) Version 2, June 1991

Copyright (C) 1989, 1991 Free Software Foundation, Inc. 51 Franklin Street, Fifth Floor Boston, MA 02110-1335 **USA** 

Everyone is permitted to copy and distribute verbatim copies of this license document, but changing it is not allowed.

### Preamble

The licenses for most software are designed to take away your freedom to share and change it. By contrast, the GNU General Public License is intended to guarantee your freedom to share and change free software--to make sure the software is free for all its users. This General Public License applies to most of the Free Software Foundation's software and to any other program whose authors commit to using it. (Some other Free Software Foundation software is covered by the GNU Library General Public License instead.) You can apply it to your programs, too.

When we speak of free software, we are referring to freedom, not price. Our General Public Licenses are designed to make sure that you have the freedom to distribute copies of free software (and charge for this service if you wish), that you receive source code or can get it if you

want it, that you can change the software or use pieces of it in new free programs; and that you know you can do these things.

To protect your rights, we need to make restrictions that forbid anyone to deny you these rights or to ask you to surrender the rights. These restrictions translate to certain responsibilities for you if you distribute copies of the software, or if you modify it.

For example, if you distribute copies of such a program, whether gratis or for a fee, you must give the recipients all the rights that you have. You must make sure that they, too, receive or can get the source code. And you must show them these terms so they know their rights.

We protect your rights with two steps: (1) copyright the software, and (2) offer you this license which gives you legal permission to copy, distribute and/or modify the software.

Also, for each author's protection and ours, we want to make certain that everyone understands that there is no warranty for this free software. If the software is modified by someone else and passed on, we want its recipients to know that what they have is not the original, so that any problems introduced by others will not reflect on the original authors' reputations.

Finally, any free program is threatened constantly by software patents. We wish to avoid the danger that redistributors of a free program will individually obtain patent licenses, in effect making the program proprietary. To prevent this, we have made it clear that any patent must be licensed for everyone's free use or not licensed at all.

The precise terms and conditions for copying, distribution and modification follow.

### TERMS AND CONDITIONS FOR COPYING, DISTRIBUTION AND MODIFICATION

0. This License applies to any program or other work which contains a notice placed by the copyright holder saying it may be distributed under the terms of this General Public License. The "Program", below, refers to any such program or work, and a "work based on the Program" means either the Program or any derivative work under copyright law: that is to say, a work containing the Program or a portion of it, either verbatim or with modifications and/or translated into another language. (Hereinafter, translation is included without limitation in the term "modification".) Each licensee is addressed as "you".

Activities other than copying, distribution and modification are not covered by this License; they are outside its scope. The act of running the Program is not restricted, and the output from the Program is

covered only if its contents constitute a work based on the Program (independent of having been made by running the Program). Whether that is true depends on what the Program does.

1. You may copy and distribute verbatim copies of the Program's source code as you receive it, in any medium, provided that you conspicuously and appropriately publish on each copy an appropriate copyright notice and disclaimer of warranty; keep intact all the notices that refer to this License and to the absence of any warranty; and give any other recipients of the Program a copy of this License along with the Program.

You may charge a fee for the physical act of transferring a copy, and you may at your option offer warranty protection in exchange for a fee.

2. You may modify your copy or copies of the Program or any portion of it, thus forming a work based on the Program, and copy and distribute such modifications or work under the terms of Section 1 above, provided that you also meet all of these conditions:

 a) You must cause the modified files to carry prominent notices stating that you changed the files and the date of any change.

 b) You must cause any work that you distribute or publish, that in whole or in part contains or is derived from the Program or any part thereof, to be licensed as a whole at no charge to all third parties under the terms of this License.

 c) If the modified program normally reads commands interactively when run, you must cause it, when started running for such interactive use in the most ordinary way, to print or display an announcement including an appropriate copyright notice and a notice that there is no warranty (or else, saying that you provide a warranty) and that users may redistribute the program under these conditions, and telling the user how to view a copy of this License. (Exception: if the Program itself is interactive but does not normally print such an announcement, your work based on the Program is not required to print an announcement.)

These requirements apply to the modified work as a whole. If identifiable sections of that work are not derived from the Program, and can be reasonably considered independent and separate works in themselves, then this License, and its terms, do not apply to those sections when you distribute them as separate works. But when you distribute the same sections as part of a whole which is a work based on the Program, the distribution of the whole must be on the terms of this License, whose permissions for other licensees extend to the entire whole, and thus to each and every part regardless of who wrote it.

Thus, it is not the intent of this section to claim rights or contest your rights to work written entirely by you; rather, the intent is to exercise the right to control the distribution of derivative or collective works based on the Program.

In addition, mere aggregation of another work not based on the Program with the Program (or with a work based on the Program) on a volume of a storage or distribution medium does not bring the other work under the scope of this License.

3. You may copy and distribute the Program (or a work based on it, under Section 2) in object code or executable form under the terms of Sections 1 and 2 above provided that you also do one of the following:

 a) Accompany it with the complete corresponding machine-readable source code, which must be distributed under the terms of Sections 1 and 2 above on a medium customarily used for software interchange; or,

 b) Accompany it with a written offer, valid for at least three years, to give any third party, for a charge no more than your cost of physically performing source distribution, a complete machine-readable copy of the corresponding source code, to be distributed under the terms of Sections 1 and 2 above on a medium customarily used for software interchange; or,

 c) Accompany it with the information you received as to the offer to distribute corresponding source code. (This alternative is allowed only for noncommercial distribution and only if you received the program in object code or executable form with such an offer, in accord with Subsection b above.)

The source code for a work means the preferred form of the work for making modifications to it. For an executable work, complete source code means all the source code for all modules it contains, plus any associated interface definition files, plus the scripts used to control compilation and installation of the executable. However, as a special exception, the source code distributed need not include anything that is normally distributed (in either source or binary form) with the major components (compiler, kernel, and so on) of the operating system on which the executable runs, unless that component itself accompanies the executable.

If distribution of executable or object code is made by offering access to copy from a designated place, then offering equivalent access to copy the source code from the same place counts as distribution of the source code, even though third parties are not compelled to copy the source along with the object code.

4. You may not copy, modify, sublicense, or distribute the Program except as expressly provided under this License. Any attempt otherwise to copy, modify, sublicense or distribute the Program is void, and will automatically terminate your rights under this License. However, parties who have received copies, or rights, from you under this License will not have their licenses terminated so long as such parties remain in full compliance.

5. You are not required to accept this License, since you have not signed it. However, nothing else grants you permission to modify or distribute the Program or its derivative works. These actions are prohibited by law if you do not accept this License. Therefore, by modifying or distributing the Program (or any work based on the Program), you indicate your acceptance of this License to do so, and all its terms and conditions for copying, distributing or modifying the Program or works based on it.

6. Each time you redistribute the Program (or any work based on the Program), the recipient automatically receives a license from the original licensor to copy, distribute or modify the Program subject to these terms and conditions. You may not impose any further restrictions on the recipients' exercise of the rights granted herein. You are not responsible for enforcing compliance by third parties to this License.

7. If, as a consequence of a court judgment or allegation of patent infringement or for any other reason (not limited to patent issues), conditions are imposed on you (whether by court order, agreement or otherwise) that contradict the conditions of this License, they do not excuse you from the conditions of this License. If you cannot distribute so as to satisfy simultaneously your obligations under this License and any other pertinent obligations, then as a consequence you may not distribute the Program at all. For example, if a patent license would not permit royalty-free redistribution of the Program by all those who receive copies directly or indirectly through you, then the only way you could satisfy both it and this License would be to refrain entirely from distribution of the Program.

If any portion of this section is held invalid or unenforceable under any particular circumstance, the balance of the section is intended to apply and the section as a whole is intended to apply in other circumstances.

It is not the purpose of this section to induce you to infringe any patents or other property right claims or to contest validity of any such claims; this section has the sole purpose of protecting the integrity of the free software distribution system, which is implemented by public license practices. Many people have made generous contributions to the wide range of software distributed through that

system in reliance on consistent application of that system; it is up to the author/donor to decide if he or she is willing to distribute software through any other system and a licensee cannot impose that choice.

This section is intended to make thoroughly clear what is believed to be a consequence of the rest of this License.

8. If the distribution and/or use of the Program is restricted in certain countries either by patents or by copyrighted interfaces, the original copyright holder who places the Program under this License may add an explicit geographical distribution limitation excluding those countries, so that distribution is permitted only in or among countries not thus excluded. In such case, this License incorporates the limitation as if written in the body of this License.

9. The Free Software Foundation may publish revised and/or new versions of the General Public License from time to time. Such new versions will be similar in spirit to the present version, but may differ in detail to address new problems or concerns.

Each version is given a distinguishing version number. If the Program specifies a version number of this License which applies to it and "any later version", you have the option of following the terms and conditions either of that version or of any later version published by the Free Software Foundation. If the Program does not specify a version number of this License, you may choose any version ever published by the Free Software Foundation.

10. If you wish to incorporate parts of the Program into other free programs whose distribution conditions are different, write to the author to ask for permission. For software which is copyrighted by the Free Software Foundation, write to the Free Software Foundation; we sometimes make exceptions for this. Our decision will be guided by the two goals of preserving the free status of all derivatives of our free software and of promoting the sharing and reuse of software generally.

### NO WARRANTY

11. BECAUSE THE PROGRAM IS LICENSED FREE OF CHARGE, THERE IS NO WARRANTY FOR THE PROGRAM, TO THE EXTENT PERMITTED BY APPLICABLE LAW. EXCEPT WHEN OTHERWISE STATED IN WRITING THE COPYRIGHT HOLDERS AND/OR OTHER PARTIES PROVIDE THE PROGRAM "AS IS" WITHOUT WARRANTY OF ANY KIND, EITHER EXPRESSED OR IMPLIED, INCLUDING, BUT NOT LIMITED TO, THE IMPLIED WARRANTIES OF MERCHANTABILITY AND FITNESS FOR A PARTICULAR PURPOSE. THE ENTIRE RISK AS TO THE QUALITY AND PERFORMANCE OF THE PROGRAM IS WITH YOU. SHOULD THE PROGRAM PROVE DEFECTIVE, YOU ASSUME THE COST OF ALL NECESSARY SERVICING, REPAIR OR CORRECTION.

12. IN NO EVENT UNLESS REQUIRED BY APPLICABLE LAW OR AGREED TO IN WRITING WILL ANY COPYRIGHT HOLDER, OR ANY OTHER PARTY WHO MAY MODIFY AND/OR REDISTRIBUTE THE PROGRAM AS PERMITTED ABOVE, BE LIABLE TO YOU FOR DAMAGES, INCLUDING ANY GENERAL, SPECIAL, INCIDENTAL OR CONSEQUENTIAL DAMAGES ARISING OUT OF THE USE OR INABILITY TO USE THE PROGRAM (INCLUDING BUT NOT LIMITED TO LOSS OF DATA OR DATA BEING RENDERED INACCURATE OR LOSSES SUSTAINED BY YOU OR THIRD PARTIES OR A FAILURE OF THE PROGRAM TO OPERATE WITH ANY OTHER PROGRAMS), EVEN IF SUCH HOLDER OR OTHER PARTY HAS BEEN ADVISED OF THE POSSIBILITY OF SUCH DAMAGES.

### END OF TERMS AND CONDITIONS

How to Apply These Terms to Your New Programs

If you develop a new program, and you want it to be of the greatest possible use to the public, the best way to achieve this is to make it free software which everyone can redistribute and change under these terms.

To do so, attach the following notices to the program. It is safest to attach them to the start of each source file to most effectively convey the exclusion of warranty; and each file should have at least the "copyright" line and a pointer to where the full notice is found.

 One line to give the program's name and a brief idea of what it does. Copyright  $(C)$  <year > <name of author>

 This program is free software; you can redistribute it and/or modify it under the terms of the GNU General Public License as published by the Free Software Foundation; either version 2 of the License, or (at your option) any later version.

 This program is distributed in the hope that it will be useful, but WITHOUT ANY WARRANTY; without even the implied warranty of MERCHANTABILITY or FITNESS FOR A PARTICULAR PURPOSE. See the GNU General Public License for more details.

 You should have received a copy of the GNU General Public License along with this program; if not, write to the Free Software Foundation, Inc., 51 Franklin Street, Fifth Floor, Boston, MA 02110-1335 USA

Also add information on how to contact you by electronic and paper mail.

If the program is interactive, make it output a short notice like this when it starts in an interactive mode:

 Gnomovision version 69, Copyright (C) year name of author Gnomovision comes with ABSOLUTELY NO WARRANTY; for details type `show w'. This is free software, and you are welcome to redistribute

it under certain conditions; type `show c' for details.

The hypothetical commands `show w' and `show c' should show the appropriate parts of the General Public License. Of course, the commands you use may be called something other than `show w' and `show c'; they could even be mouse-clicks or menu items--whatever suits your program.

You should also get your employer (if you work as a programmer) or your school, if any, to sign a "copyright disclaimer" for the program, if necessary. Here is a sample; alter the names:

 Yoyodyne, Inc., hereby disclaims all copyright interest in the program `Gnomovision' (which makes passes at compilers) written by James Hacker.

 signature of Ty Coon, 1 April 1989 Ty Coon, President of Vice

This General Public License does not permit incorporating your program into proprietary programs. If your program is a subroutine library, you may consider it more useful to permit linking proprietary applications with the library. If this is what you want to do, use the GNU Library General Public License instead of this License.

#### #

Certain source files distributed by Oracle America, Inc. and/or its affiliates are subject to the following clarification and special exception to the GPLv2, based on the GNU Project exception for its Classpath libraries, known as the GNU Classpath Exception, but only where Oracle has expressly included in the particular source file's header the words "Oracle designates this particular file as subject to the "Classpath" exception as provided by Oracle in the LICENSE file that accompanied this code."

You should also note that Oracle includes multiple, independent programs in this software package. Some of those programs are provided under licenses deemed incompatible with the GPLv2 by the Free Software Foundation and others. For example, the package includes programs licensed under the Apache License, Version 2.0. Such programs are licensed to you under their original licenses.

Oracle facilitates your further distribution of this package by adding the Classpath Exception to the necessary parts of its GPLv2 code, which permits you to use that code in combination with other independent modules not licensed under the GPLv2. However, note that this would not permit you to commingle code under an incompatible license with Oracle's GPLv2 licensed code by, for example, cutting and pasting such

code into a file also containing Oracle's GPLv2 licensed code and then distributing the result. Additionally, if you were to remove the Classpath Exception from any of the files to which it applies and distribute the result, you would likely be required to license some or all of the other code in that distribution under the GPLv2 as well, and since the GPLv2 is incompatible with the license terms of some items included in the distribution by Oracle, removing the Classpath Exception could therefore effectively compromise your ability to further distribute the package.

Proceed with caution and we recommend that you obtain the advice of a lawyer skilled in open source matters before removing the Classpath Exception or making modifications to this package which may subsequently be redistributed and/or involve the use of third party software.

### CLASSPATH EXCEPTION

Linking this library statically or dynamically with other modules is making a combined work based on this library. Thus, the terms and conditions of the GNU General Public License version 2 cover the whole combination.

As a special exception, the copyright holders of this library give you permission to link this library with independent modules to produce an executable, regardless of the license terms of these independent modules, and to copy and distribute the resulting executable under terms of your choice, provided that you also meet, for each linked independent module, the terms and conditions of the license of that module. An independent module is a module which is not derived from or based on this library. If you modify this library, you may extend this exception to your version of the library, but you are not obligated to do so. If you do not wish to do so, delete this exception statement from your version.

## **1.133 jackson-datatype-guava 2.13.2 1.133.1 Available under license :**

This copy of Jackson JSON processor `jackson-datatype-guava` module is licensed under the Apache (Software) License, version 2.0 ("the License"). See the License for details about distribution rights, and the specific rights regarding derivate works.

You may obtain a copy of the License at:

http://www.apache.org/licenses/LICENSE-2.0

# **1.134 junit-jupiter-junit-jupiter-api 5.7.0**

### **1.134.1 Available under license :**

Eclipse Public License - v 2.0

===================================

THE ACCOMPANYING PROGRAM IS PROVIDED UNDER THE TERMS OF THIS ECLIPSE PUBLIC LICENSE (AGREEMENT). ANY USE, REPRODUCTION OR DISTRIBUTION OF THE PROGRAM CONSTITUTES RECIPIENT'S ACCEPTANCE OF THIS AGREEMENT.

### 1. Definitions

Contribution means:

\* \*\*a)\*\* in the case of the initial Contributor, the initial content Distributed under this Agreement, and

\* \*\*b)\*\* in the case of each subsequent Contributor:

 \* \*\*i)\*\* changes to the Program, and

 \* \*\*ii)\*\* additions to the Program;

where such changes and/or additions to the Program originate from and are Distributed by that particular Contributor. A Contribution originates from a Contributor if it was added to the Program by such Contributor itself or anyone acting on such Contributor's behalf. Contributions do not include changes or additions to the Program that are not Modified Works.

Contributor means any person or entity that Distributes the Program.

Licensed Patents mean patent claims licensable by a Contributor which are necessarily infringed by the use or sale of its Contribution alone or when combined with the Program.

Program means the Contributions Distributed in accordance with this Agreement.

Recipient means anyone who receives the Program under this Agreement or any Secondary License (as applicable), including Contributors.

Derivative Works shall mean any work, whether in Source Code or other form, that is based on (or derived from) the Program and for which the editorial revisions, annotations, elaborations, or other modifications represent, as a whole, an original work of authorship.

Modified Works shall mean any work in Source Code or other form that results from an addition to, deletion from, or modification of the contents of the Program, including, for purposes of clarity any new file in Source Code form that contains any contents of the Program. Modified Works shall not include works that contain only declarations, interfaces, types, classes, structures, or files of the Program solely in each case in order to link to, bind by name, or subclass the Program or Modified Works thereof.

Distribute means the acts of \*\*a)\*\* distributing or \*\*b)\*\* making available in any manner that enables the transfer of a copy.

Source Code means the form of a Program preferred for making modifications, including but not limited to software source code, documentation source, and configuration files.

Secondary License means either the GNU General Public License, Version 2.0, or any later versions of that license, including any exceptions or additional permissions as identified by the initial Contributor.

### 2. Grant of Rights

\*\*a)\*\* Subject to the terms of this Agreement, each Contributor hereby grants Recipient a non-exclusive, worldwide, royalty-free copyright license to reproduce, prepare Derivative Works of, publicly display, publicly perform, Distribute and sublicense the Contribution of such Contributor, if any, and such Derivative Works.

\*\*b)\*\* Subject to the terms of this Agreement, each Contributor hereby grants Recipient a non-exclusive, worldwide, royalty-free patent license under Licensed Patents to make, use, sell, offer to sell, import and otherwise transfer the Contribution of such Contributor, if any, in Source Code or other form. This patent license shall apply to the combination of the Contribution and the Program if, at the time the Contribution is added by the Contributor, such addition of the Contribution causes such combination to be covered by the Licensed Patents. The patent license shall not apply to any other combinations which include the Contribution. No hardware per se is licensed hereunder.

\*\*c)\*\* Recipient understands that although each Contributor grants the licenses to its Contributions set forth herein, no assurances are provided by any Contributor that the Program does not infringe the patent or other intellectual property rights of any other entity. Each Contributor disclaims any liability to Recipient for claims brought by any other entity based on infringement of intellectual property rights or otherwise. As a condition to exercising the rights and licenses granted hereunder, each Recipient hereby assumes sole responsibility to secure any other intellectual property rights needed, if any. For example, if a third party patent license is required to allow Recipient to Distribute the Program, it is Recipient's responsibility to acquire that license before distributing the Program.

\*\*d)\*\* Each Contributor represents that to its knowledge it has sufficient copyright rights in its Contribution, if any, to grant the copyright license set forth in this Agreement.

\*\*e)\*\* Notwithstanding the terms of any Secondary License, no Contributor makes additional grants to any Recipient (other than those set forth in this Agreement) as a result of such Recipient's receipt of the Program under the terms of a Secondary License (if permitted under the terms of Section 3).

### 3. Requirements

\*\*3.1\*\* If a Contributor Distributes the Program in any form, then:

\* \*\*a)\*\* the Program must also be made available as Source Code, in accordance with section 3.2, and the Contributor must accompany the Program with a statement that the Source Code for the Program is available under this Agreement, and informs Recipients how to obtain it in a reasonable manner on or through a medium customarily used for software exchange; and

\* \*\*b)\*\* the Contributor may Distribute the Program under a license different than this Agreement, provided that such license:

\*\*\*i)\*\* effectively disclaims on behalf of all other Contributors all warranties and conditions, express and implied, including warranties or conditions of title and non-infringement, and implied warranties or conditions of merchantability and fitness for a particular purpose;

 \* \*\*ii)\*\* effectively excludes on behalf of all other Contributors all liability for damages, including direct, indirect, special, incidental and consequential damages, such as lost profits;

 \* \*\*iii)\*\* does not attempt to limit or alter the recipients' rights in the Source Code under section 3.2; and \* \*\*iv)\*\* requires any subsequent distribution of the Program by any party to be under a license that satisfies the requirements of this section 3.

### \*\*3.2\*\* When the Program is Distributed as Source Code:

\* \*\*a)\*\* it must be made available under this Agreement, or if the Program \*\*(i)\*\* is combined with other material in a separate file or files made available under a Secondary License, and \*\*(ii)\*\* the initial Contributor attached to the Source Code the notice described in Exhibit A of this Agreement, then the Program may be made available under the terms of such Secondary Licenses, and

\* \*\*b)\*\* a copy of this Agreement must be included with each copy of the Program.

\*\*3.3\*\* Contributors may not remove or alter any copyright, patent, trademark, attribution notices, disclaimers of warranty, or limitations of liability (notices) contained within the Program from any copy of the Program which they Distribute, provided that Contributors may add their own appropriate notices.

### ### 4. Commercial Distribution

Commercial distributors of software may accept certain responsibilities with respect to end users, business partners and the like. While this license is intended to facilitate the commercial use of the Program, the Contributor who includes the Program in a commercial product offering should do so in a manner which does not create potential liability for other Contributors. Therefore, if a Contributor includes the Program in a commercial product offering, such Contributor (Commercial Contributor) hereby agrees to defend and indemnify every other Contributor (Indemnified Contributor) against any losses, damages and costs (collectively Losses) arising from claims, lawsuits and other legal actions brought by a third party against the Indemnified Contributor to the extent caused by the acts or omissions of such Commercial Contributor in connection with its distribution of the Program in a commercial product offering. The obligations in this section do not apply to any claims or Losses relating to any actual or alleged intellectual property infringement. In order to qualify, an Indemnified Contributor must: \*\*a)\*\* promptly notify the Commercial Contributor in writing of such claim, and \*\*b)\*\* allow the Commercial Contributor to control, and cooperate with the Commercial Contributor in, the defense and any related settlement negotiations. The Indemnified Contributor may participate in any such claim at its own expense.

For example, a Contributor might include the Program in a commercial product offering, Product X. That Contributor is then a Commercial Contributor. If that Commercial Contributor then makes performance claims, or offers warranties related to Product X, those performance claims and warranties are such Commercial Contributor's responsibility alone. Under this section, the Commercial Contributor would have to defend claims against the other Contributors related to those performance claims and warranties, and if a court requires any other Contributor to pay any damages as a result, the Commercial Contributor must pay those damages.

### ### 5. No Warranty

EXCEPT AS EXPRESSLY SET FORTH IN THIS AGREEMENT, AND TO THE EXTENT PERMITTED BY APPLICABLE LAW, THE PROGRAM IS PROVIDED ON AN AS IS BASIS, WITHOUT WARRANTIES OR CONDITIONS OF ANY KIND, EITHER EXPRESS OR IMPLIED INCLUDING, WITHOUT LIMITATION, ANY WARRANTIES OR CONDITIONS OF TITLE, NON-INFRINGEMENT, MERCHANTABILITY OR FITNESS FOR A PARTICULAR PURPOSE. Each Recipient is solely responsible for determining the appropriateness of using and distributing the Program and assumes all risks associated with its exercise of rights under this Agreement, including but not limited to the risks and costs of program errors, compliance with applicable

### ### 6. Disclaimer of Liability

EXCEPT AS EXPRESSLY SET FORTH IN THIS AGREEMENT, AND TO THE EXTENT PERMITTED BY APPLICABLE LAW, NEITHER RECIPIENT NOR ANY CONTRIBUTORS SHALL HAVE ANY LIABILITY FOR ANY DIRECT, INDIRECT, INCIDENTAL, SPECIAL, EXEMPLARY, OR CONSEQUENTIAL DAMAGES (INCLUDING WITHOUT LIMITATION LOST PROFITS), HOWEVER CAUSED AND ON ANY THEORY OF LIABILITY, WHETHER IN CONTRACT, STRICT LIABILITY, OR TORT (INCLUDING NEGLIGENCE OR OTHERWISE) ARISING IN ANY WAY OUT OF THE USE OR DISTRIBUTION OF THE PROGRAM OR THE EXERCISE OF ANY RIGHTS GRANTED HEREUNDER, EVEN IF ADVISED OF THE POSSIBILITY OF SUCH DAMAGES.

### ### 7. General

If any provision of this Agreement is invalid or unenforceable under applicable law, it shall not affect the validity or enforceability of the remainder of the terms of this Agreement, and without further action by the parties hereto, such provision shall be reformed to the minimum extent necessary to make such provision valid and enforceable.

If Recipient institutes patent litigation against any entity (including a cross-claim or counterclaim in a lawsuit) alleging that the Program itself (excluding combinations of the Program with other software or hardware) infringes such Recipient's patent(s), then such Recipient's rights granted under Section 2(b) shall terminate as of the date such litigation is filed.

All Recipient's rights under this Agreement shall terminate if it fails to comply with any of the material terms or conditions of this Agreement and does not cure such failure in a reasonable period of time after becoming aware of such noncompliance. If all Recipient's rights under this Agreement terminate, Recipient agrees to cease use and distribution of the Program as soon as reasonably practicable. However, Recipient's obligations under this Agreement and any licenses granted by Recipient relating to the Program shall continue and survive.

Everyone is permitted to copy and distribute copies of this Agreement, but in order to avoid inconsistency the Agreement is copyrighted and may only be modified in the following manner. The Agreement Steward reserves the right to publish new versions (including revisions) of this Agreement from time to time. No one other than the Agreement Steward has the right to modify this Agreement. The Eclipse Foundation is the initial Agreement Steward. The Eclipse Foundation may assign the responsibility to serve as the Agreement Steward to a suitable separate entity. Each new version of the Agreement will be given a distinguishing version number. The Program (including Contributions) may always be Distributed subject to the version of the Agreement under which it was received. In addition, after a new version of the Agreement is published, Contributor may elect to Distribute the Program (including its Contributions) under the new version.

Except as expressly stated in Sections 2(a) and 2(b) above, Recipient receives no rights or licenses to the intellectual property of any Contributor under this Agreement, whether expressly, by implication, estoppel or otherwise. All rights in the Program not expressly granted under this Agreement are reserved. Nothing in this Agreement is intended to be enforceable by any entity that is not a Contributor or Recipient. No third-party beneficiary rights are created under this Agreement.

#### Exhibit A - Form of Secondary Licenses Notice

> This Source Code may also be made available under the following Secondary Licenses when the conditions for such availability set forth in the Eclipse Public License, v. 2.0 are satisfied: {name license(s), version(s), and exceptions or additional permissions here}.

Simply including a copy of this Agreement, including this Exhibit A is not sufficient to license the Source Code under Secondary Licenses.

If it is not possible or desirable to put the notice in a particular file, then You may include the notice in a location (such as a LICENSE file in a relevant directory) where a recipient would be likely to look for such a notice.

You may add additional accurate notices of copyright ownership. Open Source Licenses ====================

This product may include a number of subcomponents with separate copyright notices and license terms. Your use of the source code for these subcomponents is subject to the terms and conditions of the subcomponent's license, as noted in the LICENSE-<subcomponent>.md files.

## **1.135 opentelemetry-java 1.6.0-alpha 1.135.1 Available under license :**

 Apache License Version 2.0, January 2004 http://www.apache.org/licenses/

### TERMS AND CONDITIONS FOR USE, REPRODUCTION, AND DISTRIBUTION

1. Definitions.

 "License" shall mean the terms and conditions for use, reproduction, and distribution as defined by Sections 1 through 9 of this document.

 "Licensor" shall mean the copyright owner or entity authorized by the copyright owner that is granting the License.

 "Legal Entity" shall mean the union of the acting entity and all other entities that control, are controlled by, or are under common control with that entity. For the purposes of this definition, "control" means (i) the power, direct or indirect, to cause the direction or management of such entity, whether by contract or otherwise, or (ii) ownership of fifty percent (50%) or more of the outstanding shares, or (iii) beneficial ownership of such entity.

 "You" (or "Your") shall mean an individual or Legal Entity exercising permissions granted by this License.

 "Source" form shall mean the preferred form for making modifications, including but not limited to software source code, documentation source, and configuration files.

 "Object" form shall mean any form resulting from mechanical transformation or translation of a Source form, including but not limited to compiled object code, generated documentation, and conversions to other media types.

 "Work" shall mean the work of authorship, whether in Source or Object form, made available under the License, as indicated by a copyright notice that is included in or attached to the work (an example is provided in the Appendix below).

 "Derivative Works" shall mean any work, whether in Source or Object form, that is based on (or derived from) the Work and for which the editorial revisions, annotations, elaborations, or other modifications represent, as a whole, an original work of authorship. For the purposes of this License, Derivative Works shall not include works that remain separable from, or merely link (or bind by name) to the interfaces of, the Work and Derivative Works thereof.

 "Contribution" shall mean any work of authorship, including the original version of the Work and any modifications or additions to that Work or Derivative Works thereof, that is intentionally submitted to Licensor for inclusion in the Work by the copyright owner or by an individual or Legal Entity authorized to submit on behalf of the copyright owner. For the purposes of this definition, "submitted" means any form of electronic, verbal, or written communication sent to the Licensor or its representatives, including but not limited to communication on electronic mailing lists, source code control systems, and issue tracking systems that are managed by, or on behalf of, the Licensor for the purpose of discussing and improving the Work, but excluding communication that is conspicuously marked or otherwise designated in writing by the copyright owner as "Not a Contribution."

 "Contributor" shall mean Licensor and any individual or Legal Entity on behalf of whom a Contribution has been received by Licensor and subsequently incorporated within the Work.

 2. Grant of Copyright License. Subject to the terms and conditions of this License, each Contributor hereby grants to You a perpetual, worldwide, non-exclusive, no-charge, royalty-free, irrevocable copyright license to reproduce, prepare Derivative Works of, publicly display, publicly perform, sublicense, and distribute the Work and such Derivative Works in Source or Object form.

- 3. Grant of Patent License. Subject to the terms and conditions of this License, each Contributor hereby grants to You a perpetual, worldwide, non-exclusive, no-charge, royalty-free, irrevocable (except as stated in this section) patent license to make, have made, use, offer to sell, sell, import, and otherwise transfer the Work, where such license applies only to those patent claims licensable by such Contributor that are necessarily infringed by their Contribution(s) alone or by combination of their Contribution(s) with the Work to which such Contribution(s) was submitted. If You institute patent litigation against any entity (including a cross-claim or counterclaim in a lawsuit) alleging that the Work or a Contribution incorporated within the Work constitutes direct or contributory patent infringement, then any patent licenses granted to You under this License for that Work shall terminate as of the date such litigation is filed.
- 4. Redistribution. You may reproduce and distribute copies of the Work or Derivative Works thereof in any medium, with or without modifications, and in Source or Object form, provided that You meet the following conditions:
	- (a) You must give any other recipients of the Work or Derivative Works a copy of this License; and
	- (b) You must cause any modified files to carry prominent notices stating that You changed the files; and
	- (c) You must retain, in the Source form of any Derivative Works that You distribute, all copyright, patent, trademark, and attribution notices from the Source form of the Work, excluding those notices that do not pertain to any part of the Derivative Works; and
	- (d) If the Work includes a "NOTICE" text file as part of its distribution, then any Derivative Works that You distribute must include a readable copy of the attribution notices contained within such NOTICE file, excluding those notices that do not pertain to any part of the Derivative Works, in at least one of the following places: within a NOTICE text file distributed as part of the Derivative Works; within the Source form or documentation, if provided along with the Derivative Works; or, within a display generated by the Derivative Works, if and wherever such third-party notices normally appear. The contents of the NOTICE file are for informational purposes only and do not modify the License. You may add Your own attribution notices within Derivative Works that You distribute, alongside or as an addendum to the NOTICE text from the Work, provided that such additional attribution notices cannot be construed

as modifying the License.

 You may add Your own copyright statement to Your modifications and may provide additional or different license terms and conditions for use, reproduction, or distribution of Your modifications, or for any such Derivative Works as a whole, provided Your use, reproduction, and distribution of the Work otherwise complies with the conditions stated in this License.

- 5. Submission of Contributions. Unless You explicitly state otherwise, any Contribution intentionally submitted for inclusion in the Work by You to the Licensor shall be under the terms and conditions of this License, without any additional terms or conditions. Notwithstanding the above, nothing herein shall supersede or modify the terms of any separate license agreement you may have executed with Licensor regarding such Contributions.
- 6. Trademarks. This License does not grant permission to use the trade names, trademarks, service marks, or product names of the Licensor, except as required for reasonable and customary use in describing the origin of the Work and reproducing the content of the NOTICE file.
- 7. Disclaimer of Warranty. Unless required by applicable law or agreed to in writing, Licensor provides the Work (and each Contributor provides its Contributions) on an "AS IS" BASIS, WITHOUT WARRANTIES OR CONDITIONS OF ANY KIND, either express or implied, including, without limitation, any warranties or conditions of TITLE, NON-INFRINGEMENT, MERCHANTABILITY, or FITNESS FOR A PARTICULAR PURPOSE. You are solely responsible for determining the appropriateness of using or redistributing the Work and assume any risks associated with Your exercise of permissions under this License.
- 8. Limitation of Liability. In no event and under no legal theory, whether in tort (including negligence), contract, or otherwise, unless required by applicable law (such as deliberate and grossly negligent acts) or agreed to in writing, shall any Contributor be liable to You for damages, including any direct, indirect, special, incidental, or consequential damages of any character arising as a result of this License or out of the use or inability to use the Work (including but not limited to damages for loss of goodwill, work stoppage, computer failure or malfunction, or any and all other commercial damages or losses), even if such Contributor has been advised of the possibility of such damages.
- 9. Accepting Warranty or Additional Liability. While redistributing the Work or Derivative Works thereof, You may choose to offer, and charge a fee for, acceptance of support, warranty, indemnity, or other liability obligations and/or rights consistent with this

 License. However, in accepting such obligations, You may act only on Your own behalf and on Your sole responsibility, not on behalf of any other Contributor, and only if You agree to indemnify, defend, and hold each Contributor harmless for any liability incurred by, or claims asserted against, such Contributor by reason of your accepting any such warranty or additional liability.

### END OF TERMS AND CONDITIONS

APPENDIX: How to apply the Apache License to your work.

 To apply the Apache License to your work, attach the following boilerplate notice, with the fields enclosed by brackets "[]" replaced with your own identifying information. (Don't include the brackets!) The text should be enclosed in the appropriate comment syntax for the file format. We also recommend that a file or class name and description of purpose be included on the same "printed page" as the copyright notice for easier identification within third-party archives.

Copyright [yyyy] [name of copyright owner]

 Licensed under the Apache License, Version 2.0 (the "License"); you may not use this file except in compliance with the License. You may obtain a copy of the License at

http://www.apache.org/licenses/LICENSE-2.0

 Unless required by applicable law or agreed to in writing, software distributed under the License is distributed on an "AS IS" BASIS, WITHOUT WARRANTIES OR CONDITIONS OF ANY KIND, either express or implied. See the License for the specific language governing permissions and limitations under the License.

## **1.136 jackson-module-afterburner 2.13.2 1.136.1 Available under license :**

# Jackson JSON processor

Jackson is a high-performance, Free/Open Source JSON processing library. It was originally written by Tatu Saloranta (tatu.saloranta@iki.fi), and has been in development since 2007. It is currently developed by a community of developers, as well as supported

commercially by FasterXML.com.

## Licensing

Jackson core and extension components (as well their dependencies) may be licensed under different licenses.

To find the details that apply to this artifact see the accompanying LICENSE file. For more information, including possible other licensing options, contact FasterXML.com (http://fasterxml.com).

### ## Credits

A list of contributors may be found from CREDITS file, which is included in some artifacts (usually source distributions); but is always available from the source code management (SCM) system project uses. This copy of Jackson JSON processor `jackson-module-afterburner` module is licensed under the Apache (Software) License, version 2.0 ("the License"). See the License for details about distribution rights, and the specific rights regarding derivate works.

You may obtain a copy of the License at:

http://www.apache.org/licenses/LICENSE-2.0

Additional licensing information exists for following 3rd party library dependencies

### ASM

ASM: a very small and fast Java bytecode manipulation framework Copyright (c) 2000-2011 INRIA, France Telecom All rights reserved.

Redistribution and use in source and binary forms, with or without modification, are permitted provided that the following conditions are met:

1. Redistributions of source code must retain the above copyright notice, this list of conditions and the following disclaimer. 2. Redistributions in binary form must reproduce the above copyright notice, this list of conditions and the following disclaimer in the documentation and/or other materials provided with the distribution. 3. Neither the name of the copyright holders nor the names of its contributors may be used to endorse or promote products derived from this software without specific prior written permission.

THIS SOFTWARE IS PROVIDED BY THE COPYRIGHT HOLDERS AND CONTRIBUTORS "AS IS" AND ANY EXPRESS OR IMPLIED WARRANTIES, INCLUDING, BUT NOT LIMITED TO, THE IMPLIED WARRANTIES OF MERCHANTABILITY AND FITNESS FOR A PARTICULAR PURPOSE ARE DISCLAIMED. IN NO EVENT SHALL THE COPYRIGHT OWNER OR CONTRIBUTORS BE LIABLE FOR ANY DIRECT, INDIRECT, INCIDENTAL, SPECIAL, EXEMPLARY, OR CONSEQUENTIAL DAMAGES (INCLUDING, BUT NOT LIMITED TO, PROCUREMENT OF SUBSTITUTE GOODS OR SERVICES; LOSS OF USE, DATA, OR PROFITS; OR BUSINESS

INTERRUPTION) HOWEVER CAUSED AND ON ANY THEORY OF LIABILITY, WHETHER IN CONTRACT, STRICT LIABILITY, OR TORT (INCLUDING NEGLIGENCE OR OTHERWISE) ARISING IN ANY WAY OUT OF THE USE OF THIS SOFTWARE, EVEN IF ADVISED OF THE POSSIBILITY OF SUCH DAMAGE.

## **1.137 jackson-xc 2.13.2**

### **1.137.1 Available under license :**

# Jackson JSON processor

Jackson is a high-performance, Free/Open Source JSON processing library. It was originally written by Tatu Saloranta (tatu.saloranta@iki.fi), and has been in development since 2007.

It is currently developed by a community of developers, as well as supported commercially by FasterXML.com.

## Licensing

Jackson core and extension components may licensed under different licenses. To find the details that apply to this artifact see the accompanying LICENSE file. For more information, including possible other licensing options, contact FasterXML.com (http://fasterxml.com).

## Credits

A list of contributors may be found from CREDITS file, which is included in some artifacts (usually source distributions); but is always available from the source code management (SCM) system project uses. This copy of Jackson JSON processor `jackson-module-jaxb-annotations` module is licensed under the Apache (Software) License, version 2.0 ("the License"). See the License for details about distribution rights, and the specific rights regarding derivate works.

You may obtain a copy of the License at:

http://www.apache.org/licenses/LICENSE-2.0

## **1.138 jetbrains-kotlin-kotlin-stdlib-jdk7 1.3.11**

### **1.138.1 Available under license :**

The version of Rhino used in GWT is licensed under a dual license, Netscape Public License 1.1 / GNU General Public License. The text of the Netscape Public License is provided below (http://website-archive.mozilla.org/www.mozilla.org/mpl/MPL/NPL/1.1/):

**AMENDMENTS** 

The Netscape Public License Version 1.1 ("NPL") consists of the Mozilla Public License Version 1.1 with the following Amendments, including Exhibit A-Netscape Public License. Files identified with "Exhibit A-Netscape Public License" are governed by the Netscape Public License Version 1.1.

Additional Terms applicable to the Netscape Public License.

I. Effect.

 These additional terms described in this Netscape Public License -- Amendments shall apply to the Mozilla Communicator client code and to all Covered Code under this License.

 II. ''Netscape's Branded Code'' means Covered Code that Netscape distributes and/or permits others to distribute under one or more trademark(s) which are controlled by Netscape but which are not licensed for use under this License.

III. Netscape and logo.

 This License does not grant any rights to use the trademarks "Netscape'', the "Netscape N and horizon'' logo or the "Netscape lighthouse" logo, "Netcenter", "Gecko", "Java" or "JavaScript", "Smart Browsing" even if such marks are included in the Original Code or Modifications.

IV. Inability to Comply Due to Contractual Obligation.

 Prior to licensing the Original Code under this License, Netscape has licensed third party code for use in Netscape's Branded Code. To the extent that Netscape is limited contractually from making such third party code available under this License, Netscape may choose to reintegrate such code into Covered Code without being required to distribute such code in Source Code form, even if such code would otherwise be considered ''Modifications'' under this License.

V. Use of Modifications and Covered Code by Initial Developer.

V.1. In General.

 The obligations of Section 3 apply to Netscape, except to the extent specified in this Amendment, Section V.2 and V.3.

V.2. Other Products.

 Netscape may include Covered Code in products other than the Netscape's Branded Code which are released by Netscape during the two (2) years following the release date of the Original Code, without such additional products becoming subject to the terms of this License, and may license such additional products on different terms from those contained in this License.

V.3. Alternative Licensing.

 Netscape may license the Source Code of Netscape's Branded Code, including Modifications incorporated therein, without such Netscape Branded Code becoming subject to the terms of this License, and may license such Netscape Branded Code on different terms from those contained in this License.

### VI. Litigation.

 Notwithstanding the limitations of Section 11 above, the provisions regarding litigation in Section 11(a), (b) and (c) of the License shall apply to all disputes relating to this License.

#### EXHIBIT A-Netscape Public License.

 ''The contents of this file are subject to the Netscape Public License Version 1.1 (the "License"); you may not use this file except in compliance with the License. You may obtain a copy of the License at http://www.mozilla.org/NPL/

 Software distributed under the License is distributed on an "AS IS" basis, WITHOUT WARRANTY OF ANY KIND, either express or implied. See the License for the specific language governing rights and limitations under the License.

 The Original Code is Mozilla Communicator client code, released March 31, 1998.

 The Initial Developer of the Original Code is Netscape Communications Corporation. Portions created by Netscape are Copyright (C) 1998-1999 Netscape Communications Corporation. All Rights Reserved.

 $Contribution(s)$ :

 Alternatively, the contents of this file may be used under the terms of the \_\_\_\_\_ license (the [\_\_\_] License), in which case the provisions of [\_\_\_\_\_\_] License are applicable instead of those above. If you wish to allow use of your version of this file only under the terms of the [\_\_\_\_\_] License and not to allow others to use your version of this file under the NPL, indicate your decision by deleting the provisions above and replace them with the notice and other provisions required by the  $\lceil \cdot \rceil$  License. If you do not delete the provisions above, a recipient may use your version of this file under either the NPL or the [\_\_\_] License."

----------------------

### MOZILLA PUBLIC LICENSE Version 1.1

1. Definitions.

 1.0.1. "Commercial Use" means distribution or otherwise making the Covered Code available to a third party.

 1.1. ''Contributor'' means each entity that creates or contributes to the creation of Modifications.

 1.2. ''Contributor Version'' means the combination of the Original Code, prior Modifications used by a Contributor, and the Modifications made by that particular Contributor.

 1.3. ''Covered Code'' means the Original Code or Modifications or the combination of the Original Code and Modifications, in each case including portions thereof.

 1.4. ''Electronic Distribution Mechanism'' means a mechanism generally accepted in the software development community for the electronic transfer of data.

1.5. ''Executable'' means Covered Code in any form other than Source Code.

 1.6. ''Initial Developer'' means the individual or entity identified as the Initial Developer in the Source Code notice required by Exhibit A.

 1.7. ''Larger Work'' means a work which combines Covered Code or portions thereof with code not governed by the terms of this License.

1.8. ''License'' means this document.

 1.8.1. "Licensable" means having the right to grant, to the maximum extent possible, whether at the time of the initial grant or subsequently acquired, any and all of the rights conveyed herein.

 1.9. ''Modifications'' means any addition to or deletion from the substance or structure of either the Original Code or any previous Modifications. When Covered Code is released as a series of files, a Modification is:

 A. Any addition to or deletion from the contents of a file containing Original Code or previous Modifications.

 B. Any new file that contains any part of the Original Code or previous Modifications.

 1.10. ''Original Code'' means Source Code of computer software code which is described in the Source Code notice required by Exhibit A as Original Code, and which, at the time of its release under this License is not already Covered Code governed by this License.

 1.10.1. "Patent Claims" means any patent claim(s), now owned or hereafter acquired, including without limitation, method, process, and apparatus claims, in any patent Licensable by grantor.

 1.11. ''Source Code'' means the preferred form of the Covered Code for making modifications to it, including all modules it contains, plus any associated interface definition files, scripts used to control compilation and installation of an Executable, or source code differential comparisons against either the Original Code or another well known, available Covered Code of the Contributor's choice. The Source Code can be in a compressed or archival form, provided the appropriate decompression or de-archiving software is widely available for no charge.

 1.12. "You'' (or "Your") means an individual or a legal entity exercising rights under, and complying with all of the terms of, this License or a future version of this License issued under Section 6.1. For legal entities, "You'' includes any entity which controls, is controlled by, or is under common control with You. For purposes of this definition, "control'' means (a) the power, direct or indirect, to cause the direction or management of such entity, whether by contract or otherwise, or (b) ownership of more than fifty percent (50%) of the outstanding shares or

beneficial ownership of such entity.

### 2. Source Code License.

2.1. The Initial Developer Grant.

 The Initial Developer hereby grants You a world-wide, royalty-free, non-exclusive license, subject to third party intellectual property claims:

 (a) under intellectual property rights (other than patent or trademark) Licensable by Initial Developer to use, reproduce, modify, display, perform, sublicense and distribute the Original Code (or portions thereof) with or without Modifications, and/or as part of a Larger Work; and

 (b) under Patents Claims infringed by the making, using or selling of Original Code, to make, have made, use, practice, sell, and offer for sale, and/or otherwise dispose of the Original Code (or portions thereof).

 (c) the licenses granted in this Section 2.1(a) and (b) are effective on the date Initial Developer first distributes Original Code under the terms of this License.

 (d) Notwithstanding Section 2.1(b) above, no patent license is granted: 1) for code that You delete from the Original Code; 2) separate from the Original Code; or 3) for infringements caused by: i) the modification of the Original Code or ii) the combination of the Original Code with other software or devices.

2.2. Contributor Grant.

 Subject to third party intellectual property claims, each Contributor hereby grants You a world-wide, royalty-free, non-exclusive license

 (a) under intellectual property rights (other than patent or trademark) Licensable by Contributor, to use, reproduce, modify, display, perform, sublicense and distribute the Modifications created by such Contributor (or portions thereof) either on an unmodified basis, with other Modifications, as Covered Code and/or as part of a Larger Work; and

 (b) under Patent Claims infringed by the making, using, or selling of Modifications made by that Contributor either alone

 and/or in combination with its Contributor Version (or portions of such combination), to make, use, sell, offer for sale, have made, and/or otherwise dispose of: 1) Modifications made by that Contributor (or portions thereof); and 2) the combination of Modifications made by that Contributor with its Contributor Version (or portions of such combination).

 (c) the licenses granted in Sections 2.2(a) and 2.2(b) are effective on the date Contributor first makes Commercial Use of the Covered Code.

 (d) Notwithstanding Section 2.2(b) above, no patent license is granted: 1) for any code that Contributor has deleted from the Contributor Version; 2) separate from the Contributor Version; 3) for infringements caused by: i) third party modifications of Contributor Version or ii) the combination of Modifications made by that Contributor with other software (except as part of the Contributor Version) or other devices; or 4) under Patent Claims infringed by Covered Code in the absence of Modifications made by that Contributor.

### 3. Distribution Obligations.

### 3.1. Application of License.

 The Modifications which You create or to which You contribute are governed by the terms of this License, including without limitation Section 2.2. The Source Code version of Covered Code may be distributed only under the terms of this License or a future version of this License released under Section 6.1, and You must include a copy of this License with every copy of the Source Code You distribute. You may not offer or impose any terms on any Source Code version that alters or restricts the applicable version of this License or the recipients' rights hereunder. However, You may include an additional document offering the additional rights described in Section 3.5.

### 3.2. Availability of Source Code.

 Any Modification which You create or to which You contribute must be made available in Source Code form under the terms of this License either on the same media as an Executable version or via an accepted Electronic Distribution Mechanism to anyone to whom you made an Executable version available; and if made available via Electronic Distribution Mechanism, must remain available for at least twelve (12) months after the date it initially became available, or at least six (6) months after a subsequent version

 of that particular Modification has been made available to such recipients. You are responsible for ensuring that the Source Code version remains available even if the Electronic Distribution Mechanism is maintained by a third party.

### 3.3. Description of Modifications.

 You must cause all Covered Code to which You contribute to contain a file documenting the changes You made to create that Covered Code and the date of any change. You must include a prominent statement that the Modification is derived, directly or indirectly, from Original Code provided by the Initial Developer and including the name of the Initial Developer in (a) the Source Code, and (b) in any notice in an Executable version or related documentation in which You describe the origin or ownership of the Covered Code.

### 3.4. Intellectual Property Matters

(a) Third Party Claims.

 If Contributor has knowledge that a license under a third party's intellectual property rights is required to exercise the rights granted by such Contributor under Sections 2.1 or 2.2, Contributor must include a text file with the Source Code distribution titled "LEGAL'' which describes the claim and the party making the claim in sufficient detail that a recipient will know whom to contact. If Contributor obtains such knowledge after the Modification is made available as described in Section 3.2, Contributor shall promptly modify the LEGAL file in all copies Contributor makes available thereafter and shall take other steps (such as notifying appropriate mailing lists or newsgroups) reasonably calculated to inform those who received the Covered Code that new knowledge has been obtained.

(b) Contributor APIs.

 If Contributor's Modifications include an application programming interface and Contributor has knowledge of patent licenses which are reasonably necessary to implement that API, Contributor must also include this information in the LEGAL file.

(c) Representations.

 Contributor represents that, except as disclosed pursuant to Section 3.4(a) above, Contributor believes that Contributor's  Modifications are Contributor's original creation(s) and/or Contributor has sufficient rights to grant the rights conveyed by this License.

#### 3.5. Required Notices.

 You must duplicate the notice in Exhibit A in each file of the Source Code. If it is not possible to put such notice in a particular Source Code file due to its structure, then You must include such notice in a location (such as a relevant directory) where a user would be likely to look for such a notice. If You created one or more Modification(s) You may add your name as a Contributor to the notice described in Exhibit A. You must also duplicate this License in any documentation for the Source Code where You describe recipients' rights or ownership rights relating to Covered Code. You may choose to offer, and to charge a fee for, warranty, support, indemnity or liability obligations to one or more recipients of Covered Code. However, You may do so only on Your own behalf, and not on behalf of the Initial Developer or any Contributor. You must make it absolutely clear than any such warranty, support, indemnity or liability obligation is offered by You alone, and You hereby agree to indemnify the Initial Developer and every Contributor for any liability incurred by the Initial Developer or such Contributor as a result of warranty, support, indemnity or liability terms You offer.

### 3.6. Distribution of Executable Versions.

 You may distribute Covered Code in Executable form only if the requirements of Section 3.1-3.5 have been met for that Covered Code, and if You include a notice stating that the Source Code version of the Covered Code is available under the terms of this License, including a description of how and where You have fulfilled the obligations of Section 3.2. The notice must be conspicuously included in any notice in an Executable version, related documentation or collateral in which You describe recipients' rights relating to the Covered Code. You may distribute the Executable version of Covered Code or ownership rights under a license of Your choice, which may contain terms different from this License, provided that You are in compliance with the terms of this License and that the license for the Executable version does not attempt to limit or alter the recipient's rights in the Source Code version from the rights set forth in this License. If You distribute the Executable version under a different license You must make it absolutely clear that any terms which differ from this License are offered by You alone, not by the Initial Developer or any Contributor. You hereby agree

 to indemnify the Initial Developer and every Contributor for any liability incurred by the Initial Developer or such Contributor as a result of any such terms You offer.

### 3.7. Larger Works.

 You may create a Larger Work by combining Covered Code with other code not governed by the terms of this License and distribute the Larger Work as a single product. In such a case, You must make sure the requirements of this License are fulfilled for the Covered Code.

4. Inability to Comply Due to Statute or Regulation.

 If it is impossible for You to comply with any of the terms of this License with respect to some or all of the Covered Code due to statute, judicial order, or regulation then You must: (a) comply with the terms of this License to the maximum extent possible; and (b) describe the limitations and the code they affect. Such description must be included in the LEGAL file described in Section 3.4 and must be included with all distributions of the Source Code. Except to the extent prohibited by statute or regulation, such description must be sufficiently detailed for a recipient of ordinary skill to be able to understand it.

5. Application of this License.

 This License applies to code to which the Initial Developer has attached the notice in Exhibit A and to related Covered Code.

### 6. Versions of the License.

6.1. New Versions.

 Netscape Communications Corporation (''Netscape'') may publish revised and/or new versions of the License from time to time. Each version will be given a distinguishing version number.

### 6.2. Effect of New Versions.

 Once Covered Code has been published under a particular version of the License, You may always continue to use it under the terms of that version. You may also choose to use such Covered Code under the terms of any subsequent version of the License published by Netscape. No one other than Netscape has the right to modify the terms applicable to Covered Code created under this License.

### 6.3. Derivative Works.

 If You create or use a modified version of this License (which you may only do in order to apply it to code which is not already Covered Code governed by this License), You must (a) rename Your license so that the phrases ''Mozilla'', ''MOZILLAPL'', ''MOZPL'', ''Netscape'', "MPL", ''NPL'' or any confusingly similar phrase do not appear in your license (except to note that your license differs from this License) and (b) otherwise make it clear that Your version of the license contains terms which differ from the Mozilla Public License and Netscape Public License. (Filling in the name of the Initial Developer, Original Code or Contributor in the notice described in Exhibit A shall not of themselves be deemed to be modifications of this License.)

### 7. DISCLAIMER OF WARRANTY.

 COVERED CODE IS PROVIDED UNDER THIS LICENSE ON AN "AS IS'' BASIS, WITHOUT WARRANTY OF ANY KIND, EITHER EXPRESSED OR IMPLIED, INCLUDING, WITHOUT LIMITATION, WARRANTIES THAT THE COVERED CODE IS FREE OF DEFECTS, MERCHANTABLE, FIT FOR A PARTICULAR PURPOSE OR NON-INFRINGING. THE ENTIRE RISK AS TO THE QUALITY AND PERFORMANCE OF THE COVERED CODE IS WITH YOU. SHOULD ANY COVERED CODE PROVE DEFECTIVE IN ANY RESPECT, YOU (NOT THE INITIAL DEVELOPER OR ANY OTHER CONTRIBUTOR) ASSUME THE COST OF ANY NECESSARY SERVICING, REPAIR OR CORRECTION. THIS DISCLAIMER OF WARRANTY CONSTITUTES AN ESSENTIAL PART OF THIS LICENSE. NO USE OF ANY COVERED CODE IS AUTHORIZED HEREUNDER EXCEPT UNDER THIS DISCLAIMER.

### 8. TERMINATION.

 8.1. This License and the rights granted hereunder will terminate automatically if You fail to comply with terms herein and fail to cure such breach within 30 days of becoming aware of the breach. All sublicenses to the Covered Code which are properly granted shall survive any termination of this License. Provisions which, by their nature, must remain in effect beyond the termination of this License shall survive.

 8.2. If You initiate litigation by asserting a patent infringement claim (excluding declatory judgment actions) against Initial Developer or a Contributor (the Initial Developer or Contributor against whom You file such action is referred to as "Participant") alleging that:

 (a) such Participant's Contributor Version directly or indirectly infringes any patent, then any and all rights granted by such Participant to You under Sections 2.1 and/or 2.2 of this License

 shall, upon 60 days notice from Participant terminate prospectively, unless if within 60 days after receipt of notice You either: (i) agree in writing to pay Participant a mutually agreeable reasonable royalty for Your past and future use of Modifications made by such Participant, or (ii) withdraw Your litigation claim with respect to the Contributor Version against such Participant. If within 60 days of notice, a reasonable royalty and payment arrangement are not mutually agreed upon in writing by the parties or the litigation claim is not withdrawn, the rights granted by Participant to You under Sections 2.1 and/or 2.2 automatically terminate at the expiration of the 60 day notice period specified above.

 (b) any software, hardware, or device, other than such Participant's Contributor Version, directly or indirectly infringes any patent, then any rights granted to You by such Participant under Sections 2.1(b) and 2.2(b) are revoked effective as of the date You first made, used, sold, distributed, or had made, Modifications made by that Participant.

 8.3. If You assert a patent infringement claim against Participant alleging that such Participant's Contributor Version directly or indirectly infringes any patent where such claim is resolved (such as by license or settlement) prior to the initiation of patent infringement litigation, then the reasonable value of the licenses granted by such Participant under Sections 2.1 or 2.2 shall be taken into account in determining the amount or value of any payment or license.

 8.4. In the event of termination under Sections 8.1 or 8.2 above, all end user license agreements (excluding distributors and resellers) which have been validly granted by You or any distributor hereunder prior to termination shall survive termination.

### 9. LIMITATION OF LIABILITY.

 UNDER NO CIRCUMSTANCES AND UNDER NO LEGAL THEORY, WHETHER TORT (INCLUDING NEGLIGENCE), CONTRACT, OR OTHERWISE, SHALL YOU, THE INITIAL DEVELOPER, ANY OTHER CONTRIBUTOR, OR ANY DISTRIBUTOR OF COVERED CODE, OR ANY SUPPLIER OF ANY OF SUCH PARTIES, BE LIABLE TO ANY PERSON FOR ANY INDIRECT, SPECIAL, INCIDENTAL, OR CONSEQUENTIAL DAMAGES OF ANY CHARACTER INCLUDING, WITHOUT LIMITATION, DAMAGES FOR LOSS OF GOODWILL, WORK STOPPAGE, COMPUTER FAILURE OR MALFUNCTION, OR ANY AND ALL OTHER COMMERCIAL DAMAGES OR LOSSES, EVEN IF SUCH PARTY SHALL HAVE BEEN INFORMED OF THE POSSIBILITY OF SUCH DAMAGES. THIS LIMITATION OF LIABILITY SHALL NOT APPLY TO LIABILITY FOR DEATH OR PERSONAL INJURY RESULTING FROM SUCH PARTY'S

 NEGLIGENCE TO THE EXTENT APPLICABLE LAW PROHIBITS SUCH LIMITATION. SOME JURISDICTIONS DO NOT ALLOW THE EXCLUSION OR LIMITATION OF INCIDENTAL OR CONSEQUENTIAL DAMAGES, SO THIS EXCLUSION AND LIMITATION MAY NOT APPLY TO YOU.

### 10. U.S. GOVERNMENT END USERS.

 The Covered Code is a ''commercial item,'' as that term is defined in 48 C.F.R. 2.101 (Oct. 1995), consisting of ''commercial computer software'' and ''commercial computer software documentation,'' as such terms are used in 48 C.F.R. 12.212 (Sept. 1995). Consistent with 48 C.F.R. 12.212 and 48 C.F.R. 227.7202-1 through 227.7202-4 (June 1995), all U.S. Government End Users acquire Covered Code with only those rights set forth herein.

### 11. MISCELLANEOUS.

 This License represents the complete agreement concerning subject matter hereof. If any provision of this License is held to be unenforceable, such provision shall be reformed only to the extent necessary to make it enforceable. This License shall be governed by California law provisions (except to the extent applicable law, if any, provides otherwise), excluding its conflict-of-law provisions. With respect to disputes in which at least one party is a citizen of, or an entity chartered or registered to do business in the United States of America, any litigation relating to this License shall be subject to the jurisdiction of the Federal Courts of the Northern District of California, with venue lying in Santa Clara County, California, with the losing party responsible for costs, including without limitation, court costs and reasonable attorneys' fees and expenses. The application of the United Nations Convention on Contracts for the International Sale of Goods is expressly excluded. Any law or regulation which provides that the language of a contract shall be construed against the drafter shall not apply to this License.

### 12. RESPONSIBILITY FOR CLAIMS.

 As between Initial Developer and the Contributors, each party is responsible for claims and damages arising, directly or indirectly, out of its utilization of rights under this License and You agree to work with Initial Developer and Contributors to distribute such responsibility on an equitable basis. Nothing herein is intended or shall be deemed to constitute any admission of liability.

### 13. MULTIPLE-LICENSED CODE.

 Initial Developer may designate portions of the Covered Code as Multiple-Licensed. Multiple-Licensed means that the Initial Developer permits you to utilize portions of the Covered Code under Your choice of the NPL or the alternative licenses, if any, specified by the Initial Developer in the file described in Exhibit A.

EXHIBIT A -Mozilla Public License.

 ``The contents of this file are subject to the Mozilla Public License Version 1.1 (the "License"); you may not use this file except in compliance with the License. You may obtain a copy of the License at http://www.mozilla.org/MPL/

 Software distributed under the License is distributed on an "AS IS" basis, WITHOUT WARRANTY OF ANY KIND, either express or implied. See the License for the specific language governing rights and limitations under the License.

The Original Code is \_\_\_\_\_\_\_\_\_\_\_\_\_\_\_\_\_\_\_\_\_\_\_\_\_\_\_\_\_\_\_\_\_\_\_\_\_\_.

 The Initial Developer of the Original Code is \_\_\_\_\_\_\_\_\_\_\_\_\_\_\_\_\_\_\_\_\_\_\_\_. Portions created by  $\frac{1}{\sqrt{2\pi}}$  are Copyright (C)  $\frac{1}{\sqrt{2\pi}}$ \_\_\_\_\_\_\_\_\_\_\_\_\_\_\_\_\_\_\_\_\_\_\_. All Rights Reserved.

 $Contribution(s)$ :

 Alternatively, the contents of this file may be used under the terms of the  $\qquad$  license (the  $\qquad$  l License), in which case the provisions of [\_\_\_\_\_\_] License are applicable instead of those above. If you wish to allow use of your version of this file only under the terms of the [201] License and not to allow others to use your version of this file under the MPL, indicate your decision by deleting the provisions above and replace them with the notice and other provisions required by the [\_\_\_] License. If you do not delete the provisions above, a recipient may use your version of this file under either the MPL or the [  $\Box$  ] License."

 [NOTE: The text of this Exhibit A may differ slightly from the text of the notices in the Source Code files of the Original Code. You should use the text of this Exhibit A rather than the text found in the Original Code Source Code for Your Modifications.]

============================================================================
# GNU GENERAL PUBLIC LICENSE

 Version 2, June 1991

 Copyright (C) 1989, 1991 Free Software Foundation, Inc., 51 Franklin Street, Fifth Floor, Boston, MA 02110-1301 USA Everyone is permitted to copy and distribute verbatim copies of this license document, but changing it is not allowed.

#### Preamble

 The licenses for most software are designed to take away your freedom to share and change it. By contrast, the GNU General Public License is intended to guarantee your freedom to share and change free software--to make sure the software is free for all its users. This General Public License applies to most of the Free Software Foundation's software and to any other program whose authors commit to using it. (Some other Free Software Foundation software is covered by the GNU Lesser General Public License instead.) You can apply it to your programs, too.

 When we speak of free software, we are referring to freedom, not price. Our General Public Licenses are designed to make sure that you have the freedom to distribute copies of free software (and charge for this service if you wish), that you receive source code or can get it if you want it, that you can change the software or use pieces of it in new free programs; and that you know you can do these things.

 To protect your rights, we need to make restrictions that forbid anyone to deny you these rights or to ask you to surrender the rights. These restrictions translate to certain responsibilities for you if you distribute copies of the software, or if you modify it.

 For example, if you distribute copies of such a program, whether gratis or for a fee, you must give the recipients all the rights that you have. You must make sure that they, too, receive or can get the source code. And you must show them these terms so they know their rights.

We protect your rights with two steps: (1) copyright the software, and (2) offer you this license which gives you legal permission to copy, distribute and/or modify the software.

 Also, for each author's protection and ours, we want to make certain that everyone understands that there is no warranty for this free software. If the software is modified by someone else and passed on, we want its recipients to know that what they have is not the original, so that any problems introduced by others will not reflect on the original authors' reputations.

 Finally, any free program is threatened constantly by software patents. We wish to avoid the danger that redistributors of a free program will individually obtain patent licenses, in effect making the program proprietary. To prevent this, we have made it clear that any patent must be licensed for everyone's free use or not licensed at all.

 The precise terms and conditions for copying, distribution and modification follow.

# GNU GENERAL PUBLIC LICENSE TERMS AND CONDITIONS FOR COPYING, DISTRIBUTION AND MODIFICATION

 0. This License applies to any program or other work which contains a notice placed by the copyright holder saying it may be distributed under the terms of this General Public License. The "Program", below, refers to any such program or work, and a "work based on the Program" means either the Program or any derivative work under copyright law: that is to say, a work containing the Program or a portion of it, either verbatim or with modifications and/or translated into another language. (Hereinafter, translation is included without limitation in the term "modification".) Each licensee is addressed as "you".

 Activities other than copying, distribution and modification are not covered by this License; they are outside its scope. The act of running the Program is not restricted, and the output from the Program is covered only if its contents constitute a work based on the Program (independent of having been made by running the Program). Whether that is true depends on what the Program does.

 1. You may copy and distribute verbatim copies of the Program's source code as you receive it, in any medium, provided that you conspicuously and appropriately publish on each copy an appropriate copyright notice and disclaimer of warranty; keep intact all the notices that refer to this License and to the absence of any warranty; and give any other recipients of the Program a copy of this License along with the Program.

 You may charge a fee for the physical act of transferring a copy, and you may at your option offer warranty protection in exchange for a fee.

 2. You may modify your copy or copies of the Program or any portion of it, thus forming a work based on the Program, and copy and distribute such modifications or work under the terms of Section 1 above, provided that you also meet all of these conditions:

 a) You must cause the modified files to carry prominent notices stating that you changed the files and the date of any change.

 b) You must cause any work that you distribute or publish, that in whole or in part contains or is derived from the Program or any part thereof, to be licensed as a whole at no charge to all third parties under the terms of this License.

 c) If the modified program normally reads commands interactively when run, you must cause it, when started running for such interactive use in the most ordinary way, to print or display an announcement including an appropriate copyright notice and a notice that there is no warranty (or else, saying that you provide a warranty) and that users may redistribute the program under these conditions, and telling the user how to view a copy of this License. (Exception: if the Program itself is interactive but does not normally print such an announcement, your work based on the Program is not required to print an announcement.)

 These requirements apply to the modified work as a whole. If identifiable sections of that work are not derived from the Program, and can be reasonably considered independent and separate works in themselves, then this License, and its terms, do not apply to those sections when you distribute them as separate works. But when you distribute the same sections as part of a whole which is a work based on the Program, the distribution of the whole must be on the terms of this License, whose permissions for other licensees extend to the entire whole, and thus to each and every part regardless of who wrote it.

 Thus, it is not the intent of this section to claim rights or contest your rights to work written entirely by you; rather, the intent is to exercise the right to control the distribution of derivative or collective works based on the Program.

 In addition, mere aggregation of another work not based on the Program with the Program (or with a work based on the Program) on a volume of a storage or distribution medium does not bring the other work under the scope of this License.

 3. You may copy and distribute the Program (or a work based on it, under Section 2) in object code or executable form under the terms of Sections 1 and 2 above provided that you also do one of the following:

 a) Accompany it with the complete corresponding machine-readable source code, which must be distributed under the terms of Sections 1 and 2 above on a medium customarily used for software interchange; or,

 b) Accompany it with a written offer, valid for at least three years, to give any third party, for a charge no more than your cost of physically performing source distribution, a complete

 machine-readable copy of the corresponding source code, to be distributed under the terms of Sections 1 and 2 above on a medium customarily used for software interchange; or,

 c) Accompany it with the information you received as to the offer to distribute corresponding source code. (This alternative is allowed only for noncommercial distribution and only if you received the program in object code or executable form with such an offer, in accord with Subsection b above.)

 The source code for a work means the preferred form of the work for making modifications to it. For an executable work, complete source code means all the source code for all modules it contains, plus any associated interface definition files, plus the scripts used to control compilation and installation of the executable. However, as a special exception, the source code distributed need not include anything that is normally distributed (in either source or binary form) with the major components (compiler, kernel, and so on) of the operating system on which the executable runs, unless that component itself accompanies the executable.

 If distribution of executable or object code is made by offering access to copy from a designated place, then offering equivalent access to copy the source code from the same place counts as distribution of the source code, even though third parties are not compelled to copy the source along with the object code.

 4. You may not copy, modify, sublicense, or distribute the Program except as expressly provided under this License. Any attempt otherwise to copy, modify, sublicense or distribute the Program is void, and will automatically terminate your rights under this License. However, parties who have received copies, or rights, from you under this License will not have their licenses terminated so long as such parties remain in full compliance.

 5. You are not required to accept this License, since you have not signed it. However, nothing else grants you permission to modify or distribute the Program or its derivative works. These actions are prohibited by law if you do not accept this License. Therefore, by modifying or distributing the Program (or any work based on the Program), you indicate your acceptance of this License to do so, and all its terms and conditions for copying, distributing or modifying the Program or works based on it.

 6. Each time you redistribute the Program (or any work based on the Program), the recipient automatically receives a license from the original licensor to copy, distribute or modify the Program subject to these terms and conditions. You may not impose any further

 restrictions on the recipients' exercise of the rights granted herein. You are not responsible for enforcing compliance by third parties to this License.

 7. If, as a consequence of a court judgment or allegation of patent infringement or for any other reason (not limited to patent issues), conditions are imposed on you (whether by court order, agreement or otherwise) that contradict the conditions of this License, they do not excuse you from the conditions of this License. If you cannot distribute so as to satisfy simultaneously your obligations under this License and any other pertinent obligations, then as a consequence you may not distribute the Program at all. For example, if a patent license would not permit royalty-free redistribution of the Program by all those who receive copies directly or indirectly through you, then the only way you could satisfy both it and this License would be to refrain entirely from distribution of the Program.

 If any portion of this section is held invalid or unenforceable under any particular circumstance, the balance of the section is intended to apply and the section as a whole is intended to apply in other circumstances.

 It is not the purpose of this section to induce you to infringe any patents or other property right claims or to contest validity of any such claims; this section has the sole purpose of protecting the integrity of the free software distribution system, which is implemented by public license practices. Many people have made generous contributions to the wide range of software distributed through that system in reliance on consistent application of that system; it is up to the author/donor to decide if he or she is willing to distribute software through any other system and a licensee cannot impose that choice.

 This section is intended to make thoroughly clear what is believed to be a consequence of the rest of this License.

 8. If the distribution and/or use of the Program is restricted in certain countries either by patents or by copyrighted interfaces, the original copyright holder who places the Program under this License may add an explicit geographical distribution limitation excluding those countries, so that distribution is permitted only in or among countries not thus excluded. In such case, this License incorporates the limitation as if written in the body of this License.

 9. The Free Software Foundation may publish revised and/or new versions of the General Public License from time to time. Such new versions will be similar in spirit to the present version, but may differ in detail to address new problems or concerns.

 Each version is given a distinguishing version number. If the Program specifies a version number of this License which applies to it and "any later version", you have the option of following the terms and conditions either of that version or of any later version published by the Free Software Foundation. If the Program does not specify a version number of this License, you may choose any version ever published by the Free Software Foundation.

 10. If you wish to incorporate parts of the Program into other free programs whose distribution conditions are different, write to the author to ask for permission. For software which is copyrighted by the Free Software Foundation, write to the Free Software Foundation; we sometimes make exceptions for this. Our decision will be guided by the two goals of preserving the free status of all derivatives of our free software and of promoting the sharing and reuse of software generally.

## NO WARRANTY

 11. BECAUSE THE PROGRAM IS LICENSED FREE OF CHARGE, THERE IS NO WARRANTY FOR THE PROGRAM, TO THE EXTENT PERMITTED BY APPLICABLE LAW. EXCEPT WHEN OTHERWISE STATED IN WRITING THE COPYRIGHT HOLDERS AND/OR OTHER PARTIES PROVIDE THE PROGRAM "AS IS" WITHOUT WARRANTY OF ANY KIND, EITHER EXPRESSED OR IMPLIED, INCLUDING, BUT NOT LIMITED TO, THE IMPLIED WARRANTIES OF MERCHANTABILITY AND FITNESS FOR A PARTICULAR PURPOSE. THE ENTIRE RISK AS TO THE QUALITY AND PERFORMANCE OF THE PROGRAM IS WITH YOU. SHOULD THE PROGRAM PROVE DEFECTIVE, YOU ASSUME THE COST OF ALL NECESSARY SERVICING, REPAIR OR CORRECTION.

 12. IN NO EVENT UNLESS REQUIRED BY APPLICABLE LAW OR AGREED TO IN WRITING WILL ANY COPYRIGHT HOLDER, OR ANY OTHER PARTY WHO MAY MODIFY AND/OR REDISTRIBUTE THE PROGRAM AS PERMITTED ABOVE, BE LIABLE TO YOU FOR DAMAGES, INCLUDING ANY GENERAL, SPECIAL, INCIDENTAL OR CONSEQUENTIAL DAMAGES ARISING OUT OF THE USE OR INABILITY TO USE THE PROGRAM (INCLUDING BUT NOT LIMITED TO LOSS OF DATA OR DATA BEING RENDERED INACCURATE OR LOSSES SUSTAINED BY YOU OR THIRD PARTIES OR A FAILURE OF THE PROGRAM TO OPERATE WITH ANY OTHER PROGRAMS), EVEN IF SUCH HOLDER OR OTHER PARTY HAS BEEN ADVISED OF THE POSSIBILITY OF SUCH DAMAGES.

## END OF TERMS AND CONDITIONS

 How to Apply These Terms to Your New Programs

 If you develop a new program, and you want it to be of the greatest possible use to the public, the best way to achieve this is to make it free software which everyone can redistribute and change under these terms.

To do so, attach the following notices to the program. It is safest

 to attach them to the start of each source file to most effectively convey the exclusion of warranty; and each file should have at least the "copyright" line and a pointer to where the full notice is found.

 <one line to give the program's name and a brief idea of what it does.> Copyright  $(C)$  <year > <name of author>

 This program is free software; you can redistribute it and/or modify it under the terms of the GNU General Public License as published by the Free Software Foundation; either version 2 of the License, or (at your option) any later version.

 This program is distributed in the hope that it will be useful, but WITHOUT ANY WARRANTY; without even the implied warranty of MERCHANTABILITY or FITNESS FOR A PARTICULAR PURPOSE. See the GNU General Public License for more details.

 You should have received a copy of the GNU General Public License along with this program; if not, write to the Free Software Foundation, Inc., 51 Franklin Street, Fifth Floor, Boston, MA 02110-1301 USA.

Also add information on how to contact you by electronic and paper mail.

 If the program is interactive, make it output a short notice like this when it starts in an interactive mode:

 Gnomovision version 69, Copyright (C) year name of author Gnomovision comes with ABSOLUTELY NO WARRANTY; for details type `show w'. This is free software, and you are welcome to redistribute it under certain conditions; type `show c' for details.

 The hypothetical commands `show w' and `show c' should show the appropriate parts of the General Public License. Of course, the commands you use may be called something other than `show w' and `show c'; they could even be mouse-clicks or menu items--whatever suits your program.

 You should also get your employer (if you work as a programmer) or your school, if any, to sign a "copyright disclaimer" for the program, if necessary. Here is a sample; alter the names:

 Yoyodyne, Inc., hereby disclaims all copyright interest in the program `Gnomovision' (which makes passes at compilers) written by James Hacker.

 <signature of Ty Coon>, 1 April 1989 Ty Coon, President of Vice

 This General Public License does not permit incorporating your program into proprietary programs. If your program is a subroutine library, you may

 consider it more useful to permit linking proprietary applications with the library. If this is what you want to do, use the GNU Lesser General Public License instead of this License.

/\*\*

\* Copyright 2010 Tim Down.

\*

\* Licensed under the Apache License, Version 2.0 (the "License");

\* you may not use this file except in compliance with the License.

\* You may obtain a copy of the License at

\*

\* http://www.apache.org/licenses/LICENSE-2.0

\*

\* Unless required by applicable law or agreed to in writing, software

\* distributed under the License is distributed on an "AS IS" BASIS,

\* WITHOUT WARRANTIES OR CONDITIONS OF ANY KIND, either express or implied.

\* See the License for the specific language governing permissions and

\* limitations under the License.

\*/

 =========================================================================  $=$  NOTICE file corresponding to the section 4 d of  $=$  the Apache License, Version 2.0,  $=$  $=$  in this case for the Kotlin Compiler distribution.  $=$ =========================================================================

============================================================================

## Kotlin Compiler

 Copyright 2010-2017 JetBrains s.r.o and respective authors and developers The Trove library is licensed under the Lesser GNU Public License, which is included with the distribution in a file called trove license.txt.

The PrimeFinder and HashFunctions classes in Trove are subject to the following license restrictions:

Copyright (c) 1999 CERN - European Organization for Nuclear Research.

Permission to use, copy, modify, distribute and sell this software and its documentation for any purpose is hereby granted without fee, provided that the above copyright notice appear in all copies and that both that copyright notice and this permission notice appear in supporting documentation. CERN makes no representations about the suitability of this software for any purpose. It is provided "as is" without expressed or implied warranty. Copyright (c) 2005-2010 Sam Stephenson

Permission is hereby granted, free of charge, to any person obtaining a copy of this software and associated documentation files (the "Software"), to deal in the Software without restriction, including without limitation the rights

to use, copy, modify, merge, publish, distribute, sublicense, and/or sell copies of the Software, and to permit persons to whom the Software is furnished to do so, subject to the following conditions:

THE SOFTWARE IS PROVIDED "AS IS", WITHOUT WARRANTY OF ANY KIND, EXPRESS OR IMPLIED, INCLUDING BUT NOT LIMITED TO THE WARRANTIES OF MERCHANTABILITY, FITNESS FOR A PARTICULAR PURPOSE AND NONINFRINGEMENT. IN NO EVENT SHALL THE AUTHORS OR COPYRIGHT HOLDERS BE LIABLE FOR ANY CLAIM, DAMAGES OR OTHER LIABILITY, WHETHER IN AN ACTION OF CONTRACT, TORT OR OTHERWISE, ARISING FROM, OUT OF OR IN CONNECTION WITH THE SOFTWARE OR THE USE OR OTHER DEALINGS IN THE SOFTWARE.

\* Copyright 2010-2018 JetBrains s.r.o.

\*

/\*

\* Licensed under the Apache License, Version 2.0 (the "License");

\* you may not use this file except in compliance with the License.

\* You may obtain a copy of the License at

\*

\* http://www.apache.org/licenses/LICENSE-2.0

\*

\* Unless required by applicable law or agreed to in writing, software

- \* distributed under the License is distributed on an "AS IS" BASIS,
- \* WITHOUT WARRANTIES OR CONDITIONS OF ANY KIND, either express or implied.

\* See the License for the specific language governing permissions and

\* limitations under the License.

\*/

Copyright (C) 2009-2015 The Project Lombok Authors.

Permission is hereby granted, free of charge, to any person obtaining a copy of this software and associated documentation files (the "Software"), to deal in the Software without restriction, including without limitation the rights to use, copy, modify, merge, publish, distribute, sublicense, and/or sell copies of the Software, and to permit persons to whom the Software is furnished to do so, subject to the following conditions:

The above copyright notice and this permission notice shall be included in all copies or substantial portions of the Software.

THE SOFTWARE IS PROVIDED "AS IS", WITHOUT WARRANTY OF ANY KIND, EXPRESS OR IMPLIED, INCLUDING BUT NOT LIMITED TO THE WARRANTIES OF MERCHANTABILITY, FITNESS FOR A PARTICULAR PURPOSE AND NONINFRINGEMENT. IN NO EVENT SHALL THE AUTHORS OR COPYRIGHT HOLDERS BE LIABLE FOR ANY CLAIM, DAMAGES OR OTHER LIABILITY, WHETHER IN AN ACTION OF CONTRACT, TORT OR OTHERWISE, ARISING FROM, OUT OF OR IN CONNECTION WITH THE SOFTWARE OR THE USE OR OTHER DEALINGS IN THE SOFTWARE. SCALA LICENSE

Copyright (c) 2002-2012 EPFL, Lausanne, unless otherwise specified.

All rights reserved.

This software was developed by the Programming Methods Laboratory of the Swiss Federal Institute of Technology (EPFL), Lausanne, Switzerland.

Permission to use, copy, modify, and distribute this software in source or binary form for any purpose with or without fee is hereby granted, provided that the following conditions are met:

- 1. Redistributions of source code must retain the above copyright notice, this list of conditions and the following disclaimer.
- 2. Redistributions in binary form must reproduce the above copyright notice, this list of conditions and the following disclaimer in the documentation and/or other materials provided with the distribution.
- 3. Neither the name of the EPFL nor the names of its contributors may be used to endorse or promote products derived from this software without specific prior written permission.

THIS SOFTWARE IS PROVIDED BY THE REGENTS AND CONTRIBUTORS ``AS IS'' AND ANY EXPRESS OR IMPLIED WARRANTIES, INCLUDING, BUT NOT LIMITED TO, THE IMPLIED WARRANTIES OF MERCHANTABILITY AND FITNESS FOR A PARTICULAR PURPOSE ARE DISCLAIMED. IN NO EVENT SHALL THE REGENTS OR CONTRIBUTORS BE LIABLE FOR ANY DIRECT, INDIRECT, INCIDENTAL, SPECIAL, EXEMPLARY, OR CONSEQUENTIAL DAMAGES (INCLUDING, BUT NOT LIMITED TO, PROCUREMENT OF SUBSTITUTE GOODS OR SERVICES; LOSS OF USE, DATA, OR PROFITS; OR BUSINESS INTERRUPTION) HOWEVER CAUSED AND ON ANY THEORY OF LIABILITY, WHETHER IN CONTRACT, STRICT LIABILITY, OR TORT (INCLUDING NEGLIGENCE OR OTHERWISE) ARISING IN ANY WAY OUT OF THE USE OF THIS SOFTWARE, EVEN IF ADVISED OF THE POSSIBILITY OF SUCH DAMAGE.

ASM: a very small and fast Java bytecode manipulation framework Copyright (c) 2000-2005 INRIA, France Telecom All rights reserved.

Redistribution and use in source and binary forms, with or without modification, are permitted provided that the following conditions are met:

- 1. Redistributions of source code must retain the above copyright notice, this list of conditions and the following disclaimer.
- 2. Redistributions in binary form must reproduce the above copyright notice, this list of conditions and the following disclaimer in the documentation and/or other materials provided with the distribution.
- 3. Neither the name of the copyright holders nor the names of its contributors may be used to endorse or promote products derived from this software without specific prior written permission.

THIS SOFTWARE IS PROVIDED BY THE COPYRIGHT HOLDERS AND CONTRIBUTORS "AS IS" AND ANY EXPRESS OR IMPLIED WARRANTIES, INCLUDING, BUT NOT LIMITED TO, THE IMPLIED WARRANTIES OF MERCHANTABILITY AND FITNESS FOR A PARTICULAR PURPOSE ARE DISCLAIMED. IN NO EVENT SHALL THE COPYRIGHT OWNER OR CONTRIBUTORS BE LIABLE FOR ANY DIRECT, INDIRECT, INCIDENTAL, SPECIAL, EXEMPLARY, OR CONSEQUENTIAL DAMAGES (INCLUDING, BUT NOT LIMITED TO, PROCUREMENT OF SUBSTITUTE GOODS OR SERVICES; LOSS OF USE, DATA, OR PROFITS; OR BUSINESS INTERRUPTION) HOWEVER CAUSED AND ON ANY THEORY OF LIABILITY, WHETHER IN CONTRACT, STRICT LIABILITY, OR TORT (INCLUDING NEGLIGENCE OR OTHERWISE) ARISING IN ANY WAY OUT OF THE USE OF THIS SOFTWARE, EVEN IF ADVISED OF THE POSSIBILITY OF SUCH DAMAGE. Eclipse Distribution License - v 1.0

Copyright (c) 2007, Eclipse Foundation, Inc. and its licensors.

All rights reserved.

Redistribution and use in source and binary forms, with or without modification, are permitted provided that the following conditions are met:

 Redistributions of source code must retain the above copyright notice, this list of conditions and the following disclaimer.

 Redistributions in binary form must reproduce the above copyright notice, this list of conditions and the following disclaimer in the documentation and/or other materials provided with the distribution.

 Neither the name of the Eclipse Foundation, Inc. nor the names of its contributors may be used to endorse or promote products derived from this software without specific prior written permission.

THIS SOFTWARE IS PROVIDED BY THE COPYRIGHT HOLDERS AND CONTRIBUTORS "AS IS" AND ANY EXPRESS OR IMPLIED WARRANTIES, INCLUDING, BUT NOT LIMITED TO, THE IMPLIED WARRANTIES OF MERCHANTABILITY AND FITNESS FOR A PARTICULAR PURPOSE ARE DISCLAIMED. IN NO EVENT SHALL THE COPYRIGHT OWNER OR CONTRIBUTORS BE LIABLE FOR ANY DIRECT, INDIRECT, INCIDENTAL, SPECIAL, EXEMPLARY, OR CONSEQUENTIAL DAMAGES (INCLUDING, BUT NOT LIMITED TO, PROCUREMENT OF SUBSTITUTE GOODS OR SERVICES; LOSS OF USE, DATA, OR PROFITS; OR BUSINESS INTERRUPTION) HOWEVER CAUSED AND ON ANY THEORY OF LIABILITY, WHETHER IN CONTRACT, STRICT LIABILITY, OR TORT (INCLUDING NEGLIGENCE OR OTHERWISE) ARISING IN ANY WAY OUT OF THE USE OF THIS SOFTWARE, EVEN IF ADVISED OF THE POSSIBILITY OF SUCH DAMAGE.

The Apache 2 license (given in full in LICENSE.txt) applies to all code in this repository which is copyright by JetBrains. The following sections of the repository contain third-party code, to which different licenses may apply:

## Kotlin Compiler

The following modules contain third-party code and are incorporated into the Kotlin compiler and/or the Kotlin IntelliJ IDEA plugin:

- Path: compiler/backend/src/org/jetbrains/kotlin/codegen/inline/MaxStackFrameSizeAndLocalsCalculator.java

- License: BSD ([license/third\_party/asm\_license.txt][asm])

- Origin: Derived from ASM: a very small and fast Java bytecode manipulation framework, Copyright (c) 2000-

2011 INRIA, France Telecom

- Path: compiler/backend/src/org/jetbrains/kotlin/codegen/inline/MaxLocalsCalculator.java

- License: BSD ([license/third\_party/asm\_license.txt][asm])

 - Origin: Derived from ASM: a very small and fast Java bytecode manipulation framework, Copyright (c) 2000- 2011 INRIA, France Telecom

- Path: compiler/backend/src/org/jetbrains/kotlin/codegen/optimization/common/MethodAnalyzer.kt

- License: BSD ([license/third\_party/asm\_license.txt][asm])

 - Origin: Derived from ASM: a very small and fast Java bytecode manipulation framework, Copyright (c) 2000- 2011 INRIA, France Telecom

- Path: core/reflection.jvm/src/kotlin.reflect/jvm/internal/pcollections

- License: MIT ([license/third\_party/pcollections\_LICENSE.txt][pcollections])

- Origin: Derived from PCollections, A Persistent Java Collections Library (https://pcollections.org/)

- Path: eval4j/src/org/jetbrains/eval4j/interpreterLoop.kt

- License: BSD ([license/third\_party/asm\_license.txt][asm])

- Origin: Derived from ASM: a very small and fast Java bytecode manipulation framework, Copyright (c) 2000-

2011 INRIA, France Telecom

- Path: compiler/backend/src/org/jetbrains/kotlin/codegen/optimization/common/OptimizationBasicInterpreter.java

- License: BSD ([license/third\_party/asm\_license.txt][asm])

 - Origin: Derived from ASM: a very small and fast Java bytecode manipulation framework, Copyright (c) 2000- 2011 INRIA, France Telecom

- Path: js/js.ast

- License: BSD ([license/third\_party/dart\_LICENSE.txt][dart])

- Origin: Originally part of the Dart compiler, (c) 2011 the Dart Project Authors,

- Path: js/js.inliner/src/org/jetbrains/kotlin/js/inline/FunctionInlineMutator.kt

- License: BSD ([license/third\_party/dart\_LICENSE.txt][dart])

- Origin: Originally part of the Dart compiler, (c) 2011 the Dart Project Authors,

- Path: js/js.parser/src/com/google

- License: Netscape Public License 1.1 ([license/third\_party/rhino\_LICENSE.txt][rhino])

 - Origin: Originally part of GWT, (C) 2007-08 Google Inc., distributed under the Apache 2 license. The code is derived from Rhino, (C) 1997-1999 Netscape Communications Corporation, distributed under the Netscape Public License.

- Path: js/js.translator/qunit/qunit.js

- License: MIT ([license/third\_party/qunit\_license.txt][qunit])

- Origin: QUnit, Copyright (c) 2012 John Resig, Jrn Zaefferer,

- Path: libraries/stdlib/src/kotlin/collections

- License: Apache 2 ([license/third\_party/gwt\_license.txt][gwt])

- Origin: Derived from GWT, (C) 2007-08 Google Inc.
- Path: libraries/stdlib/unsigned/src/kotlin/UnsignedUtils.kt
	- License: Apache 2 ([license/third\_party/guava\_license.txt][guava])
	- Origin: Derived from Guava's UnsignedLongs, (C) 2011 The Guava Authors
- Path: libraries/stdlib/jvm/src/kotlin/util/MathJVM.kt
	- License: Boost Software License 1.0 ([license/third\_party/boost\_LICENSE.txt][boost])
	- Origin: Derived from boost special math functions, Copyright Eric Ford & Hubert Holin 2001.
- Path: libraries/stdlib/js/src/kotlin/collections
	- License: Apache 2 ([license/third\_party/gwt\_license.txt][gwt])
	- Origin: Derived from GWT, (C) 2007-08 Google Inc.
- Path: libraries/stdlib/js/src/js/long.js
	- License: Apache 2 ([license/third\_party/closure-compiler\_LICENSE.txt][closure-compiler])
	- Origin: Google Closure Library, Copyright 2009 The Closure Library Authors
- Path: libraries/stdlib/js/src/js/polyfills.js
	- License: Boost Software License 1.0 ([license/third\_party/boost\_LICENSE.txt][boost])
	- Origin: Derived from boost special math functions, Copyright Eric Ford & Hubert Holin 2001.
- Path: plugins/lint/android-annotations
	- License: Apache 2 ([license/third\_party/aosp\_license.txt][aosp])
	- Origin: Copyright (C) 2011-15 The Android Open Source Project
- Path: plugins/lint/lint-api
	- License: Apache 2 ([license/third\_party/aosp\_license.txt][aosp])
	- Origin: Copyright (C) 2011-15 The Android Open Source Project
- Path: plugins/lint/lint-checks
	- License: Apache 2 ([license/third\_party/aosp\_license.txt][aosp])
	- Origin: Copyright (C) 2011-15 The Android Open Source Project
- Path: plugins/lint/lint-idea
	- License: Apache 2 ([license/third\_party/aosp\_license.txt][aosp])
	- Origin: Copyright (C) 2011-15 The Android Open Source Project
- ## Kotlin Test Data

The following source code is used for testing the Kotlin compiler and/or plugin and is not incorporated into any distributions of the compiler, libraries or plugin:

- Path: third-party/annotations/android
	- License: Apache 2 ([license/third\_party/aosp\_license.txt][aosp])
	- Origin: Copyright (C) 2011-15 The Android Open Source Project
- Path: third-party/annotations/com/android
- License: Apache 2 ([license/third\_party/aosp\_license.txt][aosp])
- Origin: Copyright (C) 2011-15 The Android Open Source Project
- Path: third-party/annotations/org/eclipse
	- License: Eclipse Public License v1.0 ([license/third\_party/testdata/eclipse\_license.txt][eclipse])
	- Origin: Eclipse JDT, Copyright (c) 2011, 2013 Stephan Herrmann and others.
- Path: third-party/annotations/androidx
	- License: Apache 2 ([license/third\_party/aosp\_license.txt][aosp])
	- Origin: Copyright (C) 2011-15 The Android Open Source Project
- Path: third-party/annotations/edu/umd/cs/findbugs
	- License: LGPL 2.1 ([license/third\_party/testdata/findbugs\_license.txt][findbugs])
	- Origin: Bytecode Analysis Framework, Copyright (C) 2005 University of Maryland
- Path: third-party/jdk8-annotations/org/eclipse
	- License: Eclipse Public License v1.0 ([license/third\_party/testdata/eclipse\_license.txt][eclipse])
	- Origin: Eclipse JDT, Copyright (c) 2011, 2013 Stephan Herrmann and others.
- Path: third-party/annotations/io/reactivex
	- License: Apache 2 ([license/third\_party/testdata/rxjava\_license.txt][rxjava])
	- Origin: RxJava, Copyright (c) 2016-present, RxJava Contributors
- Path: third-party/annotations/lombok
	- License: MIT ([license/third\_party/testdata/lombok\_license.txt][lombok])
	- Origin: Project Lombok, Copyright (C) 2009-2013 The Project Lombok Authors
- Path: idea/idea-android/tests/org/jetbrains/kotlin/android/AndroidTestBase.java
	- License: Apache 2 ([license/third\_party/aosp\_license.txt][aosp])
	- Origin: Copyright (C) 2011-15 The Android Open Source Project
- Path: idea/testData/android/lintQuickfix/requiresApi/RequiresApi.java
	- License: Apache 2 ([license/third\_party/aosp\_license.txt][aosp])
	- Origin: Copyright (C) 2011-15 The Android Open Source Project
- Path: idea/testData/android/lint/IntRange.java
	- License: Apache 2 ([license/third\_party/aosp\_license.txt][aosp])
	- Origin: Copyright (C) 2011-15 The Android Open Source Project
- Path: idea/testData/android/lint/RequiresPermission.java
	- License: Apache 2 ([license/third\_party/aosp\_license.txt][aosp])
	- Origin: Copyright (C) 2011-15 The Android Open Source Project
- Path: libraries/tools/kotlin-gradle-plugin-integration-
- tests/src/test/resources/testProject/allOpenSpring/src/org/springframework/stereotype/Component.java
	- License: Apache 2 ([license/third\_party/testdata/spring\_license.txt][spring])
	- Origin: Spring Framework, Copyright 2002-2007 the original author or authors.
- Path: libraries/tools/kotlin-gradle-plugin-integration-tests/src/test/resources/testProject/AndroidDaggerProject
	- License: Apache 2 ([license/third\_party/testdata/dagger\_license.txt][dagger])
	- Origin: Dagger, Copyright (C) 2013 Square, Inc.
- Path: libraries/tools/kotlin-gradle-plugin-integration-tests/src/test/resources/testProject/kapt2
	- License: Apache 2 ([license/third\_party/testdata/dagger\_license.txt][dagger])
	- Origin: Dagger, Copyright (C) 2013 Square, Inc.

- Path: libraries/tools/kotlin-maven-plugin-test/src/it/test-allopen-

spring/src/main/java/org/springframework/stereotype/Component.java

- License: Apache 2 ([license/third\_party/testdata/spring\_license.txt][spring])
- Origin: Spring Framework, Copyright 2002-2007 the original author or authors.

## Kotlin Tools and Libraries Tests

The following source code is used for testing the Kotlin tools and/or libraries and is not incorporated into any distributions of the tools or libraries:

- Path: libraries/tools/kotlin-gradle-plugin-integration-tests/src/test/kotlin/org/jetbrains/kotlin/gradle/PluginsDslIT.kt

- License: Apache 2 ([license/third\_party/testdata/gradle\_license.txt][gradle])
- Origin: Gradle, Copyright 2002-2017 Gradle, Inc.

- Path: libraries/tools/kotlin-gradle-plugin-integration-tests/target/test-

classes/testProject/noArgJpa/src/javax/persistence/Entity.java

 - License: Eclipse Public License v1.0 ([license/third\_party/testdata/eclipse\_license.txt][eclipse]) and Eclipse Distribution License - v1.0

([license/third\_party/testdata/eclipse\_distribution\_license.txt][eclipse-distribution])

- Origin: javax.persistence, Copyright (c) 2008, 2017 Sun Microsystems, Oracle Corporation.

- Path: libraries/tools/kotlin-gradle-plugin-integration-

tests/src/test/resources/testProject/noArgJpa/src/javax/persistence/Entity.java

 - License: Eclipse Public License v1.0 ([license/third\_party/testdata/eclipse\_license.txt][eclipse]) and Eclipse Distribution License - v1.0

([license/third\_party/testdata/eclipse\_distribution\_license.txt][eclipse-distribution])

- Origin: javax.persistence, Copyright (c) 2008, 2017 Sun Microsystems, Oracle Corporation.

- Path: libraries/tools/kotlin-gradle-plugin-integration-

tests/src/test/resources/testProject/noArgJpa/src/javax/persistence/Embeddable.java

 - License: Eclipse Public License v1.0 ([license/third\_party/testdata/eclipse\_license.txt][eclipse]) and Eclipse Distribution License - v1.0

([license/third\_party/testdata/eclipse\_distribution\_license.txt][eclipse-distribution])

- Origin: javax.persistence, Copyright (c) 2008, 2017 Sun Microsystems, Oracle Corporation.

## Example Code

The following code is provided as examples and is not incorporated into any distributions of the compiler, libraries or plugin:

- Path: libraries/examples/browser-example/src/js/jquery.js
	- License: MIT ([license/third\_party/jquery\_license.txt][jquery])
	- Origin: jQuery JavaScript Library v1.6.2, Copyright 2011, John Resig
- Path: libraries/examples/browser-example-with-library/src/js/jquery.js
	- License: MIT ([license/third\_party/jquery\_license.txt][jquery])
	- Origin: jQuery JavaScript Library v1.6.2, Copyright 2011, John Resig

[aosp]: third\_party/aosp\_license.txt [asm]: third\_party/asm\_license.txt [boost]: third\_party/boost\_LICENSE.txt [closure-compiler]: third\_party/closure-compiler\_LICENSE.txt [dagger]: third\_party/testdata/dagger\_license.txt [dart]: third\_party/dart\_LICENSE.txt [eclipse]: third\_party/testdata/eclipse\_license.txt [eclipse-distribution]: third\_party/testdata/eclipse\_distribution\_license.txt [findbugs]: third\_party/testdata/findbugs\_license.txt [gradle]: third\_party/testdata/gradle\_license.txt [guava]: third\_party/guava\_license.txt [gwt]: third\_party/gwt\_license.txt [jquery]: third\_party/jquery\_license.txt [lombok]: third\_party/testdata/lombok\_license.txt [pcollections]: third\_party/pcollections\_LICENSE.txt [qunit]: third\_party/qunit\_license.txt [rhino]: third\_party/rhino\_LICENSE.txt [rxjava]: third\_party/testdata/rxjava\_license.txt [spring]: third\_party/testdata/spring\_license.txt This license applies to all parts of Dart that are not externally maintained libraries. The external maintained libraries used by Dart are:

7-Zip - in third\_party/7zip JSCRE - in runtime/third\_party/jscre Ant - in third\_party/apache\_ant args4j - in third\_party/args4j bzip2 - in third\_party/bzip2 dromaeo - in samples/third\_party/dromaeo Eclipse - in third\_party/eclipse  $gsutil = in third-party/gsutil$ Guava - in third\_party/guava hamcrest - in third\_party/hamcrest Httplib2 - in samples/third\_party/httplib2 JSON - in third\_party/json JUnit - in third\_party/junit Oauth - in samples/third\_party/oauth2client Rhino - in third\_party/rhino weberknecht - in third\_party/weberknecht

The libraries may have their own licenses; we recommend you read them, as their terms may differ from the terms below.

Copyright 2012, the Dart project authors. All rights reserved. Redistribution and use in source and binary forms, with or without modification, are permitted provided that the following conditions are met:

- \* Redistributions of source code must retain the above copyright notice, this list of conditions and the following disclaimer.
- \* Redistributions in binary form must reproduce the above copyright notice, this list of conditions and the following disclaimer in the documentation and/or other materials provided with the distribution.
- \* Neither the name of Google Inc. nor the names of its contributors may be used to endorse or promote products derived from this software without specific prior written permission.

THIS SOFTWARE IS PROVIDED BY THE COPYRIGHT HOLDERS AND CONTRIBUTORS "AS IS" AND ANY EXPRESS OR IMPLIED WARRANTIES, INCLUDING, BUT NOT LIMITED TO, THE IMPLIED WARRANTIES OF MERCHANTABILITY AND FITNESS FOR A PARTICULAR PURPOSE ARE DISCLAIMED. IN NO EVENT SHALL THE COPYRIGHT OWNER OR CONTRIBUTORS BE LIABLE FOR ANY DIRECT, INDIRECT, INCIDENTAL, SPECIAL, EXEMPLARY, OR CONSEQUENTIAL DAMAGES (INCLUDING, BUT NOT LIMITED TO, PROCUREMENT OF SUBSTITUTE GOODS OR SERVICES; LOSS OF USE, DATA, OR PROFITS; OR BUSINESS INTERRUPTION) HOWEVER CAUSED AND ON ANY THEORY OF LIABILITY, WHETHER IN CONTRACT, STRICT LIABILITY, OR TORT (INCLUDING NEGLIGENCE OR OTHERWISE) ARISING IN ANY WAY OUT OF THE USE OF THIS SOFTWARE, EVEN IF ADVISED OF THE POSSIBILITY OF SUCH DAMAGE. BSD License

Copyright (c) 2000-2006, www.hamcrest.org All rights reserved.

Redistribution and use in source and binary forms, with or without modification, are permitted provided that the following conditions are met:

Redistributions of source code must retain the above copyright notice, this list of conditions and the following disclaimer. Redistributions in binary form must reproduce the above copyright notice, this list of conditions and the following disclaimer in the documentation and/or other materials provided with the distribution.

Neither the name of Hamcrest nor the names of its contributors may be used to endorse or promote products derived from this software without specific prior written permission.

THIS SOFTWARE IS PROVIDED BY THE COPYRIGHT HOLDERS AND CONTRIBUTORS "AS IS" AND ANY EXPRESS OR IMPLIED WARRANTIES, INCLUDING, BUT NOT LIMITED TO, THE IMPLIED **WARRANTIES** 

OF MERCHANTABILITY AND FITNESS FOR A PARTICULAR PURPOSE ARE DISCLAIMED. IN NO EVENT

SHALL THE COPYRIGHT OWNER OR CONTRIBUTORS BE LIABLE FOR ANY DIRECT, INDIRECT, INCIDENTAL, SPECIAL, EXEMPLARY, OR CONSEQUENTIAL DAMAGES (INCLUDING, BUT NOT LIMITED

TO, PROCUREMENT OF SUBSTITUTE GOODS OR SERVICES; LOSS OF USE, DATA, OR PROFITS; OR BUSINESS INTERRUPTION) HOWEVER CAUSED AND ON ANY THEORY OF LIABILITY, WHETHER IN CONTRACT, STRICT LIABILITY, OR TORT (INCLUDING NEGLIGENCE OR OTHERWISE) ARISING IN ANY

WAY OUT OF THE USE OF THIS SOFTWARE, EVEN IF ADVISED OF THE POSSIBILITY OF SUCH DAMAGE.

> Apache License Version 2.0, January 2004 http://www.apache.org/licenses/

### TERMS AND CONDITIONS FOR USE, REPRODUCTION, AND DISTRIBUTION

1. Definitions.

 "License" shall mean the terms and conditions for use, reproduction, and distribution as defined by Sections 1 through 9 of this document.

 "Licensor" shall mean the copyright owner or entity authorized by the copyright owner that is granting the License.

 "Legal Entity" shall mean the union of the acting entity and all other entities that control, are controlled by, or are under common control with that entity. For the purposes of this definition, "control" means (i) the power, direct or indirect, to cause the direction or management of such entity, whether by contract or otherwise, or (ii) ownership of fifty percent (50%) or more of the outstanding shares, or (iii) beneficial ownership of such entity.

 "You" (or "Your") shall mean an individual or Legal Entity exercising permissions granted by this License.

 "Source" form shall mean the preferred form for making modifications, including but not limited to software source code, documentation source, and configuration files.

 "Object" form shall mean any form resulting from mechanical transformation or translation of a Source form, including but not limited to compiled object code, generated documentation, and conversions to other media types.

 "Work" shall mean the work of authorship, whether in Source or Object form, made available under the License, as indicated by a  copyright notice that is included in or attached to the work (an example is provided in the Appendix below).

 "Derivative Works" shall mean any work, whether in Source or Object form, that is based on (or derived from) the Work and for which the editorial revisions, annotations, elaborations, or other modifications represent, as a whole, an original work of authorship. For the purposes of this License, Derivative Works shall not include works that remain separable from, or merely link (or bind by name) to the interfaces of, the Work and Derivative Works thereof.

 "Contribution" shall mean any work of authorship, including the original version of the Work and any modifications or additions to that Work or Derivative Works thereof, that is intentionally submitted to Licensor for inclusion in the Work by the copyright owner or by an individual or Legal Entity authorized to submit on behalf of the copyright owner. For the purposes of this definition, "submitted" means any form of electronic, verbal, or written communication sent to the Licensor or its representatives, including but not limited to communication on electronic mailing lists, source code control systems, and issue tracking systems that are managed by, or on behalf of, the Licensor for the purpose of discussing and improving the Work, but excluding communication that is conspicuously marked or otherwise designated in writing by the copyright owner as "Not a Contribution."

 "Contributor" shall mean Licensor and any individual or Legal Entity on behalf of whom a Contribution has been received by Licensor and subsequently incorporated within the Work.

- 2. Grant of Copyright License. Subject to the terms and conditions of this License, each Contributor hereby grants to You a perpetual, worldwide, non-exclusive, no-charge, royalty-free, irrevocable copyright license to reproduce, prepare Derivative Works of, publicly display, publicly perform, sublicense, and distribute the Work and such Derivative Works in Source or Object form.
- 3. Grant of Patent License. Subject to the terms and conditions of this License, each Contributor hereby grants to You a perpetual, worldwide, non-exclusive, no-charge, royalty-free, irrevocable (except as stated in this section) patent license to make, have made, use, offer to sell, sell, import, and otherwise transfer the Work, where such license applies only to those patent claims licensable by such Contributor that are necessarily infringed by their Contribution(s) alone or by combination of their Contribution(s) with the Work to which such Contribution(s) was submitted. If You institute patent litigation against any entity (including a cross-claim or counterclaim in a lawsuit) alleging that the Work or a Contribution incorporated within the Work constitutes direct

 or contributory patent infringement, then any patent licenses granted to You under this License for that Work shall terminate as of the date such litigation is filed.

- 4. Redistribution. You may reproduce and distribute copies of the Work or Derivative Works thereof in any medium, with or without modifications, and in Source or Object form, provided that You meet the following conditions:
	- (a) You must give any other recipients of the Work or Derivative Works a copy of this License; and
	- (b) You must cause any modified files to carry prominent notices stating that You changed the files; and
	- (c) You must retain, in the Source form of any Derivative Works that You distribute, all copyright, patent, trademark, and attribution notices from the Source form of the Work, excluding those notices that do not pertain to any part of the Derivative Works; and
	- (d) If the Work includes a "NOTICE" text file as part of its distribution, then any Derivative Works that You distribute must include a readable copy of the attribution notices contained within such NOTICE file, excluding those notices that do not pertain to any part of the Derivative Works, in at least one of the following places: within a NOTICE text file distributed as part of the Derivative Works; within the Source form or documentation, if provided along with the Derivative Works; or, within a display generated by the Derivative Works, if and wherever such third-party notices normally appear. The contents of the NOTICE file are for informational purposes only and do not modify the License. You may add Your own attribution notices within Derivative Works that You distribute, alongside or as an addendum to the NOTICE text from the Work, provided that such additional attribution notices cannot be construed as modifying the License.

 You may add Your own copyright statement to Your modifications and may provide additional or different license terms and conditions for use, reproduction, or distribution of Your modifications, or for any such Derivative Works as a whole, provided Your use, reproduction, and distribution of the Work otherwise complies with the conditions stated in this License.

 5. Submission of Contributions. Unless You explicitly state otherwise, any Contribution intentionally submitted for inclusion in the Work by You to the Licensor shall be under the terms and conditions of

 this License, without any additional terms or conditions. Notwithstanding the above, nothing herein shall supersede or modify the terms of any separate license agreement you may have executed with Licensor regarding such Contributions.

- 6. Trademarks. This License does not grant permission to use the trade names, trademarks, service marks, or product names of the Licensor, except as required for reasonable and customary use in describing the origin of the Work and reproducing the content of the NOTICE file.
- 7. Disclaimer of Warranty. Unless required by applicable law or agreed to in writing, Licensor provides the Work (and each Contributor provides its Contributions) on an "AS IS" BASIS, WITHOUT WARRANTIES OR CONDITIONS OF ANY KIND, either express or implied, including, without limitation, any warranties or conditions of TITLE, NON-INFRINGEMENT, MERCHANTABILITY, or FITNESS FOR A PARTICULAR PURPOSE. You are solely responsible for determining the appropriateness of using or redistributing the Work and assume any risks associated with Your exercise of permissions under this License.
- 8. Limitation of Liability. In no event and under no legal theory, whether in tort (including negligence), contract, or otherwise, unless required by applicable law (such as deliberate and grossly negligent acts) or agreed to in writing, shall any Contributor be liable to You for damages, including any direct, indirect, special, incidental, or consequential damages of any character arising as a result of this License or out of the use or inability to use the Work (including but not limited to damages for loss of goodwill, work stoppage, computer failure or malfunction, or any and all other commercial damages or losses), even if such Contributor has been advised of the possibility of such damages.
- 9. Accepting Warranty or Additional Liability. While redistributing the Work or Derivative Works thereof, You may choose to offer, and charge a fee for, acceptance of support, warranty, indemnity, or other liability obligations and/or rights consistent with this License. However, in accepting such obligations, You may act only on Your own behalf and on Your sole responsibility, not on behalf of any other Contributor, and only if You agree to indemnify, defend, and hold each Contributor harmless for any liability incurred by, or claims asserted against, such Contributor by reason of your accepting any such warranty or additional liability.

## END OF TERMS AND CONDITIONS

APPENDIX: How to apply the Apache License to your work.

To apply the Apache License to your work, attach the following

 boilerplate notice, with the fields enclosed by brackets "{}" replaced with your own identifying information. (Don't include the brackets!) The text should be enclosed in the appropriate comment syntax for the file format. We also recommend that a file or class name and description of purpose be included on the same "printed page" as the copyright notice for easier identification within third-party archives.

Copyright {yyyy} {name of copyright owner}

 Licensed under the Apache License, Version 2.0 (the "License"); you may not use this file except in compliance with the License. You may obtain a copy of the License at

http://www.apache.org/licenses/LICENSE-2.0

 Unless required by applicable law or agreed to in writing, software distributed under the License is distributed on an "AS IS" BASIS, WITHOUT WARRANTIES OR CONDITIONS OF ANY KIND, either express or implied. See the License for the specific language governing permissions and limitations under the License.

==============================================================================

Gradle Subcomponents:

------------------------------------------------------------------------------

License for the slf4j package

------------------------------------------------------------------------------

SLF4J License

Copyright (c) 2004-2007 QOS.ch All rights reserved.

Permission is hereby granted, free of charge, to any person obtaining a copy of this software and associated documentation files (the "Software"), to deal in the Software without restriction, including without limitation the rights to use, copy, modify, merge, publish, distribute, sublicense, and/or sell copies of the Software, and to permit persons to whom the Software is furnished to do so, subject to the following conditions:

The above copyright notice and this permission notice shall be included in all copies or substantial portions of the Software.

# THE SOFTWARE IS PROVIDED "AS IS", WITHOUT WARRANTY OF ANY KIND, EXPRESS OR IMPLIED, INCLUDING BUT NOT LIMITED TO THE WARRANTIES OF

MERCHANTABILITY, FITNESS FOR A PARTICULAR PURPOSE AND NONINFRINGEMENT. IN NO EVENT SHALL THE AUTHORS OR COPYRIGHT HOLDERS BE LIABLE FOR ANY CLAIM, DAMAGES OR OTHER LIABILITY, WHETHER IN AN ACTION OF CONTRACT, TORT OR OTHERWISE, ARISING FROM, OUT OF OR IN CONNECTION WITH THE SOFTWARE OR THE USE OR OTHER DEALINGS IN THE SOFTWARE.

These terms are identical to those of the MIT License, also called the X License or the X11 License, which is a simple, permissive non-copyleft free software license. It is deemed compatible with virtually all types of licenses, commercial or otherwise. In particular, the Free Software Foundation has declared it compatible with GNU GPL. It is also known to be approved by the Apache Software Foundation as compatible with Apache Software License.

------------------------------------------------------------------------------

License for the JUnit package

------------------------------------------------------------------------------

THE ACCOMPANYING PROGRAM IS PROVIDED UNDER THE TERMS OF THIS COMMON PUBLIC LICENSE ("AGREEMENT"). ANY USE, REPRODUCTION OR DISTRIBUTION OF THE PROGRAM CONSTITUTES RECIPIENT'S ACCEPTANCE OF THIS AGREEMENT.

### 1. DEFINITIONS

"Contribution" means:

a) in the case of the initial Contributor, the initial code and documentation distributed under this Agreement, and

b) in the case of each subsequent Contributor:

i) changes to the Program, and

ii) additions to the Program;

where such changes and/or additions to the Program originate from and are distributed by that particular Contributor. A Contribution 'originates' from a Contributor if it was added to the Program by such Contributor itself or anyone acting on such Contributor's behalf. Contributions do not include additions to the Program which: (i) are separate modules of software distributed in conjunction with the Program under their own license agreement, and (ii) are not derivative works of the Program.

"Contributor" means any person or entity that distributes the Program.

"Licensed Patents " mean patent claims licensable by a Contributor which are necessarily infringed by the use or sale of its Contribution alone or when combined with the Program.

"Program" means the Contributions distributed in accordance with this Agreement.

"Recipient" means anyone who receives the Program under this Agreement, including all Contributors.

## 2. GRANT OF RIGHTS

a) Subject to the terms of this Agreement, each Contributor hereby grants Recipient a non-exclusive, worldwide, royalty-free copyright license to reproduce, prepare derivative works of, publicly display, publicly perform, distribute and sublicense the Contribution of such Contributor, if any, and such derivative works, in source code and object code form.

b) Subject to the terms of this Agreement, each Contributor hereby grants Recipient a non-exclusive, worldwide, royalty-free patent license under Licensed Patents to make, use, sell, offer to sell, import and otherwise transfer the Contribution of such Contributor, if any, in source code and object code form. This patent license shall apply to the combination of the Contribution and the Program if, at the time the Contribution is added by the Contributor, such addition of the Contribution causes such combination to be covered by the Licensed Patents. The patent license shall not apply to any other combinations which include the Contribution. No hardware per se is licensed hereunder.

c) Recipient understands that although each Contributor grants the licenses to its Contributions set forth herein, no assurances are provided by any Contributor that the Program does not infringe the patent or other intellectual property rights of any other entity. Each Contributor disclaims any liability to Recipient for claims brought by any other entity based on infringement of intellectual property rights or otherwise. As a condition to exercising the rights and licenses granted hereunder, each Recipient hereby assumes sole responsibility to secure any other intellectual property rights needed, if any. For example, if a third party patent license is required to allow Recipient to distribute the Program, it is Recipient's responsibility to acquire that license before distributing the Program.

d) Each Contributor represents that to its knowledge it has sufficient copyright rights in its Contribution, if any, to grant the copyright license set forth in this Agreement.

### 3. REQUIREMENTS

A Contributor may choose to distribute the Program in object code form under its own license agreement, provided that:

a) it complies with the terms and conditions of this Agreement; and

b) its license agreement:

i) effectively disclaims on behalf of all Contributors all warranties and

conditions, express and implied, including warranties or conditions of title and non-infringement, and implied warranties or conditions of merchantability and fitness for a particular purpose;

ii) effectively excludes on behalf of all Contributors all liability for damages, including direct, indirect, special, incidental and consequential damages, such as lost profits;

iii) states that any provisions which differ from this Agreement are offered by that Contributor alone and not by any other party; and

iv) states that source code for the Program is available from such Contributor, and informs licensees how to obtain it in a reasonable manner on or through a medium customarily used for software exchange.

When the Program is made available in source code form:

a) it must be made available under this Agreement; and

b) a copy of this Agreement must be included with each copy of the Program.

Contributors may not remove or alter any copyright notices contained within the Program.

Each Contributor must identify itself as the originator of its Contribution, if any, in a manner that reasonably allows subsequent Recipients to identify the originator of the Contribution.

## 4. COMMERCIAL DISTRIBUTION

Commercial distributors of software may accept certain responsibilities with respect to end users, business partners and the like. While this license is intended to facilitate the commercial use of the Program, the Contributor who includes the Program in a commercial product offering should do so in a manner which does not create potential liability for other Contributors. Therefore, if a Contributor includes the Program in a commercial product offering, such Contributor ("Commercial Contributor") hereby agrees to defend and indemnify every other Contributor ("Indemnified Contributor") against any losses, damages and costs (collectively "Losses") arising from claims, lawsuits and other legal actions brought by a third party against the Indemnified Contributor to the extent caused by the acts or omissions of such Commercial Contributor in connection with its distribution of the Program in a commercial product offering. The obligations in this section do not apply to any claims or Losses relating to any actual or alleged intellectual property infringement. In order to qualify, an Indemnified Contributor must: a) promptly notify the Commercial Contributor in writing of such claim, and b) allow the Commercial Contributor to control, and cooperate with the Commercial Contributor in, the defense and any related settlement negotiations. The Indemnified Contributor may participate in

any such claim at its own expense.

For example, a Contributor might include the Program in a commercial product offering, Product X. That Contributor is then a Commercial Contributor. If that Commercial Contributor then makes performance claims, or offers warranties related to Product X, those performance claims and warranties are such Commercial Contributor's responsibility alone. Under this section, the Commercial Contributor would have to defend claims against the other Contributors related to those performance claims and warranties, and if a court requires any other Contributor to pay any damages as a result, the Commercial Contributor must pay those damages.

## 5. NO WARRANTY

EXCEPT AS EXPRESSLY SET FORTH IN THIS AGREEMENT, THE PROGRAM IS PROVIDED ON AN "AS IS" BASIS, WITHOUT WARRANTIES OR CONDITIONS OF ANY KIND, EITHER EXPRESS OR IMPLIED INCLUDING, WITHOUT LIMITATION, ANY WARRANTIES OR CONDITIONS OF TITLE, NON-INFRINGEMENT, MERCHANTABILITY OR FITNESS FOR A PARTICULAR PURPOSE. Each Recipient is solely responsible for determining the appropriateness of using and distributing the Program and assumes all risks associated with its exercise of rights under this Agreement, including but not limited to the risks and costs of program errors, compliance with applicable laws, damage to or loss of data, programs or equipment, and unavailability or interruption of operations.

## 6. DISCLAIMER OF LIABILITY

EXCEPT AS EXPRESSLY SET FORTH IN THIS AGREEMENT, NEITHER RECIPIENT NOR ANY CONTRIBUTORS SHALL HAVE ANY LIABILITY FOR ANY DIRECT, INDIRECT, INCIDENTAL, SPECIAL, EXEMPLARY, OR CONSEQUENTIAL DAMAGES (INCLUDING WITHOUT LIMITATION LOST PROFITS), HOWEVER CAUSED AND ON ANY THEORY OF LIABILITY, WHETHER IN CONTRACT, STRICT LIABILITY, OR TORT (INCLUDING NEGLIGENCE OR OTHERWISE) ARISING IN ANY WAY OUT OF THE USE OR DISTRIBUTION OF THE PROGRAM OR THE EXERCISE OF ANY RIGHTS GRANTED HEREUNDER, EVEN IF ADVISED OF THE POSSIBILITY OF SUCH DAMAGES.

## 7. GENERAL

If any provision of this Agreement is invalid or unenforceable under applicable law, it shall not affect the validity or enforceability of the remainder of the terms of this Agreement, and without further action by the parties hereto, such provision shall be reformed to the minimum extent necessary to make such provision valid and enforceable.

If Recipient institutes patent litigation against a Contributor with respect to a patent applicable to software (including a cross-claim or counterclaim in a lawsuit), then any patent licenses granted by that Contributor to such Recipient under this Agreement shall terminate as of the date such litigation is filed. In addition, if Recipient institutes patent litigation against any entity (including a cross-claim or counterclaim in a lawsuit) alleging that the Program itself (excluding combinations of the Program with other software or hardware) infringes such Recipient's patent(s), then such Recipient's rights granted under Section 2(b) shall terminate as of the date such litigation is filed.

All Recipient's rights under this Agreement shall terminate if it fails to comply with any of the material terms or conditions of this Agreement and does not cure such failure in a reasonable period of time after becoming aware of such noncompliance. If all Recipient's rights under this Agreement terminate, Recipient agrees to cease use and distribution of the Program as soon as reasonably practicable. However, Recipient's obligations under this Agreement and any licenses granted by Recipient relating to the Program shall continue and survive.

Everyone is permitted to copy and distribute copies of this Agreement, but in order to avoid inconsistency the Agreement is copyrighted and may only be modified in the following manner. The Agreement Steward reserves the right to publish new versions (including revisions) of this Agreement from time to time. No one other than the Agreement Steward has the right to modify this Agreement. IBM is the initial Agreement Steward. IBM may assign the responsibility to serve as the Agreement Steward to a suitable separate entity. Each new version of the Agreement will be given a distinguishing version number. The Program (including Contributions) may always be distributed subject to the version of the Agreement under which it was received. In addition, after a new version of the Agreement is published, Contributor may elect to distribute the Program (including its Contributions) under the new version. Except as expressly stated in Sections 2(a) and 2(b) above, Recipient receives no rights or licenses to the intellectual property of any Contributor under this Agreement, whether expressly, by implication, estoppel or otherwise. All rights in the Program not expressly granted under this Agreement are reserved.

This Agreement is governed by the laws of the State of New York and the intellectual property laws of the United States of America. No party to this Agreement will bring a legal action under this Agreement more than one year after the cause of action arose. Each party waives its rights to a jury trial in any resulting litigation.

------------------------------------------------------------------------------ License for the JCIFS package ------------------------------------------------------------------------------

JCIFS License

# GNU LESSER GENERAL PUBLIC LICENSE Version 2.1, February 1999

Copyright (C) 1991, 1999 Free Software Foundation, Inc. 51 Franklin Street, Fifth Floor, Boston, MA 02110-1301 USA Everyone is permitted to copy and distribute verbatim copies of this license document, but changing it is not allowed.

[This is the first released version of the Lesser GPL. It also counts as the successor of the GNU Library Public License, version 2, hence the version number 2.1.]

#### Preamble

 The licenses for most software are designed to take away your freedom to share and change it. By contrast, the GNU General Public Licenses are intended to guarantee your freedom to share and change free software--to make sure the software is free for all its users.

 This license, the Lesser General Public License, applies to some specially designated software packages--typically libraries--of the Free Software Foundation and other authors who decide to use it. You can use it too, but we suggest you first think carefully about whether this license or the ordinary General Public License is the better strategy to use in any particular case, based on the explanations below.

 When we speak of free software, we are referring to freedom of use, not price. Our General Public Licenses are designed to make sure that you have the freedom to distribute copies of free software (and charge for this service if you wish); that you receive source code or can get it if you want it; that you can change the software and use pieces of it in new free programs; and that you are informed that you can do these things.

 To protect your rights, we need to make restrictions that forbid distributors to deny you these rights or to ask you to surrender these rights. These restrictions translate to certain responsibilities for you if you distribute copies of the library or if you modify it.

 For example, if you distribute copies of the library, whether gratis or for a fee, you must give the recipients all the rights that we gave you. You must make sure that they, too, receive or can get the source code. If you link other code with the library, you must provide complete object files to the recipients, so that they can relink them with the library after making changes to the library and recompiling it. And you must show them these terms so they know their rights.

We protect your rights with a two-step method: (1) we copyright the library, and (2) we offer you this license, which gives you legal permission to copy, distribute and/or modify the library.

 To protect each distributor, we want to make it very clear that there is no warranty for the free library. Also, if the library is modified by someone else and passed on, the recipients should know that what they have is not the original version, so that the original

author's reputation will not be affected by problems that might be introduced by others.

 Finally, software patents pose a constant threat to the existence of any free program. We wish to make sure that a company cannot effectively restrict the users of a free program by obtaining a restrictive license from a patent holder. Therefore, we insist that any patent license obtained for a version of the library must be consistent with the full freedom of use specified in this license.

 Most GNU software, including some libraries, is covered by the ordinary GNU General Public License. This license, the GNU Lesser General Public License, applies to certain designated libraries, and is quite different from the ordinary General Public License. We use this license for certain libraries in order to permit linking those libraries into non-free programs.

 When a program is linked with a library, whether statically or using a shared library, the combination of the two is legally speaking a combined work, a derivative of the original library. The ordinary General Public License therefore permits such linking only if the entire combination fits its criteria of freedom. The Lesser General Public License permits more lax criteria for linking other code with the library.

 We call this license the "Lesser" General Public License because it does Less to protect the user's freedom than the ordinary General Public License. It also provides other free software developers Less of an advantage over competing non-free programs. These disadvantages are the reason we use the ordinary General Public License for many libraries. However, the Lesser license provides advantages in certain special circumstances.

 For example, on rare occasions, there may be a special need to encourage the widest possible use of a certain library, so that it becomes a de-facto standard. To achieve this, non-free programs must be allowed to use the library. A more frequent case is that a free library does the same job as widely used non-free libraries. In this case, there is little to gain by limiting the free library to free software only, so we use the Lesser General Public License.

 In other cases, permission to use a particular library in non-free programs enables a greater number of people to use a large body of free software. For example, permission to use the GNU C Library in non-free programs enables many more people to use the whole GNU operating system, as well as its variant, the GNU/Linux operating system.

 Although the Lesser General Public License is Less protective of the users' freedom, it does ensure that the user of a program that is linked with the Library has the freedom and the wherewithal to run that program using a modified version of the Library.

 The precise terms and conditions for copying, distribution and modification follow. Pay close attention to the difference between a "work based on the library" and a "work that uses the library". The former contains code derived from the library, whereas the latter must be combined with the library in order to run.

# GNU LESSER GENERAL PUBLIC LICENSE TERMS AND CONDITIONS FOR COPYING, DISTRIBUTION AND MODIFICATION

 0. This License Agreement applies to any software library or other program which contains a notice placed by the copyright holder or other authorized party saying it may be distributed under the terms of this Lesser General Public License (also called "this License"). Each licensee is addressed as "you".

 A "library" means a collection of software functions and/or data prepared so as to be conveniently linked with application programs (which use some of those functions and data) to form executables.

 The "Library", below, refers to any such software library or work which has been distributed under these terms. A "work based on the Library" means either the Library or any derivative work under copyright law: that is to say, a work containing the Library or a portion of it, either verbatim or with modifications and/or translated straightforwardly into another language. (Hereinafter, translation is included without limitation in the term "modification".)

 "Source code" for a work means the preferred form of the work for making modifications to it. For a library, complete source code means all the source code for all modules it contains, plus any associated interface definition files, plus the scripts used to control compilation and installation of the library.

 Activities other than copying, distribution and modification are not covered by this License; they are outside its scope. The act of running a program using the Library is not restricted, and output from such a program is covered only if its contents constitute a work based on the Library (independent of the use of the Library in a tool for writing it). Whether that is true depends on what the Library does and what the program that uses the Library does.

 1. You may copy and distribute verbatim copies of the Library's complete source code as you receive it, in any medium, provided that you conspicuously and appropriately publish on each copy an appropriate copyright notice and disclaimer of warranty; keep intact all the notices that refer to this License and to the absence of any warranty; and distribute a copy of this License along with the Library.

 You may charge a fee for the physical act of transferring a copy, and you may at your option offer warranty protection in exchange for a fee.

 2. You may modify your copy or copies of the Library or any portion of it, thus forming a work based on the Library, and copy and distribute such modifications or work under the terms of Section 1 above, provided that you also meet all of these conditions:

a) The modified work must itself be a software library.

 b) You must cause the files modified to carry prominent notices stating that you changed the files and the date of any change.

 c) You must cause the whole of the work to be licensed at no charge to all third parties under the terms of this License.

 d) If a facility in the modified Library refers to a function or a table of data to be supplied by an application program that uses the facility, other than as an argument passed when the facility is invoked, then you must make a good faith effort to ensure that, in the event an application does not supply such function or table, the facility still operates, and performs whatever part of its purpose remains meaningful.

 (For example, a function in a library to compute square roots has a purpose that is entirely well-defined independent of the application. Therefore, Subsection 2d requires that any application-supplied function or table used by this function must be optional: if the application does not supply it, the square root function must still compute square roots.)

These requirements apply to the modified work as a whole. If identifiable sections of that work are not derived from the Library, and can be reasonably considered independent and separate works in themselves, then this License, and its terms, do not apply to those sections when you distribute them as separate works. But when you distribute the same sections as part of a whole which is a work based on the Library, the distribution of the whole must be on the terms of this License, whose permissions for other licensees extend to the entire whole, and thus to each and every part regardless of who wrote it.

Thus, it is not the intent of this section to claim rights or contest your rights to work written entirely by you; rather, the intent is to exercise the right to control the distribution of derivative or collective works based on the Library.

In addition, mere aggregation of another work not based on the Library with the Library (or with a work based on the Library) on a volume of a storage or distribution medium does not bring the other work under the scope of this License.

 3. You may opt to apply the terms of the ordinary GNU General Public License instead of this License to a given copy of the Library. To do this, you must alter all the notices that refer to this License, so that they refer to the ordinary GNU General Public License, version 2, instead of to this License. (If a newer version than version 2 of the ordinary GNU General Public License has appeared, then you can specify that version instead if you wish.) Do not make any other change in these notices.

 Once this change is made in a given copy, it is irreversible for that copy, so the ordinary GNU General Public License applies to all subsequent copies and derivative works made from that copy.

 This option is useful when you wish to copy part of the code of the Library into a program that is not a library.

 4. You may copy and distribute the Library (or a portion or derivative of it, under Section 2) in object code or executable form under the terms of Sections 1 and 2 above provided that you accompany it with the complete corresponding machine-readable source code, which must be distributed under the terms of Sections 1 and 2 above on a medium customarily used for software interchange.

 If distribution of object code is made by offering access to copy from a designated place, then offering equivalent access to copy the source code from the same place satisfies the requirement to distribute the source code, even though third parties are not compelled to copy the source along with the object code.

 5. A program that contains no derivative of any portion of the Library, but is designed to work with the Library by being compiled or linked with it, is called a "work that uses the Library". Such a work, in isolation, is not a derivative work of the Library, and therefore falls outside the scope of this License.

 However, linking a "work that uses the Library" with the Library creates an executable that is a derivative of the Library (because it contains portions of the Library), rather than a "work that uses the library". The executable is therefore covered by this License. Section 6 states terms for distribution of such executables.

 When a "work that uses the Library" uses material from a header file that is part of the Library, the object code for the work may be a derivative work of the Library even though the source code is not. Whether this is true is especially significant if the work can be linked without the Library, or if the work is itself a library. The threshold for this to be true is not precisely defined by law.

 If such an object file uses only numerical parameters, data structure layouts and accessors, and small macros and small inline functions (ten lines or less in length), then the use of the object file is unrestricted, regardless of whether it is legally a derivative work. (Executables containing this object code plus portions of the Library will still fall under Section 6.)

 Otherwise, if the work is a derivative of the Library, you may distribute the object code for the work under the terms of Section 6. Any executables containing that work also fall under Section 6, whether or not they are linked directly with the Library itself.

 6. As an exception to the Sections above, you may also combine or link a "work that uses the Library" with the Library to produce a work containing portions of the Library, and distribute that work under terms of your choice, provided that the terms permit modification of the work for the customer's own use and reverse engineering for debugging such modifications.

 You must give prominent notice with each copy of the work that the Library is used in it and that the Library and its use are covered by this License. You must supply a copy of this License. If the work during execution displays copyright notices, you must include the copyright notice for the Library among them, as well as a reference directing the user to the copy of this License. Also, you must do one of these things:

 a) Accompany the work with the complete corresponding machine-readable source code for the Library including whatever changes were used in the work (which must be distributed under Sections 1 and 2 above); and, if the work is an executable linked with the Library, with the complete machine-readable "work that uses the Library", as object code and/or source code, so that the user can modify the Library and then relink to produce a modified executable containing the modified Library. (It is understood that the user who changes the contents of definitions files in the Library will not necessarily be able to recompile the application

 b) Use a suitable shared library mechanism for linking with the Library. A suitable mechanism is one that (1) uses at run time a copy of the library already present on the user's computer system, rather than copying library functions into the executable, and (2) will operate properly with a modified version of the library, if the user installs one, as long as the modified version is interface-compatible with the version that the work was made with.

 c) Accompany the work with a written offer, valid for at least three years, to give the same user the materials specified in Subsection 6a, above, for a charge no more than the cost of performing this distribution.

 d) If distribution of the work is made by offering access to copy from a designated place, offer equivalent access to copy the above specified materials from the same place.

 e) Verify that the user has already received a copy of these materials or that you have already sent this user a copy.

 For an executable, the required form of the "work that uses the Library" must include any data and utility programs needed for reproducing the executable from it. However, as a special exception, the materials to be distributed need not include anything that is normally distributed (in either source or binary form) with the major components (compiler, kernel, and so on) of the operating system on which the executable runs, unless that component itself accompanies the executable.

 It may happen that this requirement contradicts the license restrictions of other proprietary libraries that do not normally accompany the operating system. Such a contradiction means you cannot use both them and the Library together in an executable that you distribute.

 7. You may place library facilities that are a work based on the Library side-by-side in a single library together with other library facilities not covered by this License, and distribute such a combined library, provided that the separate distribution of the work based on the Library and of the other library facilities is otherwise permitted, and provided that you do these two things:

 a) Accompany the combined library with a copy of the same work based on the Library, uncombined with any other library facilities. This must be distributed under the terms of the Sections above.

 b) Give prominent notice with the combined library of the fact that part of it is a work based on the Library, and explaining where to find the accompanying uncombined form of the same work.

 8. You may not copy, modify, sublicense, link with, or distribute the Library except as expressly provided under this License. Any attempt otherwise to copy, modify, sublicense, link with, or distribute the Library is void, and will automatically terminate your rights under this License. However, parties who have received copies, or rights, from you under this License will not have their licenses terminated so long as such parties remain in full compliance.

 9. You are not required to accept this License, since you have not signed it. However, nothing else grants you permission to modify or distribute the Library or its derivative works. These actions are prohibited by law if you do not accept this License. Therefore, by modifying or distributing the Library (or any work based on the Library), you indicate your acceptance of this License to do so, and all its terms and conditions for copying, distributing or modifying the Library or works based on it.

 10. Each time you redistribute the Library (or any work based on the Library), the recipient automatically receives a license from the original licensor to copy, distribute, link with or modify the Library subject to these terms and conditions. You may not impose any further restrictions on the recipients' exercise of the rights granted herein. You are not responsible for enforcing compliance by third parties with this License.

 11. If, as a consequence of a court judgment or allegation of patent infringement or for any other reason (not limited to patent issues), conditions are imposed on you (whether by court order, agreement or otherwise) that contradict the conditions of this License, they do not excuse you from the conditions of this License. If you cannot distribute so as to satisfy simultaneously your obligations under this License and any other pertinent obligations, then as a consequence you may not distribute the Library at all. For example, if a patent license would not permit royalty-free redistribution of the Library by all those who receive copies directly or indirectly through you, then the only way you could satisfy both it and this License would be to refrain entirely from distribution of the Library.

If any portion of this section is held invalid or unenforceable under any particular circumstance, the balance of the section is intended to apply, and the section as a whole is intended to apply in other circumstances.

It is not the purpose of this section to induce you to infringe any

patents or other property right claims or to contest validity of any such claims; this section has the sole purpose of protecting the integrity of the free software distribution system which is implemented by public license practices. Many people have made generous contributions to the wide range of software distributed through that system in reliance on consistent application of that system; it is up to the author/donor to decide if he or she is willing to distribute software through any other system and a licensee cannot impose that choice.

This section is intended to make thoroughly clear what is believed to be a consequence of the rest of this License.

 12. If the distribution and/or use of the Library is restricted in certain countries either by patents or by copyrighted interfaces, the original copyright holder who places the Library under this License may add an explicit geographical distribution limitation excluding those countries, so that distribution is permitted only in or among countries not thus excluded. In such case, this License incorporates the limitation as if written in the body of this License.

 13. The Free Software Foundation may publish revised and/or new versions of the Lesser General Public License from time to time. Such new versions will be similar in spirit to the present version, but may differ in detail to address new problems or concerns.

Each version is given a distinguishing version number. If the Library specifies a version number of this License which applies to it and "any later version", you have the option of following the terms and conditions either of that version or of any later version published by the Free Software Foundation. If the Library does not specify a license version number, you may choose any version ever published by the Free Software Foundation.

 14. If you wish to incorporate parts of the Library into other free programs whose distribution conditions are incompatible with these, write to the author to ask for permission. For software which is copyrighted by the Free Software Foundation, write to the Free Software Foundation; we sometimes make exceptions for this. Our decision will be guided by the two goals of preserving the free status of all derivatives of our free software and of promoting the sharing and reuse of software generally.

## NO WARRANTY

 15. BECAUSE THE LIBRARY IS LICENSED FREE OF CHARGE, THERE IS NO WARRANTY FOR THE LIBRARY, TO THE EXTENT PERMITTED BY APPLICABLE LAW. EXCEPT WHEN OTHERWISE STATED IN WRITING THE COPYRIGHT HOLDERS AND/OR
OTHER PARTIES PROVIDE THE LIBRARY "AS IS" WITHOUT WARRANTY OF ANY KIND, EITHER EXPRESSED OR IMPLIED, INCLUDING, BUT NOT LIMITED TO, THE IMPLIED WARRANTIES OF MERCHANTABILITY AND FITNESS FOR A PARTICULAR PURPOSE. THE ENTIRE RISK AS TO THE QUALITY AND PERFORMANCE OF THE LIBRARY IS WITH YOU. SHOULD THE LIBRARY PROVE DEFECTIVE, YOU ASSUME THE COST OF ALL NECESSARY SERVICING, REPAIR OR CORRECTION.

 16. IN NO EVENT UNLESS REQUIRED BY APPLICABLE LAW OR AGREED TO IN WRITING WILL ANY COPYRIGHT HOLDER, OR ANY OTHER PARTY WHO MAY MODIFY AND/OR REDISTRIBUTE THE LIBRARY AS PERMITTED ABOVE, BE LIABLE TO YOU FOR DAMAGES, INCLUDING ANY GENERAL, SPECIAL, INCIDENTAL OR CONSEQUENTIAL DAMAGES ARISING OUT OF THE USE OR INABILITY TO USE THE LIBRARY (INCLUDING BUT NOT LIMITED TO LOSS OF DATA OR DATA BEING RENDERED INACCURATE OR LOSSES SUSTAINED BY YOU OR THIRD PARTIES OR A FAILURE OF THE LIBRARY TO OPERATE WITH ANY OTHER SOFTWARE), EVEN IF SUCH HOLDER OR OTHER PARTY HAS BEEN ADVISED OF THE POSSIBILITY OF SUCH DAMAGES.

## END OF TERMS AND CONDITIONS

How to Apply These Terms to Your New Libraries

 If you develop a new library, and you want it to be of the greatest possible use to the public, we recommend making it free software that everyone can redistribute and change. You can do so by permitting redistribution under these terms (or, alternatively, under the terms of the ordinary General Public License).

 To apply these terms, attach the following notices to the library. It is safest to attach them to the start of each source file to most effectively convey the exclusion of warranty; and each file should have at least the "copyright" line and a pointer to where the full notice is found.

 <one line to give the library's name and a brief idea of what it does.> Copyright  $(C)$  <year > <name of author>

 This library is free software; you can redistribute it and/or modify it under the terms of the GNU Lesser General Public License as published by the Free Software Foundation; either version 2.1 of the License, or (at your option) any later version.

 This library is distributed in the hope that it will be useful, but WITHOUT ANY WARRANTY; without even the implied warranty of MERCHANTABILITY or FITNESS FOR A PARTICULAR PURPOSE. See the GNU Lesser General Public License for more details.

 You should have received a copy of the GNU Lesser General Public License along with this library; if not, write to the Free Software

Foundation, Inc., 51 Franklin Street, Fifth Floor, Boston, MA 02110-1301 USA

Also add information on how to contact you by electronic and paper mail.

You should also get your employer (if you work as a programmer) or your school, if any, to sign a "copyright disclaimer" for the library, if necessary. Here is a sample; alter the names:

 Yoyodyne, Inc., hereby disclaims all copyright interest in the library `Frob' (a library for tweaking knobs) written by James Random Hacker.

 <signature of Ty Coon>, 1 April 1990 Ty Coon, President of Vice

That's all there is to it! Google Dart Js backend was removed - https://code.google.com/p/dart/source/detail?r=4771

According to http://www.apache.org/legal/3party.html we can include "Google Dart Js backend" in source form, because code license is "New BSD License" (Authorized License).

This part of code will be removed when kotlin will be rewritten on kotlin. Copyright JS Foundation and other contributors, https://js.foundation/

This software consists of voluntary contributions made by many individuals. For exact contribution history, see the revision history available at https://github.com/jquery/jquery

The following license applies to all parts of this software except as documented below:

====

Permission is hereby granted, free of charge, to any person obtaining a copy of this software and associated documentation files (the "Software"), to deal in the Software without restriction, including without limitation the rights to use, copy, modify, merge, publish, distribute, sublicense, and/or sell copies of the Software, and to permit persons to whom the Software is furnished to do so, subject to the following conditions:

The above copyright notice and this permission notice shall be included in all copies or substantial portions of the Software.

THE SOFTWARE IS PROVIDED "AS IS", WITHOUT WARRANTY OF ANY KIND, EXPRESS OR IMPLIED, INCLUDING BUT NOT LIMITED TO THE WARRANTIES OF MERCHANTABILITY, FITNESS FOR A PARTICULAR PURPOSE AND NONINFRINGEMENT. IN NO EVENT SHALL THE AUTHORS OR COPYRIGHT HOLDERS BE LIABLE FOR ANY CLAIM, DAMAGES OR OTHER LIABILITY, WHETHER IN AN ACTION

## OF CONTRACT, TORT OR OTHERWISE, ARISING FROM, OUT OF OR IN CONNECTION WITH THE SOFTWARE OR THE USE OR OTHER DEALINGS IN THE SOFTWARE.

====

Boost Software License - Version 1.0 - August 17th, 2003

Permission is hereby granted, free of charge, to any person or organization obtaining a copy of the software and accompanying documentation covered by this license (the "Software") to use, reproduce, display, distribute, execute, and transmit the Software, and to prepare derivative works of the Software, and to permit third-parties to whom the Software is furnished to do so, all subject to the following:

The copyright notices in the Software and this entire statement, including the above license grant, this restriction and the following disclaimer, must be included in all copies of the Software, in whole or in part, and all derivative works of the Software, unless such copies or derivative works are solely in the form of machine-executable object code generated by a source language processor.

THE SOFTWARE IS PROVIDED "AS IS", WITHOUT WARRANTY OF ANY KIND, EXPRESS OR IMPLIED, INCLUDING BUT NOT LIMITED TO THE WARRANTIES OF MERCHANTABILITY, FITNESS FOR A PARTICULAR PURPOSE, TITLE AND NON-INFRINGEMENT. IN NO EVENT SHALL THE COPYRIGHT HOLDERS OR ANYONE DISTRIBUTING THE SOFTWARE BE LIABLE FOR ANY DAMAGES OR OTHER LIABILITY, WHETHER IN CONTRACT, TORT OR OTHERWISE, ARISING FROM, OUT OF OR IN CONNECTION WITH THE SOFTWARE OR THE USE OR OTHER DEALINGS IN THE SOFTWARE.

/\*

\* Copyright 2010-2018 JetBrains s.r.o. Use of this source code is governed by the Apache 2.0 license

\* that can be found in the license/LICENSE.txt file.

\*/

package org.jetbrains.idl2k.util

import org.xml.sax.InputSource import java.io.File import javax.xml.xpath.XPathFactory

fun readCopyrightNoticeFromProfile(copyrightProfile: File): String {

```
 val template = copyrightProfile.reader().use { reader ->
```
 XPathFactory.newInstance().newXPath().evaluate("/component/copyright/option[@name='notice']/@value", InputSource(reader))

```
 }
val yearTemplate = "&\#36;today.year"
 val year = java.time.LocalDate.now().year.toString()
 assert(yearTemplate in template)
```
return template.replace(yearTemplate, year).lines().joinToString("", prefix = " $\# \n\ln$ ", postfix = " $\# \n\ln$ ") { " $\# \n\sin \n\ln$ 

## GNU LESSER GENERAL PUBLIC LICENSE Version 2.1, February 1999

Copyright (C) 1991, 1999 Free Software Foundation, Inc. 51 Franklin Street, Fifth Floor, Boston, MA 02110-1301 USA Everyone is permitted to copy and distribute verbatim copies of this license document, but changing it is not allowed.

[This is the first released version of the Lesser GPL. It also counts as the successor of the GNU Library Public License, version 2, hence the version number 2.1.]

#### Preamble

 The licenses for most software are designed to take away your freedom to share and change it. By contrast, the GNU General Public Licenses are intended to guarantee your freedom to share and change free software--to make sure the software is free for all its users.

 This license, the Lesser General Public License, applies to some specially designated software packages--typically libraries--of the Free Software Foundation and other authors who decide to use it. You can use it too, but we suggest you first think carefully about whether this license or the ordinary General Public License is the better strategy to use in any particular case, based on the explanations below.

 When we speak of free software, we are referring to freedom of use, not price. Our General Public Licenses are designed to make sure that you have the freedom to distribute copies of free software (and charge for this service if you wish); that you receive source code or can get it if you want it; that you can change the software and use pieces of it in new free programs; and that you are informed that you can do these things.

 To protect your rights, we need to make restrictions that forbid distributors to deny you these rights or to ask you to surrender these rights. These restrictions translate to certain responsibilities for you if you distribute copies of the library or if you modify it.

 For example, if you distribute copies of the library, whether gratis or for a fee, you must give the recipients all the rights that we gave you. You must make sure that they, too, receive or can get the source code. If you link other code with the library, you must provide complete object files to the recipients, so that they can relink them with the library after making changes to the library and recompiling it. And you must show them these terms so they know their rights.

}

We protect your rights with a two-step method: (1) we copyright the library, and (2) we offer you this license, which gives you legal permission to copy, distribute and/or modify the library.

 To protect each distributor, we want to make it very clear that there is no warranty for the free library. Also, if the library is modified by someone else and passed on, the recipients should know that what they have is not the original version, so that the original author's reputation will not be affected by problems that might be introduced by others.

 Finally, software patents pose a constant threat to the existence of any free program. We wish to make sure that a company cannot effectively restrict the users of a free program by obtaining a restrictive license from a patent holder. Therefore, we insist that any patent license obtained for a version of the library must be consistent with the full freedom of use specified in this license.

 Most GNU software, including some libraries, is covered by the ordinary GNU General Public License. This license, the GNU Lesser General Public License, applies to certain designated libraries, and is quite different from the ordinary General Public License. We use this license for certain libraries in order to permit linking those libraries into non-free programs.

 When a program is linked with a library, whether statically or using a shared library, the combination of the two is legally speaking a combined work, a derivative of the original library. The ordinary General Public License therefore permits such linking only if the entire combination fits its criteria of freedom. The Lesser General Public License permits more lax criteria for linking other code with the library.

 We call this license the "Lesser" General Public License because it does Less to protect the user's freedom than the ordinary General Public License. It also provides other free software developers Less of an advantage over competing non-free programs. These disadvantages are the reason we use the ordinary General Public License for many libraries. However, the Lesser license provides advantages in certain special circumstances.

 For example, on rare occasions, there may be a special need to encourage the widest possible use of a certain library, so that it becomes a de-facto standard. To achieve this, non-free programs must be allowed to use the library. A more frequent case is that a free library does the same job as widely used non-free libraries. In this case, there is little to gain by limiting the free library to free software only, so we use the Lesser General Public License.

 In other cases, permission to use a particular library in non-free programs enables a greater number of people to use a large body of free software. For example, permission to use the GNU C Library in non-free programs enables many more people to use the whole GNU operating system, as well as its variant, the GNU/Linux operating system.

 Although the Lesser General Public License is Less protective of the users' freedom, it does ensure that the user of a program that is linked with the Library has the freedom and the wherewithal to run that program using a modified version of the Library.

 The precise terms and conditions for copying, distribution and modification follow. Pay close attention to the difference between a "work based on the library" and a "work that uses the library". The former contains code derived from the library, whereas the latter must be combined with the library in order to run.

## GNU LESSER GENERAL PUBLIC LICENSE TERMS AND CONDITIONS FOR COPYING, DISTRIBUTION AND MODIFICATION

 0. This License Agreement applies to any software library or other program which contains a notice placed by the copyright holder or other authorized party saying it may be distributed under the terms of this Lesser General Public License (also called "this License"). Each licensee is addressed as "you".

 A "library" means a collection of software functions and/or data prepared so as to be conveniently linked with application programs (which use some of those functions and data) to form executables.

 The "Library", below, refers to any such software library or work which has been distributed under these terms. A "work based on the Library" means either the Library or any derivative work under copyright law: that is to say, a work containing the Library or a portion of it, either verbatim or with modifications and/or translated straightforwardly into another language. (Hereinafter, translation is included without limitation in the term "modification".)

 "Source code" for a work means the preferred form of the work for making modifications to it. For a library, complete source code means all the source code for all modules it contains, plus any associated /\*

\* Copyright 2010-2017 JetBrains s.r.o.

\*

\* Licensed under the Apache License, Version 2.0 (the "License");

\* you may not use this file except in compliance with the License.

- \* You may obtain a copy of the License at
- \*

\*

- \* http://www.apache.org/licenses/LICENSE-2.0
- \* Unless required by applicable law or agreed to in writing, software
- \* distributed under the License is distributed on an "AS IS" BASIS,
- \* WITHOUT WARRANTIES OR CONDITIONS OF ANY KIND, either express or implied.
- \* See the License for the specific language governing permissions and
- \* limitations under the License.
- \*/

interface definition files, plus the scripts used to control compilation and installation of the library.

 Activities other than copying, distribution and modification are not covered by this License; they are outside its scope. The act of running a program using the Library is not restricted, and output from such a program is covered only if its contents constitute a work based on the Library (independent of the use of the Library in a tool for writing it). Whether that is true depends on what the Library does and what the program that uses the Library does.

 1. You may copy and distribute verbatim copies of the Library's complete source code as you receive it, in any medium, provided that you conspicuously and appropriately publish on each copy an appropriate copyright notice and disclaimer of warranty; keep intact all the notices that refer to this License and to the absence of any warranty; and distribute a copy of this License along with the Library.

 You may charge a fee for the physical act of transferring a copy, and you may at your option offer warranty protection in exchange for a fee.

 2. You may modify your copy or copies of the Library or any portion of it, thus forming a work based on the Library, and copy and distribute such modifications or work under the terms of Section 1 above, provided that you also meet all of these conditions:

a) The modified work must itself be a software library.

 b) You must cause the files modified to carry prominent notices stating that you changed the files and the date of any change.

 c) You must cause the whole of the work to be licensed at no charge to all third parties under the terms of this License.

d) If a facility in the modified Library refers to a function or a

 table of data to be supplied by an application program that uses the facility, other than as an argument passed when the facility is invoked, then you must make a good faith effort to ensure that, in the event an application does not supply such function or table, the facility still operates, and performs whatever part of its purpose remains meaningful.

 (For example, a function in a library to compute square roots has a purpose that is entirely well-defined independent of the application. Therefore, Subsection 2d requires that any application-supplied function or table used by this function must be optional: if the application does not supply it, the square root function must still compute square roots.)

These requirements apply to the modified work as a whole. If identifiable sections of that work are not derived from the Library, and can be reasonably considered independent and separate works in themselves, then this License, and its terms, do not apply to those sections when you distribute them as separate works. But when you distribute the same sections as part of a whole which is a work based on the Library, the distribution of the whole must be on the terms of this License, whose permissions for other licensees extend to the entire whole, and thus to each and every part regardless of who wrote it.

Thus, it is not the intent of this section to claim rights or contest your rights to work written entirely by you; rather, the intent is to exercise the right to control the distribution of derivative or collective works based on the Library.

In addition, mere aggregation of another work not based on the Library with the Library (or with a work based on the Library) on a volume of a storage or distribution medium does not bring the other work under the scope of this License.

 3. You may opt to apply the terms of the ordinary GNU General Public License instead of this License to a given copy of the Library. To do this, you must alter all the notices that refer to this License, so that they refer to the ordinary GNU General Public License, version 2, instead of to this License. (If a newer version than version 2 of the ordinary GNU General Public License has appeared, then you can specify that version instead if you wish.) Do not make any other change in these notices.

 Once this change is made in a given copy, it is irreversible for that copy, so the ordinary GNU General Public License applies to all subsequent copies and derivative works made from that copy.

 This option is useful when you wish to copy part of the code of the Library into a program that is not a library.

 4. You may copy and distribute the Library (or a portion or derivative of it, under Section 2) in object code or executable form under the terms of Sections 1 and 2 above provided that you accompany it with the complete corresponding machine-readable source code, which must be distributed under the terms of Sections 1 and 2 above on a medium customarily used for software interchange.

 If distribution of object code is made by offering access to copy from a designated place, then offering equivalent access to copy the source code from the same place satisfies the requirement to distribute the source code, even though third parties are not compelled to copy the source along with the object code.

 5. A program that contains no derivative of any portion of the Library, but is designed to work with the Library by being compiled or linked with it, is called a "work that uses the Library". Such a work, in isolation, is not a derivative work of the Library, and therefore falls outside the scope of this License.

 However, linking a "work that uses the Library" with the Library creates an executable that is a derivative of the Library (because it contains portions of the Library), rather than a "work that uses the library". The executable is therefore covered by this License. Section 6 states terms for distribution of such executables.

 When a "work that uses the Library" uses material from a header file that is part of the Library, the object code for the work may be a derivative work of the Library even though the source code is not. Whether this is true is especially significant if the work can be linked without the Library, or if the work is itself a library. The threshold for this to be true is not precisely defined by law.

 If such an object file uses only numerical parameters, data structure layouts and accessors, and small macros and small inline functions (ten lines or less in length), then the use of the object file is unrestricted, regardless of whether it is legally a derivative work. (Executables containing this object code plus portions of the Library will still fall under Section 6.)

 Otherwise, if the work is a derivative of the Library, you may distribute the object code for the work under the terms of Section 6. Any executables containing that work also fall under Section 6, whether or not they are linked directly with the Library itself.

6. As an exception to the Sections above, you may also combine or

link a "work that uses the Library" with the Library to produce a work containing portions of the Library, and distribute that work under terms of your choice, provided that the terms permit modification of the work for the customer's own use and reverse engineering for debugging such modifications.

 You must give prominent notice with each copy of the work that the Library is used in it and that the Library and its use are covered by this License. You must supply a copy of this License. If the work during execution displays copyright notices, you must include the copyright notice for the Library among them, as well as a reference directing the user to the copy of this License. Also, you must do one of these things:

 a) Accompany the work with the complete corresponding machine-readable source code for the Library including whatever changes were used in the work (which must be distributed under Sections 1 and 2 above); and, if the work is an executable linked with the Library, with the complete machine-readable "work that uses the Library", as object code and/or source code, so that the user can modify the Library and then relink to produce a modified executable containing the modified Library. (It is understood that the user who changes the contents of definitions files in the Library will not necessarily be able to recompile the application to use the modified definitions.)

 b) Use a suitable shared library mechanism for linking with the Library. A suitable mechanism is one that (1) uses at run time a copy of the library already present on the user's computer system, rather than copying library functions into the executable, and (2) will operate properly with a modified version of the library, if the user installs one, as long as the modified version is interface-compatible with the version that the work was made with.

 c) Accompany the work with a written offer, valid for at least three years, to give the same user the materials specified in Subsection 6a, above, for a charge no more than the cost of performing this distribution.

 d) If distribution of the work is made by offering access to copy from a designated place, offer equivalent access to copy the above specified materials from the same place.

 e) Verify that the user has already received a copy of these materials or that you have already sent this user a copy.

 For an executable, the required form of the "work that uses the Library" must include any data and utility programs needed for

reproducing the executable from it. However, as a special exception, the materials to be distributed need not include anything that is normally distributed (in either source or binary form) with the major components (compiler, kernel, and so on) of the operating system on which the executable runs, unless that component itself accompanies the executable.

 It may happen that this requirement contradicts the license restrictions of other proprietary libraries that do not normally accompany the operating system. Such a contradiction means you cannot use both them and the Library together in an executable that you distribute.

 7. You may place library facilities that are a work based on the Library side-by-side in a single library together with other library facilities not covered by this License, and distribute such a combined library, provided that the separate distribution of the work based on the Library and of the other library facilities is otherwise permitted, and provided that you do these two things:

 a) Accompany the combined library with a copy of the same work based on the Library, uncombined with any other library facilities. This must be distributed under the terms of the Sections above.

 b) Give prominent notice with the combined library of the fact that part of it is a work based on the Library, and explaining where to find the accompanying uncombined form of the same work.

 8. You may not copy, modify, sublicense, link with, or distribute the Library except as expressly provided under this License. Any attempt otherwise to copy, modify, sublicense, link with, or distribute the Library is void, and will automatically terminate your rights under this License. However, parties who have received copies, or rights, from you under this License will not have their licenses terminated so long as such parties remain in full compliance.

 9. You are not required to accept this License, since you have not signed it. However, nothing else grants you permission to modify or distribute the Library or its derivative works. These actions are prohibited by law if you do not accept this License. Therefore, by modifying or distributing the Library (or any work based on the Library), you indicate your acceptance of this License to do so, and all its terms and conditions for copying, distributing or modifying the Library or works based on it.

 10. Each time you redistribute the Library (or any work based on the Library), the recipient automatically receives a license from the

original licensor to copy, distribute, link with or modify the Library subject to these terms and conditions. You may not impose any further restrictions on the recipients' exercise of the rights granted herein. You are not responsible for enforcing compliance by third parties with this License.

 11. If, as a consequence of a court judgment or allegation of patent infringement or for any other reason (not limited to patent issues), conditions are imposed on you (whether by court order, agreement or otherwise) that contradict the conditions of this License, they do not excuse you from the conditions of this License. If you cannot distribute so as to satisfy simultaneously your obligations under this License and any other pertinent obligations, then as a consequence you may not distribute the Library at all. For example, if a patent license would not permit royalty-free redistribution of the Library by all those who receive copies directly or indirectly through you, then the only way you could satisfy both it and this License would be to refrain entirely from distribution of the Library.

If any portion of this section is held invalid or unenforceable under any particular circumstance, the balance of the section is intended to apply, and the section as a whole is intended to apply in other circumstances.

It is not the purpose of this section to induce you to infringe any patents or other property right claims or to contest validity of any such claims; this section has the sole purpose of protecting the integrity of the free software distribution system which is implemented by public license practices. Many people have made generous contributions to the wide range of software distributed through that system in reliance on consistent application of that system; it is up to the author/donor to decide if he or she is willing to distribute software through any other system and a licensee cannot impose that choice.

This section is intended to make thoroughly clear what is believed to be a consequence of the rest of this License.

 12. If the distribution and/or use of the Library is restricted in certain countries either by patents or by copyrighted interfaces, the original copyright holder who places the Library under this License may add an explicit geographical distribution limitation excluding those countries, so that distribution is permitted only in or among countries not thus excluded. In such case, this License incorporates the limitation as if written in the body of this License.

 13. The Free Software Foundation may publish revised and/or new versions of the Lesser General Public License from time to time. Such new versions will be similar in spirit to the present version,

but may differ in detail to address new problems or concerns.

Each version is given a distinguishing version number. If the Library specifies a version number of this License which applies to it and "any later version", you have the option of following the terms and conditions either of that version or of any later version published by the Free Software Foundation. If the Library does not specify a license version number, you may choose any version ever published by the Free Software Foundation.

 14. If you wish to incorporate parts of the Library into other free programs whose distribution conditions are incompatible with these, write to the author to ask for permission. For software which is copyrighted by the Free Software Foundation, write to the Free Software Foundation; we sometimes make exceptions for this. Our decision will be guided by the two goals of preserving the free status of all derivatives of our free software and of promoting the sharing and reuse of software generally.

## NO WARRANTY

 15. BECAUSE THE LIBRARY IS LICENSED FREE OF CHARGE, THERE IS NO WARRANTY FOR THE LIBRARY, TO THE EXTENT PERMITTED BY APPLICABLE LAW. EXCEPT WHEN OTHERWISE STATED IN WRITING THE COPYRIGHT HOLDERS AND/OR OTHER PARTIES PROVIDE THE LIBRARY "AS IS" WITHOUT WARRANTY OF ANY KIND, EITHER EXPRESSED OR IMPLIED, INCLUDING, BUT NOT LIMITED TO, THE IMPLIED WARRANTIES OF MERCHANTABILITY AND FITNESS FOR A PARTICULAR PURPOSE. THE ENTIRE RISK AS TO THE QUALITY AND PERFORMANCE OF THE LIBRARY IS WITH YOU. SHOULD THE LIBRARY PROVE DEFECTIVE, YOU ASSUME THE COST OF ALL NECESSARY SERVICING, REPAIR OR CORRECTION.

 16. IN NO EVENT UNLESS REQUIRED BY APPLICABLE LAW OR AGREED TO IN WRITING WILL ANY COPYRIGHT HOLDER, OR ANY OTHER PARTY WHO MAY MODIFY AND/OR REDISTRIBUTE THE LIBRARY AS PERMITTED ABOVE, BE LIABLE TO YOU FOR DAMAGES, INCLUDING ANY GENERAL, SPECIAL, INCIDENTAL OR CONSEQUENTIAL DAMAGES ARISING OUT OF THE USE OR INABILITY TO USE THE LIBRARY (INCLUDING BUT NOT LIMITED TO LOSS OF DATA OR DATA BEING RENDERED INACCURATE OR LOSSES SUSTAINED BY YOU OR THIRD PARTIES OR A FAILURE OF THE LIBRARY TO OPERATE WITH ANY OTHER SOFTWARE), EVEN IF SUCH HOLDER OR OTHER PARTY HAS BEEN ADVISED OF THE POSSIBILITY OF SUCH DAMAGES.

#### END OF TERMS AND CONDITIONS

How to Apply These Terms to Your New Libraries

 If you develop a new library, and you want it to be of the greatest possible use to the public, we recommend making it free software that everyone can redistribute and change. You can do so by permitting redistribution under these terms (or, alternatively, under the terms of the ordinary General Public License).

 To apply these terms, attach the following notices to the library. It is safest to attach them to the start of each source file to most effectively convey the exclusion of warranty; and each file should have at least the "copyright" line and a pointer to where the full notice is found.

<one line to give the library's name and a brief idea of what it does.> Copyright  $(C)$  <year > <name of author>

 This library is free software; you can redistribute it and/or modify it under the terms of the GNU Lesser General Public License as published by the Free Software Foundation; either version 2.1 of the License, or (at your option) any later version.

 This library is distributed in the hope that it will be useful, but WITHOUT ANY WARRANTY; without even the implied warranty of MERCHANTABILITY or FITNESS FOR A PARTICULAR PURPOSE. See the GNU Lesser General Public License for more details.

 You should have received a copy of the GNU Lesser General Public License along with this library; if not, write to the Free Software Foundation, Inc., 51 Franklin Street, Fifth Floor, Boston, MA 02110-1301 USA

Also add information on how to contact you by electronic and paper mail.

You should also get your employer (if you work as a programmer) or your school, if any, to sign a "copyright disclaimer" for the library, if necessary. Here is a sample; alter the names:

 Yoyodyne, Inc., hereby disclaims all copyright interest in the library `Frob' (a library for tweaking knobs) written by James Random Hacker.

 <signature of Ty Coon>, 1 April 1990 Ty Coon, President of Vice

That's all there is to it! The files in this package are taken from mozilla's Rhino project. See http://www.mozilla.org/rhino/

The files modified from Rhino 1.5R3 (ftp://ftp.mozilla.org/pub/js/rhino15R3.zip).

--

The contents of this package are subject to the Netscape Public

License Version 1.1 (the "License"); you may not use this file except in compliance with the License. You may obtain a copy of the License at http://www.mozilla.org/NPL/

Software distributed under the License is distributed on an "AS IS" basis, WITHOUT WARRANTY OF ANY KIND, either express or implied. See the License for the specific language governing rights and limitations under the License.

The Original Code is Rhino code, released May 6, 1999.

The Initial Developer of the Original Code is Netscape Communications Corporation. Portions created by Netscape are Copyright (C) 1997-2000 Netscape Communications Corporation. All Rights Reserved.

Alternatively, the contents of this file may be used under the terms of the GNU Public License (the "GPL"), in which case the provisions of the GPL are applicable instead of those above. If you wish to allow use of your version of this file only under the terms of the GPL and not to allow others to use your version of this file under the NPL, indicate your decision by deleting the provisions above and replace them with the notice and other provisions required by the GPL. If you do not delete the provisions above, a recipient may use your version of this file under either the NPL or the GPL. Copyright (c) 2008 Harold Cooper

Permission is hereby granted, free of charge, to any person obtaining a copy of this software and associated documentation files (the "Software"), to deal in the Software without restriction, including without limitation the rights to use, copy, modify, merge, publish, distribute, sublicense, and/or sell copies of the Software, and to permit persons to whom the Software is furnished to do so, subject to the following conditions:

The above copyright notice and this permission notice shall be included in all copies or substantial portions of the Software.

THE SOFTWARE IS PROVIDED "AS IS", WITHOUT WARRANTY OF ANY KIND, EXPRESS OR IMPLIED, INCLUDING BUT NOT LIMITED TO THE WARRANTIES OF MERCHANTABILITY, FITNESS FOR A PARTICULAR PURPOSE AND NONINFRINGEMENT. IN NO EVENT SHALL THE AUTHORS OR COPYRIGHT HOLDERS BE LIABLE FOR ANY CLAIM, DAMAGES OR OTHER LIABILITY, WHETHER IN AN ACTION OF CONTRACT, TORT OR OTHERWISE, ARISING FROM, OUT OF OR IN CONNECTION WITH THE SOFTWARE OR THE USE OR OTHER DEALINGS IN THE SOFTWARE.

Eclipse Public License, Version 1.0 (EPL-1.0)

## THE ACCOMPANYING PROGRAM IS PROVIDED UNDER THE TERMS OF THIS ECLIPSE PUBLIC LICENSE ("AGREEMENT"). ANY USE, REPRODUCTION OR DISTRIBUTION OF THE PROGRAM CONSTITUTES RECIPIENT'S ACCEPTANCE OF THIS AGREEMENT.

## 1. DEFINITIONS

"Contribution" means:

 a) in the case of the initial Contributor, the initial code and documentation distributed under this Agreement, and

b) in the case of each subsequent Contributor:

i) changes to the Program, and

ii) additions to the Program;

where such changes and/or additions to the Program originate from and are distributed by that particular Contributor. A Contribution 'originates' from a Contributor if it was added to the Program by such Contributor itself or anyone acting on such Contributor's behalf. Contributions do not include additions to the Program which: (i) are separate modules of software distributed in conjunction with the Program under their own license agreement, and (ii) are not derivative works of the Program.

"Contributor" means any person or entity that distributes the Program.

"Licensed Patents " mean patent claims licensable by a Contributor which are necessarily infringed by the use or sale of its Contribution alone or when combined with the Program.

"Program" means the Contributions distributed in accordance with this Agreement.

"Recipient" means anyone who receives the Program under this Agreement, including all Contributors.

## 2. GRANT OF RIGHTS

- a) Subject to the terms of this Agreement, each Contributor hereby grants Recipient a non-exclusive, worldwide, royalty-free copyright license to reproduce, prepare derivative works of, publicly display, publicly perform, distribute and sublicense the Contribution of such Contributor, if any, and such derivative works, in source code and object code form.
- b) Subject to the terms of this Agreement, each Contributor hereby grants Recipient a non-exclusive, worldwide, royalty-free patent license under Licensed Patents to make, use, sell, offer to sell, import and otherwise transfer the Contribution of such Contributor, if any,

 in source code and object code form. This patent license shall apply to the combination of the Contribution and the Program if, at the time the Contribution is added by the Contributor, such addition of the Contribution causes such combination to be covered by the Licensed Patents. The patent license shall not apply to any other combinations which include the Contribution. No hardware per se is licensed hereunder.

- c) Recipient understands that although each Contributor grants the licenses to its Contributions set forth herein, no assurances are provided by any Contributor that the Program does not infringe the patent or other intellectual property rights of any other entity. Each Contributor disclaims any liability to Recipient for claims brought by any other entity based on infringement of intellectual property rights or otherwise. As a condition to exercising the rights and licenses granted hereunder, each Recipient hereby assumes sole responsibility to secure any other intellectual property rights needed, if any. For example, if a third party patent license is required to allow Recipient to distribute the Program, it is Recipient's responsibility to acquire that license before distributing the Program.
- d) Each Contributor represents that to its knowledge it has sufficient copyright rights in its Contribution, if any, to grant the copyright license set forth in this Agreement.

#### 3. REQUIREMENTS

A Contributor may choose to distribute the Program in object code form under its own license agreement, provided that:

a) it complies with the terms and conditions of this Agreement; and

b) its license agreement:

 i) effectively disclaims on behalf of all Contributors all warranties and conditions, express and implied, including warranties or conditions of title and non-infringement, and implied warranties or conditions of merchantability and fitness for a particular purpose;

 ii) effectively excludes on behalf of all Contributors all liability for damages, including direct, indirect, special, incidental and consequential damages, such as lost profits;

 iii) states that any provisions which differ from this Agreement are offered by that Contributor alone and not by any other party; and

iv) states that source code for the Program is available from such

 Contributor, and informs licensees how to obtain it in a reasonable manner on or through a medium customarily used for software exchange.

When the Program is made available in source code form:

 a) it must be made available under this Agreement; and b) a copy of this Agreement must be included with each copy of the Program.

Contributors may not remove or alter any copyright notices contained within the Program.

Each Contributor must identify itself as the originator of its Contribution, if any, in a manner that reasonably allows subsequent Recipients to identify the originator of the Contribution.

### 4. COMMERCIAL DISTRIBUTION

Commercial distributors of software may accept certain responsibilities with respect to end users, business partners and the like. While this license is intended to facilitate the commercial use of the Program, the Contributor who includes the Program in a commercial product offering should do so in a manner which does not create potential liability for other Contributors. Therefore, if a Contributor includes the Program in a commercial product offering, such Contributor ("Commercial Contributor") hereby agrees to defend and indemnify every other Contributor ("Indemnified Contributor") against any losses, damages and costs (collectively "Losses") arising from claims, lawsuits and other legal actions brought by a third party against the Indemnified Contributor to the extent caused by the acts or omissions of such Commercial Contributor in connection with its distribution of the Program in a commercial product offering. The obligations in this section do not apply to any claims or Losses relating to any actual or alleged intellectual property infringement. In order to qualify, an Indemnified Contributor must: a) promptly notify the Commercial Contributor in writing of such claim, and b) allow the Commercial Contributor to control, and cooperate with the Commercial Contributor in, the defense and any related settlement negotiations. The Indemnified Contributor may participate in any such claim at its own expense.

For example, a Contributor might include the Program in a commercial product offering, Product X. That Contributor is then a Commercial Contributor. If that Commercial Contributor then makes performance claims, or offers warranties related to Product X, those performance claims and warranties are such Commercial Contributor's responsibility alone. Under this section, the Commercial Contributor would have to defend claims against the other Contributors related to those performance claims and warranties, and if a court requires any other Contributor to pay any damages as a result, the Commercial Contributor must pay those damages.

EXCEPT AS EXPRESSLY SET FORTH IN THIS AGREEMENT, THE PROGRAM IS PROVIDED ON AN "AS IS" BASIS, WITHOUT WARRANTIES OR CONDITIONS OF ANY KIND, EITHER EXPRESS OR IMPLIED INCLUDING, WITHOUT LIMITATION, ANY WARRANTIES OR CONDITIONS OF TITLE, NON-INFRINGEMENT, MERCHANTABILITY OR FITNESS FOR A PARTICULAR PURPOSE. Each Recipient is solely responsible for determining the appropriateness of using and distributing the Program and assumes all risks associated with its exercise of rights under this Agreement , including but not limited to the risks and costs of program errors, compliance with applicable laws, damage to or loss of data, programs or equipment, and unavailability or interruption of operations.

## 6. DISCLAIMER OF LIABILITY

EXCEPT AS EXPRESSLY SET FORTH IN THIS AGREEMENT, NEITHER RECIPIENT NOR ANY CONTRIBUTORS SHALL HAVE ANY LIABILITY FOR ANY DIRECT, INDIRECT, INCIDENTAL, SPECIAL, EXEMPLARY, OR CONSEQUENTIAL DAMAGES (INCLUDING WITHOUT LIMITATION LOST PROFITS), HOWEVER CAUSED AND ON ANY THEORY OF LIABILITY, WHETHER IN CONTRACT, STRICT LIABILITY, OR TORT (INCLUDING NEGLIGENCE OR OTHERWISE) ARISING IN ANY WAY OUT OF THE USE OR DISTRIBUTION OF THE PROGRAM OR THE EXERCISE OF ANY RIGHTS GRANTED HEREUNDER, EVEN IF ADVISED OF THE POSSIBILITY OF SUCH DAMAGES.

## 7. GENERAL

If any provision of this Agreement is invalid or unenforceable under applicable law, it shall not affect the validity or enforceability of the remainder of the terms of this Agreement, and without further action by the parties hereto, such provision shall be reformed to the minimum extent necessary to make such provision valid and enforceable.

If Recipient institutes patent litigation against any entity (including a cross-claim or counterclaim in a lawsuit) alleging that the Program itself (excluding combinations of the Program with other software or hardware) infringes such Recipient's patent(s), then such Recipient's rights granted under Section 2(b) shall terminate as of the date such litigation is filed.

All Recipient's rights under this Agreement shall terminate if it fails to comply with any of the material terms or conditions of this Agreement and does not cure such failure in a reasonable period of time after becoming aware of such noncompliance. If all Recipient's rights under this Agreement terminate, Recipient agrees to cease use and distribution of the Program as soon as reasonably practicable. However, Recipient's obligations under this Agreement and any licenses granted by Recipient relating to the Program shall continue and survive.

Everyone is permitted to copy and distribute copies of this Agreement,

but in order to avoid inconsistency the Agreement is copyrighted and may only be modified in the following manner. The Agreement Steward reserves the right to publish new versions (including revisions) of this Agreement from time to time. No one other than the Agreement Steward has the right to modify this Agreement. The Eclipse Foundation is the initial Agreement Steward. The Eclipse Foundation may assign the responsibility to serve as the Agreement Steward to a suitable separate entity. Each new version of the Agreement will be given a distinguishing version number. The Program (including Contributions) may always be distributed subject to the version of the Agreement under which it was received. In addition, after a new version of the Agreement is published, Contributor may elect to distribute the Program (including its Contributions) under the new version. Except as expressly stated in Sections 2(a) and 2(b) above, Recipient receives no rights or licenses to the intellectual property of any Contributor under this Agreement, whether expressly, by implication, estoppel or otherwise. All rights in the Program not expressly granted under this Agreement are reserved.

This Agreement is governed by the laws of the State of New York and the intellectual property laws of the United States of America. No party to this Agreement will bring a legal action under this Agreement more than one year after the cause of action arose. Each party waives its rights to a jury trial in any resulting litigation. The MIT License

Copyright (c) 2003, Kohsuke Kawaguchi

Permission is hereby granted, free of charge, to any person obtaining a copy of this software and associated documentation files (the "Software"), to deal in the Software without restriction, including without limitation the rights to use, copy, modify, merge, publish, distribute, sublicense, and/or sell copies of the Software, and to permit persons to whom the Software is furnished to do so, subject to the following conditions:

The above copyright notice and this permission notice shall be included in all copies or substantial portions of the Software.

THE SOFTWARE IS PROVIDED "AS IS", WITHOUT WARRANTY OF ANY KIND, EXPRESS OR IMPLIED, INCLUDING BUT NOT LIMITED TO THE WARRANTIES OF MERCHANTABILITY, FITNESS FOR A PARTICULAR PURPOSE AND NONINFRINGEMENT. IN NO EVENT SHALL THE AUTHORS OR COPYRIGHT HOLDERS BE LIABLE FOR ANY CLAIM, DAMAGES OR OTHER LIABILITY, WHETHER IN AN ACTION OF CONTRACT, TORT OR OTHERWISE, ARISING FROM, OUT OF OR IN CONNECTION WITH THE SOFTWARE OR THE USE OR OTHER DEALINGS IN THE SOFTWARE.

Copyright JS Foundation and other contributors, https://js.foundation

This software consists of voluntary contributions made by many individuals. For exact contribution history, see the revision history available at https://github.com/qunitis/qunit

The following license applies to all parts of this software except as documented below:

====

Permission is hereby granted, free of charge, to any person obtaining a copy of this software and associated documentation files (the "Software"), to deal in the Software without restriction, including without limitation the rights to use, copy, modify, merge, publish, distribute, sublicense, and/or sell copies of the Software, and to permit persons to whom the Software is furnished to do so, subject to the following conditions:

The above copyright notice and this permission notice shall be included in all copies or substantial portions of the Software.

THE SOFTWARE IS PROVIDED "AS IS", WITHOUT WARRANTY OF ANY KIND, EXPRESS OR IMPLIED, INCLUDING BUT NOT LIMITED TO THE WARRANTIES OF MERCHANTABILITY, FITNESS FOR A PARTICULAR PURPOSE AND NONINFRINGEMENT. IN NO EVENT SHALL THE AUTHORS OR COPYRIGHT HOLDERS BE LIABLE FOR ANY CLAIM, DAMAGES OR OTHER LIABILITY, WHETHER IN AN ACTION OF CONTRACT, TORT OR OTHERWISE, ARISING FROM, OUT OF OR IN CONNECTION WITH THE SOFTWARE OR THE USE OR OTHER DEALINGS IN THE SOFTWARE.

====

 GNU LESSER GENERAL PUBLIC LICENSE Version 2.1, February 1999

Copyright (C) 1991, 1999 Free Software Foundation, Inc. 59 Temple Place, Suite 330, Boston, MA 02111-1307 USA Everyone is permitted to copy and distribute verbatim copies of this license document, but changing it is not allowed.

[This is the first released version of the Lesser GPL. It also counts as the successor of the GNU Library Public License, version 2, hence the version number 2.1.]

#### Preamble

 The licenses for most software are designed to take away your freedom to share and change it. By contrast, the GNU General Public Licenses are intended to guarantee your freedom to share and change free software--to make sure the software is free for all its users.

 This license, the Lesser General Public License, applies to some specially designated software packages--typically libraries--of the Free Software Foundation and other authors who decide to use it. You can use it too, but we suggest you first think carefully about whether this license or the ordinary General Public License is the better strategy to use in any particular case, based on the explanations below.

 When we speak of free software, we are referring to freedom of use, not price. Our General Public Licenses are designed to make sure that you have the freedom to distribute copies of free software (and charge for this service if you wish); that you receive source code or can get it if you want it; that you can change the software and use pieces of it in new free programs; and that you are informed that you can do these things.

 To protect your rights, we need to make restrictions that forbid distributors to deny you these rights or to ask you to surrender these rights. These restrictions translate to certain responsibilities for you if you distribute copies of the library or if you modify it.

 For example, if you distribute copies of the library, whether gratis or for a fee, you must give the recipients all the rights that we gave you. You must make sure that they, too, receive or can get the source code. If you link other code with the library, you must provide complete object files to the recipients, so that they can relink them with the library after making changes to the library and recompiling it. And you must show them these terms so they know their rights.

We protect your rights with a two-step method: (1) we copyright the library, and (2) we offer you this license, which gives you legal permission to copy, distribute and/or modify the library.

 To protect each distributor, we want to make it very clear that there is no warranty for the free library. Also, if the library is modified by someone else and passed on, the recipients should know that what they have is not the original version, so that the original author's reputation will not be affected by problems that might be introduced by others.

 Finally, software patents pose a constant threat to the existence of any free program. We wish to make sure that a company cannot effectively restrict the users of a free program by obtaining a restrictive license from a patent holder. Therefore, we insist that any patent license obtained for a version of the library must be consistent with the full freedom of use specified in this license.

 Most GNU software, including some libraries, is covered by the ordinary GNU General Public License. This license, the GNU Lesser General Public License, applies to certain designated libraries, and is quite different from the ordinary General Public License. We use this license for certain libraries in order to permit linking those

libraries into non-free programs.

 When a program is linked with a library, whether statically or using a shared library, the combination of the two is legally speaking a combined work, a derivative of the original library. The ordinary General Public License therefore permits such linking only if the entire combination fits its criteria of freedom. The Lesser General Public License permits more lax criteria for linking other code with the library.

 We call this license the "Lesser" General Public License because it does Less to protect the user's freedom than the ordinary General Public License. It also provides other free software developers Less of an advantage over competing non-free programs. These disadvantages are the reason we use the ordinary General Public License for many libraries. However, the Lesser license provides advantages in certain special circumstances.

 For example, on rare occasions, there may be a special need to encourage the widest possible use of a certain library, so that it becomes a de-facto standard. To achieve this, non-free programs must be allowed to use the library. A more frequent case is that a free library does the same job as widely used non-free libraries. In this case, there is little to gain by limiting the free library to free software only, so we use the Lesser General Public License.

 In other cases, permission to use a particular library in non-free programs enables a greater number of people to use a large body of free software. For example, permission to use the GNU C Library in non-free programs enables many more people to use the whole GNU operating system, as well as its variant, the GNU/Linux operating system.

 Although the Lesser General Public License is Less protective of the users' freedom, it does ensure that the user of a program that is linked with the Library has the freedom and the wherewithal to run that program using a modified version of the Library.

 The precise terms and conditions for copying, distribution and modification follow. Pay close attention to the difference between a "work based on the library" and a "work that uses the library". The former contains code derived from the library, whereas the latter must be combined with the library in order to run.

## GNU LESSER GENERAL PUBLIC LICENSE TERMS AND CONDITIONS FOR COPYING, DISTRIBUTION AND MODIFICATION

0. This License Agreement applies to any software library or other

program which contains a notice placed by the copyright holder or other authorized party saying it may be distributed under the terms of this Lesser General Public License (also called "this License"). Each licensee is addressed as "you".

 A "library" means a collection of software functions and/or data prepared so as to be conveniently linked with application programs (which use some of those functions and data) to form executables.

 The "Library", below, refers to any such software library or work which has been distributed under these terms. A "work based on the Library" means either the Library or any derivative work under copyright law: that is to say, a work containing the Library or a portion of it, either verbatim or with modifications and/or translated straightforwardly into another language. (Hereinafter, translation is included without limitation in the term "modification".)

 "Source code" for a work means the preferred form of the work for making modifications to it. For a library, complete source code means all the source code for all modules it contains, plus any associated interface definition files, plus the scripts used to control compilation and installation of the library.

 Activities other than copying, distribution and modification are not covered by this License; they are outside its scope. The act of running a program using the Library is not restricted, and output from such a program is covered only if its contents constitute a work based on the Library (independent of the use of the Library in a tool for writing it). Whether that is true depends on what the Library does and what the program that uses the Library does.

 1. You may copy and distribute verbatim copies of the Library's complete source code as you receive it, in any medium, provided that you conspicuously and appropriately publish on each copy an appropriate copyright notice and disclaimer of warranty; keep intact all the notices that refer to this License and to the absence of any warranty; and distribute a copy of this License along with the Library.

 You may charge a fee for the physical act of transferring a copy, and you may at your option offer warranty protection in exchange for a fee.

 2. You may modify your copy or copies of the Library or any portion of it, thus forming a work based on the Library, and copy and distribute such modifications or work under the terms of Section 1 above, provided that you also meet all of these conditions:

a) The modified work must itself be a software library.

 b) You must cause the files modified to carry prominent notices stating that you changed the files and the date of any change.

 c) You must cause the whole of the work to be licensed at no charge to all third parties under the terms of this License.

 d) If a facility in the modified Library refers to a function or a table of data to be supplied by an application program that uses the facility, other than as an argument passed when the facility is invoked, then you must make a good faith effort to ensure that, in the event an application does not supply such function or table, the facility still operates, and performs whatever part of its purpose remains meaningful.

 (For example, a function in a library to compute square roots has a purpose that is entirely well-defined independent of the application. Therefore, Subsection 2d requires that any application-supplied function or table used by this function must be optional: if the application does not supply it, the square root function must still compute square roots.)

These requirements apply to the modified work as a whole. If identifiable sections of that work are not derived from the Library, and can be reasonably considered independent and separate works in themselves, then this License, and its terms, do not apply to those sections when you distribute them as separate works. But when you distribute the same sections as part of a whole which is a work based on the Library, the distribution of the whole must be on the terms of this License, whose permissions for other licensees extend to the entire whole, and thus to each and every part regardless of who wrote it.

Thus, it is not the intent of this section to claim rights or contest your rights to work written entirely by you; rather, the intent is to exercise the right to control the distribution of derivative or collective works based on the Library.

In addition, mere aggregation of another work not based on the Library with the Library (or with a work based on the Library) on a volume of a storage or distribution medium does not bring the other work under the scope of this License.

 3. You may opt to apply the terms of the ordinary GNU General Public License instead of this License to a given copy of the Library. To do this, you must alter all the notices that refer to this License, so that they refer to the ordinary GNU General Public License, version 2,

instead of to this License. (If a newer version than version 2 of the ordinary GNU General Public License has appeared, then you can specify that version instead if you wish.) Do not make any other change in these notices.

 Once this change is made in a given copy, it is irreversible for that copy, so the ordinary GNU General Public License applies to all subsequent copies and derivative works made from that copy.

 This option is useful when you wish to copy part of the code of the Library into a program that is not a library.

 4. You may copy and distribute the Library (or a portion or derivative of it, under Section 2) in object code or executable form under the terms of Sections 1 and 2 above provided that you accompany it with the complete corresponding machine-readable source code, which must be distributed under the terms of Sections 1 and 2 above on a medium customarily used for software interchange.

 If distribution of object code is made by offering access to copy from a designated place, then offering equivalent access to copy the source code from the same place satisfies the requirement to distribute the source code, even though third parties are not compelled to copy the source along with the object code.

 5. A program that contains no derivative of any portion of the Library, but is designed to work with the Library by being compiled or linked with it, is called a "work that uses the Library". Such a work, in isolation, is not a derivative work of the Library, and therefore falls outside the scope of this License.

 However, linking a "work that uses the Library" with the Library creates an executable that is a derivative of the Library (because it contains portions of the Library), rather than a "work that uses the library". The executable is therefore covered by this License. Section 6 states terms for distribution of such executables.

 When a "work that uses the Library" uses material from a header file that is part of the Library, the object code for the work may be a derivative work of the Library even though the source code is not. Whether this is true is especially significant if the work can be linked without the Library, or if the work is itself a library. The threshold for this to be true is not precisely defined by law.

 If such an object file uses only numerical parameters, data structure layouts and accessors, and small macros and small inline functions (ten lines or less in length), then the use of the object file is unrestricted, regardless of whether it is legally a derivative

work. (Executables containing this object code plus portions of the Library will still fall under Section 6.)

 Otherwise, if the work is a derivative of the Library, you may distribute the object code for the work under the terms of Section 6. Any executables containing that work also fall under Section 6, whether or not they are linked directly with the Library itself.

 6. As an exception to the Sections above, you may also combine or link a "work that uses the Library" with the Library to produce a work containing portions of the Library, and distribute that work under terms of your choice, provided that the terms permit modification of the work for the customer's own use and reverse engineering for debugging such modifications.

 You must give prominent notice with each copy of the work that the Library is used in it and that the Library and its use are covered by this License. You must supply a copy of this License. If the work during execution displays copyright notices, you must include the copyright notice for the Library among them, as well as a reference directing the user to the copy of this License. Also, you must do one of these things:

 a) Accompany the work with the complete corresponding machine-readable source code for the Library including whatever changes were used in the work (which must be distributed under Sections 1 and 2 above); and, if the work is an executable linked with the Library, with the complete machine-readable "work that uses the Library", as object code and/or source code, so that the user can modify the Library and then relink to produce a modified executable containing the modified Library. (It is understood that the user who changes the contents of definitions files in the Library will not necessarily be able to recompile the application to use the modified definitions.)

 b) Use a suitable shared library mechanism for linking with the Library. A suitable mechanism is one that (1) uses at run time a copy of the library already present on the user's computer system, rather than copying library functions into the executable, and (2) will operate properly with a modified version of the library, if the user installs one, as long as the modified version is interface-compatible with the version that the work was made with.

 c) Accompany the work with a written offer, valid for at least three years, to give the same user the materials specified in Subsection 6a, above, for a charge no more than the cost of performing this distribution.

 d) If distribution of the work is made by offering access to copy from a designated place, offer equivalent access to copy the above specified materials from the same place.

 e) Verify that the user has already received a copy of these materials or that you have already sent this user a copy.

 For an executable, the required form of the "work that uses the Library" must include any data and utility programs needed for reproducing the executable from it. However, as a special exception, the materials to be distributed need not include anything that is normally distributed (in either source or binary form) with the major components (compiler, kernel, and so on) of the operating system on which the executable runs, unless that component itself accompanies the executable.

 It may happen that this requirement contradicts the license restrictions of other proprietary libraries that do not normally accompany the operating system. Such a contradiction means you cannot use both them and the Library together in an executable that you distribute.

 7. You may place library facilities that are a work based on the Library side-by-side in a single library together with other library facilities not covered by this License, and distribute such a combined library, provided that the separate distribution of the work based on the Library and of the other library facilities is otherwise permitted, and provided that you do these two things:

 a) Accompany the combined library with a copy of the same work based on the Library, uncombined with any other library facilities. This must be distributed under the terms of the Sections above.

 b) Give prominent notice with the combined library of the fact that part of it is a work based on the Library, and explaining where to find the accompanying uncombined form of the same work.

 8. You may not copy, modify, sublicense, link with, or distribute the Library except as expressly provided under this License. Any attempt otherwise to copy, modify, sublicense, link with, or distribute the Library is void, and will automatically terminate your rights under this License. However, parties who have received copies, or rights, from you under this License will not have their licenses terminated so long as such parties remain in full compliance.

 9. You are not required to accept this License, since you have not signed it. However, nothing else grants you permission to modify or

distribute the Library or its derivative works. These actions are prohibited by law if you do not accept this License. Therefore, by modifying or distributing the Library (or any work based on the Library), you indicate your acceptance of this License to do so, and all its terms and conditions for copying, distributing or modifying the Library or works based on it.

 10. Each time you redistribute the Library (or any work based on the Library), the recipient automatically receives a license from the original licensor to copy, distribute, link with or modify the Library subject to these terms and conditions. You may not impose any further restrictions on the recipients' exercise of the rights granted herein. You are not responsible for enforcing compliance by third parties with this License.

 11. If, as a consequence of a court judgment or allegation of patent infringement or for any other reason (not limited to patent issues), conditions are imposed on you (whether by court order, agreement or otherwise) that contradict the conditions of this License, they do not excuse you from the conditions of this License. If you cannot distribute so as to satisfy simultaneously your obligations under this License and any other pertinent obligations, then as a consequence you may not distribute the Library at all. For example, if a patent license would not permit royalty-free redistribution of the Library by all those who receive copies directly or indirectly through you, then the only way you could satisfy both it and this License would be to refrain entirely from distribution of the Library.

If any portion of this section is held invalid or unenforceable under any particular circumstance, the balance of the section is intended to apply, and the section as a whole is intended to apply in other circumstances.

It is not the purpose of this section to induce you to infringe any patents or other property right claims or to contest validity of any such claims; this section has the sole purpose of protecting the integrity of the free software distribution system which is implemented by public license practices. Many people have made generous contributions to the wide range of software distributed through that system in reliance on consistent application of that system; it is up to the author/donor to decide if he or she is willing to distribute software through any other system and a licensee cannot impose that choice.

This section is intended to make thoroughly clear what is believed to be a consequence of the rest of this License.

 12. If the distribution and/or use of the Library is restricted in certain countries either by patents or by copyrighted interfaces, the original copyright holder who places the Library under this License may add an explicit geographical distribution limitation excluding those countries, so that distribution is permitted only in or among countries not thus excluded. In such case, this License incorporates the limitation as if written in the body of this License.

 13. The Free Software Foundation may publish revised and/or new versions of the Lesser General Public License from time to time. Such new versions will be similar in spirit to the present version, but may differ in detail to address new problems or concerns.

Each version is given a distinguishing version number. If the Library specifies a version number of this License which applies to it and "any later version", you have the option of following the terms and conditions either of that version or of any later version published by the Free Software Foundation. If the Library does not specify a license version number, you may choose any version ever published by the Free Software Foundation.

 14. If you wish to incorporate parts of the Library into other free programs whose distribution conditions are incompatible with these, write to the author to ask for permission. For software which is copyrighted by the Free Software Foundation, write to the Free Software Foundation; we sometimes make exceptions for this. Our decision will be guided by the two goals of preserving the free status of all derivatives of our free software and of promoting the sharing and reuse of software generally.

### NO WARRANTY

 15. BECAUSE THE LIBRARY IS LICENSED FREE OF CHARGE, THERE IS NO WARRANTY FOR THE LIBRARY, TO THE EXTENT PERMITTED BY APPLICABLE LAW. EXCEPT WHEN OTHERWISE STATED IN WRITING THE COPYRIGHT HOLDERS AND/OR OTHER PARTIES PROVIDE THE LIBRARY "AS IS" WITHOUT WARRANTY OF ANY KIND, EITHER EXPRESSED OR IMPLIED, INCLUDING, BUT NOT LIMITED TO, THE IMPLIED WARRANTIES OF MERCHANTABILITY AND FITNESS FOR A PARTICULAR PURPOSE. THE ENTIRE RISK AS TO THE QUALITY AND PERFORMANCE OF THE LIBRARY IS WITH YOU. SHOULD THE LIBRARY PROVE DEFECTIVE, YOU ASSUME THE COST OF ALL NECESSARY SERVICING, REPAIR OR CORRECTION.

 16. IN NO EVENT UNLESS REQUIRED BY APPLICABLE LAW OR AGREED TO IN WRITING WILL ANY COPYRIGHT HOLDER, OR ANY OTHER PARTY WHO MAY MODIFY AND/OR REDISTRIBUTE THE LIBRARY AS PERMITTED ABOVE, BE LIABLE TO YOU FOR DAMAGES, INCLUDING ANY GENERAL, SPECIAL, INCIDENTAL OR CONSEQUENTIAL DAMAGES ARISING OUT OF THE USE OR INABILITY TO USE THE LIBRARY (INCLUDING BUT NOT LIMITED TO LOSS OF DATA OR DATA BEING RENDERED INACCURATE OR LOSSES SUSTAINED BY YOU OR THIRD PARTIES OR A FAILURE OF THE LIBRARY TO OPERATE WITH ANY OTHER SOFTWARE), EVEN IF

## SUCH HOLDER OR OTHER PARTY HAS BEEN ADVISED OF THE POSSIBILITY OF SUCH DAMAGES.

#### END OF TERMS AND CONDITIONS

#### How to Apply These Terms to Your New Libraries

 If you develop a new library, and you want it to be of the greatest possible use to the public, we recommend making it free software that everyone can redistribute and change. You can do so by permitting redistribution under these terms (or, alternatively, under the terms of the ordinary General Public License).

 To apply these terms, attach the following notices to the library. It is safest to attach them to the start of each source file to most effectively convey the exclusion of warranty; and each file should have at least the "copyright" line and a pointer to where the full notice is found.

 <one line to give the library's name and a brief idea of what it does.> Copyright  $(C)$  <year > <name of author>

 This library is free software; you can redistribute it and/or modify it under the terms of the GNU Lesser General Public License as published by the Free Software Foundation; either version 2.1 of the License, or (at your option) any later version.

 This library is distributed in the hope that it will be useful, but WITHOUT ANY WARRANTY; without even the implied warranty of MERCHANTABILITY or FITNESS FOR A PARTICULAR PURPOSE. See the GNU Lesser General Public License for more details.

 You should have received a copy of the GNU Lesser General Public License along with this library; if not, write to the Free Software Foundation, Inc., 59 Temple Place, Suite 330, Boston, MA 02111-1307 USA

Also add information on how to contact you by electronic and paper mail.

You should also get your employer (if you work as a programmer) or your school, if any, to sign a "copyright disclaimer" for the library, if necessary. Here is a sample; alter the names:

 Yoyodyne, Inc., hereby disclaims all copyright interest in the library `Frob' (a library for tweaking knobs) written by James Random Hacker.

 <signature of Ty Coon>, 1 April 1990 Ty Coon, President of Vice

That's all there is to it!

## Apache License Version 2.0, January 2004 http://www.apache.org/licenses/

#### TERMS AND CONDITIONS FOR USE, REPRODUCTION, AND DISTRIBUTION

#### 1. Definitions.

 "License" shall mean the terms and conditions for use, reproduction, and distribution as defined by Sections 1 through 9 of this document.

 "Licensor" shall mean the copyright owner or entity authorized by the copyright owner that is granting the License.

 "Legal Entity" shall mean the union of the acting entity and all other entities that control, are controlled by, or are under common control with that entity. For the purposes of this definition, "control" means (i) the power, direct or indirect, to cause the direction or management of such entity, whether by contract or otherwise, or (ii) ownership of fifty percent (50%) or more of the outstanding shares, or (iii) beneficial ownership of such entity.

 "You" (or "Your") shall mean an individual or Legal Entity exercising permissions granted by this License.

 "Source" form shall mean the preferred form for making modifications, including but not limited to software source code, documentation source, and configuration files.

 "Object" form shall mean any form resulting from mechanical transformation or translation of a Source form, including but not limited to compiled object code, generated documentation, and conversions to other media types.

 "Work" shall mean the work of authorship, whether in Source or Object form, made available under the License, as indicated by a copyright notice that is included in or attached to the work (an example is provided in the Appendix below).

 "Derivative Works" shall mean any work, whether in Source or Object form, that is based on (or derived from) the Work and for which the editorial revisions, annotations, elaborations, or other modifications represent, as a whole, an original work of authorship. For the purposes of this License, Derivative Works shall not include works that remain separable from, or merely link (or bind by name) to the interfaces of, the Work and Derivative Works thereof.

 "Contribution" shall mean any work of authorship, including the original version of the Work and any modifications or additions to that Work or Derivative Works thereof, that is intentionally submitted to Licensor for inclusion in the Work by the copyright owner or by an individual or Legal Entity authorized to submit on behalf of the copyright owner. For the purposes of this definition, "submitted" means any form of electronic, verbal, or written communication sent to the Licensor or its representatives, including but not limited to communication on electronic mailing lists, source code control systems, and issue tracking systems that are managed by, or on behalf of, the Licensor for the purpose of discussing and improving the Work, but excluding communication that is conspicuously marked or otherwise designated in writing by the copyright owner as "Not a Contribution."

 "Contributor" shall mean Licensor and any individual or Legal Entity on behalf of whom a Contribution has been received by Licensor and subsequently incorporated within the Work.

- 2. Grant of Copyright License. Subject to the terms and conditions of this License, each Contributor hereby grants to You a perpetual, worldwide, non-exclusive, no-charge, royalty-free, irrevocable copyright license to reproduce, prepare Derivative Works of, publicly display, publicly perform, sublicense, and distribute the Work and such Derivative Works in Source or Object form.
- 3. Grant of Patent License. Subject to the terms and conditions of this License, each Contributor hereby grants to You a perpetual, worldwide, non-exclusive, no-charge, royalty-free, irrevocable (except as stated in this section) patent license to make, have made, use, offer to sell, sell, import, and otherwise transfer the Work, where such license applies only to those patent claims licensable by such Contributor that are necessarily infringed by their Contribution(s) alone or by combination of their Contribution(s) with the Work to which such Contribution(s) was submitted. If You institute patent litigation against any entity (including a cross-claim or counterclaim in a lawsuit) alleging that the Work or a Contribution incorporated within the Work constitutes direct or contributory patent infringement, then any patent licenses granted to You under this License for that Work shall terminate as of the date such litigation is filed.
- 4. Redistribution. You may reproduce and distribute copies of the Work or Derivative Works thereof in any medium, with or without modifications, and in Source or Object form, provided that You meet the following conditions:
	- (a) You must give any other recipients of the Work or Derivative Works a copy of this License; and
- (b) You must cause any modified files to carry prominent notices stating that You changed the files; and
- (c) You must retain, in the Source form of any Derivative Works that You distribute, all copyright, patent, trademark, and attribution notices from the Source form of the Work, excluding those notices that do not pertain to any part of the Derivative Works; and
- (d) If the Work includes a "NOTICE" text file as part of its distribution, then any Derivative Works that You distribute must include a readable copy of the attribution notices contained within such NOTICE file, excluding those notices that do not pertain to any part of the Derivative Works, in at least one of the following places: within a NOTICE text file distributed as part of the Derivative Works; within the Source form or documentation, if provided along with the Derivative Works; or, within a display generated by the Derivative Works, if and wherever such third-party notices normally appear. The contents of the NOTICE file are for informational purposes only and do not modify the License. You may add Your own attribution notices within Derivative Works that You distribute, alongside or as an addendum to the NOTICE text from the Work, provided that such additional attribution notices cannot be construed as modifying the License.

 You may add Your own copyright statement to Your modifications and may provide additional or different license terms and conditions for use, reproduction, or distribution of Your modifications, or for any such Derivative Works as a whole, provided Your use, reproduction, and distribution of the Work otherwise complies with the conditions stated in this License.

- 5. Submission of Contributions. Unless You explicitly state otherwise, any Contribution intentionally submitted for inclusion in the Work by You to the Licensor shall be under the terms and conditions of this License, without any additional terms or conditions. Notwithstanding the above, nothing herein shall supersede or modify the terms of any separate license agreement you may have executed with Licensor regarding such Contributions.
- 6. Trademarks. This License does not grant permission to use the trade names, trademarks, service marks, or product names of the Licensor, except as required for reasonable and customary use in describing the origin of the Work and reproducing the content of the NOTICE file.
- 7. Disclaimer of Warranty. Unless required by applicable law or

 agreed to in writing, Licensor provides the Work (and each Contributor provides its Contributions) on an "AS IS" BASIS, WITHOUT WARRANTIES OR CONDITIONS OF ANY KIND, either express or implied, including, without limitation, any warranties or conditions of TITLE, NON-INFRINGEMENT, MERCHANTABILITY, or FITNESS FOR A PARTICULAR PURPOSE. You are solely responsible for determining the appropriateness of using or redistributing the Work and assume any risks associated with Your exercise of permissions under this License.

- 8. Limitation of Liability. In no event and under no legal theory, whether in tort (including negligence), contract, or otherwise, unless required by applicable law (such as deliberate and grossly negligent acts) or agreed to in writing, shall any Contributor be liable to You for damages, including any direct, indirect, special, incidental, or consequential damages of any character arising as a result of this License or out of the use or inability to use the Work (including but not limited to damages for loss of goodwill, work stoppage, computer failure or malfunction, or any and all other commercial damages or losses), even if such Contributor has been advised of the possibility of such damages.
- 9. Accepting Warranty or Additional Liability. While redistributing the Work or Derivative Works thereof, You may choose to offer, and charge a fee for, acceptance of support, warranty, indemnity, or other liability obligations and/or rights consistent with this License. However, in accepting such obligations, You may act only on Your own behalf and on Your sole responsibility, not on behalf of any other Contributor, and only if You agree to indemnify, defend, and hold each Contributor harmless for any liability incurred by, or claims asserted against, such Contributor by reason of your accepting any such warranty or additional liability.

#### END OF TERMS AND CONDITIONS

APPENDIX: How to apply the Apache License to your work.

 To apply the Apache License to your work, attach the following boilerplate notice, with the fields enclosed by brackets "[]" replaced with your own identifying information. (Don't include the brackets!) The text should be enclosed in the appropriate comment syntax for the file format. We also recommend that a file or class name and description of purpose be included on the same "printed page" as the copyright notice for easier identification within third-party archives.

#### Copyright [yyyy] [name of copyright owner]

Licensed under the Apache License, Version 2.0 (the "License");

 you may not use this file except in compliance with the License. You may obtain a copy of the License at

http://www.apache.org/licenses/LICENSE-2.0

 Unless required by applicable law or agreed to in writing, software distributed under the License is distributed on an "AS IS" BASIS, WITHOUT WARRANTIES OR CONDITIONS OF ANY KIND, either express or implied. See the License for the specific language governing permissions and limitations under the License.

# **1.139 jetbrains-kotlin-kotlin-stdlib-jdk7 1.3.71**

## **1.139.1 Available under license :**

No license file was found, but licenses were detected in source scan.

/\*

- \* Copyright 2010-2017 JetBrains s.r.o.
- \*
- \* Licensed under the Apache License, Version 2.0 (the "License");
- \* you may not use this file except in compliance with the License.
- \* You may obtain a copy of the License at
- \*
- \* http://www.apache.org/licenses/LICENSE-2.0
- \*
- \* Unless required by applicable law or agreed to in writing, software
- \* distributed under the License is distributed on an "AS IS" BASIS,
- \* WITHOUT WARRANTIES OR CONDITIONS OF ANY KIND, either express or implied.
- \* See the License for the specific language governing permissions and
- \* limitations under the License.
- \*/

Found in path(s):

\* /opt/cola/permits/1162863430\_1649200705.41/0/kotlin-stdlib-jdk7-1-3-71-sources-jar/kotlin/AutoCloseable.kt

\* /opt/cola/permits/1162863430\_1649200705.41/0/kotlin-stdlib-jdk7-1-3-71-sources-

jar/kotlin/internal/jdk7/JDK7PlatformImplementations.kt

## **1.140 junit-jupiter-junit-jupiter-api 5.7.2 1.140.1 Available under license :**

import java.io.File import java.net.URI

data class License(val name: String, val url: URI, val headerFile: File) Apache License ==============
\_Version 2.0, January 2004\_

\_<<https://www.apache.org/licenses/>&gt;

### Terms and Conditions for use, reproduction, and distribution

#### 1. Definitions

License shall mean the terms and conditions for use, reproduction, and distribution as defined by Sections 1 through 9 of this document.

Licensor shall mean the copyright owner or entity authorized by the copyright owner that is granting the License.

Legal Entity shall mean the union of the acting entity and all other entities that control, are controlled by, or are under common control with that entity. For the purposes of this definition, control means \*\*(i)\*\* the power, direct or indirect, to cause the direction or management of such entity, whether by contract or otherwise, or \*\* $(ii)*$  ownership of fifty percent (50%) or more of the outstanding shares, or \*\*(iii)\*\* beneficial ownership of such entity.

You (or Your) shall mean an individual or Legal Entity exercising permissions granted by this License.

Source form shall mean the preferred form for making modifications, including but not limited to software source code, documentation source, and configuration files.

Object form shall mean any form resulting from mechanical transformation or translation of a Source form, including but not limited to compiled object code, generated documentation, and conversions to other media types.

Work shall mean the work of authorship, whether in Source or Object form, made available under the License, as indicated by a copyright notice that is included in or attached to the work (an example is provided in the Appendix below).

Derivative Works shall mean any work, whether in Source or Object form, that is based on (or derived from) the Work and for which the editorial revisions, annotations, elaborations, or other modifications represent, as a whole, an original work of authorship. For the purposes of this License, Derivative Works shall not include works that remain separable from, or merely link (or bind by name) to the interfaces of, the Work and Derivative Works thereof.

Contribution shall mean any work of authorship, including the original version of the Work and any modifications or additions to that Work or Derivative Works thereof, that is intentionally submitted to Licensor for inclusion in the Work by the copyright owner or by an individual or Legal Entity authorized to submit on behalf of the copyright owner. For the purposes of this definition,

submitted means any form of electronic, verbal, or written communication sent to the Licensor or its representatives, including but not limited to communication on electronic mailing lists, source code control systems, and issue tracking systems that are managed by, or on behalf of, the Licensor for the purpose of discussing and improving the Work, but excluding communication that is conspicuously marked or otherwise designated in writing by the copyright owner as Not a Contribution.

Contributor shall mean Licensor and any individual or Legal Entity on behalf of whom a Contribution has been received by Licensor and subsequently incorporated within the Work.

#### #### 2. Grant of Copyright License

Subject to the terms and conditions of this License, each Contributor hereby grants to You a perpetual, worldwide, non-exclusive, no-charge, royalty-free, irrevocable copyright license to reproduce, prepare Derivative Works of, publicly display, publicly perform, sublicense, and distribute the Work and such Derivative Works in Source or Object form.

#### 3. Grant of Patent License

Subject to the terms and conditions of this License, each Contributor hereby grants to You a perpetual, worldwide, non-exclusive, no-charge, royalty-free, irrevocable (except as stated in this section) patent license to make, have made, use, offer to sell, sell, import, and otherwise transfer the Work, where such license applies only to those patent claims licensable by such Contributor that are necessarily infringed by their Contribution(s) alone or by combination of their Contribution(s) with the Work to which such Contribution(s) was submitted. If You institute patent litigation against any entity (including a cross-claim or counterclaim in a lawsuit) alleging that the Work or a Contribution incorporated within the Work constitutes direct or contributory patent infringement, then any patent licenses granted to You under this License for that Work shall terminate as of the date such litigation is filed.

#### #### 4. Redistribution

You may reproduce and distribute copies of the Work or Derivative Works thereof in any medium, with or without modifications, and in Source or Object form, provided that You meet the following conditions:

\* \*\*(a)\*\* You must give any other recipients of the Work or Derivative Works a copy of this License; and

\* \*\*(b)\*\* You must cause any modified files to carry prominent notices stating that You changed the files; and

\* \*\*(c)\*\* You must retain, in the Source form of any Derivative Works that You distribute, all copyright, patent, trademark, and attribution notices from the Source form of the Work, excluding those notices that do not pertain to any part of the

#### Derivative Works; and

\* \*\*(d)\*\* If the Work includes a NOTICE text file as part of its distribution, then any Derivative Works that You distribute must include a readable copy of the attribution notices contained within such NOTICE file, excluding those notices that do not pertain to any part of the Derivative Works, in at least one of the following places: within a NOTICE text file distributed as part of the Derivative Works; within the Source form or documentation, if provided along with the Derivative Works; or, within a display generated by the Derivative Works, if and wherever such third-party notices normally appear. The contents of the NOTICE file are for informational purposes only and do not modify the License. You may add Your own attribution notices within Derivative Works that You distribute, alongside or as an addendum to the NOTICE text from the Work, provided that such additional attribution notices cannot be construed as modifying the License.

You may add Your own copyright statement to Your modifications and may provide additional or different license terms and conditions for use, reproduction, or distribution of Your modifications, or for any such Derivative Works as a whole, provided Your use, reproduction, and distribution of the Work otherwise complies with the conditions stated in this License.

#### #### 5. Submission of Contributions

Unless You explicitly state otherwise, any Contribution intentionally submitted for inclusion in the Work by You to the Licensor shall be under the terms and conditions of this License, without any additional terms or conditions. Notwithstanding the above, nothing herein shall supersede or modify the terms of any separate license agreement you may have executed with Licensor regarding such Contributions.

#### #### 6. Trademarks

This License does not grant permission to use the trade names, trademarks, service marks, or product names of the Licensor, except as required for reasonable and customary use in describing the origin of the Work and reproducing the content of the NOTICE file.

#### #### 7. Disclaimer of Warranty

Unless required by applicable law or agreed to in writing, Licensor provides the Work (and each Contributor provides its Contributions) on an AS IS BASIS, WITHOUT WARRANTIES OR CONDITIONS OF ANY KIND, either express or implied, including, without limitation, any warranties or conditions of TITLE, NON-INFRINGEMENT, MERCHANTABILITY, or FITNESS FOR A PARTICULAR PURPOSE. You are solely responsible for determining the appropriateness of using or redistributing the Work and assume any risks associated with Your exercise of permissions under this License.

#### #### 8. Limitation of Liability

In no event and under no legal theory, whether in tort (including negligence), contract, or otherwise, unless required by applicable law (such as deliberate and grossly negligent acts) or agreed to in writing, shall any Contributor be liable to You for damages, including any direct, indirect, special, incidental, or consequential damages of any character arising as a result of this License or out of the use or inability to use the Work (including but not limited to damages for loss of goodwill, work stoppage, computer failure or malfunction, or any and all other commercial damages or losses), even if such Contributor has been advised of the possibility of such damages.

#### 9. Accepting Warranty or Additional Liability

While redistributing the Work or Derivative Works thereof, You may choose to offer, and charge a fee for, acceptance of support, warranty, indemnity, or other liability obligations and/or rights consistent with this License. However, in accepting such obligations, You may act only on Your own behalf and on Your sole responsibility, not on behalf of any other Contributor, and only if You agree to indemnify, defend, and hold each Contributor harmless for any liability incurred by, or claims asserted against, such Contributor by reason of your accepting any such warranty or additional liability. Apache License

==============

\_Version 2.0, January 2004\_  $\&$ lt;<https://www.apache.org/licenses/> $\&$ gt;

### Terms and Conditions for use, reproduction, and distribution

#### 1. Definitions

License shall mean the terms and conditions for use, reproduction, and distribution as defined by Sections 1 through 9 of this document.

Licensor shall mean the copyright owner or entity authorized by the copyright owner that is granting the License.

Legal Entity shall mean the union of the acting entity and all other entities that control, are controlled by, or are under common control with that entity. For the purposes of this definition, control means  $**$ (i)\*\* the power, direct or indirect, to cause the direction or management of such entity, whether by contract or otherwise, or \*\* $(ii)*$  ownership of fifty percent (50%) or more of the outstanding shares, or \*\*(iii)\*\* beneficial ownership of such entity.

You (or Your) shall mean an individual or Legal Entity exercising permissions granted by this License.

Source form shall mean the preferred form for making modifications, including but not limited to software source code, documentation source, and configuration files.

Object form shall mean any form resulting from mechanical transformation or translation of a Source form, including but not limited to compiled object code, generated documentation, and conversions to other media types.

Work shall mean the work of authorship, whether in Source or Object form, made available under the License, as indicated by a copyright notice that is included in or attached to the work (an example is provided in the Appendix below).

Derivative Works shall mean any work, whether in Source or Object form, that is based on (or derived from) the Work and for which the editorial revisions, annotations, elaborations, or other modifications represent, as a whole, an original work of authorship. For the purposes of this License, Derivative Works shall not include works that remain separable from, or merely link (or bind by name) to the interfaces of, the Work and Derivative Works thereof.

Contribution shall mean any work of authorship, including the original version of the Work and any modifications or additions to that Work or Derivative Works thereof, that is intentionally submitted to Licensor for inclusion in the Work by the copyright owner or by an individual or Legal Entity authorized to submit on behalf of the copyright owner. For the purposes of this definition, submitted means any form of electronic, verbal, or written communication sent to the Licensor or its representatives, including but not limited to communication on electronic mailing lists, source code control systems, and issue tracking systems that are managed by, or on behalf of, the Licensor for the purpose of discussing and improving the Work, but excluding communication that is conspicuously marked or otherwise designated in writing by the copyright owner as Not a Contribution.

Contributor shall mean Licensor and any individual or Legal Entity on behalf of whom a Contribution has been received by Licensor and subsequently incorporated within the Work.

#### #### 2. Grant of Copyright License

Subject to the terms and conditions of this License, each Contributor hereby grants to You a perpetual, worldwide, non-exclusive, no-charge, royalty-free, irrevocable copyright license to reproduce, prepare Derivative Works of, publicly display, publicly perform, sublicense, and distribute the Work and such Derivative Works in Source or Object form.

#### #### 3. Grant of Patent License

Subject to the terms and conditions of this License, each Contributor hereby grants to You a perpetual, worldwide, non-exclusive, no-charge, royalty-free,

irrevocable (except as stated in this section) patent license to make, have made, use, offer to sell, sell, import, and otherwise transfer the Work, where such license applies only to those patent claims licensable by such Contributor that are necessarily infringed by their Contribution(s) alone or by combination of their Contribution(s) with the Work to which such Contribution(s) was submitted. If You institute patent litigation against any entity (including a cross-claim or counterclaim in a lawsuit) alleging that the Work or a Contribution incorporated within the Work constitutes direct or contributory patent infringement, then any patent licenses granted to You under this License for that Work shall terminate as of the date such litigation is filed.

#### #### 4. Redistribution

You may reproduce and distribute copies of the Work or Derivative Works thereof in any medium, with or without modifications, and in Source or Object form, provided that You meet the following conditions:

\* \*\*(a)\*\* You must give any other recipients of the Work or Derivative Works a copy of this License; and

\* \*\*(b)\*\* You must cause any modified files to carry prominent notices stating that You changed the files; and

\* \*\*(c)\*\* You must retain, in the Source form of any Derivative Works that You distribute, all copyright, patent, trademark, and attribution notices from the Source form of the Work, excluding those notices that do not pertain to any part of the Derivative Works; and

\* \*\*(d)\*\* If the Work includes a NOTICE text file as part of its distribution, then any Derivative Works that You distribute must include a readable copy of the attribution notices contained within such NOTICE file, excluding those notices that do not pertain to any part of the Derivative Works, in at least one of the following places: within a NOTICE text file distributed as part of the Derivative Works; within the Source form or documentation, if provided along with the Derivative Works; or, within a display generated by the Derivative Works, if and wherever such third-party notices normally appear. The contents of the NOTICE file are for informational purposes only and do not modify the License. You may add Your own attribution notices within Derivative Works that You distribute, alongside or as an addendum to the NOTICE text from the Work, provided that such additional attribution notices cannot be construed as modifying the License.

You may add Your own copyright statement to Your modifications and may provide additional or different license terms and conditions for use, reproduction, or distribution of Your modifications, or for any such Derivative Works as a whole, provided Your use, reproduction, and distribution of the Work otherwise complies with the conditions stated in this License.

#### 5. Submission of Contributions

Unless You explicitly state otherwise, any Contribution intentionally submitted

for inclusion in the Work by You to the Licensor shall be under the terms and conditions of this License, without any additional terms or conditions. Notwithstanding the above, nothing herein shall supersede or modify the terms of any separate license agreement you may have executed with Licensor regarding such Contributions.

#### #### 6. Trademarks

This License does not grant permission to use the trade names, trademarks, service marks, or product names of the Licensor, except as required for reasonable and customary use in describing the origin of the Work and reproducing the content of the NOTICE file.

#### #### 7. Disclaimer of Warranty

Unless required by applicable law or agreed to in writing, Licensor provides the Work (and each Contributor provides its Contributions) on an AS IS BASIS, WITHOUT WARRANTIES OR CONDITIONS OF ANY KIND, either express or implied, including, without limitation, any warranties or conditions of TITLE, NON-INFRINGEMENT, MERCHANTABILITY, or FITNESS FOR A PARTICULAR PURPOSE. You are solely responsible for determining the appropriateness of using or redistributing the Work and assume any risks associated with Your exercise of permissions under this License.

#### #### 8. Limitation of Liability

In no event and under no legal theory, whether in tort (including negligence), contract, or otherwise, unless required by applicable law (such as deliberate and grossly negligent acts) or agreed to in writing, shall any Contributor be liable to You for damages, including any direct, indirect, special, incidental, or consequential damages of any character arising as a result of this License or out of the use or inability to use the Work (including but not limited to damages for loss of goodwill, work stoppage, computer failure or malfunction, or any and all other commercial damages or losses), even if such Contributor has been advised of the possibility of such damages.

#### #### 9. Accepting Warranty or Additional Liability

While redistributing the Work or Derivative Works thereof, You may choose to offer, and charge a fee for, acceptance of support, warranty, indemnity, or other liability obligations and/or rights consistent with this License. However, in accepting such obligations, You may act only on Your own behalf and on Your sole responsibility, not on behalf of any other Contributor, and only if You agree to indemnify, defend, and hold each Contributor harmless for any liability incurred by, or claims asserted against, such Contributor by reason of your accepting any such warranty or additional liability.

#### \_END OF TERMS AND CONDITIONS\_

### APPENDIX: How to apply the Apache License to your work

To apply the Apache License to your work, attach the following boilerplate notice, with the fields enclosed by brackets `[]` replaced with your own identifying information. (Don't include the brackets!) The text should be enclosed in the appropriate comment syntax for the file format. We also recommend that a file or class name and description of purpose be included on the same printed page as the copyright notice for easier identification within third-party archives.

Copyright [yyyy] [name of copyright owner]

 Licensed under the Apache License, Version 2.0 (the "License"); you may not use this file except in compliance with the License. You may obtain a copy of the License at

https://www.apache.org/licenses/LICENSE-2.0

 Unless required by applicable law or agreed to in writing, software distributed under the License is distributed on an "AS IS" BASIS, WITHOUT WARRANTIES OR CONDITIONS OF ANY KIND, either express or implied. See the License for the specific language governing permissions and limitations under the License. Eclipse Public License - v 2.0

===================================

### THE ACCOMPANYING PROGRAM IS PROVIDED UNDER THE TERMS OF THIS ECLIPSE PUBLIC LICENSE (AGREEMENT). ANY USE, REPRODUCTION OR DISTRIBUTION OF THE PROGRAM CONSTITUTES RECIPIENT'S ACCEPTANCE OF THIS AGREEMENT.

### 1. Definitions

Contribution means:

\* \*\*a)\*\* in the case of the initial Contributor, the initial content Distributed under this Agreement, and

\* \*\*b)\*\* in the case of each subsequent Contributor:

 \* \*\*i)\*\* changes to the Program, and

 \* \*\*ii)\*\* additions to the Program;

where such changes and/or additions to the Program originate from and are Distributed by that particular Contributor. A Contribution originates from a Contributor if it was added to the Program by such Contributor itself or anyone acting on such Contributor's behalf. Contributions do not include changes or additions to the Program that are not Modified Works.

Contributor means any person or entity that Distributes the Program.

Licensed Patents mean patent claims licensable by a Contributor which are necessarily infringed by the use or sale of its Contribution alone or when combined with the Program.

Program means the Contributions Distributed in accordance with this Agreement.

Recipient means anyone who receives the Program under this Agreement or any Secondary License (as applicable), including Contributors.

Derivative Works shall mean any work, whether in Source Code or other form, that is based on (or derived from) the Program and for which the editorial revisions, annotations, elaborations, or other modifications represent, as a whole, an original work of authorship.

Modified Works shall mean any work in Source Code or other form that results from an addition to, deletion from, or modification of the contents of the Program, including, for purposes of clarity any new file in Source Code form that contains any contents of the Program. Modified Works shall not include works that contain only declarations, interfaces, types, classes, structures, or files of the Program solely in each case in order to link to, bind by name, or subclass the Program or Modified Works thereof.

Distribute means the acts of \*\*a)\*\* distributing or \*\*b)\*\* making available in any manner that enables the transfer of a copy.

Source Code means the form of a Program preferred for making modifications, including but not limited to software source code, documentation source, and configuration files.

Secondary License means either the GNU General Public License, Version 2.0, or any later versions of that license, including any exceptions or additional permissions as identified by the initial Contributor.

#### ### 2. Grant of Rights

\*\*a)\*\* Subject to the terms of this Agreement, each Contributor hereby grants Recipient a non-exclusive, worldwide, royalty-free copyright license to reproduce, prepare Derivative Works of, publicly display, publicly perform, Distribute and sublicense the Contribution of such Contributor, if any, and such Derivative Works.

\*\*b)\*\* Subject to the terms of this Agreement, each Contributor hereby grants Recipient a non-exclusive, worldwide, royalty-free patent license under Licensed Patents to make, use, sell, offer to sell, import and otherwise transfer the Contribution of such Contributor, if any, in Source Code or other form. This patent license shall apply to the combination of the Contribution and the Program if, at the time the Contribution is added by the Contributor, such addition of the Contribution causes such combination to be covered by the Licensed Patents. The patent license shall not apply to any other combinations which include the Contribution. No hardware per se is licensed hereunder.

\*\*c)\*\* Recipient understands that although each Contributor grants the licenses to its Contributions set forth herein, no assurances are provided by any Contributor that the Program does not infringe the patent or other intellectual property rights of any other entity. Each Contributor disclaims any liability to Recipient for claims brought by any other entity based on infringement of intellectual property rights or otherwise. As a condition to exercising the rights and licenses granted hereunder, each Recipient hereby assumes sole responsibility to secure any other intellectual property rights needed, if any. For example, if a third party patent license is required to allow Recipient to Distribute the Program, it is Recipient's responsibility to acquire that license before distributing the Program.

\*\*d)\*\* Each Contributor represents that to its knowledge it has sufficient copyright rights in its Contribution, if any, to grant the copyright license set forth in this Agreement.

\*\*e)\*\* Notwithstanding the terms of any Secondary License, no Contributor makes additional grants to any Recipient (other than those set forth in this Agreement) as a result of such Recipient's receipt of the Program under the terms of a Secondary License (if permitted under the terms of Section 3).

### 3. Requirements

\*\*3.1\*\* If a Contributor Distributes the Program in any form, then:

\* \*\*a)\*\* the Program must also be made available as Source Code, in accordance with section 3.2, and the Contributor must accompany the Program with a statement that the Source Code for the Program is available under this Agreement, and informs Recipients how to obtain it in a reasonable manner on or through a medium customarily used for software exchange; and

\* \*\*b)\*\* the Contributor may Distribute the Program under a license different than this Agreement, provided that such license:

 \* \*\*i)\*\* effectively disclaims on behalf of all other Contributors all warranties and conditions, express and implied, including warranties or conditions of title and non-infringement, and implied warranties or conditions of merchantability and fitness for a particular purpose;

 \* \*\*ii)\*\* effectively excludes on behalf of all other Contributors all liability for damages, including direct, indirect, special, incidental and consequential damages, such as lost profits;

 \* \*\*iii)\*\* does not attempt to limit or alter the recipients' rights in the Source Code under section 3.2; and

 \* \*\*iv)\*\* requires any subsequent distribution of the Program by any party to be under a license that satisfies the requirements of this section 3.

\*\*3.2\*\* When the Program is Distributed as Source Code:

\* \*\*a)\*\* it must be made available under this Agreement, or if the Program \*\*(i)\*\* is combined with other material in a separate file or files made available under a Secondary License, and \*\*(ii)\*\* the initial Contributor attached to the Source Code the notice described in Exhibit A of this Agreement, then the Program may be made available under the terms of such Secondary Licenses, and

\* \*\*b)\*\* a copy of this Agreement must be included with each copy of the Program.

\*\*3.3\*\* Contributors may not remove or alter any copyright, patent, trademark, attribution notices, disclaimers of warranty, or limitations of liability (notices) contained within the Program from any copy of the Program which they Distribute, provided that Contributors may add their own appropriate notices.

### 4. Commercial Distribution

Commercial distributors of software may accept certain responsibilities with respect to end users, business partners and the like. While this license is intended to facilitate the commercial use of the Program, the Contributor who includes the Program in a commercial product offering should do so in a manner which does not create potential liability for other Contributors. Therefore, if a Contributor includes the Program in a commercial product offering, such Contributor (Commercial Contributor) hereby agrees to defend and indemnify every other Contributor (Indemnified Contributor) against any losses, damages and costs (collectively Losses) arising from claims, lawsuits and other legal actions brought by a third party against the Indemnified Contributor to the extent caused by the acts or omissions of such Commercial Contributor in connection with its distribution of the Program in a commercial product offering. The obligations in this section do not apply to any claims or Losses relating to any actual or alleged intellectual property infringement. In order to qualify, an Indemnified Contributor must: \*\*a)\*\* promptly

notify the Commercial Contributor in writing of such claim, and \*\*b)\*\* allow the Commercial Contributor to control, and cooperate with the Commercial Contributor in, the defense and any related settlement negotiations. The Indemnified Contributor may participate in any such claim at its own expense.

For example, a Contributor might include the Program in a commercial product offering, Product X. That Contributor is then a Commercial Contributor. If that Commercial Contributor then makes performance claims, or offers warranties related to Product X, those performance claims and warranties are such Commercial Contributor's responsibility alone. Under this section, the Commercial Contributor would have to defend claims against the other Contributors related to those performance claims and warranties, and if a court requires any other Contributor to pay any damages as a result, the Commercial Contributor must pay those damages.

#### ### 5. No Warranty

EXCEPT AS EXPRESSLY SET FORTH IN THIS AGREEMENT, AND TO THE EXTENT PERMITTED BY APPLICABLE LAW, THE PROGRAM IS PROVIDED ON AN AS IS BASIS, WITHOUT WARRANTIES OR CONDITIONS OF ANY KIND, EITHER EXPRESS OR IMPLIED INCLUDING, WITHOUT LIMITATION, ANY WARRANTIES OR CONDITIONS OF TITLE, NON-INFRINGEMENT, MERCHANTABILITY OR FITNESS FOR A PARTICULAR PURPOSE. Each Recipient is solely responsible for determining the appropriateness of using and distributing the Program and assumes all risks associated with its exercise of rights under this Agreement, including but not limited to the risks and costs of program errors, compliance with applicable laws, damage to or loss of data, programs or equipment, and unavailability or interruption of operations.

#### ### 6. Disclaimer of Liability

EXCEPT AS EXPRESSLY SET FORTH IN THIS AGREEMENT, AND TO THE EXTENT PERMITTED BY APPLICABLE LAW, NEITHER RECIPIENT NOR ANY CONTRIBUTORS SHALL HAVE ANY LIABILITY FOR ANY DIRECT, INDIRECT, INCIDENTAL, SPECIAL, EXEMPLARY, OR CONSEQUENTIAL DAMAGES (INCLUDING WITHOUT LIMITATION LOST PROFITS), HOWEVER CAUSED AND ON ANY THEORY OF LIABILITY, WHETHER IN CONTRACT, STRICT LIABILITY, OR TORT (INCLUDING NEGLIGENCE OR OTHERWISE) ARISING IN ANY WAY OUT OF THE USE OR DISTRIBUTION OF THE PROGRAM OR THE EXERCISE OF ANY RIGHTS GRANTED HEREUNDER, EVEN IF ADVISED OF THE POSSIBILITY OF SUCH DAMAGES.

#### ### 7. General

If any provision of this Agreement is invalid or unenforceable under applicable law, it shall not affect the validity or enforceability of the remainder of the terms of this Agreement, and without further action by the parties hereto, such provision shall be reformed to the minimum extent necessary to make such provision valid and enforceable.

If Recipient institutes patent litigation against any entity (including a cross-claim or counterclaim in a lawsuit) alleging that the Program itself (excluding combinations of the Program with other software or hardware) infringes such Recipient's patent(s), then such Recipient's rights granted under Section 2(b) shall terminate as of the date such litigation is filed.

All Recipient's rights under this Agreement shall terminate if it fails to comply with any of the material terms or conditions of this Agreement and does not cure such failure in a reasonable period of time after becoming aware of such noncompliance. If all Recipient's rights under this Agreement terminate, Recipient agrees to cease use and distribution of the Program as soon as reasonably practicable. However, Recipient's obligations under this

Agreement and any licenses granted by Recipient relating to the Program shall continue and survive.

Everyone is permitted to copy and distribute copies of this Agreement, but in order to avoid inconsistency the Agreement is copyrighted and may only be modified in the following manner. The Agreement Steward reserves the right to publish new versions (including revisions) of this Agreement from time to time. No one other than the Agreement Steward has the right to modify this Agreement. The Eclipse Foundation is the initial Agreement Steward. The Eclipse Foundation may assign the responsibility to serve as the Agreement Steward to a suitable separate entity. Each new version of the Agreement will be given a distinguishing version number. The Program (including Contributions) may always be Distributed subject to the version of the Agreement under which it was received. In addition, after a new version of the Agreement is published, Contributor may elect to Distribute the Program (including its Contributions) under the new version.

Except as expressly stated in Sections 2(a) and 2(b) above, Recipient receives no rights or licenses to the intellectual property of any Contributor under this Agreement, whether expressly, by implication, estoppel or otherwise. All rights in the Program not expressly granted under this Agreement are reserved. Nothing in this Agreement is intended to be enforceable by any entity that is not a Contributor or Recipient. No third-party beneficiary rights are created under this Agreement.

#### Exhibit A - Form of Secondary Licenses Notice

> This Source Code may also be made available under the following Secondary Licenses when the conditions for such availability set forth in the Eclipse Public License, v. 2.0 are satisfied: {name license(s), version(s), and exceptions or additional permissions here}.

Simply including a copy of this Agreement, including this Exhibit A is not sufficient to license the Source Code under Secondary Licenses.

If it is not possible or desirable to put the notice in a particular file, then You may include the notice in a location (such as a LICENSE file in a relevant directory) where a recipient would be likely to look for such a notice.

You may add additional accurate notices of copyright ownership. Open Source Licenses

====================

This product may include a number of subcomponents with separate copyright notices and license terms. Your use of the source code for these subcomponents is subject to the terms and conditions of the subcomponent's license, as noted in the LICENSE-<subcomponent>.md files. [[contributors]]  $==$  Contributors

Browse the {junit5-repo}/graphs/contributors[current list of contributors] directly on GitHub.

# **1.141 micronaut-aws 3.0.0**

## **1.141.1 Available under license :**

 Apache License Version 2.0, January 2004 https://www.apache.org/licenses/

#### TERMS AND CONDITIONS FOR USE, REPRODUCTION, AND DISTRIBUTION

1. Definitions.

 "License" shall mean the terms and conditions for use, reproduction, and distribution as defined by Sections 1 through 9 of this document.

 "Licensor" shall mean the copyright owner or entity authorized by the copyright owner that is granting the License.

 "Legal Entity" shall mean the union of the acting entity and all other entities that control, are controlled by, or are under common control with that entity. For the purposes of this definition, "control" means (i) the power, direct or indirect, to cause the direction or management of such entity, whether by contract or otherwise, or (ii) ownership of fifty percent (50%) or more of the outstanding shares, or (iii) beneficial ownership of such entity.

 "You" (or "Your") shall mean an individual or Legal Entity exercising permissions granted by this License.

 "Source" form shall mean the preferred form for making modifications, including but not limited to software source code, documentation source, and configuration files.

 "Object" form shall mean any form resulting from mechanical transformation or translation of a Source form, including but not limited to compiled object code, generated documentation, and conversions to other media types.

 "Work" shall mean the work of authorship, whether in Source or Object form, made available under the License, as indicated by a copyright notice that is included in or attached to the work (an example is provided in the Appendix below).

 "Derivative Works" shall mean any work, whether in Source or Object form, that is based on (or derived from) the Work and for which the editorial revisions, annotations, elaborations, or other modifications represent, as a whole, an original work of authorship. For the purposes of this License, Derivative Works shall not include works that remain separable from, or merely link (or bind by name) to the interfaces of, the Work and Derivative Works thereof.

 "Contribution" shall mean any work of authorship, including the original version of the Work and any modifications or additions to that Work or Derivative Works thereof, that is intentionally submitted to Licensor for inclusion in the Work by the copyright owner or by an individual or Legal Entity authorized to submit on behalf of the copyright owner. For the purposes of this definition, "submitted" means any form of electronic, verbal, or written communication sent to the Licensor or its representatives, including but not limited to communication on electronic mailing lists, source code control systems, and issue tracking systems that are managed by, or on behalf of, the Licensor for the purpose of discussing and improving the Work, but excluding communication that is conspicuously marked or otherwise designated in writing by the copyright owner as "Not a Contribution."

 "Contributor" shall mean Licensor and any individual or Legal Entity on behalf of whom a Contribution has been received by Licensor and subsequently incorporated within the Work.

- 2. Grant of Copyright License. Subject to the terms and conditions of this License, each Contributor hereby grants to You a perpetual, worldwide, non-exclusive, no-charge, royalty-free, irrevocable copyright license to reproduce, prepare Derivative Works of, publicly display, publicly perform, sublicense, and distribute the Work and such Derivative Works in Source or Object form.
- 3. Grant of Patent License. Subject to the terms and conditions of this License, each Contributor hereby grants to You a perpetual, worldwide, non-exclusive, no-charge, royalty-free, irrevocable (except as stated in this section) patent license to make, have made, use, offer to sell, sell, import, and otherwise transfer the Work, where such license applies only to those patent claims licensable by such Contributor that are necessarily infringed by their Contribution(s) alone or by combination of their Contribution(s) with the Work to which such Contribution(s) was submitted. If You institute patent litigation against any entity (including a cross-claim or counterclaim in a lawsuit) alleging that the Work or a Contribution incorporated within the Work constitutes direct or contributory patent infringement, then any patent licenses granted to You under this License for that Work shall terminate as of the date such litigation is filed.
- 4. Redistribution. You may reproduce and distribute copies of the Work or Derivative Works thereof in any medium, with or without modifications, and in Source or Object form, provided that You meet the following conditions:
	- (a) You must give any other recipients of the Work or Derivative Works a copy of this License; and
- (b) You must cause any modified files to carry prominent notices stating that You changed the files; and
- (c) You must retain, in the Source form of any Derivative Works that You distribute, all copyright, patent, trademark, and attribution notices from the Source form of the Work, excluding those notices that do not pertain to any part of the Derivative Works; and
- (d) If the Work includes a "NOTICE" text file as part of its distribution, then any Derivative Works that You distribute must include a readable copy of the attribution notices contained within such NOTICE file, excluding those notices that do not pertain to any part of the Derivative Works, in at least one of the following places: within a NOTICE text file distributed as part of the Derivative Works; within the Source form or documentation, if provided along with the Derivative Works; or, within a display generated by the Derivative Works, if and wherever such third-party notices normally appear. The contents of the NOTICE file are for informational purposes only and do not modify the License. You may add Your own attribution notices within Derivative Works that You distribute, alongside or as an addendum to the NOTICE text from the Work, provided that such additional attribution notices cannot be construed as modifying the License.

 You may add Your own copyright statement to Your modifications and may provide additional or different license terms and conditions for use, reproduction, or distribution of Your modifications, or for any such Derivative Works as a whole, provided Your use, reproduction, and distribution of the Work otherwise complies with the conditions stated in this License.

- 5. Submission of Contributions. Unless You explicitly state otherwise, any Contribution intentionally submitted for inclusion in the Work by You to the Licensor shall be under the terms and conditions of this License, without any additional terms or conditions. Notwithstanding the above, nothing herein shall supersede or modify the terms of any separate license agreement you may have executed with Licensor regarding such Contributions.
- 6. Trademarks. This License does not grant permission to use the trade names, trademarks, service marks, or product names of the Licensor, except as required for reasonable and customary use in describing the origin of the Work and reproducing the content of the NOTICE file.
- 7. Disclaimer of Warranty. Unless required by applicable law or

 agreed to in writing, Licensor provides the Work (and each Contributor provides its Contributions) on an "AS IS" BASIS, WITHOUT WARRANTIES OR CONDITIONS OF ANY KIND, either express or implied, including, without limitation, any warranties or conditions of TITLE, NON-INFRINGEMENT, MERCHANTABILITY, or FITNESS FOR A PARTICULAR PURPOSE. You are solely responsible for determining the appropriateness of using or redistributing the Work and assume any risks associated with Your exercise of permissions under this License.

- 8. Limitation of Liability. In no event and under no legal theory, whether in tort (including negligence), contract, or otherwise, unless required by applicable law (such as deliberate and grossly negligent acts) or agreed to in writing, shall any Contributor be liable to You for damages, including any direct, indirect, special, incidental, or consequential damages of any character arising as a result of this License or out of the use or inability to use the Work (including but not limited to damages for loss of goodwill, work stoppage, computer failure or malfunction, or any and all other commercial damages or losses), even if such Contributor has been advised of the possibility of such damages.
- 9. Accepting Warranty or Additional Liability. While redistributing the Work or Derivative Works thereof, You may choose to offer, and charge a fee for, acceptance of support, warranty, indemnity, or other liability obligations and/or rights consistent with this License. However, in accepting such obligations, You may act only on Your own behalf and on Your sole responsibility, not on behalf of any other Contributor, and only if You agree to indemnify, defend, and hold each Contributor harmless for any liability incurred by, or claims asserted against, such Contributor by reason of your accepting any such warranty or additional liability.

#### END OF TERMS AND CONDITIONS

APPENDIX: How to apply the Apache License to your work.

 To apply the Apache License to your work, attach the following boilerplate notice, with the fields enclosed by brackets "[]" replaced with your own identifying information. (Don't include the brackets!) The text should be enclosed in the appropriate comment syntax for the file format. We also recommend that a file or class name and description of purpose be included on the same "printed page" as the copyright notice for easier identification within third-party archives.

#### Copyright [yyyy] [name of copyright owner]

Licensed under the Apache License, Version 2.0 (the "License");

 you may not use this file except in compliance with the License. You may obtain a copy of the License at

http://www.apache.org/licenses/LICENSE-2.0

 Unless required by applicable law or agreed to in writing, software distributed under the License is distributed on an "AS IS" BASIS, WITHOUT WARRANTIES OR CONDITIONS OF ANY KIND, either express or implied. See the License for the specific language governing permissions and limitations under the License.

# **1.142 io.grpc:grpc-bom 1.38.0 1.142.1 Available under license :**

This is free and unencumbered software released into the public domain.

Anyone is free to copy, modify, publish, use, compile, sell, or distribute this software, either in source code form or as a compiled binary, for any purpose, commercial or non-commercial, and by any means.

In jurisdictions that recognize copyright laws, the author or authors of this software dedicate any and all copyright interest in the software to the public domain. We make this dedication for the benefit of the public at large and to the detriment of our heirs and successors. We intend this dedication to be an overt act of relinquishment in perpetuity of all present and future rights to this software under copyright law.

THE SOFTWARE IS PROVIDED "AS IS", WITHOUT WARRANTY OF ANY KIND, EXPRESS OR IMPLIED, INCLUDING BUT NOT LIMITED TO THE WARRANTIES OF MERCHANTABILITY, FITNESS FOR A PARTICULAR PURPOSE AND NONINFRINGEMENT. IN NO EVENT SHALL THE AUTHORS BE LIABLE FOR ANY CLAIM, DAMAGES OR OTHER LIABILITY, WHETHER IN AN ACTION OF CONTRACT, TORT OR OTHERWISE, ARISING FROM, OUT OF OR IN CONNECTION WITH THE SOFTWARE OR THE USE OR OTHER DEALINGS IN THE SOFTWARE.

For more information, please refer to <http://unlicense.org/>

Copyright (c) 2009-2011, Google Inc. All rights reserved.

Redistribution and use in source and binary forms, with or without modification, are permitted provided that the following conditions are met:

 \* Redistributions of source code must retain the above copyright notice, this list of conditions and the following disclaimer.

- \* Redistributions in binary form must reproduce the above copyright notice, this list of conditions and the following disclaimer in the documentation and/or other materials provided with the distribution.
- \* Neither the name of Google Inc. nor the names of any other contributors may be used to endorse or promote products derived from this software without specific prior written permission.

THIS SOFTWARE IS PROVIDED BY GOOGLE INC. ``AS IS'' AND ANY EXPRESS OR IMPLIED WARRANTIES, INCLUDING, BUT NOT LIMITED TO, THE IMPLIED WARRANTIES OF MERCHANTABILITY AND FITNESS FOR A PARTICULAR PURPOSE ARE DISCLAIMED. IN NO EVENT SHALL GOOGLE INC. BE LIABLE FOR ANY DIRECT, INDIRECT, INCIDENTAL, SPECIAL, EXEMPLARY, OR CONSEQUENTIAL DAMAGES (INCLUDING, BUT NOT LIMITED TO, PROCUREMENT OF SUBSTITUTE GOODS OR SERVICES; LOSS OF USE, DATA, OR PROFITS; OR BUSINESS INTERRUPTION) HOWEVER CAUSED AND ON ANY THEORY OF LIABILITY, WHETHER IN CONTRACT, STRICT LIABILITY, OR TORT (INCLUDING NEGLIGENCE OR OTHERWISE) ARISING IN ANY WAY OUT OF THE USE OF THIS SOFTWARE, EVEN IF ADVISED OF THE POSSIBILITY OF SUCH DAMAGE.

> GNU GENERAL PUBLIC LICENSE Version 2, June 1991

Copyright (C) 1989, 1991 Free Software Foundation, Inc., 51 Franklin Street, Fifth Floor, Boston, MA 02110-1301 USA Everyone is permitted to copy and distribute verbatim copies of this license document, but changing it is not allowed.

#### Preamble

 The licenses for most software are designed to take away your freedom to share and change it. By contrast, the GNU General Public License is intended to guarantee your freedom to share and change free software--to make sure the software is free for all its users. This General Public License applies to most of the Free Software Foundation's software and to any other program whose authors commit to using it. (Some other Free Software Foundation software is covered by the GNU Lesser General Public License instead.) You can apply it to your programs, too.

 When we speak of free software, we are referring to freedom, not price. Our General Public Licenses are designed to make sure that you have the freedom to distribute copies of free software (and charge for this service if you wish), that you receive source code or can get it if you want it, that you can change the software or use pieces of it in new free programs; and that you know you can do these things.

 To protect your rights, we need to make restrictions that forbid anyone to deny you these rights or to ask you to surrender the rights. These restrictions translate to certain responsibilities for you if you distribute copies of the software, or if you modify it.

 For example, if you distribute copies of such a program, whether gratis or for a fee, you must give the recipients all the rights that you have. You must make sure that they, too, receive or can get the source code. And you must show them these terms so they know their rights.

We protect your rights with two steps: (1) copyright the software, and (2) offer you this license which gives you legal permission to copy, distribute and/or modify the software.

 Also, for each author's protection and ours, we want to make certain that everyone understands that there is no warranty for this free software. If the software is modified by someone else and passed on, we want its recipients to know that what they have is not the original, so that any problems introduced by others will not reflect on the original authors' reputations.

 Finally, any free program is threatened constantly by software patents. We wish to avoid the danger that redistributors of a free program will individually obtain patent licenses, in effect making the program proprietary. To prevent this, we have made it clear that any patent must be licensed for everyone's free use or not licensed at all.

 The precise terms and conditions for copying, distribution and modification follow.

### GNU GENERAL PUBLIC LICENSE TERMS AND CONDITIONS FOR COPYING, DISTRIBUTION AND MODIFICATION

 0. This License applies to any program or other work which contains a notice placed by the copyright holder saying it may be distributed under the terms of this General Public License. The "Program", below, refers to any such program or work, and a "work based on the Program" means either the Program or any derivative work under copyright law: that is to say, a work containing the Program or a portion of it, either verbatim or with modifications and/or translated into another language. (Hereinafter, translation is included without limitation in the term "modification".) Each licensee is addressed as "you".

Activities other than copying, distribution and modification are not covered by this License; they are outside its scope. The act of running the Program is not restricted, and the output from the Program is covered only if its contents constitute a work based on the Program (independent of having been made by running the Program). Whether that is true depends on what the Program does.

1. You may copy and distribute verbatim copies of the Program's

source code as you receive it, in any medium, provided that you conspicuously and appropriately publish on each copy an appropriate copyright notice and disclaimer of warranty; keep intact all the notices that refer to this License and to the absence of any warranty; and give any other recipients of the Program a copy of this License along with the Program.

You may charge a fee for the physical act of transferring a copy, and you may at your option offer warranty protection in exchange for a fee.

 2. You may modify your copy or copies of the Program or any portion of it, thus forming a work based on the Program, and copy and distribute such modifications or work under the terms of Section 1 above, provided that you also meet all of these conditions:

 a) You must cause the modified files to carry prominent notices stating that you changed the files and the date of any change.

 b) You must cause any work that you distribute or publish, that in whole or in part contains or is derived from the Program or any part thereof, to be licensed as a whole at no charge to all third parties under the terms of this License.

 c) If the modified program normally reads commands interactively when run, you must cause it, when started running for such interactive use in the most ordinary way, to print or display an announcement including an appropriate copyright notice and a notice that there is no warranty (or else, saying that you provide a warranty) and that users may redistribute the program under these conditions, and telling the user how to view a copy of this License. (Exception: if the Program itself is interactive but does not normally print such an announcement, your work based on the Program is not required to print an announcement.)

These requirements apply to the modified work as a whole. If identifiable sections of that work are not derived from the Program, and can be reasonably considered independent and separate works in themselves, then this License, and its terms, do not apply to those sections when you distribute them as separate works. But when you distribute the same sections as part of a whole which is a work based on the Program, the distribution of the whole must be on the terms of this License, whose permissions for other licensees extend to the entire whole, and thus to each and every part regardless of who wrote it.

Thus, it is not the intent of this section to claim rights or contest your rights to work written entirely by you; rather, the intent is to exercise the right to control the distribution of derivative or collective works based on the Program.

In addition, mere aggregation of another work not based on the Program with the Program (or with a work based on the Program) on a volume of a storage or distribution medium does not bring the other work under the scope of this License.

 3. You may copy and distribute the Program (or a work based on it, under Section 2) in object code or executable form under the terms of Sections 1 and 2 above provided that you also do one of the following:

 a) Accompany it with the complete corresponding machine-readable source code, which must be distributed under the terms of Sections 1 and 2 above on a medium customarily used for software interchange; or,

 b) Accompany it with a written offer, valid for at least three years, to give any third party, for a charge no more than your cost of physically performing source distribution, a complete machine-readable copy of the corresponding source code, to be distributed under the terms of Sections 1 and 2 above on a medium customarily used for software interchange; or,

 c) Accompany it with the information you received as to the offer to distribute corresponding source code. (This alternative is allowed only for noncommercial distribution and only if you received the program in object code or executable form with such an offer, in accord with Subsection b above.)

The source code for a work means the preferred form of the work for making modifications to it. For an executable work, complete source code means all the source code for all modules it contains, plus any associated interface definition files, plus the scripts used to control compilation and installation of the executable. However, as a special exception, the source code distributed need not include anything that is normally distributed (in either source or binary form) with the major components (compiler, kernel, and so on) of the operating system on which the executable runs, unless that component itself accompanies the executable.

If distribution of executable or object code is made by offering access to copy from a designated place, then offering equivalent access to copy the source code from the same place counts as distribution of the source code, even though third parties are not compelled to copy the source along with the object code.

 4. You may not copy, modify, sublicense, or distribute the Program except as expressly provided under this License. Any attempt otherwise to copy, modify, sublicense or distribute the Program is void, and will automatically terminate your rights under this License. However, parties who have received copies, or rights, from you under this License will not have their licenses terminated so long as such parties remain in full compliance.

 5. You are not required to accept this License, since you have not signed it. However, nothing else grants you permission to modify or distribute the Program or its derivative works. These actions are prohibited by law if you do not accept this License. Therefore, by modifying or distributing the Program (or any work based on the Program), you indicate your acceptance of this License to do so, and all its terms and conditions for copying, distributing or modifying the Program or works based on it.

 6. Each time you redistribute the Program (or any work based on the Program), the recipient automatically receives a license from the original licensor to copy, distribute or modify the Program subject to these terms and conditions. You may not impose any further restrictions on the recipients' exercise of the rights granted herein. You are not responsible for enforcing compliance by third parties to this License.

 7. If, as a consequence of a court judgment or allegation of patent infringement or for any other reason (not limited to patent issues), conditions are imposed on you (whether by court order, agreement or otherwise) that contradict the conditions of this License, they do not excuse you from the conditions of this License. If you cannot distribute so as to satisfy simultaneously your obligations under this License and any other pertinent obligations, then as a consequence you may not distribute the Program at all. For example, if a patent license would not permit royalty-free redistribution of the Program by all those who receive copies directly or indirectly through you, then the only way you could satisfy both it and this License would be to refrain entirely from distribution of the Program.

If any portion of this section is held invalid or unenforceable under any particular circumstance, the balance of the section is intended to apply and the section as a whole is intended to apply in other circumstances.

It is not the purpose of this section to induce you to infringe any patents or other property right claims or to contest validity of any such claims; this section has the sole purpose of protecting the integrity of the free software distribution system, which is implemented by public license practices. Many people have made generous contributions to the wide range of software distributed through that system in reliance on consistent application of that system; it is up to the author/donor to decide if he or she is willing to distribute software through any other system and a licensee cannot impose that choice.

This section is intended to make thoroughly clear what is believed to be a consequence of the rest of this License.

 8. If the distribution and/or use of the Program is restricted in certain countries either by patents or by copyrighted interfaces, the original copyright holder who places the Program under this License may add an explicit geographical distribution limitation excluding those countries, so that distribution is permitted only in or among countries not thus excluded. In such case, this License incorporates the limitation as if written in the body of this License.

 9. The Free Software Foundation may publish revised and/or new versions of the General Public License from time to time. Such new versions will be similar in spirit to the present version, but may differ in detail to address new problems or concerns.

Each version is given a distinguishing version number. If the Program specifies a version number of this License which applies to it and "any later version", you have the option of following the terms and conditions either of that version or of any later version published by the Free Software Foundation. If the Program does not specify a version number of this License, you may choose any version ever published by the Free Software Foundation.

 10. If you wish to incorporate parts of the Program into other free programs whose distribution conditions are different, write to the author to ask for permission. For software which is copyrighted by the Free Software Foundation, write to the Free Software Foundation; we sometimes make exceptions for this. Our decision will be guided by the two goals of preserving the free status of all derivatives of our free software and of promoting the sharing and reuse of software generally.

#### NO WARRANTY

 11. BECAUSE THE PROGRAM IS LICENSED FREE OF CHARGE, THERE IS NO WARRANTY FOR THE PROGRAM, TO THE EXTENT PERMITTED BY APPLICABLE LAW. EXCEPT WHEN OTHERWISE STATED IN WRITING THE COPYRIGHT HOLDERS AND/OR OTHER PARTIES PROVIDE THE PROGRAM "AS IS" WITHOUT WARRANTY OF ANY KIND, EITHER EXPRESSED OR IMPLIED, INCLUDING, BUT NOT LIMITED TO, THE IMPLIED WARRANTIES OF MERCHANTABILITY AND FITNESS FOR A PARTICULAR PURPOSE. THE ENTIRE RISK AS TO THE QUALITY AND PERFORMANCE OF THE PROGRAM IS WITH YOU. SHOULD THE PROGRAM PROVE DEFECTIVE, YOU ASSUME THE COST OF ALL NECESSARY SERVICING, REPAIR OR CORRECTION.

 12. IN NO EVENT UNLESS REQUIRED BY APPLICABLE LAW OR AGREED TO IN WRITING WILL ANY COPYRIGHT HOLDER, OR ANY OTHER PARTY WHO MAY MODIFY AND/OR

REDISTRIBUTE THE PROGRAM AS PERMITTED ABOVE, BE LIABLE TO YOU FOR DAMAGES, INCLUDING ANY GENERAL, SPECIAL, INCIDENTAL OR CONSEQUENTIAL DAMAGES ARISING OUT OF THE USE OR INABILITY TO USE THE PROGRAM (INCLUDING BUT NOT LIMITED TO LOSS OF DATA OR DATA BEING RENDERED INACCURATE OR LOSSES SUSTAINED BY YOU OR THIRD PARTIES OR A FAILURE OF THE PROGRAM TO OPERATE WITH ANY OTHER PROGRAMS), EVEN IF SUCH HOLDER OR OTHER PARTY HAS BEEN ADVISED OF THE POSSIBILITY OF SUCH DAMAGES.

### END OF TERMS AND CONDITIONS

How to Apply These Terms to Your New Programs

 If you develop a new program, and you want it to be of the greatest possible use to the public, the best way to achieve this is to make it free software which everyone can redistribute and change under these terms.

 To do so, attach the following notices to the program. It is safest to attach them to the start of each source file to most effectively convey the exclusion of warranty; and each file should have at least the "copyright" line and a pointer to where the full notice is found.

 <one line to give the program's name and a brief idea of what it does.> Copyright  $(C)$  <year > <name of author>

 This program is free software; you can redistribute it and/or modify it under the terms of the GNU General Public License as published by the Free Software Foundation; either version 2 of the License, or (at your option) any later version.

 This program is distributed in the hope that it will be useful, but WITHOUT ANY WARRANTY; without even the implied warranty of MERCHANTABILITY or FITNESS FOR A PARTICULAR PURPOSE. See the GNU General Public License for more details.

 You should have received a copy of the GNU General Public License along with this program; if not, write to the Free Software Foundation, Inc., 51 Franklin Street, Fifth Floor, Boston, MA 02110-1301 USA.

Also add information on how to contact you by electronic and paper mail.

If the program is interactive, make it output a short notice like this when it starts in an interactive mode:

 Gnomovision version 69, Copyright (C) year name of author Gnomovision comes with ABSOLUTELY NO WARRANTY; for details type `show w'. This is free software, and you are welcome to redistribute it under certain conditions; type `show c' for details.

The hypothetical commands `show w' and `show c' should show the appropriate parts of the General Public License. Of course, the commands you use may be called something other than `show w' and `show c'; they could even be mouse-clicks or menu items--whatever suits your program.

You should also get your employer (if you work as a programmer) or your school, if any, to sign a "copyright disclaimer" for the program, if necessary. Here is a sample; alter the names:

 Yoyodyne, Inc., hereby disclaims all copyright interest in the program `Gnomovision' (which makes passes at compilers) written by James Hacker.

 <signature of Ty Coon>, 1 April 1989 Ty Coon, President of Vice

This General Public License does not permit incorporating your program into proprietary programs. If your program is a subroutine library, you may consider it more useful to permit linking proprietary applications with the library. If this is what you want to do, use the GNU Lesser General Public License instead of this License. Copyright (C) 1995, 1996, 1997, and 1998 WIDE Project. All rights reserved.

Redistribution and use in source and binary forms, with or without modification, are permitted provided that the following conditions are met:

- 1. Redistributions of source code must retain the above copyright notice, this list of conditions and the following disclaimer.
- 2. Redistributions in binary form must reproduce the above copyright notice, this list of conditions and the following disclaimer in the documentation and/or other materials provided with the distribution.
- 3. Neither the name of the project nor the names of its contributors may be used to endorse or promote products derived from this software without specific prior written permission.

THIS SOFTWARE IS PROVIDED BY THE PROJECT AND CONTRIBUTORS ``AS IS'' AND ANY EXPRESS OR IMPLIED WARRANTIES, INCLUDING, BUT NOT LIMITED TO, THE IMPLIED WARRANTIES OF MERCHANTABILITY AND FITNESS FOR A PARTICULAR PURPOSE ARE DISCLAIMED. IN NO EVENT SHALL THE PROJECT OR CONTRIBUTORS BE LIABLE FOR ANY DIRECT, INDIRECT, INCIDENTAL, SPECIAL, EXEMPLARY, OR CONSEQUENTIAL DAMAGES (INCLUDING, BUT NOT LIMITED TO, PROCUREMENT OF SUBSTITUTE GOODS OR SERVICES; LOSS OF USE, DATA, OR PROFITS; OR BUSINESS INTERRUPTION) HOWEVER CAUSED AND ON ANY THEORY OF LIABILITY, WHETHER IN CONTRACT, STRICT LIABILITY, OR TORT (INCLUDING NEGLIGENCE OR OTHERWISE) ARISING IN ANY WAY OUT OF THE USE OF THIS SOFTWARE, EVEN IF ADVISED OF THE POSSIBILITY OF SUCH DAMAGE.

Copyright 2014 gRPC authors.

Licensed under the Apache License, Version 2.0 (the "License"); you may not use this file except in compliance with the License. You may obtain a copy of the License at

http://www.apache.org/licenses/LICENSE-2.0

Unless required by applicable law or agreed to in writing, software distributed under the License is distributed on an "AS IS" BASIS, WITHOUT WARRANTIES OR CONDITIONS OF ANY KIND, either express or implied. See the License for the specific language governing permissions and limitations under the License.

Lunit License

-------------

Lunit is written by Michael Roth <mroth@nessie.de> and is licensed under the terms of the MIT license reproduced below.

========================================================================

Copyright (c) 2004-2010 Michael Roth <mroth@nessie.de>

Permission is hereby granted, free of charge, to any person obtaining a copy of this software and associated documentation files (the "Software"), to deal in the Software without restriction, including without limitation the rights to use, copy, modify, merge, publish, distribute, sublicense, and/or sell copies of the Software, and to permit persons to whom the Software is furnished to do so, subject to the following conditions:

The above copyright notice and this permission notice shall be included in all copies or substantial portions of the Software.

THE SOFTWARE IS PROVIDED "AS IS", WITHOUT WARRANTY OF ANY KIND, EXPRESS OR IMPLIED, INCLUDING BUT NOT LIMITED TO THE WARRANTIES OF MERCHANTABILITY, FITNESS FOR A PARTICULAR PURPOSE AND NONINFRINGEMENT. IN NO EVENT SHALL THE AUTHORS OR COPYRIGHT HOLDERS BE LIABLE FOR ANY CLAIM, DAMAGES OR OTHER LIABILITY, WHETHER IN AN ACTION OF CONTRACT, TORT OR OTHERWISE, ARISING FROM, OUT OF OR IN CONNECTION WITH THE SOFTWARE OR THE USE OR OTHER DEALINGS IN THE SOFTWARE.

========================================================================

 Apache License Version 2.0, January 2004 https://www.apache.org/licenses/

TERMS AND CONDITIONS FOR USE, REPRODUCTION, AND DISTRIBUTION

#### 1. Definitions.

"License" shall mean the terms and conditions for use, reproduction,

 "Licensor" shall mean the copyright owner or entity authorized by the copyright owner that is granting the License.

 "Legal Entity" shall mean the union of the acting entity and all other entities that control, are controlled by, or are under common control with that entity. For the purposes of this definition, "control" means (i) the power, direct or indirect, to cause the direction or management of such entity, whether by contract or otherwise, or (ii) ownership of fifty percent (50%) or more of the outstanding shares, or (iii) beneficial ownership of such entity.

 "You" (or "Your") shall mean an individual or Legal Entity exercising permissions granted by this License.

 "Source" form shall mean the preferred form for making modifications, including but not limited to software source code, documentation source, and configuration files.

 "Object" form shall mean any form resulting from mechanical transformation or translation of a Source form, including but not limited to compiled object code, generated documentation, and conversions to other media types.

 "Work" shall mean the work of authorship, whether in Source or Object form, made available under the License, as indicated by a copyright notice that is included in or attached to the work (an example is provided in the Appendix below).

 "Derivative Works" shall mean any work, whether in Source or Object form, that is based on (or derived from) the Work and for which the editorial revisions, annotations, elaborations, or other modifications represent, as a whole, an original work of authorship. For the purposes of this License, Derivative Works shall not include works that remain separable from, or merely link (or bind by name) to the interfaces of, the Work and Derivative Works thereof.

 "Contribution" shall mean any work of authorship, including the original version of the Work and any modifications or additions to that Work or Derivative Works thereof, that is intentionally submitted to Licensor for inclusion in the Work by the copyright owner or by an individual or Legal Entity authorized to submit on behalf of the copyright owner. For the purposes of this definition, "submitted" means any form of electronic, verbal, or written communication sent

 to the Licensor or its representatives, including but not limited to communication on electronic mailing lists, source code control systems, and issue tracking systems that are managed by, or on behalf of, the Licensor for the purpose of discussing and improving the Work, but excluding communication that is conspicuously marked or otherwise designated in writing by the copyright owner as "Not a Contribution."

 "Contributor" shall mean Licensor and any individual or Legal Entity on behalf of whom a Contribution has been received by Licensor and subsequently incorporated within the Work.

- 2. Grant of Copyright License. Subject to the terms and conditions of this License, each Contributor hereby grants to You a perpetual, worldwide, non-exclusive, no-charge, royalty-free, irrevocable copyright license to reproduce, prepare Derivative Works of, publicly display, publicly perform, sublicense, and distribute the Work and such Derivative Works in Source or Object form.
- 3. Grant of Patent License. Subject to the terms and conditions of this License, each Contributor hereby grants to You a perpetual, worldwide, non-exclusive, no-charge, royalty-free, irrevocable (except as stated in this section) patent license to make, have made, use, offer to sell, sell, import, and otherwise transfer the Work, where such license applies only to those patent claims licensable by such Contributor that are necessarily infringed by their Contribution(s) alone or by combination of their Contribution(s) with the Work to which such Contribution(s) was submitted. If You institute patent litigation against any entity (including a cross-claim or counterclaim in a lawsuit) alleging that the Work or a Contribution incorporated within the Work constitutes direct or contributory patent infringement, then any patent licenses granted to You under this License for that Work shall terminate as of the date such litigation is filed.

 Work or Derivative Works thereof in any medium, with or without modifications, and in Source or Object form, provided that You meet the following conditions:

- (a) You must give any other recipients of the Work or Derivative Works a copy of this License; and
- (b) You must cause any modified files to carry prominent notices stating that You changed the files; and
- (c) You must retain, in the Source form of any Derivative Works that You distribute, all copyright, patent, trademark, and attribution notices from the Source form of the Work, excluding those notices that do not pertain to any part of

the Derivative Works; and

 (d) If the Work includes a "NOTICE" text file as part of its include a readable copy of the attribution notices contained within such NOTICE file, excluding those notices that do not pertain to any part of the Derivative Works, in at least one of the following places: within a NOTICE text file distributed as part of the Derivative Works; within the Source form or documentation, if provided along with the Derivative Works; or, within a display generated by the Derivative Works, if and wherever such third-party notices normally appear. The contents of the NOTICE file are for informational purposes only and do not modify the License. You may add Your own attribution notices within Derivative Works that You distribute, alongside or as an addendum to the NOTICE text from the Work, provided that such additional attribution notices cannot be construed as modifying the License.

 You may add Your own copyright statement to Your modifications and may provide additional or different license terms and conditions for any such Derivative Works as a whole, provided Your use, the conditions stated in this License.

- 5. Submission of Contributions. Unless You explicitly state otherwise, any Contribution intentionally submitted for inclusion in the Work by You to the Licensor shall be under the terms and conditions of this License, without any additional terms or conditions. Notwithstanding the above, nothing herein shall supersede or modify the terms of any separate license agreement you may have executed with Licensor regarding such Contributions.
- 6. Trademarks. This License does not grant permission to use the trade names, trademarks, service marks, or product names of the Licensor, except as required for reasonable and customary use in describing the origin of the Work and reproducing the content of the NOTICE file.
- 7. Disclaimer of Warranty. Unless required by applicable law or agreed to in writing, Licensor provides the Work (and each Contributor provides its Contributions) on an "AS IS" BASIS, WITHOUT WARRANTIES OR CONDITIONS OF ANY KIND, either express or implied, including, without limitation, any warranties or conditions of TITLE, NON-INFRINGEMENT, MERCHANTABILITY, or FITNESS FOR A PARTICULAR PURPOSE. You are solely responsible for determining the appropriateness of using or redistributing the Work and assume any risks associated with Your exercise of permissions under this License.
- 8. Limitation of Liability. In no event and under no legal theory, whether in tort (including negligence), contract, or otherwise.

 unless required by applicable law (such as deliberate and grossly negligent acts) or agreed to in writing, shall any Contributor be liable to You for damages, including any direct, indirect, special, incidental, or consequential damages of any character arising as a result of this License or out of the use or inability to use the Work (including but not limited to damages for loss of goodwill, work stoppage, computer failure or malfunction, or any and all other commercial damages or losses), even if such Contributor has been advised of the possibility of such damages.

 9. Accepting Warranty or Additional Liability. While redistributing the Work or Derivative Works thereof, You may choose to offer, and charge a fee for, acceptance of support, warranty, indemnity, or other liability obligations and/or rights consistent with this License. However, in accepting such obligations, You may act only on Your own behalf and on Your sole responsibility, not on behalf of any other Contributor, and only if You agree to indemnify, defend, and hold each Contributor harmless for any liability incurred by, or claims asserted against, such Contributor by reason of your accepting any such warranty or additional liability.

#### END OF TERMS AND CONDITIONS

Copyright 2015-2017 gRPC authors.

 Licensed under the Apache License, Version 2.0 (the "License"); you may not use this file except in compliance with the License. You may obtain a copy of the License at

http://www.apache.org/licenses/LICENSE-2.0

 Unless required by applicable law or agreed to in writing, software distributed under the License is distributed on an "AS IS" BASIS, WITHOUT WARRANTIES OR CONDITIONS OF ANY KIND, either express or implied. See the License for the specific language governing permissions and limitations under the License.

> Apache License Version 2.0, January 2004 http://www.apache.org/licenses/

#### TERMS AND CONDITIONS FOR USE, REPRODUCTION, AND DISTRIBUTION

1. Definitions.

 "License" shall mean the terms and conditions for use, reproduction, and distribution as defined by Sections 1 through 9 of this document.  "Licensor" shall mean the copyright owner or entity authorized by the copyright owner that is granting the License.

 "Legal Entity" shall mean the union of the acting entity and all other entities that control, are controlled by, or are under common control with that entity. For the purposes of this definition, "control" means (i) the power, direct or indirect, to cause the direction or management of such entity, whether by contract or otherwise, or (ii) ownership of fifty percent (50%) or more of the outstanding shares, or (iii) beneficial ownership of such entity.

 "You" (or "Your") shall mean an individual or Legal Entity exercising permissions granted by this License.

 "Source" form shall mean the preferred form for making modifications, including but not limited to software source code, documentation source, and configuration files.

 "Object" form shall mean any form resulting from mechanical transformation or translation of a Source form, including but not limited to compiled object code, generated documentation, and conversions to other media types.

 "Work" shall mean the work of authorship, whether in Source or Object form, made available under the License, as indicated by a copyright notice that is included in or attached to the work (an example is provided in the Appendix below).

 "Derivative Works" shall mean any work, whether in Source or Object form, that is based on (or derived from) the Work and for which the editorial revisions, annotations, elaborations, or other modifications represent, as a whole, an original work of authorship. For the purposes of this License, Derivative Works shall not include works that remain separable from, or merely link (or bind by name) to the interfaces of, the Work and Derivative Works thereof.

 "Contribution" shall mean any work of authorship, including the original version of the Work and any modifications or additions to that Work or Derivative Works thereof, that is intentionally submitted to Licensor for inclusion in the Work by the copyright owner or by an individual or Legal Entity authorized to submit on behalf of the copyright owner. For the purposes of this definition, "submitted" means any form of electronic, verbal, or written communication sent to the Licensor or its representatives, including but not limited to communication on electronic mailing lists, source code control systems, and issue tracking systems that are managed by, or on behalf of, the Licensor for the purpose of discussing and improving the Work, but excluding communication that is conspicuously marked or otherwise

designated in writing by the copyright owner as "Not a Contribution."

 "Contributor" shall mean Licensor and any individual or Legal Entity on behalf of whom a Contribution has been received by Licensor and subsequently incorporated within the Work.

- 2. Grant of Copyright License. Subject to the terms and conditions of this License, each Contributor hereby grants to You a perpetual, worldwide, non-exclusive, no-charge, royalty-free, irrevocable copyright license to reproduce, prepare Derivative Works of, publicly display, publicly perform, sublicense, and distribute the Work and such Derivative Works in Source or Object form.
- 3. Grant of Patent License. Subject to the terms and conditions of this License, each Contributor hereby grants to You a perpetual, worldwide, non-exclusive, no-charge, royalty-free, irrevocable (except as stated in this section) patent license to make, have made, use, offer to sell, sell, import, and otherwise transfer the Work, where such license applies only to those patent claims licensable by such Contributor that are necessarily infringed by their Contribution(s) alone or by combination of their Contribution(s) with the Work to which such Contribution(s) was submitted. If You institute patent litigation against any entity (including a cross-claim or counterclaim in a lawsuit) alleging that the Work or a Contribution incorporated within the Work constitutes direct or contributory patent infringement, then any patent licenses granted to You under this License for that Work shall terminate as of the date such litigation is filed.
- 4. Redistribution. You may reproduce and distribute copies of the Work or Derivative Works thereof in any medium, with or without modifications, and in Source or Object form, provided that You meet the following conditions:
	- (a) You must give any other recipients of the Work or Derivative Works a copy of this License; and
	- (b) You must cause any modified files to carry prominent notices stating that You changed the files; and
	- (c) You must retain, in the Source form of any Derivative Works that You distribute, all copyright, patent, trademark, and attribution notices from the Source form of the Work, excluding those notices that do not pertain to any part of the Derivative Works; and
	- (d) If the Work includes a "NOTICE" text file as part of its distribution, then any Derivative Works that You distribute must

 include a readable copy of the attribution notices contained within such NOTICE file, excluding those notices that do not pertain to any part of the Derivative Works, in at least one of the following places: within a NOTICE text file distributed as part of the Derivative Works; within the Source form or documentation, if provided along with the Derivative Works; or, within a display generated by the Derivative Works, if and wherever such third-party notices normally appear. The contents of the NOTICE file are for informational purposes only and do not modify the License. You may add Your own attribution notices within Derivative Works that You distribute, alongside or as an addendum to the NOTICE text from the Work, provided that such additional attribution notices cannot be construed as modifying the License.

 You may add Your own copyright statement to Your modifications and may provide additional or different license terms and conditions for use, reproduction, or distribution of Your modifications, or for any such Derivative Works as a whole, provided Your use, reproduction, and distribution of the Work otherwise complies with the conditions stated in this License.

- 5. Submission of Contributions. Unless You explicitly state otherwise, any Contribution intentionally submitted for inclusion in the Work by You to the Licensor shall be under the terms and conditions of this License, without any additional terms or conditions. Notwithstanding the above, nothing herein shall supersede or modify the terms of any separate license agreement you may have executed with Licensor regarding such Contributions.
- 6. Trademarks. This License does not grant permission to use the trade names, trademarks, service marks, or product names of the Licensor, except as required for reasonable and customary use in describing the origin of the Work and reproducing the content of the NOTICE file.
- 7. Disclaimer of Warranty. Unless required by applicable law or agreed to in writing, Licensor provides the Work (and each Contributor provides its Contributions) on an "AS IS" BASIS, WITHOUT WARRANTIES OR CONDITIONS OF ANY KIND, either express or implied, including, without limitation, any warranties or conditions of TITLE, NON-INFRINGEMENT, MERCHANTABILITY, or FITNESS FOR A PARTICULAR PURPOSE. You are solely responsible for determining the appropriateness of using or redistributing the Work and assume any risks associated with Your exercise of permissions under this License.
- 8. Limitation of Liability. In no event and under no legal theory, whether in tort (including negligence), contract, or otherwise, unless required by applicable law (such as deliberate and grossly

 negligent acts) or agreed to in writing, shall any Contributor be liable to You for damages, including any direct, indirect, special, incidental, or consequential damages of any character arising as a result of this License or out of the use or inability to use the Work (including but not limited to damages for loss of goodwill, work stoppage, computer failure or malfunction, or any and all other commercial damages or losses), even if such Contributor has been advised of the possibility of such damages.

 9. Accepting Warranty or Additional Liability. While redistributing the Work or Derivative Works thereof, You may choose to offer, and charge a fee for, acceptance of support, warranty, indemnity, or other liability obligations and/or rights consistent with this License. However, in accepting such obligations, You may act only on Your own behalf and on Your sole responsibility, not on behalf of any other Contributor, and only if You agree to indemnify, defend, and hold each Contributor harmless for any liability incurred by, or claims asserted against, such Contributor by reason of your accepting any such warranty or additional liability.

#### END OF TERMS AND CONDITIONS

APPENDIX: How to apply the Apache License to your work.

 To apply the Apache License to your work, attach the following boilerplate notice, with the fields enclosed by brackets "[]" replaced with your own identifying information. (Don't include the brackets!) The text should be enclosed in the appropriate comment syntax for the file format. We also recommend that a file or class name and description of purpose be included on the same "printed page" as the copyright notice for easier identification within third-party archives.

Copyright [yyyy] [name of copyright owner]

 Licensed under the Apache License, Version 2.0 (the "License"); you may not use this file except in compliance with the License. You may obtain a copy of the License at

http://www.apache.org/licenses/LICENSE-2.0

 Unless required by applicable law or agreed to in writing, software distributed under the License is distributed on an "AS IS" BASIS, WITHOUT WARRANTIES OR CONDITIONS OF ANY KIND, either express or implied. See the License for the specific language governing permissions and limitations under the License. xxHash Library Copyright (c) 2012-2020 Yann Collet

All rights reserved.

BSD 2-Clause License (https://www.opensource.org/licenses/bsd-license.php)

Redistribution and use in source and binary forms, with or without modification, are permitted provided that the following conditions are met:

\* Redistributions of source code must retain the above copyright notice, this list of conditions and the following disclaimer.

\* Redistributions in binary form must reproduce the above copyright notice, this list of conditions and the following disclaimer in the documentation and/or other materials provided with the distribution.

THIS SOFTWARE IS PROVIDED BY THE COPYRIGHT HOLDERS AND CONTRIBUTORS "AS IS" AND ANY EXPRESS OR IMPLIED WARRANTIES, INCLUDING, BUT NOT LIMITED TO, THE IMPLIED WARRANTIES OF MERCHANTABILITY AND FITNESS FOR A PARTICULAR PURPOSE ARE DISCLAIMED. IN NO EVENT SHALL THE COPYRIGHT HOLDER OR CONTRIBUTORS BE LIABLE FOR ANY DIRECT, INDIRECT, INCIDENTAL, SPECIAL, EXEMPLARY, OR CONSEQUENTIAL DAMAGES (INCLUDING, BUT NOT LIMITED TO, PROCUREMENT OF SUBSTITUTE GOODS OR SERVICES; LOSS OF USE, DATA, OR PROFITS; OR BUSINESS INTERRUPTION) HOWEVER CAUSED AND ON ANY THEORY OF LIABILITY, WHETHER IN CONTRACT, STRICT LIABILITY, OR TORT (INCLUDING NEGLIGENCE OR OTHERWISE) ARISING IN ANY WAY OUT OF THE USE OF THIS SOFTWARE, EVEN IF ADVISED OF THE POSSIBILITY OF SUCH DAMAGE.

----------------------------------------------------

xxhsum command line interface Copyright (c) 2013-2020 Yann Collet All rights reserved.

GPL v2 License

This program is free software; you can redistribute it and/or modify it under the terms of the GNU General Public License as published by the Free Software Foundation; either version 2 of the License, or (at your option) any later version.

This program is distributed in the hope that it will be useful, but WITHOUT ANY WARRANTY; without even the implied warranty of MERCHANTABILITY or FITNESS FOR A PARTICULAR PURPOSE. See the GNU General Public License for more details.

You should have received a copy of the GNU General Public License along with this program; if not, write to the Free Software Foundation, Inc., 51 Franklin Street, Fifth Floor, Boston, MA 02110-1301 USA.

# **1.143 apache-xerces2-j 2.12.2 1.143.1 Available under license :**

 Apache License Version 2.0, January 2004 http://www.apache.org/licenses/

#### TERMS AND CONDITIONS FOR USE, REPRODUCTION, AND DISTRIBUTION

1. Definitions.

 "License" shall mean the terms and conditions for use, reproduction, and distribution as defined by Sections 1 through 9 of this document.

 "Licensor" shall mean the copyright owner or entity authorized by the copyright owner that is granting the License.

 "Legal Entity" shall mean the union of the acting entity and all other entities that control, are controlled by, or are under common control with that entity. For the purposes of this definition, "control" means (i) the power, direct or indirect, to cause the direction or management of such entity, whether by contract or otherwise, or (ii) ownership of fifty percent (50%) or more of the outstanding shares, or (iii) beneficial ownership of such entity.

 "You" (or "Your") shall mean an individual or Legal Entity exercising permissions granted by this License.

 "Source" form shall mean the preferred form for making modifications, including but not limited to software source code, documentation source, and configuration files.

 "Object" form shall mean any form resulting from mechanical transformation or translation of a Source form, including but not limited to compiled object code, generated documentation, and conversions to other media types.

 "Work" shall mean the work of authorship, whether in Source or Object form, made available under the License, as indicated by a copyright notice that is included in or attached to the work (an example is provided in the Appendix below).

 "Derivative Works" shall mean any work, whether in Source or Object form, that is based on (or derived from) the Work and for which the editorial revisions, annotations, elaborations, or other modifications represent, as a whole, an original work of authorship. For the purposes
of this License, Derivative Works shall not include works that remain separable from, or merely link (or bind by name) to the interfaces of, the Work and Derivative Works thereof.

 "Contribution" shall mean any work of authorship, including the original version of the Work and any modifications or additions to that Work or Derivative Works thereof, that is intentionally submitted to Licensor for inclusion in the Work by the copyright owner or by an individual or Legal Entity authorized to submit on behalf of the copyright owner. For the purposes of this definition, "submitted" means any form of electronic, verbal, or written communication sent to the Licensor or its representatives, including but not limited to communication on electronic mailing lists, source code control systems, and issue tracking systems that are managed by, or on behalf of, the Licensor for the purpose of discussing and improving the Work, but excluding communication that is conspicuously marked or otherwise designated in writing by the copyright owner as "Not a Contribution."

 "Contributor" shall mean Licensor and any individual or Legal Entity on behalf of whom a Contribution has been received by Licensor and subsequently incorporated within the Work.

- 2. Grant of Copyright License. Subject to the terms and conditions of this License, each Contributor hereby grants to You a perpetual, worldwide, non-exclusive, no-charge, royalty-free, irrevocable copyright license to reproduce, prepare Derivative Works of, publicly display, publicly perform, sublicense, and distribute the Work and such Derivative Works in Source or Object form.
- 3. Grant of Patent License. Subject to the terms and conditions of this License, each Contributor hereby grants to You a perpetual, worldwide, non-exclusive, no-charge, royalty-free, irrevocable (except as stated in this section) patent license to make, have made, use, offer to sell, sell, import, and otherwise transfer the Work, where such license applies only to those patent claims licensable by such Contributor that are necessarily infringed by their Contribution(s) alone or by combination of their Contribution(s) with the Work to which such Contribution(s) was submitted. If You institute patent litigation against any entity (including a cross-claim or counterclaim in a lawsuit) alleging that the Work or a Contribution incorporated within the Work constitutes direct or contributory patent infringement, then any patent licenses granted to You under this License for that Work shall terminate as of the date such litigation is filed.
- 4. Redistribution. You may reproduce and distribute copies of the Work or Derivative Works thereof in any medium, with or without modifications, and in Source or Object form, provided that You

meet the following conditions:

- (a) You must give any other recipients of the Work or Derivative Works a copy of this License; and
- (b) You must cause any modified files to carry prominent notices stating that You changed the files; and
- (c) You must retain, in the Source form of any Derivative Works that You distribute, all copyright, patent, trademark, and attribution notices from the Source form of the Work, excluding those notices that do not pertain to any part of the Derivative Works; and
- (d) If the Work includes a "NOTICE" text file as part of its distribution, then any Derivative Works that You distribute must include a readable copy of the attribution notices contained within such NOTICE file, excluding those notices that do not pertain to any part of the Derivative Works, in at least one of the following places: within a NOTICE text file distributed as part of the Derivative Works; within the Source form or documentation, if provided along with the Derivative Works; or, within a display generated by the Derivative Works, if and wherever such third-party notices normally appear. The contents of the NOTICE file are for informational purposes only and do not modify the License. You may add Your own attribution notices within Derivative Works that You distribute, alongside or as an addendum to the NOTICE text from the Work, provided that such additional attribution notices cannot be construed as modifying the License.

 You may add Your own copyright statement to Your modifications and may provide additional or different license terms and conditions for use, reproduction, or distribution of Your modifications, or for any such Derivative Works as a whole, provided Your use, reproduction, and distribution of the Work otherwise complies with the conditions stated in this License.

- 5. Submission of Contributions. Unless You explicitly state otherwise, any Contribution intentionally submitted for inclusion in the Work by You to the Licensor shall be under the terms and conditions of this License, without any additional terms or conditions. Notwithstanding the above, nothing herein shall supersede or modify the terms of any separate license agreement you may have executed with Licensor regarding such Contributions.
- 6. Trademarks. This License does not grant permission to use the trade names, trademarks, service marks, or product names of the Licensor,

 except as required for reasonable and customary use in describing the origin of the Work and reproducing the content of the NOTICE file.

- 7. Disclaimer of Warranty. Unless required by applicable law or agreed to in writing, Licensor provides the Work (and each Contributor provides its Contributions) on an "AS IS" BASIS, WITHOUT WARRANTIES OR CONDITIONS OF ANY KIND, either express or implied, including, without limitation, any warranties or conditions of TITLE, NON-INFRINGEMENT, MERCHANTABILITY, or FITNESS FOR A PARTICULAR PURPOSE. You are solely responsible for determining the appropriateness of using or redistributing the Work and assume any risks associated with Your exercise of permissions under this License.
- 8. Limitation of Liability. In no event and under no legal theory, whether in tort (including negligence), contract, or otherwise, unless required by applicable law (such as deliberate and grossly negligent acts) or agreed to in writing, shall any Contributor be liable to You for damages, including any direct, indirect, special, incidental, or consequential damages of any character arising as a result of this License or out of the use or inability to use the Work (including but not limited to damages for loss of goodwill, work stoppage, computer failure or malfunction, or any and all other commercial damages or losses), even if such Contributor has been advised of the possibility of such damages.
- 9. Accepting Warranty or Additional Liability. While redistributing the Work or Derivative Works thereof, You may choose to offer, and charge a fee for, acceptance of support, warranty, indemnity, or other liability obligations and/or rights consistent with this License. However, in accepting such obligations, You may act only on Your own behalf and on Your sole responsibility, not on behalf of any other Contributor, and only if You agree to indemnify, defend, and hold each Contributor harmless for any liability incurred by, or claims asserted against, such Contributor by reason of your accepting any such warranty or additional liability.

#### END OF TERMS AND CONDITIONS

APPENDIX: How to apply the Apache License to your work.

 To apply the Apache License to your work, attach the following boilerplate notice, with the fields enclosed by brackets "[]" replaced with your own identifying information. (Don't include the brackets!) The text should be enclosed in the appropriate comment syntax for the file format. We also recommend that a file or class name and description of purpose be included on the same "printed page" as the copyright notice for easier identification within third-party archives.

Copyright [yyyy] [name of copyright owner]

 Licensed under the Apache License, Version 2.0 (the "License"); you may not use this file except in compliance with the License. You may obtain a copy of the License at

http://www.apache.org/licenses/LICENSE-2.0

 Unless required by applicable law or agreed to in writing, software distributed under the License is distributed on an "AS IS" BASIS, WITHOUT WARRANTIES OR CONDITIONS OF ANY KIND, either express or implied. See the License for the specific language governing permissions and limitations under the License.

=========================================================================

 $=$  NOTICE file corresponding to section 4(d) of the Apache License,  $=$ 

 $=$  Version 2.0, in this case for the Apache Xerces Java distribution.  $=$ 

=========================================================================

 Apache Xerces Java Copyright 1999-2022 The Apache Software Foundation

 This product includes software developed at The Apache Software Foundation (http://www.apache.org/).

Portions of this software were originally based on the following:

- software copyright (c) 1999, IBM Corporation., http://www.ibm.com.
- software copyright (c) 1999, Sun Microsystems., http://www.sun.com.
- voluntary contributions made by Paul Eng on behalf of the

 Apache Software Foundation that were originally developed at iClick, Inc., software copyright (c) 1999.

## **1.144 jackson-core 2.13.2**

### **1.144.1 Available under license :**

# Jackson JSON processor

Jackson is a high-performance, Free/Open Source JSON processing library. It was originally written by Tatu Saloranta (tatu.saloranta@iki.fi), and has been in development since 2007.

It is currently developed by a community of developers.

## Licensing

Jackson 2.x core and extension components are licensed under Apache License 2.0 To find the details that apply to this artifact see the accompanying LICENSE file.

#### ## Credits

A list of contributors may be found from CREDITS(-2.x) file, which is included in some artifacts (usually source distributions); but is always available from the source code management (SCM) system project uses.

> Apache License Version 2.0, January 2004 http://www.apache.org/licenses/

#### TERMS AND CONDITIONS FOR USE, REPRODUCTION, AND DISTRIBUTION

1. Definitions.

 "License" shall mean the terms and conditions for use, reproduction, and distribution as defined by Sections 1 through 9 of this document.

 "Licensor" shall mean the copyright owner or entity authorized by the copyright owner that is granting the License.

 "Legal Entity" shall mean the union of the acting entity and all other entities that control, are controlled by, or are under common control with that entity. For the purposes of this definition, "control" means (i) the power, direct or indirect, to cause the direction or management of such entity, whether by contract or otherwise, or (ii) ownership of fifty percent (50%) or more of the outstanding shares, or (iii) beneficial ownership of such entity.

 "You" (or "Your") shall mean an individual or Legal Entity exercising permissions granted by this License.

 "Source" form shall mean the preferred form for making modifications, including but not limited to software source code, documentation source, and configuration files.

 "Object" form shall mean any form resulting from mechanical transformation or translation of a Source form, including but not limited to compiled object code, generated documentation, and conversions to other media types.

 "Work" shall mean the work of authorship, whether in Source or Object form, made available under the License, as indicated by a copyright notice that is included in or attached to the work (an example is provided in the Appendix below).

 "Derivative Works" shall mean any work, whether in Source or Object form, that is based on (or derived from) the Work and for which the editorial revisions, annotations, elaborations, or other modifications

 represent, as a whole, an original work of authorship. For the purposes of this License, Derivative Works shall not include works that remain separable from, or merely link (or bind by name) to the interfaces of, the Work and Derivative Works thereof.

 "Contribution" shall mean any work of authorship, including the original version of the Work and any modifications or additions to that Work or Derivative Works thereof, that is intentionally submitted to Licensor for inclusion in the Work by the copyright owner or by an individual or Legal Entity authorized to submit on behalf of the copyright owner. For the purposes of this definition, "submitted" means any form of electronic, verbal, or written communication sent to the Licensor or its representatives, including but not limited to communication on electronic mailing lists, source code control systems, and issue tracking systems that are managed by, or on behalf of, the Licensor for the purpose of discussing and improving the Work, but excluding communication that is conspicuously marked or otherwise designated in writing by the copyright owner as "Not a Contribution."

 "Contributor" shall mean Licensor and any individual or Legal Entity on behalf of whom a Contribution has been received by Licensor and subsequently incorporated within the Work.

- 2. Grant of Copyright License. Subject to the terms and conditions of this License, each Contributor hereby grants to You a perpetual, worldwide, non-exclusive, no-charge, royalty-free, irrevocable copyright license to reproduce, prepare Derivative Works of, publicly display, publicly perform, sublicense, and distribute the Work and such Derivative Works in Source or Object form.
- 3. Grant of Patent License. Subject to the terms and conditions of this License, each Contributor hereby grants to You a perpetual, worldwide, non-exclusive, no-charge, royalty-free, irrevocable (except as stated in this section) patent license to make, have made, use, offer to sell, sell, import, and otherwise transfer the Work, where such license applies only to those patent claims licensable by such Contributor that are necessarily infringed by their Contribution(s) alone or by combination of their Contribution(s) with the Work to which such Contribution(s) was submitted. If You institute patent litigation against any entity (including a cross-claim or counterclaim in a lawsuit) alleging that the Work or a Contribution incorporated within the Work constitutes direct or contributory patent infringement, then any patent licenses granted to You under this License for that Work shall terminate as of the date such litigation is filed.
- 4. Redistribution. You may reproduce and distribute copies of the Work or Derivative Works thereof in any medium, with or without

 modifications, and in Source or Object form, provided that You meet the following conditions:

- (a) You must give any other recipients of the Work or Derivative Works a copy of this License; and
- (b) You must cause any modified files to carry prominent notices stating that You changed the files; and
- (c) You must retain, in the Source form of any Derivative Works that You distribute, all copyright, patent, trademark, and attribution notices from the Source form of the Work, excluding those notices that do not pertain to any part of the Derivative Works; and
- (d) If the Work includes a "NOTICE" text file as part of its distribution, then any Derivative Works that You distribute must include a readable copy of the attribution notices contained within such NOTICE file, excluding those notices that do not pertain to any part of the Derivative Works, in at least one of the following places: within a NOTICE text file distributed as part of the Derivative Works; within the Source form or documentation, if provided along with the Derivative Works; or, within a display generated by the Derivative Works, if and wherever such third-party notices normally appear. The contents of the NOTICE file are for informational purposes only and do not modify the License. You may add Your own attribution notices within Derivative Works that You distribute, alongside or as an addendum to the NOTICE text from the Work, provided that such additional attribution notices cannot be construed as modifying the License.

 You may add Your own copyright statement to Your modifications and may provide additional or different license terms and conditions for use, reproduction, or distribution of Your modifications, or for any such Derivative Works as a whole, provided Your use, reproduction, and distribution of the Work otherwise complies with the conditions stated in this License.

- 5. Submission of Contributions. Unless You explicitly state otherwise, any Contribution intentionally submitted for inclusion in the Work by You to the Licensor shall be under the terms and conditions of this License, without any additional terms or conditions. Notwithstanding the above, nothing herein shall supersede or modify the terms of any separate license agreement you may have executed with Licensor regarding such Contributions.
- 6. Trademarks. This License does not grant permission to use the trade

 names, trademarks, service marks, or product names of the Licensor, except as required for reasonable and customary use in describing the origin of the Work and reproducing the content of the NOTICE file.

- 7. Disclaimer of Warranty. Unless required by applicable law or agreed to in writing, Licensor provides the Work (and each Contributor provides its Contributions) on an "AS IS" BASIS, WITHOUT WARRANTIES OR CONDITIONS OF ANY KIND, either express or implied, including, without limitation, any warranties or conditions of TITLE, NON-INFRINGEMENT, MERCHANTABILITY, or FITNESS FOR A PARTICULAR PURPOSE. You are solely responsible for determining the appropriateness of using or redistributing the Work and assume any risks associated with Your exercise of permissions under this License.
- 8. Limitation of Liability. In no event and under no legal theory, whether in tort (including negligence), contract, or otherwise, unless required by applicable law (such as deliberate and grossly negligent acts) or agreed to in writing, shall any Contributor be liable to You for damages, including any direct, indirect, special, incidental, or consequential damages of any character arising as a result of this License or out of the use or inability to use the Work (including but not limited to damages for loss of goodwill, work stoppage, computer failure or malfunction, or any and all other commercial damages or losses), even if such Contributor has been advised of the possibility of such damages.
- 9. Accepting Warranty or Additional Liability. While redistributing the Work or Derivative Works thereof, You may choose to offer, and charge a fee for, acceptance of support, warranty, indemnity, or other liability obligations and/or rights consistent with this License. However, in accepting such obligations, You may act only on Your own behalf and on Your sole responsibility, not on behalf of any other Contributor, and only if You agree to indemnify, defend, and hold each Contributor harmless for any liability incurred by, or claims asserted against, such Contributor by reason of your accepting any such warranty or additional liability.

#### END OF TERMS AND CONDITIONS

APPENDIX: How to apply the Apache License to your work.

 To apply the Apache License to your work, attach the following boilerplate notice, with the fields enclosed by brackets "[]" replaced with your own identifying information. (Don't include the brackets!) The text should be enclosed in the appropriate comment syntax for the file format. We also recommend that a file or class name and description of purpose be included on the same "printed page" as the copyright notice for easier

identification within third-party archives.

Copyright [yyyy] [name of copyright owner]

 Licensed under the Apache License, Version 2.0 (the "License"); you may not use this file except in compliance with the License. You may obtain a copy of the License at

http://www.apache.org/licenses/LICENSE-2.0

 Unless required by applicable law or agreed to in writing, software distributed under the License is distributed on an "AS IS" BASIS, WITHOUT WARRANTIES OR CONDITIONS OF ANY KIND, either express or implied. See the License for the specific language governing permissions and limitations under the License.

## **1.145 pact-jvm-core-model 4.0.10**

**1.145.1 Available under license :** 

Apache-2.0

## **1.146 liquibase 4.3.1 1.146.1 Available under license :**

Apache Commons Codec Copyright 2002-2013 The Apache Software Foundation

This product includes software developed at The Apache Software Foundation (http://www.apache.org/).

# Jackson JSON processor

Jackson is a high-performance, Free/Open Source JSON processing library. It was originally written by Tatu Saloranta (tatu.saloranta@iki.fi), and has been in development since 2007.

It is currently developed by a community of developers, as well as supported commercially by FasterXML.com.

## Licensing

Jackson core and extension components may be licensed under different licenses. To find the details that apply to this artifact see the accompanying LICENSE file. For more information, including possible other licensing options, contact FasterXML.com (http://fasterxml.com).

#### ## Credits

A list of contributors may be found from CREDITS file, which is included in some artifacts (usually source distributions); but is always available from the source code management (SCM) system project uses.

Jackson core and extension components may licensed under different licenses. To find the details that apply to this artifact see the accompanying LICENSE file. For more information, including possible other licensing options, contact FasterXML.com (http://fasterxml.com).

src/test/org/apache/commons/codec/language/DoubleMetaphoneTest.java contains test data from http://aspell.net/test/orig/batch0.tab. Copyright (C) 2002 Kevin Atkinson (kevina@gnu.org) liquibase.pro.license.keymgr.DaticalTrueLicenseService

### **1.147 ktor-network 1.2.6 1.147.1 Available under license :**

 Apache License Version 2.0, January 2004 http://www.apache.org/licenses/

#### TERMS AND CONDITIONS FOR USE, REPRODUCTION, AND DISTRIBUTION

1. Definitions.

 "License" shall mean the terms and conditions for use, reproduction, and distribution as defined by Sections 1 through 9 of this document.

 "Licensor" shall mean the copyright owner or entity authorized by the copyright owner that is granting the License.

 "Legal Entity" shall mean the union of the acting entity and all other entities that control, are controlled by, or are under common control with that entity. For the purposes of this definition, "control" means (i) the power, direct or indirect, to cause the direction or management of such entity, whether by contract or otherwise, or (ii) ownership of fifty percent (50%) or more of the outstanding shares, or (iii) beneficial ownership of such entity.

 "You" (or "Your") shall mean an individual or Legal Entity exercising permissions granted by this License.

 "Source" form shall mean the preferred form for making modifications, including but not limited to software source code, documentation

source, and configuration files.

 "Object" form shall mean any form resulting from mechanical transformation or translation of a Source form, including but not limited to compiled object code, generated documentation, and conversions to other media types.

 "Work" shall mean the work of authorship, whether in Source or Object form, made available under the License, as indicated by a copyright notice that is included in or attached to the work (an example is provided in the Appendix below).

 "Derivative Works" shall mean any work, whether in Source or Object form, that is based on (or derived from) the Work and for which the editorial revisions, annotations, elaborations, or other modifications represent, as a whole, an original work of authorship. For the purposes of this License, Derivative Works shall not include works that remain separable from, or merely link (or bind by name) to the interfaces of, the Work and Derivative Works thereof.

 "Contribution" shall mean any work of authorship, including the original version of the Work and any modifications or additions to that Work or Derivative Works thereof, that is intentionally submitted to Licensor for inclusion in the Work by the copyright owner or by an individual or Legal Entity authorized to submit on behalf of the copyright owner. For the purposes of this definition, "submitted" means any form of electronic, verbal, or written communication sent to the Licensor or its representatives, including but not limited to communication on electronic mailing lists, source code control systems, and issue tracking systems that are managed by, or on behalf of, the Licensor for the purpose of discussing and improving the Work, but excluding communication that is conspicuously marked or otherwise designated in writing by the copyright owner as "Not a Contribution."

 "Contributor" shall mean Licensor and any individual or Legal Entity on behalf of whom a Contribution has been received by Licensor and subsequently incorporated within the Work.

- 2. Grant of Copyright License. Subject to the terms and conditions of this License, each Contributor hereby grants to You a perpetual, worldwide, non-exclusive, no-charge, royalty-free, irrevocable copyright license to reproduce, prepare Derivative Works of, publicly display, publicly perform, sublicense, and distribute the Work and such Derivative Works in Source or Object form.
- 3. Grant of Patent License. Subject to the terms and conditions of this License, each Contributor hereby grants to You a perpetual, worldwide, non-exclusive, no-charge, royalty-free, irrevocable

 (except as stated in this section) patent license to make, have made, use, offer to sell, sell, import, and otherwise transfer the Work, where such license applies only to those patent claims licensable by such Contributor that are necessarily infringed by their Contribution(s) alone or by combination of their Contribution(s) with the Work to which such Contribution(s) was submitted. If You institute patent litigation against any entity (including a cross-claim or counterclaim in a lawsuit) alleging that the Work or a Contribution incorporated within the Work constitutes direct or contributory patent infringement, then any patent licenses granted to You under this License for that Work shall terminate as of the date such litigation is filed.

- 4. Redistribution. You may reproduce and distribute copies of the Work or Derivative Works thereof in any medium, with or without modifications, and in Source or Object form, provided that You meet the following conditions:
	- (a) You must give any other recipients of the Work or Derivative Works a copy of this License; and
	- (b) You must cause any modified files to carry prominent notices stating that You changed the files; and
	- (c) You must retain, in the Source form of any Derivative Works that You distribute, all copyright, patent, trademark, and attribution notices from the Source form of the Work, excluding those notices that do not pertain to any part of the Derivative Works; and
	- (d) If the Work includes a "NOTICE" text file as part of its distribution, then any Derivative Works that You distribute must include a readable copy of the attribution notices contained within such NOTICE file, excluding those notices that do not pertain to any part of the Derivative Works, in at least one of the following places: within a NOTICE text file distributed as part of the Derivative Works; within the Source form or documentation, if provided along with the Derivative Works; or, within a display generated by the Derivative Works, if and wherever such third-party notices normally appear. The contents of the NOTICE file are for informational purposes only and do not modify the License. You may add Your own attribution notices within Derivative Works that You distribute, alongside or as an addendum to the NOTICE text from the Work, provided that such additional attribution notices cannot be construed as modifying the License.

You may add Your own copyright statement to Your modifications and

 may provide additional or different license terms and conditions for use, reproduction, or distribution of Your modifications, or for any such Derivative Works as a whole, provided Your use, reproduction, and distribution of the Work otherwise complies with the conditions stated in this License.

- 5. Submission of Contributions. Unless You explicitly state otherwise, any Contribution intentionally submitted for inclusion in the Work by You to the Licensor shall be under the terms and conditions of this License, without any additional terms or conditions. Notwithstanding the above, nothing herein shall supersede or modify the terms of any separate license agreement you may have executed with Licensor regarding such Contributions.
- 6. Trademarks. This License does not grant permission to use the trade names, trademarks, service marks, or product names of the Licensor, except as required for reasonable and customary use in describing the origin of the Work and reproducing the content of the NOTICE file.
- 7. Disclaimer of Warranty. Unless required by applicable law or agreed to in writing, Licensor provides the Work (and each Contributor provides its Contributions) on an "AS IS" BASIS, WITHOUT WARRANTIES OR CONDITIONS OF ANY KIND, either express or implied, including, without limitation, any warranties or conditions of TITLE, NON-INFRINGEMENT, MERCHANTABILITY, or FITNESS FOR A PARTICULAR PURPOSE. You are solely responsible for determining the appropriateness of using or redistributing the Work and assume any risks associated with Your exercise of permissions under this License.
- 8. Limitation of Liability. In no event and under no legal theory, whether in tort (including negligence), contract, or otherwise, unless required by applicable law (such as deliberate and grossly negligent acts) or agreed to in writing, shall any Contributor be liable to You for damages, including any direct, indirect, special, incidental, or consequential damages of any character arising as a result of this License or out of the use or inability to use the Work (including but not limited to damages for loss of goodwill, work stoppage, computer failure or malfunction, or any and all other commercial damages or losses), even if such Contributor has been advised of the possibility of such damages.
- 9. Accepting Warranty or Additional Liability. While redistributing the Work or Derivative Works thereof, You may choose to offer, and charge a fee for, acceptance of support, warranty, indemnity, or other liability obligations and/or rights consistent with this License. However, in accepting such obligations, You may act only on Your own behalf and on Your sole responsibility, not on behalf of any other Contributor, and only if You agree to indemnify,

 defend, and hold each Contributor harmless for any liability incurred by, or claims asserted against, such Contributor by reason of your accepting any such warranty or additional liability.

#### END OF TERMS AND CONDITIONS

APPENDIX: How to apply the Apache License to your work.

 To apply the Apache License to your work, attach the following boilerplate notice, with the fields enclosed by brackets "[]" replaced with your own identifying information. (Don't include the brackets!) The text should be enclosed in the appropriate comment syntax for the file format. We also recommend that a file or class name and description of purpose be included on the same "printed page" as the copyright notice for easier identification within third-party archives.

Copyright [yyyy] [name of copyright owner]

 Licensed under the Apache License, Version 2.0 (the "License"); you may not use this file except in compliance with the License. You may obtain a copy of the License at

http://www.apache.org/licenses/LICENSE-2.0

 Unless required by applicable law or agreed to in writing, software distributed under the License is distributed on an "AS IS" BASIS, WITHOUT WARRANTIES OR CONDITIONS OF ANY KIND, either express or implied. See the License for the specific language governing permissions and limitations under the License.

## **1.148 junit-jupiter-junit-jupiter-engine 5.7.1**

### **1.148.1 Available under license :**

Eclipse Public License - v 2.0

==============================

THE ACCOMPANYING PROGRAM IS PROVIDED UNDER THE TERMS OF THIS ECLIPSE PUBLIC LICENSE (AGREEMENT). ANY USE, REPRODUCTION OR DISTRIBUTION OF THE PROGRAM CONSTITUTES RECIPIENT'S ACCEPTANCE OF THIS AGREEMENT.

### 1. Definitions

Contribution means:

\* \*\*a)\*\* in the case of the initial Contributor, the initial content Distributed under this Agreement, and

\* \*\*b)\*\* in the case of each subsequent Contributor:

 \* \*\*i)\*\* changes to the Program, and

 \* \*\*ii)\*\* additions to the Program;

where such changes and/or additions to the Program originate from and are Distributed by that particular Contributor. A Contribution originates from a Contributor if it was added to the Program by such Contributor itself or anyone acting on such Contributor's behalf. Contributions do not include changes or additions to the Program that are not Modified Works.

Contributor means any person or entity that Distributes the Program.

Licensed Patents mean patent claims licensable by a Contributor which are necessarily infringed by the use or sale of its Contribution alone or when combined with the Program.

Program means the Contributions Distributed in accordance with this Agreement.

Recipient means anyone who receives the Program under this Agreement or any Secondary License (as applicable), including Contributors.

Derivative Works shall mean any work, whether in Source Code or other form, that is based on (or derived from) the Program and for which the editorial revisions, annotations, elaborations, or other modifications represent, as a whole, an original work of authorship.

Modified Works shall mean any work in Source Code or other form that results from an addition to, deletion from, or modification of the contents of the Program, including, for purposes of clarity any new file in Source Code form that contains any contents of the Program. Modified Works shall not include works that contain only declarations, interfaces, types, classes, structures, or files of the Program solely in each case in order to link to, bind by name, or subclass the Program or Modified Works thereof.

Distribute means the acts of \*\*a)\*\* distributing or \*\*b)\*\* making available in any manner that enables the transfer of a copy.

Source Code means the form of a Program preferred for making modifications, including but not limited to software source code, documentation source, and configuration files.

Secondary License means either the GNU General Public License, Version 2.0, or any later versions of that license, including any exceptions or additional permissions as identified by the initial Contributor.

### 2. Grant of Rights

\*\*a)\*\* Subject to the terms of this Agreement, each Contributor hereby grants Recipient a non-exclusive, worldwide, royalty-free copyright license to reproduce, prepare Derivative Works of, publicly display, publicly perform, Distribute and sublicense the Contribution of such Contributor, if any, and such Derivative Works.

\*\*b)\*\* Subject to the terms of this Agreement, each Contributor hereby grants Recipient a non-exclusive, worldwide, royalty-free patent license under Licensed Patents to make, use, sell, offer to sell, import and otherwise transfer the Contribution of such Contributor, if any, in Source Code or other form. This patent license shall apply to the combination of the Contribution and the Program if, at the time the Contribution is added by the Contributor, such addition of the Contribution causes such combination to be covered by the Licensed Patents. The patent license shall not apply to any other combinations which include the Contribution. No hardware per se is licensed hereunder.

\*\*c)\*\* Recipient understands that although each Contributor grants the licenses to its Contributions set forth herein, no assurances are provided by any Contributor that the Program does not infringe the patent or other intellectual property rights of any other entity. Each Contributor disclaims any liability to Recipient for claims brought by any other entity based on infringement of intellectual property rights or otherwise. As a condition to exercising the rights and licenses granted hereunder, each Recipient hereby assumes sole responsibility to secure any other intellectual property rights needed, if any. For example, if a third party patent license is required to allow Recipient to Distribute the Program, it is Recipient's responsibility to acquire that license before distributing the Program.

\*\*d)\*\* Each Contributor represents that to its knowledge it has sufficient copyright rights in its Contribution, if any, to grant the copyright license set forth in this Agreement.

\*\*e)\*\* Notwithstanding the terms of any Secondary License, no Contributor makes additional grants to any Recipient (other than those set forth in this Agreement) as a result of such Recipient's receipt of the Program under the terms of a Secondary License (if permitted under the terms of Section 3).

### 3. Requirements

\*\*3.1\*\* If a Contributor Distributes the Program in any form, then:

\* \*\*a)\*\* the Program must also be made available as Source Code, in accordance with section 3.2, and the Contributor must accompany the Program with a statement that the Source Code for the Program is available under this Agreement, and informs Recipients how to obtain it in a reasonable manner on or through a medium customarily used for software exchange; and

\* \*\*b)\*\* the Contributor may Distribute the Program under a license different than this Agreement, provided that such license:

 \* \*\*i)\*\* effectively disclaims on behalf of all other Contributors all warranties and conditions, express and implied, including warranties or conditions of title and non-infringement, and implied warranties or conditions of merchantability and fitness for a particular purpose;

 \* \*\*ii)\*\* effectively excludes on behalf of all other Contributors all liability for damages, including direct, indirect, special, incidental and consequential damages, such as lost profits;

 \* \*\*iii)\*\* does not attempt to limit or alter the recipients' rights in the Source Code under section 3.2; and

 \* \*\*iv)\*\* requires any subsequent distribution of the Program by any party to be under a license that satisfies the requirements of this section 3.

\*\*3.2\*\* When the Program is Distributed as Source Code:

\* \*\*a)\*\* it must be made available under this Agreement, or if the Program \*\*(i)\*\* is combined with other material in a separate file or files made available under a Secondary License, and \*\*(ii)\*\* the initial Contributor attached to the Source Code the notice described in Exhibit A of this Agreement, then the Program may be made available under the terms of such Secondary Licenses, and

\* \*\*b)\*\* a copy of this Agreement must be included with each copy of the Program.

\*\*3.3\*\* Contributors may not remove or alter any copyright, patent, trademark, attribution notices, disclaimers of warranty, or limitations of liability (notices) contained within the Program from any copy of the Program which they Distribute, provided that Contributors may add their own appropriate notices.

### 4. Commercial Distribution

Commercial distributors of software may accept certain responsibilities with respect to end users, business partners and the like. While this license is intended to facilitate the commercial use of the Program, the Contributor who includes the Program in a commercial product offering should do so in a manner which does not create potential liability for other Contributors. Therefore, if a Contributor includes the Program in a commercial product offering, such Contributor (Commercial Contributor) hereby agrees to defend and indemnify every other Contributor (Indemnified Contributor) against any losses, damages and costs (collectively Losses) arising from claims, lawsuits and other legal actions brought by a third party against the Indemnified Contributor to the extent caused by the acts or omissions of such Commercial Contributor in connection with its distribution of the Program in a commercial product offering. The obligations in this section do not apply to any claims or Losses relating to any actual or alleged intellectual property infringement. In order to qualify, an Indemnified Contributor must: \*\*a)\*\* promptly notify the Commercial Contributor in writing of such claim, and \*\*b)\*\* allow the Commercial Contributor to control, and cooperate with the Commercial Contributor in, the defense and any related settlement negotiations. The Indemnified Contributor may participate in any such claim at its own expense.

For example, a Contributor might include the Program in a commercial product offering, Product X. That Contributor is then a Commercial Contributor. If that Commercial Contributor then makes performance claims, or offers warranties related to Product X, those performance claims and warranties are such Commercial Contributor's responsibility alone. Under this section, the Commercial Contributor would have to defend claims against the other Contributors related to those performance claims and warranties, and if a court requires any other Contributor to pay any damages as a result, the Commercial Contributor must pay those damages.

#### ### 5. No Warranty

EXCEPT AS EXPRESSLY SET FORTH IN THIS AGREEMENT, AND TO THE EXTENT PERMITTED BY APPLICABLE LAW, THE PROGRAM IS PROVIDED ON AN AS IS BASIS, WITHOUT WARRANTIES OR CONDITIONS OF ANY KIND, EITHER EXPRESS OR IMPLIED INCLUDING, WITHOUT LIMITATION, ANY WARRANTIES OR CONDITIONS OF TITLE, NON-INFRINGEMENT, MERCHANTABILITY OR FITNESS FOR A PARTICULAR PURPOSE. Each Recipient is solely responsible for determining the appropriateness of using and distributing the Program and assumes all risks associated with its exercise of rights under this Agreement, including but not limited to the risks and costs of program errors, compliance with applicable laws, damage to or loss of data, programs or equipment, and unavailability or interruption of operations.

#### ### 6. Disclaimer of Liability

EXCEPT AS EXPRESSLY SET FORTH IN THIS AGREEMENT, AND TO THE EXTENT PERMITTED BY APPLICABLE LAW, NEITHER RECIPIENT NOR ANY CONTRIBUTORS SHALL HAVE ANY LIABILITY FOR ANY DIRECT, INDIRECT, INCIDENTAL, SPECIAL, EXEMPLARY, OR CONSEQUENTIAL DAMAGES (INCLUDING WITHOUT LIMITATION LOST PROFITS), HOWEVER CAUSED AND ON ANY THEORY OF LIABILITY, WHETHER IN CONTRACT, STRICT LIABILITY, OR TORT (INCLUDING NEGLIGENCE OR OTHERWISE) ARISING IN ANY WAY OUT OF THE USE OR DISTRIBUTION OF THE PROGRAM OR THE EXERCISE OF ANY RIGHTS GRANTED HEREUNDER, EVEN IF ADVISED OF THE POSSIBILITY OF SUCH DAMAGES.

#### ### 7. General

If any provision of this Agreement is invalid or unenforceable under applicable law, it shall not affect the validity or enforceability of the remainder of the terms of this Agreement, and without further action by the parties hereto, such provision shall be reformed to the minimum extent necessary to make such provision valid and enforceable.

If Recipient institutes patent litigation against any entity (including a cross-claim or counterclaim in a lawsuit) alleging that the Program itself (excluding combinations of the Program with other software or hardware) infringes such Recipient's patent(s), then such Recipient's rights granted under Section 2(b) shall terminate as of the date such litigation is filed.

All Recipient's rights under this Agreement shall terminate if it fails to comply with any of the material terms or conditions of this Agreement and does not cure such failure in a reasonable period of time after becoming aware of such noncompliance. If all Recipient's rights under this Agreement terminate, Recipient agrees to cease use and distribution of the Program as soon as reasonably practicable. However, Recipient's obligations under this Agreement and any licenses granted by Recipient relating to the Program shall continue and survive.

Everyone is permitted to copy and distribute copies of this Agreement, but in order to avoid inconsistency the Agreement is copyrighted and may only be modified in the following manner. The Agreement Steward reserves the right to publish new versions (including revisions) of this Agreement from time to time. No one other than the Agreement Steward has the right to modify this Agreement. The Eclipse Foundation is the initial Agreement Steward. The Eclipse Foundation may assign the responsibility to serve as the Agreement Steward to a suitable separate entity. Each new version of the Agreement will be given a distinguishing version number. The Program (including Contributions) may always be Distributed subject to the version of the Agreement under which it was received. In addition, after a new version of the Agreement is published, Contributor may elect to Distribute the Program (including its Contributions) under the new version.

Except as expressly stated in Sections 2(a) and 2(b) above, Recipient receives no rights or licenses to the intellectual property of any Contributor under this Agreement, whether expressly, by implication, estoppel or otherwise. All rights in the Program not expressly granted under this Agreement are reserved. Nothing in this Agreement is intended to be enforceable by any entity that is not a Contributor or Recipient. No third-party beneficiary rights are created under this Agreement.

#### Exhibit A - Form of Secondary Licenses Notice

> This Source Code may also be made available under the following Secondary Licenses when the conditions for such availability set forth in the Eclipse Public License, v. 2.0 are satisfied: {name license(s), version(s), and exceptions or additional permissions here}.

Simply including a copy of this Agreement, including this Exhibit A is not sufficient to license the Source Code under Secondary Licenses.

If it is not possible or desirable to put the notice in a particular file, then You may include the notice in a location (such as a LICENSE file in a relevant directory) where a recipient would be likely to look for such a notice.

You may add additional accurate notices of copyright ownership. Open Source Licenses

====================

This product may include a number of subcomponents with separate copyright notices and license terms. Your use of the source code for these subcomponents is subject to the terms and conditions of the

subcomponent's license, as noted in the LICENSE-<subcomponent>.md files.

## **1.149 snake-yaml 1.27**

### **1.149.1 Available under license :**

Found license 'GNU Lesser General Public License' in '// This module is multi-licensed and may be used under the terms // EPL, Eclipse Public License, V1.0 or later, http://www.eclipse.org/legal // LGPL, GNU Lesser General Public License, V2.1 or later, http://www.gnu.org/licenses/lgpl.html // GPL, GNU General Public License, V2 or later, http://www.gnu.org/licenses/gpl.html // AL, Apache License, V2.0 or later, http://www.apache.org/licenses // BSD, BSD License, http://www.opensource.org/licenses/bsd-license.php \* Multi-licensed: EPL / LGPL / GPL / AL / BSD.'

Found license 'Eclipse Public License 1.0' in '// This module is multi-licensed and may be used under the terms // EPL, Eclipse Public License, V1.0 or later, http://www.eclipse.org/legal // LGPL, GNU Lesser General Public License, V2.1 or later, http://www.gnu.org/licenses/lgpl.html // GPL, GNU General Public License, V2 or later, http://www.gnu.org/licenses/gpl.html // AL, Apache License, V2.0 or later, http://www.apache.org/licenses // BSD, BSD License, http://www.opensource.org/licenses/bsd-license.php \* Multi-licensed: EPL / LGPL / GPL / AL / BSD.'

# **1.150 junit-platform-junit-platform-commons 1.7.1**

### **1.150.1 Available under license :**

Eclipse Public License - v 2.0

==============================

THE ACCOMPANYING PROGRAM IS PROVIDED UNDER THE TERMS OF THIS ECLIPSE PUBLIC LICENSE (AGREEMENT). ANY USE, REPRODUCTION OR DISTRIBUTION OF THE PROGRAM CONSTITUTES RECIPIENT'S ACCEPTANCE OF THIS AGREEMENT.

### 1. Definitions

Contribution means:

\* \*\*a)\*\* in the case of the initial Contributor, the initial content Distributed under this Agreement, and

\* \*\*b)\*\* in the case of each subsequent Contributor:

 \* \*\*i)\*\* changes to the Program, and

 \* \*\*ii)\*\* additions to the Program;

where such changes and/or additions to the Program originate from and are Distributed by that particular Contributor. A Contribution originates from a Contributor if it was added to the Program by such Contributor itself or anyone acting on such Contributor's behalf. Contributions do not include changes or additions to the Program that are not Modified Works.

Contributor means any person or entity that Distributes the Program.

Licensed Patents mean patent claims licensable by a Contributor which are necessarily infringed by the use or sale

of its Contribution alone or when combined with the Program.

Program means the Contributions Distributed in accordance with this Agreement.

Recipient means anyone who receives the Program under this Agreement or any Secondary License (as applicable), including Contributors.

Derivative Works shall mean any work, whether in Source Code or other form, that is based on (or derived from) the Program and for which the editorial revisions, annotations, elaborations, or other modifications represent, as a whole, an original work of authorship.

Modified Works shall mean any work in Source Code or other form that results from an addition to, deletion from, or modification of the contents of the Program, including, for purposes of clarity any new file in Source Code form that contains any contents of the Program. Modified Works shall not include works that contain only declarations, interfaces, types, classes, structures, or files of the Program solely in each case in order to link to, bind by name, or subclass the Program or Modified Works thereof.

Distribute means the acts of \*\*a)\*\* distributing or \*\*b)\*\* making available in any manner that enables the transfer of a copy.

Source Code means the form of a Program preferred for making modifications, including but not limited to software source code, documentation source, and configuration files.

Secondary License means either the GNU General Public License, Version 2.0, or any later versions of that license, including any exceptions or additional permissions as identified by the initial Contributor.

#### ### 2. Grant of Rights

\*\*a)\*\* Subject to the terms of this Agreement, each Contributor hereby grants Recipient a non-exclusive, worldwide, royalty-free copyright license to reproduce, prepare Derivative Works of, publicly display, publicly perform, Distribute and sublicense the Contribution of such Contributor, if any, and such Derivative Works.

\*\*b)\*\* Subject to the terms of this Agreement, each Contributor hereby grants Recipient a non-exclusive, worldwide, royalty-free patent license under Licensed Patents to make, use, sell, offer to sell, import and otherwise transfer the Contribution of such Contributor, if any, in Source Code or other form. This patent license shall apply to the combination of the Contribution and the Program if, at the time the Contribution is added by the Contributor, such addition of the Contribution causes such combination to be covered by the Licensed Patents. The patent license shall not apply to any other combinations which include the Contribution. No hardware per se is licensed hereunder.

\*\*c)\*\* Recipient understands that although each Contributor grants the licenses to its Contributions set forth herein, no assurances are provided by any Contributor that the Program does not infringe the patent or other intellectual property rights of any other entity. Each Contributor disclaims any liability to Recipient for claims brought by any other entity based on infringement of intellectual property rights or otherwise. As a condition to exercising the rights and licenses granted hereunder, each Recipient hereby assumes sole responsibility to secure any other intellectual property rights needed, if any. For example, if a third party patent license is required to allow Recipient to Distribute the Program, it is Recipient's responsibility to acquire that license before distributing the Program.

\*\*d)\*\* Each Contributor represents that to its knowledge it has sufficient copyright rights in its Contribution, if any,

to grant the copyright license set forth in this Agreement.

\*\*e)\*\* Notwithstanding the terms of any Secondary License, no Contributor makes additional grants to any Recipient (other than those set forth in this Agreement) as a result of such Recipient's receipt of the Program under the terms of a Secondary License (if permitted under the terms of Section 3).

#### ### 3. Requirements

\*\*3.1\*\* If a Contributor Distributes the Program in any form, then:

\* \*\*a)\*\* the Program must also be made available as Source Code, in accordance with section 3.2, and the Contributor must accompany the Program with a statement that the Source Code for the Program is available under this Agreement, and informs Recipients how to obtain it in a reasonable manner on or through a medium customarily used for software exchange; and

\* \*\*b)\*\* the Contributor may Distribute the Program under a license different than this Agreement, provided that such license:

 \* \*\*i)\*\* effectively disclaims on behalf of all other Contributors all warranties and conditions, express and implied, including warranties or conditions of title and non-infringement, and implied warranties or conditions of merchantability and fitness for a particular purpose;

 \* \*\*ii)\*\* effectively excludes on behalf of all other Contributors all liability for damages, including direct, indirect, special, incidental and consequential damages, such as lost profits;

 \* \*\*iii)\*\* does not attempt to limit or alter the recipients' rights in the Source Code under section 3.2; and \* \*\*iv)\*\* requires any subsequent distribution of the Program by any party to be under a license that satisfies the requirements of this section 3.

\*\*3.2\*\* When the Program is Distributed as Source Code:

\* \*\*a)\*\* it must be made available under this Agreement, or if the Program \*\*(i)\*\* is combined with other material in a separate file or files made available under a Secondary License, and \*\*(ii)\*\* the initial Contributor attached to the Source Code the notice described in Exhibit A of this Agreement, then the Program may be made available under the terms of such Secondary Licenses, and

\* \*\*b)\*\* a copy of this Agreement must be included with each copy of the Program.

\*\*3.3\*\* Contributors may not remove or alter any copyright, patent, trademark, attribution notices, disclaimers of warranty, or limitations of liability (notices) contained within the Program from any copy of the Program which they Distribute, provided that Contributors may add their own appropriate notices.

#### ### 4. Commercial Distribution

Commercial distributors of software may accept certain responsibilities with respect to end users, business partners and the like. While this license is intended to facilitate the commercial use of the Program, the Contributor who includes the Program in a commercial product offering should do so in a manner which does not create potential liability for other Contributors. Therefore, if a Contributor includes the Program in a commercial product offering, such Contributor (Commercial Contributor) hereby agrees to defend and indemnify every other Contributor (Indemnified Contributor) against any losses, damages and costs (collectively Losses) arising from claims, lawsuits and other legal actions brought by a third party against the Indemnified Contributor to the extent caused by the acts or omissions of such Commercial Contributor in connection with its distribution of the Program in a commercial

product offering. The obligations in this section do not apply to any claims or Losses relating to any actual or alleged intellectual property infringement. In order to qualify, an Indemnified Contributor must: \*\*a)\*\* promptly notify the Commercial Contributor in writing of such claim, and \*\*b)\*\* allow the Commercial Contributor to control, and cooperate with the Commercial Contributor in, the defense and any related settlement negotiations. The Indemnified Contributor may participate in any such claim at its own expense.

For example, a Contributor might include the Program in a commercial product offering, Product X. That Contributor is then a Commercial Contributor. If that Commercial Contributor then makes performance claims, or offers warranties related to Product X, those performance claims and warranties are such Commercial Contributor's responsibility alone. Under this section, the Commercial Contributor would have to defend claims against the other Contributors related to those performance claims and warranties, and if a court requires any other Contributor to pay any damages as a result, the Commercial Contributor must pay those damages.

#### ### 5. No Warranty

EXCEPT AS EXPRESSLY SET FORTH IN THIS AGREEMENT, AND TO THE EXTENT PERMITTED BY APPLICABLE LAW, THE PROGRAM IS PROVIDED ON AN AS IS BASIS, WITHOUT WARRANTIES OR CONDITIONS OF ANY KIND, EITHER EXPRESS OR IMPLIED INCLUDING, WITHOUT LIMITATION, ANY WARRANTIES OR CONDITIONS OF TITLE, NON-INFRINGEMENT, MERCHANTABILITY OR FITNESS FOR A PARTICULAR PURPOSE. Each Recipient is solely responsible for determining the appropriateness of using and distributing the Program and assumes all risks associated with its exercise of rights under this Agreement, including but not limited to the risks and costs of program errors, compliance with applicable laws, damage to or loss of data, programs or equipment, and unavailability or interruption of operations.

#### ### 6. Disclaimer of Liability

EXCEPT AS EXPRESSLY SET FORTH IN THIS AGREEMENT, AND TO THE EXTENT PERMITTED BY APPLICABLE LAW, NEITHER RECIPIENT NOR ANY CONTRIBUTORS SHALL HAVE ANY LIABILITY FOR ANY DIRECT, INDIRECT, INCIDENTAL, SPECIAL, EXEMPLARY, OR CONSEQUENTIAL DAMAGES (INCLUDING WITHOUT LIMITATION LOST PROFITS), HOWEVER CAUSED AND ON ANY THEORY OF LIABILITY, WHETHER IN CONTRACT, STRICT LIABILITY, OR TORT (INCLUDING NEGLIGENCE OR OTHERWISE) ARISING IN ANY WAY OUT OF THE USE OR DISTRIBUTION OF THE PROGRAM OR THE EXERCISE OF ANY RIGHTS GRANTED HEREUNDER, EVEN IF ADVISED OF THE POSSIBILITY OF SUCH DAMAGES.

#### ### 7. General

If any provision of this Agreement is invalid or unenforceable under applicable law, it shall not affect the validity or enforceability of the remainder of the terms of this Agreement, and without further action by the parties hereto, such provision shall be reformed to the minimum extent necessary to make such provision valid and enforceable.

If Recipient institutes patent litigation against any entity (including a cross-claim or counterclaim in a lawsuit) alleging that the Program itself (excluding combinations of the Program with other software or hardware) infringes such Recipient's patent(s), then such Recipient's rights granted under Section 2(b) shall terminate as of the date such litigation is filed.

All Recipient's rights under this Agreement shall terminate if it fails to comply with any of the material terms or conditions of this Agreement and does not cure such failure in a reasonable period of time after becoming aware of such noncompliance. If all Recipient's rights under this Agreement terminate, Recipient agrees to cease use and distribution of the Program as soon as reasonably practicable. However, Recipient's obligations under this Agreement and any licenses granted by Recipient relating to the Program shall continue and survive.

Everyone is permitted to copy and distribute copies of this Agreement, but in order to avoid inconsistency the Agreement is copyrighted and may only be modified in the following manner. The Agreement Steward reserves the right to publish new versions (including revisions) of this Agreement from time to time. No one other than the Agreement Steward has the right to modify this Agreement. The Eclipse Foundation is the initial Agreement Steward. The Eclipse Foundation may assign the responsibility to serve as the Agreement Steward to a suitable separate entity. Each new version of the Agreement will be given a distinguishing version number. The Program (including Contributions) may always be Distributed subject to the version of the Agreement under which it was received. In addition, after a new version of the Agreement is published, Contributor may elect to Distribute the Program (including its Contributions) under the new version.

Except as expressly stated in Sections 2(a) and 2(b) above, Recipient receives no rights or licenses to the intellectual property of any Contributor under this Agreement, whether expressly, by implication, estoppel or otherwise. All rights in the Program not expressly granted under this Agreement are reserved. Nothing in this Agreement is intended to be enforceable by any entity that is not a Contributor or Recipient. No third-party beneficiary rights are created under this Agreement.

#### Exhibit A - Form of Secondary Licenses Notice

> This Source Code may also be made available under the following Secondary Licenses when the conditions for such availability set forth in the Eclipse Public License, v. 2.0 are satisfied: {name license(s), version(s), and exceptions or additional permissions here}.

Simply including a copy of this Agreement, including this Exhibit A is not sufficient to license the Source Code under Secondary Licenses.

If it is not possible or desirable to put the notice in a particular file, then You may include the notice in a location (such as a LICENSE file in a relevant directory) where a recipient would be likely to look for such a notice.

You may add additional accurate notices of copyright ownership. Open Source Licenses

====================

This product may include a number of subcomponents with separate copyright notices and license terms. Your use of the source code for these subcomponents is subject to the terms and conditions of the subcomponent's license, as noted in the LICENSE-<subcomponent>.md files.

## **1.151 jacoco 0.8.7**

### **1.151.1 Available under license :**

Found license 'Eclipse Public License 1.0' in 'This program and the accompanying materials are made available under the terms of the Eclipse Public License 2.0 which is available at' Found license 'Eclipse Public License 1.0' in 'under the terms and conditions of the Eclipse Public License Version 2.0'

## **1.152 micronaut-views 3.0.0**

### **1.152.1 Available under license :**

 Apache License Version 2.0, January 2004 https://www.apache.org/licenses/

TERMS AND CONDITIONS FOR USE, REPRODUCTION, AND DISTRIBUTION

1. Definitions.

 "License" shall mean the terms and conditions for use, reproduction, and distribution as defined by Sections 1 through 9 of this document.

 "Licensor" shall mean the copyright owner or entity authorized by the copyright owner that is granting the License.

 "Legal Entity" shall mean the union of the acting entity and all other entities that control, are controlled by, or are under common control with that entity. For the purposes of this definition, "control" means (i) the power, direct or indirect, to cause the direction or management of such entity, whether by contract or otherwise, or (ii) ownership of fifty percent (50%) or more of the outstanding shares, or (iii) beneficial ownership of such entity.

 "You" (or "Your") shall mean an individual or Legal Entity exercising permissions granted by this License.

 "Source" form shall mean the preferred form for making modifications, including but not limited to software source code, documentation source, and configuration files.

 "Object" form shall mean any form resulting from mechanical transformation or translation of a Source form, including but not limited to compiled object code, generated documentation, and conversions to other media types.

 "Work" shall mean the work of authorship, whether in Source or Object form, made available under the License, as indicated by a copyright notice that is included in or attached to the work (an example is provided in the Appendix below).

 "Derivative Works" shall mean any work, whether in Source or Object form, that is based on (or derived from) the Work and for which the editorial revisions, annotations, elaborations, or other modifications represent, as a whole, an original work of authorship. For the purposes of this License, Derivative Works shall not include works that remain separable from, or merely link (or bind by name) to the interfaces of, the Work and Derivative Works thereof.

 "Contribution" shall mean any work of authorship, including the original version of the Work and any modifications or additions to that Work or Derivative Works thereof, that is intentionally submitted to Licensor for inclusion in the Work by the copyright owner or by an individual or Legal Entity authorized to submit on behalf of the copyright owner. For the purposes of this definition, "submitted" means any form of electronic, verbal, or written communication sent to the Licensor or its representatives, including but not limited to communication on electronic mailing lists, source code control systems, and issue tracking systems that are managed by, or on behalf of, the Licensor for the purpose of discussing and improving the Work, but excluding communication that is conspicuously marked or otherwise designated in writing by the copyright owner as "Not a Contribution."

 "Contributor" shall mean Licensor and any individual or Legal Entity on behalf of whom a Contribution has been received by Licensor and subsequently incorporated within the Work.

- 2. Grant of Copyright License. Subject to the terms and conditions of this License, each Contributor hereby grants to You a perpetual, worldwide, non-exclusive, no-charge, royalty-free, irrevocable copyright license to reproduce, prepare Derivative Works of, publicly display, publicly perform, sublicense, and distribute the Work and such Derivative Works in Source or Object form.
- 3. Grant of Patent License. Subject to the terms and conditions of this License, each Contributor hereby grants to You a perpetual, worldwide, non-exclusive, no-charge, royalty-free, irrevocable (except as stated in this section) patent license to make, have made, use, offer to sell, sell, import, and otherwise transfer the Work, where such license applies only to those patent claims licensable by such Contributor that are necessarily infringed by their Contribution(s) alone or by combination of their Contribution(s) with the Work to which such Contribution(s) was submitted. If You institute patent litigation against any entity (including a cross-claim or counterclaim in a lawsuit) alleging that the Work or a Contribution incorporated within the Work constitutes direct or contributory patent infringement, then any patent licenses granted to You under this License for that Work shall terminate

as of the date such litigation is filed.

- 4. Redistribution. You may reproduce and distribute copies of the Work or Derivative Works thereof in any medium, with or without modifications, and in Source or Object form, provided that You meet the following conditions:
	- (a) You must give any other recipients of the Work or Derivative Works a copy of this License; and
	- (b) You must cause any modified files to carry prominent notices stating that You changed the files; and
	- (c) You must retain, in the Source form of any Derivative Works that You distribute, all copyright, patent, trademark, and attribution notices from the Source form of the Work, excluding those notices that do not pertain to any part of the Derivative Works; and
	- (d) If the Work includes a "NOTICE" text file as part of its distribution, then any Derivative Works that You distribute must include a readable copy of the attribution notices contained within such NOTICE file, excluding those notices that do not pertain to any part of the Derivative Works, in at least one of the following places: within a NOTICE text file distributed as part of the Derivative Works; within the Source form or documentation, if provided along with the Derivative Works; or, within a display generated by the Derivative Works, if and wherever such third-party notices normally appear. The contents of the NOTICE file are for informational purposes only and do not modify the License. You may add Your own attribution notices within Derivative Works that You distribute, alongside or as an addendum to the NOTICE text from the Work, provided that such additional attribution notices cannot be construed as modifying the License.

 You may add Your own copyright statement to Your modifications and may provide additional or different license terms and conditions for use, reproduction, or distribution of Your modifications, or for any such Derivative Works as a whole, provided Your use, reproduction, and distribution of the Work otherwise complies with the conditions stated in this License.

 5. Submission of Contributions. Unless You explicitly state otherwise, any Contribution intentionally submitted for inclusion in the Work by You to the Licensor shall be under the terms and conditions of this License, without any additional terms or conditions. Notwithstanding the above, nothing herein shall supersede or modify  the terms of any separate license agreement you may have executed with Licensor regarding such Contributions.

- 6. Trademarks. This License does not grant permission to use the trade names, trademarks, service marks, or product names of the Licensor, except as required for reasonable and customary use in describing the origin of the Work and reproducing the content of the NOTICE file.
- 7. Disclaimer of Warranty. Unless required by applicable law or agreed to in writing, Licensor provides the Work (and each Contributor provides its Contributions) on an "AS IS" BASIS, WITHOUT WARRANTIES OR CONDITIONS OF ANY KIND, either express or implied, including, without limitation, any warranties or conditions of TITLE, NON-INFRINGEMENT, MERCHANTABILITY, or FITNESS FOR A PARTICULAR PURPOSE. You are solely responsible for determining the appropriateness of using or redistributing the Work and assume any risks associated with Your exercise of permissions under this License.
- 8. Limitation of Liability. In no event and under no legal theory, whether in tort (including negligence), contract, or otherwise, unless required by applicable law (such as deliberate and grossly negligent acts) or agreed to in writing, shall any Contributor be liable to You for damages, including any direct, indirect, special, incidental, or consequential damages of any character arising as a result of this License or out of the use or inability to use the Work (including but not limited to damages for loss of goodwill, work stoppage, computer failure or malfunction, or any and all other commercial damages or losses), even if such Contributor has been advised of the possibility of such damages.
- 9. Accepting Warranty or Additional Liability. While redistributing the Work or Derivative Works thereof, You may choose to offer, and charge a fee for, acceptance of support, warranty, indemnity, or other liability obligations and/or rights consistent with this License. However, in accepting such obligations, You may act only on Your own behalf and on Your sole responsibility, not on behalf of any other Contributor, and only if You agree to indemnify, defend, and hold each Contributor harmless for any liability incurred by, or claims asserted against, such Contributor by reason of your accepting any such warranty or additional liability.

#### END OF TERMS AND CONDITIONS

APPENDIX: How to apply the Apache License to your work.

 To apply the Apache License to your work, attach the following boilerplate notice, with the fields enclosed by brackets "[]" replaced with your own identifying information. (Don't include

 the brackets!) The text should be enclosed in the appropriate comment syntax for the file format. We also recommend that a file or class name and description of purpose be included on the same "printed page" as the copyright notice for easier identification within third-party archives.

Copyright [yyyy] [name of copyright owner]

 Licensed under the Apache License, Version 2.0 (the "License"); you may not use this file except in compliance with the License. You may obtain a copy of the License at

http://www.apache.org/licenses/LICENSE-2.0

 Unless required by applicable law or agreed to in writing, software distributed under the License is distributed on an "AS IS" BASIS, WITHOUT WARRANTIES OR CONDITIONS OF ANY KIND, either express or implied. See the License for the specific language governing permissions and limitations under the License.

## **1.153 jakarta-annotations-api 2.0.0**

### **1.153.1 Available under license :**

# Eclipse Public License - v 2.0

 THE ACCOMPANYING PROGRAM IS PROVIDED UNDER THE TERMS OF THIS ECLIPSE PUBLIC LICENSE ("AGREEMENT"). ANY USE, REPRODUCTION OR DISTRIBUTION OF THE PROGRAM CONSTITUTES RECIPIENT'S ACCEPTANCE OF THIS AGREEMENT.

1. DEFINITIONS

"Contribution" means:

 a) in the case of the initial Contributor, the initial content Distributed under this Agreement, and

b) in the case of each subsequent Contributor:

i) changes to the Program, and

ii) additions to the Program;

 where such changes and/or additions to the Program originate from and are Distributed by that particular Contributor. A Contribution "originates" from a Contributor if it was added to the Program by such Contributor itself or anyone acting on such Contributor's behalf. Contributions do not include changes or additions to the Program that are not Modified Works.

"Contributor" means any person or entity that Distributes the Program.

 "Licensed Patents" mean patent claims licensable by a Contributor which are necessarily infringed by the use or sale of its Contribution alone or when combined with the Program.

 "Program" means the Contributions Distributed in accordance with this Agreement.

 "Recipient" means anyone who receives the Program under this Agreement or any Secondary License (as applicable), including Contributors.

 "Derivative Works" shall mean any work, whether in Source Code or other form, that is based on (or derived from) the Program and for which the editorial revisions, annotations, elaborations, or other modifications represent, as a whole, an original work of authorship.

 "Modified Works" shall mean any work in Source Code or other form that results from an addition to, deletion from, or modification of the contents of the Program, including, for purposes of clarity any new file in Source Code form that contains any contents of the Program. Modified Works shall not include works that contain only declarations, interfaces, types, classes, structures, or files of the Program solely in each case in order to link to, bind by name, or subclass the Program or Modified Works thereof.

 "Distribute" means the acts of a) distributing or b) making available in any manner that enables the transfer of a copy.

 "Source Code" means the form of a Program preferred for making modifications, including but not limited to software source code, documentation source, and configuration files.

 "Secondary License" means either the GNU General Public License, Version 2.0, or any later versions of that license, including any exceptions or additional permissions as identified by the initial Contributor.

#### 2. GRANT OF RIGHTS

 a) Subject to the terms of this Agreement, each Contributor hereby grants Recipient a non-exclusive, worldwide, royalty-free copyright license to reproduce, prepare Derivative Works of, publicly display, publicly perform, Distribute and sublicense the Contribution of such Contributor, if any, and such Derivative Works.

 b) Subject to the terms of this Agreement, each Contributor hereby grants Recipient a non-exclusive, worldwide, royalty-free patent license under Licensed Patents to make, use, sell, offer to sell,

 import and otherwise transfer the Contribution of such Contributor, if any, in Source Code or other form. This patent license shall apply to the combination of the Contribution and the Program if, at the time the Contribution is added by the Contributor, such addition of the Contribution causes such combination to be covered by the Licensed Patents. The patent license shall not apply to any other combinations which include the Contribution. No hardware per se is licensed hereunder.

 c) Recipient understands that although each Contributor grants the licenses to its Contributions set forth herein, no assurances are provided by any Contributor that the Program does not infringe the patent or other intellectual property rights of any other entity. Each Contributor disclaims any liability to Recipient for claims brought by any other entity based on infringement of intellectual property rights or otherwise. As a condition to exercising the rights and licenses granted hereunder, each Recipient hereby assumes sole responsibility to secure any other intellectual property rights needed, if any. For example, if a third party patent license is required to allow Recipient to Distribute the Program, it is Recipient's responsibility to acquire that license before distributing the Program.

 d) Each Contributor represents that to its knowledge it has sufficient copyright rights in its Contribution, if any, to grant the copyright license set forth in this Agreement.

 e) Notwithstanding the terms of any Secondary License, no Contributor makes additional grants to any Recipient (other than those set forth in this Agreement) as a result of such Recipient's receipt of the Program under the terms of a Secondary License (if permitted under the terms of Section 3).

#### 3. REQUIREMENTS

3.1 If a Contributor Distributes the Program in any form, then:

 a) the Program must also be made available as Source Code, in accordance with section 3.2, and the Contributor must accompany the Program with a statement that the Source Code for the Program is available under this Agreement, and informs Recipients how to obtain it in a reasonable manner on or through a medium customarily used for software exchange; and

 b) the Contributor may Distribute the Program under a license different than this Agreement, provided that such license: i) effectively disclaims on behalf of all other Contributors all warranties and conditions, express and implied, including

 warranties or conditions of title and non-infringement, and implied warranties or conditions of merchantability and fitness for a particular purpose;

 ii) effectively excludes on behalf of all other Contributors all liability for damages, including direct, indirect, special, incidental and consequential damages, such as lost profits;

 iii) does not attempt to limit or alter the recipients' rights in the Source Code under section 3.2; and

 iv) requires any subsequent distribution of the Program by any party to be under a license that satisfies the requirements of this section 3.

3.2 When the Program is Distributed as Source Code:

 a) it must be made available under this Agreement, or if the Program (i) is combined with other material in a separate file or files made available under a Secondary License, and (ii) the initial Contributor attached to the Source Code the notice described in Exhibit A of this Agreement, then the Program may be made available under the terms of such Secondary Licenses, and

 b) a copy of this Agreement must be included with each copy of the Program.

 3.3 Contributors may not remove or alter any copyright, patent, trademark, attribution notices, disclaimers of warranty, or limitations of liability ("notices") contained within the Program from any copy of the Program which they Distribute, provided that Contributors may add their own appropriate notices.

#### 4. COMMERCIAL DISTRIBUTION

 Commercial distributors of software may accept certain responsibilities with respect to end users, business partners and the like. While this license is intended to facilitate the commercial use of the Program, the Contributor who includes the Program in a commercial product offering should do so in a manner which does not create potential liability for other Contributors. Therefore, if a Contributor includes the Program in a commercial product offering, such Contributor ("Commercial Contributor") hereby agrees to defend and indemnify every other Contributor ("Indemnified Contributor") against any losses, damages and costs (collectively "Losses") arising from claims, lawsuits and other legal actions brought by a third party against the Indemnified Contributor to the extent caused by the acts or omissions of such Commercial Contributor in connection with its distribution of the Program  in a commercial product offering. The obligations in this section do not apply to any claims or Losses relating to any actual or alleged intellectual property infringement. In order to qualify, an Indemnified Contributor must: a) promptly notify the Commercial Contributor in writing of such claim, and b) allow the Commercial Contributor to control, and cooperate with the Commercial Contributor in, the defense and any related settlement negotiations. The Indemnified Contributor may participate in any such claim at its own expense.

 For example, a Contributor might include the Program in a commercial product offering, Product X. That Contributor is then a Commercial Contributor. If that Commercial Contributor then makes performance claims, or offers warranties related to Product X, those performance claims and warranties are such Commercial Contributor's responsibility alone. Under this section, the Commercial Contributor would have to defend claims against the other Contributors related to those performance claims and warranties, and if a court requires any other Contributor to pay any damages as a result, the Commercial Contributor must pay those damages.

#### 5. NO WARRANTY

 EXCEPT AS EXPRESSLY SET FORTH IN THIS AGREEMENT, AND TO THE EXTENT PERMITTED BY APPLICABLE LAW, THE PROGRAM IS PROVIDED ON AN "AS IS" BASIS, WITHOUT WARRANTIES OR CONDITIONS OF ANY KIND, EITHER EXPRESS OR IMPLIED INCLUDING, WITHOUT LIMITATION, ANY WARRANTIES OR CONDITIONS OF TITLE, NON-INFRINGEMENT, MERCHANTABILITY OR FITNESS FOR A PARTICULAR PURPOSE. Each Recipient is solely responsible for determining the appropriateness of using and distributing the Program and assumes all risks associated with its exercise of rights under this Agreement, including but not limited to the risks and costs of program errors, compliance with applicable laws, damage to or loss of data, programs or equipment, and unavailability or interruption of operations.

#### 6. DISCLAIMER OF LIABILITY

 EXCEPT AS EXPRESSLY SET FORTH IN THIS AGREEMENT, AND TO THE EXTENT PERMITTED BY APPLICABLE LAW, NEITHER RECIPIENT NOR ANY CONTRIBUTORS SHALL HAVE ANY LIABILITY FOR ANY DIRECT, INDIRECT, INCIDENTAL, SPECIAL, EXEMPLARY, OR CONSEQUENTIAL DAMAGES (INCLUDING WITHOUT LIMITATION LOST PROFITS), HOWEVER CAUSED AND ON ANY THEORY OF LIABILITY, WHETHER IN CONTRACT, STRICT LIABILITY, OR TORT (INCLUDING NEGLIGENCE OR OTHERWISE) ARISING IN ANY WAY OUT OF THE USE OR DISTRIBUTION OF THE PROGRAM OR THE EXERCISE OF ANY RIGHTS GRANTED HEREUNDER, EVEN IF ADVISED OF THE POSSIBILITY OF SUCH DAMAGES.

7. GENERAL

 If any provision of this Agreement is invalid or unenforceable under applicable law, it shall not affect the validity or enforceability of the remainder of the terms of this Agreement, and without further action by the parties hereto, such provision shall be reformed to the minimum extent necessary to make such provision valid and enforceable.

 If Recipient institutes patent litigation against any entity (including a cross-claim or counterclaim in a lawsuit) alleging that the Program itself (excluding combinations of the Program with other software or hardware) infringes such Recipient's patent(s), then such Recipient's rights granted under Section 2(b) shall terminate as of the date such litigation is filed.

 All Recipient's rights under this Agreement shall terminate if it fails to comply with any of the material terms or conditions of this Agreement and does not cure such failure in a reasonable period of time after becoming aware of such noncompliance. If all Recipient's rights under this Agreement terminate, Recipient agrees to cease use and distribution of the Program as soon as reasonably practicable. However, Recipient's obligations under this Agreement and any licenses granted by Recipient relating to the Program shall continue and survive.

 Everyone is permitted to copy and distribute copies of this Agreement, but in order to avoid inconsistency the Agreement is copyrighted and may only be modified in the following manner. The Agreement Steward reserves the right to publish new versions (including revisions) of this Agreement from time to time. No one other than the Agreement Steward has the right to modify this Agreement. The Eclipse Foundation is the initial Agreement Steward. The Eclipse Foundation may assign the responsibility to serve as the Agreement Steward to a suitable separate entity. Each new version of the Agreement will be given a distinguishing version number. The Program (including Contributions) may always be Distributed subject to the version of the Agreement under which it was received. In addition, after a new version of the Agreement is published, Contributor may elect to Distribute the Program (including its Contributions) under the new version.

 Except as expressly stated in Sections 2(a) and 2(b) above, Recipient receives no rights or licenses to the intellectual property of any Contributor under this Agreement, whether expressly, by implication, estoppel or otherwise. All rights in the Program not expressly granted under this Agreement are reserved. Nothing in this Agreement is intended to be enforceable by any entity that is not a Contributor or Recipient. No third-party beneficiary rights are created under this Agreement.

Exhibit A - Form of Secondary Licenses Notice

"This Source Code may also be made available under the following

 Secondary Licenses when the conditions for such availability set forth in the Eclipse Public License, v. 2.0 are satisfied: {name license(s), version(s), and exceptions or additional permissions here}."

 Simply including a copy of this Agreement, including this Exhibit A is not sufficient to license the Source Code under Secondary Licenses.

 If it is not possible or desirable to put the notice in a particular file, then You may include the notice in a location (such as a LICENSE file in a relevant directory) where a recipient would be likely to look for such a notice.

You may add additional accurate notices of copyright ownership.

---

## The GNU General Public License (GPL) Version 2, June 1991

 Copyright (C) 1989, 1991 Free Software Foundation, Inc. 51 Franklin Street, Fifth Floor Boston, MA 02110-1335 USA

 Everyone is permitted to copy and distribute verbatim copies of this license document, but changing it is not allowed.

#### Preamble

 The licenses for most software are designed to take away your freedom to share and change it. By contrast, the GNU General Public License is intended to guarantee your freedom to share and change free software--to make sure the software is free for all its users. This General Public License applies to most of the Free Software Foundation's software and to any other program whose authors commit to using it. (Some other Free Software Foundation software is covered by the GNU Library General Public License instead.) You can apply it to your programs, too.

 When we speak of free software, we are referring to freedom, not price. Our General Public Licenses are designed to make sure that you have the freedom to distribute copies of free software (and charge for this service if you wish), that you receive source code or can get it if you want it, that you can change the software or use pieces of it in new free programs; and that you know you can do these things.

 To protect your rights, we need to make restrictions that forbid anyone to deny you these rights or to ask you to surrender the rights. These restrictions translate to certain responsibilities for you if you distribute copies of the software, or if you modify it.

 For example, if you distribute copies of such a program, whether gratis or for a fee, you must give the recipients all the rights that you have. You must make sure that they, too, receive or can get the source code. And you must show them these terms so they know their rights.

We protect your rights with two steps: (1) copyright the software, and (2) offer you this license which gives you legal permission to copy, distribute and/or modify the software.

 Also, for each author's protection and ours, we want to make certain that everyone understands that there is no warranty for this free software. If the software is modified by someone else and passed on, we want its recipients to know that what they have is not the original, so that any problems introduced by others will not reflect on the original authors' reputations.

 Finally, any free program is threatened constantly by software patents. We wish to avoid the danger that redistributors of a free program will individually obtain patent licenses, in effect making the program proprietary. To prevent this, we have made it clear that any patent must be licensed for everyone's free use or not licensed at all.

 The precise terms and conditions for copying, distribution and modification follow.

#### TERMS AND CONDITIONS FOR COPYING, DISTRIBUTION AND MODIFICATION

 0. This License applies to any program or other work which contains a notice placed by the copyright holder saying it may be distributed under the terms of this General Public License. The "Program", below, refers to any such program or work, and a "work based on the Program" means either the Program or any derivative work under copyright law: that is to say, a work containing the Program or a portion of it, either verbatim or with modifications and/or translated into another language. (Hereinafter, translation is included without limitation in the term "modification".) Each licensee is addressed as "you".

 Activities other than copying, distribution and modification are not covered by this License; they are outside its scope. The act of running the Program is not restricted, and the output from the Program is covered only if its contents constitute a work based on the Program (independent of having been made by running the Program). Whether that is true depends on what the Program does.

 1. You may copy and distribute verbatim copies of the Program's source code as you receive it, in any medium, provided that you conspicuously and appropriately publish on each copy an appropriate copyright notice

 and disclaimer of warranty; keep intact all the notices that refer to this License and to the absence of any warranty; and give any other recipients of the Program a copy of this License along with the Program.

 You may charge a fee for the physical act of transferring a copy, and you may at your option offer warranty protection in exchange for a fee.

 2. You may modify your copy or copies of the Program or any portion of it, thus forming a work based on the Program, and copy and distribute such modifications or work under the terms of Section 1 above, provided that you also meet all of these conditions:

 a) You must cause the modified files to carry prominent notices stating that you changed the files and the date of any change.

 b) You must cause any work that you distribute or publish, that in whole or in part contains or is derived from the Program or any part thereof, to be licensed as a whole at no charge to all third parties under the terms of this License.

 c) If the modified program normally reads commands interactively when run, you must cause it, when started running for such interactive use in the most ordinary way, to print or display an announcement including an appropriate copyright notice and a notice that there is no warranty (or else, saying that you provide a warranty) and that users may redistribute the program under these conditions, and telling the user how to view a copy of this License. (Exception: if the Program itself is interactive but does not normally print such an announcement, your work based on the Program is not required to print an announcement.)

 These requirements apply to the modified work as a whole. If identifiable sections of that work are not derived from the Program, and can be reasonably considered independent and separate works in themselves, then this License, and its terms, do not apply to those sections when you distribute them as separate works. But when you distribute the same sections as part of a whole which is a work based on the Program, the distribution of the whole must be on the terms of this License, whose permissions for other licensees extend to the entire whole, and thus to each and every part regardless of who wrote it.

 Thus, it is not the intent of this section to claim rights or contest your rights to work written entirely by you; rather, the intent is to exercise the right to control the distribution of derivative or collective works based on the Program.

 In addition, mere aggregation of another work not based on the Program with the Program (or with a work based on the Program) on a volume of a
storage or distribution medium does not bring the other work under the scope of this License.

 3. You may copy and distribute the Program (or a work based on it, under Section 2) in object code or executable form under the terms of Sections 1 and 2 above provided that you also do one of the following:

 a) Accompany it with the complete corresponding machine-readable source code, which must be distributed under the terms of Sections 1 and 2 above on a medium customarily used for software interchange; or,

 b) Accompany it with a written offer, valid for at least three years, to give any third party, for a charge no more than your cost of physically performing source distribution, a complete machine-readable copy of the corresponding source code, to be distributed under the terms of Sections 1 and 2 above on a medium customarily used for software interchange; or,

 c) Accompany it with the information you received as to the offer to distribute corresponding source code. (This alternative is allowed only for noncommercial distribution and only if you received the program in object code or executable form with such an offer, in accord with Subsection b above.)

 The source code for a work means the preferred form of the work for making modifications to it. For an executable work, complete source code means all the source code for all modules it contains, plus any associated interface definition files, plus the scripts used to control compilation and installation of the executable. However, as a special exception, the source code distributed need not include anything that is normally distributed (in either source or binary form) with the major components (compiler, kernel, and so on) of the operating system on which the executable runs, unless that component itself accompanies the executable.

 If distribution of executable or object code is made by offering access to copy from a designated place, then offering equivalent access to copy the source code from the same place counts as distribution of the source code, even though third parties are not compelled to copy the source along with the object code.

 4. You may not copy, modify, sublicense, or distribute the Program except as expressly provided under this License. Any attempt otherwise to copy, modify, sublicense or distribute the Program is void, and will automatically terminate your rights under this License. However, parties who have received copies, or rights, from you under this License will not have their licenses terminated so long as such parties remain in full compliance.

 5. You are not required to accept this License, since you have not signed it. However, nothing else grants you permission to modify or distribute the Program or its derivative works. These actions are prohibited by law if you do not accept this License. Therefore, by modifying or distributing the Program (or any work based on the Program), you indicate your acceptance of this License to do so, and all its terms and conditions for copying, distributing or modifying the Program or works based on it.

 6. Each time you redistribute the Program (or any work based on the Program), the recipient automatically receives a license from the original licensor to copy, distribute or modify the Program subject to these terms and conditions. You may not impose any further restrictions on the recipients' exercise of the rights granted herein. You are not responsible for enforcing compliance by third parties to this License.

 7. If, as a consequence of a court judgment or allegation of patent infringement or for any other reason (not limited to patent issues), conditions are imposed on you (whether by court order, agreement or otherwise) that contradict the conditions of this License, they do not excuse you from the conditions of this License. If you cannot distribute so as to satisfy simultaneously your obligations under this License and any other pertinent obligations, then as a consequence you may not distribute the Program at all. For example, if a patent license would not permit royalty-free redistribution of the Program by all those who receive copies directly or indirectly through you, then the only way you could satisfy both it and this License would be to refrain entirely from distribution of the Program.

 If any portion of this section is held invalid or unenforceable under any particular circumstance, the balance of the section is intended to apply and the section as a whole is intended to apply in other circumstances.

 It is not the purpose of this section to induce you to infringe any patents or other property right claims or to contest validity of any such claims; this section has the sole purpose of protecting the integrity of the free software distribution system, which is implemented by public license practices. Many people have made generous contributions to the wide range of software distributed through that system in reliance on consistent application of that system; it is up to the author/donor to decide if he or she is willing to distribute software through any other system and a licensee cannot impose that choice.

 This section is intended to make thoroughly clear what is believed to be a consequence of the rest of this License.

 8. If the distribution and/or use of the Program is restricted in certain countries either by patents or by copyrighted interfaces, the original copyright holder who places the Program under this License may add an explicit geographical distribution limitation excluding those countries, so that distribution is permitted only in or among countries not thus excluded. In such case, this License incorporates the limitation as if written in the body of this License.

 9. The Free Software Foundation may publish revised and/or new versions of the General Public License from time to time. Such new versions will be similar in spirit to the present version, but may differ in detail to address new problems or concerns.

 Each version is given a distinguishing version number. If the Program specifies a version number of this License which applies to it and "any later version", you have the option of following the terms and conditions either of that version or of any later version published by the Free Software Foundation. If the Program does not specify a version number of this License, you may choose any version ever published by the Free Software Foundation.

 10. If you wish to incorporate parts of the Program into other free programs whose distribution conditions are different, write to the author to ask for permission. For software which is copyrighted by the Free Software Foundation, write to the Free Software Foundation; we sometimes make exceptions for this. Our decision will be guided by the two goals of preserving the free status of all derivatives of our free software and of promoting the sharing and reuse of software generally.

# NO WARRANTY

 11. BECAUSE THE PROGRAM IS LICENSED FREE OF CHARGE, THERE IS NO WARRANTY FOR THE PROGRAM, TO THE EXTENT PERMITTED BY APPLICABLE LAW. EXCEPT WHEN OTHERWISE STATED IN WRITING THE COPYRIGHT HOLDERS AND/OR OTHER PARTIES PROVIDE THE PROGRAM "AS IS" WITHOUT WARRANTY OF ANY KIND, EITHER EXPRESSED OR IMPLIED, INCLUDING, BUT NOT LIMITED TO, THE IMPLIED WARRANTIES OF MERCHANTABILITY AND FITNESS FOR A PARTICULAR PURPOSE. THE ENTIRE RISK AS TO THE QUALITY AND PERFORMANCE OF THE PROGRAM IS WITH YOU. SHOULD THE PROGRAM PROVE DEFECTIVE, YOU ASSUME THE COST OF ALL NECESSARY SERVICING, REPAIR OR CORRECTION.

 12. IN NO EVENT UNLESS REQUIRED BY APPLICABLE LAW OR AGREED TO IN WRITING WILL ANY COPYRIGHT HOLDER, OR ANY OTHER PARTY WHO MAY MODIFY AND/OR REDISTRIBUTE THE PROGRAM AS PERMITTED ABOVE, BE LIABLE TO YOU FOR DAMAGES, INCLUDING ANY GENERAL, SPECIAL, INCIDENTAL OR CONSEQUENTIAL DAMAGES ARISING OUT OF THE USE OR INABILITY TO USE THE PROGRAM (INCLUDING BUT NOT LIMITED TO LOSS OF DATA OR DATA BEING RENDERED INACCURATE OR LOSSES SUSTAINED BY YOU OR THIRD PARTIES OR A FAILURE OF

# THE PROGRAM TO OPERATE WITH ANY OTHER PROGRAMS), EVEN IF SUCH HOLDER OR OTHER PARTY HAS BEEN ADVISED OF THE POSSIBILITY OF SUCH DAMAGES.

# END OF TERMS AND CONDITIONS

How to Apply These Terms to Your New Programs

 If you develop a new program, and you want it to be of the greatest possible use to the public, the best way to achieve this is to make it free software which everyone can redistribute and change under these terms.

 To do so, attach the following notices to the program. It is safest to attach them to the start of each source file to most effectively convey the exclusion of warranty; and each file should have at least the "copyright" line and a pointer to where the full notice is found.

 One line to give the program's name and a brief idea of what it does. Copyright  $(C)$  <year > <name of author>

 This program is free software; you can redistribute it and/or modify it under the terms of the GNU General Public License as published by the Free Software Foundation; either version 2 of the License, or (at your option) any later version.

 This program is distributed in the hope that it will be useful, but WITHOUT ANY WARRANTY; without even the implied warranty of MERCHANTABILITY or FITNESS FOR A PARTICULAR PURPOSE. See the GNU General Public License for more details.

 You should have received a copy of the GNU General Public License along with this program; if not, write to the Free Software Foundation, Inc., 51 Franklin Street, Fifth Floor, Boston, MA 02110-1335 USA

Also add information on how to contact you by electronic and paper mail.

 If the program is interactive, make it output a short notice like this when it starts in an interactive mode:

 Gnomovision version 69, Copyright (C) year name of author Gnomovision comes with ABSOLUTELY NO WARRANTY; for details type `show w'. This is free software, and you are welcome to redistribute it under certain conditions; type `show c' for details.

 The hypothetical commands `show w' and `show c' should show the appropriate parts of the General Public License. Of course, the commands you use may be called something other than `show w' and `show c'; they could even be mouse-clicks or menu items--whatever suits your program.

 You should also get your employer (if you work as a programmer) or your school, if any, to sign a "copyright disclaimer" for the program, if necessary. Here is a sample; alter the names:

 Yoyodyne, Inc., hereby disclaims all copyright interest in the program `Gnomovision' (which makes passes at compilers) written by James Hacker.

 signature of Ty Coon, 1 April 1989 Ty Coon, President of Vice

 This General Public License does not permit incorporating your program into proprietary programs. If your program is a subroutine library, you may consider it more useful to permit linking proprietary applications with the library. If this is what you want to do, use the GNU Library General Public License instead of this License.

---

# ## CLASSPATH EXCEPTION

 Linking this library statically or dynamically with other modules is making a combined work based on this library. Thus, the terms and conditions of the GNU General Public License version 2 cover the whole combination.

 As a special exception, the copyright holders of this library give you permission to link this library with independent modules to produce an executable, regardless of the license terms of these independent modules, and to copy and distribute the resulting executable under terms of your choice, provided that you also meet, for each linked independent module, the terms and conditions of the license of that module. An independent module is a module which is not derived from or based on this library. If you modify this library, you may extend this exception to your version of the library, but you are not obligated to do so. If you do not wish to do so, delete this exception statement from your version.

# Notices for Jakarta Annotations

This content is produced and maintained by the Jakarta Annotations project.

\* Project home: https://projects.eclipse.org/projects/ee4j.ca

## Trademarks

Jakarta Annotations is a trademark of the Eclipse Foundation.

## Declared Project Licenses

This program and the accompanying materials are made available under the terms of the Eclipse Public License v. 2.0 which is available at http://www.eclipse.org/legal/epl-2.0. This Source Code may also be made available under the following Secondary Licenses when the conditions for such availability set forth in the Eclipse Public License v. 2.0 are satisfied: GNU General Public License, version 2 with the GNU Classpath Exception which is available at https://www.gnu.org/software/classpath/license.html.

SPDX-License-Identifier: EPL-2.0 OR GPL-2.0 WITH Classpath-exception-2.0

## Source Code

The project maintains the following source code repositories:

\* https://github.com/eclipse-ee4j/common-annotations-api

## Third-party Content

## Cryptography

Content may contain encryption software. The country in which you are currently may have restrictions on the import, possession, and use, and/or re-export to another country, of encryption software. BEFORE using any encryption software, please check the country's laws, regulations and policies concerning the import, possession, or use, and re-export of encryption software, to see if this is permitted.

# **1.154 j2objc-annotations 1.3 1.154.1 Available under license :**

No license file was found, but licenses were detected in source scan.

/\*

- \* Licensed under the Apache License, Version 2.0 (the "License");
- \* you may not use this file except in compliance with the License.
- \* You may obtain a copy of the License at
- \*
- \* http://www.apache.org/licenses/LICENSE-2.0
- \*
- \* Unless required by applicable law or agreed to in writing, software
- \* distributed under the License is distributed on an "AS IS" BASIS,
- \* WITHOUT WARRANTIES OR CONDITIONS OF ANY KIND, either express or implied.
- \* See the License for the specific language governing permissions and
- \* limitations under the License.

\*/

Found in path(s):

\* /opt/cola/permits/1131003150\_1612875443.99/0/j2objc-annotations-1-3-sources-3 jar/com/google/j2objc/annotations/RetainedWith.java

\* /opt/cola/permits/1131003150\_1612875443.99/0/j2objc-annotations-1-3-sources-3 jar/com/google/j2objc/annotations/Property.java

\* /opt/cola/permits/1131003150\_1612875443.99/0/j2objc-annotations-1-3-sources-3 jar/com/google/j2objc/annotations/LoopTranslation.java

\* /opt/cola/permits/1131003150\_1612875443.99/0/j2objc-annotations-1-3-sources-3 jar/com/google/j2objc/annotations/ObjectiveCName.java

\* /opt/cola/permits/1131003150\_1612875443.99/0/j2objc-annotations-1-3-sources-3 jar/com/google/j2objc/annotations/ReflectionSupport.java

\* /opt/cola/permits/1131003150\_1612875443.99/0/j2objc-annotations-1-3-sources-3 jar/com/google/j2objc/annotations/RetainedLocalRef.java

\* /opt/cola/permits/1131003150\_1612875443.99/0/j2objc-annotations-1-3-sources-3 jar/com/google/j2objc/annotations/J2ObjCIncompatible.java

No license file was found, but licenses were detected in source scan.

/\*

- \* Copyright 2012 Google Inc. All Rights Reserved.
- \*

\* Licensed under the Apache License, Version 2.0 (the "License");

- \* you may not use this file except in compliance with the License.
- \* You may obtain a copy of the License at
- \*

\* http://www.apache.org/licenses/LICENSE-2.0

\*

\* Unless required by applicable law or agreed to in writing, software

- \* distributed under the License is distributed on an "AS IS" BASIS,
- \* WITHOUT WARRANTIES OR CONDITIONS OF ANY KIND, either express or implied.
- \* See the License for the specific language governing permissions and
- \* limitations under the License.

\*/

Found in path(s):

\* /opt/cola/permits/1131003150\_1612875443.99/0/j2objc-annotations-1-3-sources-3 jar/com/google/j2objc/annotations/Weak.java

\* /opt/cola/permits/1131003150\_1612875443.99/0/j2objc-annotations-1-3-sources-3 jar/com/google/j2objc/annotations/AutoreleasePool.java

\* /opt/cola/permits/1131003150\_1612875443.99/0/j2objc-annotations-1-3-sources-3 jar/com/google/j2objc/annotations/WeakOuter.java

# **1.155 jakarta-activation 1.2.1**

# **1.155.1 Available under license :**

# Notices for Eclipse Project for JAF

This content is produced and maintained by the Eclipse Project for JAF project.

\* Project home: https://projects.eclipse.org/projects/ee4j.jaf

## Copyright

All content is the property of the respective authors or their employers. For more information regarding authorship of content, please consult the listed source code repository logs.

## Declared Project Licenses

This program and the accompanying materials are made available under the terms of the Eclipse Distribution License v. 1.0, which is available at http://www.eclipse.org/org/documents/edl-v10.php.

SPDX-License-Identifier: BSD-3-Clause

## Source Code

The project maintains the following source code repositories:

\* https://github.com/eclipse-ee4j/jaf

## Third-party Content

This project leverages the following third party content.

JUnit (4.12)

\* License: Eclipse Public License

Copyright (c) 2018 Oracle and/or its affiliates. All rights reserved.

 Redistribution and use in source and binary forms, with or without modification, are permitted provided that the following conditions are met:

- Redistributions of source code must retain the above copyright notice, this list of conditions and the following disclaimer.
- Redistributions in binary form must reproduce the above copyright notice, this list of conditions and the following disclaimer in the documentation and/or other materials provided with the distribution.
- Neither the name of the Eclipse Foundation, Inc. nor the names of its contributors may be used to endorse or promote products derived from this software without specific prior written permission.

 THIS SOFTWARE IS PROVIDED BY THE COPYRIGHT HOLDERS AND CONTRIBUTORS "AS IS" AND ANY EXPRESS OR IMPLIED WARRANTIES, INCLUDING, BUT NOT LIMITED TO, THE IMPLIED WARRANTIES OF MERCHANTABILITY AND FITNESS FOR A PARTICULAR PURPOSE ARE DISCLAIMED. IN NO EVENT SHALL THE COPYRIGHT OWNER OR CONTRIBUTORS BE LIABLE FOR ANY DIRECT, INDIRECT, INCIDENTAL, SPECIAL, EXEMPLARY, OR CONSEQUENTIAL DAMAGES (INCLUDING, BUT NOT LIMITED TO, PROCUREMENT OF SUBSTITUTE GOODS OR SERVICES; LOSS OF USE, DATA, OR PROFITS; OR BUSINESS INTERRUPTION) HOWEVER CAUSED AND ON ANY THEORY OF LIABILITY, WHETHER IN CONTRACT, STRICT LIABILITY, OR TORT (INCLUDING NEGLIGENCE OR OTHERWISE) ARISING IN ANY WAY OUT OF THE USE OF THIS SOFTWARE, EVEN IF ADVISED OF THE POSSIBILITY OF SUCH DAMAGE.

# **1.156 junit-jupiter-junit-jupiter-engine 5.7.2 1.156.1 Available under license :**

import java.io.File import java.net.URI

data class License(val name: String, val url: URI, val headerFile: File) Apache License ==============

\_Version 2.0, January 2004\_ \_<<https://www.apache.org/licenses/>&gt;

### Terms and Conditions for use, reproduction, and distribution

#### 1. Definitions

License shall mean the terms and conditions for use, reproduction, and distribution as defined by Sections 1 through 9 of this document.

Licensor shall mean the copyright owner or entity authorized by the copyright owner that is granting the License.

Legal Entity shall mean the union of the acting entity and all other entities that control, are controlled by, or are under common control with that entity. For the purposes of this definition, control means \*\*(i)\*\* the power, direct or indirect, to cause the direction or management of such entity, whether by contract or otherwise, or  $**$ (ii)\*\* ownership of fifty percent (50%) or more of the outstanding shares, or \*\*(iii)\*\* beneficial ownership of such entity.

You (or Your) shall mean an individual or Legal Entity exercising permissions granted by this License.

Source form shall mean the preferred form for making modifications, including but not limited to software source code, documentation source, and configuration files.

Object form shall mean any form resulting from mechanical transformation or translation of a Source form, including but not limited to compiled object code, generated documentation, and conversions to other media types.

Work shall mean the work of authorship, whether in Source or Object form, made available under the License, as indicated by a copyright notice that is included in or attached to the work (an example is provided in the Appendix below).

Derivative Works shall mean any work, whether in Source or Object form, that is based on (or derived from) the Work and for which the editorial revisions, annotations, elaborations, or other modifications represent, as a whole, an original work of authorship. For the purposes of this License, Derivative Works shall not include works that remain separable from, or merely link (or bind by name) to the interfaces of, the Work and Derivative Works thereof.

Contribution shall mean any work of authorship, including the original version of the Work and any modifications or additions to that Work or Derivative Works thereof, that is intentionally submitted to Licensor for inclusion in the Work by the copyright owner or by an individual or Legal Entity authorized to submit on behalf of the copyright owner. For the purposes of this definition, submitted means any form of electronic, verbal, or written communication sent to the Licensor or its representatives, including but not limited to communication on electronic mailing lists, source code control systems, and issue tracking systems that are managed by, or on behalf of, the Licensor for the purpose of discussing and improving the Work, but excluding communication that is conspicuously marked or otherwise designated in writing by the copyright owner as Not a Contribution.

Contributor shall mean Licensor and any individual or Legal Entity on behalf of whom a Contribution has been received by Licensor and subsequently incorporated within the Work.

#### #### 2. Grant of Copyright License

Subject to the terms and conditions of this License, each Contributor hereby grants to You a perpetual, worldwide, non-exclusive, no-charge, royalty-free, irrevocable copyright license to reproduce, prepare Derivative Works of, publicly display, publicly perform, sublicense, and distribute the Work and such Derivative Works in Source or Object form.

# #### 3. Grant of Patent License

Subject to the terms and conditions of this License, each Contributor hereby grants to You a perpetual, worldwide, non-exclusive, no-charge, royalty-free, irrevocable (except as stated in this section) patent license to make, have made, use, offer to sell, sell, import, and otherwise transfer the Work, where

such license applies only to those patent claims licensable by such Contributor that are necessarily infringed by their Contribution(s) alone or by combination of their Contribution(s) with the Work to which such Contribution(s) was submitted. If You institute patent litigation against any entity (including a cross-claim or counterclaim in a lawsuit) alleging that the Work or a Contribution incorporated within the Work constitutes direct or contributory patent infringement, then any patent licenses granted to You under this License for that Work shall terminate as of the date such litigation is filed.

# #### 4. Redistribution

You may reproduce and distribute copies of the Work or Derivative Works thereof in any medium, with or without modifications, and in Source or Object form, provided that You meet the following conditions:

\* \*\*(a)\*\* You must give any other recipients of the Work or Derivative Works a copy of this License; and

\* \*\*(b)\*\* You must cause any modified files to carry prominent notices stating that You changed the files; and

\* \*\*(c)\*\* You must retain, in the Source form of any Derivative Works that You distribute, all copyright, patent, trademark, and attribution notices from the Source form of the Work, excluding those notices that do not pertain to any part of the Derivative Works; and

\* \*\*(d)\*\* If the Work includes a NOTICE text file as part of its distribution, then any Derivative Works that You distribute must include a readable copy of the attribution notices contained within such NOTICE file, excluding those notices that do not pertain to any part of the Derivative Works, in at least one of the following places: within a NOTICE text file distributed as part of the Derivative Works; within the Source form or documentation, if provided along with the Derivative Works; or, within a display generated by the Derivative Works, if and wherever such third-party notices normally appear. The contents of the NOTICE file are for informational purposes only and do not modify the License. You may add Your own attribution notices within Derivative Works that You distribute, alongside or as an addendum to the NOTICE text from the Work, provided that such additional attribution notices cannot be construed as modifying the License.

You may add Your own copyright statement to Your modifications and may provide additional or different license terms and conditions for use, reproduction, or distribution of Your modifications, or for any such Derivative Works as a whole, provided Your use, reproduction, and distribution of the Work otherwise complies with the conditions stated in this License.

#### #### 5. Submission of Contributions

Unless You explicitly state otherwise, any Contribution intentionally submitted for inclusion in the Work by You to the Licensor shall be under the terms and conditions of this License, without any additional terms or conditions.

Notwithstanding the above, nothing herein shall supersede or modify the terms of any separate license agreement you may have executed with Licensor regarding such Contributions.

### #### 6. Trademarks

This License does not grant permission to use the trade names, trademarks, service marks, or product names of the Licensor, except as required for reasonable and customary use in describing the origin of the Work and reproducing the content of the NOTICE file.

### #### 7. Disclaimer of Warranty

Unless required by applicable law or agreed to in writing, Licensor provides the Work (and each Contributor provides its Contributions) on an AS IS BASIS, WITHOUT WARRANTIES OR CONDITIONS OF ANY KIND, either express or implied, including, without limitation, any warranties or conditions of TITLE, NON-INFRINGEMENT, MERCHANTABILITY, or FITNESS FOR A PARTICULAR PURPOSE. You are solely responsible for determining the appropriateness of using or redistributing the Work and assume any risks associated with Your exercise of permissions under this License.

# #### 8. Limitation of Liability

In no event and under no legal theory, whether in tort (including negligence), contract, or otherwise, unless required by applicable law (such as deliberate and grossly negligent acts) or agreed to in writing, shall any Contributor be liable to You for damages, including any direct, indirect, special, incidental, or consequential damages of any character arising as a result of this License or out of the use or inability to use the Work (including but not limited to damages for loss of goodwill, work stoppage, computer failure or malfunction, or any and all other commercial damages or losses), even if such Contributor has been advised of the possibility of such damages.

# #### 9. Accepting Warranty or Additional Liability

While redistributing the Work or Derivative Works thereof, You may choose to offer, and charge a fee for, acceptance of support, warranty, indemnity, or other liability obligations and/or rights consistent with this License. However, in accepting such obligations, You may act only on Your own behalf and on Your sole responsibility, not on behalf of any other Contributor, and only if You agree to indemnify, defend, and hold each Contributor harmless for any liability incurred by, or claims asserted against, such Contributor by reason of your accepting any such warranty or additional liability.

#### Apache License

==============

\_Version 2.0, January 2004\_

\_<<https://www.apache.org/licenses/>&gt;

### Terms and Conditions for use, reproduction, and distribution

#### 1. Definitions

License shall mean the terms and conditions for use, reproduction, and distribution as defined by Sections 1 through 9 of this document.

Licensor shall mean the copyright owner or entity authorized by the copyright owner that is granting the License.

Legal Entity shall mean the union of the acting entity and all other entities that control, are controlled by, or are under common control with that entity. For the purposes of this definition, control means  $**$ (i)\*\* the power, direct or indirect, to cause the direction or management of such entity, whether by contract or otherwise, or \*\*(ii)\*\* ownership of fifty percent (50%) or more of the outstanding shares, or \*\*(iii)\*\* beneficial ownership of such entity.

You (or Your) shall mean an individual or Legal Entity exercising permissions granted by this License.

Source form shall mean the preferred form for making modifications, including but not limited to software source code, documentation source, and configuration files.

Object form shall mean any form resulting from mechanical transformation or translation of a Source form, including but not limited to compiled object code, generated documentation, and conversions to other media types.

Work shall mean the work of authorship, whether in Source or Object form, made available under the License, as indicated by a copyright notice that is included in or attached to the work (an example is provided in the Appendix below).

Derivative Works shall mean any work, whether in Source or Object form, that is based on (or derived from) the Work and for which the editorial revisions, annotations, elaborations, or other modifications represent, as a whole, an original work of authorship. For the purposes of this License, Derivative Works shall not include works that remain separable from, or merely link (or bind by name) to the interfaces of, the Work and Derivative Works thereof.

Contribution shall mean any work of authorship, including the original version of the Work and any modifications or additions to that Work or Derivative Works thereof, that is intentionally submitted to Licensor for inclusion in the Work by the copyright owner or by an individual or Legal Entity authorized to submit on behalf of the copyright owner. For the purposes of this definition, submitted means any form of electronic, verbal, or written communication sent to the Licensor or its representatives, including but not limited to

communication on electronic mailing lists, source code control systems, and issue tracking systems that are managed by, or on behalf of, the Licensor for the purpose of discussing and improving the Work, but excluding communication that is conspicuously marked or otherwise designated in writing by the copyright owner as Not a Contribution.

Contributor shall mean Licensor and any individual or Legal Entity on behalf of whom a Contribution has been received by Licensor and subsequently incorporated within the Work.

#### #### 2. Grant of Copyright License

Subject to the terms and conditions of this License, each Contributor hereby grants to You a perpetual, worldwide, non-exclusive, no-charge, royalty-free, irrevocable copyright license to reproduce, prepare Derivative Works of, publicly display, publicly perform, sublicense, and distribute the Work and such Derivative Works in Source or Object form.

# #### 3. Grant of Patent License

Subject to the terms and conditions of this License, each Contributor hereby grants to You a perpetual, worldwide, non-exclusive, no-charge, royalty-free, irrevocable (except as stated in this section) patent license to make, have made, use, offer to sell, sell, import, and otherwise transfer the Work, where such license applies only to those patent claims licensable by such Contributor that are necessarily infringed by their Contribution(s) alone or by combination of their Contribution(s) with the Work to which such Contribution(s) was submitted. If You institute patent litigation against any entity (including a cross-claim or counterclaim in a lawsuit) alleging that the Work or a Contribution incorporated within the Work constitutes direct or contributory patent infringement, then any patent licenses granted to You under this License for that Work shall terminate as of the date such litigation is filed.

# #### 4. Redistribution

You may reproduce and distribute copies of the Work or Derivative Works thereof in any medium, with or without modifications, and in Source or Object form, provided that You meet the following conditions:

\* \*\*(a)\*\* You must give any other recipients of the Work or Derivative Works a copy of this License; and

\* \*\*(b)\*\* You must cause any modified files to carry prominent notices stating that You changed the files; and

\* \*\*(c)\*\* You must retain, in the Source form of any Derivative Works that You distribute, all copyright, patent, trademark, and attribution notices from the Source form of the Work, excluding those notices that do not pertain to any part of the Derivative Works; and

\* \*\*(d)\*\* If the Work includes a NOTICE text file as part of its distribution, then any

Derivative Works that You distribute must include a readable copy of the attribution notices contained within such NOTICE file, excluding those notices that do not pertain to any part of the Derivative Works, in at least one of the following places: within a NOTICE text file distributed as part of the Derivative Works; within the Source form or documentation, if provided along with the Derivative Works; or, within a display generated by the Derivative Works, if and wherever such third-party notices normally appear. The contents of the NOTICE file are for informational purposes only and do not modify the License. You may add Your own attribution notices within Derivative Works that You distribute, alongside or as an addendum to the NOTICE text from the Work, provided that such additional attribution notices cannot be construed as modifying the License.

You may add Your own copyright statement to Your modifications and may provide additional or different license terms and conditions for use, reproduction, or distribution of Your modifications, or for any such Derivative Works as a whole, provided Your use, reproduction, and distribution of the Work otherwise complies with the conditions stated in this License.

### #### 5. Submission of Contributions

Unless You explicitly state otherwise, any Contribution intentionally submitted for inclusion in the Work by You to the Licensor shall be under the terms and conditions of this License, without any additional terms or conditions. Notwithstanding the above, nothing herein shall supersede or modify the terms of any separate license agreement you may have executed with Licensor regarding such Contributions.

#### #### 6. Trademarks

This License does not grant permission to use the trade names, trademarks, service marks, or product names of the Licensor, except as required for reasonable and customary use in describing the origin of the Work and reproducing the content of the NOTICE file.

# #### 7. Disclaimer of Warranty

Unless required by applicable law or agreed to in writing, Licensor provides the Work (and each Contributor provides its Contributions) on an AS IS BASIS, WITHOUT WARRANTIES OR CONDITIONS OF ANY KIND, either express or implied, including, without limitation, any warranties or conditions of TITLE, NON-INFRINGEMENT, MERCHANTABILITY, or FITNESS FOR A PARTICULAR PURPOSE. You are solely responsible for determining the appropriateness of using or redistributing the Work and assume any risks associated with Your exercise of permissions under this License.

#### 8. Limitation of Liability

In no event and under no legal theory, whether in tort (including negligence), contract, or otherwise, unless required by applicable law (such as deliberate and grossly negligent acts) or agreed to in writing, shall any Contributor be liable to You for damages, including any direct, indirect, special, incidental, or consequential damages of any character arising as a result of this License or out of the use or inability to use the Work (including but not limited to damages for loss of goodwill, work stoppage, computer failure or malfunction, or any and all other commercial damages or losses), even if such Contributor has been advised of the possibility of such damages.

#### #### 9. Accepting Warranty or Additional Liability

While redistributing the Work or Derivative Works thereof, You may choose to offer, and charge a fee for, acceptance of support, warranty, indemnity, or other liability obligations and/or rights consistent with this License. However, in accepting such obligations, You may act only on Your own behalf and on Your sole responsibility, not on behalf of any other Contributor, and only if You agree to indemnify, defend, and hold each Contributor harmless for any liability incurred by, or claims asserted against, such Contributor by reason of your accepting any such warranty or additional liability.

#### \_END OF TERMS AND CONDITIONS\_

#### ### APPENDIX: How to apply the Apache License to your work

To apply the Apache License to your work, attach the following boilerplate notice, with the fields enclosed by brackets `[]` replaced with your own identifying information. (Don't include the brackets!) The text should be enclosed in the appropriate comment syntax for the file format. We also recommend that a file or class name and description of purpose be included on the same printed page as the copyright notice for easier identification within third-party archives.

Copyright [yyyy] [name of copyright owner]

 Licensed under the Apache License, Version 2.0 (the "License"); you may not use this file except in compliance with the License. You may obtain a copy of the License at

https://www.apache.org/licenses/LICENSE-2.0

 Unless required by applicable law or agreed to in writing, software distributed under the License is distributed on an "AS IS" BASIS, WITHOUT WARRANTIES OR CONDITIONS OF ANY KIND, either express or implied. See the License for the specific language governing permissions and limitations under the License. Eclipse Public License - v 2.0

==================================

# THE ACCOMPANYING PROGRAM IS PROVIDED UNDER THE TERMS OF THIS ECLIPSE PUBLIC LICENSE (AGREEMENT). ANY USE, REPRODUCTION OR DISTRIBUTION OF THE PROGRAM CONSTITUTES RECIPIENT'S ACCEPTANCE OF THIS AGREEMENT.

### 1. Definitions

Contribution means:

\* \*\*a)\*\* in the case of the initial Contributor, the initial content Distributed under this Agreement, and

\* \*\*b)\*\* in the case of each subsequent Contributor:

 \* \*\*i)\*\* changes to the Program, and

 \* \*\*ii)\*\* additions to the Program;

where such changes and/or additions to the Program originate from and are Distributed by that particular Contributor. A Contribution originates from a Contributor if it was added to the Program by such Contributor itself or anyone acting on such Contributor's behalf. Contributions do not include changes or additions to the Program that are not Modified Works.

Contributor means any person or entity that Distributes the Program.

Licensed Patents mean patent claims licensable by a Contributor which are necessarily infringed by the use or sale of its Contribution alone or when combined with the Program.

Program means the Contributions Distributed in accordance with this Agreement.

Recipient means anyone who receives the Program under this Agreement or any Secondary License (as applicable), including Contributors.

Derivative Works shall mean any work, whether in Source Code or other form, that is based on (or derived from) the Program and for which the editorial revisions, annotations, elaborations, or other modifications represent, as a whole, an original work of authorship.

Modified Works shall mean any work in Source Code or other form that results from an addition to, deletion from, or modification of the contents of the Program, including, for purposes of clarity any new file in Source Code form that contains any contents of the Program. Modified Works shall not include works that contain only declarations, interfaces, types, classes, structures, or files of the Program solely in each case in order to link to, bind by name, or subclass the Program or Modified Works thereof.

Distribute means the acts of \*\*a)\*\* distributing or \*\*b)\*\* making available in any manner that enables the transfer of a copy.

Source Code means the form of a Program preferred for making modifications, including but not limited to software source code, documentation source, and configuration files.

Secondary License means either the GNU General Public License, Version 2.0, or any later versions of that license, including any exceptions or additional permissions as identified by the initial Contributor.

### 2. Grant of Rights

\*\*a)\*\* Subject to the terms of this Agreement, each Contributor hereby grants Recipient a non-exclusive, worldwide, royalty-free copyright license to reproduce, prepare Derivative Works of, publicly display, publicly perform, Distribute and sublicense the Contribution of such Contributor, if any, and such Derivative Works.

\*\*b)\*\* Subject to the terms of this Agreement, each Contributor hereby grants Recipient a non-exclusive, worldwide, royalty-free patent license under Licensed Patents to make, use, sell, offer to sell, import and otherwise transfer the Contribution of such Contributor, if any, in Source Code or other form. This patent license shall apply to the combination of the Contribution and the Program if, at the time the Contribution is added by the Contributor, such addition of the Contribution causes such combination to be covered by the Licensed Patents. The patent license shall not apply to any other combinations which include the Contribution. No hardware per se is licensed hereunder.

\*\*c)\*\* Recipient understands that although each Contributor grants the licenses to its Contributions set forth herein, no assurances are provided by any Contributor that the Program does not infringe the patent or other intellectual property rights of any other entity. Each Contributor disclaims any liability to Recipient for claims brought by any other entity based on infringement of intellectual property rights or otherwise. As a condition to exercising the rights and licenses granted hereunder, each Recipient hereby assumes sole responsibility to secure any other intellectual property rights needed, if any. For example, if a third party patent license is required to allow Recipient to Distribute the Program, it is Recipient's responsibility to acquire that license before distributing the Program.

\*\*d)\*\* Each Contributor represents that to its knowledge it has sufficient copyright rights in its Contribution, if any, to grant the copyright license set forth in this Agreement.

\*\*e)\*\* Notwithstanding the terms of any Secondary License, no Contributor makes additional grants to any Recipient (other than those set forth in this Agreement) as a result of such Recipient's receipt of the Program under the terms of a Secondary License (if permitted under the terms of Section 3).

### 3. Requirements

\*\*3.1\*\* If a Contributor Distributes the Program in any form, then:

\* \*\*a)\*\* the Program must also be made available as Source Code, in accordance with section 3.2, and the Contributor must accompany the Program with a statement that the Source Code for the Program is available under this Agreement, and informs Recipients how to obtain it in a reasonable manner on or through a medium customarily used for software exchange; and

\* \*\*b)\*\* the Contributor may Distribute the Program under a license different than this Agreement, provided that such license:

\*\*\*i)\*\* effectively disclaims on behalf of all other Contributors all warranties and conditions, express and implied, including warranties or conditions of title and non-infringement, and implied warranties or conditions of merchantability and fitness for a particular purpose;

 \* \*\*ii)\*\* effectively excludes on behalf of all other Contributors all liability for damages, including direct, indirect, special, incidental and consequential damages, such as lost profits;

 \* \*\*iii)\*\* does not attempt to limit or alter the recipients' rights in the Source Code under section 3.2; and \* \*\*iv)\*\* requires any subsequent distribution of the Program by any party to be under a license that satisfies the requirements of this section 3.

\*\*3.2\*\* When the Program is Distributed as Source Code:

\* \*\*a)\*\* it must be made available under this Agreement, or if the Program \*\*(i)\*\* is combined with other material in a separate file or files made available under a Secondary License, and \*\*(ii)\*\* the initial Contributor attached to the Source Code the notice described in Exhibit A of this Agreement, then the Program may be made available under the terms of such Secondary Licenses, and

\* \*\*b)\*\* a copy of this Agreement must be included with each copy of the Program.

\*\*3.3\*\* Contributors may not remove or alter any copyright, patent, trademark, attribution notices, disclaimers of warranty, or limitations of liability (notices) contained within the Program from any copy of the Program which they Distribute, provided that Contributors may add their own appropriate notices.

### ### 4. Commercial Distribution

Commercial distributors of software may accept certain responsibilities with respect to end users, business partners and the like. While this license is intended to facilitate the commercial use of the Program, the Contributor who includes the Program in a commercial product offering should do so in a manner which does not create potential liability for other Contributors. Therefore, if a Contributor includes the Program in a commercial product offering, such Contributor (Commercial Contributor) hereby agrees to defend and indemnify every other Contributor (Indemnified Contributor) against any losses, damages and costs (collectively Losses) arising from claims, lawsuits and other legal actions brought by a third party against the Indemnified Contributor to the extent caused by the acts or omissions of such Commercial Contributor in connection with its distribution of the Program in a commercial product offering. The obligations in this section do not apply to any claims or Losses relating to any actual or alleged intellectual property infringement. In order to qualify, an Indemnified Contributor must: \*\*a)\*\* promptly notify the Commercial Contributor in writing of such claim, and \*\*b)\*\* allow the Commercial Contributor to control, and cooperate with the Commercial Contributor in, the defense and any related settlement negotiations. The Indemnified Contributor may participate in any such claim at its own expense.

For example, a Contributor might include the Program in a commercial product offering, Product X. That Contributor is then a Commercial Contributor. If that Commercial Contributor then makes performance claims, or offers warranties related to Product X, those performance claims and warranties are such Commercial Contributor's responsibility alone. Under this section, the Commercial Contributor would have to defend claims against the other Contributors related to those performance claims and warranties, and if a court requires any other Contributor to pay any damages as a result, the Commercial Contributor must pay those damages.

# ### 5. No Warranty

EXCEPT AS EXPRESSLY SET FORTH IN THIS AGREEMENT, AND TO THE EXTENT PERMITTED BY APPLICABLE LAW, THE PROGRAM IS PROVIDED ON AN AS IS BASIS, WITHOUT WARRANTIES OR CONDITIONS OF ANY KIND, EITHER EXPRESS OR IMPLIED INCLUDING, WITHOUT LIMITATION, ANY WARRANTIES OR CONDITIONS OF TITLE, NON-INFRINGEMENT, MERCHANTABILITY OR FITNESS FOR A PARTICULAR PURPOSE. Each Recipient is solely responsible for determining the appropriateness of using and distributing the Program and assumes all risks associated with its exercise of rights under this Agreement, including but not limited to the risks and costs of program errors, compliance with applicable laws, damage to or loss of data, programs or equipment, and unavailability or interruption of operations.

# ### 6. Disclaimer of Liability

# EXCEPT AS EXPRESSLY SET FORTH IN THIS AGREEMENT, AND TO THE EXTENT PERMITTED BY APPLICABLE LAW, NEITHER RECIPIENT NOR ANY CONTRIBUTORS SHALL HAVE ANY LIABILITY

FOR ANY DIRECT, INDIRECT, INCIDENTAL, SPECIAL, EXEMPLARY, OR CONSEQUENTIAL DAMAGES (INCLUDING WITHOUT LIMITATION LOST PROFITS), HOWEVER CAUSED AND ON ANY THEORY OF LIABILITY, WHETHER IN CONTRACT, STRICT LIABILITY, OR TORT (INCLUDING NEGLIGENCE OR OTHERWISE) ARISING IN ANY WAY OUT OF THE USE OR DISTRIBUTION OF THE PROGRAM OR THE EXERCISE OF ANY RIGHTS GRANTED HEREUNDER, EVEN IF ADVISED OF THE POSSIBILITY OF SUCH DAMAGES.

# ### 7. General

If any provision of this Agreement is invalid or unenforceable under applicable law, it shall not affect the validity or enforceability of the remainder of the terms of this Agreement, and without further action by the parties hereto, such provision shall be reformed to the minimum extent necessary to make such provision valid and enforceable.

If Recipient institutes patent litigation against any entity (including a cross-claim or counterclaim in a lawsuit) alleging that the Program itself (excluding combinations of the Program with other software or hardware) infringes such Recipient's patent(s), then such Recipient's rights granted under Section 2(b) shall terminate as of the date such litigation is filed.

All Recipient's rights under this Agreement shall terminate if it fails to comply with any of the material terms or conditions of this Agreement and does not cure such failure in a reasonable period of time after becoming aware of such noncompliance. If all Recipient's rights under this Agreement terminate, Recipient agrees to cease use and distribution of the Program as soon as reasonably practicable. However, Recipient's obligations under this Agreement and any licenses granted by Recipient relating to the Program shall continue and survive.

Everyone is permitted to copy and distribute copies of this Agreement, but in order to avoid inconsistency the Agreement is copyrighted and may only be modified in the following manner. The Agreement Steward reserves the right to publish new versions (including revisions) of this Agreement from time to time. No one other than the Agreement Steward has the right to modify this Agreement. The Eclipse Foundation is the initial Agreement Steward. The Eclipse Foundation may assign the responsibility to serve as the Agreement Steward to a suitable separate entity. Each new version of the Agreement will be given a distinguishing version number. The Program (including Contributions) may always be Distributed subject to the version of the Agreement under which it was received. In addition, after a new version of the Agreement is published, Contributor may elect to Distribute the Program (including its Contributions) under the new version.

Except as expressly stated in Sections 2(a) and 2(b) above, Recipient receives no rights or licenses to the intellectual property of any Contributor under this Agreement, whether expressly, by implication, estoppel or otherwise. All rights in the Program not expressly granted under this Agreement are reserved. Nothing in this Agreement is intended to be enforceable by any entity that is not a Contributor or Recipient. No third-party beneficiary rights are created under this Agreement.

# #### Exhibit A - Form of Secondary Licenses Notice

> This Source Code may also be made available under the following Secondary Licenses when the conditions for such availability set forth in the Eclipse Public License, v. 2.0 are satisfied: {name license(s), version(s), and exceptions or additional permissions here}.

Simply including a copy of this Agreement, including this Exhibit A is not sufficient to license the Source Code under Secondary Licenses.

If it is not possible or desirable to put the notice in a particular file, then You may include the notice in a location (such as a LICENSE file in a relevant directory) where a recipient would be likely to look for such a notice.

You may add additional accurate notices of copyright ownership. Open Source Licenses

====================

This product may include a number of subcomponents with separate copyright notices and license terms. Your use of the source code for these subcomponents is subject to the terms and conditions of the subcomponent's license, as noted in the LICENSE-<subcomponent>.md files. [[contributors]] == Contributors

Browse the {junit5-repo}/graphs/contributors[current list of contributors] directly on GitHub.

# **1.157 google-android-annotations-library 4.1.1.4**

# **1.157.1 Available under license :**

No license file was found, but licenses were detected in source scan.

```
/*
```
- \* Copyright (C) 2012 The Android Open Source Project
- \*
- \* Licensed under the Apache License, Version 2.0 (the "License");
- \* you may not use this file except in compliance with the License.
- \* You may obtain a copy of the License at
- \*
- http://www.apache.org/licenses/LICENSE-2.0
- \*
- \* Unless required by applicable law or agreed to in writing, software
- \* distributed under the License is distributed on an "AS IS" BASIS,
- \* WITHOUT WARRANTIES OR CONDITIONS OF ANY KIND, either express or implied.
- \* See the License for the specific language governing permissions and
- \* limitations under the License.

\*/

Found in path(s):

\* /opt/ws\_local/PERMITS\_SQL/1014842714\_1591897072.99/0/annotations-4-1-1-4-sourcesjar/android/annotation/SuppressLint.java

\* /opt/ws\_local/PERMITS\_SQL/1014842714\_1591897072.99/0/annotations-4-1-1-4-sourcesjar/android/annotation/TargetApi.java

# **1.158 swagger-models 1.6.2**

# **1.158.1 Available under license :**

No license file was found, but licenses were detected in source scan.

package io.swagger.models;

```
import com.fasterxml.jackson.annotation.JsonAnyGetter;
import com.fasterxml.jackson.annotation.JsonAnySetter;
```
import java.util.LinkedHashMap; import java.util.Map;

```
public class License {
```

```
 private Map<String, Object> vendorExtensions = new LinkedHashMap<String, Object>();
 private String name;
 private String url;
```

```
 public License name(String name) {
   setName(name);
   return this;
 }
```

```
 public License url(String url) {
   setUrl(url);
   return this;
 }
```

```
 public String getName() {
   return name;
```
}

```
 public void setName(String name) {
  this.name = name;
 }
```

```
 public String getUrl() {
   return url;
```

```
 }
```

```
 public void setUrl(String url) {
  this.url = url:
 }
```

```
 @JsonAnyGetter
 public Map<String, Object> getVendorExtensions() {
```

```
 return vendorExtensions;
 }
 @JsonAnySetter
 public void setVendorExtension(String name, Object value) {
   if (name.startsWith("x-")) {
      vendorExtensions.put(name, value);
   }
 }
 public void setVendorExtensions(Map<String, Object> vendorExtensions) {
   this.vendorExtensions = vendorExtensions;
 }
 @Override
 public int hashCode() {
  final int prime = 31;
  int result = 1;
  result = prime * result + ((name == null) ? 0 : name.hashCode());
  result = prime * result + ((url == null) ? 0 : url.hashCode());
  result = prime * result + ((vendorExtensions == null) ? 0 : vendorExtensions.hashCode());
   return result;
 }
 @Override
 public boolean equals(Object obj) {
  if (this == obj) {
      return true;
   }
  if (obj == null) {
      return false;
   }
  if (getClass() != obj.getClass()) {
      return false;
   }
  License other = (License) obj;
  if (name == null) {
     if (other.name != null) {
        return false;
      }
   } else if (!name.equals(other.name)) {
      return false;
   }
  if (url == null) {
     if (other.url != null) {
        return false;
      }
   } else if (!url.equals(other.url)) {
```

```
 return false;
     }
    if (vendorExtensions == null) {
        if (other.vendorExtensions != null) {
           return false;
        }
     } else if (!vendorExtensions.equals(other.vendorExtensions)) {
        return false;
     }
     return true;
   }
}
```

```
Found in path(s):
```
\* /opt/cola/permits/1340031769\_1654618404.1267035/0/swagger-models-1-6-2-sources-1 jar/io/swagger/models/License.java No license file was found, but licenses were detected in source scan.

package io.swagger.models;

import com.fasterxml.jackson.annotation.JsonAnyGetter; import com.fasterxml.jackson.annotation.JsonAnySetter;

import java.util.LinkedHashMap; import java.util.Map;

public class Info { private String description; private String version; private String title; private String termsOfService; private Contact contact; private License license; private Map<String, Object> vendorExtensions = new LinkedHashMap<String, Object>();

```
 public Info version(String version) {
   this.setVersion(version);
   return this;
```

```
 }
```

```
 public Info title(String title) {
   this.setTitle(title);
   return this;
 }
```

```
 public Info description(String description) {
   this.setDescription(description);
   return this;
```

```
 }
 public Info termsOfService(String termsOfService) {
   this.setTermsOfService(termsOfService);
   return this;
 }
 public Info contact(Contact contact) {
   this.setContact(contact);
   return this;
 }
 public Info license(License license) {
   this.setLicense(license);
   return this;
 }
 public String getDescription() {
   return description;
 }
 public void setDescription(String description) {
  this. description = description; }
 public String getVersion() {
   return version;
 }
 public void setVersion(String version) {
  this.version = version;
 }
 public String getTitle() {
   return title;
 }
 public void setTitle(String title) {
  this.title = title;
 }
 public String getTermsOfService() {
   return termsOfService;
 }
 public void setTermsOfService(String termsOfService) {
   this.termsOfService = termsOfService;
 }
```

```
 public Contact getContact() {
   return contact;
 }
 public void setContact(Contact contact) {
  this.contact = contact;
 }
 public License getLicense() {
   return license;
 }
 public void setLicense(License license) {
   this.license = license;
 }
 public Info mergeWith(Info info) {
  if (info != null) {
      if (this.description == null) {
         this.description = info.description;
      }
     if (this.version == null) {
        this.version = info.version;
      }
     if (this.title == null) {
        this.title = info.title;
      }
      if (this.termsOfService == null) {
         this.termsOfService = info.termsOfService;
      }
     if (this.contact == null) {
        this.contact = info.contact; }
     if (this.license == null) {
        this.license = info.license;
      }
      if (this.vendorExtensions == null) {
         this.vendorExtensions = info.vendorExtensions;
      }
    }
   return this;
 }
 @JsonAnyGetter
 public Map<String, Object> getVendorExtensions() {
   return vendorExtensions;
 }
```

```
 @JsonAnySetter
  public void setVendorExtension(String name, Object value) {
    if (name.startsWith("x-")) {
       vendorExtensions.put(name, value);
    }
  }
	public void setVendorExtensions(Map<String, Object> vendorExtensions) {
   this.vendorExtensions = vendorExtensions:
  }
  @Override
  public int hashCode() {
   final int prime = 31;
   int result = 1:
   result = prime * result + ((contact == null) ? 0 : contact.hashCode());
   result = prime * result
          + ((description == null) ? 0 : description.hashCode());
   result = prime * result + ((license == null) ? 0 : license.hashCode());
   result = prime * result
          + ((termsOfService == null) ? 0 : termsOfService.hashCode());
   result = prime * result + ((title == null) ? 0 : title.hashCode());
   result = prime * result
          + ((vendorExtensions == null) ? 0 : vendorExtensions.hashCode());
   result = prime * result + ((version == null) ? 0 : version.hashCode());
    return result;
  }
  @Override
  public boolean equals(Object obj) {
   if (this == obj) {
       return true;
     }
   if (obj == null) return false;
     }
   if (getClass() != obj.getClass()) {
       return false;
     }
   Info other = (Info) obj;
   if (contact == null) {
      if (other.contact != null) {
          return false;
       }
     } else if (!contact.equals(other.contact)) {
       return false;
     }
```

```
 if (description == null) {
       if (other.description != null) {
           return false;
        }
      } else if (!description.equals(other.description)) {
        return false;
      }
    if (license == null) {
       if (other.license != null) {
           return false;
        }
      } else if (!license.equals(other.license)) {
        return false;
      }
     if (termsOfService == null) {
        if (other.termsOfService != null) {
           return false;
        }
      } else if (!termsOfService.equals(other.termsOfService)) {
        return false;
      }
    if (title == null) {
       if (other.title != null) {
           return false;
        }
      } else if (!title.equals(other.title)) {
        return false;
      }
    if (vendorExtensions == null) {
        if (other.vendorExtensions != null) {
           return false;
        }
      } else if (!vendorExtensions.equals(other.vendorExtensions)) {
        return false;
      }
    if (version == null) {
       if (other.version != null) {
           return false;
        }
      } else if (!version.equals(other.version)) {
        return false;
      }
     return true;
   }
}
Found in path(s):
```
# **1.159 junit-foundation 9.1.2**

# **1.159.1 Available under license :**

Found license 'Eclipse Public License 1.0' in '\* All rights reserved. This program and the accompanying materials are \* made available under the terms of the Eclipse Public License v2.0 which'

# **1.160 classgraph 4.8.25**

# **1.160.1 Available under license :**

No license file was found, but licenses were detected in source scan.

```
/*
* This file is part of ClassGraph.
*
* Author: R. Kempees
*
* Hosted at: https://github.com/classgraph/classgraph
*
* --
*
* The MIT License (MIT)
*
* Copyright (c) 2017 R. Kempees
*
* Permission is hereby granted, free of charge, to any person obtaining a copy of this software and associated
* documentation files (the "Software"), to deal in the Software without restriction, including without
* limitation the rights to use, copy, modify, merge, publish, distribute, sublicense, and/or sell copies of
* the Software, and to permit persons to whom the Software is furnished to do so, subject to the following
* conditions:
*
* The above copyright notice and this permission notice shall be included in all copies or substantial
* portions of the Software.
*
* THE SOFTWARE IS PROVIDED "AS IS", WITHOUT WARRANTY OF ANY KIND, EXPRESS OR
IMPLIED, INCLUDING BUT NOT
* LIMITED TO THE WARRANTIES OF MERCHANTABILITY, FITNESS FOR A PARTICULAR PURPOSE
AND NONINFRINGEMENT. IN NO
* EVENT SHALL THE AUTHORS OR COPYRIGHT HOLDERS BE LIABLE FOR ANY CLAIM, DAMAGES
OR OTHER LIABILITY, WHETHER IN
* AN ACTION OF CONTRACT, TORT OR OTHERWISE, ARISING FROM, OUT OF OR IN CONNECTION
WITH THE SOFTWARE OR THE USE
* OR OTHER DEALINGS IN THE SOFTWARE.
*/
```
Found in path(s):

\* /opt/cola/permits/1162864585\_1620923804.39/0/classgraph-4-8-25-sources-1 jar/nonapi/io/github/classgraph/classloaderhandler/WebsphereLibertyClassLoaderHandler.java No license file was found, but licenses were detected in source scan.

```
/*
* This file is part of ClassGraph.
*
* Author: Michael J. Simons
*
* Hosted at: https://github.com/classgraph/classgraph
*
* -*
* The MIT License (MIT)
*
* Copyright (c) 2019 Luke Hutchison
*
* Permission is hereby granted, free of charge, to any person obtaining a copy of this software and associated
* documentation files (the "Software"), to deal in the Software without restriction, including without
* limitation the rights to use, copy, modify, merge, publish, distribute, sublicense, and/or sell copies of
* the Software, and to permit persons to whom the Software is furnished to do so, subject to the following
* conditions:
*
* The above copyright notice and this permission notice shall be included in all copies or substantial
* portions of the Software.
*
* THE SOFTWARE IS PROVIDED "AS IS", WITHOUT WARRANTY OF ANY KIND, EXPRESS OR
IMPLIED, INCLUDING BUT NOT
* LIMITED TO THE WARRANTIES OF MERCHANTABILITY, FITNESS FOR A PARTICULAR PURPOSE
AND NONINFRINGEMENT. IN NO
* EVENT SHALL THE AUTHORS OR COPYRIGHT HOLDERS BE LIABLE FOR ANY CLAIM, DAMAGES
OR OTHER LIABILITY, WHETHER IN
* AN ACTION OF CONTRACT, TORT OR OTHERWISE, ARISING FROM, OUT OF OR IN CONNECTION
WITH THE SOFTWARE OR THE USE
* OR OTHER DEALINGS IN THE SOFTWARE.
*/
Found in path(s):
* /opt/cola/permits/1162864585_1620923804.39/0/classgraph-4-8-25-sources-1-
jar/nonapi/io/github/classgraph/classloaderhandler/SpringBootRestartClassLoaderHandler.java
No license file was found, but licenses were detected in source scan.
/*
* This file is part of ClassGraph.
```

```
*
```

```
* Author: Harith Elrufaie
```

```
*
```

```
* Hosted at: https://github.com/classgraph/classgraph
*
* -*
* The MIT License (MIT)
*
* Copyright (c) 2017 Harith Elrufaie
*
* Permission is hereby granted, free of charge, to any person obtaining a copy of this software and associated
* documentation files (the "Software"), to deal in the Software without restriction, including without
* limitation the rights to use, copy, modify, merge, publish, distribute, sublicense, and/or sell copies of
* the Software, and to permit persons to whom the Software is furnished to do so, subject to the following
* conditions:
*
* The above copyright notice and this permission notice shall be included in all copies or substantial
* portions of the Software.
*
* THE SOFTWARE IS PROVIDED "AS IS", WITHOUT WARRANTY OF ANY KIND, EXPRESS OR
IMPLIED, INCLUDING BUT NOT
* LIMITED TO THE WARRANTIES OF MERCHANTABILITY, FITNESS FOR A PARTICULAR PURPOSE
AND NONINFRINGEMENT. IN NO
* EVENT SHALL THE AUTHORS OR COPYRIGHT HOLDERS BE LIABLE FOR ANY CLAIM, DAMAGES
OR OTHER LIABILITY, WHETHER IN
* AN ACTION OF CONTRACT, TORT OR OTHERWISE, ARISING FROM, OUT OF OR IN CONNECTION
WITH THE SOFTWARE OR THE USE
* OR OTHER DEALINGS IN THE SOFTWARE.
*/
Found in path(s):
* /opt/cola/permits/1162864585_1620923804.39/0/classgraph-4-8-25-sources-1-
jar/nonapi/io/github/classgraph/classloaderhandler/FelixClassLoaderHandler.java
No license file was found, but licenses were detected in source scan.
/*
* This file is part of ClassGraph.
*
```

```
* Author: Luke Hutchison (luke.hutch@gmail.com)
```
\*

```
* Hosted at: https://github.com/classgraph/classgraph
```
- \*
- $*$ \*

\* The MIT License (MIT)

- \*
- \* Copyright (c) 2019 Luke Hutchison
- \*

\* Permission is hereby granted, free of charge, to any person obtaining a copy of this software and associated

\* documentation files (the "Software"), to deal in the Software without restriction, including without

\* limitation the rights to use, copy, modify, merge, publish, distribute, sublicense, and/or sell copies of

\* the Software, and to permit persons to whom the Software is furnished to do so, subject to the following

\* conditions:

\*

\* The above copyright notice and this permission notice shall be included in all copies or substantial \* portions of the Software.

\*

\* THE SOFTWARE IS PROVIDED "AS IS", WITHOUT WARRANTY OF ANY KIND, EXPRESS OR IMPLIED, INCLUDING BUT NOT

\* LIMITED TO THE WARRANTIES OF MERCHANTABILITY, FITNESS FOR A PARTICULAR PURPOSE AND NONINFRINGEMENT. IN NO

\* EVENT SHALL THE AUTHORS OR COPYRIGHT HOLDERS BE LIABLE FOR ANY CLAIM, DAMAGES OR OTHER LIABILITY, WHETHER IN

```
* AN ACTION OF CONTRACT, TORT OR OTHERWISE, ARISING FROM, OUT OF OR IN CONNECTION
WITH THE SOFTWARE OR THE USE
```
\* OR OTHER DEALINGS IN THE SOFTWARE.

\*/

Found in path(s):

\* /opt/cola/permits/1162864585\_1620923804.39/0/classgraph-4-8-25-sources-1-

jar/io/github/classgraph/ResourceList.java

No license file was found, but licenses were detected in source scan.

/\*

\* This file is part of ClassGraph.

\*

\* Author: Sergey Bespalov

\*

\* Hosted at: https://github.com/classgraph/classgraph

- \*
- $*$   $-$
- \*

\* The MIT License (MIT)

\*

\* Copyright (c) 2017 Sergey Bespalov

\*

\* Permission is hereby granted, free of charge, to any person obtaining a copy of this software and associated

\* documentation files (the "Software"), to deal in the Software without restriction, including without

\* limitation the rights to use, copy, modify, merge, publish, distribute, sublicense, and/or sell copies of

\* the Software, and to permit persons to whom the Software is furnished to do so, subject to the following

\* conditions:

\*

\* The above copyright notice and this permission notice shall be included in all copies or substantial \* portions of the Software.

\*

\* THE SOFTWARE IS PROVIDED "AS IS", WITHOUT WARRANTY OF ANY KIND, EXPRESS OR IMPLIED, INCLUDING BUT NOT

\* LIMITED TO THE WARRANTIES OF MERCHANTABILITY, FITNESS FOR A PARTICULAR PURPOSE

# AND NONINFRINGEMENT. IN NO

\* EVENT SHALL THE AUTHORS OR COPYRIGHT HOLDERS BE LIABLE FOR ANY CLAIM, DAMAGES OR OTHER LIABILITY, WHETHER IN \* AN ACTION OF CONTRACT, TORT OR OTHERWISE, ARISING FROM, OUT OF OR IN CONNECTION WITH THE SOFTWARE OR THE USE \* OR OTHER DEALINGS IN THE SOFTWARE.

\*/

/\*

Found in path(s):

\* /opt/cola/permits/1162864585\_1620923804.39/0/classgraph-4-8-25-sources-1 jar/nonapi/io/github/classgraph/classloaderhandler/WebsphereTraditionalClassLoaderHandler.java No license file was found, but licenses were detected in source scan.

```
* This file is part of ClassGraph.
*
* Author: Luke Hutchison
*
* Hosted at: https://github.com/classgraph/classgraph
*
* --
*
* The MIT License (MIT)
*
* Copyright (c) 2019 Luke Hutchison
*
* Permission is hereby granted, free of charge, to any person obtaining a copy of this software and associated
* documentation files (the "Software"), to deal in the Software without restriction, including without
* limitation the rights to use, copy, modify, merge, publish, distribute, sublicense, and/or sell copies of
* the Software, and to permit persons to whom the Software is furnished to do so, subject to the following
* conditions:
*
* The above copyright notice and this permission notice shall be included in all copies or substantial
* portions of the Software.
*
* THE SOFTWARE IS PROVIDED "AS IS", WITHOUT WARRANTY OF ANY KIND, EXPRESS OR
IMPLIED, INCLUDING BUT NOT
* LIMITED TO THE WARRANTIES OF MERCHANTABILITY, FITNESS FOR A PARTICULAR PURPOSE
AND NONINFRINGEMENT. IN NO
* EVENT SHALL THE AUTHORS OR COPYRIGHT HOLDERS BE LIABLE FOR ANY CLAIM, DAMAGES
OR OTHER LIABILITY, WHETHER IN
* AN ACTION OF CONTRACT, TORT OR OTHERWISE, ARISING FROM, OUT OF OR IN CONNECTION
WITH THE SOFTWARE OR THE USE
* OR OTHER DEALINGS IN THE SOFTWARE.
*/
```
Found in path(s):

\* /opt/cola/permits/1162864585\_1620923804.39/0/classgraph-4-8-25-sources-1-

jar/io/github/classgraph/Classfile.java \* /opt/cola/permits/1162864585\_1620923804.39/0/classgraph-4-8-25-sources-1 jar/io/github/classgraph/ModuleInfo.java \* /opt/cola/permits/1162864585\_1620923804.39/0/classgraph-4-8-25-sources-1 jar/io/github/classgraph/MethodInfo.java \* /opt/cola/permits/1162864585\_1620923804.39/0/classgraph-4-8-25-sources-1 jar/nonapi/io/github/classgraph/concurrency/InterruptionChecker.java \* /opt/cola/permits/1162864585\_1620923804.39/0/classgraph-4-8-25-sources-1 jar/nonapi/io/github/classgraph/json/JSONParser.java \* /opt/cola/permits/1162864585\_1620923804.39/0/classgraph-4-8-25-sources-1 jar/nonapi/io/github/classgraph/classloaderhandler/EquinoxContextFinderClassLoaderHandler.java \* /opt/cola/permits/1162864585\_1620923804.39/0/classgraph-4-8-25-sources-1 jar/nonapi/io/github/classgraph/recycler/Resettable.java \* /opt/cola/permits/1162864585\_1620923804.39/0/classgraph-4-8-25-sources-1 jar/io/github/classgraph/AnnotationClassRef.java \* /opt/cola/permits/1162864585\_1620923804.39/0/classgraph-4-8-25-sources-1 jar/nonapi/io/github/classgraph/fastzipfilereader/RecyclableInflater.java \* /opt/cola/permits/1162864585\_1620923804.39/0/classgraph-4-8-25-sources-1 jar/io/github/classgraph/ClasspathElementDir.java \* /opt/cola/permits/1162864585\_1620923804.39/0/classgraph-4-8-25-sources-1 jar/nonapi/io/github/classgraph/classloaderhandler/WeblogicClassLoaderHandler.java \* /opt/cola/permits/1162864585\_1620923804.39/0/classgraph-4-8-25-sources-1 jar/io/github/classgraph/ObjectTypedValueWrapper.java \* /opt/cola/permits/1162864585\_1620923804.39/0/classgraph-4-8-25-sources-1 jar/io/github/classgraph/ClassGraph.java \* /opt/cola/permits/1162864585\_1620923804.39/0/classgraph-4-8-25-sources-1 jar/nonapi/io/github/classgraph/json/FieldTypeInfo.java \* /opt/cola/permits/1162864585\_1620923804.39/0/classgraph-4-8-25-sources-1 jar/nonapi/io/github/classgraph/classloaderhandler/TomcatWebappClassLoaderBaseHandler.java \* /opt/cola/permits/1162864585\_1620923804.39/0/classgraph-4-8-25-sources-1 jar/nonapi/io/github/classgraph/fastzipfilereader/LogicalZipFile.java \* /opt/cola/permits/1162864585\_1620923804.39/0/classgraph-4-8-25-sources-1 jar/nonapi/io/github/classgraph/types/Parser.java \* /opt/cola/permits/1162864585\_1620923804.39/0/classgraph-4-8-25-sources-1 jar/io/github/classgraph/ModulePathInfo.java \* /opt/cola/permits/1162864585\_1620923804.39/0/classgraph-4-8-25-sources-1 jar/nonapi/io/github/classgraph/types/TypeUtils.java \* /opt/cola/permits/1162864585\_1620923804.39/0/classgraph-4-8-25-sources-1 jar/nonapi/io/github/classgraph/fastzipfilereader/PhysicalZipFile.java \* /opt/cola/permits/1162864585\_1620923804.39/0/classgraph-4-8-25-sources-1 jar/nonapi/io/github/classgraph/classpath/SystemJarFinder.java \* /opt/cola/permits/1162864585\_1620923804.39/0/classgraph-4-8-25-sources-1 jar/io/github/classgraph/ReferenceTypeSignature.java \* /opt/cola/permits/1162864585\_1620923804.39/0/classgraph-4-8-25-sources-1 jar/nonapi/io/github/classgraph/json/JSONObject.java \* /opt/cola/permits/1162864585\_1620923804.39/0/classgraph-4-8-25-sources-1 jar/io/github/classgraph/PackageInfo.java \* /opt/cola/permits/1162864585\_1620923804.39/0/classgraph-4-8-25-sources-1jar/nonapi/io/github/classgraph/classloaderhandler/ClassLoaderHandlerRegistry.java

\* /opt/cola/permits/1162864585\_1620923804.39/0/classgraph-4-8-25-sources-1-

jar/nonapi/io/github/classgraph/utils/JarUtils.java

\* /opt/cola/permits/1162864585\_1620923804.39/0/classgraph-4-8-25-sources-1 jar/nonapi/io/github/classgraph/classpath/CallStackReader.java

\* /opt/cola/permits/1162864585\_1620923804.39/0/classgraph-4-8-25-sources-1 jar/io/github/classgraph/TypeArgument.java

\* /opt/cola/permits/1162864585\_1620923804.39/0/classgraph-4-8-25-sources-1 jar/nonapi/io/github/classgraph/json/JSONArray.java

\* /opt/cola/permits/1162864585\_1620923804.39/0/classgraph-4-8-25-sources-1 jar/io/github/classgraph/HierarchicalTypeSignature.java

\* /opt/cola/permits/1162864585\_1620923804.39/0/classgraph-4-8-25-sources-1 jar/nonapi/io/github/classgraph/json/ClassFieldCache.java

\* /opt/cola/permits/1162864585\_1620923804.39/0/classgraph-4-8-25-sources-1 jar/nonapi/io/github/classgraph/utils/URLPathEncoder.java

\* /opt/cola/permits/1162864585\_1620923804.39/0/classgraph-4-8-25-sources-1 jar/nonapi/io/github/classgraph/fastzipfilereader/ZipFileSliceReader.java

\* /opt/cola/permits/1162864585\_1620923804.39/0/classgraph-4-8-25-sources-1 jar/nonapi/io/github/classgraph/utils/VersionFinder.java

\* /opt/cola/permits/1162864585\_1620923804.39/0/classgraph-4-8-25-sources-1 jar/io/github/classgraph/MethodParameterInfo.java

\* /opt/cola/permits/1162864585\_1620923804.39/0/classgraph-4-8-25-sources-1 jar/io/github/classgraph/InfoList.java

\* /opt/cola/permits/1162864585\_1620923804.39/0/classgraph-4-8-25-sources-1 jar/io/github/classgraph/ClassInfoList.java

\* /opt/cola/permits/1162864585\_1620923804.39/0/classgraph-4-8-25-sources-1 jar/io/github/classgraph/PackageInfoList.java

\* /opt/cola/permits/1162864585\_1620923804.39/0/classgraph-4-8-25-sources-1 jar/io/github/classgraph/ModuleInfoList.java

\* /opt/cola/permits/1162864585\_1620923804.39/0/classgraph-4-8-25-sources-1 jar/nonapi/io/github/classgraph/utils/ReflectionUtils.java

\* /opt/cola/permits/1162864585\_1620923804.39/0/classgraph-4-8-25-sources-1 jar/nonapi/io/github/classgraph/classloaderhandler/ClassLoaderHandler.java

\* /opt/cola/permits/1162864585\_1620923804.39/0/classgraph-4-8-25-sources-1 jar/nonapi/io/github/classgraph/fastzipfilereader/ZipFileSlice.java

\* /opt/cola/permits/1162864585\_1620923804.39/0/classgraph-4-8-25-sources-1 jar/io/github/classgraph/FieldInfoList.java

\* /opt/cola/permits/1162864585\_1620923804.39/0/classgraph-4-8-25-sources-1 jar/nonapi/io/github/classgraph/utils/LogNode.java

\* /opt/cola/permits/1162864585\_1620923804.39/0/classgraph-4-8-25-sources-1 jar/io/github/classgraph/AnnotationEnumValue.java

\* /opt/cola/permits/1162864585\_1620923804.39/0/classgraph-4-8-25-sources-1 jar/io/github/classgraph/ScanResultObject.java

\* /opt/cola/permits/1162864585\_1620923804.39/0/classgraph-4-8-25-sources-1 jar/nonapi/io/github/classgraph/classloaderhandler/URLClassLoaderHandler.java \* /opt/cola/permits/1162864585\_1620923804.39/0/classgraph-4-8-25-sources-1-

jar/nonapi/io/github/classgraph/json/JSONUtils.java

\* /opt/cola/permits/1162864585\_1620923804.39/0/classgraph-4-8-25-sources-1-

jar/io/github/classgraph/ModuleReaderProxy.java

\* /opt/cola/permits/1162864585\_1620923804.39/0/classgraph-4-8-25-sources-1 jar/io/github/classgraph/MethodTypeSignature.java

\* /opt/cola/permits/1162864585\_1620923804.39/0/classgraph-4-8-25-sources-1 jar/nonapi/io/github/classgraph/classloaderhandler/FallbackClassLoaderHandler.java \* /opt/cola/permits/1162864585\_1620923804.39/0/classgraph-4-8-25-sources-1 jar/nonapi/io/github/classgraph/classpath/ClassLoaderOrder.java \* /opt/cola/permits/1162864585\_1620923804.39/0/classgraph-4-8-25-sources-1-

jar/io/github/classgraph/ClassTypeSignature.java

\* /opt/cola/permits/1162864585\_1620923804.39/0/classgraph-4-8-25-sources-1 jar/io/github/classgraph/AnnotationInfo.java

\* /opt/cola/permits/1162864585\_1620923804.39/0/classgraph-4-8-25-sources-1 jar/io/github/classgraph/AnnotationParameterValueList.java

\* /opt/cola/permits/1162864585\_1620923804.39/0/classgraph-4-8-25-sources-1 jar/io/github/classgraph/ClasspathElementZip.java

\* /opt/cola/permits/1162864585\_1620923804.39/0/classgraph-4-8-25-sources-1 jar/nonapi/io/github/classgraph/WhiteBlackList.java

\* /opt/cola/permits/1162864585\_1620923804.39/0/classgraph-4-8-25-sources-1 jar/nonapi/io/github/classgraph/classpath/ClassLoaderAndModuleFinder.java

\* /opt/cola/permits/1162864585\_1620923804.39/0/classgraph-4-8-25-sources-1-

jar/nonapi/io/github/classgraph/utils/InputStreamOrByteBufferAdapter.java

\* /opt/cola/permits/1162864585\_1620923804.39/0/classgraph-4-8-25-sources-1 jar/io/github/classgraph/TypeParameter.java

\* /opt/cola/permits/1162864585\_1620923804.39/0/classgraph-4-8-25-sources-1 jar/io/github/classgraph/ClassRefTypeSignature.java

\* /opt/cola/permits/1162864585\_1620923804.39/0/classgraph-4-8-25-sources-1 jar/nonapi/io/github/classgraph/json/ReferenceEqualityKey.java

\* /opt/cola/permits/1162864585\_1620923804.39/0/classgraph-4-8-25-sources-1 jar/io/github/classgraph/ArrayTypeSignature.java

\* /opt/cola/permits/1162864585\_1620923804.39/0/classgraph-4-8-25-sources-1 jar/io/github/classgraph/MethodInfoList.java

\* /opt/cola/permits/1162864585\_1620923804.39/0/classgraph-4-8-25-sources-1-

jar/nonapi/io/github/classgraph/concurrency/SingletonMap.java

\* /opt/cola/permits/1162864585\_1620923804.39/0/classgraph-4-8-25-sources-1-

jar/nonapi/io/github/classgraph/json/ParameterizedTypeImpl.java

\* /opt/cola/permits/1162864585\_1620923804.39/0/classgraph-4-8-25-sources-1 jar/nonapi/io/github/classgraph/concurrency/WorkQueue.java

\* /opt/cola/permits/1162864585\_1620923804.39/0/classgraph-4-8-25-sources-1-

jar/nonapi/io/github/classgraph/classloaderhandler/PlexusClassWorldsClassRealmClassLoaderHandler.java

\* /opt/cola/permits/1162864585\_1620923804.39/0/classgraph-4-8-25-sources-1-

jar/nonapi/io/github/classgraph/json/ClassFields.java

\* /opt/cola/permits/1162864585\_1620923804.39/0/classgraph-4-8-25-sources-1-

jar/nonapi/io/github/classgraph/types/ParseException.java

\* /opt/cola/permits/1162864585\_1620923804.39/0/classgraph-4-8-25-sources-1-

jar/nonapi/io/github/classgraph/json/JSONReference.java

\* /opt/cola/permits/1162864585\_1620923804.39/0/classgraph-4-8-25-sources-1-

jar/io/github/classgraph/Resource.java

\* /opt/cola/permits/1162864585\_1620923804.39/0/classgraph-4-8-25-sources-1-
jar/nonapi/io/github/classgraph/fastzipfilereader/NestedJarHandler.java \* /opt/cola/permits/1162864585\_1620923804.39/0/classgraph-4-8-25-sources-1 jar/nonapi/io/github/classgraph/recycler/Recycler.java \* /opt/cola/permits/1162864585\_1620923804.39/0/classgraph-4-8-25-sources-1 jar/nonapi/io/github/classgraph/utils/Join.java \* /opt/cola/permits/1162864585\_1620923804.39/0/classgraph-4-8-25-sources-1 jar/io/github/classgraph/TypeVariableSignature.java \* /opt/cola/permits/1162864585\_1620923804.39/0/classgraph-4-8-25-sources-1 jar/io/github/classgraph/ClassRefOrTypeVariableSignature.java \* /opt/cola/permits/1162864585\_1620923804.39/0/classgraph-4-8-25-sources-1 jar/nonapi/io/github/classgraph/classpath/ClasspathFinder.java \* /opt/cola/permits/1162864585\_1620923804.39/0/classgraph-4-8-25-sources-1 jar/io/github/classgraph/ClassInfo.java \* /opt/cola/permits/1162864585\_1620923804.39/0/classgraph-4-8-25-sources-1 jar/nonapi/io/github/classgraph/classloaderhandler/EquinoxClassLoaderHandler.java \* /opt/cola/permits/1162864585\_1620923804.39/0/classgraph-4-8-25-sources-1 jar/io/github/classgraph/ScanResult.java \* /opt/cola/permits/1162864585\_1620923804.39/0/classgraph-4-8-25-sources-1 jar/nonapi/io/github/classgraph/classpath/ClasspathOrder.java \* /opt/cola/permits/1162864585\_1620923804.39/0/classgraph-4-8-25-sources-1 jar/io/github/classgraph/ClasspathElementModule.java \* /opt/cola/permits/1162864585\_1620923804.39/0/classgraph-4-8-25-sources-1 jar/nonapi/io/github/classgraph/fastzipfilereader/FastZipEntry.java \* /opt/cola/permits/1162864585\_1620923804.39/0/classgraph-4-8-25-sources-1 jar/io/github/classgraph/AnnotationParameterValue.java \* /opt/cola/permits/1162864585\_1620923804.39/0/classgraph-4-8-25-sources-1 jar/io/github/classgraph/ClassGraphClassLoader.java \* /opt/cola/permits/1162864585\_1620923804.39/0/classgraph-4-8-25-sources-1 jar/io/github/classgraph/GraphvizDotfileGenerator.java \* /opt/cola/permits/1162864585\_1620923804.39/0/classgraph-4-8-25-sources-1 jar/nonapi/io/github/classgraph/ScanSpec.java \* /opt/cola/permits/1162864585\_1620923804.39/0/classgraph-4-8-25-sources-1 jar/nonapi/io/github/classgraph/json/JSONSerializer.java \* /opt/cola/permits/1162864585\_1620923804.39/0/classgraph-4-8-25-sources-1 jar/nonapi/io/github/classgraph/classloaderhandler/ParentLastDelegationOrderTestClassLoaderHandler.java \* /opt/cola/permits/1162864585\_1620923804.39/0/classgraph-4-8-25-sources-1 jar/io/github/classgraph/MappableInfoList.java \* /opt/cola/permits/1162864585\_1620923804.39/0/classgraph-4-8-25-sources-1 jar/io/github/classgraph/Scanner.java \* /opt/cola/permits/1162864585\_1620923804.39/0/classgraph-4-8-25-sources-1 jar/io/github/classgraph/BaseTypeSignature.java \* /opt/cola/permits/1162864585\_1620923804.39/0/classgraph-4-8-25-sources-1 jar/nonapi/io/github/classgraph/classloaderhandler/OSGiDefaultClassLoaderHandler.java \* /opt/cola/permits/1162864585\_1620923804.39/0/classgraph-4-8-25-sources-1 jar/io/github/classgraph/AnnotationInfoList.java \* /opt/cola/permits/1162864585\_1620923804.39/0/classgraph-4-8-25-sources-1 jar/nonapi/io/github/classgraph/utils/CollectionUtils.java

\* /opt/cola/permits/1162864585\_1620923804.39/0/classgraph-4-8-25-sources-1-

jar/nonapi/io/github/classgraph/classloaderhandler/JPMSClassLoaderHandler.java

\* /opt/cola/permits/1162864585\_1620923804.39/0/classgraph-4-8-25-sources-1-

jar/nonapi/io/github/classgraph/recycler/RecycleOnClose.java

\* /opt/cola/permits/1162864585\_1620923804.39/0/classgraph-4-8-25-sources-1 jar/nonapi/io/github/classgraph/utils/FastPathResolver.java

\* /opt/cola/permits/1162864585\_1620923804.39/0/classgraph-4-8-25-sources-1 jar/nonapi/io/github/classgraph/utils/FileUtils.java

\* /opt/cola/permits/1162864585\_1620923804.39/0/classgraph-4-8-25-sources-1 jar/nonapi/io/github/classgraph/json/TypeResolutions.java

\* /opt/cola/permits/1162864585\_1620923804.39/0/classgraph-4-8-25-sources-1 jar/io/github/classgraph/HasName.java

\* /opt/cola/permits/1162864585\_1620923804.39/0/classgraph-4-8-25-sources-1 jar/io/github/classgraph/FieldInfo.java

\* /opt/cola/permits/1162864585\_1620923804.39/0/classgraph-4-8-25-sources-1 jar/io/github/classgraph/TypeSignature.java

\* /opt/cola/permits/1162864585\_1620923804.39/0/classgraph-4-8-25-sources-1 jar/io/github/classgraph/ClassGraphException.java

\* /opt/cola/permits/1162864585\_1620923804.39/0/classgraph-4-8-25-sources-1 jar/io/github/classgraph/ModuleRef.java

\* /opt/cola/permits/1162864585\_1620923804.39/0/classgraph-4-8-25-sources-1 jar/nonapi/io/github/classgraph/json/Id.java

\* /opt/cola/permits/1162864585\_1620923804.39/0/classgraph-4-8-25-sources-1 jar/io/github/classgraph/ClasspathElement.java

\* /opt/cola/permits/1162864585\_1620923804.39/0/classgraph-4-8-25-sources-1-

jar/nonapi/io/github/classgraph/json/JSONDeserializer.java

No license file was found, but licenses were detected in source scan.

<name>The MIT License (MIT)</name>

Found in path(s):

\* /opt/cola/permits/1162864585\_1620923804.39/0/classgraph-4-8-25-sources-1-jar/META-INF/maven/io.github.classgraph/classgraph/pom.xml No license file was found, but licenses were detected in source scan.

/\*

\* This file is part of ClassGraph. \* \* Author: @jacobg on GitHub \* \* Hosted at: https://github.com/classgraph/classgraph \* \* -- \* \* The MIT License (MIT) \* \* Copyright (c) 2019 @jacobg, Luke Hutchison \*

\* Permission is hereby granted, free of charge, to any person obtaining a copy of this software and associated

- \* documentation files (the "Software"), to deal in the Software without restriction, including without
- \* limitation the rights to use, copy, modify, merge, publish, distribute, sublicense, and/or sell copies of
- \* the Software, and to permit persons to whom the Software is furnished to do so, subject to the following

\* conditions:

\*

\* The above copyright notice and this permission notice shall be included in all copies or substantial

\* portions of the Software.

\*

\* THE SOFTWARE IS PROVIDED "AS IS", WITHOUT WARRANTY OF ANY KIND, EXPRESS OR IMPLIED, INCLUDING BUT NOT

\* LIMITED TO THE WARRANTIES OF MERCHANTABILITY, FITNESS FOR A PARTICULAR PURPOSE AND NONINFRINGEMENT. IN NO

\* EVENT SHALL THE AUTHORS OR COPYRIGHT HOLDERS BE LIABLE FOR ANY CLAIM, DAMAGES OR OTHER LIABILITY, WHETHER IN

\* AN ACTION OF CONTRACT, TORT OR OTHERWISE, ARISING FROM, OUT OF OR IN CONNECTION WITH THE SOFTWARE OR THE USE

\* OR OTHER DEALINGS IN THE SOFTWARE.

\*/

Found in path(s):

\* /opt/cola/permits/1162864585\_1620923804.39/0/classgraph-4-8-25-sources-1 jar/nonapi/io/github/classgraph/classloaderhandler/AntClassLoaderHandler.java No license file was found, but licenses were detected in source scan.

/\*

\* This file is part of ClassGraph.

\* Author: Johno Crawford (johno@sulake.com)

\*

\*

\* Hosted at: https://github.com/classgraph/classgraph

- \*
- $\ast$   $_{--}$

\*

\* The MIT License (MIT)

\*

\* Copyright (c) 2016 Johno Crawford

\*

\* Permission is hereby granted, free of charge, to any person obtaining a copy of this software and associated \* documentation files (the "Software"), to deal in the Software without restriction, including without

\* limitation the rights to use, copy, modify, merge, publish, distribute, sublicense, and/or sell copies of

\* the Software, and to permit persons to whom the Software is furnished to do so, subject to the following

\* conditions:

\*

\* The above copyright notice and this permission notice shall be included in all copies or substantial

\* portions of the Software.

\*

\* THE SOFTWARE IS PROVIDED "AS IS", WITHOUT WARRANTY OF ANY KIND, EXPRESS OR IMPLIED, INCLUDING BUT NOT

\* LIMITED TO THE WARRANTIES OF MERCHANTABILITY, FITNESS FOR A PARTICULAR PURPOSE AND NONINFRINGEMENT. IN NO

\* EVENT SHALL THE AUTHORS OR COPYRIGHT HOLDERS BE LIABLE FOR ANY CLAIM, DAMAGES OR OTHER LIABILITY, WHETHER IN

\* AN ACTION OF CONTRACT, TORT OR OTHERWISE, ARISING FROM, OUT OF OR IN CONNECTION WITH THE SOFTWARE OR THE USE

\* OR OTHER DEALINGS IN THE SOFTWARE.

\*/

Found in path(s):

\* /opt/cola/permits/1162864585\_1620923804.39/0/classgraph-4-8-25-sources-1 jar/nonapi/io/github/classgraph/concurrency/SimpleThreadFactory.java \* /opt/cola/permits/1162864585\_1620923804.39/0/classgraph-4-8-25-sources-1 jar/nonapi/io/github/classgraph/concurrency/AutoCloseableExecutorService.java

No license file was found, but licenses were detected in source scan.

```
/*
```
\* This file is part of ClassGraph.

\*

```
* Author: Luke Hutchison
```
\*

\* Hosted at: https://github.com/classgraph/classgraph

\*

```
* --
```
\*

\* The MIT License (MIT)

\* Copyright (c) 2019 Luke Hutchison, with significant contributions from Davy De Durpel

```
*
```
\*

\* Permission is hereby granted, free of charge, to any person obtaining a copy of this software and associated

\* documentation files (the "Software"), to deal in the Software without restriction, including without

\* limitation the rights to use, copy, modify, merge, publish, distribute, sublicense, and/or sell copies of

\* the Software, and to permit persons to whom the Software is furnished to do so, subject to the following

\* conditions:

\* The above copyright notice and this permission notice shall be included in all copies or substantial

\* portions of the Software.

\*

\*

\* THE SOFTWARE IS PROVIDED "AS IS", WITHOUT WARRANTY OF ANY KIND, EXPRESS OR IMPLIED, INCLUDING BUT NOT

\* LIMITED TO THE WARRANTIES OF MERCHANTABILITY, FITNESS FOR A PARTICULAR PURPOSE AND NONINFRINGEMENT. IN NO

\* EVENT SHALL THE AUTHORS OR COPYRIGHT HOLDERS BE LIABLE FOR ANY CLAIM, DAMAGES OR OTHER LIABILITY, WHETHER IN

\* AN ACTION OF CONTRACT, TORT OR OTHERWISE, ARISING FROM, OUT OF OR IN CONNECTION WITH THE SOFTWARE OR THE USE

\* OR OTHER DEALINGS IN THE SOFTWARE.

\*/

Found in path(s):

\* /opt/cola/permits/1162864585\_1620923804.39/0/classgraph-4-8-25-sources-1 jar/nonapi/io/github/classgraph/classloaderhandler/JBossClassLoaderHandler.java

# **1.161 byte-buddy 1.11.19**

### **1.161.1 Available under license :**

Apache License

 Version 2.0, January 2004 http://www.apache.org/licenses/

#### TERMS AND CONDITIONS FOR USE, REPRODUCTION, AND DISTRIBUTION

1. Definitions.

 "License" shall mean the terms and conditions for use, reproduction, and distribution as defined by Sections 1 through 9 of this document.

 "Licensor" shall mean the copyright owner or entity authorized by the copyright owner that is granting the License.

 "Legal Entity" shall mean the union of the acting entity and all other entities that control, are controlled by, or are under common control with that entity. For the purposes of this definition, "control" means (i) the power, direct or indirect, to cause the direction or management of such entity, whether by contract or otherwise, or (ii) ownership of fifty percent (50%) or more of the outstanding shares, or (iii) beneficial ownership of such entity.

 "You" (or "Your") shall mean an individual or Legal Entity exercising permissions granted by this License.

 "Source" form shall mean the preferred form for making modifications, including but not limited to software source code, documentation source, and configuration files.

 "Object" form shall mean any form resulting from mechanical transformation or translation of a Source form, including but not limited to compiled object code, generated documentation, and conversions to other media types.

 "Work" shall mean the work of authorship, whether in Source or Object form, made available under the License, as indicated by a copyright notice that is included in or attached to the work (an example is provided in the Appendix below).

 "Derivative Works" shall mean any work, whether in Source or Object form, that is based on (or derived from) the Work and for which the editorial revisions, annotations, elaborations, or other modifications represent, as a whole, an original work of authorship. For the purposes of this License, Derivative Works shall not include works that remain separable from, or merely link (or bind by name) to the interfaces of, the Work and Derivative Works thereof.

 "Contribution" shall mean any work of authorship, including the original version of the Work and any modifications or additions to that Work or Derivative Works thereof, that is intentionally submitted to Licensor for inclusion in the Work by the copyright owner or by an individual or Legal Entity authorized to submit on behalf of the copyright owner. For the purposes of this definition, "submitted" means any form of electronic, verbal, or written communication sent to the Licensor or its representatives, including but not limited to communication on electronic mailing lists, source code control systems, and issue tracking systems that are managed by, or on behalf of, the Licensor for the purpose of discussing and improving the Work, but excluding communication that is conspicuously marked or otherwise designated in writing by the copyright owner as "Not a Contribution."

 "Contributor" shall mean Licensor and any individual or Legal Entity on behalf of whom a Contribution has been received by Licensor and subsequently incorporated within the Work.

- 2. Grant of Copyright License. Subject to the terms and conditions of this License, each Contributor hereby grants to You a perpetual, worldwide, non-exclusive, no-charge, royalty-free, irrevocable copyright license to reproduce, prepare Derivative Works of, publicly display, publicly perform, sublicense, and distribute the Work and such Derivative Works in Source or Object form.
- 3. Grant of Patent License. Subject to the terms and conditions of this License, each Contributor hereby grants to You a perpetual, worldwide, non-exclusive, no-charge, royalty-free, irrevocable (except as stated in this section) patent license to make, have made, use, offer to sell, sell, import, and otherwise transfer the Work, where such license applies only to those patent claims licensable by such Contributor that are necessarily infringed by their Contribution(s) alone or by combination of their Contribution(s) with the Work to which such Contribution(s) was submitted. If You institute patent litigation against any entity (including a cross-claim or counterclaim in a lawsuit) alleging that the Work or a Contribution incorporated within the Work constitutes direct or contributory patent infringement, then any patent licenses granted to You under this License for that Work shall terminate as of the date such litigation is filed.
- 4. Redistribution. You may reproduce and distribute copies of the Work or Derivative Works thereof in any medium, with or without modifications, and in Source or Object form, provided that You meet the following conditions:
	- (a) You must give any other recipients of the Work or Derivative Works a copy of this License; and
	- (b) You must cause any modified files to carry prominent notices stating that You changed the files; and
	- (c) You must retain, in the Source form of any Derivative Works that You distribute, all copyright, patent, trademark, and attribution notices from the Source form of the Work, excluding those notices that do not pertain to any part of the Derivative Works; and
	- (d) If the Work includes a "NOTICE" text file as part of its distribution, then any Derivative Works that You distribute must include a readable copy of the attribution notices contained within such NOTICE file, excluding those notices that do not pertain to any part of the Derivative Works, in at least one of the following places: within a NOTICE text file distributed as part of the Derivative Works; within the Source form or documentation, if provided along with the Derivative Works; or, within a display generated by the Derivative Works, if and wherever such third-party notices normally appear. The contents of the NOTICE file are for informational purposes only and do not modify the License. You may add Your own attribution notices within Derivative Works that You distribute, alongside or as an addendum to the NOTICE text from the Work, provided that such additional attribution notices cannot be construed as modifying the License.

 You may add Your own copyright statement to Your modifications and may provide additional or different license terms and conditions for use, reproduction, or distribution of Your modifications, or for any such Derivative Works as a whole, provided Your use, reproduction, and distribution of the Work otherwise complies with the conditions stated in this License.

 5. Submission of Contributions. Unless You explicitly state otherwise, any Contribution intentionally submitted for inclusion in the Work by You to the Licensor shall be under the terms and conditions of this License, without any additional terms or conditions. Notwithstanding the above, nothing herein shall supersede or modify the terms of any separate license agreement you may have executed

with Licensor regarding such Contributions.

- 6. Trademarks. This License does not grant permission to use the trade names, trademarks, service marks, or product names of the Licensor, except as required for reasonable and customary use in describing the origin of the Work and reproducing the content of the NOTICE file.
- 7. Disclaimer of Warranty. Unless required by applicable law or agreed to in writing, Licensor provides the Work (and each Contributor provides its Contributions) on an "AS IS" BASIS, WITHOUT WARRANTIES OR CONDITIONS OF ANY KIND, either express or implied, including, without limitation, any warranties or conditions of TITLE, NON-INFRINGEMENT, MERCHANTABILITY, or FITNESS FOR A PARTICULAR PURPOSE. You are solely responsible for determining the appropriateness of using or redistributing the Work and assume any risks associated with Your exercise of permissions under this License.
- 8. Limitation of Liability. In no event and under no legal theory, whether in tort (including negligence), contract, or otherwise, unless required by applicable law (such as deliberate and grossly negligent acts) or agreed to in writing, shall any Contributor be liable to You for damages, including any direct, indirect, special, incidental, or consequential damages of any character arising as a result of this License or out of the use or inability to use the Work (including but not limited to damages for loss of goodwill, work stoppage, computer failure or malfunction, or any and all other commercial damages or losses), even if such Contributor has been advised of the possibility of such damages.
- 9. Accepting Warranty or Additional Liability. While redistributing the Work or Derivative Works thereof, You may choose to offer, and charge a fee for, acceptance of support, warranty, indemnity, or other liability obligations and/or rights consistent with this License. However, in accepting such obligations, You may act only on Your own behalf and on Your sole responsibility, not on behalf of any other Contributor, and only if You agree to indemnify, defend, and hold each Contributor harmless for any liability incurred by, or claims asserted against, such Contributor by reason of your accepting any such warranty or additional liability.

#### END OF TERMS AND CONDITIONS

Copyright \${project.inceptionYear} - \${current.year} \${copyright.holder}

Licensed under the Apache License, Version 2.0 (the "License"); you may not use this file except in compliance with the License. You may obtain a copy of the License at

http://www.apache.org/licenses/LICENSE-2.0

Unless required by applicable law or agreed to in writing, software distributed under the License is distributed on an "AS IS" BASIS, WITHOUT WARRANTIES OR CONDITIONS OF ANY KIND, either express or implied. See the License for the specific language governing permissions and limitations under the License.

# **1.162 io-swagger-swagger-annotations 2.1.6**

### **1.162.1 Available under license :**

No license file was found, but licenses were detected in source scan.

Manifest-Version: 1.0 Automatic-Module-Name: io.swagger.v3.oas.annotations Bnd-LastModified: 1607101094164 Build-Jdk: 1.8.0\_275 Built-By: runner Bundle-Description: swagger-annotations Bundle-License: http://www.apache.org/licenses/LICENSE-2.0.html Bundle-ManifestVersion: 2 Bundle-Name: swagger-annotations Bundle-SymbolicName: io.swagger.core.v3.swagger-annotations Bundle-Version: 2.1.6 Created-By: Apache Maven Bundle Plugin Export-Package: io.swagger.v3.oas.annotations;uses:="io.swagger.v3.oas .annotations.enums,io.swagger.v3.oas.annotations.extensions,io.swagge r.v3.oas.annotations.info,io.swagger.v3.oas.annotations.media,io.swag ger.v3.oas.annotations.parameters,io.swagger.v3.oas.annotations.respo nses,io.swagger.v3.oas.annotations.security,io.swagger.v3.oas.annotat ions.servers,io.swagger.v3.oas.annotations.tags";version="2.1.6",io.s wagger.v3.oas.annotations.headers;uses:="io.swagger.v3.oas.annotation s.media";version="2.1.6",io.swagger.v3.oas.annotations.extensions;ver sion="2.1.6",io.swagger.v3.oas.annotations.media;uses:="io.swagger.v3 .oas.annotations,io.swagger.v3.oas.annotations.extensions,io.swagger. v3.oas.annotations.headers";version="2.1.6",io.swagger.v3.oas.annotat ions.info;uses:="io.swagger.v3.oas.annotations.extensions";version="2 .1.6",io.swagger.v3.oas.annotations.tags;uses:="io.swagger.v3.oas.ann otations,io.swagger.v3.oas.annotations.extensions";version="2.1.6",io .swagger.v3.oas.annotations.links;uses:="io.swagger.v3.oas.annotation s.extensions,io.swagger.v3.oas.annotations.servers";version="2.1.6",i o.swagger.v3.oas.annotations.callbacks;uses:="io.swagger.v3.oas.annot ations,io.swagger.v3.oas.annotations.extensions";version="2.1.6",io.s wagger.v3.oas.annotations.security;uses:="io.swagger.v3.oas.annotatio ns.enums,io.swagger.v3.oas.annotations.extensions";version="2.1.6",io .swagger.v3.oas.annotations.parameters;uses:="io.swagger.v3.oas.annot ations.extensions,io.swagger.v3.oas.annotations.media";version="2.1.6 ",io.swagger.v3.oas.annotations.servers;uses:="io.swagger.v3.oas.anno

tations.extensions";version="2.1.6",io.swagger.v3.oas.annotations.res ponses;uses:="io.swagger.v3.oas.annotations.extensions,io.swagger.v3. oas.annotations.headers,io.swagger.v3.oas.annotations.links,io.swagge r.v3.oas.annotations.media";version="2.1.6",io.swagger.v3.oas.annotat ions.enums;version="2.1.6" implementation-version: 2.1.6 Import-Package: io.swagger.v3.oas.annotations,io.swagger.v3.oas.annota tions.enums,io.swagger.v3.oas.annotations.extensions,io.swagger.v3.oa s.annotations.headers,io.swagger.v3.oas.annotations.info,io.swagger.v 3.oas.annotations.links,io.swagger.v3.oas.annotations.media,io.swagge r.v3.oas.annotations.parameters,io.swagger.v3.oas.annotations.respons es,io.swagger.v3.oas.annotations.security,io.swagger.v3.oas.annotatio ns.servers,io.swagger.v3.oas.annotations.tags mode: development package: io.swagger Require-Capability: osgi.ee;filter:="(&(osgi.ee=JavaSE)(version=1.8))" Tool: Bnd-4.2.0.201903051501 url: https://github.com/swagger-api/swagger-core/modules/swagger-annot ations

Found in path(s):

\* /opt/cola/permits/1157297954\_1654214799.9876926/0/swagger-annotations-2-1-6-jar/META-INF/MANIFEST.MF

# **1.163 okio 2.8.0**

### **1.163.1 Available under license :**

No license file was found, but licenses were detected in source scan.

```
/*
```
\* Copyright (C) 2015 Square, Inc.

\*

\* Licensed under the Apache License, Version 2.0 (the "License");

\* you may not use this file except in compliance with the License.

```
* You may obtain a copy of the License at
```
\*

```
* http://www.apache.org/licenses/LICENSE-2.0
```
\*

\* Unless required by applicable law or agreed to in writing, software

\* distributed under the License is distributed on an "AS IS" BASIS,

\* WITHOUT WARRANTIES OR CONDITIONS OF ANY KIND, either express or implied.

\* See the License for the specific language governing permissions and

\* limitations under the License.

\*/

Found in path(s):

\* /opt/cola/permits/1274700344\_1645235023.94/0/okio-2-8-0-sources-jar/jvmMain/okio/SegmentedByteString.kt

\* /opt/cola/permits/1274700344\_1645235023.94/0/okio-2-8-0-sources-

jar/commonMain/okio/SegmentedByteString.kt

\* /opt/cola/permits/1274700344\_1645235023.94/0/okio-2-8-0-sources-jar/jvmMain/okio/ForwardingTimeout.kt No license file was found, but licenses were detected in source scan.

/\*

\* Copyright (C) 2019 Square, Inc.

\*

\* Licensed under the Apache License, Version 2.0 (the "License");

- \* you may not use this file except in compliance with the License.
- \* You may obtain a copy of the License at
- \*

\* http://www.apache.org/licenses/LICENSE-2.0

\*

\* Unless required by applicable law or agreed to in writing, software

\* distributed under the License is distributed on an "AS IS" BASIS,

\* WITHOUT WARRANTIES OR CONDITIONS OF ANY KIND, either express or implied.

\* See the License for the specific language governing permissions and

\* limitations under the License.

\*/

Found in path(s):

\* /opt/cola/permits/1274700344\_1645235023.94/0/okio-2-8-0-sources-

jar/commonMain/okio/internal/RealBufferedSource.kt

```
* /opt/cola/permits/1274700344_1645235023.94/0/okio-2-8-0-sources-
```
jar/commonMain/okio/internal/RealBufferedSink.kt

\* /opt/cola/permits/1274700344\_1645235023.94/0/okio-2-8-0-sources-

jar/commonMain/okio/internal/SegmentedByteString.kt

No license file was found, but licenses were detected in source scan.

/\*

\* Copyright (C) 2017 Square, Inc.

\*

\* Licensed under the Apache License, Version 2.0 (the "License");

\* you may not use this file except in compliance with the License.

\* You may obtain a copy of the License at

\*

```
* http://www.apache.org/licenses/LICENSE-2.0
```
\*

\* Unless required by applicable law or agreed to in writing, software

\* distributed under the License is distributed on an "AS IS" BASIS,

\* WITHOUT WARRANTIES OR CONDITIONS OF ANY KIND, either express or implied.

\* See the License for the specific language governing permissions and

\* limitations under the License.

\*/

Found in path(s):

\* /opt/cola/permits/1274700344\_1645235023.94/0/okio-2-8-0-sources-jar/commonMain/okio/Utf8.kt

No license file was found, but licenses were detected in source scan.

/\*

\* Copyright (C) 2019 Square, Inc.

\*

\* Licensed under the Apache License, Version 2.0 (the "License");

\* you may not use this file except in compliance with the License.

\* You may obtain a copy of the License at

\*

\* http://www.apache.org/licenses/LICENSE-2.0

\*

\* Unless required by applicable law or agreed to in writing, software

\* distributed under the License is distributed on an "AS IS" BASIS,

\* WITHOUT WARRANTIES OR CONDITIONS OF ANY KIND, either express or implied.

\* See the License for the specific language governing permissions and

\* limitations under the License.

\*/

Found in path(s):

\* /opt/cola/permits/1274700344\_1645235023.94/0/okio-2-8-0-sources-jar/commonMain/okio/internal/Buffer.kt

- \* /opt/cola/permits/1274700344\_1645235023.94/0/okio-2-8-0-sources-jar/commonMain/okio/Timeout.kt
- \* /opt/cola/permits/1274700344\_1645235023.94/0/okio-2-8-0-sources-jar/commonMain/okio/BufferedSource.kt

\* /opt/cola/permits/1274700344\_1645235023.94/0/okio-2-8-0-sources-jar/commonMain/okio/Sink.kt

\* /opt/cola/permits/1274700344\_1645235023.94/0/okio-2-8-0-sources-jar/commonMain/okio/Buffer.kt

\* /opt/cola/permits/1274700344\_1645235023.94/0/okio-2-8-0-sources-jar/commonMain/okio/RealBufferedSink.kt

\* /opt/cola/permits/1274700344\_1645235023.94/0/okio-2-8-0-sources-jar/commonMain/okio/BufferedSink.kt

\* /opt/cola/permits/1274700344\_1645235023.94/0/okio-2-8-0-sources-jar/commonMain/okio/Source.kt

\* /opt/cola/permits/1274700344\_1645235023.94/0/okio-2-8-0-sources-

jar/commonMain/okio/RealBufferedSource.kt

\* /opt/cola/permits/1274700344\_1645235023.94/0/okio-2-8-0-sources-jar/commonMain/okio/Okio.kt No license file was found, but licenses were detected in source scan.

/\*

\* Copyright (C) 2014 Square, Inc.

\*

\* Licensed under the Apache License, Version 2.0 (the "License");

\* you may not use this file except in compliance with the License.

\* You may obtain a copy of the License at

\*

http://www.apache.org/licenses/LICENSE-2.0

\*

\* Unless required by applicable law or agreed to in writing, software

\* distributed under the License is distributed on an "AS IS" BASIS,

\* WITHOUT WARRANTIES OR CONDITIONS OF ANY KIND, either express or implied.

\* See the License for the specific language governing permissions and

\* limitations under the License.

\*/

Found in path(s):

\* /opt/cola/permits/1274700344\_1645235023.94/0/okio-2-8-0-sources-jar/jvmMain/okio/SegmentPool.kt \* /opt/cola/permits/1274700344\_1645235023.94/0/okio-2-8-0-sources-jar/jvmMain/okio/InflaterSource.kt \* /opt/cola/permits/1274700344\_1645235023.94/0/okio-2-8-0-sources-jar/jvmMain/okio/ForwardingSource.kt \* /opt/cola/permits/1274700344\_1645235023.94/0/okio-2-8-0-sources-jar/jvmMain/okio/BufferedSink.kt \* /opt/cola/permits/1274700344\_1645235023.94/0/okio-2-8-0-sources-jar/jvmMain/okio/JvmOkio.kt \* /opt/cola/permits/1274700344\_1645235023.94/0/okio-2-8-0-sources-jar/commonMain/okio/Segment.kt \* /opt/cola/permits/1274700344\_1645235023.94/0/okio-2-8-0-sources-jar/jvmMain/okio/BufferedSource.kt \* /opt/cola/permits/1274700344\_1645235023.94/0/okio-2-8-0-sources-jar/jvmMain/okio/GzipSource.kt \* /opt/cola/permits/1274700344\_1645235023.94/0/okio-2-8-0-sources-jar/jvmMain/okio/DeflaterSink.kt \* /opt/cola/permits/1274700344\_1645235023.94/0/okio-2-8-0-sources-jar/jvmMain/okio/GzipSink.kt \* /opt/cola/permits/1274700344\_1645235023.94/0/okio-2-8-0-sources-jar/jvmMain/okio/Buffer.kt \* /opt/cola/permits/1274700344\_1645235023.94/0/okio-2-8-0-sources-jar/jvmMain/okio/Source.kt \* /opt/cola/permits/1274700344\_1645235023.94/0/okio-2-8-0-sources-jar/jvmMain/okio/Sink.kt \* /opt/cola/permits/1274700344\_1645235023.94/0/okio-2-8-0-sources-jar/jvmMain/okio/Timeout.kt \* /opt/cola/permits/1274700344\_1645235023.94/0/okio-2-8-0-sources-jar/jvmMain/okio/RealBufferedSource.kt \* /opt/cola/permits/1274700344\_1645235023.94/0/okio-2-8-0-sources-jar/commonMain/okio/SegmentPool.kt \* /opt/cola/permits/1274700344\_1645235023.94/0/okio-2-8-0-sources-jar/jvmMain/okio/RealBufferedSink.kt \* /opt/cola/permits/1274700344\_1645235023.94/0/okio-2-8-0-sources-jar/jvmMain/okio/AsyncTimeout.kt \* /opt/cola/permits/1274700344\_1645235023.94/0/okio-2-8-0-sources-jar/jvmMain/okio/ForwardingSink.kt No license file was found, but licenses were detected in source scan.

/\*

\* Copyright (C) 2018 Square, Inc.

\*

\* Licensed under the Apache License, Version 2.0 (the "License");

\* you may not use this file except in compliance with the License.

\* You may obtain a copy of the License at

\*

\* http://www.apache.org/licenses/LICENSE-2.0

\*

\* Unless required by applicable law or agreed to in writing, software

\* distributed under the License is distributed on an "AS IS" BASIS,

\* WITHOUT WARRANTIES OR CONDITIONS OF ANY KIND, either express or implied.

\* See the License for the specific language governing permissions and

\* limitations under the License.

\*/

Found in path(s):

\* /opt/cola/permits/1274700344\_1645235023.94/0/okio-2-8-0-sources-jar/commonMain/okio/-Util.kt

\* /opt/cola/permits/1274700344\_1645235023.94/0/okio-2-8-0-sources-jar/commonMain/okio/internal/ByteString.kt

- \* /opt/cola/permits/1274700344\_1645235023.94/0/okio-2-8-0-sources-jar/commonMain/okio/-Platform.kt
- \* /opt/cola/permits/1274700344\_1645235023.94/0/okio-2-8-0-sources-jar/jvmMain/okio/-Platform.kt

\* /opt/cola/permits/1274700344\_1645235023.94/0/okio-2-8-0-sources-jar/commonMain/okio/internal/-Utf8.kt

\* /opt/cola/permits/1274700344\_1645235023.94/0/okio-2-8-0-sources-jar/commonMain/okio/ByteString.kt No license file was found, but licenses were detected in source scan.

/\*

\* Copyright 2014 Square Inc.

\*

\* Licensed under the Apache License, Version 2.0 (the "License");

\* you may not use this file except in compliance with the License.

\* You may obtain a copy of the License at

\*

\* http://www.apache.org/licenses/LICENSE-2.0

\*

\* Unless required by applicable law or agreed to in writing, software

\* distributed under the License is distributed on an "AS IS" BASIS,

\* WITHOUT WARRANTIES OR CONDITIONS OF ANY KIND, either express or implied.

\* See the License for the specific language governing permissions and

\* limitations under the License.

\*/

Found in path(s):

\* /opt/cola/permits/1274700344\_1645235023.94/0/okio-2-8-0-sources-jar/jvmMain/okio/ByteString.kt No license file was found, but licenses were detected in source scan.

/\*

\* Copyright (C) 2018 Square, Inc.

\*

\* Licensed under the Apache License, Version 2.0 (the "License");

\* you may not use this file except in compliance with the License.

\* You may obtain a copy of the License at

\*

\* http://www.apache.org/licenses/LICENSE-2.0

\*

\* Unless required by applicable law or agreed to in writing, software

\* distributed under the License is distributed on an "AS IS" BASIS,

\* WITHOUT WARRANTIES OR CONDITIONS OF ANY KIND, either express or implied.

\* See the License for the specific language governing permissions and

\* limitations under the License.

\*/

Found in path(s):

\* /opt/cola/permits/1274700344\_1645235023.94/0/okio-2-8-0-sources-jar/jvmMain/okio/-DeprecatedUpgrade.kt

\* /opt/cola/permits/1274700344\_1645235023.94/0/okio-2-8-0-sources-jar/jvmMain/okio/-DeprecatedUtf8.kt

\* /opt/cola/permits/1274700344\_1645235023.94/0/okio-2-8-0-sources-jar/commonMain/okio/PeekSource.kt

\* /opt/cola/permits/1274700344\_1645235023.94/0/okio-2-8-0-sources-jar/jvmMain/okio/-DeprecatedOkio.kt

\* /opt/cola/permits/1274700344\_1645235023.94/0/okio-2-8-0-sources-jar/jvmMain/okio/Throttler.kt No license file was found, but licenses were detected in source scan.

/\*

\* Licensed to the Apache Software Foundation (ASF) under one or more

\* contributor license agreements. See the NOTICE file distributed with

\* this work for additional information regarding copyright ownership.

\* The ASF licenses this file to You under the Apache License, Version 2.0

- \* (the "License"); you may not use this file except in compliance with
- \* the License. You may obtain a copy of the License at
- \*
- \* http://www.apache.org/licenses/LICENSE-2.0

\*

- \* Unless required by applicable law or agreed to in writing, software
- \* distributed under the License is distributed on an "AS IS" BASIS,
- \* WITHOUT WARRANTIES OR CONDITIONS OF ANY KIND, either express or implied.
- \* See the License for the specific language governing permissions and
- \* limitations under the License.

\*/

Found in path(s):

\* /opt/cola/permits/1274700344\_1645235023.94/0/okio-2-8-0-sources-jar/commonMain/okio/-Base64.kt No license file was found, but licenses were detected in source scan.

/\*

\* Copyright (C) 2016 Square, Inc.

\*

- \* Licensed under the Apache License, Version 2.0 (the "License");
- \* you may not use this file except in compliance with the License.
- \* You may obtain a copy of the License at

\*

- \* http://www.apache.org/licenses/LICENSE-2.0
- \*
- \* Unless required by applicable law or agreed to in writing, software
- \* distributed under the License is distributed on an "AS IS" BASIS,
- \* WITHOUT WARRANTIES OR CONDITIONS OF ANY KIND, either express or implied.
- \* See the License for the specific language governing permissions and
- \* limitations under the License.

\*/

Found in path(s):

- \* /opt/cola/permits/1274700344\_1645235023.94/0/okio-2-8-0-sources-jar/jvmMain/okio/HashingSink.kt
- \* /opt/cola/permits/1274700344\_1645235023.94/0/okio-2-8-0-sources-jar/jvmMain/okio/Pipe.kt
- \* /opt/cola/permits/1274700344\_1645235023.94/0/okio-2-8-0-sources-jar/jvmMain/okio/HashingSource.kt
- \* /opt/cola/permits/1274700344\_1645235023.94/0/okio-2-8-0-sources-jar/commonMain/okio/Options.kt

# **1.164 micronaut-cache 3.0.0**

### **1.164.1 Available under license :**

 Apache License Version 2.0, January 2004 https://www.apache.org/licenses/

TERMS AND CONDITIONS FOR USE, REPRODUCTION, AND DISTRIBUTION

#### 1. Definitions.

 "License" shall mean the terms and conditions for use, reproduction, and distribution as defined by Sections 1 through 9 of this document.

 "Licensor" shall mean the copyright owner or entity authorized by the copyright owner that is granting the License.

 "Legal Entity" shall mean the union of the acting entity and all other entities that control, are controlled by, or are under common control with that entity. For the purposes of this definition, "control" means (i) the power, direct or indirect, to cause the direction or management of such entity, whether by contract or otherwise, or (ii) ownership of fifty percent (50%) or more of the outstanding shares, or (iii) beneficial ownership of such entity.

 "You" (or "Your") shall mean an individual or Legal Entity exercising permissions granted by this License.

 "Source" form shall mean the preferred form for making modifications, including but not limited to software source code, documentation source, and configuration files.

 "Object" form shall mean any form resulting from mechanical transformation or translation of a Source form, including but not limited to compiled object code, generated documentation, and conversions to other media types.

 "Work" shall mean the work of authorship, whether in Source or Object form, made available under the License, as indicated by a copyright notice that is included in or attached to the work (an example is provided in the Appendix below).

 "Derivative Works" shall mean any work, whether in Source or Object form, that is based on (or derived from) the Work and for which the editorial revisions, annotations, elaborations, or other modifications represent, as a whole, an original work of authorship. For the purposes of this License, Derivative Works shall not include works that remain separable from, or merely link (or bind by name) to the interfaces of, the Work and Derivative Works thereof.

 "Contribution" shall mean any work of authorship, including the original version of the Work and any modifications or additions to that Work or Derivative Works thereof, that is intentionally submitted to Licensor for inclusion in the Work by the copyright owner or by an individual or Legal Entity authorized to submit on behalf of the copyright owner. For the purposes of this definition, "submitted" means any form of electronic, verbal, or written communication sent

 to the Licensor or its representatives, including but not limited to communication on electronic mailing lists, source code control systems, and issue tracking systems that are managed by, or on behalf of, the Licensor for the purpose of discussing and improving the Work, but excluding communication that is conspicuously marked or otherwise designated in writing by the copyright owner as "Not a Contribution."

 "Contributor" shall mean Licensor and any individual or Legal Entity on behalf of whom a Contribution has been received by Licensor and subsequently incorporated within the Work.

- 2. Grant of Copyright License. Subject to the terms and conditions of this License, each Contributor hereby grants to You a perpetual, worldwide, non-exclusive, no-charge, royalty-free, irrevocable copyright license to reproduce, prepare Derivative Works of, publicly display, publicly perform, sublicense, and distribute the Work and such Derivative Works in Source or Object form.
- 3. Grant of Patent License. Subject to the terms and conditions of this License, each Contributor hereby grants to You a perpetual, worldwide, non-exclusive, no-charge, royalty-free, irrevocable (except as stated in this section) patent license to make, have made, use, offer to sell, sell, import, and otherwise transfer the Work, where such license applies only to those patent claims licensable by such Contributor that are necessarily infringed by their Contribution(s) alone or by combination of their Contribution(s) with the Work to which such Contribution(s) was submitted. If You institute patent litigation against any entity (including a cross-claim or counterclaim in a lawsuit) alleging that the Work or a Contribution incorporated within the Work constitutes direct or contributory patent infringement, then any patent licenses granted to You under this License for that Work shall terminate as of the date such litigation is filed.
- 4. Redistribution. You may reproduce and distribute copies of the Work or Derivative Works thereof in any medium, with or without modifications, and in Source or Object form, provided that You meet the following conditions:
	- (a) You must give any other recipients of the Work or Derivative Works a copy of this License; and
	- (b) You must cause any modified files to carry prominent notices stating that You changed the files; and
	- (c) You must retain, in the Source form of any Derivative Works that You distribute, all copyright, patent, trademark, and attribution notices from the Source form of the Work,

 excluding those notices that do not pertain to any part of the Derivative Works; and

 (d) If the Work includes a "NOTICE" text file as part of its distribution, then any Derivative Works that You distribute must include a readable copy of the attribution notices contained within such NOTICE file, excluding those notices that do not pertain to any part of the Derivative Works, in at least one of the following places: within a NOTICE text file distributed as part of the Derivative Works; within the Source form or documentation, if provided along with the Derivative Works; or, within a display generated by the Derivative Works, if and wherever such third-party notices normally appear. The contents of the NOTICE file are for informational purposes only and do not modify the License. You may add Your own attribution notices within Derivative Works that You distribute, alongside or as an addendum to the NOTICE text from the Work, provided that such additional attribution notices cannot be construed as modifying the License.

 You may add Your own copyright statement to Your modifications and may provide additional or different license terms and conditions for use, reproduction, or distribution of Your modifications, or for any such Derivative Works as a whole, provided Your use, reproduction, and distribution of the Work otherwise complies with the conditions stated in this License.

- 5. Submission of Contributions. Unless You explicitly state otherwise, any Contribution intentionally submitted for inclusion in the Work by You to the Licensor shall be under the terms and conditions of this License, without any additional terms or conditions. Notwithstanding the above, nothing herein shall supersede or modify the terms of any separate license agreement you may have executed with Licensor regarding such Contributions.
- 6. Trademarks. This License does not grant permission to use the trade names, trademarks, service marks, or product names of the Licensor, except as required for reasonable and customary use in describing the origin of the Work and reproducing the content of the NOTICE file.
- 7. Disclaimer of Warranty. Unless required by applicable law or agreed to in writing, Licensor provides the Work (and each Contributor provides its Contributions) on an "AS IS" BASIS, WITHOUT WARRANTIES OR CONDITIONS OF ANY KIND, either express or implied, including, without limitation, any warranties or conditions of TITLE, NON-INFRINGEMENT, MERCHANTABILITY, or FITNESS FOR A PARTICULAR PURPOSE. You are solely responsible for determining the appropriateness of using or redistributing the Work and assume any

risks associated with Your exercise of permissions under this License.

- 8. Limitation of Liability. In no event and under no legal theory, whether in tort (including negligence), contract, or otherwise, unless required by applicable law (such as deliberate and grossly negligent acts) or agreed to in writing, shall any Contributor be liable to You for damages, including any direct, indirect, special, incidental, or consequential damages of any character arising as a result of this License or out of the use or inability to use the Work (including but not limited to damages for loss of goodwill, work stoppage, computer failure or malfunction, or any and all other commercial damages or losses), even if such Contributor has been advised of the possibility of such damages.
- 9. Accepting Warranty or Additional Liability. While redistributing the Work or Derivative Works thereof, You may choose to offer, and charge a fee for, acceptance of support, warranty, indemnity, or other liability obligations and/or rights consistent with this License. However, in accepting such obligations, You may act only on Your own behalf and on Your sole responsibility, not on behalf of any other Contributor, and only if You agree to indemnify, defend, and hold each Contributor harmless for any liability incurred by, or claims asserted against, such Contributor by reason of your accepting any such warranty or additional liability.

#### END OF TERMS AND CONDITIONS

APPENDIX: How to apply the Apache License to your work.

 To apply the Apache License to your work, attach the following boilerplate notice, with the fields enclosed by brackets "[]" replaced with your own identifying information. (Don't include the brackets!) The text should be enclosed in the appropriate comment syntax for the file format. We also recommend that a file or class name and description of purpose be included on the same "printed page" as the copyright notice for easier identification within third-party archives.

#### Copyright [yyyy] [name of copyright owner]

 Licensed under the Apache License, Version 2.0 (the "License"); you may not use this file except in compliance with the License. You may obtain a copy of the License at

http://www.apache.org/licenses/LICENSE-2.0

 Unless required by applicable law or agreed to in writing, software distributed under the License is distributed on an "AS IS" BASIS,

WITHOUT WARRANTIES OR CONDITIONS OF ANY KIND, either express or implied.

 See the License for the specific language governing permissions and limitations under the License.

# **1.165 slf4j-api-module 1.7.26**

### **1.165.1 Available under license :**

Permission is hereby granted, free of charge, to any person obtaining a copy of this software and associated documentation files (the "Software"), to deal in the Software without restriction, including without limitation the rights to use, copy, modify, merge, publish, distribute, sublicense, and/or sell copies of the Software, and to permit persons to whom the Software is furnished to do so, subject to the following conditions:

The above copyright notice and this permission notice shall be included in all copies or substantial portions of the Software.

THE SOFTWARE IS PROVIDED "AS IS", WITHOUT WARRANTY OF ANY KIND, EXPRESS OR IMPLIED, INCLUDING BUT NOT LIMITED TO THE WARRANTIES OF MERCHANTABILITY, FITNESS FOR A PARTICULAR PURPOSE AND NONINFRINGEMENT. IN NO EVENT SHALL THE AUTHORS OR COPYRIGHT HOLDERS BE LIABLE FOR ANY CLAIM, DAMAGES OR OTHER LIABILITY, WHETHER IN AN ACTION OF CONTRACT, TORT OR OTHERWISE, ARISING FROM, OUT OF OR IN CONNECTION WITH THE SOFTWARE OR THE USE OR OTHER DEALINGS IN THE SOFTWARE.

# **1.166 java-diff-utils 1.3.0**

### **1.166.1 Available under license :**

No license file was found, but licenses were detected in source scan.

<url>http://www.apache.org/licenses/LICENSE-2.0.txt</url>

Found in path(s): \* /opt/cola/permits/1131003422\_1649015566.9/0/diffutils-1-3-0-jar/META-INF/maven/com.googlecode.java-diffutils/diffutils/pom.xml No license file was found, but licenses were detected in source scan.

Manifest-Version: 1.0 Archiver-Version: Plexus Archiver Built-By: smitterm Created-By: Apache Maven Bundle Plugin Bundle-License: http://www.apache.org/licenses/LICENSE-2.0.txt Bnd-LastModified: 1362404972142 Export-Package: difflib;uses:="difflib.myers";version="1.3.0",difflib. myers;uses:=difflib;version="1.3.0" Bundle-Version: 1.3.0 Bundle-Description: The DiffUtils library for computing diffs, applyin g patches, generationg side-by-side view in Java. Bundle-Name: java-diff-utils

Build-Jdk: 1.5.0\_22 Bundle-ManifestVersion: 2 Bundle-SymbolicName: com.googlecode.java-diff-utils.diffutils Tool: Bnd-1.50.0

Found in path(s):

\* /opt/cola/permits/1131003422\_1649015566.9/0/diffutils-1-3-0-jar/META-INF/MANIFEST.MF

# **1.167 iterators 1.5**

### **1.167.1 Available under license :**

No license file was found, but licenses were detected in source scan.

```
/*
```
- \* Copyright 2017 dmfs GmbH
- \*
- \*
- \* Licensed under the Apache License, Version 2.0 (the "License");
- \* you may not use this file except in compliance with the License.
- \* You may obtain a copy of the License at
- \*
- \* http://www.apache.org/licenses/LICENSE-2.0
- \*
- \* Unless required by applicable law or agreed to in writing, software
- \* distributed under the License is distributed on an "AS IS" BASIS,
- \* WITHOUT WARRANTIES OR CONDITIONS OF ANY KIND, either express or implied.
- \* See the License for the specific language governing permissions and
- \* limitations under the License.
- \*/

Found in path(s):

- \* /opt/cola/permits/1162864298\_1620923965.62/0/iterators-1-5-sources-1-jar/org/dmfs/iterators/utils/SlimSet.java
- \* /opt/cola/permits/1162864298\_1620923965.62/0/iterators-1-5-sources-1-jar/org/dmfs/iterators/FilteredIterator.java
- \* /opt/cola/permits/1162864298\_1620923965.62/0/iterators-1-5-sources-1-jar/org/dmfs/iterators/SerialIterator.java
- \* /opt/cola/permits/1162864298\_1620923965.62/0/iterators-1-5-sources-1-jar/org/dmfs/iterables/UnquotedSplit.java
- \* /opt/cola/permits/1162864298\_1620923965.62/0/iterators-1-5-sources-1-jar/org/dmfs/iterators/Filter.java
- \* /opt/cola/permits/1162864298\_1620923965.62/0/iterators-1-5-sources-1-

jar/org/dmfs/iterators/decorators/Flattened.java

- \* /opt/cola/permits/1162864298\_1620923965.62/0/iterators-1-5-sources-1-jar/org/dmfs/iterators/filters/NoneOf.java
- \* /opt/cola/permits/1162864298\_1620923965.62/0/iterators-1-5-sources-1-
- jar/org/dmfs/iterators/SerialIterableIterator.java
- \* /opt/cola/permits/1162864298\_1620923965.62/0/iterators-1-5-sources-1-
- jar/org/dmfs/iterables/decorators/Reverse.java
- \* /opt/cola/permits/1162864298\_1620923965.62/0/iterators-1-5-sources-1-jar/org/dmfs/iterables/Repeatable.java
- \* /opt/cola/permits/1162864298\_1620923965.62/0/iterators-1-5-sources-1-jar/org/dmfs/iterables/Distinct.java
- \* /opt/cola/permits/1162864298\_1620923965.62/0/iterators-1-5-sources-1-

jar/org/dmfs/iterators/filters/NonNull.java

\* /opt/cola/permits/1162864298\_1620923965.62/0/iterators-1-5-sources-1-

jar/org/dmfs/iterables/decorators/Flattened.java

- \* /opt/cola/permits/1162864298\_1620923965.62/0/iterators-1-5-sources-1-jar/org/dmfs/iterators/Function.java
- \* /opt/cola/permits/1162864298\_1620923965.62/0/iterators-1-5-sources-1-jar/org/dmfs/iterators/filters/Skip.java

\* /opt/cola/permits/1162864298\_1620923965.62/0/iterators-1-5-sources-1-

jar/org/dmfs/iterators/decorators/Serialized.java

\* /opt/cola/permits/1162864298\_1620923965.62/0/iterators-1-5-sources-1-

jar/org/dmfs/iterables/CachingIterable.java

\* /opt/cola/permits/1162864298\_1620923965.62/0/iterators-1-5-sources-1-

jar/org/dmfs/iterators/AbstractBaseIterator.java

\* /opt/cola/permits/1162864298\_1620923965.62/0/iterators-1-5-sources-1-

jar/org/dmfs/iterators/AbstractFilteredIterator.java

\* /opt/cola/permits/1162864298\_1620923965.62/0/iterators-1-5-sources-1-

jar/org/dmfs/iterators/DistinctIterator.java

\* /opt/cola/permits/1162864298\_1620923965.62/0/iterators-1-5-sources-1-jar/org/dmfs/iterables/CsvIterable.java

\* /opt/cola/permits/1162864298\_1620923965.62/0/iterators-1-5-sources-1-jar/org/dmfs/iterators/EmptyIterator.java

\* /opt/cola/permits/1162864298\_1620923965.62/0/iterators-1-5-sources-1-

jar/org/dmfs/iterators/SingletonIterator.java

\* /opt/cola/permits/1162864298\_1620923965.62/0/iterators-1-5-sources-1-jar/org/dmfs/iterators/filters/Distinct.java

\* /opt/cola/permits/1162864298\_1620923965.62/0/iterators-1-5-sources-1-jar/org/dmfs/iterators/CsvIterator.java

\* /opt/cola/permits/1162864298\_1620923965.62/0/iterators-1-5-sources-1-

jar/org/dmfs/iterables/decorators/Mapped.java

\* /opt/cola/permits/1162864298\_1620923965.62/0/iterators-1-5-sources-1-

jar/org/dmfs/iterators/decorators/Fluent.java

\* /opt/cola/permits/1162864298\_1620923965.62/0/iterators-1-5-sources-1-

jar/org/dmfs/iterators/decorators/Filtered.java

\* /opt/cola/permits/1162864298\_1620923965.62/0/iterators-1-5-sources-1-jar/org/dmfs/iterators/filters/AnyOf.java

\* /opt/cola/permits/1162864298\_1620923965.62/0/iterators-1-5-sources-1-

jar/org/dmfs/iterators/decorators/Mapped.java

\* /opt/cola/permits/1162864298\_1620923965.62/0/iterators-1-5-sources-1-

jar/org/dmfs/iterables/decorators/Filtered.java

\* /opt/cola/permits/1162864298\_1620923965.62/0/iterators-1-5-sources-1-jar/org/dmfs/iterators/ArrayIterator.java

\* /opt/cola/permits/1162864298\_1620923965.62/0/iterators-1-5-sources-1-jar/org/dmfs/iterables/Split.java

\* /opt/cola/permits/1162864298\_1620923965.62/0/iterators-1-5-sources-1-jar/org/dmfs/iterators/FluentIterator.java

\* /opt/cola/permits/1162864298\_1620923965.62/0/iterators-1-5-sources-1-

jar/org/dmfs/iterators/AbstractConvertedIterator.java

\* /opt/cola/permits/1162864298\_1620923965.62/0/iterators-1-5-sources-1-jar/org/dmfs/iterators/Split.java

\* /opt/cola/permits/1162864298\_1620923965.62/0/iterators-1-5-sources-1-

jar/org/dmfs/iterators/SerialIteratorIterator.java

\* /opt/cola/permits/1162864298\_1620923965.62/0/iterators-1-5-sources-1-

jar/org/dmfs/iterators/ConvertedIterator.java

\* /opt/cola/permits/1162864298\_1620923965.62/0/iterators-1-5-sources-1-jar/org/dmfs/iterators/UnquotedSplit.java

\* /opt/cola/permits/1162864298\_1620923965.62/0/iterators-1-5-sources-1-jar/org/dmfs/iterables/ArrayIterable.java

# **1.168 ktor-server-netty 1.2.6**

### **1.168.1 Available under license :**

 Apache License Version 2.0, January 2004 http://www.apache.org/licenses/

#### TERMS AND CONDITIONS FOR USE, REPRODUCTION, AND DISTRIBUTION

1. Definitions.

 "License" shall mean the terms and conditions for use, reproduction, and distribution as defined by Sections 1 through 9 of this document.

 "Licensor" shall mean the copyright owner or entity authorized by the copyright owner that is granting the License.

 "Legal Entity" shall mean the union of the acting entity and all other entities that control, are controlled by, or are under common control with that entity. For the purposes of this definition, "control" means (i) the power, direct or indirect, to cause the direction or management of such entity, whether by contract or otherwise, or (ii) ownership of fifty percent (50%) or more of the outstanding shares, or (iii) beneficial ownership of such entity.

 "You" (or "Your") shall mean an individual or Legal Entity exercising permissions granted by this License.

 "Source" form shall mean the preferred form for making modifications, including but not limited to software source code, documentation source, and configuration files.

 "Object" form shall mean any form resulting from mechanical transformation or translation of a Source form, including but not limited to compiled object code, generated documentation, and conversions to other media types.

 "Work" shall mean the work of authorship, whether in Source or Object form, made available under the License, as indicated by a copyright notice that is included in or attached to the work (an example is provided in the Appendix below).

 "Derivative Works" shall mean any work, whether in Source or Object form, that is based on (or derived from) the Work and for which the editorial revisions, annotations, elaborations, or other modifications represent, as a whole, an original work of authorship. For the purposes of this License, Derivative Works shall not include works that remain separable from, or merely link (or bind by name) to the interfaces of, the Work and Derivative Works thereof.

 "Contribution" shall mean any work of authorship, including the original version of the Work and any modifications or additions to that Work or Derivative Works thereof, that is intentionally submitted to Licensor for inclusion in the Work by the copyright owner or by an individual or Legal Entity authorized to submit on behalf of the copyright owner. For the purposes of this definition, "submitted" means any form of electronic, verbal, or written communication sent to the Licensor or its representatives, including but not limited to communication on electronic mailing lists, source code control systems, and issue tracking systems that are managed by, or on behalf of, the Licensor for the purpose of discussing and improving the Work, but excluding communication that is conspicuously marked or otherwise designated in writing by the copyright owner as "Not a Contribution."

 "Contributor" shall mean Licensor and any individual or Legal Entity on behalf of whom a Contribution has been received by Licensor and subsequently incorporated within the Work.

- 2. Grant of Copyright License. Subject to the terms and conditions of this License, each Contributor hereby grants to You a perpetual, worldwide, non-exclusive, no-charge, royalty-free, irrevocable copyright license to reproduce, prepare Derivative Works of, publicly display, publicly perform, sublicense, and distribute the Work and such Derivative Works in Source or Object form.
- 3. Grant of Patent License. Subject to the terms and conditions of this License, each Contributor hereby grants to You a perpetual, worldwide, non-exclusive, no-charge, royalty-free, irrevocable (except as stated in this section) patent license to make, have made, use, offer to sell, sell, import, and otherwise transfer the Work, where such license applies only to those patent claims licensable by such Contributor that are necessarily infringed by their Contribution(s) alone or by combination of their Contribution(s) with the Work to which such Contribution(s) was submitted. If You institute patent litigation against any entity (including a cross-claim or counterclaim in a lawsuit) alleging that the Work or a Contribution incorporated within the Work constitutes direct or contributory patent infringement, then any patent licenses granted to You under this License for that Work shall terminate as of the date such litigation is filed.
- 4. Redistribution. You may reproduce and distribute copies of the Work or Derivative Works thereof in any medium, with or without modifications, and in Source or Object form, provided that You meet the following conditions:
	- (a) You must give any other recipients of the Work or Derivative Works a copy of this License; and
- (b) You must cause any modified files to carry prominent notices stating that You changed the files; and
- (c) You must retain, in the Source form of any Derivative Works that You distribute, all copyright, patent, trademark, and attribution notices from the Source form of the Work, excluding those notices that do not pertain to any part of the Derivative Works; and
- (d) If the Work includes a "NOTICE" text file as part of its distribution, then any Derivative Works that You distribute must include a readable copy of the attribution notices contained within such NOTICE file, excluding those notices that do not pertain to any part of the Derivative Works, in at least one of the following places: within a NOTICE text file distributed as part of the Derivative Works; within the Source form or documentation, if provided along with the Derivative Works; or, within a display generated by the Derivative Works, if and wherever such third-party notices normally appear. The contents of the NOTICE file are for informational purposes only and do not modify the License. You may add Your own attribution notices within Derivative Works that You distribute, alongside or as an addendum to the NOTICE text from the Work, provided that such additional attribution notices cannot be construed as modifying the License.

 You may add Your own copyright statement to Your modifications and may provide additional or different license terms and conditions for use, reproduction, or distribution of Your modifications, or for any such Derivative Works as a whole, provided Your use, reproduction, and distribution of the Work otherwise complies with the conditions stated in this License.

- 5. Submission of Contributions. Unless You explicitly state otherwise, any Contribution intentionally submitted for inclusion in the Work by You to the Licensor shall be under the terms and conditions of this License, without any additional terms or conditions. Notwithstanding the above, nothing herein shall supersede or modify the terms of any separate license agreement you may have executed with Licensor regarding such Contributions.
- 6. Trademarks. This License does not grant permission to use the trade names, trademarks, service marks, or product names of the Licensor, except as required for reasonable and customary use in describing the origin of the Work and reproducing the content of the NOTICE file.
- 7. Disclaimer of Warranty. Unless required by applicable law or

 agreed to in writing, Licensor provides the Work (and each Contributor provides its Contributions) on an "AS IS" BASIS, WITHOUT WARRANTIES OR CONDITIONS OF ANY KIND, either express or implied, including, without limitation, any warranties or conditions of TITLE, NON-INFRINGEMENT, MERCHANTABILITY, or FITNESS FOR A PARTICULAR PURPOSE. You are solely responsible for determining the appropriateness of using or redistributing the Work and assume any risks associated with Your exercise of permissions under this License.

- 8. Limitation of Liability. In no event and under no legal theory, whether in tort (including negligence), contract, or otherwise, unless required by applicable law (such as deliberate and grossly negligent acts) or agreed to in writing, shall any Contributor be liable to You for damages, including any direct, indirect, special, incidental, or consequential damages of any character arising as a result of this License or out of the use or inability to use the Work (including but not limited to damages for loss of goodwill, work stoppage, computer failure or malfunction, or any and all other commercial damages or losses), even if such Contributor has been advised of the possibility of such damages.
- 9. Accepting Warranty or Additional Liability. While redistributing the Work or Derivative Works thereof, You may choose to offer, and charge a fee for, acceptance of support, warranty, indemnity, or other liability obligations and/or rights consistent with this License. However, in accepting such obligations, You may act only on Your own behalf and on Your sole responsibility, not on behalf of any other Contributor, and only if You agree to indemnify, defend, and hold each Contributor harmless for any liability incurred by, or claims asserted against, such Contributor by reason of your accepting any such warranty or additional liability.

#### END OF TERMS AND CONDITIONS

APPENDIX: How to apply the Apache License to your work.

 To apply the Apache License to your work, attach the following boilerplate notice, with the fields enclosed by brackets "{}" replaced with your own identifying information. (Don't include the brackets!) The text should be enclosed in the appropriate comment syntax for the file format. We also recommend that a file or class name and description of purpose be included on the same "printed page" as the copyright notice for easier identification within third-party archives.

Copyright {yyyy} {name of copyright owner}

Licensed under the Apache License, Version 2.0 (the "License");

 you may not use this file except in compliance with the License. You may obtain a copy of the License at

http://www.apache.org/licenses/LICENSE-2.0

 Unless required by applicable law or agreed to in writing, software distributed under the License is distributed on an "AS IS" BASIS, WITHOUT WARRANTIES OR CONDITIONS OF ANY KIND, either express or implied. See the License for the specific language governing permissions and limitations under the License.

# **1.169 dmfs/optional 0.3**

### **1.169.1 Available under license :**

No license file was found, but licenses were detected in source scan.

/\*

- \* Copyright 2017 dmfs GmbH
- \*
- \* Licensed under the Apache License, Version 2.0 (the "License");
- \* you may not use this file except in compliance with the License.
- \* You may obtain a copy of the License at
- \*
- \* http://www.apache.org/licenses/LICENSE-2.0
- \*
- \* Unless required by applicable law or agreed to in writing, software
- \* distributed under the License is distributed on an "AS IS" BASIS,
- \* WITHOUT WARRANTIES OR CONDITIONS OF ANY KIND, either express or implied.
- \* See the License for the specific language governing permissions and
- \* limitations under the License.

\*/

Found in path(s):

\* /opt/cola/permits/1162865425\_1649200933.51/0/optional-0-3-sources-jar/org/dmfs/optional/NullSafe.java

\* /opt/cola/permits/1162865425\_1649200933.51/0/optional-0-3-sources-jar/org/dmfs/optional/Absent.java

\* /opt/cola/permits/1162865425\_1649200933.51/0/optional-0-3-sources-jar/org/dmfs/optional/Present.java

\* /opt/cola/permits/1162865425\_1649200933.51/0/optional-0-3-sources-jar/org/dmfs/optional/Optional.java No license file was found, but licenses were detected in source scan.

/\*

\* Copyright 2017 dmfs GmbH

\* \*

- \* Licensed under the Apache License, Version 2.0 (the "License");
- \* you may not use this file except in compliance with the License.
- \* You may obtain a copy of the License at
- \*
- http://www.apache.org/licenses/LICENSE-2.0
- \*
- \* Unless required by applicable law or agreed to in writing, software
- \* distributed under the License is distributed on an "AS IS" BASIS,
- \* WITHOUT WARRANTIES OR CONDITIONS OF ANY KIND, either express or implied.
- \* See the License for the specific language governing permissions and
- \* limitations under the License.
- \*/

Found in path(s):

- \* /opt/cola/permits/1162865425\_1649200933.51/0/optional-0-3-sources-jar/org/dmfs/optional/First.java
- \* /opt/cola/permits/1162865425\_1649200933.51/0/optional-0-3-sources-jar/org/dmfs/optional/iter/OptItor.java
- \* /opt/cola/permits/1162865425\_1649200933.51/0/optional-0-3-sources-

jar/org/dmfs/optional/decorators/Mapped.java

\* /opt/cola/permits/1162865425\_1649200933.51/0/optional-0-3-sources-jar/org/dmfs/optional/iter/OptIter.java

# **1.170 apache-commons-dbcp 2.8.0**

### **1.170.1 Available under license :**

#### Apache Commons DBCP Copyright 2001-2020 The Apache Software Foundation

This product includes software developed at The Apache Software Foundation (https://www.apache.org/).

> Apache License Version 2.0, January 2004 http://www.apache.org/licenses/

#### TERMS AND CONDITIONS FOR USE, REPRODUCTION, AND DISTRIBUTION

1. Definitions.

 "License" shall mean the terms and conditions for use, reproduction, and distribution as defined by Sections 1 through 9 of this document.

 "Licensor" shall mean the copyright owner or entity authorized by the copyright owner that is granting the License.

 "Legal Entity" shall mean the union of the acting entity and all other entities that control, are controlled by, or are under common control with that entity. For the purposes of this definition, "control" means (i) the power, direct or indirect, to cause the direction or management of such entity, whether by contract or otherwise, or (ii) ownership of fifty percent (50%) or more of the outstanding shares, or (iii) beneficial ownership of such entity.

 "You" (or "Your") shall mean an individual or Legal Entity exercising permissions granted by this License.

 "Source" form shall mean the preferred form for making modifications, including but not limited to software source code, documentation source, and configuration files.

 "Object" form shall mean any form resulting from mechanical transformation or translation of a Source form, including but not limited to compiled object code, generated documentation, and conversions to other media types.

 "Work" shall mean the work of authorship, whether in Source or Object form, made available under the License, as indicated by a copyright notice that is included in or attached to the work (an example is provided in the Appendix below).

 "Derivative Works" shall mean any work, whether in Source or Object form, that is based on (or derived from) the Work and for which the editorial revisions, annotations, elaborations, or other modifications represent, as a whole, an original work of authorship. For the purposes of this License, Derivative Works shall not include works that remain separable from, or merely link (or bind by name) to the interfaces of, the Work and Derivative Works thereof.

 "Contribution" shall mean any work of authorship, including the original version of the Work and any modifications or additions to that Work or Derivative Works thereof, that is intentionally submitted to Licensor for inclusion in the Work by the copyright owner or by an individual or Legal Entity authorized to submit on behalf of the copyright owner. For the purposes of this definition, "submitted" means any form of electronic, verbal, or written communication sent to the Licensor or its representatives, including but not limited to communication on electronic mailing lists, source code control systems, and issue tracking systems that are managed by, or on behalf of, the Licensor for the purpose of discussing and improving the Work, but excluding communication that is conspicuously marked or otherwise designated in writing by the copyright owner as "Not a Contribution."

 "Contributor" shall mean Licensor and any individual or Legal Entity on behalf of whom a Contribution has been received by Licensor and subsequently incorporated within the Work.

 2. Grant of Copyright License. Subject to the terms and conditions of this License, each Contributor hereby grants to You a perpetual, worldwide, non-exclusive, no-charge, royalty-free, irrevocable copyright license to reproduce, prepare Derivative Works of, publicly display, publicly perform, sublicense, and distribute the

Work and such Derivative Works in Source or Object form.

- 3. Grant of Patent License. Subject to the terms and conditions of this License, each Contributor hereby grants to You a perpetual, worldwide, non-exclusive, no-charge, royalty-free, irrevocable (except as stated in this section) patent license to make, have made, use, offer to sell, sell, import, and otherwise transfer the Work, where such license applies only to those patent claims licensable by such Contributor that are necessarily infringed by their Contribution(s) alone or by combination of their Contribution(s) with the Work to which such Contribution(s) was submitted. If You institute patent litigation against any entity (including a cross-claim or counterclaim in a lawsuit) alleging that the Work or a Contribution incorporated within the Work constitutes direct or contributory patent infringement, then any patent licenses granted to You under this License for that Work shall terminate as of the date such litigation is filed.
- 4. Redistribution. You may reproduce and distribute copies of the Work or Derivative Works thereof in any medium, with or without modifications, and in Source or Object form, provided that You meet the following conditions:
	- (a) You must give any other recipients of the Work or Derivative Works a copy of this License; and
	- (b) You must cause any modified files to carry prominent notices stating that You changed the files; and
	- (c) You must retain, in the Source form of any Derivative Works that You distribute, all copyright, patent, trademark, and attribution notices from the Source form of the Work, excluding those notices that do not pertain to any part of the Derivative Works; and
	- (d) If the Work includes a "NOTICE" text file as part of its distribution, then any Derivative Works that You distribute must include a readable copy of the attribution notices contained within such NOTICE file, excluding those notices that do not pertain to any part of the Derivative Works, in at least one of the following places: within a NOTICE text file distributed as part of the Derivative Works; within the Source form or documentation, if provided along with the Derivative Works; or, within a display generated by the Derivative Works, if and wherever such third-party notices normally appear. The contents of the NOTICE file are for informational purposes only and do not modify the License. You may add Your own attribution notices within Derivative Works that You distribute, alongside

 or as an addendum to the NOTICE text from the Work, provided that such additional attribution notices cannot be construed as modifying the License.

 You may add Your own copyright statement to Your modifications and may provide additional or different license terms and conditions for use, reproduction, or distribution of Your modifications, or for any such Derivative Works as a whole, provided Your use, reproduction, and distribution of the Work otherwise complies with the conditions stated in this License.

- 5. Submission of Contributions. Unless You explicitly state otherwise, any Contribution intentionally submitted for inclusion in the Work by You to the Licensor shall be under the terms and conditions of this License, without any additional terms or conditions. Notwithstanding the above, nothing herein shall supersede or modify the terms of any separate license agreement you may have executed with Licensor regarding such Contributions.
- 6. Trademarks. This License does not grant permission to use the trade names, trademarks, service marks, or product names of the Licensor, except as required for reasonable and customary use in describing the origin of the Work and reproducing the content of the NOTICE file.
- 7. Disclaimer of Warranty. Unless required by applicable law or agreed to in writing, Licensor provides the Work (and each Contributor provides its Contributions) on an "AS IS" BASIS, WITHOUT WARRANTIES OR CONDITIONS OF ANY KIND, either express or implied, including, without limitation, any warranties or conditions of TITLE, NON-INFRINGEMENT, MERCHANTABILITY, or FITNESS FOR A PARTICULAR PURPOSE. You are solely responsible for determining the appropriateness of using or redistributing the Work and assume any risks associated with Your exercise of permissions under this License.
- 8. Limitation of Liability. In no event and under no legal theory, whether in tort (including negligence), contract, or otherwise, unless required by applicable law (such as deliberate and grossly negligent acts) or agreed to in writing, shall any Contributor be liable to You for damages, including any direct, indirect, special, incidental, or consequential damages of any character arising as a result of this License or out of the use or inability to use the Work (including but not limited to damages for loss of goodwill, work stoppage, computer failure or malfunction, or any and all other commercial damages or losses), even if such Contributor has been advised of the possibility of such damages.
- 9. Accepting Warranty or Additional Liability. While redistributing the Work or Derivative Works thereof, You may choose to offer,

 and charge a fee for, acceptance of support, warranty, indemnity, or other liability obligations and/or rights consistent with this License. However, in accepting such obligations, You may act only on Your own behalf and on Your sole responsibility, not on behalf of any other Contributor, and only if You agree to indemnify, defend, and hold each Contributor harmless for any liability incurred by, or claims asserted against, such Contributor by reason of your accepting any such warranty or additional liability.

#### END OF TERMS AND CONDITIONS

APPENDIX: How to apply the Apache License to your work.

 To apply the Apache License to your work, attach the following boilerplate notice, with the fields enclosed by brackets "[]" replaced with your own identifying information. (Don't include the brackets!) The text should be enclosed in the appropriate comment syntax for the file format. We also recommend that a file or class name and description of purpose be included on the same "printed page" as the copyright notice for easier identification within third-party archives.

Copyright [yyyy] [name of copyright owner]

 Licensed under the Apache License, Version 2.0 (the "License"); you may not use this file except in compliance with the License. You may obtain a copy of the License at

http://www.apache.org/licenses/LICENSE-2.0

 Unless required by applicable law or agreed to in writing, software distributed under the License is distributed on an "AS IS" BASIS, WITHOUT WARRANTIES OR CONDITIONS OF ANY KIND, either express or implied. See the License for the specific language governing permissions and limitations under the License.

=========================================================================

=========================================================================

# **1.171 atomicfu-common 0.14.1**

### **1.171.1 Available under license :**

- $=$  NOTICE file corresponding to the section 4 d of
- $=$  the Apache License, Version 2.0,  $=$
- $=$  in this case for the kotlix.atomicfu library.  $=$

kotlinx.atoimcfu library.

Copyright 2017 JetBrains s.r.o and respective authors and developers

```
/*
```
\* Copyright 2017 JetBrains s.r.o.

- \*
- \* Licensed under the Apache License, Version 2.0 (the "License");
- \* you may not use this file except in compliance with the License.
- \* You may obtain a copy of the License at

\*

\* http://www.apache.org/licenses/LICENSE-2.0

\*

- \* Unless required by applicable law or agreed to in writing, software
- \* distributed under the License is distributed on an "AS IS" BASIS,
- \* WITHOUT WARRANTIES OR CONDITIONS OF ANY KIND, either express or implied.
- \* See the License for the specific language governing permissions and

\* limitations under the License.

\*/

# **1.172 evo-inflector 1.2.2**

## **1.172.1 Available under license :**

 Apache License Version 2.0, January 2004 http://www.apache.org/licenses/

#### TERMS AND CONDITIONS FOR USE, REPRODUCTION, AND DISTRIBUTION

1. Definitions.

 "License" shall mean the terms and conditions for use, reproduction, and distribution as defined by Sections 1 through 9 of this document.

 "Licensor" shall mean the copyright owner or entity authorized by the copyright owner that is granting the License.

 "Legal Entity" shall mean the union of the acting entity and all other entities that control, are controlled by, or are under common control with that entity. For the purposes of this definition, "control" means (i) the power, direct or indirect, to cause the direction or management of such entity, whether by contract or otherwise, or (ii) ownership of fifty percent (50%) or more of the outstanding shares, or (iii) beneficial ownership of such entity.

 "You" (or "Your") shall mean an individual or Legal Entity exercising permissions granted by this License.

 "Source" form shall mean the preferred form for making modifications, including but not limited to software source code, documentation

source, and configuration files.

 "Object" form shall mean any form resulting from mechanical transformation or translation of a Source form, including but not limited to compiled object code, generated documentation, and conversions to other media types.

 "Work" shall mean the work of authorship, whether in Source or Object form, made available under the License, as indicated by a copyright notice that is included in or attached to the work (an example is provided in the Appendix below).

 "Derivative Works" shall mean any work, whether in Source or Object form, that is based on (or derived from) the Work and for which the editorial revisions, annotations, elaborations, or other modifications represent, as a whole, an original work of authorship. For the purposes of this License, Derivative Works shall not include works that remain separable from, or merely link (or bind by name) to the interfaces of, the Work and Derivative Works thereof.

 "Contribution" shall mean any work of authorship, including the original version of the Work and any modifications or additions to that Work or Derivative Works thereof, that is intentionally submitted to Licensor for inclusion in the Work by the copyright owner or by an individual or Legal Entity authorized to submit on behalf of the copyright owner. For the purposes of this definition, "submitted" means any form of electronic, verbal, or written communication sent to the Licensor or its representatives, including but not limited to communication on electronic mailing lists, source code control systems, and issue tracking systems that are managed by, or on behalf of, the Licensor for the purpose of discussing and improving the Work, but excluding communication that is conspicuously marked or otherwise designated in writing by the copyright owner as "Not a Contribution."

 "Contributor" shall mean Licensor and any individual or Legal Entity on behalf of whom a Contribution has been received by Licensor and subsequently incorporated within the Work.

- 2. Grant of Copyright License. Subject to the terms and conditions of this License, each Contributor hereby grants to You a perpetual, worldwide, non-exclusive, no-charge, royalty-free, irrevocable copyright license to reproduce, prepare Derivative Works of, publicly display, publicly perform, sublicense, and distribute the Work and such Derivative Works in Source or Object form.
- 3. Grant of Patent License. Subject to the terms and conditions of this License, each Contributor hereby grants to You a perpetual, worldwide, non-exclusive, no-charge, royalty-free, irrevocable

 (except as stated in this section) patent license to make, have made, use, offer to sell, sell, import, and otherwise transfer the Work, where such license applies only to those patent claims licensable by such Contributor that are necessarily infringed by their Contribution(s) alone or by combination of their Contribution(s) with the Work to which such Contribution(s) was submitted. If You institute patent litigation against any entity (including a cross-claim or counterclaim in a lawsuit) alleging that the Work or a Contribution incorporated within the Work constitutes direct or contributory patent infringement, then any patent licenses granted to You under this License for that Work shall terminate as of the date such litigation is filed.

- 4. Redistribution. You may reproduce and distribute copies of the Work or Derivative Works thereof in any medium, with or without modifications, and in Source or Object form, provided that You meet the following conditions:
	- (a) You must give any other recipients of the Work or Derivative Works a copy of this License; and
	- (b) You must cause any modified files to carry prominent notices stating that You changed the files; and
	- (c) You must retain, in the Source form of any Derivative Works that You distribute, all copyright, patent, trademark, and attribution notices from the Source form of the Work, excluding those notices that do not pertain to any part of the Derivative Works; and
	- (d) If the Work includes a "NOTICE" text file as part of its distribution, then any Derivative Works that You distribute must include a readable copy of the attribution notices contained within such NOTICE file, excluding those notices that do not pertain to any part of the Derivative Works, in at least one of the following places: within a NOTICE text file distributed as part of the Derivative Works; within the Source form or documentation, if provided along with the Derivative Works; or, within a display generated by the Derivative Works, if and wherever such third-party notices normally appear. The contents of the NOTICE file are for informational purposes only and do not modify the License. You may add Your own attribution notices within Derivative Works that You distribute, alongside or as an addendum to the NOTICE text from the Work, provided that such additional attribution notices cannot be construed as modifying the License.

You may add Your own copyright statement to Your modifications and

 may provide additional or different license terms and conditions for use, reproduction, or distribution of Your modifications, or for any such Derivative Works as a whole, provided Your use, reproduction, and distribution of the Work otherwise complies with the conditions stated in this License.

- 5. Submission of Contributions. Unless You explicitly state otherwise, any Contribution intentionally submitted for inclusion in the Work by You to the Licensor shall be under the terms and conditions of this License, without any additional terms or conditions. Notwithstanding the above, nothing herein shall supersede or modify the terms of any separate license agreement you may have executed with Licensor regarding such Contributions.
- 6. Trademarks. This License does not grant permission to use the trade names, trademarks, service marks, or product names of the Licensor, except as required for reasonable and customary use in describing the origin of the Work and reproducing the content of the NOTICE file.
- 7. Disclaimer of Warranty. Unless required by applicable law or agreed to in writing, Licensor provides the Work (and each Contributor provides its Contributions) on an "AS IS" BASIS, WITHOUT WARRANTIES OR CONDITIONS OF ANY KIND, either express or implied, including, without limitation, any warranties or conditions of TITLE, NON-INFRINGEMENT, MERCHANTABILITY, or FITNESS FOR A PARTICULAR PURPOSE. You are solely responsible for determining the appropriateness of using or redistributing the Work and assume any risks associated with Your exercise of permissions under this License.
- 8. Limitation of Liability. In no event and under no legal theory, whether in tort (including negligence), contract, or otherwise, unless required by applicable law (such as deliberate and grossly negligent acts) or agreed to in writing, shall any Contributor be liable to You for damages, including any direct, indirect, special, incidental, or consequential damages of any character arising as a result of this License or out of the use or inability to use the Work (including but not limited to damages for loss of goodwill, work stoppage, computer failure or malfunction, or any and all other commercial damages or losses), even if such Contributor has been advised of the possibility of such damages.
- 9. Accepting Warranty or Additional Liability. While redistributing the Work or Derivative Works thereof, You may choose to offer, and charge a fee for, acceptance of support, warranty, indemnity, or other liability obligations and/or rights consistent with this License. However, in accepting such obligations, You may act only on Your own behalf and on Your sole responsibility, not on behalf of any other Contributor, and only if You agree to indemnify,
defend, and hold each Contributor harmless for any liability incurred by, or claims asserted against, such Contributor by reason of your accepting any such warranty or additional liability.

#### END OF TERMS AND CONDITIONS

APPENDIX: How to apply the Apache License to your work.

 To apply the Apache License to your work, attach the following boilerplate notice, with the fields enclosed by brackets "[]" replaced with your own identifying information. (Don't include the brackets!) The text should be enclosed in the appropriate comment syntax for the file format. We also recommend that a file or class name and description of purpose be included on the same "printed page" as the copyright notice for easier identification within third-party archives.

Copyright 2013 Atteo

 Licensed under the Apache License, Version 2.0 (the "License"); you may not use this file except in compliance with the License. You may obtain a copy of the License at

http://www.apache.org/licenses/LICENSE-2.0

 Unless required by applicable law or agreed to in writing, software distributed under the License is distributed on an "AS IS" BASIS, WITHOUT WARRANTIES OR CONDITIONS OF ANY KIND, either express or implied. See the License for the specific language governing permissions and limitations under the License.

# **1.173 feign-core 10.11**

### **1.173.1 Available under license :**

No license file was found, but licenses were detected in source scan.

 $\lt!$ !--

Copyright 2012-2020 The Feign Authors

 Licensed under the Apache License, Version 2.0 (the "License"); you may not use this file except in compliance with the License. You may obtain a copy of the License at

http://www.apache.org/licenses/LICENSE-2.0

 Unless required by applicable law or agreed to in writing, software distributed under the License is distributed on an "AS IS" BASIS, WITHOUT WARRANTIES OR CONDITIONS OF ANY KIND, either express

 or implied. See the License for the specific language governing permissions and limitations under the License.

-->

Found in path(s):

\* /opt/cola/permits/1354450991\_1656588134.6740043/0/feign-core-10-11-sources-1-jar/META-INF/maven/io.github.openfeign/feign-core/pom.xml

No license file was found, but licenses were detected in source scan.

/\*\*

\* Copyright 2012-2020 The Feign Authors

\*

\* Licensed under the Apache License, Version 2.0 (the "License"); you may not use this file except

\* in compliance with the License. You may obtain a copy of the License at

\*

\* http://www.apache.org/licenses/LICENSE-2.0

\*

\* Unless required by applicable law or agreed to in writing, software distributed under the License

\* is distributed on an "AS IS" BASIS, WITHOUT WARRANTIES OR CONDITIONS OF ANY KIND, either express

\* or implied. See the License for the specific language governing permissions and limitations under

\* the License.

\*/

Found in path(s):

\* /opt/cola/permits/1354450991\_1656588134.6740043/0/feign-core-10-11-sources-1-jar/feign/Contract.java

\* /opt/cola/permits/1354450991\_1656588134.6740043/0/feign-core-10-11-sources-1-jar/feign/ReflectiveFeign.java

\* /opt/cola/permits/1354450991\_1656588134.6740043/0/feign-core-10-11-sources-1-jar/feign/Headers.java

\* /opt/cola/permits/1354450991\_1656588134.6740043/0/feign-core-10-11-sources-1-jar/feign/Target.java

\* /opt/cola/permits/1354450991\_1656588134.6740043/0/feign-core-10-11-sources-1-

jar/feign/stream/StreamDecoder.java

\* /opt/cola/permits/1354450991\_1656588134.6740043/0/feign-core-10-11-sources-1-jar/feign/Client.java

\* /opt/cola/permits/1354450991\_1656588134.6740043/0/feign-core-10-11-sources-1-jar/feign/Request.java

\* /opt/cola/permits/1354450991\_1656588134.6740043/0/feign-core-10-11-sources-1-

jar/feign/auth/BasicAuthRequestInterceptor.java

\* /opt/cola/permits/1354450991\_1656588134.6740043/0/feign-core-10-11-sources-1-jar/feign/codec/Decoder.java \* /opt/cola/permits/1354450991\_1656588134.6740043/0/feign-core-10-11-sources-1-

jar/feign/template/QueryTemplate.java

\* /opt/cola/permits/1354450991\_1656588134.6740043/0/feign-core-10-11-sources-1-jar/feign/Capability.java

\* /opt/cola/permits/1354450991\_1656588134.6740043/0/feign-core-10-11-sources-1-jar/feign/Util.java

\* /opt/cola/permits/1354450991\_1656588134.6740043/0/feign-core-10-11-sources-1-

jar/feign/SynchronousMethodHandler.java

\* /opt/cola/permits/1354450991\_1656588134.6740043/0/feign-core-10-11-sources-1-jar/feign/HeaderMap.java

\* /opt/cola/permits/1354450991\_1656588134.6740043/0/feign-core-10-11-sources-1-jar/feign/Body.java

\* /opt/cola/permits/1354450991\_1656588134.6740043/0/feign-core-10-11-sources-1-

jar/feign/codec/ErrorDecoder.java

\* /opt/cola/permits/1354450991\_1656588134.6740043/0/feign-core-10-11-sources-1-jar/feign/AsyncClient.java

\* /opt/cola/permits/1354450991\_1656588134.6740043/0/feign-core-10-11-sources-1-jar/feign/FeignException.java

\* /opt/cola/permits/1354450991\_1656588134.6740043/0/feign-core-10-11-sources-1-jar/feign/MethodInfo.java

\* /opt/cola/permits/1354450991\_1656588134.6740043/0/feign-core-10-11-sources-1-

jar/feign/optionals/OptionalDecoder.java

\* /opt/cola/permits/1354450991\_1656588134.6740043/0/feign-core-10-11-sources-1-

jar/feign/template/UriTemplate.java

\* /opt/cola/permits/1354450991\_1656588134.6740043/0/feign-core-10-11-sources-1-

jar/feign/ExceptionPropagationPolicy.java

\* /opt/cola/permits/1354450991\_1656588134.6740043/0/feign-core-10-11-sources-1 jar/feign/codec/DecodeException.java

\* /opt/cola/permits/1354450991\_1656588134.6740043/0/feign-core-10-11-sources-1-jar/feign/Types.java

\* /opt/cola/permits/1354450991\_1656588134.6740043/0/feign-core-10-11-sources-1-jar/feign/Param.java

\* /opt/cola/permits/1354450991\_1656588134.6740043/0/feign-core-10-11-sources-1-

jar/feign/RequestInterceptor.java

\* /opt/cola/permits/1354450991\_1656588134.6740043/0/feign-core-10-11-sources-1-

jar/feign/template/HeaderTemplate.java

\* /opt/cola/permits/1354450991\_1656588134.6740043/0/feign-core-10-11-sources-1-jar/feign/QueryMap.java

\* /opt/cola/permits/1354450991\_1656588134.6740043/0/feign-core-10-11-sources-1-

jar/feign/RequestTemplate.java

\* /opt/cola/permits/1354450991\_1656588134.6740043/0/feign-core-10-11-sources-1-

jar/feign/DefaultMethodHandler.java

\* /opt/cola/permits/1354450991\_1656588134.6740043/0/feign-core-10-11-sources-1-jar/feign/template/Literal.java

\* /opt/cola/permits/1354450991\_1656588134.6740043/0/feign-core-10-11-sources-1-jar/feign/RequestLine.java

\* /opt/cola/permits/1354450991\_1656588134.6740043/0/feign-core-10-11-sources-1-

jar/feign/querymap/FieldQueryMapEncoder.java

\* /opt/cola/permits/1354450991\_1656588134.6740043/0/feign-core-10-11-sources-1-

jar/feign/template/Template.java

\* /opt/cola/permits/1354450991\_1656588134.6740043/0/feign-core-10-11-sources-1-jar/feign/Response.java

\* /opt/cola/permits/1354450991\_1656588134.6740043/0/feign-core-10-11-sources-1-

jar/feign/querymap/BeanQueryMapEncoder.java

\* /opt/cola/permits/1354450991\_1656588134.6740043/0/feign-core-10-11-sources-1-

jar/feign/template/Expression.java

\* /opt/cola/permits/1354450991\_1656588134.6740043/0/feign-core-10-11-sources-1-jar/feign/MethodMetadata.java

\* /opt/cola/permits/1354450991\_1656588134.6740043/0/feign-core-10-11-sources-1-

jar/feign/DeclarativeContract.java

\* /opt/cola/permits/1354450991\_1656588134.6740043/0/feign-core-10-11-sources-1-jar/feign/Feign.java

\* /opt/cola/permits/1354450991\_1656588134.6740043/0/feign-core-10-11-sources-1-jar/feign/AsyncFeign.java

\* /opt/cola/permits/1354450991\_1656588134.6740043/0/feign-core-10-11-sources-1-

jar/feign/ResponseMapper.java

\* /opt/cola/permits/1354450991\_1656588134.6740043/0/feign-core-10-11-sources-1-

jar/feign/codec/EncodeException.java

\* /opt/cola/permits/1354450991\_1656588134.6740043/0/feign-core-10-11-sources-1-jar/feign/codec/Encoder.java

\* /opt/cola/permits/1354450991\_1656588134.6740043/0/feign-core-10-11-sources-1-

jar/feign/CollectionFormat.java

\* /opt/cola/permits/1354450991\_1656588134.6740043/0/feign-core-10-11-sources-1-jar/feign/Logger.java

\* /opt/cola/permits/1354450991\_1656588134.6740043/0/feign-core-10-11-sources-1-jar/feign/Retryer.java

\* /opt/cola/permits/1354450991\_1656588134.6740043/0/feign-core-10-11-sources-1-

jar/feign/ReflectiveAsyncFeign.java

 $*$ /opt/cola/permits/1354450991\_1656588134.6740043/0/feign-core-10-11-sources-1-jar/feign/auth/Base64.java

\* /opt/cola/permits/1354450991\_1656588134.6740043/0/feign-core-10-11-sources-1-jar/feign/AsyncInvocation.java

\* /opt/cola/permits/1354450991\_1656588134.6740043/0/feign-core-10-11-sources-1-

jar/feign/codec/StringDecoder.java

\* /opt/cola/permits/1354450991\_1656588134.6740043/0/feign-core-10-11-sources-1-

jar/feign/template/BodyTemplate.java

\* /opt/cola/permits/1354450991\_1656588134.6740043/0/feign-core-10-11-sources-1 jar/feign/template/Expressions.java

\* /opt/cola/permits/1354450991\_1656588134.6740043/0/feign-core-10-11-sources-1 jar/feign/template/TemplateChunk.java

\* /opt/cola/permits/1354450991\_1656588134.6740043/0/feign-core-10-11-sources-1 jar/feign/RetryableException.java

\* /opt/cola/permits/1354450991\_1656588134.6740043/0/feign-core-10-11-sources-1 jar/feign/template/UriUtils.java

\* /opt/cola/permits/1354450991\_1656588134.6740043/0/feign-core-10-11-sources-1 jar/feign/AsyncResponseHandler.java

\* /opt/cola/permits/1354450991\_1656588134.6740043/0/feign-core-10-11-sources-1 jar/feign/InvocationHandlerFactory.java

\* /opt/cola/permits/1354450991\_1656588134.6740043/0/feign-core-10-11-sources-1-jar/feign/Experimental.java

\* /opt/cola/permits/1354450991\_1656588134.6740043/0/feign-core-10-11-sources-1 jar/feign/AsyncJoinException.java

\* /opt/cola/permits/1354450991\_1656588134.6740043/0/feign-core-10-11-sources-1 jar/feign/QueryMapEncoder.java

# **1.174 antlr-4-tool 4.7.2**

### **1.174.1 Available under license :**

No license file was found, but licenses were detected in source scan.

/\*

[The "BSD licence"] Copyright (c) 2006 Kay Roepke All rights reserved.

Redistribution and use in source and binary forms, with or without modification, are permitted provided that the following conditions are met:

- 1. Redistributions of source code must retain the above copyright notice, this list of conditions and the following disclaimer.
- 2. Redistributions in binary form must reproduce the above copyright notice, this list of conditions and the following disclaimer in the documentation and/or other materials provided with the distribution.
- 3. The name of the author may not be used to endorse or promote products derived from this software without specific prior written permission.

THIS SOFTWARE IS PROVIDED BY THE AUTHOR ``AS IS'' AND ANY EXPRESS OR

IMPLIED WARRANTIES, INCLUDING, BUT NOT LIMITED TO, THE IMPLIED WARRANTIES OF MERCHANTABILITY AND FITNESS FOR A PARTICULAR PURPOSE ARE DISCLAIMED. IN NO EVENT SHALL THE AUTHOR BE LIABLE FOR ANY DIRECT, INDIRECT, INCIDENTAL, SPECIAL, EXEMPLARY, OR CONSEQUENTIAL DAMAGES (INCLUDING, BUT NOT LIMITED TO, PROCUREMENT OF SUBSTITUTE GOODS OR SERVICES; LOSS OF USE, DATA, OR PROFITS; OR BUSINESS INTERRUPTION) HOWEVER CAUSED AND ON ANY THEORY OF LIABILITY, WHETHER IN CONTRACT, STRICT LIABILITY, OR TORT (INCLUDING NEGLIGENCE OR OTHERWISE) ARISING IN ANY WAY OUT OF THE USE OF THIS SOFTWARE, EVEN IF ADVISED OF THE POSSIBILITY OF SUCH DAMAGE. \*/

/\*

This file contains the actual layout of the messages emitted by ANTLR.

The text itself is coming out of the languages/\*stg files, according to the chosen locale. This file contains the default format ANTLR uses.

\*/

location(file, line, column) ::= "<file>(<line>,<column>)"

message(id, text) ::= "error <id> : <text>"

report(location, message, type) ::= "<location> : <type> <message.id> : <message.text>"

wantsSingleLineMessage() ::= "true"

Found in path(s):

\* /opt/cola/permits/1294101088\_1649016484.9/0/antlr4-4-7-2 jar/org/antlr/v4/tool/templates/messages/formats/vs2005.stg No license file was found, but licenses were detected in source scan.

/\*

- \* [The "BSD license"]
- \* Copyright (c) 2012-2016 Terence Parr
- \* Copyright (c) 2012-2016 Sam Harwell
- \* Copyright (c) 2014 Eric Vergnaud
- \* All rights reserved.

\*

\* Redistribution and use in source and binary forms, with or without

\* modification, are permitted provided that the following conditions

\* are met:

\*

\* 1. Redistributions of source code must retain the above copyright

- notice, this list of conditions and the following disclaimer.
- \* 2. Redistributions in binary form must reproduce the above copyright
- \* notice, this list of conditions and the following disclaimer in the
- \* documentation and/or other materials provided with the distribution.
- \* 3. The name of the author may not be used to endorse or promote products
- \* derived from this software without specific prior written permission.
- \*

```
* THIS SOFTWARE IS PROVIDED BY THE AUTHOR ``AS IS'' AND ANY EXPRESS OR
```

```
* IMPLIED WARRANTIES, INCLUDING, BUT NOT LIMITED TO, THE IMPLIED WARRANTIES
```

```
* OF MERCHANTABILITY AND FITNESS FOR A PARTICULAR PURPOSE ARE DISCLAIMED.
```

```
* IN NO EVENT SHALL THE AUTHOR BE LIABLE FOR ANY DIRECT, INDIRECT,
```

```
* INCIDENTAL, SPECIAL, EXEMPLARY, OR CONSEQUENTIAL DAMAGES (INCLUDING, BUT
```

```
* NOT LIMITED TO, PROCUREMENT OF SUBSTITUTE GOODS OR SERVICES; LOSS OF USE,
```

```
* DATA, OR PROFITS; OR BUSINESS INTERRUPTION) HOWEVER CAUSED AND ON ANY
```

```
* THEORY OF LIABILITY, WHETHER IN CONTRACT, STRICT LIABILITY, OR TORT
```

```
* (INCLUDING NEGLIGENCE OR OTHERWISE) ARISING IN ANY WAY OUT OF THE USE OF
```

```
* THIS SOFTWARE, EVEN IF ADVISED OF THE POSSIBILITY OF SUCH DAMAGE.
```
\*/

/\*\* ANTLR tool checks output templates are compatible with tool code generation.

```
* For now, a simple string match used on x.y of x.y.z scheme.
```

```
* Must match Tool.VERSION during load to templates.
```

```
*
```

```
* REQUIRED.
```

```
*/
```

```
pythonTypeInitMap ::= [
```

```
	"bool":"False",
	"int":"0",
	"float":"0.0",
	"str":"",
	default:"None" // anything other than a primitive type is an object
]
```
// args must be <object-model-object>, <fields-resulting-in-STs>

```
ParserFile(file, parser, namedActions, contextSuperClass) ::= <<
<fileHeader(file.grammarFileName, file.ANTLRVersion)>
# encoding: utf-8
from antlr4 import *
from io import StringIO
from typing.io import TextIO
import sys
```
<namedActions.header> <parser>

```
>>
```

```
ListenerFile(file, header, namedActions) ::= <<
<fileHeader(file.grammarFileName, file.ANTLRVersion)>
from antlr4 import *
if name is not None and "." in name :
  from .<file.parserName> import <file.parserName>
else:
```
 from <file.parserName> import <file.parserName> <header>

# This class defines a complete listener for a parse tree produced by <file.parserName>. class <file.grammarName>Listener(ParseTreeListener):

<file.listenerNames:{lname |

# Enter a parse tree produced by <file.parserName>#<lname>.

```
def enter<lname; format="cap">(self, ctx:<file.parserName>.<lname; format="cap">Context):
  pass
```
# Exit a parse tree produced by <file.parserName>#<lname>.

def exit<lname; format="cap">(self, ctx:<file.parserName>.<lname; format="cap">Context): pass

 $\}$ ; separator="\n">

>>

```
VisitorFile(file, header, namedActions) ::= <<
```
<fileHeader(file.grammarFileName, file.ANTLRVersion)>

from antlr4 import \*

if \_\_name\_\_ is not None and "." in \_\_name\_\_:

from .<file.parserName> import <file.parserName>

else:

from <file.parserName> import <file.parserName>

<header>

# This class defines a complete generic visitor for a parse tree produced by <file.parserName>.

class <file.grammarName>Visitor(ParseTreeVisitor):

<file.visitorNames:{lname |

# Visit a parse tree produced by <file.parserName>#<lname>.

def visit<lname; format="cap">(self, ctx:<file.parserName>.<lname; format="cap">Context): return self.visitChildren(ctx)

}; separator="\n">

```
del <file.parserName>
```
>>

fileHeader(grammarFileName, ANTLRVersion) ::= << # Generated from <grammarFileName> by ANTLR <ANTLRVersion>  $\Rightarrow$ 

Parser(parser, funcs, atn, sempredFuncs, superClass) ::= << <Parser\_(ctor="parser\_ctor", ...)> >>

Parser\_(parser, funcs, atn, sempredFuncs, ctor, superClass) ::= << <if(superClass)> if \_\_name\_\_ is not None and "." in \_\_name\_\_: from .<superClass> import <superClass> else: from <superClass> import <superClass>

<endif>  $\langle$ atn $\rangle$ 

class <parser.name> ( <if(superClass)><superClass><else>Parser<endif> ):

grammarFileName = "<parser.grammarFileName>"

 $atn = ATNDeserializer() . deserialize (serializedATN())$ 

 $decisionsToDFA = [DFA(ds, i) for i, ds in enumerate(atn.decisionToState)]$ 

sharedContextCache = PredictionContextCache()

literalNames = [ <parser.literalNames:{t | <t>}; null="\"\<INVALID>\"", separator=", ", wrap, anchor> ]

symbolicNames = [ <parser.symbolicNames: {t | <t>><t>> </a>}; null="\"\<INVALID>\"", separator=", ", wrap, anchor> ]

 $\langle$  parser.rules: {r | RULE\_ $\langle$ r.name $\rangle$  =  $\langle$ r.index $\rangle$ }; separator="\n", wrap, anchor $\rangle$ 

ruleNames =  $[$  <parser.ruleNames: $\{r |$  "<r>" $\}$ ; separator=", ", wrap, anchor> ]

 $EOF = *TokenLabelType()*. EOF$ 

<if(parser.tokens)>

 $\langle$  parser.tokens:{k |  $\langle$ k>= $\langle$ parser.tokens.(k)>}; separator="\n", wrap, anchor> <endif>

 $<$ parser:(ctor)()>

<namedActions.members>

<funcs; separator="\n">

<if(sempredFuncs)>

def sempred(self, localctx:RuleContext, ruleIndex:int, predIndex:int):

if self. predicates  $==$  None:

self. predicates  $=$  dict()

```
<parser.sempredFuncs.values:{f |
    self._predicates\leqf.ruleIndex\geq] = self.\leqf.name\geq_sempred}; separator="\n ">
     pred = self._predicates.get(ruleIndex, None)
     if pred is None:
        raise Exception("No predicate with index:" + str(ruleIndex))
     else:
        return pred(localctx, predIndex)
   <sempredFuncs.values; separator="\n">
<endif>
>>
dumpActions(recog, argFuncs, actionFuncs, sempredFuncs) ::= <<
<if(actionFuncs)>
def action(self, localctx:RuleContext, ruleIndex:int, actionIndex:int):
   if self._actions is None:
    \text{actions} = \text{dict}()<recog.actionFuncs.values:{f|
    \text{actions}[\langle f.\text{ruleIndex}\rangle] = \text{self}.\langle f.\text{name}\rangle \text{ action }; \text{separation} = \text{space} self._actions = actions
  action = self. actions.get(ruleIndex, None)
   if action is not None:
     action(localctx, actionIndex)
   else:
     raise Exception("No registered action for:" + str(ruleIndex))
<actionFuncs.values; separator="\n">
<endif>
<if(sempredFuncs)>
def sempred(self, localctx:RuleContext, ruleIndex:int, predIndex:int):
   if self._predicates is None:
    preds = dict()<recog.sempredFuncs.values:{f|
    preds[<f.ruleIndex>]=self.<f.name>_{sempred}; separator="\n">
     self._predicates = preds
  pred = self. predicates.get(ruleIndex, None)
```

```
 if pred is not None:
```
return pred(localctx, predIndex)

#### else:

raise Exception("No registered predicate for:" + str(ruleIndex))

```
<sempredFuncs.values; separator="\n">
<endif>
\rightarrow
```

```
 Open Source Used In AppDynamics_Cloud_Cogeng_API_Service 1.0.0-594 2097
```
 $parser\_ctor(p) ::= \lt\lt$ 

def \_\_init\_\_(self, input:TokenStream, output:TextIO = sys.stdout): super().\_\_init\_\_(input, output) self.checkVersion("<file.ANTLRVersion>") self.\_interp = ParserATNSimulator(self, self.atn, self.decisionsToDFA, self.sharedContextCache) self. predicates  $=$  None

>>

/\* This generates a private method since the actionIndex is generated, making an \* overriding implementation impossible to maintain. \*/ RuleActionFunction(r, actions) ::= << def <r.name>\_action(self, localctx:<r.ctxType>, actionIndex:int): <actions:{index| <if(first(actions))> if actionIndex  $==$   $\leq$ index $>$ :

<actions.(index)> <elseif(rest(actions))> elif actionIndex  $==$  <index $>$ : <actions.(index)> <endif> }; separator="\n">

>>

/\* This generates a private method since the predIndex is generated, making an \* overriding implementation impossible to maintain.

```
*/
```

```
RuleSempredFunction(r, actions) ::= <<
```
def <r.name>\_sempred(self, localctx:<r.ctxType>, predIndex:int):

<actions: {index}

<if(first(actions))>

if predIndex  $==$   $\langle$ index $\rangle$ :

return <actions.(index)>

<elseif(rest(actions))>  $elif predIndex == :$ 

return <actions.(index)> <endif> }; separator="\n">

```
>>
```
RuleFunction(currentRule,args,code,locals,ruleCtx,altLabelCtxs,namedActions,finallyAction,postamble,exceptions)  $::=$  <<

<ruleCtx>

 $\langle \text{altLabelCtxs:} \{1 \mid \langle \text{altLabelCtxs.} \rangle \}$ ; separator="\n">

def <currentRule.name>(self<currentRule.args:{a | , <a.name><if(a.type)>:<a.type><endif>}>):

```
 localctx = <parser.name>.<currentRule.ctxType>(self, self._ctx, self.state<currentRule.args:{a | , <a.name>}>)
  self.enterRule(localctx, <currentRule.startState>, self.RULE_<currentRule.name>)
   <namedActions.init>
   <locals; separator="\n">
  try:
    <code></code>
    <postamble; separator="\n">
     <namedActions.after>
   <if(exceptions)>
   <exceptions; separator="\n">
   <else>
  except RecognitionException as re:
     localctx.exception = re
     self._errHandler.reportError(self, re)
    self. errHandler.recover(self, re)
  <endif>
  finally:
     <finallyAction>
     self.exitRule()
  return localctx
>>
LeftRecursiveRuleFunction(currentRule,args,code,locals,ruleCtx,altLabelCtxs,
	namedActions,finallyAction,postamble) ::=
<<<ruleCtx>
<altLabelCtxs:{l | <altLabelCtxs.(l)>}; separator="\n">
def <currentRule.name>(self, _p:int=0<if(currentRule.args)>, <args:{a | , <a>}><endif>):
 _exementctx = self._ctx
 \_parentState = self.state localctx = <parser.name>.<currentRule.ctxType>(self, self._ctx, _parentState<args:{a | , <a.name>}>)
 prevctx = localctx _startState = <currentRule.startState>
 self.enterRecursionRule(localctx, <currentRule.startState>, self.RULE <currentRule.name>, p)
  <namedActions.init>
 \langlelocals; separator="\n">
  try:
    <code></code>
    \leqpostamble; separator="\n">
     <namedActions.after>
  except RecognitionException as re:
     localctx.exception = re
```

```
 self._errHandler.reportError(self, re)
   self._errHandler.recover(self, re)
 finally:
   <finallyAction>
   self.unrollRecursionContexts(_parentctx)
 return localctx
```
 $\rightarrow$ 

```
CodeBlockForOuterMostAlt(currentOuterMostAltCodeBlock, locals, preamble, ops) ::= <<
<if(currentOuterMostAltCodeBlock.altLabel)>localctx = <parser.name>.<currentOuterMostAltCodeBlock.altLabel;
format="cap">Context(self, localctx)<endif>
self.enterOuterAlt(localctx, <currentOuterMostAltCodeBlock.alt.altNum>)
<CodeBlockForAlt(currentAltCodeBlock=currentOuterMostAltCodeBlock, ...)>
>>
```

```
CodeBlockForAlt(currentAltCodeBlock, locals, preamble, ops) ::= <<
<locals; separator="\n">
<preamble; separator="\n">
<ops; separator="\n">
>>
```

```
LL1AltBlock(choice, preamble, alts, error) ::= <<
self.state = <choice.stateNumber>
self._errHandler.sync(self)
\langleif(choice.label)>\langlelabelref(choice.label)> = _input.LT(1)\langleendif>
\epsilon: separator="\n">
token = self._input.LA(1)<choice.altLook,alts:{look,alt| <cases(ttypes=look)>
  \langle alt \rangle pass}; separator="\nel">
else:
```
<error>

>>

```
LL1OptionalBlock(choice, alts, error) ::= <<
self.state = <choice.stateNumber>
self._errHandler.sync(self)
token = self. input.LA(1)
<choice.altLook,alts:{look,alt| <cases(ttypes=look)>
  \langle alt \rangle pass}; separator="\nel">
else:
   pass
>>
```
LL1OptionalBlockSingleAlt(choice, expr, alts, preamble, error, followExpr) ::= <<

```
self.state = <choice.stateNumber>
self._errHandler.sync(self)
<preamble; separator="\n">
if <expr>:
 \langlealts; separator="\n">
```

```
<!else if ( !(<followExpr>) ) <error>!>
>>
```

```
LL1StarBlockSingleAlt(choice, loopExpr, alts, preamble, iteration) ::= <<
self.state = <choice.stateNumber>
self._errHandler.sync(self)
\epsilon; separator="\n">
while <loopExpr>:
  \langlealts; separator="\n">
   self.state = <choice.loopBackStateNumber>
   self._errHandler.sync(self)
   <iteration>
```
>>

```
LL1PlusBlockSingleAlt(choice, loopExpr, alts, preamble, iteration) ::= <<
self.state = <choice.blockStartStateNumber> <! alt block decision !>
self._errHandler.sync(self)
<preamble; separator="\n">
while True:
  <alts; separator="\n">
   self.state = <choice.stateNumber> <! loopback/exit decision !>
   self._errHandler.sync(self)
   <iteration>
   if not (<loopExpr>):
     break
```
>>

```
// LL(*) stuff
```

```
AltBlock(choice, preamble, alts, error) ::= <<
self.state = <choice.stateNumber>
self. errHandler.sync(self)
\langleif(choice.label)>\langlelabelref(choice.label)> = _input.LT(1)\langleendif>
\epsilon; separator="\n">
la_ = self._interp.adaptivePredict(self._input,<choice.decision>,self._ctx)
\leqalts: { alt |
if la = <i>i</i>:
  \langle alt \rangle pass
```

```
}; separator="\nel">
```
>>

```
OptionalBlock(choice, alts, error) ::= <<
self.state = <choice.stateNumber>
self._errHandler.sync(self)
la_ = self._interp.adaptivePredict(self._input,<choice.decision>,self._ctx)
\langlealts:{alt |
if la == \langle i \rangle \langle i (!choice.ast.greedy) >+1 \langle endif >:
  \langlealt\rangle}; separator="\nel">
```
>>

```
StarBlock(choice, alts, sync, iteration) ::= <<
self.state = <choice.stateNumber>
self. errHandler.sync(self)
_alt = self._interp.adaptivePredict(self._input,<choice.decision>,self._ctx)
while _alt!=<choice.exitAlt> and _alt!=ATN.INVALID_ALT_NUMBER:
  if _alt==1<if(!choice.ast.greedy)>+1<endif>:
     <iteration>
    \langlealts>\langle! should only be one !> self.state = <choice.loopBackStateNumber>
  self._errHandler.sync(self)
  _alt = self._interp.adaptivePredict(self._input,<choice.decision>,self._ctx)
```

```
>>
```
PlusBlock(choice, alts, error) ::= << self.state = <choice.blockStartStateNumber> <! alt block decision !> self.\_errHandler.sync(self)  $alt = 1 \times if (!choice.ast.greedy) > +1 \times endif$ while \_alt!=<choice.exitAlt> and \_alt!=ATN.INVALID\_ALT\_NUMBER:  $\langle$ alts: $\{ alt |$ if \_alt ==  $\langle i \rangle \langle i$ f(!choice.ast.greedy)>+1<endif>:  $\langle alt \rangle$ }; separator="\nel"> else: <error> self.state = <choice.loopBackStateNumber> <! loopback/exit decision !> self. errHandler.sync(self)  $alt = self$ . interp.adaptivePredict(self. input,<choice.decision>,self. ctx)

 $\rightarrow$ 

```
Sync(s) ::= "sync(<s.expecting.name>)"
```
ThrowNoViableAlt(t) ::= "raise NoViableAltException(self)"

```
TestSetInline(s) ::= \lt\lt<s.bitsets:{bits | <if(rest(rest(bits.ttypes)))><bitsetBitfieldComparison(s, bits)><else><bitsetInlineComparison(s,
bits)><endif>}; separator=" or ">
>>
```

```
// Java language spec 15.19 - shift operators mask operands rather than overflow to 0... need range test
testShiftInRange(shiftAmount) ::= <<
((\leq \text{shiftAmount}) \& \sim 0 \text{x} 3f) == 0>>
```
// produces smaller bytecode only when bits.ttypes contains more than two items bitsetBitfieldComparison(s, bits) ::= <%

```
(<testShiftInRange({<offsetShiftVar(s.varName, bits.shift)>})> and ((1 \<\< <offsetShiftVar(s.varName,
bits.shift)>) & (<br/>cbits.ttypes:{ttype | (1 \<\< <offsetShiftType(ttype, bits.shift)>)}; separator=" | ">)) != 0)
% >
```

```
isZero ::= [
"0":true,
default:false
]
```

```
offsetShiftVar(shiftAmount, offset) ::= <%
<if(!isZero.(offset))>(<shiftAmount> - <offset>)<else><shiftAmount><endif>
% >
```

```
offsetShiftType(shiftAmount, offset) ::= <%
<if(!isZero.(offset))>(<parser.name>.<shiftAmount> - <offset>)<else><parser.name>.<shiftAmount><endif>
\%
```

```
// produces more efficient bytecode when bits.ttypes contains at most two items
bitsetInlineComparison(s, bits) ::= \langle % \rangle<bits.ttypes:{ttype | <s.varName>==<parser.name>.<ttype>}; separator=" or ">
% >
```

```
cases(ttypes) ::= \lt\ltif token in \lceil < ttypes: {t | < parser.name >. < t > {\tigsis{\math}$ )} ; separator=", " > ]:
>>
```

```
InvokeRule(r, argExpressChunks) ::= \langle \langleself.state = <r.stateNumber>
\langleif(r.labels)>\langler.labels:{l|\langlelabelref(l)>\rangle=
}><endif>self.<r.name>(<if(r.ast.options.p)><r.ast.options.p><if(argExprsChunks)>,<endif><endif><argExprsChu
nks>)
\rightarrow
```

```
MatchToken(m) ::= <<
```

```
self.state = <m.stateNumber>
\langleif(m.labels)>\langlem.labels:{l|\langlelabelref(l)> = }>\langleendif>self.match(\langleparser.name>\langle.m.name>)
>>
MatchSet(m, expr, capture) ::= "<CommonSetStuff(m, expr, capture, false)>"
MatchNotSet(m, expr, capture) ::= "<CommonSetStuff(m, expr, capture, true)>"
CommonSetStuff(m, expr, capture, invert) ::= <<
self.state = <m.stateNumber>
\langleif(m.labels)>\langlem.labels:{l} \langle clabelref(l)>=} >self._input.LT(1)\langleendif><capture>
<if(invert)>if <m.varName> \<= 0 or <expr><else>if not(<expr>)<endif>:
\langleif(m.labels)>\langlem.labels:{1| \langlelabelref(l)> = }>\langleelse> \langleendif>self._errHandler.recoverInline(self)
else:
   self._errHandler.reportMatch(self)
   self.consume()
>>
Wildcard(w) ::= \llself.state = <w.stateNumber>
\langleif(w.labels)>\langlew.labels:{l|\langlelabelref(l)> = }>\langleendif>self.matchWildcard()
>>
// ACTION STUFF
Action(a, foo, chunks) ::= "<chunks>"
ArgAction(a, chunks) ::= "<chunks>"
SemPred(p, chunks, failChunks) ::= <<
self.state = <p.stateNumber>
if not <chunks>:
   from antlr4.error.Errors import FailedPredicateException
   raise FailedPredicateException(self, <p.predicate><if(failChunks)>, <failChunks><elseif(p.msg)>,
<p.msg><endif>)
>>
ExceptionClause(e, catchArg, catchAction) ::= <<
catch (<catchArg>) {
   <catchAction>
}
\rightarrow// lexer actions are not associated with model objects
```
LexerSkipCommand $() ::= "skip()"$ LexerMoreCommand() ::= "more()" LexerTypeCommand(arg, grammar)  $::=$  "\_type = <arg>" LexerChannelCommand(arg, grammar)  $::=$  "\_channel =  $\langle \text{arg}\rangle$ " LexerModeCommand(arg, grammar)  $::=$  "\_mode =  $\langle \text{arg}\rangle$ " LexerPushModeCommand(arg, grammar) ::= "pushMode(<arg>)"

```
ActionText(t) ::= " < t.text>"
ActionTemplate(t) ::= "<t.st>"
ArgRef(a) ::= "localctx.<\langle a.name \rangle"LocalRef(a) ::= "localctx.<\langle a.name \rangle"RetValueRef(a) ::= "localctx.<a.name>"
QRetValueRef(a) ::= "<ctx(a)&gt;.a.dict&gt;.a.name"/** How to translate $tokenLabel */
TokenRef(t) ::= "<ctx(t)>.<t.name>"
LabelRef(t) ::= "<ctx(t)>.<t.name>"
ListLabelRef(t) ::= "<ctx(t)>.<ListLabelName(t.name)>"
SetAttr(s,rhsChunks) ::= "<ctx(s)>.<s.name>=<rhsChunks"
```

```
TokenLabelType() ::= "<file.TokenLabelType; null={Token}>"
InputSymbolType() ::= "<file.InputSymbolType; null={Token}>"
```
TokenPropertyRef\_text(t) ::= "(None if  $\langle \text{ctx}(t) \rangle$ . $\langle \text{tlabel} \rangle$  is None else  $\langle \text{ctx}(t) \rangle$ . $\langle \text{tlabel} \rangle$ .text)" TokenPropertyRef\_type(t) ::=  $\lceil (0 \text{ if } < \text{ctx}(t) > < t \text{.} \text{label} > \text{if } < \text{ctx}(t) > < t \text{.} \text{label} > \text{type}(t) \rceil$ TokenPropertyRef\_line(t) ::= "(0 if  $\langle \text{ctx}(t) \rangle \langle \text{xl}, \text{label} \rangle$  is None else  $\langle \text{ctx}(t) \rangle \langle \text{tl} \rangle$ .line)" TokenPropertyRef\_pos(t) ::= "(0 if  $\langle ctx(t)\rangle$ .  $\langle t$ . label> is None else  $\langle ctx(t)\rangle$ .  $\langle t$ . label>.column)" TokenPropertyRef\_channel(t) ::= "(0 if  $\langle \langle \langle \langle \langle x \rangle \rangle \rangle \langle \langle x \rangle \rangle \langle \langle x \rangle \rangle \langle \langle x \rangle \langle \langle x \rangle \rangle \langle \langle x \rangle \langle x \rangle \langle x$ TokenPropertyRef\_index(t) ::= "(0 if <ctx(t)>.<t.label> is None else <ctx(t)>.<t.label>.tokenIndex)" TokenPropertyRef\_int(t) ::= "(0 if <ctx(t)>.<t.label> is None else int(<ctx(t)>.<t.label>.text))"

RulePropertyRef\_start(r) ::= "(None if <ctx(r)>.<r.label> is None else <ctx(r)>.<r.label>.start)" RulePropertyRef\_stop(r) ::= "(None if  $\langle \text{ctx}(r) \rangle \langle \text{r}.\text{label} \rangle$  is None else  $\langle \text{ctx}(r) \rangle \langle \text{r}.\text{label} \rangle$ .stop)" RulePropertyRef\_text(r) ::= "(None if  $\langle ctx(r)\rangle$ .  $\langle r$ .label> is None else self.\_input.getText((<ctx(r)>.<r.label>.start,<ctx(r)>.<r.label>.stop)))"  $RulePropertyRef\_ctx(r) ::= "$  $RulePropertyRef\_parser(r) ::= "self"$ 

ThisRulePropertyRef\_start(r) ::= "localctx.start" ThisRulePropertyRef\_stop(r) ::= "localctx.stop" ThisRulePropertyRef text(r) ::= "self. input.getText((localctx.start, self. input.LT(-1)))" ThisRulePropertyRef  $ctx(r)$  ::= "localctx" ThisRulePropertyRef\_parser(r) ::= "self"

```
NonLocalAttrRef(s) ::= "getInvokingContext(<s.ruleIndex>).<s.name>"
SetNonLocalAttr(s, rhsChunks) ::= "getInvokingContext(<s.ruleIndex>).<s.name> = <rhsChunks>"
```
AddToLabelList(a) ::= "<ctx(a.label)>.<a.listName>.append(<labelref(a.label)>)"

```
TokenDecl(t) ::= "self. \langle t.name \rangle = None # \langle TokenLabelType() \rangle"TokenTypeDecl(t) ::= "self.<t.name> = 0 # <TokenLabelType()> type"
TokenListDecl(t) ::= "self.<t.name> = list() # of <TokenLabelType()>s"
RuleContextDecl(r) ::= "self. \langle r.name \rangle = None # \langle r.ctxName \rangle"RuleContextListDecl(rdecl) ::= "self. < red>rdecl.name > = list() # of < redcl. ctxName > s"
```

```
ContextTokenGetterDecl(t) ::= <<
def <t.name>(self):
  return self.getToken(<parser.name>.<t.name>, 0)
>>
```
// should never be called  $ContextTokenListGetterDecl(t) ::= \,\lt$ def <t.name>\_list(self): return self.getTokens(<parser.name>.<t.name>) >>

```
ContextTokenListIndexedGetterDecl(t) ::= \langle \langledef <t.name>(self, i:int=None):
```
if i is None:

return self.getTokens(<parser.name>.<t.name>)

else:

```
 return self.getToken(<parser.name>.<t.name>, i)
```
>>

```
ContextRuleGetterDecl(r) ::= <<
def <r.name>(self):
  return self.getTypedRuleContext(<parser.name>.<r.ctxName>,0)
```
>>

```
// should never be called
 ContextRuleListGetterDecl(r) ::= \,\lt\!\!\!\!\!\cdot\!\!\!\!\cdot\!\def <r.name>_list(self):
       return self.getTypedRuleContexts(<parser.name>.<r.ctxName>)
```
>>

```
ContextRuleListIndexedGetterDecl(r) ::= \langle \langledef <r.name>(self, i:int=None):
  if i is None:
     return self.getTypedRuleContexts(<parser.name>.<r.ctxName>)
  else:
     return self.getTypedRuleContext(<parser.name>.<r.ctxName>,i)
```
>>

LexerRuleContext() ::= "RuleContext"

```
/* The rule context name is the rule followed by a suffix; e.g.,
* r becomes rContext.
*/
RuleContextNameSuffix() ::= "Context"
```

```
ImplicitTokenLabel(tokenName) ::= "_<tokenName>"
ImplicitRuleLabel(ruleName)	 ::= "_<ruleName>"
ImplicitSetLabel(id) ::= "_tset<id>"
ListLabelName(label) ::= "<label>"
```

```
CaptureNextToken(d) ::= " &lt; d-varName > = self \n    <i>input</i>.LT(1)"
CaptureNextTokenType(d) ::= " < d-varName > = self.__input.LA(1)"
```

```
StructDecl(struct,ctorAttrs,attrs,getters,dispatchMethods,interfaces,extensionMembers) ::= <<
class <struct.name>(<if(contextSuperClass)><contextSuperClass><else>ParserRuleContext<endif>):
```

```
def init (self, parser, parent:ParserRuleContext=None, invokingState:int=-1<struct.ctorAttrs:{a|,
<a.name><if(a.type)>:<a.type><endif>=None}>):
```

```
 super().__init__(parent, invokingState)
 self.parser = parser
\langle \text{attrs:} \{a \mid \langle a \rangle\}; \text{separator}="\n">
\langlestruct.ctorAttrs:{a | self.\langlea.name\rangle = \langlea.name\rangle}; separator="\n"\rangle
```

```
\leqgetters:\{g \mid \leq g \geq \}; separator="\n\n">
```

```
 def getRuleIndex(self):
   return <parser.name>.RULE_<struct.derivedFromName>
```

```
<if(struct.provideCopyFrom)> <! don't need copy unless we have subclasses !>
  def copyFrom(self, ctx:ParserRuleContext):
     super().copyFrom(ctx)
    \langlestruct.attrs:{a | self.\langlea.name\rangle = ctx.\langlea.name\rangle}; separator="\n"\rangle
```
<endif>

```
 <dispatchMethods; separator="\n">
 <extensionMembers; separator="\n">
```
 $\gg$ 

```
AltLabelStructDecl(struct,attrs,getters,dispatchMethods) ::= <<
class <struct.name>(<currentRule.name; format="cap">Context):
```

```
 def __init__(self, parser, ctx:ParserRuleContext): # actually a <parser.name>.<currentRule.name;
format="cap">Context
     super(). init (parser)
     \langle \text{attrs:} \{a \mid \langle a \rangle\}; \text{separator} = \langle \text{at}\rangle self.copyFrom(ctx)
```

```
\leqgetters:\{g \mid \leq g \geq \}; separator="\n">
```

```
 <dispatchMethods; separator="\n">
```
>>

```
ListenerDispatchMethod(method) ::= <<
```
def <if(method.isEnter)>enter<else>exit<endif>Rule(self, listener:ParseTreeListener):

if hasattr( listener, "<if(method.isEnter)>enter<else>exit<endif><struct.derivedFromName; format="cap">" ): listener.<if(method.isEnter)>enter<else>exit<endif><struct.derivedFromName; format="cap">(self)

>>

```
VisitorDispatchMethod(method) ::= <<
def accept(self, visitor:ParseTreeVisitor):
  if hasattr( visitor, "visit<struct.derivedFromName; format="cap">" ):
     return visitor.visit<struct.derivedFromName; format="cap">(self)
  else:
     return visitor.visitChildren(self)
```
>>

```
AttributeDecl(d) ::= "self.<d.name> = <if(d.initValue)><d.initValue><else>None<endif>"
```
 $/*$  If we don't know location of label def x, use this template  $*/$  $labelref(x) ::= "\dot{f}(x.isLocal)>localctx.<\dot{f}(\dot{x}.x.name)$ 

 $/*$  For any action chunk, what is correctly-typed context struct ptr? \*/ ctx(actionChunk) ::= "localctx"

// used for left-recursive rules

```
recRuleAltPredicate(ruleName,opPrec) ::= "self.precpred(self._ctx, <opPrec>)"
recRuleSetReturnAction(src,name)	 ::= "$<name>=$<src>.<name>"
recRuleSetStopToken() ::= "self._ctx.stop = self._input.LT(-1)"
```

```
recRuleAltStartAction(ruleName, ctxName, label) ::= <<
localctx = <parser.name>.<ctxName>Context(self, _parentctx, _parentState)
<if(label)>localctx.<label> = _prevctx<endif>
self.pushNewRecursionContext(localctx, startState, self.RULE <ruleName>)
>>
```

```
recRuleLabeledAltStartAction(ruleName, currentAltLabel, label, isListLabel) ::= <<
localctx = <parser.name>.<currentAltLabel; format="cap">Context(self, <parser.name>.<ruleName;
format="cap">Context(self, parentctx, parentState))
<if(label)>
<if(isListLabel)>
localctx.<label>.append(_prevctx)
```

```
<else>
localctx.<dabel> = _prevctx
<endif>
<endif>
self.pushNewRecursionContext(localctx, _startState, self.RULE_<ruleName>)
>>
```

```
recRuleReplaceContext(ctxName) ::= <<
localctx = <parser.name>.<ctxName>Context(self, localctx)
self. ctx = locatedprevctx = located\gt
```

```
recRuleSetPrevCtx() ::= <<
if self._parseListeners is not None:
  self.triggerExitRuleEvent()
prevctx = locatedctx>>
```

```
LexerFile(lexerFile, lexer, namedActions) ::= <<
<fileHeader(lexerFile.grammarFileName, lexerFile.ANTLRVersion)>
from antlr4 import *
from io import StringIO
from typing.io import TextIO
import sys
```
<namedActions.header>

```
<lexer>
\gg
```
Lexer(lexer, atn, actionFuncs, sempredFuncs, superClass) ::= << <if(superClass)> if \_\_name\_\_ is not None and "." in \_\_name\_\_: from .<superClass> import <superClass> else: from <superClass> import <superClass>

```
<endif>
\langleatn\rangle
```

```
class <lexer.name>(<if(superClass)><superClass><else>Lexer<endif>):
```
 $atn = ATNDeserializer() . deserialize (serializedATN())$ 

 $decisionsToDFA = [DFA(ds, i) for i, ds in enumerate(atn.decisionToState)]$ 

```
<if(lexer.channels)>
  \langle = \langle exer.channels: {c| \langle c> = \langle exer.channels.(c)>}; separator="\n">
```
<endif>

<if(rest(lexer.modes))>

 $\langle rest(lex$ er.modes): $\{m\} \langle m \rangle = \langle i \rangle$ ; separator="\n">

<endif>

 $\langle$  =  $\langle$  =  $\langle$  =  $\langle$  =  $\langle$  =  $\langle$  =  $\langle$  =  $\langle$  =  $\rangle$  =  $\langle$  =  $\langle$  =  $\rangle$  =  $\langle$  =  $\rangle$  =  $\langle$  =  $\rangle$  =  $\langle$  =  $\langle$  =  $\rangle$  =  $\langle$  =  $\rangle$  =  $\langle$  =  $\rangle$  =  $\langle$  =  $\rangle$  =  $\langle$  =  $\rangle$  =  $\langle$  =  $\rangle$  =  $\langle$  =  $\rangle$  =  $\langle$ 

 channelNames = [ u"DEFAULT\_TOKEN\_CHANNEL", u"HIDDEN"<if (lexer.channels)>, <lexer.channels:{c| u"<c>"}; separator=", ", wrap, anchor><endif> ]

 $modelNames = [\langle \text{lexer.modes}: \{m | \text{``<}m\text{''}\}\; ; \text{separator} =", \text{''}, \text{wrap}, \text{anchor} \rangle ]$ 

 literalNames = [ "\<INVALID>", <lexer.literalNames:{t | <t>}; separator=", ", wrap, anchor> ]

```
 symbolicNames = [ "\<INVALID>",
     <lexer.symbolicNames:{t | <t>}; separator=", ", wrap, anchor> ]
```
ruleNames =  $[$  <lexer.ruleNames: $\{r |$  "<r>" $\}$ ; separator=", ", wrap, anchor>  $]$ 

```
 grammarFileName = "<lexer.grammarFileName>"
```

```
 def __init__(self, input=None, output:TextIO = sys.stdout):
  super(). __init_(input, output)
   self.checkVersion("<lexerFile.ANTLRVersion>")
   self._interp = LexerATNSimulator(self, self.atn, self.decisionsToDFA, PredictionContextCache())
   self._actions = None
   self._predicates = None
```
<namedActions.members>

<dumpActions(lexer, "", actionFuncs, sempredFuncs)>

>>

```
SerializedATN(model) ::= <<
<! only one segment, can be inlined !>
```

```
def serializedATN():
 with StringIO() as buf:
     buf.write("<model.serialized; wrap={")<\n> buf.write("}>")
     return buf.getvalue()
```

```
\rightarrow
```

```
/** Using a type to init value map, try to init a type; if not in table
* must be an object, default value is "null".
*/
initValue(typeName) ::= <<
<pythonTypeInitMap.(typeName)>
>>
```
codeFileExtension() ::= ".py"

Found in path(s):

\* /opt/cola/permits/1294101088\_1649016484.9/0/antlr4-4-7-2 jar/org/antlr/v4/tool/templates/codegen/Python3/Python3.stg No license file was found, but licenses were detected in source scan.

/\*

- \* [The "BSD license"]
- \* Copyright (c) 2012-2016 Terence Parr
- \* Copyright (c) 2012-2016 Sam Harwell
- \* Copyright (c) 2015 Janyou
- \* All rights reserved.
- \*
- \* Redistribution and use in source and binary forms, with or without
- \* modification, are permitted provided that the following conditions

\* are met:

\*

\* 1. Redistributions of source code must retain the above copyright

- notice, this list of conditions and the following disclaimer.
- \* 2. Redistributions in binary form must reproduce the above copyright
- \* notice, this list of conditions and the following disclaimer in the
- \* documentation and/or other materials provided with the distribution.
- \* 3. The name of the author may not be used to endorse or promote products
- \* derived from this software without specific prior written permission.

\*

```
* THIS SOFTWARE IS PROVIDED BY THE AUTHOR ``AS IS'' AND ANY EXPRESS OR
```
- \* IMPLIED WARRANTIES, INCLUDING, BUT NOT LIMITED TO, THE IMPLIED WARRANTIES
- \* OF MERCHANTABILITY AND FITNESS FOR A PARTICULAR PURPOSE ARE DISCLAIMED.
- \* IN NO EVENT SHALL THE AUTHOR BE LIABLE FOR ANY DIRECT, INDIRECT,
- \* INCIDENTAL, SPECIAL, EXEMPLARY, OR CONSEQUENTIAL DAMAGES (INCLUDING, BUT
- \* NOT LIMITED TO, PROCUREMENT OF SUBSTITUTE GOODS OR SERVICES; LOSS OF USE,
- \* DATA, OR PROFITS; OR BUSINESS INTERRUPTION) HOWEVER CAUSED AND ON ANY
- \* THEORY OF LIABILITY, WHETHER IN CONTRACT, STRICT LIABILITY, OR TORT
- \* (INCLUDING NEGLIGENCE OR OTHERWISE) ARISING IN ANY WAY OUT OF THE USE OF
- \* THIS SOFTWARE, EVEN IF ADVISED OF THE POSSIBILITY OF SUCH DAMAGE.

\*/

```
SwiftTypeInitMap ::= [
	"Int":"0",
	"Int64":"0",
```

```
	"Float":"0.0",
	"Double":"0.0",
	"Bool":"false",
	default:"nil" // anything other than a primitive type is an object
]
SwiftTypeMap ::= [
	"int":"Int",
	"float":"Float",
	"long":"Int64",
	"double":"Double",
	"bool":"Bool",
	"boolean":"Bool",
	default : key
]
// args must be <object-model-object>, <fields-resulting-in-STs>
accessLevelOpenOK(obj) ::= "<obj.accessLevel; null=\"open\">"
accessLevelNotOpen(obj) ::= "<obj.accessLevel; null=\"public\">"
ParserFile(file, parser, namedActions,contextSuperClass) ::= <<
<fileHeader(file.grammarFileName, file.ANTLRVersion)>
<if(file.genPackage)>
<!package <file.genPackage>;!>
<endif>
<namedActions.header>
import Antlr4
<parser>
>>
ListenerFile(file, header, namedActions) ::= <<
<fileHeader(file.grammarFileName, file.ANTLRVersion)>
<if(file.genPackage)>
<!package <file.genPackage>;!>
<endif>
<header>
```
import Antlr4

/\*\*

\* This interface defines a complete listener for a parse tree produced by

\* {@link <file.parserName>}.

\*/

<accessLevelNotOpen(file)> protocol <file.grammarName>Listener: ParseTreeListener { <file.listenerNames:{lname |

/\*\*

<if(file.listenerLabelRuleNames.(lname))>

\* Enter a parse tree produced by the  $\{\omega \text{ code } \langle \text{name} \rangle\}$ 

\* labeled alternative in {@link <file.parserName>#<file.listenerLabelRuleNames.(lname)>\}.

```
<else>
```

```
* Enter a parse tree produced by {@link <file.parserName>#<lname>\}.
```
<endif>

- Parameters:

- ctx: the parse tree

\*/

func enter<lname; format="cap">(\_ ctx: <file.parserName>.<lname; format="cap">Context) /\*\*

<if(file.listenerLabelRuleNames.(lname))>

\* Exit a parse tree produced by the {@code <lname>\}

\* labeled alternative in {@link <file.parserName>#<file.listenerLabelRuleNames.(lname)>\}.

<else>

\* Exit a parse tree produced by {@link <file.parserName>#<lname>\}.

<endif>

- Parameters:

- ctx: the parse tree

\*/

func exit<lname; format="cap">(\_ ctx: <file.parserName>.<lname; format="cap">Context)}; separator="\n">

}

 $\gg$ 

BaseListenerFile(file, header, namedActions) ::= << <fileHeader(file.grammarFileName, file.ANTLRVersion)> <if(file.genPackage)> <!package <file.genPackage>;!> <endif> <header>

import Antlr4

/\*\*

\* This class provides an empty implementation of {@link <file.grammarName>Listener},

\* which can be extended to create a listener which only needs to handle a subset

```
* of the available methods.
```
\*/

<accessLevelOpenOK(file)> class <file.grammarName>BaseListener: <file.grammarName>Listener {  $\langle \text{accessLevelNotOpen}(\text{file}) \rangle$  init()  $\{\ \}$ 

```
	<file.listenerNames:{lname |
```

```
/**
```

```
* {@inheritDoc\}
```
\*

\*  $\leq p$ The default implementation does nothing. $\leq$ p>

\*/

```
<accessLevelOpenOK(file)> func enter<lname; format="cap">(_ ctx: <file.parserName>.<lname;
format="cap">Context) \{\ \}
```

```
/**
```

```
* {@inheritDoc\}
*
* \leq p>The default implementation does nothing.\leqp>
*/
<accessLevelOpenOK(file)> func exit<lname; format="cap">(_ ctx: <file.parserName>.<lname;
format="cap">Context) \{\ \}; separator="\n">
	/**
 	 * {@inheritDoc\}
	 *
 * \leq pThe default implementation does nothing.\leqp>
 	 */
	<accessLevelOpenOK(file)> func enterEveryRule(_ ctx: ParserRuleContext) { }
	/**
 	 * {@inheritDoc\}
 	 *
 * \leq p>The default implementation does nothing.\leqp>
 	 */
	<accessLevelOpenOK(file)> func exitEveryRule(_ ctx: ParserRuleContext) { }
	/**
 	 * {@inheritDoc\}
 	 *
 * \leq pThe default implementation does nothing.\leqp>
 	 */
<accessLevelOpenOK(file)> func visitTerminal(_node: TerminalNode) { }
	/**
 	 * {@inheritDoc\}
 	 *
 * \leq pThe default implementation does nothing.\leqp>
 	 */
	<accessLevelOpenOK(file)> func visitErrorNode(_ node: ErrorNode) { }
}
>>
VisitorFile(file, header, namedActions) ::= <<
<fileHeader(file.grammarFileName, file.ANTLRVersion)>
<if(file.genPackage)>
<!package <file.genPackage>;!>
<endif>
<header>
import Antlr4
/**
* This interface defines a complete generic visitor for a parse tree produced
* by {@link <file.parserName>}.
*
* @param \langleT The return type of the visit operation. Use \{\emptyset\} for
```
\* operations with no return type.

\*/

```
<accessLevelOpenOK(file)> class <file.grammarName>Visitor\<T>: ParseTreeVisitor\<T> {
	<file.visitorNames:{lname |
/**
<if(file.visitorLabelRuleNames.(lname))>
* Visit a parse tree produced by the \{ @code <lname>\}
* labeled alternative in {@link <file.parserName>#<file.visitorLabelRuleNames.(lname)>\}.
<else>
* Visit a parse tree produced by {@link <file.parserName>#<lname>\}.
<endif>
- Parameters:
 - ctx: the parse tree
- returns: the visitor result
*/
<accessLevelOpenOK(file)> func visit<lname; format="cap">(_ ctx: <file.parserName>.<lname;
format="cap">Context) -> T {
fatalError(#function + " must be overridden")
\setminus\}; separator="\n">
}
>>
BaseVisitorFile(file, header, namedActions) ::= <<
<fileHeader(file.grammarFileName, file.ANTLRVersion)>
```

```
<if(file.genPackage)>
```

```
<!package <file.genPackage>;!>
```
<endif>

<header> import Antlr4

/\*\*

```
* This class provides an empty implementation of {@link <file.grammarName>Visitor},
```

```
* which can be extended to create a visitor which only needs to handle a subset
```

```
* of the available methods.
```

```
*
```

```
* @param \langleT The return type of the visit operation. Use { @link Void} for
```

```
* operations with no return type.
```

```
*/
```

```
<accessLevelOpenOK(file)> class <file.grammarName>BaseVisitor\<T>: AbstractParseTreeVisitor\<T> {
	<file.visitorNames:{lname |
```

```
/**
```

```
* {@inheritDoc\}
```

```
*
```
 $* \subset p$ The default implementation returns the result of calling

```
* {@link #visitChildren\} on {@code ctx\}.\</p>
```

```
*/
```

```
<accessLevelOpenOK(file)> func visit<lname; format="cap">(_ ctx: <file.parserName>.<lname;
format="cap">Context) -> T? { return visitChildren(ctx) \} }; separator="\n">
```

```
}
\rightarrow
```

```
fileHeader(grammarFileName, ANTLRVersion) ::= <<
// Generated from <grammarFileName; format="java-escape"> by ANTLR <ANTLRVersion>
>>
```

```
Parser(parser, funcs, atn, sempredFuncs, superClass) ::= <<
<Parser_(ctor="parser_ctor", ...)>
>>
```

```
Parser_(parser, funcs, atn, sempredFuncs, ctor, superClass) ::= <<
<!//@SuppressWarnings({"all", "warnings", "unchecked", "unused", "cast"})!>
<accessLevelOpenOK(parser)> class <parser.name>: <superClass; null="Parser"> {
```

```
	internal static var _decisionToDFA: [DFA] = {
      var decisionToDFA = [DFA]()
     let length = <parser.name>. ATN.getNumberOfDecisions()
     for i in 0. \leq length {
     \langle:/// decisionToDFA[i] = DFA(\langleparser.name>._ATN.getDecisionState(i)!, i);!>
      decisionToDFA.append(DFA(<parser.name>._ATN.getDecisionState(i)!, i))
      }
      return decisionToDFA
```

```
\{()
```

```
	internal static let _sharedContextCache = PredictionContextCache()
```

```
	<if(parser.tokens)>
	<accessLevelNotOpen(parser)>
	enum Tokens: Int {
case EOF = -1, <parser.tokens:\{k \mid \langle k \rangle = \langle \text{parser.tokens.}(k) \rangle \}; separator=", ", wrap, anchor>
	}
    <endif>
```

```
	<accessLevelNotOpen(parser)>
static let \langle parser.rules: {r | RULE_\langler.name\rangle = \langler.index\rangle}; separator=", ", wrap, anchor
```

```
	<accessLevelNotOpen(parser)>
	static let ruleNames: [String] = [
\langle parser.ruleNames:\{r \mid "\langle r \rangle"\}; separator=", ", wrap, anchor
	]
```

```
	<vocabulary(parser.literalNames, parser.symbolicNames,
           accessLevelNotOpen(parser))>
```

```
	override <accessLevelOpenOK(parser)>
func getGrammarFileName() -> String { return "<parser.grammarFileName; format="java-escape">" }
```

```
	override <accessLevelOpenOK(parser)>
func getRuleNames() -> [String] { return <parser.name>.ruleNames }
	override <accessLevelOpenOK(parser)>
func getSerializedATN() -> String { return <parser.name>._serializedATN }
	override <accessLevelOpenOK(parser)>
func getATN() -> ATN { return <parser.name>._ATN }
	<namedActions.members>
<parser:(ctor)()>
	<funcs; separator="\n">
<if(sempredFuncs)>
	override <accessLevelOpenOK(parser)>
func sempred(_ _localctx: RuleContext?, _ ruleIndex: Int, _ predIndex: Int)throws -> Bool {
 		switch (ruleIndex) {
 		<parser.sempredFuncs.values:{f|
case <f.ruleIndex>:
	return try <f.name>_sempred(_localctx?.castdown(<f.ctxType>.self), predIndex)}; separator="\n">
   	 default: return true
 		}
 <!return true;!>
	}
<sempredFuncs.values; separator="\n">
<endif>
\langleatn\rangle	<accessLevelNotOpen(parser)>
static let _serializedATN = <parser.name>ATN().jsonString
	<accessLevelNotOpen(parser)>
	static let _ATN = ATNDeserializer().deserializeFromJson(_serializedATN)
}
>>
vocabulary(literalNames, symbolicNames, accessLevel) ::= <<
private static let _LITERAL_NAMES: [String?] = [
\langleliteralNames:\{t \mid \langle t \rangle\}; null="nil", separator=", ", wrap, anchor>
\mathbf{I}private static let SYMBOLIC NAMES: [String?] = [\langlesymbolicNames:\{t \mid \langle t \rangle\}; null="nil", separator=", ", wrap, anchor
]
<accessLevel>
static let VOCABULARY = Vocabulary(_LITERAL_NAMES, _SYMBOLIC_NAMES)
\Rightarrow
```

```
dumpActions(recog, argFuncs, actionFuncs, sempredFuncs) ::= <<
<if(actionFuncs)>
override <accessLevelOpenOK(parser)>
func action(
_ _localctx: RuleContext?, 
_ ruleIndex: Int, 
_ actionIndex: Int) throws {
	switch (ruleIndex) {
	<recog.actionFuncs.values:{f|
case <f.ruleIndex>:
	<f.name>_action((_localctx as <f.ctxType>?), actionIndex)
 	 }; separator="\n">
	default: break
	}
}
<actionFuncs.values; separator="\n">
<endif>
<if(sempredFuncs)>
override <accessLevelOpenOK(parser)>
func sempred(_ _localctx: RuleContext?, _ ruleIndex: Int, _ predIndex: Int) throws -> Bool {
	switch (ruleIndex) {
	<recog.sempredFuncs.values:{f|
case <f.ruleIndex>:
	return try <f.name>_sempred(_localctx?.castdown(<f.ctxType>.self), predIndex)}; separator="\n">
	default: return true
	}
<!return true;!>
}
<sempredFuncs.values; separator="\n">
<endif>
\rightarrowparser_ctor(p) ::= <<
override <accessLevelOpenOK(parser)>
func getVocabulary() -> Vocabulary {
  return <p.name>.VOCABULARY
}
override <accessLevelNotOpen(parser)>
init(_ input:TokenStream) throws {
  RuntimeMetaData.checkVersion("4.7.2", RuntimeMetaData.VERSION)
	try super.init(input)
interp = ParseerATNSimulator(self, < p.name >. ATN, < p.name >. decisionToDFA,
<parser.name>._sharedContextCache)
}
\rightarrow
```
/\* This generates a private method since the actionIndex is generated, making an \* overriding implementation impossible to maintain.

\*/

```
RuleActionFunction(r, actions) ::= \langle\langleprivate func <r.name>_action(_ _localctx: <r.ctxType>?, _ actionIndex: Int) {
	switch (actionIndex) {
<actions: {index}
case <index>:
	<actions.(index)>
 	 }; separator="\n">
 	 default: break
	}
}
>>
/* This generates a private method since the predIndex is generated, making an
* overriding implementation impossible to maintain.
*/
RuleSempredFunction(r, actions) ::= \langle\langleprivate func <r.name>_sempred(_ _localctx: <r.ctxType>!, _ predIndex: Int) throws -> Bool {
	switch (predIndex) {
	<actions:{index|
   case <index>:return <actions.(index)>}; separator="\n">
   	 default: return true
	}
<!return true;!>
}
>>
RuleFunction(currentRule,args,code,locals,ruleCtx,altLabelCtxs,namedActions,finallyAction,postamble,exceptions)
::= <<<ruleCtx>
<altLabelCtxs:{l | <altLabelCtxs.(l)>}; separator="\n">
@discardableResult
<if(currentRule.modifiers)><currentRule.modifiers:{f | <f> }><else> <accessLevelOpenOK(parser)> func
<endif><currentRule.name>(<if(first(args))>_ <endif><args; separator=", _">) throws -> <currentRule.ctxType> {
var _localctx: <currentRule.ctxType> = <currentRule.ctxType>(_ctx, getState()<currentRule.args:{a | ,
\langlea.name>\rangle	try enterRule(_localctx, <currentRule.startState>, <parser.name>.RULE_<currentRule.name>)
	<namedActions.init>
	<locals; separator="\n">
	defer {
    		<finallyAction>
    		try! exitRule()
   }
	do {
<if(currentRule.hasLookaheadBlock)>
 		var _alt:Int
<endif>
  <code></code>
```

```
		<postamble; separator="\n">
  	 	<namedActions.after>
	}
	<if(exceptions)>
	<exceptions; separator="\n">
	<else>
	catch ANTLRException.recognition(let re) {
 \_localctx.exception = re
 		_errHandler.reportError(self, re)
 		try _errHandler.recover(self, re)
	}
<endif>
	return _localctx
}
>>
LeftRecursiveRuleFunction(currentRule,args,code,locals,ruleCtx,altLabelCtxs,
	namedActions,finallyAction,postamble) ::=
<<<ruleCtx>
<altLabelCtxs:{l | <altLabelCtxs.(l)>}; separator="\n">
<if(currentRule.modifiers)><currentRule.modifiers:{f | <f> }><else> <accessLevelNotOpen(parser)> final <endif>
func <currentRule.name>( <if(first(args))>_ <endif><args; separator=", _">) throws -> <currentRule.ctxType> {
return try <currentRule.name>(0<currentRule.args:{a |, <a.name>}>)
}
@discardableResult
private func <currentRule.name>(_ _p<args:{a |, <a>}>: Int) throws -> <currentRule.ctxType> {
	let _parentctx: ParserRuleContext? = _ctx
	var _parentState: Int = getState()
var _localctx: <currentRule.ctxType> = <currentRule.ctxType>(_ctx, _parentState<currentRule.args:{a | ,
\langlea.name>\rangle	var _prevctx: <currentRule.ctxType> = _localctx
var _startState: Int = <currentRule.startState>
	try enterRecursionRule(_localctx, <currentRule.startState>, <parser.name>.RULE_<currentRule.name>, _p)
	<namedActions.init>
	<locals; separator="\n">
	defer {
    		<finallyAction>
    		try! unrollRecursionContexts(_parentctx)
   }
	do {
<if(currentRule.hasLookaheadBlock)>
 var alt: Int
<endif>
 <code></code>
```

```
		<postamble; separator="\n">
 		<namedActions.after>
 	}
	catch ANTLRException.recognition(let re) {
 \_localctx.exception = re
 		_errHandler.reportError(self, re)
 		try _errHandler.recover(self, re)
	}
return localctx;
}
\gtCodeBlockForOuterMostAlt(currentOuterMostAltCodeBlock, locals, preamble, ops) ::= <<
<if(currentOuterMostAltCodeBlock.altLabel)>_localctx = <currentOuterMostAltCodeBlock.altLabel;
format="cap">Context(_localctx);<endif>
try enterOuterAlt(_localctx, <currentOuterMostAltCodeBlock.alt.altNum>)
<CodeBlockForAlt(currentAltCodeBlock=currentOuterMostAltCodeBlock, ...)>
>>
CodeBlockForAlt(currentAltCodeBlock, locals, preamble, ops) ::= <<
<!/ |!>
<locals; separator="\n">
<preamble; separator="\n">
<ops; separator="\n">
<!/}!>
\ggLL1AltBlock(choice, preamble, alts, error) ::= <<
setState(<choice.stateNumber>)
try _errHandler.sync(self)
\langleif(choice.label)>\langlelabelref(choice.label)> = try_input.LT(1)\langleendif>\epsilon; separator="\n">
switch (<parser.name>.Tokens(rawValue: try _input.LA(1))!) {
<choice.altLook,alts:{look,alt | <cases(ttypes=look)>
\langle alt \rangle	break}; separator="\n">
default:
	<error>
}
>>
LL1OptionalBlock(choice, alts, error) ::= <<
setState(<choice.stateNumber>)
try errHandler.sync(self)
switch (\langle parser.name\rangle.Tokens(rawValue: try _input.LA(1))!) {
<choice.altLook,alts:{look,alt| <cases(ttypes=look)>
\langlealt\rangle
```

```
	break}; separator="\n">
default:
	break
}
>>
LL1OptionalBlockSingleAlt(choice, expr, alts, preamble, error, followExpr) ::= <<
setState(<choice.stateNumber>)
try _errHandler.sync(self)
\epsilon; separator="\n">
if (<i>expr</i>) {
<alts; separator="\n">
}
<!else if ( !(<followExpr>) ) <error>!>
>>
LL1StarBlockSingleAlt(choice, loopExpr, alts, preamble, iteration) ::= <<
setState(<choice.stateNumber>)
try _errHandler.sync(self)
<preamble; separator="\n">
while (<loopExpr>) {
<alts; separator="\n">
	setState(<choice.loopBackStateNumber>)
	try _errHandler.sync(self)
	<iteration>
}
\ggLL1PlusBlockSingleAlt(choice, loopExpr, alts, preamble, iteration) ::= <<
setState(<choice.blockStartStateNumber>) <! alt block decision !>
try _errHandler.sync(self)
\epsilon; separator="\n">
repeat {
<alts; separator="\n">
setState(<choice.stateNumber>); <! loopback/exit decision !>
	try _errHandler.sync(self)
	<iteration>
} while (<loopExpr>)
\gg// LL(*) stuff
AltBlock(choice, preamble, alts, error) ::= <<
setState(<choice.stateNumber>)
try _errHandler.sync(self)
\langleif(choice.label)>\langlelabelref(choice.label)> = try _input.LT(1)\langleendif>
\epsilon; separator="\n">
switch(try getInterpreter().adaptivePredict(_input,<choice.decision>, _ctx)) {
```

```
\langlealts:{alt |
case 
<alt>	break}; separator="\n">
default: break
}
>>
OptionalBlock(choice, alts, error) ::= <<
setState(<choice.stateNumber>)
try _errHandler.sync(self)
switch (try getInterpreter().adaptivePredict(_input,<choice.decision>,_ctx)) {
\langlealts:{alt |
case <i><if(!choice.ast.greedy)>+1<endif>:
<alt>	break}; separator="\n">
default: break
}
>>
StarBlock(choice, alts, sync, iteration) ::= <<
setState(<choice.stateNumber>)
try _errHandler.sync(self)
_alt = try getInterpreter().adaptivePredict(_input,<choice.decision>,_ctx)
while (_alt != <choice.exitAlt> && _alt != ATN.INVALID_ALT_NUMBER) {
if (_alt==1 < if(!choice.ast.greedy) > +1 < endif)) {
 		<iteration>
 		<alts> <! should only be one !>
	}
	setState(<choice.loopBackStateNumber>)
	try _errHandler.sync(self)
_1alt = try getInterpreter().adaptivePredict(_1input,<choice.decision>,_2ctx)
}
>>
PlusBlock(choice, alts, error) ::= <<
setState(<choice.blockStartStateNumber>); <! alt block decision !>
try _errHandler.sync(self)
_lalt = 1<if(!choice.ast.greedy)>+1<endif>;
repeat {
switch (_alt) {
\leqalts: { alt\midcase <i><if(!choice.ast.greedy)>+1<endif>:
\langle alt \rangle	break}; separator="\n">
	default:
 		<error>
	}
```

```
 Open Source Used In AppDynamics_Cloud_Cogeng_API_Service 1.0.0-594 2123
```

```
setState(<choice.loopBackStateNumber>); <! loopback/exit decision !>
	try _errHandler.sync(self)
	_alt = try getInterpreter().adaptivePredict(_input,<choice.decision>,_ctx)
} while (_alt != <choice.exitAlt> && _alt != ATN.INVALID_ALT_NUMBER)
>>
Sync(s) ::= "sync(<s.expecting.name>);"
ThrowNoViableAlt(t) ::= "throw ANTLRException.recognition(e: NoViableAltException(self))"
TestSetInline(s) ::= \lt\lt<!<s.bitsets:{bits | <if(rest(rest(bits.ttypes)))><bitsetBitfieldComparison(s, bits)><else><bitsetInlineComparison(s,
bits)><endif>}; separator=" || ">!>
//closure
\{ () \rightarrow Bool in
   \langleif(rest(s.bitsets))>var\langleelse>let\langleendif>testSet: Bool = \langlefirst(s.bitsets):{bits |
<if(rest(rest(bits.ttypes)))><bitsetBitfieldComparison(s, bits)><else><bitsetInlineComparison(s, bits)><endif>}>
      \langle \text{rest}(s.bitsets): \{\text{bits} \mid \text{testSet} = \text{testSet} \mid \langle \text{if}(\text{rest}(rest(bits.ttypes))) \rangle \ranglebits)><else><bitsetInlineComparison(s, bits)><endif>}; separator="\n">
    return testSet
```

```
\{()
```
>>

```
// Java language spec 15.19 - shift operators mask operands rather than overflow to 0... need range test
testShiftInRange(shiftAmount) ::= <<
((\leq \text{shiftAmount}) \& \sim 0 \text{x}3f) == 0>>
```
// produces smaller bytecode only when bits.ttypes contains more than two items

```
bitsetBitfieldComparison(s, bits) ::= <<
```

```
<!(<testShiftInRange({<offsetShift(s.varName, bits.shift)>})> && ((1 \<\< <offsetShift(s.varName, bits.shift)>) &
(\langle \text{bits.ttypes:} \{\text{ttype} \mid (1 \rangle \langle \langle \langle \text{offsetShift(ttype, bits.shift}) \rangle \}, \text{separator} = " \rangle) \equiv 0) !>
```

```
\{ () \rightarrow Bool in
```

```
 <! let test: Bool = (<testShiftInRange({<offsetShift(s.varName, bits.shift)>})>)!>
```

```
\langle!var temp: Int64 = Int64(\langleoffsetShift(s.varName, bits.shift)>)!>
```

```
\langle!temp = (temp \langle 0) ? (64 + (temp % 64)) : (temp % 64)!>
```

```
\langle! let test 1: Int64 = (Int64(1) \langle \langle \epsilon \rangle temp) !>
```

```
 <!var test2: Int64 = (<first(bits.ttypes):{ttype | Utils.bitLeftShift(<offsetShift(parserName(ttype), bits.shift)>)}>)!>
 <!<rest(bits.ttypes):{ttype | test2 = test2 | Utils.bitLeftShift(<offsetShift(parserName(ttype), bits.shift)>)};
separator="\n">!>
```

```
let testArray: [Int] = \{\leq s \cdot \text{varName}\}, \leq \text{bits.ttypes:}{ttype \leq \text{parserName}(ttype)>}; separator=",">]
```

```
\langle!var test2: Int64 = Utils.testBitLeftShiftArray(testArray)!>
```

```
 return Utils.testBitLeftShiftArray(testArray, <bits.shift>)
```

```
}()
```

```
\rightarrow
```

```
isZero ::= [
"0": true,
```
```
default: false
]
parserName(ttype) ::= <%
<parser.name>.Tokens.<ttype>.rawValue
\%offsetShift(shiftAmount, offset) ::= <%
<if(!isZero.(offset))>(<shiftAmount> - <offset>)<else><shiftAmount><endif>
\%// produces more efficient bytecode when bits.ttypes contains at most two items
bitsetInlineComparison(s, bits) ::= <%
<bits.ttypes:{ttype | <s.varName> == <parser.name>.Tokens.<ttype>.rawValue}; separator=" || ">
\%cases(ttypes) ::= \lt\lt<trunc(ttypes): {t | case .<t>:fallthrough} ; separator="\n">
<last(ttypes): {t | case .<t>:} ; separator="\n">
>>
InvokeRule(r, argExpressChunks) ::= \langle\langlesetState(<r.stateNumber>)
\langleif(r.labels)>try {
 let assignmentValue = try
<r.name>(<if(r.ast.options.p)><r.ast.options.p><if(argExprsChunks)>,<endif><endif><argExprsChunks>)
 \langle \text{r.labels:} \{1 \mid \langle \text{labelref} (1) \rangle = \text{assignmentValue} \}; separator="\n">
   }()
<else>try
<t.name>(<if(r.ast.options.p)><r.ast.options.p><if(argExprsChunks)>,<endif><endif><argExprsChunks>)<endif>
>>
MatchToken(m) ::= <<setState(<m.stateNumber>)
\langleif(m.labels)>try {
 		let assignmentValue = try match(<parser.name>.Tokens.<m.name>.rawValue)
 \langle m \rangle.labels: {1 | \langlelabelref(l)> = assignmentValue } ; separator="\n">
   \{()<else>try match(<parser.name>.Tokens.<m.name>.rawValue)<endif>
\rightarrowMatchSet(m, expr, capture) ::= "<CommonSetStuff(m, expr, capture, false)>"
MatchNotSet(m, expr, capture) ::= "<CommonSetStuff(m, expr, capture, true)>"
CommonSetStuff(m, expr, capture, invert) ::= <<
setState(<m.stateNumber>)
\langleif(m.labels)>\langlem.labels:{l|\langlelabelref(l)>\rangle=}\langletry input.LT(1)\langleendif\rangle
```

```
<capture>
if (\langleif(invert)>m.varName>\langle = 0 \parallel <else>!<endif>(expr>)) {
	<if(m.labels)><m.labels:{l | <labelref(l)> = }><endif>try _errHandler.recoverInline(self)<if(m.labels)> as
Token<endif>
}
else {
	_errHandler.reportMatch(self)
	try consume()
}
>>
Wildcard(w) ::= \llsetState(<w.stateNumber>)
<if(w.labels)><w.labels:{l | <labelref(l)> = }><endif>try matchWildcard();
>>
// ACTION STUFF
Action(a, foo, chunks) ::= "<chunks>"
ArgAction(a, chunks) ::= "<chunks>"
SemPred(p, chunks, failChunks) ::= <<
setState(<p.stateNumber>)
if (!(<chunks>)) {
  throw ANTLRException.recognition(e:FailedPredicateException(self, <p.predicate><if(failChunks)>,
<failChunks><elseif(p.msg)>, <p.msg><endif>))
}
>>
ExceptionClause(e, catchArg, catchAction) ::= <<
catch (<catchArg>) {
	<catchAction>
}
>>
// lexer actions are not associated with model objects
LexerSkipCommand() ::= "skip()"
LexerMoreCommand() ::= "more()"
LexerPopModeCommand() ::= "popMode()"
LexerTypeCommand(arg) \therefore = " type = <arg>"
LexerChannelCommand(arg) ::= "_channel = <arg>"
LexerModeCommand(arg) ::= "mode = \langle arg \rangle"
LexerPushModeCommand(arg) ::= "pushMode(<arg>)"
ActionText(t) ::= " < t.text>"
```
ActionTemplate(t) ::= "<t.st>" ArgRef(a) ::= "\_localctx.<a.name>" LocalRef(a) ::= "\_localctx.<a.name>"  $RetValueRef(a) ::= "localctx.<\langle a.name \rangle"$  $ORetValueRef(a) ::= "$ /\*\* How to translate \$tokenLabel \*/  $TokenRef(t) ::= ".$ " LabelRef(t) ::= "< $\text{ctx}(t)$ >.< $t.name$ >" ListLabelRef(t) ::= "<ctx(t)>.<ListLabelName(t.name)>"  $SetAttr(s, thsChunks) ::= ". =$ 

```
TokenLabelType() ::= "<file.TokenLabelType; null={Token}>"
InputSymbolType() ::= "<file.InputSymbolType; null={Token}>"
```

```
TokenPropertyRef_text(t) ::= "(<ctx(t)>.<t.label>! = nil ? <ctx(t)>.<t.label>!.getText()! : \"\")"
TokenPropertyRef_type(t) ::= "(<ctx(t)>.<t.label> != nil ? <ctx(t)>.<t.label>!.getType() : 0)"
TokenPropertyRef_line(t) ::= "(<ctx(t)>.<t.label>!= nil ? <ctx(t)>.<t.label>!.getLine() : 0)"
TokenPropertyRef_pos(t) ::= "(<ctx(t)>.<t.label> != nil ? <ctx(t)>.<t.label>!.getCharPositionInLine() : 0)"
TokenPropertyRef_channel(t) ::= "\langle \langle \text{ctxt}(t) \rangle \langle \langle \text{tlabel} \rangle \rangle = \text{nil} ? \langle \langle \text{ctx}(t) \rangle \langle \langle \text{tlabel} \rangle \rangle \langle \text{getChannel}(t) \rangle : 0)"
TokenPropertyRef_index(t) ::= "(<\text{ctx}(t)><\text{idx}(t) = nil ? <\text{ctx}(t)><\text{idx}(t).getTokenIndex() : 0)"
TokenPropertyRef_int(t) ::= "\langle \text{cctx(t)} \rangle \langle \text{t.label} \rangle! = nil ? Int\langle \text{cctx(t)} \rangle \langle \text{t.label} \rangle! getText()!) : 0)"
```
 $RulePropertyRef\_start(r) ::= "\langle \text{ctx}(r)>, \text{dx} = r \rangle = r \cdot r \cdot \text{day}(r) \cdot \text{dx}$ .  $\langle \text{ctx}(r) > \text{dx} = r \cdot r \cdot \text{day}(r) \cdot \text{dx}$ .  $\langle \text{dx} = r \cdot r \cdot \text{day}(r) \cdot \text{dx}$ .  $\langle \text{dx} = r \cdot r \cdot \text{day}(r) \cdot \text{dx}$ .  $\langle \text{dx} = r \cdot r \cdot \text{day}(r) \cdot \text{dx}$ .  $\langle \text{dx} = r \cdot r \cdot \text{day}(r) \cdot \text{dx}$ . RulePropertyRef\_stop(r) ::= "(<ctx(r)>.<r.label> != nil ? (<ctx(r)>.<r.label>!.stop?.description ?? \"\") : \"\")" RulePropertyRef\_text(r) ::= "(<ctx(r)>.<r.label> != nil ? try  $\_input.getText(<\text{ctx}(r)><\text{r}.\text{label}>.start,<\text{ctx}(r)>.<\text{r}.\text{label}>.stop): \text{'\text{'\text{'\text{'}}})"$  $RulePropertyRef\_ctx(r) ::= "$  $RulePropertyRef\_parser(r) ::= "self"$ 

ThisRulePropertyRef\_start(r) ::=  $"$ \_localctx.start" ThisRulePropertyRef\_stop(r) ::=  $"$ \_localctx.stop" ThisRulePropertyRef\_text(r) ::= "(try\_input.getText(\_localctx.start, try\_input.LT(-1)))" ThisRulePropertyRef\_ctx(r) ::= "\_localctx" ThisRulePropertyRef\_parser(r) ::= "self"

NonLocalAttrRef(s) ::= "((<s.ruleName; format=\"cap\">Context)getInvokingContext(<s.ruleIndex>)).<s.name>"  $SetNonLocalAttr(s, rhsChunks) ::=$  "((<s.ruleName; format=\"cap\">Context)getInvokingContext(<s.ruleIndex>)).<s.name> = <rhsChunks>"

AddToLabelList(a) ::= "<ctx(a.label)>.<a.listName>.append(<labelref(a.label)>)"

TokenDecl(t) ::= "<t.name>: <SwiftTypeMap.(TokenLabelType())>!" TokenTypeDecl(t) ::= "var <t.name>: Int =  $0$ "  $TokenListDecl(t) ::= "< t.name> : [Token] = [Token]()"$  $RuleContextDecl(r) ::= "< r.name> : < r.ctxName>!"$ RuleContextListDecl(rdecl) ::= "<rdecl.name>: [<rdecl.ctxName>] = [<rdecl.ctxName>]()"

 $ContextTokenGetterDecl(t) ::= \lt\lt$ 

```
	<accessLevelOpenOK(parser)>
	func <t.name>() -> TerminalNode? {
 		return getToken(<parser.name>.Tokens.<t.name>.rawValue, 0)
	}
>>
ContextTokenListGetterDecl(t) ::= <<
	<accessLevelOpenOK(parser)>
	func <t.name>() -> [TerminalNode] {
 		return getTokens(<parser.name>.Tokens.<t.name>.rawValue)
	}
\ggContextTokenListIndexedGetterDecl(t) ::= <<
	<accessLevelOpenOK(parser)>
	func <t.name>(_ i:Int) -> TerminalNode? {
 		return getToken(<parser.name>.Tokens.<t.name>.rawValue, i)
	}
\ggContextRuleGetterDecl(r) ::= \,\lt	<accessLevelOpenOK(parser)>
func \langler.name\rangle() -\langle -\langler.ctxName\rangle? {
 		return getRuleContext(<r.ctxName>.self, 0)
	}
>>
ContextRuleListGetterDecl(r) ::= \lt\lt	<accessLevelOpenOK(parser)>
func \langler.name\rangle() -\rangle [\langler.ctxName\rangle] {
 		return getRuleContexts(<r.ctxName>.self)
	}
>>
ContextRuleListIndexedGetterDecl(r) ::= \lt\lt	<accessLevelOpenOK(parser)>
func \langle r.name\rangle(_ i: Int) -\rangle \langle r.ctxName\rangle {
 		return getRuleContext(<r.ctxName>.self, i)
	}
>>
LexerRuleContext() ::= "RuleContext"
/** The rule context name is the rule followed by a suffix; e.g.,
*	r becomes rContext.
*/
RuleContextNameSuffix() ::= "Context"
ImplicitTokenLabel(tokenName) ::= "_<tokenName>"
ImplicitRuleLabel(ruleName) ::= " <ruleName>"
ImplicitSetLabel(id) ::=' 'tset < id>''ListLabelName(label) ::= "<label>"
```

```
CaptureNextToken(d) ::= "<d.varName> = try_input.LT(1)"
CaptureNextTokenType(d) ::= " < d-varName > = try\_input.LA(1)"StructDecl(struct,ctorAttrs,attrs,getters,dispatchMethods,interfaces,extensionMembers,
       superClass={ParserRuleContext}) ::= <<
<accessLevelNotOpen(parser)> class <struct.name>:
<if(contextSuperClass)><contextSuperClass><else>ParserRuleContext<endif><if(interfaces)>, <interfaces;
separator=", "><endif> {
\langle \text{attrs:} \{a \mid \langle \text{accessLevelOpenOK}(\text{parser}) \rangle \} \rangle \, separator="\n">
\leqgetters:\{g \mid \leq g \geq \}; separator="\n">
	<! <if(ctorAttrs)> <accessLevelNotOpen(parser)> init(_ parent: ParserRuleContext,_ invokingState: Int) {
super.init(parent, invokingState) }<endif> !>
	<if(ctorAttrs)>
<accessLevelNotOpen(parser)> convenience init(_ parent: ParserRuleContext?, _ invokingState: Int<ctorAttrs:{a | ,
\angle <a>}>) {
 		self.init(parent, invokingState)
 \langlestruct.ctorAttrs:{a | self.\langlea.name\rangle = \langlea.name\rangle;}; separator="\n"\rangle	}
<endif>
	override <accessLevelOpenOK(parser)>
	func getRuleIndex() -> Int {
 		return <parser.name>.RULE_<struct.derivedFromName>
	}
<if(struct.provideCopyFrom)> <! don't need copy unless we have subclasses !>
	<! <accessLevelNotOpen(parser)> init() { }!>
	<accessLevelOpenOK(parser)>
func copyFrom(_ ctx: <struct.name>) {
 		super.copyFrom(ctx)
 		<struct.attrs:{a | self.<a.name> = ctx.<a.name>;}; separator="\n">
	}
<endif>
	<dispatchMethods; separator="\n">
	<extensionMembers; separator="\n">
}
\rightarrowAltLabelStructDecl(struct,attrs,getters,dispatchMethods) ::= <<
<accessLevelNotOpen(parser)> class <struct.name>: <currentRule.name; format="cap">Context {
\langle \text{attrs:} \{a \mid \langle \text{accessLevelNotOpen}(\text{parser}) \rangle \} var \langle a \rangle; separator="\n">
\leqgetters:\{g \mid \leq g \geq \}; separator="\n">
	<accessLevelNotOpen(parser)>
init( ctx: <currentRule.name; format="cap">Context) {
 		super.init()
 		copyFrom(ctx)
 	}
```

```
	<dispatchMethods; separator="\n">
}
>>
```

```
ListenerDispatchMethod(method) ::= <<
override <accessLevelOpenOK(parser)>
func <if(method.isEnter)>enter<else>exit<endif>Rule(_listener: ParseTreeListener) {
if let listener = listener as? <parser.grammarName>Listener {
 		listener.<if(method.isEnter)>enter<else>exit<endif><struct.derivedFromName; format="cap">(self)
	}
}
\gtVisitorDispatchMethod(method) ::= <<
override <accessLevelOpenOK(parser)>
func accept\<T>(_ visitor: ParseTreeVisitor\<T>) -> T? {
if let visitor = visitor as? <parser.grammarName>Visitor {
   	 return visitor.visit<struct.derivedFromName; format="cap">(self)
	}
	else if let visitor = visitor as? <parser.grammarName>BaseVisitor {
   	 return visitor.visit<struct.derivedFromName; format="cap">(self)
	}
	else {
   	 return visitor.visitChildren(self)
	}
}
>>
```
AttributeDecl(d) ::= "<d.name>: <SwiftTypeMap.(d.type)><if(d.initValue)> = <d.initValue><else>!<endif>"

```
/** If we don't know location of label def x, use this template (_localctx as! <x.ctx.name> */
labelref(x) ::= "<if(!x.isLocal)>_localctx.castdown(<x.ctx.name>.self).<endif><x.name>"
```

```
/* For any action chunk, what is correctly-typed context struct ptr? */ctx(actionChunk) ::= "_localctx.castdown(<actionChunk.ctx.name>.self)"
```

```
// used for left-recursive rules
recRuleAltPredicate(ruleName,opPrec) ::= "precpred(_ctx, <opPrec>)"
recRuleSetReturnAction(src,name)	 ::= "$<name>=$<src>.<name>"
recRuleSetStopToken() ::= "ctx!.stop = try \ input.LT(-1)"recRuleAltStartAction(ruleName, ctxName, label, isListLabel) ::= <<
localctx = <ctxName>Context( parentctx, parentState);
```

```
<if(label)>
<if(isListLabel)>
_localctx.<label>.append(_prevctx)
<else>
```

```
localctx.<dabel> = prevctx
```

```
<endif>
<endif>
<if(label)>_localctx.<label> = _prevctx;<endif>
try pushNewRecursionContext(_localctx, _startState, <parser.name>.RULE_<ruleName>)
>>
recRuleLabeledAltStartAction(ruleName, currentAltLabel, label, isListLabel) ::= <<
_localctx = <currentAltLabel; format="cap">Context( <ruleName; format="cap">Context(_parentctx,
_parentState))
<if(label)>
<if(isListLabel)>
(_localctx as! <currentAltLabel; format="cap">Context).<label>.append(_prevctx)
<else>
(_localctx as! <currentAltLabel; format="cap">Context).<label> = _prevctx
<endif>
<endif>
try pushNewRecursionContext(_localctx, _startState, <parser.name>.RULE_<ruleName>)
>>
recRuleReplaceContext(ctxName) ::= <<
localctx = <ctxName>Context(localctx)_ctx = _localctx
prevctx = localctx>>
recRuleSetPrevCtx() ::= \leq \leqif _parseListeners != nil {
  try triggerExitRuleEvent()
}
prevctx =localctx>>
LexerFile(lexerFile, lexer, namedActions) ::= <<
<fileHeader(lexerFile.grammarFileName, lexerFile.ANTLRVersion)>
<if(lexerFile.genPackage)>
<!package <lexerFile.genPackage>;!>
```
<endif> <namedActions.header>

import Antlr4

<lexer>

 $\rightarrow$ 

Lexer(lexer, atn, actionFuncs, sempredFuncs, superClass) ::= << <accessLevelOpenOK(lexer)> class <lexer.name>: <superClass; null="Lexer"> {

internal static var  $\text{decisionToDFA: [DFA] = }$ var decisionToDFA =  $[DFA]($ 

```
 let length = <lexer.name>._ATN.getNumberOfDecisions()
     for i in 0..\<length {
       <! decisionToDFA[i] = DFA(<lexer.name>._ATN.getDecisionState(i)!, i);!>
         	 decisionToDFA.append(DFA(<lexer.name>._ATN.getDecisionState(i)!, i))
      }
       return decisionToDFA
  \{()	internal static let _sharedContextCache = PredictionContextCache()
	<accessLevelNotOpen(lexer)>
static let <lexer.tokens: {k | <k>=<lexer.tokens.(k)> }; separator=", ", wrap, anchor>
	<if(lexer.channels)>
	<accessLevelNotOpen(lexer)>
static let \langlelexer.channels:\{k \mid \langle k \rangle = \langlelexer.channels.(k) \rangle; separator=", ", wrap, anchor
<endif>
	<if(rest(lexer.modes))>
	<accessLevelNotOpen(lexer)>
static let <rest(lexer.modes): {m| <m>=<i>}; separator=", ", wrap, anchor>
<endif>
	<accessLevelNotOpen(lexer)>
	static let channelNames: [String] = [
 "DEFAULT_TOKEN_CHANNEL", "HIDDEN"<if (lexer.channels)>, <lexer.channels: {c| "<c>"}; separator=", ",
wrap, anchor><endif>
	]
	<accessLevelNotOpen(lexer)>
	static let modeNames: [String] = [
 		<lexer.modes:{m| "<m>"}; separator=", ", wrap, anchor>
```

```
	]
```

```
	<accessLevelNotOpen(lexer)>
	static let ruleNames: [String] = [
\leqlexer.ruleNames:\{r \mid ``\leq r~\}; separator=", ", wrap, anchor>
	]
```

```
	<vocabulary(lexer.literalNames, lexer.symbolicNames,
           accessLevelNotOpen(lexer))>
```

```
	<namedActions.members>
```

```
	override <accessLevelOpenOK(lexer)>
	func getVocabulary() -> Vocabulary {
		return <lexer.name>.VOCABULARY
	}
```

```
	<accessLevelNotOpen(lexer)>
```

```
	required init(_ input: CharStream) {
   	 RuntimeMetaData.checkVersion("<lexerFile.ANTLRVersion>", RuntimeMetaData.VERSION)
 		super.init(input)
 		_interp = LexerATNSimulator(self, <lexer.name>._ATN, <lexer.name>._decisionToDFA,
<lexer.name>._sharedContextCache)
	}
	override <accessLevelOpenOK(lexer)>
	func getGrammarFileName() -> String { return "<lexer.grammarFileName>" }
	override <accessLevelOpenOK(lexer)>
	func getRuleNames() -> [String] { return <lexer.name>.ruleNames }
	override <accessLevelOpenOK(lexer)>
	func getSerializedATN() -> String { return <lexer.name>._serializedATN }
	override <accessLevelOpenOK(lexer)>
	func getChannelNames() -> [String] { return <lexer.name>.channelNames }
	override <accessLevelOpenOK(lexer)>
	func getModeNames() -> [String] { return <lexer.name>.modeNames }
	override <accessLevelOpenOK(lexer)>
func getATN() -> ATN { return <lexer.name>._AATN }
	<dumpActions(lexer, "", actionFuncs, sempredFuncs)>
<atn>	<accessLevelNotOpen(lexer)>
	static let _serializedATN: String = <lexer.name>ATN().jsonString
	<accessLevelNotOpen(lexer)>
static let _ATN: ATN = ATNDeserializer().deserializeFromJson(_serializedATN)
}
>>
/** Don't need to define anything. The tool generates a XParserATN.swift file (and same for lexer)
* which is referenced from static field _serializedATN. This json string is passed to
* deserializeFromJson(). Note this is not the "serialization as array of ints" that other targets
* do. It is more or less the output of ATNPrinter which gets read back in.
*/
SerializedATN(model) ::= <<
>>
/** Using a type to init value map, try to init a type; if not in table
*	must be an object, default value is "null".
*/
initValue(typeName) ::= \lt\lt
```
<SwiftTypeInitMap.(typeName)>

>>

codeFileExtension() ::= ".swift"

Found in path(s):

\* /opt/cola/permits/1294101088\_1649016484.9/0/antlr4-4-7-2 jar/org/antlr/v4/tool/templates/codegen/Swift/Swift.stg No license file was found, but licenses were detected in source scan.

/\*

- \* [The "BSD license"]
- \* Copyright (c) 2015 Dan McLaughlin, Mike Lischke
- \* All rights reserved.
- \*
- \* Redistribution and use in source and binary forms, with or without
- \* modification, are permitted provided that the following conditions
- \* are met:

\*

- \* 1. Redistributions of source code must retain the above copyright
- notice, this list of conditions and the following disclaimer.
- \* 2. Redistributions in binary form must reproduce the above copyright
- \* notice, this list of conditions and the following disclaimer in the
- \* documentation and/or other materials provided with the distribution.
- \* 3. The name of the author may not be used to endorse or promote products
- \* derived from this software without specific prior written permission.

\*

- \* THIS SOFTWARE IS PROVIDED BY THE AUTHOR ``AS IS'' AND ANY EXPRESS OR
- \* IMPLIED WARRANTIES, INCLUDING, BUT NOT LIMITED TO, THE IMPLIED WARRANTIES
- \* OF MERCHANTABILITY AND FITNESS FOR A PARTICULAR PURPOSE ARE DISCLAIMED.
- \* IN NO EVENT SHALL THE AUTHOR BE LIABLE FOR ANY DIRECT, INDIRECT,
- \* INCIDENTAL, SPECIAL, EXEMPLARY, OR CONSEQUENTIAL DAMAGES (INCLUDING, BUT
- \* NOT LIMITED TO, PROCUREMENT OF SUBSTITUTE GOODS OR SERVICES; LOSS OF USE,
- \* DATA, OR PROFITS; OR BUSINESS INTERRUPTION) HOWEVER CAUSED AND ON ANY
- \* THEORY OF LIABILITY, WHETHER IN CONTRACT, STRICT LIABILITY, OR TORT
- \* (INCLUDING NEGLIGENCE OR OTHERWISE) ARISING IN ANY WAY OUT OF THE USE OF
- \* THIS SOFTWARE, EVEN IF ADVISED OF THE POSSIBILITY OF SUCH DAMAGE.

\*/

Found in path(s):

\* /opt/cola/permits/1294101088\_1649016484.9/0/antlr4-4-7-2-jar/org/antlr/v4/tool/templates/codegen/Cpp/Cpp.stg No license file was found, but licenses were detected in source scan.

/\*

[The "BSD licence"] Copyright (c) 2006 Kay Roepke All rights reserved.

Redistribution and use in source and binary forms, with or without modification, are permitted provided that the following conditions are met:

- 1. Redistributions of source code must retain the above copyright notice, this list of conditions and the following disclaimer.
- 2. Redistributions in binary form must reproduce the above copyright notice, this list of conditions and the following disclaimer in the documentation and/or other materials provided with the distribution.
- 3. The name of the author may not be used to endorse or promote products derived from this software without specific prior written permission.

THIS SOFTWARE IS PROVIDED BY THE AUTHOR ``AS IS'' AND ANY EXPRESS OR IMPLIED WARRANTIES, INCLUDING, BUT NOT LIMITED TO, THE IMPLIED WARRANTIES OF MERCHANTABILITY AND FITNESS FOR A PARTICULAR PURPOSE ARE DISCLAIMED. IN NO EVENT SHALL THE AUTHOR BE LIABLE FOR ANY DIRECT, INDIRECT, INCIDENTAL, SPECIAL, EXEMPLARY, OR CONSEQUENTIAL DAMAGES (INCLUDING, BUT NOT LIMITED TO, PROCUREMENT OF SUBSTITUTE GOODS OR SERVICES; LOSS OF USE, DATA, OR PROFITS; OR BUSINESS INTERRUPTION) HOWEVER CAUSED AND ON ANY THEORY OF LIABILITY, WHETHER IN CONTRACT, STRICT LIABILITY, OR TORT (INCLUDING NEGLIGENCE OR OTHERWISE) ARISING IN ANY WAY OUT OF THE USE OF THIS SOFTWARE, EVEN IF ADVISED OF THE POSSIBILITY OF SUCH DAMAGE. \*/

/\*

This file contains the actual layout of the messages emitted by ANTLR. This file contains the default format ANTLR uses. \*/

location(file, line, column) ::= "<file>:<line>:</o>:</a></>column>:"

```
message(id, text) ::= "(\text{}< id) < text)
```
report(location, message, type) ::= "<type>(<message.id>): <location> <message.text>"

wantsSingleLineMessage() ::= "false"

Found in path(s):

\* /opt/cola/permits/1294101088\_1649016484.9/0/antlr4-4-7-2 jar/org/antlr/v4/tool/templates/messages/formats/antlr.stg No license file was found, but licenses were detected in source scan.

 $\sim$  Copyright (c) 2012-2017 The ANTLR Project. All rights reserved.

Found in path(s):

\* /opt/cola/permits/1294101088\_1649016484.9/0/antlr4-4-7-2-jar/META-INF/maven/org.antlr/antlr4/pom.xml No license file was found, but licenses were detected in source scan.

/\*

\* [The "BSD license"]

- \* Copyright (c) 2012-2016 Terence Parr
- \* Copyright (c) 2012-2016 Sam Harwell
- \* All rights reserved.

\*

- \* Redistribution and use in source and binary forms, with or without
- \* modification, are permitted provided that the following conditions
- \* are met:
- \*
- \* 1. Redistributions of source code must retain the above copyright
- \* notice, this list of conditions and the following disclaimer.
- \* 2. Redistributions in binary form must reproduce the above copyright
- notice, this list of conditions and the following disclaimer in the
- \* documentation and/or other materials provided with the distribution.
- \* 3. The name of the author may not be used to endorse or promote products
- derived from this software without specific prior written permission.
- \*
- \* THIS SOFTWARE IS PROVIDED BY THE AUTHOR ``AS IS'' AND ANY EXPRESS OR
- \* IMPLIED WARRANTIES, INCLUDING, BUT NOT LIMITED TO, THE IMPLIED WARRANTIES
- \* OF MERCHANTABILITY AND FITNESS FOR A PARTICULAR PURPOSE ARE DISCLAIMED.
- \* IN NO EVENT SHALL THE AUTHOR BE LIABLE FOR ANY DIRECT, INDIRECT,
- \* INCIDENTAL, SPECIAL, EXEMPLARY, OR CONSEQUENTIAL DAMAGES (INCLUDING, BUT
- \* NOT LIMITED TO, PROCUREMENT OF SUBSTITUTE GOODS OR SERVICES; LOSS OF USE,
- \* DATA, OR PROFITS; OR BUSINESS INTERRUPTION) HOWEVER CAUSED AND ON ANY
- \* THEORY OF LIABILITY, WHETHER IN CONTRACT, STRICT LIABILITY, OR TORT
- \* (INCLUDING NEGLIGENCE OR OTHERWISE) ARISING IN ANY WAY OUT OF THE USE OF
- \* THIS SOFTWARE, EVEN IF ADVISED OF THE POSSIBILITY OF SUCH DAMAGE.

\*/

/\*\* templates used to generate make-compatible dependencies \*/

 $/*$  Generate "f : x, y, z" dependencies for input

- \* dependencies and generated files. in and out
- \* are File objects. For example, you can say
- \* <f.canonicalPath>
- \*/

dependencies(grammarFileName,in,out) ::= << <if(in)><grammarFileName>: <in; separator=", "><endif> <out:{f | <f> : <grammarFileName>}; separator="\n">  $\rightarrow$ 

Found in path(s):

\* /opt/cola/permits/1294101088\_1649016484.9/0/antlr4-4-7-2-jar/org/antlr/v4/tool/templates/depend.stg No license file was found, but licenses were detected in source scan.

/\*

- \* [The "BSD license"]
- \* Copyright (c) 2012-2016 Terence Parr
- \* Copyright (c) 2012-2016 Sam Harwell

\* All rights reserved.

- \*
- \* Redistribution and use in source and binary forms, with or without
- \* modification, are permitted provided that the following conditions

```
* are met:
```
\*

- \* 1. Redistributions of source code must retain the above copyright
- \* notice, this list of conditions and the following disclaimer.
- \* 2. Redistributions in binary form must reproduce the above copyright
- \* notice, this list of conditions and the following disclaimer in the
- documentation and/or other materials provided with the distribution.

\* 3. The name of the author may not be used to endorse or promote products

\* derived from this software without specific prior written permission.

\*

```
* THIS SOFTWARE IS PROVIDED BY THE AUTHOR ``AS IS'' AND ANY EXPRESS OR
```
- \* IMPLIED WARRANTIES, INCLUDING, BUT NOT LIMITED TO, THE IMPLIED WARRANTIES
- \* OF MERCHANTABILITY AND FITNESS FOR A PARTICULAR PURPOSE ARE DISCLAIMED.
- \* IN NO EVENT SHALL THE AUTHOR BE LIABLE FOR ANY DIRECT, INDIRECT,
- \* INCIDENTAL, SPECIAL, EXEMPLARY, OR CONSEQUENTIAL DAMAGES (INCLUDING, BUT
- \* NOT LIMITED TO, PROCUREMENT OF SUBSTITUTE GOODS OR SERVICES; LOSS OF USE,
- \* DATA, OR PROFITS; OR BUSINESS INTERRUPTION) HOWEVER CAUSED AND ON ANY
- \* THEORY OF LIABILITY, WHETHER IN CONTRACT, STRICT LIABILITY, OR TORT
- \* (INCLUDING NEGLIGENCE OR OTHERWISE) ARISING IN ANY WAY OUT OF THE USE OF
- \* THIS SOFTWARE, EVEN IF ADVISED OF THE POSSIBILITY OF SUCH DAMAGE.

```
*/
```

```
atn(startState, states, edges, rankdir, decisionRanks, useBox) ::= <<
digraph ATN {
rankdir=LR;
<decisionRanks; separator="\n">
\ltstates; separator="\n">
<edges; separator="\n">
}
\rightarrow
```

```
dfa(name, startState, states, edges, rankdir, decisionRanks, useBox) ::= <<
digraph <name> {
<if(rankdir)>rankdir=<rankdir>;<endif>
<decisionRanks; separator="\n">
\ltstates; separator="\n">
\leqedges; separator="\n">
}
\ggdecision-rank(states) ::= \leq \leq
```

```
{rank = same; rank = TB; <stacks{s | s <s>}; separation ="; ">}
>>
```

```
edge(src,target,label,arrowhead,transitionIndex) ::= <<
<src><if(transitionIndex)>:p<transitionIndex><endif> -> <target> [fontsize=11, fontname="Courier", arrowsize=.7,
label = "<label>"<if(arrowhead)>, arrowhead = <arrowhead><endif>];
>>
action-edge(src,target,label,arrowhead,transitionIndex) ::= <<
<src><if(transitionIndex)>:p<transitionIndex><endif> -> <target> [fontsize=11, fontname="Courier", arrowsize=.7,
label = "<label>"<if(arrowhead)>, arrowhead = <arrowhead><endif>];
>>
epsilon-edge(src,label,target,arrowhead,transitionIndex,loopback=false) ::= <<
<src><if(transitionIndex)>:p<transitionIndex><endif> -> <target> [fontname="Times-Italic",
label="ε"<if(loopback)>, style="dashed"<endif>];
>>
state(state, label, name, transitions) ::= <%
<name>[fontsize=11,
  label="
     <! rest(transition) tests for decision states: these nodes have a non-empty set of transitions after the first one. !>
     <if(rest(transitions))>
        {
        <! Label on the left side of the record node. !>
        <label>
|| || || || ||
        <! Named ports in order on right side of record node, no display text. !>
       \{\langle\{\text{transitions:}\{\text{t}|\langle p\langle i0\rangle\rangle\};\text{separator}=\text{``}|\text{''}\rangle\}\}\ <else>
        <label>
     <endif>
" "
   <if(rest(transitions))>
     , shape=record, fixedsize=false
   <else>
     , shape=circle, fixedsize=true, width=.55
 <endif>
  , peripheries=1];
% >stopstate(name,label,actionIndex,useBox) ::= <<
<name>[fontsize=11, label="<label><if(actionIndex)>,\naction:<actionIndex><endif>",
<if(useBox)>shape=polygon,sides=4,peripheries=2,fixedsize=false<else>shape=doublecircle, fixedsize=true,
```

```
Found in path(s):
```
 $\Rightarrow$ 

width=.6<endif>l:

\* /opt/cola/permits/1294101088\_1649016484.9/0/antlr4-4-7-2-jar/org/antlr/v4/tool/templates/dot/graphs.stg No license file was found, but licenses were detected in source scan.

/\*

- \* [The "BSD license"]
- \* Copyright (c) 2012-2016 Terence Parr
- \* Copyright (c) 2012-2016 Sam Harwell
- \* Copyright (c) 2014 Eric Vergnaud
- \* All rights reserved.
- \*
- \* Redistribution and use in source and binary forms, with or without
- \* modification, are permitted provided that the following conditions
- \* are met:
- \*
- \* 1. Redistributions of source code must retain the above copyright
- \* notice, this list of conditions and the following disclaimer.
- \* 2. Redistributions in binary form must reproduce the above copyright
- notice, this list of conditions and the following disclaimer in the
- \* documentation and/or other materials provided with the distribution.
- \* 3. The name of the author may not be used to endorse or promote products

derived from this software without specific prior written permission.

\*

\* THIS SOFTWARE IS PROVIDED BY THE AUTHOR ``AS IS'' AND ANY EXPRESS OR

- \* IMPLIED WARRANTIES, INCLUDING, BUT NOT LIMITED TO, THE IMPLIED WARRANTIES
- \* OF MERCHANTABILITY AND FITNESS FOR A PARTICULAR PURPOSE ARE DISCLAIMED.
- \* IN NO EVENT SHALL THE AUTHOR BE LIABLE FOR ANY DIRECT, INDIRECT,
- \* INCIDENTAL, SPECIAL, EXEMPLARY, OR CONSEQUENTIAL DAMAGES (INCLUDING, BUT
- \* NOT LIMITED TO, PROCUREMENT OF SUBSTITUTE GOODS OR SERVICES; LOSS OF USE,
- \* DATA, OR PROFITS; OR BUSINESS INTERRUPTION) HOWEVER CAUSED AND ON ANY
- \* THEORY OF LIABILITY, WHETHER IN CONTRACT, STRICT LIABILITY, OR TORT
- \* (INCLUDING NEGLIGENCE OR OTHERWISE) ARISING IN ANY WAY OUT OF THE USE OF
- \* THIS SOFTWARE, EVEN IF ADVISED OF THE POSSIBILITY OF SUCH DAMAGE.

\*/

/\*\* ANTLR tool checks output templates are compatible with tool code generation.

- \* For now, a simple string match used on x.y of x.y.z scheme.
- \* Must match Tool.VERSION during load to templates.

```
*
* REQUIRED.
```

```
*/
```

```
javascriptTypeInitMap ::= [
```

```
	"bool":"false",
	"int":"0",
	"float":"0.0",
	"str":"",
	default:"{}" // anything other than a primitive type is an object
```

```
]
```
 $\frac{1}{2}$  args must be <object-model-object>, <fields-resulting-in-STs>

```
ParserFile(file, parser, namedActions, contextSuperClass) ::= <<
<fileHeader(file.grammarFileName, file.ANTLRVersion)>
var antlr4 = require('antlr4/index');
<if(file.genListener)>
var <file.grammarName>Listener = require('./<file.grammarName>Listener').<file.grammarName>Listener;
<endif>
<if(file.genVisitor)>
var <file.grammarName>Visitor = require('./<file.grammarName>Visitor').<file.grammarName>Visitor;
<endif>
<namedActions.header>
```

```
<parser>
>>
```
ListenerFile(file, header, namedActions) ::= << <fileHeader(file.grammarFileName, file.ANTLRVersion)> var antlr $4$  = require('antlr $4/index$ ');

// This class defines a complete listener for a parse tree produced by <file.parserName>. function <file.grammarName>Listener() { antlr4.tree.ParseTreeListener.call(this); return this;

}

```
<file.grammarName>Listener.prototype = Object.create(antlr4.tree.ParseTreeListener.prototype);
<file.grammarName>Listener.prototype.constructor = <file.grammarName>Listener;
```

```
<file.listenerNames:{lname |
// Enter a parse tree produced by <file.parserName>#<lname>.
<file.grammarName>Listener.prototype.enter<lname; format="cap"> = function(ctx) {
\setminus
```

```
// Exit a parse tree produced by <file.parserName>#<lname>.
<file.grammarName>Listener.prototype.exit<lname; format="cap"> = function(ctx) {
\backslash:
```

```
}; separator="\n">
```

```
exports.<file.grammarName>Listener = <file.grammarName>Listener;
\rightarrow
```

```
VisitorFile(file, header, namedActions) ::= <<
<fileHeader(file.grammarFileName, file.ANTLRVersion)>
var antlr4 = require('antlr4/index');
```
// This class defines a complete generic visitor for a parse tree produced by <file.parserName>.

```
function <file.grammarName>Visitor() {
	antlr4.tree.ParseTreeVisitor.call(this);
	return this;
```
}

<file.grammarName>Visitor.prototype = Object.create(antlr4.tree.ParseTreeVisitor.prototype); <file.grammarName>Visitor.prototype.constructor = <file.grammarName>Visitor;

```
<file.visitorNames:{lname |
// Visit a parse tree produced by <file.parserName>#<lname>.
<file.grammarName>Visitor.prototype.visit<lname; format="cap"> = function(ctx) {
 return this.visitChildren(ctx);
\backslash };
```
}; separator="\n">

```
exports.<file.grammarName>Visitor = <file.grammarName>Visitor;
>>
```

```
fileHeader(grammarFileName, ANTLRVersion) ::= <<
// Generated from <grammarFileName; format="java-escape"> by ANTLR <ANTLRVersion>
// jshint ignore: start
>>
```

```
Parser(parser, funcs, atn, sempredFuncs, superClass) ::= <<
<if(superClass)>
var <superClass> = require('./<superClass>').<superClass>;
<endif>
```

```
var grammarFileName = "<parser.grammarFileName; format="java-escape">";
```
 $<$ atn $>$ 

```
var atn = new antlr4.atn.ATNDeserializer().deserialize(serializedATN);
```
var decisionsToDFA = atn.decisionToState.map( function(ds, index) { return new antlr4.dfa.DFA(ds, index); });

```
var sharedContextCache = new antlr4.PredictionContextCache();
```

```
var literalNames = [\langle \text{parse} : \text{cluster} \rangle]; null="null", separator=", ", wrap, anchor> ];
```

```
var symbolicNames = \{\langle\text{parseNames:}\{t \mid \langle t \rangle\}; \text{null} = \text{null}, \text{separator} = \text{", } \text{``swap, anchor>} \};
```

```
var ruleNames = \left[ \text{ & space.} \right] / \left[ \text{ & } \left( \text{ & } r \right) \right] / \left[ \text{ & } \left( \text{ & } r \right) \right] / \left[ \text{ & } \left( \text{ & } r \right) \right] / \left[ \text{ & } \left( \text{ & } r \right) \right] / \left[ \text{ & } \left( \text{ & } r \right) \right] / \left[ \text{ & } \left( \text{ & } r \right) \right] / \left[ \text{ & } \left( \text{ & } r \
```
function <parser.name> (input) {

```
	<superClass; null="antlr4.Parser">.call(this, input);
```

```
 this._interp = new antlr4.atn.ParserATNSimulator(this, atn, decisionsToDFA, sharedContextCache);
   this.ruleNames = ruleNames;
   this.literalNames = literalNames;
   this.symbolicNames = symbolicNames;
	<namedActions.members>
   return this;
}
<parser.name>.prototype = Object.create(<superClass; null="antlr4.Parser">.prototype);
<parser.name>.prototype.constructor = <parser.name>;
Object.defineProperty(<parser.name>.prototype, "atn", {
	get : function() {
 		return atn;
	}
});
<parser.name>.EOF = antlr4.Token.EOF;
<if(parser.tokens)>
\epsilon = \epsilon /s = \epsilon /s = \epsilon /s = \epsilon /s = \epsilon /s = \epsilon /s = \epsilon /s = \epsilon /s = \epsilon /s = \epsilon /s = \epsilon /n", wrap, anchor
<endif>
\langle parser.rules: {r | \langle parser.name>.RULE_\langler.name> = \langler.index>; }; separator="\n", wrap, anchor>
<funcs; separator="\n">
<if(sempredFuncs)>
<parser.name>.prototype.sempred = function(localctx, ruleIndex, predIndex) {
	switch(ruleIndex) {
	<parser.sempredFuncs.values:{f | case <f.ruleIndex>:
 return this.<f.name>_sempred(localctx, predIndex);}; separator="\n">
   default:
     throw "No predicate with index:" + ruleIndex;
  }
};
<sempredFuncs.values; separator="\n">
<endif>
exports <i>parser.name</i> = <i>sparser.name</i>;>>
dumpActions(recog, argFuncs, actionFuncs, sempredFuncs) ::= <<
<if(actionFuncs)>
<lexer.name>.prototype.action = function(localctx, ruleIndex, actionIndex) {
	switch (ruleIndex) {
	<recog.actionFuncs.values:{f|
```

```
case <f.ruleIndex>:
	this.<f.name>_action(localctx, actionIndex);
	break;}; separator="\n">
	default:
 		throw "No registered action for:" + ruleIndex;
	}
};
<actionFuncs.values; separator="\n">
<endif>
<if(sempredFuncs)>
<lexer.name>.prototype.sempred = function(localctx, ruleIndex, predIndex) {
	switch (ruleIndex) {
 		<recog.sempredFuncs.values:{f| case <f.ruleIndex>:
	return this.<f.name>_sempred(localctx, predIndex);}; separator="\n">
   	default:
    		throw "No registered predicate for:" + ruleIndex;
   }
};
<sempredFuncs.values; separator="\n">
<endif>
\gg/* This generates a private method since the actionIndex is generated, making an
* overriding implementation impossible to maintain.
*/
RuleActionFunction(r, actions) ::= \lt\lt<lexer.name>.prototype.<r.name>_action = function(localctx , actionIndex) {
	switch (actionIndex) {
<actions: {index}
case <index>:
	<actions.(index)>
	break;}; separator="\n">
	default:
 		throw "No registered action for:" + actionIndex;
	}
};
>>
/* This generates a private method since the predIndex is generated, making an
* overriding implementation impossible to maintain.
*/
RuleSempredFunction(r, actions) ::= <<
```
<if (r.factory.g.lexer)><lexer.name><else><parser.name><endif>.prototype.<r.name>\_sempred = function(localctx, predIndex) {

```
	switch(predIndex) {
 		<actions:{index| case <index>:
return <actions.(index)>;}; separator="\n">
 		default:
 			throw "No predicate with index:" + predIndex;
	}
};
```
>>

RuleFunction(currentRule,args,code,locals,ruleCtx,altLabelCtxs,namedActions,finallyAction,postamble,exceptions)  $::=$   $<<$ 

<ruleCtx>

```
<altLabelCtxs:{l | <altLabelCtxs.(l)>}; separator="\n">
```
<! Define fields of this parser to export the context classes !> <parser.name>.<currentRule.ctxType> = <currentRule.ctxType>;

```
<parser.name>.prototype.<currentRule.name> = function(<currentRule.args:{a | <a.name>}; separator=", ">) {
```

```
var localctx = new <currentRule.ctxType>(this, this._ctx, this.state<currentRule.args:{a |, <a.name>}>);
 this.enterRule(localctx, <currentRule.startState>, <parser.name>.RULE_<currentRule.name>);
 <namedActions.init>
 <locals; separator="\n">
 try {
  <code></code>
   <postamble; separator="\n">
   <namedActions.after>
 <if(exceptions)>
 <exceptions; separator="\n">
 <else>
 } catch (re) {
 	if(re instanceof antlr4.error.RecognitionException) {
   	 localctx.exception = re;
   	 this._errHandler.reportError(this, re);
   	 this._errHandler.recover(this, re);
 	 } else {
 	 	throw re;
 	 }
 }<endif> finally {
   <finallyAction>
   this.exitRule();
 }
 return localctx;
```

```
};
```
>>

```
LeftRecursiveRuleFunction(currentRule,args,code,locals,ruleCtx,altLabelCtxs,
```

```
	namedActions,finallyAction,postamble) ::=
<<<ruleCtx>
<altLabelCtxs:{l | <altLabelCtxs.(l)>}; separator="\n">
<parser.name>.prototype.<currentRule.name> = function(_p<if(currentRule.args)>, <args:{a | , <a>}><endif>) {
	if(_p===undefined) {
   -p = 0;	}
 var _{\text{parentctx}} = \text{this} \cdot_{\text{ctx}};var _parentState = this.state;
 var localctx = new <currentRule.ctxType>(this, this._ctx, _parentState<args:{a |, <a.name>}>);
 var_prevctx = localctx;
 var startState = <currentRule.startState>;
  this.enterRecursionRule(localctx, <currentRule.startState>, <parser.name>.RULE_<currentRule.name>, _p);
  <namedActions.init>
   <locals; separator="\n">
  try {
    <code></code>
     <postamble; separator="\n">
     <namedActions.after>
   } catch( error) {
     if(error instanceof antlr4.error.RecognitionException) {
     	 localctx.exception = error;
     	 this._errHandler.reportError(this, error);
     	 this._errHandler.recover(this, error);
   	 } else {
   	 	throw error;
   	 }
   } finally {
     <finallyAction>
     this.unrollRecursionContexts(_parentctx)
   }
  return localctx;
};
>>
CodeBlockForOuterMostAlt(currentOuterMostAltCodeBlock, locals, preamble, ops) ::= <<
<if(currentOuterMostAltCodeBlock.altLabel)>localctx = new <currentOuterMostAltCodeBlock.altLabel;
format="cap">Context(this, localctx);<endif>
this.enterOuterAlt(localctx, <currentOuterMostAltCodeBlock.alt.altNum>);
```

```
<CodeBlockForAlt(currentAltCodeBlock=currentOuterMostAltCodeBlock, ...)>
```
 $\rightarrow$ 

```
CodeBlockForAlt(currentAltCodeBlock, locals, preamble, ops) ::= <<
<locals; separator="\n">
<preamble; separator="\n">
<ops; separator="\n">
>>
```

```
LL1AltBlock(choice, preamble, alts, error) ::= <<
this.state = <choice.stateNumber>;
this._errHandler.sync(this);
\langleif(choice.label)>\langlelabelref(choice.label)> = this._input.LT(1);\langleendif>
<preamble; separator="\n">
switch(this._input.LA(1)) {
<choice.altLook,alts:{look,alt| <cases(ttypes=look)>
  \langle alt \rangle break;}; separator="\n">
default:
   <error>
}
\ggLL1OptionalBlock(choice, alts, error) ::= <<
this.state = <choice.stateNumber>;
this. errHandler.sync(this);
switch (this._input.LA(1)) {
<choice.altLook,alts:{look,alt| <cases(ttypes=look)>
\langle alt \rangle	break;}; separator="\n">
default:
	break;
}
\ggLL1OptionalBlockSingleAlt(choice, expr, alts, preamble, error, followExpr) ::= <<
this.state = <choice.stateNumber>;
this. errHandler.sync(this);
<preamble; separator="\n">
if(\langleexpr\rangle}
  <alts; separator="\n">
}
```

```
<!else if ( !(<followExpr>) ) <error>!>
```

```
>>
```

```
LL1StarBlockSingleAlt(choice, loopExpr, alts, preamble, iteration) ::= <<
this.state = <choice.stateNumber>:
this. errHandler.sync(this);
\epsilon; separator="\n">
while(<loopExpr>) {
```

```
\langlealts; separator="\n">
   this.state = <choice.loopBackStateNumber>;
   this._errHandler.sync(this);
   <iteration>
}
>>
LL1PlusBlockSingleAlt(choice, loopExpr, alts, preamble, iteration) ::= <<
this.state = <choice.blockStartStateNumber>; <! alt block decision !>
this._errHandler.sync(this);
<preamble; separator="\n">
do {
  \langlealts; separator="\n">
   this.state = <choice.stateNumber>; <! loopback/exit decision !>
   this._errHandler.sync(this);
   <iteration>
} while(<loopExpr>);
>>
// LL(*) stuff
AltBlock(choice, preamble, alts, error) ::= <<
this.state = <choice.stateNumber>;
this. errHandler.sync(this);
<if(choice.label)><labelref(choice.label)> = _input.LT(1)<endif>
<preamble; separator="\n">
var la_ = this._interp.adaptivePredict(this._input,<choice.decision>,this._ctx);
switch(la_) {
\langlealts:{alt |
case <i>:
  \langle alt \rangle break;
}; separator="\n">
}
>>
OptionalBlock(choice, alts, error) ::= <<
this.state = <choice.stateNumber>;
this._errHandler.sync(this);
var la = this. interp.adaptivePredict(this. input, <choice.decision>,this. ctx);
\langlealts:{alt |
if(la ===\langle i \rangle \langle if(!choice.ast.greedy)>+1<endif>) {
  \langlealt\rangle}; separator="\n} else ">
}
\rightarrow
```
StarBlock(choice, alts, sync, iteration) ::= <<

```
this.state = <choice.stateNumber>;
this._errHandler.sync(this);
var _alt = this._interp.adaptivePredict(this._input,<choice.decision>,this._ctx)
while(_alt!=<choice.exitAlt> && _alt!=antlr4.atn.ATN.INVALID_ALT_NUMBER) {
  if(_alt===1<if(!choice.ast.greedy)>+1<endif>) {
     <iteration>
    \langlealts>\langle! should only be one !> }
   this.state = <choice.loopBackStateNumber>;
   this._errHandler.sync(this);
  _1alt = this._interp.adaptivePredict(this._input,<choice.decision>,this._ctx);
}
>>
PlusBlock(choice, alts, error) ::= <<
this.state = <choice.blockStartStateNumber>; <! alt block decision !>
this. errHandler.sync(this);
var _{alt} = 1 \times if(!choice.ast.greedy) > +1 \times endif>;
do {
switch (_alt) {
\langlealts:{alt|
case <i><if(!choice.ast.greedy)>+1<endif>:
\langle alt \rangle	break;}; separator="\n">
	default:
 		<error>
	}
	this.state = <choice.loopBackStateNumber>; <! loopback/exit decision !>
	this._errHandler.sync(this);
	_alt = this._interp.adaptivePredict(this._input,<choice.decision>, this._ctx);
} while ( _alt!=<choice.exitAlt> && _alt!=antlr4.atn.ATN.INVALID_ALT_NUMBER );
>>
Sync(s) ::= "sync(<s.expecting.name>)"ThrowNoViableAlt(t) ::= "throw new antlr4.error.NoViableAltException(this);"
TestSetInline(s) ::= \lt\lt<s.bitsets:{bits | <if(rest(rest(bits.ttypes)))><bitsetBitfieldComparison(s, bits)><else><bitsetInlineComparison(s,
bits)><endif>}; separator=" || ">
>>
// Javascript language spec - shift operators are 32 bits long max
testShiftInRange(shiftAmount) ::= <<
((\leq \text{shiftAmount}) \& \sim 0 \times 1 \text{f}) = 0
```

```
>>
```

```
// produces smaller bytecode only when bits.ttypes contains more than two items
bitsetBitfieldComparison(s, bits) ::= <%
(<testShiftInRange({<offsetShiftVar(s.varName, bits.shift)>})> && ((1 \<\< <offsetShiftVar(s.varName,
bits.shift)>) & (<bits.ttypes:{ttype | (1 \<\<<offsetShiftType(ttype, bits.shift)>)}; separator=" | ">)) !== 0)
\%isZero ::= [
"0":true,
default:false
]
offsetShiftVar(shiftAmount, offset) ::= <%
<if(!isZero.(offset))>(<shiftAmount> - <offset>)<else><shiftAmount><endif>
% >offsetShiftType(shiftAmount, offset) ::= <%
<if(!isZero.(offset))>(<parser.name>.<shiftAmount> - <offset>)<else><parser.name>.<shiftAmount><endif>
\%// produces more efficient bytecode when bits.ttypes contains at most two items
bitsetInlineComparison(s, bits) ::= \langle % \rangle<bits.ttypes:{ttype | <s.varName>===<parser.name>.<ttype>}; separator=" || ">
% >cases(ttypes) ::= <<
<ttypes:{t | case <parser.name>.<t>:}; separator="\n">
>>
InvokeRule(r, argExpressChunks) ::= \llthis.state = <r.stateNumber>;
\langleif(r.labels)>\langler.labels:{l|\langlelabelref(l)>\rangle=
}><endif>this.<r.name>(<if(r.ast.options.p)><r.ast.options.p><if(argExprsChunks)>,<endif><endif><argExprsChu
nks>);
\rightarrowMatchToken(m) ::= <<this.state = <m.stateNumber>;
\langleif(m.labels)>\langlem.labels:{l} \langlelabelref(l)> = }>\langleendif>this.match(\langleparser.name>.\langlem.name>);
\ggMatchSet(m, expr, capture) ::= "<CommonSetStuff(m, expr, capture, false)>"
MatchNotSet(m, expr, capture) ::= "<CommonSetStuff(m, expr, capture, true)>"
CommonSetStuff(m, expr, capture, invert) ::= <<
this.state = <m.stateNumber>;
\langleif(m.labels)>\langlem.labels:{l} \langle \distribut.lf(1) = }\langle \this. input.LT(1);\langle endif\rangle<capture>
```

```
<if(invert)>if(<m.varName>\<=0 || <expr>)<else>if(!(<expr>))<endif> {
  \langleif(m.labels)>\langlem.labels:{l|\langlelabelref(l)>=}\langleendif>\ranglethis._errHandler.recoverInline(this);
}
else {
	this._errHandler.reportMatch(this);
   this.consume();
}
>>
Wildcard(w) ::= \llthis.state = <w.stateNumber>;
\langleif(w.labels)>\langlew.labels:{l|\langlelabelref(l)> = }>\langleendif>this.matchWildcard();
>>
// ACTION STUFF
Action(a, foo, chunks) ::= "<chunks>"
ArgAction(a, chunks) ::= "<chunks>"
SemPred(p, chunks, failChunks) ::= <<
this.state = <p.stateNumber>;
if (| ( \langle chunks>) | throw new antlr4.error.FailedPredicateException(this, <p.predicate><if(failChunks)>,
<failChunks><elseif(p.msg)>, <p.msg><endif>);
}
\ggExceptionClause(e, catchArg, catchAction) ::= <<
catch (<catchArg>) {
	<catchAction>
}
>>
// lexer actions are not associated with model objects
LexerSkipCommand() ::= "this.skip()"LexerMoreCommand() ::= "this.more()"
LexerPopModeCommand() ::= "this.popMode()"
LexerTypeCommand(arg, grammar) \therefore "this. type = <arg>"
LexerChannelCommand(arg, grammar) ::= "this. channel = \langle \text{arg}\rangle"
LexerModeCommand(arg, grammar) ::= "this. mode =<arg>"
LexerPushModeCommand(arg, grammar) ::= "this.pushMode(<arg>)"
ActionText(t) ::= " < t.text>"
ActionTemplate(t) ::= " <t.st>"
```

```
ArgRef(a) ::= "localctx.<\langle a.name \rangle"LocalRef(a) ::= "localctx.<\langle a.name \rangle"
```
RetValueRef(a) ::= "localctx.<a.name>"  $ORetValueRef(a) ::= "$ /\*\* How to translate \$tokenLabel \*/  $TokenRef(t) ::= ".$ " LabelRef(t) ::= " $<$ ctx(t)>. $<$ t.name>" ListLabelRef(t) ::= "<ctx(t)>.<ListLabelName(t.name)>"  $SetAttr(s,rhsChunks) ::= ".=$ 

```
TokenLabelType() ::= "<file.TokenLabelType; null={Token}>"
InputSymbolType() ::= "<file.InputSymbolType; null={Token}>"
```

```
TokenPropertyRef_text(t) ::= "(<ctx(t)>.<t.label>===null ? null : <ctx(t)>.<t.label>.text)"
TokenPropertyRef_type(t) ::= "(<ctx(t)>.<t.label> === null ? 0 : <ctx(t)>.<t.label>.type)"
TokenPropertyRef_line(t) ::= "\langle \text{cctx}(t) \rangle \langle \text{d}t \rangle = \text{d}t = \text{null} ? 0 : \langle \text{ctx}(t) \rangle \langle \text{d}t \rangle.label>.line)"
TokenPropertyRef_pos(t) ::= "(<ctx(t)>.<t.label> === null ? 0 : <ctx(t)>.<t.label>.column)"
TokenPropertyRef_channel(t) ::= "\langle \langle \text{ctx}(t) \rangle \langle \langle \text{tlabel} \rangle \rangle = \langle \text{tlabel} \rangle ? 0 : \langle \text{ctx}(t) \rangle \langle \langle \text{tlabel} \rangle \langle \text{channel} \rangle"
TokenPropertyRef_index(t) ::= "(<ctx(t)>.<t.label> === null ? 0 : <ctx(t)>.<t.label>.tokenIndex)"
TokenPropertyRef_int(t) ::= "(<ctx(t)>.<t.label> === null ? 0 : parseInt(<ctx(t)>.<t.label>.text))"
```

```
RulePropertyRef\_start(r) ::= "(<\text{ctx}(r)><\text{r}.label>===null ? null : <ctx(r)>.<r.label>.start)"
RulePropertyRef_stop(r) ::= "(<ctx(r)>.<r.label>=null ? null : <ctx(r)>.<r.label>=stop("RulePropertyRef_text(r) ::= "(<ctx(r)>.<r.label>===null ? null : this._input.getText(new
antlr4.Interval(<ctx(r)>.<r.label>.start,<ctx(r)>.<r.label>.stop)))"
RulePropertyRef_ctx(r) ::= "<ctx(r)>.<r.label>"
RulePropertyRef_parser(r) ::= "this"
```

```
ThisRulePropertyRef_start(r) ::= "localctx.start"
ThisRulePropertyRef_stop(r) ::= "localctx.stop"
ThisRulePropertyRef_text(r) ::= "this._input.getText(new antlr4.Interval(localctx.start, this._input.LT(-1)))"
ThisRulePropertyRef_ctx(r) ::= "localctx"
ThisRulePropertyRef_parser(r) ::= "this"
```

```
NonLocalAttrRef(s) ::= "getInvokingContext(<s.ruleIndex>).<s.name>"
SetNonLocalAttr(s, rhsChunks) ::= "getInvokingContext(<s.ruleIndex>).<s.name> = <rhsChunks>"
```

```
AddToLabelList(a) ::= "<ctx(a.label)>.<a.listName>.push(<labelref(a.label)>);"
```

```
TokenDecl(t) ::= "this.<t.name> = null; // <TokenLabelType()>"
TokenTypeDecl(t) ::= "var <t.name> = 0; // <TokenLabelType()> type"
TokenListDecl(t) ::= "this.<t.name> = []; // of <TokenLabelType()>s"
RuleContextDecl(r) ::= "this \leq r.name > = null; // \leq r.ctxName>"RuleContextListDecl(rdecl) ::= "this<br><code>crdecl.name&gt; = []: // of <rdecl.ctxName&gt;s"
```

```
ContextTokenGetterDecl(t) ::= <<
\langlet.name\rangle = function() {
 return this.getToken(<parser.name>.<t.name>, 0);
};
\gg
```

```
// should never be called
ContextTokenListGetterDecl(t) ::= \,\ltdef <t.name>_list(self):
   return self.getTokens(<parser.name>.<t.name>)
>>
ContextTokenListIndexedGetterDecl(t) ::= \langle \langle\langlet.name\rangle = function(i) {
	if(i===undefined) {
 i = null;	}
 if(i == null) {
    return this.getTokens(<parser.name>.<t.name>);
   } else {
    return this.getToken(<parser.name>.<t.name>, i);
   }
};
>>
ContextRuleGetterDecl(r) ::= <<
\langler.name\rangle = function() {
  return this.getTypedRuleContext(<r.ctxName>,0);
};
>>
// should never be called
ContextRuleListGetterDecl(r) ::= \lt\ltdef <r.name>_list(self):
   return self.getTypedRuleContexts(<parser.name>.<r.ctxName>)
>>
ContextRuleListIndexedGetterDecl(r) ::= \langle \langle\langler.name\rangle = function(i) {
   if(i===undefined) {
    i = null; }
  if(i == null) {
    return this.getTypedRuleContexts(<r.ctxName>);
   } else {
     return this.getTypedRuleContext(<r.ctxName>,i);
   }
};
>>
LexerRuleContext() ::= "RuleContext"
```

```
/* The rule context name is the rule followed by a suffix; e.g.,
*	r becomes rContext.
*/
RuleContextNameSuffix() ::= "Context"
ImplicitTokenLabel(tokenName) ::= "_<tokenName>"
ImplicitRuleLabel(ruleName)	 ::= "_<ruleName>"
ImplicitSetLabel(id) ::= "_tset<id>"
ListLabelName(label) ::= "<label>"
CaptureNextToken(d) ::= " &lt; d-varName > = self \n    <i>input</i>.LT(1)"
CaptureNextTokenType(d) ::= " < d-varName > = this\_input.LA(1);"StructDecl(struct,ctorAttrs,attrs,getters,dispatchMethods,interfaces,extensionMembers) ::= <<
function <struct.name>(parser, parent, invokingState<struct.ctorAttrs:{a |, <a.name>}>) {
	if(parent===undefined) {
   parent = null;	}
	if(invokingState===undefined || invokingState===null) {
 		invokingState = -1;
	}
	<if(contextSuperClass)><contextSuperClass><else>antlr4.ParserRuleContext<endif>.call(this, parent,
invokingState);
 this.parser = parser;
 this.ruleIndex = \langleparser.name>.RULE \langlestruct.derivedFromName>;
 \langle \text{attrs:} \{a \mid \langle a \rangle\}; separator="\n">
 \lestruct.ctorAttrs:{a | this.\lea.name> = \lea.name> || null;}; separator="\n">
  return this;
}
<struct.name>.prototype =
Object.create(<if(contextSuperClass)><contextSuperClass><else>antlr4.ParserRuleContext<endif>.prototype);
<struct.name>.prototype.constructor = <struct.name>;
\langlegetters:\{g \mid \langlestruct.name>.prototype.\langle g \rangle; separator="\n\n">
<if(struct.provideCopyFrom)> <! don't need copy unless we have subclasses !>
<struct.name>.prototype.copyFrom = function(ctx) {
<if(contextSuperClass)><contextSuperClass><else>antlr4.ParserRuleContext<endif>.prototype.copyFrom.call(this,
ctx);
 \langlestruct.attrs: {a | this.\langlea.name\rangle = ctx.\langlea.name\rangle: }; separator="\n"\rangle};
<endif>
<dispatchMethods; separator="\n">
<extensionMembers; separator="\n">
\rightarrow
```

```
AltLabelStructDecl(struct,attrs,getters,dispatchMethods) ::= <<
function <struct.name>(parser, ctx) {
 	<currentRule.name; format="cap">Context.call(this, parser);
  \langle \text{attrs:} \{a \mid \langle a \rangle \} \rangle; separator="\n">
   <currentRule.name; format="cap">Context.prototype.copyFrom.call(this, ctx);
   return this;
}
<struct.name>.prototype = Object.create(<currentRule.name; format="cap">Context.prototype);
<struct.name>.prototype.constructor = <struct.name>;
<! Define fields of this parser to export this struct/context class !>
<parser.name>.<struct.name> = <struct.name>;
\langle\text{getters:}\{g \mid \langle\text{struct.name}\rangle\text{.prototype.}\langle g\rangle\}; \text{separation} = \langle\text{n}\rangle n'<dispatchMethods; separator="\n">
>>
ListenerDispatchMethod(method) ::= <<
<struct.name>.prototype.<if(method.isEnter)>enter<else>exit<endif>Rule = function(listener) {
   if(listener instanceof <parser.grammarName>Listener ) {
    listener.<if(method.isEnter)>enter<else>exit<endif><struct.derivedFromName; format="cap">(this);
 	}
};
>>
VisitorDispatchMethod(method) ::= <<
<struct.name>.prototype.accept = function(visitor) {
  if ( visitor instance of <parser.grammarName>Visitor ) {
    return visitor.visit<struct.derivedFromName; format="cap">(this);
   } else {
     return visitor.visitChildren(this);
   }
};
>>
AttributeDecl(d) ::= "this.<d.name> = <if(d.initValue)&lt; d.initValue&lt;else&gt; null&lt;endif>"/* If we don't know location of label def x, use this template */
labelref(x) ::= "\dot{f}(\exists x.isLocal) > localctx.<\dot{f}(\exists x.name)/* For any action chunk, what is correctly-typed context struct ptr? */
```

```
ctx(actionChunk) ::= "localctx"
```
// used for left-recursive rules recRuleAltPredicate(ruleName,opPrec) ::= "this.precpred(this.\_ctx, <opPrec>)" recRuleSetReturnAction(src,name) ::= "\$<name>=\$<src>.<name>"  $recRuleSetStopToken()$  ::= "this.\_ctx.stop = this.\_input.LT(-1);"

```
recRuleAltStartAction(ruleName, ctxName, label) ::= <<
localctx = new <ctxName >Context(this, parentCx, parentState);<if(label)>localctx.<label> = _prevctx;<endif>
this.pushNewRecursionContext(localctx, _startState, <parser.name>.RULE_<ruleName>);
>>
```

```
recRuleLabeledAltStartAction(ruleName, currentAltLabel, label, isListLabel) ::= <<
localctx = new <currentAltLabel; format="cap">Context(this, new <ruleName; format="cap">Context(this,
_parentctx, _parentState));
<if(label)>
<if(isListLabel)>
localctx.<label>.push(_prevctx);
<else>
localctx.<label> = _prevctx;<endif>
<endif>
this.pushNewRecursionContext(localctx, _startState, <parser.name>.RULE_<ruleName>);
\gg
```

```
recRuleReplaceContext(ctxName) ::= <<
localctx = new <ctxName>Context(this, localctx);this. ctx = located:
prevctx = located:
>>
recRuleSetPrevCtx() ::= <<
if(this._parseListeners!==null) {
  this.triggerExitRuleEvent();
}
prevctx = localctx;
```

```
\gg
```

```
LexerFile(lexerFile, lexer, namedActions) ::= <<
<fileHeader(lexerFile.grammarFileName, lexerFile.ANTLRVersion)>
var antlr4 = require('antlr4/index');
```
<namedActions.header>

<lexer>

>>

Lexer(lexer, atn, actionFuncs, sempredFuncs, superClass) ::= << <if(superClass)> var <superClass> = require('./<superClass>').<superClass>; <endif>

 $<$ atn $>$ 

```
var atn = new antlr4.atn.ATNDeserializer().deserialize(serializedATN);
```
var decisionsToDFA = atn.decisionToState.map( function(ds, index) { return new antlr4.dfa.DFA(ds, index); });

```
function <lexer.name>(input) {
	<if(superClass)><superClass><else>antlr4.Lexer<endif>.call(this, input);
  this._interp = new antlr4.atn.LexerATNSimulator(this, atn, decisionsToDFA, new
antlr4.PredictionContextCache());
  return this;
```
}

```
<lexer.name>.prototype = Object.create(<if(superClass)><superClass><else>antlr4.Lexer<endif>.prototype);
<lexer.name>.prototype.constructor = <lexer.name>;
```

```
Object.defineProperty(<lexer.name>.prototype, "atn", {
     get : function() {
          return atn;
```

```
 }
```

```
\}:
```

```
<lexer.name>.EOF = antlr4.Token.EOF;
\langle = \langle = \langlehexer.name>.\langlek\rangle = \langle = \langle exer.tokens.(k); separator="\n", wrap, anchor>
```

```
<if(lexer.channels)>
\langleexer.channels:\{c\} \langleexer.name>.\langlec\rangle = \langleexer.channels.(c)>;\}; separator="\n">
```
<endif> <if(rest(lexer.modes))>  $<$ rest(lexer.modes):{m| <lexer.name>.<m> =  $<$ i>;}; separator="\n">

<endif>

```
<lexer.name>.prototype.channelNames = [ "DEFAULT_TOKEN_CHANNEL", "HIDDEN"<if (lexer.channels)>,
<lexer.channels:{c| "<c>"}; separator=", ", wrap, anchor><endif> ];
```

```
\leqlexer.name>.prototype.modeNames = [ \leqlexer.modes:\{m\} "\leqm>"\}; separator=", ", wrap, anchor> ];
```
 $\langle$  = lexer.name>.prototype.literalNames = [  $\langle$  = lexer.literalNames: {t |  $\langle t \rangle$ }; null="null", separator=", ", wrap, anchor> ];

 $\leq$ lexer.name>.prototype.symbolicNames = [  $\leq$ lexer.symbolicNames: {t |  $\lt$ t>}; null="null", separator=", ", wrap, anchor> ];

 $\langle$  = lexer.name>.prototype.ruleNames = [ $\langle$  = lexer.ruleNames: $\{r \mid "< r$ >"}\}; separator=", ", wrap, anchor> ];

<lexer.name>.prototype.grammarFileName = "<lexer.grammarFileName>";

<namedActions.members>

<dumpActions(lexer, "", actionFuncs, sempredFuncs)>

exports.<lexer.name> = <lexer.name>;

>>

SerializedATN(model) ::= << <! only one segment, can be inlined !>

var serializedATN =  $['<$ model.serialized; wrap= ${'',<}$ n $>$ " $>$ "].join("");

>>

/\*\* Using a type to init value map, try to init a type; if not in table \* must be an object, default value is "null". \*/  $initValue(typeName) ::= \lt\lt$ <javacriptTypeInitMap.(typeName)> >>

codeFileExtension() ::= ".js"

Found in path(s):

\* /opt/cola/permits/1294101088\_1649016484.9/0/antlr4-4-7-2 jar/org/antlr/v4/tool/templates/codegen/JavaScript/JavaScript.stg No license file was found, but licenses were detected in source scan.

/\* [The "BSD licence"] Copyright (c) 2006 Kay Roepke All rights reserved.

Redistribution and use in source and binary forms, with or without modification, are permitted provided that the following conditions are met:

- 1. Redistributions of source code must retain the above copyright notice, this list of conditions and the following disclaimer.
- 2. Redistributions in binary form must reproduce the above copyright notice, this list of conditions and the following disclaimer in the documentation and/or other materials provided with the distribution.
- 3. The name of the author may not be used to endorse or promote products derived from this software without specific prior written permission.

THIS SOFTWARE IS PROVIDED BY THE AUTHOR ``AS IS'' AND ANY EXPRESS OR IMPLIED WARRANTIES, INCLUDING, BUT NOT LIMITED TO, THE IMPLIED WARRANTIES OF MERCHANTABILITY AND FITNESS FOR A PARTICULAR PURPOSE ARE DISCLAIMED. IN NO EVENT SHALL THE AUTHOR BE LIABLE FOR ANY DIRECT, INDIRECT, INCIDENTAL, SPECIAL, EXEMPLARY, OR CONSEQUENTIAL DAMAGES (INCLUDING, BUT NOT LIMITED TO, PROCUREMENT OF SUBSTITUTE GOODS OR SERVICES; LOSS OF USE, DATA, OR PROFITS; OR BUSINESS INTERRUPTION) HOWEVER CAUSED AND ON ANY THEORY OF LIABILITY, WHETHER IN CONTRACT, STRICT LIABILITY, OR TORT (INCLUDING NEGLIGENCE OR OTHERWISE) ARISING IN ANY WAY OUT OF THE USE OF THIS SOFTWARE, EVEN IF ADVISED OF THE POSSIBILITY OF SUCH DAMAGE.

\*/ /\*

This file contains the actual layout of the messages emitted by ANTLR. The text itself is coming out of the languages/\*stg files, according to the chosen locale. This file contains the format that mimicks GCC output. \*/

location(file, line, column) ::= "<file>:<line>:<column>:"

 $message(id, text) ::= "text> [error < id>]"$ 

report(location, message, type) ::= "<location> <type>: <message>"

wantsSingleLineMessage() ::= "true"

Found in path(s):

\* /opt/cola/permits/1294101088\_1649016484.9/0/antlr4-4-7-2 jar/org/antlr/v4/tool/templates/messages/formats/gnu.stg No license file was found, but licenses were detected in source scan.

/\*

- \* [The "BSD license"]
- \* Copyright (c) 2012-2016 Terence Parr
- \* Copyright (c) 2012-2016 Sam Harwell
- \* Copyright (c) 2014 Eric Vergnaud
- \* All rights reserved.

\*

\* Redistribution and use in source and binary forms, with or without

- \* modification, are permitted provided that the following conditions
- \* are met:

\*

- \* 1. Redistributions of source code must retain the above copyright
- \* notice, this list of conditions and the following disclaimer.
- \* 2. Redistributions in binary form must reproduce the above copyright
- notice, this list of conditions and the following disclaimer in the
- documentation and/or other materials provided with the distribution.
- \* 3. The name of the author may not be used to endorse or promote products

```
* derived from this software without specific prior written permission.
```

```
*
```

```
* THIS SOFTWARE IS PROVIDED BY THE AUTHOR ``AS IS'' AND ANY EXPRESS OR
```

```
* IMPLIED WARRANTIES, INCLUDING, BUT NOT LIMITED TO, THE IMPLIED WARRANTIES
```

```
* OF MERCHANTABILITY AND FITNESS FOR A PARTICULAR PURPOSE ARE DISCLAIMED.
```

```
* IN NO EVENT SHALL THE AUTHOR BE LIABLE FOR ANY DIRECT, INDIRECT,
```

```
* INCIDENTAL, SPECIAL, EXEMPLARY, OR CONSEQUENTIAL DAMAGES (INCLUDING, BUT
```

```
* NOT LIMITED TO, PROCUREMENT OF SUBSTITUTE GOODS OR SERVICES; LOSS OF USE,
```
\* DATA, OR PROFITS; OR BUSINESS INTERRUPTION) HOWEVER CAUSED AND ON ANY

```
* THEORY OF LIABILITY, WHETHER IN CONTRACT, STRICT LIABILITY, OR TORT
```

```
* (INCLUDING NEGLIGENCE OR OTHERWISE) ARISING IN ANY WAY OUT OF THE USE OF
```

```
* THIS SOFTWARE, EVEN IF ADVISED OF THE POSSIBILITY OF SUCH DAMAGE.
```
\*/

```
/** ANTLR tool checks output templates are compatible with tool code generation.
```

```
* For now, a simple string match used on x.y of x.y.z scheme.
```

```
* Must match Tool.VERSION during load to templates.
```

```
*
```

```
* REQUIRED.
```

```
*/
```

```
pythonTypeInitMap ::= [
	"bool":"False",
	"int":"0",
	"float":"0.0",
	"str":"",
	default:"None" // anything other than a primitive type is an object
```

```
]
```
// args must be <object-model-object>, <fields-resulting-in-STs>

```
ParserFile(file, parser, namedActions, contextSuperClass) ::= <<
<fileHeader(file.grammarFileName, file.ANTLRVersion)>
# encoding: utf-8
from __future__ import print_function
from antlr4 import *
from io import StringIO
import sys
```

```
<namedActions.header>
<parser>
```
>>

```
ListenerFile(file, header, namedActions) ::= <<
<fileHeader(file.grammarFileName, file.ANTLRVersion)>
from antlr4 import *
<header>
```
# This class defines a complete listener for a parse tree produced by <file.parserName>. class <file.grammarName>Listener(ParseTreeListener):

```
 <file.listenerNames:{lname |
# Enter a parse tree produced by <file.parserName>#<lname>.
def enter<lname; format="cap">(self, ctx):
  pass
```
# Exit a parse tree produced by <file.parserName>#<lname>. def exit<lname; format="cap">(self, ctx): pass

```
\}; separator="\n">
```
>>

VisitorFile(file, header, namedActions) ::= << <fileHeader(file.grammarFileName, file.ANTLRVersion)> from antlr4 import \* <header>

# This class defines a complete generic visitor for a parse tree produced by <file.parserName>.

```
class <file.grammarName>Visitor(ParseTreeVisitor):
```

```
 <file.visitorNames:{lname |
# Visit a parse tree produced by <file.parserName>#<lname>.
def visit<lname; format="cap">(self, ctx):
  return self.visitChildren(ctx)
```

```
}; separator="\n">
```
>>

```
fileHeader(grammarFileName, ANTLRVersion) ::= <<
# Generated from <grammarFileName> by ANTLR <ANTLRVersion>
\rightarrow
```

```
Parser(parser, funcs, atn, sempredFuncs, superClass) ::= <<
<Parser_(ctor="parser_ctor", ...)>
>>
```

```
Parser (parser, funcs, atn, sempredFuncs, ctor, superClass) ::= <<
<if(superClass)>
from .<superClass> import <superClass>
```
<endif>

```
<atn>
```
class <parser.name> ( <if(superClass)><superClass><else>Parser<endif> ):

grammarFileName = "<parser.grammarFileName>"

 $atn = ATNDeserializer() . deserialize (serializedATN())$ 

 $decisionsToDFA = [DFA(ds, i) for i, ds in enumerate(atn.decisionToState)]$ 

sharedContextCache = PredictionContextCache()

```
 literalNames = [ <parser.literalNames:{t | u<t>}; null="u\"\<INVALID>\"", separator=", ", wrap, anchor> ]
```

```
 symbolicNames = [ <parser.symbolicNames:{t | u<t>}; null="u\"\<INVALID>\"", separator=", ", wrap, anchor> ]
```
 $\langle$  parser.rules: {r | RULE\_ $\langle$ r.name $\rangle$  =  $\langle$ r.index $\rangle$ }; separator="\n", wrap, anchor $\rangle$ 

ruleNames =  $[\langle \text{parseNames:} \{r \mid u \prec r \rangle : \langle \text{separation} = \rangle, \langle \text{wrap, anchor} \rangle \}]$ 

```
 EOF = <TokenLabelType()>.EOF
 <if(parser.tokens)>
 <parser.tokens:{k | <k>=<parser.tokens.(k)>}; separator="\n", wrap, anchor>
<endif>
```

```
<parser:(ctor)()>
```

```
 <namedActions.members>
```

```
 <funcs; separator="\n">
```

```
<if(sempredFuncs)>
  def sempred(self, localctx, ruleIndex, predIndex):
     if self._predicates == None:
      self. predicates = dict()
<parser.sempredFuncs.values:{f |
    self. predicates\leqf.ruleIndex\geq] = self.\leqf.name\geq sempred}; separator="\n ">
    pred = self. predicates.get(ruleIndex, None)
     if pred is None:
      raise Exception("No predicate with index:" + str(ruleIndex))
     else:
       return pred(localctx, predIndex)
  <sempredFuncs.values; separator="\n">
<endif>
```

```
dumpActions(recog, argFuncs, actionFuncs, sempredFuncs) ::= <<
<if(actionFuncs)>
def action(self, localctx, ruleIndex, actionIndex):
  if self._actions is None:
    \text{actions} = \text{dict}()<recog.actionFuncs.values:{f|
    \text{actions}[\langle f.\text{ruleIndex}\rangle] = \text{self}.\langle f.\text{name}\rangle _action }; separator="\n">
    self. actions = actions
  action = self._actions.get(ruleIndex, None)
  if action is not None:
     action(localctx, actionIndex)
  else:
     raise Exception("No registered action for:" + str(ruleIndex))
<actionFuncs.values; separator="\n">
<endif>
<if(sempredFuncs)>
def sempred(self, localctx, ruleIndex, predIndex):
  if self._predicates is None:
    preds = dict()<recog.sempredFuncs.values:{f|
     preds[<f.ruleIndex>] = self.<f.name>_sempred}; separator="\n">
     self._predicates = preds
  pred = self._predicates.get(ruleIndex, None)
  if pred is not None:
     return pred(localctx, predIndex)
  else:
     raise Exception("No registered predicate for:" + str(ruleIndex))
<sempredFuncs.values; separator="\n">
<endif>
>>
parser ctor(p) ::= \ll \lldef init (self, input, output=sys.stdout):
 super(<parser.name>, self). _init (input, output=output)
  self.checkVersion("<file.ANTLRVersion>")
  self._interp = ParserATNSimulator(self, self.atn, self.decisionsToDFA, self.sharedContextCache)
 self. predicates = None
```

```
\gg
```

```
/* This generates a private method since the actionIndex is generated, making an
* overriding implementation impossible to maintain.
*/
RuleActionFunction(r, actions) ::= \lt\ltdef <r.name>_action(self, localctx , actionIndex):
<actions:{index|
<if(first(actions))>
 if actionIndex == \langleindex\rangle:
     <actions.(index)>
<elseif(rest(actions))>
```

```
elif actionIndex == <index>:
     <actions.(index)>
<endif> }; separator="\n">
```

```
>>
```
/\* This generates a private method since the predIndex is generated, making an

```
* overriding implementation impossible to maintain.
```

```
*/
```

```
RuleSempredFunction(r, actions) ::= <<
```
def <r.name>\_sempred(self, localctx, predIndex):

<actions: {index|

<if(first(actions))> if predIndex  $==$   $\langle$ index $\rangle$ :

return <actions.(index)>

<elseif(rest(actions))>

```
elif predIndex == \langleindex\rangle:
  return <actions.(index)>
```
<endif> }; separator="\n">

```
\rightarrow
```
RuleFunction(currentRule,args,code,locals,ruleCtx,altLabelCtxs,namedActions,finallyAction,postamble,exceptions)  $::=$  <<

```
<ruleCtx>
```
<altLabelCtxs:{l | <altLabelCtxs.(l)>}; separator="\n">

```
def <currentRule.name>(self<currentRule.args:{a | , <a.name>}>):
```

```
localctx = <parser.name>.<currentRule.ctxType>(self, self. ctx, self.state<currentRule.args:{a | , <a.name>}>>
self.enterRule(localctx, <currentRule.startState>, self.RULE <currentRule.name>)
 <namedActions.init>
 <locals; separator="\n">
 try:
  <code></code>
  <postamble; separator="\n">
```

```
 <namedActions.after>
   <if(exceptions)>
   <exceptions; separator="\n">
   <else>
   except RecognitionException as re:
     localctx.exception = re
    self. errHandler.reportError(self, re)
     self._errHandler.recover(self, re)
  <endif>
   finally:
     <finallyAction>
     self.exitRule()
   return localctx
>>
LeftRecursiveRuleFunction(currentRule,args,code,locals,ruleCtx,altLabelCtxs,
	namedActions,finallyAction,postamble) ::=
<<<ruleCtx>
<altLabelCtxs:{l | <altLabelCtxs.(l)>}; separator="\n">
def <currentRule.name>(self, _p=0<if(currentRule.args)>, <args:{a | , <a>}><endif>):
  \_parentctx = self._ctx\_parentState = self.state localctx = <parser.name>.<currentRule.ctxType>(self, self._ctx, _parentState<args:{a | , <a.name>}>)
  prevctx = locatedctx _startState = <currentRule.startState>
   self.enterRecursionRule(localctx, <currentRule.startState>, self.RULE_<currentRule.name>, _p)
   <namedActions.init>
  \langlelocals; separator="\n">
   try:
    <code></code>
     <postamble; separator="\n">
     <namedActions.after>
   except RecognitionException as re:
     localctx.exception = re
     self._errHandler.reportError(self, re)
    self. errHandler.recover(self, re)
   finally:
     <finallyAction>
    self.unrollRecursionContexts(_parentctx)
   return localctx
```
CodeBlockForOuterMostAlt(currentOuterMostAltCodeBlock, locals, preamble, ops) ::= <<

```
<if(currentOuterMostAltCodeBlock.altLabel)>localctx = <parser.name>.<currentOuterMostAltCodeBlock.altLabel;
format="cap">Context(self, localctx)<endif>
self.enterOuterAlt(localctx, <currentOuterMostAltCodeBlock.alt.altNum>)
<CodeBlockForAlt(currentAltCodeBlock=currentOuterMostAltCodeBlock, ...)>
>>
```

```
CodeBlockForAlt(currentAltCodeBlock, locals, preamble, ops) ::= <<
<locals; separator="\n">
<preamble; separator="\n">
<ops; separator="\n">
\gg
```

```
LL1AltBlock(choice, preamble, alts, error) ::= <<
self.state = <choice.stateNumber>
self._errHandler.sync(self)
\langleif(choice.label)>\langlelabelref(choice.label)> = _input.LT(1)\langleendif>
\epsilon; separator="\n">
token = self. input.LA(1)
<choice.altLook,alts:{look,alt| <cases(ttypes=look)>
  \langle alt \rangle pass}; separator="\nel">
else:
   <error>
```

```
>>
```

```
LL1OptionalBlock(choice, alts, error) ::= <<
self.state = <choice.stateNumber>
self._errHandler.sync(self)
token = self.\text{input}.LA(1)<choice.altLook,alts:{look,alt| <cases(ttypes=look)>
  \langle alt \rangle pass}; separator="\nel">
else:
   pass
>>
```

```
LL1OptionalBlockSingleAlt(choice, expr, alts, preamble, error, followExpr) ::= <<
self.state = <choice.stateNumber>
self. errHandler.sync(self)
\epsilon; separator="\n">
if <expr>:
  \langlealts; separator="\n">
```

```
<!else if ( !(<followExpr>) ) <error>!>
\rightarrow
```

```
LL1StarBlockSingleAlt(choice, loopExpr, alts, preamble, iteration) ::= <<
self.state = <choice.stateNumber>
self._errHandler.sync(self)
<preamble; separator="\n">
while <loopExpr>:
 \langlealts; separator="\n">
  self.state = <choice.loopBackStateNumber>
  self._errHandler.sync(self)
   <iteration>
```

```
LL1PlusBlockSingleAlt(choice, loopExpr, alts, preamble, iteration) ::= <<
self.state = <choice.blockStartStateNumber> <! alt block decision !>
self._errHandler.sync(self)
\epsilon; separator="\n">
while True:
 \langlealts; separator="\n">
  self.state = <choice.stateNumber> <! loopback/exit decision !>
  self._errHandler.sync(self)
  <iteration>
  if not (<loopExpr>):
     break
```
>>

```
// LL(*) stuff
```

```
AltBlock(choice, preamble, alts, error) ::= <<
self.state = <choice.stateNumber>
self._errHandler.sync(self)
\langleif(choice.label)>\langlelabelref(choice.label)> = _input.LT(1)\langleendif>
\epsilon; separator="\n">
la_ = self._interp.adaptivePredict(self._input,<choice.decision>,self._ctx)
\langlealts:{alt |
if la == :
  \langle alt \rangle pass
}; separator="\nel">
```
 $\gg$ 

```
OptionalBlock(choice, alts, error) ::= <<
self.state = <choice.stateNumber>
self. errHandler.sync(self)
la_ = self._interp.adaptivePredict(self._input,<choice.decision>,self._ctx)
\langlealts:{alt |
if la = \langle i \rangle \langle i(f(lchoice.ast.greedy)) \rangle + 1 \langle endif \rangle:
```

```
<alt>}; separator="\nel">
```

```
>>
```

```
StarBlock(choice, alts, sync, iteration) ::= <<
self.state = <choice.stateNumber>
self._errHandler.sync(self)
_alt = self._interp.adaptivePredict(self._input,<choice.decision>,self._ctx)
while _alt!=<choice.exitAlt> and _alt!=ATN.INVALID_ALT_NUMBER:
  if _alt==1<if(!choice.ast.greedy)>+1<endif>:
     <iteration>
    \langlealts>\langle! should only be one !> self.state = <choice.loopBackStateNumber>
  self._errHandler.sync(self)
   _alt = self._interp.adaptivePredict(self._input,<choice.decision>,self._ctx)
```

```
PlusBlock(choice, alts, error) ::= <<
```

```
self.state = <choice.blockStartStateNumber> <! alt block decision !>
self._errHandler.sync(self)
_lalt = 1<if(!choice.ast.greedy)>+1<endif>
while _alt!=<choice.exitAlt> and _alt!=ATN.INVALID_ALT_NUMBER:
  \langlealts:{alt|
if _alt == \langle i \rangle \langle if(!choice.ast.greedy)>+1\langleendif>:
  \langlealt\rangle}; separator="\nel">
   else:
      <error>
   self.state = <choice.loopBackStateNumber> <! loopback/exit decision !>
   self._errHandler.sync(self)
  _{alt} = self. interp.adaptivePredict(self. input, <choice.decision>,self. ctx)
```
>>

```
Sync(s) ::= "sync(<s.expecting.name>)"
```
ThrowNoViableAlt(t) ::= "raise NoViableAltException(self)"

 $TestSetInline(s) ::= \lt\lt$ <s.bitsets:{bits | <if(rest(rest(bits.ttypes)))><bitsetBitfieldComparison(s, bits)><else><bitsetInlineComparison(s, bits)><endif>}; separator=" or "> >>

// Java language spec 15.19 - shift operators mask operands rather than overflow to 0... need range test testShiftInRange(shiftAmount) ::= <<  $((\leq \text{shiftAmount}) \& \sim 0 \times 3f) = 0$ 

```
>>
```

```
// produces smaller bytecode only when bits.ttypes contains more than two items
bitsetBitfieldComparison(s, bits) ::= <%
(<testShiftInRange({<offsetShiftVar(s.varName, bits.shift)>})> and ((1 \<\< <offsetShiftVar(s.varName,
bits.shift)>) & (<br/>bits.ttypes:{ttype | (1 \<\< <offsetShiftType(ttype, bits.shift)>)}; separator=" | ">)) != 0)
% >isZero ::= [
"0":true,
default:false
]
offsetShiftVar(shiftAmount, offset) ::= <%
```

```
<if(!isZero.(offset))>(<shiftAmount> - <offset>)<else><shiftAmount><endif>
\%
```

```
offsetShiftType(shiftAmount, offset) ::= <%
<if(!isZero.(offset))>(<parser.name>.<shiftAmount> - <offset>)<else><parser.name>.<shiftAmount><endif>
% >
```

```
// produces more efficient bytecode when bits.ttypes contains at most two items
bitsetInlineComparison(s, bits) ::= <%
<bits.ttypes:{ttype | <s.varName>==<parser.name>.<ttype>}; separator=" or ">
\%
```

```
cases(ttypes) ::= \lt\ltif token in [<ttypes:\{t \mid <parser.name>.<t>}; separator=", ">]:
>>
```

```
InvokeRule(r, argExpressChunks) ::= \langle \langleself.state = <r.stateNumber>
\langleif(r.labels)>\langler.labels:{l|\langlelabelref(l)> =
}><endif>self.<r.name>(<if(r.ast.options.p)><r.ast.options.p><if(argExprsChunks)>,<endif><endif><argExprsChu
nks>)
>>
```

```
MatchToken(m) ::= \lt\ltself.state = <m.stateNumber>
\langleif(m.labels)>\langlem.labels:{l|\langlelabelref(l)> = }>\langleendif>self.match(\langleparser.name>\langle.\langlem.name>\rangle\gg
```

```
MatchSet(m, expr, capture) ::= "<CommonSetStuff(m, expr, capture, false)>"
```

```
MatchNotSet(m, expr, capture) ::= "<CommonSetStuff(m, expr, capture, true)>"
```
CommonSetStuff(m, expr, capture, invert) ::= <<  $self.state =$ 

```
\langleif(m.labels)>\langlem.labels:{l} \langlelabelref(l)> = }>self._input.LT(1)\langleendif>
<capture>
<if(invert)>if <m.varName> \<= 0 or <expr><else>if not(<expr>)<endif>:
\langleif(m.labels)>m.labels:{l| \langlelabelref(l)> = }\langleelse> \langleendif>self._errHandler.recoverInline(self)
else:
   self._errHandler.reportMatch(self)
   self.consume()
\rightarrowWildcard(w) ::= \llself.state = <w.stateNumber>
<if(w.labels)><w.labels:{l | <labelref(l)> = }><endif>self.matchWildcard()
>>
// ACTION STUFF
Action(a, foo, chunks) ::= "<chunks>"
ArgAction(a, chunks) ::= "<chunks>"
SemPred(p, chunks, failChunks) ::= <<
self.state = <p.stateNumber>
if not <chunks>:
   from antlr4.error.Errors import FailedPredicateException
   raise FailedPredicateException(self, <p.predicate><if(failChunks)>, <failChunks><elseif(p.msg)>,
<p.msg><endif>)
>>
ExceptionClause(e, catchArg, catchAction) ::= <<
catch (<catchArg>) {
   <catchAction>
}
>>
// lexer actions are not associated with model objects
LexerSkipCommand() ::= "skip()"LexerMoreCommand() ::= "more()"
LexerPopModeCommand() ::= "popMode()"
LexerTypeCommand(arg, grammar) \therefore = " type = <arg>"
LexerChannelCommand(arg, grammar) ::= " channel = \langle \text{arg}\rangle"
LexerModeCommand(arg, grammar) ::= " mode = <arg>"
LexerPushModeCommand(arg, grammar) ::= "pushMode(<arg>)"
```
 $ActionText(t) ::= "< t.text~"$  $ActionTemplate(t) ::= "$ " ArgRef(a) ::= "localctx.<a.name>" Local $Ref(a) ::= "localctx.<\langle a.name \rangle"$ RetValueRef(a) ::= "localctx.<a.name>"  $QRetValueRef(a) ::= "$ /\*\* How to translate \$tokenLabel \*/  $TokenRef(t) ::= ".$ " LabelRef(t) ::= " $<$ ctx(t)>. $<$ t.name>" ListLabelRef(t) ::= "< $\text{ctx(t)} > \text{clistLabelName(t.name)} >$ "  $SetAttr(s,rhsChunks) ::= ".=$ 

```
TokenLabelType() ::= "<file.TokenLabelType; null={Token}>"
InputSymbolType() ::= "<file.InputSymbolType; null={Token}>"
```
TokenPropertyRef\_text(t) ::= "(None if <ctx(t)>.<t.label> is None else <ctx(t)>.<t.label>.text)" TokenPropertyRef\_type(t) ::= "(0 if <ctx(t)>.<t.label> is None else <ctx(t)>.<t.label>.type()" TokenPropertyRef\_line(t) ::= "(0 if  $\langle \text{ctx(t)} \rangle \langle \text{xl}, \text{label} \rangle$  is None else  $\langle \text{ctx(t)} \rangle \langle \text{tl,label} \rangle$ !ine)" TokenPropertyRef\_pos(t) ::= "(0 if  $\langle \text{ctx}(t) \rangle \langle \text{ctx}(t) \rangle$  is None else  $\langle \text{ctx}(t) \rangle \langle \text{ctx}(t) \rangle \langle \text{column} \rangle$ " TokenPropertyRef\_channel(t) ::= "(0 if  $\langle \langle \langle \langle \langle t \rangle \rangle, \langle t \rangle \rangle$ .label> is None else  $\langle \langle \langle t \rangle \rangle, \langle t \rangle$ .label>.channel)" TokenPropertyRef\_index(t) ::= "(0 if <ctx(t)>.<t.label> is None else <ctx(t)>.<t.label>.tokenIndex)" TokenPropertyRef\_int(t) ::= "(0 if <ctx(t)>.<t.label> is None else int(<ctx(t)>.<t.label>.text))"

RulePropertyRef\_start(r) ::= "(None if  $\langle ctx(r)\rangle$ . $\langle r$ .label> is None else  $\langle ctx(r)\rangle$ . $\langle r$ .label>.start)" RulePropertyRef\_stop(r) ::= "(None if  $\langle \text{ctx}(r) \rangle \langle \text{r}.\text{label} \rangle$  is None else  $\langle \text{ctx}(r) \rangle \langle \text{r}.\text{label} \rangle$ .stop)" RulePropertyRef\_text(r) ::= "(None if  $\langle \text{ctx}(r) \rangle$ . $\langle \text{r}.\text{label} \rangle$  is None else self. input.getText(( $<$ ctx(r) $>$ . $<$ r.label $>$ .start, $<$ ctx(r) $>$ . $<$ r.label $>$ .stop)))"  $RulePropertyRef\_ctx(r) ::= "$  $RulePropertyRef\_parser(r) ::= "self"$ 

```
ThisRulePropertyRef_start(r) ::= "localctx.start"
ThisRulePropertyRef_stop(r) ::= "localctx.stop"
ThisRulePropertyRef_text(r) ::= "self._input.getText((localctx.start, self._input.LT(-1)))"
ThisRulePropertyRef_ctx(r) ::= "localctx"
ThisRulePropertyRef_parser(r) ::= "self"
```

```
NonLocalAttrRef(s) ::= "getInvokingContext(<s.ruleIndex>).<s.name>"
SetNonLocalAttr(s, rhsChunks) ::= "getInvokingContext(<s.ruleIndex>).<s.name> = <rhsChunks>"
```
AddToLabelList(a) ::= "<ctx(a.label)>.<a.listName>.append(<labelref(a.label)>)"

```
TokenDecl(t) ::= "self. \leq t.name > = None # \leq TokenLabelType() > "TokenTypeDecl(t) ::= "self.<t.name> = 0 \#<TokenLabelType()> type"
TokenListDecl(t) ::= "self.<t.name> = list() # of <TokenLabelType()>s"
RuleContextDecl(r) ::= "self. \leq r.name > = None # \leq r.ctxName>"RuleContextListDecl(rdecl) ::= "self. < r decl.name > = list() # of < r decl.ctxName > s"
```

```
ContextTokenGetterDecl(t) ::= <<
def <t.name>(self):
  return self.getToken(<parser.name>.<t.name>, 0)
\gg
```

```
// should never be called
ContextTokenListGetterDecl(t) ::= <<
def <t.name>_list(self):
  return self.getTokens(<parser.name>.<t.name>)
>>
```

```
ContextTokenListIndexedGetterDecl(t) ::= \langle \langledef <t.name>(self, i=None):
   if i is None:
     return self.getTokens(<parser.name>.<t.name>)
   else:
     return self.getToken(<parser.name>.<t.name>, i)
>>
```

```
ContextRuleGetterDecl(r) ::= <<
def <r.name>(self):
  return self.getTypedRuleContext(<parser.name>.<r.ctxName>,0)
```

```
// should never be called
ContextRuleListGetterDecl(r) ::= \lt\ltdef <r.name> list(self):
   return self.getTypedRuleContexts(<parser.name>.<r.ctxName>)
```
>>

```
ContextRuleListIndexedGetterDecl(r) ::= \langle \langledef <r.name>(self, i=None):
  if i is None:
    return self.getTypedRuleContexts(<parser.name>.<r.ctxName>)
  else:
     return self.getTypedRuleContext(<parser.name>.<r.ctxName>,i)
```
>>

LexerRuleContext() ::= "RuleContext"

 $/*$  The rule context name is the rule followed by a suffix; e.g., \* r becomes rContext. \*/ RuleContextNameSuffix() ::= "Context"

```
ImplicitTokenLabel(tokenName) ::= "_<tokenName>"
ImplicitRuleLabel(ruleName) ::= " <ruleName>"
ImplicitSetLabel(id) ::=' 'tset < id>''ListLabelName(label) ::= "<label>"
```
 $CaptureNextToken(d) ::= " < d-varName > = self \n input.LT(1)$ "  $CaptureNextTokenType(d) ::= " < d-varName > = self.__input.LA(1)"$ 

StructDecl(struct,ctorAttrs,attrs,getters,dispatchMethods,interfaces,extensionMembers) ::= << class <struct.name>(<if(contextSuperClass)><contextSuperClass><else>ParserRuleContext<endif>):

```
def __init_(self, parser, parent=None, invokingState=-1<struct.ctorAttrs:{a | , <a.name>=None}>):
   super(<parser.name>.<struct.name>, self)._init_(parent, invokingState)
   self.parser = parser
  \langle \text{attrs:} \{a \mid \langle a \rangle\}; \text{separator}="\n">
   <struct.ctorAttrs:{a | self.<a.name> = <a.name>}; separator="\n">
```

```
\leqgetters:\{g \mid \leq g \geq \}; separator="\n\n">
```
 def getRuleIndex(self): return <parser.name>.RULE\_<struct.derivedFromName>

<if(struct.provideCopyFrom)> <! don't need copy unless we have subclasses !> def copyFrom(self, ctx): super(<parser.name>.<struct.name>, self).copyFrom(ctx)

 $\langle$ struct.attrs:{a | self. $\langle$ a.name $\rangle$  = ctx. $\langle$ a.name $\rangle$ }; separator="\n" $\rangle$ 

<endif>

```
 <dispatchMethods; separator="\n">
 <extensionMembers; separator="\n">
```
 $\rightarrow$ 

AltLabelStructDecl(struct,attrs,getters,dispatchMethods) ::= << class <struct.name>(<currentRule.name; format="cap">Context):

 def \_\_init\_\_(self, parser, ctx): # actually a <parser.name>.<currentRule.name; format="cap">Context) super(<parser.name>.<struct.name>, self).\_\_init\_\_(parser)  $\langle \text{attrs:} \{a \mid \langle a \rangle\}; \text{separator}$ ="\n"> self.copyFrom(ctx)

 $\leq$ getters: $\{g \mid \leq g$  $\}$ ; separator="\n">

```
 <dispatchMethods; separator="\n">
```
>>

ListenerDispatchMethod(method) ::= <<

def <if(method.isEnter)>enter<else>exit<endif>Rule(self, listener):

if hasattr(listener, "<if(method.isEnter)>enter<else>exit<endif><struct.derivedFromName; format="cap">"): listener.<if(method.isEnter)>enter<else>exit<endif><struct.derivedFromName; format="cap">(self)

```
>>
```

```
VisitorDispatchMethod(method) ::= <<
def accept(self, visitor):
  if hasattr(visitor, "visit<struct.derivedFromName; format="cap">"):
     return visitor.visit<struct.derivedFromName; format="cap">(self)
  else:
     return visitor.visitChildren(self)
```

```
AttributeDecl(d) ::= "self.<d.name> = <if(d.initValue)><d.initValue><else>None<endif>"
```
 $/*$  If we don't know location of label def x, use this template \*/  $labelref(x) ::= "\dot{f}(\exists x.isLocal) > localctx.<\dot{f}(\exists x.name)$ 

/\*\* For any action chunk, what is correctly-typed context struct ptr? \*/ ctx(actionChunk) ::= "localctx"

// used for left-recursive rules

recRuleAltPredicate(ruleName,opPrec) ::= "self.precpred(self.\_ctx, <opPrec>)" recRuleSetReturnAction(src,name) ::= "\$<name>=\$<src>.<name>"  $recRuleSetStopToken()$  ::= "self.\_ctx.stop = self.\_input.LT(-1)"

recRuleAltStartAction(ruleName, ctxName, label) ::= << localctx = <parser.name>.<ctxName>Context(self, \_parentctx, \_parentState) <if(label)>localctx.<label> = \_prevctx<endif> self.pushNewRecursionContext(localctx, \_startState, self.RULE\_<ruleName>) >>

```
recRuleLabeledAltStartAction(ruleName, currentAltLabel, label, isListLabel) ::= <<
localctx = <parser.name>.<currentAltLabel; format="cap">Context(self, <parser.name>.<ruleName;
format="cap">Context(self, _parentctx, _parentState))
<if(label)>
<if(isListLabel)>
localctx.<label>.append(_prevctx)
<else>
localctx. <label> = _prevctx
<endif>
<endif>
self.pushNewRecursionContext(localctx, startState, self.RULE <ruleName>)
>>
```
recRuleReplaceContext(ctxName) ::= <<  $localctx =  .Context(self, localctx)$ self.  $ctx = located$  $prevctx = located$ 

```
recRuleSetPrevCtx() ::= <<
if self._parseListeners is not None:
   self.triggerExitRuleEvent()
prevctx = located>>
```
LexerFile(lexerFile, lexer, namedActions) ::= << <fileHeader(lexerFile.grammarFileName, lexerFile.ANTLRVersion)> # encoding: utf-8 from \_\_future\_\_ import print\_function from antlr4 import \* from io import StringIO import sys

<namedActions.header>

<lexer> >>

Lexer(lexer, atn, actionFuncs, sempredFuncs, superClass) ::= << <if(superClass)> from .<superClass> import <superClass>

<endif>

 $<$ atn $>$ 

```
class <lexer.name>(<if(superClass)><superClass><else>Lexer<endif>):
```
 $atn = ATNDeserializer() . deserialize (serializedATN())$ 

 $decisionsToDFA = [DFA(ds, i) for i, ds in enumerate(atn.decisionToState)]$ 

```
<if(lexer.channels)>
  \langle = \langle exer.channels:\{c\} \langle c \rangle = \langle exer.channels.\langle c \rangle}; separator="\n">
```
<endif>

```
<if(rest(lexer.modes))>
  \langle rest(lex) : \{m | \langle m \rangle = \langle i \rangle\}; separator="n" >
```
<endif>

 $\langle$  =  $\langle$  exer.tokens:{k} |  $\langle$  k  $\rangle$  =  $\langle$  exer.tokens. $(k)$  >}; separator="\n", wrap, anchor

 channelNames = [ u"DEFAULT\_TOKEN\_CHANNEL", u"HIDDEN"<if (lexer.channels)>, <lexer.channels:{c| u"<c>"}; separator=", ", wrap, anchor><endif> ]

>>

 $modelNames = [\langle lever.modes: \{m| u''\langle m \rangle\}]$ ; separator=", ", wrap, anchor $>$ ]

```
 literalNames = [ u"\<INVALID>",
      <lexer.literalNames:{t | u<t>}; separator=", ", wrap, anchor> ]
```

```
symbolicNames = \lceil u'' \rangle<INVALID>",
      <lexer.symbolicNames:{t | u<t>}; separator=", ", wrap, anchor> ]
```
ruleNames =  $\left[ \right. \left[ \right. \left[ \left. \right]$  <lexer.ruleNames: $\left\{ r \mid u'' \right. \right]$  \rightarrow separator=", ", wrap, anchor  $\left. \right]$   $\left. \right]$ 

```
 grammarFileName = u"<lexer.grammarFileName>"
```
 def \_\_init\_\_(self, input=None, output=sys.stdout): super(<lexer.name>, self).\_\_init\_\_(input, output=output) self.checkVersion("<lexerFile.ANTLRVersion>") self.\_interp = LexerATNSimulator(self, self.atn, self.decisionsToDFA, PredictionContextCache()) self. actions = None self.\_predicates = None

<namedActions.members>

<dumpActions(lexer, "", actionFuncs, sempredFuncs)>

>>

```
SerializedATN(model) ::= <<
<! only one segment, can be inlined !>
```

```
def serializedATN():
  with StringIO() as buf:
    buf.write(u"<model.serialized; wrap={")<\n> buf.write(u"}>")
     return buf.getvalue()
```
>>

```
/** Using a type to init value map, try to init a type; if not in table
* must be an object, default value is "null".
*/
initValue(typeName) ::= \lt\lt<pythonTypeInitMap.(typeName)>
\rightarrowcodeFileExtension() ::= ".py"
Found in path(s):
* /opt/cola/permits/1294101088_1649016484.9/0/antlr4-4-7-2-
```

```
jar/org/antlr/v4/tool/templates/codegen/Python2/Python2.stg
```
No license file was found, but licenses were detected in source scan.

/\*

- \* [The "BSD license"]
- \* Copyright (c) 2012-2016 Terence Parr
- \* Copyright (c) 2012-2016 Sam Harwell
- \* All rights reserved.
- \*
- \* Redistribution and use in source and binary forms, with or without
- \* modification, are permitted provided that the following conditions
- \* are met:
- \*
- \* 1. Redistributions of source code must retain the above copyright
- notice, this list of conditions and the following disclaimer.
- \* 2. Redistributions in binary form must reproduce the above copyright
- \* notice, this list of conditions and the following disclaimer in the
- documentation and/or other materials provided with the distribution.
- \* 3. The name of the author may not be used to endorse or promote products
- \* derived from this software without specific prior written permission.

\*

- \* THIS SOFTWARE IS PROVIDED BY THE AUTHOR ``AS IS'' AND ANY EXPRESS OR
- \* IMPLIED WARRANTIES, INCLUDING, BUT NOT LIMITED TO, THE IMPLIED WARRANTIES
- \* OF MERCHANTABILITY AND FITNESS FOR A PARTICULAR PURPOSE ARE DISCLAIMED.
- \* IN NO EVENT SHALL THE AUTHOR BE LIABLE FOR ANY DIRECT, INDIRECT,
- \* INCIDENTAL, SPECIAL, EXEMPLARY, OR CONSEQUENTIAL DAMAGES (INCLUDING, BUT
- \* NOT LIMITED TO, PROCUREMENT OF SUBSTITUTE GOODS OR SERVICES; LOSS OF USE,
- \* DATA, OR PROFITS; OR BUSINESS INTERRUPTION) HOWEVER CAUSED AND ON ANY
- \* THEORY OF LIABILITY, WHETHER IN CONTRACT, STRICT LIABILITY, OR TORT
- \* (INCLUDING NEGLIGENCE OR OTHERWISE) ARISING IN ANY WAY OUT OF THE USE OF
- \* THIS SOFTWARE, EVEN IF ADVISED OF THE POSSIBILITY OF SUCH DAMAGE.

\*/

/\*\* How to generate rules derived from left-recursive rules.

- \* These rely on recRuleAltPredicate(),
- \* recRuleArg(), recRuleSetResultAction(), recRuleSetReturnAction()
- \* templates in main language.stg

\*/

group LeftRecursiveRules;

recRule(ruleName, argName, primaryAlts, opAlts, setResultAction,

```
 userRetvals, leftRecursiveRuleRefLabels) ::=
```

```
<<
```
<ruleName><if(userRetvals)> returns [<userRetvals>]<endif>

```
: ({ } {\overline{\{ }}\}<sub>2</sub> primaryAlts:\{ alt \}<sub>alt</sub>.altText>}; separator="n" | ">\lambda\left(\langle <opAlts; separator="\n | ">
    )*
```
 ;  $\rightarrow$ 

```
recRuleAlt(alt, precOption, opPrec, pred) ::= <<
{<pred>}?\<<precOption>=<opPrec>\> <alt.altText>
>>
```
Found in path(s):

\* /opt/cola/permits/1294101088\_1649016484.9/0/antlr4-4-7-2 jar/org/antlr/v4/tool/templates/LeftRecursiveRules.stg No license file was found, but licenses were detected in source scan.

/\*

- \* [The "BSD license"]
- \* Copyright (c) 2013 Terence Parr
- \* Copyright (c) 2013 Sam Harwell
- \* All rights reserved.
- \*

\* Redistribution and use in source and binary forms, with or without

\* modification, are permitted provided that the following conditions

are met:

\*

\* 1. Redistributions of source code must retain the above copyright

notice, this list of conditions and the following disclaimer.

- \* 2. Redistributions in binary form must reproduce the above copyright
- \* notice, this list of conditions and the following disclaimer in the
- \* documentation and/or other materials provided with the distribution.
- \* 3. The name of the author may not be used to endorse or promote products

\* derived from this software without specific prior written permission.

\*

\* THIS SOFTWARE IS PROVIDED BY THE AUTHOR ``AS IS'' AND ANY EXPRESS OR

\* IMPLIED WARRANTIES, INCLUDING, BUT NOT LIMITED TO, THE IMPLIED WARRANTIES

- \* OF MERCHANTABILITY AND FITNESS FOR A PARTICULAR PURPOSE ARE DISCLAIMED.
- \* IN NO EVENT SHALL THE AUTHOR BE LIABLE FOR ANY DIRECT, INDIRECT,
- \* INCIDENTAL, SPECIAL, EXEMPLARY, OR CONSEQUENTIAL DAMAGES (INCLUDING, BUT
- \* NOT LIMITED TO, PROCUREMENT OF SUBSTITUTE GOODS OR SERVICES; LOSS OF USE,
- \* DATA, OR PROFITS; OR BUSINESS INTERRUPTION) HOWEVER CAUSED AND ON ANY

\* THEORY OF LIABILITY, WHETHER IN CONTRACT, STRICT LIABILITY, OR TORT

- \* (INCLUDING NEGLIGENCE OR OTHERWISE) ARISING IN ANY WAY OUT OF THE USE OF
- \* THIS SOFTWARE, EVEN IF ADVISED OF THE POSSIBILITY OF SUCH DAMAGE.
- \*/

// args must be <object-model-object>, <fields-resulting-in-STs>

ParserFile(file, parser, namedActions, contextSuperClass) ::= << <fileHeader(file.grammarFileName, file.ANTLRVersion)> <if(file.genPackage)> namespace <file.genPackage> {

<endif> <namedActions.header> using System; using System.IO; using System.Text; using System.Diagnostics; using System.Collections.Generic; using Antlr4.Runtime; using Antlr4.Runtime.Atn; using Antlr4.Runtime.Misc; using Antlr4.Runtime.Tree; using DFA = Antlr4.Runtime.Dfa.DFA;

```
<parser>
<if(file.genPackage)>
} // namespace <file.genPackage>
<endif>
>>
```
ListenerFile(file, header, namedActions) ::= << <fileHeader(file.grammarFileName, file.ANTLRVersion)> <if(file.genPackage)> namespace <file.genPackage> { <endif> <header> using Antlr4.Runtime.Misc; using IParseTreeListener = Antlr4.Runtime.Tree.IParseTreeListener; using IToken = Antlr4.Runtime.IToken;

///\<summary>

/// This interface defines a complete listener for a parse tree produced by

/// \<see cref="<csIdentifier.(file.parserName)>"/>.

///\</summary>

[System.CodeDom.Compiler.GeneratedCode("ANTLR", "<file.ANTLRVersion>")]

[System.CLSCompliant(false)]

public interface I<file.grammarName>Listener : IParseTreeListener {

 <file.listenerNames:{lname |

```
///\<summary>
```
<if(file.listenerLabelRuleNames.(lname))>

/// Enter a parse tree produced by the  $\langle$ -lname $>\langle$ 

/// labeled alternative in \<see cref="<file.parserName>.<file.listenerLabelRuleNames.(lname)>"/>. <else>

/// Enter a parse tree produced by \<see cref="<file.parserName>.<lname>"/>.

<endif>

/// \</summary>

 $\frac{1}{\sqrt{2}}$  \<param name="context">The parse tree.\</param>

void Enter<lname; format="cap">([NotNull] <csIdentifier.(file.parserName)>.<lname; format="cap">Context context);

```
///\<summary>
```

```
<if(file.listenerLabelRuleNames.(lname))>
```
/// Exit a parse tree produced by the  $\langle$ -hame $>$ 

```
/// labeled alternative in \<see cref="<file.parserName>.<file.listenerLabelRuleNames.(lname)>"/>.
<else>
```
/// Exit a parse tree produced by \<see cref="<file.parserName>.<lname>"/>.

<endif>

///\</summary>

/// \<param name="context">The parse tree.\</param>

```
void Exit<lname; format="cap">([NotNull] <csIdentifier.(file.parserName)>.<lname; format="cap">Context
context);}; separator="\n">
```
}

<if(file.genPackage)>

```
} // namespace <file.genPackage>
```
<endif>

>>

BaseListenerFile(file, header, namedActions) ::= << <fileHeader(file.grammarFileName, file.ANTLRVersion)> <if(file.genPackage)> namespace <file.genPackage> { <endif> <header>

```
using Antlr4.Runtime.Misc;
```
using IErrorNode = Antlr4.Runtime.Tree.IErrorNode;

using ITerminalNode = Antlr4.Runtime.Tree.ITerminalNode;

```
using IToken = Antlr4.Runtime.IToken;
```
using ParserRuleContext = Antlr4.Runtime.ParserRuleContext;

///\<summary>

```
/// This class provides an empty implementation of \&see cref="I<file.grammarName>Listener"/>,
```
/// which can be extended to create a listener which only needs to handle a subset

/// of the available methods.

```
///\</summary>
```

```
[System.CodeDom.Compiler.GeneratedCode("ANTLR", "<file.ANTLRVersion>")]
```
[System.CLSCompliant(false)]

public partial class <file.grammarName>BaseListener : I<file.grammarName>Listener {

 <file.listenerNames:{lname |

///\<summary>

<if(file.listenerLabelRuleNames.(lname))>

/// Enter a parse tree produced by the  $\langle c \rangle$ - $\langle n = 1$ 

/// labeled alternative in \<see cref="<file.parserName>.<file.listenerLabelRuleNames.(lname)>"/>.

<else>

/// Enter a parse tree produced by \<see cref="<file.parserName>.<lname>"/>.

<endif>

 $\frac{1}{\sqrt{2}}$  \<para>The default implementation does nothing. $\frac{1}{\sqrt{2}}$ 

///\</summary>

/// \<param name="context">The parse tree.\</param>

public virtual void Enter<lname; format="cap">([NotNull] <csIdentifier.(file.parserName)>.<lname;

```
format="cap">Context context) \{\ \}
```
///\<summary>

<if(file.listenerLabelRuleNames.(lname))>

/// Exit a parse tree produced by the  $\langle <$  lname $>\rangle \langle <$ 

/// labeled alternative in \<see cref="<file.parserName>.<file.listenerLabelRuleNames.(lname)>"/>. <else>

/// Exit a parse tree produced by \<see cref="<file.parserName>.<lname>"/>.

<endif>

/// \<para>The default implementation does nothing.\</para>

///\</summary>

/// \<param name="context">The parse tree.\</param>

public virtual void Exit<lname; format="cap">([NotNull] <csIdentifier.(file.parserName)>.<lname; format="cap">Context context)  $\{\ \} \}$ ; separator="\n">

///\cinheritdoc/>

 /// \<remarks>The default implementation does nothing.\</remarks>

```
	public virtual void EnterEveryRule([NotNull] ParserRuleContext context) { }
```
 /// \<inheritdoc/>

/// \<remarks>The default implementation does nothing.\</remarks>

public virtual void ExitEveryRule([NotNull] ParserRuleContext context) { }

 /// \<inheritdoc/>

/// \<remarks>The default implementation does nothing.\</remarks>

```
	public virtual void VisitTerminal([NotNull] ITerminalNode node) { }
```
 /// \<inheritdoc/>

/// \<remarks>The default implementation does nothing.\</remarks>

```
	public virtual void VisitErrorNode([NotNull] IErrorNode node) { }
```
}

<if(file.genPackage)>

} // namespace <file.genPackage>

<endif>

 $\rightarrow$ 

```
VisitorFile(file, header, namedActions) ::= <<
<fileHeader(file.grammarFileName, file.ANTLRVersion)>
<if(file.genPackage)>
namespace <file.genPackage> {
<endif>
<header>
using Antlr4.Runtime.Misc;
using Antlr4.Runtime.Tree;
using IToken = Antlr4.Runtime.IToken;
```
/// \<summary>

/// This interface defines a complete generic visitor for a parse tree produced

```
/// by \<see cref="<csIdentifier.(file.parserName)>"/>.
```

```
/// \</summary>
```

```
/// \<typeparam name="Result">The return type of the visit operation.\</typeparam>
[System.CodeDom.Compiler.GeneratedCode("ANTLR", "<file.ANTLRVersion>")]
[System.CLSCompliant(false)]
public interface I<file.grammarName>Visitor\<Result> : IParseTreeVisitor\<Result> {
	<file.visitorNames:{lname |
///\<summary>
<if(file.visitorLabelRuleNames.(lname))>
/// Visit a parse tree produced by the \langle <c>-lname>\langle <c>/// labeled alternative in \<see cref="<file.parserName>.<file.visitorLabelRuleNames.(lname)>"/>.
<else>
/// Visit a parse tree produced by \<see cref="<file.parserName>.<lname>"/>.
<endif>
///\</summary>
\frac{1}{\sqrt{2}} \<param name="context">The parse tree.\</param>
/// \<return>The visitor result.\</return>
Result Visit<lname; format="cap">([NotNull] <csIdentifier.(file.parserName)>.<lname; format="cap">Context
context);}; separator="\n">
}
<if(file.genPackage)>
} // namespace <file.genPackage>
<endif>
>>
BaseVisitorFile(file, header, namedActions) ::= <<
<fileHeader(file.grammarFileName, file.ANTLRVersion)>
<if(file.genPackage)>
namespace <file.genPackage> {
<endif>
<header>
using Antlr4.Runtime.Misc;
using Antlr4.Runtime.Tree;
using IToken = Antlr4.Runtime.IToken;
using ParserRuleContext = Antlr4.Runtime.ParserRuleContext;
///\<summary>
/// This class provides an empty implementation of \&see cref="I<file.grammarName>Visitor{Result}"/>,
/// which can be extended to create a visitor which only needs to handle a subset
/// of the available methods.
/// \</summary>
\frac{1}{\sqrt{2}} /// \<typeparam name="Result">The return type of the visit operation.\frac{1}{\sqrt{2}} /typeparam>
[System.CodeDom.Compiler.GeneratedCode("ANTLR", "<file.ANTLRVersion>")]
[System.CLSCompliant(false)]
```
public partial class <file.grammarName>BaseVisitor\<Result> : AbstractParseTreeVisitor\<Result>,

I<file.grammarName>Visitor\<Result> {

 <file.visitorNames:{lname |

///\<summary>

<if(file.visitorLabelRuleNames.(lname))>

/// Visit a parse tree produced by the  $\langle$ -/name $\rangle \langle$ 

/// labeled alternative in \<see cref="<file.parserName>.<file.visitorLabelRuleNames.(lname)>"/>. <else> /// Visit a parse tree produced by \<see cref="<file.parserName>.<lname>"/>. <endif>  $\frac{1}{\sqrt{2}}$  \<para>  $\frac{1}{\sqrt{2}}$  The default implementation returns the result of calling  $\&$ see cref="AbstractParseTreeVisitor{Result\}.VisitChildren(IRuleNode)"/> /// on \<paramref name="context"/>. /// $\langle$ /para> /// \</summary>  $\frac{1}{\sqrt{2}}$  \<param name="context">The parse tree.\</param> /// \<return>The visitor result.\</return> public virtual Result Visit<lname; format="cap">([NotNull] <csIdentifier.(file.parserName)>.<lname; format="cap">Context context) { return VisitChildren(context); \}}; separator="\n"> } <if(file.genPackage)> } // namespace <file.genPackage> <endif> >> fileHeader(grammarFileName, ANTLRVersion) ::= << //------------------------------------------------------------------------------ // \<auto-generated> // This code was generated by a tool. // ANTLR Version: <ANTLRVersion> // // Changes to this file may cause incorrect behavior and will be lost if // the code is regenerated. // \</auto-generated> //------------------------------------------------------------------------------ // Generated from <grammarFileName> by ANTLR <ANTLRVersion>

// Unreachable code detected #pragma warning disable 0162 // The variable '...' is assigned but its value is never used #pragma warning disable 0219 // Missing XML comment for publicly visible type or member '...' #pragma warning disable 1591 // Ambiguous reference in cref attribute #pragma warning disable 419

 $\gg$ 

Parser(parser, funcs, atn, sempredFuncs, superClass) ::= << <Parser\_(ctor="parser\_ctor", ...)> >>

Parser\_(parser, funcs, atn, sempredFuncs, ctor, superClass) ::= << [System.CodeDom.Compiler.GeneratedCode("ANTLR", "<file.ANTLRVersion>")] [System.CLSCompliant(false)] public partial class <csIdentifier.(parser.name)> : <superClass; null="Parser"> { protected static DFA[] decisionToDFA; protected static PredictionContextCache sharedContextCache = new PredictionContextCache(); <if(parser.tokens)> public const int  $\langle$  parser.tokens:{k |  $\langle$ k>= $\langle$ parser.tokens.(k)>}; separator=", ", wrap, anchor>; <endif> public const int  $\langle$  parser.rules: {r | RULE\_ $\langle$ r.name $\rangle$  =  $\langle$ r.index $\rangle$ }; separator=", ", wrap, anchor $\rangle$ ; public static readonly string[] ruleNames = { <parser.ruleNames:{r | "<r>"}; separator=", ", wrap, anchor> }; <vocabulary(parser.literalNames, parser.symbolicNames)> public override string GrammarFileName { get { return "<parser.grammarFileName>"; } } public override string[] RuleNames { get { return ruleNames; } } public override string SerializedAtn { get { return new string(\_serializedATN); } } static <csIdentifier.(parser.name)>() { decisionToDFA = new DFA[\_ATN.NumberOfDecisions]; for (int i = 0; i  $\leq$  ATN.NumberOfDecisions; i++) {

```
decisionToDFA[i] = new DFA(\_ATN.GetDecisionState(i), i);		}
```

```
	}
```

```
	<namedActions.members>
<parser:(ctor)()>
	<funcs; separator="\n">
```

```
<if(sempredFuncs)>
	public override bool Sempred(RuleContext _localctx, int ruleIndex, int predIndex) {
 		switch (ruleIndex) {
 		<parser.sempredFuncs.values:{f|
case <f.ruleIndex>: return <f.name> sempred((<f.ctxType>) localctx, predIndex);}; separator="\n">
 		}
		return true;
	}
	<sempredFuncs.values; separator="\n">
<endif>
\langleatn\rangle}
```

```
>>
```

```
vocabulary(literalNames, symbolicNames) ::= <<
private static readonly string[] _LiteralNames = {
\leqliteralNames: {t \leq \tips}; null="null", separator=", ", wrap, anchor
};
private static readonly string[] _SymbolicNames = {
\langlesymbolicNames:\{t \mid \langle t \rangle\}; null="null", separator=", ", wrap, anchor
};
public static readonly IVocabulary DefaultVocabulary = new Vocabulary(_LiteralNames, _SymbolicNames);
```
## [NotNull]

```
public override IVocabulary Vocabulary
{
	get
	{
 		return DefaultVocabulary;
	}
}
>>
dumpActions(recog, argFuncs, actionFuncs, sempredFuncs) ::= <<
<if(actionFuncs)>
public override void Action(RuleContext _localctx, int ruleIndex, int actionIndex) {
	switch (ruleIndex) {
	<recog.actionFuncs.values:{f|
case <f.ruleIndex> : <f.name>_action(<if(!recog.modes)>(<f.ctxType>)<endif>_localctx, actionIndex); break;};
separator="\n">
	}
}
<actionFuncs.values; separator="\n">
<endif>
<if(sempredFuncs)>
public override bool Sempred(RuleContext _localctx, int ruleIndex, int predIndex) {
	switch (ruleIndex) {
	<recog.sempredFuncs.values:{f|
case <f.ruleIndex> : return <f.name>_sempred(<if(!recog.modes)>(<f.ctxType>)<endif>_localctx, predIndex);};
separator="\n">
	}
	return true;
}
<sempredFuncs.values; separator="\n">
<endif>
>>
parser ctor(parser) ::= \langle \langle	public <csIdentifier.(parser.name)>(ITokenStream input) : this(input, Console.Out, Console.Error) { }
```

```
	public <csIdentifier.(parser.name)>(ITokenStream input, TextWriter output, TextWriter errorOutput)
	: base(input, output, errorOutput)
{
	Interpreter = new ParserATNSimulator(this, _ATN, decisionToDFA, sharedContextCache);
}
>>
/* This generates a private method since the actionIndex is generated, making an
* overriding implementation impossible to maintain.
*/
RuleActionFunction(r, actions) ::= <<
private void <r.name>_action(<r.ctxType> _localctx, int actionIndex) {
	switch (actionIndex) {
<actions: {index}
case <index>: <actions.(index)> break; }; separator="\n">
	}
}
>>
/* This generates a private method since the predIndex is generated, making an
* overriding implementation impossible to maintain.
*/
RuleSempredFunction(r, actions) ::= \langle\langleprivate bool <r.name>_sempred(<r.ctxType> _localctx, int predIndex) {
	switch (predIndex) {
	<actions:{index|
case <index>: return <actions.(index)>;}; separator="\n">
	}
	return true;
}
>>
RuleFunction(currentRule,args,code,locals,ruleCtx,altLabelCtxs,namedActions,finallyAction,postamble,exceptions)
::= <<
```

```
<if(ruleCtx)>
<ruleCtx>
<endif>
<altLabelCtxs:{l | <altLabelCtxs.(l)>}; separator="\n">
```

```
[RuleVersion(<namedActions.version; null="0">)]
<if(currentRule.modifiers)><currentRule.modifiers:{f | <f> }><else>public <endif><currentRule.ctxType>
<csIdentifier.(currentRule.name)>(<args; separator=", ">) {
\leqcurrentRule.ctxType\geq _localctx = new \leqcurrentRule.ctxType\geq(Context, State\leqcurrentRule.args:{a | ,
<csIdentifier.(a.name)>}>);
EnterRule(_localctx, <currentRule.startState>, RULE_<currentRule.name>);
	<namedActions.init>
	<locals; separator="\n">
```

```
	try {
<if(currentRule.hasLookaheadBlock)>
 int alt;
<endif>
 <code></code>
 		<postamble; separator="\n">
 		<namedActions.after>
	}
	<if(exceptions)>
	<exceptions; separator="\n">
	<else>
	catch (RecognitionException re) {
 \_localctx.exception = re;
 		ErrorHandler.ReportError(this, re);
 		ErrorHandler.Recover(this, re);
	}
<endif>
	finally {
 		<finallyAction>
 		ExitRule();
	}
	return _localctx;
}
>>
```
LeftFactoredRuleFunction(currentRule,args,code,locals,namedActions,finallyAction,postamble) ::=  $<<$ 

```
<if(currentRule.modifiers)><currentRule.modifiers:{f | <f> }><else>private <endif><currentRule.ctxType>
<csIdentifier.(currentRule.name)>(<args; separator=", ">) {
	<currentRule.ctxType> _localctx = new <currentRule.ctxType>(Context, State<currentRule.args:{a | ,
<csIdentifier.(a.name)>}>);
	EnterLeftFactoredRule(_localctx, <currentRule.startState>, RULE_<currentRule.variantOf>);
	<namedActions.init>
	<locals; separator="\n">
	try {
<if(currentRule.hasLookaheadBlock)>
		int _alt;
<endif>
 <code></code>
 <postamble; separator="\n">
 		<namedActions.after>
	}
	catch (RecognitionException re) {
 localctx.exception = re;		ErrorHandler.ReportError(this, re);
 		ErrorHandler.Recover(this, re);
	}
```

```
	finally {
 		<finallyAction>
 		ExitRule();
 	}
	return _localctx;
}
>>
```
 $<<$ 

// This behaves similar to RuleFunction (enterRule is called, and no adjustments // are made to the parse tree), but since it's still a variant no context class // needs to be generated. LeftUnfactoredRuleFunction(currentRule,args,code,locals,namedActions,finallyAction,postamble) ::=

```
<if(currentRule.modifiers)><currentRule.modifiers:{f | <f> }><else>private <endif><currentRule.ctxType>
<csIdentifier.(currentRule.name)>(<args; separator=", ">) {
	<currentRule.ctxType> _localctx = new <currentRule.ctxType>(Context, State<currentRule.args:{a | ,
<csIdentifier.(a.name)>}>);
	EnterRule(_localctx, <currentRule.startState>, RULE_<currentRule.variantOf>);
	<namedActions.init>
\langlelocals; separator="\n">
	try {
<if(currentRule.hasLookaheadBlock)>
 int alt;
<endif>
 <code></code>
 		<postamble; separator="\n">
 		<namedActions.after>
	}
	catch (RecognitionException re) {
 \_localctx.exception = re;
 		ErrorHandler.ReportError(this, re);
 		ErrorHandler.Recover(this, re);
	}
	finally {
 		<finallyAction>
		ExitRule();
	}
	return _localctx;
}
>>
```
LeftRecursiveRuleFunction(currentRule,args,code,locals,ruleCtx,altLabelCtxs, namedActions,finallyAction,postamble) ::=  $<<$ 

```
<ruleCtx>
\langle \text{altLabelCtxs:} \{1 \mid \langle \text{altLabelCtxs.} (1) \rangle \}; separator="\n">
```

```
[RuleVersion(<namedActions.version; null="0">)]
```

```
<if(currentRule.modifiers)><currentRule.modifiers:{f | <f> }><else>public <endif><currentRule.ctxType>
<csIdentifier.(currentRule.name)>(<args; separator=", ">) {
	return <csIdentifier.(currentRule.name)>(0<currentRule.args:{a | , <csIdentifier.(a.name)>}>);
}
```

```
private <currentRule.ctxType> <csIdentifier.(currentRule.name)>(int _p<args:{a |, <a>}>}
	ParserRuleContext _parentctx = Context;
	int _parentState = State;
\leqcurrentRule.ctxType> _localctx = new \leqcurrentRule.ctxType>(Context, _parentState\leqcurrentRule.args:{a | ,
<csIdentifier.(a.name)>}>);
\leqcurrentRule.ctxType> _prevctx = _localctx;
	int _startState = <currentRule.startState>;
	EnterRecursionRule(_localctx, <currentRule.startState>, RULE_<currentRule.name>, _p);
	<namedActions.init>
	<locals; separator="\n">
	try {
<if(currentRule.hasLookaheadBlock)>
 		int _alt;
<endif>
 <code></code>
 		<postamble; separator="\n">
 		<namedActions.after>
	}
	catch (RecognitionException re) {
 		_localctx.exception = re;
 		ErrorHandler.ReportError(this, re);
 		ErrorHandler.Recover(this, re);
 	}
	finally {
 		<finallyAction>
 		UnrollRecursionContexts(_parentctx);
	}
	return _localctx;
}
\rightarrowCodeBlockForOuterMostAlt(currentOuterMostAltCodeBlock, locals, preamble, ops) ::= <<
<if(currentOuterMostAltCodeBlock.altLabel)>_localctx = new <currentOuterMostAltCodeBlock.altLabel;
format="cap">Context(_localctx);<endif>
EnterOuterAlt(_localctx, <currentOuterMostAltCodeBlock.alt.altNum>);
<CodeBlockForAlt(currentAltCodeBlock=currentOuterMostAltCodeBlock, ...)>
>>
```

```
CodeBlockForAlt(currentAltCodeBlock, locals, preamble, ops) ::= <<
{
<locals; separator="\n">
```

```
<preamble; separator="\n">
<ops; separator="\n">
}
>>
LL1AltBlock(choice, preamble, alts, error) ::= <<
State = <choice.stateNumber>;
ErrorHandler.Sync(this);
\langleif(choice.label)>\langlelabelref(choice.label)> = TokenStream.LT(1);\langleendif>
```

```
\epsilon: separator="\n">
switch (TokenStream.LA(1)) {
<choice.altLook,alts:{look,alt| <cases(ttypes=look)>
\langlealt\rangle	break;}; separator="\n">
default:
	<error>
}
```

```
>>
```

```
LL1OptionalBlock(choice, alts, error) ::= <<
State = <choice.stateNumber>;
ErrorHandler.Sync(this);
switch (TokenStream.LA(1)) {
<choice.altLook,alts:{look,alt| <cases(ttypes=look)>
\langlealt\rangle	break;}; separator="\n">
default:
	break;
}
\gt
```

```
LL1OptionalBlockSingleAlt(choice, expr, alts, preamble, error, followExpr) ::= <<
State = <choice.stateNumber>;
ErrorHandler.Sync(this);
\epsilon; separator="\n">
if (<i>expr</i>) {
\langlealts; separator="\n">
}
<!else if ( !(<followExpr>) ) <error>!>
>>
LL1StarBlockSingleAlt(choice, loopExpr, alts, preamble, iteration) ::= <<
State = <choice.stateNumber>;
ErrorHandler.Sync(this);
```

```
\epsilon; separator="\n">
while (<loopExpr>) {
\langlealts; separator="\n">
	State = <choice.loopBackStateNumber>;
```

```
	ErrorHandler.Sync(this);
	<iteration>
}
>>
LL1PlusBlockSingleAlt(choice, loopExpr, alts, preamble, iteration) ::= <<
State = <choice.blockStartStateNumber>;<! alt block decision !>
ErrorHandler.Sync(this);
\epsilon; separator="\n">
do {
\langlealts; separator="\n">
	State = <choice.stateNumber>;<! loopback/exit decision !>
	ErrorHandler.Sync(this);
	<iteration>
} while ( <loopExpr> );
>>
// LL(*) stuff
AltBlock(choice, preamble, alts, error) ::= <<
```

```
State = <choice.stateNumber>;
ErrorHandler.Sync(this);
\langleif(choice.label)>\langlelabelref(choice.label)> = TokenStream.LT(1);\langleendif>
\epsilon: separator="\n">
switch ( Interpreter.AdaptivePredict(TokenStream,<choice.decision>,Context) ) {
\langlealts:{alt |
case <i>:
\langlealt\rangle	break;}; separator="\n">
}
>>
```

```
OptionalBlock(choice, alts, error) ::= <<
State = <choice.stateNumber>;
ErrorHandler.Sync(this);
switch ( Interpreter.AdaptivePredict(TokenStream,<choice.decision>,Context) ) {
\langlealts:{alt |
case <i><if(!choice.ast.greedy)>+1<endif>:
\langle alt \rangle	break;}; separator="\n">
}
>>
StarBlock(choice, alts, sync, iteration) ::= <<
State = \langlechoice.stateNumber\rangle:
ErrorHandler.Sync(this);
_alt = Interpreter.AdaptivePredict(TokenStream,<choice.decision>,Context);
```

```
while ( alt!=<choice.exitAlt> && alt!=global::Antlr4.Runtime.Atn.ATN.INVALID ALT_NUMBER ) {
```

```
if (_l = 1 < \text{if}(!choice.ast.greedy) > + 1 < endif > ) {
 		<iteration>
 		<alts> <! should only be one !>
 	}
	State = <choice.loopBackStateNumber>;
	ErrorHandler.Sync(this);
	_alt = Interpreter.AdaptivePredict(TokenStream,<choice.decision>,Context);
}
>>
PlusBlock(choice, alts, error) ::= <<
State = <choice.blockStartStateNumber>;<! alt block decision !>
ErrorHandler.Sync(this);
alt = 1 \times if(!choice.ast.greedy) > +1 \times endif>;do {
	switch (_alt) {
	<alts:{alt|
case <i><if(!choice.ast.greedy)>+1<endif>:
\langlealt\rangle	break;}; separator="\n">
	default:
 <error>	}
	State = <choice.loopBackStateNumber>;<! loopback/exit decision !>
	ErrorHandler.Sync(this);
	_alt = Interpreter.AdaptivePredict(TokenStream,<choice.decision>,Context);
} while ( _alt!=<choice.exitAlt> && _alt!=global::Antlr4.Runtime.Atn.ATN.INVALID_ALT_NUMBER );
>>
Sync(s) ::= "Sync(<s.expecting.name>);"
Throughout this: := "throw new NoViableAlt(t) ::= "the own New NoViableAltException(this); "TestSetInline(s) ::= \lt\lt<s.bitsets:{bits | <if(rest(rest(bits.ttypes)))><bitsetBitfieldComparison(s, bits)><else><bitsetInlineComparison(s,
bits)><endif>}; separator=" || ">
>>
// Java language spec 15.19 - shift operators mask operands rather than overflow to 0... need range test
testShiftInRange(shiftAmount) ::= <<
((\leq \text{shiftAmount}) \& \sim 0 \times 3f) == 0>>
// produces smaller bytecode only when bits.ttypes contains more than two items
bitsetBitfieldComparison(s, bits) ::= \leq%
(<testShiftInRange({<offsetShift(s.varName, bits.shift)>})> && ((1L \<\< <offsetShift(s.varName, bits.shift)>) &
```

```
(\text{<bits.itypes: } \{ \text{type } | \text{ (1L)} \leq \text{<offsetShift}(\text{tokenType.}( \text{type}), \text{bits.} \text{shift} \geq \text{)} \} ; \text{separation} = " | \text{ '}> \text{)} != 0)\%
```

```
isZero ::= [
"0":true,
default:false
]
offsetShift(shiftAmount, offset) ::= <%
<if(!isZero.(offset))>(<shiftAmount> - <offset>)<else><shiftAmount><endif>
% >// produces more efficient bytecode when bits.ttypes contains at most two items
bitsetInlineComparison(s, bits) ::= <%
<bits.ttypes:{ttype | <s.varName>==<tokenType.(ttype)>}; separator=" || ">
% >cases(ttypes) ::= \lt\lt<ttypes:{t | case <tokenType.(t)>:}; separator="\n">
>>
InvokeRule(r, argExpressChunks) ::= \langle \langleState = \langler.stateNumber>; \langleif(r.labels)>\langler.labels:{l|\langlelabelref(l)> =
}><endif><csIdentifier.(r.name)>(<if(r.ast.options.p)><r.ast.options.p><if(argExprsChunks)>,<endif><endif><arg
ExprsChunks>);
>>
MatchToken(m) ::= <<State = <m.stateNumber>; <if(m.labels)><m.labels:{l | <labelref(l)> = }><endif>Match(<tokenType.(m.name)>);
>>
```

```
MatchSet(m, expr, capture) ::= "<CommonSetStuff(m, expr, capture, false)>"
```

```
MatchNotSet(m, expr, capture) ::= "<CommonSetStuff(m, expr, capture, true)>"
```

```
CommonSetStuff(m, expr, capture, invert) ::= <<
State = <m.stateNumber>;
\langleif(m.labels)>\langlem.labels:{l|\langlelabelref(l)> = }>TokenStream.LT(1);\langleendif>
<capture>
if (\langleif(invert)\langlem.varName\rangle \langle= 0 \langle |\langleelse\rangle!\langleendif\rangle(\langleexpr\rangle)) {
	<if(m.labels)><m.labels:{l | <labelref(l)> = }><endif>ErrorHandler.RecoverInline(this);
}
else {
	ErrorHandler.ReportMatch(this);
   Consume();
}
\rightarrowWildcard(w) ::= \llState = <w.setatelNumber:
```

```
\langleif(w.labels)>\langlew.labels:{l|\langlelabelref(l)> = }>\langleendif>MatchWildcard();
>>
```
## // ACTION STUFF

```
Action(a, foo, chunks) ::= "<chunks>"
```

```
ArgAction(a, chunks) ::= "<chunks>"
```
SemPred(p, chunks, failChunks) ::= <<  $State =$ ; if (!(<chunks>)) throw new FailedPredicateException(this, <p.predicate><if(failChunks)>, <failChunks><elseif(p.msg)>, <p.msg><endif>); >>

```
ExceptionClause(e, catchArg, catchAction) ::= <<
catch (<catchArg>) {
	<catchAction>
}
\gg
```
// lexer actions are not associated with model objects

LexerSkipCommand $() ::= "Skip()$ ;" LexerMoreCommand() ::= "More();" LexerPopModeCommand() ::= "PopMode();"

LexerTypeCommand(arg, grammar)  $::=$  "\_type = <tokenType.(arg)>;" LexerChannelCommand(arg, grammar) ::= "\_channel = <channelName.(arg)>;" LexerModeCommand(arg, grammar)  $::=$  "\_mode = <modeName.(arg)>;" LexerPushModeCommand(arg, grammar) ::= "PushMode(<modeName.(arg)>);"

 $ActionText(t) ::= "< t.text>$ " ActionTemplate(t) ::= "<t.st>" ArgRef(a) ::= "\_localctx.<csIdentifier.(a.name)>" LocalRef(a) ::= "\_localctx.<csIdentifier.(a.name)>" RetValueRef(a) ::= "\_localctx.<csIdentifier.(a.name)>" QRetValueRef(a) ::= "<ctx(a)>.<a.dict>.<csIdentifier.(a.name)>" /\*\* How to translate \$tokenLabel \*/  $TokenRef(t) ::= ".$ " LabelRef(t) ::= " $<$ ctx(t)>. $<$ csIdentifier.(t.name)>" ListLabelRef(t) ::= "<ctx(t)>.<ListLabelName(csIdentifier.(t.name))>"  $SetAttr(s,rhsChunks) ::= ".=$ 

```
TokenLabelType() ::= "<file.TokenLabelType; null={IToken}>"
InputSymbolType() ::= "<file.InputSymbolType; null={IToken}>"
```
TokenPropertyRef\_text(t) ::= "(<ctx(t)>.<tokenType.(t.label)>!=null?<ctx(t)>.<tokenType.(t.label)>.Text:null)"

TokenPropertyRef\_type(t) ::= "(<ctx(t)>.<tokenType.(t.label)>!=null?<ctx(t)>.<tokenType.(t.label)>.Type:0)" TokenPropertyRef\_line(t) ::= "(<ctx(t)>.<tokenType.(t.label)>!=null?<ctx(t)>.<tokenType.(t.label)>.Line:0)" TokenPropertyRef\_pos(t) ::= "(<ctx(t)>.<tokenType.(t.label)>!=null?<ctx(t)>.<tokenType.(t.label)>.CharPositionInLine:0)" TokenPropertyRef\_channel(t) ::= "(<ctx(t)>.<tokenType.(t.label)>!=null?<ctx(t)>.<tokenType.(t.label)>.Channel:0)" TokenPropertyRef index $(t)$  ::= "(<ctx(t)>.<tokenType.(t.label)>!=null?<ctx(t)>.<tokenType.(t.label)>.TokenIndex:0)" TokenPropertyRef\_int(t) ::=  $\lvert ' \langle \text{ctx(t)} \rangle \langle \text{tokenType.(t.label)} \rangle = \lvert \text{null?int} \rangle$ . Text):0)"  $RulePropertyRef\_start(r) ::= "(<\text{ctx}(r)><\text{r}$ .label>!=null?(<ctx(r)>.<r.label>.Start):null)"  $RulePropertyRef_stop(r) ::= "(<\text{ctx}(r)><\text{r}.\text{label}>=null?(<\text{ctx}(r)><\text{r}.\text{label}>).Stop:1$ RulePropertyRef\_text(r) ::= "(<ctx(r)>.<r.label>!=null?TokenStream.GetText(<ctx(r)>.<r.label>.Start,<ctx(r)>.<r.label>.Stop):null)"  $RulePropertyRef\_ctx(r) ::= ".$ "  $RulePropertyRef\_parser(r) ::= "this"$ ThisRulePropertyRef\_start(r) ::= "\_localctx.Start" ThisRulePropertyRef\_stop(r) ::= "\_localctx.Stop" ThisRulePropertyRef\_text(r) ::= "TokenStream.GetText(\_localctx.Start, TokenStream.LT(-1))" ThisRulePropertyRef\_ctx(r) ::= "\_localctx" ThisRulePropertyRef\_parser(r) ::= "this" NonLocalAttrRef(s)  $::= <\mathcal{N}((\leq s.\text{ruleName});$ format="cap">Context)GetInvokingContext(<s.ruleIndex>)).<csIdentifier.(s.name)>%>  $SetNonLocalAttr(s, rhsChunks) ::=$  <%((<s.ruleName; format="cap">Context)GetInvokingContext(<s.ruleIndex>)).<csIdentifier.(s.name)> =

```
<rhsChunks>;%>
```
AddToLabelList(a) ::= "<ctx(a.label)>.<a.listName>.Add(<labelref(a.label)>);"

```
TokenDecl(t) ::= "<TokenLabelType()> <csIdentifier.(tokenType.(t.name))>"
TokenTypeDecl(t) ::= "int < csIdentifier.(tokenType.(t.name))>;"
TokenListDecl(t) ::= "IList\&Token><< sIdentifier.(tokenType.(t.name))> = new List\&Token>()"RuleContextDecl(r) ::= "<r.ctxName> <csIdentifier.(r.name)>"
RuleContextListDecl(rdecl) ::= "IList\<<rdecl.ctxName>> <csIdentifier.(rdecl.name)> = new
List\<<rdecl.ctxName>>()"
```

```
contextGetterCollection(elementType) ::= <%
\leqelementType>\nceil% >
```
 $ContextTokenGetterDecl(t)$  ::= "public ITerminalNode <csIdentifier.(tokenType.(t.name))>() { return GetToken(<csIdentifier.(parser.name)>.<csIdentifier.(tokenType.(t.name))>, 0); }"  $ContextTokenListGetterDecl(t) ::= \lt\lt$ public <contextGetterCollection("ITerminalNode")> <csIdentifier.(tokenType.(t.name))>() { return

```
GetTokens(<csIdentifier.(parser.name)>.<csIdentifier.(tokenType.(t.name))>); }
\RightarrowContextTokenListIndexedGetterDecl(t) ::= <<
public ITerminalNode <csIdentifier.(tokenType.(t.name))>(int i) {
	return GetToken(<csIdentifier.(parser.name)>.<csIdentifier.(tokenType.(t.name))>, i);
}
\rightarrowContextRuleGetterDecl(r) ::= <<
public <r.ctxName> <csIdentifier.(r.name)>() {
return GetRuleContext\<<r.ctxName>\>(0);
}
\gtContextRuleListGetterDecl(r) ::= \lt\ltpublic <contextGetterCollection({<r.ctxName>})> <csIdentifier.(r.name)>() {
return GetRuleContexts\<<r.ctxName>\>();
}
>>
ContextRuleListIndexedGetterDecl(r) ::= \langle \langlepublic <r.ctxName> <csIdentifier.(r.name)>(int i) {
return GetRuleContext\<<r.ctxName>\>(i);
}
>>
LexerRuleContext() ::= "RuleContext"
/** The rule context name is the rule followed by a suffix; e.g.,
*	r becomes rContext.
*/
RuleContextNameSuffix() ::= "Context"
ImplicitTokenLabel(tokenName) ::= "_<tokenType.(tokenName)>"
ImplicitRuleLabel(ruleName)	 ::= "_<ruleName>"
ImplicitSetLabel(id) ::= "_tset<id>"
ListLabelName(label) ::= "\langlelabel>"
CaptureNextToken(d) ::= " < d-varName > = TokenStream.LT(1);"CaptureNextTokenType(d) ::= " < d-varName > = TokenStream.LA(1);"StructDecl(struct,ctorAttrs,attrs,getters,dispatchMethods,interfaces,extensionMembers,
       superClass={ParserRuleContext}) ::= <<
public partial class <struct.name> :
<if(contextSuperClass)><contextSuperClass><else>ParserRuleContext<endif><if(interfaces)>, <interfaces;
separator=", "><endif> {
\langle \text{attrs:} \{a \mid \text{public} \langle a \rangle \}; separator="\n">
\leqgetters:\{g \mid \leq g \geq \}; separator="\n">
	<if(ctorAttrs)>public <struct.name>(ParserRuleContext parent, int invokingState) : base(parent, invokingState) {
}<endif>
	public <struct.name>(ParserRuleContext parent, int invokingState<ctorAttrs:{a | , <a>}>)
```

```
		: base(parent, invokingState)
	{
 \langlestruct.ctorAttrs:{a | this.\langlecsIdentifier.(a.name)> = \langlecsIdentifier.(a.name)>;}; separator="\n">
	}
public override int RuleIndex { get { return RULE_<struct.derivedFromName>; } }
<if(struct.provideCopyFrom)> <! don't need copy unless we have subclasses !>
public \langlestruct.name\rangle\langle \rangle \rangle	public virtual void CopyFrom(<struct.name> context) {
 		base.CopyFrom(context);
 \langlestruct.attrs:{a | this.\langlecsIdentifier.(a.name)> = context.\langlecsIdentifier.(a.name)>;}; separator="\n">
	}
<endif>
	<dispatchMethods; separator="\n">
	<extensionMembers; separator="\n">
}
>>
AltLabelStructDecl(struct,attrs,getters,dispatchMethods) ::= <<
public partial class <struct.name> : <currentRule.name; format="cap">Context {
\langle \text{attrs:} \{a \mid \text{public} \langle a \rangle \}; separator="\n">
\leqgetters:\{g \mid \leq g \geq \}; separator="\n">
public <struct.name>(<currentRule.name; format="cap">Context context) { CopyFrom(context); }
	<dispatchMethods; separator="\n">
}
>>
ListenerDispatchMethod(method) ::= <<
public override void <if(method.isEnter)>Enter<else>Exit<endif>Rule(IParseTreeListener listener) {
	I<parser.grammarName>Listener typedListener = listener as I<parser.grammarName>Listener;
if (typedListener != null) typedListener.<if(method.isEnter)>Enter<else>Exit<endif><struct.derivedFromName;
format="cap">(this);
}
>>
VisitorDispatchMethod(method) ::= <<
public override TResult Accept\<TResult>(IParseTreeVisitor\<TResult> visitor) {
	I<parser.grammarName>Visitor\<TResult> typedVisitor = visitor as I<parser.grammarName>Visitor\<TResult>;
	if (typedVisitor != null) return typedVisitor.Visit<struct.derivedFromName; format="cap">(this);
	else return visitor.VisitChildren(this);
}
>>
AttributeDecl(d) ::= "<d.type> <csIdentifier.(d.name)><if(d.initValue)> = <d.initValue><endif>"
/* If we don't know location of label def x, use this template */labelref(x) ::= "<if(!x.isLocal)&lt;&lt; typedContext(x.ctx)&gt;&lt; endif&gt;&lt; csIdentifier.(x.name)&gt;"
```
 $/*$  For any action chunk, what is correctly-typed context struct ptr? \*/
ctx(actionChunk) ::= "<typedContext(actionChunk.ctx)>"

// only casts \_localctx to the type when the cast isn't redundant (i.e. to a sub-context for a labeled alt) typedContext(ctx) ::= "<if(ctx.provideCopyFrom)>((<ctx.name>)\_localctx)<else>\_localctx<endif>"

```
// used for left-recursive rules
recRuleAltPredicate(ruleName,opPrec) ::= "Precpred(Context, <opPrec>)"
recRuleSetReturnAction(src,name)	 ::= "$<name>=$<src>.<name>;"
recRuleSetStopToken() ::= "Context.Stop = TokenStream.LT(-1);"
recRuleAltStartAction(ruleName, ctxName, label, isListLabel) ::= <<
_localctx = new <ctxName>Context(_parentctx, _parentState);
<if(label)>
<if(isListLabel)>
_localctx.<label>.Add(_prevctx);
<else>
\_localctx.<<label> = \_prectx;
<endif>
<endif>
PushNewRecursionContext(_localctx, _startState, RULE_<ruleName>);
\rightarrowrecRuleLabeledAltStartAction(ruleName, currentAltLabel, label, isListLabel) ::= <<
_localctx = new <currentAltLabel; format="cap">Context(new <ruleName; format="cap">Context(_parentctx,
_parentState));
<if(label)>
<if(isListLabel)>
((<currentAltLabel; format="cap">Context)_localctx).<label>.Add(_prevctx);
<else>
((\text{currentAltLabel}; \text{format="cap">=Context})\_localctx). \text{ltable} = \text{__prevctx};<endif>
<endif>
PushNewRecursionContext(_localctx, _startState, RULE_<ruleName>);
>>
recRuleReplaceContext(ctxName) ::= <<
\_localctx = new <ctxName >Context(__localctx);Context = \_localctx;prevctx =localctx;\rightarrowrecRuleSetPrevCtx() ::= \leq \leqif ( ParseListeners!=null )
	TriggerExitRuleEvent();
prevctx = localctx;>>
```
LexerFile(file, lexer, namedActions) ::= << <fileHeader(file.grammarFileName, file.ANTLRVersion)> <if(file.genPackage)> namespace <file.genPackage> { <endif> <namedActions.header> using System; using System.IO; using System.Text; using Antlr4.Runtime; using Antlr4.Runtime.Atn; using Antlr4.Runtime.Misc; using DFA = Antlr4.Runtime.Dfa.DFA; <lexer> <if(file.genPackage)> } // namespace <file.genPackage> <endif> >> Lexer(lexer, atn, actionFuncs, sempredFuncs, superClass) ::= << [System.CodeDom.Compiler.GeneratedCode("ANTLR", "<file.ANTLRVersion>")] [System.CLSCompliant(false)] public partial class <csIdentifier.(lexer.name)> : <superClass; null="Lexer"> { protected static DFA[] decisionToDFA; protected static PredictionContextCache sharedContextCache = new PredictionContextCache(); public const int <lexer.tokens:{k | <tokenType.(k)>=<lexer.tokens.(k)>}; separator=", ", wrap, anchor>; <if(lexer.channels)> public const int <lexer.channels:{k | <csIdentifier.(k)>=<lexer.channels.(k)>}; separator=", ", wrap, anchor>; <endif> <if(rest(lexer.modes))> public const int <rest(lexer.modes):{m | <m>=<i>}; separator=", ", wrap, anchor>; <endif> public static string[] channelNames = { "DEFAULT\_TOKEN\_CHANNEL", "HIDDEN"<if (lexer.channels)>, <lexer.channels:{c| "<c>"}; separator=", ", wrap, anchor><endif> }; public static string[] modeNames = {  $\langle$  = lexer.modes: {m| " $\langle$ m $\rangle$ "}; separator=", ", wrap, anchor }; public static readonly string[] ruleNames = {  $\langle$  = lexer.ruleNames: {r | " $\langle$ r $\rangle$ "}; separator=", ", wrap, anchor

```
	};
```
#### <namedActions.members>

 {

```
	public <csIdentifier.(lexer.name)>(ICharStream input)
	: this(input, Console.Out, Console.Error) { }
```
 public <csIdentifier.(lexer.name)>(ICharStream input, TextWriter output, TextWriter errorOutput) : base(input, output, errorOutput)

 Interpreter = new LexerATNSimulator(this, \_ATN, decisionToDFA, sharedContextCache); }

 <vocabulary(lexer.literalNames, lexer.symbolicNames)>

public override string GrammarFileName { get { return "<lexer.grammarFileName>"; } }

public override string[] RuleNames { get { return ruleNames; } }

 public override string[] ChannelNames { get { return channelNames; } }

 public override string[] ModeNames { get { return modeNames; } }

public override string SerializedAtn { get { return new string(\_serializedATN); } }

```
	static <csIdentifier.(lexer.name)>() {
		decisionToDFA = new DFA[_ATN.NumberOfDecisions];
for (int i = 0; i \leq ATN.NumberOfDecisions; i++) {
 decisionToDFA[i] = new DFA(\_ATN.GetDecisionState(i), i);		}
	}
	<dumpActions(lexer, "", actionFuncs, sempredFuncs)>
\langleatn\rangle}
```
 $\rightarrow$ 

```
SerializedATN(model) ::= <<
private static char[] _serializedATN = {
	<model.serialized; separator=", ", wrap>,
};
```
public static readonly  $ATN =$ new ATNDeserializer().Deserialize( serializedATN);

>>

 $initValue(typeName) ::= \lt\lt$ 

```
default(<typeName>)
>>
codeFileExtension() ::= ".cs"
modeName ::= [
	"DEFAULT_MODE" : "DefaultMode",
	default : key
]
channelName ::= [
	"HIDDEN" : "Hidden",
	"DEFAULT_TOKEN_CHANNEL" : "DefaultTokenChannel",
	default : key
]
tokenType ::= [
	"EOF" : "Eof",
	default : key
]
csIdentifier ::= [
	"abstract" : "@abstract",
	"as" : "@as",
	"base" : "@base",
	"bool" : "@bool",
	"break" : "@break",
	"byte" : "@byte",
	"case" : "@case",
	"catch" : "@catch",
	"char" : "@char",
	"checked" : "@checked",
	"class" : "@class",
	"const" : "@const",
	"continue" : "@continue",
	"decimal" : "@decimal",
	"default" : "@default",
	"delegate" : "@delegate",
	"do" : "@do",
	"double" : "@double",
	"else" : "@else",
	"enum" : "@enum",
	"event" : "@event",
	"explicit" : "@explicit",
	"extern" : "@extern",
	"false" : "@false",
	"finally" : "@finally",
	"fixed" : "@fixed",
```
 "float" : "@float", "for" : "@for", "foreach" : "@foreach", "goto" : "@goto", "if" : "@if", "implicit" : "@implicit", "in" : "@in", "int" : "@int", "interface" : "@interface", "internal" : "@internal", "is" : "@is", "lock" : "@lock", "long" : "@long", "namespace" : "@namespace", "new" : "@new", "null" : "@null", "object" : "@object", "operator" : "@operator", "out" : "@out", "override" : "@override", "params" : "@params", "private" : "@private", "protected" : "@protected", "public" : "@public", "readonly" : "@readonly", "ref" : "@ref", "return" : "@return", "sbyte" : "@sbyte", "sealed" : "@sealed", "short" : "@short", "sizeof" : "@sizeof", "stackalloc" : "@stackalloc", "static" : "@static", "string" : "@string", "struct" : "@struct", "switch" : "@switch", "this" : "@this", "throw" : "@throw", "true" : "@true", "try" : "@try", "typeof" : "@typeof", "uint" : "@uint", "ulong" : "@ulong", "unchecked" : "@unchecked", "unsafe" : "@unsafe", "ushort" : "@ushort", "using" : "@using", "virtual" : "@virtual",

```
	"values" : "@values",
	"void" : "@void",
	"volatile" : "@volatile",
	"while" : "@while",
	default : key
]
```
Found in path(s):

\* /opt/cola/permits/1294101088\_1649016484.9/0/antlr4-4-7-2 jar/org/antlr/v4/tool/templates/codegen/CSharp/CSharp.stg No license file was found, but licenses were detected in source scan.

/\*

- \* [The "BSD license"]
- \* Copyright (c) 2016, Mike Lischke
- \* All rights reserved.

\*

- \* Redistribution and use in source and binary forms, with or without
- \* modification, are permitted provided that the following conditions
- \* are met:
- \*
- \* 1. Redistributions of source code must retain the above copyright
- \* notice, this list of conditions and the following disclaimer.
- \* 2. Redistributions in binary form must reproduce the above copyright
- \* notice, this list of conditions and the following disclaimer in the
- \* documentation and/or other materials provided with the distribution.
- \* 3. The name of the author may not be used to endorse or promote products
- \* derived from this software without specific prior written permission.
- \*

\* THIS SOFTWARE IS PROVIDED BY THE AUTHOR ``AS IS'' AND ANY EXPRESS OR

- \* IMPLIED WARRANTIES, INCLUDING, BUT NOT LIMITED TO, THE IMPLIED WARRANTIES
- \* OF MERCHANTABILITY AND FITNESS FOR A PARTICULAR PURPOSE ARE DISCLAIMED.
- \* IN NO EVENT SHALL THE AUTHOR BE LIABLE FOR ANY DIRECT, INDIRECT,
- \* INCIDENTAL, SPECIAL, EXEMPLARY, OR CONSEQUENTIAL DAMAGES (INCLUDING, BUT
- \* NOT LIMITED TO, PROCUREMENT OF SUBSTITUTE GOODS OR SERVICES; LOSS OF USE,
- \* DATA, OR PROFITS; OR BUSINESS INTERRUPTION) HOWEVER CAUSED AND ON ANY
- \* THEORY OF LIABILITY, WHETHER IN CONTRACT, STRICT LIABILITY, OR TORT
- \* (INCLUDING NEGLIGENCE OR OTHERWISE) ARISING IN ANY WAY OUT OF THE USE OF

\* THIS SOFTWARE, EVEN IF ADVISED OF THE POSSIBILITY OF SUCH DAMAGE.

\*/

### Found in path(s):

\* /opt/cola/permits/1294101088\_1649016484.9/0/antlr4-4-7-2-jar/org/antlr/v4/tool/templates/codegen/Cpp/Files.stg No license file was found, but licenses were detected in source scan.

/\*

```
* [The "BSD license"]
```
\* Copyright (c) 2012-2016 Terence Parr

- \* Copyright (c) 2012-2016 Sam Harwell
- \* All rights reserved.
- \*
- \* Redistribution and use in source and binary forms, with or without
- \* modification, are permitted provided that the following conditions

are met:

- \*
- \* 1. Redistributions of source code must retain the above copyright
- notice, this list of conditions and the following disclaimer.
- \* 2. Redistributions in binary form must reproduce the above copyright
- \* notice, this list of conditions and the following disclaimer in the
- \* documentation and/or other materials provided with the distribution.
- \* 3. The name of the author may not be used to endorse or promote products
- \* derived from this software without specific prior written permission.
- \*

```
* THIS SOFTWARE IS PROVIDED BY THE AUTHOR ``AS IS'' AND ANY EXPRESS OR
```
- \* IMPLIED WARRANTIES, INCLUDING, BUT NOT LIMITED TO, THE IMPLIED WARRANTIES
- \* OF MERCHANTABILITY AND FITNESS FOR A PARTICULAR PURPOSE ARE DISCLAIMED.
- \* IN NO EVENT SHALL THE AUTHOR BE LIABLE FOR ANY DIRECT, INDIRECT,
- \* INCIDENTAL, SPECIAL, EXEMPLARY, OR CONSEQUENTIAL DAMAGES (INCLUDING, BUT
- \* NOT LIMITED TO, PROCUREMENT OF SUBSTITUTE GOODS OR SERVICES; LOSS OF USE,
- \* DATA, OR PROFITS; OR BUSINESS INTERRUPTION) HOWEVER CAUSED AND ON ANY
- \* THEORY OF LIABILITY, WHETHER IN CONTRACT, STRICT LIABILITY, OR TORT
- \* (INCLUDING NEGLIGENCE OR OTHERWISE) ARISING IN ANY WAY OUT OF THE USE OF
- \* THIS SOFTWARE, EVEN IF ADVISED OF THE POSSIBILITY OF SUCH DAMAGE.

```
*/
```

```
javaTypeInitMap ::= [
	"int":"0",
	"long":"0",
	"float":"0.0f",
	"double":"0.0",
	"boolean":"false",
	"byte":"0",
	"short":"0",
	"char":"0",
	default:"null" // anything other than a primitive type is an object
]
```
 $\frac{1}{2}$  args must be <object-model-object>, <fields-resulting-in-STs>

```
ParserFile(file, parser, namedActions, contextSuperClass) ::= <<
<fileHeader(file.grammarFileName, file.ANTLRVersion)>
<if(file.genPackage)>
package <file.genPackage>;
<endif>
<namedActions.header>
import org.antlr.v4.runtime.atn.*;
```
import org.antlr.v4.runtime.dfa.DFA; import org.antlr.v4.runtime.\*; import org.antlr.v4.runtime.misc.\*; import org.antlr.v4.runtime.tree.\*; import java.util.List; import java.util.Iterator; import java.util.ArrayList;

```
<parser>
```
>>

ListenerFile(file, header, namedActions) ::= << <fileHeader(file.grammarFileName, file.ANTLRVersion)> <if(file.genPackage)> package <file.genPackage>; <endif> <header> import org.antlr.v4.runtime.tree.ParseTreeListener;

/\*\*

\* This interface defines a complete listener for a parse tree produced by

```
* {@link <file.parserName>}.
```
\*/

public interface <file.grammarName>Listener extends ParseTreeListener {

 <file.listenerNames:{lname |

/\*\*

<if(file.listenerLabelRuleNames.(lname))>

```
* Enter a parse tree produced by the {@code <lname>\}
```
\* labeled alternative in {@link <file.parserName>#<file.listenerLabelRuleNames.(lname)>\}.

<else>

\* Enter a parse tree produced by {@link <file.parserName>#<lname>\}.

<endif>

\* @param ctx the parse tree

```
*/
```
void enter<lname; format="cap">(<file.parserName>.<lname; format="cap">Context ctx);

/\*\*

<if(file.listenerLabelRuleNames.(lname))>

```
* Exit a parse tree produced by the \{ @code <lname>\}
```

```
* labeled alternative in {@link <file.parserName>#<file.listenerLabelRuleNames.(lname)>\}.
```

```
<else>
```
\* Exit a parse tree produced by {@link <file.parserName>#<lname>\}.

```
<endif>
```
\* @param ctx the parse tree

\*/

void exit<lname; format="cap">(<file.parserName>.<lname; format="cap">Context ctx);}; separator="\n">

}

>>

BaseListenerFile(file, header, namedActions) ::= << <fileHeader(file.grammarFileName, file.ANTLRVersion)> <if(file.genPackage)> package <file.genPackage>; <endif> <header>

import org.antlr.v4.runtime.ParserRuleContext; import org.antlr.v4.runtime.tree.ErrorNode; import org.antlr.v4.runtime.tree.TerminalNode;

/\*\*

\* This class provides an empty implementation of {@link <file.grammarName>Listener},

\* which can be extended to create a listener which only needs to handle a subset

\* of the available methods.

\*/

public class <file.grammarName>BaseListener implements <file.grammarName>Listener {

 <file.listenerNames:{lname |

/\*\*

\*

\* {@inheritDoc\}

\*  $\langle p\rangle$ The default implementation does nothing. $\langle p\rangle$ 

\*/

@Override public void enter<lname; format="cap">(<file.parserName>.<lname; format="cap">Context ctx) { \} /\*\*

\* {@inheritDoc\}

\*

\*  $\langle p\rangle$ The default implementation does nothing. $\langle p\rangle$ 

#### \*/

@Override public void exit<lname; format="cap">(<file.parserName>.<lname; format="cap">Context ctx) { \}}; separator="\n">

```
	/**
 	 * {@inheritDoc\}
	 *
 * \leq pThe default implementation does nothing.\leqp>
	 */
	@Override public void enterEveryRule(ParserRuleContext ctx) { }
	/**
 	 * {@inheritDoc\}
	 *
 * \leqp>The default implementation does nothing.\leqp>
	 */
	@Override public void exitEveryRule(ParserRuleContext ctx) { }
	/**
 	 * {@inheritDoc\}
	 *
 * \leq pThe default implementation does nothing.\leq p
```

```
	 */
	@Override public void visitTerminal(TerminalNode node) { }
	/**
 	 * {@inheritDoc\}
	 *
 * \leq pThe default implementation does nothing.\leqp>
 	 */
	@Override public void visitErrorNode(ErrorNode node) { }
}
>>
```

```
VisitorFile(file, header, namedActions) ::= <<
<fileHeader(file.grammarFileName, file.ANTLRVersion)>
<if(file.genPackage)>
package <file.genPackage>;
<endif>
```
<header>

import org.antlr.v4.runtime.tree.ParseTreeVisitor;

```
/**
```
\* This interface defines a complete generic visitor for a parse tree produced

```
* by {@link <file.parserName>}.
```
\*

\* @param \<T> The return type of the visit operation. Use {@link Void} for

\* operations with no return type.

\*/

```
public interface <file.grammarName>Visitor\<T> extends ParseTreeVisitor\<T> {
```
 <file.visitorNames:{lname |

/\*\*

```
<if(file.visitorLabelRuleNames.(lname))>
```

```
* Visit a parse tree produced by the {@code <lname>\}
```
\* labeled alternative in {@link <file.parserName>#<file.visitorLabelRuleNames.(lname)>\}.

<else>

```
* Visit a parse tree produced by {@link <file.parserName>#<lname>\}.
```
<endif>

```
* @param ctx the parse tree
```

```
* @return the visitor result
```
\*/

```
T visit<lname; format="cap">(<file.parserName>.<lname; format="cap">Context ctx);}; separator="\n">
```
}

>>

```
BaseVisitorFile(file, header, namedActions) ::= <<
<fileHeader(file.grammarFileName, file.ANTLRVersion)>
<if(file.genPackage)>
package <file.genPackage>;
<endif>
<header>
```
import org.antlr.v4.runtime.tree.AbstractParseTreeVisitor;

```
/**
* This class provides an empty implementation of {@link <file.grammarName>Visitor},
* which can be extended to create a visitor which only needs to handle a subset
* of the available methods.
*
* @param \langleT The return type of the visit operation. Use { @link Void} for
* operations with no return type.
*/
public class <file.grammarName>BaseVisitor\<T> extends AbstractParseTreeVisitor\<T> implements
<file.grammarName>Visitor\<T> {
	<file.visitorNames:{lname |
/**
* {@inheritDoc\}
*
* \ \mp pThe default implementation returns the result of calling
* {@link #visitChildren\} on {@code ctx\}.\</p>
*/
@Override public T visit<lname; format="cap">(<file.parserName>.<lname; format="cap">Context ctx) { return
visitChildren(ctx); \} }; separator="\n">
}
\rightarrowfileHeader(grammarFileName, ANTLRVersion) ::= <<
// Generated from <grammarFileName; format="java-escape"> by ANTLR <ANTLRVersion>
>>
```

```
Parser(parser, funcs, atn, sempredFuncs, superClass) ::= <<
<Parser_(ctor="parser_ctor", ...)>
>>
```
Parser\_(parser, funcs, atn, sempredFuncs, ctor, superClass) ::= << @SuppressWarnings({"all", "warnings", "unchecked", "unused", "cast"}) public class <parser.name> extends <superClass; null="Parser"> { static { RuntimeMetaData.checkVersion("<file.ANTLRVersion>", RuntimeMetaData.VERSION); }

```
	protected static final DFA[] _decisionToDFA;
	protected static final PredictionContextCache _sharedContextCache =
		new PredictionContextCache();
	<if(parser.tokens)>
	public static final int
\langle parser.tokens:{k | \langle k > = \langle parser.tokens.(k) > }; separator=", ", wrap, anchor>;
<endif>
	public static final int
\langle parser.rules: {r | RULE \langle r.name\rangle = \langle r.index\rangle}; separator=", ", wrap, anchor\rangle;
	private static String[] makeRuleNames() {
		return new String[] {
```

```
			<parser.ruleNames:{r | "<r>"}; separator=", ", wrap, anchor>
		};
	}
public static final String[] ruleNames = makeRuleNames();
```

```
	<vocabulary(parser.literalNames, parser.symbolicNames)>
```
#### @Override

public String getGrammarFileName() { return "<parser.grammarFileName; format="java-escape">"; }

```
	@Override
	public String[] getRuleNames() { return ruleNames; }
```

```
	@Override
public String getSerializedATN() { return _serializedATN; }
```

```
	@Override
public ATN getATN() { return _ATN; }
```

```
	<namedActions.members>
\langleparser:(ctor)()>	<funcs; separator="\n">
```

```
<if(sempredFuncs)>
```

```
	public boolean sempred(RuleContext _localctx, int ruleIndex, int predIndex) {
		switch (ruleIndex) {
```

```
		<parser.sempredFuncs.values:{f|
```

```
case <f.ruleIndex>:
```

```
	return <f.name>_sempred((<f.ctxType>)_localctx, predIndex);}; separator="\n">
```

```
		}
		return true;
```

```
	}
```

```
	<sempredFuncs.values; separator="\n">
<endif>
```

```
<atn>}
```

```
>>
```

```
vocabulary(literalNames, symbolicNames) ::= <<
private static String[] makeLiteralNames() {
	return new String[] {
\langleliteralNames:\{t \mid \langle t \rangle\}; null="null", separator=", ", wrap, anchor
	};
}
private static final String[] LITERAL NAMES = makeLiteralNames();
private static String[] makeSymbolicNames() {
	return new String[] {
```

```
		<symbolicNames:{t | <t>}; null="null", separator=", ", wrap, anchor>
	};
}
private static final String[] _SYMBOLIC_NAMES = makeSymbolicNames();
public static final Vocabulary VOCABULARY = new VocabularyImpl(_LITERAL_NAMES,
_SYMBOLIC_NAMES);
/**
* @deprecated Use {@link #VOCABULARY} instead.
*/
@Deprecated
public static final String[] tokenNames;
static {
	tokenNames = new String[_SYMBOLIC_NAMES.length];
for (int i = 0; i \lt tokenNames.length; i++) {
 		tokenNames[i] = VOCABULARY.getLiteralName(i);
 if (tokenNames[i] == null) {
 			tokenNames[i] = VOCABULARY.getSymbolicName(i);
 		}
 if (tokenNames[i] == null) {
 			tokenNames[i] = "\<INVALID>";
 		}
	}
}
@Override
@Deprecated
public String[] getTokenNames() {
	return tokenNames;
}
@Override
public Vocabulary getVocabulary() {
	return VOCABULARY;
}
>>
dumpActions(recog, argFuncs, actionFuncs, sempredFuncs) ::= <<
<if(actionFuncs)>
@Override
public void action(RuleContext _localctx, int ruleIndex, int actionIndex) {
	switch (ruleIndex) {
	<recog.actionFuncs.values:{f|
case <f.ruleIndex>:
\langlef.name> action((\langlef.ctxType>) localctx, actionIndex);
	break;}; separator="\n">
```

```
	}
}
<actionFuncs.values; separator="\n">
<endif>
<if(sempredFuncs)>
@Override
public boolean sempred(RuleContext _localctx, int ruleIndex, int predIndex) {
	switch (ruleIndex) {
	<recog.sempredFuncs.values:{f|
case <f.ruleIndex>:
	return <f.name>_sempred((<f.ctxType>)_localctx, predIndex);}; separator="\n">
	}
	return true;
}
<sempredFuncs.values; separator="\n">
<endif>
>>
parser_ctor(p) ::= <<
public <p.name>(TokenStream input) {
	super(input);
	_interp = new ParserATNSimulator(this,_ATN,_decisionToDFA,_sharedContextCache);
}
>>
/* This generates a private method since the actionIndex is generated, making an
* overriding implementation impossible to maintain.
*/
RuleActionFunction(r, actions) ::= \lt\ltprivate void <r.name>_action(<r.ctxType> _localctx, int actionIndex) {
	switch (actionIndex) {
<actions: {index}
case <index>:
	<actions.(index)>
	break;}; separator="\n">
	}
}
>>
/* This generates a private method since the predIndex is generated, making an
* overriding implementation impossible to maintain.
*/
RuleSempredFunction(r, actions) ::= <<
private boolean <r.name>_sempred(<r.ctxType> _localctx, int predIndex) {
	switch (predIndex) {
	<actions:{index|
case <index>:
return <actions.(index)>; \}; separator="\n">
```

```
	}
	return true;
}
>>
```
RuleFunction(currentRule,args,code,locals,ruleCtx,altLabelCtxs,namedActions,finallyAction,postamble,exceptions)  $::=$  <<

```
<ruleCtx>
<altLabelCtxs:{l | <altLabelCtxs.(l)>}; separator="\n">
```

```
<if(currentRule.modifiers)><currentRule.modifiers:{f | <f> }><else>public final <endif><currentRule.ctxType>
<currentRule.name>(<args; separator=",">) throws RecognitionException {
	<currentRule.ctxType> _localctx = new <currentRule.ctxType>(_ctx, getState()<currentRule.args:{a | ,
\langlea.name>\rangle;
	enterRule(_localctx, <currentRule.startState>, RULE_<currentRule.name>);
	<namedActions.init>
	<locals; separator="\n">
	try {
<if(currentRule.hasLookaheadBlock)>
 int alt;
<endif>
 <code></code>
 		<postamble; separator="\n">
 		<namedActions.after>
	}
	<if(exceptions)>
	<exceptions; separator="\n">
	<else>
	catch (RecognitionException re) {
 \_localctx.exception = re;
 		_errHandler.reportError(this, re);
 		_errHandler.recover(this, re);
	}
<endif>
	finally {
 		<finallyAction>
 		exitRule();
	}
return localctx;
}
>>
```
LeftRecursiveRuleFunction(currentRule,args,code,locals,ruleCtx,altLabelCtxs, namedActions,finallyAction,postamble) ::=  $<<$ 

```
<ruleCtx>
```

```
<altLabelCtxs:{l | <altLabelCtxs.(l)>}; separator="\n">
```

```
<if(currentRule.modifiers)><currentRule.modifiers:{f | <f> }><else>public final <endif><currentRule.ctxType>
<currentRule.name>(<args; separator=", ">) throws RecognitionException {
return <currentRule.name>(0<currentRule.args:{a |, <a.name>}>);
}
```

```
private <currentRule.ctxType> <currentRule.name>(int _p<args:{a |, <a>}>) throws RecognitionException {
ParserRuleContext _parentctx = _ctx;
int\_parentState = getState();\leqcurrentRule.ctxType> _localctx = new \leqcurrentRule.ctxType> (_ctx, _parentState\leqcurrentRule.args:{a | ,
\langlea.name>\rangle;
\leqcurrentRule.ctxType> _prevctx = _localctx;
	int _startState = <currentRule.startState>;
enterRecursionRule(_localctx, <currentRule.startState>, RULE_<currentRule.name>, _p);
	<namedActions.init>
	<locals; separator="\n">
	try {
<if(currentRule.hasLookaheadBlock)>
 		int _alt;
<endif>
 <code></code>
 		<postamble; separator="\n">
 		<namedActions.after>
	}
	catch (RecognitionException re) {
 		_localctx.exception = re;
 		_errHandler.reportError(this, re);
 		_errHandler.recover(this, re);
	}
	finally {
 		<finallyAction>
 		unrollRecursionContexts(_parentctx);
	}
	return _localctx;
}
\rightarrowCodeBlockForOuterMostAlt(currentOuterMostAltCodeBlock, locals, preamble, ops) ::= <<
<if(currentOuterMostAltCodeBlock.altLabel)>_localctx = new <currentOuterMostAltCodeBlock.altLabel;
format="cap">Context(_localctx);<endif>
enterOuterAlt(_localctx, <currentOuterMostAltCodeBlock.alt.altNum>);
<CodeBlockForAlt(currentAltCodeBlock=currentOuterMostAltCodeBlock, ...)>
>>
CodeBlockForAlt(currentAltCodeBlock, locals, preamble, ops) ::= <<
```

```
{
```

```
<locals; separator="\n">
```

```
<preamble; separator="\n">
<ops; separator="\n">
}
>>
LL1AltBlock(choice, preamble, alts, error) ::= <<
setState(<choice.stateNumber>);
_errHandler.sync(this);
\langleif(choice.label)>\langlelabelref(choice.label)> = _input.LT(1);\langleendif>\epsilon; separator="\n">
switch (\text{input.LA}(1)) {
<choice.altLook,alts:{look,alt| <cases(ttypes=look)>
 \langlealt\rangle	break;}; separator="\n">
default:
 	<error>
}
```

```
>>
```

```
LL1OptionalBlock(choice, alts, error) ::= <<
setState(<choice.stateNumber>);
_errHandler.sync(this);
switch (\text{input.LA}(1)) {
<choice.altLook,alts:{look,alt| <cases(ttypes=look)>
 \langlealt\rangle	break;}; separator="\n">
default:
	break;
}
\gt
```

```
LL1OptionalBlockSingleAlt(choice, expr, alts, preamble, error, followExpr) ::= <<
setState(<choice.stateNumber>);
_errHandler.sync(this);
\epsilon; separator="\n">
if (<i>expr</i>) {
\langlealts; separator="\n">
}
<!else if ( !(<followExpr>) ) <error>!>
\rightarrowLL1StarBlockSingleAlt(choice, loopExpr, alts, preamble, iteration) ::= <<
setState(<choice.stateNumber>);
```

```
_errHandler.sync(this);
\epsilon; separator="\n">
while (<loopExpr>) {
\langlealts; separator="\n">
	setState(<choice.loopBackStateNumber>);
```

```
	_errHandler.sync(this);
	<iteration>
}
>>
LL1PlusBlockSingleAlt(choice, loopExpr, alts, preamble, iteration) ::= <<
setState(<choice.blockStartStateNumber>); <! alt block decision !>
_errHandler.sync(this);
\epsilon; separator="\n">
do {
\langlealts; separator="\n">
setState(<choice.stateNumber>); <! loopback/exit decision !>
	_errHandler.sync(this);
	<iteration>
} while ( <loopExpr> );
>>
```

```
// LL(*) stuff
```

```
AltBlock(choice, preamble, alts, error) ::= <<
setState(<choice.stateNumber>);
_errHandler.sync(this);
\langleif(choice.label)>\langlelabelref(choice.label)> = _input.LT(1);\langleendif>
\epsilon: separator="\n">
switch ( getInterpreter().adaptivePredict(_input,<choice.decision>,_ctx) ) {
\langlealts:{alt |
case <i>:
\langlealt\rangle	break;}; separator="\n">
}
>>
```

```
OptionalBlock(choice, alts, error) ::= <<
setState(<choice.stateNumber>);
_errHandler.sync(this);
switch ( getInterpreter().adaptivePredict(_input,<choice.decision>,_ctx) ) {
\langlealts:{alt |
case <i><if(!choice.ast.greedy)>+1<endif>:
\langle alt \rangle	break;}; separator="\n">
}
>>
StarBlock(choice, alts, sync, iteration) ::= <<
setState(<choice.stateNumber>);
_errHandler.sync(this);
_1alt = getInterpreter().adaptivePredict(_1input,<choice.decision>,_2ctx);
```

```
while (_alt!=<choice.exitAlt> && _alt!=org.antlr.v4.runtime.atn.ATN.INVALID_ALT_NUMBER ) {
```

```
if (_l = 1 < \text{if}(!choice.ast.greedy) > + 1 < endif > ) {
 		<iteration>
 		<alts> <! should only be one !>
 	}
	setState(<choice.loopBackStateNumber>);
	_errHandler.sync(this);
alt = getInterpreter().adaptivePredict(input, <i>&lt;</i> choice. decision>, <i>ctx</i>);}
>>
PlusBlock(choice, alts, error) ::= <<
setState(<choice.blockStartStateNumber>); <! alt block decision !>
_errHandler.sync(this);
alt = 1 \times if(!choice.ast.greedy) > +1 \times endif>;do {
	switch (_alt) {
	<alts:{alt|
case <i><if(!choice.ast.greedy)>+1<endif>:
\langlealt\rangle	break;}; separator="\n">
	default:
 <error>	}
setState(<choice.loopBackStateNumber>); <! loopback/exit decision !>
	_errHandler.sync(this);
_1alt = getInterpreter().adaptivePredict(_input,<choice.decision>,_ctx);
} while ( _alt!=<choice.exitAlt> && _alt!=org.antlr.v4.runtime.atn.ATN.INVALID_ALT_NUMBER );
>>
Sync(s) ::= "sync(<s.expecting.name>);"
ThrowNoViableAlt(t) ::= "throw new NoViableAltException(this);"TestSetInline(s) ::= \lt\lt<s.bitsets:{bits | <if(rest(rest(bits.ttypes)))><bitsetBitfieldComparison(s, bits)><else><bitsetInlineComparison(s,
bits)><endif>}; separator=" || ">
>>
// Java language spec 15.19 - shift operators mask operands rather than overflow to 0... need range test
testShiftInRange(shiftAmount) ::= <<
((\leq \text{shiftAmount}) \& \sim 0 \times 3f) == 0>>
// produces smaller bytecode only when bits.ttypes contains more than two items
bitsetBitfieldComparison(s, bits) ::= \leq%
(<testShiftInRange({<offsetShift(s.varName, bits.shift)>})> && ((1L \<\< <offsetShift(s.varName, bits.shift)>) &
(\text{<bits.ttypes:}{ttype |(1L) \leq \text{<offsetShift(ttype, bits.shift)}>)}; separator=" | ">)) != 0)
```

```
\%
```

```
isZero ::= [
"0":true,
default:false
]
offsetShift(shiftAmount, offset) ::= <%
<if(!isZero.(offset))>(<shiftAmount> - <offset>)<else><shiftAmount><endif>
% >// produces more efficient bytecode when bits.ttypes contains at most two items
bitsetInlineComparison(s, bits) ::= <%
<bits.ttypes:{ttype | <s.varName>==<ttype>}; separator=" || ">
% >cases(ttypes) ::= \lt\lt<ttypes:{t | case <t>:}; separator="\n">
>>
InvokeRule(r, argExpressChunks) ::= \langle \langlesetState(<r.stateNumber>);
\langleif(r.labels)>\langler.labels:{l|\langlelabelref(l)>\rangle=
}><endif><r.name>(<if(r.ast.options.p)><r.ast.options.p><if(argExprsChunks)>,<endif><endif><argExprsChunks>
);
>>
MatchToken(m) ::= \lt\ltsetState(<m.stateNumber>);
\langleif(m.labels)\rangle m.labels:{l | \langlelabelref(l)\rangle = }\langle endif\ranglematch(\langlem.name\rangle);
>>
MatchSet(m, expr, capture) ::= "<CommonSetStuff(m, expr, capture, false)>"
MatchNotSet(m, expr, capture) ::= "<CommonSetStuff(m, expr, capture, true)>"
CommonSetStuff(m, expr, capture, invert) ::= <<
setState(<m.stateNumber>);
\langleif(m.labels)>\langlem.labels:{l|\langlelabelref(l)>=}\langleinput.LT(1);\langleendif\rangle<capture>
if (\langleif(invert)>\langlem.varName>\langle\langle= 0 \rangle\langleelse>!\langleendif>(\langleexpr>) \rangle {
 \langleif(m.labels)>\langlem.labels:{l | \langlelabelref(l)> = (Token)}>\langleendif> errHandler.recoverInline(this);
}
else {
 if (\text{input.LA}(1) = \text{Token.EOF}) matchedEOF = true;
 	_errHandler.reportMatch(this);
	consume();
}
```

```
\rightarrow
```

```
Wildcard(w) ::= \llsetState(<w.stateNumber>);
\langleif(w.labels)>\langlew.labels:{l|\langlelabelref(l)> = }>\langleendif>matchWildcard();
>>
```
#### // ACTION STUFF

```
Action(a, foo, chunks) ::= "<chunks>"
```

```
ArgAction(a, chunks) ::= "<chunks>"
```
SemPred(p, chunks, failChunks) ::= << setState(<p.stateNumber>); if (!(<chunks>)) throw new FailedPredicateException(this, <p.predicate><if(failChunks)>, <failChunks><elseif(p.msg)>, <p.msg><endif>);  $\gg$ 

```
ExceptionClause(e, catchArg, catchAction) ::= <<
catch (<catchArg>) {
	<catchAction>
}
\gg
```
// lexer actions are not associated with model objects

LexerSkipCommand $() ::= "skip()$ ;" LexerMoreCommand() ::= "more();" LexerPopModeCommand() ::= "popMode();"

LexerTypeCommand(arg, grammar)  $::=$  "\_type = <arg>;" LexerChannelCommand(arg, grammar)  $::=$  "\_channel = <arg>;" LexerModeCommand(arg, grammar)  $::=$  "\_mode = <arg>;" LexerPushModeCommand(arg, grammar) ::= "pushMode(<arg>);"

```
ActionText(t) ::= "< t.text~"ActionTemplate(t) ::= "<t.st>"
ArgRef(a) ::= "_localctx.<a.name>"
LocalRef(a) ::= "_localctx.<a.name>"
RetValueRef(a) ::= "localctx.<\langle a.name \rangle"QRetValueRef(a) ::= "<ctx(a)&gt;. <a.dict&gt;. <a.name&gt;"
/** How to translate $tokenLabel */
TokenRef(t) ::= "<ctx(t)>.<t.name>"
LabelRef(t) ::= "<ctx(t)>.<t.name>"
ListLabelRef(t) ::= "<ctx(t)>.<ListLabelName(t.name)>"
SetAttr(s,rhsChunks) ::= "<ctx(s)>.<s.name> = <rbsChunks;"
```
TokenLabelType() ::= "<file.TokenLabelType; null={Token}>"

InputSymbolType() ::= "<file.InputSymbolType; null={Token}>"

```
TokenPropertyRef\_text(t) ::= "(<ctx(t)&gt;.<t.label&gt;=null?<ctx(t)&gt;.<t.label&gt;getText():null"
TokenPropertyRef_type(t) ::= "(<\text{ctx}(t)><\text{tlabel}>!=\text{null?}<\text{ctx}(t)>.<\text{tlabel}>.\text{getType}(:0)"TokenPropertyRef\_line(t) ::= "(<\text{ctx}(t)><\text{t}.label>=null}<\text{ctx}(t)>.<\text{t}.label>=getLine():0"TokenPropertyRef_pos(t) ::= "(<ctx(t)>.<t.label>!=null?<ctx(t)>.<t.label>.getCharPositionInLine():0)"
TokenPropertyRef_channel(t) ::= "\langle \text{cctx(t)} \rangle \langle \text{ctx(t)} \rangle. \langle \text{ctx(t)} \rangle \langle \text{ctx(t)} \rangle \langle \text{ctx(t)} \rangle. \langle \text{ctabel} \rangle \langle \text{getChannel}(t) \rangle"
TokenPropertyRef_index(t) ::= "(<\text{ctx}(t)><\text{tlabel}>=null?<\text{ctx}(t)>.<\text{tlabel}>getTokenIndex():0)"
TokenPropertyRef_int(t) ::= "(<ctx(t)>.<t.label>!=null?Integer.valueOf(<ctx(t)>.<t.label>.getText()):0)"
```
 $RulePropertyRef\_start(r) ::= "(<\text{ctx}(r)><\text{r}.\text{=}nlabel>!=\text{null}?(<\text{ctx}(r)>.<\text{r}.\text{label}>.\text{start});\text{null})"$  $RulePropertyRef_stop(r) ::= "(<\text{ctx}(r)><\text{r}.\text{label}>=null?(<\text{ctx}(r)><\text{r}.\text{label}>.stop):null)'$  $RulePropertyRef\_text(r) ::=$ "(<ctx(r)>.<r.label>!=null?\_input.getText(<ctx(r)>.<r.label>.start,<ctx(r)>.<r.label>.stop):null)"  $RulePropertyRef\_ctx(r) ::= "$ RulePropertyRef\_parser(r) ::= "this"

ThisRulePropertyRef\_start(r) ::= " localctx.start" ThisRulePropertyRef\_stop(r) ::= "\_localctx.stop" ThisRulePropertyRef\_text(r) ::= "\_input.getText(\_localctx.start, \_input.LT(-1))" ThisRulePropertyRef\_ctx(r) ::= "\_localctx" ThisRulePropertyRef\_parser(r) ::= "this"

```
NonLocalAttrRef(s) ::= "((<s.ruleName; format=\"cap\">Context)getInvokingContext(<s.ruleIndex>)).<s.name>"
SetNonLocalAttr(s, rhsChunks) ::=	"((<s.ruleName; format=\"cap\">Context)getInvokingContext(<s.ruleIndex>)).<s.name> = <rhsChunks>;"
```
AddToLabelList(a) ::= "<ctx(a.label)>.<a.listName>.add(<labelref(a.label)>);"

```
TokenDecl(t) ::= "<TokenLabelType()> <t.name>"
TokenTypeDecl(t) ::= "int <t.name>;"
TokenListDecl(t) ::= "List\langle Token \rangle \langle t.name \rangle = new ArrayList\langle Token \rangle()"
RuleContextDecl(r) ::= "< r. ctxName> < r. name>"RuleContextListDecl(rdecl) ::= "List\<<rdecl.ctxName>> <rdecl.name> = new ArrayList\<<rdecl.ctxName>>()"
```

```
ContextTokenGetterDecl(t) ::=
   "public TerminalNode <t.name>() { return getToken(<parser.name>.<t.name>, 0); }"
ContextTokenListGetterDecl(t) ::=
   "public List\<TerminalNode> <t.name>() { return getTokens(<parser.name>.<t.name>); }"
ContextTokenListIndexedGetterDecl(t) ::= \lt\ltpublic TerminalNode <t.name>(int i) {
return getToken(<parser.name>.<t.name>, i);
}
\rightarrowContextRuleGetterDecl(r) ::= <<
public <r.ctxName> <r.name>() {
return getRuleContext(<r.ctxName>.class,0);
}
```

```
\rightarrowContextRuleListGetterDecl(r) ::= \lt\ltpublic List\langle \langle r. ctxName \rangle \rangle \langle r. name \rangle() {
return getRuleContexts(<r.ctxName>.class);
}
>>
ContextRuleListIndexedGetterDecl(r) ::= \langle \langlepublic <r.ctxName> <r.name>(int i) {
	return getRuleContext(<r.ctxName>.class,i);
}
>>
```
LexerRuleContext() ::= "RuleContext"

 $/*$  The rule context name is the rule followed by a suffix; e.g., \* r becomes rContext. \*/ RuleContextNameSuffix() ::= "Context"

```
ImplicitTokenLabel(tokenName) ::= "<tokenName>"
ImplicitRuleLabel(ruleName)	 ::= "<ruleName>"
ImplicitSetLabel(id) ::= "_tset<id>"
ListLabelName(label) ::= "<label>"
```
 $C$ aptureNextToken(d) ::= "<d.varName> = \_input.LT(1);"  $CaptureNextTokenType(d) ::= " < d-varName > = \text{__input}.LA(1);"$ 

```
StructDecl(struct,ctorAttrs,attrs,getters,dispatchMethods,interfaces,extensionMembers)
::= <<
public static class <struct.name> extends
<if(contextSuperClass)><contextSuperClass><else>ParserRuleContext<endif><if(interfaces)> implements
<interfaces; separator=", "><endif> {
\langle \text{attrs:} \{a \mid \text{public} \langle a \rangle \}; separator="\n">
\leqgetters:\{g \mid \leq g\}; separator="\n">
	<if(ctorAttrs)>public <struct.name>(ParserRuleContext parent, int invokingState) { super(parent, invokingState);
}<endif>
	public <struct.name>(ParserRuleContext parent, int invokingState<ctorAttrs:{a | , <a>}>) {
 		super(parent, invokingState);
 \langlestruct.ctorAttrs:{a | this.\langlea.name> = \langlea.name>;}; separator="\n">
	}
	@Override public int getRuleIndex() { return RULE_<struct.derivedFromName>; }
<if(struct.provideCopyFrom)> <! don't need copy unless we have subclasses !>
	public <struct.name>() { }
	public void copyFrom(<struct.name> ctx) {
 		super.copyFrom(ctx);
 \langlestruct.attrs:{a | this.\langlea.name\rangle = ctx.\langlea.name\rangle;}; separator="\n"\rangle	}
<endif>
```

```
	<dispatchMethods; separator="\n">
	<extensionMembers; separator="\n">
}
\rightarrowAltLabelStructDecl(struct,attrs,getters,dispatchMethods) ::= <<
public static class <struct.name> extends <currentRule.name; format="cap">Context {
\langle \text{attrs:} \{a \mid \text{public} \langle a \rangle \}; separator="\n">
\leqgetters:\{g \mid \leq g \geq \}; separator="\n">
	public <struct.name>(<currentRule.name; format="cap">Context ctx) { copyFrom(ctx); }
	<dispatchMethods; separator="\n">
}
>>
ListenerDispatchMethod(method) ::= <<
@Override
public void <if(method.isEnter)>enter<else>exit<endif>Rule(ParseTreeListener listener) {
	if ( listener instanceof <parser.grammarName>Listener )
((<parser.grammarName>Listener)listener).<if(method.isEnter)>enter<else>exit<endif><struct.derivedFromName;
format="cap">(this);
}
>>
VisitorDispatchMethod(method) ::= <<
@Override
public \<T> T accept(ParseTreeVisitor\<? extends T> visitor) {
	if ( visitor instanceof <parser.grammarName>Visitor ) return ((<parser.grammarName>Visitor\<? extends
T>)visitor).visit<struct.derivedFromName; format="cap">(this);
	else return visitor.visitChildren(this);
}
>>
AttributeDecl(d) ::= "<d.type> <d.name><if(d.initValue)> = <d.initValue><endif>"
/* If we don't know location of label def x, use this template */
labelref(x) ::= "\langle if (!x.isLocal)\rangle((\langle x.ctx.name \rangle) \_localctx). \langle endif \rangle(\langle x.name \rangle")/* For any action chunk, what is correctly-typed context struct ptr? */ctx(actionChunk) ::= "((<actionChunk.ctx.name>)_localctx)"
// used for left-recursive rules
recRuleAltPredicate(ruleName,opPrec) ::= "precpred(_ctx, <opPrec>)"
recRuleSetReturnAction(src,name)	 ::= "$<name>=$<src>.<name>;"
recRuleSetStopToken() ::= "ctx-stop = inputLT(-1);"recRuleAltStartAction(ruleName, ctxName, label, isListLabel) ::= <<
localctx = new <ctxName >Context( parentctx, parentState);
```

```
<if(label)>
```

```
<if(isListLabel)>
_localctx.<label>.add(_prevctx);
<else>
\anglelocalctx.\anglelabel> = \angleprevctx;
<endif>
<endif>
<if(label)>_localctx.<label> = _prevctx;<endif>
pushNewRecursionContext(_localctx, _startState, RULE_<ruleName>);
\gg
```

```
recRuleLabeledAltStartAction(ruleName, currentAltLabel, label, isListLabel) ::= <<
_localctx = new <currentAltLabel; format="cap">Context(new <ruleName; format="cap">Context(_parentctx,
_parentState));
<if(label)>
<if(isListLabel)>
((<currentAltLabel; format="cap">Context)_localctx).<label>.add(_prevctx);
<else>
((<currentAltLabel; format="cap">Context)_localctx).<label> = _prevctx;
<endif>
<endif>
pushNewRecursionContext(_localctx, _startState, RULE_<ruleName>);
\gg
```

```
recRuleReplaceContext(ctxName) ::= <<
```

```
\_localctx = new <ctxName >Context(__localctx);ctx = \_localctx;prevctx = \_localctx;
```

```
>>
```

```
recRuleSetPrevCtx() ::= <<
if ( _parseListeners!=null ) triggerExitRuleEvent();
prevctx = localctx;
>>
```

```
LexerFile(lexerFile, lexer, namedActions) ::= <<
<fileHeader(lexerFile.grammarFileName, lexerFile.ANTLRVersion)>
<if(lexerFile.genPackage)>
package <lexerFile.genPackage>;
<endif>
<namedActions.header>
import org.antlr.v4.runtime.Lexer;
import org.antlr.v4.runtime.CharStream;
import org.antlr.v4.runtime.Token;
import org.antlr.v4.runtime.TokenStream;
import org.antlr.v4.runtime.*;
import org.antlr.v4.runtime.atn.*;
import org.antlr.v4.runtime.dfa.DFA;
```

```
import org.antlr.v4.runtime.misc.*;
```

```
<lexer>
>>
```

```
Lexer(lexer, atn, actionFuncs, sempredFuncs, superClass) ::= <<
@SuppressWarnings({"all", "warnings", "unchecked", "unused", "cast"})
public class <lexer.name> extends <superClass; null="Lexer"> {
	static { RuntimeMetaData.checkVersion("<lexerFile.ANTLRVersion>", RuntimeMetaData.VERSION); }
	protected static final DFA[] _decisionToDFA;
	protected static final PredictionContextCache _sharedContextCache =
 		new PredictionContextCache();
	<if(lexer.tokens)>
	public static final int
 \langle = \langle = \langle \rangle \langle \rangle \rangle \langle \rangle \r<endif>
	<if(lexer.channels)>
	public static final int
 		<lexer.channels:{c | <c>=<lexer.channels.(c)>}; separator=", ", wrap, anchor>;
	<endif>
	<if(rest(lexer.modes))>
	public static final int
 		<rest(lexer.modes):{m | <m>=<i>}; separator=", ", wrap, anchor>;
	<endif>
	public static String[] channelNames = {
 		"DEFAULT_TOKEN_CHANNEL", "HIDDEN"<if (lexer.channels)>, <lexer.channels:{c| "<c>"}; separator=", ",
wrap, anchor><endif>
	};
	public static String[] modeNames = {
 		<lexer.modes:{m| "<m>"}; separator=", ", wrap, anchor>
	};
	private static String[] makeRuleNames() {
 		return new String[] {
  \langle = lexer.ruleNames: {r | "\langler\rangle"}; separator=", ", wrap, anchor
 		};
 	}
	public static final String[] ruleNames = makeRuleNames();
	<vocabulary(lexer.literalNames, lexer.symbolicNames)>
	<namedActions.members>
	public <lexer.name>(CharStream input) {
 		super(input);
 interp = new LexerATNSimulator(this, ATN, decisionToDFA, sharedContextCache);
```
 }

```
	@Override
public String getGrammarFileName() { return "<lexer.grammarFileName>"; }
```

```
	@Override
	public String[] getRuleNames() { return ruleNames; }
```

```
	@Override
```

```
public String getSerializedATN() { return _serializedATN; }
```

```
	@Override
public String[] getChannelNames() { return channelNames; }
```

```
	@Override
```

```
	public String[] getModeNames() { return modeNames; }
```

```
	@Override
	public ATN getATN() { return _ATN; }
```

```
	<dumpActions(lexer, "", actionFuncs, sempredFuncs)>
<atn>
```
} >>

```
SerializedATN(model) ::= <<
<if(rest(model.segments))>
<! requires segmented representation !>
private static final int _serializedATNSegments = <length(model.segments)>;
\leq model.segments: {segment|private static final String _serializedATNSegment\leqi0> =
"<segment; wrap={"+<\n><\t>"}>";}; separator="\n">
public static final String _serializedATN = Utils.join(
	new String[] {
 		<model.segments:{segment | _serializedATNSegment<i0>}; separator=",\n">
	},
""
);
<else>
<! only one segment, can be inlined !>
public static final String \text{serializedATN} ="<model.serialized; wrap={"+<\n><\t>"}>";
<endif>
public static final ATN ATN =	new ATNDeserializer().deserialize(_serializedATN.toCharArray());
static {
	_decisionToDFA = new DFA[_ATN.getNumberOfDecisions()];
for (int i = 0; i \ \lt ATN.getNumberOfDecisions(); i++) {
 decisionToDFA[i] = new DFA(ATN.getDecisionState(i), i);
```

```
	}
\langle! org.antlr.v4.tool.DOTGenerator dot = new org.antlr.v4.tool.DOTGenerator(null);!><!	System.out.println(dot.getDOT(_ATN.decisionToState.get(0), ruleNames, false));!>
<!	System.out.println(dot.getDOT(_ATN.ruleToStartState[2], ruleNames, false));!>
}
\gg/** Using a type to init value map, try to init a type; if not in table
*	must be an object, default value is "null".
*/
initValue(typeName) ::= \lt\lt<javaTypeInitMap.(typeName)>
>>
```

```
codeFileExtension() ::= ".java"
```
Found in path(s):

\* /opt/cola/permits/1294101088\_1649016484.9/0/antlr4-4-7-2-jar/org/antlr/v4/tool/templates/codegen/Java/Java.stg

# **1.175 kotlin 1.3.71**

## **1.175.1 Available under license :**

No license file was found, but licenses were detected in source scan.

{"version":3,"file":"kotlin.js","sources":["wrapper.js","arrayUtils.js","callableReferenceUtils.js","conversions.js","c ore.js","long.js","markerFunctions.js","misc.js","polyfills.js","rtti.js","arrayUtils.kt","runtime/Enum.kt","primitiveC ompanionObjects.kt","generated/\_Arrays.kt","generated/\_Ranges.kt","kotlin/UByte.kt","kotlin/UInt.kt","kotlin/USh ort.kt","Ranges.kt","collections/Collections.kt","collections/Maps.kt","collections/Sets.kt","text/StringNumberConv ersions.kt","kotlin/UnsignedUtils.kt","collections/Iterables.kt","collections/Sequences.kt","util/Preconditions.kt","ge nerated/\_ArraysJs.kt","comparisons/Comparisons.kt","kotlin/Comparator.kt","util/Standard.kt","generated/\_Compar isonsJs.kt","generated/\_Collections.kt","kotlin/collections.kt","collections/Iterators.kt","generated/\_Comparisons.kt" ,"generated/\_Maps.kt","generated/\_Sequences.kt","generated/\_Sets.kt","generated/\_Strings.kt","text/Strings.kt","kot lin/text/string.kt","kotlin/UByteArray.kt","kotlin/UIntArray.kt","kotlin/ULongArray.kt","kotlin/ULong.kt","kotlin/U ShortArray.kt","generated/\_UArrays.kt","generated/\_UCollections.kt","generated/\_UComparisons.kt","generated/\_ URanges.kt","generated/\_USequences.kt","Collections.kt","Iterators.kt","ProgressionIterators.kt","Progressions.kt", "Range.kt","Unit.kt","annotation/Annotations.kt","internal/InternalAnnotations.kt","internal/progressionUtil.kt","ref lect/KParameter.kt","reflect/KType.kt","reflect/KVariance.kt","reflect/KVisibility.kt","kotlin/builtins.kt","kotlin/jsT ypeOf.kt","kotlin/kotlin.kt","kotlin/coroutines/CoroutineImpl.kt","util/Result.kt","coroutines/Continuation.kt","kotli n/coroutines/intrinsics/IntrinsicsJs.kt","kotlin/currentBeMisc.kt","kotlin/jsOperators.kt","kotlin/math\_jsv1.kt","kotlin/numbers\_js-v1.kt","kotlin/text/numberConversions\_js-

v1.kt","generated/\_CollectionsJs.kt","generated/\_StringsJs.kt","generated/\_UArraysJs.kt","jquery/ui.kt","kotlin/anno tations.kt","kotlin/annotationsJVM.kt","kotlin/collections/AbstractMutableCollection.kt","kotlin/collections/Abstrac tMutableList.kt","kotlin/collections/AbstractMutableMap.kt","kotlin/collections/AbstractMutableSet.kt","kotlin/coll ections/ArrayList.kt","kotlin/collections/ArraySorting.kt","kotlin/collections/ArraysJs.kt","kotlin/collections/Equalit yComparator.kt","kotlin/collections/HashMap.kt","kotlin/collections/HashSet.kt","kotlin/collections/InternalHashCo deMap.kt","kotlin/collections/InternalMap.kt","kotlin/collections/InternalStringMap.kt","kotlin/collections/LinkedH ashMap.kt","kotlin/collections/LinkedHashSet.kt","kotlin/concurrent.kt","kotlin/console.kt","kotlin/coroutines/Safe

ContinuationJs.kt","kotlin/coroutines/js/internal/EmptyContinuation.kt","kotlin/date.kt","kotlin/dom/Builders.kt","k otlin/dom/Classes.kt","text/regex/RegexExtensions.kt","text/StringBuilder.kt","kotlin/dom/Dom.kt","kotlin/dom/Ev entListener.kt","kotlin/dom/ItemArrayLike.kt","kotlin/dom/Mutations.kt","kotlin/dynamic.kt","kotlin/exceptionUtils .kt","kotlin/exceptions.kt","kotlin/grouping.kt","collections/Grouping.kt","kotlin/js.math.kt","kotlin/json.kt","kotlin/ math.kt","kotlin/numbers.kt","kotlin/promise.kt","kotlin/random/PlatformRandom.kt","kotlin/reflect/JsClass.kt","ko tlin/reflect/KClassImpl.kt","kotlin/reflect/KTypeHelpers.kt","kotlin/reflect/KTypeImpl.kt","kotlin/reflect/KTypePar ameterImpl.kt","kotlin/reflect/primitives.kt","kotlin/reflect/reflection.kt","kotlin/regexp.kt","kotlin/sequence.kt","kot lin/text/CharacterCodingExceptionJs.kt","kotlin/text/StringBuilderJs.kt","kotlin/text/char.kt","kotlin/text/numberCo nversions.kt","kotlin/text/regex.kt","kotlin/text/stringsCode.kt","kotlin/text/utf8Encoding.kt","kotlin/time/DurationU nit.kt","kotlin/time/MonoTimeSource.kt","kotlin/time/formatToDecimals.kt","org.w3c/deprecated.kt","org.w3c/org. khronos.webgl.kt","org.w3c/org.w3c.dom.clipboard.kt","org.w3c/org.w3c.dom.css.kt","org.w3c/org.w3c.dom.event s.kt","org.w3c/org.w3c.dom.kt","org.w3c/org.w3c.fetch.kt","org.w3c/org.w3c.dom.mediacapture.kt","org.w3c/org. w3c.dom.pointerevents.kt","org.w3c/org.w3c.dom.svg.kt","org.w3c/org.w3c.files.kt","org.w3c/org.w3c.notification s.kt","org.w3c/org.w3c.workers.kt","org.w3c/org.w3c.xhr.kt","annotations/Experimental.kt","annotations/Experime ntalStdlibApi.kt","annotations/Inference.kt","annotations/Multiplatform.kt","annotations/OptIn.kt","collections/Abst ractCollection.kt","collections/AbstractIterator.kt","collections/AbstractList.kt","collections/AbstractMap.kt","collec tions/AbstractSet.kt","collections/ArrayDeque.kt","collections/Arrays.kt","collections/IndexedValue.kt","collections /MapAccessors.kt","collections/MapWithDefault.kt","collections/MutableCollections.kt","collections/ReversedVie ws.kt","collections/SequenceBuilder.kt","collections/SlidingWindow.kt","collections/UArraySorting.kt","contracts/ ContractBuilder.kt","coroutines/ContinuationInterceptor.kt","coroutines/CoroutineContext.kt","coroutines/Coroutin eContextImpl.kt","coroutines/intrinsics/Intrinsics.kt","experimental/bitwiseOperations.kt","experimental/inferenceM arker.kt","internal/Annotations.kt","properties/Delegates.kt","properties/ObservableProperty.kt","random/Random.k t","random/URandom.kt","random/XorWowRandom.kt","ranges/Ranges.kt","reflect/KClasses.kt","reflect/typeOf.kt ","text/Appendable.kt","text/Char.kt","text/Indent.kt","text/Typography.kt","text/regex/MatchResult.kt","time/Durat ion.kt","time/DurationUnit.kt","time/ExperimentalTime.kt","time/TimeSource.kt","time/TimeSources.kt","time/mea sureTime.kt","util/HashCode.kt","util/KotlinVersion.kt","util/Lateinit.kt","util/Lazy.kt","util/Numbers.kt","util/Susp end.kt","util/Tuples.kt","kotlin/UIntRange.kt","kotlin/UIterators.kt","kotlin/ULongRange.kt","kotlin/UMath.kt","kot lin/UNumbers.kt","kotlin/UProgressionUtil.kt","kotlin/UStrings.kt","kotlin/annotations/Unsigned.kt","kotlin/MathH .kt","coroutines.kt","CoroutinesLibrary.kt","coroutinesIntrinsics.kt","ContinuationInterceptor.kt","CoroutineContext .kt","CoroutineContextImpl.kt","Coroutines.kt","Intrinsics.kt","SequenceBuilder.kt"],"sourcesContent":["(function (root, factory)  $\{\n\$  if (typeof define === 'function' && define.amd)  $\{\n\$  define('kotlin', ['exports'], factory); $\n\$  $\ln$  else if (typeof exports == 'object')  $\n\$  factory(module.exports);\n  $\ln$  else  $\ln$  root.kotlin = {};\n factory(root.kotlin);\n  $\ln$ (this, function (Kotlin) {\n var = Kotlin;\n\n insertContent();\n}));\n","/\*\n \*

Copyright 2010-2018 JetBrains s.r.o. and Kotlin Programming Language contributors. \n \* Use of this source code is governed by the Apache 2.0 license that can be found in the license/LICENSE.txt file.\n \*/\n\nKotlin.isBooleanArray = function (a)  $\{\n\$  return (Array.isArray(a) || a instance of Int8Array) && a.\$type\$ === \"BooleanArray\"\n};\n\nKotlin.isByteArray = function (a) {\n return a instanceof Int8Array && a.\$type\$  $!=\$  "BooleanArray\"\n};\n\nKotlin.isShortArray = function (a)  $\{\n\$  return a instance of Int16Array\n};\n\nKotlin.isCharArray = function (a)  $\{\n\$  return a instance of Uint16Array && a.\$type\$ ===  $\Upsilon$  \"CharArray\"\n};\n\nKotlin.isIntArray = function (a) {\n return a instance of Int32Array\n};\n\nKotlin.isFloatArray = function (a)  $\{\n\}$  return a instance of Float32Array\n};\n\nKotlin.isDoubleArray = function (a)  $\{\n\}$  return a instance of Float64Array\n};\n\nKotlin.isLongArray = function (a)  $\{\n\$  return Array.isArray(a) && a.\$type\$ ===  $\Upsilon$  \"LongArray\"\n};\n\nKotlin.isArray = function (a) {\n return Array.isArray(a) &&  $\langle a. \text{stvpe}\, \cdot \rangle \cdot |n\rangle$ ;\n\nKotlin.isArrayish = function (a)  $\{\n\$  return Array.isArray(a) || ArrayBuffer.isView(a)\n};\n\nKotlin.arrayToString = function (a)  $\ln$  var toString = Kotlin.isCharArray(a) ? String.fromCharCode : Kotlin.toString;\n return \"[\" + Array.prototype.map.call(a, function(e) { return toString(e);  $\binom{n}{k} + \binom{n}{k}$ ;\n $\lambda$ n $\Lambda$ Kotlin.arrayDeepToString = function (arr)  $\{\n\$  return

Kotlin.kotlin.collections.contentDeepToStringImpl(arr);\n};\n\nKotlin.arrayEquals = function (a, b) {\n if (a === b)  $\{\n\$  return true;\n  $\{\n\}$  if (!Kotlin.isArrayish(b) || a.length !== b.length)  $\{\n\}$  return false;\n  $\{\n\}$  for  $\varphi = 0$ , n = a.length; i < n; i++)  $\{\n\alpha \text{ if } (!Kotlin.equals(a[i], b[i]))\}\n\$  return false;\n  $\{\n\alpha \text{ if } (!Kotlin.equals(a[i], b[i]))\}\n\$ return true;\n};\n\nKotlin.arrayDeepEquals = function (a, b) {\n return Kotlin.kotlin.collections.contentDeepEqualsImpl(a, b);\n};\n\nKotlin.arrayHashCode = function (arr) {\n var result = 1;\n for (var i = 0, n = arr.length; i < n; i++)  $\{\n\}$  result =  $((31 * result | 0) + Kotlin.hashCode(arr[i]))$  $0;\n \$   $\mathcal{D}:\n \mathcal{D}:\n \mathcal{D$ Kotlin.kotlin.collections.contentDeepHashCodeImpl(arr);\n};\n\nKotlin.primitiveArraySort = function (array) {\n array.sort(Kotlin.doubleCompareTo)\n};\n","/\*\n \* Copyright 2010-2018 JetBrains s.r.o. and Kotlin Programming Language contributors.  $\infty$  \* Use of this source code is governed by the Apache 2.0 license that can be found in the license/LICENSE.txt file.\n \*/\n\nKotlin.getCallableRef = function(name, f) {\n f.callableName = name;\n return  $f;\n\}$ ;\n};\n\nKotlin.getPropertyCallableRef = function(name, paramCount, getter, setter) {\n getter.get = getter;\n getter.set = setter; $n$  getter.callableName = name; $n$  return getPropertyRefClass(getter, setter, propertyRefClassMetadataCache[paramCount]);\n};\n\nfunction getPropertyRefClass(obj, setter, cache) {\n obj.\$metadata\$ = getPropertyRefMetadata(typeof setter === \"function\" ? cache.mutable : cache.immutable);\n obj.constructor = obj;\n return obj;\n \\nvar propertyRefClassMetadataCache =  $\ln \ {\n$  mutable: { value: null, implementedInterface: function () {\n return Kotlin.kotlin.reflect.KMutableProperty0 }\n },\n immutable: { value: null, implementedInterface: function () {\n return Kotlin.kotlin.reflect.KProperty0 }\n  $\ln$  },\n {\n mutable: { value: null, implementedInterface: function () {\n return Kotlin.kotlin.reflect.KMutableProperty1  $\n$ ,\n immutable: { value: null, implementedInterface: function ()  ${\n}$  return Kotlin.kotlin.reflect.KProperty1  ${\n}$  ${\n}$ ;\n $\in$ }\n;\nfunction getPropertyRefMetadata(cache)  ${\nvert \nvert n$  if (cache.value === null)  ${\nvert n}$  cache.value =  ${\nvert n}$  interfaces: [cache.implementedInterface()],\n baseClass: null,\n functions:  $\{\}\$ ,\n properties:  $\{\}\$ ,\n staticMembers:  $\{\}\$ };\n }\n return cache.value;\n}\n","/\*\n \* Copyright 2010-2018 JetBrains s.r.o. and Kotlin Programming Language contributors.  $\ln *$  Use of this source code is governed by the Apache 2.0 license that can be found in the license/LICENSE.txt file.\n \*/\n\nKotlin.toShort = function (a)  $\{\n\$  return (a & 0xFFFF) << 16 >>  $16$ ;\n\nKotlin.toByte = function (a)  $\{\n\$  return (a & 0xFF) <<  $24$  >>  $24$ ;\n\;\n\nKotlin.toChar = function (a)  $\{\n\}$ return a & 0xFFFF;\n};\n\nKotlin.numberToLong = function (a) {\n return a instance of Kotlin.Long ? a : Kotlin.Long.fromNumber(a);\n};\n\nKotlin.numberToInt = function (a)  $\{\n\$  return a instance of Kotlin.Long ?  $a.tolnt()$ : Kotlin.doubleToInt(a);\n};\n\nKotlin.numberToShort = function (a)  $\{n$  return Kotlin.toShort(Kotlin.numberToInt(a));\n};\n\nKotlin.numberToByte = function (a)  $\{\n\$  return Kotlin.toByte(Kotlin.numberToInt(a));\n\;\n\nKotlin.numberToDouble = function (a) {\n return  $+a;\n$ ;\n};\n\nKotlin.numberToChar = function (a) {\n return Kotlin.toChar(Kotlin.numberToInt(a));\n};\n\nKotlin.doubleToInt = function(a) {\n if (a > 2147483647) return 2147483647;\n if  $(a < -2147483648)$  return -2147483648;\n return a  $| 0; \n\rangle$ ;\n\nKotlin.toBoxedChar = function (a)  ${\nightharpoonup}$  if (a == null) return a; ${\nightharpoonup}$  if (a instance of Kotlin.BoxedChar) return a; ${\nightharpoonup}$  return new Kotlin.BoxedChar(a);\n};\n\nKotlin.unboxChar = function(a)  $\n\in$  if (a == null) return a;\n return Kotlin.toChar(a);\n};\n","/\*\n \* Copyright 2010-2018 JetBrains s.r.o. and Kotlin Programming Language contributors. \n \* Use of this source code is governed by the Apache 2.0 license that can be found in the license/LICENSE.txt file.\n \*/\n\nKotlin.equals = function (obj1, obj2) {\n if (obj1 == null) {\n return obj2 == null;\n  $\ln$  if  $obj2 == null$   $\n$  return false;\n  $\ln$  if  $obj1 !== obj1$   $\ln$  return obj2  $!=$  obj2;\n  $\ln\$  if (typeof obj1 === \"object\" && typeof obj1.equals === \"function\") {\n return obj1.equals(obj2);\n  $\ln \min$  if (typeof obj1 === \"number\" && typeof obj2 === \"number\") {\n return obj1 === obj2 && (obj1 !==  $0 \parallel 1 / obj1 == 1 / obj2$ \n return obj1 === obj2;\n};\n\nKotlin.hashCode = function (obj) {\n if (obj == null)  $\{\n\$  return 0;\n  $\{\n\}$  var objType = typeof obj;\n if (\"object\" == objType)  $\{\n\$  return \"function\"  $==$  typeof obj.hashCode ? obj.hashCode() : getObjectHashCode(obj);\n }\n if (\"function\"  $==$  objType) {\n return getObjectHashCode(obj);\n }\n if (\"number\" == objType) {\n return Kotlin.numberHashCode(obj);\n  $\ln$  if (\"boolean\" === objType) {\n return Number(obj)\n  $\ln$  var str

 $=$  String(obj);\n return getStringHashCode(str);\n};\n\n\nKotlin.toString = function (o) {\n if (o == null) {\n return  $\lceil \mathbf{r}_\nceil \rceil$  = lse if (Kotlin.isArrayish(o))  $\{\n n$  return  $\lceil \mathbf{r}_\nceil \rceil$  = lse  $\{\n n$  return o.toString();\n  $\ln$ ;\n\n/\*\* @const \*/\nvar POW\_2\_32 = 4294967296;\n// TODO: consider switching to Symbol type once we are on ES6.\n/\*\* @const \*/\nvar OBJECT\_HASH\_CODE\_PROPERTY\_NAME = \"kotlinHashCodeValue\$\";\n\nfunction getObjectHashCode(obj) {\n if

 $(!(OBIECT_HASH\_CODE\_PROPERTIES\_NAME in obj)) \n\$ n var hash = (Math.random() \* POW\_2\_32) | 0; // Make 32-bit singed integer.\n Object.defineProperty(obj, OBJECT\_HASH\_CODE\_PROPERTY\_NAME, { value: hash, enumerable: false  $\|\cdot\|$  \n return

obj[OBJECT\_HASH\_CODE\_PROPERTY\_NAME];\n}\n\nfunction getStringHashCode(str) {\n var hash = 0;\n for (var i = 0; i < str.length; i++)  $\n\alpha$  var code = str.charCodeAt(i); $n$  hash = (hash \* 31 + code) | 0; // Keep it 32-bit. $\n\$  }\n return hash;\n}\n\nKotlin.identityHashCode = getObjectHashCode;\n","/\*\n \* Copyright 2010-2018 JetBrains s.r.o. and Kotlin Programming Language contributors. \n \* Use of this source code is governed by the Apache 2.0 license that can be found in the license/LICENSE.txt file. $\ln \frac{\pi}{\eta}$  Copyright 2009 The Closure Library Authors. All Rights Reserved. $\ln/\ln$ / Licensed under the Apache License, Version 2.0 (the \"License\"); $\ln$ // you may not use this file except in compliance with the License. $\ln/$  You may obtain a copy of the License at $\ln/(\ln/$  http://www.apache.org/licenses/LICENSE-2.0\n//\n// Unless required by applicable law or agreed to in writing, software\n// distributed under the License is distributed on an \"AS-IS\" BASIS,\n// WITHOUT WARRANTIES OR CONDITIONS OF ANY KIND, either express or implied. $\ln\frac{m}{m}$  \* Constructs a 64-bit two's-complement integer, given its low and high 32-bit $\ln$  \* values as \*signed\* integers. See the from\* functions below for more $\ln$  \* convenient ways of constructing Longs. $\ln \pi$  The internal representation of a long is the two given signed, 32-bit values. $\ln$  \* We use 32-bit pieces because these are the size of integers on which $\ln$  \* Javascript performs bitoperations. For operations like addition and  $\ln *$  multiplication, we split each number into 16-bit pieces, which can easily be\n \* multiplied within Javascript's floating-point representation without overflow\n \* or change in sign.\n  $*\n$  In the algorithms below, we frequently reduce the negative case to the  $*\n$  positive case by negating the input(s) and then post-processing the result. $\ln *$  Note that we must ALWAYS check specially whether those values are MIN\_VALUE $\ln$  \* (-2^63) because -MIN\_VALUE == MIN\_VALUE (since 2^63 cannot be represented as $\ln$  \* a positive number, it overflows back into a negative). Not handling this\n \* case would often result in infinite recursion. $\ln \pi$  @ param {number} low The low (signed) 32 bits of the long. $\ln \pi$  @ param {number} high The high (signed) 32 bits of the long.\n \* @constructor\n \* @final\n \*/\nKotlin.Long = function(low, high) {\n /\*\*\n \* @type {number}\n \* @private\n \*/\n this.low = low | 0; // force into 32 signed bits.\n\n /\*\*\n \* @type {number}\n \* @private\n \*/\n this.high\_ = high | 0; // force into 32 signed bits.\n};\n\nKotlin.Long.\$metadata\$ = {\n kind: \"class\",\n simpleName: \"Long\",\n interfaces:[]\n};\n\n\n// NOTE: Common constant values ZERO, ONE, NEG\_ONE, etc. are defined below the\n// from\* methods on which they depend. $\ln\ln\ln^**\ln^* A$  cache of the Long representations of small integer values. $\ln * @type$  {!Object}\n \* @private\n \*/\nKotlin.Long.IntCache  $= \{\}\: \ln\ln\left(\frac{n}{*}\right)$  \* Returns a Long representing the given (32-bit) integer value. $\ln * \omega$  param {number} value The 32-bit integer in question. $\ln *$  @return {!Kotlin.Long} The corresponding Long value. $\ln *$ /\nKotlin.Long.fromInt = function(value)  ${\n$  if  $(-128 \leq x$  value  $\&&$  value  $\{28\}$  \n var cachedObj = Kotlin.Long.IntCache\_[value];\n if (cachedObj)  $\nvert$  return cachedObj;\n  $\ln$  var obj = new Kotlin.Long(value | 0, value < 0 ? -1 : 0);\n if (-128  $\lt$  value && value  $\lt$  128)  $\n \ {\mathbf{A} \subset \mathbb{Z}^n}$ . Kotlin.Long.IntCache\_[value] = obj;\n }\n return obj;\n};\n\n\n/\*\*\n \* Converts this number value to `Long`. $\ln *$  The fractional part, if any, is rounded down towards zero. $\ln *$  Returns zero if this `Double` value is `NaN`, `Long.MIN\_VALUE` if it's less than `Long.MIN\_VALUE`, $\ln *$ `Long.MAX\_VALUE` if it's bigger than `Long.MAX\_VALUE`.\n \* @param {number} value The number in question. $\ln * \mathcal{Q}$  return {!Kotlin.Long} The corresponding Long value. $\ln * \Lambda$ Kotlin.Long.fromNumber = function(value)  ${\nvert \infty}$  if (isNaN(value))  ${\nvert \infty}$  return Kotlin.Long.ZERO; ${\nvert \cdot}$  else if (value  $\le$  -Kotlin.Long.TWO\_PWR\_63\_DBL\_)  ${\nvert \cdot \vert \cdot \vert}$  return Kotlin.Long.MIN\_VALUE;\n } else if (value + 1 >= Kotlin.Long.TWO\_PWR\_63\_DBL\_)  ${\nvert \nvert n}$  return Kotlin.Long.MAX\_VALUE;\n } else if (value < 0)  ${\nvert n}$  return Kotlin.Long.fromNumber(-value).negate();\n } else  $\{\n\$  return new Kotlin.Long(\n (value %) Kotlin.Long.TWO\_PWR\_32\_DBL\_ $) | 0,\nightharpoonup$  (value / Kotlin.Long.TWO\_PWR\_32\_DBL\_ $) | 0 \rangle$ ;\n

 $\ln\frac{\ln\min}{*}\$  \* Returns a Long representing the 64-bit integer that comes by concatenating  $\ln$  \* the given high and low bits. Each is assumed to use 32 bits.\n \* @param {number} lowBits The low 32-bits.\n \* @param {number} highBits The high 32-bits.\n \* @return {!Kotlin.Long} The corresponding Long value.\n \*/\nKotlin.Long.fromBits = function(lowBits, highBits) {\n return new Kotlin.Long(lowBits, highBits);\n};\n\n\n/\*\*\n \* Returns a Long representation of the given string, written using the given $\ln *$  radix. $\ln * \mathcal{Q}$  param {string} str The textual representation of the Long. $\ln * \mathcal{Q}$  param {number=} opt\_radix The radix in which the text is written. $\ln * \mathcal{Q}$  return  ${\rm Kotlin.Long}$  The corresponding Long value.\n \*/\nKotlin.Long.fromString = function(str, opt\_radix) {\n if  $(\text{str.length} == 0) \$ n throw Error('number format error: empty string');\n  $\ln n$  var radix = opt\_radix || 10;\n if  $(\text{radix} < 2 \mid 36 < \text{radix}) \$  throw Error('radix out of range: ' + radix);\n  $\ln \inf (\text{str.charAt}(0) == '') \$ n return Kotlin.Long.fromString(str.substring(1), radix).negate();\n } else if (str.indexOf('-')  $>= 0$ ) {\n throw Error('number format error: interior  $'\-\$  character: ' + str); $\n \ln \Lambda / \text{Do several (8) digits each time through the loop, so as to\ \Lambda / \Lambda / \text{O}$ minimize the calls to the very expensive emulated div. $\ln$  var radixToPower = Kotlin.Long.fromNumber(Math.pow(radix, 8)); $\ln \ln \vartheta$  var result = Kotlin.Long.ZERO; $\ln \vartheta$  for (var  $i = 0$ ;  $i < \text{str.length}$ ;  $i \leftarrow 8$  {\n var size = Math.min(8, str.length - i);\n var value = parseInt(str.substring(i, i + size), radix);\n if  $(\text{size} < 8)$  {\n var power = Kotlin.Long.fromNumber(Math.pow(radix, size));\n result = result.multiply(power).add(Kotlin.Long.fromNumber(value));\n } else {\n result = result.multiply(radixToPower);\n result = result.add(Kotlin.Long.fromNumber(value));\n }\n return result;\n};\n\n\n// NOTE: the compiler should inline these constant values below and then remove\n// these variables, so there should be no runtime penalty for these. $\ln\ln\frac{x*\ln x}{N}$  Wumber used repeated below in calculations. This must appear before the \n \* first call to any from \* function below.\n \* @type {number}\n \* @private\n \*/\nKotlin.Long.TWO\_PWR\_16\_DBL\_ = 1 <<  $16$ ;\n\n\n/\*\*\n \* @type {number}\n \* @private\n \*/\nKotlin.Long.TWO\_PWR\_24\_DBL\_ = 1 << 24;\n\n\n/\*\*\n \* @type {number}\n \* @private\n \*/\nKotlin.Long.TWO\_PWR\_32\_DBL\_ =\n Kotlin.Long.TWO\_PWR\_16\_DBL\_ \* Kotlin.Long.TWO\_PWR\_16\_DBL\_;\n\n\n/\*\*\n \* @type {number}\n \* @private\n \*/\nKotlin.Long.TWO\_PWR\_31\_DBL\_ =\n Kotlin.Long.TWO\_PWR\_32\_DBL\_ / 2;\n\n\n/\*\*\n \* @type  ${\text{number}}\$ n \* @private\n \*/\nKotlin.Long.TWO\_PWR\_48\_DBL\_ =\n Kotlin.Long.TWO\_PWR\_32\_DBL\_ \* Kotlin.Long.TWO\_PWR\_16\_DBL\_;\n\n\n/\*\*\n \* @type {number}\n \* @private\n \*/\nKotlin.Long.TWO\_PWR\_64\_DBL\_ =\n Kotlin.Long.TWO\_PWR\_32\_DBL\_ \* Kotlin.Long.TWO\_PWR\_32\_DBL\_;\n\n\n/\*\*\n \* @type {number}\n \* @private\n  $*\langle nKotlin.Long.TWO_PWR_63_DBL =\langle n \quad Kotlin.Long.TWO_PWR_64_DBL_ / 2;\langle n|n\rangle n^{**}$  @type  ${\mathbb R}[Kotlin.Long] * \langle nKotlin.Long.ZERO = Kotlin.Long.fromInt(0); \langle n\mid n\rangle^* \otimes type {\mathbb R}[Kotlin.Long]$  $*\nabla\mathbf{E} = \nKotlin.Long.fromInt(1); \n\|\n\|^* \otimes \n\text{Cov} = \nKotlin.Long.\nNEGONE = \n\mathbf{Cov} = \n\mathbf{Cov}$ Kotlin.Long.fromInt(-1);\n\n\n/\*\* @type {!Kotlin.Long} \*/\nKotlin.Long.MAX\_VALUE =\n Kotlin.Long.fromBits(0xFFFFFFFF|  $(0, 0x7$ FFFFFFF $| 0 \rangle$ ;\n\n\n\n\\*\* @type {!Kotlin.Long} \*/\nKotlin.Long.MIN\_VALUE = Kotlin.Long.fromBits(0, 0x80000000 | 0);\n\n\n/\*\*\n \* @type {!Kotlin.Long}\n \* @private\n \*/\nKotlin.Long.TWO\_PWR\_24\_ = Kotlin.Long.fromInt(1 << 24);\n\n\n/\*\* @return {number} The value, assuming it is a 32-bit integer. \*/\nKotlin.Long.prototype.toInt = function() {\n return this.low\_;\n};\n\n\n/\*\* @return {number} The closest floating-point representation to this value. \*/\nKotlin.Long.prototype.toNumber = function() {\n return this.high\_ \* Kotlin.Long.TWO\_PWR\_32\_DBL\_ +\n this.getLowBitsUnsigned();\n};\n\n/\*\* @return {number} The 32-bit hashCode of this value. \*/\nKotlin.Long.prototype.hashCode = function() {\n return this.high  $\hat{\text{h}}$ ;\n\;\n\n/\*\*\n \* @param  ${\text{number}} = \text{bot}$  radix The radix in which the text should be written. $\ln * \textcircled{$  return  ${\text{string}}$  The textual representation of this value. $\ln * @override\ln * \ln Kotlin.Long.prototype. to String = function(opt radix) {\n  $\tan x = opt\ radix \parallel 1$$ 10;\n if (radix < 2 || 36 < radix) {\n throw Error('radix out of range: ' + radix);\n }\n\n if (this.isZero()) {\n return '0';\n }\n\n if (this.isNegative()) {\n if (this.equalsLong(Kotlin.Long.MIN\_VALUE)) {\n // We need to change the Long value before it can be negated, so we remove $\ln$  // the bottom-most digit in this base and then recurse to do the rest.\n var radixLong = Kotlin.Long.fromNumber(radix);\n var div = this.div(radixLong);\n var rem = div.multiply(radixLong).subtract(this);\n return div.toString(radix) + rem.toInt().toString(radix);\n }

else  ${\n n: ' + this.negate().toString(radix);\n }\n {\n A \in \{\Omega \} \ge 0 \}$  and  $\{6\}$  digits each time through the loop, so as to\n // minimize the calls to the very expensive emulated div.\n var radixToPower =

Kotlin.Long.fromNumber(Math.pow(radix, 6));\n\n var rem = this;\n var result = ";\n while (true) {\n var remDiv = rem.div(radixToPower);\n var intval = rem.subtract(remDiv.multiply(radixToPower)).toInt();\n var digits = intval.toString(radix);\n\n rem = remDiv;\n if (rem.isZero()) {\n return digits + result;\n } else {\n while (digits.length < 6) {\n digits = '0' + digits;\n }\n result = " + digits + result;\n }\n }\n }\n\n\n/\*\* @return {number} The high 32-bits as a signed value. \*/\nKotlin.Long.prototype.getHighBits = function() {\n return this.high\_;\n};\n\n\n/\*\* @return {number} The low 32-bits as a signed value.

\*/\nKotlin.Long.prototype.getLowBits = function() {\n return this.low\_;\n};\n\n\n/\*\* @return {number} The low 32-bits as an unsigned value. \*/\nKotlin.Long.prototype.getLowBitsUnsigned = function() {\n return (this.low  $>=$ 0) ?\n this.low\_: Kotlin.Long.TWO\_PWR\_32\_DBL\_ + this.low\_;\n};\n\n\n/\*\*\n \* @return {number} Returns the number of bits needed to represent the absolute $\ln *$  value of this Long. $\ln$ 

 $*\$ <sup>n</sup>Kotlin.Long.prototype.getNumBitsAbs = function()  $\{n$  if (this.isNegative())  $\{n$  if

 $(this.equalsLong(Kotlin.Long.MIN_VALUE))$  {\n return 64;\n } else {\n return

this.negate().getNumBitsAbs();\n }\n } else {\n var val = this.high\_ != 0 ? this.high\_ : this.low\_;\n for (var bit = 31; bit > 0; bit--) {\n if ((val & (1 << bit)) != 0) {\n break;\n }\n }\n return this.high\_ != 0 ? bit + 33 : bit + 1;\n  $\ln \frac{\ln\max* \omega}{\cosh}$  Whether this value is zero. \*/\nKotlin.Long.prototype.isZero = function()  $\{\n\$  return this.high ==  $0 &&$  this.low == 0;\n};\n\n\n/\*\* @return {boolean} Whether this value is negative. \*/\nKotlin.Long.prototype.isNegative = function()  $\ln$  return this.high  $\lt 0$ ;\n\n\n/\*\* @return {boolean} Whether this value is odd. \*/\nKotlin.Long.prototype.isOdd = function() {\n return (this.low\_ & 1) == 1;\n};\n\n\n/\*\*\n \* @param {Kotlin.Long} other Long to compare against.\n \* @return {boolean} Whether this Long equals the other.\n \*/\nKotlin.Long.prototype.equalsLong = function(other)  $\ln$  return (this.high\_ == other.high\_) && (this.low\_ == other.low\_);\n\;\n\n\n/\*\*\n \* @param {Kotlin.Long} other Long to compare against. $\ln * \mathcal{Q}$  return {boolean} Whether this Long does not equal the other. $\ln$ 

\*/\nKotlin.Long.prototype.notEqualsLong = function(other)  $\{\n\$ return (this.high\_ != other.high\_) || (this.low\_ != other.low );\n};\n\n\n/\*\*\n \* @param {Kotlin.Long} other Long to compare against.\n \* @return {boolean} Whether this Long is less than the other.\n \*/\nKotlin.Long.prototype.lessThan = function(other) {\n return this.compare(other) <  $0$ ;\n};\n\n/\*\*\n \* @param {Kotlin.Long} other Long to compare against.\n \* @return  ${\text{boolean}}$  Whether this Long is less than or equal to the other. $\ln \sqrt{\frac{n}{\text{Total}}$ .Long.prototype.lessThanOrEqual = function(other)  $\{\n\$ eturn this.compare(other)  $\langle = 0; \n\rangle\}$ ;\n\n\n/\*\*\n \* @param {Kotlin.Long} other Long to compare against.\n \* @return {boolean} Whether this Long is greater than the other.\n

\*/\nKotlin.Long.prototype.greaterThan = function(other) {\n return this.compare(other) > 0;\n};\n\n\n/\*\*\n \*

@param {Kotlin.Long} other Long to compare against.\n \* @return {boolean} Whether this Long is greater than or equal to the other.\n \*/\nKotlin.Long.prototype.greaterThanOrEqual = function(other) {\n return this.compare(other)  $>= 0$ ;\n $\ln\ln\ln^* \ln \pi$  Compares this Long with the given one.\n \* @param {Kotlin.Long} other Long to compare against. $\ln * \mathbb{Q}$  return {number} 0 if they are the same, 1 if the this is greater, and -1 $\ln *$  if

the given one is greater. $\ln \sqrt[k]{\text{Kotlin}}$ . Long.prototype.compare = function(other)  $\{\ln \text{ if (this, equalsLong(other)) }\}$ return 0;\n  $\ln \vartheta = \theta$ :\n var thisNeg = this.isNegative();\n var otherNeg = other.isNegative();\n if (thisNeg && !otherNeg)  ${\n m -1;\n } \n$  if (!thisNeg && otherNeg)  ${\n m +1;\n } \n$  return 1;\n }\n\n // at this point, the signs are the same, so subtraction will not overflow\n if (this.subtract(other).isNegative())  $\{\n\$ return -1;\n  $\}$ else  $\{\n\$ return 1;\n  $\ln\ln\pi$  = @return {!Kotlin.Long} The negation of this value. \*/\nKotlin.Long.prototype.negate = function() {\n if (this.equalsLong(Kotlin.Long.MIN\_VALUE)) {\n return Kotlin.Long.MIN\_VALUE;\n } else  ${\n n: return this.not().add(Kotlin.Long.ONE);\n }\n}{\n n**\n n* Returns the sum of this and the given Long.\n n*$ @param {Kotlin.Long} other Long to add to this one.\n \* @return {!Kotlin.Long} The sum of this and the given Long.\n \*/\nKotlin.Long.prototype.add = function(other) {\n // Divide each number into 4 chunks of 16 bits, and then sum the chunks. $\ln\alpha$  var a48 = this.high  $>>$  16; $\ln$  var a32 = this.high & 0xFFFF; $\ln$  var a16 = this.low  $>> 16$ ;\n var a00 = this.low & 0xFFFF;\n\n var b48 = other.high  $>> 16$ ;\n var b32 = other.high & 0xFFFF;\n var b16 = other.low >>> 16;\n var b00 = other.low & 0xFFFF;\n\n var c48 = 0, c32 = 0, c16 = 0, c00 = 0;\n c00

 $+=$  a00 + b00;\n c16  $+=$  c00 >>> 16;\n c00 &= 0xFFFF;\n c16  $+=$  a16 + b16;\n c32  $+=$  c16 >>> 16;\n c16 &=  $0x$ FFFF;\n c32 += a32 + b32;\n c48 += c32 >>> 16;\n c32 &= 0xFFFF;\n c48 += a48 + b48;\n c48 &=  $0x$ FFFF;\n return Kotlin.Long.fromBits((c16 << 16) | c00, (c48 << 16) | c32);\n};\n\n\n/\*\*\n \* Returns the difference of this and the given Long.\n \* @param {Kotlin.Long} other Long to subtract from this.\n \* @return  $\{!Kotlin.Long\}$  The difference of this and the given Long.\n \*/\nKotlin.Long.prototype.subtract = function(other)  ${\nvert \nvert n}$ ;\n return this.add(other.negate());\n};\n\n\n/\*\*\n \* Returns the product of this and the given long.\n \* @param {Kotlin.Long} other Long to multiply with this.\n \* @return {!Kotlin.Long} The product of this and the other.\n \*/\nKotlin.Long.prototype.multiply = function(other) {\n if (this.isZero()) {\n return Kotlin.Long.ZERO;\n } else if (other.isZero())  $\n \$ return Kotlin.Long.ZERO; $\n \$ h\n if (this.equalsLong(Kotlin.Long.MIN\_VALUE))  $\n \$ return other.isOdd() ? Kotlin.Long.MIN\_VALUE : Kotlin.Long.ZERO;\n } else if (other.equalsLong(Kotlin.Long.MIN\_VALUE)) {\n return this.isOdd() ? Kotlin.Long.MIN\_VALUE : Kotlin.Long.ZERO;\n }\n\n if (this.isNegative()) {\n if (other.isNegative()) {\n return this.negate().multiply(other.negate();\n } else {\n return this.negate().multiply(other).negate();\n }\n } else if (other.isNegative())  $\n{\nvert \nvert n}$  return this.multiply(other.negate();\n  $\rangle$ \n\n // If both longs are small, use float multiplication\n if (this.lessThan(Kotlin.Long.TWO\_PWR\_24\_) &&\n other.lessThan(Kotlin.Long.TWO\_PWR\_24\_)) {\n return Kotlin.Long.fromNumber(this.toNumber() \* other.toNumber());\n }\n\n // Divide each long into 4 chunks of 16 bits, and then add up 4x4 products.\n // We can skip products that would overflow.\n\n var a48 = this.high  $>>$  16;\n var a32 = this.high & 0xFFFF;\n var a16 = this.low\_ >>> 16;\n var a00 = this.low\_ & 0xFFFF;\n\n var b48 = other.high\_ >>> 16;\n var b32 = other.high\_ &  $0x$ FFFF;\n var b16 = other.low\_ >>> 16;\n var b00 = other.low\_ &  $0x$ FFFF;\n\n var c48 = 0, c32 = 0, c16 = 0, c00  $= 0$ ;\n c00 += a00 \* b00;\n c16 += c00 >>> 16;\n c00 &= 0xFFFF;\n c16 += a16 \* b00;\n c32 += c16 >>> 16;\n c16 &= 0xFFFF;\n c16 += a00 \* b16;\n c32 += c16 >>> 16;\n c16 &= 0xFFFF;\n c32 += a32 \* b00;\n c48 += c32 >>> 16;\n c32 &= 0xFFFF;\n c32 += a16 \* b16;\n c48 += c32 >>> 16;\n c32 &= 0xFFFF;\n c32 += a00 \*  $b32$ ;\n c48 += c32 >>> 16;\n c32 &= 0xFFFF;\n c48 += a48 \* b00 + a32 \* b16 + a16 \* b32 + a00 \* b48;\n c48  $&= 0$ xFFFF;\n return Kotlin.Long.fromBits((c16 << 16) | c00, (c48 << 16) | c32);\n};\n\n\n/\*\*\n \* Returns this Long divided by the given one. $\ln * \omega$  aram {Kotlin.Long} other Long by which to divide. $\ln * \omega$  return  $\{$ !Kotlin.Long  $\}$  This Long divided by the given one. $\infty$  \*/\nKotlin.Long.prototype.div = function(other)  $\{\infty\}$  if (other.isZero())  $\n{\n throw Error (division by zero');\n } else if (this.isZero() ) {\n return Kotlin.Long.ZERO;\n }$ }\n\n if (this.equalsLong(Kotlin.Long.MIN\_VALUE)) {\n if (other.equalsLong(Kotlin.Long.ONE) ||\n other.equalsLong(Kotlin.Long.NEG\_ONE)) {\n return Kotlin.Long.MIN\_VALUE; // recall that -MIN\_VALUE == MIN\_VALUE\n } else if (other.equalsLong(Kotlin.Long.MIN\_VALUE)) {\n return Kotlin.Long.ONE;\n } else  ${\nightharpoonup \mathbb{Z}}$  // At this point, we have  $|\text{other}| \geq 2$ , so  $|\text{this/other}| \leq |MIN_YALUE|$ . $\text{in}$  var halfThis = this.shiftRight(1);\n var approx = halfThis.div(other).shiftLeft(1);\n if  $(\text{approx.equalsLong}(Kotlin.Long, ZERO))$  {\n return other.isNegative() ? Kotlin.Long.ONE : Kotlin.Long.NEG\_ONE;\n } else {\n var rem = this.subtract(other.multiply(approx));\n var result = approx.add(rem.div(other));\n return result;\n }\n }\n } else if  $(other.equalsLong(Kotlin.Long.MIN_VALUE))$  {\n return Kotlin.Long.ZERO;\n }\n\n if (this.isNegative()) {\n if (other.isNegative())  $\n{\in$  return this.negate().div(other.negate());\n } else  $\{\n{\in}$  return this.negate().div(other).negate();\n }\n } else if (other.isNegative()) {\n return this.div(other.negate()).negate();\n  $\ln / \$ Repeat the following until the remainder is less than other: find a\n // floating-point that approximates remainder / other \*from below\*, add this $\ln$  // into the result, and subtract it from the remainder. It is critical that $\ln /$  the approximate value is less than or equal to the real value so that the $\ln //$ remainder never becomes negative. $\infty$  var res = Kotlin.Long.ZERO; $\infty$  var rem = this; $\infty$  while (rem.greaterThanOrEqual(other))  ${\n \mu \ }$  // Approximate the result of division. This may be a little greater or ${\n \mu \ }$  // smaller than the actual value. $\ln$  var approx = Math.max(1, Math.floor(rem.toNumber() / other.toNumber())); $\ln$ // We will tweak the approximate result by changing it in the 48-th digit or $\ln$  // the smallest non-fractional digit, whichever is larger.\n var log2 = Math.ceil(Math.log(approx) / Math.LN2);\n var delta = (log2 <= 48) ? 1 : Math.pow(2,  $\log 2 - 48$ );\n\n // Decrease the approximation until it is smaller than the remainder. Note\n // that if

it is too large, the product overflows and is negative. $\ln$  var approxRes = Kotlin.Long.fromNumber(approx); $\ln$ var approxRem = approxRes.multiply(other);\n while (approxRem.isNegative() || approxRem.greaterThan(rem))  ${\n\mu$  approx -= delta;\n approxRes = Kotlin.Long.fromNumber(approx);\n approxRem = approxRes.multiply(other); $\n\lambda$  } $\n\lambda$  // We know the answer can't be zero... and actually, zero would cause $\lambda$  // infinite recursion since we would make no progress.\n if (approxRes.isZero())  $\{\n\}$  approxRes = Kotlin.Long.ONE;\n  $\ln$  res = res.add(approxRes);\n rem = rem.subtract(approxRem);\n }\n return res;\n};\n\n\n/\*\*\n \* Returns this Long modulo the given one.\n \* @param {Kotlin.Long} other Long by which to mod.\n \* @return {!Kotlin.Long} This Long modulo the given one.\n \*/\nKotlin.Long.prototype.modulo = function(other)  $\{\n\$ return this.subtract(this.div(other).multiply(other)); $\n\$ ; $\n\$ n $\rangle$ ; $\n\$  $\mathbb{R}^*$  @return {!Kotlin.Long} The bitwise-NOT of this value. \*/\nKotlin.Long.prototype.not = function() {\n return Kotlin.Long.fromBits(~this.low, ~this.high\_);\n\;\n\n\n\\*\*\n \* Returns the bitwise-AND of this Long and the given one.\n \* @param {Kotlin.Long} other The Long with which to AND.\n \* @return {!Kotlin.Long} The bitwise-AND of this and the other.\n \*/\nKotlin.Long.prototype.and = function(other)  $\ln$  return Kotlin.Long.fromBits(this.low & other.low, \n

this.high\_ & other.high\_);\n\;\n\n\n\n\n\n\n\n\n\n \* Returns the bitwise-OR of this Long and the given one.\n \* @param {Kotlin.Long} other The Long with which to OR.\n \* @return {!Kotlin.Long} The bitwise-OR of this and the other.\n \*/\nKotlin.Long.prototype.or = function(other)  $\{\n\$  return Kotlin.Long.fromBits(this.low\_ other.low\_,\n this.high\_ | other.high\_);\n \;\n\n\n/\*\*\n \* Returns the bitwise-XOR of this Long and the given one. $\ln * \mathcal{Q}$  param {Kotlin.Long} other The Long with which to XOR. $\ln * \mathcal{Q}$  return {!Kotlin.Long} The bitwise-XOR of this and the other.\n \*/\nKotlin.Long.prototype.xor = function(other) {\n return Kotlin.Long.fromBits(this.low\_ ^ other.low\_,\n this.high\_ ^ other.high\_);\n };\n\n\n/\*\*\n \* Returns this Long with bits shifted to the left by the given amount.  $\ln * \mathcal{Q}$  param {number} numBits The number of bits by which to shift. $\ln * \mathcal{Q}$  return {!Kotlin.Long} This shifted to the left by the given amount. $\ln$ \*/\nKotlin.Long.prototype.shiftLeft = function(numBits)  $\{\n$  numBits  $\&= 63$ ;\n if (numBits == 0)  $\{\n$  return this;\n } else {\n var low = this.low ;\n if (numBits < 32) {\n var high = this.high ;\n return Kotlin.Long.fromBits(\n low << numBits,\n (high << numBits) | (low >>> (32 - numBits)));\n } else  ${\n\mu \in \mathbb{N} \in \mathbb{N} \setminus \mathbb{N} \setminus \mathbb{N} \set$ bits shifted to the right by the given amount. $\ln * \textcircled{a}$  fundscaler number for the number of bits by which to shift. $\ln$ \* @return {!Kotlin.Long} This shifted to the right by the given amount.\n \*/\nKotlin.Long.prototype.shiftRight = function(numBits)  $\ln$  numBits  $\&= 63$ ;\n if (numBits == 0)  $\ln$  return this;\n } else  $\ln$  var high = this.high\_;\n if (numBits < 32)  $\{\n\$  var low = this.low\_;\n return Kotlin.Long.fromBits(\n (low >>> numBits) | (high  $<<$  (32 - numBits)),\n high >> numBits);\n } else {\n return Kotlin.Long.fromBits(\n high >>  ${\text{number 1:1:1} \in \mathbb{N} \setminus \mathbb{N} \setminus$ by the given amount, with $\ln * z$ eros placed into the new leading bits. $\ln * \mathcal{Q}$  param {number} numBits The number of bits by which to shift. $\ln * \mathcal{Q}$  return {!Kotlin.Long} This shifted to the right by the given amount, with $\ln *$  zeros placed into the new leading bits.\n \*/\nKotlin.Long.prototype.shiftRightUnsigned = function(numBits) {\n numBits  $&= 63$ ;\n if (numBits == 0) {\n return this;\n } else {\n var high = this.high\_;\n if (numBits < 32) {\n var  $low = this, low$ ;\n return Kotlin.Long.fromBits(\n (low >>> numBits) | (high << (32 - numBits)),\n high  $>>$  numBits);\n } else if (numBits == 32) {\n return Kotlin.Long.fromBits(high, 0);\n } else {\n return Kotlin.Long.fromBits(high >>> (numBits - 32), 0);\n }\n }\n };\n\n// Support for Kotlin\nKotlin.Long.prototype.equals = function (other)  $\{\n\$  return other instance of Kotlin.Long && this.equalsLong(other); $\n\lambda$ ; $\n\lambda$ ;\n $\lambda$ Kotlin.Long.prototype.compareTo 11rb\$ = Kotlin.Long.prototype.compare;\n\nKotlin.Long.prototype.inc = function()  $\{\n\$ n return this.add(Kotlin.Long.ONE); $\n\in$   $\mathbb{R}$ ;  $\in$   $\mathbb{R}$ .Long.prototype.dec = function()  $\n\in$  return this.add(Kotlin.Long.NEG\_ONE);\n};\n\nKotlin.Long.prototype.valueOf = function() {\n return this.toNumber();\n \;\n\nKotlin.Long.prototype.unaryPlus = function()  $\ln$  return this;\n};\n\nKotlin.Long.prototype.unaryMinus = Kotlin.Long.prototype.negate;\nKotlin.Long.prototype.inv = Kotlin.Long.prototype.not;\n\nKotlin.Long.prototype.rangeTo = function (other)  $\{\n\$  return new Kotlin.kotlin.ranges.LongRange(this, other);\n};","/\*\n \* Copyright 2010-2018 JetBrains s.r.o. and Kotlin

Programming Language contributors. \n \* Use of this source code is governed by the Apache 2.0 license that can be found in the license/LICENSE.txt file.\n \*/\n\n/\*\*\n \* @param {string} id\n \* @param {Object} declaration\n \*/\nKotlin.defineModule = function (id, declaration) {\n};\n\nKotlin.defineInlineFunction = function(tag, fun) {\n return fun;\n};\n\nKotlin.wrapFunction = function(fun) {\n var f = function() {\n f = fun();\n return f.apply(this, arguments);\n };\n return function()  $\{\n\}$  return f.apply(this, arguments);\n };\n};\n\nKotlin.isTypeOf = function(type) {\n return function (object) {\n return typeof object === type;\n  $\ln\{\ln\{\frac{\sigma}{c}\}\}\$  = function (klass)  $\ln$  return function (object)  $\ln$  return Kotlin.isType(object, klass);\n  $\ln\infty$ ;\n\nKotlin.orNull = function (fn) {\n return function (object) {\n return object == null || fn(object);\n  $\ln$ ;\n\nKotlin.andPredicate = function (a, b) {\n return function (object) {\n return a(object)  $&&b(object):\\n \quad \{\n\n\}\n\h\{\n\in Kotlin.ModuleMetadata = function (abiVersion, moduleName, data)\n\}$ {\n};\n\nKotlin.suspendCall = function(value) {\n return value;\n};\n\nKotlin.coroutineResult = function(qualifier) {\n throwMarkerError();\n};\n\nKotlin.coroutineController = function(qualifier) {\n throwMarkerError();\n };\n\nKotlin.coroutineReceiver = function(qualifier) {\n throwMarkerError();\n};\n\nKotlin.setCoroutineResult = function(value, qualifier) {\n throwMarkerError();\n};\n\nKotlin.getReifiedTypeParameterKType = function(typeParameter) {\n throwMarkerError();\n};\n\nfunction throwMarkerError() {\n throw new Error(\n \"This marker function should never been called. \" +\n \"Looks like compiler did not eliminate it properly. \" +\n \"Please, report an issue if you caught this exception.\");\n\nKotlin.getFunctionById = function(id, defaultValue) {\n return function()  ${\n \mu}$  return defaultValue; ${\n \ h}$ ;","/\*\n \* Copyright 2010-2018 JetBrains s.r.o. and Kotlin Programming Language contributors. \n \* Use of this source code is governed by the Apache 2.0 license that can be found in the license/LICENSE.txt file.\n \*/\n\nKotlin.compareTo = function (a, b)  $\{\n\}$  var typeA = typeof a;\n if  $(typeA == \mumber \gamma'') {\n$  if  $(typeof b == \mumber \gamma'') {\n$  return Kotlin.doubleCompareTo(a, b);\n  $\ln$  return Kotlin.primitiveCompareTo(a, b);\n  $\ln$  if (typeA === \"string\" || typeA === \"boolean\") {\n return Kotlin.primitiveCompareTo(a, b); $\n\lambda$  } $\n\alpha$  return a.compareTo\_11rb\$(b);\n};\n\nKotlin.primitiveCompareTo = function (a, b) {\n return a < b ? -1 : a > b ? 1 :  $0$ ;\n};\n\nKotlin.doubleCompareTo = function (a, b) {\n if (a < b) return -1;\n if (a > b) return 1;\n\n if (a === b)  ${\n\mu$  if (a !== 0) return 0;\n\n var ia = 1 / a;\n return ia === 1 / b ? 0 : (ia < 0 ? -1 : 1);\n }\n\n return a !==  $a$  ? (b !==  $b$  ? 0 : 1) : -1\n};\n\nKotlin.charInc = function (value) {\n return Kotlin.toChar(value+1);\n\;\n\nKotlin.charDec = function (value) {\n return Kotlin.toChar(value-1);\n\nKotlin.imul = Math.imul || imul;\n\nKotlin.imulEmulated = imul;\n\nfunction imul(a, b) {\n return ((a &  $0$ xffff0000) \* (b & 0xffff) + (a & 0xffff) \* (b | 0)) | 0;\n}\n\n(function() {\n var buf = new ArrayBuffer(8);\n var bufFloat64 = new Float64Array(buf);\n var bufFloat32 = new Float32Array(buf);\n var bufInt32 = new Int32Array(buf);\n var lowIndex = 0;\n var highIndex = 1;\n\n bufFloat64[0] = -1; // bff00000\_00000000\n if  $(bufInt32[lowIndex] !== 0) {\n lowIndex = 1;\n highIndex = 0;\n }\n Kotlin.doubleToBits =$ function(value)  $\{\n\mathbf m$  return Kotlin.doubleToRawBits(isNaN(value) ? NaN : value); $\mathbf m$  }; $\mathbf m$ |n Kotlin.doubleToRawBits = function(value)  $\{\n \$  bufFloat64[0] = value; $\|$  return Kotlin.Long.fromBits(bufInt32[lowIndex], bufInt32[highIndex]);\n  $\{|\cdot\rangle\}$ ;\n\n Kotlin.doubleFromBits = function(value)  ${\n \mu \}$  bufInt32[lowIndex] = value.low\_;\n bufInt32[highIndex] = value.high\_;\n return bufFloat64[0];\n };\n\n Kotlin.floatToBits = function(value) {\n return Kotlin.floatToRawBits(isNaN(value) ? NaN : value);\n  $\cdot \ln$  Kotlin.floatToRawBits = function(value)  $\{\n \$  bufFloat32[0] = value;\n return  $\text{bufInt32[0];\n };\n\in$  Kotlin.floatFromBits = function(value)  $\{\n\in \text{bufInt32[0]} = \text{value};\n\in \text{bufInt32[0]} = \text{value}$ bufFloat32[0];\n };\n\n // returns zero value for number with positive sign bit and non-zero value for number with negative sign bit.\n Kotlin.doubleSignBit = function(value)  $\{\n\$  bufFloat64[0] = value;\n return bufInt32[highIndex] & 0x80000000;\n  $\in$  Kotlin.numberHashCode = function(obj) {\n if ((obj | 0) === obj) {\n return obj | 0;\n }\n else {\n bufFloat64[0] = obj;\n return (bufInt32[highIndex]  $* 31 | 0$  + bufInt32[lowIndex]  $| 0; n \n \ln \](\infty)$  {\n Rotlin.ensureNotNull = function(x) {\n return x != null ? x : Kotlin.throwNPE();\n};\n","/\*\n \* Copyright 2010-2018 JetBrains s.r.o. and Kotlin Programming Language contributors. \n \* Use of this source code is governed by the Apache 2.0 license that can be found in the
license/LICENSE.txt file. $\ln \pi / \ln \frac{f(t)}{f(t)}$  (typeof String.prototype.startsWith === \"undefined\") {\n String.prototype.startsWith = function(searchString, position)  $\{\n\$  position = position  $\|0;\n\$  return this.lastIndexOf(searchString, position) === position;\n };\n}\nif (typeof String.prototype.endsWith ===  $\Upsilon$ undefined $\Upsilon$ ) {\n String.prototype.endsWith = function(searchString, position) {\n var subjectString = this.toString();\n if (position === undefined || position > subjectString.length) {\n position =  $subjectString.length;\n$  }\n position -= searchString.length;\n var lastIndex = subjectString.indexOf(searchString, position);\n return lastIndex !==  $-1$  && lastIndex === position;\n };\n}\n// ES6 Math polyfills\nif (typeof Math.sign === \"undefined\") {\n Math.sign = function(x) {\n x = +x; // convert to a number $\ln$  if  $(x == 0 \parallel isNaN(x))$   $\ln$  return Number $(x)$ ; $\ln$   $\ln$  return  $x > 0$  ? 1 : -1;\n  $\ln \left(t \cdot \theta \right) = \Upsilon \cdot \ln \theta$ . Math.trunc = function(x)  $\ln \left(t \cdot \theta \right)$  {\n return NaN;\n  $\{\n\alpha\}$  if  $(x > 0)$  {\n return Math.floor(x);\n }\n return Math.ceil(x);\n };\n}\n\n(function() {\n var epsilon = 2.220446049250313E-16;\n var taylor\_2\_bound = Math.sqrt(epsilon);\n var taylor\_n\_bound = Math.sqrt(taylor\_2\_bound);\n var upper\_taylor\_2\_bound = 1/taylor\_2\_bound;\n var upper\_taylor\_n\_bound = 1/taylor\_n\_bound;\n\n if (typeof Math.sinh == \"undefined\") {\n Math.sinh = function(x)  ${\n \mu \text{ if } (Math-abs(x) < taylor_n_bound) {\n \nu \text{ } (math = x;\n \nu \text{ } (Math(abs(x)) > that) \n \} }$ taylor 2 bound)  ${\nightharpoonup}$  result +=  $(x * x * x) / 6$ ;\n } else  ${\nightharpoonup}$  } else  ${\nightharpoonup}$ var y = Math.exp(x);\n var y1 = 1 / y;\n if (!isFinite(y)) return Math.exp(x - Math.LN2);\n if (!isFinite(y1)) return -Math.exp(-x - Math.LN2);\n return (y - y1) / 2;\n }\n }\n } if (typeof Math.cosh === \"undefined\") {\n Math.cosh = function(x) {\n var y = Math.exp(x);\n var y1 =  $1 / y$ ;\n if (!isFinite(y) || !isFinite(y1)) return Math.exp(Math.abs(x) - Math.LN2);\n return (y  $+\ y1$  / 2;\n }\n  $\in$   $\{\text{typeof Math.tanh} == \text{Typeffmed}\}'\$  Math.tanh = function(x) $\{\text{in} \text{Typeffmed}\}$  $(Math.abs(x) < taylor_n_bound)$  {\n var result = x;\n if  $(Math.abs(x) > taylor_2_bound)$  {\n result  $=(x * x * x)/3$ ; <br>  $\ln$  return result;  $\ln$   $\ln$  else  $\ln$  var a = Math.exp(+x), b = Math.exp(-x);\n return a === Infinity ? 1 : b === Infinity ? -1 : (a - b) / (a + b);\n  $\ln$  };\n  $\ln$  / Inverse hyperbolic function implementations derived from boost special math functions,\n // Copyright Eric Ford & Hubert Holin 2001.\n\n if (typeof Math.asinh === \"undefined\") {\n var asinh = function(x)  ${\n \infty$  if  $(x >= +taylor_n_bound) \n \in {\n \infty}$  if  $(x > upper_taylor_n_bound) \n \in {\n \infty}$  ${\nvert n \vert i \in (x > upper_taylor_2-bound)}\n$   ${\nvert n \vert i \in (x > upper_taylor_2-bound)}\n$  $1/x$  at 0+ order from -1 to 0\n return Math.log(x) + Math.LN2;\n }\n else\n  ${\n\mu \n\in \mathbb{Z} \text{ approximation by Laurent series in 1/x at 0+ order from -1 to 1\n}$  return Math.log(x \* 2 + (1 / (x \* 2)));\n }\n }\n else\n {\n return Math.log(x + Math.sqrt(x \* x + 1));\n  $\{\n\}$ \n else if (x <= -taylor\_n\_bound)\n {\n return -asinh(-x);\n  $\{\n\}$  else\n  ${\infty}$   $\{\n\}$  // approximation by taylor series in x at 0 up to order  $2\ln$  var result = x;\n if (Math.abs(x) >= taylor 2 bound)\n {\n var x3 =  $x * x * x;$ \n // approximation by taylor series in x at 0 up to order 4\n result  $= x3 / 6;$ \n  $\ln$  return result;\n  $\ln$  };\n Math.asinh = asinh;\n }\n if (typeof Math.acosh ===  $\Upsilon$  \"undefined\") {\n Math.acosh = function(x) {\n if (x < 1)\n {\n return NaN;\n }\n else if  $(x - 1) = \t{anylor_n_bound}$   $\in$   ${\n \infty \in \mathbb{Z} \subset \mathbb{Z} \setminus {\n \in \mathbb{Z} \setminus \mathbb{Z}}$ // approximation by laurent series in  $1/x$  at 0+ order from -1 to 0\n return Math.log(x) + Math.LN2;\n  $\ln$  else\n {\n return Math.log(x + Math.sqrt(x \* x - 1));\n }\n  $\ln$  else\n  ${\n\{ \infty, \infty\} \in M$  approximation by taylor series in y at 0 up to order 2\n var result = y;\n if (y >= taylor 2 bound)\n {\n var y3 = y \* y \* y;\n // approximation by taylor series in y at 0 up to order 4\n result -= y3 / 12;\n  $\ln \ln$  return Math.sqrt(2) \* result;\n  $\ln$  };\n }\n if (typeof Math.atanh === \"undefined\")  ${\n \mu = \mathrm{Math}.atanh = function(x) {\n \nu = \mathrm{Math}.abs(x) < taylor \ n bound} {\n \nu = \mathrm{ex}\n \nu = \mathrm{ath}.atanh = function(x) {\n \nu = \mathrm{Math}.abs(x) < taylor \ n bound} {\n \nu = \mathrm{ex}\n \nu = \mathrm{ath}.atanh = \mathrm{ath}.atanh = \mathrm{ath}.atanh = \mathrm{ath}.atanh = \mathrm{ath}.atanh = \mathrm{ath}.atanh = \mathrm{ath}.atinh = \mathrm{ath}.atinh = \mathrm{ath}.atinh = \mathrm{ath}.atinh = \mathrm{ath}.atinh = \mathrm{ath}.atinh = \mathrm{ath}.atinh = \mathrm{at$ if (Math.abs(x) > taylor 2 bound) {\n result +=  $(x * x * x) / 3$ ;\n }\n return result;\n  $\ln$  return Math.log((1 + x) / (1 - x)) / 2;\n  $\ln$  if (typeof Math.log1p == \"undefined\") {\n Math.log1p = function(x) {\n if (Math.abs(x) < taylor n\_bound) {\n var  $x^2 = x * x$ ;\n

var  $x3 = x2 \cdot x$ ;\n var  $x4 = x3 \cdot x$ ;\n // approximation by taylor series in x at 0 up to order 4\n return  $(-x4/4 + x3/3 - x2/2 + x)\n$  }\n return Math.log(x + 1);\n }\n if (typeof Math.expm1 ===  $\Upsilon$ ) {\n Math.expm1 = function(x) {\n if (Math.abs(x) < taylor\_n\_bound) {\n var x2 = x \* x;\n var x3 = x2 \* x;\n var x4 = x3 \* x;\n // approximation by taylor series in x at 0 up to order 4\n return  $(x4 / 24 + x3 / 6 + x2 / 2 + x)$ ;\n }\n return Math.exp(x) - 1;\n };\n }\n})();\nif (typeof Math.hypot === \"undefined\") {\n Math.hypot = function() {\n var y = 0;\n var length = arguments.length;\n\n for (var i = 0; i < length; i++) {\n if (arguments[i]  $==$  Infinity  $\|$  arguments[i]  $==$  -Infinity  $\n$  return Infinity;  $\n$   $\n$   $y$  += arguments[i] \* arguments[i];\n }\n return Math.sqrt(y);\n };\n}\nif (typeof Math.log10 == \"undefined\") {\n Math.log10 = function(x)  $\{\n\$  return Math.log(x) \* Math.LOG10E;\n  $\;\;\;\;\;\;\;\;\;\;$ \nif (typeof Math.log2 ===  $\Upsilon$ undefined $\U$ )  ${\n$  Math.log2 = function(x)  ${\n$  return Math.log(x) \* Math.LOG2E;\n  $}{\n}$ ;\n Math.clz32 === \"undefined\") {\n Math.clz32 = (function(log, LN2) {\n return function(x) {\n var asUint =  $x \gg 0$ ;\n if (asUint = = 0) {\n return 32;\n }\n return 31 - (log(asUint) / LN2 | 0) | 0; // the \"| 0\" acts like math.floor\n };\n })(Math.log, Math.LN2);\n}\n\n// For HtmlUnit and PhantomJs\nif (typeof ArrayBuffer.isView === \"undefined\") {\n ArrayBuffer.isView = function(a) {\n return a != null && a.\_proto\_ != null && a.\_proto\_.\_proto\_ === Int8Array.prototype.\_proto\_;\n };\n}\n\nif (typeof Array.prototype.fill === \"undefined\") {\n // Polyfill from https://developer.mozilla.org/en-US/docs/Web/JavaScript/Reference/Global Objects/Array/fill#Polyfill\n Array.prototype.fill = function()  ${\n \{ \n \}$ Steps 1-2.\n if (this == null)  $\n\alpha$  throw new TypeError('this is null or not defined');\n  $\lnot \alpha$  var O = Object(this);\n\n // Steps 3-5.\n var len = O.length >>> 0;\n\n // Steps 6-7.\n var start = arguments[1];\n var relativeStart = start >> 0;\n\n // Step 8.\n var k = relativeStart < 0 ?\n Math.max(len + relativeStart, 0) :\n Math.min(relativeStart, len);\n\n // Steps 9-10.\n var end = arguments[2];\n var relativeEnd = end === undefined  $\gamma$ n len : end >> 0;\n\n // Step 11.\n var final = relativeEnd < 0 ?\n Math.max(len + relativeEnd, 0) :\n Math.min(relativeEnd, len);\n\n // Step 12.\n while (k < final)  $\{\n\$  O[k] = value;\n k++;\n }\n\n // Step 13.\n return O;\n };\n}\n\n(function() {\n function normalizeOffset(offset, length)  ${\n \mu}$  if (offset < 0) return Math.max(0, offset + length); ${\n \mu}$  return Math.min(offset, length);\n  $\ln$  function typedArraySlice(begin, end)  $\ln$  if (typeof end == \"undefined\")  ${\n $m$  end = this.length;\n}\n  $\log_2 m$  begin = normalizeOffset(begin || 0, this.length);\n end =$ Math.max(begin, normalizeOffset(end, this.length)); $\ln$  return new this.constructor(this.subarray(begin, end)); $\ln$  $\ln \n\$  var arrays = [Int8Array, Int16Array, Uint16Array, Int32Array, Float32Array, Float64Array]; $\ln$  for (var i = 0; i < arrays.length; ++i)  $\{\n\mathbf{v} = \n\begin{cases} \n\mathbf{v} = \n\mathbf{v} + \mathbf{v} = \n\end{cases}$  if (typeof TypedArray.prototype.fill ===  $\Upsilon$  TypedArray.prototype.fill = Array.prototype.fill;\n }\n if (typeof TypedArray.prototype.slice ==  $\Upsilon$ ) {\n Object.defineProperty(TypedArray.prototype, 'slice', {\n value: typedArraySlice\n  $\|\cdot\|$ );\n  $\|\cdot\|$ \n // Patch apply to work with TypedArrays if needed.\n try {\n (function() {}).apply(null, new Int32Array(0))\n } catch (e) {\n var apply = Function.prototype.apply;\n Object.defineProperty(Function.prototype, 'apply', {\n value: function(self, array)  ${\n \mu \in \mathbb{R} \setminus \mathbb{R} \setminus$ work with TypedArrays if needed. $\ln$  for (var i = 0; i < arrays.length; ++i)  $\ln$  var TypedArray = arrays[i]; $\ln$  if (typeof TypedArray.prototype.map === \"undefined\") {\n Object.defineProperty(TypedArray.prototype, 'map',  ${\n$  value: function(callback, self)  ${\n}$  return [].slice.call(this).map(callback, self); ${\n}$  }\n });\n }\n }\n\n // Patch sort to work with TypedArrays if needed.\n // TODO: consider to remove following function and replace it with `Kotlin.doubleCompareTo` (see misc.js)\n var totalOrderComparator = function (a, b)  $\{\n\}$  if (a < b) return -1;\n if (a > b) return 1;\n\n if (a === b)  $\{\n\}$ if (a !== 0) return 0;\n\n var ia = 1 / a;\n return ia === 1 / b ? 0 : (ia < 0 ? -1 : 1);\n }\n\n return a  $== a$  ? (b  $== b$  ? 0 : 1) : -1\n  $\cdot \cdot \cdot$  for (var i = 0; i < arrays.length; ++i)  $\n\cdot \cdot \cdot \cdot$  var TypedArray =  $arrows[i];\n\infty$  if (typeof TypedArray.prototype.sort === \"undefined\") {\n Object.defineProperty(TypedArray.prototype, 'sort', {\n value: function(compareFunction) {\n return Array.prototype.sort.call(this, compareFunction || totalOrderComparator);\n }\\n }\\n }\\n

 $\ln(0)$ ;\n","/\*\n \* Copyright 2010-2018 JetBrains s.r.o. and Kotlin Programming Language contributors. \n \* Use of this source code is governed by the Apache 2.0 license that can be found in the license/LICENSE.txt file.\n \*/\n\nKotlin.Kind = {\n CLASS: \"class\",\n INTERFACE: \"interface\",\n OBJECT:  $\Upsilon$ object $\Upsilon$ n};\n\nKotlin.callGetter = function (thisObject, klass, propertyName) {\n var propertyDescriptor = Object.getOwnPropertyDescriptor(klass, propertyName);\n if (propertyDescriptor != null && propertyDescriptor.get != null) {\n return propertyDescriptor.get.call(thisObject);\n }\n\n propertyDescriptor  $=$  Object.getOwnPropertyDescriptor(thisObject, propertyName);\n if (propertyDescriptor != null && \"value\" in propertyDescriptor) {\n return thisObject[propertyName];\n }\n\n return Kotlin.callGetter(thisObject, Object.getPrototypeOf(klass), propertyName);\n};\n\nKotlin.callSetter = function (thisObject, klass, propertyName, value)  ${\nvert \nvert v \rvert}$  var propertyDescriptor = Object.getOwnPropertyDescriptor(klass, propertyName); ${\nvert \nvert}$  if (propertyDescriptor != null  $\&&$  propertyDescriptor.set != null)  $\n\$ n propertyDescriptor.set.call(thisObject, value); $\ln$  return; $\ln$  } $\ln$  propertyDescriptor = Object.getOwnPropertyDescriptor(thisObject, propertyName);\n if (propertyDescriptor != null  $\&&\$ "value\" in propertyDescriptor) {\n thisObject[propertyName] = value;\n return\n  $\ln$  Kotlin.callSetter(thisObject, Object.getPrototypeOf(klass), propertyName, value);\n };\n\nfunction isInheritanceFromInterface(ctor, iface) {\n if  $(\text{ctor ==} \text{iface}) \text{ return true};\n\| \text{ var metadata} = \text{ctor} \text{.} \text{S} \text{ metadata};\n\text{ int} \text{ (metadata != null)} \|\text{ var interfaces} = \text{iface}) \text{ return true};\n\| \text{ var interfaces} = \text{iface} \text{ } \text{iface} \text{ } \text{iface} \text{ } \text{iface} \text{ } \text{iface} \text{ } \text{iface} \text{ } \text{iface} \text{ } \text{iface} \text{ } \text{iface} \text{ } \text{iface} \text{ } \text{iface} \text{ } \text{iface} \text{ } \text{$ metadata.interfaces; $\in$  for (var i = 0; i < interfaces.length; i++) { $\in$  if (isInheritanceFromInterface(interfaces[i], iface)) {\n return true;\n }\n }\n }\n\n var superPrototype = ctor.prototype != null ? Object.getPrototypeOf(ctor.prototype) : null;\n var superConstructor = superPrototype != null ? superPrototype.constructor : null;\n return superConstructor != null && isInheritanceFromInterface(superConstructor, iface);\n}\n\n/\*\*\n \*\n \* @param {\*} object\n \* @param  ${\text{Function}}\!{\text{Eans}}\$  klass\n \* @returns  ${\text{Boolean}}\n{\text{MKotlin}}\n{\text{Type = function (object, klass)}\n{\text{Ross}}\n=1}$ Object)  ${\nightharpoonup}$  switch (typeof object)  ${\nightharpoonup}$  case  $\varphi$ : case  $\varphi$ : case  $\varphi$ : case  $\varphi$ : \"boolean\":\n case \"function\":\n return true;\n default:\n return object instanceof Object;\n  $\|\n\|$   $\|\n\|$  if (object == null || klass == null || (typeof object !== 'object' && typeof object !== 'function'))  $\ln$  return false;\n }\n\n if (typeof klass == \"function\" && object instance f klass)  $\ln$ return true;\n  $\{\n\|\$ proto.constructor : null;\n if (constructor != null && \"\$metadata\$\" in constructor) {\n var metadata = constructor.\$metadata\$;\n if (metadata.kind === Kotlin.Kind.OBJECT) {\n return object === klass;\n  $\ln \ \ln$  var klassMetadata = klass. \$metadata\$;\n\n // In WebKit (JavaScriptCore) for some interfaces from DOM typeof returns \"object\", nevertheless they can be used in RHS of instanceof\n if (klassMetadata == null)  ${\nvert \nu \vert}$  return object instance f klass;\n  ${\nvert \nu \vert}$  if (klassMetadata.kind === Kotlin.Kind.INTERFACE && object.constructor != null)  $\n\mathbf{r} = \n\mathbf{r}$  return isInheritanceFromInterface(object.constructor, klass);\n  $\mathbf{r} = \n\mathbf{r}$ false;\n};\n\nKotlin.isNumber = function (a)  $\ln$  return typeof a == \"number\" || a instanceof Kotlin.Long;\n};\n\nKotlin.isChar = function (value)  $\{\n\$  return value instance of Kotlin.BoxedChar\n};\n\nKotlin.isComparable = function (value) {\n var type = typeof value;\n\n return type === \"string\" ||\n type === \"boolean\" ||\n Kotlin.isNumber(value) ||\n Kotlin.isType(value, Kotlin.kotlin.Comparable);\n};\n\nKotlin.isCharSequence = function (value) {\n return typeof value === \"string\" || Kotlin.isType(value, Kotlin.kotlin.CharSequence);\n};",null,"/\*\n \* Copyright 2010-2018 JetBrains s.r.o. and Kotlin Programming Language contributors. $\ln *$  Use of this source code is governed by the Apache 2.0 license that can be found in the license/LICENSE.txt file.\n \*/\n\npackage kotlin\n\npublic class Enum<T : Enum<T > : Comparable<Enum<T>> $\{\n\alpha\in U\$ "name\$\") private var \_name: String = \"\"\n @JsName(\"ordinal\$\") private var ordinal: Int =  $0\ln\$  val name: String\n get() = \_name\n\n val ordinal: Int\n get() =  $\partial_\alpha\$  override fun compareTo(other: Enum<T> $\rangle$ ) = ordinal.compareTo(other.ordinal)\n\n override fun equals(other: Any?) = this === other\n\n override fun hashCode(): Int = is(\"Kotlin.identityHashCode\")(this)\n\n override fun toString() = name\n\n companion object\n}",null,"/\*\n \* Copyright 2010-2019 JetBrains s.r.o. and Kotlin Programming Language contributors.\n \* Use of this source code is governed by the Apache 2.0 license that can be found in the license/LICENSE.txt file.\n

\*/\n\n@file:kotlin.jvm.JvmMultifileClass\n@file:kotlin.jvm.JvmName(\"ArraysKt\")\n\npackage kotlin.collections\n\n//\n// NOTE: THIS FILE IS AUTO-GENERATED by the GenerateStandardLib.kt\n// See: https://github.com/JetBrains/kotlin/tree/master/libraries/stdlib\n//\n\nimport kotlin.random.\*\nimport kotlin.ranges.contains\nimport kotlin.ranges.reversed\n\n/\*\*\n \* Returns 1st \*element\* from the array.\n \* \n \* If the size of this array is less than 1, throws an [IndexOutOfBoundsException] except in Kotlin/JS\n \* where the behavior is unspecified.\n \*/\n@kotlin.internal.InlineOnly\npublic inline operator fun <T> Array<out T>.component1(): T  ${\n\mu \in \{\n\mu\} \in \mathbb{N}\n\} \mathbb{R}^* \subset \mathbb{R}^* \subset \mathbb{R}^* \subset \mathbb{R}^* \subset \mathbb{R}^* \subset \mathbb{R}^*$  If the size of this array is less than 1, throws an [IndexOutOfBoundsException] except in Kotlin/JS\n \* where the behavior is unspecified.\n \*/\n@kotlin.internal.InlineOnly\npublic inline operator fun ByteArray.component1(): Byte {\n return  $get(0)\n\}\n\in\{\n\max * n * Returns 1st * elements * from the array.\n\in \n\frac{1}{s}$  if the size of this array is less than 1, throws an [IndexOutOfBoundsException] except in Kotlin/JS\n \* where the behavior is unspecified.\n \*/\n@kotlin.internal.InlineOnly\npublic inline operator fun ShortArray.component1(): Short {\n return  $get(0)\n\}\n\infty$ <sup>\*\*</sup>\n \* Returns 1st \*element\* from the array.\n \* \n \* If the size of this array is less than 1, throws an [IndexOutOfBoundsException] except in Kotlin/JS\n \* where the behavior is unspecified.\n \*/\n@kotlin.internal.InlineOnly\npublic inline operator fun IntArray.component1(): Int {\n return  $get(0)\n\}\n\infty$ <sup>\*\*</sup>\n \* Returns 1st \*element\* from the array.\n \* \n \* If the size of this array is less than 1, throws an [IndexOutOfBoundsException] except in Kotlin/JS\n \* where the behavior is unspecified.\n \*/\n@kotlin.internal.InlineOnly\npublic inline operator fun LongArray.component1(): Long {\n return  $get(0)\n\}\n\in\{\n\max * n * Returns 1st * elements * from the array.\n\in \n\frac{1}{s}$  if the size of this array is less than 1, throws an [IndexOutOfBoundsException] except in Kotlin/JS\n \* where the behavior is unspecified.\n \*/\n@kotlin.internal.InlineOnly\npublic inline operator fun FloatArray.component1(): Float {\n return  $get(0)\n\}\n\infty$ <sup>\*</sup>\n \* Returns 1st \*element\* from the array.\n \* \n \* If the size of this array is less than 1, throws an [IndexOutOfBoundsException] except in Kotlin/JS\n \* where the behavior is unspecified.\n \*/\n@kotlin.internal.InlineOnly\npublic inline operator fun DoubleArray.component1(): Double {\n return  $get(0)\n\}\n\in\mathbb{R}$  \* Returns 1st \*element\* from the array. $\in$  \* If the size of this array is less than 1, throws an [IndexOutOfBoundsException] except in Kotlin/JS\n \* where the behavior is unspecified.\n \*/\n@kotlin.internal.InlineOnly\npublic inline operator fun BooleanArray.component1(): Boolean {\n return  $get(0)\n\}\n\infty$ <sup>\*</sup>\n \* Returns 1st \*element\* from the array.\n \* \n \* If the size of this array is less than 1, throws an [IndexOutOfBoundsException] except in Kotlin/JS\n \* where the behavior is unspecified.\n \*/\n@kotlin.internal.InlineOnly\npublic inline operator fun CharArray.component1(): Char {\n return  $get(0)\n\}\n\ln\frac{*}\n\cdot$  \* Returns 2nd \* element\* from the array. $\ln$  \* If the size of this array is less than 2, throws an [IndexOutOfBoundsException] except in Kotlin/JS\n \* where the behavior is unspecified.\n \*/\n@kotlin.internal.InlineOnly\npublic inline operator fun <T> Array<out T>.component2(): T {\n return  $get(1)\n\}\n\min\{*\}\n$  \* Returns 2nd \*element\* from the array. $\ln$  \*  $\ln$  \* If the size of this array is less than 2, throws an [IndexOutOfBoundsException] except in Kotlin/JS\n \* where the behavior is unspecified.\n \*/\n@kotlin.internal.InlineOnly\npublic inline operator fun ByteArray.component2(): Byte {\n return  $get(1)\n\}\n\infty$ <sup>\*</sup>. Returns 2nd \*element\* from the array. $\infty$  \* If the size of this array is less than 2, throws an [IndexOutOfBoundsException] except in Kotlin/JS\n \* where the behavior is unspecified.\n \*/\n@kotlin.internal.InlineOnly\npublic inline operator fun ShortArray.component2(): Short {\n return  $get(1)\n\}\n\min\{*\}\n$  \* Returns 2nd \*element\* from the array. $\ln$  \* If the size of this array is less than 2, throws an [IndexOutOfBoundsException] except in Kotlin/JS\n \* where the behavior is unspecified.\n \*/\n@kotlin.internal.InlineOnly\npublic inline operator fun IntArray.component2(): Int {\n return  $get(1)\n\}\n\min\{*\}\n$  \* Returns 2nd \*element\* from the array. $\ln$  \* If the size of this array is less than 2, throws an [IndexOutOfBoundsException] except in Kotlin/JS\n \* where the behavior is unspecified.\n \*/\n@kotlin.internal.InlineOnly\npublic inline operator fun LongArray.component2(): Long {\n return  $get(1)\n\}\n\min\{*\}\n$  \* Returns 2nd \*element\* from the array. $\ln$  \* If the size of this array is less than 2, throws an [IndexOutOfBoundsException] except in Kotlin/JS\n \* where the behavior is unspecified.\n \*/\n@kotlin.internal.InlineOnly\npublic inline operator fun FloatArray.component2(): Float {\n return

 $get(1)\n\}\n\min\{*\}\n$  \* Returns 2nd \*element\* from the array. $\ln$  \* If the size of this array is less than 2, throws an [IndexOutOfBoundsException] except in Kotlin/JS\n \* where the behavior is unspecified.\n \*/\n@kotlin.internal.InlineOnly\npublic inline operator fun DoubleArray.component2(): Double {\n return  $get(1)\n\}\n\ln\frac{*}\n\cdot$  \* Returns 2nd \* element\* from the array. $\ln$  \* If the size of this array is less than 2, throws an [IndexOutOfBoundsException] except in Kotlin/JS\n \* where the behavior is unspecified.\n \*/\n@kotlin.internal.InlineOnly\npublic inline operator fun BooleanArray.component2(): Boolean {\n return  $get(1)\n\}\n\min\{*\}\n$  \* Returns 2nd \*element\* from the array. $\ln$  \*  $\ln$  \* If the size of this array is less than 2, throws an [IndexOutOfBoundsException] except in Kotlin/JS\n \* where the behavior is unspecified.\n \*/\n@kotlin.internal.InlineOnly\npublic inline operator fun CharArray.component2(): Char {\n return  $get(1)\n\}\n\min\{*\}\n$  \* Returns 3rd \*element\* from the array. $\ln * \ln *$  If the size of this array is less than 3, throws an [IndexOutOfBoundsException] except in Kotlin/JS\n \* where the behavior is unspecified.\n \*/\n@kotlin.internal.InlineOnly\npublic inline operator fun <T> Array<out T>.component3(): T {\n return  $get(2)\n\}\n\infty$ <sup>\*\*</sup>\n \* Returns 3rd \*element\* from the array.\n \* \n \* If the size of this array is less than 3, throws an [IndexOutOfBoundsException] except in Kotlin/JS\n \* where the behavior is unspecified.\n \*/\n@kotlin.internal.InlineOnly\npublic inline operator fun ByteArray.component3(): Byte {\n return  $get(2)\n\}\n\infty$ <sup>\*\*</sup>\n \* Returns 3rd \*element\* from the array.\n \* \n \* If the size of this array is less than 3, throws an [IndexOutOfBoundsException] except in Kotlin/JS\n \* where the behavior is unspecified.\n \*/\n@kotlin.internal.InlineOnly\npublic inline operator fun ShortArray.component3(): Short {\n return get(2)\n}\n\n/\*\*\n \* Returns 3rd \*element\* from the array.\n \* \n \* If the size of this array is less than 3, throws an [IndexOutOfBoundsException] except in Kotlin/JS\n \* where the behavior is unspecified.\n \*/\n@kotlin.internal.InlineOnly\npublic inline operator fun IntArray.component3(): Int {\n return  $get(2)\n\}\n\infty$ <sup>\*\*</sup>\n \* Returns 3rd \*element\* from the array.\n \* \n \* If the size of this array is less than 3, throws an [IndexOutOfBoundsException] except in Kotlin/JS\n \* where the behavior is unspecified.\n \*/\n@kotlin.internal.InlineOnly\npublic inline operator fun LongArray.component3(): Long {\n return  $get(2)\n\}\n\infty$ <sup>\*</sup> Returns 3rd \*element\* from the array. $\ln$  \* If the size of this array is less than 3, throws an [IndexOutOfBoundsException] except in Kotlin/JS\n \* where the behavior is unspecified.\n \*/\n@kotlin.internal.InlineOnly\npublic inline operator fun FloatArray.component3(): Float {\n return  $get(2)\n\}\n\infty$ <sup>\*</sup> Returns 3rd \*element\* from the array. $\ln$  \* If the size of this array is less than 3, throws an [IndexOutOfBoundsException] except in Kotlin/JS\n \* where the behavior is unspecified.\n \*/\n@kotlin.internal.InlineOnly\npublic inline operator fun DoubleArray.component3(): Double {\n return  $get(2)\n\}\n\nn'$ n \* Returns 3rd \* element\* from the array. $\nn$  \* If the size of this array is less than 3, throws an [IndexOutOfBoundsException] except in Kotlin/JS\n \* where the behavior is unspecified.\n \*/\n@kotlin.internal.InlineOnly\npublic inline operator fun BooleanArray.component3(): Boolean {\n return  $get(2)\n\}\n\min/**\n$  \* Returns 3rd \*element\* from the array. $\ln * \ln *$  If the size of this array is less than 3, throws an [IndexOutOfBoundsException] except in Kotlin/JS\n \* where the behavior is unspecified.\n \*/\n@kotlin.internal.InlineOnly\npublic inline operator fun CharArray.component3(): Char {\n return  $get(2)\n\}\n\infty$ <sup>\*\*</sup>\n \* Returns 4th \*element\* from the array.\n \* \n \* If the size of this array is less than 4, throws an [IndexOutOfBoundsException] except in Kotlin/JS\n \* where the behavior is unspecified.\n \*/\n@kotlin.internal.InlineOnly\npublic inline operator fun <T> Array<out T>.component4(): T {\n return  $get(3)\n\}\n\infty$ <sup>\*\*</sup>\n \* Returns 4th \*element\* from the array.\n \* \n \* If the size of this array is less than 4, throws an [IndexOutOfBoundsException] except in Kotlin/JS\n \* where the behavior is unspecified.\n \*/\n@kotlin.internal.InlineOnly\npublic inline operator fun ByteArray.component4(): Byte {\n return  $get(3)\n\}\n\infty$ <sup>\*\*</sup>\n \* Returns 4th \*element\* from the array.\n \* \n \* If the size of this array is less than 4, throws an [IndexOutOfBoundsException] except in Kotlin/JS\n \* where the behavior is unspecified.\n \*/\n@kotlin.internal.InlineOnly\npublic inline operator fun ShortArray.component4(): Short {\n return  $get(3)\n\}\n\infty$ <sup>\*\*</sup>\n \* Returns 4th \*element\* from the array.\n \* \n \* If the size of this array is less than 4, throws an [IndexOutOfBoundsException] except in Kotlin/JS\n \* where the behavior is unspecified.\n  $*\ln\omega$  (containternal.InlineOnly\npublic inline operator fun IntArray.component4(): Int {\n return

 $get(3)\n\}\n\infty$ <sup>\*\*</sup>\n \* Returns 4th \*element\* from the array.\n \* \n \* If the size of this array is less than 4, throws an [IndexOutOfBoundsException] except in Kotlin/JS\n \* where the behavior is unspecified.\n \*/\n@kotlin.internal.InlineOnly\npublic inline operator fun LongArray.component4(): Long {\n return get(3)\n}\n\n/\*\*\n \* Returns 4th \*element\* from the array.\n \* \n \* If the size of this array is less than 4, throws an [IndexOutOfBoundsException] except in Kotlin/JS\n \* where the behavior is unspecified.\n \*/\n@kotlin.internal.InlineOnly\npublic inline operator fun FloatArray.component4(): Float {\n return  $get(3)\n\ln\ln\pi$ \*\n \* Returns 4th \*element\* from the array  $\ln$  \* If the size of this array is less than 4, throws an[IndexOutOfBoundsException] except in Kotlin/JS\n \* where the behavior is unspecified.\n \*/\n@kotlin.internal.InlineOnly\npublic inline operator fun DoubleArray.component4(): Double {\n return  $get(3)\n\ln\ln\pi$ \*\n \* Returns 4th \*element\* from the array  $\ln$  \* If the size of this array is less than 4, throws an[IndexOutOfBoundsException] except in Kotlin/JS\n \* where the behavior is unspecified.\n \*/\n@kotlin.internal.InlineOnly\npublic inline operator fun BooleanArray.component4(): Boolean {\n return  $get(3)\n\}\n\infty$ <sup>\*\*</sup>\n \* Returns 4th \*element\* from the array.\n \* \n \* If the size of this array is less than 4, throws an [IndexOutOfBoundsException] except in Kotlin/JS\n \* where the behavior is unspecified.\n \*/\n@kotlin.internal.InlineOnly\npublic inline operator fun CharArray.component4(): Char {\n return  $get(3)\n\}\n\infty$ <sup>\*\*</sup>\n \* Returns 5th \*element\* from the array.\n \* \n \* If the size of this array is less than 5, throws an [IndexOutOfBoundsException] except in Kotlin/JS\n \* where the behavior is unspecified.\n \*/\n@kotlin.internal.InlineOnly\npublic inline operator fun <T> Array<out T>.component5(): T {\n return get(4)\n \\n\n/\*\*\n \* Returns 5th \*element\* from the array.\n \* \n \* If the size of this array is less than 5, throws an [IndexOutOfBoundsException] except in Kotlin/JS\n \* where the behavior is unspecified.\n \*/\n@kotlin.internal.InlineOnly\npublic inline operator fun ByteArray.component5(): Byte {\n return  $get(4)\n\}\n\gamma^* \n$  \* Returns 5th \*element\* from the array. $\ln \pi$  \* If the size of this array is less than 5, throws an [IndexOutOfBoundsException] except in Kotlin/JS\n \* where the behavior is unspecified.\n \*/\n@kotlin.internal.InlineOnly\npublic inline operator fun ShortArray.component5(): Short {\n return  $get(4)\n\}\n\infty$ <sup>\*\*</sup>\n \* Returns 5th \*element\* from the array.\n \* \n \* If the size of this array is less than 5, throws an [IndexOutOfBoundsException] except in Kotlin/JS\n \* where the behavior is unspecified.\n \*/\n@kotlin.internal.InlineOnly\npublic inline operator fun IntArray.component5(): Int {\n return  $get(4)\n\}\n\gamma^* \n$  \* Returns 5th \*element\* from the array. $\ln \pi$  \* If the size of this array is less than 5, throws an [IndexOutOfBoundsException] except in Kotlin/JS\n \* where the behavior is unspecified.\n \*/\n@kotlin.internal.InlineOnly\npublic inline operator fun LongArray.component5(): Long {\n return get(4)\n}\n\n/\*\*\n \* Returns 5th \*element\* from the array.\n \* \n \* If the size of this array is less than 5, throws an [IndexOutOfBoundsException] except in Kotlin/JS\n \* where the behavior is unspecified.\n \*/\n@kotlin.internal.InlineOnly\npublic inline operator fun FloatArray.component5(): Float {\n return  $get(4)\n\hbar\ln^**\n$  \* Returns 5th \*element\* from the array. $\ln^* \ln^*$  If the size of this array is less than 5, throws an [IndexOutOfBoundsException] except in Kotlin/JS\n \* where the behavior is unspecified.\n \*/\n@kotlin.internal.InlineOnly\npublic inline operator fun DoubleArray.component5(): Double {\n return  $get(4)\n\}\n\gamma^* \n$  \* Returns 5th \*element\* from the array. $\ln \pi$  \* If the size of this array is less than 5, throws an [IndexOutOfBoundsException] except in Kotlin/JS\n \* where the behavior is unspecified.\n \*/\n@kotlin.internal.InlineOnly\npublic inline operator fun BooleanArray.component5(): Boolean {\n return get(4)\n\n/\*\*\n \* Returns 5th \*element\* from the array.\n \* \n \* If the size of this array is less than 5, throws an [IndexOutOfBoundsException] except in Kotlin/JS\n \* where the behavior is unspecified.\n \*/\n@kotlin.internal.InlineOnly\npublic inline operator fun CharArray.component5(): Char {\n return  $get(4)\n\}\n\infty$ <sup>\*\*</sup>\n \* Returns `true` if [element] is found in the array.\n \*/\npublic operator fun <@kotlin.internal.OnlyInputTypes T> Array<out T>.contains(element: T): Boolean {\n return indexOf(element)  $\geq$   $\ln\ln\max$ <sup>\*\*</sup>\n \* Returns `true` if [element] is found in the array.\n \*/\npublic operator fun ByteArray.contains(element: Byte): Boolean  $\ln \left( \frac{C}{\ln \frac{\hbar}{\hbar}} \right)$  = 0\n}\n\n/\*\*\n \* Returns `true` if [element] is found in the array.\n \*/\npublic operator fun ShortArray.contains(element: Short): Boolean {\n return indexOf(element)  $>= 0\ln{\ln\frac{\pi^*}{n}}$  Returns `true` if [element] is found in the array. $\ln \frac{\pi}{\ln \frac{\pi}{n}}$ 

IntArray.contains(element: Int): Boolean  $\{\n\$ return indexOf(element)  $> = 0\n\}\n\n^*\n * Returns `true`$  if [element] is found in the array.\n \*/\npublic operator fun LongArray.contains(element: Long): Boolean {\n return indexOf(element)  $= 0\ln{\ln\frac{\#*\ln \pi}{R}}$  Returns `true` if [element] is found in the array. $\ln \frac{\pi}{\ln R}$  in  $\ln \frac{\pi}{R}$ FloatArray.contains(element: Float): Boolean {\n return indexOf(element) >= 0\n}\n\n/\*\*\n \* Returns `true` if [element] is found in the array.\n \*/\npublic operator fun DoubleArray.contains(element: Double): Boolean {\n return indexOf(element)  $>= 0\ln{\ln\pi}$  \* Returns `true` if [element] is found in the array. $\ln$  \*/\npublic operator fun BooleanArray.contains(element: Boolean): Boolean  $\{\n\}$  return indexOf(element)  $>= 0\n\}\n\ln(1^{**})$  \* Returns `true` if [element] is found in the array.\n \*/\npublic operator fun CharArray.contains(element: Char): Boolean {\n return indexOf(element)  $>= 0\ln{\ln\pi*}\n^*$  Returns an element at the given [index] or throws an [IndexOutOfBoundsException] if the [index] is out of bounds of this array. $\ln * \ln * \mathcal{Q}$  sample samples.collections.Collections.Elements.elementAt\n \*/\npublic expect fun <T> Array<out T>.elementAt(index: Int): T\n\n/\*\*\n \* Returns an element at the given [index] or throws an [IndexOutOfBoundsException] if the [index] is out of bounds of this array. $\ln * \alpha * \omega$  sample samples.collections. Collections. Elements. elementAt $\ln * \rho$ expect fun ByteArray.elementAt(index: Int): Byte $\ln\frac{x*\pi * R}$  Returns an element at the given [index] or throws an [IndexOutOfBoundsException] if the [index] is out of bounds of this array. $\ln * \ln * \mathcal{Q}$  sample samples.collections.Collections.Elements.elementAt\n \*/\npublic expect fun ShortArray.elementAt(index: Int): Short $\ln\frac{x}{\pi}$  \* Returns an element at the given [index] or throws an [IndexOutOfBoundsException] if the [index] is out of bounds of this array. $\ln * \alpha * \omega$  sample samples.collections. Collections. Elements. elementAt $\ln * \rho$ expect fun IntArray.elementAt(index: Int): Int\n\n/\*\*\n \* Returns an element at the given [index] or throws an [IndexOutOfBoundsException] if the [index] is out of bounds of this array. $\ln * \ln * \mathcal{Q}$  sample samples.collections.Collections.Elements.elementAt\n \*/\npublic expect fun LongArray.elementAt(index: Int): Long\n\n/\*\*\n \* Returns an element at the given [index] or throws an [IndexOutOfBoundsException] if the [index] is out of bounds of this array. $\ln * \alpha * \omega$  sample samples.collections. Collections. Elements. elementAt $\ln * \rho$ expect fun FloatArray.elementAt(index: Int): Float\n\n/\*\*\n \* Returns an element at the given [index] or throws an [IndexOutOfBoundsException] if the [index] is out of bounds of this array. $\ln * \ln * \textcirc$ samples.collections.Collections.Elements.elementAt\n \*/\npublic expect fun DoubleArray.elementAt(index: Int): Double $\ln\frac{x}{\ln x}$  Returns an element at the given [index] or throws an [IndexOutOfBoundsException] if the [index] is out of bounds of this array. $\ln * \omega$  sample samples.collections. Collections. Elements.elementAt $\ln$ \*/\npublic expect fun BooleanArray.elementAt(index: Int): Boolean\n\n/\*\*\n \* Returns an element at the given [index] or throws an [IndexOutOfBoundsException] if the [index] is out of bounds of this array. $\ln * \ln * \mathcal{O}$  sample samples.collections.Collections.Elements.elementAt\n \*/\npublic expect fun CharArray.elementAt(index: Int): Char $\ln\ln$ <sup>\*\*</sup>\n \* Returns an element at the given [index] or the result of calling the [defaultValue] function if the [index] is out of bounds of this array. $\ln * \ln * \omega$  sample samples.collections.Collections.Elements.elementAtOrElse\n \*/\n@kotlin.internal.InlineOnly\npublic inline fun  $\langle$ T> Array<out T>.elementAtOrElse(index: Int, defaultValue: (Int) -> T): T {\n return if (index >= 0 && index  $\langle$ = lastIndex) get(index) else defaultValue(index)\n\\n\n/\*\*\n \* Returns an element at the given [index] or the result of calling the [defaultValue] function if the [index] is out of bounds of this array. $\ln * \ln * \mathcal{O}$  sample samples.collections.Collections.Elements.elementAtOrElse\n \*/\n@kotlin.internal.InlineOnly\npublic inline fun ByteArray.elementAtOrElse(index: Int, defaultValue: (Int) -> Byte): Byte {\n return if (index >= 0 && index <= lastIndex) get(index) else defaultValue(index)\n\\n\n/\*\*\n \* Returns an element at the given [index] or the result of calling the [defaultValue] function if the [index] is out of bounds of this array. $\ln * \ln * \mathcal{Q}$  sample samples.collections.Collections.Elements.elementAtOrElse\n \*/\n@kotlin.internal.InlineOnly\npublic inline fun ShortArray.elementAtOrElse(index: Int, defaultValue: (Int) -> Short): Short {\n return if (index >= 0 && index <= lastIndex) get(index) else defaultValue(index)\n\\n\n/\*\*\n \* Returns an element at the given [index] or the result of

calling the [defaultValue] function if the [index] is out of bounds of this array. $\ln * \ln * \mathcal{Q}$  sample samples.collections.Collections.Elements.elementAtOrElse\n \*/\n@kotlin.internal.InlineOnly\npublic inline fun IntArray.elementAtOrElse(index: Int, defaultValue: (Int) -> Int): Int {\n return if (index >= 0 && index <= lastIndex) get(index) else defaultValue(index)\n\\n\n/\*\*\n \* Returns an element at the given [index] or the result of

calling the [defaultValue] function if the [index] is out of bounds of this array. $\ln * \alpha$  sample samples.collections.Collections.Elements.elementAtOrElse\n \*/\n@kotlin.internal.InlineOnly\npublic inline fun LongArray.elementAtOrElse(index: Int, defaultValue: (Int) -> Long): Long {\n return if (index >= 0 && index <= lastIndex) get(index) else defaultValue(index)\n}\n\n/\*\*\n \* Returns an element at the given [index] or the result of calling the [defaultValue] function if the [index] is out of bounds of this array. $\ln * \ln * \omega$  sample samples.collections.Collections.Elements.elementAtOrElse\n \*/\n@kotlin.internal.InlineOnly\npublic inline fun FloatArray.elementAtOrElse(index: Int, defaultValue: (Int) -> Float): Float {\n return if (index >= 0 && index <= lastIndex) get(index) else defaultValue(index)\n\\n\n/\*\*\n \* Returns an element at the given [index] or the result of calling the [defaultValue] function if the [index] is out of bounds of this array. $\ln * \ln * \omega$  sample samples.collections.Collections.Elements.elementAtOrElse\n \*/\n@kotlin.internal.InlineOnly\npublic inline fun DoubleArray.elementAtOrElse(index: Int, defaultValue: (Int) -> Double): Double  $\{\n\$ return if (index >= 0 && index  $\lt$  lastIndex) get(index) else defaultValue(index)\n}\n\n/\*\*\n \* Returns an element at the given [index] or the result of calling the [defaultValue] function if the [index] is out of bounds of this array. $\ln * \ln * \mathcal{O}$  sample samples.collections.Collections.Elements.elementAtOrElse\n \*/\n@kotlin.internal.InlineOnly\npublic inline fun BooleanArray.elementAtOrElse(index: Int, defaultValue: (Int) -> Boolean): Boolean  $\ln$  return if (index >= 0 & & index  $\leq$  lastIndex) get(index) else defaultValue(index)\n\n/\*\*\n \* Returns an element at the given [index] or the result of calling the [defaultValue] function if the [index] is out of bounds of this array. $\ln * \ln * \omega$  sample samples.collections.Collections.Elements.elementAtOrElse\n \*/\n@kotlin.internal.InlineOnly\npublic inline fun CharArray.elementAtOrElse(index: Int, defaultValue: (Int) -> Char): Char  $\{\n\$  return if (index >= 0 && index <= lastIndex) get(index) else defaultValue(index)\n\n\n\n\n\x<sup>\*\*</sup>\n \* Returns an element at the given [index] or `null` if the [index] is out of bounds of this array. $\ln * \ln * \omega$  sample samples.collections.Collections.Elements.elementAtOrNull\n \*/\n @kotlin.internal.InlineOnly\npublic inline fun  $\langle T \rangle$  Array<out T>.elementAtOrNull(index: Int): T?  $\{\n$  return this.getOrNull(index)\n}\n\n/\*\*\n \* Returns an element at the given [index] or `null` if the [index] is out of bounds of this array. $\ln * \ln * \mathcal{Q}$  sample samples.collections.Collections.Elements.elementAtOrNull\n \*/\n@kotlin.internal.InlineOnly\npublic inline fun ByteArray.elementAtOrNull(index: Int): Byte?  ${\n \mu}$  return this.getOrNull(index)\n}\n\n/\*\*\n \* Returns an element at the given [index] or `null` if the [index] is out of bounds of this array. $\ln * \log \frac{m}{\sqrt{m}}$ samples.collections.Collections.Elements.elementAtOrNull\n \*/\n@kotlin.internal.InlineOnly\npublic inline fun ShortArray.elementAtOrNull(index: Int): Short?  $\{\n$  return this.getOrNull(index)\n $\hbar/^*\n$  \* Returns an element at the given [index] or `null` if the [index] is out of bounds of this array. $\ln * \ln * \omega$  sample samples.collections.Collections.Elements.elementAtOrNull\n \*/\n@kotlin.internal.InlineOnly\npublic inline fun IntArray.elementAtOrNull(index: Int): Int? {\n return this.getOrNull(index)\n}\n\n/\*\*\n \* Returns an element at the given [index] or `null` if the [index] is out of bounds of this array. $\ln * \ln * \omega$  sample samples.collections.Collections.Elements.elementAtOrNull\n \*/\n@kotlin.internal.InlineOnly\npublic inline fun LongArray.elementAtOrNull(index: Int): Long? {\n return this.getOrNull(index)\n}\n\n/\*\*\n \* Returns an element at the given [index] or `null` if the [index] is out of bounds of this array. $\ln * \ln * \mathcal{Q}$  sample samples.collections.Collections.Elements.elementAtOrNull\n \*/\n@kotlin.internal.InlineOnly\npublic inline fun FloatArray.elementAtOrNull(index: Int): Float? {\n return this.getOrNull(index)\n}\n\n/\*\*\n \* Returns an element at the given [index] or `null` if the [index] is out of bounds of this array. $\ln * \ln * \mathcal{Q}$  sample samples.collections.Collections.Elements.elementAtOrNull\n \*/\n@kotlin.internal.InlineOnly\npublic inline fun DoubleArray.elementAtOrNull(index: Int): Double? {\n return this.getOrNull(index)\n}\n\n/\*\*\n \* Returns an element at the given [index] or `null` if the [index] is out of bounds of this array. $\ln * \ln * \mathcal{Q}$  sample samples.collections.Collections.Elements.elementAtOrNull\n \*/\n@kotlin.internal.InlineOnly\npublic inline fun

BooleanArray.elementAtOrNull(index: Int): Boolean?  $\{n$  return this.getOrNull(index)\n $\n\n\|n\|^{**}\n$  \* Returns an element at the given [index] or `null` if the [index] is out of bounds of this array. $\ln * \ln * \omega$  sample samples.collections.Collections.Elements.elementAtOrNull\n \*/\n@kotlin.internal.InlineOnly\npublic inline fun CharArray.elementAtOrNull(index: Int): Char?  ${\n \nu\lambda\phi\}$  return this.getOrNull(index)\n ${\n \nu\ast\}$  \* Returns the first element matching the given [predicate], or `null` if no such element was found.\n

\*/\n@kotlin.internal.InlineOnly\npublic inline fun  $\langle T \rangle$  Array $\langle$ out T $\rangle$ .find(predicate: (T) -> Boolean): T? {\n return firstOrNull(predicate)\n}\n\n/\*\*\n \* Returns the first element matching the given [predicate], or `null` if no such element was found.\n \*/\n@kotlin.internal.InlineOnly\npublic inline fun ByteArray.find(predicate: (Byte) -> Boolean): Byte?  ${\nightharpoonup$  return firstOrNull(predicate)\n}\n\n/\*\*\n \* Returns the first element matching the given [predicate], or `null` if no such element was found.\n \*/\n@kotlin.internal.InlineOnly\npublic inline fun ShortArray.find(predicate: (Short) -> Boolean): Short?  $\max$  return firstOrNull(predicate)\n}\n/\*\*\n \* Returns the first element matching the given [predicate], or `null` if no such element was found.\n \*/\n@kotlin.internal.InlineOnly\npublic inline fun IntArray.find(predicate: (Int) -> Boolean): Int? {\n return firstOrNull(predicate)\n}\n\n/\*\*\n \* Returns the first element matching the given [predicate], or `null` if no such element was found.\n \*/\n@kotlin.internal.InlineOnly\npublic inline fun LongArray.find(predicate: (Long) -> Boolean): Long?  $\{\n\$ return firstOrNull(predicate)\n $\|\n\|\n\|^*$  Returns the first element matching the given [predicate], or `null` if no such element was found.\n \*/\n@kotlin.internal.InlineOnly\npublic inline fun FloatArray.find(predicate: (Float) -> Boolean): Float? {\n return firstOrNull(predicate)\n}\n\n/\*\*\n \* Returns the first element matching the given [predicate], or `null` if no such element was found.\n \*/\n@kotlin.internal.InlineOnly\npublic inline fun DoubleArray.find(predicate: (Double) -> Boolean): Double? {\n return firstOrNull(predicate)\n}\n\n/\*\*\n \* Returns the first element matching the given [predicate], or `null` if no such element was found.\n \*/\n @kotlin.internal.InlineOnly\npublic inline fun BooleanArray.find(predicate: (Boolean) -> Boolean): Boolean?  $\{\n\$  return firstOrNull(predicate) $\n\}\n\|\n\|^* \mathbb{R}^* \$  Returns the first element matching the given [predicate], or `null` if no such element was found. $\ln \pi/\ln \omega$  kotlin.internal.InlineOnly\npublic inline fun CharArray.find(predicate: (Char) -> Boolean): Char?  ${\n \cdot \mathcal{O}_r\ll \mathcal{O}_r\ll \mathcal{O}_r\ll \mathcal{O}_r\ll \mathcal{O}_r\ll \mathcal{O}_r\ll \mathcal{O}_r\ll \mathcal{O}_r\ll \mathcal{O}_r\ll \mathcal{O}_r\ll \mathcal{O}_r\ll \mathcal{O}_r\ll \mathcal{O}_r\ll \mathcal{O}_r\ll \mathcal{O}_r\ll \mathcal{O}_r\ll \mathcal{O}_r\ll$ Returns the last element matching the given [predicate], or `null` if no such element was found.\n \*/\n@kotlin.internal.InlineOnly\npublic inline fun <T> Array<out T>.findLast(predicate: (T) -> Boolean): T? {\n return lastOrNull(predicate)\n}\n\n/\*\*\n \* Returns the last element matching the given [predicate], or `null` if no such element was found.\n \*/\n@kotlin.internal.InlineOnly\npublic inline fun ByteArray.findLast(predicate: (Byte) -  $>$  Boolean): Byte? {\n return lastOrNull(predicate)\n\n\n/\*\*\n \* Returns the last element matching the given [predicate], or `null` if no such element was found.\n \*/\n@kotlin.internal.InlineOnly\npublic inline fun ShortArray.findLast(predicate: (Short) -> Boolean): Short?  $\{\n\$  return lastOrNull(predicate)\n}\n\n/\*\*\n \* Returns the last element matching the given [predicate], or `null` if no such element was found.\n \*/\n@kotlin.internal.InlineOnly\npublic inline fun IntArray.findLast(predicate: (Int) -> Boolean): Int? {\n return lastOrNull(predicate)\n\n\n/\*\*\n \* Returns the last element matching the given [predicate], or `null` if no such element was found.\n \*/\n@kotlin.internal.InlineOnly\npublic inline fun LongArray.findLast(predicate: (Long) -> Boolean): Long?  ${\n \mu \delta}(X) = \frac{\alpha \delta}{\alpha} + \alpha \delta$  Returns the last element matching the given [predicate], or `null` if no such element was found.\n \*/\n@kotlin.internal.InlineOnly\npublic inline fun FloatArray.findLast(predicate: (Float) -> Boolean): Float?  $\ln$  return lastOrNull(predicate)\n}\n\n/\*\*\n \* Returns the last element matching the given [predicate], or `null` if no such element was found.\n \*/\n@kotlin.internal.InlineOnly\npublic inline fun DoubleArray.findLast(predicate: (Double) -> Boolean): Double?  ${\n\mu$  return lastOrNull(predicate)\n ${\n\mu^**\n}$  \* Returns the last element matching the given [predicate], or `null` if no such element was found.\n \*/\n@kotlin.internal.InlineOnly\npublic inline fun BooleanArray.findLast(predicate: (Boolean) -> Boolean): Boolean? {\n return lastOrNull(predicate)\n}\n\n/\*\*\n \* Returns the last element matching the given [predicate], or `null` if no such element was found.\n \*/\n@kotlin.internal.InlineOnly\npublic inline fun CharArray.findLast(predicate: (Char) -> Boolean): Char? {\n return lastOrNull(predicate)\n\n\n/\*\*\n \* Returns first element.\n \* @throws [NoSuchElementException] if the array is empty.\n \*/\npublic fun <T> Array<out  $T > f$ first(): T {\n if (isEmpty())\n throw NoSuchElementException(\"Array is empty.\")\n return this[0]\n}\n\n/\*\*\n \* Returns first element.\n \* @throws [NoSuchElementException] if the array is empty.\n \*/\npublic fun ByteArray.first(): Byte {\n if (isEmpty())\n throw NoSuchElementException(\"Array is empty.\")\n return this[0]\n\n/\*\*\n \* Returns first element.\n \* @throws [NoSuchElementException] if the array is empty. $\in$  \*/\npublic fun ShortArray.first(): Short  $\in$  if (isEmpty())\n throw NoSuchElementException(\"Array is empty.\")\n return this[0]\n}\n\n/\*\*\n \* Returns first element.\n \* @throws

[NoSuchElementException] if the array is empty.\n \*/\npublic fun IntArray.first(): Int  ${\n}$  if (isEmpty())\n throw NoSuchElementException(\"Array is empty.\")\n return this[0]\n \\n\n/\*\*\n \* Returns first element.\n \* @throws [NoSuchElementException] if the array is empty.\n \*/\npublic fun LongArray.first(): Long  $\{\n\$  $(isEmpty())\n throw NoSuchElementException(\l^nArray is empty.\r\n)$ n return this $[0]\n\n\ln\ln^**\n « Returns first$ element.\n \* @throws [NoSuchElementException] if the array is empty.\n \*/\npublic fun FloatArray.first(): Float  ${\n\mu \ if (isEmpty())\n\$  throw NoSuchElementException(\"Array is empty.\")\n return this[0]\n  ${\n\mu\ast\infty}$ Returns first element. $\ln * \mathcal{Q}$  throws [NoSuchElementException] if the array is empty. $\ln * \ln * \ln$ DoubleArray.first(): Double  $\{\n\$ if (isEmpty()) $n$  throw NoSuchElementException( $\$ Array is empty. $\|\n\|$ )n return this[0]\n\n/\*\*\n \* Returns first element.\n \* @throws [NoSuchElementException] if the array is empty.\n \*/\npublic fun BooleanArray.first(): Boolean {\n if (isEmpty())\n throw NoSuchElementException(\"Array is empty.\")\n return this[0]\n\n/\*\*\n \* Returns first element.\n \* @throws [NoSuchElementException] if the array is empty. $\ln \sqrt{\pi}$  (in CharArray.first(): Char  $\ln$  if (isEmpty()) $\ln$  throw NoSuchElementException(\"Array is empty.\")\n return this[0]\n}\n\n/\*\*\n \* Returns the first element matching the given [predicate].\n \* @throws [NoSuchElementException] if no such element is found.\n \*/\npublic inline fun  $\langle$ T > Array<out T > first(predicate: (T) -> Boolean): T {\n for (element in this) if (predicate(element)) return element\n throw NoSuchElementException(\"Array contains no element matching the predicate.\")\n}\n\n/\*\*\n \* Returns the first element matching the given [predicate].\n \* @throws [NoSuchElementException] if no such element is found.\n \*/\npublic inline fun ByteArray.first(predicate: (Byte) -> Boolean): Byte {\n for (element in this) if (predicate(element)) return element\n throw NoSuchElementException(\"Array contains no element matching the predicate.\")\n}\n\n/\*\*\n \* Returns the first element matching the given [predicate].\n \* @throws [NoSuchElementException] if no such element is found.\n \*/\npublic inline fun ShortArray.first(predicate: (Short) -  $>$  Boolean): Short  $\{\n\$  for (element in this) if (predicate(element)) return element $\n\$  throw NoSuchElementException(\"Array contains no element matching the predicate.\")\n\\n\n\\*\*\n \* Returns the first element matching the given [predicate].\n \* @throws [NoSuchElementException] if no such element is found.\n \*/\npublic inline fun IntArray.first(predicate: (Int) -> Boolean): Int  $\{\n\$ n for (element in this) if (predicate(element)) return element\n throw NoSuchElementException(\"Array contains no element matching the predicate.\")\n}\n\n/\*\*\n \* Returns the first element matching the given [predicate].\n \* @throws [NoSuchElementException] if no such element is found.\n \*/\npublic inline fun LongArray.first(predicate: (Long) -  $>$  Boolean): Long  $\{\n\$  for (element in this) if (predicate(element)) return element $\n\$ n throw NoSuchElementException(\"Array contains no element matching the predicate.\")\n\\n\n\\*\*\n \* Returns the first element matching the given [predicate].\n \* @throws [NoSuchElementException] if no such element is found.\n \*/\npublic inline fun FloatArray.first(predicate: (Float) -> Boolean): Float {\n for (element in this) if (predicate(element)) return element\n throw NoSuchElementException(\"Array contains no element matching the predicate.\")\n\\n\n/\*\*\n \* Returns the first element matching the given [predicate].\n \* @throws [NoSuchElementException] if no such element is found.\n \*/\npublic inline fun DoubleArray.first(predicate: (Double) -> Boolean): Double  $\{\n\alpha$  for (element in this) if (predicate(element)) return element $\alpha$  throw NoSuchElementException(\"Array contains no element matching the predicate.\")\n\\n\n\\*\*\n \* Returns the first element matching the given [predicate].\n \* @throws [NoSuchElementException] if no such element is found.\n \*/\npublic inline fun BooleanArray.first(predicate: (Boolean) -> Boolean): Boolean {\n for (element in this) if (predicate(element)) return element\n throw NoSuchElementException(\"Array contains no element matching the predicate.\")\n\\n\n\\*\*\n \* Returns the first element matching the given [predicate].\n \* @throws [NoSuchElementException] if no such element is found.\n \*/\npublic inline fun CharArray.first(predicate: (Char) -> Boolean): Char  ${\nightharpoonup}$  for (element in this) if (predicate(element)) return element ${\nightharpoonup}$  throw NoSuchElementException(\"Array contains no element matching the predicate.\")\n\\n\n\\*\*\n \* Returns the first element, or `null` if the array is empty.\n \*/\npublic fun  $\langle T \rangle$  Array $\langle \text{out } T \rangle$ .firstOrNull(): T? {\n return if (isEmpty()) null else this[0]\n}\n\n/\*\*\n \* Returns the first element, or `null` if the array is empty.\n \*/\npublic fun ByteArray.firstOrNull(): Byte?  ${\nvert n \in \{isEmpty() \text{ } all \text{ } else this[0] \in \mathbb{N}} \n}$  \* Returns the first element, or `null` if the array is empty.\n \*/\npublic fun ShortArray.firstOrNull(): Short? {\n return if (isEmpty()) null else

this[0]\n \\n\n/\*\*\n \* Returns the first element, or `null` if the array is empty.\n \*/\npublic fun IntArray.firstOrNull(): Int?  $\ln$  return if (isEmpty()) null else this[0]\n}\n\n/\*\*\n \* Returns the first element, or `null` if the array is empty.\n \*/\npublic fun LongArray.firstOrNull(): Long?  $\{\n\$ return if (isEmpty()) null else this[0]\n $\n\|$ \n\n/\*\*\n \* Returns the first element, or `null` if the array is empty.\n \*/\npublic fun FloatArray.firstOrNull(): Float? {\n return if (isEmpty()) null else this[0]\n\n/\*\*\n \* Returns the first element, or `null` if the array is empty.\n \*/\npublic fun DoubleArray.firstOrNull(): Double? {\n return if (isEmpty()) null else this[0]\n\n/\*\*\n \* Returns the first element, or `null` if the array is empty.\n \*/\npublic fun BooleanArray.firstOrNull(): Boolean? {\n return if (isEmpty()) null else this[0]\n}\n\n/\*\*\n \* Returns the first element, or `null` if the array is empty.\n \*/\npublic fun CharArray.firstOrNull(): Char? {\n return if (isEmpty()) null else this[0]\n}\n\n/\*\*\n \* Returns the first element matching the given [predicate], or `null` if element was not found.\n \*/\npublic inline fun  $\langle T \rangle$  Array $\langle$ out T>.firstOrNull(predicate: (T) -> Boolean): T?  $\{n \text{ for (element in this) if (predicate(element)) return element}\$ return null $\n\lambda_n$  \* Returns the first element matching the given [predicate], or `null` if element was not found. $\ln \frac{\nu}{\ln \frac{1}{\pi}}$  for (element in this) if (predicate(element)) return element $\n$  return null $\n\lambda^*$ \n \* Returns the first element matching the given [predicate], or `null` if element was not found.\n \*/\npublic inline fun ShortArray.firstOrNull(predicate: (Short) -> Boolean): Short? {\n for (element in this) if (predicate(element)) return element\n return null\n}\n\n/\*\*\n \* Returns the first element matching the given [predicate], or `null` if element was not found.\n \*/\npublic inline fun IntArray.firstOrNull(predicate: (Int) -> Boolean): Int? {\n for (element in this) if (predicate(element)) return element $\|n\|$  return null $\|n\|\|n^**\|$  \* Returns the first element matching the given [predicate], or `null` if element was not found.\n \*/\npublic inline fun LongArray.firstOrNull(predicate: (Long) -> Boolean): Long?  ${\n}$  for (element in this) if (predicate(element)) return element $\ln \mathrm{null}(n)\n$  return null $\ln \mathrm{null}(n)$ <sup>\*\*</sup>\n \* Returns the first element matching the given [predicate], or `null` if element was not found. $\ln \sqrt{\pi}$ |npublic inline fun FloatArray.firstOrNull(predicate: (Float) -> Boolean): Float? {\n for (element in this) if (predicate(element)) return element $\|n$  return null $\|n\|$   $\|\cdot\|$  \* Returns the first element matching the given [predicate], or `null` if element was not found.\n \*/\npublic inline fun DoubleArray.firstOrNull(predicate: (Double) -> Boolean): Double?  ${\n\{n \: for (element in this) if (predicate(element)) return element\n\}n \: return null\n\n\|n\|*\n\}$  \* Returns the first element matching the given [predicate], or `null` if element was not found. $\ln \frac{\text{h}}{\text{h}}$  mubic inline fun BooleanArray.firstOrNull(predicate: (Boolean) -> Boolean): Boolean? {\n for (element in this) if (predicate(element)) return element $\nvert$  return null $\ln\ln\pi$ <sup>\*\*</sup> $\ln$  \* Returns the first element matching the given [predicate], or `null` if element was not found.\n \*/\npublic inline fun CharArray.firstOrNull(predicate: (Char) -> Boolean): Char? {\n for (element in this) if (predicate(element)) return element\n return null\n}\n\n/\*\*\n \* Returns an element at the given [index] or the result of calling the [defaultValue] function if the [index] is out of bounds of this array.\n \*/\n@kotlin.internal.InlineOnly\npublic inline fun <T> Array<out T>.getOrElse(index: Int, defaultValue: (Int) -> T): T { $\ln$  return if (index >= 0 && index <= lastIndex) get(index) else defaultValue(index)\n\\n/\*\*\n \* Returns an element at the given [index] or the result of calling the [defaultValue] function if the [index] is out of bounds of this array.\n \*/\n@kotlin.internal.InlineOnly\npublic inline fun ByteArray.getOrElse(index: Int, defaultValue: (Int) -> Byte): Byte {\n return if (index >= 0 && index <= lastIndex) get(index) else defaultValue(index)\n\\n\n/\*\*\n \* Returns an element at the given [index] or the result of calling the [defaultValue] function if the [index] is out of bounds of this array.\n \*/\n@kotlin.internal.InlineOnly\npublic inline fun ShortArray.getOrElse(index: Int, defaultValue: (Int) -> Short): Short  $\{\n\cdot\tau\}$  return if (index  $\geq 0$  && index  $\leq$  lastIndex) get(index) else defaultValue(index)\n}\n\n/\*\*\n \* Returns an element at the given [index] or the result of calling the [defaultValue] function if the [index] is out of bounds of this array.\n \*/\n@kotlin.internal.InlineOnly\npublic inline fun IntArray.getOrElse(index: Int, defaultValue: (Int) -> Int): Int  ${\n\mu \in \mathbb{Z} \subset \mathbb{Z} \text{ index}} = 0$  && index  $\leq$  lastIndex) get(index) else defaultValue(index)\n  ${\n\mu \in \mathbb{Z} \text{ rank}} \neq 0$ Returns an element at the given [index] or the result of calling the [defaultValue] function if the [index] is out of bounds of this array.\n \*/\n@kotlin.internal.InlineOnly\npublic inline fun LongArray.getOrElse(index: Int, defaultValue: (Int) -> Long): Long  $\{\n \cdot \cdot \cdot \cdot = 0 \& \& \cdot \cdot \cdot \cdot \cdot \cdot \}$  get(index) else defaultValue(index)\n\\n\n/\*\*\n \* Returns an element at the given [index] or the result of calling the [defaultValue]

function if the [index] is out of bounds of this array. $\ln \pi$   $\alpha$  kotlin.internal.InlineOnly $\eta$ public inline fun FloatArray.getOrElse(index: Int, defaultValue: (Int) -> Float): Float {\n return if (index >= 0 && index <= lastIndex) get(index) else defaultValue(index)\n\n\n\n\x\*\n \* Returns an element at the given [index] or the result of calling the [defaultValue] function if the [index] is out of bounds of this array.\n

\*/\n@kotlin.internal.InlineOnly\npublic inline fun DoubleArray.getOrElse(index: Int, defaultValue: (Int) -> Double): Double  $\{\n\$  return if (index  $>= 0 &\& \text{ index} =$  lastIndex) get(index) else defaultValue(index)\n $\|\n\|\n\|\n\|^*$ \* Returns an element at the given [index] or the result of calling the [defaultValue] function if the [index] is out of bounds of this array.\n \*/\n@kotlin.internal.InlineOnly\npublic inline fun BooleanArray.getOrElse(index: Int, defaultValue: (Int) -> Boolean): Boolean  $\{\n\$  return if (index  $>= 0 & \& \text{index} = \text{lastIndex} \text{ get(index)} \text{ else}$ defaultValue(index)\n}\n\n/\*\*\n \* Returns an element at the given [index] or the result of calling the [defaultValue] function if the [index] is out of bounds of this array.\n \*/\n@kotlin.internal.InlineOnly\npublic inline fun CharArray.getOrElse(index: Int, defaultValue: (Int) -> Char): Char  $\ln$  return if (index >= 0 && index <= lastIndex) get(index) else defaultValue(index)\n}\n\n/\*\*\n \* Returns an element at the given [index] or `null` if the [index] is out of bounds of this array.\n \*/\npublic fun <T> Array<out T>.getOrNull(index: Int): T? {\n return if  $(\text{index} \geq 0 \&\& \text{ index} \leq \text{lastIndex}) \text{ get}(\text{index}) \text{ else } \text{null} \\\n\&\& \text{ return} \text{ at the given } \text{index} \text{ or } \text{index} \text{ else } \text{true} \text{ else } \text{true} \text{ else } \text{true} \text{ else } \text{true} \text{ else } \text{true} \text{ else } \text{true} \text{ else } \text{true} \text{ else } \text{true} \text{ else } \text{true} \text{ else } \text{true} \text{ else } \text{true} \text{ else } \text{true} \text{ else } \text{true} \text{ else } \text{$ `null` if the [index] is out of bounds of this array.\n \*/\npublic fun ByteArray.getOrNull(index: Int): Byte? {\n return if (index  $>= 0$  && index  $<=$  lastIndex) get(index) else null\n}\n\n/\*\*\n \* Returns an element at the given [index] or `null` if the [index] is out of bounds of this array.\n \*/\npublic fun ShortArray.getOrNull(index: Int): Short? {\n return if (index >= 0 && index <= lastIndex) get(index) else null\n}\n\n/\*\*\n \* Returns an element at the given [index] or `null` if the [index] is out of bounds of this array.\n \*/\npublic fun IntArray.getOrNull(index: Int): Int? {\n return if (index >= 0 && index <= lastIndex) get(index) else null\n}\n\n/\*\*\n \* Returns an element at the given [index] or `null` if the [index] is out of bounds of this array.\n \*/\npublic fun LongArray.getOrNull(index: Int): Long?  $\{n \cdot \text{if } (index >= 0 \&& index <= lastIndex) get(index) else null\n\}\n\| \&\| * \& return \sin$ at the given [index] or `null` if the [index] is out of bounds of this array. $\ln \sqrt{\pi}$  /npublic fun FloatArray.getOrNull(index: Int): Float? {\n return if (index  $>= 0 &$  index  $\le$  lastIndex) get(index) else

null $\ln\ln\pi$ <sup>\*</sup>\n \* Returns an element at the given [index] or `null` if the [index] is out of bounds of this array. $\ln$ \*/\npublic fun DoubleArray.getOrNull(index: Int): Double? {\n return if (index  $>= 0 & \& \text{ index} <= \text{ lastIndex}$ ) get(index) else null $\ln{\ln\pi^*}\$ n \* Returns an element at the given [index] or `null` if the [index] is out of bounds of this array. $\in \mathbb{R}$  \*/\npublic fun BooleanArray.getOrNull(index: Int): Boolean? {\n return if (index  $>= 0$  && index  $\le$ lastIndex) get(index) else null $\n\lambda$  \*  $\lambda$  \* Returns an element at the given [index] or `null` if the [index] is out of bounds of this array. $\in$  \*/\npublic fun CharArray.getOrNull(index: Int): Char?  $\{\n\$  return if (index  $>= 0 & \& \& \text{index}$  $\leq$  lastIndex) get(index) else null\n}\n\n/\*\*\n \* Returns first index of [element], or -1 if the array does not contain element.\n \*/\npublic fun <@kotlin.internal.OnlyInputTypes T> Array<out T>.indexOf(element: T): Int {\n if (element == null)  $\{\n\$  for (index in indices)  $\{\n\$  if (this[index] == null)  $\{\n\}$  return index $\|$  $\ln$  } else {\n for (index in indices) {\n if (element == this[index]) {\n return index\n

 $\ln$  }\n  $\ln$  return -1\n}\n\n/\*\*\n \* Returns first index of [element], or -1 if the array does not contain element.\n \*/\npublic fun ByteArray.indexOf(element: Byte): Int {\n for (index in indices) {\n if (element == this[index])  ${\n r \in \mathbb{N} \in \mathbb{N} \setminus \mathbb{N}^* \setminus \mathbb{N}^*$ the array does not contain element.\n \*/\npublic fun ShortArray.indexOf(element: Short): Int {\n for (index in indices)  $\ln$  if (element == this[index])  $\ln$  return index\n  $\ln$  return -1\n}\n\n/\*\*\n \* Returns first index of [element], or -1 if the array does not contain element. $\ln \sqrt{\pi}$ |npublic fun IntArray.indexOf(element: Int): Int  ${\nabla \cdot \ln \Gamma}$  in for (index in indices)  ${\nabla \cdot \ln \Gamma}$  if (element == this[index])  ${\nabla \cdot \ln \Gamma}$  return index\n  $1\ln{\ln\pi}$  \* Returns first index of [element], or -1 if the array does not contain element. $\ln$  \*/\npublic fun LongArray.indexOf(element: Long): Int  ${\n \prod_{\alpha} \{n \ \text{clement} = this[\text{index}]\n \} }$ return index\n  $\ln$  \n return -1\n}\n\n/\*\*\n \* Returns first index of [element], or -1 if the array does not contain element.\n \*/\npublic fun FloatArray.indexOf(element: Float): Int {\n for (index in indices)  $\{\n\$  if (element == this[index]) {\n return index\n }\n }\n return -1\n\n\n\t \*\*\n \* Returns first index of [element], or -1 if the array does not contain element.\n \*/\npublic fun DoubleArray.indexOf(element: Double): Int

 ${\n \quad for (index in indices) {\n \quad if (element == this findex)] {\n \quad return index\n \quad } \n \quad return =$  $1\ln{\ln\pi^*}\$ n \* Returns first index of [element], or -1 if the array does not contain element. $\ln$  \*/\npublic fun BooleanArray.indexOf(element: Boolean): Int  $\ln$  for (index in indices)  $\ln$  if (element == this[index])  $\ln$ 

return index $\n\|$  }\n return -1\n}\n\n<sup>/\*\*</sup>\n \* Returns first index of [element], or -1 if the array does not contain element.\n \*/\npublic fun CharArray.indexOf(element: Char): Int {\n for (index in indices) {\n if (element == this[index]) {\n return index\n }\n }\n return -1\n}\n\n/\*\*\n \* Returns index of the first element matching the given [predicate], or -1 if the array does not contain such element. $\ln \frac{\hbar}{\hbar}$  \*/\npublic inline fun <T> Array<out T>.indexOfFirst(predicate:  $(T)$  -> Boolean): Int  $\{\n\$  for (index in indices)  $\{\n\$  if (predicate(this[index]))  $\n \$ return index\n  $\ln \ \|n\|$ \n\n/\*\*\n \* Returns index of the first element matching the given [predicate], or -1 if the array does not contain such element. $\ln$  \*/\npublic inline fun ByteArray.indexOfFirst(predicate: (Byte) -> Boolean): Int {\n for (index in indices) {\n if (predicate(this[index]))  $\n \$ return index\n  $\ln \ln \ln\ln x$ n \* Returns index of the first element matching the given [predicate], or -1 if the array does not contain such element.\n \*/\npublic inline fun ShortArray.indexOfFirst(predicate: (Short) -> Boolean): Int  $\ln$  for (index in indices)  $\ln$  if (predicate(this[index]))  $\n \$ return index\n  $\ln \ \|n\|$ \n\n/\*\*\n \* Returns index of the first element matching the given [predicate], or -1 if the array does not contain such element. $\ln$  \*/\npublic inline fun IntArray.indexOfFirst(predicate: (Int) -> Boolean): Int  $\{\n\$  for (index in indices)  $\{\n\$  if (predicate(this[index]))  ${\n \mu \in \{\n \mu \in \mathbb{N}\n \mu\in \mathbb{N}\n \sigma^* \in \mathbb{N}\n \sigma^* \in \mathbb{N}\n}$  return -1\n }\n\n/\*\*\n \* Returns index of the first element matching the given [predicate], or -1 if the array does not contain such element. $\ln$  \*/ $\ln$ public inline fun LongArray.indexOfFirst(predicate: (Long) -> Boolean): Int  ${\n}$  for (index in indices)  ${\n}$  if  $(\text{this}[\text{index}]) \$ n return  $\ln |\nabla|^* \mathbf{n}$  \* Returns index of the first element matching the given [predicate], or -1 if the array does not contain such element.\n \*/\npublic inline fun FloatArray.indexOfFirst(predicate: (Float) -> Boolean): Int  ${\n}$  for (index in indices)  ${\n}$  if  $(\text{this}[\text{index}]) \$ n return  $\ln |\nabla|^* \mathbf{n}$  \* Returns index of the first element matching the given [predicate], or -1 if the array does not contain such element.\n \*/\npublic inline fun DoubleArray.indexOfFirst(predicate: (Double) -> Boolean): Int  $\{\n\$  for (index in indices)  $\{\n\$  if  $(\text{this}[\text{index}]) \$ n return  $\ln |\nabla|^* \mathbf{n}$  \* Returns index of the first element matching the given [predicate], or -1 if the array does not contain such element. $\ln$  \*/\npublic inline fun BooleanArray.indexOfFirst(predicate: (Boolean) -> Boolean): Int  $\{\n\$  for (index in indices)  $\{\n\$  if (predicate(this[index]))  $\n \$ return index\n  $\ln \ \|n\|$ \n\n/\*\*\n \* Returns index of the first element matching the given [predicate], or -1 if the array does not contain such element.\n \*/\npublic inline fun CharArray.indexOfFirst(predicate: (Char) -> Boolean): Int  ${\n}$  for (index in indices)  ${\n}$  if (predicate(this[index]))  $\{\n n$  return index $\n n$   $\n n$  return -1\n $\n n^* \n$  \* Returns index of the last element matching the given [predicate], or -1 if the array does not contain such element. $\ln \frac{\pi}{2}$ Array<out T>.indexOfLast(predicate: (T) -> Boolean): Int  ${\n \prod_{i=1}^n$  for (index in indices.reversed())  ${\n \prod_{i=1}^n}$ (predicate(this[index]))  $\n \$ return index\n  $\ln |\n \$ return -1\n $\ln/^* \n$  \* Returns index of the last element matching the given [predicate], or -1 if the array does not contain such element.\n \*/\npublic inline fun ByteArray.indexOfLast(predicate: (Byte) -> Boolean): Int  $\{\n\$  for (index in indices.reversed())  $\{\n\}$  if (predicate(this[index]))  $\{\n n$  return index $\n \}$ n  $\{\n n$  return -1\n $\}\n \$ <sup>\*</sup>\n \* Returns index of the last element matching the given [predicate], or -1 if the array does not contain such element. $\ln$  \*/\npublic inline fun ShortArray.indexOfLast(predicate: (Short) -> Boolean): Int  ${\n}$  for (index in indices.reversed())  ${\n}$  if (predicate(this[index]))  $\{\n$  return index $\n$   $\{\n$   $\{\n$  return -1 $\n$  $\n\cdot$   $\mathbb{R}^* \neq \mathbb{R}^*$  Returns index of the last element matching the given [predicate], or -1 if the array does not contain such element.\n \*/\npublic inline fun IntArray.indexOfLast(predicate: (Int) -> Boolean): Int {\n for (index in indices.reversed()) {\n if (predicate(this[index]))  $\nvert$  return index\n  $\ln$   $\ln$  return -1\n}\n\n/\*\*\n \* Returns index of the last element matching the given [predicate], or -1 if the array does not contain such element. $\ln$  \*/\npublic inline fun LongArray.indexOfLast(predicate: (Long) -> Boolean): Int  ${\n}$  for (index in indices.reversed())  ${\n}$  if (predicate(this[index]))  $\ln$  return index\n  $\ln$  \n return -1\n \\n\n/\*\*\n \* Returns index of the last

element matching the given [predicate], or -1 if the array does not contain such element. $\ln$  \*/\npublic inline fun FloatArray.indexOfLast(predicate: (Float) -> Boolean): Int  $\{\n\$  for (index in indices.reversed())  $\{\n\$  if (predicate(this[index]))  $\{\n n$  return index $\n \}$ n  $\{\n n$  return -1 $\n \}$ \n $\$ <sup>\*\*</sup>\n \* Returns index of the last element matching the given [predicate], or -1 if the array does not contain such element.\n \*/\npublic inline fun DoubleArray.indexOfLast(predicate: (Double) -> Boolean): Int  ${\n \dot{ }$  for (index in indices.reversed())  ${\n \dot{ } }$  if (predicate(this[index]))  $\{\n n$  return index $\n \}$ \n  $\{\n n$  return -1\n $\\n \$ \n<sup>/\*\*</sup>\n \* Returns index of the last element matching the given [predicate], or -1 if the array does not contain such element. $\ln$  \*/\npublic inline fun BooleanArray.indexOfLast(predicate: (Boolean) -> Boolean): Int  ${\n \prod_{i=1}^n$  for (index in indices.reversed())  ${\n \prod_{i=1}^n}$ (predicate(this[index]))  $\n \$ return index\n  $\ln |\n \$ return -1\n $\ln/^* \n$  \* Returns index of the last element matching the given [predicate], or -1 if the array does not contain such element. $\ln$  \*/\npublic inline fun CharArray.indexOfLast(predicate: (Char) -> Boolean): Int  $\{\n\$  for (index in indices.reversed())  $\{\n\$  if (predicate(this[index]))  $\ln$  return index\n  $\ln$   $\ln$  return -1\n}\n\n/\*\*\n \* Returns the last element.\n \* @throws [NoSuchElementException] if the array is empty.\n \*/\npublic fun <T> Array<out T>.last(): T {\n if  $(i$ sEmpty())\n throw NoSuchElementException(\"Array is empty.\")\n return this[lastIndex]\n\n\n/\*\*\n \* Returns the last element. $\ln * \mathcal{O}$  throws [NoSuchElementException] if the array is empty. $\ln * \n\pm \ln$ ByteArray.last(): Byte  $\{\n\alpha\$  if (isEmpty())\n throw NoSuchElementException(\"Array is empty.\")\n return this[lastIndex]\n}\n\n/\*\*\n \* Returns the last element.\n \* @throws [NoSuchElementException] if the array is empty.\n \*/\npublic fun ShortArray.last(): Short  ${\n \in \mathbb{R}^n$  if (isEmpty())\n throw NoSuchElementException(\"Array is empty.\")\n return this[lastIndex]\n\\n\n/\*\*\n \* Returns the last element.\n \* @throws [NoSuchElementException] if the array is empty.\n \*/\npublic fun IntArray.last(): Int  ${\n}$  if (isEmpty())\n throw NoSuchElementException(\"Array is empty.\")\n return this[lastIndex]\n\n/\*\*\n \* Returns the last element. $\ln * \mathbb{Q}$  throws [NoSuchElementException] if the array is empty. $\ln * \n\rangle$ npublic fun LongArray.last(): Long { $\ln$ if (isEmpty())\n throw NoSuchElementException(\"Array is empty.\")\n return this[lastIndex]\n }\n\n/\*\*\n \* Returns the last element. $\ln * \mathcal{Q}$  throws [NoSuchElementException] if the array is empty. $\ln * \ln \mathcal{Q}$  fun FloatArray.last(): Float  ${\n \{ \infty\}}$  if (isEmpty()) ${\n \infty\ NoSuchElementException('Array is empty.'')}$ n return this[lastIndex]\n}\n\n/\*\*\n \* Returns the last element.\n \* @throws [NoSuchElementException] if the array is empty. $\in \Lambda^*$  /npublic fun DoubleArray.last(): Double  $\{\n\in \text{if} (\text{isEmpty}())\n\}$  throw NoSuchElementException(\"Array is empty.\")\n return this[lastIndex]\n\n/\*\*\n \* Returns the last element.\n \* @throws [NoSuchElementException] if the array is empty.\n \*/\npublic fun BooleanArray.last(): Boolean {\n if  $(i$ sEmpty())\n throw NoSuchElementException(\"Array is empty.\")\n return this[lastIndex]\n }\n\n/\*\*\n \* Returns the last element. $\ln * \mathcal{O}$  throws [NoSuchElementException] if the array is empty. $\ln * \n\Lambda$  $CharArray-last(): Char \{ \n in \n if \n (isEmpty())\n in \n two NoSuchElementException(\n 'Array is empty.]\n in \n return \n$ this[lastIndex]\n}\n\n/\*\*\n \* Returns the last element matching the given [predicate].\n \* @throws [NoSuchElementException] if no such element is found.\n \*/\npublic inline fun <T> Array<out T>.last(predicate: (T) -> Boolean): T {\n for (index in this.indices.reversed()) {\n val element = this[index]\n if (predicate(element)) return element\n }\n throw NoSuchElementException(\"Array contains no element matching the predicate.\")\n  $\ln(x^*)$  Returns the last element matching the given [predicate].\n \* @throws [NoSuchElementException] if no such element is found.\n \*/\npublic inline fun ByteArray.last(predicate: (Byte) -> Boolean): Byte  ${\nvert \in \text{index in this.}}$  indices.reversed())  ${\nvert \in \text{val element = this}$  [index] ${\nvert \in \text{index}}$ (predicate(element)) return element\n }\n throw NoSuchElementException(\"Array contains no element matching the predicate.\")\n\n\n\n\n\n\n\"\*\n \* Returns the last element matching the given [predicate].\n \* @throws [NoSuchElementException] if no such element is found.\n \*/\npublic inline fun ShortArray.last(predicate: (Short) -> Boolean): Short  ${\n \prod_{\alpha} \in \text{index in this. } \text{indices. } \mathbb{R} \}$  val element = this [index]\n if (predicate(element)) return element\n }\n throw NoSuchElementException(\"Array contains no element matching the predicate.\")\n\n\n\"\*\n \* Returns the last element matching the given [predicate].\n \* @throws [NoSuchElementException] if no such element is found.\n \*/\npublic inline fun IntArray.last(predicate: (Int) -> Boolean): Int  ${\nvert \in \text{for (index in this.indices. reversed()}\rangle \nvert \nvert \nvert \nvert}$  if (predicate(element)) return element\n }\n throw NoSuchElementException(\"Array contains no element

matching the predicate.\")\n  $\ln\frac{x*\ln x}{n}$  \* Returns the last element matching the given [predicate].\n \* @throws [NoSuchElementException] if no such element is found.\n \*/\npublic inline fun LongArray.last(predicate: (Long) -> Boolean): Long  ${\nvert \nvert n$  for (index in this.indices.reversed())  ${\nvert \nvert n}$  val element = this[index] ${\nvert n}$  if (predicate(element)) return element\n }\n throw NoSuchElementException(\"Array contains no element matching the predicate.\")\n  $\ln(x^*)$  The Returns the last element matching the given [predicate].\n \* @throws [NoSuchElementException] if no such element is found.\n \*/\npublic inline fun FloatArray.last(predicate: (Float) -> Boolean): Float  ${\n n \ for (index in this indices. reversed() } {\n n \ val element = this/index}{n \ if}$ (predicate(element)) return element\n }\n throw NoSuchElementException(\"Array contains no element matching the predicate.\")\n  $\ln\frac{x^*}{n}$  \* Returns the last element matching the given [predicate].\n \* @throws [NoSuchElementException] if no such element is found.\n \*/\npublic inline fun DoubleArray.last(predicate: (Double) -> Boolean): Double  $\{\nightharpoonup$  for (index in this.indices.reversed())  $\{\nightharpoonup$  val element = this[index] $\nightharpoonup$  if (predicate(element)) return element\n }\n throw NoSuchElementException(\"Array contains no element matching the predicate.\")\n  $\ln(x^*)$  The Returns the last element matching the given [predicate].\n \* @throws [NoSuchElementException] if no such element is found.\n \*/\npublic inline fun BooleanArray.last(predicate: (Boolean) -> Boolean): Boolean  ${\n \prod_{\alpha} \in \mathbb{Z} \setminus \mathbb{Z}}$  for (index in this.indices.reversed())  ${\n \prod_{\alpha} \in \mathbb{Z} \setminus \mathbb{Z}}$  if (predicate(element)) return element\n }\n throw NoSuchElementException(\"Array contains no element matching the predicate.\")\n  $\ln\frac{x*\ln x}$  Returns the last element matching the given [predicate].\n \* @throws [NoSuchElementException] if no such element is found.\n \*/\npublic inline fun CharArray.last(predicate: (Char) -> Boolean): Char  ${\nvert \nvert n$  for (index in this.indices.reversed())  ${\nvert \nvert n}$  val element = this[index]\n if (predicate(element)) return element\n }\n throw NoSuchElementException(\"Array contains no element matching the predicate.\")\n\n\n\n\n\n\\*\*\n \* Returns last index of [element], or -1 if the array does not contain element.\n \*/\npublic fun <@kotlin.internal.OnlyInputTypes T> Array<out T>.lastIndexOf(element: T): Int {\n if (element == null)  $\n{\n in the image, we can use the following equation:\n  $\frac{1}{\ln} \left( \frac{1}{\ln} \right)$ \n and the provided HTML representation is:\n  $\frac{1}{\ln} \left( \frac{1}{\ln} \right)$ \n and the provided HTML representation is:\n  $\frac{1}{\ln} \left( \frac{1}{\ln} \right)$ \n and the provided HTML representation is:\n  $\frac{1}{\ln} \left( \frac{1}{\ln} \right)$ \n and the provided HTML representation is:\n  $\frac{1}{\ln} \left( \frac{1}{\ln} \right)$ \n and the provided HTML representation is:\n$ index $\ln$  }\n } else  ${\n \frac{\infty}{n} \cdot \frac{\infty}{n}$  if (element == this[index])  ${\n \frac{\infty}{n} \cdot \frac{\infty}{n}$ return index\n  $\|\n\|$ \n }\n return -1\n\n\n/\*\*\n \* Returns last index of [element], or -1 if the array does not contain element. $\ln * \rho$  to ByteArray.lastIndexOf(element: Byte): Int  $\ln$  for (index in indices.reversed())  $\ln$  if (element == this[index])  $\ln$  return index\n  $\ln$   $\ln$  return -1\n}\n\n/\*\*\n \* Returns last index of [element], or -1 if the array does not contain element.\n \*/\npublic fun ShortArray.lastIndexOf(element: Short): Int  ${\n \alpha$  for (index in indices.reversed())  ${\n \alpha$  if (element == this[index])  ${\n r \in \mathbb{N} \in \mathbb{N} \setminus \mathbb{N} \setminus \mathbb{N} \setminus \mathbb{N}^* \setminus \mathbb{N}^* \setminus \mathbb{N} \setminus \mathbb{N} \setminus$ the array does not contain element.\n \*/\npublic fun IntArray.lastIndexOf(element: Int): Int {\n for (index in indices.reversed())  ${\n \ in\ \ if\ (element == this[index]) {\n \ in\ \ return\ index\n \ n \ }\n \ }\n \ return -1\n{\n}^*\n$ \* Returns last index of [element], or -1 if the array does not contain element.\n \*/\npublic fun LongArray.lastIndexOf(element: Long): Int  ${\n \{n \text{ for (index in indices.reversed()) }\n \}n \}$  if (element == this[index])  ${\n r \in \mathbb{N} \in \mathbb{N} \setminus \mathbb{N} \setminus \mathbb{N} \setminus \mathbb{N}^* \setminus \mathbb{N}^* \setminus \mathbb{N} \setminus \mathbb{N} \setminus$ the array does not contain element. $\ln \frac{\nabla \cdot \text{L}}{\ln \cdot \text{L}}$ . For  $(\text{index in } \frac{L}{L})$ indices.reversed())  $\ln$  if (element == this[index])  $\ln$  return index\n }\n }\n return -1\n}\n\n/\*\*\n \* Returns last index of [element], or -1 if the array does not contain element.\n \*/\npublic fun DoubleArray.lastIndexOf(element: Double): Int  $\{\n\$  for (index in indices.reversed())  $\{\n\$  if (element == this[index]) {\n return index\n }\n }\n return -1\n}\n\n/\*\*\n \* Returns last index of [element], or -1 if the array does not contain element. $\ln \frac{\text{p}}{\text{p}}$  fun BooleanArray.lastIndexOf(element: Boolean): Int  $\ln \frac{\text{p}}{\text{p}}$  $(index in indices, reversed() ) \$ \n if  $(element == this index)$  {\n return index\n }\n return - $1\ln{\ln\pi^*}\$ n \* Returns last index of [element], or -1 if the array does not contain element. $\ln$  \*/\npublic fun CharArray.lastIndexOf(element: Char): Int  ${\n \over \ln \n \arccos$  indices.reversed())  ${\n \ln \n \arccos}$  if (element == this[index])  ${\n \mu \in \mathbb{N} \setminus \mathbb{N} \setminus \mathbb{N} \$ empty.\n \*/\npublic fun <T> Array<out T>.lastOrNull(): T? {\n return if (isEmpty()) null else this[size - $1|\n\}\n\infty^*\n$  \* Returns the last element, or `null` if the array is empty. $\infty$  \*/\npublic fun ByteArray.lastOrNull(): Byte?  ${\nightharpoonup$  return if (isEmpty()) null else this[size - 1]\n}\n\n/\*\*\n \* Returns the last element, or `null` if the array is

empty.\n \*/\npublic fun ShortArray.lastOrNull(): Short? {\n return if (isEmpty()) null else this[size - $1|\n\}\n\in^*\n$  \* Returns the last element, or `null` if the array is empty. $\in^*\n$  npublic fun IntArray.lastOrNull(): Int?  ${\nightharpoonup$ n return if (isEmpty()) null else this[size - 1]\n}\n\n/\*\*\n \* Returns the last element, or `null` if the array is empty.\n \*/\npublic fun LongArray.lastOrNull(): Long? {\n return if (isEmpty()) null else this[size - 1]\n}\n\n/\*\*\n \* Returns the last element, or `null` if the array is empty.\n \*/\npublic fun FloatArray.lastOrNull(): Float?  ${\n}$ return if (isEmpty()) null else this[size - 1]\n\n\n/\*\*\n \* Returns the last element, or `null` if the array is empty.\n \*/\npublic fun DoubleArray.lastOrNull(): Double? {\n return if (isEmpty()) null else this[size - 1]\n\n\n/\*\*\n \* Returns the last element, or `null` if the array is empty. $\ln * \n\pm \ln$  BooleanArray.lastOrNull(): Boolean?  $\ln$ return if (isEmpty()) null else this[size - 1]\n\n/\*\*\n \* Returns the last element, or `null` if the array is empty.\n \*/\npublic fun CharArray.lastOrNull(): Char?  ${\n \cdot \sin i$  (isEmpty()) null else this[size - 1]\n}\n\n/\*\*\n \* Returns the last element matching the given [predicate], or `null` if no such element was found. $\ln \frac{\pi}{\sqrt{2}}$ Array<out T>.lastOrNull(predicate: (T) -> Boolean): T?  $\ln$  for (index in this.indices.reversed())  $\ln$ element = this [index]\n if (predicate(element)) return element\n  $\ln$  return null\n}\n\n/\*\*\n \* Returns the last element matching the given [predicate], or `null` if no such element was found.\n \*/\npublic inline fun ByteArray.lastOrNull(predicate: (Byte) -> Boolean): Byte?  $\{\n\$  for (index in this.indices.reversed())  $\{\n\$ element = this [index]\n if (predicate(element)) return element\n  $\ln$  return null\n}\n\n/\*\*\n \* Returns the last element matching the given [predicate], or `null` if no such element was found.\n \*/\npublic inline fun ShortArray.lastOrNull(predicate: (Short) -> Boolean): Short?  $\ln$  for (index in this.indices.reversed())  $\ln$  val element = this[index]\n if (predicate(element)) return element\n  $\ln$  return null\n}\n\n/\*\*\n \* Returns the last element matching the given [predicate], or `null` if no such element was found.\n \*/\npublic inline fun IntArray.lastOrNull(predicate: (Int) -> Boolean): Int? {\n for (index in this.indices.reversed()) {\n val element  $=$  this[index]\n if (predicate(element)) return element\n  $\ln$  return null\n}\n\n/\*\*\n \* Returns the last element matching the given [predicate], or `null` if no such element was found.\n \*/\npublic inline fun LongArray.lastOrNull(predicate: (Long) -> Boolean): Long?  $\{\n \$ for (index in this.indices.reversed())  $\{\n \$  val element = this[index]\n if (predicate(element)) return element\n  $\ln$  return null\n}\n\n/\*\*\n \* Returns the last element matching the given [predicate], or `null` if no such element was found. $\ln \frac{*}{\rho}$  inline fun FloatArray.lastOrNull(predicate: (Float) -> Boolean): Float? {\n for (index in this.indices.reversed()) {\n val element = this[index]\n if (predicate(element)) return element\n  $\ln$  return null\n}\n\n/\*\*\n \* Returns the last element matching the given [predicate], or `null` if no such element was found.\n \*/\npublic inline fun DoubleArray.lastOrNull(predicate: (Double) -> Boolean): Double? {\n for (index in this.indices.reversed()) {\n val element = this[index]\n if (predicate(element)) return element\n }\n return null\n}\n\n/\*\*\n \* Returns the last element matching the given [predicate], or `null` if no such element was found.\n \*/\npublic inline fun BooleanArray.lastOrNull(predicate: (Boolean) -> Boolean): Boolean? {\n for (index in this.indices.reversed()) {\n

val element = this[index]\n if (predicate(element)) return element\n  $\ln$  return null\n}\n\n/\*\*\n \* Returns the last element matching the given [predicate], or `null` if no such element was found.\n \*/\npublic inline fun CharArray.lastOrNull(predicate: (Char) -> Boolean): Char?  $\{\n\$  for (index in this.indices.reversed())  $\{\n\}$  val element = this[index]\n if (predicate(element)) return element\n }\n return null\n}\n\n/\*\*\n \* Returns a random element from this array. $\ln * \ln * \mathbb{Q}$  throws NoSuchElementException if this array is empty. $\ln$ \*/\n@SinceKotlin(\"1.3\")\n@kotlin.internal.InlineOnly\npublic inline fun <T> Array<out T>.random(): T {\n return random(Random)\n}\n\n/\*\*\n \* Returns a random element from this array.\n \* \n \* @throws NoSuchElementException if this array is empty.\n \*/\n@SinceKotlin(\"1.3\")\n@kotlin.internal.InlineOnly\npublic inline fun ByteArray.random(): Byte  ${\n\rceil}$  return random(Random) $\n\rceil$ \n $\n\rceil$ \*\*\n \* Returns a random element from this array. $\ln * \ln * \mathcal{Q}$  throws NoSuchElementException if this array is empty. $\ln$ \*/\n@SinceKotlin(\"1.3\")\n@kotlin.internal.InlineOnly\npublic inline fun ShortArray.random(): Short {\n return random(Random)\n}\n\n/\*\*\n \* Returns a random element from this array.\n \* \n \* @throws NoSuchElementException if this array is empty.\n \*/\n@SinceKotlin(\"1.3\")\n@kotlin.internal.InlineOnly\npublic inline fun IntArray.random(): Int  $\{\n\$  return random(Random)\n $\n\$ \n\*\ Returns a random element from this

 $arrav \, \ln * \, \Omega$  throws NoSuchElementException if this array is empty.

\*/\n@SinceKotlin(\"1.3\")\n@kotlin.internal.InlineOnly\npublic inline fun LongArray.random(): Long {\n return random(Random)\n\n\n/\*\*\n \* Returns a random element from this array.\n \* \n \* @throws

NoSuchElementException if this array is empty.\n \*/\n@SinceKotlin(\"1.3\")\n@kotlin.internal.InlineOnly\npublic inline fun FloatArray.random(): Float  $\{\n\$  return random(Random)\n $\n\n\|$ \n/\*\*\n \* Returns a random element from this array. $\ln * \ln * \mathcal{O}$  throws NoSuchElementException if this array is empty. $\ln$ 

\*/\n@SinceKotlin(\"1.3\")\n@kotlin.internal.InlineOnly\npublic inline fun DoubleArray.random(): Double {\n return random(Random)\n}\n\n/\*\*\n \* Returns a random element from this array.\n \* \n \* @throws

NoSuchElementException if this array is empty.\n \*/\n@SinceKotlin(\"1.3\")\n@kotlin.internal.InlineOnly\npublic inline fun BooleanArray.random(): Boolean {\n return random(Random)\n}\n\n/\*\*\n \* Returns a random element from this array. $\ln * \ln * \mathcal{Q}$  throws NoSuchElementException if this array is empty. $\ln$ 

\*/\n@SinceKotlin(\"1.3\")\n@kotlin.internal.InlineOnly\npublic inline fun CharArray.random(): Char {\n return random(Random)\n}\n\n/\*\*\n \* Returns a random element from this array using the specified source of

randomness. $\ln * \ln * \mathbb{Q}$  throws NoSuchElementException if this array is empty. $\ln * \ln \mathbb{Q}$  SinceKotlin(\"1.3\")\npublic fun  $\langle T \rangle$  Array  $\langle 0$ ut T $>$ .random(random: Random): T  $\{\n\in \text{if} (\text{isEmpty}())\n\}$  throw

NoSuchElementException(\"Array is empty.\")\n return get(random.nextInt(size))\n\n\n/\*\*\n \* Returns a random element from this array using the specified source of randomness. $\ln * \ln * \omega$  throws NoSuchElementException if this array is empty. $n * \neq$  SinceKotlin(\"1.3\")\npublic fun ByteArray.random(random: Random): Byte {\n if  $(i sEmpty() \in throw NoSuchElementException(\n "Array is empty.]\n return$ 

get(random.nextInt(size))\n}\n\n/\*\*\n \* Returns a random element from this array using the specified source of randomness. $\mathbb{R}^* \in \mathbb{R}^*$  \n \* @throws NoSuchElementException if this array is empty. $\mathbb{R}^*$  n  $\mathbb{R}^*$  SinceKotlin(\"1.3\")\npublic fun ShortArray.random(random: Random): Short  $\ln$  if (isEmpty()) $n$  throw

NoSuchElementException(\"Array is empty.\")\n return get(random.nextInt(size))\n\n\n/\*\*\n \* Returns a random element from this array using the specified source of randomness. $\ln * \ln * \omega$  throws NoSuchElementException if this array is empty. $\ln \pi/\ln \mathcal{K}$  = Kotlin(\"1.3\")\npublic fun IntArray.random(random: Random): Int {\n if  $(isEmpty())\n\rangle n$  throw NoSuchElementException(\"Array is empty.\")\n return

 $get(random.nextInt(size))\n\|_{\n\|_x^*\|_n^*$  Returns a random element from this array using the specified source of randomness.\n \* \n \* @throws NoSuchElementException if this array is empty.\n \*/\n @SinceKotlin(\"1.3\")\npublic fun LongArray.random(random: Random): Long  $\ln$  if (isEmpty()) $\ln$  throw

NoSuchElementException(\"Array is empty.\")\n return get(random.nextInt(size))\n\n\n/\*\*\n \* Returns a random element from this array using the specified source of randomness. $\ln * \ln * \omega$  throws NoSuchElementException if this array is empty. $\n \in \mathbb{C}$  \alpha \alpha \alpha \alpha \alpha \alpha \alpha \alpha \alpha \alpha \alpha \alpha \alpha \alpha \alpha \alpha \alpha \alpha \alpha \alpha \alpha \alpha \alpha \alpha \alpha \alpha \alpha  $(isEmpty())\n\rangle n$  throw NoSuchElementException(\"Array is empty.\")\n return

 $get(random.nextInt(size))\n\|_{\n\|_{**}\n$  \* Returns a random element from this array using the specified source of randomness. $\ln * \ln * \mathcal{Q}$  throws NoSuchElementException if this array is empty. $\ln * \ln \mathcal{Q}$  SinceKotlin(\"1.3\")\npublic fun DoubleArray.random(random: Random): Double  $\{\n\in$  if (isEmpty()) $\in$  throw

NoSuchElementException(\"Array is empty.\")\n return get(random.nextInt(size))\n\n\n/\*\*\n \* Returns a random element from this array using the specified source of randomness. $\ln * \ln * \omega$  throws NoSuchElementException if this array is empty. $\ln \pi/\ln \mathcal{O}$  SinceKotlin(\"1.3\")\npublic fun BooleanArray.random(random: Random): Boolean {\n if  $(isEmpty())\n$  throw NoSuchElementException(\"Array is empty.\")\n return

 $get(random.nextInt(size))\n\|_{\n\frac{*}{\n}R}$  \* Returns a random element from this array using the specified source of randomness. $\ln * \ln * \mathbb{Q}$  throws NoSuchElementException if this array is empty. $\ln * \ln \mathbb{Q}$  SinceKotlin(\"1.3\")\npublic fun CharArray.random(random: Random): Char {\n if (isEmpty())\n throw NoSuchElementException(\"Array is empty.\")\n return get(random.nextInt(size))\n}\n\n/\*\*\n \* Returns a random element from this array, or `null` if this array is empty.\n \*/\n@SinceKotlin(\"1.3\")\n@ExperimentalStdlibApi\n@kotlin.internal.InlineOnly\npublic inline fun <T> Array<out T>.randomOrNull(): T? {\n return randomOrNull(Random)\n}\n\n/\*\*\n \* Returns a random element from this array, or `null` if this array is empty.\n

\*/\n@SinceKotlin(\"1.3\")\n@ExperimentalStdlibApi\n@kotlin.internal.InlineOnly\npublic inline fun ByteArray.randomOrNull(): Byte?  ${\n \mu \in \mathbb{N}}$  return randomOrNull(Random)\n ${\n \mu \neq \k}$  Returns a random element from this array, or `null` if this array is empty.\n

\*/\n@SinceKotlin(\"1.3\")\n@ExperimentalStdlibApi\n@kotlin.internal.InlineOnly\npublic inline fun ShortArray.randomOrNull(): Short? {\n return randomOrNull(Random)\n}\n\n/\*\*\n \* Returns a random element from this array, or `null` if this array is empty.\n

\*/\n@SinceKotlin(\"1.3\")\n@ExperimentalStdlibApi\n@kotlin.internal.InlineOnly\npublic inline fun IntArray.randomOrNull(): Int? {\n return randomOrNull(Random)\n}\n\n/\*\*\n \* Returns a random element from this array, or `null` if this array is empty. $\ln$ 

\*/\n@SinceKotlin(\"1.3\")\n@ExperimentalStdlibApi\n@kotlin.internal.InlineOnly\npublic inline fun LongArray.randomOrNull(): Long?  $\ln$  return randomOrNull(Random)\n}\n\n/\*\*\n \* Returns a random element from this array, or `null` if this array is empty.\n

\*/\n@SinceKotlin(\"1.3\")\n@ExperimentalStdlibApi\n@kotlin.internal.InlineOnly\npublic inline fun FloatArray.randomOrNull(): Float? {\n return randomOrNull(Random)\n}\n\n/\*\*\n \* Returns a random element from this array, or `null` if this array is empty.\n

\*/\n@SinceKotlin(\"1.3\")\n@ExperimentalStdlibApi\n@kotlin.internal.InlineOnly\npublic inline fun DoubleArray.randomOrNull(): Double?  $\{\n$  return randomOrNull(Random)\n $\n\in\mathbb{R}^*$ \n \* Returns a random element from this array, or `null` if this array is empty.\n

\*/\n@SinceKotlin(\"1.3\")\n@ExperimentalStdlibApi\n@kotlin.internal.InlineOnly\npublic inline fun BooleanArray.randomOrNull(): Boolean? {\n return randomOrNull(Random)\n}\n\n/\*\*\n \* Returns a random element from this array, or `null` if this array is empty.\n

\*/\n@SinceKotlin(\"1.3\")\n@ExperimentalStdlibApi\n@kotlin.internal.InlineOnly\npublic inline fun  $CharArray.randomNull()$ : Char?  ${\n \mu\delta}$  return randomOrNull(Random)\n ${\n \mu\ast\}$  \* Returns a random element from this array using the specified source of randomness, or `null` if this array is empty.\n

\*/\n@SinceKotlin(\"1.3\")\n@ExperimentalStdlibApi\npublic fun <T> Array<out T>.randomOrNull(random: Random):  $T$ ?  $\in$  if (isEmpty())\n return null\n return get(random.nextInt(size)\n\n\n/\*\*\n \* Returns a random element from this array using the specified source of randomness, or `null` if this array is empty.\n \*/\n@SinceKotlin(\"1.3\")\n@ExperimentalStdlibApi\npublic fun ByteArray.randomOrNull(random: Random): Byte?  ${\nabla}$  if (isEmpty())\n return null\n return get(random.nextInt(size))\n  $\ln\ln\frac{x+\ln x}{n}$  \* Returns a random element from this array using the specified source of randomness, or `null` if this array is empty.\n \*/\n@SinceKotlin(\"1.3\")\n@ExperimentalStdlibApi\npublic fun ShortArray.randomOrNull(random: Random): Short?  ${\n i}$  if (isEmpty())\n return null\n return get(random.nextInt(size))\n  $\n\lambda^*$ n \* Returns a random element from this array using the specified source of randomness, or `null` if this array is empty.\n

\*/\n@SinceKotlin(\"1.3\")\n@ExperimentalStdlibApi\npublic fun IntArray.randomOrNull(random: Random): Int?  ${\n \in \Gamma \in \Gamma \in \mathbb{Z}} \$  return null\n return get(random.nextInt(size)\n}\n\n/\*\*\n \* Returns a random element from this array using the specified source of randomness, or `null` if this array is empty.\n

\*/\n@SinceKotlin(\"1.3\")\n@ExperimentalStdlibApi\npublic fun LongArray.randomOrNull(random: Random): Long?  ${\n$ if (isEmpty())\n return null\n return get(random.nextInt(size))\n\n\n/\*\*\n \* Returns a random element from this array using the specified source of randomness, or `null` if this array is empty.\n \*/\n@SinceKotlin(\"1.3\")\n@ExperimentalStdlibApi\npublic fun FloatArray.randomOrNull(random: Random): Float?  ${\n in if (isEmpty())\n return null\n return get(random.nextInt(size))\n}\n\|_1^* \neq Returns a random$ element from this array using the specified source of randomness, or `null` if this array is empty.\n \*/\n@SinceKotlin(\"1.3\")\n@ExperimentalStdlibApi\npublic fun DoubleArray.randomOrNull(random: Random):

Double?  ${\nabla}$  if (isEmpty())\n return null\n return get(random.nextInt(size))\n  $\ln\ln(x^*)\$  Returns a random element from this array using the specified source of randomness, or `null` if this array is empty.\n \*/\n@SinceKotlin(\"1.3\")\n@ExperimentalStdlibApi\npublic fun BooleanArray.randomOrNull(random: Random):

Boolean?  $\ln$  if (isEmpty())\n return null\n return get(random.nextInt(size))\n\n\n/\*\*\n \* Returns a random element from this array using the specified source of randomness, or `null` if this array is empty.\n

\*/\n@SinceKotlin(\"1.3\")\n@ExperimentalStdlibApi\npublic fun CharArray.randomOrNull(random: Random): Char?  ${\ln i$  if (isEmpty())\n return null\n return get(random.nextInt(size))\n\n\n/\*\*\n \* Returns the single

element, or throws an exception if the array is empty or has more than one element. $\ln \pi /n$  public fun <T> Array<out T>.single(): T {\n return when (size) {\n 0 -> throw NoSuchElementException(\"Array is empty.\")\n 1 -> this[0]\n else -> throw IllegalArgumentException(\"Array has more than one element.\")\n  $\ln\ln\frac{*\ln x}{x^*}\n$ Returns the single element, or throws an exception if the array is empty or has more than one element. $\ln \sqrt{\frac{\hbar^2}{2}}$ fun ByteArray.single(): Byte  ${\n \mu \in (size) \, {\n \ n \ 0 \rightarrow throw NoSuchElementException('Array is$ empty.\")\n 1 -> this[0]\n else -> throw IllegalArgumentException(\"Array has more than one element.\")\n  $\ln\ln\pi$ <sup>\*\*</sup>\n \* Returns the single element, or throws an exception if the array is empty or has more than one element.\n \*/\npublic fun ShortArray.single(): Short  $\{\n\$  return when (size)  $\{\n\$  0 -> throw NoSuchElementException(\"Array is empty.\")\n  $1 \rightarrow this[0]\$ \n else -> throw IllegalArgumentException(\"Array has more than one element.\")\n  $\ln\ln(x^*)$ n \* Returns the single element, or throws an exception if the array is empty or has more than one element. $\ln \pi / \npm \ln \ln \frac{\ln \pi}{\ln \pi}$ . return when (size)  ${\n \mu \quad 0 \rightarrow \text{throw NoSuchElementException}(\text{Array is empty.}\text{)} \n } 1 \rightarrow \text{this[0]} \n \text{else -}$  $>$  throw IllegalArgumentException(\"Array has more than one element.\")\n  $\ln\ln(x^*)\$ n \* Returns the single element, or throws an exception if the array is empty or has more than one element. $\ln \frac{*}{\n$ LongArray.single(): Long  ${\n \mu \in \{ \infty \} \in \mathbb{Z} \}$  return when (size)  ${\n \mu \in \mathbb{Z} \}$  o -> throw NoSuchElementException(\"Array is empty.\")\n 1 -> this[0]\n else -> throw IllegalArgumentException(\"Array has more than one element.\")\n  $\ln\ln\pi$ \*\n \* Returns the single element, or throws an exception if the array is empty or has more than one element.\n \*/\npublic fun FloatArray.single(): Float  ${\n \mu$  return when (size)  ${\n \mu \n}$  0 -> throw NoSuchElementException(\"Array is empty.\")\n 1 -> this[0]\n else -> throw IllegalArgumentException(\"Array has more than one element.\")\n  $\ln\ln/**\ln *$  Returns the single element, or throws an exception if the array is empty or has more than one element. $\ln \frac{*}{\rho}$  hpublic fun DoubleArray.single(): Double  ${\nightharpoonup$  return when (size)  ${\nightharpoonup}$  0 -> throw NoSuchElementException( ${\nightharpoonup}$ Array is empty. ${\nightharpoonup}$ )n 1 -> this[0]\n else -> throw IllegalArgumentException(\"Array has more than one element.\")\n  $\ln\ln\pi$ \*\n \* Returns the single element, or throws an exception if the array is empty or has more than one element.\n \*/\npublic fun BooleanArray.single(): Boolean {\n return when (size) {\n 0 -> throw NoSuchElementException(\"Array is empty.\")\n 1 -> this[0]\n else -> throw IllegalArgumentException(\"Array has more than one element.\")\n  $\ln\ln(x^*)$ \n \n\n<sup>/\*\*</sup>\n \* Returns the single element, or throws an exception if the array is empty or has more than one element.\n \*/\npublic fun CharArray.single(): Char {\n return when (size) {\n 0 -> throw NoSuchElementException(\"Array is empty.\")\n 1 -> this[0]\n else -> throw IllegalArgumentException(\"Array has more than one element.\")\n  $\ln\ln x$ <sup>\*\*</sup>\n \* Returns the single element matching the given [predicate], or throws exception if there is no or more than one matching element.\n \*/\npublic inline fun <T> Array<out T> single(predicate: (T) -> Boolean): T {\n var single: T? = null\n var found = false\n for (element in this)  $\{\n\mathbf{in} \quad \text{if} \quad \text{if}$ contains more than one matching element. $\langle \rangle$ n single = element $\langle n \rangle$  found = true $\langle n \rangle$ } $\langle n \rangle$  if (!found) throw NoSuchElementException(\"Array contains no element matching the predicate.\")\n  $\&$  Suppress(\"UNCHECKED\_CAST\")\n return single as T\n}\n\n/\*\*\n \* Returns the single element matching the given [predicate], or throws exception if there is no or more than one matching element.\n \*/\npublic inline fun ByteArray.single(predicate: (Byte) -> Boolean): Byte  $\{\n \$  var single: Byte? = null\n var found = false\n for (element in this)  ${\n \prod_{i=1}^n$  if (predicate(element))  ${\n \prod_{i=1}^n}$  if (found) throw IllegalArgumentException(\"Array contains more than one matching element. $\langle \rangle$ n single = element $\langle n \rangle$  found = true $\langle n \rangle$ } $\langle n \rangle$  if (!found) throw NoSuchElementException(\"Array contains no element matching the predicate.\")\n  $\circledcirc$ Suppress(\"UNCHECKED\_CAST\")\n return single as Byte\n}\n\n/\*\*\n \* Returns the single element matching the given [predicate], or throws exception if there is no or more than one matching element.\n \*/\npublic inline fun ShortArray.single(predicate: (Short) -> Boolean): Short  $\{\n\$  var single: Short? = null $\n\$  var found = false $\n\$  for (element in this)  ${\n \cdot \n \cdot}$  if (predicate(element))  ${\n \cdot \n \cdot}$  if (found) throw IllegalArgumentException(\"Array contains more than one matching element.\")\n single = element\n found = true\n  $\ln$  \\n if (!found) throw NoSuchElementException(\"Array contains no element matching the predicate.\")\n  $\circledR$ Suppress(\"UNCHECKED\_CAST\")\n return single as Short\n}\n\n/\*\*\n \* Returns the single element matching

the given [predicate], or throws exception if there is no or more than one matching element.\n \*/\npublic inline fun IntArray.single(predicate: (Int) -> Boolean): Int {\n var single: Int? = null\n var found = false\n for (element in this)  ${\n \{in \; if \; (predicate(element)) \} \}{n \}$  if  $(found)$  throw IllegalArgumentException(\"Array contains more than one matching element.\")\n single = element\n found = true\n  $\{\n\$  \n if (!found) throw NoSuchElementException(\"Array contains no element matching the predicate.\")\n  $\circledcirc$ Suppress(\"UNCHECKED\_CAST\")\n return single as Int\n}\n\n/\*\*\n \* Returns the single element matching the given [predicate], or throws exception if there is no or more than one matching element.\n \*/\npublic inline fun LongArray.single(predicate: (Long) -> Boolean): Long  $\{\n \$  var single: Long? = null\n var found = false\n for (element in this)  ${\n \prod_{i=1}^n$  if (predicate(element))  ${\n \prod_{i=1}^n}$  if (found) throw IllegalArgumentException(\"Array contains more than one matching element. $\lq$  \n single = element \n found = true\n  $\lq$  \n if (!found) throw NoSuchElementException(\"Array contains no element matching the predicate.\")\n  $@Suppress(\lvert'UNCHECKED_CAST\lvert')\nvert$  return single as  $Long\n\vert\n\vert\n\vert\n\vert^{**}\n\vert n *$  Returns the single element matching the given [predicate], or throws exception if there is no or more than one matching element.\n \*/\npublic inline fun FloatArray.single(predicate: (Float) -> Boolean): Float  $\{\n\$  var single: Float? = null\n var found = false\n for (element in this)  ${\n \prod_{i=1}^n$  if (predicate(element))  ${\n \prod_{i=1}^n}$  if (found) throw IllegalArgumentException(\"Array contains more than one matching element. $\lq$   $\qquad$  single = element  $\ln$  found = true $\ln$   $\ln$  if (!found) throw NoSuchElementException(\"Array contains no element matching the predicate.\")\n  $\circledR$ Suppress(\"UNCHECKED\_CAST\")\n return single as Float\n}\n\n/\*\*\n \* Returns the single element matching the given [predicate], or throws exception if there is no or more than one matching element.\n \*/\npublic inline fun DoubleArray.single(predicate: (Double) -> Boolean): Double  $\{\n\$  var single: Double? = null $\|$ n var found = false $\in$  for (element in this)  $\{\n\$  if (predicate(element))  $\{\n\$  if (found) throw IllegalArgumentException(\"Array contains more than one matching element.\")\n single = element\n found = true\n  $\ln$   $\ln$  if (!found) throw NoSuchElementException(\"Array contains no element matching the predicate.\")\n  $\&$  Suppress(\"UNCHECKED\_CAST\")\n return single as Double\n}\n\n/\*\*\n \* Returns the single element matching the given [predicate], or throws exception if there is no or more than one matching element. $\ln \pi/\n$ public inline fun BooleanArray.single(predicate: (Boolean) -> Boolean): Boolean { $\ln \pi$  var single: Boolean? = null\n var found = false\n for (element in this)  $\ln$  if (predicate(element))  $\ln$  if (found) throw IllegalArgumentException(\"Array contains more than one matching element.\")\n single = element\n

found = true\n  $\ln$  if (!found) throw NoSuchElementException(\"Array contains no element matching the predicate.\")\n  $\omega$ Suppress(\"UNCHECKED\_CAST\")\n return single as Boolean\n}\n\n/\*\*\n \* Returns the single element matching the given [predicate], or throws exception if there is no or more than one matching element. $\in$  \*/\npublic inline fun CharArray.single(predicate: (Char) -> Boolean): Char  $\in$  var single: Char? = null\n var found = false\n for (element in this)  $\{\n \$  if (predicate(element))  $\{\n \}$  if (found) throw IllegalArgumentException(\"Array contains more than one matching element.\")\n single = element\n

found = true\n  $\{\n\$  \n if (!found) throw NoSuchElementException(\"Array contains no element matching the predicate.\")\n  $\omega$  Suppress(\"UNCHECKED\_CAST\")\n return single as Char\n }\n\n/\*\*\n \* Returns single element, or `null` if the array is empty or has more than one element.\n \*/\npublic fun  $\langle T \rangle$  Array $\langle \text{out} \rangle$ T>.singleOrNull(): T? {\n return if (size == 1) this[0] else null\n}\n\n/\*\*\n \* Returns single element, or `null` if the array is empty or has more than one element.\n \*/\npublic fun ByteArray.singleOrNull(): Byte? {\n return if  $(\text{size} == 1)$  this[0] else null\n\n\n/\*\*\n \* Returns single element, or `null` if the array is empty or has more than one element.\n \*/\npublic fun ShortArray.singleOrNull(): Short? {\n return if (size  $== 1$ ) this[0] else null\n}\n\n/\*\*\n \* Returns single element, or `null` if the array is empty or has more than one element. $\ln * \cap$  nublic fun IntArray.singleOrNull(): Int? {\n return if (size == 1) this[0] else null\n}\n\n/\*\*\n \* Returns single element, or `null` if the array is empty or has more than one element.\n \*/\npublic fun LongArray.singleOrNull(): Long? {\n return if (size == 1) this[0] else null\n\\n\n\\*\*\n \* Returns single element, or `null` if the array is empty or has more than one element.\n \*/\npublic fun FloatArray.singleOrNull(): Float? {\n return if (size  $== 1$ ) this[0] else null $\ln\ln\pi$ <sup>\*\*</sup>\n \* Returns single element, or `null` if the array is empty or has more than one element. $\ln$  \*/\npublic fun DoubleArray.singleOrNull(): Double?  ${\n \cdot \}$  return if (size == 1) this[0] else null\n ${\n \cdot \}$ n \* Returns single

element, or `null` if the array is empty or has more than one element. $\ln \frac{\text{M}}{\text{m}}$  aboleanArray.singleOrNull(): Boolean?  $\{\n\$  return if (size == 1) this[0] else null\n $\\n\mathbf{h}\n^**\n$  \* Returns single element, or `null` if the array is empty or has more than one element. $\in$  \*/\npublic fun CharArray.singleOrNull(): Char?  $\{\n\$  return if (size == 1) this[0] else null\n}\n\n/\*\*\n \* Returns the single element matching the given [predicate], or `null` if element was not found or more than one element was found.\n \*/\npublic inline fun <T> Array<out T>.singleOrNull(predicate: (T) -  $>$  Boolean): T? {\n var single: T? = null\n var found = false\n for (element in this) {\n if (predicate(element))  $\{\n\$  if (found) return null\n single = element\n found = true\n  $\{\n\}$ if (!found) return null\n return single\n\n/\*\*\n \* Returns the single element matching the given [predicate], or `null` if element was not found or more than one element was found.\n \*/\npublic inline fun ByteArray.singleOrNull(predicate: (Byte) -> Boolean): Byte? {\n var single: Byte? = null\n var found = false\n for (element in this)  $\ln$  if (predicate(element))  $\ln$  if (found) return null $\ln$  single = element $\ln$ found = true\n  $\ln$   $\ln$  if (!found) return null\n return single\n\n/\*\*\n \* Returns the single element matching the given [predicate], or `null` if element was not found or more than one element was found.\n \*/\npublic inline fun ShortArray.singleOrNull(predicate: (Short) -> Boolean): Short? {\n var single: Short? = null\n var found = false\n for (element in this)  $\{\n\$  if (predicate(element))  $\{\n\$  if (found) return null\n single  $=$  element\n found = true\n  $\{\n\}$ \n  $\{\n\}$ \n if (!found) return null\n return single\n $\{\n\}\n\|$ <sup>\*\*</sup>\n \* Returns the single element matching the given [predicate], or `null` if element was not found or more than one element was found.\n \*/\npublic inline fun IntArray.singleOrNull(predicate: (Int) -> Boolean): Int? {\n var single: Int? = null\n var found = false\n for (element in this)  $\{\n\alpha\}$  if (predicate(element))  $\{\n\alpha\}$  if (found) return null\n single = element\n found = true\n  $\ln$  }\n if (!found) return null\n return single\n}\n\n/\*\*\n \* Returns the single element matching the given [predicate], or `null` if element was not found or more than one element was found.\n \*/\npublic inline fun LongArray.singleOrNull(predicate: (Long) -> Boolean): Long? {\n var single: Long? = null\n var found = false\n for (element in this)  $\{\n\$  if (predicate(element))  $\{\n\}$  if (found) return null\n single = element\n found = true\n  $\ln$  }\n if (!found) return null\n return  $single\n\}\n\infty$ <sup>\*\*</sup>\n \* Returns the single element matching the given [predicate], or `null` if element was not found or more than one element was found.\n \*/\npublic inline fun FloatArray.singleOrNull(predicate: (Float) -> Boolean): Float?  ${\n v \ar \sinh 2 \ar \arctan 2 \ar \arctan 2 \ar$  ${\n i f (found) return null\n n} = element\n n$  found = true\n  $\n i f (found) return$ null\n return single\n}\n\n/\*\*\n \* Returns the single element matching the given [predicate], or `null` if element was not found or more than one element was found.\n \*/\npublic inline fun DoubleArray.singleOrNull(predicate: (Double) -> Boolean): Double? {\n var single: Double? = null\n var found = false\n for (element in this) {\n if (predicate(element))  $\{\n\$  if (found) return null\n single = element\n found = true\n  $\{\n\}$  $\ln$  if (!found) return null\n return single\n}\n\n/\*\*\n \* Returns the single element matching the given [predicate], or `null` if element was not found or more than one element was found.\n \*/\npublic inline fun BooleanArray.singleOrNull(predicate: (Boolean) -> Boolean): Boolean? {\n var single: Boolean? = null\n var found = false\n for (element in this)  $\{\n\$  if (predicate(element))  $\{\n\$  if (found) return null\n single  $=$  element\n found = true\n  $\ln$   $\ln$  if (!found) return null\n return single\n}\n\n/\*\*\n \* Returns the single element matching the given [predicate], or `null` if element was not found or more than one element was found.\n \*/\npublic inline fun CharArray.singleOrNull(predicate: (Char) -> Boolean): Char? {\n var single: Char?  $=$  null\n var found  $=$  false\n for (element in this)  $\{\n\}$  if (predicate(element))  $\{\n\}$  if (found) return null\n single = element\n found = true\n  $\ln$  if (!found) return null\n return  $\sin\theta\ln\ln\theta^*$  \* Returns a list containing all elements except first [n] elements. $\ln * \ln * \omega$  throws IllegalArgumentException if [n] is negative. $\ln * \ln * \omega$  sample samples.collections.Collections.Transformations.drop\n \*/\npublic fun <T> Array<out T>.drop(n: Int): List<T> {\n require(n  $>= 0$ ) {  $\Re$  requested element count \$n is less than zero. $\Re$  \n return takeLast((size n).coerceAtLeast(0))\n}\n\n/\*\*\n \* Returns a list containing all elements except first [n] elements.\n \* \n \* @throws IllegalArgumentException if [n] is negative. $\ln * \ln * \omega$  sample samples.collections.Collections.Transformations.drop\n \*/\npublic fun ByteArray.drop(n: Int): List<Byte> {\n

require(n  $>= 0$ ) { \"Requested element count \$n is less than zero.\" }\n return takeLast((size -

n).coerceAtLeast(0))\n}\n\n/\*\*\n \* Returns a list containing all elements except first [n] elements.\n \* \n \* @throws IllegalArgumentException if [n] is negative.\n  $* \n\rightharpoonup \mathbb{R}$  @sample

samples.collections.Collections.Transformations.drop\n \*/\npublic fun ShortArray.drop(n: Int): List<Short> {\n require(n  $>= 0$ ) {  $\Re$  Requested element count \$n is less than zero. $\Re$  \n return takeLast((size -

n).coerceAtLeast(0))\n}\n\n/\*\*\n \* Returns a list containing all elements except first [n] elements.\n \* \n \* @throws IllegalArgumentException if [n] is negative. $\ln * \ln * \omega$  sample

samples.collections.Collections.Transformations.drop $\in$  \*/\npublic fun IntArray.drop(n: Int): List<Int>  $\{\n\$ 

require(n  $>= 0$ ) { \"Requested element count \$n is less than zero.\" }\n return takeLast((size -

n).coerceAtLeast(0))\n}\n\n/\*\*\n \* Returns a list containing all elements except first [n] elements.\n \* \n \* @throws IllegalArgumentException if [n] is negative. $\ln * \ln * \omega$  sample

samples.collections.Collections.Transformations.drop\n \*/\npublic fun LongArray.drop(n: Int): List<Long> {\n require(n  $>= 0$ ) {  $\Re$  requested element count \$n is less than zero. $\Re$  \n return takeLast((size -

n).coerceAtLeast(0))\n}\n\n/\*\*\n \* Returns a list containing all elements except first [n] elements.\n \* \n \* @throws IllegalArgumentException if [n] is negative. $\ln * \ln * \omega$  sample

samples.collections.Collections.Transformations.drop $\ln$  \*/\npublic fun FloatArray.drop(n: Int): List<Float> {\n require(n  $>= 0$ ) {  $\Re$  Requested element count \$n is less than zero. $\Re$  \n return takeLast((size -

n).coerceAtLeast(0))\n}\n\n/\*\*\n \* Returns a list containing all elements except first [n] elements.\n \* \n \* @throws IllegalArgumentException if [n] is negative.\n  $* \nvert n \cdot \nvert \nvert \nvert \nvert$ 

samples.collections.Collections.Transformations.drop\n \*/\npublic fun DoubleArray.drop(n: Int): List<Double> {\n require(n  $>= 0$ ) { \"Requested element count \$n is less than zero.\" }\n return takeLast((size -

n).coerceAtLeast(0))\n}\n\n/\*\*\n \* Returns a list containing all elements except first [n] elements.\n \* \n \* @throws IllegalArgumentException if [n] is negative. $\ln * \ln * \omega$  sample

samples.collections.Collections.Transformations.drop\n \*/\npublic fun BooleanArray.drop(n: Int): List<Boolean>  ${\n n: \n require(n >= 0) {\ \R equested element count $n is less than zero.}\n }n return takeLast((size -1))$ 

n).coerceAtLeast(0))\n}\n\n/\*\*\n \* Returns a list containing all elements except first [n] elements.\n \* \n \* @throws

IllegalArgumentException if [n] is negative.\n \* \n \* @sample

samples.collections.Collections.Transformations.drop\n \*/\npublic fun CharArray.drop(n: Int): List<Char> {\n require(n  $>= 0$ ) { \"Requested element count \$n is less than zero.\" }\n return takeLast((size -

n).coerceAtLeast(0))\n}\n\n/\*\*\n \* Returns a list containing all elements except last [n] elements.\n \* \n \* @throws IllegalArgumentException if [n] is negative. $\ln * \ln * \omega$  sample

samples.collections.Collections.Transformations.drop\n \*/\npublic fun <T> Array<out T>.dropLast(n: Int): List<T>  ${\n \gamma \in \Gamma \in \mathbb{Z} \setminus \mathbb{Z} \subset \mathbb{Z} \setminus \mathbb{Z} \setminus \mathbb{$ 

n).coerceAtLeast(0))\n}\n\n/\*\*\n \* Returns a list containing all elements except last [n] elements.\n \* \n \* @throws IllegalArgumentException if [n] is negative.\n  $* \n\rightharpoonup \mathbb{R}$  @sample

samples.collections.Collections.Transformations.drop\n \*/\npublic fun ByteArray.dropLast(n: Int): List<Byte> {\n require(n  $>= 0$ ) { \"Requested element count \$n is less than zero.\" }\n return take((size -

n).coerceAtLeast(0))\n}\n\n/\*\*\n \* Returns a list containing all elements except last [n] elements.\n \* \n \* @throws IllegalArgumentException if [n] is negative. $\ln * \ln * \omega$  sample

samples.collections.Collections.Transformations.drop $\ln$  \*/\npublic fun ShortArray.dropLast(n: Int): List<Short> {\n require(n  $>= 0$ ) { \"Requested element count \$n is less than zero.\" }\n return take((size -

n).coerceAtLeast(0))\n}\n\n/\*\*\n \* Returns a list containing all elements except last [n] elements.\n \* \n \* @throws IllegalArgumentException if [n] is negative. $\ln * \ln * \omega$  sample

samples.collections.Collections.Transformations.drop\n \*/\npublic fun IntArray.dropLast(n: Int): List<Int> {\n require(n  $>= 0$ ) { \"Requested element count \$n is less than zero.\" }\n return take((size -

n).coerceAtLeast(0))\n}\n\n/\*\*\n \* Returns a list containing all elements except last [n] elements.\n \* \n \* @throws IllegalArgumentException if [n] is negative. $\ln * \ln * \omega$  sample

samples.collections.Collections.Transformations.drop\n \*/\npublic fun LongArray.dropLast(n: Int): List<Long> {\n

require(n  $>= 0$ ) { \"Requested element count \$n is less than zero.\" }\n return take((size -

n).coerceAtLeast(0))\n}\n\n/\*\*\n \* Returns a list containing all elements except last [n] elements.\n \* \n \* @throws IllegalArgumentException if [n] is negative.\n  $* \n\rightharpoonup \mathbb{R}$  @sample

samples.collections.Collections.Transformations.drop\n \*/\npublic fun FloatArray.dropLast(n: Int): List<Float> {\n require(n  $>= 0$ ) { \"Requested element count \$n is less than zero.\" }\n return take((size -

n).coerceAtLeast(0))\n}\n\n/\*\*\n \* Returns a list containing all elements except last [n] elements.\n \* \n \* @throws IllegalArgumentException if [n] is negative.\n \* \n \* @sample

samples.collections.Collections.Transformations.drop\n \*/\npublic fun DoubleArray.dropLast(n: Int): List<Double>  ${\n \gamma \in \Gamma \in \mathbb{R} \setminus \mathbb{R} \subset \mathbb{R} \setminus \mathbb{R} \setminus \mathbb{$ 

n).coerceAtLeast(0))\n}\n\n/\*\*\n \* Returns a list containing all elements except last [n] elements.\n \* \n \* @throws IllegalArgumentException if [n] is negative. $\ln * \ln * \omega$  sample

samples.collections.Collections.Transformations.drop\n \*/\npublic fun BooleanArray.dropLast(n: Int):

List <Boolean> {\n require(n >= 0) { \''Requested element count \$n is less than zero.\'' }\n return take((size -

n).coerceAtLeast(0))\n}\n\n/\*\*\n \* Returns a list containing all elements except last [n] elements.\n \* \n \* @throws IllegalArgumentException if [n] is negative. $\ln * \ln * \omega$  sample

samples.collections.Collections.Transformations.drop\n \*/\npublic fun CharArray.dropLast(n: Int): List<Char> {\n require(n  $>= 0$ ) { \"Requested element count \$n is less than zero.\" }\n return take((size -

n).coerceAtLeast(0))\n}\n\n/\*\*\n \* Returns a list containing all elements except last elements that satisfy the given  $[predictions] \in \mathbb{R}^* \neq \mathbb{R}^*$  (predicate).  $\mathbb{R}^* \neq \mathbb{R}^*$  (predicate). Transformations.  $\text{drop} \neq \mathbb{R}^*$  (predicate). Array<out T>.dropLastWhile(predicate: (T) -> Boolean): List<T>  $\{\n$  for (index in lastIndex downTo 0)  $\{\n$  if (!predicate(this[index]))  ${\n \atop \infty}$  return take(index + 1)\n  ${\n \atop \infty}$  return emptyList()\n}\n\n/\*\*\n \* Returns a list containing all elements except last elements that satisfy the given [predicate]. $\ln * \ln * \omega$  sample samples.collections.Collections.Transformations.drop\n \*/\npublic inline fun ByteArray.dropLastWhile(predicate: (Byte) -> Boolean): List<Byte>  ${\n for (index in lastIndex downTo 0) {\n if (!predicate(this[index])) {\n }$ return take(index + 1)\n }\n }\n return emptyList()\n}\n\n/\*\*\n \* Returns a list containing all elements

except last elements that satisfy the given [predicate]. $\ln * \ln * \omega$  sample

samples.collections.Collections.Transformations.drop\n \*/\npublic inline fun ShortArray.dropLastWhile(predicate: (Short) -> Boolean): List<Short>  ${\n}$  for (index in lastIndex downTo 0)  ${\n}$  if (!predicate(this[index]))  ${\n}$ return take(index + 1)\n }\n }\n return emptyList()\n  $\ln/^*$ \n \* Returns a list containing all elements except last elements that satisfy the given [predicate]. $\ln * \n\in \mathbb{Q}$  sample

samples.collections.Collections.Transformations.drop\n \*/\npublic inline fun IntArray.dropLastWhile(predicate:  $(\text{Int})$  -> Boolean): List<Int>  $\{\n\$  for (index in lastIndex downTo 0)  $\{\n\$  if (!predicate(this[index]))  $\{\n\}$ return take(index + 1)\n }\n }\n return emptyList()\n }\n\n/\*\*\n \* Returns a list containing all elements except last elements that satisfy the given [predicate]. $\ln * \ln * \omega$  sample

samples.collections.Collections.Transformations.drop\n \*/\npublic inline fun LongArray.dropLastWhile(predicate: (Long) -> Boolean): List<Long>  ${\n \{ \infty \} \}$  for (index in lastIndex downTo 0)  ${\n \in \{ \{ \} \} \}$ return take(index + 1)\n }\n }\n return emptyList()\n}\n\n/\*\*\n \* Returns a list containing all elements except last elements that satisfy the given [predicate]. $\ln * \ln * \omega$  sample

samples.collections.Collections.Transformations.drop\n \*/\npublic inline fun FloatArray.dropLastWhile(predicate: (Float) -> Boolean): List<Float>  ${\n for (index in lastIndex downTo 0) {\n if (!predicate(this[index])) {\n }$ return take(index + 1)\n }\n }\n return emptyList()\n  $\ln/^*$ \n \* Returns a list containing all elements except last elements that satisfy the given [predicate]. $\ln * \ln * \omega$  sample

samples.collections.Collections.Transformations.drop\n \*/\npublic inline fun DoubleArray.dropLastWhile(predicate: (Double) -> Boolean): List<Double>  ${\n for (index in lastIndex downTo 0) {\n if (!predicate(this[index])) {\n }$ 

return take(index + 1)\n }\n }\n return emptyList()\n  $\ln\frac{x^*}\n$  \* Returns a list containing all elements except last elements that satisfy the given [predicate]. $\ln * \ln * \omega$  sample

samples.collections.Collections.Transformations.drop\n \*/\npublic inline fun

BooleanArray.dropLastWhile(predicate: (Boolean) -> Boolean): List < Boolean> {\n for (index in lastIndex

downTo 0)  ${\n if (!predicate(this/index)) {\n } \n return take-index + 1)\n }\n return$  return emptyList()\n}\n\n/\*\*\n \* Returns a list containing all elements except last elements that satisfy the given [predicate]. $\ln * \ln * \textcirc$  sample samples.collections. Collections. Transformations.drop $\ln * \textcircled{1}$  in functions. CharArray.dropLastWhile(predicate: (Char) -> Boolean): List<Char> {\n for (index in lastIndex downTo 0) {\n if (!predicate(this[index])) {\n return take(index + 1)\n }\n }\n return emptyList()\n }\n\n/\*\*\n \* Returns a list containing all elements except first elements that satisfy the given [predicate]. $\ln * \ln * \mathcal{O}$  sample samples.collections.Collections.Transformations.drop\n \*/\npublic inline fun <T> Array<out T>.dropWhile(predicate: (T) -> Boolean): List<T>  $\{\n\$  var yielding = false $\n\$  val list = ArrayList<T>() $\n\$  for (item in this)\n if (yielding)\n list.add(item)\n else if (!predicate(item)) {\n list.add(item)\n yielding = true\n  $\ln \frac{\ln\ln\frac{**}{n}}{\ln\ln\frac{**}{n}}$  Returns a list containing all elements except first elements that satisfy the given [predicate]. $\ln * \ln * \omega$  sample samples.collections. Collections. Transformations.drop $\ln * \rho$ inline fun ByteArray.dropWhile(predicate: (Byte) -> Boolean): List<Byte> {\n var yielding = false\n val list = ArrayList <Byte>()\n for (item in this)\n if (yielding)\n list.add(item)\n else if (!predicate(item)) {\n

list.add(item)\n yielding = true\n }\n return list\n\n\n/\*\*\n \* Returns a list containing all elements except first elements that satisfy the given [predicate]. $\ln * \n\leq \infty$  sample samples.collections.Collections.Transformations.drop\n \*/\npublic inline fun ShortArray.dropWhile(predicate:  $(Short)$  -> Boolean): List<Short>  $\{\n \$  var yielding = false $\n$  val list = ArrayList<Short>() $n$  for (item in this) $n$ if (yielding)\n list.add(item)\n else if (!predicate(item)) {\n list.add(item)\n yielding = true $\|$  }\n return list $\|$ } $\|$  $\|$  \* Returns a list containing all elements except first elements that satisfy the given [predicate]. $\ln * \ln * \mathcal{O}$  sample samples.collections. Collections. Transformations.drop $\ln * \ln \ln$  fun IntArray.dropWhile(predicate: (Int) -> Boolean): List<Int> {\n var yielding = false\n val list =

ArrayList<Int>()\n for (item in this)\n if (yielding)\n list.add(item)\n else if (!predicate(item)) {\n list.add(item)\n yielding = true\n }\n return list\n }\n\n/\*\*\n \* Returns a list containing all elements except first elements that satisfy the given [predicate]. $\ln * \ln * \textcirc \textcirc$  sample

samples.collections.Collections.Transformations.drop\n \*/\npublic inline fun LongArray.dropWhile(predicate: (Long) -> Boolean): List<Long>  $\ln$  var yielding = false $\ln$  val list = ArrayList<Long>() $\ln$  for (item in this) $\ln$ if (yielding)\n list.add(item)\n else if (!predicate(item))  $\{\n\$  list.add(item)\n yielding = true\n  $\ln$  return list\n}\n\n/\*\*\n \* Returns a list containing all elements except first elements that satisfy the given [predicate]. $\ln * \ln * \mathcal{Q}$  sample samples.collections.Collections.Transformations.drop $\ln * \ln \ln$  fun FloatArray.dropWhile(predicate: (Float) -> Boolean): List <Float>  $\n\alpha$  var yielding = false\n val list = ArrayList<Float>()\n for (item in this)\n if (yielding)\n list.add(item)\n else if (!predicate(item))  ${\n $m$  list.add(item)\n $m$  yielding = true\n $n$  }\n return list\n $m\infty$ *\n * Returns a list containing all$ elements except first elements that satisfy the given [predicate]. $\ln * \ln * \mathcal{Q}$  sample samples.collections.Collections.Transformations.drop\n \*/\npublic inline fun DoubleArray.dropWhile(predicate: (Double) -> Boolean): List<Double>  $\{\nightharpoonup$  var yielding = false $\in$  val list = ArrayList<Double>() $\in$  for (item in this)\n if (yielding)\n list.add(item)\n else if (!predicate(item)) {\n list.add(item)\n yielding = true\n  $\ln$  return list\n\n\n/\*\*\n \* Returns a list containing all elements except first elements that satisfy the given [predicate]. $\ln * \ln * \omega$  sample samples.collections. Collections. Transformations.drop $\ln * \rho$ inline fun BooleanArray.dropWhile(predicate: (Boolean) -> Boolean): List<Boolean> {\n var yielding = false\n val list = ArrayList < Boolean>()\n for (item in this)\n if (yielding)\n list.add(item)\n else if (!predicate(item))  ${\n \mu \}$  list.add(item)\n yielding = true\n }\n return list\n }\n\n/\*\*\n \* Returns a list containing all elements except first elements that satisfy the given [predicate]. $\ln * \ln * \mathcal{Q}$  sample samples.collections.Collections.Transformations.drop\n \*/\npublic inline fun CharArray.dropWhile(predicate: (Char) -> Boolean): List<Char>  $\ln$  var yielding = false $\ln$  val list = ArrayList<Char>() $\ln$  for (item in this) $\ln$ if (yielding)\n list.add(item)\n else if (!predicate(item)) {\n list.add(item)\n yielding = true\n  $\{\n\}$ \n return list\n $\\n\|_*(\n\| \cdot \|_*)$  \* Returns a list containing only elements matching the given [predicate]. \*/\/\/npublic inline fun  $\langle T \rangle$  Array $\langle \text{out } T \rangle$ .filter(predicate: (T) - $\rangle$  Boolean): List $\langle T \rangle$  {\n return filterTo(ArrayList<T>(), predicate)\n}\n\n/\*\*\n \* Returns a list containing only elements matching the given

[predicate].\n \*/\npublic inline fun ByteArray.filter(predicate: (Byte) -> Boolean): List<Byte> {\n return filterTo(ArrayList<Byte>(), predicate)\n}\n\n/\*\*\n \* Returns a list containing only elements matching the given [predicate].\n \*/\npublic inline fun ShortArray.filter(predicate: (Short) -> Boolean): List<Short> {\n return filterTo(ArrayList<Short>(), predicate)\n}\n\n/\*\*\n \* Returns a list containing only elements matching the given [predicate].\n \*/\npublic inline fun IntArray.filter(predicate: (Int) -> Boolean): List<Int> {\n return filterTo(ArrayList<Int>(), predicate)\n\n\n/\*\*\n \* Returns a list containing only elements matching the given [predicate].\n \*/\npublic inline fun LongArray.filter(predicate: (Long) -> Boolean): List<Long> {\n return filterTo(ArrayList<Long>(), predicate)\n\n\n/\*\*\n \* Returns a list containing only elements matching the given [predicate].\n \*/\npublic inline fun FloatArray.filter(predicate: (Float) -> Boolean): List<Float> {\n return filterTo(ArrayList<Float>(), predicate)\n\n\n/\*\*\n \* Returns a list containing only elements matching the given [predicate].\n \*/\npublic inline fun DoubleArray.filter(predicate: (Double) -> Boolean): List<Double> {\n return filterTo(ArrayList<Double>(), predicate)\n\\n\n/\*\*\n \* Returns a list containing only elements matching the given [predicate].\n \*/\npublic inline fun BooleanArray.filter(predicate: (Boolean) -> Boolean): List<Boolean> {\n return filterTo(ArrayList<Boolean>(), predicate)\n\\n\n\\*\*\n \* Returns a list containing only elements matching the given [predicate].\n \*/\npublic inline fun CharArray.filter(predicate: (Char) -> Boolean): List<Char> {\n return filterTo(ArrayList<Char>(), predicate)\n  $\ln\frac{x*\ln x}{n^*}$  Returns a list containing only elements matching the given [predicate]. $\ln * \omega$  [predicate] function that takes the index of an element and the element itself $\ln *$  and returns the result of predicate evaluation on the element.\n \*/\npublic inline fun <T> Array<out T>.filterIndexed(predicate: (index: Int, T) -> Boolean): List<T>  $\{\n\$ return filterIndexedTo(ArrayList<T>(), predicate)\n $\{\n\}\n\$ <sup>\*</sup>\n \* Returns a list containing only elements matching the given [predicate]. $\ln * \omega$  param [predicate] function that takes the index of an element and the element itself $\ln^*$  and returns the result of predicate evaluation on the element. $\ln^*$ npublic inline fun ByteArray.filterIndexed(predicate: (index: Int, Byte) -> Boolean): List<Byte> {\n return filterIndexedTo(ArrayList<Byte>(), predicate)\n\\n\n\\*\*\n \* Returns a list containing only elements matching the given [predicate]. $\ln * \mathcal{Q}$  param [predicate] function that takes the index of an element and the element itself $\ln *$  and returns the result of predicate evaluation on the element.\n \*/\npublic inline fun ShortArray.filterIndexed(predicate: (index: Int, Short) -> Boolean): List<Short>  $\{\n\$ return filterIndexedTo(ArrayList<Short>(), predicate $\n\$ n\}\n\ \* Returns a list containing only elements matching the given [predicate].\n \* @param [predicate] function that takes the index of an element and the element itself $\ln *$  and returns the result of predicate evaluation on the element. $\ln$ \*/\npublic inline fun IntArray.filterIndexed(predicate: (index: Int, Int) -> Boolean): List<Int> {\n return filterIndexedTo(ArrayList<Int>(), predicate)\n}\n\n/\*\*\n \* Returns a list containing only elements matching the given [predicate].\n \* @param [predicate] function that takes the index of an element and the element itself\n \* and returns the result of predicate evaluation on the element.\n \*/\npublic inline fun LongArray.filterIndexed(predicate: (index: Int, Long) -> Boolean): List<Long>  $\n\max[|{\text{indexedTo}(ArrayList), predicate}|_n]\n\mathbb{N}^* \n\}$ \* Returns a list containing only elements matching the given [predicate].\n \* @param [predicate] function that takes the index of an element and the element itself $\ln *$  and returns the result of predicate evaluation on the element. $\ln$ \*/\npublic inline fun FloatArray.filterIndexed(predicate: (index: Int, Float) -> Boolean): List<Float> {\n return filterIndexedTo(ArrayList<Float>(), predicate)\n}\n\n/\*\*\n \* Returns a list containing only elements matching the given [predicate]. $\ln * \mathcal{Q}$  param [predicate] function that takes the index of an element and the element itself $\ln *$  and returns the result of predicate evaluation on the element.\n \*/\npublic inline fun DoubleArray.filterIndexed(predicate: (index: Int, Double) -> Boolean): List<Double> {\n return filterIndexedTo(ArrayList<Double>(), predicate)\n}\n\n/\*\*\n \* Returns a list containing only elements matching the given [predicate]. $\ln * \omega$  param [predicate] function that takes the index of an element and the element itself $\ln *$  and returns the result of predicate evaluation on the element.\n \*/\npublic inline fun BooleanArray.filterIndexed(predicate: (index: Int, Boolean) -> Boolean): List<Boolean> {\n return filterIndexedTo(ArrayList<Boolean>(), predicate)\n\n\n/\*\*\n \* Returns a list containing only elements matching the given [predicate]. $\ln * \omega$  [predicate] function that takes the index of an element and the element itself $\ln *$ and returns the result of predicate evaluation on the element. $\ln \sqrt{\pi}$  /npublic inline fun CharArray.filterIndexed(predicate: (index: Int, Char) -> Boolean): List<Char> {\n return

filterIndexedTo(ArrayList<Char>(), predicate)\n}\n\n/\*\*\n \* Appends all elements matching the given [predicate] to the given [destination]. $\ln * \mathcal{Q}$  param [predicate] function that takes the index of an element and the element itself $\ln *$ and returns the result of predicate evaluation on the element. $\ln \pi$ ,  $\phi$  and  $\pi$  and  $\pi$  and  $\pi$  and  $\pi$  and  $\pi$  and  $\pi$  and  $\pi$  and  $\pi$  and  $\pi$  and  $\pi$  and  $\pi$  and  $\pi$  and  $\pi$  and  $\pi$  and  $\pi$  and  $\pi$  an T>> Array<out T>.filterIndexedTo(destination: C, predicate: (index: Int, T) -> Boolean): C {\n forEachIndexed { index, element  $\rightarrow$ \n if (predicate(index, element)) destination.add(element)\n }\n return destination\n}\n\n<sup>/\*\*</sup>\n \* Appends all elements matching the given [predicate] to the given [destination].\n \*  $\omega$  garam [predicate] function that takes the index of an element and the element itself\n  $*$  and returns the result of predicate evaluation on the element.\n \*/\npublic inline fun <C : MutableCollection<in Byte>> ByteArray.filterIndexedTo(destination: C, predicate: (index: Int, Byte) -> Boolean): C {\n forEachIndexed { index, element  $\rightarrow$ \n if (predicate(index, element)) destination.add(element)\n }\n return destination $\ln\ln\pi^* \neq n$  \* Appends all elements matching the given [predicate] to the given [destination]. $\ln \pi$ @param [predicate] function that takes the index of an element and the element itself\n \* and returns the result of predicate evaluation on the element. $\ln * \rho$  to function  $\langle C : \text{MutableCollection} \rangle$ ShortArray.filterIndexedTo(destination: C, predicate: (index: Int, Short) -> Boolean): C {\n forEachIndexed { index, element  $\rightarrow$ \n if (predicate(index, element)) destination.add(element)\n }\n return destination\n  $\ln\ln^*$ \n \* Appends all elements matching the given [predicate] to the given [destination].\n \* @param [predicate] function that takes the index of an element and the element itself $\ln *$  and returns the result of predicate evaluation on the element. $\ln \pi$  \*/\npublic inline fun < C : MutableCollection<in Int>> IntArray.filterIndexedTo(destination: C, predicate: (index: Int, Int) -> Boolean): C {\n forEachIndexed { index, element  $-\alpha$  if (predicate(index, element)) destination.add(element)\n  $\ln \frac{\alpha}{\alpha}$  return destination\n}\n\n/\*\*\n \* Appends all elements matching the given [predicate] to the given [destination].\n \* @param [predicate] function that takes the index of an element and the element itself\n \* and returns the result of predicate evaluation on the element.\n \*/\npublic inline fun <C : MutableCollection<in Long>> LongArray.filterIndexedTo(destination: C, predicate: (index: Int, Long) -> Boolean):  $C \{\nvert n \vert \text{f}_n \text{f}_n \$ element)) destination.add(element)\n  $\{\n\}$ \n return destination\n $\|\n\|$ <sup>\*\*</sup>\n \* Appends all elements matching the given [predicate] to the given [destination].\n \* @param [predicate] function that takes the index of an element and the element itself\n \* and returns the result of predicate evaluation on the element. $\ln$  \*/\npublic inline fun <C : MutableCollection<in Float>> FloatArray.filterIndexedTo(destination: C, predicate: (index: Int, Float) -> Boolean):  $C \{\nvert n \text{ for} EachIndexed } \text{index, element } \geq \nvert n \text{ if (predicate/index, element)) destination.add(element)\n } \in \mathbb{C}$ return destination\n}\n\n/\*\*\n \* Appends all elements matching the given [predicate] to the given [destination].\n \* @param [predicate] function that takes the index of an element and the element itself\n \* and returns the result of predicate evaluation on the element.\n \*/\npublic inline fun <C : MutableCollection<in Double>> DoubleArray.filterIndexedTo(destination: C, predicate: (index: Int, Double) -> Boolean): C {\n forEachIndexed { index, element  $\rightarrow$ \n if (predicate(index, element)) destination.add(element)\n }\n return destination $\ln\ln\pi^* \neq n$  \* Appends all elements matching the given [predicate] to the given [destination]. $\ln \pi$ @param [predicate] function that takes the index of an element and the element itself $\ln *$  and returns the result of predicate evaluation on the element.\n \*/\npublic inline fun <C : MutableCollection<in Boolean>> BooleanArray.filterIndexedTo(destination: C, predicate: (index: Int, Boolean) -> Boolean): C {\n forEachIndexed  ${\text{index, element -}\n\in \text{if (predicate(index, element)) destination.add(element)}\n}$ destination\n  $\ln\ln^*$ \n \* Appends all elements matching the given [predicate] to the given [destination].\n \* @param [predicate] function that takes the index of an element and the element itself\n  $*$  and returns the result of predicate evaluation on the element.\n \*/\npublic inline fun  $\langle C : \text{MutableCollection} \langle C \rangle$ CharArray.filterIndexedTo(destination: C, predicate: (index: Int, Char) -> Boolean): C {\n forEachIndexed { index, element  $\rightarrow$ \n if (predicate(index, element)) destination.add(element)\n }\n return destination\n}\n\n/\*\*\n \* Returns a list containing all elements that are instances of specified type parameter R.\n \*/\npublic inline fun <reified R> Array<\*>.filterIsInstance(): List<@kotlin.internal.NoInfer R> {\n return filterIsInstanceTo(ArrayList<R> $\ln\ln\ln\pi$ \*\n \* Appends all elements that are instances of specified type parameter R to the given [destination]. $\ln * \Lambda$ public inline fun <reified R, C : MutableCollection<in R>>

Array $\lt^*$ .filterIsInstanceTo(destination: C): C {\n for (element in this) if (element is R) destination.add(element)\n return destination\n}\n\n/\*\*\n \* Returns a list containing all elements not matching the given [predicate].\n \*/\npublic inline fun <T> Array<out T>.filterNot(predicate: (T) -> Boolean): List<T> {\n return filterNotTo(ArrayList<T>(), predicate)\n}\n\n/\*\*\n \* Returns a list containing all elements not matching the given [predicate].\n \*/\npublic inline fun ByteArray.filterNot(predicate: (Byte) -> Boolean): List<Byte> {\n return filterNotTo(ArrayList<Byte>(), predicate)\n\n\n/\*\*\n \* Returns a list containing all elements not matching the given [predicate].\n \*/\npublic inline fun ShortArray.filterNot(predicate: (Short) -> Boolean): List<Short> {\n return filterNotTo(ArrayList<Short>(), predicate)\n\n/\*\*\n \* Returns a list containing all elements not matching the given [predicate].\n \*/\npublic inline fun IntArray.filterNot(predicate: (Int) -> Boolean): List<Int> {\n return filterNotTo(ArrayList<Int>(), predicate)\n}\n\n/\*\*\n \* Returns a list containing all elements not matching the given [predicate].\n \*/\npublic inline fun LongArray.filterNot(predicate: (Long) -> Boolean): List<Long> {\n return filterNotTo(ArrayList<Long>(), predicate)\n}\n\n/\*\*\n \* Returns a list containing all elements not matching the given [predicate].\n \*/\npublic inline fun FloatArray.filterNot(predicate: (Float) -> Boolean): List<Float> {\n return filterNotTo(ArrayList<Float>(), predicate)\n\n\n\n\n\n\n\n \* Returns a list containing all elements not matching the given [predicate].\n \*/\npublic inline fun DoubleArray.filterNot(predicate: (Double) -> Boolean): List<Double>  ${\n$ eturn filterNotTo(ArrayList<Double>(), predicate)\n $\n$  $\n$ <sup>\*\*</sup>\n \* Returns a list containing all elements not matching the given [predicate].\n \*/\npublic inline fun BooleanArray.filterNot(predicate: (Boolean) -> Boolean): List <Boolean> {\n return filterNotTo(ArrayList <Boolean> (), predicate  $\ln{\ln\pi}$  \* Returns a list containing all elements not matching the given [predicate].\n \*/\npublic inline fun CharArray.filterNot(predicate: (Char) -> Boolean): List<Char> {\n return filterNotTo(ArrayList<Char>(), predicate)\n\n\/\*\*\n \* Returns a list containing all elements that are not `null`.\n \*/\npublic fun  $\langle T : Any \rangle$  Array $\langle out \rangle T$ '>.filterNotNull(): List $\langle T \rangle$  {\n return filterNotNullTo(ArrayList<T>())\n\\n\n\\*\*\n \* Appends all elements that are not `null` to the given [destination].\n \*/\npublic fun <C : MutableCollection<in T>, T : Any> Array<out T?>.filterNotNullTo(destination: C): C {\n for (element in this) if (element != null) destination.add(element)\n return destination\n}\n\n/\*\*\n \* Appends all elements not matching the given [predicate] to the given [destination]. $\infty$  \*/\npublic inline fun <T, C : MutableCollection<in T>> Array<out T>.filterNotTo(destination: C, predicate: (T) -> Boolean): C {\n for (element in this) if (!predicate(element)) destination.add(element)\n return destination\n}\n\n/\*\*\n \* Appends all elements not matching the given [predicate] to the given [destination].\n \*/\npublic inline fun <C : MutableCollection<in Byte>> ByteArray.filterNotTo(destination: C, predicate: (Byte) -> Boolean): C {\n for (element in this) if (!predicate(element)) destination.add(element)\n return destination\n}\n\n/\*\*\n \* Appends all elements not matching the given [predicate] to the given [destination].\n \*/\npublic inline fun <C : MutableCollection<in Short>> ShortArray.filterNotTo(destination: C, predicate: (Short) -> Boolean): C {\n for (element in this) if (!predicate(element)) destination.add(element)\n return destination\n}\n\n/\*\*\n \* Appends all elements not matching the given [predicate] to the given [destination].\n \*/\npublic inline fun <C : MutableCollection<in Int>> IntArray.filterNotTo(destination: C, predicate: (Int) -> Boolean): C {\n for (element in this) if (!predicate(element)) destination.add(element)\n return destination\n}\n\n/\*\*\n \* Appends all elements not matching the given [predicate] to the given [destination].\n \*/\npublic inline fun <C : MutableCollection<in Long>> LongArray.filterNotTo(destination: C, predicate: (Long) -> Boolean): C {\n for (element in this) if (!predicate(element)) destination.add(element)\n return destination\n}\n\n/\*\*\n \* Appends all elements not matching the given [predicate] to the given [destination].\n \*/\npublic inline fun <C : MutableCollection<in Float>> FloatArray.filterNotTo(destination: C, predicate: (Float) -> Boolean): C {\n for (element in this) if  $($ !predicate(element)) destination.add(element)\n return destination\n}\n\n/\*\*\n \* Appends all elements not matching the given [predicate] to the given [destination]. $\infty$  \*/\npublic inline fun <C : MutableCollection<in Double>> DoubleArray.filterNotTo(destination: C, predicate: (Double) -> Boolean): C {\n for (element in this) if (!predicate(element)) destination.add(element)\n return destination\n}\n\n/\*\*\n \* Appends all elements not matching the given [predicate] to the given [destination]. $\infty$  \*/\npublic inline fun <C : MutableCollection<in Boolean>> BooleanArray.filterNotTo(destination: C, predicate: (Boolean) -> Boolean): C {\n for (element in this) if (!predicate(element)) destination.add(element)\n return destination\n}\n\n/\*\*\n \* Appends all elements not

matching the given [predicate] to the given [destination]. $\ln \pi$ /\npublic inline fun <C : MutableCollection<in Char>> CharArray.filterNotTo(destination: C, predicate: (Char) -> Boolean): C  $\{\n\$  for (element in this) if (!predicate(element)) destination.add(element)\n return destination\n}\n\n/\*\*\n \* Appends all elements matching the given [predicate] to the given [destination]. $\ln * \Lambda$ public inline fun <T, C : MutableCollection<in T>> Array<out T>.filterTo(destination: C, predicate:  $(T)$  -> Boolean): C  $\{\n\$  for (element in this) if (predicate(element)) destination.add(element)\n return destination\n}\n\n/\*\*\n \* Appends all elements matching the given [predicate] to the given [destination].\n \*/\npublic inline fun <C : MutableCollection<in Byte>> ByteArray.filterTo(destination: C, predicate: (Byte) -> Boolean): C {\n for (element in this) if (predicate(element)) destination.add(element)\n return destination\n}\n\n/\*\*\n \* Appends all elements matching the given [predicate] to the given [destination].\n \*/\npublic inline fun <C : MutableCollection<in Short>> ShortArray.filterTo(destination: C, predicate: (Short) -> Boolean):  $C \{\nvert\}$  for (element in this) if (predicate(element)) destination.add(element)\n return destination\n}\n\n/\*\*\n \* Appends all elements matching the given [predicate] to the given [destination].\n \*/\npublic inline fun <C : MutableCollection<in Int>> IntArray.filterTo(destination: C, predicate: (Int) -> Boolean): C  $\{\n\$  for (element in this) if (predicate(element)) destination.add(element)\n return destination\n}\n\n/\*\*\n \* Appends all elements matching the given [predicate] to the given [destination]. $\ln \frac{*}{\eta}$  /npublic inline fun < C : MutableCollection<in Long>> LongArray.filterTo(destination: C, predicate: (Long) -> Boolean): C {\n for (element in this) if (predicate(element)) destination.add(element)\n return destination\n}\n\n/\*\*\n \* Appends all elements matching the given [predicate] to the given [destination]. $\ln \frac{*}{\rho}$  [npublic inline fun < C : MutableCollection<in Float>> FloatArray.filterTo(destination: C, predicate: (Float) -> Boolean): C {\n for (element in this) if (predicate(element)) destination.add(element)\n return destination\n}\n\n/\*\*\n \* Appends all elements matching the given [predicate] to the given [destination]. $\ln \frac{*}{\rho}$  [npublic inline fun < C : MutableCollection<in Double>> DoubleArray.filterTo(destination: C, predicate: (Double) -> Boolean): C {\n for (element in this) if (predicate(element)) destination.add(element)\n return destination\n}\n\n/\*\*\n \* Appends all elements matching the given [predicate] to the given [destination]. $\ln \frac{*}{\rho}$  [npublic inline fun < C : MutableCollection<in Boolean>> BooleanArray.filterTo(destination: C, predicate: (Boolean) -> Boolean): C {\n for (element in this) if (predicate(element)) destination.add(element)\n return destination\n}\n\n/\*\*\n \* Appends all elements matching the given [predicate] to the given  $\lceil$  destination]. $\ln \frac{*}{\rho}$  to inline fun < C : MutableCollection<in Char $>>$ CharArray.filterTo(destination: C, predicate: (Char) -> Boolean): C {\n for (element in this) if (predicate(element)) destination.add(element)\n return destination\n}\n\n/\*\*\n \* Returns a list containing elements at indices in the specified [indices] range. $\ln \pi$ /\npublic fun <T> Array<out T>.slice(indices: IntRange): List<T> {\n if (indices.isEmpty()) return listOf()\n return copyOfRange(indices.start, indices.endInclusive + 1).asList()\n  $\ln\frac{*}{\mathbf{n}}$  \* Returns a list containing elements at indices in the specified [indices] range.\n \*/\npublic fun ByteArray.slice(indices: IntRange): List<Byte> {\n if (indices.isEmpty()) return listOf()\n return copyOfRange(indices.start, indices.endInclusive + 1).asList()\n}\n\n/\*\*\n \* Returns a list containing elements at indices in the specified [indices] range.\n \*/\npublic fun ShortArray.slice(indices: IntRange): List<Short>  $\ln$  if (indices.isEmpty()) return listOf()\n return copyOfRange(indices.start, indices.endInclusive + 1).asList()\n}\n\n/\*\*\n \* Returns a list containing elements at indices in the specified [indices] range.\n \*/\npublic fun IntArray.slice(indices: IntRange): List<Int> {\n if (indices.isEmpty()) return listOf()\n return copyOfRange(indices.start, indices.endInclusive + 1).asList()\n}\n\n/\*\*\n \* Returns a list containing elements at indices in the specified [indices] range.\n \*/\npublic fun LongArray.slice(indices: IntRange): List<Long> {\n if  $(indices.isEmpty())$  return listOf $()$ n return copyOfRange(indices.start, indices.endInclusive + 1).asList()\n}\n\n/\*\*\n \* Returns a list containing elements at indices in the specified [indices] range.\n \*/\npublic fun FloatArray.slice(indices: IntRange): List  $\langle \nabla \cdot \hat{f} \rangle$  if (indices.is Empty()) return listOf()\n return copyOfRange(indices.start, indices.endInclusive + 1).asList()\n\\n\n\\*\*\n \* Returns a list containing elements at indices in the specified [indices] range.\n \*/\npublic fun DoubleArray.slice(indices: IntRange): List<Double> {\n if (indices.isEmpty()) return listOf()\n return copyOfRange(indices.start, indices.endInclusive + 1).asList()\n}\n\n/\*\*\n \* Returns a list containing elements at indices in the specified [indices] range.\n \*/\npublic fun BooleanArray.slice(indices: IntRange): List<Boolean> {\n if (indices.isEmpty()) return listOf()\n return

copyOfRange(indices.start, indices.endInclusive + 1).asList()\n\\n\n\\*\*\n \* Returns a list containing elements at indices in the specified [indices] range.\n \*/\npublic fun CharArray.slice(indices: IntRange): List<Char> {\n if  $(indices.isEmpty())$  return listOf $()$ n return copyOfRange(indices.start, indices.endInclusive + 1).asList()\n}\n\n/\*\*\n \* Returns a list containing elements at specified [indices].\n \*/\npublic fun <T> Array<out T>.slice(indices: Iterable<Int>): List<T> $\{n \text{ value} = indices. collectionSizeOrDefault(10)\n \text{ if } (size == 0)$ return emptyList()\n val list = ArrayList<T>(size)\n for (index in indices)  $\{\n\$  list.add(get(index))\n  $\{\n\}$ return list\n $\ln\frac**\n$  \* Returns a list containing elements at specified [indices]. $\ln \pi$  \npublic fun ByteArray.slice(indices: Iterable<Int>>lt>>: List<Byte> {\n val size = indices.collectionSizeOrDefault(10)\n if (size  $== 0$ ) return emptyList()\n val list = ArrayList<Byte>(size)\n for (index in indices) {\n list.add(get(index))\n  $\ln$  return list\n  $\ln^*$ \n \* Returns a list containing elements at specified [indices].\n \*/\npublic fun ShortArray.slice(indices: Iterable<Int>): List<Short> {\n val size = indices.collectionSizeOrDefault(10)\n if  $(size == 0)$  return emptyList()\n val list = ArrayList < Short>(size)\n for (index in indices) {\n list.add(get(index))\n }\n return list\n}\n\n/\*\*\n \* Returns a list containing elements at specified [indices].\n \*/\npublic fun IntArray.slice(indices: Iterable<Int>): List<Int> {\n val size = indices.collectionSizeOrDefault(10)\n if (size == 0) return emptyList()\n val list = ArrayList<Int>(size)\n for (index in indices)  $\n{\n  $\|a\| \leq \frac{\cdot \frac{a}{\ln} \cdot \frac{\cdot \frac{a}{\ln} \cdot a}{\ln}}{\ln}}{\n  $\|a\| \leq \frac{a}{\ln} \cdot \frac{a}{\ln} \cdot \frac{a}{\ln} \cdot \frac{a}{\ln} \cdot \frac{a}{\ln} \cdot \frac{a}{\ln} \cdot \frac{a}{\ln} \cdot \frac{a}{\ln} \cdot \frac{a}{\ln} \cdot \frac{a}{\ln} \cdot \frac{a}{\ln} \cdot \frac{a}{\ln} \cdot \frac{a}{\ln} \cdot \frac{a}{\ln$$$ specified [indices]. $\ln \frac{\lambda}{\lambda}$  show  $\lambda$  is  $\lambda$  is indices.collectionSizeOrDefault(10)\n if (size == 0) return emptyList()\n val list = ArrayList<Long>(size)\n for (index in indices)  $\ln$  list.add(get(index))\n  $\ln$  return list\n}\n\n/\*\*\n \* Returns a list containing elements at specified [indices].\n \*/\npublic fun FloatArray.slice(indices: Iterable<Int>): List<Float>  $\{\n\$  val size = indices.collectionSizeOrDefault(10)\n if (size == 0) return emptyList()\n val list = ArrayList<Float>(size)\n for (index in indices)  $\ln$  list.add(get(index))\n }\n return list\n}\n\n/\*\*\n \* Returns a list containing elements at specified [indices].\n \*/\npublic fun DoubleArray.slice(indices: Iterable<Int>): List<Double> {\n val size = indices.collectionSizeOrDefault(10)\n if (size == 0) return emptyList()\n val list = ArrayList<Double>(size)\n for (index in indices)  $\{\n \$  list.add(get(index))\n  $\{\n \$  return list\n\n\n/\*\*\n \* Returns a list containing elements at specified [indices].\n \*/\npublic fun BooleanArray.slice(indices: Iterable<Int>): List <Boolean> {\n val size = indices.collectionSizeOrDefault(10)\n if (size == 0) return emptyList()\n val list  $=$  ArrayList <Boolean>(size)\n for (index in indices)  $\{\n n \in \mathbb{Z} \mid \mathbb{R} \in \mathbb{Z} \}$  return list\n $\{\n n \neq \in \mathbb{Z} \}$ Returns a list containing elements at specified [indices].\n \*/\npublic fun CharArray.slice(indices: Iterable<Int>): List<Char> {\n val size = indices.collectionSizeOrDefault(10)\n if (size == 0) return emptyList()\n val list = ArrayList<Char>(size)\n for (index in indices) {\n list.add(get(index))\n }\n return list\n}\n\n/\*\*\n \* Returns an array containing elements of this array at specified [indices]. $\ln$  \*/\npublic fun <T> Array $\mathsf{T}$ .sliceArray(indices: Collection<Int>): Array $\mathsf{T}$  {\n val result = arrayOfNulls(this, indices.size)\n var targetIndex = 0\n for (sourceIndex in indices)  ${\n \times}$  result[targetIndex++] = this[sourceIndex]\n  ${\n \times}$  return result $\n\lambda\$ \Rightarrow Returns an array containing elements of this array at specified [indices]. $\n\lambda$  \*/\npublic fun ByteArray.sliceArray(indices: Collection<Int>): ByteArray {\n val result = ByteArray(indices.size)\n var targetIndex = 0\n for (sourceIndex in indices)  $\ln$  result[targetIndex++] = this[sourceIndex]\n }\n return result $\n\rangle\n\rangle\$ <sup>\*\*</sup> $\n\rangle$ n \* Returns an array containing elements of this array at specified [indices]. $\n\rangle\n$  \*/\npublic fun ShortArray.sliceArray(indices: Collection<Int>): ShortArray {\n val result = ShortArray(indices.size)\n var targetIndex = 0\n for (sourceIndex in indices)  ${\n \times}$  result[targetIndex++] = this[sourceIndex]\n  ${\n \times}$  return result\n  $\ln\ln\frac{\ast}{n}$  \* Returns an array containing elements of this array at specified [indices].\n \*/\npublic fun IntArray.sliceArray(indices: Collection<Int>): IntArray {\n val result = IntArray(indices.size)\n var targetIndex  $= 0\ln$  for (sourceIndex in indices)  $\{\n\$  result[targetIndex++] = this[sourceIndex] $\n\$  }\n return result $\n\lambda\$ \Rightarrow Returns an array containing elements of this array at specified [indices]. $\n\lambda$  \*/\npublic fun LongArray.sliceArray(indices: Collection<Int>): LongArray {\n val result = LongArray(indices.size)\n var targetIndex = 0\n for (sourceIndex in indices)  ${\n \times}$  result[targetIndex++] = this[sourceIndex]\n  ${\n \times}$  return result $\n\ln\ln(**\n$  \* Returns an array containing elements of this array at specified [indices]. $\ln *\n$  public fun FloatArray.sliceArray(indices: Collection<Int>): FloatArray {\n val result = FloatArray(indices.size)\n var

targetIndex =  $0 \ln$  for (sourceIndex in indices)  $\ln$  result[targetIndex++] = this[sourceIndex] $\ln$  } $\ln$  return result\n  $\ln\ln\frac{**}{n}$  \* Returns an array containing elements of this array at specified [indices].\n \*/\npublic fun DoubleArray.sliceArray(indices: Collection<Int>): DoubleArray {\n val result = DoubleArray(indices.size)\n var targetIndex = 0\n for (sourceIndex in indices) {\n result[targetIndex++] = this[sourceIndex]\n }\n return result\n $\n\cdot$ <sup>\*</sup>. BooleanArray.sliceArray(indices: Collection<Int>): BooleanArray  $\{\n \$  val result = BooleanArray(indices.size)\n var targetIndex = 0\n for (sourceIndex in indices)  $\{\n n$  result[targetIndex++] = this[sourceIndex]\n  $\{\n n$ return result\n}\n\n/\*\*\n \* Returns an array containing elements of this array at specified [indices].\n \*/\npublic fun  $CharArray. sliceArray(indices: Collection < In>CharArray$ ) : CharArray (in dices) in *VarArray*targetIndex = 0\n for (sourceIndex in indices)  ${\n \times}$  result[targetIndex++] = this[sourceIndex]\n  ${\n \times}$  return result\n\n\n\n\n\n\n\\*\*\n \* Returns an array containing elements at indices in the specified [indices] range.\n \*/\npublic fun <T> Array<T>.sliceArray(indices: IntRange): Array<T> {\n if (indices.isEmpty()) return copyOfRange(0, 0)\n return copyOfRange(indices.start, indices.endInclusive + 1)\n \\n\n\n\n\n\n\\*\*\n \* Returns an array containing elements at indices in the specified [indices] range. $\in \mathbb{N}$  \*/\npublic fun ByteArray.sliceArray(indices: IntRange): ByteArray { $\ln$  if  $(\text{indices.isEmpty}))$  return ByteArray $(0)\n\text{normal}(n$  return copyOfRange(indices.start, indices.endInclusive + 1)\n $\ln\frac{x*\n\text{normal}}{n}$ \* Returns an array containing elements at indices in the specified [indices] range.\n \*/\npublic fun ShortArray.sliceArray(indices: IntRange): ShortArray {\n if (indices.isEmpty()) return ShortArray(0)\n return copyOfRange(indices.start, indices.endInclusive + 1)\n}\n\n/\*\*\n \* Returns an array containing elements at indices in the specified [indices] range. $\ln$  \*/\npublic fun IntArray.sliceArray(indices: IntRange): IntArray  $\ln$  if  $(\text{indices.isEmpty}))$  return IntArray $(0)\n$  return copyOfRange(indices.start, indices.endInclusive + 1)\n\n\n/\*\*\n \* Returns an array containing elements at indices in the specified [indices] range.\n \*/\npublic fun LongArray.sliceArray(indices: IntRange): LongArray {\n if (indices.isEmpty()) return LongArray(0)\n return copyOfRange(indices.start, indices.endInclusive + 1)\n\\n\n/\*\*\n \* Returns an array containing elements at indices in the specified [indices] range. $\ln$  \*/\npublic fun FloatArray.sliceArray(indices: IntRange): FloatArray  $\ln$  if  $(\text{indices.isEmpty}))$  return FloatArray $(0)\$ n return copyOfRange(indices.start, indices.endInclusive + 1)\n }\n\n/\*\*\n \* Returns an array containing elements at indices in the specified [indices] range.\n \*/\npublic fun DoubleArray.sliceArray(indices: IntRange): DoubleArray  ${\n \in$  if (indices.isEmpty()) return DoubleArray(0)\n return copyOfRange(indices.start, indices.endInclusive + 1)\n\n/\*\*\n \* Returns an array containing elements at indices in the specified [indices] range.\n \*/\npublic fun BooleanArray.sliceArray(indices: IntRange): BooleanArray  ${\nvert \nvert n$  if (indices.isEmpty()) return BooleanArray(0)\n return copyOfRange(indices.start, indices.endInclusive + 1)\n}\n\n/\*\*\n \* Returns an array containing elements at indices in the specified [indices] range.\n \*/\npublic fun CharArray.sliceArray(indices: IntRange): CharArray {\n if (indices.isEmpty()) return CharArray(0)\n return copyOfRange(indices.start, indices.endInclusive + 1)\n\n/\*\*\n \* Returns a list containing first [n] elements.\n \* \n \* @throws IllegalArgumentException if [n] is negative. $\ln * \ln * \omega$  sample samples.collections.Collections.Transformations.take\n \*/\npublic fun <T> Array<out T>.take(n: Int): List<T>  $\{\n\$ require(n  $>= 0$ ) {  $\Re$  Requested element count  $\Re$ n is less than zero. $\Re$  if (n == 0) return emptyList()\n if (n  $>=$ size) return toList()\n if (n == 1) return listOf(this[0])\n var count = 0\n val list = ArrayList < T >  $(n)$ \n for (item in this)  $\{\n\$  list.add(item)\n if  $(+\text{count} == n)\n$  break\n  $\{\n\}$ n return list\n $\{\n\}\n\$ a list containing first [n] elements. $\ln * \ln * \mathbb{Q}$  throws IllegalArgumentException if [n] is negative. $\ln * \ln * \mathbb{Q}$  sample samples.collections.Collections.Transformations.take\n \*/\npublic fun ByteArray.take(n: Int): List<Byte> {\n require(n >= 0) {  $\Re$  \"Requested element count \$n is less than zero. $\Re$  if (n == 0) return emptyList()\n if (n >= size) return toList()\n if (n = 1) return listOf(this[0])\n var count = 0\n val list = ArrayList<Byte>(n)\n for (item in this)  $\{\n\$  list.add(item)\n if  $(+\text{count} == n)\n$  break\n  $\{\n\}$ n return list\n $\{\n\}\n\$ \* Returns a list containing first [n] elements. $\ln * \in \mathbb{R}$  and  $\leq \ln \frac{1}{\ln}$  is negative. $\ln * \ln * \in \mathbb{R}$  and  $\leq \ln \frac{1}{\ln}$ samples.collections.Collections.Transformations.take\n \*/\npublic fun ShortArray.take(n: Int): List<Short> {\n require(n >= 0) {  $\Re$  \"Requested element count \$n is less than zero. $\Re$  if (n == 0) return emptyList()\n if (n >= size) return toList()\n if (n == 1) return listOf(this[0])\n var count = 0\n val list = ArrayList<Short>(n)\n for (item in this)  $\ln$  list.add(item)\n if (++count == n)\n break\n }\n return list\n }\n\n/\*\*\n \* Returns

a list containing first [n] elements. $\ln * \in \mathbb{R}$  whows IllegalArgumentException if [n] is negative. $\ln * \ln * \mathbb{Q}$  sample samples.collections.Collections.Transformations.take\n \*/\npublic fun IntArray.take(n: Int): List<Int> {\n require(n  $>= 0$ ) {  $\Re$  Requested element count \$n is less than zero. $\Re$  if (n == 0) return emptyList()\n if (n  $>=$ size) return toList()\n if (n == 1) return listOf(this[0])\n var count = 0\n val list = ArrayList<Int>(n)\n for (item in this)  $\{\n\$  list.add(item)\n if  $(+\text{count} == n)\n$  break\n  $\{\n\}$ n return list\n $\{\n\}\n\$ a list containing first [n] elements. $\ln * \in \mathbb{R}$  and  $\ln x$  is negative.  $\ln * \ln x$  and  $\ln x$  are  $\ln x$  and  $\ln x$  are  $\ln x$  and  $\ln x$  are  $\ln x$  and  $\ln x$  are  $\ln x$  and  $\ln x$  are  $\ln x$  and  $\ln x$  are  $\ln x$  and  $\ln x$  are  $\ln x$ samples.collections.Collections.Transformations.take\n \*/\npublic fun LongArray.take(n: Int): List<Long> {\n require(n  $>= 0$ ) {  $\Re$  Requested element count  $\Re$ n is less than zero. $\Re$   $\Re$  if (n = 0) return emptyList()\n if (n  $>=$ size) return toList()\n if (n == 1) return listOf(this[0])\n var count = 0\n val list = ArrayList<Long>(n)\n for (item in this)  $\{\n\$  list.add(item)\n if  $(+\text{count} == n)\n$  break\n  $\{\n\}$ n return list\n $\{\n\}\n\$ \*\n \* Returns a list containing first [n] elements. $\ln * \in \mathbb{R}$  whrows IllegalArgumentException if [n] is negative. $\ln * \ln * \mathbb{Q}$  sample samples.collections.Collections.Transformations.take\n \*/\npublic fun FloatArray.take(n: Int): List<Float> {\n require(n  $>= 0$ ) {  $\Re$  Requested element count \$n is less than zero. $\Re$  if (n == 0) return emptyList()\n if (n  $>=$ size) return toList()\n if (n == 1) return listOf(this[0])\n var count = 0\n val list = ArrayList <Float>(n)\n for (item in this)  $\{\n\max_{i=1}^n \frac{1}{n} - \frac{1}{n} \cdot \frac{1}{n}$  if  $(+\text{count} = n)\n\}$  break $\n\}$   $\max_{i=1}^n \frac{1}{n} \cdot \frac{1}{n}$  \* Returns a list containing first [n] elements. $\ln * \neq \emptyset$ throws IllegalArgumentException if [n] is negative. $\ln * \ln * \emptyset$ sample samples.collections.Collections.Transformations.take\n \*/\npublic fun DoubleArray.take(n: Int): List<Double> {\n require(n  $>= 0$ ) {  $\Re$  Requested element count  $\Re$ n is less than zero. $\Re$  if (n == 0) return emptyList()\n if (n  $>=$ size) return toList()\n if (n = 1) return listOf(this[0])\n var count = 0\n val list = ArrayList<Double>(n)\n for (item in this)  ${\n \in \mathbb{R} \in \mathbb{R} \setminus \mathbb{R} \setminus$ Returns a list containing first [n] elements.\n \* \n \* @throws IllegalArgumentException if [n] is negative.\n \* \n \* @sample samples.collections.Collections.Transformations.take\n \*/\npublic fun BooleanArray.take(n: Int): List <Boolean> {\n require(n >= 0) { \"Requested element count \$n is less than zero.\" }\n if (n == 0) return emptyList()\n if (n >= size) return toList()\n if (n == 1) return listOf(this[0])\n var count = 0\n val list = ArrayList<Boolean>(n)\n for (item in this)  $\{\n\$  list.add(item)\n if  $(++count == n)\n$  break\n  $\{\n\}$ return list\n $\ln\frac{x}{\ln x}$  \* Returns a list containing first [n] elements.\n \* \n \* @throws IllegalArgumentException if [n] is negative. $\ln * \ln * \omega$  sample samples.collections.Collections.Transformations.take $\ln * \rho$ CharArray.take(n: Int): List<Char> {\n require(n >= 0) { \''Requested element count \$n is less than zero.\" }\n if  $(n == 0)$  return emptyList()\n if  $(n >= size)$  return toList()\n if  $(n == 1)$  return listOf(this[0])\n var count = 0\n val list = ArrayList < Char>(n)\n for (item in this)  $\{\n\$  list.add(item)\n if  $(++count == n)\n$  break\n  $\ln$  return list\n}\n\n/\*\*\n \* Returns a list containing last [n] elements.\n \* \n \* @throws

IllegalArgumentException if [n] is negative. $\ln * \ln * \omega$  sample

samples.collections.Collections.Transformations.take\n \*/\npublic fun <T> Array<out T>.takeLast(n: Int): List<T>  ${\nvert n = 0}$  { \"Requested element count \$n is less than zero.\" }\n if (n == 0) return emptyList()\n val size = size\n if (n >= size) return toList()\n if (n == 1) return listOf(this[size - 1])\n val list = ArrayList $\langle T \rangle$ (n)\n for (index in size - n until size)\n list.add(this[index])\n return list\n}\n\n/\*\*\n \* Returns a list containing last [n] elements. $\ln * \ln * \omega$  throws IllegalArgumentException if [n] is negative. $\ln * \ln * \omega$  sample samples.collections.Collections.Transformations.take\n \*/\npublic fun ByteArray.takeLast(n: Int): List<Byte> {\n require(n >= 0) {  $\Re$  Requested element count \$n is less than zero. $\Re$  } $\ln$  if (n == 0) return emptyList() $\ln$  val size = size\n if (n >= size) return toList()\n if (n == 1) return listOf(this[size - 1]\n val list = ArrayList<Byte>(n)\n for (index in size - n until size)\n list.add(this[index])\n return list\n}\n\n/\*\*\n \* Returns a list containing last [n] elements. $\ln * \ln * \omega$  throws IllegalArgumentException if [n] is negative. $\ln * \ln * \omega$  sample samples.collections.Collections.Transformations.take\n \*/\npublic fun ShortArray.takeLast(n: Int): List<Short> {\n require(n  $>= 0$ ) {  $\Re$  requested element count \$n is less than zero. $\Re$   $\ln$  if (n = 0) return emptyList()\n val size = size\n if (n >= size) return toList()\n if (n == 1) return listOf(this[size - 1])\n val list = ArrayList<Short>(n)\n for (index in size - n until size)\n list.add(this[index])\n return list\n}\n\n/\*\*\n \* Returns a list containing last [n] elements. $\ln * \ln * \omega$  throws IllegalArgumentException if [n] is negative. $\ln * \ln * \omega$  sample

samples.collections.Collections.Transformations.take\n \*/\npublic fun IntArray.takeLast(n: Int): List<Int>  $\{\n\$ 

require(n  $>= 0$ ) {  $\Re$  and  $\Re$  element count  $\Re$ n is less than zero. $\Re$   $\Re$  if (n = 0) return emptyList() $\ln$  val size = size\n if (n >= size) return toList()\n if (n == 1) return listOf(this[size - 1])\n val list = ArrayList<Int>(n)\n for (index in size - n until size)\n list.add(this[index])\n return list\n}\n\n/\*\*\n \* Returns a list containing last [n] elements. $\ln * \ln * \omega$  throws IllegalArgumentException if [n] is negative. $\ln * \ln * \omega$  sample samples.collections.Collections.Transformations.take\n \*/\npublic fun LongArray.takeLast(n: Int): List<Long> {\n require(n  $>= 0$ ) {  $\Re$  Requested element count \$n is less than zero. $\Re$   $\ln$  if (n = 0) return emptyList()\n val size = size\n if (n >= size) return toList()\n if (n == 1) return listOf(this[size - 1])\n val list = ArrayList<Long>(n)\n for (index in size - n until size)\n list.add(this[index])\n return list\n}\n\n/\*\*\n \* Returns a list containing last [n] elements. $\ln * \ln * \omega$  throws IllegalArgumentException if [n] is negative. $\ln * \ln * \omega$  sample samples.collections.Collections.Transformations.take\n \*/\npublic fun FloatArray.takeLast(n: Int): List<Float> {\n require(n  $>= 0$ ) {  $\Re$  Requested element count \$n is less than zero. $\Re$   $\ln$  if (n = 0) return emptyList()\n val size = size $\in$  if (n >= size) return toList() $\in$  if (n == 1) return listOf(this[size - 1]) $\in$  val list = ArrayList<Float>(n) $\in$ n for (index in size - n until size)\n list.add(this[index])\n return list\n}\n\n/\*\*\n \* Returns a list containing last [n] elements. $\ln * \ln * \omega$  throws IllegalArgumentException if [n] is negative. $\ln * \ln * \omega$  sample samples.collections.Collections.Transformations.take\n \*/\npublic fun DoubleArray.takeLast(n: Int): List<Double>  ${\nvert n = 0}$  { \"Requested element count \$n is less than zero.\" }\n if (n == 0) return emptyList()\n val size = size\n if (n >= size) return toList()\n if (n == 1) return listOf(this[size - 1])\n val list = ArrayList<Double>(n)\n for (index in size - n until size)\n list.add(this[index])\n return list\n \\n\n/\*\*\n \* Returns a list containing last [n] elements. $\ln * \neq \emptyset$  throws IllegalArgumentException if [n] is negative. $\ln * \ln *$ @sample samples.collections.Collections.Transformations.take\n \*/\npublic fun BooleanArray.takeLast(n: Int): List  $\text{Boolean} \{\n \ \ \text{require}(n \geq 0) \} \$  Requested element count \$n is less than zero.\"  $\n \ \ \ \text{if} \ \ (n == 0) \$  return emptyList()\n val size = size\n if (n >= size) return toList()\n if (n == 1) return listOf(this[size - 1])\n val list  $=$  ArrayList <Boolean>(n)\n for (index in size - n until size)\n list.add(this[index])\n return list\n\n\n/\*\*\n \* Returns a list containing last [n] elements. $\ln * \in \mathbb{R}$  we fillegalArgumentException if [n] is negative. $\ln * \ln *$ @sample samples.collections.Collections.Transformations.take\n \*/\npublic fun CharArray.takeLast(n: Int): List<Char>  $\ln$  require(n >= 0)  $\Upsilon$  Requested element count \$n is less than zero.\"  $\ln$  if (n == 0) return emptyList()\n val size = size\n if (n >= size) return toList()\n if (n == 1) return listOf(this[size - 1]\n val list  $=$  ArrayList<Char>(n)\n for (index in size - n until size)\n list.add(this[index])\n return list\n \\n\n/\*\*\n \* Returns a list containing last elements satisfying the given [predicate]. $\ln * \ln * \omega$  sample samples.collections.Collections.Transformations.take\n \*/\npublic inline fun <T> Array<out T>.takeLastWhile(predicate: (T) -> Boolean): List<T> {\n for (index in lastIndex downTo 0) {\n if (!predicate(this[index]))  $\n =$  return drop(index + 1)\n  $\ln$  return toList()\n}\n\n/\*\*\n \* Returns a list containing last elements satisfying the given [predicate]. $\ln * \ln * \mathcal{Q}$  sample samples.collections.Collections.Transformations.take\n \*/\npublic inline fun ByteArray.takeLastWhile(predicate: (Byte) -> Boolean): List<Byte>  ${\n for (index in lastIndex downTo 0) {\n if (!predicate(this[index])) {\n }$ return drop(index + 1)\n  $\ln \frac{\ln \max*}{n}$  return toList()\n\n/\*\*\n \* Returns a list containing last elements satisfying the given [predicate].\n \* \n \* @sample samples.collections.Collections.Transformations.take\n \*/\npublic inline fun ShortArray.takeLastWhile(predicate: (Short) -> Boolean): List<Short> {\n for (index in lastIndex downTo 0)  ${\n \in \iint (!predicate(this[index])) {\n \in \n}t \in a trop_index + 1}{n \n}h \in \iint (!predicate(this[index)])$ toList()\n}\n\n/\*\*\n \* Returns a list containing last elements satisfying the given [predicate].\n \* \n \* @sample samples.collections.Collections.Transformations.take\n \*/\npublic inline fun IntArray.takeLastWhile(predicate: (Int)  $\rightarrow$  Boolean): List  $\{\n\alpha$  for (index in last Index down To 0)  $\{\n\alpha$  if (!predicate(this[index]))  $\{\n\alpha$  return drop(index + 1)\n }\n return toList()\n}\n\n/\*\*\n \* Returns a list containing last elements satisfying the given [predicate]. $\ln * \ln * \mathcal{O}$  sample samples.collections. Collections. Transformations.take $\ln * \ln \ln \ln$ LongArray.takeLastWhile(predicate: (Long) -> Boolean): List<Long> {\n for (index in lastIndex downTo 0) {\n if (!predicate(this[index]))  ${\n \nu \nu}$  return drop(index + 1)\n  ${\n \nu \nu}^*\$ n \* Returns a list containing last elements satisfying the given [predicate]. $\ln * \ln * \omega$  sample

samples.collections.Collections.Transformations.take\n \*/\npublic inline fun FloatArray.takeLastWhile(predicate:

(Float) -> Boolean): List<Float> {\n for (index in lastIndex downTo 0) {\n if (!predicate(this[index])) {\n return drop(index + 1)\n  $\ln \frac{\ln\ln\pi^*}\n$  Returns a list containing last elements satisfying the given [predicate]. $\ln * \ln * \omega$  sample samples.collections.Collections.Transformations.take $\ln * \rho$ inline fun DoubleArray.takeLastWhile(predicate: (Double) -> Boolean): List<Double> {\n for (index in lastIndex downTo 0)  ${\n \{n \in \{1\} \in \mathcal{X}\}\n \}$  if (!predicate(this[index])  ${\n \}$  return drop(index + 1)\n  ${\n \}$ \n return toList()\n\\n\n\n\n\n\n\\*\*\n \* Returns a list containing last elements satisfying the given [predicate].\n \* \n \* @sample samples.collections.Collections.Transformations.take\n \*/\npublic inline fun BooleanArray.takeLastWhile(predicate: (Boolean) -> Boolean): List<Boolean> {\n for (index in lastIndex downTo 0)  ${\n \in \iint (!predicate(this[index])) {\n \in \n}t \in a trop-index + 1}{n \n}n \n}n return$ toList()\n\\n\n\n\\*\*\n \* Returns a list containing last elements satisfying the given [predicate].\n \* \n \* @sample samples.collections.Collections.Transformations.take\n \*/\npublic inline fun CharArray.takeLastWhile(predicate: (Char) -> Boolean): List<Char> {\n for (index in lastIndex downTo 0) {\n if (!predicate(this[index])) {\n return drop(index + 1)\n  $\ln$   $\ln$  return toList()\n\n\n<sup>\\*\*</sup>\n \* Returns a list containing first elements satisfying the given [predicate]. $\ln * \ln * \omega$  sample samples.collections.Collections.Transformations.take $\ln * \rho$ inline fun <T> Array<out T>.takeWhile(predicate: (T) -> Boolean): List<T>  $\ln$  val list = ArrayList<T>()\n for (item in this)  $\ln$  if (!predicate(item))\n break\n list.add(item)\n }\n return list\n  $\ln\pi$  \*\n \* Returns a list containing first elements satisfying the given [predicate]. $\ln * \ln * \omega$  sample samples.collections.Collections.Transformations.take\n \*/\npublic inline fun ByteArray.takeWhile(predicate: (Byte)  $\rightarrow$  Boolean): List <Byte>  ${\n \nu \ al \ list = ArrayList < Byte>(\n \ n \ for (item in this) {\n \ \ if (!predicateitem))\n \}$  break\n list.add(item)\n }\n return list\n}\n\n/\*\*\n \* Returns a list containing first elements satisfying the given [predicate]. $\ln * \ln * \mathcal{Q}$  sample samples.collections.Collections.Transformations.take $\ln * \ln \ln$  in fun ShortArray.takeWhile(predicate: (Short) -> Boolean): List <Short>  $\n \dot{S}$  val list = ArrayList <Short>()\n for (item in this)  $\{\n\$  if (!predicate(item) $\n\$  break\n list.add(item)\n }\n return list\n\n\n/\*\*\n \* Returns a list containing first elements satisfying the given [predicate]. $\ln * \ln * \omega$  sample samples.collections.Collections.Transformations.take\n \*/\npublic inline fun IntArray.takeWhile(predicate: (Int) -> Boolean): List<Int>  ${\nabla \cdot \mathbf{h} = \frac{\frac{\mathbf{h}}{\mathbf{h}} - \frac{\mathbf{h}}{\mathbf{h}}}{\mathbf{h}}$  if (!predicate(item))\n break\n list.add(item)\n }\n return list\n\n/\*\*\n \* Returns a list containing first elements satisfying the given [predicate]. $\ln * \ln * \mathcal{O}$  sample samples.collections. Collections. Transformations.take $\ln * \ln \ln$  in fun LongArray.takeWhile(predicate: (Long) -> Boolean): List<Long>  $\n\{n \ value = ArrayList < Long>$  ()\n for (item in this)  $\{\n\$  if (!predicate(item) $\n\$  break\n list.add(item)\n }\n return list\n\n\n/\*\*\n \* Returns a list containing first elements satisfying the given [predicate]. $\ln * \ln * \textcirc \textcirc$ samples.collections.Collections.Transformations.take\n \*/\npublic inline fun FloatArray.takeWhile(predicate: (Float) -> Boolean): List<Float>  $\{\n \$  val list = ArrayList<Float> $(\n)$ n for (item in this)  $\{\n \}$  if  $(\text{item})\n \text{break}\n \text{list.add}(\text{item})\n \} \n \text{return } \text{list}\n \text{init} \n \text{key} \n * Returns a list containing first.$ elements satisfying the given [predicate]. $\ln * \ln * \emptyset$  sample samples.collections.Collections.Transformations.take $\ln$ \*/\npublic inline fun DoubleArray.takeWhile(predicate: (Double) -> Boolean): List<Double> {\n val list = ArrayList<Double>()\n for (item in this)  ${\n \prod_{\tau}$  if (!predicate(item)\n break\n list.add(item)\n }\n return list\n}\n\n/\*\*\n \* Returns a list containing first elements satisfying the given [predicate].\n \* \n \* @sample samples.collections.Collections.Transformations.take\n \*/\npublic inline fun BooleanArray.takeWhile(predicate: (Boolean) -> Boolean): List<Boolean>  ${\n}$  val list = ArrayList<Boolean>() ${\n}$  for (item in this)  ${\n}$  if  $(\text{item})\n$  break\n list.add(item)\n }\n return list\n}\n\n/\*\*\n \* Returns a list containing first elements satisfying the given [predicate]. $\ln * \ln * \emptyset$  sample samples.collections.Collections.Transformations.take $\ln$ \*/\npublic inline fun CharArray.takeWhile(predicate: (Char) -> Boolean): List<Char>  $\{\n\$  val list = ArrayList<Char>()\n for (item in this)  ${\n \prod_{\tau} \n \partial_\tau}$  break\n list.add(item)\n }\n return list\n $\ln\ln^*$ \n $\ln$ \*\*\n \* Reverses elements in the array in-place. $\ln$  \*/\npublic fun <T> Array<T>.reverse(): Unit {\n val midPoint = (size / 2) - 1\n if (midPoint < 0) return\n var reverseIndex = lastIndex\n for (index in 0..midPoint)  $\{\n\$  val tmp = this[index]\n this[index] = this[reverseIndex]\n this[reverseIndex] = tmp\n reverseIndex--\n  $\ln\ln(x^*)\neq \Re$  Reverses elements in the array in-place.\n \*/\npublic fun ByteArray.reverse():

Unit  $\{\n\$  val midPoint = (size / 2) - 1\n if (midPoint < 0) return\n var reverseIndex = lastIndex\n for (index in 0..midPoint)  $\{\n\$  val tmp = this[index] \n this[index] = this[reverseIndex] \n this[reverseIndex] = tmp\n reverseIndex--\n  $\ln\ln^*$ \n\n<sup>/\*\*</sup>\n \* Reverses elements in the array in-place.\n \*/\npublic fun ShortArray.reverse(): Unit  ${\nabla}$  val midPoint = (size / 2) - 1\n if (midPoint < 0) return\n var reverseIndex = lastIndex\n for (index in 0..midPoint)  $\{\n\$  val tmp = this[index]\n this[index] = this[reverseIndex]\n this[reverseIndex] = tmp\n reverseIndex--\n  $\ln\ln^*$ \n\n/\*\*\n \* Reverses elements in the array in-place.\n \*/\npublic fun IntArray.reverse(): Unit  $\ln$  val midPoint = (size / 2) - 1\n if (midPoint < 0) return\n var reverseIndex = lastIndex\n for (index in 0..midPoint)  $\{\n\$  val tmp = this[index]\n this[index] = this[reverseIndex]\n this[reverseIndex] = tmp\n reverseIndex--\n  $\ln\ln^*$ \n\n/\*\*\n \* Reverses elements in the array in-place.\n \*/\npublic fun LongArray.reverse(): Unit  $\ln$  val midPoint = (size / 2) - 1\n if (midPoint < 0) return\n var reverseIndex = lastIndex\n for (index in 0..midPoint)  $\{\n\$  val tmp = this[index]\n this[index] = this[reverseIndex]\n this[reverseIndex] = tmp\n reverseIndex-- $\n\lambda$  }\n }\n\n/\*\*\n \* Reverses elements in the array in-place.\n \*/\npublic fun FloatArray.reverse(): Unit  $\ln$  val midPoint = (size / 2) - 1\n if (midPoint < 0) return\n var reverseIndex = lastIndex\n for (index in 0..midPoint)  $\{\n\$  val tmp = this[index]\n this[index] = this[reverseIndex]\n this[reverseIndex] = tmp\n reverseIndex-- $\n\in \{\n\}\n\in \mathbb{R}^* \neq \mathbb{R}^*$  Reverses elements in the array in-place. $\n\in \mathbb{R}^*$ DoubleArray.reverse(): Unit  $\{\n\t\|$  val midPoint = (size / 2) - 1 $\n\t\|$  if (midPoint < 0) return $\n\t\|$  var reverseIndex = lastIndex $\in$  for (index in 0..midPoint)  $\{\n \$  val tmp = this[index]\n this[index] = this[reverseIndex]\n this[reverseIndex] = tmp\n reverseIndex--\n  $\ln\ln\frac{**\ln *$  Reverses elements in the array in-place.\n \*/\npublic fun BooleanArray.reverse(): Unit  $\{\nabla \cdot \mathbf{v}\} = (\text{size } 2) - 1\$  if  $(\text{midPoint} < 0)$  return\n var reverseIndex = lastIndex\n for (index in 0..midPoint) {\n val tmp = this[index]\n this[index] = this[reverseIndex]\n this[reverseIndex] = tmp\n reverseIndex-\n  $\ln\ln/**\ln$  Reverses elements in the array in-place.\n \*/\npublic fun CharArray.reverse(): Unit  $\{\nabla \cdot \alpha = \alpha \cdot 2 - 1\}$  if (midPoint < 0) return\n var reverseIndex = lastIndex\n for (index in 0..midPoint) {\n val tmp = this[index]\n this[index]  $=$  this[reverseIndex]  $=$  this[reverseIndex]  $=$  tmp\n reverseIndex--\n  $\ln\ln\frac{**\n}{*}$  \* Returns a list with elements in reversed order.\n \*/\npublic fun <T> Array<out T>.reversed(): List<T> {\n if (isEmpty()) return emptyList()\n val list = toMutableList()\n list.reverse()\n return list\n\n\n/\*\*\n \* Returns a list with elements in reversed order.\n \*/\npublic fun ByteArray.reversed(): List<Byte>  $\{\n \$ if (isEmpty()) return emptyList()\n val list = toMutableList()\n list.reverse()\n return list\n\n/\*\*\n \* Returns a list with elements in reversed order.\n \*/\npublic fun ShortArray.reversed(): List<Short> {\n if (isEmpty()) return emptyList()\n val list = toMutableList()\n list.reverse()\n return list\n\\n\n\\*\*\n \* Returns a list with elements in reversed order.\n \*/\npublic fun IntArray.reversed(): List<Int> {\n if (isEmpty()) return emptyList()\n val list = toMutableList()\n list.reverse()\n return list\n \\n\n/\*\*\n \* Returns a list with elements in reversed order.\n \*/\npublic fun LongArray.reversed(): List<Long> {\n if (isEmpty()) return emptyList()\n val list = toMutableList()\n list.reverse()\n return list\n \\n\n\/\*\*\n \* Returns a list with elements in reversed order.\n \*/\npublic fun FloatArray.reversed(): List<Float> {\n if (isEmpty()) return emptyList()\n val list = toMutableList()\n list.reverse()\n return list\n \\n\n/\*\*\n \* Returns a list with elements in reversed order.\n \*/\npublic fun DoubleArray.reversed(): List<Double>  ${\n \in \iint (isEmpty())$  return emptyList()\n val list = toMutableList()\n list.reverse()\n return list\n \\n\n/\*\*\n \* Returns a list with elements in reversed order.\n \*/\npublic fun BooleanArray.reversed(): List<Boolean> {\n if (isEmpty()) return emptyList()\n val list = toMutableList()\n list.reverse()\n return list\n \\n\n/\*\*\n \* Returns a list with elements in reversed order.\n \*/\npublic fun  $CharArray.reversed): List < Char$  if (is $Empy()$ ) return empty $List()$ <sup>n</sup> val list = toMutableList()\n list.reverse()\n return list\n\n/\*\*\n \* Returns an array with elements of this array in reversed order.\n \*/\npublic fun  $\langle T \rangle$  Array $\langle T \rangle$ .reversedArray(): Array $\langle T \rangle$  {\n if (isEmpty()) return this\n val result = arrayOfNulls(this, size)\n val lastIndex = lastIndex\n for (i in 0..lastIndex)\n result[lastIndex - i] = this[i]\n return result\n $\ln\ln\frac{x*\ln x}{\ln x}$  Returns an array with elements of this array in reversed order.\n \*/\npublic fun ByteArray.reversedArray(): ByteArray  ${\n \in \text{if} (\text{isEmpty}))$  return this $n \text{ val result} = \text{ByteArray}(\text{size})$  val lastIndex = lastIndex\n for (i in 0..lastIndex)\n result[lastIndex - i] = this[i]\n return result\n\n\n/\*\*\n \* Returns an array with elements of this array in reversed order.\n \*/\npublic fun ShortArray.reversedArray():

ShortArray  $\{\n\in$  if (isEmpty()) return this $\in$  val result = ShortArray(size) $\in$  val lastIndex = lastIndex $\in$  for (i in 0..lastIndex)\n result[lastIndex - i] = this[i]\n return result\n}\n\n/\*\*\n \* Returns an array with elements of this array in reversed order.\n \*/\npublic fun IntArray.reversedArray(): IntArray {\n if (isEmpty()) return this\n val result = IntArray(size)\n val lastIndex = lastIndex\n for (i in 0..lastIndex)\n result[lastIndex - i] = this[i]\n return result\n}\n\n/\*\*\n \* Returns an array with elements of this array in reversed order.\n \*/\npublic fun LongArray.reversedArray(): LongArray  ${\n \in \n \iint (isEmpty())$  return this $n \ val result = LongArray(size))n \ val$  $lastIndex = lastIndex\n$  for (i in 0..lastIndex)\n result $\langle lastIndex - i \rangle = this[i]\n$  return result\n $\ln\frac{**\n}{n}$  \* Returns an array with elements of this array in reversed order.\n \*/\npublic fun FloatArray.reversedArray(): FloatArray  $\ln$  if (isEmpty()) return this\n val result = FloatArray(size)\n val lastIndex = lastIndex\n for (i in 0..lastIndex)\n result[lastIndex - i] = this[i]\n return result\n}\n\n/\*\*\n \* Returns an array with elements of this array in reversed order.\n \*/\npublic fun DoubleArray.reversedArray(): DoubleArray {\n if (isEmpty()) return this\n val result = DoubleArray(size)\n val lastIndex = lastIndex\n for (i in 0..lastIndex)\n result[lastIndex i] = this[i]\n return result\n}\n\n/\*\*\n \* Returns an array with elements of this array in reversed order.\n \*/\npublic fun BooleanArray.reversedArray(): BooleanArray  $\{\n\$  if (isEmpty()) return this $\n\$  val result = BooleanArray(size)\n val lastIndex = lastIndex\n for (i in 0..lastIndex)\n result[lastIndex - i] = this[i]\n return result\n $\ln x^*$ \n \* Returns an array with elements of this array in reversed order.\n \*/\npublic fun CharArray.reversedArray(): CharArray  ${\n \in \n i$  if (isEmpty()) return this $n \ value$  result = CharArray(size) $n \ value$  $lastIndex = lastIndex\n$  for (i in 0..lastIndex)\n result[lastIndex - i] = this[i]\n return result\n \\n\n/\*\*\n \* Sorts elements in the array in-place according to natural sort order of the value returned by specified [selector] function. $\ln * \ln *$  The sort is \_stable\_. It means that equal elements preserve their order relative to each other after sorting.\n \*/\npublic inline fun <T, R : Comparable<R>>Array<out T>.sortBy(crossinline selector: (T) -> R?): Unit  ${\n \{ \n \in \{ \size s > 1\} \text{ sortWith}(compareBy(self))\n \} \n \} \n \} \n \} \n * Sorts elements in the array in-place descending$ according to natural sort order of the value returned by specified [selector] function. $\ln * \ln *$  The sort is \_stable\_. It means that equal elements preserve their order relative to each other after sorting. $\ln \pi /n$  mublic inline fun <T, R : Comparable<R>> Array<out T>.sortByDescending(crossinline selector: (T) -> R?): Unit  $\{n \text{ (size} > 1)$ sortWith(compareByDescending(selector))\n}\n\n/\*\*\n \* Sorts elements in the array in-place descending according to their natural sort order. $\ln * \ln *$  The sort is stable. It means that equal elements preserve their order relative to each other after sorting.\n \*/\npublic fun <T : Comparable<T>> Array<out T>.sortDescending(): Unit {\n sortWith(reverseOrder())\n}\n\n/\*\*\n \* Sorts elements in the array in-place descending according to their natural sort order.\n \*/\npublic fun ByteArray.sortDescending(): Unit  $\{\n\$ if (size > 1)  $\{\n\}$  sort()\n reverse()\n  $\ln\ln\frac{**}{n}$  \* Sorts elements in the array in-place descending according to their natural sort order.\n \*/\npublic fun ShortArray.sortDescending(): Unit  ${\n \in f(\text{size} > 1) {\n \in sort(\n \in T\backslash n} \in \mathbb{N}^* \in \mathbb{N}^* \}$ elements in the array in-place descending according to their natural sort order.\n \*/\npublic fun IntArray.sortDescending(): Unit  ${\n \int \frac{\zeta}{\n - \frac{\zeta}{\n - \frac{\z$ in the array in-place descending according to their natural sort order. $\ln \frac{\text{Appublic}}{\text{fun}}$  LongArray.sortDescending(): Unit  ${\n if (size > 1) {\n sort()}\n reverse()\n }\n\r|_*\n * Sorts elements in the array in-place$ descending according to their natural sort order.\n \*/\npublic fun FloatArray.sortDescending(): Unit  $\{\n\$ n if (size > 1)  ${\n \over \n n} \in \text{C}\n$  reverse()\n  $\ln\ln\frac{*}{n}$  Sorts elements in the array in-place descending according to their natural sort order.\n \*/\npublic fun DoubleArray.sortDescending(): Unit  ${\n \{ \n \} if (size > 1) {\n \} and (size > 2) }$ reverse()\n  $\ln\ln\pi^*$ \n \* Sorts elements in the array in-place descending according to their natural sort order.\n \*/\npublic fun CharArray.sortDescending(): Unit  $\{\n\$ if (size > 1)  $\{\n\$  sort()\n reverse()\n  $\{\n\}\n\|\n\|\n\|$ Returns a list of all elements sorted according to their natural sort order.\n  $* \nabla$  The sort is stable. It means that equal elements preserve their order relative to each other after sorting.\n \*/\npublic fun <T : Comparable<T>> Array<out T>.sorted(): List<T>  $\{\n$  return sortedArray().asList()\n}\n\n/\*\*\n \* Returns a list of all elements sorted according to their natural sort order.\n \*/\npublic fun ByteArray.sorted(): List<Byte>  $\{\n\}$  return toTypedArray().apply { sort() }.asList()\n\n/\*\*\n \* Returns a list of all elements sorted according to their natural sort order.\n \*/\npublic fun ShortArray.sorted(): List<Short>  ${\n \cdot \cdot \cdot}$  return toTypedArray().apply { sort()  $\lambda$ asList()\n $\ln\frac{x*\ln x}{R}$  Returns a list of all elements sorted according to their natural sort order.\n \*/\npublic fun

IntArray.sorted(): List<Int> {\n return toTypedArray().apply { sort() }.asList()\n}\n\n/\*\*\n \* Returns a list of all elements sorted according to their natural sort order.\n \*/\npublic fun LongArray.sorted(): List<Long> {\n return toTypedArray().apply { sort() }.asList()\n\n/\*\*\n \* Returns a list of all elements sorted according to their natural sort order.\n \*/\npublic fun FloatArray.sorted(): List<Float> {\n return toTypedArray().apply { sort()  $\lambda$ .asList()\n $\ln/k^*\$ \n \* Returns a list of all elements sorted according to their natural sort order.\n \*/\npublic fun DoubleArray.sorted(): List<Double>  $\{\n$  return toTypedArray().apply  $\{\n$ sort()  $\.$ asList()\n\n\n/\*\*\n \* Returns a list of all elements sorted according to their natural sort order.\n \*/\npublic fun CharArray.sorted(): List<Char> {\n return toTypedArray().apply { sort() }.asList()\n\n\n/\*\*\n \* Returns an array with all elements of this array sorted according to their natural sort order. $\ln * \ln *$  The sort is \_stable\_. It means that equal elements preserve their order relative to each other after sorting.\n \*/\npublic fun <T : Comparable<T>> $\geq$ Array $\leq$ T>.sortedArray(): Array $\leq$ T> {\n if (isEmpty()) return this\n return this.copyOf().apply { sort() }\n\n/\*\*\n \* Returns an array with all elements of this array sorted according to their natural sort order.\n \*/\npublic fun ByteArray.sortedArray(): ByteArray {\n if (isEmpty()) return this\n return this.copyOf().apply { sort()  $\n\ln\ln(*\cdot n *$  Returns an array with all elements of this array sorted according to their natural sort order.\n \*/\npublic fun ShortArray.sortedArray(): ShortArray {\n if (isEmpty()) return this\n return this.copyOf().apply { sort()  $\n\ln\ln(**\n * Returns an array with all elements of$ this array sorted according to their natural sort order.\n \*/\npublic fun IntArray.sortedArray(): IntArray  $\{\n\$ (isEmpty()) return this\n return this.copyOf().apply { sort() }\n}\n\n/\*\*\n \* Returns an array with all elements of this array sorted according to their natural sort order.\n \*/\npublic fun LongArray.sortedArray(): LongArray {\n if (isEmpty()) return this\n return this.copyOf().apply { sort()  $\n\ln\ln(*\cdot n * Returns an array with all elements of$ this array sorted according to their natural sort order.\n \*/\npublic fun FloatArray.sortedArray(): FloatArray {\n if (isEmpty()) return this\n return this.copyOf().apply { sort() }\n}\n\n/\*\*\n \* Returns an array with all elements of this array sorted according to their natural sort order.\n \*/\npublic fun DoubleArray.sortedArray(): DoubleArray  $\{\n\$ if (isEmpty()) return this\n return this.copyOf().apply { sort() }\n\n/\*\*\n \* Returns an array with all elements of this array sorted according to their natural sort order.\n \*/\npublic fun CharArray.sortedArray(): CharArray {\n if (isEmpty()) return this\n return this.copyOf().apply { sort() }\n\n/\*\*\n \* Returns an array with all elements of this array sorted descending according to their natural sort order. $\ln * \ln *$  The sort is stable. It means that equal elements preserve their order relative to each other after sorting.\n \*/\npublic fun <T : Comparable<T>> Array $\mathsf{T}>$ .sortedArrayDescending(): Array $\mathsf{T}>$  {\n if (isEmpty()) return this\n return this.copyOf().apply { sortWith(reverseOrder())  $\ln\ln\frac{*}\n$  \* Returns an array with all elements of this array sorted descending according to their natural sort order.\n \*/\npublic fun ByteArray.sortedArrayDescending(): ByteArray  $\{\n\$ n if (isEmpty()) return this\n return this.copyOf().apply { sortDescending() }\n}\n\n/\*\*\n \* Returns an array with all elements of this array sorted descending according to their natural sort order.\n \*/\npublic fun ShortArray.sortedArrayDescending(): ShortArray  ${\n \in \n \iint (isEmpty())$  return this\n return this.copyOf().apply { sortDescending()  $\ln\ln\arrows\n$  \* Returns an array with all elements of this array sorted descending according to their natural sort order.\n \*/\npublic fun IntArray.sortedArrayDescending(): IntArray {\n if (isEmpty()) return this\n return this.copyOf().apply { sortDescending()  $\n\ln\ln\pi^* \neq \mathbb{R}$  at Returns an array with all elements of this array sorted descending according to their natural sort order. $\ln \frac*{\rho}$  in LongArray.sortedArrayDescending(): LongArray  $\ln$  if (isEmpty()) return this\n return this.copyOf().apply  $\int \mathrm{Cov}(\lambda)|\lambda| \cdot \lambda^* \cdot \mathrm{Cov}(\lambda)$ an array with all elements of this array sorted descending according to their natural sort order.\n \*/\npublic fun FloatArray.sortedArrayDescending(): FloatArray  ${\n \in \n \iint (isEmpty())$  return this\n return this.copyOf().apply { sortDescending()  $\ln{\ln\pi^*}\$  \* Returns an array with all elements of this array sorted descending according to their natural sort order.\n \*/\npublic fun DoubleArray.sortedArrayDescending(): DoubleArray {\n if (isEmpty()) return this\n return this.copyOf().apply { sortDescending() }\n}\n\n/\*\*\n \* Returns an array with all elements of this array sorted descending according to their natural sort order.\n \*/\npublic fun CharArray.sortedArrayDescending(): CharArray {\n if (isEmpty()) return this\n return this.copyOf().apply { sortDescending()  $\n\ln\ln\frac{**\n}{n}$  Returns an array with all elements of this array sorted according the specified [comparator]. $\ln * \nightharpoonup$  The sort is stable. It means that equal elements preserve their order relative to each other after sorting.\n \*/\npublic fun <T> Array<out T>.sortedArrayWith(comparator: Comparator<in T>): Array<out T>
${\n \in \text{if } (isEmpty()) return this\n}$  return this.copyOf().apply  ${\ sortWith}(compactator) \}\n\n\in \text{Re turns a list}$ of all elements sorted according to natural sort order of the value returned by specified [selector] function. $\ln * \ln *$ The sort is \_stable\_. It means that equal elements preserve their order relative to each other after sorting.\n \*/\npublic inline fun <T, R : Comparable<R>> Array<out T>.sortedBy(crossinline selector: (T) -> R?): List<T> {\n return sortedWith(compareBy(selector))\n}\n\n/\*\*\n \* Returns a list of all elements sorted according to natural sort order of the value returned by specified [selector] function.\n \*\npublic inline fun <R : Comparable<R>> ByteArray.sortedBy(crossinline selector: (Byte) -> R?): List<Byte> {\n return sortedWith(compareBy(selector))\n\\n\n/\*\*\n \* Returns a list of all elements sorted according to natural sort order of the value returned by specified [selector] function.\n \*/\npublic inline fun <R : Comparable<R>> ShortArray.sortedBy(crossinline selector: (Short) -> R?): List<Short> {\n return sortedWith(compareBy(selector))\n\\n\n/\*\*\n \* Returns a list of all elements sorted according to natural sort order of the value returned by specified [selector] function.\n \*/\npublic inline fun <R : Comparable<R>> IntArray.sortedBy(crossinline selector: (Int) -> R?): List<Int> {\n return sortedWith(compareBy(selector))\n\\n\n/\*\*\n \* Returns a list of all elements sorted according to natural sort order of the value returned by specified [selector] function.\n \*/\npublic inline fun <R : Comparable<R>> LongArray.sortedBy(crossinline selector: (Long)  $\rightarrow$  R?): List <Long > {\n return sortedWith(compareBy(selector))\n}\n\n/\*\*\n \* Returns a list of all elements sorted according to natural sort order of the value returned by specified [selector] function.\n \*/\npublic inline fun  $\langle R : \text{Comparable} \langle R \rangle$ > FloatArray.sortedBy(crossinline selector: (Float) -> R?): List<Float> {\n return sortedWith(compareBy(selector))\n\\n\n/\*\*\n \* Returns a list of all elements sorted according to natural sort order of the value returned by specified [selector] function.\n \*/\npublic inline fun  $\langle R : \text{Comparable} \langle R \rangle$ > DoubleArray.sortedBy(crossinline selector: (Double) -> R?): List<Double>  $\n\$ n return sortedWith(compareBy(selector))\n}\n\n/\*\*\n \* Returns a list of all elements sorted according to natural sort order of the value returned by specified [selector] function.\n \*/\npublic inline fun  $\langle R : \text{Comparable} \langle R \rangle$ > BooleanArray.sortedBy(crossinline selector: (Boolean) -> R?): List<Boolean> {\n return sortedWith(compareBy(selector))\n\\n\n/\*\*\n \* Returns a list of all elements sorted according to natural sort order of the value returned by specified [selector] function.\n \*/\npublic inline fun  $\langle R : \text{Comparable} \langle R \rangle$ > CharArray.sortedBy(crossinline selector: (Char) -> R?): List<Char> {\n return sortedWith(compareBy(selector))\n}\n\n/\*\*\n \* Returns a list of all elements sorted descending according to natural sort order of the value returned by specified [selector] function. $\ln * \ln *$  The sort is \_stable\_. It means that equal elements preserve their order relative to each other after sorting.\n \*/\npublic inline fun <T, R : Comparable<R>> Array<out T>sortedByDescending(crossinline selector:  $(T)$  -> R?): List<T>  $\{n$  return sortedWith(compareByDescending(selector))\n}\n\n/\*\*\n \* Returns a list of all elements sorted descending according to natural sort order of the value returned by specified [selector] function.\n \*/\npublic inline fun <R : Comparable<R>> ByteArray.sortedByDescending(crossinline selector: (Byte) -> R?): List<Byte> {\n return sortedWith(compareByDescending(selector))\n}\n\n/\*\*\n \* Returns a list of all elements sorted descending according to natural sort order of the value returned by specified [selector] function. $\ln \sqrt{\pi}$  /npublic inline fun <R : Comparable<R>>ShortArray.sortedByDescending(crossinline selector: (Short) -> R?): List<Short> {\n return sortedWith(compareByDescending(selector))\n}\n\n/\*\*\n \* Returns a list of all elements sorted descending according to natural sort order of the value returned by specified [selector] function.\n \*/\npublic inline fun <R : Comparable<R>>IntArray.sortedByDescending(crossinline selector: (Int) -> R?): List<Int> {\n return sortedWith(compareByDescending(selector))\n}\n\n/\*\*\n \* Returns a list of all elements sorted descending according to natural sort order of the value returned by specified [selector] function. $\ln \frac{\lambda}{\lambda}$  /npublic inline fun <R : Comparable<R>> LongArray.sortedByDescending(crossinline selector: (Long) -> R?): List<Long> {\n return sortedWith(compareByDescending(selector))\n}\n\n/\*\*\n \* Returns a list of all elements sorted descending according to natural sort order of the value returned by specified [selector] function.\n \*/\npublic inline fun <R : Comparable<R>>FloatArray.sortedByDescending(crossinline selector: (Float) -> R?): List<Float> {\n return sortedWith(compareByDescending(selector))\n}\n\n/\*\*\n \* Returns a list of all elements sorted descending

according to natural sort order of the value returned by specified [selector] function. $\ln \frac{\pi}{\ln \ln \ln \ln x}$ : Comparable<R>> $D$ ouble $Array$ .sortedByDescending(crossinline selector: (Double) -> R?): List<Double>  ${\n}$ return sortedWith(compareByDescending(selector))\n}\n\n/\*\*\n \* Returns a list of all elements sorted descending according to natural sort order of the value returned by specified [selector] function.\n \*/\npublic inline fun <R : Comparable<R>> BooleanArray.sortedByDescending(crossinline selector: (Boolean) -> R?): List<Boolean> {\n return sortedWith(compareByDescending(selector))\n\n\n\n\\*\*\n \* Returns a list of all elements sorted descending according to natural sort order of the value returned by specified [selector] function. $\ln \pi$  /\npublic inline fun <R : Comparable<R>>CharArray.sortedByDescending(crossinline selector: (Char) -> R?): List<Char> {\n return sortedWith(compareByDescending(selector))\n}\n\n/\*\*\n \* Returns a list of all elements sorted descending according to their natural sort order. $\ln * \ln *$  The sort is stable. It means that equal elements preserve their order relative to each other after sorting. $\ln \frac{\text{m}}{\text{m}}$  and  $\ln \frac{\text{m}}{\text{m}}$  comparable  $\frac{\text{m}}{\text{m}}$  Array  $\text{m}$  T  $\text{m}$  Sorted Descending(): List  $\{\n n$  return sorted With(reverseOrder())\n  $\|\n n^**\n n * Returns a list of all elements sorted descending$ according to their natural sort order.\n \*/\npublic fun ByteArray.sortedDescending(): List<Byte> {\n return copyOf().apply { sort() }.reversed()\n}\n\n/\*\*\n \* Returns a list of all elements sorted descending according to their natural sort order.\n \*/\npublic fun ShortArray.sortedDescending(): List<Short>  $\n\$ return copyOf().apply { sort()  $\therefore$  : reversed()\n \\n\n/\*\*\n \* Returns a list of all elements sorted descending according to their natural sort order.\n \*/\npublic fun IntArray.sortedDescending(): List<Int> {\n return copyOf().apply { sort() }.reversed()\n}\n\n/\*\*\n \* Returns a list of all elements sorted descending according to their natural sort order.\n \*/\npublic fun LongArray.sortedDescending(): List<Long> {\n return copyOf().apply { sort() }.reversed()\n}\n\n/\*\*\n \* Returns a list of all elements sorted descending according to their natural sort order.\n \*/\npublic fun FloatArray.sortedDescending(): List<Float> $\{\n$  return copyOf().apply  $\{\n$ sort()  $\$ .reversed()\n $\\n$ \n\n/\*\*\n \* Returns a list of all elements sorted descending according to their natural sort order.\n \*/\npublic fun DoubleArray.sortedDescending(): List<Double>  ${\n$  return copyOf().apply  ${\n$ sort()  $\newcommand{\nn}{{\n$ are  $\nn$  : Returns a list of all elements sorted descending according to their natural sort order.\n \*/\npublic fun CharArray.sortedDescending(): List<Char>  $\{n \in \text{copyOf}(0)$ .apply  $\{ sort() \}$ .reversed()\n $\n\|n\|^{**}\|n *$ Returns a list of all elements sorted according to the specified [comparator]. $\ln * \ln *$  The sort is stable. It means that equal elements preserve their order relative to each other after sorting. $\ln \frac{*}{\rho}$  inpublic fun <T> Array<out T>.sortedWith(comparator: Comparator in T>): List  $T$ > {\n return sortedArrayWith(comparator).asList()\n}\n\n/\*\*\n \* Returns a list of all elements sorted according to the specified [comparator].\n \*/\npublic fun ByteArray.sortedWith(comparator: Comparator<in Byte>): List<Byte> {\n return toTypedArray().apply { sortWith(comparator) }.asList()\n}\n\n/\*\*\n \* Returns a list of all elements sorted according to the specified [comparator].\n \*/\npublic fun ShortArray.sortedWith(comparator: Comparator<in Short>): List<Short>  $\{\n\cdot\$ return toTypedArray().apply  $\{\$  sortWith(comparator)  $\.$ asList()\n $\n\cdot\$  \* Returns a list of all elements sorted according to the specified [comparator].\n \*/\npublic fun IntArray.sortedWith(comparator: Comparator<in Int>): List<Int>  $\{\n\$  return toTypedArray().apply  $\{\n$  sortWith(comparator)  $\}$ .asList()\n $\n\|n\|^{*}\|n^*$ Returns a list of all elements sorted according to the specified [comparator]. $\ln$  \*/\npublic fun LongArray.sortedWith(comparator: Comparator<in Long>): List<Long> {\n return toTypedArray().apply { sortWith(comparator) }.asList()\n}\n\n/\*\*\n \* Returns a list of all elements sorted according to the specified [comparator].\n \*/\npublic fun FloatArray.sortedWith(comparator: Comparator<in Float>): List<Float> {\n return toTypedArray().apply { sortWith(comparator) }.asList()\n}\n\n/\*\*\n \* Returns a list of all elements sorted according to the specified [comparator].\n \*/\npublic fun DoubleArray.sortedWith(comparator: Comparator<in Double>): List<Double>  ${\nightharpoonup$  return toTypedArray().apply  ${\nightharpoonup}$  sortWith(comparator)  ${\nightharpoonup}$ .asList()\n ${\nightharpoonup}$   ${\nightharpoonup}$   $*^*$  Returns a list of all elements sorted according to the specified [comparator].\n \*/\npublic fun BooleanArray.sortedWith(comparator: Comparator<in Boolean>): List<Boolean> {\n return toTypedArray().apply { sortWith(comparator)  $\lambda$ asList()\n $\hbar\$ <sup>\*\*</sup>\n \* Returns a list of all elements sorted according to the specified [comparator].\n \*/\npublic fun CharArray.sortedWith(comparator: Comparator<in Char>): List<Char> {\n return toTypedArray().apply { sortWith(comparator) }.asList()\n\n/\*\*\n \* Returns a [List] that wraps the original array.\n \*/\npublic expect fun  $\langle T \rangle$  Array $\langle$ out T $>$ .asList(): List $\langle T \rangle \ln\langle T^* \rangle$ n \* Returns a [List] that wraps the original array.\n \*/\npublic expect

fun ByteArray.asList(): List<Byte> $\ln\frac{*}{n}$  \* Returns a [List] that wraps the original array. $\ln$  \*/ $\ln$ public expect fun ShortArray.asList(): List<Short> $\ln\frac{*}{\ln x}$  Returns a [List] that wraps the original array. $\ln$  \*/\npublic expect fun IntArray.asList(): List<Int> $\ln\frac{*}{n}$  \* Returns a [List] that wraps the original array. $\ln$  \*/\npublic expect fun LongArray.asList(): List<Long> $\n\ln/**\n\$  \* Returns a [List] that wraps the original array. $\ln$  \*/\npublic expect fun FloatArray.asList(): List<Float> $\n\ln^{**}\n$  \* Returns a [List] that wraps the original array. $\ln^*$  $n$ public expect fun DoubleArray.asList(): List<Double>\n\n/\*\*\n \* Returns a [List] that wraps the original array.\n \*/\npublic expect fun BooleanArray.asList(): List<Boolean> $\ln\frac{x*\pi}{n}$  Returns a [List] that wraps the original array. $\ln \frac{x}{\pi}$ expect fun CharArray.asList(): List<Char $\ln\ln\frac{*}\n$  \* Returns `true` if the two specified arrays are \*deeply\* equal to one another,  $\ln *$  i.e. contain the same number of the same elements in the same order.  $\ln * \ln *$  If two corresponding elements are nested arrays, they are also compared deeply. $\ln * If$  any of arrays contains itself on any nesting level the behavior is undefined. $\ln * \ln *$  The elements of other types are compared for equality with the [equals][Any.equals] function.\n \* For floating point numbers it means that `NaN` is equal to itself and `-0.0` is not equal to `0.0`.\n \*/\n \times\text{\mu\times\text{\mu\times\text{\mu\times\text{\mu\times\text{\mu\times\text{\mu\times\text{\mu\times\text{\mu\times\text{\mu\times\text{\mu\times\text{\mu\times\text{\mu\times\text{\mu\ti Array<out T>): Boolean\n\n/\*\*\n \* Returns a hash code based on the contents of this array as if it is [List].\n \* Nested arrays are treated as lists too. $\ln * \ln *$  If any of arrays contains itself on any nesting level the behavior is undefined.\n \*/\n @SinceKotlin(\"1.1\")\npublic expect fun <T> Array<out T>.contentDeepHashCode(): Int\n\n/\*\*\n \* Returns a string representation of the contents of this array as if it is a [List].\n \* Nested arrays are treated as lists too.\n  $*$  \n  $*$  If any of arrays contains itself on any nesting level that reference\n  $*$  is rendered as `\"[...]\"` to prevent recursion. $\ln * \ln * \omega$  sample samples.collections.Arrays.ContentOperations.contentDeepToString $\ln$ \*/\n@SinceKotlin(\"1.1\")\npublic expect fun <T> Array<out T>.contentDeepToString(): String\n\n/\*\*\n \* Returns `true` if the two specified arrays are \*structurally\* equal to one another,\n \* i.e. contain the same number of the same elements in the same order. $\ln * \ln *$  The elements are compared for equality with the [equals][Any.equals] function.\n \* For floating point numbers it means that `NaN` is equal to itself and `-0.0` is not equal to `0.0`.\n \*/\n@SinceKotlin(\"1.1\")\npublic expect infix fun <T> Array<out T>.contentEquals(other: Array<out T>): Boolean $\ln\frac{x^*}{n^*}$  Returns `true` if the two specified arrays are \*structurally\* equal to one another, $\ln *$  i.e. contain the same number of the same elements in the same order. $\ln * \ln *$  The elements are compared for equality with the [equals][Any.equals] function.\n \* For floating point numbers it means that `NaN` is equal to itself and `-0.0` is not equal to `0.0`.\n \*/\n @SinceKotlin(\"1.1\")\npublic expect infix fun ByteArray.contentEquals(other: ByteArray): Boolean $\ln\frac{x^*}{n^*}$  Returns `true` if the two specified arrays are \*structurally\* equal to one another, $\ln *$  i.e. contain the same number of the same elements in the same order. $\ln * \ln *$  The elements are compared for equality with the [equals][Any.equals] function.\n \* For floating point numbers it means that `NaN` is equal to itself and `-0.0` is not equal to `0.0`.\n \*/\n @SinceKotlin(\"1.1\")\npublic expect infix fun ShortArray.contentEquals(other: ShortArray): Boolean $\ln\frac{x^*}{n^*}$  Returns `true` if the two specified arrays are \*structurally\* equal to one another, $\ln *$  i.e. contain the same number of the same elements in the same order. $\ln * \ln *$  The elements are compared for equality with the [equals][Any.equals] function.\n \* For floating point numbers it means that `NaN` is equal to itself and `-0.0` is not equal to `0.0`.\n \*/\n @SinceKotlin(\"1.1\")\npublic expect infix fun IntArray.contentEquals(other: IntArray): Boolean $\ln\ln^*$ <sup>\*</sup> $\ln$  \* Returns `true` if the two specified arrays are \*structurally\* equal to one another, $\ln$  \* i.e. contain the same number of the same elements in the same order. $\ln * \ln *$  The elements are compared for equality with the [equals][Any.equals] function.\n \* For floating point numbers it means that `NaN` is equal to itself and `-0.0` is not equal to  $\0.0^\circ$ .\n \*/\n \ata SinceKotlin(\"1.1\")\npublic expect infix fun LongArray.contentEquals(other: LongArray): Boolean $\ln\frac{x^*}{n^*}$  Returns `true` if the two specified arrays are \*structurally\* equal to one another, $\ln$  \* i.e. contain the same number of the same elements in the same order. $\ln * \ln *$  The elements are compared for equality with the [equals][Any.equals] function.\n \* For floating point numbers it means that `NaN` is equal to itself and `-0.0` is not equal to `0.0`.\n \*/\n @SinceKotlin(\"1.1\")\npublic expect infix fun FloatArray.contentEquals(other: FloatArray): Boolean\n\n/\*\*\n \* Returns `true` if the two specified arrays are \*structurally\* equal to one another,\n \* i.e. contain the same number of the same elements in the same order. $\ln * \ln *$  The elements are compared for equality with the [equals][Any.equals] function.\n \* For floating point numbers it means that `NaN` is equal to itself and `-0.0` is not equal to `0.0`.\n \*/\n @SinceKotlin(\"1.1\")\npublic expect infix fun DoubleArray.contentEquals(other:

DoubleArray): Boolean\n\n/\*\*\n \* Returns `true` if the two specified arrays are \*structurally\* equal to one another, $\ln *$  i.e. contain the same number of the same elements in the same order. $\ln * \ln *$  The elements are compared for equality with the [equals][Any.equals] function. $\ln *$  For floating point numbers it means that `NaN` is equal to itself and `-0.0` is not equal to `0.0`.\n \*/\n@SinceKotlin(\"1.1\")\npublic expect infix fun BooleanArray.contentEquals(other: BooleanArray): Boolean\n\n/\*\*\n \* Returns `true` if the two specified arrays are \*structurally\* equal to one another,\n \* i.e. contain the same number of the same elements in the same order.\n \* \n \* The elements are compared for equality with the [equals][Any.equals] function.\n \* For floating point numbers it means that `NaN` is equal to itself and `-0.0` is not equal to `0.0`. $\ln \pi/\text{Q}$ SinceKotlin(\"1.1\")\npublic expect infix fun CharArray.contentEquals(other: CharArray): Boolean\n\n/\*\*\n \* Returns a hash code based on the contents of this array as if it is [List].\n \*/\n@SinceKotlin(\"1.1\")\npublic expect fun  $\langle T \rangle$  Array $\langle$ out T $\rangle$ .contentHashCode(): Int $\ln\ln\frac{x}{\sin x}$  Returns a hash code based on the contents of this array as if it is [List]. $\ln$ \*/\n@SinceKotlin(\"1.1\")\npublic expect fun ByteArray.contentHashCode(): Int\n\n/\*\*\n \* Returns a hash code based on the contents of this array as if it is [List]. $\ln \pi /n \omega$ SinceKotlin(\"1.1\")\npublic expect fun ShortArray.contentHashCode(): Int $\ln\frac{x*\ln x}$  Returns a hash code based on the contents of this array as if it is  $[List].\n<sup>*</sup>\n<sup>®</sup> SinceKotlin( $\lceil 1\lceil$ )\n<sup>*</sup>)\n<sup>1</sup>\n<sup>*</sup>\n<sup>0</sup> If the set of  $\lceil 1\lceil$  and  $\lceil 1\lceil$  and  $\lceil 1\lceil$  and  $\lceil 1\lceil$  and  $\lceil 1\lceil$  and  $\lceil 1\lceil$  and  $\lceil 1\lceil$  and  $\lceil 1\lceil$  and  $\lceil 1\lceil$  and  $\lceil 1\lceil$  and  $\lceil 1\lceil$$ code based on the contents of this array as if it is [List]. $\ln \pi/\n@SinceKotlin('1.1'')\npublic expect fun$ LongArray.contentHashCode():  $Int\ln\frac{n}{*}\n$  \* Returns a hash code based on the contents of this array as if it is  $[List].\n<sup>*</sup>\n<sup>2</sup>\n<sup>*</sup>\n<sup>3</sup>\n<sup>3</sup>\n<sup>4</sup>\n<sup>4</sup>\n<sup>5</sup>\n<sup>6</sup>\n<sup>7</sup>\n<sup>8</sup>\n<sup>8</sup>\n<sup>8</sup>\n<sup>8</sup>\n<sup>8</sup>\n<sup>8</sup>\n<sup>8</sup>\n<sup>8</sup>\n<sup>8</sup>\n<sup>8</sup>\n<sup>8</sup>\n<sup>8</sup>\n<sup>8</sup>\n<sup>8</sup>\n<sup>8</sup>\n<sup>8</sup>\n<sup>8</sup>\n$ code based on the contents of this array as if it is [List]. $\ln \pi/\n@SinceKotlin('1.1'\n)npublic expect fun$ DoubleArray.contentHashCode(): Int $\ln\frac{\pi}{*}\$  Returns a hash code based on the contents of this array as if it is [List].\n \*/\n@SinceKotlin(\"1.1\")\npublic expect fun BooleanArray.contentHashCode(): Int\n\n/\*\*\n \* Returns a hash code based on the contents of this array as if it is [List]. $\ln \pi/\n@SinceKotlin(\T1.1'\n)$ npublic expect fun CharArray.contentHashCode(): Int $\ln\ln^{**}\ln$  \* Returns a string representation of the contents of the specified array as if it is [List]. $\ln * \nightharpoonup$  @sample samples.collections.Arrays.ContentOperations.contentToString\n \*/\n@SinceKotlin(\"1.1\")\npublic expect fun <T> Array<out T>.contentToString(): String\n\n/\*\*\n \* Returns a string representation of the contents of the specified array as if it is [List]. $\ln * \ln * \mathcal{Q}$  sample samples.collections.Arrays.ContentOperations.contentToString\n \*/\n@SinceKotlin(\"1.1\")\npublic expect fun ByteArray.contentToString(): String\n\n/\*\*\n \* Returns a string representation of the contents of the specified array as if it is [List]. $\ln * \ln * \mathcal{O}$  sample samples.collections.Arrays.ContentOperations.contentToString\n \*/\n@SinceKotlin(\"1.1\")\npublic expect fun ShortArray.contentToString(): String\n\n/\*\*\n \* Returns a string representation of the contents of the specified array as if it is [List]. $\ln * \ln * \omega$  sample samples.collections.Arrays.ContentOperations.contentToString\n \*/\n@SinceKotlin(\"1.1\")\npublic expect fun IntArray.contentToString(): String\n\n/\*\*\n \* Returns a string representation of the contents of the specified array as if it is  $[List] \cdot \mathbb{n} * \mathbb{Q}$  sample samples.collections.Arrays.ContentOperations.contentToString\n \*/\n@SinceKotlin(\"1.1\")\npublic expect fun LongArray.contentToString(): String\n\n/\*\*\n \* Returns a string representation of the contents of the specified array as if it is [List]. $\ln * \ln * \textcirc \text{sample}$ samples.collections.Arrays.ContentOperations.contentToString\n \*/\n@SinceKotlin(\"1.1\")\npublic expect fun FloatArray.contentToString(): String\n\n/\*\*\n \* Returns a string representation of the contents of the specified array as if it is [List].\n \* \n \* @sample samples.collections.Arrays.ContentOperations.contentToString\n \*/\n@SinceKotlin(\"1.1\")\npublic expect fun DoubleArray.contentToString(): String\n\n/\*\*\n \* Returns a string representation of the contents of the specified array as if it is [List]. $\ln * \ln * \textcirc \textcirc$  sample samples.collections.Arrays.ContentOperations.contentToString\n \*/\n@SinceKotlin(\"1.1\")\npublic expect fun BooleanArray.contentToString(): String\n\n/\*\*\n \* Returns a string representation of the contents of the specified array as if it is [List]. $\ln * \ln * \omega$  sample samples.collections.Arrays.ContentOperations.contentToString\n \*/\n@SinceKotlin(\"1.1\")\npublic expect fun CharArray.contentToString(): String\n\n/\*\*\n \* Copies this array or its subrange into the [destination] array and returns that array. $\ln * \ln *$  It's allowed to pass the same array in the [destination] and even specify the subrange so that it overlaps with the destination range. $\ln * \ln * \mathcal{Q}$  param destination the array to copy to.\n \* @param destinationOffset the position in the [destination] array to copy to, 0 by

default. $\ln * \omega$  param startIndex the beginning (inclusive) of the subrange to copy, 0 by default. $\ln * \omega$  param endIndex the end (exclusive) of the subrange to copy, size of this array by default. $\ln * \ln * \mathcal{O}$  throws IndexOutOfBoundsException or [IllegalArgumentException] when [startIndex] or [endIndex] is out of range of this array indices or when `startIndex > endIndex `.\n \* @throws IndexOutOfBoundsException when the subrange doesn't fit into the [destination] array starting at the specified [destinationOffset],\n \* or when that index is out of the [destination] array indices range.\n \* \n \* @return the [destination] array.\n \*/\n @SinceKotlin(\"1.3\")\npublic expect fun  $\langle T \rangle$  Array $\langle$ out T $\rangle$ .copyInto(destination: Array $\langle T \rangle$ , destinationOffset: Int = 0, startIndex: Int = 0, endIndex: Int = size): Array $\langle T \rangle \ln \frac{n}{*}$  \* Copies this array or its subrange into the [destination] array and returns that array. $\ln * \ln * It$ 's allowed to pass the same array in the [destination] and even specify the subrange so that it overlaps with the destination range. $\ln * \ln * \omega$  param destination the array to copy to. $\ln * \omega$  aram destinationOffset the position in the [destination] array to copy to, 0 by default. $\ln * \omega$  aram startIndex the beginning (inclusive) of the subrange to copy, 0 by default.\n \* @param endIndex the end (exclusive) of the subrange to copy, size of this array by default.\n \* \n \* @throws IndexOutOfBoundsException or [IllegalArgumentException] when [startIndex] or [endIndex] is out of range of this array indices or when `startIndex > endIndex`. $\ln * \omega$  throws IndexOutOfBoundsException when the subrange doesn't fit into the [destination] array starting at the specified [destinationOffset],\n \* or when that index is out of the [destination] array indices range.\n \* \n \* @return the [destination] array.\n \*/\n@SinceKotlin(\"1.3\")\npublic expect fun ByteArray.copyInto(destination: ByteArray, destinationOffset: Int = 0, startIndex: Int = 0, endIndex: Int = size): ByteArray\n\n/\*\*\n \* Copies this array or its subrange into the [destination] array and returns that array. $\ln * \ln *$  It's allowed to pass the same array in the [destination] and even specify the subrange so that it overlaps with the destination range. $\ln * \ln * \mathcal{Q}$  param destination the array to copy to. $\ln * \omega$  param destination Offset the position in the [destination] array to copy to, 0 by default. $\ln * \omega$  param startIndex the beginning (inclusive) of the subrange to copy, 0 by default. $\ln * \omega$  param endIndex the end (exclusive) of the subrange to copy, size of this array by default. $\ln * \ln * \mathcal{O}$  throws IndexOutOfBoundsException or [IllegalArgumentException] when [startIndex] or [endIndex] is out of range of this array indices or when `startIndex > endIndex `.\n  $* \mathcal{Q}$  throws IndexOutOfBoundsException when the subrange doesn't fit into the [destination] array starting at the specified [destinationOffset],\n \* or when that index is out of the [destination] array indices range.\n  $* \nightharpoonup n$  @return the [destination] array.\n  $*\nightharpoonup n$  @SinceKotlin(\"1.3\")\npublic expect fun ShortArray.copyInto(destination: ShortArray, destinationOffset: Int = 0, startIndex: Int = 0, endIndex: Int  $=$  size): ShortArray\n\n/\*\*\n \* Copies this array or its subrange into the [destination] array and returns that array.\n \* \n \* It's allowed to pass the same array in the [destination] and even specify the subrange so that it overlaps with the destination range. $\ln * \ln * \textcircled{a}$  param destination the array to copy to. $\ln * \textcircled{a}$  param destinationOffset the position in the [destination] array to copy to, 0 by default.\n  $* \mathcal{Q}$  param startIndex the beginning (inclusive) of the subrange to copy, 0 by default. $\ln * \mathbb{Q}$  param end Index the end (exclusive) of the subrange to copy, size of this array by default. $\ln * \ln *$ @throws IndexOutOfBoundsException or [IllegalArgumentException] when [startIndex] or [endIndex] is out of range of this array indices or when `startIndex > endIndex `.\n \* @throws IndexOutOfBoundsException when the subrange doesn't fit into the [destination] array starting at the specified [destinationOffset],\n \* or when that index is out of the [destination] array indices range. $\ln * \ln * \mathcal{O}$  return the [destination] array. $\ln$  $*\ln\omega$ SinceKotlin(\"1.3\")\npublic expect fun IntArray.copyInto(destination: IntArray, destinationOffset: Int = 0, startIndex: Int = 0, endIndex: Int = size): IntArray\n\n/\*\*\n \* Copies this array or its subrange into the [destination] array and returns that array. $\ln * \ln *$  It's allowed to pass the same array in the [destination] and even specify the subrange so that it overlaps with the destination range. $\ln * \ln * \omega$  destination the array to copy to. $\ln *$ @param destinationOffset the position in the [destination] array to copy to, 0 by default. $\ln *$  @param startIndex the beginning (inclusive) of the subrange to copy, 0 by default.\n \* @param endIndex the end (exclusive) of the subrange to copy, size of this array by default. $\ln * \ln * \omega$  throws IndexOutOfBoundsException or [IllegalArgumentException] when [startIndex] or [endIndex] is out of range of this array indices or when `startIndex > endIndex`.\n \* @throws IndexOutOfBoundsException when the subrange doesn't fit into the [destination] array starting at the specified [destinationOffset],\n \* or when that index is out of the [destination] array indices range.\n \*  $\ln * \mathcal{Q}$  return the [destination] array. $\ln * \mathcal{Q}$ SinceKotlin(\"1.3\")\npublic expect fun

LongArray.copyInto(destination: LongArray, destinationOffset: Int = 0, startIndex: Int = 0, endIndex: Int = size): LongArray\n\n/\*\*\n \* Copies this array or its subrange into the [destination] array and returns that array.\n \* \n \* It's allowed to pass the same array in the [destination] and even specify the subrange so that it overlaps with the destination range. $\ln * \ln * \omega$  param destination the array to copy to. $\ln * \omega$  param destinationOffset the position in the [destination] array to copy to, 0 by default. $\ln * \mathcal{Q}$  param startIndex the beginning (inclusive) of the subrange to copy, 0 by default. $\ln * \textcircled{a}$  aram endIndex the end (exclusive) of the subrange to copy, size of this array by default. $\ln * \ln *$ @throws IndexOutOfBoundsException or [IllegalArgumentException] when [startIndex] or [endIndex] is out of range of this array indices or when `startIndex > endIndex`.\n \* @throws IndexOutOfBoundsException when the subrange doesn't fit into the [destination] array starting at the specified [destinationOffset],\n \* or when that index is out of the [destination] array indices range. $\ln * \ln * \mathcal{Q}$  return the [destination] array. $\ln$  $*\ln\omega$ SinceKotlin(\"1.3\")\npublic expect fun FloatArray.copyInto(destination: FloatArray, destinationOffset: Int = 0, startIndex: Int = 0, endIndex: Int = size): FloatArray\n\n/\*\*\n \* Copies this array or its subrange into the [destination] array and returns that array. $\ln * \ln * It's$  allowed to pass the same array in the [destination] and even specify the subrange so that it overlaps with the destination range. $\ln * \ln * \mathcal{Q}$  param destination the array to copy to. $\ln * \mathcal{Q}$  param destinationOffset the position in the [destination] array to copy to, 0 by default. $\ln * \mathcal{Q}$  param startIndex the beginning (inclusive) of the subrange to copy, 0 by default. $\ln * \mathcal{Q}$  param endIndex the end (exclusive) of the subrange to copy, size of this array by default.\n \* \n \* @throws IndexOutOfBoundsException or [IllegalArgumentException] when [startIndex] or [endIndex] is out of range of this array indices or when `startIndex

> endIndex`.\n \* @throws IndexOutOfBoundsException when the subrange doesn't fit into the [destination] array starting at the specified [destinationOffset],\n \* or when that index is out of the [destination] array indices range.\n \*  $\ln * \mathcal{Q}$  return the [destination] array. $\ln * \mathcal{Q}$  Since Kotlin(\"1.3\")\npublic expect fun

DoubleArray.copyInto(destination: DoubleArray, destinationOffset: Int = 0, startIndex: Int = 0, endIndex: Int = size): DoubleArray\n\n/\*\*\n \* Copies this array or its subrange into the [destination] array and returns that array.\n \* \n \* It's allowed to pass the same array in the [destination] and even specify the subrange so that it overlaps with the destination range. $\ln * \ln * \omega$  param destination the array to copy to. $\ln * \omega$  param destinationOffset the position in the [destination] array to copy to, 0 by default.\n  $* \mathcal{Q}$  param startIndex the beginning (inclusive) of the subrange to copy, 0 by default. $\ln * \mathcal{Q}$  param end Index the end (exclusive) of the subrange to copy, size of this array by default. $\ln * \ln *$ @throws IndexOutOfBoundsException or [IllegalArgumentException] when [startIndex] or [endIndex] is out of range of this array indices or when `startIndex > endIndex `.\n \* @throws IndexOutOfBoundsException when the subrange doesn't fit into the [destination] array starting at the specified [destinationOffset], $\ln *$  or when that index is out of the [destination] array indices range. $\ln * \ln * \mathcal{Q}$  return the [destination] array. $\ln$ 

\*/\n@SinceKotlin(\"1.3\")\npublic expect fun BooleanArray.copyInto(destination: BooleanArray, destinationOffset: Int = 0, startIndex: Int = 0, endIndex: Int = size): BooleanArray\n\n/\*\*\n \* Copies this array or its subrange into the [destination] array and returns that array. $\ln * \ln *$  It's allowed to pass the same array in the [destination] and even specify the subrange so that it overlaps with the destination range. $\ln * \ln * \mathcal{Q}$  param destination the array to copy to. $\ln * \mathcal{Q}$  param destinationOffset the position in the [destination] array to copy to, 0 by default. $\ln * \mathcal{Q}$  param startIndex the beginning (inclusive) of the subrange to copy, 0 by default. $\ln * \mathcal{Q}$  param endIndex the end (exclusive) of the subrange to copy, size of this array by default. $\ln * \ln * \mathbb{Q}$  throws IndexOutOfBoundsException or [IllegalArgumentException] when [startIndex] or [endIndex] is out of range of this array indices or when `startIndex > endIndex`.\n \* @throws IndexOutOfBoundsException when the subrange doesn't fit into the [destination] array starting at the specified [destinationOffset],\n \* or when that index is out of the [destination] array indices range.\n \*  $\ln * \mathcal{Q}$  return the [destination] array. $\ln * \mathcal{Q}$  Since Kotlin( $\ln 1.3\$ ) noublic expect fun

CharArray.copyInto(destination: CharArray, destinationOffset: Int = 0, startIndex: Int = 0, endIndex: Int = size): CharArray\n\n/\*\*\n \* Returns new array which is a copy of the original array. $\ln * \ln * \omega$  sample samples.collections.Arrays.CopyOfOperations.copyOf\n

\*/\n@Suppress(\"NO\_ACTUAL\_FOR\_EXPECT\")\npublic expect fun <T> Array<T>.copyOf(): Array $\langle T \rangle \ln \n \times \ln \n \times \mathbb{R}$  Returns new array which is a copy of the original array. $\ln \n \times \ln \n \times \mathbb{R}$  sample

samples.collections.Arrays.CopyOfOperations.copyOf\n \*/\npublic expect fun ByteArray.copyOf():

ByteArray\n\n/\*\*\n \* Returns new array which is a copy of the original array. $\ln$  \* \n \* @sample samples.collections.Arrays.CopyOfOperations.copyOf\n \*/\npublic expect fun ShortArray.copyOf(): ShortArray\n\n/\*\*\n \* Returns new array which is a copy of the original array.\n \* \n \* @sample samples.collections.Arrays.CopyOfOperations.copyOf\n \*/\npublic expect fun IntArray.copyOf(): IntArray\n\n/\*\*\n \* Returns new array which is a copy of the original array. $\ln * \ln * \omega$  sample samples.collections.Arrays.CopyOfOperations.copyOf\n \*/\npublic expect fun LongArray.copyOf(): LongArray\n\n/\*\*\n \* Returns new array which is a copy of the original array.\n \* \n \* @sample samples.collections.Arrays.CopyOfOperations.copyOf\n \*/\npublic expect fun FloatArray.copyOf(): FloatArray\n\n/\*\*\n \* Returns new array which is a copy of the original array. $\ln$  \* \n \* @sample samples.collections.Arrays.CopyOfOperations.copyOf\n \*/\npublic expect fun DoubleArray.copyOf(): DoubleArray\n\n/\*\*\n \* Returns new array which is a copy of the original array.\n \* \n \* @sample samples.collections.Arrays.CopyOfOperations.copyOf\n \*/\npublic expect fun BooleanArray.copyOf(): BooleanArray\n\n/\*\*\n \* Returns new array which is a copy of the original array. $\ln * \ln * \omega$  sample samples.collections.Arrays.CopyOfOperations.copyOf\n \*/\npublic expect fun CharArray.copyOf(): CharArray\n\n/\*\*\n \* Returns new array which is a copy of the original array, resized to the given [newSize].\n \* The copy is either truncated or padded at the end with zero values if necessary. $\ln * \ln * -$  If [newSize] is less than the size of the original array, the copy array is truncated to the  $[newSize].\n $\ln$  * - If  $[newSize]$  is greater than the size of$ the original array, the extra elements in the copy array are filled with zero values. $\ln * \ln * \mathcal{O}$  sample samples.collections.Arrays.CopyOfOperations.resizedPrimitiveCopyOf\n \*/\npublic expect fun ByteArray.copyOf(newSize: Int): ByteArray\n\n/\*\*\n \* Returns new array which is a copy of the original array, resized to the given [newSize].\n \* The copy is either truncated or padded at the end with zero values if necessary.\n  $*\nmid$   $*$  - If [newSize] is less than the size of the original array, the copy array is truncated to the [newSize]. $\nmid$   $*$  - If [newSize] is greater than the size of the original array, the extra elements in the copy array are filled with zero values. $\ln * \ln * \textcircled{}$  sample samples.collections.Arrays.CopyOfOperations.resizedPrimitiveCopyOf\n \*/\npublic expect fun ShortArray.copyOf(newSize: Int): ShortArray\n\n/\*\*\n \* Returns new array which is a copy of the original array, resized to the given  $[newSize]$ .  $\infty$  The copy is either truncated or padded at the end with zero values if necessary. $\ln * \ln * -$  If [newSize] is less than the size of the original array, the copy array is truncated to the [newSize].\n \* - If [newSize] is greater than the size of the original array, the extra elements in the copy array are filled with zero values.\n \* \n \* @sample samples.collections.Arrays.CopyOfOperations.resizedPrimitiveCopyOf\n \*/\npublic expect fun IntArray.copyOf(newSize: Int): IntArray\n\n/\*\*\n \* Returns new array which is a copy of the original array, resized to the given [newSize].\n \* The copy is either truncated or padded at the end with zero values if necessary. $\ln * \ln * -$  If [newSize] is less than the size of the original array, the copy array is truncated to the [newSize].\n \* - If [newSize] is greater than the size of the original array, the extra elements in the copy array are filled with zero values. $\ln * \ln * \omega$  sample samples.collections.Arrays.CopyOfOperations.resizedPrimitiveCopyOf $\ln$ \*/\npublic expect fun LongArray.copyOf(newSize: Int): LongArray\n\n/\*\*\n \* Returns new array which is a copy of the original array, resized to the given [newSize].\n \* The copy is either truncated or padded at the end with zero values if necessary. $\ln * \ln * -$  If [newSize] is less than the size of the original array, the copy array is truncated to the [newSize].\n \* - If [newSize] is greater than the size of the original array, the extra elements in the copy array are filled with zero values.\n \* \n \* @sample samples.collections.Arrays.CopyOfOperations.resizedPrimitiveCopyOf\n \*/\npublic expect fun FloatArray.copyOf(newSize: Int): FloatArray\n\n/\*\*\n \* Returns new array which is a copy of the original array, resized to the given [newSize].\n \* The copy is either truncated or padded at the end with zero values if necessary. $\ln * \ln * -$  If [newSize] is less than the size of the original array, the copy array is truncated to the [newSize].\n \* - If [newSize] is greater than the size of the original array, the extra elements in the copy array are filled with zero values. $\ln * \ln * \omega$  sample samples.collections.Arrays.CopyOfOperations.resizedPrimitiveCopyOf $\ln$ \*/\npublic expect fun DoubleArray.copyOf(newSize: Int): DoubleArray\n\n/\*\*\n \* Returns new array which is a copy of the original array, resized to the given [newSize].\n \* The copy is either truncated or padded at the end with `false` values if necessary.\n \* \n \* - If [newSize] is less than the size of the original array, the copy array is truncated to the [newSize].\n \* - If [newSize] is greater than the size of the original array, the extra elements in the

## copy array are filled with `false` values. $\ln * \ln * \omega$  sample

samples.collections.Arrays.CopyOfOperations.resizedPrimitiveCopyOf\n \*/\npublic expect fun BooleanArray.copyOf(newSize: Int): BooleanArray\n\n/\*\*\n \* Returns new array which is a copy of the original array, resized to the given [newSize]. $\ln *$  The copy is either truncated or padded at the end with null char ( $\u0000$ ) values if necessary. $\ln * \ln * -$  If [newSize] is less than the size of the original array, the copy array is truncated to the [newSize].\n \* - If [newSize] is greater than the size of the original array, the extra elements in the copy array are filled with null char  $(\lambda)$  values. $\ln * \ln * \mathcal{Q}$  sample

samples.collections.Arrays.CopyOfOperations.resizedPrimitiveCopyOf\n \*/\npublic expect fun CharArray.copyOf(newSize: Int): CharArray\n\n/\*\*\n \* Returns new array which is a copy of the original array, resized to the given [newSize].\n \* The copy is either truncated or padded at the end with `null` values if necessary. $\ln * \ln * -$  If [newSize] is less than the size of the original array, the copy array is truncated to the [newSize].\n \* - If [newSize] is greater than the size of the original array, the extra elements in the copy array are filled with `null` values. $\ln * \alpha$  \* @sample samples.collections.Arrays.CopyOfOperations.resizingCopyOf $\ln$ \*/\n@Suppress(\"NO\_ACTUAL\_FOR\_EXPECT\")\npublic expect fun <T> Array<T>.copyOf(newSize: Int): Array $\langle T \rangle \ln \ln^{*}\|$  \* Returns a new array which is a copy of the specified range of the original array. $\ln * \ln *$ @param fromIndex the start of the range (inclusive), must be in `0..array.size`\n \* @param toIndex the end of the range (exclusive), must be in `fromIndex..array.size`\n \*/\n@Suppress(\"NO\_ACTUAL\_FOR\_EXPECT\")\npublic expect fun <T> Array<T>.copyOfRange(fromIndex: Int, toIndex: Int): Array<T>\n\n/\*\*\n \* Returns a new array which is a copy of the specified range of the original array. $\ln * \ln * \omega$  param from Index the start of the range (inclusive), must be in `0..array.size`\n  $*$  @param toIndex the end of the range (exclusive), must be in `fromIndex..array.size`\n \*/\npublic expect fun ByteArray.copyOfRange(fromIndex: Int, toIndex: Int): ByteArray\n\n/\*\*\n \* Returns a new array which is a copy of the specified range of the original array.\n \* \n \* @param fromIndex the start of the range (inclusive), must be in `0..array.size`\n \* @param toIndex the end of the range (exclusive), must be in `fromIndex..array.size`\n \*/\npublic expect fun ShortArray.copyOfRange(fromIndex: Int, toIndex: Int): ShortArray\n\n/\*\*\n \* Returns a new array which is a copy of the specified range of the original array. $\ln * \ln * \omega$  array.  $\ln^* \ln \omega$  from Index the start of the range (inclusive), must be in  $\Omega$ . array.size $\ln * \omega$  param to Index the end of the range (exclusive), must be in `fromIndex..array.size `\n \*/\npublic expect fun

IntArray.copyOfRange(fromIndex: Int, toIndex: Int): IntArray\n\n/\*\*\n \* Returns a new array which is a copy of the specified range of the original array. $\ln * \ln * \mathcal{O}$  param from Index the start of the range (inclusive), must be in `0..array.size`\n \* @param toIndex the end of the range (exclusive), must be in `fromIndex..array.size`\n \*/\npublic expect fun LongArray.copyOfRange(fromIndex: Int, toIndex: Int): LongArray\n\n/\*\*\n \* Returns a new array which is a copy of the specified range of the original array. $\ln * \ln * \omega$  for a from Index the start of the range (inclusive), must be in `0..array.size`\n \* @param toIndex the end of the range (exclusive), must be in `fromIndex..array.size`\n \*/\npublic expect fun FloatArray.copyOfRange(fromIndex: Int, toIndex: Int): FloatArray\n\n/\*\*\n \* Returns a new array which is a copy of the specified range of the original array. $\ln * \ln * \omega$  param from Index the start of the range (inclusive), must be in `0..array.size`\n \* @param toIndex the end of the range (exclusive), must be in `fromIndex..array.size`\n \*/\npublic expect fun DoubleArray.copyOfRange(fromIndex: Int, toIndex: Int): DoubleArray\n\n/\*\*\n \* Returns a new array which is a copy of the specified range of the original array. $\ln * \ln *$ @param fromIndex the start of the range (inclusive), must be in `0..array.size`\n \* @param toIndex the end of the

range (exclusive), must be in `fromIndex..array.size`\n \*/\npublic expect fun

BooleanArray.copyOfRange(fromIndex: Int, toIndex: Int): BooleanArray\n\n/\*\*\n \* Returns a new array which is a copy of the specified range of the original array. $\ln * \ln * \omega$  arram from Index the start of the range (inclusive), must be in `0..array.size`\n \* @param toIndex the end of the range (exclusive), must be in `fromIndex..array.size`\n \*/\npublic expect fun CharArray.copyOfRange(fromIndex: Int, toIndex: Int): CharArray\n\n/\*\*\n \* Fills this array or its subrange with the specified [element] value. $\ln * \ln * \omega$  param from Index the start of the range (inclusive), 0 by default. $\ln * \mathcal{Q}$  param to Index the end of the range (exclusive), size of this array by default. $\ln * \ln * \mathcal{Q}$  throws IndexOutOfBoundsException if [fromIndex] is less than zero or [toIndex] is greater than the size of this array.\n \* @throws IllegalArgumentException if [fromIndex] is greater than [toIndex].\n \*/\n@SinceKotlin(\"1.3\")\npublic

expect fun  $\langle T \rangle$  Array $\langle T \rangle$ .fill(element: T, fromIndex: Int = 0, toIndex: Int = size): Unit $\ln \frac{\ln \pi}{n}$  Fills this array or its subrange with the specified [element] value. $\ln * \ln * \omega$  param from Index the start of the range (inclusive), 0 by default. $\ln * \mathcal{Q}$  param to Index the end of the range (exclusive), size of this array by default. $\ln * \ln * \mathcal{Q}$  throws IndexOutOfBoundsException if [fromIndex] is less than zero or [toIndex] is greater than the size of this array.\n \* @throws IllegalArgumentException if [fromIndex] is greater than [toIndex].\n  $*\cap$ @SinceKotlin(\"1.3\")\npublic expect fun ByteArray.fill(element: Byte, fromIndex: Int = 0, toIndex: Int = size): Unit $\ln\frac{x}{\ln x}$  Fills this array or its subrange with the specified [element] value. $\ln * \ln * \omega$  for included the start of the range (inclusive), 0 by default. $\ln * \mathcal{Q}$  param to Index the end of the range (exclusive), size of this array by default. $\ln * \ln * \mathcal{Q}$  throws IndexOutOfBoundsException if [fromIndex] is less than zero or [toIndex] is greater than the size of this array.\n \* @throws IllegalArgumentException if [fromIndex] is greater than [toIndex].\n \*/\n@SinceKotlin(\"1.3\")\npublic expect fun ShortArray.fill(element: Short, fromIndex: Int = 0, toIndex: Int = size): Unit $\ln\ln x^* \ln x$  Fills this array or its subrange with the specified [element] value. $\ln * \ln * \omega$  param from Index the start of the range (inclusive), 0 by default. $\ln * \mathcal{Q}$  param to Index the end of the range (exclusive), size of this array by default. $\ln * \ln * \mathcal{Q}$  throws IndexOutOfBoundsException if [fromIndex] is less than zero or [toIndex] is greater than the size of this array.\n \* @throws IllegalArgumentException if [fromIndex] is greater than [toIndex].\n \*/\n@SinceKotlin(\"1.3\")\npublic expect fun IntArray.fill(element: Int, fromIndex: Int = 0, toIndex: Int = size): Unit $\ln\ln x$ <sup>\*</sup>. This this array or its subrange with the specified [element] value. $\ln * \ln * \omega$  for a from Index the start of the range (inclusive), 0 by default. $\ln * \mathcal{Q}$  param to Index the end of the range (exclusive), size of this array by default. $\ln * \ln * \mathcal{Q}$  throws IndexOutOfBoundsException if [fromIndex] is less than zero or [toIndex] is greater than the size of this array. $\ln *$ @throws IllegalArgumentException if [fromIndex] is greater than [toIndex].\n \*/\n@SinceKotlin(\"1.3\")\npublic expect fun LongArray.fill(element: Long, fromIndex: Int = 0, toIndex: Int = size): Unit $\ln\left(\frac{n}{x^*}\right)$  \* Fills this array or its subrange with the specified [element] value. $\ln * \ln * \omega$  param from Index the start of the range (inclusive), 0 by default. $\ln * \mathcal{Q}$  param to Index the end of the range (exclusive), size of this array by default. $\ln * \ln * \mathcal{Q}$  throws IndexOutOfBoundsException if [fromIndex] is less than zero or [toIndex] is greater than the size of this array.\n \* @throws IllegalArgumentException if [fromIndex] is greater than [toIndex].\n \*/\n @SinceKotlin(\"1.3\")\npublic expect fun FloatArray.fill(element: Float, fromIndex: Int = 0, toIndex: Int = size): Unit $\ln\ln x^* \ln x$  Fills this array or its subrange with the specified [element] value. $\ln * \ln * \omega$  param from Index the start of the range (inclusive), 0 by default. $\ln * \mathcal{Q}$  param to Index the end of the range (exclusive), size of this array by default. $\ln * \ln * \mathcal{Q}$  throws IndexOutOfBoundsException if [fromIndex] is less than zero or [toIndex] is greater than the size of this array. $\ln *$ @throws IllegalArgumentException if [fromIndex] is greater than [toIndex].\n  $*\cap$ @SinceKotlin(\"1.3\")\npublic expect fun DoubleArray.fill(element: Double, fromIndex: Int = 0, toIndex: Int = size): Unit $\ln\frac{n}{*}\$  Fills this array or its subrange with the specified [element] value. $\ln * \ln * \mathbb{Q}$  param from Index the start of the range (inclusive), 0 by default. $\ln * \mathcal{Q}$  param to Index the end of the range (exclusive), size of this array by default. $\ln * \ln *$ @throws IndexOutOfBoundsException if [fromIndex] is less than zero or [toIndex] is greater than the size of this  $array.\n$ array. $n * @throws IIlegalArgumentException if [fromIndex] is greater than [toIndex].\n$ \*/\n@SinceKotlin(\"1.3\")\npublic expect fun BooleanArray.fill(element: Boolean, fromIndex: Int = 0, toIndex: Int  $=$  size): Unit $\ln\ln x$ <sup>\*</sup>\n \* Fills this array or its subrange with the specified [element] value. $\ln x$  \n \* @param fromIndex the start of the range (inclusive), 0 by default. $\ln * \omega$  param to Index the end of the range (exclusive), size of this array by default.\n \* \n \* @throws IndexOutOfBoundsException if [fromIndex] is less than zero or [toIndex] is greater than the size of this array.\n \* @throws IllegalArgumentException if [fromIndex] is greater than  $[toIndex].\n<sup>*</sup>/n@SinceKotlin('1.3)")\npublic expect fun CharArray.fill(element: Char, fromIndex: Int = 0,$ toIndex: Int = size): Unit\n\n/\*\*\n \* Returns the range of valid indices for the array.\n \*/\npublic val  $\langle T \rangle$  Array $\langle \text{out} \rangle$ T>.indices: IntRange\n get() = IntRange(0, lastIndex)\n\n/\*\*\n \* Returns the range of valid indices for the array.\n \*/\npublic val ByteArray.indices: IntRange\n get() = IntRange(0, lastIndex)\n\n/\*\*\n \* Returns the range of valid indices for the array. $\ln \pi$  \*/\npublic val ShortArray.indices: IntRange $\ln$  get() = IntRange(0, lastIndex) $\ln \pi$ \*\*\n \* Returns the range of valid indices for the array. $\ln \pi$ /\npublic val IntArray.indices: IntRange $\ln$  get() = IntRange(0, lastIndex) $\ln x$ <sup>\*\*</sup> $\ln$  \* Returns the range of valid indices for the array. $\ln x$ / $\ln x$ / $\ln x$  LongArray.indices: IntRange $\in$  get() = IntRange(0, lastIndex) $\ln x$ <sup>\*</sup>,  $\in$  Returns the range of valid indices for the array. $\in$  \*/\npublic

val FloatArray.indices: IntRange $\ln$  get() = IntRange(0, lastIndex) $\ln x$ <sup>\*\*</sup> $\ln$  \* Returns the range of valid indices for the array.\n \*/\npublic val DoubleArray.indices: IntRange\n get() = IntRange(0, lastIndex)\n\n/\*\*\n \* Returns the range of valid indices for the array.\n \*/\npublic val BooleanArray.indices: IntRange\n get() = IntRange(0, lastIndex)\n\n/\*\*\n \* Returns the range of valid indices for the array.\n \*/\npublic val CharArray.indices: IntRange\n  $get() = IntRange(0, lastIndex)\n\infty^* \nvert n * Returns 'true' \nif the array is empty.\n\n"$ 

 $*\langle n\omega$  kotlin.internal.InlineOnly\npublic inline fun <T> Array<out T>.isEmpty(): Boolean {\n return size ==  $0\ln\ln\frac{**}{n}$  \* Returns `true` if the array is empty. $\ln$  \*/ $\ln$ @kotlin.internal.InlineOnly\npublic inline fun ByteArray.isEmpty(): Boolean {\n return size ==  $0\ln{\ln\pi^*}\n$  Returns `true` if the array is empty. \*/\n@kotlin.internal.InlineOnly\npublic inline fun ShortArray.isEmpty(): Boolean {\n return size == 0\n}\n\n/\*\*\n \* Returns `true` if the array is empty.\n \*/\n@kotlin.internal.InlineOnly\npublic inline fun IntArray.isEmpty(): Boolean  $\{\n\$  return size ==  $0\n\}\n\|_1^**\n$  Returns `true` if the array is empty. \*/\n@kotlin.internal.InlineOnly\npublic inline fun LongArray.isEmpty(): Boolean {\n return size == 0\n}\n\n/\*\*\n \* Returns `true` if the array is empty.\n \*/\n@kotlin.internal.InlineOnly\npublic inline fun FloatArray.isEmpty(): Boolean  $\{\n\$  return size ==  $0\n\}\n\|_1^**\n$  Returns `true` if the array is empty.  $*\langle n\otimes k$  otlin.internal.InlineOnly\npublic inline fun DoubleArray.isEmpty(): Boolean {\n return size ==  $0\ln\ln\pi$ <sup>\*\*</sup>\n \* Returns `true` if the array is empty.\n \*/\n @kotlin.internal.InlineOnly\npublic inline fun BooleanArray.isEmpty(): Boolean  $\{\n\$  return size == 0\n $\n\|n\|^*$ n \* Returns `true` if the array is empty.\n \*/\n@kotlin.internal.InlineOnly\npublic inline fun CharArray.isEmpty(): Boolean {\n return size == 0\n}\n\n/\*\*\n \* Returns `true` if the array is not empty.\n \*/\n@kotlin.internal.InlineOnly\npublic inline fun <T> Array<out T>.isNotEmpty(): Boolean  ${\n \nu \in \mathbb{R} \n \in \mathbb{Z} \n \in \mathbb{Z} \n \$ \*/\n@kotlin.internal.InlineOnly\npublic inline fun ByteArray.isNotEmpty(): Boolean {\n return !isEmpty()\n \\n\n/\*\*\n \* Returns `true` if the array is not empty.\n \*/\n @kotlin.internal.InlineOnly\npublic inline fun ShortArray.isNotEmpty(): Boolean  ${\n \mu\in\mathbb{R}^n\in\mathbb{R}^n\cap\mathbb{R}^n\cap\mathbb{R}^n \in \mathbb{R}^n}$  Returns `true` if the array is not empty.\n \*/\n@kotlin.internal.InlineOnly\npublic inline fun IntArray.isNotEmpty(): Boolean {\n return !isEmpty()\n\n\n/\*\*\n \* Returns `true` if the array is not empty.\n \*/\n @kotlin.internal.InlineOnly\npublic inline fun LongArray.isNotEmpty(): Boolean  $\{\n\}$  return !isEmpty()\n $\ln\ln(*\pi)$  \* Returns `true` if the array is not empty.\n \*/\n@kotlin.internal.InlineOnly\npublic inline fun FloatArray.isNotEmpty(): Boolean {\n return !isEmpty()\n \\n\n/\*\*\n \* Returns `true` if the array is not empty.\n \*/\n @kotlin.internal.InlineOnly\npublic inline fun DoubleArray.isNotEmpty(): Boolean  $\{\n\$  return !isEmpty() $\n\hbar\$ \*\n \* Returns `true` if the array is not empty.\n \*/\n @kotlin.internal.InlineOnly\npublic inline fun BooleanArray.isNotEmpty(): Boolean {\n return !isEmpty()\n \\n\n/\*\*\n \* Returns `true` if the array is not empty.\n \*/\n@kotlin.internal.InlineOnly\npublic inline fun CharArray.isNotEmpty(): Boolean  $\ln$  return !isEmpty()\n}\n\n/\*\*\n \* Returns the last valid index for the array.\n \*/\npublic val <T> Array<out T>.lastIndex: Int\n get() = size - 1\n\n/\*\*\n \* Returns the last valid index for the array. $\ln \pi/\ln$  \*/\npublic val ByteArray.lastIndex: Int\n get() = size - 1\n\n/\*\*\n \* Returns the last valid index for the array.\n \*/\npublic val ShortArray.lastIndex: Int\n get() = size - 1\n\n/\*\*\n \* Returns the last valid index for the array.\n \*/\npublic val IntArray.lastIndex: Int\n get() = size - 1\n\n/\*\*\n \* Returns the last valid index for the array. $\ln \pi/\nu$  \*/\npublic val LongArray.lastIndex: Int $\ln$  get() = size - 1\n\n/\*\*\n \* Returns the last valid index for the array.\n \*/\npublic val FloatArray.lastIndex: Int\n get() = size - 1\n\n/\*\*\n \* Returns the last valid index for the array. $\ln \sqrt{\pi}$  /npublic val DoubleArray.lastIndex: Int $\ln \text{ get}() = \text{size - 1}\ln\left(\frac{n}{*}\right)$  \* Returns the last valid index for the array.\n \*/\npublic val BooleanArray.lastIndex: Int\n get() = size - 1\n\n/\*\*\n \* Returns the last valid index for the  $array.\n\alpha *\\n$ upublic val CharArray.lastIndex: Int\n get() = size - 1\n\n/\*\*\n \* Returns an array containing all elements of the original array and then the given [element].\n

\*/\n@Suppress(\"NO\_ACTUAL\_FOR\_EXPECT\")\npublic expect operator fun <T> Array<T>.plus(element: T): Array $\mathsf{T}\rightarrow\mathsf{h}\mathsf{m}^*$ \n \* Returns an array containing all elements of the original array and then the given [element].\n \*/\npublic expect operator fun ByteArray.plus(element: Byte): ByteArray\n\n/\*\*\n \* Returns an array containing all elements of the original array and then the given [element].\n \*/\npublic expect operator fun ShortArray.plus(element: Short): ShortArray\n\n/\*\*\n \* Returns an array containing all elements of the original array and then the given [element]. $\ln * \rho$  is an expect operator fun IntArray.plus(element: Int): IntArray $\ln \ln * \ln *$ 

Returns an array containing all elements of the original array and then the given [element].\n \*/\npublic expect operator fun LongArray.plus(element: Long): LongArray\n\n/\*\*\n \* Returns an array containing all elements of the original array and then the given [element].\n \*/\npublic expect operator fun FloatArray.plus(element: Float): FloatArray\n\n/\*\*\n \* Returns an array containing all elements of the original array and then the given [element].\n \*/\npublic expect operator fun DoubleArray.plus(element: Double): DoubleArray\n\n/\*\*\n \* Returns an array containing all elements of the original array and then the given [element].\n \*/\npublic expect operator fun BooleanArray.plus(element: Boolean): BooleanArray\n\n/\*\*\n \* Returns an array containing all elements of the original array and then the given [element].\n \*/\npublic expect operator fun CharArray.plus(element: Char): CharArray\n\n/\*\*\n \* Returns an array containing all elements of the original array and then all elements of the given [elements] collection.\n \*/\n@Suppress(\"NO\_ACTUAL\_FOR\_EXPECT\")\npublic expect operator fun <T> Array<T>.plus(elements: Collection<T>): Array<T $>\n\ln\frac{x}{\ln x}$  Returns an array containing all elements of the original array and then all elements of the given [elements] collection.\n \*/\npublic expect operator fun ByteArray.plus(elements: Collection<Byte>): ByteArray\n\n/\*\*\n \* Returns an array containing all elements of the original array and then all elements of the given [elements] collection.\n \*/\npublic expect operator fun ShortArray.plus(elements: Collection<Short>): ShortArray\n\n/\*\*\n \* Returns an array containing all elements of the original array and then all elements of the given [elements] collection.\n \*/\npublic expect operator fun IntArray.plus(elements: Collection<Int>): IntArray\n\n/\*\*\n \* Returns an array containing all elements of the original array and then all elements of the given [elements] collection.\n \*/\npublic expect operator fun LongArray.plus(elements: Collection<Long>): LongArray\n\n/\*\*\n \* Returns an array containing all elements of the original array and then all elements of the given [elements] collection.\n \*/\npublic expect operator fun FloatArray.plus(elements: Collection<Float>): FloatArray\n\n/\*\*\n \* Returns an array containing all elements of the original array and then all elements of the given [elements] collection.\n \*/\npublic expect operator fun DoubleArray.plus(elements: Collection<Double>): DoubleArray\n\n/\*\*\n \* Returns an array containing all elements of the original array and then all elements of the given [elements] collection.\n \*/\npublic expect operator fun BooleanArray.plus(elements: Collection<Boolean>): BooleanArray\n\n/\*\*\n \* Returns an array containing all elements of the original array and then all elements of the given [elements] collection.\n \*/\npublic expect operator fun CharArray.plus(elements: Collection<Char>): CharArray\n\n/\*\*\n \* Returns an array containing all elements of the original array and then all elements of the given [elements] array.\n \*/\n@Suppress(\"NO\_ACTUAL\_FOR\_EXPECT\")\npublic expect operator fun <T> Array<T>.plus(elements:

Array<out T>): Array $\langle T \rangle \ln \frac{n^*}{n}$  Returns an array containing all elements of the original array and then all elements of the given [elements] array.\n \*/\npublic expect operator fun ByteArray.plus(elements: ByteArray): ByteArray\n\n/\*\*\n \* Returns an array containing all elements of the original array and then all elements of the given [elements] array.\n \*/\npublic expect operator fun ShortArray.plus(elements: ShortArray): ShortArray\n\n/\*\*\n \* Returns an array containing all elements of the original array and then all elements of the given [elements] array.\n \*/\npublic expect operator fun IntArray.plus(elements: IntArray): IntArray\n\n/\*\*\n \* Returns an array containing all elements of the original array and then all elements of the given [elements] array.\n \*/\npublic expect operator fun LongArray.plus(elements: LongArray): LongArray\n\n/\*\*\n \* Returns an array containing all elements of the original array and then all elements of the given [elements] array.\n \*/\npublic expect operator fun FloatArray.plus(elements: FloatArray): FloatArray\n\n/\*\*\n \* Returns an array containing all elements of the original array and then all elements of the given [elements] array.\n \*/\npublic expect operator fun DoubleArray.plus(elements: DoubleArray): DoubleArray\n\n/\*\*\n \* Returns an array containing all elements of the original array and then all elements of the given [elements] array.\n \*/\npublic expect operator fun BooleanArray.plus(elements: BooleanArray): BooleanArray\n\n/\*\*\n \* Returns an array containing all elements of the original array and then all elements of the given [elements] array.\n \*/\npublic expect operator fun  $CharArray. plus (elements: CharArray): CharArray\n\n $\langle n \rangle^* \|\mathbf{n} \cdot \mathbf{R}^* = \|\mathbf{n}\|$$ array and then the given [element]. $\ln \pi / \ln \otimes \text{Suppress}($  NO\_ACTUAL\_FOR\_EXPECT\")\npublic expect fun <T> Array $\langle T \rangle$ -plusElement(element: T): Array $\langle T \rangle \ln \frac{*}{n}$  \* Sorts the array in-place. $\ln \frac{*}{n}$   $\cong$  sample samples.collections.Arrays.Sorting.sortArray\n \*/\npublic expect fun IntArray.sort(): Unit\n\n/\*\*\n \* Sorts the array

in-place. $\ln * \ln * \omega$  sample samples.collections.Arrays.Sorting.sortArray $\ln * \rho$  the expect fun LongArray.sort(): Unit $\ln\ln x^* \neq n^*$  Sorts the array in-place. $\ln x \neq \infty$  sample samples.collections.Arrays.Sorting.sortArray\n \*/\npublic expect fun ByteArray.sort(): Unit $\ln\frac{x*\ln x}{\max}$  Sorts the array in-place. $\ln x \ln x$  @sample samples.collections.Arrays.Sorting.sortArray\n \*/\npublic expect fun ShortArray.sort(): Unit\n\n/\*\*\n \* Sorts the array in-place.\n \* \n \* @sample samples.collections.Arrays.Sorting.sortArray\n \*/\npublic expect fun DoubleArray.sort(): Unit $\ln x^* \neq$  Sorts the array in-place. $\ln x \neq \infty$  sample samples.collections.Arrays.Sorting.sortArray\n \*/\npublic expect fun FloatArray.sort(): Unit\n\n/\*\*\n \* Sorts the array in-place. $\ln * \ln * \textcirc \text{sample samples}$ .collections.Arrays.Sorting.sortArray\n \*/\npublic expect fun CharArray.sort(): Unit $\ln\frac{x*\ln x}$  Sorts the array in-place according to the natural order of its elements. $\ln x \ln x$  The sort is stable. It means that equal elements preserve their order relative to each other after sorting. $\ln * \ln *$ @sample samples.collections.Arrays.Sorting.sortArrayOfComparable\n \*/\npublic expect fun <T : Comparable<T>>Array<out T>.sort(): Unit $\ln\ln^{**}\ln^*$  Sorts the array in-place according to the order specified by the given [comparator]. $\ln * \ln *$  The sort is stable. It means that equal elements preserve their order relative to each other after sorting.\n \*/\npublic expect fun <T> Array<out T>.sortWith(comparator: Comparator<in T>): Unit $\ln\ln x^*$  \* Returns an array of Boolean containing all of the elements of this generic array. $\ln x/\ln x$ Array<out Boolean>.toBooleanArray(): BooleanArray {\n return BooleanArray(size) { index -> this[index]  $\ln\ln\arrows\ln$  \* Returns an array of Byte containing all of the elements of this generic array. $\ln$  \*/\npublic fun Array<out Byte>.toByteArray(): ByteArray {\n return ByteArray(size) { index -> this[index]  $\ln\ln\pi$ \*\n \* Returns an array of Char containing all of the elements of this generic array.\n \*/\npublic fun Array<out Char>.toCharArray(): CharArray {\n return CharArray(size) { index -> this[index]  $\ln\ln*$ \n/\*\*\n \* Returns an array of Double containing all of the elements of this generic array.\n \*/\npublic fun Array<out Double>.toDoubleArray(): DoubleArray  $\{\n\$  return DoubleArray(size)  $\{ \text{ index } - \text{ this} \in \mathbb{N} \} \n\} \n\}$ Returns an array of Float containing all of the elements of this generic array.\n \*/\npublic fun Array<out Float>.toFloatArray(): FloatArray  ${\n \cdot \cdot}$  return FloatArray(size) { index -> this[index]  ${\n \cdot}$ \n ${\n \cdot}$  \* Returns an array of Int containing all of the elements of this generic array. $\ln \frac{\text{m}}{\text{m}}$  array<out Int>.toIntArray(): IntArray  $\{\n\$  return IntArray(size)  $\$ index -> this[index]  $\n\hbar\ln(x^*)\n$  \* Returns an array of Long containing all of the elements of this generic array. $\ln \frac{*}{\n$ upublic fun Array $\cot$ Long $\cot$ LongArray $\ln$  Teturn LongArray(size) { index -> this[index]  $\n\n\ln/*(\n^* \n^ * Returns an array of Short containing all of the elements of$ this generic array. $\in \mathbb{R}$  \*/\npublic fun Array<out Short>.toShortArray(): ShortArray {\n return ShortArray(size) { index  $\rightarrow$  this [index]  $\n\ln\ln\frac{*}{\ln x}$  Returns a \*typed\* object array containing all of the elements of this primitive array.\n \*/\npublic expect fun ByteArray.toTypedArray(): Array<Byte>\n\n/\*\*\n \* Returns a \*typed\* object array containing all of the elements of this primitive array. $\ln \pi/\rho$  the expect fun ShortArray.toTypedArray(): Array  $\Short\lambda\$ <sup>\*\*</sup>\n \* Returns a \*typed\* object array containing all of the elements of this primitive array.\n \*/\npublic expect fun IntArray.toTypedArray(): Array<Int>\n\n/\*\*\n \* Returns a \*typed\* object array containing all of the elements of this primitive array.\n \*/\npublic expect fun LongArray.toTypedArray(): Array<Long>\n\n/\*\*\n \* Returns a \*typed\* object array containing all of the elements of this primitive array.\n \*/\npublic expect fun FloatArray.toTypedArray(): Array<Float> $\ln\frac{n}{*}\$  Returns a \*typed\* object array containing all of the elements of this primitive array.\n \*/\npublic expect fun DoubleArray.toTypedArray(): Array<Double $\ln\ln$ /\*\*\n \* Returns a \*typed\* object array containing all of the elements of this primitive array.\n \*/\npublic expect fun BooleanArray.toTypedArray(): Array<Boolean> $\ln\pi$ <sup>\*\*</sup>\n \* Returns a \*typed\* object array containing all of the elements of this primitive array.\n \*/\npublic expect fun CharArray.toTypedArray(): Array<Char>\n\n/\*\*\n \* Returns a [Map] containing key-value pairs provided by [transform] function\n  $*$  applied to elements of the given  $array.\n $\tan x \ln x \ln x$  if any of two pairs would have the same key the last one gets added to the map.\n $\tan x \ln x$  The returned$ map preserves the entry iteration order of the original array. $\ln * \ln * \omega$  sample samples.collections.Arrays.Transformations.associateArrayOfPrimitives\n \*/\npublic inline fun <T, K, V> Array<out T>associate(transform: (T) -> Pair<K, V> $\}$ : Map<K, V> $\{\n\}$  val capacity = mapCapacity(size).coerceAtLeast(16)\n return associateTo(LinkedHashMap<K, V>(capacity), transform)\n}\n\n/\*\*\n \* Returns a [Map] containing key-value pairs provided by [transform] function\n \* applied to

elements of the given array. $\ln * \ln *$  If any of two pairs would have the same key the last one gets added to the map. $\ln * \ln *$  The returned map preserves the entry iteration order of the original array. $\ln * \ln * \omega$  sample samples.collections.Arrays.Transformations.associateArrayOfPrimitives\n \*/\npublic inline fun <K, V> ByteArray.associate(transform: (Byte) -> Pair<K, V>): Map<K, V> {\n val capacity = mapCapacity(size).coerceAtLeast(16)\n return associateTo(LinkedHashMap<K, V>(capacity), transform)\n}\n\n/\*\*\n \* Returns a [Map] containing key-value pairs provided by [transform] function\n \* applied to elements of the given array. $\ln * \ln *$  If any of two pairs would have the same key the last one gets added to the map. $\ln * \ln *$  The returned map preserves the entry iteration order of the original array. $\ln * \ln * \omega$  sample samples.collections.Arrays.Transformations.associateArrayOfPrimitives\n \*/\npublic inline fun <K, V> ShortArray.associate(transform: (Short) -> Pair<K, V>): Map<K, V> {\n val capacity = mapCapacity(size).coerceAtLeast(16)\n return associateTo(LinkedHashMap<K, V>(capacity), transform)\n}\n\n/\*\*\n \* Returns a [Map] containing key-value pairs provided by [transform] function\n \* applied to elements of the given array. $\ln * \ln *$  If any of two pairs would have the same key the last one gets added to the map. $\ln * \ln *$  The returned map preserves the entry iteration order of the original array. $\ln * \ln * \omega$  sample samples.collections.Arrays.Transformations.associateArrayOfPrimitives\n \*/\npublic inline fun <K, V> IntArray.associate(transform: (Int) -> Pair<K, V>): Map<K, V> {\n val capacity = mapCapacity(size).coerceAtLeast(16)\n return associateTo(LinkedHashMap<K, V>(capacity), transform)\n}\n\n/\*\*\n \* Returns a [Map] containing key-value pairs provided by [transform] function\n \* applied to elements of the given array. $\ln * \ln *$  If any of two pairs would have the same key the last one gets added to the map. $\ln * \ln *$  The returned map preserves the entry iteration order of the original array. $\ln * \ln * \omega$  sample samples.collections.Arrays.Transformations.associateArrayOfPrimitives\n \*/\npublic inline fun <K, V> LongArray.associate(transform: (Long) -> Pair<K, V>): Map<K, V> {\n val capacity = mapCapacity(size).coerceAtLeast(16)\n return associateTo(LinkedHashMap<K, V>(capacity), transform)\n}\n\n/\*\*\n \* Returns a [Map] containing key-value pairs provided by [transform] function\n \* applied to elements of the given array. $\ln * \ln *$  If any of two pairs would have the same key the last one gets added to the map. $\ln * \ln *$  The returned map preserves the entry iteration order of the original array. $\ln * \ln * \omega$  sample samples.collections.Arrays.Transformations.associateArrayOfPrimitives\n \*/\npublic inline fun <K, V> FloatArray.associate(transform: (Float) -> Pair<K, V>): Map<K, V> {\n val capacity = mapCapacity(size).coerceAtLeast(16)\n return associateTo(LinkedHashMap<K, V>(capacity), transform)\n}\n\n/\*\*\n \* Returns a [Map] containing key-value pairs provided by [transform] function\n \* applied to elements of the given array. $\ln * \ln *$  If any of two pairs would have the same key the last one gets added to the map. $\ln * \ln *$  The returned map preserves the entry iteration order of the original array. $\ln * \ln * \omega$  sample samples.collections.Arrays.Transformations.associateArrayOfPrimitives\n \*/\npublic inline fun <K, V> DoubleArray.associate(transform: (Double) -> Pair<K, V>: Map<K, V> $\{\n\$  val capacity = mapCapacity(size).coerceAtLeast(16)\n return associateTo(LinkedHashMap<K, V>(capacity), transform)\n}\n\n/\*\*\n \* Returns a [Map] containing key-value pairs provided by [transform] function\n \* applied to elements of the given array. $\ln * \ln *$  If any of two pairs would have the same key the last one gets added to the map. $\ln * \ln *$  The returned map preserves the entry iteration order of the original array. $\ln * \ln * \omega$  sample samples.collections.Arrays.Transformations.associateArrayOfPrimitives\n \*/\npublic inline fun <K, V> BooleanArray.associate(transform: (Boolean) -> Pair<K, V>): Map<K, V> {\n val capacity = mapCapacity(size).coerceAtLeast(16)\n return associateTo(LinkedHashMap<K, V>(capacity), transform)\n}\n\n/\*\*\n \* Returns a [Map] containing key-value pairs provided by [transform] function\n \* applied to elements of the given array. $\ln * \ln *$  If any of two pairs would have the same key the last one gets added to the map. $\ln * \ln *$  The returned map preserves the entry iteration order of the original array. $\ln * \ln * \omega$  sample samples.collections.Arrays.Transformations.associateArrayOfPrimitives\n \*/\npublic inline fun <K, V> CharArray.associate(transform: (Char) -> Pair<K, V>): Map<K, V> {\n val capacity = mapCapacity(size).coerceAtLeast(16)\n return associateTo(LinkedHashMap<K, V>(capacity), transform)\n}\n\n/\*\*\n \* Returns a [Map] containing the elements from the given array indexed by the key\n \*

returned from [keySelector] function applied to each element. $\ln * \ln *$  If any two elements would have the same key returned by [keySelector] the last one gets added to the map. $\ln * \ln *$  The returned map preserves the entry iteration order of the original array. $\ln * \ln * \omega$  sample

samples.collections.Arrays.Transformations.associateArrayOfPrimitivesBy\n \*/\npublic inline fun <T, K> Array<out T>.associateBy(keySelector:  $(T) \rightarrow K$ ): Map<K, T> {\n val capacity =

mapCapacity(size).coerceAtLeast(16)\n return associateByTo(LinkedHashMap<K, T>(capacity),

keySelector)\n}\n\n/\*\*\n \* Returns a [Map] containing the elements from the given array indexed by the key\n \* returned from [keySelector] function applied to each element. $\ln * \ln *$  If any two elements would have the same key returned by [keySelector] the last one gets added to the map. $\ln * \ln *$  The returned map preserves the entry iteration

order of the original array. $\ln * \ln * \omega$  sample

samples.collections.Arrays.Transformations.associateArrayOfPrimitivesBy\n \*/\npublic inline fun <K>

ByteArray.associateBy(keySelector: (Byte) -> K): Map<K, Byte> {\n val capacity =

mapCapacity(size).coerceAtLeast(16)\n return associateByTo(LinkedHashMap<K, Byte>(capacity),

keySelector)\n}\n\n/\*\*\n \* Returns a [Map] containing the elements from the given array indexed by the key\n \* returned from [keySelector] function applied to each element. $\ln * \ln *$  If any two elements would have the same key returned by [keySelector] the last one gets added to the map. $\ln * \ln *$  The returned map preserves the entry iteration order of the original array. $\ln * \ln * \omega$  sample

samples.collections.Arrays.Transformations.associateArrayOfPrimitivesBy\n \*/\npublic inline fun <K>

ShortArray.associateBy(keySelector: (Short) -> K): Map<K, Short>  ${\n}$  val capacity =

mapCapacity(size).coerceAtLeast(16)\n return associateByTo(LinkedHashMap<K, Short>(capacity),

keySelector)\n}\n\n/\*\*\n \* Returns a [Map] containing the elements from the given array indexed by the key\n \* returned from [keySelector] function applied to each element. $\ln * \ln *$  If any two elements would have the same key returned by [keySelector] the last one gets added to the map. $\ln * \ln *$  The returned map preserves the entry iteration order of the original array. $\ln * \ln * \omega$  sample

samples.collections.Arrays.Transformations.associateArrayOfPrimitivesBy\n \*/\npublic inline fun <K>

IntArray.associateBy(keySelector: (Int) -> K): Map<K, Int> {\n val capacity =

mapCapacity(size).coerceAtLeast(16)\n return associateByTo(LinkedHashMap<K, Int>(capacity),

keySelector)\n}\n\n/\*\*\n \* Returns a [Map] containing the elements from the given array indexed by the key\n \* returned from [keySelector] function applied to each element. $\ln * \ln *$  If any two elements would have the same key returned by [keySelector] the last one gets added to the map. $\ln * \ln *$  The returned map preserves the entry iteration order of the original array. $\ln * \ln * \omega$  sample

samples.collections.Arrays.Transformations.associateArrayOfPrimitivesBy\n \*/\npublic inline fun <K>

LongArray.associateBy(keySelector: (Long) -> K): Map<K, Long>  $\{\n\$  val capacity =

mapCapacity(size).coerceAtLeast(16)\n return associateByTo(LinkedHashMap<K, Long>(capacity),

keySelector)\n}\n\n/\*\*\n \* Returns a [Map] containing the elements from the given array indexed by the key\n \*

returned from [keySelector] function applied to each element. $\ln * \ln *$  If any two elements would have the same key returned by [keySelector] the last one gets added to the map. $\ln * \ln *$  The returned map preserves the entry iteration order of the original array. $\ln * \log \text{sample}$ 

samples.collections.Arrays.Transformations.associateArrayOfPrimitivesBy\n \*/\npublic inline fun <K>

FloatArray.associateBy(keySelector: (Float) -> K): Map<K, Float> {\n val capacity =

mapCapacity(size).coerceAtLeast(16)\n return associateByTo(LinkedHashMap<K, Float>(capacity),

keySelector)\n  $\ln\ln^{**}\ln$  \* Returns a [Map] containing the elements from the given array indexed by the key\n \* returned from [keySelector] function applied to each element. $\ln * \ln *$  If any two elements would have the same key returned by [keySelector] the last one gets added to the map. $\ln * \ln *$  The returned map preserves the entry iteration order of the original array. $\ln * \ln * \omega$  sample

samples.collections.Arrays.Transformations.associateArrayOfPrimitivesBy\n \*/\npublic inline fun <K>

DoubleArray.associateBy(keySelector: (Double) -> K): Map<K, Double>  $\n\$ n val capacity =

mapCapacity(size).coerceAtLeast(16)\n return associateByTo(LinkedHashMap<K, Double>(capacity),

keySelector)\n}\n\n/\*\*\n \* Returns a [Map] containing the elements from the given array indexed by the key\n \* returned from [keySelector] function applied to each element. $\ln * \ln *$  If any two elements would have the same key returned by [keySelector] the last one gets added to the map. $\ln * \ln *$  The returned map preserves the entry iteration order of the original array. $\ln * \ln * \omega$  sample

samples.collections.Arrays.Transformations.associateArrayOfPrimitivesBy\n \*/\npublic inline fun <K>

BooleanArray.associateBy(keySelector: (Boolean) -> K): Map<K, Boolean> {\n val capacity =

mapCapacity(size).coerceAtLeast(16)\n return associateByTo(LinkedHashMap<K, Boolean>(capacity),

keySelector)\n}\n\n/\*\*\n \* Returns a [Map] containing the elements from the given array indexed by the key\n \* returned from [keySelector] function applied to each element. $\ln * \ln *$  If any two elements would have the same key returned by [keySelector] the last one gets added to the map. $\ln * \ln *$  The returned map preserves the entry iteration order of the original array. $\ln * \ln * \omega$  sample

samples.collections.Arrays.Transformations.associateArrayOfPrimitivesBy\n \*/\npublic inline fun <K>

CharArray.associateBy(keySelector: (Char) -> K): Map<K, Char> {\n val capacity =

mapCapacity(size).coerceAtLeast(16)\n return associateByTo(LinkedHashMap<K, Char>(capacity),

keySelector)\n}\n\n/\*\*\n \* Returns a [Map] containing the values provided by [valueTransform] and indexed by [keySelector] functions applied to elements of the given array. $\ln * \ln *$  If any two elements would have the same key returned by [keySelector] the last one gets added to the map. $\ln * \ln *$  The returned map preserves the entry iteration order of the original array. $\ln * \ln * \omega$  sample

samples.collections.Arrays.Transformations.associateArrayOfPrimitivesByWithValueTransform\n \*/\npublic inline fun <T, K, V> Array<out T>.associateBy(keySelector: (T) -> K, valueTransform: (T) -> V): Map<K, V> {\n val capacity = mapCapacity(size).coerceAtLeast(16)\n return associateByTo(LinkedHashMap<K, V>(capacity), keySelector, valueTransform $\ln\ln\arrows\ln *$  Returns a [Map] containing the values provided by [valueTransform] and indexed by [keySelector] functions applied to elements of the given array. $\ln * \ln *$  If any two elements would have the same key returned by [keySelector] the last one gets added to the map.\n  $* \nvert$   $*$  The returned map preserves the entry iteration order of the original array. $\ln * \ln * \mathcal{Q}$  sample

samples.collections.Arrays.Transformations.associateArrayOfPrimitivesByWithValueTransform\n \*/\npublic inline fun <K, V> ByteArray.associateBy(keySelector: (Byte) -> K, valueTransform: (Byte) -> V): Map<K, V> {\n val capacity = mapCapacity(size).coerceAtLeast(16)\n return associateByTo(LinkedHashMap<K, V>(capacity), keySelector, valueTransform $\ln\ln(x^*)$ n \* Returns a [Map] containing the values provided by [valueTransform] and indexed by [keySelector] functions applied to elements of the given array. $\ln * \ln *$  If any two elements would have the same key returned by [keySelector] the last one gets added to the map.\n \* \n \* The returned map preserves the entry iteration order of the original array. $\ln * \ln * \mathcal{Q}$  sample

samples.collections.Arrays.Transformations.associateArrayOfPrimitivesByWithValueTransform\n \*/\npublic inline fun <K, V> ShortArray.associateBy(keySelector: (Short) -> K, valueTransform: (Short) -> V): Map<K, V> {\n val capacity = mapCapacity(size).coerceAtLeast(16)\n return associateByTo(LinkedHashMap<K, V>(capacity), keySelector, valueTransform $\ln\ln\frac*{\n}{\n}$  \* Returns a [Map] containing the values provided by [valueTransform] and indexed by [keySelector] functions applied to elements of the given array. $\ln * \ln *$  If any two elements would have the same key returned by [keySelector] the last one gets added to the map. $\ln * \ln *$  The returned map preserves the entry iteration order of the original array. $\ln * \ln * \omega$  sample

samples.collections.Arrays.Transformations.associateArrayOfPrimitivesByWithValueTransform\n \*/\npublic inline fun <K, V> IntArray.associateBy(keySelector: (Int) -> K, valueTransform: (Int) -> V): Map<K, V> {\n val capacity = mapCapacity(size).coerceAtLeast(16)\n return associateByTo(LinkedHashMap<K, V>(capacity), keySelector, valueTransform $\ln\ln(x^*)$ n \* Returns a [Map] containing the values provided by [valueTransform] and indexed by [keySelector] functions applied to elements of the given array. $\ln * \ln *$  If any two elements would have the same key returned by [keySelector] the last one gets added to the map. $\ln * \ln *$  The returned map preserves the entry iteration order of the original array. $\ln * \ln * \mathcal{Q}$  sample

samples.collections.Arrays.Transformations.associateArrayOfPrimitivesByWithValueTransform\n \*/\npublic inline fun <K, V> LongArray.associateBy(keySelector: (Long) -> K, valueTransform: (Long) -> V): Map<K, V> {\n val

capacity = mapCapacity(size).coerceAtLeast(16)\n return associateByTo(LinkedHashMap<K, V>(capacity), keySelector, valueTransform $\ln\ln(x^*)$ n \* Returns a [Map] containing the values provided by [valueTransform] and indexed by [keySelector] functions applied to elements of the given array. $\ln * \ln *$  If any two elements would have the same key returned by [keySelector] the last one gets added to the map.\n \* \n \* The returned map preserves the entry iteration order of the original array. $\ln * \ln * \mathcal{Q}$  sample

samples.collections.Arrays.Transformations.associateArrayOfPrimitivesByWithValueTransform\n \*/\npublic inline fun <K, V> FloatArray.associateBy(keySelector: (Float) -> K, valueTransform: (Float) -> V): Map<K, V> {\n val capacity = mapCapacity(size).coerceAtLeast(16)\n return associateByTo(LinkedHashMap<K, V>(capacity), keySelector, valueTransform $\ln\ln\arrows\ln *$  Returns a [Map] containing the values provided by [valueTransform] and indexed by [keySelector] functions applied to elements of the given array. $\ln * \ln *$  If any two elements would have the same key returned by [keySelector] the last one gets added to the map. $\ln * \ln *$  The returned map preserves the entry iteration order of the original array. $\ln * \ln * \omega$  sample

samples.collections.Arrays.Transformations.associateArrayOfPrimitivesByWithValueTransform\n \*/\npublic inline fun <K, V> DoubleArray.associateBy(keySelector: (Double) -> K, valueTransform: (Double) -> V): Map<K, V>  ${\n\mu$  val capacity = mapCapacity(size).coerceAtLeast(16)\n return associateByTo(LinkedHashMap<K,  $V>(capacity)$ , keySelector, valueTransform)\n $\ln\frac{*\mathbb{R}}{n}$  Returns a [Map] containing the values provided by

[valueTransform] and indexed by [keySelector] functions applied to elements of the given array. $\ln * \ln *$  If any two elements would have the same key returned by [keySelector] the last one gets added to the map. $\ln * \ln *$  The returned map preserves the entry iteration order of the original array. $\ln * \ln * \omega$  sample

samples.collections.Arrays.Transformations.associateArrayOfPrimitivesByWithValueTransform\n \*/\npublic inline fun <K, V> BooleanArray.associateBy(keySelector: (Boolean) -> K, valueTransform: (Boolean) -> V): Map<K, V>  ${\n\mu$  val capacity = mapCapacity(size).coerceAtLeast(16)\n return associateByTo(LinkedHashMap<K,

V>(capacity), keySelector, valueTransform)\n}\n\n/\*\*\n \* Returns a [Map] containing the values provided by [valueTransform] and indexed by [keySelector] functions applied to elements of the given array.\n \* \n \* If any two elements would have the same key returned by [keySelector] the last one gets added to the map. $\ln * \ln *$  The returned map preserves the entry iteration order of the original array. $\ln * \ln * \mathcal{Q}$  sample

samples.collections.Arrays.Transformations.associateArrayOfPrimitivesByWithValueTransform\n \*/\npublic inline fun <K, V> CharArray.associateBy(keySelector: (Char) -> K, valueTransform: (Char) -> V): Map<K, V> {\n val capacity = mapCapacity(size).coerceAtLeast(16)\n return associateByTo(LinkedHashMap<K, V>(capacity), keySelector, valueTransform $\ln\ln\arrows\n$  \* Populates and returns the [destination] mutable map with key-value pairs,\n \* where key is provided by the [keySelector] function applied to each element of the given array\n \* and value is the element itself. $\ln * \ln *$  If any two elements would have the same key returned by [keySelector] the last one gets added to the map. $\ln * \ln * \omega$  sample

samples.collections.Arrays.Transformations.associateArrayOfPrimitivesByTo $\ln$  \*/\npublic inline fun <T, K, M : MutableMap<in K, in T>> Array<out T>.associateByTo(destination: M, keySelector: (T) -> K): M {\n for (element in this)  ${\n \times}$  destination.put(keySelector(element), element)\n  ${\n \times}$ Populates and returns the [destination] mutable map with key-value pairs,\n \* where key is provided by the [keySelector] function applied to each element of the given array\n \* and value is the element itself.\n \* \n \* If any two elements would have the same key returned by [keySelector] the last one gets added to the map. $\ln * \ln *$ @sample samples.collections.Arrays.Transformations.associateArrayOfPrimitivesByTo\n \*/\npublic inline fun <K, M : MutableMap<in K, in Byte $>>$  ByteArray.associateByTo(destination: M, keySelector: (Byte) -> K): M {\n for (element in this)  ${\n \alpha \cdot \beta \cdot \alpha}$  destination.put(keySelector(element), element)\n  ${\n \alpha \cdot \beta \cdot \alpha}$ Populates and returns the [destination] mutable map with key-value pairs,\n \* where key is provided by the [keySelector] function applied to each element of the given array\n \* and value is the element itself.\n \* \n \* If any two elements would have the same key returned by [keySelector] the last one gets added to the map. $\ln * \ln *$  $\circledast$  sample samples.collections.Arrays.Transformations.associateArrayOfPrimitivesByTo\n \*/\npublic inline fun <K, M : MutableMap<in K, in Short>> ShortArray.associateByTo(destination: M, keySelector: (Short) -> K): M {\n for (element in this)  $\ln$  destination.put(keySelector(element), element)\n  $\ln$  return destination\n}\n\n/\*\*\n

\* Populates and returns the [destination] mutable map with key-value pairs,\n \* where key is provided by the [keySelector] function applied to each element of the given array\n \* and value is the element itself.\n \* \n \* If any two elements would have the same key returned by [keySelector] the last one gets added to the map. $\ln * \ln *$ @sample samples.collections.Arrays.Transformations.associateArrayOfPrimitivesByTo\n \*/\npublic inline fun <K, M : MutableMap<in K, in Int>> IntArray.associateByTo(destination: M, keySelector: (Int) -> K): M {\n for (element in this)  ${\n \alpha \nu(t\leftrightarrow\beta\epsilon\cdot\sigma)}$  destination.put(keySelector(element), element)\n  ${\n \alpha \nu(t\leftrightarrow\gamma)}$ Populates and returns the [destination] mutable map with key-value pairs,\n \* where key is provided by the [keySelector] function applied to each element of the given array\n \* and value is the element itself.\n \* \n \* If any two elements would have the same key returned by [keySelector] the last one gets added to the map. $\ln * \ln *$ @sample samples.collections.Arrays.Transformations.associateArrayOfPrimitivesByTo\n \*/\npublic inline fun <K, M : MutableMap<in K, in Long>> LongArray.associateByTo(destination: M, keySelector: (Long) -> K): M {\n for (element in this)  $\{\n\$  destination.put(keySelector(element), element)\n  $\{\n\}$  return destination\n $\}\n\|$ <sup>\*\*</sup>\n \* Populates and returns the [destination] mutable map with key-value pairs,\n \* where key is provided by the [keySelector] function applied to each element of the given array\n \* and value is the element itself.\n \* \n \* If any two elements would have the same key returned by [keySelector] the last one gets added to the map. $\ln * \ln *$ @sample samples.collections.Arrays.Transformations.associateArrayOfPrimitivesByTo\n \*/\npublic inline fun <K, M : MutableMap<in K, in Float>> FloatArray.associateByTo(destination: M, keySelector: (Float) -> K): M {\n for (element in this)  ${\n \alpha \cdot \beta \cdot \beta \cdot \alpha}$  destination.put(keySelector(element), element)\n  ${\n \alpha \cdot \beta \cdot \alpha}$ Populates and returns the [destination] mutable map with key-value pairs,\n \* where key is provided by the [keySelector] function applied to each element of the given array\n \* and value is the element itself.\n \* \n \* If any two elements would have the same key returned by [keySelector] the last one gets added to the map. $\ln * \ln *$ @sample samples.collections.Arrays.Transformations.associateArrayOfPrimitivesByTo\n \*/\npublic inline fun <K, M : MutableMap<in K, in Double>> DoubleArray.associateByTo(destination: M, keySelector: (Double) -> K): M  ${\nvert \nvert n \nvert}$  for (element in this)  ${\nvert \nvert n \nvert}$  destination.put(keySelector(element), element)\n  ${\nvert \nvert}$  return destination\n}\n\n/\*\*\n \* Populates and returns the [destination] mutable map with key-value pairs,\n \* where key is provided by the [keySelector] function applied to each element of the given array\n  $*$  and value is the element itself. $\ln * \ln *$  If any two elements would have the same key returned by [keySelector] the last one gets added to the map. $\ln * \ln * \omega$  sample samples.collections.Arrays.Transformations.associateArrayOfPrimitivesByTo $\ln * \rho$ inline fun < $K$ , M : MutableMap<in K, in Boolean>> BooleanArray.associateByTo(destination: M, keySelector: (Boolean) -> K): M {\n for (element in this) {\n destination.put(keySelector(element), element)\n }\n return destination\n}\n\n/\*\*\n \* Populates and returns the [destination] mutable map with key-value pairs,\n \* where key is provided by the [keySelector] function applied to each element of the given array\n  $*$  and value is the element itself. $\ln * \ln *$  If any two elements would have the same key returned by [keySelector] the last one gets added to the map. $\ln * \ln * \omega$  sample samples.collections.Arrays.Transformations.associateArrayOfPrimitivesByTo $\ln * \rho$ npublic inline fun <K, M : MutableMap<in K, in Char>> CharArray.associateByTo(destination: M, keySelector: (Char) -> K): M  ${\n \infty}$  for (element in this)  ${\n \infty}$  destination.put(keySelector(element), element)\n  ${\n \infty}$  return destination $\ln \ln \frac{x}{\ln \max}$  \* Populates and returns the [destination] mutable map with key-value pairs, $\ln \frac{x}{\ln x}$  where key is provided by the [keySelector] function and\n \* and value is provided by the [valueTransform] function applied to elements of the given array. $\ln * \ln *$  If any two elements would have the same key returned by [keySelector] the last one gets added to the map. \n  $* \infty$  sample samples.collections.Arrays.Transformations.associateArrayOfPrimitivesByToWithValueTransform\n \*/\npublic inline fun <T, K, V, M : MutableMap<in K, in V>> Array<out T>.associateByTo(destination: M, keySelector: (T) - $>$  K, valueTransform: (T)  $\geq$  V): M {\n for (element in this) {\n destination.put(keySelector(element), valueTransform(element))\n }\n return destination\n}\n\n/\*\*\n \* Populates and returns the [destination] mutable map with key-value pairs,\n \* where key is provided by the [keySelector] function and\n \* and value is provided by the [valueTransform] function applied to elements of the given array. $\ln * \ln *$  If any two elements would have the same key returned by [keySelector] the last one gets added to the map. $\ln * \ln * \mathcal{Q}$  sample

samples.collections.Arrays.Transformations.associateArrayOfPrimitivesByToWithValueTransform\n \*/\npublic

inline fun <K, V, M : MutableMap<in K, in V>> ByteArray.associateByTo(destination: M, keySelector: (Byte) -> K, valueTransform: (Byte) -> V): M {\n for (element in this) {\n destination.put(keySelector(element), valueTransform(element))\n }\n return destination\n}\n\n/\*\*\n \* Populates and returns the [destination] mutable map with key-value pairs,\n \* where key is provided by the [keySelector] function and\n \* and value is provided by the [valueTransform] function applied to elements of the given array. $\ln * \ln *$  If any two elements would have the same key returned by [keySelector] the last one gets added to the map. $\ln * \ln * \omega$  sample samples.collections.Arrays.Transformations.associateArrayOfPrimitivesByToWithValueTransform\n \*/\npublic inline fun <K, V, M : MutableMap<in K, in V>> ShortArray.associateByTo(destination: M, keySelector: (Short) -> K, valueTransform: (Short) -> V): M {\n for (element in this) {\n destination.put(keySelector(element), valueTransform(element))\n }\n return destination\n}\n\n/\*\*\n \* Populates and returns the [destination] mutable map with key-value pairs, $\ln *$  where key is provided by the [keySelector] function and $\ln *$  and value is provided by the [valueTransform] function applied to elements of the given array. $\ln * \ln *$  If any two elements would have the same key returned by [keySelector] the last one gets added to the map. $\ln * \ln * \mathcal{Q}$  sample samples.collections.Arrays.Transformations.associateArrayOfPrimitivesByToWithValueTransform\n \*/\npublic inline fun <K, V, M : MutableMap<in K, in V>> IntArray.associateByTo(destination: M, keySelector: (Int) -> K, valueTransform: (Int) -> V): M {\n for (element in this)  $\{\n\$  destination.put(keySelector(element), valueTransform(element))\n }\n return destination\n}\n\n/\*\*\n \* Populates and returns the [destination] mutable map with key-value pairs,\n \* where key is provided by the [keySelector] function and\n \* and value is provided by the [valueTransform] function applied to elements of the given array. $\ln * \ln *$  If any two elements would have the same key returned by [keySelector] the last one gets added to the map. $\ln * \ln * \mathcal{Q}$  sample samples.collections.Arrays.Transformations.associateArrayOfPrimitivesByToWithValueTransform\n \*/\npublic inline fun <K, V, M : MutableMap<in K, in V>> LongArray.associateByTo(destination: M, keySelector: (Long) -> K, valueTransform: (Long) -> V): M {\n for (element in this) {\n destination.put(keySelector(element), valueTransform(element))\n }\n return destination\n}\n\n/\*\*\n \* Populates and returns the [destination] mutable map with key-value pairs, $\ln *$  where key is provided by the [keySelector] function and $\ln *$  and value is provided by the [valueTransform] function applied to elements of the given array. $\ln * \ln *$  If any two elements would have the same key returned by [keySelector] the last one gets added to the map. $\ln * \ln * \omega$  sample samples.collections.Arrays.Transformations.associateArrayOfPrimitivesByToWithValueTransform\n \*/\npublic inline fun <K, V, M : MutableMap<in K, in V>> FloatArray.associateByTo(destination: M, keySelector: (Float) -> K, valueTransform: (Float) -> V): M {\n for (element in this) {\n destination.put(keySelector(element), valueTransform(element))\n }\n return destination\n}\n\n/\*\*\n \* Populates and returns the [destination] mutable map with key-value pairs, $\ln *$  where key is provided by the [keySelector] function and $\ln *$  and value is provided by the [valueTransform] function applied to elements of the given array. $\ln * \ln *$  If any two elements would have the same key returned by [keySelector] the last one gets added to the map. $\ln * \ln * \mathcal{O}$  sample samples.collections.Arrays.Transformations.associateArrayOfPrimitivesByToWithValueTransform\n \*/\npublic inline fun <K, V, M : MutableMap<in K, in V>> DoubleArray.associateByTo(destination: M, keySelector: (Double) -> K, valueTransform: (Double) -> V): M  $\{\n\$  for (element in this)  $\{\n\$ destination.put(keySelector(element), valueTransform(element) $\n$  }\n return destination\n}\n\n/\*\*\n \* Populates and returns the [destination] mutable map with key-value pairs,\n \* where key is provided by the [keySelector] function and $\ln *$  and value is provided by the [valueTransform] function applied to elements of the given array. $\ln *$ \n \* If any two elements would have the same key returned by [keySelector] the last one gets added to the map.\n \* \n \* @sample samples.collections.Arrays.Transformations.associateArrayOfPrimitivesByToWithValueTransform\n \*/\npublic inline fun <K, V, M : MutableMap<in K, in V>> BooleanArray.associateByTo(destination: M, keySelector: (Boolean) -> K, valueTransform: (Boolean) -> V): M {\n for (element in this) {\n destination.put(keySelector(element), valueTransform(element))\n }\n return destination\n}\n\n/\*\*\n \* Populates and returns the [destination] mutable map with key-value pairs,\n \* where key is provided by the [keySelector] function and $\ln *$  and value is provided by the [valueTransform] function applied to elements of the given array. $\ln *$  $\ln$  \* If any two elements would have the same key returned by [keySelector] the last one gets added to the map. $\ln$  \*

\n \* @sample samples.collections.Arrays.Transformations.associateArrayOfPrimitivesByToWithValueTransform\n \*/\npublic inline fun <K, V, M : MutableMap<in K, in V>> CharArray.associateByTo(destination: M, keySelector: (Char) -> K, valueTransform: (Char) -> V): M {\n for (element in this) {\n

destination.put(keySelector(element), valueTransform(element))\n }\n return destination\n}\n\n/\*\*\n \* Populates and returns the [destination] mutable map with key-value pairs\n \* provided by [transform] function applied to each element of the given array. $\ln * \ln *$  If any of two pairs would have the same key the last one gets added to the map.\n \* \n \* @sample samples.collections.Arrays.Transformations.associateArrayOfPrimitivesTo\n \*/\npublic inline fun  $\langle T, K, V, M : MutableMap\langle in K, in V \rangle$  Array $\langle outT \rangle$ .associateTo(destination: M, transform: (T) -> Pair<K, V>): M {\n for (element in this) {\n destination += transform(element)\n }\n return destination\n}\n\n/\*\*\n \* Populates and returns the [destination] mutable map with key-value pairs\n \* provided by [transform] function applied to each element of the given array. $\ln * \ln *$  If any of two pairs would have the same key the last one gets added to the map. $\ln * \ln * \omega$  sample

samples.collections.Arrays.Transformations.associateArrayOfPrimitivesTo\n \*/\npublic inline fun <K, V, M : MutableMap<in K, in V>> ByteArray.associateTo(destination: M, transform: (Byte) -> Pair<K, V>): M {\n for (element in this)  ${\n \alpha +\n \alpha +\n \beta \in \Gamma_{{\rm element}}} \n \$  return destination ${\bf n}{\bf w}^*{\bf n}^*$  Populates and returns the [destination] mutable map with key-value pairs\n \* provided by [transform] function applied to each element of the given array. $\ln * \ln *$  If any of two pairs would have the same key the last one gets added to the map. $\ln * \ln * \omega$  sample samples.collections.Arrays.Transformations.associateArrayOfPrimitivesTo $\ln * \ln \omega$ inline fun <K, V, M : MutableMap<in K, in V>> ShortArray.associateTo(destination: M, transform: (Short) -> Pair<K, V>): M {\n for (element in this) {\n destination += transform(element)\n }\n return destination\n}\n\n/\*\*\n \* Populates and returns the [destination] mutable map with key-value pairs\n \* provided by [transform] function applied to each element of the given array. $\ln * \ln *$  If any of two pairs would have the same key the last one gets added to the map. $\ln * \ln * \mathcal{Q}$  sample

samples.collections.Arrays.Transformations.associateArrayOfPrimitivesTo $\ln$  \*/\npublic inline fun <K, V, M : MutableMap<in K, in V>> IntArray.associateTo(destination: M, transform: (Int) -> Pair<K, V>): M {\n for (element in this)  $\ln \ \text{determinant} +\ \text{determinant} \$   $\ln \ \text{determinant} \$ n \* Populates and returns the [destination] mutable map with key-value pairs\n \* provided by [transform] function applied to each element of the given array. $\ln * \ln *$  If any of two pairs would have the same key the last one gets added to the map. $\ln * \ln * \omega$  sample samples.collections.Arrays.Transformations.associateArrayOfPrimitivesTo $\ln * \rho$ inline fun <K, V, M : MutableMap<in K, in V>> LongArray.associateTo(destination: M, transform: (Long) -> Pair<K, V>): M {\n for (element in this) {\n destination += transform(element)\n }\n return destination\n}\n\n/\*\*\n \* Populates and returns the [destination] mutable map with key-value pairs\n \* provided by [transform] function applied to each element of the given array. $\ln * \ln *$  If any of two pairs would have the same key the last one gets added to the map. $\ln * \ln * \mathcal{Q}$  sample

samples.collections.Arrays.Transformations.associateArrayOfPrimitivesTo\n \*/\npublic inline fun <K, V, M : MutableMap<in K, in V>> FloatArray.associateTo(destination: M, transform: (Float) -> Pair<K, V>): M {\n for (element in this)  ${\n \alpha +\n \alpha +\n \beta \in \Gamma_{{\rm element}}} \n \$  return destination ${\bf n}{\bf w}^*{\bf n}^*$  Populates and returns the [destination] mutable map with key-value pairs\n \* provided by [transform] function applied to each element of the given array. $\ln * \ln *$  If any of two pairs would have the same key the last one gets added to the map. $\ln * \ln * \omega$  sample samples.collections.Arrays.Transformations.associateArrayOfPrimitivesTo $\ln * \rho$ inline fun <K, V, M : MutableMap<in K, in V>> DoubleArray.associateTo(destination: M, transform: (Double) -> Pair $\langle K, V \rangle$ : M {\n for (element in this) {\n destination += transform(element)\n }\n return destination\n  $\ln\ln^*$ : Populates and returns the [destination] mutable map with key-value pairs\n \* provided by [transform] function applied to each element of the given array. $\ln * \ln *$  If any of two pairs would have the same key the last one gets added to the map. $\ln * \ln * \omega$  sample

samples.collections.Arrays.Transformations.associateArrayOfPrimitivesTo $\ln$  \*/ $\ln$ public inline fun <K, V, M : MutableMap<in K, in V>> BooleanArray.associateTo(destination: M, transform: (Boolean) -> Pair<K, V>): M {\n for (element in this)  $\n\$  destination += transform(element)\n  $\ln$  return destination\n  $\ln\ln x^* \ln x$  Populates

and returns the [destination] mutable map with key-value pairs\n \* provided by [transform] function applied to each element of the given array. $\ln * \ln *$  If any of two pairs would have the same key the last one gets added to the map. $\ln * \ln * \omega$  sample samples.collections.Arrays.Transformations.associateArrayOfPrimitivesTo $\ln * \rho$ inline fun <K, V, M : MutableMap<in K, in V>> CharArray.associateTo(destination: M, transform: (Char) -> Pair<K, V>): M {\n for (element in this) {\n destination += transform(element)\n }\n return destination $\n\lambda\$ \n\mathbf{a} \* \lambda \* Appends all elements to the given [destination] collection. $\lambda\$  \*/\npublic fun <T, C : MutableCollection $\langle$ in T $\rangle$ > Array $\langle$ out T $>$ .toCollection(destination: C): C {\n for (item in this) {\n destination.add(item)\n }\n return destination\n}\n\n/\*\*\n \* Appends all elements to the given [destination] collection. $\ln \pi$  \*/\npublic fun <C : MutableCollection<in Byte>> ByteArray.toCollection(destination: C): C {\n for (item in this)  $\ln$  destination.add(item)\n  $\ln$  return destination\n}\n\n/\*\*\n \* Appends all elements to the given [destination] collection.\n \*/\npublic fun <C : MutableCollection<in Short>> ShortArray.toCollection(destination: C): C {\n for (item in this) {\n destination.add(item)\n }\n return destination\n  $\ln\ln^*$ \n \* Appends all elements to the given [destination] collection.\n \*/\npublic fun <C : MutableCollection<in Int>> IntArray.toCollection(destination: C): C {\n for (item in this) {\n destination.add(item)\n }\n return destination\n}\n\n/\*\*\n \* Appends all elements to the given [destination] collection. $\infty$  \*/\npublic fun <C : MutableCollection<in Long>> LongArray.toCollection(destination: C): C {\n for (item in this)  ${\n$  destination.add(item)\n  ${\n }$ \n return destination\n ${\n }\n$ \*\n \* Appends all elements to the given [destination] collection.\n \*/\npublic fun < C : MutableCollection<in Float>> FloatArray.toCollection(destination: C): C {\n for (item in this) {\n destination.add(item)\n }\n return destination\n  $\ln\ln^*$ n \* Appends all elements to the given [destination] collection.\n \*/\npublic fun <C : MutableCollection<in Double>> DoubleArray.toCollection(destination: C): C {\n for (item in this) {\n destination.add(item)\n }\n return destination\n}\n\n/\*\*\n \* Appends all elements to the given [destination] collection.\n \*/\npublic fun <C : MutableCollection<in Boolean>> BooleanArray.toCollection(destination: C): C {\n for (item in this)  $\ln$  destination.add(item)\n  $\ln$  return destination\n}\n\n/\*\*\n \* Appends all elements to the given [destination] collection. $\ln * \Lambda$ public fun <C : MutableCollection<in Char>> CharArray.toCollection(destination: C): C {\n for (item in this) {\n destination.add(item)\n }\n return destination\n}\n\n/\*\*\n \* Returns a [HashSet] of all elements.\n \*/\npublic fun <T> Array<out T>.toHashSet(): HashSet<T>  ${\nabla}$  return toCollection(HashSet<T>(mapCapacity(size)))\n ${\nabla}$ \n\n/\*\*\n \* Returns a [HashSet] of all elements.\n \*/\npublic fun ByteArray.toHashSet(): HashSet<Byte> {\n return toCollection(HashSet<Byte>(mapCapacity(size)))\n\n\n/\*\*\n \* Returns a [HashSet] of all elements.\n \*/\npublic fun ShortArray.toHashSet(): HashSet<Short>{\n return toCollection(HashSet<Short>(mapCapacity(size)))\n\n/\*\*\n \* Returns a [HashSet] of all elements.\n \*/\npublic fun IntArray.toHashSet(): HashSet<Int> $\{\n\$ return toCollection(HashSet<Int> $(\text{mapCapCapacity}(size))\n\}\n\| \|\n\|^{**}\n\| \n*$ Returns a [HashSet] of all elements.\n \*/\npublic fun LongArray.toHashSet(): HashSet<Long> {\n return toCollection(HashSet<Long>(mapCapacity(size)))\n\n/\*\*\n \* Returns a [HashSet] of all elements.\n \*/\npublic fun FloatArray.toHashSet(): HashSet<Float>{\n return toCollection(HashSet<Float>(mapCapacity(size)))\n\n\n/\*\*\n \* Returns a [HashSet] of all elements.\n \*/\npublic fun DoubleArray.toHashSet(): HashSet<Double> {\n return toCollection(HashSet<Double>(mapCapacity(size)))\n}\n\n/\*\*\n \* Returns a [HashSet] of all elements.\n \*/\npublic fun BooleanArray.toHashSet(): HashSet<Boolean>{\n return toCollection(HashSet<Boolean>(mapCapacity(size)))\n}\n\n/\*\*\n \* Returns a [HashSet] of all elements.\n \*/\npublic fun CharArray.toHashSet(): HashSet<Char> {\n return toCollection(HashSet<Char>(mapCapacity(size)))\n}\n\n/\*\*\n \* Returns a [List] containing all elements.\n \*/\npublic fun <T> Array<out T>.toList(): List<T>  $\{\n\$  return when (size)  $\{\n\$  0 -> emptyList()\n 1 -> listOf(this[0])\n else -> this.toMutableList()\n }\n\\n\n/\*\*\n \* Returns a [List] containing all elements.\n \*/\npublic fun ByteArray.toList(): List < Byte>  ${\n \mu \in (size) {\n \nu \in (2r - 1 - 1)}$  -> listOf(this[0])\n else -> this.toMutableList()\n  $\ln\ln\frac*\ln \mathcal{L}$ . Returns a [List] containing all elements.\n

\*/\npublic fun ShortArray.toList(): List < Short > {\n return when (size) {\n 0 -> emptyList()\n 1 ->

listOf(this[0])\n else -> this.toMutableList()\n  $\ln\ln*$ \n $\#$  Returns a [List] containing all elements.\n \*/\npublic fun IntArray.toList(): List<Int> {\n return when (size) {\n  $0 \rightarrow$  emptyList()\n  $1 \rightarrow$ listOf(this[0])\n else -> this.toMutableList()\n }\n\n/\*\*\n \* Returns a [List] containing all elements.\n \*/\npublic fun LongArray.toList(): List<Long> {\n return when (size) {\n 0 -> emptyList()\n 1 -> listOf(this[0])\n else -> this.toMutableList()\n }\n\n/\*\*\n \* Returns a [List] containing all elements.\n \*/\npublic fun FloatArray.toList(): List  $\langle \n\rangle$  return when (size)  $\{\n\rangle$  0 -> emptyList()\n 1 -> listOf(this[0])\n else -> this.toMutableList()\n  $\ln\ln\frac*\ln \mathcal{N}}$  Returns a [List] containing all elements.\n \*/\npublic fun DoubleArray.toList(): List<Double>  $\{\n n$  return when (size)  $\{\n n - 0 \rightarrow \emptyset\}$  -> emptyList()\n 1 -> listOf(this[0])\n else -> this.toMutableList()\n  $\ln\ln\frac{**\n}$  \* Returns a [List] containing all elements.\n \*/\npublic fun BooleanArray.toList(): List  $\text{Boolean}$  {\n return when (size)  $\{\n \quad 0 \rightarrow \text{emptyList}(\n \quad 1 \rightarrow$ listOf(this[0])\n else -> this.toMutableList()\n }\n\n/\*\*\n \* Returns a [List] containing all elements.\n \*/\npublic fun CharArray.toList(): List<Char> {\n return when (size) {\n 0 -> emptyList()\n 1 -> listOf(this[0])\n else -> this.toMutableList()\n }\n\n/\*\*\n \* Returns a [MutableList] filled with all elements of this array.\n \*/\npublic fun <T> Array<out T>.toMutableList(): MutableList<T> {\n return ArrayList(this.asCollection())\n}\n\n/\*\*\n \* Returns a [MutableList] filled with all elements of this array.\n \*/\npublic fun ByteArray.toMutableList(): MutableList<Byte> {\n val list = ArrayList<Byte>(size)\n for (item in this) list.add(item)\n return list\n}\n\n/\*\*\n \* Returns a [MutableList] filled with all elements of this array.\n \*/\npublic fun ShortArray.toMutableList(): MutableList<Short> {\n val list = ArrayList<Short>(size)\n for (item in this) list.add(item)\n return list\n}\n\n/\*\*\n \* Returns a [MutableList] filled with all elements of this array.\n \*/\npublic fun IntArray.toMutableList(): MutableList $\ln$  \n val list = ArrayList $\ln$  \size)\n for (item in this) list.add(item)\n return list\n}\n\n/\*\*\n \* Returns a [MutableList] filled with all elements of this array.\n \*/\npublic fun LongArray.toMutableList(): MutableList<Long>  ${\n$  val list = ArrayList<Long>(size)\n for (item in this) list.add(item)\n return list\n}\n\n/\*\*\n \* Returns a [MutableList] filled with all elements of this array.\n \*/\npublic fun FloatArray.toMutableList(): MutableList  $\ln \ val$  ist = ArrayList  $\ll$ Float $\ll$ (size)\n for (item in this) list.add(item)\n return list\n}\n\n/\*\*\n \* Returns a [MutableList] filled with all elements of this array.\n \*/\npublic fun DoubleArray.toMutableList(): MutableList<Double> {\n val list = ArrayList<Double>(size)\n for (item in this) list.add(item)\n return list\n}\n\n/\*\*\n \* Returns a [MutableList] filled with all elements of this array.\n \*/\npublic fun BooleanArray.toMutableList(): MutableList<Boolean> {\n val list = ArrayList<Boolean>(size)\n for (item in this) list.add(item)\n return list\n\n\n/\*\*\n \* Returns a [MutableList] filled with all elements of this array.\n \*/\npublic fun CharArray.toMutableList(): MutableList<Char> {\n val list = ArrayList<Char>(size)\n for (item in this) list.add(item)\n return list\n}\n\n/\*\*\n \* Returns a [Set] of all elements.\n \* \n \* The returned set preserves the element iteration order of the original array. $\ln *$ \npublic fun <T> Array<out T>.toSet(): Set<T>  $\ln$ return when (size)  $\{\n\mid 0 \rightarrow \text{emptySet}(\n) \mid 1 \rightarrow \text{setOf(this[0])}\n\}$  else -> toCollection(LinkedHashSet<T>(mapCapacity(size)))\n  $\ln\ln\ln^* \neq$  Returns a [Set] of all elements.\n \* \n \* The returned set preserves the element iteration order of the original array. $\ln \frac{\ast}{\eta}$ ) The syteArray.toSet(): Set  $\text{Byte}$   ${\n n \cdot \sin \theta}$  (size)  ${\n n \cdot 0 \rightarrow \emptyset}$  -> emptySet()\n 1 -> setOf(this[0])\n else -> toCollection(LinkedHashSet<Byte>(mapCapacity(size)))\n  $\ln\ln\pi$  \* Returns a [Set] of all elements.\n \* \n \* The returned set preserves the element iteration order of the original array.\n \*/\npublic fun ShortArray.toSet(): Set < Short > {\n return when (size) {\n 0 -> emptySet()\n 1 -> setOf(this[0])\n else -> toCollection(LinkedHashSet<Short>(mapCapacity(size)))\n  $\ln\ln/^*$ \n \* Returns a [Set] of all elements.\n \* \n \* The returned set preserves the element iteration order of the original array.\n \*/\npublic fun IntArray.toSet():  $\text{Set}\leq \ln$  return when (size)  $\{\n\mid 0 \rightarrow \text{emptySet}(\n\mid 1 \rightarrow \text{setOf}(this[0])\n\mid 1 \rightarrow \text{setOf}(this[0])\n\}$ toCollection(LinkedHashSet<Int>(mapCapacity(size)) $\n$  }\n  $\n$ \n $\n$ <sup>\*\*</sup>\n \* Returns a [Set] of all elements.\n \* \n \* The returned set preserves the element iteration order of the original array. $\ln \frac{\pi}{2}$  mublic fun LongArray.toSet():  $\text{Set}\subset \text{Long} \{\n \text{ return when (size)} \$   $\{n \quad 0 \rightarrow \text{emptySet}(\n) \$  1 -> setOf(this[0])\n else -> toCollection(LinkedHashSet<Long>(mapCapacity(size)))\n  $\ln\ln/**\ln$  \* Returns a [Set] of all elements.\n \* \n \* The returned set preserves the element iteration order of the original array.\n \*/\npublic fun FloatArray.toSet(): Set  $\leftarrow$  Float  $\{\n\$  return when (size)  $\{\n\$  0 -> emptySet()\n 1 -> setOf(this[0])\n else ->

toCollection(LinkedHashSet<Float>(mapCapacity(size)))\n  $\ln\ln\pi^*$ \n \* Returns a [Set] of all elements.\n \* \n \* The returned set preserves the element iteration order of the original array.\n \*/\npublic fun DoubleArray.toSet(): Set<Double>  ${\n \mu \in \Sigma}$  return when (size)  ${\n \mu \in \Omega}$  0 -> emptySet()\n 1 -> setOf(this[0])\n else -> toCollection(LinkedHashSet<Double>(mapCapacity(size)))\n  $\ln\ln\frac{*\pi}n$  \* Returns a [Set] of all elements.\n \* \n \* The returned set preserves the element iteration order of the original array.\n \*/\npublic fun BooleanArray.toSet(): Set<Boolean> {\n return when (size) {\n  $0 \rightarrow$  emptySet()\n  $1 \rightarrow$  setOf(this[0])\n else -> toCollection(LinkedHashSet<Boolean>(mapCapacity(size)))\n  $\ln\ln\pi$ \*\n \* Returns a [Set] of all elements. $\ln * \ln *$  The returned set preserves the element iteration order of the original array. $\ln * \rho$  the returned  $CharArray.toSet()$ :  $Set\text{-char} {\n n return when (size) {\n 0 -< emptySet()}{\n 1 -> setOf(this[0])}{\n else -\n 1 -> setOf(this[0])}$ > toCollection(LinkedHashSet<Char>(mapCapacity(size)))\n }\n}\n\n/\*\*\n \* Returns a single list of all elements yielded from results of [transform] function being invoked on each element of original array. $\ln * \ln * \omega$  sample samples.collections.Collections.Transformations.flatMap\n \*/\npublic inline fun <T, R> Array<out T>.flatMap(transform: (T) -> Iterable<R>): List<R> {\n return flatMapTo(ArrayList<R>(), transform)\n }\n\n/\*\*\n \* Returns a single list of all elements yielded from results of [transform] function being invoked on each element of original array. $\ln * \ln * \textcircled{ samples}.$ collections.Collections.Transformations.flatMap $\ln * \textcircled{ n}$ <R> ByteArray.flatMap(transform: (Byte) -> Iterable<R>): List<R> {\n return flatMapTo(ArrayList<R>(), transform)\n}\n\n/\*\*\n \* Returns a single list of all elements yielded from results of [transform] function being invoked on each element of original array. $\ln * \ln * \omega$  sample samples.collections.Collections.Transformations.flatMap\n \*/\npublic inline fun <R> ShortArray.flatMap(transform: (Short) -> Iterable<R>): List<R>  $\{\n\$  return flatMapTo(ArrayList<R>(), transform)\n $\\n\|_n$ /\*\*\n \* Returns a single list of all elements yielded from results of [transform] function being invoked on each element of original array.\n \*  $\ln * \omega$  sample samples.collections. Collections. Transformations. flatMap $\ln * \Omega$  in fun <R> IntArray.flatMap(transform: (Int) -> Iterable<R>): List<R> {\n return flatMapTo(ArrayList<R>(), transform)\n}\n\n/\*\*\n \* Returns a single list of all elements yielded from results of [transform] function being invoked on each element of original array. $\ln * \ln * \omega$  sample samples.collections.Collections.Transformations.flatMap\n \*/\npublic inline fun <R> LongArray.flatMap(transform:  $(Long)$  -> Iterable<R>): List<R> $\{n$  return flatMapTo(ArrayList<R> $($ ), transform) $\n\n\ln\frac{*\n\ln x}{n^*}$  Returns a single list of all elements yielded from results of [transform] function being invoked on each element of original array.\n \*  $\ln * \mathcal{Q}$  sample samples.collections. Collections. Transformations. flatMap $\ln * \ln \ln \ln \left( \frac{R}{R} \right)$ FloatArray.flatMap(transform: (Float) -> Iterable<R>): List<R> {\n return flatMapTo(ArrayList<R>(), transform)\n}\n\n/\*\*\n \* Returns a single list of all elements yielded from results of [transform] function being invoked on each element of original array. $\ln * \ln * \omega$  sample samples.collections.Collections.Transformations.flatMap $\ln$  \*/ $\ln$ public inline fun <R> DoubleArray.flatMap(transform: (Double) -> Iterable<R>): List<R> {\n return flatMapTo(ArrayList<R>(), transform)\n}\n\n/\*\*\n \* Returns a single list of all elements yielded from results of [transform] function being invoked on each element of original array. $\ln * \ln * \omega$  sample samples.collections.Collections.Transformations.flatMap\n \*/\npublic inline fun <R> BooleanArray.flatMap(transform: (Boolean) -> Iterable<R>): List<R> {\n return flatMapTo(ArrayList<R>(), transform)\n}\n\n/\*\*\n \* Returns a single list of all elements yielded from results of [transform] function being invoked on each element of original array. $\ln * \ln * \omega$  sample samples.collections.Collections.Transformations.flatMap\n \*/\npublic inline fun <R> CharArray.flatMap(transform: (Char) -> Iterable<R>): List<R> {\n return flatMapTo(ArrayList<R>(), transform)\n}\n\n/\*\*\n \* Appends all elements yielded from results of [transform] function being invoked on each element of original array, to the given [destination].\n \*/\npublic inline fun <T, R, C : MutableCollection<in R>> Array<out T>.flatMapTo(destination: C, transform: (T) -> Iterable<R>): C {\n for (element in this) {\n val list = transform(element)\n destination.addAll(list)\n  $\ln$  return destination\n}\n\n/\*\*\n \* Appends all elements yielded from results of [transform] function being invoked on each element of original array, to the given [destination].\n \*/\npublic inline fun <R, C : MutableCollection<in R>> ByteArray.flatMapTo(destination: C, transform: (Byte) -> Iterable<R>): C

 ${\nvert \nvert n$  for (element in this)  ${\nvert n}$  val list = transform(element)\n destination.addAll(list)\n }\n return destination\n}\n\n/\*\*\n \* Appends all elements yielded from results of [transform] function being invoked on each element of original array, to the given [destination].\n \*/\npublic inline fun <R, C : MutableCollection<in R>> ShortArray.flatMapTo(destination: C, transform: (Short) -> Iterable<R>): C {\n for (element in this) {\n val list = transform(element)\n destination.addAll(list)\n }\n return destination\n}\n\n/\*\*\n \* Appends all elements yielded from results of [transform] function being invoked on each element of original array, to the given [destination].\n \*/\npublic inline fun <R, C : MutableCollection<in R>> IntArray.flatMapTo(destination: C, transform: (Int) -> Iterable<R>): C {\n for (element in this) {\n val list = transform(element)\n destination.addAll(list)\n  $\ln$  return destination\n}\n\n/\*\*\n \* Appends all elements yielded from results of [transform] function being invoked on each element of original array, to the given [destination].\n \*/\npublic inline fun <R, C : MutableCollection<in R>> LongArray.flatMapTo(destination: C, transform: (Long) -> Iterable<R>): C  ${\nvert \nvert \in \mathbb{N}$  for (element in this)  ${\nvert \nvert \in \mathbb{N}$  val list = transform(element)\n destination.addAll(list)\n  ${\nvert \nvert \in \mathbb{N}$ destination\n}\n\n/\*\*\n \* Appends all elements yielded from results of [transform] function being invoked on each element of original array, to the given [destination]. $\infty$  \*/\npublic inline fun <R, C : MutableCollection<in R>> FloatArray.flatMapTo(destination: C, transform: (Float) -> Iterable<R>): C {\n for (element in this) {\n val list = transform(element)\n destination.addAll(list)\n }\n return destination\n }\n\n/\*\*\n \* Appends all elements yielded from results of [transform] function being invoked on each element of original array, to the given [destination].\n \*/\npublic inline fun <R, C : MutableCollection<in R>> DoubleArray.flatMapTo(destination: C, transform: (Double) -> Iterable<R>): C {\n for (element in this) {\n val list = transform(element)\n destination.addAll(list)\n  $\ln$  return destination\n}\n\n/\*\*\n \* Appends all elements yielded from results of [transform] function being invoked on each element of original array, to the given [destination].\n \*/\npublic inline fun <R, C : MutableCollection<in R>> BooleanArray.flatMapTo(destination: C, transform: (Boolean) -> Iterable  $\langle R \rangle$ : C  $\{\n\$  for (element in this)  $\{\n\$  val list = transform(element)\n destination.addAll(list)\n  $\ln$  return destination\n}\n\n/\*\*\n \* Appends all elements yielded from results of [transform] function being invoked on each element of original array, to the given [destination]. $\ln \sqrt{\pi}$  /npublic inline fun <R, C : MutableCollection<in R>> CharArray.flatMapTo(destination: C, transform: (Char) -> Iterable<R>): C {\n for (element in this)  $\ln$  val list = transform(element)\n destination.addAll(list)\n }\n return destination\n}\n\n/\*\*\n \* Groups elements of the original array by the key returned by the given [keySelector] function\n \* applied to each element and returns a map where each group key is associated with a list of corresponding elements. $\ln * \ln *$  The returned map preserves the entry iteration order of the keys produced from the original array.\n \* \n \* @sample samples.collections.Collections.Transformations.groupBy\n \*/\npublic inline fun  $\langle T, K \rangle$  Array $\langle \text{out } T \rangle$ .groupBy(keySelector: (T) -> K): Map $\langle K, List \langle T \rangle \rangle$  {\n return groupByTo(LinkedHashMap<K, MutableList<T>>(), keySelector)\n\\n\n\\*\*\n \* Groups elements of the original array by the key returned by the given [keySelector] function\n \* applied to each element and returns a map where each group key is associated with a list of corresponding elements. $\ln * \ln *$  The returned map preserves the entry iteration order of the keys produced from the original array. $\ln * \ln * \omega$  sample samples.collections.Collections.Transformations.groupBy\n \*/\npublic inline fun <K> ByteArray.groupBy(keySelector: (Byte) -> K): Map<K, List<Byte>> {\n return groupByTo(LinkedHashMap<K, MutableList<Byte>>(), keySelector)\n}\n\n/\*\*\n \* Groups elements of the original array by the key returned by the given [keySelector] function\n \* applied to each element and returns a map where each group key is associated with a list of corresponding elements. $\ln * \ln *$  The returned map preserves the entry iteration order of the keys produced from the original array. $\ln * \ln * \omega$  sample samples.collections.Collections.Transformations.groupBy\n \*/\npublic inline fun < K > ShortArray.groupBy(keySelector: (Short) -> K): Map< K, List<Short>> $\{\n\$ n return groupByTo(LinkedHashMap<K, MutableList<Short>>(), keySelector)\n\n\n\\*\*\n \* Groups elements of the original array by the key returned by the given [keySelector] function\n \* applied to each element and returns a map where each group key is associated with a list of corresponding elements. $\ln * \ln *$  The returned map preserves the entry iteration order of the keys produced from the original array. $\ln * \ln * \omega$  sample samples.collections.Collections.Transformations.groupBy\n \*/\npublic inline fun  $\langle K \rangle$ 

IntArray.groupBy(keySelector: (Int) -> K): Map<K, List<Int>> {\n return groupByTo(LinkedHashMap<K, MutableList<Int>>(), keySelector)\n\\n\n/\*\*\n \* Groups elements of the original array by the key returned by the given [keySelector] function\n \* applied to each element and returns a map where each group key is associated with a list of corresponding elements. $\ln * \ln *$  The returned map preserves the entry iteration order of the keys produced from the original array. $\ln * \ln * \omega$  sample samples.collections.Collections.Transformations.groupBy $\ln * \rho$ inline fun <K> LongArray.groupBy(keySelector: (Long) -> K): Map<K, List<Long>> {\n return groupByTo(LinkedHashMap<K, MutableList<Long>>(), keySelector)\n $\ln\ln\frac{*\pi}{\pi}$  + Groups elements of the original array by the key returned by the given [keySelector] function\n  $*$  applied to each element and returns a map where each group key is associated with a list of corresponding elements. $\ln * \nvert$  \* The returned map preserves the entry iteration order of the keys produced from the original array. $\ln * \ln * \mathcal{Q}$  sample samples.collections.Collections.Transformations.groupBy\n \*/\npublic inline fun <K> FloatArray.groupBy(keySelector: (Float) -> K): Map<K, List<Float>> {\n return groupByTo(LinkedHashMap<K, MutableList  $\text{float}}(\lambda)$ , keySelector)\n\n/\*\*\n \* Groups elements of the original array by the key returned by the given [keySelector] function\n \* applied to each element and returns a map where each group key is associated with a list of corresponding elements. $\ln * \ln *$  The returned map preserves the entry iteration order of the keys produced from the original array. $\ln * \ln * \omega$  sample samples.collections.Collections.Transformations.groupBy $\ln * \rho$ inline fun <K> DoubleArray.groupBy(keySelector: (Double) -> K): Map<K, List<Double>> {\n return groupByTo(LinkedHashMap<K, MutableList<Double>>(), keySelector)\n}\n\n/\*\*\n \* Groups elements of the original array by the key returned by the given [keySelector] function\n  $*$  applied to each element and returns a map where each group key is associated with a list of corresponding elements. $\ln * \nvert$  \* The returned map preserves the entry iteration order of the keys produced from the original array. $\ln * \ln * \mathcal{Q}$  sample samples.collections.Collections.Transformations.groupBy $\ln$  \*/\npublic inline fun <K> BooleanArray.groupBy(keySelector: (Boolean) -> K): Map<K, List<Boolean>> {\n return groupByTo(LinkedHashMap<K, MutableList<Boolean>>(), keySelector)\n\n\n\n\n\n \*\n \* Groups elements of the original array by the key returned by the given [keySelector] function\n  $*$  applied to each element and returns a map where each group key is associated with a list of corresponding elements. $\ln * \ln *$  The returned map preserves the entry iteration order of the keys produced from the original array. $\ln * \ln * \omega$  sample samples.collections.Collections.Transformations.groupBy\n \*/\npublic inline fun <K> CharArray.groupBy(keySelector: (Char) -> K): Map<K, List<Char>> {\n return groupByTo(LinkedHashMap<K, MutableList<Char>>(), keySelector)\n}\n\n/\*\*\n \* Groups values returned by the [valueTransform] function applied to each element of the original array\n \* by the key returned by the given [keySelector] function applied to the element $\ln$  \* and returns a map where each group key is associated with a list of corresponding values. $\ln$  \*  $\ln$  \* The returned map preserves the entry iteration order of the keys produced from the original array. $\ln * \ln * \omega$  sample samples.collections.Collections.Transformations.groupByKeysAndValues $\ln$ \*/\npublic inline fun <T, K, V> Array<out T>.groupBy(keySelector: (T) -> K, valueTransform: (T) -> V): Map<K, List<V>> {\n return groupByTo(LinkedHashMap<K, MutableList<V>>(), keySelector, valueTransform)\n}\n\n/\*\*\n \* Groups values returned by the [valueTransform] function applied to each element of the original array\n \* by the key returned by the given [keySelector] function applied to the element\n \* and returns a map where each group key is associated with a list of corresponding values. $\ln * \ln *$  The returned map preserves the entry iteration order of the keys produced from the original array. $\ln * \ln * \omega$  sample samples.collections.Collections.Transformations.groupByKeysAndValues $\ln$  \*/\npublic inline fun <K, V> ByteArray.groupBy(keySelector: (Byte) -> K, valueTransform: (Byte) -> V): Map<K, List<V>> {\n return  $groupByTo(LinkedHashMap < K$ , MutableList $\langle V \rangle >$ (), keySelector, valueTransform)\n}\n\n/\*\*\n \* Groups values returned by the [valueTransform] function applied to each element of the original array\n \* by the key returned by the given [keySelector] function applied to the element\n \* and returns a map where each group key is associated with a list of corresponding values. $\ln * \ln *$  The returned map preserves the entry iteration order of the keys produced from the original array. $\ln * \alpha$  @sample

samples.collections.Collections.Transformations.groupByKeysAndValues $\ln$  \*/\npublic inline fun <K, V>

ShortArray.groupBy(keySelector: (Short) -> K, valueTransform: (Short) -> V): Map<K, List<V>> {\n return  $groupByTo(LinkedHashMap < K$ , MutableList $\langle V \rangle >$  (), keySelector, valueTransform)\n }\n\n/\*\*\n \* Groups values returned by the [valueTransform] function applied to each element of the original array\n \* by the key returned by the given [keySelector] function applied to the element\n \* and returns a map where each group key is associated with a list of corresponding values. $\ln * \ln *$  The returned map preserves the entry iteration order of the keys produced from the original array. $\ln * \ln * \mathcal{Q}$  sample

samples.collections.Collections.Transformations.groupByKeysAndValues $\ln$  \*/\npublic inline fun <K, V> IntArray.groupBy(keySelector: (Int) -> K, valueTransform: (Int) -> V): Map<K, List<V>> {\n return groupByTo(LinkedHashMap<K, MutableList<V>>(), keySelector, valueTransform)\n}\n\n/\*\*\n \* Groups values returned by the [valueTransform] function applied to each element of the original array\n \* by the key returned by the given [keySelector] function applied to the element\n \* and returns a map where each group key is associated with a list of corresponding values. $\ln * \ln *$  The returned map preserves the entry iteration order of the keys produced from the original array. $\ln * \ln * \omega$  sample

samples.collections.Collections.Transformations.groupByKeysAndValues\n \*/\npublic inline fun <K, V> LongArray.groupBy(keySelector: (Long) -> K, valueTransform: (Long) -> V): Map<K, List<V>> {\n return groupByTo(LinkedHashMap<K, MutableList<V>>(), keySelector, valueTransform)\n}\n\n/\*\*\n \* Groups values returned by the [valueTransform] function applied to each element of the original array\n \* by the key returned by the given [keySelector] function applied to the element\n \* and returns a map where each group key is associated with a list of corresponding values. $\ln * \ln *$  The returned map preserves the entry iteration order of the keys produced from the original array. $\ln * \alpha$  @sample

samples.collections.Collections.Transformations.groupByKeysAndValues $\ln \frac{*}{\rho}$ public inline fun <K, V> FloatArray.groupBy(keySelector: (Float) -> K, valueTransform: (Float) -> V): Map<K, List<V>> {\n return groupByTo(LinkedHashMap<K, MutableList<V>>(), keySelector, valueTransform)\n}\n\n/\*\*\n \* Groups values returned by the [valueTransform] function applied to each element of the original array\n \* by the key returned by the given [keySelector] function applied to the element\n \* and returns a map where each group key is associated with a list of corresponding values. $\ln * \ln *$  The returned map preserves the entry iteration order of the keys produced from the original array. $\ln * \ln * \omega$  sample

samples.collections.Collections.Transformations.groupByKeysAndValues\n \*/\npublic inline fun <K, V> DoubleArray.groupBy(keySelector: (Double) -> K, valueTransform: (Double) -> V): Map<K, List<V>>  ${\n}$  {\n return groupByTo(LinkedHashMap<K, MutableList<V>>(), keySelector, valueTransform)\n\n\n/\*\*\n \* Groups values returned by the [valueTransform] function applied to each element of the original array\n \* by the key returned by the given [keySelector] function applied to the element\n \* and returns a map where each group key is associated with a list of corresponding values. $\ln * \ln *$  The returned map preserves the entry iteration order of the keys produced from the original array. $\ln * \ln * \mathcal{Q}$  sample

samples.collections.Collections.Transformations.groupByKeysAndValues $\ln \frac{*}{\rho}$ public inline fun <K, V> BooleanArray.groupBy(keySelector: (Boolean) -> K, valueTransform: (Boolean) -> V): Map<K, List<V>>  $\{\n\$ return groupByTo(LinkedHashMap<K, MutableList<V>>(), keySelector, valueTransform)\n\n\n\\*\*\n \* Groups values returned by the [valueTransform] function applied to each element of the original array\n \* by the key returned by the given [keySelector] function applied to the element\n \* and returns a map where each group key is associated with a list of corresponding values. $\ln * \ln *$  The returned map preserves the entry iteration order of the keys produced from the original array. $\ln * \ln * \omega$  sample

samples.collections.Collections.Transformations.groupByKeysAndValues $\ln$  \*/\npublic inline fun <K, V> CharArray.groupBy(keySelector: (Char) -> K, valueTransform: (Char) -> V): Map<K, List<V>> {\n return groupByTo(LinkedHashMap<K, MutableList<V>>(), keySelector, valueTransform)\n}\n\n/\*\*\n \* Groups elements of the original array by the key returned by the given [keySelector] function\n \* applied to each element and puts to the [destination] map each group key associated with a list of corresponding elements. $\ln * \ln *$  @return The [destination] map. $\ln * \ln * \mathcal{O}$  sample samples.collections.Collections.Transformations.groupBy $\ln * \ln \ln \ln$ fun <T, K, M; MutableMap<in K, MutableList<T>>> Array<out T>.groupByTo(destination: M, keySelector: (T) -

 $>$  K): M {\n for (element in this) {\n val key = keySelector(element)\n val list = destination.getOrPut(key)  ${\text{ArrayList}\in\}\n$  list.add(element)\n  $\| \n$  return destination\n $\| \n$ \n\n<sup>/\*\*</sup>\n \* Groups elements of the original array by the key returned by the given [keySelector] function\n \* applied to each element and puts to the [destination] map each group key associated with a list of corresponding elements. $\ln * \ln * \mathbb{Q}$  return The [destination] map.\n \* \n \* @sample samples.collections.Collections.Transformations.groupBy\n \*/\npublic inline fun <K, M : MutableMap<in K, MutableList<Byte>>> ByteArray.groupByTo(destination: M, keySelector: (Byte) - $>$  K): M {\n for (element in this) {\n val key = keySelector(element)\n val list = destination.getOrPut(key)  ${\text{Byte>}}\n$  list.add(element)\n  $\ln {\mathbf{n}\n^*}\n$  \* Groups elements of the original array by the key returned by the given [keySelector] function\n \* applied to each element and puts to the [destination] map each group key associated with a list of corresponding elements. $\ln * \ln * \mathbb{Q}$  return The [destination] map.\n \* \n \* @sample samples.collections.Collections.Transformations.groupBy\n \*/\npublic inline fun <K, M : MutableMap<in K, MutableList<Short>>> ShortArray.groupByTo(destination: M, keySelector: (Short)  $\rightarrow$  K): M {\n for (element in this) {\n val key = keySelector(element)\n val list = destination.getOrPut(key) { ArrayList<Short>() }\n list.add(element)\n }\n return destination\n }\n\n/\*\*\n \* Groups elements of the original array by the key returned by the given [keySelector] function $\ln *$  applied to each element and puts to the [destination] map each group key associated with a list of corresponding elements. $\ln * \ln *$ @return The [destination] map. $\ln * \alpha$  @sample samples.collections.Collections.Transformations.groupBy $\ln$ \*/\npublic inline fun <K, M : MutableMap<in K, MutableList<Int>>> IntArray.groupByTo(destination: M, keySelector: (Int) -> K): M {\n for (element in this) {\n val key = keySelector(element)\n val list = destination.getOrPut(key) { ArrayList<Int>() }\n list.add(element)\n }\n return destination\n }\n\n/\*\*\n \* Groups elements of the original array by the key returned by the given [keySelector] function\n \* applied to each element and puts to the [destination] map each group key associated with a list of corresponding elements. $\ln * \ln *$ @return The [destination] map.\n \* \n \* @sample samples.collections.Collections.Transformations.groupBy\n \*/\npublic inline fun <K, M : MutableMap<in K, MutableList<Long>>> LongArray.groupByTo(destination: M, keySelector: (Long) -> K): M {\n for (element in this) {\n val key = keySelector(element)\n val list = destination.getOrPut(key) { ArrayList<Long>() }\n list.add(element)\n }\n return destination\n}\n\n/\*\*\n \* Groups elements of the original array by the key returned by the given [keySelector] function $\ln *$  applied to each element and puts to the [destination] map each group key associated with a list of corresponding elements. $\ln * \ln *$ @return The [destination] map.\n \* \n \* @sample samples.collections.Collections.Transformations.groupBy\n \*/\npublic inline fun <K, M : MutableMap<in K, MutableList<Float>>> FloatArray.groupByTo(destination: M, keySelector: (Float) -> K): M {\n for (element in this) {\n val key = keySelector(element)\n val list = destination.getOrPut(key) {  $ArrayList<$ *Float>()* $}\n list.add(element)\n }\n return destination\n}\n\n/**\n *$ Groups elements of the original array by the key returned by the given [keySelector] function $\ln *$  applied to each element and puts to the [destination] map each group key associated with a list of corresponding elements. $\ln * \ln *$ @return The [destination] map.\n \* \n \* @sample samples.collections.Collections.Transformations.groupBy\n \*/\npublic inline fun <K, M : MutableMap<in K, MutableList<Double>>> DoubleArray.groupByTo(destination: M, keySelector: (Double) -> K): M {\n for (element in this) {\n val key = keySelector(element)\n val list = destination.getOrPut(key) { ArrayList<Double>() }\n list.add(element)\n }\n return destination\n}\n\n/\*\*\n \* Groups elements of the original array by the key returned by the given [keySelector] function\n \* applied to each element and puts to the [destination] map each group key associated with a list of corresponding elements. $\ln * \ln *$ @return The [destination] map.\n \* \n \* @sample samples.collections.Collections.Transformations.groupBy\n \*/\npublic inline fun <K, M : MutableMap<in K, MutableList<Boolean>>> BooleanArray.groupByTo(destination: M, keySelector: (Boolean) -> K): M {\n for (element in this) {\n val key = keySelector(element)\n val list = destination.getOrPut(key) { ArrayList<Boolean>() }\n list.add(element)\n }\n return  $\text{distribution}\$ \n\n<sup>/\*\*</sup>\n \* Groups elements of the original array by the key returned by the given [keySelector] function\n \* applied to each element and puts to the [destination] map each group key associated with a list of corresponding elements. $\ln * \ln * \mathbb{Q}$  return The [destination] map. $\ln * \ln * \mathbb{Q}$  sample samples.collections.Collections.Transformations.groupBy\n \*/\npublic inline fun <K, M : MutableMap<in K,

MutableList<Char>>> CharArray.groupByTo(destination: M, keySelector: (Char) -> K): M {\n for (element in this)  $\ln$  val key = keySelector(element)\n val list = destination.getOrPut(key) { ArrayList<Char>() }\n list.add(element)\n }\n return destination\n}\n\n/\*\*\n \* Groups values returned by the [valueTransform] function applied to each element of the original array\n \* by the key returned by the given [keySelector] function applied to the element $\ln *$  and puts to the [destination] map each group key associated with a list of corresponding values. $\ln *$  $\ln * \mathcal{Q}$  return The [destination] map. $\ln * \ln * \mathcal{Q}$  sample

samples.collections.Collections.Transformations.groupByKeysAndValues $\mathbf{h}^*$ \npublic inline fun <T, K, V, M : MutableMap<in K, MutableList<V>>>Array<out T>.groupByTo(destination: M, keySelector: (T) -> K, valueTransform: (T) -> V): M {\n for (element in this) {\n val key = keySelector(element)\n val list = destination.getOrPut(key) { ArrayList<V>() }\n list.add(valueTransform(element))\n }\n return destination\n}\n\n/\*\*\n \* Groups values returned by the [valueTransform] function applied to each element of the original array\n \* by the key returned by the given [keySelector] function applied to the element\n \* and puts to the [destination] map each group key associated with a list of corresponding values. $\ln * \ln * \omega$  return The [destination] map. $\ln * \ln * \omega$  sample samples.collections.Collections.Transformations.groupByKeysAndValues $\ln * \ln \omega$ inline fun <K, V, M : MutableMap<in K, MutableList<V>>> ByteArray.groupByTo(destination: M, keySelector: (Byte) -> K, valueTransform: (Byte) -> V): M  $\n{\n  $\infty$  for (element in this)  $\{\n  $\infty$  = keySelector(element)\n  $\infty$$$ val list = destination.getOrPut(key) { ArrayList <V>() }\n list.add(valueTransform(element))\n }\n return

destination\n}\n\n/\*\*\n \* Groups values returned by the [valueTransform] function applied to each element of the original array\n \* by the key returned by the given [keySelector] function applied to the element\n \* and puts to the [destination] map each group key associated with a list of corresponding values. $\ln * \ln * \omega$ return The [destination] map. $\ln * \ln * \omega$  sample samples.collections.Collections.Transformations.groupByKeysAndValues $\ln * \ln \omega$ inline fun <K, V, M : MutableMap<in K, MutableList<V>>> ShortArray.groupByTo(destination: M, keySelector: (Short) -> K, valueTransform: (Short) -> V): M {\n for (element in this) {\n val key = keySelector(element)\n

val list = destination.getOrPut(key) {  $ArrayList(\n)$  \n list.add(valueTransform(element))\n }\n return destination\n}\n\n/\*\*\n \* Groups values returned by the [valueTransform] function applied to each element of the original array\n \* by the key returned by the given [keySelector] function applied to the element\n \* and puts to the [destination] map each group key associated with a list of corresponding values. $\ln * \ln * \omega$  return The [destination] map. $\ln * \ln * \omega$  sample samples.collections.Collections.Transformations.groupByKeysAndValues $\ln * \ln \omega$ inline fun <K, V, M : MutableMap<in K, MutableList<V>>> IntArray.groupByTo(destination: M, keySelector: (Int) -> K, valueTransform: (Int) -> V): M {\n for (element in this) {\n val key = keySelector(element)\n val list = destination.getOrPut(key) { ArrayList<V>() }\n list.add(valueTransform(element))\n }\n return destination\n}\n\n/\*\*\n \* Groups values returned by the [valueTransform] function applied to each element of the original array\n \* by the key returned by the given [keySelector] function applied to the element\n \* and puts to the [destination] map each group key associated with a list of corresponding values. $\ln * \ln * \omega$  return The [destination] map. $\ln * \ln * \omega$  sample samples.collections.Collections.Transformations.groupByKeysAndValues $\ln * \ln \omega$ inline fun <K, V, M : MutableMap<in K, MutableList<V>>> LongArray.groupByTo(destination: M, keySelector: (Long) -> K, valueTransform: (Long) -> V): M {\n for (element in this) {\n val key = keySelector(element)\n

val list = destination.getOrPut(key) { ArrayList <V>() }\n list.add(valueTransform(element))\n }\n return destination\n}\n\n/\*\*\n \* Groups values returned by the [valueTransform] function applied to each element of the original array\n \* by the key returned by the given [keySelector] function applied to the element\n \* and puts to the [destination] map each group key associated with a list of corresponding values. $\ln * \ln *$  @return The [destination]  $\max\{n^* \mid n^* \in \mathcal{C}\}$  sample samples.collections.Collections.Transformations.groupByKeysAndValues\n \*/\npublic inline fun <K, V, M : MutableMap<in K, MutableList<V>>> FloatArray.groupByTo(destination: M, keySelector: (Float) -> K, valueTransform: (Float) -> V): M {\n for (element in this) {\n val key = keySelector(element)\n

val list = destination.getOrPut(key) {  $ArrayList(\n)$ }\n list.add(valueTransform(element))\n }\n return destination\n}\n\n/\*\*\n \* Groups values returned by the [valueTransform] function applied to each element of the original array\n \* by the key returned by the given [keySelector] function applied to the element\n \* and puts to the [destination] map each group key associated with a list of corresponding values. $\ln * \ln * \omega$  return The [destination]

map. $\ln * \ln * \omega$  sample samples.collections.Collections.Transformations.groupByKeysAndValues $\ln * \ln \omega$ inline fun <K, V, M : MutableMap<in K, MutableList<V>>> DoubleArray.groupByTo(destination: M, keySelector: (Double) -> K, valueTransform: (Double) -> V): M {\n for (element in this) {\n val key = keySelector(element)\n val list = destination.getOrPut(key) { ArrayList<V>() }\n list.add(valueTransform(element))\n }\n return destination\n}\n\n/\*\*\n \* Groups values returned by the [valueTransform] function applied to each element of the original array\n \* by the key returned by the given [keySelector] function applied to the element\n \* and puts to the [destination] map each group key associated with a list of corresponding values. $\ln * \ln * \mathbb{Q}$  return The [destination] map. $\ln * \ln * \mathbb{Q}$  sample samples.collections.Collections.Transformations.groupByKeysAndValues\n \*/\npublic inline fun <K, V, M : MutableMap<in K, MutableList<V>>> BooleanArray.groupByTo(destination: M, keySelector: (Boolean) -> K, valueTransform: (Boolean) -> V): M {\n for (element in this) {\n val key = keySelector(element)\n val list  $=$  destination.getOrPut(key) { ArrayList<V>() }\n list.add(valueTransform(element))\n }\n return destination\n}\n\n/\*\*\n \* Groups values returned by the [valueTransform] function applied to each element of the original array\n \* by the key returned by the given [keySelector] function applied to the element\n \* and puts to the [destination] map each group key associated with a list of corresponding values. $\ln * \ln *$  @return The [destination] map. $\ln * \ln * \omega$  sample samples.collections.Collections.Transformations.groupByKeysAndValues $\ln * \ln \omega$ inline fun <K, V, M : MutableMap<in K, MutableList<V>>> CharArray.groupByTo(destination: M, keySelector: (Char) -> K, valueTransform: (Char) -> V): M {\n for (element in this) {\n val key = keySelector(element)\n val list = destination.getOrPut(key) { ArrayList <V>() }\n list.add(valueTransform(element))\n }\n return destination\n}\n\n/\*\*\n \* Creates a [Grouping] source from an array to be used later with one of group-and-fold operations $\ln *$  using the specified [keySelector] function to extract a key from each element. $\ln * \ln * \mathcal{O}$  sample samples.collections.Grouping.groupingByEachCount $\ln \sqrt[k]{n}$ @SinceKotlin( $\sqrt[1]{1}$ .1 $\sqrt[1]{n}$ ) \npublic inline fun <T, K> Array<out T>.groupingBy(crossinline keySelector: (T) -> K): Grouping<T, K> {\n return object : Grouping<T, K>  $\{\n\}$  override fun sourceIterator(): Iterator = this @groupingBy.iterator()\n override fun keyOf(element: T): K = keySelector(element)\n  $\ln\ln^*$ \n $\arctan$  Returns a list containing the results of applying the given [transform] function\n \* to each element in the original array. $\ln * \ln * \omega$  sample samples.collections.Collections.Transformations.map\n \*/\npublic inline fun <T, R> Array<out T>.map(transform: (T) -> R): List<R> {\n return mapTo(ArrayList<R>(size), transform)\n\n\n/\*\*\n \* Returns a list containing the results of applying the given [transform] function\n \* to each element in the original array. $\ln$  \*  $\ln$  \* @sample samples.collections.Collections.Transformations.map\n \*/\npublic inline fun <R> ByteArray.map(transform: (Byte) -> R): List<R> {\n return mapTo(ArrayList<R>(size), transform)\n}\n\n/\*\*\n \* Returns a list containing the results of applying the given [transform] function\n \* to each element in the original array.\n \* \n \* @sample samples.collections.Collections.Transformations.map $\ln \sqrt{\pi}$  /\npublic inline fun <R> ShortArray.map(transform: (Short) -> R): List<R>  $\ln$  return mapTo(ArrayList<R>(size), transform)\n}\n\n/\*\*\n \* Returns a list containing the results of applying the given [transform] function\n \* to each element in the original array.\n \* \n \* @sample samples.collections.Collections.Transformations.map\n \*/\npublic inline fun <R> IntArray.map(transform: (Int) -> R): List<R> $\{\n\$  return mapTo(ArrayList<R> $\sinh$ , transform)\n $\ln/\pi^*$ \n \* Returns a list containing the results of applying the given [transform] function\n \* to each element in the original array. $\ln$  \*  $\ln$  \* @sample samples.collections.Collections.Transformations.map\n \*/\npublic inline fun <R> LongArray.map(transform: (Long) -> R): List<R>  $\ln$  return mapTo(ArrayList<R>(size), transform)\n}\n\n/\*\*\n \* Returns a list containing the results of applying the given [transform] function\n \* to each element in the original array.\n \* \n \* @sample samples.collections.Collections.Transformations.map\n \*/\npublic inline fun <R> FloatArray.map(transform: (Float)  $\Rightarrow R$ ): List<R>  $\ln$  return mapTo(ArrayList<R>(size), transform)\n}\n\n/\*\*\n \* Returns a list containing the results of applying the given [transform] function\n \* to each element in the original array. $\ln * \ln * \omega$  sample samples.collections.Collections.Transformations.map\n \*/\npublic inline fun <R> DoubleArray.map(transform: (Double) -> R): List<R> {\n return mapTo(ArrayList<R>(size), transform)\n}\n\n/\*\*\n \* Returns a list containing the results of applying the given [transform] function\n \* to each element in the original array.\n \* \n \* @sample samples.collections.Collections.Transformations.map\n \*/\npublic inline fun <R>BooleanArray.map(transform:

(Boolean) -> R): List<R>  $\ln$  return mapTo(ArrayList<R>(size), transform)\n}\n\n/\*\*\n \* Returns a list containing the results of applying the given [transform] function\n \* to each element in the original array.\n \* \n \* @sample samples.collections.Collections.Transformations.map\n \*/\npublic inline fun <R> CharArray.map(transform: (Char) -> R): List<R> {\n return mapTo(ArrayList<R>(size), transform)\n}\n\n/\*\*\n \* Returns a list containing the results of applying the given [transform] function\n \* to each element and its index in the original array. $\ln * \omega$  param [transform] function that takes the index of an element and the element itself $\ln *$  and returns the result of the transform applied to the element. $\ln \pi$  th public inline fun  $\langle T, R \rangle$  Array $\langle 0 \rangle$ T>.mapIndexed(transform: (index: Int, T) -> R): List<R> $\{\n\$ n return mapIndexedTo(ArrayList<R>></>>(size), transform)\n}\n\n/\*\*\n \* Returns a list containing the results of applying the given [transform] function\n \* to each element and its index in the original array. $\ln * \mathcal{Q}$  param [transform] function that takes the index of an element and the element itself $\ln$  \* and returns the result of the transform applied to the element. $\ln$  \*/\npublic inline fun <R> ByteArray.mapIndexed(transform: (index: Int, Byte) -> R): List<R> {\n return mapIndexedTo(ArrayList<R>(size), transform)\n\n/\*\*\n \* Returns a list containing the results of applying the given [transform] function\n \* to each element and its index in the original array.\n \* @param [transform] function that takes the index of an element and the element itself\n \* and returns the result of the transform applied to the element.\n \*/\npublic inline fun <R> ShortArray.mapIndexed(transform: (index: Int, Short) -> R): List<R> {\n return mapIndexedTo(ArrayList<R>(size), transform)\n}\n\n/\*\*\n \* Returns a list containing the results of applying the given [transform] function\n  $*$  to each element and its index in the original array. $\ln * \mathcal{Q}$  param [transform] function that takes the index of an element and the element itself $\ln *$  and returns the result of the transform applied to the element.\n \*/\npublic inline fun <R> IntArray.mapIndexed(transform: (index: Int, Int) -> R): List<R> {\n return mapIndexedTo(ArrayList<R>(size), transform)\n\\n\n\\*\*\n \* Returns a list containing the results of applying the given [transform] function\n  $*$  to each element and its index in the original array. $\ln * \mathcal{Q}$  param [transform] function that takes the index of an element and the element itself $\ln$  \* and returns the result of the transform applied to the element.\n \*/\npublic inline fun <R> LongArray.mapIndexed(transform: (index: Int, Long) -> R): List<R> {\n return mapIndexedTo(ArrayList<R>(size), transform)\n\n\n\n\n\n\n \* Returns a list containing the results of applying the given [transform] function\n \* to each element and its index in the original array. $\ln$  \* @param [transform] function that takes the index of an element and the element itself\n \* and returns the result of the transform applied to the element.\n \*/\npublic inline fun <R> FloatArray.mapIndexed(transform: (index: Int, Float) -  $> R$ ): List<R> {\n return mapIndexedTo(ArrayList<R>(size), transform)\n}\n\n/\*\*\n \* Returns a list containing the results of applying the given [transform] function\n  $*$  to each element and its index in the original array. $\ln *$ @param [transform] function that takes the index of an element and the element itself\n \* and returns the result of the transform applied to the element.\n \*/\npublic inline fun <R> DoubleArray.mapIndexed(transform: (index: Int, Double) -> R): List<R>  $\{\n\$  return mapIndexedTo(ArrayList<R>(size), transform)\n $\{\n\}\n\infty$ \*\*\n \* Returns a list containing the results of applying the given [transform] function\n \* to each element and its index in the original array. $\ln * \mathcal{Q}$  param [transform] function that takes the index of an element and the element itself $\ln *$  and returns the result of the transform applied to the element.\n \*/\npublic inline fun <R>BooleanArray.mapIndexed(transform:  $(index: Int, Boolean) \rightarrow R$ : List<R $\geq$ {\n return mapIndexedTo(ArrayList<R $\geq$ (size), transform)\n}\n\n/\*\*\n \* Returns a list containing the results of applying the given [transform] function $\ln *$  to each element and its index in the original array. $\ln * \mathcal{Q}$  param [transform] function that takes the index of an element and the element itself $\ln *$  and returns the result of the transform applied to the element. $\ln \frac{\text{m}}{\text{m}}$  in  $\ln \frac{\text{m}}{\text{m}}$ CharArray.mapIndexed(transform: (index: Int, Char) -> R): List<R> {\n return mapIndexedTo(ArrayList<R>(size), transform)\n}\n\n/\*\*\n \* Returns a list containing only the non-null results of applying the given [transform] function\n  $*$  to each element and its index in the original array.\n  $*$  @param [transform] function that takes the index of an element and the element itself\n \* and returns the result of the transform applied to the element.\n \*/\npublic inline fun  $\langle T, R : \text{Any} \rangle$  Array  $\langle \text{out} \rangle$ T>.mapIndexedNotNull(transform: (index: Int, T) -> R?): List<R> {\n return mapIndexedNotNullTo(ArrayList<R>(), transform)\n}\n\n/\*\*\n \* Applies the given [transform] function to each element and its index in the original array\n  $*$  and appends only the non-null results to the given [destination]. $\ln *$ 

@param [transform] function that takes the index of an element and the element itself $\ln *$  and returns the result of the transform applied to the element. $\in$  \*/\npublic inline fun <T, R : Any, C : MutableCollection<in R>> Array<out T>.mapIndexedNotNullTo(destination: C, transform: (index: Int, T) -> R?): C {\n forEachIndexed { index, element -> transform(index, element)?.let { destination.add(it) } }\n return destination\n}\n\n/\*\*\n \* Applies the given [transform] function to each element and its index in the original array\n  $*$  and appends the results to the given [destination].\n \* @param [transform] function that takes the index of an element and the element itself\n \* and returns the result of the transform applied to the element. $\ln \pi$  /npublic inline fun <T, R, C : MutableCollection<in R>> Array<out T>.mapIndexedTo(destination: C, transform: (index: Int, T) -> R): C {\n var index = 0\n for (item in this)\n destination.add(transform(index++, item))\n return destination\n}\n\n/\*\*\n \* Applies the given [transform] function to each element and its index in the original array\n \* and appends the results to the given [destination].\n \* @param [transform] function that takes the index of an element and the element itself\n \* and returns the result of the transform applied to the element. $\ln \sqrt{\pi}$  public inline fun <R, C : MutableCollection<in R>> ByteArray.mapIndexedTo(destination: C, transform: (index: Int, Byte) -> R): C {\n var index = 0\n for (item in this)\n destination.add(transform(index++, item))\n return destination\n\n\n\n<sup>/\*\*</sup>\n \* Applies the given [transform] function to each element and its index in the original array\n \* and appends the results to the given [destination]. $\ln * \omega$  param [transform] function that takes the index of an element and the element itself $\ln *$  and returns the result of the transform applied to the element. $\infty$  \*/\npublic inline fun <R, C : MutableCollection<in R>> ShortArray.mapIndexedTo(destination: C, transform: (index: Int, Short) -> R): C {\n var index = 0\n for (item in this)\n destination.add(transform(index++, item))\n return destination\n}\n\n/\*\*\n \* Applies the given [transform] function to each element and its index in the original array\n \* and appends the results to the given [destination]. $\ln * \omega$  param [transform] function that takes the index of an element and the element itself $\ln *$  and returns the result of the transform applied to the element. $\infty$  \*/\npublic inline fun <R, C : MutableCollection<in R>> IntArray.mapIndexedTo(destination: C, transform: (index: Int, Int) -> R): C {\n var index = 0\n for (item in this)\n destination.add(transform(index++, item))\n return destination\n\n\n\n<sup>/\*\*</sup>\n \* Applies the given [transform] function to each element and its index in the original array\n \* and appends the results to the given [destination].\n \* @param [transform] function that takes the index of an element and the element itself\n \* and returns the result of the transform applied to the element. $\infty$  \*/\npublic inline fun <R, C : MutableCollection<in R>> LongArray.mapIndexedTo(destination: C, transform: (index: Int, Long) -> R): C {\n var index = 0\n for (item in this)\n destination.add(transform(index++, item))\n return destination\n\n\n\n<sup>/\*\*</sup>\n \* Applies the given [transform] function to each element and its index in the original array\n \* and appends the results to the given [destination].\n \* @param [transform] function that takes the index of an element and the element itself\n \* and returns the result of the transform applied to the element. $\infty$  \*/\npublic inline fun <R, C : MutableCollection<in R>> FloatArray.mapIndexedTo(destination: C, transform: (index: Int, Float) -> R): C {\n var index = 0\n for (item in this)\n destination.add(transform(index++, item))\n return destination\n\n\n\n<sup>/\*\*</sup>\n \* Applies the given [transform] function to each element and its index in the original array\n \* and appends the results to the given [destination].\n \* @param [transform] function that takes the index of an element and the element itself\n \* and returns the result of the transform applied to the element. $\infty$  \*/\npublic inline fun <R, C : MutableCollection<in R>> DoubleArray.mapIndexedTo(destination: C, transform: (index: Int, Double) -> R): C {\n var index = 0\n for (item in this)\n destination.add(transform(index++, item))\n return destination\n}\n\n/\*\*\n \* Applies the given [transform] function to each element and its index in the original array\n \* and appends the results to the given [destination]. $\ln * \omega$  param [transform] function that takes the index of an element and the element itself $\ln *$  and returns the result of the transform applied to the element.\n \*/\npublic inline fun  $\langle R, C : MutableCollection \langle in R \rangle$ BooleanArray.mapIndexedTo(destination: C, transform: (index: Int, Boolean) -> R): C {\n var index = 0\n for (item in this)\n destination.add(transform(index++, item))\n return destination\n}\n\n/\*\*\n \* Applies the given [transform] function to each element and its index in the original array\n  $*$  and appends the results to the given [destination].\n \* @param [transform] function that takes the index of an element and the element itself\n \* and returns the result of the transform applied to the element. $\infty$  \*/\npublic inline fun <R, C : MutableCollection<in R>> CharArray.mapIndexedTo(destination: C, transform: (index: Int, Char)  $\geq R$ ): C {\n var index = 0\n for (item in

this)\n destination.add(transform(index++, item))\n return destination\n}\n\n/\*\*\n \* Returns a list containing only the non-null results of applying the given [transform] function\n \* to each element in the original array.\n \*/\npublic inline fun <T, R : Any> Array<out T>.mapNotNull(transform: (T) -> R?): List<R> {\n return mapNotNullTo(ArrayList<R>(), transform)\n}\n\n/\*\*\n \* Applies the given [transform] function to each element in the original array\n \* and appends only the non-null results to the given [destination]. $\ln$  \*/\npublic inline fun <T, R : Any, C : MutableCollection<in R>> Array<out T>.mapNotNullTo(destination: C, transform: (T) -> R?): C {\n forEach { element -> transform(element)?.let { destination.add(it) } }\n return destination\n}\n\n/\*\*\n \* Applies the given [transform] function to each element of the original array\n  $*$  and appends the results to the given [destination].\n \*/\npublic inline fun <T, R, C : MutableCollection<in R>> Array<out T>.mapTo(destination: C, transform: (T) -> R): C {\n for (item in this)\n destination.add(transform(item))\n return destination $\n\lambda\|\n\|\n\|$  \*\*\n \* Applies the given [transform] function to each element of the original array\n \* and appends the results to the given [destination]. $\ln \sqrt[k]{\pi}$  mpublic inline fun <R, C : MutableCollection <in R>> ByteArray.mapTo(destination: C, transform: (Byte) -> R): C {\n for (item in this)\n destination.add(transform(item))\n return destination\n}\n\n/\*\*\n \* Applies the given [transform] function to each element of the original array\n \* and appends the results to the given [destination].\n \*/\npublic inline fun <R, C : MutableCollection<in R>> ShortArray.mapTo(destination: C, transform: (Short) -> R): C {\n for (item in this)\n

destination.add(transform(item))\n return destination\n}\n\n/\*\*\n \* Applies the given [transform] function to each element of the original array\n \* and appends the results to the given [destination].\n \*/\npublic inline fun <R, C : MutableCollection<in R>> IntArray.mapTo(destination: C, transform: (Int) -> R): C {\n for (item in this)\n destination.add(transform(item))\n return destination\n}\n\n/\*\*\n \* Applies the given [transform] function to each element of the original array\n \* and appends the results to the given [destination].\n \*/\npublic inline fun <R, C : MutableCollection<in R>> LongArray.mapTo(destination: C, transform: (Long) -> R): C {\n for (item in this)\n destination.add(transform(item))\n return destination\n\n\n\n\n\n\\*\*\n \* Applies the given [transform] function to each element of the original array\n \* and appends the results to the given [destination].\n \*/\npublic inline fun <R, C : MutableCollection<in R>> FloatArray.mapTo(destination: C, transform: (Float) -> R): C {\n for (item in this)\n destination.add(transform(item))\n return destination\n}\n\n/\*\*\n \* Applies the given [transform] function to each element of the original array\n  $*$  and appends the results to the given [destination]. $\ln * \land \text{npublic}$ inline fun <R, C : MutableCollection<in R>> DoubleArray.mapTo(destination: C, transform: (Double) -> R): C {\n for (item in this)\n destination.add(transform(item))\n return destination\n\n\n\n/\*\*\n \* Applies the given [transform] function to each element of the original array\n \* and appends the results to the given [destination].\n \*/\npublic inline fun <R, C : MutableCollection<in R>> BooleanArray.mapTo(destination: C, transform: (Boolean)  $\Rightarrow$  R): C {\n for (item in this)\n destination.add(transform(item))\n return destination\n}\n\n/\*\*\n \* Applies the given [transform] function to each element of the original array\n \* and appends the results to the given [destination].\n \*/\npublic inline fun <R, C : MutableCollection<in R>> CharArray.mapTo(destination: C, transform: (Char) -> R): C  $\{\n\alpha$  for (item in this)\n destination.add(transform(item))\n return destination\n}\n\n/\*\*\n \* Returns a lazy [Iterable] that wraps each element of the original array\n \* into an [IndexedValue] containing the index of that element and the element itself.\n \*/\npublic fun <T> Array<out T>.withIndex(): Iterable<IndexedValue<T>> $\{n$  return IndexingIterable { iterator()  $\n\ln\ln\pi^* \neq n$  Returns a lazy [Iterable] that wraps each element of the original array\n \* into an [IndexedValue] containing the index of that element and the element itself.\n \*/\npublic fun ByteArray.withIndex(): Iterable<IndexedValue<Byte>> {\n return IndexingIterable { iterator()  $\ln{\ln^*}\$  \* Returns a lazy [Iterable] that wraps each element of the original array\n \* into an [IndexedValue] containing the index of that element and the element itself.\n \*/\npublic fun ShortArray.withIndex(): Iterable<IndexedValue<Short>> $\{\n$  return IndexingIterable { iterator()  $\n$ \n\n/\*\*\n \* Returns a lazy [Iterable] that wraps each element of the original array\n \* into an [IndexedValue] containing the index of that element and the element itself.\n \*/\npublic fun IntArray.withIndex(): Iterable<IndexedValue<Int>>  ${\nightharpoonup$  return IndexingIterable { iterator()  ${\nightharpoonup}$  \n ${\nightharpoonup}$   $\mathbb{R}$  Returns a lazy [Iterable] that wraps each element of the original array\n \* into an [IndexedValue] containing the index of that element and the element itself.\n \*/\npublic fun LongArray.withIndex(): Iterable<IndexedValue<Long>> $\{\n$  return IndexingIterable { iterator()  $\n\n\|\n\|$ 

\* Returns a lazy [Iterable] that wraps each element of the original array\n \* into an [IndexedValue] containing the index of that element and the element itself. $\ln \frac{*}{\n$ upublic fun FloatArray.withIndex():

Iterable<IndexedValue<Float>>  $\{\n$  return IndexingIterable  $\{ \text{interactions} \n\in \mathbb{N} \in \mathbb{N} \}$  \* Returns a lazy [Iterable] that wraps each element of the original array\n \* into an [IndexedValue] containing the index of that element and the element itself.\n \*/\npublic fun DoubleArray.withIndex(): Iterable<IndexedValue<Double>> {\n return IndexingIterable { iterator()  $\n\ln\ln^* \n * \n$  Returns a lazy [Iterable] that wraps each element of the original array\n \* into an [IndexedValue] containing the index of that element and the element itself.\n \*/\npublic fun BooleanArray.withIndex(): Iterable<IndexedValue<Boolean>> $\{\n$  return IndexingIterable { iterator()  $\ln\ln\arrows\ln$  \* Returns a lazy [Iterable] that wraps each element of the original array\n \* into an [IndexedValue] containing the index of that element and the element itself. $\ln * \n\sim$ npublic fun CharArray.withIndex(): Iterable<IndexedValue<Char>>  $\{\n$  return IndexingIterable  $\text{interior}(\n) \n\| \n\| \n\$ \*\n \* Returns a list containing only distinct elements from the given array. $\ln * \ln *$  The elements in the resulting list are in the same order as they were in the source array. $\ln * \ln * \omega$  sample

samples.collections.Collections.Transformations.distinctAndDistinctBy\n \*/\npublic fun <T> Array<out T>.distinct(): List<T> {\n return this.toMutableSet().toList()\n}\n\n/\*\*\n \* Returns a list containing only distinct elements from the given array. $\ln * \ln *$  The elements in the resulting list are in the same order as they were in the source array. $\ln * \ln * \omega$  sample samples.collections.Collections.Transformations.distinctAndDistinctBy $\ln * \rho$ fun ByteArray.distinct(): List<Byte>  $\{\n$  return this.toMutableSet().toList()\n}\n\n/\*\*\n \* Returns a list containing only distinct elements from the given array. $\ln * \ln *$  The elements in the resulting list are in the same order as they were in the source array. $\ln * \ln * \omega$  sample

samples.collections.Collections.Transformations.distinctAndDistinctBy\n \*/\npublic fun ShortArray.distinct(): List<Short> {\n return this.toMutableSet().toList()\n}\n\n/\*\*\n \* Returns a list containing only distinct elements from the given array. $\ln * \ln *$  The elements in the resulting list are in the same order as they were in the source  $array.\n\langle \text{ln} * \text{Q} \text{sample samples}. collections. Collections. Transactions. distinctions. distinctions. This is a function of the data set.$ IntArray.distinct(): List<Int>  ${\nightharpoonup$  return this.toMutableSet().toList()\n}\n\n\\*\*\n \* Returns a list containing only distinct elements from the given array. $\ln * \ln *$  The elements in the resulting list are in the same order as they were in the source array. $\ln * \alpha$  sample samples.collections.Collections.Transformations.distinctAndDistinctBy $\ln$ \*/\npublic fun LongArray.distinct(): List<Long> {\n return this.toMutableSet().toList()\n}\n\n/\*\*\n \* Returns a list containing only distinct elements from the given array. $\ln * \ln *$  The elements in the resulting list are in the same order as they were in the source array. $\ln * \ln * \omega$  sample

samples.collections.Collections.Transformations.distinctAndDistinctBy\n \*/\npublic fun FloatArray.distinct(): List<Float> {\n return this.toMutableSet().toList()\n}\n\n/\*\*\n \* Returns a list containing only distinct elements from the given array. $\ln * \ln *$  The elements in the resulting list are in the same order as they were in the source  $array.\n\langle \text{ln} * \text{Q} \rangle$  \*  $\cong$  sample samples.collections.Collections.Transformations.distinctAndDistinctBy\n \*/\npublic fun DoubleArray.distinct(): List<Double> {\n return this.toMutableSet().toList()\n}\n\n/\*\*\n \* Returns a list containing only distinct elements from the given array. $\ln * \ln *$  The elements in the resulting list are in the same order as they were in the source array. $\ln * \ln * \omega$  sample

samples.collections.Collections.Transformations.distinctAndDistinctBy\n \*/\npublic fun BooleanArray.distinct(): List<Boolean> {\n return this.toMutableSet().toList()\n}\n\n/\*\*\n \* Returns a list containing only distinct elements from the given array. $\ln * \ln *$  The elements in the resulting list are in the same order as they were in the source array. $\ln * \ln * \omega$  sample samples.collections.Collections.Transformations.distinctAndDistinctBy $\ln * \rho$ fun CharArray.distinct(): List<Char> $\{\nabla \cdot \mathbf{r}_0\}$  return this.toMutableSet().toList()\n}\n\n/\*\*\n \* Returns a list containing only elements from the given array\n \* having distinct keys returned by the given [selector] function.\n \* \n \* The elements in the resulting list are in the same order as they were in the source array. $\ln * \ln * \omega$  sample samples.collections.Collections.Transformations.distinctAndDistinctBy\n \*/\npublic inline fun <T, K> Array<out T>.distinctBy(selector: (T) -> K): List<T> {\n val set = HashSet<K>()\n val list = ArrayList<T>()\n for (e in this)  $\ln$  val key = selector(e)\n if (set.add(key))\n list.add(e)\n  $\ln$  return list\n}\n\n/\*\*\n \* Returns a list containing only elements from the given array\n \* having distinct keys returned by the given [selector]

function. $\ln * \ln *$  The elements in the resulting list are in the same order as they were in the source array. $\ln * \ln *$  $\circledR$  samples.collections. Collections. Transformations. distinctAndDistinctBy\n \*/\npublic inline fun <K> ByteArray.distinctBy(selector: (Byte) -> K): List<Byte>  $\{\n\$  val set = HashSet<K>()\n val list = ArrayList<Byte>()\n for (e in this)  $\{\n\$  val key = selector(e)\n if (set.add(key))\n list.add(e)\n  $\{\n\}$ return list $\n\ln\ln\frac{x*\n}{x}$  \* Returns a list containing only elements from the given array $\ln *$  having distinct keys returned by the given [selector] function. $\ln * \ln *$  The elements in the resulting list are in the same order as they were in the source array. $\ln * \ln * \omega$  sample

samples.collections.Collections.Transformations.distinctAndDistinctBy\n \*/\npublic inline fun <K>

ShortArray.distinctBy(selector: (Short) -> K): List<Short>  $\{\n \$  val set = HashSet<K>()\n val list = ArrayList<Short>()\n for (e in this)  ${\n \nu}$  val key = selector(e)\n if (set.add(key))\n list.add(e)\n  ${\n \nu}$  return list\n}\n\n/\*\*\n \* Returns a list containing only elements from the given array\n \* having distinct keys returned by the given [selector] function. $\ln * \ln *$  The elements in the resulting list are in the same order as they were in the source array. $\ln * \ln * \omega$  sample

samples.collections.Collections.Transformations.distinctAndDistinctBy\n \*/\npublic inline fun <K>

IntArray.distinctBy(selector: (Int) -> K): List<Int> {\n val set = HashSet<K>()\n val list = ArrayList<Int>()\n for (e in this)  $\ln$  val key = selector(e)\n if (set.add(key))\n list.add(e)\n  $\ln$  return list\n\n\n/\*\*\n \* Returns a list containing only elements from the given array\n \* having distinct keys returned by the given [selector] function. $\ln * \ln *$  The elements in the resulting list are in the same order as they were in the source  $array.\n\langle \text{or } \mathbf{a} \rangle \cdot \mathbf{n} * \text{ is a sample.}$  amples.collections. Collections. Transformations. distinctAndDistinctBy\n \*/\npublic inline fun <K> LongArray.distinctBy(selector: (Long) -> K): List<Long>  $\{\n\$  val set = HashSet<K>()\n val list = ArrayList<Long>()\n for (e in this)  $\{\n\$  val key = selector(e)\n if (set.add(key))\n list.add(e)\n  $\{\n\}$ return list\n\\n\n\n\\*\*\n \* Returns a list containing only elements from the given array\n \* having distinct keys returned by the given [selector] function. $\ln * \ln *$  The elements in the resulting list are in the same order as they were in the source array. $\ln * \ln * \omega$  sample

samples.collections.Collections.Transformations.distinctAndDistinctBy\n \*/\npublic inline fun <K> FloatArray.distinctBy(selector: (Float) -> K): List  $\text{Float} \in \text{Naat}$  val set = HashSet  $\>$  ()\n val list = ArrayList <Float>()\n for (e in this)  $\ln$  val key = selector(e)\n if (set.add(key))\n list.add(e)\n }\n

 return list\n}\n\n/\*\*\n \* Returns a list containing only elements from the given array\n \* having distinct keys returned by the given [selector] function. $\ln * \ln *$  The elements in the resulting list are in the same order as they were in the source array. $\ln * \ln * \omega$  sample

samples.collections.Collections.Transformations.distinctAndDistinctBy\n \*/\npublic inline fun <K>

DoubleArray.distinctBy(selector: (Double) -> K): List<Double>  $\{\n\$  val set = HashSet<K>()\n val list = ArrayList<Double>()\n for (e in this)  $\{\n\alpha \ key = selector(e)\n \text{ if } (set.add(key))\n \text{ list.add}(e)\n\}$  $\ln$  return list\n $\ln/^*$ \n \* Returns a list containing only elements from the given array\n \* having distinct keys returned by the given [selector] function. $\ln * \ln *$  The elements in the resulting list are in the same order as they were in the source array. $\ln * \ln * \omega$  sample

samples.collections.Collections.Transformations.distinctAndDistinctBy\n \*/\npublic inline fun <K>

BooleanArray.distinctBy(selector: (Boolean) -> K): List<Boolean> {\n val set = HashSet<K>()\n val list = ArrayList <Boolean>()\n for (e in this) {\n val key = selector(e)\n if (set.add(key))\n list.add(e)\n  $\ln$  return list\n}\n\n/\*\*\n \* Returns a list containing only elements from the given array\n \* having distinct keys returned by the given [selector] function. $\ln * \ln *$  The elements in the resulting list are in the same order as they were in the source array. $\ln * \ln * \omega$  sample

samples.collections.Collections.Transformations.distinctAndDistinctBy\n \*/\npublic inline fun <K>

CharArray.distinctBy(selector: (Char) -> K): List<Char> {\n val set = HashSet<K>()\n val list = ArrayList<Char>()\n for (e in this)  $\{\n\$  val key = selector(e)\n if (set.add(key))\n list.add(e)\n  $\{\n\}$  return list\n}\n\n/\*\*\n \* Returns a set containing all elements that are contained by both this array and the specified collection. $\ln * \ln *$  The returned set preserves the element iteration order of the original array. $\ln * \ln *$  To get a set containing all elements that are contained at least in one of these collections use  $\lim_{n \to \infty}$  (inpublic infix fun  $\langle T \rangle$ )

Array<out T>.intersect(other: Iterable<T>):  $Set\{\n n$  val set = this.toMutableSet()\n set.retainAll(other)\n return set\n}\n\n/\*\*\n \* Returns a set containing all elements that are contained by both this array and the specified collection. $\ln * \ln *$  The returned set preserves the element iteration order of the original array. $\ln * \ln *$  To get a set containing all elements that are contained at least in one of these collections use [union].\n \*/\npublic infix fun ByteArray.intersect(other: Iterable<Byte>): Set<Byte> {\n val set = this.toMutableSet()\n set.retainAll(other)\n return set $\ln\ln\^*\|n^*$  Returns a set containing all elements that are contained by both this array and the specified collection. $\ln * \ln *$  The returned set preserves the element iteration order of the original array. $\ln * \ln *$  To get a set containing all elements that are contained at least in one of these collections use [union].\n \*/\npublic infix fun ShortArray.intersect(other: Iterable<Short>): Set<Short> {\n val set = this.toMutableSet()\n set.retainAll(other)\n return set\n}\n\n/\*\*\n \* Returns a set containing all elements that are contained by both this array and the specified collection. $\ln * \ln *$  The returned set preserves the element iteration order of the original array. $\ln * \ln *$  To get a set containing all elements that are contained at least in one of these collections use [union].\n \*/\npublic infix fun IntArray.intersect(other: Iterable<Int>): Set<Int> {\n val set = this.toMutableSet()\n set.retainAll(other)\n return set\n}\n\n/\*\*\n \* Returns a set containing all elements that are contained by both this array and the specified collection. $\ln * \ln *$  The returned set preserves the element iteration order of the original  $array \n\cdot \n\cdot \n\cdot$  To get a set containing all elements that are contained at least in one of these collections use [union].\n \*/\npublic infix fun LongArray.intersect(other: Iterable<Long>): Set<Long> {\n val set = this.toMutableSet()\n set.retainAll(other)\n return set\n}\n\n/\*\*\n \* Returns a set containing all elements that are contained by both this array and the specified collection. $\ln * \ln *$  The returned set preserves the element iteration order of the original array. $\ln * \ln *$  To get a set containing all elements that are contained at least in one of these collections use [union].\n \*/\npublic infix fun FloatArray.intersect(other: Iterable<Float>): Set<Float> {\n val set  $=$  this.toMutableSet()\n set.retainAll(other)\n return set\n}\n\n/\*\*\n \* Returns a set containing all elements that are contained by both this array and the specified collection. $\ln * \ln *$  The returned set preserves the element iteration order of the original array. $\ln * \ln *$  To get a set containing all elements that are contained at least in one of these collections use [union].\n \*/\npublic infix fun DoubleArray.intersect(other: Iterable<Double>): Set<Double> {\n val set = this.toMutableSet()\n set.retainAll(other)\n return set\n \\n\n/\*\*\n \* Returns a set containing all elements that are contained by both this array and the specified collection. $\ln * \ln *$  The returned set preserves the element iteration order of the original array. $\ln * \ln * T$  get a set containing all elements that are contained at least in one of these collections use [union].\n \*/\npublic infix fun BooleanArray.intersect(other: Iterable<Boolean>):  $Set \leq Boolean > \{\n \text{ val set} = this.toMutableSet(\n) \quad set.retainAll(other)\n \quad return set\n \|\n\| \$ containing all elements that are contained by both this array and the specified collection. $\ln * \ln *$  The returned set preserves the element iteration order of the original array. $\ln * \ln *$  To get a set containing all elements that are contained at least in one of these collections use [union].\n \*/\npublic infix fun CharArray.intersect(other: Iterable<Char>): Set<Char> {\n val set = this.toMutableSet()\n set.retainAll(other)\n return set\n }\n\n/\*\*\n \* Returns a set containing all elements that are contained by this array and not contained by the specified collection.\n  $* \nightharpoonup$  The returned set preserves the element iteration order of the original array. $\nightharpoonup$ n  $*\nightharpoonup$ n  $\times$ T $>$ Array<out T>.subtract(other: Iterable<T>): Set<T> $\{n \text{ val set} = this.toMutableSet() \in set.removeAll(other) \in set \}$ return set $\ln{\ln\pi^*}\$ n \* Returns a set containing all elements that are contained by this array and not contained by the specified collection. $\ln * \ln *$  The returned set preserves the element iteration order of the original array. $\ln$ \*/\npublic infix fun ByteArray.subtract(other: Iterable<Byte>): Set<Byte> {\n val set = this.toMutableSet()\n set.removeAll(other)\n return set\n \\n\n/\*\*\n \* Returns a set containing all elements that are contained by this array and not contained by the specified collection. $\ln * \ln *$  The returned set preserves the element iteration order of the original array. $\ln \pi$  /npublic infix fun ShortArray.subtract(other: Iterable  $\text{Short}$ ): Set  $\text{Short}$  { $\ln$  val set = this.toMutableSet()\n set.removeAll(other)\n return set\n\n\n/\*\*\n \* Returns a set containing all elements that are contained by this array and not contained by the specified collection. $\ln * \ln *$  The returned set preserves the element iteration order of the original array.\n \*/\npublic infix fun IntArray.subtract(other: Iterable<Int>): Set<Int>  ${\n\mu \in \mathbb{R} \setminus \mathbb{R} \setminus \mathbb{R}^* \setminus \mathbb{R}^* \$ elements that are contained by this array and not contained by the specified collection. $\ln * \ln *$  The returned set

preserves the element iteration order of the original array.\n \*/\npublic infix fun LongArray.subtract(other: Iterable<Long>): Set<Long>  ${\n \nu \alpha \setminus \alpha \cdot \alpha}$  set = this.toMutableSet()\n set.removeAll(other)\n return set\n}\n\n/\*\*\n \* Returns a set containing all elements that are contained by this array and not contained by the specified collection. $\ln * \ln *$  The returned set preserves the element iteration order of the original array. $\ln *$   $\rho$  when  $\ln x$  fun FloatArray.subtract(other: Iterable<Float>): Set<Float> {\n val set = this.toMutableSet()\n set.removeAll(other)\n return set\n \\n\n/\*\*\n \* Returns a set containing all elements that are contained by this array and not contained by the specified collection. $\ln * \ln *$  The returned set preserves the element iteration order of the original array.\n \*/\npublic infix fun DoubleArray.subtract(other: Iterable<Double>): Set<Double> {\n val set  $=$  this.toMutableSet()\n set.removeAll(other)\n return set\n \\n\n/\*\*\n \* Returns a set containing all elements that are contained by this array and not contained by the specified collection. $\ln * \ln *$  The returned set preserves the element iteration order of the original array.\n \*/\npublic infix fun BooleanArray.subtract(other: Iterable<Boolean>): Set < Boolean > {\n val set = this.toMutableSet()\n set.removeAll(other)\n return set\n }\n\n/\*\*\n \* Returns a set containing all elements that are contained by this array and not contained by the specified collection. $\ln * \ln *$  The returned set preserves the element iteration order of the original array.\n \*/\npublic infix fun

CharArray.subtract(other: Iterable<Char>): Set<Char> {\n val set = this.toMutableSet()\n set.removeAll(other)\n return set\n $\ln\frac{*}{\n*}\n$  \* Returns a mutable set containing all distinct elements from the given array. $\ln * \ln *$  The returned set preserves the element iteration order of the original array.\n \*/\npublic fun <T> Array<out T>.toMutableSet(): MutableSet<T>  ${\nightharpoonup}$  \n val set = LinkedHashSet<T> ${\rm char}_{\text{c}}(size)$ ) ${\nightharpoonup}$  for (item in this) set.add(item)\n return set\n\\n\n/\*\*\n \* Returns a mutable set containing all distinct elements from the given array. $\ln * \nightharpoonup$  The returned set preserves the element iteration order of the original array. $\ln * \nightharpoonup$ npublic fun ByteArray.toMutableSet(): MutableSet<Byte> $\{\n\}$  val set = LinkedHashSet<Byte>(mapCapacity(size))\n for (item in this) set.add(item)\n return set\n}\n\n/\*\*\n \* Returns a mutable set containing all distinct elements from the given array. $\ln * \ln *$  The returned set preserves the element iteration order of the original array. $\ln * \rho$  $ShortArray.toMutableSet()$ : MutableSet  $\{n \ value set = LinkedHashSet \|Set\$  (mapCapacity(size))\n for (item in this) set.add(item)\n return set\n}\n\n/\*\*\n \* Returns a mutable set containing all distinct elements from the given array. $\ln * \ln *$  The returned set preserves the element iteration order of the original array. $\ln * \rho$  the in IntArray.toMutableSet(): MutableSet<Int>  $\{\n$  val set = LinkedHashSet<Int> $\text{mapCapacity}(size)\n$  for (item in this) set.add(item)\n return set\n\\n\n/\*\*\n \* Returns a mutable set containing all distinct elements from the given array. $\ln * \ln *$  The returned set preserves the element iteration order of the original array. $\ln * \ln *$ LongArray.toMutableSet(): MutableSet<Long> {\n val set = LinkedHashSet<Long>(mapCapacity(size))\n for (item in this) set.add(item)\n return set\n}\n\n/\*\*\n \* Returns a mutable set containing all distinct elements from the given array. $\ln * \ln *$  The returned set preserves the element iteration order of the original array. $\ln * \rho$  the function FloatArray.toMutableSet(): MutableSet<Float>{\n val set = LinkedHashSet<Float>(mapCapacity(size))\n for (item in this) set.add(item)\n return set\n}\n\n/\*\*\n \* Returns a mutable set containing all distinct elements from the given array. $\ln * \ln *$  The returned set preserves the element iteration order of the original array. $\ln * \rho$  the function DoubleArray.toMutableSet(): MutableSet<Double>  ${\n}$  val set = LinkedHashSet<Double>(mapCapacity(size))\n for (item in this) set.add(item)\n return set\n}\n/\*\*\n \* Returns a mutable set containing all distinct elements from the given array. $\ln * \ln *$  The returned set preserves the element iteration order of the original array. $\ln$ \*/\npublic fun BooleanArray.toMutableSet(): MutableSet<Boolean> {\n val set =

LinkedHashSet<Boolean>(mapCapacity(size))\n for (item in this) set.add(item)\n return set\n \\n\n/\*\*\n \* Returns a mutable set containing all distinct elements from the given array. $\ln * \ln *$  The returned set preserves the element iteration order of the original array. $\ln * \nabla$ upublic fun CharArray.toMutableSet(): MutableSet<Char> {\n val set = LinkedHashSet<Char>(mapCapacity(size))\n for (item in this) set.add(item)\n return set\n {\n\n/\*\*\n \* Returns a set containing all distinct elements from both collections. $\ln * \ln *$  The returned set preserves the element iteration order of the original array.\n \* Those elements of the [other] collection that are unique are iterated in the end $\ln$  \* in the order of the [other] collection. $\ln$  \*  $\ln$  \* To get a set containing all elements that are contained in both collections use [intersect].\n \*/\npublic infix fun <T> Array<out T>.union(other: Iterable<T>): Set<T> {\n val set  $=$  this.toMutableSet()\n set.addAll(other)\n return set\n}\n\n/\*\*\n \* Returns a set containing all distinct elements

from both collections. $\ln * \ln *$  The returned set preserves the element iteration order of the original array. $\ln *$  Those elements of the [other] collection that are unique are iterated in the end\n \* in the order of the [other] collection.\n \* \n \* To get a set containing all elements that are contained in both collections use [intersect].\n \*/\npublic infix fun ByteArray.union(other: Iterable<Byte>): Set<Byte> {\n val set = this.toMutableSet()\n set.addAll(other)\n return set $\ln \ln \frac{*}{\ln \pi}$  \* Returns a set containing all distinct elements from both collections. $\ln * \ln *$  The returned set preserves the element iteration order of the original array.\n \* Those elements of the [other] collection that are unique are iterated in the end $\ln *$  in the order of the [other] collection. $\ln * \ln *$  To get a set containing all elements that are contained in both collections use [intersect].\n \*/\npublic infix fun ShortArray.union(other: Iterable<Short>): Set<Short>  ${\n \nu a \set = this.toMutableSet(\n \nu setaddAll(other)\n \nu teturn set\n \nu a *\n \nu *\n \n *$ Returns a set containing all distinct elements from both collections. $\ln * \ln *$  The returned set preserves the element iteration order of the original array.\n \* Those elements of the [other] collection that are unique are iterated in the end $\ln *$  in the order of the [other] collection. $\ln * \ln *$  To get a set containing all elements that are contained in both collections use [intersect].\n \*/\npublic infix fun IntArray.union(other: Iterable<Int>): Set<Int> {\n val set = this.toMutableSet()\n set.addAll(other)\n return set\n}\n\n/\*\*\n \* Returns a set containing all distinct elements from both collections. $\ln * \ln *$  The returned set preserves the element iteration order of the original array. $\ln *$  Those elements of the [other] collection that are unique are iterated in the end $\ln *$  in the order of the [other] collection. $\ln *$ \n \* To get a set containing all elements that are contained in both collections use [intersect].\n \*/\npublic infix fun LongArray.union(other: Iterable<Long>): Set<Long> {\n val set = this.toMutableSet()\n set.addAll(other)\n return set $\ln\ln\pi$ <sup>\*</sup>\n \* Returns a set containing all distinct elements from both collections. $\ln$  \*  $\ln$  \* The returned set preserves the element iteration order of the original array.\n \* Those elements of the [other] collection that are unique are iterated in the end $\ln *$  in the order of the [other] collection. $\ln * \ln *$  To get a set containing all elements that are contained in both collections use [intersect].\n \*/\npublic infix fun FloatArray.union(other: Iterable<Float>): Set <Float>  $\n \alpha s \in = this.toMutableSet()$ n set.addAll(other)\n return set\n  $\n \alpha s \in$ containing all distinct elements from both collections. $\ln * \ln *$  The returned set preserves the element iteration order of the original array. $\ln *$  Those elements of the [other] collection that are unique are iterated in the end $\ln *$  in the order of the [other] collection.\n  $* \nightharpoonup n$  is to get a set containing all elements that are contained in both collections use  $[interest].\n\hbar * \n\hbar\n\npublic infix fun DoubleArray.union(other: Iterable > Double): Set < Double > {\n\hbar \n\delta} \n\delta = \n\delta$ this.toMutableSet()\n set.addAll(other)\n return set\n}\n\n/\*\*\n \* Returns a set containing all distinct elements from both collections. $\ln * \ln *$  The returned set preserves the element iteration order of the original array. $\ln *$  Those elements of the [other] collection that are unique are iterated in the end $\ln *$  in the order of the [other] collection. $\ln *$ \n \* To get a set containing all elements that are contained in both collections use [intersect].\n \*/\npublic infix fun BooleanArray.union(other: Iterable<Boolean>): Set<Boolean> $\{\nabla$  val set = this.toMutableSet()\n set.addAll(other)\n return set\n}\n\n/\*\*\n \* Returns a set containing all distinct elements from both collections.\n \* \n \* The returned set preserves the element iteration order of the original array.\n \* Those elements of the [other] collection that are unique are iterated in the end\n \* in the order of the [other] collection.\n \* \n \* To get a set containing all elements that are contained in both collections use [intersect].\n \*/\npublic infix fun CharArray.union(other: Iterable<Char>): Set<Char> {\n val set = this.toMutableSet()\n set.addAll(other)\n return set\n}\n\n/\*\*\n \* Returns `true` if all elements match the given [predicate].\n \* \n \* @sample samples.collections.Collections.Aggregates.all\n \*/\npublic inline fun <T> Array<out T>.all(predicate: (T) -> Boolean): Boolean  $\ln \$  for (element in this) if (!predicate(element)) return false $\ln \$ return true $\ln \ln \frac{**\ln *}{*}$ Returns `true` if all elements match the given [predicate]. $\ln * \ln * \omega$  sample samples.collections.Collections.Aggregates.all\n \*/\npublic inline fun ByteArray.all(predicate: (Byte) -> Boolean): Boolean  $\ln \$  for (element in this) if (!predicate(element)) return false $\ln \$ return true $\ln \ln \frac{* \cdot \ln *}{\ln \cdot \ln}$  \* Returns `true` if all elements match the given [predicate]. $\ln * \nightharpoonup$  @sample samples.collections.Collections.Aggregates.all $\ln$ \*/\npublic inline fun ShortArray.all(predicate: (Short) -> Boolean): Boolean {\n for (element in this) if (!predicate(element)) return false\n return true\n}\n\n/\*\*\n \* Returns `true` if all elements match the given  $[predicted] \n\in \mathbb{R}^* \n\in \mathbb{C}$  sample samples.collections. Collections. Aggregates. all  $\in \mathbb{R}^*$  in the fun IntArray.all(predicate: (Int) -> Boolean): Boolean {\n for (element in this) if (!predicate(element)) return false\n
return true\n $\ln\max$ \*\n \* Returns `true` if all elements match the given [predicate].\n \* \n \* @sample samples.collections.Collections.Aggregates.all\n \*/\npublic inline fun LongArray.all(predicate: (Long) -> Boolean): Boolean  $\ln \$  for (element in this) if (!predicate(element)) return false $\ln \$ return true $\ln \ln(x^*)$ n \* Returns `true` if all elements match the given [predicate]. $\ln * \ln * \mathcal{Q}$  sample samples.collections.Collections.Aggregates.all $\ln$ \*/\npublic inline fun FloatArray.all(predicate: (Float) -> Boolean): Boolean {\n for (element in this) if (!predicate(element)) return false\n return true\n}\n\n/\*\*\n \* Returns `true` if all elements match the given  $[predicted] \n\in \mathbb{R}^* \n\in \mathbb{C}$  sample samples.collections. Collections. Aggregates. all  $\in \mathbb{R}^*$  in  $\in \mathbb{C}$  in line fun DoubleArray.all(predicate: (Double) -> Boolean): Boolean {\n for (element in this) if (!predicate(element)) return false\n return true\n}\n\n/\*\*\n \* Returns `true` if all elements match the given [predicate].\n \* \n \* @sample samples.collections.Collections.Aggregates.all\n \*/\npublic inline fun BooleanArray.all(predicate: (Boolean) -> Boolean): Boolean  $\{\n\bar{\text{or}}\$  for (element in this) if (!predicate(element)) return false $\n\bar{\text{or}}$  return true $\ln{\ln\pi}$  \*\n \* Returns `true` if all elements match the given [predicate]. $\ln * \ln * \omega$  sample samples.collections.Collections.Aggregates.all\n \*/\npublic inline fun CharArray.all(predicate: (Char) -> Boolean): Boolean  $\ln \$  for (element in this) if (!predicate(element)) return false $\ln$  return true $\ln\ln\pi^*$ , \* Returns `true` if array has at least one element. $\ln * \ln * \textcircled{sample samples}$ .collections.Collections.Aggregates.any $\ln * \textcircled{ number 1}$  $\langle T \rangle$  Array $\langle$ out T $>$ .any(): Boolean  $\{\n\$  return !isEmpty()\n}\n\n/\*\*\n \* Returns `true` if array has at least one element.\n \* \n \* @sample samples.collections.Collections.Aggregates.any\n \*/\npublic fun ByteArray.any(): Boolean  $\ln$  return !isEmpty()\n\n\n/\*\*\n \* Returns `true` if array has at least one element.\n \* \n \* @sample samples.collections.Collections.Aggregates.any\n \*/\npublic fun ShortArray.any(): Boolean {\n return !isEmpty()\n\n\n\\*\*\n \* Returns `true` if array has at least one element.\n \* \n \* @sample samples.collections.Collections.Aggregates.any\n \*/\npublic fun IntArray.any(): Boolean  $\{\n\$ return !isEmpty()\n}\n\n/\*\*\n \* Returns `true` if array has at least one element.\n \* \n \* @sample samples.collections.Collections.Aggregates.any\n \*/\npublic fun LongArray.any(): Boolean {\n return !isEmpty()\n\\n\n\\*\*\n \* Returns `true` if array has at least one element.\n \* \n \* @sample samples.collections.Collections.Aggregates.any\n \*/\npublic fun FloatArray.any(): Boolean {\n return !isEmpty()\n}\n\n/\*\*\n \* Returns `true` if array has at least one element.\n \* \n \* @sample samples.collections.Collections.Aggregates.any\n \*/\npublic fun DoubleArray.any(): Boolean {\n return !isEmpty()\n}\n\n/\*\*\n \* Returns `true` if array has at least one element.\n \* \n \* @sample samples.collections.Collections.Aggregates.any\n \*/\npublic fun BooleanArray.any(): Boolean {\n return !isEmpty()\n}\n\n/\*\*\n \* Returns `true` if array has at least one element.\n \* \n \* @sample samples.collections.Collections.Aggregates.any\n \*/\npublic fun CharArray.any(): Boolean {\n return !isEmpty()\n\n\n\\*\*\n \* Returns `true` if at least one element matches the given [predicate].\n \* \n \* @sample samples.collections.Collections.Aggregates.anyWithPredicate\n \*/\npublic inline fun <T> Array<out  $T >$ .any(predicate: (T) -> Boolean): Boolean {\n for (element in this) if (predicate(element)) return true\n return false $\ln\ln\frac{**\ln * \text{Return}}{k}$  at least one element matches the given [predicate]. $\ln * \ln * \text{ @sample}$ samples.collections.Collections.Aggregates.anyWithPredicate\n \*/\npublic inline fun ByteArray.any(predicate: (Byte) -> Boolean): Boolean  ${\n \alpha$  for (element in this) if (predicate(element)) return true ${\n \alpha$  return false $\ln\ln\frac{**\ln *$  Returns `true` if at least one element matches the given [predicate]. $\ln * \ln * \omega$  sample samples.collections.Collections.Aggregates.anyWithPredicate\n \*/\npublic inline fun ShortArray.any(predicate: (Short) -> Boolean): Boolean  ${\nightharpoonup$  for (element in this) if (predicate(element)) return true ${\nightharpoonup}$  return false $\ln\ln\frac{**\ln * \text{Return}}{k}$  at least one element matches the given [predicate]. $\ln * \ln * \text{ @sample}$ samples.collections.Collections.Aggregates.anyWithPredicate\n \*/\npublic inline fun IntArray.any(predicate: (Int) -  $>$  Boolean): Boolean {\n for (element in this) if (predicate(element)) return true\n return false\n  $\ln\ln\pi^*$ \n \* Returns `true` if at least one element matches the given [predicate]. $\ln * \ln * \omega$  sample samples.collections.Collections.Aggregates.anyWithPredicate\n \*/\npublic inline fun LongArray.any(predicate: (Long) -> Boolean): Boolean  ${\nightharpoonup$  for (element in this) if (predicate(element)) return true ${\nightharpoonup}$  return false $\ln\ln\frac{**\ln * \text{Return}}{k}$  at least one element matches the given [predicate]. $\ln * \ln * \text{ @sample}$ samples.collections.Collections.Aggregates.anyWithPredicate\n \*/\npublic inline fun FloatArray.any(predicate:

(Float) -> Boolean): Boolean  $\{\n\alpha \in \alpha\}$  for (element in this) if (predicate(element)) return true $\|n\|$  return false $\ln\ln\frac{**\ln *$  Returns `true` if at least one element matches the given [predicate]. $\ln * \ln * \omega$  sample samples.collections.Collections.Aggregates.anyWithPredicate\n \*/\npublic inline fun DoubleArray.any(predicate: (Double) -> Boolean): Boolean  $\{\n\alpha \text{ element in this}\n\text{ if } (\text{predicate}(\text{element}))\n\text{ return true}\n\}$  return false $\ln\ln\frac{**\ln *$  Returns `true` if at least one element matches the given [predicate]. $\ln * \ln * \omega$  sample samples.collections.Collections.Aggregates.anyWithPredicate\n \*/\npublic inline fun BooleanArray.any(predicate: (Boolean) -> Boolean): Boolean  ${\n \alpha$  for (element in this) if (predicate(element)) return true ${\n \alpha$  return false $\ln\ln\ln^*$ n \* Returns `true` if at least one element matches the given [predicate]. $\ln^* \ln^* \mathbb{Q}$  sample samples.collections.Collections.Aggregates.anyWithPredicate\n \*/\npublic inline fun CharArray.any(predicate: (Char) -> Boolean): Boolean  ${\nightharpoonup$  for (element in this) if (predicate(element)) return true ${\cdot}$  return false $\n\ln\ln^*$ n \* Returns the number of elements in this array. $\ln \ln\ln$  (cotlin.internal.InlineOnly\npublic inline fun <T> Array<out T>.count(): Int  $\{\n\cdot\$ return size $\n\cdot\|$ \n $\cdot\cdot\|$  \* Returns the number of elements in this array. $\n\cdot\$ \*/\n@kotlin.internal.InlineOnly\npublic inline fun ByteArray.count(): Int  $\ln \text{ size}\n\ln\ln^*$  \* Returns the number of elements in this array.\n \*/\n @kotlin.internal.InlineOnly\npublic inline fun ShortArray.count(): Int {\n return size\n}\n\n/\*\*\n \* Returns the number of elements in this array.\n \*/\n@kotlin.internal.InlineOnly\npublic inline fun IntArray.count(): Int  $\ln$  return size\n\n\n/\*\*\n \* Returns the number of elements in this array.\n \*/\n@kotlin.internal.InlineOnly\npublic inline fun LongArray.count(): Int  $\ln \left| \frac{\ln \arccos x}{\ln^* \ln^* \ln^* \arccos x} \right|$ number of elements in this array.\n \*/\n @kotlin.internal.InlineOnly\npublic inline fun FloatArray.count(): Int {\n return size\n}\n\n/\*\*\n \* Returns the number of elements in this array.\n \*/\n @kotlin.internal.InlineOnly\npublic inline fun DoubleArray.count(): Int  $\{\n\$ eturn size\n $\n\mathbf{h}\n^**\n$  \* Returns the number of elements in this array.\n \*/\n@kotlin.internal.InlineOnly\npublic inline fun BooleanArray.count(): Int  $\{\n\$ n return size\n $\ln\ln(x^*)\$ n \* Returns the number of elements in this array. $\ln * \ln \omega$ .Internal.InlineOnly\npublic inline fun CharArray.count(): Int {\n return size\n  $\ln\ln^*$ \n \* Returns the number of elements matching the given [predicate].\n \*/\npublic inline fun  $\langle T \rangle$  Array $\langle$ out T $\rangle$ .count(predicate: (T) -> Boolean): Int  $\{\n\$  var count = 0\n for (element in this) if  $(\text{predicate}(element))$  ++count $\in$  return count $\ln\ln\ln^*$ . Returns the number of elements matching the given [predicate].\n \*/\npublic inline fun ByteArray.count(predicate: (Byte) -> Boolean): Int  ${\n}$  var count = 0\n for (element in this) if (predicate(element)) ++count\n return count\n}\n\n/\*\*\n \* Returns the number of elements matching the given [predicate]. $\in$  \*/\npublic inline fun ShortArray.count(predicate: (Short) -> Boolean): Int {\n var count = 0\n for (element in this) if (predicate(element)) ++count\n return count\n}\n\n/\*\*\n \* Returns the number of elements matching the given [predicate].\n \*/\npublic inline fun IntArray.count(predicate: (Int) -> Boolean): Int  $\{\n\eta \quad \text{var count} = 0 \mid \eta \quad \text{for (element in this) if (predicate(element)) + +count\eta \quad \text{return }$ count $\n\lambda\$ \Rightarrow\n \* Returns the number of elements matching the given [predicate]. $\n\lambda$  \*/\npublic inline fun LongArray.count(predicate: (Long) -> Boolean): Int  $\{\n\$  var count = 0\n for (element in this) if  $(predicate(element)) ++count\n \cdot return count\n \cdot n\n \cdot n * Returns the number of elements matching the given$ [predicate].\n \*/\npublic inline fun FloatArray.count(predicate: (Float) -> Boolean): Int {\n var count = 0\n for (element in this) if (predicate(element)) ++count\n return count\n}\n\n/\*\*\n \* Returns the number of elements matching the given [predicate]. $\ln \pi/\n$ ublic inline fun DoubleArray.count(predicate: (Double) -> Boolean): Int { $\ln$ var count = 0\n for (element in this) if (predicate(element)) ++count\n return count\n}\n\n/\*\*\n \* Returns the number of elements matching the given [predicate].\n \*/\npublic inline fun BooleanArray.count(predicate: (Boolean)  $\rightarrow$  Boolean): Int  $\{\n\$  var count = 0\n for (element in this) if (predicate(element)) ++count\n return count\n}\n\n/\*\*\n \* Returns the number of elements matching the given [predicate].\n \*/\npublic inline fun CharArray.count(predicate: (Char) -> Boolean): Int  $\ln$  var count = 0\n for (element in this) if  $(predicate(element))$  ++count\n return count\n}\n\n/\*\*\n \* Accumulates value starting with [initial] value and applying [operation] from left to right to current accumulator value and each element. $\ln$  \*/\npublic inline fun <T, R> Array<out T>.fold(initial: R, operation: (acc: R, T) -> R): R  $\{\n \$  var accumulator = initial\n for (element in this)  $accumulator = operation(accumulator), element)$  return accumulator $\eta$ }\n\n/\*\*\n \* Accumulates value starting with [initial] value and applying [operation] from left to right to current accumulator value and each element.\n \*/\npublic inline fun <R> ByteArray.fold(initial: R, operation: (acc: R, Byte) -> R): R {\n var accumulator =

initial\n for (element in this) accumulator = operation(accumulator, element)\n return accumulator\n  $\ln\pi$ \*\n \* Accumulates value starting with [initial] value and applying [operation] from left to right to current accumulator value and each element.\n \*/\npublic inline fun <R> ShortArray.fold(initial: R, operation: (acc: R, Short) -> R): R  ${\nightharpoonup$  var accumulator = initial ${\nightharpoonup}$  for (element in this) accumulator = operation(accumulator, element) ${\nightharpoonup}$  return accumulator\n}\n\n/\*\*\n \* Accumulates value starting with [initial] value and applying [operation] from left to right to current accumulator value and each element.\n \*/\npublic inline fun <R> IntArray.fold(initial: R, operation: (acc: R, Int)  $\geq R$ ): R {\n var accumulator = initial\n for (element in this) accumulator = operation(accumulator, element)\n return accumulator\n}\n\n/\*\*\n \* Accumulates value starting with [initial] value and applying [operation] from left to right to current accumulator value and each element. $\ln * \Lambda$  /npublic inline fun <R> LongArray.fold(initial: R, operation: (acc: R, Long) -> R): R  $\{\n\$  var accumulator = initial\n for (element in this)  $accumulator = operation(accumulator), element)$  return accumulator $\hbar$ }\n\n/\*\*\n \* Accumulates value starting with [initial] value and applying [operation] from left to right to current accumulator value and each element.\n \*/\npublic inline fun <R> FloatArray.fold(initial: R, operation: (acc: R, Float) -> R): R {\n var accumulator = initial\n for (element in this) accumulator = operation(accumulator, element)\n return accumulator\n  $\ln\pi$ \*\n \* Accumulates value starting with [initial] value and applying [operation] from left to right to current accumulator value and each element. $\ln \frac*{\n}{\n}$  inline fun <R> DoubleArray.fold(initial: R, operation: (acc: R, Double) -> R):  $R \{\nvert n \text{ vacuumulator} = initial}\n\}$  for (element in this) accumulator = operation(accumulator, element) $\ln$  return  $accumulator\n\hbar\n\n\hat{*}\n$  \* Accumulates value starting with [initial] value and applying [operation] from left to right to current accumulator value and each element.\n \*/\npublic inline fun <R> BooleanArray.fold(initial: R, operation: (acc: R, Boolean) -> R): R  $\{\n\$  var accumulator = initial $\n\$ n for (element in this) accumulator = operation(accumulator, element)\n return accumulator\n  $\ln\frac*$ \n \* Accumulates value starting with [initial] value and applying [operation] from left to right to current accumulator value and each element.\n \*/\npublic inline fun <R> CharArray.fold(initial: R, operation: (acc: R, Char) -> R): R {\n var accumulator = initial\n for (element in this) accumulator = operation(accumulator, element)\n return accumulator\n}\n\n/\*\*\n \* Accumulates value starting with [initial] value and applying [operation] from left to right\n \* to current accumulator value and each element with its index in the original array. $\ln * \mathcal{Q}$  param [operation] function that takes the index of an element, current accumulator value $\ln *$  and the element itself, and calculates the next accumulator value. $\ln *$  $\ln$ public inline fun <T, R> Array<out T>.foldIndexed(initial: R, operation: (index: Int, acc: R, T) -> R): R {\n var index = 0\n var accumulator = initial $\ln$  for (element in this) accumulator = operation(index++, accumulator, element) $\ln$ return accumulator $\ln\ln\frac{m}{m^*}\$  Accumulates value starting with [initial] value and applying [operation] from left to right $\ln *$  to current accumulator value and each element with its index in the original array. $\ln * \omega$  param [operation] function that takes the index of an element, current accumulator value\n \* and the element itself, and calculates the next accumulator value.\n \*/\npublic inline fun <R> ByteArray.foldIndexed(initial: R, operation: (index: Int, acc: R, Byte) -> R): R {\n var index = 0\n var accumulator = initial\n for (element in this)  $accumulator = operationcolor{black} +$ ,  $accumulator$ , element)\n return accumulator\n}\n\n/\*\*\n \* Accumulates value starting with [initial] value and applying [operation] from left to right\n \* to current accumulator value and each element with its index in the original array. $\ln * \mathcal{Q}$  param [operation] function that takes the index of an element, current accumulator value $\ln *$  and the element itself, and calculates the next accumulator value. $\ln * \rho$  hypublic inline fun <R> ShortArray.foldIndexed(initial: R, operation: (index: Int, acc: R, Short) -> R): R {\n var index = 0\n var  $accumulator = initial \n\cdot \nfor (element in this) accumulator = operation (index++, accumulator, element)$ n return  $accumulator\n\hbar\n\n\hat*\n$  \* Accumulates value starting with [initial] value and applying [operation] from left to right\n \* to current accumulator value and each element with its index in the original array.\n \* @param [operation] function that takes the index of an element, current accumulator value\n \* and the element itself, and calculates the next accumulator value.\n \*/\npublic inline fun <R> IntArray.foldIndexed(initial: R, operation: (index: Int, acc: R, Int) -> R): R  $\{\n\$  var index = 0\n var accumulator = initial\n for (element in this) accumulator = operation(index++, accumulator, element)\n return accumulator\n}\n\n/\*\*\n \* Accumulates value starting with [initial] value and applying [operation] from left to right $\ln$  \* to current accumulator value and each element with its index in the original array.\n \* @param [operation] function that takes the index of an element, current accumulator

value $\ln$  \* and the element itself, and calculates the next accumulator value. $\ln$  \*/\npublic inline fun <R> LongArray.foldIndexed(initial: R, operation: (index: Int, acc: R, Long) -> R): R {\n var index = 0\n var  $accumulator = initial \n\cdot \nfor (element in this) accumulator = operation (index++, accumulation, element) \n\cdot \nreturn$  $accumulator\n\n\mathbf{n}\n^*\n$  \* Accumulates value starting with [initial] value and applying [operation] from left to right $\ln$  \* to current accumulator value and each element with its index in the original array. $\ln$  \* @param [operation] function that takes the index of an element, current accumulator value $\ln^*$  and the element itself, and calculates the next accumulator value.\n \*/\npublic inline fun <R> FloatArray.foldIndexed(initial: R, operation: (index: Int, acc: R, Float) -> R): R  $\{\n\$  var index = 0\n var accumulator = initial\n for (element in this) accumulator = operation(index++, accumulator, element)\n return accumulator\n}\n\n/\*\*\n \* Accumulates value starting with [initial] value and applying [operation] from left to right $\ln$  \* to current accumulator value and each element with its index in the original array.\n \* @param [operation] function that takes the index of an element, current accumulator value $\ln *$  and the element itself, and calculates the next accumulator value. $\ln * \Lambda$ public inline fun <R> DoubleArray.foldIndexed(initial: R, operation: (index: Int, acc: R, Double) -> R): R  $\{\n\$  var index = 0\n var  $accumulator = initial \n\cdot \nfor (element in this) accumulator = operation (index++, accumulation, element) \n\cdot \nreturn$  $accumulator\n\hbar\n\n\hat*\n$  \* Accumulates value starting with [initial] value and applying [operation] from left to right $\ln$  \* to current accumulator value and each element with its index in the original array. $\ln$  \* @param [operation] function that takes the index of an element, current accumulator value\n \* and the element itself, and calculates the next accumulator value.\n \*/\npublic inline fun <R> BooleanArray.foldIndexed(initial: R, operation: (index: Int, acc: R, Boolean) -> R): R {\n var index = 0\n var accumulator = initial\n for (element in this) accumulator = operation(index++, accumulator, element)\n return accumulator\n}\n\n/\*\*\n \* Accumulates value starting with [initial] value and applying [operation] from left to right $\ln$  \* to current accumulator value and each element with its index in the original array.\n \* @param [operation] function that takes the index of an element, current accumulator value $\ln *$  and the element itself, and calculates the next accumulator value. $\ln *$  /npublic inline fun <R> CharArray.foldIndexed(initial: R, operation: (index: Int, acc: R, Char)  $\Rightarrow$  R): R {\n var index = 0\n var  $accumulator = initial \n\cdot \nfor (element in this) accumulator = operation (index++, accumulation, element) \n\cdot \nreturn$  $accumulator\n\hbar\n\n\hat{*}\n$  \* Accumulates value starting with [initial] value and applying [operation] from right to left to each element and current accumulator value. $\ln \pi$  to inline fun  $\pi$ , R> Array<out T>.foldRight(initial: R, operation: (T, acc: R) -> R): R  $\{\n\$  var index = lastIndex $\n\$  var accumulator = initial $\n\$ n while (index >= 0)  $\{\n\}$  $accumulator = operation(getindex--), accumulator\n \n\in return accumulator\n\n\n\n\in +*\n* Accumulates value$ starting with [initial] value and applying [operation] from right to left to each element and current accumulator value. $\ln * \rho$  in index value.  $\ln * \rho$  in the fun <R> ByteArray.foldRight(initial: R, operation: (Byte, acc: R) -> R): R { $\ln$  var index  $=$  lastIndex\n var accumulator  $=$  initial\n while (index  $>=$  0) {\n accumulator = operation(get(index--),  $\acumulator\n$  }\n return accumulator\n}\n\n/\*\*\n \* Accumulates value starting with [initial] value and applying [operation] from right to left to each element and current accumulator value. $\ln * \Lambda$ public inline fun <R> ShortArray.foldRight(initial: R, operation: (Short, acc: R) -> R): R {\n var index = lastIndex\n var accumulator = initial\n while (index  $>= 0$ ) {\n accumulator = operation(get(index--), accumulator)\n }\n return  $accumulator\n\hbar\n\n\hat{*}\n$  \* Accumulates value starting with [initial] value and applying [operation] from right to left to each element and current accumulator value.\n \*/\npublic inline fun <R> IntArray.foldRight(initial: R, operation: (Int, acc: R) -> R): R {\n var index = lastIndex\n var accumulator = initial\n while (index >= 0) {\n  $accumulator = operation(getindex--)$ ,  $accumulator\n$  }\n return  $accumulator\n$ }\n\n<sup>/\*\*</sup>\n \* Accumulates value starting with [initial] value and applying [operation] from right to left to each element and current accumulator value. $\ln * \rho$  in index value.  $\ln * \rho$  in index value.  $\ln * \rho$  in index value.  $\ln * \rho$  in index  $=$  lastIndex\n var accumulator  $=$  initial\n while (index >= 0) {\n accumulator = operation(get(index--),  $accumulator\n\$   $\n\in \{\n\in\mathbb{N}: |n\rangle^* \in \mathbb{N}: \text{Accumulates value starting with } [initial] value and applying$ [operation] from right to left to each element and current accumulator value. $\ln \sqrt{\frac{\pi}{2}}$  /npublic inline fun <R> FloatArray.foldRight(initial: R, operation: (Float, acc: R) -> R): R {\n var index = lastIndex\n var accumulator = initial\n while (index  $>= 0$ ) {\n accumulator = operation(get(index--), accumulator)\n }\n return  $accumulator\hbar\hbar\pi^*\hbar * Accumulates value starting with [initial] value and applying [operation] from right to left$ 

to each element and current accumulator value.\n \*/\npublic inline fun <R> DoubleArray.foldRight(initial: R, operation: (Double, acc: R) -> R): R {\n var index = lastIndex\n var accumulator = initial\n while (index >= 0)  ${\n \alpha$  accumulator = operation(get(index--), accumulator)\n  ${\n \alpha$  return accumulator\n ${\n \alpha}^*$ \n \* Accumulates value starting with [initial] value and applying [operation] from right to left to each element and current accumulator value. $\ln \pi$ /\npublic inline fun <R> BooleanArray.foldRight(initial: R, operation: (Boolean, acc: R) -> R): R {\n var index = lastIndex $\in$  var accumulator = initial $\in$  while (index  $\geq$  0) { $\in$  accumulator = operation(get(index--),  $\acumulator\n$  }\n return accumulator\n}\n\n/\*\*\n \* Accumulates value starting with [initial] value and applying [operation] from right to left to each element and current accumulator value. $\ln \frac{\lambda}{\lambda}$  [operation] from  $\alpha$  = CharArray.foldRight(initial: R, operation: (Char, acc: R) -> R): R  $\{\n \$  var index = lastIndex\n var accumulator = initial\n while (index  $>= 0$ ) {\n accumulator = operation(get(index--), accumulator)\n }\n return accumulator\n}\n\n/\*\*\n \* Accumulates value starting with [initial] value and applying [operation] from right to left\n \* to each element with its index in the original array and current accumulator value.\n \* @param [operation] function that takes the index of an element, the element itself\n \* and current accumulator value, and calculates the next accumulator value.\n \*/\npublic inline fun <T, R> Array<out T>.foldRightIndexed(initial: R, operation: (index: Int, T, acc: R) -> R): R  $\{n \ var index = lastIndex\}$  var accumulator = initial\n while (index >= 0)  $\{\n$  $accumulator = operation-index, get-index), accumulator\n$  --index\n  $\ln \frac{\ln \ln}{\ln \max}$ Accumulates value starting with [initial] value and applying [operation] from right to left\n \* to each element with its index in the original array and current accumulator value.\n \* @param [operation] function that takes the index of an element, the element itself $\ln *$  and current accumulator value, and calculates the next accumulator value. $\ln$ \*/\npublic inline fun <R> ByteArray.foldRightIndexed(initial: R, operation: (index: Int, Byte, acc: R) -> R): R  $\{\n\$ var index = lastIndex\n var accumulator = initial\n while (index  $> = 0$ ) {\n accumulator = operation(index, get(index), accumulator)\n --index\n }\n return accumulator\n\n\n/\*\*\n \* Accumulates value starting with [initial] value and applying [operation] from right to left $\ln *$  to each element with its index in the original array and current accumulator value. $\ln * \mathcal{Q}$  param [operation] function that takes the index of an element, the element itself $\ln *$ and current accumulator value, and calculates the next accumulator value. $\ln \sqrt{\pi}$  /npublic inline fun <R> ShortArray.foldRightIndexed(initial: R, operation: (index: Int, Short, acc: R) -> R): R  $\{\n\$  var index = lastIndex\n var accumulator = initial $\ln$  while (index  $>= 0$ )  $\ln$  accumulator = operation(index, get(index), accumulator) $\ln$  $-i$ ndex\n }\n return accumulator\n}\n\n/\*\*\n \* Accumulates value starting with [initial] value and applying [operation] from right to left $\ln$  \* to each element with its index in the original array and current accumulator value. $\ln$ \* @param [operation] function that takes the index of an element, the element itself\n \* and current accumulator value, and calculates the next accumulator value.\n \*/\npublic inline fun <R>IntArray.foldRightIndexed(initial: R, operation: (index: Int, Int, acc: R) -> R): R {\n var index = lastIndex\n var accumulator = initial\n while (index  $>= 0$  {\n accumulator = operation(index, get(index), accumulator)\n --index\n }\n return  $accumulator\n\hbar\n\nhv**\n$  \* Accumulates value starting with [initial] value and applying [operation] from right to left $\ln$  \* to each element with its index in the original array and current accumulator value. $\ln$  \* @param [operation]

function that takes the index of an element, the element itself $\ln *$  and current accumulator value, and calculates the next accumulator value.\n \*/\npublic inline fun <R> LongArray.foldRightIndexed(initial: R, operation: (index: Int, Long, acc: R) -> R): R  $\{\n\$  var index = lastIndex $\n\$ n var accumulator = initial $\n\$ n while (index >= 0)  $\{\n\}$  $accumulator = operationcolor(index, get/index), accumulator\$ n --index\n }\n return accumulator\n}\n\n<sup>/\*\*</sup>\n \* Accumulates value starting with [initial] value and applying [operation] from right to left\n \* to each element with its index in the original array and current accumulator value.\n \* @param [operation] function that takes the index of an element, the element itself $\ln *$  and current accumulator value, and calculates the next accumulator value. $\ln$ \*/\npublic inline fun <R> FloatArray.foldRightIndexed(initial: R, operation: (index: Int, Float, acc: R) -> R): R {\n var index = lastIndex\n var accumulator = initial\n while (index  $>= 0$ ) {\n accumulator = operation(index, get(index), accumulator)\n --index\n }\n return accumulator\n}\n\n/\*\*\n \* Accumulates value starting with [initial] value and applying [operation] from right to left $\ln$  \* to each element with its index in the original array and current accumulator value. $\ln * \mathcal{Q}$  param [operation] function that takes the index of an element, the element itself $\ln *$ and current accumulator value, and calculates the next accumulator value. $\ln \pi / \rho$  in  $\ln \pi$ 

DoubleArray.foldRightIndexed(initial: R, operation: (index: Int, Double, acc: R) -> R): R {\n var index = lastIndex\n var accumulator = initial\n while (index  $>= 0$ ) {\n accumulator = operation(index, get(index),  $accumulator\n$  --index\n  $\{\n\}$  return accumulator\n $\|\n\|$ <sup>\*\*</sup>\n \* Accumulates value starting with [initial] value and applying [operation] from right to left\n \* to each element with its index in the original array and current accumulator value. $\ln * \mathcal{Q}$  param [operation] function that takes the index of an element, the element itself $\ln *$  and current accumulator value, and calculates the next accumulator value. $\ln \frac{*}{\rho}$  in  $\ln \frac{<\R>}{\rho}$ BooleanArray.foldRightIndexed(initial: R, operation: (index: Int, Boolean, acc: R) -> R): R {\n var index = lastIndex\n var accumulator = initial\n while (index  $>= 0$ ) {\n accumulator = operation(index, get(index),  $accumulator\n$  --index\n  $\{\n}$  return accumulator\n $\|\n\|^*$ \n $*$ Accumulates value starting with [initial] value and applying [operation] from right to left\n \* to each element with its index in the original array and current accumulator value. $\ln * \mathcal{Q}$  param [operation] function that takes the index of an element, the element itself $\ln *$  and current accumulator value, and calculates the next accumulator value. $\ln \frac{\text{m}}{\text{m}}$  in  $\text{m} < \text{R}$ CharArray.foldRightIndexed(initial: R, operation: (index: Int, Char, acc: R) -> R): R {\n var index = lastIndex\n var accumulator = initial $\infty$  while (index  $>= 0$ )  $\infty$  accumulator = operation(index, get(index), accumulator) $\infty$ 

 $\text{-index}\n$  }\n return accumulator\n}\n\n/\*\*\n \* Performs the given [action] on each element.\n \*/\npublic

inline fun  $\langle T \rangle$  Array $\langle$ out T $\rangle$ .forEach(action: (T) - $\rangle$  Unit): Unit  $\{\n\$ n for (element in this)  $action(element)\n\n\mathbf{x}*\n^n$  \* Performs the given [action] on each element. $\n\ast \n\uparrow \n\uparrow$ ByteArray.forEach(action: (Byte) -> Unit): Unit  $\{\n\$  for (element in this) action(element)\n $\{\n\}\n\|$ the given [action] on each element.\n \*/\npublic inline fun ShortArray.forEach(action: (Short) -> Unit): Unit  ${\n}$ for (element in this) action(element)\n}\n\n/\*\*\n \* Performs the given [action] on each element.\n \*/\npublic inline fun IntArray.forEach(action: (Int) -> Unit): Unit  $\ln$  for (element in this) action(element)\n}\n\n/\*\*\n \* Performs the given [action] on each element.\n \*/\npublic inline fun LongArray.forEach(action: (Long) -> Unit): Unit  ${\n}$ for (element in this) action(element)\n}\n\n/\*\*\n \* Performs the given [action] on each element.\n \*/\npublic inline fun FloatArray.forEach(action: (Float) -> Unit): Unit  $\ln$  for (element in this) action(element)\n}\n\n/\*\*\n \* Performs the given [action] on each element.\n \*/\npublic inline fun DoubleArray.forEach(action: (Double) -> Unit): Unit  $\ln$  for (element in this) action(element)\n}\n\n/\*\*\n \* Performs the given [action] on each element.\n \*/\npublic inline fun BooleanArray.forEach(action: (Boolean) -> Unit): Unit  $\{\n\$  for (element in this)  $action(element)\n\n\mathcal{m}\n\mathcal{m}^*\n$  \* Performs the given [action] on each element. $\n\mathcal{m}^*\n$ CharArray.forEach(action: (Char) -> Unit): Unit  $\ln$  for (element in this) action(element) $\ln \ln \frac{*\pi}{*}\ln$  \* Performs the given [action] on each element, providing sequential index with the element. $\ln * \omega$  param [action] function that takes the index of an element and the element itself\n \* and performs the desired action on the element.\n \*/\npublic inline fun <T> Array<out T>.forEachIndexed(action: (index: Int, T) -> Unit): Unit  $\{\n\$  var index = 0\n for (item in this) action(index++, item)\n\n/\*\*\n \* Performs the given [action] on each element, providing sequential index with the element. $\ln * \omega$  param [action] function that takes the index of an element and the element itself $\ln *$  and performs the desired action on the element.\n \*/\npublic inline fun ByteArray.forEachIndexed(action: (index: Int, Byte) -> Unit): Unit  $\{\n\alpha = 0\n\alpha$  for (item in this) action(index++, item)\n $\n\alpha^*$ \n \* Performs the given [action] on each element, providing sequential index with the element. $\ln * \mathcal{Q}$  param [action] function that takes the index of an element and the element itself $\ln *$  and performs the desired action on the element. $\ln *$  /npublic inline fun ShortArray.forEachIndexed(action: (index: Int, Short) -> Unit): Unit  $\{\n\$  var index = 0\n for (item in this)  $action(index++, item)\n\}\n\|\n\|\n\$ <sup>\*\*</sup>\n \* Performs the given [action] on each element, providing sequential index with the element. $\ln * \mathcal{Q}$  param [action] function that takes the index of an element and the element itself $\ln *$  and performs the desired action on the element.\n \*/\npublic inline fun IntArray.forEachIndexed(action: (index: Int, Int) -> Unit): Unit  $\ln$  var index = 0\n for (item in this) action(index++, item)\n\n\n/\*\*\n \* Performs the given [action] on each element, providing sequential index with the element. $\ln * \omega$  aram [action] function that takes the index of an element and the element itself\n  $*$  and performs the desired action on the element. $\ln * \land$ npublic inline fun LongArray.forEachIndexed(action: (index: Int, Long) -> Unit): Unit  ${\n \nu a \cdot \nu b = 0\n }$  for (item in this)  $action(index++, item)\n\}\n\|\n\|\n\$ <sup>+\*</sup>\n \* Performs the given [action] on each element, providing sequential index with the element. $\ln * \mathcal{Q}$  param [action] function that takes the index of an element and the element itself $\ln *$  and performs

the desired action on the element.\n \*/\npublic inline fun FloatArray.forEachIndexed(action: (index: Int, Float) -> Unit): Unit  ${\nabla}$  var index = 0\n for (item in this) action(index++, item)\n}\n\n/\*\*\n \* Performs the given [action] on each element, providing sequential index with the element.\n \* @param [action] function that takes the index of an element and the element itself $\ln *$  and performs the desired action on the element. $\ln *$  npublic inline fun DoubleArray.forEachIndexed(action: (index: Int, Double) -> Unit): Unit  $\{\n\$  var index = 0\n for (item in this)  $action(index++, item)\n\}\n\|\n\|\n\$ <sup>+\*</sup>\n \* Performs the given [action] on each element, providing sequential index with the element. $\ln * \mathcal{Q}$  param [action] function that takes the index of an element and the element itself $\ln *$  and performs the desired action on the element.\n \*/\npublic inline fun BooleanArray.forEachIndexed(action: (index: Int, Boolean) -> Unit): Unit  $\n\alpha = 0\n\alpha + \alpha$  for (item in this) action(index++, item)\n\n\n\\*\*\n \* Performs the given [action] on each element, providing sequential index with the element. $\ln * \mathcal{Q}$  param [action] function that takes the index of an element and the element itself $\ln *$  and performs the desired action on the element. $\ln *$  /npublic inline fun CharArray.forEachIndexed(action: (index: Int, Char) -> Unit): Unit  $\{\n\$  var index = 0\n for (item in this) action(index++, item)\n}\n\n/\*\*\n \* Returns the largest element or `null` if there are no elements.\n \* \n \* If any of elements is `NaN` returns `NaN`.\n \*/\n @SinceKotlin(\"1.1\")\npublic fun Array<out Double>.max(): Double?  $\{\n\in \text{if } (isEmpty())$  return null $\n\in \text{vary} \in \text{if } (max.isNaN))$  return max $\n\in \text{if } (isEmpty))$ 1..lastIndex)  $\{\n\quad \text{ val } e = \text{this[i]} \in \text{if } (e.isNaNN() \text{ return } e\} \text{ if } (max < e) \max = e\} \$  $\max\{n\}\n\cdot k^*\$  Returns the largest element or `null` if there are no elements. $\ln * \ln *$  If any of elements is `NaN` returns `NaN`.\n \*/\n@SinceKotlin(\"1.1\")\npublic fun Array<out Float>.max(): Float? {\n if (isEmpty()) return null\n var max = this[0]\n if (max.isNaN()) return max\n for (i in 1..lastIndex)  $\{\n\}$  val e = this[i]\n if  $(e.isNaN()$ ) return e\n if  $(max < e) max = e\ln \ \{n \in max\} \|\n\|^* \$  \* Returns the largest element or `null` if there are no elements.\n \*/\npublic fun <T : Comparable<T>> Array<out T>.max(): T? {\n if (isEmpty()) return null\n var max = this[0]\n for (i in 1..lastIndex) {\n val e = this[i]\n if (max < e) max = e\n }\n return max $\ln\ln\pi^*$  \* Returns the largest element or `null` if there are no elements. $\ln$  \*/\npublic fun ByteArray.max(): Byte?  ${\n \in \n \in \n \mathbb{R} \in \n \mathbb{R} \$  $=$  this[i]\n if (max < e) max  $=$  e\n }\n return max\n}\n\n/\*\*\n \* Returns the largest element or `null` if there are no elements.\n \*/\npublic fun ShortArray.max(): Short? {\n if (isEmpty()) return null\n var max = this[0]\n for (i in 1..lastIndex)  $\{\n\$  val e = this[i]\n if (max < e) max = e\n  $\{\n\}$  return max\n $\{\n\}\n\$ \*\n \* Returns the largest element or `null` if there are no elements.\n \*/\npublic fun IntArray.max(): Int? {\n if (isEmpty()) return null\n var max = this[0]\n for (i in 1..lastIndex) {\n val e = this[i]\n if (max < e) max = e\n }\n return  $\max\{n\}\n\mathbf{m}^*\mathbf{n}^*$  Returns the largest element or `null` if there are no elements. $\max\{n\}$  \*/\npublic fun LongArray.max(): Long?  ${\n \in \iint (isEmpty())$  return null $\n \in \iint (asEmpty())$  return null $\n \in \iint (isEmpty())$  return null $\n \in \iint (isEmpty())$  return null $\n \in \iint (isEmpty())$  return null $\n \in \iint (isEmpty())$  return null $\n \in \iint (isEmpty())$  return null $\n \in \iint (isEmpty())$  return null $\n \in \iint (isEmpty())$   $(\max < e) \max = e\ln |\ln |\max\{n\}\ln\max^* \ln \pi$ . Returns the largest element or `null` if there are no elements.  $*\nmid$  'n \* If any of elements is `NaN` returns `NaN`.\n \*/\npublic fun FloatArray.max(): Float? {\n if (isEmpty()) return null\n var max = this[0]\n if (max.isNaN()) return max\n for (i in 1..lastIndex) {\n val e = this[i]\n if (e.isNaN()) return e\n if (max < e) max = e\n }\n return max\n}\n\n/\*\*\n \* Returns the largest element or `null` if there are no elements. $\ln * \ln *$  If any of elements is `NaN` returns `NaN`. $\ln * \rho$  when it is `n DoubleArray.max(): Double?  ${\n \in \}$  if (isEmpty()) return null ${\n \in \}$  var max = this[0] ${\n \in \}$  if (max.isNaN()) return max\n for (i in 1..lastIndex) {\n val e = this[i]\n if (e.isNaN()) return e\n if (max < e) max = e\n }\n return max\n}\n\n/\*\*\n \* Returns the largest element or `null` if there are no elements.\n \*/\npublic fun CharArray.max(): Char? {\n if (isEmpty()) return null\n var max = this[0]\n for (i in 1..lastIndex) {\n val e  $=$  this[i]\n if (max < e) max  $=$  e\n }\n return max\n}\n\n/\*\*\n \* Returns the first element yielding the largest value of the given function or `null` if there are no elements. $\ln * \ln * \omega$  sample samples.collections.Collections.Aggregates.maxBy\n \*/\npublic inline fun <T, R : Comparable<R>>Array<out T>.maxBy(selector: (T) -> R): T? {\n if (isEmpty()) return null\n var maxElem = this[0]\n val lastIndex = this.lastIndex $\ln$  if (lastIndex == 0) return maxElem $\ln$  var maxValue = selector(maxElem) $\ln$  for (i in 1..lastIndex)  $\{\n\$  val e = this[i]\n val v = selector(e)\n if (maxValue < v)  $\{\n\}$  maxElem = e\n maxValue = v\n }\n }\n return maxElem\n}\n\n/\*\*\n \* Returns the first element yielding the largest value of the given function or `null` if there are no elements. $\ln * \ln * \omega$  sample

 **Open Source Used In AppDynamics\_Cloud\_Cogeng\_API\_Service 1.0.0-594 2312**

 ${\n \mu = e\n \maxElem = e\n \maxValue = v\n \n}$ element yielding the largest value of the given function or `null` if there are no elements.\n  $*\$  @sample samples.collections.Collections.Aggregates.maxBy\n \*/\npublic inline fun <R : Comparable<R>> CharArray.maxBy(selector: (Char) -> R): Char? {\n if (isEmpty()) return null\n var maxElem = this[0]\n val  $lastIndex = this-lastIndex\cdot\text{ if (lastIndex == 0) return maxElem}\cdot\text{ var maxValue} = selector(maxElem)\cdot\text{ for (i)}$ in 1..lastIndex)  $\{\n\$  val e = this[i]\n val v = selector(e)\n if (maxValue < v)  $\{\n\}$  maxElem = e\n maxValue = v\n  $\{\n\}$ \n return maxElem\n $\\n\|$ \n\n/\*\*\n \* Returns the first element having the largest value according to the provided [comparator] or `null` if there are no elements.\n \*/\npublic fun <T> Array<out

selector(maxElem)\n for (i in 1..lastIndex)  $\{\n\$  val e = this[i]\n val v = selector(e)\n if (maxValue < v)

samples.collections.Collections.Aggregates.maxBy\n \*/\npublic inline fun <R : Comparable<R>>

BooleanArray.maxBy(selector: (Boolean) -> R): Boolean?  ${\n \in \}$  if (isEmpty()) return null ${\n \in \}$  var maxElem =

this[0]\n val lastIndex = this.lastIndex\n if (lastIndex == 0) return maxElem\n var maxValue =

(i in 1..lastIndex)  $\ln$  val e = this[i]\n val v = selector(e)\n if (maxValue < v)  $\ln$  maxElem = e\n maxValue = v\n  $\{\n\}$ \n return maxElem\n $\n\$ \n\n/\*\*\n \* Returns the first element yielding the largest value of the given function or `null` if there are no elements. $\ln * \ln * \mathcal{Q}$  sample

samples.collections.Collections.Aggregates.maxBy\n \*/\npublic inline fun <R : Comparable<R>> DoubleArray.maxBy(selector: (Double) -> R): Double?  $\{\n\{i\in \text{Empty}(\i\} \text{ return null}\n\}$  var maxElem = this[0]\n

of the given function or `null` if there are no elements. $\ln * \ln * \omega$  sample

FloatArray.maxBy(selector: (Float) -> R): Float? {\n if (isEmpty()) return null\n var maxElem = this[0]\n val lastIndex = this.lastIndex $n$  if (lastIndex == 0) return maxElem $n$  var maxValue = selector(maxElem) $n$  for (i in 1..lastIndex)  ${\n \nu}$  val e = this[i]\n val v = selector(e)\n if (maxValue < v)  ${\n$  maxElem = e\n maxValue = v\n }\n }\n return maxElem\n}\n\n/\*\*\n \* Returns the first element yielding the largest value

of the given function or `null` if there are no elements. $\ln * \ln * \omega$  sample samples.collections.Collections.Aggregates.maxBy\n \*/\npublic inline fun <R : Comparable<R>>>>>>>

val lastIndex = this.lastIndex\n if (lastIndex == 0) return maxElem\n var maxValue = selector(maxElem)\n for

 $lastIndex = this-lastIndex\cdot\text{ if (lastIndex == 0) return maxElem}\cdot\text{ var maxValue = selector(maxElem}\cdot\text{ for (i)}$ in 1..lastIndex)  $\{\n\quad val \ e = this[i]\n\quad val \ v = selector(e)\n\quad if (maxValue < v) \ {\n \quad maxElement = e\n\}$ maxValue = v\n }\n }\n return maxElem\n}\n\n/\*\*\n \* Returns the first element yielding the largest value

LongArray.maxBy(selector: (Long) -> R): Long?  ${\in$  if (isEmpty()) return null\n var maxElem = this[0]\n val

in 1..lastIndex)  $\{\n\$  val e = this[i]\n val v = selector(e)\n if (maxValue < v)  $\{\n\}$  maxElem = e\n maxValue = v\n }\n }\n return maxElem\n}\n\n/\*\*\n \* Returns the first element yielding the largest value of the given function or `null` if there are no elements. $\ln * \ln * \omega$  sample samples.collections.Collections.Aggregates.maxBy\n \*/\npublic inline fun <R : Comparable<R>>

lastIndex = this.lastIndex $\ln$  if (lastIndex == 0) return maxElem $\ln$  var maxValue = selector(maxElem) $\ln$  for (i in 1..lastIndex)  $\{\n\$  val e = this[i]\n val v = selector(e)\n if (maxValue < v)  $\{\n\}$  maxElem = e\n maxValue = v\n }\n }\n return maxElem\n}\n\n/\*\*\n \* Returns the first element yielding the largest value of the given function or `null` if there are no elements. $\ln * \ln * \omega$  sample samples.collections.Collections.Aggregates.maxBy\n \*/\npublic inline fun <R : Comparable<R>>

IntArray.maxBy(selector: (Int) -> R): Int?  ${\n \in \}$  if (isEmpty()) return null ${\n \in \}$  var maxElem = this[0] ${\n \in \}$  val lastIndex = this.lastIndex $\ln$  if (lastIndex == 0) return maxElem $\ln$  var maxValue = selector(maxElem) $\ln$  for (i

ShortArray.maxBy(selector: (Short) -> R): Short?  ${\n \in \}$  if (isEmpty()) return null\n var maxElem = this[0]\n val

lastIndex = this.lastIndex\n if (lastIndex == 0) return maxElem\n var maxValue = selector(maxElem)\n for (i in 1..lastIndex)  ${\n \nu a \in \text{this[i]} \in \text{val } v = \text{selector}(e) \in \text{if } (\text{maxValue} < v) \in \text{maxElement} = e \in \text{if } (\text{maxValue} < v) \in \text{val} \in \text{val} \in \text{val} \in \text{val} \in \text{val} \in \text{val} \in \text{val} \in \text{val} \in \text{val} \in \text{val} \in \text{val} \in \text{val} \in \text{val} \in \text{val} \in \text{val} \in \text{val} \in \text{val} \in \text{val} \$ maxValue = v\n }\n }\n return maxElem\n}\n\n/\*\*\n \* Returns the first element yielding the largest value of the given function or `null` if there are no elements. $\ln * \ln * \omega$  sample samples.collections.Collections.Aggregates.maxBy\n \*/\npublic inline fun <R : Comparable<R>>>>>>>

samples.collections.Collections.Aggregates.maxBy\n \*/\npublic inline fun <R : Comparable<R>> ByteArray.maxBy(selector: (Byte) -> R): Byte?  $\{\n\$  if (isEmpty()) return null $\n\$  var maxElem = this[0] $\n\$  val T>.maxWith(comparator: Comparator<in T>): T?  $\{\n\$  if (isEmpty()) return null $\n\$  var max = this[0] $\n\$  for (i in 1..lastIndex)  ${\n \nu a \in = this[i]\n \nu}$  if (comparator.compare(max, e) < 0) max = e\n  ${\n \nu}$  return  $\max\{n\}\n\infty$ <sup>\*</sup>. Returns the first element having the largest value according to the provided [comparator] or `null` if there are no elements.\n \*/\npublic fun ByteArray.maxWith(comparator: Comparator<in Byte>): Byte? {\n if  $(isEmpty())$  return null\n var max = this[0]\n for (i in 1..lastIndex) {\n val e = this[i]\n if (comparator.compare(max, e) < 0) max = e\n }\n return max\n}\n\n/\*\*\n \* Returns the first element having the largest value according to the provided [comparator] or `null` if there are no elements.\n \*/\npublic fun ShortArray.maxWith(comparator: Comparator<in Short>): Short? {\n if (isEmpty()) return null\n var max = this[0]\n for (i in 1..lastIndex)  $\{\n\$  val  $e = \text{this}[i]\n\}$  if (comparator.compare(max, e) < 0) max = e\n  $\{\n\}$ return max $\ln\ln\frac{**\n}{\min}$  \* Returns the first element having the largest value according to the provided [comparator] or `null` if there are no elements.\n \*/\npublic fun IntArray.maxWith(comparator: Comparator<in Int>): Int? {\n if (isEmpty()) return null\n var max = this[0]\n for (i in 1..lastIndex) {\n val e = this[i]\n if (comparator.compare(max, e) < 0) max = e\n }\n return max\n}\n\n/\*\*\n \* Returns the first element having the largest value according to the provided [comparator] or `null` if there are no elements. $\ln \frac{*}{\rho}$  lumpublic fun LongArray.maxWith(comparator: Comparator<in Long>): Long?  ${\n$ if (isEmpty()) return null\n var max = this[0]\n for (i in 1..lastIndex)  $\{\n\$  val  $e = \text{this}[i]\n\}$  if (comparator.compare(max, e) < 0) max = e\n  $\{\n\}$ return max $\ln\ln\max\{n\}\$  \* Returns the first element having the largest value according to the provided [comparator] or `null` if there are no elements.\n \*/\npublic fun FloatArray.maxWith(comparator: Comparator<in Float>): Float?  ${\nightharpoonup$  if (isEmpty()) return null\n var max = this[0]\n for (i in 1..lastIndex)  ${\nightharpoonup$  val e = this[i]\n if (comparator.compare(max, e) < 0) max = e\n  $\ln \max\{n\}\n\ln^{**}\n$  \* Returns the first element having the largest value according to the provided [comparator] or `null` if there are no elements.\n \*/\npublic fun DoubleArray.maxWith(comparator: Comparator<in Double>): Double? {\n if (isEmpty()) return null\n var max  $=$  this[0]\n for (i in 1..lastIndex)  $\{\n\$  val  $e = \text{this}[i]\n\}$  if (comparator.compare(max, e) < 0) max = e\n  $\{\n\}$ return max $\ln\ln\frac{*}{\ln\pi}$  \* Returns the first element having the largest value according to the provided [comparator] or `null` if there are no elements.\n \*/\npublic fun BooleanArray.maxWith(comparator: Comparator<in Boolean>): Boolean?  ${\nightharpoonup \in}$  if (isEmpty()) return null\n var max = this[0]\n for (i in 1..lastIndex)  ${\nightharpoonup}$  val e = this[i]\n if (comparator.compare(max, e) < 0) max = e\n }\n return max\n}\n\n/\*\*\n \* Returns the first element having the largest value according to the provided [comparator] or `null` if there are no elements. $\ln \pi / \n$ public fun CharArray.maxWith(comparator: Comparator<in Char>): Char? {\n if (isEmpty()) return null\n var max = this[0]\n for (i in 1..lastIndex)  $\{\n\$  val  $e = \text{this}[i]\n\}$  if (comparator.compare(max, e) < 0) max = e\n  $\{\n\}$ return max\n}\n\n/\*\*\n \* Returns the smallest element or `null` if there are no elements.\n \* \n \* If any of elements is `NaN` returns `NaN`.\n \*/\n @SinceKotlin(\"1.1\")\npublic fun Array<out Double>.min(): Double? {\n if  $(i$ sEmpty()) return null\n var min = this[0]\n if (min.isNaN()) return min\n for (i in 1..lastIndex) {\n val e = this[i]\n if (e.isNaN()) return e\n if (min > e) min = e\n  $\ln$  return min\n}\n\n/\*\*\n \* Returns the smallest element or `null` if there are no elements. $\ln * \ln *$  If any of elements is `NaN` returns `NaN`. $\ln$ \*/\n $\mathscr{C}$ SinceKotlin(\"1.1\")\npublic fun Array<out Float>.min(): Float? {\n if (isEmpty()) return null\n var min = this[0]\n if (min.isNaN()) return min\n for (i in 1..lastIndex)  $\{\n\$  val e = this[i]\n if (e.isNaN()) return e\n

if (min > e) min = e\n  $\ln \min\{n\}\in\mathbb{R}^*$ \n \* Returns the smallest element or `null` if there are no elements.\n \*/\npublic fun <T : Comparable<T>> Array<out T>.min(): T? {\n if (isEmpty()) return null\n var min = this[0]\n for (i in 1..lastIndex)  $\{\n n$  val e = this[i]\n if (min > e) min = e\n  $\{\n$  return  $\min\{n\}\n\in\mathbb{R}^*$  \* Returns the smallest element or `null` if there are no elements. $\infty$  \*/\npublic fun ByteArray.min(): Byte?  ${\nabla}$  if (isEmpty()) return null\n var min = this[0]\n for (i in 1..lastIndex)  ${\nabla}$  val e = this[i]\n if  $(\min > e) \min = e\n$   $\ln \mathbin{\min}\n$  $\ln/^* \ln$  \* Returns the smallest element or `null` if there are no elements.\n \*/\npublic fun ShortArray.min(): Short?  ${\n \{ \in \text{Empty}( \} \}$  return null\n var min = this[0]\n for (i in 1..lastIndex)  $\ln$  val e = this[i]\n if (min > e) min = e\n }\n return min\n}\n\n/\*\*\n \* Returns the smallest element or `null` if there are no elements.\n \*/\npublic fun IntArray.min(): Int? {\n if (isEmpty()) return null\n var min = this[0]\n for (i in 1..lastIndex) {\n val e = this[i]\n if (min > e) min = e\n }\n return  $\min\{h\}\|n^{**}\|$  \* Returns the smallest element or `null` if there are no elements. $\ln$  \*/\npublic fun LongArray.min():

Long?  ${\n i}$  if (isEmpty()) return null\n var min = this[0]\n for (i in 1..lastIndex)  ${\n v$ al e = this[i]\n if  $(\min > e) \min = e\n$   $\ln \mathbin{\min}\n$ \n/\*\*\n \* Returns the smallest element or `null` if there are no elements. $\ln * \ln *$  If any of elements is `NaN` returns `NaN`. $\ln * \rho$  FloatArray.min(): Float?  $\ln$  if (isEmpty()) return null\n var min = this[0]\n if (min.isNaN()) return min\n for (i in 1..lastIndex) {\n val e = this[i]\n if (e.isNaN()) return e\n if (min > e) min = e\n  $\ln \mathrm{min}\n\ln\frac{\ln\max\}$  Returns the smallest element or `null` if there are no elements. $\ln * \ln *$  If any of elements is `NaN` returns `NaN`. $\ln * \ln$ fun DoubleArray.min(): Double?  $\{\n\$ if (isEmpty()) return null\n var min = this[0]\n if (min.isNaN()) return min\n for (i in 1..lastIndex) {\n val e = this[i]\n if (e.isNaN()) return e\n if (min > e) min = e\n }\n return min $\n\lambda\$ |\n\n/\*\*\n \* Returns the smallest element or `null` if there are no elements.\n \*/\npublic fun CharArray.min(): Char?  ${\in$  if (isEmpty()) return null\n var min = this[0]\n for (i in 1..lastIndex)  ${\n$  val e  $=$  this[i]\n if (min > e) min = e\n }\n return min\n}\n\n/\*\*\n \* Returns the first element yielding the smallest value of the given function or `null` if there are no elements. $\ln * \ln * \mathcal{Q}$  sample samples.collections.Collections.Aggregates.minBy\n \*/\npublic inline fun <T, R : Comparable<R>>Array<out T>.minBy(selector: (T) -> R): T? {\n if (isEmpty()) return null\n var minElem = this[0]\n val lastIndex = this.lastIndex\n if (lastIndex == 0) return minElem\n var minValue = selector(minElem)\n for (i in 1..lastIndex)  $\{\n\quad \text{ val } e = \text{this[i]} \in \text{ val } v = \text{selector}(e)\n\} \quad \text{ if } (\text{minValue} > v) \{\n\} \quad \text{minElement} = e\n\}$ minValue = v\n }\n }\n return minElem\n}\n\n/\*\*\n \* Returns the first element yielding the smallest value of the given function or `null` if there are no elements. $\ln * \ln * \mathcal{Q}$  sample samples.collections.Collections.Aggregates.minBy\n \*/\npublic inline fun <R : Comparable<R>>>>>>> ByteArray.minBy(selector: (Byte) -> R): Byte?  $\{\n\$  if (isEmpty()) return null\n var minElem = this[0]\n val lastIndex = this.lastIndex\n if (lastIndex == 0) return minElem\n var minValue = selector(minElem)\n for (i in 1..lastIndex)  $\{\n\quad \text{ val } e = \text{this[i]} \in \text{ val } v = \text{selector}(e)\n \quad \text{if } (\text{minValue} > v) \{\n \quad \text{minElement} = e\n\}$ minValue = v\n }\n return minElem\n}\n\n/\*\*\n \* Returns the first element yielding the smallest value of the given function or `null` if there are no elements. $\ln * \ln * \mathcal{Q}$  sample samples.collections.Collections.Aggregates.minBy\n \*/\npublic inline fun <R : Comparable<R>>>>>>> ShortArray.minBy(selector: (Short) -> R): Short?  ${\n \in \}$  if (isEmpty()) return null\n var minElem = this[0]\n val  $lastIndex = this-lastIndex\cdot\text{ if } (lastIndex == 0)$  return minElem $\cdot\text{ } \\max$  var minValue = selector(minElem) $\cdot\text{ }$  for (i in 1..lastIndex)  ${\n \nu}$  val e = this[i]\n val v = selector(e)\n if (minValue > v)  ${\n \nu}$  minElem = e\n minValue = v\n }\n }\n return minElem\n}\n\n/\*\*\n \* Returns the first element yielding the smallest value of the given function or `null` if there are no elements. $\ln * \ln * \omega$  sample samples.collections.Collections.Aggregates.minBy\n \*/\npublic inline fun <R : Comparable<R>> IntArray.minBy(selector: (Int) -> R): Int? {\n if (isEmpty()) return null\n var minElem = this[0]\n val lastIndex  $=$  this.lastIndex \n if (lastIndex = 0) return minElem\n var minValue = selector(minElem)\n for (i in 1..lastIndex)  $\{\n\$  val e = this[i]\n val v = selector(e)\n if (minValue > v)  $\{\n\}$  minElem = e\n minValue = v\n }\n return minElem\n}\n\n/\*\*\n \* Returns the first element yielding the smallest value of the given function or `null` if there are no elements. $\ln * \ln * \omega$  sample samples.collections.Collections.Aggregates.minBy\n \*/\npublic inline fun <R : Comparable<R>>>>>>> LongArray.minBy(selector: (Long) -> R): Long?  $\{\n \text{if} \in \mathbb{N}\$  return null $\n \text{var } \in \mathbb{N}\$  val lastIndex = this.lastIndex $\ln$  if (lastIndex == 0) return minElem $\ln$  var minValue = selector(minElem) $\ln$  for (i in 1..lastIndex)  $\{\n\$  val e = this[i]\n val v = selector(e)\n if (minValue > v)  $\{\n\}$  minElem = e\n minValue = v\n }\n }\n return minElem\n}\n\n/\*\*\n \* Returns the first element yielding the smallest value of the given function or `null` if there are no elements. $\ln * \ln * \omega$  sample samples.collections.Collections.Aggregates.minBy\n \*/\npublic inline fun <R : Comparable<R>> FloatArray.minBy(selector: (Float) -> R): Float? {\n if (isEmpty()) return null\n var minElem = this[0]\n val  $lastIndex = this-lastIndex\cdot if (lastIndex == 0) return minElem\cdot var minValue = selector(minElem)\cdot for (i in 1)$ 1..lastIndex)  $\{\n\$  val e = this[i]\n val v = selector(e)\n if (minValue > v)  $\{\n\}$  minElem = e\n minValue = v\n }\n }\n return minElem\n}\n\n/\*\*\n \* Returns the first element yielding the smallest value of the given function or `null` if there are no elements. $\ln * \ln * \omega$  sample

samples.collections.Collections.Aggregates.minBy\n \*/\npublic inline fun  $\langle R : \text{Comparable} \langle R \rangle$ DoubleArray.minBy(selector: (Double) -> R): Double? {\n if (isEmpty()) return null\n var minElem = this[0]\n val lastIndex = this.lastIndex\n if (lastIndex == 0) return minElem\n var minValue = selector(minElem)\n for (i in 1..lastIndex)  ${\n \nu a \in \text{this}[i]\n }$  val v = selector(e)\n if (minValue > v)  ${\n \nu a \in \text{this}[i]\n }$ minValue = v\n }\n return minElem\n}\n\n/\*\*\n \* Returns the first element yielding the smallest value of the given function or `null` if there are no elements. $\ln * \ln * \omega$  sample samples.collections.Collections.Aggregates.minBy\n \*/\npublic inline fun <R : Comparable<R>>>>>>> BooleanArray.minBy(selector: (Boolean) -> R): Boolean?  ${\n \in \}$  if (isEmpty()) return null ${\n \in \}$  var minElem = this[0]\n val lastIndex = this.lastIndex\n if (lastIndex == 0) return minElem\n var minValue = selector(minElem)\n for (i in 1..lastIndex) {\n val e = this[j\n val v = selector(e)\n if (minValue > v)  ${\n \mu = e\in \min\$ element yielding the smallest value of the given function or `null` if there are no elements. $\ln * \ln * \omega$  sample samples.collections.Collections.Aggregates.minBy\n \*/\npublic inline fun <R : Comparable <R>> CharArray.minBy(selector: (Char) -> R): Char? {\n if (isEmpty()) return null\n var minElem = this[0]\n val lastIndex = this.lastIndex\n if (lastIndex == 0) return minElem\n var minValue = selector(minElem)\n for (i in 1..lastIndex)  $\{\n\$  val e = this[i]\n val v = selector(e)\n if (minValue > v)  $\{\n\}$  minElem = e\n minValue = v\n }\n }\n return minElem\n}\n\n/\*\*\n \* Returns the first element having the smallest value according to the provided [comparator] or `null` if there are no elements.\n \*/\npublic fun <T> Array<out T>.minWith(comparator: Comparator<in T>): T? {\n if (isEmpty()) return null\n var min = this[0]\n for (i in 1..lastIndex)  $\{\n\quad \text{ val } e = \text{this[i]} \in \text{ if (comparator.compare(min, e) > 0)} \min = e\n\} \in \text{ return }$  $\min\{n\}\$ `null` if there are no elements.\n \*/\npublic fun ByteArray.minWith(comparator: Comparator<in Byte>): Byte? {\n if (isEmpty()) return null\n var min = this[0]\n for (i in 1..lastIndex)  $\{\n\$  val e = this[i]\n if (comparator.compare(min, e) > 0) min = e\n  $\ln$  return min\n}\n\n/\*\*\n \* Returns the first element having the smallest value according to the provided [comparator] or `null` if there are no elements.\n \*/\npublic fun ShortArray.minWith(comparator: Comparator<in Short>): Short? {\n if (isEmpty()) return null\n var min = this[0]\n for (i in 1..lastIndex)  ${\n \nu}$  val e = this[i]\n if (comparator.compare(min, e) > 0) min = e\n  ${\n \nu}$ return min $\ln\ln\max$  \* Returns the first element having the smallest value according to the provided [comparator] or `null` if there are no elements.\n \*/\npublic fun IntArray.minWith(comparator: Comparator<in Int>): Int? {\n if  $(isEmpty())$  return null\n var min = this[0]\n for (i in 1..lastIndex)  $\{\n\$  val e = this[i]\n if (comparator.compare(min, e) > 0) min = e\n }\n return min\n}\n\n/\*\*\n \* Returns the first element having the smallest value according to the provided [comparator] or `null` if there are no elements.\n \*/\npublic fun LongArray.minWith(comparator: Comparator<in Long>): Long?  ${\n$ if (isEmpty()) return null\n var min = this[0]\n for (i in 1..lastIndex)  ${\n \alpha \in e = \hbox{th}}$  if (comparator.compare(min, e) > 0) min = e\n  ${\n \alpha \in e}$ return min $\n\|\n\|\n\|\n\$ or `null` if there are no elements.\n \*/\npublic fun FloatArray.minWith(comparator: Comparator<in Float>): Float?  ${\nvert \nvert n$  if (isEmpty()) return null\n var min = this[0]\n for (i in 1..lastIndex)  ${\nvert \nvert n}$  val e = this[i]\n if (comparator.compare(min, e) > 0) min = e\n  $\ln \frac{\ln\ln\frac{**\n}{\ln \max}}$ . Returns the first element having the smallest value according to the provided [comparator] or `null` if there are no elements.\n \*/\npublic fun DoubleArray.minWith(comparator: Comparator<in Double>): Double? {\n if (isEmpty()) return null\n var min = this[0]\n for (i in 1..lastIndex) {\n val e = this[i]\n if (comparator.compare(min, e) > 0) min = e\n }\n return min $\ln\ln\max^*$  \* Returns the first element having the smallest value according to the provided [comparator] or `null` if there are no elements.\n \*/\npublic fun BooleanArray.minWith(comparator: Comparator<in Boolean>): Boolean?  ${\n \infty \in \mathbb{R} \setminus \mathbb{R} \setminus \mathbb{R$ if (comparator.compare(min, e) > 0) min = e\n  $\ln$  return min\n $\ln\ln$ \*\n \* Returns the first element having thesmallest value according to the provided [comparator] or `null` if there are no elements. $\ln \frac{*}{\n$ ublic fun CharArray.minWith(comparator: Comparator<in Char>): Char? {\n if (isEmpty()) return null\n var min = this[0]\n for (i in 1..lastIndex) {\n val e = this[i]\n if (comparator.compare(min, e) > 0) min = e\n }\n

return min\n}\n\n/\*\*\n \* Returns `true` if the array has no elements.\n \* \n \* @sample samples.collections.Collections.Aggregates.none\n \*/\npublic fun <T> Array<out T>.none(): Boolean {\n return isEmpty()\n}\n\n/\*\*\n \* Returns `true` if the array has no elements.\n \* \n \* @sample samples.collections.Collections.Aggregates.none\n \*/\npublic fun ByteArray.none(): Boolean {\n return isEmpty()\n}\n\n/\*\*\n \* Returns `true` if the array has no elements.\n \* \n \* @sample samples.collections.Collections.Aggregates.none\n \*/\npublic fun ShortArray.none(): Boolean {\n return isEmpty()\n\\n\n/\*\*\n \* Returns `true` if the array has no elements.\n \* \n \* @sample samples.collections.Collections.Aggregates.none\n \*/\npublic fun IntArray.none(): Boolean {\n return isEmpty()\n}\n\n/\*\*\n \* Returns `true` if the array has no elements.\n \* \n \* @sample samples.collections.Collections.Aggregates.none\n \*/\npublic fun LongArray.none(): Boolean {\n return isEmpty()\n\\n\n/\*\*\n \* Returns `true` if the array has no elements.\n \* \n \* @sample samples.collections.Collections.Aggregates.none\n \*/\npublic fun FloatArray.none(): Boolean {\n return isEmpty()\n\\n\n/\*\*\n \* Returns `true` if the array has no elements.\n \* \n \* @sample samples.collections.Collections.Aggregates.none\n \*/\npublic fun DoubleArray.none(): Boolean {\n return isEmpty()\n}\n\n/\*\*\n \* Returns `true` if the array has no elements.\n \* \n \* @sample samples.collections.Collections.Aggregates.none\n \*/\npublic fun BooleanArray.none(): Boolean {\n return isEmpty()\n}\n\n/\*\*\n \* Returns `true` if the array has no elements.\n \* \n \* @sample samples.collections.Collections.Aggregates.none\n \*/\npublic fun CharArray.none(): Boolean {\n return isEmpty()\n}\n\n/\*\*\n \* Returns `true` if no elements match the given [predicate].\n \* \n \* @sample samples.collections.Collections.Aggregates.noneWithPredicate\n \*/\npublic inline fun <T> Array<out T>.none(predicate: (T) -> Boolean): Boolean  $\{\nightharpoonup$  for (element in this) if (predicate(element)) return false $\parallel$  return true\n  $\ln\frac{\ln\max}{n}$  \* Returns `true` if no elements match the given [predicate].\n \* \n \* @sample samples.collections.Collections.Aggregates.noneWithPredicate\n \*/\npublic inline fun ByteArray.none(predicate: (Byte) -> Boolean): Boolean  $\ln$  for (element in this) if (predicate(element)) return false $\ln$  return true\n  $\ln\ln^*$ \n \* Returns `true` if no elements match the given [predicate].\n \* \n \* @sample samples.collections.Collections.Aggregates.noneWithPredicate\n \*/\npublic inline fun ShortArray.none(predicate: (Short) -> Boolean): Boolean  $\{\n\alpha \in \alpha\}$  for (element in this) if (predicate(element)) return false $\alpha$  return true\n  $\ln\pi$ <sup>\*\*</sup>\n \* Returns `true` if no elements match the given [predicate].\n \* \n \* @sample samples.collections.Collections.Aggregates.noneWithPredicate\n \*/\npublic inline fun IntArray.none(predicate: (Int)  $\rightarrow$  Boolean): Boolean {\n for (element in this) if (predicate(element)) return false\n return true\n}\n\n/\*\*\n \* Returns `true` if no elements match the given [predicate]. $\ln * \ln * \omega$  sample samples.collections.Collections.Aggregates.noneWithPredicate\n \*/\npublic inline fun LongArray.none(predicate: (Long) -> Boolean): Boolean  ${\n \alpha$  for (element in this) if (predicate(element)) return false ${\n \alpha$  return true\n  $\ln\ln(x^*)$  \* Returns `true` if no elements match the given [predicate].\n \* \n \* @sample samples.collections.Collections.Aggregates.noneWithPredicate\n \*/\npublic inline fun FloatArray.none(predicate: (Float) -> Boolean): Boolean  ${\n \alpha \in \alpha}$  for (element in this) if (predicate(element)) return false ${\n \alpha \in \beta}$  return true\n}\n\n/\*\*\n \* Returns `true` if no elements match the given [predicate].\n \* \n \* @sample samples.collections.Collections.Aggregates.noneWithPredicate\n \*/\npublic inline fun DoubleArray.none(predicate: (Double) -> Boolean): Boolean  $\{\n\cdot\text{ for (element in this) if (predicate(element)) return false}\n\cdot\text{ return } \n\cdot\text{ return } \n\cdot\text$ true\n  $\ln\frac{*}{\ln}$  \* Returns `true` if no elements match the given [predicate].\n \* \n \* @sample samples.collections.Collections.Aggregates.noneWithPredicate\n \*/\npublic inline fun BooleanArray.none(predicate: (Boolean) -> Boolean): Boolean  $\{\n\}$  for (element in this) if (predicate(element)) return false\n return true\n}\n\n/\*\*\n \* Returns `true` if no elements match the given [predicate].\n \* \n \* @sample samples.collections.Collections.Aggregates.noneWithPredicate\n \*/\npublic inline fun CharArray.none(predicate: (Char) -> Boolean): Boolean  $\{\n\alpha \in \alpha\}$  for (element in this) if (predicate(element)) return false $\alpha$  return true\n}\n\n/\*\*\n \* Accumulates value starting with the first element and applying [operation] from left to right to current accumulator value and each element. $\ln * \ln * \omega$  sample samples.collections.Collections.Aggregates.reduce $\ln$ \*/\npublic inline fun <S, T : S> Array<out T>.reduce(operation: (acc: S, T) -> S): S {\n if (isEmpty())\n throw

UnsupportedOperationException(\"Empty array can't be reduced.\")\n var accumulator:  $S = this[0]\n\infty$  for (index in 1..lastIndex)  $\{\n\}$  accumulator = operation(accumulator, this[index])\n  $\{\n\}$  return accumulator\n $\{\n\}\n\$ \* Accumulates value starting with the first element and applying [operation] from left to right to current accumulator value and each element.\n \* \n \* @sample samples.collections.Collections.Aggregates.reduce\n \*/\npublic inline fun ByteArray.reduce(operation: (acc: Byte, Byte) -> Byte): Byte  $\{\n\$  if (isEmpty()) $\$ n throw

UnsupportedOperationException(\"Empty array can't be reduced.\")\n var accumulator = this[0]\n for (index in 1..lastIndex)  ${\n m = accountlator = operation(accumulator, this/index) \n m = return accountator\n}{\n m**\n m *$ Accumulates value starting with the first element and applying [operation] from left to right to current accumulator value and each element. $\ln * \ln * \omega$  sample samples.collections. Collections. Aggregates.reduce $\ln * \rho$  and  $\ln \rho$ ShortArray.reduce(operation: (acc: Short, Short) -> Short): Short  $\{\n\$ if (isEmpty()) $\$ n throw

UnsupportedOperationException(\"Empty array can't be reduced.\")\n var accumulator = this[0]\n for (index in 1..lastIndex)  ${\n \alpha$  accumulator = operation(accumulator, this[index])\n  ${\n \alpha$  return accumulator\n}\n\n/\*\*\n \* Accumulates value starting with the first element and applying [operation] from left to right to current accumulator value and each element. $\ln * \ln * \omega$  sample samples.collections. Collections. Aggregates.reduce $\ln * \rho$  and  $\ln \rho$ IntArray.reduce(operation: (acc: Int, Int) -> Int): Int  $\{\n\$  if (isEmpty()) $\n\$  throw

UnsupportedOperationException(\"Empty array can't be reduced.\")\n var accumulator = this[0]\n for (index in 1..lastIndex)  ${\n m = \cumulator = operation(accumulator, this[index])\n } \n return accumulation\n}{\n m**\n *$ Accumulates value starting with the first element and applying [operation] from left to right to current accumulator value and each element. $\ln * \ln * \omega$  sample samples.collections. Collections. Aggregates. reduce $\ln * \rho$  and  $\ln \rho$ LongArray.reduce(operation: (acc: Long, Long) -> Long): Long  ${\n \{ \infty\}}$  if  $(i sEmpty())\n \in throw$ 

UnsupportedOperationException(\"Empty array can't be reduced.\")\n var accumulator = this[0]\n for (index in 1..lastIndex)  ${\n \nu \alpha \in \alpha \in \mathbb{Z} \setminus \mathbb{Z} \setminus \mathbb{Z$ Accumulates value starting with the first element and applying [operation] from left to right to current accumulator value and each element. $\ln * \ln * \omega$  sample samples.collections.Collections.Aggregates.reduce $\ln * \rho$  happenduce in innertun FloatArray.reduce(operation: (acc: Float, Float) -> Float): Float  ${\n \{ \n \} if (isEmpty())\n \}$  throw

UnsupportedOperationException(\"Empty array can't be reduced.\")\n var accumulator = this[0]\n for (index in 1..lastIndex)  ${\n n \in \mathbb{Z} \in \mathbb{Z} \setminus \mathbb{Z} \setminus \mathbb{$ Accumulates value starting with the first element and applying [operation] from left to right to current accumulator value and each element.\n \* \n \* @sample samples.collections.Collections.Aggregates.reduce\n \*/\npublic inline fun DoubleArray.reduce(operation: (acc: Double, Double) -> Double): Double  $\{\n\in \text{if} (\text{isEmpty}())\n\}$  throw UnsupportedOperationException(\"Empty array can't be reduced.\")\n var accumulator = this[0]\n for (index in 1..lastIndex)  ${\n m = \cumulator = operation(accumulator, this[index])\n } \n return accumulation\n}{\n m**\n *$ Accumulates value starting with the first element and applying [operation] from left to right to current accumulator value and each element.\n \* \n \* @sample samples.collections.Collections.Aggregates.reduce\n \*/\npublic inline fun BooleanArray.reduce(operation: (acc: Boolean, Boolean) -> Boolean): Boolean {\n if (isEmpty())\n throw UnsupportedOperationException(\"Empty array can't be reduced.\")\n var accumulator = this[0]\n for (index in 1..lastIndex)  ${\n m \in \mathbb{Z} \in \mathbb{Z} \setminus \mathbb{Z} \setminus \mathbb{$ Accumulates value starting with the first element and applying [operation] from left to right to current accumulator value and each element.\n \* \n \* @sample samples.collections.Collections.Aggregates.reduce\n \*/\npublic inline fun CharArray.reduce(operation: (acc: Char, Char) -> Char): Char  ${\n \in$  if (isEmpty()) $\n \in$  throw

UnsupportedOperationException(\"Empty array can't be reduced.\")\n var accumulator = this[0]\n for (index in 1..lastIndex)  ${\n \in \n accumulator = operation(accumulator, this/index) {\n \in \n return accountator\n }\n \in \n accumulator = operation(accumulator, this/index) {\n \in \n }$ Accumulates value starting with the first element and applying [operation] from left to right\n \* to current accumulator value and each element with its index in the original array. $\ln * \mathcal{Q}$  param [operation] function that takes the index of an element, current accumulator value $\ln *$  and the element itself and calculates the next accumulator value. $\ln * \ln * \omega$  sample samples.collections.Collections.Aggregates.reduce $\ln * \rho$  in  $\sin \omega$  in  $\sin \omega$ Array<out T>.reduceIndexed(operation: (index: Int, acc: S, T) -> S): S {\n if (isEmpty())\n throw UnsupportedOperationException(\"Empty array can't be reduced.\")\n var accumulator:  $S = this[0]$ \n for (index

in 1..lastIndex)  ${\n \mu \ncoumultator = operation-index, accumulator, this/index})\n \n \lvert \n \nu \ncoumultator = operation(index, accumulator, this/index)$ accumulator\n}\n\n/\*\*\n \* Accumulates value starting with the first element and applying [operation] from left to right $\ln$  \* to current accumulator value and each element with its index in the original array. $\ln$  \* @param [operation] function that takes the index of an element, current accumulator value\n \* and the element itself and calculates the next accumulator value.\n \* \n \* @sample samples.collections.Collections.Aggregates.reduce\n \*/\npublic inline fun ByteArray.reduceIndexed(operation: (index: Int, acc: Byte, Byte) -> Byte): Byte  $\{\n\eta$  if (isEmpty()) $\eta$  throw UnsupportedOperationException(\"Empty array can't be reduced.\")\n var accumulator = this[0]\n for (index in 1..lastIndex)  $\{\n \$ accumulator\n}\n\n/\*\*\n \* Accumulates value starting with the first element and applying [operation] from left to right\n \* to current accumulator value and each element with its index in the original array. $\ln * \omega$  param [operation] function that takes the index of an element, current accumulator value $\ln *$  and the element itself and calculates the next accumulator value.\n \* \n \* @sample samples.collections.Collections.Aggregates.reduce\n \*/\npublic inline fun ShortArray.reduceIndexed(operation: (index: Int, acc: Short, Short) -> Short): Short  ${\n}$  if (isEmpty()) $\n$  throw UnsupportedOperationException(\"Empty array can't be reduced.\")\n var accumulator = this[0]\n for (index in 1..lastIndex)  $\{\n \$ accumulator $\ln\ln$ <sup>\*\*</sup> $\ln$  \* Accumulates value starting with the first element and applying [operation] from left to right $\ln$  \* to current accumulator value and each element with its index in the original array. $\ln$  \* @param [operation] function that takes the index of an element, current accumulator value $\ln *$  and the element itself and calculates the next accumulator value. $\ln * \ln * \omega$  sample samples.collections.Collections.Aggregates.reduce $\ln * \rho$  happens functions. IntArray.reduceIndexed(operation: (index: Int, acc: Int, Int) -> Int): Int  ${\n}$  if (isEmpty()) $\n$  throw UnsupportedOperationException(\"Empty array can't be reduced.\")\n var accumulator = this[0]\n for (index in 1..lastIndex) {\n accumulator = operation(index, accumulator, this[index])\n }\n return accumulator\n}\n\n/\*\*\n \* Accumulates value starting with the first element and applying [operation] from left to right\n  $*$  to current accumulator value and each element with its index in the original array.\n  $*$  @param [operation] function that takes the index of an element, current accumulator value $\ln *$  and the element itself and calculates the next accumulator value.\n \* \n \* @sample samples.collections.Collections.Aggregates.reduce\n \*/\npublic inline fun LongArray.reduceIndexed(operation: (index: Int, acc: Long, Long) -> Long): Long  $\{\n\$  if (isEmpty()) $\$ n throw UnsupportedOperationException(\"Empty array can't be reduced.\")\n var accumulator = this[0]\n for (index in 1..lastIndex)  ${\n \alpha \in \alpha \in \alpha}$  accumulator = operation(index, accumulator, this[index])\n  ${\n \alpha \in \alpha}$ accumulator $\ln\ln$ <sup>\*\*</sup> $\ln$  \* Accumulates value starting with the first element and applying [operation] from left to right\n \* to current accumulator value and each element with its index in the original array.\n \* @param [operation] function that takes the index of an element, current accumulator value $\ln *$  and the element itself and calculates the next accumulator value. $\ln * \ln * \omega$  sample samples.collections.Collections.Aggregates.reduce $\ln * \rho$  happens functions. FloatArray.reduceIndexed(operation: (index: Int, acc: Float, Float) -> Float): Float  ${\n}$  if (isEmpty())\n throw UnsupportedOperationException(\"Empty array can't be reduced.\")\n var accumulator = this[0]\n for (index in 1..lastIndex) {\n accumulator = operation(index, accumulator, this[index])\n }\n return  $accumulator\n\hbar\n\n\mathbf{a}^*\n$  \* Accumulates value starting with the first element and applying [operation] from left to right $\ln$  \* to current accumulator value and each element with its index in the original array. $\ln$  \* @param [operation] function that takes the index of an element, current accumulator value\n \* and the element itself and calculates the next accumulator value.\n \* \n \* @sample samples.collections.Collections.Aggregates.reduce\n \*/\npublic inline fun DoubleArray.reduceIndexed(operation: (index: Int, acc: Double, Double) -> Double): Double {\n if (isEmpty())\n throw UnsupportedOperationException(\"Empty array can't be reduced.\")\n var accumulator = this[0]\n for  $(index in 1..lastIndex) \n\in \cscumulator = operationcolor, accountator, this/index])\n\} \nreturn$ 

accumulator\n}\n\n/\*\*\n \* Accumulates value starting with the first element and applying [operation] from left to right\n \* to current accumulator value and each element with its index in the original array. $\ln * \omega$  param [operation] function that takes the index of an element, current accumulator value $\ln *$  and the element itself and calculates the next accumulator value.\n \* \n \* @sample samples.collections.Collections.Aggregates.reduce\n \*/\npublic inline fun BooleanArray.reduceIndexed(operation: (index: Int. acc: Boolean, Boolean) -> Boolean): Boolean {\n if

 $(isEmpty())\n$  throw UnsupportedOperationException(\"Empty array can't be reduced.\")\n var accumulator = this[0]\n for (index in 1..lastIndex)  $\{\n\}$  accumulator = operation(index, accumulator, this[index])\n  $\{\n\}$ return accumulator $\ln\ln\pi$ <sup>\*</sup>Nn \* Accumulates value starting with the first element and applying [operation] from left to right $\ln *$  to current accumulator value and each element with its index in the original array. $\ln * \omega$  param [operation] function that takes the index of an element, current accumulator value\n \* and the element itself and calculates the next accumulator value. $\ln * \ln * \omega$  sample samples.collections. Collections. Aggregates.reduce $\ln$ \*/\npublic inline fun CharArray.reduceIndexed(operation: (index: Int, acc: Char, Char) -> Char): Char {\n if  $(i$ sEmpty()) $\n\alpha$  throw UnsupportedOperationException( $\Gamma$ Empty array can't be reduced. $\Gamma$ ) $\alpha$  var accumulator = this[0]\n for (index in 1..lastIndex)  ${\n \alpha}$  accumulator = operation(index, accumulator, this[index])\n  ${\n \alpha}$ return accumulator $\ln\ln\frac{m}{m^*}\$ . Accumulates value starting with the first element and applying [operation] from left to right to current accumulator value and each element. Returns null if the array is empty. $\ln * \ln * \omega$  sample samples.collections.Collections.Aggregates.reduceOrNull\n

\*/\n@SinceKotlin(\"1.3\")\n@ExperimentalStdlibApi\npublic inline fun <S, T : S> Array<out T>.reduceOrNull(operation: (acc: S, T) -> S): S? {\n if (isEmpty())\n return null\n var accumulator: S = this[0]\n for (index in 1..lastIndex)  $\{\n\}$  accumulator = operation(accumulator, this[index])\n  $\{\n\}$  return accumulator $\ln\ln$ <sup>\*\*</sup> $\ln$  \* Accumulates value starting with the first element and applying [operation] from left to right to current accumulator value and each element. Returns null if the array is empty. $\ln * \ln * \omega$  sample samples.collections.Collections.Aggregates.reduceOrNull\n

\*/\n@SinceKotlin(\"1.3\")\n@ExperimentalStdlibApi\npublic inline fun ByteArray.reduceOrNull(operation: (acc: Byte, Byte) -> Byte): Byte?  $\{\n\alpha \in \alpha, \alpha \in \alpha \}$  return null $\alpha$  var accumulator = this[0] $\in \alpha$  for (index in 1..lastIndex)  ${\n n \in \mathbb{Z} \in \mathbb{Z} \setminus \mathbb{Z} \setminus \mathbb{$ Accumulates value starting with the first element and applying [operation] from left to right to current accumulator value and each element. Returns null if the array is empty. $\ln * \ln * \omega$  sample

samples.collections.Collections.Aggregates.reduceOrNull\n

\*/\n@SinceKotlin(\"1.3\")\n@ExperimentalStdlibApi\npublic inline fun ShortArray.reduceOrNull(operation: (acc: Short, Short) -> Short): Short?  $\{\n\alpha \text{ if } (isEmpty())\n\}$  return null\n var accumulator = this[0]\n for (index in 1..lastIndex)  ${\n n \in \mathbb{Z} \in \mathbb{Z} \setminus \mathbb{Z} \setminus \mathbb{$ Accumulates value starting with the first element and applying [operation] from left to right to current accumulator value and each element. Returns null if the array is empty. $\ln * \ln * \omega$  sample

samples.collections.Collections.Aggregates.reduceOrNull\n

\*/\n@SinceKotlin(\"1.3\")\n@ExperimentalStdlibApi\npublic inline fun IntArray.reduceOrNull(operation: (acc: Int, Int) -> Int): Int?  $\ln$  if (isEmpty())\n return null\n var accumulator = this[0]\n for (index in 1..lastIndex)  ${\n \alpha c cumulator = operation(accumulator, this[index])\n \ } \n \ return accumulator\n\}\n\|_*^*\n \in Account$ value starting with the first element and applying [operation] from left to right to current accumulator value and each element. Returns null if the array is empty. $\ln * \ln * \omega$  sample

samples.collections.Collections.Aggregates.reduceOrNull\n

\*/\n@SinceKotlin(\"1.3\")\n@ExperimentalStdlibApi\npublic inline fun LongArray.reduceOrNull(operation: (acc: Long, Long)  $\text{Long}$ : Long): Long?  $\{\n\text{inf}(\text{isEmpty}())\n\}$  return null $\mathbb{R}$  var accumulator = this[0] $\mathbb{R}$  for (index in 1..lastIndex)  ${\n \alpha$  accumulator = operation(accumulator, this[index])\n  ${\n \alpha$  return accumulator\n}\n\n/\*\*\n \* Accumulates value starting with the first element and applying [operation] from left to right to current accumulator value and each element. Returns null if the array is empty. $\ln * \ln * \omega$  sample

samples.collections.Collections.Aggregates.reduceOrNull\n

\*/\n@SinceKotlin(\"1.3\")\n@ExperimentalStdlibApi\npublic inline fun FloatArray.reduceOrNull(operation: (acc: Float, Float) -> Float): Float?  ${\n \in \}$  if  $(isEmpty())\n$  return null\n var accumulator = this[0]\n for (index in 1..lastIndex)  ${\n \alpha \in \alpha \in \alpha \in \alpha \}$  accumulator = operation(accumulator, this[index])\n  ${\n \alpha \in \alpha \}$ Accumulates value starting with the first element and applying [operation] from left to right to current accumulator value and each element. Returns null if the array is empty. $\ln * \ln * \omega$  sample

samples.collections.Collections.Aggregates.reduceOrNull\n

\*/\n@SinceKotlin(\"1.3\")\n@ExperimentalStdlibApi\npublic inline fun DoubleArray.reduceOrNull(operation: (acc: Double, Double) -> Double): Double?  $\{\n\alpha \text{ if } (\text{isEmpty}() \in \text{return null}\n\ \alpha \text{ or } \alpha \text{ or } \alpha \$ (index in 1..lastIndex)  ${\n \mu \quad accountator = operation(accumulator, this[index])\n \ }$  return  $accumulator\n\hbar\n\n\mathbf{a}^*\n$  \* Accumulates value starting with the first element and applying [operation] from left to right to current accumulator value and each element. Returns null if the array is empty. $\ln * \ln * \mathcal{O}$  sample samples.collections.Collections.Aggregates.reduceOrNull\n

\*/\n@SinceKotlin(\"1.3\")\n@ExperimentalStdlibApi\npublic inline fun BooleanArray.reduceOrNull(operation: (acc: Boolean, Boolean) -> Boolean): Boolean?  ${\n \in \text{isEmpty}(\n \in \text{return null}\n \quad \text{vacumulator} = this[0]\n \}$ for (index in 1..lastIndex)  $\{\n\}$  accumulator = operation(accumulator, this[index]) $\n\$  return  $accumulator\n\hbar\n\n\hat{*}\n$  \* Accumulates value starting with the first element and applying [operation] from left to right to current accumulator value and each element. Returns null if the array is empty. $\ln * \ln * \omega$  sample samples.collections.Collections.Aggregates.reduceOrNull\n

\*/\n@SinceKotlin(\"1.3\")\n@ExperimentalStdlibApi\npublic inline fun CharArray.reduceOrNull(operation: (acc: Char, Char) -> Char): Char?  $\{\n\alpha \text{ if } (isEmpty())\n\}$  return null $\alpha$  var accumulator = this[0] $\n\alpha$  for (index in 1..lastIndex)  ${\n n \in \mathbb{Z} \in \mathbb{Z} \setminus \mathbb{Z} \setminus \mathbb{$ Accumulates value starting with last element and applying [operation] from right to left to each element and current accumulator value. $\ln * \ln * \omega$  sample samples.collections. Collections. Aggregates. reduceRight $\ln * \rho$  the inline fun <S, T : S> Array<out T>.reduceRight(operation: (T, acc: S) -> S): S {\n var index = lastIndex\n if (index < 0) throw UnsupportedOperationException(\"Empty array can't be reduced.\")\n var accumulator:  $S = get(index-)$ \n while (index  $>= 0$ ) {\n accumulator = operation(get(index--), accumulator)\n }\n return

 $accumulator\n\hbar\n\nh$ <sup>\*\*</sup>\n \* Accumulates value starting with last element and applying [operation] from right to left to each element and current accumulator value. $\ln * \ln * \omega$  sample

samples.collections.Collections.Aggregates.reduceRight\n \*/\npublic inline fun ByteArray.reduceRight(operation: (Byte, acc: Byte) -> Byte): Byte  ${\n \nu \ a \in \mathbb{R} \setminus \mathbb{R} \setminus \mathbb{R} \set$ 

UnsupportedOperationException( $\Gamma$ Empty array can't be reduced. $\Gamma$ )\n var accumulator = get(index--)\n while  $(\text{index} \geq 0) \$ \n accumulator = operation(get(index--), accumulator\n \\n return accumulator\n\\n\n/\*\*\n \* Accumulates value starting with last element and applying [operation] from right to left to each element and current accumulator value. $\ln * \ln * \omega$  sample samples.collections. Collections. Aggregates. reduceRight $\ln * \rho$  the inline fun ShortArray.reduceRight(operation: (Short, acc: Short) -> Short): Short {\n var index = lastIndex\n if (index  $<$  0) throw UnsupportedOperationException(\"Empty array can't be reduced.\")\n var accumulator = get(index--)\n while (index  $>= 0$ ) {\n accumulator = operation(get(index--), accumulator)\n }\n return

 $accumulator\n\hbar\rm{*}\n^**\n$  \* Accumulates value starting with last element and applying [operation] from right to left to each element and current accumulator value. $\ln * \ln * \mathcal{Q}$  sample

samples.collections.Collections.Aggregates.reduceRight\n \*/\npublic inline fun IntArray.reduceRight(operation: (Int, acc: Int) -> Int): Int {\n var index = lastIndex\n if (index < 0) throw

UnsupportedOperationException(\"Empty array can't be reduced.\")\n var accumulator = get(index--)\n while  $(index \ge 0) \$ n accumulator = operation(get(index--), accumulator $\n$  }\n return accumulator $\n$ }\n\n/\*\*\n \* Accumulates value starting with last element and applying [operation] from right to left to each element and current accumulator value.\n \* \n \* @sample samples.collections.Collections.Aggregates.reduceRight\n \*/\npublic inline fun LongArray.reduceRight(operation: (Long, acc: Long) -> Long): Long  $\ln \vartheta = \lastIndex\cdot$  if (index < 0) throw UnsupportedOperationException(\"Empty array can't be reduced.\")\n var accumulator = get(index--)\n while (index  $>= 0$ ) {\n accumulator = operation(get(index--), accumulator)\n }\n return

 $accumulator\n\hbar\n\nh\n**\n$  \* Accumulates value starting with last element and applying [operation] from right to left to each element and current accumulator value. $\ln * \ln * \omega$  sample

samples.collections.Collections.Aggregates.reduceRight\n \*/\npublic inline fun FloatArray.reduceRight(operation: (Float, acc: Float) -> Float): Float  $\ln$  var index = lastIndex $\ln$  if (index < 0) throw

UnsupportedOperationException(\"Empty array can't be reduced.\")\n var accumulator = get(index--)\n while  $(\text{index} \geq 0)$  {\n accumulator = operation(get(index--), accumulator)\n }\n return accumulator\n }\n\n/\*\*\n \* Accumulates value starting with last element and applying [operation] from right to left to each element and current accumulator value.\n \* \n \* @sample samples.collections.Collections.Aggregates.reduceRight\n \*/\npublic inline fun DoubleArray.reduceRight(operation: (Double, acc: Double) -> Double): Double {\n var index = lastIndex\n if (index < 0) throw UnsupportedOperationException(\"Empty array can't be reduced.\")\n var accumulator = get(index--)\n while (index  $>= 0$ ) {\n accumulator = operation(get(index--), accumulator)\n }\n return  $accumulator\n\hbox{\n $n$ **}\nh * Accumulates value starting with last element and applying [operation] from right to left$ to each element and current accumulator value. $\ln * \ln * \omega$  sample

samples.collections.Collections.Aggregates.reduceRight\n \*/\npublic inline fun

BooleanArray.reduceRight(operation: (Boolean, acc: Boolean) -> Boolean): Boolean  $\ln$  var index = lastIndex\n if (index  $\leq$  0) throw UnsupportedOperationException(\"Empty array can't be reduced.\")\n var accumulator = get(index--)\n while (index  $>= 0$ ) {\n accumulator = operation(get(index--), accumulator)\n }\n return  $accumulator\n\| \n\| \n\mathbb{R}^* \n\in \text{Accumulates value starting with last element and applying [operation] from right to left.$ to each element and current accumulator value. $\ln * \ln * \omega$  sample

samples.collections.Collections.Aggregates.reduceRight\n \*/\npublic inline fun CharArray.reduceRight(operation: (Char, acc: Char) -> Char): Char  $\ln$  var index = lastIndex $\ln$  if (index < 0) throw

UnsupportedOperationException( $\Gamma$ Empty array can't be reduced. $\Gamma$ )\n var accumulator = get(index--)\n while  $(index \ge 0) \$ n accumulator = operation(get(index--), accumulator $\n$  }\n return accumulator $\n$ }\n\n/\*\*\n \* Accumulates value starting with last element and applying [operation] from right to left $\ln *$  to each element with its index in the original array and current accumulator value.\n \* @param [operation] function that takes the index of an element, the element itself $\ln *$  and current accumulator value, and calculates the next accumulator value. $\ln * \ln *$ @sample samples.collections.Collections.Aggregates.reduceRight\n \*/\npublic inline fun <S, T : S> Array<out T>.reduceRightIndexed(operation: (index: Int, T, acc: S) -> S): S {\n var index = lastIndex\n if (index < 0) throw UnsupportedOperationException(\"Empty array can't be reduced.\")\n var accumulator:  $S = get(index-)$ \n while  $(\text{index} \geq 0)$  {\n accumulator = operation(index, get(index), accumulator)\n --index\n }\n return  $accumulator\n\hbar\n\n\hat{*}\n$  \* Accumulates value starting with last element and applying [operation] from right to left\n \* to each element with its index in the original array and current accumulator value.\n \* @param [operation] function that takes the index of an element, the element itself $\ln *$  and current accumulator value, and calculates the next accumulator value.\n \* \n \* @sample samples.collections.Collections.Aggregates.reduceRight\n \*/\npublic inline fun ByteArray.reduceRightIndexed(operation: (index: Int, Byte, acc: Byte) -> Byte): Byte {\n var index = lastIndex $\ln$  if (index < 0) throw UnsupportedOperationException( $\lceil$ "Empty array can't be reduced. $\lceil$ ") $\lceil$  var  $accumulator = getʻ(index--\$ )\n while (index >= 0) {\n accumulator = operation(index, get(index),  $accumulator\$   $--index\n\$ \n return  $accumulator\n\n\n\n**\n$  Accumulates value starting with last element and applying [operation] from right to left $\ln *$  to each element with its index in the original array and current accumulator value. $\ln * \mathcal{Q}$  param [operation] function that takes the index of an element, the element itself $\ln *$  and current accumulator value, and calculates the next accumulator value. $\ln * \ln * \omega$  sample samples.collections.Collections.Aggregates.reduceRight\n \*/\npublic inline fun

ShortArray.reduceRightIndexed(operation: (index: Int, Short, acc: Short) -> Short): Short  $\{\n\$ n var index = lastIndex $\ln$  if (index < 0) throw UnsupportedOperationException( $\lceil$ "Empty array can't be reduced. $\lceil$ ") $\lceil$  var  $accumulator = get(index--)$ ) while  $(index >= 0)$  {\n accumulator = operation(index, get(index),  $accumulator\$   $--index\n\$ \n return  $accumulator\n\n\n\n'**\n* Accumulates value starting with last element$ and applying [operation] from right to left $\ln *$  to each element with its index in the original array and current accumulator value. $\ln * \omega$  aram [operation] function that takes the index of an element, the element itself $\ln *$  and current accumulator value, and calculates the next accumulator value. $\ln * \ln * \omega$  sample samples.collections.Collections.Aggregates.reduceRight\n \*/\npublic inline fun

IntArray.reduceRightIndexed(operation: (index: Int, Int, acc: Int) -> Int): Int {\n var index = lastIndex\n if (index  $<$  0) throw UnsupportedOperationException(\"Empty array can't be reduced.\")\n var accumulator = get(index--)\n while (index  $>= 0$ )  $\in$  accumulator = operation(index, get(index), accumulator)\n --index\n }\n return  $accumulator\n\hbar\n\nn'$ <sup>\*\*</sup>\n \* Accumulates value starting with last element and applying [operation] from right to left\n

\* to each element with its index in the original array and current accumulator value.\n \* @param [operation] function that takes the index of an element, the element itself $\ln *$  and current accumulator value, and calculates the next accumulator value.\n \* \n \* @sample samples.collections.Collections.Aggregates.reduceRight\n \*/\npublic inline fun LongArray.reduceRightIndexed(operation: (index: Int, Long, acc: Long) -> Long): Long {\n var index = lastIndex $\ln$  if (index < 0) throw UnsupportedOperationException( $\lceil$ "Empty array can't be reduced. $\lceil$ ") $\lceil$  var  $accumulator = get(index-)/n$  while  $(index \ge 0)$  {\n accumulator = operation(index, get(index),  $accumulator)\n$  --index\n }\n return accumulator\n}\n\n/\*\*\n \* Accumulates value starting with last element and applying [operation] from right to left $\ln *$  to each element with its index in the original array and current accumulator value. $\ln * \mathcal{Q}$  param [operation] function that takes the index of an element, the element itself $\ln *$  and current accumulator value, and calculates the next accumulator value. $\ln * \ln * \omega$  sample samples.collections.Collections.Aggregates.reduceRight\n \*/\npublic inline fun FloatArray.reduceRightIndexed(operation: (index: Int, Float, acc: Float) -> Float): Float  $\{\n\$  var index = lastIndex\n if (index < 0) throw UnsupportedOperationException(\"Empty array can't be reduced.\")\n var  $accumulator = get(index-)(n \text{ while (index } >= 0) \{ \mid n \text{ accumulation} = operation(index, get(index), \text{equ}) \}$  $accumulator\$   $--index\n\}$ return  $accumulator\n\}$ <sup>\*\*</sup>\n \* Accumulates value starting with last element and applying [operation] from right to left\n \* to each element with its index in the original array and current accumulator value. $\ln * \mathcal{Q}$  param [operation] function that takes the index of an element, the element itself $\ln *$  and current accumulator value, and calculates the next accumulator value. $\ln * \ln * \omega$  sample samples.collections.Collections.Aggregates.reduceRight\n \*/\npublic inline fun DoubleArray.reduceRightIndexed(operation: (index: Int, Double, acc: Double) -> Double): Double {\n var index = lastIndex\n if (index < 0) throw UnsupportedOperationException(\"Empty array can't be reduced.\")\n var  $accumulator = get(index-)(n \text{ while (index } >= 0) \{ \mid n \text{ accumulation} = operation(index, get(index), \text{equ}) \}$  $accumulator\$   $--index\n\}$ return  $accumulator\n\}$ <sup>\*\*</sup>\n \* Accumulates value starting with last element and applying [operation] from right to left\n \* to each element with its index in the original array and current accumulator value. $\ln * \mathcal{Q}$  param [operation] function that takes the index of an element, the element itself $\ln *$  and current accumulator value, and calculates the next accumulator value. $\ln * \ln * \omega$  sample samples.collections.Collections.Aggregates.reduceRight\n \*/\npublic inline fun BooleanArray.reduceRightIndexed(operation: (index: Int, Boolean, acc: Boolean) -> Boolean): Boolean {\n var index = lastIndex $\infty$  if (index < 0) throw UnsupportedOperationException( $\text{`Empty}$  array can't be reduced. $\text{`Nn}$ var accumulator = get(index--)\n while (index  $>= 0$ ) {\n accumulator = operation(index, get(index),  $accumulator)\n$  --index\n  $\{\n$  return accumulator\n $\|\n\|^*$ \n \* Accumulates value starting with last element and applying [operation] from right to left $\ln *$  to each element with its index in the original array and current accumulator value. $\ln * \mathcal{Q}$  param [operation] function that takes the index of an element, the element itself $\ln *$  and current accumulator value, and calculates the next accumulator value. $\ln * \ln * \omega$  sample samples.collections.Collections.Aggregates.reduceRight\n \*/\npublic inline fun CharArray.reduceRightIndexed(operation: (index: Int, Char, acc: Char) -> Char): Char  $\ln \varphi = \text{lastIndex}\ln$ if (index  $<$  0) throw UnsupportedOperationException(\"Empty array can't be reduced.\")\n var accumulator = get(index--)\n while (index  $>= 0$ ) {\n accumulator = operation(index, get(index), accumulator)\n --index\n  $\ln$  return accumulator $\ln\ln/(*\ln *$  Accumulates value starting with last element and applying [operation] from right to left to each element and current accumulator value. Returns null if the array is empty. $\ln * \ln * \omega$  sample samples.collections.Collections.Aggregates.reduceRightOrNull\n \*/\n@SinceKotlin(\"1.3\")\n@ExperimentalStdlibApi\npublic inline fun <S, T : S> Array<out T>.reduceRightOrNull(operation: (T, acc: S) -> S): S? {\n var index = lastIndex\n if (index < 0) return null\n var accumulator:  $S = get(index-)$  while  $index \ge 0$  {\n  $\qquad$  accumulator = operation(get(index--),  $accumulator\n$  }\n return accumulator\n }\n\n/\*\*\n \* Accumulates value starting with last element and applying [operation] from right to left to each element and current accumulator value. Returns null if the array is empty. $\ln *$ \n \* @sample samples.collections.Collections.Aggregates.reduceRightOrNull\n

\*/\n@SinceKotlin(\"1.3\")\n@ExperimentalStdlibApi\npublic inline fun ByteArray.reduceRightOrNull(operation:

(Byte, acc: Byte) -> Byte): Byte?  $\{\n\alpha = \alpha \mid \alpha \in \beta \}$  if  $(\alpha < 0)$  return null $\alpha$  var accumulator = get(index--)\n while (index  $>= 0$ ) {\n accumulator = operation(get(index--), accumulator)\n }\n return  $accumulator\n\hbox{$n$-*\n$}$  Accumulates value starting with last element and applying [operation] from right to left to each element and current accumulator value. Returns null if the array is empty. $\ln * \ln * \omega$  sample samples.collections.Collections.Aggregates.reduceRightOrNull\n

\*/\n@SinceKotlin(\"1.3\")\n@ExperimentalStdlibApi\npublic inline fun ShortArray.reduceRightOrNull(operation: (Short, acc: Short) -> Short): Short?  $\ln$  var index = lastIndex\n if (index < 0) return null\n var accumulator = get(index--)\n while (index  $>= 0$ ) {\n accumulator = operation(get(index--), accumulator)\n }\n return  $accumulator\n\hbar\rm{*}\n^**\n$  \* Accumulates value starting with last element and applying [operation] from right to left to each element and current accumulator value. Returns null if the array is empty. $\ln * \ln * \mathcal{O}$  sample samples.collections.Collections.Aggregates.reduceRightOrNull\n

\*/\n@SinceKotlin(\"1.3\")\n@ExperimentalStdlibApi\npublic inline fun IntArray.reduceRightOrNull(operation: (Int, acc: Int) -> Int): Int?  $\{\n\alpha = \alpha \mid \alpha < 0\}$  return null\n var accumulator = get(index--- $\ln$  while (index  $>= 0$ )  $\ln$  accumulator = operation(get(index--), accumulator) $\ln$  }\n return  $accumulator\n\hbar\n\n\hat{*}\n$  \* Accumulates value starting with last element and applying [operation] from right to left to each element and current accumulator value. Returns null if the array is empty. $\ln * \ln * \mathcal{Q}$  sample samples.collections.Collections.Aggregates.reduceRightOrNull\n

\*/\n@SinceKotlin(\"1.3\")\n@ExperimentalStdlibApi\npublic inline fun LongArray.reduceRightOrNull(operation: (Long, acc: Long)  $>$  Long): Long? {\n var index = lastIndex\n if (index < 0) return null\n var accumulator = get(index--)\n while (index  $>= 0$ ) {\n accumulator = operation(get(index--), accumulator)\n }\n return  $accumulator\n\hbar\n\nh\n$ <sup>\*\*</sup>\n \* Accumulates value starting with last element and applying [operation] from right to left to each element and current accumulator value. Returns null if the array is empty. $\ln * \ln * \omega$  sample samples.collections.Collections.Aggregates.reduceRightOrNull\n

\*/\n@SinceKotlin(\"1.3\")\n@ExperimentalStdlibApi\npublic inline fun FloatArray.reduceRightOrNull(operation: (Float, acc: Float) -> Float): Float? {\n var index = lastIndex\n if (index < 0) return null\n var accumulator = get(index--)\n while (index  $>= 0$ ) {\n accumulator = operation(get(index--), accumulator)\n }\n return  $accumulator\n\hbar\rm{*}\n^**\n$  \* Accumulates value starting with last element and applying [operation] from right to left to each element and current accumulator value. Returns null if the array is empty. $\ln * \ln * \mathcal{Q}$  sample samples.collections.Collections.Aggregates.reduceRightOrNull\n

\*/\n@SinceKotlin(\"1.3\")\n@ExperimentalStdlibApi\npublic inline fun DoubleArray.reduceRightOrNull(operation: (Double, acc: Double) -> Double): Double?  $\{\n \alpha = lastIndex \n \text{ if } (index < 0) \n \text{ return null} \n \ \text{ or } x \n \text{ else } x \n \text{ else } x \n \text$  $accumulator = get(index-)\n$  while  $(index>0)$  {\n accumulator = operation(get(index--), accumulator)\n  $\ln$  return accumulator\n  $\ln/**\n$ <sup>\*</sup> Accumulates value starting with last element and applying [operation] from right to left to each element and current accumulator value. Returns null if the array is empty. $\ln * \ln * \mathcal{O}$  sample samples.collections.Collections.Aggregates.reduceRightOrNull\n

\*/\n@SinceKotlin(\"1.3\")\n@ExperimentalStdlibApi\npublic inline fun

BooleanArray.reduceRightOrNull(operation: (Boolean, acc: Boolean) -> Boolean): Boolean?  $\{\n\$  var index = lastIndex\n if (index < 0) return null\n var accumulator = get(index--)\n while (index >= 0) {\n  $accumulator = operation(get-index--), accumulation\n$  }\n return accumulator\n}\n\n/\*\*\n \* Accumulates value starting with last element and applying [operation] from right to left to each element and current accumulator value. Returns null if the array is empty. $\ln * \alpha$  sample

samples.collections.Collections.Aggregates.reduceRightOrNull\n

\*/\n@SinceKotlin(\"1.3\")\n@ExperimentalStdlibApi\npublic inline fun CharArray.reduceRightOrNull(operation: (Char, acc: Char) -> Char): Char?  ${\n \alpha = \text{lastIndex}\n }$  if (index < 0) return null\n var accumulator = get(index--)\n while (index  $>= 0$ ) {\n accumulator = operation(get(index--), accumulator)\n }\n return  $accumulator\n\hbar\n\n\hat{*}\n$  \* Returns a list containing successive accumulation values generated by applying [operation] from left to right $\ln *$  to each element and current accumulator value that starts with [initial] value. $\ln * \ln$ \* Note that `acc` value passed to [operation] function should not be mutated;\n \* otherwise it would affect the

previous value in resulting list. $\ln * \ln * \mathcal{Q}$  param [operation] function that takes current accumulator value and an element, and calculates the next accumulator value. $\ln * \ln * \omega$  sample

samples.collections.Collections.Aggregates.scan\n \*/\n@SinceKotlin(\"1.3\")\n@ExperimentalStdlibApi\npublic inline fun  $\langle T, R \rangle$  Array $\langle$ out T $\rangle$ .scan(initial: R, operation: (acc: R, T) - $\rangle$  R): List $\langle R \rangle$  {\n if (isEmpty()) return listOf(initial)\n val result = ArrayList<R> $\geq$ (size + 1).apply { add(initial) }\n var accumulator = initial\n for (element in this)  ${\n \alpha$  accumulator = operation(accumulator, element)\n result.add(accumulator)\n }\n return result\n}\n\n/\*\*\n \* Returns a list containing successive accumulation values generated by applying [operation] from left to right $\infty$  \* to each element and current accumulator value that starts with [initial] value. $\ln * \n\cdot$ \* Note that `acc` value passed to [operation] function should not be mutated;\n \* otherwise it would affect the previous value in resulting list. $\ln * \ln * \mathcal{O}$  param [operation] function that takes current accumulator value and an element, and calculates the next accumulator value. $\ln * \ln * \omega$  sample

## samples.collections.Collections.Aggregates.scan\n

\*/\n@SinceKotlin(\"1.3\")\n@ExperimentalStdlibApi\n@kotlin.internal.InlineOnly\npublic inline fun <R> ByteArray.scan(initial: R, operation: (acc: R, Byte) -> R): List < R> {\n if (isEmpty()) return listOf(initial)\n val result = ArrayList<R>(size + 1).apply { add(initial) }\n var accumulator = initial\n for (element in this) {\n  $accumulator = operation(accumulator, element)\n$  result.add(accumulator)\n  $\ln \ln\ln\max + \ln \max$ Returns a list containing successive accumulation values generated by applying [operation] from left to right\n \* to each element and current accumulator value that starts with [initial] value. $\ln * \ln *$  Note that `acc` value passed to [operation] function should not be mutated;\n \* otherwise it would affect the previous value in resulting list.\n \* \n \* @param [operation] function that takes current accumulator value and an element, and calculates the next accumulator value. $\ln * \alpha * \omega$  sample samples.collections. Collections. Aggregates. scan\n

\*/\n@SinceKotlin(\"1.3\")\n@ExperimentalStdlibApi\n@kotlin.internal.InlineOnly\npublic inline fun <R> ShortArray.scan(initial: R, operation: (acc: R, Short) -> R): List<R> {\n if (isEmpty()) return listOf(initial)\n val result = ArrayList<R>(size + 1).apply { add(initial) }\n var accumulator = initial\n for (element in this) {\n  $accumulator = operation(accumulator, element)\n$  result.add(accumulator)\n }\n return result\n}\n\n/\*\*\n \* Returns a list containing successive accumulation values generated by applying [operation] from left to right\n \* to each element and current accumulator value that starts with [initial] value. $\ln * \ln *$  Note that `acc` value passed to [operation] function should not be mutated;\n \* otherwise it would affect the previous value in resulting list.\n \* \n \* @param [operation] function that takes current accumulator value and an element, and calculates the next accumulator value. $\ln * \ln * \omega$  sample samples.collections. Collections. Aggregates.scan\n

\*/\n@SinceKotlin(\"1.3\")\n@ExperimentalStdlibApi\n@kotlin.internal.InlineOnly\npublic inline fun <R> IntArray.scan(initial: R, operation: (acc: R, Int) -> R): List < R> {\n if (isEmpty()) return listOf(initial)\n val result = ArrayList<R>(size + 1).apply { add(initial) }\n var accumulator = initial\n for (element in this) {\n  $accumulator = operation(accumulator, element)\n$  result.add(accumulator)\n  $\ln$  return result\n}\n\n/\*\*\n \* Returns a list containing successive accumulation values generated by applying [operation] from left to right\n \* to each element and current accumulator value that starts with [initial] value. $\ln * \ln *$  Note that `acc` value passed to [operation] function should not be mutated;\n \* otherwise it would affect the previous value in resulting list.\n \* \n \* @param [operation] function that takes current accumulator value and an element, and calculates the next accumulator value. $\ln * \ln * \textcircled{sample samples}$ .collections.Collections.Aggregates.scan\n

\*/\n@SinceKotlin(\"1.3\")\n@ExperimentalStdlibApi\n@kotlin.internal.InlineOnly\npublic inline fun <R> LongArray.scan(initial: R, operation: (acc: R, Long) -> R): List<R> {\n if (isEmpty()) return listOf(initial)\n val result = ArrayList<R>(size + 1).apply { add(initial) } $\nvert$  var accumulator = initial $\ln$  for (element in this)  ${\ln}$  $accumulator = operation(accumulator, element)\n$  result.add(accumulator)\n  $\ln$  return result\n  $\ln\frac{**\n}{n}$ Returns a list containing successive accumulation values generated by applying [operation] from left to right\n \* to each element and current accumulator value that starts with [initial] value. $\ln * \ln *$  Note that `acc` value passed to [operation] function should not be mutated;\n \* otherwise it would affect the previous value in resulting list.\n \* \n \* @param [operation] function that takes current accumulator value and an element, and calculates the next accumulator value. $\ln * \ln * \omega$  sample samples.collections. Collections. Aggregates. scan\n

\*/\n@SinceKotlin(\"1.3\")\n@ExperimentalStdlibApi\n@kotlin.internal.InlineOnly\npublic inline fun <R> FloatArray.scan(initial: R, operation: (acc: R, Float) -> R): List<R> {\n if (isEmpty()) return listOf(initial)\n val result = ArrayList<R>(size + 1).apply { add(initial) }\n var accumulator = initial\n for (element in this) {\n  $accumulator = operation(accumulator, element)\n \qquad result.add(accumulator)\n \qquad \qquad \qquad \mathbb{N}^* \in \mathbb{N}^*$ Returns a list containing successive accumulation values generated by applying [operation] from left to right\n \* to each element and current accumulator value that starts with [initial] value. $\ln * \ln *$  Note that `acc` value passed to [operation] function should not be mutated;\n \* otherwise it would affect the previous value in resulting list.\n \* \n \* @param [operation] function that takes current accumulator value and an element, and calculates the next accumulator value. $\ln * \ln * \omega$  sample samples.collections.Collections.Aggregates.scan\n

\*/\n@SinceKotlin(\"1.3\")\n@ExperimentalStdlibApi\n@kotlin.internal.InlineOnly\npublic inline fun <R> DoubleArray.scan(initial: R, operation: (acc: R, Double)  $\rightarrow$  R): List $\langle R \rangle$  {\n if (isEmpty()) return listOf(initial)\n val result = ArrayList<R>(size + 1).apply { add(initial) }\n var accumulator = initial\n for (element in this) {\n  $accumulator = operation(accumulator, element)\n$  result.add(accumulator)\n }\n return result\n }\n\n/\*\*\n \* Returns a list containing successive accumulation values generated by applying [operation] from left to right\n \* to each element and current accumulator value that starts with [initial] value. $\ln * \ln *$  Note that `acc` value passed to [operation] function should not be mutated;\n \* otherwise it would affect the previous value in resulting list.\n \* \n \* @param [operation] function that takes current accumulator value and an element, and calculates the next accumulator value. $\ln * \ln * \omega$  sample samples.collections. Collections. Aggregates. scan\n

\*/\n@SinceKotlin(\"1.3\")\n@ExperimentalStdlibApi\n@kotlin.internal.InlineOnly\npublic inline fun <R>

BooleanArray.scan(initial: R, operation: (acc: R, Boolean) -> R): List<R> {\n if (isEmpty()) return listOf(initial)\n val result = ArrayList < R > (size + 1).apply { add(initial) } \n var accumulator = initial\n for (element in this) {\n  $accumulator = operation(accumulator, element)\n$  result.add(accumulator)\n }\n return result\n}\n\n/\*\*\n \* Returns a list containing successive accumulation values generated by applying [operation] from left to right\n \* to each element and current accumulator value that starts with [initial] value. $\ln * \ln *$  Note that `acc` value passed to [operation] function should not be mutated;\n \* otherwise it would affect the previous value in resulting list.\n \* \n \* @param [operation] function that takes current accumulator value and an element, and calculates the next accumulator value. $\ln * \ln * \textcirc \text{sample samples}.$ collections.Collections.Aggregates.scan\n

\*/\n@SinceKotlin(\"1.3\")\n@ExperimentalStdlibApi\n@kotlin.internal.InlineOnly\npublic inline fun <R> CharArray.scan(initial: R, operation: (acc: R, Char) -> R): List<R>  ${\n}$  if (isEmpty()) return listOf(initial)\n val result = ArrayList<R>(size + 1).apply { add(initial) }\n var accumulator = initial\n for (element in this) {\n  $accumulator = operation(accumulator, element)\n \qquad result.add(accumulator)\n )\n \qquad return result\n \n \qquad \qquad \text{if } \ln\max\{n\} \qquad \text{if } \ln\max\{n\} \qquad \text{if } \ln\max\{n\} \qquad \text{if } \ln\max\{n\} \qquad \text{if } \ln\max\{n\} \qquad \text{if } \ln\max\{n\} \qquad \text{if } \ln\max\{n\} \qquad \text{if } \ln\max\{n\} \qquad \text{if } \ln\max\{n\} \qquad \text{if } \ln\max\{n\} \qquad \text{if } \ln\max\{n$ Returns a list containing successive accumulation values generated by applying [operation] from left to right\n \* to each element, its index in the original array and current accumulator value that starts with [initial] value. $\ln * \ln *$ Note that `acc` value passed to [operation] function should not be mutated;\n \* otherwise it would affect the previous value in resulting list.\n  $* \nightharpoonup n$   $\otimes$  param [operation] function that takes the index of an element, current accumulator value $\ln *$  and the element itself, and calculates the next accumulator value. $\ln * \ln * \mathcal{O}$  sample samples.collections.Collections.Aggregates.scan\n \*\n@SinceKotlin(\"1.3\")\n@ExperimentalStdlibApi\npublic inline fun  $\langle T, R \rangle$  Array $\langle 0$ ut T $>$ .scanIndexed(initial: R, operation: (index: Int, acc: R, T)  $\langle R, T \rangle$  = R): List $\langle R \rangle$  {\n if (isEmpty()) return listOf(initial)\n val result = ArrayList<R>(size + 1).apply { add(initial) }\n var accumulator = initial\n for (index in indices)  ${\n \alpha$  accumulator = operation(index, accumulator, this[index])\n result.add(accumulator)\n  $\ln$  return result\n}\n\n/\*\*\n \* Returns a list containing successive accumulation values generated by applying [operation] from left to right\n \* to each element, its index in the original array and current accumulator value that starts with [initial] value.\n  $* \nvert$  \* Note that `acc` value passed to [operation] function should not be mutated;\n \* otherwise it would affect the previous value in resulting list.\n \* \n \* @param [operation] function that takes the index of an element, current accumulator value $\ln^*$  and the element itself, and calculates the next accumulator value. $\ln * \ln * \omega$  sample samples.collections. Collections. Aggregates.scan\n \*/\n@SinceKotlin(\"1.3\")\n@ExperimentalStdlibApi\n@kotlin.internal.InlineOnly\npublic inline fun <R> ByteArray.scanIndexed(initial: R, operation: (index: Int, acc: R, Byte) -> R): List < R > {\n if (isEmpty()) return

listOf(initial)\n val result = ArrayList<R> $\geq$ (size + 1).apply { add(initial) }\n var accumulator = initial\n for (index in indices)  $\ln$  accumulator = operation(index, accumulator, this[index])\n result.add(accumulator)\n  $\ln$  return result\n $\ln/^*$ \n \* Returns a list containing successive accumulation values generated by applying [operation] from left to right\n \* to each element, its index in the original array and current accumulator value that starts with [initial] value. $\ln * \ln *$  Note that `acc` value passed to [operation] function should not be mutated; $\ln *$ otherwise it would affect the previous value in resulting list. $\ln * \ln * \mathcal{O}$  param [operation] function that takes the index of an element, current accumulator value\n \* and the element itself, and calculates the next accumulator value. $\ln * \ln * \textcircled{example samples}$ .collections.Collections.Aggregates.scan\n

\*/\n@SinceKotlin(\"1.3\")\n@ExperimentalStdlibApi\n@kotlin.internal.InlineOnly\npublic inline fun <R> ShortArray.scanIndexed(initial: R, operation: (index: Int, acc: R, Short)  $\geq R$ ): List $\lt R > \{\n\$ if (isEmpty()) return listOf(initial)\n val result = ArrayList<R> $\geq$ (size + 1).apply { add(initial) }\n var accumulator = initial\n for  $(index in indices) {\n *accuracy of the* accumulator = operation (index, accumulator, this [index])\n *result.add(accumulator)*$  }\n return result\n}\n\n/\*\*\n \* Returns a list containing successive accumulation values generated by applying [operation] from left to right\n \* to each element, its index in the original array and current accumulator value that starts with [initial] value.\n \* \n \* Note that `acc` value passed to [operation] function should not be mutated;\n \* otherwise it would affect the previous value in resulting list.\n  $* \n\rightharpoonup n * \n\phi$  param [operation] function that takes the index of an element, current accumulator value\n \* and the element itself, and calculates the next accumulator value. $\ln * \ln * \omega$  sample samples.collections. Collections. Aggregates. scan\n

\*/\n@SinceKotlin(\"1.3\")\n@ExperimentalStdlibApi\n@kotlin.internal.InlineOnly\npublic inline fun <R> IntArray.scanIndexed(initial: R, operation: (index: Int, acc: R, Int) -> R): List<R> {\n if (isEmpty()) return listOf(initial)\n val result = ArrayList<R> $\leq$ (size + 1).apply { add(initial) }\n var accumulator = initial\n for  $(index in indices) {\n \alpha \in \alpha, \alpha \in \alpha, \alpha \in \beta \}$  result.add(accumulator)\n  $\ln$  return result\n $\ln/^*$ \n \* Returns a list containing successive accumulation values generated by applying [operation] from left to right $\ln *$  to each element, its index in the original array and current accumulator value that starts with [initial] value.\n \* \n \* Note that `acc` value passed to [operation] function should not be mutated;\n \* otherwise it would affect the previous value in resulting list.  $n * \alpha * \alpha$  [operation] function that takes the index of an element, current accumulator value\n \* and the element itself, and calculates the next accumulator value. $\ln * \ln * \mathcal{Q}$  sample samples.collections. Collections. Aggregates. scan $\ln$ 

\*/\n@SinceKotlin(\"1.3\")\n@ExperimentalStdlibApi\n@kotlin.internal.InlineOnly\npublic inline fun <R> LongArray.scanIndexed(initial: R, operation: (index: Int, acc: R, Long)  $\geq R$ ): List $\lt R \setminus {\n$  if (isEmpty()) return listOf(initial)\n val result = ArrayList<R>(size + 1).apply { add(initial) }\n var accumulator = initial\n for  $(index in indices) {\n *accuracy of the* accumulator = operation (index, accumulator, this[index])\n *result.add(accumulator)*$  $\ln$  return result\n $\ln/^*$ \n \* Returns a list containing successive accumulation values generated by applying [operation] from left to right $\ln *$  to each element, its index in the original array and current accumulator value that starts with [initial] value.\n \* \n \* Note that `acc` value passed to [operation] function should not be mutated;\n \* otherwise it would affect the previous value in resulting list. $\ln * \ln * \mathcal{O}$  param [operation] function that takes the index of an element, current accumulator value\n \* and the element itself, and calculates the next accumulator value. $\ln * \ln * \textcircled{example samples}$ .collections.Collections.Aggregates.scan\n

\*/\n@SinceKotlin(\"1.3\")\n@ExperimentalStdlibApi\n@kotlin.internal.InlineOnly\npublic inline fun <R> FloatArray.scanIndexed(initial: R, operation: (index: Int, acc: R, Float)  $\geq$  R): List $\lt R$  {\n if (isEmpty()) return listOf(initial)\n val result = ArrayList<R> $\geq$ (size + 1).apply { add(initial) }\n var accumulator = initial\n for  $(\text{index in indices}) \$ |\n accumulator = operation(index, accumulator, this[index])\n result.add(accumulator)\n  $\ln$  return result\n $\ln\ln^*$ \n<sup>+\*</sup>\n \* Returns a list containing successive accumulation values generated by applying [operation] from left to right\n \* to each element, its index in the original array and current accumulator value that starts with [initial] value.\n \* \n \* Note that `acc` value passed to [operation] function should not be mutated;\n \* otherwise it would affect the previous value in resulting list. $\ln * \ln * \mathcal{O}$  param [operation] function that takes the index of an element, current accumulator value\n \* and the element itself, and calculates the next accumulator value. $\ln * \ln * \omega$  sample samples.collections. Collections. Aggregates. scan\n

\*/\n@SinceKotlin(\"1.3\")\n@ExperimentalStdlibApi\n@kotlin.internal.InlineOnly\npublic inline fun <R> DoubleArray.scanIndexed(initial: R, operation: (index: Int, acc: R, Double)  $\rightarrow$  R): List < R> {\n if (isEmpty()) return listOf(initial)\n val result = ArrayList<R> $\csc + 1$ ).apply { add(initial) }\n var accumulator = initial\n for (index in indices)  $\{\n\mathbf{a} = \n\mathbf{a} \cdot \mathbf{b}$  accumulator = operation(index, accumulator, this[index]) $\mathbf{a}$ result.add(accumulator)\n }\n return result\n}\n\n/\*\*\n \* Returns a list containing successive accumulation values generated by applying [operation] from left to right\n \* to each element, its index in the original array and current accumulator value that starts with [initial] value.\n  $* \nvert \nvert$  \* Note that `acc` value passed to [operation] function should not be mutated;\n \* otherwise it would affect the previous value in resulting list.\n \* \n \* @param [operation] function that takes the index of an element, current accumulator value $\ln^*$  and the element itself, and calculates the next accumulator value. $\ln * \ln * \omega$  sample samples.collections. Collections. Aggregates.scan\n \*/\n@SinceKotlin(\"1.3\")\n@ExperimentalStdlibApi\n@kotlin.internal.InlineOnly\npublic inline fun <R> BooleanArray.scanIndexed(initial: R, operation: (index: Int, acc: R, Boolean) -> R): List<R> {\n if (isEmpty()) return listOf(initial)\n val result = ArrayList<R> $\epsilon$ (size + 1).apply { add(initial) }\n var accumulator = initial\n for (index in indices)  $\{\n\}$  accumulator = operation(index, accumulator, this[index]) $\n\}$ result.add(accumulator)\n  $\ln$  return result\n\\n\n\\*\*\n \* Returns a list containing successive accumulation values generated by applying [operation] from left to right\n \* to each element, its index in the original array and current accumulator value that starts with [initial] value. $\ln * \ln *$  Note that `acc` value passed to [operation] function should not be mutated;\n \* otherwise it would affect the previous value in resulting list.\n \* \n \* @param [operation] function that takes the index of an element, current accumulator value\n \* and the element itself, and calculates the next accumulator value. $\ln * \ln * \textcircled{sample samples}$ .collections.Collections.Aggregates.scan\n \*/\n@SinceKotlin(\"1.3\")\n@ExperimentalStdlibApi\n@kotlin.internal.InlineOnly\npublic inline fun <R> CharArray.scanIndexed(initial: R, operation: (index: Int, acc: R, Char) -> R): List<R> {\n if (isEmpty()) return listOf(initial)\n val result = ArrayList<R> $\geq$ (size + 1).apply { add(initial) }\n var accumulator = initial\n for  $(index in indices) {\n$ <br>accumulator = operation(index, accumulator, this[index])\n result.add(accumulator)\n  $\ln$  return result\n $\ln/^*$ \n \* Returns a list containing successive accumulation values generated by applying [operation] from left to right\n \* to each element and current accumulator value that starts with the first element of this array. $\ln * \ln *$  Note that `acc` value passed to [operation] function should not be mutated; $\ln *$  otherwise it would affect the previous value in resulting list. $\ln * \ln * \mathcal{O}$  param [operation] function that takes current accumulator value

and the element, and calculates the next accumulator value. $\ln * \ln * \omega$  sample

samples.collections.Collections.Aggregates.scanReduce\n

\*/\n@SinceKotlin(\"1.3\")\n@ExperimentalStdlibApi\npublic inline fun <S, T : S> Array<out

T>.scanReduce(operation: (acc: S, T) -> S): List<S> {\n if (isEmpty()) return emptyList()\n var accumulator: S  $=$  this[0]\n val result = ArrayList<S>(size).apply { add(accumulator) }\n for (index in 1 until size) {\n  $accumulator = operation(accumulator, this[index])\n$  result.add(accumulator)\n }\n return result\n}\n\n/\*\*\n \* Returns a list containing successive accumulation values generated by applying [operation] from left to right\n \* to each element and current accumulator value that starts with the first element of this array. $\ln * \ln * \mathcal{O}$  param [operation] function that takes current accumulator value and an element, and calculates the next accumulator value. $\ln * \ln * \mathcal{Q}$  sample samples.collections. Collections. Aggregates. scan Reduce $\ln$ 

\*/\n@SinceKotlin(\"1.3\")\n@ExperimentalStdlibApi\n@kotlin.internal.InlineOnly\npublic inline fun ByteArray.scanReduce(operation: (acc: Byte, Byte) -> Byte): List<Byte> {\n if (isEmpty()) return emptyList()\n var accumulator = this[0]\n val result = ArrayList < Byte>(size).apply { add(accumulator) }\n for (index in 1 until size)  ${\nvert \nvert n}$  accumulator = operation(accumulator, this[index]) ${\nvert n}$  result.add(accumulator) ${\nvert \nvert n}$  return result $\langle n \rangle \langle n \rangle^*$  \* Returns a list containing successive accumulation values generated by applying [operation] from left to right $\ln *$  to each element and current accumulator value that starts with the first element of this array. $\ln * \ln *$ @param [operation] function that takes current accumulator value and an element, and calculates the next accumulator value. $\ln * \ln * \textcircled{sample samples}$ .collections.Collections.Aggregates.scanReduce $\ln$ \*/\n@SinceKotlin(\"1.3\")\n@ExperimentalStdlibApi\n@kotlin.internal.InlineOnly\npublic inline fun ShortArray.scanReduce(operation: (acc: Short, Short) -> Short): List<Short> {\n if (isEmpty()) return

emptyList()\n var accumulator = this[0]\n val result = ArrayList<Short>(size).apply { add(accumulator) }\n for  $(\text{index in 1 until size}) \$ | accumulator = operation(accumulator, this[index])\n result.add(accumulator)\n  $\ln$  return result\n $\n\cdot$ \*\n \* Returns a list containing successive accumulation values generated by applying [operation] from left to right\n \* to each element and current accumulator value that starts with the first element of this array. $\ln * \ln * \mathcal{Q}$  param [operation] function that takes current accumulator value and an element, and calculates the next accumulator value. $\ln * \ln * \omega$  sample samples.collections. Collections. Aggregates.scanReduce $\ln$ \*/\n@SinceKotlin(\"1.3\")\n@ExperimentalStdlibApi\n@kotlin.internal.InlineOnly\npublic inline fun IntArray.scanReduce(operation: (acc: Int, Int) -> Int): List<Int> {\n if (isEmpty()) return emptyList()\n var  $accumulator = this[0]$ \n val result = ArrayList<Int>(size).apply { add(accumulator) }\n for (index in 1 until size)  ${\n\mu a c cumulator = operation(accumulator, this[index])\n\$  result.add(accumulator)\n  ${\n\mu}$  return result $\n\lambda\$ \n\infty \* Returns a list containing successive accumulation values generated by applying [operation] from left to right\n \* to each element and current accumulator value that starts with the first element of this array. $\ln * \ln *$ @param [operation] function that takes current accumulator value and an element, and calculates the next accumulator value. $\ln * \ln * \textcircled{a}$  sample samples.collections. Collections. Aggregates.scanReduce $\ln$ \*/\n@SinceKotlin(\"1.3\")\n@ExperimentalStdlibApi\n@kotlin.internal.InlineOnly\npublic inline fun LongArray.scanReduce(operation: (acc: Long, Long) -> Long): List<Long> {\n if (isEmpty()) return emptyList()\n var accumulator = this[0]\n val result = ArrayList<Long>(size).apply { add(accumulator) }\n for  $(index in 1 until size) \$ |  $\arccumulator = operation(accumulator, this find ex])\n$  result.add(accumulator)\n }\n return result\n}\n\n/\*\*\n \* Returns a list containing successive accumulation values generated by applying [operation] from left to right\n \* to each element and current accumulator value that starts with the first element of this array. $\ln * \ln * \mathcal{Q}$  param [operation] function that takes current accumulator value and an element, and calculates the next accumulator value. $\ln * \ln * \omega$  sample samples.collections. Collections. Aggregates. scanReduce $\ln$ \*/\n@SinceKotlin(\"1.3\")\n@ExperimentalStdlibApi\n@kotlin.internal.InlineOnly\npublic inline fun FloatArray.scanReduce(operation: (acc: Float, Float) -> Float): List<Float> {\n if (isEmpty()) return emptyList()\n

var accumulator = this[0]\n val result = ArrayList \langlerigm{Figure = this for (index in 1)  $\ln$  for (index in 1) until size)  ${\n \mu$  accumulator = operation(accumulator, this [index]) ${\n \mu}$  result.add(accumulator) ${\n \ \ \ }$  return result $\ln\ln\frac{**}{\pi}$ . Returns a list containing successive accumulation values generated by applying [operation] from left to right $\ln$  \* to each element and current accumulator value that starts with the first element of this array. $\ln$  \*  $\ln$  \* @param [operation] function that takes current accumulator value and an element, and calculates the next accumulator value. $\ln * \ln * \omega$  sample samples.collections. Collections. Aggregates.scanReduce $\ln$ \*/\n@SinceKotlin(\"1.3\")\n@ExperimentalStdlibApi\n@kotlin.internal.InlineOnly\npublic inline fun DoubleArray.scanReduce(operation: (acc: Double, Double) -> Double): List<Double> {\n if (isEmpty()) return emptyList()\n var accumulator = this[0]\n val result = ArrayList<Double>(size).apply { add(accumulator) }\n for (index in 1 until size)  $\{\n\}$  accumulator = operation(accumulator, this [index])\n result.add(accumulator)\n  $\ln$  return result\n $\ln/^*$ \n \* Returns a list containing successive accumulation values generated by applying [operation] from left to right\n \* to each element and current accumulator value that starts with the first element of this array. $\ln * \ln * \mathcal{Q}$  param [operation] function that takes current accumulator value and an element, and calculates the next accumulator value. $\ln * \ln * \omega$  sample samples.collections. Collections. Aggregates.scanReduce $\ln$ \*/\n@SinceKotlin(\"1.3\")\n@ExperimentalStdlibApi\n@kotlin.internal.InlineOnly\npublic inline fun BooleanArray.scanReduce(operation: (acc: Boolean, Boolean) -> Boolean): List<Boolean> {\n if (isEmpty()) return emptyList()\n var accumulator = this[0]\n val result = ArrayList $\lt$ Boolean $>\$ (size).apply {  $add(accumulator) \$ n for (index in 1 until size) { $\ln$  accumulator = operation(accumulator, this[index]) $\ln$ result.add(accumulator)\n  $\ln$  return result\n $\ln\ln^*$ \n \* Returns a list containing successive accumulation values generated by applying [operation] from left to right\n \* to each element and current accumulator value that starts with the first element of this array. $\ln * \ln * \omega$  param [operation] function that takes current accumulator value and an element, and calculates the next accumulator value. $\ln * \ln * \omega$  sample samples.collections.Collections.Aggregates.scanReduce\n

\*/\n@SinceKotlin(\"1.3\")\n@ExperimentalStdlibApi\n@kotlin.internal.InlineOnly\npublic inline fun

 $CharArray$ .scanReduce(operation: (acc: Char, Char) -> Char): List<Char>  $\ln$  if (isEmpty()) return emptyList()\n var accumulator = this[0]\n val result = ArrayList<Char>(size).apply { add(accumulator) }\n for (index in 1 until size)  ${\n \mu \}$  accumulator = operation(accumulator, this[index]) ${\n \mu \}$  result.add(accumulator) ${\n \ \mu \}$  return result\n}\n\n/\*\*\n \* Returns a list containing successive accumulation values generated by applying [operation] from left to right\n \* to each element, its index in the original array and current accumulator value that starts with the first element of this array. $\ln * \neq$  Note that `acc` value passed to [operation] function should not be mutated; $\ln *$ otherwise it would affect the previous value in resulting list. $\ln * \ln * \mathcal{O}$  param [operation] function that takes the index of an element, current accumulator value\n \* and the element itself, and calculates the next accumulator value. $\ln * \ln * \mathcal{Q}$  sample samples.collections. Collections. Aggregates. scan Reduce $\ln$ 

\*/\n@SinceKotlin(\"1.3\")\n@ExperimentalStdlibApi\npublic inline fun <S, T : S> Array<out T>.scanReduceIndexed(operation: (index: Int, acc: S, T) -> S): List<S>  $\{\n\$  if (isEmpty()) return emptyList()\n var accumulator:  $S = this[0]$ \n val result = ArrayList<S>(size).apply { add(accumulator) }\n for (index in 1 until size)  ${\n \alpha = a}$  accumulator = operation(index, accumulator, this[index])\n result.add(accumulator)\n  ${\n \alpha = a}$ return result\n}\n\n/\*\*\n \* Returns a list containing successive accumulation values generated by applying [operation] from left to right\n \* to each element, its index in the original array and current accumulator value that starts with the first element of this array. $\ln * \ln * \mathcal{Q}$  param [operation] function that takes the index of an element, current accumulator value $\ln *$  and the element itself, and calculates the next accumulator value. $\ln * \ln * \omega$  sample samples.collections.Collections.Aggregates.scanReduce\n

\*/\n@SinceKotlin(\"1.3\")\n@ExperimentalStdlibApi\n@kotlin.internal.InlineOnly\npublic inline fun ByteArray.scanReduceIndexed(operation: (index: Int, acc: Byte, Byte) -> Byte): List<Byte>  $\{\n\$ n if (isEmpty()) return emptyList()\n var accumulator = this[0]\n val result = ArrayList <Byte>(size).apply { add(accumulator)  $\ln$  for (index in 1 until size)  $\ln$  accumulator = operation(index, accumulator, this[index])\n result.add(accumulator)\n }\n return result\n}\n\n/\*\*\n \* Returns a list containing successive accumulation values generated by applying [operation] from left to right\n \* to each element, its index in the original array and current accumulator value that starts with the first element of this array. $\ln * \alpha$  =  $\alpha$  [operation] function that takes the index of an element, current accumulator value $\ln *$  and the element itself, and calculates the next accumulator value. $\ln * \ln * \omega$  sample samples.collections.Collections.Aggregates.scanReduce $\ln$ \*/\n@SinceKotlin(\"1.3\")\n@ExperimentalStdlibApi\n@kotlin.internal.InlineOnly\npublic inline fun ShortArray.scanReduceIndexed(operation: (index: Int, acc: Short, Short) -> Short): List<Short> {\n if (isEmpty()) return emptyList()\n var accumulator = this[0]\n val result = ArrayList<Short>(size).apply { add(accumulator)  $\ln$  for (index in 1 until size)  $\ln$  accumulator = operation(index, accumulator, this[index]) $\ln$ result.add(accumulator)\n }\n return result\n}\n\n/\*\*\n \* Returns a list containing successive accumulation values generated by applying [operation] from left to right\n \* to each element, its index in the original array and current accumulator value that starts with the first element of this array. $\ln * \ln * \mathcal{Q}$  param [operation] function that takes the index of an element, current accumulator value $\ln *$  and the element itself, and calculates the next accumulator value. $\ln * \ln * \textcircled{a}$  sample samples.collections. Collections. Aggregates.scanReduce $\ln$ \*/\n@SinceKotlin(\"1.3\")\n@ExperimentalStdlibApi\n@kotlin.internal.InlineOnly\npublic inline fun IntArray.scanReduceIndexed(operation: (index: Int, acc: Int, Int) -> Int): List<Int>  $\ln$  if (isEmpty()) return emptyList()\n var accumulator = this[0]\n val result = ArrayList<Int>(size).apply { add(accumulator) }\n for  $(index in 1 until size) \$ | accumulator = operation(index, accumulator, this[index]) $\ln$ result.add(accumulator)\n  $\ln$  return result\n}\n\n/\*\*\n \* Returns a list containing successive accumulation values generated by applying [operation] from left to right\n \* to each element, its index in the original array and current accumulator value that starts with the first element of this array. $\ln * \alpha$  = @param [operation] function that takes the index of an element, current accumulator value $\ln *$  and the element itself, and calculates the next accumulator value. $\ln * \ln * \textcircled{}$  sample samples.collections. Collections. Aggregates.scanReduce $\ln$ \*/\n@SinceKotlin(\"1.3\")\n@ExperimentalStdlibApi\n@kotlin.internal.InlineOnly\npublic inline fun LongArray.scanReduceIndexed(operation: (index: Int, acc: Long, Long) -> Long): List<Long> {\n if (isEmpty()) return emptyList()\n var accumulator = this[0]\n val result = ArrayList<Long>(size).apply { add(accumulator)

 $\ln$  for (index in 1 until size)  $\ln$  accumulator = operation(index, accumulator, this[index])\n result.add(accumulator)\n }\n return result\n}\n\n/\*\*\n \* Returns a list containing successive accumulation values generated by applying [operation] from left to right\n \* to each element, its index in the original array and current accumulator value that starts with the first element of this array. $\ln * \ln * \mathcal{Q}$  param [operation] function that takes the index of an element, current accumulator value\n \* and the element itself, and calculates the next accumulator value. $\ln * \ln * \omega$  sample samples.collections. Collections. Aggregates.scanReduce $\ln$ \*/\n@SinceKotlin(\"1.3\")\n@ExperimentalStdlibApi\n@kotlin.internal.InlineOnly\npublic inline fun FloatArray.scanReduceIndexed(operation: (index: Int, acc: Float, Float) -> Float): List<Float> {\n if (isEmpty()) return emptyList()\n var accumulator = this[0]\n val result = ArrayList <Float>(size).apply { add(accumulator)  $\ln$  for (index in 1 until size)  $\ln$  accumulator = operation(index, accumulator, this[index])\n result.add(accumulator)\n }\n return result\n}\n\n/\*\*\n \* Returns a list containing successive accumulation values generated by applying [operation] from left to right\n \* to each element, its index in the original array and current accumulator value that starts with the first element of this array. $\ln * \alpha$  aram [operation] function that takes the index of an element, current accumulator value $\ln *$  and the element itself, and calculates the next accumulator value. $\ln * \ln * \omega$  sample samples.collections. Collections. Aggregates.scanReduce $\ln$ \*/\n@SinceKotlin(\"1.3\")\n@ExperimentalStdlibApi\n@kotlin.internal.InlineOnly\npublic inline fun DoubleArray.scanReduceIndexed(operation: (index: Int, acc: Double, Double) -> Double): List<Double> {\n if  $(i$ sEmpty()) return emptyList()\n var accumulator = this[0]\n val result = ArrayList<Double>(size).apply { add(accumulator)  $\n \alpha$  for (index in 1 until size)  $\{\n \alpha$  accumulator = operation(index, accumulator, this[index])\n

result.add(accumulator)\n }\n return result\n}\n\n/\*\*\n \* Returns a list containing successive accumulation values generated by applying [operation] from left to right\n \* to each element, its index in the original array and current accumulator value that starts with the first element of this array. $\ln * \alpha$  aram [operation] function that takes the index of an element, current accumulator value $\ln *$  and the element itself, and calculates the next accumulator value. $\ln * \ln * \omega$  sample samples.collections.Collections.Aggregates.scanReduce $\ln$ \*/\n@SinceKotlin(\"1.3\")\n@ExperimentalStdlibApi\n@kotlin.internal.InlineOnly\npublic inline fun BooleanArray.scanReduceIndexed(operation: (index: Int, acc: Boolean, Boolean) -> Boolean): List<Boolean> {\n if (isEmpty()) return emptyList()\n var accumulator = this[0]\n val result = ArrayList<Boolean>(size).apply { add(accumulator)  $\n \alpha$  for (index in 1 until size)  $\{\n \alpha$  accumulator = operation(index, accumulator, this[index])\n

result.add(accumulator)\n }\n return result\n}\n\n/\*\*\n \* Returns a list containing successive accumulation values generated by applying [operation] from left to right\n \* to each element, its index in the original array and current accumulator value that starts with the first element of this array. $\ln * \ln * \mathcal{Q}$  param [operation] function that takes the index of an element, current accumulator value $\ln *$  and the element itself, and calculates the next accumulator value. $\ln * \ln * \omega$  sample samples.collections. Collections. Aggregates.scanReduce $\ln$ \*/\n@SinceKotlin(\"1.3\")\n@ExperimentalStdlibApi\n@kotlin.internal.InlineOnly\npublic inline fun CharArray.scanReduceIndexed(operation: (index: Int, acc: Char, Char) -> Char): List<Char> {\n if (isEmpty()) return emptyList()\n var accumulator = this[0]\n val result = ArrayList<Char>(size).apply { add(accumulator)  $\ln$  for (index in 1 until size)  $\ln$  accumulator = operation(index, accumulator, this[index])\n result.add(accumulator)\n  $\ln$  return result\n}\n\n/\*\*\n \* Returns the sum of all values produced by [selector] function applied to each element in the array. $\ln \frac{\pi}{\eta}$  inline fun <T> Array<out T>.sumBy(selector: (T) -> Int): Int {\n var sum: Int = 0\n for (element in this) {\n sum += selector(element)\n }\n return sum\n}\n\n/\*\*\n \* Returns the sum of all values produced by [selector] function applied to each element in the array.\n \*/\npublic inline fun ByteArray.sumBy(selector: (Byte) -> Int): Int  $\ln$  var sum: Int = 0\n for (element in this)  $\ln$  sum  $+=$  selector(element)\n  $\ln$  return sum\n}\n\n/\*\*\n \* Returns the sum of all values produced by [selector] function applied to each element in the array. $\ln \frac{\pi}{\omega}$  inline fun ShortArray.sumBy(selector: (Short) -> Int): Int  ${\n \nu}$  var sum: Int = 0\n for (element in this)  ${\n$  sum += selector(element)\n  ${\n$  return sum\n ${\n$ }\n Returns the sum of all values produced by [selector] function applied to each element in the array.\n \*/\npublic inline fun IntArray.sumBy(selector: (Int) -> Int): Int  ${\n$  var sum: Int = 0\n for (element in this)  ${\n}$  sum += selector(element)\n  $\ln$  return sum\n}\n\n/\*\*\n \* Returns the sum of all values produced by [selector] function

applied to each element in the array. $\ln \pi$ /\npublic inline fun LongArray.sumBy(selector: (Long) -> Int): Int {\n var sum: Int = 0\n for (element in this)  $\n \sum_{r=1}^{\max_{r=1}^{\infty} \in \mathbb{Z}}$  return sum\n}\n\n/\*\*\n \* Returns the sum of all values produced by [selector] function applied to each element in the array.\n \*/\npublic inline fun FloatArray.sumBy(selector: (Float) -> Int): Int {\n var sum: Int = 0\n for (element in this) {\n sum += selector(element)\n }\n return sum\n}\n\n/\*\*\n \* Returns the sum of all values produced by [selector] function applied to each element in the array.\n \*/\npublic inline fun DoubleArray.sumBy(selector: (Double) -> Int): Int {\n var sum: Int = 0\n for (element in this)  $\{\n\max_{r=1}^{\infty}$  sum += selector(element)\n  $\{\n\max_{r=1}^{\infty}$  return sum\n  $\|\n\|$ Returns the sum of all values produced by [selector] function applied to each element in the array.\n \*/\npublic inline fun BooleanArray.sumBy(selector: (Boolean) -> Int): Int  $\{\n\$  var sum: Int = 0\n for (element in this)  $\{\n\}$ sum += selector(element)\n }\n return sum\n}\n\n/\*\*\n \* Returns the sum of all values produced by [selector] function applied to each element in the array.\n \*/\npublic inline fun CharArray.sumBy(selector: (Char) -> Int): Int  ${\n\mu: Int = 0\n\quad for (element in this) {\n\n $\mu \neq 0$  such that  $\{\n\mu \neq 0\}$  for all  $\{\n\mu \neq 0\}$ .$ Returns the sum of all values produced by [selector] function applied to each element in the array. $\ln \sqrt{\pi}$ inline fun  $\langle T \rangle$  Array $\langle 0$ ut T $>$ .sumByDouble(selector: (T)  $\langle T \rangle$  Double): Double {\n var sum: Double = 0.0\n for (element in this)  $\ln$  sum += selector(element)\n  $\ln$  return sum\n}\n\n/\*\*\n \* Returns the sum of all values produced by [selector] function applied to each element in the array. $\ln \frac{*}{\n$ upublic inline fun ByteArray.sumByDouble(selector: (Byte) -> Double): Double {\n var sum: Double =  $0.0\text{ m}$  for (element in this)  ${\n m = selector(element)\n } \n }$  return sum $\n\lambda^*\$ n \* Returns the sum of all values produced by [selector] function applied to each element in the array.\n \*/\npublic inline fun ShortArray.sumByDouble(selector: (Short) -> Double): Double  ${\nightharpoonup}$  var sum: Double = 0.0\n for (element in this)  ${\nightharpoonup}$  sum += selector(element)\n  $\ln$  return sum $\ln\ln\pi$ <sup>\*\*</sup>\n \* Returns the sum of all values produced by [selector] function applied to each element in the array.\n \*/\npublic inline fun IntArray.sumByDouble(selector: (Int) -> Double): Double {\n var sum: Double =  $0.0\ln$  for (element in this)  $\ln$  sum += selector(element)\n  $\ln$  return sum\n}\n\n/\*\*\n \* Returns the sum of all values produced by [selector] function applied to each element in the array.\n \*/\npublic inline fun LongArray.sumByDouble(selector: (Long) -> Double): Double  $\{\n \$  var sum: Double = 0.0\n for (element in this)  $\ln$  sum += selector(element)\n  $\ln$  return sum\n}\n\n/\*\*\n \* Returns the sum of all values produced by [selector] function applied to each element in the array. $\ln \frac{\pi}{\sqrt{\pi}}$ FloatArray.sumByDouble(selector: (Float) -> Double): Double  $\{\n$  var sum: Double = 0.0\n for (element in this)  ${\n m = selector(element)\n } \n }$  return sum\n}\n\n<sup>/\*\*</sup>\n \* Returns the sum of all values produced by [selector] function applied to each element in the array.\n \*/\npublic inline fun DoubleArray.sumByDouble(selector: (Double) -> Double): Double  ${\nightharpoonup$  var sum: Double = 0.0\n for (element in this)  ${\nightharpoonup$  sum += selector(element)\n }\n return sum\n}\n\n/\*\*\n \* Returns the sum of all values produced by [selector] function applied to each element in the array.\n \*/\npublic inline fun BooleanArray.sumByDouble(selector: (Boolean) -> Double): Double  ${\nightharpoonup}$  var sum: Double = 0.0\n for (element in this)  ${\nightharpoonup}$  sum += selector(element)\n  ${\nightharpoonup}$ return sum $\ln\ln\max$ <sup>\*\*</sup>\n \* Returns the sum of all values produced by [selector] function applied to each element in the array.\n \*/\npublic inline fun CharArray.sumByDouble(selector: (Char) -> Double): Double {\n var sum: Double =  $0.0\n$  for (element in this)  $\{\n$  sum += selector(element)\n  $\{\n$  return sum\n $\|\n\|_X^*\$ n \* Returns an original collection containing all the non-`null` elements, throwing an [IllegalArgumentException] if there are any `null` elements.\n \*/\npublic fun <T : Any> Array<T?>.requireNoNulls(): Array<T> {\n for (element in this)  ${\n\mu$  if (element == null)  ${\n\mu}$  throw IllegalArgumentException(\"null element found in \$this.\")\n  ${\n\mu}$  $\ln$  @Suppress(\"UNCHECKED\_CAST\")\n return this as Array $\langle\Gamma\rangle\in \mathbb{N}\n$  \* Splits the original array into pair of lists,\n \* where \*first\* list contains elements for which [predicate] yielded `true`,\n \* while \*second\* list contains elements for which [predicate] yielded 'false'.\n \*/\npublic inline fun  $\langle T \rangle$  Array $\langle$ out T>.partition(predicate: (T) -> Boolean): Pair<List<T>> $\sum$ , List<T>> $\sum$  {\n val first = ArrayList<T>()\n val second = ArrayList  $\langle T \rangle$  for (element in this)  ${\n \mu \in \Gamma}$  if (predicate(element))  ${\n \mu \in \Gamma}$  first.add(element)\n } else  ${\n \mu \in \Gamma}$ second.add(element)\n }\n }\n return Pair(first, second)\n}\n\n/\*\*\n \* Splits the original array into pair of lists,\n \* where \*first\* list contains elements for which [predicate] yielded `true`,\n \* while \*second\* list contains elements for which [predicate] yielded `false`.\n \*/\npublic inline fun ByteArray.partition(predicate: (Byte) ->

Boolean): Pair<List<Byte>, List<Byte>  ${\n \mu \nu}$  val first = ArrayList<Byte>()\n val second = ArrayList<Byte>()\n for (element in this)  ${\n \{ \infty\}}$  if (predicate(element))  ${\n \{ \infty\}}$  first.add(element)\n  $\}$  else  ${\n \{ \infty\}}$ second.add(element)\n }\n }\n return Pair(first, second)\n}\n\n/\*\*\n \* Splits the original array into pair of lists,\n \* where \*first\* list contains elements for which [predicate] yielded `true`,\n \* while \*second\* list contains elements for which [predicate] yielded `false`.\n \*/\npublic inline fun ShortArray.partition(predicate: (Short) -> Boolean): Pair<List<Short>, List<Short>> $\{\n \$  val first = ArrayList<Short> $\rangle$  $\n$  val second = ArrayList  $\Short$  ()\n for (element in this)  $\n \in \text{if } (\text{predicate}(element)) \$  first.add(element)\n } else  ${\n \times \mathbb{R}^n \setminus \mathbb{R} \setminus \mathbb{R} \setminus \mathbb{R}^n}$  return Pair(first, second)\n  ${\n \times \mathbb{R}^n \setminus \mathbb{R}^n}$  Splits the original array into pair of lists,\n \* where \*first\* list contains elements for which [predicate] yielded `true`,\n \* while \*second\* list contains elements for which [predicate] yielded `false`.\n \*/\npublic inline fun IntArray.partition(predicate: (Int) -> Boolean): Pair<List<Int>, List<Int>> {\n val first = ArrayList<Int>()\n val second = ArrayList<Int>()\n for (element in this)  ${\n \mu \text{ if } (predicate(element)) {\n \tau \text{ if } (predicate(element)) \n} else {\n \mu \text{ if } (predicate(element)) {\n \tau \text{ if } (predicate(element)) \n} else {\n \tau \text{ if } (predicate(element)) \n} else {\n \tau \text{ if } (predicate(element)) \n} else {\n \tau \text{ if } (predicate(element)) \n} else {\n \tau \text{ if } (predicate(element)) \n} else {\n \tau \text{ if } (predicate(element)) \n} else {\n \tau \text{ if } (predicate(element)) \n} else {\n \tau \text{ if } (create(element)) \n} else {\n \tau \text{ if } (create($ second.add(element)\n  $\ln$  return Pair(first, second)\n}\n\n/\*\*\n \* Splits the original array into pair of lists,\n \* where \*first\* list contains elements for which [predicate] yielded `true`,\n \* while \*second\* list contains elements for which [predicate] yielded `false`.\n \*/\npublic inline fun LongArray.partition(predicate: (Long) -> Boolean): Pair<List<Long>>, List<Long>>  ${\n$  val first = ArrayList<Long>()\n val second = ArrayList<Long>()\n for (element in this)  ${\n \{ \}$  if (predicate(element))  ${\n \}$  else  ${\n \mu \in \mathbb{R} \setminus \mathbb{R} \setminus \mathbb{R} \$ pair of lists,\n \* where \*first\* list contains elements for which [predicate] yielded `true`,\n \* while \*second\* list contains elements for which [predicate] yielded `false`.\n \*/\npublic inline fun FloatArray.partition(predicate: (Float) -> Boolean): Pair<List<Float>, List<Float>> {\n val first = ArrayList<Float>()\n val second = ArrayList <Float>()\n for (element in this)  $\{\n \$  if (predicate(element))  $\{\n \}$  else  ${\n \mu \in \mathbb{R} \n}$  second.add(element)\n  ${\n \mu \in \mathbb{R} \n}$  return Pair(first, second)\n ${\n \mu \ast \in \mathbb{R} \n}$  Splits the original array into pair of lists,\n \* where \*first\* list contains elements for which [predicate] yielded `true`,\n \* while \*second\* list contains elements for which [predicate] yielded `false`.\n \*/\npublic inline fun DoubleArray.partition(predicate: (Double) -> Boolean): Pair<List<Double>, List<Double>>  $\{\n \{$  val first = ArrayList<Double>() $\n \$  val second = ArrayList<Double>()\n for (element in this)  $\{\n\$  if (predicate(element))  $\{\n\}$  first.add(element)\n } else  ${\n s}$  second.add(element)\n  ${\n s}$ \n return Pair(first, second)\n\n/\*\*\n \* Splits the original array into pair of lists,\n \* where \*first\* list contains elements for which [predicate] yielded `true`,\n \* while \*second\* list contains elements for which [predicate] yielded `false`.\n \*/\npublic inline fun BooleanArray.partition(predicate: (Boolean) -> Boolean): Pair<List<Boolean>, List<Boolean>> {\n val first = ArrayList<Boolean>()\n val second  $=$  ArrayList <Boolean>()\n for (element in this)  $\{\n\$  if (predicate(element))  $\{\n\}$  first.add(element)\n } else {\n second.add(element)\n }\n }\n return Pair(first, second)\n}\n\n/\*\*\n \* Splits the original array into pair of lists,\n \* where \*first\* list contains elements for which [predicate] yielded `true`,\n \* while \*second\* list contains elements for which [predicate] yielded `false`.\n \*/\npublic inline fun CharArray.partition(predicate: (Char) -> Boolean): Pair<List<Char>, List<Char>>  $\{\n\$  val first = ArrayList<Char>()\n val second = ArrayList<Char>()\n for (element in this)  $\{\n\$  if (predicate(element))  $\{\n\$ first.add(element)\n } else {\n second.add(element)\n }\n return Pair(first, second)\n}\n\n/\*\*\n \* Returns a list of pairs built from the elements of `this` array and the [other] array with the same index. $\ln *$  The returned list has length of the shortest collection. $\ln * \ln * \omega$  sample samples.collections.Iterables.Operations.zipIterable\n \*/\npublic infix fun <T, R> Array<out T>.zip(other: Array<out R>): List<Pair<T, R>> $\{\n$  return zip(other) { t1, t2 -> t1 to t2  $\ln|\n$ \n/\*\*\n \* Returns a list of pairs built from the elements of `this` array and the [other] array with the same index.\n \* The returned list has length of the shortest collection. $\ln * \nightharpoonup n$  \* @sample samples.collections.Iterables.Operations.zipIterable $\ln * \nightharpoonup n$  $\langle R \rangle$  ByteArray.zip(other: Array<out R>): List  $\langle R \rangle$  Pair $\langle R \rangle$  {\n return zip(other) { t1, t2 -> t1 to t2  $\ln\ln\arrows\ln$  \* Returns a list of pairs built from the elements of `this` array and the [other] array with the same index. $\ln *$  The returned list has length of the shortest collection. $\ln * \ln * \omega$  sample samples.collections.Iterables.Operations.zipIterable\n \*/\npublic infix fun <R> ShortArray.zip(other: Array<out

R>): List<Pair<Short, R>> {\n return zip(other) { t1, t2 -> t1 to t2 }\n}\n\n\n\text{\n \* Returns a list of pairs built from the elements of `this` array and the [other] array with the same index. $\ln *$  The returned list has length of the shortest collection. $\ln * \n\approx \infty$ sample samples.collections.Iterables.Operations.zipIterable $\ln * \n\sim *R*$ IntArray.zip(other: Array<out R>): List<Pair<Int, R>> {\n return zip(other) { t1, t2 -> t1 to t2 }\n}\n\n/\*\*\n \* Returns a list of pairs built from the elements of `this` array and the [other] array with the same index. $\ln$  \* The returned list has length of the shortest collection. $\ln * \ln * \mathcal{Q}$  sample

samples.collections.Iterables.Operations.zipIterable\n \*/\npublic infix fun <R> LongArray.zip(other: Array<out R>): List<Pair<Long, R>> {\n return zip(other) { t1, t2 -> t1 to t2 }\n}\n\n/\*\*\n \* Returns a list of pairs built from the elements of `this` array and the [other] array with the same index. $\ln$  \* The returned list has length of the shortest collection. $\ln * \ln * \omega$  sample samples.collections.Iterables.Operations.zipIterable $\ln * \rho$  to  $\ln x$  fun <R> FloatArray.zip(other: Array<out R>): List<Pair<Float, R>> {\n return zip(other) { t1, t2 -> t1 to t2 }\n\n\n/\*\*\n \* Returns a list of pairs built from the elements of `this` array and the [other] array with the same index.\n \* The returned list has length of the shortest collection. $\ln * \ln * \omega$  sample

samples.collections.Iterables.Operations.zipIterable\n \*/\npublic infix fun <R> DoubleArray.zip(other: Array<out R>): List<Pair<Double, R>> {\n return zip(other) { t1, t2 -> t1 to t2 }\n}\n\n\tim \* Returns a list of pairs built from the elements of `this` array and the [other] array with the same index.\n \* The returned list has length of the shortest collection. $\ln * \n\approx \infty$ sample samples.collections.Iterables.Operations.zipIterable $\ln * \n\sim \infty$ BooleanArray.zip(other: Array<out R>): List<Pair<Boolean, R>> $\{\n$  return zip(other) { t1, t2 -> t1 to t2  $\ln\ln\arrows\ln$  \* Returns a list of pairs built from the elements of `this` array and the [other] array with the same index. $\ln *$  The returned list has length of the shortest collection. $\ln * \ln * \omega$  sample

samples.collections.Iterables.Operations.zipIterable\n \*/\npublic infix fun <R> CharArray.zip(other: Array<out R>): List <Pair < Char, R >> {\n return zip(other) { t1, t2 -> t1 to t2 }\n}\n\n/\*\*\n \* Returns a list of values built from the elements of `this` array and the [other] array with the same index\n \* using the provided [transform] function applied to each pair of elements.\n \* The returned list has length of the shortest collection.\n \* \n \* @sample samples.collections.Iterables.Operations.zipIterableWithTransform\n \*/\npublic inline fun <T, R, V> Array<out T>.zip(other: Array<out R>, transform: (a: T, b: R) -> V): List< $V$ > {\n val size = minOf(size, other.size)\n val list = ArrayList < V >  $\sin$  for (i in 0 until size)  $\{\n\$  list.add(transform(this[i], other[i])) $\n\$  }\n return list\n}\n\n/\*\*\n \* Returns a list of values built from the elements of `this` array and the [other] array with the same index\n \* using the provided [transform] function applied to each pair of elements.\n \* The returned list has length of the shortest collection. $\ln * \ln * \mathcal{Q}$  sample samples.collections.Iterables.Operations.zipIterableWithTransform $\ln$ \*/\npublic inline fun <R, V> ByteArray.zip(other: Array<out R>, transform: (a: Byte, b: R) -> V): List<V> {\n val size = minOf(size, other.size)\n val list = ArrayList <V>(size)\n for (i in 0 until size) {\n

list.add(transform(this[i], other[i]))\n }\n return list\n}\n\n/\*\*\n \* Returns a list of values built from the elements of `this` array and the [other] array with the same index\n  $*$  using the provided [transform] function applied to each pair of elements. $\ln *$  The returned list has length of the shortest collection. $\ln * \ln * \omega$  sample

samples.collections.Iterables.Operations.zipIterableWithTransform\n \*/\npublic inline fun <R, V>

ShortArray.zip(other: Array<out R>, transform: (a: Short, b: R) -> V): List<V>  $\{n \$  val size = minOf(size, other.size)\n val list = ArrayList < V >  $(size)$ \n for (i in 0 until size) {\n list.add(transform(this[i], other[i]))\n  $\ln$  return list $\ln\ln\frac{*}{\ln \max}$  Returns a list of values built from the elements of `this` array and the [other] array with the same index\n \* using the provided [transform] function applied to each pair of elements.\n \* The returned list has length of the shortest collection. $\ln * \ln * \omega$  sample

samples.collections.Iterables.Operations.zipIterableWithTransform $\ln$  \*/\npublic inline fun <R, V>

IntArray.zip(other: Array<out R>, transform: (a: Int, b: R) -> V): List<V>  $\{\n\$  val size = minOf(size, other.size)\n val list = ArrayList <V>(size)\n for (i in 0 until size)  $\{\n n$  list.add(transform(this[i], other[i]))\n  $\{\n n$  return list\n\n\n/\*\*\n \* Returns a list of values built from the elements of `this` array and the [other] array with the same index\n \* using the provided [transform] function applied to each pair of elements.\n \* The returned list has length of the shortest collection. $\ln * \ln * \mathcal{Q}$  sample samples.collections.Iterables.Operations.zipIterableWithTransform $\ln$ \*/\npublic inline fun <R, V> LongArray.zip(other: Array<out R>, transform: (a: Long, b: R) -> V): List<V> {\nu \times

val size = minOf(size, other.size)\n val list = ArrayList <V>(size)\n for (i in 0 until size) {\n list.add(transform(this[i], other[i]))\n }\n return list\n }\n\n/\*\*\n \* Returns a list of values built from the elements of `this` array and the [other] array with the same index\n \* using the provided [transform] function applied to each pair of elements. $\ln *$  The returned list has length of the shortest collection. $\ln * \ln * \omega$  sample samples.collections.Iterables.Operations.zipIterableWithTransform\n \*/\npublic inline fun <R, V> FloatArray.zip(other: Array<out R>, transform: (a: Float, b: R) -> V): List< $V$ > {\n val size = minOf(size, other.size)\n val list = ArrayList<V>(size)\n for (i in 0 until size) {\n list.add(transform(this[i], other[i]))\n  $\ln$  return list $\ln\ln\ln^*$  \* Returns a list of values built from the elements of `this` array and the [other] array with the same index\n  $*$  using the provided [transform] function applied to each pair of elements. $\ln *$  The returned list has length of the shortest collection. $\ln * \ln * \omega$  sample samples.collections.Iterables.Operations.zipIterableWithTransform\n \*/\npublic inline fun <R, V> DoubleArray.zip(other: Array<out R>, transform: (a: Double, b: R) -> V): List<V> {\n val size = minOf(size, other.size)\n val list = ArrayList<V>(size)\n for (i in 0 until size) {\n list.add(transform(this[i], other[i]))\n  $\ln$  return list\n $\ln/^*$ \n \* Returns a list of values built from the elements of `this` array and the [other] array with the same index\n  $*$  using the provided [transform] function applied to each pair of elements. $\ln *$  The returned list has length of the shortest collection. $\ln * \ln * \mathcal{Q}$  sample samples.collections.Iterables.Operations.zipIterableWithTransform\n \*/\npublic inline fun <R, V> BooleanArray.zip(other: Array<out R>, transform: (a: Boolean, b: R) -> V): List < V> {\n val size = minOf(size, other.size)\n val list = ArrayList<V>(size)\n for (i in 0 until size) {\n list.add(transform(this[i], other[i]))\n  $\ln$  return list\n $\ln/^*$ \n \* Returns a list of values built from the elements of `this` array and the [other] array with the same index\n  $*$  using the provided [transform] function applied to each pair of elements. $\ln *$  The returned list has length of the shortest collection. $\ln * \ln * \mathcal{Q}$  sample samples.collections.Iterables.Operations.zipIterableWithTransform\n \*/\npublic inline fun <R, V> CharArray.zip(other: Array<out R>, transform: (a: Char, b: R) -> V): List<V>  $\ln$  val size = minOf(size,

other.size)\n val list = ArrayList<V>(size)\n for (i in 0 until size) {\n list.add(transform(this[i], other[i]))\n  $\ln$  return list\n $\ln/^*$ \n \* Returns a list of pairs built from the elements of `this` collection and [other] array with the same index. $\ln$  \* The returned list has length of the shortest collection. $\ln$  \*  $\ln$  \* @sample

samples.collections.Iterables.Operations.zipIterable\n \*/\npublic infix fun <T, R> Array<out T>.zip(other: Iterable<R>): List<Pair<T, R>> {\n return zip(other) { t1, t2 -> t1 to t2 }\n}\n\n/\*\*\n \* Returns a list of pairs built from the elements of `this` collection and [other] array with the same index.\n \* The returned list has length of the shortest collection. $\ln * \ln * \textcircled{example}$  samples.collections.Iterables.Operations.zipIterable $\ln * \text{update}$  infix fun <R> ByteArray.zip(other: Iterable<R>): List<Pair<Byte, R>> $\{\n$  return zip(other)  $\{ t1, t2 \rightarrow t1 \text{ to } t2 \}\n$ \n\n/\*\*\n \* Returns a list of pairs built from the elements of `this` collection and [other] array with the same index. $\ln$  \* The returned list has length of the shortest collection. $\ln * \ln * \mathcal{Q}$  sample

samples.collections.Iterables.Operations.zipIterable\n \*/\npublic infix fun <R> ShortArray.zip(other: Iterable<R>): List <Pair < Short, R >> {\n return zip(other) { t1, t2 -> t1 to t2 }\n\n/\*\*\n \* Returns a list of pairs built from the elements of `this` collection and [other] array with the same index.\n \* The returned list has length of the shortest collection. $\ln * \ln * \omega$  sample samples.collections.Iterables.Operations.zipIterable $\ln * \rho$ ublic infix fun <R> IntArray.zip(other: Iterable<R>): List<Pair<Int, R>> {\n return zip(other) { t1, t2 -> t1 to t2 }\n}\n\n/\*\*\n \* Returns a list of pairs built from the elements of `this` collection and [other] array with the same index. $\ln$  \* The returned list has length of the shortest collection. $\ln * \ln * \omega$  sample

samples.collections.Iterables.Operations.zipIterable\n \*/\npublic infix fun <R> LongArray.zip(other: Iterable<R>): List <Pair <Long, R >> {\n return zip(other) { t1, t2 -> t1 to t2 }\n\n/\*\*\n \* Returns a list of pairs built from the elements of `this` collection and [other] array with the same index.\n \* The returned list has length of the shortest collection. $\ln * \ln * \omega$  sample samples.collections.Iterables.Operations.zipIterable $\ln * \rho$  throublic infix fun <R> FloatArray.zip(other: Iterable<R>): List<Pair<Float, R>> $\{\n$  return zip(other) { t1, t2 -> t1 to t2  $\ln{\ln\pi}$ \*\n \* Returns a list of pairs built from the elements of `this` collection and [other] array with the same index. $\ln$  \* The returned list has length of the shortest collection. $\ln * \ln * \mathcal{Q}$  sample

samples.collections.Iterables.Operations.zipIterable\n \*/\npublic infix fun <R> DoubleArray.zip(other:

Iterable<R>): List<Pair<Double,  $R \gg {\n$  return zip(other) { t1, t2 -> t1 to t2  $\ln{\n^* \cdot n}$  \* Returns a list of pairs built from the elements of `this` collection and [other] array with the same index.\n \* The returned list has length of the shortest collection.\n \* \n \* @sample samples.collections.Iterables.Operations.zipIterable\n \*/\npublic infix fun <R> BooleanArray.zip(other: Iterable<R>): List<Pair<Boolean, R>> {\n return zip(other) { t1, t2 -> t1 to t2  $\ln\ln\arrows\ln$  \* Returns a list of pairs built from the elements of `this` collection and [other] array with the same index. $\ln *$  The returned list has length of the shortest collection. $\ln * \ln * \omega$  sample

samples.collections.Iterables.Operations.zipIterable\n \*/\npublic infix fun <R> CharArray.zip(other: Iterable<R>): List <Pair < Char, R >> {\n return zip(other) { t1, t2 -> t1 to t2 }\n}\n\n/\*\*\n \* Returns a list of values built from the elements of `this` array and the [other] collection with the same index\n  $*$  using the provided [transform] function applied to each pair of elements.\n \* The returned list has length of the shortest collection.\n \* \n \* @sample samples.collections.Iterables.Operations.zipIterableWithTransform\n \*/\npublic inline fun <T, R, V> Array<out T>.zip(other: Iterable<R>, transform: (a: T, b: R) -> V): List<V> {\n val arraySize = size\n val list = ArrayList<V>(minOf(other.collectionSizeOrDefault(10), arraySize))\n var i = 0\n for (element in other) {\n if (i >= arraySize) break\n list.add(transform(this[i++], element)\n }\n return list\n\n/\*\*\n \* Returns a list of values built from the elements of `this` array and the [other] collection with the same index\n \* using the provided [transform] function applied to each pair of elements.\n \* The returned list has length of the shortest collection. $\ln * \ln * \omega$  sample samples.collections.Iterables.Operations.zipIterableWithTransform $\ln * \rho$  the inline fun <R, V> ByteArray.zip(other: Iterable<R>, transform: (a: Byte, b: R) -> V): List<V> {\n val arraySize = size\n val list = ArrayList <V>(minOf(other.collectionSizeOrDefault(10), arraySize))\n var i = 0\n for (element in other)  $\ln$  if (i >= arraySize) break\n list.add(transform(this[i++], element)\n }\n return list\n}\n\n/\*\*\n \* Returns a list of values built from the elements of `this` array and the [other] collection with the same index $\ln *$ using the provided [transform] function applied to each pair of elements.\n \* The returned list has length of the shortest collection. $\ln * \ln * \omega$  sample samples.collections. Iterables. Operations. zipIterableWithTransform $\ln$ \*/\npublic inline fun <R, V> ShortArray.zip(other: Iterable <R>><R>>, transform: (a: Short, b: R) -> V): List<V> {\n val  $arraySize = size\ n$  val list = ArrayList < V > (minOf(other.collectionSizeOrDefault(10), arraySize))\n var i = 0\n for (element in other)  ${\n \in \mathbb{C} \in \mathbb{C} \setminus \mathbb{C} \in \mathbb{C} \setminus \mathbb{C} \setminus \mathbb{C}$ list\n\n/\*\*\n \* Returns a list of values built from the elements of `this` array and the [other] collection with the same index\n \* using the provided [transform] function applied to each pair of elements.\n \* The returned list has length of the shortest collection. $\ln * \ln * \omega$  sample

samples.collections.Iterables.Operations.zipIterableWithTransform\n \*/\npublic inline fun <R, V> IntArray.zip(other: Iterable<R>, transform: (a: Int, b: R) -> V): List<V> $\{\n$  val arraySize = size\n val list = ArrayList<V>(minOf(other.collectionSizeOrDefault(10), arraySize))\n var i = 0\n for (element in other) {\n if (i >= arraySize) break\n list.add(transform(this[i++], element))\n }\n return list\n}\n\n/\*\*\n \* Returns a list of values built from the elements of `this` array and the [other] collection with the same index\n \* using the provided [transform] function applied to each pair of elements.\n \* The returned list has length of the shortest collection. $\ln * \ln * \omega$  sample samples.collections.Iterables.Operations.zipIterableWithTransform $\ln * \rho$  the inline fun <R, V> LongArray.zip(other: Iterable<R>, transform: (a: Long, b: R) -> V): List<V> {\n val arraySize = size\n val list = ArrayList<V>(minOf(other.collectionSizeOrDefault(10), arraySize))\n var i = 0\n for (element in other)  ${\n \in \mathbb{C} \in \mathbb{C} \setminus \mathbb{C} \in \mathbb{C} \setminus \mathbb{C} \setminus \$ list\n\n\n/\*\*\n \* Returns a list of values built from the elements of `this` array and the [other] collection with the same index\n \* using the provided [transform] function applied to each pair of elements.\n \* The returned list has length of the shortest collection. $\ln * \ln * \omega$  sample

samples.collections.Iterables.Operations.zipIterableWithTransform\n \*/\npublic inline fun <R, V> FloatArray.zip(other: Iterable<R>, transform: (a: Float, b: R) -> V): List<V>  $\{\n\$  val arraySize = size\n val list = ArrayList<V>(minOf(other.collectionSizeOrDefault(10), arraySize))\n var i = 0\n for (element in other) {\n if (i >= arraySize) break\n list.add(transform(this[i++], element)\n }\n return list\n\n/\*\*\n \* Returns a list of values built from the elements of `this` array and the [other] collection with the same index\n \* using the

provided [transform] function applied to each pair of elements.\n \* The returned list has length of the shortest collection. $\ln * \ln * \omega$  sample samples.collections.Iterables.Operations.zipIterableWithTransform $\ln * \rho$  th inline fun <R, V> DoubleArray.zip(other: Iterable<R>, transform: (a: Double, b: R) -> V): List<V> {\n val arraySize = size\n val list = ArrayList<V>(minOf(other.collectionSizeOrDefault(10), arraySize))\n var i = 0\n for (element in other)  ${\n \in \mathbb{C} \in \mathbb{C} \setminus \mathbb{C} \in \mathbb{C} \setminus \mathbb{C} \setminus \$  $\lim_{n\to\infty}$  \* Returns a list of values built from the elements of `this` array and the [other] collection with the same index\n \* using the provided [transform] function applied to each pair of elements.\n \* The returned list has length of the shortest collection. $\ln * \ln * \omega$  sample

samples.collections.Iterables.Operations.zipIterableWithTransform\n \*/\npublic inline fun <R, V>

BooleanArray.zip(other: Iterable<R>, transform: (a: Boolean, b: R) -> V): List<V> {\n val arraySize = size\n val list = ArrayList<V>(minOf(other.collectionSizeOrDefault(10), arraySize))\n var i = 0\n for (element in other)  ${\n \in \text{if } (i >= arraySize) \text{ break}} \newline$  list.add(transform(this[i++], element))\n }\n return list\n }\n\n/\*\*\n \* Returns a list of values built from the elements of `this` array and the [other] collection with the same index $\ln *$ using the provided [transform] function applied to each pair of elements.\n \* The returned list has length of the shortest collection.\n \* \n \* @sample samples.collections.Iterables.Operations.zipIterableWithTransform\n \*/\npublic inline fun <R, V> CharArray.zip(other: Iterable <R>><R>>, transform: (a: Char, b: R) -> V): List<V> {\n val  $arraySize = size\n$  val list = ArrayList < V > (minOf(other.collectionSizeOrDefault(10), arraySize))\n var i = 0\n for (element in other)  ${\n \in \mathbb{C} \in \mathbb{C} \setminus \mathbb{C} \in \mathbb{C} \setminus \mathbb{C} \setminus \mathbb{C}$ list\n\n\n/\*\*\n \* Returns a list of pairs built from the elements of `this` array and the [other] array with the same index. $\ln *$  The returned list has length of the shortest collection. $\ln * \ln * \omega$  sample

samples.collections.Iterables.Operations.zipIterable\n \*/\npublic infix fun ByteArray.zip(other: ByteArray): List<Pair<Byte, Byte>> {\n return zip(other) { t1, t2 -> t1 to t2 }\n}\n\n/\*\*\n \* Returns a list of pairs built from the elements of `this` array and the [other] array with the same index. $\ln *$  The returned list has length of the shortest collection. $\ln * \ln * \omega$  sample samples.collections. Iterables. Operations. zipIterable $\ln * \rho$  that fun ShortArray.zip(other: ShortArray): List<Pair<Short, Short>> $\{\n$  return zip(other)  $\{ t1, t2 > t1$  to t2  $\{\n\}\n\}\n\$ \* Returns a list of pairs built from the elements of `this` array and the [other] array with the same index.\n \* The returned list has length of the shortest collection. $\ln * \ln * \mathcal{Q}$  sample

samples.collections.Iterables.Operations.zipIterable\n \*/\npublic infix fun IntArray.zip(other: IntArray): List <Pair <Int, Int >> {\n return zip(other) { t1, t2 -> t1 to t2 }\n\n/\*\*\n \* Returns a list of pairs built from the elements of `this` array and the [other] array with the same index.\n \* The returned list has length of the shortest collection.\n \* \n \* @sample samples.collections.Iterables.Operations.zipIterable\n \*/\npublic infix fun LongArray.zip(other: LongArray): List<Pair<Long, Long>> {\n return zip(other) { t1, t2 -> t1 to t2 }\n}\n\n/\*\*\n \* Returns a list of pairs built from the elements of `this` array and the [other] array with the same index.\n \* The returned list has length of the shortest collection. $\ln * \ln * \mathcal{Q}$  sample

samples.collections.Iterables.Operations.zipIterable\n \*/\npublic infix fun FloatArray.zip(other: FloatArray): List<Pair<Float, Float>> {\n return zip(other) { t1, t2 -> t1 to t2 }\n\n\n\n\n\n\n\n\\*\*\n \* Returns a list of pairs built from the elements of `this` array and the [other] array with the same index.\n \* The returned list has length of the shortest collection. $\ln * \ln * \omega$  sample samples.collections.Iterables.Operations.zipIterable $\ln * \rho$  tun DoubleArray.zip(other: DoubleArray): List<Pair<Double, Double>> {\n return zip(other) { t1, t2 -> t1 to t2  $\ln\ln\arrows\ln$  \* Returns a list of pairs built from the elements of `this` array and the [other] array with the same index. $\ln *$  The returned list has length of the shortest collection. $\ln * \ln * \omega$  sample

samples.collections.Iterables.Operations.zipIterable\n \*/\npublic infix fun BooleanArray.zip(other: BooleanArray): List<Pair<Boolean, Boolean>>  $\{\n$  return zip(other) { t1, t2 -> t1 to t2  $\n\in \mathbb{Z}^*$  \* Returns a list of pairs built from the elements of `this` array and the [other] array with the same index.\n \* The returned list has length of the shortest collection. $\ln * \ln * \omega$  sample samples.collections.Iterables.Operations.zipIterable $\ln * \rho$ ublic infix fun CharArray.zip(other: CharArray): List<Pair<Char, Char $>$ {\n return zip(other) { t1, t2 -> t1 to t2 }\n\n\n/\*\*\n \* Returns a list of values built from the elements of `this` array and the [other] array with the same index\n  $*$  using the provided [transform] function applied to each pair of elements.\n \* The returned list has length of the shortest

array.\n \* \n \* @sample samples.collections.Iterables.Operations.zipIterableWithTransform\n \*/\npublic inline fun <V> ByteArray.zip(other: ByteArray, transform: (a: Byte, b: Byte) -> V): List<V> {\n val size = minOf(size, other.size)\n val list = ArrayList<V>(size)\n for (i in 0 until size) {\n list.add(transform(this[i], other[i]))\n  $\ln$  return list $\ln\ln\frac{*}{\ln \max}$  Returns a list of values built from the elements of `this` array and the [other] array with the same index\n \* using the provided [transform] function applied to each pair of elements.\n \* The returned list has length of the shortest array. $\ln * \alpha$  sample

samples.collections.Iterables.Operations.zipIterableWithTransform\n \*/\npublic inline fun <V>

ShortArray.zip(other: ShortArray, transform: (a: Short, b: Short) -> V): List<V>  $\{\n\$  val size = minOf(size, other.size)\n val list = ArrayList<V>(size)\n for (i in 0 until size) {\n list.add(transform(this[i], other[i]))\n  $\ln$  return list\n $\ln/^*$ \n \* Returns a list of values built from the elements of `this` array and the [other] array with the same index\n  $*$  using the provided [transform] function applied to each pair of elements. $\ln *$  The returned list has length of the shortest array. $\ln * \ln * \omega$  sample

samples.collections.Iterables.Operations.zipIterableWithTransform\n \*/\npublic inline fun <V> IntArray.zip(other: IntArray, transform: (a: Int, b: Int) -> V): List<V> {\n val size = minOf(size, other.size)\n val list =

ArrayList<V>(size)\n for (i in 0 until size)  $\{\nabla$  list.add(transform(this[i], other[i]))\n  $\{\nabla$  return list\n}\n\n/\*\*\n \* Returns a list of values built from the elements of `this` array and the [other] array with the same index\n \* using the provided [transform] function applied to each pair of elements.\n \* The returned list has length of the shortest array. $\ln * \ln * \omega$  sample samples.collections.Iterables.Operations.zipIterableWithTransform $\ln$ \*/\npublic inline fun <V> LongArray.zip(other: LongArray, transform: (a: Long, b: Long) -> V): List<V> {\n val  $size = minOf(size, other.size)\n$  val list = ArrayList <V>(size)\n for (i in 0 until size) {\n

list.add(transform(this[i], other[i]))\n }\n return list\n }\n\n/\*\*\n \* Returns a list of values built from the elements of `this` array and the [other] array with the same index\n  $*$  using the provided [transform] function applied to each pair of elements. $\ln *$  The returned list has length of the shortest array. $\ln * \ln * \omega$  sample

samples.collections.Iterables.Operations.zipIterableWithTransform\n \*/\npublic inline fun <V>

FloatArray.zip(other: FloatArray, transform: (a: Float, b: Float) -> V): List<V>  $\n\alpha$  val size = minOf(size, other.size)\n val list = ArrayList<V>(size)\n for (i in 0 until size) {\n list.add(transform(this[i], other[i]))\n  $\ln$  return list\n $\ln/^*$ \n \* Returns a list of values built from the elements of `this` array and the [other] array with the same index\n \* using the provided [transform] function applied to each pair of elements.\n \* The returned

list has length of the shortest array. $\ln * \ln * \omega$  sample

samples.collections.Iterables.Operations.zipIterableWithTransform\n \*/\npublic inline fun <V>

DoubleArray.zip(other: DoubleArray, transform: (a: Double, b: Double) -> V): List<V> {\n val size = minOf(size, other.size)\n val list = ArrayList<V>(size)\n for (i in 0 until size) {\n list.add(transform(this[i], other[i]))\n  $\ln$  return list\n $\ln/^*\n$  \* Returns a list of values built from the elements of `this` array and the [other] array with the same index\n \* using the provided [transform] function applied to each pair of elements.\n \* The returned list has length of the shortest array. $\ln * \alpha$  sample

samples.collections.Iterables.Operations.zipIterableWithTransform\n \*/\npublic inline fun <V>

BooleanArray.zip(other: BooleanArray, transform: (a: Boolean, b: Boolean) -> V): List<V> {\n val size = minOf(size, other.size)\n val list = ArrayList<V>(size)\n for (i in 0 until size)  $\{\n\}$  list.add(transform(this[i], other[i])) $\n\|$  } \n return list $\|n\|$   $\|n$  \* Returns a list of values built from the elements of `this` array and the [other] array with the same index\n \* using the provided [transform] function applied to each pair of elements.\n \* The returned list has length of the shortest array. $\ln * \ln * \omega$  sample

samples.collections.Iterables.Operations.zipIterableWithTransform\n \*/\npublic inline fun <V>

CharArray.zip(other: CharArray, transform: (a: Char, b: Char) -> V): List < V> {\n val size = minOf(size, other.size)\n val list = ArrayList<V>(size)\n for (i in 0 until size) {\n list.add(transform(this[i], other[i]))\n  $\ln$  return list\n $\ln/^*\$ \n \* Appends the string from all the elements separated using [separator] and using the given [prefix] and [postfix] if supplied. $\ln * \ln *$  If the collection could be huge, you can specify a non-negative value of [limit], in which case only the first [limit]\n \* elements will be appended, followed by the [truncated] string (which defaults to  $\langle \dots, \dots \rangle$ ).  $\mathbf{h}^* \in \mathbb{R}$  sample samples.collections. Collections. Transformations.joinTo\n \*/\npublic fun

 $\langle T, A : A$  : Appendable> Array<out T>.joinTo(buffer: A, separator: CharSequence = \", \", prefix: CharSequence = \"\", postfix: CharSequence =  $\Upsilon$ , limit: Int = -1, truncated: CharSequence =  $\Upsilon$ ... $\Upsilon$ , transform: ((T) -> CharSequence)? = null): A {\n buffer.append(prefix)\n var count = 0\n for (element in this) {\n if (++count > 1) buffer.append(separator)\n if (limit < 0 || count <= limit) {\n buffer.appendElement(element, transform)\n

} else break $\n\cdot \n\cdot \mathbf{n}$  if (limit  $\geq 0$  && count > limit) buffer.append(truncated) $\mathbf{n}$  buffer.append(postfix) $\mathbf{n}$ return buffer $\ln\ln\frac{x*\ln x}{n}$  \* Appends the string from all the elements separated using [separator] and using the given [prefix] and [postfix] if supplied.\n  $* \nightharpoonup$  if the collection could be huge, you can specify a non-negative value of [limit], in which case only the first [limit]\n \* elements will be appended, followed by the [truncated] string (which defaults to  $\langle \dots, \dots, \dots \rangle$ .  $* \in \mathbb{R}$  \* @sample samples.collections. Collections. Transformations.joinTo\n \*/\npublic fun <A : Appendable> ByteArray.joinTo(buffer: A, separator: CharSequence =  $\langle \cdot, \cdot \rangle$ ", prefix: CharSequence =  $\langle \cdot, \cdot \rangle$ ", postfix: CharSequence  $= \langle \text{``}\rangle$ ", limit: Int = -1, truncated: CharSequence  $= \langle \text{``}... \rangle$ ", transform: ((Byte) -> CharSequence)? = null): A  $\{\n\text{buffer.append}(\text{prefix})\n\}$  var count = 0\n for (element in this)  $\{\n\text{inter}(\text{event} > 1)$ buffer.append(separator)\n if (limit < 0 || count <= limit) {\n if (transform != null)\n buffer.append(transform(element))\n else\n buffer.append(element.toString())\n } else break\n  $\ln$  if (limit  $>= 0 && count > limit$ ) buffer.append(truncated)\n buffer.append(postfix)\n return  $buffer\n\hbar\$  \n\n/\*\*\n \* Appends the string from all the elements separated using [separator] and using the given [prefix] and [postfix] if supplied. $\ln * \ln *$  If the collection could be huge, you can specify a non-negative value of [limit], in which case only the first [limit]\n \* elements will be appended, followed by the [truncated] string (which defaults to  $\langle \dots, \dots \rangle$ ).  $n * \nightharpoonup$   $\&$  sample samples.collections. Collections. Transformations.joinTo\n \*/\npublic fun <A : Appendable> ShortArray.joinTo(buffer: A, separator: CharSequence =  $\langle \cdot, \cdot \rangle$ , prefix: CharSequence =  $\langle \cdot, \cdot \rangle$ , postfix: CharSequence =  $\Upsilon$ , limit: Int = -1, truncated: CharSequence =  $\Upsilon$ ... $\Upsilon$ , transform: ((Short) -> CharSequence)? = null): A {\n buffer.append(prefix)\n var count = 0\n for (element in this) {\n if (++count > 1) buffer.append(separator)\n if (limit < 0 || count <= limit) {\n if (transform != null)\n buffer.append(transform(element))\n else\n buffer.append(element.toString())\n } else break\n  $\ln$  if (limit  $>= 0 && count > limit$ ) buffer.append(truncated)\n buffer.append(postfix)\n return buffer $\ln \ln \frac{m}{m^*}$  Appends the string from all the elements separated using [separator] and using the given [prefix] and [postfix] if supplied.\n  $* \nightharpoonup n$  if the collection could be huge, you can specify a non-negative value of [limit], in which case only the first [limit]\n \* elements will be appended, followed by the [truncated] string (which defaults to  $\langle \dots, \dots \rangle$ .  $\mathfrak{m}^* \in \mathfrak{B}$  sample samples.collections. Collections. Transformations.joinTo\n \*/\npublic fun <A : Appendable> IntArray.joinTo(buffer: A, separator: CharSequence =  $\langle \cdot, \cdot \rangle$ , prefix: CharSequence =  $\langle \cdot, \cdot \rangle$ , postfix: CharSequence =  $\langle \text{``}\rangle$ ", limit: Int = -1, truncated: CharSequence =  $\langle \text{''}...\rangle$ ", transform: ((Int) -> CharSequence)? = null): A  ${\nightharpoonup$  buffer.append(prefix)\n var count = 0\n for (element in this)  ${\nightharpoonup$  if (++count > 1) buffer.append(separator)\n if (limit < 0 || count <= limit) {\n if (transform != null)\n buffer.append(transform(element))\n else\n buffer.append(element.toString())\n } else break\n  $\ln$  if (limit  $>= 0 && count > limit$ ) buffer.append(truncated)\n buffer.append(postfix)\n return buffer $\ln\ln\frac{*}{\ln \max}$  \* Appends the string from all the elements separated using [separator] and using the given [prefix] and [postfix] if supplied. $\ln * \ln *$  If the collection could be huge, you can specify a non-negative value of [limit], in which case only the first [limit]\n \* elements will be appended, followed by the [truncated] string (which defaults to  $\langle \dots, \dots \rangle$ ). $\mathbf{n}^* \in \mathbb{R}$  sample samples.collections. Collections. Transformations.joinTo $\mathbf{n}^* \setminus \mathbf{n}$  public fun <A : Appendable> LongArray.joinTo(buffer: A, separator: CharSequence =  $\langle \cdot, \cdot \rangle$ , prefix: CharSequence =  $\langle \cdot, \cdot \rangle$ , postfix: CharSequence =  $\Upsilon$ , limit: Int = -1, truncated: CharSequence =  $\Upsilon$ ... $\Upsilon$ , transform: ((Long) -> CharSequence)? = null): A {\n buffer.append(prefix)\n var count = 0\n for (element in this) {\n if (++count > 1) buffer.append(separator)\n if (limit < 0 || count <= limit)  $\{\n\$  if (transform != null)\n buffer.append(transform(element))\n else\n buffer.append(element.toString())\n } else break\n  $\ln$  if (limit  $>= 0$  && count  $>$  limit) buffer.append(truncated) $\ln$  buffer.append(postfix) $\ln$  return  $buffer\n\hbar\$ \n\n/\*\*\n \* Appends the string from all the elements separated using [separator] and using the given [prefix] and [postfix] if supplied.\n  $* \nightharpoonup n$  if the collection could be huge, you can specify a non-negative value of [limit], in which case only the first [limit]\n \* elements will be appended, followed by the [truncated] string (which

defaults to  $\langle \dots, \dots \rangle$ .  $*\$   $\uparrow$   $* \oplus$  sample samples.collections. Collections. Transformations.joinTo\n  $*\rangle$ npublic fun <A : Appendable> FloatArray.joinTo(buffer: A, separator: CharSequence =  $\langle \cdot, \cdot \rangle$ ", prefix: CharSequence =  $\langle \cdot, \cdot \rangle$ ", postfix: CharSequence =  $\langle \text{``}\rangle$ , limit: Int = -1, truncated: CharSequence =  $\langle \text{``}...\rangle$ , transform: ((Float) -> CharSequence)? = null): A  $\{\n\text{buffer.append}(\text{prefix})\n\}$  var count =  $0\n\$  for (element in this)  $\{\n\$  if (++count > 1) buffer.append(separator)\n if (limit < 0 || count <= limit) {\n if (transform != null)\n buffer.append(transform(element))\n else\n buffer.append(element.toString())\n } else break\n  $\ln$  if (limit  $>= 0 && count > limit$ ) buffer.append(truncated)\n buffer.append(postfix)\n return  $buffer\n\n\mathcal{N}^**\nn$  \* Appends the string from all the elements separated using [separator] and using the given [prefix] and [postfix] if supplied. $\ln * \ln *$  If the collection could be huge, you can specify a non-negative value of [limit], in which case only the first [limit]\n \* elements will be appended, followed by the [truncated] string (which defaults to  $\langle \dots, \dots, \dots \rangle$ .  $*\$   $\infty$  sample samples.collections. Collections. Transformations.joinTo\n  $*\rangle$ public fun <A : Appendable> DoubleArray.joinTo(buffer: A, separator: CharSequence =  $\langle \cdot, \cdot \rangle$ ; prefix: CharSequence =  $\langle \cdot, \cdot \rangle$ ; postfix: CharSequence =  $\Upsilon$ , limit: Int = -1, truncated: CharSequence =  $\Upsilon$ ... $\Upsilon$ , transform: ((Double) -> CharSequence)? = null): A {\n buffer.append(prefix)\n var count = 0\n for (element in this) {\n if (++count > 1) buffer.append(separator)\n if (limit < 0 || count <= limit) {\n if (transform != null)\n buffer.append(transform(element))\n else\n buffer.append(element.toString())\n } else break\n  $\ln$  if (limit >= 0 && count > limit) buffer.append(truncated)\n buffer.append(postfix)\n return  $buffer\hbar\$ \n\n/\*\*\n \* Appends the string from all the elements separated using [separator] and using the given [prefix] and [postfix] if supplied.\n  $* \nmid$  if the collection could be huge, you can specify a non-negative value of [limit], in which case only the first [limit]\n \* elements will be appended, followed by the [truncated] string (which defaults to  $\langle \dots, \dots \rangle$ .  $\mathfrak{m}^* \in \mathfrak{B}$  sample samples.collections. Collections. Transformations.joinTo\n \*/\npublic fun <A : Appendable> BooleanArray.joinTo(buffer: A, separator: CharSequence =  $\langle \cdot, \cdot \rangle$ ", prefix: CharSequence =  $\langle \cdot, \cdot \rangle$ ", postfix: CharSequence =  $\langle \text{``\rangle''}$ , limit: Int = -1, truncated: CharSequence =  $\langle \text{``\ldots''}$ , transform: ((Boolean) -> CharSequence)? = null): A {\n buffer.append(prefix)\n var count = 0\n for (element in this) {\n if (++count  $> 1$ ) buffer.append(separator)\n if (limit < 0 || count <= limit) {\n if (transform != null)\n buffer.append(transform(element))\n else\n buffer.append(element.toString())\n } else break\n  $\ln$  if (limit  $>= 0$  && count > limit) buffer.append(truncated) $\ln$  buffer.append(postfix) $\ln$  return buffer $\ln{\ln\pi}$ <sup>\*\*</sup>\n \* Appends the string from all the elements separated using [separator] and using the given [prefix] and [postfix] if supplied.\n  $* \nightharpoonup$  if the collection could be huge, you can specify a non-negative value of [limit], in which case only the first [limit]\n \* elements will be appended, followed by the [truncated] string (which defaults to  $\langle \dots, \dots, \dots \rangle$ .  $n * \in \mathbb{R}$  sample samples.collections. Collections. Transformations.joinTo\n \*/\npublic fun <A : Appendable> CharArray.joinTo(buffer: A, separator: CharSequence =  $\langle \cdot, \cdot \rangle$ ", prefix: CharSequence =  $\langle \cdot, \cdot \rangle$ ", postfix: CharSequence  $= \langle \text{``}\rangle$ ", limit: Int = -1, truncated: CharSequence  $= \langle \text{``}... \rangle \text{''}$ , transform: ((Char) -> CharSequence)? = null): A {\n buffer.append(prefix)\n var count = 0\n for (element in this) {\n if (++count > 1) buffer.append(separator)\n if (limit < 0 || count <= limit) {\n if (transform != null)\n buffer.append(transform(element))\n else\n buffer.append(element)\n } else break\n }\n if (limit  $>= 0$  && count  $>$  limit) buffer.append(truncated)\n buffer.append(postfix)\n return buffer\n\\n\n/\*\*\n \* Creates a string from all the elements separated using [separator] and using the given [prefix] and [postfix] if supplied. $\ln * \ln *$  If the collection could be huge, you can specify a non-negative value of [limit], in which case only the first [limit]\n \* elements will be appended, followed by the [truncated] string (which defaults to \"...\").\n \* \n \* @sample samples.collections.Collections.Transformations.joinToString\n \*/\npublic fun <T> Array<out T>.joinToString(separator: CharSequence = \", \", prefix: CharSequence = \"\", postfix: CharSequence = \"\", limit: Int  $= -1$ , truncated: CharSequence  $= \langle \dots \rangle$ ", transform: ((T) -> CharSequence)? = null): String  $\{\setminus n\}$  return joinTo(StringBuilder(), separator, prefix, postfix, limit, truncated, transform).toString()\n}\n\n/\*\*\n \* Creates a string from all the elements separated using [separator] and using the given [prefix] and [postfix] if supplied. $\ln * \ln$ \* If the collection could be huge, you can specify a non-negative value of [limit], in which case only the first [limit]\n \* elements will be appended, followed by the [truncated] string (which defaults to \"...\").\n \* \n \* @sample samples.collections.Collections.Transformations.joinToString\n \*/\npublic fun ByteArray.joinToString(separator:

CharSequence =  $\langle$ ",  $\langle$ ", prefix: CharSequence =  $\langle$ " $\langle$ ", postfix: CharSequence =  $\langle$ " $\langle$ ", limit: Int = -1, truncated: CharSequence =  $\allowbreak \ldots \allowbreak \ldots$  (Byte) -> CharSequence)? = null): String  $\{\}$  return joinTo(StringBuilder(), separator, prefix, postfix, limit, truncated, transform).toString()\n}\n\n/\*\*\n \* Creates a string from all the elements separated using [separator] and using the given [prefix] and [postfix] if supplied. $\ln * \ln *$  If the collection could be huge, you can specify a non-negative value of [limit], in which case only the first [limit]\n \* elements will be appended, followed by the [truncated] string (which defaults to  $\langle \dots, \dots, \dots \rangle$ ). $\langle n * \infty \rangle$ samples.collections.Collections.Transformations.joinToString\n \*/\npublic fun ShortArray.joinToString(separator: CharSequence =  $\langle \cdot, \cdot \rangle$ , prefix: CharSequence =  $\langle \cdot, \cdot \rangle$ , postfix: CharSequence =  $\langle \cdot, \cdot \rangle$ , limit: Int = -1, truncated: CharSequence =  $\m_$ , transform: ((Short) -> CharSequence)? = null): String  $\{\n\$ n return joinTo(StringBuilder(), separator, prefix, postfix, limit, truncated, transform).toString()\n}\n\n/\*\*\n \* Creates a string from all the elements separated using [separator] and using the given [prefix] and [postfix] if supplied. $\ln * \ln *$  If the collection could be huge, you can specify a non-negative value of [limit], in which case only the first [limit]\n \* elements will be appended, followed by the [truncated] string (which defaults to  $\langle \langle \cdot, \cdot \rangle \rangle$ ). $\langle n * \rangle$  @sample samples.collections.Collections.Transformations.joinToString\n \*/\npublic fun IntArray.joinToString(separator: CharSequence =  $\langle \cdot, \cdot \rangle$ , prefix: CharSequence =  $\langle \cdot, \cdot \rangle$ , postfix: CharSequence =  $\langle \cdot, \cdot \rangle$ , limit: Int = -1, truncated: CharSequence =  $\m_$ , transform: ((Int) -> CharSequence)? = null): String  $\{\n\$ n return joinTo(StringBuilder(), separator, prefix, postfix, limit, truncated, transform).toString()\n}\n\n/\*\*\n \* Creates a string from all the elements separated using [separator] and using the given [prefix] and [postfix] if supplied. $\ln * \ln *$  If the collection could be huge, you can specify a non-negative value of [limit], in which case only the first [limit]\n \* elements will be appended, followed by the [truncated] string (which defaults to  $\langle \dots, \dots \rangle$ ). $\langle n * \infty \rangle$  as ample samples.collections.Collections.Transformations.joinToString\n \*/\npublic fun LongArray.joinToString(separator: CharSequence =  $\langle \cdot, \cdot \rangle$ , prefix: CharSequence =  $\langle \cdot, \cdot \rangle$ , postfix: CharSequence =  $\langle \cdot, \cdot \rangle$ , limit: Int = -1, truncated: CharSequence =  $\$ ... $\$ , transform: ((Long) -> CharSequence)? = null): String  $\{\n\$ n return joinTo(StringBuilder(), separator, prefix, postfix, limit, truncated, transform).toString()\n\n/\*\*\n \* Creates a string from all the elements separated using [separator] and using the given [prefix] and [postfix] if supplied. $\ln * \ln *$  If the collection could be huge, you can specify a non-negative value of [limit], in which case only the first [limit]\n \* elements will be appended, followed by the [truncated] string (which defaults to  $\langle \dots, \dots, \dots \rangle$ ). samples.collections.Collections.Transformations.joinToString\n \*/\npublic fun FloatArray.joinToString(separator: CharSequence =  $\Upsilon$ ,  $\Upsilon$ , prefix: CharSequence =  $\Upsilon$ , postfix: CharSequence =  $\Upsilon$ , limit: Int = -1, truncated: CharSequence =  $\$ "... $\$ ", transform: ((Float) -> CharSequence)? = null): String  $\{\n\$ n return joinTo(StringBuilder(), separator, prefix, postfix, limit, truncated, transform).toString()\n}\n\n/\*\*\n \* Creates a string from all the elements separated using [separator] and using the given [prefix] and [postfix] if supplied. $\ln * \ln *$  If the collection could be huge, you can specify a non-negative value of [limit], in which case only the first [limit]\n \* elements will be appended, followed by the [truncated] string (which defaults to  $\langle \langle \cdot, \cdot \rangle \rangle$ .)  $\langle \cdot \rangle$   $*$   $\langle \cdot \rangle$   $*$  @sample samples.collections.Collections.Transformations.joinToString\n \*/\npublic fun DoubleArray.joinToString(separator: CharSequence =  $\langle \cdot, \cdot \rangle$ , prefix: CharSequence =  $\langle \cdot, \cdot \rangle$ , postfix: CharSequence =  $\langle \cdot, \cdot \rangle$ , limit: Int = -1, truncated: CharSequence =  $\allowbreak \ldots$ ,", transform: ((Double) -> CharSequence)? = null): String  $\{\}$ n return joinTo(StringBuilder(), separator, prefix, postfix, limit, truncated, transform).toString()\n}\n\n/\*\*\n \* Creates a string from all the elements separated using [separator] and using the given [prefix] and [postfix] if supplied. $\ln * \ln *$  If the collection could be huge, you can specify a non-negative value of [limit], in which case only the first [limit]\n \* elements will be appended, followed by the [truncated] string (which defaults to  $\langle \langle \cdot, \cdot \rangle \rangle$ .)  $\langle \cdot \rangle$   $*$   $\langle \cdot \rangle$   $*$  @sample samples.collections.Collections.Transformations.joinToString\n \*/\npublic fun BooleanArray.joinToString(separator: CharSequence =  $\langle \cdot, \cdot \rangle$ ", prefix: CharSequence =  $\langle \cdot, \cdot \rangle$ ", postfix: CharSequence = \"\", limit: Int = -1, truncated: CharSequence = \"...\", transform: ((Boolean) -> CharSequence)? = null): String {\n return joinTo(StringBuilder(), separator, prefix, postfix, limit, truncated, transform).toString()\n\\n\n/\*\*\n \* Creates a string from all the elements separated using [separator] and using the given [prefix] and [postfix] if supplied. $\ln * \ln$ \* If the collection could be huge, you can specify a non-negative value of [limit], in which case only the first  $\lim_{x \to a}$  = elements will be appended, followed by the [truncated] string (which defaults to  $\lim_{x \to a}$  \*  $\ln * \ln * \mathcal{O}$  sample
samples.collections.Collections.Transformations.joinToString\n \*/\npublic fun CharArray.joinToString(separator: CharSequence =  $\langle \cdot, \cdot \rangle$ , prefix: CharSequence =  $\langle \cdot, \cdot \rangle$ , postfix: CharSequence =  $\langle \cdot, \cdot \rangle$ , limit: Int = -1, truncated: CharSequence =  $\allowbreak \ldots \allowbreak \ldots$  ((Char) -> CharSequence)? = null): String  $\{\}$  return joinTo(StringBuilder(), separator, prefix, postfix, limit, truncated, transform).toString()\n}\n\n/\*\*\n \* Creates an [Iterable] instance that wraps the original array returning its elements when being iterated.\n \*/\npublic fun <T> Array<out T>.asIterable(): Iterable<T> {\n if (isEmpty()) return emptyList()\n return Iterable { this.iterator() }\n}\n\n/\*\*\n \* Creates an [Iterable] instance that wraps the original array returning its elements when being iterated. $\ln$  \*/\npublic fun ByteArray.asIterable(): Iterable<Byte> ${\nabla}$  if (isEmpty()) return emptyList()\n return Iterable { this.iterator()  $\ln\ln\frac{**}{n}$  \* Creates an [Iterable] instance that wraps the original array returning its elements when being iterated.\n \*/\npublic fun ShortArray.asIterable(): Iterable<Short> {\n if (isEmpty()) return emptyList()\n return Iterable { this.iterator()  $\n\ln/\n\ast\n$  \* Creates an [Iterable] instance that wraps the original array returning its elements when being iterated.\n \*/\npublic fun IntArray.asIterable(): Iterable<Int> {\n if (isEmpty()) return emptyList()\n return Iterable { this.iterator()  $\n\ln/\n$ \*\n \* Createst an [Iterable] instance that wraps the original array returning its elements when being iterated.\n \*/\npublic fun LongArray.asIterable(): Iterable<Long> {\n if  $(i$ sEmpty()) return emptyList()\n return Iterable { this.iterator()  $\ln\ln^*$ n \* Creates an [Iterable] instance that wraps the original array returning its elements when being iterated. $\ln \frac{*}{\n$ upublic fun FloatArray.asIterable(): Iterable<Float> {\n if (isEmpty()) return emptyList()\n return Iterable { this.iterator() }\n\n/\*\*\n \* Creates an [Iterable] instance that wraps the original array returning its elements when being iterated. $\ln$  \*/\npublic fun DoubleArray.asIterable(): Iterable<Double> {\n if (isEmpty()) return emptyList()\n return Iterable { this.iterator()  $\n\ln/\n\frac{*}\n$  \* Creates an [Iterable] instance that wraps the original array returning its elements when being iterated.\n \*/\npublic fun BooleanArray.asIterable(): Iterable<Boolean> {\n if (isEmpty()) return emptyList()\n return Iterable { this.iterator()  $\n\ln/*\n\in$  Creates an [Iterable] instance that wraps the original array returning its elements when being iterated.\n \*/\npublic fun CharArray.asIterable(): Iterable<Char>  $\{\n\$  $(i$ sEmpty()) return emptyList()\n return Iterable { this.iterator()  $\ln|\n\ln^* \cdot \ln^* C$ reates a [Sequence] instance that wraps the original array returning its elements when being iterated. $\ln * \ln * \omega$  sample samples.collections.Sequences.Building.sequenceFromArray\n \*/\npublic fun <T> Array<out T>.asSequence(): Sequence<T> {\n if (isEmpty()) return emptySequence()\n return Sequence { this.iterator() }\n}\n\n/\*\*\n \* Creates a [Sequence] instance that wraps the original array returning its elements when being iterated. $\ln * \ln *$ @sample samples.collections.Sequences.Building.sequenceFromArray\n \*/\npublic fun ByteArray.asSequence(): Sequence  $\{\lambda \in \{ \infty \} \in \mathbb{N} \text{ is } \frac{1}{n} \cdot \frac{1}{n} \cdot \frac{1}{n$ Creates a [Sequence] instance that wraps the original array returning its elements when being iterated. $\ln * \ln *$ @sample samples.collections.Sequences.Building.sequenceFromArray\n \*/\npublic fun ShortArray.asSequence(): Sequence  $\frac{\Short}{n}$  if (isEmpty()) return emptySequence()\n return Sequence { this.iterator() }\n \n\n/\*\*\n \* Creates a [Sequence] instance that wraps the original array returning its elements when being iterated. $\ln * \ln *$ @sample samples.collections.Sequences.Building.sequenceFromArray\n \*/\npublic fun IntArray.asSequence(): Sequence<Int>  ${\n \in \mathbb{S}}$  if (isEmpty()) return emptySequence()\n return Sequence { this.iterator()  ${\n \in \mathbb{N}}^*$ \n \* Creates a [Sequence] instance that wraps the original array returning its elements when being iterated. $\ln * \ln *$ @sample samples.collections.Sequences.Building.sequenceFromArray\n \*/\npublic fun LongArray.asSequence(): Sequence<Long> {\n if (isEmpty()) return emptySequence()\n return Sequence { this.iterator() }\n\n\n\\*\*\n \* Creates a [Sequence] instance that wraps the original array returning its elements when being iterated. $\ln * \ln *$ @sample samples.collections.Sequences.Building.sequenceFromArray\n \*/\npublic fun FloatArray.asSequence(): Sequence  $\{\lambda \}$  {\n if (isEmpty()) return emptySequence()\n return Sequence { this.iterator() }\n }\n\n/\*\*\n \* Creates a [Sequence] instance that wraps the original array returning its elements when being iterated. $\ln * \ln *$ @sample samples.collections.Sequences.Building.sequenceFromArray\n \*/\npublic fun DoubleArray.asSequence(): Sequence<Double>  ${\nvert \hat{I}\rangle}$  if (isEmpty()) return emptySequence()\n return Sequence { this.iterator()  ${\ln}$ }\n\n/\*\*\n \* Creates a [Sequence] instance that wraps the original array returning its elements when being iterated. $\ln * \ln *$ @sample samples.collections.Sequences.Building.sequenceFromArray\n \*/\npublic fun BooleanArray.asSequence(): Sequence<Boolean> {\n if (isEmpty()) return emptySequence()\n return Sequence

 ${\text{ this.iterator() }\n\in\mathbb{N}\n^*}\n$  Creates a [Sequence] instance that wraps the original array returning its elements when being iterated. $\ln * \ln * \omega$  sample samples.collections. Sequences. Building. sequence From Array $\ln * \rho$  is  $\ln$ fun CharArray.asSequence(): Sequence<Char> {\n if (isEmpty()) return emptySequence()\n return Sequence { this.iterator()  $\n\ln\ln^**\n$  \* Returns an average value of elements in the array. $\n\ln$ 

\*/\n@kotlin.jvm.JvmName(\"averageOfByte\")\npublic fun Array<out Byte>.average(): Double {\n var sum: Double =  $0.0\ln$  var count: Int =  $0\ln$  for (element in this)  $\ln$  sum += element $\ln$  ++count $\ln$  } $\ln$  return if (count == 0) Double.NaN else sum / count\n\n\n\n\n\n\\*\*\n \* Returns an average value of elements in the array.\n \*/\n@kotlin.jvm.JvmName(\"averageOfShort\")\npublic fun Array<out Short>.average(): Double {\n var sum: Double =  $0.0\ln$  var count: Int =  $0\ln$  for (element in this)  $\ln$  sum += element $\ln$  ++count $\ln$  } $\ln$  return if (count == 0) Double.NaN else sum / count $\hbar\ln\pi$ <sup>\*\*</sup>\n \* Returns an average value of elements in the array.\n \*/\n@kotlin.jvm.JvmName(\"averageOfInt\")\npublic fun Array<out Int>.average(): Double {\n var sum: Double  $= 0.0\text{ n}$  var count: Int  $= 0\text{ n}$  for (element in this)  $\{\text{ n} = \text{ element}\text{ n} ++\text{count}\text{ n}\}$  +  $+\text{count}\text{ n}$  $== 0$ ) Double.NaN else sum / count\n}\n\n/\*\*\n \* Returns an average value of elements in the array.\n \*/\n@kotlin.jvm.JvmName(\"averageOfLong\")\npublic fun Array<out Long>.average(): Double {\n var sum: Double =  $0.0\ln$  var count: Int =  $0\ln$  for (element in this)  $\ln$  sum += element $\ln$  ++count $\ln$  } $\ln$  return if (count == 0) Double.NaN else sum / count $\n\ln\max^*$ n \* Returns an average value of elements in the array. $\ln$ \*/\n@kotlin.jvm.JvmName(\"averageOfFloat\")\npublic fun Array<out Float>.average(): Double {\n var sum: Double =  $0.0\ln$  var count: Int =  $0\ln$  for (element in this)  $\ln$  sum += element $\ln$  ++count $\ln$  } $\ln$  return if (count == 0) Double.NaN else sum / count\n }\n\n/\*\*\n \* Returns an average value of elements in the array.\n \*/\n@kotlin.jvm.JvmName(\"averageOfDouble\")\npublic fun Array<out Double>.average(): Double {\n var sum: Double =  $0.0\in$  var count: Int =  $0\in$  for (element in this)  $\{\n\}$  sum += element $\in$  ++count $\in$   $\in$  return if (count == 0) Double.NaN else sum / count\n }\n\n/\*\*\n \* Returns an average value of elements in the array.\n \*/\npublic fun ByteArray.average(): Double  $\{\nightharpoonup$  var sum: Double = 0.0\n var count: Int = 0\n for (element in this)  $\ln$  sum += element\n ++count\n  $\ln$  return if (count == 0) Double.NaN else sum / count $\n\lambda\|\n\|^*$  \* Returns an average value of elements in the array. $\n\lambda$  \*/\npublic fun ShortArray.average(): Double  ${\nightharpoonup$  var sum: Double = 0.0\n var count: Int = 0\n for (element in this)  ${\nightharpoonup$  sum += element\n ++count\n  $\ln$  return if (count == 0) Double.NaN else sum / count\n\n\n/\*\*\n \* Returns an average value of elements in the array. $\in$  \*/\npublic fun IntArray.average(): Double  ${\n$  var sum: Double = 0.0\n var count: Int = 0\n for (element in this)  $\{\n\mathbf{m} = \text{element}\n\mathbf{n} + \text{count}\n\}$  + to return if (count == 0) Double.NaN else sum / count\n \\n\n/\*\*\n \* Returns an average value of elements in the array.\n \*/\npublic fun LongArray.average(): Double  ${\nightharpoonup$  var sum: Double = 0.0\n var count: Int = 0\n for (element in this)  ${\nightharpoonup$  sum += element\n ++count\n  $\ln$  return if (count == 0) Double.NaN else sum / count\n\n\n/\*\*\n \* Returns an average value of elements in the array. $\ln \frac{\nu}{\text{max}}$ . FloatArray.average(): Double  $\ln \frac{\nu}{\text{max}}$ . Double = 0.0\n var count: Int  $= 0\n{ n$  for (element in this)  ${\n}$  sum += element\n ++count\n }\n return if (count == 0) Double.NaN else sum / count $\ln{\ln\pi^*}\$ n \* Returns an average value of elements in the array. $\ln$  \*/ $\ln$ public fun DoubleArray.average(): Double  ${\n$  var sum: Double = 0.0\n var count: Int = 0\n for (element in this)  ${\n}$ sum += element\n ++count\n }\n return if (count == 0) Double.NaN else sum / count\n}\n\n/\*\*\n \* Returns the sum of all elements in the array. $\ln \pi / n \omega$  kotlin.jvm.JvmName( $\gamma$ sumOfByte $\gamma$ )\npublic fun Array<out Byte>.sum(): Int  ${\n \arcsin \mathbb{R} \cdot \arcsin \mathbb{R} \cdot \arcsin \mathbb{R$ sum\n}\n\n/\*\*\n \* Returns the sum of all elements in the array.\n

\*/\n@kotlin.jvm.JvmName(\"sumOfShort\")\npublic fun Array<out Short>.sum(): Int  ${\n$  var sum: Int = 0\n for (element in this)  $\ln \ \text{sum} + \text{element}\ \ln \ \text{sum}\$  return sum\n}\n\n/\*\*\n \* Returns the sum of all elements in the  $array\langle\in\mathbb{R}\setminus\mathbb{R}^m\mathbb{R}^m\mathbb{R}^$ for (element in this)  $\n \mu = element\n \ln \ \|\n \mu\| \|\n \kappa \$ n return sum $\|\n \|\n \kappa \$ n \* Returns the sum of all elements in the array.\n \*/\n@kotlin.jvm.JvmName(\"sumOfLong\")\npublic fun Array<out Long>.sum(): Long {\n var sum: Long = 0L\n for (element in this)  $\ln$  sum += element\n  $\ln$  return sum\n}\n\n/\*\*\n \* Returns the sum of all elements in the array.\n \*/\n@kotlin.jvm.JvmName(\"sumOfFloat\")\npublic fun Array<out Float>.sum(): Float  ${\n var sum: Float = 0.0f\nn for (element in this) {\n sum += element\n n {\n return sum\n}h\nn'**n *$ 

Returns the sum of all elements in the array.\n \*/\n@kotlin.jvm.JvmName(\"sumOfDouble\")\npublic fun Array<out Double>.sum(): Double  ${\n \alpha sum: Double = 0.0\n \alpha t in this} {\n \ \ sum t = element\n {\n} \$ return sum\n}\n\n/\*\*\n \* Returns the sum of all elements in the array.\n \*/\npublic fun ByteArray.sum(): Int {\n var sum: Int = 0\n for (element in this)  $\ln \ \text{sum} + \ \text{element} \ \ \text{sum} \ \text{sum} \ \text{max} \ \text{max} \$ sum of all elements in the array. $\ln \frac{\lambda_0 + \lambda_1}{\lambda_0}$  for  $\lambda_1$  sum(): Int  $\lambda_1$  var sum: Int = 0\n for (element in this)  $\ln$  sum += element\n  $\ln$  return sum\n}\n\n/\*\*\n \* Returns the sum of all elements in the array.\n \*/\npublic fun IntArray.sum(): Int  ${\nabla \atop \cdot}$  var sum: Int = 0\n for (element in this)  ${\nabla \atop \cdot}$  sum += element\n  ${\nabla \atop \cdot}$ return sum\n}\n\n/\*\*\n \* Returns the sum of all elements in the array.\n \*/\npublic fun LongArray.sum(): Long {\n var sum: Long =  $OL\n$  for (element in this)  $\{\n m := element\n \} \$  return sum $\| \|\n n^{**}\n$  Returns the sum of all elements in the array. $\ln \pi / \n\rho$  is cupiblic fun FloatArray.sum(): Float  ${\n\rho$  var sum: Float = 0.0f $\ln$  for (element in this)  ${\n$ sum += element\n  ${\n }$ return sum\n ${\n }$ n \* Returns the sum of all elements in the array.\n \*/\npublic fun DoubleArray.sum(): Double {\n var sum: Double =  $0.0\text{ n}$  for (element in this) {\n sum += element\n  $\ln$  return sum\n}\n\n","/\*\n \* Copyright 2010-2019 JetBrains s.r.o. and Kotlin Programming Language contributors.\n \* Use of this source code is governed by the Apache 2.0 license that can be found in the license/LICENSE.txt file.\n

\*/\n\n@file:kotlin.jvm.JvmMultifileClass\n@file:kotlin.jvm.JvmName(\"RangesKt\")\n\npackage kotlin.ranges\n\n//\n// NOTE: THIS FILE IS AUTO-GENERATED by the GenerateStandardLib.kt\n// See: https://github.com/JetBrains/kotlin/tree/master/libraries/stdlib\n//\n\nimport kotlin.random.\*\n\n/\*\*\n \* Returns a random element from this range. $\ln * \ln * \mathcal{Q}$  throws IllegalArgumentException if this range is empty. $\ln$ \*/\n@SinceKotlin(\"1.3\")\n@kotlin.internal.InlineOnly\npublic inline fun IntRange.random(): Int {\n return random(Random)\n}\n\n/\*\*\n \* Returns a random element from this range.\n \* \n \* @throws IllegalArgumentException if this range is empty.\n \*/\n@SinceKotlin(\"1.3\")\n@kotlin.internal.InlineOnly\npublic inline fun LongRange.random(): Long  $\{n$  return random(Random)\n $\n\in \mathbb{N}$  \* Returns a random element from this range. $\ln * \ln * \mathcal{Q}$  throws IllegalArgumentException if this range is empty. $\ln$ \*/\n@SinceKotlin(\"1.3\")\n@kotlin.internal.InlineOnly\npublic inline fun CharRange.random(): Char {\n return random(Random)\n\\n\n/\*\*\n \* Returns a random element from this range using the specified source of randomness. $\ln * \ln * \mathcal{Q}$  throws IllegalArgumentException if this range is empty. $\ln$ \*/\n \times\left{\meta>\$\left{\mumid=\text{\mumid=\text{\mumid=\text{\mumid=\text{\mumid=\text{\mumid=\text{\mumid=\text{\mumid=\text{\mumid=\text{\mumid=\text{\mumid=\text{\mumid=\text{\mumid=\text{\mumid=\text{\mumid=\t random.nextInt(this) $\in$  } catch(e: IllegalArgumentException) { $\in$  throw NoSuchElementException(e.message)\n  $\ln\ln\arrows\n$  \* Returns a random element from this range using the specified source of randomness. $\ln * \ln * \mathcal{Q}$  throws IllegalArgumentException if this range is empty. $\ln$  $*\ln\omega$ SinceKotlin(\"1.3\")\npublic fun LongRange.random(random: Random): Long  $\ln$  try  $\ln$  return random.nextLong(this) $\n\cdot$  } catch(e: IllegalArgumentException) { $\n\cdot$  throw NoSuchElementException(e.message)\n  $\ln\ln\ln^* \neq n *$  Returns a random element from this range using the specified source of randomness. $\ln * \alpha$  throws IllegalArgumentException if this range is empty. $\ln$ \*/\n \amesommusic Since Kotlin(\"1.3\")\npublic fun CharRange.random(random: Random): Char {\n try {\n trurn random.nextInt(first.toInt(), last.toInt() + 1).toChar()\n } catch(e: IllegalArgumentException) {\n throw NoSuchElementException(e.message)\n  $\ln\ln^*$ \n\n/\*\*\n \* Returns a random element from this range, or `null` if this range is empty.\n \*/\n@SinceKotlin(\"1.3\")\n@ExperimentalStdlibApi\n@kotlin.internal.InlineOnly\npublic inline fun IntRange.randomOrNull(): Int? {\n return randomOrNull(Random)\n}\n\n/\*\*\n \* Returns a random element from this range, or `null` if this range is empty.\n

\*/\n@SinceKotlin(\"1.3\")\n@ExperimentalStdlibApi\n@kotlin.internal.InlineOnly\npublic inline fun LongRange.randomOrNull(): Long?  ${\n \nu\lambda\}$  return randomOrNull(Random)\n ${\n \nu\ast\}$  \* Returns a random element from this range, or `null` if this range is empty.\n

\*/\n@SinceKotlin(\"1.3\")\n@ExperimentalStdlibApi\n@kotlin.internal.InlineOnly\npublic inline fun  $CharRange.randomOrNull(): Char? {\n return randomOrNull(Random)\n\n\n\n\mathcal{**}\n * Returns a random element$ from this range using the specified source of randomness, or `null` if this range is empty. $\ln$ \*/\n@SinceKotlin(\"1.3\")\n@ExperimentalStdlibApi\npublic fun IntRange.randomOrNull(random: Random): Int?

 ${\nvert \nvert n}$  if (isEmpty())\n return null\n return random.nextInt(this)\n $\ln\lambda^*$ \n \* Returns a random element from this range using the specified source of randomness, or `null` if this range is empty.\n \*/\n@SinceKotlin(\"1.3\")\n@ExperimentalStdlibApi\npublic fun LongRange.randomOrNull(random: Random): Long?  ${\n{in if (isEmpty())\n}$  return null\n return random.nextLong(this)\n\n/\*\*\n \* Returns a random element from this range using the specified source of randomness, or `null` if this range is empty.\n \*/\n@SinceKotlin(\"1.3\")\n@ExperimentalStdlibApi\npublic fun CharRange.randomOrNull(random: Random): Char?  ${\ln$  if (isEmpty())\n return null\n return random.nextInt(first.toInt(), last.toInt() + 1).toChar()\n}\n\n/\*\*\n \* Returns `true` if this range contains the specified [element].\n \* \n \* Always returns `false` if the [element] is `null`.\n \*/\n @SinceKotlin(\"1.3\")\n @kotlin.internal.InlineOnly\npublic inline operator fun IntRange.contains(element: Int?): Boolean {\n return element != null  $\&\&$  contains(element)\n}\n\n/\*\*\n \* Returns `true` if this range contains the specified [element]. $\ln * \ln *$  Always returns `false` if the [element] is `null`. $\ln$ \*/\n@SinceKotlin(\"1.3\")\n@kotlin.internal.InlineOnly\npublic inline operator fun LongRange.contains(element: Long?): Boolean  ${\n \mu$  return element != null && contains(element)\n ${\n \mu^**\n \ \n }$  Returns `true` if this range contains the specified [element]. $\ln * \ln *$  Always returns `false` if the [element] is `null`. $\ln$ \*/\n@SinceKotlin(\"1.3\")\n@kotlin.internal.InlineOnly\npublic inline operator fun CharRange.contains(element: Char?): Boolean  ${\n \mu$  return element != null && contains(element)\n ${\n \mu}^*$ \n \* Checks if the specified [value] belongs to this range.\n \*/\n@kotlin.jvm.JvmName(\"intRangeContains\")\npublic operator fun ClosedRange<Int>.contains(value: Byte): Boolean  $\{\n\$ eturn contains(value.toInt())\n $\{\n\}\n\$ specified [value] belongs to this range.\n \*/\n@kotlin.jvm.JvmName(\"longRangeContains\")\npublic operator fun ClosedRange<Long>.contains(value: Byte): Boolean  $\{\n\$ eturn contains(value.toLong() $\n\n\n\n\$ the specified [value] belongs to this range.\n \*/\n@kotlin.jvm.JvmName(\"shortRangeContains\")\npublic operator fun ClosedRange<Short>.contains(value: Byte): Boolean {\n return contains(value.toShort())\n}\n\n/\*\*\n \* Checks if the specified [value] belongs to this range. $\ln \sqrt{\ln \omega}$  Deprecated( $\sqrt{\ln \omega}$  contains' operation mixing integer and floating point arguments has ambiguous semantics and is going to be removed.\")\n@kotlin.jvm.JvmName(\"doubleRangeContains\")\npublic operator fun ClosedRange<Double>.contains(value: Byte): Boolean  $\{\n\$ return contains(value.toDouble() $\n\}\n\|\n\|\n\$ Checks if the specified [value] belongs to this range.\n  $*\ln \mathcal{O}$  Deprecated(\"This `contains` operation mixing integer and floating point arguments has ambiguous semantics and is going to be removed.\")\n@kotlin.jvm.JvmName(\"floatRangeContains\")\npublic operator fun ClosedRange<Float>.contains(value: Byte): Boolean  $\{\n\$ eturn contains(value.toFloat() $\n\n\}\n\n\infty$  \* Checks if the specified [value] belongs to this range.\n \*/\n@Deprecated(\"This `contains` operation mixing integer and floating point arguments has ambiguous semantics and is going to be removed.\")\n@kotlin.jvm.JvmName(\"intRangeContains\")\npublic operator fun ClosedRange<Int>.contains(value: Double): Boolean  ${\nightharpoonup n$  return value.toIntExactOrNull().let  $\int$  if (it != null) contains(it) else false  ${\nightharpoonup n^* \in \mathbb{Z}^n}$ Checks if the specified [value] belongs to this range.\n  $*\cap$ @Deprecated(\"This `contains` operation mixing integer and floating point arguments has ambiguous semantics and is going to be removed.\")\n@kotlin.jvm.JvmName(\"longRangeContains\")\npublic operator fun ClosedRange<Long>.contains(value: Double): Boolean {\n return value.toLongExactOrNull().let { if (it != null) contains(it) else false  $\ln\ln\frac{**\n}{*}\n$  \* Checks if the specified [value] belongs to this range.\n \*/\n@Deprecated(\"This `contains` operation mixing integer and floating point arguments has ambiguous semantics and is going to be removed.\")\n@kotlin.jvm.JvmName(\"byteRangeContains\")\npublic operator fun ClosedRange<Byte>.contains(value: Double): Boolean {\n return value.toByteExactOrNull().let { if (it != null) contains(it) else false  $\ln\ln\frac{**\n}{\n}$  \* Checks if the specified [value] belongs to this range.\n \*/\n@Deprecated(\"This `contains` operation mixing integer and floating point arguments has ambiguous semantics and is going to be removed.\")\n@kotlin.jvm.JvmName(\"shortRangeContains\")\npublic operator fun ClosedRange<Short>.contains(value: Double): Boolean {\n return value.toShortExactOrNull().let { if (it != null) contains(it) else false  $\ln\ln\pi$ <sup>\*\*</sup>\n \* Checks if the specified [value] belongs to this range.\n \*/\n@kotlin.jvm.JvmName(\"floatRangeContains\")\npublic operator fun ClosedRange<Float>.contains(value:

Double): Boolean  $\{\n\$  return contains(value.toFloat())\n $\hbar\$ n<sup>/\*\*</sup>\n \* Checks if the specified [value] belongs to this range.\n \*/\n@Deprecated(\"This `contains` operation mixing integer and floating point arguments has ambiguous semantics and is going to be removed.\")\n@kotlin.jvm.JvmName(\"intRangeContains\")\npublic operator fun ClosedRange<Int>.contains(value: Float): Boolean {\n return value.toIntExactOrNull().let { if (it != null) contains(it) else false  $\ln\ln\^*\n$  \* Checks if the specified [value] belongs to this range.\n \*/\n@Deprecated(\"This `contains` operation mixing integer and floating point arguments has ambiguous semantics and is going to be removed.\")\n@kotlin.jvm.JvmName(\"longRangeContains\")\npublic operator fun ClosedRange<Long>.contains(value: Float): Boolean {\n return value.toLongExactOrNull().let { if (it != null) contains(it) else false  $\ln\ln\pi^*\n$  \* Checks if the specified [value] belongs to this range.\n \*/\n@Deprecated(\"This `contains` operation mixing integer and floating point arguments has ambiguous semantics and is going to be removed.\")\n@kotlin.jvm.JvmName(\"byteRangeContains\")\npublic operator fun ClosedRange<Byte>.contains(value: Float): Boolean {\n return value.toByteExactOrNull().let { if (it != null) contains(it) else false  $\ln\ln\frac{*}{n}$  \* Checks if the specified [value] belongs to this range.\n \*/\n@Deprecated(\"This `contains` operation mixing integer and floating point arguments has ambiguous semantics and is going to be removed.\")\n@kotlin.jvm.JvmName(\"shortRangeContains\")\npublic operator fun ClosedRange<Short>.contains(value: Float): Boolean {\n return value.toShortExactOrNull().let { if (it != null) contains(it) else false  $\ln\ln\frac{**\n}{*}\n$  \* Checks if the specified [value] belongs to this range.\n \*/\n@kotlin.jvm.JvmName(\"doubleRangeContains\")\npublic operator fun ClosedRange<Double>.contains(value: Float): Boolean {\n return contains(value.toDouble())\n\n\marks\n \* Checks if the specified [value] belongs to this range.\n \*/\n@kotlin.jvm.JvmName(\"longRangeContains\")\npublic operator fun ClosedRange<Long>.contains(value: Int): Boolean  $\{\n\}$  return contains(value.toLong() $\n\n\|\n\|\n\|$ specified [value] belongs to this range.\n \*/\n@kotlin.jvm.JvmName(\"byteRangeContains\")\npublic operator fun ClosedRange<Byte>.contains(value: Int): Boolean {\n return value.toByteExactOrNull().let { if (it != null) contains(it) else false  $\ln\ln(x^*)$  \* Checks if the specified [value] belongs to this range. $\ln$ \*/\n@kotlin.jvm.JvmName(\"shortRangeContains\")\npublic operator fun ClosedRange<Short>.contains(value: Int): Boolean  $\{\n\$ return value.toShortExactOrNull().let  $\int$  if (it  $!=$  null) contains(it) else false  $\ln\ln\frac{*}{\ln x}$  Checks if the specified [value] belongs to this range.\n \*/\n@Deprecated(\"This `contains` operation mixing integer and floating point arguments has ambiguous semantics and is going to be removed.\")\n@kotlin.jvm.JvmName(\"doubleRangeContains\")\npublic operator fun ClosedRange<Double>.contains(value: Int): Boolean  $\n\$ n return contains(value.toDouble())\n\n\n/\*\*\n \* Checks if the specified [value] belongs to this range.\n \*/\n@Deprecated(\"This `contains` operation mixing integer and floating point arguments has ambiguous semantics and is going to be removed.\")\n@kotlin.jvm.JvmName(\"floatRangeContains\")\npublic operator fun ClosedRange<Float>.contains(value: Int): Boolean  $\{\n\$ eturn contains(value.toFloat() $\n\n\}\n\|\n\|\n\|^**\n$  \* Checks if the specified [value] belongs to this range.\n \*/\n@kotlin.jvm.JvmName(\"intRangeContains\")\npublic operator fun ClosedRange<Int>.contains(value: Long): Boolean {\n return value.toIntExactOrNull().let { if (it != null) contains(it) else false  $\ln{\n\cdot x^n}$  Checks if the specified [value] belongs to this range.\n \*/\n@kotlin.jvm.JvmName(\"byteRangeContains\")\npublic operator fun ClosedRange<Byte>.contains(value: Long): Boolean  $\{\n\$  return value.toByteExactOrNull().let  $\int$  if (it != null) contains(it) else false  $\|\n\|$ \n $\|\n\|^{**}\n\|$  \* Checks if the specified [value] belongs to this range.\n \*/\n@kotlin.jvm.JvmName(\"shortRangeContains\")\npublic operator fun ClosedRange<Short>.contains(value: Long): Boolean {\n return value.toShortExactOrNull().let { if (it != null) contains(it) else false  $\ln\ln\pi$  \* checks if the specified [value] belongs to this range.\*/\n@Deprecated(\"This `contains` operation mixing integer and floating point arguments has ambiguous semantics and is going to be removed.\")\n@kotlin.jvm.JvmName(\"doubleRangeContains\")\npublic operator fun ClosedRange<Double>.contains(value: Long): Boolean {\n return contains(value.toDouble())\n}\n\n/\*\*\n \* Checks if the specified [value] belongs to this range.\n  $*\wedge\mathbb{Q}$  Deprecated(\"This `contains` operation mixing integer and floating point arguments has ambiguous semantics and is going to be removed.\")\n@kotlin.jvm.JvmName(\"floatRangeContains\")\npublic operator fun

 **Open Source Used In AppDynamics\_Cloud\_Cogeng\_API\_Service 1.0.0-594 2345**

ClosedRange<Float>.contains(value: Long): Boolean  $\n\$ n return contains(value.toFloat() $\n\n\n\n\$ the specified [value] belongs to this range.\n \*/\n@kotlin.jvm.JvmName(\"intRangeContains\")\npublic operator fun ClosedRange<Int>.contains(value: Short): Boolean  $\{\n \$ return contains(value.toInt())\n $\{\n \}\n \$ specified [value] belongs to this range.\n \*/\n@kotlin.jvm.JvmName(\"longRangeContains\")\npublic operator fun ClosedRange<Long>.contains(value: Short): Boolean  $\{\n\$ return contains(value.toLong() $\n\n\n\|\n\mathbf^* \mathbf n^*$  Checks if the specified [value] belongs to this range.\n \*/\n@kotlin.jvm.JvmName(\"byteRangeContains\")\npublic operator fun ClosedRange<Byte>.contains(value: Short): Boolean {\n return value.toByteExactOrNull().let { if (it != null) contains(it) else false  $\ln{\n\cdot x^n}$  Checks if the specified [value] belongs to this range.\n

\*/\n@Deprecated(\"This `contains` operation mixing integer and floating point arguments has ambiguous semantics and is going to be removed.\")\n@kotlin.jvm.JvmName(\"doubleRangeContains\")\npublic operator fun

ClosedRange<Double>.contains(value: Short): Boolean  $\{\n\$ return contains(value.toDouble())\n $\n\}\n\mathbf{a}^*$ \n \*

Checks if the specified [value] belongs to this range.\n \*/\n@Deprecated(\"This `contains` operation mixing integer and floating point arguments has ambiguous semantics and is going to be

removed.\")\n@kotlin.jvm.JvmName(\"floatRangeContains\")\npublic operator fun

ClosedRange<Float>.contains(value: Short): Boolean  $\{\n\$ return contains(value.toFloat() $\n\}\n\n\alpha * \n$  Returns a progression from this value down to the specified [to] value with the step -1. $\ln * \ln *$  The [to] value should be less than or equal to `this` value. $\ln *$  If the [to] value is greater than `this` value the returned progression is empty. $\ln$ \*/\npublic infix fun Int.downTo(to: Byte): IntProgression {\n return IntProgression.fromClosedRange(this, to.toInt(), -1)\n}\n\n/\*\*\n \* Returns a progression from this value down to the specified [to] value with the step -1.\n  $*\n$  \n \* The [to] value should be less than or equal to `this` value.\n \* If the [to] value is greater than `this` value the returned progression is empty.\n \*/\npublic infix fun Long.downTo(to: Byte): LongProgression {\n return LongProgression.fromClosedRange(this, to.toLong(), -1L)\n}\n\n/\*\*\n \* Returns a progression from this value down to the specified [to] value with the step -1. $\ln * \ln *$  The [to] value should be less than or equal to `this` value. $\ln$ \* If the [to] value is greater than `this` value the returned progression is empty.\n \*/\npublic infix fun Byte.downTo(to: Byte): IntProgression {\n return IntProgression.fromClosedRange(this.toInt(), to.toInt(), -1)\n\\n\n/\*\*\n \* Returns a progression from this value down to the specified [to] value with the step -1.\n \* \n \* The [to] value should be less than or equal to `this` value.\n \* If the [to] value is greater than `this` value the returned progression is empty.\n \*/\npublic infix fun Short.downTo(to: Byte): IntProgression {\n return IntProgression.fromClosedRange(this.toInt(), to.toInt(), -1)\n\\n/\*\*\n \* Returns a progression from this value down to the specified [to] value with the step -1. $\ln * \ln *$  The [to] value should be less than or equal to `this` value. $\ln$ \* If the [to] value is greater than `this` value the returned progression is empty.\n \*/\npublic infix fun Char.downTo(to: Char): CharProgression {\n return CharProgression.fromClosedRange(this, to, -1)\n\n\n/\*\*\n \* Returns a progression from this value down to the specified [to] value with the step -1. $\ln * \ln *$  The [to] value should be less than or equal to `this` value. $\ln * If$  the [to] value is greater than `this` value the returned progression is empty.\n \*/\npublic infix fun Int.downTo(to: Int): IntProgression {\n return IntProgression.fromClosedRange(this, to, -1)\n\n/\*\*\n \* Returns a progression from this value down to the specified [to] value with the step -1.\n \* \n \* The [to] value should be less than or equal to `this` value. $\ln *$  If the [to] value is greater than `this` value the returned progression is empty.\n \*/\npublic infix fun Long.downTo(to: Int): LongProgression {\n return LongProgression.fromClosedRange(this, to.toLong(), -1L)\n}\n\n/\*\*\n \* Returns a progression from this value down to the specified [to] value with the step -1. $n * \ln *$  The [to] value should be less than or equal to `this` value. $\ln$ \* If the [to] value is greater than `this` value the returned progression is empty.\n \*/\npublic infix fun Byte.downTo(to: Int): IntProgression  ${\n \cdot \n \cdot}$  return IntProgression.fromClosedRange(this.toInt(), to, -1)\n ${\n \cdot}$ h\n\n/\*\*\n \* Returns a progression from this value down to the specified [to] value with the step -1. $\ln * \ln *$  The [to] value should be less than or equal to `this` value.\n \* If the [to] value is greater than `this` value the returned progression is empty. $\ln$  \*/\npublic infix fun Short.downTo(to: Int): IntProgression  $\ln$  return IntProgression.fromClosedRange(this.toInt(), to, -1)\n}\n\n/\*\*\n \* Returns a progression from this value down to the

specified [to] value with the step -1.\n \* \n \* The [to] value should be less than or equal to `this` value.\n \* If the [to] value is greater than `this` value the returned progression is empty.\n \*/\npublic infix fun Int.downTo(to: Long):

LongProgression  ${\n \mu \in \mathbb{P}}$  return LongProgression.fromClosedRange(this.toLong(), to,  $-1L\ln{\ln\pi}$ \*\n \* Returns a progression from this value down to the specified [to] value with the step -1. $\ln * \ln *$  The [to] value should be less than or equal to `this` value. $\ln *$  If the [to] value is greater than `this` value the returned progression is empty. $\ln$ \*/\npublic infix fun Long.downTo(to: Long): LongProgression {\n return LongProgression.fromClosedRange(this, to,  $-1$ L)\n}\n\n/\*\*\n \* Returns a progression from this value down to the specified [to] value with the step  $-1$ .\n \* \n \* The [to] value should be less than or equal to `this` value.\n \* If the [to] value is greater than `this` value the returned progression is empty.\n \*/\npublic infix fun Byte.downTo(to: Long): LongProgression {\n return LongProgression.fromClosedRange(this.toLong(), to, -1L)\n\\n\\*\*\n \* Returns a progression from this value down to the specified [to] value with the step  $-1.\n \ast \n \ast \text{The [to] value should be less than or equal to 'this' value.}\n$ \* If the [to] value is greater than `this` value the returned progression is empty.\n \*/\npublic infix fun Short.downTo(to: Long): LongProgression {\n return LongProgression.fromClosedRange(this.toLong(), to, -  $1$ L)\n}\n\n/\*\*\n \* Returns a progression from this value down to the specified [to] value with the step -1.\n \* \n \* The  $[$ to $]$  value should be less than or equal to `this` value. $\ln *$  If the  $[$ to $]$  value is greater than `this` value the returned progression is empty.\n \*/\npublic infix fun Int.downTo(to: Short): IntProgression {\n return IntProgression.fromClosedRange(this, to.toInt(), -1)\n}\n\n/\*\*\n \* Returns a progression from this value down to the specified [to] value with the step -1.\n \* \n \* The [to] value should be less than or equal to `this` value.\n \* If the [to] value is greater than `this` value the returned progression is empty.\n \*/\npublic infix fun Long.downTo(to: Short): LongProgression  ${\nightharpoonup$  return LongProgression.fromClosedRange(this, to.toLong(), -1L)\n\n\n/\*\*\n \* Returns a progression from this value down to the specified [to] value with the step -1.\n \* \n \* The [to] value should be less than or equal to `this` value.\n \* If the [to] value is greater than `this` value the returned progression is empty. $\ln$ \*/\npublic infix fun Byte.downTo(to: Short): IntProgression  $\{\n\$  return

IntProgression.fromClosedRange(this.toInt(), to.toInt(), -1)\n\\n/\*\*\n \* Returns a progression from this value down to the specified [to] value with the step -1. $\ln * \ln *$  The [to] value should be less than or equal to `this` value. $\ln$ \* If the [to] value is greater than `this` value the returned progression is empty.\n \*/\npublic infix fun Short.downTo(to: Short): IntProgression {\n return IntProgression.fromClosedRange(this.toInt(), to.toInt(), -  $1\ln\ln^*$  \* Returns a progression that goes over the same range in the opposite direction with the same step. $\ln$ \*/\npublic fun IntProgression.reversed(): IntProgression {\n return IntProgression.fromClosedRange(last, first, step)\n\\n\n\n\\*\*\n \* Returns a progression that goes over the same range in the opposite direction with the same step. $\ln * \n\in \mathbb{Z}$  in LongProgression.reversed(): LongProgression  $\ln$  return

LongProgression.fromClosedRange(last, first, -step)\n\n\n/\*\*\n \* Returns a progression that goes over the same range in the opposite direction with the same step.\n \*/\npublic fun CharProgression.reversed(): CharProgression {\n

return CharProgression.fromClosedRange(last, first, -step)\n}\n\n/\*\*\n \* Returns a progression that goes over the same range with the given step.\n \*/\npublic infix fun IntProgression.step(step: Int): IntProgression {\n checkStepIsPositive(step  $> 0$ , step) $\ln$  return IntProgression.fromClosedRange(first, last, if (this.step  $> 0$ ) step else step)\n}\n\n/\*\*\n \* Returns a progression that goes over the same range with the given step.\n \*/\npublic infix fun LongProgression.step(step: Long): LongProgression  $\ln$  checkStepIsPositive(step > 0, step)\n return LongProgression.fromClosedRange(first, last, if (this.step > 0) step else -step)\n}\n\n/\*\*\n \* Returns a progression that goes over the same range with the given step. $\ln \frac{\text{h}}{\text{h}}$  fun CharProgression.step(step: Int): CharProgression {\n checkStepIsPositive(step > 0, step)\n return CharProgression.fromClosedRange(first, last, if  $(t$ his.step > 0) step else -step $\n$ }\n $\infty$  fun Int.toByteExactOrNull(): Byte?  ${\n$  return if (this in Byte.MIN\_VALUE.toInt()..Byte.MAX\_VALUE.toInt()) this.toByte() else null $\n$  \n|ninternal fun Long.toByteExactOrNull(): Byte?  ${\n}$  return if (this in

Byte.MIN\_VALUE.toLong()..Byte.MAX\_VALUE.toLong()) this.toByte() else null\n}\n\ninternal fun Short.toByteExactOrNull(): Byte?  ${\n$  return if (this in

Byte.MIN\_VALUE.toShort()..Byte.MAX\_VALUE.toShort()) this.toByte() else null\n }\n\ninternal fun Double.toByteExactOrNull(): Byte? {\n return if (this in

Byte.MIN\_VALUE.toDouble()..Byte.MAX\_VALUE.toDouble()) this.toByte() else null\n}\n\ninternal fun Float.toByteExactOrNull(): Byte? {\n return if (this in

Byte.MIN\_VALUE.toFloat()..Byte.MAX\_VALUE.toFloat()) this.toByte() else null $\ln$  $\ln$ ninternal fun Long.toIntExactOrNull(): Int? {\n return if (this in Int.MIN\_VALUE.toLong()..Int.MAX\_VALUE.toLong()) this.toInt() else null\n}\n\ninternal fun Double.toIntExactOrNull(): Int?  $\ln$  return if (this in Int.MIN\_VALUE.toDouble()..Int.MAX\_VALUE.toDouble()) this.toInt() else null\n}\n\ninternal fun Float.toIntExactOrNull(): Int? {\n return if (this in Int.MIN\_VALUE.toFloat()..Int.MAX\_VALUE.toFloat()) this.toInt() else null\n}\n\ninternal fun Double.toLongExactOrNull(): Long? {\n return if (this in Long.MIN\_VALUE.toDouble()..Long.MAX\_VALUE.toDouble()) this.toLong() else null\n}\n\ninternal fun Float.toLongExactOrNull(): Long? {\n return if (this in

Long.MIN\_VALUE.toFloat()..Long.MAX\_VALUE.toFloat()) this.toLong() else null\n}\n\ninternal fun Int.toShortExactOrNull(): Short? {\n return if (this in Short.MIN\_VALUE.toInt()..Short.MAX\_VALUE.toInt()) this.toShort() else null\n}\n\ninternal fun Long.toShortExactOrNull(): Short? {\n return if (this in Short.MIN\_VALUE.toLong()..Short.MAX\_VALUE.toLong()) this.toShort() else null\n}\n\ninternal fun Double.toShortExactOrNull(): Short? {\n return if (this in

Short.MIN\_VALUE.toDouble()..Short.MAX\_VALUE.toDouble()) this.toShort() else null\n}\n\ninternal fun Float.toShortExactOrNull(): Short? {\n return if (this in

Short.MIN\_VALUE.toFloat()..Short.MAX\_VALUE.toFloat()) this.toShort() else null\n}\n\n/\*\*\n \* Returns a range from this value up to but excluding the specified [to] value. $\ln * \ln *$  If the [to] value is less than or equal to `this` value, then the returned range is empty. $\in \mathbb{N}$  the infix fun Int.until(to: Byte): IntRange  $\{\n\$  return this ... (to.toInt() - 1).toInt()\n}\n\n/\*\*\n \* Returns a range from this value up to but excluding the specified [to] value.\n \* \n \* If the [to] value is less than or equal to `this` value, then the returned range is empty.\n \*/\npublic infix fun Long.until(to: Byte): LongRange  $\ln$  return this .. (to.toLong() - 1).toLong()\n\n\n\\*\*\n \* Returns a range from this value up to but excluding the specified [to] value. $\ln * \ln *$  If the [to] value is less than or equal to `this` value, then the returned range is empty. $\ln \sqrt{\frac{\text{m}}{\text{m}}}$  then Byte.until(to: Byte): IntRange  $\{\ln \text{ return this.tolnt}(\text{)}\}$ .  $(to.tolnt() - 1).toInt() \n\| \n\| \n^**\|n * Returns a range from this value up to but excluding the specified [to] value.\n"$ \n \* If the [to] value is less than or equal to `this` value, then the returned range is empty.\n \*/\npublic infix fun Short.until(to: Byte): IntRange  $\{\n\$  return this.toInt(). (to.toInt() - 1).toInt()\n $\\n\ln\frac{**\n}$  \* Returns a range from this value up to but excluding the specified [to] value. $\ln * \ln *$  If the [to] value is less than or equal to `this` value, then the returned range is empty. $\ln \pi$ /\npublic infix fun Char.until(to: Char): CharRange {\n if (to  $\lt$ = '\\u0000') return CharRange.EMPTY\n return this .. (to - 1).toChar()\n\n\n\n\n\n\n\n \* Returns a range from this value up to but excluding the specified [to] value. $\ln * \ln *$  If the [to] value is less than or equal to `this` value, then the returned range is empty.\n \*/\npublic infix fun Int.until(to: Int): IntRange {\n if (to <= Int.MIN\_VALUE) return IntRange.EMPTY\n return this .. (to - 1).toInt()\n\n\n\n\n\n\n\n\n\n \* Returns a range from this value up to but excluding the specified [to] value. $\ln * \ln *$  If the [to] value is less than or equal to `this` value, then the returned range is empty. $\ln \pi$  /npublic infix fun Long.until(to: Int): LongRange  $\ln$  return this .. (to.toLong() -1).toLong()\n\n/\*\*\n \* Returns a range from this value up to but excluding the specified [to] value.\n \* \n \* If the [to] value is less than or equal to `this` value, then the returned range is empty.\n \*/\npublic infix fun Byte.until(to: Int): IntRange  $\{\n\$  if (to  $\leq$  Int.MIN VALUE) return IntRange. EMPTY $\n\$ n return this.toInt() .. (to -1).toInt()\n\n/\*\*\n \* Returns a range from this value up to but excluding the specified [to] value.\n \* \n \* If the [to] value is less than or equal to `this` value, then the returned range is empty.\n \*/\npublic infix fun Short.until(to: Int): IntRange  $\{\n\$  if (to  $\leq$  Int.MIN VALUE) return IntRange. EMPTY $\n\$ n return this.toInt() .. (to -1).toInt()\n}\n\n/\*\*\n \* Returns a range from this value up to but excluding the specified [to] value.\n \* \n \* If the [to] value is less than or equal to `this` value, then the returned range is empty. $\ln$  \*/\npublic infix fun Int.until(to: Long): LongRange  $\{\n\alpha \in Long$ MIN VALUE) return LongRange.EMPTY $\n\alpha$  return this.toLong() .. (to -1).toLong()\n\n/\*\*\n \* Returns a range from this value up to but excluding the specified [to] value.\n \* \n \* If the [to] value is less than or equal to `this` value, then the returned range is empty. $\ln \frac{*}{\rho}$  noublic infix fun Long.until(to: Long): LongRange  ${\n \mu$  if (to  $\leq$  Long.MIN\_VALUE) return LongRange.EMPTY\n return this .. (to -1).toLong()\n\n/\*\*\n \* Returns a range from this value up to but excluding the specified [to] value.\n \* \n \* If the [to] value is less than or equal to `this` value, then the returned range is empty.\n \*/\npublic infix fun Byte.until(to:

Long): LongRange  $\ln$  if (to  $\leq$  Long.MIN VALUE) return LongRange.EMPTY $\ln$  return this.toLong() .. (to -1).toLong()\n\n/\*\*\n \* Returns a range from this value up to but excluding the specified [to] value.\n \* \n \* If the [to] value is less than or equal to `this` value, then the returned range is empty.\n \*/\npublic infix fun Short.until(to: Long): LongRange {\n if (to <= Long.MIN\_VALUE) return LongRange.EMPTY\n return this.toLong() .. (to -1).toLong()\n\n/\*\*\n \* Returns a range from this value up to but excluding the specified [to] value.\n \* \n \* If the [to] value is less than or equal to `this` value, then the returned range is empty.\n \*/\npublic infix fun Int.until(to: Short): IntRange  $\{\n\$  return this .. (to.toInt() - 1).toInt()\n $\\n\in\mathbb{N}^*$  Returns a range from this value up to but excluding the specified [to] value. $\ln * \ln *$  If the [to] value is less than or equal to `this` value, then the returned range is empty. $\ln \$  /\npublic infix fun Long.until(to: Short): LongRange {\n return this .. (to.toLong() -1).toLong()\n\n/\*\*\n \* Returns a range from this value up to but excluding the specified [to] value.\n \* \n \* If the [to] value is less than or equal to `this` value, then the returned range is empty.\n \*/\npublic infix fun Byte.until(to: Short): IntRange  $\{\n \$ return this.toInt().. (to.toInt() - 1).toInt()\n\]\n\n/\*\*\n \* Returns a range from this value up to but excluding the specified [to] value.\n  $* \nvert$  if the [to] value is less than or equal to `this` value, then the returned range is empty. $\in \mathbb{R}$  and  $\in \mathbb{R}$  in Short.until(to: Short): IntRange  $\{\n \cdot \text{tr}(\n \cdot \text{tr}(\n \cdot \text{tr}(\n \cdot \text{tr}(\n \cdot \text{tr}(\n \cdot \text{tr}(\n \cdot \text{tr}(\n \cdot \text{tr}(\n \cdot \text{tr}(\n \cdot \text{tr}(\n \cdot \text{tr}(\n \cdot \text{tr}(\n \cdot \text{tr}(\n \cdot \text{tr}(\n \cdot \text{tr}(\n \cdot \text{$ 1).toInt()\n}\n\n/\*\*\n \* Ensures that this value is not less than the specified [minimumValue].\n \* \n \* @return this value if it's greater than or equal to the [minimumValue] or the [minimumValue] otherwise. $\ln * \ln * \mathcal{O}$  sample samples.comparisons.ComparableOps.coerceAtLeastComparable\n \*/\npublic fun <T : Comparable<T>> T.coerceAtLeast(minimumValue: T): T {\n return if (this < minimumValue) minimumValue else this\n}\n\n/\*\*\n \* Ensures that this value is not less than the specified [minimumValue]. $\ln * \ln * \mathcal{O}$  return this value if it's greater than or equal to the [minimumValue] or the [minimumValue] otherwise. $\ln * \ln * \textcirc$  sample samples.comparisons.ComparableOps.coerceAtLeast\n \*/\npublic fun Byte.coerceAtLeast(minimumValue: Byte): Byte  $\{\n\$  return if (this  $\ll$  minimumValue) minimumValue else this $\n\$ \n\ \* Ensures that this value is not less than the specified [minimumValue]. $\ln * \ln * \mathcal{Q}$  return this value if it's greater than or equal to the [minimumValue] or the [minimumValue] otherwise.\n \* \n \* @sample samples.comparisons.ComparableOps.coerceAtLeast\n \*/\npublic fun Short.coerceAtLeast(minimumValue: Short): Short {\n return if (this < minimumValue) minimumValue else this\n  $\ln\frac{*}{\ln x}$  Ensures that this value is not less than the specified [minimumValue].\n \* \n \* @return this value if it's greater than or equal to the [minimumValue] or the [minimumValue] otherwise.\n \* \n \* @sample samples.comparisons.ComparableOps.coerceAtLeast\n \*/\npublic fun Int.coerceAtLeast(minimumValue: Int): Int  $\ln$  return if (this < minimumValue) minimumValue else this $\ln\ln$ /n/\*\*\n \* Ensures that this value is not less than the specified [minimumValue]. $\ln * \ln *$  @return this value if it's greater than or equal to the [minimumValue] or the [minimumValue] otherwise. $\ln * \ln * \omega$  sample samples.comparisons.ComparableOps.coerceAtLeast\n \*/\npublic fun Long.coerceAtLeast(minimumValue: Long): Long  $\{\n\$  return if (this  $\leq$  minimumValue) minimumValue else this $\n\$  $\|\n\|$  $\|\n\|$ <sup>\*</sup> $\|$  \* Ensures that this value is not less than the specified [minimumValue]. $\ln * \ln * \mathcal{Q}$  return this value if it's greater than or equal to the [minimumValue] or the [minimumValue] otherwise.\n \* \n \* @sample samples.comparisons.ComparableOps.coerceAtLeast\n \*/\npublic fun Float.coerceAtLeast(minimumValue: Float): Float {\n return if (this < minimumValue) minimumValue else this\n  $\ln\frac{*}{\ln x}$ . Ensures that this value is not less than the specified [minimumValue]. $\ln \ln \ln x$ \* @return this value if it's greater than or equal to the [minimumValue] or the [minimumValue] otherwise. $\ln * \ln *$ @sample samples.comparisons.ComparableOps.coerceAtLeast\n \*/\npublic fun Double.coerceAtLeast(minimumValue: Double): Double {\n return if (this < minimumValue) minimumValue else this\n\\n\n/\*\*\n \* Ensures that this value is not greater than the specified [maximumValue].\n \* \n \* @return this value if it's less than or equal to the [maximumValue] or the [maximumValue] otherwise. $\ln * \ln * \mathcal{Q}$  sample samples.comparisons.ComparableOps.coerceAtMostComparable\n \*/\npublic fun <T : Comparable<T>> T.coerceAtMost(maximumValue: T): T {\n return if (this > maximumValue) maximumValue else this\n}\n\n/\*\*\n \* Ensures that this value is not greater than the specified [maximumValue]. $\ln * \ln *$  @return this value if it's less than or equal to the [maximumValue] or the [maximumValue] otherwise. $\ln * \ln * \mathcal{O}$  sample samples.comparisons.ComparableOps.coerceAtMost\n \*/\npublic fun Byte.coerceAtMost(maximumValue: Byte):

Byte  $\{\n\$ return if (this > maximumValue) maximumValue else this $\n\$ \n\  $\mathbb{R}^*$   $\in$  Ensures that this value is not

greater than the specified [maximumValue]. $\ln * \ln * \mathcal{Q}$  return this value if it's less than or equal to the [maximumValue] or the [maximumValue] otherwise. $\ln * \ln * \omega$  sample

samples.comparisons.ComparableOps.coerceAtMost\n \*/\npublic fun Short.coerceAtMost(maximumValue: Short): Short  $\{\n\$  return if (this > maximumValue) maximumValue else this $\n\}\n\|\n\|^*\n$  \* Ensures that this value is not greater than the specified [maximumValue]. $\ln * \ln * \mathcal{O}$  return this value if it's less than or equal to the [maximumValue] or the [maximumValue] otherwise. $\ln * \ln * \omega$  sample

samples.comparisons.ComparableOps.coerceAtMost\n \*/\npublic fun Int.coerceAtMost(maximumValue: Int): Int  ${\n\mu$  return if (this > maximumValue) maximumValue else this $\n\n\in {\n\nu^**\n^n}$  \* Ensures that this value is not greater than the specified  $[\text{maximumValue}]\cdot \mathbf{n} * \mathbf{Q}$  return this value if it's less than or equal to the  $[\text{maximumValue}]$  or the [maximumValue] otherwise. $\ln * \alpha * \omega$  sample samples.comparisons.ComparableOps.coerceAtMost $\ln$ \*/\npublic fun Long.coerceAtMost(maximumValue: Long): Long {\n return if (this > maximumValue) maximumValue else this\n}\n\n/\*\*\n \* Ensures that this value is not greater than the specified [maximumValue].\n \*  $\ln * \mathcal{Q}$  return this value if it's less than or equal to the [maximumValue] or the [maximumValue] otherwise. $\ln * \ln *$ @sample samples.comparisons.ComparableOps.coerceAtMost\n \*/\npublic fun

Float.coerceAtMost(maximumValue: Float): Float {\n return if (this > maximumValue) maximumValue else this\n\\n\n/\*\*\n \* Ensures that this value is not greater than the specified [maximumValue].\n \* \n \* @return this value if it's less than or equal to the [maximumValue] or the [maximumValue] otherwise. $\ln * \ln * \mathcal{O}$  sample samples.comparisons.ComparableOps.coerceAtMost\n \*/\npublic fun Double.coerceAtMost(maximumValue: Double): Double  $\{\n\$  return if (this > maximumValue) maximumValue else this $\n\hbar\$   $\hbar\$  \*\*\n \* Ensures that this value lies in the specified range [minimumValue]..[maximumValue].\n \* \n \* @return this value if it's in the range, or [minimumValue] if this value is less than [minimumValue], or [maximumValue] if this value is greater than [maximumValue].\n \* \n \* @sample samples.comparisons.ComparableOps.coerceInComparable\n \*/\npublic fun <T : Comparable<T>> T.coerceIn(minimumValue: T?, maximumValue: T?): T {\n if (minimumValue !== null && maximumValue !== null)  ${\n \mu$  if (minimumValue > maximumValue) throw IllegalArgumentException(\"Cannot coerce value to an empty range: maximum \$maximumValue is less than

minimum \$minimumValue.\")\n if (this < minimumValue) return minimumValue\n if (this > maximumValue) return maximumValue\n  $\lambda$  else  $\{\n\$  if (minimumValue !== null && this < minimumValue) return minimumValue\n if (maximumValue !== null && this > maximumValue) return maximumValue\n  $\ln$  return this\n $\ln\ln^*$ n \* Ensures that this value lies in the specified range [minimumValue]..[maximumValue].\n  $*\$  \n  $*\$  @return this value if it's in the range, or [minimumValue] if this value is less than [minimumValue], or [maximumValue] if this value is greater than [maximumValue]. $\ln * \ln * \mathcal{O}$ sample samples.comparisons.ComparableOps.coerceIn\n \*/\npublic fun Byte.coerceIn(minimumValue: Byte, maximumValue: Byte): Byte  $\{\n \alpha \text{ if } (\text{minimumValue} > \text{maximumValue}) \text{ throw} \}$ 

IllegalArgumentException(\"Cannot coerce value to an empty range: maximum \$maximumValue is less than minimum  $\gamma$ lue.\")\n if (this < minimumValue) return minimumValue\n if (this > maximumValue) return maximumValue\n return this\n\\n\n/\*\*\n \* Ensures that this value lies in the specified range [minimumValue]..[maximumValue].\n \* \n \* @return this value if it's in the range, or [minimumValue] if this value is less than [minimumValue], or [maximumValue] if this value is greater than [maximumValue]. $\ln * \ln * \mathcal{O}$  sample samples.comparisons.ComparableOps.coerceIn\n \*/\npublic fun Short.coerceIn(minimumValue: Short, maximumValue: Short): Short  ${\n \in \text{if } (\text{minimumValue} > \text{maximumValue}) \text{ throw}}$ IllegalArgumentException(\"Cannot coerce value to an empty range: maximum \$maximumValue is less than minimum \$minimumValue.\")\n if (this  $\leq$  minimumValue) return minimumValue\n if (this  $\geq$  maximumValue) return maximumValue\n return this\n\\n\n/\*\*\n \* Ensures that this value lies in the specified range [minimumValue]..[maximumValue].\n \* \n \* @return this value if it's in the range, or [minimumValue] if this value is less than [minimumValue], or [maximumValue] if this value is greater than [maximumValue]. $\ln * \ln * \mathcal{Q}$ sample samples.comparisons.ComparableOps.coerceIn\n \*/\npublic fun Int.coerceIn(minimumValue: Int, maximumValue: Int): Int  ${\nvert \nvert}$  if (minimumValue > maximumValue) throw IllegalArgumentException(\"Cannot coerce value to an empty range: maximum \$maximumValue is less than minimum \$minimumValue. $\langle \rangle$  \n if (this  $\langle$  minimumValue)

return minimumValue\n if (this > maximumValue) return maximumValue\n return this\n\n\n\text{\math}\n \* Ensures that this value lies in the specified range [minimumValue]..[maximumValue]. $\ln * \ln * \omega$  return this value if it's in the range, or [minimumValue] if this value is less than [minimumValue], or [maximumValue] if this value is greater than [maximumValue]. $\ln * \ln * \omega$  sample samples.comparisons.ComparableOps.coerceIn $\ln * \rho$ ublic fun Long.coerceIn(minimumValue: Long, maximumValue: Long): Long {\n if (minimumValue > maximumValue) throw IllegalArgumentException(\"Cannot coerce value to an empty range: maximum \$maximumValue is less than minimum \$minimumValue.\")\n if (this < minimumValue) return minimumValue\n if (this > maximumValue) return maximumValue\n return this\n\\n\n/\*\*\n \* Ensures that this value lies in the specified range [minimumValue]..[maximumValue].\n \* \n \* @return this value if it's in the range, or [minimumValue] if this value is less than [minimumValue], or [maximumValue] if this value is greater than [maximumValue]. $\ln * \ln * \mathcal{O}$  sample samples.comparisons.ComparableOps.coerceIn\n \*/\npublic fun Float.coerceIn(minimumValue: Float, maximumValue: Float): Float  ${\n \mu \text{ if } (\text{minimumValue} > \text{maximumValue}) \text{ throw}}$ IllegalArgumentException(\"Cannot coerce value to an empty range: maximum \$maximumValue is less than minimum  $\gamma$ lue.\")\n if (this < minimum Value) return minimum Value\n if (this > maximum Value) return maximumValue\n return this\n\\n\n/\*\*\n \* Ensures that this value lies in the specified range [minimumValue]..[maximumValue].\n \* \n \* @return this value if it's in the range, or [minimumValue] if this value is less than [minimumValue], or [maximumValue] if this value is greater than [maximumValue]. $\ln * \ln * \mathcal{O}$  sample samples.comparisons.ComparableOps.coerceIn\n \*/\npublic fun Double.coerceIn(minimumValue: Double, maximumValue: Double): Double  ${\n \in \text{minimumValue} > maximumValue}$  throw IllegalArgumentException(\"Cannot coerce value to an empty range: maximum \$maximumValue is less than minimum  $\text{Similarity}(\text{m})$  if (this  $\lt$  minimum Value) return minimum Value $\ln$  if (this  $\gt$  maximum Value) return maximumValue\n return this\n\n\n\\*\*\n \* Ensures that this value lies in the specified [range].\n \* \n \* @return this value if it's in the [range], or `range.start` if this value is less than `range.start`, or `range.endInclusive` if this value is greater than `range.endInclusive`. $\ln * \ln * \omega$  sample

samples.comparisons.ComparableOps.coerceInFloatingPointRange $\ln$  \*/\n @SinceKotlin(\"1.1\")\npublic fun <T : Comparable<T>> T.coerceIn(range: ClosedFloatingPointRange<T>): T {\n if (range.isEmpty()) throw IllegalArgumentException(\"Cannot coerce value to an empty range:  $\frac{(\n\ln \theta}{\n\ln \theta})$  return when  ${\n\ln \theta}$ start equiv to this  $\leq$  start && !(this  $\geq$  start)\n range.lessThanOrEquals(this, range.start) &&  $\lceil \text{range} \rceil$ .lessThanOrEquals(range.start, this) -> range.start\n // this > end equiv to this >= end && !(this <= end)\n

 range.lessThanOrEquals(range.endInclusive, this) && !range.lessThanOrEquals(this, range.endInclusive) -> range.endInclusive\n else -> this\n }\n\n\n\\*\*\n \* Ensures that this value lies in the specified [range].\n \* \n \* @return this value if it's in the [range], or `range.start` if this value is less than `range.start`, or `range.endInclusive` if this value is greater than `range.endInclusive`. $\ln * \ln * \omega$  sample samples.comparisons.ComparableOps.coerceInComparable\n \*/\npublic fun <T : Comparable<T>>

T.coerceIn(range: ClosedRange<T>): T {\n if (range is ClosedFloatingPointRange) {\n return this.coerceIn<T>(range)\n  $\ln$  if (range.isEmpty()) throw IllegalArgumentException(\"Cannot coerce value to an empty range:  $\frac{\gamma}{\n}$  return when  $\{\n}$  this  $\langle$  range.start -> range.start\n this  $\langle$  range.endInclusive -> range.endInclusive\n else -> this\n  $\ln\ln\frac{*}{n}$  \* Ensures that this value lies in the specified [range].\n \* \n \* @return this value if it's in the [range], or `range.start` if this value is less than `range.start`, or `range.endInclusive` if this value is greater than `range.endInclusive`.\n \* \n \* @sample samples.comparisons.ComparableOps.coerceIn\n \*/\npublic fun Int.coerceIn(range: ClosedRange<Int>): Int {\n if (range is ClosedFloatingPointRange) {\n return this.coerceIn<Int>(range)\n }\n if (range.isEmpty()) throw IllegalArgumentException(\"Cannot coerce value to an empty range:  $\frac{\gamma}{\n}$  return when  $\{\n}$  this  $\langle$  range.start -> range.start\n this > range.endInclusive  $\in$  range.endInclusive\n else  $\in$  this\n  $\n\in\mathbb{N}$ \n\n/\*\*\n \* Ensures that this value lies in the specified [range]. $\ln * \ln * \mathcal{O}$  return this value if it's in the [range], or `range.start` if this value is less than `range.start`, or `range.endInclusive` if this value is greater than `range.endInclusive`.\n  $* \n\rightharpoonup n * \n\mathcal{O}$  sample samples.comparisons.ComparableOps.coerceIn\n \*/\npublic fun Long.coerceIn(range: ClosedRange<Long>): Long  ${\nvert \nvert r \in \mathbb{Z} \in \mathbb{Z} \text{ for } r \in \mathbb{Z} \text{ for } r \in \mathbb{Z} \text{ for } r \in \mathbb{Z} \text{ for } r \in \mathbb{Z} \text{ for } r \in \mathbb{Z} \text{ for } r \in \mathbb{Z} \text{ for } r \in \mathbb{Z} \text{ for } r \in \mathbb{Z} \text{ for } r \in \mathbb{Z} \text{ for } r \in \mathbb{Z} \text{ for } r \in \mathbb{Z} \text{ for } r \in \mathbb{Z} \text{ for } r \in \mathbb{Z} \text{ for } r \in \mathbb{Z} \$ 

(range.isEmpty()) throw IllegalArgumentException(\"Cannot coerce value to an empty range: \$range.\")\n return when  ${\n \mu \n}$  this < range.start -> range.start\n this > range.endInclusive -> range.endInclusive\n else -> this\n  $\ln\ln\,\pi$ ,"/\*\n \* Copyright 2010-2019 JetBrains s.r.o. and Kotlin Programming Language contributors.\n \* Use of this source code is governed by the Apache 2.0 license that can be found in the license/LICENSE.txt file.\n  $*\n\in\mathbb{N}$  and  $\lambda$  and  $\lambda$  are also identical file. DO NOT EDIT! $\n\in\mathbb{N}$  and  $\lambda$  and  $\lambda$  are  $\lambda$  and  $\lambda$  are  $\lambda$  and  $\lambda$  are  $\lambda$  and  $\lambda$  are  $\lambda$  and  $\lambda$  are  $\lambda$  and  $\lambda$  are  $\lambda$  and  $\lambda$  are  $\lambda$  and

kotlin.experimental.\*\n\n@Suppress(\"NON\_PUBLIC\_PRIMARY\_CONSTRUCTOR\_OF\_INLINE\_CLASS\")\n@ SinceKotlin(\"1.3\")\n@ExperimentalUnsignedTypes\npublic inline class UByte @PublishedApi internal constructor(@PublishedApi internal val data: Byte) : Comparable<UByte>  ${\n\rceil n \r\rceil}$  companion object  ${\n\rceil n \r\rceil}$  /\*\*\n

\* A constant holding the minimum value an instance of UByte can have. $\ln$  \*/\n public const val MIN VALUE: UByte = UByte(0)\n\n /\*\*\n \* A constant holding the maximum value an instance of UByte can have.\n  $*\wedge$ n public const val MAX\_VALUE: UByte = UByte(-1)\n\n /\*\*\n \* The number of bytes used to represent an instance of UByte in a binary form. $\ln$  \*/\n public const val SIZE BYTES: Int =  $1\ln\! \ln \frac{**}\ln$  \* The number of bits used to represent an instance of UByte in a binary form.\n \*/\n public const val SIZE\_BITS: Int = 8\n }\n\n /\*\*\n \* Compares this value with the specified value for order. $\ln$  \* Returns zero if this value is equal to the specified other value, a negative number if it's less than other,\n \* or a positive number if it's greater than other.\n \*/\n @kotlin.internal.InlineOnly\n @Suppress(\"OVERRIDE\_BY\_INLINE\")\n public override inline operator fun compareTo(other: UByte): Int = this.toInt().compareTo(other.toInt())\n\n /\*\*\n \* Compares this value with the specified value for order.\n Returns zero if this value is equal to the specified other value, a negative number if it's less than other, $\ln$  \* or a positive number if it's greater than other.\n  $*\langle n \rangle$  @kotlin.internal.InlineOnly\n public inline operator fun compareTo(other: UShort): Int = this.toInt().compareTo(other.toInt())\n\n /\*\*\n \* Compares this value with the specified value for order. $\ln$  \* Returns zero if this value is equal to the specified other value, a negative number if it's less than other,\n \* or a positive number if it's greater than other.\n \*/\n @kotlin.internal.InlineOnly\n public inline operator fun compareTo(other: UInt): Int = this.toUInt().compareTo(other)\n\n /\*\*\n \* Compares this value with the specified value for order.\n \* Returns zero if this value is equal to the specified other value, a negative number if it's less than other,\n  $*$  or a positive number if it's greater than other.\n  $*$  $\wedge$ n  $\⊂>chi$  niternal.InlineOnly\n public inline operator fun compareTo(other: ULong): Int = this.toULong().compareTo(other)\n\n /\*\* Adds the other value to this value. \*/\n @kotlin.internal.InlineOnly\n public inline operator fun plus(other: UByte): UInt = this.toUInt().plus(other.toUInt())\n /\*\* Adds the other value to this value.  $*\wedge$  @kotlin.internal.InlineOnly\n public inline operator fun plus(other: UShort): UInt = this.toUInt().plus(other.toUInt())\n /\*\* Adds the other value to this value.  $*\wedge$ n @kotlin.internal.InlineOnly\n public inline operator fun plus(other: UInt): UInt = this.toUInt().plus(other) $\vert n \vert$  /\*\* Adds the other value to this value. \*/\n  $\&$  okotlin.internal.InlineOnly\n public inline operator fun plus(other: ULong): ULong = this.toULong().plus(other)\n\n /\*\* Subtracts the other value from this value. \*/\n @kotlin.internal.InlineOnly\n public inline operator fun minus(other: UByte): UInt = this.toUInt().minus(other.toUInt())\n /\*\* Subtracts the other value from this value. \*/\n @kotlin.internal.InlineOnly\n public inline operator fun minus(other: UShort): UInt = this.toUInt().minus(other.toUInt())\n /\*\* Subtracts the other value from this value. \*/\n  $@kotlin.internal. In lineOnly\n\downarrow n$  public inline operator fun minus(other: UInt): UInt = this.toUInt().minus(other)\n /\*\* Subtracts the other value from this value. \*/\n @kotlin.internal.InlineOnly\n public inline operator fun minus(other: ULong): ULong = this.toULong().minus(other)\n\n /\*\* Multiplies this value by the other value. \*/\n  $@$ kotlin.internal.InlineOnly\n public inline operator fun times(other: UByte): UInt = this.toUInt().times(other.toUInt())\n /\*\* Multiplies this value by the other value.  $*\wedge$ n  $@$ kotlin.internal.InlineOnly\n public inline operator fun times(other: UShort): UInt = this.toUInt().times(other.toUInt())\n /\*\* Multiplies this value by the other value.  $*\wedge$ n  $\⊂>chi$ .  $\⊂>full$  public inline operator fun times(other: UInt): UInt = this.toUInt().times(other)\n /\*\* Multiplies this value by the other value. \*/\n  $@$  kotlin.internal.InlineOnly\n public inline operator fun times(other: ULong): ULong = this.toULong().times(other)\n\n /\*\* Divides this value by the other value. \*/\n  $@$ kotlin.internal.InlineOnly\n public inline operator fun div(other: UByte): UInt =

this.toUInt().div(other.toUInt())\n /\*\* Divides this value by the other value. \*/\n @kotlin.internal.InlineOnly\n public inline operator fun div(other: UShort): UInt = this.toUInt().div(other.toUInt())\n /\*\* Divides this value by the other value. \*/\n @kotlin.internal.InlineOnly\n public inline operator fun div(other: UInt): UInt = this.toUInt().div(other)\n /\*\* Divides this value by the other value.  $*\wedge$ n @kotlin.internal.InlineOnly\n public inline operator fun div(other: ULong): ULong = this.toULong().div(other)\n\n /\*\* Calculates the remainder of dividing this value by the other value.  $*\$  @kotlin.internal.InlineOnly\n public inline operator fun rem(other: UByte): UInt = this.toUInt().rem(other.toUInt())\n /\*\* Calculates the remainder of dividing this value by the other value. \*/\n @kotlin.internal.InlineOnly\n public inline operator fun rem(other: UShort): UInt = this.toUInt().rem(other.toUInt())\n /\*\* Calculates the remainder of dividing this value by the other value. \*/\n  $\⊂>0$  kotlin.internal.InlineOnly\n public inline operator fun rem(other: UInt): UInt = this.toUInt().rem(other\n /\*\* Calculates the remainder of dividing this value by the other value. \*/\n  $@$ kotlin.internal.InlineOnly\n public inline operator fun rem(other: ULong): ULong = this.toULong().rem(other)\n\n /\*\* Increments this value. \*/\n  $\mathcal{Q}_{\text{kotlin}}$ .internal.InlineOnly\n public inline operator fun inc(): UByte = UByte(data.inc()\n /\*\* Decrements this value. \*/\n @kotlin.internal.InlineOnly\n public inline operator fun dec(): UByte = UByte(data.dec()\n\n /\*\* Creates a range from this value to the specified [other] value.  $*\langle n \rangle$  @kotlin.internal.InlineOnly $\langle n \rangle$  public inline operator fun rangeTo(other: UByte): UIntRange = UIntRange(this.toUInt(), other.toUInt())\n\n /\*\* Performs a bitwise AND operation between the two values.  $*\wedge$ n @kotlin.internal.InlineOnly $\n\wedge$  public inline infix fun and(other: UByte): UByte = UByte(this.data and other.data)\n /\*\* Performs a bitwise OR operation between the two values.  $*\langle n \rangle$  @kotlin.internal.InlineOnly\n public inline infix fun or(other: UByte): UByte = UByte(this.data or other.data) $\ln$  /\*\* Performs a bitwise XOR operation between the two values. \*/\n  $@kotlin.internal. In lineOnly\n\downarrow n$  public inline infix fun xor(other: UByte): UByte = UByte(this.data xor other.data)\n /\*\* Inverts the bits in this value. \*/\n @kotlin.internal.InlineOnly\n public inline fun inv(): UByte = UByte(data.inv())\n\n /\*\*\n \* Converts this [UByte] value to [Byte].\n \*\n \* If this value is less than or equals to [Byte.MAX\_VALUE], the resulting `Byte` value represents\n \* the same numerical value as this `UByte`. Otherwise the result is negative.\n  $*\n$  \* The resulting `Byte` value has the same binary representation as this `UByte` value.\n  $*\$ \n @kotlin.internal.InlineOnly\n public inline fun toByte(): Byte = data\n /\*\*\n \* Converts this [UByte] value to [Short]. $\ln$  \* The resulting `Short` value represents the same numerical value as this `UByte`.\n  $*\nabla$  \* The least significant 8 bits of the resulting `Short` value are the same as the bits of this `UByte` value,\n  $*$  whereas the most significant 8 bits are filled with zeros.\n  $*\wedge$ n  $\mathcal{Q}$  kotlin.internal.InlineOnly\n public inline fun toShort(): Short = data.toShort() and 0xFF\n /\*\*\n \* Converts this [UByte] value to [Int]. $\ln$  \*\n \* The resulting `Int` value represents the same numerical value as this `UByte`.\n  $*$ \n  $*$  The least significant 8 bits of the resulting `Int` value are the same as the bits of this `UByte` value, $n$  \* whereas the most significant 24 bits are filled with zeros. $\ln$  \*/ $\ln$  @kotlin.internal.InlineOnly $\ln$ public inline fun toInt(): Int = data.toInt() and  $0xFF\n\downarrow n^*$   $\infty$  Converts this [UByte] value to [Long]. $\n\downarrow n^*$ \* The resulting `Long` value represents the same numerical value as this `UByte`.\n \*\n \* The least significant 8 bits of the resulting `Long` value are the same as the bits of this `UByte` value,\n \* whereas the most significant 56 bits are filled with zeros.\n  $*\wedge$ n @kotlin.internal.InlineOnly\n public inline fun toLong(): Long = data.toLong() and  $0xFF\ln\pi$  /\*\* Returns this value. \*/\n @kotlin.internal.InlineOnly\n public inline fun toUByte(): UByte = this\n /\*\*\n \* Converts this [UByte] value to [UShort].\n \*\n \* The resulting `UShort` value represents the same numerical value as this `UByte`.\n  $*\n$  The least significant 8 bits of the resulting `UShort` value are the same as the bits of this `UByte` value,\n \* whereas the most significant 8 bits are filled with zeros. $\ln$  \*/ $\ln$  @kotlin.internal.InlineOnly $\ln$  public inline fun toUShort(): UShort = UShort(data.toShort() and  $0xFF\$   $\frac{**\n}{n}$  \* Converts this [UByte] value to [UInt]. $\ln$  \* The resulting `UInt` value represents the same numerical value as this `UByte`. $\ln$  \* The least significant 8 bits of the resulting `UInt` value are the same as the bits of this `UByte` value,\n  $*$  whereas the most significant 24 bits are filled with zeros.\n  $*$  $\wedge$ n  $\⊂>0$  kotlin.internal.InlineOnly\n public inline fun toUInt(): UInt = UInt(data.toInt() and 0xFF\\n /\*\*\n \* Converts this [UByte] value to [ULong]. $\ln$  \*\n \* The resulting `ULong` value represents the same numerical value as this `UByte`.\n  $*\nabla$  \* The least significant 8 bits of the resulting `ULong` value are the same as the bits

of this `UByte` value,\n  $*$  whereas the most significant 56 bits are filled with zeros.\n  $*\wedge$  $@kotlin.internal. In lineOnly\n $\parallel$  public inline function (c): ULong = ULong(data.toLong() and 0xFF)\n $\parallel$  /*\n $\parallel$$ \* Converts this [UByte] value to [Float]. $\ln$  \* The resulting `Float` value represents the same numerical value as this `UByte`.\n  $*\$ \n @kotlin.internal.InlineOnly\n public inline fun toFloat(): Float = this.toInt().toFloat()\n /\*\*\n \* Converts this [UByte] value to [Double].\n \*\n \* The resulting `Double` value represents the same numerical value as this `UByte`. $\ln$  \*/ $\cap$  @kotlin.internal.InlineOnly\n public inline fun toDouble(): Double = this.toInt().toDouble()\n\n public override fun toString(): String = toInt().toString()\n\n\n\n\n\\*\*\n \* Converts this [Byte] value to [UByte].\n \*\n \* If this value is positive, the resulting `UByte` value represents the same numerical value as this `Byte`.\n \*\n \* The resulting `UByte` value has the same

binary representation as this `Byte` value.\n \*/\n@SinceKotlin(\"1.3\")\n@ExperimentalUnsignedTypes\n@kotlin.internal.InlineOnly\npublic inline fun Byte.toUByte(): UByte = UByte(this)\n/\*\*\n \* Converts this [Short] value to [UByte].\n \*\n \* If this value is positive and less than or equals to [UByte.MAX\_VALUE], the resulting `UByte` value represents\n \* the same numerical value as this `Short`.\n \*\n \* The resulting `UByte` value is represented by the least significant 8 bits of

this `Short` value.\n

\*/\n@SinceKotlin(\"1.3\")\n@ExperimentalUnsignedTypes\n@kotlin.internal.InlineOnly\npublic inline fun Short.toUByte(): UByte = UByte(this.toByte())\n/\*\*\n \* Converts this [Int] value to [UByte].\n \*\n \* If this value is positive and less than or equals to [UByte.MAX\_VALUE], the resulting `UByte` value represents\n \* the same numerical value as this 'Int'.\n \*\n \* The resulting 'UByte' value is represented by the least significant 8 bits of this `Int` value.\n \*/\n@SinceKotlin(\"1.3\")\n@ExperimentalUnsignedTypes\n@kotlin.internal.InlineOnly\npublic inline fun Int.toUByte(): UByte = UByte(this.toByte())\n/\*\*\n \* Converts this [Long] value to [UByte].\n \*\n \* If this value is positive and less than or equals to [UByte.MAX\_VALUE], the resulting `UByte` value represents\n  $*$ the same numerical value as this `Long`.\n \*\n \* The resulting `UByte` value is represented by the least significant 8 bits of this `Long` value.\n

\*/\n@SinceKotlin(\"1.3\")\n@ExperimentalUnsignedTypes\n@kotlin.internal.InlineOnly\npublic inline fun Long.toUByte(): UByte = UByte(this.toByte())\n","/\*\n \* Copyright 2010-2019 JetBrains s.r.o. and Kotlin Programming Language contributors. $\ln *$  Use of this source code is governed by the Apache 2.0 license that can be found in the license/LICENSE.txt file.\n \*/\n\n// Auto-generated file. DO NOT EDIT!\n\npackage kotlin\n\nimport kotlin.experimental.\*\n\n@Suppress(\"NON\_PUBLIC\_PRIMARY\_CONSTRUCTOR\_OF\_INLINE\_CLASS\")\n@ SinceKotlin(\"1.3\")\n@ExperimentalUnsignedTypes\npublic inline class UInt @PublishedApi internal constructor(@PublishedApi internal val data: Int) : Comparable<UInt> {\n\n companion object {\n /\*\*\n \* A constant holding the minimum value an instance of UInt can have. $\ln$  \*/\n public const val MIN VALUE: UInt = UInt(0)\n\n /\*\*\n \* A constant holding the maximum value an instance of UInt can have.\n \*/\n public const val MAX\_VALUE: UInt = UInt(-1)\n\n /\*\*\n \* The number of bytes used to represent an instance of UInt in a binary form.\n  $*\wedge$ n public const val SIZE BYTES: Int = 4\n\n  $\frac{1}{1}$  \* The number of bits used to represent an instance of UInt in a binary form.\n \*/\n public const val SIZE\_BITS: Int = 32\n  $\ln\left|n\right|$  /\*\*\n \* Compares this value with the specified value for order.\n \* Returns zero if this value is equal to the specified other value, a negative number if it's less than other, $\ln$  \* or a positive number if it's greater than other.\n  $*\wedge$  @kotlin.internal.InlineOnly\n public inline operator fun compareTo(other: UByte): Int = this.compareTo(other.toUInt())\n\n /\*\*\n \* Compares this value with the specified value for order. $\ln$  \* Returns zero if this value is equal to the specified other value, a negative number if it's less than other,\n  $*$  or a positive number if it's greater than other.\n  $*$ \n @kotlin.internal.InlineOnly\n public inline operator fun compareTo(other: UShort): Int = this.compareTo(other.toUInt())\n\n /\*\*\n Compares this value with the specified value for order. $\ln$  \* Returns zero if this value is equal to the specified other value, a negative number if it's less than other,\n  $*$  or a positive number if it's greater than other.\n  $*$  $\wedge$ n @kotlin.internal.InlineOnly\n @Suppress(\"OVERRIDE\_BY\_INLINE\")\n public override inline operator fun compareTo(other: UInt): Int = uintCompare(this.data, other.data)\n\n /\*\*\n \* Compares this value with the specified value for order.\n \* Returns zero if this value is equal to the specified other value, a negative number if

it's less than other,\n \* or a positive number if it's greater than other.\n \*/\n @kotlin.internal.InlineOnly\n public inline operator fun compareTo(other: ULong): Int = this.toULong().compareTo(other)\n\n /\*\* Adds the other value to this value. \*/\n @kotlin.internal.InlineOnly\n public inline operator fun plus(other: UByte): UInt = this.plus(other.toUInt())\n /\*\* Adds the other value to this value.  $*\$ \n @kotlin.internal.InlineOnly\n public inline operator fun plus(other: UShort): UInt = this.plus(other.toUInt())\n /\*\* Adds the other value to this value.  $*\ln$  @kotlin.internal.InlineOnly\n public inline operator fun plus(other: UInt): UInt = UInt(this.data.plus(other.data))\n /\*\* Adds the other value to this value. \*/\n @kotlin.internal.InlineOnly\n public inline operator fun plus(other: ULong): ULong = this.toULong().plus(other)\n\n /\*\* Subtracts the other value from this value. \*/\n  $\&$  costlin.internal.InlineOnly\n public inline operator fun minus(other: UByte): UInt = this.minus(other.toUInt())\n /\*\* Subtracts the other value from this value. \*/\n @kotlin.internal.InlineOnly\n public inline operator fun minus(other: UShort): UInt = this.minus(other.toUInt())\n /\*\* Subtracts the other value from this value. \*/\n @kotlin.internal.InlineOnly\n public inline operator fun minus(other: UInt): UInt = UInt(this.data.minus(other.data)) $\ln$  /\*\* Subtracts the other value from this value. \*/\n  $\&$  othin.internal.InlineOnly\n public inline operator fun minus(other: ULong): ULong = this.toULong().minus(other)\n\n /\*\* Multiplies this value by the other value. \*/\n @kotlin.internal.InlineOnly\n public inline operator fun times(other: UByte): UInt = this.times(other.toUInt())\n /\*\* Multiplies this value by the other value.  $*\langle n \rangle$  @kotlin.internal.InlineOnly $\langle n \rangle$  public inline operator fun times(other: UShort): UInt = this.times(other.toUInt())\n /\*\* Multiplies this value by the other value. \*/\n @kotlin.internal.InlineOnly\n public inline operator fun times(other: UInt): UInt = UInt(this.data.times(other.data)) $\ln$  /\*\* Multiplies this value by the other value.  $*\wedge$ n @kotlin.internal.InlineOnly\n public inline operator fun times(other: ULong): ULong = this.toULong().times(other)\n\n /\*\* Divides this value by the other value. \*/\n @kotlin.internal.InlineOnly\n public inline operator fun div(other: UByte): UInt = this.div(other.toUInt())\n /\*\* Divides this value by the other value. \*/\n @kotlin.internal.InlineOnly\n public inline operator fun div(other: UShort): UInt = this.div(other.toUInt())\n /\*\* Divides this value by the other value.  $*\ln$  @kotlin.internal.InlineOnly\n public inline operator fun div(other: UInt): UInt = uintDivide(this, other)\n /\*\* Divides this value by the other value. \*/\n  $@$ kotlin.internal.InlineOnly\n public inline operator fun div(other: ULong): ULong = this.toULong().div(other)\n\n /\*\* Calculates the remainder of dividing this value by the other value. \*/\n  $\⊂>0$ kotlin.internal.InlineOnly\n public inline operator fun rem(other: UByte): UInt = this.rem(other.toUInt())\n /\*\* Calculates the remainder of dividing this value by the other value.  $*\wedge n$  @kotlin.internal.InlineOnly\n public inline operator fun rem(other: UShort): UInt = this.rem(other.toUInt())\n /\*\* Calculates the remainder of dividing this value by the other value.  $*\wedge$ n @kotlin.internal.InlineOnly $\n\wedge$  public inline operator fun rem(other: UInt): UInt = uintRemainder(this, other)\n /\*\* Calculates the remainder of dividing this value by the other value. \*/\n  $@kotlin.internal. InlineOnly\n\uparrow\ldots\downarrow\downarrow\ldots\downarrow\downarrow\ldots\downarrow\$ this.toULong().rem(other)\n\n /\*\* Increments this value. \*/\n @kotlin.internal.InlineOnly\n public inline operator fun inc(): UInt = UInt(data.inc())\n /\*\* Decrements this value. \*/\n @kotlin.internal.InlineOnly\n public inline operator fun dec(): UInt = UInt(data.dec())\n\n /\*\* Creates a range from this value to the specified [other] value. \*/\n  $@$  kotlin.internal.InlineOnly\n public inline operator fun rangeTo(other: UInt): UIntRange = UIntRange(this, other)\n\n /\*\* Shifts this value left by the [bitCount] number of bits. \*/\n  $@kotlin.internal. In lineOnly\n $\parallel$  public inline infix fun shl(bitCount: Int): UInt = UInt(data shl bitCount)\n $\parallel$  /**$ Shifts this value right by the [bitCount] number of bits, filling the leftmost bits with zeros.  $*\wedge$ n  $\⊂>0$ kotlin.internal.InlineOnly\n public inline infix fun shr(bitCount: Int): UInt = UInt(data ushr bitCount)\n /\*\* Performs a bitwise AND operation between the two values.  $*\wedge$ n @kotlin.internal.InlineOnly\n public inline infix fun and(other: UInt): UInt = UInt(this.data and other.data) $\ln$  /\*\* Performs a bitwise OR operation between the two values.  $*\langle n \rangle$  @kotlin.internal.InlineOnly $\langle n \rangle$  public inline infix fun or(other: UInt): UInt = UInt(this.data or other.data)\n /\*\* Performs a bitwise XOR operation between the two values. \*/\n @kotlin.internal.InlineOnly\n public inline infix fun xor(other: UInt): UInt = UInt(this.data xor other.data)\n /\*\* Inverts the bits in this value. \*/\n @kotlin.internal.InlineOnly\n public inline fun inv(): UInt = UInt(data.inv())\n\n /\*\*\n \* Converts this [UInt] value to [Byte].\n  $*\nabla$  \* If this value is less than or equals to [Byte.MAX\_VALUE], the resulting `Byte`

 **Open Source Used In AppDynamics\_Cloud\_Cogeng\_API\_Service 1.0.0-594 2355**

value represents\n \* the same numerical value as this `UInt`.\n \*\n \* The resulting `Byte` value is represented by the least significant 8 bits of this `UInt` value. $\ln$  \* Note that the resulting `Byte` value may be negative.\n \*/\n @kotlin.internal.InlineOnly\n public inline fun toByte(): Byte = data.toByte()\n /\*\*\n \* Converts this [UInt] value to [Short]. $\in$  \*\n \* If this value is less than or equals to [Short.MAX\_VALUE], the resulting `Short` value represents\n  $*$  the same numerical value as this `UInt`.\n  $*$ \n  $*$  The resulting `Short` value is represented by the least significant 16 bits of this `UInt` value. $\ln$  \* Note that the resulting `Short` value may be negative.\n  $*\wedge$  @kotlin.internal.InlineOnly\n public inline fun toShort(): Short = data.toShort()\n /\*\*\n \* Converts this [UInt] value to [Int].\n \*\n \* If this value is less than or equals to [Int.MAX\_VALUE], the resulting `Int` value represents\n  $*$  the same numerical value as this `UInt`. Otherwise the result is negative.\n  $*\n$   $*$  The resulting `Int` value has the same binary representation as this `UInt` value. $\ln$  \*/\n  $\&$  otentin.internal.InlineOnly\n public inline fun toInt(): Int = data\n /\*\*\n \* Converts this [UInt] value to [Long]. $\ln$  \*\n \* The resulting `Long` value represents the same numerical value as this `UInt`. $\ln$  \*\n \* The least significant 32 bits of the resulting `Long` value are the same as the bits of this `UInt` value, $\ln$  \* whereas the most significant 32 bits are filled with zeros. $\ln * \ln \omega$  kotlin.internal.InlineOnly $\ln \omega$  public inline fun toLong(): Long = data.toLong() and  $0x$ FFFF\_FFFF\n\n /\*\*\n \* Converts this [UInt] value to [UByte].\n \*\n \* If this value is less than or equals to [UByte.MAX\_VALUE], the resulting `UByte` value represents $n *$  the same numerical value as this `UInt`.\n  $*\n\pi$  \* The resulting `UByte` value is represented by the least significant 8 bits of this `UInt` value.\n  $*$   $\wedge$  @kotlin.internal.InlineOnly\n public inline fun toUByte(): UByte = data.toUByte()\n /\*\*\n \* Converts this [UInt] value to [UShort].\n \*\n \* If this value is less than or equals to [UShort.MAX\_VALUE], the resulting `UShort` value represents\n \* the same numerical value as this `UInt`.\n  $*\n$   $*$  The resulting `UShort` value is represented by the least significant 16 bits of this `UInt` value.\n  $\⊂>0$ kotlin.internal.InlineOnly\n public inline fun toUShort(): UShort = data.toUShort()\n /\*\* Returns this value. \*/\n @kotlin.internal.InlineOnly\n public inline fun toUInt(): UInt = this\n /\*\*\n \* Converts this [UInt] value to [ULong]. $\ln$  \*\n \* The resulting `ULong` value represents the same numerical value as this `UInt`.\n \* The least significant 32 bits of the resulting `ULong` value are the same as the bits of this `UInt` value,\n \* whereas the most significant 32 bits are filled with zeros. $\ln$  \*/ $\ln$  @kotlin.internal.InlineOnly $\ln$  public inline fun toULong(): ULong = ULong(data.toLong() and 0xFFFF\_FFFF)\n\n /\*\*\n \* Converts this [UInt] value to  $[Fload] \n \cong \mathbb{R}$  \* The resulting value is the closest `Float` to this `UInt` value.\n  $*$  In case when this `UInt` value is exactly between two `Float`s,\n  $*$  the one with zero at least significant bit of mantissa is selected.\n  $*$  $\wedge$ n  $\⊂>chi$ .internal.InlineOnly\n public inline fun toFloat(): Float = this.toDouble().toFloat()\n /\*\*\n \* Converts this [UInt] value to [Double]. $\ln$  \*\n \* The resulting `Double` value represents the same numerical value as this `UInt`.\n \*/\n @kotlin.internal.InlineOnly\n public inline fun toDouble(): Double = uintToDouble(data)\n\n public override fun toString(): String = toLong().toString()\n\n\n/\*\*\n \* Converts this [Byte] value to [UInt].\n \*\n \* If this value is positive, the resulting `UInt` value represents the same numerical value as this `Byte`.\n \*\n \* The least significant 8 bits of the resulting `UInt` value are the same as the bits of this `Byte` value, $\ln$  \* whereas the

\*/\n@SinceKotlin(\"1.3\")\n@ExperimentalUnsignedTypes\n@kotlin.internal.InlineOnly\npublic inline fun Byte.toUInt(): UInt = UInt(this.toInt())\n/\*\*\n \* Converts this [Short] value to [UInt].\n \*\n \* If this value is positive, the resulting `UInt` value represents the same numerical value as this `Short`.\n  $*\n$  The least significant 16 bits of the resulting `UInt` value are the same as the bits of this `Short` value,\n \* whereas the most significant 16 bits are filled with the sign bit of this value.\n

\*/\n@SinceKotlin(\"1.3\")\n@ExperimentalUnsignedTypes\n@kotlin.internal.InlineOnly\npublic inline fun Short.toUInt(): UInt = UInt(this.toInt())\n/\*\*\n \* Converts this [Int] value to [UInt].\n \*\n \* If this value is positive, the resulting `UInt` value represents the same numerical value as this `Int`.\n \*\n \* The resulting `UInt` value has the same binary representation as this `Int` value.\n

\*/\n@SinceKotlin(\"1.3\")\n@ExperimentalUnsignedTypes\n@kotlin.internal.InlineOnly\npublic inline fun Int.toUInt(): UInt = UInt(this)\n/\*\*\n \* Converts this [Long] value to [UInt].\n \*\n \* If this value is positive and less than or equals to [UInt.MAX\_VALUE], the resulting `UInt` value represents\n  $*$  the same numerical value as this

most significant 24 bits are filled with the sign bit of this value.\n

`Long`.\n \*\n \* The resulting `UInt` value is represented by the least significant 32 bits of this `Long` value.\n \*/\n@SinceKotlin(\"1.3\")\n@ExperimentalUnsignedTypes\n@kotlin.internal.InlineOnly\npublic inline fun Long.toUInt(): UInt = UInt(this.toInt())\n\n/\*\*\n \* Converts this [Float] value to [UInt].\n \*\n \* The fractional part, if any, is rounded down towards zero. $\ln *$  Returns zero if this `Float` value is negative or `NaN`, [UInt.MAX\_VALUE] if it's bigger than `UInt.MAX\_VALUE`.\n

\*/\n@SinceKotlin(\"1.3\")\n@ExperimentalUnsignedTypes\n@kotlin.internal.InlineOnly\npublic inline fun Float.toUInt(): UInt = doubleToUInt(this.toDouble())\n/\*\*\n \* Converts this [Double] value to [UInt].\n \*\n \* The fractional part, if any, is rounded down towards zero.\n \* Returns zero if this `Double` value is negative or `NaN`, [UInt.MAX\_VALUE] if it's bigger than `UInt.MAX\_VALUE`.\n

\*/\n@SinceKotlin(\"1.3\")\n@ExperimentalUnsignedTypes\n@kotlin.internal.InlineOnly\npublic inline fun Double.toUInt(): UInt = doubleToUInt(this)\n","/\*\n \* Copyright 2010-2019 JetBrains s.r.o. and Kotlin Programming Language contributors.\n \* Use of this source code is governed by the Apache 2.0 license that can be found in the license/LICENSE.txt file. $\ln \pi / \ln \pi$ // Auto-generated file. DO NOT EDIT!\n\npackage kotlin\n\nimport kotlin.experimental.\*\n\n@Suppress(\"NON\_PUBLIC\_PRIMARY\_CONSTRUCTOR\_OF\_INLINE\_CLASS\")\n@ SinceKotlin(\"1.3\")\n@ExperimentalUnsignedTypes\npublic inline class UShort @PublishedApi internal constructor(@PublishedApi internal val data: Short) : Comparable<UShort>  ${\n\rceil}$  companion object  ${\n\rceil}$  /\*\*\n

\* A constant holding the minimum value an instance of UShort can have. $\ln$  \*/\n public const val MIN VALUE: UShort = UShort(0)\n\n /\*\*\n \* A constant holding the maximum value an instance of UShort can have.\n  $*$   $\wedge$ n public const val MAX\_VALUE: UShort = UShort(-1)\n\n /\*\*\n \* The number of bytes used to represent an instance of UShort in a binary form. $\ln$  \*/\n public const val SIZE BYTES: Int  $= 2\ln\ln$  /\*\*\n \* The number of bits used to represent an instance of UShort in a binary form.\n \*/\n public const val SIZE\_BITS: Int = 16\n  $\ln$  /\n\n /\*\*\n \* Compares this value with the specified value for order.\n \* Returns zero if this value is equal to the specified other value, a negative number if it's less than other,\n  $*$  or a positive number if it's greater than other.\n  $*$ \n @kotlin.internal.InlineOnly\n public inline operator fun compareTo(other: UByte): Int = this.toInt().compareTo(other.toInt())\n\n /\*\*\n \* Compares this value with the specified value for order. $\ln$  \* Returns zero if this value is equal to the specified other value, a negative number if it's less than other,\n  $*$  or a positive number if it's greater than other.\n  $*$  $\wedge$ n @kotlin.internal.InlineOnly\n @Suppress(\"OVERRIDE\_BY\_INLINE\")\n public override inline operator fun compareTo(other: UShort): Int = this.toInt().compareTo(other.toInt())\n\n /\*\*\n \* Compares this value with the specified value for order. $\ln$  \* Returns zero if this value is equal to the specified other value, a negative number if it's less than other,\n  $*$  or a positive number if it's greater than other.\n  $*$ \n @kotlin.internal.InlineOnly\n public inline operator fun compareTo(other: UInt): Int = this.toUInt().compareTo(other)\n\n /\*\*\n \* Compares this value with the specified value for order. $\ln$  \* Returns zero if this value is equal to the specified other value, a negative number if it's less than other,\n  $*$  or a positive number if it's greater than other.\n  $*$  $\wedge$ n  $\⊂>chi$  niternal.InlineOnly\n public inline operator fun compareTo(other: ULong): Int = this.toULong().compareTo(other)\n\n /\*\* Adds the other value to this value. \*/\n @kotlin.internal.InlineOnly\n public inline operator fun plus(other: UByte): UInt = this.toUInt().plus(other.toUInt())\n /\*\* Adds the other value to this value.  $*\wedge$  @kotlin.internal.InlineOnly\n public inline operator fun plus(other: UShort): UInt = this.toUInt().plus(other.toUInt())\n /\*\* Adds the other value to this value.  $*\wedge$ n @kotlin.internal.InlineOnly\n public inline operator fun plus(other: UInt): UInt = this.toUInt().plus(other)\n /\*\* Adds the other value to this value.  $*\wedge$ n @kotlin.internal.InlineOnly\n public inline operator fun plus(other: ULong): ULong = this.toULong().plus(other)\n\n /\*\* Subtracts the other value from this value. \*/\n @kotlin.internal.InlineOnly\n public inline operator fun minus(other: UByte): UInt = this.toUInt().minus(other.toUInt())\n /\*\* Subtracts the other value from this value. \*/\n @kotlin.internal.InlineOnly\n public inline operator fun minus(other: UShort): UInt = this.toUInt().minus(other.toUInt())\n /\*\* Subtracts the other value from this value. \*/\n  $\&$  kotlin.internal.InlineOnly\n public inline operator fun minus(other: UInt): UInt = this.toUInt().minus(other\n /\*\* Subtracts the other value from this value. \*/\n  $@$  kotlin.internal.InlineOnly\n public inline operator fun minus(other: ULong): ULong = this.toULong().minus(other)\n\n /\*\* Multiplies this value by the other value. \*/\n

 $@$ kotlin.internal.InlineOnly\n public inline operator fun times(other: UByte): UInt = this.toUInt().times(other.toUInt())\n /\*\* Multiplies this value by the other value.  $*\wedge$ n  $@$ kotlin.internal.InlineOnly\n public inline operator fun times(other: UShort): UInt = this.toUInt().times(other.toUInt()) $\ln$  /\*\* Multiplies this value by the other value. \*/\n  $@kotlin.internal. In lineOnly\n\uparrow\phi\phi\downarrow\downarrow\phi\downarrow\downarrow\phi\downarrow\downarrow\phi$  public in line operator fun times(other: UInt): UInt = this.toUInt().times(other)\n /\*\* Multiplies this value by the other value. \*/\n  $@$ kotlin.internal.InlineOnly\n public inline operator fun times(other: ULong): ULong = this.toULong().times(other)\n\n /\*\* Divides this value by the other value. \*/\n  $@$ kotlin.internal.InlineOnly\n public inline operator fun div(other: UByte): UInt = this.toUInt().div(other.toUInt())\n /\*\* Divides this value by the other value. \*/\n @kotlin.internal.InlineOnly\n public inline operator fun div(other: UShort): UInt = this.toUInt().div(other.toUInt())\n /\*\* Divides this value by the other value.  $*\wedge$  @kotlin.internal.InlineOnly\n public inline operator fun div(other: UInt): UInt = this.toUInt().div(other)\n /\*\* Divides this value by the other value.  $*\wedge$ n @kotlin.internal.InlineOnly\n public inline operator fun div(other: ULong): ULong = this.toULong().div(other)\n\n /\*\* Calculates the remainder of dividing this value by the other value.  $*\$  @kotlin.internal.InlineOnly\n public inline operator fun rem(other: UByte): UInt = this.toUInt().rem(other.toUInt())\n /\*\* Calculates the remainder of dividing this value by the other value. \*/\n @kotlin.internal.InlineOnly\n public inline operator fun rem(other: UShort): UInt = this.toUInt().rem(other.toUInt())\n /\*\* Calculates the remainder of dividing this value by the other value. \*/\n  $\⊂>0$  kotlin.internal.InlineOnly\n public inline operator fun rem(other: UInt): UInt = this.toUInt().rem(other)\n /\*\* Calculates the remainder of dividing this value by the other value.  $*\wedge n$  @kotlin.internal.InlineOnly\n public inline operator fun rem(other: ULong): ULong = this.toULong().rem(other)\n\n /\*\* Increments this value. \*/\n  $\mathcal{Q}$  kotlin.internal.InlineOnly\n public inline operator fun inc(): UShort = UShort(data.inc())\n /\*\* Decrements this value. \*/\n  $@$ kotlin.internal.InlineOnly\n public inline operator fun dec(): UShort = UShort(data.dec())\n\n /\*\* Creates a range from this value to the specified [other] value. \*/\n  $@$ kotlin.internal.InlineOnly\n public inline operator fun rangeTo(other: UShort): UIntRange = UIntRange(this.toUInt(), other.toUInt()) $\ln$  /\*\* Performs a bitwise AND operation between the two values.  $*\wedge$ n @kotlin.internal.InlineOnly\n public inline infix fun and(other: UShort): UShort = UShort(this.data and other.data) $\vert n \vert$  /\*\* Performs a bitwise OR operation between the two values.  $*\langle n \rangle$  @kotlin.internal.InlineOnly $\langle n \rangle$  public inline infix fun or(other: UShort): UShort = UShort(this.data or other.data)\n /\*\* Performs a bitwise XOR operation between the two values. \*/\n  $@kotlin.internal. In lineOnly\n\downarrow$  public inline infix fun xor(other: UShort): UShort = UShort(this.data xor other.data)\n /\*\* Inverts the bits in this value.  $*\n$  @kotlin.internal.InlineOnly\n public inline fun inv(): UShort = UShort(data.inv())\n\n /\*\*\n \* Converts this [UShort] value to [Byte].\n \*\n \* If this value is less than or equals to [Byte.MAX\_VALUE], the resulting `Byte` value represents\n  $*$  the same numerical value as this `UShort`.\n  $*\nabla$  \* The resulting `Byte` value is represented by the least significant 8 bits of this `UShort` value. $\ln$  \* Note that the resulting `Byte` value may be negative. $\ln$  \*/\n @kotlin.internal.InlineOnly\n public inline fun toByte(): Byte = data.toByte()\n /\*\*\n \* Converts this [UShort] value to [Short].\n \*\n \* If this value is less than or equals to [Short.MAX\_VALUE], the resulting `Short` value represents $n^*$  the same numerical value as this `UShort`. Otherwise the result is negative.\n  $*$ \n  $*$  The resulting `Short` value has the same binary representation as this `UShort` value. $\ln * \wedge n$  @kotlin.internal.InlineOnly $\wedge n$  public inline fun toShort(): Short = data\n /\*\*\n \* Converts this [UShort] value to [Int].\n \*\n \* The resulting `Int` value represents the same numerical value as this `UShort`.\n  $*$ \n  $*$  The least significant 16 bits of the resulting `Int` value are the same as the bits of this `UShort` value, $\ln$  \* whereas the most significant 16 bits are filled with zeros.\n  $*\langle n \rangle$  @kotlin.internal.InlineOnly\n public inline fun toInt(): Int = data.toInt() and 0xFFFF\n /\*\*\n \* Converts this [UShort] value to [Long]. $\infty$  \*\n \* The resulting `Long` value represents the same numerical value as this `UShort`.\n  $*\nabla$  \* The least significant 16 bits of the resulting `Long` value are the same as the bits of this `UShort` value,\n \* whereas the most significant 48 bits are filled with zeros.\n  $*\wedge$ n  $\⊂>0$  kotlin.internal.InlineOnly\n public inline fun toLong(): Long = data.toLong() and 0xFFFF\n\n /\*\*\n \* Converts this [UShort] value to [UByte]. $\ln$  \* If this value is less than or equals to [UByte.MAX\_VALUE], the resulting `UByte` value represents\n  $*$  the same numerical value as this `UShort`.\n  $*\n$  The resulting

`UByte` value is represented by the least significant 8 bits of this `UShort` value. $\ln$  \*/\n

@kotlin.internal.InlineOnly\n public inline fun toUByte(): UByte = data.toUByte()\n /\*\* Returns this value. \*/\n @kotlin.internal.InlineOnly\n public inline fun toUShort(): UShort = this\n /\*\*\n \* Converts this [UShort] value to [UInt]. $\infty$  \*\n \* The resulting `UInt` value represents the same numerical value as this `UShort`. $\infty$  $*\n$   $*$  The least significant 16 bits of the resulting `UInt` value are the same as the bits of this `UShort` value,\n \* whereas the most significant 16 bits are filled with zeros. $\ln$  \*/ $\ln$  @kotlin.internal.InlineOnly $\ln$  public inline fun toUInt(): UInt = UInt(data.toInt() and  $0x$ FFFF)\n /\*\*\n \* Converts this [UShort] value to [ULong].\n \*\n \* The resulting `ULong` value represents the same numerical value as this `UShort`. $\ln$  \* The least significant 16 bits of the resulting `ULong` value are the same as the bits of this `UShort` value, $\ln$  \* whereas the most significant 48 bits are filled with zeros. $\ln$  \*/ $\ln$  @kotlin.internal.InlineOnly $\ln$  public inline fun toULong(): ULong = ULong(data.toLong() and  $0x$ FFFF)\n\n /\*\*\n \* Converts this [UShort] value to [Float].\n \*\n \* The resulting `Float` value represents the same numerical value as this `UShort`. $\ln$  \*/\n  $\mathcal{Q}$  kotlin.internal.InlineOnly\n public inline fun toFloat(): Float = this.toInt().toFloat()\n /\*\*\n \* Converts this [UShort] value to [Double].\n  $*\nabla$  \* The resulting `Double` value represents the same numerical value as this `UShort`.\n  $*\langle n \rangle$  @kotlin.internal.InlineOnly\n public inline fun toDouble(): Double = this.toInt().toDouble()\n\n public override fun toString(): String = toInt().toString()\n\n}\n\n/\*\*\n \* Converts this [Byte] value to [UShort]. $\ln * \ln *$  If this value is positive, the resulting `UShort` value represents the same numerical value as this `Byte`.\n \*\n \* The least significant 8 bits of the resulting `UShort` value are the same as the bits of this `Byte` value,\n \* whereas the most significant 8 bits are filled with the sign bit of this value. $\ln$ \*/\n@SinceKotlin(\"1.3\")\n@ExperimentalUnsignedTypes\n@kotlin.internal.InlineOnly\npublic inline fun Byte.toUShort(): UShort = UShort(this.toShort())\n/\*\*\n \* Converts this [Short] value to [UShort].\n \*\n \* If this value is positive, the resulting `UShort` value represents the same numerical value as this `Short`. $\ln * \ln *$  The resulting `UShort` value has the same binary representation as this `Short` value.\n \*/\n@SinceKotlin(\"1.3\")\n@ExperimentalUnsignedTypes\n@kotlin.internal.InlineOnly\npublic inline fun Short.toUShort(): UShort = UShort(this)\n/\*\*\n \* Converts this [Int] value to [UShort].\n \*\n \* If this value is positive and less than or equals to [UShort.MAX\_VALUE], the resulting `UShort` value represents\n \* the same numerical value as this `Int`.\n \*\n \* The resulting `UShort` value is represented by the least significant 16 bits of this `Int` value.\n \*/\n@SinceKotlin(\"1.3\")\n@ExperimentalUnsignedTypes\n@kotlin.internal.InlineOnly\npublic inline fun Int.toUShort(): UShort = UShort(this.toShort() $\n^*$  a \* Converts this [Long] value to [UShort]. $\n^*$ n \* If this value is positive and less than or equals to [UShort.MAX\_VALUE], the resulting `UShort` value represents $\ln *$ the same numerical value as this `Long`. $\ln * \ln *$  The resulting `UShort` value is represented by the least significant 16 bits of this `Long` value.\n \*/\n@SinceKotlin(\"1.3\")\n@ExperimentalUnsignedTypes\n@kotlin.internal.InlineOnly\npublic inline fun

Long.toUShort(): UShort = UShort(this.toShort())\n","/\*\n \* Copyright 2010-2019 JetBrains s.r.o. and Kotlin Programming Language contributors. $\ln *$  Use of this source code is governed by the Apache 2.0 license that can be found in the license/LICENSE.txt file.\n \*/\n\n// Auto-generated file. DO NOT EDIT!\n\npackage kotlin.ranges\n\n/\*\*\n \* A range of values of type `Char`.\n \*/\npublic class CharRange(start: Char, endInclusive: Char) : CharProgression(start, endInclusive, 1), ClosedRange<Char>  $\{\n\}$  override val start: Char get() = first $\ln$ override val endInclusive: Char get() = last\n\n override fun contains(value: Char): Boolean = first <= value && value  $\leq$  last $\ln$  override fun isEmpty(): Boolean = first > last $\ln$  override fun equals(other: Any?): Boolean  $=\ln$  other is CharRange && (isEmpty() && other.isEmpty() ||\n first  $=$  other.first && last  $=$ other.last)\n\n override fun hashCode(): Int =\n if (isEmpty()) -1 else (31 \* first.toInt() + last.toInt())\n\n override fun toString(): String = \"\$first..\$last\"\n\n companion object {\n /\*\* An empty range of values of type Char. \*/\n public val EMPTY: CharRange = CharRange(1.toChar(), 0.toChar())\n  $\ln |\n\rangle^*$ n| \* A range of values of type `Int`.\n \*/\npublic class IntRange(start: Int, endInclusive: Int) : IntProgression(start, endInclusive, 1), ClosedRange<Int> {\n override val start: Int get() = first\n override val endInclusive: Int get() = last $\ln \ln$  override fun contains(value: Int): Boolean = first  $\langle \pm \rangle$  value  $\langle \pm \rangle$  ast $\ln \ln$  override fun is Empty(): Boolean = first > last\n\n override fun equals(other: Any?): Boolean =\n other is IntRange && (isEmpty() &&

other.isEmpty()  $\|\n\|$  first == other.first && last == other.last $\|\n\|$  override fun hashCode(): Int =\n if  $(i$ sEmpty()) -1 else (31 \* first + last)\n\n override fun toString(): String = \"\$first..\$last\"\n\n companion object  ${\n\mu \quad}^*$  An empty range of values of type Int. \*/\n public val EMPTY: IntRange = IntRange(1, 0)\n }\n}\n\n/\*\*\n \* A range of values of type `Long`.\n \*/\npublic class LongRange(start: Long, endInclusive: Long) : LongProgression(start, endInclusive, 1), ClosedRange<Long> {\n override val start: Long get() = first\n override val endInclusive: Long get() = last\n\n override fun contains(value: Long): Boolean = first  $\lt$ = value  $\&&$  value  $\lt$ = last $\ln\ln$  override fun isEmpty(): Boolean = first > last $\ln\ln$  override fun equals(other: Any?): Boolean = $\ln$ other is LongRange && (isEmpty() && other.isEmpty()  $\|\n\|$  first  $=$  other.first && last  $=$  other.last) $\ln\$ override fun hashCode(): Int  $=\n\ln$  if (isEmpty()) -1 else (31 \* (first xor (first ushr 32)) + (last xor (last ushr 32))).toInt()\n\n override fun toString(): String = \"\$first..\$last\"\n\n companion object {\n /\*\* An empty range of values of type Long. \*/\n public val EMPTY: LongRange = LongRange(1, 0)\n  $\ln\frac{\ln\ln\frac{m}{n}}{m}$ Copyright 2010-2018 JetBrains s.r.o. and Kotlin Programming Language contributors.\n \* Use of this source code is governed by the Apache 2.0 license that can be found in the license/LICENSE.txt file.\n \*/\n\n@file:kotlin.jvm.JvmMultifileClass\n@file:kotlin.jvm.JvmName(\"CollectionsKt\")\n@file:UseExperimental( kotlin.experimental.ExperimentalTypeInference::class)\n\npackage kotlin.collections\n\nimport kotlin.contracts.\*\n\ninternal object EmptyIterator : ListIterator<Nothing>  $\{\n\$  override fun hasNext(): Boolean = false $\ln$  override fun hasPrevious(): Boolean = false $\ln$  override fun nextIndex(): Int = 0 $\ln$  override fun previousIndex(): Int = -1\n override fun next(): Nothing = throw NoSuchElementException()\n override fun previous(): Nothing = throw NoSuchElementException()\n \\n\ninternal object EmptyList : List <Nothing >, Serializable, RandomAccess {\n private const val serialVersionUID: Long = -7390468764508069838L\n\n override fun equals(other: Any?): Boolean = other is List  $\gg \& \& \text{other.isEmpty()}\$ n override fun hashCode(): Int  $= 1\n\mu$  override fun toString(): String  $= \T{\gamma \n\alpha}$  override val size: Int get() = 0\n override fun isEmpty(): Boolean = true\n override fun contains(element: Nothing): Boolean = false\n override fun containsAll(elements: Collection<Nothing>): Boolean = elements.isEmpty()\n\n override fun get(index: Int): Nothing = throw IndexOutOfBoundsException(\"Empty list doesn't contain element at index \$index.\")\n override fun indexOf(element: Nothing): Int = -1\n override fun lastIndexOf(element: Nothing): Int = -1\n\n override fun iterator(): Iterator<Nothing> = EmptyIterator\n override fun listIterator(): ListIterator<Nothing> = EmptyIterator\n override fun listIterator(index: Int): ListIterator<Nothing>  ${\n}$  if (index != 0) throw IndexOutOfBoundsException(\"Index: \$index\")\n return EmptyIterator\n }\n\n override fun subList(fromIndex: Int, toIndex: Int): List<Nothing>  $\{\n\mathbf{m}$  if (fromIndex == 0 && toIndex == 0) return this $\mathbf{m}$ throw IndexOutOfBoundsException(\"fromIndex: \$fromIndex, toIndex: \$toIndex\")\n }\n\n private fun readResolve(): Any = EmptyList\n}\n\ninternal fun  $\langle T \rangle$ -Array $\langle T \rangle$ .asCollection(): Collection $\langle T \rangle$  = ArrayAsCollection(this, isVarargs = false)\n\nprivate class ArrayAsCollection<T>(val values: Array<out T>, val isVarargs: Boolean) : Collection<T> { $\n\rightharpoonup$  override val size: Int get() = values.size $\n\rightharpoonup$  override fun isEmpty(): Boolean = values.isEmpty()\n override fun contains(element: T): Boolean = values.contains(element)\n override fun containsAll(elements: Collection<T>): Boolean = elements.all { contains(it) } $\n\alpha$  override fun iterator(): Iterator<T> = values.iterator()\n // override hidden toArray implementation to prevent copying of values array\n public fun toArray(): Array<out Any?> = values.copyToArrayOfAny(isVarargs)\n\n\n/\*\*\n \* Returns an empty read-only list. The returned list is serializable  $(JVM)$ .  $n * @$  sample samples.collections.Collections.Lists.emptyReadOnlyList $\ln$  \*/\npublic fun <T> emptyList(): List<T> = EmptyList $\ln\frac{n}{*}\$  Returns a new read-only list of given elements. The returned list is serializable (JVM). $\ln *$  $\circledcirc$  samples collections. Collections. Lists.readOnlyList\n \*/\npublic fun <T> listOf(vararg elements: T): List  $\langle T \rangle = i f$  (elements.size  $> 0$ ) elements.asList() else emptyList()\n\n/\*\*\n \* Returns an empty read-only list. The returned list is serializable (JVM).\n \* @sample samples.collections.Collections.Lists.emptyReadOnlyList\n \*/\n@kotlin.internal.InlineOnly\npublic inline fun <T> listOf(): List<T> = emptyList()\n\n/\*\*\n \* Returns an empty new [MutableList].\n \* @sample samples.collections.Collections.Lists.emptyMutableList\n \*/\n $@SinceKotlin(\lvert 1.1\rvert \lvert)$ \n $@kotlin.internal.InlineOnly\backslash npublic inline fun *T* > mutableList *Of*)$ : MutableList $$ ArrayList()\n\n/\*\*\n \* Returns an empty new [ArrayList].\n \* @sample

samples.collections.Collections.Lists.emptyArrayList\n

\*/\n@SinceKotlin(\"1.1\")\n@kotlin.internal.InlineOnly\npublic inline fun <T> arrayListOf(): ArrayList<T> = ArrayList()\n\n/\*\*\n \* Returns a new [MutableList] with the given elements.\n \* @sample samples.collections.Collections.Lists.mutableList\n \*/\npublic fun <T> mutableListOf(vararg elements: T): MutableList  $\langle T \rangle =\$ n if (elements.size == 0) ArrayList() else ArrayList(ArrayAsCollection(elements, isVarargs = true))\n\n/\*\*\n \* Returns a new [ArrayList] with the given elements.\n \* @sample samples.collections.Collections.Lists.arrayList\n \*/\npublic fun <T> arrayListOf(vararg elements: T): ArrayList<T>  $=\ln$  if (elements.size == 0) ArrayList() else ArrayList(ArrayAsCollection(elements, isVarargs = true))\n\n/\*\*\n \* Returns a new read-only list either of single given element, if it is not null, or empty list if the element is null. The returned list is serializable (JVM).\n \* @sample samples.collections.Collections.Lists.listOfNotNull\n \*/\npublic fun  $\langle T : \text{Any} \rangle$  listOfNotNull(element: T?): List $\langle T \rangle = i$  (element != null) listOf(element) else emptyList()\n\n/\*\*\n \* Returns a new read-only list only of those given elements, that are not null. The returned list is serializable  $(JVM)$ .\n \* @sample samples.collections.Collections.Lists.listOfNotNull\n \*/\npublic fun <T : Any listOfNotNull(vararg elements: T?): List<T> = elements.filterNotNull()\n\n/\*\*\n \* Creates a new read-only list with the specified [size], where each element is calculated by calling the specified\n  $*$  [init] function.\n  $*\n$  The function [init] is called for each list element sequentially starting from the first one.\n \* It should return the value for a list element given its index. $\ln \pi \$  @sample samples.collections.Collections.Lists.readOnlyListFromInitializer $\ln$  $*\ln\Theta$ SinceKotlin(\"1.1\")\n $\Theta$ kotlin.internal.InlineOnly\npublic inline fun <T> List(size: Int, init: (index: Int) -> T): List  $\langle T \rangle$  = MutableList(size, init)\n\n/\*\*\n \* Creates a new mutable list with the specified [size], where each element is calculated by calling the specified $\ln *$  [init] function. $\ln * \ln *$  The function [init] is called for each list element sequentially starting from the first one.\n \* It should return the value for a list element given its index.\n \*\n \* @sample samples.collections.Collections.Lists.mutableListFromInitializer\n \*/\n@SinceKotlin(\"1.1\")\n@kotlin.internal.InlineOnly\npublic inline fun <T> MutableList(size: Int, init: (index: Int) -> T): MutableList<T> {\n val list = ArrayList<T>(size)\n repeat(size) { index -> list.add(init(index)) }\n return list\n}\n\n/\*\*\n \* Builds a new read-only [List] by populating a [MutableList] using the given [builderAction]\n \* and returning a read-only list with the same elements.\n \*\n \* The list passed as a receiver to the [builderAction] is valid only inside that function.\n \* Using it outside of the function produces an unspecified

behavior.\n \*\n \* @sample samples.collections.Builders.Lists.buildListSample\n

\*/\n@SinceKotlin(\"1.3\")\n@ExperimentalStdlibApi\n@kotlin.internal.InlineOnly\npublic inline fun <E> buildList(@BuilderInference builderAction: MutableList<E>.() -> Unit): List<E> {\n contract {

callsInPlace(builderAction, InvocationKind.EXACTLY\_ONCE) }\n return

ArrayList<E>().apply(builderAction)\n}\n\n/\*\*\n \* Builds a new read-only [List] by populating a [MutableList] using the given [builderAction]\n \* and returning a read-only list with the same elements.\n \*\n \* The list passed as a receiver to the [builderAction] is valid only inside that function.\n \* Using it outside of the function produces an unspecified behavior. $\ln \sqrt[k]{n^*}$  [capacity] is used to hint the expected number of elements added in the [builderAction].\n \*\n \* @throws IllegalArgumentException if the given [capacity] is negative.\n \*\n \* @sample samples.collections.Builders.Lists.buildListSample\n

\*/\n@SinceKotlin(\"1.3\")\n@ExperimentalStdlibApi\n@kotlin.internal.InlineOnly\npublic inline fun <E> buildList(capacity: Int, @BuilderInference builderAction: MutableList<E>.() -> Unit): List<E> {\n contract { callsInPlace(builderAction, InvocationKind.EXACTLY\_ONCE) }\n checkBuilderCapacity(capacity)\n return ArrayList  $\&$  (capacity).apply(builderAction)\n}\n\n/\*\*\n \* Returns an [IntRange] of the valid indices for this collection.\n \* @sample samples.collections.Collections.Collections.indicesOfCollection\n \*/\npublic val Collection  $\ll$  > .indices: IntRange $\ln$  get() = 0..size - 1 $\ln\frac{x}{\ln x}$  Returns the index of the last item in the list or -1 if the list is empty. $\ln * \omega$  as emples. Collections. Collections. Lists. lastIndexOfList $\ln * \rho$  and  $\pi$ List  $\sum_{s}$ .lastIndex: Int\n get() = this.size - 1\n\n/\*\*\n \* Returns `true` if the collection is not empty.\n \* @sample samples.collections.Collections.Collections.collectionIsNotEmpty\n \*/\n @kotlin.internal.InlineOnly\npublic inline fun <T> Collection<T>.isNotEmpty(): Boolean = !isEmpty()\n\n/\*\*\n \* Returns `true` if this nullable collection is either null or empty.\n \* @sample samples.collections.Collections.Collections.collectionIsNullOrEmpty\n

\*/\n@SinceKotlin(\"1.3\")\n@kotlin.internal.InlineOnly\npublic inline fun <T> Collection<T>?.isNullOrEmpty(): Boolean  ${\n$ contract  ${\n$ returns(false) implies (this@isNullOrEmpty != null)\n  ${\n }$ \n\n return this == null || this.isEmpty()\n}\n\n/\*\*\n \* Returns this Collection if it's not `null` and the empty list otherwise.\n \* @sample samples.collections.Collections.Collections.collectionOrEmpty\n \*/\n@kotlin.internal.InlineOnly\npublic inline fun  $\langle T \rangle$  Collection $\langle T \rangle$ ?.or Empty(): Collection $\langle T \rangle$  = this ?: emptyList()\n\n/\*\*\n \* Returns this List if it's not `null` and the empty list otherwise.\n \* @sample samples.collections.Collections.Lists.listOrEmpty\n \*/\n@kotlin.internal.InlineOnly\npublic inline fun <T> List<T>?.orEmpty(): List<T> = this ?: emptyList()\n\n/\*\*\n \* Returns this collection if it's not empty\n \* or the result of calling [defaultValue] function if the collection is

empty. $\ln * \mathbb{Q}$  sample samples.collections. Collections. Collections. collectionIfEmpty $\ln$ 

\*/\n@SinceKotlin(\"1.3\")\n@kotlin.internal.InlineOnly\npublic inline fun <C, R> C.ifEmpty(defaultValue: () -> R): R where C : Collection $\langle\cdot\rangle$ , C : R =\n if (isEmpty()) defaultValue() else this\n\n\n/\*\*\n \* Checks if all elements in the specified collection are contained in this collection.\n \*\n \* Allows to overcome type-safety restriction of `containsAll` that requires to pass a collection of type `Collection $\langle E \rangle \cdot \langle n * \mathcal{Q}$  sample samples.collections.Collections.Collections.collectionContainsAll\n

\*/\n@Suppress(\"EXTENSION\_SHADOWED\_BY\_MEMBER\") // false warning, extension takes precedence in some cases\n@kotlin.internal.InlineOnly\npublic inline fun <@kotlin.internal.OnlyInputTypes T> Collection<T>.containsAll(elements: Collection<T>): Boolean = this.containsAll(elements)\n\ninternal fun <T> List  $\text{C}$  optimizeReadOnlyList() = when (size)  $\{\n\quad 0 \rightarrow \text{emptyList}(\n)$  1 -> list Of(this[0]) $\n\$  else -> this\n $\ln\ln\pi^*$ \n \* Searches this list or its range for the provided [element] using the binary search algorithm.\n \* The list is expected to be sorted into ascending order according to the Comparable natural ordering of its elements, $\ln *$ otherwise the result is undefined. $\ln * \ln *$  If the list contains multiple elements equal to the specified [element], there is no guarantee which one will be found.\n \*\n \* `null` value is considered to be less than any non-null value.\n \*\n \*  $\mathcal{Q}$  eturn the index of the element, if it is contained in the list within the specified range; $\ln *$  otherwise, the inverted insertion point `(-insertion point - 1)`.\n  $*$  The insertion point is defined as the index at which the element should be inserted, $\ln *$  so that the list (or the specified subrange of list) still remains sorted. $\ln * \mathcal{O}$  sample

samples.collections.Collections.Lists.binarySearchOnComparable\n \* @sample

samples.collections.Collections.Lists.binarySearchWithBoundaries\n \*/\npublic fun <T : Comparable<T>> List <T?>.binarySearch(element: T?, fromIndex: Int = 0, toIndex: Int = size): Int {\n rangeCheck(size, fromIndex, toIndex)\n\n var low = fromIndex\n var high = toIndex - 1\n\n while (low  $\leq$  high) {\n val mid = (low + high).ushr(1) // safe from overflows\n val midVal = get(mid)\n val cmp = compareValues(midVal, element)\n\n if  $(cmp < 0)$ \n low = mid + 1\n else if  $(cmp > 0)$ \n high = mid - 1\n else\n

return mid // key found\n  $\ln$  return -(low + 1) // key not found\n $\ln\ln(*\pi)$  \* Searches this list or its range for the provided [element] using the binary search algorithm.\n \* The list is expected to be sorted into ascending order according to the specified [comparator],\n \* otherwise the result is undefined.\n \*\n \* If the list contains multiple elements equal to the specified [element], there is no guarantee which one will be found. $\ln * \nvert \cdot \nvert$  \* `null` value is considered to be less than any non-null value. $\ln \pi$  @return the index of the element, if it is contained in the list within the specified range;\n \* otherwise, the inverted insertion point  $\epsilon$  insertion point - 1).\n \* The insertion point is defined as the index at which the element should be inserted,\n \* so that the list (or the specified subrange of list) still remains sorted according to the specified [comparator]. $\ln * \mathcal{Q}$  sample samples.collections.Collections.Lists.binarySearchWithComparator\n \*/\npublic fun <T>

List  $\mathcal{L}$ .binarySearch(element: T, comparator: Comparator $\mathcal{L}$  in T $>$ , from Index: Int = 0, to Index: Int = size): Int  $\{\mathcal{L}\}$ rangeCheck(size, fromIndex, toIndex)\n\n var low = fromIndex\n var high = toIndex - 1\n\n while (low  $\leq$ high)  ${\n m$  val mid = (low + high).ushr(1) // safe from overflows\n val midVal = get(mid)\n val cmp = comparator.compare(midVal, element)\n\n if  $(cmp < 0)\n\lambda$  low = mid + 1\n else if  $(cmp > 0)\n\lambda$ high = mid - 1\n else\n return mid // key found\n }\n return -(low + 1) // key not found\n }\n\n/\*\*\n \* Searches this list or its range for an element having the key returned by the specified [selector] function $\ln *$  equal to the provided [key] value using the binary search algorithm. $\ln$  \* The list is expected to be sorted into ascending order according to the Comparable natural ordering of keys of its elements. $\ln *$  otherwise the result is undefined. $\ln * \ln *$  If the list contains multiple elements with the specified [key], there is no guarantee which one will be found. $\ln \pi$ `null` value is considered to be less than any non-null value.\n  $*\n$  @return the index of the element with the specified [key], if it is contained in the list within the specified range; $\ln *$  otherwise, the inverted insertion point `(insertion point - 1).  $\ln *$  The insertion point is defined as the index at which the element should be inserted,  $\ln *$  so that the list (or the specified subrange of list) still remains sorted. $\ln * \mathcal{Q}$  sample

samples.collections.Collections.Lists.binarySearchByKey\n \*/\npublic inline fun <T, K : Comparable<K>> List  $\text{Z} > \text{binarySearchBy}(\n\$  key: K?,\n fromIndex: Int = 0,\n toIndex: Int = size,\n crossinline selector: (T) -> K?\n): Int  $=\n\ln \frac{Search(fromIndex, toIndex) {\complement} \cdot (to, key)} \n\ln/2$  do not introduce this overload --- too rare\n//public fun <T, K> List<T>.binarySearchBy(key: K, comparator: Comparator<K>, fromIndex: Int = 0, toIndex: Int = size(), selector: (T) -> K): Int  $=\ln/$  binarySearch(fromIndex, toIndex) { comparator.compare(selector(it), key)  $\n\ln\ln\frac{**\ln *}$  Searches this list or its range for an element for which the given [comparison] function returns zero using the binary search algorithm. $\ln \sqrt{\pi}$  The list is expected to be sorted so that the signs of the [comparison] function's return values ascend on the list elements, $\ln *$  i.e. negative values come before zero and zeroes come before positive values. $\ln *$  Otherwise, the result is undefined. $\ln * \ln *$  If the list contains multiple elements for which [comparison] returns zero, there is no guarantee which one will be found. $\ln * \ln$ \* @param comparison function that returns zero when called on the list element being searched. $\ln$  \* On the elements coming before the target element, the function must return negative values;\n \* on the elements coming after the target element, the function must return positive values. $\ln * \ln * \mathcal{O}$  return the index of the found element, if it is contained in the list within the specified range;\n \* otherwise, the inverted insertion point `(-insertion point - 1)`.\n \* The insertion point is defined as the index at which the element should be inserted,\n \* so that the list (or the specified subrange of list) still remains sorted. $\ln * \omega$  sample

samples.collections.Collections.Lists.binarySearchWithComparisonFunction\n \*/\npublic fun <T>

List <T > binary Search (from Index: Int = 0, to Index: Int = size, comparison: (T) -> Int): Int  $\{\n\$ n range Check(size, fromIndex, toIndex)\n\n var low = fromIndex\n var high = toIndex - 1\n\n while (low  $\lt$ = high) {\n val mid  $=$  (low + high).ushr(1) // safe from overflows\n val midVal = get(mid)\n val cmp = comparison(midVal)\n\n if  $(\text{cmp} < 0)$ \n low = mid + 1\n else if  $(\text{cmp} > 0)$ \n high = mid - 1\n else\n return mid // key found\n }\n return -(low + 1) // key not found\n  $\ln\ln^{**}\ln$  \* Checks that `from` and `to` are in\n \* the range of [0..size] and throws an appropriate exception, if they aren't.\n \*/\nprivate fun rangeCheck(size: Int, fromIndex: Int, toIndex: Int)  ${\n \mu \n}$  when  ${\n \mu \n}$  fromIndex > toIndex -> throw

IllegalArgumentException(\"fromIndex (\$fromIndex) is greater than toIndex (\$toIndex).\")\n fromIndex  $< 0$  -> throw IndexOutOfBoundsException(\"fromIndex (\$fromIndex) is less than zero.\")\n toIndex > size -> throw IndexOutOfBoundsException(\"toIndex (\$toIndex) is greater than size (\$size).\")\n

}\n}\n\n\n@PublishedApi\n@SinceKotlin(\"1.3\")\ninternal expect fun checkIndexOverflow(index: Int):

Int\n\n@PublishedApi\n@SinceKotlin(\"1.3\")\ninternal expect fun checkCountOverflow(count: Int):

Int\n\n\n@PublishedApi\n@SinceKotlin(\"1.3\")\ninternal fun throwIndexOverflow() { throw

ArithmeticException(\"Index overflow has happened.\") }\n\n@PublishedApi\n@SinceKotlin(\"1.3\")\ninternal fun throwCountOverflow() { throw ArithmeticException(\"Count overflow has happened.\") }\n\n","/\*\n \* Copyright 2010-2018 JetBrains s.r.o. and Kotlin Programming Language contributors.\n \* Use of this source code is governed by the Apache 2.0 license that can be found in the license/LICENSE.txt file.\n

\*/\n\n@file:kotlin.jvm.JvmMultifileClass\n@file:kotlin.jvm.JvmName(\"MapsKt\")\n@file:UseExperimental(kotlin .experimental.ExperimentalTypeInference::class)\n\npackage kotlin.collections\n\nimport

kotlin.contracts.\*\n\nprivate object EmptyMap : Map<Any?, Nothing>, Serializable {\n private const val serialVersionUID: Long =  $8246714829545688274 \text{m}$  override fun equals(other: Any?): Boolean = other is  $\text{Map}\langle *, * \rangle \&\&\text{ other.isEmpty()}\rangle$ n override fun hashCode(): Int = 0\n override fun toString(): String = \"{}\"\n\n override val size: Int get() = 0\n override fun isEmpty(): Boolean = true\n\n override fun containsKey(key: Any?): Boolean = false\n override fun containsValue(value: Nothing): Boolean = false\n override fun get(key: Any?): Nothing? = null\n override val entries: Set<Map.Entry<Any?, Nothing>> get() = EmptySet\n override val keys: Set<Any?> get() = EmptySet\n override val values: Collection<Nothing> get() = EmptyList\n\n private

fun readResolve(): Any = EmptyMap\n\\n/\*\*\n \* Returns an empty read-only map of specified type.\n \*\n \* The returned map is serializable (JVM).\n \* @sample samples.collections.Maps.Instantiation.emptyReadOnlyMap\n \*/\npublic fun <K, V> emptyMap(): Map<K, V> = @Suppress(\"UNCHECKED\_CAST\") (EmptyMap as Map<K,  $V>\ln\frac{n}{*}\$  Returns a new read-only map with the specified contents, given as a list of pairs\n \* where the first value is the key and the second is the value. $\ln \pi$  If multiple pairs have the same key, the resulting map will contain the value from the last of those pairs.\n  $*\nvert$  \* Entries of the map are iterated in the order they were specified. $\ln * \ln *$  The returned map is serializable (JVM). $\ln * \ln * \omega$  sample

samples.collections.Maps.Instantiation.mapFromPairs\n \*/\npublic fun <K, V> mapOf(vararg pairs: Pair<K, V>): Map $\langle K, V \rangle = \langle n \text{ if (pairs.size} \rangle 0)$  pairs.toMap(LinkedHashMap(mapCapacity(pairs.size))) else

emptyMap()\n\n/\*\*\n \* Returns an empty read-only map.\n \*\n \* The returned map is serializable (JVM).\n \* @sample samples.collections.Maps.Instantiation.emptyReadOnlyMap\n \*/\n@kotlin.internal.InlineOnly\npublic inline fun <K, V> mapOf(): Map<K, V> = emptyMap()\n\n/\*\*\n \* Returns an empty new [MutableMap].\n \*\n \* The returned map preserves the entry iteration order. $\ln * \omega$  sample

samples.collections.Maps.Instantiation.emptyMutableMap\n

\*/\n@SinceKotlin(\"1.1\")\n@kotlin.internal.InlineOnly\npublic inline fun <K, V> mutableMapOf():

MutableMap<K,  $V$  > = LinkedHashMap()\n\n/\*\*\n \* Returns a new [MutableMap] with the specified contents, given as a list of pairs $\infty$  \* where the first component is the key and the second is the value. $\ln \sqrt[*]{n * \ln \sqrt[*]{n}}$  if multiple pairs have the same key, the resulting map will contain the value from the last of those pairs. $\ln * \ln *$  Entries of the map are iterated in the order they were specified. $\ln * \ln * \omega$  sample

samples.collections.Maps.Instantiation.mutableMapFromPairs\n \* @sample

samples.collections.Maps.Instantiation.emptyMutableMap $\ln$  \*/\npublic fun <K, V> mutableMapOf(vararg pairs: Pair<K, V>): MutableMap<K, V> = $\nabla$  LinkedHashMap<K, V>(mapCapacity(pairs.size)).apply { putAll(pairs)  $\ln\ln^* \n \quad$  Returns an empty new [HashMap]. $\ln \ln \$  @sample

samples.collections.Maps.Instantiation.emptyHashMap\n

\*/\n@SinceKotlin(\"1.1\")\n@kotlin.internal.InlineOnly\npublic inline fun <K, V> hashMapOf(): HashMap<K, V>  $=$  HashMap<K, V>()\n\n/\*\*\n \* Returns a new [HashMap] with the specified contents, given as a list of pairs\n \* where the first component is the key and the second is the value. $\ln * \ln * \omega$  sample

samples.collections.Maps.Instantiation.hashMapFromPairs\n \*/\npublic fun <K, V> hashMapOf(vararg pairs: Pair<K, V>): HashMap<K, V> = HashMap<K, V>(mapCapacity(pairs.size)).apply { putAll(pairs) }\n\n/\*\*\n \* Returns an empty new [LinkedHashMap].\n \*/\n@SinceKotlin(\"1.1\")\n@kotlin.internal.InlineOnly\npublic inline fun <K, V> linkedMapOf(): LinkedHashMap<K, V> = LinkedHashMap<K, V>()\n\n/\*\*\n \* Returns a new [LinkedHashMap] with the specified contents, given as a list of pairs\n \* where the first component is the key and the second is the value. $\ln \sqrt[n]{n}$  if multiple pairs have the same key, the resulting map will contain the value from the last of those pairs.\n \*\n \* Entries of the map are iterated in the order they were specified.\n \*\n \* @sample samples.collections.Maps.Instantiation.linkedMapFromPairs\n \*/\npublic fun <K, V> linkedMapOf(vararg pairs: Pair<K, V>): LinkedHashMap<K, V> = pairs.toMap(LinkedHashMap(mapCapacity(pairs.size)))\n\n/\*\*\n \* Builds a new read-only [Map] by populating a [MutableMap] using the given [builderAction]\n \* and returning a read-only map with the same key-value pairs. $\ln \pi$  The map passed as a receiver to the [builderAction] is valid only inside that function. $\ln *$  Using it outside of the function produces an unspecified behavior. $\ln * \ln *$  Entries of the map are iterated in the order they were added by the [builderAction]. $\ln * \ln * \mathcal{Q}$  sample

samples.collections.Builders.Maps.buildMapSample\n

\*/\n@SinceKotlin(\"1.3\")\n@ExperimentalStdlibApi\n@kotlin.internal.InlineOnly\npublic inline fun <K, V> buildMap(@BuilderInference builderAction: MutableMap<K, V>.() -> Unit): Map<K, V> {\n contract { callsInPlace(builderAction, InvocationKind.EXACTLY\_ONCE) }\n return LinkedHashMap<K,  $V>0$ .apply(builderAction)\n}\n\n/\*\*\n \* Builds a new read-only [Map] by populating a [MutableMap] using the given [builderAction]\n \* and returning a read-only map with the same key-value pairs.\n \*\n \* The map passed as a receiver to the [builderAction] is valid only inside that function. $\ln *$  Using it outside of the function produces an unspecified behavior.\n \*\n \* [capacity] is used to hint the expected number of pairs added in the [builderAction].\n

 $*\n$   $\mathbb{R}$  are iterated in the order they were added by the [builderAction]. $\ln * \ln * \mathbb{Q}$  throws IllegalArgumentException if the given [capacity] is negative. $\ln * \ln * \omega$  sample

samples.collections.Builders.Maps.buildMapSample\n

 $*\ln\omega$ SinceKotlin(\"1.3\")\n@ExperimentalStdlibApi\n $\omega$ kotlin.internal.InlineOnly\npublic inline fun <K, V> buildMap(capacity: Int, @BuilderInference builderAction: MutableMap<K, V>.() -> Unit): Map<K, V> {\n contract { callsInPlace(builderAction, InvocationKind.EXACTLY\_ONCE) }\n checkBuilderCapacity(capacity)\n return LinkedHashMap<K, V>(mapCapacity(capacity)).apply(builderAction)\n}\n\n/\*\*\n \* Calculate the initial capacity of a map. $\ln \pi/\ln \$ PublishedApi $\ln \tan \theta$  expect fun mapCapacity(expectedSize: Int): Int $\ln \ln \pi$ \*\n \* Checks a collection builder function capacity argument.\n

\*/\n@SinceKotlin(\"1.3\")\n@ExperimentalStdlibApi\n@PublishedApi\ninternal expect fun

checkBuilderCapacity(capacity: Int)\n\n/\*\* Returns `true` if this map is not empty.

\*/\n@kotlin.internal.InlineOnly\npublic inline fun <K, V> Map<out K, V>.isNotEmpty(): Boolean =

!isEmpty()\n\n/\*\*\n \* Returns `true` if this nullable map is either null or empty.\n \* @sample

samples.collections.Maps.Usage.mapIsNullOrEmpty\n

\*/\n@SinceKotlin(\"1.3\")\n@kotlin.internal.InlineOnly\npublic inline fun <K, V> Map<out K,

 $V>?.isNullOfEmpty()$ : Boolean {\n contract {\n returns(false) implies (this@isNullOrEmpty != null)\n }\n\n return this == null  $\|\text{isEmpty}() \n\}\n\mathbf{n}^* \n\text{Returns the [Map] if its not `null', or the empty [Map] otherwise.}\n\mathbf{n}$  $*\n$   $\alpha$   $\alpha$  sample samples.collections. Maps. Usage.mapOrEmpty\n  $*\n$   $\alpha$  soltin. internal. InlineOnly\npublic inline fun  $\langle K, V \rangle$  Map $\langle K, V \rangle$ ?.or Empty(): Map $\langle K, V \rangle$  = this ?: emptyMap()\n\n/\*\*\n \* Returns this map if it's not empty\n \* or the result of calling [defaultValue] function if the map is empty. $\ln * \ln * \mathcal{Q}$  sample samples.collections.Maps.Usage.mapIfEmpty\n \*/\n@SinceKotlin(\"1.3\")\n@kotlin.internal.InlineOnly\npublic inline fun <M, R>M.ifEmpty(defaultValue: () -> R): R where M : Map <\*, \*>, M : R =\n if (isEmpty()) defaultValue() else this $\ln\frac{n^*}{n}$  \* Checks if the map contains the given key. $\ln$  \* This method allows to use the `x in map` syntax for checking whether an object is contained in the map.\n \*/\n@kotlin.internal.InlineOnly\npublic inline operator fun <@kotlin.internal.OnlyInputTypes K, V> Map<out K, V>.contains(key: K): Boolean = containsKey(key)\n\n/\*\*\n \* Returns the value corresponding to the given [key], or `null` if such a key is not present in the map. $\ln \pi /n$  @kotlin.internal.InlineOnly|\npublic inline operator fun <@kotlin.internal.OnlyInputTypes K, V> Map<out K, V>.get(key: K): V? =\n  $@Suppress($ \"UNCHECKED\_CAST\") (this as Map<K,  $V$ >).get(key)\n\n/\*\*\n \* Allows to use the index operator for storing values in a mutable map.\n \*/\n@kotlin.internal.InlineOnly\npublic inline operator fun <K, V> MutableMap<K, V>.set(key: K, value: V): Unit  ${\n\mu\in\mathbb{R}\n}_{n \times \mathbb{R}}$  and  ${\n\mu\in\mathbb{R}^*}$  and  ${\n\mu\in\mathbb{R}}$  are  ${\n\mu\in\mathbb{R}}$  and  ${\n\mu\in\mathbb{R}}$ . overcome type-safety restriction of `containsKey` that requires to pass a key of type  $K \n\cdot$ \*/\n@kotlin.internal.InlineOnly\npublic inline fun <@kotlin.internal.OnlyInputTypes K> Map<out K, \*>.containsKey(key: K): Boolean =\n @Suppress(\"UNCHECKED\_CAST\") (this as Map<K, \*>).containsKey(key)\n\n/\*\*\n \* Returns `true` if the map maps one or more keys to the specified [value].\n \*\n \* Allows to overcome type-safety restriction of `containsValue` that requires to pass a value of type `V`.\n \*\n \* @sample samples.collections.Maps.Usage.containsValue\n \*/\n@Suppress(\"EXTENSION\_SHADOWED\_BY\_MEMBER\") // false warning, extension takes precedence in some cases\n@kotlin.internal.InlineOnly\npublic inline fun <K, @kotlin.internal.OnlyInputTypes V> Map<K,  $V >$ .contains Value(value: V): Boolean = this.contains Value(value)\n\n\n/\*\*\n \* Removes the specified key and its corresponding value from this map.\n  $*\n$   $\in$  @return the previous value associated with the key, or `null` if the key was not present in the map. $\ln \pi$  \* Allows to overcome type-safety restriction of `remove` that requires to pass a key

of type `K`.\n \*/\n@kotlin.internal.InlineOnly\npublic inline fun <@kotlin.internal.OnlyInputTypes K, V> MutableMap<out K, V>.remove(key: K): V? =\n @Suppress(\"UNCHECKED\_CAST\") (this as MutableMap<K, V>).remove(key)\n\n/\*\*\n \* Returns the key component of the map entry.\n \*\n \* This method allows to use destructuring declarations when working with maps, for example: $\ln * \cdots \ln *$  for ((key, value) in map)  $\ln *$  // do something with the key and the value\n \* }\n \* ```\n \*/\n@kotlin.internal.InlineOnly\npublic inline operator fun <K, V> Map.Entry<K, V>.component1(): K = key\n\n/\*\*\n \* Returns the value component of the map entry.\n \*\n \*

This method allows to use destructuring declarations when working with maps, for example: $\ln *$  ```\n \* for ((key, value) in map)  $\{\n\mid x \mid \n/$  do something with the key and the value $\mid n \n/$   $\mid \n/$   $\|\n/$  $*\langle n\otimes k$  and  $\langle k\rangle$  and  $\langle k\rangle$  and  $\langle k\rangle$  mublic inline operator fun  $\langle K, V\rangle$  Map. Entry $\langle K, V\rangle$ .component  $2()$ :  $V =$ value $\ln\frac{x^*}{n^*}$  Converts entry to [Pair] with key being first component and value being second. \*/\n@kotlin.internal.InlineOnly\npublic inline fun <K, V> Map.Entry<K, V>.toPair(): Pair<K, V> = Pair(key, value) $\ln\ln\frac{m}{m^*}$  \* Returns the value for the given key, or the result of the [defaultValue] function if there was no entry for the given key.\n  $*\n\alpha$   $\infty$  sample samples.collections.Maps.Usage.getOrElse\n \*/\n@kotlin.internal.InlineOnly\npublic inline fun <K, V> Map<K, V>.getOrElse(key: K, defaultValue: () -> V): V = get(key) ?: defaultValue()\n\n\ninternal inline fun <K, V> Map<K, V>.getOrElseNullable(key: K, defaultValue: ()  $\sim$  V): V {\n val value = get(key)\n if (value == null && !containsKey(key)) {\n return defaultValue()\n } else  ${\n \omega \in \mathbb{R} \in \mathbb{Z} \times \mathbb{R} \text{ such that } \n \in \mathbb{R} \text{ such that } \n \in \mathbb{R} \text{ such that } \n \in \mathbb{R} \text{ such that } \n \in \mathbb{R} \text{ such that } \n \in \mathbb{R} \text{ such that } \n \in \mathbb{R} \text{ such that } \n \in \mathbb{R} \text{ such that } \n \in \mathbb{R} \text{ such that } \n \in \mathbb{R} \text{ such that } \n \in \mathbb{R} \text{ such that } \n \in \mathbb{R} \text{ such that } \n \in \$ for the given [key] or throws an exception if there is no such key in the map. $\ln * \ln *$  If the map was created by [withDefault], resorts to its `defaultValue` provider function\n \* instead of throwing an exception.\n \*\n \* @throws NoSuchElementException when the map doesn't contain a value for the specified key and\n \* no implicit default value was provided for that map.\n \*/\n@SinceKotlin(\"1.1\")\npublic fun <K, V> Map<K, V>.getValue(key: K): V  $=$  getOrImplicitDefault(key)\n\n/\*\*\n \* Returns the value for the given key. If the key is not found in the map, calls the [defaultValue] function,\n \* puts its result into the map under the given key and returns it.\n \*\n \* Note that the operation is not guaranteed to be atomic if the map is being modified concurrently. $\ln * \ln * \mathcal{O}$  sample samples.collections.Maps.Usage.getOrPut\n \*/\npublic inline fun <K, V> MutableMap<K, V>.getOrPut(key: K, defaultValue: () -> V): V {\n val value = get(key)\n return if (value == null) {\n val answer = defaultValue()\n put(key, answer)\n answer\n } else  $\{\n\$  value\n  $\ln\ln\max_{m \neq n}$  \* Returns an [Iterator] over the entries in the [Map]. $\ln * \ln * \omega$  sample samples.collections.Maps.Usage.forOverEntries\n \*/\n@kotlin.internal.InlineOnly\npublic inline operator fun <K, V> Map<out K, V>.iterator(): Iterator<Map.Entry<K,  $V \gg$  = entries.iterator()\n\n/\*\*\n \* Returns a [MutableIterator] over the mutable entries in the [MutableMap].\n \*\n \*/\n@kotlin.jvm.JvmName(\"mutableIterator\")\n@kotlin.internal.InlineOnly\npublic inline operator fun <K, V> MutableMap<K, V>.iterator(): MutableIterator<MutableMap.MutableEntry<K, V>> = entries.iterator()\n\n/\*\*\n \* Populates the given [destination] map with entries having the keys of this map and the values obtained $\ln *$  by applying the [transform] function to each entry in this [Map]. $\ln *$ /npublic inline fun <K, V,  $R, M$ : MutableMap<in K, in R>> Map<out K, V>.mapValuesTo(destination: M, transform: (Map.Entry<K, V>) -> R): M {\n return entries.associateByTo(destination, { it.key }, transform)\n}\n\n/\*\*\n \* Populates the given [destination] map with entries having the keys obtained\n \* by applying the [transform] function to each entry in this [Map] and the values of this map. $\ln \pi$  \n \* In case if any two entries are mapped to the equal keys, the value of the latter one will overwrite $\mathsf{h}^*$  the value associated with the former one. $\mathsf{h}^*$ / $\mathsf{h}$ public inline fun <K, V, R, M : MutableMap<in R, in V>> Map<out K, V>.mapKeysTo(destination: M, transform: (Map.Entry<K, V>) -> R): M  ${\n\times\atop{\in} \mathbb{P}(\text{destination, transform, }\{ it.value }\}\n\} \n\times \n* \text{Puts all the given [pairs] into$ this [MutableMap] with the first component in the pair being the key and the second the value. $\ln * \Lambda$  public fun <K, V> MutableMap<in K, in V>.putAll(pairs: Array<out Pair<K, V>>): Unit {\\ for ((key, value) in pairs) {\n put(key, value)\n  $\ln\ln(x^*)$ n \* Puts all the elements of the given collection into this [MutableMap] with the first component in the pair being the key and the second the value.\n \*/\npublic fun <K, V> MutableMap<in K, in V>.putAll(pairs: Iterable<Pair<K, V>>): Unit  $\ln$  for ((key, value) in pairs)  $\ln$  put(key, value)\n  $\ln\ln\arrows\ln$  \* Puts all the elements of the given sequence into this [MutableMap] with the first component in the pair being the key and the second the value.\n \*/\npublic fun <K, V> MutableMap<in K, in V>.putAll(pairs: Sequence<Pair<K, V>>): Unit  $\n\alpha$  for ((key, value) in pairs)  $\n\alpha$  put(key, value)\n  $\n\alpha$ \*\n \* Returns a new map with entries having the keys of this map and the values obtained by applying the [transform]\n \* function to each entry in this  $[Map]$ .  $\uparrow \uparrow \uparrow$  The returned map preserves the entry iteration order of the original map. \n \*\n \*  $\circledR$  sample samples.collections. Maps. Transformations.mapValues\n \*/\npublic inline fun <K, V, R> Map<out K, V>.mapValues(transform: (Map.Entry<K, V>) -> R): Map<K, R> {\n return mapValuesTo(LinkedHashMap<K,  $R>(mapCapCapacity(size))$ , transform) // .optimizeReadOnlyMap()\n\\n\n/\*\*\n \* Returns a new Map with entries

having the keys obtained by applying the [transform] function to each entry in this\n \* [Map] and the values of this map. $\ln \sqrt{\frac{k}{n}}$  In case if any two entries are mapped to the equal keys, the value of the latter one will overwrite $\ln \sqrt{\frac{k}{n}}$  the value associated with the former one. $\ln \sqrt[*]{n * The returned map preserves the entry iteration order of the original$ map.\n \*\n \* @sample samples.collections.Maps.Transformations.mapKeys\n \*/\npublic inline fun <K, V, R> Map<out K, V>.mapKeys(transform: (Map.Entry<K, V>) -> R): Map<R, V> {\n return mapKeysTo(LinkedHashMap<R, V>(mapCapacity(size)), transform) // .optimizeReadOnlyMap()\n\n/\*\*\n \* Returns a map containing all key-value pairs with keys matching the given [predicate]. $\ln * \ln *$  The returned map preserves the entry iteration order of the original map.\n \* @sample samples.collections.Maps.Filtering.filterKeys\n \*/\npublic inline fun <K, V> Map<out K, V>.filterKeys(predicate: (K) -> Boolean): Map<K, V>  $\{\n\}$  val result = LinkedHashMap<K, V>()\n for (entry in this)  $\{\n\$  if (predicate(entry.key))  $\{\n\$  result.put(entry.key, entry.value)\n }\n return result\n\n/\*\*\n \* Returns a map containing all key-value pairs with values matching the given [predicate]. $\ln * \ln *$  The returned map preserves the entry iteration order of the original map. $\ln *$  $\circledast$  samples samples.collections. Maps. Filtering. filter Values $\setminus n^*$  /npublic inline fun < K, V > Map<orbs. V>.filterValues(predicate: (V) -> Boolean): Map<K, V> {\n val result = LinkedHashMap<K, V>()\n for (entry in this)  $\{\n\$  if (predicate(entry.value))  $\{\n\$  result.put(entry.key, entry.value) $\n\$   $\{\n\}$ result\n\n\n\n\n\\*\*\n \* Appends all entries matching the given [predicate] into the mutable map given as [destination] parameter. $\ln * \ln * \textcircled{a}$  return the destination map. $\ln * \textcircled{a}$  sample samples.collections.Maps.Filtering.filterTo $\ln$ \*/\npublic inline fun <K, V, M : MutableMap<in K, in V>> Map<out K, V>.filterTo(destination: M, predicate: (Map.Entry<K, V>) -> Boolean): M {\n for (element in this) {\n if (predicate(element)) {\n destination.put(element.key, element.value)\n  $\ln$  return destination\n}\n\n/\*\*\n \* Returns a new map containing all key-value pairs matching the given [predicate]. $\ln \pi$  The returned map preserves the entry iteration order of the original map. $\ln * \textcircled{sample samples}$ .collections.Maps.Filtering.filter $\ln * \text{update}$  inline fun <K, V> Map<out K, V>.filter(predicate: (Map.Entry<K, V>) -> Boolean): Map<K, V> {\n return filterTo(LinkedHashMap<K, V>(), predicate)\n\\n\n\\*\*\n \* Appends all entries not matching the given [predicate] into the given [destination]. $\ln * \ln * \mathcal{Q}$  return the destination map. $\ln * \mathcal{Q}$  sample samples.collections. Maps. Filtering.filterNotTo $\ln$  \*/\npublic inline fun <K, V, M : MutableMap<in K, in V>> Map<out K, V>.filterNotTo(destination: M, predicate: (Map.Entry<K, V>) -> Boolean): M {\n for (element in this)  ${\n \{! predicate(element)\}\$  destination.put(element.key, element.value)\n  $}{\n \{! predicate(element)\}$ destination\n}\n\n/\*\*\n \* Returns a new map containing all key-value pairs not matching the given [predicate].\n \*\n \* The returned map preserves the entry iteration order of the original map.\n \* @sample samples.collections.Maps.Filtering.filterNot\n \*/\npublic inline fun <K, V> Map<out K, V>.filterNot(predicate:  $(Map. Entry < K, V >)$  -> Boolean): Map $\langle K, V > \{\rangle \}$  return filterNotTo(LinkedHashMap $\langle K, V > \{\rangle \}$ predicate)\n}\n\n/\*\*\n \* Returns a new map containing all key-value pairs from the given collection of pairs.\n \*\n \* The returned map preserves the entry iteration order of the original collection. $\ln *$  If any of two pairs would have the same key the last one gets added to the map.\n \*/\npublic fun <K, V> Iterable<Pair<K, V>>.toMap(): Map<K, V>  ${\n \{ \infty \} \in \mathbb{Z} \}$  return when (size)  ${\n \in \mathbb{Z} \} \subset \mathbb{Z}$  -> emptyMap()\n 1 -> mapOf(if (this is List) this[0] else iterator().next())\n else -> toMap(LinkedHashMap<K, V>(mapCapacity(size)))\n }\n }\n return toMap(LinkedHashMap<K, V>()).optimizeReadOnlyMap()\n}\n\n/\*\*\n \* Populates and returns the [destination] mutable map with key-value pairs from the given collection of pairs. $\ln \pi / \rho$  = K, V, M : MutableMap<in K, in V>> Iterable<Pair<K, V>>.toMap(destination: M): M =\n destination.apply { putAll(this@toMap)  $\ln\frac{*}{\ln x}$  Returns a new map containing all key-value pairs from the given array of pairs. $\ln$  $*\n$  The returned map preserves the entry iteration order of the original array. $*\n$  If any of two pairs would have the same key the last one gets added to the map. $\ln \frac{\text{M}}{\text{m}}$  and  $\text{M}$ , V> Array<out Pair<K, V>>.toMap(): Map<K,  $V>=$  when (size)  $\{n \quad 0 \rightarrow \text{emptyMap}(\n \in \mathbb{1} \text{ or } 1 \rightarrow \text{mapOf}(\n \in \mathbb{1} \text{)}\n \in \mathbb{2} \text{ and } \n \in \mathbb{2} \text{ and } \n \in \mathbb{2} \text{ and } \n \in \mathbb{2} \text{ and } \n \in \mathbb{2} \text{ and } \n \in \mathbb{2} \text{ and } \n \in \mathbb{2} \text{ and } \n \in \mathbb{2} \text{ and } \n \in \mathbb{2} \text{ and } \n \in \mathbb{2} \text{ and$  $V > (mapCapCapCapacity(size))\ln\ln\frac{*}{n}$  Populates and returns the [destination] mutable map with key-value pairs from the given array of pairs. $\ln \frac{*}{\rho}$  the  $\frac{K}{V}$ , V, M : MutableMap $\sin K$ , in V $\gg$  Array $\lt$ out Pair $\lt K$ , V>>.toMap(destination: M): M =\n destination.apply { putAll(this@toMap) }\n\n/\*\*\n \* Returns a new map containing all key-value pairs from the given sequence of pairs. $\ln * \ln *$  The returned map preserves the entry

iteration order of the original sequence.\n \* If any of two pairs would have the same key the last one gets added to the map.\n \*/\npublic fun <K, V> Sequence<Pair<K, V>>.toMap(): Map<K, V> = toMap(LinkedHashMap<K,  $V>$ ()).optimizeReadOnlyMap()\n\n/\*\*\n \* Populates and returns the [destination] mutable map with key-value pairs from the given sequence of pairs.\n \*/\npublic fun <K, V, M : MutableMap<in K, in V>> Sequence<Pair<K, V>>.toMap(destination: M): M =\n destination.apply { putAll(this@toMap) }\n\n/\*\*\n \* Returns a new read-only map containing all key-value pairs from the original map. $\ln \pi$  The returned map preserves the entry iteration order of the original map.\n \*/\n @SinceKotlin(\"1.1\")\npublic fun <K, V> Map<out K, V>.toMap(): Map<K, V> = when (size)  ${\nightharpoonup 0 \rightarrow \emptyset}$   $n \in 1$  -> toSingletonMap()\n else -> toMutableMap()\n  ${\nightharpoonup}$  \* Returns a new mutable map containing all key-value pairs from the original map. $\ln \pi$  The returned map preserves the entry iteration order of the original map.\n \*/\n \te \text{\mu\in (\text{\mu\in 1.1\")\npublic fun <K, V> Map<out K, V>.toMutableMap(): MutableMap<K, V> = LinkedHashMap(this)\n\n/\*\*\n \* Populates and returns the [destination] mutable map with key-value pairs from the given map.\n \*/\n@SinceKotlin(\"1.1\")\npublic fun <K, V, M : MutableMap<in K, in V>> Map<out K, V>.toMap(destination: M): M =\n destination.apply { putAll(this@toMap)  $\ln\frac{*}{\ln x}$  \* Creates a new read-only map by replacing or adding an entry to this map from a given key-value [pair]. $\ln \pi$  The returned map preserves the entry iteration order of the original map. $\ln \pi$  The [pair] is iterated in the end if it has a unique key.\n \*/\npublic operator fun <K, V> Map<out K, V>.plus(pair: Pair<K, V>): Map<K, V> =\n if (this.isEmpty()) mapOf(pair) else LinkedHashMap(this).apply { put(pair.first, pair.second)  $\ln\frac{x*\ln x}{\cosh x}$  Creates a new read-only map by replacing or adding entries to this map from a given collection of key-value [pairs]. $\ln * \ln *$  The returned map preserves the entry iteration order of the original map. $\ln *$ Those [pairs] with unique keys are iterated in the end in the order of [pairs] collection. $\ln \frac{*}{\n\mu}$  (perator fun <K, V> Map<out K, V>.plus(pairs: Iterable<Pair<K, V>>): Map<K, V>  $\equiv$ \n if (this.isEmpty()) pairs.toMap() else LinkedHashMap(this).apply { putAll(pairs)  $\ln\frac{*\pi \cdot \text{Createst a new read-only map by replacing or adding entries}}{n\cdot \text{Createst a new read-only map}}$ to this map from a given array of key-value [pairs]. $\ln * \ln *$  The returned map preserves the entry iteration order of the original map. $\ln *$  Those [pairs] with unique keys are iterated in the end in the order of [pairs] array. $\ln *$  npublic operator fun <K, V> Map<out K, V>.plus(pairs: Array<out Pair<K, V>>): Map<K, V> =\n if (this.isEmpty()) pairs.toMap() else LinkedHashMap(this).apply { putAll(pairs) }\n\n/\*\*\n \* Creates a new read-only map by replacing or adding entries to this map from a given sequence of key-value [pairs]. $\ln \pi$  The returned map preserves the entry iteration order of the original map.\n \* Those [pairs] with unique keys are iterated in the end in the order of [pairs] sequence.\n \*/\npublic operator fun <K, V> Map<out K, V>.plus(pairs: Sequence<Pair<K, V>>): Map<K, V> =\n LinkedHashMap(this).apply { putAll(pairs) }.optimizeReadOnlyMap()\n\n/\*\*\n \* Creates a new read-only map by replacing or adding entries to this map from another [map].\n \*\n \* The returned map preserves the entry iteration order of the original map.\n \* Those entries of another [map] that are missing in this map are iterated in the end in the order of that  $[map]$ .  $n * \nperp$  is operator fun <K, V> Map<out K, V>.plus(map: Map<out K, V>): Map<K, V> =\n LinkedHashMap(this).apply { putAll(map)  $\ln\ln\frac{**\pi *$  Appends or replaces the given [pair] in this mutable map.\n \*/\n@kotlin.internal.InlineOnly\npublic inline operator fun <K, V> MutableMap<in K, in V>.plusAssign(pair: Pair<K, V>)  $\{\n$  put(pair.first, pair.second)\n}\n\n/\*\*\n \* Appends or replaces all pairs from the given collection of [pairs] in this mutable map. $\ln \pi /n \mathcal{Q}$  kotlin.internal.InlineOnly $\ln \pi$ inline operator fun <K, V> MutableMap<in K, in V>.plusAssign(pairs: Iterable<Pair<K, V>> $\{\nabla\}$ putAll(pairs)\n}\n\n/\*\*\n \* Appends or replaces all pairs from the given array of [pairs] in this mutable map.\n \*/\n@kotlin.internal.InlineOnly\npublic inline operator fun <K, V> MutableMap<in K, in V>.plusAssign(pairs: Array<out Pair<K, V>>)  $\n\alpha \mapsto \alpha \cdot \alpha + \alpha \cdot \alpha$  \* Appends or replaces all pairs from the given sequence of [pairs] in this mutable map.\n \*/\n@kotlin.internal.InlineOnly\npublic inline operator fun <K, V> MutableMap<in K, in V>.plusAssign(pairs: Sequence<Pair<K, V>> $\{\nabla \cdot \lambda \} \in \text{Al}(\text{pairs})\n\} \in \mathbb{R}^* \$  Appends or replaces all entries from the given [map] in this mutable map.\n \*/\n @kotlin.internal.InlineOnly\npublic inline operator fun <K, V> MutableMap<in K, in V>.plusAssign(map: Map<K, V>)  $\{\n\}$  putAll(map)\n $\h$ \n\n/\*\*\n \* Returns a map containing all entries of the original map except the entry with the given [key].\n \*\n \* The returned map preserves the entry iteration order of the original map. $\n \phi \$  \*/\n @SinceKotlin(\"1.1\")\npublic operator fun <K, V>Map<out K, V>.minus(key: K): Map<K, V> =\n this.toMutableMap().apply { minusAssign(key)

 $\lambda$ .optimizeReadOnlyMap()\n\n/\*\*\n \* Returns a map containing all entries of the original map except those entries\n \* the keys of which are contained in the given [keys] collection. $\ln * \ln *$  The returned map preserves the entry iteration order of the original map. $\ln \pi / \ln \mathcal{E}(T_1|\U)$ . Apublic operator fun <K, V> Map<ork K, V>.minus(keys: Iterable<K>): Map<K, V> =\n this.toMutableMap().apply { minusAssign(keys) }.optimizeReadOnlyMap()\n\n/\*\*\n \* Returns a map containing all entries of the original map except those entries\n \* the keys of which are contained in the given [keys] array. $\ln \pi$  The returned map preserves the entry iteration order of the original map. $\ln \pi/\ln \mathcal{O}$ SinceKotlin(\"1.1\")\npublic operator fun <K, V>Map<out K, V>.minus(keys: Array<out K>): Map<K,  $V$ > =\n this.toMutableMap().apply { minusAssign(keys)  $\Omega$ .optimizeReadOnlyMap()\n\n/\*\*\n \* Returns a map containing all entries of the original map except those entries\n

\* the keys of which are contained in the given [keys] sequence. $\ln$  \*\n \* The returned map preserves the entry iteration order of the original map. $\ln \pi / n \otimes \sin(\pi/1.1)$ "). Inpublic operator fun <K, V> Map<ork K, V>.minus(keys: Sequence<K>): Map<K, V> =\n this.toMutableMap().apply { minusAssign(keys)

 $\Omega$ .optimizeReadOnlyMap()\n\n/\*\*\n \* Removes the entry with the given [key] from this mutable map.\n

- \*/\n@SinceKotlin(\"1.1\")\n@kotlin.internal.InlineOnly\npublic inline operator fun <K, V> MutableMap<K,
- V>.minusAssign(key: K)  $\n\mathbf{a} \in \mathbb{R}$  remove(key)\n $\mathbf{a} \in \mathbb{R}$  \* Removes all entries the keys of which are contained in the given [keys] collection from this mutable map.\n

\*/\n@SinceKotlin(\"1.1\")\n@kotlin.internal.InlineOnly\npublic inline operator fun <K, V> MutableMap<K,  $V>$ .minusAssign(keys: Iterable<K>)  $\ln \theta$  this.keys.removeAll(keys)\n}\n\n/\*\*\n \* Removes all entries the keys of which are contained in the given [keys] array from this mutable map.\n

\*/\n@SinceKotlin(\"1.1\")\n@kotlin.internal.InlineOnly\npublic inline operator fun <K, V> MutableMap<K, V>.minusAssign(keys: Array<out K>) {\n this.keys.removeAll(keys)\n}\n\n/\*\*\n \* Removes all entries from the keys of which are contained in the given [keys] sequence from this mutable map.\n

\*/\n@SinceKotlin(\"1.1\")\n@kotlin.internal.InlineOnly\npublic inline operator fun <K, V> MutableMap<K,

V>.minusAssign(keys: Sequence<K>)  $\{\n \$  this.keys.removeAll(keys)\n $\{\n \$ n\n\ntexpose for now @PublishedApi\ninternal fun <K, V>Map<K, V>.optimizeReadOnlyMap() = when (size) {\n 0 -> emptyMap()\n 1 -> toSingletonMapOrSelf()\n else -> this\n\\n","/\*\n \* Copyright 2010-2018 JetBrains s.r.o. and Kotlin Programming Language contributors. $\ln *$  Use of this source code is governed by the Apache 2.0 license that can be found in the license/LICENSE.txt file.\n

\*/\n\n@file:kotlin.jvm.JvmMultifileClass\n@file:kotlin.jvm.JvmName(\"SetsKt\")\n@file:UseExperimental(kotlin.e xperimental.ExperimentalTypeInference::class)\n\npackage kotlin.collections\n\nimport

kotlin.contracts.\*\n\ninternal object EmptySet : Set<Nothing>, Serializable {\n private const val

serialVersionUID: Long = 3406603774387020532\n\n override fun equals(other: Any?): Boolean = other is

Set  $\&$   $\&$  other. is Empty()\n override fun hashCode(): Int = 0\n override fun to String(): String = \"[]\"\n\n

override val size: Int get() =  $0 \nvert n$  override fun isEmpty(): Boolean = true $\nvert n$  override fun contains(element:

Nothing): Boolean = false $\ln$  override fun contains All (elements: Collection <Nothing>): Boolean = elements.isEmpty()\n\n override fun iterator(): Iterator<Nothing> = EmptyIterator\n\n private fun readResolve(): Any = EmptySet\n  $\ln\ln\frac{x*\ln x}{n}$  \* Returns an empty read-only set. The returned set is serializable (JVM).\n \*

@sample samples.collections.Collections.Sets.emptyReadOnlySet\n \*/\npublic fun <T> emptySet(): Set<T> =

EmptySet $\ln\ln x^*$  \* Returns a new read-only set with the given elements. $\ln *$  Elements of the set are iterated in the order they were specified. $\ln *$  The returned set is serializable (JVM). $\ln * \omega$  sample

samples.collections.Collections.Sets.readOnlySet\n \*/\npublic fun <T> setOf(vararg elements: T): Set<T> = if  $\ell$  (elements.size > 0) elements.toSet() else emptySet()\n\n/\*\*\n \* Returns an empty read-only set. The returned set is

serializable (JVM).\n \* @sample samples.collections.Collections.Sets.emptyReadOnlySet\n

\*/\n@kotlin.internal.InlineOnly\npublic inline fun <T> setOf(): Set<T> = emptySet()\n\n/\*\*\n \* Returns an empty new [MutableSet]. $\ln \pi$  The returned set preserves the element iteration order. $\ln \pi$  @sample

samples.collections.Collections.Sets.emptyMutableSet\n

\*/\n@SinceKotlin(\"1.1\")\n@kotlin.internal.InlineOnly\npublic inline fun <T> mutableSetOf(): MutableSet<T> = LinkedHashSet()\n\n/\*\*\n \* Returns a new [MutableSet] with the given elements.\n \* Elements of the set are

iterated in the order they were specified.\n \* @sample samples.collections.Collections.Sets.mutableSet\n \*/\npublic fun  $\langle T \rangle$  mutableSetOf(vararg elements: T): MutableSet $\langle T \rangle$  =

elements.toCollection(LinkedHashSet(mapCapacity(elements.size)))\n\n/\*\* Returns an empty new [HashSet].  $*\ln\omega$ SinceKotlin(\"1.1\")\n $\omega$ kotlin.internal.InlineOnly\npublic inline fun <T> hashSetOf(): HashSet<T> = HashSet() $\ln\frac{x^*}{\ln\max}$  Returns a new [HashSet] with the given elements. \*/\npublic fun <T> hashSetOf(vararg elements: T): HashSet<T> = elements.toCollection(HashSet(mapCapacity(elements.size))) $\ln\frac{x*\ln x}{n^*}$  Returns an empty new [LinkedHashSet].\n \* @sample samples.collections.Collections.Sets.emptyLinkedHashSet\n

\*/\n@SinceKotlin(\"1.1\")\n@kotlin.internal.InlineOnly\npublic inline fun <T> linkedSetOf(): LinkedHashSet<T>  $=$  LinkedHashSet()\n\n/\*\*\n \* Returns a new [LinkedHashSet] with the given elements.\n \* Elements of the set are iterated in the order they were specified.\n \* @sample samples.collections.Collections.Sets.linkedHashSet\n \*/\npublic fun <T> linkedSetOf(vararg elements: T): LinkedHashSet<T> =

elements.toCollection(LinkedHashSet(mapCapacity(elements.size)))\n\n/\*\*\n \* Builds a new read-only [Set] by populating a [MutableSet] using the given [builderAction]\n \* and returning a read-only set with the same elements. $\ln * \ln *$  The set passed as a receiver to the [builderAction] is valid only inside that function. $\ln *$  Using it outside of the function produces an unspecified behavior. $\ln * \ln *$  Elements of the set are iterated in the order they were added by the [builderAction]. $\ln * \ln * \omega$  sample samples.collections. Builders. Sets.buildSetSample $\ln$ \*/\n@SinceKotlin(\"1.3\")\n@ExperimentalStdlibApi\n@kotlin.internal.InlineOnly\npublic inline fun <E> buildSet(@BuilderInference builderAction: MutableSet<E>.() -> Unit): Set<E> {\n contract { callsInPlace(builderAction, InvocationKind.EXACTLY\_ONCE) }\n return

LinkedHashSet<E>().apply(builderAction)\n}\n\n/\*\*\n \* Builds a new read-only [Set] by populating a [MutableSet] using the given [builderAction]\n \* and returning a read-only set with the same elements.\n \*\n \* The set passed as a receiver to the [builderAction] is valid only inside that function.\n \* Using it outside of the function produces an unspecified behavior. $\ln \sqrt[k]{n^*}$  [capacity] is used to hint the expected number of elements added in the [builderAction].\n \*\n \* Elements of the set are iterated in the order they were added by the [builderAction].\n \*\n \* @throws IllegalArgumentException if the given [capacity] is negative. $\ln * \ln * \omega$  sample samples.collections.Builders.Sets.buildSetSample\n

\*/\n@SinceKotlin(\"1.3\")\n@ExperimentalStdlibApi\n@kotlin.internal.InlineOnly\npublic inline fun <E> buildSet(capacity: Int, @BuilderInference builderAction: MutableSet<E>.() -> Unit): Set<E> $\{\n$  contract { callsInPlace(builderAction, InvocationKind.EXACTLY\_ONCE) }\n checkBuilderCapacity(capacity)\n return LinkedHashSet<E>(mapCapacity(capacity)).apply(builderAction)\n}\n\n/\*\* Returns this Set if it's not `null` and the empty set otherwise. \*/\n @ kotlin.internal.InlineOnly\npublic inline fun <T> Set<T>?.orEmpty(): Set<T> = this ?: emptySet()\n\ninternal fun <T> Set<T>.optimizeReadOnlySet() = when (size) {\n 0 -> emptySet()\n 1 -> setOf(iterator().next())\n else -> this\n\\n","/\*\n \* Copyright 2010-2018 JetBrains s.r.o. and Kotlin Programming Language contributors. $\ln *$  Use of this source code is governed by the Apache 2.0 license that can be found in the license/LICENSE.txt file.\n

\*/\n\n@file:kotlin.jvm.JvmMultifileClass\n@file:kotlin.jvm.JvmName(\"StringsKt\")\n@file:Suppress(\"PLATFOR M\_CLASS\_MAPPED\_TO\_KOTLIN\")\n\npackage kotlin.text\n\n/\*\*\n \* Parses the string as a signed [Byte] number and returns the result\n  $*$  or `null` if the string is not a valid representation of a number. $\ln$ \*/\n@SinceKotlin(\"1.1\")\npublic fun String.toByteOrNull(): Byte? = toByteOrNull(radix = 10)\n\n/\*\*\n \* Parses the string as a signed [Byte] number and returns the result  $\ln$  \* or `null` if the string is not a valid representation of a number. $\ln * \ln * \omega$  throws IllegalArgumentException when [radix] is not a valid radix for string to number conversion.\n \*/\n @SinceKotlin(\"1.1\")\npublic fun String.toByteOrNull(radix: Int): Byte? {\n val int = this.toIntOrNull(radix) ?: return null\n if (int < Byte.MIN\_VALUE  $||$  int > Byte.MAX\_VALUE) return null\n return int.toByte()\n}\n\n/\*\*\n \* Parses the string as a [Short] number and returns the result\n \* or `null` if the string is not a valid representation of a number. $\ln \pi / n \otimes SinceKotlin(\T1.1\T)$ public fun String.toShortOrNull(): Short? = toShortOrNull(radix = 10)\n\n/\*\*\n \* Parses the string as a [Short] number and returns the result\n \* or `null` if the string is not a valid representation of a number. $\ln * \omega$  throws IllegalArgumentException when [radix] is not a valid radix for string to number conversion.\n \*/\n @SinceKotlin(\"1.1\")\npublic fun String.toShortOrNull(radix:

Int): Short?  ${\n$  val int = this.toIntOrNull(radix) ?: return null\n if (int < Short.MIN\_VALUE || int > Short.MAX\_VALUE) return null\n return int.toShort()\n\\n\n\\*\*\n \* Parses the string as an [Int] number and returns the result $\ln *$  or `null` if the string is not a valid representation of a number. $\ln$ 

\*/\n @ Since Kotlin(\"1.1\")\npublic fun String.toIntOrNull(): Int? = toIntOrNull(radix = 10)\n\n/\*\*\n \* Parses the string as an [Int] number and returns the result\n  $*$  or `null` if the string is not a valid representation of a number.\n  $*\n$   $\infty$   $\mathbb{R}$  are  $\infty$  as  $\mathbb{R}$  are  $\infty$  and  $\infty$  is not a valid radix for string to number conversion. \*/\n@SinceKotlin(\"1.1\")\npublic fun String.toIntOrNull(radix: Int): Int?  $\ln$  checkRadix(radix)\n\n val length  $=$  this.length $\ln$  if (length  $== 0$ ) return null $\ln \ln$  val start: Int $\ln$  val isNegative: Boolean $\ln$  val limit: Int $\ln \ln$  val firstChar = this[0]\n if (firstChar < '0') { // Possible leading sign\n if (length == 1) return null // non-digit (possible sign) only, no digits after\n\n start = 1\n\n if (firstChar == '-') {\n isNegative = true\n  $\text{limit} = \text{Int.MIN\_VALUE}\cap \}$  else if (firstChar == '+') {\n isNegative = false\n limit = -Int.MAX\_VALUE\n } else\n return null\n } else {\n start = 0\n isNegative = false\n limit  $=$ -Int.MAX\_VALUE\n  $\ln\$ \n\n val limitForMaxRadix = (-Int.MAX\_VALUE) / 36\n\n var limitBeforeMul = limitForMaxRadix\n var result = 0\n for (i in start until length) {\n val digit = digitOf(this[i], radix)\n\n if (digit < 0) return null\n if (result < limitBeforeMul) {\n if (limitBeforeMul == limitForMaxRadix) {\n

 $\lim_{h \to \infty}$  if (result < limitBeforeMul)  $\ln$  return null\n  $\ln$  } else {\n return null\n }\n }\n result \*= radix\n\n if (result < limit + digit) return null\n\n result -= digit\n  $\ln \int$  return if (isNegative) result else -result\n}\n\n/\*\*\n \* Parses the string as a [Long] number and returns the result\n  $*$  or `null` if the string is not a valid representation of a number. $\ln$ \*/\n@SinceKotlin(\"1.1\")\npublic fun String.toLongOrNull(): Long? = toLongOrNull(radix = 10)\n\n/\*\*\n \* Parses the string as a [Long] number and returns the result\n  $*$  or `null` if the string is not a valid representation of a number. $\ln * \ln * \omega$  throws IllegalArgumentException when [radix] is not a valid radix for string to number conversion.\n \*/\n@SinceKotlin(\"1.1\")\npublic fun String.toLongOrNull(radix: Int): Long?  ${\n}$ checkRadix(radix)\n\n val length = this.length\n if (length == 0) return null\n\n val start: Int\n val isNegative: Boolean\n val limit: Long\n\n val firstChar = this[0]\n if (firstChar < '0') { // Possible leading sign\n if (length == 1) return null // non-digit (possible sign) only, no digits after\n\n start = 1\n\n if (firstChar == '-')  ${\n\mu$  isNegative = true\n limit = Long.MIN VALUE\n } else if (firstChar == '+') {\n isNegative = false\n limit = -Long.MAX\_VALUE\n } else\n return null\n } else {\n start = 0\n isNegative = false\n limit = -Long.MAX\_VALUE\n  $\ln\ln$  val limitForMaxRadix = (-Long.MAX\_VALUE) / 36\n\n var limitBeforeMul = limitForMaxRadix\n var result = 0L\n for (i in start until length)  ${\nvert \nu \vert}$  val digit = digitOf(this[i], radix)\n\n if (digit < 0) return null\n if (result < limitBeforeMul)  ${\nvert \nvert i \nvert (limitBeforeMul == limitForMaxRadix) {\nvert \nvert i \nvert (limitBeforeMul = limit / radius\n)}$  if (result  $\lim_{n}$  /n return null\n } else {\n return null\n  $\ln$   $\ln\$  result \*= radix\n\n if (result < limit + digit) return null\n\n result -= digit\n  $\ln\ln$ return if (isNegative) result else -result $\n\lambda\ln\lambda$ ninternal fun numberFormatError(input: String): Nothing = throw NumberFormatException(\"Invalid number format: '\$input\")\n","/\*\n \* Copyright 2010-2018 JetBrains s.r.o. and Kotlin Programming Language contributors. $\ln *$  Use of this source code is governed by the Apache 2.0 license that can be found in the license/LICENSE.txt file.\n

\*/\n@file:kotlin.jvm.JvmName(\"UnsignedKt\")\n@file:UseExperimental(ExperimentalUnsignedTypes::class)\npac kage kotlin $n\in\mathbb{Q}$ PublishedApi $\infty$ ininternal fun uintCompare(v1: Int, v2: Int): Int = (v1 xor

Int.MIN\_VALUE).compareTo(v2 xor Int.MIN\_VALUE)\n@PublishedApi\ninternal fun ulongCompare(v1: Long, v2: Long): Int = (v1 xor Long.MIN\_VALUE).compareTo(v2 xor Long.MIN\_VALUE)\n\n@PublishedApi\ninternal fun uintDivide(v1: UInt, v2: UInt): UInt = (v1.toLong() / v2.toLong()).toUInt()\n@PublishedApi\ninternal fun uintRemainder(v1: UInt, v2: UInt): UInt = (v1.toLong() % v2.toLong()).toUInt()\n\n// Division and remainder are based on Guava's UnsignedLongs implementation\n// Copyright 2011 The Guava

Authors\n\n@PublishedApi\ninternal fun ulongDivide(v1: ULong, v2: ULong): ULong {\n val dividend = v1.toLong()\n val divisor = v2.toLong()\n if (divisor < 0) { // i.e., divisor >= 2^63:\n return if (v1 < v2) ULong(0) else ULong(1)\n  $\ln \sqrt{$  // Optimization - use signed division if both dividend and divisor < 2^63\n if

(dividend  $>= 0$ ) {\n return ULong(dividend / divisor)\n }\n\n // Otherwise, approximate the quotient, check, and correct if necessary.\n val quotient = ((dividend ushr 1) / divisor) shl 1\n val rem = dividend - quotient \* divisor $n$  return ULong(quotient + if (ULong(rem) >= ULong(divisor)) 1 else 0) $n\ln\alpha$ PublishedApi $n\in\mathbb{Z}$ fun ulongRemainder(v1: ULong, v2: ULong): ULong  $\ln$  val dividend = v1.toLong() $\ln$  val divisor = v2.toLong()\n if (divisor < 0) { // i.e., divisor >= 2^63:\n return if (v1 < v2) {\n v1 // dividend < divisor $\n \quad \text{else } \n \quad \text{v1 - v2} \, \text{dividend} \, \text{)}\n \quad \text{byn} \, \text{Optimization - use signed}$ modulus if both dividend and divisor  $\langle 2^63\rangle$ n if (dividend  $\geq 0$ ) {\n return ULong(dividend % divisor)\n  $\ln \ln \frac{1}{\ln \pi}$  // Otherwise, approximate the quotient, check, and correct if necessary. $\ln$  val quotient = ((dividend ushr 1) / divisor) shl 1\n val rem = dividend - quotient \* divisor\n return ULong(rem - if (ULong(rem) >= ULong(divisor)) divisor else  $0\ln{\ln\omega}$  PublishedApi\ninternal fun doubleToUInt(v: Double): UInt = when {\n  $v.isNaN() \rightarrow 0$ u\n  $v \leq UInt.MIN_VALUE.toDouble() \rightarrow UInt.MIN_VALUE\$ n  $v \geq$ UInt.MAX\_VALUE.toDouble() -> UInt.MAX\_VALUE\n v <= Int.MAX\_VALUE -> v.toInt().toUInt()\n else -  $>$  (v - Int.MAX\_VALUE).toInt().toUInt() + Int.MAX\_VALUE.toUInt() // Int.MAX\_VALUE < v < UInt.MAX\_VALUE\n  $\ln\Omega$  \mega publishedApi\ninternal fun doubleToULong(v: Double): ULong = when  $\ln$ v.isNaN() -> 0u\n v <= ULong.MIN\_VALUE.toDouble() -> ULong.MIN\_VALUE\n v >= ULong.MAX\_VALUE.toDouble() -> ULong.MAX\_VALUE\n v < Long.MAX\_VALUE -> v.toLong().toULong()\n\n // Real values from Long.MAX\_VALUE to (Long.MAX\_VALUE + 1) are not representable in Double, so don't handle them.\n else  $\rightarrow$  (v - 9223372036854775808.0).toLong().toULong() + 9223372036854775808uL // Long.MAX\_VALUE + 1 < v < ULong.MAX\_VALUE\n}\n\n\n\\n@PublishedApi\ninternal fun uintToDouble(v: Int): Double = (v and Int.MAX\_VALUE).toDouble() + (v ushr 31 shl 30).toDouble() \*  $2\ln\sqrt{QP}$  when  $\Delta$ pi $\ln$ ininternal fun ulongToDouble(v: Long): Double = (v ushr 11).toDouble()  $* 2048 + (v$  and  $2047)\nn\in$ ulongToString(v: Long): String = ulongToString(v, 10)\n\ninternal fun ulongToString(v: Long, base: Int): String {\n if  $(v \ge 0)$  return v.toString(base)\n\n var quotient =  $((v \text{ ushr } 1) / \text{ base}) \text{ sh } 1\text{ n}$  var rem = v - quotient \* base\n if (rem  $>=$  base)  $\{\n\$  rem  $=$  base $\n\$  quotient  $+= 1\n\}$  return quotient.toString(base) + rem.toString(base)\n}\n\n","/\*\n \* Copyright 2010-2018 JetBrains s.r.o. and Kotlin Programming Language contributors.\n \* Use of this source code is governed by the Apache 2.0 license that can be found in the license/LICENSE.txt file.\n \*/\n@file:kotlin.jvm.JvmMultifileClass\n@file:kotlin.jvm.JvmName(\"CollectionsKt\")\n\npackage kotlin.collections\n\n/\*\*\n \* Given an [iterator] function constructs an [Iterable] instance that returns values through the [Iterator]\n \* provided by that function.\n \* @sample samples.collections.Iterables.Building.iterable\n \*/\n@kotlin.internal.InlineOnly\npublic inline fun <T> Iterable(crossinline iterator: () -> Iterator<T>): Iterable<T>  $=$  object : Iterable<T>  $\n\cdot$  override fun iterator(): Iterator() $\cdot$  = iterator() $\ln\ln(**\n$  A wrapper over another [Iterable] (or any other object that can produce an [Iterator]) that returns $\ln *$  an indexing iterator. $\ln *$  /ninternal class IndexingIterable<out T>(private val iteratorFactory: () -> Iterator<T>) : Iterable<IndexedValue<T>> {\n override fun iterator(): Iterator<IndexedValue<T>> = IndexingIterator(iteratorFactory())\n}\n\n\n/\*\*\n \* Returns the size of this iterable if it is known, or `null` otherwise.\n \*/\n @PublishedApi\ninternal fun <T> Iterable<T>.collectionSizeOrNull(): Int? = if (this is Collection<\*>) this.size else null $\ln\ln^{**}\ln$  \* Returns the size of this iterable if it is known, or the specified [default] value otherwise.\n \*/\n@PublishedApi\ninternal fun <T> Iterable<T>.collectionSizeOrDefault(default: Int): Int = if (this is Collection<\*>) this.size else default $\ln\frac{x}{x}$ Returns true when it's safe to convert this collection to a set without changing contains method behavior. \*/\nprivate fun <T> Collection<T>.safeToConvertToSet() = size > 2 && this is ArrayList\n\n/\*\* Converts this collection to a set, when it's worth so and it doesn't change contains method behavior. \*/\ninternal fun  $\langle T \rangle$ Iterable<T>.convertToSetForSetOperationWith(source: Iterable<T>): Collection<T> =\n when (this) {\n is Set -> this\n is Collection ->\n when  $\{\n\}$  source is Collection && source.size < 2 -> this\n else -> if (this.safeToConvertToSet()) toHashSet() else this\n  $\| \cdot \|$  else -> toHashSet()\n  $\| \cdot \|$ n\n/\*\* Converts this collection to a set, when it's worth so and it doesn't change contains method behavior. \*/\ninternal fun  $\langle T \rangle$  Iterable $\langle T \rangle$ .convertToSetForSetOperation(): Collection $\langle T \rangle =\n\ln$  when (this)  $\{\n\ln$  is Set -> this $\n\ln$  is

Collection  $\rightarrow$  if (this.safeToConvertToSet()) toHashSet() else this\n else -> toHashSet()\n  $\ln\ln\frac{*\ln x}{x}$ Returns a single list of all elements from all collections in the given collection.\n \* @sample samples.collections.Iterables.Operations.flattenIterable\n \*/\npublic fun <T> Iterable<Iterable<T>>.flatten(): List  $\sum \{\n$  val result = ArrayList  $T>(\n)$  for (element in this)  $\{\n$  result.addAll(element)\n  $\{\n$  return result\n}\n\n/\*\*\n \* Returns a pair of lists, where\n \* \*first\* list is built from the first values of each pair from this collection, $\ln *$  \*second\* list is built from the second values of each pair from this collection. $\ln * \mathcal{Q}$  sample samples.collections.Iterables.Operations.unzipIterable\n \*/\npublic fun <T, R> Iterable<Pair<T, R>>.unzip(): Pair<List<T>>> {\n val expectedSize = collectionSizeOrDefault(10)\n val listT = ArrayList  $\Gamma$  (expected Size)\n val listR = ArrayList  $\langle R$  > (expected Size)\n for (pair in this) {\n listT.add(pair.first)\n listR.add(pair.second)\n }\n return listT to listR\n}\n","/\*\n \* Copyright 2010-2018 JetBrains s.r.o. and Kotlin Programming Language contributors.\n \* Use of this source code is governed by the Apache 2.0 license that can be found in the license/LICENSE.txt file.\n \*/\n\n@file:kotlin.jvm.JvmMultifileClass\n@file:kotlin.jvm.JvmName(\"SequencesKt\")\n\npackage kotlin.sequences\n\n/\*\*\n \* Given an [iterator] function constructs a [Sequence] that returns values through the [Iterator] $\ln *$  provided by that function. $\ln *$  The values are evaluated lazily, and the sequence is potentially infinite. $\ln * \ln * \omega$  sample samples.collections. Sequences. Building. sequence From Iterator $\ln$ \*/\n@kotlin.internal.InlineOnly\npublic inline fun <T> Sequence(crossinline iterator: () -> Iterator<T>): Sequence<T> = object : Sequence<T>  $\{\n\}$  override fun iterator(): Iterator<T> = iterator()\n\n\\*\*\n \* Creates a sequence that returns all elements from this iterator. The sequence is constrained to be iterated only once. $\ln \frac{*}{n}$ @sample samples.collections.Sequences.Building.sequenceFromIterator\n \*/\npublic fun <T> Iterator<T>.asSequence(): Sequence<T> = Sequence { this }.constrainOnce()\n\n/\*\*\n \* Creates a sequence that returns the specified values.\n \*\n \* @sample samples.collections.Sequences.Building.sequenceOfValues\n \*/\npublic fun <T> sequenceOf(vararg elements: T): Sequence<T> = if (elements.isEmpty()) emptySequence() else elements.asSequence()\n\n/\*\*\n \* Returns an empty sequence.\n \*/\npublic fun  $\langle T \rangle$  emptySequence(): Sequence<T> = EmptySequence\n\nprivate object EmptySequence : Sequence<Nothing>, DropTakeSequence<Nothing>  $\ln$  override fun iterator(): Iterator<Nothing> = EmptyIterator $\ln$  override fun  $drop(n: Int) = EmptySequence\n \quad override fun take(n: Int) = EmptySequence\n \n\ln\frac*\nn * Returns this sequence if$ it's not `null` and the empty sequence otherwise.\n \* @sample samples.collections.Sequences.Usage.sequenceOrEmpty\n \*/\n@SinceKotlin(\"1.3\")\n@kotlin.internal.InlineOnly\npublic inline fun <T> Sequence<T>?.orEmpty(): Sequence<T> = this ?: emptySequence()\n\n\n/\*\*\n \* Returns a sequence that iterates through the elements either of this sequence $\ln *$  or, if this sequence turns out to be empty, of the sequence returned by [defaultValue] function. $\ln$  $*\n$   $\alpha$   $\alpha$  amples.collections. Sequences. Usage. sequence If Empty \n  $*\n$   $\alpha$  Since Kotlin(\"1.3\")\npublic fun  $\langle T \rangle$  Sequence $\langle T \rangle$ .ifEmpty(defaultValue: () - $\rangle$  Sequence $\langle T \rangle$ : Sequence $\langle T \rangle$  = sequence {\n val iterator = this@ifEmpty.iterator()\n if (iterator.hasNext())  $\n \in \text{N}$  yieldAll(iterator)\n  $\text{e}$  lelse  $\{\n \in \text{N}$ yieldAll(defaultValue())\n  $\ln\ln/**\ln *$  Returns a sequence of all elements from all sequences in this sequence. $\ln * \ln *$  The operation is \_intermediate\_ and \_stateless\_. $\ln * \Lambda$ public fun <T> Sequence<Sequence<T>>.flatten(): Sequence<T> = flatten { it.iterator()  $\ln\frac{*}{\ln x}$  \* Returns a sequence of all elements from all iterables in this sequence.\n \*\n \* The operation is \_intermediate\_ and \_stateless\_.\n \*/\n@kotlin.jvm.JvmName(\"flattenSequenceOfIterable\")\npublic fun <T> Sequence<Iterable<T>>.flatten(): Sequence<T> = flatten { it.iterator() }\n\nprivate fun <T, R> Sequence<T>.flatten(iterator: (T) -> Iterator<R>): Sequence  $\Re$  {\n if (this is Transforming Sequence  $\Re$ , \*>) {\n return (this as Transforming Sequence  $\Re$ , T>).flatten(iterator)\n }\n return FlatteningSequence(this, { it }, iterator)\n}\n\n/\*\*\n \* Returns a pair of lists, where $\ln$  \* \*first\* list is built from the first values of each pair from this sequence, $\ln$  \* \*second\* list is built from the second values of each pair from this sequence.\n \*\n \* The operation is \_terminal\_.\n \*/\npublic fun <T, R> Sequence<Pair<T, R>>.unzip(): Pair<List<T>> $\sum_{i=1}^{\infty}$  \\n val list = ArrayList <T>()\n val list R = ArrayList  $\mathbb{R}$  ()\n for (pair in this)  $\{\n\mathbf{n} = \text{listR.add(pair.first)}\}\n\$  listR.add(pair.second)\n  $\{\n\mathbf{n} = \mathbf{n} \times \mathbf{n} \}$  $\text{listR}\n\cdot\ln\frac{**\n}{*}$  A sequence that returns the values from the underlying [sequence] that either match or do not

match\n \* the specified [predicate].\n \*\n \* @param sendWhen If `true`, values for which the predicate returns `true` are returned. Otherwise, $\ln *$  values for which the predicate returns `false` are returned $\ln *$ \ninternal class FilteringSequence<T> $(\n\alpha \times T)$  private val sequence: Sequence<T> $\n\alpha \times T$  private val sendWhen: Boolean = true,\n private val predicate:  $(T)$  -> Boolean\n) : Sequence<T> {\n\n override fun iterator(): Iterator<T> = object : Iterator $\langle \nabla \rangle$  val iterator = sequence.iterator()\n var nextState: Int = -1 // -1 for unknown, 0 for done, 1 for continue\n var nextItem: T? = null\n\n private fun calcNext() {\n while (iterator.hasNext()) {\n val item = iterator.next()\n if (predicate(item) == sendWhen) {\n nextItem = item\n nextState =  $\ln$  return\n }\n }\n nextState = 0\n }\n override fun next():  $T {\nvert n \vert}$  if (nextState == -1)\n calcNext()\n if (nextState == 0)\n throw NoSuchElementException()\n val result = nextItem\n nextItem = null\n nextState = -1\n  $\circledcirc$ Suppress(\"UNCHECKED\_CAST\")\n return result as T\n }\n\n override fun hasNext(): Boolean  ${\n\mu \text{ if } (nextState == -1)\n\quad \text{ called } \n\mu \text{ if } (nextState == -1)\n\}$ sequence which returns the results of applying the given [transformer] function to the values $\ln *$  in the underlying [sequence].\n \*/\n\ninternal class TransformingSequence<T, R>\nconstructor(private val sequence: Sequence<T>, private val transformer: (T) -> R) : Sequence<R>  $\n\alpha$  override fun iterator(): Iterator<R> = object : Iterator<R>  $\n\alpha$ val iterator = sequence.iterator()\n override fun next(): R {\n return transformer(iterator.next())\n  $\ln$  override fun hasNext(): Boolean {\n return iterator.hasNext()\n }\n }\n\n internal fun <E> flatten(iterator: (R) -> Iterator<E>): Sequence<E> {\n return FlatteningSequence<T, R, E>(sequence, transformer, iterator)\n  $\ln\ln\pi$ <sup>\*\*</sup>\n \* A sequence which returns the results of applying the given [transformer] function to the values\n \* in the underlying [sequence], where the transformer function takes the index of the value in the underlying\n \* sequence along with the value itself.\n \*/\ninternal class TransformingIndexedSequence<T, R>\nconstructor(private val sequence: Sequence<T>, private val transformer: (Int, T) -> R) : Sequence<R> {\n override fun iterator(): Iterator<R> = object : Iterator <R>  $\{\n\}$  val iterator = sequence.iterator()\n var index =  $0\ln$  override fun next(): R {\n return transformer(checkIndexOverflow(index++), iterator.next())\n  $\ln \max\text{()}: Boolean \{\n \$  return iterator.hasNext()\n  $\ln |\n\cdot x^*| \$ n \* A sequence which combines values from the underlying [sequence] with their indices and returns them as\n  $*$ [IndexedValue] objects.\n \*/\ninternal class IndexingSequence<T>\nconstructor(private val sequence: Sequence<T> $)$ : Sequence<IndexedValue<T>> {\n override fun iterator(): Iterator<IndexedValue<T>> = object : Iterator<IndexedValue<T>>  ${\nvert}$  val iterator = sequence.iterator()\n var index = 0\n override fun next(): IndexedValue<T>  $\{\n\}$  return IndexedValue(checkIndexOverflow(index++), iterator.next())\n  $\{\n\}\n\$ override fun hasNext(): Boolean  $\{\n \$  return iterator.hasNext() $\n \$   $\{\n \} \$ |\n $\| \$ |\n $\| \$ \*\n \* A sequence which takes the values from two parallel underlying sequences, passes them to the given\n \* [transform] function and returns the values returned by that function. The sequence stops returning $\ln *$  values as soon as one of the underlying sequences stops returning values.\n \*/\ninternal class MergingSequence<T1, T2, V>\nconstructor(\n private val sequence1: Sequence<T1>,\n private val sequence2: Sequence<T2>,\n private val transform: (T1, T2) -> V\n) : Sequence<V>  $\{\n\alpha$  override fun iterator(): Iterator<V> = object : Iterator<V>  $\{\n\alpha$  val iterator1 = sequence1.iterator()\n val iterator2 = sequence2.iterator()\n override fun next(): V {\n return transform(iterator1.next(), iterator2.next())\n  $\ln \max$  override fun hasNext(): Boolean {\n return iterator1.hasNext() && iterator2.hasNext()\n }\n }\n}\n\ninternal class FlatteningSequence<T, R, E>\nconstructor(\n private val sequence: Sequence<T>,\n private val transformer: (T) -> R,\n private val iterator: (R) -> Iterator<E>\n) : Sequence<E>  $\n\{n \ override fun iterator(\): Iterator = object : Iterator {\n}$ val iterator = sequence.iterator()\n var itemIterator: Iterator< $E$ > $\geq$ ? = null\n\n override fun next(): E {\n if (!ensureItemIterator())\n throw NoSuchElementException()\n return itemIterator!!.next()\n  $\ln \n\alpha$  override fun hasNext(): Boolean  ${\n\alpha$  return ensureItemIterator()\n  ${\n\alpha}$  private fun ensureItemIterator(): Boolean {\n if (itemIterator?.hasNext() == false)\n itemIterator = null\n\n while (itemIterator == null)  $\n\alpha$  if (!iterator.hasNext())  $\n\alpha$  return false $\n\alpha$  } else  $\n\alpha$ val element = iterator.next()\n val nextItemIterator = iterator(transformer(element))\n

if (nextItemIterator.hasNext())  $\{\n\}$  itemIterator = nextItemIterator $\n\}$  return true $\ln$ 

 **Open Source Used In AppDynamics\_Cloud\_Cogeng\_API\_Service 1.0.0-594 2374**

 $\ln$  }\n  $\ln$  return true\n }\n }\n\n/\*\*\n \* A sequence that supports drop(n) and take(n) operations\n \*/\ninternal interface DropTakeSequence<T> : Sequence<T>  ${\n}$  fun drop(n: Int): Sequence<T> $\n\lambda$  fun take(n: Int): Sequence<T> $\n\lambda$ } $\n\lambda^*$  $\n\lambda^*$  A sequence that skips [startIndex] values from the underlying [sequence]\n \* and stops returning values right before [endIndex], i.e. stops at `endIndex - 1`\n \*/\ninternal class SubSequence<T>(\n private val sequence: Sequence<T>,\n private val startIndex: Int,\n private val endIndex: Int $\ln$ ) : Sequence<T>, DropTakeSequence<T> $\ln$  init  $\ln$  require(startIndex  $> = 0$ ) {  $\text{U}\$  startIndex should be non-negative, but is  $\text{S}$ startIndex $\text{V}\$  require(endIndex  $\geq 0$ ) { \"endIndex should be non-negative, but is \$endIndex\"  $\n\alpha \equiv \text{endIndex} \$  \"endIndex should be not less than startIndex, but was \$endIndex < \$startIndex\"  $\n\lambda$  \n\n private val count: Int get() = endIndex - startIndex\n\n override fun drop(n: Int): Sequence<T $>$  = if (n  $>=$  count) emptySequence() else SubSequence(sequence, startIndex  $+$  n, endIndex)\n override fun take(n: Int): Sequence<T> = if (n >= count) this else SubSequence(sequence, startIndex, startIndex + n)\n\n override fun iterator() = object : Iterator<T> {\n\n val iterator = sequence.iterator()\n var position =  $0\ln\ln$  // Shouldn't be called from constructor to avoid premature iteration\n private fun drop()  ${\n \mu}$  while (position < startIndex && iterator.hasNext())  ${\n \mu}$ iterator.next()\n position++\n }\n }\n override fun hasNext(): Boolean {\n drop()\n

return (position < endIndex) && iterator.hasNext()\n  $\ln$  override fun next(): T {\n drop()\n if (position  $>=$  endIndex)\n throw NoSuchElementException()\n position++\n return iterator.next()\n  $\ln |\n\ln(x^*)|$ \n \\n\n/\*\*\n \* A sequence that returns at most [count] values from the underlying [sequence], and stops returning values\n \* as soon as that count is reached.\n \*/\ninternal class TakeSequence<T>(\n private val sequence: Sequence<T>, $\in$  private val count: Int $\in$ ) : Sequence<T>, DropTakeSequence<T>  $\{\n\}\$ init  $\ln$  require(count  $>= 0$  { \"count must be non-negative, but was \$count.\" }\n }\n\n override fun drop(n: Int): Sequence<T> = if (n > = count) emptySequence() else SubSequence(sequence, n, count)\n override fun take(n: Int): Sequence<T> = if (n >= count) this else TakeSequence(sequence, n)\n\n override fun iterator(): Iterator<T> = object : Iterator<T>  ${\nabla}$  {\n var left = count\n val iterator = sequence.iterator()\n\n override fun next():  $T {\nvert n}$  if (left == 0)\n throw NoSuchElementException()\n left--\n return iterator.next()\n  $\ln$  override fun hasNext(): Boolean {\n return left > 0 && iterator.hasNext()\n  $\ln |\n\ln\ln(x^*)|$  A sequence that returns values from the underlying [sequence] while the [predicate] function returns $\ln *$  `true`, and stops returning values once the function returns `false` for the next element. $\ln *$ \ninternal class TakeWhileSequence<T>\nconstructor(\n private val sequence: Sequence<T>\n private val predicate: (T) - $>$  Boolean\n) : Sequence<T $>$ {\n override fun iterator(): Iterator<T $>$  = object : Iterator<T $>$ {\n val iterator = sequence.iterator()\n var nextState: Int = -1 // -1 for unknown, 0 for done, 1 for continue\n var nextItem: T?  $=$  null $\ln$  private fun calcNext()  $\ln$  if (iterator.hasNext())  $\ln$  val item = iterator.next()\n if (predicate(item))  $\nvert \nvert$  nextState = 1\n nextItem = item\n return\n }\n  $\ln$  nextState = 0\n  $\ln\ln$  override fun next(): T {\n if (nextState = -1)\n calcNext() // will change nextState\n if (nextState == 0)\n throw NoSuchElementException()\n  $\circledR$ Suppress(\"UNCHECKED\_CAST\")\n val result = nextItem as T\n\n // Clean next to avoid keeping reference on yielded instance\n nextItem = null\n nextState = -1\n return result\n }\n\n override fun hasNext(): Boolean  ${\n \mu \}$  if (nextState == -1)\n calcNext() // will change nextState\n return nextState == 1\n }\n }\n }\n\n/\*\*\n \* A sequence that skips the specified number of values from the underlying [sequence] and returns $\ln *$  all values after that. $\ln */\text{minterminal class DropSequence}$  private val sequence: Sequence $\mathcal{S}$ ,\n private val count: Int\n) : Sequence $\mathcal{S}$ , DropTakeSequence $\mathcal{S}$  {\n init {\n require(count  $>= 0$ ) { \"count must be non-negative, but was \$count.\"  $\ln$  \n\n override fun drop(n: Int): Sequence  $\langle T \rangle = (count + n)$ . let  $\{ n1 \leq if (n1 \leq 0)$  DropSequence(this, n) else DropSequence(sequence, n1)  $\| n$ override fun take(n: Int): Sequence<T> = (count + n). let {  $n1 \rightarrow$  if (n1 < 0) TakeSequence(this, n) else SubSequence(sequence, count, n1)  $\ln \$  override fun iterator(): Iterator<T> = object : Iterator<T>  $\ln$  val iterator = sequence.iterator()\n var left = count\n\n // Shouldn't be called from constructor to avoid premature iteration\n private fun drop() {\n while (left > 0 && iterator.hasNext()) {\n iterator.next()\n left--\n  $\ln$  }\n }\n override fun next(): T {\n drop()\n return

iterator.next()\n  $\ln \max(0)$  override fun hasNext(): Boolean {\n drop()\n return iterator.hasNext()\n

 $\ln |\n\ln\max_{n^*|n^*} A$  sequence that skips the values from the underlying [sequence] while the given [predicate] returns `true` and returns\n \* all values after that.\n \*/\ninternal class DropWhileSequence<T>\nconstructor(\n private val sequence: Sequence<T>,\n private val predicate: (T) -> Boolean\n) : Sequence  $\mathbb{T}$  {\n\n override fun iterator(): Iterator  $\mathbb{T}$  = object : Iterator  $\mathbb{T}$  {\n val iterator = sequence.iterator()\n var dropState: Int = -1 // -1 for not dropping, 1 for nextItem, 0 for normal iteration\n var nextItem: T? = null\n\n private fun drop() {\n while (iterator.hasNext()) {\n val item = iterator.next()\n if (!predicate(item)) {\n nextItem = item\n dropState = 1\n return\n  $\{\n\}$ \n dropState = 0\n  $\{\n\}$ \n\n override fun next(): T {\n if  $(dropState == -1)\n$   $dropState == -1$  $\circledR$ Suppress(\"UNCHECKED\_CAST\")\n val result = nextItem as T\n nextItem = null\n  $dropState = 0\n$  return result\n  $\{\n\}$  return iterator.next()\n  $\{\n\}$  override fun hasNext(): Boolean  ${\n \mu \text{ if } (dropState == -1)\n \ }$  drop()\n return dropState == 1 || iterator.hasNext()\n }\n }\n}\n\ninternal class DistinctSequence<T, K>(private val source: Sequence<T>, private val keySelector: (T) -> K) : Sequence  $\sum \ {\uparrow}$  override fun iterator(): Iterator  $\sum$  = DistinctIterator(source.iterator(), keySelector)\n}\n\nprivate class DistinctIterator<T, K>(private val source: Iterator<T>, private val keySelector:  $(T)$  -> K) : AbstractIterator<T>() {\n private val observed = HashSet  $K>0\ln\$  override fun computeNext()  $\ln$  while (source.hasNext())  $\ln$  val next = source.next()\n val key = keySelector(next)\n\n if (observed.add(key)) {\n setNext(next)\n return\n  $\|\n\|$ \n  $\|$ \n\n done()\n  $\|\n\|$ \n\nprivate class GeneratorSequence<T : Any>(private val getInitialValue:  $() \rightarrow T?$ , private val getNextValue:  $(T) \rightarrow T?$ ) : Sequence $\leq T$  {\n override fun iterator(): Iterator<T> = object : Iterator<T>  ${\n \mu$  var nextItem: T? = null\n var nextState: Int = -2 // -2 for initial unknown, -1 for next unknown, 0 for done, 1 for continue $\ln \frac{\text{min}}{\mathbf{a}}$  private fun calcNext()  $\ln \frac{\text{min}}{\mathbf{b}}$  nextItem = if  $(nextState == -2)$  getInitialValue() else getNextValue(nextItem!!)\n nextState = if (nextItem == null) 0 else 1\n  $\ln$  override fun next(): T {\n if (nextState < 0)\n calcNext()\n\n if (nextState  $=$  = 0)\n throw NoSuchElementException()\n val result = nextItem as T\n // Do not clean nextItem (to avoid keeping reference on yielded instance) -- need to keep state for getNextValue\n nextState  $= -1\n$  return result\n  $\ln \$  override fun hasNext(): Boolean {\n if (nextState < 0)\n calcNext()\n return nextState == 1\n }\n }\n\n/\*\*\n \* Returns a wrapper sequence that provides values of this sequence, but ensures it can be iterated only one time. $\ln \pi$  The operation is \_intermediate\_ and \_stateless\_.\n \*\n \* [IllegalStateException] is thrown on iterating the returned sequence from the second time.\n \*\n \*/\npublic fun <T> Sequence<T>.constrainOnce(): Sequence<T> {\n  $\parallel$  // as? does not work in js\n //return this as? ConstrainedOnceSequence<T> ?: ConstrainedOnceSequence(this)\n return if (this is ConstrainedOnceSequence<T>) this else ConstrainedOnceSequence(this)\n\n\n/\*\*\n \* Returns a sequence which invokes the function to calculate the next value on each iteration until the function returns `null`.\n \*\n \* The returned sequence is constrained to be iterated only once.\n  $*\n\rangle$   $* \oslash$  see constrainOnce\n  $* \oslash$  see kotlin.sequences.sequence\n \*\n \* @sample samples.collections.Sequences.Building.generateSequence\n \*/\npublic fun  $\langle T : Any > generateSequence(nextFunction: () > T?): Sequence\langle T > \{n \}$  return GeneratorSequence(nextFunction, { nextFunction() }).constrainOnce()\n}\n\n/\*\*\n \* Returns a sequence defined by the starting value [seed] and the function [nextFunction],\n \* which is invoked to calculate the next value based on the previous one on each iteration. $\ln * \ln *$  The sequence produces values until it encounters first `null` value. $\ln *$  If [seed] is `null`, an empty sequence is produced.\n  $*\nabla^*$  The sequence can be iterated multiple times, each time starting with [seed].\n \*\n \* @see kotlin.sequences.sequence\n \*\n \* @sample samples.collections.Sequences.Building.generateSequenceWithSeed\n \*/\n@kotlin.internal.LowPriorityInOverloadResolution\npublic fun <T : Any> generateSequence(seed: T?, nextFunction: (T) -> T?): Sequence<T> =\n if (seed == null)\n EmptySequence\n else\n GeneratorSequence({ seed }, nextFunction)\n\n/\*\*\n \* Returns a sequence defined by the function [seedFunction], which is invoked to produce the starting value,  $n *$  and the [nextFunction], which is invoked to calculate the next
value based on the previous one on each iteration. $\ln * \ln *$  The sequence produces values until it encounters first `null` value.\n \* If [seedFunction] returns `null`, an empty sequence is produced.\n \*\n \* The sequence can be iterated multiple times.\n \*\n \* @see kotlin.sequences.sequence\n \*\n \* @sample

samples.collections.Sequences.Building.generateSequenceWithLazySeed\n \*/\npublic fun <T : Any>

generateSequence(seedFunction: () -> T?, nextFunction: (T) -> T?): Sequence<T> =\n

GeneratorSequence(seedFunction, nextFunction)\n\n","/\*\n \* Copyright 2010-2018 JetBrains s.r.o. and Kotlin Programming Language contributors.\n \* Use of this source code is governed by the Apache 2.0 license that can be found in the license/LICENSE.txt file.\n

\*/\n\n@file:kotlin.jvm.JvmMultifileClass\n@file:kotlin.jvm.JvmName(\"PreconditionsKt\")\n\npackage kotlin\n\nimport kotlin.contracts.contract\n\n/\*\*\n \* Throws an [IllegalArgumentException] if the [value] is false.\n \*\n \* @sample samples.misc.Preconditions.failRequireWithLazyMessage\n \*/\n@kotlin.internal.InlineOnly\npublic inline fun require(value: Boolean): Unit  $\ln$  contract  $\ln$  returns() implies value $\ln$   $\ln$  require(value) {  $\Tpsilon$  }\n $\ln\max$ ,\" }\n\n/\*\*\n \* Throws an [IllegalArgumentException] with the result of calling [lazyMessage] if the [value] is false.\n \*\n \* @sample samples.misc.Preconditions.failRequireWithLazyMessage\n \*/\n@kotlin.internal.InlineOnly\npublic inline fun require(value: Boolean, lazyMessage: () -> Any): Unit {\n contract  $\{\n \$  returns() implies value $\n \$   $\{\n \$  if (!value)  $\{\n \$  val message = lazyMessage() $\n \$  throw IllegalArgumentException(message.toString())\n  $\ln\ln\frac{*\pi}{n}$  Throws an [IllegalArgumentException] if the [value] is null. Otherwise returns the not null value.\n \*/\n @kotlin.internal.InlineOnly\npublic inline fun <T : Any> requireNotNull(value: T?): T {\n contract {\n returns() implies (value != null)\n }\n return requireNotNull(value) { \"Required value was null.\" }\n\n/\*\*\n \* Throws an [IllegalArgumentException] with the result of calling [lazyMessage] if the [value] is null. Otherwise\n \* returns the not null value. $\ln$  \*  $\ln$  \* @sample samples.misc.Preconditions.failRequireWithLazyMessage\n \*/\n@kotlin.internal.InlineOnly\npublic inline fun <T : Any> requireNotNull(value: T?, lazyMessage: () -> Any): T {\n contract {\n returns() implies (value != null)\n  $\ln$  if (value == null) {\n val message = lazyMessage()\n throw IllegalArgumentException(message.toString())\n } else {\n return value\n }\n\n/\*\*\n \* Throws an [IllegalStateException] if the [value] is false.\n  $*\n$   $\&$  @sample

samples.misc.Preconditions.failCheckWithLazyMessage\n \*/\n@kotlin.internal.InlineOnly\npublic inline fun check(value: Boolean): Unit  ${\n \cdot \mathbf{r} \in \mathbb{R} \in \mathbb{R}^n$  returns() implies value ${\n \cdot \mathbf{r} \in \mathbb{R}^n \in \mathbb{R}^n}$  check(value)  ${\n \cdot \mathbf{r} \in \mathbb{R}^n \in \mathbb{R}^n \in \mathbb{R}^n \in \mathbb{R}^n}$  $\ln\ln\arrows\ln$  \* Throws an [IllegalStateException] with the result of calling [lazyMessage] if the [value] is false.\n  $*\n$   $\infty$   $\mathbb{R}^n$  \* @sample samples.misc.Preconditions.failCheckWithLazyMessage $\n$  \*/ $\n$  @kotlin.internal.InlineOnly $\n$ npublic inline fun check(value: Boolean, lazyMessage: () -> Any): Unit  $\ln$  contract  $\ln$  returns() implies value $\ln$   $\ln$ if (!value)  ${\nvert \nvert n}$  val message = lazyMessage()\n throw IllegalStateException(message.toString())\n  $\ln\ln\arrows\ln$  \* Throws an [IllegalStateException] if the [value] is null. Otherwise\n \* returns the not null value.\n \*\n \* @sample samples.misc.Preconditions.failCheckWithLazyMessage\n \*/\n@kotlin.internal.InlineOnly\npublic inline fun <T : Any> checkNotNull(value: T?): T {\n contract {\n returns() implies (value != null)\n }\n return checkNotNull(value) { \"Required value was null.\" }\n\n/\*\*\n \* Throws an [IllegalStateException] with the result of calling [lazyMessage] if the [value] is null. Otherwise\n \* returns the not null value. $\ln$  \*  $\ln$  \* @sample samples.misc.Preconditions.failCheckWithLazyMessage\n \*/\n@kotlin.internal.InlineOnly\npublic inline fun <T : Any> checkNotNull(value: T?, lazyMessage: () -> Any): T {\n contract {\n returns() implies (value != null)\n  $\ln \inf (value == null)$  {\n val message = lazyMessage()\n throw

IllegalStateException(message.toString())\n } else {\n return value\n }\n\n\n/\*\*\n \* Throws an  $[III]$ llegalStateException] with the given  $[message] \in \mathbb{R}^*$  @sample samples.misc.Preconditions.failWithError $\ln$  $*\ln\omega$  (networchling increase: Any): Nothing = throw

IllegalStateException(message.toString())\n","/\*\n \* Copyright 2010-2019 JetBrains s.r.o. and Kotlin Programming Language contributors.\n \* Use of this source code is governed by the Apache 2.0 license that can be found in the license/LICENSE.txt file.\n \*/\n\npackage kotlin.collections\n\n//\n// NOTE: THIS FILE IS AUTO-GENERATED by the GenerateStandardLib.kt\n// See: https://github.com/JetBrains/kotlin/tree/master/libraries/stdlib\n//\n\nimport kotlin.js.\*\nimport primitiveArrayConcat\nimport withType\nimport kotlin.ranges.contains\nimport

kotlin.ranges.reversed $\ln x^* \neq$  Returns an element at the given [index] or throws an [IndexOutOfBoundsException] if the [index] is out of bounds of this array. $\ln * \ln * \mathcal{O}$  sample samples.collections.Collections.Elements.elementAt\n \*/\npublic actual fun <T> Array<out T>.elementAt(index: Int): T {\n return elementAtOrElse(index) { throw IndexOutOfBoundsException(\"index: \$index, size: \$size}\")  $\ln\ln\arrows\ln$  \* Returns an element at the given [index] or throws an [IndexOutOfBoundsException] if the [index] is out of bounds of this array. $\ln * \alpha$  sample samples.collections. Collections. Elements. elementAt $\ln * \n$  public actual fun ByteArray.elementAt(index: Int): Byte  $\{\n\$ n return elementAtOrElse(index) { throw IndexOutOfBoundsException(\"index:  $\frac{\size} \n\in \mathbb{N} \n\in \mathbb{N}$  \* Returns an element at the given [index] or throws an [IndexOutOfBoundsException] if the [index] is out of bounds of this array. $\ln * \ln * \omega$  sample samples.collections.Collections.Elements.elementAt\n \*/\npublic actual fun ShortArray.elementAt(index: Int): Short {\n return elementAtOrElse(index) { throw IndexOutOfBoundsException(\"index: \$index, size: \$size}\")  $\ln\ln\frac{**}{n}$  \* Returns an element at the given [index] or throws an [IndexOutOfBoundsException] if the [index] is out of bounds of this array. $\ln * \omega$  sample samples.collections. Collections. Elements.elementAt $\ln * \rho$ actual fun IntArray.elementAt(index: Int): Int  $\{\n\$  return elementAtOrElse(index)  $\{$  throw IndexOutOfBoundsException(\"index: \$index, size: \$size}\") }\n}\n\n/\*\*\n \* Returns an element at the given [index] or throws an [IndexOutOfBoundsException] if the [index] is out of bounds of this array. $\ln * \ln * \omega$  sample samples.collections.Collections.Elements.elementAt\n \*/\npublic actual fun LongArray.elementAt(index: Int): Long {\n return elementAtOrElse(index) { throw IndexOutOfBoundsException(\"index: \$index, size: \$size}\")  $\ln\ln\frac{\ln\max x}{\ln x}$  Returns an element at the given [index] or throws an [IndexOutOfBoundsException] if the [index] is out of bounds of this array. $\ln * \omega$  sample samples.collections. Collections. Elements. elementAt $\ln * \rho$ actual fun FloatArray.elementAt(index: Int): Float {\n return elementAtOrElse(index) { throw IndexOutOfBoundsException(\"index: \$index, size: \$size}\") }\n\n/\*\*\n \* Returns an element at the given [index] or throws an [IndexOutOfBoundsException] if the [index] is out of bounds of this array. $\ln * \ln * \omega$  sample samples.collections.Collections.Elements.elementAt\n \*/\npublic actual fun DoubleArray.elementAt(index: Int): Double  ${\nvert \nvert}$  return elementAtOrElse(index) { throw IndexOutOfBoundsException(\"index: \$index, size: \$size}\")  $\ln\ln\frac{**}{n}$  \* Returns an element at the given [index] or throws an [IndexOutOfBoundsException] if the [index] is out of bounds of this array. $\ln * \alpha$  sample samples.collections. Collections. Elements.elementAt $\ln * \n$  public actual fun BooleanArray.elementAt(index: Int): Boolean {\n return elementAtOrElse(index) { throw IndexOutOfBoundsException(\"index: \$index, size: \$size}\") }\n}\n\n/\*\*\n \* Returns an element at the given [index] or throws an [IndexOutOfBoundsException] if the [index] is out of bounds of this array. $\ln * \ln * \omega$  sample samples.collections.Collections.Elements.elementAt\n \*/\npublic actual fun CharArray.elementAt(index: Int): Char {\n return elementAtOrElse(index) { throw IndexOutOfBoundsException(\"index: \$index, size: \$size}\")  $\ln\ln\arrows\ln$  \* Returns a [List] that wraps the original array. $\ln$  \*/\npublic actual fun <T> Array<out T>.asList(): List $\langle T \rangle$  {\n return ArrayList $\langle T \rangle$ (this.unsafeCast $\langle Arrav \langle Any \rangle > ()$ )\n}\n\n/\*\*\n \* Returns a [List] that wraps the original array.\n \*/\n@kotlin.internal.InlineOnly\npublic actual inline fun ByteArray.asList(): List<Byte> {\n return this.unsafeCast<Array<Byte>>().asList()\n\n\n\n\n\n\n \* Returns a [List] that wraps the original array.\n \*/\n@kotlin.internal.InlineOnly\npublic actual inline fun ShortArray.asList(): List<Short> {\n return this.unsafeCast<Array<Short>>().asList()\n}\n\n/\*\*\n \* Returns a [List] that wraps the original array.\n \*/\n@kotlin.internal.InlineOnly\npublic actual inline fun IntArray.asList(): List<Int> {\n return this.unsafeCast<Array<Int>> $(\nabla \cdot \mathbf{h}) \cdot \mathbf{n}$ \n\n/\*\*\n \* Returns a [List] that wraps the original array.\n \*/\n@kotlin.internal.InlineOnly\npublic actual inline fun LongArray.asList(): List<Long> {\n return this.unsafeCast<Array<Long>> $(\lambda n)$ \n\n/\*\*\n \* Returns a [List] that wraps the original array.\n \*/\n@kotlin.internal.InlineOnly\npublic actual inline fun FloatArray.asList(): List<Float> {\n return this.unsafeCast<Array<Float>>().asList()\n}\n\n/\*\*\n \* Returns a [List] that wraps the original array.\n \*/\n@kotlin.internal.InlineOnly\npublic actual inline fun DoubleArray.asList(): List<Double> {\n return this.unsafeCast<Array<Double>>().asList()\n}\n\n/\*\*\n \* Returns a [List] that wraps the original array.\n \*/\n@kotlin.internal.InlineOnly\npublic actual inline fun BooleanArray.asList(): List<Boolean> {\n return this.unsafeCast<Array<Boolean>>().asList()\n\n\n/\*\*\n \* Returns a [List] that wraps the original array.\n

\*/\npublic actual fun CharArray.asList(): List<Char> {\n return object : AbstractList<Char>(), RandomAccess {\n override val size: Int get() = this@asList.size\n override fun isEmpty(): Boolean = this@asList.isEmpty()\n override fun contains(element: Char): Boolean = this@asList.contains(element)\n override fun get(index: Int): Char  ${\nightharpoonup$  AbstractList.checkElementIndex(index, size)\n return this @asList[index]\n }\n override fun indexOf(element: Char): Int  ${\n \mu \n}$  if ((element as Any?) ! is Char) return -1\n return this @asList.indexOf(element)\n  $\{\n\}$  override fun lastIndexOf(element: Char): Int  $\{\n\}$  if ((element as Any?) !is Char) return -1\n return this @asList.lastIndexOf(element)\n }\n }\n }\n }\n\n/\*\*\n \* Returns `true` if the two specified arrays are \*deeply\* equal to one another,\n \* i.e. contain the same number of the same elements in the same order. $\ln * \ln *$  If two corresponding elements are nested arrays, they are also compared deeply. $\ln *$  If any of arrays contains itself on any nesting level the behavior is undefined. $\ln * \ln *$  The elements of other types are compared for equality with the [equals][Any.equals] function.\n \* For floating point numbers it means that `NaN` is equal to itself and `-0.0` is not equal to `0.0`. $\ln$ 

\*/\n@SinceKotlin(\"1.1\")\n@library(\"arrayDeepEquals\")\npublic actual infix fun <T> Array<out T>.contentDeepEquals(other: Array<out T>): Boolean {\n definedExternally\n}\n\n/\*\*\n \* Returns a hash code based on the contents of this array as if it is [List]. $\ln *$  Nested arrays are treated as lists too. $\ln * \ln *$  If any of arrays contains itself on any nesting level the behavior is undefined.\n

\*/\n@SinceKotlin(\"1.1\")\n@library(\"arrayDeepHashCode\")\npublic actual fun <T> Array<out

T>.contentDeepHashCode(): Int  ${\n$  definedExternally $\n$  $\n\n$ <sup>\*\*</sup> $n$  \* Returns a string representation of the contents of this array as if it is a [List]. $\in$  \* Nested arrays are treated as lists too. $\in$  \*  $\in$  \* If any of arrays contains itself on any nesting level that reference\n \* is rendered as \''[...]\" to prevent recursion.\n \* \n \* @sample samples.collections.Arrays.ContentOperations.contentDeepToString\n

\*/\n@SinceKotlin(\"1.1\")\n@library(\"arrayDeepToString\")\npublic actual fun <T> Array<out

T>.contentDeepToString(): String  ${\n \alpha \in \mathbb{N}\n}^* \n$  Returns `true` if the two specified arrays are \*structurally\* equal to one another,\n \* i.e. contain the same number of the same elements in the same order.\n \* \n \* The elements are compared for equality with the [equals][Any.equals] function.\n \* For floating point numbers it means that `NaN` is equal to itself and `-0.0` is not equal to `0.0`. $\ln$ 

\*/\n@SinceKotlin(\"1.1\")\n@library(\"arrayEquals\")\npublic actual infix fun <T> Array<out

T>.contentEquals(other: Array<out T>): Boolean {\n definedExternally\n}\n\n/\*\*\n \* Returns `true` if the two specified arrays are \*structurally\* equal to one another,\n \* i.e. contain the same number of the same elements in the same order. $\ln * \ln *$  The elements are compared for equality with the [equals][Any.equals] function. $\ln *$  For floating point numbers it means that `NaN` is equal to itself and `-0.0` is not equal to `0.0`. $\ln$ 

\*/\n@SinceKotlin(\"1.1\")\n@library(\"arrayEquals\")\npublic actual infix fun ByteArray.contentEquals(other:

ByteArray): Boolean  $\ln \operatorname{depth} \n\in \mathbb{N}^*\n$  \* Returns `true` if the two specified arrays are

\*structurally\* equal to one another,\n \* i.e. contain the same number of the same elements in the same order.\n \* \n \* The elements are compared for equality with the [equals][Any.equals] function.\n \* For floating point numbers it means that `NaN` is equal to itself and `-0.0` is not equal to `0.0`. $\ln$ 

\*/\n@SinceKotlin(\"1.1\")\n@library(\"arrayEquals\")\npublic actual infix fun ShortArray.contentEquals(other:

ShortArray): Boolean  ${\n \cdot \alpha} \cdot \nu^* \n \cdot \alpha^* \neq \alpha^* \cdot \alpha^* \cdot \$ 

\*structurally\* equal to one another,\n \* i.e. contain the same number of the same elements in the same order.\n \* \n \* The elements are compared for equality with the [equals][Any.equals] function.\n \* For floating point numbers it means that `NaN` is equal to itself and `-0.0` is not equal to `0.0`. $\ln$ 

\*/\n@SinceKotlin(\"1.1\")\n@library(\"arrayEquals\")\npublic actual infix fun IntArray.contentEquals(other:

IntArray): Boolean  ${\nightharpoonup$  definedExternally\n ${\nightharpoonup}$ n \* Returns `true` if the two specified arrays are \*structurally\* equal to one another, $\ln *$  i.e. contain the same number of the same elements in the same order. $\ln * \ln *$  The elements are compared for equality with the [equals][Any.equals] function. $\ln$  \* For floating point numbers it means that `NaN` is equal to itself and `-0.0` is not equal to `0.0`. $\ln$ 

\*/\n@SinceKotlin(\"1.1\")\n@library(\"arrayEquals\")\npublic actual infix fun LongArray.contentEquals(other: LongArray): Boolean  $\{\n\$  definedExternally $\n\hbar\$ \*\n Returns `true` if the two specified arrays are

\*structurally\* equal to one another,\n \* i.e. contain the same number of the same elements in the same order.\n \* \n \* The elements are compared for equality with the [equals][Any.equals] function.\n \* For floating point numbers it means that `NaN` is equal to itself and `-0.0` is not equal to `0.0`. $\ln$ 

\*/\n@SinceKotlin(\"1.1\")\n@library(\"arrayEquals\")\npublic actual infix fun FloatArray.contentEquals(other: FloatArray): Boolean  ${\n \cdot \alpha} \cdot \nu^* \n \cdot \gamma^* \neq \gamma^* \cdot \gamma^* \cdot \$ \*structurally\* equal to one another,\n \* i.e. contain the same number of the same elements in the same order.\n \* \n \* The elements are compared for equality with the [equals][Any.equals] function.\n \* For floating point numbers it means that `NaN` is equal to itself and `-0.0` is not equal to `0.0`. $\ln$ 

\*/\n@SinceKotlin(\"1.1\")\n@library(\"arrayEquals\")\npublic actual infix fun DoubleArray.contentEquals(other: DoubleArray): Boolean  $\ln \ definition\nu^* \n \in \mathbb{R}$  are  $\mathbb{R}^*$  as Returns `true` if the two specified arrays are \*structurally\* equal to one another,\n \* i.e. contain the same number of the same elements in the same order.\n \* \n \* The elements are compared for equality with the [equals][Any.equals] function.\n \* For floating point numbers it means that `NaN` is equal to itself and `-0.0` is not equal to `0.0`. $\ln$ 

\*/\n@SinceKotlin(\"1.1\")\n@library(\"arrayEquals\")\npublic actual infix fun BooleanArray.contentEquals(other: BooleanArray): Boolean  $\{\n\$  definedExternally $\n\hbar\|x^*\|$  \* Returns `true` if the two specified arrays are \*structurally\* equal to one another,\n \* i.e. contain the same number of the same elements in the same order.\n \* \n \* The elements are compared for equality with the [equals][Any.equals] function.\n \* For floating point numbers it means that `NaN` is equal to itself and `-0.0` is not equal to `0.0`. $\ln$ 

\*/\n@SinceKotlin(\"1.1\")\n@library(\"arrayEquals\")\npublic actual infix fun CharArray.contentEquals(other: CharArray): Boolean  $\{\nightharpoonup\hat\mathbb{R}\n\rightharpoonup\n\hightharpoonup\mathbb{R}\nightharpoonup\mathbb{R}\nightharpoonup\mathbb{R}\nightharpoonup\mathbb{R}\nightharpoonup\mathbb{R}\nightharpoonup\mathbb{R}$  a hash code based on the contents of this array as if it is [List].\n \*/\n@SinceKotlin(\"1.1\")\n@library(\"arrayHashCode\")\npublic actual fun <T> Array<out T>.contentHashCode(): Int  $\ln$  definedExternally\n}\n\n<sup>/\*\*</sup>\n \* Returns a hash code based on the contents of this array as if it is [List].\n \*/\n@SinceKotlin(\"1.1\")\n@library(\"arrayHashCode\")\npublic actual fun ByteArray.contentHashCode(): Int  ${\n \dot{\text{B}}\n \dot{\text{B}}\n \dot{\text{B}}\n \dot{\text{B}}\n$  \* Returns a hash code based on the contents of this array as if it is  $[List].\n^* \neq \mathbb{C}$  is  $[\text{C} \neq \text{C} \neq \text{C}$  and  $[\text{C} \neq \text{C} \neq \text{C}$ ShortArray.contentHashCode(): Int  $\ln$  definedExternally\n $\ln\frac**\n$  \* Returns a hash code based on the contents of this array as if it is  $[List] \cdot \n \ast\Omega$  Since Kotlin(\"1.1\")\n @library(\"arrayHashCode\")\npublic actual fun IntArray.contentHashCode(): Int  $\ln$  definedExternally\n $\ln/^*$ \n $^*$  Returns a hash code based on the contents of this array as if it is [List].\n \*/\n@SinceKotlin(\"1.1\")\n@library(\"arrayHashCode\")\npublic actual fun LongArray.contentHashCode(): Int  $\ln$  definedExternally\n}\n\n/\*\*\n \* Returns a hash code based on the contents of this array as if it is [List].\n \*/\n@SinceKotlin(\"1.1\")\n@library(\"arrayHashCode\")\npublic actual fun FloatArray.contentHashCode(): Int  $\ln$  definedExternally\n $\ln\frac*\ln *$  Returns a hash code based on the contents of this array as if it is  $[List] \n \ast \n \in \mathbb{C}$  is  $\in \mathbb{C}$  in  $\in \mathbb{C}$  array HashCode\")\npublic actual fun DoubleArray.contentHashCode(): Int  ${\n \alpha \in \alpha} \n \n \alpha * R$ eturns a hash code based on the contents of this array as if it is  $[List]$ .\n \*/\n @SinceKotlin(\"1.1\")\n @library(\"arrayHashCode\")\npublic actual fun BooleanArray.contentHashCode(): Int  $\{\n\$  definedExternally $\n\}\n\infty$ <sup>\*</sup> $\mathbb{R}$  \* Returns a hash code based on the contents of this array as if it is [List]. $\ln \pi$ ( $\cong$  ElioteKotlin( $\pi$ 1.1 $\pi$ )\n $\cong$ library( $\pi$ arrayHashCode $\pi$ )\npublic actual fun CharArray.contentHashCode(): Int  ${\n \dot{\text{En}}\n \dot{\text{En}}\n \dot{\text{En}}\n \dot{\text{En}}\n \dot{\text{En}}\n$  \* Returns a string representation of the contents of the specified array as if it is [List]. $\ln * \n\approx \n\text{Example}$ 

samples.collections.Arrays.ContentOperations.contentToString\n

\*/\n@SinceKotlin(\"1.1\")\n@library(\"arrayToString\")\npublic actual fun <T> Array<out T>.contentToString(): String  ${\nightharpoonup}$  definedExternally\n ${\nightharpoonup}$ n \* Returns a string representation of the contents of the specified array as if it is  $[List] \cdot \mathbb{k} * \mathbb{Q}$  sample samples.collections.Arrays.ContentOperations.contentToString\n \*/\n@SinceKotlin(\"1.1\")\n@library(\"arrayToString\")\npublic actual fun ByteArray.contentToString(): String {\n definedExternally\n $\ln\frac{**\ln * R}{}$  a string representation of the contents of the specified array as if it is [List]. $\ln * \n\cong \mathbb{C}$  sample samples.collections.Arrays.ContentOperations.contentToString\n

\*/\n@SinceKotlin(\"1.1\")\n@library(\"arrayToString\")\npublic actual fun ShortArray.contentToString(): String {\n definedExternally\n $\ln\ln^*$ <sup>\*\*</sup>\n \* Returns a string representation of the contents of the specified array as if it is

 $[List]$ .\n \* \n \* @sample samples.collections.Arrays.ContentOperations.contentToString\n

\*/\n@SinceKotlin(\"1.1\")\n@library(\"arrayToString\")\npublic actual fun IntArray.contentToString(): String {\n definedExternally\n\\n/\*\*\n \* Returns a string representation of the contents of the specified array as if it is [List]. $\ln * \n\cong \mathcal{O}$  sample samples.collections.Arrays.ContentOperations.contentToString\n

\*/\n@SinceKotlin(\"1.1\")\n@library(\"arrayToString\")\npublic actual fun LongArray.contentToString(): String {\n definedExternally\n $\ln\frac{**\n}{*}$  \* Returns a string representation of the contents of the specified array as if it is [List]. $\ln * \n\cong \mathcal{O}$  sample samples.collections.Arrays.ContentOperations.contentToString\n

\*/\n@SinceKotlin(\"1.1\")\n@library(\"arrayToString\")\npublic actual fun FloatArray.contentToString(): String {\n definedExternally\n}\n\n/\*\*\n \* Returns a string representation of the contents of the specified array as if it is [List]. $\ln * \n\cong \mathcal{O}$  sample samples.collections.Arrays.ContentOperations.contentToString\n

\*/\n@SinceKotlin(\"1.1\")\n@library(\"arrayToString\")\npublic actual fun DoubleArray.contentToString(): String {\n definedExternally\n}\n\n/\*\*\n \* Returns a string representation of the contents of the specified array as if it is [List].\n \* \n \* @sample samples.collections.Arrays.ContentOperations.contentToString\n

\*/\n@SinceKotlin(\"1.1\")\n@library(\"arrayToString\")\npublic actual fun BooleanArray.contentToString(): String {\n definedExternally\n}\n\n/\*\*\n \* Returns a string representation of the contents of the specified array as if it is [List].\n \* \n \* @sample samples.collections.Arrays.ContentOperations.contentToString\n

\*/\n@SinceKotlin(\"1.1\")\n@library(\"arrayToString\")\npublic actual fun CharArray.contentToString(): String {\n definedExternally\n}\n\n/\*\*\n \* Copies this array or its subrange into the [destination] array and returns that  $array \ln * \ln *$  It's allowed to pass the same array in the [destination] and even specify the subrange so that it overlaps with the destination range. $\ln * \ln * \omega$  aram destination the array to copy to. $\ln * \omega$  aram destinationOffset the position in the [destination] array to copy to, 0 by default. $\ln * \omega$  aram startIndex the beginning (inclusive) of the subrange to copy, 0 by default. $\ln * \mathcal{Q}$  param endIndex the end (exclusive) of the subrange to copy, size of this array by default.\n \* \n \* @throws IndexOutOfBoundsException or [IllegalArgumentException] when [startIndex] or [endIndex] is out of range of this array indices or when `startIndex > endIndex`.\n \* @throws IndexOutOfBoundsException when the subrange doesn't fit into the [destination] array starting at the specified [destinationOffset],\n \* or when that index is out of the [destination] array indices range.\n \* \n \* @return the [destination] array.\n

\*/\n@SinceKotlin(\"1.3\")\n@kotlin.internal.InlineOnly\n@Suppress(\"ACTUAL\_FUNCTION\_WITH\_DEFAULT  $ARGUMENTS\$ ")\npublic actual inline fun <T> Array<out T>.copyInto(destination: Array<T>, destinationOffset: Int = 0, startIndex: Int = 0, endIndex: Int = size): Array $\zeta$  \ arrayCopy(this, destination, destinationOffset, startIndex, endIndex)\n return destination\n}\n\n/\*\*\n \* Copies this array or its subrange into the [destination] array and returns that array. $\ln * \ln * It's$  allowed to pass the same array in the [destination] and even specify the subrange so that it overlaps with the destination range. $\ln * \ln * \omega$  destination the array to copy to. $\ln *$ @param destinationOffset the position in the [destination] array to copy to, 0 by default. $\ln * \omega$  param startIndex the beginning (inclusive) of the subrange to copy, 0 by default. $\ln * \omega$  eparam endIndex the end (exclusive) of the subrange to copy, size of this array by default. $\ln * \ln * \mathbb{Q}$  throws IndexOutOfBoundsException or [IllegalArgumentException] when [startIndex] or [endIndex] is out of range of this array indices or when `startIndex

> endIndex`.\n \* @throws IndexOutOfBoundsException when the subrange doesn't fit into the [destination] array starting at the specified [destinationOffset],\n \* or when that index is out of the [destination] array indices range.\n \* \n \* @return the [destination] array.\n

\*/\n@SinceKotlin(\"1.3\")\n@kotlin.internal.InlineOnly\n@Suppress(\"ACTUAL\_FUNCTION\_WITH\_DEFAULT  $ARGUMENTS\$ ")\npublic actual inline fun ByteArray.copyInto(destination: ByteArray, destinationOffset: Int = 0, startIndex: Int = 0, endIndex: Int = size): ByteArray  $\{\n\$  arrayCopy(this.unsafeCast<Array<Byte>>(), destination.unsafeCast<Array<Byte>>(), destinationOffset, startIndex, endIndex)\n return destination\n}\n\n/\*\*\n \* Copies this array or its subrange into the [destination] array and returns that array. $\ln * \ln *$  It's allowed to pass the same array in the [destination] and even specify the subrange so that it overlaps with the destination range. $\ln * \ln *$ @param destination the array to copy to.\n  $*$  @param destinationOffset the position in the [destination] array to copy to, 0 by default. $\ln * \omega$  param startIndex the beginning (inclusive) of the subrange to copy, 0 by default. $\ln *$ 

@param endIndex the end (exclusive) of the subrange to copy, size of this array by default. $\ln * \ln * \omega$  throws IndexOutOfBoundsException or [IllegalArgumentException] when [startIndex] or [endIndex] is out of range of this array indices or when `startIndex > endIndex `.\n  $*$  @throws IndexOutOfBoundsException when the subrange doesn't fit into the [destination] array starting at the specified [destinationOffset],\n \* or when that index is out of the [destination] array indices range.\n  $* \nvert n * \nvert$  array.\n

\*/\n@SinceKotlin(\"1.3\")\n@kotlin.internal.InlineOnly\n@Suppress(\"ACTUAL\_FUNCTION\_WITH\_DEFAULT  $ARGUMENTS\$ ")\npublic actual inline fun ShortArray.copyInto(destination: ShortArray, destinationOffset: Int = 0, startIndex: Int = 0, endIndex: Int = size): ShortArray  $\{\n\$ arrayCopy(this.unsafeCast<Array<Short>>(), destination.unsafeCast<Array<Short>>(), destinationOffset, startIndex, endIndex)\n return destination\n}\n\n/\*\*\n \* Copies this array or its subrange into the [destination] array and returns that array. $\ln * \ln *$  It's allowed to pass the same array in the [destination] and even specify the subrange so that it overlaps with the destination range. $\ln * \ln *$ @param destination the array to copy to.\n \* @param destinationOffset the position in the [destination] array to copy to, 0 by default. $\ln * \omega$  param startIndex the beginning (inclusive) of the subrange to copy, 0 by default. $\ln *$ @param endIndex the end (exclusive) of the subrange to copy, size of this array by default. $\ln * \ln * \omega$  throws IndexOutOfBoundsException or [IllegalArgumentException] when [startIndex] or [endIndex] is out of range of this array indices or when `startIndex > endIndex `.\n  $* \mathcal{Q}$  throws IndexOutOfBoundsException when the subrange doesn't fit into the [destination] array starting at the specified [destinationOffset],\n \* or when that index is out of the [destination] array indices range.\n  $* \nvert n * \nvert$  array.\n

\*/\n@SinceKotlin(\"1.3\")\n@kotlin.internal.InlineOnly\n@Suppress(\"ACTUAL\_FUNCTION\_WITH\_DEFAULT  $ARGUMENTS\"$ )\npublic actual inline fun IntArray.copyInto(destination: IntArray, destinationOffset: Int = 0, startIndex: Int = 0, endIndex: Int = size): IntArray  $\{\n\text{arayCopy(this, unsafeCast (),\n)}$ destination.unsafeCast<Array<Int>>(), destinationOffset, startIndex, endIndex)\n return destination\n}\n\n/\*\*\n \* Copies this array or its subrange into the [destination] array and returns that array. $\ln * \ln *$  It's allowed to pass the same array in the [destination] and even specify the subrange so that it overlaps with the destination range. $\ln * \ln *$ @param destination the array to copy to.\n  $*$  @param destinationOffset the position in the [destination] array to copy to, 0 by default. $\ln * \omega$  param startIndex the beginning (inclusive) of the subrange to copy, 0 by default. $\ln *$ @param endIndex the end (exclusive) of the subrange to copy, size of this array by default. $\ln * \ln * \omega$  throws IndexOutOfBoundsException or [IllegalArgumentException] when [startIndex] or [endIndex] is out of range of this array indices or when `startIndex > endIndex `.\n  $* \mathcal{Q}$  throws IndexOutOfBoundsException when the subrange doesn't fit into the [destination] array starting at the specified [destinationOffset],\n \* or when that index is out of the [destination] array indices range. $\ln * \ln * \omega$  return the [destination] array. $\ln$ 

\*/\n@SinceKotlin(\"1.3\")\n@kotlin.internal.InlineOnly\n@Suppress(\"ACTUAL\_FUNCTION\_WITH\_DEFAULT  $ARGUMENTS\$ ")\npublic actual inline fun LongArray.copyInto(destination: LongArray, destinationOffset: Int = 0, startIndex: Int = 0, endIndex: Int = size): LongArray  ${\n}$  arrayCopy(this.unsafeCast<Array<Long>>(), destination.unsafeCast<Array<Long>>(), destinationOffset, startIndex, endIndex)\n return destination\n}\n\n/\*\*\n \* Copies this array or its subrange into the [destination] array and returns that array. $\ln * \ln *$  It's allowed to pass the same array in the [destination] and even specify the subrange so that it overlaps with the destination range. $\ln * \ln *$ @param destination the array to copy to.\n  $*$  @param destinationOffset the position in the [destination] array to copy to, 0 by default. $\ln * \omega$  param startIndex the beginning (inclusive) of the subrange to copy, 0 by default. $\ln *$ @param endIndex the end (exclusive) of the subrange to copy, size of this array by default. $\ln * \ln * \omega$  throws IndexOutOfBoundsException or [IllegalArgumentException] when [startIndex] or [endIndex] is out of range of this array indices or when `startIndex > endIndex `.\n  $* \mathcal{Q}$  throws IndexOutOfBoundsException when the subrange doesn't fit into the [destination] array starting at the specified [destinationOffset],\n \* or when that index is out of the [destination] array indices range. $\ln * \ln * \mathcal{Q}$  return the [destination] array. $\ln$ 

\*/\n@SinceKotlin(\"1.3\")\n@kotlin.internal.InlineOnly\n@Suppress(\"ACTUAL\_FUNCTION\_WITH\_DEFAULT  $ARGUMENTS\$ ")\npublic actual inline fun FloatArray.copyInto(destination: FloatArray, destinationOffset: Int = 0, startIndex: Int = 0, endIndex: Int = size): FloatArray  $\{\n\$ arrayCopy(this.unsafeCast<Array<Float>>(), destination.unsafeCast<Array<Float>>(), destinationOffset, startIndex, endIndex)\n return destination\n}\n\n/\*\*\n

\* Copies this array or its subrange into the [destination] array and returns that array. $\ln * \ln *$  It's allowed to pass the same array in the [destination] and even specify the subrange so that it overlaps with the destination range. $\ln * \ln *$ @param destination the array to copy to.\n \* @param destinationOffset the position in the [destination] array to copy to, 0 by default. $\ln * \mathcal{Q}$  param startIndex the beginning (inclusive) of the subrange to copy, 0 by default. $\ln *$ @param endIndex the end (exclusive) of the subrange to copy, size of this array by default. $\ln * \ln * \omega$  throws IndexOutOfBoundsException or [IllegalArgumentException] when [startIndex] or [endIndex] is out of range of this array indices or when `startIndex > endIndex `.\n  $* \mathcal{Q}$  throws IndexOutOfBoundsException when the subrange doesn't fit into the [destination] array starting at the specified [destinationOffset],\n \* or when that index is out of the [destination] array indices range.\n  $* \n\rightharpoonup n * \n\mathcal{O}$  return the [destination] array.\n

\*/\n@SinceKotlin(\"1.3\")\n@kotlin.internal.InlineOnly\n@Suppress(\"ACTUAL\_FUNCTION\_WITH\_DEFAULT \_ARGUMENTS\")\npublic actual inline fun DoubleArray.copyInto(destination: DoubleArray, destinationOffset: Int  $= 0$ , startIndex: Int  $= 0$ , endIndex: Int  $=$  size): DoubleArray  $\{\n \$ arrayCopy(this.unsafeCast<Array<Double>>(), destination.unsafeCast<Array<Double>>(), destinationOffset, startIndex, endIndex)\n return

destination\n  $\ln\ln^*$  \* Copies this array or its subrange into the [destination] array and returns that array. $\ln^* \ln^*$ It's allowed to pass the same array in the [destination] and even specify the subrange so that it overlaps with the destination range. $\ln * \ln * \mathcal{O}$  param destination the array to copy to. $\ln * \mathcal{O}$  param destinationOffset the position in the [destination] array to copy to, 0 by default.\n  $* \mathcal{Q}$  param startIndex the beginning (inclusive) of the subrange to copy, 0 by default. $\ln * \textcircled{a}$  aram endIndex the end (exclusive) of the subrange to copy, size of this array by default. $\ln * \ln *$ @throws IndexOutOfBoundsException or [IllegalArgumentException] when [startIndex] or [endIndex] is out of range of this array indices or when `startIndex > endIndex`.\n \* @throws IndexOutOfBoundsException when the subrange doesn't fit into the [destination] array starting at the specified [destinationOffset],\n  $*$  or when that index is out of the [destination] array indices range. $\ln * \ln * \mathcal{Q}$  return the [destination] array. $\ln$ 

\*/\n@SinceKotlin(\"1.3\")\n@kotlin.internal.InlineOnly\n@Suppress(\"ACTUAL\_FUNCTION\_WITH\_DEFAULT \_ARGUMENTS\")\npublic actual inline fun BooleanArray.copyInto(destination: BooleanArray, destinationOffset: Int = 0, startIndex: Int = 0, endIndex: Int = size): BooleanArray  $\{\n\}$ 

arrayCopy(this.unsafeCast<Array<Boolean>>(), destination.unsafeCast<Array<Boolean>>(), destinationOffset, startIndex, endIndex)\n return destination\n}\n\n/\*\*\n \* Copies this array or its subrange into the [destination] array and returns that array. $\ln * \ln * It's$  allowed to pass the same array in the [destination] and even specify the subrange so that it overlaps with the destination range. $\ln * \ln * \omega$  destination the array to copy to. $\ln *$ @param destinationOffset the position in the [destination] array to copy to, 0 by default. $\ln * \textcircled{1}$  arram startIndex the beginning (inclusive) of the subrange to copy, 0 by default.\n \* @param endIndex the end (exclusive) of the subrange to copy, size of this array by default. $\ln * \ln * \mathcal{O}$  throws IndexOutOfBoundsException or

[IllegalArgumentException] when [startIndex] or [endIndex] is out of range of this array indices or when `startIndex > endIndex`.\n \* @throws IndexOutOfBoundsException when the subrange doesn't fit into the [destination] array starting at the specified [destinationOffset],\n \* or when that index is out of the [destination] array indices range.\n \* \n \* @return the [destination] array.\n

\*/\n@SinceKotlin(\"1.3\")\n@kotlin.internal.InlineOnly\n@Suppress(\"ACTUAL\_FUNCTION\_WITH\_DEFAULT  $ARGUMENTS\'$ )\npublic actual inline fun CharArray.copyInto(destination: CharArray, destinationOffset: Int = 0, startIndex: Int = 0, endIndex: Int = size): CharArray  $\{\n \$ arrayCopy(this.unsafeCast<Array<Char $\geq$ (), destination.unsafeCast<Array<Char>>(), destinationOffset, startIndex, endIndex)\n return destination\n}\n\n/\*\*\n

\* Returns new array which is a copy of the original array. $\ln * \ln * \omega$  sample

samples.collections.Arrays.CopyOfOperations.copyOf\n \*/\n@Suppress(\"ACTUAL\_WITHOUT\_EXPECT\", \"NOTHING\_TO\_INLINE\")\npublic actual inline fun <T> Array<out T>.copyOf(): Array<T> {\n return this.asDynamic().slice()\n\n\n/\*\*\n \* Returns new array which is a copy of the original array.\n \* \n \* @sample samples.collections.Arrays.CopyOfOperations.copyOf\n \*/\n@Suppress(\"NOTHING\_TO\_INLINE\")\npublic actual inline fun ByteArray.copyOf(): ByteArray {\n return this.asDynamic().slice()\n\n\n/\*\*\n \* Returns new array which is a copy of the original array. $\ln * \ln * \omega$  sample

samples.collections.Arrays.CopyOfOperations.copyOf\n \*/\n@Suppress(\"NOTHING\_TO\_INLINE\")\npublic

actual inline fun ShortArray.copyOf(): ShortArray  $\{\n$  return this.asDynamic().slice()\n\n\n/\*\*\n \* Returns new array which is a copy of the original array. $\ln * \ln * \omega$  sample

samples.collections.Arrays.CopyOfOperations.copyOf\n \*/\n@Suppress(\"NOTHING\_TO\_INLINE\")\npublic actual inline fun IntArray.copyOf(): IntArray {\n return this.asDynamic().slice()\n}\n\n/\*\*\n \* Returns new array which is a copy of the original array. $\ln * \alpha$  sample samples.collections.Arrays.CopyOfOperations.copyOf $\ln$ \*/\npublic actual fun LongArray.copyOf(): LongArray {\n return withType(\"LongArray\",

this.asDynamic().slice())\n}\n\n/\*\*\n \* Returns new array which is a copy of the original array.\n \* \n \* @sample samples.collections.Arrays.CopyOfOperations.copyOf\n \*/\n@Suppress(\"NOTHING\_TO\_INLINE\")\npublic actual inline fun FloatArray.copyOf(): FloatArray {\n return this.asDynamic().slice()\n\n\n/\*\*\n \* Returns new array which is a copy of the original array. $\ln * \ln * \omega$  sample

samples.collections.Arrays.CopyOfOperations.copyOf\n \*/\n@Suppress(\"NOTHING\_TO\_INLINE\")\npublic actual inline fun DoubleArray.copyOf(): DoubleArray  $\{\n\$  return this.asDynamic().slice()\n  $\n\|n\|^*$  Returns new array which is a copy of the original array. $\ln * \ln * \omega$  sample

samples.collections.Arrays.CopyOfOperations.copyOf\n \*/\npublic actual fun BooleanArray.copyOf(): BooleanArray  $\{\n\}$  return withType(\"BooleanArray\", this.asDynamic().slice())\n}\n\n/\*\*\n \* Returns new array which is a copy of the original array. $\ln * \alpha$  sample samples.collections.Arrays.CopyOfOperations.copyOf $\ln$ \*/\npublic actual fun CharArray.copyOf(): CharArray {\n return withType(\"CharArray\",

this.asDynamic().slice())\n}\n\n/\*\*\n \* Returns new array which is a copy of the original array, resized to the given [newSize].\n \* The copy is either truncated or padded at the end with zero values if necessary.\n \* \n \* - If [newSize] is less than the size of the original array, the copy array is truncated to the  $[newSize] \cdot \ln * - If [newSize]$  is greater than the size of the original array, the extra elements in the copy array are filled with zero values. $\ln * \ln * \mathcal{O}$  sample samples.collections.Arrays.CopyOfOperations.resizedPrimitiveCopyOf\n \*/\npublic actual fun

ByteArray.copyOf(newSize: Int): ByteArray  $\{\n\$  require(newSize  $>= 0$ )  $\{\n\$ Invalid new array size: \$newSize. $\{\n\}$  $\ln$  return fillFrom(this, ByteArray(newSize))\n  $\ln\ln/**\n$  \* Returns new array which is a copy of the original array, resized to the given  $[newSize]$ .  $\wedge$  The copy is either truncated or padded at the end with zero values if necessary. $\ln * \ln * -$  If [newSize] is less than the size of the original array, the copy array is truncated to the [newSize].\n \* - If [newSize] is greater than the size of the original array, the extra elements in the copy array are filled with zero values. $\ln * \ln * \omega$  sample samples.collections.Arrays.CopyOfOperations.resizedPrimitiveCopyOf $\ln$ \*/\npublic actual fun ShortArray.copyOf(newSize: Int): ShortArray  $\{\n\$ n require(newSize  $\geq 0$ )  $\{\n\$ Invalid new array size:  $\newsize$ .\" }\n return fillFrom(this, ShortArray(newSize))\n\n\n/\*\*\n \* Returns new array which is a copy of the original array, resized to the given [newSize].\n \* The copy is either truncated or padded at the end with zero values if necessary. $\ln * \ln * -$  If [newSize] is less than the size of the original array, the copy array is truncated to the  $[newSize] \cdot \nightharpoonup$  - If  $[newSize]$  is greater than the size of the original array, the extra elements in the copy array are filled with zero values. $\ln * \ln * \omega$  sample

samples.collections.Arrays.CopyOfOperations.resizedPrimitiveCopyOf\n \*/\npublic actual fun IntArray.copyOf(newSize: Int): IntArray { $\n\$  require(newSize  $> = 0$ ) {  $\$$  New array size: \$newSize. $\$\$ return fillFrom(this, IntArray(newSize))\n}\n\n/\*\*\n \* Returns new array which is a copy of the original array, resized to the given [newSize].\n \* The copy is either truncated or padded at the end with zero values if necessary.\n  $*\n\$  - If [newSize] is less than the size of the original array, the copy array is truncated to the [newSize].\n<math>\n\frac{\n\}{n} - If [newSize] = \n\frac{\n\}{n} - If [newSize] = \n\frac{\n\}{n} - If [newSize] = \n\frac{\n\}{n} - If [newSize] = \n\frac{\n\}{n} - If [newSize] = \n\frac{\n\}{n} - If [newSize] = \n\frac{\n\}{n} - If [newSize] = \n\frac{\n\}{n} - If [newSize] = \n\frac{\n\}{n} - If [newSize] = \n\frac{\n\}{n} - If [newSize] = \n\frac{\n\}{n} - If [newSize [newSize] is greater than the size of the original array, the extra elements in the copy array are filled with zero values.\n \* \n \* @sample samples.collections.Arrays.CopyOfOperations.resizedPrimitiveCopyOf\n \*/\npublic actual fun LongArray.copyOf(newSize: Int): LongArray  ${\n \cdot \n }$  require(newSize  $>= 0$ )  ${\n \cdot \n }$  Invalid new array size:  $\frac{\Sigma}{\n} \$ n return withType(\"LongArray\", arrayCopyResize(this, newSize, 0L))\n\n\n/\*\*\n \* Returns new array which is a copy of the original array, resized to the given [newSize].\n \* The copy is either truncated or padded at the end with zero values if necessary. $\ln * \ln * - If$  [newSize] is less than the size of the original array, the copy array is truncated to the  $[newSize] \cdot \nightharpoonup$  - If  $[newSize]$  is greater than the size of the original array, the extra elements in the copy array are filled with zero values. $\ln * \ln * \omega$  sample

samples.collections.Arrays.CopyOfOperations.resizedPrimitiveCopyOf\n \*/\npublic actual fun

FloatArray.copyOf(newSize: Int): FloatArray  $\{\n\$  require(newSize  $>= 0$ )  $\{\n\$ Invalid new array size: \$newSize. $\"$  $\ln$  return fillFrom(this, FloatArray(newSize))\n}\n\n/\*\*\n \* Returns new array which is a copy of the original array, resized to the given [newSize].\n \* The copy is either truncated or padded at the end with zero values if necessary. $\ln * \ln *$  - If [newSize] is less than the size of the original array, the copy array is truncated to the [newSize].\n \* - If [newSize] is greater than the size of the original array, the extra elements in the copy array are filled with zero values. $\ln * \ln * \omega$  sample samples.collections.Arrays.CopyOfOperations.resizedPrimitiveCopyOf $\ln$ \*/\npublic actual fun DoubleArray.copyOf(newSize: Int): DoubleArray  $\{\n\$  require(newSize  $\geq 0$ )  $\{\n\}'$ Invalid new array size: \$newSize.\" }\n return fillFrom(this, DoubleArray(newSize))\n}\n\n/\*\*\n \* Returns new array which is a copy of the original array, resized to the given [newSize].\n \* The copy is either truncated or padded at the end with `false` values if necessary.\n \* \n \* - If [newSize] is less than the size of the original array, the copy array is truncated to the [newSize].\n \* - If [newSize] is greater than the size of the original array, the extra elements in the copy array are filled with `false` values. $\ln * \ln * \omega$  sample

samples.collections.Arrays.CopyOfOperations.resizedPrimitiveCopyOf\n \*/\npublic actual fun

BooleanArray.copyOf(newSize: Int): BooleanArray  ${\n \cdot \n \cdot}$  require(newSize  $>= 0$ )  ${\n \cdot \n \cdot}$  Invalid new array size: \$newSize.\" }\n return withType(\"BooleanArray\", arrayCopyResize(this, newSize, false))\n}\n\n/\*\*\n \* Returns new array which is a copy of the original array, resized to the given [newSize].\n \* The copy is either truncated or padded at the end with null char (`\\u0000`) values if necessary.\n  $* \nightharpoonup n$  - If [newSize] is less than the size of the original array, the copy array is truncated to the  $[newSize] \setminus n^*$  - If  $[newSize]$  is greater than the size of the original array, the extra elements in the copy array are filled with null char (`\\u0000`) values. $\ln * \ln * \mathcal{O}$  sample samples.collections.Arrays.CopyOfOperations.resizedPrimitiveCopyOf\n \*/\npublic actual fun

CharArray.copyOf(newSize: Int): CharArray  $\{\n\cdot\$ require(newSize  $\geq 0$ )  $\{\n\cdot\$ Invalid new array size: \$newSize. $\{\n\cdot\$  $\ln$  return withType(\"CharArray\", fillFrom(this, CharArray(newSize)))\n}\n\n/\*\*\n \* Returns new array which is a copy of the original array, resized to the given [newSize].\n \* The copy is either truncated or padded at the end with `null` values if necessary. $\ln * \ln * - If$  [newSize] is less than the size of the original array, the copy array is truncated to the  $[newSize].\n$ <sup>\*</sup> - If  $[newSize]$  is greater than the size of the original array, the extra elements in the copy array are filled with `null` values. $\ln * \ln * \omega$  sample

samples.collections.Arrays.CopyOfOperations.resizingCopyOf\n

\*/\n@Suppress(\"ACTUAL\_WITHOUT\_EXPECT\")\npublic actual fun <T> Array<out T>.copyOf(newSize: Int): Array $\langle T \rangle$  {\n require(newSize  $>= 0$ ) { \'Invalid new array size: \$newSize.\" }\n return arrayCopyResize(this, newSize, null)\n}\n\n/\*\*\n \* Returns a new array which is a copy of the specified range of the original array.\n \* \n \* @param fromIndex the start of the range (inclusive), must be in `0..array.size`\n \* @param toIndex the end of the range (exclusive), must be in `fromIndex..array.size`\n

\*/\n@Suppress(\"ACTUAL\_WITHOUT\_EXPECT\")\npublic actual fun <T> Array<out

T>.copyOfRange(fromIndex: Int, toIndex: Int): Array<T> {\n AbstractList.checkRangeIndexes(fromIndex, toIndex, size)\n return this.asDynamic().slice(fromIndex, toIndex)\n\n\n/\*\*\n \* Returns a new array which is a copy of the specified range of the original array. $\ln * \ln * \omega$  arram from Index the start of the range (inclusive), must be in `0..array.size`\n \* @param toIndex the end of the range (exclusive), must be in `fromIndex..array.size`\n \*/\npublic actual fun ByteArray.copyOfRange(fromIndex: Int, toIndex: Int): ByteArray {\n AbstractList.checkRangeIndexes(fromIndex, toIndex, size)\n return this.asDynamic().slice(fromIndex, toIndex)\n  $\ln\ln^*$ h \* Returns a new array which is a copy of the specified range of the original array. $\ln^* \ln^*$ @param fromIndex the start of the range (inclusive), must be in `0..array.size`\n \* @param toIndex the end of the range (exclusive), must be in `fromIndex..array.size`\n \*/\npublic actual fun ShortArray.copyOfRange(fromIndex: Int, toIndex: Int): ShortArray {\n AbstractList.checkRangeIndexes(fromIndex, toIndex, size)\n return this.asDynamic().slice(fromIndex, toIndex)\n}\n\n/\*\*\n \* Returns a new array which is a copy of the specified range of the original array. $\ln * \ln * \mathcal{O}$  param from Index the start of the range (inclusive), must be in  $\Omega$ .array.size $\ln *$ @param toIndex the end of the range (exclusive), must be in `fromIndex..array.size`\n \*/\npublic actual fun IntArray.copyOfRange(fromIndex: Int, toIndex: Int): IntArray {\n AbstractList.checkRangeIndexes(fromIndex, toIndex, size)\n return this.asDynamic().slice(fromIndex, toIndex)\n\n/\*\*\n \* Returns a new array which is a

copy of the specified range of the original array. $\ln * \ln * \omega$  param from Index the start of the range (inclusive), must be in `0..array.size`\n \* @param toIndex the end of the range (exclusive), must be in `fromIndex..array.size`\n \*/\npublic actual fun LongArray.copyOfRange(fromIndex: Int, toIndex: Int): LongArray {\n AbstractList.checkRangeIndexes(fromIndex, toIndex, size)\n return withType(\"LongArray\", this.asDynamic().slice(fromIndex, toIndex) $\ln\ln(x^*$  Returns a new array which is a copy of the specified range of the original array. $\ln * \ln * \omega$  arram from Index the start of the range (inclusive), must be in `0..array.size`\n \* @param toIndex the end of the range (exclusive), must be in `fromIndex..array.size`\n \*/\npublic actual fun FloatArray.copyOfRange(fromIndex: Int, toIndex: Int): FloatArray {\n

AbstractList.checkRangeIndexes(fromIndex, toIndex, size)\n return this.asDynamic().slice(fromIndex, toIndex)\n $\ln\ln\pi$ <sup>\*</sup>\n \* Returns a new array which is a copy of the specified range of the original array.\n \* \n \* @param fromIndex the start of the range (inclusive), must be in `0..array.size`\n \* @param toIndex the end of the range (exclusive), must be in `fromIndex..array.size`\n \*/\npublic actual fun DoubleArray.copyOfRange(fromIndex: Int, toIndex: Int): DoubleArray {\n AbstractList.checkRangeIndexes(fromIndex, toIndex, size)\n return this.asDynamic().slice(fromIndex, toIndex)\n}\n\n/\*\*\n \* Returns a new array which is a copy of the specified range of the original array. $\ln * \ln * \omega$  param from Index the start of the range (inclusive), must be in `0..array.size`\n \* @param toIndex the end of the range (exclusive), must be in `fromIndex..array.size`\n \*/\npublic actual fun BooleanArray.copyOfRange(fromIndex: Int, toIndex: Int): BooleanArray {\n

AbstractList.checkRangeIndexes(fromIndex, toIndex, size)\n return withType(\"BooleanArray\",

this.asDynamic().slice(fromIndex, toIndex) $\n\ln\max$   $\mathbb{R}^*$  Returns a new array which is a copy of the specified range of the original array. $\ln * \alpha$  = @param fromIndex the start of the range (inclusive), must be in `0..array.size`\n \* @param toIndex the end of the range (exclusive), must be in `fromIndex..array.size`\n \*/\npublic actual fun CharArray.copyOfRange(fromIndex: Int, toIndex: Int): CharArray {\n

AbstractList.checkRangeIndexes(fromIndex, toIndex, size)\n return withType(\"CharArray\",

this.asDynamic().slice(fromIndex, toIndex) $\ln\ln\pi$ <sup>\*</sup>(n \* Fills this array or its subrange with the specified [element] value. $\ln * \ln * \textcircled{a}$  range (inclusive), 0 by default. $\ln * \textcircled{a}$  param to Index the end of the range (exclusive), size of this array by default. $\ln * \ln * \omega$  throws IndexOutOfBoundsException if [fromIndex] is less than zero or [toIndex] is greater than the size of this array. $\ln * \mathcal{Q}$  throws IllegalArgumentException if [fromIndex] is greater than [toIndex].\n

\*/\n@SinceKotlin(\"1.3\")\n@Suppress(\"ACTUAL\_FUNCTION\_WITH\_DEFAULT\_ARGUMENTS\")\npublic

actual fun  $\langle T \rangle$  Array $\langle T \rangle$ .fill(element: T, from Index: Int = 0, to Index: Int = size): Unit  $\ln$ AbstractList.checkRangeIndexes(fromIndex, toIndex, size)\n this.asDynamic().fill(element, fromIndex,

toIndex);\n}\n\n/\*\*\n \* Fills this array or its subrange with the specified [element] value.\n \* \n \* @param fromIndex the start of the range (inclusive), 0 by default. $\ln * \omega$  param to Index the end of the range (exclusive), size of this array by default.\n \* \n \* @throws IndexOutOfBoundsException if [fromIndex] is less than zero or [toIndex] is greater than the size of this array.\n \* @throws IllegalArgumentException if [fromIndex] is greater than [toIndex].\n

\*/\n@SinceKotlin(\"1.3\")\n@Suppress(\"ACTUAL\_FUNCTION\_WITH\_DEFAULT\_ARGUMENTS\")\npublic actual fun ByteArray.fill(element: Byte, fromIndex: Int = 0, toIndex: Int = size): Unit  ${\n}$ AbstractList.checkRangeIndexes(fromIndex, toIndex, size)\n this.asDynamic().fill(element, fromIndex, toIndex);\n}\n\n/\*\*\n \* Fills this array or its subrange with the specified [element] value.\n \* \n \* @param fromIndex the start of the range (inclusive), 0 by default. $\ln * \omega$  param to Index the end of the range (exclusive), size of this array by default. $\ln * \ln * \mathcal{Q}$  throws IndexOutOfBoundsException if [fromIndex] is less than zero or [toIndex]

is greater than the size of this array.\n \* @throws IllegalArgumentException if [fromIndex] is greater than [toIndex].\n

\*/\n@SinceKotlin(\"1.3\")\n@Suppress(\"ACTUAL\_FUNCTION\_WITH\_DEFAULT\_ARGUMENTS\")\npublic actual fun ShortArray.fill(element: Short, fromIndex: Int = 0, toIndex: Int = size): Unit  ${\n}$ AbstractList.checkRangeIndexes(fromIndex, toIndex, size)\n this.asDynamic().fill(element, fromIndex, toIndex);\n}\n\n/\*\*\n \* Fills this array or its subrange with the specified [element] value.\n \* \n \* @param

fromIndex the start of the range (inclusive), 0 by default. $\ln * \omega$  param to Index the end of the range (exclusive), size of this array by default. $\ln * \ln * \mathbb{Q}$  throws IndexOutOfBoundsException if [fromIndex] is less than zero or [toIndex] is greater than the size of this array.\n \* @throws IllegalArgumentException if [fromIndex] is greater than [toIndex].\n

\*/\n@SinceKotlin(\"1.3\")\n@Suppress(\"ACTUAL\_FUNCTION\_WITH\_DEFAULT\_ARGUMENTS\")\npublic actual fun IntArray.fill(element: Int, fromIndex: Int = 0, toIndex: Int = size): Unit  ${\n \alpha}$ 

AbstractList.checkRangeIndexes(fromIndex, toIndex, size)\n this.asDynamic().fill(element, fromIndex, toIndex);\n}\n\n/\*\*\n \* Fills this array or its subrange with the specified [element] value.\n \* \n \* @param fromIndex the start of the range (inclusive), 0 by default. $\ln * \omega$  param to Index the end of the range (exclusive), size of this array by default.\n \* \n \* @throws IndexOutOfBoundsException if [fromIndex] is less than zero or [toIndex] is greater than the size of this array.\n \* @throws IllegalArgumentException if [fromIndex] is greater than [toIndex].\n

\*/\n@SinceKotlin(\"1.3\")\n@Suppress(\"ACTUAL\_FUNCTION\_WITH\_DEFAULT\_ARGUMENTS\")\npublic actual fun LongArray.fill(element: Long, fromIndex: Int = 0, toIndex: Int = size): Unit  ${\n}$ 

AbstractList.checkRangeIndexes(fromIndex, toIndex, size)\n this.asDynamic().fill(element, fromIndex, toIndex);\n}\n\n/\*\*\n \* Fills this array or its subrange with the specified [element] value.\n \* \n \* @param

fromIndex the start of the range (inclusive), 0 by default. $\ln * \omega$  param to Index the end of the range (exclusive), size of this array by default.\n \* \n \* @throws IndexOutOfBoundsException if [fromIndex] is less than zero or [toIndex] is greater than the size of this array. $\ln * \mathcal{Q}$  throws IllegalArgumentException if [fromIndex] is greater than [toIndex].\n

\*/\n@SinceKotlin(\"1.3\")\n@Suppress(\"ACTUAL\_FUNCTION\_WITH\_DEFAULT\_ARGUMENTS\")\npublic actual fun FloatArray.fill(element: Float, fromIndex: Int = 0, toIndex: Int = size): Unit  ${\n}$ 

AbstractList.checkRangeIndexes(fromIndex, toIndex, size)\n this.asDynamic().fill(element, fromIndex,

toIndex);\n}\n\n/\*\*\n \* Fills this array or its subrange with the specified [element] value.\n \* \n \* @param fromIndex the start of the range (inclusive), 0 by default. $\ln * \omega$  param to Index the end of the range (exclusive), size of this array by default. $\ln * \ln * \mathbb{Q}$  throws IndexOutOfBoundsException if [fromIndex] is less than zero or [toIndex] is greater than the size of this array.\n \* @throws IllegalArgumentException if [fromIndex] is greater than [toIndex].\n

\*/\n@SinceKotlin(\"1.3\")\n@Suppress(\"ACTUAL\_FUNCTION\_WITH\_DEFAULT\_ARGUMENTS\")\npublic actual fun DoubleArray.fill(element: Double, fromIndex: Int = 0, toIndex: Int = size): Unit  ${\n}$ AbstractList.checkRangeIndexes(fromIndex, toIndex, size)\n this.asDynamic().fill(element, fromIndex, toIndex);\n}\n\n/\*\*\n \* Fills this array or its subrange with the specified [element] value.\n \* \n \* @param fromIndex the start of the range (inclusive), 0 by default. $\ln * \omega$  param to Index the end of the range (exclusive), size of this array by default. $\ln * \ln * \mathbb{Q}$  throws IndexOutOfBoundsException if [fromIndex] is less than zero or [toIndex] is greater than the size of this array.\n \* @throws IllegalArgumentException if [fromIndex] is greater than [toIndex].\n

\*/\n@SinceKotlin(\"1.3\")\n@Suppress(\"ACTUAL\_FUNCTION\_WITH\_DEFAULT\_ARGUMENTS\")\npublic actual fun BooleanArray.fill(element: Boolean, fromIndex: Int = 0, toIndex: Int = size): Unit  ${\n}$ AbstractList.checkRangeIndexes(fromIndex, toIndex, size)\n this.asDynamic().fill(element, fromIndex, toIndex);\n}\n\n/\*\*\n \* Fills this array or its subrange with the specified [element] value.\n \* \n \* @param fromIndex the start of the range (inclusive), 0 by default. $\ln * \omega$  param to Index the end of the range (exclusive), size of this array by default. $\ln * \ln * \mathcal{Q}$  throws IndexOutOfBoundsException if [fromIndex] is less than zero or [toIndex] is greater than the size of this array.\n \* @throws IllegalArgumentException if [fromIndex] is greater than [toIndex].\n

\*/\n@SinceKotlin(\"1.3\")\n@Suppress(\"ACTUAL\_FUNCTION\_WITH\_DEFAULT\_ARGUMENTS\")\npublic actual fun CharArray.fill(element: Char, fromIndex: Int = 0, toIndex: Int = size): Unit  ${\n}$ AbstractList.checkRangeIndexes(fromIndex, toIndex, size)\n this.asDynamic().fill(element, fromIndex, toIndex);\n}\n\n/\*\*\n \* Returns an array containing all elements of the original array and then the given [element].\n \*/\n@Suppress(\"ACTUAL\_WITHOUT\_EXPECT\", \"NOTHING\_TO\_INLINE\")\npublic actual inline operator fun <T> Array<out T>.plus(element: T): Array<T> {\n return

this.asDynamic().concat(arrayOf(element))\n}\n\n/\*\*\n \* Returns an array containing all elements of the original array and then the given [element].\n \*/\n@Suppress(\"NOTHING\_TO\_INLINE\")\npublic actual inline operator fun ByteArray.plus(element: Byte): ByteArray {\n return plus(byteArrayOf(element))\n}\n\n/\*\*\n \* Returns an array containing all elements of the original array and then the given [element].\n

\*/\n@Suppress(\"NOTHING\_TO\_INLINE\")\npublic actual inline operator fun ShortArray.plus(element: Short): ShortArray  $\{\n$  return plus(shortArrayOf(element) $\n\n\| \n^* \$ n \* Returns an array containing all elements of the original array and then the given  $[element] \n\in \mathbb{N}$   $\mathbb{S}$  uppress(\"NOTHING\_TO\_INLINE\")\npublic actual inline operator fun IntArray.plus(element: Int): IntArray {\n return plus(intArrayOf(element)\n}\n\n/\*\*\n \* Returns an array containing all elements of the original array and then the given [element].\n

\*/\n@Suppress(\"NOTHING\_TO\_INLINE\")\npublic actual inline operator fun LongArray.plus(element: Long): LongArray  $\ln \frac{\ln \max_{\mathbf{r}}}{n}$  return plus(longArrayOf(element) $\ln \max_{\mathbf{r}}$  Returns an array containing all elements of the original array and then the given [element]. $\ln \pi/\ln \omega$ Suppress(\"NOTHING\_TO\_INLINE\")\npublic actual inline operator fun FloatArray.plus(element: Float): FloatArray  $\{\n\$ return plus(floatArrayOf(element) $\n\$ Returns an array containing all elements of the original array and then the given [element].\n

\*/\n@Suppress(\"NOTHING\_TO\_INLINE\")\npublic actual inline operator fun DoubleArray.plus(element: Double): DoubleArray  $\{\n\$ return plus(doubleArrayOf(element) $\n\$  $\n\$ elements of the original array and then the given [element]. $\ln \pi/\ln \omega$ Suppress(\"NOTHING\_TO\_INLINE\")\npublic actual inline operator fun BooleanArray.plus(element: Boolean): BooleanArray {\n return plus(booleanArrayOf(element))\n\n\n/\*\*\n \* Returns an array containing all elements of the original array and then the given [element].\n \*/\n@Suppress(\"NOTHING\_TO\_INLINE\")\npublic actual inline operator fun CharArray.plus(element: Char): CharArray {\n return plus(charArrayOf(element))\n}\n\n/\*\*\n \* Returns an array containing all elements of the original array and then all elements of the given [elements] collection.\n \*/\n@Suppress(\"ACTUAL\_WITHOUT\_EXPECT\")\npublic actual operator fun <T> Array<out T>.plus(elements: Collection<T>): Array $\Gamma > \{\n \$ return arrayPlusCollection(this, elements)\n $\ln\ln^{**}\n$  \* Returns an array containing all elements of the original array and then all elements of the given [elements] collection.\n \*/\npublic actual operator fun ByteArray.plus(elements: Collection<Byte>): ByteArray {\n return fillFromCollection(this.copyOf(size + elements.size), this.size, elements)\n\n/\*\*\n \* Returns an array containing all elements of the original array and then all elements of the given [elements] collection. $\ln \frac{*}{\rho}$  hypublic actual operator fun ShortArray.plus(elements: Collection<Short>): ShortArray {\n return fillFromCollection(this.copyOf(size + elements.size), this.size, elements)\n\n\n/\*\*\n \* Returns an array containing all elements of the original array and then all elements of the given [elements] collection. $\ln \frac{*}{\rho}$  hypublic actual operator fun IntArray.plus(elements: Collection<Int>): IntArray {\n return fillFromCollection(this.copyOf(size + elements.size), this.size, elements)\n}\n\n/\*\*\n \* Returns an array containing all elements of the original array and then all elements of the given [elements] collection.\n \*/\npublic actual operator fun LongArray.plus(elements: Collection<Long>): LongArray  $\ln$  return arrayPlusCollection(this, elements)\n}\n\n/\*\*\n \* Returns an array containing all elements of the original array and then all elements of the given [elements] collection.\n \*/\npublic actual operator fun FloatArray.plus(elements: Collection<Float>): FloatArray {\n return fillFromCollection(this.copyOf(size + elements.size), this.size, elements)\n}\n\n/\*\*\n \* Returns an array containing

all elements of the original array and then all elements of the given [elements] collection.\n \*/\npublic actual operator fun DoubleArray.plus(elements: Collection<Double>): DoubleArray {\n return fillFromCollection(this.copyOf(size + elements.size), this.size, elements)\n}\n\n/\*\*\n \* Returns an array containing

all elements of the original array and then all elements of the given [elements] collection.\n \*/\npublic actual operator fun BooleanArray.plus(elements: Collection<Boolean>): BooleanArray {\n return  $arrayPlusCollection(this, elements)\n\} \n\ln\frac{*}\n \cdot \text{Returns an array containing all elements of the original array and }$ then all elements of the given [elements] collection.\n \*/\npublic actual operator fun CharArray.plus(elements:

 $Collection < Char$ ): CharArray  $\{\n\$  return fillFromCollection(this.copyOf(size + elements.size), this.size,

elements)\n}\n\n/\*\*\n \* Returns an array containing all elements of the original array and then all elements of the given [elements] array.\n \*/\n@Suppress(\"ACTUAL\_WITHOUT\_EXPECT\",

\"NOTHING\_TO\_INLINE\")\npublic actual inline operator fun <T> Array<out T>.plus(elements: Array<out T>): Array<T>  $\{\n\$  return this.asDynamic().concat(elements)\n}\n\n/\*\*\n \* Returns an array containing all elements of the original array and then all elements of the given [elements] array.\n

\*/\n@Suppress(\"NOTHING\_TO\_INLINE\")\npublic actual inline operator fun ByteArray.plus(elements:

ByteArray): ByteArray {\n return primitiveArrayConcat(this, elements)\n\n\n/\*\*\n \* Returns an array containing all elements of the original array and then all elements of the given [elements] array.\n

\*/\n@Suppress(\"NOTHING\_TO\_INLINE\")\npublic actual inline operator fun ShortArray.plus(elements: ShortArray): ShortArray  $\ln$  return primitiveArrayConcat(this, elements) $\ln\ln^{**}\ln$  \* Returns an array

containing all elements of the original array and then all elements of the given [elements] array.\n

\*/\n@Suppress(\"NOTHING\_TO\_INLINE\")\npublic actual inline operator fun IntArray.plus(elements: IntArray): IntArray  $\{\n\$  return primitiveArrayConcat(this, elements)\n $\n\$ the original array and then all elements of the given [elements] array.\n

\*/\n@Suppress(\"NOTHING\_TO\_INLINE\")\npublic actual inline operator fun LongArray.plus(elements:

LongArray): LongArray  $\ln$  return primitiveArrayConcat(this, elements)\n}\n\n/\*\*\n \* Returns an array

containing all elements of the original array and then all elements of the given [elements] array.\n

\*/\n@Suppress(\"NOTHING\_TO\_INLINE\")\npublic actual inline operator fun FloatArray.plus(elements: FloatArray): FloatArray  $\ln$  return primitiveArrayConcat(this, elements) $\ln \ln(n^{**})n^*$  Returns an array containing all elements of the original array and then all elements of the given [elements] array.\n

\*/\n@Suppress(\"NOTHING\_TO\_INLINE\")\npublic actual inline operator fun DoubleArray.plus(elements: DoubleArray): DoubleArray  $\ln \mathrm{prime}$  return primitiveArrayConcat(this, elements)\n}\n\n/\*\*\n \* Returns an array containing all elements of the original array and then all elements of the given [elements] array.\n \*/\n@Suppress(\"NOTHING\_TO\_INLINE\")\npublic actual inline operator fun BooleanArray.plus(elements:

BooleanArray): BooleanArray  $\{\n\$  return primitiveArrayConcat(this, elements)\n $\n\$ containing all elements of the original array and then all elements of the given [elements] array.\n

\*/\n@Suppress(\"NOTHING\_TO\_INLINE\")\npublic actual inline operator fun CharArray.plus(elements: CharArray): CharArray {\n return primitiveArrayConcat(this, elements)\n\n\n/\*\*\n \* Returns an array containing all elements of the original array and then the given [element].\n

\*/\n@Suppress(\"ACTUAL\_WITHOUT\_EXPECT\", \"NOTHING\_TO\_INLINE\")\npublic actual inline fun <T> Array<out T>.plusElement(element: T): Array<T> {\n return

this.asDynamic().concat(arrayOf(element))\n}\n\n/\*\*\n \* Sorts the array in-place.\n \* \n \* @sample samples.collections.Arrays.Sorting.sortArray\n \*/\n@library(\"primitiveArraySort\")\npublic actual fun IntArray.sort(): Unit  $\ln \ definition{t\in \operatorname{Externally}\n}^*\n$  \* Sorts the array in-place. $\ln * \ln * \mathbb{O}$  sample samples.collections.Arrays.Sorting.sortArray\n \*/\npublic actual fun LongArray.sort(): Unit {\n if (size > 1) sort { a: Long, b: Long -> a.compareTo(b)  $\n\n\ln\frac{**\n \cdot \frac{\ln x}{\ln x}$  Sorts the array in-place. $\n \cdot \ln * \omega$  sample samples.collections.Arrays.Sorting.sortArray\n \*/\n@library(\"primitiveArraySort\")\npublic actual fun ByteArray.sort(): Unit  $\ln$  definedExternally\n $\ln\frac*$ \n $^*$  Sorts the array in-place. $\ln * \ln * \omega$  sample samples.collections.Arrays.Sorting.sortArray\n \*/\n@library(\"primitiveArraySort\")\npublic actual fun ShortArray.sort(): Unit  $\ln$  definedExternally\n $\ln\pi^*$ \n \* Sorts the array in-place. $\ln$  \* \n \* @sample samples.collections.Arrays.Sorting.sortArray\n \*/\n@library(\"primitiveArraySort\")\npublic actual fun DoubleArray.sort(): Unit  $\ln$  definedExternally\n $\ln\ln(*\ln *$  Sorts the array in-place. $\ln * \ln * \omega$  sample samples.collections.Arrays.Sorting.sortArray\n \*/\n@library(\"primitiveArraySort\")\npublic actual fun FloatArray.sort(): Unit  $\ln$  definedExternally\n $\ln\pi^* \neq$  Sorts the array in-place.\n \* \n \* @sample samples.collections.Arrays.Sorting.sortArray\n \*/\n@library(\"primitiveArraySort\")\npublic actual fun CharArray.sort(): Unit  $\n\alpha\tan\theta\ln\ln\max*\n$  \* Sorts the array in-place according to the natural order of its elements. $\ln * \ln *$  The sort is stable. It means that equal elements preserve their order relative to each other after sorting.\n \* \n \* @sample samples.collections.Arrays.Sorting.sortArrayOfComparable\n \*/\npublic actual fun

 $\langle T : \text{Comparable} \rangle$  Array $\langle \text{Out } T \rangle$ .sort(): Unit  $\{\n\text{in } \frac{1}{2} \cdot \frac{1}{2} \cdot \frac{1$ place according to the order specified by the given [comparison] function. $\ln * \ln *$  The sort is stable. It means that equal elements preserve their order relative to each other after sorting.\n \*/\npublic fun <T> Array<out

T>.sort(comparison: (a: T, b: T) -> Int): Unit {\n if (size > 1) sortArrayWith(this, comparison)\n}\n\n/\*\*\n \* Sorts the array in-place according to the order specified by the given [comparison] function.\n

\*/\n@kotlin.internal.InlineOnly\npublic inline fun ByteArray.sort(noinline comparison: (a: Byte, b: Byte) -> Int): Unit  $\ln$  asDynamic().sort(comparison)\n}\n\n/\*\*\n \* Sorts the array in-place according to the order specified by the given [comparison] function.\n \*/\n @kotlin.internal.InlineOnly\npublic inline fun ShortArray.sort(noinline comparison: (a: Short, b: Short) -> Int): Unit  $\n\alpha$  asDynamic().sort(comparison)\n $\n\alpha^*$ \n \* Sorts the array inplace according to the order specified by the given [comparison] function. $\ln \pi / n \mathcal{Q}$  kotlin.internal.InlineOnly\npublic inline fun IntArray.sort(noinline comparison: (a: Int, b: Int) -> Int): Unit {\n

asDynamic().sort(comparison)\n}\n\n/\*\*\n \* Sorts the array in-place according to the order specified by the given [comparison] function.\n \*/\n@kotlin.internal.InlineOnly\npublic inline fun LongArray.sort(noinline comparison: (a: Long, b: Long) -> Int): Unit  $\n\alpha$  asDynamic().sort(comparison)\n $\n\alpha$ <sup>\*\*</sup>\n \* Sorts the array in-place according to the order specified by the given [comparison] function. $\ln \pi/\ln \omega$  kotlin.internal.InlineOnly $\ln \omega$  in line fun FloatArray.sort(noinline comparison: (a: Float, b: Float) -> Int): Unit  $\{\n\}$ 

asDynamic().sort(comparison)\n}\n\n/\*\*\n \* Sorts the array in-place according to the order specified by the given [comparison] function.\n \*/\n@kotlin.internal.InlineOnly\npublic inline fun DoubleArray.sort(noinline comparison: (a: Double, b: Double) -> Int): Unit  $\n\alpha$  asDynamic().sort(comparison)\n}\n\n/\*\*\n \* Sorts the array in-place according to the order specified by the given [comparison] function.\n \*/\n @kotlin.internal.InlineOnly\npublic inline fun CharArray.sort(noinline comparison: (a: Char, b: Char) -> Int): Unit  ${\n \alpha$ 

asDynamic().sort(comparison)\n}\n\n/\*\*\n \* Sorts the array in-place according to the order specified by the given [comparator].\n \* \n \* The sort is \_stable\_. It means that equal elements preserve their order relative to each other after sorting.\n \*/\npublic actual fun <T> Array<out T>.sortWith(comparator: Comparator<in T>): Unit {\n if  $(\text{size} > 1)$  sortArrayWith(this, comparator)\n\n\n\\*\*\n \* Returns a \*typed\* object array containing all of the elements of this primitive array. $\ln \frac{*}{\rho}$  actual fun ByteArray.toTypedArray(): Array<Byte> { $\ln$  return  $j\sin\frac{\pi}{\ln}\lambda+\gamma^*$ ,  $\arctan\frac{\pi}{\ln}\lambda+\gamma^*$  Returns a \*typed\* object array containing all of the elements of this primitive array.\n \*/\npublic actual fun ShortArray.toTypedArray(): Array<Short> {\n return

 $j\sin\frac{\pi}{\ln}\lambda\ln\max*\ln \theta^*$  Feturns a \*typed\* object array containing all of the elements of this primitive array.\n \*/\npublic actual fun IntArray.toTypedArray(): Array<Int> {\n return js(\"[]\").slice.call(this)\n}\n\n/\*\*\n \* Returns a \*typed\* object array containing all of the elements of this primitive array.\n \*/\npublic actual fun

LongArray.toTypedArray(): Array<Long> {\n return js(\"[]\").slice.call(this)\n\n/\*\*\n \* Returns a \*typed\* object array containing all of the elements of this primitive array. $\ln \sqrt{\frac{\lambda_0}{n}}$  and fund-

FloatArray.toTypedArray(): Array<Float> {\n return js(\"[]\").slice.call(this)\n\n/\*\*\n \* Returns a \*typed\* object array containing all of the elements of this primitive array. $\ln \frac{\rho \ln \phi}{\rho}$ 

DoubleArray.toTypedArray(): Array<Double>  $\{\n$  return js(\"[]\").slice.call(this)\n\n/\*\*\n \* Returns a \*typed\* object array containing all of the elements of this primitive array.\n \*/\npublic actual fun

BooleanArray.toTypedArray(): Array<Boolean> $\{\n \$ return js $(\T]\$ ).slice.call(this)\n $\n \$ \*typed\* object array containing all of the elements of this primitive array.\n \*/\npublic actual fun

 $CharArray.toTypedArray()$ : Array<Char>  $\{\n$  return Array(size)  $\{index \rightarrow \hbox{Nn},\n\}\n\infty$  \* Copyright 2010-2018 JetBrains s.r.o. and Kotlin Programming Language contributors.\n \* Use of this source code is governed by the Apache 2.0 license that can be found in the license/LICENSE.txt file.\n

\*/\n@file:kotlin.jvm.JvmName(\"ComparisonsKt\")\n@file:kotlin.jvm.JvmMultifileClass\n\npackage kotlin.comparisons\n\n/\*\*\n \* Compares two values using the specified functions [selectors] to calculate the result

of the comparison.\n \* The functions are called sequentially, receive the given values [a] and [b] and return

[Comparable]\n \* objects. As soon as the [Comparable] instances returned by a function for [a] and [b] values do not $\ln *$  compare as equal, the result of that comparison is returned. $\ln * \ln * \omega$  sample

samples.comparisons.Comparisons.compareValuesByWithSelectors\n \*/\npublic fun <T> compareValuesBy(a: T,

b: T, vararg selectors: (T) -> Comparable<\*>?): Int  $\{\n\$  require(selectors.size > 0)\n return compareValuesByImpl(a, b, selectors)\n}\n\nprivate fun <T> compareValuesByImpl(a: T, b: T, selectors: Array<out (T) -> Comparable<\*>?>): Int  $\{\n \alpha\in\{\n \alpha\} \in \alpha\}$  val v1 = fn(a)\n val v2 = fn(b)\n val diff = compareValues(v1, v2)\n if (diff != 0) return diff\n }\n return  $0\ln{\ln^{**}\n}$  \* Compares two values using the specified [selector] function to calculate the result of the comparison.\n \* The function is applied to the given values [a] and [b] and return [Comparable] objects.\n \* The result of comparison of these [Comparable] instances is returned. $\ln * \ln * \omega$  sample samples.comparisons.Comparisons.compareValuesByWithSingleSelector $\ln$ \*/\n@kotlin.internal.InlineOnly\npublic inline fun <T> compareValuesBy(a: T, b: T, selector: (T) -> Comparable $\langle\gg\rangle$ : Int  $\{\n\$ eturn compareValues(selector(a), selector(b))\n $\\n\|_*\|_*$  Compares two values using the specified [selector] function to calculate the result of the comparison. $\ln *$  The function is applied to the given values [a] and [b] and return objects of type K which are then being $\ln *$  compared with the given [comparator].\n \*\n \* @sample samples.comparisons.Comparisons.compareValuesByWithComparator\n \*/\n@kotlin.internal.InlineOnly\npublic inline fun <T, K> compareValuesBy(a: T, b: T, comparator: Comparator<in K>, selector: (T) -> K): Int {\n return comparator.compare(selector(a), selector(b)\n}\n\n//// Not so useful without type inference for receiver of expression\n//// compareValuesWith(v1, v2, compareBy { it.prop1 } thenByDescending  $\{ it. prop2 \}\n\in \frac{\#N}{4}$  Compares two values using the specified [comparator].\n// \*/\n//@Suppress(\"NOTHING\_TO\_INLINE\")\n//public inline fun <T> compareValuesWith(a: T, b: T, comparator: Comparator  $\langle T \rangle$ : Int = comparator.compare(a, b)\n/\n\n\n\n<sup>\*\*</sup>\n \* Compares two nullable [Comparable] values. Null is considered less than any value. $\ln * \ln * \omega$  sample samples.comparisons.Comparisons.compareValues $\ln * \rho$ fun <T : Comparable<\*>> compareValues(a: T?, b: T?): Int  $\{\n\{a == b\}$  return  $0\n\|$  if  $(a == null)$  return -1\n if  $(b == null)$  return  $1 \nvert n \rvert$  @Suppress(\"UNCHECKED CAST\")\n return (a as Comparable<Any>).compareTo(b)\n}\n\n/\*\*\n \* Creates a comparator using the sequence of functions to calculate a result of comparison.\n \* The functions are called sequentially, receive the given values `a` and `b` and return [Comparable]\n \* objects. As soon as the [Comparable] instances returned by a function for `a` and `b` values do not $\ln$  \* compare as equal, the result of that comparison is returned from the [Comparator]. $\ln$  \*  $\ln$  \* @sample samples.comparisons.Comparisons.compareByWithSelectors\n \*/\npublic fun  $\langle T \rangle$  compareBy(vararg selectors: (T)  $\rightarrow$  Comparable $\lt^*$ >?): Comparator $\leq$ T> $\{\n\}$  require(selectors.size > 0)\n return Comparator  $\{a, b\}$ compareValuesByImpl(a, b, selectors)  $\n\in \mathbb{N}$ n $\mathbb{N}$ <sup>\*\*</sup>\n \* Creates a comparator using the function to transform value to a [Comparable] instance for comparison. $\ln * \ln * \omega$  sample samples.comparisons.Comparisons.compareByWithSingleSelector\n \*/\n @kotlin.internal.InlineOnly\npublic inline fun <T> compareBy(crossinline selector: (T) -> Comparable<\*>?): Comparator<T> =\n Comparator { a, b -> compareValuesBy(a, b, selector)  $\ln\frac{**\n * Createst a comparator using the [selector] function to transform values$ being compared and then applying\n  $*$  the specified [comparator] to compare transformed values.\n  $*\n$   $\infty$   $* \mathfrak{g}$  ample samples.comparisons.Comparisons.compareByWithComparator\n \*/\n @kotlin.internal.InlineOnly\npublic inline fun  $\langle T, K \rangle$  compareBy(comparator: Comparator $\langle \text{in } K \rangle$ , crossinline selector: (T)  $\langle T \rangle \langle K \rangle$ : Comparator $\langle T \rangle =\$ n Comparator { a, b -> compareValuesBy(a, b, comparator, selector)  $\ln\frac{*}{\ln x}$  Creates a descending comparator using the function to transform value to a [Comparable] instance for comparison. $\ln * \ln * \mathcal{Q}$  sample

samples.comparisons.Comparisons.compareByDescendingWithSingleSelector\n

\*/\n@kotlin.internal.InlineOnly\npublic inline fun <T> compareByDescending(crossinline selector: (T) -> Comparable $\langle\$  : Comparator  $\langle T \rangle = \n\infty$  Comparator  $\{a, b \geq \text{compareValuesBv}(b, a, \text{selector}) \}\n\infty$  \*\*\n \* Creates a descending comparator using the [selector] function to transform values being compared and then applying\n \* the specified [comparator] to compare transformed values.\n \*\n \* Note that an order of [comparator] is reversed by this wrapper.\n  $*\n$   $\&$   $\&$  sample

samples.comparisons.Comparisons.compareByDescendingWithComparator\n

\*/\n@kotlin.internal.InlineOnly\npublic inline fun <T, K> compareByDescending(comparator: Comparator<in K>, crossinline selector: (T) -> K): Comparator<T> =\n Comparator { a, b -> compareValuesBy(b, a, comparator, selector)  $\n\ln(x^*)\$ <sup>\*</sup>. Creates a comparator comparing values after the primary comparator defined them equal. It uses\n \* the function to transform value to a [Comparable] instance for comparison.\n \*\n \* @sample

samples.comparisons.Comparisons.thenBy $\ln \frac{\phi}{\rho}$  \angle to the Chin.internal.InlineOnly $\rho$ ublic inline fun <T> Comparator $\langle T \rangle$ -thenBy(crossinline selector: (T) -> Comparable $\langle \rangle$ ?): Comparator $\langle T \rangle$  =\n Comparator { a, b - $\Rightarrow$ \n val previousCompare = this @thenBy.compare(a, b)\n if (previousCompare != 0) previousCompare else compareValuesBy(a, b, selector)\n  $\ln\frac{*}{\ln}$  \* Creates a comparator comparing values after the primary comparator defined them equal. It uses\n \* the [selector] function to transform values and then compares them with the given [comparator]. $\ln * \ln * \omega$  sample samples.comparisons.Comparisons.thenByWithComparator $\ln$ \*/\n@kotlin.internal.InlineOnly\npublic inline fun <T, K> Comparator<T>.thenBy(comparator: Comparator<in K>, crossinline selector: (T) -> K): Comparator  $\Gamma$ > =\n Comparator { a, b ->\n val previousCompare = this @thenBy.compare(a, b)\n if (previousCompare != 0) previousCompare else compareValuesBy(a, b, comparator, selector)\n  $\ln\ln\pi^*$ \n \* Creates a descending comparator using the primary comparator and\n \* the function to transform value to a [Comparable] instance for comparison. $\ln \sqrt[k]{n}$  @sample samples.comparisons.Comparisons.thenByDescending\n \*/\n@kotlin.internal.InlineOnly\npublic inline fun <T> Comparator<T>.thenByDescending(crossinline selector: (T) -> Comparable<\*>?): Comparator<T> =\n Comparator  $\{a, b \rightarrow \n\rangle$  val previousCompare = this @thenByDescending.compare(a, b)\n if (previousCompare != 0) previousCompare else compareValuesBy(b, a, selector)\n  $\ln\frac{x * \ln x}{\ln x}$  Freates a descending comparator comparing values after the primary comparator defined them equal. It uses\n \* the [selector] function to transform values and then compares them with the given [comparator]. $\ln * \ln * \omega$  sample samples.comparisons.Comparisons.thenByDescendingWithComparator\n \*/\n @kotlin.internal.InlineOnly\npublic inline fun  $\langle T, K \rangle$  Comparator $\langle T \rangle$ , thenByDescending(comparator: Comparator $\langle$  in K $\rangle$ , crossinline selector: (T) - $\rangle$ K): Comparator  $\pm \infty$  Comparator { a, b ->\n val previousCompare = this@thenByDescending.compare(a, b)\n if (previousCompare != 0) previousCompare else compareValuesBy(b, a, comparator, selector)\n  $\ln\ln\frac{x^*}{n}$  \* Creates a comparator using the primary comparator and function to calculate a result of comparison.\n \*\n \* @sample samples.comparisons.Comparisons.thenComparator\n \*/\n@kotlin.internal.InlineOnly\npublic inline fun  $\langle T \rangle$  Comparator $\langle T \rangle$ .thenComparator(crossinline comparison: (a: T, b: T) -> Int): Comparator $\langle T \rangle =\ln$ Comparator  $\{a, b \rightarrow \n\rangle$  val previousCompare = this @thenComparator.compare(a, b)\n if (previousCompare  $!= 0$ ) previousCompare else comparison(a, b)\n  $\hbar\ln\pi^*$ \n \* Combines this comparator and the given [comparator] such that the latter is applied only\n \* when the former considered values equal.\n \*\n \* @sample samples.comparisons.Comparisons.then $\ln$  \*/ $\n$ public infix fun <T> Comparator<T>.then(comparator: Comparator $\langle$ in T $\rangle$ ): Comparator $\langle$ T $\rangle$ =\n Comparator { a, b ->\n val previousCompare = this @then.compare(a, b)\n if (previousCompare  $!= 0$ ) previousCompare else comparator.compare(a, b)\n  $\ln\ln^{**}\n$  \* Combines this comparator and the given [comparator] such that the latter is applied only\n \* when the former considered values equal. $\ln * \ln * \omega$  sample samples.comparisons.Comparisons.thenDescending $\ln * \rho$ infix fun <T> Comparator<T>.thenDescending(comparator: Comparator<in T>): Comparator<T> =\n Comparator  $\leq$  { a, b -> \n val previous Compare = this @thenDescending.compare(a, b)\n if (previousCompare != 0) previousCompare else comparator.compare(b, a)\n  $\ln\ln/$  Not so useful without type inference for receiver of expression\n/\*\*\n \* Extends the given [comparator] of non-nullable values to a comparator of nullable values\n \* considering `null` value less than any other value.\n \*\n \* @sample samples.comparisons.Comparisons.nullsFirstLastWithComparator $\ln$  \*/\npublic fun <T : Any> nullsFirst(comparator: Comparator<in T>): Comparator<T?> =\n Comparator { a, b ->\n when {\n a  $== b$  -> 0\n a == null -> -1\n b == null -> 1\n else -> comparator.compare(a, b)\n }\n  $\ln\ln\frac{*}{\ln \max}$  \* Provides a comparator of nullable [Comparable] values\n \* considering `null` value less than any other value. $\ln * \ln * \mathcal{O}$  sample samples.comparisons. Comparisons. nullsFirstLastComparator $\ln$ \*/\n@kotlin.internal.InlineOnly\npublic inline fun <T : Comparable<T>> nullsFirst(): Comparator<T?> = nullsFirst(naturalOrder())\n\n/\*\*\n \* Extends the given [comparator] of non-nullable values to a comparator of nullable values\n \* considering `null` value greater than any other value.\n \*\n \* @sample samples.comparisons.Comparisons.nullsFirstLastWithComparator $\ln$  \*/ $\ln$ public fun <T : Any> nullsLast(comparator: Comparator<in T>): Comparator<T?>  $\lnot$  Comparator { a, b ->\n when {\n a  $== b$  -> 0\n a == null -> 1\n b == null -> -1\n else -> comparator.compare(a, b)\n }\n

 $\ln\ln\frac{*}{\ln \max}$  \* Provides a comparator of nullable [Comparable] values\n \* considering `null` value greater than any other value.\n \*\n \* @sample samples.comparisons.Comparisons.nullsFirstLastComparator\n \*/\n@kotlin.internal.InlineOnly\npublic inline fun <T : Comparable<T>> nullsLast(): Comparator<T?> = nullsLast(naturalOrder())\n\n/\*\*\n \* Returns a comparator that compares [Comparable] objects in natural order.\n \*\n \* @sample samples.comparisons.Comparisons.naturalOrderComparator\n \*/\npublic fun <T : Comparable<T>> naturalOrder(): Comparator<T> = @Suppress(\"UNCHECKED\_CAST\") (NaturalOrderComparator as Comparator  $\langle T \rangle \langle n \rangle$ <sup>\*\*</sup>\n \* Returns a comparator that compares [Comparable] objects in reversed natural order.  $*\n$   $\infty$   $\mathbb{R}^n$   $\infty$  as  $\mathbb{R}^n$  samples.comparisons.Comparisons.nullsFirstLastWithComparator $\mathbb{R}^n$   $\mathbb{R}^n$   $\leq$   $\mathbb{R}^n$ Comparable<T>> reverseOrder(): Comparator<T> = @Suppress(\"UNCHECKED\_CAST\") (ReverseOrderComparator as Comparator $\langle T \rangle \langle \hat{n}^* \rangle$   $\uparrow \mathbb{R}$  Returns a comparator that imposes the reverse ordering of this comparator. $\ln * \ln * \omega$  sample samples.comparisons. Comparisons. reversed $\ln * \rho$  the strip subset of  $\ln$ Comparator<T>.reversed(): Comparator<T> = when (this)  $\{\n\$  is ReversedComparator -> this.comparator $\n\$ n NaturalOrderComparator -> @Suppress(\"UNCHECKED\_CAST\") (ReverseOrderComparator as Comparator<T>)\n ReverseOrderComparator -> @Suppress(\"UNCHECKED\_CAST\") (NaturalOrderComparator as Comparator<T>)\n else -> ReversedComparator(this)\n}\n\n\nprivate class  $ReversedComparator  $\Gamma > (public \text{ val comparator: Comparison}  $\Gamma >)$ : Comparison  $\Gamma > \{\text{un} \text{ override fun compare}(a\text{)}\}$$$ T, b: T): Int = comparator.compare(b, a)\n @Suppress(\"VIRTUAL\_MEMBER\_HIDDEN\")\n fun reversed():  $Comparison<\Gamma>=\text{char}(\lambda)\$  override fun compare(a: Comparable<Any>, b: Comparable<Any>): Int = a.compareTo(b)\n @Suppress(\"VIRTUAL\_MEMBER\_HIDDEN\")\n fun reversed(): Comparator<Comparable<Any>> = ReverseOrderComparator\n}\n\nprivate object ReverseOrderComparator : Comparator<Comparable<Any>> {\n override fun compare(a: Comparable<Any>, b: Comparable<Any>): Int = b.compareTo(a)\n @Suppress(\"VIRTUAL\_MEMBER\_HIDDEN\")\n fun reversed(): Comparator<Comparable<Any>> = NaturalOrderComparator\n}\n","/\*\n \* Copyright 2010-2018 JetBrains s.r.o. and Kotlin Programming Language contributors.\n \* Use of this source code is governed by the Apache 2.0 license that can be found in the license/LICENSE.txt file.\n \*/\n\npackage kotlin\n\n\npublic actual interface Comparator <T > {\n  $\&$  JsName(\"compare\")\n actual fun compare(a: T, b: T): Int\n}\n\npublic actual inline fun <T Comparator(crossinline comparison: (a: T, b: T) -> Int): Comparator<T> = object : Comparator<T>  $\{\n\text{no}$  override fun compare(a: T, b: T): Int = comparison(a, b)\n}\n","/\*\n \* Copyright 2010-2018 JetBrains s.r.o. and Kotlin Programming Language contributors.\n \* Use of this source code is governed by the Apache 2.0 license that can be found in the license/LICENSE.txt file.\n \*/\n\n@file:kotlin.jvm.JvmMultifileClass\n@file:kotlin.jvm.JvmName(\"StandardKt\")\npackage kotlin\n\nimport kotlin.contracts.\*\n\n/\*\*\n \* An exception is thrown to indicate that a method body remains to be implemented.\n \*/\npublic class NotImplementedError(message: String = \"An operation is not implemented.\") :

Error(message)\n\n/\*\*\n \* Always throws [NotImplementedError] stating that operation is not implemented.\n  $*\ln n$ **@kotlin.internal.InlineOnly\npublic inline fun TODO(): Nothing = throw NotImplementedError()\n\n/\*\*\n \*** Always throws [NotImplementedError] stating that operation is not implemented. $\ln * \ln * \omega$  param reason a string explaining why the implementation is missing.\n \*/\n@kotlin.internal.InlineOnly\npublic inline fun TODO(reason: String): Nothing = throw NotImplementedError(\"An operation is not implemented: \$reason\")\n\n\n\n\\*\*\n \* Calls the specified function [block] and returns its result. $\ln * \ln *$  For detailed usage information see the documentation for [scope functions](https://kotlinlang.org/docs/reference/scope-functions.html#run).\n

\*/\n @ kotlin.internal.InlineOnly\npublic inline fun <R > run(block: () -> R): R {\n contract {\n callsInPlace(block, InvocationKind.EXACTLY\_ONCE)\n  $\ln \text{block}(\n\cdot k\cdot n * Calls$  the specified function [block] with `this` value as its receiver and returns its result.\n  $*\n$  For detailed usage information see the documentation for [scope functions](https://kotlinlang.org/docs/reference/scope-functions.html#run).\n \*/\n @kotlin.internal.InlineOnly\npublic inline fun <T, R> T.run(block: T.() -> R): R {\n contract {\n callsInPlace(block, InvocationKind.EXACTLY\_ONCE)\n }\n return block()\n}\n\n/\*\*\n \* Calls the specified function [block] with the given [receiver] as its receiver and returns its result. $\ln * \ln *$  For detailed usage information see the documentation for [scope functions](https://kotlinlang.org/docs/reference/scope-functions.html#with).\n

\*/\n @ kotlin.internal.InlineOnly\npublic inline fun <T, R> with(receiver: T, block: T.() -> R): R {\n contract {\n callsInPlace(block, InvocationKind.EXACTLY\_ONCE)\n  $\ln$  return receiver.block()\n}\n\n/\*\*\n \* Calls the specified function [block] with `this` value as its receiver and returns `this` value. $\ln * \ln *$  For detailed usage information see the documentation for [scope functions](https://kotlinlang.org/docs/reference/scopefunctions.html#apply).\n \*/\n@kotlin.internal.InlineOnly\npublic inline fun <T> T.apply(block: T.() -> Unit): T {\n contract {\n callsInPlace(block, InvocationKind.EXACTLY\_ONCE)\n }\n block()\n return

this\n\\n\n/\*\*\n \* Calls the specified function [block] with `this` value as its argument and returns `this` value.\n \*\n \* For detailed usage information see the documentation for [scope

functions](https://kotlinlang.org/docs/reference/scope-functions.html#also).\n

\*/\n@kotlin.internal.InlineOnly\n@SinceKotlin(\"1.1\")\npublic inline fun <T> T.also(block: (T) -> Unit): T {\n contract {\n callsInPlace(block, InvocationKind.EXACTLY\_ONCE)\n }\n block(this)\n return

this\n \\n\n/\*\*\n \* Calls the specified function [block] with `this` value as its argument and returns its result.\n \*\n \* For detailed usage information see the documentation for [scope

functions](https://kotlinlang.org/docs/reference/scope-functions.html#let).\n \*/\n@kotlin.internal.InlineOnly\npublic inline fun  $\langle T, R \rangle$  T.let(block:  $(T) \rightarrow R$ ): R {\n contract {\n callsInPlace(block,

InvocationKind.EXACTLY\_ONCE)\n  $\ln$  return block(this)\n\n\n/\*\*\n \* Returns `this` value if it satisfies the given [predicate] or `null`, if it doesn't.\n \*/\n@kotlin.internal.InlineOnly\n@SinceKotlin(\"1.1\")\npublic inline fun  $\langle \rangle$  T.takeIf(predicate: (T) -> Boolean): T?  $\{\n$  contract  $\{\n$  callsInPlace(predicate,

InvocationKind.EXACTLY\_ONCE)\n  $\in$  return if (predicate(this)) this else null\n}\n\n/\*\*\n \* Returns `this` value if it does not satisfy the given [predicate] or `null`, if it does. $\ln$ 

\*/\n@kotlin.internal.InlineOnly\n@SinceKotlin(\"1.1\")\npublic inline fun <T> T.takeUnless(predicate: (T) ->

Boolean): T? {\n contract {\n callsInPlace(predicate, InvocationKind.EXACTLY\_ONCE)\n }\n return if (!predicate(this)) this else null\n}\n\n/\*\*\n \* Executes the given function [action] specified number of [times].\n \*\n \* A zero-based index of current iteration is passed as a parameter to [action]. $\ln \sqrt[k]{n}$   $\in \mathbb{Q}$  sample

samples.misc.ControlFlow.repeat\n \*/\n @kotlin.internal.InlineOnly\npublic inline fun repeat(times: Int, action: (Int)  $\rightarrow$  Unit)  ${\n$  contract { callsInPlace(action)  $\ln \$  for (index in 0 until times)  ${\n$  action(index) $\ln$ 

}\n}\n","/\*\n \* Copyright 2010-2019 JetBrains s.r.o. and Kotlin Programming Language contributors.\n \* Use of this source code is governed by the Apache 2.0 license that can be found in the license/LICENSE.txt file.\n

\*/\n\npackage kotlin.comparisons\n\n//\n// NOTE: THIS FILE IS AUTO-GENERATED by the

GenerateStandardLib.kt\n// See: https://github.com/JetBrains/kotlin/tree/master/libraries/stdlib\n//\n\nimport kotlin.js.\*\n\n/\*\*\n \* Returns the greater of two values.\n \* If values are equal, returns the first one.\n

\*/\n\times\labor{\math{\sigma{\sigma{\sigma}}\$\sqrt{\sigma{\sigma{\sigma{\sigma}\$\sqrt{\sigma{\sigma{\sigma{\sigma{\sigma{\sigma{\sigma{\sigma{\sigma{\sigma{\sigma{\sigma{\sigma{\sigma{\sigma{\sigma{\sigma{\sigma{\sigma{\ else  $b\ln{\n\ln^*}\n$  \* Returns the greater of two values. $\ln$ 

\*/\n@SinceKotlin(\"1.1\")\n@kotlin.internal.InlineOnly\n@Suppress(\"DEPRECATION\_ERROR\")\npublic actual inline fun maxOf(a: Byte, b: Byte): Byte  $\{\n\$ eturn Math.max(a.toInt(), b.toInt()).unsafeCast<Byte>()\n $\n\|n\|^**\n$ \* Returns the greater of two values.\n

\*/\n@SinceKotlin(\"1.1\")\n@kotlin.internal.InlineOnly\n@Suppress(\"DEPRECATION\_ERROR\")\npublic actual inline fun maxOf(a: Short, b: Short): Short {\n return Math.max(a.toInt(),

b.toInt()).unsafeCast<Short>()\n\\n\n\\*\*\n \* Returns the greater of two values.\n

\*/\n@SinceKotlin(\"1.1\")\n@kotlin.internal.InlineOnly\n@Suppress(\"DEPRECATION\_ERROR\")\npublic actual inline fun maxOf(a: Int, b: Int): Int  $\{\n\$  return Math.max(a, b)\n $\{\n\$ \*/\n@SinceKotlin(\"1.1\")\n@Suppress(\"DEPRECATION\_ERROR\", \"NOTHING\_TO\_INLINE\")\npublic actual inline fun maxOf(a: Long, b: Long): Long  $\ln \text{ if } (a \ge b)$  a else  $b\n{\ln\max}$  \* Returns the greater of two values.\n

\*/\n@SinceKotlin(\"1.1\")\n@kotlin.internal.InlineOnly\n@Suppress(\"DEPRECATION\_ERROR\")\npublic actual inline fun maxOf(a: Float, b: Float): Float  ${\n n \atop n}$  return Math.max(a, b)\n ${\n n \atop n}$  Returns the greater of two values.\n

\*/\n@SinceKotlin(\"1.1\")\n@kotlin.internal.InlineOnly\n@Suppress(\"DEPRECATION\_ERROR\")\npublic actual inline fun maxOf(a: Double, b: Double): Double  $\{\n n$  return Math.max(a, b)\n $\n\$ three values.\n \*/\n @SinceKotlin(\"1.1\")\npublic actual fun <T : Comparable<T>> maxOf(a: T, b: T, c: T): T {\n return maxOf(a, maxOf(b, c))\n}\n\n/\*\*\n \* Returns the greater of three values.\n

\*/\n@SinceKotlin(\"1.1\")\n@kotlin.internal.InlineOnly\n@Suppress(\"DEPRECATION\_ERROR\")\npublic actual inline fun maxOf(a: Byte, b: Byte, c: Byte): Byte  $\{\n\$  return Math.max(a.toInt(), b.toInt(),

c.toInt()).unsafeCast<Byte>()\n\\n\n\\*\*\n \* Returns the greater of three values.\n

\*/\n@SinceKotlin(\"1.1\")\n@kotlin.internal.InlineOnly\n@Suppress(\"DEPRECATION\_ERROR\")\npublic actual inline fun maxOf(a: Short, b: Short, c: Short): Short  $\{\n\$  return Math.max(a.toInt(), b.toInt(),

c.toInt()).unsafeCast<Short>()\n}\n\n/\*\*\n \* Returns the greater of three values.\n

\*/\n@SinceKotlin(\"1.1\")\n@kotlin.internal.InlineOnly\n@Suppress(\"DEPRECATION\_ERROR\")\npublic actual inline fun maxOf(a: Int, b: Int, c: Int): Int  $\ln$  return Math.max(a, b, c)\n}\n\n/\*\*\n \* Returns the greater of three values.\n \*/\n@SinceKotlin(\"1.1\")\n@kotlin.internal.InlineOnly\npublic actual inline fun maxOf(a: Long, b: Long, c: Long): Long  ${\n n maxOf(a, maxOf(b, c))\n}\n\n\in \mathbb{R}$  \* Returns the greater of three values.

\*/\n@SinceKotlin(\"1.1\")\n@kotlin.internal.InlineOnly\n@Suppress(\"DEPRECATION\_ERROR\")\npublic actual inline fun maxOf(a: Float, b: Float, c: Float): Float  $\n \alpha$  return Math.max(a, b, c)\n}\n\n/\*\*\n \* Returns the greater of three values.\n

\*/\n@SinceKotlin(\"1.1\")\n@kotlin.internal.InlineOnly\n@Suppress(\"DEPRECATION\_ERROR\")\npublic actual inline fun maxOf(a: Double, b: Double, c: Double): Double  $\{\n\$  return Math.max(a, b, c)\n $\ln x$ th \* Returns the smaller of two values. $\ln * If$  values are equal, returns the first one. $\ln * \ln @SinceKotlin('1.1'')\npublic actual fun$  $\langle T$ : Comparable $\langle T \rangle$ > minOf(a: T, b: T): T {\n return if (a  $\langle T \rangle$  a else b\n}\n\n/\*\*\n \* Returns the smaller of two values.\n

\*/\n@SinceKotlin(\"1.1\")\n@kotlin.internal.InlineOnly\n@Suppress(\"DEPRECATION\_ERROR\")\npublic actual inline fun minOf(a: Byte, b: Byte): Byte  $\{\n\$ eturn Math.min(a.toInt(), b.toInt()).unsafeCast<Byte>()\n $\|\n\|$  $\|\n\|^{**}\n$ n \* Returns the smaller of two values.\n

\*/\n@SinceKotlin(\"1.1\")\n@kotlin.internal.InlineOnly\n@Suppress(\"DEPRECATION\_ERROR\")\npublic actual inline fun minOf(a: Short, b: Short): Short  $\ln$  return Math.min(a.toInt(),

b.toInt()).unsafeCast<Short>()\n}\n\n/\*\*\n \* Returns the smaller of two values.\n

\*/\n@SinceKotlin(\"1.1\")\n@kotlin.internal.InlineOnly\n@Suppress(\"DEPRECATION\_ERROR\")\npublic actual inline fun minOf(a: Int, b: Int): Int  $\{\n\$  return Math.min(a, b)\n\n/\*\*\n \* Returns the smaller of two values.\n \*/\n@SinceKotlin(\"1.1\")\n@Suppress(\"DEPRECATION\_ERROR\", \"NOTHING\_TO\_INLINE\")\npublic actual inline fun minOf(a: Long, b: Long): Long  $\{\n n$  return if  $(a \le b)$  a else  $b \n \}\n \mathbb{N} \n^* \n$  \* Returns the smaller of two values.\n

\*/\n@SinceKotlin(\"1.1\")\n@kotlin.internal.InlineOnly\n@Suppress(\"DEPRECATION\_ERROR\")\npublic actual inline fun minOf(a: Float, b: Float): Float  $\{\n n$  return Math.min(a, b)\n}\n\n/\*\*\n \* Returns the smaller of two values.\n

\*/\n@SinceKotlin(\"1.1\")\n@kotlin.internal.InlineOnly\n@Suppress(\"DEPRECATION\_ERROR\")\npublic actual inline fun minOf(a: Double, b: Double): Double  $\{\n \$ eturn Math.min(a, b)\n $\n\$ \n\*\n \* Returns the smaller of three values.\n \*/\n \time\to{\mathf{\sigma{\sigma{\sigma{\sigma{\sigma{\sigma{\sigma{\sigma{\sigma{\sigma{\sigma{\sigma{\sigma{\sigma{\sigma{\sigma{\sigma{\sigma{\sigma{\sigma{\sigma{\sigma{\sigma{\sigma{\sigma{\sigma{\s return minOf(a, minOf(b, c))\n \\n\n/\*\*\n \* Returns the smaller of three values.\n

\*/\n@SinceKotlin(\"1.1\")\n@kotlin.internal.InlineOnly\n@Suppress(\"DEPRECATION\_ERROR\")\npublic actual inline fun minOf(a: Byte, b: Byte, c: Byte): Byte  ${\n \mu$  return Math.min(a.toInt(), b.toInt(),

c.toInt()).unsafeCast<Byte>()\n\\n\n\\*\*\n \* Returns the smaller of three values.\n

\*/\n@SinceKotlin(\"1.1\")\n@kotlin.internal.InlineOnly\n@Suppress(\"DEPRECATION\_ERROR\")\npublic actual inline fun minOf(a: Short, b: Short, c: Short): Short {\n return Math.min(a.toInt(), b.toInt(),

c.toInt()).unsafeCast<Short>()\n\\n\n/\*\*\n \* Returns the smaller of three values.\n

\*/\n@SinceKotlin(\"1.1\")\n@kotlin.internal.InlineOnly\n@Suppress(\"DEPRECATION\_ERROR\")\npublic actual inline fun minOf(a: Int, b: Int, c: Int): Int  $\{\n\$ eturn Math.min(a, b, c)\n $\n\|n|^{**}\n\$  \* Returns the smaller of three

values.\n \*/\n@SinceKotlin(\"1.1\")\n@kotlin.internal.InlineOnly\npublic actual inline fun minOf(a: Long, b: Long, c: Long): Long  ${\nvert \nu \in \Omega, \minOf(a, \minOf(b, c))\n}|\nu \rightarrow \mathbb{R}$  Returns the smaller of three values.

\*/\n@SinceKotlin(\"1.1\")\n@kotlin.internal.InlineOnly\n@Suppress(\"DEPRECATION\_ERROR\")\npublic actual inline fun minOf(a: Float, b: Float, c: Float): Float  $\n\alpha, \beta, \alpha, \beta, \alpha, \beta \n\| \n\|$ of three values.\n

\*/\n@SinceKotlin(\"1.1\")\n@kotlin.internal.InlineOnly\n@Suppress(\"DEPRECATION\_ERROR\")\npublic actual inline fun minOf(a: Double, b: Double, c: Double): Double  $\{\n\$ return Math.min(a, b, c)\n $\}\n\| \cdot \|^2$ ,  $\|\cdot\|^* \geq \n\| \cdot \| \cdot \|$ 2010-2019 JetBrains s.r.o. and Kotlin Programming Language contributors.\n \* Use of this source code is governed by the Apache 2.0 license that can be found in the license/LICENSE.txt file.\n

\*/\n\n@file:kotlin.jvm.JvmMultifileClass\n@file:kotlin.jvm.JvmName(\"CollectionsKt\")\n\npackage

kotlin.collections\n\n//\n// NOTE: THIS FILE IS AUTO-GENERATED by the GenerateStandardLib.kt\n// See:

https://github.com/JetBrains/kotlin/tree/master/libraries/stdlib\n//\n\nimport kotlin.random.\*\nimport

kotlin.ranges.contains\nimport kotlin.ranges.reversed\n\n/\*\*\n \* Returns 1st \*element\* from the list.\n \* \n \* Throws an [IndexOutOfBoundsException] if the size of this list is less than 1.\n

\*/\n@kotlin.internal.InlineOnly\npublic inline operator fun <T> List<T>.component1(): T {\n return

 $get(0)\n\}\n\infty$ <sup>\*</sup>Returns 2nd \*element\* from the list.\n \* \n \* Throws an [IndexOutOfBoundsException] if the size of this list is less than  $2.\n\ast \n\in \mathbb{R}$ .InlineOnly\npublic inline operator fun <T>

List  $\text{C}$ . component 2(): T  $\ln \text{erct}(\ln \ln \ln x^*)$ n \* Returns 3rd \* element\* from the list. $\ln x$  \* Throws an [IndexOutOfBoundsException] if the size of this list is less than 3.\n \*/\n@kotlin.internal.InlineOnly\npublic inline operator fun <T> List <T>.component3(): T {\n return get(2)\n\n\n/\*\*\n \* Returns 4th \*element\* from the list.\n  $*\n$  Throws an [IndexOutOfBoundsException] if the size of this list is less than 4. $\n$ n

\*/\n@kotlin.internal.InlineOnly\npublic inline operator fun <T> List<T>.component4(): T {\n return

 $get(3)\n\}\n\infty$ <sup>\*\*</sup>\n \* Returns 5th \*element\* from the list.\n \* \n \* Throws an [IndexOutOfBoundsException] if the size of this list is less than  $5\ln \pi$  (negotion.internal.InlineOnly\npublic inline operator fun <T>

List  $\Sigma$ : Components(): T {\n return get(4)\n\n\n/\*\*\n \* Returns `true` if [element] is found in the collection.\n \*/\npublic operator fun <@kotlin.internal.OnlyInputTypes T> Iterable<T>.contains(element: T): Boolean {\n if (this is Collection)\n return contains(element)\n return indexOf(element)  $>= 0\ln{\ln\frac{\pi^*}{n}}$  Returns an element at the given [index] or throws an [IndexOutOfBoundsException] if the [index] is out of bounds of this collection. $\ln * \ln * \omega$  sample samples.collections. Collections. Elements.elementAt $\ln * \rho$  to  $\Gamma$ Iterable $\leq$ T $>$ .elementAt(index: Int): T {\n if (this is List)\n return get(index)\n return elementAtOrElse(index) { throw IndexOutOfBoundsException(\"Collection doesn't contain element at index

 $\frac{\max\{\n}{\n}{\n}{\n}{\n*}{n^**}\n$  Returns an element at the given [index] or throws an [IndexOutOfBoundsException] if the [index] is out of bounds of this list.\n \* \n \* @sample samples.collections.Collections.Elements.elementAt\n

 $*\ln\@k{otlin.internal.LnlineOnly\nhpublic inline fun  $\langle T> List \langle T> elementAt(index: Int): T\{\rangle\}$  return$ 

 $getʻ(index)\n}\n\n/**\n * Returns an element at the given [index] or the result of calling the [defaultValue] function$ if the [index] is out of bounds of this collection. $\ln * \ln * \omega$  sample

samples.collections.Collections.Elements.elementAtOrElse\n \*/\npublic fun <T>

Iterable $\langle T \rangle$ .elementAtOrElse(index: Int, defaultValue: (Int) -> T): T {\n if (this is List)\n return this.getOrElse(index, defaultValue)\n if (index < 0)\n return defaultValue(index)\n val iterator = iterator()\n var count =  $0\in$  while (iterator.hasNext()) {\n val element = iterator.next()\n if (index == count++)\n return element $\n\$   $\|$ n return defaultValue(index)\n}\n\n/\*\*\n \* Returns an element at the given [index] or the result of calling the [defaultValue] function if the [index] is out of bounds of this list.\n  $*\$  @sample samples.collections.Collections.Elements.elementAtOrElse\n \*/\n@kotlin.internal.InlineOnly\npublic inline fun  $\langle T \rangle$  List $\langle T \rangle$ .elementAtOrElse(index: Int, defaultValue: (Int) -> T): T {\n return if (index >= 0 && index  $\langle T \rangle$ lastIndex) get(index) else defaultValue(index)\n\n\n/\*\*\n \* Returns an element at the given [index] or `null` if the [index] is out of bounds of this collection. $\ln * \ln * \mathcal{Q}$  sample

samples.collections.Collections.Elements.elementAtOrNull\n \*/\npublic fun <T>

Iterable<T>.elementAtOrNull(index: Int): T?  $\{\n\$  if (this is List)\n return this.getOrNull(index)\n if (index <

0)\n return null\n val iterator = iterator()\n var count = 0\n while (iterator.hasNext()) {\n val element = iterator.next()\n if (index == count++)\n return element\n  $\ln \mathrm{null}_n\ln\mathrm{**}\n$  \* Returns an element at the given [index] or `null` if the [index] is out of bounds of this list.\n  $* \n\rightharpoonup \mathbb{R}$   $* \otimes$  sample samples.collections.Collections.Elements.elementAtOrNull\n \*/\n@kotlin.internal.InlineOnly\npublic inline fun  $\langle T \rangle$  List $\langle T \rangle$ .elementAtOrNull(index: Int): T?  $\{\n$  return this.getOrNull(index)\n $\{\n\}\n\in \mathbb{R}^*$  Returns the first element matching the given [predicate], or `null` if no such element was found.\n \*/\n@kotlin.internal.InlineOnly\npublic inline fun <T> Iterable<T>.find(predicate: (T) -> Boolean): T? {\n return firstOrNull(predicate)\n\n/\*\*\n \* Returns the last element matching the given [predicate], or `null` if no such element was found.\n \*/\n@kotlin.internal.InlineOnly\npublic inline fun <T> Iterable<T>.findLast(predicate: (T) -> Boolean): T? {\n return lastOrNull(predicate)\n\n\n/\*\*\n \* Returns the last element matching the given [predicate], or `null` if no such element was found.\n \*/\n @kotlin.internal.InlineOnly\npublic inline fun <T> List<T>.findLast(predicate: (T) -> Boolean): T? {\n return lastOrNull(predicate)\n}\n\n/\*\*\n \* Returns first element. $\ln * \mathcal{O}$  throws [NoSuchElementException] if the collection is empty. $\ln * \ln \left( \frac{1}{2} \right)$ Iterable<T>.first(): T {\n when (this) {\n is List -> return this.first()\n else -> {\n val iterator = iterator()\n if (!iterator.hasNext())\n throw NoSuchElementException(\"Collection is empty.\")\n return iterator.next()\n  $\ln |\n\ln x^* \neq$  Returns first element.\n \* @throws [NoSuchElementException] if the list is empty. $\in \Lambda \$   $\mathbb{I} < T$  = List  $\mathbb{I}$ . First(): T  $\{\n \text{if} \text{isEmpty}() \}$  throw NoSuchElementException(\"List is empty.\")\n return this[0]\n\n/\*\*\n \* Returns the first element matching the given [predicate]. $\ln * \mathcal{O}$  [NoSuchElementException] if no such element is found. $\ln * \mathcal{O}$  [no  $\lt \mathcal{O}$ ] Iterable<T>.first(predicate: (T) -> Boolean): T {\n for (element in this) if (predicate(element)) return element\n throw NoSuchElementException(\"Collection contains no element matching the predicate.\")\n}\n\n/\*\*\n \* Returns the first element, or `null` if the collection is empty. $\ln \pi$  /npublic fun <T> Iterable<T>.firstOrNull(): T?  $\{\ln \pi$  when (this)  ${\n \infty \$  is List ->  ${\n \infty \}$  if (isEmpty())\n return null\n else\n return this[0]\n  $\ln$  else  $\geq \{\n\$  val iterator = iterator()\n if (!iterator.hasNext()\n return null\n return iterator.next()\n  $\ln |\n| \ln |\n|^{**}\n$  \* Returns the first element, or `null` if the list is empty.\n \*\npublic fun <T> List<T>.firstOrNull(): T? {\n return if (isEmpty()) null else this[0]\n}\n\n/\*\*\n \* Returns the first element matching the given [predicate], or `null` if element was not found.\n \*/\npublic inline fun  $\langle$ T $\rangle$ Iterable<T>.firstOrNull(predicate: (T) -> Boolean): T? {\n for (element in this) if (predicate(element)) return element\n return null\n\\n\n/\*\*\n \* Returns an element at the given [index] or the result of calling the [defaultValue] function if the [index] is out of bounds of this list. $\ln \pi$  @kotlin.internal.InlineOnly $\mu$ public inline fun <T> List<T>.getOrElse(index: Int, defaultValue: (Int) -> T): T {\n return if (index >= 0 && index <= lastIndex) get(index) else defaultValue(index)\n}\n\n/\*\*\n \* Returns an element at the given [index] or `null` if the [index] is out of bounds of this list.\n \*/\npublic fun <T> List<T>.getOrNull(index: Int): T? {\n return if (index >= 0 && index  $\lt$  lastIndex) get(index) else null\n}\n\n/\*\*\n \* Returns first index of [element], or -1 if the collection does not contain element.\n \*/\npublic fun <@kotlin.internal.OnlyInputTypes T> Iterable<T>.indexOf(element: T): Int  ${\nightharpoonup$  if (this is List) return this.indexOf(element)\n var index = 0\n for (item in this)  ${\nightharpoonup}$ checkIndexOverflow(index)\n if (element == item)\n return index\n index++\n }\n return - $1\ln{\ln^*}\$ n \* Returns first index of [element], or -1 if the list does not contain element.\n \*/\n@Suppress(\"EXTENSION\_SHADOWED\_BY\_MEMBER\") // false warning, extension takes precedence in some cases\npublic fun <@kotlin.internal.OnlyInputTypes T> List <T>.indexOf(element: T): Int {\n return indexOf(element)\n\\n\n/\*\*\n \* Returns index of the first element matching the given [predicate], or -1 if the collection does not contain such element. $\infty$  \*/\npublic inline fun <T> Iterable<T>.indexOfFirst(predicate: (T) -> Boolean): Int  ${\nightharpoonup$  var index = 0\n for (item in this)  ${\nightharpoonup$  checkIndexOverflow(index)\n if  $(\text{predicate}(item))\n$  return  $index\$  index + \n }\n return -1\n\n\n/\*\*\n \* Returns index of the first element matching the given [predicate], or -1 if the list does not contain such element. $\ln \pi$  \*/\npublic inline fun <T> List  $\text{I}$  index  $\text{I}$  -> Boolean): Int  $\{\n\text{ }$  var index = 0\n for (item in this)  $\{\n\text{ }$  if  $(\text{predicate}(item))\n$  return  $index\$  index++\n  $\ln$  return -1\n $\ln/^*$ \n \* Returns index of the last element matching the given [predicate], or -1 if the collection does not contain such element. $\ln$  \*/\npublic inline fun

 $\langle T \rangle$  Iterable $\langle T \rangle$ .indexOfLast(predicate: (T) - $\rangle$  Boolean): Int  $\{\n\$  var lastIndex = -1\n var index = 0\n for (item in this)  $\{\n\$  checkIndexOverflow(index)\n if (predicate(item))\n lastIndex = index\n index++\n  $\ln$  return lastIndex\n\n\n/\*\*\n \* Returns index of the last element matching the given [predicate], or -1 if the list does not contain such element.\n \*/\npublic inline fun <T> List<T>.indexOfLast(predicate: (T) -> Boolean): Int {\n val iterator = this.listIterator(size)\n while (iterator.hasPrevious()) {\n if (predicate(iterator.previous())) {\n return iterator.nextIndex()\n  $\ln$   $\ln$  return -1\n}\n\n/\*\*\n \* Returns the last element.\n \* @throws

[NoSuchElementException] if the collection is empty.\n \*/\npublic fun  $\langle T \rangle$  Iterable $\langle T \rangle$ .last(): T {\n when (this)  ${\n\mu \ is List -> return this last()}\n\qquad else -> {\n\quad val iterator = iterator()}\n\qquad if (!iterator.hasNext())\n$ 

throw NoSuchElementException(\"Collection is empty.\")\n var last = iterator.next()\n while  $(\text{iterator} \cdot \text{hashText}))$ n last = iterator.next $(\text{h})$  return last $\text{h}$  }\n }\n $\ln\ln x$  \* Returns the last element.\n \* @throws [NoSuchElementException] if the list is empty.\n \*/\npublic fun <T> List<T>.last(): T {\n if (isEmpty())\n throw NoSuchElementException(\"List is empty.\")\n return this[lastIndex]\n }\n\n/\*\*\n \* Returns the last element matching the given [predicate].\n \* @throws [NoSuchElementException] if no such element is found.\n \*/\npublic inline fun <T> Iterable<T>.last(predicate: (T) -> Boolean): T {\n var last: T? = null\n var found = false\n for (element in this) {\n if (predicate(element)) {\n last = element\n found = true\n  $\{\n\$  \n if (!found) throw NoSuchElementException(\"Collection contains no element matching the predicate.\")\n  $\omega$  Suppress(\"UNCHECKED\_CAST\")\n return last as T\n }\n\n/\*\*\n \* Returns the last element matching the given [predicate]. $\ln * \mathcal{Q}$  throws [NoSuchElementException] if no such element is found. $\ln$ \*/\npublic inline fun <T> List <T>.last(predicate: (T) -> Boolean): T {\n val iterator = this.listIterator(size)\n while (iterator.hasPrevious())  ${\n \nu}$  val element = iterator.previous()\n if (predicate(element)) return element $\ln |\ln \max N \delta$ uchElementException(\"List contains no element matching the predicate.\")\n}\n\n/\*\*\n \* Returns last index of [element], or -1 if the collection does not contain element.\n \*/\npublic fun <@kotlin.internal.OnlyInputTypes T> Iterable<T>.lastIndexOf(element: T): Int {\n if (this is List) return this.lastIndexOf(element)\n var lastIndex = -1\n var index = 0\n for (item in this)  ${\n}$ checkIndexOverflow(index)\n if (element == item)\n lastIndex = index\n index++\n }\n return  $\text{lastIndex}\n\cdot\ln\frac{**\n}{*}$  \* Returns last index of [element], or -1 if the list does not contain element. \*/\n@Suppress(\"EXTENSION\_SHADOWED\_BY\_MEMBER\") // false warning, extension takes precedence in some cases\npublic fun <@kotlin.internal.OnlyInputTypes T> List<T>.lastIndexOf(element: T): Int {\n return lastIndexOf(element)\n}\n\n/\*\*\n \* Returns the last element, or `null` if the collection is empty.\n \*/\npublic fun  $\langle T \rangle$  Iterable $\langle T \rangle$ .lastOrNull():  $T$ ?  $\{\n \text{when (this) } \{\n \text{is List} \rightarrow return if (isEmpty()) \n \text{rule} is this[size - 1]\n}$ else ->  ${\n\mu$  val iterator = iterator()\n if (!iterator.hasNext())\n return null\n var last = iterator.next()\n while (iterator.hasNext()\n last = iterator.next()\n return last\n  $\ln$  $\ln\ln\arrows\ln$  \* Returns the last element, or `null` if the list is empty.\n \*/\npublic fun <T> List<T>.lastOrNull(): T?  ${\n\mu$  return if (isEmpty()) null else this[size - 1]\n}\n\n/\*\*\n \* Returns the last element matching the given [predicate], or `null` if no such element was found.\n \*/\npublic inline fun <T> Iterable<T>.lastOrNull(predicate: (T) -> Boolean): T?  $\{\n\$  var last: T? = null\n for (element in this)  $\{\n\$  if (predicate(element))  $\{\n\$  last = element\n  $\n\ln \|\ln(x^*)\| \$  return last\n }\n\n/\*\*\n \* Returns the last element matching the given [predicate], or `null` if no such element was found.\n \*/\npublic inline fun <T> List<T>.lastOrNull(predicate: (T) -> Boolean): T? {\n val iterator = this.listIterator(size)\n while (iterator.hasPrevious()) {\n val element = iterator.previous()\n if (predicate(element)) return element $\n \$   $\$ n return null $\n \$  $\n$  $*$  $R$ eturns a random element from this collection. $\ln * \ln * \mathcal{Q}$  throws NoSuchElementException if this collection is empty. $\ln$ \*/\n@SinceKotlin(\"1.3\")\n@kotlin.internal.InlineOnly\npublic inline fun <T> Collection<T>.random(): T {\n return random(Random)\n}\n\n/\*\*\n \* Returns a random element from this collection using the specified source of randomness. $\ln * \ln * \mathbb{Q}$  throws NoSuchElementException if this collection is empty. $\ln$ \*/\n@SinceKotlin(\"1.3\")\npublic fun <T> Collection<T>.random(random: Random):  $T \{\n\in$  if (isEmpty())\n throw NoSuchElementException(\"Collection is empty.\")\n return elementAt(random.nextInt(size))\n\n\n/\*\*\n \* Returns a random element from this collection, or `null` if this collection is empty.\n

\*/\n@SinceKotlin(\"1.3\")\n@ExperimentalStdlibApi\n@kotlin.internal.InlineOnly\npublic inline fun <T>

Collection<T>.randomOrNull(): T?  $\n{\n n \cdot \lambda}{n \cdot \lambda}$   $\n\alpha + \lambda * R$ eturns a random element from this collection using the specified source of randomness, or `null` if this collection is empty.\n \*/\n@SinceKotlin(\"1.3\")\n@ExperimentalStdlibApi\npublic fun <T> Collection<T>.randomOrNull(random: Random): T?  $\{n \text{ if } (isEmpty())\n \text{ return null}\n \text{ return elementAt} (random.nextInt(size))\n\}\n\|n/**\n$ Returns the single element, or throws an exception if the collection is empty or has more than one element.\n \*/\npublic fun <T> Iterable<T>.single(): T {\n when (this) {\n is List -> return this.single()\n else -> {\n

val iterator = iterator()\n if (!iterator.hasNext())\n throw NoSuchElementException(\"Collection is empty. $\langle$ ")\n val single = iterator.next()\n if (iterator.hasNext()\n throw IllegalArgumentException(\"Collection has more than one element.\")\n return single\n  $\{\n\$  $\ln\ln\arrows\ln$  \* Returns the single element, or throws an exception if the list is empty or has more than one element.\n \*/\npublic fun <T> List<T>.single(): T {\n return when (size) {\n 0 -> throw NoSuchElementException(\"List is empty.\")\n  $1 \rightarrow \text{this[0]}$ \n else -> throw IllegalArgumentException(\"List has more than one element.\")\n  $\ln\ln^*$ \n \* Returns the single element matching the given [predicate], or throws exception if there is no or more than one matching element.\n \*/\npublic inline fun  $\langle T \rangle$  Iterable $\langle T \rangle$ .single(predicate:  $(T)$  -> Boolean):  $T \{\n\{ \}$  var single:  $T$ ? = null $\n\{ n \}$  var found = false $\n\{ n \}$ for (element in this)  $\ln$  if (predicate(element))  $\ln$  if (found) throw IllegalArgumentException( $\lq$ "Collection contains more than one matching element. $\lq\lq$ ")\n single = element\n

found  $= true \nightharpoonup \ln \iota$  if (!found) throw NoSuchElementException(\"Collection contains no element matching the predicate.\")\n  $\omega$  Suppress(\"UNCHECKED\_CAST\")\n return single as T\n \\n\n\n\n\n\n\n\n \* Returns single element, or `null` if the collection is empty or has more than one element. $\ln \frac{\pi}{\sqrt{2}}$ Iterable<T>.singleOrNull(): T? {\n when (this)  $\{\n\$  is List -> return if (size == 1) this[0] else null\n else ->  ${\n\mu$  val iterator = iterator()\n if (!iterator.hasNext()\n return null\n val single = iterator.next()\n if (iterator.hasNext()\n return null\n return single\n }\n }\n }\n\n/\*\*\n \* Returns single element, or `null` if the list is empty or has more than one element. $\ln \pi$ \npublic fun <T> List  $\text{SingleOrNull}$ : T?  $\{\n\$  return if (size == 1) this[0] else null\n $\\n\in\mathbb{R}^*$   $\mathbb{R}^*$  Returns the single element matching the given [predicate], or `null` if element was not found or more than one element was found.\n \*/\npublic inline fun  $\langle T \rangle$  Iterable $\langle T \rangle$ .singleOrNull(predicate: (T) - $\rangle$  Boolean): T?  $\{\n\$  var single: T? = null $\n\$  var found = false $\in$  for (element in this)  $\{\n\mathbf{r} = \text{if } (\text{found}) \in \mathbb{R} \}$  if (found) return null $\mathbf{n} = \text{if } (\text{found}) \in \mathbb{R}$ element\n found = true\n  $\ln$  }\n if (!found) return null\n return single\n}\n\n/\*\*\n \* Returns a list containing all elements except first [n] elements. $\ln * \ln * \mathbb{Q}$  throws IllegalArgumentException if [n] is negative. $\ln *$ \n \* @sample samples.collections.Collections.Transformations.drop\n \*/\npublic fun <T> Iterable<T>.drop(n: Int): List  $\sum_{\n=0} {\cap z=0} {\text{Requested element count $n is less than zero.}\n}$  if (n == 0) return toList()\n val list: ArrayList<T> $\n\alpha$  if (this is Collection  $\alpha$  >  $\{\n\alpha$  val resultSize = size - n\n if (resultSize  $\alpha$ )\n return emptyList()\n if (resultSize == 1)\n return listOf(last())\n list = ArrayList <T > (resultSize)\n if (this is List  $\|\cdot\|$ ) {\n if (this is RandomAccess) {\n for (index in n until size)\n list.add(this[index])\n } else {\n for (item in listIterator(n))\n list.add(item)\n }\n

return list\n  $\|\cdot\|$ \n else {\n list = ArrayList<T>()\n }\n var count = 0\n for (item in this) {\n if (count  $>= n$ ) list.add(item) else ++count\n  $\{\n\}$ \n return list.optimizeReadOnlyList()\n $\{\n\}$ \n\n/\*\*\n \* Returns a list containing all elements except last [n] elements. $\ln * \ln * \mathcal{O}$  throws IllegalArgumentException if [n] is negative. $\ln *$ \n \* @sample samples.collections.Collections.Transformations.drop\n \*/\npublic fun <T> List<T>.dropLast(n: Int): List  $\sum_{\n} {\n$  require(n  $>= 0$ ) { \"Requested element count \$n is less than zero.\" }\n return take((size n).coerceAtLeast(0))\n\n\n\n\n\n\\*\*\n \* Returns a list containing all elements except last elements that satisfy the given  $[predictions] \in \mathbb{R}^* \setminus \mathbb{R}^* \subseteq \mathbb{R}^*$  (sample samples.collections.Collections.Transformations.drop $\in \mathbb{R}^*$ ) List  $\text{S}-\text{droplastWhile}(predicate: (T) \rightarrow Boolean): List \rightarrow \{\n \text{isEmpty}() \} \n \text{ val iterator} =$ listIterator(size)\n while (iterator.hasPrevious()) {\n if (!predicate(iterator.previous())) {\n return take(iterator.nextIndex() + 1)\n }\n }\n }\n return emptyList()\n }\n\n/\*\*\n \* Returns a list containing all elements except first elements that satisfy the given [predicate]. $\ln * \ln * \mathcal{Q}$  sample samples.collections.Collections.Transformations.drop\n \*/\npublic inline fun <T> Iterable<T>.dropWhile(predicate:

(T) -> Boolean): List<T>  $\{\n\alpha = \frac{\alpha - \alpha}{\alpha} = \frac{\alpha}{\alpha} - \alpha$  val list = ArrayList<T>()\n for (item in this)\n if  $(yielding)\n$  list.add(item)\n else if (!predicate(item)) {\n list.add(item)\n yielding = true\n  $\ln$  return list\n $\ln\frac*{\n}{\n}$  \* Returns a list containing only elements matching the given [predicate]. $\ln$  \*/\npublic inline fun <T> Iterable<T>.filter(predicate: (T) -> Boolean): List<T> {\n return filterTo(ArrayList<T>(), predicate)\n\\n\n\n\\*\*\n \* Returns a list containing only elements matching the given [predicate].\n \* @param [predicate] function that takes the index of an element and the element itself\n \* and returns the result of predicate evaluation on the element. $\ln \pi$  \*/\npublic inline fun <T> Iterable<T>.filterIndexed(predicate: (index: Int, T) -> Boolean): List  $\mathbb{R}$  return filterIndexedTo(ArrayList  $\mathbb{R}$ ), predicate)\n}\n\n/\*\*\n \* Appends all elements matching the given [predicate] to the given [destination].\n \* @param [predicate] function that takes the index of an element and the element itself $\ln^*$  and returns the result of predicate evaluation on the element. $\ln^*$ npublic inline fun <T, C : MutableCollection<in T>>Iterable<T>.filterIndexedTo(destination: C, predicate: (index: Int, T) -> Boolean): C  $\{\n\$  for EachIndexed  $\{\n$  index, element -> $\n\$  if (predicate(index, element)) destination.add(element)\n }\n return destination\n}\n\n/\*\*\n \* Returns a list containing all elements that are instances of specified type parameter R.\n \*/\npublic inline fun <reified R> Iterable<\*>.filterIsInstance(): List<@kotlin.internal.NoInfer R> {\n return filterIsInstanceTo(ArrayList<R>></>>())\n}\n\n/\*\*\n \* Appends all elements that are instances of specified type parameter R to the given  $\delta \nabla \cdot \mathbf{r}^*$  [destination]. R, C : MutableCollection<in R>>Iterable<\*>.filterIsInstanceTo(destination: C): C {\n for (element in this) if (element is R) destination.add(element)\n return destination\n}\n\n/\*\*\n \* Returns a list containing all elements not matching the given [predicate].\n \*/\npublic inline fun <T> Iterable<T>.filterNot(predicate: (T) -> Boolean): List  $\sum_{\n=1}^{\n= \tau \cdot \frac{1}{\tau} \cdot \frac{1}{\tau} \$ are not `null`.\n \*/\npublic fun <T : Any> Iterable<T?>.filterNotNull(): List<T>  $\{n$  return filterNotNullTo(ArrayList<T>())\n\\n\n\\*\*\n \* Appends all elements that are not `null` to the given [destination].\n \*/\npublic fun <C : MutableCollection<in T>, T : Any> Iterable<T?>.filterNotNullTo(destination: C): C {\n for (element in this) if (element != null) destination.add(element)\n return destination\n\n\n/\*\*\n \* Appends all elements not matching the given [predicate] to the given [destination]. $\ln \frac{\text{m}}{\text{m}}$  (npublic inline fun <T, C : MutableCollection<in T>> Iterable<T>.filterNotTo(destination: C, predicate: (T) -> Boolean): C {\n for (element in this) if (!predicate(element)) destination.add(element)\n return destination\n}\n\n/\*\*\n \* Appends all elements matching the given [predicate] to the given [destination]. $\infty$  \*/\npublic inline fun <T, C : MutableCollection<in T>> Iterable $\langle T \rangle$ .filterTo(destination: C, predicate: (T)  $\geq$  Boolean): C {\n for (element in this) if (predicate(element)) destination.add(element)\n return destination\n}\n\n/\*\*\n \* Returns a list containing elements at indices in the specified [indices] range.\n \*/\npublic fun <T> List<T>.slice(indices: IntRange): List<T> {\n if  $(\text{indices.isEmpty}))$  return listOf()\n return this.subList(indices.start, indices.endInclusive + 1).toList()\n}\n\n/\*\*\n \* Returns a list containing elements at specified [indices].\n \*/\npublic fun <T> List<T>.slice(indices: Iterable<Int>): List<T> {\n val size = indices.collectionSizeOrDefault(10)\n if (size == 0) return emptyList()\n val list = ArrayList  $\sum_{s=1}^{\infty} \frac{r}{s}$  for (index in indices)  $\ln \frac{r}{s}$  list.add(get(index))\n  $\ln \frac{r}{s}\ln \frac{s}{n}$  \* Returns a list containing first [n] elements.\n \* \n \* @throws IllegalArgumentException if [n] is negative.\n \* \n \* @sample samples.collections.Collections.Transformations.take\n \*/\npublic fun <T> Iterable<T>.take(n: Int): List  $\sum_{\n=0}^{\infty}$  require(n >= 0) { \"Requested element count \$n is less than zero.\" }\n if (n == 0) return emptyList()\n if (this is Collection<T>) {\n if (n >= size) return toList()\n if (n == 1) return listOf(first())\n }\n var count = 0\n val list = ArrayList  $(T>(n))\n$  for (item in this)  $\{\n$  list.add(item)\n if  $(+\text{count} == n)\n$  break\n  $\{\n\$  return list.optimizeReadOnlyList()\n $\n\in \mathbb{N}$  \* Returns a list containing last [n] elements. $\ln * \ln * \omega$  throws IllegalArgumentException if [n] is negative. $\ln * \ln * \omega$  sample samples.collections.Collections.Transformations.take\n \*/\npublic fun <T> List<T>.takeLast(n: Int): List<T> {\n require(n  $>= 0$ ) {  $\Re$  Requested element count \$n is less than zero. $\Re$   $\ln$  if (n = 0) return emptyList()\n val size = size\n if (n >= size) return toList()\n if (n == 1) return listOf(last())\n val list = ArrayList<T>(n)\n if (this is RandomAccess)  ${\n for (index in size - n until size)}n$  list.add(this[index])\n } else  ${\n for (item in$ listIterator(size - n))\n list.add(item)\n }\n return list\n\n/\*\*\n \* Returns a list containing last elements satisfying the given [predicate]. $\ln * \nvert n \cdot \nvert \nvert$  \* @sample samples.collections.Collections.Transformations.take $\ln * \nvert n \cdot \nvert$ 

inline fun <T> List <T>.takeLastWhile(predicate:  $(T)$  -> Boolean): List  $(T)$  {\n if (isEmpty())\n return emptyList()\n val iterator = listIterator(size)\n while (iterator.hasPrevious()) {\n if (!predicate(iterator.previous()))  $\{\n\$  iterator.next()\n val expectedSize = size - iterator.nextIndex()\n if (expectedSize == 0) return emptyList()\n return ArrayList<T>(expectedSize).apply {\n while (iterator.hasNext())\n add(iterator.next()\n }\n }\n }\n return toList()\n }\n\n/\*\*\n \* Returns a list containing first elements satisfying the given [predicate]. $\ln * \n\approx \n\text{Example}$ samples.collections.Collections.Transformations.take\n \*/\npublic inline fun <T> Iterable<T>.takeWhile(predicate: (T) -> Boolean): List<T>  $\{\n\$  val list = ArrayList<T>()\n for (item in this)  $\{\n\$  if (!predicate(item))\n break\n list.add(item)\n }\n return list\n}\n\n/\*\*\n \* Reverses elements in the list in-place.\n \*/\npublic expect fun  $\langle T \rangle$  MutableList $\langle T \rangle$ .reverse(): Unit $\ln \frac{\hat{x}}{\ln x}$  Returns a list with elements in reversed order. \*/\npublic fun <T> Iterable<T>.reversed(): List<T> {\n if (this is Collection && size <= 1) return toList()\n val list = toMutableList()\n list.reverse()\n return list\n\n\n/\*\*\n \* Sorts elements in the list in-place according to natural sort order of the value returned by specified [selector] function. $\ln * \ln *$  The sort is stable. It means that equal elements preserve their order relative to each other after sorting. $\ln \pi$  /npublic inline fun <T, R : Comparable<R>>MutableList<T>.sortBy(crossinline selector:  $(T)$  -> R?): Unit  $\{\n\alpha$  if (size > 1) sortWith(compareBy(selector))\n}\n\n/\*\*\n \* Sorts elements in the list in-place descending according to natural sort order of the value returned by specified [selector] function. $\ln * \ln *$  The sort is \_stable\_. It means that equal elements preserve their order relative to each other after sorting.\n \*/\npublic inline fun  $\langle T, R : Comparable \langle R \rangle$ MutableList<T>.sortByDescending(crossinline selector: (T) -> R?): Unit  $\{\n\alpha$  if (size > 1) sortWith(compareByDescending(selector))\n}\n\n/\*\*\n \* Sorts elements in the list in-place descending according to their natural sort order. $\ln * \ln *$  The sort is stable. It means that equal elements preserve their order relative to each other after sorting.\n \*/\npublic fun <T : Comparable<T>> MutableList<T>.sortDescending(): Unit {\n sortWith(reverseOrder())\n}\n\n/\*\*\n \* Returns a list of all elements sorted according to their natural sort order.\n \* \n \* The sort is \_stable . It means that equal elements preserve their order relative to each other after sorting.\n \*/\npublic fun <T : Comparable<T>> Iterable<T>>sorted(): List<T>  ${\n}$  if (this is Collection)  ${\n}$  if (size <= 1) return this.toList()\n @Suppress(\"UNCHECKED\_CAST\")\n return (toTypedArray<Comparable<T>>() as Array $\mathcal{T}$ ).apply { sort() }.asList()\n }\n return toMutableList().apply { sort() }\n\n/\*\*\n \* Returns a list of all elements sorted according to natural sort order of the value returned by specified [selector] function. $\ln * \ln *$  The sort is stable. It means that equal elements preserve their order relative to each other after sorting. $\ln * \land$ npublic inline fun  $\langle T, R : \text{Comparable} \langle R \rangle > \text{Iterable} \langle T \rangle$ .sortedBy(crossinline selector:  $(T) \rangle \langle R \rangle$ ): List $\langle T \rangle$  {\n return sortedWith(compareBy(selector))\n}\n\n/\*\*\n \* Returns a list of all elements sorted descending according to natural sort order of the value returned by specified [selector] function. $\ln * \ln *$  The sort is \_stable\_. It means that equal elements preserve their order relative to each other after sorting.\n \*/\npublic inline fun <T, R : Comparable<R>> Iterable<T>.sortedByDescending(crossinline selector:  $(T)$  -> R?): List<T> {\n return sortedWith(compareByDescending(selector))\n}\n\n/\*\*\n \* Returns a list of all elements sorted descending according to their natural sort order. $\ln * \ln *$  The sort is \_stable\_. It means that equal elements preserve their order relative to each other after sorting.\n \*/\npublic fun <T : Comparable<T>> Iterable<T>.sortedDescending(): List<T> {\n return sortedWith(reverseOrder())\n}\n\n/\*\*\n \* Returns a list of all elements sorted according to the specified [comparator].\n \* \n \* The sort is \_stable\_. It means that equal elements preserve their order relative to each other after sorting.\n \*/\npublic fun <T> Iterable<T>.sortedWith(comparator: Comparator<in T>): List<T> {\n if (this is Collection)  ${\n \in \n \iint (size \leq 1)$  return this.toList()\n @Suppress(\"UNCHECKED CAST\")\n return  $(toTvpedArray<\nAny\ge 0$  as Array $\le 1$ ).apply { sortWith(comparator) }.asList()\n }\n return toMutableList().apply { sortWith(comparator)  $\ln\ln\pi$ <sup>\*\*</sup>\n \* Returns an array of Boolean containing all of the elements of this collection.\n \*/\npublic fun Collection<Boolean>.toBooleanArray(): BooleanArray {\n val result  $=$  BooleanArray(size)\n var index  $= 0\ln$  for (element in this)\n result[index++] = element\n return result\n  $\ln\ln(x^*)$  \* Returns an array of Byte containing all of the elements of this collection.\n \*/\npublic fun Collection<Byte>.toByteArray(): ByteArray  ${\n$  val result = ByteArray(size)\n var index = 0\n for (element in this)\n result[index++] = element\n return result\n}\n\n/\*\*\n \* Returns an array of Char containing all of the

elements of this collection. $\ln \frac{\text{t}}{\text{t}}$  m Collection<Char>.toCharArray(): CharArray { $\ln$  val result =  $CharArray(size)\n$  var index = 0\n for (element in this)\n result[index++] = element\n return result\n}\n\n/\*\*\n \* Returns an array of Double containing all of the elements of this collection.\n \*/\npublic fun Collection<Double>.toDoubleArray(): DoubleArray {\n val result = DoubleArray(size)\n var index = 0\n for (element in this)\n result[index++] = element\n return result\n\n/\*\*\n \* Returns an array of Float containing all of the elements of this collection. $\in$  \*/\npublic fun Collection<Float>.toFloatArray(): FloatArray {\n val result  $=$  FloatArray(size)\n var index  $= 0\ln$  for (element in this)\n result[index++] = element\n return result\n\n\n<sup>/\*\*</sup>\n \* Returns an array of Int containing all of the elements of this collection.\n \*/\npublic fun Collection<Int>.toIntArray(): IntArray {\n val result = IntArray(size)\n var index = 0\n for (element in this)\n

result $[index++] = element\n{n \cdot return result\nh}\n^**\n * Returns an array of Long containing all of the elements$ of this collection. $\ln \pi$  /\npublic fun Collection<Long>.toLongArray(): LongArray {\n val result = LongArray(size)\n var index = 0\n for (element in this)\n result[index++] = element\n return result\n  $\ln\ln^*$ n \* Returns an array of Short containing all of the elements of this collection.\n \*/\npublic fun Collection<Short>.toShortArray(): ShortArray {\n val result = ShortArray(size)\n var index = 0\n for (element in this)\n result[index++] = element\n return result\n}\n\n/\*\*\n \* Returns a [Map] containing key-value pairs provided by [transform] function\n \* applied to elements of the given collection. $\ln$  \*  $\ln$  \* If any of two pairs would have the same key the last one gets added to the map. $\ln * \ln *$  The returned map preserves the entry iteration order of the original collection. $\ln * \ln * \mathcal{O}$  sample samples.collections. Collections. Transformations.associate $\ln * \ln \ln \mathcal{O}$ inline fun  $\langle T, K, V \rangle$  Iterable $\langle T \rangle$ -associate(transform: (T) -> Pair $\langle K, V \rangle$ : Map $\langle K, V \rangle$  {\n val capacity = mapCapacity(collectionSizeOrDefault(10)).coerceAtLeast(16)\n return associateTo(LinkedHashMap<K,  $V>(capacity), transform)\n\ln\ln\^*\n$  Returns a [Map] containing the elements from the given collection indexed by the key\n \* returned from [keySelector] function applied to each element.\n \* \n \* If any two elements would have the same key returned by [keySelector] the last one gets added to the map. $\ln * \ln *$  The returned map preserves the entry iteration order of the original collection. $\ln * \ln * \omega$  sample

samples.collections.Collections.Transformations.associateBy\n \*/\npublic inline fun <T, K>

Iterable $\langle T \rangle$ -associateBy(keySelector: (T) -> K): Map $\langle K, T \rangle$  {\n val capacity =

mapCapacity(collectionSizeOrDefault(10)).coerceAtLeast(16)\n return associateByTo(LinkedHashMap<K, T>(capacity), keySelector)\n}\n\n/\*\*\n \* Returns a [Map] containing the values provided by [valueTransform] and indexed by [keySelector] functions applied to elements of the given collection. $\ln * \ln *$  If any two elements would have the same key returned by [keySelector] the last one gets added to the map. $\ln * \ln *$  The returned map preserves the entry iteration order of the original collection. $\ln * \ln * \omega$  sample

samples.collections.Collections.Transformations.associateByWithValueTransform\n \*/\npublic inline fun <T, K, V> Iterable<T>.associateBy(keySelector: (T) -> K, valueTransform: (T) -> V): Map<K, V> {\n val capacity = mapCapacity(collectionSizeOrDefault(10)).coerceAtLeast(16)\n return associateByTo(LinkedHashMap<K, V>(capacity), keySelector, valueTransform)\n}\n\n/\*\*\n \* Populates and returns the [destination] mutable map with key-value pairs,\n \* where key is provided by the [keySelector] function applied to each element of the given collection\n \* and value is the element itself.\n \* \n \* If any two elements would have the same key returned by [keySelector] the last one gets added to the map. $\ln * \ln * \mathcal{Q}$  sample

samples.collections.Collections.Transformations.associateByTo\n \*/\npublic inline fun <T, K, M : MutableMap<in K, in T>> Iterable<T>.associateByTo(destination: M, keySelector: (T) -> K): M {\n for (element in this) {\n destination.put(keySelector(element), element)\n  $\ln \frac{\tan \pi}{\ln \pi}$  return destination\n}\n\n<sup>/\*\*</sup>\n \* Populates and returns the [destination] mutable map with key-value pairs,\n \* where key is provided by the [keySelector] function and\n \* and value is provided by the [valueTransform] function applied to elements of the given collection. $\ln * \ln *$  If any two elements would have the same key returned by [keySelector] the last one gets added to the map. $\ln * \ln * \omega$  sample samples.collections.Collections.Transformations.associateByToWithValueTransform\n \*/\npublic inline fun  $\leq$ T, K, V, M : MutableMap<in K, in V>> Iterable<T>.associateByTo(destination: M, keySelector: (T) -> K, valueTransform: (T) -> V): M  $\{\n\$  for (element in this)  $\{\n\$  destination.put(keySelector(element), valueTransform(element))\n  $\ln$  return destination\n}\n\n/\*\*\n \* Populates and returns the [destination] mutable

map with key-value pairs\n \* provided by [transform] function applied to each element of the given collection. $\ln$  \*  $\ln$  \* If any of two pairs would have the same key the last one gets added to the map. $\ln$  \*  $\ln$  \* @sample samples.collections.Collections.Transformations.associateTo $\ln$  \*/ $\eta$ public inline fun <T, K, V, M : MutableMap<in K, in V>> Iterable<T>.associateTo(destination: M, transform: (T) -> Pair<K, V>): M {\n for (element in this) {\n

destination += transform(element)\n }\n return destination\n}\n\n/\*\*\n \* Returns a [Map] where keys are elements from the given collection and values are\n \* produced by the [valueSelector] function applied to each element. $\ln * \ln *$  If any two elements are equal, the last one gets added to the map. $\ln * \ln *$  The returned map preserves the entry iteration order of the original collection. $\ln * \ln * \omega$  sample

samples.collections.Collections.Transformations.associateWith $\ln \frac{*}{\ln \omega}$ SinceKotlin( $\ln 1.3$ )'')\npublic inline fun <K, V> Iterable<K>.associateWith(valueSelector: (K) -> V): Map<K, V> {\n val result = LinkedHashMap<K, V>(mapCapacity(collectionSizeOrDefault(10)).coerceAtLeast(16))\n return associateWithTo(result, valueSelector)\n}\n\n/\*\*\n \* Populates and returns the [destination] mutable map with key-value pairs for each element of the given collection,\n \* where key is the element itself and value is provided by the [valueSelector] function applied to that key. $\ln * \ln *$  If any two elements are equal, the last one overwrites the former value in the map. $\ln * \ln * \omega$  sample samples.collections.Collections.Transformations.associateWithTo $\ln$ 

 $*\$  n@SinceKotlin(\"1.3\")\npublic inline fun <K, V, M : MutableMap <in K, in V >>

Iterable<K>.associateWithTo(destination: M, valueSelector:  $(K)$  -> V): M {\n for (element in this) {\n destination.put(element, valueSelector(element) $\n$  }\n return destination\n}\n\n/\*\*\n \* Appends all elements to the given [destination] collection.\n \*/\npublic fun <T, C : MutableCollection<in T>> Iterable $\langle T \rangle$ .toCollection(destination: C): C {\n for (item in this) {\n destination.add(item)\n }\n return destination $\ln \ln \max$ <sup>\*</sup>\n \* Returns a [HashSet] of all elements. $\ln \max$  npublic fun <T> Iterable<T>.toHashSet(): HashSet<T>  ${\nabla}$  return toCollection(HashSet<T>(mapCapacity(collectionSizeOrDefault(12))))\n ${\nabla}$ \*\n \* Returns a [List] containing all elements.\n \*/\npublic fun <T> Iterable<T>.toList(): List<T>  $\{\n\$  if (this is Collection)  ${\n \mu \$  return when (size)  ${\n \mu \} \quad 0 \rightarrow \text{emptyList}(\n \mu \quad 1 \rightarrow \text{listOf}(\text{this is List}) \text{ get}(0) \text{ else}$ iterator().next())\n else -> this.toMutableList()\n }\n return this.toMutableList().optimizeReadOnlyList()\n\n/\*\*\n \* Returns a [MutableList] filled with all elements of this collection.\n \*/\npublic fun <T> Iterable<T>.toMutableList(): MutableList<T>  $\ln$  if (this is Collection<T>)\n return this.toMutableList()\n return toCollection(ArrayList<T>())\n}\n\n/\*\*\n \* Returns a [MutableList] filled with all elements of this collection.\n \*/\npublic fun <T> Collection<T>.toMutableList(): MutableList<T> {\n return ArrayList(this)\n\n/\*\*\n \* Returns a [Set] of all elements.\n \* \n \* The returned set preserves the element iteration order of the original collection.\n \*/\npublic fun <T> Iterable<T>.toSet(): Set<T> {\n if (this is Collection)  ${\n \mu \$  return when (size)  ${\n \mu \} \quad 0 \rightarrow \emptyset$   $\text{Set}(\n \mu \quad 1 \rightarrow \text{Set}$  of if (this is List) this [0] else iterator().next())\n else -> toCollection(LinkedHashSet<T>(mapCapacity(size)))\n }\n }\n return toCollection(LinkedHashSet<T>()).optimizeReadOnlySet()\n\n\n/\*\*\n \* Returns a single list of all elements yielded from results of [transform] function being invoked on each element of original collection. $\ln * \ln * \omega$  sample samples.collections.Collections.Transformations.flatMap\n \*/\npublic inline fun <T, R>

Iterable<T>.flatMap(transform: (T) -> Iterable<R>): List<R> {\n return flatMapTo(ArrayList<R>(), transform $\ln\ln\max$  \* Appends all elements yielded from results of [transform] function being invoked on each element of original collection, to the given [destination]. $\ln \sqrt{\pi}$  /npublic inline fun <T, R, C : MutableCollection<in R>> Iterable<T>.flatMapTo(destination: C, transform: (T) -> Iterable<R>): C {\n for (element in this) {\n val list = transform(element)\n destination.addAll(list)\n }\n return destination\n}\n\n/\*\*\n \* Groups elements of the original collection by the key returned by the given [keySelector] function\n \* applied to each element and returns a map where each group key is associated with a list of corresponding elements. $\ln * \ln *$  The returned map preserves the entry iteration order of the keys produced from the original collection. $\ln * \ln * \omega$  sample samples.collections.Collections.Transformations.groupBy\n \*/\npublic inline fun <T, K> Iterable<T>.groupBy(keySelector: (T) -> K): Map<K, List<T>> {\n return groupByTo(LinkedHashMap<K, MutableList<T>>(), keySelector)\n\n\n\n\n\n\\*\*\n \* Groups values returned by the [valueTransform] function applied to each element of the original collection\n \* by the key returned by the given [keySelector] function applied to the

element\n \* and returns a map where each group key is associated with a list of corresponding values. $\ln$  \* The returned map preserves the entry iteration order of the keys produced from the original collection. $\ln * \ln * \mathcal{Q}$  sample samples.collections.Collections.Transformations.groupByKeysAndValues\n \*/\npublic inline fun <T, K, V> Iterable<T>.groupBy(keySelector: (T) -> K, valueTransform: (T) -> V): Map<K, List<V>> {\n return groupByTo(LinkedHashMap<K, MutableList<V>>(), keySelector, valueTransform)\n}\n\n/\*\*\n \* Groups elements of the original collection by the key returned by the given [keySelector] function\n \* applied to each element and puts to the [destination] map each group key associated with a list of corresponding elements.\n \* \n \* @return The [destination] map.\n \* \n \* @sample samples.collections.Collections.Transformations.groupBy\n \*/\npublic inline fun <T, K, M : MutableMap<in K, MutableList<T>>> Iterable<T>.groupByTo(destination: M, keySelector: (T) -> K): M  ${\nightharpoonup}$  for (element in this)  ${\nightharpoonup}$  val key = keySelector(element)\n val list = destination.getOrPut(key) { ArrayList  $(T>0)$  \n list.add(element)\n  $\ln \mathcal{N}^* \n$  return destination\n  $\ln\Lambda^* \n$  Groups values returned by the [valueTransform] function applied to each element of the original collection\n \* by the key returned by the given [keySelector] function applied to the element\n \* and puts to the [destination] map each group key associated with a list of corresponding values. $\ln * \ln * \mathbb{C}$  destination  $\|\text{map.}\| \cdot \|\cdot \|$ samples.collections.Collections.Transformations.groupByKeysAndValues\n \*/\npublic inline fun <T, K, V, M : MutableMap<in K, MutableList<V>>> Iterable<T>.groupByTo(destination: M, keySelector: (T) -> K, valueTransform: (T) -> V): M {\n for (element in this) {\n val key = keySelector(element)\n val list = destination.getOrPut(key) { ArrayList<V>() }\n list.add(valueTransform(element))\n }\n return destination\n}\n\n/\*\*\n \* Creates a [Grouping] source from a collection to be used later with one of group-and-fold operations\n \* using the specified [keySelector] function to extract a key from each element.\n \* \n \* @sample samples.collections.Grouping.groupingByEachCount $\ln \frac{\pi}{n}$  @SinceKotlin( $\ln 1$ .1 $\ln$ ) \npublic inline fun <T, K> Iterable $\langle T \rangle$ .groupingBy(crossinline keySelector: (T)  $\langle T \rangle$   $\langle K \rangle$ : Grouping $\langle T, K \rangle$   $\langle K \rangle$  return object : Grouping $\langle T, K \rangle$  ${\n\mu$  override fun sourceIterator(): Iterator<T> = this@groupingBy.iterator()\n override fun keyOf(element: T): K = keySelector(element)\n  $\ln\ln^*$ \n $\mathbb{R}$  Returns a list containing the results of applying the given [transform] function\n \* to each element in the original collection.\n \* \n \* @sample samples.collections.Collections.Transformations.map $\ln$  \*/\npublic inline fun <T, R> Iterable<T>.map(transform:  $(T)$  -> R): List <R>  $\ln \mathrm{mapTo}(ArrayList < R$ > (collection SizeOrDefault(10)), transform) $\ln \ln \frac{*}{\ln x}$ Returns a list containing the results of applying the given [transform] function $\ln *$  to each element and its index in the original collection.\n  $* \mathcal{Q}$  param [transform] function that takes the index of an element and the element itself\n  $*$ and returns the result of the transform applied to the element. $\ln \pi$  the function  $\pi$ , R> Iterable<T>.mapIndexed(transform: (index: Int, T) -> R): List<R> {\n return mapIndexedTo(ArrayList<R>(collectionSizeOrDefault(10)), transform)\n}\n\n/\*\*\n \* Returns a list containing only the non-null results of applying the given [transform] function $\ln *$  to each element and its index in the original collection. $\ln * \omega$  aram [transform] function that takes the index of an element and the element itself $\ln *$  and returns the result of the transform applied to the element. $\ln * \Lambda$ public inline fun  $\langle T, R : \text{Any} \rangle$ Iterable<T>.mapIndexedNotNull(transform: (index: Int, T) -> R?): List<R> {\n return mapIndexedNotNullTo(ArrayList<R>(), transform $\ln\max*\n$  \* Applies the given [transform] function to each element and its index in the original collection $\ln *$  and appends only the non-null results to the given [destination]. $\ln$ \* @param [transform] function that takes the index of an element and the element itself\n \* and returns the result of the transform applied to the element. $\ln \pi$  \*/\npublic inline fun <T, R : Any, C : MutableCollection<in R>> Iterable<T>.mapIndexedNotNullTo(destination: C, transform: (index: Int, T) -> R?): C {\n forEachIndexed { index, element -> transform(index, element)?.let { destination, add(it) }  $\n$  return destination\n}\n\n/\*\*\n \* Applies the given [transform] function to each element and its index in the original collection $\ln *$  and appends the results to the given [destination]. $\ln * \omega$  param [transform] function that takes the index of an element and the element itself $\ln *$  and returns the result of the transform applied to the element. $\ln * \land$ npublic inline fun <T, R, C : MutableCollection<in R>>Iterable<T>.mapIndexedTo(destination: C, transform: (index: Int, T) -> R): C {\n var index =  $0\ln$  for (item in this) $\ln$  destination.add(transform(checkIndexOverflow(index++), item)) $\ln$  return destination\n}\n\n/\*\*\n \* Returns a list containing only the non-null results of applying the given [transform]

function\n \* to each element in the original collection.\n \*/\npublic inline fun  $\langle T, R : Any \rangle$ Iterable<T>.mapNotNull(transform: (T) -> R?): List<R> {\n return mapNotNullTo(ArrayList<R>(), transform)\n}\n\n/\*\*\n \* Applies the given [transform] function to each element in the original collection\n \* and appends only the non-null results to the given [destination].  $\ln \sqrt{\pi}$  /npublic inline fun <T, R : Any, C : MutableCollection<in R>> Iterable<T>.mapNotNullTo(destination: C, transform: (T) -> R?): C {\n forEach { element -> transform(element)?.let { destination.add(it) } }\n return destination\n}\n\n/\*\*\n \* Applies the given [transform] function to each element of the original collection $\ln *$  and appends the results to the given [destination].\n \*/\npublic inline fun <T, R, C : MutableCollection<in R>> Iterable<T>.mapTo(destination: C, transform: (T) -> R): C {\n for (item in this)\n destination.add(transform(item))\n return destination $\ln\ln\pi^*$ , \* Returns a lazy [Iterable] that wraps each element of the original collection $\ln$  \* into an [IndexedValue] containing the index of that element and the element itself. $\ln \pi / \n\$ Iterable<T>.withIndex(): Iterable<IndexedValue<T>> $\{\n$  return IndexingIterable { iterator()  $\n$ \n\n/\*\*\n \* Returns a list containing only distinct elements from the given collection. $\ln * \ln *$  The elements in the resulting list are in the same order as they were in the source collection. $\ln * \ln * \omega$  sample samples.collections.Collections.Transformations.distinctAndDistinctBy\n \*/\npublic fun <T> Iterable<T>.distinct(): List  $\sum_{\n} {\n$  return this.toMutableSet().toList()\n}\n\n/\*\*\n \* Returns a list containing only elements from the given collection $\ln *$  having distinct keys returned by the given [selector] function. $\ln * \ln *$  The elements in the resulting list are in the same order as they were in the source collection. $\ln * \ln * \omega$  sample samples.collections.Collections.Transformations.distinctAndDistinctBy\n \*/\npublic inline fun <T, K> Iterable<T>.distinctBy(selector: (T) -> K): List<T> {\n val set = HashSet<K>()\n val list = ArrayList<T>()\n for (e in this)  $\ln$  val key = selector(e)\n if (set.add(key))\n list.add(e)\n  $\ln$  return list\n }\n\n/\*\*\n \* Returns a set containing all elements that are contained by both this collection and the specified collection. $\ln * \ln *$ The returned set preserves the element iteration order of the original collection. $\ln * \ln *$  To get a set containing all elements that are contained at least in one of these collections use [union]. $\ln \pi$  /\npublic infix fun <T> Iterable<T>.intersect(other: Iterable<T>): Set<T> {\n val set = this.toMutableSet()\n set.retainAll(other)\n return set $\ln\ln\pi^*$  \* Returns a set containing all elements that are contained by this collection and not contained by the specified collection. $\ln * \ln *$  The returned set preserves the element iteration order of the original collection.\n \*/\npublic infix fun <T> Iterable<T>.subtract(other: Iterable<T>): Set<T> {\n val set = this.toMutableSet()\n set.removeAll(other)\n return set\n}\n\n/\*\*\n \* Returns a mutable set containing all distinct elements from the given collection. $\ln * \ln *$  The returned set preserves the element iteration order of the original collection.\n \*/\npublic fun <T> Iterable<T>.toMutableSet(): MutableSet<T> {\n return when (this) {\n is Collection $\langle T \rangle \rightarrow$  LinkedHashSet(this)\n else -> toCollection(LinkedHashSet $\langle T \rangle$ )\n  $\ln \ln(x^*)$ n \* Returns a set containing all distinct elements from both collections. $\ln * \nightharpoonup$  The returned set preserves the element iteration order of the original collection.\n \* Those elements of the [other] collection that are unique are iterated in the end $\ln$  \* in the order of the [other] collection. $\ln$  \*  $\ln$  \* To get a set containing all elements that are contained in both collections use [intersect].\n \*/\npublic infix fun <T> Iterable<T>.union(other: Iterable<T>): Set<T> {\n val set = this.toMutableSet()\n set.addAll(other)\n return set\n}\n\n/\*\*\n \* Returns `true` if all elements match the given [predicate]. $\ln * \nightharpoonup n^* \nightharpoonup$  @sample samples.collections. Collections. Aggregates. all  $\ln * \nightharpoonup$  mublic inline fun <T> Iterable<T>.all(predicate: (T) -> Boolean): Boolean {\n if (this is Collection && isEmpty()) return true\n for (element in this) if (!predicate(element)) return false $\ln$  return true $\ln\ln\pi$ \*\n \* Returns 'true' if collection has atleast one element. $\ln * \ln * \omega$  sample samples.collections. Collections. Aggregates.any $\ln * \rho$  th  $\pi$ Iterable $\langle T \rangle$ .any(): Boolean  $\{\n\alpha \in \alpha\}$  if (this is Collection) return  $\gamma \in \alpha$  return iterator().hasNext()\n $\{\n\alpha \neq \alpha\}$ \* Returns `true` if at least one element matches the given [predicate]. $\ln * \ln * \omega$  sample samples.collections.Collections.Aggregates.anyWithPredicate\n \*/\npublic inline fun <T> Iterable $\langle T \rangle$ .any(predicate: (T) - $\rangle$  Boolean): Boolean {\n if (this is Collection && isEmpty()) return false\n for (element in this) if (predicate(element)) return true\n return false\n}\n\n/\*\*\n \* Returns the number of elements in this collection.\n \*/\npublic fun <T> Iterable<T>.count(): Int {\n if (this is Collection) return size\n var count = 0\n for (element in this) checkCountOverflow(++count)\n return count\n}\n\n/\*\*\n \* Returns the number of

elements in this collection.\n \*/\n @kotlin.internal.InlineOnly\npublic inline fun <T> Collection<T>.count(): Int {\n return size $\langle n \rangle \in \mathbb{R}$  \* Returns the number of elements matching the given [predicate]. $\langle n \rangle \in \mathbb{R}$  \*/\npublic inline fun <T> Iterable<T>.count(predicate: (T) -> Boolean): Int {\n if (this is Collection && isEmpty()) return 0\n var count = 0\n for (element in this) if (predicate(element)) checkCountOverflow(++count)\n return count\n}\n\n/\*\*\n \* Accumulates value starting with [initial] value and applying [operation] from left to right to current accumulator value and each element. $\infty$  \*/\npublic inline fun <T, R> Iterable<T>.fold(initial: R, operation: (acc: R, T) -> R): R  ${\n\mu$  var accumulator = initial\n for (element in this) accumulator = operation(accumulator, element)\n return  $accumulator\n\hbar\n\n\hat{+}\n\$  \* Accumulates value starting with [initial] value and applying [operation] from left to right $\ln$  \* to current accumulator value and each element with its index in the original collection. $\ln$  \* @param [operation] function that takes the index of an element, current accumulator value $\ln *$  and the element itself, and calculates the next accumulator value.\n \*/\npublic inline fun <T, R> Iterable<T>.foldIndexed(initial: R, operation: (index: Int, acc: R, T) -> R): R {\n var index = 0\n var accumulator = initial\n for (element in this) accumulator  $=$  operation(checkIndexOverflow(index++), accumulator, element)\n return accumulator\n}\n\n/\*\*\n \* Accumulates value starting with [initial] value and applying [operation] from right to left to each element and current accumulator value. $\ln \sqrt{\pi}$ public inline fun <T, R> List<T>.foldRight(initial: R, operation: (T, acc: R) -> R):  $R {\nvert \nvert v}$  var accumulator = initial\n if (!isEmpty()) {\n val iterator = listIterator(size)\n while  $(iterator. has Previous())$  {\n accumulator = operation(iterator.previous(), accumulator)\n }\n return  $accumulator\n\hbar\n\n\hat*\n$  \* Accumulates value starting with [initial] value and applying [operation] from right to left $\ln$  \* to each element with its index in the original list and current accumulator value. $\ln$  \* @param [operation] function that takes the index of an element, the element itself $\ln *$  and current accumulator value, and calculates the next accumulator value.\n \*/\npublic inline fun <T, R> List<T>.foldRightIndexed(initial: R, operation: (index: Int, T, acc: R) -> R): R  ${\n \alpha$  var accumulator = initial ${\n \alpha$  if (!isEmpty())  ${\n \alpha}$  val iterator = listIterator(size) ${\n \alpha}$ while (iterator.hasPrevious())  $\{\n \$  val index = iterator.previousIndex()\n accumulator = operation(index, iterator.previous(), accumulator $\rangle$ n }\n return accumulator $\eta$ }\n $\rangle$ \*\*\n \* Performs the given [action] on each element.\n \*/\n @ kotlin.internal.HidesMembers\npublic inline fun <T> Iterable $\Sigma$ .forEach(action: (T) -> Unit): Unit  $\ln$  for (element in this) action(element)\n}\n\n/\*\*\n \* Performs the given [action] on each element, providing sequential index with the element. $\ln * \mathcal{Q}$  param [action] function that takes the index of an element and the element itself $\ln *$  and performs the desired action on the element. $\ln *$  /npublic inline fun  $\langle T \rangle$  Iterable $\langle T \rangle$ .forEachIndexed(action: (index: Int, T)  $\langle T \rangle$  Unit): Unit {\n var index = 0\n for (item in this) action(checkIndexOverflow(index++), item)\n\n/\*\*\n \* Returns the largest element or `null` if there are no elements. $\ln * \ln *$  If any of elements is `NaN` returns `NaN`. $\ln * \ln @SinceKotlin('1.1\')\n$ public fun Iterable<Double>.max(): Double?  ${\n$  val iterator = iterator()\n if (!iterator.hasNext()) return null\n var max = iterator.next()\n if (max.isNaN()) return max\n while (iterator.hasNext())  $\{\n \$  val e = iterator.next()\n if (e.isNaN()) return  $e\$ n if (max < e) max =  $e\$ n }\n return max\n}\n\n/\*\*\n \* Returns the largest element or `null` if there are no elements. $\ln * \ln *$  If any of elements is `NaN` returns `NaN`. $\ln$ \*/\n $\&$ SinceKotlin(\"1.1\")\npublic fun Iterable<Float>.max(): Float? {\n val iterator = iterator()\n if  $(literator.hasNext()$  return null $\in$  var max = iterator.next()\n if (max.isNaN()) return max\n while (iterator.hasNext()) {\n val e = iterator.next()\n if (e.isNaN()) return e\n if (max < e) max = e\n  $\vert \$ \n return max\n}\n\n/\*\*\n \* Returns the largest element or `null` if there are no elements.\n \*/\npublic fun <T : Comparable $\langle T \rangle$ Iterable $\langle T \rangle$ .max(): T? {\n val iterator = iterator()\n if (!iterator.hasNext()) return null\n var max = iterator.next()\n while (iterator.hasNext()) {\n val e = iterator.next()\n if (max < e) max = e\n }\n return max $\ln\ln\frac{x}{\ln x}$ . \* Returns the first element yielding the largest value of the given function or `null` if there are no elements. $\ln * \alpha$  sample samples.collections. Collections. Aggregates.maxBy $\ln * \rho$  the fun  $\langle T, R \rangle$ : Comparable<R>> Iterable<T>.maxBy(selector: (T) -> R): T?  $\{\n$  val iterator = iterator()\n if  $(literator.hasNext()$  return null $n$  var maxElem = iterator.next() $n$  if  $(literator.hasNext()$  return maxElem $n$  var maxValue = selector(maxElem)\n do {\n val e = iterator.next()\n val v = selector(e)\n if (maxValue < v)  ${\n \mu = e\n \maxValue = v\in } \while \{ \text{iterator} \} \times \text{Object} \}$ maxElem\n }\n\n/\*\*\n \* Returns the first element having the largest value according to the provided [comparator] or

`null` if there are no elements.\n \*/\npublic fun <T> Iterable<T>.maxWith(comparator: Comparator<in T>): T? {\n val iterator = iterator()\n if (!iterator.hasNext()) return null\n var max = iterator.next()\n while (iterator.hasNext()) {\n val e = iterator.next()\n if (comparator.compare(max, e) < 0) max = e\n }\n return max\n}\n\n/\*\*\n \* Returns the smallest element or `null` if there are no elements.\n \* \n \* If any of elements is `NaN` returns `NaN`.\n \*/\n@SinceKotlin(\"1.1\")\npublic fun Iterable<Double>.min(): Double? {\n val iterator  $=$  iterator()\n if (!iterator.hasNext()) return null\n var min = iterator.next()\n if (min.isNaN()) return min\n while (iterator.hasNext())  $\{\n\$  val e = iterator.next()\n if (e.isNaN()) return e\n if (min > e) min = e\n  $\ln$  return min\n}\n\n<sup>/\*\*</sup>\n \* Returns the smallest element or `null` if there are no elements.\n \* \n \* If any of elements is `NaN` returns `NaN`.\n \*/\n @SinceKotlin(\"1.1\")\npublic fun Iterable<Float>.min(): Float? {\n val iterator = iterator()\n if (!iterator.hasNext()) return null\n var min = iterator.next()\n if (min.isNaN()) return min $\ln$  while (iterator.hasNext())  $\{\ln$  val e = iterator.next() $\ln$  if (e.isNaN()) return e $\ln$  if (min > e) min  $= e\n \$  }\n return min\n }\n\n/\*\*\n \* Returns the smallest element or `null` if there are no elements.\n \*/\npublic fun <T : Comparable<T>> Iterable<T>.min(): T? {\n val iterator = iterator()\n if (!iterator.hasNext()) return null\n var min = iterator.next()\n while (iterator.hasNext()) {\n val e = iterator.next()\n if (min > e) min  $= e\n$  }\n return min\n}\n\n/\*\*\n \* Returns the first element yielding the smallest value of the given function or `null` if there are no elements.\n \* \n \* @sample samples.collections.Collections.Aggregates.minBy\n \*/\npublic inline fun  $\mathcal{F}, \mathbb{R}: \mathbb{C} \to \mathbb{R}$ : T $\mathcal{F} \to \mathbb{R}: \mathbb{C} \to \mathbb{C}$ : (T) -> R): T? {\n val iterator = iterator()\n if  $(literator.hasNext()$  return null $\in$  var minElem = iterator.next() $\in$  if  $(literator.hasNext())$  return minElem $\in$  var minValue = selector(minElem)\n do {\n val e = iterator.next()\n val v = selector(e)\n if (minValue > v)  ${\n \min\text{Value} = v\}$  } while (iterator.hasNext())\n return  $minElem\backslash n\backslash n^*$  \* Returns the first element having the smallest value according to the provided [comparator] or `null` if there are no elements.\n \*/\npublic fun <T> Iterable<T>.minWith(comparator: Comparator<in T>): T?  ${\nvert \nvert n \nvert \nvert i}$  val iterator = iterator()\n if (!iterator.hasNext()) return null\n var min = iterator.next()\n while (iterator.hasNext())  ${\n \nu a \in \text{iterator.next}(\n \nu \text{ if (comparator.compare(min, e) > 0) min = e\n } \n \nu \text{ return }$ min\n}\n\n/\*\*\n \* Returns `true` if the collection has no elements.\n \* \n \* @sample samples.collections.Collections.Aggregates.none\n \*/\npublic fun <T> Iterable<T>.none(): Boolean {\n if (this is Collection) return isEmpty()\n return !iterator().hasNext()\n}\n\n/\*\*\n \* Returns `true` if no elements match the given [predicate]. $\ln * \ln * \omega$  sample samples.collections.Collections.Aggregates.noneWithPredicate $\ln * \rho$ inline fun <T> Iterable<T>.none(predicate: (T) -> Boolean): Boolean  $\{\n\$  if (this is Collection && isEmpty()) return true $\infty$  for (element in this) if (predicate(element)) return false $\infty$  return true $\infty$  $\infty$   $\infty$  as Performs the given [action] on each element and returns the collection itself afterwards.\n \*/\n@SinceKotlin(\"1.1\")\npublic inline fun  $\langle T, C : \text{Iterable} \langle T \rangle > \text{ConEach}(action: (T) \rangle > \text{Unit}): C \{\text{in} \text{ return apply } \}$  for (element in this) action(element)  $\n\ln/\n^* \n^*$  Accumulates value starting with the first element and applying [operation] from left to right to current accumulator value and each element. $\ln * \ln * \mathcal{Q}$  sample samples.collections.Collections.Aggregates.reduce\n \*/\npublic inline fun <S, T : S> Iterable<T>.reduce(operation: (acc: S, T) -> S): S  $\{\n\alpha$  val iterator = this.iterator()\n if (!iterator.hasNext()) throw UnsupportedOperationException(\"Empty collection can't be reduced.\")\n var accumulator:  $S = \text{iterator.next}() \cdot n$ while (iterator.hasNext())  $\{\n\}$  accumulator = operation(accumulator, iterator.next()) $\n\}$  return  $accumulator\n\hbar\n\n\mathbf{a}^*\n$  \* Accumulates value starting with the first element and applying [operation] from left to right $\ln$  \* to current accumulator value and each element with its index in the original collection. $\ln$  \* @param [operation] function that takes the index of an element, current accumulator value\n \* and the element itself and calculates the next accumulator value. $\ln * \ln * \omega$  sample samples.collections. Collections. Aggregates.reduce $\ln$ \*/\npublic inline fun <S, T : S> Iterable<T>.reduceIndexed(operation: (index: Int, acc: S, T) -> S): S {\n val iterator = this.iterator()\n if (!iterator.hasNext()) throw UnsupportedOperationException(\"Empty collection can't be reduced. $\|\cdot\|$  var index = 1\n var accumulator: S = iterator.next()\n while (iterator.hasNext()) {\n  $accumulator = operation(checkIndexOverflow/index++)$ , accumulator, iterator.next())\n }\n return accumulator $\ln\ln$ <sup>\*\*</sup> $\ln$  \* Accumulates value starting with the first element and applying [operation] from left to right to current accumulator value and each element. Returns null if the collection is empty. $\ln * \ln * \omega$  sample

samples.collections.Collections.Aggregates.reduceOrNull\n

 $*\ln\omega$  Since Kotlin(\"1.3\")\n  $\omega$  Experimental StdlibApi\npublic inline fun < S, T : S Iterable<T>.reduceOrNull(operation: (acc: S, T) -> S): S? {\n val iterator = this.iterator()\n if (!iterator.hasNext()) return null\n var accumulator:  $S =$  iterator.next()\n while (iterator.hasNext()) {\n  $accumulator = operation(accumulator, iterator.next())\n$  }\n return accumulator\n}\n\n/\*\*\n \* Accumulates value starting with last element and applying [operation] from right to left to each element and current accumulator value. $\ln * \ln * \omega$  sample samples.collections. Collections. Aggregates. reduce Right $\ln * \rho$  to inline fun < S, T : S > List<T>.reduceRight(operation:  $(T, acc: S)$  -> S):  $S \ \nvert$  val iterator = listIterator(size)\n if (!iterator.hasPrevious())\n throw UnsupportedOperationException(\"Empty list can't be reduced.\")\n var accumulator:  $S = \text{iterator}, \text{previous}()$  while (iterator.hasPrevious())  $\{\n \$  accumulator = operation(iterator.previous(), accumulator)\n  $\{\n\}$ \n return accumulator\n $\|\n\|$ \n/\*\*\n \* Accumulates value starting with last element and applying [operation] from right to left\n \* to each element with its index in the original list and current accumulator value. $\ln * \mathcal{Q}$  param [operation] function that takes the index of an element, the element itself $\ln *$ and current accumulator value, and calculates the next accumulator value. $\ln * \ln * \textcirc \text{sample}$ samples.collections.Collections.Aggregates.reduceRight $\ln$  \*/ $\ln$ public inline fun <S, T : S> List<T>.reduceRightIndexed(operation: (index: Int, T, acc: S) -> S): S {\n val iterator = listIterator(size)\n if (!iterator.hasPrevious())\n throw UnsupportedOperationException(\"Empty list can't be reduced.\")\n var  $accumulator: S = iterator, previous()$ \n while (iterator.hasPrevious()) {\n val index = iterator.previousIndex()\n  $accumulator = operationcolor, \interhtt{index}$ , iterator.previous(),  $accumulator\n$  }\n return accumulator\n }\n\n/\*\*\n \*

Accumulates value starting with last element and applying [operation] from right to left to each element and current accumulator value. Returns null if the list is empty. $\ln * \ln * \mathcal{Q}$  sample

samples.collections.Collections.Aggregates.reduceRightOrNull\n

 $*\$  n@SinceKotlin(\"1.3\")\n @ExperimentalStdlibApi\npublic inline fun <S, T : S >

List  $\text{Z} > \text{reduceRightOrNull}$  (operation: (T, acc: S) -> S): S? {\n val iterator = listIterator(size)\n if  $(literator.hasPrevious()$ )\n return null\n var accumulator: S = iterator.previous()\n while (iterator.hasPrevious()) {\n accumulator = operation(iterator.previous(), accumulator)\n }\n return  $accumulator\n\hbar\n\nhn/**\n * Returns a list containing successive accumulation values generated by applying$ [operation] from left to right $\in$  \* to each element and current accumulator value that starts with [initial] value. $\ln$  \* \n \* Note that `acc` value passed to [operation] function should not be mutated;\n \* otherwise it would affect the previous value in resulting list. $\ln * \ln * \mathcal{Q}$  param [operation] function that takes current accumulator value and an element, and calculates the next accumulator value. $\ln * \ln * \omega$  sample samples.collections.Collections.Aggregates.scan\n \*/\n@SinceKotlin(\"1.3\")\n@ExperimentalStdlibApi\npublic inline fun  $\langle T, R \rangle$  Iterable $\langle T \rangle$ .scan(initial: R, operation: (acc: R, T)  $\langle R \rangle$  Elist $\langle R \rangle$  {\n val estimated Size = collectionSizeOrDefault(9)\n if (estimatedSize  $== 0$ ) return listOf(initial)\n val result = ArrayList<R>(estimatedSize + 1).apply { add(initial) }\n var accumulator = initial\n for (element in this) {\n  $accumulator = operation(accumulator, element)\n$  result.add(accumulator)\n }\n return result\n}\n\n/\*\*\n \* Returns a list containing successive accumulation values generated by applying [operation] from left to right\n \* to each element, its index in the original collection and current accumulator value that starts with [initial] value. $\ln * \ln$ \* Note that `acc` value passed to [operation] function should not be mutated;\n \* otherwise it would affect the previous value in resulting list.\n  $* \nightharpoonup n$   $\otimes$   $\varphi$  param [operation] function that takes the index of an element, current accumulator value $\ln *$  and the element itself, and calculates the next accumulator value. $\ln * \ln * \mathcal{O}$  sample samples.collections.Collections.Aggregates.scan\n \*/\n@SinceKotlin(\"1.3\")\n@ExperimentalStdlibApi\npublic inline fun  $\langle T, R \rangle$  Iterable $\langle T \rangle$ .scanIndexed(initial: R, operation: (index: Int, acc: R, T) -> R): List $\langle R \rangle$  {\n val estimatedSize = collectionSizeOrDefault(9)\n if (estimatedSize == 0) return listOf(initial)\n val result = ArrayList <R > (estimated Size + 1).apply { add(initial) }\n var index = 0\n var accumulator = initial\n for (element in this)  ${\n \alpha$  accumulator = operation(index++, accumulator, element)\n result.add(accumulator)\n  $\ln$  return result\n $\ln/^*$ \n \* Returns a list containing successive accumulation values generated by applying [operation] from left to right\n \* to each element and current accumulator value that starts with the first element of

this collection. $\ln * \ln *$  Note that `acc` value passed to [operation] function should not be mutated; $\ln *$  otherwise it would affect the previous value in resulting list. $\ln * \mathbb{Q}$  param [operation] function that takes current accumulator value and the element, and calculates the next accumulator value. $\ln * \ln * \omega$  sample samples.collections.Collections.Aggregates.scanReduce\n  $*\$  n@SinceKotlin(\"1.3\")\n @ExperimentalStdlibApi\npublic inline fun <S, T : S > Iterable<T>.scanReduce(operation: (acc: S, T) -> S): List<S> {\n val iterator = this.iterator()\n if  $(!iterator.hasNext()$  return emptyList()\n var accumulator:  $S = iterator.next()$ \n val result = ArrayList<S>(collectionSizeOrDefault(10)).apply { add(accumulator) }\n while (iterator.hasNext()) {\n  $accumulator = operation(accumulator, iterator.next())\n$  result.add(accumulator)\n }\n return result\n\n\n\n\n\\*\*\n \* Returns a list containing successive accumulation values generated by applying [operation] from left to right\n \* to each element, its index in the original collection and current accumulator value that starts with the first element of this collection. $\ln * \ln *$  Note that `acc` value passed to [operation] function should not be mutated; $\ln$ \* otherwise it would affect the previous value in resulting list. $\ln * \ln * \mathcal{Q}$  param [operation] function that takes the index of an element, current accumulator value\n \* and the element itself, and calculates the next accumulator value. $\ln * \ln * \omega$  sample samples.collections. Collections. Aggregates. scan Reduce $\ln$  $*\$  n@SinceKotlin(\"1.3\")\n@ExperimentalStdlibApi\npublic inline fun <S, T : S > Iterable<T>.scanReduceIndexed(operation: (index: Int, acc: S, T) -> S): List<S> {\n val iterator = this.iterator()\n if (!iterator.hasNext()) return emptyList()\n var accumulator:  $S =$  iterator.next()\n val result = ArrayList<S>(collectionSizeOrDefault(10)).apply { add(accumulator) } $n$  var index = 1 $n$  while  $(iterator.hasNext())$  {\n accumulator = operation(index++, accumulator, iterator.next())\n result.add(accumulator)\n  $\ln$  return result\n $\ln\frac*\ln *$  Returns the sum of all values produced by [selector] function applied to each element in the collection. $\ln \pi$  /npublic inline fun <T> Iterable<T>.sumBy(selector: (T) -> Int): Int  ${\n n \arcsin: Int = 0\n n for (element in this) {\n n \arcsin +|s| \arccos(element)}\n }$  $sum\|h\|$   $\|m\$ <sup>\*\*</sup> $\|n$  \* Returns the sum of all values produced by [selector] function applied to each element in the collection.\n \*/\npublic inline fun <T> Iterable<T>.sumByDouble(selector: (T) -> Double): Double {\n var sum: Double =  $0.0\n$  for (element in this)  $\ln$  sum += selector(element)\n  $\ln$  return sum\n}\n\n/\*\*\n \* Returns an original collection containing all the non-`null` elements, throwing an [IllegalArgumentException] if there are any `null` elements.\n \*/\npublic fun <T : Any> Iterable<T?>.requireNoNulls(): Iterable<T> {\n for (element in this)  $\{\n\$  if (element == null)  $\{\n\}$  throw IllegalArgumentException(\"null element found in \$this.\")\n  $\ln$  }\n @Suppress(\"UNCHECKED\_CAST\")\n return this as Iterable  $\ln\ln*$ \n \* Returns an original collection containing all the non-`null` elements, throwing an [IllegalArgumentException] if there are any `null` elements.\n \*/\npublic fun <T : Any> List<T?>.requireNoNulls(): List<T>  $\n \{ \n \text{ for (element in this)} \n \}$  if (element == null)  $\{\n\$  throw IllegalArgumentException(\"null element found in \$this.\")\n  $\{\n\$  $@Suppress(\H\text{UNCHECKED_CAST}\')\n$  return this as List  $T>\n\ln\ln^{**}\n$  \* Splits this collection into a list of lists each not exceeding the given [size]. $\ln * \nightharpoonup$  The last list in the resulting list may have less elements than the given [size]. $\ln * \ln * \omega$  param size the number of elements to take in each list, must be positive and can be greater than the number of elements in this collection. $\ln * \ln * \omega$  sample samples.collections.Collections.Transformations.chunked $\ln$  \*/ $\ln$ @SinceKotlin( $\ln$ 1.2 $\ln$ )\npublic fun <T> Iterable<T>.chunked(size: Int): List<List<T>> $\{\n\cdot\$ return windowed(size, size, partialWindows = true)\n}\n\n/\*\*\n \* Splits this collection into several lists each not exceeding the given [size]\n \* and applies the given [transform] function to an each. $\ln * \ln * \mathbb{Q}$  return list of results of the [transform] applied to an each list. $\ln * \ln * \mathbb{Q}$  and the list passed to the [transform] function is ephemeral and is valid only inside that function.\n \* You should not store it or allow it to escape in some way, unless you made a snapshot of it. $\ln$  \* The last list may have less elements than the given [size]. $\ln * \ln * \omega$  param size the number of elements to take in each list, must be positive and can be greater than the number of elements in this collection. $\ln * \ln * \mathcal{Q}$  sample samples.text.Strings.chunkedTransform $\ln$ \*/\n@SinceKotlin(\"1.2\")\npublic fun <T, R> Iterable<T>.chunked(size: Int, transform: (List<T>) -> R): List<R>  ${\n\mu \in \mathbb{R} \in \mathbb{R} \subset \mathbb{R} \subset \mathbb{R}$ containing all elements of the original collection without the first occurrence of the given [element].\n \*/\npublic

operator fun  $\langle T \rangle$  Iterable $\langle T \rangle$ .minus(element: T): List $\langle T \rangle$  {\n val result =

ArrayList<T>(collectionSizeOrDefault(10))\n var removed = false\n return this.filterTo(result) { if (!removed && it == element) { removed = true; false } else true  $\n\ln\ln(**\n$  \* Returns a list containing all elements of the original collection except the elements contained in the given [elements] array. $\ln * \ln *$  The [elements] array may be converted to a [HashSet] to speed up the operation, thus the elements are required to have $\ln *$  a correct and stable implementation of `hashCode()` that doesn't change between successive invocations. $\ln \frac{\lambda}{\lambda}$  in  $\frac{\lambda}{\lambda}$ Iterable<T>.minus(elements: Array<out T>): List<T> {\n if (elements.isEmpty()) return this.toList()\n val other  $=$  elements.toHashSet()\n return this.filterNot { it in other  $\ln{\n^*}\n^ *$  Returns a list containing all elements of the original collection except the elements contained in the given [elements] collection. $\ln * \ln *$  The [elements] collection may be converted to a [HashSet] to speed up the operation, thus the elements are required to have $\ln * a$ correct and stable implementation of `hashCode()` that doesn't change between successive invocations.\n \*/\npublic operator fun <T> Iterable<T>.minus(elements: Iterable<T>): List<T> {\n val other = elements.convertToSetForSetOperationWith(this)\n if (other.isEmpty())\n return this.toList()\n return this.filterNot { it in other  $\ln\ln(**\n * Returns a list containing all elements of the original collection except the$ elements contained in the given [elements] sequence. $\ln * \ln *$  The [elements] sequence may be converted to a [HashSet] to speed up the operation, thus the elements are required to have\n \* a correct and stable implementation of `hashCode()` that doesn't change between successive invocations.\n \*/\npublic operator fun <T> Iterable<T>.minus(elements: Sequence<T>): List<T> {\n val other = elements.toHashSet()\n if  $(\text{other.isEmpty())}\n$  return this.toList()\n return this.filterNot { it in other  $\ln\ln(*\ln * \text{Returns a list})$ containing all elements of the original collection without the first occurrence of the given [element].\n \*/\n@kotlin.internal.InlineOnly\npublic inline fun <T> Iterable<T>.minusElement(element: T): List<T> {\n return minus(element)\n}\n\n/\*\*\n \* Splits the original collection into pair of lists,\n \* where \*first\* list contains elements for which [predicate] yielded `true`,\n \* while \*second\* list contains elements for which [predicate] yielded `false`.\n \*/\npublic inline fun <T> Iterable<T>.partition(predicate: (T) -> Boolean): Pair<List<T>, List  $\sum$  {\n val first = ArrayList  $\sum$ )\n val second = ArrayList  $\sum$ )\n for (element in this) {\n if  $(\text{predict}(\text{element})) \{\n \text{first.add}(\text{element})\}\n \}$  else  ${\n \text{second.add}(\text{element})\}\n \}$ return Pair(first, second)\n\n/\*\*\n \* Returns a list containing all elements of the original collection and then the given [element]. $\ln \pi/\nu$ blic operator fun <T> Iterable<T>.plus(element: T): List<T> { $\ln$  if (this is Collection) return this.plus(element)\n val result = ArrayList  $\langle T \rangle$  result.addAll(this)\n result.add(element)\n return result\n\n\n\n\n\\*\*\n \* Returns a list containing all elements of the original collection and then the given [element].\n \*/\npublic operator fun <T> Collection<T>.plus(element: T): List<T> {\n val result = ArrayList<T>(size + 1)\n result.addAll(this)\n result.add(element)\n return result\n}\n\n/\*\*\n \* Returns a list containing all elements of the original collection and then all elements of the given [elements] array. $\ln \frac{\pi}{2}$  /n \*/\npublic operator fun <T> Iterable $\mathsf{T}>$ .plus(elements: Array<out  $\mathsf{T}>$ ): List $\mathsf{T}>$ {\n if (this is Collection) return this.plus(elements)\n val result = ArrayList<T>()\n result.addAll(this)\n result.addAll(elements)\n return result\n\n\n/\*\*\n \* Returns a list containing all elements of the original collection and then all elements of the given [elements] array.\n \*/\npublic operator fun <T> Collection<T>.plus(elements: Array<br/><out T>): List<T> {\n val result = ArrayList<T>(this.size + elements.size)\n result.addAll(this)\n result.addAll(elements)\n return result\n}\n\n/\*\*\n \* Returns a list containing all elements of the original collection and then all elements of the given [elements] collection.\n \*/\npublic operator fun <T> Iterable<T>.plus(elements: Iterable<T>): List<T> {\n if (this is Collection) return this.plus(elements)\n val result = ArrayList<T>()\n result.addAll(this)\n result.addAll(elements)\n return result\n}\n\n/\*\*\n \* Returns a list containing all elements of the original collection and then all elements of the given [elements] collection.\n \*/\npublic operator fun <T> Collection<T>.plus(elements: Iterable<T>): List<T> {\n if (elements is Collection)  $\{\n\$  val result = ArrayList  $\langle \text{This.size} + \text{elements.size}\n\rangle$ n result.addAll(this)\n result.addAll(elements)\n return result\n  $\}$  else  $\{\n\$  val result = ArrayList  $\Gamma$  \(this)\n result.addAll(elements)\n return result\n  $\ln\ln^*$ \n\n/\*\*\n \* Returns a list containing all elements of the original collection and then all elements of the given [elements] sequence. $\ln$  \*/\npublic operator fun <T> Iterable<T>.plus(elements: Sequence<T>): List<T> {\n val result = ArrayList<T>()\n result.addAll(this)\n

result.addAll(elements)\n return result\n\n\n/\*\*\n \* Returns a list containing all elements of the original collection and then all elements of the given [elements] sequence. $\ln$  \*/\npublic operator fun <T> Collection<T>.plus(elements: Sequence<T>): List<T> {\n val result = ArrayList<T>(this.size + 10)\n result.addAll(this)\n result.addAll(elements)\n return result\n}\n\n/\*\*\n \* Returns a list containing all elements of the original collection and then the given [element]. $\ln \pi /n@kotlin.internal. InlineOnly\h\nupubic inline fun *T*$ Iterable<T>.plusElement(element: T): List<T> {\n return plus(element)\n\n\n/\*\*\n \* Returns a list containing all elements of the original collection and then the given [element]. $\ln \pi/\ln \omega$  kotlin.internal.InlineOnly $\ln \nu$  in function  $\langle T \rangle$  Collection  $\langle T \rangle$ .plusElement(element: T): List  $\langle T \rangle$  {\n return plus(element)\n}\n\n/\*\*\n \* Returns a list of snapshots of the window of the given [size] $\ln *$  sliding along this collection with the given [step], where each $\ln *$ snapshot is a list.\n \* \n \* Several last lists may have less elements than the given [size].\n \* \n \* Both [size] and [step] must be positive and can be greater than the number of elements in this collection. $\ln * \mathcal{Q}$  param size the number of elements to take in each window\n \* @param step the number of elements to move the window forward by on an each step, by default  $1\ln * \mathcal{Q}$  param partial Windows controls whether or not to keep partial windows in the end if any,\n \* by default `false` which means partial windows won't be preserved\n \* \n \* @sample samples.collections.Sequences.Transformations.takeWindows\n \*/\n@SinceKotlin(\"1.2\")\npublic fun <T> Iterable<T>.windowed(size: Int, step: Int = 1, partialWindows: Boolean = false): List<List<T $>> \{\n$ checkWindowSizeStep(size, step)\n if (this is RandomAccess && this is List) {\n val thisSize = this.size\n val resultCapacity = thisSize / step + if (thisSize % step == 0) 0 else 1\n val result = ArrayList<List<T>> $(\text{resultCapacity})$ n var index = 0\n while (index in 0 until this Size) {\n val windowSize = size.coerceAtMost(thisSize - index)\n if (windowSize < size && !partialWindows) break\n

result.add(List(windowSize) { this[it + index] })\n index += step\n }\n return result\n }\n val result = ArrayList<List<T>>()\n windowedIterator(iterator(), size, step, partialWindows, reuseBuffer = false).forEach  ${\n \times d(d(t)\n }_n \$  return result $\n\|_n$ /\*\*\n \* Returns a list of results of applying the given [transform] function to\n \* an each list representing a view over the window of the given [size]\n \* sliding along this collection with the given [step]. $\ln * \neq * \text{Note that the list passed to the [transform] function is ephemeral}$ and is valid only inside that function.\n \* You should not store it or allow it to escape in some way, unless you made a snapshot of it.\n \* Several last lists may have less elements than the given [size]. $\ln * \ln *$  Both [size] and [step] must be positive and can be greater than the number of elements in this collection. $\ln * \mathcal{Q}$  param size the number of elements to take in each window $\ln * \mathcal{Q}$  param step the number of elements to move the window forward by on an each step, by default  $1\backslash n$  \* @param partialWindows controls whether or not to keep partial windows in the end if any, \n \* by default `false` which means partial windows won't be preserved \n \* \n \* @sample samples.collections.Sequences.Transformations.averageWindows\n \*/\n @SinceKotlin(\"1.2\")\npublic fun <T, R> Iterable<T>.windowed(size: Int, step: Int = 1, partialWindows: Boolean = false, transform: (List<T>) -> R): List <R > {\n checkWindowSizeStep(size, step)\n if (this is RandomAccess && this is List) {\n val thisSize = this.size $\infty$  val resultCapacity = thisSize / step + if (thisSize % step == 0) 0 else 1 $\infty$  val result = ArrayList<R>(resultCapacity)\n val window = MovingSubList(this)\n var index = 0\n while (index in 0 until thisSize)  ${\n\mu$  val windowSize = size.coerceAtMost(thisSize - index)\n if (!partialWindows && windowSize  $\langle$  size) break\n window.move(index, index + windowSize)\n result.add(transform(window))\n index += step\n }\n return result\n }\n val result =  $ArrayList < R>)|n$  windowedIterator(iterator(), size, step, partialWindows, reuseBuffer = true).forEach {\n result.add(transform(it))\n }\n return result\n}\n/\*\*\n \* Returns a list of pairs built from the elements of `this` collection and the [other] array with the same index. $\ln *$  The returned list has length of the shortest collection. $\ln * \ln$ \* @sample samples.collections.Iterables.Operations.zipIterable\n \*/\npublic infix fun <T, R> Iterable<T>.zip(other: Array<out R>): List<Pair<T, R>>  ${\n$  return zip(other)  $\{ t1, t2 \rightarrow t2 \} \n\markappa * \n$  Returns a list of values built from the elements of `this` collection and the [other] array with the same index\n \* using the provided [transform] function applied to each pair of elements. $\ln *$  The returned list has length of the shortest collection. $\ln *$  $\ln * \omega$  sample samples.collections.Iterables.Operations.zipIterableWithTransform $\ln * \rho$  thine fun <T, R, V> Iterable<T>.zip(other: Array<out R>, transform: (a: T, b: R) -> V): List<V>  $\{\n\$  val arraySize = other.size\n val

list = ArrayList<V>(minOf(collectionSizeOrDefault(10), arraySize))\n var  $i = 0 \nmid n$  for (element in this)  $\{\nmid n$  if (i >= arraySize) break\n list.add(transform(element, other[i++]))\n }\n return list\n}\n\n/\*\*\n \* Returns a list of pairs built from the elements of `this` collection and [other] collection with the same index. $\ln$  \* The returned list has length of the shortest collection. $\ln * \ln * \textcircled{a}$  sample samples.collections.Iterables.Operations.zipIterable $\ln$ \*/\npublic infix fun <T, R> Iterable<T>.zip(other: Iterable<R>): List<Pair<T, R>> $\{\n$  return zip(other) { t1, t2 -> t1 to t2  $\ln{\ln\pi^*}\$  \* Returns a list of values built from the elements of `this` collection and the [other] collection with the same index\n \* using the provided [transform] function applied to each pair of elements.\n \* The returned list has length of the shortest collection. $\ln * \ln * \omega$  sample

samples.collections.Iterables.Operations.zipIterableWithTransform\n \*/\npublic inline fun <T, R, V>

Iterable<T>.zip(other: Iterable<R>, transform: (a: T, b: R) -> V): List<V> {\n val first = iterator()\n val second  $=$  other.iterator()\n val list = ArrayList < V>(minOf(collectionSizeOrDefault(10),

other.collectionSizeOrDefault(10))) $\in$  while (first.hasNext() && second.hasNext())  $\{\n\$ 

list.add(transform(first.next(), second.next()))\n }\n return list\n  $\ln\ln^{**}\n$  \* Returns a list of pairs of each two adjacent elements in this collection. $\ln * \ln *$  The returned list is empty if this collection contains less than two elements. $\ln * \ln * \omega$  sample samples.collections. Collections. Transformations.zipWithNext $\ln$ 

\*/\n@SinceKotlin(\"1.2\")\npublic fun <T> Iterable<T>.zipWithNext(): List<Pair<T, T>> {\n return zipWithNext  $\{a, b \geq a$  to b  $\n\in\mathbb{N}^* \neq \mathbb{N}$  \* Returns a list containing the results of applying the given [transform] function\n \* to an each pair of two adjacent elements in this collection. $\ln * \ln *$  The returned list is empty if this collection contains less than two elements. $\ln * \ln * \omega$  sample

samples.collections.Collections.Transformations.zipWithNextToFindDeltas\n \*/\n@SinceKotlin(\"1.2\")\npublic inline fun <T, R> Iterable<T>.zipWithNext(transform: (a: T, b: T) -> R): List<R> {\n val iterator = iterator()\n if  $(\text{literator.haskext}()$  return emptyList()\n val result = mutableListOf<R>()\n var current = iterator.next()\n while (iterator.hasNext())  ${\n \mu \}$  val next = iterator.next()\n result.add(transform(current, next))\n current  $=$  next\n  $\{\n\}$ \n return result\n $\{\n\}\$ <sup>\*\*</sup>\n \* Appends the string from all the elements separated using [separator] and using the given [prefix] and [postfix] if supplied. $\ln * \nightharpoonup$  if the collection could be huge, you can specify a nonnegative value of [limit], in which case only the first [limit]\n \* elements will be appended, followed by the [truncated] string (which defaults to  $\langle \dots, \dots \rangle$ ). $\langle n * \infty \rangle$  sample

samples.collections.Collections.Transformations.joinTo $\ln$  \*/\npublic fun <T, A : Appendable>

Iterable<T>.joinTo(buffer: A, separator: CharSequence = \", \", prefix: CharSequence = \"\", postfix: CharSequence  $=\$  \"\", limit: Int = -1, truncated: CharSequence = \"...\", transform: ((T) -> CharSequence)? = null): A {\n buffer.append(prefix)\n var count = 0\n for (element in this) {\n if (++count > 1) buffer.append(separator)\n

if (limit  $\langle 0 \rangle$  || count  $\langle -1 \rangle$  \\n buffer.appendElement(element, transform)\n } else break\n }\n if (limit  $>= 0$  && count  $>$  limit) buffer.append(truncated)\n buffer.append(postfix)\n return buffer\n }\n\n/\*\*\n \* Creates a string from all the elements separated using [separator] and using the given [prefix] and [postfix] if supplied. $\ln * \ln *$  If the collection could be huge, you can specify a non-negative value of [limit], in which case only the first [limit]\n \* elements will be appended, followed by the [truncated] string (which defaults to \"...\").\n \* \n \* @sample samples.collections.Collections.Transformations.joinToString\n \*/\npublic fun <T>

Iterable $\langle T \rangle$ .joinToString(separator: CharSequence = \", \", prefix: CharSequence = \"\", postfix: CharSequence =  $\{\n\$ ", limit: Int = -1, truncated: CharSequence =  $\$ "... $\}$ ", transform: ((T) -> CharSequence)? = null): String  $\{\n\$ n return joinTo(StringBuilder(), separator, prefix, postfix, limit, truncated, transform).toString()\n}\n\n/\*\*\n \* Returns this collection as an [Iterable].\n \*/\n@kotlin.internal.InlineOnly\npublic inline fun <T> Iterable<T>.asIterable(): Iterable $\langle T \rangle$  {\n return this\n}\n\n/\*\*\n \* Creates a [Sequence] instance that wraps the original collection returning its elements when being iterated. $\ln * \ln * \omega$  sample

samples.collections.Sequences.Building.sequenceFromCollection\n \*/\npublic fun <T> Iterable<T>.asSequence(): Sequence  $\{\n\}$  return Sequence { this.iterator()  $\ln\ln(x^*)$  \* Returns an average value of elements in the collection.\n \*/\n@kotlin.jvm.JvmName(\"averageOfByte\")\npublic fun Iterable<Byte>.average(): Double {\n var sum: Double =  $0.0\text{/n}$  var count: Int =  $0\text{/n}$  for (element in this)  $\text{/n}$  sum += element $\text{/n}$ checkCountOverflow(++count)\n }\n return if (count == 0) Double.NaN else sum / count\n }\n\n/\*\*\n \* Returns
an average value of elements in the collection.\n \*/\n@kotlin.jvm.JvmName(\"averageOfShort\")\npublic fun Iterable<Short>.average(): Double  ${\n$  var sum: Double = 0.0\n var count: Int = 0\n for (element in this)  ${\n}$ sum += element\n checkCountOverflow(++count)\n }\n return if (count == 0) Double.NaN else sum / count $\langle n \rangle \langle n \rangle \sim$ \*\n \* Returns an average value of elements in the collection. $\langle n \rangle$ 

\*/\n@kotlin.jvm.JvmName(\"averageOfInt\")\npublic fun Iterable<Int>.average(): Double {\n var sum: Double = 0.0\n var count: Int = 0\n for (element in this)  ${\n \mu = element}$  checkCountOverflow(++count)\n  $\ln$  return if (count == 0) Double.NaN else sum / count\n  $\ln\ln^{**}\n$  \* Returns an average value of elements in the collection.\n \*/\n@kotlin.jvm.JvmName(\"averageOfLong\")\npublic fun Iterable<Long>.average(): Double {\n var sum: Double =  $0.0\ln$  var count: Int =  $0\ln$  for (element in this)  $\ln$  sum += element $\ln$ 

checkCountOverflow(++count)\n }\n return if (count == 0) Double.NaN else sum / count\n}\n\n/\*\*\n \* Returns an average value of elements in the collection.\n \*/\n @kotlin.jvm.JvmName(\"averageOfFloat\")\npublic fun Iterable<Float>.average(): Double  $\{\nabla \cdot \mathbf{v} = 0.0\}$  var count: Int = 0\n for (element in this)  $\{\nabla \cdot \mathbf{v}\}$ sum += element\n checkCountOverflow(++count)\n \\n return if (count == 0) Double.NaN else sum / count\n}\n\n/\*\*\n \* Returns an average value of elements in the collection.\n

\*/\n@kotlin.jvm.JvmName(\"averageOfDouble\")\npublic fun Iterable<Double>.average(): Double {\n var sum: Double =  $0.0\ln$  var count: Int =  $0\ln$  for (element in this)  $\ln$  sum += element\n

checkCountOverflow(++count)\n }\n return if (count == 0) Double.NaN else sum / count\n}\n\n/\*\*\n \* Returns the sum of all elements in the collection. $\ln \sqrt{\log k}$  (but in.jvm.JvmName(\"sumOfByte\")\npublic fun

Iterable<Byte>.sum(): Int  ${\n \nu \ar sum: Int = 0\n \n \for (element in this) {\n \nu \ar sum += element}{n \n \n}$  return sum\n}\n\n/\*\*\n \* Returns the sum of all elements in the collection.\n

\*/\n@kotlin.jvm.JvmName(\"sumOfShort\")\npublic fun Iterable<Short>.sum(): Int  ${\n$  var sum: Int = 0\n for (element in this)  $\n \mu \leftarrow element\n \}n \ return sum\n\| \n\|^*\n * Returns the sum of all elements in the$ collection.\n \*/\n @kotlin.jvm.JvmName(\"sumOfInt\")\npublic fun Iterable<Int>.sum(): Int {\n var sum: Int = 0\n for (element in this)  $\nvert x = 1$  sum += element $n \geq \ln x$  return sum $\ln x$   $\ln x$  \* Returns the sum of all elements in the collection.\n \*/\n@kotlin.jvm.JvmName(\"sumOfLong\")\npublic fun Iterable<Long>.sum(): Long {\n var sum: Long =  $OL\n$  for (element in this)  $\n \mu$  sum += element $n \$  \n return sum $\n \lambda \nu^* \n \gamma^* \n \gamma^* \n$  Returns the sum of all elements in the collection. $\ln \pi/\n\omega$  kotlin.jvm.JvmName(\"sumOfFloat\")\npublic fun

Iterable<Float>.sum(): Float  ${\n}$  var sum: Float = 0.0f\n for (element in this)  ${\n}$  sum += element\n  ${\n}$ return sum\n}\n\n/\*\*\n \* Returns the sum of all elements in the collection.\n

\*/\n@kotlin.jvm.JvmName(\"sumOfDouble\")\npublic fun Iterable<Double>.sum(): Double {\n var sum: Double  $= 0.0\ln$  for (element in this)  $\ln$  sum += element $\ln$   $\ln$  return sum $\ln\ln$ ,","/\*\n \* Copyright 2010-2018 JetBrains s.r.o. and Kotlin Programming Language contributors.\n \* Use of this source code is governed by the Apache 2.0 license that can be found in the license/LICENSE.txt file. $\in \mathbb{N}$  \*/n $\infty$  hand  $\infty$  and  $\infty$  and  $\infty$  hand  $\infty$  has the solutions of  $\infty$  and  $\infty$  and  $\infty$  and  $\infty$  and  $\infty$  and  $\infty$  and  $\infty$  and kotlin.comparisons.naturalOrder\nimport kotlin.random.Random\n\n/\*\* Returns the array if it's not `null`, or an empty array otherwise. \*/\n@kotlin.internal.InlineOnly\npublic actual inline fun <T> Array<out T>?.orEmpty(): Array<out  $T$  = this ?: emptyArray< $T$ > $(\n\alpha\lambda\lambda\in\alpha$ .Internal.InlineOnly\npublic actual inline fun < $T$  $Collection < T$ >.toTypedArray(): Array $< T$ > =

copyToArray(this)\n\n@JsName(\"copyToArray\")\n@PublishedApi\ninternal fun <T> copyToArray(collection: Collection<T>): Array<T> {\n return if (collection.asDynamic().toArray !== undefined)\n

collection.asDynamic().toArray().unsafeCast<Array<T>>()\n else\n

copyToArrayImpl(collection).unsafeCast<Array<T>>()\n}\n\n@JsName(\"copyToArrayImpl\")\ninternal actual fun copyToArrayImpl(collection: Collection $\langle\ast\rangle$ : Array $\langle\ast\rangle$  \n val array = emptyArray $\langle\ast\rangle$ ()\n val iterator  $=$  collection.iterator()\n while (iterator.hasNext())\n array.asDynamic().push(iterator.next())\n return array\n}\n\n@JsName(\"copyToExistingArrayImpl\")\ninternal actual fun <T> copyToArrayImpl(collection: Collection $\ll$   $\text{array:}$  Array $\ll$ T $>$ : Array $\ll$ T $\ll$   $\ll$  if (array.size  $\ll$  collection.size) $\ln$  return copyToArrayImpl(collection).unsafeCast<Array<T>>()\n\n val iterator = collection.iterator()\n var index = 0\n while (iterator.hasNext())  $\n\alpha = \aray[index++] = \text{iterator.next}()$ .unsafeCast<T>()\n  $\ln$  if (index < array.size)

 ${\n \aray[ndex] = null.unsafeCast < T>)}\n \n}$  return array\n $\ln\frac{*}{\n * Returns an immutable list}$ 

containing only the specified object [element]. $\ln$  \*/\npublic fun <T> listOf(element: T): List<T> =  $arrayListOf(element)\n\in\mathbb{N}^**\n$  \* Returns an immutable set containing only the specified object [element].\n \*/\npublic fun <T> setOf(element: T): Set<T> = hashSetOf(element)\n\n/\*\*\n \* Returns an immutable map, mapping only the specified key to the $\ln *$  specified value. $\ln * \Lambda$  public fun <K, V> mapOf(pair: Pair<K, V>): Map $\langle K, V \rangle$  = hashMapOf(pair)\n\n/\*\*\n \* Fills the list with the provided [value].\n \*\n \* Each element in the list gets replaced with the [value]. $\ln \pi / \ln \mathcal{S}$  SinceKotlin(\"1.2\")\npublic actual fun <T> MutableList<T>.fill(value: T): Unit  $\ln$  for (index in 0..lastIndex)  $\ln$  this[index] = value $\ln$   $\ln\ln(x^{**})$ n \* Randomly shuffles elements in this list.\n \*\n \* See: https://en.wikipedia.org/wiki/Fisher%E2%80%93Yates\_shuffle#The\_modern\_algorithm\n \*/\n@SinceKotlin(\"1.2\")\npublic actual fun <T> MutableList<T>.shuffle(): Unit = shuffle(Random)\n\n/\*\*\n \* Returns a new list with the elements of this list randomly shuffled.\n \*/\n@SinceKotlin(\"1.2\")\npublic actual fun  $\langle T \rangle$  Iterable $\langle T \rangle$ .shuffled(): List $\langle T \rangle$  = toMutableList().apply { shuffle() }\n\n/\*\*\n \* Sorts elements in the list inplace according to their natural sort order. $\ln * \ln *$  The sort is \_stable\_. It means that equal elements preserve their order relative to each other after sorting.\n \*/\npublic actual fun <T : Comparable<T>> MutableList<T>.sort(): Unit {\n collectionsSort(this, naturalOrder())\n}\n\n/\*\*\n \* Sorts elements in the list in-place according to the order specified with [comparator]. $\ln * \ln *$  The sort is \_stable\_. It means that equal elements preserve their order relative to each other after sorting.\n \*/\npublic actual fun <T> MutableList<T>.sortWith(comparator: Comparator<in T>): Unit {\n collectionsSort(this, comparator)\n}\n\nprivate fun <T> collectionsSort(list: MutableList<T>, comparator: Comparator<in  $T$ )  $\{\n\$  if (list.size  $\leq$  1) return\n\n val array = copyToArray(list)\n sortArrayWith(array, comparator)\n\n for (i in 0 until array.size)  $\{\n\$  list[i] = array[i]\n  $\{\n\}\n\infty$ actual fun <T> arrayOfNulls(reference: Array<T>, size: Int): Array<T> {\n return arrayOfNulls<Any>(size).unsafeCast<Array<T>>()\n}\n\n@SinceKotlin(\"1.3\")\n@PublishedApi\n@JsName(\"arr ayCopy\")\ninternal fun <T> arrayCopy(source: Array<out T>, destination: Array<in T>, destinationOffset: Int, startIndex: Int, endIndex: Int) {\n AbstractList.checkRangeIndexes(startIndex, endIndex, source.size)\n val rangeSize = endIndex - startIndex\n AbstractList.checkRangeIndexes(destinationOffset, destinationOffset + rangeSize, destination.size)\n\n if (js(\"ArrayBuffer\").isView(destination) & &  $js(\text{ArrayBuffer}"). isView(source))$  {\n val subrange = source.asDynamic().subarray(startIndex, endIndex)\n destination.asDynamic().set(subrange, destinationOffset)\n  $\}$  else  $\{\n\$  if (source !== destination || destinationOffset  $\leq$  startIndex)  $\{\n\$  for (index in 0 until rangeSize)  $\{\n\}$ destination[destinationOffset + index] = source[startIndex + index]\n  $\{\n\}$  else  $\{\n\}$  for (index in rangeSize - 1 downTo 0)  $\ln$  destination[destinationOffset + index] = source[startIndex + index]\n  $\ln$  }\n }\n }\n\n// no singleton map implementation in js, return map as is\n@Suppress(\"NOTHING\_TO\_INLINE\")\ninternal actual inline fun <K, V> Map<K,  $V$  > to SingletonMapOrSelf(): Map < K,  $V$  > = this $\ln \log$  Suppress( $\sqrt{\sqrt{N}$  NOTHING\_TO\_INLINE $\sqrt{\sqrt{N}}$ ) internal actual inline fun <K, V> Map<out K, V>.toSingletonMap(): Map<K, V> = this.toMutableMap()\n\n\n@Suppress(\"NOTHING\_TO\_INLINE\")\ninternal actual inline fun <T> Array<out T>.copyToArrayOfAny(isVarargs: Boolean): Array<out Any? $> =\n\pi$  if (isVarargs) $\pi$  // no need to copy vararg array in JS\n this\n else\n this.copyOf()\n\n\n\n@PublishedApi\ninternal actual fun checkIndexOverflow(index: Int): Int  ${\n \in \}$  if (index < 0)  ${\n \in \}$  throwIndexOverflow()\n  ${\n \in \}$  return index\n}\n\n@PublishedApi\ninternal actual fun checkCountOverflow(count: Int): Int {\n if (count < 0) {\n throwCountOverflow()\n  $\ln \mathrm{anh}\n\ln\ln\ln^*$  \* JS map and set implementations do not make use of capacities or load factors. $\ln \pi/\ln \sqrt{P}$ ublishedApi $\ln \pi$ actual fun mapCapacity(expectedSize: Int) = expectedSize\n\n/\*\*\n \* Checks a collection builder function capacity argument.\n \* In JS no validation is made in Map/Set constructor yet.\n \*/\n@SinceKotlin(\"1.3\")\n@ExperimentalStdlibApi\n@PublishedApi\ninternal actual fun checkBuilderCapacity(capacity: Int)  $\{\n\$  require(capacity  $> = 0$ )  $\{\n\}'$ capacity must be non-negative. $\{\n\}$ }\n}","/\*\n \* Copyright 2010-2018 JetBrains s.r.o. and Kotlin Programming Language contributors.\n \* Use of this source code is governed by the Apache 2.0 license that can be found in the license/LICENSE.txt file.\n \*/\n\n@file:kotlin.jvm.JvmMultifileClass\n@file:kotlin.jvm.JvmName(\"CollectionsKt\")\n\npackage kotlin.collections\n\n\n/\*\*\n \* Returns the given iterator itself. This allows to use an instance of iterator in a `for`

loop.\n \* @sample samples.collections.Iterators.iterator\n \*/\n@kotlin.internal.InlineOnly\npublic inline operator fun <T> Iterator<T>.iterator(): Iterator<T> = this $\ln\frac{n^*}{n}$  Returns an [Iterator] that wraps each element produced by the original iterator $\ln *$  into an [IndexedValue] containing the index of that element and the element itself. $\ln * \ln$ \* @sample samples.collections.Iterators.withIndexIterator\n \*/\npublic fun <T> Iterator<T>.withIndex(): Iterator<IndexedValue<T $>>$  = IndexingIterator(this)\n\n/\*\*\n \* Performs the given [operation] on each element of this [Iterator]. $\ln * \omega$  sample samples.collections.Iterators.forEachIterator $\ln * \Omega$  in  $\pi$  = T Iterator<T>.forEach(operation: (T) -> Unit): Unit  $\{\n\$  for (element in this) operation(element)\n $\{\n\}\n\$ Iterator transforming original `iterator` into iterator of [IndexedValue], counting index from zero.\n \*/\ninternal class IndexingIterator<out T>(private val iterator: Iterator<T>) : Iterator<IndexedValue<T>> {\n private var index = 0\n final override fun hasNext(): Boolean = iterator.hasNext()\n final override fun next(): IndexedValue<T> = IndexedValue(checkIndexOverflow(index++), iterator.next())\n}\n","/\*\n \* Copyright 2010-2019 JetBrains s.r.o. and Kotlin Programming Language contributors.\n \* Use of this source code is governed by the Apache 2.0 license that can be found in the license/LICENSE.txt file.\n

\*/\n\n@file:kotlin.jvm.JvmMultifileClass\n@file:kotlin.jvm.JvmName(\"ComparisonsKt\")\n\npackage kotlin.comparisons\n\n//\n// NOTE: THIS FILE IS AUTO-GENERATED by the GenerateStandardLib.kt\n// See: https://github.com/JetBrains/kotlin/tree/master/libraries/stdlib\n//\n\nimport kotlin.random.\*\n\n/\*\*\n \* Returns the greater of two values. $\ln * If$  values are equal, returns the first one. $\ln * \neq \mathbb{C}$  Since Kotlin(\"1.1\")\npublic expect fun  $\langle T : \text{Comparable} \rangle = \maxOf(a: T, b: T) : T\ln\ln^{**}\ln^*$  Returns the greater of two values.

\*/\n@SinceKotlin(\"1.1\")\n@kotlin.internal.InlineOnly\npublic expect inline fun maxOf(a: Byte, b: Byte): Byte $\ln\frac{*}{\ln}$  \* Returns the greater of two values. $\ln \frac{\omega}{\ln(\"1.1\}'\|$  @kotlin.internal.InlineOnly\npublic expect inline fun maxOf(a: Short, b: Short): Short $\ln\ln/**\ln *$  Returns the greater of two values. $\ln$ 

\*/\n@SinceKotlin(\"1.1\")\n@kotlin.internal.InlineOnly\npublic expect inline fun maxOf(a: Int, b: Int): Int\n\n/\*\*\n \* Returns the greater of two values.\n \*/\n@SinceKotlin(\"1.1\")\n@kotlin.internal.InlineOnly\npublic expect inline fun maxOf(a: Long, b: Long): Long\n\n/\*\*\n \* Returns the greater of two values.\n

\*/\n@SinceKotlin(\"1.1\")\n@kotlin.internal.InlineOnly\npublic expect inline fun maxOf(a: Float, b: Float): Float $\ln\frac{x^*}{n}$  Returns the greater of two values. $\ln$ 

\*/\n@SinceKotlin(\"1.1\")\n@kotlin.internal.InlineOnly\npublic expect inline fun maxOf(a: Double, b: Double): Double $\ln\frac{*}{\n^*}\$  Returns the greater of three values. $\ln \ln(\frac{\Gamma(1,1)}{\n^*}\n$  public expect fun <T :

Comparable $\langle T \rangle$  maxOf(a: T, b: T, c: T): T\n\n<sup>/\*\*</sup>\n \* Returns the greater of three values.\n

\*/\n@SinceKotlin(\"1.1\")\n@kotlin.internal.InlineOnly\npublic expect inline fun maxOf(a: Byte, b: Byte, c: Byte): Byte $\langle n \rangle n^{**} \rangle n^*$  Returns the greater of three values. $\langle n \rangle$ 

\*/\n@SinceKotlin(\"1.1\")\n@kotlin.internal.InlineOnly\npublic expect inline fun maxOf(a: Short, b: Short, c: Short): Short $\ln\frac{x*\ln x}{\text{Return}}$  Returns the greater of three values. $\ln$ 

\*/\n@SinceKotlin(\"1.1\")\n@kotlin.internal.InlineOnly\npublic expect inline fun maxOf(a: Int, b: Int, c: Int): Int\n\n/\*\*\n \* Returns the greater of three values.\n \*/\n@SinceKotlin(\"1.1\")\n@kotlin.internal.InlineOnly\npublic expect inline fun maxOf(a: Long, b: Long, c: Long): Long\n\n/\*\*\n \* Returns the greater of three values. $\ln$ \*/\n@SinceKotlin(\"1.1\")\n@kotlin.internal.InlineOnly\npublic expect inline fun maxOf(a: Float, b: Float, c: Float): Float $\ln\frac{x^*}{n}$  Returns the greater of three values. $\ln$ 

\*/\n@SinceKotlin(\"1.1\")\n@kotlin.internal.InlineOnly\npublic expect inline fun maxOf(a: Double, b: Double, c: Double): Double $\ln\frac{x*\ln x}{n}$  Returns the greater of three values according to the order specified by the given [comparator].\n \*/\n@SinceKotlin(\"1.1\")\npublic fun <T> maxOf(a: T, b: T, c: T, comparator: Comparator<in T>):  $T \{\n\}$  return maxOf(a, maxOf(b, c, comparator), comparator) $\ln |\n\| \$  \* Returns the greater of two values according to the order specified by the given [comparator]. $\ln * If$  values are equal, returns the first one. $\ln$ \*/\n \times\left(\"1.1\")\npublic fun <T> maxOf(a: T, b: T, comparator: Comparator<in T>): T {\n return if (comparator.compare(a, b)  $>= 0$ ) a else b\n}\n\n/\*\*\n \* Returns the smaller of two values.\n \* If values are equal, returns the first one.\n \*/\n @SinceKotlin(\"1.1\")\npublic expect fun <T : Comparable<T>> minOf(a: T, b: T):  $T\ln\frac{\ast}{n}$  \* Returns the smaller of two values. $\ln \pi/\ln\omega$  Since Kotlin(\"1.1\")\n @kotlin.internal.InlineOnly\npublic expect inline fun minOf(a: Byte, b: Byte): Byte $\ln\frac{\pi^*}{n}$  \* Returns the smaller of two values.

\*/\n@SinceKotlin(\"1.1\")\n@kotlin.internal.InlineOnly\npublic expect inline fun minOf(a: Short, b: Short): Short $\ln\frac{x}{\sqrt{n}}$  \* Returns the smaller of two values. $\ln$ 

\*/\n@SinceKotlin(\"1.1\")\n@kotlin.internal.InlineOnly\npublic expect inline fun minOf(a: Int, b: Int): Int\n\n/\*\*\n \* Returns the smaller of two values.\n \*/\n@SinceKotlin(\"1.1\")\n@kotlin.internal.InlineOnly\npublic expect inline fun minOf(a: Long, b: Long): Long\n\n/\*\*\n \* Returns the smaller of two values.\n

\*/\n@SinceKotlin(\"1.1\")\n@kotlin.internal.InlineOnly\npublic expect inline fun minOf(a: Float, b: Float): Float $\ln\frac{x*\ln x}{\ln x}$  Returns the smaller of two values. $\ln$ 

\*/\n@SinceKotlin(\"1.1\")\n@kotlin.internal.InlineOnly\npublic expect inline fun minOf(a: Double, b: Double): Double\n\n/\*\*\n \* Returns the smaller of three values.\n \*/\n @SinceKotlin(\"1.1\")\npublic expect fun <T : Comparable<T>> minOf(a: T, b: T, c: T): T\n\n/\*\*\n \* Returns the smaller of three values.\n

\*/\n@SinceKotlin(\"1.1\")\n@kotlin.internal.InlineOnly\npublic expect inline fun minOf(a: Byte, b: Byte, c: Byte): Byte $\langle n \rangle n^{**} \rangle n^*$  Returns the smaller of three values. $\langle n \rangle$ 

\*/\n@SinceKotlin(\"1.1\")\n@kotlin.internal.InlineOnly\npublic expect inline fun minOf(a: Short, b: Short, c: Short): Short $\ln\frac{x^*}{n}$  Returns the smaller of three values. $\ln$ 

\*/\n@SinceKotlin(\"1.1\")\n@kotlin.internal.InlineOnly\npublic expect inline fun minOf(a: Int, b: Int, c: Int): Int $\ln\ln\frac{x*\ln x}{n}$  \* Returns the smaller of three values. $\ln x/\ln\omega$  Since Kotlin(\"1.1\")\n \extlin.internal.InlineOnly\npublic expect inline fun minOf(a: Long, b: Long, c: Long): Long\n\n/\*\*\n \* Returns the smaller of three values.\n \*/\n@SinceKotlin(\"1.1\")\n@kotlin.internal.InlineOnly\npublic expect inline fun minOf(a: Float, b: Float, c: Float): Float $\ln\frac{x^*}{n}$  Returns the smaller of three values. $\ln$ 

\*/\n@SinceKotlin(\"1.1\")\n@kotlin.internal.InlineOnly\npublic expect inline fun minOf(a: Double, b: Double, c: Double): Double $\ln\frac{x}{x}$  \* Returns the smaller of three values according to the order specified by the given [comparator].\n \*/\n@SinceKotlin(\"1.1\")\npublic fun <T> minOf(a: T, b: T, c: T, comparator: Comparator<in T>):  $T {\nvert n \in Of(a, minOf(b, c, comparator), comparator}\n\hvert\n^**\n$  \* Returns the smaller of two values according to the order specified by the given [comparator]. $\ln * If$  values are equal, returns the first one. $\ln$ \*/\n $\mathscr{C}$ SinceKotlin(\"1.1\")\npublic fun <T> minOf(a: T, b: T, comparator: Comparator<in T>): T {\n return if (comparator.compare(a, b)  $\leq 0$ ) a else b\n}\n\n","/\*\n \* Copyright 2010-2019 JetBrains s.r.o. and Kotlin Programming Language contributors.\n \* Use of this source code is governed by the Apache 2.0 license that can be found in the license/LICENSE.txt file.\n

\*/\n\n@file:kotlin.jvm.JvmMultifileClass\n@file:kotlin.jvm.JvmName(\"MapsKt\")\n\npackage

kotlin.collections\n\n//\n// NOTE: THIS FILE IS AUTO-GENERATED by the GenerateStandardLib.kt\n// See: https://github.com/JetBrains/kotlin/tree/master/libraries/stdlib\n//\n\nimport kotlin.random.\*\nimport kotlin.ranges.contains\nimport kotlin.ranges.reversed\n\n/\*\*\n \* Returns a [List] containing all key-value pairs.\n \*/\npublic fun <K, V> Map<out K, V>.toList(): List<Pair<K, V>> $\{\n\$ if (size == 0)\n return emptyList()\n val iterator = entries.iterator()\n if (!iterator.hasNext())\n return emptyList()\n val first = iterator.next()\n if  $(literator.hasNext())$ n return listOf(first.toPair())\n val result = ArrayList<Pair<K, V>>(size)\n result.add(first.toPair())\n do {\n result.add(iterator.next().toPair())\n } while (iterator.hasNext())\n return result $\n\lambda x^*\n$  \* Returns a single list of all elements yielded from results of [transform] function being invoked on each entry of original map. $\ln * \nightharpoonup$  @sample samples.collections. Collections. Transformations. flatMap $\ln$ \*/\npublic inline fun <K, V, R> Map<out K, V>.flatMap(transform: (Map.Entry<K, V>) -> Iterable<R>): List<R>  ${\nightharpoonup$ n return flatMapTo(ArrayList<R>(), transform)\n $\nightharpoonup$ n \* Appends all elements yielded from results of [transform] function being invoked on each entry of original map, to the given [destination].\n \*/\npublic inline fun  $\langle K, V, R, C \rangle$ : MutableCollection $\langle \sin R \rangle$  Map $\langle \cot K, V \rangle$ . flatMapTo(destination: C, transform: (Map.Entry $\langle K, V \rangle$ )  $\rightarrow$  Iterable $\langle R \rangle$ : C {\n for (element in this) {\n val list = transform(element)\n destination.addAll(list)\n  $\ln$  return destination\n $\ln\frac*$ \n \* Returns a list containing the results of applying the given [transform] function\n \* to each entry in the original map.\n \* \n \* @sample

samples.collections.Maps.Transformations.mapToList $\ln$  \*/\npublic inline fun <K, V, R> Map<out K, V>.map(transform: (Map.Entry<K, V>) -> R): List<R> {\n return mapTo(ArrayList<R>(size), transform)\n}\n\n/\*\*\n \* Returns a list containing only the non-null results of applying the given [transform]

function\n \* to each entry in the original map.\n \*/\npublic inline fun <K, V, R : Any> Map<out K,  $V > mapNotNull(transform: (Map. Entry < K, V >) - > R$ ?): List<R> $\{\n \$  return mapNotNullTo(ArrayList<R>(), transform)\n}\n\n/\*\*\n \* Applies the given [transform] function to each entry in the original map\n \* and appends only the non-null results to the given [destination]. $\ln * \rho$  to inline fun <K, V, R : Any, C : MutableCollection<in R>> Map<out K, V>.mapNotNullTo(destination: C, transform: (Map.Entry<K, V>) -> R?): C {\n forEach { element -> transform(element)?.let { destination.add(it) } }\n return destination\n \\n\n/\*\*\n \* Applies the given [transform] function to each entry of the original map $\ln$  \* and appends the results to the given [destination]. $\ln$ \*/\npublic inline fun <K, V, R, C : MutableCollection<in R>> Map<out K, V>.mapTo(destination: C, transform:  $(Map. Entry < K, V >) \rightarrow R$ ): C {\n for (item in this)\n destination.add(transform(item))\n return destination\n  $\ln\max$ <sup>\*</sup>\n \* Returns `true` if all entries match the given [predicate].\n \* \n \* @sample samples.collections.Collections.Aggregates.all $\infty$  \*/\npublic inline fun <K, V> Map<ork K, V>.all(predicate: (Map.Entry<K, V>) -> Boolean): Boolean  $\{\n\alpha \text{ if } (isEmpty())$  return true $\n\alpha$  for (element in this) if (!predicate(element)) return false\n return true\n}\n\n/\*\*\n \* Returns `true` if map has at least one entry.\n \* \n \*  $\circledR$  sample samples.collections.Collections.Aggregates.any\n \*/\npublic fun <K, V> Map<out K, V>.any(): Boolean  ${\n\mu \in \mathbb{R}^n \setminus \mathbb{R}^*\setminus \mathbb{R}^* \setminus \mathbb{R}^* \setminus \mathbb{R}$  $\circledast$  sample samples.collections. Collections. Aggregates. any WithPredicate\n \*/\npublic inline fun <K, V> Map<out K, V>.any(predicate: (Map.Entry<K, V>) -> Boolean): Boolean  $\{\n\alpha \in \iint_S \in \mathbb{R}^n \colon \n\alpha \in \iint_S \alpha \cdot \alpha \cdot \alpha$  for (element in this) if (predicate(element)) return true\n return false\n}\n\n/\*\*\n \* Returns the number of entries in this map.\n \*/\n@kotlin.internal.InlineOnly\npublic inline fun <K, V> Map<out K, V>.count(): Int  $\{\n\$ n return size\n $\\n\|$ \n $\n\$ \* Returns the number of entries matching the given [predicate]. $\ln \frac{\pi}{n}$  [npublic inline fun <K, V> Map<out K, V>.count(predicate: (Map.Entry<K, V>) -> Boolean): Int {\n if (isEmpty()) return  $0\ln$  var count =  $0\ln$  for (element in this) if (predicate(element)) ++count\n return count\n\n\n\\*\*\n \* Performs the given [action] on each entry.\n \*/\n@kotlin.internal.HidesMembers\npublic inline fun <K, V>Map<out K, V>.forEach(action:  $(\text{Map}.Entry-K, V>)$  -> Unit): Unit  $\{\n \$  for (element in this) action(element)\n $\n \$ yielding the largest value of the given function or `null` if there are no entries.\n  $* \n\rightharpoonup \mathbb{R}$  @sample samples.collections.Collections.Aggregates.maxBy\n \*/\n @kotlin.internal.InlineOnly\npublic inline fun <K, V, R : Comparable<R>>Map<out K, V>.maxBy(selector: (Map.Entry<K, V>) -> R): Map.Entry<K, V>? {\n return entries.maxBy(selector)\n\n\n\n\\*\*\n \* Returns the first entry having the largest value according to the provided [comparator] or `null` if there are no entries.\n \*/\n @kotlin.internal.InlineOnly\npublic inline fun <K, V> Map<out K, V>.maxWith(comparator: Comparator<in Map.Entry<K, V>>): Map.Entry<K, V>? {\n return entries.maxWith(comparator)\n}\n\n/\*\*\n \* Returns the first entry yielding the smallest value of the given function or `null` if there are no entries. $\ln * \ln * \omega$  sample samples.collections. Collections.Aggregates.minBy $\ln * \rho$ inline fun < K, V, R : Comparable < R > Map<out K, V > .minBy(selector: (Map.Entry < K, V > > > R): Map.Entry < K,  $V>$  {\n return entries.minBy(selector)\n}\n\n/\*\*\n \* Returns the first entry having the smallest value according to the provided [comparator] or `null` if there are no entries.\n \*/\npublic fun <K, V> Map<out K, V>.minWith(comparator: Comparator<in Map.Entry<K, V>>): Map.Entry<K, V>? {\n return entries.minWith(comparator)\n}\n\n/\*\*\n \* Returns `true` if the map has no entries.\n \* \n \* @sample samples.collections.Collections.Aggregates.none\n \*/\npublic fun <K, V>Map<out K, V>.none(): Boolean {\n return isEmpty()\n}\n\n/\*\*\n \* Returns `true` if no entries match the given [predicate].\n \* \n \* @sample samples.collections.Collections.Aggregates.noneWithPredicate\n \*/\npublic inline fun <K, V> Map<out K, V>.none(predicate: (Map.Entry<K, V>) -> Boolean): Boolean {\n if (isEmpty()) return true\n for (element in this) if (predicate(element)) return false $\ln$  return true $\ln\ln\pi$ <sup>\*\*</sup> $\ln$  \* Performs the given [action] on each entry and returns the map itself afterwards.\n \*/\n@SinceKotlin(\"1.1\")\npublic inline fun <K, V, M : Map<out K, V>> M.onEach(action: (Map.Entry<K, V>) -> Unit): M  $\{\n\$  return apply  $\{\n$  for (element in this) action(element)  $\ln\ln\pi$ <sup>\*\*</sup>\n \* Creates an [Iterable] instance that wraps the original map returning its entries when being iterated.\n \*/\n@kotlin.internal.InlineOnly\npublic inline fun <K, V> Map<out K, V>.asIterable(): Iterable<Map.Entry<K,  $V>> \{\n$ return entries $\n \|\n\|^* \$ n \* Creates a [Sequence] instance that wraps the original map returning its entries when being iterated.\n \*/\npublic fun <K, V> Map<out K, V>.asSequence(): Sequence<Map.Entry<K, V>>  $\{\n\}$ 

return entries.asSequence()\n}\n\n","/\*\n \* Copyright 2010-2019 JetBrains s.r.o. and Kotlin Programming Language contributors.\n \* Use of this source code is governed by the Apache 2.0 license that can be found in the license/LICENSE.txt file.\n

\*/\n\n@file:kotlin.jvm.JvmMultifileClass\n@file:kotlin.jvm.JvmName(\"SequencesKt\")\n\npackage kotlin.sequences\n\n//\n// NOTE: THIS FILE IS AUTO-GENERATED by the GenerateStandardLib.kt\n// See: https://github.com/JetBrains/kotlin/tree/master/libraries/stdlib\n//\n\nimport kotlin.random.\*\n\n/\*\*\n \* Returns `true` if [element] is found in the sequence.\n \*\n \* The operation is terminal .\n \*/\npublic operator fun <@kotlin.internal.OnlyInputTypes T> Sequence<T>.contains(element: T): Boolean {\n return indexOf(element)  $\geq 0\$ n $\ln\frac{x^*}{n^*}$  Returns an element at the given [index] or throws an [IndexOutOfBoundsException] if the [index] is out of bounds of this sequence.\n \*\n \* The operation is \_terminal\_.\n \* \n \* @sample samples.collections.Collections.Elements.elementAt\n \*/\npublic fun <T> Sequence<T>.elementAt(index: Int): T {\n return elementAtOrElse(index) { throw IndexOutOfBoundsException(\"Sequence doesn't contain element at index  $\in\mathbb{N}\$  \n\n\n/\*\*\n \* Returns an element at the given [index] or the result of calling the [defaultValue] function if the [index] is out of bounds of this sequence.\n \*\n \* The operation is \_terminal\_.\n \* \n \* @sample samples.collections.Collections.Elements.elementAtOrElse\n \*/\npublic fun <T> Sequence  $\mathcal{T} > \text{element}$ AtOrElse(index: Int, defaultValue: (Int) -> T): T {\n if (index < 0)\n return defaultValue(index)\n val iterator = iterator()\n var count = 0\n while (iterator.hasNext()) {\n val element  $=$  iterator.next()\n if (index  $=$  count++)\n return element\n  $\ln$  return defaultValue(index)\n}\n\n/\*\*\n \* Returns an element at the given [index] or `null` if the [index] is out of bounds of this sequence. $\ln * \ln *$  The operation is \_terminal\_. $\ln * \ln * \omega$  sample samples.collections.Collections.Elements.elementAtOrNull\n \*/\npublic fun <T> Sequence<T>.elementAtOrNull(index: Int): T?  $\{\n\$  if (index < 0)\n return null\n val iterator = iterator()\n var count =  $0\ln$  while (iterator.hasNext()) {\n val element = iterator.next()\n if (index == count++)\n return element\n  $\ln \mathrm{null}\n\ln\frac* \ln * \text{ Returns the first element matching the given [predicate], or 'null' }$ if no such element was found.\n \*\n \* The operation is \_terminal\_.\n \*\n @kotlin.internal.InlineOnly\npublic inline fun <T> Sequence<T>.find(predicate: (T) -> Boolean): T?  $\{\n\$  return firstOrNull(predicate)\n $\{\n\}\n\|\n\|^* \$  Returns the last element matching the given [predicate], or `null` if no such element was found. $\ln \pi$  The operation is \_terminal\_.\n \*/\n@kotlin.internal.InlineOnly\npublic inline fun <T> Sequence<T>.findLast(predicate: (T) -> Boolean): T? {\n return lastOrNull(predicate)\n }\n\n/\*\*\n \* Returns first element.\n \* @throws [NoSuchElementException] if the sequence is empty. $\ln * \ln *$  The operation is \_terminal\_. $\ln * \rho$  the sequence is empty. Sequence<T>.first():  $T {\n$  val iterator = iterator()\n if (!iterator.hasNext())\n throw NoSuchElementException(\"Sequence is empty.\")\n return iterator.next()\n\n\n/\*\*\n \* Returns the first element matching the given [predicate]. $\ln * \mathcal{O}$  throws [NoSuchElementException] if no such element is found. $\ln * \ln *$  The operation is terminal .\n \*/\npublic inline fun <T> Sequence<T>.first(predicate: (T) -> Boolean): T {\n for (element in this) if (predicate(element)) return element\n throw NoSuchElementException(\"Sequence contains no element matching the predicate.\")\n\n/\*\*\n \* Returns the first element, or `null` if the sequence is empty.\n \*\n \* The operation is \_terminal\_.\n \*/\npublic fun <T> Sequence<T>.firstOrNull(): T? {\n val iterator = iterator()\n if  $(\text{interator} \cdot \text{in } \mathbb{N})$  return null\n return iterator.next()\n\n\n\n\n\n\n \* Returns the first element matching the given [predicate], or `null` if element was not found. $\ln * \ln *$  The operation is \_terminal\_. $\ln * \ln \ln$  $\langle T \rangle$  Sequence $\langle T \rangle$ .firstOrNull(predicate: (T) - $\rangle$  Boolean): T?  $\ln$  for (element in this) if (predicate(element)) return element $\n\$  return null $\n\hbar\$   $\mathbf{a}^*$ n \* Returns first index of [element], or -1 if the sequence does not contain element.\n \*\n \* The operation is \_terminal\_.\n \*/\npublic fun <@kotlin.internal.OnlyInputTypes T> Sequence  $\mathcal{T} > \text{indexOf}(element: T)$ : Int  $\{\n \alpha = 0\n \text{ for (item in this)} \}$ checkIndexOverflow(index)\n if (element == item)\n return index\n index++\n }\n return - $1\ln\ln\frac{m}{x^*}\ln$  \* Returns index of the first element matching the given [predicate], or -1 if the sequence does not contain such element. $\ln * \ln *$  The operation is terminal . $\ln * \ln \ln \ln \ln \ln$ Sequence<T>.indexOfFirst(predicate: (T) -> Boolean): Int  $\{\n\$  var index = 0\n for (item in this)  $\{\n\}$ checkIndexOverflow(index)\n if (predicate(item))\n return index\n index++\n  $\ln$  return -

 $1\ln{\ln\pi}$  \* Returns index of the last element matching the given [predicate], or -1 if the sequence does not contain such element.\n \*\n \* The operation is \_terminal\_.\n \*/\npublic inline fun  $\langle$ T $\rangle$ Sequence<T>.indexOfLast(predicate: (T) -> Boolean): Int  $\{\n\$  var lastIndex = -1\n var index = 0\n for (item in this)  $\{\n\$  checkIndexOverflow(index) $\|n\|$  if (predicate(item)) $\|n\|$  lastIndex = index $\|n\|$  index++ $\|n\|$  $\ln$  return lastIndex\n  $\ln^*$ \n \* Returns the last element. $\ln^*$  @throws [NoSuchElementException] if the sequence is empty. $\ln \pi$  \* The operation is \_terminal\_. $\ln \pi$  /\npublic fun <T> Sequence<T>.last(): T {\n val iterator = iterator()\n if (!iterator.hasNext())\n throw NoSuchElementException(\"Sequence is empty.\")\n var last = iterator.next()\n while (iterator.hasNext()\n last = iterator.next()\n return last\n \\n\n/\*\*\n \* Returns the last element matching the given [predicate]. $\ln * \mathcal{Q}$  throws [NoSuchElementException] if no such element is found.\n \*\n \* The operation is \_terminal\_.\n \*\npublic inline fun <T> Sequence<T>.last(predicate: (T) - $>$  Boolean): T {\n var last: T? = null\n var found = false\n for (element in this) {\n if (predicate(element))  ${\n last = element\n h \quad found = true\n }\n j \in (!found) throw$ NoSuchElementException(\"Sequence contains no element matching the predicate.\")\n  $\circledcirc$ Suppress(\"UNCHECKED\_CAST\")\n return last as T\n \\n\n/\*\*\n \* Returns last index of [element], or -1 if the sequence does not contain element.\n  $*\n\pi *$  The operation is \_terminal\_.\n  $*\n\eta$  public fun  $\langle\mathcal{O}_k(t)|\rangle$  =  $\langle\mathcal{O}_k(t)|\rangle$  =  $\langle\mathcal{O}_k(t)|\rangle$  =  $\langle\mathcal{O}_k(t)|\rangle$  =  $\langle\mathcal{O}_k(t)|\rangle$  =  $\langle\mathcal{O}_k(t)|\rangle$  =  $\langle\mathcal{O}_k(t)|\rangle$  =  $\langle\mathcal{O}_k(t)|\rangle$  =  $\langle\mathcal{O}_k(t)|\rangle$  =  $\langle\mathcal{O}_k(t)|\rangle$  =  $\langle\mathcal{O}_k(t)|\rangle$  =  $\langle\mathcal{O}_k(t)|\rangle$  =  $\langle\math$ index =  $0\ln$  for (item in this)  $\ln$  checkIndexOverflow(index)\n if (element == item)\n lastIndex = index\n index++\n }\n return lastIndex\n}\n\n/\*\*\n \* Returns the last element, or `null` if the sequence is empty.\n \*\n \* The operation is \_terminal\_.\n \*\\npublic fun <T> Sequence<T>.lastOrNull(): T? {\n val iterator = iterator()\n if (!iterator.hasNext())\n return null\n var last = iterator.next()\n while (iterator.hasNext())\n last = iterator.next()\n return last\n\n\n/\*\*\n \* Returns the last element matching the given [predicate], or `null` if no such element was found. $\ln \pi$  The operation is \_terminal\_. $\ln \pi$  \npublic inline fun <T> Sequence<T>.lastOrNull(predicate: (T) -> Boolean): T?  $\{\n\$  var last: T? = null\n for (element in this)  $\{\n\$  if (predicate(element))  $\nvert$  last = element\n }\n }\n return last\n}\n\n/\*\*\n \* Returns the single element, or throws an exception if the sequence is empty or has more than one element. $\ln \pi$  The operation is \_terminal\_. $\ln$ \*/\npublic fun <T> Sequence<T>.single(): T {\n val iterator = iterator()\n if (!iterator.hasNext())\n throw NoSuchElementException(\"Sequence is empty.\")\n val single = iterator.next()\n if (iterator.hasNext())\n throw IllegalArgumentException(\"Sequence has more than one element.\")\n return single\n}\n\n/\*\*\n \* Returns the single element matching the given [predicate], or throws exception if there is no or more than one matching element. $\ln \pi$  The operation is \_terminal\_. $\ln \pi$  /\npublic inline fun <T> Sequence<T>.single(predicate: (T) -> Boolean):  $T {\nvert \nu \nu \nu} = null \nu \nu \nu \tau$  found = false $\nu \tau$  for (element in this)  ${\nvert \nu \nu \nu}$  if (predicate(element)) {\n if (found) throw IllegalArgumentException(\"Sequence contains more than one matching element.\")\n single = element\n found = true\n  $\ln$  }\n if (!found) throw NoSuchElementException(\"Sequence contains no element matching the predicate.\")\n @Suppress(\"UNCHECKED\_CAST\")\n return single as T\n  $\ln\frac{x}{n}$  \* Returns single element, or `null` if the sequence is empty or has more than one element. $\ln$  \*\n \* The operation is \_terminal\_.\n \*/\npublic fun <T> Sequence<T>.singleOrNull(): T?  $\{\n\$  val iterator = iterator()\n if  $(literator.hasNext())\n\in [iterator.hasNext())\n\in [iterator.next])$  return null $\in$  val single = iterator.next()\n if (iterator.hasNext())\n return single\n $\ln\ln^*$ \n\n/\*\*\n \* Returns the single element matching the given [predicate], or `null` if element was not found or more than one element was found.\n \*\n \* The operation is \_terminal\_.\n \*/\npublic inline fun  $\langle T \rangle$ Sequence<T>.singleOrNull(predicate: (T) -> Boolean): T?  $\{\n$  var single: T? = null\n var found = false\n for (element in this)  ${\n \in \mathbb{C}}$  if (predicate(element))  ${\n \in \mathbb{C}}$  if (found) return null ${\n \in \mathbb{C}}$  single = element ${\n \in \mathbb{C}}$ found = true\n  $\ln \ln \inf ($ !found) return null\n return single\n}\n\n/\*\*\n \* Returns a sequence containing all elements except first [n] elements. $\ln * \ln *$  The operation is intermediate and stateless  $\ln * \ln * \omega$  throws IllegalArgumentException if [n] is negative. $\ln * \ln * \omega$  sample samples.collections.Collections.Transformations.drop\n \*/\npublic fun <T> Sequence<T>.drop(n: Int): Sequence  $\mathcal{S} = \{\n \text{ required } n \geq 0\} \$  "Requested element count \\$n is less than zero.\"  $\{\n \}$  return when  $\{\n \}$  n  $= 0$  -> this\n this is DropTakeSequence -> this.drop(n)\n else -> DropSequence(this, n)\n  $\ln |\ln|^{**}\ln$  \*

Returns a sequence containing all elements except first elements that satisfy the given [predicate]. $\ln * \ln *$  The

operation is intermediate and stateless  $\ln * \ln * \omega$  sample

samples.collections.Collections.Transformations.drop\n \*/\npublic fun <T> Sequence<T>.dropWhile(predicate: (T)  $\rightarrow$  Boolean): Sequence $\langle \Gamma \rangle$  {\n return DropWhileSequence(this, predicate)\n}\n\n/\*\*\n \* Returns a sequence containing only elements matching the given [predicate].\n \*\n \* The operation is \_intermediate\_ and \_stateless\_.\n \*/\npublic fun <T> Sequence<T>.filter(predicate: (T) -> Boolean): Sequence<T> {\n return FilteringSequence(this, true, predicate)\n\n\n/\*\*\n \* Returns a sequence containing only elements matching the given [predicate]. $\ln * \omega$  param [predicate] function that takes the index of an element and the element itself $\ln *$  and returns the result of predicate evaluation on the element. $\ln \pi$  The operation is \_intermediate\_ and \_stateless\_. $\ln$ \*/\npublic fun <T> Sequence<T>.filterIndexed(predicate: (index: Int, T) -> Boolean): Sequence<T> {\n // TODO: Rewrite with generalized MapFilterIndexingSequence\n return TransformingSequence(FilteringSequence(IndexingSequence(this), true, { predicate(it.index, it.value) }), { it.value })\n}\n\n/\*\*\n \* Appends all elements matching the given [predicate] to the given [destination].\n \* @param [predicate] function that takes the index of an element and the element itself $\ln *$  and returns the result of predicate evaluation on the element. $\ln * \ln *$  The operation is \_terminal\_. $\ln * \n\pi$  to inline fun <T, C : MutableCollection<in T>> Sequence<T>.filterIndexedTo(destination: C, predicate: (index: Int, T) -> Boolean): C {\n forEachIndexed { index, element  $-\alpha$  if (predicate(index, element)) destination.add(element)\n }\n return destination $\n\| \n\|\n\|^*$  \* Returns a sequence containing all elements that are instances of specified type parameter R.\n \*\n \* The operation is \_intermediate\_ and \_stateless\_.\n \*/\npublic inline fun <reified R> Sequence<\*>.filterIsInstance(): Sequence<@kotlin.internal.NoInfer R> {\n  $\circledcirc$ Suppress(\"UNCHECKED\_CAST\")\n return filter { it is R } as Sequence<R>\n}\n\n/\*\*\n \* Appends all elements that are instances of specified type parameter R to the given [destination]. $\ln * \ln *$  The operation is  $_t$ terminal<sub>\_</sub>.\n \*/\npublic inline fun <reified R, C : MutableCollection<in R>> Sequence  $\rightarrow$ .filterIsInstanceTo(destination: C): C {\n for (element in this) if (element is R) destination.add(element)\n return destination\n}\n\n/\*\*\n \* Returns a sequence containing all elements not matching the given [predicate]. $\ln * \ln *$  The operation is \_intermediate\_ and \_stateless\_. $\ln * \ln \ln \ln \ln$ Sequence<T>.filterNot(predicate: (T) -> Boolean): Sequence<T> {\n return FilteringSequence(this, false, predicate)\n  $\ln\ln^*$ \n \* Returns a sequence containing all elements that are not `null`.\n \*\n \* The operation is \_intermediate\_ and \_stateless\_.\n \*/\npublic fun <T : Any> Sequence<T?>.filterNotNull(): Sequence<T> {\n  $\circledcirc$ Suppress(\"UNCHECKED\_CAST\")\n return filterNot { it == null } as Sequence<T>\n}\n\n/\*\*\n \* Appends all elements that are not `null` to the given [destination]. $\ln * \ln *$  The operation is \_terminal\_. $\ln * \ln \ln \left($  : MutableCollection<in T>, T : Any> Sequence<T?>.filterNotNullTo(destination: C): C {\n for (element in this) if (element != null) destination.add(element)\n return destination\n}\n\n/\*\*\n \* Appends all elements not matching the given [predicate] to the given [destination]. $\ln * \ln *$  The operation is \_terminal\_. $\ln * \ln \ln \ln \ln \ln \ln$ MutableCollection<in T>> Sequence<T>.filterNotTo(destination: C, predicate: (T) -> Boolean): C {\n for (element in this) if (!predicate(element)) destination.add(element)\n return destination\n}\n\n/\*\*\n \* Appends all elements matching the given [predicate] to the given [destination].\n  $*\n$  The operation is \_terminal\_.\n  $*\n$ /npublic inline fun <T, C : MutableCollection<in T>> Sequence<T>.filterTo(destination: C, predicate: (T) -> Boolean): C  ${\n\mu \ for (element in this) if (predicate(element)) destination.add(element)\n\nn = return destination\n\n\|n\|n/**\n *$ Returns a sequence containing first [n] elements. $\ln * \ln *$  The operation is \_intermediate\_ and \_stateless\_. $\ln * \ln *$ @throws IllegalArgumentException if [n] is negative.\n \* \n \* @sample samples.collections.Collections.Transformations.take\n \*/\npublic fun <T> Sequence<T>.take(n: Int): Sequence<T>  ${\n n = 0 } {\ \R$ equested element count \$n is less than zero. ${\n n = 0 > \R}$  $emptySequence() \nvert$  this is DropTakeSequence -> this.take(n)\n else -> TakeSequence(this, n)\n  $\ln\ln\pi$ <sup>\*</sup>\n \* Returns a sequence containing first elements satisfying the given [predicate].\n \*\n \* The operation is intermediate and stateless  $\ln * \ln * \omega$  sample samples.collections.Collections.Transformations.take $\ln$ \*/\npublic fun <T> Sequence<T>.takeWhile(predicate: (T) -> Boolean): Sequence<T> {\n return TakeWhileSequence(this, predicate)\n}\n\n/\*\*\n \* Returns a sequence that yields elements of this sequence sorted according to their natural sort order. $\ln * \ln *$  The sort is \_stable\_. It means that equal elements preserve their order

relative to each other after sorting.\n \*\n \* The operation is \_intermediate\_ and \_stateful\_.\n \*/\npublic fun <T : Comparable $\langle T \rangle$ > Sequence $\langle T \rangle$ .sorted(): Sequence $\langle T \rangle$  {\n return object : Sequence $\langle T \rangle$  {\n override fun iterator(): Iterator  $\{\n\}$  val sortedList = this @sorted.toMutableList()\n sortedList.sort()\n return sortedList.iterator()\n  $\ln |\n\ln x^* \n$  \* Returns a sequence that yields elements of this sequence sorted according to natural sort order of the value returned by specified [selector] function. $\ln * \ln *$  The sort is \_stable\_. It means that equal elements preserve their order relative to each other after sorting. $\ln * \ln *$  The operation is intermediate and stateful  $\ln$  \*/\npublic inline fun <T, R : Comparable <R>> Sequence<T>.sortedBy(crossinline selector:  $(T)$  -> R?): Sequence<T>  $\{\n\$  return sortedWith(compareBy(selector))\n\\n\n/\*\*\n \* Returns a sequence that yields elements of this sequence sorted descending according to natural sort order of the value returned by specified [selector] function. $\ln * \ln *$  The sort is \_stable\_. It means that equal elements preserve their order relative to each other after sorting.\n \*\n \* The operation is \_intermediate\_ and \_stateful\_.\n \*/\npublic inline fun <T, R : Comparable<R>> Sequence  $T$ >.sortedByDescending(crossinline selector: (T) -> R?): Sequence  $T$ > {\n return sortedWith(compareByDescending(selector))\n}\n\n/\*\*\n \* Returns a sequence that yields elements of this sequence sorted descending according to their natural sort order. $\ln * \ln *$  The sort is \_stable\_. It means that equal elements preserve their order relative to each other after sorting.\n \*\n \* The operation is \_intermediate\_ and \_stateful\_.\n \*/\npublic fun <T : Comparable<T>> Sequence<T>.sortedDescending(): Sequence<T> {\n return sortedWith(reverseOrder())\n}\n\n/\*\*\n \* Returns a sequence that yields elements of this sequence sorted according to the specified [comparator]. $\ln * \ln *$  The sort is \_stable\_. It means that equal elements preserve their order relative to each other after sorting.\n \*\n \* The operation is \_intermediate\_ and \_stateful\_.\n \*\npublic fun  $\langle$ T $\rangle$ Sequence  $T$  > sorted With (comparator: Comparator in T >): Sequence  $T$  > {\n return object : Sequence  $T$  > {\n override fun iterator(): Iterator  $\{\n}$  {\n val sortedList = this @sortedWith.toMutableList()\n sortedList.sortWith(comparator)\n return sortedList.iterator()\n  $\ln |\n\ln|$ \n\n/\*\*\n \* Returns a [Map] containing key-value pairs provided by [transform] function\n \* applied to elements of the given sequence.\n \* \n \* If any of two pairs would have the same key the last one gets added to the map. $\ln * \n\pi *$  The returned map preserves the entry iteration order of the original sequence.\n \*\n \* The operation is \_terminal\_.\n \* \n \* @sample samples.collections.Collections.Transformations.associate $\infty$  \*/\npublic inline fun <T, K, V> Sequence<T>.associate(transform: (T) -> Pair<K, V>): Map<K, V> {\n return associateTo(LinkedHashMap<K,  $V>0$ , transform)\n}\n\n/\*\*\n \* Returns a [Map] containing the elements from the given sequence indexed by the key\n \* returned from [keySelector] function applied to each element.\n \* \n \* If any two elements would have the same key returned by [keySelector] the last one gets added to the map. $\ln * \ln *$  The returned map preserves the entry iteration order of the original sequence.\n \*\n \* The operation is \_terminal\_.\n \* \n \* @sample samples.collections.Collections.Transformations.associateBy\n \*/\npublic inline fun  $\langle T, K \rangle$ Sequence<T>.associateBy(keySelector: (T) -> K): Map<K,  $T$ > {\n return associateByTo(LinkedHashMap<K, T>(), keySelector)\n}\n\n/\*\*\n \* Returns a [Map] containing the values provided by [valueTransform] and indexed by [keySelector] functions applied to elements of the given sequence.\n  $* \nmid \mathbf{r}$  if any two elements would have the same key returned by [keySelector] the last one gets added to the map. $\ln * \ln *$  The returned map preserves the entry iteration order of the original sequence. $\ln \pi$  The operation is \_terminal\_. $\ln \pi$  \n \* @sample samples.collections.Collections.Transformations.associateByWithValueTransform\n \*/\npublic inline fun <T, K, V> Sequence  $\langle T \rangle$  associateBy(keySelector: (T) -> K, valueTransform: (T) -> V): Map $\langle K, V \rangle$  {\n return associateByTo(LinkedHashMap<K, V>(), keySelector, valueTransform)\n\n\n/\*\*\n \* Populates and returns the [destination] mutable map with key-value pairs, $\ln *$  where key is provided by the [keySelector] function applied to each element of the given sequence\n \* and value is the element itself.\n \* \n \* If any two elements would have the same key returned by [keySelector] the last one gets added to the map. $\ln \pi$  The operation is \_terminal\_. $\ln \pi$  \n \*  $\circledR$  samples collections. Collections. Transformations. associate ByTo\n \*/\npublic inline fun <T, K, M : MutableMap<in K, in T>> Sequence<T>.associateByTo(destination: M, keySelector: (T) -> K): M {\n for (element in this)  ${\n$  destination.put(keySelector(element), element)\n  ${\n } \n$  return destination\n}\n\n/\*\*\n \* Populates and returns the [destination] mutable map with key-value pairs,  $\ln *$  where key is provided by the

[keySelector] function and\n \* and value is provided by the [valueTransform] function applied to elements of the given sequence. $\ln * \ln *$  If any two elements would have the same key returned by [keySelector] the last one gets added to the map. $\ln * \ln *$  The operation is \_terminal\_. $\ln * \ln * \omega$  sample

samples.collections.Collections.Transformations.associateByToWithValueTransform\n \*/\npublic inline fun <T, K, V, M : MutableMap<in K, in V>> Sequence<T>.associateByTo(destination: M, keySelector: (T) -> K, valueTransform: (T) -> V): M {\n for (element in this) {\n destination.put(keySelector(element), valueTransform(element))\n  $\ln$  return destination\n}\n\n/\*\*\n \* Populates and returns the [destination] mutable map with key-value pairs\n \* provided by [transform] function applied to each element of the given sequence. $\ln * \ln$ \* If any of two pairs would have the same key the last one gets added to the map. $\ln \sqrt[*]{n}$  The operation is terminal  $\ln * \nightharpoonup$   $\mathcal{A}$  \* @samples.collections.Collections.Transformations.associateTo $\ln * \nightharpoonup$ npublic inline fun <T, K, V, M : MutableMap<in K, in V>> Sequence<T>.associateTo(destination: M, transform: (T) -> Pair<K, V>): M {\n for (element in this) {\n destination += transform(element)\n }\n return destination\n}\n\n/\*\*\n \* Returns a [Map] where keys are elements from the given sequence and values are $\ln *$  produced by the [valueSelector] function applied to each element. $\ln * \ln *$  If any two elements are equal, the last one gets added to the map. $\ln * \ln *$  The returned map preserves the entry iteration order of the original sequence. $\ln * \ln *$  The operation is terminal  $\ln * \nightharpoonup$  @sample samples.collections.Collections.Transformations.associateWith $\ln$ \*/\n $\&$ SinceKotlin(\"1.3\")\npublic inline fun <K, V> Sequence<K>.associateWith(valueSelector: (K) -> V): Map<K,  $V > \{\nightharpoonup\$  val result = LinkedHashMap<K,  $V > (\nightharpoonup\$  return associateWithTo(result, valueSelector)\n}\n\n/\*\*\n \* Populates and returns the [destination] mutable map with key-value pairs for each element of the given sequence,\n \* where key is the element itself and value is provided by the [valueSelector] function applied to that key. $\ln * \ln *$  If any two elements are equal, the last one overwrites the former value in the map.\n \*\n \* The operation is \_terminal\_.\n \* \n \* @sample samples.collections.Collections.Transformations.associateWithTo\n \*/\n@SinceKotlin(\"1.3\")\npublic inline fun <K, V, M : MutableMap<in K, in V>> Sequence<K>.associateWithTo(destination: M, valueSelector: (K) -> V): M {\n for (element in this) {\n destination.put(element, valueSelector(element))\n }\n return destination\n  $\ln\ln\pi$ <sup>\*</sup>\n \* Appends all elements to the given [destination] collection.\n \*\n \* The operation is

terminal  $\ln$  \*/\npublic fun <T, C : MutableCollection<in T>> Sequence<T>.toCollection(destination: C): C {\n for (item in this)  $\nightharpoonup$  destination.add(item)\n  $\ln$  return destination\n}\n\n/\*\*\n \* Returns a [HashSet] of all elements.\n \*\n \* The operation is \_terminal\_.\n \*\npublic fun <T> Sequence<T>.toHashSet(): HashSet<T> {\n return toCollection(HashSet<T>())\n\n/\*\*\n \* Returns a [List] containing all elements.\n \*\n \* The operation is \_terminal\_.\n \*/\npublic fun <T> Sequence<T>.toList(): List<T> {\n return

this.toMutableList().optimizeReadOnlyList()\n\n/\*\*\n \* Returns a [MutableList] filled with all elements of this sequence. $\ln * \ln *$  The operation is \_terminal\_. $\ln * \rho$  =  $\ln \langle T \rangle$  Sequence  $\langle T \rangle$ .toMutableList(): MutableList  $\langle T \rangle$  ${\n\mu \to \infty}$   $\{\n\$  return to Collection(ArrayList  $T>0$ ) $\hbar\ln\pi$  \*  $\hbar$  \* Returns a [Set] of all elements. $\ln * \ln *$  The returned set preserves the element iteration order of the original sequence. $\ln \pi$  The operation is \_terminal\_. $\ln \pi$  /\npublic fun  $\langle T \rangle$  Sequence $\langle T \rangle$ .toSet(): Set $\langle T \rangle$  {\n return

toCollection(LinkedHashSet<T>()).optimizeReadOnlySet()\n}\n\n/\*\*\n \* Returns a single sequence of all elements from results of [transform] function being invoked on each element of original sequence. $\ln * \ln *$  The operation is \_intermediate\_ and \_stateless\_.\n \* \n \* @sample samples.collections.Collections.Transformations.flatMap\n \*/\npublic fun <T, R> Sequence<T>.flatMap(transform: (T) -> Sequence<R>): Sequence<R> {\n return FlatteningSequence(this, transform, { it.iterator() })\n\\n\n\\*\*\n \* Appends all elements yielded from results of [transform] function being invoked on each element of original sequence, to the given [destination]. $\ln * \ln *$  The operation is terminal .\n \*/\npublic inline fun <T, R, C : MutableCollection<in R>>

Sequence<T>.flatMapTo(destination: C, transform: (T) -> Sequence<R>): C {\n for (element in this) {\n val list = transform(element)\n destination.addAll(list)\n  $\ln$  return destination\n}\n\n/\*\*\n \* Groups elements of the original sequence by the key returned by the given [keySelector] function\n \* applied to each element and returns a map where each group key is associated with a list of corresponding elements. $\ln * \ln *$  The returned map preserves the entry iteration order of the keys produced from the original sequence. $\ln * \ln *$  The operation is

terminal  $\ln * \nightharpoonup$   $\mathcal{A}$  \* @sample samples.collections.Collections.Transformations.groupBy $\ln * \nightharpoonup$ . K> Sequence<T>.groupBy(keySelector: (T) -> K): Map<K, List<T>> {\n return groupByTo(LinkedHashMap<K, MutableList<T>>(), keySelector)\n\n\n\n\n\n\n\\*\*\n \* Groups values returned by the [valueTransform] function applied to each element of the original sequence\n \* by the key returned by the given [keySelector] function applied to the element $\ln *$  and returns a map where each group key is associated with a list of corresponding values. $\ln * \ln *$  The returned map preserves the entry iteration order of the keys produced from the original sequence. $\ln * \ln *$  The operation is terminal  $\ln * \nvert n \neq \emptyset$  sample

samples.collections.Collections.Transformations.groupByKeysAndValues\n \*/\npublic inline fun <T, K, V> Sequence<T>.groupBy(keySelector: (T) -> K, valueTransform: (T) -> V): Map<K, List<V>> {\n return  $groupByTo(LinkedHashMap < K$ , MutableList $\langle V \rangle >$ (), keySelector, valueTransform)\n}\n\n/\*\*\n \* Groups elements of the original sequence by the key returned by the given [keySelector] function\n \* applied to each element and puts to the [destination] map each group key associated with a list of corresponding elements. $\ln * \ln * \mathcal{Q}$  return The [destination] map.\n \*\n \* The operation is \_terminal\_.\n \* \n \* @sample

samples.collections.Collections.Transformations.groupBy\n \*/\npublic inline fun <T, K, M : MutableMap<in K, MutableList<T>>> Sequence<T>.groupByTo(destination: M, keySelector: (T) -> K): M {\n for (element in this)  ${\n\mu \nu}$  val key = keySelector(element)\n val list = destination.getOrPut(key) { ArrayList < T > () }\n list.add(element)\n }\n return destination\n}\n\n/\*\*\n \* Groups values returned by the [valueTransform] function applied to each element of the original sequence $\ln *$  by the key returned by the given [keySelector] function applied to the element\n \* and puts to the [destination] map each group key associated with a list of corresponding values.\n \* \n \* @return The [destination] map.\n \* The operation is \_terminal\_.\n \* \n \* @sample samples.collections.Collections.Transformations.groupByKeysAndValues $\ln \frac{*}{\rho}$ public inline fun <T, K, V, M : MutableMap<in K, MutableList<V>>>Sequence<T>.groupByTo(destination: M, keySelector: (T) -> K, valueTransform: (T) -> V): M {\n for (element in this) {\n val key = keySelector(element)\n val list = destination.getOrPut(key) { ArrayList<V>() }\n list.add(valueTransform(element))\n }\n return destination $\ln\ln\max_{k=1}^{\max}$  \* Creates a [Grouping] source from a sequence to be used later with one of group-and-fold operations $\ln *$  using the specified [keySelector] function to extract a key from each element. $\ln * \ln *$  The operation is intermediate\_ and\_stateless\_ $\ln * \alpha$  \* @sample samples.collections.Grouping.groupingByEachCount\n \*/\n $@SinceKotlin(\H_1.1\H_))\n$ public inline fun <T, K> Sequence<T>.groupingBy(crossinline keySelector: (T) -> K): Grouping  $\mathcal{T}, \mathbf{K} > \{\mathbf{n}\}\$  return object : Grouping  $\mathcal{T}, \mathbf{K} > \{\mathbf{n}\}\$  override fun sourceIterator(): Iterator  $\mathcal{T} > 0$ this@groupingBy.iterator()\n override fun keyOf(element: T): K = keySelector(element)\n  $\ln |\n\rangle^*$ (n)n/\*\*\n \* Returns a sequence containing the results of applying the given [transform] function\n \* to each element in the original sequence. $\ln * \ln *$  The operation is \_intermediate\_ and \_stateless\_. $\ln * \ln * \omega$  sample samples.collections.Collections.Transformations.map $\ln$  \*/\npublic fun <T, R> Sequence<T>.map(transform: (T) -> R): Sequence  $\{\n\}$  return Transforming Sequence(this, transform)\n $\|\n\|$ \n\n/\*\*\n \* Returns a sequence containing the results of applying the given [transform] function\n  $*$  to each element and its index in the original sequence. $\ln *$ @param [transform] function that takes the index of an element and the element itself\n  $*$  and returns the result of the transform applied to the element. $\ln * \ln *$  The operation is \_intermediate\_ and \_stateless\_.\n \*/\npublic fun <T,  $R$  Sequence  $\mathcal{T}$  . mapIndexed(transform: (index: Int, T) -> R): Sequence  $\mathcal{R}$  {\n return TransformingIndexedSequence(this, transform)\n}\n\n/\*\*\n \* Returns a sequence containing only the non-null results of applying the given [transform] function\n  $*$  to each element and its index in the original sequence.\n  $*$ @param [transform] function that takes the index of an element and the element itself $\ln *$  and returns the result of the transform applied to the element. $\ln * \ln *$  The operation is intermediate and stateless . $\ln * \ln \ln \sqrt{T}$ , R : Any> Sequence<T>.mapIndexedNotNull(transform: (index: Int, T) -> R?): Sequence<R> {\n return TransformingIndexedSequence(this, transform).filterNotNull()\n\n\n\mathbbash\n \* Applies the given [transform] function to each element and its index in the original sequence $\ln *$  and appends only the non-null results to the given [destination].\n \* @param [transform] function that takes the index of an element and the element itself\n \* and returns the result of the transform applied to the element.\n \*\n \* The operation is \_terminal\_.\n \*\npublic inline fun <T, R : Any, C : MutableCollection<in R>> Sequence<T>.mapIndexedNotNullTo(destination: C, transform: (index:

Int, T) -> R?): C {\n forEachIndexed { index, element -> transform(index, element)?.let { destination.add(it) } }\n return destination\n}\n\n/\*\*\n \* Applies the given [transform] function to each element and its index in the original sequence $\ln *$  and appends the results to the given [destination]. $\ln * \mathcal{Q}$  param [transform] function that takes the index of an element and the element itself\n  $*$  and returns the result of the transform applied to the element.\n  $*\n$ The operation is \_terminal\_.\n \*/\npublic inline fun <T, R, C : MutableCollection<in R>>

Sequence<T>.mapIndexedTo(destination: C, transform: (index: Int, T) -> R): C {\n var index = 0\n for (item in this)\n destination.add(transform(checkIndexOverflow(index++), item))\n return destination\n}\n\n/\*\*\n \* Returns a sequence containing only the non-null results of applying the given [transform] function $\ln *$  to each element in the original sequence.\n  $*\n$  The operation is \_intermediate\_ and \_stateless\_.\n  $*\n$ ublic fun <T, R : Any> Sequence<T>.mapNotNull(transform:  $(T)$  -> R?): Sequence<R>  $\{\n\}$  return TransformingSequence(this, transform).filterNotNull()\n  $\ln(x^*)$  \*\n \* Applies the given [transform] function to each element in the original sequence $\ln *$  and appends only the non-null results to the given [destination]. $\ln * \ln *$  The operation is \_terminal\_. $\ln$ \*/\npublic inline fun <T, R : Any, C : MutableCollection<in R>> Sequence<T>.mapNotNullTo(destination: C, transform: (T) -> R?): C {\n forEach { element -> transform(element)?.let { destination.add(it) } }\n return destination\n}\n\n/\*\*\n \* Applies the given [transform] function to each element of the original sequence\n \* and appends the results to the given [destination]. $\ln * \ln *$  The operation is \_terminal\_. $\ln * \ln \ln$  = fun <T, R, C : MutableCollection<in R>> Sequence<T>.mapTo(destination: C, transform: (T) -> R): C {\n for (item in this)\n destination.add(transform(item))\n return destination\n}\n\n/\*\*\n \* Returns a sequence that wraps each element of the original sequence\n \* into an [IndexedValue] containing the index of that element and the element itself.\n \*\n \* The operation is \_intermediate\_ and \_stateless\_.\n \*/\npublic fun  $\langle T \rangle$  Sequence $\langle T \rangle$ .withIndex(): Sequence<IndexedValue<T>> $\n\alpha$  return IndexingSequence(this)\n\n/\*\*\n \* Returns a sequence containing only distinct elements from the given sequence. $\ln * \ln *$  The elements in the resulting sequence are in the same order as they were in the source sequence. $\ln * \ln *$  The operation is \_intermediate\_ and \_stateful\_. $\ln * \ln * \omega$  sample samples.collections.Collections.Transformations.distinctAndDistinctBy\n \*/\npublic fun  $\langle T \rangle$ Sequence<T>.distinct(): Sequence<T>  $\{n$  return this.distinctBy  $\{ it \}\n^**\n * Returns a sequence$ containing only elements from the given sequence\n \* having distinct keys returned by the given [selector] function. $\ln * \ln *$  The elements in the resulting sequence are in the same order as they were in the source sequence. $\ln * \ln *$  The operation is \_intermediate\_ and \_stateful\_. $\ln * \ln * \omega$  sample samples.collections.Collections.Transformations.distinctAndDistinctBy\n \*/\npublic fun <T, K> Sequence<T>.distinctBy(selector: (T) -> K): Sequence<T>  $\ln$  return DistinctSequence(this, selector)\n}\n\n/\*\*\n \* Returns a mutable set containing all distinct elements from the given sequence.\n \* \n \* The returned set preserves the element iteration order of the original sequence. $\ln * \ln *$  The operation is \_terminal\_. $\ln * \ln \ln \left( \frac{1}{\ln} \right)$ Sequence<T>.toMutableSet(): MutableSet<T> $\{\nabla \cdot \mathbf{z}\}$  val set = LinkedHashSet<T>()\n for (item in this) set.add(item)\n return set\n}\n\n/\*\*\n \* Returns `true` if all elements match the given [predicate].\n \*\n \* The operation is \_terminal\_.\n \* \n \* @sample samples.collections.Collections.Aggregates.all\n \*\npublic inline fun <T> Sequence<T>.all(predicate: (T) -> Boolean): Boolean {\n for (element in this) if (!predicate(element)) return false $\ln$  return true $\ln\ln(n^**\ln *$  Returns `true` if sequence has at least one element. $\ln * \ln *$  The operation is  $_t$ terminal<sub>-</sub>.\n \* \n \* @sample samples.collections.Collections.Aggregates.any\n \*/\npublic fun <T> Sequence<T>.any(): Boolean {\n return iterator().hasNext()\n}\n\n/\*\*\n \* Returns `true` if at least one element matches the given [predicate]. $\ln * \ln *$  The operation is \_terminal\_. $\ln * \ln * \omega$  sample samples.collections.Collections.Aggregates.anyWithPredicate $\ln$  \*/ $\ln$ public inline fun <T> Sequence  $\mathcal{T}$  any (predicate: (T) - Boolean): Boolean  $\{\n\$  for (element in this) if (predicate(element)) return true\n return false\n }\n\n/\*\*\n \* Returns the number of elements in this sequence.\n \*\n \* The operation is \_terminal\_.\n \*/\npublic fun <T> Sequence<T>.count(): Int  $\{\n\$  var count = 0\n for (element in this) checkCountOverflow(++count)\n return count\n}\n\n/\*\*\n \* Returns the number of elements matching the given [predicate].\n \*\n \* The operation is \_terminal\_.\n \*/\npublic inline fun  $\langle T \rangle$ -Sequence $\langle T \rangle$ .count(predicate: (T) -> Boolean): Int  ${\nvert \nvert n \nvert \arctan \theta}$  for (element in this) if (predicate(element)) checkCountOverflow(++count)\n return count\n $\ln\frac{x*}{n^*}$  Accumulates value starting with [initial] value and applying [operation] from left to right

to current accumulator value and each element. $\ln * \ln *$  The operation is \_terminal\_. $\ln * \ln \ln \ln \ln \ln \ln$ Sequence<T>.fold(initial: R, operation: (acc: R, T) -> R): R  $\{\n \$  var accumulator = initial\n for (element in this)  $accumulator = operation(accumulator, element)\n\in return accumulation\n\|n\|n/**\n * Accumulates value starting$ with [initial] value and applying [operation] from left to right\n \* to current accumulator value and each element with its index in the original sequence. $\ln * \omega$  param [operation] function that takes the index of an element, current accumulator value $\ln *$  and the element itself, and calculates the next accumulator value. $\ln * \ln *$  The operation is terminal  $\ln$  \*/\npublic inline fun <T, R> Sequence<T>.foldIndexed(initial: R, operation: (index: Int, acc: R, T) -> R): R  ${\n}$  var index = 0\n var accumulator = initial\n for (element in this) accumulator = operation(checkIndexOverflow(index++), accumulator, element)\n return accumulator\n}\n\n/\*\*\n \* Performs the given [action] on each element.\n \*\n \* The operation is \_terminal\_.\n \*\npublic inline fun <T> Sequence<T>.forEach(action: (T) -> Unit): Unit  $\{\n\$  for (element in this) action(element)\n $\{\n\}\n\infty$  \* Performs the given [action] on each element, providing sequential index with the element.\n \* @param [action] function that takes the index of an element and the element itself $\ln *$  and performs the desired action on the element. $\ln * \ln *$  The operation is \_terminal\_.\n \*/\npublic inline fun <T> Sequence<T>.forEachIndexed(action: (index: Int, T) -> Unit): Unit  $\{\n\$  var index = 0\n for (item in this) action(checkIndexOverflow(index++), item)\n $\|\n\|\n\|^{**}\n\$  Returns the largest element or `null` if there are no elements. $\ln * \ln *$  If any of elements is `NaN` returns `NaN`. $\ln * \ln *$  The operation is \_terminal\_.\n \*/\n@SinceKotlin(\"1.1\")\npublic fun Sequence<Double>.max(): Double? {\n val iterator = iterator()\n if (!iterator.hasNext()) return null\n var max = iterator.next()\n if (max.isNaN()) return max\n while (iterator.hasNext()) {\n val e = iterator.next()\n if (e.isNaN()) return e\n if (max < e) max  $= e\n$  }\n return max\n}\n\n/\*\*\n \* Returns the largest element or `null` if there are no elements.\n \* \n \* If any of elements is `NaN` returns `NaN`.\n \*\n \* The operation is \_terminal\_.\n \*/\n @SinceKotlin(\"1.1\")\npublic fun Sequence<Float>.max(): Float? {\n val iterator = iterator()\n if (!iterator.hasNext()) return null\n var max = iterator.next()\n if (max.isNaN()) return max\n while (iterator.hasNext())  $\{\n \$  val e = iterator.next()\n if  $(e.isNaN(N))$  return e\n if  $(max < e)$  max = e\n  $\ln$  return max\n $\ln\frac{*}{n}$  \* Returns the largest element or `null` if there are no elements.\n \*\n \* The operation is \_terminal\_.\n \*/\npublic fun  $\langle T : \text{Comparable} \rangle$ Sequence<T>.max(): T? {\n val iterator = iterator()\n if (!iterator.hasNext()) return null\n var max = iterator.next()\n while (iterator.hasNext()) {\n val e = iterator.next()\n if (max < e) max = e\n }\n return max $\ln\ln\frac{**}{n^*}$  \* Returns the first element yielding the largest value of the given function or `null` if there are no elements. $\ln * \ln *$  The operation is \_terminal\_. $\ln * \ln * \omega$  sample samples.collections.Collections.Aggregates.maxBy\n \*/\npublic inline fun <T, R : Comparable<R>> Sequence<T>.maxBy(selector: (T) -> R): T? {\n val iterator = iterator()\n if (!iterator.hasNext()) return null\n var maxElem = iterator.next()\n if (!iterator.hasNext()) return maxElem\n var maxValue = selector(maxElem)\n do  ${\n \mu \nu}$  val e = iterator.next()\n val v = selector(e)\n if (maxValue < v)  ${\n \mu \nu}$  maxElem = e\n maxValue = v\n }\n } while (iterator.hasNext())\n return maxElem\n}\n\n/\*\*\n \* Returns the first element having the largest value according to the provided [comparator] or `null` if there are no elements.\n \*\n \* The operation is \_terminal\_.\n \*/\npublic fun <T> Sequence<T>.maxWith(comparator: Comparator<in T>): T? {\n val iterator = iterator()\n if (!iterator.hasNext()) return null\n var max = iterator.next()\n while (iterator.hasNext())  ${\n vale = iterator.next() \in \text{if (comparator.compare(max, e) < 0) max = e\n } \n return max\n{\n vale = iterator.next() \in \text{if (comparator.compare(max, e) < 0) max = e\n } \in \text{if (comparator.compare(max, e) < 0) max = e\n } \in \text{if (comparator.compare(max, e) < 0) max = e\n } \in \text{if (comparator.compare(max, e) < 0) max = e\n } \in \text{if (comparator.compare(max, e) < 0) max = e\n } \in \text{if (comparator.compare(max, e) < 0) max = e\n$ Returns the smallest element or `null` if there are no elements. $\ln * \ln *$  If any of elements is `NaN` returns `NaN`. $\ln$ \*\n \* The operation is terminal .\n \*/\n \text{\alpha}\in \text{\alpha}\text{\alpha}\in \text{\alpha}\in \text{\alpha}\in \text{\alpha}\in \text{\alpha}\in \text{\alpha}\in \text{\alpha}\in \text{\alpha}\in \text{\alpha}\ val iterator = iterator()\n if (!iterator.hasNext()) return null\n var min = iterator.next()\n if (min.isNaN()) return min\n while (iterator.hasNext()) {\n val e = iterator.next()\n if (e.isNaN()) return e\n if (min > e) min  $= e\n$  }\n return min\n}\n\n/\*\*\n \* Returns the smallest element or `null` if there are no elements.\n \* \n \* If any of elements is `NaN` returns `NaN`.\n \*\n \* The operation is \_terminal\_.\n \*/\n @SinceKotlin(\"1.1\")\npublic fun Sequence<Float>.min(): Float? {\n val iterator = iterator()\n if (!iterator.hasNext()) return null\n var min = iterator.next()\n if (min.isNaN()) return min\n while (iterator.hasNext())  $\{\n\}$  val e = iterator.next()\n if  $(e.isNaN(N))$  return e\n if  $(min > e)$  min = e\n  $\ln \min\{n\} \ln/^{**}\n$  \* Returns the smallest element or `null` if there are no elements.\n \*\n \* The operation is \_terminal\_.\n \*/\npublic fun <T : Comparable<T>>

Sequence<T>.min(): T? {\n val iterator = iterator()\n if (!iterator.hasNext()) return null\n var min = iterator.next()\n while (iterator.hasNext())  $\{\n\$  val e = iterator.next()\n if (min > e) min = e\n  $\{\n\}$  return  $\min\{n\}\|n/**\|n$  \* Returns the first element yielding the smallest value of the given function or `null` if there are no elements. $\ln * \ln *$  The operation is \_terminal\_. $\ln * \ln * \omega$  sample

samples.collections.Collections.Aggregates.minBy $\ln$  \*/ $\eta$  apublic inline fun <T, R : Comparable<R>>>>>>> Sequence<T>.minBy(selector: (T) -> R): T? {\n val iterator = iterator()\n if (!iterator.hasNext()) return null\n var minElem = iterator.next()\n if (!iterator.hasNext()) return minElem\n var minValue = selector(minElem)\n  $d\sigma {\n \nu} = i\frac{\sigma}{\nu} \quad \text{val } v = \text{selector}(e)\n \quad \text{if } (\text{minValue} > v) {\n \quad \text{minElement} = e\}n$ minValue = v\n } \\n } while (iterator.hasNext())\n return minElem\n}\n\n/\*\*\n \* Returns the first element having the smallest value according to the provided [comparator] or `null` if there are no elements. $\ln * \ln *$  The operation is \_terminal\_.\n \*/\npublic fun <T> Sequence<T>.minWith(comparator: Comparator<in T>): T? {\n val iterator = iterator()\n if (!iterator.hasNext()) return null\n var min = iterator.next()\n while (iterator.hasNext())  ${\n \nu \in \mathbb{R} \in \mathbb{R} \subset \mathbb{R} \subset \mathbb{R}$ Returns `true` if the sequence has no elements.\n \*\n \* The operation is \_terminal\_.\n \* \n \* @sample samples.collections.Collections.Aggregates.none\n \*/\npublic fun <T> Sequence<T>.none(): Boolean {\n return !iterator().hasNext()\n}\n\n/\*\*\n \* Returns `true` if no elements match the given [predicate].\n \*\n \* The operation is \_terminal\_.\n \* \n \* @sample samples.collections.Collections.Aggregates.noneWithPredicate\n \*/\npublic inline fun  $\langle T \rangle$  Sequence $\langle T \rangle$ .none(predicate:  $(T) \rightarrow$  Boolean): Boolean  $\{\n\$  for (element in this) if (predicate(element)) return false\n return true\n}\n\n/\*\*\n \* Returns a sequence which performs the given [action] on each element of the original sequence as they pass through it. $\ln \pi \nvert$  \* The operation is \_intermediate\_ and \_stateless\_. $\ln \pi$ \*/\n@SinceKotlin(\"1.1\")\npublic fun <T> Sequence<T>.onEach(action: (T) -> Unit): Sequence<T> {\n return map  $\{\n\$ action(it)\n it\n  $\|\n\|^**\n$  \* Accumulates value starting with the first element and applying [operation] from left to right to current accumulator value and each element. $\ln \pi$  The operation is \_terminal\_. $\ln \pi$  $\ln * \textcircled{e}$  sample samples.collections. Collections. Aggregates. reduce $\ln * \textcircled{h}$  in line fun <S, T : S > Sequence<T>.reduce(operation: (acc: S, T) -> S): S  $\{\n\$  val iterator = this.iterator()\n if (!iterator.hasNext()) throw UnsupportedOperationException( $\Gamma$ Empty sequence can't be reduced. $\Gamma$ ) $\Lambda$  var accumulator: S = iterator.next()\n while (iterator.hasNext())  $\{\n\}$  accumulator = operation(accumulator, iterator.next()\n  $\{\n\}$ return accumulator $\ln\ln\pi$ <sup>\*\*</sup>\n \* Accumulates value starting with the first element and applying [operation] from left to right $\ln$  \* to current accumulator value and each element with its index in the original sequence. $\ln$  \* @param [operation] function that takes the index of an element, current accumulator value\n \* and the element itself and calculates the next accumulator value. $\ln * \ln *$  The operation is \_terminal\_. $\ln * \ln * \omega$  sample samples.collections.Collections.Aggregates.reduce $\ln$  \*/\npublic inline fun <S, T : S> Sequence<T>.reduceIndexed(operation: (index: Int, acc: S, T) -> S): S {\n val iterator = this.iterator()\n if

 $($ !iterator.hasNext()) throw UnsupportedOperationException(\"Empty sequence can't be reduced. $\langle$ ")\n var index = 1\n var accumulator: S = iterator.next()\n while (iterator.hasNext()) {\n accumulator = operation(checkIndexOverflow(index++), accumulator, iterator.next())\n  $\ln$  return accumulator\n}\n\n/\*\*\n \* Accumulates value starting with the first element and applying [operation] from left to right to current accumulator

value and each element. Returns null if the sequence is empty.  $n * \n{\cdot}$  The operation is \_terminal\_. \n \* \n \*

@sample samples.collections.Collections.Aggregates.reduceOrNull\n

 $*\$  n@SinceKotlin(\"1.3\")\n @ExperimentalStdlibApi\npublic inline fun <S, T : S >

Sequence<T>.reduceOrNull(operation: (acc: S, T) -> S): S? {\n val iterator = this.iterator()\n if

 $(literator.hasNext()$  return null\n var accumulator:  $S = iterator.next()$ \n while (iterator.hasNext()) {\n  $accumulator = operation(accumulator, iterator.next())\n$  }\n return accumulator\n}\n\n/\*\*\n \* Returns a sequence containing successive accumulation values generated by applying [operation] from left to right\n \* to each element and current accumulator value that starts with [initial] value. $\ln * \ln *$  Note that `acc` value passed to [operation] function should not be mutated;\n \* otherwise it would affect the previous value in resulting sequence.\n \* The [initial] value should also be immutable (or should not be mutated) $\ln *$  as it may be passed to [operation] function later because of sequence's lazy nature. $\ln * \ln * \mathcal{Q}$  param [operation] function that takes current accumulator value

and an element, and calculates the next accumulator value. $\ln \pi$  The operation is \_intermediate\_ and

\_stateless\_.\n \* \n \* @sample samples.collections.Collections.Aggregates.scan\n

\*/\n@SinceKotlin(\"1.3\")\n@ExperimentalStdlibApi\npublic fun <T, R> Sequence<T>.scan(initial: R, operation: (acc: R, T) -> R): Sequence < R > {\n return sequence {\n yield(initial)\n var accumulator = initial\n for (element in this @scan)  ${\n \mu \}$  accumulator = operation(accumulator, element)\n yield(accumulator)\n  $\ln |\n\ln \ln(x^*)|$  \* Returns a sequence containing successive accumulation values generated by applying [operation] from left to right $\ln *$  to each element, its index in the original sequence and current accumulator value that starts with [initial] value. $\ln * \neq * \text{Note that } 'acc'$  value passed to [operation] function should not be mutated; $\ln$ \* otherwise it would affect the previous value in resulting sequence.\n \* The [initial] value should also be immutable (or should not be mutated) $\ln *$  as it may be passed to [operation] function later because of sequence's lazy nature. $\ln$  $* \nvert n * \nvert \nvert$  [operation] function that takes the index of an element, current accumulator value $\ln *$  and the element itself, and calculates the next accumulator value. $\ln * \ln *$  The operation is \_intermediate\_ and \_stateless\_. $\ln$ \* \n \* @sample samples.collections.Collections.Aggregates.scan\n

\*/\n@SinceKotlin(\"1.3\")\n@ExperimentalStdlibApi\npublic fun <T, R> Sequence<T>.scanIndexed(initial: R, operation: (index: Int, acc: R, T) -> R): Sequence<R>  $\{\n \$  return sequence  $\{\n \}$  yield(initial)\n var index = 0\n var accumulator = initial\n for (element in this @scanIndexed) {\n accumulator = operation(checkIndexOverflow(index++), accumulator, element)\n yield(accumulator)\n }\n  $\ln\ln\frac{**}{n}$  \* Returns a sequence containing successive accumulation values generated by applying [operation] from left to right\n \* to each element and current accumulator value that starts with the first element of this sequence. $\ln * \ln *$  Note that `acc` value passed to [operation] function should not be mutated; $\ln *$  otherwise it would affect the previous value in resulting sequence. $\ln * \ln * \omega$  [operation] function that takes current accumulator value and the element, and calculates the next accumulator value. $\ln \pi$  The operation is \_intermediate\_ and \_stateless\_.\n \* \n \* @sample samples.collections.Collections.Aggregates.scanReduce\n

\*/\n@SinceKotlin(\"1.3\")\n@ExperimentalStdlibApi\npublic fun <S, T : S> Sequence<T>.scanReduce(operation: (acc: S, T) -> S): Sequence  $\{\n\}$  return sequence  ${\n\}$  val iterator = iterator()\n if (iterator.hasNext())  ${\n\}$ 

var accumulator:  $S = iterator.next(\lambda n$  yield(accumulator)\n while (iterator.hasNext())  $\{\lambda n\}$  $accumulator = operation(accumulator, iterator.next())\n$   $yield(accumulator)\n$  }\n }\n  $\ln\ln\pi$ <sup>\*\*</sup>\n \* Returns a sequence containing successive accumulation values generated by applying [operation] from left to right $\ln$  \* to each element, its index in the original sequence and current accumulator value that starts with the first element of this sequence. $\ln * \ln *$  Note that `acc` value passed to [operation] function should not be mutated;\n \* otherwise it would affect the previous value in resulting sequence.\n \* \n \* @param [operation] function that takes the index of an element, current accumulator value $\ln^*$  and the element itself, and calculates the next accumulator value. $\ln \pi$  \* The operation is \_intermediate\_ and \_stateless\_. $\ln \pi$  \n \* @sample samples.collections.Collections.Aggregates.scanReduce\n

 $*\$  n@SinceKotlin(\"1.3\")\n@ExperimentalStdlibApi\npublic fun <S, T: S >

Sequence<T>.scanReduceIndexed(operation: (index: Int, acc: S, T) -> S): Sequence<S> {\n return sequence {\n val iterator = iterator()\n if (iterator.hasNext()) {\n var accumulator: S = iterator.next()\n yield(accumulator)\n var index = 1\n while (iterator.hasNext()) {\n accumulator = operation(checkIndexOverflow(index++), accumulator, iterator.next())\n yield(accumulator)\n }\n

 $\ln |\n\ln\max_{m,*}n^*$  Returns the sum of all values produced by [selector] function applied to each element in the sequence.\n \*\n \* The operation is terminal .\n \*/\npublic inline fun <T> Sequence<T>.sumBy(selector: (T) -> Int): Int  ${\nabla}$  var sum: Int = 0\n for (element in this)  ${\nabla}$  sum += selector(element)\n  ${\nabla}$  return sum\n}\n\n/\*\*\n \* Returns the sum of all values produced by [selector] function applied to each element in the sequence.\n  $*\n$  The operation is \_terminal\_.\n  $*\n$ upublic inline fun <T> Sequence<T>.sumByDouble(selector: (T) -> Double): Double  ${\n}$  var sum: Double = 0.0\n for (element in this)  ${\n}$  sum += selector(element)\n  $\ln$  return sum $\n\lambda^*\n$  \* Returns an original collection containing all the non-`null` elements, throwing an [IllegalArgumentException] if there are any `null` elements.\n  $*\n$  The operation is \_intermediate\_ and stateless  $\ln$  \*/\npublic fun <T : Any> Sequence<T?>.requireNoNulls(): Sequence<T> {\n return map { it ?:

throw IllegalArgumentException(\"null element found in  $fhis.\$ ")  $\n\n\ln\max*\n * Splits this sequence into a$ sequence of lists each not exceeding the given [size]. $\ln * \ln *$  The last list in the resulting sequence may have less elements than the given [size]. $\ln * \ln * \omega$  aram size the number of elements to take in each list, must be positive and can be greater than the number of elements in this sequence. $\ln \sqrt{\frac{k}{n}}$  The operation is \_intermediate\_ and stateful  $\ln * \nightharpoonup$  @sample samples.collections.Collections.Transformations.chunked\n

\*/\n@SinceKotlin(\"1.2\")\npublic fun <T> Sequence<T>.chunked(size: Int): Sequence<List<T>> {\n return windowed(size, size, partialWindows = true)\n\n/\*\*\n \* Splits this sequence into several lists each not exceeding the given  $[size]\n\ast$  and applies the given  $[transform]$  function to an each. $\infty$  \*  $\ast$   $\ast$  @return sequence of results of the [transform] applied to an each list. $\ln * \ln *$  Note that the list passed to the [transform] function is ephemeral and is valid only inside that function.\n \* You should not store it or allow it to escape in some way, unless you made a snapshot of it.\n \* The last list may have less elements than the given [size].\n \* \n \* @param size the number of elements to take in each list, must be positive and can be greater than the number of elements in this sequence.\n \*\n \* The operation is \_intermediate\_ and \_stateful\_.\n \* \n \* @sample samples.text.Strings.chunkedTransform\n  $*\langle n\omega\rangle$ SinceKotlin(\"1.2\")\npublic fun <T, R> Sequence<T>.chunked(size: Int, transform: (List<T>) -> R): Sequence<R>  $\{\n\}$  return windowed(size, size, partialWindows = true, transform = transform)\n  $\ln\ln^*$  \* Returns a sequence containing all elements of the original sequence without the first occurrence of the given [element]. $\infty$  \* The operation is \_intermediate\_ and \_stateless\_. $\infty$  \*/\npublic operator fun <T> Sequence  $T$ .minus(element: T): Sequence  $T > \{\n\}$  return object: Sequence  $T > \{\n\}$  override fun iterator(): Iterator<T>  ${\n\mu$  var removed = false\n return this@minus.filter { if (!removed && it == element) { removed = true; false } else true }.iterator()\n  $\ln |\n| \ln \ln^{**} \ln *$  Returns a sequence containing all elements of original sequence except the elements contained in the given [elements] array. $\ln * \ln *$  Note that the source sequence and the array being subtracted are iterated only when an `iterator` is requested from\n \* the resulting sequence. Changing any of them between successive calls to `iterator` may affect the result. $\ln * \ln *$  The [elements] array may be converted to a [HashSet] to speed up the operation, thus the elements are required to have $\ln * a$  correct and stable implementation of `hashCode()` that doesn't change between successive invocations. $\ln * \ln *$  The operation is \_intermediate\_ and \_stateful\_.\n \*/\npublic operator fun <T> Sequence<T>.minus(elements: Array<out T>): Sequence<T>  ${\n \in \Gamma}$  if (elements.isEmpty()) return this\n return object: Sequence<T>  ${\n \in \Gamma}$  override fun iterator(): Iterator  $\{\n\}$  val other = elements.toHashSet()\n return this@minus.filterNot { it in other  $\therefore$ : iterator()\n  $\ln |\n\tan \tan^* \mathbf{r}$  \* Returns a sequence containing all elements of original sequence except the elements contained in the given [elements] collection. $\ln * \ln *$  Note that the source sequence and the collection being subtracted are iterated only when an `iterator` is requested from\n \* the resulting sequence. Changing any of them between successive calls to `iterator` may affect the result. $\ln * \ln *$  The [elements] collection may be converted to a [HashSet] to speed up the operation, thus the elements are required to have $\ln$  \* a correct and stable implementation of `hashCode()` that doesn't change between successive invocations. $\ln * \ln *$  The operation is \_intermediate\_ and \_stateful\_.\n \*/\npublic operator fun <T> Sequence<T>.minus(elements: Iterable<T>): Sequence  $\mathcal{T}$  {\n return object: Sequence  $\mathcal{T}$  {\n override fun iterator(): Iterator  $\mathcal{T}$  {\n val other = elements.convertToSetForSetOperation()\n if (other.isEmpty())\n return this@minus.iterator()\n else\n return this @minus.filterNot { it in other }.iterator()\n  $\ln |\n\rangle^* \n\rangle^*$  Returns a sequence containing all elements of original sequence except the elements contained in the given [elements] sequence.\n \* \n \* Note that the source sequence and the sequence being subtracted are iterated only when an `iterator` is requested from\n \* the resulting sequence. Changing any of them between successive calls to `iterator` may affect the result.\n  $*\ln$  \* The operation is intermediate for this sequence and terminal and stateful for the [elements] sequence. $\ln$ \* \n \* The [elements] sequence may be converted to a [HashSet] to speed up the operation, thus the elements are required to have\n \* a correct and stable implementation of `hashCode()` that doesn't change between successive invocations.\n \*/\npublic operator fun  $\langle T \rangle$  Sequence $\langle T \rangle$ .minus(elements: Sequence $\langle T \rangle$ ): Sequence $\langle T \rangle$  {\n return object: Sequence  $\{\n \alpha \in \Gamma\}$  (\n override fun iterator(): Iterator  $\{\n \alpha \in \Gamma\}$ elements.toHashSet()\n if (other.isEmpty()\\n return this@minus.iterator()\n else\n return this @minus.filterNot { it in other }.iterator()\n  $\ln |\n| \ln \ln^* \ln \pi$  Returns a sequence containing all

elements of the original sequence without the first occurrence of the given [element]. $\ln \pi$  The operation is intermediate and stateless  $\ln * \ln \omega$  and  $\ln * \ln \omega$ . Internal. InlineOnly\npublic inline fun <T> Sequence<T>.minusElement(element: T): Sequence<T>  $\{\n\$  return minus(element)\n $\n\| \n\| \n^* \n\|$  \* Splits the original sequence into pair of lists,\n \* where \*first\* list contains elements for which [predicate] yielded `true`,\n \* while \*second\* list contains elements for which [predicate] yielded `false`.\n \*\n \* The operation is \_terminal\_.\n \*/\npublic inline fun <T> Sequence<T>.partition(predicate: (T) -> Boolean): Pair<List<T>, List<T>> {\n val first  $=$  ArrayList  $\langle T \rangle$  val second = ArrayList  $\langle T \rangle$  for (element in this)  $\{\text{in } \mathbb{R} \}$  if (predicate(element))  $\{\text{in } \mathbb{R} \}$ first.add(element)\n } else {\n second.add(element)\n }\n return Pair(first, second)\n}\n\n/\*\*\n \* Returns a sequence containing all elements of the original sequence and then the given [element].\n \*\n \* The operation is \_intermediate\_ and\_stateless\_.\n \*/\npublic operator fun <T> Sequence<T>.plus(element: T): Sequence<T> {\n return sequenceOf(this, sequenceOf(element)).flatten()\n}\n\n/\*\*\n \* Returns a sequence containing all elements of original sequence and then all elements of the given [elements] array. $\ln * \ln *$  Note that the source sequence and the array being added are iterated only when an `iterator` is requested from\n \* the resulting sequence. Changing any of them between successive calls to `iterator` may affect the result. $\ln * \ln *$  The operation is \_intermediate\_ and \_stateless\_. $\ln$ \*/\npublic operator fun <T> Sequence<T>.plus(elements: Array<out T>): Sequence<T> {\n return this.plus(elements.asList())\n}\n\n/\*\*\n \* Returns a sequence containing all elements of original sequence and then all elements of the given [elements] collection. $\ln * \ln *$  Note that the source sequence and the collection being added are iterated only when an `iterator` is requested from $\ln *$  the resulting sequence. Changing any of them between successive calls to `iterator` may affect the result. $\ln * \ln *$  The operation is \_intermediate\_ and \_stateless\_. $\ln$ \*/\npublic operator fun <T> Sequence<T>.plus(elements: Iterable<T>): Sequence<T> {\n return sequenceOf(this, elements.asSequence()).flatten()\n}\n\n/\*\*\n \* Returns a sequence containing all elements of original sequence and then all elements of the given [elements] sequence.\n  $* \nvert$   $*$  Note that the source sequence and the sequence being added are iterated only when an `iterator` is requested from $\ln$  \* the resulting sequence. Changing any of them between successive calls to `iterator` may affect the result.\n  $*\n$  The operation is \_intermediate\_ and \_stateless\_.\n \*/\npublic operator fun <T> Sequence<T>.plus(elements: Sequence<T>): Sequence<T> {\n return sequenceOf(this, elements).flatten()\n}\n\n/\*\*\n \* Returns a sequence containing all elements of the original sequence and then the given [element]. $\ln * \ln *$  The operation is \_intermediate\_ and \_stateless\_. $\ln$ \*/\n@kotlin.internal.InlineOnly\npublic inline fun <T> Sequence<T>.plusElement(element: T): Sequence<T> {\n return plus(element)\n}\n\n/\*\*\n \* Returns a sequence of snapshots of the window of the given [size]\n \* sliding along this sequence with the given [step], where each\n \* snapshot is a list.\n \* \n \* Several last lists may have less elements than the given [size]. $\ln * \ln *$  Both [size] and [step] must be positive and can be greater than the number of elements in this sequence. $\ln * \mathcal{Q}$  param size the number of elements to take in each window $\ln * \mathcal{Q}$  param step the number of elements to move the window forward by on an each step, by default  $1\$ n \* @param partialWindows controls whether or not to keep partial windows in the end if any,\n \* by default `false` which means partial windows won't be preserved $\ln * \ln * \omega$  sample samples.collections. Sequences. Transformations.takeWindows\n \*/\n $\&$ SinceKotlin(\"1.2\")\npublic fun <T> Sequence<T>.windowed(size: Int, step: Int = 1, partialWindows: Boolean = false): Sequence<List<T>> $\{\n \$ return windowedSequence(size, step, partialWindows, reuseBuffer = false)\n \\n\n/\*\*\n \* Returns a sequence of results of applying the given [transform] function to\n \* an each list representing a view over the window of the given [size]\n  $*$  sliding along this sequence with the given [step]. $\ln * \ln$ \* Note that the list passed to the [transform] function is ephemeral and is valid only inside that function.\n \* You should not store it or allow it to escape in some way, unless you made a snapshot of it.\n \* Several last lists may have less elements than the given [size]. $\ln * \ln *$  Both [size] and [step] must be positive and can be greater than the number of elements in this sequence. $\ln * \omega$  aram size the number of elements to take in each window $\ln * \omega$  param step the number of elements to move the window forward by on an each step, by default  $1\ln * \omega$  param partialWindows controls whether or not to keep partial windows in the end if any,\n \* by default `false` which means partial windows won't be preserved $\ln * \ln * \omega$  sample samples.collections.Sequences.Transformations.averageWindows\n  $*\/n@SinceKotlin(\''1.2\'')\n$ public fun <T, R>

Sequence  $\leq$ T $>$ .windowed(size: Int, step: Int = 1, partialWindows: Boolean = false, transform: (List $\leq$ T $>$ )  $\geq$ R): Sequence $\langle R \rangle$  {\n return windowedSequence(size, step, partialWindows, reuseBuffer =

true).map(transform)\n}\n\n/\*\*\n \* Returns a sequence of values built from the elements of `this` sequence and the [other] sequence with the same index.\n \* The resulting sequence ends as soon as the shortest input sequence ends.\n \*\n \* The operation is \_intermediate\_ and \_stateless\_.\n \* \n \* @sample

samples.collections.Sequences.Transformations.zip $\ln$  \*/\npublic infix fun <T, R> Sequence<T>.zip(other: Sequence <R>): Sequence <Pair<T, R>>  ${\n \cdot \n \cdot}$  return Merging Sequence (this, other)  ${\n t_1, t_2 > t_1 \to t_2 \cdot \n \cdot}$  then Returns a sequence of values built from the elements of `this` sequence and the [other] sequence with the same index\n \* using the provided [transform] function applied to each pair of elements.\n \* The resulting sequence ends as soon as the shortest input sequence ends.\n \*\n \* The operation is \_intermediate\_ and \_stateless\_.\n \* \n \*  $\circledR$  samples samples.collections. Sequences. Transformations. zipWithTransform\n \*/\npublic fun <T, R, V> Sequence<T>.zip(other: Sequence<R>, transform: (a: T, b: R) -> V): Sequence<V> {\n return MergingSequence(this, other, transform)\n}\n\n/\*\*\n \* Returns a sequence of pairs of each two adjacent elements in

this sequence. $\ln * \ln *$  The returned sequence is empty if this sequence contains less than two elements. $\ln * \ln *$  The operation is \_intermediate\_ and \_stateless\_.\n  $* \nvert n * \nvert \nvert \nvert \nvert s$ 

samples.collections.Collections.Transformations.zipWithNext\n \*/\n @SinceKotlin(\"1.2\")\npublic fun <T> Sequence<T>.zipWithNext(): Sequence<Pair<T, T>> {\n return zipWithNext { a, b -> a to b  $\ln{\ln^*}$ n \* Returns a sequence containing the results of applying the given [transform] function\n  $*$  to an each pair of two adjacent elements in this sequence. $\ln * \ln *$  The returned sequence is empty if this sequence contains less than two elements. $\ln * \ln *$  The operation is \_intermediate\_ and \_stateless\_. $\ln * \ln * \omega$  sample

samples.collections.Collections.Transformations.zipWithNextToFindDeltas\n \*/\n@SinceKotlin(\"1.2\")\npublic fun  $\langle T, R \rangle$  Sequence $\langle T \rangle$ .zipWithNext(transform: (a: T, b: T) - $>$  R): Sequence $\langle R \rangle$  {\n return sequence result@  ${\n\mu \nu}$  val iterator = iterator()\n if (!iterator.hasNext()) return@result\n var current = iterator.next()\n while (iterator.hasNext())  $\{\ln \}$  val next = iterator.next()\n yield(transform(current, next))\n current = next\n }\n }\n}\n\n/\*\*\n \* Appends the string from all the elements separated using [separator] and using the given [prefix] and [postfix] if supplied. $\ln * \ln *$  If the collection could be huge, you can specify a nonnegative value of [limit], in which case only the first [limit]\n \* elements will be appended, followed by the [truncated] string (which defaults to  $\langle \dots, \dots \rangle$ ).  $n * \text{ The operation is *terminal*.\n $\langle n * \infty \rangle$$ samples.collections.Collections.Transformations.joinTo $\ln$  \*/\npublic fun <T, A : Appendable> Sequence<T>.joinTo(buffer: A, separator: CharSequence =  $\langle \cdot, \cdot \rangle$ ", prefix: CharSequence =  $\langle \cdot, \cdot \rangle$ ", postfix: CharSequence =  $\Upsilon$ , limit: Int = -1, truncated: CharSequence =  $\Upsilon$ ... $\Upsilon$ , transform: ((T) -> CharSequence)? = null): A  ${\nvert \nvert \in \mathbb{R}}$  buffer.append(prefix) ${\nvert \in \mathbb{R}}$  var count = 0\n for (element in this)  ${\nvert \in \mathbb{R}}$  if (++count > 1) buffer.append(separator)\n if (limit < 0 || count <= limit) {\n buffer.appendElement(element, transform)\n

} else break $\n\lambda$  }\n if (limit  $>= 0$  && count > limit) buffer.append(truncated) $\n\lambda$  buffer.append(postfix) $\lambda$ return buffer $\ln\ln\ln^*$  \* Creates a string from all the elements separated using [separator] and using the given [prefix] and [postfix] if supplied.\n  $* \nightharpoonup n$  if the collection could be huge, you can specify a non-negative value of [limit], in which case only the first [limit]\n \* elements will be appended, followed by the [truncated] string (which defaults to  $\lceil ... \rceil$ ). $\ln \pi$  The operation is \_terminal\_. $\ln \pi$  \n \* @sample

samples.collections.Collections.Transformations.joinToString\n \*/\npublic fun <T>

Sequence  $\langle \text{T}\rangle$ -joinToString(separator: CharSequence = \", \", prefix: CharSequence = \"\", postfix: CharSequence =  $\{\n\| \$ ", limit: Int = -1, truncated: CharSequence =  $\| \dots \|$ ", transform: ((T) -> CharSequence)? = null): String  $\{\|$  return joinTo(StringBuilder(), separator, prefix, postfix, limit, truncated, transform).toString()\n\n\n/\*\*\n \* Creates an [Iterable] instance that wraps the original sequence returning its elements when being iterated.\n \*/\npublic fun <T> Sequence<T>.asIterable(): Iterable<T>  $\{\n$  return Iterable { this.iterator()  $\n$ \n $\n$ <sup>\*\*</sup>\n \* Returns this sequence as a [Sequence].\n \*/\n@kotlin.internal.InlineOnly\npublic inline fun <T> Sequence<T>.asSequence(): Sequence<T>  ${\n\mu\in\mathbb{N}\n\in\mathbb{N}}\n\in\mathbb{N}$  \* Returns an average value of elements in the sequence. $\ln$  \*\n \* The operation is \_terminal\_.\n \*/\n@kotlin.jvm.JvmName(\"averageOfByte\")\npublic fun Sequence<Byte>.average(): Double {\n var sum: Double =  $0.0\ln \arctan \ln t = 0$  for (element in this)  $\ln \arctan t =$  element $\ln$ 

checkCountOverflow(++count)\n }\n return if (count == 0) Double.NaN else sum / count\n}\n\n/\*\*\n \* Returns an average value of elements in the sequence. $\ln * \ln *$  The operation is \_terminal\_. $\ln$ 

\*/\n@kotlin.jvm.JvmName(\"averageOfShort\")\npublic fun Sequence<Short>.average(): Double {\n var sum: Double =  $0.0\ln$  var count: Int =  $0\ln$  for (element in this)  $\ln$  sum += element\n

checkCountOverflow(++count)\n }\n return if (count == 0) Double.NaN else sum / count\n}\n\n/\*\*\n \* Returns an average value of elements in the sequence. $\ln * \ln *$  The operation is \_terminal\_. $\ln$ 

\*/\n@kotlin.jvm.JvmName(\"averageOfInt\")\npublic fun Sequence<Int>.average(): Double {\n var sum: Double  $= 0.0\text{m}$  var count: Int  $= 0\text{n}$  for (element in this)  $\{\text{m} = 0.0\text{m}$  checkCountOverflow(++count)\n  $\ln$  return if (count == 0) Double.NaN else sum / count\n}\n\n/\*\*\n \* Returns an average value of elements in the

sequence.\n \*\n \* The operation is \_terminal\_.\n \*\n@kotlin.jvm.JvmName(\"averageOfLong\")\npublic fun

Sequence<Long>.average(): Double  ${\n}$  var sum: Double = 0.0\n var count: Int = 0\n for (element in this)  ${\n}$ sum += element\n checkCountOverflow(++count)\n }\n return if (count == 0) Double.NaN else sum /

count\n\n\n\\*\*\n \* Returns an average value of elements in the sequence.\n \*\n \* The operation is \_terminal\_.\n \*/\n@kotlin.jvm.JvmName(\"averageOfFloat\")\npublic fun Sequence<Float>.average(): Double {\n var sum:

Double =  $0.0\ln$  var count: Int =  $0\ln$  for (element in this)  $\ln$  sum += element\n

checkCountOverflow(++count)\n }\n return if (count == 0) Double.NaN else sum / count\n}\n\n/\*\*\n \* Returns an average value of elements in the sequence. $\ln * \ln *$  The operation is \_terminal\_. $\ln$ 

\*/\n@kotlin.jvm.JvmName(\"averageOfDouble\")\npublic fun Sequence<Double>.average(): Double {\n var sum: Double =  $0.0\infty$  var count: Int =  $0\infty$  for (element in this)  $\{\n\max$  sum += element $\infty$ 

checkCountOverflow(++count)\n }\n return if (count == 0) Double.NaN else sum / count\n}\n\n/\*\*\n \* Returns the sum of all elements in the sequence. $\ln * \ln *$  The operation is terminal.

\*/\n@kotlin.jvm.JvmName(\"sumOfByte\")\npublic fun Sequence<Byte>.sum(): Int  ${\n}$  var sum: Int = 0\n for (element in this)  $\n \mu \leftarrow element\n \}n \ return sum\n\| \n\|^*\n * Returns the sum of all elements in the$ sequence.\n \*\n \* The operation is \_terminal\_.\n \*\n @kotlin.jvm.JvmName(\"sumOfShort\")\npublic fun Sequence  $\text{Short} > \text{sum}$ : Int  $\{\n\alpha \cdot \beta \in \mathbb{N} \text{ and } \alpha \cdot \beta \}$  return sum\n}\n\n/\*\*\n \* Returns the sum of all elements in the sequence.\n \*\n \* The operation is \_terminal\_.\n \*/\n@kotlin.jvm.JvmName(\"sumOfInt\")\npublic fun Sequence<Int>.sum(): Int {\n var sum: Int = 0\n for (element in this)  ${\n$ sum += element\n  ${\n }$ return sum\n ${\n }$ n \* Returns the sum of all elements in the sequence.\n \*\n \* The operation is \_terminal\_.\n \*\n @kotlin.jvm.JvmName(\"sumOfLong\")\npublic fun Sequence<Long>.sum(): Long  ${\n \nu : \n \nu : \n \nu : \n \nu \in \mathbb{R} \}$  for (element in this)  ${\n \nu \in \mathbb{R} \}$ return sum $\n\lambda_n$  \n  $\lambda^*$  \n \* Returns the sum of all elements in the sequence. $\lambda_n$  \* The operation is \_terminal\_. \*/\n@kotlin.jvm.JvmName(\"sumOfFloat\")\npublic fun Sequence<Float>.sum(): Float  $\{\n\$  var sum: Float = 0.0f\n for (element in this)  $\nvert x = element\nvert n \nvert n$  return sum $\nvert x \nvert n^*x$  Returns the sum of all elements in the sequence. $\ln * \ln *$  The operation is \_terminal\_. $\ln * \ln \omega$  of  $\ln \frac{1}{\omega}$ . Jvm.JvmName(\"sumOfDouble\")\npublic fun Sequence<Double>.sum(): Double  $\{\n n \ var sum: Double = 0.0\n n \ for (element in this)  $\{\n s \ um \ += element\n n \}$$ 

contributors.\n \* Use of this source code is governed by the Apache 2.0 license that can be found in the

license/LICENSE.txt file.\n

\*/\n\n@file:kotlin.jvm.JvmMultifileClass\n@file:kotlin.jvm.JvmName(\"SetsKt\")\n\npackage

 $\ln$  return sum $\ln\ln\pi$ ,"/\*\n \* Copyright 2010-2019 JetBrains s.r.o. and Kotlin Programming Language

kotlin.collections\n\n//\n// NOTE: THIS FILE IS AUTO-GENERATED by the GenerateStandardLib.kt\n// See: https://github.com/JetBrains/kotlin/tree/master/libraries/stdlib\n//\n\nimport kotlin.random.\*\nimport kotlin.ranges.contains\nimport kotlin.ranges.reversed\n\n/\*\*\n \* Returns a set containing all elements of the original set except the given [element]. $\ln * \ln *$  The returned set preserves the element iteration order of the original set. $\ln$ \*/\/\/\npublic operator fun <T > Set <T > .minus(element: T): Set <T > {\n val result =

LinkedHashSet<T>(mapCapacity(size))\n var removed = false\n return this.filterTo(result) { if (!removed && it  $=$  element) { removed = true; false } else true  $\ln\ln(x^*)$ n \* Returns a set containing all elements of the original set except the elements contained in the given [elements] array. $\ln * \ln *$  The returned set preserves the element iteration order of the original set.\n  $* \nightharpoonup$  The [elements] array may be converted to a [HashSet] to speed up the

operation, thus the elements are required to have $\ln *$  a correct and stable implementation of `hashCode()` that doesn't change between successive invocations.\n \*/\npublic operator fun <T> Set<T>.minus(elements: Array<out T>): Set<T>  $\ln$  val result = LinkedHashSet<T>(this)\n result.removeAll(elements)\n return result\n}\n\n/\*\*\n \* Returns a set containing all elements of the original set except the elements contained in the given [elements] collection. $\ln * \ln *$  The returned set preserves the element iteration order of the original set. $\ln * \ln *$  The [elements] collection may be converted to a [HashSet] to speed up the operation, thus the elements are required to have $\ln * a$ correct and stable implementation of `hashCode()` that doesn't change between successive invocations.\n \*/\npublic operator fun  $\langle T \rangle$  Set $\langle T \rangle$ .minus(elements: Iterable $\langle T \rangle$ : Set $\langle T \rangle$  {\n val other =

elements.convertToSetForSetOperationWith(this)\n if (other.isEmpty())\n return this.toSet()\n if (other is Set)\n return this.filterNotTo(LinkedHashSet<T>()) { it in other  $\ln$  val result = LinkedHashSet<T>(this)\n result.removeAll(other)\n return result\n}\n/\*\*\n \* Returns a set containing all elements of the original set except the elements contained in the given [elements] sequence. $\ln * \ln *$  The returned set preserves the element iteration order of the original set. $\ln * \ln *$  The [elements] sequence may be converted to a [HashSet] to speed up the operation, thus the elements are required to have\n \* a correct and stable implementation of `hashCode()` that doesn't change between successive invocations.\n \*/\npublic operator fun <T> Set<T>.minus(elements: Sequence  $\langle T \rangle$ : Set $\langle T \rangle$  {\n val result = LinkedHashSet $\langle T \rangle$ (this)\n result.removeAll(elements)\n return result $\n\rangle\n\rangle\in \mathbb{R}$  \* Returns a set containing all elements of the original set except the given [element]. $\n\rangle\neq \n\rangle$  \* The returned set preserves the element iteration order of the original set.\n \*/\n@kotlin.internal.InlineOnly\npublic inline fun <T> Set<T>.minusElement(element: T): Set<T> {\n return minus(element)\n}\n\n/\*\*\n \* Returns a set containing all elements of the original set and then the given [element] if it isn't already in this set. $\ln * \ln *$  The returned set preserves the element iteration order of the original set. $\ln$  \*/\npublic operator fun <T> Set<T>.plus(element: T): Set<T> {\n val result = LinkedHashSet<T>(mapCapacity(size + 1))\n result.addAll(this)\n result.add(element)\n return result\n}\n\n/\*\*\n \* Returns a set containing all elements of the original set and the given [elements] array, $\ln *$  which aren't already in this set. $\ln * \ln *$  The returned set preserves the element iteration order of the original set.\n \*/\npublic operator fun  $\langle T \rangle$  Set $\langle T \rangle$ .plus(elements: Array $\langle out T \rangle$ ): Set<T>  ${\nabla}$  val result = LinkedHashSet<T>(mapCapacity(this.size + elements.size))\n result.addAll(this)\n result.addAll(elements)\n return result\n\n/\*\*\n \* Returns a set containing all elements of the original set and the given [elements] collection,\n \* which aren't already in this set.\n \* The returned set preserves the element iteration order of the original set.\n \*/\npublic operator fun <T> Set<T>.plus(elements: Iterable<T>): Set<T> {\n val result = LinkedHashSet<T> $(\text{mapCapcapacity}(\text{elements}.collectionSizeOfNull())$ ?.let { this.size + it } ?: this.size \* 2))\n result.addAll(this)\n result.addAll(elements)\n return result\n}\n\n/\*\*\n \* Returns a set containing all elements of the original set and the given [elements] sequence, $\ln$  \* which aren't already in this set. $\ln$  \*  $\ln$  \* The returned set preserves the element iteration order of the original set. $\ln \frac{\pi}{2}$ Set<T>.plus(elements: Sequence<T>): Set<T> {\n val result = LinkedHashSet<T>(mapCapacity(this.size \* 2))\n result.addAll(this)\n result.addAll(elements)\n return result\n}\n\n/\*\*\n \* Returns a set containing all elements of the original set and then the given [element] if it isn't already in this set.\n  $* \nightharpoonup n$  The returned set preserves the element iteration order of the original set.\n \*/\n@kotlin.internal.InlineOnly\npublic inline fun  $\langle T \rangle$ Set<T>.plusElement(element: T): Set<T>  $\{\n\}$  return plus(element)\n\n","/\*\n \* Copyright 2010-2019 JetBrains s.r.o. and Kotlin Programming Language contributors. $\ln *$  Use of this source code is governed by the Apache 2.0 license that can be found in the license/LICENSE.txt file.\n

\*/\n\n@file:kotlin.jvm.JvmMultifileClass\n@file:kotlin.jvm.JvmName(\"StringsKt\")\n\npackage kotlin.text\n\n//\n// NOTE: THIS FILE IS AUTO-GENERATED by the GenerateStandardLib.kt\n// See: https://github.com/JetBrains/kotlin/tree/master/libraries/stdlib\n//\n\nimport kotlin.random.\*\n\n/\*\*\n \* Returns a character at the given [index] or throws an [IndexOutOfBoundsException] if the [index] is out of bounds of this char sequence. $\ln * \ln * \textcircled{e}$  sample samples.collections.Collections.Elements.elementAt $\ln * \ln \textcircled{e}$  are tun CharSequence.elementAt(index: Int): Char $\ln\frac{x*\ln x}{\ln x}$  Returns a character at the given [index] or the result of calling the [defaultValue] function if the [index] is out of bounds of this char sequence. $\ln * \ln * \mathcal{O}$  sample samples.collections.Collections.Elements.elementAtOrElse\n \*/\n@kotlin.internal.InlineOnly\npublic inline fun

CharSequence.elementAtOrElse(index: Int, defaultValue: (Int) -> Char): Char  $\ln$  return if (index >= 0 && index  $\leq$  lastIndex) get(index) else defaultValue(index)\n\n/\*\*\n \* Returns a character at the given [index] or `null` if the [index] is out of bounds of this char sequence. $\ln * \ln * \omega$  sample

samples.collections.Collections.Elements.elementAtOrNull\n \*/\n@kotlin.internal.InlineOnly\npublic inline fun CharSequence.elementAtOrNull(index: Int): Char?  $\{\n n$  return this.getOrNull(index)\n $\n\n\in \mathbb{R}^*$  Returns the first character matching the given [predicate], or `null` if no such character was found.\n

\*/\n@kotlin.internal.InlineOnly\npublic inline fun CharSequence.find(predicate: (Char) -> Boolean): Char? {\n return firstOrNull(predicate)\n\n\n/\*\*\n \* Returns the last character matching the given [predicate], or `null` if no such character was found.\n \*/\n @kotlin.internal.InlineOnly\npublic inline fun CharSequence.findLast(predicate: (Char) -> Boolean): Char?  $\ln$  return lastOrNull(predicate)\n  $\ln\ln\pi$  \* Returns first character.\n \* @throws [NoSuchElementException] if the char sequence is empty.\n \*/\npublic fun CharSequence.first(): Char  $\{\n\$ n if (isEmpty())\n throw NoSuchElementException(\"Char sequence is empty.\")\n return this[0]\n}\n\n/\*\*\n \* Returns the first character matching the given [predicate].\n \* @throws [NoSuchElementException] if no such character is found. $\in$  \*/\npublic inline fun CharSequence.first(predicate: (Char) -> Boolean): Char  $\{\n\}$  for (element in this) if (predicate(element)) return element\n throw NoSuchElementException(\"Char sequence contains no character matching the predicate.\")\n}\n\n/\*\*\n \* Returns the first character, or `null` if the char sequence is empty.\n \*/\npublic fun CharSequence.firstOrNull(): Char?  $\{\n\$ return if (isEmpty()) null else this[0]\n $\n\|n\|^{**}\n$ " Returns the first character matching the given [predicate], or `null` if character was not found.\n \*/\npublic inline fun CharSequence.firstOrNull(predicate: (Char) -> Boolean): Char?  $\{\n\$  for (element in this) if (predicate(element)) return element\n return null\n}\n\n/\*\*\n \* Returns a character at the given [index] or the result of calling the [defaultValue] function if the [index] is out of bounds of this char sequence.\n

\*/\n@kotlin.internal.InlineOnly\npublic inline fun CharSequence.getOrElse(index: Int, defaultValue: (Int) -> Char): Char  ${\n\rceil}$  return if (index  $>= 0$  && index  $\leq$  lastIndex) get(index) else defaultValue(index)\n ${\n\rceil}$ \n\n/\*\*\n \* Returns a character at the given [index] or `null` if the [index] is out of bounds of this char sequence. $\ln * \rho$ ublic fun CharSequence.getOrNull(index: Int): Char?  ${\n}$  return if (index  $>= 0 &&\& \text{ index} <= lastIndex$ ) get(index) else null $\ln\ln\pi$  \* Returns index of the first character matching the given [predicate], or -1 if the char sequence does not contain such character.\n \*/\npublic inline fun CharSequence.indexOfFirst(predicate: (Char) -> Boolean): Int {\n for (index in indices)  $\{\n\$  if (predicate(this[index]))  $\{\n\}$  return index $\n\$   $\{\n\}$  return - $1\ln{\ln\pi}$  \* Returns index of the last character matching the given [predicate], or -1 if the char sequence does not contain such character.\n \*/\npublic inline fun CharSequence.indexOfLast(predicate: (Char) -> Boolean): Int {\n for (index in indices.reversed())  $\ln$  if (predicate(this[index]))  $\ln$  return index\n }\n }\n return - $1\ln{\ln\^*}\$ n \* Returns the last character. $\ln$  \* @throws [NoSuchElementException] if the char sequence is empty. $\ln$ \*/\npublic fun CharSequence.last(): Char {\n if (isEmpty())\n throw NoSuchElementException(\"Char sequence is empty.\")\n return this[lastIndex]\n\n\mark\n \* Returns the last character matching the given [predicate].\n \* @throws [NoSuchElementException] if no such character is found.\n \*/\npublic inline fun CharSequence.last(predicate: (Char) -> Boolean): Char  ${\n \prod_{i=1}^n$  for (index in this.indices.reversed())  ${\n \prod_{i=1}^n}$ element = this [index]\n if (predicate(element)) return element\n  $\ln$  throw NoSuchElementException(\"Char sequence contains no character matching the predicate. $\ln\ln\pi$ \*\ne the matrix  $\mathbb{R}^* \to \mathbb{R}^*$ char sequence is empty.\n \*/\npublic fun CharSequence.lastOrNull(): Char? {\n return if (isEmpty()) null else this[length - 1]\n\\n\n/\*\*\n \* Returns the last character matching the given [predicate], or `null` if no such character was found. $\ln \pi/\n$ public inline fun CharSequence.lastOrNull(predicate: (Char) -> Boolean): Char?  $\ln$  for (index in this.indices.reversed())  $\ln$  val element = this[index]\n if (predicate(element)) return element\n  $\ln$ 

return null\n}\n\n/\*\*\n \* Returns a random character from this char sequence.\n \* \n \* @throws NoSuchElementException if this char sequence is empty.\n

 $*\ln\Theta$ SinceKotlin(\"1.3\")\n $\Theta$ kotlin.internal.InlineOnly\npublic inline fun CharSequence.random(): Char {\n return random(Random)\n}\n\n/\*\*\n \* Returns a random character from this char sequence using the specified source of randomness. $\ln * \ln * \mathcal{Q}$  throws NoSuchElementException if this char sequence is empty. $\ln$ \*/\n $\circ$ SinceKotlin(\"1.3\")\npublic fun CharSequence.random(random: Random): Char {\n if (isEmpty())\n

throw NoSuchElementException(\"Char sequence is empty.\")\n return get(random.nextInt(length))\n}\n\n/\*\*\n \* Returns a random character from this char sequence, or `null` if this char sequence is empty.\n \*/\n@SinceKotlin(\"1.3\")\n@ExperimentalStdlibApi\n@kotlin.internal.InlineOnly\npublic inline fun CharSequence.randomOrNull(): Char? {\n return randomOrNull(Random)\n}\n\n/\*\*\n \* Returns a random character from this char sequence using the specified source of randomness, or `null` if this char sequence is empty.\n \*/\n@SinceKotlin(\"1.3\")\n@ExperimentalStdlibApi\npublic fun CharSequence.randomOrNull(random: Random): Char?  ${\ln i$  if (isEmpty())\n return null\n return get(random.nextInt(length))\n  $\ln(x^*)$ n \* Returns the single character, or throws an exception if the char sequence is empty or has more than one character.\n \*/\npublic fun CharSequence.single(): Char  ${\n \mu$  return when (length)  ${\n \ n \ 0 \n >\n \$ NoSuchElementException(\"Char sequence is empty.\")\n 1 -> this[0]\n else -> throw IllegalArgumentException(\"Char sequence has more than one element.\")\n  $\ln\ln(x^*)\$ n \* Returns the single character matching the given [predicate], or throws exception if there is no or more than one matching character.\n \*/\npublic inline fun CharSequence.single(predicate: (Char) -> Boolean): Char  $\{\n\$  var single: Char? = null\n var found = false $\in$  for (element in this)  $\{\n\$  if (predicate(element))  $\{\n\$  if (found) throw IllegalArgumentException(\"Char sequence contains more than one matching element.\")\n single = element\n found = true\n  ${}_{\n\lambda}$  }\n if (!found) throw NoSuchElementException(\"Char sequence contains no character matching the predicate.\")\n  $@Suppress($ \"UNCHECKED\_CAST\")\n return single as  $Char\n\lambda\in\mathbb{R}^*\mathbb{R}^*$  Returns single character, or `null` if the char sequence is empty or has more than one character. \*/\npublic fun CharSequence.singleOrNull(): Char?  ${\n \mu}$  return if (length == 1) this[0] else null\n ${\n \mu}^*$ n \* Returns the single character matching the given [predicate], or `null` if character was not found or more than one character was found.\n \*/\npublic inline fun CharSequence.singleOrNull(predicate: (Char) -> Boolean): Char? {\n var single: Char? = null\n var found = false\n for (element in this)  $\ln$  if (predicate(element))  $\ln$  if (found) return null\n single = element\n found = true\n }\n }\n if (!found) return null\n return single\n $\ln\ln\pi^*$ \n \* Returns a subsequence of this char sequence with the first [n] characters removed.\n \* \n \* @throws IllegalArgumentException if [n] is negative.\n \* \n \* @sample samples.text.Strings.drop\n \*/\npublic fun CharSequence.drop(n: Int): CharSequence  $\{\n \$ guire(n >= 0)  $\{\$  Requested character count \$n is less than zero. $\$  $\ln$  return subSequence(n.coerceAtMost(length), length)\n\n/\*\*\n \* Returns a string with the first [n] characters removed. $\ln * \ln * \mathcal{Q}$  throws IllegalArgumentException if [n] is negative. $\ln * \ln * \mathcal{Q}$  sample samples.text.Strings.drop $\ln$ \*/\npublic fun String.drop(n: Int): String { $\ln$  require(n >= 0) {  $\forall$ Requested character count \$n is less than zero.\" }\n return substring(n.coerceAtMost(length)\n\n\n/\*\*\n \* Returns a subsequence of this char sequence with the last [n] characters removed. $\ln * \ln * \mathcal{O}$  throws IllegalArgumentException if [n] is negative. $\ln * \ln * \textcircled{a}$  sample samples.text.Strings.drop $\ln * \textcircled{a}$  fun CharSequence.dropLast(n: Int): CharSequence  ${\n \nu = 0} {\ \R}$ equested character count \$n is less than zero. ${\n \nu = \kappa \}$ n).coerceAtLeast(0))\n}\n\n/\*\*\n \* Returns a string with the last [n] characters removed.\n \* \n \* @throws IllegalArgumentException if [n] is negative.\n \* \n \* @sample samples.text.Strings.drop\n \*/\npublic fun String.dropLast(n: Int): String  $\{\n\$  require(n  $>= 0$ )  $\{\n\}$ Requested character count \$n is less than zero. $\{\n\}$  return take((length - n).coerceAtLeast(0))\n}\n\n/\*\*\n \* Returns a subsequence of this char sequence containing all characters except last characters that satisfy the given [predicate]. $\ln * \ln * \omega$  sample samples.text.Strings.drop $\ln$ \*/\npublic inline fun CharSequence.dropLastWhile(predicate: (Char) -> Boolean): CharSequence {\n for (index in lastIndex downTo 0)\n if (!predicate(this[index]))\n return subSequence(0, index + 1)\n return  $\langle \langle \rangle$ "\"\n  $\langle \rangle$ n $\langle \rangle$ \*\*\n \* Returns a string containing all characters except last characters that satisfy the given [predicate].\n \* \n \* @sample samples.text.Strings.drop\n \*/\npublic inline fun String.dropLastWhile(predicate: (Char) -> Boolean): String  ${\nvert \in \Gamma \in \mathbb{R} \text{ and } \Gamma \in \mathbb{R} \text{ and } \Gamma \in \mathbb{R} \text{ and } \Gamma \in \mathbb{R} \text{ and } \Gamma \in \mathbb{R} \text{ and } \Gamma \in \mathbb{R} \text{ and } \Gamma \in \mathbb{R} \text{ and } \Gamma \in \mathbb{R} \text{ and } \Gamma \in \mathbb{R} \text{ and } \Gamma \in \mathbb{R} \text{ and } \Gamma \in \mathbb{R} \text{ and } \Gamma \in \mathbb{R} \text{ and } \Gamma \in \mathbb{R} \text{ and } \Gamma \$ substring(0, index + 1)\n return \"\"\n\n\n/\*\*\n \* Returns a subsequence of this char sequence containing all characters except first characters that satisfy the given [predicate]. $\ln * \ln * \mathcal{Q}$  sample samples.text.Strings.drop $\ln$ \*/\npublic inline fun CharSequence.dropWhile(predicate: (Char) -> Boolean): CharSequence {\n for (index in this.indices)\n if (!predicate(this[index])\n return subSequence(index, length)\n return  $\lceil \lceil \cdot \rceil \cdot \lceil \cdot \rceil \cdot \lceil \cdot \rceil \cdot \lceil \cdot \rceil \cdot \lceil \cdot \rceil \cdot \lceil \cdot \rceil \cdot \lceil \cdot \rceil \cdot \lceil \cdot \rceil \cdot \lceil \cdot \rceil \cdot \lceil \cdot \rceil \cdot \lceil \cdot \rceil \cdot \lceil \cdot \rceil \cdot \lceil \cdot \rceil$ \* Returns a string containing all characters except first characters that satisfy the given [predicate]. $\ln * \ln *$ 

@sample samples.text.Strings.drop\n \*/\npublic inline fun String.dropWhile(predicate: (Char) -> Boolean): String  ${\nvert \nvert n$  for (index in this.indices)\n if (!predicate(this[index])\n return substring(index)\n return  $\|\|\cdot\|$  \"\n \n/n/\*\*\n \* Returns a char sequence containing only those characters from the original char sequence that match the given [predicate].\n \*/\npublic inline fun CharSequence.filter(predicate: (Char) -> Boolean): CharSequence  $\ln$  return filterTo(StringBuilder(), predicate)\n\n/\*\*\n \* Returns a string containing only those characters from the original string that match the given [predicate].\n \*/\npublic inline fun String.filter(predicate: (Char) -> Boolean): String  $\ln \text{filterTo}(StringBuilder)$ , predicate).toString()\n}\n\n/\*\*\n \* Returns a char sequence containing only those characters from the original char sequence that match the given [predicate]. $\ln *$ @param [predicate] function that takes the index of a character and the character itself $\ln *$  and returns the result of predicate evaluation on the character.\n \*/\npublic inline fun CharSequence.filterIndexed(predicate: (index: Int, Char) -> Boolean): CharSequence {\n return filterIndexedTo(StringBuilder(), predicate)\n\n\n/\*\*\n \* Returns a string containing only those characters from the original string that match the given [predicate].\n \* @param [predicate] function that takes the index of a character and the character itself $\ln *$  and returns the result of predicate evaluation on the character.\n \*/\npublic inline fun String.filterIndexed(predicate: (index: Int, Char) -> Boolean): String  $\{\n\$  return filterIndexedTo(StringBuilder(), predicate).toString()\n\n/\*\*\n \* Appends all characters matching the given [predicate] to the given [destination]. $\ln * \omega$  param [predicate] function that takes the index of a character and the character itself $\ln *$  and returns the result of predicate evaluation on the character. $\ln *$   $\ln$ inline fun <C : Appendable> CharSequence.filterIndexedTo(destination: C, predicate: (index: Int, Char) -> Boolean):  $C \{\nvert$  forEachIndexed { index, element -> $\ln$  if (predicate(index, element)) destination.append(element)\n  $\ln \frac{\alpha x}{\ln x}$  return destination\n}\n\n/\*\*\n \* Returns a char sequence containing only those characters from the original char sequence that do not match the given [predicate].\n \*/\npublic inline fun CharSequence.filterNot(predicate: (Char) -> Boolean): CharSequence {\n return filterNotTo(StringBuilder(), predicate)\n}\n\n/\*\*\n \* Returns a string containing only those characters from the original string that do not match the given [predicate].\n \*/\npublic inline fun String.filterNot(predicate: (Char) -> Boolean): String {\n return filterNotTo(StringBuilder(), predicate).toString()\n\n\n/\*\*\n \* Appends all characters not matching the given [predicate] to the given [destination]. $\ln \sqrt{\frac{\text{npubic}}{\text{min}}$  fun < C : Appendable CharSequence.filterNotTo(destination: C, predicate: (Char) -> Boolean): C  $\{\n\}$  for (element in this) if (!predicate(element)) destination.append(element)\n return destination\n}\n\n/\*\*\n \* Appends all characters matching the given [predicate] to the given [destination]. $\ln \pi$  /\npublic inline fun <C : Appendable> CharSequence.filterTo(destination: C, predicate: (Char) -> Boolean): C  $\{\n\$  for (index in 0 until length)  $\{\n\$ element = get(index)\n if (predicate(element)) destination.append(element)\n }\n return destination\n}\n\n/\*\*\n \* Returns a char sequence containing characters of the original char sequence at the specified range of [indices]. $\ln \frac{\nabla \cdot \text{Range}}{\nabla \cdot \text{Lange}}$ : CharSequence {\n if  $(\text{indices.isEmpty}))$  return  $\|\cdot\|$  return subSequence $(\text{indices})\n\|\cdot\|$  \* Returns a string containing characters of the original string at the specified range of [indices]. $\in \mathbb{N}$  \*/\npublic fun String.slice(indices: IntRange): String {\n if (indices.isEmpty()) return  $\|\cdot\|$ n return substring(indices)\n}\n\n/\*\*\n \* Returns a char sequence containing characters of the original char sequence at specified [indices].\n \*/\npublic fun CharSequence.slice(indices: Iterable<Int>): CharSequence  $\{\nabla \cdot \mathbf{v}\}$  val size = indices.collectionSizeOrDefault(10)\n if (size == 0) return \"\"\n val result = StringBuilder(size)\n for (i in indices)  $\{\n$  result.append(get(i))\n  $\{\n$  return result\n $\n$ \n\n/\*\*\n \* Returns a string containing characters of the original string at specified [indices].\n \*/\n@kotlin.internal.InlineOnly\npublic inline fun String.slice(indices: Iterable<Int>): String {\n return (this as CharSequence).slice(indices).toString()\n\n\n/\*\*\n \* Returns a subsequence of this char sequence containing the first [n] characters from this char sequence, or the entire char sequence if this char sequence is shorter. $\ln * \ln *$ @throws IllegalArgumentException if [n] is negative.\n  $* \in \mathbb{R}^*$  @sample samples.text.Strings.take\n  $* \n\neq \infty$ CharSequence.take(n: Int): CharSequence  $\{\n\$  require(n  $>= 0$ )  $\{\$  Requested character count \$n is less than zero. $\}'$  $\ln$  return subSequence(0, n.coerceAtMost(length))\n \\n\n/\*\*\n \* Returns a string containing the first [n] characters from this string, or the entire string if this string is shorter. $\ln * \ln * \omega$  throws IllegalArgumentException if [n] is negative.\n \* \n \* @sample samples.text.Strings.take\n \*/\npublic fun String.take(n: Int): String {\n require(n  $>= 0$ ) { \"Requested character count \$n is less than zero.\" }\n return substring(0,

n.coerceAtMost(length))\n}\n\n/\*\*\n \* Returns a subsequence of this char sequence containing the last [n] characters from this char sequence, or the entire char sequence if this char sequence is shorter. $\ln * \ln * \mathbb{Q}$  throws IllegalArgumentException if [n] is negative. $\ln * \ln * \omega$ sample samples.text.Strings.take $\ln * \rho$ CharSequence.takeLast(n: Int): CharSequence  $\{\n\$ gquest(n >= 0)  $\{\n\$ Requested character count \$n is less than zero.\" }\n val length = length\n return subSequence(length - n.coerceAtMost(length), length)\n}\n\n/\*\*\n \* Returns a string containing the last [n] characters from this string, or the entire string if this string is shorter. $\ln * \ln *$ @throws IllegalArgumentException if [n] is negative.\n  $* \nsubseteq \text{Sample samples.text.String.take}\n$  \*\npublic fun String.takeLast(n: Int): String  $\{n$  require(n >= 0)  $\{\$  Requested character count \$n is less than zero. $\$ }\n val length = length\n return substring(length - n.coerceAtMost(length))\n}\n\n/\*\*\n \* Returns a subsequence of this char sequence containing last characters that satisfy the given [predicate]. $\ln * \ln * \mathcal{O}$  sample samples.text.Strings.take\n \*/\npublic inline fun CharSequence.takeLastWhile(predicate: (Char) -> Boolean): CharSequence  ${\n$  for (index in lastIndex downTo 0)  ${\n$  if (!predicate(this[index]))  ${\n$  return  $subSequence(index + 1, length)\n$  }\n }\n return subSequence(0, length)\n}\n\n/\*\*\n \* Returns a string containing last characters that satisfy the given [predicate]. $\ln * \n \cdot \n \in \mathbb{R}$  sample samples.text.Strings.take $\ln * \n \cdot \n \cdot$ inline fun String.takeLastWhile(predicate: (Char) -> Boolean): String {\n for (index in lastIndex downTo 0) {\n if (!predicate(this[index]))  $\n =$  return substring(index + 1)\n }\n return this\n}\n\n/\*\*\n \* Returns a subsequence of this char sequence containing the first characters that satisfy the given [predicate]. $\ln * \ln *$ @sample samples.text.Strings.take\n \*/\npublic inline fun CharSequence.takeWhile(predicate: (Char) -> Boolean): CharSequence  ${\n \{ \infty \in \Omega : \Omega \} \}$  if (!predicate(get(index)))  ${\n \}$  return subSequence(0, index)\n }\n return subSequence(0, length)\n}\n\n/\*\*\n \* Returns a string containing the first characters that satisfy the given [predicate]. $\ln * \neq \emptyset$  sample samples.text.Strings.take $\ln * \n\rangle$ npublic inline fun String.takeWhile(predicate: (Char) -> Boolean): String  $\{\n\$  for (index in 0 until length) $\n\$  if (!predicate(get(index)))  $\n\alpha$  return substring(0, index)\n  $\ln$  return this\n\n\n/\*\*\n \* Returns a char sequence with characters in reversed order.\n \*/\npublic fun CharSequence.reversed(): CharSequence {\n return StringBuilder(this).reverse()\n\\n\n/\*\*\n \* Returns a string with characters in reversed order.\n \*/\n \angle \term{\math{\math{\math{\math{\math{\math{\math{\math{\math{\math{\math{\math{\math{\math{\math{\math{\math{\math{\math{\math{\math{\math{\math{\math{\math{\math{\math{\math{\math{\math{\math{\math{\math{\math CharSequence).reversed().toString()\n\n/\*\*\n \* Returns a [Map] containing key-value pairs provided by [transform] function\n \* applied to characters of the given char sequence.\n \* \n \* If any of two pairs would have the same key the last one gets added to the map. $\ln * \ln *$  The returned map preserves the entry iteration order of the original char sequence.\n \* \n \* @sample samples.text.Strings.associate\n \*/\npublic inline fun <K, V> CharSequence.associate(transform: (Char) -> Pair<K, V>): Map<K, V> {\n val capacity = mapCapacity(length).coerceAtLeast(16)\n return associateTo(LinkedHashMap<K, V>(capacity), transform)\n}\n\n/\*\*\n \* Returns a [Map] containing the characters from the given char sequence indexed by the key\n \* returned from [keySelector] function applied to each character.\n \* \n \* If any two characters would have the same key returned by [keySelector] the last one gets added to the map. $\ln * \ln *$  The returned map preserves the entry iteration order of the original char sequence. $\ln * \alpha * \omega$  sample samples.text.Strings.associateBy $\ln * \rho$ fun <K> CharSequence.associateBy(keySelector: (Char) -> K): Map<K, Char>  $\n\$  val capacity = mapCapacity(length).coerceAtLeast(16)\n return associateByTo(LinkedHashMap<K, Char>(capacity), keySelector)\n}\n\n/\*\*\n \* Returns a [Map] containing the values provided by [valueTransform] and indexed by [keySelector] functions applied to characters of the given char sequence.\n  $* \nvert$  \* If any two characters would have the same key returned by [keySelector] the last one gets added to the map. $\ln * \ln *$  The returned map preserves the entry iteration order of the original char sequence. $\ln * \ln * \omega$  sample samples.text.Strings.associateByWithValueTransform\n \*/\npublic inline fun <K, V> CharSequence.associateBy(keySelector: (Char) -> K, valueTransform: (Char) -> V): Map<K, V>  $\{\n\}$  val capacity  $=$  mapCapacity(length).coerceAtLeast(16)\n return associateByTo(LinkedHashMap<K, V>(capacity), keySelector, valueTransform $\ln\ln\arrows\n$  \* Populates and returns the [destination] mutable map with key-value

pairs,\n \* where key is provided by the [keySelector] function applied to each character of the given char sequence\n

\* and value is the character itself. $\ln * \ln *$  If any two characters would have the same key returned by [keySelector] the last one gets added to the map. $\ln * \ln * \omega$  sample samples.text. Strings.associateByTo $\ln * \rho$  the inline fun < K, M : MutableMap<in K, in Char>> CharSequence.associateByTo(destination: M, keySelector: (Char) -> K): M {\n for (element in this)  $\{\n\$  destination.put(keySelector(element), element)\n  $\{\n\}$  return destination\n $\}\n\|$ <sup>\*\*</sup>\n \* Populates and returns the [destination] mutable map with key-value pairs,\n \* where key is provided by the [keySelector] function and\n \* and value is provided by the [valueTransform] function applied to characters of the given char sequence. $\ln * \ln *$  If any two characters would have the same key returned by [keySelector] the last one gets added to the map. $\ln * \ln * \omega$  sample samples.text.Strings.associateByToWithValueTransform $\ln * \rho$ inline fun <K, V, M : MutableMap<in K, in V>> CharSequence.associateByTo(destination: M, keySelector: (Char)  $\geq$  K, valueTransform: (Char)  $\geq$  V): M {\n for (element in this) {\n destination.put(keySelector(element), valueTransform(element))\n }\n return destination\n}\n\n/\*\*\n \* Populates and returns the [destination] mutable map with key-value pairs\n \* provided by [transform] function applied to each character of the given char sequence. $\ln * \ln *$  If any of two pairs would have the same key the last one gets added to the map. $\ln * \ln * \omega$  sample samples.text.Strings.associateTo\n \*/\npublic inline fun <K, V, M : MutableMap<in K, in V>> CharSequence.associateTo(destination: M, transform: (Char) -> Pair<K, V>): M {\n for (element in this) {\n destination += transform(element)\n }\n return destination\n}\n\n/\*\*\n \* Returns a [Map] where keys are characters from the given char sequence and values are\n \* produced by the [valueSelector] function applied to each character. $\ln * \ln *$  If any two characters are equal, the last one gets added to the map. $\ln * \ln *$  The returned map preserves the entry iteration order of the original char sequence. $\ln * \ln * \omega$  sample samples.text.Strings.associateWith $\n \times \Lambda$ n@SinceKotlin(\"1.3\")\npublic inline fun <V> CharSequence.associateWith(valueSelector: (Char) -> V): Map<Char, V>  $\{\n\$  val result = LinkedHashMap<Char,  $V>(mapCapCapacity(lengh).coerceAtLeast(16))\n $\text{normal}$  return associateWithTo(result, valueSelector)\n  $\ln\frac{*}{\ln x}$$ Populates and returns the [destination] mutable map with key-value pairs for each character of the given char sequence,  $\ln *$  where key is the character itself and value is provided by the [valueSelector] function applied to that key. $\ln * \ln *$  If any two characters are equal, the last one overwrites the former value in the map. $\ln * \ln * \omega$  sample samples.text.Strings.associateWithTo\n \*/\n@SinceKotlin(\"1.3\")\npublic inline fun <V, M : MutableMap<in Char, in V>> CharSequence.associateWithTo(destination: M, valueSelector: (Char) -> V): M  $\{\n\$  for (element in this)  ${\n \alpha$  destination.put(element, valueSelector(element) $\n \alpha$  return destination $\n \alpha$ <sup>+\*</sup>\n \* Appends all characters to the given [destination] collection. $\ln$  \*/ $\ln$ public fun <C : MutableCollection<in Char>> CharSequence.toCollection(destination: C): C {\n for (item in this)  $\{\n\}$  destination.add(item)\n  $\{\n\}$  return destination\n}\n\n/\*\*\n \* Returns a [HashSet] of all characters.\n \*/\npublic fun CharSequence.toHashSet(): HashSet<Char>  $\ln$  return toCollection(HashSet<Char>(mapCapacity(length)))\n\n\n/\*\*\n \* Returns a [List] containing all characters.\n \*/\npublic fun CharSequence.toList(): List < Char $\lambda$  {\n return when (length) {\n 0 - $>$ emptyList()\n 1 -> listOf(this[0])\n else -> this.toMutableList()\n }\n\n\n\\*\*\n \* Returns a [MutableList] filled with all characters of this char sequence.\n \*/\npublic fun CharSequence.toMutableList(): MutableList<Char> {\n return toCollection(ArrayList<Char>(length))\n}\n\n/\*\*\n \* Returns a [Set] of all characters. $\ln * \ln *$  The returned set preserves the element iteration order of the original char sequence. $\ln * \ln \ln$ fun CharSequence.toSet(): Set<Char> {\n return when (length) {\n 0 -> emptySet()\n 1 -> setOf(this[0])\n else -> toCollection(LinkedHashSet<Char>(mapCapacity(length)))\n }\n}\n\n/\*\*\n \* Returns a single list of all elements vielded from results of [transform] function being invoked on each character of original char sequence.\n \*  $\ln * \omega$  sample samples.collections. Collections. Transformations. flatMap $\ln * \rho$  the fun <R> CharSequence.flatMap(transform: (Char) -> Iterable<R>): List<R> {\n return flatMapTo(ArrayList<R>(),

transform $\ln\ln\max$  \* Appends all elements yielded from results of [transform] function being invoked on each character of original char sequence, to the given  $[destination] \n\in \mathbb{R}$  and  $\infty$ . C : MutableCollection $\leq$ in R>> CharSequence.flatMapTo(destination: C, transform: (Char) -> Iterable<R>): C {\n for (element in this) {\n val list = transform(element)\n destination.addAll(list)\n }\n return destination\n }\n\n/\*\*\n \* Groups characters of the original char sequence by the key returned by the given [keySelector] function\n \* applied to each character and returns a map where each group key is associated with a list of corresponding characters. $\ln * \ln *$  The returned map preserves the entry iteration order of the keys produced from the original char sequence. $\ln * \ln *$  $\circledcirc$  sample samples.collections.Collections.Transformations.groupBy\n \*/\npublic inline fun <K>

CharSequence.groupBy(keySelector: (Char) -> K): Map<K, List<Char>> {\n return

groupByTo(LinkedHashMap<K, MutableList<Char>>(), keySelector)\n}\n\n/\*\*\n \* Groups values returned by the [valueTransform] function applied to each character of the original char sequence\n \* by the key returned by the given [keySelector] function applied to the character $\ln *$  and returns a map where each group key is associated with a list of corresponding values.  $\ln * \ln *$  The returned map preserves the entry iteration order of the keys produced from the original char sequence. $\ln * \ln * \omega$  sample

samples.collections.Collections.Transformations.groupByKeysAndValues\n \*/\npublic inline fun <K, V>  $CharSequence.group By (keySelector: (Char) -> K, valueTransform: (Char) -> V): Map < K, List < V > \{ \text{in return } \}$ groupByTo(LinkedHashMap<K, MutableList<V>>(), keySelector, valueTransform)\n\n\n/\*\*\n \* Groups characters of the original char sequence by the key returned by the given [keySelector] function\n \* applied to each character and puts to the [destination] map each group key associated with a list of corresponding characters. $\ln * \ln$ \* @return The [destination] map.\n \* \n \* @sample samples.collections.Collections.Transformations.groupBy\n \*/\npublic inline fun <K, M : MutableMap<in K, MutableList<Char>>> CharSequence.groupByTo(destination: M, keySelector: (Char) -> K): M {\n for (element in this) {\n val key = keySelector(element)\n val list = destination.getOrPut(key) { ArrayList<Char>() }\n list.add(element)\n }\n return destination\n}\n\n/\*\*\n \* Groups values returned by the [valueTransform] function applied to each character of the original char sequence $\ln *$ by the key returned by the given [keySelector] function applied to the character $\ln$  \* and puts to the [destination] map each group key associated with a list of corresponding values. $\ln * \ln *$  @return The [destination] map. $\ln * \ln *$ @sample samples.collections.Collections.Transformations.groupByKeysAndValues\n \*/\npublic inline fun <K, V, M : MutableMap<in K, MutableList<V>>> CharSequence.groupByTo(destination: M, keySelector: (Char) -> K, valueTransform: (Char) -> V): M { $\ln$  for (element in this) { $\ln$  val key = keySelector(element) $\ln$  val list = destination.getOrPut(key) { ArrayList<V>() }\n list.add(valueTransform(element))\n }\n return destination\n}\n\n/\*\*\n \* Creates a [Grouping] source from a char sequence to be used later with one of group-andfold operations\n \* using the specified [keySelector] function to extract a key from each character.\n \* \n \* @sample samples.collections.Grouping.groupingByEachCount\n  $*\ln\omega$ SinceKotlin(\"1.1\")\npublic inline fun <K> CharSequence.groupingBy(crossinline keySelector: (Char) -> K): Grouping<Char, K> {\n return object : Grouping<Char, K>  $\{\n\}$  override fun sourceIterator(): Iterator<Char> = this@groupingBy.iterator()\n override fun keyOf(element: Char): K = keySelector(element)\n  $\ln\ln(**\n$  \* Returns a list containing the results of applying the given [transform] function\n  $*$  to each character in the original char sequence.\n  $* \n\cdot \n\cdot$ @sample samples.text.Strings.map\n \*/\npublic inline fun <R> CharSequence.map(transform: (Char) -> R): List <R > {\n return mapTo(ArrayList <R > (length), transform)\n \\n\n/\*\*\n \* Returns a list containing the results of applying the given [transform] function\n \* to each character and its index in the original char sequence.\n \* @param [transform] function that takes the index of a character and the character itself $\ln^*$  and returns the result of the transform applied to the character.\n \*/\npublic inline fun <R> CharSequence.mapIndexed(transform: (index: Int, Char) -> R): List<R> {\n return mapIndexedTo(ArrayList<R>(length), transform)\n}\n\n/\*\*\n \* Returns a list containing only the non-null results of applying the given [transform] function\n \* to each character and its index in the original char sequence.\n \* @param [transform] function that takes the index of a character and the character itself $\ln$  \* and returns the result of the transform applied to the character. $\ln$  \*/\npublic inline fun <R : Any> CharSequence.mapIndexedNotNull(transform: (index: Int, Char) -> R?): List < R>{\m return mapIndexedNotNullTo(ArrayList<R>(), transform)\n}\n\n/\*\*\n \* Applies the given [transform] function to each character and its index in the original char sequence\n \* and appends only the non-null results to the given [destination].\n \* @param [transform] function that takes the index of a character and the character itself\n \* and returns the result of the transform applied to the character. $\ln$  \*/\npublic inline fun <R : Any, C : MutableCollection<in R>> CharSequence.mapIndexedNotNullTo(destination: C, transform: (index: Int, Char) -> R?): C  $\{\n\$  forEachIndexed  $\{\n$  index, element -> transform(index, element)?.let  $\{\n$  destination.add(it)  $\}\n$  return  $\text{distribution}\$ \n\n/\*\*\n \* Applies the given [transform] function to each character and its index in the original char

sequence $\ln$  \* and appends the results to the given [destination]. $\ln$  \* @param [transform] function that takes the index of a character and the character itself  $n *$  and returns the result of the transform applied to the character. $\ln$ \*/\npublic inline fun <R, C : MutableCollection<in R>> CharSequence.mapIndexedTo(destination: C, transform: (index: Int, Char) -> R): C {\n var index = 0\n for (item in this)\n destination.add(transform(index++, item))\n return destination\n}\n\n/\*\*\n \* Returns a list containing only the non-null results of applying the given [transform] function\n \* to each character in the original char sequence.\n \*/\npublic inline fun <R : Any CharSequence.mapNotNull(transform: (Char) -> R?): List<R> $\{\n$  return mapNotNullTo(ArrayList<R>(), transform)\n}\n\n/\*\*\n \* Applies the given [transform] function to each character in the original char sequence\n \* and appends only the non-null results to the given [destination]. $\ln \frac{\text{m}}{\text{m}}$  in fine fun <R : Any, C : MutableCollection<in R>> CharSequence.mapNotNullTo(destination: C, transform: (Char) -> R?): C {\n forEach  ${\text{element}}\rightarrow{\text{element}}\$  +  ${\text{definition}.add(it)}\$ n return destination\n}\n\n/\*\*\n \* Applies the given [transform] function to each character of the original char sequence\n \* and appends the results to the given [destination].\n \*/\npublic inline fun <R, C : MutableCollection<in R>> CharSequence.mapTo(destination: C, transform: (Char) -> R): C  $\{\n\alpha$  for (item in this)\n destination.add(transform(item))\n return destination\n}\n\n/\*\*\n \* Returns a lazy [Iterable] that wraps each character of the original char sequence\n \* into an [IndexedValue] containing the index of that character and the character itself.\n \*/\npublic fun CharSequence.withIndex(): Iterable<IndexedValue<Char>> $\{\n$  return IndexingIterable { iterator()  $\n$ \n\n/\*\*\n \* Returns `true` if all characters match the given [predicate]. $\ln * \ln * \omega$  sample samples.collections.Collections.Aggregates.all\n \*/\npublic inline fun CharSequence.all(predicate: (Char) -> Boolean): Boolean  $\{\n\$  for (element in this) if (!predicate(element)) return false $\n\$ n return true $\ln\{\ln\frac{x*\pi}{n^*}\}$ Returns `true` if char sequence has at least one character.\n  $* \n\cdot \mathbb{n} * \mathbb{Q}$  sample samples.collections.Collections.Aggregates.any\n \*/\npublic fun CharSequence.any(): Boolean {\n return !isEmpty()\n\n\n/\*\*\n \* Returns `true` if at least one character matches the given [predicate].\n \* \n \* @sample samples.collections.Collections.Aggregates.anyWithPredicate\n \*/\npublic inline fun CharSequence.any(predicate: (Char) -> Boolean): Boolean  ${\n \alpha \in \alpha}$  for (element in this) if (predicate(element)) return true ${\n \alpha \in \alpha}$  return false $\n\hbar\cdot\infty$ n \* Returns the length of this char sequence. $\ln \pi$ (n@kotlin.internal.InlineOnly\npublic inline fun CharSequence.count(): Int  ${\n \mu \in \mathbb{N}\n}^* \n \neq \mathbb{N}^* \n}$  Returns the number of characters matching the given [predicate].\n \*/\npublic inline fun CharSequence.count(predicate: (Char) -> Boolean): Int {\n var count = 0\n for (element in this) if (predicate(element)) ++count\n return count\n  $\ln\ln/**\ln$  \* Accumulates value starting with [initial] value and applying [operation] from left to right to current accumulator value and each character.\n \*/\npublic inline fun <R> CharSequence.fold(initial: R, operation: (acc: R, Char) -> R): R {\n var accumulator = initial\n for (element in this) accumulator = operation(accumulator, element)\n return accumulator\n  $\ln$ \n\n/\*\*\n \* Accumulates value starting with [initial] value and applying [operation] from left to right\n \* to current accumulator value and each character with its index in the original char sequence. $\ln * \mathcal{Q}$  param [operation] function that takes the index of a character, current accumulator value\n \* and the character itself, and calculates the next accumulator value. $\ln \pi$ /\npublic inline fun <R> CharSequence.foldIndexed(initial: R, operation: (index: Int, acc: R, Char) -> R):  $R \{\nvert n \text{ value} = 0 \mid n \text{ variance} = \nvert n \text{ times} \}$  accumulator = operation(index++, accumulator, element)\n return accumulator\n}\n\n/\*\*\n \* Accumulates value starting with [initial] value and applying [operation] from right to left to each character and current accumulator value. $\ln \sqrt{\pi}$  apublic inline fun <R> CharSequence.foldRight(initial: R, operation: (Char, acc: R) -> R): R {\n var index = lastIndex\n var  $accumulator = initial \n\mid \n\in (index \ge 0) {\n \quad } accountator = operation(getindex--), accumulator) \n\mid \n\mid$ return accumulator $\ln\ln\frac{x*\ln x}{\cosh x}$  Accumulates value starting with [initial] value and applying [operation] from right to left $\ln$  \* to each character with its index in the original char sequence and current accumulator value. $\ln$  \* @param [operation] function that takes the index of a character, the character itself\n \* and current accumulator value, and calculates the next accumulator value. $\ln$  \*/\npublic inline fun <R> CharSequence.foldRightIndexed(initial: R, operation: (index: Int, Char, acc: R) -> R): R  $\{\n\$  var index = lastIndex $\n\$  var accumulator = initial $\n\$ n while  $(\text{index} \geq 0)$  {\n accumulator = operation(index, get(index), accumulator)\n --index\n }\n return accumulator\n}\n\n/\*\*\n \* Performs the given [action] on each character.\n \*/\npublic inline fun

CharSequence.forEach(action: (Char) -> Unit): Unit  $\{\n\$  for (element in this) action(element)\n $\{\n\}\n\$ Performs the given [action] on each character, providing sequential index with the character. $\ln * \omega$  param [action] function that takes the index of a character and the character itself\n \* and performs the desired action on the character.\n \*/\npublic inline fun CharSequence.forEachIndexed(action: (index: Int, Char) -> Unit): Unit {\n var index = 0\n for (item in this) action(index++, item)\n\n/\*\*\n \* Returns the largest character or `null` if there are no characters. $\in$  \*/\npublic fun CharSequence.max(): Char?  $\{\n \text{if} \in \text{if } \in \text{if } \in \text{$ for (i in 1..lastIndex)  $\{\n\$  val e = this[i]\n if (max < e) max = e\n  $\{\n\}$  return max\n $\{\n\}\n\$ \*\n \* Returns the first character yielding the largest value of the given function or `null` if there are no characters. $\ln * \ln *$  $@$ sample samples.collections.Collections.Aggregates.maxBy\n \*/\npublic inline fun <R : Comparable <R>> CharSequence.maxBy(selector: (Char) -> R): Char?  $\{\n\alpha \text{ if } (\text{isEmpty}() \text{ return null}\n\ \nvar maxElement = this[0]\n\}$ val lastIndex = this.lastIndex\n if (lastIndex == 0) return maxElem\n var maxValue = selector(maxElem)\n for (i in 1..lastIndex)  ${\n \mu \}$  val e = this[i]\n val v = selector(e)\n if (maxValue < v)  ${\n \mu \}$  maxElem = e\n maxValue = v\n  $\{\n\}$ \n return maxElem\n $\ln\ln^{**}\n$  \* Returns the first character having the largest value according to the provided [comparator] or `null` if there are no characters.\n \*/\npublic fun CharSequence.maxWith(comparator: Comparator<in Char>): Char? {\n if (isEmpty()) return null\n var max = this[0]\n for (i in 1..lastIndex)  $\{\nabla \cdot \mathbf{v}\} = \nabla \cdot \mathbf{v}$  if (comparator.compare(max, e) < 0) max = e\n  $\{\nabla \cdot \mathbf{v}\}$ return max $\ln \ln(x^*)$ n \* Returns the smallest character or `null` if there are no characters. $\ln$  \*/\npublic fun CharSequence.min(): Char?  ${\n \dim f(\sigma) \}$  if (isEmpty()) return null ${\n \dim f}$  var min = this[0] ${\n \dim f(\sigma) \}$  for (i in 1..lastIndex)  ${\n \dim f}$ val e = this[i]\n if (min > e) min = e\n }\n return min\n\n\n/\*\*\n \* Returns the first character yielding the smallest value of the given function or `null` if there are no characters. $\ln * \ln * \omega$  sample samples.collections.Collections.Aggregates.minBy\n \*/\npublic inline fun  $\langle R : \text{Comparable} \langle R \rangle$ CharSequence.minBy(selector: (Char) -> R): Char?  $\{\n\alpha \text{ if } (\text{isEmpty}() \text{ return null}\n\ \text{var } \text{minElements}() \n\}$  val lastIndex = this.lastIndex\n if (lastIndex == 0) return minElem\n var minValue = selector(minElem)\n for (i in 1..lastIndex)  $\{\n\$  val e = this[i]\n val v = selector(e)\n if (minValue > v)  $\{\n\}$  minElem = e\n minValue = v\n }\n }\n return minElem\n}\n\n/\*\*\n \* Returns the first character having the smallest value according to the provided [comparator] or `null` if there are no characters. $\ln * \ln \ln$ CharSequence.minWith(comparator: Comparator<in Char>): Char?  ${\n$ if (isEmpty()) return null\n var min = this[0]\n for (i in 1..lastIndex)  $\{\n \alpha \in \alpha\}$  val  $e = \text{this}[i]\n \alpha$  if (comparator.compare(min, e) > 0) min = e\n  $\|\alpha\|$ return min\n}\n\n/\*\*\n \* Returns `true` if the char sequence has no characters.\n \* \n \* @sample samples.collections.Collections.Aggregates.none\n \*/\npublic fun CharSequence.none(): Boolean {\n return isEmpty()\n}\n\n/\*\*\n \* Returns `true` if no characters match the given [predicate].\n \* \n \* @sample samples.collections.Collections.Aggregates.noneWithPredicate\n \*/\npublic inline fun CharSequence.none(predicate: (Char) -> Boolean): Boolean  $\{\n\pi$  for (element in this) if (predicate(element)) return false\n return true\n}\n\n/\*\*\n \* Performs the given [action] on each character and returns the char sequence itself afterwards.\n \*/\n@SinceKotlin(\"1.1\")\npublic inline fun <S : CharSequence> S.onEach(action: (Char) -> Unit): S  ${\nvert \nvert \in \mathbb{N} \setminus \mathbb{N} \setminus \mathbb{N$ character and applying [operation] from left to right to current accumulator value and each character. $\ln * \ln *$ @sample samples.collections.Collections.Aggregates.reduce\n \*/\npublic inline fun CharSequence.reduce(operation: (acc: Char, Char) -> Char): Char  ${\n \in \text{if} (\text{isEmpty}))\n \in \text{throw}}$ UnsupportedOperationException(\"Empty char sequence can't be reduced.\")\n var accumulator = this[0]\n for  $(index in 1..lastIndex) {\n nccumulator = operation(accumulator, this/index])\n }\n return$ accumulator\n}\n\n/\*\*\n \* Accumulates value starting with the first character and applying [operation] from left to right\n \* to current accumulator value and each character with its index in the original char sequence.\n \* @param [operation] function that takes the index of a character, current accumulator value\n \* and the character itself and calculates the next accumulator value. $\ln * \ln * \omega$  sample samples.collections.Collections.Aggregates.reduce $\ln$ \*/\npublic inline fun CharSequence.reduceIndexed(operation: (index: Int, acc: Char, Char) -> Char): Char {\n if  $(i$ sEmpty()) $\infty$  throw UnsupportedOperationException( $\Gamma$ Empty char sequence can't be reduced. $\Gamma$ ) $\infty$  var  $accumulator = this[0] \cdot \text{for (index in 1..lastIndex)} \cdot \text{accumulator} = operation (index, accumulation,$ 

this[index])\n }\n return accumulator\n}\n\n/\*\*\n \* Accumulates value starting with the first character and applying [operation] from left to right to current accumulator value and each character. Returns null if the char sequence is empty. $\ln * \alpha * \omega$  sample samples.collections. Collections. Aggregates. reduce OrNull $\ln$ \*/\n@SinceKotlin(\"1.3\")\n@ExperimentalStdlibApi\npublic inline fun CharSequence.reduceOrNull(operation: (acc: Char, Char) -> Char): Char?  $\{\n\pi$  if  $(isEmpty())\n\pi$  return null $\n\pi$  var accumulator = this[0] $\n\pi$  for (index in 1..lastIndex)  $\{\n\}$  accumulator = operation(accumulator, this[index])\n  $\{\n\}$  return accumulator\n}\n\n/\*\*\n \* Accumulates value starting with last character and applying [operation] from right to left to each character and current accumulator value.\n \* \n \* @sample samples.collections.Collections.Aggregates.reduceRight\n \*/\npublic inline fun CharSequence.reduceRight(operation: (Char, acc: Char) -> Char): Char  $\{\n\$  var index = lastIndex $\n\$ n if  $(\text{index} < 0)$  throw UnsupportedOperationException( $\text{Tempty}$  char sequence can't be reduced. $\text{Num}$  var accumulator  $=$  get(index--)\n while (index >= 0) {\n accumulator = operation(get(index--), accumulator)\n }\n return  $accumulator\n\hbar\n\n\mathbf{a}^*\n$  \* Accumulates value starting with last character and applying [operation] from right to left $\ln$  \* to each character with its index in the original char sequence and current accumulator value. $\ln$  \* @param [operation] function that takes the index of a character, the character itself $\ln$  \* and current accumulator value, and calculates the next accumulator value. $\ln * \ln * \omega$  sample samples.collections. Collections. Aggregates.reduceRight $\ln$ \*/\npublic inline fun CharSequence.reduceRightIndexed(operation: (index: Int, Char, acc: Char) -> Char): Char {\n var index = lastIndex $\ln$  if (index < 0) throw UnsupportedOperationException( $\lceil$ Empty char sequence can't be reduced. $\langle \rangle$ )\n var accumulator = get(index--)\n while (index  $> = 0$ ) {\n accumulator = operation(index, get(index), accumulator)\n --index\n }\n return accumulator\n\n\n/\*\*\n \* Accumulates value starting with last character and applying [operation] from right to left to each character and current accumulator value. Returns null if the char sequence is empty. $\ln * \ln * \omega$  sample

samples.collections.Collections.Aggregates.reduceRightOrNull\n

\*/\n@SinceKotlin(\"1.3\")\n@ExperimentalStdlibApi\npublic inline fun

CharSequence.reduceRightOrNull(operation: (Char, acc: Char) -> Char): Char?  $\ln$  var index = lastIndex\n if  $(\text{index} < 0)$  return null $\mathbf{n}$  var accumulator = get $(\text{index} \rightarrow \mathbf{n})$  while  $(\text{index} \geq 0)$   $\mathbf{n}$  accumulator = operation(get(index--), accumulator)\n  $\ln$  return accumulator\n}\n\n/\*\*\n \* Returns a list containing successive accumulation values generated by applying [operation] from left to right\n \* to each character and current accumulator value that starts with [initial] value. $\ln * \nvert \nvert \nvert$  and  $\ln * \nvert \nvert \nvert$  acc` value passed to [operation] function should not be mutated; $\ln *$  otherwise it would affect the previous value in resulting list. $\ln * \ln * \mathbb{Q}$  param [operation] function that takes current accumulator value and a character, and calculates the next accumulator value. $\ln * \ln *$ @sample samples.collections.Collections.Aggregates.scan\n

\*/\n@SinceKotlin(\"1.3\")\n@ExperimentalStdlibApi\npublic inline fun <R> CharSequence.scan(initial: R, operation: (acc: R, Char)  $\rightarrow$  R): List < R> {\n if (isEmpty()) return list Of(initial)\n val result = ArrayList<R>(length + 1).apply { add(initial) }\n var accumulator = initial\n for (element in this) {\n  $accumulator = operation(accumulator, element)\n$  result.add(accumulator)\n }\n return result\n}\n\n/\*\*\n \* Returns a list containing successive accumulation values generated by applying [operation] from left to right\n \* to each character, its index in the original char sequence and current accumulator value that starts with [initial] value.\n \* \n \* Note that `acc` value passed to [operation] function should not be mutated;\n \* otherwise it would affect the previous value in resulting list. $\ln * \ln * \mathcal{Q}$  param [operation] function that takes the index of a character, current accumulator value $\ln *$  and the character itself, and calculates the next accumulator value. $\ln * \ln * \mathcal{Q}$  sample samples.collections.Collections.Aggregates.scan\n \*/\n@SinceKotlin(\"1.3\")\n@ExperimentalStdlibApi\npublic inline fun <R> CharSequence.scanIndexed(initial: R, operation: (index: Int, acc: R, Char) -> R): List<R>  $\{\n\}$  if  $(i$ sEmpty()) return listOf(initial) $\nvert$  val result = ArrayList<R>(length + 1).apply { add(initial)  $\ln$  var accumulator  $=$  initial $\in$  for (index in indices)  $\{\n\in$  accumulator = operation(index, accumulator, this[index]) $\in$ result.add(accumulator)\n }\n return result\n}\n\n/\*\*\n \* Returns a list containing successive accumulation values generated by applying [operation] from left to right\n \* to each character and current accumulator value that starts with the first character of this char sequence. $\ln * \ln *$  Note that `acc` value passed to [operation] function should not be mutated;\n \* otherwise it would affect the previous value in resulting list.\n \* \n \* @param [operation] function that takes current accumulator value and a character, and calculates the next accumulator value. $\ln * \ln *$ @sample samples.collections.Collections.Aggregates.scanReduce\n

\*/\n@SinceKotlin(\"1.3\")\n@ExperimentalStdlibApi\npublic inline fun CharSequence.scanReduce(operation: (acc: Char, Char) -> Char): List<Char>  $\{\n \{isEmpty()\}$  return emptyList() $\n \alpha$  var accumulator = this[0] $\n \alpha$  val result  $=$  ArrayList<Char>(length).apply { add(accumulator) }\n for (index in 1 until length) {\n accumulator = operation(accumulator, this [index])\n result.add(accumulator)\n }\n return result\n}\n\n/\*\*\n \* Returns a list containing successive accumulation values generated by applying [operation] from left to right\n \* to each character, its index in the original char sequence and current accumulator value that starts with the first character of this char sequence. $\ln * \ln *$  Note that `acc` value passed to [operation] function should not be mutated; $\ln *$  otherwise it would affect the previous value in resulting list.\n  $* \nightharpoonup \mathbb{R}$   $\cong \mathbb{R}$  param [operation] function that takes the index of a character, current accumulator value $\ln *$  and the character itself, and calculates the next accumulator value. $\ln * \ln * \omega$  sample samples.collections.Collections.Aggregates.scanReduce\n

 $*\ln\omega$ SinceKotlin(\"1.3\")\n $\omega$ ExperimentalStdlibApi\npublic inline fun

CharSequence.scanReduceIndexed(operation: (index: Int, acc: Char, Char) -> Char): List<Char> {\n if  $(i$ sEmpty()) return emptyList()\n var accumulator = this[0]\n val result = ArrayList<Char>(length).apply {  $add(accumulator) \$ n for (index in 1 until length)  $\n\$ n accumulator = operation(index, accumulator, this[index])\n result.add(accumulator)\n }\n return result\n}\n\n/\*\*\n \* Returns the sum of all values produced by [selector] function applied to each character in the char sequence.\n \*/\npublic inline fun CharSequence.sumBy(selector: (Char) -> Int): Int  ${\n \arcsin H = 0\n \na \arcsin H = 0\n }$  for (element in this)  ${\n \arcsin H = 0\n }$ selector(element)\n }\n return sum\n}\n\n/\*\*\n \* Returns the sum of all values produced by [selector] function applied to each character in the char sequence.\n \*/\npublic inline fun CharSequence.sumByDouble(selector: (Char) -> Double): Double  ${\n \nu : \Delta = 0.0\n \ \text{for (element in this) } \n \ \sum_{i=1}^{\infty}$ return sum\n}\n\n/\*\*\n \* Splits this char sequence into a list of strings each not exceeding the given [size].\n \* \n \* The last string in the resulting list may have less characters than the given [size]. $\ln * \ln * \mathcal{Q}$  param size the number of elements to take in each string, must be positive and can be greater than the number of elements in this char sequence. $\ln * \ln * \mathcal{Q}$  sample samples.collections. Collections. Transformations. chunked $\ln$ \*/\n@SinceKotlin(\"1.2\")\npublic fun CharSequence.chunked(size: Int): List<String> {\n return windowed(size, size, partialWindows = true)\n}\n\n/\*\*\n \* Splits this char sequence into several char sequences each not exceeding the given [size]\n \* and applies the given [transform] function to an each. $\ln * \ln *$  @return list of results of the [transform] applied to an each char sequence.\n  $* \nvert$  \* Note that the char sequence passed to the [transform] function is ephemeral and is valid only inside that function.\n \* You should not store it or allow it to escape in some way, unless you made a snapshot of it.\n \* The last char sequence may have less characters than the given [size].\n \* \n \* @param size the number of elements to take in each char sequence, must be positive and can be greater than the number of elements in this char sequence. $\ln * \alpha * \omega$  sample samples.text. Strings.chunked Transform $\ln$  $*\ln\Theta$ SinceKotlin(\"1.2\")\npublic fun <R> CharSequence.chunked(size: Int, transform: (CharSequence) -> R): List <R> {\n return windowed(size, size, partialWindows = true, transform = transform)\n\n\n/\*\*\n \* Splits this char sequence into a sequence of strings each not exceeding the given [size]. $\ln * \ln *$  The last string in the resulting sequence may have less characters than the given [size]. $\ln * \ln * \omega$  param size the number of elements to take in each string, must be positive and can be greater than the number of elements in this char sequence. $\ln * \ln * \omega$  sample samples.collections.Collections.Transformations.chunked $\ln$  \*/ $\ln$ @SinceKotlin( $\ln 1.2\$ ) $\ln$ public fun CharSequence.chunkedSequence(size: Int): Sequence<String> {\n return chunkedSequence(size) { it.toString()  $\ln\ln\frac{**}{n}$  \* Splits this char sequence into several char sequences each not exceeding the given [size]\n \* and applies the given [transform] function to an each. $\ln * \ln *$  @return sequence of results of the [transform] applied to an each char sequence. $\ln * \ln *$  Note that the char sequence passed to the [transform] function is ephemeral and is valid only inside that function.\n \* You should not store it or allow it to escape in some way, unless you made a snapshot of it.\n \* The last char sequence may have less characters than the given [size].\n \* \n \* @param size the number of elements to take in each char sequence, must be positive and can be greater than the number of elements in this char sequence.\n  $*\$  \n  $*\mathcal{Q}$  sample samples.text.Strings.chunkedTransformToSequence\n

\*/\n@SinceKotlin(\"1.2\")\npublic fun <R> CharSequence.chunkedSequence(size: Int, transform: (CharSequence) -  $>$ R): Sequence $\langle R \rangle$  {\n return windowedSequence(size, size, partialWindows = true, transform = transform)\n}\n\n/\*\*\n \* Splits the original char sequence into pair of char sequences,\n \* where \*first\* char sequence contains characters for which [predicate] yielded `true`,\n \* while \*second\* char sequence contains characters for which [predicate] yielded `false`.\n \*/\npublic inline fun CharSequence.partition(predicate: (Char) -> Boolean): Pair<CharSequence, CharSequence>  ${\n \mu \nu}$  val first = StringBuilder()\n val second = StringBuilder()\n for (element in this)  ${\n \in \mathbb{C}}$  if (predicate(element))  ${\n \in \mathbb{C}}$  first.append(element)\n  $\}$  else  ${\n \in \mathbb{C}}$ second.append(element)\n }\n }\n return Pair(first, second)\n\n\n/\*\*\n \* Splits the original string into pair of strings,\n \* where \*first\* string contains characters for which [predicate] yielded `true`,\n \* while \*second\* string contains characters for which [predicate] yielded `false`.\n \*/\npublic inline fun String.partition(predicate: (Char) -> Boolean): Pair<String, String> {\n val first = StringBuilder()\n val second = StringBuilder()\n for (element in this)  ${\n \in \mathbb{R} \in \mathbb{R} \mid \mathbb{R} \in \mathbb{R} \text{ is a prime} \}$  else  ${\n \in \mathbb{R} \mid \mathbb{R} \leq \mathbb{R} \}$ second.append(element)\n }\n return Pair(first.toString(), second.toString())\n\\n\n\n\n\n\n \* Returns a list of snapshots of the window of the given  $[size]$ \n \* sliding along this char sequence with the given  $[sten]$ , where each\n \* snapshot is a string. $\ln$  \* \n \* Several last strings may have less characters than the given [size]. $\ln$  \* \n \* Both [size] and [step] must be positive and can be greater than the number of elements in this char sequence. $\ln *$ @param size the number of elements to take in each window $\ln * \omega$  aram step the number of elements to move the window forward by on an each step, by default  $1\backslash n^*$  @param partialWindows controls whether or not to keep partial windows in the end if any,  $\ln *$  by default `false` which means partial windows won't be preserved $\ln * \ln *$ @sample samples.collections.Sequences.Transformations.takeWindows\n \*/\n@SinceKotlin(\"1.2\")\npublic fun CharSequence.windowed(size: Int, step: Int = 1, partialWindows: Boolean = false): List  $\text{String} > \{\text{in} \text{ return } \}$ windowed(size, step, partialWindows) { it.toString()  $\n\ln\frac{*\mathbf{n} * \text{Returns a list of results of applying the given}$ [transform] function to\n \* an each char sequence representing a view over the window of the given [size]\n \* sliding along this char sequence with the given [step]. $\ln * \ln *$  Note that the char sequence passed to the [transform] function is ephemeral and is valid only inside that function.\n \* You should not store it or allow it to escape in some way, unless you made a snapshot of it.\n \* Several last char sequences may have less characters than the given  $[size].\n\in \mathbb{R}^* \in \mathbb{R}^*$  Both  $[size]$  and  $[step]$  must be positive and can be greater than the number of elements in this char sequence. $\ln * \mathcal{Q}$  param size the number of elements to take in each window $\ln * \mathcal{Q}$  param step the number of elements to move the window forward by on an each step, by default  $1\backslash n^*$  @param partialWindows controls whether or not to keep partial windows in the end if any,  $n *$  by default 'false' which means partial windows won't be preserved\n \* \n \* @sample samples.collections.Sequences.Transformations.averageWindows\n  $*\ln\Theta$ SinceKotlin(\"1.2\")\npublic fun <R> CharSequence.windowed(size: Int, step: Int = 1, partialWindows: Boolean = false, transform: (CharSequence)  $\rightarrow$  R): List  $\langle R \rangle$  {\n checkWindowSizeStep(size, step)\n val thisSize  $=$  this.length $\infty$  val resultCapacity = thisSize / step + if (thisSize % step == 0) 0 else 1 $\infty$  val result = ArrayList<R>(resultCapacity)\n var index = 0\n while (index in 0 until this Size) {\n val end = index + size\n

val coercedEnd = if (end < 0 || end > thisSize) { if (partialWindows) thisSize else break } else end\n result.add(transform(subSequence(index, coercedEnd)))\n index  $+=$  step\n  $\ln \max +$  return result\n $\ln \ln x$ \*\n \* Returns a sequence of snapshots of the window of the given [size] $\ln *$  sliding along this char sequence with the given [step], where each $\ln *$  snapshot is a string. $\ln * \ln *$  Several last strings may have less characters than the given  $[size] \n\in \mathbb{R}^* \n\le 1$  and  $[size]$  and  $[site]$  must be positive and can be greater than the number of elements in this char sequence. $\ln * \mathcal{Q}$  param size the number of elements to take in each window $\ln * \mathcal{Q}$  param step the number of elements to move the window forward by on an each step, by default  $1\backslash n^*$  @param partialWindows controls whether or not to keep partial windows in the end if any,  $\ln *$  by default `false` which means partial windows won't be preserved\n \* \n \* @sample samples.collections.Sequences.Transformations.takeWindows\n \*/\n@SinceKotlin(\"1.2\")\npublic fun CharSequence.windowedSequence(size: Int, step: Int = 1, partialWindows: Boolean = false): Sequence<String> {\n return windowedSequence(size, step, partialWindows) { it.toString()  $\ln\ln\pi$ <sup>\*\*</sup>\n \* Returns a sequence of results of applying the given [transform] function to\n \* an each char sequence representing a view over the window of the given [size]\n \* sliding along this char sequence with the given

[step]. $\ln * \nightharpoonup$  Note that the char sequence passed to the [transform] function is ephemeral and is valid only inside that function. $\ln *$  You should not store it or allow it to escape in some way, unless you made a snapshot of it. $\ln *$ Several last char sequences may have less characters than the given [size]. $\ln * \n \cdot$  Both [size] and [step] must be positive and can be greater than the number of elements in this char sequence.\n \* @param size the number of elements to take in each window $\ln * \omega$  aparam step the number of elements to move the window forward by on an each step, by default  $1\backslash n$  \* @param partialWindows controls whether or not to keep partial windows in the end if any,  $n * by default 'false' which means partial windows won't be preserved \n * \n * @sample$ samples.collections.Sequences.Transformations.averageWindows\n \*/\n@SinceKotlin(\"1.2\")\npublic fun <R>  $CharSequence, windowedSequence(size: Int, step: Int = 1, partialWindows: Boolean = false, transform:$ (CharSequence) -> R): Sequence<R>  ${\n}$  checkWindowSizeStep(size, step)\n val windows = (if  $(\text{partialWindows})$  indices else 0 until length - size + 1) step step $\ln$  return windows.asSequence $(\text{)}$ .map { index -> $\ln$ 

val end = index + size\n val coercedEnd = if (end < 0 || end > length) length else end\n transform(subSequence(index, coercedEnd))\n  $\ln\ln\frac{*}\n$  Returns a list of pairs built from the characters of `this` and the [other] char sequences with the same index\n \* The returned list has length of the shortest char sequence. $\ln * \ln * \omega$  sample samples.text.Strings.zip $\ln * \rho$  the infix fun CharSequence.zip(other: CharSequence): List<Pair<Char, Char>> {\n return zip(other) { c1, c2 -> c1 to c2 }\n\n\n/\*\*\n \* Returns a list of values built from the characters of `this` and the [other] char sequences with the same index\n \* using the provided [transform] function applied to each pair of characters.\n \* The returned list has length of the shortest char sequence.\n \* \n \* @sample samples.text.Strings.zipWithTransform\n \*/\npublic inline fun <V> CharSequence.zip(other: CharSequence, transform: (a: Char, b: Char) -> V): List < V> {\n val length = minOf(this.length, other.length)\n val list = ArrayList <V>(length)\n for (i in 0 until length)  ${\n$  list.add(transform(this[i], other[i]))\n  ${\n}$ return list\n\\n\n\\*\*\n \* Returns a list of pairs of each two adjacent characters in this char sequence.\n \* \n \* The returned list is empty if this char sequence contains less than two characters. $\ln * \ln * \mathcal{O}$  sample samples.collections.Collections.Transformations.zipWithNext $\ln$  \*/ $\ln$ @SinceKotlin( $\ln$ 1.2 $\ln$ )\npublic fun CharSequence.zipWithNext(): List<Pair<Char, Char>> {\n return zipWithNext { a, b -> a to b }\n\n/\*\*\n \* Returns a list containing the results of applying the given [transform] function\n \* to an each pair of two adjacent characters in this char sequence. $\ln * \ln *$  The returned list is empty if this char sequence contains less than two characters.\n \* \n \* @sample samples.collections.Collections.Transformations.zipWithNextToFindDeltas\n \*/\n $@SinceKotlin(\lvert 1.2\rvert \lvert \rangle$ \npublic inline fun <R> CharSequence.zipWithNext(transform: (a: Char, b: Char) -> R): List  $\lambda > \{\nightharpoonup \val \text{ size } = \text{length} - 1\}$  if (size < 1) return empty List()\n val result = ArrayList  $\lambda > \{\text{size}\}\$  for (index in 0 until size)  $\ln$  result.add(transform(this[index], this[index + 1]))\n }\n return result\n}\n\n/\*\*\n \* Creates an [Iterable] instance that wraps the original char sequence returning its characters when being iterated.\n \*/\npublic fun CharSequence.asIterable(): Iterable<Char>  $\{\n\pi$  if (this is String && isEmpty()) return emptyList()\n return Iterable { this.iterator() }\n}\n\n/\*\*\n \* Creates a [Sequence] instance that wraps the original char sequence returning its characters when being iterated. $\ln$  \*/\npublic fun CharSequence.asSequence(): Sequence<Char> {\n if (this is String && isEmpty()) return emptySequence()\n return Sequence { this.iterator() }\n}\n\n","/\*\n \* Copyright 2010-2018 JetBrains s.r.o. and Kotlin Programming Language contributors.\n \* Use of this source code is governed by the Apache 2.0 license that can be found in the license/LICENSE.txt file.\n \*/\n\n@file:kotlin.jvm.JvmMultifileClass\n@file:kotlin.jvm.JvmName(\"StringsKt\")\n\npackage kotlin.text\n\nimport kotlin.contracts.contract\n\n/\*\*\n \* Returns a sub sequence of this char sequence having leading and trailing characters matching the [predicate] removed. $\ln$  \*/ $\ln$ public inline fun CharSequence.trim(predicate: (Char) -> Boolean): CharSequence  $\{\n\}$  var startIndex = 0\n var endIndex = length - 1\n var startFound = false\n\n while (startIndex  $\langle x \rangle$  and index = if (!startFound) startIndex else endIndex\n val match = predicate(this[index])\n\n if (!startFound) {\n if (!match)\n startFound = true\n else\n startIndex += 1\n } else {\n if (!match)\n break\n else\n endIndex  $= 1\n$  }\n }\n\n return subSequence(startIndex, endIndex + 1)\n\n/\*\*\n \* Returns a string having leading and trailing characters matching the [predicate] removed.\n \*/\npublic inline fun String.trim(predicate: (Char) -> Boolean): String  $=\n\ln$  (this as CharSequence).trim(predicate).toString()\n\n/\*\*\n \*

Returns a sub sequence of this char sequence having leading characters matching the [predicate] removed.\n \*/\npublic inline fun CharSequence.trimStart(predicate: (Char) -> Boolean): CharSequence  $\{\n\$  for (index in this.indices)\n if (!predicate(this[index]))\n return subSequence(index, length)\n\n return  $\{\|\cdot\|_n\} \$ <sup>\*</sup>\n \* Returns a string having leading characters matching the [predicate] removed.\n \*/\npublic inline fun String.trimStart(predicate: (Char) -> Boolean): String  $=$ \n (this as CharSequence).trimStart(predicate).toString()\n\n/\*\*\n \* Returns a sub sequence of this char sequence having trailing characters matching the [predicate] removed.\n \*/\npublic inline fun CharSequence.trimEnd(predicate:  $(Char)$  -> Boolean): CharSequence  $\{\n \{$  for (index in this.indices.reversed()) $\n \$  if (!predicate(this[index])) $\n$ return subSequence(0, index + 1)\n\n return \"\"\n\n\n\n\n\n\"\n\n\n\n\"\Returns a string having trailing characters matching the [predicate] removed.\n \*/\npublic inline fun String.trimEnd(predicate: (Char) -> Boolean): String  $=\ln$ (this as CharSequence).trimEnd(predicate).toString()\n\n/\*\*\n \* Returns a sub sequence of this char sequence having leading and trailing characters from the [chars] array removed.\n \*/\npublic fun CharSequence.trim(vararg chars: Char): CharSequence = trim { it in chars  $\ln\frac*n$  Returns a string having leading and trailing characters from the [chars] array removed.\n \*/\npublic fun String.trim(vararg chars: Char): String = trim { it in chars  $\ln\ln^*$  \* Returns a sub sequence of this char sequence having leading characters from the [chars] array removed.\n \*/\npublic fun CharSequence.trimStart(vararg chars: Char): CharSequence = trimStart { it in chars  $\ln\ln^{**}\n$  \* Returns a string having leading characters from the [chars] array removed.\n \*/\npublic fun String.trimStart(vararg chars: Char): String = trimStart { it in chars  $\ln\frac*$ n \* Returns a sub sequence of this char sequence having trailing characters from the [chars] array removed.\n \*/\npublic fun CharSequence.trimEnd(vararg chars: Char): CharSequence = trimEnd { it in chars  $\ln\frac{\pi * \neq \mathbb{R}}{$  Returns a string having trailing characters from the [chars] array removed.\n \*/\npublic fun String.trimEnd(vararg chars: Char): String = trimEnd { it in chars  $\ln\ln/**\ln$ \* Returns a sub sequence of this char sequence having leading and trailing whitespace removed.\n \*/\npublic fun CharSequence.trim(): CharSequence = trim(Char::isWhitespace)\n\n/\*\*\n \* Returns a string having leading and trailing whitespace removed. $\ln \pi$  (networth internal.InlineOnly\npublic inline fun String.trim(): String = (this as CharSequence).trim().toString()\n\n/\*\*\n \* Returns a sub sequence of this char sequence having leading whitespace removed.\n \*/\npublic fun CharSequence.trimStart(): CharSequence = trimStart(Char::isWhitespace)\n\n/\*\*\n \* Returns a string having leading whitespace removed. $\ln \pi$  ( $\ln$  internal.InlineOnly\npublic inline fun String.trimStart(): String = (this as CharSequence).trimStart().toString()\n\n/\*\*\n \* Returns a sub sequence of this char sequence having trailing whitespace removed. $\ln \pi$ /npublic fun CharSequence.trimEnd(): CharSequence = trimEnd(Char::isWhitespace)\n\n/\*\*\n \* Returns a string having trailing whitespace removed.\n \*/ $\eta$ @kotlin.internal.InlineOnly\npublic inline fun String.trimEnd(): String = (this as CharSequence).trimEnd().toString()\n\n/\*\*\n \* Returns a char sequence with content of this char sequence padded at the beginning\n \* to the specified [length] with the specified character or space. $\ln$  \*\n \* @param length the desired string length. $\ln * \omega$  param padChar the character to pad string with, if it has length less than the [length] specified. Space is used by default. $\ln * \mathcal{Q}$  return Returns a char sequence of length at least [length] consisting of `this` char sequence prepended with [padChar] as many times\n  $*$  as are necessary to reach that length.\n  $* \otimes$ sample samples.text.Strings.padStart\n \*/\npublic fun CharSequence.padStart(length: Int, padChar: Char = ''): CharSequence  ${\n \infty$  if (length  $\langle 0 \rangle$ n throw IllegalArgumentException(\"Desired length \$length is less than zero.\")\n if (length  $\le$  this.length)\n return this.subSequence(0, this.length)\n\n val sb = StringBuilder(length)\n for (i in 1..(length - this.length))\n sb.append(padChar)\n sb.append(this)\n return sb\n}\n\n/\*\*\n \* Pads the string to the specified [length] at the beginning with the specified character or space.\n \*\n \* @param length the desired string length.\n \* @param padChar the character to pad string with, if it has length less than the [length] specified. Space is used by default. $\ln * \mathcal{Q}$  return Returns a string of length at least [length] consisting of `this` string prepended with [padChar] as many times\n  $*$  as are necessary to reach that length. $\ln *$  $\circledR$ sample samples.text.Strings.padStart\n \*/\npublic fun String.padStart(length: Int, padChar: Char = ''): String =\n (this as CharSequence).padStart(length, padChar).toString()\n\n/\*\*\n \* Returns a char sequence with content of this char sequence padded at the end $\ln *$  to the specified [length] with the specified character or space. $\ln * \ln * \omega$  param length the desired string length.\n \* @param padChar the character to pad string with, if it has length less than the

[length] specified. Space is used by default. $\ln * \mathcal{Q}$  return Returns a char sequence of length at least [length] consisting of `this` char sequence appended with [padChar] as many times\n \* as are necessary to reach that length.\n \* @sample samples.text.Strings.padEnd\n \*/\npublic fun CharSequence.padEnd(length: Int, padChar: Char  $=$  '): CharSequence {\n if (length < 0)\n throw IllegalArgumentException(\"Desired length \$length is less than zero.\")\n if (length  $\le$  this.length)\n return this.subSequence(0, this.length)\n\n val sb = StringBuilder(length)\n sb.append(this)\n for (i in 1..(length - this.length)\n sb.append(padChar)\n return sb\n}\n\n/\*\*\n \* Pads the string to the specified [length] at the end with the specified character or space.\n \*\n \* @param length the desired string length. $\ln * \omega$  aram padChar the character to pad string with, if it has length less than the [length] specified. Space is used by default. $\ln * \omega$  return Returns a string of length at least [length] consisting of `this` string appended with [padChar] as many times\n  $*$  as are necessary to reach that length.\n  $*$ @sample samples.text.Strings.padEnd\n \*/\npublic fun String.padEnd(length: Int, padChar: Char = ''): String =\n (this as CharSequence).padEnd(length, padChar).toString() $\ln\frac{x*\ln x}{n}$  Returns `true` if this nullable char sequence is either `null` or empty.\n  $*\n\rightharpoonup \mathbb{R}$   $\otimes$  sample samples.text.Strings.stringIsNullOrEmpty\n \*/\n@kotlin.internal.InlineOnly\npublic inline fun CharSequence?.isNullOrEmpty(): Boolean {\n contract {\n returns(false) implies (this@isNullOrEmpty != null)\n  $\ln\$ n return this == null || this.length == 0\n }\n\n/\*\*\n \* Returns `true` if this char sequence is empty (contains no characters). $\ln * \ln * \omega$  sample samples.text.Strings.stringIsEmpty\n \*/\n@kotlin.internal.InlineOnly\npublic inline fun CharSequence.isEmpty(): Boolean = length ==  $0\ln\frac{x*\ln x}{\ln x}$  Returns `true` if this char sequence is not empty. $\ln x \approx 0$  sample samples.text.Strings.stringIsNotEmpty\n \*/\n@kotlin.internal.InlineOnly\npublic inline fun CharSequence.isNotEmpty(): Boolean = length >  $0\ln\frac{n}{m}$  implemented differently in JVM and JS $\ln$ /public fun String.isBlank(): Boolean = length() == 0 || all { it.isWhitespace()  $\ln\ln/**\ln$  \* Returns `true` if this char sequence is not empty and contains some characters except of whitespace characters. $\ln * \ln * \omega$  sample samples.text.Strings.stringIsNotBlank\n \*/\n@kotlin.internal.InlineOnly\npublic inline fun  $CharSequence.isNotBlank()$ : Boolean = !isBlank()\n\n/\*\*\n \* Returns `true` if this nullable char sequence is either `null` or empty or consists solely of whitespace characters. $\ln * \ln * \omega$  sample samples.text.Strings.stringIsNullOrBlank\n \*/\n@kotlin.internal.InlineOnly\npublic inline fun  $CharSequence?, is NullOrBlank(): Boolean {\n \cdot \text{}} \$  contract  ${\n \cdot \text{}}$  returns(false) implies (this@isNullOrBlank != null)\n  $\ln \ln \arctan \theta = \text{h} \cdot \ln \arctan \theta$  is  $\ln \ln \arctan \theta$  iterator for characters of the given char sequence.\n \*/\npublic operator fun CharSequence.iterator(): CharIterator = object : CharIterator() {\n private var index =  $0\ln\ln$ public override fun nextChar(): Char = get(index++)\n\n public override fun hasNext(): Boolean = index < length $\n\ln\ln^*$  Returns the string if it is not `null`, or the empty string otherwise. \*/\n@kotlin.internal.InlineOnly\npublic inline fun String?.orEmpty(): String = this ?: \"\"\n\n/\*\*\n \* Returns this char sequence if it's not empty\n \* or the result of calling [defaultValue] function if the char sequence is empty.\n  $*\n\mid n * \n\emptyset$  sample samples.text. Strings.string If Empty \n \*/\n@SinceKotlin(\"1.3\")\n@kotlin.internal.InlineOnly\npublic inline fun <C, R> C.ifEmpty(defaultValue: () -> R): R where C : CharSequence, C : R =\n if (isEmpty()) defaultValue() else this\n\n/\*\*\n \* Returns this char sequence if it is not empty and doesn't consist solely of whitespace characters,  $\ln *$  or the result of calling [defaultValue] function otherwise.\n  $*\n$   $\infty$   $\infty$  sample samples.text.Strings.stringIfBlank\n \*/\n@SinceKotlin(\"1.3\")\n@kotlin.internal.InlineOnly\npublic inline fun <C, R> C.ifBlank(defaultValue: () -> R): R where C : CharSequence, C :  $R = \n\in$  if (isBlank()) defaultValue() else this $\ln\ln^{**}\ln$  \* Returns the range of valid character indices for this char sequence.\n \*/\npublic val CharSequence.indices: IntRange\n get() = 0..length - $1\ln\frac{m}{m^*}\$ n \* Returns the index of the last character in the char sequence or -1 if it is empty. $\ln$  \*/\npublic val CharSequence.lastIndex: Int\n get() = this.length -  $1\ln\frac{*}\n$  \* Returns `true` if this CharSequence has Unicode surrogate pair at the specified [index].\n \*/\npublic fun CharSequence.hasSurrogatePairAt(index: Int): Boolean {\n return index in 0..length - 2\n  $&\&$  this [index].is HighSurrogate()\n  $&\&$  this [index + 1].isLowSurrogate()\n}\n\n/\*\*\n \* Returns a substring specified by the given [range] of indices.\n \*/\npublic fun String.substring(range: IntRange): String = substring(range.start, range.endInclusive + 1)\n\n/\*\*\n \* Returns a subsequence of this char sequence specified by the given [range] of indices. $\ln \frac{*}{\rho}$ 

 $CharSequence.subSequence(range: IntRange): CharSequence = subSequence(range, start, range.endInclusive +$ 1)\n\n/\*\*\n \* Returns a subsequence of this char sequence.\n \*\n \* This extension is chosen only for invocation with old-named parameters.\n \* Replace parameter names with the same as those of [CharSequence.subSequence].\n \*/\n@kotlin.internal.InlineOnly\n@Suppress(\"EXTENSION\_SHADOWED\_BY\_MEMBER\") // false warning\n@Deprecated(\"Use parameters named startIndex and endIndex.\", ReplaceWith(\"subSequence(startIndex  $=$  start, endIndex  $=$  end) $\langle$ ")) $\rangle$ npublic inline fun String.subSequence(start: Int, end: Int): CharSequence  $=$  $subSequence(start, end)\n\ln\frac{**}{n}$  Returns a substring of chars from a range of this char sequence starting at the [startIndex] and ending right before the [endIndex].\n  $*\n$   $\in$  @param startIndex the start index (inclusive).\n  $*$ @param endIndex the end index (exclusive). If not specified, the length of the char sequence is used.\n  $*\ln\omega$  (notin.internal.InlineOnly\npublic inline fun CharSequence.substring(startIndex: Int, endIndex: Int = length): String = subSequence(startIndex, endIndex).toString()\n\n/\*\*\n \* Returns a substring of chars at indices from the specified [range] of this char sequence.\n \*/\npublic fun CharSequence.substring(range: IntRange): String = subSequence(range.start, range.endInclusive + 1).toString()\n\n/\*\*\n \* Returns a substring before the first occurrence of [delimiter].\n \* If the string does not contain the delimiter, returns [missingDelimiterValue] which defaults to the original string.\n \*/\npublic fun String.substringBefore(delimiter: Char, missingDelimiterValue: String = this): String  ${\nightharpoonup}$  val index = indexOf(delimiter)\n return if (index == -1) missingDelimiterValue else substring(0, index)\n\n\n/\*\*\n \* Returns a substring before the first occurrence of [delimiter].\n \* If the string does not contain the delimiter, returns [missingDelimiterValue] which defaults to the original string.\n \*/\npublic fun String.substringBefore(delimiter: String, missingDelimiterValue: String = this): String  $\{\n\$  val index = indexOf(delimiter)\n return if (index == -1) missingDelimiterValue else substring(0, index)\n}\n\n/\*\*\n \* Returns a substring after the first occurrence of [delimiter].\n \* If the string does not contain the delimiter, returns [missingDelimiterValue] which defaults to the original string.\n \*/\npublic fun String.substringAfter(delimiter: Char, missingDelimiterValue: String = this): String  $\{\n\$  val index = indexOf(delimiter) $\n\$ n return if (index = -1) missingDelimiterValue else substring(index + 1, length)\n}\n\n/\*\*\n \* Returns a substring after the first occurrence of [delimiter].\n \* If the string does not contain the delimiter, returns [missingDelimiterValue] which defaults to the original string.\n \*/\npublic fun String.substringAfter(delimiter: String, missingDelimiterValue: String = this): String  $\{\n \$  val index = indexOf(delimiter)\n return if (index == -1) missingDelimiterValue else substring(index + delimiter.length, length)\n\n/\*\*\n \* Returns a substring before the last occurrence of [delimiter].\n \* If the string does not contain the delimiter, returns [missingDelimiterValue] which defaults to the original string.\n \*/\npublic fun String.substringBeforeLast(delimiter: Char, missingDelimiterValue: String = this): String { $\ln$  val index = lastIndexOf(delimiter)\n return if (index == -1) missingDelimiterValue else substring(0, index)\n}\n\n/\*\*\n \* Returns a substring before the last occurrence of  $\delta$  [delimiter].  $\ln *$  If the string does not contain the delimiter, returns [missingDelimiterValue] which defaults to the original string.\n \*/\npublic fun String.substringBeforeLast(delimiter: String, missingDelimiterValue: String = this): String  ${\n$  val index = lastIndexOf(delimiter)\n return if (index == -1) missingDelimiterValue else substring(0, index)\n\\n\n\\*\*\n \* Returns a substring after the last occurrence of [delimiter].\n \* If the string does not contain the delimiter, returns [missingDelimiterValue] which defaults to the original string.\n \*/\npublic fun String.substringAfterLast(delimiter: Char, missingDelimiterValue: String = this): String  ${\n \nu$  val index = lastIndexOf(delimiter)\n return if (index == -1) missingDelimiterValue else substring(index + 1, length)\n}\n\n/\*\*\n \* Returns a substring after the last occurrence of [delimiter].\n \* If the string does not contain the delimiter, returns [missingDelimiterValue] which defaults to the original string.\n \*/\npublic fun String.substringAfterLast(delimiter: String, missingDelimiterValue: String = this): String  $\{\n\$  $index = lastIndexOf(delimiter) \cdot neturn \text{ if } (index == -1) \text{ missingDelimiterValue} \leq else \text{ substring}(index +1) \cdot (index == -1) \cdot (index == -1) \cdot (index ==$ delimiter.length, length)\n\n/\*\*\n \* Returns a char sequence with content of this char sequence where its part at the given range $\ln *$  is replaced with the [replacement] char sequence. $\ln * \omega$  param startIndex the index of the first character to be replaced. $\ln * \omega$  aram endIndex the index of the first character after the replacement to keep in the string.\n \*/\n@UseExperimental(ExperimentalStdlibApi::class)\npublic fun CharSequence.replaceRange(startIndex: Int, endIndex: Int, replacement: CharSequence): CharSequence  ${\n \int f (endIndex < startIndex)}\n$  throw IndexOutOfBoundsException(\"End index (\$endIndex) is less than start index (\$startIndex).\")\n val sb =

StringBuilder()\n sb.appendRange(this, 0, startIndex)\n sb.append(replacement)\n sb.appendRange(this, endIndex, length $\ln \mathrm{sbn}\$ \n $\mathbf{a}^*$ \n \* Replaces the part of the string at the given range with the [replacement] char sequence.\n \* @param startIndex the index of the first character to be replaced.\n \* @param endIndex the index of the first character after the replacement to keep in the string.\n \*/\n@kotlin.internal.InlineOnly\npublic inline fun String.replaceRange(startIndex: Int, endIndex: Int, replacement: CharSequence): String  $=\n\ln$  (this as CharSequence).replaceRange(startIndex, endIndex, replacement).toString()\n\n/\*\*\n \* Returns a char sequence with content of this char sequence where its part at the given  $[range] \nightharpoonup$  \* is replaced with the  $[replacement]$  char sequence. $\mathcal{A}$  \* The end index of the  $[range]$  is included in the part to be replaced.\n \*/\npublic fun CharSequence.replaceRange(range: IntRange, replacement: CharSequence): CharSequence  $=\n\cdot$  replaceRange(range.start, range.endInclusive + 1, replacement)\n\n/\*\*\n \* Replace the part of string at the given [range] with the [replacement] string. $\ln \pi$  The end index of the [range] is included in the part to be replaced.\n \*/\n@kotlin.internal.InlineOnly\npublic inline fun String.replaceRange(range: IntRange, replacement: CharSequence): String =\n (this as CharSequence).replaceRange(range, replacement).toString()\n\n/\*\*\n \* Returns a char sequence with content of this char sequence where its part at the given range is removed. $\ln \pi \nvert n^* \otimes p$  aram startIndex the index of the first character to be removed. $\ln \pi \otimes p$  aram endIndex the index of the first character after the removed part to keep in the string. $\ln \pi$  [endIndex] is not included in the removed part.\n \*/\n@UseExperimental(ExperimentalStdlibApi::class)\npublic fun  $CharSequence$ .removeRange(startIndex: Int, endIndex: Int): CharSequence  $\{\n \$ if (endIndex < startIndex)\n throw IndexOutOfBoundsException(\"End index (\$endIndex) is less than start index (\$startIndex).\")\n\n if  $(endIndex == startIndex)\n$  return this.subSequence $(0, length)\n\|n$  val sb = StringBuilder(length - (endIndex startIndex))\n sb.appendRange(this, 0, startIndex)\n sb.appendRange(this, endIndex, length)\n return sb\n}\n\n/\*\*\n \* Removes the part of a string at a given range. $\ln$  \* @param startIndex the index of the first character to be removed. $\ln * \omega$  param endIndex the index of the first character after the removed part to keep in the string. $\ln$  $*\n$  [endIndex] is not included in the removed part. $\n$   $*\n$   $@kotlin.internal. InlineOnly\n$  inline fun String.removeRange(startIndex: Int, endIndex: Int): String =\n (this as CharSequence).removeRange(startIndex, endIndex).toString()\n\n/\*\*\n \* Returns a char sequence with content of this char sequence where its part at the given [range] is removed.\n \*\n \* The end index of the [range] is included in the removed part.\n \*\npublic fun CharSequence.removeRange(range: IntRange): CharSequence = removeRange(range.start, range.endInclusive + 1)\n\n/\*\*\n \* Removes the part of a string at the given [range].\n \*\n \* The end index of the [range] is included in the removed part.\n \*/\n@kotlin.internal.InlineOnly\npublic inline fun String.removeRange(range: IntRange): String  $=\n\ln$  (this as CharSequence).removeRange(range).toString()\n\n/\*\*\n \* If this char sequence starts with the given [prefix], returns a new char sequence\n \* with the prefix removed. Otherwise, returns a new char sequence with the same characters.\n \*/\npublic fun CharSequence.removePrefix(prefix: CharSequence): CharSequence {\n if  $(\text{startsWith}(\text{prefix}) \})$  {\n return subSequence(prefix.length, length)\n }\n return subSequence(0, length)\n\\n\n/\*\*\n \* If this string starts with the given [prefix], returns a copy of this string\n \* with the prefix removed. Otherwise, returns this string.\n \*/\npublic fun String.removePrefix(prefix: CharSequence): String {\n if  $(\text{StartsWith}(prefix) \$ n return substring(prefix.length)\n  $\ln \min\{n\} \|\n^{**}\n$  \* If this char sequence ends with the given [suffix], returns a new char sequence\n \* with the suffix removed. Otherwise, returns a new char sequence with the same characters.\n \*/\npublic fun CharSequence.removeSuffix(suffix: CharSequence): CharSequence  ${\n \in \}$  if  $(endsWith(suffix)) {\n \in \}$  return subSequence $(0, length - suffix.length){n \}$  return subSequence(0, length)\n}\n\n/\*\*\n \* If this string ends with the given [suffix], returns a copy of this string\n \* with the suffix removed. Otherwise, returns this string.\n \*/\npublic fun String.removeSuffix(suffix: CharSequence): String  ${\n$ if (endsWith(suffix))  ${\n }$ return substring(0, length - suffix.length)\n  ${\n }$ n return this\n ${\n }$ n\n/\*\*\n \* When this char sequence starts with the given [prefix] and ends with the given [suffix],\n \* returns a new char sequence having both the given [prefix] and [suffix] removed. $\ln *$  Otherwise returns a new char sequence with the same characters.\n \*/\npublic fun CharSequence.removeSurrounding(prefix: CharSequence, suffix: CharSequence): CharSequence  ${\n \infty \in \Gamma}$  if ((length >= prefix.length + suffix.length) && startsWith(prefix) && endsWith(suffix))  ${\n \infty \}$ return subSequence(prefix.length, length - suffix.length)\n  $\ln$  return subSequence(0, length)\n}\n\n/\*\*\n \*
Removes from a string both the given [prefix] and [suffix] if and only if $\ln *$  it starts with the [prefix] and ends with the [suffix].\n \* Otherwise returns this string unchanged.\n \*/\npublic fun String.removeSurrounding(prefix: CharSequence, suffix: CharSequence): String  $\ln$  if ((length  $>$  prefix.length + suffix.length) && startsWith(prefix) && endsWith(suffix))  $\{\n \$  return substring(prefix.length, length - suffix.length)\n  $\{\n \}$ return this $\langle n \rangle \langle n \rangle^*$  \* When this char sequence starts with and ends with the given [delimiter],  $\langle n \rangle^*$  returns a new char sequence having this [delimiter] removed both from the start and end.\n \* Otherwise returns a new char sequence with the same characters.\n \*/\npublic fun CharSequence.removeSurrounding(delimiter: CharSequence): CharSequence = removeSurrounding(delimiter, delimiter)\n\n/\*\*\n \* Removes the given [delimiter] string from both the start and the end of this string\n  $*$  if and only if it starts with and ends with the [delimiter]. $\ln *$  Otherwise returns this string unchanged. $\ln \pi$  /npublic fun String.removeSurrounding(delimiter: CharSequence): String = removeSurrounding(delimiter, delimiter)\n\n/\*\*\n \* Replace part of string before the first occurrence of given delimiter with the [replacement] string.\n \* If the string does not contain the delimiter, returns [missingDelimiterValue] which defaults to the original string.\n \*/\npublic fun String.replaceBefore(delimiter: Char, replacement: String, missingDelimiterValue: String = this): String  $\{\n$  val index = indexOf(delimiter)\n return if (index == -1) missingDelimiterValue else replaceRange(0, index, replacement)\n}\n\n/\*\*\n \* Replace part of string before the first occurrence of given delimiter with the [replacement] string. $\ln *$  If the string does not contain the delimiter, returns [missingDelimiterValue] which defaults to the original string.\n \*/\npublic fun String.replaceBefore(delimiter: String, replacement: String, missingDelimiterValue: String = this): String  $\{\n\$ index = index $Of(delimiter)$ \n return if (index = = -1) missingDelimiterValue else replaceRange(0, index, replacement)\n}\n\n/\*\*\n \* Replace part of string after the first occurrence of given delimiter with the [replacement] string.\n \* If the string does not contain the delimiter, returns [missingDelimiterValue] which defaults to the original string. $\ln \frac{\text{A}}{\text{A}}$  \*/\npublic fun String.replaceAfter(delimiter: Char, replacement: String, missingDelimiterValue: String = this): String  ${\nvert \nvert}$  val index = indexOf(delimiter)\n return if (index == -1) missingDelimiterValue else replaceRange(index + 1, length, replacement)\n}\n\n/\*\*\n \* Replace part of string after the first occurrence of given delimiter with the [replacement] string. $\ln *$  If the string does not contain the delimiter, returns [missingDelimiterValue] which defaults to the original string.\n \*/\npublic fun String.replaceAfter(delimiter: String, replacement: String, missingDelimiterValue: String = this): String  $\{\n \$  val index = indexOf(delimiter)\n return if (index == -1) missingDelimiterValue else replaceRange(index + delimiter.length, length, replacement)\n\n\n/\*\*\n \* Replace part of string after the last occurrence of given delimiter with the [replacement] string. $\ln$  \* If the string does not contain the delimiter, returns [missingDelimiterValue] which defaults to the original string.\n \*/\npublic fun String.replaceAfterLast(delimiter: String, replacement: String, missingDelimiterValue: String = this): String {\n val index = lastIndexOf(delimiter)\n return if (index == -1) missingDelimiterValue else replaceRange(index + delimiter.length, length, replacement)\n}\n\n/\*\*\n \* Replace part of string after the last occurrence of given delimiter with the [replacement] string. $\ln *$  If the string does not contain the delimiter, returns [missingDelimiterValue] which defaults to the original string.\n \*/\npublic fun String.replaceAfterLast(delimiter: Char, replacement: String, missingDelimiterValue: String = this): String  $\{\nabla$  val index = lastIndexOf(delimiter)\n return if (index == -1) missingDelimiterValue else replaceRange(index + 1, length, replacement)\n\n\n/\*\*\n \* Replace part of string before the last occurrence of given delimiter with the [replacement] string. $\ln *$  If the string does not contain the delimiter, returns [missingDelimiterValue] which defaults to the original string.\n \*/\npublic fun String.replaceBeforeLast(delimiter: Char, replacement: String, missingDelimiterValue: String = this): String  $\{\n\$ val index = lastIndexOf(delimiter)\n return if (index = -1) missingDelimiterValue else replaceRange(0, index, replacement)\n}\n\n/\*\*\n \* Replace part of string before the last occurrence of given delimiter with the [replacement] string.\n \* If the string does not contain the delimiter, returns [missingDelimiterValue] which defaults to the original string.\n \*/\npublic fun String.replaceBeforeLast(delimiter: String, replacement: String, missingDelimiterValue: String = this): String  ${\nightharpoonup$  val index = lastIndexOf(delimiter)\n return if (index = -1) missingDelimiterValue else replaceRange(0, index, replacement)\n}\n\n\n// public fun String.replace(oldChar: Char, newChar: Char, ignoreCase: Boolean): String // JVM- and JS-specific\n// public fun String.replace(oldValue: String, newValue: String, ignoreCase: Boolean): String // JVM- and JS-specific\n\n/\*\*\n \* Returns a new string obtained by

replacing each substring of this char sequence that matches the given regular expression $\ln *$  with the given [replacement]. $\ln * \ln *$  The [replacement] can consist of any combination of literal text and \$-substitutions. To treat the replacement string\n \* literally escape it with the [kotlin.text.Regex.Companion.escapeReplacement] method.\n \*/\n@kotlin.internal.InlineOnly\npublic inline fun CharSequence.replace(regex: Regex, replacement: String): String  $=$  regex.replace(this, replacement)\n\n<sup>/\*\*</sup>\n \* Returns a new string obtained by replacing each substring of this char sequence that matches the given regular expression $\ln *$  with the result of the given function [transform] that takes [MatchResult] and returns a string to be used as  $a \ln *$  replacement for that match. $\ln$ 

\*/\n@kotlin.internal.InlineOnly\npublic inline fun CharSequence.replace(regex: Regex, noinline transform: (MatchResult) -> CharSequence): String  $=\n\ln$  regex.replace(this, transform) $\ln\ln x * \ln x$  Replaces the first occurrence of the given regular expression [regex] in this char sequence with specified [replacement] expression.\n \*\n \* @param replacement A replacement expression that can include substitutions. See [Regex.replaceFirst] for details.\n \*/\n@kotlin.internal.InlineOnly\npublic inline fun CharSequence.replaceFirst(regex: Regex, replacement: String): String = regex.replaceFirst(this, replacement)\n\n/ $\#$ \n  $*$  Returns `true' if this char sequence matches the given regular expression.\n \*/\n@kotlin.internal.InlineOnly\npublic inline infix fun CharSequence.matches(regex: Regex): Boolean = regex.matches(this)\n\n/\*\*\n \* Implementation of [regionMatches] for CharSequences.\n \* Invoked when it's already known that arguments are not Strings, so that no additional type checks are performed.\n \*/\ninternal fun CharSequence.regionMatchesImpl(thisOffset: Int, other: CharSequence, otherOffset: Int, length: Int, ignoreCase: Boolean): Boolean  ${\nightharpoonup}$  if ((otherOffset < 0) || (thisOffset < 0) || (thisOffset > this.length - length) || (otherOffset > other.length - length))  $\n{\n n \cdot \ln n}$  return false $\n n \cdot \ln n$  for (index in 0 until length)  ${\n n \cdot \ln n}$  $(\text{this[thisOffset + index].equals(other[otherOffset + index], ignoreCase)})\n \text{ return false}\n \} \n \text{ return false}$ true\n  $\ln\ln x^*$ \n \* Returns `true` if this char sequence starts with the specified character.\n \*/\npublic fun CharSequence.startsWith(char: Char, ignoreCase: Boolean = false): Boolean = $\ln$  this.length > 0 & & this[0].equals(char, ignoreCase)\n\n/\*\*\n \* Returns `true` if this char sequence ends with the specified character.\n \*/\npublic fun CharSequence.endsWith(char: Char, ignoreCase: Boolean = false): Boolean =\n this.length > 0 && this[lastIndex].equals(char, ignoreCase)\n\n/\*\*\n \* Returns `true` if this char sequence starts with the specified prefix.\n \*/\npublic fun CharSequence.startsWith(prefix: CharSequence, ignoreCase: Boolean = false): Boolean {\n if (!ignoreCase && this is String && prefix is String) $\ln$  return this.startsWith(prefix) $\ln$  else $\ln$  return regionMatchesImpl(0, prefix, 0, prefix.length, ignoreCase)\n}\n\n/\*\*\n \* Returns `true` if a substring of this char sequence starting at the specified offset [startIndex] starts with the specified prefix.\n \*/\npublic fun CharSequence.startsWith(prefix: CharSequence, startIndex: Int, ignoreCase: Boolean = false): Boolean  $\{\n\$ (!ignoreCase && this is String && prefix is String)\n return this.startsWith(prefix, startIndex)\n else\n return regionMatchesImpl(startIndex, prefix, 0, prefix.length, ignoreCase)\n\n\n/\*\*\n \* Returns `true` if this char sequence ends with the specified suffix.\n \*/\npublic fun CharSequence.endsWith(suffix: CharSequence, ignoreCase: Boolean = false): Boolean  $\{\n \alpha \in \Omega \& \alpha \& \beta \in \Omega \& \beta \in \Omega \right\}$  return this.endsWith(suffix)\n else\n return regionMatchesImpl(length - suffix.length, suffix, 0, suffix.length, ignoreCase)\n}\n\n\n// common prefix and suffix\n\n/\*\*\n \* Returns the longest string `prefix` such that this char sequence and [other] char sequence both start with this prefix, $\ln$  \* taking care not to split surrogate pairs. $\ln$  \* If this and [other] have no common prefix, returns the empty string. $\ln \pi \otimes \pi$  param ignoreCase `true` to ignore character case when matching a character. By default `false`.\n \* @sample samples.text.Strings.commonPrefixWith\n \*/\npublic fun CharSequence.commonPrefixWith(other: CharSequence, ignoreCase: Boolean = false): String {\n val shortestLength = minOf(this.length, other.length)\n\n var i = 0\n while (i < shortestLength & & this[i].equals(other[i], ignoreCase = ignoreCase))  $\{\n\mathbf{n} \mid i+\mathbf{n} \}$  if (this.hasSurrogatePairAt(i - 1) || other.hasSurrogatePairAt(i - 1))  $\n\alpha = i-\n\alpha$  }\n return subSequence(0, i).toString()\n}\n\n/\*\*\n \* Returns the longest string `suffix` such that this char sequence and [other] char sequence both end with this suffix,\n \* taking care not to split surrogate pairs. $\ln *$  If this and [other] have no common suffix, returns the empty string. $\ln \ln *$ @param ignoreCase `true` to ignore character case when matching a character. By default `false`.\n \* @sample samples.text.Strings.commonSuffixWith\n \*/\npublic fun CharSequence.commonSuffixWith(other: CharSequence, ignoreCase: Boolean = false): String  ${\n \alpha}$  val thisLength = this.length ${\n \alpha}$  val otherLength = other.length ${\n \alpha}$  val

shortestLength = minOf(thisLength, otherLength)\n\n var i = 0\n while (i < shortestLength && this[thisLength i - 1].equals(other[otherLength - i - 1], ignoreCase = ignoreCase)) {\n i++\n }\n if  $(this. hasSurregatePairAt(thisLength - i - 1) || other. hasSurregatePairAt(otherLength - i - 1)) {n i--\n } \n$ return subSequence(thisLength - i, thisLength).toString()\n}\n\n\n// indexOfAny()\n\n/\*\*\n \* Finds the index of the first occurrence of any of the specified [chars] in this char sequence,\n \* starting from the specified [startIndex] and optionally ignoring the case. $\ln * \ln * \omega$  param ignoreCase `true` to ignore character case when matching a character. By default `false`.\n \* @return An index of the first occurrence of matched character from [chars] or -1 if none of [chars] are found.\n \*\n \*/\npublic fun CharSequence.indexOfAny(chars: CharArray, startIndex: Int = 0, ignoreCase: Boolean = false): Int {\n if (!ignoreCase && chars.size == 1 && this is String) {\n val char = chars.single()\n return nativeIndexOf(char, startIndex)\n  $\ln$  for (index in startIndex.coerceAtLeast(0)..lastIndex) {\n val charAtIndex = get(index)\n if (chars.any { it.equals(charAtIndex, ignoreCase) })\n return index\n }\n return -1\n}\n\n/\*\*\n \* Finds the index of the last occurrence of any of the specified [chars] in this char sequence,\n \* starting from the specified [startIndex] and optionally ignoring the case. $\ln * \pi * \mathcal{O}$  param startIndex The index of character to start searching at. The search proceeds backward toward the beginning of the string.\n \* @param ignoreCase `true` to ignore character case when matching a character. By default `false`.\n \* @return An index of the last occurrence of matched character from [chars] or -1 if none of [chars] are found. $\ln * \ln *$  /n public fun CharSequence.lastIndexOfAny(chars: CharArray, startIndex: Int = lastIndex, ignoreCase: Boolean = false): Int {\n if (!ignoreCase && chars.size == 1 && this is String) {\n val char = chars.single()\n return nativeLastIndexOf(char, startIndex)\n  $\ln\$  for (index in startIndex.coerceAtMost(lastIndex) downTo 0) {\n val charAtIndex = get(index)\n if (chars.any { it.equals(charAtIndex, ignoreCase) })\n return index\n }\n\n return -1\n}\n\n\nprivate fun CharSequence.indexOf(other: CharSequence, startIndex: Int, endIndex: Int, ignoreCase: Boolean, last: Boolean = false): Int  $\ln$  val indices = if (!last)\n startIndex.coerceAtLeast(0)..endIndex.coerceAtMost(length)\n else\n startIndex.coerceAtMost(lastIndex) downTo endIndex.coerceAtLeast(0)\n\n if (this is String && other is String) { // smart cast\n for (index in indices)  $\{\n\$  if (other.regionMatches(0, this, index, other.length, ignoreCase))\n return index\n  $\{\n\}$  else  ${\n\}$  for (index in indices)  ${\n\}$  if (other.regionMatchesImpl(0, this, index, other.length, ignoreCase))\n return index\n  $\ln$  }\n return -1\n }\n\nprivate fun CharSequence.findAnyOf(strings: Collection<String>, startIndex: Int, ignoreCase: Boolean, last: Boolean): Pair<Int, String>? {\n if (!ignoreCase && strings.size == 1)  $\{\n\$  val string = strings.single()\n val index = if (!last) indexOf(string, startIndex) else lastIndexOf(string, startIndex)\n return if (index < 0) null else index to string\n  $\ln$  val indices = if (!last) startIndex.coerceAtLeast(0)..length else startIndex.coerceAtMost(lastIndex) downTo 0\n\n if (this is String) {\n for (index in indices)  ${\n \mu \}$  val matchingString = strings.firstOrNull { it.regionMatches(0, this, index, it.length, ignoreCase)  $\ln$  if (matchingString != null)\n return index to matchingString\n }\n } else {\n for (index in indices)  ${\n \mu \}$  val matchingString = strings.firstOrNull  ${\n t$ .regionMatchesImpl(0, this, index, it.length, ignoreCase)  $\ln$  if (matchingString != null)\n return index to matchingString\n  $\ln$  $\ln\ln \mathrm{null}_n\ln\frac{**}\n$  \* Finds the first occurrence of any of the specified [strings] in this char sequence, $\ln *$ starting from the specified [startIndex] and optionally ignoring the case.\n  $*\n$   $\cong$  @param ignoreCase `true` to ignore character case when matching a string. By default `false`.\n \* @return A pair of an index of the first occurrence of matched string from [strings] and the string matched $\ln *$  or `null` if none of [strings] are found. $\ln * \ln *$  To avoid ambiguous results when strings in [strings] have characters in common, this method proceeds from\n \* the beginning to the end of this string, and finds at each position the first element in [strings]\n \* that matches this string at that position. $\ln *$ /npublic fun CharSequence.findAnyOf(strings: Collection<String>, startIndex: Int = 0, ignoreCase: Boolean = false): Pair<Int, String>? =\n findAnyOf(strings, startIndex, ignoreCase, last = false)\n\n/\*\*\n \* Finds the last occurrence of any of the specified [strings] in this char sequence,\n \* starting from the specified [startIndex] and optionally ignoring the case.\n  $*\mathbf{n} * \mathbf{\emptyset}$  param startIndex The index of character to start searching at. The search proceeds backward toward the beginning of the string.\n \* @param ignoreCase `true` to ignore character case when matching a string. By default `false`.\n \* @return A pair of an index of the last occurrence of matched string from [strings] and the string matched or `null` if none of [strings] are found. $\ln * \ln *$  To

avoid ambiguous results when strings in [strings] have characters in common, this method proceeds from\n \* the end toward the beginning of this string, and finds at each position the first element in [strings]\n \* that matches this string at that position.\n \*/\npublic fun CharSequence.findLastAnyOf(strings: Collection<String>, startIndex: Int = lastIndex, ignoreCase: Boolean = false): Pair<Int, String>? =\n findAnyOf(strings, startIndex, ignoreCase, last = true) $\ln\left(\frac{n}{k^*}\right)$  \* Finds the index of the first occurrence of any of the specified [strings] in this char sequence, $\ln *$ starting from the specified [startIndex] and optionally ignoring the case.\n  $*\n$  @param ignoreCase `true` to ignore character case when matching a string. By default 'false'. $\ln * \omega$  return An index of the first occurrence of matched string from [strings] or -1 if none of [strings] are found. $\ln \pi$   $\pi$  To avoid ambiguous results when strings in [strings] have characters in common, this method proceeds from  $\hbar$  \* the beginning to the end of this string, and finds at each position the first element in [strings] $\ln *$  that matches this string at that position. $\ln *$ \npublic fun CharSequence.indexOfAny(strings: Collection<String>, startIndex: Int = 0, ignoreCase: Boolean = false): Int  $=$ \n findAnyOf(strings, startIndex, ignoreCase, last = false)?.first ?:  $-1\ln\frac{**}{n}$  \* Finds the index of the last occurrence of any of the specified [strings] in this char sequence,\n \* starting from the specified [startIndex] and optionally ignoring the case. $\ln \pi$  @ param startIndex The index of character to start searching at. The search proceeds backward toward the beginning of the string.\n \* @param ignoreCase `true` to ignore character case when matching a string. By default `false`.\n \* @return An index of the last occurrence of matched string from [strings] or -1 if none of [strings] are found. $\ln \sqrt[k]{n}$  To avoid ambiguous results when strings in [strings] have characters in common, this method proceeds from\n \* the end toward the beginning of this string, and finds at each position the first element in [strings] $\ln *$  that matches this string at that position. $\ln * \rho$  is function. CharSequence.lastIndexOfAny(strings: Collection<String>, startIndex: Int = lastIndex, ignoreCase: Boolean = false): Int  $=\n\ln \frac{\text{findAnyOf}}{\text{strings, startIndex, ignoreCase, last = true}}?$ .first ?:  $-1\n\ln\frac{\ln}{\ln\frac{\text{arg}}{\text{h}}}$  \* Returns the index within this string of the first occurrence of the specified character, starting from the specified [startIndex].\n \*\n \* @param ignoreCase `true` to ignore character case when matching a character. By default `false`.\n \* @return An index of the first occurrence of [char] or -1 if none is found.\n \*/\npublic fun CharSequence.indexOf(char: Char, startIndex: Int = 0, ignoreCase: Boolean = false): Int  ${\n}$  return if (ignoreCase)  $\|$  this !is String)\n indexOfAny(charArrayOf(char), startIndex, ignoreCase)\n else\n nativeIndexOf(char, startIndex)\n  $\ln\ln^*$ \n \* Returns the index within this char sequence of the first occurrence of the specified [string],\n \* starting from the specified [startIndex].\n \*\n \* @param ignoreCase `true` to ignore character case when matching a string. By default `false`.\n \* @return An index of the first occurrence of [string] or `-1` if none is found.\n \* @sample samples.text.Strings.indexOf\n \*/\npublic fun CharSequence.indexOf(string: String, startIndex: Int = 0, ignoreCase: Boolean = false): Int  $\ln$  return if (ignoreCase || this !is String)\n indexOf(string, startIndex, length, ignoreCase)\n else\n nativeIndexOf(string, startIndex)\n\n\n/\*\*\n \* Returns the index within this char sequence of the last occurrence of the specified character,\n \* starting from the specified [startIndex].\n \*\n \* @param startIndex The index of character to start searching at. The search proceeds backward toward the beginning of the string. $\ln * \omega$  aram ignoreCase `true` to ignore character case when matching a character. By default `false`. $\ln * \omega$  return An index of the last occurrence of [char] or -1 if none is found. $\ln$ \*/\npublic fun CharSequence.lastIndexOf(char: Char, startIndex: Int = lastIndex, ignoreCase: Boolean = false): Int  ${\n\mu$  return if (ignoreCase || this !is String)\n lastIndexOfAny(charArrayOf(char), startIndex, ignoreCase)\n else $\in$  nativeLastIndexOf(char, startIndex) $\ln\ln\frac{m}{m^*}\neq$  Returns the index within this char sequence of the last occurrence of the specified [string],\n \* starting from the specified [startIndex].\n \*\n \* @param startIndex The index of character to start searching at. The search proceeds backward toward the beginning of the string. $\ln *$ @param ignoreCase `true` to ignore character case when matching a string. By default `false`.\n \* @return An index of the last occurrence of [string] or -1 if none is found.\n \*/\npublic fun CharSequence.lastIndexOf(string: String, startIndex: Int = lastIndex, ignoreCase: Boolean = false): Int  $\in$  return if (ignoreCase || this !is String)\n indexOf(string, startIndex, 0, ignoreCase, last = true)\n else\n nativeLastIndexOf(string, startIndex)\n}\n\n/\*\*\n \* Returns `true` if this char sequence contains the specified [other] sequence of characters as a substring.\n \*\n \* @param ignoreCase `true` to ignore character case when comparing strings. By default `false`.\n \*/\n@Suppress(\"INAPPLICABLE\_OPERATOR\_MODIFIER\")\npublic operator fun

CharSequence.contains(other: CharSequence, ignoreCase: Boolean = false): Boolean =\n if (other is String)\n  $indexOf(other, ignoreCase = ignoreCase) \ge 0 \le 0 \le 0$  index $Of(other, 0, length, ignoreCase) \ge 0$  $0\ln\ln\ln\frac{x}{\ln x}$  Returns `true` if this char sequence contains the specified character [char]. $\ln x\ln x$  @param ignoreCase `true` to ignore character case when comparing characters. By default `false`.\n \*/\n@Suppress(\"INAPPLICABLE\_OPERATOR\_MODIFIER\")\npublic operator fun CharSequence.contains(char: Char, ignoreCase: Boolean = false): Boolean =\n indexOf(char, ignoreCase = ignoreCase) >=  $0\ln\ln/**\ln *$  Returns `true` if this char sequence contains at least one match of the specified regular expression [regex].\n \*/\n@kotlin.internal.InlineOnly\npublic inline operator fun CharSequence.contains(regex: Regex): Boolean = regex.containsMatchIn(this)\n\n\n// rangesDelimitedBy\n\n\nprivate class DelimitedRangesSequence(\n private val input: CharSequence,\n private val startIndex: Int,\n private val limit: Int,\n private val getNextMatch: CharSequence.(currentIndex: Int) -> Pair<Int, Int>?\n) : Sequence<IntRange> {\n\n override fun iterator(): Iterator<IntRange> = object : Iterator<IntRange> {\n var nextState: Int = -1 // -1 for unknown, 0 for done, 1 for continue $\ln$  var currentStartIndex: Int = startIndex.coerceIn(0, input.length) $\ln$  var nextSearchIndex: Int = currentStartIndex\n var nextItem: IntRange? = null\n var counter: Int = 0\n\n private fun calcNext() {\n

if (nextSearchIndex < 0)  $\{n \}$  nextState = 0\n nextItem = null\n } else  $\{n \}$  if  $(\text{limit} > 0 \&& +\text{counter} >= \text{limit} \parallel \text{nextSearchIndex} > \text{input.length} \setminus {\} \text{nextItem} =$ currentStartIndex..input.lastIndex\n nextSearchIndex = -1\n  $}$  else {\n val match = input.getNextMatch(nextSearchIndex)\n if (match == null)  $\{\n\$  nextItem = currentStartIndex..input.lastIndex\n nextSearchIndex = -1\n } else {\n val  $(index, length) = match\n$  nextItem = currentStartIndex until index $\ln$  currentStartIndex  $=$  index + length\n nextSearchIndex = currentStartIndex + if (length == 0) 1 else 0\n  $\ln$  $\ln$  nextState = 1\n  $\ln$  \\n\n override fun next(): IntRange {\n if (nextState ==  $-1$ )\n calcNext()\n if (nextState == 0)\n throw NoSuchElementException()\n val result = nextItem as IntRange $\ln$  // Clean next to avoid keeping reference on yielded instance $\ln$ nextItem = null\n nextState = -1\n return result\n  $\ln \ln$  override fun hasNext(): Boolean {\n if (nextState == -1)\n calcNext()\n return nextState == 1\n }\n }\n\n/\*\*\n \* Returns a

sequence of index ranges of substrings in this char sequence around occurrences of the specified [delimiters]. $\ln *n$ @param delimiters One or more characters to be used as delimiters.  $\ln * \omega$  aram startIndex The index to start searching delimiters from. $\ln *$  No range having its start value less than [startIndex] is returned. $\ln *$  [startIndex] is coerced to be non-negative and not greater than length of this string.\n \* @param ignoreCase `true` to ignore character case when matching a delimiter. By default `false`.\n \* @param limit The maximum number of substrings to return. Zero by default means no limit is set.\n \*/\nprivate fun CharSequence.rangesDelimitedBy(delimiters: CharArray, startIndex: Int = 0, ignoreCase: Boolean = false, limit: Int = 0): Sequence<IntRange>  $\{\n\$  require(limit  $>= 0$ ,  $\{\$  "Limit must be non-negative, but was \$limit.\"  $\|\$ n\n return DelimitedRangesSequence(this, startIndex, limit, { currentIndex  $\rightarrow$ \n indexOfAny(delimiters, currentIndex, ignoreCase = ignoreCase).let { if (it < 0) null else it to 1  $\ln \{\n\}\n\in \mathbb{R}^*$   $*$  Returns a sequence of index ranges of substrings in this char sequence around occurrences of the specified [delimiters]. $\ln * \ln * \omega$  param delimiters One or more strings to be used as delimiters. \* @param startIndex The index to start searching delimiters from.\n \* No range having its start value less than [startIndex] is returned.\n \* [startIndex] is coerced to be non-negative and not greater than length of this string.\n \* @param ignoreCase `true` to ignore character case when matching a delimiter. By default `false`.\n \* @param limit The maximum number of substrings to return. Zero by default means no limit is set.\n  $*\n$  To avoid ambiguous results when strings in [delimiters] have characters in common, this method proceeds from\n \* the beginning to the end of this string, and finds at each position the first element in [delimiters]\n \* that matches this string at that position.\n \*/\nprivate fun CharSequence.rangesDelimitedBy(delimiters: Array<out String>, startIndex: Int = 0, ignoreCase: Boolean = false, limit: Int = 0): Sequence<IntRange> $\{\n$  require(limit >= 0, { \"Limit must be nonnegative, but was  $\lim_{x \to \infty}$  \\n val delimitersList = delimiters.asList()\n\n return DelimitedRangesSequence(this, startIndex, limit, { currentIndex -> findAnyOf(delimitersList, currentIndex, ignoreCase = ignoreCase, last = false)?.let { it.first to it.second.length } })\n\n  $\ln\ln\ln/\ln\ln/\sin x^*$ \n \* Splits this

char sequence to a sequence of strings around occurrences of the specified [delimiters]. $\ln * \ln * \mathcal{Q}$  param delimiters One or more strings to be used as delimiters. $\ln * \omega$  param ignoreCase `true` to ignore character case when matching a delimiter. By default `false`.\n \* @param limit The maximum number of substrings to return. Zero by default means no limit is set. $\ln * \ln *$  To avoid ambiguous results when strings in [delimiters] have characters in common, this method proceeds from\n \* the beginning to the end of this string, and finds at each position the first element in [delimiters]\n \* that matches this string at that position.\n \*/\npublic fun CharSequence.splitToSequence(vararg delimiters: String, ignoreCase: Boolean = false, limit: Int = 0): Sequence  $\langle$  String  $\rangle$  =  $\langle$ n

rangesDelimitedBy(delimiters, ignoreCase = ignoreCase, limit = limit).map { substring(it)  $\ln\frac{x*\pi}{\ln x}$  Splits this char sequence to a list of strings around occurrences of the specified [delimiters]. $\ln * \ln * \omega$  param delimiters One or more strings to be used as delimiters. $\ln * \omega$  param ignoreCase 'true' to ignore character case when matching a delimiter. By default `false`.\n \* @param limit The maximum number of substrings to return. Zero by default means no limit is set. $\ln * \ln *$  To avoid ambiguous results when strings in [delimiters] have characters in common, this method proceeds from\n \* the beginning to the end of this string, and matches at each position the first element in [delimiters]\n \* that is equal to a delimiter in this instance at that position. $\ln$  \*/\npublic fun

CharSequence.split(vararg delimiters: String, ignoreCase: Boolean = false, limit: Int = 0): List<String>  $\{\n\$ n if  $\text{d}$ elimiters.size == 1)  $\{\n\text{ }$  val delimiter = delimiters[0]\n if (!delimiter.isEmpty())  $\{\n\text{ }$  return  $split(d$ elimiter, ignoreCase, limit)\n }\n }\n\n return rangesDelimitedBy(delimiters, ignoreCase = ignoreCase, limit = limit).asIterable().map { substring(it)  $\ln\ln(*\$  Splits this char sequence to a sequence of strings around occurrences of the specified [delimiters].\n \*\n \* @param delimiters One or more characters to be used as delimiters.\n \* @param ignoreCase `true` to ignore character case when matching a delimiter. By default `false`. $\ln * \omega$  param limit The maximum number of substrings to return. $\ln * \Omega$  in the function

CharSequence.splitToSequence(vararg delimiters: Char, ignoreCase: Boolean = false, limit: Int = 0): Sequence  $\text{String}$  = \n rangesDelimitedBy(delimiters, ignoreCase = ignoreCase, limit = limit).map { substring(it)  $\ln\ln\frac{*}{\ln}$  \* Splits this char sequence to a list of strings around occurrences of the specified [delimiters]. $\ln$  \*\n \* @param delimiters One or more characters to be used as delimiters.\n \* @param ignoreCase `true` to ignore character case when matching a delimiter. By default 'false'.\n  $* \mathcal{Q}$  param limit The maximum number of substrings to return. $\ln * \land$ npublic fun CharSequence.split(vararg delimiters: Char, ignoreCase: Boolean = false, limit: Int = 0): List<String> {\n if (delimiters.size == 1) {\n return split(delimiters[0].toString(), ignoreCase, limit)\n }\n\n return rangesDelimitedBy(delimiters, ignoreCase = ignoreCase, limit = limit).asIterable().map { substring(it)  $\ln\ln\pi$ <sup>\*</sup>\n \* Splits this char sequence to a list of strings around occurrences of the specified [delimiter].\n \* This is specialized version of split which receives single non-empty delimiter and offers better performance $\ln * \ln *$ @param delimiter String used as delimiter\n \* @param ignoreCase `true` to ignore character case when matching a delimiter. By default `false`.\n \* @param limit The maximum number of substrings to return.\n \*/\nprivate fun CharSequence.split(delimiter: String, ignoreCase: Boolean, limit: Int): List<String>  $\{\n\$  require(limit  $\geq 0, \{$ 

 $\Upsilon$  in  $\text{Limit}$  must be non-negative, but was  $\text{Similarly } \hbar$  var currentOffset = 0\n var nextIndex = indexOf(delimiter, currentOffset, ignoreCase)\n if (nextIndex  $== -1$  || limit  $== 1$ ) {\n return listOf(this.toString())\n }\n\n val isLimited = limit > 0\n val result = ArrayList<String>(if (isLimited) limit.coerceAtMost(10) else 10)\n do {\n result.add(substring(currentOffset, nextIndex))\n currentOffset  $=$  nextIndex + delimiter.length $\ln$  // Do not search for next occurrence if we're reaching limit $\ln$  if (isLimited && result.size == limit - 1) break\n nextIndex = indexOf(delimiter, currentOffset, ignoreCase)\n } while  $(\text{index } != -1)\n\in \text{result.add}(substring(\text{length}))\n$  return result $\n\ln\max*\n$  \* Splits this char sequence around matches of the given regular expression.\n  $*\n$  @param limit Non-negative value specifying the maximum number of substrings to return. $\ln *$  Zero by default means no limit is set. $\ln$  $*\langle n\omega\rangle$  (abordin.internal.InlineOnly\npublic inline fun CharSequence.split(regex: Regex, limit: Int = 0): List<String> =

regex.split(this, limit)\n\n/\*\*\n \* Splits this char sequence to a sequence of lines delimited by any of the following character sequences: CRLF, LF or CR.\n  $*\n$  The lines returned do not include terminating line separators.\n \*/\npublic fun CharSequence.lineSequence(): Sequence<String> = splitToSequence(\"\\r\\n\", \"\\n\",  $\langle \langle \cdot | \cdot \rangle \rangle$ \r\")\n\n/\*\*\n \* Splits this char sequence to a list of lines delimited by any of the following character sequences:

CRLF, LF or CR.\n \*\n \* The lines returned do not include terminating line separators.\n \*\npublic fun CharSequence.lines(): List<String> = lineSequence().toList()\n","/\*\n \* Copyright 2010-2018 JetBrains s.r.o. and Kotlin Programming Language contributors. $\ln *$  Use of this source code is governed by the Apache 2.0 license that can be found in the license/LICENSE.txt file.\n \*/\n\npackage kotlin.text\n\nimport kotlin.js.RegExp\n\n/\*\*\n \* Converts the characters in the specified array to a string.\n \*/\n@SinceKotlin(\"1.2\")\npublic actual fun String(chars: CharArray): String  $\{\n \$  var result = \"\"\n for (char in chars)  $\{\n \$  result += char\n  $\{\n \}$ \n return result\n  $\ln\ln\frac{x*\ln x}{\ln x}$  Converts the characters from a portion of the specified array to a string.\n \*\n \* @throws IndexOutOfBoundsException if either [offset] or [length] are less than zero\n \* or `offset + length` is out of [chars] array bounds.\n \*/\n @SinceKotlin(\"1.2\")\npublic actual fun String(chars: CharArray, offset: Int, length: Int): String  $\{\n\$  if (offset < 0 || length < 0 || chars.size - offset < length) $\|$  throw

IndexOutOfBoundsException(\"size:  $\{\text{chars.size}\}\$ ; offset:  $\text{Softset}$ ; length:  $\text{Length}$ ")\n var result = \"\"\n for (index in offset until offset + length)  $\{\n n$  result += chars[index] $\n n$   $\{\n n$  return result $\n n\}^*\n$ Concatenates characters in this [CharArray] into a String.\n

\*/\n@SinceKotlin(\"1.3\")\n@ExperimentalStdlibApi\npublic actual fun CharArray.concatToString(): String {\n var result = \"\"\n for (char in this) {\n result += char\n }\n return result\n}\n\n/\*\*\n \* Concatenates characters in this [CharArray] or its subrange into a String.\n \*\n \* @param startIndex the beginning (inclusive) of the subrange of characters, 0 by default. $\ln * \mathcal{Q}$  param endIndex the end (exclusive) of the subrange of characters, size of this array by default.\n  $*\n$   $\in \mathcal{C}$  at moves IndexOutOfBoundsException if [startIndex] is less than zero or [endIndex] is greater than the size of this array.\n \* @throws IllegalArgumentException if [startIndex] is greater than [endIndex].\n

\*/\n@SinceKotlin(\"1.3\")\n@Suppress(\"ACTUAL\_FUNCTION\_WITH\_DEFAULT\_ARGUMENTS\")\n@Experi mentalStdlibApi\npublic actual fun CharArray.concatToString(startIndex: Int = 0, endIndex: Int = this.size): String  ${\n\mu A bstractList. checkBoundsIndexes(startIndex, endIndex, this.size)\n\quad var result = \n\| \$  for (index in startIndex until endIndex)  $\n\alpha = \text{this/index}\n \cdot \tan^{-1}\alpha + \sin^{-1}\alpha + \tan^{-1}\alpha$  Returns a [CharArray] containing characters of this string.\n \*/\n@SinceKotlin(\"1.3\")\n@ExperimentalStdlibApi\npublic actual fun String.toCharArray(): CharArray {\n return CharArray(length) { get(it) }\n}\n\n/\*\*\n \* Returns a [CharArray] containing characters of this string or its substring. $\ln * \mathbb{Q}$  param startIndex the beginning (inclusive) of the substring, 0 by default. $\ln * \omega$  eparam endIndex the end (exclusive) of the substring, length of this string by default. $\ln$  $*\n$   $\infty$   $\mathbb{R}$  at  $\infty$  at  $\infty$  at  $\infty$  is  $\infty$  for  $\infty$  is less than zero or  $\infty$   $\infty$  and  $\infty$  is greater than the length of this string.\n \* @throws IllegalArgumentException if [startIndex] is greater than [endIndex].\n \*/\n@SinceKotlin(\"1.3\")\n@Suppress(\"ACTUAL\_FUNCTION\_WITH\_DEFAULT\_ARGUMENTS\")\n@Experi mentalStdlibApi\npublic actual fun String.toCharArray(startIndex: Int = 0, endIndex: Int = this.length): CharArray {\n AbstractList.checkBoundsIndexes(startIndex, endIndex, length)\n return CharArray(endIndex - startIndex) { get(startIndex + it)  $\ln\ln(x^*)$ n $\ln x$   $\neq$  Decodes a string from the bytes in UTF-8 encoding in this array. $\ln x$ Malformed byte sequences are replaced by the replacement char `\\uFFFD`.\n

\*/\n@SinceKotlin(\"1.3\")\n@ExperimentalStdlibApi\npublic actual fun ByteArray.decodeToString(): String {\n return decodeUtf8(this, 0, size, false)\n\n/\*\*\n \* Decodes a string from the bytes in UTF-8 encoding in this array or its subrange. $\ln \pi$  @param startIndex the beginning (inclusive) of the subrange to decode, 0 by default. $\ln \pi$ @param endIndex the end (exclusive) of the subrange to decode, size of this array by default.\n \* @param throwOnInvalidSequence specifies whether to throw an exception on malformed byte sequence or replace it by the replacement char `\\uFFFD`.\n \*\n \* @throws IndexOutOfBoundsException if [startIndex] is less than zero or [endIndex] is greater than the size of this array. $\ln * \mathcal{Q}$  throws IllegalArgumentException if [startIndex] is greater than [endIndex].\n \* @throws CharacterCodingException if the byte array contains malformed UTF-8 byte sequence and [throwOnInvalidSequence] is true.\n

\*/\n@SinceKotlin(\"1.3\")\n@Suppress(\"ACTUAL\_FUNCTION\_WITH\_DEFAULT\_ARGUMENTS\")\n@Experi mentalStdlibApi\npublic actual fun ByteArray.decodeToString(\n startIndex: Int = 0,\n endIndex: Int = this.size, $\ln$  throwOnInvalidSequence: Boolean = false $\ln$ ): String  $\ln$ 

AbstractList.checkBoundsIndexes(startIndex, endIndex, this.size)\n return decodeUtf8(this, startIndex, endIndex,

throwOnInvalidSequence)\n \\n\n/\*\*\n \* Encodes this string to an array of bytes in UTF-8 encoding.\n \*\n \* Any malformed char sequence is replaced by the replacement byte sequence.\n

\*/\n@SinceKotlin(\"1.3\")\n@ExperimentalStdlibApi\npublic actual fun String.encodeToByteArray(): ByteArray  ${\n\mu$  return encodeUtf8(this, 0, length, false)\n}\n\n/\*\*\n \* Encodes this string or its substring to an array of bytes in UTF-8 encoding.\n \*\n \* @param startIndex the beginning (inclusive) of the substring to encode, 0 by default.\n \* @param endIndex the end (exclusive) of the substring to encode, length of this string by default.\n \* @param throwOnInvalidSequence specifies whether to throw an exception on malformed char sequence or replace. $\ln *n$ @throws IndexOutOfBoundsException if [startIndex] is less than zero or [endIndex] is greater than the length of this string.\n \* @throws IllegalArgumentException if [startIndex] is greater than [endIndex].\n \* @throws CharacterCodingException if this string contains malformed char sequence and [throwOnInvalidSequence] is true.\n \*/\n@SinceKotlin(\"1.3\")\n@Suppress(\"ACTUAL\_FUNCTION\_WITH\_DEFAULT\_ARGUMENTS\")\n@Experi mentalStdlibApi\npublic actual fun String.encodeToByteArray(\n startIndex: Int = 0,\n endIndex: Int = this.length, $\in$  throwOnInvalidSequence: Boolean = false $\infty$ : ByteArray  $\{\n\in$ 

AbstractList.checkBoundsIndexes(startIndex, endIndex, length)\n return encodeUtf8(this, startIndex, endIndex, throwOnInvalidSequence)\n\n\n/\*\*\n \* Returns a copy of this string converted to upper case using the rules of the default locale.\n \*\n \* @sample samples.text.Strings.toUpperCase\n \*/\n@kotlin.internal.InlineOnly\npublic actual inline fun String.toUpperCase(): String = asDynamic().toUpperCase()\n\n/\*\*\n \* Returns a copy of this string converted to lower case using the rules of the default locale. $\ln \pi \$  @sample samples.text.Strings.toLowerCase $\ln$  $*\ln\omega$  (considering String-Indian of the Only\npublic actual inline fun String.to LowerCase(): String =

asDynamic().toLowerCase()\n\n@kotlin.internal.InlineOnly\ninternal actual inline fun String.nativeIndexOf(str: String, fromIndex: Int): Int = asDynamic().indexOf(str, fromIndex)\n\n@kotlin.internal.InlineOnly\ninternal actual inline fun String.nativeLastIndexOf(str: String, fromIndex: Int): Int = asDynamic().lastIndexOf(str, fromIndex)\n\n@kotlin.internal.InlineOnly\ninternal inline fun String.nativeStartsWith(s: String, position: Int): Boolean = asDynamic().startsWith(s, position)\n\n@kotlin.internal.InlineOnly\ninternal inline fun String.nativeEndsWith(s: String): Boolean = asDynamic().endsWith(s)\n\n@kotlin.internal.InlineOnly\npublic

actual inline fun String.substring(startIndex: Int): String  $=$ 

asDynamic().substring(startIndex)\n\n@kotlin.internal.InlineOnly\npublic actual inline fun

String.substring(startIndex: Int, endIndex: Int): String = asDynamic().substring(startIndex,

endIndex)\n\n@kotlin.internal.InlineOnly\npublic inline fun String.concat(str: String): String =

asDynamic().concat(str)\n\n@kotlin.internal.InlineOnly\npublic inline fun String.match(regex: String):

Array<String>? = asDynamic().match(regex)\n\n//native public fun String.trim(): String\n//TODO: String.replace to implement effective trimLeading and trimTrailing\n\n@kotlin.internal.InlineOnly\ninternal inline fun

String.nativeReplace(pattern: RegExp, replacement: String): String = asDynamic().replace(pattern,

replacement)\n\n@SinceKotlin(\"1.2\")\n@Suppress(\"ACTUAL\_FUNCTION\_WITH\_DEFAULT\_ARGUMENTS \")\npublic actual fun String.compareTo(other: String, ignoreCase: Boolean = false): Int {\n if (ignoreCase) {\n val n1 = this.length $\ln$  val n2 = other.length $\ln$  val min = minOf(n1, n2) $\ln$  if (min == 0) return n1 - n2 $\ln$ var start = 0\n while (true)  ${\n \mu$  val end = minOf(start + 16, min)\n var s1 = this.substring(start, end)\n var s2 = other.substring(start, end)\n if (s1 != s2) {\n s1 = s1.toUpperCase()\n  $s2 = s2.toUpperCase()$ \n if  $(s1 != s2)$  {\n s1 = s1.toLowerCase()\n s2 =

s2.toLowerCase()\n if (s1 != s2) {\n return s1.compareTo(s2)\n }\n  $\ln$   $\ln$  if (end == min) break\n start = end\n }\n return n1 - n2\n } else {\n return compareTo(other)\n  $\ln\ln\ln\arctan\theta$  val STRING\_CASE\_INSENSITIVE\_ORDER = Comparator<String> { a, b  $\rightarrow$  a.compareTo(b, ignoreCase = true)  $\ln\Omega(SinceKotlin(\T1.2\T)$ )npublic actual val

String.Companion.CASE\_INSENSITIVE\_ORDER: Comparator<String>\n get() =

STRING CASE INSENSITIVE ORDER\n","/\*\n \* Copyright 2010-2019 JetBrains s.r.o. and Kotlin Programming Language contributors.\n \* Use of this source code is governed by the Apache 2.0 license that can be found in the license/LICENSE.txt file.\n \*/\n\n// Auto-generated file. DO NOT EDIT!\n\npackage kotlin $n\in\mathbb{S}$  ince Kotlin $\binom{n}{2}$ ,  $\in\mathbb{R}$  Experimental Unsigned Types $\infty$  hpublic in line class

UByteArray\n@Suppress(\"NON\_PUBLIC\_PRIMARY\_CONSTRUCTOR\_OF\_INLINE\_CLASS\")\n@Published Api\ninternal constructor(@PublishedApi internal val storage: ByteArray) : Collection<UByte> {\n\n /\*\* Creates a new array of the specified [size], with all elements initialized to zero.  $*\wedge$  public constructor(size: Int) : this(ByteArray(size))\n\n /\*\*\n \* Returns the array element at the given [index]. This method can be called using the index operator. $\ln$  \*\n \* If the [index] is out of bounds of this array, throws an [IndexOutOfBoundsException] except in Kotlin/JS\n  $*$  where the behavior is unspecified.\n  $*$ \n public operator fun get(index: Int): UByte = storage[index].toUByte()\n\n /\*\*\n \* Sets the element at the given [index] to the given [value]. This method can be called using the index operator. $n *n * If the [index]$  is out of bounds of this array, throws an [IndexOutOfBoundsException] except in Kotlin/JS $\ln$  \* where the behavior is unspecified.\n  $*\$ \n public operator fun set(index: Int, value: UByte) {\n storage[index] = value.toByte()\n  $\ln \max$  /\*\* Returns the number of elements in the array. \*/\n public override val size: Int get() = storage.size\n\n /\*\* Creates an iterator over the elements of the array. \*/\n public override operator fun iterator(): UByteIterator = Iterator(storage)\n\n private class Iterator(private val array: ByteArray) : UByteIterator() {\n private var index  $= 0\text{ n}$  override fun hasNext() = index < array.size $\text{ n}$  override fun nextUByte() = if (index < array.size) array[index++].toUByte() else throw NoSuchElementException(index.toString())\n }\n\n override fun contains(element: UByte): Boolean  $\{\n\vert \quad \vert \land \vert \vert \vert \leq 1$  TODO: Eliminate this check after KT-30016 gets fixed. $\|\eta\|$ Currently JS BE does not generate special bridge method for this method. $\ln$  if ((element as Any?) !is UByte) return false $\ln \ln$  return storage.contains(element.toByte()) $\ln$  } $\ln$  override fun containsAll(elements: Collection<UByte>): Boolean  $\{\n\alpha \in \alpha \in \beta \}$  return (elements as Collection $\langle \alpha \rangle$ ).all  $\{\n\alpha \in \beta \}$ storage.contains(it.toByte())  $\n\alpha$  >verride fun isEmpty(): Boolean = this.storage.size == 0\n }\n\n/\*\*\n \* Creates a new array of the specified [size], where each element is calculated by calling the specified\n \* [init] function.\n \*\n \* The function [init] is called for each array element sequentially starting from the first one.\n \* It should return the value for an array element given its index.\n

\*/\n@SinceKotlin(\"1.3\")\n@ExperimentalUnsignedTypes\n@kotlin.internal.InlineOnly\npublic inline fun UByteArray(size: Int, init: (Int) -> UByte): UByteArray  ${\n \cdot \n \cdot}$  return UByteArray(ByteArray(size) { index -> init(index).toByte()

})\n}\n\n@SinceKotlin(\"1.3\")\n@ExperimentalUnsignedTypes\n@kotlin.internal.InlineOnly\npublic inline fun ubyteArrayOf(vararg elements: UByte): UByteArray = elements\n","/\*\n \* Copyright 2010-2019 JetBrains s.r.o. and Kotlin Programming Language contributors.\n \* Use of this source code is governed by the Apache 2.0 license that can be found in the license/LICENSE.txt file.\n \*/\n\n// Auto-generated file. DO NOT EDIT!\n\npackage kotlin\n\n@SinceKotlin(\"1.3\")\n@ExperimentalUnsignedTypes\npublic inline class

UIntArray\n@Suppress(\"NON\_PUBLIC\_PRIMARY\_CONSTRUCTOR\_OF\_INLINE\_CLASS\")\n@PublishedAp i\ninternal constructor(@PublishedApi internal val storage: IntArray) : Collection<UInt> {\n\n /\*\* Creates a new array of the specified [size], with all elements initialized to zero.  $*\wedge n$  public constructor(size: Int) :

this(IntArray(size))\n\n /\*\*\n \* Returns the array element at the given [index]. This method can be called using the index operator. $\ln$  \*\n \* If the [index] is out of bounds of this array, throws an

[IndexOutOfBoundsException] except in Kotlin/JS\n  $*$  where the behavior is unspecified.\n  $*$ \n public operator fun get(index: Int): UInt = storage[index].toUInt()\n\n /\*\*\n \* Sets the element at the given [index] to the given [value]. This method can be called using the index operator.\n  $*\n$  \* If the [index] is out of bounds of this array, throws an [IndexOutOfBoundsException] except in Kotlin/JS\n \* where the behavior is unspecified.\n \*/\n public operator fun set(index: Int, value: UInt)  $\{\n\$  storage[index] = value.toInt()\n  $\{\n\}$  /\*\* Returns the number of elements in the array.  $*\wedge$ n public override val size: Int get() = storage.size\n\n /\*\* Creates an iterator over the elements of the array.  $*\wedge$  public override operator fun iterator(): UIntIterator = Iterator(storage)\n\n private class Iterator(private val array: IntArray) : UIntIterator() {\n private var index =  $0\text{ in }$  override fun hasNext() = index < array.size $\text{ in }$  override fun nextUInt() = if (index < array.size)  $array[index++].toUInt() else throw NoSuchElementException(index.toString())\n$ }\n override fun contains(element: UInt): Boolean  $\{\n\mid \text{TODO: Eliminate this check after KT-30016 gets fixed.}\n\mid \text{l}$ Currently JS BE does not generate special bridge method for this method. $\ln$  if ((element as Any?) !is UInt)

return false $\ln$  return storage.contains(element.toInt()) $\ln$   $\ln$  override fun containsAll(elements: Collection<UInt>): Boolean  ${\n}$  return (elements as Collection<\*>>>>>).all  ${\n}$  it is UInt && storage.contains(it.toInt())  $\n\lambda$   $\alpha$  override fun isEmpty(): Boolean = this.storage.size == 0\n}\n\n/\*\*\n \* Creates a new array of the specified [size], where each element is calculated by calling the specified\n \* [init] function. $\ln * \ln *$  The function [init] is called for each array element sequentially starting from the first one. $\ln *$  It should return the value for an array element given its index.\n

\*/\n@SinceKotlin(\"1.3\")\n@ExperimentalUnsignedTypes\n@kotlin.internal.InlineOnly\npublic inline fun UIntArray(size: Int, init: (Int) -> UInt): UIntArray  $\{\n n$  return UIntArray(IntArray(size)  $\{\n$ index -> init(index).toInt()

})\n}\n\n@SinceKotlin(\"1.3\")\n@ExperimentalUnsignedTypes\n@kotlin.internal.InlineOnly\npublic inline fun uintArrayOf(vararg elements: UInt): UIntArray = elements\n","/\*\n \* Copyright 2010-2019 JetBrains s.r.o. and Kotlin Programming Language contributors.\n \* Use of this source code is governed by the Apache 2.0 license that can be found in the license/LICENSE.txt file.\n \*/\n\n// Auto-generated file. DO NOT EDIT!\n\npackage kotlin\n\n@SinceKotlin(\"1.3\")\n@ExperimentalUnsignedTypes\npublic inline class

ULongArray\n@Suppress(\"NON\_PUBLIC\_PRIMARY\_CONSTRUCTOR\_OF\_INLINE\_CLASS\")\n@Published Api\ninternal constructor(@PublishedApi internal val storage: LongArray) : Collection<ULong> {\n\n /\*\* Creates a new array of the specified [size], with all elements initialized to zero.  $*\langle n \rangle$  public constructor(size: Int) : this(LongArray(size))\n\n /\*\*\n \* Returns the array element at the given [index]. This method can be called using the index operator. $\ln$  \* If the [index] is out of bounds of this array, throws an [IndexOutOfBoundsException] except in Kotlin/JS\n  $*$  where the behavior is unspecified.\n  $*$ \n public operator fun get(index: Int): ULong = storage[index].toULong()\n\n /\*\*\n \* Sets the element at the given [index] to the given [value]. This method can be called using the index operator.\n  $*\n$  if the [index] is out of bounds of this array, throws an [IndexOutOfBoundsException] except in Kotlin/JS\n \* where the behavior is unspecified.\n  $*\langle n \rangle$  public operator fun set(index: Int, value: ULong)  $\{\n\}$  storage[index] = value.toLong()\n  $\ln \max$  /\*\* Returns the number of elements in the array. \*/\n public override val size: Int get() = storage.size\n\n  $/*$  Creates an iterator over the elements of the array. \*/\n public override operator fun iterator(): ULongIterator = Iterator(storage)\n\n private class Iterator(private val array: LongArray) : ULongIterator() {\n private var index =  $0 \n\mu$  override fun hasNext() = index < array.size $\mu$  override fun nextULong() = if (index < array.size)  $array[index++].toULong() else throw NoSuchElementException(index.toString())\n$   $\n\n\alpha override fun$ contains(element: ULong): Boolean  $\{\n\vert \$  // TODO: Eliminate this check after KT-30016 gets fixed. $\n\vert \$ Currently JS BE does not generate special bridge method for this method.\n if ((element as Any?) !is ULong) return false $\ln$  return storage.contains(element.toLong()) $\ln$   $\ln$  override fun containsAll(elements: Collection<ULong>): Boolean  $\{\n\}$  return (elements as Collection<\*>).all  $\{\n\}$  it is ULong && storage.contains(it.toLong())  $\n\ln \frac{\nu}{\ln \frac{\text{t}}{\ln \frac{\text{t}}{\$ Creates a new array of the specified [size], where each element is calculated by calling the specified $\ln *$  [init] function.\n \*\n \* The function [init] is called for each array element sequentially starting from the first one.\n \* It should return the value for an array element given its index.\n

\*/\n@SinceKotlin(\"1.3\")\n@ExperimentalUnsignedTypes\n@kotlin.internal.InlineOnly\npublic inline fun ULongArray(size: Int, init: (Int) -> ULong): ULongArray {\n return ULongArray(LongArray(size) { index -> init(index).toLong()

})\n}\n\n@SinceKotlin(\"1.3\")\n@ExperimentalUnsignedTypes\n@kotlin.internal.InlineOnly\npublic inline fun ulongArrayOf(vararg elements: ULong): ULongArray = elements\n","/\*\n \* Copyright 2010-2019 JetBrains s.r.o. and Kotlin Programming Language contributors.\n \* Use of this source code is governed by the Apache 2.0 license that can be found in the license/LICENSE.txt file. $\ln \pi / \ln \pi$  Auto-generated file. DO NOT EDIT!\n\npackage kotlin\n\nimport

kotlin.experimental.\*\n\n@Suppress(\"NON\_PUBLIC\_PRIMARY\_CONSTRUCTOR\_OF\_INLINE\_CLASS\")\n@ SinceKotlin(\"1.3\")\n@ExperimentalUnsignedTypes\npublic inline class ULong @PublishedApi internal constructor(@PublishedApi internal val data: Long) : Comparable<ULong> {\n\n companion object {\n /\*\*\n

\* A constant holding the minimum value an instance of ULong can have. $\ln$  \*/\n public const val MIN VALUE: ULong = ULong(0)\n\n /\*\*\n \* A constant holding the maximum value an instance of ULong can have.\n  $*\wedge$ n public const val MAX\_VALUE: ULong = ULong(-1)\n\n /\*\*\n \* The number of bytes used to represent an instance of ULong in a binary form. $\n\vert n \rightharpoonup \nightharpoonup \wedge n$  public const val SIZE\_BYTES: Int =  $8\ln\left(\frac{n}{2}\right)$  \* The number of bits used to represent an instance of ULong in a binary form.\n \*/\n public const val SIZE\_BITS: Int = 64\n  $\ln \frac{\ast \pi}{\max}$  \* Compares this value with the specified value for order. $\ln$  \* Returns zero if this value is equal to the specified other value, a negative number if it's less than other,\n \* or a positive number if it's greater than other.\n \*/\n @kotlin.internal.InlineOnly\n public inline operator fun compareTo(other: UByte): Int = this.compareTo(other.toULong())\n\n /\*\*\n Compares this value with the specified value for order. $\ln$  \* Returns zero if this value is equal to the specified other value, a negative number if it's less than other,\n  $*$  or a positive number if it's greater than other.\n  $*$  $\wedge$ n  $@$ kotlin.internal.InlineOnly\n public inline operator fun compareTo(other: UShort): Int = this.compareTo(other.toULong())\n\n /\*\*\n \* Compares this value with the specified value for order.\n \* Returns zero if this value is equal to the specified other value, a negative number if it's less than other, $\ln$  \* or a positive number if it's greater than other.\n  $*\langle n \rangle$  @kotlin.internal.InlineOnly\n public inline operator fun compareTo(other: UInt): Int = this.compareTo(other.toULong())\n\n /\*\*\n \* Compares this value with the specified value for order. $\ln$  \* Returns zero if this value is equal to the specified other value, a negative number if it's less than other,\n  $*$  or a positive number if it's greater than other.\n  $*$ \n @kotlin.internal.InlineOnly\n @Suppress(\"OVERRIDE\_BY\_INLINE\")\n public override inline operator fun compareTo(other: ULong): Int = ulongCompare(this.data, other.data)\n\n /\*\* Adds the other value to this value.  $*\wedge$ n  $\⊂>chi$ .  $\⊂>phi$  public inline operator fun plus(other: UByte): ULong = this.plus(other.toULong())\n /\*\* Adds the other value to this value. \*/\n @kotlin.internal.InlineOnly\n public inline operator fun plus(other: UShort): ULong = this.plus(other.toULong())\n  $\quad$  /\*\* Adds the other value to this value. \*/\n  $\&$  othereformethermal.InlineOnly\n public inline operator fun plus(other: UInt): ULong = this.plus(other.toULong()\n /\*\* Adds the other value to this value. \*/\n @kotlin.internal.InlineOnly\n public inline operator fun plus(other: ULong): ULong = ULong(this.data.plus(other.data))\n\n /\*\* Subtracts the other value from this value. \*/\n  $@kotlin.internal. InlineOnly\n\downarrow\nn$  public inline operator fun minus(other: UByte): ULong = this.minus(other.toULong())\n /\*\* Subtracts the other value from this value. \*/\n @kotlin.internal.InlineOnly\n public inline operator fun minus(other: UShort): ULong = this.minus(other.toULong())\n /\*\* Subtracts the other value from this value. \*/\n  $\&$  costlin.internal.InlineOnly\n public inline operator fun minus(other: UInt): ULong = this.minus(other.toULong())\n /\*\* Subtracts the other value from this value.  $*\wedge$ n @kotlin.internal.InlineOnly\n public inline operator fun minus(other: ULong): ULong = ULong(this.data.minus(other.data)) $\ln \frac{**}{**}$ Multiplies this value by the other value.  $*\wedge n$  @kotlin.internal.InlineOnly\n public inline operator fun times(other: UByte): ULong = this.times(other.toULong())\n /\*\* Multiplies this value by the other value. \*/\n  $@kotlin.internal. InlineOnly\n\uparrow\ldots\text{ public inline operator fun times(other: UShort): ULong =$ this.times(other.toULong())\n /\*\* Multiplies this value by the other value. \*/\n @kotlin.internal.InlineOnly\n public inline operator fun times(other: UInt): ULong = this.times(other.toULong())\n /\*\* Multiplies this value by the other value.  $*\wedge$ n @kotlin.internal.InlineOnly $\nparallel$  public inline operator fun times(other: ULong): ULong = ULong(this.data.times(other.data)) $\ln \frac{\ast \cdot \text{Divides}}{\text{Divides}}$  this value by the other value.  $\sqrt{\ln \frac{\ast \cdot \text{Divides}}{\text{Divides}}$  $\&$  othere in internal. In line Only\n public in line operator fun div(other: UByte): ULong = this.div(other.toULong())\n /\*\* Divides this value by the other value.  $\sqrt[k]{n}$  @kotlin.internal.InlineOnly\n public inline operator fun div(other: UShort): ULong = this.div(other.toULong())\n /\*\* Divides this value by the other value. \*/\n  $\&$  otheral.InlineOnly\n public inline operator fun div(other: UInt): ULong = this.div(other.toULong())\n /\*\* Divides this value by the other value.  $\sqrt{k}$  @kotlin.internal.InlineOnly\n public inline operator fun div(other: ULong): ULong = ulongDivide(this, other)\n\n /\*\* Calculates the remainder of dividing this value by the other value.  $*\wedge$ n @kotlin.internal.InlineOnly\n public inline operator fun rem(other: UByte): ULong = this.rem(other.toULong())\n /\*\* Calculates the remainder of dividing this value by the other value.  $*\wedge$  $\⊂>chi$ .  $\⊂>phi$  public inline operator fun rem(other: UShort): ULong = this.rem(other.toULong())\n

 $/*$  Calculates the remainder of dividing this value by the other value. \*/\n @kotlin.internal.InlineOnly\n public inline operator fun rem(other: UInt): ULong = this.rem(other.toULong()) $\wedge$  /\*\* Calculates the remainder of dividing this value by the other value. \*/\n @kotlin.internal.InlineOnly\n public inline operator fun rem(other: ULong): ULong = ulongRemainder(this, other)\n\n /\*\* Increments this value. \*/\n @kotlin.internal.InlineOnly\n public inline operator fun inc(): ULong = ULong(data.inc())\n /\*\* Decrements this value. \*/\n  $\⊂>l with a *l*-intermal. In lineOnly\n $\| \cdot \|$  with a *l*-intermed. In lineOnly\n $\| \cdot \|$  with a *l*-intermed. In lineOnly\n $\| \cdot \|$  with a *l*-intermed.$ range from this value to the specified [other] value.  $*\langle n \rangle$  @kotlin.internal.InlineOnly\n public inline operator fun rangeTo(other: ULong): ULongRange = ULongRange(this, other)\n\n /\*\* Shifts this value left by the [bitCount] number of bits.  $*\wedge$ n @kotlin.internal.InlineOnly\n public inline infix fun shl(bitCount: Int): ULong = ULong(data shl bitCount) $n$  /\*\* Shifts this value right by the [bitCount] number of bits, filling the leftmost bits with zeros. \*/ $\ln$  @kotlin.internal.InlineOnly $\ln$  public inline infix fun shr(bitCount: Int): ULong = ULong(data ushr bitCount) $\ln$  /\*\* Performs a bitwise AND operation between the two values. \*/\n  $@kotlin.internal. In lineOnly\n\downarrow$  public inline infix fun and(other: ULong): ULong = ULong(this.data and other.data)\n /\*\* Performs a bitwise OR operation between the two values. \*/\n @kotlin.internal.InlineOnly\n public inline infix fun or(other: ULong): ULong = ULong(this.data or other.data)\n /\*\* Performs a bitwise XOR operation between the two values.  $*\wedge$  @kotlin.internal.InlineOnly\n public inline infix fun xor(other: ULong): ULong = ULong(this.data xor other.data)\n /\*\* Inverts the bits in this value. \*/\n @kotlin.internal.InlineOnly\n public inline fun inv(): ULong = ULong(data.inv())\n\n /\*\*\n \* Converts this [ULong] value to [Byte].\n \*\n \* If this value is less than or equals to [Byte.MAX\_VALUE], the resulting `Byte` value represents\n \* the same numerical value as this `ULong`.\n  $*\n$  \* The resulting `Byte` value is represented by the least significant 8 bits of this `ULong` value. $\ln$  \* Note that the resulting `Byte` value may be negative. $\ln$  \*/ $\ln$  $\⊂>which$ .internal.InlineOnly\n public inline fun toByte(): Byte = data.toByte()\n /\*\*\n \* Converts this [ULong] value to  $[Short] \cdot \mathbf{n}^* \cdot \mathbf{F}$  If this value is less than or equals to  $[ShortMAX_YALUE]$ , the resulting `Short` value represents\n  $*$  the same numerical value as this `ULong`.\n  $*\n$ The resulting `Short` value is represented by the least significant 16 bits of this `ULong` value. $\ln$  \* Note that the resulting `Short` value may be negative. $\ln$ \*/\n @kotlin.internal.InlineOnly\n public inline fun toShort(): Short = data.toShort()\n /\*\*\n \* Converts this [ULong] value to  $[Int]$ . $\mathfrak{m}$   $*$  If this value is less than or equals to  $[Int.MAX. VALUE]$ , the resulting `Int` value represents\n  $*$  the same numerical value as this `ULong`.\n  $*\n\pi$   $*$  The resulting `Int` value is represented by the least significant 32 bits of this `ULong` value. $\ln$  \* Note that the resulting `Int` value may be negative.\n \*/\n @kotlin.internal.InlineOnly\n public inline fun toInt(): Int = data.toInt()\n /\*\*\n \* Converts this [ULong] value to  $[Long]$ . $\mid n \mid * \mid n$  \* If this value is less than or equals to  $[Long]$ . MAX\_VALUE], the resulting `Long` value represents\n \* the same numerical value as this `ULong`. Otherwise the result is negative. $\ln \sqrt{\pi}$  \* The resulting `Long` value has the same binary representation as this `ULong` value. $\ln \sqrt{\pi}$  $\mathcal{Q}$  kotlin.internal.InlineOnly\n public inline fun toLong(): Long = data\n\n /\*\*\n \* Converts this [ULong] value to  $[UByte]$ . $\land$  \*\n \* If this value is less than or equals to  $[UByte.MAX_VALUE]$ , the resulting `UByte` value represents\n \* the same numerical value as this `ULong`.\n \*\n \* The resulting `UByte` value is represented by the least significant 8 bits of this `ULong` value. $\ln * \wedge n$  @kotlin.internal.InlineOnly $\wedge$  public inline fun toUByte(): UByte = data.toUByte()\n /\*\*\n \* Converts this [ULong] value to [UShort].\n \*\n \* If this value is less than or equals to [UShort.MAX\_VALUE], the resulting `UShort` value represents\n \* the same numerical value as this `ULong`.\n  $*\n$  \* The resulting `UShort` value is represented by the least significant 16 bits of this `ULong` value.\n  $*\wedge$  @kotlin.internal.InlineOnly\n public inline fun toUShort(): UShort = data.toUShort()\n /\*\*\n \* Converts this [ULong] value to [UInt].\n \*\n \* If this value is less than or equals to [UInt.MAX\_VALUE], the resulting `UInt` value represents\n  $*$  the same numerical value as this `ULong`.\n  $*\n\alpha$  \* The resulting `UInt` value is represented by the least significant 32 bits of this `ULong` value. $\n\mu$  \*/\n @kotlin.internal.InlineOnly\n public inline fun toUInt(): UInt = data.toUInt()\n /\*\* Returns this value. \*/\n  $\⊂>which$   $\⊂>the$ .  $\⊂>the$   $\⊂>the$   $\⊂>the$   $\⊂>the$   $\⊂>the$   $\⊂>the$   $\⊂>the$   $\⊂>the$   $\⊂>the$   $\⊂>the$   $\⊂>the$   $\⊂>the$   $\⊂>the$   $\⊂>the$   $\⊂>the$   $\⊂>the$   $\⊂>the$   $\⊂>the$   $\&$ value to [Float].\n  $*\n$  \* The resulting value is the closest `Float` to this `ULong` value.\n  $*$  In case when this `ULong` value is exactly between two `Float`s,\n \* the one with zero at least significant bit of mantissa is

selected.\n  $*\wedge$  @kotlin.internal.InlineOnly\n public inline fun toFloat(): Float = this.toDouble().toFloat()\n  $\frac{1}{2}$  \* Converts this [ULong] value to [Double].\n \*\n \* The resulting value is the closest `Double` to this `ULong` value.\n \* In case when this `ULong` value is exactly between two `Double`s,\n \* the one with zero at least significant bit of mantissa is selected.\n \*/\n @kotlin.internal.InlineOnly\n public inline fun toDouble(): Double = ulongToDouble(data)\n\n public override fun toString(): String = ulongToString(data)\n\n}\n\n/\*\*\n \* Converts this [Byte] value to [ULong]. $\ln \pi$  if this value is positive, the resulting `ULong` value represents the same numerical value as this `Byte`.\n  $*\nabla \times \mathbb{R}$  is a significant 8 bits of the resulting `ULong` value are the same as the bits of this `Byte` value,\n \* whereas the most significant 56 bits are filled with the sign bit of this value.\n \*/\n@SinceKotlin(\"1.3\")\n@ExperimentalUnsignedTypes\n@kotlin.internal.InlineOnly\npublic inline fun Byte.toULong(): ULong = ULong(this.toLong())\n/\*\*\n \* Converts this [Short] value to [ULong].\n \*\n \* If this value is positive, the resulting `ULong` value represents the same numerical value as this `Short`. $\ln * \ln *$  The least significant 16 bits of the resulting `ULong` value are the same as the bits of this `Short` value,\n \* whereas the most significant 48 bits are filled with the sign bit of this value.\n

\*/\n@SinceKotlin(\"1.3\")\n@ExperimentalUnsignedTypes\n@kotlin.internal.InlineOnly\npublic inline fun Short.toULong(): ULong = ULong(this.toLong())\n/\*\*\n \* Converts this [Int] value to [ULong].\n \*\n \* If this value is positive, the resulting `ULong` value represents the same numerical value as this `Int`. $\ln \pi$  \n \* The least significant 32 bits of the resulting `ULong` value are the same as the bits of this `Int` value,\n \* whereas the most significant 32 bits are filled with the sign bit of this value.\n

\*/\n@SinceKotlin(\"1.3\")\n@ExperimentalUnsignedTypes\n@kotlin.internal.InlineOnly\npublic inline fun Int.toULong(): ULong = ULong(this.toLong() $\n\frac{*}{n}$  \* Converts this [Long] value to [ULong]. $\frac{*}{n}$  if this value is positive, the resulting `ULong` value represents the same numerical value as this `Long`. $\ln * \ln *$  The resulting `ULong` value has the same binary representation as this `Long` value.\n

\*/\n@SinceKotlin(\"1.3\")\n@ExperimentalUnsignedTypes\n@kotlin.internal.InlineOnly\npublic inline fun Long.toULong(): ULong = ULong(this)\n\n/\*\*\n \* Converts this [Float] value to [ULong].\n \*\n \* The fractional part, if any, is rounded down towards zero.\n \* Returns zero if this `Float` value is negative or `NaN`, [ULong.MAX\_VALUE] if it's bigger than `ULong.MAX\_VALUE`.\n

\*/\n@SinceKotlin(\"1.3\")\n@ExperimentalUnsignedTypes\n@kotlin.internal.InlineOnly\npublic inline fun Float.toULong(): ULong = doubleToULong(this.toDouble())\n/\*\*\n \* Converts this [Double] value to [ULong].\n \*\n \* The fractional part, if any, is rounded down towards zero.\n \* Returns zero if this `Double` value is negative or `NaN`, [ULong.MAX\_VALUE] if it's bigger than `ULong.MAX\_VALUE`.\n

\*/\n@SinceKotlin(\"1.3\")\n@ExperimentalUnsignedTypes\n@kotlin.internal.InlineOnly\npublic inline fun Double.toULong(): ULong = doubleToULong(this)\n","/\*\n \* Copyright 2010-2019 JetBrains s.r.o. and Kotlin Programming Language contributors.\n \* Use of this source code is governed by the Apache 2.0 license that can be found in the license/LICENSE.txt file.\n \*/\n\n// Auto-generated file. DO NOT EDIT!\n\npackage kotlin\n\n@SinceKotlin(\"1.3\")\n@ExperimentalUnsignedTypes\npublic inline class

UShortArray\n@Suppress(\"NON\_PUBLIC\_PRIMARY\_CONSTRUCTOR\_OF\_INLINE\_CLASS\")\n@Published Api\ninternal constructor(@PublishedApi internal val storage: ShortArray) : Collection<UShort> $\{\n\$ Creates a new array of the specified [size], with all elements initialized to zero.  $*\wedge n$  public constructor(size: Int) : this(ShortArray(size))\n\n /\*\*\n \* Returns the array element at the given [index]. This method can be called using the index operator. $\ln$  \*\n \* If the [index] is out of bounds of this array, throws an [IndexOutOfBoundsException] except in Kotlin/JS\n  $*$  where the behavior is unspecified.\n  $*$  \n public operator fun get(index: Int): UShort = storage[index].toUShort()\n\n /\*\*\n \* Sets the element at the given [index] to the given [value]. This method can be called using the index operator.\n  $*\n$  if the [index] is out of bounds of this array, throws an [IndexOutOfBoundsException] except in Kotlin/JS\n \* where the behavior is unspecified.\n  $*\langle n \rangle$  public operator fun set(index: Int, value: UShort)  $\langle n \rangle$  storage[index] = value.toShort()\n  $\ln\ln$  /\*\* Returns the number of elements in the array. \*/\n public override val size: Int get() = storage.size\n\n /\*\* Creates an iterator over the elements of the array. \*/n public override operator fun iterator(): UShortIterator = Iterator(storage)\n\n private class Iterator(private val array: ShortArray) : UShortIterator() {\n private var

index = 0\n override fun hasNext() = index < array.size\n override fun nextUShort() = if (index < array.size) array[index++].toUShort() else throw NoSuchElementException(index.toString())\n }\n\n override fun contains(element: UShort): Boolean  $\{\n\mathbf{m} \quad \mathbf{l} \in \mathbb{Z} \}$  Eliminate this check after KT-30016 gets fixed. $\mathbf{m} \quad \mathbf{l} \in \mathbb{Z} \}$ Currently JS BE does not generate special bridge method for this method.\n if ((element as Any?) !is UShort) return false $\ln$ n return storage.contains(element.toShort()) $\ln$  } $\ln$  override fun containsAll(elements: Collection<UShort>): Boolean  $\{\n\}$  return (elements as Collection<\*>).all  $\{\n\$ it is UShort && storage.contains(it.toShort())  $\n\lambda$   $\lambda$  override fun isEmpty(): Boolean = this.storage.size == 0\n}\n\n/\*\*\n \* Creates a new array of the specified [size], where each element is calculated by calling the specified $\ln *$  [init] function.\n \*\n \* The function [init] is called for each array element sequentially starting from the first one.\n \* It should return the value for an array element given its index.\n

\*/\n@SinceKotlin(\"1.3\")\n@ExperimentalUnsignedTypes\n@kotlin.internal.InlineOnly\npublic inline fun UShortArray(size: Int, init: (Int) -> UShort): UShortArray {\n return UShortArray(ShortArray(size) { index -> init(index).toShort()

})\n}\n\n@SinceKotlin(\"1.3\")\n@ExperimentalUnsignedTypes\n@kotlin.internal.InlineOnly\npublic inline fun ushortArrayOf(vararg elements: UShort): UShortArray = elements\n","/\*\n \* Copyright 2010-2019 JetBrains s.r.o. and Kotlin Programming Language contributors.\n \* Use of this source code is governed by the Apache 2.0 license that can be found in the license/LICENSE.txt file.\n

\*/\n\n@file:kotlin.jvm.JvmMultifileClass\n@file:kotlin.jvm.JvmName(\"UArraysKt\")\n@file:kotlin.jvm.JvmPacka geName(\"kotlin.collections.unsigned\")\n\npackage kotlin.collections\n\n//\n// NOTE: THIS FILE IS AUTO-GENERATED by the GenerateStandardLib.kt\n// See:

https://github.com/JetBrains/kotlin/tree/master/libraries/stdlib\n//\n\nimport kotlin.random.\*\nimport kotlin.ranges.contains\nimport kotlin.ranges.reversed\n\n/\*\*\n \* Returns 1st \*element\* from the array.\n \* \n \* If the size of this array is less than 1, throws an [IndexOutOfBoundsException] except in Kotlin/JS\n \* where the behavior is unspecified.\n \*/\n@SinceKotlin(\"1.3\")\n@ExperimentalUnsignedTypes\n@kotlin.internal.InlineOnly\npublic inline operator fun UIntArray.component1(): UInt  ${\n n \cdot \n}$  return get(0)\n $\n\cdot * \n$  Returns 1st \* element\* from the  $array\$   $\arctan \pi \ln \pi \ln \pi$  if the size of this array is less than 1, throws an [IndexOutOfBoundsException] except in Kotlin/JS\n \* where the behavior is unspecified.\n

\*/\n@SinceKotlin(\"1.3\")\n@ExperimentalUnsignedTypes\n@kotlin.internal.InlineOnly\npublic inline operator fun ULongArray.component1(): ULong  $\ln \mathrm{get}(0)\n\ln\ln^* \$  Returns 1st \*element\* from the array. $\ln^* \ln^*$ If the size of this array is less than 1, throws an [IndexOutOfBoundsException] except in Kotlin/JS\n \* where the behavior is unspecified.\n

\*/\n@SinceKotlin(\"1.3\")\n@ExperimentalUnsignedTypes\n@kotlin.internal.InlineOnly\npublic inline operator fun UByteArray.component1(): UByte  $\{\n\$  return get(0)\n $\ln/\pi$ \*\n \* Returns 1st \*element\* from the array.\n \* \n \* If the size of this array is less than 1, throws an [IndexOutOfBoundsException] except in Kotlin/JS\n \* where the behavior is unspecified.\n

\*/\n@SinceKotlin(\"1.3\")\n@ExperimentalUnsignedTypes\n@kotlin.internal.InlineOnly\npublic inline operator fun UShortArray.component1(): UShort  $\{\n\$  return get(0)\n $\\n\$ \n\*\ Returns 2nd \*element\* from the array.\n \* \n \* If the size of this array is less than 2, throws an [IndexOutOfBoundsException] except in Kotlin/JS\n \* where the behavior is unspecified.\n

\*/\n@SinceKotlin(\"1.3\")\n@ExperimentalUnsignedTypes\n@kotlin.internal.InlineOnly\npublic inline operator fun UIntArray.component2(): UInt  ${\n \mu\ast\}(n)\n\|_n\|_*\$ n \* Returns 2nd \*element\* from the array. $\|_n * \|_n$  \* If the size of this array is less than 2, throws an [IndexOutOfBoundsException] except in Kotlin/JS\n \* where the behavior is unspecified.\n

\*/\n@SinceKotlin(\"1.3\")\n@ExperimentalUnsignedTypes\n@kotlin.internal.InlineOnly\npublic inline operator fun ULongArray.component2(): ULong  $\{\n\}$  return get(1)\n $\hbar\lambda^*$ n \* Returns 2nd \*element\* from the array.\n \* \n \* If the size of this array is less than 2, throws an [IndexOutOfBoundsException] except in Kotlin/JS\n \* where the behavior is unspecified.\n

\*/\n@SinceKotlin(\"1.3\")\n@ExperimentalUnsignedTypes\n@kotlin.internal.InlineOnly\npublic inline operator fun

UByteArray.component2(): UByte  $\{\n\$ return get(1)\n $\n\lambda^*$ \n \* Returns 2nd \*element\* from the array.\n \* \n \* If the size of this array is less than 2, throws an [IndexOutOfBoundsException] except in Kotlin/JS\n \* where the behavior is unspecified.\n

\*/\n@SinceKotlin(\"1.3\")\n@ExperimentalUnsignedTypes\n@kotlin.internal.InlineOnly\npublic inline operator fun UShortArray.component2(): UShort  $\{\n\$  return get(1)\n $\n\lambda^*$ n \* Returns 3rd \*element\* from the array.\n \* \n \* If the size of this array is less than 3, throws an [IndexOutOfBoundsException] except in Kotlin/JS\n \* where the behavior is unspecified.\n

\*/\n@SinceKotlin(\"1.3\")\n@ExperimentalUnsignedTypes\n@kotlin.internal.InlineOnly\npublic inline operator fun UIntArray.component3(): UInt  ${\n \mu \cdot \alpha} \cdot \alpha^* \neq \alpha^* \cdot \alpha^* \cdot \alpha^* \$ the size of this array is less than 3, throws an [IndexOutOfBoundsException] except in Kotlin/JS\n \* where the behavior is unspecified.\n

\*/\n@SinceKotlin(\"1.3\")\n@ExperimentalUnsignedTypes\n@kotlin.internal.InlineOnly\npublic inline operator fun ULongArray.component3(): ULong  $\{\n\$  return get(2)\n $\|\n\|^*$ \n \* Returns 3rd \* element\* from the array.\n \* \n \* If the size of this array is less than 3, throws an [IndexOutOfBoundsException] except in Kotlin/JS\n \* where the behavior is unspecified.\n

\*/\n@SinceKotlin(\"1.3\")\n@ExperimentalUnsignedTypes\n@kotlin.internal.InlineOnly\npublic inline operator fun UByteArray.component3(): UByte  $\{\n\cdot\cdot\cdot\cdot\cdot\cdot\cdot\cdot\cdot\cdot\cdot\cdot\}$ n \* Returns 3rd \* element\* from the array. $\n\cdot\cdot\cdot\cdot\cdot\cdot\cdot\cdot\cdot$ If the size of this array is less than 3, throws an [IndexOutOfBoundsException] except in Kotlin/JS\n \* where the behavior is unspecified.\n

\*/\n@SinceKotlin(\"1.3\")\n@ExperimentalUnsignedTypes\n@kotlin.internal.InlineOnly\npublic inline operator fun UShortArray.component3(): UShort  $\{\n\$ return get(2)\n $\hbar\lambda^*$ \n \* Returns 4th \*element\* from the array.\n \* \n \* If the size of this array is less than 4, throws an [IndexOutOfBoundsException] except in Kotlin/JS\n \* where the behavior is unspecified.\n

\*/\n@SinceKotlin(\"1.3\")\n@ExperimentalUnsignedTypes\n@kotlin.internal.InlineOnly\npublic inline operator fun UIntArray.component4(): UInt  ${\n \mu^*(\lambda)\n}^{\n \mu^**}\n$  \* Returns 4th \*element\* from the array. $\n \mu^* \n \mu^*$  If the size of this array is less than 4, throws an [IndexOutOfBoundsException] except in Kotlin/JS\n \* where the behavior is unspecified.\n \*/\n@SinceKotlin(\"1.3\")\n@ExperimentalUnsignedTypes\n@kotlin.internal.InlineOnly\npublic inline operator fun ULongArray.component4(): ULong  $\{\n$  return get(3)\n\n/\*\*\n \* Returns 4th \*element\* from the array. $\ln * \ln *$  If the size of this array is less than 4, throws an [IndexOutOfBoundsException] except in Kotlin/JS $\ln$  \* where the behavior is unspecified. $\ln$ 

\*/\n@SinceKotlin(\"1.3\")\n@ExperimentalUnsignedTypes\n@kotlin.internal.InlineOnly\npublic inline operator fun UByteArray.component4(): UByte  $\{\n\$  return get(3)\n  $\ln/**\n$  \* Returns 4th \*element\* from the array.\n \* \n \* If the size of this array is less than 4, throws an [IndexOutOfBoundsException] except in Kotlin/JS\n \* where the behavior is unspecified.\n

\*/\n@SinceKotlin(\"1.3\")\n@ExperimentalUnsignedTypes\n@kotlin.internal.InlineOnly\npublic inline operator fun UShortArray.component4(): UShort  $\{\n\$  return get(3)\n $\n\$ \n\*\ Returns 5th \*element\* from the array.\n \* \n \* If the size of this array is less than 5, throws an [IndexOutOfBoundsException] except in Kotlin/JS\n \* where the behavior is unspecified.\n

\*/\n@SinceKotlin(\"1.3\")\n@ExperimentalUnsignedTypes\n@kotlin.internal.InlineOnly\npublic inline operator fun UIntArray.component5(): UInt  ${\n \mu^*(\n \lambda)^* \n \ast \Delta^* \mathbf{n} \ast \Delta^* \mathbf{n} \$ size of this array is less than 5, throws an [IndexOutOfBoundsException] except in Kotlin/JS\n \* where the behavior is unspecified.\n \*/\n@SinceKotlin(\"1.3\")\n@ExperimentalUnsignedTypes\n@kotlin.internal.InlineOnly\npublic inline operator fun ULongArray.component5(): ULong  $\{\n$  return get(4)\n\n/\*\*\n \* Returns 5th \*element\* from the array. $\ln * \ln *$  If the size of this array is less than 5, throws an [IndexOutOfBoundsException] except in Kotlin/JS $\ln *$  where the behavior is unspecified. $\ln$ 

\*/\n@SinceKotlin(\"1.3\")\n@ExperimentalUnsignedTypes\n@kotlin.internal.InlineOnly\npublic inline operator fun UByteArray.component5(): UByte  $\{\n\$  return get(4)\n  $\ln/**\n$  \* Returns 5th \* element\* from the array.\n \* \n \* If the size of this array is less than 5, throws an [IndexOutOfBoundsException] except in Kotlin/JS\n \* where the

behavior is unspecified.\n

\*/\n@SinceKotlin(\"1.3\")\n@ExperimentalUnsignedTypes\n@kotlin.internal.InlineOnly\npublic inline operator fun UShortArray.component5(): UShort  $\{\n\$  return get(4)\n $\\m\xrightarrow*\n$  Returns an element at the given [index] or throws an [IndexOutOfBoundsException] if the [index] is out of bounds of this array. $\ln * \ln * \mathcal{Q}$  sample samples.collections.Collections.Elements.elementAt\n

\*/\n@SinceKotlin(\"1.3\")\n@ExperimentalUnsignedTypes\npublic expect fun UIntArray.elementAt(index: Int): UInt $\ln\ln x^*$  a \* Returns an element at the given [index] or throws an [IndexOutOfBoundsException] if the [index] is out of bounds of this array. $\ln * \omega$  sample samples.collections. Collections. Elements.elementAt $\ln$ \*/\n@SinceKotlin(\"1.3\")\n@ExperimentalUnsignedTypes\npublic expect fun ULongArray.elementAt(index: Int):  $ULong\ln\frac{x}{\ln x}$  Returns an element at the given [index] or throws an [IndexOutOfBoundsException] if the [index] is out of bounds of this array. $\ln * \omega$  sample samples.collections. Collections. Elements.elementAt $\ln$ \*/\n@SinceKotlin(\"1.3\")\n@ExperimentalUnsignedTypes\npublic expect fun UByteArray.elementAt(index: Int):  $UByte\vert\eta\vert n/**\vert n$  \* Returns an element at the given [index] or throws an [IndexOutOfBoundsException] if the [index] is out of bounds of this array. $\ln * \omega$  sample samples.collections. Collections. Elements. element At  $\ln$ \*/\n@SinceKotlin(\"1.3\")\n@ExperimentalUnsignedTypes\npublic expect fun UShortArray.elementAt(index: Int): UShort $\ln\left(\frac{n}{\pi}\right)$  \* Returns an element at the given [index] or the result of calling the [defaultValue] function if the [index] is out of bounds of this array. $\ln * \alpha$  sample

samples.collections.Collections.Elements.elementAtOrElse\n

\*/\n@SinceKotlin(\"1.3\")\n@ExperimentalUnsignedTypes\n@kotlin.internal.InlineOnly\npublic inline fun UIntArray.elementAtOrElse(index: Int, defaultValue: (Int) -> UInt): UInt {\n return if (index >= 0 && index <= lastIndex) get(index) else defaultValue(index)\n\\n\n/\*\*\n \* Returns an element at the given [index] or the result of calling the [defaultValue] function if the [index] is out of bounds of this array. $\ln * \alpha$  sample samples.collections.Collections.Elements.elementAtOrElse\n

\*/\n@SinceKotlin(\"1.3\")\n@ExperimentalUnsignedTypes\n@kotlin.internal.InlineOnly\npublic inline fun ULongArray.elementAtOrElse(index: Int, defaultValue: (Int) -> ULong): ULong {\n return if (index >= 0 && index  $\leq$  lastIndex) get(index) else defaultValue(index)\n}\n\n/\*\*\n \* Returns an element at the given [index] or the result of calling the [defaultValue] function if the [index] is out of bounds of this array. $\ln * \ln * \mathcal{O}$  sample samples.collections.Collections.Elements.elementAtOrElse\n

\*/\n@SinceKotlin(\"1.3\")\n@ExperimentalUnsignedTypes\n@kotlin.internal.InlineOnly\npublic inline fun UByteArray.elementAtOrElse(index: Int, defaultValue: (Int) -> UByte): UByte {\n return if (index >= 0 && index  $\leq$  lastIndex) get(index) else defaultValue(index)\n}\n\n/\*\*\n \* Returns an element at the given [index] or the result of calling the [defaultValue] function if the [index] is out of bounds of this array. $\ln * \ln * \mathcal{Q}$  sample samples.collections.Collections.Elements.elementAtOrElse\n

\*/\n@SinceKotlin(\"1.3\")\n@ExperimentalUnsignedTypes\n@kotlin.internal.InlineOnly\npublic inline fun UShortArray.elementAtOrElse(index: Int, defaultValue: (Int) -> UShort): UShort {\n return if (index >= 0 && index  $\leq$  lastIndex) get(index) else defaultValue(index)\n}\n\n/\*\*\n \* Returns an element at the given [index] or `null` if the [index] is out of bounds of this array. $\ln * \ln * \mathcal{Q}$  sample

samples.collections.Collections.Elements.elementAtOrNull\n

\*/\n@SinceKotlin(\"1.3\")\n@ExperimentalUnsignedTypes\n@kotlin.internal.InlineOnly\npublic inline fun UIntArray.elementAtOrNull(index: Int): UInt?  ${\n \mu \in \Omega}$  return this.getOrNull(index)\n ${\n \nu^* \in \mathbb{R}^*}$  Returns an element at the given [index] or `null` if the [index] is out of bounds of this array. $\ln * \ln * \mathcal{Q}$  sample samples.collections.Collections.Elements.elementAtOrNull\n

\*/\n@SinceKotlin(\"1.3\")\n@ExperimentalUnsignedTypes\n@kotlin.internal.InlineOnly\npublic inline fun ULongArray.elementAtOrNull(index: Int): ULong?  $\{\n\$  return this.getOrNull(index)\n}\n\n/\*\*\n \* Returns an element at the given [index] or `null` if the [index] is out of bounds of this array. $\ln * \ln * \omega$  sample samples.collections.Collections.Elements.elementAtOrNull\n

\*/\n@SinceKotlin(\"1.3\")\n@ExperimentalUnsignedTypes\n@kotlin.internal.InlineOnly\npublic inline fun UByteArray.elementAtOrNull(index: Int): UByte?  $\{\n n$  return this.getOrNull(index)\n $\n\n\infty$ \*\n \* Returns an element at the given [index] or `null` if the [index] is out of bounds of this array. $\ln * \ln * \mathcal{Q}$  sample samples.collections.Collections.Elements.elementAtOrNull\n

\*/\n@SinceKotlin(\"1.3\")\n@ExperimentalUnsignedTypes\n@kotlin.internal.InlineOnly\npublic inline fun UShortArray.elementAtOrNull(index: Int): UShort?  $\{\n \$  return this.getOrNull(index)\n $\}\n \n \$  \* Returns the first element matching the given [predicate], or `null` if no such element was found.\n \*/\n@SinceKotlin(\"1.3\")\n@ExperimentalUnsignedTypes\n@kotlin.internal.InlineOnly\npublic inline fun UIntArray.find(predicate: (UInt) -> Boolean): UInt?  ${\n r$  return firstOrNull(predicate)\n}\n\n/\*\*\n \* Returns the first element matching the given [predicate], or `null` if no such element was found.\n \*/\n@SinceKotlin(\"1.3\")\n@ExperimentalUnsignedTypes\n@kotlin.internal.InlineOnly\npublic inline fun ULongArray.find(predicate: (ULong) -> Boolean): ULong? {\n return firstOrNull(predicate)\n}\n\n/\*\*\n \* Returns the first element matching the given [predicate], or `null` if no such element was found.\n \*/\n@SinceKotlin(\"1.3\")\n@ExperimentalUnsignedTypes\n@kotlin.internal.InlineOnly\npublic inline fun UByteArray.find(predicate: (UByte) -> Boolean): UByte?  $\{\n$  return firstOrNull(predicate)\n $\|\n\|\n\|^*$  \* Returns the first element matching the given [predicate], or `null` if no such element was found.\n \*/\n@SinceKotlin(\"1.3\")\n@ExperimentalUnsignedTypes\n@kotlin.internal.InlineOnly\npublic inline fun UShortArray.find(predicate: (UShort) -> Boolean): UShort? {\n return firstOrNull(predicate)\n}\n\n/\*\*\n \* Returns the last element matching the given [predicate], or `null` if no such element was found.\n \*/\n@SinceKotlin(\"1.3\")\n@ExperimentalUnsignedTypes\n@kotlin.internal.InlineOnly\npublic inline fun UIntArray.findLast(predicate: (UInt) -> Boolean): UInt?  $\ln$  return lastOrNull(predicate)\n\n/\*\*\n \* Returns the last element matching the given [predicate], or `null` if no such element was found.\n \*/\n@SinceKotlin(\"1.3\")\n@ExperimentalUnsignedTypes\n@kotlin.internal.InlineOnly\npublic inline fun ULongArray.findLast(predicate: (ULong) -> Boolean): ULong?  $\ln \text{bar}(p\text{eticate})\$  \n\n/\*\*\n \* Returns the last element matching the given [predicate], or `null` if no such element was found.\n \*/\n@SinceKotlin(\"1.3\")\n@ExperimentalUnsignedTypes\n@kotlin.internal.InlineOnly\npublic inline fun UByteArray.findLast(predicate: (UByte) -> Boolean): UByte?  ${\n \nu \delta}$  return lastOrNull(predicate)\n  ${\n \nu^* \delta}$  \* Returns the last element matching the given [predicate], or `null` if no such element was found.\n \*/\n@SinceKotlin(\"1.3\")\n@ExperimentalUnsignedTypes\n@kotlin.internal.InlineOnly\npublic inline fun UShortArray.findLast(predicate: (UShort) -> Boolean): UShort? {\n return lastOrNull(predicate)\n\n\n/\*\*\n \* Returns first element.\n \* @throws [NoSuchElementException] if the array is empty.\n \*/\n@SinceKotlin(\"1.3\")\n@ExperimentalUnsignedTypes\n@kotlin.internal.InlineOnly\npublic inline fun UIntArray.first(): UInt  $\ln$  return storage.first().toUInt()\n}\n\n/\*\*\n \* Returns first element.\n \* @throws [NoSuchElementException] if the array is empty.\n \*/\n@SinceKotlin(\"1.3\")\n@ExperimentalUnsignedTypes\n@kotlin.internal.InlineOnly\npublic inline fun ULongArray.first(): ULong  $\ln$  return storage.first().toULong()\n}\n\n/\*\*\n \* Returns first element.\n \* @throws [NoSuchElementException] if the array is empty.\n \*/\n@SinceKotlin(\"1.3\")\n@ExperimentalUnsignedTypes\n@kotlin.internal.InlineOnly\npublic inline fun UByteArray.first(): UByte {\n return storage.first().toUByte()\n}\n\n/\*\*\n \* Returns first element.\n \* @throws [NoSuchElementException] if the array is empty.\n

\*/\n@SinceKotlin(\"1.3\")\n@ExperimentalUnsignedTypes\n@kotlin.internal.InlineOnly\npublic inline fun UShortArray.first(): UShort  ${\n \mu \in \Gamma_n:\n \Delta \in \Gamma_n^*}\n$  \* Returns the first element matching the given [predicate]. $\ln * \omega$  throws [NoSuchElementException] if no such element is found. $\ln$ 

\*/\n@SinceKotlin(\"1.3\")\n@ExperimentalUnsignedTypes\n@kotlin.internal.InlineOnly\npublic inline fun UIntArray.first(predicate: (UInt) -> Boolean): UInt  $\{\n\$  for (element in this) if (predicate(element)) return element\n throw NoSuchElementException(\"Array contains no element matching the predicate.\")\n}\n\n/\*\*\n \* Returns the first element matching the given [predicate].\n \* @throws [NoSuchElementException] if no such element is found.\n

\*/\n@SinceKotlin(\"1.3\")\n@ExperimentalUnsignedTypes\n@kotlin.internal.InlineOnly\npublic inline fun ULongArray.first(predicate: (ULong) -> Boolean): ULong {\n for (element in this) if (predicate(element)) return

element\n throw NoSuchElementException(\"Array contains no element matching the predicate.\")\n}\n\n/\*\*\n \* Returns the first element matching the given [predicate].\n \* @throws [NoSuchElementException] if no such element is found.\n

\*/\n@SinceKotlin(\"1.3\")\n@ExperimentalUnsignedTypes\n@kotlin.internal.InlineOnly\npublic inline fun UByteArray.first(predicate: (UByte) -> Boolean): UByte  $\{\n\text{ for (element in this) if (predicate(element)) return}\n\}$ element\n throw NoSuchElementException(\"Array contains no element matching the predicate.\")\n\n\n/\*\*\n \* Returns the first element matching the given [predicate].\n \* @throws [NoSuchElementException] if no such element is found.\n

\*/\n@SinceKotlin(\"1.3\")\n@ExperimentalUnsignedTypes\n@kotlin.internal.InlineOnly\npublic inline fun UShortArray.first(predicate: (UShort) -> Boolean): UShort  ${\n}$  for (element in this) if (predicate(element)) return element\n throw NoSuchElementException(\"Array contains no element matching the predicate.\")\n\n\n/\*\*\n \* Returns the first element, or `null` if the array is empty.\n

\*/\n@SinceKotlin(\"1.3\")\n@ExperimentalUnsignedTypes\npublic fun UIntArray.firstOrNull(): UInt? {\n return if (isEmpty()) null else this[0]\n}\n\n/\*\*\n \* Returns the first element, or `null` if the array is empty.\n \*/\n@SinceKotlin(\"1.3\")\n@ExperimentalUnsignedTypes\npublic fun ULongArray.firstOrNull(): ULong? {\n return if (isEmpty()) null else this[0]\n\n/\*\*\n \* Returns the first element, or `null` if the array is empty.\n \*/\n@SinceKotlin(\"1.3\")\n@ExperimentalUnsignedTypes\npublic fun UByteArray.firstOrNull(): UByte? {\n return if (isEmpty()) null else this[0]\n\n/\*\*\n \* Returns the first element, or `null` if the array is empty.\n \*/\n@SinceKotlin(\"1.3\")\n@ExperimentalUnsignedTypes\npublic fun UShortArray.firstOrNull(): UShort? {\n return if (isEmpty()) null else this[0]\n\n/\*\*\n \* Returns the first element matching the given [predicate], or `null` if element was not found.\n

\*/\n@SinceKotlin(\"1.3\")\n@ExperimentalUnsignedTypes\n@kotlin.internal.InlineOnly\npublic inline fun UIntArray.firstOrNull(predicate: (UInt) -> Boolean): UInt? {\n for (element in this) if (predicate(element)) return element\n return null\n\\n\n/\*\*\n \* Returns the first element matching the given [predicate], or `null` if element was not found.\n \*/\n@SinceKotlin(\"1.3\")\n@ExperimentalUnsignedTypes\n@kotlin.internal.InlineOnly\npublic inline fun ULongArray.firstOrNull(predicate: (ULong) -> Boolean): ULong? {\n for (element in this) if (predicate(element)) return element $\n \text{return null}\n \n \mathcal{N}^* \mathcal{n} * Returns the first element matching the given$ [predicate], or `null` if element was not found.\n

\*/\n@SinceKotlin(\"1.3\")\n@ExperimentalUnsignedTypes\n@kotlin.internal.InlineOnly\npublic inline fun UByteArray.firstOrNull(predicate: (UByte) -> Boolean): UByte? {\n for (element in this) if (predicate(element)) return element $\nvert$  return null $\nvert\phi\rangle$   $\vert\phi\rangle^*$  as Returns the first element matching the given [predicate], or `null` if element was not found.\n

\*/\n@SinceKotlin(\"1.3\")\n@ExperimentalUnsignedTypes\n@kotlin.internal.InlineOnly\npublic inline fun UShortArray.firstOrNull(predicate: (UShort) -> Boolean): UShort?  $\ln$  for (element in this) if (predicate(element)) return element $\n\$  return null $\n\$  $\n\$ n<sup>\*</sup> $\n$  \* Returns an element at the given [index] or the result of calling the [defaultValue] function if the [index] is out of bounds of this array.\n

\*/\n@SinceKotlin(\"1.3\")\n@ExperimentalUnsignedTypes\n@kotlin.internal.InlineOnly\npublic inline fun UIntArray.getOrElse(index: Int, defaultValue: (Int) -> UInt): UInt  $\{\n\$ return if (index >= 0 && index <= lastIndex) get(index) else defaultValue(index)\n}\n\n/\*\*\n \* Returns an element at the given [index] or the result of calling the [defaultValue] function if the [index] is out of bounds of this array.\n

\*/\n@SinceKotlin(\"1.3\")\n@ExperimentalUnsignedTypes\n@kotlin.internal.InlineOnly\npublic inline fun ULongArray.getOrElse(index: Int, defaultValue: (Int) -> ULong): ULong {\n return if (index >= 0 && index <= lastIndex) get(index) else defaultValue(index)\n\\n\n/\*\*\n \* Returns an element at the given [index] or the result of calling the [defaultValue] function if the [index] is out of bounds of this array.\n

\*/\n@SinceKotlin(\"1.3\")\n@ExperimentalUnsignedTypes\n@kotlin.internal.InlineOnly\npublic inline fun UByteArray.getOrElse(index: Int, defaultValue: (Int) -> UByte): UByte {\n return if (index >= 0 && index <= lastIndex) get(index) else defaultValue(index)\n}\n\n/\*\*\n \* Returns an element at the given [index] or the result of calling the [defaultValue] function if the [index] is out of bounds of this array.\n

\*/\n@SinceKotlin(\"1.3\")\n@ExperimentalUnsignedTypes\n@kotlin.internal.InlineOnly\npublic inline fun UShortArray.getOrElse(index: Int, defaultValue: (Int) -> UShort): UShort {\n return if (index >= 0 && index <= lastIndex) get(index) else defaultValue(index)\n}\n\n/\*\*\n \* Returns an element at the given [index] or `null` if the [index] is out of bounds of this array.\n \*/\n@SinceKotlin(\"1.3\")\n@ExperimentalUnsignedTypes\npublic fun UIntArray.getOrNull(index: Int): UInt? {\n return if (index  $>= 0$  && index  $=$  lastIndex) get(index) else null $\ln\ln\pi$  \* Returns an element at the given [index] or `null` if the [index] is out of bounds of this array. $\ln$ \*/\n@SinceKotlin(\"1.3\")\n@ExperimentalUnsignedTypes\npublic fun ULongArray.getOrNull(index: Int): ULong?  ${\nightharpoonup$  return if (index >= 0 && index <= lastIndex) get(index) else null\n ${\nightharpoonup}$ n \* Returns an element at the given [index] or `null` if the [index] is out of bounds of this array. $\ln$ 

\*/\n@SinceKotlin(\"1.3\")\n@ExperimentalUnsignedTypes\npublic fun UByteArray.getOrNull(index: Int): UByte?  ${\n\mu \in \mathbb{R} \in \mathbb{Z} \text{ and } \mathbb{Z} \neq \mathbb{Z} \text{ and } \mathbb{Z} \neq \mathbb{Z} \text{ and } \mathbb{Z} \neq \mathbb{Z} \text{ and } \mathbb{Z} \neq \mathbb{Z} \text{ and } \mathbb{Z} \neq \mathbb{Z} \text{ and } \mathbb{Z} \neq \mathbb{Z} \text{ and } \mathbb{Z} \neq \mathbb{Z} \text{ and } \mathbb{Z} \neq \mathbb{Z} \text{ and } \mathbb{Z} \neq \mathbb{Z} \text{ and } \mathbb{Z} \neq \mathbb{Z}$ given [index] or `null` if the [index] is out of bounds of this array.\n

\*/\n@SinceKotlin(\"1.3\")\n@ExperimentalUnsignedTypes\npublic fun UShortArray.getOrNull(index: Int): UShort?  $\in$  return if (index  $>= 0$  && index  $=$  lastIndex) get(index) else null\n}\n\n/\*\*\n \* Returns first index of [element], or -1 if the array does not contain element.\n

\*/\n@SinceKotlin(\"1.3\")\n@ExperimentalUnsignedTypes\n@kotlin.internal.InlineOnly\npublic inline fun UIntArray.indexOf(element: UInt): Int  $\{\n\$  return storage.indexOf(element.toInt())\n\n\n/\*\*\n \* Returns first index of [element], or -1 if the array does not contain element.\n

\*/\n@SinceKotlin(\"1.3\")\n@ExperimentalUnsignedTypes\n@kotlin.internal.InlineOnly\npublic inline fun ULongArray.indexOf(element: ULong): Int  $\{\n\}$  return storage.indexOf(element.toLong())\n $\n\$ \n\ first index of [element], or -1 if the array does not contain element.\n

\*/\n@SinceKotlin(\"1.3\")\n@ExperimentalUnsignedTypes\n@kotlin.internal.InlineOnly\npublic inline fun UByteArray.indexOf(element: UByte): Int  $\{\n\$ eturn storage.indexOf(element.toByte())\n $\\n\}\n\n\in \mathbb{Z}$  \* Returns first index of [element], or -1 if the array does not contain element.\n

\*/\n@SinceKotlin(\"1.3\")\n@ExperimentalUnsignedTypes\n@kotlin.internal.InlineOnly\npublic inline fun UShortArray.indexOf(element: UShort): Int  $\{\n\$ return storage.indexOf(element.toShort())\n $\\n\ln\frac{**\n}{*}$  \* Returns index of the first element matching the given [predicate], or -1 if the array does not contain such element.\n \*/\n@SinceKotlin(\"1.3\")\n@ExperimentalUnsignedTypes\n@kotlin.internal.InlineOnly\npublic inline fun UIntArray.indexOfFirst(predicate: (UInt) -> Boolean): Int  $\{\n\$ n return storage.indexOfFirst  $\{\n\$  predicate(it.toUInt())  $\ln\ln\pi$ <sup>\*\*</sup>\n \* Returns index of the first element matching the given [predicate], or -1 if the array does not contain such element.\n \*/\n@SinceKotlin(\"1.3\")\n@ExperimentalUnsignedTypes\n@kotlin.internal.InlineOnly\npublic inline fun ULongArray.indexOfFirst(predicate: (ULong)  $\rightarrow$  Boolean): Int {\n return storage.indexOfFirst { predicate(it.toULong())  $\n\ln/\n^* \n^ * Returns index of the first element matching the given [predicate], or -1 if the$ array does not contain such element.\n

\*/\n@SinceKotlin(\"1.3\")\n@ExperimentalUnsignedTypes\n@kotlin.internal.InlineOnly\npublic inline fun UByteArray.indexOfFirst(predicate: (UByte) -> Boolean): Int {\n return storage.indexOfFirst { predicate(it.toUByte())  $\ln\ln/**\ln$  \* Returns index of the first element matching the given [predicate], or -1 if the array does not contain such element.\n

\*/\n@SinceKotlin(\"1.3\")\n@ExperimentalUnsignedTypes\n@kotlin.internal.InlineOnly\npublic inline fun UShortArray.indexOfFirst(predicate: (UShort) -> Boolean): Int {\n return storage.indexOfFirst { predicate(it.toUShort())  $\n\ln\frac{**\n}{\n$  \* Returns index of the last element matching the given [predicate], or -1 if the array does not contain such element.\n

\*/\n@SinceKotlin(\"1.3\")\n@ExperimentalUnsignedTypes\n@kotlin.internal.InlineOnly\npublic inline fun UIntArray.indexOfLast(predicate: (UInt) -> Boolean): Int  ${\n \mu \tau}$  return storage.indexOfLast { predicate(it.toUInt())  $\ln\ln\arrows\ln$  \* Returns index of the last element matching the given [predicate], or -1 if the array does not contain such element.\n \*/\n@SinceKotlin(\"1.3\")\n@ExperimentalUnsignedTypes\n@kotlin.internal.InlineOnly\npublic inline fun ULongArray.indexOfLast(predicate: (ULong) -> Boolean): Int {\n return storage.indexOfLast { predicate(it.toULong())  $\n\ln\frac{**\n}$  Returns index of the last element matching the given [predicate], or -1 if the array does not contain such element.\n

\*/\n@SinceKotlin(\"1.3\")\n@ExperimentalUnsignedTypes\n@kotlin.internal.InlineOnly\npublic inline fun UByteArray.indexOfLast(predicate: (UByte) -> Boolean): Int {\n return storage.indexOfLast { predicate(it.toUByte())  $\n\ln\ln(x^*)$ n \* Returns index of the last element matching the given [predicate], or -1 if the array does not contain such element.\n

\*/\n@SinceKotlin(\"1.3\")\n@ExperimentalUnsignedTypes\n@kotlin.internal.InlineOnly\npublic inline fun UShortArray.indexOfLast(predicate: (UShort) -> Boolean): Int {\n return storage.indexOfLast { predicate(it.toUShort())  $\n\|n\|^{**}\n$  \* Returns the last element. $n^*$  @throws [NoSuchElementException] if the array is empty.\n \*/\n@SinceKotlin(\"1.3\")\n@ExperimentalUnsignedTypes\n@kotlin.internal.InlineOnly\npublic inline fun UIntArray.last(): UInt  $\{\n\$ eturn storage.last().toUInt()\n $\\n\in\mathbb{R}^*$ \n \* Returns the last element.\n \* @throws [NoSuchElementException] if the array is empty.\n

\*/\n@SinceKotlin(\"1.3\")\n@ExperimentalUnsignedTypes\n@kotlin.internal.InlineOnly\npublic inline fun ULongArray.last(): ULong  $\{\n\$  return storage.last().toULong()\n $\\n\in\mathbb{R}^*$  Returns the last element.\n \* @throws [NoSuchElementException] if the array is empty.\n

\*/\n@SinceKotlin(\"1.3\")\n@ExperimentalUnsignedTypes\n@kotlin.internal.InlineOnly\npublic inline fun UByteArray.last(): UByte  $\{\n\$  return storage.last().toUByte()\n\n\n/\*\*\n \* Returns the last element.\n \* @throws [NoSuchElementException] if the array is empty.\n

\*/\n@SinceKotlin(\"1.3\")\n@ExperimentalUnsignedTypes\n@kotlin.internal.InlineOnly\npublic inline fun UShortArray.last(): UShort  $\{\n\$  return storage.last().toUShort()\n $\n\|n\|^*$  \* Returns the last element matching the given [predicate]. $\ln * \mathcal{O}$  throws [NoSuchElementException] if no such element is found. $\ln$ 

\*/\n@SinceKotlin(\"1.3\")\n@ExperimentalUnsignedTypes\n@kotlin.internal.InlineOnly\npublic inline fun UIntArray.last(predicate: (UInt) -> Boolean): UInt  $\ln$  for (index in this.indices.reversed())  $\ln$  val element = this[index]\n if (predicate(element)) return element $\mathbf{h}$  }\n throw NoSuchElementException(\"Array contains no element matching the predicate.\")\n\n/\*\*\n \* Returns the last element matching the given [predicate].\n \* @throws [NoSuchElementException] if no such element is found.\n

\*/\n@SinceKotlin(\"1.3\")\n@ExperimentalUnsignedTypes\n@kotlin.internal.InlineOnly\npublic inline fun ULongArray.last(predicate: (ULong) -> Boolean): ULong  $\{\n \$  for (index in this.indices.reversed())  $\{\n \$ element = this [index]\n if (predicate(element)) return element\n  $\ln$  throw

NoSuchElementException(\"Array contains no element matching the predicate.\")\n\n\n\\*\*\n \* Returns the last element matching the given [predicate].\n \* @throws [NoSuchElementException] if no such element is found.\n \*/\n@SinceKotlin(\"1.3\")\n@ExperimentalUnsignedTypes\n@kotlin.internal.InlineOnly\npublic inline fun UByteArray.last(predicate: (UByte) -> Boolean): UByte  $\{\n\$  for (index in this.indices.reversed())  $\{\n\$  val element = this [index]\n if (predicate(element)) return element\n  $\ln$  throw

NoSuchElementException(\"Array contains no element matching the predicate.\")\n\n\n\\*\*\n \* Returns the last element matching the given [predicate].\n \* @throws [NoSuchElementException] if no such element is found.\n \*/\n@SinceKotlin(\"1.3\")\n@ExperimentalUnsignedTypes\n@kotlin.internal.InlineOnly\npublic inline fun UShortArray.last(predicate: (UShort) -> Boolean): UShort  $\ln$  for (index in this.indices.reversed())  $\ln$  val element = this  $\frac{index}{n}$  if (predicate (element)) return element $\n\$   $\|$  throw

NoSuchElementException(\"Array contains no element matching the predicate.\")\n}\n\n/\*\*\n \* Returns last index of [element], or -1 if the array does not contain element.\n

\*/\n@SinceKotlin(\"1.3\")\n@ExperimentalUnsignedTypes\n@kotlin.internal.InlineOnly\npublic inline fun UIntArray.lastIndexOf(element: UInt): Int  $\{\n\$ return storage.lastIndexOf(element.toInt())\n $\{\n\}\n\$  \* Returns last index of [element], or -1 if the array does not contain element.\n

\*/\n@SinceKotlin(\"1.3\")\n@ExperimentalUnsignedTypes\n@kotlin.internal.InlineOnly\npublic inline fun ULongArray.lastIndexOf(element: ULong): Int  $\{\n\$ return storage.lastIndexOf(element.toLong())\n $\{\n\}\$ <sup>\*\*</sup>\n \* Returns last index of [element], or -1 if the array does not contain element.\n

\*/\n@SinceKotlin(\"1.3\")\n@ExperimentalUnsignedTypes\n@kotlin.internal.InlineOnly\npublic inline fun UByteArray.lastIndexOf(element: UByte): Int  $\{\n\$ return storage.lastIndexOf(element.toByte())\n $\}\n\|$ <sup>\*\*</sup>\n \* Returns last index of [element], or -1 if the array does not contain element.\n

\*/\n@SinceKotlin(\"1.3\")\n@ExperimentalUnsignedTypes\n@kotlin.internal.InlineOnly\npublic inline fun UShortArray.lastIndexOf(element: UShort): Int  $\{\n\$ return storage.lastIndexOf(element.toShort())\n $\n\|\n\|\n\|^* \mathbb{R}^*$ Returns the last element, or `null` if the array is empty.\n

\*/\n@SinceKotlin(\"1.3\")\n@ExperimentalUnsignedTypes\npublic fun UIntArray.lastOrNull(): UInt? {\n return if (isEmpty()) null else this[size - 1]\n}\n\n/\*\*\n \* Returns the last element, or `null` if the array is empty.\n \*/\n@SinceKotlin(\"1.3\")\n@ExperimentalUnsignedTypes\npublic fun ULongArray.lastOrNull(): ULong? {\n return if (isEmpty()) null else this[size - 1]\n\n/\*\*\n \* Returns the last element, or `null` if the array is empty.\n \*/\n@SinceKotlin(\"1.3\")\n@ExperimentalUnsignedTypes\npublic fun UByteArray.lastOrNull(): UByte? {\n return if (isEmpty()) null else this[size - 1]\n\n/\*\*\n \* Returns the last element, or `null` if the array is empty.\n \*/\n@SinceKotlin(\"1.3\")\n@ExperimentalUnsignedTypes\npublic fun UShortArray.lastOrNull(): UShort? {\n return if (isEmpty()) null else this[size - 1]\n}\n\n/\*\*\n \* Returns the last element matching the given [predicate], or `null` if no such element was found.\n

\*/\n@SinceKotlin(\"1.3\")\n@ExperimentalUnsignedTypes\n@kotlin.internal.InlineOnly\npublic inline fun UIntArray.lastOrNull(predicate: (UInt) -> Boolean): UInt?  $\{\n\$  for (index in this.indices.reversed())  $\{\n\$ element = this [index]\n if (predicate(element)) return element\n  $\ln$  return null\n}\n\n/\*\*\n \* Returns the last element matching the given [predicate], or `null` if no such element was found.\n

\*/\n@SinceKotlin(\"1.3\")\n@ExperimentalUnsignedTypes\n@kotlin.internal.InlineOnly\npublic inline fun ULongArray.lastOrNull(predicate: (ULong) -> Boolean): ULong?  $\{\n\$  for (index in this.indices.reversed())  $\{\n\}$ val element = this[index]\n if (predicate(element)) return element\n  $\ln$  return null\n $\ln/\ln^*$ \n \* Returns the last element matching the given [predicate], or `null` if no such element was found.\n

\*/\n@SinceKotlin(\"1.3\")\n@ExperimentalUnsignedTypes\n@kotlin.internal.InlineOnly\npublic inline fun UByteArray.lastOrNull(predicate: (UByte) -> Boolean): UByte?  $\{\n\$  for (index in this.indices.reversed())  $\{\n\}$ val element = this  $index \nvert n$  if (predicate(element)) return element $n \nvert n\ln\ln\ln\ln\ln$  Returns the last element matching the given [predicate], or `null` if no such element was found.\n

\*/\n@SinceKotlin(\"1.3\")\n@ExperimentalUnsignedTypes\n@kotlin.internal.InlineOnly\npublic inline fun UShortArray.lastOrNull(predicate: (UShort) -> Boolean): UShort?  $\{\n\$  for (index in this.indices.reversed())  $\{\n\}$ val element = this[index]\n if (predicate(element)) return element\n  $\ln$  return null\n $\ln\ln^*$ \n \* Returns a random element from this array. $\ln * \alpha * \cos \theta$ .<br>No SuchElementException if this array is empty. \*/\n@SinceKotlin(\"1.3\")\n@ExperimentalUnsignedTypes\n@kotlin.internal.InlineOnly\npublic inline fun

UIntArray.random(): UInt  $\ln$  return random(Random)\n}\n\n/\*\*\n \* Returns a random element from this array.\n \*  $\ln$  \* @throws NoSuchElementException if this array is empty.

\*/\n@SinceKotlin(\"1.3\")\n@ExperimentalUnsignedTypes\n@kotlin.internal.InlineOnly\npublic inline fun ULongArray.random(): ULong  $\ln \mathrm{R}$  return random(Random)\n}\n\n/\*\*\n \* Returns a random element from this array. $\ln * \ln * \mathcal{O}$  throws NoSuchElementException if this array is empty. $\ln$ 

\*/\n@SinceKotlin(\"1.3\")\n@ExperimentalUnsignedTypes\n@kotlin.internal.InlineOnly\npublic inline fun UByteArray.random(): UByte  $\{\n\$  return random(Random)\n $\n\$ \n\n/\*\*\n \* Returns a random element from this array. $\ln * \ln * \mathcal{O}$  throws NoSuchElementException if this array is empty. $\ln$ 

\*/\n@SinceKotlin(\"1.3\")\n@ExperimentalUnsignedTypes\n@kotlin.internal.InlineOnly\npublic inline fun UShortArray.random(): UShort  $\ln$  return random(Random)\n}\n\n/\*\*\n \* Returns a random element from this array using the specified source of randomness. $\ln * \omega$  throws NoSuchElementException if this array is empty. $\ln$ \*/\n@SinceKotlin(\"1.3\")\n@ExperimentalUnsignedTypes\npublic fun UIntArray.random(random: Random): UInt  ${\n\mu \text{ if } (isEmpty())\n}$  throw NoSuchElementException(\"Array is empty.\")\n return  $get(random.nextInt(size))\n\|_{\n\|_{**}\n$  \* Returns a random element from this array using the specified source of

randomness. $\ln * \ln * \mathcal{Q}$  throws NoSuchElementException if this array is empty. $\ln$ 

\*/\n@SinceKotlin(\"1.3\")\n@ExperimentalUnsignedTypes\npublic fun ULongArray.random(random: Random): ULong  $\ln$  if (isEmpty()) $\ln$  throw NoSuchElementException( $\frac{\varphi_1,\ldots,\varphi_n}{\varphi_n}$  return  $get(random.nextInt(size))\n\|_{\n\frac{*}{\n}R}$  \* Returns a random element from this array using the specified source of

randomness. $\ln * \ln * \mathcal{Q}$  throws NoSuchElementException if this array is empty. $\ln$ 

\*/\n@SinceKotlin(\"1.3\")\n@ExperimentalUnsignedTypes\npublic fun UByteArray.random(random: Random): UByte  $\{\n\$ if (isEmpty())\n throw NoSuchElementException(\"Array is empty.\")\n return get(random.nextInt(size))\n}\n\n/\*\*\n \* Returns a random element from this array using the specified source of randomness. $\ln * \ln * \mathcal{Q}$  throws NoSuchElementException if this array is empty. $\ln$ 

\*/\n@SinceKotlin(\"1.3\")\n@ExperimentalUnsignedTypes\npublic fun UShortArray.random(random: Random): UShort  ${\nightharpoonup}$  if (isEmpty())\n throw NoSuchElementException(\"Array is empty.\")\n return

get(random.nextInt(size))\n}\n\n/\*\*\n \* Returns a random element from this array, or `null` if this array is empty.\n \*/\n@SinceKotlin(\"1.3\")\n@ExperimentalStdlibApi\n@ExperimentalUnsignedTypes\n@kotlin.internal.InlineOnl y\npublic inline fun UIntArray.randomOrNull(): UInt? {\n return randomOrNull(Random)\n}\n\n/\*\*\n \* Returns a random element from this array, or `null` if this array is empty.\n

\*/\n@SinceKotlin(\"1.3\")\n@ExperimentalStdlibApi\n@ExperimentalUnsignedTypes\n@kotlin.internal.InlineOnl y\npublic inline fun ULongArray.randomOrNull(): ULong? {\n return randomOrNull(Random)\n}\n\n/\*\*\n \* Returns a random element from this array, or `null` if this array is empty.\n

\*/\n@SinceKotlin(\"1.3\")\n@ExperimentalStdlibApi\n@ExperimentalUnsignedTypes\n@kotlin.internal.InlineOnl y\npublic inline fun UByteArray.randomOrNull(): UByte?  $\{\n\$ return randomOrNull(Random)\n $\n\$ Returns a random element from this array, or `null` if this array is empty.\n

\*/\n@SinceKotlin(\"1.3\")\n@ExperimentalStdlibApi\n@ExperimentalUnsignedTypes\n@kotlin.internal.InlineOnl y\npublic inline fun UShortArray.randomOrNull(): UShort? {\n return randomOrNull(Random)\n}\n\n/\*\*\n \* Returns a random element from this array using the specified source of randomness, or `null` if this array is empty.\n \*/\n@SinceKotlin(\"1.3\")\n@ExperimentalStdlibApi\n@ExperimentalUnsignedTypes\npublic fun UIntArray.randomOrNull(random: Random): UInt? {\n if (isEmpty())\n return null\n return get(random.nextInt(size))\n}\n\n/\*\*\n \* Returns a random element from this array using the specified source of randomness, or `null` if this array is empty.\n

\*/\n@SinceKotlin(\"1.3\")\n@ExperimentalStdlibApi\n@ExperimentalUnsignedTypes\npublic fun ULongArray.randomOrNull(random: Random): ULong?  $\ln$  if (isEmpty()) $\ln$  return null $\ln$  return  $get(random.nextInt(size))\n\|_{\n\|_x*\|_n * Returns a random element from this array using the specified source of$ randomness, or `null` if this array is empty.\n

\*/\n@SinceKotlin(\"1.3\")\n@ExperimentalStdlibApi\n@ExperimentalUnsignedTypes\npublic fun UByteArray.randomOrNull(random: Random): UByte? {\n if (isEmpty())\n return null\n return get(random.nextInt(size))\n}\n\n/\*\*\n \* Returns a random element from this array using the specified source of randomness, or `null` if this array is empty.\n

\*/\n@SinceKotlin(\"1.3\")\n@ExperimentalStdlibApi\n@ExperimentalUnsignedTypes\npublic fun UShortArray.randomOrNull(random: Random): UShort?  ${\n \in$  if (isEmpty())\n return null\n return  $get(random.nextInt(size))\n\| \n\| \n\$ has more than one element.\n

\*/\n@SinceKotlin(\"1.3\")\n@ExperimentalUnsignedTypes\n@kotlin.internal.InlineOnly\npublic inline fun UIntArray.single(): UInt  $\ln$  return storage.single().toUInt()\n}\n\n/\*\*\n \* Returns the single element, or throws an exception if the array is empty or has more than one element.\n

\*/\n@SinceKotlin(\"1.3\")\n@ExperimentalUnsignedTypes\n@kotlin.internal.InlineOnly\npublic inline fun ULongArray.single(): ULong  $\{\n\$  return storage.single().toULong()\n $\n\$ throws an exception if the array is empty or has more than one element.\n

\*/\n@SinceKotlin(\"1.3\")\n@ExperimentalUnsignedTypes\n@kotlin.internal.InlineOnly\npublic inline fun UByteArray.single(): UByte  $\{\n\$  return storage.single().toUByte()\n\n\n/\*\*\n \* Returns the single element, or throws an exception if the array is empty or has more than one element.\n

\*/\n@SinceKotlin(\"1.3\")\n@ExperimentalUnsignedTypes\n@kotlin.internal.InlineOnly\npublic inline fun UShortArray.single(): UShort  $\ln$  return storage.single().toUShort()\n $\ln\ln^{**}\ln$  \* Returns the single element matching the given [predicate], or throws exception if there is no or more than one matching element.\n

\*/\n@SinceKotlin(\"1.3\")\n@ExperimentalUnsignedTypes\n@kotlin.internal.InlineOnly\npublic inline fun UIntArray.single(predicate: (UInt) -> Boolean): UInt  $\{\n \$ ar single: UInt? = null\n var found = false\n for (element in this) {\n if (predicate(element)) {\n if (found) throw IllegalArgumentException(\"Array contains more than one matching element. $\langle \rangle$ n single = element $\langle n \rangle$  found = true $\langle n \rangle$ } $\langle n \rangle$  if (!found) throw NoSuchElementException(\"Array contains no element matching the predicate.\")\n  $\&$ Suppress(\"UNCHECKED\_CAST\")\n return single as UInt\n}\n\n/\*\*\n \* Returns the single element matching the given [predicate], or throws exception if there is no or more than one matching element.\n \*/\n@SinceKotlin(\"1.3\")\n@ExperimentalUnsignedTypes\n@kotlin.internal.InlineOnly\npublic inline fun ULongArray.single(predicate: (ULong) -> Boolean): ULong  $\{\n$  var single: ULong? = null\n var found = false\n for (element in this)  ${\n}$  if (predicate(element))  ${\n}$  if (found) throw IllegalArgumentException(\"Array contains more than one matching element. $\lq$  \n single = element\n found = true\n  $\lq$  \n if (!found) throw NoSuchElementException(\"Array contains no element matching the predicate.\")\n  $\&$  Suppress(\"UNCHECKED\_CAST\")\n return single as ULong\n}\n\n/\*\*\n \* Returns the single element matching the given [predicate], or throws exception if there is no or more than one matching element.\n \*/\n@SinceKotlin(\"1.3\")\n@ExperimentalUnsignedTypes\n@kotlin.internal.InlineOnly\npublic inline fun UByteArray.single(predicate: (UByte) -> Boolean): UByte  $\{\n \$  var single: UByte? = null\n var found = false\n for (element in this)  $\{\n\mathbf{in} \quad \text{if} \quad \text{if}$ contains more than one matching element. $\lq$  \n single = element \n found = true\n  $\lq$  \n if (!found) throw NoSuchElementException(\"Array contains no element matching the predicate.\")\n  $\&$  Suppress(\"UNCHECKED\_CAST\")\n return single as UByte\n}\n\n/\*\*\n \* Returns the single element matching the given [predicate], or throws exception if there is no or more than one matching element.\n \*/\n@SinceKotlin(\"1.3\")\n@ExperimentalUnsignedTypes\n@kotlin.internal.InlineOnly\npublic inline fun UShortArray.single(predicate: (UShort) -> Boolean): UShort  $\n\alpha$  var single: UShort? = null\n var found = false\n for (element in this)  ${\n \mu \text{ if (predicate(element)) } \n \ \iint \n \tau(\omega) \text{ if (found) throw IllegalArgumentException('Array) }\n}$ contains more than one matching element. $\lq$  \n single = element\n found = true\n  $\lq$  \n if (!found) throw NoSuchElementException(\"Array contains no element matching the predicate.\")\n  $\&$  Suppress(\"UNCHECKED\_CAST\")\n return single as UShort\n}\n\n/\*\*\n \* Returns single element, or `null` if the array is empty or has more than one element.\n \*/\n@SinceKotlin(\"1.3\")\n@ExperimentalUnsignedTypes\npublic fun UIntArray.singleOrNull(): UInt? {\n return if (size == 1) this[0] else null\n\\n\n\\*\*\n \* Returns single element, or `null` if the array is empty or has more than one element.\n \*/\n@SinceKotlin(\"1.3\")\n@ExperimentalUnsignedTypes\npublic fun ULongArray.singleOrNull(): ULong?  $\{\n$  return if (size == 1) this[0] else null\n $\n\in\mathbb{N}$ <sup>\*\*</sup>\n \* Returns single element, or `null` if the array is empty or has more than one element.\n \*/\n@SinceKotlin(\"1.3\")\n@ExperimentalUnsignedTypes\npublic fun UByteArray.singleOrNull(): UByte? {\n return if (size == 1) this[0] else null\n}\n\n/\*\*\n \* Returns single element, or `null` if the array is empty or has more than one element. $\ln \pi/\ln \mathcal{O}$  Since Kotlin(\"1.3\")\n $\mathcal{O}$  Experimental Unsigned Types\npublic fun UShortArray.singleOrNull(): UShort?  $\{\n\$ return if (size == 1) this[0] else null $\n\}\n\infty$ \*\n \* Returns the single element matching the given [predicate], or `null` if element was not found or more than one element was found.\n \*/\n@SinceKotlin(\"1.3\")\n@ExperimentalUnsignedTypes\n@kotlin.internal.InlineOnly\npublic inline fun UIntArray.singleOrNull(predicate: (UInt) -> Boolean): UInt? {\n var single: UInt? = null\n var found = false\n for (element in this)  $\ln$  if (predicate(element))  $\ln$  if (found) return null $\ln$  single = element $\ln$ found = true\n  $\ln$   $\ln$  if (!found) return null\n return single\n $\ln\frac{*\ln^*}{n^*}$  Returns the single element matching the given [predicate], or `null` if element was not found or more than one element was found.\n \*/\n@SinceKotlin(\"1.3\")\n@ExperimentalUnsignedTypes\n@kotlin.internal.InlineOnly\npublic inline fun ULongArray.singleOrNull(predicate: (ULong) -> Boolean): ULong? {\n var single: ULong? = null\n var found  $=$  false $\ln$  for (element in this)  $\ln$  if (predicate(element))  $\ln$  if (found) return null $\ln$  single = element\n found = true\n  $\ln$  \n  $\ln$  if (!found) return null\n return single\n}\n\n/\*\*\n \* Returns the single element matching the given [predicate], or `null` if element was not found or more than one element was

found.\n \*/\n@SinceKotlin(\"1.3\")\n@ExperimentalUnsignedTypes\n@kotlin.internal.InlineOnly\npublic inline fun UByteArray.singleOrNull(predicate: (UByte) -> Boolean): UByte? {\n var single: UByte? = null\n var found  $=$  false $\ln$  for (element in this)  $\ln$  if (predicate(element))  $\ln$  if (found) return null $\ln$  single = element\n found = true\n  $\{\n\$   $\n\$  if (!found) return null\n return single\n $\|\n\|$ <sup>\*\*</sup>\n \* Returns the single element matching the given [predicate], or `null` if element was not found or more than one element was found.\n \*/\n@SinceKotlin(\"1.3\")\n@ExperimentalUnsignedTypes\n@kotlin.internal.InlineOnly\npublic inline fun UShortArray.singleOrNull(predicate: (UShort) -> Boolean): UShort?  ${\n$  var single: UShort? = null\n var found = false\n for (element in this)  $\{\n\$  if (predicate(element))  $\{\n\$  if (found) return null\n single  $=$  element\n found = true\n }\n }\n if (!found) return null\n return single\n}\n\n/\*\*\n \* Returns a list containing all elements except first [n] elements. $\ln * \ln * \omega$  throws IllegalArgumentException if [n] is negative. $\ln *$ \n \* @sample samples.collections.Collections.Transformations.drop\n

\*/\n@SinceKotlin(\"1.3\")\n@ExperimentalUnsignedTypes\npublic fun UIntArray.drop(n: Int): List<UInt> {\n require(n  $>= 0$ ) {  $\Re$  Requested element count \$n is less than zero. $\Re$  \n return takeLast((size -

n).coerceAtLeast(0))\n}\n\n/\*\*\n \* Returns a list containing all elements except first [n] elements.\n \* \n \* @throws IllegalArgumentException if [n] is negative. $\ln * \ln * \omega$  sample

samples.collections.Collections.Transformations.drop\n

\*/\n@SinceKotlin(\"1.3\")\n@ExperimentalUnsignedTypes\npublic fun ULongArray.drop(n: Int): List<ULong> {\n require(n  $>= 0$ ) {  $\Re$  Requested element count \$n is less than zero. $\Re$   $\ln$  return takeLast((size -

n).coerceAtLeast(0))\n}\n\n/\*\*\n \* Returns a list containing all elements except first [n] elements.\n \* \n \* @throws IllegalArgumentException if [n] is negative. $\ln * \ln * \omega$  sample

samples.collections.Collections.Transformations.drop\n

\*/\n@SinceKotlin(\"1.3\")\n@ExperimentalUnsignedTypes\npublic fun UByteArray.drop(n: Int): List<UByte> {\n require(n  $>= 0$ ) {  $\Re$  Requested element count \$n is less than zero. $\Re$  \n return takeLast((size -

n).coerceAtLeast(0))\n}\n\n/\*\*\n \* Returns a list containing all elements except first [n] elements.\n \* \n \* @throws IllegalArgumentException if [n] is negative.\n  $* \n\rightharpoonup \mathbb{R}$  @sample

samples.collections.Collections.Transformations.drop\n

\*/\n@SinceKotlin(\"1.3\")\n@ExperimentalUnsignedTypes\npublic fun UShortArray.drop(n: Int): List<UShort> {\n require(n  $>= 0$ ) {  $\Re$  Requested element count \$n is less than zero. $\Re$  \n return takeLast((size -

n).coerceAtLeast(0))\n}\n\n/\*\*\n \* Returns a list containing all elements except last [n] elements.\n \* \n \* @throws IllegalArgumentException if [n] is negative.\n  $* \n\rightharpoonup \mathbb{R}$  @sample

samples.collections.Collections.Transformations.drop\n

\*/\n@SinceKotlin(\"1.3\")\n@ExperimentalUnsignedTypes\npublic fun UIntArray.dropLast(n: Int): List<UInt> {\n require(n  $>= 0$ ) { \"Requested element count \$n is less than zero.\" }\n return take((size -

n).coerceAtLeast(0))\n}\n\n/\*\*\n \* Returns a list containing all elements except last [n] elements.\n \* \n \* @throws IllegalArgumentException if [n] is negative.\n  $* \n\rightharpoonup \mathbb{R}$  @sample

samples.collections.Collections.Transformations.drop\n

\*/\n@SinceKotlin(\"1.3\")\n@ExperimentalUnsignedTypes\npublic fun ULongArray.dropLast(n: Int):

List <ULong>  ${\n \nu \in \Gamma \setminus \mathbb{R} \setminus \mathbb{R} \$ 

n).coerceAtLeast(0))\n}\n\n/\*\*\n \* Returns a list containing all elements except last [n] elements.\n \* \n \* @throws IllegalArgumentException if [n] is negative. $\ln * \ln * \omega$  sample

samples.collections.Collections.Transformations.drop\n

\*/\n@SinceKotlin(\"1.3\")\n@ExperimentalUnsignedTypes\npublic fun UByteArray.dropLast(n: Int): List<UByte>  ${\n \alpha >= 0 \} {\ \R^{e}}$  require(n >= 0) { \'Requested element count \$n is less than zero.\'' }\n return take((size -

n).coerceAtLeast(0))\n}\n\n/\*\*\n \* Returns a list containing all elements except last [n] elements.\n \* \n \* @throws IllegalArgumentException if [n] is negative.\n  $* \n\cdot \n\infty$  sample

samples.collections.Collections.Transformations.drop\n

\*/\n@SinceKotlin(\"1.3\")\n@ExperimentalUnsignedTypes\npublic fun UShortArray.dropLast(n: Int):

List < UShort > {\n require(n > = 0) { \"Requested element count \$n is less than zero.\" }\n return take((size -

n).coerceAtLeast(0))\n\n\n\n\n\n\n\\*\*\n \* Returns a list containing all elements except last elements that satisfy the given [predicate].\n \* \n \* @sample samples.collections.Collections.Transformations.drop\n

\*/\n@SinceKotlin(\"1.3\")\n@ExperimentalUnsignedTypes\n@kotlin.internal.InlineOnly\npublic inline fun UIntArray.dropLastWhile(predicate: (UInt) -> Boolean): List<UInt> {\n for (index in lastIndex downTo 0) {\n if (!predicate(this[index])) {\n return take(index + 1)\n }\n }\n return emptyList()\n }\n\n/\*\*\n \* Returns a list containing all elements except last elements that satisfy the given [predicate]. $\ln * \ln * \mathcal{O}$  sample samples.collections.Collections.Transformations.drop\n

\*/\n@SinceKotlin(\"1.3\")\n@ExperimentalUnsignedTypes\n@kotlin.internal.InlineOnly\npublic inline fun ULongArray.dropLastWhile(predicate: (ULong) -> Boolean): List<ULong> {\n for (index in lastIndex downTo 0)  ${\n \iint (lpredicate(this/index)) {\n \iint (lpredicate(this/index)) } \n$  return take(index + 1)\n }\n return emptyList()\n }\n\n/\*\*\n \* Returns a list containing all elements except last elements that satisfy the given [predicate]. $\ln * \ln * \omega$  sample samples.collections.Collections.Transformations.drop\n

\*/\n@SinceKotlin(\"1.3\")\n@ExperimentalUnsignedTypes\n@kotlin.internal.InlineOnly\npublic inline fun UByteArray.dropLastWhile(predicate: (UByte) -> Boolean): List<UByte> {\n for (index in lastIndex downTo 0)  ${\n \{ \n \in \Gamma(\theta(x))\} \in \mathbb{R} \}$  return take(index + 1)\n  ${\n \in \Gamma(\theta(x))\} \in \mathbb{R}$ \* Returns a list containing all elements except last elements that satisfy the given [predicate]. $\ln$  \* \n \* @sample samples.collections.Collections.Transformations.drop\n

\*/\n@SinceKotlin(\"1.3\")\n@ExperimentalUnsignedTypes\n@kotlin.internal.InlineOnly\npublic inline fun UShortArray.dropLastWhile(predicate: (UShort) -> Boolean): List<UShort> {\n for (index in lastIndex downTo 0)  ${\n 0}$   ${\n 0}$   ${\n 1}$  if (!predicate(this[index]))  ${\n 1}$  return take(index + 1)\n }\n return emptyList()\n}\n\n/\*\*\n \* Returns a list containing all elements except first elements that satisfy the given  $[predicted] \n\ast \n\ast @sample samples. collections. Collections. Transformations. drop \n\in \mathbb{R}$ 

\*/\n@SinceKotlin(\"1.3\")\n@ExperimentalUnsignedTypes\n@kotlin.internal.InlineOnly\npublic inline fun UIntArray.dropWhile(predicate: (UInt) -> Boolean): List<UInt>  $\{\n\$  var yielding = false $\n\$ n val list = ArrayList<UInt>()\n for (item in this)\n if (yielding)\n list.add(item)\n else if (!predicate(item)) {\n list.add(item)\n yielding = true\n }\n return list\n\n/\*\*\n \* Returns a list containing all

elements except first elements that satisfy the given [predicate]. $\ln * \ln * \omega$  sample samples.collections.Collections.Transformations.drop\n

\*/\n@SinceKotlin(\"1.3\")\n@ExperimentalUnsignedTypes\n@kotlin.internal.InlineOnly\npublic inline fun ULongArray.dropWhile(predicate: (ULong) -> Boolean): List<ULong>  $\{\n \$  var yielding = false $\n \$  val list = ArrayList<ULong>()\n for (item in this)\n if (yielding)\n list.add(item)\n else if (!predicate(item))  ${\n \mu \in \mathbb{R} \setminus \mathbb{R} \setminus \mathbb{R} \$ elements except first elements that satisfy the given [predicate]. $\ln * \ln * \mathcal{Q}$  sample

samples.collections.Collections.Transformations.drop\n

\*/\n@SinceKotlin(\"1.3\")\n@ExperimentalUnsignedTypes\n@kotlin.internal.InlineOnly\npublic inline fun UByteArray.dropWhile(predicate: (UByte) -> Boolean): List<UByte>  $\{\n\$  var yielding = false $\n\$ n val list =  $ArrayList < UByte > ()$ \n for (item in this)\n if (yielding)\n list.add(item)\n else if (!predicate(item))  ${\n \mu \in \mathbb{R} \setminus \mathbb{R} \setminus \mathbb{R} \$ elements except first elements that satisfy the given [predicate]. $\ln * \ln * \textcirc \text{sample}$ 

samples.collections.Collections.Transformations.drop\n

\*/\n@SinceKotlin(\"1.3\")\n@ExperimentalUnsignedTypes\n@kotlin.internal.InlineOnly\npublic inline fun UShortArray.dropWhile(predicate: (UShort) -> Boolean): List<UShort>  $\{\n\eta$  var yielding = false $\eta$  val list =  $ArrayList(\n)$  for (item in this)\n if (yielding)\n list.add(item)\n else if (!predicate(item))  ${\n list.add(item)\n } yields a list containing only$ elements matching the given [predicate].\n

\*/\n@SinceKotlin(\"1.3\")\n@ExperimentalUnsignedTypes\n@kotlin.internal.InlineOnly\npublic inline fun UIntArray.filter(predicate: (UInt) -> Boolean): List<UInt> {\n return filterTo(ArrayList<UInt>(), predicate)\n}\n\n/\*\*\n \* Returns a list containing only elements matching the given [predicate].\n

\*/\n@SinceKotlin(\"1.3\")\n@ExperimentalUnsignedTypes\n@kotlin.internal.InlineOnly\npublic inline fun ULongArray.filter(predicate: (ULong) -> Boolean): List<ULong> {\n return filterTo(ArrayList<ULong>(), predicate)\n}\n\n/\*\*\n \* Returns a list containing only elements matching the given [predicate].\n \*/\n@SinceKotlin(\"1.3\")\n@ExperimentalUnsignedTypes\n@kotlin.internal.InlineOnly\npublic inline fun UByteArray.filter(predicate: (UByte) -> Boolean): List<UByte> {\n return filterTo(ArrayList<UByte>(), predicate)\n}\n\n/\*\*\n \* Returns a list containing only elements matching the given [predicate].\n \*/\n@SinceKotlin(\"1.3\")\n@ExperimentalUnsignedTypes\n@kotlin.internal.InlineOnly\npublic inline fun UShortArray.filter(predicate: (UShort) -> Boolean): List<UShort> {\n return filterTo(ArrayList<UShort>(), predicate)\n}\n\n/\*\*\n \* Returns a list containing only elements matching the given [predicate].\n \* @param [predicate] function that takes the index of an element and the element itself $\ln *$  and returns the result of predicate evaluation on the element.\n

\*/\n@SinceKotlin(\"1.3\")\n@ExperimentalUnsignedTypes\n@kotlin.internal.InlineOnly\npublic inline fun UIntArray.filterIndexed(predicate: (index: Int, UInt) -> Boolean): List<UInt> {\n return

filterIndexedTo(ArrayList<UInt>(), predicate)\n}\n\n/\*\*\n \* Returns a list containing only elements matching the given [predicate]. $\ln * \mathcal{Q}$  param [predicate] function that takes the index of an element and the element itself $\ln *$  and returns the result of predicate evaluation on the element.\n

\*/\n@SinceKotlin(\"1.3\")\n@ExperimentalUnsignedTypes\n@kotlin.internal.InlineOnly\npublic inline fun ULongArray.filterIndexed(predicate: (index: Int, ULong) -> Boolean): List<ULong> {\n return filterIndexedTo(ArrayList<ULong>(), predicate)\n}\n\n/\*\*\n \* Returns a list containing only elements matching the given [predicate]. $\ln * \mathcal{Q}$  param [predicate] function that takes the index of an element and the element itself $\ln *$  and returns the result of predicate evaluation on the element.\n

\*/\n@SinceKotlin(\"1.3\")\n@ExperimentalUnsignedTypes\n@kotlin.internal.InlineOnly\npublic inline fun UByteArray.filterIndexed(predicate: (index: Int, UByte) -> Boolean): List<UByte> {\n return filterIndexedTo(ArrayList<UByte>(), predicate)\n}\n\n/\*\*\n \* Returns a list containing only elements matching the given [predicate]. $\ln * \mathcal{Q}$  param [predicate] function that takes the index of an element and the element itself $\ln *$  and returns the result of predicate evaluation on the element.\n

\*/\n@SinceKotlin(\"1.3\")\n@ExperimentalUnsignedTypes\n@kotlin.internal.InlineOnly\npublic inline fun UShortArray.filterIndexed(predicate: (index: Int, UShort) -> Boolean): List<UShort> {\n return filterIndexedTo(ArrayList<UShort>(), predicate)\n}\n\n/\*\*\n \* Appends all elements matching the given [predicate] to the given [destination].\n \* @param [predicate] function that takes the index of an element and the element itself\n \* and returns the result of predicate evaluation on the element.\n

\*/\n@SinceKotlin(\"1.3\")\n@ExperimentalUnsignedTypes\n@kotlin.internal.InlineOnly\npublic inline fun <C : MutableCollection<in UInt>> UIntArray.filterIndexedTo(destination: C, predicate: (index: Int, UInt) -> Boolean): C  ${\n{n$  forEachIndexed { index, element  $\in$  if (predicate(index, element)) destination.add(element)\n  $\in$ return destination\n}\n\n/\*\*\n \* Appends all elements matching the given [predicate] to the given [destination].\n \* @param [predicate] function that takes the index of an element and the element itself $\ln *$  and returns the result of predicate evaluation on the element.\n

\*/\n@SinceKotlin(\"1.3\")\n@ExperimentalUnsignedTypes\n@kotlin.internal.InlineOnly\npublic inline fun <C : MutableCollection<in ULong>> ULongArray.filterIndexedTo(destination: C, predicate: (index: Int, ULong) ->

Boolean):  $C \{\nvert$  forEachIndexed { index, element  $\rightarrow$ \n if (predicate(index, element))

destination.add(element)\n }\n return destination\n}\n\n/\*\*\n \* Appends all elements matching the given [predicate] to the given  $\text{distribution} \cdot \mathbf{h}^* \otimes \text{param}$  [predicate] function that takes the index of an element and the element itself\n \* and returns the result of predicate evaluation on the element.\n

\*/\n@SinceKotlin(\"1.3\")\n@ExperimentalUnsignedTypes\n@kotlin.internal.InlineOnly\npublic inline fun <C : MutableCollection<in UByte>> UByteArray.filterIndexedTo(destination: C, predicate: (index: Int, UByte) -> Boolean):  $C \{\nvert$  forEachIndexed { index, element  $\rightarrow$ \n if (predicate(index, element)) destination.add(element)\n }\n return destination\n}\n\n/\*\*\n \* Appends all elements matching the given

[predicate] to the given  $\delta$  [destination]. $\ln * \mathcal{Q}$  param [predicate] function that takes the index of an element and the

element itself $\ln *$  and returns the result of predicate evaluation on the element. $\ln$ 

\*/\n@SinceKotlin(\"1.3\")\n@ExperimentalUnsignedTypes\n@kotlin.internal.InlineOnly\npublic inline fun <C : MutableCollection<in UShort>> UShortArray.filterIndexedTo(destination: C, predicate: (index: Int, UShort) -> Boolean): C  $\{\n\$  forEachIndexed  $\{$  index, element -> $\n\$  if (predicate(index, element)) destination.add(element)\n }\n return destination\n}\n\n/\*\*\n \* Returns a list containing all elements not matching the given [predicate].\n

\*/\n@SinceKotlin(\"1.3\")\n@ExperimentalUnsignedTypes\n@kotlin.internal.InlineOnly\npublic inline fun UIntArray.filterNot(predicate: (UInt) -> Boolean): List<UInt> {\n return filterNotTo(ArrayList<UInt>(), predicate)\n}\n\n/\*\*\n \* Returns a list containing all elements not matching the given [predicate].\n \*/\n@SinceKotlin(\"1.3\")\n@ExperimentalUnsignedTypes\n@kotlin.internal.InlineOnly\npublic inline fun ULongArray.filterNot(predicate: (ULong) -> Boolean): List<ULong> {\n return filterNotTo(ArrayList<ULong>(), predicate)\n}\n\n/\*\*\n \* Returns a list containing all elements not matching the given [predicate].\n \*/\n@SinceKotlin(\"1.3\")\n@ExperimentalUnsignedTypes\n@kotlin.internal.InlineOnly\npublic inline fun UByteArray.filterNot(predicate: (UByte) -> Boolean): List<UByte> {\n return filterNotTo(ArrayList<UByte>(), predicate)\n}\n\n/\*\*\n \* Returns a list containing all elements not matching the given [predicate].\n

\*/\n@SinceKotlin(\"1.3\")\n@ExperimentalUnsignedTypes\n@kotlin.internal.InlineOnly\npublic inline fun UShortArray.filterNot(predicate: (UShort) -> Boolean): List<UShort> {\n return

filterNotTo(ArrayList<UShort>(), predicate)\n\n/\*\*\n \* Appends all elements not matching the given [predicate] to the given [destination].\n

\*/\n@SinceKotlin(\"1.3\")\n@ExperimentalUnsignedTypes\n@kotlin.internal.InlineOnly\npublic inline fun <C : MutableCollection<in UInt>> UIntArray.filterNotTo(destination: C, predicate: (UInt) -> Boolean): C {\n for (element in this) if (!predicate(element)) destination.add(element)\n return destination\n}\n\n/\*\*\n \* Appends all elements not matching the given [predicate] to the given [destination].\n

\*/\n@SinceKotlin(\"1.3\")\n@ExperimentalUnsignedTypes\n@kotlin.internal.InlineOnly\npublic inline fun <C : MutableCollection<in ULong>> ULongArray.filterNotTo(destination: C, predicate: (ULong) -> Boolean): C {\n for (element in this) if (!predicate(element)) destination.add(element)\n return destination\n}\n\n/\*\*\n \* Appends all elements not matching the given [predicate] to the given [destination].\n

\*/\n@SinceKotlin(\"1.3\")\n@ExperimentalUnsignedTypes\n@kotlin.internal.InlineOnly\npublic inline fun <C : MutableCollection<in UByte $>$ UByteArray.filterNotTo(destination: C, predicate: (UByte) -> Boolean): C {\n for (element in this) if (!predicate(element)) destination.add(element)\n return destination\n}\n\n/\*\*\n \* Appends all elements not matching the given [predicate] to the given [destination].\n

\*/\n@SinceKotlin(\"1.3\")\n@ExperimentalUnsignedTypes\n@kotlin.internal.InlineOnly\npublic inline fun <C : MutableCollection<in UShort>> UShortArray.filterNotTo(destination: C, predicate: (UShort) -> Boolean): C {\n for (element in this) if (!predicate(element)) destination.add(element)\n return destination\n}\n\n/\*\*\n \* Appends all elements matching the given [predicate] to the given [destination].\n

\*/\n@SinceKotlin(\"1.3\")\n@ExperimentalUnsignedTypes\n@kotlin.internal.InlineOnly\npublic inline fun <C : MutableCollection<in UInt>> UIntArray.filterTo(destination: C, predicate: (UInt) -> Boolean): C {\n for (element in this) if (predicate(element)) destination.add(element)\n return destination\n}\n\n/\*\*\n \* Appends all elements matching the given [predicate] to the given [destination].\n

\*/\n@SinceKotlin(\"1.3\")\n@ExperimentalUnsignedTypes\n@kotlin.internal.InlineOnly\npublic inline fun <C : MutableCollection<in ULong>> ULongArray.filterTo(destination: C, predicate: (ULong) -> Boolean): C {\n for (element in this) if (predicate(element)) destination.add(element)\n return destination\n}\n\n/\*\*\n \* Appends all elements matching the given [predicate] to the given [destination].\n

\*/\n@SinceKotlin(\"1.3\")\n@ExperimentalUnsignedTypes\n@kotlin.internal.InlineOnly\npublic inline fun <C : MutableCollection<in UByte $>$  UByteArray.filterTo(destination: C, predicate: (UByte) -> Boolean): C {\n for (element in this) if (predicate(element)) destination.add(element)\n return destination\n}\n\n/\*\*\n \* Appends all elements matching the given [predicate] to the given [destination].\n

\*/\n@SinceKotlin(\"1.3\")\n@ExperimentalUnsignedTypes\n@kotlin.internal.InlineOnly\npublic inline fun <C :

MutableCollection<in UShort>> UShortArray.filterTo(destination: C, predicate: (UShort) -> Boolean): C {\n for (element in this) if (predicate(element)) destination.add(element)\n return destination\n}\n\n/\*\*\n \* Returns a list containing elements at indices in the specified [indices] range.\n

\*/\n@SinceKotlin(\"1.3\")\n@ExperimentalUnsignedTypes\npublic fun UIntArray.slice(indices: IntRange): List<UInt>  ${\nabla}$  if (indices.isEmpty()) return listOf()\n return copyOfRange(indices.start, indices.endInclusive + 1).asList()\n}\n\n/\*\*\n \* Returns a list containing elements at indices in the specified [indices] range.\n \*/\n@SinceKotlin(\"1.3\")\n@ExperimentalUnsignedTypes\npublic fun ULongArray.slice(indices: IntRange): List<ULong>  ${\n \in \n }$  if (indices.isEmpty()) return listOf()\n return copyOfRange(indices.start, indices.endInclusive  $+ 1$ ).asList()\n\\n\n\\*\*\n \* Returns a list containing elements at indices in the specified [indices] range.\n \*/\n@SinceKotlin(\"1.3\")\n@ExperimentalUnsignedTypes\npublic fun UByteArray.slice(indices: IntRange): List<UByte>  ${\nabla}$  if (indices.isEmpty()) return listOf()\n return copyOfRange(indices.start, indices.endInclusive + 1).asList()\n}\n\n/\*\*\n \* Returns a list containing elements at indices in the specified [indices] range.\n \*/\n@SinceKotlin(\"1.3\")\n@ExperimentalUnsignedTypes\npublic fun UShortArray.slice(indices: IntRange): List<UShort>  ${\nabla}$  if (indices.isEmpty()) return listOf()\n return copyOfRange(indices.start, indices.endInclusive  $+ 1$ ).asList()\n}\n\n/\*\*\n \* Returns a list containing elements at specified [indices].\n

\*/\n@SinceKotlin(\"1.3\")\n@ExperimentalUnsignedTypes\npublic fun UIntArray.slice(indices: Iterable<Int>): List<UInt> {\n val size = indices.collectionSizeOrDefault(10)\n if (size == 0) return emptyList()\n val list = ArrayList<UInt>(size)\n for (index in indices) {\n list.add(get(index))\n }\n return list\n }\n\n/\*\*\n \* Returns a list containing elements at specified [indices].\n

\*/\n@SinceKotlin(\"1.3\")\n@ExperimentalUnsignedTypes\npublic fun ULongArray.slice(indices: Iterable<Int>): List <ULong> {\n val size = indices.collectionSizeOrDefault(10)\n if (size == 0) return emptyList()\n val list = ArrayList<ULong>(size)\n for (index in indices) {\n list.add(get(index))\n }\n return list\n}\n\n/\*\*\n \* Returns a list containing elements at specified [indices].\n

\*/\n@SinceKotlin(\"1.3\")\n@ExperimentalUnsignedTypes\npublic fun UByteArray.slice(indices: Iterable<Int>): List < UByte > {\n val size = indices.collectionSizeOrDefault(10)\n if (size == 0) return emptyList()\n val list = ArrayList<UByte>(size)\n for (index in indices) {\n list.add(get(index))\n }\n return list\n }\n\n/\*\*\n \* Returns a list containing elements at specified [indices].\n

\*/\n@SinceKotlin(\"1.3\")\n@ExperimentalUnsignedTypes\npublic fun UShortArray.slice(indices: Iterable<Int>): List < UShort > {\n val size = indices.collectionSizeOrDefault(10)\n if (size == 0) return emptyList()\n val list = ArrayList<UShort>(size)\n for (index in indices) {\n list.add(get(index))\n }\n return list\n}\n\n/\*\*\n \* Returns an array containing elements of this array at specified [indices].\n

\*/\n@SinceKotlin(\"1.3\")\n@ExperimentalUnsignedTypes\npublic fun UIntArray.sliceArray(indices:

Collection<Int>): UIntArray  $\{\n$  return UIntArray(storage.sliceArray(indices))\n $\n\n\in \mathbb{R}^*$  Returns an array containing elements of this array at specified [indices].\n

\*/\n@SinceKotlin(\"1.3\")\n@ExperimentalUnsignedTypes\npublic fun ULongArray.sliceArray(indices:

Collection<Int>): ULongArray  $\{\n$  return ULongArray(storage.sliceArray(indices))\n $\n\|n/*\n * Returns an array$ containing elements of this array at specified [indices].\n

\*/\n@SinceKotlin(\"1.3\")\n@ExperimentalUnsignedTypes\npublic fun UByteArray.sliceArray(indices:

Collection<Int>): UByteArray {\n return UByteArray(storage.sliceArray(indices))\n}\n\n/\*\*\n \* Returns an array containing elements of this array at specified [indices].\n

\*/\n@SinceKotlin(\"1.3\")\n@ExperimentalUnsignedTypes\npublic fun UShortArray.sliceArray(indices:

 $Collection < In \rightarrow \mathbb{R}$  {\n return UShortArray(storage.sliceArray(indices))\n  $\ln\ln(*\cdot \ln *$  Returns an array containing elements at indices in the specified [indices] range.\n

\*/\n@SinceKotlin(\"1.3\")\n@ExperimentalUnsignedTypes\npublic fun UIntArray.sliceArray(indices: IntRange): UIntArray {\n return UIntArray(storage.sliceArray(indices))\n  $\ln\ln^*$ \n \* Returns an array containing elements at indices in the specified [indices] range.\n \*/\n@SinceKotlin(\"1.3\")\n@ExperimentalUnsignedTypes\npublic fun ULongArray.sliceArray(indices: IntRange): ULongArray {\n return

ULongArray(storage.sliceArray(indices))\n\n\n/\*\*\n \* Returns an array containing elements at indices in the

specified [indices] range.\n \*/\n@SinceKotlin(\"1.3\")\n@ExperimentalUnsignedTypes\npublic fun

UByteArray.sliceArray(indices: IntRange): UByteArray {\n return

UByteArray(storage.sliceArray(indices))\n}\n\n/\*\*\n \* Returns an array containing elements at indices in the specified [indices] range.\n \*/\n@SinceKotlin(\"1.3\")\n@ExperimentalUnsignedTypes\npublic fun UShortArray.sliceArray(indices: IntRange): UShortArray {\n return

UShortArray(storage.sliceArray(indices))\n\n\n/\*\*\n \* Returns a list containing first [n] elements.\n \* \n \*

@throws IllegalArgumentException if [n] is negative. $\ln * \ln * \omega$  sample

samples.collections.Collections.Transformations.take\n

\*/\n@SinceKotlin(\"1.3\")\n@ExperimentalUnsignedTypes\npublic fun UIntArray.take(n: Int): List<UInt> {\n require(n  $>= 0$ ) {  $\Re$  Requested element count \$n is less than zero. $\Re$   $\ln$  if (n == 0) return emptyList()\n if (n  $>=$ size) return toList()\n if (n = 1) return listOf(this[0])\n var count = 0\n val list = ArrayList<UInt>(n)\n for (item in this)  ${\n \mu \ \text{list.add}(item)\n \ \ }$  if  $(++count == n)\n \ \ \text{break}\n \ }$  return list $\n \} \n \times \n * Returns$ a list containing first [n] elements. $\ln * \alpha$  \* @throws IllegalArgumentException if [n] is negative. $\ln * \alpha$  \* @sample samples.collections.Collections.Transformations.take\n

\*/\n@SinceKotlin(\"1.3\")\n@ExperimentalUnsignedTypes\npublic fun ULongArray.take(n: Int): List<ULong> {\n require(n  $>= 0$ ) { \"Requested element count \$n is less than zero.\" }\n if (n == 0) return emptyList()\n if (n  $>=$ size) return toList()\n if (n = 1) return listOf(this[0])\n var count = 0\n val list = ArrayList<ULong>(n)\n for (item in this)  $\ln$  list.add(item)\n if (++count == n)\n break\n }\n return list\n }\n\n/\*\*\n \* Returns a list containing first [n] elements. $\ln * \neq \emptyset$ throws IllegalArgumentException if [n] is negative. $\ln * \ln * \emptyset$ sample samples.collections.Collections.Transformations.take\n

\*/\n@SinceKotlin(\"1.3\")\n@ExperimentalUnsignedTypes\npublic fun UByteArray.take(n: Int): List<UByte> {\n require(n  $>= 0$ ) {  $\Re$  Requested element count  $\Re$ n is less than zero. $\Re$   $\Re$  if (n = 0) return emptyList()\n if (n  $>=$ size) return toList()\n if (n == 1) return listOf(this[0])\n var count = 0\n val list = ArrayList<UByte>(n)\n for (item in this)  $\ln$  list.add(item)\n if (++count == n)\n break\n }\n return list\n }\n\n/\*\*\n \* Returns a list containing first [n] elements. $\ln * \in \mathbb{R}$  whows IllegalArgumentException if [n] is negative. $\ln * \ln * \mathbb{Q}$  sample samples.collections.Collections.Transformations.take\n

\*/\n@SinceKotlin(\"1.3\")\n@ExperimentalUnsignedTypes\npublic fun UShortArray.take(n: Int): List<UShort> {\n require(n >= 0) { \"Requested element count \$n is less than zero.\" }\n if (n == 0) return emptyList()\n if (n >= size) return toList()\n if (n == 1) return listOf(this[0])\n var count = 0\n val list = ArrayList<UShort>(n)\n for (item in this)  $\ln$  list.add(item)\n if (++count == n)\n break\n }\n return list\n }\n\n/\*\*\n \* Returns a list containing last [n] elements. $\ln * \ln * \omega$  throws IllegalArgumentException if [n] is negative. $\ln * \ln * \omega$  sample samples.collections.Collections.Transformations.take\n

\*/\n@SinceKotlin(\"1.3\")\n@ExperimentalUnsignedTypes\npublic fun UIntArray.takeLast(n: Int): List<UInt> {\n require(n >= 0) {  $\Re$  Requested element count \\$n is less than zero. $\Im$  \\times\n if (n == 0) return emptyList()\n val size = size\n if (n >= size) return toList()\n if (n == 1) return listOf(this[size - 1]\\n val list = ArrayList<UInt>(n)\n for (index in size - n until size)\n list.add(this[index])\n return list\n}\n\n/\*\*\n \* Returns a list containing last [n] elements. $\ln * \ln * \mathcal{Q}$  throws IllegalArgumentException if [n] is negative. $\ln * \ln * \mathcal{Q}$  sample samples.collections.Collections.Transformations.take\n

\*/\n@SinceKotlin(\"1.3\")\n@ExperimentalUnsignedTypes\npublic fun ULongArray.takeLast(n: Int): List<ULong>  ${\nightharpoonup$  require(n >= 0)  ${\nightharpoonup}$   ${\genname{}!}$   ${\genname{}!}$  return emptyList()\n val size = size\n if (n >= size) return toList()\n if (n == 1) return listOf(this[size - 1)\n val list =

ArrayList<ULong>(n)\n for (index in size - n until size)\n list.add(this[index])\n return list\n\n\n/\*\*\n \* Returns a list containing last [n] elements. $\ln * \neq \emptyset$  throws IllegalArgumentException if [n] is negative. $\ln * \ln *$ @sample samples.collections.Collections.Transformations.take\n

\*/\n@SinceKotlin(\"1.3\")\n@ExperimentalUnsignedTypes\npublic fun UByteArray.takeLast(n: Int): List<UByte>  ${\nvert n = 0}$  { \"Requested element count \$n is less than zero.\" }\n if (n == 0) return emptyList()\n val size = size\n if (n >= size) return toList()\n if (n == 1) return listOf(this[size - 1)\n val list =

ArrayList<UByte>(n)\n for (index in size - n until size)\n list.add(this[index])\n return list\n}\n\n/\*\*\n \*

Returns a list containing last [n] elements.\n \* \n \* @throws IllegalArgumentException if [n] is negative.\n \* \n \* @sample samples.collections.Collections.Transformations.take\n

\*/\n@SinceKotlin(\"1.3\")\n@ExperimentalUnsignedTypes\npublic fun UShortArray.takeLast(n: Int): List<UShort>  ${\nvert n \rangle = 0}$  { \"Requested element count \$n is less than zero.\" }\n if (n == 0) return emptyList()\n val size = size\n if (n >= size) return toList()\n if (n == 1) return listOf(this[size - 1])\n val list = ArrayList<UShort>(n)\n for (index in size - n until size)\n list.add(this[index])\n return list\n\\n\n/\*\*\n \* Returns a list containing last elements satisfying the given [predicate]. $\ln * \n \approx \n \text{Example}$ samples.collections.Collections.Transformations.take\n

\*/\n@SinceKotlin(\"1.3\")\n@ExperimentalUnsignedTypes\n@kotlin.internal.InlineOnly\npublic inline fun UIntArray.takeLastWhile(predicate: (UInt) -> Boolean): List<UInt>  $\ln$  for (index in lastIndex downTo 0)  $\ln$ if (!predicate(this[index]))  $\n =$  return drop(index + 1)\n  $\ln$  ?\n return toList()\n}\n\n/\*\*\n \* Returns a list containing last elements satisfying the given [predicate]. $\ln * \ln * \textcirc \textcirc$  sample

samples.collections.Collections.Transformations.take\n

\*/\n@SinceKotlin(\"1.3\")\n@ExperimentalUnsignedTypes\n@kotlin.internal.InlineOnly\npublic inline fun ULongArray.takeLastWhile(predicate: (ULong) -> Boolean): List<ULong> {\n for (index in lastIndex downTo 0)  ${\n \{ \: \in \; (lpredicted(this/index)) \} \in \; return \: drop(index + 1)\n \} \in \; return \: toList() \n}{\n \} \$ Returns a list containing last elements satisfying the given [predicate]. $\ln * \ln * \omega$  sample samples.collections.Collections.Transformations.take\n

\*/\n@SinceKotlin(\"1.3\")\n@ExperimentalUnsignedTypes\n@kotlin.internal.InlineOnly\npublic inline fun UByteArray.takeLastWhile(predicate: (UByte) -> Boolean): List<UByte> {\n for (index in lastIndex downTo 0)  ${\n \iint (lpredicted(this/index)) {\n \iint (l}) {\n \iint (l) d\alpha x + 1}{n \iint (l) d\alpha x + 1}{n \iint (l) d\alpha x + 1}{n \iint (l) d\alpha x + 1}{n \iint (l) d\alpha x + 1}{n \iint (l) d\alpha x + 1}{n \iint (l) d\alpha x + 1}{n \iint (l) d\alpha x + 1}{n \iint (l) d\alpha x + 1}{n \iint (l) d\alpha x + 1}{n \iint (l) d\alpha x + 1}{n \iint (l) d\alpha x + 1}{n \iint (l) d\alpha x + 1}{n \iint$ Returns a list containing last elements satisfying the given [predicate]. $\ln * \n \in \mathbb{R}$   $\mathbb{R}$ samples.collections.Collections.Transformations.take\n

\*/\n@SinceKotlin(\"1.3\")\n@ExperimentalUnsignedTypes\n@kotlin.internal.InlineOnly\npublic inline fun UShortArray.takeLastWhile(predicate: (UShort) -> Boolean): List<UShort> {\n for (index in lastIndex downTo 0) {\n if (!predicate(this[index])) {\n return drop(index + 1)\n }\n }\n return toList()\n}\n\n/\*\*\n \* Returns a list containing first elements satisfying the given [predicate]. $\ln * \n\approx \n\text{Example}$ samples.collections.Collections.Transformations.take\n

\*/\n@SinceKotlin(\"1.3\")\n@ExperimentalUnsignedTypes\n@kotlin.internal.InlineOnly\npublic inline fun UIntArray.takeWhile(predicate: (UInt) -> Boolean): List<UInt> {\n val list = ArrayList<UInt>()\n for (item in this)  $\ln$  if (!predicate(item))\n break\n list.add(item)\n }\n return list\n}\n\n/\*\*\n \* Returns a list containing first elements satisfying the given [predicate]. $\ln * \ln * \omega$  sample

samples.collections.Collections.Transformations.take\n

\*/\n@SinceKotlin(\"1.3\")\n@ExperimentalUnsignedTypes\n@kotlin.internal.InlineOnly\npublic inline fun ULongArray.takeWhile(predicate: (ULong) -> Boolean): List<ULong>  $\n\alpha$  val list = ArrayList<ULong>()\n for (item in this)  $\ln$  if (!predicate(item))\n break\n list.add(item)\n }\n return list\n  $\ln\pi$  \*\n \* Returns a list containing first elements satisfying the given [predicate]. $\ln * \ln * \omega$  sample samples.collections.Collections.Transformations.take\n

\*/\n@SinceKotlin(\"1.3\")\n@ExperimentalUnsignedTypes\n@kotlin.internal.InlineOnly\npublic inline fun UByteArray.takeWhile(predicate: (UByte) -> Boolean): List<UByte>  $\{\n\$  val list = ArrayList<UByte>()\n for (item in this)  $\ln$  if (!predicate(item))\n break\n list.add(item)\n }\n return list\n  $\ln\pi$  \*\n \* Returns a list containing first elements satisfying the given [predicate]. $\ln * \ln * \omega$  sample samples.collections.Collections.Transformations.take\n

\*/\n@SinceKotlin(\"1.3\")\n@ExperimentalUnsignedTypes\n@kotlin.internal.InlineOnly\npublic inline fun UShortArray.takeWhile(predicate: (UShort) -> Boolean): List<UShort> $\{\nabla \cdot \mathbf{w}\}$  val list = ArrayList<UShort>()\n for (item in this)  $\ln$  if (!predicate(item))\n break\n list.add(item)\n }\n return list\n  $\ln\pi$  \*\n \* Reverses elements in the array in-place.\n

\*/\n@SinceKotlin(\"1.3\")\n@ExperimentalUnsignedTypes\n@kotlin.internal.InlineOnly\npublic inline fun

UIntArray.reverse(): Unit  ${\n \arccos(}\n \ln{\ln\pi^*}\n$  \* Reverses elements in the array in-place. $\ln$ \*/\n@SinceKotlin(\"1.3\")\n@ExperimentalUnsignedTypes\n@kotlin.internal.InlineOnly\npublic inline fun ULongArray.reverse(): Unit  ${\n \arccos(0) \n}\n\n \arccos(0)$   $\ln\frac*{\n \arccos(0)}{n}$  Reverses elements in the array in-place. $\ln$ \*/\n@SinceKotlin(\"1.3\")\n@ExperimentalUnsignedTypes\n@kotlin.internal.InlineOnly\npublic inline fun UByteArray.reverse(): Unit  $\ln$  storage.reverse()\n}\n\n/\*\*\n \* Reverses elements in the array in-place.\n \*/\n@SinceKotlin(\"1.3\")\n@ExperimentalUnsignedTypes\n@kotlin.internal.InlineOnly\npublic inline fun UShortArray.reverse(): Unit  $\ln$  storage.reverse()\n}\n\n/\*\*\n \* Returns a list with elements in reversed order.\n \*/\n@SinceKotlin(\"1.3\")\n@ExperimentalUnsignedTypes\npublic fun UIntArray.reversed(): List<UInt> {\n if  $(i$ sEmpty()) return emptyList()\n val list = toMutableList()\n list.reverse()\n return list\n\n\n/\*\*\n \* Returns a list with elements in reversed order.\n \*/\n @SinceKotlin(\"1.3\")\n @ExperimentalUnsignedTypes\npublic fun ULongArray.reversed(): List<ULong>  ${\n \in$  if (isEmpty()) return emptyList()\n val list = toMutableList()\n list.reverse()\n return list\n}\n\n/\*\*\n \* Returns a list with elements in reversed order.\n

\*/\n@SinceKotlin(\"1.3\")\n@ExperimentalUnsignedTypes\npublic fun UByteArray.reversed(): List<UByte> {\n if (isEmpty()) return emptyList()\n val list = toMutableList()\n list.reverse()\n return list\n}\n\n/\*\*\n \* Returns a list with elements in reversed order.\n \*/\n@SinceKotlin(\"1.3\")\n@ExperimentalUnsignedTypes\npublic fun UShortArray.reversed(): List<UShort> ${\nabla \in \text{if} (\text{isEmpty}))$  return emptyList()\n val list = toMutableList()\n list.reverse()\n return list\n\n\n/\*\*\n \* Returns an array with elements of this array in reversed order.\n \*/\n@SinceKotlin(\"1.3\")\n@ExperimentalUnsignedTypes\n@kotlin.internal.InlineOnly\npublic inline fun UIntArray.reversedArray(): UIntArray {\n return UIntArray(storage.reversedArray())\n}\n\n/\*\*\n \* Returns an array with elements of this array in reversed order.\n

\*/\n@SinceKotlin(\"1.3\")\n@ExperimentalUnsignedTypes\n@kotlin.internal.InlineOnly\npublic inline fun ULongArray.reversedArray(): ULongArray  $\{\n\$ return ULongArray(storage.reversedArray() $\n\hbar\|\n\|^* \n\$ n \* Returns an array with elements of this array in reversed order.\n

\*/\n@SinceKotlin(\"1.3\")\n@ExperimentalUnsignedTypes\n@kotlin.internal.InlineOnly\npublic inline fun UByteArray.reversedArray(): UByteArray {\n return UByteArray(storage.reversedArray())\n}\n\n/\*\*\n \* Returns an array with elements of this array in reversed order.\n

\*/\n@SinceKotlin(\"1.3\")\n@ExperimentalUnsignedTypes\n@kotlin.internal.InlineOnly\npublic inline fun UShortArray.reversedArray(): UShortArray {\n return UShortArray(storage.reversedArray())\n}\n\n/\*\*\n \* Sorts elements in the array in-place descending according to their natural sort order.\n

\*/\n@SinceKotlin(\"1.3\")\n@ExperimentalUnsignedTypes\npublic fun UIntArray.sortDescending(): Unit {\n if  $(size > 1) {\n sort()n$  reverse()\n }\n\n\n\\*\*\n \* Sorts elements in the array in-place descending according to their natural sort order.\n \*/\n@SinceKotlin(\"1.3\")\n@ExperimentalUnsignedTypes\npublic fun ULongArray.sortDescending(): Unit  ${\n \in \}$  if (size > 1)  ${\n \in \}$  reverse()\n  ${\n \in \}$ \n ${\n \in \}$ \n \* Sorts elements in the array in-place descending according to their natural sort order.\n

\*/\n@SinceKotlin(\"1.3\")\n@ExperimentalUnsignedTypes\npublic fun UByteArray.sortDescending(): Unit {\n if  $(\text{size} > 1) \$ \n sort()\n reverse()\n  $\ln\ln(**\n$  \* Sorts elements in the array in-place descending according to their natural sort order.\n \*/\n @SinceKotlin(\"1.3\")\n @ExperimentalUnsignedTypes\npublic fun UShortArray.sortDescending(): Unit  $\n\ln \frac{c}{\n}$  if (size > 1)  $\ln \frac{\ln \max_{\mathbf{x}}_n^*}{n^*}\n$  Returns a list of all elements sorted according to their natural sort order.\n

\*/\n@SinceKotlin(\"1.3\")\n@ExperimentalUnsignedTypes\npublic fun UIntArray.sorted(): List<UInt> {\n return copyOf().apply { sort() }.asList()\n\\n\n/\*\*\n \* Returns a list of all elements sorted according to their natural sort order.\n \*/\n@SinceKotlin(\"1.3\")\n@ExperimentalUnsignedTypes\npublic fun ULongArray.sorted():

List<ULong>  $\{\n$  return copyOf().apply  $\{ sort() \}.aSList() \n\}\n\in \mathbb{N}^* \$  Returns a list of all elements sorted according to their natural sort order.\n \*/\n @SinceKotlin(\"1.3\")\n @ExperimentalUnsignedTypes\npublic fun UByteArray.sorted(): List<UByte>  $\n\cdot \cdot \cdot \cdot$  return copyOf().apply  $\{ sort() \}$ .asList()\n $\n\cdot \cdot \cdot \cdot \cdot \cdot$  Returns a list of all elements sorted according to their natural sort order.\n

\*/\n@SinceKotlin(\"1.3\")\n@ExperimentalUnsignedTypes\npublic fun UShortArray.sorted(): List<UShort> {\n return copyOf().apply { sort() }.asList()\n\n/\*\*\n \* Returns an array with all elements of this array sorted

according to their natural sort order.\n \*/\n @SinceKotlin(\"1.3\")\n @ExperimentalUnsignedTypes\npublic fun UIntArray.sortedArray(): UIntArray  $\{\n\$ if (isEmpty()) return this\n return this.copyOf().apply  $\{\n$  sort()  $\ln\ln\arrows\ln$  \* Returns an array with all elements of this array sorted according to their natural sort order. $\ln$ \*/\n@SinceKotlin(\"1.3\")\n@ExperimentalUnsignedTypes\npublic fun ULongArray.sortedArray(): ULongArray  ${\n i$  (isEmpty()) return this\n return this.copyOf().apply  ${\n s$  ort()  $\n k^*\n * Returns an array with all$ elements of this array sorted according to their natural sort order.\n

\*/\n@SinceKotlin(\"1.3\")\n@ExperimentalUnsignedTypes\npublic fun UByteArray.sortedArray(): UByteArray {\n if (isEmpty()) return this\n return this.copyOf().apply { sort() }\n\n/\*\*\n \* Returns an array with all elements of this array sorted according to their natural sort order.\n

\*/\n@SinceKotlin(\"1.3\")\n@ExperimentalUnsignedTypes\npublic fun UShortArray.sortedArray(): UShortArray  ${\n i$  (isEmpty()) return this\n return this.copyOf().apply  ${\n s$  ort()  $\n k^*\n * Returns an array with all$ elements of this array sorted descending according to their natural sort order.\n

\*/\n@SinceKotlin(\"1.3\")\n@ExperimentalUnsignedTypes\npublic fun UIntArray.sortedArrayDescending(): UIntArray  $\ln \text{if}$  if (isEmpty()) return this\n return this.copyOf().apply { sortDescending()  $\ln\ln(x^*)$ n \* Returns an array with all elements of this array sorted descending according to their natural sort order.\n \*/\n@SinceKotlin(\"1.3\")\n@ExperimentalUnsignedTypes\npublic fun ULongArray.sortedArrayDescending(): ULongArray  $\ln \text{ its empty}$  return this\n return this.copyOf().apply  $\text{ sortDescending() }\n\ln\ln\frac{*\ln x}{x^*}\n$ Returns an array with all elements of this array sorted descending according to their natural sort order.\n \*/\n@SinceKotlin(\"1.3\")\n@ExperimentalUnsignedTypes\npublic fun UByteArray.sortedArrayDescending(): UByteArray  $\{\n\$ if (isEmpty()) return this\n return this.copyOf().apply  $\{\n$  sortDescending()  $\ln\ln\pi^* \n$  \* Returns an array with all elements of this array sorted descending according to their natural sort order.\n \*/\n@SinceKotlin(\"1.3\")\n@ExperimentalUnsignedTypes\npublic fun UShortArray.sortedArrayDescending(): UShortArray  $\ln \text{ its empty}$  return this\n return this.copyOf().apply  $\text{ sortDescending() }\n\ln\ln\frac{**\n}{n}^*$ Returns a list of all elements sorted descending according to their natural sort order.\n  $* \nvert$   $*$  The sort is stable. It means that equal elements preserve their order relative to each other after sorting.\n

\*/\n@SinceKotlin(\"1.3\")\n@ExperimentalUnsignedTypes\npublic fun UIntArray.sortedDescending(): List<UInt>  ${\n\mu \in \mathbb{C}\n}$  return copyOf().apply  ${\text{sort}}$ . reversed()\n $\n\lambda^*$ \n \* Returns a list of all elements sorted descending according to their natural sort order. $\ln * \ln *$  The sort is \_stable\_. It means that equal elements preserve their order relative to each other after sorting.\n \*/\n@SinceKotlin(\"1.3\")\n@ExperimentalUnsignedTypes\npublic fun ULongArray.sortedDescending(): List<ULong>  $\{\n n$  return copyOf().apply  $\{ sort() \}$ .reversed()\n $\n n^* \n n^*$ Returns a list of all elements sorted descending according to their natural sort order.\n \* \n \* The sort is \_stable\_. It means that equal elements preserve their order relative to each other after sorting.\n

\*/\n@SinceKotlin(\"1.3\")\n@ExperimentalUnsignedTypes\npublic fun UByteArray.sortedDescending(): List < UByte > {\n return copyOf().apply { sort() }.reversed()\n\n\n/\*\*\n \* Returns a list of all elements sorted descending according to their natural sort order. $\ln * \ln *$  The sort is \_stable\_. It means that equal elements preserve their order relative to each other after sorting.\n \*/\n@SinceKotlin(\"1.3\")\n@ExperimentalUnsignedTypes\npublic fun UShortArray.sortedDescending(): List<UShort>  $\{\n$  return copyOf().apply  $\{ sort() \}$ .reversed()\n $\n$ \n\n/\*\*\n \* Returns an array of type [ByteArray], which is a view of this array where each element is a signed reinterpretation\n \* of the corresponding element of this array.\n

\*/\n@SinceKotlin(\"1.3\")\n@ExperimentalUnsignedTypes\n@kotlin.internal.InlineOnly\npublic inline fun UByteArray.asByteArray(): ByteArray {\n return storage\n}\n\n/\*\*\n \* Returns an array of type [IntArray], which is a view of this array where each element is a signed reinterpretation $\ln$  \* of the corresponding element of this array.\n \*/\n@SinceKotlin(\"1.3\")\n@ExperimentalUnsignedTypes\n@kotlin.internal.InlineOnly\npublic inline fun UIntArray.asIntArray(): IntArray {\n return storage\n}\n\n/\*\*\n \* Returns a [List] that wraps the original array.\n \*/\n@SinceKotlin(\"1.3\")\n@ExperimentalUnsignedTypes\npublic expect fun UIntArray.asList():

List<UInt> $\ln\frac{x}{\ln}$  \* Returns a [List] that wraps the original array. $\ln$ 

\*/\n@SinceKotlin(\"1.3\")\n@ExperimentalUnsignedTypes\npublic expect fun ULongArray.asList():

List<ULong> $\ln\frac{x*\ln x}{n^*}$  Returns a [List] that wraps the original array. $\ln$ 

\*/\n@SinceKotlin(\"1.3\")\n@ExperimentalUnsignedTypes\npublic expect fun UByteArray.asList():

List<UByte> $\ln\frac{x}{\ln}$  \* Returns a [List] that wraps the original array. $\ln$ 

\*/\n@SinceKotlin(\"1.3\")\n@ExperimentalUnsignedTypes\npublic expect fun UShortArray.asList():

List<UShort> $\n\ln\frac{x}{\ln x}$  Returns an array of type [LongArray], which is a view of this array where each element is a signed reinterpretation $\ln *$  of the corresponding element of this array. $\ln$ 

\*/\n@SinceKotlin(\"1.3\")\n@ExperimentalUnsignedTypes\n@kotlin.internal.InlineOnly\npublic inline fun ULongArray.asLongArray(): LongArray  $\ln$  return storage\n}\n\n/\*\*\n \* Returns an array of type [ShortArray], which is a view of this array where each element is a signed reinterpretation $\ln *$  of the corresponding element of this array.\n \*/\n@SinceKotlin(\"1.3\")\n@ExperimentalUnsignedTypes\n@kotlin.internal.InlineOnly\npublic inline fun UShortArray.asShortArray(): ShortArray {\n return storage\n}\n\n/\*\*\n \* Returns an array of type [UByteArray], which is a view of this array where each element is an unsigned reinterpretation $\ln$  \* of the corresponding element of this array.\n \*/\n@SinceKotlin(\"1.3\")\n@ExperimentalUnsignedTypes\n@kotlin.internal.InlineOnly\npublic inline fun ByteArray.asUByteArray(): UByteArray  ${\n \cdot \in U}$ ByteArray(this)\n ${\n \cdot \in \mathbb{R} \setminus \in \mathbb{R}^*}$  Returns an array of type [UIntArray], which is a view of this array where each element is an unsigned reinterpretation\n \* of the corresponding element of this array.\n

\*/\n@SinceKotlin(\"1.3\")\n@ExperimentalUnsignedTypes\n@kotlin.internal.InlineOnly\npublic inline fun IntArray.asUIntArray(): UIntArray {\n return UIntArray(this)\n}\n\n/\*\*\n \* Returns an array of type [ULongArray], which is a view of this array where each element is an unsigned reinterpretation $\ln *$  of the corresponding element of this array.\n

\*/\n@SinceKotlin(\"1.3\")\n@ExperimentalUnsignedTypes\n@kotlin.internal.InlineOnly\npublic inline fun LongArray.asULongArray(): ULongArray {\n return ULongArray(this)\n\\n/\*\*\n \* Returns an array of type [UShortArray], which is a view of this array where each element is an unsigned reinterpretation $\ln *$  of the corresponding element of this array.\n

\*/\n@SinceKotlin(\"1.3\")\n@ExperimentalUnsignedTypes\n@kotlin.internal.InlineOnly\npublic inline fun ShortArray.asUShortArray(): UShortArray {\n return UShortArray(this)\n\\n/\*\*\n \* Returns `true` if the two specified arrays are \*structurally\* equal to one another,\n \* i.e. contain the same number of the same elements in the same order. $\ln \pi/\ln \omega$ SinceKotlin(\"1.3\")\n $\omega$ ExperimentalUnsignedTypes\npublic infix fun

UIntArray.contentEquals(other: UIntArray): Boolean  $\{\n\$ return storage.contentEquals(other.storage)\n $\{\n\}\$ <sup>\*\*</sup>\n \* Returns 'true' if the two specified arrays are \*structurally\* equal to one another, $\ln *$  i.e. contain the same number of the same elements in the same order.\n \*/\n @SinceKotlin(\"1.3\")\n @ExperimentalUnsignedTypes\npublic infix fun ULongArray.contentEquals(other: ULongArray): Boolean {\n return

storage.contentEquals(other.storage)\n}\n\n/\*\*\n \* Returns `true` if the two specified arrays are \*structurally\* equal to one another,\n  $*$  i.e. contain the same number of the same elements in the same order.\n

\*/\n@SinceKotlin(\"1.3\")\n@ExperimentalUnsignedTypes\npublic infix fun UByteArray.contentEquals(other: UByteArray): Boolean  $\{\n\$  return storage.contentEquals(other.storage)\n $\|\n\|$ \n\n/\*\*\n \* Returns `true` if the two specified arrays are \*structurally\* equal to one another,\n \* i.e. contain the same number of the same elements in the same order.\n \*/\n \times\to \end{Displane{\text{Displane}\$\sqrt{\text{Displane}\$\sqrt{\text{Displane}\$\sqrt{\text{Displane}\$\sqrt{\text{Displane}\$\sqrt{\text{Displane}\$\sqrt{\text{Displane}\$\sqrt{\text{Displane}\$\sqrt{\t

UShortArray.contentEquals(other: UShortArray): Boolean {\n return

storage.contentEquals(other.storage)\n}\n\n/\*\*\n \* Returns a hash code based on the contents of this array as if it is [List].\n \*/\n@SinceKotlin(\"1.3\")\n@ExperimentalUnsignedTypes\npublic fun UIntArray.contentHashCode(): Int  ${\n\mu$  return storage.contentHashCode()\n\n\n/\*\*\n \* Returns a hash code based on the contents of this array as if it is  $[List].\n$ <sup>\*</sup>/n@SinceKotlin(\"1.3\")\n@ExperimentalUnsignedTypes\npublic fun

ULongArray.contentHashCode(): Int  $\ln \frac{\frac{\text{d}}{\ln \frac{\text{exp}(1-\frac{\text{deg}(1-\frac{\text{deg}(1-\frac{\text{deg}(1-\frac{\text{deg}(1-\frac{\text{deg}(1-\frac{\text{deg}(1-\frac{\text{deg}(1-\frac{\text{deg}(1-\frac{\text{deg}(1-\frac{\text{deg}(1-\frac{\text{deg}(1-\frac{\text{deg}(1-\frac{\text{deg}(1-\frac{\frac{\text{deg}(1-\frac{\frac{\text{deg}(1-\frac{\frac{\text{deg}(1-\frac{\frac{\text{deg}(1-\frac{\frac{\text{deg}(1-\frac{\frac{\text{deg}(1-\$ based on the contents of this array as if it is [List].\n

\*/\n@SinceKotlin(\"1.3\")\n@ExperimentalUnsignedTypes\npublic fun UByteArray.contentHashCode(): Int {\n return storage.contentHashCode()\n\n\n/\*\*\n \* Returns a hash code based on the contents of this array as if it is [List].\n \*/\n@SinceKotlin(\"1.3\")\n@ExperimentalUnsignedTypes\npublic fun UShortArray.contentHashCode(): Int  ${\nightharpoonup$  return storage.contentHashCode()\n ${\nightharpoonup}$ \n/\*\*\n \* Returns a string representation of the contents of the

specified array as if it is [List]. $\ln * \nightharpoonup n$  @sample samples.collections.Arrays.ContentOperations.contentToString\n \*/\n@SinceKotlin(\"1.3\")\n@ExperimentalUnsignedTypes\npublic fun UIntArray.contentToString(): String {\n return joinToString(\", \", \"[\", \"]\")\n }\n\n/\*\*\n \* Returns a string representation of the contents of the specified array as if it is [List]. $\ln * \nvert \cdot \ln$  @sample samples.collections.Arrays.ContentOperations.contentToString\n \*/\n@SinceKotlin(\"1.3\")\n@ExperimentalUnsignedTypes\npublic fun ULongArray.contentToString(): String {\n return joinToString(\", \", \"[\", \"]\")\n\n/\*\*\n \* Returns a string representation of the contents of the specified array as if it is [List]. $\ln * \ln * \omega$  sample samples.collections.Arrays.ContentOperations.contentToString\n \*/\n@SinceKotlin(\"1.3\")\n@ExperimentalUnsignedTypes\npublic fun UByteArray.contentToString(): String {\n return joinToString(\", \", \"[\", \"]\")\n\n/\*\*\n \* Returns a string representation of the contents of the specified array as if it is [List]. $\ln * \ln * \omega$  sample samples.collections.Arrays.ContentOperations.contentToString\n \*/\n@SinceKotlin(\"1.3\")\n@ExperimentalUnsignedTypes\npublic fun UShortArray.contentToString(): String {\n return joinToString(\", \", \"[\", \"]\")\n}\n\n/\*\*\n \* Copies this array or its subrange into the [destination] array and returns that array. $\ln * \ln *$  It's allowed to pass the same array in the [destination] and even specify the subrange so that it overlaps with the destination range. $\ln * \oplus$  param destination the array to copy to. $\ln * \oplus$  param destinationOffset the position in the [destination] array to copy to, 0 by default.\n \* @param startIndex the beginning (inclusive) of the subrange to copy, 0 by default. $\ln * \mathcal{Q}$  param endIndex the end (exclusive) of the subrange to copy, size of this array by default. $\ln * \ln * \mathcal{O}$  throws IndexOutOfBoundsException or [IllegalArgumentException] when [startIndex] or [endIndex] is out of range of this array indices or when `startIndex > endIndex`.\n \* @throws IndexOutOfBoundsException when the subrange doesn't fit into the [destination] array starting at the specified [destinationOffset],\n \* or when that index is out of the [destination] array indices range.\n \* \n \* @return the [destination] array.\n

\*/\n@SinceKotlin(\"1.3\")\n@ExperimentalUnsignedTypes\n@kotlin.internal.InlineOnly\npublic inline fun UIntArray.copyInto(destination: UIntArray, destinationOffset: Int = 0, startIndex: Int = 0, endIndex: Int = size): UIntArray  ${\nightharpoonup}$  storage.copyInto(destination.storage, destinationOffset, startIndex, endIndex)\n return destination\n  $\ln\ln^*$  \* Copies this array or its subrange into the [destination] array and returns that array. $\ln^* \ln^*$ It's allowed to pass the same array in the [destination] and even specify the subrange so that it overlaps with the destination range. $\ln * \ln * \omega$  param destination the array to copy to. $\ln * \omega$  param destinationOffset the position in the [destination] array to copy to, 0 by default. $\ln * \mathcal{Q}$  param startIndex the beginning (inclusive) of the subrange to copy, 0 by default. $\ln * \textcircled{a}$  aram endIndex the end (exclusive) of the subrange to copy, size of this array by default. $\ln * \ln *$ @throws IndexOutOfBoundsException or [IllegalArgumentException] when [startIndex] or [endIndex] is out of range of this array indices or when `startIndex > endIndex`.\n \* @throws IndexOutOfBoundsException when the subrange doesn't fit into the [destination] array starting at the specified [destinationOffset],\n \* or when that index is out of the [destination] array indices range. $\ln * \ln * \mathcal{Q}$  return the [destination] array. $\ln$ 

\*/\n@SinceKotlin(\"1.3\")\n@ExperimentalUnsignedTypes\n@kotlin.internal.InlineOnly\npublic inline fun ULongArray.copyInto(destination: ULongArray, destinationOffset: Int = 0, startIndex: Int = 0, endIndex: Int = size): ULongArray {\n storage.copyInto(destination.storage, destinationOffset, startIndex, endIndex)\n return destination\n  $\ln\ln\^{**}\n$  \* Copies this array or its subrange into the [destination] array and returns that array. $\ln^* \ln^*$ It's allowed to pass the same array in the [destination] and even specify the subrange so that it overlaps with the destination range. $\ln * \ln * \omega$  param destination the array to copy to. $\ln * \omega$  param destinationOffset the position in the [destination] array to copy to, 0 by default.\n  $* \otimes$  param startIndex the beginning (inclusive) of the subrange to copy, 0 by default. $\ln * \textcircled{a}$  aram endIndex the end (exclusive) of the subrange to copy, size of this array by default. $\ln * \ln *$ @throws IndexOutOfBoundsException or [IllegalArgumentException] when [startIndex] or [endIndex] is out of range of this array indices or when `startIndex > endIndex `.\n \* @throws IndexOutOfBoundsException when the subrange doesn't fit into the [destination] array starting at the specified [destinationOffset],\n \* or when that index is out of the Idestination] array indices range. $\ln * \ln * \omega$  return the Idestination] array. $\ln$ 

\*/\n@SinceKotlin(\"1.3\")\n@ExperimentalUnsignedTypes\n@kotlin.internal.InlineOnly\npublic inline fun UByteArray.copyInto(destination: UByteArray, destinationOffset: Int = 0, startIndex: Int = 0, endIndex: Int = size): UByteArray {\n storage.copyInto(destination.storage, destinationOffset, startIndex, endIndex)\n return

destination\n  $\ln\ln\pi^* \neq$   $\infty$  be this array or its subrange into the [destination] array and returns that array. $\ln \pi$ It's allowed to pass the same array in the [destination] and even specify the subrange so that it overlaps with the destination range. $\ln * \ln * \omega$  aram destination the array to copy to. $\ln * \omega$  param destinationOffset the position in the [destination] array to copy to, 0 by default.\n  $* \mathcal{Q}$  param startIndex the beginning (inclusive) of the subrange to copy, 0 by default. $\ln * \textcircled{a}$  aram endIndex the end (exclusive) of the subrange to copy, size of this array by default. $\ln * \ln *$ @throws IndexOutOfBoundsException or [IllegalArgumentException] when [startIndex] or [endIndex] is out of range of this array indices or when `startIndex > endIndex `.\n \* @throws IndexOutOfBoundsException when the subrange doesn't fit into the [destination] array starting at the specified [destinationOffset],\n \* or when that index is out of the [destination] array indices range. $\ln * \ln * \mathcal{Q}$  return the [destination] array. $\ln$ 

\*/\n@SinceKotlin(\"1.3\")\n@ExperimentalUnsignedTypes\n@kotlin.internal.InlineOnly\npublic inline fun UShortArray.copyInto(destination: UShortArray, destinationOffset: Int = 0, startIndex: Int = 0, endIndex: Int = size): UShortArray {\n storage.copyInto(destination.storage, destinationOffset, startIndex, endIndex)\n return destination\n}\n\n/\*\*\n \* Returns new array which is a copy of the original array.\n \* \n \* @sample samples.collections.Arrays.CopyOfOperations.copyOf\n

\*/\n@SinceKotlin(\"1.3\")\n@ExperimentalUnsignedTypes\n@kotlin.internal.InlineOnly\npublic inline fun UIntArray.copyOf(): UIntArray  ${\n \mu \star \in \Pi}$  return UIntArray(storage.copyOf())\n  ${\n \nu^* \in \mathbb{R}^n \star \mathbb{R}^n$  Returns new array which is a copy of the original array. $\ln * \ln * \omega$  sample samples.collections.Arrays.CopyOfOperations.copyOf $\ln$ \*/\n@SinceKotlin(\"1.3\")\n@ExperimentalUnsignedTypes\n@kotlin.internal.InlineOnly\npublic inline fun ULongArray.copyOf(): ULongArray {\n return ULongArray(storage.copyOf())\n}\n\n/\*\*\n \* Returns new array which is a copy of the original array. $\ln * \alpha$  sample samples.collections.Arrays.CopyOfOperations.copyOf $\ln$ \*/\n@SinceKotlin(\"1.3\")\n@ExperimentalUnsignedTypes\n@kotlin.internal.InlineOnly\npublic inline fun UByteArray.copyOf(): UByteArray  $\{\n n$  return UByteArray(storage.copyOf())\n $\n n\in \mathbb{N}$  \* Returns new array which is a copy of the original array. $\ln * \alpha$  sample samples.collections.Arrays.CopyOfOperations.copyOf $\ln$ \*/\n@SinceKotlin(\"1.3\")\n@ExperimentalUnsignedTypes\n@kotlin.internal.InlineOnly\npublic inline fun UShortArray.copyOf(): UShortArray {\n return UShortArray(storage.copyOf())\n}\n\n/\*\*\n \* Returns new array which is a copy of the original array, resized to the given [newSize]. \n \* The copy is either truncated or padded at the end with zero values if necessary. $\ln * \ln * - If$  [newSize] is less than the size of the original array, the copy array is truncated to the  $[newSize]$ .  $\uparrow$  + If  $[newSize]$  is greater than the size of the original array, the extra elements in the copy array are filled with zero values.\n

\*/\n@SinceKotlin(\"1.3\")\n@ExperimentalUnsignedTypes\n@kotlin.internal.InlineOnly\npublic inline fun UIntArray.copyOf(newSize: Int): UIntArray {\n return UIntArray(storage.copyOf(newSize))\n}\n\n/\*\*\n \* Returns new array which is a copy of the original array, resized to the given [newSize].\n \* The copy is either truncated or padded at the end with zero values if necessary. $\ln * \ln * -$  If [newSize] is less than the size of the original array, the copy array is truncated to the  $[newSize] \setminus n^*$  - If  $[newSize]$  is greater than the size of the original array, the extra elements in the copy array are filled with zero values.\n

\*/\n@SinceKotlin(\"1.3\")\n@ExperimentalUnsignedTypes\n@kotlin.internal.InlineOnly\npublic inline fun ULongArray.copyOf(newSize: Int): ULongArray {\n return ULongArray(storage.copyOf(newSize))\n}\n\n/\*\*\n \* Returns new array which is a copy of the original array, resized to the given [newSize].\n \* The copy is either truncated or padded at the end with zero values if necessary. $\ln * \ln * -$  If [newSize] is less than the size of the original array, the copy array is truncated to the  $[newSize] \setminus n^*$  - If  $[newSize]$  is greater than the size of the original array, the extra elements in the copy array are filled with zero values.\n

\*/\n@SinceKotlin(\"1.3\")\n@ExperimentalUnsignedTypes\n@kotlin.internal.InlineOnly\npublic inline fun UByteArray.copyOf(newSize: Int): UByteArray {\n return UByteArray(storage.copyOf(newSize))\n}\n\n/\*\*\n \* Returns new array which is a copy of the original array, resized to the given [newSize].\n \* The copy is either truncated or padded at the end with zero values if necessary. $\ln * \ln * -$  If [newSize] is less than the size of the original array, the copy array is truncated to the  $[newSize] \setminus n^*$  - If  $[newSize]$  is greater than the size of the original array, the extra elements in the copy array are filled with zero values.\n

\*/\n@SinceKotlin(\"1.3\")\n@ExperimentalUnsignedTypes\n@kotlin.internal.InlineOnly\npublic inline fun

UShortArray.copyOf(newSize: Int): UShortArray {\n return UShortArray(storage.copyOf(newSize))\n}\n\n/\*\*\n \* Returns a new array which is a copy of the specified range of the original array. $\ln * \ln * \omega$  param from Index the start of the range (inclusive), must be in `0..array.size`\n \* @param toIndex the end of the range (exclusive), must be in `fromIndex..array.size`\n

\*/\n@SinceKotlin(\"1.3\")\n@ExperimentalUnsignedTypes\n@kotlin.internal.InlineOnly\npublic inline fun UIntArray.copyOfRange(fromIndex: Int, toIndex: Int): UIntArray {\n return

UIntArray(storage.copyOfRange(fromIndex, toIndex))\n}\n\n/\*\*\n \* Returns a new array which is a copy of the specified range of the original array. $\ln * \ln * \omega$  arram from Index the start of the range (inclusive), must be in `0..array.size`\n \* @param toIndex the end of the range (exclusive), must be in `fromIndex..array.size`\n \*/\n@SinceKotlin(\"1.3\")\n@ExperimentalUnsignedTypes\n@kotlin.internal.InlineOnly\npublic inline fun ULongArray.copyOfRange(fromIndex: Int, toIndex: Int): ULongArray {\n return

ULongArray(storage.copyOfRange(fromIndex, toIndex))\n}\n\n/\*\*\n \* Returns a new array which is a copy of the specified range of the original array. $\ln * \ln * \mathcal{O}$  param from Index the start of the range (inclusive), must be in `0..array.size`\n \* @param toIndex the end of the range (exclusive), must be in `fromIndex..array.size`\n \*/\n@SinceKotlin(\"1.3\")\n@ExperimentalUnsignedTypes\n@kotlin.internal.InlineOnly\npublic inline fun UByteArray.copyOfRange(fromIndex: Int, toIndex: Int): UByteArray {\n return

UByteArray(storage.copyOfRange(fromIndex, toIndex))\n}\n\n/\*\*\n \* Returns a new array which is a copy of the specified range of the original array. $\ln * \ln * \mathcal{O}$  param from Index the start of the range (inclusive), must be in  $\Omega$ ..array.size $\infty$  \* @param to Index the end of the range (exclusive), must be in `fromIndex..array.size $\infty$ \*/\n@SinceKotlin(\"1.3\")\n@ExperimentalUnsignedTypes\n@kotlin.internal.InlineOnly\npublic inline fun UShortArray.copyOfRange(fromIndex: Int, toIndex: Int): UShortArray {\n return

UShortArray(storage.copyOfRange(fromIndex, toIndex))\n\n\n\n\n\n\n \* Fills this array or its subrange with the specified [element] value. $\ln * \ln * \omega$  param from Index the start of the range (inclusive), 0 by default. $\ln * \omega$  param toIndex the end of the range (exclusive), size of this array by default. $\ln * \ln * \mathcal{Q}$  throws

IndexOutOfBoundsException if [fromIndex] is less than zero or [toIndex] is greater than the size of this array.\n \* @throws IllegalArgumentException if [fromIndex] is greater than [toIndex].\n

\*/\n@SinceKotlin(\"1.3\")\n@ExperimentalUnsignedTypes\npublic fun UIntArray.fill(element: UInt, fromIndex: Int = 0, toIndex: Int = size): Unit  $\n{n$  storage.fill(element.toInt(), fromIndex, toIndex)\n $\n{\n}^*$ \n \* Fills this array or its subrange with the specified [element] value. $\ln * \ln * \omega$  param from Index the start of the range (inclusive), 0 by default. $\ln * \mathcal{Q}$  param to Index the end of the range (exclusive), size of this array by default. $\ln * \ln * \mathcal{Q}$  throws IndexOutOfBoundsException if [fromIndex] is less than zero or [toIndex] is greater than the size of this array.\n \* @throws IllegalArgumentException if [fromIndex] is greater than [toIndex].\n

\*/\n@SinceKotlin(\"1.3\")\n@ExperimentalUnsignedTypes\npublic fun ULongArray.fill(element: ULong, fromIndex: Int = 0, toIndex: Int = size): Unit  $\{\nabla$  storage.fill(element.toLong(), fromIndex, toIndex)\n $\{\nabla$ /\*\n \* Fills this array or its subrange with the specified [element] value. $\ln * \ln * \mathcal{Q}$  param from Index the start of the range (inclusive), 0 by default. $\ln * \mathcal{Q}$  param to Index the end of the range (exclusive), size of this array by default. $\ln * \ln *$ @throws IndexOutOfBoundsException if [fromIndex] is less than zero or [toIndex] is greater than the size of this array. $\ln * \mathcal{O}$  throws IllegalArgumentException if [fromIndex] is greater than [toIndex]. $\ln$ 

\*/\n@SinceKotlin(\"1.3\")\n@ExperimentalUnsignedTypes\npublic fun UByteArray.fill(element: UByte,

fromIndex: Int = 0, toIndex: Int = size): Unit  $\{\n\$  storage.fill(element.toByte(), fromIndex, toIndex)\n $\{\n\}\n\|\n\$ Fills this array or its subrange with the specified [element] value.\n  $* \nightharpoonup n * \nightharpoonup p$  are param from Index the start of the range (inclusive), 0 by default. $\ln * \mathcal{O}$  param to Index the end of the range (exclusive), size of this array by default. $\ln * \ln *$ @throws IndexOutOfBoundsException if [fromIndex] is less than zero or [toIndex] is greater than the size of this  $array.\n$ hrows IllegalArgumentException if [fromIndex] is greater than [toIndex].\n

\*/\n@SinceKotlin(\"1.3\")\n@ExperimentalUnsignedTypes\npublic fun UShortArray.fill(element: UShort,

fromIndex: Int = 0, toIndex: Int = size): Unit  ${\n$ storage.fill(element.toShort(), fromIndex, toIndex)\n ${\n}$ \n\n/\*\*\n \* Returns the range of valid indices for the array.\n

\*/\n@SinceKotlin(\"1.3\")\n@ExperimentalUnsignedTypes\npublic inline val UIntArray.indices: IntRange\n get()
$=$  storage.indices\n\n/\*\*\n \* Returns the range of valid indices for the array.\n

\*/\n@SinceKotlin(\"1.3\")\n@ExperimentalUnsignedTypes\npublic inline val ULongArray.indices: IntRange\n  $get() = storage.indices \n\cdot \n^**\n \n * Returns the range of valid indices for the array.\n$ 

\*/\n@SinceKotlin(\"1.3\")\n@ExperimentalUnsignedTypes\npublic inline val UByteArray.indices: IntRange\n  $get() = storage. indices \n\langle n \rangle^{**} \n\in \mathbb{R}$  Returns the range of valid indices for the array. $\langle n \rangle$ 

\*/\n@SinceKotlin(\"1.3\")\n@ExperimentalUnsignedTypes\npublic inline val UShortArray.indices: IntRange\n  $get() = storage. indices \n\langle n \rangle^* \n\langle n * Returns the last valid index for the array. \n\langle n \rangle$ 

\*/\n@SinceKotlin(\"1.3\")\n@ExperimentalUnsignedTypes\npublic inline val UIntArray.lastIndex: Int\n get() = storage.lastIndex\n\n/\*\*\n \* Returns the last valid index for the array.\n

 $*\ln\omega$ SinceKotlin(\"1.3\")\n@ExperimentalUnsignedTypes\npublic inline val ULongArray.lastIndex: Int\n get() = storage.lastIndex\n\n/\*\*\n \* Returns the last valid index for the array.\n

\*/\n@SinceKotlin(\"1.3\")\n@ExperimentalUnsignedTypes\npublic inline val UByteArray.lastIndex: Int\n get() = storage.lastIndex\n\n/\*\*\n \* Returns the last valid index for the array.\n

 $*\ln\omega$ SinceKotlin(\"1.3\")\n@ExperimentalUnsignedTypes\npublic inline val UShortArray.lastIndex: Int\n get() = storage.lastIndex $\ln\frac{m}{m^*}\$  Returns an array containing all elements of the original array and then the given

[element].\n \*/\n@SinceKotlin(\"1.3\")\n@ExperimentalUnsignedTypes\n@kotlin.internal.InlineOnly\npublic inline operator fun UIntArray.plus(element: UInt): UIntArray {\n return UIntArray(storage +

element.toInt())\n  $\ln\ln^*$  \*\n \* Returns an array containing all elements of the original array and then the given [element].\n \*/\n@SinceKotlin(\"1.3\")\n@ExperimentalUnsignedTypes\n@kotlin.internal.InlineOnly\npublic inline operator fun ULongArray.plus(element: ULong): ULongArray {\n return ULongArray(storage +

element.toLong())\n}\n\n/\*\*\n \* Returns an array containing all elements of the original array and then the given [element].\n \*/\n@SinceKotlin(\"1.3\")\n@ExperimentalUnsignedTypes\n@kotlin.internal.InlineOnly\npublic inline operator fun UByteArray.plus(element: UByte): UByteArray {\n return UByteArray(storage +

element.toByte())\n}\n\n/\*\*\n \* Returns an array containing all elements of the original array and then the given [element].\n \*/\n@SinceKotlin(\"1.3\")\n@ExperimentalUnsignedTypes\n@kotlin.internal.InlineOnly\npublic inline operator fun UShortArray.plus(element: UShort): UShortArray {\n return UShortArray(storage +

element.toShort())\n\n\n\n\n\n\n\n\n\n \*\n \* Returns an array containing all elements of the original array and then all elements of the given [elements] collection.\n \*/\n@SinceKotlin(\"1.3\")\n@ExperimentalUnsignedTypes\npublic operator fun UIntArray.plus(elements: Collection<UInt>): UIntArray  $\{\n\$  var index = size $\n\$  val result =

storage.copyOf(size + elements.size)\n for (element in elements) result[index++] = element.toInt()\n return UIntArray(result)\n}\n\n/\*\*\n \* Returns an array containing all elements of the original array and then all elements of the given [elements] collection.\n \*/\n@SinceKotlin(\"1.3\")\n@ExperimentalUnsignedTypes\npublic operator fun ULongArray.plus(elements: Collection<ULong>): ULongArray  $\{\n$  var index = size\n val result = storage.copyOf(size + elements.size)\n for (element in elements) result[index++] = element.toLong()\n return ULongArray(result)\n}\n\n/\*\*\n \* Returns an array containing all elements of the original array and then all

elements of the given [elements] collection.\n \*/\n@SinceKotlin(\"1.3\")\n@ExperimentalUnsignedTypes\npublic operator fun UByteArray.plus(elements: Collection<UByte>): UByteArray {\n var index = size\n val result = storage.copyOf(size + elements.size)\n for (element in elements) result[index++] = element.toByte()\n return UByteArray(result)\n}\n\n/\*\*\n \* Returns an array containing all elements of the original array and then all elements of the given [elements] collection.\n \*/\n@SinceKotlin(\"1.3\")\n@ExperimentalUnsignedTypes\npublic operator fun UShortArray.plus(elements: Collection<UShort>): UShortArray {\n var index = size\n val result = storage.copyOf(size + elements.size)\n for (element in elements) result[index++] = element.toShort()\n return UShortArray(result)\n\n\n\n\n\n\\*\*\n \* Returns an array containing all elements of the original array and then all elements of the given [elements] array.\n

\*/\n@SinceKotlin(\"1.3\")\n@ExperimentalUnsignedTypes\n@kotlin.internal.InlineOnly\npublic inline operator fun UIntArray.plus(elements: UIntArray): UIntArray {\n return UIntArray(storage + elements.storage)\n }\n\n/\*\*\n \* Returns an array containing all elements of the original array and then all elements of the given [elements] array.\n \*/\n@SinceKotlin(\"1.3\")\n@ExperimentalUnsignedTypes\n@kotlin.internal.InlineOnly\npublic inline operator fun ULongArray.plus(elements: ULongArray): ULongArray {\n return ULongArray(storage +

elements.storage)\n}\n\n/\*\*\n \* Returns an array containing all elements of the original array and then all elements of the given [elements] array.\n

\*/\n@SinceKotlin(\"1.3\")\n@ExperimentalUnsignedTypes\n@kotlin.internal.InlineOnly\npublic inline operator fun UByteArray.plus(elements: UByteArray): UByteArray {\n return UByteArray(storage +

elements.storage)\n}\n\n/\*\*\n \* Returns an array containing all elements of the original array and then all elements of the given [elements] array.\n

\*/\n@SinceKotlin(\"1.3\")\n@ExperimentalUnsignedTypes\n@kotlin.internal.InlineOnly\npublic inline operator fun UShortArray.plus(elements: UShortArray): UShortArray {\n return UShortArray(storage +

elements.storage)\n}\n\n/\*\*\n \* Sorts the array in-place.\n \* \n \* @sample

samples.collections.Arrays.Sorting.sortArray\n \*/\n@SinceKotlin(\"1.3\")\n@ExperimentalUnsignedTypes\npublic fun UIntArray.sort(): Unit  $\{\n\alpha : \beta > 1\}$  sortArray(this)\n $\|\n\|$ <sup>\*</sup>\n \* Sorts the array in-place.\n \* \n \* @sample samples.collections.Arrays.Sorting.sortArray\n \*/\n@SinceKotlin(\"1.3\")\n@ExperimentalUnsignedTypes\npublic fun ULongArray.sort(): Unit  ${\n \{ \in \infty > 1 \text{ for } n \in \mathbb{N} \} \in \mathbb{N}^* \}$  Sorts the array in-place. ${\n \in \mathbb{N} \}$ @sample samples.collections.Arrays.Sorting.sortArray\n

\*/\n@SinceKotlin(\"1.3\")\n@ExperimentalUnsignedTypes\npublic fun UByteArray.sort(): Unit  $\{\n\$ if (size > 1) sortArray(this)\n}\n\n/\*\*\n \* Sorts the array in-place.\n \* \n \* @sample

samples.collections.Arrays.Sorting.sortArray\n \*/\n@SinceKotlin(\"1.3\")\n@ExperimentalUnsignedTypes\npublic fun UShortArray.sort(): Unit  ${\n \{ size > 1\} sortArray(this)\n \n}\n\n**\n Returns an array of type [ByteArray],$ which is a copy of this array where each element is a signed reinterpretation $\ln *$  of the corresponding element of this array.\n \*/\n@SinceKotlin(\"1.3\")\n@ExperimentalUnsignedTypes\n@kotlin.internal.InlineOnly\npublic inline fun UByteArray.toByteArray(): ByteArray {\n return storage.copyOf()\n}\n\n/\*\*\n \* Returns an array of type [IntArray], which is a copy of this array where each element is a signed reinterpretation\n \* of the corresponding element of this array.\n

\*/\n@SinceKotlin(\"1.3\")\n@ExperimentalUnsignedTypes\n@kotlin.internal.InlineOnly\npublic inline fun UIntArray.toIntArray(): IntArray  $\{\n\$ return storage.copyOf()\n $\n\n\lambda^*$ \n \* Returns an array of type [LongArray], which is a copy of this array where each element is a signed reinterpretation $\ln *$  of the corresponding element of this array.\n \*/\n@SinceKotlin(\"1.3\")\n@ExperimentalUnsignedTypes\n@kotlin.internal.InlineOnly\npublic inline fun ULongArray.toLongArray(): LongArray  $\ln$  return storage.copyOf()\n}\n\n/\*\*\n \* Returns an array of type  $[ShortArray]$ , which is a copy of this array where each element is a signed reinterpretation $\ln *$  of the corresponding element of this array.\n

\*/\n@SinceKotlin(\"1.3\")\n@ExperimentalUnsignedTypes\n@kotlin.internal.InlineOnly\npublic inline fun UShortArray.toShortArray(): ShortArray {\n return storage.copyOf()\n\n\n/\*\*\n \* Returns a \*typed\* object array containing all of the elements of this primitive array.\n

\*/\n@SinceKotlin(\"1.3\")\n@ExperimentalUnsignedTypes\npublic fun UIntArray.toTypedArray(): Array<UInt>  ${\n\mu \in \mathbb{Z} \in \mathbb{Z} \setminus \mathbb{Z} \setminus \mathbb{Z}^* \setminus \mathbb{Z}^* \setminus \mathbb{Z}^* \setminus \mathbb{Z}^* \setminus \mathbb{Z}^*}$  a \*typed\* object array containing all of the elements of this primitive array.\n \*/\n@SinceKotlin(\"1.3\")\n@ExperimentalUnsignedTypes\npublic fun ULongArray.toTypedArray(): Array<ULong>  ${\n \nu \in \Gamma} \in \Gamma$  return Array(size)  ${\n \nu \in \Gamma} \in \Gamma^* \$ n \* Returns a \*typed\* object array containing all of the elements of this primitive array.\n

\*/\n@SinceKotlin(\"1.3\")\n@ExperimentalUnsignedTypes\npublic fun UByteArray.toTypedArray(): Array<UByte>  $\nvert$  return Array(size)  $\frac{index}$  > this  $\ln\ln\max*n$  \* Returns a \*typed\* object array containing all of the elements of this primitive array.\n

\*/\n@SinceKotlin(\"1.3\")\n@ExperimentalUnsignedTypes\npublic fun UShortArray.toTypedArray():

Array<UShort>  $\{\n$  return Array(size)  $\index \rightarrow \h\n\infty$   $\n\infty$  \* Returns an array of UByte containing all of the elements of this generic array.\n \*/\n@SinceKotlin(\"1.3\")\n@ExperimentalUnsignedTypes\npublic fun Array<out UByte>.toUByteArray(): UByteArray {\n return UByteArray(size) { index -> this[index]  $\ln\ln(x^*)$ n \* Returns an array of type [UByteArray], which is a copy of this array where each element is an unsigned reinterpretation\n \* of the corresponding element of this array.\n

\*/\n@SinceKotlin(\"1.3\")\n@ExperimentalUnsignedTypes\n@kotlin.internal.InlineOnly\npublic inline fun ByteArray.toUByteArray(): UByteArray {\n return UByteArray(this.copyOf()\\n}\n\n/\*\*\n \* Returns an array of UInt containing all of the elements of this generic array.\n

\*/\n@SinceKotlin(\"1.3\")\n@ExperimentalUnsignedTypes\npublic fun Array<out UInt>.toUIntArray(): UIntArray  ${\n\mu$  return UIntArray(size) { index -> this[index]  $\n\nu^*\n$  \* Returns an array of type [UIntArray], which is a copy of this array where each element is an unsigned reinterpretation\n \* of the corresponding element of this array.\n \*/\n@SinceKotlin(\"1.3\")\n@ExperimentalUnsignedTypes\n@kotlin.internal.InlineOnly\npublic inline fun IntArray.toUIntArray(): UIntArray {\n return UIntArray(this.copyOf())\n}\n\n/\*\*\n \* Returns an array of ULong containing all of the elements of this generic array.\n

\*/\n@SinceKotlin(\"1.3\")\n@ExperimentalUnsignedTypes\npublic fun Array<out ULong>.toULongArray(): ULongArray  $\{\n$  return ULongArray(size)  $\text{index} \in \mathbb{N} \n\in \mathbb{N}$  \* Returns an array of type [ULongArray], which is a copy of this array where each element is an unsigned reinterpretation\n \* of the corresponding element of this array.\n

\*/\n@SinceKotlin(\"1.3\")\n@ExperimentalUnsignedTypes\n@kotlin.internal.InlineOnly\npublic inline fun LongArray.toULongArray(): ULongArray {\n return ULongArray(this.copyOf())\n  $\ln\ln^{**}\n$  \* Returns an array of UShort containing all of the elements of this generic array.\n

\*/\n@SinceKotlin(\"1.3\")\n@ExperimentalUnsignedTypes\npublic fun Array<out UShort>.toUShortArray(): UShortArray  $\{\n$  return UShortArray(size)  $\text{index} \{\n\}\n\| \n\| \$  \*\*\n \* Returns an array of type [UShortArray], which is a copy of this array where each element is an unsigned reinterpretation $\ln *$  of the corresponding element of this array.\n

\*/\n@SinceKotlin(\"1.3\")\n@ExperimentalUnsignedTypes\n@kotlin.internal.InlineOnly\npublic inline fun ShortArray.toUShortArray(): UShortArray {\n return UShortArray(this.copyOf())\n}\n\n/\*\*\n \* Returns a single list of all elements yielded from results of [transform] function being invoked on each element of original array. $\ln *$ \n \* @sample samples.collections.Collections.Transformations.flatMap\n

\*/\n@SinceKotlin(\"1.3\")\n@ExperimentalUnsignedTypes\n@kotlin.internal.InlineOnly\npublic inline fun <R> UIntArray.flatMap(transform: (UInt) -> Iterable<R>): List<R> {\n return flatMapTo(ArrayList<R>(), transform)\n}\n\n/\*\*\n \* Returns a single list of all elements yielded from results of [transform] function being

invoked on each element of original array. $\ln * \ln * \omega$  sample

samples.collections.Collections.Transformations.flatMap\n

\*/\n@SinceKotlin(\"1.3\")\n@ExperimentalUnsignedTypes\n@kotlin.internal.InlineOnly\npublic inline fun <R> ULongArray.flatMap(transform: (ULong) -> Iterable<R>): List<R> {\n return flatMapTo(ArrayList<R>(), transform)\n}\n\n/\*\*\n \* Returns a single list of all elements yielded from results of [transform] function being invoked on each element of original array. $\ln * \ln * \omega$  sample

samples.collections.Collections.Transformations.flatMap\n

\*/\n@SinceKotlin(\"1.3\")\n@ExperimentalUnsignedTypes\n@kotlin.internal.InlineOnly\npublic inline fun <R> UByteArray.flatMap(transform: (UByte) -> Iterable<R>): List<R> {\n return flatMapTo(ArrayList<R>(), transform)\n}\n\n/\*\*\n \* Returns a single list of all elements yielded from results of [transform] function being invoked on each element of original array. $\ln * \ln * \omega$  sample

samples.collections.Collections.Transformations.flatMap\n

\*/\n@SinceKotlin(\"1.3\")\n@ExperimentalUnsignedTypes\n@kotlin.internal.InlineOnly\npublic inline fun <R> UShortArray.flatMap(transform: (UShort) -> Iterable<R>): List<R> {\n return flatMapTo(ArrayList<R>(), transform)\n}\n\n/\*\*\n \* Appends all elements yielded from results of [transform] function being invoked on each element of original array, to the given [destination].\n

\*/\n@SinceKotlin(\"1.3\")\n@ExperimentalUnsignedTypes\n@kotlin.internal.InlineOnly\npublic inline fun <R, C : MutableCollection $\langle n \rangle \geq 1$ UIntArray.flatMapTo(destination: C, transform: (UInt) -> Iterable $\langle R \rangle$ : C {\n for (element in this)  ${\n \alpha \}$  val list = transform(element)\n destination.addAll(list)\n  ${\n \alpha \}$ \n return destination $\ln\ln\max*$   $\mathbf{a}$  \* Appends all elements yielded from results of [transform] function being invoked on each element of original array, to the given [destination].\n

\*/\n@SinceKotlin(\"1.3\")\n@ExperimentalUnsignedTypes\n@kotlin.internal.InlineOnly\npublic inline fun <R, C : MutableCollection<in R>> ULongArray.flatMapTo(destination: C, transform: (ULong) -> Iterable<R>): C {\n for (element in this)  $\{\n\$  val list = transform(element)\n destination.addAll(list)\n  $\{\n\}$  return destination\n}\n\n/\*\*\n \* Appends all elements yielded from results of [transform] function being invoked on each element of original array, to the given [destination].\n \*/\n@SinceKotlin(\"1.3\")\n@ExperimentalUnsignedTypes\n@kotlin.internal.InlineOnly\npublic inline fun <R, C : MutableCollection<in R>> UByteArray.flatMapTo(destination: C, transform: (UByte) -> Iterable<R>): C {\n for (element in this)  ${\n \alpha \ is \ t\in transform(element)\n \}$  destination.addAll(list)\n  ${\n \}$ \n return destination $\ln\ln\max$ <sup>\*\*</sup>\n \* Appends all elements yielded from results of [transform] function being invoked on each element of original array, to the given [destination].\n \*/\n@SinceKotlin(\"1.3\")\n@ExperimentalUnsignedTypes\n@kotlin.internal.InlineOnly\npublic inline fun <R, C : MutableCollection<in R>> UShortArray.flatMapTo(destination: C, transform: (UShort) -> Iterable<R>): C {\n for (element in this)  ${\n \alpha \}$  val list = transform(element)\n destination.addAll(list)\n  ${\n \alpha \}$ \n return destination\n}\n\n/\*\*\n \* Groups elements of the original array by the key returned by the given [keySelector] function\n \* applied to each element and returns a map where each group key is associated with a list of corresponding elements. $\ln * \ln *$  The returned map preserves the entry iteration order of the keys produced from the original array.\n \* \n \* @sample samples.collections.Collections.Transformations.groupBy\n \*/\n@SinceKotlin(\"1.3\")\n@ExperimentalUnsignedTypes\n@kotlin.internal.InlineOnly\npublic inline fun <K> UIntArray.groupBy(keySelector: (UInt) -> K): Map<K, List<UInt>> {\n return groupByTo(LinkedHashMap<K, MutableList<UInt>>(), keySelector)\n\n\n\n\n\n\n \\in \mathbbb{\alpha} \text{\alpha}\$ Groups elements of the original array by the key returned by the given [keySelector] function\n \* applied to each element and returns a map where each group key is associated with a list of corresponding elements. $\ln * \ln *$  The returned map preserves the entry iteration order of the keys produced from the original array. $\ln * \ln * \omega$  sample samples.collections. Collections. Transformations.groupBy $\ln$ \*/\n@SinceKotlin(\"1.3\")\n@ExperimentalUnsignedTypes\n@kotlin.internal.InlineOnly\npublic inline fun <K> ULongArray.groupBy(keySelector: (ULong) -> K): Map<K, List<ULong>> {\n return groupByTo(LinkedHashMap<K, MutableList<ULong>>(), keySelector)\n}\n\n/\*\*\n \* Groups elements of the original array by the key returned by the given [keySelector] function\n  $*$  applied to each element and returns a map where each group key is associated with a list of corresponding elements. $\ln * \ln *$  The returned map preserves the entry iteration order of the keys produced from the original array. $\ln * \ln * \omega$  sample samples.collections.Collections.Transformations.groupBy\n \*/\n@SinceKotlin(\"1.3\")\n@ExperimentalUnsignedTypes\n@kotlin.internal.InlineOnly\npublic inline fun <K> UByteArray.groupBy(keySelector: (UByte) -> K): Map<K, List<UByte>> {\n return  $groupByTo(LinkedHashMap\langle K, MutableList\langle UByte \rangle)$ , keySelector)\n}\n\n/\*\*\n \* Groups elements of the original array by the key returned by the given [keySelector] function\n  $*$  applied to each element and returns a map where each group key is associated with a list of corresponding elements. $\ln * \ln *$  The returned map preserves the entry iteration order of the keys produced from the original array. $\ln * \ln * \omega$  sample samples.collections.Collections.Transformations.groupBy\n \*/\n@SinceKotlin(\"1.3\")\n@ExperimentalUnsignedTypes\n@kotlin.internal.InlineOnly\npublic inline fun <K> UShortArray.groupBy(keySelector: (UShort) -> K): Map<K, List<UShort>> {\n return groupByTo(LinkedHashMap<K, MutableList<UShort>>(), keySelector)\n}\n\n/\*\*\n \* Groups values returned by the [valueTransform] function applied to each element of the original array\n  $*$  by the key returned by the given [keySelector] function applied to the element\n \* and returns a map where each group key is associated with a list of corresponding values. $\ln * \ln *$  The returned map preserves the entry iteration order of the keys produced from the original array.\n \* \n \* @sample samples.collections.Collections.Transformations.groupByKeysAndValues\n \*/\n@SinceKotlin(\"1.3\")\n@ExperimentalUnsignedTypes\n@kotlin.internal.InlineOnly\npublic inline fun <K, V> UIntArray.groupBy(keySelector: (UInt) -> K, valueTransform: (UInt) -> V): Map<K, List<V>> {\n return groupByTo(LinkedHashMap<K, MutableList<V>>(), keySelector, valueTransform)\n}\n\n/\*\*\n \* Groups values returned by the [valueTransform] function applied to each element of the original array\n \* by the key returned by

the given [keySelector] function applied to the element\n \* and returns a map where each group key is associated with a list of corresponding values. $\ln * \ln *$  The returned map preserves the entry iteration order of the keys produced from the original array. $\ln * \alpha$  sample

samples.collections.Collections.Transformations.groupByKeysAndValues\n

\*/\n@SinceKotlin(\"1.3\")\n@ExperimentalUnsignedTypes\n@kotlin.internal.InlineOnly\npublic inline fun <K, V> ULongArray.groupBy(keySelector: (ULong) -> K, valueTransform: (ULong) -> V): Map<K, List<V>> {\n return  $groupByTo(LinkedHashMap < K$ , MutableList $\langle V \rangle >$  (), keySelector, valueTransform)\n }\n\n/\*\*\n \* Groups values returned by the [valueTransform] function applied to each element of the original array\n \* by the key returned by the given [keySelector] function applied to the element\n \* and returns a map where each group key is associated with a list of corresponding values. $\ln * \ln *$  The returned map preserves the entry iteration order of the keys produced from the original array. $\ln * \ln * \omega$  sample

samples.collections.Collections.Transformations.groupByKeysAndValues\n

\*/\n@SinceKotlin(\"1.3\")\n@ExperimentalUnsignedTypes\n@kotlin.internal.InlineOnly\npublic inline fun <K, V> UByteArray.groupBy(keySelector: (UByte) -> K, valueTransform: (UByte) -> V): Map<K, List<V>> {\n return groupByTo(LinkedHashMap<K, MutableList<V>>(), keySelector, valueTransform)\n}\n\n/\*\*\n \* Groups values returned by the [valueTransform] function applied to each element of the original array\n \* by the key returned by the given [keySelector] function applied to the element\n \* and returns a map where each group key is associated with a list of corresponding values. $\ln * \ln *$  The returned map preserves the entry iteration order of the keys produced from the original array. $\ln * \ln * \omega$  sample

samples.collections.Collections.Transformations.groupByKeysAndValues\n

\*/\n@SinceKotlin(\"1.3\")\n@ExperimentalUnsignedTypes\n@kotlin.internal.InlineOnly\npublic inline fun <K, V> UShortArray.groupBy(keySelector: (UShort) -> K, valueTransform: (UShort) -> V): Map<K, List<V>> {\n return groupByTo(LinkedHashMap<K, MutableList<V>>(), keySelector, valueTransform)\n}\n\n/\*\*\n \* Groups elements of the original array by the key returned by the given [keySelector] function\n \* applied to each element and puts to the [destination] map each group key associated with a list of corresponding elements. $\ln * \ln *$  @return The  $[destination] map. \n\in \mathbb{R}^* \leq \mathbb{S}$  sample samples.collections. Collections. Transformations.groupBy\n \*/\n@SinceKotlin(\"1.3\")\n@ExperimentalUnsignedTypes\n@kotlin.internal.InlineOnly\npublic inline fun <K, M : MutableMap<in K, MutableList<UInt>>> UIntArray.groupByTo(destination: M, keySelector: (UInt) -> K): M {\n for (element in this)  $\{\n\}$  val key = keySelector(element) $\|$  val list = destination.getOrPut(key) { ArrayList<UInt>() }\n list.add(element)\n }\n return destination\n}\n\n/\*\*\n \* Groups elements of the original array by the key returned by the given [keySelector] function\n \* applied to each element and puts to the [destination] map each group key associated with a list of corresponding elements. $\ln * \ln *$  @return The  $[destination] map.\n* \n* @ sample samples. collections. Collections. Transactions.g. copyBy\n"$ \*/\n@SinceKotlin(\"1.3\")\n@ExperimentalUnsignedTypes\n@kotlin.internal.InlineOnly\npublic inline fun <K, M : MutableMap<in K, MutableList<ULong>>> ULongArray.groupByTo(destination: M, keySelector: (ULong) -> K): M  ${\nvert \nvert}$  for (element in this)  ${\nvert \nvert}$  val key = keySelector(element)\n val list = destination.getOrPut(key) { ArrayList<ULong>()  $\n$  list.add(element)\n  $\ln$  return destination\n}\n\n/\*\*\n \* Groups elements of the original array by the key returned by the given [keySelector] function\n \* applied to each element and puts to the [destination] map each group key associated with a list of corresponding elements. $\ln * \ln * \mathbb{Q}$  return The  $[destination]$  map. $\infty$  \*  $\infty$  sample samples.collections. Collections. Transformations.groupBy $\infty$ \*/\n@SinceKotlin(\"1.3\")\n@ExperimentalUnsignedTypes\n@kotlin.internal.InlineOnly\npublic inline fun <K, M : MutableMap<in K, MutableList<UByte>>> UByteArray.groupByTo(destination: M, keySelector: (UByte) -> K): M  ${\nvert \nvert}$  for (element in this)  ${\nvert \nvert}$  val key = keySelector(element)\n val list = destination.getOrPut(key) { ArrayList<UByte>() }\n list.add(element)\n }\n return destination\n}\n\n/\*\*\n \* Groups elements of the original array by the key returned by the given [keySelector] function\n  $*$  applied to each element and puts to the [destination] map each group key associated with a list of corresponding elements. $\ln * \ln * \mathbb{Q}$  return The [destination] map.\n \* \n \* @sample samples.collections.Collections.Transformations.groupBy\n \*/\n@SinceKotlin(\"1.3\")\n@ExperimentalUnsignedTypes\n@kotlin.internal.InlineOnly\npublic inline fun <K, M :

MutableMap<in K, MutableList<UShort>>> UShortArray.groupByTo(destination: M, keySelector: (UShort) -> K): M  ${\nvert \nvert}$  for (element in this)  ${\nvert \nvert}$  val key = keySelector(element)\n val list = destination.getOrPut(key) { ArrayList<UShort>() }\n list.add(element)\n }\n return destination\n}\n\n/\*\*\n \* Groups values returned by the [valueTransform] function applied to each element of the original array\n \* by the key returned by the given [keySelector] function applied to the element\n \* and puts to the [destination] map each group key associated with a list of corresponding values. $\ln * \ln * \omega$  return The [destination] map. $\ln * \ln * \omega$  sample samples.collections.Collections.Transformations.groupByKeysAndValues\n \*/\n@SinceKotlin(\"1.3\")\n@ExperimentalUnsignedTypes\n@kotlin.internal.InlineOnly\npublic inline fun <K, V, M : MutableMap<in K, MutableList<V>>> UIntArray.groupByTo(destination: M, keySelector: (UInt) -> K, valueTransform: (UInt) -> V): M { $\ln$  for (element in this) { $\ln$  val key = keySelector(element) $\ln$  val list = destination.getOrPut(key) { ArrayList<V>() }\n list.add(valueTransform(element))\n }\n return destination\n}\n\n/\*\*\n \* Groups values returned by the [valueTransform] function applied to each element of the original array\n \* by the key returned by the given [keySelector] function applied to the element $\ln$  \* and puts to the [destination] map each group key associated with a list of corresponding values. $\ln * \ln *$  @return The [destination] map.\n \* \n \* @sample samples.collections.Collections.Transformations.groupByKeysAndValues\n \*/\n@SinceKotlin(\"1.3\")\n@ExperimentalUnsignedTypes\n@kotlin.internal.InlineOnly\npublic inline fun <K, V, M : MutableMap<in K, MutableList<V>>> ULongArray.groupByTo(destination: M, keySelector: (ULong) -> K, valueTransform: (ULong) -> V): M {\n for (element in this) {\n val key = keySelector(element)\n val list  $=$  destination.getOrPut(key) { ArrayList  $\&V$  > () }\n list.add(valueTransform(element))\n }\n return destination\n}\n\n/\*\*\n \* Groups values returned by the [valueTransform] function applied to each element of the original array\n \* by the key returned by the given [keySelector] function applied to the element\n \* and puts to the [destination] map each group key associated with a list of corresponding values. $\ln * \ln * \omega$  return The [destination] map.\n \* \n \* @sample samples.collections.Collections.Transformations.groupByKeysAndValues\n \*/\n@SinceKotlin(\"1.3\")\n@ExperimentalUnsignedTypes\n@kotlin.internal.InlineOnly\npublic inline fun <K, V, M : MutableMap<in K, MutableList<V>>> UByteArray.groupByTo(destination: M, keySelector: (UByte) -> K, valueTransform: (UByte) -> V): M {\n for (element in this) {\n val key = keySelector(element)\n val list = destination.getOrPut(key) { ArrayList<V>() }\n list.add(valueTransform(element))\n }\n return destination $\ln\ln\frac{**\ln \mathcal{N}}{n}$  \* Groups values returned by the [valueTransform] function applied to each element of the original array\n \* by the key returned by the given [keySelector] function applied to the element\n \* and puts to the [destination] map each group key associated with a list of corresponding values. $\ln * \ln *$  @return The [destination] map.\n \* \n \* @sample samples.collections.Collections.Transformations.groupByKeysAndValues\n \*/\n@SinceKotlin(\"1.3\")\n@ExperimentalUnsignedTypes\n@kotlin.internal.InlineOnly\npublic inline fun <K, V, M : MutableMap<in K, MutableList<V>>> UShortArray.groupByTo(destination: M, keySelector: (UShort) -> K, valueTransform: (UShort) -> V): M {\n for (element in this) {\n val key = keySelector(element)\n val list  $=$  destination.getOrPut(key) { ArrayList<V>() }\n list.add(valueTransform(element)\n }\n return destination\n  $\ln\ln^{**}\n$  \* Returns a list containing the results of applying the given [transform] function\n \* to each element in the original array. $\ln * \omega$  sample samples.collections.Collections.Transformations.map $\ln$ \*/\n@SinceKotlin(\"1.3\")\n@ExperimentalUnsignedTypes\n@kotlin.internal.InlineOnly\npublic inline fun <R> UIntArray.map(transform: (UInt) -> R): List<R> {\n return mapTo(ArrayList<R>(size), transform)\n}\n\n/\*\*\n \* Returns a list containing the results of applying the given [transform] function\n \* to each element in the original  $array.\n\infty$ ,  $n * \n\rightharpoonup$   $\otimes$  sample samples.collections. Collections. Transformations. map $\infty$ \*/\n@SinceKotlin(\"1.3\")\n@ExperimentalUnsignedTypes\n@kotlin.internal.InlineOnly\npublic inline fun <R> ULongArray.map(transform: (ULong) -> R): List < $R$  {\n return mapTo(ArrayList < $R$  > {\size}, transform)\n}\n\n/\*\*\n \* Returns a list containing the results of applying the given [transform] function\n \* to each element in the original array. $\ln * \omega$  as ample samples.collections. Collections. Transformations.map $\ln$ \*/\n@SinceKotlin(\"1.3\")\n@ExperimentalUnsignedTypes\n@kotlin.internal.InlineOnly\npublic inline fun <R> UByteArray.map(transform: (UByte) -> R): List<R>  $\n\alpha$  return mapTo(ArrayList<R>(size), transform)\n}\n\n/\*\*\n \* Returns a list containing the results of applying the given [transform] function\n \* to each

element in the original array. $\ln * \alpha$  = @sample samples.collections. Collections. Transformations. map $\ln$ 

\*/\n@SinceKotlin(\"1.3\")\n@ExperimentalUnsignedTypes\n@kotlin.internal.InlineOnly\npublic inline fun <R>

UShortArray.map(transform: (UShort) -> R): List<R> {\n return mapTo(ArrayList<R>(size),

transform)\n}\n\n/\*\*\n \* Returns a list containing the results of applying the given [transform] function\n \* to each element and its index in the original array. $\ln * \mathcal{Q}$  param [transform] function that takes the index of an element and the element itself  $\ln$  \* and returns the result of the transform applied to the element. $\ln$ 

\*/\n@SinceKotlin(\"1.3\")\n@ExperimentalUnsignedTypes\n@kotlin.internal.InlineOnly\npublic inline fun <R> UIntArray.mapIndexed(transform: (index: Int, UInt) -> R): List<R> {\n return

mapIndexedTo(ArrayList<R>(size), transform)\n\n\n/\*\*\n \* Returns a list containing the results of applying the given [transform] function\n \* to each element and its index in the original array.\n \* @param [transform] function that takes the index of an element and the element itself $\ln *$  and returns the result of the transform applied to the element.\n \*/\n@SinceKotlin(\"1.3\")\n@ExperimentalUnsignedTypes\n@kotlin.internal.InlineOnly\npublic inline fun <R> ULongArray.mapIndexed(transform: (index: Int, ULong) -> R): List<R> {\n return

mapIndexedTo(ArrayList<R>(size), transform)\n\n/\*\*\n \* Returns a list containing the results of applying the given [transform] function\n \* to each element and its index in the original array. $\ln * \mathcal{Q}$  param [transform] function that takes the index of an element and the element itself $\ln *$  and returns the result of the transform applied to the element.\n \*/\n@SinceKotlin(\"1.3\")\n@ExperimentalUnsignedTypes\n@kotlin.internal.InlineOnly\npublic inline fun <R> UByteArray.mapIndexed(transform: (index: Int, UByte) -> R): List<R>  $\ln$  return

mapIndexedTo(ArrayList<R>(size), transform)\n\n/\*\*\n \* Returns a list containing the results of applying the given [transform] function\n \* to each element and its index in the original array. $\ln * \mathcal{Q}$  param [transform] function that takes the index of an element and the element itself  $\ln$  \* and returns the result of the transform applied to the element.\n \*/\n@SinceKotlin(\"1.3\")\n@ExperimentalUnsignedTypes\n@kotlin.internal.InlineOnly\npublic inline fun <R> UShortArray.mapIndexed(transform: (index: Int, UShort) -> R): List<R> {\n return mapIndexedTo(ArrayList<R>(size), transform)\n\n\n/\*\*\n \* Applies the given [transform] function to each element and its index in the original array\n  $*$  and appends the results to the given [destination].\n  $* \mathcal{Q}$  param [transform] function that takes the index of an element and the element itself  $\ln$  \* and returns the result of the

transform applied to the element.\n

\*/\n@SinceKotlin(\"1.3\")\n@ExperimentalUnsignedTypes\n@kotlin.internal.InlineOnly\npublic inline fun <R, C : MutableCollection<in R>> UIntArray.mapIndexedTo(destination: C, transform: (index: Int, UInt) -> R): C {\n var index = 0\n for (item in this)\n destination.add(transform(index++, item))\n return destination\n \\n\n/\*\*\n \* Applies the given [transform] function to each element and its index in the original array\n \* and appends the results to the given [destination].\n \* @param [transform] function that takes the index of an element and the element itself\n \* and returns the result of the transform applied to the element.\n

\*/\n@SinceKotlin(\"1.3\")\n@ExperimentalUnsignedTypes\n@kotlin.internal.InlineOnly\npublic inline fun <R, C : MutableCollection<in R>> ULongArray.mapIndexedTo(destination: C, transform: (index: Int, ULong) -> R): C {\n var index =  $0\ln$  for (item in this) $\ln$  destination.add(transform(index++, item)) $\ln$  return destination\n}\n\n/\*\*\n \* Applies the given [transform] function to each element and its index in the original array\n \* and appends the results to the given [destination].\n \* @param [transform] function that takes the index of an element and the element itself $\ln *$  and returns the result of the transform applied to the element. $\ln$ \*/\n@SinceKotlin(\"1.3\")\n@ExperimentalUnsignedTypes\n@kotlin.internal.InlineOnly\npublic inline fun <R, C : MutableCollection<in R>> UByteArray.mapIndexedTo(destination: C, transform: (index: Int, UByte) -> R): C {\n var index =  $0\ln$  for (item in this)\n destination.add(transform(index++, item))\n return destination\n  $\ln\ln^*$ \n \* Applies the given [transform] function to each element and its index in the original array\n \* and appends the results to the given [destination].\n \* @param [transform] function that takes the index of an element and the element itself  $\ln$  \* and returns the result of the transform applied to the element. \*/\n@SinceKotlin(\"1.3\")\n@ExperimentalUnsignedTypes\n@kotlin.internal.InlineOnly\npublic inline fun <R, C : MutableCollection<in R>> UShortArray.mapIndexedTo(destination: C, transform: (index: Int, UShort) -> R): C {\n var index =  $0\ln$  for (item in this)\n destination.add(transform(index++, item))\n return

destination\n}\n\n/\*\*\n \* Applies the given [transform] function to each element of the original array\n \* and appends the results to the given [destination].\n

\*/\n@SinceKotlin(\"1.3\")\n@ExperimentalUnsignedTypes\n@kotlin.internal.InlineOnly\npublic inline fun <R, C : MutableCollection<in R>> UIntArray.mapTo(destination: C, transform: (UInt) -> R): C {\n for (item in this)\n destination.add(transform(item))\n return destination\n}\n\n/\*\*\n \* Applies the given [transform] function to each element of the original array\n  $*$  and appends the results to the given [destination]. $\ln$ \*/\n@SinceKotlin(\"1.3\")\n@ExperimentalUnsignedTypes\n@kotlin.internal.InlineOnly\npublic inline fun <R, C : MutableCollection<in R>> ULongArray.mapTo(destination: C, transform: (ULong) -> R): C {\n for (item in this)\n destination.add(transform(item))\n return destination\n}\\n\n/\*\*\n \* Applies the given [transform] function to each element of the original array\n  $*$  and appends the results to the given [destination].\n

\*/\n@SinceKotlin(\"1.3\")\n@ExperimentalUnsignedTypes\n@kotlin.internal.InlineOnly\npublic inline fun <R, C : MutableCollection<in R>> UByteArray.mapTo(destination: C, transform: (UByte) -> R): C {\n for (item in this)\n destination.add(transform(item))\n return destination\n\n\n\n\n\n\\*\*\n \* Applies the given [transform] function to each element of the original array\n  $*$  and appends the results to the given [destination]. $\ln$ 

\*/\n@SinceKotlin(\"1.3\")\n@ExperimentalUnsignedTypes\n@kotlin.internal.InlineOnly\npublic inline fun <R, C : MutableCollection<in R>> UShortArray.mapTo(destination: C, transform: (UShort) -> R): C {\n for (item in this)\n destination.add(transform(item))\n return destination\n}\n\n/\*\*\n \* Returns a lazy [Iterable] that wraps each element of the original array\n \* into an [IndexedValue] containing the index of that element and the element itself.\n \*/\n@SinceKotlin(\"1.3\")\n@ExperimentalUnsignedTypes\npublic fun UIntArray.withIndex(): Iterable<IndexedValue<UInt>>  $\nvert$  return IndexingIterable { iterator() }\n \\n\n\\*\*\n \* Returns a lazy [Iterable] that wraps each element of the original array\n \* into an [IndexedValue] containing the index of that element and the element itself.\n \*/\n@SinceKotlin(\"1.3\")\n@ExperimentalUnsignedTypes\npublic fun ULongArray.withIndex(): Iterable<IndexedValue<ULong>>  $\{\n$  return IndexingIterable  $\text{interable } \in \mathbb{N}$ \n $\mathbb{N}^*$ \n \* Returns a lazy [Iterable] that wraps each element of the original array\n \* into an [IndexedValue] containing the index of that element and the element itself.\n \*/\n@SinceKotlin(\"1.3\")\n@ExperimentalUnsignedTypes\npublic fun UByteArray.withIndex(): Iterable<IndexedValue<UByte>>  $\{\n$  return IndexingIterable  $\text{interable } \in \mathbb{N}$ \n $\mathbb{N}^*$ \n \* Returns a lazy [Iterable] that wraps each element of the original array\n \* into an [IndexedValue] containing the index of that element and the element itself.\n \*/\n@SinceKotlin(\"1.3\")\n@ExperimentalUnsignedTypes\npublic fun UShortArray.withIndex(): Iterable<IndexedValue<UShort>>  $\nvert$  return IndexingIterable  $\tilde{\mathrm{m}}\n\in\mathbb{N}$ . elements match the given [predicate]. $\ln * \nightharpoonup$  @sample samples.collections. Collections. Aggregates.all $\ln$ \*/\n@SinceKotlin(\"1.3\")\n@ExperimentalUnsignedTypes\n@kotlin.internal.InlineOnly\npublic inline fun UIntArray.all(predicate: (UInt) -> Boolean): Boolean  $\n{\n *for* (element in this) if (!predicate(element)) return$ false\n return true\n}\n\n/\*\*\n \* Returns `true` if all elements match the given [predicate].\n \* \n \* @sample samples.collections.Collections.Aggregates.all\n

\*/\n@SinceKotlin(\"1.3\")\n@ExperimentalUnsignedTypes\n@kotlin.internal.InlineOnly\npublic inline fun ULongArray.all(predicate: (ULong) -> Boolean): Boolean  $\n{n$  for (element in this) if (!predicate(element)) return false\n return true\n}\n\n/\*\*\n \* Returns `true` if all elements match the given [predicate].\n \* \n \* @sample samples.collections.Collections.Aggregates.all\n

\*/\n@SinceKotlin(\"1.3\")\n@ExperimentalUnsignedTypes\n@kotlin.internal.InlineOnly\npublic inline fun UByteArray.all(predicate: (UByte) -> Boolean): Boolean {\n for (element in this) if (!predicate(element)) return false\n return true\n}\n\n/\*\*\n \* Returns `true` if all elements match the given [predicate].\n \* \n \* @sample samples.collections.Collections.Aggregates.all\n

\*/\n@SinceKotlin(\"1.3\")\n@ExperimentalUnsignedTypes\n@kotlin.internal.InlineOnly\npublic inline fun UShortArray.all(predicate: (UShort) -> Boolean): Boolean {\n for (element in this) if (!predicate(element)) return false\n return true\n}\n\n/\*\*\n \* Returns `true` if array has at least one element.\n \* \n \* @sample samples.collections.Collections.Aggregates.any\n

\*/\n@SinceKotlin(\"1.3\")\n@ExperimentalUnsignedTypes\n@kotlin.internal.InlineOnly\npublic inline fun UIntArray.any(): Boolean {\n return storage.any()\n\n\n/\*\*\n \* Returns `true` if array has at least one element.\n  $*\n\$   $\cong$   $\mathfrak{g}$  samples.collections. Collections. Aggregates. any \n

\*/\n@SinceKotlin(\"1.3\")\n@ExperimentalUnsignedTypes\n@kotlin.internal.InlineOnly\npublic inline fun ULongArray.any(): Boolean  $\{\n\$ return storage.any()\n $\n\in \mathbb{N}$  \* Returns `true` if array has at least one element.\n \* \n \* @sample samples.collections.Collections.Aggregates.any\n

\*/\n@SinceKotlin(\"1.3\")\n@ExperimentalUnsignedTypes\n@kotlin.internal.InlineOnly\npublic inline fun UByteArray.any(): Boolean  $\{\n \$ eturn storage.any()\n $\n \$ <sup>\*\*</sup>\n \* Returns `true` if array has at least one element. $\ln * \ln * \omega$  sample samples.collections. Collections. Aggregates. any  $\ln$ 

\*/\n@SinceKotlin(\"1.3\")\n@ExperimentalUnsignedTypes\n@kotlin.internal.InlineOnly\npublic inline fun UShortArray.any(): Boolean  ${\nightharpoonup$  return storage.any()\n ${\nightharpoonup}$ 'n \* Returns `true` if at least one element matches the given [predicate]. $\ln * \ln * \omega$  sample samples.collections.Collections.Aggregates.anyWithPredicate $\ln$ \*/\n@SinceKotlin(\"1.3\")\n@ExperimentalUnsignedTypes\n@kotlin.internal.InlineOnly\npublic inline fun UIntArray.any(predicate: (UInt) -> Boolean): Boolean {\n for (element in this) if (predicate(element)) return true\n return false\n  $\ln\pi$ <sup>\*</sup>\*\n \* Returns `true` if at least one element matches the given [predicate].\n \* \n \* @sample samples.collections.Collections.Aggregates.anyWithPredicate\n

\*/\n@SinceKotlin(\"1.3\")\n@ExperimentalUnsignedTypes\n@kotlin.internal.InlineOnly\npublic inline fun ULongArray.any(predicate: (ULong)  $\rightarrow$  Boolean): Boolean {\n for (element in this) if (predicate(element)) return true\n return false\n  $\ln\left(\frac{x}{x}\right)$  \* Returns `true` if at least one element matches the given [predicate].\n \* \n \* @sample samples.collections.Collections.Aggregates.anyWithPredicate\n

\*/\n@SinceKotlin(\"1.3\")\n@ExperimentalUnsignedTypes\n@kotlin.internal.InlineOnly\npublic inline fun UByteArray.any(predicate: (UByte) -> Boolean): Boolean  $\{\n\$  for (element in this) if (predicate(element)) return true\n return false\n  $\ln\frac{*}{\ln x}$  \* Returns `true` if at least one element matches the given [predicate].\n \* \n \* @sample samples.collections.Collections.Aggregates.anyWithPredicate\n

\*/\n@SinceKotlin(\"1.3\")\n@ExperimentalUnsignedTypes\n@kotlin.internal.InlineOnly\npublic inline fun UShortArray.any(predicate: (UShort) -> Boolean): Boolean  $\{\n\$  for (element in this) if (predicate(element)) return true\n return false\n \\n\n/\*\*\n \* Returns the number of elements matching the given [predicate].\n \*/\n@SinceKotlin(\"1.3\")\n@ExperimentalUnsignedTypes\n@kotlin.internal.InlineOnly\npublic inline fun UIntArray.count(predicate: (UInt) -> Boolean): Int  $\{\n\$  var count = 0\n for (element in this) if  $(\text{p}-\text{p})$  ++count\n return count\n}\n\n/\*\*\n \* Returns the number of elements matching the given [predicate].\n \*/\n@SinceKotlin(\"1.3\")\n@ExperimentalUnsignedTypes\n@kotlin.internal.InlineOnly\npublic inline fun ULongArray.count(predicate: (ULong) -> Boolean): Int  $\ln$  var count = 0\n for (element in this) if  $(predicate(element)) ++count\n \cdot return count\n \cdot n\n \cdot n * Returns the number of elements matching the given$ [predicate].\n \*/\n@SinceKotlin(\"1.3\")\n@ExperimentalUnsignedTypes\n@kotlin.internal.InlineOnly\npublic inline fun UByteArray.count(predicate: (UByte) -> Boolean): Int  $\{\n\$  var count = 0\n for (element in this) if  $(\text{p!}\rightarrow +\text{column})$  ++count\n return count\n}\n\n/\*\*\n \* Returns the number of elements matching the given [predicate].\n \*/\n@SinceKotlin(\"1.3\")\n@ExperimentalUnsignedTypes\n@kotlin.internal.InlineOnly\npublic inline fun UShortArray.count(predicate: (UShort) -> Boolean): Int  $\{\n\$  var count = 0\n for (element in this) if  $(predicate(element))$  ++count\n return count\n}\n\n/\*\*\n \* Accumulates value starting with [initial] value and

applying [operation] from left to right to current accumulator value and each element.\n

\*/\n@SinceKotlin(\"1.3\")\n@ExperimentalUnsignedTypes\n@kotlin.internal.InlineOnly\npublic inline fun <R> UIntArray.fold(initial: R, operation: (acc: R, UInt) -> R): R {\n var accumulator = initial\n for (element in this)  $accumulator = operation(accumulator), element)$  return accumulator $\hbar$ }\n\n/\*\*\n \* Accumulates value starting with [initial] value and applying [operation] from left to right to current accumulator value and each element.\n \*/\n@SinceKotlin(\"1.3\")\n@ExperimentalUnsignedTypes\n@kotlin.internal.InlineOnly\npublic inline fun <R> ULongArray.fold(initial: R, operation: (acc: R, ULong) -> R): R  $\{\n\$  var accumulator = initial\n for (element in this) accumulator = operation(accumulator, element)\n return accumulator\n}\n\n/\*\*\n \* Accumulates value starting with [initial] value and applying [operation] from left to right to current accumulator value and each element.\n \*/\n@SinceKotlin(\"1.3\")\n@ExperimentalUnsignedTypes\n@kotlin.internal.InlineOnly\npublic inline fun <R> UByteArray.fold(initial: R, operation: (acc: R, UByte) -> R): R {\n var accumulator = initial\n for

(element in this) accumulator = operation(accumulator, element)\n return accumulator\n}\n\n/\*\*\n \* Accumulates value starting with [initial] value and applying [operation] from left to right to current accumulator value and each element.\n \*/\n@SinceKotlin(\"1.3\")\n@ExperimentalUnsignedTypes\n@kotlin.internal.InlineOnly\npublic inline fun <R> UShortArray.fold(initial: R, operation: (acc: R, UShort) -> R): R {\n var accumulator = initial\n for (element in this) accumulator = operation(accumulator, element)\n return accumulator\n}\n\n/\*\*\n \* Accumulates value starting with [initial] value and applying [operation] from left to right\n \* to current accumulator value and each element with its index in the original array. $\ln * \omega$  param [operation] function that takes the index of an element, current accumulator value $\ln$  \* and the element itself, and calculates the next accumulator value. $\ln$ \*/\n@SinceKotlin(\"1.3\")\n@ExperimentalUnsignedTypes\n@kotlin.internal.InlineOnly\npublic inline fun <R> UIntArray.foldIndexed(initial: R, operation: (index: Int, acc: R, UInt) -> R): R  $\{\n$  var index = 0\n var  $accumulator = initial \n\cdot \nfor (element in this) accumulator = operation (index++, accumulation, element) \n\cdot \nreturn$  $accumulator\n\n\mathbf{n}\n^*\n$  \* Accumulates value starting with [initial] value and applying [operation] from left to right $\ln *$  to current accumulator value and each element with its index in the original array. $\ln * \omega$  param [operation] function that takes the index of an element, current accumulator value\n \* and the element itself, and calculates the next accumulator value.\n

\*/\n@SinceKotlin(\"1.3\")\n@ExperimentalUnsignedTypes\n@kotlin.internal.InlineOnly\npublic inline fun <R> ULongArray.foldIndexed(initial: R, operation: (index: Int, acc: R, ULong) -> R): R  $\{\n$  var index = 0\n var  $accumulator = initial \n\cdot \nfor (element in this) accumulator = operation (index++, accumulator, element)$  return  $accumulator\hbar\hbar\mbar^*\hbar$  \* Accumulates value starting with [initial] value and applying [operation] from left to right $\ln$  \* to current accumulator value and each element with its index in the original array. $\ln$  \* @param [operation] function that takes the index of an element, current accumulator value $\ln^*$  and the element itself, and calculates the next accumulator value.\n

\*/\n@SinceKotlin(\"1.3\")\n@ExperimentalUnsignedTypes\n@kotlin.internal.InlineOnly\npublic inline fun <R> UByteArray.foldIndexed(initial: R, operation: (index: Int, acc: R, UByte)  $\rightarrow$  R): R {\n var index = 0\n var  $accumulator = initial \n\cdot \nfor (element in this) accumulator = operation (index++, accumulation, element) \n\cdot \nreturn$  $accumulator\hbar\hbar\mbar^*\hbar$  \* Accumulates value starting with [initial] value and applying [operation] from left to right\n  $*$  to current accumulator value and each element with its index in the original array.\n  $*$  @param [operation] function that takes the index of an element, current accumulator value\n \* and the element itself, and calculates the next accumulator value.\n

\*/\n@SinceKotlin(\"1.3\")\n@ExperimentalUnsignedTypes\n@kotlin.internal.InlineOnly\npublic inline fun <R> UShortArray.foldIndexed(initial: R, operation: (index: Int, acc: R, UShort) -> R): R {\n var index = 0\n var  $accumulator = initial \n\cdot \nfor (element in this) accumulator = operation (index++, accumulation, element) \n\cdot \nreturn$  $accumulator\n\hbox{\n $n$ **\n $n$  * **Accumulates value starting with [initial] value and applying [operation] from right to left**$ to each element and current accumulator value.\n

\*/\n@SinceKotlin(\"1.3\")\n@ExperimentalUnsignedTypes\n@kotlin.internal.InlineOnly\npublic inline fun <R> UIntArray.foldRight(initial: R, operation: (UInt, acc: R) -> R): R  $\{\n \$  var index = lastIndex\n var accumulator = initial\n while (index  $>= 0$ ) {\n accumulator = operation(get(index--), accumulator)\n }\n return  $accumulator\n\hbox{\n $n$ **\n $n$  * **Accumulates value starting with [initial] value and applying [operation] from right to left**$ to each element and current accumulator value.\n

\*/\n@SinceKotlin(\"1.3\")\n@ExperimentalUnsignedTypes\n@kotlin.internal.InlineOnly\npublic inline fun <R> ULongArray.foldRight(initial: R, operation: (ULong, acc: R) -> R): R {\n var index = lastIndex\n var  $accumulator = initial\n\in which$  while (index  $>= 0$ )  $\n\in addition$  accumulator = operation(get(index--), accumulator)\n }\n return accumulator $\n\ln\ln x^*\neq$  Accumulates value starting with [initial] value and applying [operation] from right to left to each element and current accumulator value.\n

\*/\n@SinceKotlin(\"1.3\")\n@ExperimentalUnsignedTypes\n@kotlin.internal.InlineOnly\npublic inline fun <R> UByteArray.foldRight(initial: R, operation: (UByte, acc: R) -> R): R  $\{\n$  var index = lastIndex\n var  $accumulator = initial \n\mid \n\in (index \ge 0) {\n \quad } accountator = operation(getindex--), accumulator) \n\mid \n\mid$ return accumulator $\ln \ln \frac{m}{m^*}$  Accumulates value starting with [initial] value and applying [operation] from right to left to each element and current accumulator value.\n

\*/\n@SinceKotlin(\"1.3\")\n@ExperimentalUnsignedTypes\n@kotlin.internal.InlineOnly\npublic inline fun <R> UShortArray.foldRight(initial: R, operation: (UShort, acc: R) -> R): R  $\{\n \$  var index = lastIndex\n var accumulator = initial\n while (index >= 0) {\n accumulator = operation(get(index--), accumulator)\n }\n return accumulator $\ln\ln\pi$ <sup>\*\*</sup>\n \* Accumulates value starting with [initial] value and applying [operation] from right to left $\ln$  \* to each element with its index in the original array and current accumulator value. $\ln$  \* @param [operation] function that takes the index of an element, the element itself\n \* and current accumulator value, and calculates the next accumulator value.\n

\*/\n@SinceKotlin(\"1.3\")\n@ExperimentalUnsignedTypes\n@kotlin.internal.InlineOnly\npublic inline fun <R> UIntArray.foldRightIndexed(initial: R, operation: (index: Int, UInt, acc: R) -> R): R {\n var index = lastIndex\n var accumulator = initial $\infty$  while (index  $>= 0$ )  $\infty$  accumulator = operation(index, get(index), accumulator) $\infty$ 

 $-i$ ndex\n }\n return accumulator\n}\n\n/\*\*\n \* Accumulates value starting with [initial] value and applying [operation] from right to left $\ln$  \* to each element with its index in the original array and current accumulator value. $\ln$ \* @param [operation] function that takes the index of an element, the element itself\n \* and current accumulator value, and calculates the next accumulator value.\n

\*/\n@SinceKotlin(\"1.3\")\n@ExperimentalUnsignedTypes\n@kotlin.internal.InlineOnly\npublic inline fun <R> ULongArray.foldRightIndexed(initial: R, operation: (index: Int, ULong, acc: R) -> R): R {\n var index = lastIndex\n var accumulator = initial\n while (index  $>= 0$ ) {\n accumulator = operation(index, get(index),  $accumulator\n$  --index\n  $\mathcal{N}$  return accumulator\n  $\ln/^*$ \n \* Accumulates value starting with [initial] value and applying [operation] from right to left $\ln *$  to each element with its index in the original array and current accumulator value. $\ln * \mathcal{Q}$  param [operation] function that takes the index of an element, the element itself $\ln *$  and current accumulator value, and calculates the next accumulator value.\n

\*/\n@SinceKotlin(\"1.3\")\n@ExperimentalUnsignedTypes\n@kotlin.internal.InlineOnly\npublic inline fun <R> UByteArray.foldRightIndexed(initial: R, operation: (index: Int, UByte, acc: R) -> R): R {\n var index = lastIndex\n var accumulator = initial\n while (index  $>= 0$ ) {\n accumulator = operation(index, get(index),  $accumulator\n$  --index\n  $\mathbb{R}\n$  return accumulator\n  $\ln/**\n$ <sup>\*\*</sup>\n \* Accumulates value starting with [initial] value and applying [operation] from right to left $\ln *$  to each element with its index in the original array and current accumulator value. $\ln * \mathcal{Q}$  param [operation] function that takes the index of an element, the element itself $\ln *$  and current accumulator value, and calculates the next accumulator value.\n

\*/\n@SinceKotlin(\"1.3\")\n@ExperimentalUnsignedTypes\n@kotlin.internal.InlineOnly\npublic inline fun <R> UShortArray.foldRightIndexed(initial: R, operation: (index: Int, UShort, acc: R) -> R): R {\n var index = lastIndex\n var accumulator = initial\n while (index  $>= 0$ ) {\n accumulator = operation(index, get(index),  $accumulator\n$  --index\n  $\mathcal{h}\n$  return accumulator\n  $\ln/^*$ \n \* Performs the given [action] on each element.\n \*/\n@SinceKotlin(\"1.3\")\n@ExperimentalUnsignedTypes\n@kotlin.internal.InlineOnly\npublic inline fun UIntArray.forEach(action: (UInt) -> Unit): Unit  $\ln$  for (element in this) action(element)\n\n\n/\*\*\n \* Performs the given [action] on each element.\n

\*/\n@SinceKotlin(\"1.3\")\n@ExperimentalUnsignedTypes\n@kotlin.internal.InlineOnly\npublic inline fun ULongArray.forEach(action: (ULong) -> Unit): Unit  $\ln \frac{1}{\ln \frac{\text{dim}(\ln \ln \pi)^*}{n}}$ Performs the given [action] on each element.\n

\*/\n@SinceKotlin(\"1.3\")\n@ExperimentalUnsignedTypes\n@kotlin.internal.InlineOnly\npublic inline fun UByteArray.forEach(action: (UByte) -> Unit): Unit  $\{\n\$  for (element in this) action(element)\n $\{\n\}\n\|\n\|$ Performs the given [action] on each element.\n

\*/\n@SinceKotlin(\"1.3\")\n@ExperimentalUnsignedTypes\n@kotlin.internal.InlineOnly\npublic inline fun UShortArray.forEach(action: (UShort) -> Unit): Unit  $\{\n\$  for (element in this) action(element)\n $\{\n\}\n\$ Performs the given [action] on each element, providing sequential index with the element.\n \* @param [action] function that takes the index of an element and the element itself\n \* and performs the desired action on the element.\n \*/\n @SinceKotlin(\"1.3\")\n @ExperimentalUnsignedTypes\n @kotlin.internal.InlineOnly\npublic inline fun UIntArray.forEachIndexed(action: (index: Int, UInt) -> Unit): Unit  ${\n$  var index = 0\n for (item in this)

 $action(index++, item)\n\}\n\|\n\|\n\|$ <sup>\*\*</sup>\n \* Performs the given [action] on each element, providing sequential index with the element. $\ln * \mathcal{Q}$  param [action] function that takes the index of an element and the element itself $\ln *$  and performs the desired action on the element.\n

\*/\n@SinceKotlin(\"1.3\")\n@ExperimentalUnsignedTypes\n@kotlin.internal.InlineOnly\npublic inline fun ULongArray.forEachIndexed(action: (index: Int, ULong) -> Unit): Unit  $\{\n\$  var index = 0\n for (item in this)  $action(index++, item)\n\}\n\|\n\|\n\**\n$  \* Performs the given [action] on each element, providing sequential index with the element. $\ln * \omega$  param [action] function that takes the index of an element and the element itself $\ln *$  and performs the desired action on the element.\n

\*/\n@SinceKotlin(\"1.3\")\n@ExperimentalUnsignedTypes\n@kotlin.internal.InlineOnly\npublic inline fun UByteArray.forEachIndexed(action: (index: Int, UByte) -> Unit): Unit  ${\n}$  var index = 0\n for (item in this)  $action(index++, item)\n\}\n\|\n\|\n\* * \n Ferforms the given [action] on each element, providing sequential index with$ the element. $\ln * \mathcal{Q}$  param [action] function that takes the index of an element and the element itself $\ln *$  and performs the desired action on the element.\n

\*/\n@SinceKotlin(\"1.3\")\n@ExperimentalUnsignedTypes\n@kotlin.internal.InlineOnly\npublic inline fun UShortArray.forEachIndexed(action: (index: Int, UShort) -> Unit): Unit  $\{\n\$  var index = 0\n for (item in this) action(index++, item)\n}\n\n/\*\*\n \* Returns the largest element or `null` if there are no elements.\n \*/\n@SinceKotlin(\"1.3\")\n@ExperimentalUnsignedTypes\npublic fun UIntArray.max(): UInt? {\n if (isEmpty()) return null\n var max = this[0]\n for (i in 1..lastIndex) {\n val e = this[i]\n if (max < e) max = e\n }\n return max\n}\n\n/\*\*\n \* Returns the largest element or `null` if there are no elements.\n

\*/\n@SinceKotlin(\"1.3\")\n@ExperimentalUnsignedTypes\npublic fun ULongArray.max(): ULong? {\n if  $(i$ sEmpty()) return null\n var max = this[0]\n for (i in 1..lastIndex) {\n val e = this[i]\n if (max < e) max  $= e\n$  }\n return max\n}\n\n<sup>/\*\*</sup>\n \* Returns the largest element or `null` if there are no elements.\n \*/\n@SinceKotlin(\"1.3\")\n@ExperimentalUnsignedTypes\npublic fun UByteArray.max(): UByte? {\n if  $(i$ sEmpty()) return null\n var max = this[0]\n for (i in 1..lastIndex) {\n val e = this[i]\n if (max < e) max  $= e\n$  }\n return max\n}\n\n<sup>/\*\*</sup>\n \* Returns the largest element or `null` if there are no elements.\n \*/\n@SinceKotlin(\"1.3\")\n@ExperimentalUnsignedTypes\npublic fun UShortArray.max(): UShort? {\n if  $(i$ sEmpty()) return null\n var max = this[0]\n for (i in 1..lastIndex) {\n val e = this[i]\n if (max < e) max  $= e\n$  }\n return max\n}\n\n/\*\*\n \* Returns the first element yielding the largest value of the given function or `null` if there are no elements. $\ln * \alpha$  = @sample samples.collections.Collections.Aggregates.maxBy\n \*/\n@SinceKotlin(\"1.3\")\n@ExperimentalUnsignedTypes\n@kotlin.internal.InlineOnly\npublic inline fun <R : Comparable<R>> UIntArray.maxBy(selector: (UInt) -> R): UInt? {\n if (isEmpty()) return null\n var maxElem  $\pm$  this[0]\n val lastIndex  $\pm$  this.lastIndex\n if (lastIndex  $\pm$  0) return maxElem\n var maxValue = selector(maxElem)\n for (i in 1..lastIndex) {\n val e = this[i]\n val v = selector(e)\n if (maxValue < v)  ${\n m\n m\n xElem = e\n m\n m\n xValue = v\n m\n }\n r\n turn\n maxElem\n n}\n\n*\n * Returns the first$ element yielding the largest value of the given function or `null` if there are no elements.\n  $* \n\cdot \mathbb{R}$   $* \n\cdot \mathbb{Q}$  sample samples.collections.Collections.Aggregates.maxBy\n

\*/\n@SinceKotlin(\"1.3\")\n@ExperimentalUnsignedTypes\n@kotlin.internal.InlineOnly\npublic inline fun <R : Comparable<R>> ULongArray.maxBy(selector: (ULong) -> R): ULong?  $\{\n\$ if (isEmpty()) return null $\|$  var  $maxElement = this[0]\n$  val lastIndex = this.lastIndex\n if (lastIndex == 0) return maxElem\n var maxValue = selector(maxElem)\n for (i in 1..lastIndex)  $\{\n \$  val e = this[i]\n val v = selector(e)\n if (maxValue < v)  ${\n \mu = e\n \maxU = e^\n \ x \ value = v\n \} \n \ return maxE = m\n} \n \times E = \frac{e^\max}{e^\max}$ element yielding the largest value of the given function or `null` if there are no elements.\n  $*\n\$ samples.collections.Collections.Aggregates.maxBy\n

\*/\n@SinceKotlin(\"1.3\")\n@ExperimentalUnsignedTypes\n@kotlin.internal.InlineOnly\npublic inline fun <R : Comparable<R>> UByteArray.maxBy(selector: (UByte) -> R): UByte?  $\{\n\$ if (isEmpty()) return null\n var  $maxElement = this[0]\n$  val lastIndex = this.lastIndex\n if (lastIndex == 0) return maxElem\n var maxValue = selector(maxElem)\n for (i in 1..lastIndex) {\n val e = this[i]\n val v = selector(e)\n if (maxValue < v)  ${\n \mu = e\}$  maxValue = v\n  ${\n \mu \lambda \ln \frac{Elem}{n}\ln\frac{**\ln * R}$  Returns the first

samples.collections.Collections.Aggregates.minBy\n \*/\n@SinceKotlin(\"1.3\")\n@ExperimentalUnsignedTypes\n@kotlin.internal.InlineOnly\npublic inline fun <R : Comparable<R>> ULongArray.minBy(selector: (ULong) -> R): ULong?  $\{\n\$  if (isEmpty()) return null $\|$  var minElem = this[0]\n val lastIndex = this.lastIndex\n if (lastIndex == 0) return minElem\n var minValue = selector(minElem)\n for (i in 1..lastIndex)  $\{\n\$  val e = this[i]\n val v = selector(e)\n if (minValue > v)

\*/\n@SinceKotlin(\"1.3\")\n@ExperimentalUnsignedTypes\npublic fun UShortArray.min(): UShort? {\n if  $(isEmpty())$  return null\n var min = this[0]\n for (i in 1..lastIndex)  $\{\n n$  val e = this[i]\n if (min > e) min = e\n  $\{\n\$ `null` if there are no elements.\n  $* \nightharpoonup n * @$ sample samples.collections.Collections.Aggregates.minBy\n \*/\n@SinceKotlin(\"1.3\")\n@ExperimentalUnsignedTypes\n@kotlin.internal.InlineOnly\npublic inline fun <R : Comparable<R>> UIntArray.minBy(selector: (UInt) -> R): UInt? {\n if (isEmpty()) return null\n var minElem = this[0]\n val lastIndex = this.lastIndex\n if (lastIndex == 0) return minElem\n var minValue = selector(minElem)\n for (i in 1..lastIndex) {\n val e = this[i]\n val v = selector(e)\n if (minValue > v)  ${\n\mu = e\}\n$  minElem = e\n minValue = v\n  $\ln {\n\mu\pi}\ln {\n\mu^**\n}$  Returns the first element yielding the smallest value of the given function or `null` if there are no elements. $\ln * \ln * \mathcal{O}$  sample

\*/\n@SinceKotlin(\"1.3\")\n@ExperimentalUnsignedTypes\npublic fun ULongArray.min(): ULong? {\n if  $(i sEmpty())$  return null\n var min = this[0]\n for (i in 1..lastIndex)  $\{\n \$  val e = this[i]\n if (min > e) min = e\n  $\{\n\$ \*/\n@SinceKotlin(\"1.3\")\n@ExperimentalUnsignedTypes\npublic fun UByteArray.min(): UByte? {\n if  $(isEmpty())$  return null\n var min = this[0]\n for (i in 1..lastIndex)  $\{\n n$  val e = this[i]\n if (min > e) min =  $e\$ \n return min\n $\ln\ln^*$ \n \* Returns the smallest element or `null` if there are no elements.\n

\*/\n@SinceKotlin(\"1.3\")\n@ExperimentalUnsignedTypes\npublic fun UShortArray.maxWith(comparator: Comparator<in UShort>): UShort?  ${\n \in \}$  if (isEmpty()) return null\n var max = this[0]\n for (i in 1..lastIndex)  ${\n \in \}$ val e = this[i]\n if (comparator.compare(max, e) < 0) max = e\n }\n return max\n}\n\n/\*\*\n \* Returns the smallest element or `null` if there are no elements.\n \*/\n@SinceKotlin(\"1.3\")\n@ExperimentalUnsignedTypes\npublic fun UIntArray.min(): UInt? {\n if (isEmpty())

return null\n var min = this[0]\n for (i in 1..lastIndex)  $\{\n\$  val e = this[i]\n if (min > e) min = e\n  $\{\n\}$ 

return min\n}\n\n/\*\*\n \* Returns the smallest element or `null` if there are no elements.\n

first element having the largest value according to the provided [comparator] or `null` if there are no elements.\n

Comparator<in ULong>): ULong?  ${\n \in \}$  if (isEmpty()) return null\n var max = this[0]\n for (i in 1..lastIndex)  ${\n \in \}$ val e = this[i]\n if (comparator.compare(max, e) < 0) max = e\n }\n return max\n}\n\n/\*\*\n \* Returns the first element having the largest value according to the provided [comparator] or `null` if there are no elements.\n \*/\n@SinceKotlin(\"1.3\")\n@ExperimentalUnsignedTypes\npublic fun UByteArray.maxWith(comparator: Comparator<in UByte>): UByte? {\n if (isEmpty()) return null\n var max = this[0]\n for (i in 1..lastIndex) {\n val e = this[i]\n if (comparator.compare(max, e) < 0) max = e\n }\n return max\n}\n\n/\*\*\n \* Returns the

Comparable<R>> UShortArray.maxBy(selector: (UShort) -> R): UShort? {\n if (isEmpty()) return null\n var  $maxElement = this[0]\n$  val lastIndex = this.lastIndex\n if (lastIndex == 0) return maxElem\n var maxValue = selector(maxElem)\n for (i in 1..lastIndex) {\n val e = this[i]\n val v = selector(e)\n if (maxValue < v)  ${\n \mu = e\n \maxValue = v\n \}$  return maxElem $\n\ln/\n$ \*\*\n \* Returns the first element having the largest value according to the provided [comparator] or `null` if there are no elements.\n \*/\n@SinceKotlin(\"1.3\")\n@ExperimentalUnsignedTypes\npublic fun UIntArray.maxWith(comparator: Comparator<in UInt>): UInt?  ${\in$  if (isEmpty()) return null\n var max = this[0]\n for (i in 1..lastIndex)  ${\n}$ val e = this[i]\n if (comparator.compare(max, e) < 0) max = e\n }\n return max\n}\n\n/\*\*\n \* Returns the first element having the largest value according to the provided [comparator] or `null` if there are no elements.\n \*/\n@SinceKotlin(\"1.3\")\n@ExperimentalUnsignedTypes\npublic fun ULongArray.maxWith(comparator:

element yielding the largest value of the given function or `null` if there are no elements.\n  $*\n\$ samples.collections.Collections.Aggregates.maxBy\n

\*/\n@SinceKotlin(\"1.3\")\n@ExperimentalUnsignedTypes\n@kotlin.internal.InlineOnly\npublic inline fun <R :

 ${\n \mu = e\in \min\$ element yielding the smallest value of the given function or `null` if there are no elements.\n \* \n \* @sample samples.collections.Collections.Aggregates.minBy\n

\*/\n@SinceKotlin(\"1.3\")\n@ExperimentalUnsignedTypes\n@kotlin.internal.InlineOnly\npublic inline fun <R : Comparable<R>> UByteArray.minBy(selector: (UByte) -> R): UByte?  $\{\n\$ if (isEmpty()) return null\n var minElem = this[0]\n val lastIndex = this.lastIndex\n if (lastIndex == 0) return minElem\n var minValue = selector(minElem)\n for (i in 1..lastIndex)  $\{\n \$  val e = this[i]\n val v = selector(e)\n if (minValue > v)  ${\n \mu = e\in \min\$ element yielding the smallest value of the given function or `null` if there are no elements. $\ln * \ln * \omega$  sample samples.collections.Collections.Aggregates.minBy\n

\*/\n@SinceKotlin(\"1.3\")\n@ExperimentalUnsignedTypes\n@kotlin.internal.InlineOnly\npublic inline fun <R : Comparable<R>> UShortArray.minBy(selector: (UShort) -> R): UShort? {\n if (isEmpty()) return null\n var minElem = this[0]\n val lastIndex = this.lastIndex\n if (lastIndex == 0) return minElem\n var minValue = selector(minElem)\n for (i in 1..lastIndex) {\n val e = this[i]\n val v = selector(e)\n if (minValue > v)  ${\n \mu = e\in \min\$ element having the smallest value according to the provided [comparator] or `null` if there are no elements.\n \*/\n@SinceKotlin(\"1.3\")\n@ExperimentalUnsignedTypes\npublic fun UIntArray.minWith(comparator: Comparator<in UInt>): UInt?  ${\in$  if (isEmpty()) return null\n var min = this[0]\n for (i in 1..lastIndex)  ${\n}$ val e = this[i]\n if (comparator.compare(min, e) > 0) min = e\n }\n return min\n}\n\n/\*\*\n \* Returns the first element having the smallest value according to the provided [comparator] or `null` if there are no elements.\n \*/\n@SinceKotlin(\"1.3\")\n@ExperimentalUnsignedTypes\npublic fun ULongArray.minWith(comparator: Comparator<in ULong>): ULong?  ${\n \in \}$  if (isEmpty()) return null ${\n \alpha}$  var min = this[0] ${\n \alpha}$  for (i in 1..lastIndex)  ${\n \alpha}$ 

val e = this[i]\n if (comparator.compare(min, e) > 0) min = e\n }\n return min\n}\n\n/\*\*\n \* Returns the first element having the smallest value according to the provided [comparator] or `null` if there are no elements.\n \*/\n@SinceKotlin(\"1.3\")\n@ExperimentalUnsignedTypes\npublic fun UByteArray.minWith(comparator: Comparator<in UByte>): UByte?  ${\nvert \nvert}$  if (isEmpty()) return null\n var min = this[0]\n for (i in 1..lastIndex)  ${\nvert \nvert}$ 

val e = this[i]\n if (comparator.compare(min, e) > 0) min = e\n  $\ln \frac{n}{n^*}\n^*$  Returns the first element having the smallest value according to the provided [comparator] or `null` if there are no elements.\n \*/\n@SinceKotlin(\"1.3\")\n@ExperimentalUnsignedTypes\npublic fun UShortArray.minWith(comparator: Comparator<in UShort>): UShort?  $\nvert$  if (isEmpty()) return null\n var min = this[0]\n for (i in 1..lastIndex)  $\nvert$ 

val e = this[i]\n if (comparator.compare(min, e) > 0) min = e\n }\n return min\n}\n\n/\*\*\n \* Returns `true` if the array has no elements.\n \* \n \* @sample samples.collections.Collections.Aggregates.none\n \*/\n@SinceKotlin(\"1.3\")\n@ExperimentalUnsignedTypes\n@kotlin.internal.InlineOnly\npublic inline fun UIntArray.none(): Boolean  $\ln$  return isEmpty()\n}\n\n/\*\*\n \* Returns `true` if the array has no elements.\n \* \n \* @sample samples.collections.Collections.Aggregates.none\n

\*/\n@SinceKotlin(\"1.3\")\n@ExperimentalUnsignedTypes\n@kotlin.internal.InlineOnly\npublic inline fun ULongArray.none(): Boolean  ${\n \cdot \in \mathbb{N}\n}^*\n$   $\mathbb{N}^* \neq \mathbb{N}^* \neq \mathbb{N}^* \neq \mathbb{N}^* \neq \mathbb{N}^* \neq \mathbb{N}^* \neq \mathbb{N}^* \neq \mathbb{N}^* \neq \mathbb{N}^* \neq \mathbb{N}^* \neq \mathbb{N}^* \neq \mathbb{N}^* \neq \mathbb{N}^* \neq \mathbb{N}^* \neq \mathbb{N}^* \neq \mathbb{N}^*$ \* @sample samples.collections.Collections.Aggregates.none\n

\*/\n@SinceKotlin(\"1.3\")\n@ExperimentalUnsignedTypes\n@kotlin.internal.InlineOnly\npublic inline fun UByteArray.none(): Boolean  ${\n \cdot \in \mathbb{N}\n\in\mathbb{N}\n\in\mathbb{N}}$  \* Returns `true` if the array has no elements. $\ln * \n$ \* @sample samples.collections.Collections.Aggregates.none\n

\*/\n@SinceKotlin(\"1.3\")\n@ExperimentalUnsignedTypes\n@kotlin.internal.InlineOnly\npublic inline fun UShortArray.none(): Boolean  $\{\n\$ return isEmpty()\n $\hbar\$ <sup>\*</sup>\n \* Returns `true` if no elements match the given [predicate].\n \* \n \* @sample samples.collections.Collections.Aggregates.noneWithPredicate\n \*/\n@SinceKotlin(\"1.3\")\n@ExperimentalUnsignedTypes\n@kotlin.internal.InlineOnly\npublic inline fun UIntArray.none(predicate: (UInt) -> Boolean): Boolean  $\{\n\$  for (element in this) if (predicate(element)) return false $\ln$  return true $\ln\ln x^* \neq$  Returns `true` if no elements match the given [predicate]. $\ln x \neq 0$  sample samples.collections.Collections.Aggregates.noneWithPredicate\n

\*/\n@SinceKotlin(\"1.3\")\n@ExperimentalUnsignedTypes\n@kotlin.internal.InlineOnly\npublic inline fun ULongArray.none(predicate: (ULong) -> Boolean): Boolean {\n for (element in this) if (predicate(element)) return false\n return true\n}\n\n/\*\*\n \* Returns `true` if no elements match the given [predicate]. $\ln$  \* \n \* @sample samples.collections.Collections.Aggregates.noneWithPredicate\n

\*/\n@SinceKotlin(\"1.3\")\n@ExperimentalUnsignedTypes\n@kotlin.internal.InlineOnly\npublic inline fun UByteArray.none(predicate: (UByte) -> Boolean): Boolean  $\{\n\}$  for (element in this) if (predicate(element)) return false\n return true\n}\n\n/\*\*\n \* Returns `true` if no elements match the given [predicate].\n \* \n \* @sample samples.collections.Collections.Aggregates.noneWithPredicate\n

\*/\n@SinceKotlin(\"1.3\")\n@ExperimentalUnsignedTypes\n@kotlin.internal.InlineOnly\npublic inline fun UShortArray.none(predicate: (UShort) -> Boolean): Boolean  $\{\n\$  for (element in this) if (predicate(element)) return false\n return true\n}\n\n/\*\*\n \* Accumulates value starting with the first element and applying [operation] from left to right to current accumulator value and each element. $\ln * \ln * \mathcal{Q}$  sample

samples.collections.Collections.Aggregates.reduce\n

\*/\n@SinceKotlin(\"1.3\")\n@ExperimentalUnsignedTypes\n@kotlin.internal.InlineOnly\npublic inline fun UIntArray.reduce(operation: (acc: UInt, UInt) -> UInt): UInt  $\{\n\$  if (isEmpty()) $\$ n throw UnsupportedOperationException(\"Empty array can't be reduced.\")\n var accumulator = this[0]\n for (index in 1..lastIndex)  ${\n m = \cumulator = operation(accumulator, this[index])\n } \n return accumulation\n}{\n m**\n *$ Accumulates value starting with the first element and applying [operation] from left to right to current accumulator value and each element. $\ln * \ln * \mathcal{Q}$  sample samples.collections. Collections. Aggregates. reduce  $\ln$ \*/\n@SinceKotlin(\"1.3\")\n@ExperimentalUnsignedTypes\n@kotlin.internal.InlineOnly\npublic inline fun ULongArray.reduce(operation: (acc: ULong, ULong) -> ULong): ULong  $\{\n\$ if (isEmpty()) $\$ n throw UnsupportedOperationException(\"Empty array can't be reduced.\")\n var accumulator = this[0]\n for (index in 1..lastIndex)  ${\n m \in \mathbb{Z} \in \mathbb{Z} \setminus \mathbb{Z} \setminus \mathbb{$ Accumulates value starting with the first element and applying [operation] from left to right to current accumulator value and each element. $\ln * \ln * \mathcal{Q}$  sample samples.collections. Collections. Aggregates. reduce $\ln$ \*/\n@SinceKotlin(\"1.3\")\n@ExperimentalUnsignedTypes\n@kotlin.internal.InlineOnly\npublic inline fun UByteArray.reduce(operation: (acc: UByte, UByte) -> UByte): UByte  $\{\n\$ if (isEmpty()) $\$ n throw UnsupportedOperationException(\"Empty array can't be reduced.\")\n var accumulator = this[0]\n for (index in 1..lastIndex)  $\ln$  accumulator = operation(accumulator, this[index])\n }\n return accumulator\n}\n\n/\*\*\n \* Accumulates value starting with the first element and applying [operation] from left to right to current accumulator value and each element. $\ln * \ln * \omega$  sample samples.collections. Collections. Aggregates. reduce $\ln$ \*/\n@SinceKotlin(\"1.3\")\n@ExperimentalUnsignedTypes\n@kotlin.internal.InlineOnly\npublic inline fun UShortArray.reduce(operation: (acc: UShort, UShort) -> UShort): UShort  $\{\n\eta$  if (isEmpty()) $\n\eta$  throw UnsupportedOperationException(\"Empty array can't be reduced.\")\n var accumulator = this[0]\n for (index in 1..lastIndex)  ${\n \nu \alpha = operation(accumulator, this[index])\n \ \n \ return accumulation\n}\n \|\n$ Accumulates value starting with the first element and applying [operation] from left to right\n \* to current accumulator value and each element with its index in the original array. $\ln * \mathcal{Q}$  param [operation] function that takes the index of an element, current accumulator value $\ln *$  and the element itself and calculates the next accumulator value. $\ln * \n\alpha * \n\phi$  sample samples.collections. Collections. Aggregates.reduce $\ln$ \*/\n@SinceKotlin(\"1.3\")\n@ExperimentalUnsignedTypes\n@kotlin.internal.InlineOnly\npublic inline fun UIntArray.reduceIndexed(operation: (index: Int, acc: UInt, UInt) -> UInt): UInt  $\{\n\$  if (isEmpty()) $\$ n throw UnsupportedOperationException(\"Empty array can't be reduced.\")\n var accumulator = this[0]\n for (index in 1..lastIndex)  ${\n \alpha \in \alpha \in \alpha}$  accumulator = operation(index, accumulator, this[index])\n  ${\n \alpha \in \alpha}$ accumulator\n}\n\n/\*\*\n \* Accumulates value starting with the first element and applying [operation] from left to right $\ln$  \* to current accumulator value and each element with its index in the original array. $\ln$  \* @param [operation] function that takes the index of an element, current accumulator value $\ln *$  and the element itself and calculates the next accumulator value. $\ln * \ln * \omega$  sample samples.collections. Collections. Aggregates. reduce \n \*/\n@SinceKotlin(\"1.3\")\n@ExperimentalUnsignedTypes\n@kotlin.internal.InlineOnly\npublic inline fun

ULongArray.reduceIndexed(operation: (index: Int, acc: ULong, ULong) -> ULong): ULong  $\ln$  if (isEmpty())\n throw UnsupportedOperationException(\"Empty array can't be reduced.\")\n var accumulator = this[0]\n for (index in 1..lastIndex) {\n accumulator = operation(index, accumulator, this[index])\n }\n return  $accumulator\n\hbar\n\n\mathbf{a}^*\n$  \* Accumulates value starting with the first element and applying [operation] from left to right $\ln *$  to current accumulator value and each element with its index in the original array. $\ln * \omega$  param [operation] function that takes the index of an element, current accumulator value $\ln *$  and the element itself and calculates the next accumulator value. $\ln * \ln * \mathcal{Q}$  sample samples.collections. Collections. Aggregates. reduce \n \*/\n@SinceKotlin(\"1.3\")\n@ExperimentalUnsignedTypes\n@kotlin.internal.InlineOnly\npublic inline fun UByteArray.reduceIndexed(operation: (index: Int, acc: UByte, UByte) -> UByte): UByte {\n if (isEmpty())\n throw UnsupportedOperationException(\"Empty array can't be reduced. $\langle$ ")\n var accumulator = this[0]\n for (index in 1..lastIndex) {\n accumulator = operation(index, accumulator, this[index])\n }\n return  $accumulator\n\hbar\n\n\mathbf{a}^*\n$  \* Accumulates value starting with the first element and applying [operation] from left to right $\ln *$  to current accumulator value and each element with its index in the original array. $\ln * \omega$  param [operation] function that takes the index of an element, current accumulator value $\ln *$  and the element itself and calculates the next accumulator value. $\ln * \alpha$  as eample samples.collections. Collections. Aggregates. reduce \n \*/\n@SinceKotlin(\"1.3\")\n@ExperimentalUnsignedTypes\n@kotlin.internal.InlineOnly\npublic inline fun UShortArray.reduceIndexed(operation: (index: Int, acc: UShort, UShort) -> UShort): UShort {\n if (isEmpty())\n

throw UnsupportedOperationException(\"Empty array can't be reduced.\")\n var accumulator = this[0]\n for  $(index in 1..lastIndex) {\n accumulator = operation (index, accumulator, this/index])\n }\n return$ accumulator\n}\n\n/\*\*\n \* Accumulates value starting with the first element and applying [operation] from left to right to current accumulator value and each element. Returns null if the array is empty. $\ln * \ln * \mathcal{O}$  sample samples.collections.Collections.Aggregates.reduceOrNull\n

\*/\n@SinceKotlin(\"1.3\")\n@ExperimentalStdlibApi\n@ExperimentalUnsignedTypes\n@kotlin.internal.InlineOnl y\npublic inline fun UIntArray.reduceOrNull(operation: (acc: UInt, UInt) -> UInt): UInt? {\n if (isEmpty())\n return null\n var accumulator = this[0]\n for (index in 1..lastIndex) {\n accumulator = operation(accumulator, this[index])\n  $\ln$  return accumulator\n}\n\n/\*\*\n \* Accumulates value starting with the first element and applying [operation] from left to right to current accumulator value and each element. Returns null if the array is empty. $\ln * \ln * \omega$  sample samples.collections. Collections. Aggregates. reduce OrNull $\ln$ \*/\n@SinceKotlin(\"1.3\")\n@ExperimentalStdlibApi\n@ExperimentalUnsignedTypes\n@kotlin.internal.InlineOnl y\npublic inline fun ULongArray.reduceOrNull(operation: (acc: ULong, ULong) -> ULong): ULong? {\n if  $(isEmpty())\n)$  return null $\n)$  var accumulator = this[0] $\n)$  for (index in 1..lastIndex)  $\{\n)$  accumulator = operation(accumulator, this[index])\n }\n return accumulator\n}\n\n/\*\*\n \* Accumulates value starting with the first element and applying [operation] from left to right to current accumulator value and each element. Returns null if the array is empty. $\ln * \ln * \omega$  sample samples.collections. Collections. Aggregates. reduce OrNull $\ln$ \*/\n@SinceKotlin(\"1.3\")\n@ExperimentalStdlibApi\n@ExperimentalUnsignedTypes\n@kotlin.internal.InlineOnl y\npublic inline fun UByteArray.reduceOrNull(operation: (acc: UByte, UByte) -> UByte): UByte? {\n if  $(i$ sEmpty())\n return null\n var accumulator = this[0]\n for (index in 1..lastIndex) {\n accumulator = operation(accumulator, this [index])\n  $\ln$  return accumulator\n}\n\n/\*\*\n \* Accumulates value starting with the first element and applying [operation] from left to right to current accumulator value and each element. Returns null if the array is empty. $\ln * \omega$  as empthe samples.collections. Collections. Aggregates. reduce OrNull\n \*/\n@SinceKotlin(\"1.3\")\n@ExperimentalStdlibApi\n@ExperimentalUnsignedTypes\n@kotlin.internal.InlineOnl y\npublic inline fun UShortArray.reduceOrNull(operation: (acc: UShort, UShort) -> UShort): UShort? {\n if  $(i$ sEmpty())\n return null\n var accumulator = this[0]\n for (index in 1..lastIndex) {\n accumulator = operation(accumulator, this[index])\n }\n return accumulator\n}\n\n/\*\*\n \* Accumulates value starting with last element and applying [operation] from right to left to each element and current accumulator value. $\ln * \ln * \mathcal{O}$  sample samples.collections.Collections.Aggregates.reduceRight\n

\*/\n@SinceKotlin(\"1.3\")\n@ExperimentalUnsignedTypes\n@kotlin.internal.InlineOnly\npublic inline fun UIntArray.reduceRight(operation: (UInt, acc: UInt) -> UInt): UInt  $\ln$  var index = lastIndex\n if (index < 0) throw UnsupportedOperationException(\"Empty array can't be reduced.\")\n var accumulator = get(index--)\n while (index  $>= 0$ ) {\n accumulator = operation(get(index--), accumulator)\n }\n return  $accumulator\n\hbox{$n$-*\n$} \nA **Accumulates** value starting with last element and applying [operation] from right to left$ to each element and current accumulator value. $\ln * \ln * \omega$  sample

samples.collections.Collections.Aggregates.reduceRight\n

\*/\n@SinceKotlin(\"1.3\")\n@ExperimentalUnsignedTypes\n@kotlin.internal.InlineOnly\npublic inline fun ULongArray.reduceRight(operation: (ULong, acc: ULong) -> ULong): ULong  $\ln$  var index = lastIndex $\ln$  if  $(\text{index} < 0)$  throw UnsupportedOperationException $(\text{`Empty array can't be reduced.''})$ n var accumulator = get(index--)\n while (index  $>= 0$ ) {\n accumulator = operation(get(index--), accumulator)\n }\n return  $accumulator\n\hbar\n\nh\n**\n$  \* Accumulates value starting with last element and applying [operation] from right to left to each element and current accumulator value. $\ln * \ln * \omega$  sample

samples.collections.Collections.Aggregates.reduceRight\n

\*/\n@SinceKotlin(\"1.3\")\n@ExperimentalUnsignedTypes\n@kotlin.internal.InlineOnly\npublic inline fun UByteArray.reduceRight(operation: (UByte, acc: UByte) -> UByte): UByte  $\nvert$  var index = lastIndex\n if (index  $<$  0) throw UnsupportedOperationException(\"Empty array can't be reduced.\")\n var accumulator = get(index--)\n while (index  $>= 0$ ) {\n accumulator = operation(get(index--), accumulator)\n }\n return  $accumulator\n\hbox{$n$-*\n$} \nA **Accumulates** value starting with last element and applying [operation] from right to left$ to each element and current accumulator value. $\ln * \ln * \omega$  sample

samples.collections.Collections.Aggregates.reduceRight\n

\*/\n@SinceKotlin(\"1.3\")\n@ExperimentalUnsignedTypes\n@kotlin.internal.InlineOnly\npublic inline fun UShortArray.reduceRight(operation: (UShort, acc: UShort) -> UShort): UShort  $\ln$  var index = lastIndex $\ln$  if  $(\text{index} < 0)$  throw UnsupportedOperationException $(\text{`Empty array can't be reduced.''}')$  var accumulator = get(index--)\n while (index  $>= 0$ ) {\n accumulator = operation(get(index--), accumulator)\n }\n return  $accumulator\n\hbar\n\n\hat{*}\n$  \* Accumulates value starting with last element and applying [operation] from right to left\n \* to each element with its index in the original array and current accumulator value.\n \* @param [operation] function that takes the index of an element, the element itself $\ln *$  and current accumulator value, and calculates the next accumulator value. $\ln * \ln * \omega$  sample samples.collections. Collections. Aggregates. reduce Right $\ln$ \*/\n@SinceKotlin(\"1.3\")\n@ExperimentalUnsignedTypes\n@kotlin.internal.InlineOnly\npublic inline fun UIntArray.reduceRightIndexed(operation: (index: Int, UInt, acc: UInt) -> UInt): UInt {\n var index = lastIndex\n if (index  $\langle 0 \rangle$ ) throw UnsupportedOperationException(\"Empty array can't be reduced.\")\n var accumulator = get(index--)\n while (index  $>= 0$ ) {\n accumulator = operation(index, get(index), accumulator)\n --index\n

 $\ln$  return accumulator $\ln\ln/**\ln$  \* Accumulates value starting with last element and applying [operation] from right to left $\ln$  \* to each element with its index in the original array and current accumulator value. $\ln$  \* @param [operation] function that takes the index of an element, the element itself\n \* and current accumulator value, and calculates the next accumulator value. $\ln * \ln * \omega$  sample samples.collections. Collections. Aggregates.reduceRight $\ln$ \*/\n@SinceKotlin(\"1.3\")\n@ExperimentalUnsignedTypes\n@kotlin.internal.InlineOnly\npublic inline fun ULongArray.reduceRightIndexed(operation: (index: Int, ULong, acc: ULong) -> ULong): ULong  $\{\n\$  var index = lastIndex $\mathbf{a}$  if (index < 0) throw UnsupportedOperationException( $\mathbf{a}$  Empty array can't be reduced. $\mathbf{b}$ ) n var  $accumulator = get(index--)$ ) while  $(index>=0)$  {\n accumulator = operation(index, get(index),  $accumulator\$   $--index\n\$ \n return  $accumulator\n\n\n\n'+*\n Arecumulates value starting with last element$ and applying [operation] from right to left $\ln *$  to each element with its index in the original array and current accumulator value. $\ln * \omega$  aram [operation] function that takes the index of an element, the element itself $\ln *$  and current accumulator value, and calculates the next accumulator value. $\ln * \ln * \omega$  sample samples.collections.Collections.Aggregates.reduceRight\n

\*/\n@SinceKotlin(\"1.3\")\n@ExperimentalUnsignedTypes\n@kotlin.internal.InlineOnly\npublic inline fun UByteArray.reduceRightIndexed(operation: (index: Int, UByte, acc: UByte) -> UByte): UByte {\n var index = lastIndex\n if (index < 0) throw UnsupportedOperationException(\"Empty array can't be reduced.\")\n var  $accumulator = get(index-)/n$  while  $(index \ge 0)$  {\n accumulator = operation(index, get(index),

 $accumulator\$   $--index\n\}$ return  $accumulator\n\n\n'\n*^n * Accumulates value starting with last element$ and applying [operation] from right to left $\ln *$  to each element with its index in the original array and current accumulator value. $\ln * \mathcal{Q}$  param [operation] function that takes the index of an element, the element itself $\ln *$  and current accumulator value, and calculates the next accumulator value. $\ln * \ln * \omega$  sample samples.collections.Collections.Aggregates.reduceRight\n

\*/\n@SinceKotlin(\"1.3\")\n@ExperimentalUnsignedTypes\n@kotlin.internal.InlineOnly\npublic inline fun UShortArray.reduceRightIndexed(operation: (index: Int, UShort, acc: UShort) -> UShort): UShort {\n var index = lastIndex $\ln$  if (index < 0) throw UnsupportedOperationException( $\lceil$ "Empty array can't be reduced. $\lceil$ ") $\lceil$  var  $accumulator = get(index-)(n \text{ while (index } >= 0) \{ \n\}$  accumulator = operation(index, get(index),  $accumulator\$   $--index\n\$ \n return  $accumulator\n\n\n\n**\n$  Accumulates value starting with last element and applying [operation] from right to left to each element and current accumulator value. Returns null if the array is empty.\n \* \n \* @sample samples.collections.Collections.Aggregates.reduceRightOrNull\n \*/\n@SinceKotlin(\"1.3\")\n@ExperimentalStdlibApi\n@ExperimentalUnsignedTypes\n@kotlin.internal.InlineOnl y\npublic inline fun UIntArray.reduceRightOrNull(operation: (UInt, acc: UInt) -> UInt): UInt? {\n var index =

lastIndex\n if (index < 0) return null\n var accumulator = get(index--)\n while (index >= 0) {\n  $accumulator = operation(getindex--)$ ,  $accumulator\n$  }\n return accumulator\n }\n\n/\*\*\n \* Accumulates value starting with last element and applying [operation] from right to left to each element and current accumulator value. Returns null if the array is empty. $\ln * \ln * \omega$  sample

samples.collections.Collections.Aggregates.reduceRightOrNull\n

\*/\n@SinceKotlin(\"1.3\")\n@ExperimentalStdlibApi\n@ExperimentalUnsignedTypes\n@kotlin.internal.InlineOnl y\npublic inline fun ULongArray.reduceRightOrNull(operation: (ULong, acc: ULong) -> ULong): ULong? {\n var index = lastIndex\n if (index < 0) return null\n var accumulator = get(index--)\n while (index >= 0) {\n  $accumulator = operation(getindex--)$ ,  $accumulator\n$  }\n return  $accumlator\n$  $\n$ <sup>\*\*</sup>\n \* Accumulates value starting with last element and applying [operation] from right to left to each element and current accumulator value. Returns null if the array is empty. $\ln * \alpha$  sample

samples.collections.Collections.Aggregates.reduceRightOrNull\n

\*/\n@SinceKotlin(\"1.3\")\n@ExperimentalStdlibApi\n@ExperimentalUnsignedTypes\n@kotlin.internal.InlineOnl y\npublic inline fun UByteArray.reduceRightOrNull(operation: (UByte, acc: UByte) -> UByte): UByte? {\n var index = lastIndex\n if (index < 0) return null\n var accumulator = get(index--)\n while (index >= 0) {\n  $accumulator = operation(getindex--)$ ,  $accumulator\$  }\n return  $accumulator\n$ }\n\n/\*\*\n \* Accumulates value starting with last element and applying [operation] from right to left to each element and current accumulator value. Returns null if the array is empty. $\ln * \ln * \omega$  sample

samples.collections.Collections.Aggregates.reduceRightOrNull\n

\*/\n@SinceKotlin(\"1.3\")\n@ExperimentalStdlibApi\n@ExperimentalUnsignedTypes\n@kotlin.internal.InlineOnl y\npublic inline fun UShortArray.reduceRightOrNull(operation: (UShort, acc: UShort) -> UShort): UShort? {\n var index = lastIndex\n if (index < 0) return null\n var accumulator = get(index--)\n while (index >= 0) {\n  $accumulator = operation(getindex--)$ ,  $accumulator)\n$  }\n return accumulator\n}\n\n/\*\*\n \* Returns a list containing successive accumulation values generated by applying [operation] from left to right\n \* to each element and current accumulator value that starts with [initial] value. $\ln * \ln *$  Note that `acc` value passed to [operation] function should not be mutated;\n \* otherwise it would affect the previous value in resulting list.\n \* \n \* @param [operation] function that takes current accumulator value and an element, and calculates the next accumulator value. $\ln * \ln * \textcircled{eq}$  sample samples.collections. Collections. Aggregates. scan\n

\*/\n@SinceKotlin(\"1.3\")\n@ExperimentalStdlibApi\n@ExperimentalUnsignedTypes\n@kotlin.internal.InlineOnl y\npublic inline fun <R> UIntArray.scan(initial: R, operation: (acc: R, UInt) -> R): List<R>  $\{\n\$  if (isEmpty()) return listOf(initial)\n val result = ArrayList<R> $\leq$ (size + 1).apply { add(initial) }\n var accumulator = initial\n for (element in this)  ${\n_$  accumulator = operation(accumulator, element)\n result.add(accumulator)\n  ${\n_$ return result\n $\ln\^*$ \n \* Returns a list containing successive accumulation values generated by applying [operation] from left to right\n \* to each element and current accumulator value that starts with [initial] value.\n \* \n

\* Note that `acc` value passed to [operation] function should not be mutated;\n \* otherwise it would affect the previous value in resulting list. $\ln * \ln * \mathcal{Q}$  param [operation] function that takes current accumulator value and an element, and calculates the next accumulator value. $\ln * \ln * \omega$  sample

samples.collections.Collections.Aggregates.scan\n

\*/\n@SinceKotlin(\"1.3\")\n@ExperimentalStdlibApi\n@ExperimentalUnsignedTypes\n@kotlin.internal.InlineOnl y\npublic inline fun <R> ULongArray.scan(initial: R, operation: (acc: R, ULong) -> R): List<R>  $\{\n\$  if (isEmpty()) return listOf(initial)\n val result = ArrayList<R>(size + 1).apply { add(initial) }\n var accumulator = initial $\ln$  for (element in this)  $\{\ln$  accumulator = operation(accumulator, element) $\ln$ result.add(accumulator)\n  $\ln$  return result\n}\n\n/\*\*\n \* Returns a list containing successive accumulation values generated by applying [operation] from left to right\n \* to each element and current accumulator value that starts with [initial] value.\n \* \n \* Note that `acc` value passed to [operation] function should not be mutated;\n \*

otherwise it would affect the previous value in resulting list.  $n * \alpha$  param [operation] function that takes current

accumulator value and an element, and calculates the next accumulator value. $\ln * \ln * \mathcal{O}$  sample

samples.collections.Collections.Aggregates.scan\n

\*/\n@SinceKotlin(\"1.3\")\n@ExperimentalStdlibApi\n@ExperimentalUnsignedTypes\n@kotlin.internal.InlineOnl y\npublic inline fun <R> UByteArray.scan(initial: R, operation: (acc: R, UByte) -> R): List<R> {\n if (isEmpty()) return listOf(initial)\n val result = ArrayList<R> $\epsilon$ (size + 1).apply { add(initial) }\n var accumulator = initial\n for (element in this)  $\{\n\$  accumulator = operation(accumulator, element)\n result.add(accumulator)\n  $\{\n\}$ return result\n}\n\n/\*\*\n \* Returns a list containing successive accumulation values generated by applying [operation] from left to right $\ln *$  to each element and current accumulator value that starts with [initial] value. $\ln * \ln$ \* Note that `acc` value passed to [operation] function should not be mutated;\n \* otherwise it would affect the previous value in resulting list. $\ln * \ln * \mathcal{O}$  param [operation] function that takes current accumulator value and an element, and calculates the next accumulator value. $\ln * \ln * \omega$  sample

samples.collections.Collections.Aggregates.scan\n

\*/\n@SinceKotlin(\"1.3\")\n@ExperimentalStdlibApi\n@ExperimentalUnsignedTypes\n@kotlin.internal.InlineOnl y\npublic inline fun <R> UShortArray.scan(initial: R, operation: (acc: R, UShort) -> R): List<R> {\n if (isEmpty()) return listOf(initial)\n val result = ArrayList<R>(size + 1).apply { add(initial)  $\n\alpha$  var accumulator = initial $\ln$  for (element in this)  $\{\n\}$  accumulator = operation(accumulator, element) $\ln$ result.add(accumulator)\n }\n return result\n}\n\n/\*\*\n \* Returns a list containing successive accumulation values generated by applying [operation] from left to right\n \* to each element, its index in the original array and current accumulator value that starts with [initial] value. $\ln * \ln *$  Note that `acc` value passed to [operation] function should not be mutated;\n \* otherwise it would affect the previous value in resulting list.\n \* \n \* @param [operation] function that takes the index of an element, current accumulator value\n \* and the element itself, and calculates the next accumulator value. $\ln * \ln * \omega$  sample samples.collections. Collections. Aggregates.scan\n \*/\n@SinceKotlin(\"1.3\")\n@ExperimentalStdlibApi\n@ExperimentalUnsignedTypes\n@kotlin.internal.InlineOnl y\npublic inline fun <R> UIntArray.scanIndexed(initial: R, operation: (index: Int, acc: R, UInt) -> R): List<R> {\n if (isEmpty()) return listOf(initial)\n val result = ArrayList<R> $\geq$ (size + 1).apply { add(initial) }\n var accumulator  $=$  initial $\nabla$  for (index in indices)  $\{\nabla$  accumulator = operation(index, accumulator, this[index]) $\nabla$ result.add(accumulator)\n }\n return result\n}\n\n/\*\*\n \* Returns a list containing successive accumulation values generated by applying [operation] from left to right\n \* to each element, its index in the original array and current accumulator value that starts with [initial] value.\n  $* \nvert$   $* \nvert$  Note that `acc` value passed to [operation] function should not be mutated;\n \* otherwise it would affect the previous value in resulting list.\n \* \n \* @param [operation] function that takes the index of an element, current accumulator value\n \* and the element itself, and calculates the next accumulator value. $\ln * \ln * \textcircled{sample samples}$ .collections.Collections.Aggregates.scan\n \*/\n@SinceKotlin(\"1.3\")\n@ExperimentalStdlibApi\n@ExperimentalUnsignedTypes\n@kotlin.internal.InlineOnl y\npublic inline fun <R> ULongArray.scanIndexed(initial: R, operation: (index: Int, acc: R, ULong) -> R): List<R>  ${\nvert \nvert n$  if (isEmpty()) return listOf(initial)\n val result = ArrayList<R>(size + 1).apply { add(initial)  ${\nvert n}$  var  $accumulator = initial \n\rightharpoonup for (index in indices) {\n\rightharpoonup accountator = operation (index, accumulator, this find ex)}\n$ 

result.add(accumulator)\n }\n return result\n}\n\n/\*\*\n \* Returns a list containing successive accumulation values generated by applying [operation] from left to right\n \* to each element, its index in the original array and current accumulator value that starts with [initial] value. $\ln * \ln *$  Note that `acc` value passed to [operation] function should not be mutated; $\ln *$  otherwise it would affect the previous value in resulting list. $\ln * \ln * \mathcal{Q}$  param [operation] function that takes the index of an element, current accumulator value\n \* and the element itself, and calculates the next accumulator value. $\ln * \ln * \omega$  sample samples.collections. Collections. Aggregates.scan $\ln$ \*/\n@SinceKotlin(\"1.3\")\n@ExperimentalStdlibApi\n@ExperimentalUnsignedTypes\n@kotlin.internal.InlineOnl y\npublic inline fun <R> UByteArray.scanIndexed(initial: R, operation: (index: Int, acc: R, UByte) -> R): List<R>  ${\n\mu \text{ if } (isEmpty())$  return listOf(initial)\n val result = ArrayList<R>(size + 1).apply { add(initial)  $\n\$  $accumulator = initial \n\quad for (index in indices) {\n a cumulative = operation (index, accumulator, this [index])\n$ result.add(accumulator)\n }\n return result\n}\n\n/\*\*\n \* Returns a list containing successive accumulation values generated by applying [operation] from left to right\n \* to each element, its index in the original array and current accumulator value that starts with [initial] value. $\ln * \ln *$  Note that `acc` value passed to [operation] function should not be mutated;\n \* otherwise it would affect the previous value in resulting list.\n \* \n \* @param [operation] function that takes the index of an element, current accumulator value $\ln^*$  and the element itself, and calculates the next accumulator value. $\ln * \ln * \omega$  sample samples.collections. Collections. Aggregates.scan $\ln$ \*/\n@SinceKotlin(\"1.3\")\n@ExperimentalStdlibApi\n@ExperimentalUnsignedTypes\n@kotlin.internal.InlineOnl y\npublic inline fun <R> UShortArray.scanIndexed(initial: R, operation: (index: Int, acc: R, UShort) -> R): List<R>  ${\n\mu$  if (isEmpty()) return listOf(initial)\n val result = ArrayList<R>(size + 1).apply { add(initial)  $\n\$  var  $accumulator = initial \n\quad for (index in indices) {\n \quad accumulation = operation (index, accumulator, this find ex) \n\}$ result.add(accumulator)\n }\n return result\n}\n\n/\*\*\n \* Returns a list containing successive accumulation values generated by applying [operation] from left to right\n \* to each element and current accumulator value that starts with the first element of this array. $\ln * \nvert \cdot \ln^*$  Note that `acc` value passed to [operation] function should not be mutated;\n \* otherwise it would affect the previous value in resulting list.\n \* \n \* @param [operation] function that takes current accumulator value and an element, and calculates the next accumulator value. $\ln * \ln * \omega$  sample samples.collections.Collections.Aggregates.scanReduce\n

\*/\n@SinceKotlin(\"1.3\")\n@ExperimentalStdlibApi\n@ExperimentalUnsignedTypes\n@kotlin.internal.InlineOnl y\npublic inline fun UIntArray.scanReduce(operation: (acc: UInt, UInt) -> UInt): List<UInt> {\n if (isEmpty()) return emptyList()\n var accumulator = this[0]\n val result = ArrayList<UInt>(size).apply { add(accumulator)  $\ln$  for (index in 1 until size)  $\ln$  accumulator = operation(accumulator, this[index])\n result.add(accumulator)\n }\n return result\n}\n\n/\*\*\n \* Returns a list containing successive accumulation values generated by applying [operation] from left to right\n \* to each element and current accumulator value that starts with the first element of this array. $\ln * \ln *$  Note that `acc` value passed to [operation] function should not be mutated;\n \* otherwise it would affect the previous value in resulting list.\n \* \n \* @param [operation] function that takes current accumulator value and an element, and calculates the next accumulator value. $\ln * \ln * \omega$  sample samples.collections.Collections.Aggregates.scanReduce\n

\*/\n@SinceKotlin(\"1.3\")\n@ExperimentalStdlibApi\n@ExperimentalUnsignedTypes\n@kotlin.internal.InlineOnl y\npublic inline fun ULongArray.scanReduce(operation: (acc: ULong, ULong) -> ULong): List<ULong> {\n if  $(isEmpty())$  return emptyList $()$ n var accumulator = this $[0]$ |n val result = ArrayList<ULong>(size).apply {  $add(accumulator) \$ n for (index in 1 until size) { $\in accountator = operation(accumulator, this[index])\$ n result.add(accumulator)\n  $\ln$  return result\n}\n\n/\*\*\n \* Returns a list containing successive accumulation values generated by applying [operation] from left to right\n \* to each element and current accumulator value that starts with the first element of this array. $\ln * \ln *$  Note that `acc` value passed to [operation] function should not be mutated;\n \* otherwise it would affect the previous value in resulting list.\n \* \n \* @param [operation] function that takes current accumulator value and an element, and calculates the next accumulator value. $\ln * \ln * \mathcal{O}$  sample samples.collections.Collections.Aggregates.scanReduce\n

\*/\n@SinceKotlin(\"1.3\")\n@ExperimentalStdlibApi\n@ExperimentalUnsignedTypes\n@kotlin.internal.InlineOnl y\npublic inline fun UByteArray.scanReduce(operation: (acc: UByte, UByte) -> UByte): List<UByte> {\n if

 $(i$ sEmpty()) return emptyList()\n var accumulator = this[0]\n val result = ArrayList < UByte > (size).apply {  $add(accumulator) \$ n for (index in 1 until size) { $\in$  accumulator = operation(accumulator, this[index]) $\in$ result.add(accumulator)\n }\n return result\n}\n\n/\*\*\n \* Returns a list containing successive accumulation values generated by applying [operation] from left to right\n \* to each element and current accumulator value that starts with the first element of this array. $\ln * \nvert \cdot \ln^*$  Note that `acc` value passed to [operation] function should not be mutated;\n \* otherwise it would affect the previous value in resulting list.\n \* \n \* @param [operation] function that takes current accumulator value and an element, and calculates the next accumulator value. $\ln * \ln * \mathcal{O}$  sample samples.collections.Collections.Aggregates.scanReduce\n

\*/\n@SinceKotlin(\"1.3\")\n@ExperimentalStdlibApi\n@ExperimentalUnsignedTypes\n@kotlin.internal.InlineOnl y\npublic inline fun UShortArray.scanReduce(operation: (acc: UShort, UShort) -> UShort): List<UShort> {\n if  $(i$ sEmpty()) return emptyList()\n var accumulator = this[0]\n val result = ArrayList<UShort>(size).apply {  $add(accumulator) \$ n for (index in 1 until size) {\n accumulator = operation(accumulator, this[index])\n result.add(accumulator)\n }\n return result\n}\n\n/\*\*\n \* Returns a list containing successive accumulation values generated by applying [operation] from left to right\n \* to each element, its index in the original array and current accumulator value that starts with the first element of this array. $\ln * \ln *$  Note that `acc` value passed to [operation] function should not be mutated;\n \* otherwise it would affect the previous value in resulting list.\n \* \n \* @param [operation] function that takes the index of an element, current accumulator value\n \* and the element itself, and calculates the next accumulator value. $\ln * \ln * \omega$  sample

samples.collections.Collections.Aggregates.scanReduce\n

\*/\n@SinceKotlin(\"1.3\")\n@ExperimentalStdlibApi\n@ExperimentalUnsignedTypes\n@kotlin.internal.InlineOnl y\npublic inline fun UIntArray.scanReduceIndexed(operation: (index: Int, acc: UInt, UInt) -> UInt): List<UInt> {\n if (isEmpty()) return emptyList()\n var accumulator = this[0]\n val result = ArrayList<UInt>(size).apply { add(accumulator)  $\n \alpha$  for (index in 1 until size)  $\n \alpha$  accumulator = operation(index, accumulator, this[index])\n

result.add(accumulator)\n }\n return result\n}\n\n/\*\*\n \* Returns a list containing successive accumulation values generated by applying [operation] from left to right\n \* to each element, its index in the original array and current accumulator value that starts with the first element of this array. $\ln * \ln *$  Note that `acc` value passed to [operation] function should not be mutated;\n \* otherwise it would affect the previous value in resulting list.\n \* \n \* @param [operation] function that takes the index of an element, current accumulator value\n \* and the element itself, and calculates the next accumulator value. $\ln * \ln * \omega$  sample

samples.collections.Collections.Aggregates.scanReduce\n

\*/\n@SinceKotlin(\"1.3\")\n@ExperimentalStdlibApi\n@ExperimentalUnsignedTypes\n@kotlin.internal.InlineOnl y\npublic inline fun ULongArray.scanReduceIndexed(operation: (index: Int, acc: ULong, ULong) -> ULong): List <ULong> {\n if (isEmpty()) return emptyList()\n var accumulator = this[0]\n val result = ArrayList<ULong>(size).apply { add(accumulator) }\n for (index in 1 until size) {\n accumulator = operation(index, accumulator, this[index])\n result.add(accumulator)\n  $\ln \frac{\ln\ln\pi^*}{n^*}\n$ Returns a list containing successive accumulation values generated by applying [operation] from left to right\n \* to each element, its index in the original array and current accumulator value that starts with the first element of this array. $\ln * \ln *$  Note that `acc` value passed to [operation] function should not be mutated; $\ln *$  otherwise it would affect the previous value in resulting list. $\ln * \ln * \mathcal{Q}$  param [operation] function that takes the index of an element, current accumulator value $\ln *$  and the element itself, and calculates the next accumulator value. $\ln * \ln * \omega$  sample samples.collections.Collections.Aggregates.scanReduce\n

\*/\n@SinceKotlin(\"1.3\")\n@ExperimentalStdlibApi\n@ExperimentalUnsignedTypes\n@kotlin.internal.InlineOnl y\npublic inline fun UByteArray.scanReduceIndexed(operation: (index: Int, acc: UByte, UByte) -> UByte): List <UByte>  ${\n \in$  if (isEmpty()) return emptyList()\n var accumulator = this[0]\n val result = ArrayList<UByte>(size).apply { add(accumulator) }\n for (index in 1 until size) {\n accumulator = operation(index, accumulator, this[index])\n result.add(accumulator)\n }\n return result\n}\n\n/\*\*\n \* Returns a list containing successive accumulation values generated by applying [operation] from left to right\n \* to each element, its index in the original array and current accumulator value that starts with the first element of this

 $array\ln * \text{Note that } acc$  value passed to [operation] function should not be mutated; $\ln *$  otherwise it would affect the previous value in resulting list.\n  $* \nightharpoonup n$   $\otimes$  param [operation] function that takes the index of an element, current accumulator value $\ln *$  and the element itself, and calculates the next accumulator value. $\ln * \ln * \omega$  sample samples.collections.Collections.Aggregates.scanReduce\n

\*/\n@SinceKotlin(\"1.3\")\n@ExperimentalStdlibApi\n@ExperimentalUnsignedTypes\n@kotlin.internal.InlineOnl y\npublic inline fun UShortArray.scanReduceIndexed(operation: (index: Int, acc: UShort, UShort) -> UShort): List < UShort > {\n if (isEmpty()) return emptyList()\n var accumulator = this [0]\n val result = ArrayList<UShort>(size).apply { add(accumulator) }\n for (index in 1 until size) {\n accumulator = operation(index, accumulator, this[index])\n result.add(accumulator)\n }\n return result\n}\n\n/\*\*\n \* Returns the sum of all values produced by [selector] function applied to each element in the array.\n \*/\n@SinceKotlin(\"1.3\")\n@ExperimentalUnsignedTypes\n@kotlin.internal.InlineOnly\npublic inline fun UIntArray.sumBy(selector: (UInt) -> UInt): UInt {\n var sum: UInt = 0u\n for (element in this) {\n sum += selector(element)\n  $\ln$  return sum\n}\n\n/\*\*\n \* Returns the sum of all values produced by [selector] function applied to each element in the array.\n

\*/\n@SinceKotlin(\"1.3\")\n@ExperimentalUnsignedTypes\n@kotlin.internal.InlineOnly\npublic inline fun ULongArray.sumBy(selector: (ULong) -> UInt): UInt  $\{\n\$  var sum: UInt = 0u\n for (element in this)  $\{\n\}$  sum  $+=$  selector(element)\n }\n return sum\n}\n\n/\*\*\n \* Returns the sum of all values produced by [selector] function applied to each element in the array.\n

\*/\n@SinceKotlin(\"1.3\")\n@ExperimentalUnsignedTypes\n@kotlin.internal.InlineOnly\npublic inline fun UByteArray.sumBy(selector: (UByte) -> UInt): UInt  $\{\n\$  var sum: UInt = 0u\n for (element in this)  $\{\n\}$  sum  $+=$  selector(element)\n  $\ln$  return sum\n}\n\n/\*\*\n \* Returns the sum of all values produced by [selector] function applied to each element in the array.\n

\*/\n@SinceKotlin(\"1.3\")\n@ExperimentalUnsignedTypes\n@kotlin.internal.InlineOnly\npublic inline fun UShortArray.sumBy(selector: (UShort) -> UInt): UInt  ${\n}$  var sum: UInt = 0u\n for (element in this)  ${\n}$ sum += selector(element)\n }\n return sum\n}\n\n/\*\*\n \* Returns the sum of all values produced by [selector] function applied to each element in the array.\n

\*/\n@SinceKotlin(\"1.3\")\n@ExperimentalUnsignedTypes\n@kotlin.internal.InlineOnly\npublic inline fun UIntArray.sumByDouble(selector: (UInt) -> Double): Double { $\nvert$  var sum: Double = 0.0\n for (element in this)  ${\n m \n sum += selector(element)\n }\n$  return sum\n $\ln\max^n$  $\Re$  Returns the sum of all values produced by [selector] function applied to each element in the array.\n

\*/\n@SinceKotlin(\"1.3\")\n@ExperimentalUnsignedTypes\n@kotlin.internal.InlineOnly\npublic inline fun ULongArray.sumByDouble(selector: (ULong) -> Double): Double {\n var sum: Double =  $0.0\text{ n}$  for (element in this)  $\ln$  sum += selector(element)\n  $\ln$  return sum\n}\n\n/\*\*\n \* Returns the sum of all values produced by [selector] function applied to each element in the array.\n

\*/\n@SinceKotlin(\"1.3\")\n@ExperimentalUnsignedTypes\n@kotlin.internal.InlineOnly\npublic inline fun UByteArray.sumByDouble(selector: (UByte) -> Double): Double  $\{\nightharpoonup$  var sum: Double = 0.0\n for (element in this)  $\ln$  sum += selector(element)\n }\n return sum\n}\n\n/\*\*\n \* Returns the sum of all values produced by [selector] function applied to each element in the array.\n

\*/\n@SinceKotlin(\"1.3\")\n@ExperimentalUnsignedTypes\n@kotlin.internal.InlineOnly\npublic inline fun UShortArray.sumByDouble(selector: (UShort) -> Double): Double {\n var sum: Double =  $0.0\text{ n}$  for (element in this)  $\ln$  sum += selector(element)\n }\n return sum\n}\n\n/\*\*\n \* Returns a list of pairs built from the elements of `this` array and the [other] array with the same index.\n  $*$  The returned list has length of the shortest collection. $\ln * \ln * \textcircled{sample samples}$ .collections.Iterables.Operations.zipIterable $\ln$ 

\*/\n@SinceKotlin(\"1.3\")\n@ExperimentalUnsignedTypes\npublic infix fun <R> UIntArray.zip(other: Array<out R>): List<Pair<UInt, R>>  ${\nabla}$  return zip(other) { t1, t2 -> t1 to t2  $\ln{\ln\^*}\n$  \* Returns a list of pairs built from the elements of `this` array and the [other] array with the same index. $\ln *$  The returned list has length of the shortest collection. $\ln * \ln * \textcircled{sample samples}$ .collections.Iterables.Operations.zipIterable $\ln$ 

\*/\n@SinceKotlin(\"1.3\")\n@ExperimentalUnsignedTypes\npublic infix fun <R> ULongArray.zip(other:

Array<out R>): List<Pair<ULong, R>>  ${\n \nu \in E_1, t2 > t1 \to t2 \} \n \in \mathbb{R}^* \n$  \* Returns a list of pairs built from the elements of `this` array and the [other] array with the same index.\n \* The returned list has length of the shortest collection. $\ln * \alpha * \omega$  sample samples.collections.Iterables.Operations.zipIterable $\ln$ \*/\n@SinceKotlin(\"1.3\")\n@ExperimentalUnsignedTypes\npublic infix fun <R> UByteArray.zip(other: Array<out R>): List<Pair<UByte, R>> {\n return zip(other) { t1, t2 -> t1 to t2 }\n}\n\n/\*\*\n \* Returns a list of pairs built from the elements of `this` array and the [other] array with the same index.\n \* The returned list has length of the shortest collection. $\ln * \ln * \mathcal{O}$  sample samples.collections.Iterables.Operations.zipIterable $\ln$ 

\*/\n@SinceKotlin(\"1.3\")\n@ExperimentalUnsignedTypes\npublic infix fun <R> UShortArray.zip(other: Array<out R>): List<Pair<UShort, R>>  ${\n \nu \in E}$  return zip(other)  ${\ t1, t2 > t1 \ to t2 }{\n \nu \ast_{n} * Returns a list of$ values built from the elements of `this` array and the [other] array with the same index\n \* using the provided [transform] function applied to each pair of elements. $\ln *$  The returned list has length of the shortest collection. $\ln *$ \n \* @sample samples.collections.Iterables.Operations.zipIterableWithTransform\n

\*/\n@SinceKotlin(\"1.3\")\n@ExperimentalUnsignedTypes\n@kotlin.internal.InlineOnly\npublic inline fun <R, V> UIntArray.zip(other: Array<out R>, transform: (a: UInt, b: R) -> V): List<V>  $\{\n\$  val size = minOf(size, other.size)\n val list = ArrayList<V>(size)\n for (i in 0 until size) {\n list.add(transform(this[i], other[i]))\n  $\ln$  return list\n $\ln/^*$ \n \* Returns a list of values built from the elements of `this` array and the [other] array with the same index $n^*$  using the provided [transform] function applied to each pair of elements. $n^*$  The returned list has length of the shortest collection. $\ln * \ln * \omega$  sample

samples.collections.Iterables.Operations.zipIterableWithTransform\n

\*/\n@SinceKotlin(\"1.3\")\n@ExperimentalUnsignedTypes\n@kotlin.internal.InlineOnly\npublic inline fun <R, V> ULongArray.zip(other: Array<out R>, transform: (a: ULong, b: R) -> V): List<V>  $\{\n\$  val size = minOf(size, other.size)\n val list = ArrayList<V>(size)\n for (i in 0 until size) {\n list.add(transform(this[i], other[i]))\n  $\ln$  return list\n $\ln/^*$ \n \* Returns a list of values built from the elements of `this` array and the [other] array with the same index\n  $*$  using the provided [transform] function applied to each pair of elements.\n  $*$  The returned list has length of the shortest collection. $\ln * \ln * \omega$  sample

samples.collections.Iterables.Operations.zipIterableWithTransform\n

\*/\n@SinceKotlin(\"1.3\")\n@ExperimentalUnsignedTypes\n@kotlin.internal.InlineOnly\npublic inline fun <R, V> UByteArray.zip(other: Array<out R>, transform: (a: UByte, b: R) -> V): List<V>  $\{n \ value = minOf(size,$ other.size)\n val list = ArrayList<V>(size)\n for (i in 0 until size) {\n list.add(transform(this[i], other[i]))\n  $\ln$  return list\n $\ln/^*$ \n \* Returns a list of values built from the elements of `this` array and the [other] array with the same index\n \* using the provided [transform] function applied to each pair of elements.\n \* The returned list has length of the shortest collection. $\ln * \ln * \omega$  sample

samples.collections.Iterables.Operations.zipIterableWithTransform\n

\*/\n@SinceKotlin(\"1.3\")\n@ExperimentalUnsignedTypes\n@kotlin.internal.InlineOnly\npublic inline fun <R, V> UShortArray.zip(other: Array<out R>, transform: (a: UShort, b: R) -> V): List<V>  $\{\n\$  val size = minOf(size, other.size)\n val list = ArrayList<V>(size)\n for (i in 0 until size) {\n list.add(transform(this[i], other[i]))\n  $\ln$  return list\n\n\n\n\n\n\\*\*\n \* Returns a list of pairs built from the elements of `this` collection and [other] array with the same index. $\ln$  \* The returned list has length of the shortest collection. $\ln$  \*  $\ln$  \* @sample samples.collections.Iterables.Operations.zipIterable\n

\*/\n@SinceKotlin(\"1.3\")\n@ExperimentalUnsignedTypes\npublic infix fun <R> UIntArray.zip(other:

Iterable<R>): List<Pair<UInt, R>> {\n return zip(other) { t1, t2 -> t1 to t2 }\n}\n\n/\*\*\n \* Returns a list of pairs built from the elements of `this` collection and [other] array with the same index.\n \* The returned list has length of the shortest collection. $\ln * \alpha * \omega$  sample samples.collections. Iterables. Operations. zipIterable $\ln$ 

\*/\n@SinceKotlin(\"1.3\")\n@ExperimentalUnsignedTypes\npublic infix fun <R> ULongArray.zip(other:

Iterable<R>): List<Pair<ULong, R>> {\n return zip(other) { t1, t2 -> t1 to t2 }\n}\n\n/\*\*\n \* Returns a list of pairs built from the elements of `this` collection and [other] array with the same index.\n \* The returned list has length of the shortest collection. $\ln * \ln * \omega$  sample samples.collections. Iterables. Operations. zipIterable $\ln$ 

\*/\n@SinceKotlin(\"1.3\")\n@ExperimentalUnsignedTypes\npublic infix fun <R> UByteArray.zip(other:

Iterable<R>): List<Pair<UByte, R>>  ${\n \nu : \n \nu \in \{1, t^2 > t^1 \ to \ t^2 \in \n \nu^* \} \n }$  Returns a list of pairs built from the elements of `this` collection and [other] array with the same index.\n \* The returned list has length of the shortest collection. $\ln * \ln * \omega$  sample samples.collections.Iterables.Operations.zipIterable $\ln$ 

\*/\n@SinceKotlin(\"1.3\")\n@ExperimentalUnsignedTypes\npublic infix fun <R> UShortArray.zip(other: Iterable<R>): List<Pair<UShort, R>> {\n return zip(other) { t1, t2 -> t1 to t2 }\n\n\n\n\n\n\n\n\\*\*\n \* Returns a list of values built from the elements of `this` array and the [other] collection with the same index\n \* using the provided [transform] function applied to each pair of elements.\n \* The returned list has length of the shortest collection.\n \* \n \* @sample samples.collections.Iterables.Operations.zipIterableWithTransform\n

\*/\n@SinceKotlin(\"1.3\")\n@ExperimentalUnsignedTypes\n@kotlin.internal.InlineOnly\npublic inline fun <R, V> UIntArray.zip(other: Iterable<R>, transform: (a: UInt, b: R) -> V): List<V>  $\{\n\$  val arraySize = size\n val list = ArrayList<V>(minOf(other.collectionSizeOrDefault(10), arraySize))\n var i = 0\n for (element in other) {\n if (i >= arraySize) break\n list.add(transform(this[i++], element))\n }\n return list\n}\n\n/\*\*\n \* Returns a list of values built from the elements of `this` array and the [other] collection with the same index\n  $*$  using the provided [transform] function applied to each pair of elements.\n \* The returned list has length of the shortest collection.\n \* \n \* @sample samples.collections.Iterables.Operations.zipIterableWithTransform\n \*/\n@SinceKotlin(\"1.3\")\n@ExperimentalUnsignedTypes\n@kotlin.internal.InlineOnly\npublic inline fun <R, V> ULongArray.zip(other: Iterable<R>, transform: (a: ULong, b: R) -> V): List<V>  $\{\n\$  val arraySize = size\n val list = ArrayList<V>(minOf(other.collectionSizeOrDefault(10), arraySize))\n var  $i = 0\lambda n$  for (element in other)  ${\n \iint (i >= arraySize) break\n \n \iint (i >= arraySize) break\n \n \iint (i < 0) break\n \n \iint (i < 0) break\n \n \iint (i < 0) break\n \n \iint (i < 0) break\n \n \iint (i < 0) break\n \n \iint (i < 0) break\n \n \iint (i < 0) break\n \n \iint (i < 0) break\n \n \iint (i < 0) break\n \n \iint (i < 0) break\n \n \iint (i < 0)~\n \iint (i < 0)~\n \iint (i < 0)~\n$ Returns a list of values built from the elements of `this` array and the [other] collection with the same index $\ln *$ using the provided [transform] function applied to each pair of elements.\n \* The returned list has length of the shortest collection.\n \* \n \* @sample samples.collections.Iterables.Operations.zipIterableWithTransform\n

\*/\n@SinceKotlin(\"1.3\")\n@ExperimentalUnsignedTypes\n@kotlin.internal.InlineOnly\npublic inline fun <R, V> UByteArray.zip(other: Iterable<R>, transform: (a: UByte, b: R) -> V): List<V>  $\{\n\$  val arraySize = size\n val list  $=$  ArrayList<V>(minOf(other.collectionSizeOrDefault(10), arraySize))\n var i = 0\n for (element in other) {\n if (i >= arraySize) break\n list.add(transform(this[i++], element)\n }\n return list\n\\n\n/\*\*\n \* Returns a list of values built from the elements of `this` array and the [other] collection with the same index\n  $*$  using the provided [transform] function applied to each pair of elements.\n \* The returned list has length of the shortest collection.\n \* \n \* @sample samples.collections.Iterables.Operations.zipIterableWithTransform\n \*/\n@SinceKotlin(\"1.3\")\n@ExperimentalUnsignedTypes\n@kotlin.internal.InlineOnly\npublic inline fun <R, V> UShortArray.zip(other: Iterable<R>, transform: (a: UShort, b: R) -> V): List<V> {\n val arraySize = size\n val list = ArrayList<V>(minOf(other.collectionSizeOrDefault(10), arraySize))\n var  $i = 0\text{~}$  for (element in other) {\n if (i >= arraySize) break\n list.add(transform(this[i++], element))\n }\n return list\n}\n\n/\*\*\n \* Returns a list of pairs built from the elements of `this` array and the [other] array with the same index.\n \* The returned list has length of the shortest collection. $\ln * \ln * \mathcal{Q}$  sample

samples.collections.Iterables.Operations.zipIterable\n

\*/\n@SinceKotlin(\"1.3\")\n@ExperimentalUnsignedTypes\npublic infix fun UIntArray.zip(other: UIntArray): List<Pair<UInt, UInt>>  $\ln$  return zip(other)  $\{t1, t2 \rightarrow t1$  to t2  $\n\in \mathbb{R}^* \in \mathbb{R}$  Returns a list of pairs built from the elements of `this` array and the [other] array with the same index.\n \* The returned list has length of the shortest collection. $\ln * \ln * \textcircled{a}$  sample samples.collections.Iterables.Operations.zipIterable $\ln$ 

\*/\n@SinceKotlin(\"1.3\")\n@ExperimentalUnsignedTypes\npublic infix fun ULongArray.zip(other: ULongArray): List <Pair <ULong, ULong >> {\n return zip(other) { t1, t2 -> t1 to t2 }\n  $\ln\frac{*\pi}$  Returns a list of pairs built from the elements of `this` array and the [other] array with the same index.\n \* The returned list has length of the shortest collection. $\mathbf{h}^* \in \mathbb{R}^*$  as amples.collections.Iterables.Operations.zipIterable $\mathbf{h}$ 

\*/\n@SinceKotlin(\"1.3\")\n@ExperimentalUnsignedTypes\npublic infix fun UByteArray.zip(other: UByteArray): List<Pair<UByte, UByte>> {\n return zip(other) { t1, t2 -> t1 to t2 }\n}\n\n/\*\*\n \* Returns a list of pairs built from the elements of `this` array and the [other] array with the same index.\n \* The returned list has length of the shortest collection. $\ln * \ln * \mathcal{Q}$  sample samples.collections.Iterables.Operations.zipIterable $\ln$ 

\*/\n@SinceKotlin(\"1.3\")\n@ExperimentalUnsignedTypes\npublic infix fun UShortArray.zip(other: UShortArray): List<Pair<UShort, UShort>>  $\nvert$  return zip(other)  $\{ t1, t2 > t1 \text{ to } t2 \} \n\}\n\infty$ \*\n \* Returns a list of values built from the elements of `this` array and the [other] array with the same index\n \* using the provided [transform] function applied to each pair of elements. $\ln *$  The returned list has length of the shortest array. $\ln * \ln * \omega$  sample samples.collections.Iterables.Operations.zipIterableWithTransform\n

\*/\n@SinceKotlin(\"1.3\")\n@ExperimentalUnsignedTypes\n@kotlin.internal.InlineOnly\npublic inline fun <V> UIntArray.zip(other: UIntArray, transform: (a: UInt, b: UInt) -> V): List < V>  $\{\n\$  val size = minOf(size, other.size)\n val list = ArrayList<V>(size)\n for (i in 0 until size) {\n list.add(transform(this[i], other[i]))\n  $\ln$  return list\n $\ln/^*$ \n \* Returns a list of values built from the elements of `this` array and the [other] array with the same index\n \* using the provided [transform] function applied to each pair of elements.\n \* The returned list has length of the shortest array. $\ln * \ln * \omega$  sample

samples.collections.Iterables.Operations.zipIterableWithTransform\n

\*/\n@SinceKotlin(\"1.3\")\n@ExperimentalUnsignedTypes\n@kotlin.internal.InlineOnly\npublic inline fun <V> ULongArray.zip(other: ULongArray, transform: (a: ULong, b: ULong) -> V): List< $V$ > {\n val size = minOf(size, other.size)\n val list = ArrayList < V >  $(size)$ \n for (i in 0 until size) {\n list.add(transform(this[i], other[i]))\n  $\ln$  return list\n $\ln/^*$ \n \* Returns a list of values built from the elements of `this` array and the [other] array with the same index $n^*$  using the provided [transform] function applied to each pair of elements. $n^*$  The returned list has length of the shortest array. $\ln * \ln * \omega$  sample

samples.collections.Iterables.Operations.zipIterableWithTransform\n

\*/\n@SinceKotlin(\"1.3\")\n@ExperimentalUnsignedTypes\n@kotlin.internal.InlineOnly\npublic inline fun <V> UByteArray.zip(other: UByteArray, transform: (a: UByte, b: UByte) -> V): List<V>  $\n\alpha$  val size = minOf(size, other.size)\n val list = ArrayList<V>(size)\n for (i in 0 until size) {\n list.add(transform(this[i], other[i]))\n  $\ln$  return list\n $\ln/^*$ \n \* Returns a list of values built from the elements of `this` array and the [other] array with the same index\n  $*$  using the provided [transform] function applied to each pair of elements.\n  $*$  The returned list has length of the shortest array. $\ln * \alpha$  sample

samples.collections.Iterables.Operations.zipIterableWithTransform\n

\*/\n@SinceKotlin(\"1.3\")\n@ExperimentalUnsignedTypes\n@kotlin.internal.InlineOnly\npublic inline fun <V> UShortArray.zip(other: UShortArray, transform: (a: UShort, b: UShort) -> V): List<V>  $\{\n\$  val size = minOf(size, other.size)\n val list = ArrayList<V>(size)\n for (i in 0 until size) {\n list.add(transform(this[i], other[i]))\n  $\ln$  return list $\n\ln\frac*{\n\ast}$  Returns the sum of all elements in the array. $\ln$ 

\*/\n@kotlin.jvm.JvmName(\"sumOfUInt\")\n@SinceKotlin(\"1.3\")\n@ExperimentalUnsignedTypes\npublic fun Array<out UInt $>$ sum(): UInt  ${\n$  var sum: UInt = 0u\n for (element in this)  ${\n$  sum += element\n  ${\n}$ return sum\n}\n\n/\*\*\n \* Returns the sum of all elements in the array.\n

\*/\n@kotlin.jvm.JvmName(\"sumOfULong\")\n@SinceKotlin(\"1.3\")\n@ExperimentalUnsignedTypes\npublic fun Array<out ULong>.sum(): ULong  ${\n \varphi = 0uL\n \ for (element in this) {\n \ sum += element\n}$  $\ln$  return sum\n}\n\n/\*\*\n \* Returns the sum of all elements in the array.\n

\*/\n@kotlin.jvm.JvmName(\"sumOfUByte\")\n@SinceKotlin(\"1.3\")\n@ExperimentalUnsignedTypes\npublic fun Array<out UByte>.sum(): UInt  ${\n$  var sum: UInt = 0u\n for (element in this)  ${\n$  sum += element\n  ${\n}$ return sum\n}\n\n/\*\*\n \* Returns the sum of all elements in the array.\n

\*/\n@kotlin.jvm.JvmName(\"sumOfUShort\")\n@SinceKotlin(\"1.3\")\n@ExperimentalUnsignedTypes\npublic fun Array<out UShort>.sum(): UInt  ${\n \arcsin{ \ln \arccos{ \ln \arccos{ \$ return sum\n}\n\n/\*\*\n \* Returns the sum of all elements in the array.\n

\*/\n@SinceKotlin(\"1.3\")\n@ExperimentalUnsignedTypes\n@kotlin.internal.InlineOnly\npublic inline fun UIntArray.sum(): UInt  $\{\n\$ return storage.sum().toUInt()\n $\hbar\$ n<sup>/\*\*</sup>\n \* Returns the sum of all elements in the array.\n \*/\n@SinceKotlin(\"1.3\")\n@ExperimentalUnsignedTypes\n@kotlin.internal.InlineOnly\npublic inline fun ULongArray.sum(): ULong  $\ln$  return storage.sum().toULong()\n  $\ln\max*\ln *$  Returns the sum of all elements in the array.\n \*/\n@SinceKotlin(\"1.3\")\n@ExperimentalUnsignedTypes\n@kotlin.internal.InlineOnly\npublic inline fun UByteArray.sum(): UInt  $\ln \mathrm{sumBy} \{ it. to \ln(\hbar)\n\in\mathbb{N}^* \n$  \* Returns the sum of all elements in the

array.\n \*/\n@SinceKotlin(\"1.3\")\n@ExperimentalUnsignedTypes\n@kotlin.internal.InlineOnly\npublic inline fun UShortArray.sum(): UInt  $\n\$  return sumBy  $\{ it. to UInt() \}\n\n\in \mathcal{S}$   $\in \mathcal{S}$ . and Kotlin Programming Language contributors.\n \* Use of this source code is governed by the Apache 2.0 license that can be found in the license/LICENSE.txt file.\n

\*/\n\n@file:kotlin.jvm.JvmMultifileClass\n@file:kotlin.jvm.JvmName(\"UCollectionsKt\")\n\npackage kotlin.collections\n\n//\n// NOTE: THIS FILE IS AUTO-GENERATED by the GenerateStandardLib.kt\n// See: https://github.com/JetBrains/kotlin/tree/master/libraries/stdlib\n//\n\nimport kotlin.random.\*\nimport kotlin.ranges.contains\nimport kotlin.ranges.reversed\n\n/\*\*\n \* Returns an array of UByte containing all of the elements of this collection.\n \*/\n @SinceKotlin(\"1.3\")\n @ExperimentalUnsignedTypes\npublic fun Collection<UByte>.toUByteArray(): UByteArray  ${\n \nu}$  val result = UByteArray(size)\n var index = 0\n for (element in this)\n result[index++] = element\n return result\n\n/\*\*\n \* Returns an array of UInt containing all of the elements of this collection.\n \*/\n@SinceKotlin(\"1.3\")\n@ExperimentalUnsignedTypes\npublic fun Collection<UInt $>$ .toUIntArray(): UIntArray {\n val result = UIntArray(size)\n var index = 0\n for (element in this)\n result[index++] = element\n return result\n}\n\n/\*\*\n \* Returns an array of ULong containing all of the elements of this collection.\n \*/\n @SinceKotlin(\"1.3\")\n @ExperimentalUnsignedTypes\npublic fun Collection<ULong>.toULongArray(): ULongArray  $\{\n\$  val result = ULongArray(size)\n var index = 0\n for (element in this)\n result[index++] = element\n return result\n \\n\n/\*\*\n \* Returns an array of UShort containing all of the elements of this collection.\n

\*/\n@SinceKotlin(\"1.3\")\n@ExperimentalUnsignedTypes\npublic fun Collection<UShort>.toUShortArray(): UShortArray  $\{\n\$  val result = UShortArray(size)\n var index = 0\n for (element in this)\n result[index++] = element\n return result\n $\ln\ln^*$ \n\n/\*\*\n \* Returns the sum of all elements in the collection.\n

\*/\n@kotlin.jvm.JvmName(\"sumOfUInt\")\n@SinceKotlin(\"1.3\")\n@ExperimentalUnsignedTypes\npublic fun Iterable<UInt>.sum(): UInt  ${\n$  var sum: UInt = 0u\n for (element in this)  ${\n$  sum += element\n  ${\n}$ return sum\n}\n\n/\*\*\n \* Returns the sum of all elements in the collection.\n

\*/\n@kotlin.jvm.JvmName(\"sumOfULong\")\n@SinceKotlin(\"1.3\")\n@ExperimentalUnsignedTypes\npublic fun Iterable<ULong>.sum(): ULong {\n var sum: ULong = 0uL\n for (element in this) {\n sum += element\n  $\ln \min\{n\}\$ <sup>\*\*</sup>\n \* Returns the sum of all elements in the collection.\n

\*/\n@kotlin.jvm.JvmName(\"sumOfUByte\")\n@SinceKotlin(\"1.3\")\n@ExperimentalUnsignedTypes\npublic fun Iterable<UByte>.sum(): UInt  ${\n$  var sum: UInt = 0u\n for (element in this)  ${\n$  sum += element\n  ${\n }$ return sum\n}\n\n/\*\*\n \* Returns the sum of all elements in the collection.\n

\*/\n@kotlin.jvm.JvmName(\"sumOfUShort\")\n@SinceKotlin(\"1.3\")\n@ExperimentalUnsignedTypes\npublic fun Iterable<UShort>.sum(): UInt  ${\n$  var sum: UInt = 0u\n for (element in this)  ${\n}$  sum += element\n  ${\n}$ return sum\n}\n\n","/\*\n \* Copyright 2010-2019 JetBrains s.r.o. and Kotlin Programming Language contributors.\n \* Use of this source code is governed by the Apache 2.0 license that can be found in the license/LICENSE.txt file.\n \*/\n\n@file:kotlin.jvm.JvmMultifileClass\n@file:kotlin.jvm.JvmName(\"UComparisonsKt\")\n\npackage

kotlin.comparisons\n\n//\n// NOTE: THIS FILE IS AUTO-GENERATED by the GenerateStandardLib.kt\n// See: https://github.com/JetBrains/kotlin/tree/master/libraries/stdlib\n//\n\nimport kotlin.random.\*\n\n/\*\*\n \* Returns the greater of two values.\n \*/\n@SinceKotlin(\"1.3\")\n@ExperimentalUnsignedTypes\npublic fun maxOf(a: UInt, b: UInt): UInt  $\ln$  return if  $(a >= b)$  a else  $b\ln{\ln^{**}\n}$  \* Returns the greater of two values.

\*/\n@SinceKotlin(\"1.3\")\n@ExperimentalUnsignedTypes\npublic fun maxOf(a: ULong, b: ULong): ULong {\n return if  $(a \ge b)$  a else  $b\ln{\ln\frac{x*\ln x}{n}}$ . Returns the greater of two values.

\*/\n@SinceKotlin(\"1.3\")\n@ExperimentalUnsignedTypes\npublic fun maxOf(a: UByte, b: UByte): UByte {\n return if  $(a \ge b)$  a else  $b\ln{\ln\frac{x*\ln x}{n}}$  Returns the greater of two values.

\*/\n@SinceKotlin(\"1.3\")\n@ExperimentalUnsignedTypes\npublic fun maxOf(a: UShort, b: UShort): UShort {\n return if  $(a \ge b)$  a else  $b\ln{\ln\pi}$ <sup>\*\*</sup>\n \* Returns the greater of three values.\n

\*/\n@SinceKotlin(\"1.3\")\n@ExperimentalUnsignedTypes\n@kotlin.internal.InlineOnly\npublic inline fun maxOf(a: UInt, b: UInt, c: UInt): UInt  $\ln$  return maxOf(a, maxOf(b, c))\n  $\ln x$ t Returns the greater of three values.\n \*/\n@SinceKotlin(\"1.3\")\n@ExperimentalUnsignedTypes\n@kotlin.internal.InlineOnly\npublic inline

fun maxOf(a: ULong, b: ULong, c: ULong): ULong {\n return maxOf(a, maxOf(b, c))\n\\n\n\\*\*\n \* Returns the greater of three values.\n

\*/\n@SinceKotlin(\"1.3\")\n@ExperimentalUnsignedTypes\n@kotlin.internal.InlineOnly\npublic inline fun maxOf(a: UByte, b: UByte, c: UByte): UByte  $\ln$  return maxOf(a, maxOf(b, c))\n}\n\n/\*\*\n \* Returns the greater of three values.\n \*/\n@SinceKotlin(\"1.3\")\n@ExperimentalUnsignedTypes\n@kotlin.internal.InlineOnly\npublic inline fun maxOf(a: UShort, b: UShort, c: UShort): UShort  $\{\n\$ eturn maxOf(a, maxOf(b, c))\n $\{\n\}\n^* \$ n \* Returns the smaller of two values. $\ln \pi / n \omega$  Since Kotlin(\"1.3\")\n @Experimental Unsigned Types\npublic fun minOf(a: UInt, b: UInt): UInt  $\{\n$  return if  $(a \leq b)$  a else  $b\| \n\|^{**}\n$  \* Returns the smaller of two values. $\|$ \*/\n@SinceKotlin(\"1.3\")\n@ExperimentalUnsignedTypes\npublic fun minOf(a: ULong, b: ULong): ULong {\n return if  $(a \le b)$  a else  $b \n\ln \ln \frac{*}{\ln *}$  Returns the smaller of two values.

\*/\n@SinceKotlin(\"1.3\")\n@ExperimentalUnsignedTypes\npublic fun minOf(a: UByte, b: UByte): UByte {\n return if  $(a \le b)$  a else  $b\n\ln\ln\frac{x}{\ln x}$  Returns the smaller of two values.

\*/\n@SinceKotlin(\"1.3\")\n@ExperimentalUnsignedTypes\npublic fun minOf(a: UShort, b: UShort): UShort {\n return if  $(a \le b)$  a else  $b\n\ln\ln^* \ne b$ . Returns the smaller of three values.

\*/\n@SinceKotlin(\"1.3\")\n@ExperimentalUnsignedTypes\n@kotlin.internal.InlineOnly\npublic inline fun minOf(a: UInt, b: UInt, c: UInt): UInt  $\ln$  return minOf(a, minOf(b, c))\n\n/\*\*\n \* Returns the smaller of three values.\n \*/\n@SinceKotlin(\"1.3\")\n@ExperimentalUnsignedTypes\n@kotlin.internal.InlineOnly\npublic inline fun minOf(a: ULong, b: ULong, c: ULong): ULong  $\ln \mathcal{F}(a, \min\{b, c)\}\$   $\ln\mathcal{F}^*\|$  \* Returns the smaller of three values.\n

\*/\n@SinceKotlin(\"1.3\")\n@ExperimentalUnsignedTypes\n@kotlin.internal.InlineOnly\npublic inline fun minOf(a: UByte, b: UByte, c: UByte): UByte  $\ln$  return minOf(a, minOf(b, c)) $\ln{\ln\pi}$  \* Returns the smaller of three values.\n \*/\n@SinceKotlin(\"1.3\")\n@ExperimentalUnsignedTypes\n@kotlin.internal.InlineOnly\npublic inline fun minOf(a: UShort, b: UShort, c: UShort): UShort  $\ln$  return minOf(a, minOf(b, c))\n  $\ln^n$ ,"/\*\n \* Copyright 2010-2019 JetBrains s.r.o. and Kotlin Programming Language contributors.\n \* Use of this source code is governed by the Apache 2.0 license that can be found in the license/LICENSE.txt file.\n

\*/\n\n@file:kotlin.jvm.JvmMultifileClass\n@file:kotlin.jvm.JvmName(\"URangesKt\")\n\npackage kotlin.ranges\n\n//\n// NOTE: THIS FILE IS AUTO-GENERATED by the GenerateStandardLib.kt\n// See: https://github.com/JetBrains/kotlin/tree/master/libraries/stdlib\n//\n\nimport kotlin.random.\*\n\n/\*\*\n \* Returns a random element from this range. $\ln * \ln * \mathcal{O}$  throws IllegalArgumentException if this range is empty. $\ln$ \*/\n@SinceKotlin(\"1.3\")\n@ExperimentalUnsignedTypes\n@kotlin.internal.InlineOnly\npublic inline fun UIntRange.random(): UInt  $\ln$  return random(Random)\n}\n\n/\*\*\n \* Returns a random element from this range.\n \*  $\ln$  \* @throws IllegalArgumentException if this range is empty.

\*/\n@SinceKotlin(\"1.3\")\n@ExperimentalUnsignedTypes\n@kotlin.internal.InlineOnly\npublic inline fun ULongRange.random(): ULong  $\ln r$  return random(Random)\n}\n\n/\*\*\n \* Returns a random element from this range using the specified source of randomness.\n  $* \in \mathbb{R}^* \otimes$  throws IllegalArgumentException if this range is empty.\n \*/\n @SinceKotlin(\"1.3\")\n @ExperimentalUnsignedTypes\npublic fun UIntRange.random(random: Random): UInt  ${\nightharpoonup \mathbf{r}}$  return random.nextUInt(this)\n  $\cdot$  catch(e: IllegalArgumentException)  ${\nightharpoonup \mathbf{r}}$ throw NoSuchElementException(e.message)\n  $\ln\ln\pi$ \*\n \* Returns a random element from this range using the specified source of randomness. $\ln * \ln * \mathcal{Q}$  throws IllegalArgumentException if this range is empty. $\ln$ \*/\n@SinceKotlin(\"1.3\")\n@ExperimentalUnsignedTypes\npublic fun ULongRange.random(random: Random): ULong  ${\n \mu \ v}$  return random.nextULong(this)\n } catch(e: IllegalArgumentException)  ${\n \mu \ \tau}$ NoSuchElementException(e.message)\n  $\ln\ln(x^*)$ n \* Returns a random element from this range, or `null` if this range is empty.\n

\*/\n@SinceKotlin(\"1.3\")\n@ExperimentalStdlibApi\n@ExperimentalUnsignedTypes\n@kotlin.internal.InlineOnl y\npublic inline fun UIntRange.randomOrNull(): UInt?  ${\n \mu}$  return randomOrNull(Random)\n ${\n \mu}^*{\n \mu}$  \* Returns a random element from this range, or `null` if this range is empty.\n

\*/\n@SinceKotlin(\"1.3\")\n@ExperimentalStdlibApi\n@ExperimentalUnsignedTypes\n@kotlin.internal.InlineOnl y\npublic inline fun ULongRange.randomOrNull(): ULong?  ${\n \mu \in \mathbb{R}^n$  return randomOrNull(Random)\n}\n\n/\*\*\n \*

Returns a random element from this range using the specified source of randomness, or `null` if this range is empty.\n \*/\n@SinceKotlin(\"1.3\")\n@ExperimentalStdlibApi\n@ExperimentalUnsignedTypes\npublic fun UIntRange.randomOrNull(random: Random): UInt? {\n if (isEmpty())\n return null\n return random.nextUInt(this)\n}\n\n/\*\*\n \* Returns a random element from this range using the specified source of randomness, or `null` if this range is empty.\n

\*/\n@SinceKotlin(\"1.3\")\n@ExperimentalStdlibApi\n@ExperimentalUnsignedTypes\npublic fun ULongRange.randomOrNull(random: Random): ULong?  ${\n \in \n \iint (isEmpty())\n \iint \n \iint \n \n$  return null\n random.nextULong(this)\n\\n/\*\*\n \* Returns `true` if this range contains the specified [element].\n \* \n \* Always returns `false` if the [element] is `null`.\n

\*/\n@SinceKotlin(\"1.3\")\n@ExperimentalUnsignedTypes\n@kotlin.internal.InlineOnly\npublic inline operator fun UIntRange.contains(element: UInt?): Boolean {\n return element != null && contains(element)\n}\n\n/\*\*\n \* Returns `true` if this range contains the specified [element]. $\ln * \ln *$  Always returns `false` if the [element] is `null`.\n \*/\n@SinceKotlin(\"1.3\")\n@ExperimentalUnsignedTypes\n@kotlin.internal.InlineOnly\npublic inline operator fun ULongRange.contains(element: ULong?): Boolean {\n return element != null && contains(element)\n}\n\n/\*\*\n \* Checks if the specified [value] belongs to this range.\n

\*/\n@SinceKotlin(\"1.3\")\n@ExperimentalUnsignedTypes\npublic operator fun UIntRange.contains(value: UByte): Boolean  $\{\nightharpoonup\$ return contains(value.toUInt()) $\nightharpoonup\$ n \* Checks if the specified [value] belongs to this range. $\ln \pi/\ln \omega$ SinceKotlin(\"1.3\")\n@ExperimentalUnsignedTypes\npublic operator fun

ULongRange.contains(value: UByte): Boolean  $\{\n\}$  return contains(value.toULong() $\n\$ \n\}\n\math specified [value] belongs to this range.\n \*/\n@SinceKotlin(\"1.3\")\n@ExperimentalUnsignedTypes\npublic operator fun ULongRange.contains(value: UInt): Boolean  $\{\n\$  return contains(value.toULong())\n $\hbar\$ Checks if the specified [value] belongs to this range.\n

\*/\n@SinceKotlin(\"1.3\")\n@ExperimentalUnsignedTypes\npublic operator fun UIntRange.contains(value: ULong): Boolean  $\{\n\$ return (value shr UInt.SIZE BITS) == 0uL && contains(value.toUInt() $\ln\{\n\ln\pi^*\|n^*$ Checks if the specified [value] belongs to this range.\n

\*/\n@SinceKotlin(\"1.3\")\n@ExperimentalUnsignedTypes\npublic operator fun UIntRange.contains(value: UShort): Boolean  $\{\n\$ return contains(value.toUInt() $\n\hbar\|n\pi\|_*$  Thecks if the specified [value] belongs to this range.\n \*/\n@SinceKotlin(\"1.3\")\n@ExperimentalUnsignedTypes\npublic operator fun ULongRange.contains(value: UShort): Boolean {\n return contains(value.toULong())\n}\n\n/\*\*\n \* Returns a progression from this value down to the specified [to] value with the step -1. $\ln * \ln *$  The [to] value should be less than or equal to `this` value.\n \* If the [to] value is greater than `this` value the returned progression is empty.\n \*/\n@SinceKotlin(\"1.3\")\n@ExperimentalUnsignedTypes\npublic infix fun UByte.downTo(to: UByte): UIntProgression  ${\n \cdot \cdot \cdot \cdot}$  return UIntProgression.fromClosedRange(this.toUInt(), to.toUInt(), -1)\n  ${\n \cdot \cdot \cdot}$  Returns a progression from this value down to the specified [to] value with the step -1. $\ln * \ln *$  The [to] value should be less than or equal to `this` value.\n \* If the [to] value is greater than `this` value the returned progression is empty. $\ln$ \*/\n@SinceKotlin(\"1.3\")\n@ExperimentalUnsignedTypes\npublic infix fun UInt.downTo(to: UInt): UIntProgression  ${\n \mu$  return UIntProgression.fromClosedRange(this, to, -1)\n}\n\n/\*\*\n \* Returns a progression from this value down to the specified [to] value with the step  $-1.\n\cdot \ln * \ln \cdot \ln \left( \ln \right)$  value should be less than or equal to `this` value.\n \* If the [to] value is greater than `this` value the returned progression is empty.\n \*/\n@SinceKotlin(\"1.3\")\n@ExperimentalUnsignedTypes\npublic infix fun ULong.downTo(to: ULong): ULongProgression  ${\nightharpoonup$  return ULongProgression.fromClosedRange(this, to, -1L)\n}\n\n/\*\*\n \* Returns a progression from this value down to the specified [to] value with the step  $-1 \n \ * \n \ * The$  [to] value should be less than or equal to `this` value.\n \* If the [to] value is greater than `this` value the returned progression is empty. $\ln$ \*/\n@SinceKotlin(\"1.3\")\n@ExperimentalUnsignedTypes\npublic infix fun UShort.downTo(to: UShort): UIntProgression  ${\n\cdot \tau$  return UIntProgression.fromClosedRange(this.toUInt(), to.toUInt(), -1)\n ${\n\cdot\tau^*}\$  Returns a progression that goes over the same range in the opposite direction with the same step.\n \*/\n@SinceKotlin(\"1.3\")\n@ExperimentalUnsignedTypes\npublic fun UIntProgression.reversed(): UIntProgression  ${\n \mu$  return UIntProgression.fromClosedRange(last, first, -step)\n\n\n/\*\*\n \* Returns a

progression that goes over the same range in the opposite direction with the same step.\n

\*/\n@SinceKotlin(\"1.3\")\n@ExperimentalUnsignedTypes\npublic fun ULongProgression.reversed():

ULongProgression  ${\n \mu \in \mathbb{C}}$  return ULongProgression.fromClosedRange(last, first, -step)\n\n\n/\*\*\n \* Returns a progression that goes over the same range with the given step.\n

\*/\n@SinceKotlin(\"1.3\")\n@ExperimentalUnsignedTypes\npublic infix fun UIntProgression.step(step: Int): UIntProgression  ${\n \alpha \}$  checkStepIsPositive(step > 0, step)\n return UIntProgression.fromClosedRange(first, last, if  $(\text{this}.\text{step} > 0)$  step else -step $)\n\lambda\lambda^* \n \ast \text{Returns a progression that goes over the same range with the given$ step.\n \*/\n@SinceKotlin(\"1.3\")\n@ExperimentalUnsignedTypes\npublic infix fun ULongProgression.step(step: Long): ULongProgression  $\ln$  checkStepIsPositive(step > 0, step) $\ln$  return

ULongProgression.fromClosedRange(first, last, if (this.step > 0) step else -step)\n\n\n\\*\*\n \* Returns a range from this value up to but excluding the specified [to] value. $\ln * \ln *$  If the [to] value is less than or equal to `this` value, then the returned range is empty.\n \*/\n@SinceKotlin(\"1.3\")\n@ExperimentalUnsignedTypes\npublic infix fun UByte.until(to: UByte): UIntRange  $\{\n \alpha \in \text{UByte.MIN VALUE} \}$  return UIntRange.EMPTY $\n \alpha$  return this.toUInt() .. (to - 1u).toUInt()\n\n/\*\*\n \* Returns a range from this value up to but excluding the specified [to] value. $\ln * \ln *$  If the [to] value is less than or equal to `this` value, then the returned range is empty. $\ln$ \*/\n@SinceKotlin(\"1.3\")\n@ExperimentalUnsignedTypes\npublic infix fun UInt.until(to: UInt): UIntRange {\n

if (to  $\ll$  UInt.MIN\_VALUE) return UIntRange.EMPTY\n return this .. (to - 1u).toUInt()\n\n\n\\*\*\n \* Returns a range from this value up to but excluding the specified [to] value. $\ln * \ln *$  If the [to] value is less than or equal to `this` value, then the returned range is empty.\n \*/\n@SinceKotlin(\"1.3\")\n@ExperimentalUnsignedTypes\npublic infix fun ULong.until(to: ULong): ULongRange {\n if (to <= ULong.MIN\_VALUE) return

ULongRange.EMPTY\n return this .. (to - 1u).toULong()\n\n\n/\*\*\n \* Returns a range from this value up to but excluding the specified [to] value. $\ln * \ln *$  If the [to] value is less than or equal to `this` value, then the returned range is empty.\n \*/\n @SinceKotlin(\"1.3\")\n @ExperimentalUnsignedTypes\npublic infix fun UShort.until(to: UShort): UIntRange  $\{\n\alpha \in \mathbb{C}\}$  if (to  $\leq$  UShort.MIN\_VALUE) return UIntRange.EMPTY\n return this.toUInt() .. (to -1u).toUInt()\n}\n\n/\*\*\n \* Ensures that this value is not less than the specified [minimumValue].\n \* \n \* @return this value if it's greater than or equal to the [minimumValue] or the [minimumValue] otherwise. $\ln * \ln * \mathcal{O}$  sample samples.comparisons.ComparableOps.coerceAtLeastUnsigned\n

\*/\n@SinceKotlin(\"1.3\")\n@ExperimentalUnsignedTypes\npublic fun UInt.coerceAtLeast(minimumValue: UInt): UInt  $\ln$  return if (this < minimumValue) minimumValue else this\n\n/\*\*\n \* Ensures that this value is not less than the specified [minimumValue]. $\ln * \ln * \mathcal{Q}$  return this value if it's greater than or equal to the [minimumValue] or the [minimumValue] otherwise. $\ln * \ln * \omega$  sample

samples.comparisons.ComparableOps.coerceAtLeastUnsigned\n

\*/\n@SinceKotlin(\"1.3\")\n@ExperimentalUnsignedTypes\npublic fun ULong.coerceAtLeast(minimumValue: ULong): ULong  $\ln$  return if (this < minimumValue) minimumValue else this $\ln\ln$ <sup>\*\*</sup>\n \* Ensures that this value is not less than the specified [minimumValue]. $\ln * \ln *$  @return this value if it's greater than or equal to the [minimumValue] or the [minimumValue] otherwise. $\ln * \ln * \omega$  sample

samples.comparisons.ComparableOps.coerceAtLeastUnsigned\n

\*/\n@SinceKotlin(\"1.3\")\n@ExperimentalUnsignedTypes\npublic fun UByte.coerceAtLeast(minimumValue: UByte): UByte  $\ln$  return if (this < minimumValue) minimumValue else this $\ln\ln\frac{*\pi}{n}$  \* Ensures that this value is not less than the specified [minimumValue]. $\ln * \ln *$  @return this value if it's greater than or equal to the [minimumValue] or the [minimumValue] otherwise. $\ln * \ln * \omega$  sample

samples.comparisons.ComparableOps.coerceAtLeastUnsigned\n

\*/\n@SinceKotlin(\"1.3\")\n@ExperimentalUnsignedTypes\npublic fun UShort.coerceAtLeast(minimumValue: UShort): UShort  $\ln$  return if (this < minimumValue) minimumValue else this $\ln/\ln$ <sup>\*\*</sup>\n \* Ensures that this value is not greater than the specified [maximumValue]. $\ln * \ln * \mathcal{Q}$  return this value if it's less than or equal to the [maximumValue] or the [maximumValue] otherwise. $\ln * \ln * \omega$  sample

samples.comparisons.ComparableOps.coerceAtMostUnsigned\n

\*/\n@SinceKotlin(\"1.3\")\n@ExperimentalUnsignedTypes\npublic fun UInt.coerceAtMost(maximumValue: UInt):

UInt  $\{\n\$  return if (this > maximumValue) maximumValue else this $\n\}\n\in\mathbb{R}^*$   $\in\mathbb{R}^*$ . Ensures that this value is not greater than the specified [maximumValue]. $\ln * \ln *$  @return this value if it's less than or equal to the

[maximumValue] or the [maximumValue] otherwise. $\ln * \ln * \omega$  sample

samples.comparisons.ComparableOps.coerceAtMostUnsigned\n

\*/\n@SinceKotlin(\"1.3\")\n@ExperimentalUnsignedTypes\npublic fun ULong.coerceAtMost(maximumValue: ULong): ULong  $\ln$  return if (this > maximumValue) maximumValue else this $\ln/\ln$ <sup>\*\*</sup>\n \* Ensures that this value is not greater than the specified [maximumValue]. $\ln * \ln * \mathcal{Q}$  return this value if it's less than or equal to the [maximumValue] or the [maximumValue] otherwise. $\ln * \ln * \omega$  sample

samples.comparisons.ComparableOps.coerceAtMostUnsigned\n

\*/\n@SinceKotlin(\"1.3\")\n@ExperimentalUnsignedTypes\npublic fun UByte.coerceAtMost(maximumValue: UByte): UByte  $\{\n\$  return if (this > maximumValue) maximumValue else this $\n\ln/\n\frac{*}{\n}$  \* Ensures that this value is not greater than the specified [maximumValue]. $\ln * \ln * \mathbb{Q}$  return this value if it's less than or equal to the [maximumValue] or the [maximumValue] otherwise. $\ln * \ln * \omega$  sample

samples.comparisons.ComparableOps.coerceAtMostUnsigned\n

\*/\n@SinceKotlin(\"1.3\")\n@ExperimentalUnsignedTypes\npublic fun UShort.coerceAtMost(maximumValue: UShort): UShort  $\ln$  return if (this > maximumValue) maximumValue else this $\ln\ln x^* \ln x$  Ensures that this value lies in the specified range [minimumValue]..[maximumValue]. $\ln * \ln * \mathcal{Q}$  return this value if it's in the range, or [minimumValue] if this value is less than [minimumValue], or [maximumValue] if this value is greater than [maximumValue].\n \* \n \* @sample samples.comparisons.ComparableOps.coerceInUnsigned\n

\*/\n@SinceKotlin(\"1.3\")\n@ExperimentalUnsignedTypes\npublic fun UInt.coerceIn(minimumValue: UInt, maximumValue: UInt): UInt {\n if (minimumValue > maximumValue) throw IllegalArgumentException(\"Cannot coerce value to an empty range: maximum \$maximumValue is less than minimum \$minimumValue. $\lceil \cdot \rceil$ ) if (this < minimumValue) return minimumValue $\vert n \vert$  if (this > maximumValue) return maximumValue $\vert n \vert$  return this\n  $\ln\frac{x}{\ln x}$  \* Ensures that this value lies in the specified range [minimumValue]..[maximumValue].\n \* \n \* @return this value if it's in the range, or [minimumValue] if this value is less than [minimumValue], or [maximumValue] if this value is greater than [maximumValue]. $\ln * \ln * \omega$  sample

samples.comparisons.ComparableOps.coerceInUnsigned\n

\*/\n@SinceKotlin(\"1.3\")\n@ExperimentalUnsignedTypes\npublic fun ULong.coerceIn(minimumValue: ULong, maximumValue: ULong): ULong  $\ln$  if (minimumValue > maximumValue) throw

IllegalArgumentException(\"Cannot coerce value to an empty range: maximum \$maximumValue is less than minimum \$minimum Value.\")\n if (this < minimum Value) return minimum Value\n if (this > maximum Value) return maximumValue\n return this\n\\n\n/\*\*\n \* Ensures that this value lies in the specified range

[minimumValue]..[maximumValue].\n \* \n \* @return this value if it's in the range, or [minimumValue] if this value is less than [minimumValue], or [maximumValue] if this value is greater than [maximumValue]. $\ln * \ln * \mathcal{O}$  sample samples.comparisons.ComparableOps.coerceInUnsigned\n

\*/\n@SinceKotlin(\"1.3\")\n@ExperimentalUnsignedTypes\npublic fun UByte.coerceIn(minimumValue: UByte, maximumValue: UByte): UByte  ${\n \in \n i$ f (minimumValue > maximumValue) throw

IllegalArgumentException(\"Cannot coerce value to an empty range: maximum \$maximumValue is less than minimum \$minimum Value.\")\n if (this < minimum Value) return minimum Value\n if (this > maximum Value) return maximumValue\n return this\n\\n\n/\*\*\n \* Ensures that this value lies in the specified range

[minimumValue]..[maximumValue].\n \* \n \* @return this value if it's in the range, or [minimumValue] if this value is less than [minimumValue], or [maximumValue] if this value is greater than [maximumValue]. $\ln * \ln * \omega$  sample samples.comparisons.ComparableOps.coerceInUnsigned\n

\*/\n@SinceKotlin(\"1.3\")\n@ExperimentalUnsignedTypes\npublic fun UShort.coerceIn(minimumValue: UShort, maximumValue: UShort): UShort  $\{\n \text{in } i \text{ (minimumValue} > \text{maximumValue}) \text{ throw} \}$ 

IllegalArgumentException(\"Cannot coerce value to an empty range: maximum \$maximumValue is less than minimum \$minimumValue.\")\n if (this < minimumValue) return minimumValue\n if (this > maximumValue) return maximumValue\n return this\n\\n\n/\*\*\n \* Ensures that this value lies in the specified [range].\n \* \n \*

@return this value if it's in the [range], or `range.start` if this value is less than `range.start`, or `range.endInclusive` if this value is greater than `range.endInclusive`. $\ln * \ln * \omega$  sample

samples.comparisons.ComparableOps.coerceInUnsigned\n

\*/\n@SinceKotlin(\"1.3\")\n@ExperimentalUnsignedTypes\npublic fun UInt.coerceIn(range: ClosedRange<UInt>): UInt  ${\n$  if (range is ClosedFloatingPointRange)  ${\n$  return this.coerceIn<UInt>(range)\n  ${\n}$  if (range.isEmpty()) throw IllegalArgumentException(\"Cannot coerce value to an empty range: \$range.\")\n return when  ${\nvert \nvert}$  this  $\langle$  range.start -> range.start ${\nvert \nvert}$  this  $\rangle$  range.endInclusive -> range.endInclusive ${\nvert \nvert}$  else -> this\n  $\ln\ln\pi$ \*\n \* Ensures that this value lies in the specified [range].\n \* \n \* @return this value if it's in the [range], or `range.start` if this value is less than `range.start`, or `range.endInclusive` if this value is greater than `range.endInclusive`.\n \* \n \* @sample samples.comparisons.ComparableOps.coerceInUnsigned\n \*/\n@SinceKotlin(\"1.3\")\n@ExperimentalUnsignedTypes\npublic fun ULong.coerceIn(range: ClosedRange<ULong>): ULong {\n if (range is ClosedFloatingPointRange) {\n return this.coerceIn<ULong>(range)\n }\n if (range.isEmpty()) throw IllegalArgumentException(\"Cannot coerce value to an empty range:  $\frac{\gamma}{\eta}$  return when  $\{\n\pi \text{ this} < \text{range.start} > \text{range.start}\n\pi \text{ this} > \text{range.start}$ range.endInclusive -> range.endInclusive $\n$  else -> this $n \in \{\n\}\n\in \mathbb{N}$ ,  $\|\n\in \mathbb{N}$ ,  $\mathbb{N}$  \* Copyright 2010-2019 JetBrains s.r.o. and Kotlin Programming Language contributors.  $n *$  Use of this source code is governed by the Apache 2.0 license that can be found in the license/LICENSE.txt file.\n

\*/\n\n@file:kotlin.jvm.JvmMultifileClass\n@file:kotlin.jvm.JvmName(\"USequencesKt\")\n\npackage kotlin.sequences\n\n//\n// NOTE: THIS FILE IS AUTO-GENERATED by the GenerateStandardLib.kt\n// See: https://github.com/JetBrains/kotlin/tree/master/libraries/stdlib\n//\n\nimport kotlin.random.\*\n\n/\*\*\n \* Returns the sum of all elements in the sequence. $\ln * \ln *$  The operation is terminal.

\*/\n@kotlin.jvm.JvmName(\"sumOfUInt\")\n@SinceKotlin(\"1.3\")\n@ExperimentalUnsignedTypes\npublic fun Sequence<UInt>.sum(): UInt  ${\n$  var sum: UInt = 0u\n for (element in this)  ${\n$  sum += element\n  ${\n}$ return sum\n}\n\n/\*\*\n \* Returns the sum of all elements in the sequence.\n \*\n \* The operation is \_terminal\_.\n \*/\n@kotlin.jvm.JvmName(\"sumOfULong\")\n@SinceKotlin(\"1.3\")\n@ExperimentalUnsignedTypes\npublic fun Sequence<ULong>.sum(): ULong  ${\nightharpoonup}$  var sum: ULong = 0uL\n for (element in this)  ${\nightharpoonup}$  sum += element\n  $\ln$  return sum $\ln\ln\frac{*}{n}$  \* Returns the sum of all elements in the sequence. $\ln$  \* $\ln$  \* The operation is \_terminal\_.\n

\*/\n@kotlin.jvm.JvmName(\"sumOfUByte\")\n@SinceKotlin(\"1.3\")\n@ExperimentalUnsignedTypes\npublic fun Sequence<UByte>.sum(): UInt  ${\n$  var sum: UInt = 0u\n for (element in this)  ${\n$  sum += element\n  ${\n}$ return sum $\n\lambda_n$  \n  $\lambda^*$  \n \* Returns the sum of all elements in the sequence. $\lambda_n$  \* The operation is \_terminal\_. \*/\n@kotlin.jvm.JvmName(\"sumOfUShort\")\n@SinceKotlin(\"1.3\")\n@ExperimentalUnsignedTypes\npublic fun Sequence<UShort>.sum(): UInt  ${\n$  var sum: UInt = 0u\n for (element in this)  ${\n$  sum += element\n  ${\n}$ return sum\n}\n\n","/\*\n \* Copyright 2010-2015 JetBrains s.r.o.\n \*\n \* Licensed under the Apache License, Version 2.0 (the \"License\");\n \* you may not use this file except in compliance with the License.\n \* You may obtain a copy of the License at\n \*\n \* http://www.apache.org/licenses/LICENSE-2.0\n \*\n \* Unless required by applicable law or agreed to in writing, software\n \* distributed under the License is distributed on an \"AS IS\" BASIS,\n \* WITHOUT WARRANTIES OR CONDITIONS OF ANY KIND, either express or implied.\n \* See the License for the specific language governing permissions and $\ln *$  limitations under the License. $\ln * \wedge \ln \neq \wedge$ kotlin.collections\n\nimport kotlin.internal.PlatformDependent\n\n/\*\*\n \* Classes that inherit from this interface can be represented as a sequence of elements that can\n \* be iterated over. $\ln$  \* @param T the type of element being iterated over. The iterator is covariant on its element type.\n \*/\npublic interface Iterable<out T> {\n /\*\*\n Returns an iterator over the elements of this object.\n  $*\$ \n public operator fun iterator(): Iterator<T>\n}\n\n/\*\*\n \* Classes that inherit from this interface can be represented as a sequence of elements that can\n \* be iterated over and that supports removing elements during iteration.\n \* @param T the type of element being iterated over. The mutable iterator is invariant on its element type.\n \*/\npublic interface MutableIterable<out T> : Iterable<T>  $\{\n\}$  $\frac{1}{x^*}\neq 0$  \* Returns an iterator over the elements of this sequence that supports removing elements during iteration. \*/\n override fun iterator(): MutableIterator  $\lambda^*$ \n  $*\Lambda^*$ \n \* A generic collection of elements. Methods in this

interface support only read-only access to the collection;\n \* read/write access is supported through the [MutableCollection] interface.\n \* @param E the type of elements contained in the collection. The collection is covariant on its element type.\n \*/\npublic interface Collection<out E>: Iterable<E>  ${\n \ \ \ }$ /\/ Query Operations\n /\*\*\n \* Returns the size of the collection.\n \*/\n public val size: Int\n\n /\*\*\n \* Returns `true` if the collection is empty (contains no elements), `false` otherwise.\n  $*\wedge$ n public fun isEmpty(): Boolean\n\n /\*\*\n \* Checks if the specified element is contained in this collection. $\ln$  \*/ $\ln$  public operator fun contains(element:  $\omega$ UnsafeVariance E): Boolean\n\n override fun iterator(): Iterator<E>\n\n // Bulk Operations\n /\*\*\n Checks if all elements in the specified collection are contained in this collection. $\ln \sqrt{\pi}$  public fun containsAll(elements: Collection<@UnsafeVariance E>): Boolean\n}\n\n/\*\*\n \* A generic collection of elements that supports adding and removing elements. $\ln * \ln * \omega$  param E the type of elements contained in the collection. The mutable collection is invariant on its element type.\n \*/\npublic interface MutableCollection<E>: Collection<E>, MutableIterable<E>  ${\nightharpoonup}$  // Query Operations\n override fun iterator(): MutableIterator<E>\n\n // Modification Operations\n /\*\*\n \* Adds the specified element to the collection.\n \*\n \* @return `true` if the element has been added, `false` if the collection does not support duplicates\n \* and the element is already contained in the collection. $\ln$  \*/ $\ln$  public fun add(element: E): Boolean\n\n /\*\*\n \* Removes a single instance of the specified element from this\n \* collection, if it is present.\n \*\n \* @return `true` if the element has been successfully removed; `false` if it was not present in the collection. $\ln$  \*/\n public fun remove(element: E): Boolean\n\n // Bulk Modification Operations\n /\*\*\n \* Adds all of the elements of the specified collection to this collection. $\ln$  \*\n \* @return `true` if any of the specified elements was added to the collection, `false` if the collection was not modified.\n  $*\langle n \rangle$  public fun addAll(elements: Collection  $\langle E \rangle$ : Boolean\n\n /\*\*\n \* Removes all of this collection's elements that are also contained in the specified collection. $\n\ln \quad * \mathbb{Q}$  return `true` if any of the specified elements was removed from the collection, `false` if the collection was not modified.\n \*/\n public fun removeAll(elements: Collection<E>): Boolean\n\n /\*\*\n \* Retains only the elements in this collection that are contained in the specified collection. $\ln$  \*\n \* @return `true` if any element was removed from the collection, `false` if the collection was not modified. $\ln$  \*/\n public fun retainAll(elements: Collection $\langle E \rangle$ : Boolean\n\n /\*\*\n \* Removes all elements from this collection.\n \*/\n public fun clear(): Unit\n $\ln\ln x$ <sup>\*</sup>\n \* A generic ordered collection of elements. Methods in this interface support only read-only access to the list;\n \* read/write access is supported through the [MutableList] interface. $\ln * \omega$  param E the type of elements contained in the list. The list is covariant on its element type.\n \*/\npublic interface List<out E> : Collection<E> {\n // Query Operations\n\n override val size: Int\n override fun isEmpty(): Boolean\n override fun contains(element: @UnsafeVariance E): Boolean\n override fun iterator(): Iterator<E>\n\n // Bulk Operations\n override fun containsAll(elements: Collection<@UnsafeVariance E>): Boolean\n\n // Positional Access Operations\n /\*\*\n \* Returns the element at the specified index in the list.\n  $*\$ \n public operator fun get(index: Int):  $E\ln\left|n\right|$  // Search Operations $\ln$  /\*\* $\ln$  \* Returns the index of the first occurrence of the specified element in the list, or -1 if the specified $\nu$  \* element is not contained in the list. $\nu$  \*/ $\nu$  public fun indexOf(element: @UnsafeVariance E): Int\n\n /\*\*\n \* Returns the index of the last occurrence of the specified element in the list, or -1 if the specified\n \* element is not contained in the list.\n  $*\uparrow$ n public fun lastIndexOf(element: @UnsafeVariance E): Int $\ln \sqrt{\frac{\hbar^2}{n}}$  /\*\*\n \* Returns a list iterator over the elements in this list (in proper sequence). $\ln$  \*/\n public fun listIterator(): ListIterator<E>\n\n /\*\*\n \* Returns a list iterator over the elements in this list (in proper sequence), starting at the specified  $[index] \nightharpoonup \nightharpoonup \n$ fun listIterator(index: Int): ListIterator<E>\n\n // View\n /\*\*\n \* Returns a view of the portion of this list between the specified [fromIndex] (inclusive) and [toIndex] (exclusive).\n \* The returned list is backed by this list, so non-structural changes in the returned list are reflected in this list, and vice-versa. $\ln$  \* Structural changes in the base list make the behavior of the view undefined. $\ln$  \*/\n public fun subList(fromIndex: Int, toIndex: Int): List<E>\n}\n\n/\*\*\n \* A generic ordered collection of elements that supports adding and removing elements.\n \* @param E the type of elements contained in the list. The mutable list is invariant on its element type.\n \*/\npublic interface MutableList<E> : List<E>, MutableCollection<E> {\n // Modification Operations\n  $/***\text{ln}$  \* Adds the specified element to the end of this list.\n \*\n \* @return `true` because the list is always

modified as the result of this operation. $\ln$  \*/ $\ln$  override fun add(element: E): Boolean $\ln \ln$  override fun remove(element: E): Boolean\n\n // Bulk Modification Operations\n /\*\*\n \* Adds all of the elements of the specified collection to the end of this list. $\ln$  \* The elements are appended in the order they appear in the [elements] collection.\n  $*\n\alpha$  \* @return `true` if the list was changed as the result of the operation.\n  $*\n\alpha$ override fun addAll(elements: Collection<E>): Boolean\n\n /\*\*\n \* Inserts all of the elements of the specified collection [elements] into this list at the specified [index].\n  $*\n$   $@$  return `true` if the list was changed as the result of the operation.\n  $*\wedge$  public fun addAll(index: Int, elements: Collection $\lt E$ ): Boolean\n\n override fun removeAll(elements: Collection<E>): Boolean\n override fun retainAll(elements: Collection<E>): Boolean\n override fun clear(): Unit $\ln \frac{\ln \log x}{\ln x}$  // Positional Access Operations $\ln \frac{x}{\ln x}$  Replaces the element at the specified position in this list with the specified element. $\ln$  \*\n \* @return the element previously at the specified position. $\ln \pi$  \*/\n public operator fun set(index: Int, element: E): E\n\n /\*\*\n \* Inserts an element into the list at the specified [index]. $\ln$  \*/ $\ln$  public fun add(index: Int, element: E): Unit $\ln \ln$  /\*\* $\ln$  \* Removes an element at the specified [index] from the list. $\ln$  \*  $\infty$  areturn the element that has been removed. $\ln$  \*/\n public fun removeAt(index: Int):  $E\ln\ln / /$  List Iterators\n override fun listIterator(): MutableListIterator $\langle E \rangle \ln \ln$  override fun listIterator(index: Int): MutableListIterator< $E>\n\in$  // View\n override fun subList(fromIndex: Int, toIndex: Int): MutableList  $\sum_{n\in\mathbb{N}}\n\cdot A$  generic unordered collection of elements that does not support duplicate elements.\n \* Methods in this interface support only read-only access to the set;\n \* read/write access is supported through the [MutableSet] interface.\n  $*$  @param E the type of elements contained in the set. The set is covariant on its element type.\n \*/\npublic interface Set<out E> : Collection<E>  $\{\n \text{Query Operations}\n \}$  override val size: Int\n override fun isEmpty(): Boolean\n override fun contains(element: @UnsafeVariance E): Boolean\n override fun iterator(): Iterator< $E>\n\ln n$  // Bulk Operations $\ln$  override fun containsAll(elements: Collection<@UnsafeVariance E>): Boolean\n  $\ln\ln^{**}\n$  \* A generic unordered collection of elements that does not support duplicate elements, and supports\n \* adding and removing elements.\n \* @param E the type of elements contained in the set. The mutable set is invariant on its element type. $\ln \sqrt{\pi}$  hpublic interface MutableSet<E>: Set<E>, MutableCollection<E>  ${\n \mu \ \nu}$  Query Operations\n override fun iterator(): MutableIterator<E>\n\n // Modification Operations\n\n /\*\*\n \* Adds the specified element to the set.\n \*\n \* @return `true` if the element has been added, `false` if the element is already contained in the set.\n  $*$ \n override fun add(element: E): Boolean $n\$ n override fun remove(element: E): Boolean $n\$ n // Bulk Modification Operations $n\$ n override fun addAll(elements: Collection<E>): Boolean\n override fun removeAll(elements: Collection<E>): Boolean\n override fun retainAll(elements: Collection<E>): Boolean\n override fun clear(): Unit\n\n\n\n\n\n\n\n \* A collection that holds pairs of objects (keys and values) and supports efficiently retrieving\n \* the value corresponding to each key. Map keys are unique; the map holds only one value for each key.  $\ln *$  Methods in this interface support only read-only access to the map; read-write access is supported through\n \* the [MutableMap] interface.\n \* @param K the type of map keys. The map is invariant on its key type, as it $\ln^*$  can accept key as a parameter (of [containsKey] for example) and return it in [keys] set.\n \* @param V the type of map values. The map is covariant on its value type.\n \*/\npublic interface Map<K, out V> {\n // Query Operations\n /\*\*\n \* Returns the number of key/value pairs in the map. $\infty$  \*/\n public val size: Int\n $\infty$  /\*\*\n \* Returns `true` if the map is empty (contains no elements), `false` otherwise.\n  $*\langle n \rangle$  public fun isEmpty(): Boolean\n\n /\*\*\n \* Returns `true` if the map contains the specified [key]. $\ln$  \*/ $\ln$  public fun containsKey(key: K): Boolean $\ln \ln$  /\*\* $\ln$  \* Returns `true` if the map maps one or more keys to the specified  $[\text{value}]\n$  \*/n public fun containsValue(value:  $\mathcal{Q}$ UnsafeVariance V): Boolean\n\n /\*\*\n \* Returns the value corresponding to the given [key], or `null` if such a key is not present in the map. $\n\cdot \mathbb{A}_n$  public operator fun get(key: K): V?\n\n /\*\*\n \* Returns the value corresponding to the given [key], or [defaultValue] if such a key is not present in the map. $\ln$  \*\n \* @since JDK 1.8\n \*/\n @SinceKotlin(\"1.1\")\n @PlatformDependent\n public fun getOrDefault(key: K, defaultValue: @UnsafeVariance V): V {\n // See default implementation in JDK sources\n return null as V\n }\n\n // Views\n /\*\*\n \* Returns a read-only [Set] of all keys in this map.\n \*/\n public val keys: Set<K>\n\n /\*\*\n \* Returns a read-only [Collection] of all values in this map. Note that this collection may contain duplicate

values.\n  $*\langle n \rangle$  public val values: Collection $\langle V \rangle \langle n \rangle$  \*\*\n \* Returns a read-only [Set] of all key/value pairs

in this map. $\n\lambda$  \*/\n public val entries: Set<Map.Entry<K, V>\n\n /\*\*\n \* Represents a key/value pair held by a [Map]. $\in \mathbb{N}$   $\in \mathbb{N}$  public interface Entry < out  $\infty$  {\n /\*\*\n \* Returns the key of this key/value pair.\n \*/\n public val key: K\n\n /\*\*\n \* Returns the value of this key/value pair.\n \*/\n public val value:  $V\n \mathbb{n} \n\in \mathbb{N}$   $\mathbb{n}^* A$  modifiable collection that holds pairs of objects (keys and values) and supports efficiently retrieving $\ln *$  the value corresponding to each key. Map keys are unique; the map holds only one value for each key. $\ln * \omega$  aram K the type of map keys. The map is invariant on its key type. $\ln * \omega$  param V the type of map values. The mutable map is invariant on its value type.\n \*/\npublic interface MutableMap<K,  $V >$ : Map<K, V>  $\{\n\mid \text{Modification Operations}\n\mid \text{**}\n\}$  \* Associates the specified [value] with the specified [key] in the map. $\ln$  \*  $\infty$  \* @ return the previous value associated with the key, or `null` if the key was not present in the map.\n  $*\langle n \rangle$  public fun put(key: K, value: V): V?\n\n  $/**\langle n \rangle$  \* Removes the specified key and its corresponding value from this map. $\ln$  \* @return the previous value associated with the key, or `null` if the key was not present in the map. $\ln$  \*/ $\ln$  public fun remove(key: K): V? $\ln \ln$  /\*\* $\ln$  \* Removes the entry for the specified key only if it is mapped to the specified value.\n  $*\n$  \* @return true if entry was removed\n  $*\n$  $\circledR$ SinceKotlin(\"1.1\")\n  $\circledR$ PlatformDependent\n public fun remove(key: K, value: V): Boolean {\n // See default implementation in JDK sources\n return true\n  $\ln /N$  / Bulk Modification Operations\n /\*\*\n Updates this map with key/value pairs from the specified map [from]. $\ln$  \*/ $\ln$  public fun putAll(from: Map<out K, V>): Unit $\ln \frac{m \cdot \hat{m}}{n}$  \* Removes all elements from this map. $\ln \frac{\hat{m}}{n}$  public fun clear(): Unit $\ln \ln \frac{1}{n}$ Views\n /\*\*\n \* Returns a [Mutable Set] of all keys in this map.\n \*/\n override val keys: MutableSet<K>\n\n /\*\*\n \* Returns a [MutableCollection] of all values in this map. Note that this collection may contain duplicate values.\n  $*\wedge$  override val values: MutableCollection<V>\n\n /\*\*\n \* Returns a [MutableSet] of all key/value pairs in this map. $\ln$  \*/ $\land$ n override val entries: MutableSet<MutableMap.MutableEntry<K,  $V>>\ln\ln$  /\*\*\n \* Represents a key/value pair held by a  $[{\text{MutableMap}}] \nightharpoonup^* \nightharpoonup \mathbb{R}$  public interface MutableEntry<K, V>: Map.Entry<K, V> $\{\nightharpoonup^* \mathbb{R}$   $\cong^* \mathbb{C}$  anges the value associated with the key of this entry. $\ln$  \* @return the previous value corresponding to the key.\n  $*$  \n public fun setValue(newValue: V): V\n  $\ln \frac{\ln}{\ln}$ ,","/\*\n  $*$  Copyright 2010-2019 JetBrains s.r.o. and Kotlin Programming Language contributors.\n \* Use of this source code is governed by the Apache 2.0 license that can be found in the license/LICENSE.txt file. $\ln \frac{\ln}{\Lambda}$  Auto-generated file. DO NOT EDIT!\n\npackage kotlin.collections\n\n/\*\* An iterator over a sequence of values of type `Byte`. \*/\npublic abstract class ByteIterator : Iterator<Byte>  $\ln$  override final fun next() = nextByte()\n\n /\*\* Returns the next value in the sequence without boxing. \*/\n public abstract fun nextByte(): Byte\n\\n\n/\*\* An iterator over a sequence of values of type `Char`. \*/\npublic abstract class CharIterator : Iterator<Char> {\n override final fun next() = nextChar()\n\n /\*\* Returns the next value in the sequence without boxing. \*/\n public abstract fun nextChar(): Char\n}\n\n/\*\* An iterator over a sequence of values of type `Short`. \*/\npublic abstract class ShortIterator : Iterator<Short> {\n override final fun  $next() = nextShort() \ln \frac{m}{k}$  Returns the next value in the sequence without boxing. \*/\n public abstract fun nextShort(): Short\n}\n\n/\*\* An iterator over a sequence of values of type `Int`. \*/\npublic abstract class IntIterator : Iterator<Int>  $\{\n\quad$  override final fun next() = nextInt()\n\n /\*\* Returns the next value in the sequence without boxing. \*/\n public abstract fun nextInt(): Int\n}\n\n/\*\* An iterator over a sequence of values of type `Long`. \*/\npublic abstract class LongIterator : Iterator<Long>  $\ln$  override final fun next() = nextLong()\n\n /\*\* Returns the next value in the sequence without boxing. \*/\n public abstract fun nextLong(): Long\n}\n\n/\*\* An iterator over a sequence of values of type `Float`. \*/\npublic abstract class FloatIterator : Iterator<Float> {\n override final fun next() = nextFloat()\n\n /\*\* Returns the next value in the sequence without boxing. \*/\n public abstract fun nextFloat(): Float\n\\n\n/\*\* An iterator over a sequence of values of type `Double`. \*/\npublic abstract class DoubleIterator : Iterator<Double>  $\{\nightharpoonup$  override final fun next() = nextDouble()\n\n /\*\* Returns the next value in the sequence without boxing. \*/\n public abstract fun nextDouble(): Double\n}\n\n/\*\* An iterator over a sequence of values of type `Boolean`. \*/\npublic abstract class BooleanIterator : Iterator<Boolean> {\n override final fun  $next() = nextBoolean() \in \mathbb{R}^*$  Returns the next value in the sequence without boxing. \*/\n public abstract fun nextBoolean(): Boolean\n\n","/\*\n \* Copyright 2010-2019 JetBrains s.r.o. and Kotlin Programming Language contributors.\n \* Use of this source code is governed by the Apache 2.0 license that can be found in the

license/LICENSE.txt file.\n \*/\n\n// Auto-generated file. DO NOT EDIT!\n\npackage kotlin.ranges\n\n/\*\*\n \* An iterator over a progression of values of type `Char`.\n \* @property step the number by which the value is incremented on each step.\n \*/\ninternal class CharProgressionIterator(first: Char, last: Char, val step: Int) : CharIterator()  $\n{\nvert \n\rvert}$  private val finalElement = last.toInt()\n private var hasNext: Boolean = if (step > 0) first <= last else first  $>=$  last $\ln$  private var next = if (hasNext) first.toInt() else finalElement $\ln$  override fun hasNext(): Boolean = hasNext\n\n override fun nextChar(): Char {\n val value = next\n if (value == finalElement) {\n if (!hasNext) throw kotlin.NoSuchElementException()\n hasNext = false\n }\n else {\n next += step\n  $\ln$  return value.toChar()\n  $\ln\ln*$ \n $*$  An iterator over a progression of values of type `Int`.\n \* @property step the number by which the value is incremented on each step.\n \*/\ninternal class IntProgressionIterator(first: Int, last: Int, val step: Int) : IntIterator()  $\{\n\}$  private val finalElement = last\n private var hasNext: Boolean = if (step > 0) first <= last else first >= last\n private var next = if (hasNext) first else finalElement $n\in \mathbb{Z}$  override fun hasNext(): Boolean = hasNext $n\in \mathbb{Z}$  override fun nextInt(): Int  $\{\n\in \mathbb{Z}$  val value = next\n if (value == finalElement) {\n if (!hasNext) throw kotlin.NoSuchElementException()\n hasNext = false\n  $\in$   $\in$  else {\n next += step\n }\n return value\n }\n }\n\n/\*\*\n \* An iterator over a progression of values of type `Long`.\n \* @property step the number by which the value is incremented on each step.\n \*/\ninternal class LongProgressionIterator(first: Long, last: Long, val step: Long) : LongIterator() {\n private val finalElement = last $\ln$  private var hasNext: Boolean = if (step > 0) first <= last else first >= last $\ln$ private var next = if (hasNext) first else finalElement $\ln$  override fun hasNext(): Boolean = hasNext $\ln$ override fun nextLong(): Long  ${\n \mu = \n \alpha}$  val value = next ${\n \mu = \n \mu}$  if (value == finalElement)  ${\n \mu = \n \mu}$  if (!hasNext) throw kotlin.NoSuchElementException()\n hasNext = false\n  $\ln$  else {\n next += step\n  $\ln$  return value $\ln$   $\ln\ln\frac{n''}{\ln x}$  Copyright 2010-2019 JetBrains s.r.o. and Kotlin Programming Language contributors.\n \* Use of this source code is governed by the Apache 2.0 license that can be found in the license/LICENSE.txt file.\n \*/\n\n// Auto-generated file. DO NOT EDIT!\n\npackage kotlin.ranges\n\nimport kotlin.internal.getProgressionLastElement $\ln\frac{x*\ln x}{n}$  A progression of values of type `Char`. $\ln \pi$ \npublic open class  $CharPropression\cap$  internal constructor $\cap$  ( $\cap$  start: Char, $\cap$  endInclusive: Char, $\cap$  step: Int $\cap$ ) : Iterable<Char>  ${\nabla \in \mathcal{S} \in \mathcal{S}}$  if (step == 0) throw kotlin.IllegalArgumentException(\"Step must be nonzero.\")\n if (step == Int.MIN\_VALUE) throw kotlin.IllegalArgumentException(\"Step must be greater than Int.MIN\_VALUE to avoid overflow on negation.\")\n  $\ln \frac{x*\pi}{n}$  \* The first element in the progression.\n \*/\n public val first: Char = start\n\n /\*\*\n \* The last element in the progression.\n \*/\n public val last: Char = getProgressionLastElement(start.toInt(), endInclusive.toInt(), step).toChar()\n\n /\*\*\n \* The step of the progression. $\ln$  \*/\n public val step: Int = step\n\n override fun iterator(): CharIterator = CharProgressionIterator(first, last, step)\n\n /\*\* Checks if the progression is empty. \*/\n public open fun isEmpty(): Boolean = if (step > 0) first > last else first < last\n\n override fun equals(other: Any?): Boolean =\n other is CharProgression && (isEmpty() && other.isEmpty()  $\|\cdot\|$  first == other.first && last == other.last && step == other.step)\n\n override fun hashCode(): Int =\n if (isEmpty()) -1 else (31  $*$  (31  $*$  first.toInt() + last.toInt()) + step)\n\n override fun toString(): String = if (step > 0) \"\$first..\$last step \$step\" else \"\$first downTo \$last step  ${\frac{\frac{1}{\n}}{\n}}$  companion object  ${\n}$  /\*\*\n \* Creates CharProgression within the specified bounds of a closed range. $\ln \frac{\pi}{n}$  The progression starts with the [rangeStart] value and goes toward the [rangeEnd] value not excluding it, with the specified [step].\n \* In order to go backwards the [step] must be negative.\n  $*\nabla$  \* [step] must be greater than `Int.MIN\_VALUE` and not equal to zero.\n  $*\nabla$ public fun fromClosedRange(rangeStart: Char, rangeEnd: Char, step: Int): CharProgression = CharProgression(rangeStart, rangeEnd, step)\n  $\ln\ln\ln^*$ \n  $A$  progression of values of type `Int`.\n \*/\npublic open class IntProgression\n internal constructor\n  $(\n\alpha \text{ start: Int.}\n)$  endInclusive: Int,\n step: Int $\ln$  ): Iterable<Int>  ${\n \{ \n \in \n \} }$  init  ${\n \in \n \} }$  if (step == 0) throw kotlin.IllegalArgumentException(\"Step must be nonzero.\")\n if (step == Int.MIN\_VALUE) throw kotlin.IllegalArgumentException(\"Step must be greater than Int.MIN\_VALUE to avoid overflow on negation. $\ln$   $\ln \frac$  /\*\*\n \* The first element in the progression.\n \*/\n public val first: Int = start\n\n /\*\*\n \* The last element in the progression.\n \*/\n public val last: Int = getProgressionLastElement(start.toInt(), endInclusive.toInt(), step).toInt()\n\n /\*\*\n \* The step of the

progression. $\ln$  \*/ $\ln$  public val step: Int = step $\ln$  override fun iterator(): IntIterator = IntProgressionIterator(first, last, step)\n\n /\*\* Checks if the progression is empty. \*/\n public open fun isEmpty(): Boolean = if (step > 0) first > last else first < last\n\n override fun equals(other: Any?): Boolean =\n other is IntProgression && (isEmpty() && other.isEmpty() ||\n first == other.first && last == other.last && step == other.step)\n\n override fun hashCode(): Int =\n if (isEmpty()) -1 else (31  $*$  (31  $*$  first + last) + step)\n\n override fun toString(): String = if (step > 0) \"\$first..\$last step \$step\" else \"\$first downTo \$last step \${step}\"\n\n companion object {\n /\*\*\n \* Creates IntProgression within the specified bounds of a closed range. $\ln \$  \* The progression starts with the [rangeStart] value and goes toward the [rangeEnd] value not excluding it, with the specified [step]. $\in$  \* In order to go backwards the [step] must be negative. $\in$  \* $\in$ \* [step] must be greater than `Int.MIN\_VALUE` and not equal to zero. $\ln$  \*/\n public fun fromClosedRange(rangeStart: Int, rangeEnd: Int, step: Int): IntProgression = IntProgression(rangeStart, rangeEnd, step)\n  $\ln\ln\ln^* \neq A$  progression of values of type `Long`.\n \*/\npublic open class LongProgression\n internal constructor  $\ln (\ln \ \text{start: Long}})$  endInclusive: Long,  $\ln \ \text{step: Long}$  ) : Iterable<Long>  ${\n \in {\mathbb{N}} \in {\mathbb{N}} \$  if (step == 0L) throw kotlin.IllegalArgumentException(\"Step must be nonzero.\")\n if (step == Long.MIN\_VALUE) throw kotlin.IllegalArgumentException(\"Step must be greater than Long.MIN\_VALUE to avoid overflow on negation.\")\n  $\ln \frac{x*\pi + \pi^*}{n}$  \* The first element in the progression.\n \*/\n public val first: Long = start\n\n /\*\*\n \* The last element in the progression.\n \*/\n public val last: Long = getProgressionLastElement(start.toLong(), endInclusive.toLong(), step).toLong()\n\n /\*\*\n \* The step of the progression. $\ln$  \*/ $\ln$  public val step: Long = step $\ln$  $\ln$  override fun iterator(): LongIterator = LongProgressionIterator(first, last, step)\n\n /\*\* Checks if the progression is empty. \*/\n public open fun isEmpty(): Boolean = if (step > 0) first > last else first < last\n\n override fun equals(other: Any?): Boolean =\n other is LongProgression && (isEmpty() && other.isEmpty()  $\|\cdot\|$  first == other.first && last == other.last && step == other.step)\n\n override fun hashCode(): Int =\n if (isEmpty()) -1 else (31 \* (31 \* (first xor (first ushr  $32$ )) + (last xor (last ushr 32))) + (step xor (step ushr 32))).toInt()\n\n override fun toString(): String = if (step > 0)  $\lvert \text{first..}$ Slast step \$step\" else \"\$first downTo \$last step \${-step}\"\n\n companion object {\n /\*\*\n Creates LongProgression within the specified bounds of a closed range. $\ln \frac{\pi^*}{n}$  The progression starts with the [rangeStart] value and goes toward the [rangeEnd] value not excluding it, with the specified [step].\n \* In order to go backwards the [step] must be negative.\n  $*\$  [step] must be greater than `Long.MIN\_VALUE` and not equal to zero.\n  $*$   $\wedge$  public fun fromClosedRange(rangeStart: Long, rangeEnd: Long, step: Long): LongProgression = LongProgression(rangeStart, rangeEnd, step)\n  $\ln\ln\frac{7}{\pi}$ . \* Copyright 2010-2019 JetBrains s.r.o. and Kotlin Programming Language contributors.\n \* Use of this source code is governed by the Apache 2.0 license that can be found in the license/LICENSE.txt file. $\ln \pi$ \npackage kotlin.ranges\n\n/\*\*\n \* Represents a range of values (for example, numbers or characters).\n \* See the [Kotlin language documentation](https://kotlinlang.org/docs/reference/ranges.html) for more information.\n \*/\npublic interface ClosedRange<T: Comparable<T>>  ${\nightharpoonup}$  /\*\*\n \* The minimum value in the range.\n \*/\n public val start: T\n\n /\*\*\n \* The maximum value in the range (inclusive).\n \*/\n public val endInclusive: T\n\n /\*\*\n Checks whether the specified [value] belongs to the range. $\ln * \wedge$  public operator fun contains(value: T): Boolean = value >= start && value <= endInclusive\n\n /\*\*\n \* Checks whether the range is empty.\n \*/\n public fun isEmpty(): Boolean = start > endInclusive $\ln \frac{n}{n}$ ,"/\* $\ln *$  Copyright 2010-2015 JetBrains s.r.o. $\ln * \ln *$ Licensed under the Apache License, Version 2.0 (the \"License\");\n \* you may not use this file except in compliance with the License. $\ln *$  You may obtain a copy of the License at $\ln * \ln *$ http://www.apache.org/licenses/LICENSE-2.0\n \*\n \* Unless required by applicable law or agreed to in writing, software\n \* distributed under the License is distributed on an \"AS IS\" BASIS,\n \* WITHOUT WARRANTIES OR CONDITIONS OF ANY KIND, either express or implied.\n \* See the License for the specific language governing permissions and\n \* limitations under the License.\n \*/\n\npackage kotlin\n\n/\*\*\n \* The type with only one value: the `Unit` object. This type corresponds to the `void` type in Java.\n \*/\npublic object Unit  ${\n}$  override fun toString() = \"kotlin.Unit\"\n}\n","/\*\n \* Copyright 2010-2015 JetBrains s.r.o.\n \*\n \* Licensed under the Apache License, Version 2.0 (the  $\langle$ "License $\langle$ "); $\rangle$ n \* you may not use this file except in compliance with the
License.\n \* You may obtain a copy of the License at\n \*\n \* http://www.apache.org/licenses/LICENSE-2.0\n \*\n \* Unless required by applicable law or agreed to in writing, software\n \* distributed under the License is distributed on an \"AS IS\" BASIS,\n \* WITHOUT WARRANTIES OR CONDITIONS OF ANY KIND, either express or implied.\n \* See the License for the specific language governing permissions and\n \* limitations under the License.\n \*/\n\npackage kotlin.annotation\n\nimport kotlin.annotation.AnnotationTarget.\*\n\n/\*\*\n \* Contains the list of code elements which are the possible annotation targets\n \*/\npublic enum class AnnotationTarget  $\{\n\mathbf{r} \neq *$ Class, interface or object, annotation class is also included \*/\n CLASS,\n /\*\* Annotation class only \*/\n ANNOTATION\_CLASS,\n /\*\* Generic type parameter (unsupported yet) \*/\n TYPE\_PARAMETER,\n /\*\* Property  $*\wedge$ n PROPERTY,\n /\*\* Field, including property's backing field  $*\wedge$ n FIELD,\n /\*\* Local variable \*/\n LOCAL VARIABLE,\n /\*\* Value parameter of a function or a constructor \*/\n VALUE\_PARAMETER,\n /\*\* Constructor only (primary or secondary) \*/\n CONSTRUCTOR,\n /\*\* Function (constructors are not included) \*/\n FUNCTION,\n /\*\* Property getter only \*/\n PROPERTY\_GETTER,\n /\*\* Property setter only \*/\n PROPERTY\_SETTER,\n /\*\* Type usage \*/\n TYPE,\n /\*\* Any expression \*/\n EXPRESSION,\n /\*\* File \*/\n FILE,\n /\*\* Type alias \*/\n  $\circledcirc$ SinceKotlin(\"1.1\")\n TYPEALIAS\n}\n\n/\*\*\n \* Contains the list of possible annotation's retentions.\n \*\n \* Determines how an annotation is stored in binary output.\n \*/\npublic enum class AnnotationRetention  $\{\n\$ Annotation isn't stored in binary output  $*\wedge$ n SOURCE,  $*\wedge$  Annotation is stored in binary output, but invisible for reflection  $*\n\alpha$  BINARY,  $\alpha$  /\*\* Annotation is stored in binary output and visible for reflection (default retention) \*/\n RUNTIME\n\\n/\*\*\n \* This meta-annotation indicates the kinds of code elements which are possible targets of an annotation. $\ln \sqrt[n]{n * }$  If the target meta-annotation is not present on an annotation declaration, the annotation is applicable to the following elements:\n \* [CLASS], [PROPERTY], [FIELD], [LOCAL\_VARIABLE], [VALUE\_PARAMETER], [CONSTRUCTOR], [FUNCTION], [PROPERTY\_GETTER], [PROPERTY\_SETTER].\n \*\n \* @property allowedTargets list of allowed annotation targets\n \*/\n@Target(AnnotationTarget.ANNOTATION\_CLASS)\n@MustBeDocumented\npublic annotation class Target(vararg val allowedTargets: AnnotationTarget)\n\n/\*\*\n \* This meta-annotation determines whether an annotation is stored in binary output and visible for reflection. By default, both are true. $\ln * \ln * \mathcal{Q}$  property value necessary annotation retention (RUNTIME, BINARY or SOURCE)\n \*/\n@Target(AnnotationTarget.ANNOTATION\_CLASS)\npublic annotation class Retention(val value: AnnotationRetention = AnnotationRetention.RUNTIME $\ln\frac{x^*}\n$ \* This meta-annotation determines that an

annotation is applicable twice or more on a single code element\n

\*/\n@Target(AnnotationTarget.ANNOTATION\_CLASS)\npublic annotation class Repeatable\n\n/\*\*\n \* This meta-annotation determines that an annotation is a part of public API and therefore should be included in the generated $\ln$  \* documentation for the element to which the annotation is applied. $\ln$ 

\*/\n@Target(AnnotationTarget.ANNOTATION\_CLASS)\npublic annotation class MustBeDocumented\n","/\*\n \* Copyright 2010-2016 JetBrains s.r.o.\n \*\n \* Licensed under the Apache License, Version 2.0 (the \"License\");\n \* you may not use this file except in compliance with the License.\n \* You may obtain a copy of the License at\n  $*\n$ http://www.apache.org/licenses/LICENSE-2.0\n  $*\nu$  \* Unless required by applicable law or agreed to in writing, software\n \* distributed under the License is distributed on an \"AS IS\" BASIS,\n \* WITHOUT WARRANTIES OR CONDITIONS OF ANY KIND, either express or implied.\n \* See the License for the specific language governing permissions and  $\ln$  \* limitations under the License.  $\ln$  \*/ $\ln$  package kotlin.internal  $\ln \ln / \pi$ \*\n \* Specifies that the corresponding type parameter is not used for unsafe operations such as casts or 'is' checks $\ln$  \* That means it's completely safe to use generic types as argument for such parameter.\n

\*/\n@Target(AnnotationTarget.TYPE\_PARAMETER)\n@Retention(AnnotationRetention.BINARY)\ninternal annotation class PureReifiable $\ln\frac{x}{\hbar}$  \* Specifies that the corresponding built-in method exists depending on platform.\n \* Current implementation for JVM looks whether method with same JVM descriptor exists in the module JDK.\n \* For example MutableMap.remove(K, V) available only if corresponding\n \* method 'java/util/Map.remove(Ljava/lang/Object;Ljava/lang/Object;)Z' is defined in JDK (i.e. for major versions >= 8)\n \*/\n@Target(AnnotationTarget.FUNCTION)\n@Retention(AnnotationRetention.BINARY)\ninternal annotation

class PlatformDependent\n","/\*\n \* Copyright 2010-2018 JetBrains s.r.o. and Kotlin Programming Language contributors.\n \* Use of this source code is governed by the Apache 2.0 license that can be found in the license/LICENSE.txt file.\n \*/\n\npackage kotlin.internal\n\n// a mod b (in arithmetical sense)\nprivate fun mod(a: Int, b: Int): Int  $\ln \ \cdot \cdot \cdot$  val mod = a % b\n return if (mod >= 0) mod else mod + b\n}\n\nprivate fun mod(a: Long, b: Long): Long  ${\n$  val mod = a % b $n$  return if (mod  $>= 0$ ) mod else mod + b $n{\n}$  $n\pi$ / (a - b) mod c $n\pi$ vate fun differenceModulo(a: Int, b: Int, c: Int): Int  $\{\n$  return mod(mod(a, c) - mod(b, c), c)\n}\n\nprivate fun differenceModulo(a: Long, b: Long, c: Long): Long  $\{\n\$  return mod(mod(a, c) - mod(b, c), c)\n $\{\n\}\n\|\n\|^{**}\n\$ n \* Calculates the final element of a bounded arithmetic progression, i.e. the last element of the progression which is in the range $\ln$  \* from [start] to [end] in case of a positive [step], or from [end] to [start] in case of a negative $\ln$  \* [step].\n  $*\nabla$  \* No validation on passed parameters is performed. The given parameters should satisfy the condition:\n \*\n \* - either `step > 0` and `start <= end`,\n \* - or `step < 0` and `start >= end`.\n \*\n \* @param start first element of the progression\n \* @param end ending bound for the progression\n \* @param step increment, or difference of successive elements in the progression $\ln * \mathcal{Q}$  return the final element of the progression $\ln *$ @suppress\n \*/\n@PublishedApi\ninternal fun getProgressionLastElement(start: Int, end: Int, step: Int): Int = when  ${\nightharpoonup$  step > 0 -> if (start >= end) end else end - differenceModulo(end, start, step)\n step < 0 -> if (start <= end) end else end + differenceModulo(start, end, -step)\n else -> throw kotlin.IllegalArgumentException(\"Step is zero.\")\n\\n\n\n\n\n\"\*\*\n \* Calculates the final element of a bounded arithmetic progression, i.e. the last element of the progression which is in the range\n \* from [start] to [end] in case of a positive [step], or from [end] to [start] in case of a negative $\ln$  \* [step]. $\ln$  \*  $\ln$  \* No validation on passed parameters is performed. The given parameters should satisfy the condition:\n \*\n \* - either `step > 0` and `start <= end`,\n \* - or `step < 0` and `start >= end`.\n \*\n \* @param start first element of the progression\n  $*$  @param end ending bound for the progression\n  $*$  @param step increment, or difference of successive elements in the progression $\ln * \mathcal{Q}$  return the final element of the progression $\ln$ \* @suppress\n \*/\n@PublishedApi\ninternal fun getProgressionLastElement(start: Long, end: Long, step: Long): Long = when  ${\nightharpoonup$  step > 0 -> if (start >= end) end else end - differenceModulo(end, start, step)\n step < 0 -> if  $(stat \leq end)$  end else end + differenceModulo(start, end, -step) $\ln$  else -> throw kotlin.IllegalArgumentException(\"Step is zero.\")\n}\n","/\*\n \* Copyright 2010-2015 JetBrains s.r.o.\n \*\n \* Licensed under the Apache License, Version 2.0 (the \"License\");\n \* you may not use this file except in compliance with the License. $\ln *$  You may obtain a copy of the License at $\ln * \ln *$ http://www.apache.org/licenses/LICENSE-2.0\n  $*\nabla$  \* Unless required by applicable law or agreed to in writing, software\n \* distributed under the License is distributed on an \"AS IS\" BASIS,\n \* WITHOUT WARRANTIES OR CONDITIONS OF ANY KIND, either express or implied.\n \* See the License for the specific language governing permissions and  $\ln *$  limitations under the License.  $\ln */\n\rho$  ackage kotlin.reflect $\ln \ln/(*\ln * \rho$  Represents a parameter passed to a function or a property getter/setter,\n \* including `this` and extension receiver parameters.\n \*/\npublic interface KParameter : KAnnotatedElement {\n /\*\*\n \* 0-based index of this parameter in the parameter list of its containing callable.\n  $*\n\alpha$  public val index: Int\n\n /\*\*\n \* Name of this parameter as it was declared in the source code,  $n * or$  `null` if the parameter has no name or its name is not available at runtime. $\ln$  \* Examples of nameless parameters include `this` instance for member functions, $\ln$  \* extension receiver for extension functions or properties, parameters of Java methods $\mathbf{h}^*$  compiled without the debug information, and others. $\ln$  \*/ $\ln$  public val name: String? $\ln$  /\*\* $\ln$  \* Type of this parameter. For a `vararg` parameter, this is the type of the corresponding array, $\ln$  \* not the individual element. $\ln$  \*/\n public val type: KType\n\n /\*\*\n \* Kind of this parameter.\n \*/\n public val kind: Kind\n\n /\*\*\n \* Kind represents a particular position of the parameter declaration in the source code,  $\cdot$  \* such as an instance, an extension receiver parameter or a value parameter. $\ln$  \*/ $\ln$  public enum class Kind  $\ln$  /\*\* Instance required to make a call to the member, or an outer class instance for an inner class constructor. \*/\n INSTANCE,\n\n /\*\* Extension receiver of an extension function or property. \*/\n EXTENSION\_RECEIVER,\n\n /\*\* Ordinary named value parameter. \*/\n VALUE,\n  $\ln \frac{**}\n$  \* `true` if this parameter is optional and can be omitted when making a call via [KCallable.callBy], or `false` otherwise. $\n \times \mathbb{A}$  \* A parameter is optional in any of the two cases: $\ln$  \* 1. The default value is provided at the declaration of this parameter. $\ln$  \* 2. The parameter is declared

in a member function and one of the corresponding parameters in the super functions is optional. $\ln$  \*/ $\ln$  public val isOptional: Boolean\n\n /\*\*\n \* `true` if this parameter is `vararg`.\n \* See the [Kotlin language documentation](https://kotlinlang.org/docs/reference/functions.html#variable-number-of-arguments-varargs)\n \* for more information. $\ln$  \*/\n @SinceKotlin(\"1.1\")\n public val isVararg: Boolean\n}\n","/\*\n \* Copyright 2010-2019 JetBrains s.r.o. and Kotlin Programming Language contributors.\n \* Use of this source code is governed by the Apache 2.0 license that can be found in the license/LICENSE.txt file. $\ln \frac{\ln \pi}{\max}$  kotlin.reflect $\ln \frac{\pi^*}{\max}$ \* Represents a type. Type is usually either a class with optional type arguments,\n \* or a type parameter of some declaration, plus nullability. $\ln \sqrt{\pi}$  /npublic interface KType : KAnnotatedElement  $\ln \sqrt{\pi}$  \* The declaration of the classifier used in this type. $\infty$  \* For example, in the type `List<String>` the classifier would be the [KClass] instance for [List]. $\ln$  \*\n \* Returns `null` if this type is not denotable in Kotlin, for example if it is an intersection type.\n  $*\langle n \rangle$  @SinceKotlin(\"1.1\")\n public val classifier: KClassifier?\n\n /\*\*\n \* Type arguments passed for the parameters of the classifier in this type.\n \* For example, in the type `Array<out Number>` the only type argument is `out Number`.\n  $*$ \n  $*$  In case this type is based on an inner class, the returned list contains the type arguments provided for the innermost class first, $\ln$  \* then its outer class, and so on.\n \* For example, in the type `Outer<A, B>.Inner<C, D>` the returned list is `[C, D, A, B]`.\n \*/\n @SinceKotlin(\"1.1\")\n public val arguments: List<KTypeProjection>\n\n /\*\*\n \* `true` if this type was marked nullable in the source code. $\ln$  \*\n \* For Kotlin types, it means that `null` value is allowed to be represented by this type. $\infty$  \* In practice it means that the type was declared with a question mark at the end. $\infty$ For non-Kotlin types, it means the type or the symbol which was declared with this type $\mathbf{h}$   $*$  is annotated with a runtime-retained nullability annotation such as [javax.annotation.Nullable]. $\ln$  \*\n \* Note that even if [isMarkedNullable] is false, values of the type can still be `null`. $\ln$  \* This may happen if it is a type of the type parameter with a nullable upper bound:\n \*\n \* ``\n \* fun <T> foo(t: T) {\n \* // isMarkedNullable == false for t's type, but t can be null here when  $T = \frac{\gamma_0 \cdot \gamma_0 + \gamma_0}{\gamma_0 + \gamma_0 + \gamma_0}$  \*\\n public val isMarkedNullable: Boolean\n}\n\n/\*\*\n \* Represents a type projection. Type projection is usually the argument to another type in a type usage.\n \* For example, in the type `Array<out Number>`, `out Number` is the covariant projection of the type represented by the class `Number`.\n  $*\nabla$  Type projection is either the star projection, or an entity consisting of a specific type plus optional variance. $\ln * \ln *$  See the [Kotlin language]

documentation](https://kotlinlang.org/docs/reference/generics.html#type-projections)\n \* for more information.\n \*/\n \text{\meta>\$\left{\mumit \text{\mumit \sigma\_{\mumit \mumit \sigma\_{\mumit \mumit \mumit \mumit \mumit \mumit \mumit \mumit \mumit \mumit \mumit \mumit \mumit \mumit \mumit \mumit \mumit \mumit \mumit \mumit \mumit specified in the projection, or `null` if this is a star projection. $\ln$  \*/\n public val variance: KVariance?,\n  $\sqrt{2\pi}$  \* The type specified in the projection, or `null` if this is a star projection.\n \*/\n public val type: KType?\n)  ${\nightharpoonup$  public companion object  ${\nightharpoonup$  \*\*\n \* Star projection, denoted by the `\*` character.\n For example, in the type `KClass<\*>`, `\*` is the star projection.\n  $*$  See the [Kotlin language documentation](https://kotlinlang.org/docs/reference/generics.html#star-projections)\n \* for more information.\n \*/\n public val STAR: KTypeProjection = KTypeProjection(null, null)\n\n /\*\*\n \* Creates an invariant projection of a given type. Invariant projection is just the type itself, $\ln$  \* without any usesite variance modifiers applied to it.\n  $*$  For example, in the type `Set<String>`, `String` is an invariant projection of the type represented by the class `String`.\n  $*$  $\wedge$ n public fun invariant(type: KType): KTypeProjection =\n KTypeProjection(KVariance.INVARIANT, type)\n\n /\*\*\n \* Creates a contravariant projection of a given type, denoted by the `in` modifier applied to a type. $\ln$  \* For example, in the type `MutableList<in Number>`, `in Number` is a contravariant projection of the type of class `Number`.\n  $*$  $\wedge$ n public fun contravariant(type: KType): KTypeProjection  $=\ln$  KTypeProjection(KVariance.IN, type)\n\n

 $/*\$ n \* Creates a covariant projection of a given type, denoted by the `out` modifier applied to a type.\n \* For example, in the type `Array<out Number>`, `out Number` is a covariant projection of the type of class `Number`.\n \*/\n public fun covariant(type: KType): KTypeProjection =\n KTypeProjection(KVariance.OUT, type)\n  $\ln$ ","/\*\n \* Copyright 2010-2016 JetBrains s.r.o.\n \*\n \* Licensed under the Apache License, Version 2.0 (the  $\text{``License'''}$ ); $\text{``} \text{``} \text{``} \text{``} \text{``} \text{``} \text{''}$  not use this file except in compliance with the License. $\ln *$  You may obtain a copy of the License at $\ln * \ln *$  http://www.apache.org/licenses/LICENSE-2.0 $\ln * \ln *$ 

Unless required by applicable law or agreed to in writing, software $\ln$  \* distributed under the License is distributed on an \"AS IS\" BASIS,\n \* WITHOUT WARRANTIES OR CONDITIONS OF ANY KIND, either express or implied.\n \* See the License for the specific language governing permissions and\n \* limitations under the License. $\ln * \ln \max$  and  $\ln \left( \frac{\ln \max_{i=1}^{\infty} \max_{i=1}^{\infty} \max_{i=1}^{\$ site (\*declaration-site variance\*),\n \* or to a type in a projection (\*use-site variance\*).\n \*\n \* See the [Kotlin language documentation](https://kotlinlang.org/docs/reference/generics.html#variance)\n \* for more information.\n  $*\n$   $\infty$   $\mathbb{R}^*$   $\infty$  see [KTypeParameter.variance] $\ln * \n\infty$  [KTypeProjection] $\ln * \n\infty$  SinceKotlin( $\ln 1$ .1) $\ln$ ) $\ln$ enum class KVariance  ${\nightharpoonup}$  \*\*\n \* The affected type parameter or type is \*invariant\*, which means it has no variance applied to it.\n  $*\$ \n INVARIANT,\n\n  $/**\$ \n  $*$  The affected type parameter or type is \*contravariant\*. Denoted by the `in` modifier in the source code.\n  $*\langle n \cdot \mathbf{N}\rangle$ n /\*\*\n \* The affected type parameter or type is \*covariant\*. Denoted by the `out` modifier in the source code.\n  $*/\n\pi$  OUT,\n}\n","/\*\n \* Copyright 2010-2016 JetBrains s.r.o.\n \*\n \* Licensed under the Apache License, Version 2.0 (the \"License\");\n \* you may not use this file except in compliance with the License. $\ln$  \* You may obtain a copy of the License at $\ln$  \*\n \* http://www.apache.org/licenses/LICENSE-2.0\n \*\n \* Unless required by applicable law or agreed to in writing, software\n \* distributed under the License is distributed on an \"AS IS\" BASIS,\n \* WITHOUT WARRANTIES OR CONDITIONS OF ANY KIND, either express or implied.\n \* See the License for the specific language governing permissions and\n \* limitations under the License.\n \*/\n\npackage kotlin.reflect\n\n/\*\*\n \* Visibility is an aspect of a Kotlin declaration regulating where that declaration is accessible in the source code. $\ln *$  Visibility can be changed with one of the following modifiers: `public`, `protected`, `internal`, `private`.\n \*\n \* Note that some Java visibilities such as package-private and protected (which also gives access to items from the same package) $\ln *$ cannot be represented in Kotlin, so there's no [KVisibility] value corresponding to them. $\ln * \ln *$  See the [Kotlin] language documentation](https://kotlinlang.org/docs/reference/visibility-modifiers.html)\n \* for more information.\n \*/\n \text{\meta>\$\left{\mum class KVisibility {\n /\*\*\n \* Visibility of declarations marked with the `public` modifier, or with no modifier at all. $\ln$  \*/\n PUBLIC,\n\n /\*\*\n \* Visibility of declarations marked with the `protected` modifier.\n \*/\n PROTECTED,\n\n /\*\*\n \* Visibility of declarations marked with the `internal` modifier.\n  $*\ln$  INTERNAL,\n\n /\*\*\n \* Visibility of declarations marked with the `private` modifier. $\n\mu$  \*/\n PRIVATE,\n}\n","/\*\n \* Copyright 2010-2018 JetBrains s.r.o. and Kotlin Programming Language contributors.\n \* Use of this source code is governed by the Apache 2.0 license that can be found in the license/LICENSE.txt file.\n \*/\n\n@JsName(\"arrayIterator\")\ninternal fun arrayIterator(array: dynamic, type: String?) = when (type)  ${\n \mu > {\n \nu} \cdot \alpha}$  val arr: Array $\langle \alpha \rangle$  = array\n object : Iterator $\langle \alpha \rangle$ 

var index =  $0 \ln$  override fun hasNext() = index < arr.size $\ln$  override fun next() = if (index < arr.size) arr[index++] else throw NoSuchElementException(\"\$index\")\n  $\ln$  \\n \"BooleanArray\" -> booleanArrayIterator(array)\n \"ByteArray\" -> byteArrayIterator(array)\n \"ShortArray\" -> shortArrayIterator(array)\n \"CharArray\" -> charArrayIterator(array)\n \"IntArray\" -> intArrayIterator(array)\n \"LongArray\" -> longArrayIterator(array)\n \"FloatArray\" -> floatArrayIterator(array)\n \"DoubleArray\" -> doubleArrayIterator(array)\n else -> throw IllegalStateException(\"Unsupported type argument for arrayIterator:  $\type\$ )\n\n@JsName(\"booleanArrayIterator\")\ninternal fun booleanArrayIterator(array: BooleanArray) = object : BooleanIterator()  $\ln \ \varphi = 0\ln \ \overline{\varphi}$  override fun hasNext() = index < array.size $\ln \ \overline{\varphi}$  $nextBoolean() = if (index < array.size) array[index++] else throw$ 

NoSuchElementException(\"\$index\")\n}\n\n@JsName(\"byteArrayIterator\")\ninternal fun byteArrayIterator(array: ByteArray) = object : ByteIterator()  $\n{\nvert \nu \rvert}$  var index = 0\n override fun hasNext() = index < array.size\n override fun nextByte() = if (index < array.size) array $\text{index}_{++}$ ] else throw

NoSuchElementException(\"\$index\")\n}\n\n@JsName(\"shortArrayIterator\")\ninternal fun

shortArrayIterator(array: ShortArray) = object : ShortIterator() {\n var index = 0\n override fun hasNext() =

index  $\leq$  array.size $\infty$  override fun nextShort() = if (index  $\leq$  array.size) array[index++] else throw

NoSuchElementException(\"\$index\")\n}\n\n@JsName(\"charArrayIterator\")\ninternal fun charArrayIterator(array: CharArray) = object : CharIterator() {\n var index = 0\n override fun hasNext() = index < array.size\n override fun nextChar() = if (index < array.size) array[index++] else throw

NoSuchElementException(\"\$index\")\n}\n\n@JsName(\"intArrayIterator\")\ninternal fun intArrayIterator(array: IntArray) = object : IntIterator()  $\nvert$  var index = 0\n override fun hasNext() = index < array.size\n override fun  $nextInt() = if (index < array.size) array[index++] else throw$ NoSuchElementException(\"\$index\")\n}\n\n@JsName(\"floatArrayIterator\")\ninternal fun floatArrayIterator(array: FloatArray) = object : FloatIterator()  $\n \alpha = 0 \n \alpha$  override fun hasNext() = index  $\langle$  array.size $\infty$  override fun nextFloat() = if (index  $\langle$  array.size) array[index++] else throw NoSuchElementException(\"\$index\")\n}\n\n@JsName(\"doubleArrayIterator\")\ninternal fun doubleArrayIterator(array: DoubleArray) = object : DoubleIterator() {\n var index = 0\n override fun hasNext()  $=$  index  $\langle$  array.size $\rangle$ n override fun nextDouble() = if (index  $\langle$  array.size) array[index++] else throw NoSuchElementException(\"\$index\")\n}\n\n@JsName(\"longArrayIterator\")\ninternal fun longArrayIterator(array: LongArray) = object : LongIterator()  ${\n \alpha = 0}$  override fun hasNext() = index < array.size\n override fun nextLong() = if (index < array.size) array[index++] else throw NoSuchElementException(\"\$index\")\n}\n\n@JsName(\"PropertyMetadata\")\ninternal class PropertyMetadata(@JsName(\"callableName\") val name: String)\n\n@JsName(\"noWhenBranchMatched\")\ninternal fun noWhenBranchMatched(): Nothing = throw NoWhenBranchMatchedException()\n\n@JsName(\"subSequence\")\ninternal fun subSequence(c: CharSequence, startIndex: Int, endIndex: Int): CharSequence  ${\n \{n \} \{c \text{ is String}\}\n \}$  return c.substring(startIndex, endIndex)\n } else {\n return c.asDynamic().`subSequence\_vux9f0\$`(startIndex, endIndex)\n }\n}\n\n@JsName(\"captureStack\")\ninternal fun captureStack(baseClass: JsClass<in Throwable>, instance: Throwable)  ${\n }$  if  $(js(\T{Error}\T)$ .captureStackTrace)  ${\n }$   $js(\T{Error}\T)$ .captureStackTrace(instance, instance::class.js);\n } else  $\{\n\text{in} \cdot \text{asDynamic}(\n)$ .stack = js(\"new Error()\").stack:\n }\n}\n\n@JsName(\"newThrowable\")\ninternal fun newThrowable(message: String?, cause: Throwable?): Throwable  ${\nightharpoonup$  val throwable = js(\"new Error()\")\n throwable.message = if (jsTypeOf(message) ==  $\Upsilon$  and  $\theta$ ,"  $\{n \in \mathbb{Z} \text{ and } n\}$  if (cause  $\theta$  = null) cause.toString() else null\n  $\theta$  else  $\{\n \text{ } n \text{ } n\}$ throwable.cause = cause\n throwable.name = \"Throwable\"\n return throwable\n}\n\n@JsName(\"BoxedChar\")\ninternal class BoxedChar(val c: Int) : Comparable<Int> {\n override fun equals(other: Any?): Boolean {\n return other is BoxedChar && c == other.c\n }\n\n override fun hashCode(): Int  ${\n \mu c\n} \n \quad \text{even}$   $\ln$  override fun toString(): String  ${\n \mu$  return js(\"this.c\").unsafeCast<Char>().toString()\n }\n\n override fun compareTo(other: Int): Int {\n return js(\"this.c - other\").unsafeCast<Int>()\n }\n\n @JsName(\"valueOf\")\n public fun valueOf(): Int {\n return c\n }\n}\n\n@kotlin.internal.InlineOnly\ninternal inline fun <T> concat(args: Array<T>): T {\n val typed  $=$  js(\"Array\")(args.size)\n for (i in args.indices) {\n val arr = args[i]\n if (arr !is Array<\*>) {\n typed[i] = js(\"[]\").slice.call(arr)\n } else {\n typed[i] = arr\n }\n }\n return js(\"[]\").concat.apply(js(\"[]\"), typed);\n}\n\n/\*\* Concat regular Array's and TypedArray's into an Array.\n \*/\n@PublishedApi\n@JsName(\"arrayConcat\")\n@Suppress(\"UNUSED\_PARAMETER\")\ninternal fun <T>  $arrayConcat(a: T, b: T)$ : T  $\{\n\}$  return concat(js(\"arguments\"))\n $\{\n\}\n\in\mathbb{R}^*$  Concat primitive arrays. Main use: prepare vararg arguments.\n \* For compatibility with 1.1.0 the arguments may be a mixture of Array's and TypedArray's. $\ln * \ln *$  If the first argument is TypedArray (Byte-, Short-, Char-, Int-, Float-, and DoubleArray) returns a TypedArray, otherwise an Array.\n \* If the first argument has the \$type\$ property (Boolean-, Char-, and LongArray) copy its value to result.  $\text{type\$}\$ . If the first argument is a regular Array without the  $\text{type\$}$  property default to arrayConcat.\n \*/\n@PublishedApi\n@JsName(\"primitiveArrayConcat\")\n@Suppress(\"UNUSED\_PARAMETER\")\ninternal fun <T> primitiveArrayConcat(a: T, b: T): T {\n val args: Array $\langle T \rangle = j s(\langle T)$  arguments\")\n if (a is Array $\langle \times \rangle \&$ a.asDynamic().`\$type\$` === undefined) {\n return concat(args)\n } else {\n var size = 0\n for (i in args.indices)  $\{\n\text{ is } z = \arg\{i\}.asDvanonic(\n\quad) = \n\}$   $\{\n\text{ is } \frac{1}{\sqrt{1 - \frac{1}{\sqrt{1 - \frac{1$ a.constructor(size)\")\n kotlin.copyArrayType(a, result)\n size = 0\n for (i in args.indices) {\n val  $\arr = \arg s[i].a5Dynamic()$ n for (j in 0 until arr.length) {\n result[size++] = arr[j]\n }\n }\n

return result $\n \lambda \$ \n $\n \alpha \delta$ \n\n@JsName(\"booleanArrayOf\")\ninternal fun booleanArrayOf() =

withType(\"BooleanArray\", js(\"[].slice.call(arguments)\"))\n\n@JsName(\"charArrayOf\") // The arguments have to be slice'd here because of Rhino (see KT-16974)\ninternal fun charArrayOf() = withType(\"CharArray\", js(\"new Uint16Array([].slice.call(arguments))\"))\n\n@JsName(\"longArrayOf\")\ninternal fun longArrayOf() = withType(\"LongArray\",

js(\"[].slice.call(arguments)\"))\n\n@JsName(\"withType\")\n@kotlin.internal.InlineOnly\ninternal inline fun withType(type: String, array: dynamic): dynamic {\n array.`\$type\$` = type\n return array\n}","/\*\n \* Copyright 2010-2018 JetBrains s.r.o. and Kotlin Programming Language contributors.\n \* Use of this source code is governed by the Apache 2.0 license that can be found in the license/LICENSE.txt file. $\ln \sqrt{\pi}$  \n \npackage kotlin.js\n\n/\*\*\n \* Function corresponding to JavaScript's `typeof` operator\n

\*/\n@kotlin.internal.InlineOnly\n@Suppress(\"UNUSED\_PARAMETER\")\npublic inline fun jsTypeOf(a: Any?): String = js(\"typeof a\")\n","/\*\n \* Copyright 2010-2018 JetBrains s.r.o. and Kotlin Programming Language contributors.\n \* Use of this source code is governed by the Apache 2.0 license that can be found in the license/LICENSE.txt file.\n \*/\n\n@file:Suppress(\"UNUSED\_PARAMETER\",

\"NOTHING\_TO\_INLINE\")\n\npackage kotlin\n\n/\*\*\n \* Returns an empty array of the specified type [T].\n \*/\npublic inline fun <T> emptyArray(): Array<T> = js(\"[]\")\n\n@library\npublic fun <T> arrayOf(vararg elements: T): Array $\langle T \rangle$  = definedExternally\n\n@library\npublic fun doubleArrayOf(vararg elements: Double): DoubleArray = definedExternally\n\n@library\npublic fun floatArrayOf(vararg elements: Float): FloatArray = definedExternally\n\n@library\npublic fun longArrayOf(vararg elements: Long): LongArray = definedExternally\n\n@library\npublic fun intArrayOf(vararg elements: Int): IntArray = definedExternally\n\n@library\npublic fun charArrayOf(vararg elements: Char): CharArray = definedExternally\n\n@library\npublic fun shortArrayOf(vararg elements: Short): ShortArray = definedExternally\n\n@library\npublic fun byteArrayOf(vararg elements: Byte): ByteArray = definedExternally\n\n@library\npublic fun booleanArrayOf(vararg elements: Boolean): BooleanArray = definedExternally $\ln x$ <sup>\*\*</sup> $\ln x$  Creates a new instance of the [Lazy] that uses the specified initialization function [initializer].\n \*/\npublic actual fun <T> lazy(initializer: () -> T): Lazy<T> = UnsafeLazyImpl(initializer)\n\n/\*\*\n \* Creates a new instance of the [Lazy] that uses the specified initialization function [initializer]. $\ln * \ln *$  The [mode] parameter is ignored. \*/\npublic actual fun <T> lazy(mode: LazyThreadSafetyMode, initializer: () -> T): Lazy<T> = UnsafeLazyImpl(initializer)\n\n/\*\*\n \* Creates a new instance of the [Lazy] that uses the specified initialization function [initializer]. $\ln * \ln *$  The [lock] parameter is ignored. $\ln * \ln \ln \ln \left( \frac{T}{\ln x} \right)$  lazy(lock: Any?, initializer: () -> T): Lazy<T> = UnsafeLazyImpl(initializer)\n\n\ninternal fun fillFrom(src: dynamic, dst: dynamic): dynamic  $\{\nabla \cdot \mathbf{r} = \text{src.length}\n\}$  val dstLen: Int = dst.length $\mathbf{r}$  var index: Int = 0 $\mathbf{n}$  while (index < srcLen && index < dstLen) dst[index] = src[index++]\n return dst\n}\n\n\ninternal fun arrayCopyResize(source: dynamic, newSize: Int, defaultValue: Any?): dynamic  $\{\n \$  val result = source.slice(0, newSize)\n copyArrayType(source, result)\n var index: Int = source.length\n if (newSize > index) {\n result.length = newSize $\in$  while (index < newSize) result[index++] = defaultValue $\in$  } $\in$  return result $\in$ }\n $\in$ ninternal fun  $\langle \tau \rangle$  arrayPlusCollection(array: dynamic, collection: Collection $\langle \tau \rangle$ : dynamic  $\langle \rho \rangle$  val result = array.slice()\n result.length  $+=$  collection.size\n copyArrayType(array, result)\n var index: Int = array.length\n for (element in collection) result[index++] = element $\n$  return result $\n$ |\ninternal fun <T> fillFromCollection(dst: dynamic, startIndex: Int, collection: Collection<T>): dynamic  $\{\n\$  var index = startIndex $n$  for (element in collection)  $dst[index++] = element\in return dst\n\in\frac{1}{n}\ninternal inline fun copyArrayType(from: dynamic, to: dynamic) {\n if$  $(from. \$type$' != = undefined) {\n to. \$type$' = from. \$type$'\n }\n/nin'ternal inline fun isIsType(obj:$ dynamic, jsClass: dynamic) = js(\"Kotlin\").isType(obj, jsClass)","/\*\n \* Copyright 2010-2018 JetBrains s.r.o. and Kotlin Programming Language contributors.\n \* Use of this source code is governed by the Apache 2.0 license that can be found in the license/LICENSE.txt file.\n \*/\n\npackage kotlin.coroutines\n\nimport kotlin.coroutines.intrinsics.COROUTINE\_SUSPENDED\n\n@SinceKotlin(\"1.3\")\n@JsName(\"CoroutineImpl\")\ ninternal abstract class CoroutineImpl(private val resultContinuation: Continuation<Any?>) : Continuation<Any?>  ${\nvert n \rvert}$  protected var state = 0\n protected var exceptionState = 0\n protected var result: Any? = null\n protected var exception: Throwable? = null\n protected var finallyPath: Array<Int>? = null\n\n public override val context:

CoroutineContext = resultContinuation.context\n\n private var intercepted\_: Continuation<Any?>? = null\n\n public fun intercepted(): Continuation  $\langle Any? \rangle =\n \ln$  intercepted \n ?: (context[ContinuationInterceptor]?.interceptContinuation(this) ?: this)\n .also { intercepted\_ = it }\n\n override fun resumeWith(result: Result<Any?>) {\n var current = this\n var currentResult: Any? = result.getOrNull()\n var currentException: Throwable? = result.exceptionOrNull()\n\n // This loop unrolls recursion in current.resumeWith(param) to make saner and shorter stack traces on resume\n while (true)  $\{\n\}$ with(current)  ${\n \mu \}$  val completion = resultContinuation\n\n // Set result and exception fields in the current continuation\n if (currentException == null)  $\{\n\}$  this.result = currentResult\n } else  ${\n \times }$  state = exceptionState\n exception = currentException\n  $}{\n \times }$ try  ${\nvert \nvert n}$  val outcome = doResume()\n if (outcome === COROUTINE\_SUSPENDED) return $\ln$  currentResult = outcome $\ln$  currentException = null $\ln$  } catch (exception: dynamic)  $\frac{1}{2}$  // Catch all exceptions\n currentResult = null\n currentException = exception.unsafeCast<Throwable>()\n  $\ln \ln$  releaseIntercepted() // this state machine instance is terminating\n\n if (completion is CoroutineImpl)  $\{\n\$  // unrolling recursion via loop\n current = completion\n } else {\n // top-level completion reached -- invoke and return\n currentException?.let {\n completion.resumeWithException(it)\n } ?: completion.resume(currentResult)\n return\n }\n }\n }\n }\n private fun releaseIntercepted() {\n val intercepted = intercepted \n if (intercepted != null  $\&&$  intercepted !== this) {\n context[ContinuationInterceptor]!!.releaseInterceptedContinuation(intercepted)\n \\n this.intercepted\_  $=$  CompletedContinuation // just in case\n  $\ln \ln$  protected abstract fun doResume(): Any?\n}\n\ninternal object CompletedContinuation : Continuation < Any?  $\{\n\$  override val context: CoroutineContext $\n\alpha$  get() = error(\"This continuation is already complete\")\n\n override fun resumeWith(result: Result<Any?>) {\n error(\"This continuation is already complete\")\n  $\ln$  override fun toString(): String = \"This continuation is already complete\"\n}\n","/\*\n \* Copyright 2010-2018 JetBrains s.r.o. and Kotlin Programming Language contributors.\n \* Use of this source code is governed by the Apache 2.0 license that can be found in the license/LICENSE.txt file.\n \*/\n\n@file:Suppress(\"UNCHECKED\_CAST\", \"RedundantVisibilityModifier\")\n\npackage kotlin\n\nimport kotlin.contracts.\*\nimport kotlin.internal.InlineOnly\nimport kotlin.jvm.JvmField\n\n/\*\*\n \* A discriminated union that encapsulates a successful outcome with a value of type  $[T]\backslash n^*$  or a failure with an arbitrary [Throwable] exception. $\backslash n$ \*/\n@Suppress(\"NON\_PUBLIC\_PRIMARY\_CONSTRUCTOR\_OF\_INLINE\_CLASS\")\n@SinceKotlin(\"1.3\")\ npublic inline class Result<out T> @PublishedApi internal constructor(\n @PublishedApi\n internal val value: Any?\n) : Serializable  $\{\n\mid \forall x \in \mathbb{R} \mid x^* \in \mathbb{R} \}$  \* Returns `true` if this instance represents a successful outcome. $\ln$  \* In this case [isFailure] returns `false`. $\ln$  \*/ $\ln$  public val isSuccess: Boolean get() = value !is Failure $\ln n$  /\*\* $\ln$  \* Returns `true` if this instance represents a failed outcome. $\ln$  \* In this case [isSuccess] returns 'false'.\n  $*\wedge$ n public val isFailure: Boolean get() = value is Failure\n\n // value & exception retrieval $|\eta|$  /\*\* $|\eta|$  \* Returns the encapsulated value if this instance represents [success][Result.isSuccess] or `null`\n \* if it is [failure][Result.isFailure].\n \*\n \* This function is a shorthand for `getOrElse { null }` (see  $[getOrElse]$ ) or\n \* `fold(onSuccess = { it }, onFailure = { null })` (see [fold]).\n \*/\n @InlineOnly\n public inline fun getOrNull(): T? =\n when  ${\n \mu \in \mathbb{R}^n \text{ isFailure}} > \text{null}$  else -> value as T\n  ${\n \mu \in \mathbb{R}^n \text{ isFailure}} > \text{null}$ \* Returns the encapsulated [Throwable] exception if this instance represents [failure][isFailure] or `null`\n \* if it is [success][isSuccess].\n  $*\nabla$  \* This function is a shorthand for `fold(onSuccess = { null }, onFailure = { it })` (see [fold]). $\infty$  \*/\n public fun exceptionOrNull(): Throwable?  $=\infty$  when (value)  $\{\infty\}$  is Failure -> value.exception\n else -> null\n  $\ln \pi$  /\*\*\n \* Returns a string `Success(v)` if this instance represents [success][Result.isSuccess]\n \* where `v` is a string representation of the value or a string `Failure(x)` if\n \* it is [failure][isFailure] where `x` is a string representation of the exception. $\ln$  \*/ $\ln$  public override fun toString(): String  $=\ln$  when (value)  $\{\ln$  is Failure -> value.toString() // \"Failure(\$exception)\"\n else ->

 $\Upsilon \in \Sigma(\$value)\$   $\|n\|$  // companion with constructors\n\n /\*\*\n \* Companion object for [Result] class that contains its constructor functions\n  $*$  [success] and [failure].\n  $*\wedge$ n public companion object {\n  $\frac{1}{x}$  \* Returns an instance that encapsulates the given [value] as successful value.\n  $\frac{x}{\lambda}$  $\textcircled{a}$  mublic inline fun <T> success(value: T): Result<T> =\n Result(value)\n\n /\*\*\n \* Returns an instance that encapsulates the given [Throwable] [exception] as failure. $\n\vert n \vert$  \*/\n @InlineOnly\n

public inline fun <T> failure(exception: Throwable): Result<T> =\n Result(createFailure(exception))\n  $\ln \n$  internal class Failure(\n @JvmField\n val exception: Throwable\n ) : Serializable {\n override fun equals(other: Any?): Boolean = other is Failure && exception == other.exception\n override fun hashCode(): Int = exception.hashCode()\n override fun toString(): String = \"Failure(\$exception)\"\n  $\ln\ln\arrows\ln$  \* Creates an instance of internal marker [Result.Failure] class to \n \* make sure that this class is not exposed in ABI.\n \*/\n@PublishedApi\n@SinceKotlin(\"1.3\")\ninternal fun createFailure(exception: Throwable): Any  $\lambda$ n Result.Failure(exception)\n\n/\*\*\n \* Throws exception if the result is failure. This internal function minimizes $\ln *$  inlined bytecode for [getOrThrow] and makes sure that in the future we can $\ln *$  add some exceptionaugmenting logic here (if needed).\n \*/\n@PublishedApi\n@SinceKotlin(\"1.3\")\ninternal fun Result <\*>.throwOnFailure() {\n if (value is Result.Failure) throw value.exception\n}\n\n/\*\*\n \* Calls the specified function [block] and returns its encapsulated result if invocation was successful,\n \* catching any [Throwable] exception that was thrown from the [block] function execution and encapsulating it as a failure.\n \*/\n@InlineOnly\n@SinceKotlin(\"1.3\")\npublic inline fun <R> runCatching(block: () -> R): Result<R> {\n \tips \end{math} return try  ${\n n \in \mathbb{N} \setminus \mathbb{N} \setminus \mathbb{N$ Calls the specified function [block] with `this` value as its receiver and returns its encapsulated result if invocation was successful,\n \* catching any [Throwable] exception that was thrown from the [block] function execution and encapsulating it as a failure.\n \*/\n @InlineOnly\n @SinceKotlin(\"1.3\")\npublic inline fun <T, R> T.runCatching(block: T.() -> R): Result<R>  ${\n \mu \in \mathbb{R} \setminus \{\n \mu \in \mathbb{R} \setminus \{\n \ \ \n \ \ } \}$  catch (e: Throwable)  $\{\n\$  Result.failure(e)\n  $\ln|\n/$  -- extensions ---\n\n/\*\*\n \* Returns the encapsulated value if this instance represents [success][Result.isSuccess] or throws the encapsulated [Throwable] exception\n \* if it is  $[f \text{a} \text{alure} | \text{Result} \text{is} \text{F} \text{alure}] \cdot \text{h}^* \text{This function is a shorthand for } \text{getOrElse} \{ \text{throw it } \} \text{ (see } [getOrElse]).\text{In } \text{the second case, } \text{getOrElse} \}$ \*/\n@InlineOnly\n@SinceKotlin(\"1.3\")\npublic inline fun <T> Result<T>.getOrThrow(): T {\n throwOnFailure()\n return value as  $T\ln{\ln\pi}$ <sup>\*\*</sup>\n \* Returns the encapsulated value if this instance represents [success][Result.isSuccess] or the\n \* result of [onFailure] function for the encapsulated [Throwable] exception if it is [failure][Result.isFailure]. $\ln * \nabla \cdot$  \* Note, that this function rethrows any [Throwable] exception thrown by [onFailure] function.\n \*\n \* This function is a shorthand for `fold(onSuccess = { it }, onFailure = onFailure)` (see [fold]).\n \*/\n@InlineOnly\n@SinceKotlin(\"1.3\")\npublic inline fun <R, T : R> Result<T>.getOrElse(onFailure: (exception: Throwable) -> R): R {\n contract {\n callsInPlace(onFailure, InvocationKind.AT\_MOST\_ONCE)\n  $\ln$  return when (val exception = exceptionOrNull())  $\ln$  null -> value as  $T\in$  else  $\in$  onFailure(exception)\n  $\ln\ln\pi$ \*\n \* Returns the encapsulated value if this instance represents [success][Result.isSuccess] or the\n \* [defaultValue] if it is [failure][Result.isFailure].\n \*\n \* This function is a shorthand for `getOrElse { defaultValue }` (see [getOrElse]).\n \*/\n@InlineOnly\n@SinceKotlin(\"1.3\")\npublic inline fun <R, T : R> Result<T>.getOrDefault(defaultValue: R):

R  $\ln$  if (isFailure) return defaultValue\n return value as T\n}\n\n/\*\*\n \* Returns the result of [onSuccess] for the encapsulated value if this instance represents [success][Result.isSuccess]\n \* or the result of [onFailure] function for the encapsulated [Throwable] exception if it is [failure][Result.isFailure].\n \*\n \* Note, that this function rethrows any [Throwable] exception thrown by [onSuccess] or by [onFailure] function.\n

 $*\ln\{\theta\}$  =  $\ln\left(\frac{1.3}\right)\n$  =  $\ln\left(\frac{R, T}{Result} - \frac{1.3\right)\n$  =  $\ln\left(\frac{R, T}{Result} - \frac{1.3\right)\n}$ R,\n onFailure: (exception: Throwable)  $\geq R\ln$ : R {\n contract {\n callsInPlace(onSuccess, InvocationKind.AT\_MOST\_ONCE)\n callsInPlace(onFailure, InvocationKind.AT\_MOST\_ONCE)\n }\n return when (val exception = exceptionOrNull())  $\{\n\$  null -> onSuccess(value as T) $\|$  else -> onFailure(exception)\n  $\ln |\nabla \cdot \mathbf{x}|$ \n\n// transformation\n\n/\*\*\n \* Returns the encapsulated result of the given [transform] function applied to the encapsulated value\n \* if this instance represents [success][Result.isSuccess] or the $\ln$  \* original encapsulated [Throwable] exception if it is [failure][Result.isFailure]. $\ln$  \* $\ln$  \* Note, that this function rethrows any [Throwable] exception thrown by [transform] function.\n \* See [mapCatching] for an alternative that

encapsulates exceptions.\n \*/\n @InlineOnly\n @SinceKotlin(\"1.3\")\npublic inline fun <R, T > Result<T>.map(transform: (value: T) -> R): Result<R> {\n contract {\n callsInPlace(transform, InvocationKind.AT\_MOST\_ONCE)\n }\n return when {\n isSuccess -> Result.success(transform(value as T))\n else -> Result(value)\n  $\ln\ln\frac{*}{\ln x}$  Returns the encapsulated result of the given [transform] function applied to the encapsulated value $\ln *$  if this instance represents [success][Result.isSuccess] or the $\ln *$  original encapsulated [Throwable] exception if it is [failure][Result.isFailure]. $\ln * \ln *$  This function catches any [Throwable] exception thrown by [transform] function and encapsulates it as a failure.\n \* See [map] for an alternative that rethrows exceptions from `transform` function.\n \*/\n @InlineOnly\n @SinceKotlin(\"1.3\")\npublic inline fun <R, T> Result<T>.mapCatching(transform: (value: T) -> R): Result<R>  ${\n$  return when  ${\n}$  isSuccess -> runCatching { transform(value as T) }\n else -> Result(value)\n }\n\n/\*\*\n \* Returns the encapsulated result of the given [transform] function applied to the encapsulated [Throwable] exception\n \* if this instance represents [failure][Result.isFailure] or the\n \* original encapsulated value if it is [success][Result.isSuccess].\n \*\n \* Note, that this function rethrows any [Throwable] exception thrown by [transform] function.\n \* See [recoverCatching] for an alternative that encapsulates exceptions.\n

\*/\n@InlineOnly\n@SinceKotlin(\"1.3\")\npublic inline fun <R, T : R> Result<T>.recover(transform: (exception: Throwable) -> R): Result<R> {\n contract {\n callsInPlace(transform, InvocationKind.AT\_MOST\_ONCE)\n  $\ln$  return when (val exception = exceptionOrNull())  $\ln$  null -> this $n$  else ->

Result.success(transform(exception))\n  $\ln\ln/**\n * Returns the encapsulated result of the given [transform]$ function applied to the encapsulated [Throwable] exception\n \* if this instance represents [failure][Result.isFailure] or the $\ln *$  original encapsulated value if it is [success][Result.isSuccess]. $\ln * \ln *$  This function catches any [Throwable] exception thrown by [transform] function and encapsulates it as a failure.\n \* See [recover] for an alternative that rethrows exceptions. $\ln \pi$ ( $\ln$ |alineOnly $\ln \pi$ SinceKotlin(\"1.3\")\npublic inline fun <R, T : R> Result<T>.recoverCatching(transform: (exception: Throwable) -> R): Result<R>  $\{\n$  val value = value // workaround for inline classes BE bug\n return when (val exception = exceptionOrNull())  $\{\n$  null -> this\n else -> runCatching { transform(exception) }\n }\n\n\n/\"peek\" onto value/exception and pipe\n\n/\*\*\n \* Performs the given [action] on the encapsulated [Throwable] exception if this instance represents  $[failure][Result.isFailure].\n * Returns the original 'Result' unchanged.\n$ 

\*/\n@InlineOnly\n@SinceKotlin(\"1.3\")\npublic inline fun <T> Result<T>.onFailure(action: (exception: Throwable) -> Unit): Result<T>  ${\n \mu \cal{L}}$  contract  ${\n \mu \cal{L}}$  callsInPlace(action, InvocationKind.AT\_MOST\_ONCE)\n  $\ln$  exceptionOrNull()?.let { action(it) }\n return this\n\n\n\\*\*\n \* Performs the given [action] on the encapsulated value if this instance represents [success][Result.isSuccess].\n \* Returns the original `Result` unchanged.\n \*/\n@InlineOnly\n@SinceKotlin(\"1.3\")\npublic inline fun <T> Result<T>.onSuccess(action: (value: T) -> Unit): Result<T>  ${\n}$  contract  ${\n}$  callsInPlace(action, InvocationKind.AT\_MOST\_ONCE)\n  ${\n}$  if  $(i$ sSuccess) action(value as T)\n return this\n}\n\n// --------------------\n","/\*\n \* Copyright 2010-2018 JetBrains s.r.o. and Kotlin Programming Language contributors. $\ln *$  Use of this source code is governed by the Apache 2.0 license that can be found in the license/LICENSE.txt file.\n \*/\n\npackage kotlin.coroutines\n\nimport kotlin.coroutines.intrinsics.\*\nimport kotlin.internal.InlineOnly\n\n/\*\*\n \* Interface representing a continuation after a suspension point that returns a value of type  $T.\n\in \mathbb{C}$  Since Kotlin(\"1.3\")\npublic interface Continuation<in T >  ${\nabla$  /\n /\*\*\n \* The context of the coroutine that corresponds to this continuation.\n \*/\n public val context: CoroutineContext $\ln \frac{x^*}{n}$  \* Resumes the execution of the corresponding coroutine passing a successful or failed [result] as the \n  $*$  return value of the last suspension point.  $*\wedge$  public fun resumeWith(result: Result  $\langle T \rangle \n\ln |\n\ln \mathbf{m}^* \cdot \mathbf{n}^*|$  Classes and interfaces marked with this annotation are restricted when used as receivers for extension\n \* `suspend` functions. These `suspend` extensions can only invoke other member or extension `suspend` functions on this particular\n \* receiver and are restricted from calling arbitrary suspension functions.\n \*/\n@SinceKotlin(\"1.3\")\n@Target(AnnotationTarget.CLASS)\n@Retention(AnnotationRetention.BINARY)\npu blic annotation class RestrictsSuspension\n\n/\*\*\n \* Resumes the execution of the corresponding coroutine passing [value] as the return value of the last suspension point.\n \*/\n @ Since Kotlin(\"1.3\")\n @ InlineOnly\npublic inline fun <T> Continuation<T>.resume(value: T): Unit =\n resumeWith(Result.success(value))\n\n/\*\*\n \* Resumes the

execution of the corresponding coroutine so that the [exception] is re-thrown right after the\n \* last suspension point. $\ln \sqrt{\ln \omega}$ SinceKotlin(\"1.3\")\n $\omega$ InlineOnly\npublic inline fun <T>

Continuation<T>.resumeWithException(exception: Throwable): Unit  $=\n\ln$ 

resumeWith(Result.failure(exception))\n\n\n\\*\*\n \* Creates a [Continuation] instance with the given [context] and implementation of [resumeWith] method. $\ln \pi$ (n@SinceKotlin(\"1.3\")\n@InlineOnly\npublic inline fun <T> Continuation( $\ln$  context: CoroutineContext, $\ln$  crossinline resumeWith: (Result<T>) -> Unit $\ln$ ): Continuation<T>  $=\ln$  object : Continuation  $\leq T > \lceil \ln \rceil$  override val context: CoroutineContext\n get() = context\n\n override fun resumeWith(result: Result<T>) =\n resumeWith(result)\n  $\ln/^*$ \n \* Creates a coroutine without a receiver and with result type  $[T]$ . \n  $*$  This function creates a new, fresh instance of suspendable computation every time it is invoked. $\ln \pi$  To start executing the created coroutine, invoke 'resume(Unit)' on the returned [Continuation] instance.\n \* The [completion] continuation is invoked when the coroutine completes with a result or an exception.\n \* Subsequent invocation of any resume function on the resulting continuation will produce an [IllegalStateException].\n \*/\n@SinceKotlin(\"1.3\")\n@Suppress(\"UNCHECKED\_CAST\")\npublic fun <T> (suspend () -> T).createCoroutine(\n completion: Continuation<T>\n): Continuation<Unit> =\n SafeContinuation(createCoroutineUnintercepted(completion).intercepted(), COROUTINE\_SUSPENDED)\n\n/\*\*\n \* Creates a coroutine with receiver type [R] and result type [T].\n \* This function creates a new, fresh instance of suspendable computation every time it is invoked. $\ln \sqrt{\ln x}$  To start executing the created coroutine, invoke `resume(Unit)` on the returned [Continuation] instance.\n \* The [completion] continuation is invoked when the coroutine completes with a result or an exception.\n \* Subsequent invocation of any resume function on the resulting continuation will produce an [IllegalStateException].\n

 $*\langle n\omega\rangle$ SinceKotlin(\"1.3\")\n $\omega\omega\$ Suppress(\"UNCHECKED\_CAST\")\npublic fun <R, T > (suspend R.() -> T).createCoroutine( $\in$  receiver: R, $\in$  completion: Continuation<T> $\in$ )n): Continuation<Unit> = $\in$ SafeContinuation(createCoroutineUnintercepted(receiver, completion).intercepted(),

COROUTINE\_SUSPENDED) $\ln\ln^{**}\ln$  \* Starts a coroutine without a receiver and with result type [T]. $\ln$  \* This function creates and starts a new, fresh instance of suspendable computation every time it is invoked.\n \* The [completion] continuation is invoked when the coroutine completes with a result or an exception.\n  $*\ln\omega$ SinceKotlin(\"1.3\")\n $\omega$ Suppress(\"UNCHECKED\_CAST\")\npublic fun <T> (suspend () ->

T).startCoroutine( $\n\alpha$  completion: Continuation  $\langle T \rangle \n\alpha$  {\n

createCoroutineUnintercepted(completion).intercepted().resume(Unit)\n\n\n/\*\*\n \* Starts a coroutine with receiver type  $[R]$  and result type  $[T]$ .  $\ln *$  This function creates and starts a new, fresh instance of suspendable computation every time it is invoked.\n \* The [completion] continuation is invoked when the coroutine completes with a result or an exception.\n \*/\n@SinceKotlin(\"1.3\")\n@Suppress(\"UNCHECKED\_CAST\")\npublic fun <R, T> (suspend R.() -> T).startCoroutine(\n receiver: R,\n completion: Continuation<T>\n) {\n

createCoroutineUnintercepted(receiver, completion).intercepted().resume(Unit)\n}\n\n/\*\*\n \* Obtains the current continuation instance inside suspend functions and suspends\n \* the currently running coroutine. $\ln$  \*\n \* In this function both [Continuation.resume] and [Continuation.resumeWithException] can be used either synchronously in $\ln$  \* the same stack-frame where the suspension function is run or asynchronously later in the same thread or $\ln$  \* from a different thread of execution. Subsequent invocation of any resume function will produce an [IllegalStateException].\n \*/\n@SinceKotlin(\"1.3\")\n@InlineOnly\npublic suspend inline fun <T>

suspendCoroutine(crossinline block: (Continuation<T> $>$ ) -> Unit): T =\n suspendCoroutineUninterceptedOrReturn  $\{ c: Continuation < T>>\lambda n$  val safe = SafeContinuation(c.intercepted())\n block(safe)\n

safe.getOrThrow()\n  $\ln\ln/**\ln *$  Returns the context of the current coroutine.\n

\*/\n@SinceKotlin(\"1.3\")\n@Suppress(\"WRONG\_MODIFIER\_TARGET\")\n@InlineOnly\npublic suspend inline val coroutineContext: CoroutineContext\n get() {\n throw NotImplementedError(\"Implemented as intrinsic\")\n }\n","/\*\n \* Copyright 2010-2018 JetBrains s.r.o. and Kotlin Programming Language contributors.\n \* Use of this source code is governed by the Apache 2.0 license that can be found in the license/LICENSE.txt file.\n \*/\n\npackage kotlin.coroutines.intrinsics\n\nimport kotlin.coroutines.\*\nimport kotlin.internal.InlineOnly\n\n/\*\*\n \* Starts an unintercepted coroutine without a receiver and with result type [T] and executes it until its first

suspension. In \* Returns the result of the coroutine or throws its exception if it does not suspend or

[COROUTINE\_SUSPENDED] if it suspends.\n \* In the latter case, the [completion] continuation is invoked when the coroutine completes with a result or an exception. $\ln \pi$  The coroutine is started directly in the invoker's thread without going through the [ContinuationInterceptor] that might $\ln *$  be present in the completion's

[CoroutineContext]. It is the invoker's responsibility to ensure that a proper invocation\n \* context is established.\n \*\n \* This function is designed to be used from inside of [suspendCoroutineUninterceptedOrReturn] to resume the execution of the suspended $\ln *$  coroutine using a reference to the suspending function. $\ln$ 

 $*\$  n@SinceKotlin(\"1.3\")\n@InlineOnly\npublic actual inline fun <T > (suspend () ->

T).startCoroutineUninterceptedOrReturn( $\ln$  completion: Continuation<T> $\ln$ ): Any? =

this.asDynamic()(completion, false)\n\n/\*\*\n \* Starts an unintercepted coroutine with receiver type [R] and result type  $[T]$  and executes it until its first suspension. $\ln *$  Returns the result of the coroutine or throws its exception if it does not suspend or [COROUTINE\_SUSPENDED] if it suspends.\n \* In the latter case, the [completion] continuation is invoked when the coroutine completes with a result or an exception. $\ln \pi$  The coroutine is started directly in the invoker's thread without going through the [ContinuationInterceptor] that might\n \* be present in the completion's [CoroutineContext]. It is the invoker's responsibility to ensure that a proper invocation $\ln *$  context is established.\n \*\n \* This function is designed to be used from inside of [suspendCoroutineUninterceptedOrReturn] to resume the execution of the suspended $\ln *$  coroutine using a reference to the suspending function. $\ln$  $*\ln\omega$  Since Kotlin(\"1.3\")\n $\omega$ Inline Only\npublic actual inline fun <R, T > (suspend R.() -> T).startCoroutineUninterceptedOrReturn(\n receiver: R,\n completion: Continuation $\langle T \rangle$ \n): Any? = this.asDynamic()(receiver, completion, false)\n\n\n/\*\*\n \* Creates unintercepted coroutine without receiver and with result type [T].\n \* This function creates a new, fresh instance of suspendable computation every time it is

invoked. $\ln \sqrt[k]{n^*}$  To start executing the created coroutine, invoke `resume(Unit)` on the returned [Continuation] instance.\n \* The [completion] continuation is invoked when coroutine completes with result or exception.\n \*\n \* This function returns unintercepted continuation. $\ln *$  Invocation of `resume(Unit)` starts coroutine immediately in the invoker's call stack without going through the\n \* [ContinuationInterceptor] that might be present in the completion's [CoroutineContext].\n \* It is the invoker's responsibility to ensure that a proper invocation context is established.\n \* Note that [completion] of this function may get invoked in an arbitrary context.\n \*\n \* [Continuation.intercepted] can be used to acquire the intercepted continuation.\n \* Invocation of `resume(Unit)` on intercepted continuation guarantees that execution of  $n *$  both the coroutine and [completion] happens in the invocation context established by\n  $*$  [ContinuationInterceptor].\n  $*\n$  Repeated invocation of any resume function on the resulting continuation corrupts the\n \* state machine of the coroutine and may result in arbitrary behaviour or exception.\n \*/\n @SinceKotlin(\"1.3\")\npublic actual fun <T> (suspend () -> T).createCoroutineUnintercepted(\n completion: Continuation<T>\n): Continuation<Unit>  $=$ \n // Kotlin/JS suspend lambdas have an extra parameter `suspended`\n if (this.asDynamic().length == 2) {\n // When `suspended` is true the continuation is created, but not executed\n this.asDynamic()(completion, true)\n } else {\n

createCoroutineFromSuspendFunction(completion) {\n this.asDynamic()(completion)\n }\n }\n\n/\*\*\n

\* Creates unintercepted coroutine with receiver type [R] and result type [T].\n \* This function creates a new, fresh instance of suspendable computation every time it is invoked. $\ln \pi$  To start executing the created coroutine, invoke `resume(Unit)` on the returned [Continuation] instance.\n \* The [completion] continuation is invoked when coroutine completes with result or exception. $\ln * \ln *$  This function returns unintercepted continuation. $\ln *$ Invocation of `resume(Unit)` starts coroutine immediately in the invoker's call stack without going through the $\ln *$ [ContinuationInterceptor] that might be present in the completion's [CoroutineContext].\n \* It is the invoker's responsibility to ensure that a proper invocation context is established.\n \* Note that [completion] of this function may get invoked in an arbitrary context. $\ln *$  [Continuation.intercepted] can be used to acquire the intercepted continuation. $\ln *$  Invocation of `resume(Unit)` on intercepted continuation guarantees that execution of  $\ln *$  both the coroutine and [completion] happens in the invocation context established by\n \* [ContinuationInterceptor]. $\ln$  \*\n \* Repeated invocation of any resume function on the resulting continuation corrupts the $\ln *$  state machine of the coroutine and may result in arbitrary behaviour or exception.\n \*/\n @SinceKotlin(\"1.3\")\npublic actual fun <R, T >

(suspend R.() -> T).createCoroutineUnintercepted(\n receiver: R,\n completion: Continuation<T>\n): Continuation<Unit> =\n // Kotlin/JS suspend lambdas have an extra parameter `suspended`\n if (this.asDynamic().length == 3)  $\{\n\mid \text{When 'suspended' is true the continuation is created, but not executed}\n\}$  this.asDynamic()(receiver, completion, true)\n } else {\n createCoroutineFromSuspendFunction(completion) {\n this.asDynamic()(receiver, completion)\n }\n }\n\n/\*\*\n \* Intercepts this continuation with [ContinuationInterceptor]. $\ln * \ln *$  This function shall be used on the immediate result of [createCoroutineUnintercepted] or [suspendCoroutineUninterceptedOrReturn],\n \* in which case it checks for [ContinuationInterceptor] in the continuation's [context][Continuation.context],\n \* invokes [ContinuationInterceptor.interceptContinuation], caches and returns the result. $\ln * \ln *$  If this function is invoked on other [Continuation] instances it returns `this` continuation unchanged.\n \*/\n@SinceKotlin(\"1.3\")\npublic actual fun  $\langle T \rangle$  Continuation $\langle T \rangle$ .intercepted(): Continuation $\langle T \rangle = \ln$  (this as? CoroutineImpl)?.intercepted() ?: this\n\n\nprivate inline fun <T> createCoroutineFromSuspendFunction(\n completion: Continuation<T>,\n crossinline block: () -> Any?\n): Continuation<Unit>  $\{\n\mathbf{w} \in \mathbb{C}\}$   $\mathbb{C}$  as  $\mathbb{C}$  as  $\mathbb{C}$  as  $\mathbb{C}$  as  $\mathbb{C}$  as  $\mathbb{C}$  as  $\mathbb{C}$  as  $\mathbb{C}$  as  $\mathbb{C}$  as  $\mathbb{C}$  as  $\mathbb{C}$  as  $\mathbb{C}$  as  $\math$ : CoroutineImpl(completion as Continuation<Any?>  $\{\n\}$  override fun doResume(): Any?  $\{\n\}$ exception?.let { throw it }\n return block()\n }\n }\n }\n","/\*\n \* Copyright 2010-2018 JetBrains s.r.o. and Kotlin Programming Language contributors.\n \* Use of this source code is governed by the Apache 2.0 license that can be found in the license/LICENSE.txt file.\n \*/\n\npackage kotlin.js\n\n// Mirrors signature from JS IR BE\n// Used for js.translator/testData/box/number/mulInt32.kt\n@library\n@JsName(\"imulEmulated\")\ninternal fun imul(x: Int, y: Int): Int = definedExternally\n\ninternal inline fun isArrayish(o: dynamic) = js(\"Kotlin\").isArrayish(o)","/\*\n \* Copyright 2010-2019 JetBrains s.r.o. Use of this source code is governed by the Apache 2.0 license\n \* that can be found in the license/LICENSE.txt file.\n \*/\n\n\n@file:Suppress(\"UNUSED\_PARAMETER\")\n\npackage kotlin.js\n\n@kotlin.internal.InlineOnly\ninternal inline fun jsDeleteProperty(obj: Any, property: Any)  $\{\n\$  js $(\n\$  delete obj[property]\")\n\n\\n\n\ternal.InlineOnly\ninternal inline fun jsBitwiseOr(lhs: Any?, rhs: Any?): Int =\n js(\"lhs | rhs\").unsafeCast<Int>()","/\*\n \* Copyright 2010-2018 JetBrains s.r.o. and Kotlin Programming Language contributors.\n \* Use of this source code is governed by the Apache 2.0 license that can be found in the license/LICENSE.txt file. $\ln$  \*/\npackage kotlin.math $\ln\ln$ <sup>\*</sup>\*\n \* Returns this value with the sign bit same as of the [sign] value.\n \*\n \* If [sign] is `NaN` the sign of the result is undefined.\n \*\n @SinceKotlin(\"1.2\")\npublic actual fun Double.withSign(sign: Double): Double  $\{\n \$  val thisSignBit =  $js(\n\text{YKotlin}\n\text{Y}).doubleSignBit(this).unsafeCast$ js(\"Kotlin\").doubleSignBit(sign).unsafeCast<Int>()\n return if (thisSignBit == newSignBit) this else this\n}","/\*\n \* Copyright 2010-2018 JetBrains s.r.o. and Kotlin Programming Language contributors.\n \* Use of this source code is governed by the Apache 2.0 license that can be found in the license/LICENSE.txt file.\n  $*\ln\max_{\alpha}$  external  $\ln\ln\max_{\alpha}$  and  $*$  Returns a bit representation of the specified floating-point value as [Long]\n  $*$ according to the IEEE 754 floating-point \"double format\" bit layout.\n  $*\ln\omega$ SinceKotlin(\"1.2\")\n $\omega$ library(\"doubleToBits\")\npublic actual fun Double.toBits(): Long = definedExternally\n\n/\*\*\n \* Returns a bit representation of the specified floating-point value as [Long]\n \* according to the IEEE 754 floating-point \"double format\" bit layout,\n \* preserving `NaN` values exact layout.\n \*/\n@SinceKotlin(\"1.2\")\n@library(\"doubleToRawBits\")\npublic actual fun Double.toRawBits(): Long = definedExternally\n\n/\*\*\n \* Returns the [Double] value corresponding to a given bit representation.\n \*/\n@SinceKotlin(\"1.2\")\n@kotlin.internal.InlineOnly\npublic actual inline fun Double.Companion.fromBits(bits: Long): Double = is(\"Kotlin\").doubleFromBits(bits).unsafeCast<Double>()\n\n/\*\*\n \* Returns a bit representation of the specified floating-point value as  $[Int]\n$ <sup>\*</sup> according to the IEEE 754 floating-point \"single format\" bit layout. $\ln * \ln *$  Note that in Kotlin/JS [Float] range is wider than  $\lceil \cdot \cdot \cdot \rceil$  so  $\lceil \cdot \cdot \cdot \rceil$  is a represent,  $\ln *$  so some [Float] values may overflow, underflow or loose their accuracy after conversion to bits and back.\n \*/\n \tog{\mathbf{\mathbf{\mathbf{\mathbf{\mathbf{\mathbf{\mathbf{\mathbf{\mathbf{\mathbf{\mathbf{\mathbf{\mathbf{\mathbf{\mathbf{\mathbf{\mathbf{\mathbf{\mathbf{\mathbf{\mathbf{\mathbf{\mathbf{\mathbf{\mathbf{\mathbf{\ma definedExternally\n\n/\*\*\n \* Returns a bit representation of the specified floating-point value as  $[Int]$ <sup>\*</sup> according to the IEEE 754 floating-point \"single format\" bit layout,\n \* preserving `NaN` values exact layout.\n \*\n \* Note

that in Kotlin/JS [Float] range is wider than \"single format\" bit layout can represent,\n \* so some [Float] values may overflow, underflow or loose their accuracy after conversion to bits and back.\n \*/\n@SinceKotlin(\"1.2\")\n@library(\"floatToRawBits\")\npublic actual fun Float.toRawBits(): Int = definedExternally\n\n/\*\*\n \* Returns the [Float] value corresponding to a given bit representation.\n \*/\n@SinceKotlin(\"1.2\")\n@kotlin.internal.InlineOnly\npublic actual inline fun Float.Companion.fromBits(bits: Int): Float = js(\"Kotlin\").floatFromBits(bits).unsafeCast<Float>()\n\n\ninternal inline fun Long(low: Int, high: Int)  $=$  js(\"Kotlin\").Long.fromBits(low, high).unsafeCast<Long>()\ninternal inline val Long.low: Int get() = this.asDynamic().getLowBits().unsafeCast<Int>()\ninternal inline val Long.high: Int get() = this.asDynamic().getHighBits().unsafeCast<Int>()","/\*\n \* Copyright 2010-2019 JetBrains s.r.o. and Kotlin Programming Language contributors. $\ln *$  Use of this source code is governed by the Apache 2.0 license that can be found in the license/LICENSE.txt file. $\ln \pi/\ln \neq \ln \pi$  \* Returns a string representation of this [Long] value in the specified [radix].\n \*\n \* @throws IllegalArgumentException when [radix] is not a valid radix for number to string conversion. $\ln \pi/\n\omega$ SinceKotlin(\"1.2\")\npublic actual fun Long.toString(radix: Int): String = asDynamic().toString(checkRadix(radix))","/\*\n \* Copyright 2010-2019 JetBrains s.r.o. and Kotlin Programming Language contributors.\n \* Use of this source code is governed by the Apache 2.0 license that can be found in the license/LICENSE.txt file.\n \*/\n\npackage kotlin.collections\n\n//\n// NOTE: THIS FILE IS AUTO-GENERATED by the GenerateStandardLib.kt\n// See: https://github.com/JetBrains/kotlin/tree/master/libraries/stdlib\n//\n\nimport kotlin.js.\*\nimport kotlin.ranges.contains\nimport kotlin.ranges.reversed\n\n/\*\*\n \* Reverses elements in the list inplace.\n \*/\npublic actual fun <T> MutableList<T>.reverse(): Unit  $\{\n\$  val midPoint = (size / 2) - 1\n if  $(\text{midPoint} < 0)$  return $\mid \text{var reverseIndex} = \text{lastIndex}\n$  for  $(\text{index in 0.midPoint}) \$ n val tmp = this[index]\n

this[index] = this[reverseIndex]\n this[reverseIndex] = tmp\n reverseIndex--\n }\n\n","/\*\n \* Copyright 2010-2019 JetBrains s.r.o. and Kotlin Programming Language contributors.\n \* Use of this source code is governed by the Apache 2.0 license that can be found in the license/LICENSE.txt file. $\ln \pi /n\neq 0$ kotlin.text\n\n//\n// NOTE: THIS FILE IS AUTO-GENERATED by the GenerateStandardLib.kt\n// See: https://github.com/JetBrains/kotlin/tree/master/libraries/stdlib\n//\n\nimport kotlin.js.\*\n\n/\*\*\n \* Returns a character at the given [index] or throws an [IndexOutOfBoundsException] if the [index] is out of bounds of this char sequence.\n \* \n \* @sample samples.collections.Collections.Elements.elementAt\n \*/\npublic actual fun CharSequence.elementAt(index: Int): Char {\n return elementAtOrElse(index) { throw IndexOutOfBoundsException(\"index: \$index, length: \$length}\") }\n}\n\n","/\*\n \* Copyright 2010-2019 JetBrains s.r.o. and Kotlin Programming Language contributors. $\ln *$  Use of this source code is governed by the Apache 2.0 license that can be found in the license/LICENSE.txt file.\n \*/\n\npackage kotlin.collections\n\n//\n// NOTE: THIS FILE IS AUTO-GENERATED by the GenerateStandardLib.kt\n// See:

https://github.com/JetBrains/kotlin/tree/master/libraries/stdlib\n//\n\nimport kotlin.js.\*\nimport kotlin.ranges.contains\nimport kotlin.ranges.reversed\n\n/\*\*\n \* Returns an element at the given [index] or throws an [IndexOutOfBoundsException] if the [index] is out of bounds of this array. $\ln * \ln * \mathcal{O}$  sample samples.collections.Collections.Elements.elementAt\n

\*/\n@SinceKotlin(\"1.3\")\n@ExperimentalUnsignedTypes\npublic actual fun UIntArray.elementAt(index: Int): UInt  $\{\n\$ return elementAtOrElse(index) { throw IndexOutOfBoundsException( $\$ index: \$index, size: \$size}\")  $\ln\ln\frac{**}{n}$  \* Returns an element at the given [index] or throws an [IndexOutOfBoundsException] if the [index] is out of bounds of this array. $n * \alpha * \alpha$  sample samples.collections. Collections. Elements.elementAt $\alpha$ \*/\n@SinceKotlin(\"1.3\")\n@ExperimentalUnsignedTypes\npublic actual fun ULongArray.elementAt(index: Int): ULong {\n return elementAtOrElse(index) { throw IndexOutOfBoundsException(\"index: \$index, size: \$size}\")  $\ln\ln\frac{*}{\ln x}$  \* Returns an element at the given [index] or throws an [IndexOutOfBoundsException] if the [index] is out of bounds of this array. $\ln * \omega$  sample samples.collections. Collections. Elements.elementAt $\ln$ \*/\n@SinceKotlin(\"1.3\")\n@ExperimentalUnsignedTypes\npublic actual fun UByteArray.elementAt(index: Int): UByte  ${\nabla}$  return elementAtOrElse(index) { throw IndexOutOfBoundsException(\"index: \$index, size: \$size}\")  $\ln\ln\arrows\ln$  \* Returns an element at the given [index] or throws an [IndexOutOfBoundsException] if the [index] is out of bounds of this array. $\ln * \omega$  sample samples.collections. Collections. Elements.elementAt $\ln$ 

\*/\n@SinceKotlin(\"1.3\")\n@ExperimentalUnsignedTypes\npublic actual fun UShortArray.elementAt(index: Int): UShort  $\{\n\$ return elementAtOrElse(index) { throw IndexOutOfBoundsException(\"index: \$index, size: \$size}\")  $\ln\ln\frac{**}{n}$  Returns a [List] that wraps the original array. $\ln$ 

\*/\n@SinceKotlin(\"1.3\")\n@ExperimentalUnsignedTypes\npublic actual fun UIntArray.asList(): List<UInt> {\n return object : AbstractList<UInt>(), RandomAccess {\n override val size: Int get() = this@asList.size\n override fun isEmpty(): Boolean = this@asList.isEmpty()\n override fun contains(element: UInt): Boolean = this @asList.contains(element)\n override fun get(index: Int): UInt {\n

AbstractList.checkElementIndex(index, size)\n return this @asList[index]\n }\n override fun indexOf(element: UInt): Int  ${\n \mu \}$  if ((element as Any?) !is UInt) return -1\n return this@asList.indexOf(element)\n  $\ln$  override fun lastIndexOf(element: UInt): Int  $\ln$  if ((element as Any?) !is UInt) return -1\n return this @asList.lastIndexOf(element)\n  $\ln |\n\rangle^* \n\rangle^*$ \n \* Returns a [List] that wraps the original array.\n \*/\n@SinceKotlin(\"1.3\")\n@ExperimentalUnsignedTypes\npublic actual fun ULongArray.asList(): List<ULong> {\n return object : AbstractList<ULong>(), RandomAccess {\n override val size: Int get() = this@asList.size\n override fun isEmpty(): Boolean = this@asList.isEmpty()\n override fun contains(element: ULong): Boolean = this@asList.contains(element)\n override fun get(index: Int): ULong {\n AbstractList.checkElementIndex(index, size)\n return this@asList[index]\n }\n override fun indexOf(element: ULong): Int  ${\n \mu \}$  if ((element as Any?) !is ULong) return -1\n return this@asList.indexOf(element)\n  $\{\n\}$  override fun lastIndexOf(element: ULong): Int  $\{\n\}$  if ((element) as Any?) !is ULong) return  $-1\$  return this @asList.lastIndexOf(element)\n  $\ln |\n\cdot|^* \n$  Returns a [List] that wraps the original array. $\in \mathbb{C}$  \*/\n @SinceKotlin(\"1.3\")\n @ExperimentalUnsignedTypes\npublic actual fun UByteArray.asList(): List<UByte> {\n return object : AbstractList<UByte>(), RandomAccess {\n override val size: Int get() = this@asList.size\n override fun isEmpty(): Boolean = this@asList.isEmpty()\n override fun contains(element: UByte): Boolean = this@asList.contains(element)\n override fun get(index: Int): UByte  ${\nabla}$  AbstractList.checkElementIndex(index, size)\n return this @asList[index]\n  ${\nabla}$ override fun indexOf(element: UByte): Int  ${\n \mu \}$  if ((element as Any?) !is UByte) return -1\n return this@asList.indexOf(element)\n  $\ln$  override fun lastIndexOf(element: UByte): Int {\n if ((element) as Any?) !is UByte) return  $-1\$  return this @asList.lastIndexOf(element)\n  $\ln |\nabla^* \mathbf{n} * R$ eturns a [List] that wraps the original array. $\in \mathbb{C}$  \*/\n @SinceKotlin(\"1.3\")\n @ExperimentalUnsignedTypes\npublic actual fun UShortArray.asList(): List<UShort> {\n return object : AbstractList<UShort>(), RandomAccess {\n override val size: Int get() = this@asList.size\n override fun isEmpty(): Boolean = this@asList.isEmpty()\n override fun contains(element: UShort): Boolean = this@asList.contains(element)\n override fun get(index: Int): UShort  $\ln$  AbstractList.checkElementIndex(index, size)\n return this@asList[index]\n }\n override fun indexOf(element: UShort): Int  ${\n \mu \n}$  if ((element as Any?) !is UShort) return -1\n return this@asList.indexOf(element)\n  $\ln$  override fun lastIndexOf(element: UShort): Int {\n if ((element) as Any?) !is UShort) return  $-1\$  return this @asList.lastIndexOf(element)\n  $\ln |\n\ln x$ ," @file: Suppress(\"DEPRECATION\")\npackage jquery.ui\n\n\n//jquery UI\nimport jquery.JQuery\nimport kotlin.js.Json\n\n@Deprecated(\"Use declarations from 'https://bintray.com/kotlin/js-externals/kotlin-js-jquery' package instead.\")\npublic inline fun JQuery.buttonset(): JQuery = asDynamic().buttonset()\n\n@Deprecated(\"Use declarations from 'https://bintray.com/kotlin/js-externals/kotlin-js-jquery' package instead.\")\npublic inline fun  $JQuery$ .dialog():  $JQuery = asDynamic()$ .dialog() $n \nvert \n\omega$ Deprecated( $\iota$ "Use declarations from 'https://bintray.com/kotlin/js-externals/kotlin-js-jquery' package instead.\")\npublic inline fun JQuery.dialog(params: Json): JOuery = asDynamic().dialog(params)\n\n@Deprecated(\"Use declarations from 'https://bintray.com/kotlin/js-externals/kotlin-js-jquery' package instead.\")\npublic inline fun JQuery.dialog(mode: String, param: String): Any? = asDynamic().dialog(mode, param)\n\n@Deprecated(\"Use declarations from 'https://bintray.com/kotlin/js-externals/kotlin-js-jquery' package instead.\")\npublic inline fun JQuery.dialog(mode: String): JQuery = asDynamic().dialog(mode)\n\n@Deprecated(\"Use declarations from 'https://bintray.com/kotlin/js-externals/kotlin-js-jquery' package instead.\")\npublic inline fun JQuery.dialog(mode: String, param: String, value: Any?): JOuery = asDynamic().dialog(mode, param, value)\n\n@Deprecated(\"Use

declarations from 'https://bintray.com/kotlin/js-externals/kotlin-js-jquery' package instead.\")\npublic inline fun JOuery.button(): JOuery = asDynamic().button()\n\n $@$ Deprecated(\"Use declarations from 'https://bintray.com/kotlin/js-externals/kotlin-js-jquery' package instead.\")\npublic inline fun JQuery.accordion(): JQuery = asDynamic().accordion()\n\n@Deprecated(\"Use declarations from 'https://bintray.com/kotlin/jsexternals/kotlin-js-jquery' package instead.\")\npublic inline fun JQuery.draggable(params: Json): JQuery = asDynamic().draggable(params)\n\n@Deprecated(\"Use declarations from 'https://bintray.com/kotlin/jsexternals/kotlin-js-jquery' package instead.\")\npublic inline fun JQuery.selectable(): JQuery = asDynamic().selectable()\n","/\*\n \* Copyright 2010-2018 JetBrains s.r.o. and Kotlin Programming Language contributors.\n \* Use of this source code is governed by the Apache 2.0 license that can be found in the license/LICENSE.txt file.\n \*/\n\npackage kotlin.js\n\nimport

kotlin.annotation.AnnotationTarget.\*\n\n@Target(CLASS, FUNCTION, PROPERTY, CONSTRUCTOR, VALUE\_PARAMETER, PROPERTY\_GETTER, PROPERTY\_SETTER)\n@Deprecated(\"Use `external` modifier instead\", level = DeprecationLevel.ERROR)\npublic annotation class native(public val name: String = \"\")\n\n@Target(FUNCTION)\n@Deprecated(\"Use inline extension function with body using dynamic\")\npublic annotation class nativeGetter\n\n@Target(FUNCTION)\n@Deprecated(\"Use inline extension function with body using dynamic\")\npublic annotation class nativeSetter\n\n@Target(FUNCTION)\n@Deprecated(\"Use inline extension function with body using dynamic\")\npublic annotation class nativeInvoke\n\n@Target(CLASS, FUNCTION, PROPERTY)\ninternal annotation class library(public val name: String =

\"\")\n\n@Target(CLASS)\ninternal annotation class marker\n\n/\*\*\n \* Gives a declaration (a function, a property or a class) specific name in JavaScript.\n \*\n \* This may be useful in the following cases:\n \*\n \* \* There are two functions for which the compiler gives same name in JavaScript, you can\n  $*$  mark one with `@JsName(...)` to prevent the compiler from reporting error. $\ln * *$  You are writing a JavaScript library in Kotlin. The compiler produces mangled names $\ln *$  for functions with parameters, which is unnatural for usual JavaScript developer. $\ln *$ 

You can put `@JsName(...)` on functions you want to be available from JavaScript.\n \* \* For some reason you want to rename declaration, e.g. there's common term in JavaScript $\ln *$  for a concept provided by the declaration, which in uncommon in Kotlin.\n \*\n \* Example:\n \*\n \* ``` kotlin\n \* class Person(val name: String) {\n \* fun hello()  ${\n\pi^*$  println(\"Hello \$name!\")\n \*  $\ln^* \mathbb{R}$  = @JsName(\"helloWithGreeting\")\n \* fun hello(greeting: String)  ${\n * \prime}$  println(\"\$greeting \$name!\")\n \*  ${\n * \n * \n * @ property name the$ name which compiler uses both for declaration itself and for all references to the declaration. $\ln^*$  It's required to denote a valid JavaScript identifier.\n \*\n \*\n @Retention(AnnotationRetention.BINARY)\n @Target(CLASS, FUNCTION, PROPERTY, CONSTRUCTOR, PROPERTY\_GETTER, PROPERTY\_SETTER)\npublic actual annotation class JsName(actual val name: String) $\ln x$ <sup>\*</sup>\n \* Denotes an `external` declaration that must be imported from native JavaScript library. $\ln * \ln *$  The compiler produces the code relevant for the target module system, for example, in case of CommonJS,\n  $*$  it will import the declaration via the `require(...)` function.\n  $*\$ \n  $*$  The annotation can be used on top-level external declarations (classes, properties, functions) and files.\n \* In case of file (which can't be `external`) the following rule applies: all the declarations in $\ln$  \* the file must be `external`. By applying `@JsModule(...)` on a file you tell the compiler to import a JavaScript object\n \* that contain all the declarations from the file. $\ln \pi$  \* Example: $\ln \pi$  \*  $\ln \pi$  \* @JsModule(\"jquery\")\n \* external abstract class JQuery()  ${\n * \ \ \ \ \ \ \ \mathcal{I}}$  some declarations here $\mathbf{n} * \mathbf{n} * \mathbf{Q}$  JsModule(\"jquery\")\n \* external fun JQuery(element: Element): JQuery\n \* ```\n \*\n \* @property import name of a module to import declaration from.\n \* It is not interpreted by the Kotlin compiler, it's passed as is directly to the target module system. $\ln * \ln * \omega$  see JsNonModule\n \*/\n@Retention(AnnotationRetention.BINARY)\n@Target(CLASS, PROPERTY, FUNCTION, FILE)\npublic annotation class JsModule(val import: String)\n\n/\*\*\n \* Denotes an `external` declaration that can be used without module system. $\ln * \ln * B$ y default, an `external` declaration is available regardless your target module system.\n \* However, by applying [JsModule] annotation you can make a declaration unavailable to \*plain\* module system.\n \* Some JavaScript libraries are distributed both as a standalone downloadable piece of JavaScript and as a module available\n \* as an npm package.\n \* To tell the Kotlin compiler to accept both cases, you can augment [JsModule] with the `@JsNonModule` annotation.\n \*\n \* For example:\n \*\n \* ``` kotlin\n \*

 $\&$  JsModule(\"jquery\")\n \*  $\&$  JsNonModule\n \*  $\&$  JsName(\"\$\")\n \* external abstract class JQuery() {\n \* some declarations here\n \*  $\ln * \mathbb{R}$  \* @JsModule(\"jquery\")\n \* @JsNonModule\n \* @JsName(\"\$\")\n \* external fun JQuery(element: Element): JQuery\n \* ```\n \*\n \* @see JsModule\n

\*/\n@Retention(AnnotationRetention.BINARY)\n@Target(CLASS, PROPERTY, FUNCTION, FILE)\npublic annotation class JsNonModule\n\n/\*\*\n \* Adds prefix to `external` declarations in a source file.\n \*\n \* JavaScript does not have concept of packages (namespaces). They are usually emulated by nested objects.\n \* The compiler turns references to `external` declarations either to plain unprefixed names (in case of \*plain\* modules)\n \* or to plain imports.\n \* However, if a JavaScript library provides its declarations in packages, you won't be satisfied with this.\n \* You can tell the compiler to generate additional prefix before references to `external` declarations using the `@JsQualifier(...)`\n \* annotation.\n \*\n \* Note that a file marked with the `@JsQualifier(...)` annotation can't contain non-`external` declarations.\n \*\n \* Example:\n \*\n \* ``\n \* @file:JsQualifier(\"my.jsPackageName\")\n \* package some.kotlinPackage\n \*\n \* external fun foo(x: Int)\n \*\n \* external fun bar(): String\n \* ```\n \*\n \* @property value the qualifier to add to the declarations in the generated code. $\ln *$  It must be a sequence of valid JavaScript identifiers separated by the `.` character.\n \* Examples of valid qualifiers are: `foo`, `bar.Baz`, `\_.\$0.f`.\n \*\n \* @see JsModule\n

\*/\n@Retention(AnnotationRetention.BINARY)\n@Target(AnnotationTarget.FILE)\npublic annotation class JsQualifier(val value: String)\n\n/\*\*\n \* Marks experimental JS export annotations.\n \*\n \* Note that behaviour of these annotations will likely be changed in the future.\n  $*\nabla$  Usages of such annotations will be reported as warnings unless an explicit opt-in with $\ln *$  the [OptIn] annotation, e.g. `@OptIn(ExperimentalJsExport::class)`, $\ln *$ or with the `-Xopt-in=kotlin.js.ExperimentalJsExport` compiler option is given.\n

 $*\ln\omega$  Suppress(\"DEPRECATION\")\n $\omega$  Experimental(level =

Experimental.Level.WARNING)\n@RequiresOptIn(level =

RequiresOptIn.Level.WARNING)\n@SinceKotlin(\"1.3\")\npublic annotation class ExperimentalJsExport\n\n/\*\*\n \* Exports top-level declaration. $\ln * \ln *$  Used in future IR-based backend. $\ln *$  Has no effect in current JS backend. $\ln$ \*/\n@ExperimentalJsExport\n@SinceKotlin(\"1.3\")\n@Retention(AnnotationRetention.BINARY)\n@Target(CLA SS, PROPERTY, FUNCTION, FILE)\npublic annotation class JsExport\n","/\*\n \* Copyright 2010-2018 JetBrains s.r.o. and Kotlin Programming Language contributors.\n \* Use of this source code is governed by the Apache 2.0 license that can be found in the license/LICENSE.txt file. $\ln \pi/\eta$  and  $\ln \pi/\eta$  these are used in common generated code in stdlib $\ln\frac{n}{\pi}$  TODO: find how to deprecate these

ones\n\n@Target(AnnotationTarget.FIELD)\n@Retention(AnnotationRetention.SOURCE)\npublic actual annotation class Volatile\n\n@Target(AnnotationTarget.FUNCTION, AnnotationTarget.PROPERTY\_GETTER, AnnotationTarget.PROPERTY\_SETTER)\n@Retention(AnnotationRetention.SOURCE)\npublic actual annotation class Synchronized\n","/\*\n \* Copyright 2010-2018 JetBrains s.r.o. and Kotlin Programming Language contributors.\n \* Use of this source code is governed by the Apache 2.0 license that can be found in the license/LICENSE.txt file.\n \*/\n\npackage kotlin.collections\n\n/\*\*\n \* Provides a skeletal implementation of the [MutableCollection] interface.\n  $*\$ \n  $*\&$  @param E the type of elements contained in the collection. The collection is invariant on its element type.\n \*/\npublic actual abstract class AbstractMutableCollection<E> protected actual constructor() : AbstractCollection<E>(), MutableCollection<E> {\n\n actual abstract override fun add(element: E): Boolean\n\n actual override fun remove(element: E): Boolean {\n val iterator = iterator()\n while (iterator.hasNext()) {\n if (iterator.next() == element) {\n iterator.remove()\n return true\n

 $\ln$  }\n return false\n }\n\n actual override fun addAll(elements: Collection  $\mathbb{E}>$ : Boolean {\n var modified = false\n for (element in elements)  $\{\n\$  if (add(element)) modified = true\n  $\{\n\}$ return modified\n  $\ln \alpha$  actual override fun removeAll(elements: Collection  $\leq$  E>): Boolean = (this as MutableIterable<E>).removeAll { it in elements  $\n$  actual override fun retainAll(elements: Collection<E>): Boolean = (this as MutableIterable<E>).removeAll { it !in elements  $\ln n$  actual override fun clear(): Unit  $\ln$ val iterator = this.iterator()\n while (iterator.hasNext()) {\n iterator.next()\n iterator.remove()\n  $\ln \ln \ \Omega$  \\n\n \\n \\n \\n \topen fun toJSON\(): Any = this.toArray()\n\n\n","/\*\n \* Copyright 2010-2018 JetBrains s.r.o. and Kotlin Programming Language contributors.\n \* Use of this source code is governed by the

Apache 2.0 license that can be found in the license/LICENSE.txt file. $\ln \frac{\pi}{n^*}$  Based on GWT AbstractList $\ln \frac{\pi}{n^*}$ Copyright 2007 Google Inc.\n\*/\n\n\npackage kotlin.collections\n\n/\*\*\n \* Provides a skeletal implementation of the [MutableList] interface. $\ln \pi \approx \omega$  aram E the type of elements contained in the list. The list is invariant on its element type.\n \*/\npublic actual abstract class AbstractMutableList<E> protected actual constructor() : AbstractMutableCollection<E>(), MutableList<E>{\n protected var modCount: Int =  $0 \ln \ln 2$  abstract override fun add(index: Int, element: E): Unit\n abstract override fun removeAt(index: Int): E\n abstract override fun set(index: Int, element: E): E\n\n /\*\*\n \* Adds the specified element to the end of this list.\n \*\n \* @return `true` because the list is always modified as the result of this operation. $\ln$  \*/\n actual override fun add(element: E): Boolean  $\ln$  add(size, element)\n return true\n  $\ln$  actual override fun addAll(index: Int, elements: Collection  $\leq$  : Boolean  $\ln$  var index = index\n var changed = false\n for (e in elements)  $\ln$  $add(\_index++, e)\n$  changed = true\n  $\{\n}$  return changed\n  $\{\n}$  return changed\n actual override fun clear()  $\{\n}$ removeRange(0, size)\n  $\{\n\|\$ it in elements }\n actual override fun retainAll(elements: Collection<E>): Boolean = removeAll { it !in elements  $\ln\ln$  actual override fun iterator(): MutableIterator<E> = IteratorImpl()\n\n actual override fun contains(element: E): Boolean = indexOf(element)  $> = 0 \ln \nvert n$  actual override fun indexOf(element: E): Int {\n for (index in 0..lastIndex)  ${\n \atop }$  if (get(index) == element)  ${\n \atop }$  return index\n  ${\n \atop }$ return -1\n  $\ln$  actual override fun lastIndexOf(element: E): Int  $\ln$  for (index in lastIndex downTo 0)  $\ln$ 

if (get(index) == element) {\n return index\n }\n }\n return -1\n }\n actual override fun listIterator(): MutableListIterator<E> = listIterator(0)\n actual override fun listIterator(index: Int): MutableListIterator<E> = ListIteratorImpl(index)\n\n\n actual override fun subList(fromIndex: Int, toIndex: Int): MutableList $\langle E \rangle$  = SubList(this, fromIndex, toIndex)\n\n /\*\*\n \* Removes the range of elements from this list starting from [fromIndex] and ending with but not including [toIndex]. $\ln$  \*/ $\ln$  protected open fun removeRange(fromIndex: Int, toIndex: Int) {\n val iterator = listIterator(fromIndex)\n repeat(toIndex fromIndex)  ${\n \times}$  iterator.next()\n iterator.remove()\n  ${\n \times}$  /\n /\*\*\n \* Compares this list with another list instance with the ordered structural equality. $\n\cdot \mathbb{A}$  \* @return true, if [other] instance is a [List] of the same size, which contains the same elements in the same order. $\ln$  \*/ $\ln$  override fun equals(other: Any?): Boolean  $\{\n\$  if (other === this) return true $\ln$  if (other !is List $\langle x \rangle$ ) return false $\ln$ AbstractList.orderedEquals(this, other)\n }\n\n /\*\*\n \* Returns the hash code value for this list.\n \*/\n override fun hashCode(): Int = AbstractList.orderedHashCode(this)\n\n\n private open inner class IteratorImpl : MutableIterator<E>  ${\nightharpoonup}$  /\*\* the index of the item that will be returned on the next call to  ${\nightharpoonup}$  [ $\infty$  \*/n protected var index =  $0\ln$  /\*\* the index of the item that was returned on the previous call to [next]`()`\n \* or [ListIterator.previous]`()` (for `ListIterator`),\n  $*$ -1 if no such item exists\n  $*/\n$  protected var last = - $1\ln$  override fun hasNext(): Boolean = index < size $\ln$ n override fun next(): E {\n if (!hasNext()) throw NoSuchElementException()\n last = index++\n return get(last)\n }\n\n override fun remove()  ${\n \mu \n}$  check(last != -1)  ${\n \nu \n}$  (Call next() or previous() before removing element from the iterator. ${\n \nu \n}$ removeAt(last)\n index = last\n last = -1\n }\n  $\ln \frac{**\n}$  \* Implementation of `MutableListIterator` for abstract lists.\n \*/\n private inner class ListIteratorImpl(index: Int) : IteratorImpl(), MutableListIterator<E>{\n\n init {\n AbstractList.checkPositionIndex(index, this @ AbstractMutableList.size)\n this.index = index\n  $\ln$  override fun hasPrevious(): Boolean = index >  $0 \ln \text{ }$  override fun nextIndex(): Int = index $\ln \text{ }$  override fun previous(): E {\n if  $\langle$ !hasPrevious()) throw NoSuchElementException()\n\n last = --index\n return get(last)\n }\n\n override fun previousIndex(): Int = index - 1\n\n override fun add(element: E) {\n add(index, element)\n index++\n last = -1\n  $\ln \max$  override fun set(element: E) {\n check(last != -1) { \"Call next() or previous() before updating element value with the iterator. $\lceil \cdot \rceil$  this @AbstractMutableList[last] = element\n  $\{\n\}$ \n  $\|\n\|$ private class SubList<E>(private val list: AbstractMutableList<E>, private val fromIndex: Int, toIndex: Int) : AbstractMutableList < E>(), RandomAccess {\n private var size: Int = 0\n\n init  ${\n\mu A bstractList.checkRangeIndexes(fromIndex, toIndex, list.size)\n\$  this. size = toIndex fromIndex $\ln$  } $\ln\ln$  override fun add(index: Int, element: E) { $\ln$ 

 $AbstractList.checkPositionIndex(index, size)\n\hat{}$  list.add(fromIndex + index, element)\n size++\n  $\ln$  override fun get(index: Int): E {\n AbstractList.checkElementIndex(index, \_size)\n\n return list[fromIndex + index]\n  $\ln \max$  override fun removeAt(index: Int): E {\n AbstractList.checkElementIndex(index, \_size)\n\n val result = list.removeAt(fromIndex + index)\n  $_size-\n$ return result $\n \{\n \}|\n$  override fun set(index: Int, element: E): E  $\{\n \}$ AbstractList.checkElementIndex(index, \_size)\n\n return list.set(fromIndex + index, element)\n }\n\n override val size: Int get() = \_size\n  $\ln\ln\ln$ , ","/\*\n \* Copyright 2010-2018 JetBrains s.r.o. and Kotlin Programming Language contributors. $\ln *$  Use of this source code is governed by the Apache 2.0 license that can be found in the license/LICENSE.txt file. $\ln \sqrt{\frac{n}{\pi}}$  ased on GWT AbstractMap $\ln \sqrt{\frac{n}{\pi}}$  Copyright 2007 Google Inc. $\ln$ \*/\n\npackage kotlin.collections\n\n/\*\*\n \* Provides a skeletal implementation of the [MutableMap] interface.\n \*\n \* The implementor is required to implement [entries] property, which should return mutable set of map entries, and [put] function.\n \*\n \* @param K the type of map keys. The map is invariant on its key type.\n \* @param V the type of map values. The map is invariant on its value type.\n \*/\npublic actual abstract class AbstractMutableMap<K, V> protected actual constructor() : AbstractMap<K, V>(), MutableMap<K, V> $\{\n\$ [Map.Entry] shared by several [Map] implementations. $\ln$  \*/\n internal open class SimpleEntry<K, V>(override val key: K, value: V) : MutableMap.MutableEntry<K, V>  $\{\nightharpoonup$  constructor(entry: Map.Entry<K, V>) : this(entry.key, entry.value) $\ln$  private var \_value = value $\ln$  $n$  override val value: V get() = \_value $\ln$ override fun setValue(newValue: V): V {\n val oldValue = this. value\n this. value = newValue\n return oldValue\n  $\ln \max$  override fun hashCode(): Int = entryHashCode(this)\n override fun toString(): String = entryToString(this)\n override fun equals(other: Any?): Boolean = entryEquals(this, other)\n\n }\n\n actual override fun clear()  $\ln$  entries.clear() $\ln$  } $\ln$  private var keys: MutableSet<K>? = null $\ln$  actual override val keys: MutableSet < K > \n get() {\n if (\_keys == null) {\n \_ \_keys = object : AbstractMutableSet<K>()  ${\n \dots \n}$  override fun add(element: K): Boolean = throw UnsupportedOperationException( $\lceil A \rceil$  and supported on keys $\lceil A \rceil$ ) override fun clear()  $\lceil A \rceil$ this @AbstractMutableMap.clear()\n  $\ln$  \n\n override operator fun contains(element: K): Boolean = containsKey(element)\n\n override operator fun iterator(): MutableIterator<K> {\n val entryIterator = entries.iterator()\n return object : MutableIterator  $K > \{\n\}$ override fun hasNext(): Boolean = entryIterator.hasNext()\n override fun next(): K = entryIterator.next().key\n override fun remove() = entryIterator.nemove()\n }\n  $\ln \ln$  override fun remove(element: K): Boolean  $\ln$  if (containsKey(element))  $\ln$ this @ AbstractMutableMap.remove(element)\n return true\n  $\rangle\$ return false\n  $\ln \ln$  override val size: Int get() = this @AbstractMutableMap.size\n  $\ln$  }\n return keys!!\n }\n\n actual abstract override fun put(key: K, value: V): V?\n\n actual override fun putAll(from: Map<out K, V>)  $\{\n\$  for ((key, value) in from)  $\{\n\}$  put(key, value) $\n\$ n  $\ln \ln \frac{p}{n}$  private var \_values: MutableCollection<V>? = null\n actual override val values: MutableCollection $\langle V \rangle$ n get() {\n if (\_values == null) {\n \_\_values = object : AbstractMutableCollection<V>()  ${\n \mathcal{N}}$  override fun add(element: V): Boolean = throw UnsupportedOperationException( $\lceil$ Add is not supported on values $\lceil$ ) $\lceil$  override fun clear() = this @AbstractMutableMap.clear()\n\n override operator fun contains(element: V): Boolean = containsValue(element)\n\n override operator fun iterator(): MutableIterator<V>  ${\n}$  val entryIterator = entries.iterator()\n return object : MutableIterator<V>  ${\n}$  override fun hasNext(): Boolean = entryIterator.hasNext()\n override fun next():  $V =$  entryIterator.next().value\n override fun remove() = entryIterator.remove()\n  $\ln$  }\n override val size: Int get() = this@AbstractMutableMap.size\n\n  $\#$  TODO: should we implement them this way? Currently it's unspecified in JVM\n override fun equals(other: Any?): Boolean  ${\n \cdot \n }$ if (this  $==$  other) return true\n if (other !is Collection $\lt^*$ ) return false\n return AbstractList.orderedEquals(this, other)\n  $\ln \max$  override fun hashCode(): Int =  $AbstractList. ordered HashCode(this)\n$   $\ln$   $\ln$  return values!!\n  $\ln$  actual override

fun remove(key: K): V?  $\ln$  val iter = entries.iterator()\n while (iter.hasNext())  $\ln$  val entry = iter.next()\n val k = entry.key\n if (key == k) {\n val value = entry.value\n iter.remove()\n return value\n  $\ln$  }\n return null\n }\n\n}\n","/\*\n \* Copyright 2010-2018 JetBrains s.r.o. and Kotlin Programming Language contributors.\n \* Use of this source code is governed by the Apache 2.0 license that can be found in the license/LICENSE.txt file. $\ln \pi$  /\npackage kotlin.collections\n\n/\*\*\n \* Provides a skeletal implementation of the [MutableSet] interface. $\ln \pi \$  @param E the type of elements contained in the set. The set is invariant on its element type.\n \*/\npublic actual abstract class AbstractMutableSet<E> protected actual constructor() : AbstractMutableCollection<E>(), MutableSet<E> $\{\n\$ set with another set instance with the unordered structural equality. $n * \infty$  return `true`, if [other] instance is a [Set] of the same size, all elements of which are contained in this set. $\ln \frac{*}{\ln}$  override fun equals(other: Any?): Boolean  $\{\n\$  if (other === this) return true\n if (other !is Set <\* >) return false\n return AbstractSet.setEquals(this, other)\n  $\ln \ x^* \in$  Returns the hash code value for this set.\n  $*\ln$  override fun hashCode(): Int = AbstractSet.unorderedHashCode(this)\n\n}","/\*\n \* Copyright 2010-2018 JetBrains s.r.o. and Kotlin Programming Language contributors. $\ln *$  Use of this source code is governed by the Apache 2.0 license that can be found in the license/LICENSE.txt file.\n \*/\n\npackage kotlin.collections\n\n/\*\*\n \* Provides a [MutableList] implementation, which uses a resizable array as its backing storage. $\ln * \ln *$  This implementation doesn't provide a way to manage capacity, as backing JS array is resizeable itself. \n \* There is no speed advantage to pre-allocating array sizes in JavaScript, so this implementation does not include any of the\n \* capacity and \"growth increment\" concepts.\n \*/\npublic actual open class ArrayList<E> internal constructor(private var array: Array<Any?>) : AbstractMutableList<E>(), MutableList<E>, RandomAccess  $\{\n\$ \*/\n public actual constructor() : this(emptyArray()) {  $\ln n$  /\*\*\n \* Creates an empty [ArrayList].\n @param initialCapacity initial capacity (ignored) $\langle n \rangle$  \*/\n @Suppress(\"ACTUAL\_FUNCTION\_WITH\_DEFAULT\_ARGUMENTS\")\n public actual constructor(initialCapacity: Int = 0) : this(emptyArray()) { $\ln$  /\*\*\n \* Creates an [ArrayList] filled from the [elements] collection.\n \*/\n public actual constructor(elements: Collection<E>) : this(elements.toTypedArray<Any?>())  $\{\n\mathbf{a} \neq \mathbf{b}$  Does nothing in this ArrayList implementation. \*/\n public actual fun trimToSize()  $\{\}\n\$  /\*\* Does nothing in this ArrayList implementation. \*/\n public actual fun ensureCapacity(minCapacity: Int)  ${\n\rceil} n$  actual override val size: Int get() = array.size\n  $@Suppress(\text{''UNCHECKED_CAST\text{''})\n" a cutual override fun get(index: Int): E = array(rangeCheck(index)] as E\n"$ actual override fun set(index: Int, element: E): E  $\{\n\}$  rangeCheck(index) $\n\$ n  $\circledcirc$ Suppress(\"UNCHECKED\_CAST\")\n return array[index].apply { array[index] = element } as E\n }\n\n actual override fun add(element: E): Boolean  $\{\n\mathbf{a} = \n\begin{bmatrix}\n\mathbf{a} & \mathbf{a} & \mathbf{b}\n\end{bmatrix}\n\}$  modCount +  $\mathbf{a}$ return true $\ln$  } $\ln\alpha$  actual override fun add(index: Int, element: E): Unit { $\ln$ array.asDynamic().splice(insertionRangeCheck(index), 0, element)\n modCount++\n }\n\n actual override fun addAll(elements: Collection<E>): Boolean  $\{\n\$  if (elements.isEmpty()) return false $\ln\$  array  $+=$ elements.toTypedArray<Any?>()\n modCount++\n return true\n  $\ln$  actual override fun addAll(index: Int, elements: Collection $\langle E \rangle$ : Boolean  $\{\n\}$  insertionRangeCheck(index)\n\n if (index == size) return addAll(elements)\n if (elements.isEmpty()) return false\n when (index)  $\{\n\}$  size -> return addAll(elements)\n 0 -> array = elements.toTypedArray<Any?>() + array\n else -> array = array.copyOfRange(0, index).asDynamic().concat(elements.toTypedArray<Any?>(), array.copyOfRange(index,  $size)$ )\n  $\ln \mod$ Count + \n return true\n  $\ln \actual$  override fun removeAt(index: Int): E {\n rangeCheck(index)\n modCount++\n return if (index == lastIndex)\n array.asDynamic().pop()\n else\n array.asDynamic().splice(index, 1)[0]\n }\n\n actual override fun remove(element: E): Boolean {\n for (index in array.indices)  $\{\n\mathbf{in} \in \mathbb{Z} = \mathbf{element}\}\n\$  array.asDynamic().splice(index, 1)\n modCount + \n return true\n }\n }\n return false\n }\n override fun removeRange(fromIndex: Int, toIndex: Int) {\n modCount++\n array.asDynamic().splice(fromIndex, toIndex - fromIndex)\n  $\ln$  actual override fun clear()  $\ln$  array = emptyArray()\n modCount++\n  $\ln\ln$  actual override fun indexOf(element: E): Int = array.indexOf(element)\n\n actual override fun

lastIndexOf(element: E): Int = array.lastIndexOf(element)\n\n override fun toString() = arrayToString(array)\n override fun toArray(): Array<Any?> = js(\"[]\").slice.call(array)\n\n\n private fun rangeCheck(index: Int) = index.apply  ${\nightharpoonup}$  AbstractList.checkElementIndex(index, size)\n  ${\nightharpoonup}$ \n\n private fun insertionRangeCheck(index: Int) = index.apply  $\{\n\$  AbstractList.checkPositionIndex(index, size)\n  $\{\n\}$ ","/\*\n \* Copyright 2010-2019 JetBrains s.r.o. and Kotlin Programming Language contributors.\n \* Use of this source code is governed by the Apache 2.0 license that can be found in the license/LICENSE.txt file. $\ln \frac{*}{\eta}$ kotlin.collections\n\ninternal fun <T> sortArrayWith(array: Array<out T>, comparison: (T, T) -> Int) {\n if (getStableSortingIsSupported()) {\n array.asDynamic().sort(comparison)\n } else {\n mergeSort(array.unsafeCast<Array<T>>(), 0, array.lastIndex, Comparator(comparison))\n }\n}\n\ninternal fun <T> sortArrayWith(array: Array<out T>, comparator: Comparator<in T>) {\n if (getStableSortingIsSupported())  ${\n \nu}$  val comparison = { a: T, b: T -> comparator.compare(a, b)  ${\n \nu}$  array.asDynamic().sort(comparison)\n } else {\n mergeSort(array.unsafeCast<Array<T>>(), 0, array.lastIndex, comparator)\n }\n}\n\ninternal fun  $\langle T : \text{Comparable} \rangle$  sortArray(array: Array $\langle T \rangle$ ) {\n if (getStableSortingIsSupported()) {\n val comparison = { a: T, b: T -> a.compareTo(b)  $\in$  array.asDynamic().sort(comparison)\n } else {\n mergeSort(array.unsafeCast<Array<T>>(), 0, array.lastIndex, naturalOrder())\n }\n}\n\nprivate var stableSortingIsSupported: Boolean? = null\nprivate fun getStableSortingIsSupported(): Boolean {\n \_stableSortingIsSupported?.let { return it }\n \_stableSortingIsSupported = false\n\n val array =  $js(\T{\parallel}\")$ .unsafeCast<Array<Int>>()\n // known implementations may use stable sort for arrays of up to 512 elements $\ln$  // so we create slightly more elements to test stability $\ln$  for (index in 0 until 600) array.asDynamic().push(index)\n val comparison = { a: Int, b: Int -> (a and 3) - (b and 3) }\n array.asDynamic().sort(comparison)\n for (index in 1 until array.size)  $\{\n \$  val a = array[index - 1]\n val b  $=$  array[index]\n if ((a and 3) == (b and 3) && a >= b) return false\n }\n \_stableSortingIsSupported = true\n return true\n}\n\n\nprivate fun <T> mergeSort(array: Array<T>, start: Int, endInclusive: Int, comparator: Comparator $\langle \text{in } T \rangle$  {\n val buffer = arrayOfNulls $\langle \text{Any?}\rangle$ (array.size).unsafeCast $\langle \text{Arxy-}\rangle$ ()\n val result = mergeSort(array, buffer, start, endInclusive, comparator)\n if (result !== array) {\n result.forEachIndexed { i,  $v \rightarrow \arctan(|i| = v \ln |\ln \ln/2$  Both start and end are inclusive indices.\nprivate fun <T> mergeSort(array: Array $\langle T \rangle$ , buffer: Array $\langle T \rangle$ , start: Int, end: Int, comparator: Comparator $\langle \text{in } T \rangle$ : Array $\langle T \rangle$  {\n if (start == end)  $\{\n\$  return array\n  $\|\n\|$  val median = (start + end) / 2\n val left = mergeSort(array, buffer, start, median, comparator)\n val right = mergeSort(array, buffer, median + 1, end, comparator)\n\n val target = if (left === buffer) array else buffer $\ln \frac{N}{\text{degree}}$ . var leftIndex = start $\ln$  var rightIndex = median + 1 $\ln$  for (i in start..end)  ${\n \mu \n}$  when  ${\n \mu \n}$  leftIndex  $\le$  median && rightIndex  $\le$  end ->  ${\n \mu \n}$  val leftValue = left[leftIndex]\n val rightValue = right[rightIndex]\n if (comparator.compare(leftValue, rightValue)  $\langle = 0 \rangle$  {\n target[i] = leftValue\n leftIndex++\n } else {\n target[i] = rightValue\n rightIndex++\n  $\rangle\$ \n }\n leftIndex <= median -> {\n target[i] = left[leftIndex]\n leftIndex++\n  $\lambda$ \n else /\* rightIndex <= end \*/ -> {\n target[i] = right[rightIndex]\n rightIndex++\n Unit // TODO: Fix KT-31506\n }\n }\n  $\ln \n\ln$  return target $\ln$ ","/\*\n \* Copyright 2010-2018 JetBrains s.r.o. and Kotlin Programming Language contributors.\n \* Use of this source code is governed by the Apache 2.0 license that can be found in the license/LICENSE.txt file.\n \*/\n\npackage kotlin.collections\n\n\n@UseExperimental(ExperimentalUnsignedTypes::class)\n@SinceKotlin(\"1.3\")\n@kotlin.js .JsName(\"contentDeepHashCodeImpl\")\ninternal fun <T> Array<out T>.contentDeepHashCodeImpl(): Int {\n var result = 1\n for (element in this)  ${\n \chi}$  val elementHash = when  ${\n \chi}$  element == null -> 0\n isArrayish(element) -> (element.unsafeCast<Array<\*>>()).contentDeepHashCodeImpl()\n\n element is UByteArray -> element.contentHashCode()\n element is UShortArray -> element.contentHashCode()\n element is UIntArray -> element.contentHashCode()\n element is ULongArray -> element.contentHashCode()\n\n else  $-\geq$  element.hashCode()\n  $\ln \ln$  result = 31 \* result + elementHash $\|$  } $\|$  return result $\|$ ,","/\* $\|$  \* Copyright 2010-2018 JetBrains s.r.o. and Kotlin Programming

Language contributors.\n \* Use of this source code is governed by the Apache 2.0 license that can be found in the

license/LICENSE.txt file.\n \*/\n\npackage kotlin.collections\n\ninternal interface EqualityComparator  ${\n \times}$ \* Subclasses must override to return a value indicating\n  $*$  whether or not two keys or values are equal.\n  $*\wedge$ n abstract fun equals(value1: Any?, value2: Any?): Boolean\n\n /\*\*\n \* Subclasses must override to return the hash code of a given key.\n \*/\n abstract fun getHashCode(value: Any?): Int\n\n\n object HashCode : EqualityComparator  $\{\n\text{non-} \omega\}$  override fun equals(value1: Any?, value2: Any?): Boolean = value1 == value2\n\n override fun getHashCode(value: Any?): Int = value?.hashCode() ?: 0\n }\n}","/\*\n \* Copyright 2010-2018 JetBrains s.r.o. and Kotlin Programming Language contributors.\n \* Use of this source code is governed by the Apache 2.0 license that can be found in the license/LICENSE.txt file. $\ln \frac{\pi}{n^*} \cdot \ln \frac{1}{n^*}$  Based on GWT AbstractHashMap\n \* Copyright 2008 Google Inc.\n \*/\n\npackage kotlin.collections\n\nimport kotlin.collections.MutableMap.MutableEntry\n\n/\*\*\n \* Hash table based implementation of the [MutableMap] interface. $\ln * \ln *$  This implementation makes no guarantees regarding the order of enumeration of [keys], [values] and [entries] collections.\n \*/\npublic actual open class HashMap<K, V>: AbstractMutableMap<K, V>, MutableMap<K, V> $\{\n\$ override fun add(element: MutableEntry<K, V>): Boolean = throw UnsupportedOperationException(\"Add is not supported on entries\")\n override fun clear() {\n this @HashMap.clear()\n }\n\n override operator fun contains(element: MutableEntry<K, V>): Boolean = containsEntry(element)\n\n override operator fun iterator(): MutableIterator<MutableEntry<K, V>> = internalMap.iterator()\n\n override fun remove(element: MutableEntry<K, V>): Boolean  $\{\n\$  if (contains(element))  $\{\n\}$ this  $\mathscr{A}$ HashMap.remove(element.key)\n return true\n }\n return false\n }\n\n override val size: Int get() = this @HashMap.size\n  $\ln\ln$  /\*\*\n \* Internal implementation of the map: either stringbased or hashcode-based. $\ln$  \*/n private val internalMap: InternalMap<K, V>\n\n private val equality: EqualityComparator\n\n internal constructor(internalMap: InternalMap<K, V>) : super() {\n this.internalMap  $=$  internalMap $\in$  this.equality = internalMap.equality $\in$   $\mathbb{R}$  \* Constructs an empty [HashMap] instance.\n  $*\uparrow$  actual constructor() : this(InternalHashCodeMap(EqualityComparator.HashCode))\n\n /\*\*\n \* Constructs an empty [HashMap] instance. $\ln$  \* @param initialCapacity the initial capacity (ignored) $\ln$ \* @param loadFactor the load factor (ignored)\n  $*\n$  \* @throws IllegalArgumentException if the initial capacity or load factor are negative $\ln$  \*/\n @Suppress(\"ACTUAL\_FUNCTION\_WITH\_DEFAULT\_ARGUMENTS\")\n actual constructor(initialCapacity: Int, loadFactor: Float =  $0.0f$ ) : this() {\n // This implementation of HashMap has no need of load factors or capacities.\n require(initialCapacity  $> = 0$ ) { \"Negative initial capacity: \$initialCapacity\" }\n require(loadFactor >= 0) { \"Non-positive load factor: \$loadFactor\" }\n }\n\n actual constructor(initialCapacity: Int): this(initialCapacity,  $0.0f\ln\ln \frac{**}\ln$  \* Constructs an instance of [HashMap] filled with the contents of the specified [original] map.\n  $*\langle \rangle$  actual constructor(original: Map<out K, V>) : this()  $\langle \rangle$ 

this.putAll(original)\n  $\ln$  actual override fun clear()  $\ln$  internalMap.clear()\n//

structureChanged(this)\n  $\{\n\|\$ actual override fun containsKey(key: K): Boolean =

internalMap.contains(key)\n\n actual override fun containsValue(value: V): Boolean = internalMap.any { equality.equals(it.value, value)  $\ln\$  private var \_entries: MutableSet<MutableMap.MutableEntry<K, V>? = null\n actual override val entries: MutableSet<MutableMap.MutableEntry<K,  $V>>\n$  get()  $\{\n\$  $(\text{entries} == \text{null}) \{\n \quad \text{entries} = \text{createEntrySet}(\n)$ n return \_entries!!\n }\n\n protected open fun createEntrySet(): MutableSet<MutableMap.MutableEntry<K,  $V \gg$  = EntrySet()\n\n actual override operator fun get(key: K): V? = internalMap.get(key)\n\n actual override fun put(key: K, value: V): V? = internalMap.put(key, value)\n\n actual override fun remove(key: K): V? = internalMap.remove(key)\n\n actual override val size: Int get() = internalMap.size\n\n \\n\n/\*\*\n \* Constructs the specialized implementation of [HashMap] with [String] keys, which stores the keys as properties of\n  $*$  JS object without hashing them.\n \*/\npublic fun <V> stringMapOf(vararg pairs: Pair<String, V>): HashMap<String, V> {\n return HashMap<String, V>(InternalStringMap(EqualityComparator.HashCode)).apply { putAll(pairs) }\n}","/\*\n \* Copyright 2010-2018 JetBrains s.r.o. and Kotlin Programming Language contributors.\n \* Use of this source code is governed by the Apache 2.0 license that can be found in the license/LICENSE.txt file. $\ln \frac{*}{\ln^2}$  Based on GWT

HashSet $\ln *$  Copyright 2008 Google Inc. $\ln * \ln \neq$  kotlin.collections $\ln \ln^* \neq \ln *$  The implementation of the [MutableSet] interface, backed by a [HashMap] instance.\n \*/\npublic actual open class HashSet<E> : AbstractMutableSet<E>, MutableSet<E> {\n\n private val map: HashMap<E, Any>\n\n /\*\*\n \* Constructs a new empty [HashSet].\n \*/\n actual constructor()  $\{\n\$  map = HashMap<E, Any>()\n  $\{\n\}$ \n\n /\*\*\n Constructs a new [HashSet] filled with the elements of the specified collection. $\ln$  \*/ $\ln$  actual constructor(elements: Collection<E>)  $\{\n\mathbf{m} = \text{HashMap} \leq \mathbf{R}$ ,  $\mathbf{Any}$  \elements.size)\n addAll(elements)\n  $\ln \max_{\mathbf{x} \in \mathbb{R}} \mathbb{R}$  \* Constructs a new empty [HashSet]. $\ln$  \* @param initialCapacity the initial capacity (ignored)\n \* @param loadFactor the load factor (ignored)\n \*\n \* @throws IllegalArgumentException if the initial capacity or load factor are negative $\ln$  \*/\n

@Suppress(\"ACTUAL\_FUNCTION\_WITH\_DEFAULT\_ARGUMENTS\")\n actual constructor(initialCapacity: Int, loadFactor: Float = 0.0f)  $\nImap = HashMap \leq R, Any \in \mathbb{Z}$ , loadFactor)\n  $\ln$  actual constructor(initialCapacity: Int): this(initialCapacity,  $0.0f$ ) $n/n$  /\*\* $n$  \* Protected constructor to specify the underlying map. This is used by\n  $*$  LinkedHashSet.\n\n  $*$  @param map underlying map to use.\n  $*$  \n internal constructor(map: HashMap<E, Any>) {\n this.map = map\n }\n\n actual override fun add(element: E): Boolean  $\{\n\$  val old = map.put(element, this) $\n\$  return old == null $\n\$   $\{\n\}$  actual override fun clear()  ${\n\mu \nu}$  map.clear()\n  ${\n\mu/\n}$  public override fun clone(): Any  ${\n\mu/\n}$  return HashSet<E>(this)\n//  ${\n\mu$ actual override operator fun contains(element: E): Boolean = map.containsKey(element)\n\n actual override fun isEmpty(): Boolean = map.isEmpty()\n\n actual override fun iterator(): MutableIterator $\langle E \rangle$  = map.keys.iterator()\n\n actual override fun remove(element: E): Boolean = map.remove(element) != null\n\n actual override val size: Int get() = map.size\n\n}\n\n/\*\*\n \* Creates a new instance of the specialized implementation of [HashSet] with the specified [String] elements,\n \* which elements the keys as properties of JS object without hashing them.\n \*/\npublic fun stringSetOf(vararg elements: String): HashSet<String> {\n return HashSet(stringMapOf<Any>()).apply { addAll(elements) }\n}\n","/\*\n \* Copyright 2010-2018 JetBrains s.r.o. and Kotlin Programming Language contributors.\n \* Use of this source code is governed by the Apache 2.0 license that can be found in the license/LICENSE.txt file.\n \*/\n/\*\n \* Based on GWT InternalHashCodeMap\n \* Copyright 2008 Google Inc.\n \*/\n\npackage kotlin.collections\n\nimport

kotlin.collections.MutableMap.MutableEntry\nimport kotlin.collections.AbstractMutableMap.SimpleEntry\n\n/\*\*\n \* A simple wrapper around JavaScriptObject to provide [java.util.Map]-like semantics for any\n \* key type.\n \*\n  $*\n$  Implementation notes: $\ln * \ln * \ln * A$  key's hashCode is the index in backingMap which should contain that key. Since several keys may\n \* have the same hash, each value in hashCodeMap is actually an array containing all entries whose\n \* keys share the same hash.\n \*/\ninternal class InternalHashCodeMap<K, V>(override val equality: EqualityComparator) : InternalMap<K,  $V > \{\n\ln \n\}$  private var backingMap: dynamic = createJsMap() $\ln \n\$  override var size: Int = 0\n private set\n\n override fun put(key: K, value: V): V? {\n val hashCode = equality.getHashCode(key)\n val chainOrEntry = getChainOrEntryOrNull(hashCode)\n if (chainOrEntry  $=$  null)  $\{\n\$  // This is a new chain, put it to the map. $\n\$  backingMap[hashCode] = SimpleEntry(key, value)\n } else {\n if (chainOrEntry !is Array <\* > } {\n // It is an entry\n val entry: SimpleEntry<K,  $V$  > = chainOrEntry\n if (equality.equals(entry.key, key)) {\n return entry.setValue(value)\n } else {\n backingMap[hashCode] = arrayOf(entry, SimpleEntry(key, value))\n size++\n return null\n }\n } else {\n // Chain already exists, perhaps key also exists.\n val chain: Array<MutableEntry<K, V>> = chainOrEntry\n val entry = chain.findEntryInChain(key)\n if (entry != null) {\n return entry.setValue(value)\n  $\ln$  chain.asDynamic().push(SimpleEntry(key, value))\n  $\ln$   $\ln$  size++\n// structureChanged(host)\n return null\n  $\ln$  override fun remove(key: K): V? {\n val hashCode = equality.getHashCode(key)\n val chainOrEntry = getChainOrEntryOrNull(hashCode) ?: return null\n if  $(\text{chainOrEntry} \text{ is } \text{Array} \geq \text{)} \$  val entry: MutableEntry<K, V> = chainOrEntry\n if  $(\text{equality.equals}(\text{entry}, \text{key}, \text{key}))$  {\n isDeleteProperty(backingMap, hashCode)\n size--\n return entry.value\n } else {\n return null\n }\n } else {\n val chain:

Array<MutableEntry<K,  $V \gg$  = chainOrEntry\n for (index in chain.indices) {\n val entry =

chain[index]\n if (equality.equals(key, entry.key)) {\n if (chain.size == 1) {\n chain.asDynamic().length =  $0 \ln$  // remove the whole array\n jsDeleteProperty(backingMap, hashCode)\n } else {\n // splice out the entry we're removing\n chain.asDynamic().splice(index, 1)\n }\n size--\n// structureChanged(host)\n return entry.value\n  $\ln$  }\n }\n return null\n }\n\n override fun clear()  ${\n \alpha} = \cct{JsMap(\alpha)} \$  size = 0\n }\n\n override fun contains(key: K): Boolean = getEntry(key) != null\n\n override fun get(key: K):  $V$ ? = getEntry(key)?.value\n\n private fun getEntry(key: K): MutableEntry<K,  $V > ?$  {\n val chainOrEntry = getChainOrEntryOrNull(equality.getHashCode(key)) ?: return null\n if (chainOrEntry !is Array<\*>) {\n val entry: MutableEntry $\langle K, V \rangle$  = chainOrEntry\n if (equality.equals(entry.key, key)) {\n return entry\n  $\text{else } \in \mathbb{N}$  else {\n return null\n }\n } else {\n val chain: Array<MutableEntry<K, V>> = chainOrEntry\n return chain.findEntryInChain(key)\n }\n }\n\n private fun Array<MutableEntry<K, V>>.findEntryInChain(key: K): MutableEntry<K, V>? =\n firstOrNull { entry -> equality.equals(entry.key, key)  $\ln\$  override fun iterator(): MutableIterator<MutableEntry<K, V>>  $\ln\$ return object : MutableIterator<MutableEntry<K,  $V \gg {\n \alpha}$  var state = -1 // -1 not ready, 0 - ready, 1 done\n\n val keys: Array<String> = js(\"Object\").keys(backingMap)\n var keyIndex = -1\n\n var chainOrEntry: dynamic = null\n var isChain = false\n var itemIndex = -1\n var lastEntry: MutableEntry<K,  $V > ? = null \n\ln \n\text{ private fun computeNext}$  if (chainOrEntry != null && isChain)  ${\n \mu \}$  val chainSize: Int = chainOrEntry.unsafeCast<Array<MutableEntry<K, V>>>().size\n if  $(+$ itemIndex < chainSize)\n return 0\n  $\{\n\ln \text{ in } \text{ if } (++keyIndex \le keys.size)\n\}$ {\n chainOrEntry = backingMap[keys[keyIndex]]\n isChain = chainOrEntry is Array<\*>\n itemIndex =  $0 \in$  return  $0 \in$  } else  ${\n \in}$  chainOrEntry = null\n return  $\ln$   $\ln$   $\ln$  override fun hasNext(): Boolean {\n if (state == -1)\n state = computeNext()\n return state == 0\n  $\ln \ln$  override fun next(): MutableEntry<K, V> {\n if (!hasNext()) throw NoSuchElementException()\n val lastEntry = if (isChain) {\n chainOrEntry.unsafeCast<Array<MutableEntry<K, V>>>()[itemIndex]\n } else {\n chainOrEntry.unsafeCast<MutableEntry<K,  $V>>()$ \n this.lastEntry = lastEntry\n state = -1\n return lastEntry\n  $\ln\$  override fun remove() {\n checkNotNull(lastEntry)\n this@InternalHashCodeMap.remove(lastEntry!!.key)\n lastEntry = null\n // the chain being iterated just got modified by InternalHashCodeMap.remove\n itemIndex- $-\n\$  }\n }\n private fun getChainOrEntryOrNull(hashCode: Int): dynamic {\n val chainOrEntry = backingMap[hashCode]\n return if (chainOrEntry === undefined) null else chainOrEntry\n }\n\n}\n","/\*\n \* Copyright 2010-2018 JetBrains s.r.o. and Kotlin Programming Language contributors.\n \* Use of this source code is governed by the Apache 2.0 license that can be found in the license/LICENSE.txt file.\n \*/\n\npackage kotlin.collections\n\n/\*\*\n \* The common interface of [InternalStringMap] and [InternalHashCodeMap].\n \*/\ninternal interface InternalMap<K, V> : MutableIterable<MutableMap.MutableEntry<K,  $V>> \{\n \$  val equality: EqualityComparator $\n$  val size: Int $\n$ n operator fun contains(key: K): Boolean\n operator fun get(key: K): V?\n\n fun put(key: K, value: V): V?\n fun remove(key: K): V?\n fun clear(): Unit\n\n fun createJsMap(): dynamic {\n val result = js(\"Object.create(null)\")\n // force to switch object representation to dictionary mode\n result[\"foo\"] = 1\n jsDeleteProperty(result, \"foo\")\n return result\n  $\ln$ ","/\*\n \* Copyright 2010-2018 JetBrains s.r.o. and Kotlin Programming Language contributors.\n \* Use of this source code is governed by the Apache 2.0 license that can be found in the license/LICENSE.txt file. $\ln \sqrt[n]{n^*}$  ased on GWT InternalStringMap $\ln \sqrt[n]{n^*}$  Copyright 2008 Google Inc.\n \*/\npackage kotlin.collections\n\nimport kotlin.collections.MutableMap.MutableEntry\n\n/\*\*\n \* A simple wrapper around JavaScript Map for key type is string.\n \*\n \* Though this map is instantiated only with K=String, the K type is not fixed to String statically,\n \* because we want to have it erased to Any? in order not to generate type-safe override bridges for\n \* [get], [contains], [remove] etc, if they ever are generated. $\ln$  \*/\ninternal class InternalStringMap<K, V>(override val equality: EqualityComparator) : InternalMap<K, V> {\n\n private var

backingMap: dynamic = createJsMap()\n override var size: Int = 0\n private set\n\n// /\*\*\n// \* A mod count to track 'value' replacements in map to ensure that the 'value' that we have in the\n// \* iterator entry is guaranteed to be still correct.\n//  $*$  This is to optimize for the common scenario where the values are not modified during\n//  $*$  iterations where the entries are never stale.\n//  $*\ln/$  private var valueMod: Int = 0\n\n override operator fun contains(key: K): Boolean  ${\neq}$  if (key !is String) return false $\in$  return backingMap[key] !== undefined $\nabla$  }\n\n override operator fun get(key: K): V? {\n if (key !is String) return null\n val value = backingMap[key]\n return if (value !== undefined) value.unsafeCast<V>() else null\n  $\ln\ln$  override fun put(key: K, value: V): V?  $\{\n\$  require(key is String)\n val oldValue = backingMap[key]\n backingMap[key] = value\n\n if (oldValue === undefined) {\n size++\n// structureChanged(host)\n return null\n } else  $\{\n\| \wedge \mathbf{d} \}$  valueMod++\n return oldValue.unsafeCast<V>()\n  $\ln$  \\n override fun remove(key: K): V? {\n if (key !is String) return null\n val value = backingMap[key]\n if (value !== undefined) {\n jsDeleteProperty(backingMap, key)\n size--\n// structureChanged(host)\n return value.unsafeCast<V>()\n } else {\n// valueMod++\n return null\n  $\ln \ln \overline{C}$  override fun clear() {\n backingMap = createJsMap()\n size = 0\n  $\ln \alpha$  override fun iterator(): MutableIterator<MutableEntry<K, V>> {\n return object : MutableIterator<MutableEntry<K,  $V \gg \{\n\}$  private val keys: Array<String> = js(\"Object\").keys(backingMap)\n private val iterator = keys.iterator()\n private var lastKey: String? = null $\ln$ n override fun hasNext(): Boolean = iterator.hasNext() $\ln$  override fun next(): MutableEntry<K,  $V > \{\n \text{val key} = \text{iterator.next}(\n \text{lastKey} = \text{key}\n \}$  $\circledcirc$ Suppress(\"UNCHECKED\_CAST\")\n return newMapEntry(key as K)\n }\n\n override fun remove()  $\{\n\$  @Suppress(\"UNCHECKED CAST\")\n this @InternalStringMap.remove(checkNotNull(lastKey) as K)\n  $\ln$  }\n }\n private fun newMapEntry(key: K): MutableEntry<K, V> = object : MutableEntry<K, V>  $\{\n\}$  override val key: K get() = key\n override val value: V get() = this @InternalStringMap[key].unsafeCast<V>()\n\n override fun setValue(newValue: V): V = this @InternalStringMap.put(key, newValue).unsafeCast<V>()\n\n override fun hashCode(): Int = AbstractMap.entryHashCode(this)\n override fun toString(): String =  $A$ bstractMap.entryToString(this) $n$  override fun equals(other: Any?): Boolean = AbstractMap.entryEquals(this, other)\n  $\ln |\n\cdot|^* \mathbf{P}$  \* Copyright 2010-2018 JetBrains s.r.o. and Kotlin Programming Language contributors.\n \* Use of this source code is governed by the Apache 2.0 license that can be found in the license/LICENSE.txt file.\n  $*\ln^*$ \n/\*\n \* Based on GWT LinkedHashMap\n \* Copyright 2008 Google Inc.\n \*/\npackage kotlin.collections\n\nimport kotlin.collections.MutableMap.MutableEntry\n\n/\*\*\n \* Hash table based implementation of the [MutableMap] interface, which additionally preserves the insertion order $\ln$  \* of entries during the iteration. $\ln \pi$  The insertion order is preserved by maintaining a doubly-linked list of all of its entries. $\ln$ \*/\npublic actual open class LinkedHashMap<K, V>: HashMap<K, V>, MutableMap<K, V>  $\{\n\$ entry we use includes next/prev pointers for a doubly-linked circular $\ln$  \* list with a head node. This reduces the special cases we have to deal with\n  $*$  in the list operations.\n\n  $*$  Note that we duplicate the key from the underlying hash map so we can find $\ln$  \* the eldest entry. The alternative would have been to modify HashMap so more $\ln$  \* of the code was directly usable here, but this would have added some $\ln$  \* overhead to HashMap, or to reimplement most of the HashMap code here with\n \* small modifications. Paying a small storage cost only if you use $\ln$  \* LinkedHashMap and minimizing code size seemed like a better tradeoff $\ln$  \*/ $\ln$  private class ChainEntry<K, V>(key: K, value: V) : AbstractMutableMap.SimpleEntry<K, V>(key, value) {\n internal var next: ChainEntry<K,  $V>$ ? = null\n internal var prev: ChainEntry<K,  $V>$ ? = null\n  $\ln$  private inner class EntrySet : AbstractMutableSet<MutableEntry<K, V>>() {\n\n private inner class EntryIterator : MutableIterator<MutableEntry<K,  $V \gg \{\n \text{m} \times \mathbb{R} \}$  The last entry that was returned from this iterator.\n private var last: ChainEntry  $\langle K, V \rangle^2$  = null $\ln \ln \frac{V}{I}$  The next entry to return from this iterator. $\ln$  private var next: ChainEntry<K,  $V > ? = null \n\in \{ \n \text{ } \text{ } x \text{ } = head \n\}/$ recordLastKnownStructure(map, this)\n  $\ln$  override fun hasNext(): Boolean {\n return next !== null\n  $\{\n\|\cdot\|$  override fun next(): MutableEntry<K,  $V > \{\n\|\cdot\|$ 

checkStructuralChange(map, this)\n if (!hasNext()) throw NoSuchElementException()\n\n val current = next!!\n last = current\n next = current.next.takeIf { it !== head }\n return current\n  $\|\n\|$  override fun remove() {\n check(last != null)\n// checkStructuralChange(map, this)\n\n last!!.remove()\n map.remove(last!!.key)\n// recordLastKnownStructure(map, this)\n last = null\n  $\rangle \n\$  \n\n override fun add(element: MutableEntry<K, V>): Boolean = throw UnsupportedOperationException( $\lceil$ Add is not supported on entries $\lceil \cdot \rceil$ ) \n override fun clear()  ${\n \times \mathbb{C} }_n$  this @LinkedHashMap.clear()\n  ${\n \times \mathbb{C} }$  override operator fun contains(element: MutableEntry<K, V>): Boolean = containsEntry(element)\n\n override operator fun iterator(): MutableIterator<MutableEntry<K,  $V \gg 0$  = EntryIterator()\n\n override fun remove(element: MutableEntry<K, V>): Boolean  ${\nightharpoonup$  if (contains(element))  ${\nightharpoonup}$  this @LinkedHashMap.remove(element.key)\n return true\n  $\ln$  return false\n  $\ln$  override val size: Int get() = this@LinkedHashMap.size\n  $\ln\ln\max$  /\*\n \* The head of the insert order chain, which is a doubly-linked circular\n \* list.\n \*\n \* The most recently inserted node is at the end of the chain, ie.\n \* chain.prev.\n \*/\n private var head: ChainEntry<K, V>?  $=$  null $|\eta|$  /\*\* $\eta$  \* Add this node to the end of the chain. $\eta$  \*/ $\eta$  private fun ChainEntry<K, V>.addToEnd()  ${\n\mu \quad \text{(n m)} \quad \text{(n m n)}}$  if  ${\n\mu \quad \text{(n m n)}}$  val \_head = head\n if  $(\text{head} == \text{null}) \$   $\text{head} = \text{this} \$   $\text{next} = \text{this} \$   $\text{prev} = \text{this} \$   $\text{else } \$   $\text{new} = \text{this} \$ valid. $\nu$  val  $_t$ tail = checkNotNull(\_head.prev) $\nu$  // Update me. $\nu$  prev =  $_t$ ail $\nu$  next = head\n // Update my new siblings: current head and old tail\n head.prev = this\n tail.next = this\n  $\ln \ln \frac{**\n}{n}$  \* Remove this node from the chain it is a part of.\n \*/\n private fun ChainEntry<K, V>.remove()  ${\n \mu \text{ if (this.next == this) } {\n \mu \text{ } // if this is single element, remove head\n \mu \text{ }}$ head = null\n } else {\n if (head === this) {\n // if this is first element, move head to next\n head = next\n  $\ln$  next!!.prev = prev\n prev!!.next = next\n  $\ln$  next = null\n prev = null\n  $\ln \pi$  \* The hashmap that keeps track of our entries and the chain. Note that we\n \* duplicate the key here to eliminate changes to HashMap and minimize the\n \* code here, at the expense of additional space.\n \*/\n private val map: HashMap<K, ChainEntry<K, V>>\n\n /\*\*\n \* Constructs an empty  $[LinkedHashMap] instance.\n\quad * \n\alpha = \frac{1}{\n\alpha} = \frac{HashMap \cdot K}{\n\alpha}$ .  $V>>()$ \n  $\ln \int$  internal constructor(backingMap: HashMap<K, Any>) : super() {\n  $\circledR$ Suppress(\"UNCHECKED\_CAST\") // expected to work due to erasure\n map = backingMap as HashMap<K, ChainEntry<K, V>>\n  $\mathbb{R}^*$ \n \* Constructs an empty [LinkedHashMap] instance.\n \*\n \* @param initialCapacity the initial capacity (ignored)\n \* @param loadFactor the load factor (ignored)\n \*\n \* @throws IllegalArgumentException if the initial capacity or load factor are negative\n \*/\n @Suppress(\"ACTUAL\_FUNCTION\_WITH\_DEFAULT\_ARGUMENTS\")\n actual constructor(initialCapacity: Int, loadFactor: Float =  $0.0f$ ) : super(initialCapacity, loadFactor) {\n map = HashMap<K, ChainEntry<K,  $V>>(\n)$  }\n\n actual constructor(initialCapacity: Int) : this(initialCapacity, 0.0f)\n\n /\*\*\n \* Constructs an instance of [LinkedHashMap] filled with the contents of the specified [original] map. $\ln$  \*/ $\ln$  actual constructor(original: Map<out K, V>)  $\ln$  map = HashMap<K, ChainEntry<K, V>>()\n this.putAll(original)\n }\n\n actual override fun clear() {\n map.clear()\n head = null\n }\n\n\n/\n/ override fun clone(): Any  $\ln/$  return LinkedHashMap(this) $\ln/$   $\ln\ln$  actual override fun containsKey(key: K): Boolean = map.containsKey(key)\n\n actual override fun containsValue(value: V): Boolean {\n var node: ChainEntry<K,  $V$  = head ?: return false\n do {\n if (node.value == value) {\n return true\n  $\ln$  node = node.next!!\n } while (node !== head)\n return false\n }\n\n\n override fun createEntrySet(): MutableSet<MutableMap.MutableEntry<K,  $V \gg \geq$  = EntrySet()\n\n actual override operator fun get(key: K): V? = map.get(key)?.value\n\n actual override fun put(key: K, value: V): V? {\n val old = map.get(key)\n if (old == null) {\n val newEntry = ChainEntry(key, value)\n map.put(key, newEntry\n newEntry.addToEnd()\n return null\n } else  $\{\n\$ n return old.setValue(value)\n  $\ln \ \ln$  actual override fun remove(key: K): V?  ${\n \nu = map.remove(key)\n \ \ if (entry != null)$  ${\n \mu \in \mathbb{R} \in \mathbb{R} \subset \mathbb{R}$  return entry.value ${\n \mu \in \mathbb{R} \in \mathbb{R} \subset \mathbb{R} \subset \mathbb{R} \subset \mathbb{R}$ Int get() = map.size\n\n\n\n/\*\*\n \* Constructs the specialized implementation of [LinkedHashMap] with [String]

keys, which stores the keys as properties of  $n * JS$  object without hashing them. $\ln \frac{\pi}{N}$ linkedStringMapOf(vararg pairs: Pair<String, V>): LinkedHashMap<String, V> {\n return LinkedHashMap<String, V>(stringMapOf<Any>()).apply { putAll(pairs) }\n}","/\*\n \* Copyright 2010-2018 JetBrains s.r.o. and Kotlin Programming Language contributors.\n \* Use of this source code is governed by the Apache 2.0 license that can be found in the license/LICENSE.txt file. $\ln \sqrt{\frac{\pi}{\pi}}$  Based on GWT LinkedHashSet $\ln$ \* Copyright 2008 Google Inc.\n \*/\n\npackage kotlin.collections\n\n/\*\*\n \* The implementation of the [MutableSet] interface, backed by a [LinkedHashMap] instance.\n  $*\n$  This implementation preserves the insertion order of elements during the iteration.\n \*/\npublic actual open class LinkedHashSet<E> : HashSet<E>, MutableSet<E>  ${\n\mu \in \Lambda \cap \mathbb{C} \in \Lambda}$  internal constructor(map: LinkedHashMap<E, Any>) : super(map)\n\n /\*\*\n \* Constructs a new empty  $[LinkedHashSet] \nightharpoonup^* \nightharpoonup^*$  actual constructor() : super $(LinkedHashMap \leq R_n\gamma_0) \nightharpoonup^* \nightharpoonup^*$  Constructs a new [LinkedHashSet] filled with the elements of the specified collection. $\n\vert n \vert \ast \wedge n$  actual constructor(elements: Collection  $\to$  : super(LinkedHashMap  $\in$ , Any  $()$   $\nightharpoonup$  addAll(elements) $\nightharpoonup$   $\ln$  /\*\*\n \* Constructs a new empty [LinkedHashSet]. $\ln$  \*\n \* @param initialCapacity the initial capacity (ignored) $\ln$  \* @param loadFactor the load factor (ignored)\n  $*\$ \n  $*$  @throws IllegalArgumentException if the initial capacity or load factor are negative\n \*/\n @Suppress(\"ACTUAL\_FUNCTION\_WITH\_DEFAULT\_ARGUMENTS\")\n actual constructor(initialCapacity: Int, loadFactor: Float = 0.0f) : super(LinkedHashMap<E, Any>(initialCapacity, loadFactor))\n\n actual constructor(initialCapacity: Int) : this(initialCapacity, 0.0f)\n\n// public override fun clone(): Any  $\ln/$  return LinkedHashSet(this)\n//  $\ln\ln\ln^{**}\n$  \* Creates a new instance of the specialized implementation of [LinkedHashSet] with the specified [String] elements,\n \* which elements the keys as properties of JS object without hashing them.\n \*/\npublic fun linkedStringSetOf(vararg elements: String): LinkedHashSet<String> {\n return LinkedHashSet(linkedStringMapOf<Any>()).apply { addAll(elements) }\n}\n","/\*\n \* Copyright 2010-2018 JetBrains s.r.o. and Kotlin Programming Language contributors.\n \* Use of this source code is governed by the Apache 2.0 license that can be found in the license/LICENSE.txt file.\n \*/\n\npackage kotlin\n\nimport kotlin.contracts.\*\n\n\n@Deprecated(\"Do not use Synchronized annotation in pure Kotlin/JS code $\vert$ ", level = DeprecationLevel.ERROR) $\vert$ npublic typealias Synchronized = kotlin.jvm.Synchronized\n\n@Deprecated(\"Do not use Volatile annotation in pure Kotlin/JS code\", level = DeprecationLevel.ERROR)\npublic typealias Volatile = kotlin.jvm.Volatile\n\n@kotlin.internal.InlineOnly\npublic actual inline fun <R> synchronized(lock: Any, block:  $() \ge R$ ): R  $\{\n$  contract  $\{\n$  callsInPlace(block, InvocationKind.EXACTLY\_ONCE)\n }\n return block()\n}\n","/\*\n \* Copyright 2010-2018 JetBrains s.r.o. and Kotlin Programming Language contributors. $\ln *$  Use of this source code is governed by the Apache 2.0 license that can be found in the license/LICENSE.txt file.\n \*/\n\npackage kotlin.io\n\ninternal abstract class BaseOutput {\n open fun println()  $\ln$  print(\"\\n\")\n }\n\n open fun println(message: Any?)  $\ln$  print(message)\n println()\n  $\ln \alpha$  abstract fun print(message: Any?)\n\n open fun flush() { \\n\n/\*\* JsName used to make the declaration available outside of module to test it \*/\n@JsName(\"NodeJsOutput\")\ninternal class NodeJsOutput(val outputStream: dynamic) : BaseOutput() {\n override fun print(message: Any?) {\n // TODO: Using local variable because of bug in block decomposition lowering in IR backend $\ln$  val messageString = String(message)\n outputStream.write(messageString)\n  $\ln\ln(x^{**})$  JsName used to make the declaration available outside of module to test it \*/\n@JsName(\"OutputToConsoleLog\")\ninternal class OutputToConsoleLog : BaseOutput() {\n override fun print(message: Any?) {\n console.log(message)\n }\n\n override fun println(message: Any?)  $\n\alpha$  console.log(message)\n  $\ln$  override fun println()  $\n\alpha$  console.log(\"\")\n  $\ln\ln\pi$ <sup>\*</sup> JsName used to make the declaration available outside of module to test it and use at try.kotl.in \*/\n@JsName(\"BufferedOutput\")\ninternal open class BufferedOutput : BaseOutput() {\n var buffer = \"\"\n\n override fun print(message: Any?)  $\in$  buffer  $+=$  String(message)\n  $\ln$  override fun flush()  $\ln$  buffer  $=\$ '\"\"\n }\n\n/\*\* JsName used to make the declaration available outside of module to test it \*/\n@JsName(\"BufferedOutputToConsoleLog\")\ninternal class BufferedOutputToConsoleLog : BufferedOutput()  ${\n \nu$ in override fun print(message: Any?)  ${\n \nu$ ar s = String(message) ${\n \nu}$  val i = s.nativeLastIndexOf(\"\|n\", 0)\n if (i >= 0) {\n buffer += s.substring(0, i)\n flush()\n s = s.substring(i + 1)\n }\n buffer += s\n  $\ln \max_{\ln \ln \max}$  override fun flush() {\n console.log(buffer)\n buffer = \"\"\n  $\ln \ln \max$  5Name

used to make the declaration available outside of module to test it and use at try.kotl.in

\*/\n@JsName(\"output\")\ninternal var output = run {\n val isNode: Boolean = js(\"typeof process !== 'undefined' && process.versions && !!process.versions.node\")\n if (isNode) NodeJsOutput(js(\"process.stdout\")) else BufferedOutputToConsoleLog()\n}\n\n@kotlin.internal.InlineOnly\nprivate inline fun String(value: Any?): String = js(\"String\")(value)\n\n/\*\* Prints the line separator to the standard output stream. \*/\npublic actual fun println() {\n output.println()\n}\n\n/\*\* Prints the given [message] and the line separator to the standard output stream. \*/\npublic actual fun println(message: Any?) {\n output.println(message)\n}\n\n/\*\* Prints the given [message] to the standard output stream. \*/\npublic actual fun print(message: Any?)  $\n\neq$  output.print(message)\n}\n","/\*\n \* Copyright 2010-2018 JetBrains s.r.o. and Kotlin Programming Language contributors.\n \* Use of this source code is governed by the Apache 2.0 license that can be found in the license/LICENSE.txt file.\n  $*\nabla \cdot \hat{\mathbf{n}}$ \n\npackage kotlin.coroutines\n\nimport kotlin.coroutines.intrinsics.CoroutineSingletons.\*\nimport

kotlin.coroutines.intrinsics.COROUTINE\_SUSPENDED\n\n@PublishedApi\n@SinceKotlin(\"1.3\")\ninternal actual class SafeContinuation<in T>\ninternal actual constructor(\n private val delegate: Continuation<T>\n initialResult: Any?\n) : Continuation<T> $\{\nabla \cdot \alpha A \neq \alpha A$  internal actual constructor(delegate: Continuation<T>) : this(delegate, UNDECIDED)\n\n public actual override val context: CoroutineContext\n  $get()$  = delegate.context\n\n private var result: Any? = initialResult\n\n public actual override fun resumeWith(result: Result<T>)  ${\n \nu$  val cur = this.result ${\n \nu}$  when  ${\n \nu}$  cur = UNDECIDED ->  ${\n \nu}$ 

this.result = result.value\n  $\ln$  cur === COROUTINE SUSPENDED -> {\n this.result = RESUMED $\ln$  delegate.resumeWith(result) $\ln$  } $\ln$  else -> throw IllegalStateException(\"Already resumed\")\n  $\ln$  \\n\n @PublishedApi\n internal actual fun  $getOrThrow()$ : Any?  ${\n}$  if (result == UNDECIDED)  ${\n}$  result = COROUTINE SUSPENDED\n return COROUTINE\_SUSPENDED\n  $\ln$  val result = this.result\n return when  $\ln$  result === RESUMED -> COROUTINE\_SUSPENDED // already called continuation, indicate COROUTINE\_SUSPENDED upstream $\ln$  result is Result.Failure -> throw result.exception $\ln$  else -> result // either COROUTINE\_SUSPENDED or data $n \in \{\n\in \{\n\colon \n\colon \n\colon \n\in \mathbb{N} \text{ and } \n\in \mathbb{N}\}$  and Kotlin Programming Language contributors.\n \* Use of this source code is governed by the Apache 2.0 license that can be found in the license/LICENSE.txt file.\n \*/\n\npackage kotlin.coroutines.js.internal\n\nimport kotlin.coroutines.Continuation\nimport

kotlin.coroutines.EmptyCoroutineContext\n\n@PublishedApi\n@SinceKotlin(\"1.3\")\ninternal val EmptyContinuation = Continuation<Any?>(EmptyCoroutineContext) { result ->\n result.getOrThrow()\n}","/\*\n \* Copyright 2010-2018 JetBrains s.r.o. and Kotlin Programming Language contributors.\n \* Use of this source code is governed by the Apache 2.0 license that can be found in the license/LICENSE.txt file. $\ln \frac{*}{\eta}$ kotlin.js\n\n/\*\*\n \* Exposes the [Date API](https://developer.mozilla.org/en-

US/docs/Web/JavaScript/Reference/Global\_Objects/Date) to Kotlin.\n

\*/\n@Suppress(\"NOT\_DOCUMENTED\")\npublic external class Date() {\n public constructor(milliseconds: Number)\n\n public constructor(dateString: String)\n\n public constructor(year: Int, month: Int)\n\n public constructor(year: Int, month: Int, day: Int)\n\n public constructor(year: Int, month: Int, day: Int, hour: Int)\n\n public constructor(year: Int, month: Int, day: Int, hour: Int, minute: Int)\n\n public constructor(year: Int, month: Int, day: Int, hour: Int, minute: Int, second: Int)\n\n public constructor(year: Int, month: Int, day: Int, hour: Int, minute: Int, second: Int, millisecond: Number)\n\n public fun getDate(): Int\n\n public fun getDay(): Int\n\n public fun getFullYear(): Int $\ln$ n public fun getHours(): Int $\ln$  public fun getMilliseconds(): Int $\ln$  public fun getMinutes(): Int $\ln$  public fun getMonth(): Int $\ln$ n public fun getSeconds(): Int $\ln$ n public fun getTime(): Double $\ln\$ n public fun getTimezoneOffset(): Int $\ln\$ n public fun getUTCDate(): Int $\ln\$ n public fun  $getUTCDay()$ : Int\n\n public fun getUTCFullYear(): Int\n\n public fun getUTCHours(): Int\n\n public fun getUTCMilliseconds(): Int\n\n public fun getUTCMinutes(): Int\n\n public fun getUTCMonth(): Int\n\n public fun getUTCSeconds(): Int\n\n public fun toDateString(): String\n\n public fun toISOString(): String\n\n public fun toJSON(): Json\n\n public fun toLocaleDateString(locales: Array<String> = definedExternally, options:  $LocaleOptions = defined Externally)$ : String\n\n public fun toLocaleDateString(locales: String, options:

LocaleOptions = definedExternally): String\n\n public fun toLocaleString(locales: Array<String> = definedExternally, options: LocaleOptions = definedExternally): String\n\n public fun toLocaleString(locales: String, options: LocaleOptions = definedExternally): String\n\n public fun toLocaleTimeString(locales: Array<String> = definedExternally, options: LocaleOptions = definedExternally): String\n\n public fun toLocaleTimeString(locales: String, options: LocaleOptions = definedExternally): String\n\n public fun toTimeString(): String\n\n public fun toUTCString(): String\n\n public companion object  $\{\n\$ n public fun  $now()$ : Double $\ln\$  public fun parse(dateString: String): Double $\ln\$  public fun UTC(year: Int, month: Int): Double\n\n public fun UTC(year: Int, month: Int, day: Int): Double\n\n public fun UTC(year: Int, month: Int, day: Int, hour: Int): Double\n\n public fun UTC(year: Int, month: Int, day: Int, hour: Int, minute: Int): Double\n\n public fun UTC(year: Int, month: Int, day: Int, hour: Int, minute: Int, second: Int): Double\n\n public fun UTC(year: Int, month: Int, day: Int, hour: Int, minute: Int, second: Int, millisecond: Number): Double\n  $\ln\ln$  public interface LocaleOptions  $\ln$  public var localeMatcher: String? $\ln$  public var timeZone: String?\n\n public var hour12: Boolean?\n\n public var formatMatcher: String?\n\n public var weekday: String?\n\n public var era: String?\n\n public var year: String?\n\n public var month: String?\n\n public var day: String?\n\n public var hour: String?\n\n public var minute: String?\n\n public var second: String?\n\n public var timeZoneName: String?\n  $\n\in \{\n\in \mathbb{N}\n\}$ n\npublic inline fun dateLocaleOptions(init: Date.LocaleOptions.() -> Unit): Date.LocaleOptions  $\{\n \{n \}$  val result = js( $\{\n \$ 

Object()\").unsafeCast<Date.LocaleOptions>()\n init(result)\n return result\n}","/\*\n \* Copyright 2010-2018 JetBrains s.r.o. and Kotlin Programming Language contributors.\n \* Use of this source code is governed by the Apache 2.0 license that can be found in the license/LICENSE.txt file.\n \*/\n\npackage kotlin.dom\n\nimport org.w3c.dom.\*\n\n/\*\*\n \* Creates a new element with the specified [name].\n \*\n \* The element is initialized with the speicifed [init] function.\n \*/\npublic fun Document.createElement(name: String, init: Element.() -> Unit): Element = createElement(name).apply(init)\n\n/\*\*\n \* Appends a newly created element with the specified [name] to this element. $\ln * \ln *$  The element is initialized with the speicifed [init] function. $\ln * \ln \ln$ Element.appendElement(name: String, init: Element.() -> Unit): Element =\n

ownerDocument!!.createElement(name, init).also { appendChild(it) }\n\n","/\*\n \* Copyright 2010-2018 JetBrains s.r.o. and Kotlin Programming Language contributors.\n \* Use of this source code is governed by the Apache 2.0 license that can be found in the license/LICENSE.txt file.\n \*/\n\npackage kotlin.dom\n\nimport org.w3c.dom.\*\n\n/\*\* Returns true if the element has the given CSS class style in its 'class' attribute \*/\nfun

Element.hasClass(cssClass: String): Boolean =

className.matches(\"\"\"(^|.\*\\s+)\$cssClass(\$|\\s+.\*)\"\"\".toRegex())\n\n/\*\*\n \* Adds CSS class to element. Has no effect if all specified classes are already in class attribute of the element $\ln * \ln *$  @return true if at least one class has been added $\ln \pi /n$ fun Element.addClass(vararg cssClasses: String): Boolean  $\ln \pi$  val missingClasses = cssClasses.filterNot { hasClass(it) }\n if (missingClasses.isNotEmpty()) {\n val presentClasses = className.trim()\n className = buildString {\n append(presentClasses)\n if  $(\text{LipsentClasses.isEmpty()) \{ \n} \}\n$  append $(\text{" '')\n} \$ n missingClasses.joinTo(this, \" \")\n

 $\ln$  return true\n  $\ln$  return false\n}\n\n<sup>/\*\*</sup>\n \* Removes all [cssClasses] from element. Has no effect if all specified classes are missing in class attribute of the element $\ln \pi$   $\propto$  @return true if at least one class has been removed\n \*/\nfun Element.removeClass(vararg cssClasses: String): Boolean {\n if (cssClasses.any { hasClass(it)  $\{\n}$  val toBeRemoved = cssClasses.toSet()\n className =

className.trim().split(\"\\\\s+\".toRegex()).filter { it !in toBeRemoved }.joinToString(\" \")\n return true\n }\n\n return false\n}\n","/\*\n \* Copyright 2010-2018 JetBrains s.r.o. and Kotlin Programming Language contributors.\n \* Use of this source code is governed by the Apache 2.0 license that can be found in the license/LICENSE.txt file.\n

\*/\n\n@file:kotlin.jvm.JvmMultifileClass\n@file:kotlin.jvm.JvmName(\"StringsKt\")\n\npackage kotlin.text\n\n/\*\*\n \* Converts the string into a regular expression [Regex] with the default options.\n \*/\n@kotlin.internal.InlineOnly\npublic inline fun String.toRegex(): Regex = Regex(this)\n\n/\*\*\n \* Converts the string into a regular expression [Regex] with the specified single [option]. $\ln \pi / n$ @kotlin.internal.InlineOnly\npublic inline fun String.toRegex(option: RegexOption): Regex = Regex(this, option)\n\n/\*\*\n \* Converts the string into a regular expression [Regex] with the specified set of [options].\n \*/\n@kotlin.internal.InlineOnly\npublic inline fun String.toRegex(options: Set<RegexOption>): Regex = Regex(this, options)\n","/\*\n \* Copyright 2010-2018 JetBrains s.r.o. and Kotlin Programming Language contributors.\n \* Use of this source code is governed by the Apache 2.0 license that can be found in the license/LICENSE.txt file.\n

\*/\n\n@file:kotlin.jvm.JvmMultifileClass\n@file:kotlin.jvm.JvmName(\"StringsKt\")\n\npackage kotlin.text\n\n/\*\*\n \* A mutable sequence of characters.\n \*\n \* String builder can be used to efficiently perform multiple string manipulation operations. $\ln \sqrt{\pi}$  /nexpect class StringBuilder : Appendable, CharSequence { $\ln / \sqrt{\pi}$ Constructs an empty string builder. \*/\n constructor()\n\n /\*\* Constructs an empty string builder with the specified initial [capacity]. \*/\n constructor(capacity: Int)\n\n /\*\* Constructs a string builder that contains the same characters as the specified [content] char sequence. \*/\n constructor(content: CharSequence)\n\n /\*\* Constructs a string builder that contains the same characters as the specified [content] string. \*/\n @SinceKotlin(\"1.3\")\n// @ExperimentalStdlibApi\n constructor(content: String)\n\n override val length: Int $\ln\ln$  override operator fun get(index: Int): Char\n\n override fun subSequence(startIndex: Int, endIndex: Int): CharSequence\n\n override fun append(value: Char): StringBuilder\n override fun append(value: CharSequence?): StringBuilder\n override fun append(value: CharSequence?, startIndex: Int, endIndex: Int): StringBuilder\n\n /\*\*\n \* Reverses the contents of this string builder and returns this instance.\n \*\n Surrogate pairs included in this string builder are treated as single characters. $\ln$  \* Therefore, the order of the highlow surrogates is never reversed. $\ln$  \*\n \* Note that the reverse operation may produce new surrogate pairs that were unpaired low-surrogates and high-surrogates before the operation. $\ln$  \* For example, reversing `\"\\uDC00\\uD800\"` produces `\"\\uD800\\uDC00\"` which is a valid surrogate pair.\n  $*$   $\wedge$  fun reverse(): StringBuilder $\ln \frac{**}{\ln}$  \* Appends the string representation of the specified object [value] to this string builder and returns this instance. $\ln$  \*\n \* The overall effect is exactly as if the [value] were converted to a string by the `value.toString()` method,\n  $*$  and then that string was appended to this string builder.\n  $*/\text{n}$  fun append(value: Any?): StringBuilder\n\n /\*\*\n \* Appends the string representation of the specified boolean [value] to this string builder and returns this instance.\n  $*\n$  The overall effect is exactly as if the [value] were converted to a string by the `value.toString()` method,\n  $*$  and then that string was appended to this string builder.\n \*/\n @SinceKotlin(\"1.3\")\n// @ExperimentalStdlibApi\n fun append(value: Boolean): StringBuilder $\ln |\mathbf{x}^*|$  \* Appends characters in the specified character array [value] to this string builder and returns this instance. $\ln$  \*\n \* Characters are appended in order, starting at the index 0.\n \*/\n @SinceKotlin(\"1.3\")\n @ExperimentalStdlibApi\n fun append(value: CharArray): StringBuilder\n\n /\*\*\n \* Appends the specified string [value] to this string builder and returns this instance. $\ln$  \*/ $\ln$ @SinceKotlin(\"1.3\")\n// @ExperimentalStdlibApi\n fun append(value: String): StringBuilder\n\n /\*\*\n \* Returns the current capacity of this string builder. $\ln$  \*\n \* The capacity is the maximum length this string builder can have before an allocation occurs.\n  $*\wedge$ n @SinceKotlin(\"1.3\")\n @ExperimentalStdlibApi\n fun capacity(): Int $\ln \frac{**}{n}$  \* Ensures that the capacity of this string builder is at least equal to the specified  $[\text{minimumCapacity}]\$   $*$   $\uparrow$   $*$  If the current capacity is less than the  $[\text{minimumCapacity}]$ , a new backing storage is allocated with greater capacity. $\ln$  \* Otherwise, this method takes no action and simply returns. $\ln$  \*/\n @SinceKotlin(\"1.3\")\n @ExperimentalStdlibApi\n fun ensureCapacity(minimumCapacity: Int)\n\n /\*\*\n \* Returns the index within this string builder of the first occurrence of the specified [string]. $\ln$  \* Returns `-1` if the specified [string] does not occur in this string builder. $\langle n \ \ast \wedge n \ \otimes \text{SinceKotlin}(\^{\prime\prime}1.3\^{\prime\prime}\rangle \rangle$  $@Experimenta[StdlibApi\cdot In theorem: String: Int\nightharpoonup\nightharpoonup\nighth$ builder of the first occurrence of the specified [string],\n  $*$  starting at the specified [startIndex].\n  $*\n$ Returns `-1` if the specified [string] does not occur in this string builder starting at the specified [startIndex].\n  $*\langle n \rangle$  @SinceKotlin(\"1.3\")\n @ExperimentalStdlibApi\n fun indexOf(string: String, startIndex: Int): Int\n\n  $/*\n * \n * Returns the index within this string builder of the last occurrence of the specified [string].\n * The last$ occurrence of empty string `\"\"` is considered to be at the index equal to `this.length`.\n  $*\n\pi$  \* Returns `-1` if the specified [string] does not occur in this string builder. $\ln$  \*/ $\ln$  @SinceKotlin(\"1.3\")\n

 $@$ ExperimentalStdlibApi\n fun lastIndexOf(string: String): Int\n\n /\*\*\n \* Returns the index within this string builder of the last occurrence of the specified [string],\n \* starting from the specified [startIndex] toward the beginning. $\ln$  \* \n \* Returns `-1` if the specified [string] does not occur in this string builder starting at the specified [startIndex].\n  $*\$ \n @SinceKotlin(\"1.3\")\n @ExperimentalStdlibApi\n fun lastIndexOf(string: String, startIndex: Int): Int $\ln \frac{**}{n}$  \* Inserts the string representation of the specified boolean [value] into this string builder at the specified [index] and returns this instance. $\ln$  \* The overall effect is exactly as if the [value] were converted to a string by the `value.toString()` method,\n \* and then that string was inserted into this string builder at the specified [index]. $\ln$  \*  $\mathbb{R}$  \* @throws IndexOutOfBoundsException if [index] is less than zero or greater than the length of this string builder.\n  $*\langle n \rangle$  @SinceKotlin(\"1.3\")\n  $@Experiments$   $@Experiments$  fun insert(index: Int, value: Boolean): StringBuilder\n\n /\*\*\n \* Inserts the specified character [value] into this string builder at the specified [index] and returns this instance. $\ln$  \*\n \* @throws IndexOutOfBoundsException if [index] is less than zero or greater than the length of this string builder.\n \*/\n  $\mathscr{C}$ SinceKotlin(\"1.3\")\n  $\mathscr{C}$ ExperimentalStdlibApi\n fun insert(index: Int, value: Char): StringBuilder\n\n  $/*\$ n \* Inserts characters in the specified character array [value] into this string builder at the specified [index] and returns this instance. $\n\lambda$  \* The inserted characters go in same order as in the [value] character array, starting at  $[index] \in \mathbb{R}$  \*\n \* @throws IndexOutOfBoundsException if  $[index]$  is less than zero or greater than the length of this string builder.\n  $*\langle n \rangle$  @SinceKotlin(\"1.3\")\n @ExperimentalStdlibApi\n fun insert(index: Int, value: CharArray): StringBuilder\n\n /\*\*\n \* Inserts characters in the specified character sequence [value] into this string builder at the specified [index] and returns this instance. $\ln$  \* The inserted characters go in the same order as in the [value] character sequence, starting at [index]. $\ln$  \* @param index the position in this string builder to insert at. $\ln$  \* @param value the character sequence from which characters are inserted. If [value] is `null`, then the four characters `\"null\"` are inserted.\n  $*\$ \n  $* \otimes$ throws IndexOutOfBoundsException if [index] is less than zero or greater than the length of this string builder.\n  $*\langle n \rangle$  @SinceKotlin(\"1.3\")\n  $@ExperimentalStdlibApi\n\parallel$  fun insert(index: Int, value: CharSequence?): StringBuilder\n\n /\*\*\n \* Inserts the string representation of the specified object [value] into this string builder at the specified [index] and returns this instance. $\ln$  \* The overall effect is exactly as if the [value] were converted to a string by the `value.toString()` method,\n \* and then that string was inserted into this string builder at the specified [index].\n \*\n \* @throws IndexOutOfBoundsException if [index] is less than zero or greater than the length of this string builder.\n \*/\n @SinceKotlin(\"1.3\")\n @ExperimentalStdlibApi\n fun insert(index: Int, value: Any?): StringBuilder $\ln \frac{**}{n}$  \* Inserts the string [value] into this string builder at the specified [index] and returns this instance.\n \*\n \* @throws IndexOutOfBoundsException if [index] is less than zero or greater than the length of this string builder. $\ln$  \*/ $\ln$  @SinceKotlin(\"1.3\") $\ln$  @ExperimentalStdlibApi $\ln$  fun insert(index: Int, value: String): StringBuilder $\ln \frac{**}{n}$  \* Sets the length of this string builder to the specified [newLength]. $\ln$  \*\n \* If the [newLength] is less than the current length, it is changed to the specified [newLength].\n \* Otherwise, null characters '\\u0000' are appended to this string builder until its length is less than the [newLength]. $\ln$  \*\n \* Note that in Kotlin/JS [set] operator function has non-constant execution time complexity. $\ln$  \* Therefore, increasing length of this string builder and then updating each character by index may slow down your program.\n \*\n \* @throws IndexOutOfBoundsException or [IllegalArgumentException] if [newLength] is less than zero.\n \*/\n @SinceKotlin(\"1.3\")\n @ExperimentalStdlibApi\n fun setLength(newLength: Int)\n\n /\*\*\n Returns a new [String] that contains characters in this string builder at [startIndex] (inclusive) and up to the [length] (exclusive). $\ln$  \*  $\in$  \* @throws IndexOutOfBoundsException if [startIndex] is less than zero or greater than the length of this string builder. $\ln$  \*/ $\ln$  @SinceKotlin(\"1.3\")\n @ExperimentalStdlibApi\n fun substring(startIndex: Int): String\n\n /\*\*\n \* Returns a new [String] that contains characters in this string builder at [startIndex] (inclusive) and up to the [endIndex] (exclusive). $\ln$  \* \m \* @throws IndexOutOfBoundsException or [IllegalArgumentException] when [startIndex] or [endIndex] is out of range of this string builder indices or when `startIndex > endIndex`.\n  $*\$ \n @SinceKotlin(\"1.3\")\n @ExperimentalStdlibApi\n fun substring(startIndex: Int, endIndex: Int): String\n\n /\*\*\n \* Attempts to reduce storage used for this string builder. $\ln$  \*\n \* If the backing storage of this string builder is larger than necessary to hold its current

contents, $\ln$  \* then it may be resized to become more space efficient. $\ln$  \* Calling this method may, but is not required to, affect the value of the [capacity] property.\n  $*\langle n \rangle$  @SinceKotlin(\"1.3\")\n  $@ExperimentaIStdlibApi\n$  fun trimToSize()\n\n\n\n\n\n\\*\*\n \* Clears the content of this string builder making it empty and returns this instance.\n \*\n \* @sample samples.text.Strings.clearStringBuilder\n \*/\n@SinceKotlin(\"1.3\")\npublic expect fun StringBuilder.clear(): StringBuilder\n\n/\*\*\n \* Sets the character at the specified [index] to the specified [value]. $\ln * \ln * \omega$  throws IndexOutOfBoundsException if [index] is out of bounds of this string builder.\n \*/\n@SinceKotlin(\"1.3\")\n@ExperimentalStdlibApi\npublic expect operator fun StringBuilder.set(index: Int, value: Char)\n\n/\*\*\n \* Replaces characters in the specified range of this string builder with characters in the specified string [value] and returns this instance.\n  $*\n$  @param startIndex the beginning (inclusive) of the range to replace. $\ln * \mathcal{Q}$  param endIndex the end (exclusive) of the range to replace. $\ln * \mathcal{Q}$  param value the string to replace with. $\ln \pi \$ <sup>\*</sup> @throws IndexOutOfBoundsException or [IllegalArgumentException] if [startIndex] is less than zero, greater than the length of this string builder, or `startIndex > endIndex`.\n \*/\n@SinceKotlin(\"1.3\")\n@ExperimentalStdlibApi\npublic expect fun StringBuilder.setRange(startIndex: Int, endIndex: Int, value: String): StringBuilder\n\n/\*\*\n \* Removes the character at the specified [index] from this string builder and returns this instance. $\ln * \ln *$  If the `Char` at the specified [index] is part of a supplementary code point, this method does not remove the entire supplementary character. $\ln * \ln * \mathbb{Q}$  param index the index of `Char` to remove.\n \*\n \* @throws IndexOutOfBoundsException if [index] is out of bounds of this string builder.\n \*/\n@SinceKotlin(\"1.3\")\n@ExperimentalStdlibApi\npublic expect fun StringBuilder.deleteAt(index: Int): StringBuilder $\ln\ln\frac{x}{\pi}$  \* Removes characters in the specified range from this string builder and returns this instance. $\ln * \ln * \omega$  param startIndex the beginning (inclusive) of the range to remove. $\ln * \omega$  param endIndex the end (exclusive) of the range to remove.\n  $*\mathbb{n} * \mathbb{Q}$  throws IndexOutOfBoundsException or [IllegalArgumentException] when [startIndex] is out of range of this string builder indices or when `startIndex > endIndex `.\n \*/\n@SinceKotlin(\"1.3\")\n@ExperimentalStdlibApi\npublic expect fun StringBuilder.deleteRange(startIndex: Int, endIndex: Int): StringBuilder $\ln\frac{x}{\pi}$  \* Copies characters from this string builder into the [destination] character array. $\ln * \alpha$  aparam destination the array to copy to. $\ln * \alpha$  aparam destinationOffset the position in the array to copy to, 0 by default. $\ln * \mathcal{Q}$  param startIndex the beginning (inclusive) of the range to copy, 0 by default. $\ln *$ @param endIndex the end (exclusive) of the range to copy, length of this string builder by default. $\ln * \ln * \textcircled{throws}$ IndexOutOfBoundsException or [IllegalArgumentException] when [startIndex] or [endIndex] is out of range of this string builder indices or when `startIndex > endIndex `.\n \* @throws Index OutOfBoundsException when the subrange doesn't fit into the [destination] array starting at the specified [destinationOffset],\n  $*$  or when that index is out of the [destination] array indices range.\n \*/\n@SinceKotlin(\"1.3\")\n@ExperimentalStdlibApi\npublic expect fun StringBuilder.toCharArray(destination: CharArray, destinationOffset: Int = 0, startIndex: Int = 0, endIndex: Int  $=$  this.length $\ln\ln(x^*)$  \* Appends characters in a subarray of the specified character array [value] to this string builder and returns this instance.\n \*\n \* Characters are appended in order, starting at specified [startIndex].\n \*\n \* @param value the array from which characters are appended. $\ln * \omega$  garam startIndex the beginning (inclusive) of the subarray to append. $\ln * \omega$  aparam end index the end (exclusive) of the subarray to append. $\ln * \omega$  throws IndexOutOfBoundsException or [IllegalArgumentException] when [startIndex] or [endIndex] is out of range of the [value] array indices or when `startIndex > endIndex`.\n

\*/\n@SinceKotlin(\"1.3\")\n@ExperimentalStdlibApi\npublic expect fun StringBuilder.appendRange(value: CharArray, startIndex: Int, endIndex: Int): StringBuilder\n\n/\*\*\n \* Appends a subsequence of the specified character sequence [value] to this string builder and returns this instance. $\ln * \ln * \omega$  param value the character sequence from which a subsequence is appended. If [value] is `null`, \n  $*$  then characters are appended as if [value] contained the four characters `\"null\"`.\n \* @param startIndex the beginning (inclusive) of the subsequence to append. $\ln * \mathcal{Q}$  param endIndex the end (exclusive) of the subsequence to append. $\ln * \mathcal{Q}$  throws IndexOutOfBoundsException or [IllegalArgumentException] when [startIndex] or [endIndex] is out of range of the [value] character sequence indices or when `startIndex > endIndex `.\n

\*/\n@SinceKotlin(\"1.3\")\n@ExperimentalStdlibApi\npublic expect fun StringBuilder.appendRange(value: CharSequence?, startIndex: Int, endIndex: Int): StringBuilder\n\n/\*\*\n \* Inserts characters in a subarray of the

specified character array [value] into this string builder at the specified [index] and returns this instance. $\ln * \ln *$  The inserted characters go in same order as in the [value] array, starting at  $[index] \in \mathbb{R}^*$   $\in \mathbb{R}^*$   $\in \mathbb{R}^*$  arram index the position in this string builder to insert at. $\ln * \mathcal{Q}$  param value the array from which characters are inserted. $\ln * \mathcal{Q}$  param startIndex the beginning (inclusive) of the subarray to insert.\n \* @param endIndex the end (exclusive) of the subarray to insert.\n \*\n \* @throws IndexOutOfBoundsException or [IllegalArgumentException] when [startIndex] or [endIndex] is out of range of the [value] array indices or when `startIndex > endIndex `.\n \* @throws IndexOutOfBoundsException if [index] is less than zero or greater than the length of this string builder.\n \*/\n@SinceKotlin(\"1.3\")\n@ExperimentalStdlibApi\npublic expect fun StringBuilder.insertRange(index: Int, value: CharArray, startIndex: Int, endIndex: Int): StringBuilder $\ln\ln\left(*\right)$  \* Inserts characters in a subsequence of the specified character sequence [value] into this string builder at the specified [index] and returns this instance.\n \*\n \* The inserted characters go in the same order as in the [value] character sequence, starting at [index]. $\ln * \ln * \omega$  param index the position in this string builder to insert at. $\ln * \mathcal{Q}$  param value the character sequence from which a subsequence is inserted. If  $[value]$  is `null`,\n  $*$  then characters will be inserted as if  $[value]$  contained the four characters `\"null\"`.\n \* @param startIndex the beginning (inclusive) of the subsequence to insert.\n \* @param endIndex the end (exclusive) of the subsequence to insert. $\ln \pi \neq 0$  throws IndexOutOfBoundsException or [IllegalArgumentException] when [startIndex] or [endIndex] is out of range of the [value] character sequence indices or when `startIndex > endIndex`.\n \* @throws IndexOutOfBoundsException if [index] is less than zero or greater than the length of this string builder. $\ln \pi / n \omega$ SinceKotlin(\"1.3\")\n $\omega$ ExperimentalStdlibApi\npublic expect fun StringBuilder.insertRange(index: Int, value: CharSequence?, startIndex: Int, endIndex: Int): StringBuilder\n\n@Suppress(\"EXTENSION\_SHADOWED\_BY\_MEMBER\")\n@Deprecated(\"Use

append(value: Any?) instead\", ReplaceWith(\"append(value =  $obj$ )\"),

DeprecationLevel.WARNING)\n@kotlin.internal.InlineOnly\npublic inline fun StringBuilder.append(obj: Any?): StringBuilder = this.append(obj)\n\n/\*\*\n \* Builds new string by populating newly created [StringBuilder] using provided [builderAction]\n  $*$  and then converting it to [String].\n  $*\wedge\mathbb{Q}$  kotlin.internal.InlineOnly\npublic inline fun buildString(builderAction: StringBuilder.() -> Unit): String =\n

StringBuilder().apply(builderAction).toString()\n\n/\*\*\n \* Builds new string by populating newly created [StringBuilder] initialized with the given [capacity]\n \* using provided [builderAction] and then converting it to [String].\n \*/\n@SinceKotlin(\"1.1\")\n@kotlin.internal.InlineOnly\npublic inline fun buildString(capacity: Int, builderAction: StringBuilder.() -> Unit): String =\n

StringBuilder(capacity).apply(builderAction).toString()\n\n/\*\*\n \* Appends all arguments to the given StringBuilder.\n \*/\npublic fun StringBuilder.append(vararg value: String?): StringBuilder {\n for (item in value)\n append(item)\n return this\n}\n\n/\*\*\n \* Appends all arguments to the given StringBuilder.\n \*/\npublic fun StringBuilder.append(vararg value: Any?): StringBuilder {\n for (item in value)\n append(item)\n return this\n}\n","/\*\n \* Copyright 2010-2018 JetBrains s.r.o. and Kotlin Programming Language contributors.\n \* Use of this source code is governed by the Apache 2.0 license that can be found in the license/LICENSE.txt file.\n \*/\n\npackage kotlin.dom\n\nimport org.w3c.dom.\*\n\n/\*\*\n \* Gets a value indicating whether this node is a TEXT\_NODE or a CDATA\_SECTION\_NODE.\n \*/\npublic val Node.isText: Boolean\n  $get() = nodeType = Node.TEXT\_NODE \parallel nodeType = NodeCDATA\_SECTION\_NODE \parallel \wedge^* \parallel \wedge^*$  Gets a value indicating whether this node is an [Element]. $\ln * \Lambda$ public val Node.isElement: Boolean $\ln$  get() = nodeType == Node.ELEMENT\_NODE\n","/\*\n \* Copyright 2010-2018 JetBrains s.r.o. and Kotlin Programming Language contributors.\n \* Use of this source code is governed by the Apache 2.0 license that can be found in the license/LICENSE.txt file.\n \*/\n\npackage org.w3c.dom.events\n\npublic fun EventListener(handler: (Event) -> Unit): EventListener = EventListenerHandler(handler)\n\nprivate class EventListenerHandler(private val handler: (Event) -> Unit) : EventListener  ${\n \mu$  public override fun handleEvent(event: Event)  ${\n \mu}$  handler(event)\n  $\ln \n\ln \n\phi$  public override fun toString(): String = \"EventListenerHandler(\$handler)\"\n}\n","/\*\n \* Copyright 2010-2018 JetBrains s.r.o. and Kotlin Programming Language contributors.\n \* Use of this source code is governed by the Apache 2.0 license that can be found in the license/LICENSE.txt file.\n \*/\n\npackage org.w3c.dom\n\npublic external interface ItemArrayLike<out T>  $\{\nabla f\}$  val length: Int\n fun item(index: Int): T?\n}\n\n/\*\*\n \* Returns the

view of this `ItemArrayLike<T>` collection as `List<T>`\n \*/\npublic fun <T> ItemArrayLike<T>.asList(): List<T>  $=$  object : AbstractList<T>() {\n override val size: Int get() = this@asList.length\n\n override fun get(index: Int):  $T =$  when (index)  $\{\n\}$  in 0..lastIndex -> this @asList.item(index).unsafeCast<T>()\n else -> throw IndexOutOfBoundsException(\"index \$index is not in range [0..\$lastIndex]\")\n }\n}","/\*\n \* Copyright 2010- 2018 JetBrains s.r.o. and Kotlin Programming Language contributors.\n \* Use of this source code is governed by the Apache 2.0 license that can be found in the license/LICENSE.txt file.\n \*/\n\npackage kotlin.dom\n\nimport org.w3c.dom.\*\n\n/\*\* Removes all the children from this node. \*/\npublic fun Node.clear() {\n while  $(hasChildNodes() ) {\n removeChild(firstChild!) \n } \n h} \n h*^* \n rerates text node and append it to the$ element. $\ln * \ln *$  @return this element $\ln * \ln \frac{E$ hement.appendText(text: String): Element {\n appendChild(ownerDocument!!.createTextNode(text))\n return this\n}\n","/\*\n \* Copyright 2010-2018 JetBrains s.r.o. and Kotlin Programming Language contributors. $\ln *$  Use of this source code is governed by the Apache 2.0 license that can be found in the license/LICENSE.txt file.\n \*/\n\npackage kotlin.js\n\n/\*\*\n \* Reinterprets this value as a value of the [dynamic type](/docs/reference/dynamic-type.html).\n \*/\n@kotlin.internal.InlineOnly\npublic inline fun Any?.asDynamic(): dynamic = this $\ln\frac{*}{\ln}$  \* Reinterprets this value as a value of the specified type [T] without any actual type checking. $\n\cdot \lambda \cdot \lambda$  @kotlin.internal.InlineOnly\npublic inline fun <T> Any?.unsafeCast():  $\&$  okotlin.internal.NoInfer T = this.asDynamic()\n\n/\*\*\n \* Reinterprets this `dynamic` value as a value of the specified type [T] without any actual type checking.\n

\*/\n@kotlin.internal.DynamicExtension\n@JsName(\"unsafeCastDynamic\")\n@kotlin.internal.InlineOnly\npublic inline fun <T> dynamic.unsafeCast(): @kotlin.internal.NoInfer  $T = \text{this}\n\cdot\ln\frac{m}{m} *$  Allows to iterate this `dynamic` object in the following cases:\n \* - when it has an `iterator` function,\n \* - when it is an array\n \* - when it is an instance of [kotlin.collections.Iterable]\n \*/\n@kotlin.internal.DynamicExtension\npublic operator fun dynamic.iterator(): Iterator<dynamic>  $\{n \ val$  r: Any? = this $n \ val$  return when  $\{n \ tils[''interator'''] = null \Rightarrow$ \n this[\"iterator\"]()\n isArrayish(r) ->\n r.unsafeCast<Array<\*>>().iterator()\n\n else ->\n

 $(r \text{ as } Iterable \ll^*)$ .iterator()\n  $\ln |\n\cdot|^* \approx \text{Copyright 2010-2018}$  JetBrains s.r.o. and Kotlin Programming Language contributors.\n \* Use of this source code is governed by the Apache 2.0 license that can be found in the license/LICENSE.txt file. $\ln \frac{\ln(\ln(\ln \tan \theta))}{\ln(\ln \tan \theta)}$  a package is omitted to get declarations directly under the module\n\n@JsName(\"throwNPE\")\ninternal fun throwNPE(message: String) {\n throw NullPointerException(message)\n}\n\n@JsName(\"throwCCE\")\ninternal fun throwCCE() {\n throw  $ClassCastException(\Tllegal cast\')\n\h\rq@JsName(\TthrowISE)\')\ninternal fun throwISE(message: String) {\n$ throw IllegalStateException(message)\n}\n\n@JsName(\"throwUPAE\")\ninternal fun throwUPAE(propertyName: String) {\n throw UninitializedPropertyAccessException(\"lateinit property \${propertyName} has not been initialized\")\n}\n","/\*\n \* Copyright 2010-2018 JetBrains s.r.o. and Kotlin Programming Language contributors.\n \* Use of this source code is governed by the Apache 2.0 license that can be found in the license/LICENSE.txt file.\n \*/\n\npackage kotlin\n\n// NOTE: Do not author your exceptions as they are written in this file, instead use this template: $\langle n \rangle^*$ \npublic open class MyException : Exception  $\{\n\}$  constructor() : super()\n constructor(message: String?) : super(message)\n constructor(message: String?, cause: Throwable?) : super(message, cause)\n constructor(cause: Throwable?) : super(cause)\n}\n\*/\n\n\n// TODO: remove workarounds for KT-22053 from direct Throwable inheritors\n// TODO: remove primary constructors, make all secondary KT-22055\n\n@Suppress(\"USELESS\_ELVIS\_RIGHT\_IS\_NULL\")\npublic actual open class Error actual constructor(message: String?, cause: Throwable?) : Throwable(message, cause ?: null) {\n actual constructor() : this(null, null)  ${\n Error::class.is.asDynamic().call(this, null, null)\n }\n n- actual constructor(message:$  $String?$ ) : this(message, null)  ${\n Bror::class.is.asDynamic().call(this. message, null)}\n }\n$ constructor(cause: Throwable?) : this(undefined, cause) {\n Error::class.js.asDynamic().call(this, undefined, cause)\n }\n}\n\n@Suppress(\"USELESS\_ELVIS\_RIGHT\_IS\_NULL\")\npublic actual open class Exception actual constructor(message: String?, cause: Throwable?) : Throwable(message, cause ?: null) {\n actual constructor() : this(null, null)  ${\n Exception::class.is.a5Dynamic().call(this, null, null)\n }\n }\n actual$ constructor(message: String?) : this(message, null) {\n Exception::class.js.asDynamic().call(this, message, null)\n  $\ln\$  actual constructor(cause: Throwable?) : this(undefined, cause) {\n

Exception::class.js.asDynamic().call(this, undefined, cause)\n }\n}\n\npublic actual open class RuntimeException actual constructor(message: String?, cause: Throwable?) : Exception(message, cause) {\n actual constructor() : this(null, null)\n actual constructor(message: String?) : this(message, null)\n actual constructor(cause: Throwable?) : this(undefined, cause)\n}\n\npublic actual open class IllegalArgumentException actual constructor(message: String?, cause: Throwable?) : RuntimeException(message, cause)  $\{\n\}$  actual constructor() : this(null, null)\n actual constructor(message: String?) : this(message, null)\n actual constructor(cause: Throwable?) : this(undefined, cause)\n}\n\npublic actual open class IllegalStateException actual constructor(message: String?, cause: Throwable?) : RuntimeException(message, cause) {\n actual constructor() : this(null, null)\n actual constructor(message: String?) : this(message, null)\n actual constructor(cause: Throwable?) : this(undefined, cause)\n}\n\npublic actual open class IndexOutOfBoundsException actual constructor(message: String?) : RuntimeException(message) {\n actual constructor() : this(null)\n}\n\npublic actual open class ConcurrentModificationException actual constructor(message: String?, cause: Throwable?) : RuntimeException(message, cause)  $\{\n\$  actual constructor() : this(null, null)\n actual constructor(message: String?) : this(message, null)\n actual constructor(cause: Throwable?) : this(undefined, cause)\n}\n\npublic actual open class UnsupportedOperationException actual constructor(message: String?, cause: Throwable?) : RuntimeException(message, cause)  $\{\n\cdot\}$  actual constructor() : this(null, null) $\infty$  actual constructor(message: String?) : this(message, null)\n actual constructor(cause: Throwable?) : this(undefined, cause)\n}\n\n\npublic actual open class NumberFormatException actual constructor(message: String?) : IllegalArgumentException(message)  $\n\alpha$  actual constructor() : this(null)\n}\n\npublic actual open class NullPointerException actual constructor(message: String?): RuntimeException(message) {\n actual constructor(): this(null)\n}\n\npublic actual open class ClassCastException actual constructor(message: String?) : RuntimeException(message) {\n actual constructor() : this(null)\n}\n\npublic actual open class AssertionError private constructor(message: String?, cause: Throwable?) : Error(message, cause) {\n actual constructor() : this(null)\n constructor(message: String?) : this(message, null)\n actual constructor(message: Any?) : this(message.toString(), message as? Throwable)\n}\n\npublic actual open class NoSuchElementException actual constructor(message: String?) : RuntimeException(message) {\n actual constructor() : this(null)\n}\n\n@SinceKotlin(\"1.3\")\npublic actual open class ArithmeticException actual constructor(message: String?) : RuntimeException(message) {\n actual constructor() : this(null)\n}\n\npublic actual open class NoWhenBranchMatchedException actual constructor(message: String?, cause: Throwable?) : RuntimeException(message, cause)  $\{\n\}$  actual constructor() : this(null, null) $\n\}$  actual constructor(message: String?) : this(message, null)\n actual constructor(cause: Throwable?) : this(undefined, cause)\n}\n\npublic actual open class UninitializedPropertyAccessException actual constructor(message: String?, cause: Throwable?) : RuntimeException(message, cause)  $\{\n\cdot\vec{a}\n\cdot\vec{b}\n\cdot\vec{c}\n\cdot\vec{c}\n\cdot\vec{c}\n\cdot\vec{d}\n\cdot\vec{d}\n\cdot\vec{d}\n\cdot\vec{d}\n\cdot\vec{d}\n\cdot\vec{d}\n\cdot\vec{d}\n\cdot\vec{d}\n\cdot\vec{d}\n\cdot\vec{d}\n\cdot\vec{d}\n\cdot\vec{d}\n\cdot\vec{d}\n\cdot\vec{d}\n\cdot\vec{d}\n\cdot\vec{d}\n\cdot\vec{d}\n\cdot\vec{d}\n$ String?) : this(message, null)\n actual constructor(cause: Throwable?) : this(undefined, cause)\n}\n","/\*\n \* Copyright 2010-2018 JetBrains s.r.o. and Kotlin Programming Language contributors.\n \* Use of this source code is governed by the Apache 2.0 license that can be found in the license/LICENSE.txt file.\n \*/\npackage kotlin.collections\n\n/\*\*\n \* Groups elements from the [Grouping] source by key and counts elements in each group. $\ln \pi$   $\in$  @return a [Map] associating the key of each group with the count of element in the group. $\ln \pi$ \*/\n \text{@SinceKotlin(\"1.1\")\npublic actual fun <T, K> Grouping<T, K>.eachCount(): Map<K, Int> =\n fold(0) { acc,  $\sec + 1$   $\ln\frac{*}{n^*}\n^*$  Groups elements from the [Grouping] source by key and sums values provided by the [valueSelector] function for elements in each group. $\ln \pi$   $\infty$  ereturn a [Map] associating the key of each group with the count of element in the group. $\ln \pi$ ( $\ln \exp(-1.1\$ )\npublic inline fun <T, K  $>$  Grouping <T, K>.eachSumOf(valueSelector: (T) -> Int): Map<K, Int> =\n fold(0) { acc, e -> acc + valueSelector(e) }\n\*/","/\*\n \* Copyright 2010-2018 JetBrains s.r.o. and Kotlin Programming Language contributors.\n \* Use of this source code is governed by the Apache 2.0 license that can be found in the license/LICENSE.txt file.\n \*/\n\n@file:kotlin.jvm.JvmName(\"GroupingKt\")\n@file:kotlin.jvm.JvmMultifileClass\n\npackage kotlin.collections\n\n/\*\*\n \* Represents a source of elements with a [keyOf] function, which can be applied to each element to get its key. $\ln * \Lambda$  [Grouping] structure serves as an intermediate step in group-and-fold operations: $\ln$ 

\* they group elements by their keys and then fold each group with some aggregating operation. $\ln$  \* It is created by attaching `keySelector: (T) -> K` function to a source of elements. $\ln$  \* To get an instance of [Grouping] use one of `groupingBy` extension functions:\n  $*$  - [Iterable.groupingBy]\n  $*$  - [Sequence.groupingBy]\n  $*$  -[Array.groupingBy]\n \* - [CharSequence.groupingBy]\n \*\n \* For the list of group-and-fold operations available, see the [extension functions](#extension-functions) for `Grouping`.\n \*/\n @SinceKotlin(\"1.1\")\npublic interface Grouping  $\subset T$ , out  $K > \{n \mid \mathbb{A}^* \text{ Returns an [Iterator] over the elements of the source of this grouping. } \mathbb{A} \cap \text{ fun } \mathbb{A}$ sourceIterator(): Iterator $\langle T \rangle$ \n /\*\* Extracts the key of an [element]. \*/\n fun keyOf(element: T): K\n \\n\n/\*\*\n \* Groups elements from the [Grouping] source by key and applies [operation] to the elements of each group sequentially,\n \* passing the previously accumulated value and the current element as arguments, and stores the results in a new map. $\ln \pi$  The key for each element is provided by the [Grouping.keyOf] function. $\ln \pi$ @param operation function is invoked on each element with the following parameters: $\ln * - \text{key}$ : the key of the group this element belongs to; $\ln *$  - `accumulator`: the current value of the accumulator of the group, can be `null` if it's the first `element` encountered in the group;\n  $* -$  `element`: the element from the source being aggregated;\n \* - `first`: indicates whether it's the first `element` encountered in the group.\n  $*\n$  @return a [Map] associating the key of each group with the result of aggregation of the group elements. $\ln * \omega$  sample samples.collections.Grouping.aggregateByRadix\n \*/\n @SinceKotlin(\"1.1\")\npublic inline fun <T, K, R> Grouping<T, K>.aggregate(\n operation: (key: K, accumulator: R?, element: T, first: Boolean) -> R\n): Map<K,  $R$ >  $\ln$  return aggregateTo(mutableMapOf<K, R>(), operation)\n}\n\n/\*\*\n \* Groups elements from the [Grouping] source by key and applies [operation] to the elements of each group sequentially,\n \* passing the previously accumulated value and the current element as arguments,\n \* and stores the results in the given [destination] map.\n \*\n \* The key for each element is provided by the [Grouping.keyOf] function.\n \*\n \* @param operation a function that is invoked on each element with the following parameters: $\ln * - \text{key}$ : the key of the group this element belongs to;\n  $*$  - `accumulator`: the current value of the accumulator of the group, can be `null` if it's the first `element` encountered in the group; $\ln * -$  `element`: the element from the source being aggregated; $\ln * -$ `first`: indicates whether it's the first `element` encountered in the group.\n  $*\n$  If the [destination] map already has a value corresponding to some key, n \* then the elements being aggregated for that key are never considered as `first`.\n \*\n \* @return the [destination] map associating the key of each group with the result of aggregation of the group elements.\n \* @sample samples.collections.Grouping.aggregateByRadixTo\n \*/\n $\&$ SinceKotlin(\"1.1\")\npublic inline fun <T, K, R, M : MutableMap<in K, R>> Grouping<T, K>.aggregateTo( $\in$  destination: M, $\in$  operation: (key: K, accumulator: R?, element: T, first: Boolean) -> R $\in$  M): M  ${\nvert \nvert n$  for (e in this.sourceIterator())  ${\nvert \nvert n}$  val key = keyOf(e)\n val accumulator = destination[key]\n destination[key] = operation(key, accumulator, e, accumulator == null && !destination.containsKey(key))\n }\n return destination\n}\n\n/\*\*\n \* Groups elements from the [Grouping] source by key and applies [operation] to the elements of each group sequentially,\n \* passing the previously accumulated value and the current element as arguments, and stores the results in a new map. $\ln *$  An initial value of accumulator is provided by [initialValueSelector] function.\n  $*\nabla \cdot \mathbf{a}$  = @param initialValueSelector a function that provides an initial value of accumulator for each group. $\ln *$  It's invoked with parameters: $\ln * - \text{key}$ : the key of the group; $\ln * - \text{element}$ : the first element being encountered in that group.\n  $*\n$   $\cong \n$  @param operation a function that is invoked on each element with the following parameters: $\ln * - \text{key}$ : the key of the group this element belongs to; $\ln * - \text{accumulator}$ : the current value of the accumulator of the group; $\ln *$  - 'element': the element from the source being accumulated. $\ln$  $*\n$   $\infty$   $\infty$  associating the key of each group with the result of accumulating the group elements. $\ln *$ @sample samples.collections.Grouping.foldByEvenLengthWithComputedInitialValue\n \*/\n $\mathscr{C}$ SinceKotlin(\"1.1\")\npublic inline fun <T, K, R> Grouping<T, K>.fold(\n initialValueSelector: (key: K, element: T)  $\rightarrow$  R,\n operation: (key: K, accumulator: R, element: T)  $\rightarrow$  R\n): Map  $\lt K$ , R $\gt \gt \ln$  $@$ Suppress(\"UNCHECKED\_CAST\")\n aggregate { key, acc, e, first -> operation(key, if (first) initialValueSelector(key, e) else acc as R, e)  $\ln\frac{*}{\ln x}$  Groups elements from the [Grouping] source by key and applies [operation] to the elements of each group sequentially, $\ln *$  passing the previously accumulated value and the current element as arguments, $\ln *$  and stores the results in the given [destination] map. $\ln *$  An initial value of

accumulator is provided by [initialValueSelector] function.\n  $*\n$  @param initialValueSelector a function that provides an initial value of accumulator for each group. $\ln *$  It's invoked with parameters: $\ln * - \text{key}$ : the key of the group;\n  $*$  - `element`: the first element being encountered in that group.\n  $*\n$  If the [destination] map already has a value corresponding to some key, that value is used as an initial value of $\ln *$  the accumulator for that group and the [initialValueSelector] function is not called for that group.\n  $*\$ \n  $*\$  @param operation a function that is invoked on each element with the following parameters: $\ln * - \text{key}$ : the key of the group this element belongs to; $\ln * -$ `accumulator`: the current value of the accumulator of the group;\n \* - `element`: the element from the source being accumulated. $\ln * \ln * \mathcal{Q}$  return the [destination] map associating the key of each group with the result of accumulating the group elements. $\ln * \omega$  sample

samples.collections.Grouping.foldByEvenLengthWithComputedInitialValueTo\n \*/\n@SinceKotlin(\"1.1\")\npublic inline fun  $\langle T, K, R, M : MutableMap\langle in K, R \rangle > Grouping\langle T, K \rangle. foldTo(\n)$  destination: M,\n initialValueSelector: (key: K, element: T) -> R,\n operation: (key: K, accumulator: R, element: T) -> R\n): M =\n  $\circledR$ Suppress(\"UNCHECKED\_CAST\")\n aggregateTo(destination) { key, acc, e, first -> operation(key, if (first) initialValueSelector(key, e) else acc as R, e)  $\ln\ln\pi$  \* Groups elements from the [Grouping] source by key and applies [operation] to the elements of each group sequentially,\n \* passing the previously accumulated value and the current element as arguments, and stores the results in a new map. $\ln *$  An initial value of accumulator is the same [initialValue] for each group.\n \*\n \* @param operation a function that is invoked on each element with the following parameters: $\ln *$  - `accumulator`: the current value of the accumulator of the group; $\ln *$  - `element`: the element from the source being accumulated. $\ln * \ln * \omega$  return a [Map] associating the key of each group with the result of accumulating the group elements. $\ln * \omega$  sample

samples.collections.Grouping.foldByEvenLengthWithConstantInitialValue\n \*/\n@SinceKotlin(\"1.1\")\npublic inline fun  $\langle T, K, R \rangle$  Grouping $\langle T, K \rangle$ .fold $(\langle n \rangle$  initialValue: R, $\langle n \rangle$  operation: (accumulator: R, element: T)  $\langle n \rangle$ : Map<K,  $R$ > =\n  $\omega$  Suppress(\"UNCHECKED\_CAST\")\n aggregate { \_, acc, e, first -> operation(if (first) initialValue else acc as R, e)  $\ln\frac{*}\n$  Groups elements from the [Grouping] source by key and applies [operation] to the elements of each group sequentially,\n \* passing the previously accumulated value and the current element as arguments, $\ln^*$  and stores the results in the given [destination] map. $\ln^*$  An initial value of accumulator is the same [initialValue] for each group.\n  $*\n$  If the [destination] map already has a value corresponding to the key of some group,\n \* that value is used as an initial value of the accumulator for that group.\n \*\n \* @param operation a function that is invoked on each element with the following parameters: $\ln *$  - `accumulator`: the current value of the accumulator of the group;\n  $* -$  `element`: the element from the source being accumulated.\n  $*\$ n  $* \mathcal{Q}$  return the [destination] map associating the key of each group with the result of accumulating the group elements.\n \* @sample samples.collections.Grouping.foldByEvenLengthWithConstantInitialValueTo\n

\*/\n $\mathscr{C}$ SinceKotlin(\"1.1\")\npublic inline fun <T, K, R, M : MutableMap<in K, R>> Grouping<T, K>.foldTo(\n destination: M,\n initialValue: R,\n operation: (accumulator: R, element: T) -> R\n): M =\n

 $@Suppress(\text{``UNCHECKED_CAST''')\n''}$  aggregateTo(destination) { \_, acc, e, first -> operation(if (first) initialValue else acc as R, e)  $\ln\ln\frac{**\ln \mathcal{G}}{n}$  and  $\ln\frac{\mathcal{G}}{n}$  in the [Grouping] source by key and applies the reducing [operation] to the elements of each group\n  $*$  sequentially starting from the second element of the group,\n \* passing the previously accumulated value and the current element as arguments,\n \* and stores the results in a new map. $\ln *$  An initial value of accumulator is the first element of the group. $\ln * \ln * \omega$  param operation a function that is invoked on each subsequent element of the group with the following parameters: $\ln * - \text{key}$ : the key of the group this element belongs to;\n \* - `accumulator`: the current value of the accumulator of the group;\n \* - `element`: the element from the source being accumulated. $\ln * \ln * \omega$  return a [Map] associating the key of each group with the result of accumulating the group elements.\n \* @sample samples.collections.Grouping.reduceByMaxVowels\n \*/\n $\mathscr{C}$ SinceKotlin(\"1.1\")\npublic inline fun <S, T : S, K> Grouping<T, K>.reduce(\n operation: (key: K, accumulator: S, element: T) -> S\n): Map<K, S> =\n aggregate { key, acc, e, first ->\n  $\circledcirc$ Suppress(\"UNCHECKED\_CAST\")\n if (first) e else operation(key, acc as S, e)\n  $\ln\ln/**\ln *$  Groups elements from the [Grouping] source by key and applies the reducing [operation] to the elements of each group $\ln *$ 

sequentially starting from the second element of the group, $\ln *$  passing the previously accumulated value and the

 **Open Source Used In AppDynamics\_Cloud\_Cogeng\_API\_Service 1.0.0-594 2556**
current element as arguments, $\ln *$  and stores the results in the given [destination] map. $\ln *$  An initial value of accumulator is the first element of the group.\n  $*\n$  If the [destination] map already has a value corresponding to the key of some group,\n \* that value is used as an initial value of the accumulator for that group and the first element of that group is also\n \* subjected to the [operation].\n\n \* @param operation a function that is invoked on each subsequent element of the group with the following parameters: $\ln *$  - `accumulator`: the current value of the accumulator of the group;\n \* - `element`: the element from the source being folded;\n  $*\n$   $\mathbb{R}$   $\mathbb{R}$   $\mathbb{R}$   $\mathbb{R}$   $\mathbb{R}$   $\mathbb{R}$   $\mathbb{R}$   $\mathbb{R}$   $\mathbb{R}$   $\mathbb{R}$   $\mathbb{R}$   $\mathbb{R}$   $\mathbb{R}$   $\mathbb{R}$   $\math$ [destination] map associating the key of each group with the result of accumulating the group elements. $\ln *$  $@$ sample samples.collections.Grouping.reduceByMaxVowelsTo $\in$  \*/\n $@$ SinceKotlin(\"1.1\")\npublic inline fun <S, T : S, K, M : MutableMap<in K, S>> Grouping<T, K>.reduceTo(\n destination: M,\n operation: (key: K, accumulator: S, element: T) -> S\n): M =\n aggregateTo(destination) { key, acc, e, first ->\n  $\circledcirc$ Suppress(\"UNCHECKED\_CAST\")\n if (first) e else operation(key, acc as S, e)\n  $\ln\ln\ln^{**}\ln^*$ \n \* Groups elements from the [Grouping] source by key and counts elements in each group to the given [destination] map.\n \*\n \* If the [destination] map already has a value corresponding to the key of some group,\n \* that value is used as an initial value of the counter for that group. $\ln * \ln * \mathbb{Q}$  return the [destination] map associating the key of each group with the count of elements in the group. $\ln \pi \$  @sample samples.collections.Grouping.groupingByEachCount\n \*/\n@SinceKotlin(\"1.1\")\npublic fun <T, K, M : MutableMap<in K, Int>> Grouping<T, K>.eachCountTo(destination: M): M =\n foldTo(destination, 0) { acc, \_-> acc + 1 }\n\n/\*\n/\*\*\n \* Groups elements from the [Grouping] source by key and sums values provided by the [valueSelector] function for elements in each group\n \* to the given [destination] map.\n \*\n \* If the [destination] map already has a value corresponding to the key of some group,\n  $*$  that value is used as an initial value of the sum for that group. $\ln * \ln *$ @return the [destination] map associating the key of each group with the sum of elements in the group.\n \*/\n@SinceKotlin(\"1.1\")\npublic inline fun <T, K, M : MutableMap<in K, Int>> Grouping<T, K>.eachSumOfTo(destination: M, valueSelector: (T) -> Int):  $M = \nvert n$  foldTo(destination, 0) { acc, e -> acc + valueSelector(e)}\n\*/\n\n\n/\*\n// TODO: sum by long and by double overloads\n\npublic inline fun <T, K, M : MutableMap<in K, Long>> Grouping<T, K>.sumEachByLongTo(destination: M, valueSelector: (T) -> Long): M  $=\ln$  foldTo(destination, 0L) { acc, e -> acc + valueSelector(e)}\n\npublic inline fun <T, K> Grouping<T, K>.sumEachByLong(valueSelector: (T) -> Long): Map<K, Long> =\n fold(0L) { acc, e -> acc + valueSelector(e)}\n\npublic inline fun <T, K, M : MutableMap<in K, Double>> Grouping<T, K>.sumEachByDoubleTo(destination: M, valueSelector: (T) -> Double):  $M = \nvert n \rvert$  foldTo(destination, 0.0) { acc, e -> acc + valueSelector(e)}\n\npublic inline fun <T, K> Grouping<T, K>.sumEachByDouble(valueSelector: (T) -> Double): Map<K, Double> =\n fold(0.0) { acc, e -> acc + valueSelector(e)}\n\*\n","/\*\n \* Copyright 2010-2018 JetBrains s.r.o. and Kotlin Programming Language contributors.\n \* Use of this source code is governed by the Apache 2.0 license that can be found in the license/LICENSE.txt file. $\ln \frac{\lambda}{\mathbf{a}}$  kotlin.js $\ln \frac{\lambda^*}{\mathbf{a}}$  Exposes the JavaScript [Math object](https://developer.mozilla.org/en/docs/Web/JavaScript/Reference/Global\_Objects/Math) to Kotlin.\n \*/\n @Deprecated(\"Use top-level functions from kotlin.math package instead.\", level = DeprecationLevel.WARNING)\npublic external object Math  $\{\n\$ <sup>a</sup> @Deprecated(\"Use kotlin.math.PI instead.\",  $ReplaceWith(\TPI\", \Ykotlin.math.PI\", \text{level} = DeprecationLevel.ERROR)\$ n public val PI: Double\n @Deprecated(\"Use Random.nextDouble instead\", ReplaceWith(\"kotlin.random.Random.nextDouble()\", \"kotlin.random.Random\"), level = DeprecationLevel.WARNING)\n public fun random(): Double\n  $@Deprecated(\text{``Use kotlin.math.abs instead.'', ReplaceWith(\text{``abs(value)}\text{''}, \text{``kotlin.math.abs''}), level =$ DeprecationLevel.ERROR)\n public fun abs(value: Double): Double\n @Deprecated(\"Use kotlin.math.acos instead.\", ReplaceWith(\"acos(value)\", \"kotlin.math.acos\"), level = DeprecationLevel.ERROR)\n public fun acos(value: Double): Double\n @Deprecated(\"Use kotlin.math.asin instead.\", ReplaceWith(\"asin(value)\", \"kotlin.math.asin\"), level = DeprecationLevel.ERROR)\n public fun asin(value: Double): Double\n  $@$ Deprecated(\"Use kotlin.math.atan instead.\", ReplaceWith(\"atan(value)\", \"kotlin.math.atan\"), level = DeprecationLevel.ERROR)\n public fun atan(value: Double): Double\n @Deprecated(\"Use kotlin.math.atan2 instead. $\langle \langle \cdot, \cdot \rangle$ , ReplaceWith $(\langle \cdot, \cdot \rangle \rangle$ ,  $\langle \cdot, \cdot \rangle$ ,  $\langle \cdot \rangle$  at  $\langle \cdot \rangle$ , level = DeprecationLevel.ERROR $\rangle$  public fun  $atan2(y: Double, x: Double): Double\n$  @Deprecated(\"Use kotlin.math.cos instead.\",

ReplaceWith(\"cos(value)\", \"kotlin.math.cos\"), level = DeprecationLevel.ERROR)\n public fun cos(value: Double): Double\n @Deprecated(\"Use kotlin.math.sin instead.\", ReplaceWith(\"sin(value)\", \"kotlin.math.sin\"),  $level = DeprecationLevel.ERROR \in public$  fun sin(value: Double): Double $\in$  @Deprecated(\"Use kotlin.math.exp instead.\", ReplaceWith(\"exp(value)\", \"kotlin.math.exp\"), level = DeprecationLevel.ERROR)\n public fun exp(value: Double): Double\n  $@$ Deprecated(\"Use maxOf or kotlin.math.max instead\", level = DeprecationLevel.ERROR)\n public fun max(vararg values: Int): Int\n @Deprecated(\"Use maxOf or kotlin.math.max instead\", level = DeprecationLevel.ERROR)\n public fun max(vararg values: Float): Float\n @Deprecated(\"Use maxOf or kotlin.math.max instead\", level = DeprecationLevel.ERROR)\n public fun  $max(vararg values: Double): Double\n$  @Deprecated(\"Use minOf or kotlin.math.min instead\", level = DeprecationLevel.ERROR)\n public fun min(vararg values: Int): Int\n @Deprecated(\"Use minOf or kotlin.math.min instead\", level = DeprecationLevel.ERROR)\n public fun min(vararg values: Float): Float\n @Deprecated(\"Use minOf or kotlin.math.min instead\", level = DeprecationLevel.ERROR)\n public fun min(vararg values: Double): Double\n @Deprecated(\"Use kotlin.math.sqrt instead.\", ReplaceWith(\"sqrt(value)\", \"kotlin.math.sqrt\"), level = DeprecationLevel.ERROR)\n public fun sqrt(value: Double): Double\n @Deprecated(\"Use kotlin.math.tan instead.\", ReplaceWith(\"tan(value)\", \"kotlin.math.tan\"), level = DeprecationLevel.ERROR)\n public fun tan(value: Double): Double\n  $@Deprecated(\text{''Use }kotlin.math.hn instead.\text{'', } ReplaceWith(\text{''In}(value)\text{''}, \text{''}kotlin.math.hn'\text{''}, level =$ DeprecationLevel.ERROR)\n public fun log(value: Double): Double\n @Deprecated(\"Use kotlin.math.pow instead.\", ReplaceWith(\"base.pow(exp)\", \"kotlin.math.pow\"), level = DeprecationLevel.ERROR)\n public fun pow(base: Double, exp: Double): Double\n @Deprecated(\"Use kotlin.math.round instead.\", ReplaceWith(\"round(value)\", \"kotlin.math.round\"), level = DeprecationLevel.ERROR)\n public fun round(value: Number): Int\n @Deprecated(\"Use kotlin.math.floor instead.\", ReplaceWith(\"floor(value)\", \"kotlin.math.floor\"), level = DeprecationLevel.ERROR)\n public fun floor(value: Number): Int\n  $@Deprecated(''Use kotlin.math.ceil instead.'', ReplaceWith('ceil(value)'. 'Kotlin.math.ceil''), level =$ DeprecationLevel.ERROR)\n public fun ceil(value: Number): Int\n\n @PublishedApi\n internal fun trunc(value: Number): Double\n @PublishedApi\n internal fun sign(value: Number): Double\n\n  $@PublishedApi\$  internal fun sinh(value: Double): Double $\n *QPublishedApi\*$  internal fun cosh(value: Double): Double\n @PublishedApi\n internal fun tanh(value: Double): Double\n @PublishedApi\n internal fun asinh(value: Double): Double\n @PublishedApi\n internal fun acosh(value: Double): Double\n  $@PublishedApi\$  internal fun atanh(value: Double): Double $\n\ln$   $@PublishedApi\$  internal fun hypot(x: Double, y: Double): Double\n\n @PublishedApi\n internal fun expm1(value: Double): Double\n\n @PublishedApi\n internal fun log10(value: Double): Double\n @PublishedApi\n internal fun log2(value: Double): Double\n @PublishedApi\n internal fun log1p(value: Double\n\n @PublishedApi\n internal fun clz32(value: Int): Int $\ln\ln\frac{**\ln x}$  Returns the smaller of two values. \*/\n@Suppress(\"DEPRECATION\")\n@Deprecated(\"Use minOf or kotlin.math.min instead\",  $ReplaceWith(\Upsilon, b)\', level = DeprecationLevel.ERROR)\npublic fun Math.min(a: Long, b: Long): Long =$ if  $(a \leq b)$  a else  $b \ln \frac{n}{*}n *$  Returns the greater of two values. $\ln$ \*/\n@Suppress(\"DEPRECATION\")\n@Deprecated(\"Use maxOf or kotlin.math.max instead\",  $ReplaceWith(\Gamma maxOf(a, b)\")$ , level = DeprecationLevel.ERROR)\npublic fun Math.max(a: Long, b: Long): Long = if (a  $>= b$ ) a else b $\ln$ ","/\* $\ln *$  Copyright 2010-2018 JetBrains s.r.o. and Kotlin Programming Language contributors.\n \* Use of this source code is governed by the Apache 2.0 license that can be found in the license/LICENSE.txt file.\n \*/\n\npackage kotlin.js\n\n/\*\*\n \* An interface for indexing access to a collection of key-value pairs, where type of key is [String] and type of value is [Any?][Any].\n \*/\npublic external interface Json  ${\nightharpoonup}$  \*\*\n \* Calls to the function will be translated to indexing operation (square brackets) on the receiver with [propertyName] as the argument.\n  $*\nabla \cdot \mathbf{E}$ g. for next code:\n  $*\nabla$ \codetarrow  $*\nabla$  fun test(j: Json, p: String) =  $j[\text{``prop''}] + j.get(p)\$  \* ```\n \*\n \* will be generated:\n \* ```js\n \* function test(j, p) {\n \* return  $j[\n\text{prop}\n + j[p];\n + \text{p}, * \n + \text{p}, * \text{p}, * \text{p}, *$ of the function will be translated to an assignment of [value] to the receiver indexed (with square brackets/index

operation) with [propertyName]. $\ln$  \*\n \* E.g. for the following code:\n \* ```kotlin\n \* fun test(j: Json, p: String, new Value: Any)  ${\n \ * \ } [\\Trop\"] = 1\$  \* j.set(p, new Value)\n \*  $\n \ * \$  \* ``\n \* will be generated:\n \* ```js\n \* function test(j, p, newValue) {\n \* j[\"prop\"] = 1;\n \* j[p] = newValue;\n  $\ln$  \*  $\ln$  \* ``\n \*/\n operator fun set(propertyName: String, value: Any?): Unit\n\n\n/\*\*\n \* Returns a simple JavaScript object (as [Json]) using provided key-value pairs as names and values of its properties.\n \*/\npublic fun json(vararg pairs: Pair<String, Any?>): Json  $\{\nabla \cdot \Psi\}$  val res: dynamic = js(\"({})\")\n for ((name, value) in pairs)  $\nvert$  res[name] = value\n  $\ln$  return res\n $\ln\ln/**\ln$  \* Adds key-value pairs from [other] to [this].\n \* Returns the original receiver.\n \*/\npublic fun Json.add(other: Json): Json {\n val keys: Array<String> =  $j\sin\theta'$  is (\"Object\").keys(other)\n for (key in keys) {\n if (other.asDynamic().hasOwnProperty(key)) {\n this[key] = other[key];\n }\n return this\n }\n\n/\*\*\n \* Exposes the JavaScript [JSON object](https://developer.mozilla.org/en-US/docs/Web/JavaScript/Reference/Global\_Objects/JSON) to Kotlin.\n \*/\n@Suppress(\"NOT\_DOCUMENTED\")\npublic external object JSON {\n public fun stringify(o: Any?): String\n public fun stringify(o: Any?, replacer: ((key: String, value: Any?) -> Any?)): String\n public fun stringify(o: Any?, replacer: ((key: String, value: Any?) -> Any?)? = definedExternally, space: Int): String\n public fun stringify(o: Any?, replacer: ((key: String, value: Any?) -> Any?)? = definedExternally, space: String): String\n public fun stringify(o: Any?, replacer: Array<String>): String\n public fun stringify(o: Any?, replacer: Array<String>, space: Int): String\n public fun stringify(o: Any?, replacer: Array<String>, space: String): String\n\n public fun <T> parse(text: String): T\n public fun <T> parse(text: String, reviver: ((key: String, value: Any?) -> Any?)): T\n}\n","/\*\n \* Copyright 2010-2018 JetBrains s.r.o. and Kotlin Programming Language contributors.\n \* Use of this source code is governed by the Apache 2.0 license that can be found in the license/LICENSE.txt file.\n \*/\n@file:Suppress(\"DEPRECATION\", \"DEPRECATION\_ERROR\")\npackage kotlin.math\n\n\nimport kotlin.internal.InlineOnly\nimport kotlin.js.Math as nativeMath\n\n\n// region ================ Double Math ========================================\n\n/\*\* Computes the sine of the angle [x] given in radians.\n \*\n \* Special cases:\n \* - `sin(NaN|+Inf|-Inf)` is `NaN\n  $*\ln\omega$ SinceKotlin(\"1.2\")\n $\omega$ InlineOnly\npublic actual inline fun sin(x: Double): Double = nativeMath.sin(x)\n\n/\*\* Computes the cosine of the angle [x] given in radians.\n \*\n \* Special cases:\n \* -`cos(NaN|+Inf|-Inf)` is `NaN`\n \*/\n@SinceKotlin(\"1.2\")\n@InlineOnly\npublic actual inline fun cos(x: Double): Double = nativeMath.cos(x)\n\n/\*\* Computes the tangent of the angle [x] given in radians.\n \*\n \* Special cases:\n \* - `tan(NaN|+Inf|-Inf)` is `NaN`\n \*/\n @SinceKotlin(\"1.2\")\n @InlineOnly\npublic actual inline fun tan(x: Double): Double = nativeMath.tan(x)\n\n/\*\*\n \* Computes the arc sine of the value [x];\n \* the returned value is an angle in the range from `-PI/2` to `PI/2` radians.\n \*\n \* Special cases:\n \* - `asin(x)` is `NaN`, when `abs(x) > 1` or x is `NaN`\n \*/\n @SinceKotlin(\"1.2\")\n @InlineOnly\npublic actual inline fun asin(x: Double): Double = nativeMath.asin(x)\n\n/\*\*\n \* Computes the arc cosine of the value [x];\n \* the returned value is an angle in the range from `0.0` to `PI` radians.\n \*\n \* Special cases:\n \* - `acos(x)` is `NaN`, when `abs(x) > 1` or x is `NaN`\n  $*\ln\omega$ SinceKotlin(\"1.2\")\n $\omega$ InlineOnly\npublic actual inline fun acos(x: Double): Double = nativeMath.acos(x)\n\n/\*\*\n \* Computes the arc tangent of the value [x];\n \* the returned value is an angle in the range from `-PI/2` to `PI/2` radians.\n \*\n \* Special cases:\n \* - `atan(NaN)` is `NaN`\n  $*\ln\omega$ SinceKotlin(\"1.2\")\n $\omega$ InlineOnly\npublic actual inline fun atan(x: Double): Double = nativeMath.atan(x)\n\n/\*\*\n \* Returns the angle `theta` of the polar coordinates `(r, theta)` that correspond\n \* to the rectangular coordinates  $(x, y)$  by computing the arc tangent of the value [y] / [x]; \n \* the returned value is an angle in the range from `-PI` to `PI` radians.\n \*\n \* Special cases:\n \* - `atan2(0.0, 0.0)` is `0.0`\n \* - `atan2(0.0, x)` is  $0.0^\circ$  for  $x > 0^\circ$  and `PI` for  $x < 0^\circ \ln x$  - `atan2(-0.0, x)` is `-0.0` for 'x > 0` and `-PI` for  $x < 0^\circ \ln x$  - `atan2(y, +Inf)` is `0.0` for `0 < y < +Inf` and `-0.0` for '-Inf < y < 0`\n \* - `atan2(y, -Inf)` is `PI` for `0 < y < +Inf` and `-PI` for  $-\text{Inf} < y < 0$  n \*  $-\text{atan2}(y, 0.0)$  is  $\text{PI}/2$  for  $y > 0$  and  $-\text{PI}/2$  for  $y < 0$  n \*  $-\text{atan2}(+\text{Inf}, x)$  is  $\text{PI}/2$  for finite `x`y\n \* - `atan2(-Inf, x)` is `-PI/2` for finite `x`\n \* - `atan2(NaN, x)` and `atan2(y, NaN)` is `NaN`\n \*/\n \ge Since Kotlin(\"1.2\")\n \ge InlineOnly\npublic actual inline fun atan2(y: Double, x: Double): Double = nativeMath.atan2(y, x)\n\n/\*\*\n \* Computes the hyperbolic sine of the value [x].\n \*\n \* Special cases:\n \* -`sinh(NaN)` is `NaN`\n \* - `sinh(+Inf)` is `+Inf`\n \* - `sinh(-Inf)` is `-Inf`\n

\*/\n \time{\left{\mathbf{\sigma\_{\sigma\_\right}\$\left(\time \text{\sigma\_\right)\npublic actual inline fun sinh(x: Double): Double = nativeMath.sinh(x)\n\n/\*\*\n \* Computes the hyperbolic cosine of the value [x].\n \*\n \* Special cases:\n \* -`cosh(NaN)` is `NaN`\n \* - `cosh(+Inf|-Inf)` is `+Inf`\n \*/\n@SinceKotlin(\"1.2\")\n@InlineOnly\npublic actual inline fun cosh(x: Double): Double = nativeMath.cosh(x)\n\n/\*\*\n \* Computes the hyperbolic tangent of the value  $[x] \n \in \mathbb{Z} \setminus \mathbb{Z}^*$  - `tanh(NaN)` is `NaN`\n \* - `tanh(+Inf)` is `1.0`\n \* - `tanh(-Inf)` is `-1.0`\n  $*\ln\omega$ SinceKotlin(\"1.2\")\n $\omega$ InlineOnly\npublic actual inline fun tanh(x: Double): Double = nativeMath.tanh(x)\n\n/\*\*\n \* Computes the inverse hyperbolic sine of the value [x].\n \*\n \* The returned value is `y` such that `sinh(y) == x`.\n \*\n \* Special cases:\n \* - `asinh(NaN)` is `NaN`\n \* - `asinh(+Inf)` is `+Inf`\n \* -`asinh(-Inf)` is `-Inf`\n \*/\n@SinceKotlin(\"1.2\")\n@InlineOnly\npublic actual inline fun asinh(x: Double): Double  $=$  nativeMath.asinh(x)\n\n/\*\*\n \* Computes the inverse hyperbolic cosine of the value [x].\n \*\n \* The returned value is positive `y` such that `cosh(y) == x`.\n \*\n \* Special cases:\n \* - `acosh(NaN)` is `NaN`\n \* - `acosh(x)` is `NaN` when `x < 1`\n \* - `acosh(+Inf)` is `+Inf`\n \*/\n@SinceKotlin(\"1.2\")\n@InlineOnly\npublic actual inline fun acosh(x: Double): Double = nativeMath.acosh(x)\n\n/\*\*\n \* Computes the inverse hyperbolic tangent of the value  $[x] \cdot \ln * \ln *$  The returned value is `y` such that `tanh(y) == x`. $\ln * \ln *$  Special cases: $\ln *$  - `tanh(NaN)` is `NaN`\n \* - `tanh(x)` is `NaN` when `x > 1` or `x < -1`\n \* - `tanh(1.0)` is `+Inf`\n \* - `tanh(-1.0)` is `-Inf`\n  $*\ln\omega$ SinceKotlin(\"1.2\")\n $\omega$ InlineOnly\npublic actual inline fun atanh(x: Double): Double = nativeMath.atanh(x)\n\n/\*\*\n \* Computes `sqrt(x^2 + y^2)` without intermediate overflow or underflow.\n \*\n \* Special cases: $\ln *$  - returns `+Inf` if any of arguments is infinite\n \* - returns `NaN` if any of arguments is `NaN` and the other is not infinite\n \*/\n@SinceKotlin(\"1.2\")\n@InlineOnly\npublic actual inline fun hypot(x: Double, y: Double): Double = nativeMath.hypot(x, y)\n\n/\*\*\n \* Computes the positive square root of the value [x].\n \*\n \* Special cases: $\ln * - \sqrt{\sqrt{x}}$  is `NaN` when  $x < 0$ ` or `x` is `NaN`\n  $*\ln\omega$ SinceKotlin(\"1.2\")\n $\omega$ InlineOnly\npublic actual inline fun sqrt(x: Double): Double = nativeMath.sqrt(x)\n\n/\*\*\n \* Computes Euler's number `e` raised to the power of the value [x].\n \*\n \* Special cases:\n \* - `exp(NaN)` is `NaN\n \* - `exp(+Inf)` is `+Inf\n \* - `exp(-Inf)` is `0.0\n  $*\ln\omega$ SinceKotlin(\"1.2\")\n $\omega$ InlineOnly\npublic actual inline fun exp(x: Double): Double = nativeMath.exp(x)\n\n/\*\*\n \* Computes `exp(x) - 1`.\n \*\n \* This function can be implemented to produce more precise result for [x] near zero.\n \*\n \* Special cases:\n \* - `expm1(NaN)` is `NaN`\n \* - `expm1(+Inf)` is `+Inf`\n \* - `expm1(-Inf)` is `-1.0`\n \*\n \* @see [exp] function.\n \*/\n @SinceKotlin(\"1.2\")\n @InlineOnly\npublic actual inline fun expm1(x: Double): Double = nativeMath.expm1(x)\n\n/\*\*\n \* Computes the logarithm of the value [x] to the given [base]. $\ln * \ln *$  Special cases: $\ln *$  - `log(x, b)` is `NaN` if either `x` or `b` are `NaN` $\ln *$  - `log(x, b)` is `NaN` when `x < 0` or `b <= 0` or `b == 1.0`\n \* - `log(+Inf, +Inf)` is `NaN`\n \* - `log(+Inf, b)` is `+Inf` for `b > 1` and `-Inf` for `b < 1`\n \* - `log(0.0, b)` is `-Inf` for `b > 1` and `+Inf` for `b > 1`\n \*\n \* See also logarithm functions for common fixed bases: [ln], [log10] and [log2].\n \*\n@SinceKotlin(\"1.2\")\npublic actual fun log(x: Double, base: Double): Double  $\{\nvert \text{if (base} \leq 0.0 \rvert \text{base} == 1.0\n \text{ return Double}.\nNaN\n \text{ return nativeMath.log(x)}\n\}$ / nativeMath.log(base)\n}\n\n/\*\*\n \* Computes the natural logarithm (base `E`) of the value [x].\n \*\n \* Special cases:\n \* - `ln(NaN)` is `NaN`\n \* - `ln(x)` is `NaN` when `x < 0.0`\n \* - `ln(+Inf)` is `+Inf`\n \* - `ln(0.0)` is `-Inf`\n \*/\n @SinceKotlin(\"1.2\")\n @InlineOnly\npublic actual inline fun ln(x: Double): Double = nativeMath.log(x)\n\n/\*\*\n \* Computes the common logarithm (base 10) of the value [x].\n \*\n \* @see [ln] function for special cases.\n \*/\n @SinceKotlin(\"1.2\")\n @InlineOnly\npublic actual inline fun log10(x: Double): Double = nativeMath.log10(x)\n\n/\*\*\n \* Computes the binary logarithm (base 2) of the value [x].\n \*\n \* @see [ln] function for special cases.\n \*/\n @SinceKotlin(\"1.2\")\n @InlineOnly\npublic actual inline fun log2(x: Double): Double = nativeMath.log2(x)\n\n/\*\*\n \* Computes  $\ln(x + 1)$ .\n \*\n \* This function can be implemented to produce more precise result for [x] near zero.\n \*\n \* Special cases:\n \*  $- \ln(p(NaN)^i s'NaN^i + \ln(p(x))^i s'NaN^i$  where `x  $<-1.0^\infty$  \*  $\cdot$  `ln1p(-1.0)` is `-Inf\n \*  $\cdot$  \n \* inflection\n \* \n \* @see [ln] function\n \* @see [expm1] function\n \*/\n @SinceKotlin(\"1.2\")\n @InlineOnly\npublic actual inline fun ln1p(x: Double): Double = nativeMath.log1p(x)\n\n/\*\*\n \* Rounds the given value [x] to an integer towards positive infinity.\n\n \* @return the smallest double value that is greater than or equal to the given value [x] and is a mathematical integer. $\ln \pi$ Special cases: $\ln * -\text{ceil}(x)$  is  $x \text{ where } x \text{ is } \text{NaN}$  or  $\text{1nf}$  or  $\text{1nf}$  or already a mathematical integer. $\ln$ 

\*/\n \time{\left{\mathbf{\sigma\_{\sigma\_\right)}\$\left(\time{\sigma\_\right)\npublic actual inline fun ceil(x: Double): Double =

nativeMath.ceil(x).unsafeCast<Double>() // TODO: Remove unsafe cast after removing public is.math $\ln\frac{x*\ln x}{x}$ Rounds the given value [x] to an integer towards negative infinity. $\ln x$  @return the largest double value that is smaller than or equal to the given value [x] and is a mathematical integer. $\ln * \neq$  Special cases: $\ln * - \cdot \text{floor}(x)$  is `x` where `x` is `NaN` or `+Inf` or `-Inf` or already a mathematical integer. $\ln$ 

 $*\ln\omega$ SinceKotlin(\"1.2\")\n $\omega$ InlineOnly\npublic actual inline fun floor(x: Double): Double =

nativeMath.floor(x).unsafeCast<Double>()\n\n/\*\*\n \* Rounds the given value [x] to an integer towards zero.\n \*\n \* @return the value [x] having its fractional part truncated.\n \*\n \* Special cases:\n \* - `truncate(x)` is `x` where `x` is `NaN` or `+Inf` or `-Inf` or already a mathematical integer.\n \*/\n@SinceKotlin(\"1.2\")\n@InlineOnly\npublic actual inline fun truncate(x: Double): Double = nativeMath.trunc(x)\n\n/\*\*\n \* Rounds the given value [x] towards the closest integer with ties rounded towards even integer.\n \*\n \* Special cases:\n \* - `round(x)` is `x` where `x` is `NaN` or `+Inf` or `-Inf` or already a mathematical integer.\n \*/\n@SinceKotlin(\"1.2\")\npublic actual fun round(x: Double): Double  ${\n }$  if  $(x % 0.5 |= 0.0) {\n }$  return nativeMath.round $(x)$ .unsafeCast<Double>()\n  ${\n }$ \n val floor = floor(x)\n return if (floor % 2 == 0.0) floor else ceil(x)\n}\n\n/\*\*\n \* Returns the absolute value of the given value [x].\n \*\n \* Special cases:\n \* - `abs(NaN)` is `NaN`\n \*\n \* @see absoluteValue extension property for  $[Double]\n$ \*/n@SinceKotlin(\"1.2\")\n@InlineOnly\npublic actual inline fun abs(x: Double): Double = nativeMath.abs(x)\n\n/\*\*\n \* Returns the sign of the given value [x]:\n \* - `-1.0` if the value is negative,\n \* - zero if the value is zero, $\ln * - 1.0$  if the value is positive $\ln * \ln *$  Special case: $\ln * - \sigma \ln N$  is `NaN`\n \*/\n \telleft{\meta>\$\left(\telleft(\"1.2\")\n \tell{\meta>\$\left(\nimeta>\$\left(\neft(\telleft(\neft(\neft(\neft(\neft(\neft(\neft(\neft(\neft(\neft(\neft(\neft(\neft(\neft(\neft(\neft(\neft(\neft(\neft(\neft(\neft(\neft nativeMath.sign(x)\n\n\n/\*\*\n \* Returns the smaller of two values.\n \*\n \* If either value is `NaN`, then the result is `NaN`.\n \*/\n@SinceKotlin(\"1.2\")\n@InlineOnly\npublic actual inline fun min(a: Double, b: Double): Double = nativeMath.min(a, b)\n\n/\*\*\n \* Returns the greater of two values.\n \*\n \* If either value is `NaN`, then the result is `NaN`.\n \*/\n @SinceKotlin(\"1.2\")\n @InlineOnly\npublic actual inline fun max(a: Double, b: Double): Double = nativeMath.max(a, b)\n\n// extensions\n\n/\*\*\n \* Raises this value to the power [x].\n \*\n \* Special cases:\n \* - $\b{b}$ .pow(0.0)` is `1.0`\n \* - `b.pow(1.0) == b`\n \* - `b.pow(NaN)` is `NaN`\n \* - `NaN.pow(x)` is `NaN` for `x !=  $0.0^\circ\$ n \* - `b.pow(Inf)` is `NaN` for `abs(b) == 1.0`\n \* - `b.pow(x)` is `NaN` for `b < 0` and `x` is finite and not an integer\n \*/\n@SinceKotlin(\"1.2\")\n@InlineOnly\npublic actual inline fun Double.pow(x: Double): Double = nativeMath.pow(this, x)\n\n/\*\*\n \* Raises this value to the integer power [n].\n \*\n \* See the other overload of [pow] for details.\n \*/\n@SinceKotlin(\"1.2\")\n@InlineOnly\npublic actual inline fun Double.pow(n: Int): Double = nativeMath.pow(this, n.toDouble())\n\n/\*\*\n \* Returns the absolute value of this value.\n \*\n \* Special cases:\n \* - `NaN.absoluteValue` is `NaN`\n \*\n \* @see abs function\n \*/\n @SinceKotlin(\"1.2\")\n @InlineOnly\npublic actual inline val Double.absoluteValue: Double get() = nativeMath.abs(this)\n\n/\*\*\n \* Returns the sign of this value:\n \* - `-1.0` if the value is negative,\n \* - zero if the value is zero,\n \* - `1.0` if the value is positive\n \*\n \* Special case:\n \* - `NaN.sign` is `NaN`\n \*/\n@SinceKotlin(\"1.2\")\n@InlineOnly\npublic actual inline val Double.sign: Double get() = nativeMath.sign(this)\n\n/\*\*\n \* Returns this value with the sign bit same as of the [sign] value.\n \*/\n@SinceKotlin(\"1.2\")\n@InlineOnly\npublic actual inline fun Double.withSign(sign: Int): Double = this.withSign(sign.toDouble())\n\n/\*\*\n \* Returns the ulp (unit in the last place) of this value.\n \*\n \* An ulp is a positive distance between this value and the next nearest [Double] value larger in magnitude. $\ln * \ln *$  Special Cases: $\ln *$  - `NaN.ulp` is `NaN` $\ln *$  - `x.ulp` is `+Inf` when `x` is `+Inf` or `-Inf` $\ln *$  - `0.0.ulp` is `Double.MIN\_VALUE`\n \*/\n@SinceKotlin(\"1.2\")\npublic actual val Double.ulp: Double get() = when {\n this  $< 0$  -> (-this).ulp\n this.isNaN() || this == Double.POSITIVE\_INFINITY -> this\n this == Double.MAX\_VALUE -> this - this.nextDown()\n else -> this.nextUp() - this\n}\n\n/\*\*\n \* Returns the [Double] value nearest to this value in direction of positive infinity. $\ln \pi / n \omega$ SinceKotlin(\"1.2\")\npublic actual fun Double.nextUp(): Double = when  $\{\n\$  this.isNaN() || this == Double.pOSITIVE\_INFINITY -> this $\n\pi$  this == 0.0  $\rightarrow$  Double.MIN\_VALUE\n else -> Double.fromBits(this.toRawBits() + if (this > 0) 1 else -1)\n}\n\n/\*\*\n \* Returns the [Double] value nearest to this value in direction of negative infinity.\n \*/\n $\mathscr{C}$ SinceKotlin(\"1.2\")\npublic actual fun Double.nextDown(): Double = when {\n this.isNaN() || this == Double.NEGATIVE\_INFINITY -> this $n \text{ this } == 0.0$  -> -Double.MIN\_VALUE $n \text{ else }$  ->

Double.fromBits(this.toRawBits() + if (this > 0) -1 else 1)\n\n\n/\*\*\n \* Returns the [Double] value nearest to this value in direction from this value towards the value [to].\n \*\n \* Special cases:\n \* - `x.nextTowards(y)` is `NaN` if either `x` or `y` are `NaN`\n \* - `x.nextTowards(x) == x`\n \*\n \*\n @SinceKotlin(\"1.2\")\npublic actual fun Double.nextTowards(to: Double): Double = when  $\{\nvert n \mid \text{this.isNaNaN}(\nvert \text{ to.isNaNN}(\nvert > \text{Double.NaN} \mid \text{ to == this ->})\nvert\}$ to\n to > this -> this.nextUp()\n else /\* to < this \*/ -> this.nextDown()\n\n\n\n\n\n\n\\*\*\n \* Rounds this [Double] value to the nearest integer and converts the result to [Int].\n \* Ties are rounded towards positive infinity.\n \*\n \* Special cases:\n \* - `x.roundToInt() == Int.MAX\_VALUE` when `x > Int.MAX\_VALUE`\n \* - `x.roundToInt()  $==$  Int.MIN\_VALUE` when `x < Int.MIN\_VALUE`\n \*\n \* @throws IllegalArgumentException when this value is `NaN`\n \*/\n @SinceKotlin(\"1.2\")\npublic actual fun Double.roundToInt(): Int = when  $\{\n\$  isNaN() -> throw  $I \leq I \leq I \leq I$  Int.MAX value.\" \n this > Int.MAX\_VALUE -> Int.MAX\_VALUE\n  $this < In. MIN\_VALUE$  ->  $Int. MIN\_VALUE \n else$  ->

nativeMath.round(this).unsafeCast<Double>().toInt()\n}\n\n/\*\*\n \* Rounds this [Double] value to the nearest integer and converts the result to [Long]. $\ln *$  Ties are rounded towards positive infinity. $\ln * \ln *$  Special cases: $\ln *$  -`x.roundToLong() == Long.MAX\_VALUE` when `x > Long.MAX\_VALUE`\n \* - `x.roundToLong() == Long.MIN\_VALUE` when `x < Long.MIN\_VALUE`\n \*\n \* @throws IllegalArgumentException when this value is `NaN`\n \*/\n \timeg\tog{\math}\$\left(\timeg\)^{\timeg\)}\$\left(\timeg\)^{\timeg\)^{\timeg\)}\$\left(\timeg\)^{\timeg\)^{\timeg\)}\$\right)\npublic actual fun Double.roundToLong(): Long = when {\n isNaN() -> throw IllegalArgumentException(\"Cannot round NaN value.\")\n this > Long.MAX\_VALUE ->

Long.MAX\_VALUE\n this  $\lt$  Long.MIN\_VALUE -> Long.MIN\_VALUE\n else ->

nativeMath.round(this).unsafeCast<Double>().toLong()\n}\n\n// endregion\n\n\n\n// region ================ Float Math ========================================\n\n/\*\* Computes the sine of the angle [x] given

in radians. $\ln * \ln *$  Special cases: $\ln * - \sin(NaN|+Inf)$ -Inf)` is `NaN`\n

 $*\ln\omega$ SinceKotlin(\"1.2\")\n@InlineOnly\npublic actual inline fun sin(x: Float): Float =

nativeMath.sin(x.toDouble()).toFloat()\n\n/\*\* Computes the cosine of the angle [x] given in radians.\n \*\n \* Special cases:\n \* - `cos(NaN|+Inf|-Inf)` is `NaN`\n \*/\n @SinceKotlin(\"1.2\")\n @InlineOnly\npublic actual inline fun  $cos(x: Float)$ : Float = nativeMath.cos(x.toDouble()).toFloat()\n\n/\*\* Computes the tangent of the angle [x] given in radians. $\ln * \ln *$  Special cases: $\ln *$  - `tan(NaN|+Inf|-Inf)` is `NaN`\n

\*/\n \tan\ine{\left{\sigma\_{\sigma\_{\sigma\_{\sigma\_{\sigma\_{\sigma\_{\sigma\_{\sigma\_{\sigma\_{\sigma\_{\sigma\_{\sigma\_{\sigma\_{\sigma\_{\sigma\_{\sigma\_{\sigma\_{\sigma\_{\sigma\_{\sigma\_{\sigma\_{\sigma\_{\sigma\_{\sigma\_{\sigma\_{\

nativeMath.tan(x.toDouble()).toFloat()\n\n/\*\*\n \* Computes the arc sine of the value [x];\n \* the returned value is an angle in the range from `-PI/2` to `PI/2` radians.\n \*\n \* Special cases:\n \* - `asin(x)` is `NaN`, when `abs(x) > 1` or x is `NaN`\n \*/\n @SinceKotlin(\"1.2\")\n @InlineOnly\npublic actual inline fun asin(x: Float): Float = nativeMath.asin(x.toDouble()).toFloat()\n\n/\*\*\n \* Computes the arc cosine of the value [x];\n \* the returned value is an angle in the range from `0.0` to `PI` radians.\n \*\n \* Special cases:\n \* - `acos(x)` is `NaN`, when `abs(x) > 1` or x is `NaN`\n \*/\n @SinceKotlin(\"1.2\")\n @InlineOnly\npublic actual inline fun acos(x: Float): Float = nativeMath.acos(x.toDouble()).toFloat()\n\n/\*\*\n \* Computes the arc tangent of the value [x];\n \* the returned value is an angle in the range from `-PI/2` to `PI/2` radians.\n \*\n \* Special cases:\n \* - `atan(NaN)` is `NaN`\n  $*\ln\omega$ SinceKotlin(\"1.2\")\n $\omega$ InlineOnly\npublic actual inline fun atan(x: Float): Float =

nativeMath.atan(x.toDouble()).toFloat()\n\n/\*\*\n \* Returns the angle `theta` of the polar coordinates `(r, theta)` that correspond $\ln$  \* to the rectangular coordinates  $(x, y)$  by computing the arc tangent of the value  $[y]/[x]$ ; $\ln$  \* the returned value is an angle in the range from `-PI` to `PI` radians.\n \*\n \* Special cases:\n \* - `atan2(0.0, 0.0)` is  $0.0\$ \n \* - `atan2(0.0, x)` is `0.0` for `x > 0` and `PI` for `x < 0`\n \* - `atan2(-0.0, x)` is `-0.0` for 'x > 0` and `-PI` for  $x < 0$  n \* -  $\atop{\text{atan2(y, +Inf)}}$  is  $0.0$  for  $0 < y < +Inf$  and  $-0.0$  for  $-Inf < y < 0$  n \* -  $\atop{\text{atan2(y, -Inf)}}$  is  $\cdot$ PI for  $0 < y < +Inf$  and  $\Pr$  for  $\Pr$  for  $\Pr$  =  $\frac{1}{x^*}$  -  $\frac{1}{x^*}$  -  $\frac{1}{x^*}$  and  $\frac{1}{x^*}$  for  $\frac{1}{x^*}$  for  $\frac{1}{x^*}$  -`atan2(+Inf, x)` is `PI/2` for finite `x`y\n \* - `atan2(-Inf, x)` is `-PI/2` for finite `x`\n \* - `atan2(NaN, x)` and `atan2(y, NaN)` is `NaN`\n \*/\n@SinceKotlin(\"1.2\")\n@InlineOnly\npublic actual inline fun atan2(y: Float, x: Float): Float = nativeMath.atan2(y.toDouble(), x.toDouble()).toFloat()\n\n/\*\*\n \* Computes the hyperbolic sine of the value  $[x]$ . $\ln * \ln *$  Special cases: $\ln * - \sinh(NaN)$  is  $\NaN \ln * - \sinh(+Inf)$  is  $\ln \ln * - \sinh(-Inf)$  is  $\ln$ Inf`\n \*/\n @SinceKotlin(\"1.2\")\n @InlineOnly\npublic actual inline fun sinh(x: Float): Float = nativeMath.sinh(x.toDouble()).toFloat()\n\n/\*\*\n \* Computes the hyperbolic cosine of the value [x].\n \*\n \* Special

cases: $\ln *$  - `cosh(NaN)` is `NaN` $\ln *$  - `cosh(+Inf|-Inf)` is `+Inf`\n  $*\ln@SinceKotlin(\lceil 1.2\rceil)\n@InlineOnly\npublic actual inline fun cosh(x: Float): Float =\n$ nativeMath.cosh(x.toDouble()).toFloat()\n\n/\*\*\n \* Computes the hyperbolic tangent of the value [x].\n \*\n \* Special cases: $\ln *$  - `tanh(NaN)` is `NaN` $\ln *$  - `tanh(+Inf)` is `1.0` $\ln *$  - `tanh(-Inf)` is `-1.0` $\ln$ \*/\n @ Since Kotlin(\"1.2\")\n @ InlineOnly\npublic actual inline fun tanh(x: Float): Float = nativeMath.tanh(x.toDouble()).toFloat()\n\n/\*\*\n \* Computes the inverse hyperbolic sine of the value [x].\n \*\n \* The returned value is `y` such that `sinh(y) == x`.\n \*\n \* Special cases:\n \* - `asinh(NaN)` is `NaN`\n \* -`asinh(+Inf)` is `+Inf`\n \* - `asinh(-Inf)` is `-Inf`\n \*/\n @SinceKotlin(\"1.2\")\n @InlineOnly\npublic actual inline fun asinh(x: Float): Float = nativeMath.asinh(x.toDouble()).toFloat()\n\n/\*\*\n \* Computes the inverse hyperbolic cosine of the value  $[x] \cdot \mathbf{n}^*$  The returned value is positive  $\mathbf{v}$  such that  $\cosh(\mathbf{v}) = x \cdot \ln \mathbf{v}$  Special cases: $\ln \mathbf{v}$ - `acosh(NaN)` is `NaN`\n \* - `acosh(x)` is `NaN` when ` $x < 1 \ln^*$  - `acosh(+Inf)` is `+Inf`\n  $*\$ <sub>n</sub>@SinceKotlin(\"1.2\")\n@InlineOnly\npublic actual inline fun acosh(x: Float): Float = nativeMath.acosh(x.toDouble()).toFloat()\n\n/\*\*\n \* Computes the inverse hyperbolic tangent of the value [x].\n \*\n \* The returned value is `y` such that `tanh(y) == x`.\n \*\n \* Special cases:\n \* - `tanh(NaN)` is `NaN`\n \* -`tanh(x)` is `NaN` when `x > 1` or `x < -1`\n \* - `tanh(1.0)` is `+Inf`\n \* - `tanh(-1.0)` is `-Inf`\n  $*\ln\omega$ SinceKotlin(\"1.2\")\n $\omega$ InlineOnly\npublic actual inline fun atanh(x: Float): Float = nativeMath.atanh(x.toDouble()).toFloat()\n\n/\*\*\n \* Computes `sqrt(x^2 + y^2)` without intermediate overflow or underflow. $\ln * \ln *$  Special cases: $\ln *$  - returns `+Inf` if any of arguments is infinite $\ln *$  - returns `NaN` if any of arguments is `NaN` and the other is not infinite\n \*/\n@SinceKotlin(\"1.2\")\n@InlineOnly\npublic actual inline fun hypot(x: Float, y: Float): Float = nativeMath.hypot(x.toDouble(), y.toDouble()).toFloat()\n\n/\*\*\n \* Computes the positive square root of the value  $[x] \cdot \mathbb{R}^*$  Special cases: $\ln^* - \sqrt{x}$  is `NaN` when  $x < 0$ ` or `x` is `NaN` $\ln$  $*\ln\omega$ SinceKotlin(\"1.2\")\n $\omega$ InlineOnly\npublic actual inline fun sqrt(x: Float): Float = nativeMath.sqrt(x.toDouble()).toFloat()\n\n/\*\*\n \* Computes Euler's number `e` raised to the power of the value [x].\n \*\n \* Special cases:\n \* - `exp(NaN)` is `NaN`\n \* - `exp(+Inf)` is `+Inf`\n \* - `exp(-Inf)` is `0.0`\n  $*\ln\omega$ SinceKotlin(\"1.2\")\n $\omega$ InlineOnly\npublic actual inline fun exp(x: Float): Float = nativeMath.exp(x.toDouble()).toFloat()\n\n/\*\*\n \* Computes `exp(x) - 1`.\n \*\n \* This function can be implemented to produce more precise result for [x] near zero.\n  $*\n$  \* Special cases:\n  $* - \exp( NaN)$  is `NaN`\n  $* -$ `expm1(+Inf)` is `+Inf`\n \* - `expm1(-Inf)` is `-1.0`\n \*\n \* @see [exp] function.\n \*/\n \text{\meta>\$\left{\mu\text{\mu\text{\mu\text{\mu\text{\mu\text{\mu\text{\mu\text{\mu\text{\mu\text{\mu\text{\mu\text{\mu\text{\mu\text{\mu\text{\mu\text{\mu\text{\mu\text}}}\$ \cdoc{\mu\text{\mu\text{\mu\text}}\$ \cdo nativeMath.expm1(x.toDouble()).toFloat()\n\n/\*\*\n \* Computes the logarithm of the value [x] to the given [base].\n \*\n \* Special cases:\n \* - `log(x, b)` is `NaN` if either `x` or `b` are `NaN`\n \* - `log(x, b)` is `NaN` when `x < 0` or `b  $\lt$  = 0` or `b =  $1.0$ '\n \* - `log(+Inf, +Inf)` is `NaN`\n \* - `log(+Inf, b)` is `+Inf` for `b > 1` and `-Inf` for `b  $\lt$ 1`\n \* - `log(0.0, b)` is `-Inf` for `b > 1` and `+Inf` for `b > 1`\n \*\n \* See also logarithm functions for common fixed bases: [ln],  $[log10]$  and  $[log2]$ . $\pi * \neq$  Coince Kotlin( $\pi$ 1.2 $\pi$ ) n@InlineOnly\npublic actual inline fun log(x: Float, base: Float): Float = log(x.toDouble(), base.toDouble()).toFloat()\n\n/\*\*\n \* Computes the natural logarithm (base `E`) of the value [x].\n \*\n \* Special cases:\n \* - `ln(NaN)` is `NaN`\n \* - `ln(x)` is `NaN` when `x < 0.0`\n \* - `ln(+Inf)` is `+Inf`\n \* - `ln(0.0)` is `-Inf`\n \*/\n@SinceKotlin(\"1.2\")\n@InlineOnly\npublic actual inline fun  $ln(x: float)$ : Float = nativeMath.log(x.toDouble()).toFloat() $\ln\frac{x}{x}$  Tomputes the common logarithm (base 10) of the value  $[x]$ . $\infty$  \*\n \* @see [ln] function for special cases. $\infty$  \* $\neq \infty$ SinceKotlin(\"1.2\")\n @InlineOnly\npublic actual inline fun log10(x: Float): Float = nativeMath.log10(x.toDouble()).toFloat()\n\n/\*\*\n \* Computes the binary logarithm (base 2) of the value  $[x] \cdot \ln * \oplus \text{see}$  [ln] function for special cases.\n \*/\n \text{\measurable \left(\text{\mu\npublic}{\mu\npublic actual inline fun log2(x: Float): Float = nativeMath.log2(x.toDouble()).toFloat()\n\n/\*\*\n \* Computes `ln(a + 1)`.\n \*\n \* This function can be implemented to produce more precise result for [x] near zero.\n \*\n \* Special cases:\n \* - `ln1p(NaN)` is `NaN`\n \* - `ln1p(x)` is `NaN` where `x < -1.0`\n \* - `ln1p(-1.0)` is `-Inf`\n \* - `ln1p(+Inf)` is `+Inf`\n \*\n \* @see [ln] function\n \* @see [expm1] function\n \*/\n @SinceKotlin(\"1.2\")\n @InlineOnly\npublic actual inline fun ln1p(x: Float): Float = nativeMath.log1p(x.toDouble()).toFloat()\n\n/\*\*\n \* Rounds the given value [x] to an integer towards positive infinity. $\ln \pi * \mathcal{Q}$  return the smallest Float value that is greater than or equal to the given value [x] and is a

mathematical integer. $\ln \pi$  \* Special cases: $\ln \pi$  - `ceil(x)` is `x` where `x` is `NaN` or `+Inf` or `-Inf` or already a mathematical integer.\n \*/\n@SinceKotlin(\"1.2\")\n@InlineOnly\npublic actual inline fun ceil(x: Float): Float = nativeMath.ceil(x.toDouble()).toFloat()\n\n/\*\*\n \* Rounds the given value [x] to an integer towards negative infinity. $\ln \pi$  \* @return the largest Float value that is smaller than or equal to the given value [x] and is a mathematical integer. $\ln \pi$  \n \* Special cases: $\ln \pi$  - `floor(x)` is `x` where `x` is `NaN` or `+Inf` or `-Inf` or already a mathematical integer. $\ln \pi / \log SinceKotlin(\T1.2\")\in\mathbb{D}$  independently in floor (x: Float): Float = nativeMath.floor(x.toDouble()).toFloat()\n\n/\*\*\n \* Rounds the given value [x] to an integer towards zero.\n \*\n \* @return the value [x] having its fractional part truncated.\n \*\n \* Special cases:\n \* - `truncate(x)` is `x` where `x` is `NaN` or `+Inf` or `-Inf` or already a mathematical integer.\n \*/\n@SinceKotlin(\"1.2\")\n@InlineOnly\npublic actual inline fun truncate(x: Float): Float = truncate(x.toDouble()).toFloat()\n\n/\*\*\n \* Rounds the given value [x] towards the closest integer with ties rounded towards even integer.\n \*\n \* Special cases:\n \* - `round(x)` is `x` where `x` is `NaN` or `+Inf` or `-Inf` or already a mathematical integer. $\ln$  $*\ln\omega$ SinceKotlin(\"1.2\")\n $\omega$ InlineOnly\npublic actual inline fun round(x: Float): Float = round(x.toDouble()).toFloat()\n\n\n/\*\*\n \* Returns the absolute value of the given value [x].\n \*\n \* Special cases:\n \* - `abs(NaN)` is `NaN`\n \*\n \* @see absoluteValue extension property for [Float]\n  $*\ln\omega$ SinceKotlin(\"1.2\")\n $\omega$ InlineOnly\npublic actual inline fun abs(x: Float): Float = nativeMath.abs(x.toDouble()).toFloat()\n\n/\*\*\n \* Returns the sign of the given value [x]:\n \* - `-1.0` if the value is negative, $\ln *$  - zero if the value is zero, $\ln *$  - `1.0` if the value is positive $\ln * \ln *$  Special case: $\ln *$  - `sign(NaN)` is `NaN`\n \*/\n \times\text{\mu\sigm{\mu\sigm{\mu\sigm{\mu\sigm{\mu\sigm{\mu\sigm{\mu\sigm{\mu\sigm{\mu\sigm{\mu\sigm{\mu\sigm{\mu\sigm{\mu\sigm{\mu\sigm{\mu\sigm{\mu\sigm{\mu\sigm{\mu\sigm{\mu\sigm{\mu\sigm{\mu\sigm{\mu\ nativeMath.sign(x.toDouble()).toFloat()\n\n\n\n/\*\*\n \* Returns the smaller of two values.\n \*\n \* If either value is `NaN`, then the result is `NaN`.\n \*/\n@SinceKotlin(\"1.2\")\n@InlineOnly\npublic actual inline fun min(a: Float, b: Float): Float = nativeMath.min(a, b)\n\n/\*\*\n \* Returns the greater of two values.\n \*\n \* If either value is `NaN`, then the result is `NaN`.\n \*/\n @SinceKotlin(\"1.2\")\n @InlineOnly\npublic actual inline fun max(a: Float, b: Float): Float = nativeMath.max(a, b)\n\n// extensions\n\n\n/\*\*\n \* Raises this value to the power [x].\n \*\n \* Special cases: $\ln *$  - `b.pow(0.0)` is `1.0` $\ln *$  - `b.pow(1.0) == b` $\ln *$  - `b.pow(NaN)` is `NaN` $\ln *$  - `NaN.pow(x)` is `NaN` for `x  $!= 0.0$ '\n \* - `b.pow(Inf)` is `NaN` for `abs(b) == 1.0'\n \* - `b.pow(x)` is `NaN` for `b < 0` and `x` is finite and not an integer\n \*/\n @SinceKotlin(\"1.2\")\n @InlineOnly\npublic actual inline fun Float.pow(x: Float): Float = nativeMath.pow(this.toDouble(), x.toDouble()).toFloat()\n\n/\*\*\n \* Raises this value to the integer power [n].\n \*\n \* See the other overload of [pow] for details.\n \*/\n@SinceKotlin(\"1.2\")\n@InlineOnly\npublic actual inline fun Float.pow(n: Int): Float = nativeMath.pow(this.toDouble(), n.toDouble()).toFloat()\n\n/\*\*\n \* Returns the absolute value of this value.\n \*\n \* Special cases:\n \* - `NaN.absoluteValue` is `NaN`\n \*\n \* @see abs function\n \*/\n@SinceKotlin(\"1.2\")\n@InlineOnly\npublic actual inline val Float.absoluteValue: Float get() = nativeMath.abs(this.toDouble()).toFloat()\n\n/\*\*\n \* Returns the sign of this value:\n \* - `-1.0` if the value is negative, $\ln *$  - zero if the value is zero, $\ln *$  - `1.0` if the value is positive $\ln * \ln *$  Special case: $\ln *$  - `NaN.sign` is `NaN`\n \*/\n @SinceKotlin(\"1.2\")\n @InlineOnly\npublic actual inline val Float.sign: Float get() = nativeMath.sign(this.toDouble()).toFloat()\n\n/\*\*\n \* Returns this value with the sign bit same as of the [sign] value. $\ln * \ln *$  If [sign] is `NaN` the sign of the result is undefined. $\ln$ \*/\n@SinceKotlin(\"1.2\")\n@InlineOnly\npublic actual inline fun Float.withSign(sign: Float): Float = this.toDouble().withSign(sign.toDouble()).toFloat()\n\n/\*\*\n \* Returns this value with the sign bit same as of the  $[sign]$  value.\n \*/\n @SinceKotlin(\"1.2\")\n @InlineOnly\npublic actual inline fun Float.withSign(sign: Int): Float = this.toDouble().withSign(sign.toDouble()).toFloat()\n\n/\*\*\n \* Rounds this [Float] value to the nearest integer and converts the result to  $[Int] \in \mathbb{R}^*$  Ties are rounded towards positive infinity. $\ln^* \in \mathbb{R}^*$  Special cases: $\ln^*$  -`x.roundToInt() == Int.MAX\_VALUE` when `x > Int.MAX\_VALUE`\n \* - `x.roundToInt() == Int.MIN\_VALUE` when `x < Int.MIN\_VALUE`\n \*\n \* @throws IllegalArgumentException when this value is `NaN`\n \*/\n\; \mathbb{\mu\tim{\mu\tim{\mu\tim{\mu\tim}}\$\sqrt{\mu\tim{\mu\tim{\mu\tim{\mu\tim{\mu\tim{\mu\tim{\mu\tim{\mu\tim{\mu\tim{\mu\tim{\mu\tim{\mu\tim{\mu\tim{\mu\tim{\mu\tim{\mu\tim{\mu\tim{\mu\tim{\mu\tim{\mu\tim{\mu\ti toDouble().roundToInt()\n\n/\*\*\n \* Rounds this [Float] value to the nearest integer and converts the result to [Long].\n \* Ties are rounded towards positive infinity.\n \*\n \* Special cases:\n \* - `x.roundToLong() == Long.MAX\_VALUE` when `x > Long.MAX\_VALUE`\n \* - `x.roundToLong() == Long.MIN\_VALUE` when `x

 $\langle$  Long.MIN\_VALUE`\n \*\n \* @throws IllegalArgumentException when this value is `NaN`\n

 $*\ln\omega$ SinceKotlin(\"1.2\")\n $\omega$ InlineOnly\npublic actual inline fun Float.roundToLong(): Long =

toDouble().roundToLong()\n\n\n// endregion\n\n// region ================ Integer Math

 $=$  $=$  $=$  $\ln\ln\frac{x^*}{n}$  Returns the absolute value of the given value [n].\n \*\n \* Special cases:\n \* - `abs(Int.MIN\_VALUE)` is `Int.MIN\_VALUE` due to an overflow\n \*\n \* @see absoluteValue extension property for  $[Int]\n$ <sup>\*</sup>/n// TODO: remove manual 'or' when KT-19290 is fixed\n@SinceKotlin(\"1.2\")\npublic actual fun abs(n: Int): Int = if (n < 0) (-n or 0) else n\n\n/\*\*\n \* Returns the smaller of two values. $\ln \pi / n \omega$ SinceKotlin(\"1.2\")\n $\omega$ InlineOnly\npublic actual inline fun min(a: Int, b: Int): Int = nativeMath.min(a, b)\n\n/\*\*\n \* Returns the greater of two values.\n

\*/\n@SinceKotlin(\"1.2\")\n@InlineOnly\npublic actual inline fun max(a: Int, b: Int): Int = nativeMath.max(a, b)\n\n/\*\*\n \* Returns the absolute value of this value.\n \*\n \* Special cases:\n \* -

`Int.MIN\_VALUE.absoluteValue` is `Int.MIN\_VALUE` due to an overflow\n \*\n \* @see abs function\n \*/\n@SinceKotlin(\"1.2\")\n@InlineOnly\npublic actual inline val Int.absoluteValue: Int get() = abs(this)\n\n/\*\*\n \* Returns the sign of this value: $\ln * -1$  if the value is negative, $\ln * -0$  if the value is zero, $\ln * -1$  if the value is positive $\ln \pi /n\omega$ SinceKotlin( $\ln 1.2\$ ) hpublic actual val Int.sign: Int get() = when  $\ln \frac{1}{n}$  this < 0 -> -1 $\ln \frac{1}{n}$  this > 0 - $> 1\$ n else -> 0\n  $\ln\ln\ln\frac{x*\ln x}{n}$  \* Returns the absolute value of the given value [n].\n \*\n \* Special cases:\n \* -`abs(Long.MIN\_VALUE)` is `Long.MIN\_VALUE` due to an overflow\n \*\n \* @see absoluteValue extension property for  $[Long] \nightharpoonup^* \wedge \mathbf{n} \otimes \text{SinceKotlin}(\mathbf{X}|\mathbf{X})$ .  $\mathbf{n}$  abstractual fun abs(n: Long): Long = if (n < 0) -n else  $n\ln\frac{x^*}{n}$  Returns the smaller of two values.

\*/\n@SinceKotlin(\"1.2\")\n@Suppress(\"NOTHING\_TO\_INLINE\")\npublic actual inline fun min(a: Long, b: Long): Long = if (a  $\leq$  b) a else b\n\n/\*\*\n \* Returns the greater of two values.\n

\*/\n@SinceKotlin(\"1.2\")\n@Suppress(\"NOTHING\_TO\_INLINE\")\npublic actual inline fun max(a: Long, b: Long): Long = if (a >= b) a else b\n\n/\*\*\n \* Returns the absolute value of this value.\n \*\n \* Special cases:\n \* -`Long.MIN\_VALUE.absoluteValue` is `Long.MIN\_VALUE` due to an overflow\n  $*\n$ <sup>+</sup>\n  $* \n$  @see abs function\n  $*\ln\omega$ SinceKotlin(\"1.2\")\n@InlineOnly\npublic actual inline val Long.absoluteValue: Long get() = abs(this)\n\n/\*\*\n \* Returns the sign of this value:\n \* - `-1` if the value is negative,\n \* - `0` if the value is zero,\n \* - `1` if the value is positive\n \*/\n@SinceKotlin(\"1.2\")\npublic actual val Long.sign: Int get() = when {\n this  $< 0 \rightarrow -1\$ n this  $> 0 \rightarrow 1\$ n else  $\rightarrow \n\ln\ln\ln\ln/$  endregion $\ln$ ","/\*\n \* Copyright 2010-2018 JetBrains s.r.o. and Kotlin Programming Language contributors.\n \* Use of this source code is governed by the Apache 2.0 license that can be found in the license/LICENSE.txt file.\n \*/\n\npackage kotlin\n\n/\*\*\n \* Returns `true` if the specified number is a\n \* Not-a-Number (NaN) value, `false` otherwise.\n \*/\npublic actual fun Double.isNaN(): Boolean = this  $!=$  this $\ln\frac{n}{*}\$ Returns `true` if the specified number is a $\ln$  \* Not-a-Number (NaN) value, `false` otherwise. $\ln$ \*/\npublic actual fun Float.isNaN(): Boolean = this != this $\ln\ln\frac{x}{\ln x}$  Returns `true` if this value is infinitely large in magnitude. $\ln * \cap$  mublic actual fun Double.isInfinite(): Boolean = this == Double.POSITIVE\_INFINITY || this == Double.NEGATIVE\_INFINITY\n\n/\*\*\n \* Returns `true` if this value is infinitely large in magnitude.\n \*/\npublic actual fun Float.isInfinite(): Boolean = this == Float.POSITIVE\_INFINITY  $\parallel$  this ==

Float.NEGATIVE\_INFINITY\n\n/\*\*\n \* Returns `true` if the argument is a finite floating-point value; returns `false` otherwise (for `NaN` and infinity arguments). $\ln \frac{\phi}{\phi}$  actual fun Double.is Finite(): Boolean = !isInfinite()  $\&\&$  !isNaN()\n\n/\*\*\n \* Returns `true` if the argument is a finite floating-point value; returns `false` otherwise (for `NaN` and infinity arguments). $\ln \sqrt{\frac{\text{m}}{\text{m}}}$  and  $\ln \text{F}$ loat.isFinite(): Boolean = !isInfinite() & &  $\lim_{n\to\infty}$  isNaN()\n\n\n\\*\*\n \* Counts the number of set bits in the binary representation of this [Int] number. \*/\n@SinceKotlin(\"1.3\")\n@ExperimentalStdlibApi\npublic actual fun Int.countOneBits(): Int {\n // Hacker's Delight 5-1 algorithm $n$  var v = this $n$  v = (v and 0x555555555) + (v.ushr(1) and 0x5555555555) $n$  v = (v and  $0x3333333$  + (v.ushr(2) and  $0x33333333$ )\n v = (v and 0x0F0F0F0F) + (v.ushr(4) and 0x0F0F0F0F)\n v = (v and  $0x00FF00FF$ ) + (v.ushr(8) and  $0x00FF00FF$ )\n v = (v and  $0x0000FFFF$ ) + (v.ushr(16))\n return  $v\ln{\ln\pi}$  \* Counts the number of consecutive most significant bits that are zero in the binary representation of this [Int] number.\n

\*/\n@SinceKotlin(\"1.3\")\n@ExperimentalStdlibApi\n@Suppress(\"DEPRECATION\")\n@kotlin.internal.InlineO

nly\npublic actual inline fun Int.countLeadingZeroBits(): Int = kotlin.js.Math.clz32(this)\n\n/\*\*\n \* Counts the number of consecutive least significant bits that are zero in the binary representation of this [Int] number.\n \*/\n@SinceKotlin(\"1.3\")\n@ExperimentalStdlibApi\npublic actual fun Int.countTrailingZeroBits(): Int  $=\n \sim$  // Hacker's Delight 5-4 algorithm for expressing countTrailingZeroBits with countLeadingZeroBits\n Int.SIZE\_BITS - (this or -this).inv().countLeadingZeroBits()\n\n/\*\*\n \* Returns a number having a single bit set in the position of the most significant set bit of this [Int] number, $\ln *$  or zero, if this number is zero. $\ln$ 

\*/\n@SinceKotlin(\"1.3\")\n@ExperimentalStdlibApi\npublic actual fun Int.takeHighestOneBit(): Int  $=\n\ln$  if (this  $= 0$ ) 0 else 1.shl(Int.SIZE\_BITS - 1 - countLeadingZeroBits())\n\n/\*\*\n \* Returns a number having a single bit set in the position of the least significant set bit of this [Int] number, $\ln *$  or zero, if this number is zero. $\ln$ \*/\n@SinceKotlin(\"1.3\")\n@ExperimentalStdlibApi\npublic actual fun Int.takeLowestOneBit(): Int  $=\n\frac{1}{2}$  // Hacker's Delight 2-1 algorithm for isolating rightmost 1-bit $\ln \frac{\hbar}{\lambda}$  this and -this $\ln\ln\frac{x}{\lambda}$  \* Rotates the binary representation of this [Int] number left by the specified [bitCount] number of bits.\n \* The most significant bits pushed out from the left side reenter the number as the least significant bits on the right side. $\ln * \ln *$  Rotating the number left by a negative bit count is the same as rotating it right by the negated bit count:\n \* `number.rotateLeft(n) == number.rotateRight(n)`\n \*\n \* Rotating by a multiple of [Int.SIZE\_BITS] (32) returns the same number, or more generally $n^*$  `number.rotateLeft(n) == number.rotateLeft(n % 32) $\n}{n$ 

\*/\n@SinceKotlin(\"1.3\")\n@ExperimentalStdlibApi\npublic actual fun Int.rotateLeft(bitCount: Int): Int =\n  $sh(\text{bitCount})$  or ushr(Int.SIZE BITS - bitCount)\n\n/\*\*\n \* Rotates the binary representation of this [Int] number right by the specified [bitCount] number of bits. $\ln$  \* The least significant bits pushed out from the right side reenter the number as the most significant bits on the left side. $\ln * \ln *$  Rotating the number right by a negative bit count is the same as rotating it left by the negated bit count:\n \* `number.rotateRight(-n) == number.rotateLeft(n)`\n \*\n \* Rotating by a multiple of  $[Int.SIZE_BITS]$  (32) returns the same number, or more generally $\ln *$ `number.rotateRight(n) == number.rotateRight(n % 32)`\n

\*/\n@SinceKotlin(\"1.3\")\n@ExperimentalStdlibApi\npublic actual fun Int.rotateRight(bitCount: Int): Int =\n shl(Int.SIZE\_BITS - bitCount) or ushr(bitCount)\n\n/ $\#$ \n  $*$  Counts the number of set bits in the binary representation of this [Long] number.\n \*/\n@SinceKotlin(\"1.3\")\n@ExperimentalStdlibApi\npublic actual fun Long.countOneBits(): Int  $=\n\alpha$  high.countOneBits() + low.countOneBits()\n\n/\*\*\n \* Counts the number of consecutive most significant bits that are zero in the binary representation of this [Long] number.\n \*/\n@SinceKotlin(\"1.3\")\n@ExperimentalStdlibApi\npublic actual fun Long.countLeadingZeroBits(): Int =\n when (val high = this.high)  $\{\n\quad 0 \rightarrow \text{Int.SIZE}$  BITS + low.countLeadingZeroBits()\n else -> high.countLeadingZeroBits()\n }\n\n/\*\*\n \* Counts the number of consecutive least significant bits that are zero in the binary representation of this [Long] number.\n \*/\n@SinceKotlin(\"1.3\")\n@ExperimentalStdlibApi\npublic actual fun Long.countTrailingZeroBits(): Int  $=\ln$  when (val low = this.low)  $\ln$  0 -> Int.SIZE BITS + high.countTrailingZeroBits()\n else -> low.countTrailingZeroBits()\n  $\ln x^* \neq$ Returns a number having a single bit set in the position of the most significant set bit of this [Long] number,\n \* or zero, if this number is zero.\n \*/\n@SinceKotlin(\"1.3\")\n@ExperimentalStdlibApi\npublic actual fun Long.takeHighestOneBit(): Long  $=\ln$  when (val high = this.high)  $\ln$  0 -> Long(low.takeHighestOneBit(), 0)\n else -> Long(0, high.takeHighestOneBit())\n  $\ln\ln x^* \neq \$ Returns a number having a single bit set in the position of the least significant set bit of this [Long] number,\n \* or zero, if this number is zero.\n \*/\n@SinceKotlin(\"1.3\")\n@ExperimentalStdlibApi\npublic actual fun Long.takeLowestOneBit(): Long =\n when (val low = this.low)  $\{\n\quad 0 \rightarrow Long(0, high. take Loves OneBit(\n)\n)$  else -> Long(low.takeLowestOneBit(), 0)\n  $\ln\ln^*$ \n \* Rotates the binary representation of this [Long] number left by the specified [bitCount] number of bits.\n \* The most significant bits pushed out from the left side reenter the number as the least significant bits on the right side. $\ln \pi$  Rotating the number left by a negative bit count is the same as rotating it right by the negated bit count:\n \* `number.rotateLeft(-n) == number.rotateRight(n)`\n \*\n \* Rotating by a multiple of [Long.SIZE BITS] (64) returns the same number, or more generally $\ln *$ `number.rotateLeft(n) == number.rotateLeft(n % 64)`\n

\*/\n@SinceKotlin(\"1.3\")\n@ExperimentalStdlibApi\npublic actual fun Long.rotateLeft(bitCount: Int): Long {\n

if ((bitCount and 31) != 0)  $\ln$  val low = this.low\n val high = this.high\n val newLow = low.shl(bitCount) or high.ushr(-bitCount)\n val newHigh = high.shl(bitCount) or low.ushr(-bitCount)\n return if ((bitCount and 32) == 0) Long(newLow, newHigh) else Long(newHigh, newLow)\n } else {\n return if ((bitCount and 32) == 0) this else Long(high, low)\n  $\ln\ln\ln^**\n$  \* Rotates the binary representation of this [Long] number right by the specified [bitCount] number of bits.\n \* The least significant bits pushed out from the right side reenter the number as the most significant bits on the left side.\n \*\n \* Rotating the number right by a negative bit count is the same as rotating it left by the negated bit count:\n \* `number.rotateRight(-n) == number.rotateLeft(n)`\n \*\n \* Rotating by a multiple of [Long.SIZE\_BITS] (64) returns the same number, or more generally\n \* `number.rotateRight(n) == number.rotateRight(n % 64)`\n \*/\n@SinceKotlin(\"1.3\")\n@ExperimentalStdlibApi\n@kotlin.internal.InlineOnly\npublic actual inline fun Long.rotateRight(bitCount: Int): Long = rotateLeft(-bitCount)\n","/\*\n \* Copyright 2010-2018 JetBrains s.r.o. and Kotlin Programming Language contributors.\n \* Use of this source code is governed by the Apache 2.0 license that can be found in the license/LICENSE.txt file. $\ln * \ln \nangle$  and  $\ln \sin \ln \nangle$ kotlin.internal.LowPriorityInOverloadResolution\n\n/\*\*\n \* Exposes the JavaScript [Promise object](https://developer.mozilla.org/en/docs/Web/JavaScript/Reference/Global\_Objects/Promise) to Kotlin.\n \*/\n@Suppress(\"NOT\_DOCUMENTED\")\npublic open external class Promise<out T>(executor: (resolve: (T) -> Unit, reject: (Throwable) -> Unit) -> Unit) {\n @LowPriorityInOverloadResolution\n public open fun <S> then(onFulfilled: ((T) -> S)?): Promise<S>\n\n @LowPriorityInOverloadResolution\n public open fun <S> then(onFulfilled: ((T) -> S)?, onRejected: ((Throwable) -> S)?): Promise<S> $\ln$  public open fun <S> catch(onRejected: (Throwable)  $\rightarrow$  S): Promise $\langle$ S $\rangle$ | companion object {\n public fun  $\langle$ S $\rangle$  all(promise: Array<out Promise<S>>): Promise<Array<out S>>\n\n public fun <S> race(promise: Array<out Promise $\langle S \rangle$ ): Promise $\langle S \rangle$ n\n public fun reject(e: Throwable): Promise $\langle \text{Nothing} \rangle$ n\n public fun  $\langle S \rangle$ resolve(e: S): Promise<S>\n public fun <S> resolve(e: Promise<S>): Promise<S>\n }\n}\n\n// It's workaround for KT-19672 since we can fix it properly until KT-11265 isn't fixed.\ninline fun  $\langle T, S \rangle$ Promise<Promises  $\sum$ .then(\n noinline onFulfilled:  $((T)$  ->  $S$ )?\n): Promise  $\leq S$  {\n return this.unsafeCast<Promise<T>>().then(onFulfilled)\n}\n\ninline fun <T, S> Promise<Promise<T>>>.then(\n noinline onFulfilled:  $((T) \rightarrow S)$ ?,\n noinline onRejected:  $((Throwable) \rightarrow S)$ ?\n): Promise $\le S$ > {\n return this.unsafeCast<Promise<T>>().then(onFulfilled, onRejected)\n}\n","/\*\n \* Copyright 2010-2018 JetBrains s.r.o. and Kotlin Programming Language contributors.\n \* Use of this source code is governed by the Apache 2.0 license that can be found in the license/LICENSE.txt file. $\ln \frac{\lambda}{\lambda}$  has kotlin.random $\ln \lambda$ kotlin.math.pow\n\ninternal actual fun defaultPlatformRandom(): Random =\n Random(js(\"(Math.random() \* Math.pow(2, 32))  $|0\rangle$ ").unsafeCast<Int>())\n\n\nprivate val INV\_2\_26: Double = 2.0.pow(-26)\nprivate val INV\_2\_53: Double = 2.0.pow(-53)\ninternal actual fun doubleFromParts(hi26: Int, low27: Int): Double =\n hi26 \* INV\_2\_26 + low27 \* INV\_2\_53","/\*\n \* Copyright 2010-2018 JetBrains s.r.o. and Kotlin Programming Language contributors.\n \* Use of this source code is governed by the Apache 2.0 license that can be found in the license/LICENSE.txt file.\n \*/\n\npackage kotlin.js\n\nimport getKClass\nimport kotlin.reflect.KClass\nimport kotlin.reflect.js.internal.KClassImpl\n\n/\*\*\n \* Represents the constructor of a class. Instances of `JsClass` can be passed to JavaScript APIs that expect a constructor reference.\n \*/\nexternal interface JsClass<T : Any> {\n /\*\*\n \* Returns the unqualified name of the class represented by this instance. $\ln$  \*/ $\ln$  val name: String\n}\n\n@Deprecated(\"Use class literal and extension property `js` instead.\", replaceWith = ReplaceWith(\"T::class.js\"), level = DeprecationLevel.ERROR)\nexternal fun <T : Any> jsClass():  $JsClass < T>\ln\left(\frac{D}{D}\right)$  is `nstead.\", replace With = ReplaceWith(\"this::class.js\"), level = DeprecationLevel.ERROR)\nval <T : Any> T.jsClass: JsClass<T>\n get() = when (jsTypeOf(this)) {\n \"string\" -> js(\"String\")\n \"number\" -> js(\"Number\")\n \"boolean\" ->  $j_s(\lceil Boolean\rceil')\n$  else ->  $j_s(\lceil Obiect\rceil')\neq (fthis)\nconstructor\n$  }\n $\lceil h/\rceil^*\n$  \* Obtains a constructor reference for the given `KClass`.\n \*/\nval <T : Any> KClass<T>.js: JsClass<T>\n get() = (this as KClassImpl $\langle T \rangle$ .jClass\n\n/\*\*\n \* Obtains a `KClass` instance for the given constructor reference.\n \*/\nval  $\langle T \rangle$ : Any> JsClass<T>.kotlin: KClass<T>\n get() = getKClass(this)\n","/\*\n \* Copyright 2010-2018 JetBrains s.r.o.

and Kotlin Programming Language contributors.\n \* Use of this source code is governed by the Apache 2.0 license that can be found in the license/LICENSE.txt file.\n \*/\n\npackage kotlin.reflect.js.internal\n\nimport kotlin.reflect.\*\n\ninternal abstract class KClassImpl<T : Any>(\n internal open val jClass: JsClass<T>\n) : KClass<T>  $\{\n\}$  override val annotations: List<Annotation> $\n\alpha$  get() = TODO() $\n\alpha$  override val constructors: Collection<KFunction<T>> $\in$  get() = TODO()\n override val isAbstract: Boolean\n get() = TODO()\n override val isCompanion: Boolean\n get() = TODO()\n override val isData: Boolean\n get() = TODO()\n override val isFinal: Boolean\n get() = TODO()\n override val isInner: Boolean\n get() = TODO()\n override val isOpen: Boolean\n get() = TODO()\n override val isSealed: Boolean\n get() = TODO()\n override val members: Collection<KCallable<\*>>\n get() = TODO()\n override val nestedClasses: Collection<KClass<\*>> $\in$  get() = TODO()\n override val objectInstance: T?\n get() = TODO()\n override val qualifiedName: String?\n get() = TODO()\n override val supertypes: List <KType>\n get() = TODO()\n override val typeParameters: List<KTypeParameter>\n get() = TODO()\n override val sealedSubclasses: List < KClass < out T >> $\ln$  get() = TODO() $\ln$  override val visibility: KVisibility? $\ln$  get() = TODO()\n\n override fun equals(other: Any?): Boolean {\n return other is KClassImpl<\*>  $\&\&\;$  jClass == other.jClass\n  $\ln \Lambda$  // TODO: use FQN\n override fun hashCode(): Int = simpleName?.hashCode() ?: 0\n\n override fun toString(): String  $\ln /\overline{ODO}$ : use  $FON\n$  return  $\class$  \$simpleName $\ln \ln \frac{\ln \frac{1}{\ln \frac{1}{\ln \frac{1}{\ln \frac{1}{\ln \frac{1}{\ln \frac{1}{\ln \frac{1}{\ln \frac{1}{\ln \frac{1}{\ln \frac{1}{\ln \frac{1}{\ln \frac{1}{\ln \frac{1}{\ln \frac{1}{\ln \frac{1}{\ln \frac{1}{\ln \frac{1}{\ln \frac{1}{\ln \frac{1}{\$ class SimpleKClassImpl<T : Any>(jClass: JsClass<T>) : KClassImpl<T>(jClass) {\n override val simpleName:  $String? = iClass.asDynamic()$ . 'Smetadata\$'?.simpleName.unsafeCast<String?>()\n\n override fun isInstance(value: Any?): Boolean  ${\n \times}$ isIsType(value, jClass)\n  ${\n \times}$ \n ${\n \times}$ PrimitiveKClassImpl<T : Any>(\n jClass: JsClass<T>,\n private val givenSimpleName: String,\n private val isInstanceFunction: (Any?) -> Boolean\n) : KClassImpl<T>(jClass) {\n override fun equals(other: Any?): Boolean {\n if (other !is PrimitiveKClassImpl<\*>) return false\n return super.equals(other) && givenSimpleName  $==$  other.givenSimpleName\n  $\ln$  override val simpleName: String? get() = givenSimpleName\n\n override fun isInstance(value: Any?): Boolean  $\n\$ n return isInstanceFunction(value) $n \$ n $\n\in \mathbb{Z}$ object NothingKClassImpl : KClassImpl<Nothing>(js(\"Object\")) {\n override val simpleName: String =  $\Upsilon$  Nothing\"\n\n override fun isInstance(value: Any?): Boolean = false\n\n override val jClass:  $JsClass<$ Nothing> $\ln$  get() = throw UnsupportedOperationException(\"There's no native JS class for Nothing type\")\n\n override fun equals(other: Any?): Boolean = other === this\n\n override fun hashCode(): Int =  $0\ln$ <sup>n</sup>","/\*\n \* Copyright 2010-2018 JetBrains s.r.o. and Kotlin Programming Language contributors.\n \* Use of this source code is governed by the Apache 2.0 license that can be found in the license/LICENSE.txt file. $\ln \frac{*}{\ln \ln}$  a package is omitted to get declarations directly under the module $\ln\frac{n}{N}$  TODO: Remove once JsReflectionAPICallChecker supports more reflection types\n@file:Suppress(\"Unsupported\")\n\nimport kotlin.reflect.\*\nimport kotlin.reflect.js.internal.\*\n\n@JsName(\"createKType\")\ninternal fun createKType(\n classifier: KClassifier,\n arguments: Array<KTypeProjection>,\n isMarkedNullable: Boolean\n) =\n KTypeImpl(classifier, arguments.asList(), isMarkedNullable)\n\n@JsName(\"createDynamicKType\")\ninternal fun createDynamicKType(): KType = DynamicKType\n\n@JsName(\"markKTypeNullable\")\ninternal fun  $markKT$ ypeNullable(kType: KType) = KTypeImpl(kType.classifier!!, kType.arguments, true)\n\n@JsName(\"createKTypeParameter\")\ninternal fun createKTypeParameter(\n name: String,\n upperBounds: Array<KType>,\n variance: String\n): KTypeParameter {\n val kVariance = when (variance) {\n \"in\" -> KVariance.IN\n \"out\" -> KVariance.OUT\n else -> KVariance.INVARIANT\n }\n\n return KTypeParameterImpl(name, upperBounds.asList(), kVariance, false)\n}\n\n@JsName(\"getStarKTypeProjection\")\ninternal fun getStarKTypeProjection(): KTypeProjection =\n KTypeProjection.STAR\n\n@JsName(\"createCovariantKTypeProjection\")\ninternal fun createCovariantKTypeProjection(type: KType): KTypeProjection =\n KTypeProjection.covariant(type)\n\n@JsName(\"createInvariantKTypeProjection\")\ninternal fun createInvariantKTypeProjection(type: KType): KTypeProjection  $=\n\ln$ KTypeProjection.invariant(type)\n\n@JsName(\"createContravariantKTypeProjection\")\ninternal fun createContravariantKTypeProjection(type: KType): KTypeProjection  $=\n\ln$ 

KTypeProjection.contravariant(type)\n","/\*\n \* Copyright 2010-2019 JetBrains s.r.o. and Kotlin Programming Language contributors.\n \* Use of this source code is governed by the Apache 2.0 license that can be found in the license/LICENSE.txt file.\n \*/\n\npackage kotlin.reflect.js.internal\n\nimport kotlin.reflect.\*\n\ninternal class KTypeImpl(\n override val classifier: KClassifier,\n override val arguments: List<KTypeProjection>,\n override val isMarkedNullable: Boolean\n) : KType  $\{\nightharpoonup$  override val annotations: List <Annotation> $\nightharpoonup$ n get() = emptyList()\n\n override fun equals(other: Any?): Boolean =\n other is KTypeImpl &&\n classifier  $=$  other.classifier && arguments  $=$  other.arguments && isMarkedNullable = other.isMarkedNullable $\ln\ln$ override fun hashCode(): Int  $=\ln$  (classifier.hashCode() \* 31 + arguments.hashCode()) \* 31 + isMarkedNullable.hashCode()\n\n override fun toString(): String {\n val kClass = (classifier as? KClass<\*>)\n

val classifierName = when  ${\n \mu \}$  kClass == null -> classifier.toString()\n kClass.simpleName != null  $\Rightarrow$  kClass.simpleName\n else -> \"(non-denotable type)\"\n }\n\n val args =\n if  $(\text{arguments.isEmpty())}\''\''\$ n else arguments.joinToString(\", \", \"<\", \">\") { it.asString() }\n val nullable = if (isMarkedNullable)  $\$ ?\" else \"\"\n\n return classifierName + args + nullable\n }\n\n // TODO: this should be the implementation of KTypeProjection.toString, see KT-30071\n private fun KTypeProjection.asString(): String  ${\n \mu$  if (variance == null) return  $\mu^*{\n \nu}$  return variance.prefixString() + type.toString()\n  $\ln{\infty}$ \n\ninternal object DynamicKType : KType {\n override val classifier: KClassifier? = null\n override val arguments: List<KTypeProjection> = emptyList()\n override val isMarkedNullable: Boolean  $=$  false $\ln$  override val annotations: List<Annotation> = emptyList() $\ln$  override fun toString(): String =  $\Upsilon \$  when (this)  $\{\n h\in KVariance.\n \quad \mathbb{N} \in \mathbb{N} \}$  KVariance. INVARIANT -> \"\"\n KVariance.IN -> \"in \"\n KVariance.OUT -> \"out \"\n }\n","/\*\n \* Copyright 2010-2019 JetBrains s.r.o. and Kotlin Programming Language contributors.  $n *$  Use of this source code is governed by the Apache 2.0 license that can be found in the license/LICENSE.txt file.\n \*/\n\npackage kotlin.reflect.js.internal\n\nimport kotlin.reflect.\*\n\ninternal data class KTypeParameterImpl(\n override val name: String,\n override val upperBounds: List<KType>,\n override val variance: KVariance,\n override val isReified: Boolean\n) : KTypeParameter  $\{\n\quad$  override fun toString(): String = name $\n\frac{n}{n}$ ,  $\frac{n}{n}$  \* Copyright 2010-2018 JetBrains s.r.o. and Kotlin Programming Language contributors.\n \* Use of this source code is governed by the Apache 2.0 license that can be found in the license/LICENSE.txt file. $\ln \pi$ \n $\eta$ ackage kotlin.reflect.js.internal $\eta$ \nimport kotlin.js.JsClass\n\n@JsName(\"PrimitiveClasses\")\ninternal object PrimitiveClasses {\n  $\mathcal{Q}$ JsName(\"anyClass\")\n val anyClass = PrimitiveKClassImpl(js(\"Object\").unsafeCast<JsClass<Any>>(),  $\Upsilon_A$ ny\", { it is Any })\n\n @JsName(\"numberClass\")\n val numberClass = PrimitiveKClassImpl(js(\"Number\").unsafeCast<JsClass<Number>>(), \"Number\", { it is Number })\n\n  $@JsName('"nothingClass'')\n$  val nothingClass = NothingKClassImpl $\n\ln \omega JsName('"booleanClass'')\n$  val booleanClass = PrimitiveKClassImpl(js(\"Boolean\").unsafeCast<JsClass<Boolean>>(), \"Boolean\", { it is Boolean  $\ln\$  @JsName(\"byteClass\")\n val byteClass = PrimitiveKClassImpl(js(\"Number\").unsafeCast<JsClass<Byte>>(), \"Byte\", { it is Byte })\n\n @JsName(\"shortClass\")\n val shortClass = PrimitiveKClassImpl(js(\"Number\").unsafeCast<JsClass<Short>>(),  $\Upsilon$  \"Short\", { it is Short })\n\n @JsName(\"intClass\")\n val intClass = PrimitiveKClassImpl(js(\"Number\").unsafeCast<JsClass<Int>>(), \"Int\", { it is Int })\n\n @JsName(\"floatClass\")\n val floatClass = PrimitiveKClassImpl(js(\"Number\").unsafeCast<JsClass<Float>>(),  $\Upsilon$ "Float $\Upsilon$ , { it is Float })\n\n @JsName(\"doubleClass\")\n val doubleClass = PrimitiveKClassImpl(js(\"Number\").unsafeCast<JsClass<Double>>(), \"Double\", { it is Double })\n\n  $@$ JsName(\"arrayClass\")\n val arrayClass = PrimitiveKClassImpl(js(\"Array\").unsafeCast<JsClass<Array<\*>>>(), \"Array\", { it is Array<\*> })\n\n @JsName(\"stringClass\")\n val stringClass = PrimitiveKClassImpl(js(\"String\").unsafeCast<JsClass<String>>(),  $\Upsilon' \String\", \{ it is String \}\n\in @JsName(\Upsilon' \ifmmode \text{throwableClass}\n")\n \in @JsName(\Upsilon' \ifmmode \text{throwableClass}\n"')\n \in @JsName(\Upsilon' \ifmmode \text{throwableClass}\n"')\n \in @JsName(\Upsilon' \ifmmode \text{throwableClass}\n"')\n \in @JsName(\Upsilon' \ifmmode \text{throwableClass}\n"')\n \in @JsName(\Upsilon' \ifmmode \text{throwableClass}\n"')\n \in @JsName(\Upsilon' \ifmmode \text{throwableClass}\n"')\n \in @JsName(\Upsilon' \ifmmode \text$ PrimitiveKClassImpl(js(\"Error\").unsafeCast<JsClass<Throwable>>(), \"Throwable\", { it is Throwable })\n\n  $@JsName(\text{"booleanArrayClass}\text{''})$ n val booleanArrayClass = PrimitiveKClassImpl(js(\"Array\").unsafeCast<JsClass<BooleanArray>>(), \"BooleanArray\", { it is BooleanArray

 $\rangle$ )\n\n @JsName(\"charArrayClass\")\n val charArrayClass =

PrimitiveKClassImpl(js(\"Uint16Array\").unsafeCast<JsClass<CharArray>>(), \"CharArray\", { it is CharArray  $\rangle$ )\n\n @JsName(\"byteArrayClass\")\n val byteArrayClass =

PrimitiveKClassImpl(js(\"Int8Array\").unsafeCast<JsClass<ByteArray>>(), \"ByteArray\", { it is ByteArray })\n\n  $@JsName(\text{``shortArrayClass''})\n" val shortArrayClass =$ 

PrimitiveKClassImpl(js(\"Int16Array\").unsafeCast<JsClass<ShortArray>>(), \"ShortArray\", { it is ShortArray  $\ln \$  @JsName(\"intArrayClass\")\n val intArrayClass =

PrimitiveKClassImpl(js(\"Int32Array\").unsafeCast<JsClass<IntArray>>(), \"IntArray\", { it is IntArray })\n\n  $@JsName(\text{''longArrayClass''})\n   
\n val longArrayClass =$ 

PrimitiveKClassImpl(js(\"Array\").unsafeCast<JsClass<LongArray>>(), \"LongArray\", { it is LongArray })\n\n  $@JsName(\text{``floatArrayClass''})\n" val floatArrayClass =$ 

PrimitiveKClassImpl(js(\"Float32Array\").unsafeCast<JsClass<FloatArray>>(), \"FloatArray\", { it is FloatArray  $\rangle$ )\n\n @JsName(\"doubleArrayClass\")\n val doubleArrayClass =

PrimitiveKClassImpl(js(\"Float64Array\").unsafeCast<JsClass<DoubleArray>>(), \"DoubleArray\", { it is

DoubleArray  $\rho\$  @JsName(\"functionClass\")\n functionClass(arity: Int): KClassImpl<Any>  $\rho\$ return functionClasses.get(arity) ?: run  ${\n$  val result =

PrimitiveKClassImpl(js(\"Function\").unsafeCast<JsClass<Any>>(), \"Function\$arity\",\n

 $\{$  isTypeOf(it) === \"function\" && it.asDynamic().length === arity  $\}$ )\n functionClasses.asDynamic()[arity]  $=$  result\n result\n  $\ln$  }\n }\n\nprivate val functionClasses =

arrayOfNulls<KClassImpl<Any>>(0)","/\*\n \* Copyright 2010-2018 JetBrains s.r.o. and Kotlin Programming Language contributors.\n \* Use of this source code is governed by the Apache 2.0 license that can be found in the license/LICENSE.txt file.\n \*/\n\n// a package is omitted to get declarations directly under the module\n\nimport kotlin.reflect.\*\nimport kotlin.reflect.js.internal.\*\n\n@JsName(\"getKClass\")\ninternal fun <T : Any> getKClass(jClass: JsClass<T>): KClass<T> =

getOrCreateKClass(jClass)\n\n@JsName(\"getKClassFromExpression\")\ninternal fun <T : Any>

getKClassFromExpression(e: T): KClass<T> =\n when (jsTypeOf(e)) {\n \"string\" ->

PrimitiveClasses.stringClass\n \"number\" -> if (jsBitwiseOr(e, 0).asDynamic() === e)

PrimitiveClasses.intClass else PrimitiveClasses.doubleClass\n \"boolean\" -> PrimitiveClasses.booleanClass\n  $\Upsilon$  -> PrimitiveClasses.functionClass(e.asDynamic().length)\n else -> {\n when {\n e is BooleanArray -> PrimitiveClasses.booleanArrayClass\n e is CharArray -> PrimitiveClasses.charArrayClass\n e is ByteArray -> PrimitiveClasses.byteArrayClass\n e is ShortArray -> PrimitiveClasses.shortArrayClass\n e is IntArray -> PrimitiveClasses.intArrayClass\n

e is LongArray -> PrimitiveClasses.longArrayClass\n e is FloatArray ->

PrimitiveClasses.floatArrayClass\n e is DoubleArray -> PrimitiveClasses.doubleArrayClass\n e is KClass $\leq$  > > KClass::class\n e is Array $\leq$  > > PrimitiveClasses.arrayClass\n else -> {\n

val constructor = js(\"Object\").getPrototypeOf(e).constructor\n when {\n constructor  $==$  js(\"Object\") -> PrimitiveClasses.anyClass\n constructor  $==$  js(\"Error\") ->

```
PrimitiveClasses.throwableClass\n else -> {\n val jsClass: JsClass<T> =
constructor\n getOrCreateKClass(jsClass)\n }\n }\n }\n }\n
```
}\n }\n }.unsafeCast<KClass<T>>()\n\nprivate fun <T : Any> getOrCreateKClass(jClass: JsClass<T>): KClass $\langle T \rangle$  {\n if (jClass === js(\"String\")) return PrimitiveClasses.stringClass.unsafeCast $\langle KCl$ ass $\langle T \rangle >$ ()\n\n val metadata = jClass.asDynamic().`\$metadata\$`\n\n return if (metadata != null) {\n if (metadata.`\$kClass\$`  $=$  null)  $\{\n\$  val kClass = SimpleKClassImpl(jClass)\n metadata.`\$kClass\$` = kClass\n kClass\n } else  ${\n m + 1 \leq k \leq 3 \leq k \leq 3 \leq k \leq 4 \leq k \leq 4 \leq k \leq 4 \leq k \leq 4 \leq 5 \leq 4 \leq 5 \leq 4 \leq 5 \leq 4 \leq 5 \leq 4 \leq 5 \leq 4 \leq 5 \leq 4 \leq 5 \leq 4 \leq 5 \leq 4 \leq 5 \leq 4 \leq 5 \leq 4 \leq 5 \leq 4 \leq 5 \leq 4 \leq 5 \leq 4 \leq 5 \leq 4 \leq 5 \leq 4 \leq$ Copyright 2010-2018 JetBrains s.r.o. and Kotlin Programming Language contributors.\n \* Use of this source code is governed by the Apache 2.0 license that can be found in the license/LICENSE.txt file. $\ln \frac{*}{\eta}$ 

kotlin.js\n\n/\*\*\n \* Exposes the JavaScript [RegExp]

object](https://developer.mozilla.org/en/docs/Web/JavaScript/Reference/Global\_Objects/RegExp) to Kotlin.\n

\*/\n@Suppress(\"NOT\_DOCUMENTED\")\npublic external class RegExp(pattern: String, flags: String? =

definedExternally)  ${\n\rho \delta}(s)$  public fun test(str: String): Boolean\n\n public fun exec(str: String): RegExpMatch?\n\n public override fun toString(): String\n\n /\*\*\n \* The lastIndex is a read/write integer property of regular expressions that specifies the index at which to start the next match. $\ln$  \*/\n public var lastIndex: Int\n\n public val global: Boolean $\n\ln$  public val ignoreCase: Boolean $\n\ln$  public val multiline: Boolean $\ln \ln(\ln x^*)$ n \* Resets the regular expression so that subsequent [RegExp.test] and [RegExp.exec] calls will match starting with the beginning of the input string.\n \*/\npublic fun RegExp.reset()  $\ln$  lastIndex = 0\n \\n\n// TODO: Inherit from array or introduce asArray() extension\n/\*\*\n \* Represents the return value of [RegExp.exec].\n \*/\n@Suppress(\"NOT\_DOCUMENTED\")\npublic external interface RegExpMatch {\n public val index: Int\n public val input: String\n public val length: Int\n\\n\n\\*\*\n \* Returns the entire text matched by [RegExp.exec] if the [index] parameter is 0, or the text matched by the capturing parenthesis $\ln *$  at the given index. $\ln * \ln \frac{\ln \ln \ln x}{x}$ operator fun RegExpMatch.get(index: Int): String? = asDynamic()[index]\n\n/\*\*\n \* Converts the result of [RegExp.exec] to an array where the first element contains the entire matched text and each subsequent\n \* element is the text matched by each capturing parenthesis. $\ln \frac{*}{\n$ upublic inline fun RegExpMatch.asArray(): Array<out String?> = unsafeCast<Array<out String?>>()\n","/\*\n \* Copyright 2010-2018 JetBrains s.r.o. and Kotlin Programming Language contributors. $\ln *$  Use of this source code is governed by the Apache 2.0 license that can be found in the license/LICENSE.txt file.\n \*/\n\npackage kotlin.sequences\n\ninternal actual class ConstrainedOnceSequence<T> actual constructor(sequence: Sequence<T>) : Sequence<T> {\n private var sequenceRef: Sequence $\langle T \rangle$ ? = sequence $\ln$ n actual override fun iterator(): Iterator $\langle T \rangle$  {\n val sequence = sequenceRef ?: throw IllegalStateException(\"This sequence can be consumed only once.\")\n sequenceRef = null\n return sequence.iterator()\n  $\ln$ \n'',"/\*\n \* Copyright 2010-2019 JetBrains s.r.o. and Kotlin Programming Language contributors. $\ln *$  Use of this source code is governed by the Apache 2.0 license that can be found in the license/LICENSE.txt file. $\ln \sqrt{\n\pi}$  the exception thrown when a character encoding or decoding error occurs.\n \*/\n@SinceKotlin(\"1.3\")\n@ExperimentalStdlibApi\npublic actual open class CharacterCodingException(message: String?) : Exception(message) {\n actual constructor() : this(null)\n}\n","/\*\n \* Copyright 2010-2019 JetBrains s.r.o. and Kotlin Programming Language contributors.\n \* Use of this source code is governed by the Apache 2.0 license that can be found in the license/LICENSE.txt file.\n \*/\n\npackage kotlin.text\n\n/\*\*\n \* A mutable sequence of characters.\n \*\n \* String builder can be used to efficiently perform multiple string manipulation operations.\n \*/\npublic actual class StringBuilder actual constructor(content: String) : Appendable, CharSequence  $\{\n\mid n \quad * \n\rangle$ n \* Constructs an empty string builder with the specified initial [capacity]. $\ln$  \*  $\ln$  Kotlin/JS implementation of StringBuilder the initial capacity has no effect on the further performance of operations. $\ln$  \*/ $\ln$  actual constructor(capacity: Int) : this() {\n this.asDynamic().\_capacity = capacity \n \\n /\*\* Constructs a string builder that contains the same characters as the specified [content] char sequence. \*/\n actual constructor(content: CharSequence) : this(content.toString())  ${\n\mu \nearrow^* {\hbox{Constructs an empty string builder. */n} actual constructor(); this(\n\"\) \n\in \hbox{private var string: String}}$  $=$  if (content !== undefined) content else  $\langle \text{``} \rangle \langle \text{''} \rangle$ n actual override val length: Int $\langle \text{''} \rangle$  get() = string.asDynamic().length\n\n actual override fun get(index: Int): Char =\n string.getOrElse(index) { throw IndexOutOfBoundsException(\"index: \$index, length: \$length}\") }\n\n actual override fun subSequence(startIndex: Int, endIndex: Int): CharSequence = string.substring(startIndex, endIndex)\n\n actual override fun append(value: Char): StringBuilder {\n string += value\n return this\n }\n\n actual override fun append(value: CharSequence?): StringBuilder {\n string += value.toString()\n return this\n }\n\n @UseExperimental(ExperimentalStdlibApi::class)\n actual override fun append(value: CharSequence?, startIndex: Int, endIndex: Int): StringBuilder = this.appendRange(value, startIndex, endIndex)\n\n /\*\*\n \* Reverses the contents of this string builder and returns this instance. $\ln$  \*  $\mathbb{R}^n$  \* Surrogate pairs included in this string builder are treated as single characters.\n \* Therefore, the order of the high-low surrogates is never reversed. $\ln$  \*\n \* Note that the reverse operation may produce new surrogate pairs that were unpaired lowsurrogates and high-surrogates before the operation. $n \times$  For example, reversing `\"\\uDC00\\uD800\"` produces `\"\\uD800\\uDC00\"` which is a valid surrogate pair.\n  $*\$ \n actual fun reverse(): StringBuilder {\n var

reversed =  $\lvert \lvert \lvert \lvert$  var index = string.length - 1\n while (index >= 0) {\n val low = string[index--]\n if (low.isLowSurrogate() && index >= 0) {\n val high = string[index--]\n if (high.isHighSurrogate())  ${\n \mu \}$  reversed = reversed + high + low\n } else  ${\n \mu \}$  reversed  $=$  reversed + low + high\n }\n }\n } else {\n reversed += low\n }\n }\n string = reversed $\ln$  return this $\ln$   $\ln$  /\*\* $\ln$  \* Appends the string representation of the specified object [value] to this string builder and returns this instance. $\ln$  \* The overall effect is exactly as if the [value] were converted to a string by the `value.toString()` method,\n  $*$  and then that string was appended to this string builder.\n  $*\wedge$ n actual fun append(value: Any?): StringBuilder {\n string += value.toString()\n return this\n }\n\n /\*\*\n \* Appends the string representation of the specified boolean [value] to this string builder and returns this instance.\n  $*\n$   $*$  The overall effect is exactly as if the [value] were converted to a string by the `value.toString()` method. \* and then that string was appended to this string builder.\n  $*\$ \n @SinceKotlin(\"1.3\")\n// @ExperimentalStdlibApi\n actual fun append(value: Boolean): StringBuilder {\n string += value\n return this\n  $\ln \frac{x^*}{n}$  \* Appends characters in the specified character array [value] to this string builder and returns this instance. $\ln$  \*\n \* Characters are appended in order, starting at the index 0.\n \*\n @SinceKotlin(\"1.3\")\n @ExperimentalStdlibApi\n actual fun append(value: CharArray): StringBuilder {\n string  $+=$  value.concatToString()\n return this\n  $\ln \frac{\pi * \rho}{\rho}$  \* Appends the specified string [value] to this string builder and returns this instance. $\ln$  \*/\n @SinceKotlin(\"1.3\")\n// @ExperimentalStdlibApi\n actual fun append(value: String): StringBuilder  $\ln$  this.string += value\n return this\n  $\ln \frac{x^*}{n}$  \* Returns the current capacity of this string builder. $\ln$  \* The capacity is the maximum length this string builder can have before an allocation occurs. $\ln$  \* In Kotlin/JS implementation of StringBuilder the value returned from this method may not indicate the actual size of the backing storage. $\ln$  \*/ $\ln$  @SinceKotlin(\"1.3\")\n  $@Experiments$  actual fun capacity(): Int = if (this.asDynamic().\_capacity !== undefined) maxOf(this.asDynamic().\_capacity, length) else length $\ln /$ <sup>\*\*</sup>\n \* Ensures that the capacity of this string builder is at least equal to the specified [minimumCapacity]. $\ln$  \* If the current capacity is less than the [minimumCapacity], a new backing storage is allocated with greater capacity.\n \* Otherwise, this method takes no action and simply returns. $\ln$  \*\n \* In Kotlin/JS implementation of StringBuilder the size of the backing storage is not extended to comply the given  $[\text{minimumCapacity}]$ , \* thus calling this method has no effect on the further performance of operations.\n  $*\wedge$  @SinceKotlin(\"1.3\")\n @ExperimentalStdlibApi\n actual fun ensureCapacity(minimumCapacity: Int)  $\{\n\$  if (minimumCapacity > capacity())  $\{\n\}$ this.asDynamic().\_capacity = minimumCapacity  $\n$  }\n }\n /\*\*\n \* Returns the index within this string builder of the first occurrence of the specified [string]. $\ln$  \*\n \* Returns `-1` if the specified [string] does not occur in this string builder. $\langle n \ \ast \wedge n \ \otimes \text{SinceKotlin}(\vee 1.3\vee) \rangle$ n  $\otimes \text{ExperimentalStdlibApi}$  actual fun indexOf(string: String): Int = this.string.asDynamic().indexOf(string)\n\n /\*\*\n \* Returns the index within this string builder of the first occurrence of the specified [string],\n  $*$  starting at the specified [startIndex].\n  $*\n$ Returns `-1` if the specified [string] does not occur in this string builder starting at the specified [startIndex].\n \*/\n @SinceKotlin(\"1.3\")\n @ExperimentalStdlibApi\n actual fun indexOf(string: String, startIndex: Int): Int  $=$  this.string.asDynamic().indexOf(string, startIndex)\n\n /\*\*\n \* Returns the index within this string builder of the last occurrence of the specified [string]. $\ln$  \* The last occurrence of empty string  $\gamma$ " $\gamma$ " is considered to be at the index equal to `this.length`.\n  $*\n$  \* Returns `-1` if the specified [string] does not occur in this string builder.\n  $*\ln$  @SinceKotlin(\"1.3\")\n @ExperimentalStdlibApi\n actual fun lastIndexOf(string: String): Int = this.string.asDynamic().lastIndexOf(string)\n\n /\*\*\n \* Returns the index within this string builder of the last occurrence of the specified [string],\n  $*$  starting from the specified [startIndex] toward the beginning.\n  $*\n\mathbf{h}$  \* Returns `-1` if the specified [string] does not occur in this string builder starting at the specified [startIndex].\n \*/\n @SinceKotlin(\"1.3\")\n @ExperimentalStdlibApi\n actual fun lastIndexOf(string: String, startIndex: Int): Int  ${\n}$  if (string.isEmpty() && startIndex < 0) return -1\n return this.string.asDynamic().lastIndexOf(string, startIndex)\n  $\ln \frac{x^*}{n}$  \* Inserts the string representation of the specified boolean [value] into this string builder at the specified [index] and returns this instance.\n  $*\n$  \* The overall effect is exactly as if the [value] were converted to a string by the `value.toString()` method,\n  $*$  and then that string was inserted into this string

builder at the specified  $[index] \in \mathbb{R}^n$  \*\n \* @throws IndexOutOfBoundsException if  $[index]$  is less than zero or greater than the length of this string builder.\n  $*\langle n \rangle$  @SinceKotlin(\"1.3\")\n @ExperimentalStdlibApi\n actual fun insert(index: Int, value: Boolean): StringBuilder {\n AbstractList.checkPositionIndex(index, length)\n\n string = string.substring(0, index) + value + string.substring(index)\n return this\n }\n\n  $/*\$ n \* Inserts the specified character [value] into this string builder at the specified [index] and returns this instance. $\ln$  \*  $\in$   $\mathbb{R}$  \* @throws IndexOutOfBoundsException if [index] is less than zero or greater than the length of this string builder.\n  $*\$ <sup>n</sup> @SinceKotlin(\"1.3\")\n @ExperimentalStdlibApi\n actual fun insert(index: Int, value: Char): StringBuilder  $\{\n\}$  AbstractList.checkPositionIndex(index, length)\n\n string = string.substring(0, index) + value + string.substring(index)\n return this\n  $\ln \frac{**\n \cdot * \text{Inserts characters}}{n \cdot * \text{matrix}}$ in the specified character array [value] into this string builder at the specified [index] and returns this instance.\n  $*\n$   $*$  The inserted characters go in same order as in the [value] character array, starting at [index]. $\n$   $\mathbb{R}^n$ @throws IndexOutOfBoundsException if [index] is less than zero or greater than the length of this string builder.\n \*/\n  $\&$  Since Kotlin(\"1.3\")\n  $\&$  Experimental StdlibApi\n actual fun insert(index: Int, value: CharArray): StringBuilder  $\ln$  AbstractList.checkPositionIndex(index, length) $\ln$  string = string.substring(0, index) + value.concatToString() + string.substring(index)\n return this\n  $\ln \frac{x*\ln x}{\ln x}$  \* Inserts characters in the specified character sequence [value] into this string builder at the specified [index] and returns this instance.\n  $*$ \n

\* The inserted characters go in the same order as in the [value] character sequence, starting at [index]. $\ln$  \*\n \* @param index the position in this string builder to insert at.\n  $*$  @param value the character sequence from which characters are inserted. If [value] is `null`, then the four characters `\"null\"` are inserted.\n  $*\n$   $* \mathcal{Q}$  throws IndexOutOfBoundsException if [index] is less than zero or greater than the length of this string builder. $\ln$  \*/\n @SinceKotlin(\"1.3\")\n @ExperimentalStdlibApi\n actual fun insert(index: Int, value: CharSequence?): StringBuilder  $\ln$  AbstractList.checkPositionIndex(index, length) $\ln$  string = string.substring(0, index) + value.toString() + string.substring(index)\n return this\n  $\ln \frac$  /\*\*\n \* Inserts the string representation of the specified object [value] into this string builder at the specified [index] and returns this instance. $\ln$  \*\n \* The overall effect is exactly as if the [value] were converted to a string by the `value.toString()` method,\n  $*$  and then that string was inserted into this string builder at the specified [index].\n  $*\n$   $\infty$  throws IndexOutOfBoundsException if [index] is less than zero or greater than the length of this string builder. $\ln$  \*/\n @SinceKotlin(\"1.3\")\n @ExperimentalStdlibApi\n actual fun insert(index: Int, value: Any?): StringBuilder {\n

AbstractList.checkPositionIndex(index, length)\n\n string = string.substring(0, index) + value.toString() + string.substring(index)\n return this\n  $\ln \frac{\pi}{n}$ . \* Inserts the string [value] into this string builder at the specified [index] and returns this instance. $\ln$  \* \n \* @throws IndexOutOfBoundsException if [index] is less than zero or greater than the length of this string builder. $\ln$  \*/ $\ln$  @SinceKotlin(\"1.3\")\n  $@Experiments$   $@Experiments$  actual fun insert(index: Int, value: String): StringBuilder {\n AbstractList.checkPositionIndex(index, length)\n\n this.string = this.string.substring(0, index) + value + this.string.substring(index)\n return this\n  $\ln \pi$  \*\*\n \* Sets the length of this string builder to the specified  $[newLength] \nightharpoonup \nightharpoonup \mathbb{R}$  \* If the  $[newLength]$  is less than the current length, it is changed to the specified [newLength].\n \* Otherwise, null characters '\\u0000' are appended to this string builder until its length is less than the  $[newLength] \n\in \mathbb{R}$  \* Note that in Kotlin/JS [set] operator function has non-constant execution time complexity. $\ln$  \* Therefore, increasing length of this string builder and then updating each character by index may slow down your program. $\ln$  \* \n \* @throws IndexOutOfBoundsException or [IllegalArgumentException] if [newLength] is less than zero.\n  $*\wedge$ n @SinceKotlin(\"1.3\")\n @ExperimentalStdlibApi\n actual fun setLength(newLength: Int)  ${\n \mu \}$  if (newLength < 0)  ${\n \mu \}$  throw IllegalArgumentException(\"Negative new length:  $\newLength\{\n\$  }\n  $\}\$  if (newLength  $\{\n\$  string = string.substring(0, newLength)\n } else {\n for (i in length until newLength) {\n string += '\\u0000'\n }\n  $\ln \lim_{x^* \in \mathbb{R}}$  \* Returns a new [String] that contains characters in this string builder at [startIndex] (inclusive) and up to the [length] (exclusive). $\ln$  \* \mathbb{n} \times IndexOutOfBoundsException if [startIndex] is less than zero or greater than the length of this string builder. $\ln$  \*/ $\cap$  @SinceKotlin(\"1.3\")\n  $@ExperimentalStdlibApi\`n$  actual fun substring(startIndex: Int): String {\n

AbstractList.checkPositionIndex(startIndex, length)\n\n return string.substring(startIndex)\n  $\ln$  /\*\*\n Returns a new [String] that contains characters in this string builder at [startIndex] (inclusive) and up to the [endIndex] (exclusive).\n \*\n \* @throws IndexOutOfBoundsException or [IllegalArgumentException] when [startIndex] or [endIndex] is out of range of this string builder indices or when `startIndex > endIndex`.\n  $*\wedge$ n @SinceKotlin(\"1.3\")\n @ExperimentalStdlibApi\n actual fun substring(startIndex: Int, endIndex: Int): String {\n AbstractList.checkBoundsIndexes(startIndex, endIndex, length)\n\n return string.substring(startIndex, endIndex)\n  $\ln \ x^* \$ n \* Attempts to reduce storage used for this string builder.\n \*\n \* If the backing storage of this string builder is larger than necessary to hold its current contents, $\ln$  \* then it may be resized to become more space efficient.\n \* Calling this method may, but is not required to, affect the value of the [capacity] property. $\ln$  \* In Kotlin/JS implementation of StringBuilder the size of the backing storage is always equal to the length of the string builder.\n  $*\langle n \rangle$  @SinceKotlin(\"1.3\")\n @ExperimentalStdlibApi\n actual fun trimToSize()  ${\n \mu \text{ if (this.a sDynamic().capacity } != = \text{undefined}) \n \}$  this.asDynamic().\_capacity = length $\n\$  }\n }\n\n override fun toString(): String = string\n\n /\*\*\n \* Clears the content of this string builder making it empty and returns this instance.\n  $*\$ <sup>m</sup>  $\circ$  @sample samples.text.Strings.clearStringBuilder\n \*/\n  $\&$  SinceKotlin(\"1.3\")\n public fun clear(): StringBuilder {\n string = \"\"\n return this\n }\n\n  $/*\$ n \* Sets the character at the specified [index] to the specified [value].\n \*\n \* @throws IndexOutOfBoundsException if [index] is out of bounds of this string builder. $\ln$  \*/ $\ln$  @SinceKotlin(\"1.3\")\n  $@$ ExperimentalStdlibApi $\nu$  public operator fun set(index: Int, value: Char)  $\nu$ AbstractList.checkElementIndex(index, length)\n\n string = string.substring(0, index) + value + string.substring(index + 1)\n  $\mathbb{N}^*$ \n \* Replaces characters in the specified range of this string builder with characters in the specified string [value] and returns this instance. $\ln$  \* @ param startIndex the beginning (inclusive) of the range to replace. $\ln$  \* @param endIndex the end (exclusive) of the range to replace. $\ln$  \* @param value the string to replace with. $\ln$  \*\n \* @throws IndexOutOfBoundsException or [IllegalArgumentException] if [startIndex] is less than zero, greater than the length of this string builder, or `startIndex > endIndex`.\n \*/\n @SinceKotlin(\"1.3\")\n @ExperimentalStdlibApi\n public fun setRange(startIndex: Int, endIndex: Int, value: String): StringBuilder {\n checkReplaceRange(startIndex, endIndex, length)\n\n this.string = this.string.substring(0, startIndex) + value + this.string.substring(endIndex)\n return this\n \\n\n private fun checkReplaceRange(startIndex: Int, endIndex: Int, length: Int) {\n if  $(\text{startIndex} < 0 \parallel \text{startIndex} > \text{length})$  {\n throw IndexOutOfBoundsException(\"startIndex: \$startIndex, length:  $\lvert \text{length}\rvert \rangle$  \n if (startIndex > endIndex) {\n throw IllegalArgumentException(\"startIndex(\$startIndex) > endIndex(\$endIndex)\")\n }\n }\n /\*\*\n Removes the character at the specified [index] from this string builder and returns this instance.\n  $*$ \n  $*$  If the `Char` at the specified [index] is part of a supplementary code point, this method does not remove the entire supplementary character.\n  $*\n$  \* @param index the index of `Char` to remove.\n  $*\n$  \* @throws IndexOutOfBoundsException if [index] is out of bounds of this string builder. $\ln$  \*/n @SinceKotlin(\"1.3\")\n  $@Experiments$   $@Experiments$  public fun deleteAt(index: Int): StringBuilder {\n AbstractList.checkElementIndex(index, length)\n\n string = string.substring(0, index) + string.substring(index + 1)\n return this\n  $\ln \frac{\pi + \kappa}{n}$  \* Removes characters in the specified range from this string builder and returns this instance. $\ln$  \*\n \* @param startIndex the beginning (inclusive) of the range to remove.\n @param endIndex the end (exclusive) of the range to remove.\n  $*\n$  \* @throws IndexOutOfBoundsException or [IllegalArgumentException] when [startIndex] is out of range of this string builder indices or when `startIndex  $>$ endIndex`.\n \*/\n @SinceKotlin(\"1.3\")\n @ExperimentalStdlibApi\n public fun deleteRange(startIndex: Int, endIndex: Int): StringBuilder  $\ln$  checkReplaceRange(startIndex, endIndex, length)\n\n string = string.substring(0, startIndex) + string.substring(endIndex)\n return this\n  $\ln \ln \pi$  \*\n \* Copies characters from this string builder into the [destination] character array. $\ln$  \*  $\alpha$   $\theta$  param destination the array to copy to. \* @param destinationOffset the position in the array to copy to, 0 by default. $\ln$  \* @param startIndex the

beginning (inclusive) of the range to copy, 0 by default. $\ln$  \* @param endIndex the end (exclusive) of the range to copy, length of this string builder by default.\n  $*\n\mathsf{m} * \mathsf{Q}$  throws IndexOutOfBoundsException or

[IllegalArgumentException] when [startIndex] or [endIndex] is out of range of this string builder indices or when `startIndex > endIndex`.\n \* @throws IndexOutOfBoundsException when the subrange doesn't fit into the [destination] array starting at the specified [destinationOffset],\n \* or when that index is out of the [destination] array indices range. $\ln$  \*/ $\ln$  @SinceKotlin(\"1.3\")\n @ExperimentalStdlibApi\n public fun toCharArray(destination: CharArray, destinationOffset: Int = 0, startIndex: Int = 0, endIndex: Int = this.length) {\n AbstractList.checkBoundsIndexes(startIndex, endIndex, length)\n

AbstractList.checkBoundsIndexes(destinationOffset, destinationOffset + endIndex - startIndex, destination.size)\n\n var dstIndex = destinationOffset\n for (index in startIndex until endIndex)  $\{\n\}$  destination[dstIndex++]  $=$  string[index]\n  $\ln$   $\ln$   $*$ \n  $^*$  Appends characters in a subarray of the specified character array [value] to this string builder and returns this instance.\n  $*\n$  \* Characters are appended in order, starting at specified [startIndex]. $\ln$  \*  $\infty$   $\infty$  aram value the array from which characters are appended. $\ln$  \* @param startIndex the beginning (inclusive) of the subarray to append. $\ln$  \* @param endIndex the end (exclusive) of the subarray to append. $\infty$  \*\n \* @throws IndexOutOfBoundsException or [IllegalArgumentException] when [startIndex] or [endIndex] is out of range of the [value] array indices or when `startIndex > endIndex`.\n  $*\wedge$ n @SinceKotlin(\"1.3\")\n @ExperimentalStdlibApi\n public fun appendRange(value: CharArray, startIndex: Int, endIndex: Int): StringBuilder  ${\n \times \infty +\n }$  string += value.concatToString(startIndex, endIndex)\n return this\n  $\ln \frac{x^*}{n}$  \* Appends a subsequence of the specified character sequence [value] to this string builder and returns this instance. $\ln$  \*  $\mathbb{R}$  \* @param value the character sequence from which a subsequence is appended. If [value] is `null`,\n  $*$  then characters are appended as if [value] contained the four characters `\"null\"`.\n  $*$ @param startIndex the beginning (inclusive) of the subsequence to append. $\ln$  \* @param endIndex the end (exclusive) of the subsequence to append. $\ln$  \*\n \* @throws IndexOutOfBoundsException or [IllegalArgumentException] when [startIndex] or [endIndex] is out of range of the [value] character sequence indices or when `startIndex > endIndex `.\n \*/\n @SinceKotlin(\"1.3\")\n @ExperimentalStdlibApi\n public fun appendRange(value: CharSequence?, startIndex: Int, endIndex: Int): StringBuilder  ${\n$  val stringCsq = value.toString()\n AbstractList.checkBoundsIndexes(startIndex, endIndex, stringCsq.length)\n\n string += stringCsq.substring(startIndex, endIndex)\n return this\n  $\ln \pi$  /\*\*\n \* Inserts characters in a subarray of the specified character array [value] into this string builder at the specified [index] and returns this instance. $\ln$  \*\n \* The inserted characters go in same order as in the [value] array, starting at [index]. $\n\downarrow$ n \* @param index the position in this string builder to insert at. $\ln$  \* @param value the array from which characters are inserted. $\ln$ \* @param startIndex the beginning (inclusive) of the subarray to insert.\n \* @param endIndex the end (exclusive) of the subarray to insert. $\ln$  \*  $\mathbb{Q}$  throws IndexOutOfBoundsException or [IllegalArgumentException] when [startIndex] or [endIndex] is out of range of the [value] array indices or when `startIndex > endIndex`.\n \* @throws IndexOutOfBoundsException if [index] is less than zero or greater than the length of this string builder.\n \*/\n @SinceKotlin(\"1.3\")\n @ExperimentalStdlibApi\n public fun insertRange(index: Int, value: CharArray, startIndex: Int, endIndex: Int): StringBuilder  $\{\n\$  AbstractList.checkPositionIndex(index, this.length)\n\n string = string.substring(0, index) + value.concatToString(startIndex, endIndex) + string.substring(index)\n return this $\ln |\n\ln /^* \|$  \* Inserts characters in a subsequence of the specified character sequence [value] into this string builder at the specified [index] and returns this instance. $\ln$  \* The inserted characters go in the same order as in the [value] character sequence, starting at [index]. $\ln$  \* @param index the position in this string builder to insert at.\n \* @param value the character sequence from which a subsequence is inserted. If [value] is `null`,\n  $*$  then characters will be inserted as if [value] contained the four characters `\"null\"`.\n  $*$ @param startIndex the beginning (inclusive) of the subsequence to insert.\n  $*$  @param endIndex the end (exclusive) of the subsequence to insert. $\ln$  \*  $\infty$  \* @throws IndexOutOfBoundsException or [IllegalArgumentException] when [startIndex] or [endIndex] is out of range of the [value] character sequence indices or when `startIndex > endIndex`.\n \* @throws IndexOutOfBoundsException if [index] is less than zero or greater than the length of this string builder.\n  $*$ /\n  $@SinceKotlin(\lceil 1.3\rceil \lceil)$ \n  $@ExperimentsIdStdlibApi\$ public fun insertRange(index: Int, value: CharSequence?, startIndex: Int, endIndex: Int): StringBuilder {\n  $AbstractList, checkPositionIndex/index, length)\n\in val stringCsq = value.toString()\n\$ 

AbstractList.checkBoundsIndexes(startIndex, endIndex, stringCsq.length)\n\n string = string.substring(0, index) + stringCsq.substring(startIndex, endIndex) + string.substring(index)\n return this\n  $\ln\ln\ln\ln^*$ \n \* Clears the content of this string builder making it empty and returns this instance. $\ln * \ln * \omega$  sample samples.text.Strings.clearStringBuilder\n

\*/\n@SinceKotlin(\"1.3\")\n@Suppress(\"EXTENSION\_SHADOWED\_BY\_MEMBER\",

 $\Upsilon$ NOTHING\_TO\_INLINE\")\npublic actual inline fun StringBuilder.clear(): StringBuilder = this.clear()\n\n/\*\*\n \* Sets the character at the specified [index] to the specified [value]. $\ln * \ln * \omega$  throws IndexOutOfBoundsException if  $[index]$  is out of bounds of this string builder. $\ln$ 

\*/\n@SinceKotlin(\"1.3\")\n@ExperimentalStdlibApi\n@Suppress(\"EXTENSION\_SHADOWED\_BY\_MEMBER\ ", \"NOTHING TO INLINE\")\npublic actual inline operator fun StringBuilder.set(index: Int, value: Char) = this.set(index, value) $\ln\frac{x}{n}$  \* Replaces characters in the specified range of this string builder with characters in the specified string [value] and returns this instance. $\ln * \ln * \omega$  param startIndex the beginning (inclusive) of the range to replace. $\ln * \mathcal{Q}$  param endIndex the end (exclusive) of the range to replace. $\ln * \mathcal{Q}$  param value the string to replace with. $\ln \pi \$  @throws IndexOutOfBoundsException or [IllegalArgumentException] if [startIndex] is less than zero, greater than the length of this string builder, or `startIndex > endIndex `. $\ln$ 

\*/\n@SinceKotlin(\"1.3\")\n@ExperimentalStdlibApi\n@Suppress(\"EXTENSION\_SHADOWED\_BY\_MEMBER\ ", \"NOTHING\_TO\_INLINE\")\npublic actual inline fun StringBuilder.setRange(startIndex: Int, endIndex: Int, value: String): StringBuilder =\n this.setRange(startIndex, endIndex, value)\n\n/\*\*\n \* Removes the character at the specified [index] from this string builder and returns this instance. $\ln * \ln *$  If the `Char` at the specified [index] is part of a supplementary code point, this method does not remove the entire supplementary character. $\ln^*$   $\ln^*$ @param index the index of `Char` to remove.\n \*\n \* @throws IndexOutOfBoundsException if [index] is out of bounds of this string builder.\n

\*/\n@SinceKotlin(\"1.3\")\n@ExperimentalStdlibApi\n@Suppress(\"EXTENSION\_SHADOWED\_BY\_MEMBER\ ", \"NOTHING\_TO\_INLINE\")\npublic actual inline fun StringBuilder.deleteAt(index: Int): StringBuilder = this.deleteAt(index)\n\n/\*\*\n \* Removes characters in the specified range from this string builder and returns this instance.\n  $*\n$  @param startIndex the beginning (inclusive) of the range to remove.\n  $*\n$  @param endIndex the end (exclusive) of the range to remove.\n  $*\mathbb{n} * \mathbb{Q}$  throws IndexOutOfBoundsException or [IllegalArgumentException] when [startIndex] is out of range of this string builder indices or when `startIndex > endIndex`. $\ln$ 

\*/\n@SinceKotlin(\"1.3\")\n@ExperimentalStdlibApi\n@Suppress(\"EXTENSION\_SHADOWED\_BY\_MEMBER\ ", \"NOTHING\_TO\_INLINE\")\npublic actual inline fun StringBuilder.deleteRange(startIndex: Int, endIndex: Int): StringBuilder = this.deleteRange(startIndex, endIndex)\n\n/\*\*\n \* Copies characters from this string builder into the [destination] character array. $\ln * \ln * \omega$  param destination the array to copy to. $\ln * \omega$  param destinationOffset the position in the array to copy to, 0 by default. $\ln * \omega$  aram startIndex the beginning (inclusive) of the range to copy, 0 by default.\n \* @param endIndex the end (exclusive) of the range to copy, length of this string builder by default.\n \*\n \* @throws IndexOutOfBoundsException or [IllegalArgumentException] when [startIndex] or [endIndex] is out of range of this string builder indices or when `startIndex > endIndex`.\n \* @throws IndexOutOfBoundsException when the subrange doesn't fit into the [destination] array starting at the specified [destinationOffset],\n  $*$  or when that index is out of the [destination] array indices range.\n

\*/\n@SinceKotlin(\"1.3\")\n@ExperimentalStdlibApi\n@Suppress(\"EXTENSION\_SHADOWED\_BY\_MEMBER\ ", \"NOTHING\_TO\_INLINE\", \"ACTUAL\_FUNCTION\_WITH\_DEFAULT\_ARGUMENTS\")\npublic actual inline fun StringBuilder.toCharArray(destination: CharArray, destinationOffset: Int = 0, startIndex: Int = 0, endIndex: Int = this.length) =\n this.toCharArray(destination, destinationOffset, startIndex, endIndex)\n\n/\*\*\n \* Appends characters in a subarray of the specified character array [value] to this string builder and returns this instance.\n \*\n \* Characters are appended in order, starting at specified [startIndex].\n \*\n \* @param value the array from which characters are appended. $\ln * \omega$  param startIndex the beginning (inclusive) of the subarray to append. $\ln *$ @param endIndex the end (exclusive) of the subarray to append. $\ln * \ln *$  @throws IndexOutOfBoundsException or [IllegalArgumentException] when [startIndex] or [endIndex] is out of range of the [value] array indices or when `startIndex > endIndex`.\n

\*/\n@SinceKotlin(\"1.3\")\n@ExperimentalStdlibApi\n@Suppress(\"EXTENSION\_SHADOWED\_BY\_MEMBER\ ", \"NOTHING\_TO\_INLINE\")\npublic actual inline fun StringBuilder.appendRange(value: CharArray, startIndex: Int, endIndex: Int): StringBuilder  $=\n\lambda$  this.appendRange(value, startIndex, endIndex)\n\n/\*\*\n \* Appends a subsequence of the specified character sequence [value] to this string builder and returns this instance. $\ln *n$ @param value the character sequence from which a subsequence is appended. If [value] is `null`,\n  $*$  then characters are appended as if [value] contained the four characters `\"null\"`.\n \* @param startIndex the beginning (inclusive) of the subsequence to append. $\ln * \omega$  aparam endIndex the end (exclusive) of the subsequence to append. $\ln$ \*\n \* @throws IndexOutOfBoundsException or [IllegalArgumentException] when [startIndex] or [endIndex] is out of range of the [value] character sequence indices or when `startIndex > endIndex`.\n

\*/\n@SinceKotlin(\"1.3\")\n@ExperimentalStdlibApi\n@Suppress(\"EXTENSION\_SHADOWED\_BY\_MEMBER\ ", \"NOTHING\_TO\_INLINE\")\npublic actual inline fun StringBuilder.appendRange(value: CharSequence?, startIndex: Int, endIndex: Int): StringBuilder =\n this.appendRange(value, startIndex, endIndex)\n\n/\*\*\n \* Inserts characters in a subarray of the specified character array [value] into this string builder at the specified [index] and returns this instance. $\ln * \ln *$  The inserted characters go in same order as in the [value] array, starting at [index]. $\ln$  $*\n$   $\infty$   $\infty$  aram index the position in this string builder to insert at. $\infty$   $\infty$  aram value the array from which characters are inserted. $\ln * \mathcal{Q}$  param startIndex the beginning (inclusive) of the subarray to insert. $\ln * \mathcal{Q}$  param endIndex the end (exclusive) of the subarray to insert.\n \*\n \* @throws IndexOutOfBoundsException or

[IllegalArgumentException] when [startIndex] or [endIndex] is out of range of the [value] array indices or when `startIndex > endIndex`.\n \* @throws IndexOutOfBoundsException if [index] is less than zero or greater than the length of this string builder.\n

\*/\n@SinceKotlin(\"1.3\")\n@ExperimentalStdlibApi\n@Suppress(\"EXTENSION\_SHADOWED\_BY\_MEMBER\ ", \"NOTHING\_TO\_INLINE\")\npublic actual inline fun StringBuilder.insertRange(index: Int, value: CharArray, startIndex: Int, endIndex: Int): StringBuilder =\n this.insertRange(index, value, startIndex, endIndex)\n\n/\*\*\n \* Inserts characters in a subsequence of the specified character sequence [value] into this string builder at the specified [index] and returns this instance.\n  $*\nabla \cdot$  The inserted characters go in the same order as in the [value] character sequence, starting at  $[index] \cdot \mathbf{n} * \mathbf{Q}$  param index the position in this string builder to insert at. $\ln * \mathbf{Q}$  param value the character sequence from which a subsequence is inserted. If [value] is `null`,\n \* then characters will be inserted as if [value] contained the four characters `\"null\"`.\n \* @param startIndex the beginning (inclusive) of the subsequence to insert.\n \* @param endIndex the end (exclusive) of the subsequence to insert.\n \*\n \* @throws IndexOutOfBoundsException or [IllegalArgumentException] when [startIndex] or [endIndex] is out of range of the [value] character sequence indices or when `startIndex > endIndex `.\n \* @throws IndexOutOfBoundsException if  $[index]$  is less than zero or greater than the length of this string builder. $\ln$ 

\*/\n@SinceKotlin(\"1.3\")\n@ExperimentalStdlibApi\n@Suppress(\"EXTENSION\_SHADOWED\_BY\_MEMBER\ ", \"NOTHING\_TO\_INLINE\")\npublic actual inline fun StringBuilder.insertRange(index: Int, value: CharSequence?, startIndex: Int, endIndex: Int): StringBuilder =\n this.insertRange(index, value, startIndex, endIndex)\n","/\*\n \* Copyright 2010-2018 JetBrains s.r.o. and Kotlin Programming Language contributors.\n \* Use of this source code is governed by the Apache 2.0 license that can be found in the license/LICENSE.txt file.\n  $*\ln\max\{n\}\/$  actually  $\|s\|$  is enough to match all whitespace, but  $\|\xA0\|$  added because of different

regexp behavior of Rhino used in Selenium tests\npublic actual fun Char.isWhitespace(): Boolean =

toString().matches(\"[\\\\s\\\\xA0]\")\n\n@kotlin.internal.InlineOnly\npublic actual inline fun Char.toLowerCase():  $Char =$ 

js(\"String.fromCharCode\")(toInt()).toLowerCase().charCodeAt(0).unsafeCast<Int>().toChar()\n\n@kotlin.internal. InlineOnly\npublic actual inline fun Char.toUpperCase $()$ : Char =

js(\"String.fromCharCode\")(toInt()).toUpperCase().charCodeAt(0).unsafeCast<Int>().toChar()\n\n/\*\*\n \* Returns `true` if this character is a Unicode high-surrogate code unit (also known as leading-surrogate code unit).\n \*/\npublic actual fun Char.isHighSurrogate(): Boolean = this in

Char.MIN\_HIGH\_SURROGATE..Char.MAX\_HIGH\_SURROGATE\n\n/\*\*\n \* Returns `true` if this character is a Unicode low-surrogate code unit (also known as trailing-surrogate code unit). $\ln$  \*/\npublic actual fun

## $Char.isLowSurrogate()$ : Boolean = this in

Char.MIN\_LOW\_SURROGATE..Char.MAX\_LOW\_SURROGATE\n","/\*\n \* Copyright 2010-2018 JetBrains s.r.o. and Kotlin Programming Language contributors. $\ln *$  Use of this source code is governed by the Apache 2.0 license that can be found in the license/LICENSE.txt file. $\ln \sqrt{\n\pi}$  and  $\ln \sqrt{\ln \ln(\ln \sqrt{\ln \ln \ln x}}$ . Returns `true` if the contents of this string is equal to the word \"true\", ignoring case, and `false` otherwise.\n \*/\npublic actual fun String.toBoolean(): Boolean = toLowerCase() ==  $\frac{\nu}{n}$  \* Parses the string as a signed [Byte] number and returns the result.\n \* @throws NumberFormatException if the string is not a valid representation of a number.\n \*/\npublic actual fun String.toByte(): Byte = toByteOrNull() ?: numberFormatError(this)\n\n/\*\*\n \* Parses the string as a signed [Byte] number and returns the result.\n \* @throws NumberFormatException if the string is not a valid representation of a number.\n \* @throws IllegalArgumentException when [radix] is not a valid radix for string to number conversion.\n \*/\npublic actual fun String.toByte(radix: Int): Byte = toByteOrNull(radix) ?: numberFormatError(this)\n\n\n/\*\*\n \* Parses the string as a [Short] number and returns the result.\n \* @throws NumberFormatException if the string is not a valid representation of a number.\n \*/\npublic actual fun String.toShort(): Short = toShortOrNull() ?: numberFormatError(this)\n\n/\*\*\n \* Parses the string as a [Short] number and returns the result.\n \* @throws NumberFormatException if the string is not a valid representation of a number.\n \* @throws IllegalArgumentException when [radix] is not a valid radix for string to number conversion.\n \*/\npublic actual fun String.toShort(radix: Int): Short = toShortOrNull(radix) ?: numberFormatError(this)\n\n/\*\*\n \* Parses the string as an [Int] number and returns the result.\n \* @throws NumberFormatException if the string is not a valid representation of a number.\n \*/\npublic actual fun String.toInt(): Int = toIntOrNull() ?: numberFormatError(this)\n\n/\*\*\n \* Parses the string as an [Int] number and returns the result.\n \* @throws NumberFormatException if the string is not a valid representation of a number. $\ln * \mathcal{O}$  throws IllegalArgumentException when [radix] is not a valid radix for string to number conversion. $\ln \sqrt{\pi}$  npublic actual fun String.toInt(radix: Int): Int = toIntOrNull(radix) ?: numberFormatError(this)\n\n/\*\*\n \* Parses the string as a [Long] number and returns the result.\n \* @throws NumberFormatException if the string is not a valid representation of a number.\n \*/\npublic actual fun String.toLong(): Long = toLongOrNull() ?: numberFormatError(this)\n\n/\*\*\n \* Parses the string as a [Long] number and returns the result.\n \* @throws NumberFormatException if the string is not a valid representation of a number.\n \* @throws IllegalArgumentException when [radix] is not a valid radix for string to number conversion.\n \*/\npublic actual fun String.toLong(radix: Int): Long = toLongOrNull(radix) ?: numberFormatError(this)\n\n/\*\*\n \* Parses the string as a [Double] number and returns the result.\n \* @throws NumberFormatException if the string is not a valid representation of a number.\n \*/\npublic actual fun String.toDouble(): Double = (+(this.asDynamic())).unsafeCast<Double>().also {\n if (it.isNaN() && !this.isNaN()  $\|\$ it == 0.0 && this.isBlank())\n numberFormatError(this)\n\n\n/\*\*\n \* Parses the string as a [Float] number and returns the result.\n \* @throws NumberFormatException if the string is not a valid representation of a number.\n \*/\n @kotlin.internal.InlineOnly\npublic actual inline fun String.toFloat(): Float = toDouble().unsafeCast<Float>()\n\n/\*\*\n \* Parses the string as a [Double] number and returns the result\n \* or `null` if the string is not a valid representation of a number.\n \*/\npublic actual fun String.toDoubleOrNull(): Double? =  $(+$ (this.asDynamic())).unsafeCast<Double>().takeIf  $\{\n\$ |  $!($ it.isNaN() && !this.isNaN()  $\|$  it == 0.0 && this.isBlank())\n\n/\*\*\n \* Parses the string as a [Float] number and returns the result\n \* or `null` if the string is not a valid representation of a number.\n \*/\n@kotlin.internal.InlineOnly\npublic actual inline fun String.toFloatOrNull(): Float? = toDoubleOrNull().unsafeCast<Float?>()\n\n/\*\*\n \* Returns a string representation of this [Byte] value in the specified [radix].\n \*\n \* @throws IllegalArgumentException when [radix] is not a valid radix for number to string conversion.\n \*/\n@SinceKotlin(\"1.2\")\n@kotlin.internal.InlineOnly\npublic actual inline fun Byte.toString(radix: Int): String = this.toInt().toString(radix)\n\n/\*\*\n \* Returns a string representation of this [Short] value in the specified [radix]. $\ln * \ln * \omega$  throws IllegalArgumentException when [radix] is not a valid radix for number to string conversion.\n \*/\n@SinceKotlin(\"1.2\")\n@kotlin.internal.InlineOnly\npublic actual inline fun Short.toString(radix: Int): String = this.toInt().toString(radix)\n\n/\*\*\n \* Returns a string representation of this [Int] value in the specified [radix].\n \*\n \* @throws IllegalArgumentException when [radix] is not a valid radix for number to string conversion.\n \*/\n@SinceKotlin(\"1.2\")\npublic actual fun Int.toString(radix: Int): String =

asDynamic().toString(checkRadix(radix))\n\nprivate fun String.isNaN(): Boolean = when (this.toLowerCase()) {\n  $\{\tan\}$ ,  $\theta$  +nan $\$ ,  $\$ -nan $\$  -> true $\theta$  else -> false $\theta$  $\theta$  $\theta$  \* Checks whether the given [radix] is valid radix for string to number and number to string conversion.\n \*/\n @PublishedApi\ninternal actual fun checkRadix(radix: Int): Int  ${\nightharpoonup$  if (radix !in 2..36)  ${\nightharpoonup$  throw IllegalArgumentException(\"radix \$radix was not in valid range 2..36\")\n  $\ln$  return radix\n $\infty$ nal actual fun digitOf(char: Char, radix: Int): Int = when  $\ln$  char  $>=$  '0' && char  $<=$ '9' -> char - '0'\n char >= 'A' && char <= 'Z' -> char - 'A' + 10\n char >= 'a' && char <= 'z' -> char - 'a' + 10\n else -> -1\n}.let { if (it >= radix) -1 else it  $\ln$ ","/\*\n \* Copyright 2010-2018 JetBrains s.r.o. and Kotlin Programming Language contributors.\n \* Use of this source code is governed by the Apache 2.0 license that can be found in the license/LICENSE.txt file.\n \*/\n\npackage kotlin.text\n\nimport kotlin.js.RegExp\n\n/\*\*\n \* Provides enumeration values to use to set regular expression options.\n \*/\npublic actual enum class RegexOption(val value: String)  $\{\n\mid \mathcal{F}^* \rightleftharpoons \mathcal{F}^* \rightleftharpoons \mathcal{F}^* \rightleftharpoons \mathcal{F}^* \rightleftharpoons \mathcal{F}^* \rightleftharpoons \mathcal{F}^* \rightleftharpoons \mathcal{F}^* \rightleftharpoons \mathcal{F}^* \rightleftharpoons \mathcal{F}^* \rightleftharpoons \mathcal{F}^* \rightleftharpoons \mathcal{F}^* \rightleftharpoons \mathcal{F}^* \rightleftharpoons \mathcal{F}^* \rightleftharpoons \mathcal{F}^* \rightleftharpoons \mathcal{F}^* \rightlef$ mode. $\ln$  \* In multiline mode the expressions `^` and `\$` match just after or just before, $\ln$  \* respectively, a line terminator or the end of the input sequence. \*/\n MULTILINE(\"m\")\n\n\n\n\\*\*\n \* Represents the results from a single capturing group within a [MatchResult] of [Regex]. $\ln \pi \$  @param value The value of captured group.\n \*/\npublic actual data class MatchGroup(actual val value: String)\n\n\n/\*\*\n \* Represents a compiled regular expression.\n \* Provides functions to match strings in text with a pattern, replace the found occurrences and split text around matches.\n \*\n \* For pattern syntax reference see [MDN RegExp](https://developer.mozilla.org/en-US/docs/Web/JavaScript/Reference/Global\_Objects/RegExp#Special\_characters\_meaning\_in\_regular\_expressions)\ n \* and

[http://www.w3schools.com/jsref/jsref\_obj\_regexp.asp](https://www.w3schools.com/jsref/jsref\_obj\_regexp.asp).\n \*\n \* @constructor Creates a regular expression from the specified [pattern] string and the specified set of [options].\n \*/\npublic actual class Regex actual constructor(pattern: String, options: Set<RegexOption>)  $\{\n\ln / **\n\}$ Creates a regular expression from the specified [pattern] string and the specified single [option].  $*\wedge$ n public actual constructor(pattern: String, option: RegexOption) : this(pattern, setOf(option))\n\n /\*\* Creates a regular expression from the specified [pattern] string and the default options. \*/\n public actual constructor(pattern: String) : this(pattern, emptySet())\n\n\n /\*\* The pattern string of this regular expression. \*/\n public actual val pattern: String = pattern\n /\*\* The set of options that were used to create this regular expression. \*/\n public actual val options:  $Set < RegexOption > = options.toString()$  private val nativePattern:  $RegExp = RegExp(pattern, optionsmap)$  $\{$  it.value  $\}$ .joinToString(separator = \"\") + \"g\")\n\n /\*\* Indicates whether the regular expression matches the entire [input]. \*/\n public actual infix fun matches(input: CharSequence): Boolean  $\{\n\}$  nativePattern.reset()\n

val match = nativePattern.exec(input.toString())\n return match != null && match.index == 0 && nativePattern.lastIndex == input.length\n  $\ln \pi$  /\*\* Indicates whether the regular expression can find at least one match in the specified [input].  $*\n\alpha$  public actual fun containsMatchIn(input: CharSequence): Boolean {\n nativePattern.reset()\n return nativePattern.test(input.toString()\\n  $\ln \$ <sup>\*\*</sup> Returns the first match of a regular expression in the [input], beginning at the specified [startIndex]. $\cdot \hat{\mathbf{r}} \approx \hat{\mathbf{r}}$  aram startIndex An index to start search with, by default 0. Must be not less than zero and not greater than `input.length()`\n  $*$  @return An instance of [MatchResult] if match was found or `null` otherwise. $\ln$  \*/ $\ln$ 

@Suppress(\"ACTUAL\_FUNCTION\_WITH\_DEFAULT\_ARGUMENTS\")\n public actual fun find(input: CharSequence, startIndex: Int = 0): MatchResult? = nativePattern.findNext(input.toString(), startIndex)\n\n /\*\*\n \* Returns a sequence of all occurrences of a regular expression within the [input] string, beginning at the specified  $[startIndex] \cdot \n\uparrow \hat{\mathbb{R}}$  \*\n \* @sample samples.text.Regexps.findAll\n \*\n

@Suppress(\"ACTUAL\_FUNCTION\_WITH\_DEFAULT\_ARGUMENTS\")\n public actual fun findAll(input: CharSequence, startIndex: Int = 0): Sequence<MatchResult> =\n generateSequence({ find(input, startIndex) },  ${\{\text{match}\rightarrow\text{match}.\} \in \\mathcal{N} \}$  \*\*\n \* Attempts to match the entire [input] CharSequence against the pattern.\n  $*\n$   $* \mathcal{Q}$  return An instance of [MatchResult] if the entire input matches or `null` otherwise. $*\n$   $*$   $\wedge$ n public actual fun matchEntire(input: CharSequence): MatchResult? {\n if (pattern.startsWith('^') && pattern.endsWith('\$'))\n return find(input)\n else\n return  $Regex(\n\%[pattern.trimStart('^i).trimEnd('`s')\$ ", options).find(input)\n\| \n\| \\*\*\n \* Replaces all

occurrences of this regular expression in the specified [input] string with specified [replacement] expression. $\ln$  \*\n

\* @param replacement A replacement expression that can include substitutions. See

[String.prototype.replace](https://developer.mozilla.org/en-

US/docs/Web/JavaScript/Reference/Global\_Objects/String/replace) function docs for details.\n \*/\n public actual fun replace(input: CharSequence, replacement: String): String = input.toString().nativeReplace(nativePattern, replacement)\n\n /\*\*\n \* Replaces all occurrences of this regular expression in the specified [input] string with the result of  $n$  \* the given function [transform] that takes [MatchResult] and returns a string to be used as a $\ln$ replacement for that match. $\ln$  \*/ $\ln$  public actual inline fun replace(input: CharSequence, transform: (MatchResult) -> CharSequence): String  $\{\n\alpha$  var match = find(input)\n if (match == null) return input.toString()\n\n var lastStart = 0\n val length = input.length\n val sb = StringBuilder(length)\n  $d\sigma$  {\n val foundMatch = match!!\n sb.append(input, lastStart, foundMatch.range.start)\n sb.append(transform(foundMatch))\n lastStart = foundMatch.range.endInclusive + 1\n match = foundMatch.next()\n } while (lastStart < length && match != null)\n\n if (lastStart < length) {\n sb.append(input, lastStart, length)\n  $\ln \max_{\text{min}(x)}$  return sb.toString()\n  $\ln \max_{x \leq \ln x}$  Replaces the first occurrence of this regular expression in the specified [input] string with specified [replacement] expression. $\ln$  \*\n \* @param replacement A replacement expression that can include substitutions. See [String.prototype.replace](https://developer.mozilla.org/en-US/docs/Web/JavaScript/Reference/Global\_Objects/String/replace) function docs for details.\n \*/\n public actual fun replaceFirst(input: CharSequence, replacement: String): String {\n val nonGlobalOptions = options.map { it.value }.joinToString(separator = \"\")\n return input.toString().nativeReplace(RegExp(pattern, nonGlobalOptions), replacement)\n  $\ln \ x^* \in \mathbb{R}$  is the [input] CharSequence around matches of this regular expression. $\ln$  \*  $\infty$  \* @param limit Non-negative value specifying the maximum number of substrings the string can be split to.\n  $*$  Zero by default means no limit is set.\n  $*$ \n @Suppress(\"ACTUAL\_FUNCTION\_WITH\_DEFAULT\_ARGUMENTS\")\n public actual fun split(input: CharSequence, limit: Int = 0): List<String> {\n require(limit >= 0) { \"Limit must be non-negative, but was  $\text{Similarity: } \n\{ \text{in } \mathbb{R} \mid \text{in } \mathbb{R} \}$  wal matches = findAll(input).let { if (limit = 0) it else it.take(limit - 1)  $\{\text{in } \mathbb{R} \}$  val result = mutableListOf<String>()\n var lastStart = 0\n\n for (match in matches) {\n result.add(input.subSequence(lastStart, match.range.start).toString())\n lastStart = match.range.endInclusive +  $1\n$  }\n result.add(input.subSequence(lastStart, input.length).toString())\n return result\n }\n\n\n  $/*\$ \ n \* Returns the string representation of this regular expression, namely the [pattern] of this regular expression. $\ln$  \*\n \* Note that another regular expression constructed from the same pattern string may have different [options]\n  $*$  and may match strings differently.\n  $*\wedge$ n public override fun toString(): String = nativePattern.toString()\n\n actual companion object  $\{\n\mathbf{a} \neq \mathbf{b}\n\}$  \* Returns a regular expression that matches the specified [literal] string literally. $\cdot$  \* No characters of that string will have special meaning when searching for an occurrence of the regular expression. $\ln$  \*/\n public actual fun fromLiteral(literal: String):  $Regex = Regex(escape(literal))\n\ln$  /\*\*\n \* Returns a regular expression pattern string that matches the specified [literal] string literally.\n \* No characters of that string will have special meaning when searching for an occurrence of the regular expression. $\ln$  \*/ $\ln$  public actual fun escape(literal: String): String = literal.nativeReplace(patternEscape, \"\\\\\$&\")\n\n /\*\*\n \* Returns a literal replacement expression for the specified [literal] string. $\ln$  \* No characters of that string will have special meaning when it is used as a replacement string in [Regex.replace] function.\n \*/\n public actual fun escapeReplacement(literal: String):  $String = literal.nativeReplace(replacementEscape, \n\%$$\n\in \n\min \limits_{\text{open}}\n\begin{bmatrix}\n\frac{1}{\sqrt{2}} \\
\frac{1}{\sqrt{2}} \\
\frac{1}{\sqrt{2}}\n\end{bmatrix}\n\begin{bmatrix}\n\frac{1}{\sqrt{2}} \\
\frac{1}{\sqrt{2}} \\
\frac{1}{\sqrt{2}}\n\end{bmatrix}\n\begin{bmatrix}\n\frac{1}{\sqrt{2}} \\
\frac{1}{\sqrt{2}} \\
\frac{1}{\sqrt{2}}\n\end{bmatrix}\n\begin{bmatrix}\n\frac{1}{\sqrt{2}} \\
\frac{1}{\sqrt{2}} \\
\frac{1}{\sqrt{2}}\n$  $\|\|\Delta^*+?.()[\|\|\}|\|\|"\|"\|", \|\|g\|"\|$ )\n private val replacementEscape = RegExp(\"\"\"\"\\\$\"\"\", \"g\")\n }\n\n/\*\* Creates a regular expression from the specified [pattern] string and the specified single [option]. \* $\land$ n@Deprecated( $\lor$ "Provided for binary compatibility $\lor$ ", level = DeprecationLevel.HIDDEN)\n@JsName(\"Regex\_sb3q2\\\$\")\npublic fun Regex\_0(pattern: String, option: RegexOption): Regex = Regex(pattern, setOf(option)) $\ln\pi$ <sup>\*\*</sup> Creates a regular expression from the specified

[pattern] string and the default options. \*/\n@Deprecated(\"Provided for binary compatibility\", level =

DeprecationLevel.HIDDEN)\n@JsName(\"Regex\_61zpoe\\\$\")\npublic fun Regex\_1(pattern: String): Regex = Regex(pattern, emptySet())\n\n\n\n\nprivate fun RegExp.findNext(input: String, from: Int): MatchResult? {\n this.lastIndex = from\n val match = exec(input)\n if (match == null) return null\n val range = match.index..lastIndex - 1\n\n return object : MatchResult {\n override val range: IntRange = range\n override val value: String\n get() = match[0]!!\n\n override val groups: MatchGroupCollection = object : MatchGroupCollection, AbstractCollection<MatchGroup?>()  $\{\n\$  override val size: Int get() = match.length $\n\$ n

override fun iterator(): Iterator<MatchGroup? $>$  = indices.asSequence().map { this[it] }.iterator()\n override fun get(index: Int): MatchGroup? = match[index]?.let { MatchGroup(it) }\n  $\ln\ln$  private var groupValues\_: List<String>? = null\n\n override val groupValues: List<String>\n get() {\n if  $(\text{groupValues} == \text{null})$  {\n  $\text{groupValues} = \text{object} : \text{AbstractList} < \text{String} \geq (\text{null})$  override val size: Int get() = match.length\n override fun get(index: Int): String = match[index] ?: \"\"\n

 $\ln$  }\n return groupValues\_!!\n }\n\n override fun next(): MatchResult? = this@findNext.findNext(input, if (range.isEmpty()) range.start + 1 else range.endInclusive + 1)\n  $\ln |\n\ln \cdot \cdot \cdot \cdot|$  \*\n \* Copyright 2010-2018 JetBrains s.r.o. and Kotlin Programming Language contributors.\n \* Use of this source code is governed by the Apache 2.0 license that can be found in the license/LICENSE.txt file. $\ln \pi /n\neq 0$ kotlin.text\n\nimport kotlin.js.RegExp\n\n@kotlin.internal.InlineOnly\ninternal actual inline fun String.nativeIndexOf(ch: Char, fromIndex: Int): Int = nativeIndexOf(ch.toString(),

fromIndex)\n\n@kotlin.internal.InlineOnly\ninternal actual inline fun String.nativeLastIndexOf(ch: Char, fromIndex: Int): Int = nativeLastIndexOf(ch.toString(), fromIndex)\n\n/\*\*\n \* Returns `true` if this string starts with the specified prefix.\n \*/\n@Suppress(\"ACTUAL\_FUNCTION\_WITH\_DEFAULT\_ARGUMENTS\")\npublic actual fun String.startsWith(prefix: String, ignoreCase: Boolean = false): Boolean {\n if (!ignoreCase)\n return nativeStartsWith(prefix, 0)\n else\n return regionMatches(0, prefix, 0, prefix.length, ignoreCase)\n  $\ln\frac{x*\ln x}{x}$  \* Returns `true` if a substring of this string starting at the specified offset [startIndex] starts with the specified prefix.\n \*/\n@Suppress(\"ACTUAL\_FUNCTION\_WITH\_DEFAULT\_ARGUMENTS\")\npublic actual fun String.startsWith(prefix: String, startIndex: Int, ignoreCase: Boolean = false): Boolean {\n if (!ignoreCase)\n return nativeStartsWith(prefix, startIndex)\n else\n return regionMatches(startIndex, prefix, 0, prefix.length, ignoreCase)\n  $\ln\ln$ <sup>\*\*</sup>\n \* Returns `true` if this string ends with the specified suffix.\n \*/\n@Suppress(\"ACTUAL\_FUNCTION\_WITH\_DEFAULT\_ARGUMENTS\")\npublic actual fun String.endsWith(suffix: String, ignoreCase: Boolean = false): Boolean  $\{\n\$  if (!ignoreCase)\n return nativeEndsWith(suffix)\n else\n return regionMatches(length - suffix.length, suffix, 0, suffix.length, ignoreCase)\n}\n\n\npublic fun String.matches(regex: String): Boolean {\n val result = this.match(regex)\n return result != null && result.size != 0\n}\n\npublic actual fun CharSequence.isBlank(): Boolean = length == 0 || (if

(this is String) this else

this.toString()).matches(\"^[\\\\s\\\\xA0]+\$\")\n\n@Suppress(\"ACTUAL\_FUNCTION\_WITH\_DEFAULT\_ARGU MENTS\")\npublic actual fun String?.equals(other: String?, ignoreCase: Boolean = false): Boolean =\n if (this == null)\n other == null\n else if (!ignoreCase)\n this == other\n else\n other != null && this.toLowerCase $() ==$ 

other.toLowerCase()\n\n\n@Suppress(\"ACTUAL\_FUNCTION\_WITH\_DEFAULT\_ARGUMENTS\")\npublic actual fun CharSequence.regionMatches(thisOffset: Int, other: CharSequence, otherOffset: Int, length: Int, ignoreCase: Boolean = false): Boolean =\n regionMatchesImpl(thisOffset, other, otherOffset, length, ignoreCase)\n\n\n/\*\*\n \* Returns a copy of this string having its first letter uppercased, or the original string,\n \* if it's empty or already starts with an upper case letter. $\ln \pi$  @sample samples.text.Strings.capitalize $\ln \pi$ /npublic actual fun String.capitalize(): String  $\{\n\$ return if (isNotEmpty()) substring(0, 1).toUpperCase() + substring(1) else this\n $\ln\ln\pi$ <sup>\*</sup>\n \* Returns a copy of this string having its first letter lowercased, or the original string,\n \* if it's empty or already starts with a lower case letter.\n \*\n \* @sample samples.text.Strings.decapitalize\n \*/\npublic actual fun String.decapitalize(): String  $\{\n\$ eturn if (isNotEmpty()) substring(0, 1).toLowerCase() + substring(1) else this $\ln\ln\ln^*$  \* Returns a string containing this char sequence repeated [n] times. $\ln * \mathcal{O}$  throws [IllegalArgumentException] when  $n < 0$ ,  $n * \n\rangle$  \* and fun Charsequence.repeat(n: Int): String  $\n\rangle$  require(n

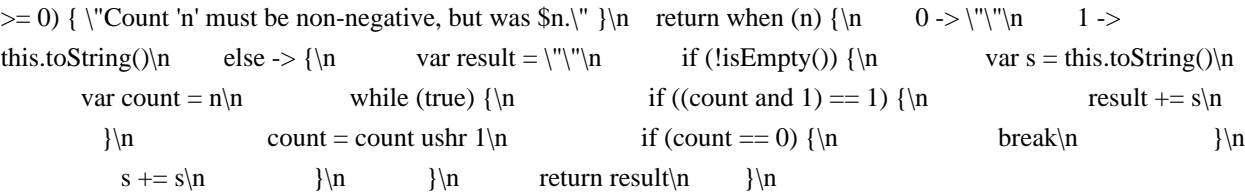

}\n}\n\n@Suppress(\"ACTUAL\_FUNCTION\_WITH\_DEFAULT\_ARGUMENTS\")\npublic actual fun String.replace(oldValue: String, newValue: String, ignoreCase: Boolean = false): String  $=\n\ln$ nativeReplace(RegExp(Regex.escape(oldValue), if (ignoreCase) \"gi\" else \"g\"), Regex.escapeReplacement(newValue))\n\n@Suppress(\"ACTUAL\_FUNCTION\_WITH\_DEFAULT\_ARGUMENT S\")\npublic actual fun String.replace(oldChar: Char, newChar: Char, ignoreCase: Boolean = false): String =\n nativeReplace(RegExp(Regex.escape(oldChar.toString()), if (ignoreCase)  $\forall$ gi $\forall$ else  $\forall$ g $\forall$ '), newChar.toString())\n\n@Suppress(\"ACTUAL\_FUNCTION\_WITH\_DEFAULT\_ARGUMENTS\")\npublic actual fun String.replaceFirst(oldValue: String, newValue: String, ignoreCase: Boolean = false): String =\n nativeReplace(RegExp(Regex.escape(oldValue), if (ignoreCase) \"i\" else \"\"), Regex.escapeReplacement(newValue))\n\n@Suppress(\"ACTUAL\_FUNCTION\_WITH\_DEFAULT\_ARGUMENT S\")\npublic actual fun String.replaceFirst(oldChar: Char, newChar: Char, ignoreCase: Boolean = false): String =\n nativeReplace(RegExp(Regex.escape(oldChar.toString()), if (ignoreCase) \"i\" else \"\"), newChar.toString())\n","/\*\n \* Copyright 2010-2019 JetBrains s.r.o. and Kotlin Programming Language contributors.\n \* Use of this source code is governed by the Apache 2.0 license that can be found in the license/LICENSE.txt file.\n \*/\n\npackage kotlin.text\n\n/\*\* Returns the negative [size] if [throwOnMalformed] is false, throws [CharacterCodingException] otherwise. \*/\n@UseExperimental(ExperimentalStdlibApi::class)\nprivate fun malformed(size: Int, index: Int, throwOnMalformed: Boolean): Int {\n if (throwOnMalformed) throw CharacterCodingException(\"Malformed sequence starting at  $\{\hat{s}\}$  index -  $\|\cdot\|$ )\n return -size\n $\ln\frac{x*\n}{n^*}$  Returns code point corresponding to UTF-16 surrogate pair, $\ln *$  where the first of the pair is the [high] and the second is in the [string] at the [index]. $\ln *$  Returns zero if the pair is malformed and [throwOnMalformed] is false. $\ln * \mathbb{R}$   $\mathbb{R}$  ethrows CharacterCodingException if the pair is malformed and [throwOnMalformed] is true.\n \*/\nprivate fun codePointFromSurrogate(string: String, high: Int, index: Int, endIndex: Int, throwOnMalformed: Boolean): Int  $\{\n\$  if (high !in 0xD800..0xDBFF  $\|\$  index >= endIndex)  ${\n$  return malformed(0, index, throwOnMalformed)\n  ${\n$  val low = string[index].toInt()\n if (low !in 0xDC00..0xDFFF)  $\n{\nvert n \vert}$  return malformed(0, index, throwOnMalformed)\n  $\n{\nvert n \vert}$  return 0x10000 + ((high and 0x3FF) shl 10) or (low and 0x3FF)\n}\n\n/\*\*\n \* Returns code point corresponding to UTF-8 sequence of two bytes,\n \* where the first byte of the sequence is the [byte1] and the second byte is in the [bytes] array at the [index].\n \* Returns zero if the sequence is malformed and [throwOnMalformed] is false.\n \*\n \* @throws CharacterCodingException if the sequence of two bytes is malformed and [throwOnMalformed] is true.\n \*/\nprivate fun codePointFrom2(bytes: ByteArray, byte1: Int, index: Int, endIndex: Int, throwOnMalformed: Boolean): Int  ${\n \in \mathbb{R}^n$  if (byte1 and  $0x1E == 0 \parallel index >= endIndex) {\n \in \mathbb{R}^n}$  return malformed(0, index, throwOnMalformed)\n  $\ln$  val byte2 = bytes[index].toInt()\n if (byte2 and 0xC0 != 0x80) {\n return malformed(0, index, throwOnMalformed)\n  $\ln$  return (byte1 shl 6) xor byte2 xor 0xF80\n}\n\n/\*\*\n \* Returns code point corresponding to UTF-8 sequence of three bytes,  $n *$  where the first byte of the sequence is the [byte1] and the others are in the [bytes] array starting from the  $[index] \in \mathbb{R}^*$  Returns a non-positive value indicating number of bytes from [bytes] included in malformed sequence $\ln *$  if the sequence is malformed and [throwOnMalformed] is false. $\ln * \omega$  throws CharacterCodingException if the sequence of three bytes is malformed and [throwOnMalformed] is true.\n \*/\nprivate fun codePointFrom3(bytes: ByteArray, byte1: Int, index: Int, endIndex: Int, throwOnMalformed: Boolean): Int  ${\n \{ \infty\} \}$  if (index  $\ge$  endIndex)  ${\n \{ \infty\} \}$  return malformed(0, index, throwOnMalformed)\n  $\ln$  val byte2 = bytes[index].toInt()\n if (byte1 and 0xF == 0) {\n if (byte2 and  $0xE0 := 0xA0$   $\ln$  // Non-shortest form\n return malformed(0, index, throwOnMalformed)\n  $\ln$ } else if (byte1 and  $0xF = 0xD$ ) {\n if (byte2 and  $0xE0$  != 0x80) {\n // Surrogate code point\n return malformed(0, index, throwOnMalformed)\n  $\ln$  } else if (byte2 and 0xC0 != 0x80) {\n return

malformed(0, index, throwOnMalformed)\n  $\ln$  if (index + 1 == endIndex) {\n return malformed(1, index, throwOnMalformed)\n  $\ln$  val byte3 = bytes[index + 1].toInt()\n if (byte3 and 0xC0 != 0x80) {\n return malformed(1, index, throwOnMalformed) $\n \$   $\ln$  return (byte1 shl 12) xor (byte2 shl 6) xor byte3 xor - $0x1E080\n\ln\ln(x^*)$ n \* Returns code point corresponding to UTF-8 sequence of four bytes, $n^*$  where the first byte of the sequence is the [byte1] and the others are in the [bytes] array starting from the [index]. $\ln *$  Returns a nonpositive value indicating number of bytes from [bytes] included in malformed sequence $\ln *$  if the sequence is malformed and [throwOnMalformed] is false.\n  $*\n$   $\circ$  @throws CharacterCodingException if the sequence of four bytes is malformed and [throwOnMalformed] is true.\n \*/\nprivate fun codePointFrom4(bytes: ByteArray, byte1: Int, index: Int, endIndex: Int, throwOnMalformed: Boolean): Int  $\{\n\$  if (index  $>=$  endIndex)  $\{\n\}$  malformed(0, index, throwOnMalformed)\n  $\ln \nu$  val byte2 = bytes[index].toInt()\n if (byte1 and 0xF == 0x0) {\n if (byte2 and  $0xF0 \le 0x80$ ) {\n // Non-shortest form\n return malformed(0, index, throwOnMalformed)\n }\n } else if (byte1 and  $0xF == 0x4$ ) {\n if (byte2 and  $0xF0 != 0x80$ ) {\n // Out of Unicode code points domain (larger than U+10FFFF)\n return malformed(0, index, throwOnMalformed)\n  $\{\n \}$  else if (byte1 and 0xF > 0x4)  $\{\n \}$  return malformed(0, index, throwOnMalformed $\ln$  } else if (byte2 and 0xC0 != 0x80) {\n return malformed(0, index, throwOnMalformed)\n  $\ln$  if (index + 1 == endIndex) {\n return malformed(1, index, throwOnMalformed)\n  $\ln$  val byte3 = bytes[index + 1].toInt()\n if (byte3 and 0xC0 != 0x80) {\n return malformed(1, index, throwOnMalformed)\n  $\ln \inf$  if (index + 2 == endIndex) {\n return malformed(2, index, throwOnMalformed)\n  $\ln$  val byte4 = bytes[index + 2].toInt()\n if (byte4 and 0xC0 != 0x80) {\n return malformed(2, index, throwOnMalformed)\n }\n return (byte1 shl 18) xor (byte2 shl 12) xor (byte3 shl 6) xor byte4 xor  $0x381F80\ln\ln\^*$ \n $*$ Maximum number of bytes needed to encode a single char. $\ln$  \* Code points in `0..0x7F` are encoded in a single byte.\n \* Code points in `0x80..0x7FF` are encoded in two bytes.\n \* Code points in `0x800..0xD7FF` or in `0xE000..0xFFFF` are encoded in three bytes.\n \* Surrogate code points in `0xD800..0xDFFF` are not Unicode scalar values, therefore aren't encoded.\n \* Code points in `0x10000..0x10FFFF` are represented by a pair of surrogate `Char`s and are encoded in four bytes.\n \*/\nprivate const val MAX BYTES PER CHAR =  $3\ln\ln^{*}\pi$  The byte sequence a malformed UTF-16 char sequence is replaced by.\n \*/\nprivate val REPLACEMENT\_BYTE\_SEQUENCE: ByteArray = byteArrayOf(0xEF.toByte(), 0xBF.toByte(), 0xBD.toByte())\n\n/\*\*\n \* Encodes the [string] using UTF-8 and returns the resulting [ByteArray].\n  $*\n$   $\infty$   $\mathbb{R}$  aram string the string to encode. $\ln * \n$  aram startIndex the start offset (inclusive) of the substring to encode. $\ln * \omega$  aram endIndex the end offset (exclusive) of the substring to encode. $\ln * \omega$  param throwOnMalformed whether to throw on malformed char sequence or replace by the [REPLACEMENT\_BYTE\_SEQUENCE].\n  $*\n$  @throws CharacterCodingException if the char sequence is malformed and [throwOnMalformed] is true.\n \*/\ninternal fun encodeUtf8(string: String, startIndex: Int, endIndex: Int, throwOnMalformed: Boolean): ByteArray  $\{\n\cdot\$  require(startIndex  $\geq 0$  && endIndex  $\leq$  string.length && startIndex  $\le$  endIndex)\n\n val bytes = ByteArray((endIndex - startIndex) \* MAX\_BYTES\_PER\_CHAR)\n var byteIndex = 0\n var charIndex = startIndex\n\n while (charIndex < endIndex) {\n val code = string[charIndex++].toInt()\n when  ${\n \alpha \in \text{Ox80 -}}\n$  bytes[byteIndex++] = code.toByte()\n code < 0x800 -> {\n bytes[byteIndex++] = ((code shr 6) or 0xC0).toByte()\n bytes[byteIndex++] = ((code and 0x3F) or 0x80).toByte()\n  $\{\n\}$  code < 0xD800 || code >= 0xE000 ->  ${\n\mu \nu}$  bytes[byteIndex++] = ((code shr 12) or 0xE0).toByte()\n bytes[byteIndex++] = (((code shr 6) and  $0x3F$ ) or  $0x80$ ).toByte()\n bytes[byteIndex++] = ((code and  $0x3F$ ) or  $0x80$ ).toByte()\n }\n else -> { // Surrogate char value\n val codePoint = codePointFromSurrogate(string, code, charIndex, endIndex, throwOnMalformed)\n if (codePoint  $\langle$  = 0) {\n bytes[byteIndex++] = REPLACEMENT\_BYTE\_SEQUENCE[0]\n bytes[byteIndex++] = REPLACEMENT\_BYTE\_SEQUENCE[1]\n bytes[byteIndex++] = REPLACEMENT BYTE SEQUENCE[2]\n  $\text{else } {\n}$  else {\n bytes[byteIndex++] = ((codePoint shr 18) or  $0xF0$ .toByte()\n bytes[byteIndex++] = (((codePoint shr 12) and  $0x3F$ ) or  $0x80$ .toByte()\n bytes[byteIndex++] = (((codePoint shr 6) and 0x3F) or 0x80).toByte()\n bytes[byteIndex++] =

 $((codePoint and 0x3F) or 0x80).toByte()$ n charIndex++\n }\n }\n }\n }\n }\n return if (bytes.size == byteIndex) bytes else bytes.copyOf(byteIndex)\n}\n\n/\*\*\n \* The character a malformed UTF-8 byte sequence is replaced by.\n \*/\nprivate const val REPLACEMENT\_CHAR = '\\uFFFD'\n\n/\*\*\n \* Decodes the UTF-8 [bytes] array and returns the resulting [String].\n \*\n \* @param bytes the byte array to decode.\n \* @param startIndex the start offset (inclusive) of the array to be decoded.\n \* @param endIndex the end offset (exclusive) of the array to be encoded. $\ln * \omega$  aram throw OnMalformed whether to throw on malformed byte sequence or replace by the [REPLACEMENT CHAR]. $\ln * \ln * \omega$  throws CharacterCodingException if the array is malformed UTF-8 byte sequence and [throwOnMalformed] is true.\n \*/\ninternal fun decodeUtf8(bytes: ByteArray, startIndex: Int, endIndex: Int, throwOnMalformed: Boolean): String  $\{\n\}$  require(startIndex  $>= 0 & 0 &$  endIndex  $\le$ bytes.size && startIndex  $\leq$  endIndex)\n\n var byteIndex = startIndex\n val stringBuilder = StringBuilder()\n\n while (byteIndex < endIndex)  ${\n \nu \alpha}$  val byte = bytes[byteIndex++].toInt()\n when  ${\n \nu \alpha}$  byte >= 0 ->\n stringBuilder.append(byte.toChar())\n byte shr  $5 == -2$  -> {\n val code = codePointFrom2(bytes, byte, byteIndex, endIndex, throwOnMalformed)\n if (code  $\leq$  0) {\n stringBuilder.append(REPLACEMENT\_CHAR)\n byteIndex  $+=$  -code\n } else {\n stringBuilder.append(code.toChar())\n byteIndex += 1\n }\n }\n byte shr 4 == -2 - $>$  {\n val code = codePointFrom3(bytes, byte, byteIndex, endIndex, throwOnMalformed)\n if  $(\text{code} \leq 0)$  {\n stringBuilder.append(REPLACEMENT\_CHAR)\n byteIndex += -code\n } else  ${\n \times +2\n \}$  stringBuilder.append(code.toChar())\n byteIndex += 2\n }\n  $\ln$  byte shr 3 = -2 -> {\n val code = codePointFrom4(bytes, byte, byteIndex, endIndex, throwOnMalformed)\n if  $(code \leq 0)$  {\n stringBuilder.append(REPLACEMENT\_CHAR)\n byteIndex  $+=$  -code\n } else {\n val high = (code - 0x10000) shr 10 or 0xD800\n val low = (code and 0x3FF) or 0xDC00\n stringBuilder.append(high.toChar())\n stringBuilder.append(low.toChar())\n byteIndex  $+= 3\ln$  }\n }\n else -> {\n malformed(0, byteIndex, throwOnMalformed)\n stringBuilder.append(REPLACEMENT\_CHAR)\n  $\ln$  }\n }\n return stringBuilder.toString()\n}","/\*\n \* Copyright 2010-2019 JetBrains s.r.o. and Kotlin Programming Language contributors. $\ln *$  Use of this source code is governed by the Apache 2.0 license that can be found in the license/LICENSE.txt file. $\ln$  \*/\n \npackage kotlin.time\n\n@SinceKotlin(\"1.3\")\n@ExperimentalTime\npublic actual enum class DurationUnit(internal val scale: Double)  $\{\n\mid n \neq\infty\}$  \* Time unit representing one nanosecond, which is 1/1000 of a microsecond. $\ln \frac{\pi}{\Lambda}$ NANOSECONDS(1e0),\n /\*\*\n \* Time unit representing one microsecond, which is 1/1000 of a millisecond.\n \*/\n MICROSECONDS(1e3),\n /\*\*\n \* Time unit representing one millisecond, which is 1/1000 of a second.\n \*/\n MILLISECONDS(1e6),\n /\*\*\n \* Time unit representing one second.\n \*/\n SECONDS(1e9),\n /\*\*\n \* Time unit representing one minute.\n \*/\n MINUTES(60e9),\n /\*\*\n \* Time unit representing one hour. $\ln$  \*/\n HOURS(3600e9), $\ln$  /\*\*\n \* Time unit representing one day, which is always equal to 24 hours.\n  $*\$ \n DAYS(86400e9);\n}\n\n@SinceKotlin(\"1.3\")\n@ExperimentalTime\ninternal actual fun convertDurationUnit(value: Double, sourceUnit: DurationUnit, targetUnit: DurationUnit): Double {\n val sourceCompareTarget = sourceUnit.scale.compareTo(targetUnit.scale)\n return when {\n sourceCompareTarget > 0 -> value \* (sourceUnit.scale / targetUnit.scale)\n sourceCompareTarget < 0 -> value /  $(targetUnit.scale / sourceUnit.scale)\n = else -> value\n \n\ln{\n m''',\n * Copyright 2010-2020 Jet Brains s.r.o.$ and Kotlin Programming Language contributors.\n \* Use of this source code is governed by the Apache 2.0 license that can be found in the license/LICENSE.txt file. $\ln \pi/\eta$  has known in time $\ln \eta$ . org.w3c.performance.GlobalPerformance\nimport org.w3c.performance.Performance\n\n@SinceKotlin(\"1.3\")\n@ExperimentalTime\ninternal actual object MonotonicTimeSource : TimeSource  ${\n\rceil}$  private val actualSource: TimeSource = run  ${\n\rceil}$  val isNode: Boolean = js(\"typeof process !== 'undefined' && process.versions && !!process.versions.node\")\n\n if  $(i sNode)\n\in HrTimeSource(i s(\n\text{process}\n\text{...})\n\in else\n\in nele\n\$ js(\"self\").unsafeCast<GlobalPerformance?>()?.performance?.let(::PerformanceTimeSource)\n ?:

DateNowTimeSource\n\n  $\ln$  override fun markNow(): TimeMark = actualSource.markNow()\n}\n\ninternal

external interface Process  $\{\n n$  fun hrtime(time: Array<Double> = definedExternally): Array<Double>\n}\n\n@SinceKotlin(\"1.3\")\n@ExperimentalTime\ninternal class HrTimeSource(val process: Process) : TimeSource  $\ln \maxNow()$ : TimeMark = object : TimeMark()  $\ln$  val startedAt = process.hrtime()\n override fun elapsedNow(): Duration =\n process.hrtime(startedAt).let { (seconds, nanos) -> seconds.seconds + nanos.nanoseconds  $\ln$   $\ln$  override fun toString(): String = \"TimeSource(process.hrtime())\"\n}\n\n@SinceKotlin(\"1.3\")\n@ExperimentalTime\ninternal class PerformanceTimeSource(val performance: Performance) : AbstractDoubleTimeSource(unit = DurationUnit.MILLISECONDS)  $\n{\n n override fun read)}$ : Double = performance.now $(\n)$ n override fun toString(): String = \"TimeSource(self.performance.now())\"\n}\n\n@SinceKotlin(\"1.3\")\n@ExperimentalTime\ninternal object DateNowTimeSource : AbstractDoubleTimeSource(unit = DurationUnit.MILLISECONDS) {\n override fun read(): Double = kotlin.js.Date.now()\n override fun toString(): String = \"TimeSource(Date.now())\"\n}","/\*\n \* Copyright 2010-2019 JetBrains s.r.o. and Kotlin Programming Language contributors.\n \* Use of this source code is governed by the Apache 2.0 license that can be found in the license/LICENSE.txt file. $\ln \frac{*}{\eta}$ kotlin.time\n\nimport kotlin.js.json\nimport kotlin.math.\*\n\ninternal actual fun formatToExactDecimals(value: Double, decimals: Int): String  ${\n \nu}$  val rounded = if (decimals == 0)  ${\n \nu}$  value ${\n \nu}$  else  ${\n \nu}$  val pow = 10.0.pow(decimals)\n @Suppress(\"DEPRECATION\", \"DEPRECATION\_ERROR\")\n kotlin.js.Math.round(abs(value) \* pow) / pow \* sign(value) $\n \$  } \n return rounded.asDynamic().toFixed(decimals).unsafeCast<String>()\n}\n\ninternal actual fun formatUpToDecimals(value: Double, decimals: Int): String {\n return value.asDynamic().toLocaleString(\"en-us\", json(\"maximumFractionDigits\" to decimals)).unsafeCast<String>()\n}\n\ninternal actual fun formatScientific(value: Double): String  $\{\n\$  return value.asDynamic().toExponential(2).unsafeCast<String>()\n}","/\*\n \* Copyright 2010-2019 JetBrains s.r.o. and Kotlin Programming Language contributors. $\ln *$  Use of this source code is governed by the Apache 2.0 license that can be found in the license/LICENSE.txt file.\n \*/\n\npackage org.w3c.dom\n\n\@Deprecated(\"Use UnionMessagePortOrWindowProxy instead.\", ReplaceWith(\"UnionMessagePortOrWindowProxy\"))\ntypealias UnionMessagePortOrWindow = UnionMessagePortOrWindowProxy\n\n@Deprecated(\"Use `as` instead.\", ReplaceWith(\"`as`\"))\nvar HTMLLinkElement.as\_\n get() = `as`\n set(value) {\n `as` = value\n  $\ln\ln\omega$ Deprecated(\"Use `is` instead.\", ReplaceWith(\"`is`\"))\nvar ElementCreationOptions.is\_\n get() = `is`\n set(value)  $\{\n\$  `is` = value $\| \$   $\}$ ","/\* $\|$  \* Copyright 2010-2019 JetBrains s.r.o. and Kotlin Programming Language contributors.\n \* Use of this source code is governed by the Apache 2.0 license that can be found in the license/LICENSE.txt file.\n \*/\n\n// NOTE: THIS FILE IS AUTO-GENERATED, DO NOT EDIT!\n// See github.com/kotlin/dukat for details\n\npackage org.khronos.webgl\n\nimport kotlin.js.\*\nimport org.w3c.css.masking.\*\nimport org.w3c.dom.\*\nimport org.w3c.dom.clipboard.\*\nimport org.w3c.dom.css.\*\nimport org.w3c.dom.events.\*\nimport org.w3c.dom.mediacapture.\*\nimport org.w3c.dom.parsing.\*\nimport org.w3c.dom.pointerevents.\*\nimport org.w3c.dom.svg.\*\nimport org.w3c.dom.url.\*\nimport org.w3c.fetch.\*\nimport org.w3c.files.\*\nimport org.w3c.notifications.\*\nimport org.w3c.performance.\*\nimport org.w3c.workers.\*\nimport org.w3c.xhr.\*\n\npublic external interface WebGLContextAttributes  $\{\n\alpha : \alpha : B \in \mathbb{R}^n : \alpha \neq \beta \}$  get() = definedExternally $\alpha$  set(value) = definedExternally\n var depth: Boolean? /\* = true \*/\n get() = definedExternally\n set(value) = definedExternally\n var stencil: Boolean? /\* = false \*/\n get() = definedExternally\n set(value) = definedExternally\n var antialias: Boolean? /\* = true \*/\n get() = definedExternally\n set(value) = definedExternally\n var premultipliedAlpha: Boolean? /\* = true \*/\n get() = definedExternally\n set(value) = definedExternally\n var preserveDrawingBuffer: Boolean? /\* = false \*/\n get() = definedExternally $\ln$  set(value) = definedExternally $\ln$  var preferLowPowerToHighPerformance: Boolean? /\* = false  $*\wedge$ n get() = definedExternally\n set(value) = definedExternally\n var failIfMajorPerformanceCaveat: Boolean? /\* = false \*/\n get() = definedExternally\n set(value) = definedExternally\n}\n\n@kotlin.internal.InlineOnly\npublic inline fun WebGLContextAttributes(alpha: Boolean? = true, depth: Boolean? = true, stencil: Boolean? = false, antialias: Boolean? = true, premultipliedAlpha: Boolean? =

true, preserveDrawingBuffer: Boolean? = false, preferLowPowerToHighPerformance: Boolean? = false,

failIfMajorPerformanceCaveat: Boolean? = false): WebGLContextAttributes  $\{\nabla \cdot \mathbf{v}\right) = \sin(\mathbf{v}(\{\})\)\nabla \cdot \mathbf{v}$ 

 $o[\Gamma^\prime|a]$  = alpha $\Lambda^\prime$  o[ $\Gamma^\prime|a$ epth $\Lambda^\prime$ ] = depth $\Lambda$  o[ $\Gamma^\prime|a$ stencil $\Lambda^\prime$ ] = stencil $\Lambda$  o[ $\Gamma^\prime|a$ ntialias $\Lambda^\prime$ ] = antialias $\Lambda$ n

o[\"premultipliedAlpha\"] = premultipliedAlpha\n o[\"preserveDrawingBuffer\"] = preserveDrawingBuffer\n o[\"preferLowPowerToHighPerformance\"] = preferLowPowerToHighPerformance\n

o[\"failIfMajorPerformanceCaveat\"] = failIfMajorPerformanceCaveat\n return o\n}\n\npublic external abstract class WebGLObject\n\n/\*\*\n \* Exposes the JavaScript

[WebGLBuffer](https://developer.mozilla.org/en/docs/Web/API/WebGLBuffer) to Kotlin\n \*/\npublic external abstract class WebGLBuffer : WebGLObject $\ln\frac{n}{*}\$  Exposes the JavaScript

[WebGLFramebuffer](https://developer.mozilla.org/en/docs/Web/API/WebGLFramebuffer) to Kotlin\n \*/\npublic external abstract class WebGLFramebuffer : WebGLObject $\ln\ln x$ <sup>\*\*</sup> $\ln$  \* Exposes the JavaScript

[WebGLProgram](https://developer.mozilla.org/en/docs/Web/API/WebGLProgram) to Kotlin\n \*/\npublic external abstract class WebGLProgram : WebGLObject $\ln\frac{n}{*}\$  Exposes the JavaScript

[WebGLRenderbuffer](https://developer.mozilla.org/en/docs/Web/API/WebGLRenderbuffer) to Kotlin\n \*/\npublic external abstract class WebGLRenderbuffer : WebGLObject $\ln\ln\left(\frac{m}{n}\right)$  \* Exposes the JavaScript

[WebGLShader](https://developer.mozilla.org/en/docs/Web/API/WebGLShader) to Kotlin\n \*/\npublic external abstract class WebGLShader : WebGLObject\n\n/\*\*\n \* Exposes the JavaScript

[WebGLTexture](https://developer.mozilla.org/en/docs/Web/API/WebGLTexture) to Kotlin\n \*/\npublic external abstract class WebGLTexture : WebGLObject\n\n/\*\*\n \* Exposes the JavaScript

[WebGLUniformLocation](https://developer.mozilla.org/en/docs/Web/API/WebGLUniformLocation) to Kotlin\n \*/\npublic external abstract class WebGLUniformLocation\n\n/\*\*\n \* Exposes the JavaScript

[WebGLActiveInfo](https://developer.mozilla.org/en/docs/Web/API/WebGLActiveInfo) to Kotlin\n \*/\npublic external abstract class WebGLActiveInfo {\n open val size: Int\n open val type: Int\n open val name:  $String\n\in\n^**\n * Exposes the JavaScript$ 

[WebGLShaderPrecisionFormat](https://developer.mozilla.org/en/docs/Web/API/WebGLShaderPrecisionFormat) to Kotlin\n \*/\npublic external abstract class WebGLShaderPrecisionFormat  $\{\n\$  open val rangeMin: Int\n open val rangeMax: Int\n open val precision:

Int\n}\n\n@Suppress(\"NESTED\_CLASS\_IN\_EXTERNAL\_INTERFACE\")\npublic external interface WebGLRenderingContextBase {\n val canvas: HTMLCanvasElement\n val drawingBufferWidth: Int\n val drawingBufferHeight: Int\n fun getContextAttributes(): WebGLContextAttributes?\n fun isContextLost(): Boolean\n fun getSupportedExtensions(): Array<String>?\n fun getExtension(name: String): dynamic\n fun activeTexture(texture: Int)\n fun attachShader(program: WebGLProgram?, shader: WebGLShader?)\n fun bindAttribLocation(program: WebGLProgram?, index: Int, name: String)\n fun bindBuffer(target: Int, buffer: WebGLBuffer?)\n fun bindFramebuffer(target: Int, framebuffer: WebGLFramebuffer?)\n fun bindRenderbuffer(target: Int, renderbuffer: WebGLRenderbuffer?)\n fun bindTexture(target: Int, texture: WebGLTexture?)\n fun blendColor(red: Float, green: Float, blue: Float, alpha: Float)\n fun blendEquation(mode: Int)\n fun blendEquationSeparate(modeRGB: Int, modeAlpha: Int)\n fun blendFunc(sfactor: Int, dfactor: Int)\n fun blendFuncSeparate(srcRGB: Int, dstRGB: Int, srcAlpha: Int, dstAlpha: Int)\n fun bufferData(target: Int, size: Int, usage: Int)\n fun bufferData(target: Int, data: BufferDataSource?, usage: Int)\n fun bufferSubData(target: Int, offset: Int, data: BufferDataSource?)\n fun checkFramebufferStatus(target: Int): Int\n fun clear(mask: Int)\n fun clearColor(red: Float, green: Float, blue: Float, alpha: Float)\n fun clearDepth(depth: Float)\n fun clearStencil(s: Int)\n fun colorMask(red: Boolean, green: Boolean, blue: Boolean, alpha: Boolean)\n fun compileShader(shader: WebGLShader?)\n fun compressedTexImage2D(target: Int, level: Int, internalformat: Int, width: Int, height: Int, border: Int, data: ArrayBufferView)\n fun compressedTexSubImage2D(target: Int, level: Int, xoffset: Int, yoffset: Int, width: Int, height: Int, format: Int, data: ArrayBufferView)\n fun copyTexImage2D(target: Int, level: Int, internalformat: Int, x: Int, y: Int, width: Int, height: Int, border: Int)\n fun copyTexSubImage2D(target: Int, level: Int, xoffset: Int, yoffset: Int, x: Int, y: Int, width: Int, height: Int)\n fun createBuffer(): WebGLBuffer?\n fun createFramebuffer():

WebGLFramebuffer?\n fun createProgram(): WebGLProgram?\n fun createRenderbuffer(): WebGLRenderbuffer?\n fun createShader(type: Int): WebGLShader?\n fun createTexture(): WebGLTexture?\n fun cullFace(mode: Int)\n fun deleteBuffer(buffer: WebGLBuffer?)\n fun deleteFramebuffer(framebuffer: WebGLFramebuffer?)\n fun deleteProgram(program: WebGLProgram?)\n fun deleteRenderbuffer(renderbuffer: WebGLRenderbuffer?)\n fun deleteShader(shader: WebGLShader?)\n fun deleteTexture(texture: WebGLTexture?)\n fun depthFunc(func: Int)\n fun depthMask(flag: Boolean)\n fun depthRange(zNear: Float, zFar: Float)\n fun detachShader(program: WebGLProgram?, shader: WebGLShader?)\n fun disable(cap: Int)\n fun disableVertexAttribArray(index: Int)\n fun drawArrays(mode: Int, first: Int, count: Int)\n fun drawElements(mode: Int, count: Int, type: Int, offset: Int)\n fun enable(cap: Int)\n fun enableVertexAttribArray(index: Int)\n fun finish()\n fun flush()\n fun framebufferRenderbuffer(target: Int, attachment: Int, renderbuffertarget: Int, renderbuffer: WebGLRenderbuffer?)\n fun framebufferTexture2D(target: Int, attachment: Int, textarget: Int, texture: WebGLTexture?, level: Int)\n fun frontFace(mode: Int)\n fun generateMipmap(target: Int)\n fun getActiveAttrib(program: WebGLProgram?, index: Int): WebGLActiveInfo?\n fun getActiveUniform(program: WebGLProgram?, index: Int): WebGLActiveInfo?\n fun getAttachedShaders(program: WebGLProgram?): Array<WebGLShader>?\n fun getAttribLocation(program: WebGLProgram?, name: String): Int\n fun getBufferParameter(target: Int, pname: Int): Any?\n fun getParameter(pname: Int): Any?\n fun getError(): Int\n fun getFramebufferAttachmentParameter(target: Int, attachment: Int, pname: Int): Any?\n fun getProgramParameter(program: WebGLProgram?, pname: Int): Any?\n fun getProgramInfoLog(program: WebGLProgram?): String?\n fun getRenderbufferParameter(target: Int, pname: Int): Any?\n fun getShaderParameter(shader: WebGLShader?, pname: Int): Any?\n fun getShaderPrecisionFormat(shadertype: Int, precisiontype: Int): WebGLShaderPrecisionFormat?\n fun getShaderInfoLog(shader: WebGLShader?): String?\n fun getShaderSource(shader: WebGLShader?): String?\n fun getTexParameter(target: Int, pname: Int): Any?\n fun getUniform(program: WebGLProgram?, location: WebGLUniformLocation?): Any?\n fun getUniformLocation(program: WebGLProgram?, name: String): WebGLUniformLocation?\n fun getVertexAttrib(index: Int, pname: Int): Any?\n fun getVertexAttribOffset(index: Int, pname: Int): Int\n fun hint(target: Int, mode: Int)\n fun isBuffer(buffer: WebGLBuffer?): Boolean\n fun isEnabled(cap: Int): Boolean\n fun isFramebuffer(framebuffer: WebGLFramebuffer?): Boolean\n fun isProgram(program: WebGLProgram?): Boolean\n fun isRenderbuffer(renderbuffer: WebGLRenderbuffer?): Boolean\n fun isShader(shader: WebGLShader?): Boolean\n fun isTexture(texture: WebGLTexture?): Boolean\n fun lineWidth(width: Float)\n fun linkProgram(program: WebGLProgram?)\n fun pixelStorei(pname: Int, param: Int)\n fun polygonOffset(factor: Float, units: Float)\n fun readPixels(x: Int, y: Int, width: Int, height: Int, format: Int, type: Int, pixels: ArrayBufferView?)\n fun renderbufferStorage(target: Int, internalformat: Int, width: Int, height: Int)\n fun sampleCoverage(value: Float, invert: Boolean)\n fun scissor(x: Int, y: Int, width: Int, height: Int)\n fun shaderSource(shader: WebGLShader?, source: String)\n fun stencilFunc(func: Int, ref: Int, mask: Int)\n fun stencilFuncSeparate(face: Int, func: Int, ref: Int, mask: Int)\n fun stencilMask(mask: Int)\n fun stencilMaskSeparate(face: Int, mask: Int)\n fun stencilOp(fail: Int, zfail: Int, zpass: Int)\n fun stencilOpSeparate(face: Int, fail: Int, zfail: Int, zpass: Int)\n fun texImage2D(target: Int, level: Int, internalformat: Int, width: Int, height: Int, border: Int, format: Int, type: Int, pixels: ArrayBufferView?)\n fun texImage2D(target: Int, level: Int, internalformat: Int, format: Int, type: Int, source: TexImageSource?)\n fun texParameterf(target: Int, pname: Int, param: Float)\n fun texParameteri(target: Int, pname: Int, param: Int)\n fun texSubImage2D(target: Int, level: Int, xoffset: Int, yoffset: Int, width: Int, height: Int, format: Int, type: Int, pixels: ArrayBufferView?)\n fun texSubImage2D(target: Int, level: Int, xoffset: Int, yoffset: Int, format: Int, type: Int, source: TexImageSource?)\n fun uniform1f(location: WebGLUniformLocation?, x: Float)\n fun uniform1fv(location: WebGLUniformLocation?, v: Float32Array)\n fun uniform1fv(location: WebGLUniformLocation?, v: Array<Float>)\n fun uniform1i(location: WebGLUniformLocation?, x: Int)\n fun uniform1iv(location: WebGLUniformLocation?, v: Int32Array)\n fun uniform1iv(location: WebGLUniformLocation?, v: Array<Int> $\infty$  fun uniform2f(location: WebGLUniformLocation?, x: Float, y: Float)\n fun uniform2fv(location: WebGLUniformLocation?, v: Float32Array)\n fun uniform2fv(location:

WebGLUniformLocation?, v: Array<Float>)\n fun uniform2i(location: WebGLUniformLocation?, x: Int, y: Int)\n fun uniform2iv(location: WebGLUniformLocation?, v: Int32Array)\n fun uniform2iv(location: WebGLUniformLocation?, v: Array<Int>)\n fun uniform3f(location: WebGLUniformLocation?, x: Float, y: Float, z: Float)\n fun uniform3fv(location: WebGLUniformLocation?, v: Float32Array)\n fun uniform3fv(location: WebGLUniformLocation?, v: Array<Float>)\n fun uniform3i(location: WebGLUniformLocation?, x: Int, y: Int, z: Int)\n fun uniform3iv(location: WebGLUniformLocation?, v: Int32Array)\n fun uniform3iv(location: WebGLUniformLocation?, v: Array<Int> $\in$  fun uniform4f(location: WebGLUniformLocation?, x: Float, y: Float, z: Float, w: Float)\n fun uniform4fv(location: WebGLUniformLocation?, v: Float32Array)\n fun uniform4fv(location: WebGLUniformLocation?, v: Array<Float>)\n fun uniform4i(location: WebGLUniformLocation?, x: Int, y: Int, z: Int, w: Int)\n fun uniform4iv(location: WebGLUniformLocation?, v: Int32Array)\n fun uniform4iv(location: WebGLUniformLocation?, v: Array<Int>)\n fun uniformMatrix2fv(location: WebGLUniformLocation?, transpose: Boolean, value: Float32Array)\n fun uniformMatrix2fv(location: WebGLUniformLocation?, transpose: Boolean, value: Array<Float>)\n fun uniformMatrix3fv(location: WebGLUniformLocation?, transpose: Boolean, value: Float32Array)\n fun uniformMatrix3fv(location: WebGLUniformLocation?, transpose: Boolean, value: Array<Float>)\n fun uniformMatrix4fv(location: WebGLUniformLocation?, transpose: Boolean, value: Float32Array)\n fun uniformMatrix4fv(location: WebGLUniformLocation?, transpose: Boolean, value: Array<Float>)\n fun useProgram(program: WebGLProgram?)\n fun validateProgram(program: WebGLProgram?)\n fun vertexAttrib1f(index: Int, x: Float)\n fun vertexAttrib1fv(index: Int, values: dynamic)\n fun vertexAttrib2f(index: Int, x: Float, y: Float)\n fun vertexAttrib2fv(index: Int, values: dynamic)\n fun vertexAttrib3f(index: Int, x: Float, y: Float, z: Float)\n fun vertexAttrib3fv(index: Int, values: dynamic)\n fun vertexAttrib4f(index: Int, x: Float, y: Float, z: Float, w: Float)\n fun vertexAttrib4fv(index: Int, values: dynamic)\n fun vertexAttribPointer(index: Int, size: Int, type: Int, normalized: Boolean, stride: Int, offset: Int)\n fun viewport(x: Int, y: Int, width: Int, height: Int)\n\n companion object  ${\n \}$  val DEPTH BUFFER BIT: Int\n val STENCIL\_BUFFER\_BIT: Int\n val COLOR\_BUFFER\_BIT: Int\n val POINTS: Int\n val LINES: Int\n val LINE\_LOOP: Int\n val LINE\_STRIP: Int\n val TRIANGLES: Int\n val TRIANGLE STRIP: Int\n val TRIANGLE FAN: Int\n val ZERO: Int\n val ONE: Int\n val SRC\_COLOR: Int\n val ONE\_MINUS\_SRC\_COLOR: Int\n val SRC\_ALPHA: Int\n val ONE MINUS SRC\_ALPHA: Int\n val DST\_ALPHA: Int\n val ONE\_MINUS\_DST\_ALPHA: Int\n val DST\_COLOR: Int\n val ONE\_MINUS\_DST\_COLOR: Int\n val SRC\_ALPHA\_SATURATE: Int\n val FUNC\_ADD: Int\n val BLEND\_EQUATION: Int\n val BLEND\_EQUATION\_RGB: Int\n val BLEND\_EQUATION\_ALPHA: Int\n val FUNC\_SUBTRACT: Int\n val FUNC\_REVERSE\_SUBTRACT: Int\n val BLEND\_DST\_RGB: Int\n val BLEND\_SRC\_RGB: Int\n val BLEND\_DST\_ALPHA: Int\n val BLEND\_SRC\_ALPHA: Int\n val CONSTANT\_COLOR: Int\n val ONE\_MINUS\_CONSTANT\_COLOR: Int\n val CONSTANT\_ALPHA: Int\n val ONE\_MINUS\_CONSTANT\_ALPHA: Int\n val BLEND\_COLOR: Int\n val ARRAY\_BUFFER: Int\n val ELEMENT\_ARRAY\_BUFFER: Int\n val ARRAY\_BUFFER\_BINDING: Int\n val ELEMENT\_ARRAY\_BUFFER\_BINDING: Int\n val STREAM\_DRAW: Int\n val STATIC\_DRAW: Int\n val DYNAMIC\_DRAW: Int\n val BUFFER\_SIZE: Int\n val BUFFER\_USAGE: Int\n val CURRENT\_VERTEX\_ATTRIB: Int\n val FRONT: Int\n val BACK: Int\n val FRONT\_AND\_BACK: Int\n val CULL\_FACE: Int\n val BLEND: Int\n val DITHER: Int\n val STENCIL\_TEST: Int\n val DEPTH\_TEST: Int\n val SCISSOR\_TEST: Int\n val POLYGON\_OFFSET\_FILL: Int\n val SAMPLE\_ALPHA\_TO\_COVERAGE: Int\n val SAMPLE\_COVERAGE: Int\n val NO\_ERROR: Int\n val INVALID\_ENUM: Int\n val INVALID\_VALUE: Int\n val INVALID\_OPERATION: Int\n val OUT OF MEMORY: Int\n val CW: Int\n val CCW: Int\n val LINE\_WIDTH: Int\n val ALIASED\_POINT\_SIZE\_RANGE: Int $\ln$  val ALIASED\_LINE\_WIDTH\_RANGE: Int $\ln$  val CULL\_FACE\_MODE: Int\n val FRONT\_FACE: Int\n val DEPTH\_RANGE: Int\n val DEPTH\_WRITEMASK: Int\n val DEPTH\_CLEAR\_VALUE: Int\n val DEPTH\_FUNC: Int\n val

STENCIL\_CLEAR\_VALUE: Int\n val STENCIL\_FUNC: Int\n val STENCIL\_FAIL: Int\n val STENCIL\_PASS\_DEPTH\_FAIL: Int\n val STENCIL\_PASS\_DEPTH\_PASS: Int\n val STENCIL\_REF: Int\n val STENCIL\_VALUE\_MASK: Int\n val STENCIL\_WRITEMASK: Int\n val STENCIL\_BACK\_FUNC: Int\n val STENCIL\_BACK\_FAIL: Int\n val STENCIL\_BACK\_PASS\_DEPTH\_FAIL: Int\n val STENCIL\_BACK\_PASS\_DEPTH\_PASS: Int\n val STENCIL\_BACK\_REF: Int\n val STENCIL\_BACK\_VALUE\_MASK: Int\n val STENCIL\_BACK\_WRITEMASK: Int\n val VIEWPORT: Int\n val SCISSOR\_BOX: Int\n val COLOR\_CLEAR\_VALUE: Int\n val COLOR\_WRITEMASK: Int\n val UNPACK\_ALIGNMENT: Int\n val PACK\_ALIGNMENT: Int\n val MAX\_TEXTURE\_SIZE: Int\n val MAX\_VIEWPORT\_DIMS: Int\n val SUBPIXEL\_BITS: Int\n val RED\_BITS: Int\n val GREEN\_BITS: Int\n val BLUE\_BITS: Int\n val ALPHA\_BITS: Int\n val DEPTH\_BITS: Int\n val STENCIL\_BITS: Int\n val POLYGON\_OFFSET\_UNITS: Int\n val POLYGON\_OFFSET\_FACTOR: Int\n val TEXTURE BINDING 2D: Int $\ln$  val SAMPLE BUFFERS: Int $\ln$  val SAMPLES: Int $\ln$  val SAMPLE\_COVERAGE\_VALUE: Int\n val SAMPLE\_COVERAGE\_INVERT: Int\n val COMPRESSED\_TEXTURE\_FORMATS: Int\n val DONT\_CARE: Int\n val FASTEST: Int\n val NICEST: Int\n val GENERATE\_MIPMAP\_HINT: Int\n val BYTE: Int\n val UNSIGNED\_BYTE: Int\n val SHORT: Int\n val UNSIGNED\_SHORT: Int\n val INT: Int\n val UNSIGNED\_INT: Int\n val FLOAT: Int\n val DEPTH\_COMPONENT: Int\n val ALPHA: Int\n val RGB: Int\n val RGBA: Int\n val LUMINANCE: Int\n val LUMINANCE\_ALPHA: Int\n val UNSIGNED\_SHORT\_4\_4\_4\_4: Int $n$  val UNSIGNED\_SHORT\_5\_5\_5\_1: Int $n$  val UNSIGNED\_SHORT\_5\_6\_5: Int\n val FRAGMENT\_SHADER: Int\n val VERTEX\_SHADER: Int\n val MAX\_VERTEX\_ATTRIBS: Int\n val MAX\_VERTEX\_UNIFORM\_VECTORS: Int\n val MAX\_VARYING\_VECTORS: Int\n val MAX\_COMBINED\_TEXTURE\_IMAGE\_UNITS: Int\n val MAX\_VERTEX\_TEXTURE\_IMAGE\_UNITS: Int\n val MAX\_TEXTURE\_IMAGE\_UNITS: Int\n val MAX\_FRAGMENT\_UNIFORM\_VECTORS: Int\n val SHADER\_TYPE: Int\n val DELETE\_STATUS: Int\n val LINK\_STATUS: Int\n val VALIDATE\_STATUS: Int\n val ATTACHED\_SHADERS: Int\n val ACTIVE\_UNIFORMS: Int\n val ACTIVE\_ATTRIBUTES: Int\n val SHADING\_LANGUAGE\_VERSION: Int\n val CURRENT\_PROGRAM: Int\n val NEVER: Int\n val LESS: Int\n val EQUAL: Int\n val LEQUAL: Int\n val GREATER: Int\n val NOTEQUAL: Int\n val GEQUAL: Int\n val ALWAYS: Int\n val KEEP: Int\n val REPLACE: Int\n val INCR: Int\n val DECR: Int\n val INVERT: Int\n val INCR\_WRAP: Int\n val DECR\_WRAP: Int\n val VENDOR: Int\n val RENDERER: Int\n val VERSION: Int\n val NEAREST: Int\n val LINEAR: Int $\ln$  val NEAREST\_MIPMAP\_NEAREST: Int $\ln$  val LINEAR\_MIPMAP\_NEAREST: Int $\ln$  val NEAREST\_MIPMAP\_LINEAR: Int\n val LINEAR\_MIPMAP\_LINEAR: Int\n val TEXTURE MAG\_FILTER: Int\n val TEXTURE\_MIN\_FILTER: Int\n val TEXTURE\_WRAP\_S: Int\n val TEXTURE\_WRAP\_T: Int\n val TEXTURE\_2D: Int\n val TEXTURE: Int\n val TEXTURE\_CUBE\_MAP: Int\n val TEXTURE\_BINDING\_CUBE\_MAP: Int\n val TEXTURE\_CUBE\_MAP\_POSITIVE\_X: Int\n val TEXTURE\_CUBE\_MAP\_NEGATIVE\_X: Int\n val TEXTURE\_CUBE\_MAP\_POSITIVE\_Y: Int\n val TEXTURE\_CUBE\_MAP\_NEGATIVE\_Y: Int\n val TEXTURE CUBE MAP POSITIVE Z: Int $n$  val TEXTURE CUBE MAP NEGATIVE Z: Int $n$  val MAX\_CUBE\_MAP\_TEXTURE\_SIZE: Int\n val TEXTURE0: Int\n val TEXTURE1: Int\n val TEXTURE2: Int\n val TEXTURE3: Int\n val TEXTURE4: Int\n val TEXTURE5: Int\n val TEXTURE6: Int\n val TEXTURE7: Int\n val TEXTURE8: Int\n val TEXTURE9: Int\n val TEXTURE10: Int\n val TEXTURE11: Int\n val TEXTURE12: Int\n val TEXTURE13: Int\n val TEXTURE14: Int\n val TEXTURE15: Int\n val TEXTURE16: Int\n val TEXTURE17: Int\n val TEXTURE18: Int\n val TEXTURE19: Int\n val TEXTURE20: Int\n val TEXTURE21: Int\n val TEXTURE22: Int\n val TEXTURE23: Int\n val TEXTURE24: Int\n val TEXTURE25: Int\n val TEXTURE26: Int\n val TEXTURE27: Int\n val TEXTURE28: Int\n val TEXTURE29: Int\n val

 **Open Source Used In AppDynamics\_Cloud\_Cogeng\_API\_Service 1.0.0-594 2589**

TEXTURE30: Int\n val TEXTURE31: Int\n val ACTIVE\_TEXTURE: Int\n val REPEAT: Int\n val CLAMP\_TO\_EDGE: Int\n val MIRRORED\_REPEAT: Int\n val FLOAT\_VEC2: Int\n val FLOAT\_VEC3: Int\n val FLOAT\_VEC4: Int\n val INT\_VEC2: Int\n val INT\_VEC3: Int\n val INT\_VEC4: Int\n val BOOL: Int\n val BOOL\_VEC2: Int\n val BOOL\_VEC3: Int\n val BOOL\_VEC4: Int\n val FLOAT\_MAT2: Int\n val FLOAT\_MAT3: Int\n val FLOAT\_MAT4: Int\n val SAMPLER\_2D: Int\n val SAMPLER\_CUBE: Int\n val VERTEX\_ATTRIB\_ARRAY\_ENABLED: Int\n val VERTEX\_ATTRIB\_ARRAY\_SIZE: Int\n val VERTEX\_ATTRIB\_ARRAY\_STRIDE: Int\n val VERTEX\_ATTRIB\_ARRAY\_TYPE: Int\n val VERTEX\_ATTRIB\_ARRAY\_NORMALIZED: Int\n val VERTEX\_ATTRIB\_ARRAY\_POINTER: Int\n val VERTEX\_ATTRIB\_ARRAY\_BUFFER\_BINDING: Int\n val IMPLEMENTATION\_COLOR\_READ\_TYPE: Int\n val IMPLEMENTATION\_COLOR\_READ\_FORMAT: Int\n val COMPILE\_STATUS: Int\n val LOW\_FLOAT: Int\n val MEDIUM\_FLOAT: Int\n val HIGH\_FLOAT: Int\n val LOW\_INT: Int\n val MEDIUM\_INT: Int\n val HIGH\_INT: Int\n val FRAMEBUFFER: Int\n val RENDERBUFFER: Int\n val RGBA4: Int\n val RGB5\_A1: Int\n val RGB565: Int\n val DEPTH\_COMPONENT16: Int\n val STENCIL\_INDEX: Int\n val STENCIL\_INDEX8: Int\n val DEPTH\_STENCIL: Int\n val RENDERBUFFER\_WIDTH: Int\n val RENDERBUFFER\_HEIGHT: Int\n val RENDERBUFFER\_INTERNAL\_FORMAT: Int\n val RENDERBUFFER\_RED\_SIZE: Int\n val RENDERBUFFER\_GREEN\_SIZE: Int\n val RENDERBUFFER\_BLUE\_SIZE: Int\n val RENDERBUFFER\_ALPHA\_SIZE: Int\n val RENDERBUFFER\_DEPTH\_SIZE: Int\n val RENDERBUFFER\_STENCIL\_SIZE: Int\n val FRAMEBUFFER\_ATTACHMENT\_OBJECT\_TYPE: Int\n val FRAMEBUFFER\_ATTACHMENT\_OBJECT\_NAME: Int\n val FRAMEBUFFER\_ATTACHMENT\_TEXTURE\_LEVEL: Int\n val FRAMEBUFFER\_ATTACHMENT\_TEXTURE\_CUBE\_MAP\_FACE: Int\n val COLOR\_ATTACHMENT0: Int\n val DEPTH\_ATTACHMENT: Int\n val STENCIL\_ATTACHMENT: Int\n val DEPTH\_STENCIL\_ATTACHMENT: Int\n val NONE: Int\n val FRAMEBUFFER\_COMPLETE: Int\n val FRAMEBUFFER\_INCOMPLETE\_ATTACHMENT: Int\n val FRAMEBUFFER\_INCOMPLETE\_MISSING\_ATTACHMENT: Int\n val FRAMEBUFFER\_INCOMPLETE\_DIMENSIONS: Int\n val FRAMEBUFFER\_UNSUPPORTED: Int\n val FRAMEBUFFER\_BINDING: Int\n val RENDERBUFFER\_BINDING: Int\n val MAX\_RENDERBUFFER\_SIZE: Int\n val INVALID\_FRAMEBUFFER\_OPERATION: Int\n val UNPACK\_FLIP\_Y\_WEBGL: Int\n val UNPACK\_PREMULTIPLY\_ALPHA\_WEBGL: Int\n val CONTEXT\_LOST\_WEBGL: Int\n val UNPACK\_COLORSPACE\_CONVERSION\_WEBGL: Int\n val BROWSER\_DEFAULT\_WEBGL: Int\n }\n}\n\n/\*\*\n \* Exposes the JavaScript [WebGLRenderingContext](https://developer.mozilla.org/en/docs/Web/API/WebGLRenderingContext) to Kotlin\n \*/\npublic external abstract class WebGLRenderingContext : WebGLRenderingContextBase, RenderingContext {\n companion object {\n val DEPTH\_BUFFER\_BIT: Int\n val STENCIL\_BUFFER\_BIT: Int\n val COLOR BUFFER BIT: Int\n val POINTS: Int\n val LINES: Int\n val LINE LOOP: Int\n val LINE STRIP: Int $\ln$  val TRIANGLES: Int $\ln$  val TRIANGLE STRIP: Int $\ln$  val TRIANGLE FAN: Int\n val ZERO: Int\n val ONE: Int\n val SRC\_COLOR: Int\n val ONE\_MINUS\_SRC\_COLOR: Int\n val SRC\_ALPHA: Int\n val ONE\_MINUS\_SRC\_ALPHA: Int\n val DST\_ALPHA: Int\n val ONE MINUS DST ALPHA: Int\n val DST COLOR: Int\n val ONE MINUS DST COLOR: Int\n val SRC\_ALPHA\_SATURATE: Int\n val FUNC\_ADD: Int\n val BLEND\_EQUATION: Int\n val BLEND\_EQUATION\_RGB: Int\n val BLEND\_EQUATION\_ALPHA: Int\n val FUNC\_SUBTRACT: Int\n val FUNC\_REVERSE\_SUBTRACT: Int\n val BLEND\_DST\_RGB: Int\n val BLEND\_SRC\_RGB: Int\n val BLEND\_DST\_ALPHA: Int\n val BLEND\_SRC\_ALPHA: Int\n val CONSTANT\_COLOR: Int\n val ONE\_MINUS\_CONSTANT\_COLOR: Int\n val CONSTANT\_ALPHA: Int\n val ONE\_MINUS\_CONSTANT\_ALPHA: Int\n val BLEND\_COLOR: Int\n val ARRAY\_BUFFER: Int\n val ELEMENT\_ARRAY\_BUFFER: Int\n val ARRAY\_BUFFER\_BINDING:

Int\n val ELEMENT\_ARRAY\_BUFFER\_BINDING: Int\n val STREAM\_DRAW: Int\n val STATIC\_DRAW: Int\n val DYNAMIC\_DRAW: Int\n val BUFFER\_SIZE: Int\n val BUFFER\_USAGE: Int\n val CURRENT\_VERTEX\_ATTRIB: Int\n val FRONT: Int\n val BACK: Int\n val FRONT\_AND\_BACK: Int\n val CULL\_FACE: Int\n val BLEND: Int\n val DITHER: Int\n val STENCIL\_TEST: Int\n val DEPTH\_TEST: Int\n val SCISSOR\_TEST: Int\n val POLYGON\_OFFSET\_FILL: Int\n val SAMPLE\_ALPHA\_TO\_COVERAGE: Int\n val SAMPLE\_COVERAGE: Int $\ln$  val NO\_ERROR: Int $\ln$  val INVALID\_ENUM: Int $\ln$  val INVALID\_VALUE: Int\n val INVALID\_OPERATION: Int\n val OUT\_OF\_MEMORY: Int\n val CW: Int\n val CCW: Int\n val LINE\_WIDTH: Int\n val ALIASED\_POINT\_SIZE\_RANGE: Int\n val ALIASED\_LINE\_WIDTH\_RANGE: Int\n val CULL\_FACE\_MODE: Int\n val FRONT\_FACE: Int\n val DEPTH\_RANGE: Int\n val DEPTH\_WRITEMASK: Int\n val DEPTH\_CLEAR\_VALUE: Int\n val DEPTH\_FUNC: Int\n val STENCIL\_CLEAR\_VALUE: Int\n val STENCIL\_FUNC: Int\n val STENCIL\_FAIL: Int\n val STENCIL\_PASS\_DEPTH\_FAIL: Int\n val STENCIL\_PASS\_DEPTH\_PASS: Int\n val STENCIL\_REF: Int\n val STENCIL\_VALUE\_MASK: Int\n val STENCIL\_WRITEMASK: Int\n val STENCIL\_BACK\_FUNC: Int\n val STENCIL\_BACK\_FAIL: Int\n val STENCIL\_BACK\_PASS\_DEPTH\_FAIL: Int\n val STENCIL\_BACK\_PASS\_DEPTH\_PASS: Int\n val STENCIL\_BACK\_REF: Int\n val STENCIL\_BACK\_VALUE\_MASK: Int\n val STENCIL\_BACK\_WRITEMASK: Int\n val VIEWPORT: Int\n val SCISSOR\_BOX: Int\n val COLOR\_CLEAR\_VALUE: Int\n val COLOR\_WRITEMASK: Int\n val UNPACK\_ALIGNMENT: Int\n val PACK\_ALIGNMENT: Int\n val MAX\_TEXTURE\_SIZE: Int\n val MAX\_VIEWPORT\_DIMS: Int\n val SUBPIXEL\_BITS: Int\n val RED\_BITS: Int\n val GREEN\_BITS: Int\n val BLUE\_BITS: Int\n val ALPHA\_BITS: Int\n val DEPTH\_BITS: Int\n val STENCIL\_BITS: Int\n val POLYGON\_OFFSET\_UNITS: Int\n val POLYGON\_OFFSET\_FACTOR: Int\n val TEXTURE BINDING 2D: Int $\ln$  val SAMPLE BUFFERS: Int $\ln$  val SAMPLES: Int $\ln$  val SAMPLE\_COVERAGE\_VALUE: Int\n val SAMPLE\_COVERAGE\_INVERT: Int\n val COMPRESSED\_TEXTURE\_FORMATS: Int\n val DONT\_CARE: Int\n val FASTEST: Int\n val NICEST: Int\n val GENERATE\_MIPMAP\_HINT: Int\n val BYTE: Int\n val UNSIGNED\_BYTE: Int\n val SHORT: Int\n val UNSIGNED\_SHORT: Int\n val INT: Int\n val UNSIGNED\_INT: Int\n val FLOAT: Int\n val DEPTH\_COMPONENT: Int\n val ALPHA: Int\n val RGB: Int\n val RGBA: Int\n val LUMINANCE: Int\n val LUMINANCE\_ALPHA: Int\n val UNSIGNED\_SHORT\_4\_4\_4\_4: Int $n$  val UNSIGNED\_SHORT\_5\_5\_5\_1: Int $n$  val UNSIGNED\_SHORT\_5\_6\_5: Int\n val FRAGMENT\_SHADER: Int\n val VERTEX\_SHADER: Int\n val MAX\_VERTEX\_ATTRIBS: Int\n val MAX\_VERTEX\_UNIFORM\_VECTORS: Int\n val MAX\_VARYING\_VECTORS: Int\n val MAX\_COMBINED\_TEXTURE\_IMAGE\_UNITS: Int\n val MAX\_VERTEX\_TEXTURE\_IMAGE\_UNITS: Int\n val MAX\_TEXTURE\_IMAGE\_UNITS: Int\n val MAX\_FRAGMENT\_UNIFORM\_VECTORS: Int\n val SHADER\_TYPE: Int\n val DELETE\_STATUS: Int\n val LINK\_STATUS: Int\n val VALIDATE\_STATUS: Int\n val ATTACHED\_SHADERS: Int\n val ACTIVE\_UNIFORMS: Int\n val ACTIVE\_ATTRIBUTES: Int\n val SHADING\_LANGUAGE\_VERSION: Int\n val CURRENT\_PROGRAM: Int\n val NEVER: Int\n val LESS: Int\n val EQUAL: Int\n val LEQUAL: Int\n val GREATER: Int\n val NOTEQUAL: Int\n val GEQUAL: Int\n val ALWAYS: Int\n val KEEP: Int\n val REPLACE: Int\n val INCR: Int\n val DECR: Int\n val INVERT: Int\n val INCR\_WRAP: Int\n val DECR\_WRAP: Int\n val VENDOR: Int\n val RENDERER: Int\n val VERSION: Int\n val NEAREST: Int\n val LINEAR: Int\n val NEAREST\_MIPMAP\_NEAREST: Int\n val LINEAR\_MIPMAP\_NEAREST: Int\n val NEAREST\_MIPMAP\_LINEAR: Int\n val LINEAR\_MIPMAP\_LINEAR: Int\n val TEXTURE MAG\_FILTER: Int\n val TEXTURE\_MIN\_FILTER: Int\n val TEXTURE\_WRAP\_S: Int\n val TEXTURE\_WRAP\_T: Int\n val TEXTURE\_2D: Int\n val TEXTURE: Int\n val TEXTURE\_CUBE\_MAP: Int\n val TEXTURE\_BINDING\_CUBE\_MAP: Int\n val

TEXTURE\_CUBE\_MAP\_POSITIVE\_X: Int\n val TEXTURE\_CUBE\_MAP\_NEGATIVE\_X: Int\n val TEXTURE\_CUBE\_MAP\_POSITIVE\_Y: Int\n val TEXTURE\_CUBE\_MAP\_NEGATIVE\_Y: Int\n val TEXTURE\_CUBE\_MAP\_POSITIVE\_Z: Int\n val TEXTURE\_CUBE\_MAP\_NEGATIVE\_Z: Int\n val MAX\_CUBE\_MAP\_TEXTURE\_SIZE: Int\n val TEXTURE0: Int\n val TEXTURE1: Int\n val TEXTURE2: Int\n val TEXTURE3: Int\n val TEXTURE4: Int\n val TEXTURE5: Int\n val TEXTURE6: Int\n val TEXTURE7: Int\n val TEXTURE8: Int\n val TEXTURE9: Int\n val TEXTURE10: Int\n val TEXTURE11: Int\n val TEXTURE12: Int\n val TEXTURE13: Int\n val TEXTURE14: Int\n val TEXTURE15: Int\n val TEXTURE16: Int\n val TEXTURE17: Int\n val TEXTURE18: Int\n val TEXTURE19: Int\n val TEXTURE20: Int\n val TEXTURE21: Int\n val TEXTURE22: Int\n val TEXTURE23: Int\n val TEXTURE24: Int\n val TEXTURE25: Int\n val TEXTURE26: Int\n val TEXTURE27: Int\n val TEXTURE28: Int\n val TEXTURE29: Int\n val TEXTURE30: Int\n val TEXTURE31: Int\n val ACTIVE\_TEXTURE: Int\n val REPEAT: Int\n val CLAMP\_TO\_EDGE: Int $\ln$  val MIRRORED\_REPEAT: Int $\ln$  val FLOAT\_VEC2: Int $\ln$  val FLOAT\_VEC3: Int\n val FLOAT\_VEC4: Int\n val INT\_VEC2: Int\n val INT\_VEC3: Int\n val INT\_VEC4: Int\n val BOOL: Int\n val BOOL\_VEC2: Int\n val BOOL\_VEC3: Int\n val BOOL\_VEC4: Int\n val FLOAT\_MAT2: Int\n val FLOAT\_MAT3: Int\n val FLOAT\_MAT4: Int\n val SAMPLER\_2D: Int\n val SAMPLER\_CUBE: Int\n val VERTEX\_ATTRIB\_ARRAY\_ENABLED: Int\n val VERTEX\_ATTRIB\_ARRAY\_SIZE: Int\n val VERTEX\_ATTRIB\_ARRAY\_STRIDE: Int\n val VERTEX\_ATTRIB\_ARRAY\_TYPE: Int\n val VERTEX\_ATTRIB\_ARRAY\_NORMALIZED: Int\n val VERTEX\_ATTRIB\_ARRAY\_POINTER: Int\n val VERTEX\_ATTRIB\_ARRAY\_BUFFER\_BINDING: Int\n val IMPLEMENTATION\_COLOR\_READ\_TYPE: Int\n val IMPLEMENTATION\_COLOR\_READ\_FORMAT: Int\n val COMPILE\_STATUS: Int\n val LOW\_FLOAT: Int\n val MEDIUM\_FLOAT: Int\n val HIGH\_FLOAT: Int\n val LOW\_INT: Int\n val MEDIUM\_INT: Int\n val HIGH\_INT: Int\n val FRAMEBUFFER: Int\n val RENDERBUFFER: Int\n val RGBA4: Int\n val RGB5\_A1: Int\n val RGB565: Int\n val DEPTH\_COMPONENT16: Int\n val STENCIL\_INDEX: Int\n val STENCIL\_INDEX8: Int\n val DEPTH\_STENCIL: Int\n val RENDERBUFFER\_WIDTH: Int\n val RENDERBUFFER\_HEIGHT: Int\n val RENDERBUFFER\_INTERNAL\_FORMAT: Int\n val RENDERBUFFER\_RED\_SIZE: Int\n val RENDERBUFFER\_GREEN\_SIZE: Int\n val RENDERBUFFER\_BLUE\_SIZE: Int\n val RENDERBUFFER\_ALPHA\_SIZE: Int\n val RENDERBUFFER\_DEPTH\_SIZE: Int\n val RENDERBUFFER\_STENCIL\_SIZE: Int\n val FRAMEBUFFER\_ATTACHMENT\_OBJECT\_TYPE: Int\n val FRAMEBUFFER\_ATTACHMENT\_OBJECT\_NAME: Int\n val FRAMEBUFFER\_ATTACHMENT\_TEXTURE\_LEVEL: Int\n val FRAMEBUFFER\_ATTACHMENT\_TEXTURE\_CUBE\_MAP\_FACE: Int\n val COLOR\_ATTACHMENT0: Int\n val DEPTH\_ATTACHMENT: Int\n val STENCIL\_ATTACHMENT: Int\n val DEPTH\_STENCIL\_ATTACHMENT: Int\n val NONE: Int\n val FRAMEBUFFER\_COMPLETE: Int\n val FRAMEBUFFER\_INCOMPLETE\_ATTACHMENT: Int\n val FRAMEBUFFER\_INCOMPLETE\_MISSING\_ATTACHMENT: Int\n val FRAMEBUFFER\_INCOMPLETE\_DIMENSIONS: Int\n val FRAMEBUFFER\_UNSUPPORTED: Int\n val FRAMEBUFFER\_BINDING: Int\n val RENDERBUFFER\_BINDING: Int\n val MAX\_RENDERBUFFER\_SIZE: Int\n val INVALID\_FRAMEBUFFER\_OPERATION: Int\n val UNPACK\_FLIP\_Y\_WEBGL: Inth val UNPACK\_PREMULTIPLY\_ALPHA\_WEBGL: Inth val CONTEXT\_LOST\_WEBGL: Int\n val UNPACK\_COLORSPACE\_CONVERSION\_WEBGL: Int\n val BROWSER\_DEFAULT\_WEBGL: Int\n  $\ln\ln\pi$ <sup>\*\*</sup>\n \* Exposes the JavaScript [WebGLContextEvent](https://developer.mozilla.org/en/docs/Web/API/WebGLContextEvent) to Kotlin\n \*/\npublic external open class WebGLContextEvent(type: String, eventInit: WebGLContextEventInit = definedExternally) : Event  ${\n \omega$  open val statusMessage: String $\ln$  companion object  ${\n \omega}$  val NONE: Short $\ln$ val CAPTURING\_PHASE: Short\n val AT\_TARGET: Short\n val BUBBLING\_PHASE: Short\n
$\ln\ln\min$  external interface WebGLContextEventInit : EventInit  $\ln$  var statusMessage: String? /\* = \"\" \*/\n

 $get() = defined Externally \nset(value) = defined Externally \nN \n0 @kotlin.internal. Inline Only \n00 by the output.$ fun WebGLContextEventInit(statusMessage: String? = \"\", bubbles: Boolean? = false, cancelable: Boolean? = false, composed: Boolean? = false): WebGLContextEventInit  $\{\nabla \cdot \mathbf{v} = \nabla \cdot \mathbf{v} \cdot \nabla \cdot \mathbf{v}\}\n\| \cdot \nabla \cdot \mathbf{v} = 0$ statusMessage\n o[\"bubbles\"] = bubbles\n o[\"cancelable\"] = cancelable\n o[\"composed\"] = composed\n return  $o\n\ln\ln^*n \cdot$  Exposes the JavaScript

[ArrayBuffer](https://developer.mozilla.org/en/docs/Web/API/ArrayBuffer) to Kotlin\n \*/\npublic external open class ArrayBuffer(length: Int) : BufferDataSource {\n open val byteLength: Int\n fun slice(begin: Int, end: Int = definedExternally): ArrayBuffer\n\n companion object  $\{\n\$  fun isView(value: Any?): Boolean\n  $\ln\ln\frac{**\ln *}{x}$  Exposes the JavaScript

[ArrayBufferView](https://developer.mozilla.org/en/docs/Web/API/ArrayBufferView) to Kotlin\n \*/\npublic external interface ArrayBufferView : BufferDataSource {\n val buffer: ArrayBuffer\n val byteOffset: Int\n val byteLength:  $Int\n\| \n\| \$ 

[Int8Array](https://developer.mozilla.org/en/docs/Web/API/Int8Array) to Kotlin\n \*/\npublic external open class Int8Array : ArrayBufferView {\n constructor(length: Int)\n constructor(array: Int8Array)\n constructor(array:  $Array \leq; Byte\geq)\n\in \text{constructor}(\text{buffer: ArrayBuffer, byteOffset: Int = definedExternally, length: Int =\n)$ definedExternally)\n open val length: Int\n override val buffer: ArrayBuffer\n override val byteOffset: Int\n override val byteLength: Int\n fun set(array: Int8Array, offset: Int = definedExternally)\n fun set(array: Array $\langle B$ yte $>$ , offset: Int = definedExternally) $\ln$  fun subarray(start: Int, end: Int): Int8Array $\ln$  companion object {\n val BYTES\_PER\_ELEMENT: Int\n }\n}\n\n@kotlin.internal.InlineOnly\npublic inline operator fun Int8Array.get(index: Int): Byte = asDynamic()[index]\n\n@kotlin.internal.InlineOnly\npublic inline operator fun Int8Array.set(index: Int, value: Byte) {  $asDynamic()$ [index] = value  $\ln\frac{**\n}{*}$  \* Exposes the JavaScript [Uint8Array](https://developer.mozilla.org/en/docs/Web/API/Uint8Array) to Kotlin\n \*/\npublic external open class Uint8Array : ArrayBufferView {\n constructor(length: Int)\n constructor(array: Uint8Array)\n constructor(array: Array<Byte>)\n constructor(buffer: ArrayBuffer, byteOffset: Int = definedExternally, length: Int = definedExternally)\n open val length: Int\n override val buffer: ArrayBuffer\n override val byteOffset: Int $\ln$  override val byteLength: Int $\ln$  fun set(array: Uint8Array, offset: Int = definedExternally) $\ln$  fun set(array: Array<Byte>, offset: Int = definedExternally $\n$  fun subarray(start: Int, end: Int): Uint8Array\n\n companion object  ${\n \nu}$ al BYTES PER\_ELEMENT: Int $\n \nu$ l $\n \nu$ offerdin.internal.InlineOnly\npublic inline operator fun Uint8Array.get(index: Int): Byte = asDynamic()[index]\n\n@kotlin.internal.InlineOnly\npublic inline operator fun Uint8Array.set(index: Int, value: Byte) { asDynamic()[index] = value }\n\n/\*\*\n \* Exposes the JavaScript [Uint8ClampedArray](https://developer.mozilla.org/en/docs/Web/API/Uint8ClampedArray) to Kotlin\n \*/\npublic external open class Uint8ClampedArray : ArrayBufferView {\n constructor(length: Int)\n constructor(array: Uint8ClampedArray)\n constructor(array: Array $\langle B$ yte $\rangle$ )\n constructor(buffer: ArrayBuffer, byteOffset: Int = definedExternally, length: Int = definedExternally)\n open val length: Int\n override val buffer: ArrayBuffer\n override val byteOffset: Int\n override val byteLength: Int\n fun set(array: Uint8ClampedArray, offset: Int = definedExternally)\n fun set(array: Array<Byte>, offset: Int = definedExternally)\n fun subarray(start: Int, end: Int): Uint8ClampedArray\n\n companion object  ${\n \nu}$  val BYTES\_PER\_ELEMENT: Int\n }\n}\n\n@kotlin.internal.InlineOnly\npublic inline operator fun Uint8ClampedArray.get(index: Int): Byte = asDynamic()[index]\n\n@kotlin.internal.InlineOnly\npublic inline operator fun Uint8ClampedArray.set(index: Int, value: Byte) { asDynamic()[index] = value  $\ln\frac{**\n}{*}$  Exposes the JavaScript [Int16Array](https://developer.mozilla.org/en/docs/Web/API/Int16Array) to Kotlin\n \*/\npublic external open class Int16Array : ArrayBufferView {\n constructor(length: Int)\n constructor(array: Int16Array)\n constructor(array: Array<Short>)\n constructor(buffer: ArrayBuffer, byteOffset: Int = definedExternally, length: Int = definedExternally)\n open val length: Int\n override val buffer: ArrayBuffer\n override val byteOffset: Int\n override val byteLength: Int\n fun set(array: Int16Array, offset: Int = definedExternally)\n fun set(array:

Array<Short>, offset: Int = definedExternally $\ln$  fun subarray(start: Int, end: Int): Int16Array\n\n companion object  ${\n \nu}$ al BYTES PER\_ELEMENT: Int $\ln$   $\ln$ \n $\Re$ kotlin.internal.InlineOnly\npublic inline operator

fun Int16Array.get(index: Int): Short = asDynamic()[index]\n\n@kotlin.internal.InlineOnly\npublic inline operator fun Int16Array.set(index: Int, value: Short) {  $asDynamic()|index| = value \ln\ln\frac{**\n * Exposes the JavaScript}$ [Uint16Array](https://developer.mozilla.org/en/docs/Web/API/Uint16Array) to Kotlin\n \*/\npublic external open class Uint16Array : ArrayBufferView {\n constructor(length: Int)\n constructor(array: Uint16Array)\n constructor(array: Array<Short>)\n constructor(buffer: ArrayBuffer, byteOffset: Int = definedExternally, length: Int = definedExternally)\n open val length: Int\n override val buffer: ArrayBuffer\n override val byteOffset: Int\n override val byteLength: Int\n fun set(array: Uint16Array, offset: Int = definedExternally)\n fun set(array: Array<Short>, offset: Int = definedExternally)\n fun subarray(start: Int, end: Int): Uint16Array\n\n companion object {\n val BYTES\_PER\_ELEMENT: Int\n }\n}\n\n@kotlin.internal.InlineOnly\npublic inline operator fun Uint16Array.get(index: Int): Short = asDynamic()[index]\n\n@kotlin.internal.InlineOnly\npublic inline operator fun Uint16Array.set(index: Int, value: Short) { asDynamic()[index] = value  $\ln\frac{\pi}{*}\$ n \* Exposes the JavaScript [Int32Array](https://developer.mozilla.org/en/docs/Web/API/Int32Array) to Kotlin\n \*/\npublic external open class Int32Array : ArrayBufferView {\n constructor(length: Int)\n constructor(array: Int32Array)\n constructor(array: Array<Int>)\n constructor(buffer: ArrayBuffer, byteOffset: Int = definedExternally, length: Int  $=$  definedExternally) $\in$  open val length: Int $\in$  override val buffer: ArrayBuffer $\infty$  override val byteOffset: Int $\infty$ override val byteLength: Int\n fun set(array: Int32Array, offset: Int = definedExternally)\n fun set(array: Array<Int>, offset: Int = definedExternally $\ln$  fun subarray(start: Int, end: Int): Int32Array $\ln$  companion object  ${\n \nu \alpha} BYTES PER ELEMENT: Int\n \n}\n\n\in \mathrm{C}$ Int32Array.get(index: Int): Int = asDynamic()[index]\n\n@kotlin.internal.InlineOnly\npublic inline operator fun Int32Array.set(index: Int, value: Int) { asDynamic()[index] = value  $\ln\frac{*\pi}$  \* Exposes the JavaScript [Uint32Array](https://developer.mozilla.org/en/docs/Web/API/Uint32Array) to Kotlin\n \*/\npublic external open class Uint32Array : ArrayBufferView {\n constructor(length: Int)\n constructor(array: Uint32Array)\n constructor(array: Array<Int>)\n constructor(buffer: ArrayBuffer, byteOffset: Int = definedExternally, length: Int = definedExternally)\n open val length: Int\n override val buffer: ArrayBuffer\n override val byteOffset: Int\n override val byteLength: Int\n fun set(array: Uint32Array, offset: Int = definedExternally)\n fun set(array: Array $\langle Int \rangle$ , offset: Int = definedExternally $\langle \rangle$ n fun subarray(start: Int, end: Int): Uint32Array\n\n companion object  ${\n \nu}$ al BYTES PER ELEMENT: Int $\n \nu$ la  ${\n \nu}$ @kotlin.internal.InlineOnly\npublic inline operator fun Uint32Array.get(index: Int): Int = asDynamic()[index]\n\n@kotlin.internal.InlineOnly\npublic inline operator fun Uint32Array.set(index: Int, value: Int) { asDynamic()[index] = value  $\ln\ln/**\ln *$  Exposes the JavaScript [Float32Array](https://developer.mozilla.org/en/docs/Web/API/Float32Array) to Kotlin\n \*/\npublic external open class Float32Array : ArrayBufferView {\n constructor(length: Int)\n constructor(array: Float32Array)\n constructor(array: Array<Float>)\n constructor(buffer: ArrayBuffer, byteOffset: Int = definedExternally, length: Int = definedExternally)\n open val length: Int\n override val buffer: ArrayBuffer\n override val byteOffset: Int\n override val byteLength: Int\n fun set(array: Float32Array, offset: Int = definedExternally)\n fun set(array: Array<Float>, offset: Int = definedExternally)\n fun subarray(start: Int, end: Int): Float32Array\n\n companion object {\n val BYTES\_PER\_ELEMENT: Int\n }\n\\n\\n\\n\\n\\n\ternal.InlineOnly\npublic inline operator fun Float32Array.get(index: Int): Float = asDynamic()[index]\n\n@kotlin.internal.InlineOnly\npublic inline operator fun Float32Array.set(index: Int, value: Float) {  $asDynamic($ [index] = value  $\ln\frac{*}{n^*}$  \* Exposes the JavaScript [Float64Array](https://developer.mozilla.org/en/docs/Web/API/Float64Array) to Kotlin\n \*/\npublic external open class Float64Array : ArrayBufferView {\n constructor(length: Int)\n constructor(array: Float64Array)\n constructor(array: Array<Double>)\n constructor(buffer: ArrayBuffer, byteOffset: Int = definedExternally, length: Int = definedExternally) $\ln$  open val length: Int $\ln$  override val buffer: ArrayBuffer $\ln$ override val byteOffset: Int\n override val byteLength: Int\n fun set(array: Float64Array, offset: Int = definedExternally)\n fun set(array: Array<Double>, offset: Int = definedExternally)\n fun subarray(start: Int, end: Int): Float64Array\n\n companion object  ${\n \mu$  val BYTES PER ELEMENT: Int\n }\n}\n\n@kotlin.internal.InlineOnly\npublic inline operator fun Float64Array.get(index: Int): Double = asDynamic()[index]\n\n@kotlin.internal.InlineOnly\npublic inline operator fun Float64Array.set(index: Int, value: Double) { asDynamic()[index] = value  $\ln\frac{x}{\pi}$  \* Exposes the JavaScript

[DataView](https://developer.mozilla.org/en/docs/Web/API/DataView) to Kotlin\n \*/\npublic external open class DataView(buffer: ArrayBuffer, byteOffset: Int = definedExternally, byteLength: Int = definedExternally) : ArrayBufferView {\n override val buffer: ArrayBuffer\n override val byteOffset: Int\n override val byteLength: Int\n fun getInt8(byteOffset: Int): Byte\n fun getUint8(byteOffset: Int): Byte\n fun getInt16(byteOffset: Int, littleEndian: Boolean = definedExternally): Short\n fun getUint16(byteOffset: Int, littleEndian: Boolean = definedExternally): Short $\ln$  fun getInt32(byteOffset: Int, littleEndian: Boolean = definedExternally): Int\n fun getUint32(byteOffset: Int, littleEndian: Boolean = definedExternally): Int\n fun getFloat32(byteOffset: Int, littleEndian: Boolean = definedExternally): Float\n fun getFloat64(byteOffset: Int, littleEndian: Boolean = definedExternally): Double\n fun setInt8(byteOffset: Int, value: Byte)\n fun setUint8(byteOffset: Int, value: Byte)\n fun setInt16(byteOffset: Int, value: Short, littleEndian: Boolean = definedExternally)\n fun setUint16(byteOffset: Int, value: Short, littleEndian: Boolean = definedExternally)\n fun setInt32(byteOffset: Int, value: Int, littleEndian: Boolean = definedExternally)\n fun setUint32(byteOffset: Int, value: Int, littleEndian: Boolean = definedExternally)\n fun setFloat32(byteOffset: Int, value: Float, littleEndian: Boolean = definedExternally)\n fun setFloat64(byteOffset: Int, value: Double, littleEndian: Boolean = definedExternally)\n}\n\npublic external interface BufferDataSource\n\npublic external interface TexImageSource","/\*\n \* Copyright 2010-2019 JetBrains s.r.o. and Kotlin Programming Language contributors.\n \* Use of this source code is governed by the Apache 2.0 license that can be found in the license/LICENSE.txt file.\n \*/\n\n// NOTE: THIS FILE IS AUTO-GENERATED, DO NOT EDIT!\n// See github.com/kotlin/dukat for details\n\npackage org.w3c.dom.clipboard\n\nimport kotlin.js.\*\nimport org.khronos.webgl.\*\nimport org.w3c.css.masking.\*\nimport org.w3c.dom.\*\nimport org.w3c.dom.css.\*\nimport org.w3c.dom.events.\*\nimport org.w3c.dom.mediacapture.\*\nimport org.w3c.dom.parsing.\*\nimport org.w3c.dom.pointerevents.\*\nimport org.w3c.dom.svg.\*\nimport org.w3c.dom.url.\*\nimport org.w3c.fetch.\*\nimport org.w3c.files.\*\nimport org.w3c.notifications.\*\nimport org.w3c.performance.\*\nimport org.w3c.workers.\*\nimport org.w3c.xhr.\*\n\npublic external interface ClipboardEventInit : EventInit {\n var clipboardData: DataTransfer? /\* = null \*/\n get() = definedExternally\n set(value) = definedExternally\n\n\n@kotlin.internal.InlineOnly\npublic inline fun ClipboardEventInit(clipboardData: DataTransfer? = null, bubbles: Boolean? = false, cancelable: Boolean? = false, composed: Boolean? = false): ClipboardEventInit  $\{\n\$  val  $o = js(\n\'(\{\})\n'\)\n$  o[\"clipboardData\"] = clipboardData\n o[\"bubbles\"] = bubbles\n o[\"cancelable\"] = cancelable\n o[\"composed\"] = composed\n return  $o\ln{\ln\frac{**\ln *}{X}}$  Exposes the JavaScript

[ClipboardEvent](https://developer.mozilla.org/en/docs/Web/API/ClipboardEvent) to Kotlin\n \*/\npublic external open class ClipboardEvent(type: String, eventInitDict: ClipboardEventInit = definedExternally) : Event {\n open val clipboardData: DataTransfer?\n\n companion object  $\{\n \$  val NONE: Short\n val CAPTURING PHASE: Short\n val AT\_TARGET: Short\n val BUBBLING\_PHASE: Short\n }\n}\n\n/\*\*\n \* Exposes the JavaScript [Clipboard](https://developer.mozilla.org/en/docs/Web/API/Clipboard) to

Kotlin\n \*/\npublic external abstract class Clipboard : EventTarget  $\{\n\$  fun read(): Promise<DataTransfer>\n fun readText(): Promise<String>\n fun write(data: DataTransfer): Promise<Unit>\n fun writeText(data: String): Promise<Unit>\n}\n\npublic external interface ClipboardPermissionDescriptor {\n var allowWithoutGesture: Boolean? /\* = false \*/\n get() = definedExternally\n set(value) =

definedExternally\n}\n\n@kotlin.internal.InlineOnly\npublic inline fun

ClipboardPermissionDescriptor(allowWithoutGesture: Boolean? = false): ClipboardPermissionDescriptor {\n val  $o = j\sin(\frac{n\pi}{3})\sin \frac{n\pi}{3}$  of allow Without Gesture  $\sin \frac{n\pi}{3}$  return  $o\ln\frac{n\pi}{3}$ ,  $\sin \frac{n\pi}{3}$  or  $\sin \frac{n\pi}{3}$ 2019 JetBrains s.r.o. and Kotlin Programming Language contributors.\n \* Use of this source code is governed by the Apache 2.0 license that can be found in the license/LICENSE.txt file. $\ln \frac{\pi}{N}$  NOTE: THIS FILE IS AUTO-GENERATED, DO NOT EDIT!\n// See github.com/kotlin/dukat for details\n\npackage org.w3c.dom.css\n\nimport kotlin.js.\*\nimport org.khronos.webgl.\*\nimport org.w3c.css.masking.\*\nimport org.w3c.dom.\*\nimport org.w3c.dom.clipboard.\*\nimport org.w3c.dom.events.\*\nimport org.w3c.dom.mediacapture.\*\nimport org.w3c.dom.parsing.\*\nimport org.w3c.dom.pointerevents.\*\nimport org.w3c.dom.svg.\*\nimport org.w3c.dom.url.\*\nimport org.w3c.fetch.\*\nimport org.w3c.files.\*\nimport org.w3c.notifications.\*\nimport

org.w3c.performance.\*\nimport org.w3c.workers.\*\nimport org.w3c.xhr.\*\n\npublic external abstract class MediaList : ItemArrayLike<String> {\n open var mediaText: String\n fun appendMedium(medium: String)\n fun deleteMedium(medium: String)\n override fun item(index: Int):

String?\n}\n\n@kotlin.internal.InlineOnly\npublic inline operator fun MediaList.get(index: Int): String? = asDynamic()[index] $\ln\frac{x}{n}$  \* Exposes the JavaScript

[StyleSheet](https://developer.mozilla.org/en/docs/Web/API/StyleSheet) to Kotlin\n \*/\npublic external abstract class StyleSheet  $\{\n\rceil$  open val type: String $\n\rceil$  open val href: String $\n\rceil$ n open val ownerNode:

UnionElementOrProcessingInstruction?\n open val parentStyleSheet: StyleSheet?\n open val title: String?\n open val media: MediaList $\ln$  open var disabled: Boolean $\ln \ln \pi$ <sup>\*\*</sup> $\ln$  \* Exposes the JavaScript

[CSSStyleSheet](https://developer.mozilla.org/en/docs/Web/API/CSSStyleSheet) to Kotlin\n \*/\npublic external abstract class CSSStyleSheet : StyleSheet {\n open val ownerRule: CSSRule?\n open val cssRules:

CSSRuleList\n fun insertRule(rule: String, index: Int): Int\n fun deleteRule(index: Int)\n}\n\n/\*\*\n \* Exposes the JavaScript [StyleSheetList](https://developer.mozilla.org/en/docs/Web/API/StyleSheetList) to Kotlin\n \*/\npublic external abstract class StyleSheetList : ItemArrayLike<StyleSheet> {\n override fun item(index: Int):

StyleSheet?\n}\n\n@kotlin.internal.InlineOnly\npublic inline operator fun StyleSheetList.get(index: Int): StyleSheet? = asDynamic()[index]\n\n/\*\*\n \* Exposes the JavaScript

[LinkStyle](https://developer.mozilla.org/en/docs/Web/API/LinkStyle) to Kotlin\n \*/\npublic external interface LinkStyle  $\{\n \$  val sheet: StyleSheet?\n get() = definedExternally\n $\|\n \$ \n\n/\*\*\n \* Exposes the JavaScript [CSSRuleList](https://developer.mozilla.org/en/docs/Web/API/CSSRuleList) to Kotlin\n \*/\npublic external abstract class CSSRuleList : ItemArrayLike<CSSRule> {\n override fun item(index: Int):

CSSRule?\n}\n\n@kotlin.internal.InlineOnly\npublic inline operator fun CSSRuleList.get(index: Int): CSSRule? = asDynamic()[index] $\ln\frac{*}{\n*}$  Exposes the JavaScript

[CSSRule](https://developer.mozilla.org/en/docs/Web/API/CSSRule) to Kotlin\n \*/\npublic external abstract class CSSRule {\n open val type: Short\n open var cssText: String\n open val parentRule: CSSRule?\n open val parentStyleSheet: CSSStyleSheet?\n\n companion object {\n val STYLE\_RULE: Short\n val CHARSET\_RULE: Short\n val IMPORT\_RULE: Short\n val MEDIA\_RULE: Short\n val FONT\_FACE\_RULE: Short\n val PAGE\_RULE: Short\n val MARGIN\_RULE: Short\n val NAMESPACE\_RULE: Short\n  $\ln\ln\frac*\n *$  Exposes the JavaScript

[CSSStyleRule](https://developer.mozilla.org/en/docs/Web/API/CSSStyleRule) to Kotlin\n \*/\npublic external abstract class CSSStyleRule : CSSRule {\n open var selectorText: String\n open val style:

CSSStyleDeclaration\n\n companion object {\n val STYLE\_RULE: Short\n val CHARSET\_RULE: Short\n val IMPORT\_RULE: Short\n val MEDIA\_RULE: Short\n val FONT\_FACE\_RULE: Short\n

val PAGE\_RULE: Short\n val MARGIN\_RULE: Short\n val NAMESPACE\_RULE: Short\n }\n}\n\npublic external abstract class CSSImportRule : CSSRule {\n open val href: String\n open val media: MediaList\n open val styleSheet: CSSStyleSheet\n\n companion object {\n val STYLE\_RULE: Short\n val CHARSET\_RULE: Short\n val IMPORT\_RULE: Short\n val MEDIA\_RULE: Short\n val FONT\_FACE\_RULE: Short\n val PAGE\_RULE: Short\n val MARGIN\_RULE: Short\n val NAMESPACE\_RULE: Short\n  $\ln\ln\frac*\n *$  Exposes the JavaScript

[CSSGroupingRule](https://developer.mozilla.org/en/docs/Web/API/CSSGroupingRule) to Kotlin\n \*/\npublic external abstract class CSSGroupingRule : CSSRule {\n open val cssRules: CSSRuleList\n fun insertRule(rule: String, index: Int): Int $\in$  fun deleteRule(index: Int) $\ln$  companion object  $\{\n\$  val STYLE RULE: Short $\ln$ val CHARSET\_RULE: Short\n val IMPORT\_RULE: Short\n val MEDIA\_RULE: Short\n val FONT\_FACE\_RULE: Short\n val PAGE\_RULE: Short\n val MARGIN\_RULE: Short\n val NAMESPACE\_RULE: Short\n  $\ln\ln\ln^* \ln *$  Exposes the JavaScript

[CSSMediaRule](https://developer.mozilla.org/en/docs/Web/API/CSSMediaRule) to Kotlin\n \*/\npublic external abstract class CSSMediaRule : CSSGroupingRule  ${\n$  open val media: MediaList $\n$ n companion object  ${\n}$ val STYLE\_RULE: Short\n val CHARSET\_RULE: Short\n val IMPORT\_RULE: Short\n val MEDIA\_RULE: Short\n val FONT\_FACE\_RULE: Short\n val PAGE\_RULE: Short\n val

MARGIN\_RULE: Short\n val NAMESPACE\_RULE: Short\n  $\ln\ln\pi$ \*\n \* Exposes the JavaScript[CSSPageRule](https://developer.mozilla.org/en/docs/Web/API/CSSPageRule) to Kotlin\n \*/\npublic external abstract class CSSPageRule : CSSGroupingRule {\n open var selectorText: String\n open val style:  $CSSStyleDeclaration\n\ln$  companion object  ${\n\ln \quad val STYLE \text{ RULE: Short}\n\quad val CHARSET \text{ RULE: }}$ Short\n val IMPORT\_RULE: Short\n val MEDIA\_RULE: Short\n val FONT\_FACE\_RULE: Short\n val PAGE\_RULE: Short\n val MARGIN\_RULE: Short\n val NAMESPACE\_RULE: Short\n }\n}\n\npublic external abstract class CSSMarginRule : CSSRule {\n open val name: String\n open val style:  $CSSStyleDeclaration\n\ln$  companion object  ${\n\ln \quad val$  STYLE RULE: Short ${\ln \quad val}$  val CHARSET RULE: Short\n val IMPORT\_RULE: Short\n val MEDIA\_RULE: Short\n val FONT\_FACE\_RULE: Short\n val PAGE\_RULE: Short\n val MARGIN\_RULE: Short\n val NAMESPACE\_RULE: Short\n  $\ln\ln\pi$ <sup>\*\*</sup>\n \* Exposes the JavaScript

[CSSNamespaceRule](https://developer.mozilla.org/en/docs/Web/API/CSSNamespaceRule) to Kotlin\n \*/\npublic external abstract class CSSNamespaceRule : CSSRule {\n open val namespaceURI: String\n open val prefix: String\n\n companion object {\n val STYLE\_RULE: Short\n val CHARSET\_RULE: Short\n val IMPORT\_RULE: Short\n val MEDIA\_RULE: Short\n val FONT\_FACE\_RULE: Short\n val PAGE\_RULE: Short\n val MARGIN\_RULE: Short\n val NAMESPACE\_RULE: Short\n  $\ln |\ln|^{**}\ln^*$ Exposes the JavaScript

[CSSStyleDeclaration](https://developer.mozilla.org/en/docs/Web/API/CSSStyleDeclaration) to Kotlin\n \*/\npublic external abstract class CSSStyleDeclaration : ItemArrayLike<String> {\n open var cssText: String\n open val parentRule: CSSRule?\n open var cssFloat: String\n open var alignContent: String\n open var alignItems: String\n open var alignSelf: String\n open var animation: String\n open var animationDelay: String\n open var animationDirection: String\n open var animationDuration: String\n open var animationFillMode: String\n open var animationIterationCount: String\n open var animationName: String\n open var animationPlayState: String\n open var animationTimingFunction: String\n open var backfaceVisibility: String\n open var background: String\n open var backgroundAttachment: String\n open var backgroundClip: String\n open var backgroundColor: String\n open var backgroundImage: String\n open var backgroundOrigin: String\n open var backgroundPosition: String\n open var backgroundRepeat: String\n open var backgroundSize: String\n open var border: String\n open var borderBottom: String\n open var borderBottomColor: String\n open var borderBottomLeftRadius: String\n open var borderBottomRightRadius: String\n open var borderBottomStyle: String\n open var borderBottomWidth: String\n open var borderCollapse: String\n open var borderColor: String\n open var borderImage: String\n open var borderImageOutset: String\n open var borderImageRepeat: String\n open var borderImageSlice: String\n open var borderImageSource: String\n open var borderImageWidth: String\n open var borderLeft: String\n open var borderLeftColor: String\n open var borderLeftStyle: String\n open var borderLeftWidth: String\n open var borderRadius: String\n open var borderRight: String\n open var borderRightColor: String\n open var borderRightStyle: String\n open var borderRightWidth: String\n open var borderSpacing: String\n open var borderStyle: String\n open var borderTop: String\n open var borderTopColor: String\n open var borderTopLeftRadius: String\n open var borderTopRightRadius: String\n open var borderTopStyle: String\n open var borderTopWidth: String\n open var borderWidth: String\n open var bottom: String\n open var boxDecorationBreak: String\n open var boxShadow: String\n open var boxSizing: String\n open var breakAfter: String\n open var breakBefore: String\n open var breakInside: String\n open var captionSide: String\n open var clear: String\n open var clip: String\n open var color: String\n open var columnCount: String\n open var columnFill: String\n open var columnGap: String\n open var columnRule: String\n open var columnRuleColor: String\n open var columnRuleStyle: String\n open var columnRuleWidth: String\n open var columnSpan: String\n open var columnWidth: String\n open var columns: String\n open var content: String\n open var counterIncrement: String\n open var counterReset: String\n open var cursor: String\n open var direction: String\n open var display: String\n open var emptyCells: String\n open var filter: String\n open var flex: String\n open var flexBasis: String\n open var flexDirection: String\n open var flexFlow: String\n open var flexGrow: String\n

open var flexShrink: String\n open var flexWrap: String\n open var font: String\n open var fontFamily: String\n open var fontFeatureSettings: String\n open var fontKerning: String\n open var fontLanguageOverride: String\n open var fontSize: String\n open var fontSizeAdjust: String\n open var fontStretch: String\n open var fontStyle: String\n open var fontSynthesis: String\n open var fontVariant: String\n open var fontVariantAlternates: String\n open var fontVariantCaps: String\n open var fontVariantEastAsian: String\n open var fontVariantLigatures: String\n open var fontVariantNumeric: String\n open var fontVariantPosition: String\n open var fontWeight: String\n open var hangingPunctuation: String\n open var height: String\n open var hyphens: String\n open var imageOrientation: String\n open var imageRendering: String\n open var imageResolution: String\n open var imeMode: String\n open var justifyContent: String\n open var left: String\n open var letterSpacing: String\n open var lineBreak: String\n open var lineHeight: String\n open var listStyle: String\n open var listStyleImage: String\n open var listStylePosition: String\n open var listStyleType: String\n open var margin: String\n open var marginBottom: String\n open var marginLeft: String\n open var marginRight: String\n open var marginTop: String\n open var mark: String\n open var markAfter: String\n open var markBefore: String\n open var marks: String\n open var marqueeDirection: String\n open var marqueePlayCount: String\n open var marqueeSpeed: String\n open var marqueeStyle: String\n open var mask: String\n open var maskType: String\n open var maxHeight: String\n open var maxWidth: String\n open var minHeight: String\n open var minWidth: String\n open var navDown: String\n open var navIndex: String\n open var navLeft: String\n open var navRight: String\n open var navUp: String\n open var objectFit: String\n open var objectPosition: String\n open var opacity: String\n open var order: String\n open var orphans: String\n open var outline: String\n open var outlineColor: String\n open var outlineOffset: String\n open var outlineStyle: String\n open var outlineWidth: String\n open var overflowWrap: String\n open var overflowX: String\n open var overflowY: String\n open var padding: String\n open var paddingBottom: String\n open var paddingLeft: String\n open var paddingRight: String\n open var paddingTop: String\n open var pageBreakAfter: String\n open var pageBreakBefore: String\n open var pageBreakInside: String\n open var perspective: String\n open var perspectiveOrigin: String\n open var phonemes: String\n open var position: String\n open var quotes: String\n open var resize: String\n open var rest: String\n open var restAfter: String\n open var restBefore: String\n open var right: String\n open var tabSize: String\n open var tableLayout: String\n open var textAlign: String\n open var textAlignLast: String\n open var textCombineUpright: String\n open var textDecoration: String\n open var textDecorationColor: String\n open var textDecorationLine: String\n open var textDecorationStyle: String\n open var textIndent: String\n open var textJustify: String\n open var textOrientation: String\n open var textOverflow: String\n open var textShadow: String\n open var textTransform: String\n open var textUnderlinePosition: String\n open var top: String\n open var transform: String\n open var transformOrigin: String\n open var transformStyle: String\n open var transition: String\n open var transitionDelay: String\n open var transitionDuration: String\n open var transitionProperty: String\n open var transitionTimingFunction: String\n open var unicodeBidi: String\n open var verticalAlign: String\n open var visibility: String\n open var voiceBalance: String\n open var voiceDuration: String\n open var voicePitch: String\n open var voicePitchRange: String\n open var voiceRate: String\n open var voiceStress: String\n open var voiceVolume: String\n open var whiteSpace: String\n open var widows: String\n open var width: String\n open var wordBreak: String\n open var wordSpacing: String\n open var wordWrap: String\n open var writingMode: String\n open var zIndex: String\n open var \_dashed\_attribute: String\n open var \_camel\_cased\_attribute: String\n open var webkit cased attribute: String\n fun getPropertyValue(property: String): String\n fun getPropertyPriority(property: String): String\n fun setProperty(property: String, value: String, priority: String = definedExternally)\n fun setPropertyValue(property: String, value: String)\n fun setPropertyPriority(property: String, priority: String)\n fun removeProperty(property: String): String\n override fun item(index: Int): String\n}\n\n@kotlin.internal.InlineOnly\npublic inline operator fun CSSStyleDeclaration.get(index: Int): String? = asDynamic()[index]\n\npublic external interface ElementCSSInlineStyle {\n val style: CSSStyleDeclaration\n}\n\n/\*\*\n \* Exposes the JavaScript

[CSS](https://developer.mozilla.org/en/docs/Web/API/CSS) to Kotlin\n \*/\npublic external abstract class CSS {\n companion object  ${\n m}$  fun escape(ident: String): String $\n \}$ \n $\infty$ blic external interface UnionElementOrProcessingInstruction","/\*\n \* Copyright 2010-2019 JetBrains s.r.o. and Kotlin Programming Language contributors. $\ln *$  Use of this source code is governed by the Apache 2.0 license that can be found in the license/LICENSE.txt file.\n \*/\n\n// NOTE: THIS FILE IS AUTO-GENERATED, DO NOT EDIT!\n// See github.com/kotlin/dukat for details\n\npackage org.w3c.dom.events\n\nimport kotlin.js.\*\nimport org.khronos.webgl.\*\nimport org.w3c.css.masking.\*\nimport org.w3c.dom.\*\nimport org.w3c.dom.clipboard.\*\nimport org.w3c.dom.css.\*\nimport org.w3c.dom.mediacapture.\*\nimport org.w3c.dom.parsing.\*\nimport org.w3c.dom.pointerevents.\*\nimport org.w3c.dom.svg.\*\nimport org.w3c.dom.url.\*\nimport org.w3c.fetch.\*\nimport org.w3c.files.\*\nimport org.w3c.notifications.\*\nimport org.w3c.performance.\*\nimport org.w3c.workers.\*\nimport org.w3c.xhr.\*\n\n/\*\*\n \* Exposes the JavaScript [UIEvent](https://developer.mozilla.org/en/docs/Web/API/UIEvent) to Kotlin\n \*/\npublic external open class UIEvent(type: String, eventInitDict: UIEventInit = definedExternally) : Event  $\{\n\}$  open val view: Window?\n open val detail: Int\n\n companion object {\n val NONE: Short\n val CAPTURING\_PHASE: Short\n val AT\_TARGET: Short\n val BUBBLING\_PHASE: Short\n }\n}\n\npublic external interface UIEventInit : EventInit  $\{\n\$  var view: Window? /\* = null \*/\n get() = definedExternally\n set(value) = definedExternally\n var detail: Int? /\* = 0 \*/\n get() = definedExternally\n set(value) = definedExternally\n}\n\n@kotlin.internal.InlineOnly\npublic inline fun UIEventInit(view: Window? = null, detail: Int? = 0, bubbles: Boolean? = false, cancelable: Boolean? = false, composed: Boolean? = false): UIEventInit {\n val  $o = js(\text{'}(\{\})\text{'})\$ n o[\"view\"] = view\n o[\"detail\"] = detail\n o[\"bubbles\"] = bubbles\n o[\"cancelable\"]  $=$  cancelable\n o[\"composed\"] = composed\n return o\n}\n\n/\*\*\n \* Exposes the JavaScript [FocusEvent](https://developer.mozilla.org/en/docs/Web/API/FocusEvent) to Kotlin\n \*/\npublic external open class FocusEvent(type: String, eventInitDict: FocusEventInit = definedExternally) : UIEvent {\n open val relatedTarget: EventTarget?\n\n companion object {\n val NONE: Short\n val CAPTURING PHASE: Short\n val AT\_TARGET: Short\n val BUBBLING\_PHASE: Short\n }\n}\n\npublic external interface FocusEventInit : UIEventInit  $\ln$  var relatedTarget: EventTarget? /\* = null \*/\n get() = definedExternally\n set(value) = definedExternally\n}\n\n@kotlin.internal.InlineOnly\npublic inline fun FocusEventInit(relatedTarget: EventTarget?  $=$  null, view: Window?  $=$  null, detail: Int?  $= 0$ , bubbles: Boolean?  $=$  false, cancelable: Boolean?  $=$  false, composed: Boolean? = false): FocusEventInit  $\{\nabla \cdot val_o = is(\nabla f)\nabla \cdot ol(\nabla g) = relatedTarget\| = relatedTarget\nolimits \cdot ol(\nabla g)$ view\n o[\"detail\"] = detail\n o[\"bubbles\"] = bubbles\n o[\"cancelable\"] = cancelable\n o[\"composed\"] = composed $\n\rightharpoonup$ n return  $o\n\rightharpoonup$ n $\wedge^*$ n \* Exposes the JavaScript [MouseEvent](https://developer.mozilla.org/en/docs/Web/API/MouseEvent) to Kotlin\n \*/\npublic external open

class MouseEvent(type: String, eventInitDict: MouseEventInit = definedExternally) : UIEvent, UnionElementOrMouseEvent  ${\n}$  open val screenX: Int ${\n}$  open val screenY: Int ${\n}$  open val clientX: Int ${\n}$ open val clientY: Int\n open val ctrlKey: Boolean\n open val shiftKey: Boolean\n open val altKey: Boolean\n open val metaKey: Boolean\n open val button: Short\n open val buttons: Short\n open val relatedTarget: EventTarget?\n open val region: String?\n open val pageX: Double\n open val pageY: Double\n open val x: Double\n open val y: Double\n open val offsetX: Double\n open val offsetY: Double\n fun getModifierState(keyArg: String): Boolean\n\n companion object {\n val NONE: Short\n val CAPTURING\_PHASE: Short\n val AT\_TARGET: Short\n val BUBBLING\_PHASE: Short\n  $\ln\ln\$ npublic external interface MouseEventInit : EventModifierInit  $\ln$  var screenX: Int? /\* = 0 \*/\n get() = definedExternally\n set(value) = definedExternally\n var screenY: Int?  $\frac{\partial^2 f}{\partial x^2} = 0 \frac{\partial^2 f}{\partial x}$  get() = definedExternally\n set(value) = definedExternally\n var clientX: Int? /\* = 0 \*/\n get() = definedExternally\n set(value) = definedExternally\n var clientY: Int? /\* = 0 \*/\n get() = definedExternally\n set(value) = definedExternally\n var button: Short? /\* = 0 \*/\n get() = definedExternally\n set(value) = definedExternally\n var buttons: Short? /\* = 0 \*/\n get() = definedExternally\n set(value) = definedExternally\n var relatedTarget: EventTarget? /\* = null \*/\n get()  $=$  definedExternally\n set(value) = definedExternally\n var region: String?  $\frac{f}{f} =$  null  $\frac{f}{f}$   $\frac{g(t)}{f}$  =

definedExternally\n set(value) = definedExternally\n\n\n@kotlin.internal.InlineOnly\npublic inline fun MouseEventInit(screenX: Int? = 0, screenY: Int? = 0, clientX: Int? = 0, clientY: Int? = 0, button: Short? = 0, buttons: Short? = 0, relatedTarget: EventTarget? = null, region: String? = null, ctrlKey: Boolean? = false, shiftKey: Boolean? = false, altKey: Boolean? = false, metaKey: Boolean? = false, modifierAltGraph: Boolean? = false, modifierCapsLock: Boolean? = false, modifierFn: Boolean? = false, modifierFnLock: Boolean? = false, modifierHyper: Boolean? = false, modifierNumLock: Boolean? = false, modifierScrollLock: Boolean? = false, modifierSuper: Boolean? = false, modifierSymbol: Boolean? = false, modifierSymbolLock: Boolean? = false, view: Window? = null, detail: Int? = 0, bubbles: Boolean? = false, cancelable: Boolean? = false, composed: Boolean? = false): MouseEventInit  $\{\n\$  val  $o = js(\(\{\})\')\n$  o $[\text{screen}X\'] = \text{screen}X\nn$  o $[\text{screen}Y\'] = \text{screen}Y\nn$ o[\"clientX\"] = clientX\n o[\"clientY\"] = clientY\n o[\"button\"] = button\n o[\"buttons\"] = buttons\n o[\"relatedTarget\"] = relatedTarget\n o[\"region\"] = region\n o[\"ctrlKey\"] = ctrlKey\n o[\"shiftKey\"] =  $shiftKey\n| o[\dagger"altKey\dagger] = altKey\n| o[\dagger" metaKey\dagger] = metaKey\n| o[\dagger" modifierAltGraph\dagger] =$ modifierAltGraph\n o[\"modifierCapsLock\"] = modifierCapsLock\n o[\"modifierFn\"] = modifierFn\n  $o[\Gamma]$ "modifierFnLock\" = modifierFnLock\n o[\"modifierHyper\" = modifierHyper\n o[\"modifierNumLock\" = modifierNumLock\n o[\"modifierScrollLock\"] = modifierScrollLock\n o[\"modifierSuper\"] = modifierSuper\n o[\"modifierSymbol\"] = modifierSymbol\n o[\"modifierSymbolLock\"] = modifierSymbolLock\n o[\"view\"] = view\n o[\"detail\"] = detail\n o[\"bubbles\"] = bubbles\n o[\"cancelable\"] = cancelable\n o[\"composed\"] = composed\n return o\n}\n\npublic external interface EventModifierInit : UIEventInit {\n var ctrlKey: Boolean?  $\gamma^*$  = false \*/\n get() = definedExternally\n set(value) = definedExternally\n var shiftKey: Boolean? /\* = false \*/\n get() = definedExternally\n set(value) = definedExternally\n var altKey: Boolean? /\* = false \*/\n get() = definedExternally\n set(value) = definedExternally\n var metaKey: Boolean? /\* = false \*/\n  $get() = defined Externally \setminus n$  set(value) = definedExternally\n var modifierAltGraph: Boolean? /\* = false \*/\n  $get() = defined Externally \land \text{set}(\text{value}) = defined Externally \land \text{var modifierCapsLock: Boolean? } \text{/*} = false$ \*/\n get() = definedExternally\n set(value) = definedExternally\n var modifierFn: Boolean? /\* = false \*/\n  $get() = defined Externally \setminus n$  set(value) = definedExternally $\setminus n$  var modifierFnLock: Boolean? /\* = false \*/\n  $get() = defined Externally \land \text{set}(\text{value}) = definedExternally \land \text{var modifierHyper: Boolean?}$  /\* = false \*/\n  $get() = defined Externally \setminus n$  set(value) = definedExternally $\setminus n$  var modifierNumLock: Boolean? /\* = false \*/\n  $get() = defined Externally \land set(value) = defined Externally \land var modifierScrollLock: Boolean?$  /\* = false \*/\n get() = definedExternally\n set(value) = definedExternally\n var modifierSuper: Boolean? /\* = false \*/\n get() = definedExternally\n set(value) = definedExternally\n var modifierSymbol: Boolean? /\* = false \*/\n get() = definedExternally\n set(value) = definedExternally\n var modifierSymbolLock: Boolean? /\* = false  $*\ln$  get() = definedExternally\n set(value) =

definedExternally\n}\n\n@kotlin.internal.InlineOnly\npublic inline fun EventModifierInit(ctrlKey: Boolean? = false, shiftKey: Boolean? = false, altKey: Boolean? = false, metaKey: Boolean? = false, modifierAltGraph: Boolean? = false, modifierCapsLock: Boolean? = false, modifierFn: Boolean? = false, modifierFnLock: Boolean? = false, modifierHyper: Boolean? = false, modifierNumLock: Boolean? = false, modifierScrollLock: Boolean? = false, modifierSuper: Boolean? = false, modifierSymbol: Boolean? = false, modifierSymbolLock: Boolean? = false, view: Window? = null, detail: Int? = 0, bubbles: Boolean? = false, cancelable: Boolean? = false, composed: Boolean? = false): EventModifierInit  $\{\nabla \cdot \mathbf{v} = \mathbf{s}(\nabla \cdot \mathbf{v})\n\quad \text{or} \quad \nabla \cdot \mathbf{v} = \text{critKey}\n\}$  = ctrlKey\n o[\"shiftKey\"] = shiftKey\n o[\"altKey\"] = altKey\n o[\"metaKey\"] = metaKey\n o[\"modifierAltGraph\"] = modifierAltGraph\n  $o[\Gamma]$ "modifierCapsLock\"] = modifierCapsLock\n  $o[\Gamma]$ "modifierFn\"] = modifierFn\n  $o[\Gamma]$ "modifierFnLock\"] = modifierFnLock\n o[\"modifierHyper\"] = modifierHyper\n o[\"modifierNumLock\"] = modifierNumLock\n o[\"modifierScrollLock\"] = modifierScrollLock\n o[\"modifierSuper\"] = modifierSuper\n o[\"modifierSymbol\"] = modifierSymbol\n o[\"modifierSymbolLock\"] = modifierSymbolLock\n o[\"view\"] = view\n o[\"detail\"] = detail\n o[\"bubbles\"] = bubbles\n o[\"cancelable\"] = cancelable\n o[\"composed\"] = composed $\n\rightharpoonup$ n return  $o\n\rightharpoonup$ n $\n\rightharpoonup$ <sup>\*</sup>\n \* Exposes the JavaScript

[WheelEvent](https://developer.mozilla.org/en/docs/Web/API/WheelEvent) to Kotlin\n \*/\npublic external open class WheelEvent(type: String, eventInitDict: WheelEventInit = definedExternally) : MouseEvent {\n open val

deltaX: Double\n open val deltaY: Double\n open val deltaZ: Double\n open val deltaMode: Int\n\n companion object  ${\n \chi_n \}$  val DOM DELTA PIXEL: Int ${\n \chi_n \}$  val DOM DELTA LINE: Int ${\n \chi_n \}$  val DOM\_DELTA\_PAGE: Int\n val NONE: Short\n val CAPTURING\_PHASE: Short\n val AT\_TARGET: Short\n val BUBBLING\_PHASE: Short\n }\n}\n\npublic external interface WheelEventInit : MouseEventInit  ${\nvert \nu \vert}$  var deltaX: Double? /\* = 0.0 \*/\n get() = definedExternally\n set(value) = definedExternally\n var deltaY: Double? /\* = 0.0 \*/\n get() = definedExternally\n set(value) = definedExternally\n var deltaZ: Double?  $/* = 0.0$  \*/\n get() = definedExternally\n set(value) = definedExternally\n var deltaMode: Int? /\* = 0 \*/\n get() = definedExternally\n set(value) = definedExternally\n}\n\n@kotlin.internal.InlineOnly\npublic inline fun WheelEventInit(deltaX: Double? = 0.0, deltaY: Double? = 0.0, deltaZ: Double? = 0.0, deltaMode: Int? = 0, screenX: Int? = 0, screenY: Int? = 0, clientX: Int? = 0, clientY: Int? = 0, button: Short? = 0, buttons: Short? = 0, relatedTarget: EventTarget? = null, region: String? = null, ctrlKey: Boolean? = false, shiftKey: Boolean? = false, altKey: Boolean? = false, metaKey: Boolean? = false, modifierAltGraph: Boolean? = false, modifierCapsLock: Boolean? = false, modifierFn: Boolean? = false, modifierFnLock: Boolean? = false, modifierHyper: Boolean? = false, modifierNumLock: Boolean? = false, modifierScrollLock: Boolean? = false, modifierSuper: Boolean? = false, modifierSymbol: Boolean? = false, modifierSymbolLock: Boolean? = false, view: Window? = null, detail: Int? = 0, bubbles: Boolean? = false, cancelable: Boolean? = false, composed: Boolean? = false): WheelEventInit  $\{\n\$  val  $o = js(\n\'(\{\})\n'\n\$ o[\"deltaX\"] = deltaX\n o[\"deltaY\"] = deltaY\n o[\"deltaZ\"] = deltaZ\n o[\"deltaMode\"] = deltaMode\n o[\"screenX\"] = screenX\n o[\"screenY\"] = screenY\n o[\"clientX\"] = clientX\n o[\"clientY\"] = clientY\n  $o[\text{``button''}] = \text{button} \quad o[\text{``button''}] = \text{buttons}\$   $o[\text{``relatedTarget''}] = \text{relatedTarget} \quad o[\text{``region''}] = \text{outton}$ region\n o[\"ctrlKey\"] = ctrlKey\n o[\"shiftKey\"] = shiftKey\n o[\"altKey\"] = altKey\n o[\"metaKey\"] = metaKey\n o[\"modifierAltGraph\"] = modifierAltGraph\n o[\"modifierCapsLock\"] = modifierCapsLock\n  $o[\Gamma' \text{modifiedFn} \cap \Gamma''] = \text{modifiedFn} \quad o[\Gamma' \text{modifiedFnLock} \cap \Gamma''] = \text{modifiedFnLock} \quad o[\Gamma' \text{modifiedFnLock} \cap \Gamma''] = o[\Gamma' \cap \Gamma'']$  $\text{modifierHyper}\cap \text{of}\text{``modifierNumLock'''} = \text{modifierNumLock}\cap \text{of}\text{``modifierSecondLock'''} =$ modifierScrollLock\n o[\"modifierSuper\"] = modifierSuper\n o[\"modifierSymbol\"] = modifierSymbol\n o[\"modifierSymbolLock\"] = modifierSymbolLock\n o[\"view\"] = view\n o[\"detail\"] = detail\n  $o[\Upsilon_{\text{subbles}}\Upsilon_{\text{subbles}}\] = \text{bubbles}\$  of  $\Upsilon_{\text{cancellation}}\$  = cancelable\n of  $\Upsilon_{\text{ccompound}}\$  = composed\n return o\n}\n\n/\*\*\n \* Exposes the JavaScript [InputEvent](https://developer.mozilla.org/en/docs/Web/API/InputEvent) to Kotlin $\ln$  \*/\npublic external open class InputEvent(type: String, eventInitDict: InputEventInit = definedExternally) : UIEvent  $\{\n\rceil$  open val data: String\n open val isComposing: Boolean\n\n companion object  $\{\n\rceil$  val NONE: Short\n val CAPTURING\_PHASE: Short\n val AT\_TARGET: Short\n val BUBBLING\_PHASE: Short\n  $\ln \alpha$ \\n\npublic external interface InputEventInit : UIEventInit  $\ln \ \alpha$ : String? /\* = \"\" \*/\n  $get() = defined Externally \cap set(value) = defined Externally \cap var isComposing: Boolean?$  /\* = false \*/\n  $get() = defined Externally \in set(value) = defined Externally \in \mathbb{N} \in \mathbb{N} \cdot \text{C}$ . InputEventInit(data: String? = \"\", isComposing: Boolean? = false, view: Window? = null, detail: Int? = 0, bubbles: Boolean? = false, cancelable: Boolean? = false, composed: Boolean? = false): InputEventInit  $\{\n\$  val  $o =$  $j\sin(\frac{1}{2})\sin(\frac{1}{2})\sin(\frac{1}{2})$  of  $\sin(\frac{1}{2})$  = data $\sin(\frac{1}{2})$  of  $\sin(\frac{1}{2})$  =  $\sin(\frac{1}{2})$  of  $\sin(\frac{1}{2})$  =  $\sin(\frac{1}{2})$  of  $\sin(\frac{1}{2})$  =  $\sin(\frac{1}{2})$  =  $\sin(\frac{1}{2})$  =  $\sin(\frac{1}{2})$  =  $\sin(\frac{1}{2})$  =  $\sin(\frac{1}{2})$  =  $\sin(\frac{1}{2})$  detail\n o[\"bubbles\"] = bubbles\n o[\"cancelable\"] = cancelable\n o[\"composed\"] = composed\n return o\n}\n\n/\*\*\n \* Exposes the JavaScript [KeyboardEvent](https://developer.mozilla.org/en/docs/Web/API/KeyboardEvent) to Kotlin\n \*/\npublic external open class KeyboardEvent(type: String, eventInitDict: KeyboardEventInit = definedExternally) : UIEvent {\n open val key: String\n open val code: String\n open val location: Int\n open val ctrlKey: Boolean\n open val shiftKey: Boolean\n open val altKey: Boolean\n open val metaKey: Boolean\n open val repeat: Boolean\n open val isComposing: Boolean\n open val charCode: Int\n open val keyCode: Int\n open val which: Int\n fun getModifierState(keyArg: String): Boolean\n\n companion object {\n val DOM\_KEY\_LOCATION\_STANDARD: Int\n val DOM\_KEY\_LOCATION\_LEFT: Int\n val DOM\_KEY\_LOCATION\_RIGHT: Int\n val DOM\_KEY\_LOCATION\_NUMPAD: Int\n val NONE:

Short\n val CAPTURING\_PHASE: Short\n val AT\_TARGET: Short\n val BUBBLING\_PHASE:

Short $\n\lambda$  }\n\npublic external interface KeyboardEventInit : EventModifierInit {\n var key: String? /\* = \"\" \*/\n get() = definedExternally\n set(value) = definedExternally\n var code: String? /\* = \"\" \*/\n get()  $=$  definedExternally $\ln$  set(value) = definedExternally $\ln$  var location: Int? /\* = 0 \*/\n get() = definedExternally\n set(value) = definedExternally\n var repeat: Boolean? /\* = false \*/\n get() = definedExternally\n set(value) = definedExternally\n var isComposing: Boolean? /\* = false \*/\n get() = definedExternally\n set(value) = definedExternally\n\n\n@kotlin.internal.InlineOnly\npublic inline fun KeyboardEventInit(key: String? = \"\", code: String? = \"\", location: Int? = 0, repeat: Boolean? = false, isComposing: Boolean? = false, ctrlKey: Boolean? = false, shiftKey: Boolean? = false, altKey: Boolean? = false, metaKey: Boolean? = false, modifierAltGraph: Boolean? = false, modifierCapsLock: Boolean? = false, modifierFn: Boolean? = false, modifierFnLock: Boolean? = false, modifierHyper: Boolean? = false, modifierNumLock: Boolean? = false, modifierScrollLock: Boolean? = false, modifierSuper: Boolean? = false, modifierSymbol: Boolean? = false, modifierSymbolLock: Boolean? = false, view: Window? = null, detail: Int? = 0, bubbles: Boolean? = false, cancelable: Boolean? = false, composed: Boolean? = false): KeyboardEventInit  $\ln$  val  $o =$  $j\sin(\frac{1}{2})\sin(\frac{1}{2})\sin(\frac{1}{2}) = \text{key}\sin(\frac{1}{2}) = \text{code}\sin(\frac{1}{2}) = \text{code}$  of  $\arccos(\frac{1}{2})$  = location $\ln(\frac{1}{2}) = \text{repeat}\sin(\frac{1}{2})$ o[\"isComposing\"] = isComposing\n o[\"ctrlKey\"] = ctrlKey\n o[\"shiftKey\"] = shiftKey\n o[\"altKey\"] = altKey\n o[\"metaKey\"] = metaKey\n o[\"modifierAltGraph\"] = modifierAltGraph\n o[\"modifierCapsLock\"] = modifierCapsLock\n o[\"modifierFn\"] = modifierFn\n o[\"modifierFnLock\"] = modifierFnLock\n o[\"modifierHyper\"] = modifierHyper\n o[\"modifierNumLock\"] = modifierNumLock\n  $o[\Upsilon']$  modifierScrollLock $\Upsilon$ " = modifierScrollLock\n o[\"modifierSuper\" = modifierSuper\n o[\"modifierSymbol\"] = modifierSymbol\n o[\"modifierSymbolLock\"] = modifierSymbolLock\n o[\"view\"] = view\n o[\"detail\"] = detail\n o[\"bubbles\"] = bubbles\n o[\"cancelable\"] = cancelable\n o[\"composed\"] = composed $\n\rightharpoonup$ n return  $o\ln{\hbar\^*}\n$ <sup>\*</sup> Exposes the JavaScript [CompositionEvent](https://developer.mozilla.org/en/docs/Web/API/CompositionEvent) to Kotlin\n \*/\npublic external open class CompositionEvent(type: String, eventInitDict: CompositionEventInit = definedExternally) : UIEvent  ${\n \phi$  open val data: String\n\n companion object  ${\n \phi$  val NONE: Short\n val CAPTURING PHASE: Short\n val AT\_TARGET: Short\n val BUBBLING\_PHASE: Short\n  $\ln\ln\min\{n\}$  external interface CompositionEventInit : UIEventInit  $\ln$  var data: String? /\* = \"\" \*/\n get() = definedExternally\n set(value) = definedExternally\n\n\n@kotlin.internal.InlineOnly\npublic inline fun CompositionEventInit(data: String? = \"\", view: Window? = null, detail: Int? = 0, bubbles: Boolean? = false, cancelable: Boolean? = false, composed: Boolean? = false): CompositionEventInit  $\{\n\$  val  $o = js(\n\'(\{\})\)\n\$  $o[\Gamma' data\Gamma'] = data\$  o[\"view\"] = view\n o[\"detail\"] = detail\n o[\"bubbles\"] = bubbles\n o[\"cancelable\"]  $=$  cancelable\n o[\"composed\"] = composed\n return o\n}\n\n/\*\*\n \* Exposes the JavaScript [Event](https://developer.mozilla.org/en/docs/Web/API/Event) to Kotlin\n \*/\npublic external open class Event(type: String, eventInitDict: EventInit = definedExternally)  $\{\n\$  open val type: String\n open val target: EventTarget?\n open val currentTarget: EventTarget?\n open val eventPhase: Short\n open val bubbles: Boolean\n open val cancelable: Boolean\n open val defaultPrevented: Boolean\n open val composed: Boolean\n open val isTrusted: Boolean\n open val timeStamp: Number\n fun composedPath(): Array<EventTarget>\n fun stopPropagation()\n fun stopImmediatePropagation()\n fun preventDefault()\n fun initEvent(type: String, bubbles: Boolean, cancelable: Boolean)\n\n companion object {\n val NONE: Short\n val CAPTURING\_PHASE: Short\n val AT\_TARGET: Short\n val BUBBLING\_PHASE: Short $\n\| \n\| \n\| \$ [EventTarget](https://developer.mozilla.org/en/docs/Web/API/EventTarget) to Kotlin\n \*/\npublic external abstract class EventTarget  ${\n}$  fun addEventListener(type: String, callback: EventListener?, options: dynamic = definedExternally) $\ln$  fun addEventListener(type: String, callback: ((Event) -> Unit)?, options: dynamic = definedExternally)\n fun removeEventListener(type: String, callback: EventListener?, options: dynamic = definedExternally) $\ln$  fun removeEventListener(type: String, callback: ((Event) -> Unit)?, options: dynamic = definedExternally)\n fun dispatchEvent(event: Event): Boolean\n \\n\n/\*\*\n \* Exposes the JavaScript [EventListener](https://developer.mozilla.org/en/docs/Web/API/EventListener) to Kotlin\n \*/\npublic external

interface EventListener {\n fun handleEvent(event: Event)\n}","/\*\n \* Copyright 2010-2019 JetBrains s.r.o. and Kotlin Programming Language contributors. $\ln *$  Use of this source code is governed by the Apache 2.0 license that can be found in the license/LICENSE.txt file.\n \*/\n\n// NOTE: THIS FILE IS AUTO-GENERATED, DO NOT EDIT!\n// See github.com/kotlin/dukat for details\n\npackage org.w3c.dom\n\nimport kotlin.js.\*\nimport org.khronos.webgl.\*\nimport org.w3c.css.masking.\*\nimport org.w3c.dom.clipboard.\*\nimport org.w3c.dom.css.\*\nimport org.w3c.dom.events.\*\nimport org.w3c.dom.mediacapture.\*\nimport org.w3c.dom.parsing.\*\nimport org.w3c.dom.pointerevents.\*\nimport org.w3c.dom.svg.\*\nimport org.w3c.dom.url.\*\nimport org.w3c.fetch.\*\nimport org.w3c.files.\*\nimport org.w3c.notifications.\*\nimport org.w3c.performance.\*\nimport org.w3c.workers.\*\nimport org.w3c.xhr.\*\n\npublic external abstract class HTMLAllCollection  ${\n\rho$  open val length: Int $\ln \theta$  fun item(nameOrIndex: String = definedExternally): UnionElementOrHTMLCollection?\n fun namedItem(name: String):

UnionElementOrHTMLCollection?\n}\n\n@kotlin.internal.InlineOnly\npublic inline operator fun HTMLAllCollection.get(index: Int): Element? = asDynamic()[index]\n\n@kotlin.internal.InlineOnly\npublic inline operator fun HTMLAllCollection.get(name: String): UnionElementOrHTMLCollection? = asDynamic()[name] $\ln\frac{x*\n}{n}$  \* Exposes the JavaScript

[HTMLFormControlsCollection](https://developer.mozilla.org/en/docs/Web/API/HTMLFormControlsCollection) to Kotlin\n \*/\npublic external abstract class HTMLFormControlsCollection : HTMLCollection\n\n/\*\*\n \* Exposes the JavaScript [RadioNodeList](https://developer.mozilla.org/en/docs/Web/API/RadioNodeList) to Kotlin\n \*/\npublic external abstract class RadioNodeList : NodeList, UnionElementOrRadioNodeList {\n open var value: String\n}\n\n/\*\*\n \* Exposes the JavaScript

[HTMLOptionsCollection](https://developer.mozilla.org/en/docs/Web/API/HTMLOptionsCollection) to Kotlin\n \*/\npublic external abstract class HTMLOptionsCollection : HTMLCollection {\n override var length: Int\n open var selectedIndex: Int\n fun add(element: UnionHTMLOptGroupElementOrHTMLOptionElement, before: dynamic = definedExternally)\n fun remove(index: Int)\n}\n\n@kotlin.internal.InlineOnly\npublic inline operator fun HTMLOptionsCollection.set(index: Int, option: HTMLOptionElement?) { asDynamic()[index] = option  $\ln\frac{*}{\ln}$  \* Exposes the JavaScript

[HTMLElement](https://developer.mozilla.org/en/docs/Web/API/HTMLElement) to Kotlin\n \*/\npublic external abstract class HTMLElement : Element, GlobalEventHandlers, DocumentAndElementEventHandlers, ElementContentEditable, ElementCSSInlineStyle {\n open var title: String\n open var lang: String\n open var translate: Boolean\n open var dir: String\n open val dataset: DOMStringMap\n open var hidden: Boolean\n open var tabIndex: Int\n open var accessKey: String\n open val accessKeyLabel: String\n open var draggable: Boolean\n open val dropzone: DOMTokenList\n open var contextMenu: HTMLMenuElement?\n open var spellcheck: Boolean\n open var innerText: String\n open val offsetParent: Element?\n open val offsetTop: Int\n open val offsetLeft: Int\n open val offsetWidth: Int\n open val offsetHeight: Int\n fun click()\n fun focus()\n fun blur()\n fun forceSpellCheck()\n\n companion object  $\{\n\$  val ELEMENT\_NODE: Short\n val ATTRIBUTE\_NODE: Short\n val TEXT\_NODE: Short\n val CDATA\_SECTION\_NODE: Short\n val ENTITY\_REFERENCE\_NODE: Short\n val ENTITY\_NODE: Short\n val PROCESSING\_INSTRUCTION\_NODE: Short\n val COMMENT\_NODE: Short\n val DOCUMENT\_NODE: Short\n val DOCUMENT\_TYPE\_NODE: Short\n val DOCUMENT\_FRAGMENT\_NODE: Short\n val NOTATION\_NODE: Short\n val

DOCUMENT\_POSITION\_DISCONNECTED: Short\n val DOCUMENT\_POSITION\_PRECEDING: Short\n val DOCUMENT\_POSITION\_FOLLOWING: Short\n val DOCUMENT\_POSITION\_CONTAINS: Short\n val DOCUMENT\_POSITION\_CONTAINED\_BY: Short\n val

DOCUMENT\_POSITION\_IMPLEMENTATION\_SPECIFIC: Short\n }\n }\n\n/\*\*\n \* Exposes the JavaScript [HTMLUnknownElement](https://developer.mozilla.org/en/docs/Web/API/HTMLUnknownElement) to Kotlin\n \*/\npublic external abstract class HTMLUnknownElement : HTMLElement  ${\n}$  companion object  ${\n}$  val ELEMENT\_NODE: Short\n val ATTRIBUTE\_NODE: Short\n val TEXT\_NODE: Short\n val CDATA\_SECTION\_NODE: Short\n val ENTITY\_REFERENCE\_NODE: Short\n val ENTITY\_NODE: Short\n val PROCESSING\_INSTRUCTION\_NODE: Short\n val COMMENT\_NODE: Short\n val DOCUMENT\_NODE: Short\n val DOCUMENT\_TYPE\_NODE: Short\n val DOCUMENT\_FRAGMENT\_NODE: Short\n val NOTATION\_NODE: Short\n val DOCUMENT\_POSITION\_DISCONNECTED: Short\n val DOCUMENT\_POSITION\_PRECEDING: Short\n val DOCUMENT\_POSITION\_FOLLOWING: Short\n val DOCUMENT\_POSITION\_CONTAINS: Short\n

val DOCUMENT\_POSITION\_CONTAINED\_BY: Short\n val

DOCUMENT\_POSITION\_IMPLEMENTATION\_SPECIFIC: Short\n  $\ln\ln\pi$ \*\n \* Exposes the JavaScript[DOMStringMap](https://developer.mozilla.org/en/docs/Web/API/DOMStringMap) to Kotlin\n \*/\npublic external abstract class DOMStringMap\n\n@kotlin.internal.InlineOnly\npublic inline operator fun DOMStringMap.get(name: String): String? = asDynamic()[name]\n\n@kotlin.internal.InlineOnly\npublic inline operator fun DOMStringMap.set(name: String, value: String) { asDynamic()[name] = value }\n\n/\*\*\n \* Exposes the JavaScript [HTMLHtmlElement](https://developer.mozilla.org/en/docs/Web/API/HTMLHtmlElement) to Kotlin\n \*/\npublic external abstract class HTMLHtmlElement : HTMLElement  $\{\n\$ n open var version: String\n\n companion object {\n val ELEMENT\_NODE: Short\n val ATTRIBUTE\_NODE: Short\n val TEXT\_NODE: Short\n val CDATA\_SECTION\_NODE: Short\n val ENTITY\_REFERENCE\_NODE: Short\n val ENTITY\_NODE: Short\n val PROCESSING\_INSTRUCTION\_NODE: Short\n val

COMMENT\_NODE: Short\n val DOCUMENT\_NODE: Short\n val DOCUMENT\_TYPE\_NODE: Short\n val DOCUMENT\_FRAGMENT\_NODE: Short\n val NOTATION\_NODE: Short\n val

DOCUMENT\_POSITION\_DISCONNECTED: Short\n val DOCUMENT\_POSITION\_PRECEDING: Short\n val DOCUMENT\_POSITION\_FOLLOWING: Short\n val DOCUMENT\_POSITION\_CONTAINS: Short\n val DOCUMENT\_POSITION\_CONTAINED\_BY: Short\n val

DOCUMENT\_POSITION\_IMPLEMENTATION\_SPECIFIC: Short\n }\n\n/\*\*\n \* Exposes the JavaScript [HTMLHeadElement](https://developer.mozilla.org/en/docs/Web/API/HTMLHeadElement) to Kotlin\n \*/\npublic external abstract class HTMLHeadElement : HTMLElement {\n companion object {\n val ELEMENT\_NODE: Short\n val ATTRIBUTE\_NODE: Short\n val TEXT\_NODE: Short\n val CDATA\_SECTION\_NODE: Short\n val ENTITY\_REFERENCE\_NODE: Short\n val ENTITY\_NODE: Short\n val PROCESSING\_INSTRUCTION\_NODE: Short\n val COMMENT\_NODE: Short\n val DOCUMENT\_NODE: Short\n val DOCUMENT\_TYPE\_NODE: Short\n val DOCUMENT\_FRAGMENT\_NODE: Short\n val NOTATION\_NODE: Short\n val DOCUMENT\_POSITION\_DISCONNECTED: Short\n val DOCUMENT\_POSITION\_PRECEDING: Short\n

val DOCUMENT\_POSITION\_FOLLOWING: Short\n val DOCUMENT\_POSITION\_CONTAINS: Short\n val DOCUMENT\_POSITION\_CONTAINED\_BY: Short\n val

DOCUMENT\_POSITION\_IMPLEMENTATION\_SPECIFIC: Short\n }\n\n/\*\*\n \* Exposes the JavaScript [HTMLTitleElement](https://developer.mozilla.org/en/docs/Web/API/HTMLTitleElement) to Kotlin\n \*/\npublic external abstract class HTMLTitleElement : HTMLElement {\n open var text: String\n\n companion object {\n val ELEMENT\_NODE: Short\n val ATTRIBUTE\_NODE: Short\n val TEXT\_NODE: Short\n val CDATA\_SECTION\_NODE: Short\n val ENTITY\_REFERENCE\_NODE: Short\n val ENTITY\_NODE: Short\n val PROCESSING\_INSTRUCTION\_NODE: Short\n val COMMENT\_NODE: Short\n val DOCUMENT\_NODE: Short\n val DOCUMENT\_TYPE\_NODE: Short\n val DOCUMENT\_FRAGMENT\_NODE: Short\n val NOTATION\_NODE: Short\n val

DOCUMENT\_POSITION\_DISCONNECTED: Short\n val DOCUMENT\_POSITION\_PRECEDING: Short\n val DOCUMENT\_POSITION\_FOLLOWING: Short\n val DOCUMENT\_POSITION\_CONTAINS: Short\n val DOCUMENT\_POSITION\_CONTAINED\_BY: Short\n val

DOCUMENT\_POSITION\_IMPLEMENTATION\_SPECIFIC: Short\n }\n\\n\n\\*\*\n \* Exposes the JavaScript [HTMLBaseElement](https://developer.mozilla.org/en/docs/Web/API/HTMLBaseElement) to Kotlin\n \*/\npublic external abstract class HTMLBaseElement : HTMLElement {\n open var href: String\n open var target: String\n\n companion object {\n val ELEMENT\_NODE: Short\n val ATTRIBUTE\_NODE: Short\n val TEXT\_NODE: Short\n val CDATA\_SECTION\_NODE: Short\n val ENTITY\_REFERENCE\_NODE: Short\n val ENTITY\_NODE: Short\n val PROCESSING\_INSTRUCTION\_NODE: Short\n val COMMENT\_NODE: Short\n val DOCUMENT\_NODE: Short\n val DOCUMENT\_TYPE\_NODE: Short\n

val DOCUMENT\_FRAGMENT\_NODE: Short\n val NOTATION\_NODE: Short\n val DOCUMENT\_POSITION\_DISCONNECTED: Short\n val DOCUMENT\_POSITION\_PRECEDING: Short\n val DOCUMENT\_POSITION\_FOLLOWING: Short\n val DOCUMENT\_POSITION\_CONTAINS: Short\n val DOCUMENT\_POSITION\_CONTAINED\_BY: Short\n val

DOCUMENT\_POSITION\_IMPLEMENTATION\_SPECIFIC: Short\n  $\ln\ln\pi$ \*\n \* Exposes the JavaScript[HTMLLinkElement](https://developer.mozilla.org/en/docs/Web/API/HTMLLinkElement) to Kotlin\n \*/\npublic external abstract class HTMLLinkElement : HTMLElement, LinkStyle {\n open var href: String\n open var crossOrigin: String?\n open var rel: String\n open var `as`: RequestDestination\n open val relList: DOMTokenList\n open var media: String\n open var nonce: String\n open var hreflang: String\n open var type: String\n open val sizes: DOMTokenList\n open var referrerPolicy: String\n open var charset: String\n open var rev: String\n open var target: String\n open var scope: String\n open var workerType: WorkerType $\n\lambda$ n companion object  ${\n \nu}$ al ELEMENT\_NODE: Short $\n$  val ATTRIBUTE\_NODE: Short\n val TEXT\_NODE: Short\n val CDATA\_SECTION\_NODE: Short\n val ENTITY\_REFERENCE\_NODE: Short\n val ENTITY\_NODE: Short\n val PROCESSING\_INSTRUCTION\_NODE: Short\n val COMMENT\_NODE: Short\n val DOCUMENT\_NODE: Short\n val DOCUMENT\_TYPE\_NODE: Short\n val DOCUMENT\_FRAGMENT\_NODE: Short\n val NOTATION\_NODE: Short\n val DOCUMENT\_POSITION\_DISCONNECTED: Short\n val DOCUMENT\_POSITION\_PRECEDING: Short\n

val DOCUMENT\_POSITION\_FOLLOWING: Short\n val DOCUMENT\_POSITION\_CONTAINS: Short\n

val DOCUMENT\_POSITION\_CONTAINED\_BY: Short\n val

DOCUMENT\_POSITION\_IMPLEMENTATION\_SPECIFIC: Short\n }\n\n\n/\*\*\n \* Exposes the JavaScript [HTMLMetaElement](https://developer.mozilla.org/en/docs/Web/API/HTMLMetaElement) to Kotlin\n \*/\npublic external abstract class HTMLMetaElement : HTMLElement {\n open var name: String\n open var httpEquiv: String\n open var content: String\n open var scheme: String\n\n companion object {\n val ELEMENT\_NODE: Short\n val ATTRIBUTE\_NODE: Short\n val TEXT\_NODE: Short\n val CDATA\_SECTION\_NODE: Short\n val ENTITY\_REFERENCE\_NODE: Short\n val ENTITY\_NODE: Short\n val PROCESSING\_INSTRUCTION\_NODE: Short\n val COMMENT\_NODE: Short\n val DOCUMENT\_NODE: Short\n val DOCUMENT\_TYPE\_NODE: Short\n val DOCUMENT\_FRAGMENT\_NODE: Short\n val NOTATION\_NODE: Short\n val DOCUMENT\_POSITION\_DISCONNECTED: Short\n val DOCUMENT\_POSITION\_PRECEDING: Short\n val DOCUMENT\_POSITION\_FOLLOWING: Short\n val DOCUMENT\_POSITION\_CONTAINS: Short\n

val DOCUMENT\_POSITION\_CONTAINED\_BY: Short\n val

DOCUMENT\_POSITION\_IMPLEMENTATION\_SPECIFIC: Short\n }\n\n/\*\*\n \* Exposes the JavaScript [HTMLStyleElement](https://developer.mozilla.org/en/docs/Web/API/HTMLStyleElement) to Kotlin\n \*/\npublic external abstract class HTMLStyleElement : HTMLElement, LinkStyle {\n open var media: String\n open var nonce: String\n open var type: String\n\n companion object {\n val ELEMENT\_NODE: Short\n val ATTRIBUTE\_NODE: Short\n val TEXT\_NODE: Short\n val CDATA\_SECTION\_NODE: Short\n val ENTITY\_REFERENCE\_NODE: Short\n val ENTITY\_NODE: Short\n val PROCESSING\_INSTRUCTION\_NODE: Short\n val COMMENT\_NODE: Short\n val DOCUMENT\_NODE: Short\n val DOCUMENT\_TYPE\_NODE: Short\n val DOCUMENT\_FRAGMENT\_NODE: Short\n val NOTATION\_NODE: Short\n val DOCUMENT\_POSITION\_DISCONNECTED: Short\n val DOCUMENT\_POSITION\_PRECEDING: Short\n

val DOCUMENT\_POSITION\_FOLLOWING: Short\n val DOCUMENT\_POSITION\_CONTAINS: Short\n val DOCUMENT\_POSITION\_CONTAINED\_BY: Short\n val

DOCUMENT\_POSITION\_IMPLEMENTATION\_SPECIFIC: Short\n  $\ln\ln\pi$ \*\n \* Exposes the JavaScript[HTMLBodyElement](https://developer.mozilla.org/en/docs/Web/API/HTMLBodyElement) to Kotlin\n \*/\npublic external abstract class HTMLBodyElement : HTMLElement, WindowEventHandlers {\n open var text: String\n open var link: String\n open var vLink: String\n open var aLink: String\n open var bgColor: String\n open var background: String\n\n companion object {\n val ELEMENT\_NODE: Short\n val ATTRIBUTE\_NODE: Short\n val TEXT\_NODE: Short\n val CDATA\_SECTION\_NODE: Short\n val ENTITY\_REFERENCE\_NODE: Short\n val ENTITY\_NODE: Short\n val PROCESSING\_INSTRUCTION\_NODE: Short\n val COMMENT\_NODE: Short\n val DOCUMENT\_NODE: Short\n val DOCUMENT\_TYPE\_NODE: Short\n val DOCUMENT\_FRAGMENT\_NODE: Short\n val NOTATION\_NODE: Short\n val DOCUMENT\_POSITION\_DISCONNECTED: Short\n val DOCUMENT\_POSITION\_PRECEDING: Short\n val DOCUMENT\_POSITION\_FOLLOWING: Short\n val DOCUMENT\_POSITION\_CONTAINS: Short\n val DOCUMENT\_POSITION\_CONTAINED\_BY: Short\n val DOCUMENT\_POSITION\_IMPLEMENTATION\_SPECIFIC: Short\n }\n }\n }\n\n/\*\*\n \* Exposes the JavaScript [HTMLHeadingElement](https://developer.mozilla.org/en/docs/Web/API/HTMLHeadingElement) to Kotlin\n \*/\npublic external abstract class HTMLHeadingElement : HTMLElement {\n open var align: String\n\n companion object {\n val ELEMENT\_NODE: Short\n val ATTRIBUTE\_NODE: Short\n val TEXT\_NODE: Short\n val CDATA\_SECTION\_NODE: Short\n val ENTITY\_REFERENCE\_NODE: Short\n val ENTITY\_NODE: Short\n val PROCESSING\_INSTRUCTION\_NODE: Short\n val

COMMENT\_NODE: Short\n val DOCUMENT\_NODE: Short\n val DOCUMENT\_TYPE\_NODE: Short\n val DOCUMENT\_FRAGMENT\_NODE: Short\n val NOTATION\_NODE: Short\n val DOCUMENT\_POSITION\_DISCONNECTED: Short\n val DOCUMENT\_POSITION\_PRECEDING: Short\n

val DOCUMENT\_POSITION\_FOLLOWING: Short\n val DOCUMENT\_POSITION\_CONTAINS: Short\n val DOCUMENT\_POSITION\_CONTAINED\_BY: Short\n val

DOCUMENT\_POSITION\_IMPLEMENTATION\_SPECIFIC: Short\n }\n\n\n/\*\*\n \* Exposes the JavaScript [HTMLParagraphElement](https://developer.mozilla.org/en/docs/Web/API/HTMLParagraphElement) to Kotlin\n \*/\npublic external abstract class HTMLParagraphElement : HTMLElement {\n open var align: String\n\n companion object {\n val ELEMENT\_NODE: Short\n val ATTRIBUTE\_NODE: Short\n val TEXT\_NODE: Short\n val CDATA\_SECTION\_NODE: Short\n val ENTITY\_REFERENCE\_NODE: Short\n val ENTITY\_NODE: Short\n val PROCESSING\_INSTRUCTION\_NODE: Short\n val COMMENT\_NODE: Short\n val DOCUMENT\_NODE: Short\n val DOCUMENT\_TYPE\_NODE: Short\n

val DOCUMENT\_FRAGMENT\_NODE: Short\n val NOTATION\_NODE: Short\n val DOCUMENT\_POSITION\_DISCONNECTED: Short\n val DOCUMENT\_POSITION\_PRECEDING: Short\n val DOCUMENT\_POSITION\_FOLLOWING: Short\n val DOCUMENT\_POSITION\_CONTAINS: Short\n

val DOCUMENT\_POSITION\_CONTAINED\_BY: Short\n val

DOCUMENT\_POSITION\_IMPLEMENTATION\_SPECIFIC: Short\n }\n }\n }\n\n/\*\*\n \* Exposes the JavaScript [HTMLHRElement](https://developer.mozilla.org/en/docs/Web/API/HTMLHRElement) to Kotlin\n \*/\npublic external abstract class HTMLHRElement : HTMLElement {\n open var align: String\n open var color: String\n open var noShade: Boolean\n open var size: String\n open var width: String\n\n companion object {\n val ELEMENT\_NODE: Short $\ln$  val ATTRIBUTE\_NODE: Short $\ln$  val TEXT\_NODE: Short $\ln$  val CDATA\_SECTION\_NODE: Short\n val ENTITY\_REFERENCE\_NODE: Short\n val ENTITY\_NODE: Short\n val PROCESSING\_INSTRUCTION\_NODE: Short\n val COMMENT\_NODE: Short\n val DOCUMENT\_NODE: Short\n val DOCUMENT\_TYPE\_NODE: Short\n val DOCUMENT\_FRAGMENT\_NODE: Short\n val NOTATION\_NODE: Short\n val DOCUMENT\_POSITION\_DISCONNECTED: Short\n val DOCUMENT\_POSITION\_PRECEDING: Short\n

 val DOCUMENT\_POSITION\_FOLLOWING: Short\n val DOCUMENT\_POSITION\_CONTAINS: Short\n val DOCUMENT\_POSITION\_CONTAINED\_BY: Short\n val

DOCUMENT\_POSITION\_IMPLEMENTATION\_SPECIFIC: Short\n  $\ln\ln\pi$ \*\n \* Exposes the JavaScript[HTMLPreElement](https://developer.mozilla.org/en/docs/Web/API/HTMLPreElement) to Kotlin\n \*/\npublic external abstract class HTMLPreElement : HTMLElement  $\n\in \text{open}$  var width: Int $\ln$ n companion object  $\ln$ 

val ELEMENT\_NODE: Short\n val ATTRIBUTE\_NODE: Short\n val TEXT\_NODE: Short\n val CDATA\_SECTION\_NODE: Short\n val ENTITY\_REFERENCE\_NODE: Short\n val ENTITY\_NODE: Short\n val PROCESSING\_INSTRUCTION\_NODE: Short\n val COMMENT\_NODE: Short\n val DOCUMENT\_NODE: Short\n val DOCUMENT\_TYPE\_NODE: Short\n val DOCUMENT\_FRAGMENT\_NODE: Short\n val NOTATION\_NODE: Short\n val DOCUMENT\_POSITION\_DISCONNECTED: Short\n val DOCUMENT\_POSITION\_PRECEDING: Short\n

val DOCUMENT\_POSITION\_FOLLOWING: Short\n val DOCUMENT\_POSITION\_CONTAINS: Short\n val DOCUMENT\_POSITION\_CONTAINED\_BY: Short\n val

DOCUMENT\_POSITION\_IMPLEMENTATION\_SPECIFIC: Short\n }\n\n/\*\*\n \* Exposes the JavaScript [HTMLQuoteElement](https://developer.mozilla.org/en/docs/Web/API/HTMLQuoteElement) to Kotlin\n \*/\npublic external abstract class HTMLQuoteElement : HTMLElement {\n open var cite: String\n\n companion object {\n

val ELEMENT\_NODE: Short\n val ATTRIBUTE\_NODE: Short\n val TEXT\_NODE: Short\n val CDATA\_SECTION\_NODE: Short\n val ENTITY\_REFERENCE\_NODE: Short\n val ENTITY\_NODE: Short\n val PROCESSING\_INSTRUCTION\_NODE: Short\n val COMMENT\_NODE: Short\n val DOCUMENT\_NODE: Short\n val DOCUMENT\_TYPE\_NODE: Short\n val DOCUMENT\_FRAGMENT\_NODE: Short\n val NOTATION\_NODE: Short\n val

DOCUMENT\_POSITION\_DISCONNECTED: Short\n val DOCUMENT\_POSITION\_PRECEDING: Short\n val DOCUMENT\_POSITION\_FOLLOWING: Short\n val DOCUMENT\_POSITION\_CONTAINS: Short\n val DOCUMENT\_POSITION\_CONTAINED\_BY: Short\n val

DOCUMENT\_POSITION\_IMPLEMENTATION\_SPECIFIC: Short\n }\n\n/\*\*\n \* Exposes the JavaScript [HTMLOListElement](https://developer.mozilla.org/en/docs/Web/API/HTMLOListElement) to Kotlin\n \*/\npublic external abstract class HTMLOListElement : HTMLElement {\n open var reversed: Boolean\n open var start: Int\n open var type: String\n open var compact: Boolean\n\n companion object {\n val ELEMENT\_NODE: Short\n val ATTRIBUTE\_NODE: Short\n val TEXT\_NODE: Short\n val CDATA\_SECTION\_NODE: Short\n val ENTITY\_REFERENCE\_NODE: Short\n val ENTITY\_NODE: Short\n val PROCESSING\_INSTRUCTION\_NODE: Short\n val COMMENT\_NODE: Short\n val DOCUMENT\_NODE: Short\n val DOCUMENT\_TYPE\_NODE: Short\n val DOCUMENT\_FRAGMENT\_NODE: Short\n val NOTATION\_NODE: Short\n val DOCUMENT\_POSITION\_DISCONNECTED: Short\n val DOCUMENT\_POSITION\_PRECEDING: Short\n

 val DOCUMENT\_POSITION\_FOLLOWING: Short\n val DOCUMENT\_POSITION\_CONTAINS: Short\n val DOCUMENT\_POSITION\_CONTAINED\_BY: Short\n val

DOCUMENT\_POSITION\_IMPLEMENTATION\_SPECIFIC: Short\n }\n}\n\n/\*\*\n \* Exposes the JavaScript [HTMLUListElement](https://developer.mozilla.org/en/docs/Web/API/HTMLUListElement) to Kotlin\n \*/\npublic external abstract class HTMLUListElement : HTMLElement {\n open var compact: Boolean\n open var type: String\n\n companion object {\n val ELEMENT\_NODE: Short\n val ATTRIBUTE\_NODE: Short\n val TEXT\_NODE: Short\n val CDATA\_SECTION\_NODE: Short\n val ENTITY\_REFERENCE\_NODE: Short\n val ENTITY\_NODE: Short\n val PROCESSING\_INSTRUCTION\_NODE: Short\n val COMMENT\_NODE: Short\n val DOCUMENT\_NODE: Short\n val DOCUMENT\_TYPE\_NODE: Short\n

val DOCUMENT\_FRAGMENT\_NODE: Short\n val NOTATION\_NODE: Short\n val DOCUMENT\_POSITION\_DISCONNECTED: Short\n val DOCUMENT\_POSITION\_PRECEDING: Short\n val DOCUMENT\_POSITION\_FOLLOWING: Short\n val DOCUMENT\_POSITION\_CONTAINS: Short\n

val DOCUMENT\_POSITION\_CONTAINED\_BY: Short\n val

DOCUMENT\_POSITION\_IMPLEMENTATION\_SPECIFIC: Short\n  $\ln\ln\pi$ \*\n \* Exposes the JavaScript[HTMLLIElement](https://developer.mozilla.org/en/docs/Web/API/HTMLLIElement) to Kotlin\n \*/\npublic external abstract class HTMLLIElement : HTMLElement  $\{\n\}$  open var value: Int $\n\$  open var type: String $\n\$ n\ companion object  ${\n \mu \ }$  val ELEMENT\_NODE: Short\n val ATTRIBUTE\_NODE: Short\n val TEXT\_NODE: Short\n val CDATA\_SECTION\_NODE: Short\n val ENTITY\_REFERENCE\_NODE: Short\n val ENTITY\_NODE: Short\n val PROCESSING\_INSTRUCTION\_NODE: Short\n val

COMMENT\_NODE: Short\n val DOCUMENT\_NODE: Short\n val DOCUMENT\_TYPE\_NODE: Short\n val DOCUMENT\_FRAGMENT\_NODE: Short\n val NOTATION\_NODE: Short\n val DOCUMENT\_POSITION\_DISCONNECTED: Short\n val DOCUMENT\_POSITION\_PRECEDING: Short\n

val DOCUMENT\_POSITION\_FOLLOWING: Short\n val DOCUMENT\_POSITION\_CONTAINS: Short\n val DOCUMENT\_POSITION\_CONTAINED\_BY: Short\n val

DOCUMENT\_POSITION\_IMPLEMENTATION\_SPECIFIC: Short\n }\n\n/\*\*\n \* Exposes the JavaScript [HTMLDListElement](https://developer.mozilla.org/en/docs/Web/API/HTMLDListElement) to Kotlin\n \*/\npublic external abstract class HTMLDListElement : HTMLElement {\n open var compact: Boolean\n\n companion object {\n val ELEMENT\_NODE: Short\n val ATTRIBUTE\_NODE: Short\n val TEXT\_NODE: Short\n val CDATA\_SECTION\_NODE: Short\n val ENTITY\_REFERENCE\_NODE: Short\n val ENTITY\_NODE: Short\n val PROCESSING\_INSTRUCTION\_NODE: Short\n val COMMENT\_NODE: Short\n val DOCUMENT\_NODE: Short\n val DOCUMENT\_TYPE\_NODE: Short\n val DOCUMENT\_FRAGMENT\_NODE: Short\n val NOTATION\_NODE: Short\n val DOCUMENT\_POSITION\_DISCONNECTED: Short\n val DOCUMENT\_POSITION\_PRECEDING: Short\n

 val DOCUMENT\_POSITION\_FOLLOWING: Short\n val DOCUMENT\_POSITION\_CONTAINS: Short\n val DOCUMENT\_POSITION\_CONTAINED\_BY: Short\n val

DOCUMENT\_POSITION\_IMPLEMENTATION\_SPECIFIC: Short\n }\n }\n }\n\n/\*\*\n \* Exposes the JavaScript [HTMLDivElement](https://developer.mozilla.org/en/docs/Web/API/HTMLDivElement) to Kotlin\n \*/\npublic external abstract class HTMLDivElement : HTMLElement  $\{\n$  open var align: String\n\n companion object  $\{\n$ val ELEMENT\_NODE: Short\n val ATTRIBUTE\_NODE: Short\n val TEXT\_NODE: Short\n val CDATA\_SECTION\_NODE: Short\n val ENTITY\_REFERENCE\_NODE: Short\n val ENTITY\_NODE: Short\n val PROCESSING\_INSTRUCTION\_NODE: Short\n val COMMENT\_NODE: Short\n val DOCUMENT\_NODE: Short\n val DOCUMENT\_TYPE\_NODE: Short\n val DOCUMENT\_FRAGMENT\_NODE: Short\n val NOTATION\_NODE: Short\n val DOCUMENT\_POSITION\_DISCONNECTED: Short\n val DOCUMENT\_POSITION\_PRECEDING: Short\n val DOCUMENT\_POSITION\_FOLLOWING: Short\n val DOCUMENT\_POSITION\_CONTAINS: Short\n

val DOCUMENT\_POSITION\_CONTAINED\_BY: Short\n val

DOCUMENT\_POSITION\_IMPLEMENTATION\_SPECIFIC: Short\n }\n\n/\*\*\n \* Exposes the JavaScript [HTMLAnchorElement](https://developer.mozilla.org/en/docs/Web/API/HTMLAnchorElement) to Kotlin\n \*/\npublic external abstract class HTMLAnchorElement : HTMLElement, HTMLHyperlinkElementUtils {\n open var target: String\n open var download: String\n open var ping: String\n open var rel: String\n open val relList: DOMTokenList\n open var hreflang: String\n open var type: String\n open var text: String\n open var referrerPolicy: String\n open var coords: String\n open var charset: String\n open var name: String\n open var rev: String\n open var shape: String\n\n companion object {\n val ELEMENT\_NODE: Short\n val ATTRIBUTE\_NODE: Short\n val TEXT\_NODE: Short\n val CDATA\_SECTION\_NODE: Short\n val ENTITY\_REFERENCE\_NODE: Short\n val ENTITY\_NODE: Short\n val PROCESSING\_INSTRUCTION\_NODE: Short\n val COMMENT\_NODE: Short\n val DOCUMENT\_NODE: Short\n val DOCUMENT\_TYPE\_NODE: Short\n val DOCUMENT\_FRAGMENT\_NODE: Short\n val NOTATION\_NODE: Short\n val DOCUMENT\_POSITION\_DISCONNECTED: Short\n val DOCUMENT\_POSITION\_PRECEDING: Short\n

val DOCUMENT\_POSITION\_FOLLOWING: Short\n val DOCUMENT\_POSITION\_CONTAINS: Short\n val DOCUMENT\_POSITION\_CONTAINED\_BY: Short\n val

DOCUMENT\_POSITION\_IMPLEMENTATION\_SPECIFIC: Short\n  $\ln\ln\pi$ \*\n \* Exposes the JavaScript[HTMLDataElement](https://developer.mozilla.org/en/docs/Web/API/HTMLDataElement) to Kotlin\n \*/\npublic external abstract class HTMLDataElement : HTMLElement {\n open var value: String\n\n companion object {\n

val ELEMENT\_NODE: Short\n val ATTRIBUTE\_NODE: Short\n val TEXT\_NODE: Short\n val CDATA\_SECTION\_NODE: Short\n val ENTITY\_REFERENCE\_NODE: Short\n val ENTITY\_NODE: Short\n val PROCESSING\_INSTRUCTION\_NODE: Short\n val COMMENT\_NODE: Short\n val

DOCUMENT\_NODE: Short\n val DOCUMENT\_TYPE\_NODE: Short\n val DOCUMENT\_FRAGMENT\_NODE: Short\n val NOTATION\_NODE: Short\n val DOCUMENT\_POSITION\_DISCONNECTED: Short\n val DOCUMENT\_POSITION\_PRECEDING: Short\n

val DOCUMENT\_POSITION\_FOLLOWING: Short\n val DOCUMENT\_POSITION\_CONTAINS: Short\n val DOCUMENT\_POSITION\_CONTAINED\_BY: Short\n val

DOCUMENT\_POSITION\_IMPLEMENTATION\_SPECIFIC: Short\n }\n\n/\*\*\n \* Exposes the JavaScript [HTMLTimeElement](https://developer.mozilla.org/en/docs/Web/API/HTMLTimeElement) to Kotlin\n \*/\npublic external abstract class HTMLTimeElement : HTMLElement {\n open var dateTime: String\n\n companion object {\n val ELEMENT\_NODE: Short\n val ATTRIBUTE\_NODE: Short\n val TEXT\_NODE: Short\n val CDATA\_SECTION\_NODE: Short\n val ENTITY\_REFERENCE\_NODE: Short\n val ENTITY\_NODE: Short\n val PROCESSING\_INSTRUCTION\_NODE: Short\n val COMMENT\_NODE: Short\n val DOCUMENT\_NODE: Short\n val DOCUMENT\_TYPE\_NODE: Short\n val DOCUMENT\_FRAGMENT\_NODE: Short\n val NOTATION\_NODE: Short\n val DOCUMENT\_POSITION\_DISCONNECTED: Short\n val DOCUMENT\_POSITION\_PRECEDING: Short\n

 val DOCUMENT\_POSITION\_FOLLOWING: Short\n val DOCUMENT\_POSITION\_CONTAINS: Short\n val DOCUMENT\_POSITION\_CONTAINED\_BY: Short\n val

DOCUMENT\_POSITION\_IMPLEMENTATION\_SPECIFIC: Short\n }\n }\n }\n\n/\*\*\n \* Exposes the JavaScript [HTMLSpanElement](https://developer.mozilla.org/en/docs/Web/API/HTMLSpanElement) to Kotlin\n \*/\npublic external abstract class HTMLSpanElement : HTMLElement  ${\n$  companion object  ${\n$  val ELEMENT\_NODE: Short\n val ATTRIBUTE\_NODE: Short\n val TEXT\_NODE: Short\n val CDATA\_SECTION\_NODE: Short\n val ENTITY\_REFERENCE\_NODE: Short\n val ENTITY\_NODE: Short\n val PROCESSING\_INSTRUCTION\_NODE: Short\n val COMMENT\_NODE: Short\n val DOCUMENT\_NODE: Short\n val DOCUMENT\_TYPE\_NODE: Short\n val DOCUMENT\_FRAGMENT\_NODE: Short\n val NOTATION\_NODE: Short\n val DOCUMENT\_POSITION\_DISCONNECTED: Short\n val DOCUMENT\_POSITION\_PRECEDING: Short\n val DOCUMENT\_POSITION\_FOLLOWING: Short\n val DOCUMENT\_POSITION\_CONTAINS: Short\n

val DOCUMENT\_POSITION\_CONTAINED\_BY: Short\n val

DOCUMENT\_POSITION\_IMPLEMENTATION\_SPECIFIC: Short\n }\n\n/\*\*\n \* Exposes the JavaScript [HTMLBRElement](https://developer.mozilla.org/en/docs/Web/API/HTMLBRElement) to Kotlin\n \*/\npublic external abstract class HTMLBRElement : HTMLElement {\n open var clear: String\n\n companion object {\n val ELEMENT\_NODE: Short\n val ATTRIBUTE\_NODE: Short\n val TEXT\_NODE: Short\n val CDATA\_SECTION\_NODE: Short\n val ENTITY\_REFERENCE\_NODE: Short\n val ENTITY\_NODE: Short\n val PROCESSING\_INSTRUCTION\_NODE: Short\n val COMMENT\_NODE: Short\n val DOCUMENT\_NODE: Short\n val DOCUMENT\_TYPE\_NODE: Short\n val DOCUMENT\_FRAGMENT\_NODE: Short\n val NOTATION\_NODE: Short\n val

DOCUMENT\_POSITION\_DISCONNECTED: Short\n val DOCUMENT\_POSITION\_PRECEDING: Short\n val DOCUMENT\_POSITION\_FOLLOWING: Short\n val DOCUMENT\_POSITION\_CONTAINS: Short\n val DOCUMENT\_POSITION\_CONTAINED\_BY: Short\n val

DOCUMENT\_POSITION\_IMPLEMENTATION\_SPECIFIC: Short\n }\n }\n }\n\n/\*\*\n \* Exposes the JavaScript [HTMLHyperlinkElementUtils](https://developer.mozilla.org/en/docs/Web/API/HTMLHyperlinkElementUtils) to Kotlin\n \*/\npublic external interface HTMLHyperlinkElementUtils  $\{\n \$  var href: String\n val origin: String\n var protocol: String\n var username: String\n var password: String\n var host: String\n var hostname: String\n var port: String\n var pathname: String\n var search: String\n var hash: String\n $\ln\ln^*$ \n\n/\*\*\n \* Exposes the JavaScript [HTMLModElement](https://developer.mozilla.org/en/docs/Web/API/HTMLModElement) to Kotlin\n \*/\npublic external abstract class HTMLModElement : HTMLElement  $\{\n\}$  open var cite: String\n open var dateTime: String\n\n companion object  ${\n \nu}$  val ELEMENT\_NODE: Short\n val ATTRIBUTE\_NODE: Short\n val TEXT\_NODE: Short\n val CDATA\_SECTION\_NODE: Short\n val ENTITY\_REFERENCE\_NODE: Short\n val ENTITY\_NODE: Short\n val

PROCESSING\_INSTRUCTION\_NODE: Short\n val COMMENT\_NODE: Short\n val DOCUMENT\_NODE: Short\n val DOCUMENT\_TYPE\_NODE: Short\n val DOCUMENT\_FRAGMENT\_NODE: Short\n val NOTATION\_NODE: Short\n val DOCUMENT\_POSITION\_DISCONNECTED: Short\n val DOCUMENT\_POSITION\_PRECEDING: Short\n val DOCUMENT\_POSITION\_FOLLOWING: Short\n val DOCUMENT\_POSITION\_CONTAINS: Short\n

val DOCUMENT\_POSITION\_CONTAINED\_BY: Short\n val DOCUMENT\_POSITION\_IMPLEMENTATION\_SPECIFIC: Short\n  $\ln\ln\pi$ \*\n \* Exposes the JavaScript[HTMLPictureElement](https://developer.mozilla.org/en/docs/Web/API/HTMLPictureElement) to Kotlin\n \*/\npublic external abstract class HTMLPictureElement : HTMLElement {\n companion object {\n val ELEMENT\_NODE: Short\n val ATTRIBUTE\_NODE: Short\n val TEXT\_NODE: Short\n val CDATA\_SECTION\_NODE: Short\n val ENTITY\_REFERENCE\_NODE: Short\n val ENTITY\_NODE: Short\n val PROCESSING\_INSTRUCTION\_NODE: Short\n val COMMENT\_NODE: Short\n val DOCUMENT\_NODE: Short\n val DOCUMENT\_TYPE\_NODE: Short\n val DOCUMENT\_FRAGMENT\_NODE: Short\n val NOTATION\_NODE: Short\n val DOCUMENT\_POSITION\_DISCONNECTED: Short\n val DOCUMENT\_POSITION\_PRECEDING: Short\n

val DOCUMENT\_POSITION\_FOLLOWING: Short\n val DOCUMENT\_POSITION\_CONTAINS: Short\n val DOCUMENT\_POSITION\_CONTAINED\_BY: Short\n val

DOCUMENT\_POSITION\_IMPLEMENTATION\_SPECIFIC: Short\n  $\ln\ln\pi$ \*\n \* Exposes the JavaScript[HTMLSourceElement](https://developer.mozilla.org/en/docs/Web/API/HTMLSourceElement) to Kotlin\n \*/\npublic external abstract class HTMLSourceElement : HTMLElement {\n open var src: String\n open var type: String\n open var srcset: String\n open var sizes: String\n open var media: String\n\n companion object {\n val ELEMENT\_NODE: Short\n val ATTRIBUTE\_NODE: Short\n val TEXT\_NODE: Short\n val CDATA\_SECTION\_NODE: Short\n val ENTITY\_REFERENCE\_NODE: Short\n val ENTITY\_NODE: Short\n val PROCESSING\_INSTRUCTION\_NODE: Short\n val COMMENT\_NODE: Short\n val DOCUMENT\_NODE: Short\n val DOCUMENT\_TYPE\_NODE: Short\n val DOCUMENT\_FRAGMENT\_NODE: Short\n val NOTATION\_NODE: Short\n val DOCUMENT\_POSITION\_DISCONNECTED: Short\n val DOCUMENT\_POSITION\_PRECEDING: Short\n val DOCUMENT\_POSITION\_FOLLOWING: Short\n val DOCUMENT\_POSITION\_CONTAINS: Short\n

val DOCUMENT\_POSITION\_CONTAINED\_BY: Short\n val

DOCUMENT\_POSITION\_IMPLEMENTATION\_SPECIFIC: Short\n }\n\n\n/\*\*\n \* Exposes the JavaScript [HTMLImageElement](https://developer.mozilla.org/en/docs/Web/API/HTMLImageElement) to Kotlin\n \*/\npublic external abstract class HTMLImageElement : HTMLElement, HTMLOrSVGImageElement,

TexImageSource {\n open var alt: String\n open var src: String\n open var srcset: String\n open var sizes: String\n open var crossOrigin: String?\n open var useMap: String\n open var isMap: Boolean\n open var width: Int\n open var height: Int\n open val naturalWidth: Int\n open val naturalHeight: Int\n open val complete: Boolean\n open val currentSrc: String\n open var referrerPolicy: String\n open var name: String\n open var lowsrc: String\n open var align: String\n open var hspace: Int\n open var vspace: Int\n open var longDesc: String\n open var border: String\n open val x: Int\n open val y: Int\n\n companion object  ${\n}$ val ELEMENT\_NODE: Short\n val ATTRIBUTE\_NODE: Short\n val TEXT\_NODE: Short\n val CDATA\_SECTION\_NODE: Short\n val ENTITY\_REFERENCE\_NODE: Short\n val ENTITY\_NODE: Short\n val PROCESSING\_INSTRUCTION\_NODE: Short\n val COMMENT\_NODE: Short\n val DOCUMENT\_NODE: Short\n val DOCUMENT\_TYPE\_NODE: Short\n val

DOCUMENT\_FRAGMENT\_NODE: Short\n val NOTATION\_NODE: Short\n val

DOCUMENT\_POSITION\_DISCONNECTED: Short\n val DOCUMENT\_POSITION\_PRECEDING: Short\n val DOCUMENT\_POSITION\_FOLLOWING: Short\n val DOCUMENT\_POSITION\_CONTAINS: Short\n val DOCUMENT\_POSITION\_CONTAINED\_BY: Short\n val

DOCUMENT\_POSITION\_IMPLEMENTATION\_SPECIFIC: Short\n  $\ln\ln\pi$ \*\n \* Exposes the JavaScript[HTMLIFrameElement](https://developer.mozilla.org/en/docs/Web/API/HTMLIFrameElement) to Kotlin\n

\*/\npublic external abstract class HTMLIFrameElement : HTMLElement {\n open var src: String\n open var srcdoc: String\n open var name: String\n open val sandbox: DOMTokenList\n open var allowFullscreen: Boolean\n open var allowUserMedia: Boolean\n open var width: String\n open var height: String\n open var referrerPolicy: String\n open val contentDocument: Document?\n open val contentWindow: Window?\n open var align: String\n open var scrolling: String\n open var frameBorder: String\n open var longDesc: String\n open var marginHeight: String\n open var marginWidth: String\n fun getSVGDocument(): Document?\n\n companion object {\n val ELEMENT\_NODE: Short\n val ATTRIBUTE\_NODE: Short\n val TEXT\_NODE: Short\n val CDATA\_SECTION\_NODE: Short\n val ENTITY\_REFERENCE\_NODE: Short\n val ENTITY\_NODE: Short\n val PROCESSING\_INSTRUCTION\_NODE: Short\n val COMMENT\_NODE: Short\n val DOCUMENT\_NODE: Short\n val DOCUMENT\_TYPE\_NODE: Short\n

val DOCUMENT\_FRAGMENT\_NODE: Short\n val NOTATION\_NODE: Short\n val DOCUMENT\_POSITION\_DISCONNECTED: Short\n val DOCUMENT\_POSITION\_PRECEDING: Short\n

val DOCUMENT\_POSITION\_FOLLOWING: Short\n val DOCUMENT\_POSITION\_CONTAINS: Short\n val DOCUMENT\_POSITION\_CONTAINED\_BY: Short\n val

DOCUMENT\_POSITION\_IMPLEMENTATION\_SPECIFIC: Short\n }\n\n/\*\*\n \* Exposes the JavaScript [HTMLEmbedElement](https://developer.mozilla.org/en/docs/Web/API/HTMLEmbedElement) to Kotlin\n \*/\npublic external abstract class HTMLEmbedElement : HTMLElement {\n open var src: String\n open var type: String\n open var width: String\n open var height: String\n open var align: String\n open var name: String\n fun getSVGDocument(): Document?\n\n companion object {\n val ELEMENT\_NODE: Short\n val ATTRIBUTE\_NODE: Short\n val TEXT\_NODE: Short\n val CDATA\_SECTION\_NODE: Short\n val ENTITY\_REFERENCE\_NODE: Short\n val ENTITY\_NODE: Short\n val PROCESSING\_INSTRUCTION\_NODE: Short\n val COMMENT\_NODE: Short\n val DOCUMENT\_NODE: Short\n val DOCUMENT\_TYPE\_NODE: Short\n val DOCUMENT\_FRAGMENT\_NODE: Short\n val NOTATION\_NODE: Short\n val DOCUMENT\_POSITION\_DISCONNECTED: Short\n val DOCUMENT\_POSITION\_PRECEDING: Short\n

val DOCUMENT\_POSITION\_FOLLOWING: Short\n val DOCUMENT\_POSITION\_CONTAINS: Short\n val DOCUMENT\_POSITION\_CONTAINED\_BY: Short\n val

DOCUMENT\_POSITION\_IMPLEMENTATION\_SPECIFIC: Short\n }\n\n/\*\*\n \* Exposes the JavaScript [HTMLObjectElement](https://developer.mozilla.org/en/docs/Web/API/HTMLObjectElement) to Kotlin\n \*/\npublic external abstract class HTMLObjectElement : HTMLElement {\n open var data: String\n open var type: String\n open var typeMustMatch: Boolean\n open var name: String\n open var useMap: String\n open val form: HTMLFormElement?\n open var width: String\n open var height: String\n open val contentDocument: Document?\n open val contentWindow: Window?\n open val willValidate: Boolean\n open val validity: ValidityState\n open val validationMessage: String\n open var align: String\n open var archive: String\n open var code: String\n open var declare: Boolean\n open var hspace: Int\n open var standby: String\n open var vspace: Int\n open var codeBase: String\n open var codeType: String\n open var border: String\n fun getSVGDocument(): Document?\n fun checkValidity(): Boolean\n fun reportValidity(): Boolean\n fun setCustomValidity(error: String)\n\n companion object {\n val ELEMENT\_NODE: Short\n val ATTRIBUTE\_NODE: Short\n val TEXT\_NODE: Short\n val CDATA\_SECTION\_NODE: Short\n val ENTITY\_REFERENCE\_NODE: Short\n val ENTITY\_NODE: Short\n val PROCESSING\_INSTRUCTION\_NODE: Short\n val COMMENT\_NODE: Short\n val DOCUMENT\_NODE: Short\n val DOCUMENT\_TYPE\_NODE: Short\n val DOCUMENT\_FRAGMENT\_NODE: Short\n val NOTATION\_NODE: Short\n val DOCUMENT\_POSITION\_DISCONNECTED: Short\n val DOCUMENT\_POSITION\_PRECEDING: Short\n val DOCUMENT\_POSITION\_FOLLOWING: Short\n val DOCUMENT\_POSITION\_CONTAINS: Short\n val DOCUMENT\_POSITION\_CONTAINED\_BY: Short\n val DOCUMENT\_POSITION\_IMPLEMENTATION\_SPECIFIC: Short\n  $\ln\ln\pi$ \*\n \* Exposes the JavaScript

[HTMLParamElement](https://developer.mozilla.org/en/docs/Web/API/HTMLParamElement) to Kotlin\n

\*/\npublic external abstract class HTMLParamElement : HTMLElement {\n open var name: String\n open var value: String\n open var type: String\n open var valueType: String\n\n companion object  ${\n \cdot$  val ELEMENT\_NODE: Short\n val ATTRIBUTE\_NODE: Short\n val TEXT\_NODE: Short\n val CDATA\_SECTION\_NODE: Short\n val ENTITY\_REFERENCE\_NODE: Short\n val ENTITY\_NODE: Short\n val PROCESSING\_INSTRUCTION\_NODE: Short\n val COMMENT\_NODE: Short\n val DOCUMENT\_NODE: Short\n val DOCUMENT\_TYPE\_NODE: Short\n val DOCUMENT\_FRAGMENT\_NODE: Short\n val NOTATION\_NODE: Short\n val DOCUMENT\_POSITION\_DISCONNECTED: Short\n val DOCUMENT\_POSITION\_PRECEDING: Short\n

 val DOCUMENT\_POSITION\_FOLLOWING: Short\n val DOCUMENT\_POSITION\_CONTAINS: Short\n val DOCUMENT\_POSITION\_CONTAINED\_BY: Short\n val

DOCUMENT\_POSITION\_IMPLEMENTATION\_SPECIFIC: Short\n }\n\n/\*\*\n \* Exposes the JavaScript [HTMLVideoElement](https://developer.mozilla.org/en/docs/Web/API/HTMLVideoElement) to Kotlin\n \*/\npublic external abstract class HTMLVideoElement : HTMLMediaElement, CanvasImageSource, TexImageSource {\n open var width: Int\n open var height: Int\n open val videoWidth: Int\n open val videoHeight: Int\n open var poster: String\n open var playsInline: Boolean\n\n companion object {\n val NETWORK\_EMPTY: Short\n val NETWORK\_IDLE: Short\n val NETWORK\_LOADING: Short\n val NETWORK\_NO\_SOURCE: Short\n val HAVE\_NOTHING: Short\n val HAVE\_METADATA: Short\n val

HAVE\_CURRENT\_DATA: Short\n val HAVE\_FUTURE\_DATA: Short\n val HAVE\_ENOUGH\_DATA: Short\n val ELEMENT\_NODE: Short\n val ATTRIBUTE\_NODE: Short\n val TEXT\_NODE: Short\n val CDATA\_SECTION\_NODE: Short\n val ENTITY\_REFERENCE\_NODE: Short\n val ENTITY\_NODE: Short\n val PROCESSING\_INSTRUCTION\_NODE: Short\n val COMMENT\_NODE: Short\n val DOCUMENT\_NODE: Short\n val DOCUMENT\_TYPE\_NODE: Short\n val DOCUMENT\_FRAGMENT\_NODE: Short\n val NOTATION\_NODE: Short\n val DOCUMENT\_POSITION\_DISCONNECTED: Short\n val DOCUMENT\_POSITION\_PRECEDING: Short\n

 val DOCUMENT\_POSITION\_FOLLOWING: Short\n val DOCUMENT\_POSITION\_CONTAINS: Short\n val DOCUMENT\_POSITION\_CONTAINED\_BY: Short\n val

DOCUMENT\_POSITION\_IMPLEMENTATION\_SPECIFIC: Short\n  $\ln\ln\pi$ \*\n \* Exposes the JavaScript[HTMLAudioElement](https://developer.mozilla.org/en/docs/Web/API/HTMLAudioElement) to Kotlin\n \*/\npublic external abstract class HTMLAudioElement : HTMLMediaElement  ${\n}$  companion object  ${\n}$  val NETWORK\_EMPTY: Short\n val NETWORK\_IDLE: Short\n val NETWORK\_LOADING: Short\n val NETWORK\_NO\_SOURCE: Short\n val HAVE\_NOTHING: Short\n val HAVE\_METADATA: Short\n val HAVE\_CURRENT\_DATA: Short\n val HAVE\_FUTURE\_DATA: Short\n val HAVE\_ENOUGH\_DATA: Short\n val ELEMENT\_NODE: Short\n val ATTRIBUTE\_NODE: Short\n val TEXT\_NODE: Short\n val CDATA\_SECTION\_NODE: Short\n val ENTITY\_REFERENCE\_NODE: Short\n val ENTITY\_NODE: Short\n val PROCESSING\_INSTRUCTION\_NODE: Short\n val COMMENT\_NODE: Short\n val DOCUMENT\_NODE: Short\n val DOCUMENT\_TYPE\_NODE: Short\n

val DOCUMENT\_FRAGMENT\_NODE: Short\n val NOTATION\_NODE: Short\n val DOCUMENT\_POSITION\_DISCONNECTED: Short\n val DOCUMENT\_POSITION\_PRECEDING: Short\n val DOCUMENT\_POSITION\_FOLLOWING: Short\n val DOCUMENT\_POSITION\_CONTAINS: Short\n

val DOCUMENT\_POSITION\_CONTAINED\_BY: Short\n val

DOCUMENT\_POSITION\_IMPLEMENTATION\_SPECIFIC: Short\n  $\ln\ln\pi$ \*\n \* Exposes the JavaScript[HTMLTrackElement](https://developer.mozilla.org/en/docs/Web/API/HTMLTrackElement) to Kotlin\n \*/\npublic external abstract class HTMLTrackElement : HTMLElement {\n open var kind: String\n open var src: String\n open var srclang: String\n open var label: String\n open var default: Boolean\n open val readyState: Short\n open val track: TextTrack\n\n companion object  ${\n \cdot \mathbf{v} \cdot \mathbf{v} \cdot \mathbf{v}}$  val NONE: Short\n val LOADING: Short\n val LOADED: Short\n val ERROR: Short\n val ELEMENT\_NODE: Short\n val ATTRIBUTE\_NODE: Short\n val TEXT\_NODE: Short\n val CDATA\_SECTION\_NODE: Short\n val ENTITY\_REFERENCE\_NODE: Short\n val ENTITY\_NODE: Short\n val

PROCESSING\_INSTRUCTION\_NODE: Short\n val COMMENT\_NODE: Short\n val DOCUMENT\_NODE: Short\n val DOCUMENT\_TYPE\_NODE: Short\n val DOCUMENT\_FRAGMENT\_NODE: Short\n val NOTATION\_NODE: Short\n val DOCUMENT\_POSITION\_DISCONNECTED: Short\n val DOCUMENT\_POSITION\_PRECEDING: Short\n val DOCUMENT\_POSITION\_FOLLOWING: Short\n val DOCUMENT\_POSITION\_CONTAINS: Short\n

val DOCUMENT\_POSITION\_CONTAINED\_BY: Short\n val

DOCUMENT\_POSITION\_IMPLEMENTATION\_SPECIFIC: Short\n  $\ln\ln\pi$ \*\n \* Exposes the JavaScript[HTMLMediaElement](https://developer.mozilla.org/en/docs/Web/API/HTMLMediaElement) to Kotlin\n \*/\npublic external abstract class HTMLMediaElement : HTMLElement {\n open val error: MediaError?\n open var src: String\n open var srcObject: dynamic\n open val currentSrc: String\n open var crossOrigin: String?\n open val networkState: Short\n open var preload: String\n open val buffered: TimeRanges\n open val readyState: Short\n open val seeking: Boolean\n open var currentTime: Double\n open val duration: Double\n open val paused: Boolean\n open var defaultPlaybackRate: Double\n open var playbackRate: Double\n open val played: TimeRanges\n open val seekable: TimeRanges\n open val ended: Boolean\n open var autoplay: Boolean\n open var loop: Boolean\n open var controls: Boolean\n open var volume: Double\n open var muted: Boolean\n open var defaultMuted: Boolean\n open val audioTracks: AudioTrackList\n open val videoTracks: VideoTrackList\n open val textTracks: TextTrackList\n fun load()\n fun canPlayType(type: String): CanPlayTypeResult\n fun fastSeek(time: Double)\n fun getStartDate(): dynamic\n fun play(): Promise<Unit> $\in$  fun pause() $\in$  fun addTextTrack(kind: TextTrackKind, label: String = definedExternally, language: String = definedExternally): TextTrack\n\n companion object {\n val NETWORK\_EMPTY: Short\n val NETWORK\_IDLE: Short\n val NETWORK\_LOADING: Short\n val NETWORK\_NO\_SOURCE: Short\n val HAVE\_NOTHING: Short\n val HAVE\_METADATA: Short\n val HAVE\_CURRENT\_DATA: Short\n val HAVE\_FUTURE\_DATA: Short\n val HAVE\_ENOUGH\_DATA: Short\n val ELEMENT\_NODE: Short\n val ATTRIBUTE\_NODE: Short\n val TEXT\_NODE: Short\n val CDATA\_SECTION\_NODE: Short\n val ENTITY\_REFERENCE\_NODE: Short\n val ENTITY\_NODE: Short\n val PROCESSING\_INSTRUCTION\_NODE: Short\n val COMMENT\_NODE: Short\n val DOCUMENT\_NODE: Short\n val DOCUMENT\_TYPE\_NODE: Short\n val DOCUMENT\_FRAGMENT\_NODE: Short\n val NOTATION\_NODE: Short\n val

DOCUMENT\_POSITION\_DISCONNECTED: Short\n val DOCUMENT\_POSITION\_PRECEDING: Short\n val DOCUMENT\_POSITION\_FOLLOWING: Short\n val DOCUMENT\_POSITION\_CONTAINS: Short\n

val DOCUMENT\_POSITION\_CONTAINED\_BY: Short\n val

DOCUMENT\_POSITION\_IMPLEMENTATION\_SPECIFIC: Short\n  $\ln\ln\pi$ \*\n \* Exposes the JavaScript[MediaError](https://developer.mozilla.org/en/docs/Web/API/MediaError) to Kotlin\n \*/\npublic external abstract class MediaError  $\ln$  open val code: Short\n\n companion object  $\ln$  val MEDIA\_ERR\_ABORTED: Short\n val MEDIA\_ERR\_NETWORK: Short\n val MEDIA\_ERR\_DECODE: Short\n val

MEDIA\_ERR\_SRC\_NOT\_SUPPORTED: Short\n  $\ln |\n\ln/^* \n \neq$  Exposes the JavaScript [AudioTrackList](https://developer.mozilla.org/en/docs/Web/API/AudioTrackList) to Kotlin\n \*/\npublic external abstract class AudioTrackList : EventTarget {\n open val length: Int\n open var onchange: ((Event) -> dynamic)?\n open var onaddtrack: ((TrackEvent) -> dynamic)?\n open var onremovetrack: ((TrackEvent) -> dynamic)?\n fun getTrackById(id: String): AudioTrack?\n}\n\n@kotlin.internal.InlineOnly\npublic inline operator fun AudioTrackList.get(index: Int): AudioTrack? = asDynamic()[index]\n\n/\*\*\n \* Exposes the JavaScript [AudioTrack](https://developer.mozilla.org/en/docs/Web/API/AudioTrack) to Kotlin\n \*/\npublic external abstract class AudioTrack : UnionAudioTrackOrTextTrackOrVideoTrack {\n open val id: String\n open val kind: String\n open val label: String\n open val language: String\n open var enabled: Boolean\n}\n\n/\*\*\n \* Exposes the JavaScript [VideoTrackList](https://developer.mozilla.org/en/docs/Web/API/VideoTrackList) to Kotlin\n \*/\npublic external abstract class VideoTrackList : EventTarget {\n open val length: Int\n open val selectedIndex: Int\n open var onchange: ((Event) -> dynamic)?\n open var onaddtrack: ((TrackEvent) -> dynamic)?\n open var onremovetrack: ((TrackEvent) -> dynamic)?\n fun getTrackById(id: String):

VideoTrack?\n}\n\n@kotlin.internal.InlineOnly\npublic inline operator fun VideoTrackList.get(index: Int): VideoTrack? = asDynamic()[index]\n\n/\*\*\n \* Exposes the JavaScript

[VideoTrack](https://developer.mozilla.org/en/docs/Web/API/VideoTrack) to Kotlin\n \*/\npublic external abstract class VideoTrack : UnionAudioTrackOrTextTrackOrVideoTrack {\n open val id: String\n open val kind: String\n open val label: String\n open val language: String\n open var selected: Boolean\n}\n\npublic external abstract class TextTrackList : EventTarget  $\{\n\rceil$  open val length: Int $\n\rceil$  open var onchange: ((Event) -> dynamic)?\n open var onaddtrack: ((TrackEvent) -> dynamic)?\n open var onremovetrack: ((TrackEvent) -> dynamic)?\n fun getTrackById(id: String): TextTrack?\n}\n\n@kotlin.internal.InlineOnly\npublic inline operator fun TextTrackList.get(index: Int): TextTrack? = asDynamic()[index]\n\n/\*\*\n \* Exposes the JavaScript [TextTrack](https://developer.mozilla.org/en/docs/Web/API/TextTrack) to Kotlin\n \*/\npublic external abstract class TextTrack : EventTarget, UnionAudioTrackOrTextTrackOrVideoTrack {\n open val kind: TextTrackKind\n open val label: String\n open val language: String\n open val id: String\n open val inBandMetadataTrackDispatchType: String\n open var mode: TextTrackMode\n open val cues: TextTrackCueList?\n open val activeCues: TextTrackCueList?\n open var oncuechange: ((Event) -> dynamic)?\n fun addCue(cue: TextTrackCue)\n fun removeCue(cue: TextTrackCue)\n}\n\npublic external abstract class TextTrackCueList  $\ln$  open val length: Int $\ln$  fun getCueById(id: String): TextTrackCue?\n}\n\n@kotlin.internal.InlineOnly\npublic inline operator fun TextTrackCueList.get(index: Int): TextTrackCue? = asDynamic()[index]\n\n/\*\*\n \* Exposes the JavaScript [TextTrackCue](https://developer.mozilla.org/en/docs/Web/API/TextTrackCue) to Kotlin\n \*/\npublic external abstract class TextTrackCue : EventTarget {\n open val track: TextTrack?\n open var id: String\n open var startTime: Double\n open var endTime: Double\n open var pauseOnExit: Boolean\n open var onenter: ((Event)  $\rightarrow$  dynamic)?\n open var onexit: ((Event) -> dynamic)?\n\n\n\\*\*\n \* Exposes the JavaScript [TimeRanges](https://developer.mozilla.org/en/docs/Web/API/TimeRanges) to Kotlin\n \*/\npublic external abstract class TimeRanges {\n open val length: Int\n fun start(index: Int): Double\n fun end(index: Int): Double\n}\n\n/\*\*\n \* Exposes the JavaScript [TrackEvent](https://developer.mozilla.org/en/docs/Web/API/TrackEvent) to Kotlin\n \*/\npublic external open class TrackEvent(type: String, eventInitDict: TrackEventInit = definedExternally) : Event  $\{\n\$  open val track: UnionAudioTrackOrTextTrackOrVideoTrack?\n\n companion object {\n val NONE: Short\n val CAPTURING PHASE: Short\n val AT\_TARGET: Short\n val BUBBLING\_PHASE: Short\n  $\ln\lambda$ :  $\ln\lambda$ : external interface TrackEventInit : EventInit  $\ln$  var track: UnionAudioTrackOrTextTrackOrVideoTrack? /\* = null \*/\n get() = definedExternally\n set(value) = definedExternally\n}\n\n@kotlin.internal.InlineOnly\npublic inline fun TrackEventInit(track: UnionAudioTrackOrTextTrackOrVideoTrack? = null, bubbles: Boolean? = false, cancelable: Boolean? = false, composed: Boolean? = false): TrackEventInit  $\{\nabla \cdot \nabla u\} = \frac{\nabla \cdot \nabla u}{\nabla u}$  of  $\text{Track}\nabla u$  = track\n o[\"bubbles\"] = bubbles\n o[\"cancelable\"] = cancelable\n o[\"composed\"] = composed\n return o\n\n\n/\*\*\n \* Exposes the JavaScript [HTMLMapElement](https://developer.mozilla.org/en/docs/Web/API/HTMLMapElement) to Kotlin\n \*/\npublic external abstract class HTMLMapElement : HTMLElement {\n open var name: String\n open val areas: HTMLCollection\n\n companion object  $\{\n\$  val ELEMENT\_NODE: Short\n val ATTRIBUTE\_NODE: Short\n val TEXT\_NODE: Short\n val CDATA\_SECTION\_NODE: Short\n val ENTITY\_REFERENCE\_NODE: Short\n val ENTITY\_NODE: Short\n val PROCESSING\_INSTRUCTION\_NODE: Short\n val COMMENT\_NODE: Short\n val DOCUMENT\_NODE: Short\n val DOCUMENT\_TYPE\_NODE: Short\n val DOCUMENT\_FRAGMENT\_NODE: Short\n val NOTATION\_NODE: Short\n val DOCUMENT\_POSITION\_DISCONNECTED: Short\n val DOCUMENT\_POSITION\_PRECEDING: Short\n val DOCUMENT\_POSITION\_FOLLOWING: Short\n val DOCUMENT\_POSITION\_CONTAINS: Short\n val DOCUMENT\_POSITION\_CONTAINED\_BY: Short\n val DOCUMENT\_POSITION\_IMPLEMENTATION\_SPECIFIC: Short\n  $\ln\ln\pi$ \*\n \* Exposes the JavaScript[HTMLAreaElement](https://developer.mozilla.org/en/docs/Web/API/HTMLAreaElement) to Kotlin\n \*/\npublic

external abstract class HTMLAreaElement : HTMLElement, HTMLHyperlinkElementUtils {\n open var alt: String\n open var coords: String\n open var shape: String\n open var target: String\n open var download: String\n open var ping: String\n open var rel: String\n open val relList: DOMTokenList\n open var referrerPolicy: String\n open var noHref: Boolean\n\n companion object {\n val ELEMENT\_NODE: Short\n val ATTRIBUTE\_NODE: Short\n val TEXT\_NODE: Short\n val CDATA\_SECTION\_NODE: Short\n val ENTITY\_REFERENCE\_NODE: Short\n val ENTITY\_NODE: Short\n val PROCESSING\_INSTRUCTION\_NODE: Short\n val COMMENT\_NODE: Short\n val DOCUMENT\_NODE: Short\n val DOCUMENT\_TYPE\_NODE: Short\n val DOCUMENT\_FRAGMENT\_NODE: Short\n val NOTATION\_NODE: Short\n val DOCUMENT\_POSITION\_DISCONNECTED: Short\n val DOCUMENT\_POSITION\_PRECEDING: Short\n val DOCUMENT\_POSITION\_FOLLOWING: Short\n val DOCUMENT\_POSITION\_CONTAINS: Short\n

val DOCUMENT\_POSITION\_CONTAINED\_BY: Short\n val

DOCUMENT\_POSITION\_IMPLEMENTATION\_SPECIFIC: Short\n  $\ln\ln\pi$ \*\n \* Exposes the JavaScript[HTMLTableElement](https://developer.mozilla.org/en/docs/Web/API/HTMLTableElement) to Kotlin\n \*/\npublic external abstract class HTMLTableElement : HTMLElement {\n open var caption:

HTMLTableCaptionElement?\n open var tHead: HTMLTableSectionElement?\n open var tFoot: HTMLTableSectionElement?\n open val tBodies: HTMLCollection\n open val rows: HTMLCollection\n open var align: String\n open var border: String\n open var frame: String\n open var rules: String\n open var summary: String\n open var width: String\n open var bgColor: String\n open var cellPadding: String\n open var cellSpacing: String\n fun createCaption(): HTMLTableCaptionElement\n fun deleteCaption()\n fun createTHead(): HTMLTableSectionElement\n fun deleteTHead()\n fun createTFoot():

HTMLTableSectionElement\n fun deleteTFoot()\n fun createTBody(): HTMLTableSectionElement\n fun insertRow(index: Int = definedExternally): HTMLTableRowElement\n fun deleteRow(index: Int)\n\n companion object {\n val ELEMENT\_NODE: Short\n val ATTRIBUTE\_NODE: Short\n val TEXT\_NODE: Short\n val CDATA\_SECTION\_NODE: Short\n val ENTITY\_REFERENCE\_NODE: Short\n val ENTITY\_NODE: Short\n val PROCESSING\_INSTRUCTION\_NODE: Short\n val COMMENT\_NODE: Short\n val DOCUMENT\_NODE: Short\n val DOCUMENT\_TYPE\_NODE: Short\n

val DOCUMENT\_FRAGMENT\_NODE: Short\n val NOTATION\_NODE: Short\n val DOCUMENT\_POSITION\_DISCONNECTED: Short\n val DOCUMENT\_POSITION\_PRECEDING: Short\n

val DOCUMENT\_POSITION\_FOLLOWING: Short\n val DOCUMENT\_POSITION\_CONTAINS: Short\n val DOCUMENT\_POSITION\_CONTAINED\_BY: Short\n val

DOCUMENT\_POSITION\_IMPLEMENTATION\_SPECIFIC: Short\n  $\ln\ln\pi$ \*\n \* Exposes the JavaScript[HTMLTableCaptionElement](https://developer.mozilla.org/en/docs/Web/API/HTMLTableCaptionElement) to Kotlin\n \*/\npublic external abstract class HTMLTableCaptionElement : HTMLElement {\n open var align: String\n\n companion object {\n val ELEMENT\_NODE: Short\n val ATTRIBUTE\_NODE: Short\n val TEXT\_NODE: Short\n val CDATA\_SECTION\_NODE: Short\n val ENTITY\_REFERENCE\_NODE: Short\n val ENTITY\_NODE: Short\n val PROCESSING\_INSTRUCTION\_NODE: Short\n val COMMENT\_NODE: Short\n val DOCUMENT\_NODE: Short\n val DOCUMENT\_TYPE\_NODE: Short\n

val DOCUMENT\_FRAGMENT\_NODE: Short\n val NOTATION\_NODE: Short\n val DOCUMENT\_POSITION\_DISCONNECTED: Short\n val DOCUMENT\_POSITION\_PRECEDING: Short\n

val DOCUMENT\_POSITION\_FOLLOWING: Short\n val DOCUMENT\_POSITION\_CONTAINS: Short\n val DOCUMENT\_POSITION\_CONTAINED\_BY: Short\n val

DOCUMENT\_POSITION\_IMPLEMENTATION\_SPECIFIC: Short\n  $\ln\ln\pi$ \*\n \* Exposes the JavaScript[HTMLTableColElement](https://developer.mozilla.org/en/docs/Web/API/HTMLTableColElement) to Kotlin\n \*/\npublic external abstract class HTMLTableColElement : HTMLElement {\n open var span: Int\n open var align: String\n open var ch: String\n open var chOff: String\n open var vAlign: String\n open var width: String\n\n companion object {\n val ELEMENT\_NODE: Short\n val ATTRIBUTE\_NODE: Short\n val TEXT\_NODE: Short\n val CDATA\_SECTION\_NODE: Short\n val ENTITY\_REFERENCE\_NODE: Short\n val ENTITY\_NODE: Short\n val PROCESSING\_INSTRUCTION\_NODE: Short\n val COMMENT\_NODE: Short\n val DOCUMENT\_NODE: Short\n val DOCUMENT\_TYPE\_NODE: Short\n

val DOCUMENT\_FRAGMENT\_NODE: Short\n val NOTATION\_NODE: Short\n val DOCUMENT\_POSITION\_DISCONNECTED: Short\n val DOCUMENT\_POSITION\_PRECEDING: Short\n val DOCUMENT\_POSITION\_FOLLOWING: Short\n val DOCUMENT\_POSITION\_CONTAINS: Short\n val DOCUMENT\_POSITION\_CONTAINED\_BY: Short\n val

DOCUMENT\_POSITION\_IMPLEMENTATION\_SPECIFIC: Short\n  $\ln\ln\pi$ \*\n \* Exposes the JavaScript[HTMLTableSectionElement](https://developer.mozilla.org/en/docs/Web/API/HTMLTableSectionElement) to Kotlin\n \*/\npublic external abstract class HTMLTableSectionElement : HTMLElement  ${\n$  open val rows: HTMLCollection\n open var align: String\n open var ch: String\n open var chOff: String\n open var vAlign: String\n fun insertRow(index: Int = definedExternally): HTMLElement\n fun deleteRow(index: Int)\n\n companion object {\n val ELEMENT\_NODE: Short\n val ATTRIBUTE\_NODE: Short\n val TEXT\_NODE: Short\n val CDATA\_SECTION\_NODE: Short\n val ENTITY\_REFERENCE\_NODE: Short\n val ENTITY\_NODE: Short\n val PROCESSING\_INSTRUCTION\_NODE: Short\n val COMMENT\_NODE: Short\n val DOCUMENT\_NODE: Short\n val DOCUMENT\_TYPE\_NODE: Short\n

val DOCUMENT\_FRAGMENT\_NODE: Short\n val NOTATION\_NODE: Short\n val DOCUMENT\_POSITION\_DISCONNECTED: Short\n val DOCUMENT\_POSITION\_PRECEDING: Short\n val DOCUMENT\_POSITION\_FOLLOWING: Short\n val DOCUMENT\_POSITION\_CONTAINS: Short\n val DOCUMENT\_POSITION\_CONTAINED\_BY: Short\n val

DOCUMENT\_POSITION\_IMPLEMENTATION\_SPECIFIC: Short\n }\n\n/\*\*\n \* Exposes the JavaScript [HTMLTableRowElement](https://developer.mozilla.org/en/docs/Web/API/HTMLTableRowElement) to Kotlin\n \*/\npublic external abstract class HTMLTableRowElement : HTMLElement {\n open val rowIndex: Int\n open val sectionRowIndex: Int\n open val cells: HTMLCollection\n open var align: String\n open var ch: String\n open var chOff: String\n open var vAlign: String\n open var bgColor: String\n fun insertCell(index: Int = definedExternally): HTMLElement\n fun deleteCell(index: Int)\n\n companion object {\n val ELEMENT\_NODE: Short\n val ATTRIBUTE\_NODE: Short\n val TEXT\_NODE: Short\n val CDATA\_SECTION\_NODE: Short\n val ENTITY\_REFERENCE\_NODE: Short\n val ENTITY\_NODE: Short\n val PROCESSING\_INSTRUCTION\_NODE: Short\n val COMMENT\_NODE: Short\n val DOCUMENT\_NODE: Short\n val DOCUMENT\_TYPE\_NODE: Short\n val DOCUMENT\_FRAGMENT\_NODE: Short\n val NOTATION\_NODE: Short\n val DOCUMENT\_POSITION\_DISCONNECTED: Short\n val DOCUMENT\_POSITION\_PRECEDING: Short\n

val DOCUMENT\_POSITION\_FOLLOWING: Short\n val DOCUMENT\_POSITION\_CONTAINS: Short\n

val DOCUMENT\_POSITION\_CONTAINED\_BY: Short\n val DOCUMENT\_POSITION\_IMPLEMENTATION\_SPECIFIC: Short\n  $\ln\ln\pi$ \*\n \* Exposes the JavaScript[HTMLTableCellElement](https://developer.mozilla.org/en/docs/Web/API/HTMLTableCellElement) to Kotlin\n \*/\npublic external abstract class HTMLTableCellElement : HTMLElement {\n open var colSpan: Int\n open var rowSpan: Int\n open var headers: String\n open val cellIndex: Int\n open var scope: String\n open var abbr: String\n open var align: String\n open var axis: String\n open var height: String\n open var width: String\n open var ch: String\n open var chOff: String\n open var noWrap: Boolean\n open var vAlign: String\n open var bgColor: String\n\n companion object {\n val ELEMENT\_NODE: Short\n val ATTRIBUTE\_NODE: Short\n val TEXT\_NODE: Short\n val CDATA\_SECTION\_NODE: Short\n val ENTITY\_REFERENCE\_NODE: Short\n val ENTITY\_NODE: Short\n val PROCESSING\_INSTRUCTION\_NODE: Short\n val COMMENT\_NODE: Short\n val DOCUMENT\_NODE: Short\n val DOCUMENT\_TYPE\_NODE: Short\n val DOCUMENT\_FRAGMENT\_NODE: Short\n val NOTATION\_NODE: Short\n val DOCUMENT\_POSITION\_DISCONNECTED: Short\n val DOCUMENT\_POSITION\_PRECEDING: Short\n val DOCUMENT\_POSITION\_FOLLOWING: Short\n val DOCUMENT\_POSITION\_CONTAINS: Short\n val DOCUMENT\_POSITION\_CONTAINED\_BY: Short\n val

DOCUMENT\_POSITION\_IMPLEMENTATION\_SPECIFIC: Short\n }\n\n/\*\*\n \* Exposes the JavaScript [HTMLFormElement](https://developer.mozilla.org/en/docs/Web/API/HTMLFormElement) to Kotlin\n \*/\npublic external abstract class HTMLFormElement : HTMLElement {\n open var acceptCharset: String\n open var action: String\n open var autocomplete: String\n open var enctype: String\n open var encoding: String\n open var method: String\n open var name: String\n open var noValidate: Boolean\n open var target: String\n open val elements: HTMLFormControlsCollection\n open val length: Int\n fun submit()\n fun reset()\n fun checkValidity(): Boolean\n fun reportValidity(): Boolean\n\n companion object {\n val ELEMENT\_NODE: Short\n val ATTRIBUTE\_NODE: Short\n val TEXT\_NODE: Short\n val CDATA\_SECTION\_NODE: Short\n val ENTITY\_REFERENCE\_NODE: Short\n val ENTITY\_NODE: Short\n val PROCESSING\_INSTRUCTION\_NODE: Short\n val COMMENT\_NODE: Short\n val DOCUMENT\_NODE: Short\n val DOCUMENT\_TYPE\_NODE: Short\n val DOCUMENT\_FRAGMENT\_NODE: Short\n val NOTATION\_NODE: Short\n val DOCUMENT\_POSITION\_DISCONNECTED: Short\n val DOCUMENT\_POSITION\_PRECEDING: Short\n

val DOCUMENT\_POSITION\_FOLLOWING: Short\n val DOCUMENT\_POSITION\_CONTAINS: Short\n

val DOCUMENT\_POSITION\_CONTAINED\_BY: Short\n val

DOCUMENT\_POSITION\_IMPLEMENTATION\_SPECIFIC: Short\n

}\n}\n\n@kotlin.internal.InlineOnly\npublic inline operator fun HTMLFormElement.get(index: Int): Element? = asDynamic()[index]\n\n@kotlin.internal.InlineOnly\npublic inline operator fun HTMLFormElement.get(name: String): UnionElementOrRadioNodeList? = asDynamic()[name] $\ln\ln^{**}\ln$  \* Exposes the JavaScript [HTMLLabelElement](https://developer.mozilla.org/en/docs/Web/API/HTMLLabelElement) to Kotlin\n \*/\npublic external abstract class HTMLLabelElement : HTMLElement {\n open val form: HTMLFormElement?\n open var htmlFor: String\n open val control: HTMLElement?\n\n companion object  $\{\n\$  val ELEMENT\_NODE: Short\n val ATTRIBUTE\_NODE: Short\n val TEXT\_NODE: Short\n val CDATA\_SECTION\_NODE: Short\n val ENTITY\_REFERENCE\_NODE: Short\n val ENTITY\_NODE: Short\n val PROCESSING\_INSTRUCTION\_NODE: Short\n val COMMENT\_NODE: Short\n val DOCUMENT\_NODE: Short\n val DOCUMENT\_TYPE\_NODE: Short\n val DOCUMENT\_FRAGMENT\_NODE: Short\n val NOTATION\_NODE: Short\n val DOCUMENT\_POSITION\_DISCONNECTED: Short\n val DOCUMENT\_POSITION\_PRECEDING: Short\n

val DOCUMENT\_POSITION\_FOLLOWING: Short\n val DOCUMENT\_POSITION\_CONTAINS: Short\n val DOCUMENT\_POSITION\_CONTAINED\_BY: Short\n val

DOCUMENT\_POSITION\_IMPLEMENTATION\_SPECIFIC: Short\n }\n }\n }\n\n/\*\*\n \* Exposes the JavaScript [HTMLInputElement](https://developer.mozilla.org/en/docs/Web/API/HTMLInputElement) to Kotlin\n \*/\npublic external abstract class HTMLInputElement : HTMLElement {\n open var accept: String\n open var alt: String\n open var autocomplete: String\n open var autofocus: Boolean\n open var defaultChecked: Boolean\n open var checked: Boolean\n open var dirName: String\n open var disabled: Boolean\n open val form:

HTMLFormElement?\n open val files: FileList?\n open var formAction: String\n open var formEnctype: String\n open var formMethod: String\n open var formNoValidate: Boolean\n open var formTarget: String\n open var height: Int\n open var indeterminate: Boolean\n open var inputMode: String\n open val list: HTMLElement?\n open var max: String\n open var maxLength: Int\n open var min: String\n open var minLength: Int\n open var multiple: Boolean\n open var name: String\n open var pattern: String\n open var placeholder: String\n open var readOnly: Boolean\n open var required: Boolean\n open var size: Int\n open var src: String\n open var step: String\n open var type: String\n open var defaultValue: String\n open var value: String\n open var valueAsDate: dynamic\n open var valueAsNumber: Double\n open var width: Int\n open val willValidate: Boolean\n open val validity: ValidityState\n open val validationMessage: String\n open val labels: NodeList\n open var selectionStart: Int?\n open var selectionEnd: Int?\n open var selectionDirection: String?\n open var align: String\n open var useMap: String\n fun stepUp(n: Int = definedExternally)\n fun stepDown(n: Int = definedExternally)\n fun checkValidity(): Boolean\n fun reportValidity(): Boolean\n fun setCustomValidity(error: String)\n fun select()\n fun

setRangeText(replacement: String)\n fun setRangeText(replacement: String, start: Int, end: Int, selectionMode:  $S^{e}}$  SelectionMode = definedExternally)\n fun setSelectionRange(start: Int, end: Int, direction: String = definedExternally)\n\n companion object  $\{\n\$  val ELEMENT NODE: Short\n val ATTRIBUTE NODE: Short\n val TEXT\_NODE: Short\n val CDATA\_SECTION\_NODE: Short\n val ENTITY\_REFERENCE\_NODE: Short\n val ENTITY\_NODE: Short\n val PROCESSING\_INSTRUCTION\_NODE: Short\n val COMMENT\_NODE: Short\n val DOCUMENT\_NODE: Short\n val DOCUMENT\_TYPE\_NODE: Short\n val DOCUMENT\_FRAGMENT\_NODE: Short\n val NOTATION\_NODE: Short\n val DOCUMENT\_POSITION\_DISCONNECTED: Short\n val DOCUMENT\_POSITION\_PRECEDING: Short\n val DOCUMENT\_POSITION\_FOLLOWING: Short\n val DOCUMENT\_POSITION\_CONTAINS: Short\n val DOCUMENT\_POSITION\_CONTAINED\_BY: Short\n val DOCUMENT\_POSITION\_IMPLEMENTATION\_SPECIFIC: Short\n }\n }\n }\n\n/\*\*\n \* Exposes the JavaScript [HTMLButtonElement](https://developer.mozilla.org/en/docs/Web/API/HTMLButtonElement) to Kotlin\n \*/\npublic external abstract class HTMLButtonElement : HTMLElement {\n open var autofocus: Boolean\n open var disabled: Boolean\n open val form: HTMLFormElement?\n open var formAction: String\n open var formEnctype: String\n open var formMethod: String\n open var formNoValidate: Boolean\n open var formTarget: String\n open var name: String\n open var type: String\n open var value: String\n open var menu: HTMLMenuElement?\n open val willValidate: Boolean\n open val validity: ValidityState\n open val validationMessage: String\n open val labels: NodeList\n fun checkValidity(): Boolean\n fun reportValidity():

Boolean\n fun setCustomValidity(error: String)\n\n companion object {\n val ELEMENT\_NODE: Short\n val ATTRIBUTE\_NODE: Short\n val TEXT\_NODE: Short\n val CDATA\_SECTION\_NODE: Short\n val ENTITY\_REFERENCE\_NODE: Short\n val ENTITY\_NODE: Short\n val

PROCESSING\_INSTRUCTION\_NODE: Short\n val COMMENT\_NODE: Short\n val

DOCUMENT\_NODE: Short\n val DOCUMENT\_TYPE\_NODE: Short\n val

DOCUMENT\_FRAGMENT\_NODE: Short\n val NOTATION\_NODE: Short\n val

DOCUMENT\_POSITION\_DISCONNECTED: Short\n val DOCUMENT\_POSITION\_PRECEDING: Short\n val DOCUMENT\_POSITION\_FOLLOWING: Short\n val DOCUMENT\_POSITION\_CONTAINS: Short\n val DOCUMENT\_POSITION\_CONTAINED\_BY: Short\n val

DOCUMENT\_POSITION\_IMPLEMENTATION\_SPECIFIC: Short\n  $\ln\ln\pi$ \*\n \* Exposes the JavaScript[HTMLSelectElement](https://developer.mozilla.org/en/docs/Web/API/HTMLSelectElement) to Kotlin\n \*/\npublic external abstract class HTMLSelectElement : HTMLElement, ItemArrayLike<Element> {\n open var autocomplete: String\n open var autofocus: Boolean\n open var disabled: Boolean\n open val form: HTMLFormElement?\n open var multiple: Boolean\n open var name: String\n open var required: Boolean\n open var size: Int\n open val type: String\n open val options: HTMLOptionsCollection\n override var length: Int\n open val selectedOptions: HTMLCollection\n open var selectedIndex: Int\n open var value: String\n open val willValidate: Boolean\n open val validity: ValidityState\n open val validationMessage: String\n open val labels: NodeList\n fun namedItem(name: String): HTMLOptionElement?\n fun add(element: UnionHTMLOptGroupElementOrHTMLOptionElement, before: dynamic = definedExternally)\n fun remove(index: Int)\n fun checkValidity(): Boolean\n fun reportValidity(): Boolean\n fun setCustomValidity(error: String)\n override fun item(index: Int): Element?\n\n companion object {\n val ELEMENT\_NODE: Short\n val ATTRIBUTE\_NODE: Short\n val TEXT\_NODE: Short\n val CDATA\_SECTION\_NODE: Short\n val ENTITY\_REFERENCE\_NODE: Short\n val ENTITY\_NODE: Short\n val PROCESSING\_INSTRUCTION\_NODE: Short\n val COMMENT\_NODE: Short\n val DOCUMENT\_NODE: Short\n val DOCUMENT\_TYPE\_NODE: Short\n val DOCUMENT\_FRAGMENT\_NODE: Short\n val NOTATION\_NODE: Short\n val DOCUMENT\_POSITION\_DISCONNECTED: Short\n val DOCUMENT\_POSITION\_PRECEDING: Short\n val DOCUMENT\_POSITION\_FOLLOWING: Short\n val DOCUMENT\_POSITION\_CONTAINS: Short\n val DOCUMENT\_POSITION\_CONTAINED\_BY: Short\n val

## DOCUMENT\_POSITION\_IMPLEMENTATION\_SPECIFIC: Short\n

}\n}\n\n@kotlin.internal.InlineOnly\npublic inline operator fun HTMLSelectElement.get(index: Int): Element? = asDynamic()[index]\n\n@kotlin.internal.InlineOnly\npublic inline operator fun HTMLSelectElement.set(index: Int, option: HTMLOptionElement?) { asDynamic()[index] = option  $\ln\ln^{**}\n$  \* Exposes the JavaScript [HTMLDataListElement](https://developer.mozilla.org/en/docs/Web/API/HTMLDataListElement) to Kotlin\n \*/\npublic external abstract class HTMLDataListElement : HTMLElement {\n open val options:  $HTML Collection\n\|n$  companion object  $\|n\|$  val ELEMENT\_NODE: Short $\|n\|$  val ATTRIBUTE\_NODE: Short\n val TEXT\_NODE: Short\n val CDATA\_SECTION\_NODE: Short\n val ENTITY\_REFERENCE\_NODE: Short\n val ENTITY\_NODE: Short\n val PROCESSING\_INSTRUCTION\_NODE: Short\n val COMMENT\_NODE: Short\n val DOCUMENT\_NODE: Short\n val DOCUMENT\_TYPE\_NODE: Short\n val DOCUMENT\_FRAGMENT\_NODE: Short\n val NOTATION\_NODE: Short\n val DOCUMENT\_POSITION\_DISCONNECTED: Short\n val DOCUMENT\_POSITION\_PRECEDING: Short\n

 val DOCUMENT\_POSITION\_FOLLOWING: Short\n val DOCUMENT\_POSITION\_CONTAINS: Short\n val DOCUMENT\_POSITION\_CONTAINED\_BY: Short\n val

DOCUMENT\_POSITION\_IMPLEMENTATION\_SPECIFIC: Short\n  $\ln\ln\pi$ \*\n \* Exposes the JavaScript[HTMLOptGroupElement](https://developer.mozilla.org/en/docs/Web/API/HTMLOptGroupElement) to Kotlin\n \*/\npublic external abstract class HTMLOptGroupElement : HTMLElement, UnionHTMLOptGroupElementOrHTMLOptionElement  ${\n}$  open var disabled: Boolean\n open var label: String\n\n companion object {\n val ELEMENT\_NODE: Short\n val ATTRIBUTE\_NODE: Short\n

val TEXT\_NODE: Short\n val CDATA\_SECTION\_NODE: Short\n val ENTITY\_REFERENCE\_NODE: Short\n val ENTITY\_NODE: Short\n val PROCESSING\_INSTRUCTION\_NODE: Short\n val COMMENT\_NODE: Short\n val DOCUMENT\_NODE: Short\n val DOCUMENT\_TYPE\_NODE: Short\n val DOCUMENT\_FRAGMENT\_NODE: Short\n val NOTATION\_NODE: Short\n val DOCUMENT\_POSITION\_DISCONNECTED: Short\n val DOCUMENT\_POSITION\_PRECEDING: Short\n

val DOCUMENT\_POSITION\_FOLLOWING: Short\n val DOCUMENT\_POSITION\_CONTAINS: Short\n val DOCUMENT\_POSITION\_CONTAINED\_BY: Short\n val

DOCUMENT\_POSITION\_IMPLEMENTATION\_SPECIFIC: Short\n }\n\n/\*\*\n \* Exposes the JavaScript [HTMLOptionElement](https://developer.mozilla.org/en/docs/Web/API/HTMLOptionElement) to Kotlin\n \*/\npublic external abstract class HTMLOptionElement : HTMLElement,

UnionHTMLOptGroupElementOrHTMLOptionElement {\n open var disabled: Boolean\n open val form: HTMLFormElement?\n open var label: String\n open var defaultSelected: Boolean\n open var selected: Boolean\n open var value: String\n open var text: String\n open val index: Int\n\n companion object  ${\n}$ val ELEMENT\_NODE: Short\n val ATTRIBUTE\_NODE: Short\n val TEXT\_NODE: Short\n val CDATA\_SECTION\_NODE: Short\n val ENTITY\_REFERENCE\_NODE: Short\n val ENTITY\_NODE: Short\n val PROCESSING\_INSTRUCTION\_NODE: Short\n val COMMENT\_NODE: Short\n val DOCUMENT\_NODE: Short\n val DOCUMENT\_TYPE\_NODE: Short\n val DOCUMENT\_FRAGMENT\_NODE: Short\n val NOTATION\_NODE: Short\n val

DOCUMENT\_POSITION\_DISCONNECTED: Short\n val DOCUMENT\_POSITION\_PRECEDING: Short\n val DOCUMENT\_POSITION\_FOLLOWING: Short\n val DOCUMENT\_POSITION\_CONTAINS: Short\n val DOCUMENT\_POSITION\_CONTAINED\_BY: Short\n val

DOCUMENT\_POSITION\_IMPLEMENTATION\_SPECIFIC: Short\n  $\ln\ln\ar 4\ln x$  \* Exposes the JavaScript [HTMLTextAreaElement](https://developer.mozilla.org/en/docs/Web/API/HTMLTextAreaElement) to Kotlin\n \*/\npublic external abstract class HTMLTextAreaElement : HTMLElement {\n open var autocomplete: String\n open var autofocus: Boolean\n open var cols: Int\n open var dirName: String\n open var disabled: Boolean\n open val form: HTMLFormElement?\n open var inputMode: String\n open var maxLength: Int\n open var minLength: Int\n open var name: String\n open var placeholder: String\n open var readOnly: Boolean\n open var required: Boolean\n open var rows: Int\n open var wrap: String\n open val type: String\n open var

defaultValue: String\n open var value: String\n open val textLength: Int\n open val willValidate: Boolean\n open val validity: ValidityState\n open val validationMessage: String\n open val labels: NodeList\n open var selectionStart: Int?\n open var selectionEnd: Int?\n open var selectionDirection: String?\n fun checkValidity(): Boolean\n fun reportValidity(): Boolean\n fun setCustomValidity(error: String)\n fun select()\n fun setRangeText(replacement: String)\n fun setRangeText(replacement: String, start: Int, end: Int, selectionMode: SelectionMode = definedExternally)\n fun setSelectionRange(start: Int, end: Int, direction: String = definedExternally)\n\n companion object  $\{\n\$  val ELEMENT NODE: Short\n val ATTRIBUTE NODE: Short\n val TEXT\_NODE: Short\n val CDATA\_SECTION\_NODE: Short\n val ENTITY\_REFERENCE\_NODE: Short\n val ENTITY\_NODE: Short\n val PROCESSING\_INSTRUCTION\_NODE: Short\n val COMMENT\_NODE: Short\n val DOCUMENT\_NODE: Short\n val DOCUMENT\_TYPE\_NODE: Short\n val DOCUMENT\_FRAGMENT\_NODE: Short\n val NOTATION\_NODE: Short\n val DOCUMENT\_POSITION\_DISCONNECTED: Short\n val DOCUMENT\_POSITION\_PRECEDING: Short\n val DOCUMENT\_POSITION\_FOLLOWING: Short\n val DOCUMENT\_POSITION\_CONTAINS: Short\n

val DOCUMENT\_POSITION\_CONTAINED\_BY: Short\n val

DOCUMENT\_POSITION\_IMPLEMENTATION\_SPECIFIC: Short\n }\n\n/\*\*\n \* Exposes the JavaScript [HTMLKeygenElement](https://developer.mozilla.org/en/docs/Web/API/HTMLKeygenElement) to Kotlin\n \*/\npublic external abstract class HTMLKeygenElement : HTMLElement {\n open var autofocus: Boolean\n open var challenge: String\n open var disabled: Boolean\n open val form: HTMLFormElement?\n open var keytype: String\n open var name: String\n open val type: String\n open val willValidate: Boolean\n open val validity: ValidityState\n open val validationMessage: String\n open val labels: NodeList\n fun checkValidity(): Boolean\n fun reportValidity(): Boolean\n fun setCustomValidity(error: String)\n\n companion object {\n val ELEMENT\_NODE: Short\n val ATTRIBUTE\_NODE: Short\n val TEXT\_NODE: Short\n val CDATA\_SECTION\_NODE: Short\n val ENTITY\_REFERENCE\_NODE: Short\n val ENTITY\_NODE: Short\n val PROCESSING\_INSTRUCTION\_NODE: Short\n val COMMENT\_NODE: Short\n val DOCUMENT\_NODE: Short\n val DOCUMENT\_TYPE\_NODE: Short\n val DOCUMENT\_FRAGMENT\_NODE: Short\n val NOTATION\_NODE: Short\n val DOCUMENT\_POSITION\_DISCONNECTED: Short\n val DOCUMENT\_POSITION\_PRECEDING: Short\n

val DOCUMENT\_POSITION\_FOLLOWING: Short\n val DOCUMENT\_POSITION\_CONTAINS: Short\n val DOCUMENT\_POSITION\_CONTAINED\_BY: Short\n val

DOCUMENT\_POSITION\_IMPLEMENTATION\_SPECIFIC: Short\n }\n }\n }\n\n/\*\*\n \* Exposes the JavaScript [HTMLOutputElement](https://developer.mozilla.org/en/docs/Web/API/HTMLOutputElement) to Kotlin\n \*/\npublic external abstract class HTMLOutputElement : HTMLElement {\n open val htmlFor: DOMTokenList\n open val form: HTMLFormElement?\n open var name: String\n open val type: String\n open var defaultValue: String\n open var value: String\n open val willValidate: Boolean\n open val validity: ValidityState\n open val validationMessage: String\n open val labels: NodeList\n fun checkValidity(): Boolean\n fun reportValidity(): Boolean\n fun setCustomValidity(error: String)\n\n companion object {\n val ELEMENT\_NODE: Short\n val ATTRIBUTE\_NODE: Short\n val TEXT\_NODE: Short\n val CDATA\_SECTION\_NODE: Short\n val ENTITY\_REFERENCE\_NODE: Short\n val ENTITY\_NODE: Short\n val PROCESSING\_INSTRUCTION\_NODE: Short\n val COMMENT\_NODE: Short\n val DOCUMENT\_NODE: Short\n val DOCUMENT\_TYPE\_NODE: Short\n val DOCUMENT\_FRAGMENT\_NODE: Short\n val NOTATION\_NODE: Short\n val DOCUMENT\_POSITION\_DISCONNECTED: Short\n val DOCUMENT\_POSITION\_PRECEDING: Short\n

 val DOCUMENT\_POSITION\_FOLLOWING: Short\n val DOCUMENT\_POSITION\_CONTAINS: Short\n val DOCUMENT\_POSITION\_CONTAINED\_BY: Short\n val

DOCUMENT\_POSITION\_IMPLEMENTATION\_SPECIFIC: Short\n  $\ln\ln\pi$ \*\n \* Exposes the JavaScript[HTMLProgressElement](https://developer.mozilla.org/en/docs/Web/API/HTMLProgressElement) to Kotlin\n \*/\npublic external abstract class HTMLProgressElement : HTMLElement {\n open var value: Double\n open var max: Double $\ln$  open val position: Double $\ln$  open val labels: NodeList $\ln$  companion object  $\ln$  val ELEMENT\_NODE: Short\n val ATTRIBUTE\_NODE: Short\n val TEXT\_NODE: Short\n val CDATA\_SECTION\_NODE: Short\n val ENTITY\_REFERENCE\_NODE: Short\n val ENTITY\_NODE: Short\n val PROCESSING\_INSTRUCTION\_NODE: Short\n val COMMENT\_NODE: Short\n val DOCUMENT\_NODE: Short\n val DOCUMENT\_TYPE\_NODE: Short\n val DOCUMENT\_FRAGMENT\_NODE: Short\n val NOTATION\_NODE: Short\n val DOCUMENT\_POSITION\_DISCONNECTED: Short\n val DOCUMENT\_POSITION\_PRECEDING: Short\n val DOCUMENT\_POSITION\_FOLLOWING: Short\n val DOCUMENT\_POSITION\_CONTAINS: Short\n val DOCUMENT\_POSITION\_CONTAINED\_BY: Short\n val

DOCUMENT\_POSITION\_IMPLEMENTATION\_SPECIFIC: Short\n  $\ln\ln\pi$ \*\n \* Exposes the JavaScript[HTMLMeterElement](https://developer.mozilla.org/en/docs/Web/API/HTMLMeterElement) to Kotlin\n \*/\npublic external abstract class HTMLMeterElement : HTMLElement {\n open var value: Double\n open var min: Double\n open var max: Double\n open var low: Double\n open var high: Double\n open var optimum: Double\n open val labels: NodeList\n\n companion object {\n val ELEMENT\_NODE: Short\n val ATTRIBUTE\_NODE: Short\n val TEXT\_NODE: Short\n val CDATA\_SECTION\_NODE: Short\n val ENTITY\_REFERENCE\_NODE: Short\n val ENTITY\_NODE: Short\n val PROCESSING\_INSTRUCTION\_NODE: Short\n val COMMENT\_NODE: Short\n val DOCUMENT\_NODE: Short\n val DOCUMENT\_TYPE\_NODE: Short\n val DOCUMENT\_FRAGMENT\_NODE: Short\n val NOTATION\_NODE: Short\n val DOCUMENT\_POSITION\_DISCONNECTED: Short\n val DOCUMENT\_POSITION\_PRECEDING: Short\n val DOCUMENT\_POSITION\_FOLLOWING: Short\n val DOCUMENT\_POSITION\_CONTAINS: Short\n

val DOCUMENT\_POSITION\_CONTAINED\_BY: Short\n val

DOCUMENT\_POSITION\_IMPLEMENTATION\_SPECIFIC: Short\n }\n\n\n/\*\*\n \* Exposes the JavaScript [HTMLFieldSetElement](https://developer.mozilla.org/en/docs/Web/API/HTMLFieldSetElement) to Kotlin\n \*/\npublic external abstract class HTMLFieldSetElement : HTMLElement {\n open var disabled: Boolean\n open val form: HTMLFormElement?\n open var name: String\n open val type: String\n open val elements: HTMLCollection\n open val willValidate: Boolean\n open val validity: ValidityState\n open val validationMessage: String\n fun checkValidity(): Boolean\n fun reportValidity(): Boolean\n fun setCustomValidity(error: String)\n\n companion object {\n val ELEMENT\_NODE: Short\n val ATTRIBUTE\_NODE: Short\n val TEXT\_NODE: Short\n val CDATA\_SECTION\_NODE: Short\n val ENTITY\_REFERENCE\_NODE: Short\n val ENTITY\_NODE: Short\n val PROCESSING\_INSTRUCTION\_NODE: Short\n val COMMENT\_NODE: Short\n val DOCUMENT\_NODE: Short\n val DOCUMENT\_TYPE\_NODE: Short\n val DOCUMENT\_FRAGMENT\_NODE: Short\n val NOTATION\_NODE: Short\n val DOCUMENT\_POSITION\_DISCONNECTED: Short\n val DOCUMENT\_POSITION\_PRECEDING: Short\n val DOCUMENT\_POSITION\_FOLLOWING: Short\n val DOCUMENT\_POSITION\_CONTAINS: Short\n val DOCUMENT\_POSITION\_CONTAINED\_BY: Short\n val

DOCUMENT\_POSITION\_IMPLEMENTATION\_SPECIFIC: Short\n }\n\n/\*\*\n \* Exposes the JavaScript [HTMLLegendElement](https://developer.mozilla.org/en/docs/Web/API/HTMLLegendElement) to Kotlin\n  $*\$ <sub>/</sub>\npublic external abstract class HTMLLegendElement : HTMLElement  $\ln$  open val form: HTMLFormElement?\n open var align: String\n\n companion object {\n val ELEMENT\_NODE: Short\n val ATTRIBUTE\_NODE: Short\n val TEXT\_NODE: Short\n val CDATA\_SECTION\_NODE: Short\n val ENTITY\_REFERENCE\_NODE: Short\n val ENTITY\_NODE: Short\n val PROCESSING\_INSTRUCTION\_NODE: Short\n val COMMENT\_NODE: Short\n val DOCUMENT\_NODE: Short\n val DOCUMENT\_TYPE\_NODE: Short\n val DOCUMENT\_FRAGMENT\_NODE: Short\n val NOTATION\_NODE: Short\n val DOCUMENT\_POSITION\_DISCONNECTED: Short\n val DOCUMENT\_POSITION\_PRECEDING: Short\n val DOCUMENT\_POSITION\_FOLLOWING: Short\n val DOCUMENT\_POSITION\_CONTAINS: Short\n val DOCUMENT\_POSITION\_CONTAINED\_BY: Short\n val

DOCUMENT\_POSITION\_IMPLEMENTATION\_SPECIFIC: Short\n  $\ln\ln\pi$ \*\n \* Exposes the JavaScript[ValidityState](https://developer.mozilla.org/en/docs/Web/API/ValidityState) to Kotlin\n \*/\npublic external abstract class ValidityState {\n open val valueMissing: Boolean\n open val typeMismatch: Boolean\n open val patternMismatch: Boolean\n open val tooLong: Boolean\n open val tooShort: Boolean\n open val rangeUnderflow: Boolean\n open val rangeOverflow: Boolean\n open val stepMismatch: Boolean\n open val badInput: Boolean\n open val customError: Boolean\n open val valid: Boolean\n }\n\n/\*\*\n \* Exposes the JavaScript [HTMLDetailsElement](https://developer.mozilla.org/en/docs/Web/API/HTMLDetailsElement) to Kotlin $n * \n\rightharpoonup$ npublic external abstract class HTMLDetailsElement : HTMLElement  $\{\n\rightharpoonup$ n open var open: Boolean $\n\rightharpoonup$ n companion object {\n val ELEMENT\_NODE: Short\n val ATTRIBUTE\_NODE: Short\n val TEXT\_NODE: Short\n val CDATA\_SECTION\_NODE: Short\n val ENTITY\_REFERENCE\_NODE: Short\n val ENTITY\_NODE: Short\n val PROCESSING\_INSTRUCTION\_NODE: Short\n val COMMENT\_NODE: Short\n val DOCUMENT\_NODE: Short\n val DOCUMENT\_TYPE\_NODE: Short\n

val DOCUMENT\_FRAGMENT\_NODE: Short\n val NOTATION\_NODE: Short\n val DOCUMENT\_POSITION\_DISCONNECTED: Short\n val DOCUMENT\_POSITION\_PRECEDING: Short\n val DOCUMENT\_POSITION\_FOLLOWING: Short\n val DOCUMENT\_POSITION\_CONTAINS: Short\n

val DOCUMENT\_POSITION\_CONTAINED\_BY: Short\n val DOCUMENT\_POSITION\_IMPLEMENTATION\_SPECIFIC: Short\n }\n}\n\npublic external abstract class

HTMLMenuElement : HTMLElement {\n open var type: String\n open var label: String\n open var compact: Boolean\n\n companion object  $\{\n\$  val ELEMENT\_NODE: Short\n val ATTRIBUTE\_NODE: Short\n val TEXT\_NODE: Short\n val CDATA\_SECTION\_NODE: Short\n val ENTITY\_REFERENCE\_NODE: Short\n val ENTITY\_NODE: Short\n val PROCESSING\_INSTRUCTION\_NODE: Short\n val COMMENT\_NODE: Short\n val DOCUMENT\_NODE: Short\n val DOCUMENT\_TYPE\_NODE: Short\n val DOCUMENT\_FRAGMENT\_NODE: Short\n val NOTATION\_NODE: Short\n val

DOCUMENT\_POSITION\_DISCONNECTED: Short\n val DOCUMENT\_POSITION\_PRECEDING: Short\n val DOCUMENT\_POSITION\_FOLLOWING: Short\n val DOCUMENT\_POSITION\_CONTAINS: Short\n val DOCUMENT\_POSITION\_CONTAINED\_BY: Short\n val

DOCUMENT\_POSITION\_IMPLEMENTATION\_SPECIFIC: Short\n }\n}\n\npublic external abstract class HTMLMenuItemElement : HTMLElement {\n open var type: String\n open var label: String\n open var icon: String\n open var disabled: Boolean\n open var checked: Boolean\n open var radiogroup: String\n open var default: Boolean\n\n companion object {\n val ELEMENT\_NODE: Short\n val ATTRIBUTE\_NODE: Short\n val TEXT\_NODE: Short\n val CDATA\_SECTION\_NODE: Short\n val ENTITY\_REFERENCE\_NODE: Short\n val ENTITY\_NODE: Short\n val PROCESSING\_INSTRUCTION\_NODE: Short\n val COMMENT\_NODE: Short\n val DOCUMENT\_NODE: Short\n val DOCUMENT\_TYPE\_NODE: Short\n val DOCUMENT\_FRAGMENT\_NODE: Short\n val NOTATION\_NODE: Short\n val DOCUMENT\_POSITION\_DISCONNECTED: Short\n val DOCUMENT\_POSITION\_PRECEDING: Short\n

 val DOCUMENT\_POSITION\_FOLLOWING: Short\n val DOCUMENT\_POSITION\_CONTAINS: Short\n val DOCUMENT\_POSITION\_CONTAINED\_BY: Short\n val

DOCUMENT\_POSITION\_IMPLEMENTATION\_SPECIFIC: Short\n  $\n\in \{\n\infty\}$ \n RelatedEvent(type: String, eventInitDict: RelatedEventInit = definedExternally) : Event  $\{\n\}$  open val relatedTarget: EventTarget?\n\n companion object {\n val NONE: Short\n val CAPTURING PHASE: Short\n val AT\_TARGET: Short\n val BUBBLING\_PHASE: Short\n  $\ln$ \npublic external interface RelatedEventInit : EventInit {\n var relatedTarget: EventTarget? /\* = null \*/\n get() = definedExternally\n  $set(value) = defined Externalv\in\hbox{Vert}(n\cdot)$  internal.InlineOnly\npublic inline fun RelatedEventInit(relatedTarget: EventTarget? = null, bubbles: Boolean? = false, cancelable: Boolean? = false, composed: Boolean? = false): RelatedEventInit  $\{\n\$  val  $o = js(\(\{\})\)\n\$  of  $\lceil \text{r}_0(t) \rceil = \text{relatedTarget}\n\rceil$  =  $o[\lceil \text{b}_0 \rceil] = \text{b}_0$ o[\"cancelable\"] = cancelable\n o[\"composed\"] = composed\n return o\n\n\n\n\\*\*\n \* Exposes the JavaScript

[HTMLDialogElement](https://developer.mozilla.org/en/docs/Web/API/HTMLDialogElement) to Kotlin\n \*/\npublic external abstract class HTMLDialogElement : HTMLElement {\n open var open: Boolean\n open var returnValue: String\n fun show(anchor: UnionElementOrMouseEvent = definedExternally)\n fun showModal(anchor: UnionElementOrMouseEvent = definedExternally) $\ln$  fun close(returnValue: String = definedExternally)\n\n companion object  $\{\n\$  val ELEMENT NODE: Short\n val ATTRIBUTE NODE: Short\n val TEXT\_NODE: Short\n val CDATA\_SECTION\_NODE: Short\n val ENTITY\_REFERENCE\_NODE: Short\n val ENTITY\_NODE: Short\n val PROCESSING\_INSTRUCTION\_NODE: Short\n val COMMENT\_NODE: Short\n val DOCUMENT\_NODE: Short\n val DOCUMENT\_TYPE\_NODE: Short\n val DOCUMENT\_FRAGMENT\_NODE: Short\n val NOTATION\_NODE: Short\n val DOCUMENT\_POSITION\_DISCONNECTED: Short\n val DOCUMENT\_POSITION\_PRECEDING: Short\n val DOCUMENT\_POSITION\_FOLLOWING: Short\n val DOCUMENT\_POSITION\_CONTAINS: Short\n

val DOCUMENT\_POSITION\_CONTAINED\_BY: Short\n val

DOCUMENT\_POSITION\_IMPLEMENTATION\_SPECIFIC: Short\n  $\ln\ln\pi^*$ \n \* Exposes the JavaScript [HTMLScriptElement](https://developer.mozilla.org/en/docs/Web/API/HTMLScriptElement) to Kotlin\n \*/\npublic external abstract class HTMLScriptElement : HTMLElement, HTMLOrSVGScriptElement {\n open var src: String\n open var type: String\n open var charset: String\n open var async: Boolean\n open var defer: Boolean\n open var crossOrigin: String?\n open var text: String\n open var nonce: String\n open var event: String\n open var htmlFor: String\n\n companion object {\n val ELEMENT\_NODE: Short\n val ATTRIBUTE\_NODE: Short\n val TEXT\_NODE: Short\n val CDATA\_SECTION\_NODE: Short\n val ENTITY\_REFERENCE\_NODE: Short\n val ENTITY\_NODE: Short\n val PROCESSING\_INSTRUCTION\_NODE: Short\n val COMMENT\_NODE: Short\n val DOCUMENT\_NODE: Short\n val DOCUMENT\_TYPE\_NODE: Short\n val DOCUMENT\_FRAGMENT\_NODE: Short\n val NOTATION\_NODE: Short\n val DOCUMENT\_POSITION\_DISCONNECTED: Short\n val DOCUMENT\_POSITION\_PRECEDING: Short\n

val DOCUMENT\_POSITION\_FOLLOWING: Short\n val DOCUMENT\_POSITION\_CONTAINS: Short\n val DOCUMENT\_POSITION\_CONTAINED\_BY: Short\n val

DOCUMENT\_POSITION\_IMPLEMENTATION\_SPECIFIC: Short\n }\n\n/\*\*\n \* Exposes the JavaScript [HTMLTemplateElement](https://developer.mozilla.org/en/docs/Web/API/HTMLTemplateElement) to Kotlin\n \*/\npublic external abstract class HTMLTemplateElement : HTMLElement {\n open val content: DocumentFragment\n\n companion object {\n val ELEMENT\_NODE: Short\n val ATTRIBUTE\_NODE: Short\n val TEXT\_NODE: Short\n val CDATA\_SECTION\_NODE: Short\n val ENTITY\_REFERENCE\_NODE: Short\n val ENTITY\_NODE: Short\n val PROCESSING\_INSTRUCTION\_NODE: Short\n val COMMENT\_NODE: Short\n val DOCUMENT\_NODE: Short\n val DOCUMENT\_TYPE\_NODE: Short\n val DOCUMENT\_FRAGMENT\_NODE: Short\n val NOTATION\_NODE: Short\n val DOCUMENT\_POSITION\_DISCONNECTED: Short\n val DOCUMENT\_POSITION\_PRECEDING: Short\n

val DOCUMENT\_POSITION\_FOLLOWING: Short\n val DOCUMENT\_POSITION\_CONTAINS: Short\n

val DOCUMENT\_POSITION\_CONTAINED\_BY: Short\n val DOCUMENT\_POSITION\_IMPLEMENTATION\_SPECIFIC: Short\n  $\ln\ln\pi$ \*\n \* Exposes the JavaScript[HTMLSlotElement](https://developer.mozilla.org/en/docs/Web/API/HTMLSlotElement) to Kotlin\n \*/\npublic external abstract class HTMLSlotElement : HTMLElement  ${\n}$  open var name: String\n fun assignedNodes(options: AssignedNodesOptions = definedExternally): Array<Node>\n\n companion object {\n val ELEMENT\_NODE: Short\n val ATTRIBUTE\_NODE: Short\n val TEXT\_NODE: Short\n val CDATA\_SECTION\_NODE: Short\n val ENTITY\_REFERENCE\_NODE: Short\n val ENTITY\_NODE: Short\n val PROCESSING\_INSTRUCTION\_NODE: Short\n val COMMENT\_NODE: Short\n val

DOCUMENT\_NODE: Short\n val DOCUMENT\_TYPE\_NODE: Short\n val

DOCUMENT\_FRAGMENT\_NODE: Short\n val NOTATION\_NODE: Short\n val

DOCUMENT\_POSITION\_DISCONNECTED: Short\n val DOCUMENT\_POSITION\_PRECEDING: Short\n val DOCUMENT\_POSITION\_FOLLOWING: Short\n val DOCUMENT\_POSITION\_CONTAINS: Short\n

val DOCUMENT\_POSITION\_CONTAINED\_BY: Short\n val

DOCUMENT\_POSITION\_IMPLEMENTATION\_SPECIFIC: Short\n }\n}\n\npublic external interface AssignedNodesOptions  ${\n \mu \}$  var flatten: Boolean? /\* = false \*/\n get() = definedExternally\n set(value) = definedExternally\n}\n\n@kotlin.internal.InlineOnly\npublic inline fun AssignedNodesOptions(flatten: Boolean? = false): AssignedNodesOptions  $\ln \text{ val } o = \frac{s(\lceil({} \rceil)\rceil}{n o\lceil(\lceil{\frac{\text{t}}{1}}\rceil)} = \text{flatten}\cdot \text{return } o\ln\ln\frac{\cdot}{\ln \cdot \text{Var}}$  \* Exposes the JavaScript [HTMLCanvasElement](https://developer.mozilla.org/en/docs/Web/API/HTMLCanvasElement) to Kotlin\n \*/\npublic external abstract class HTMLCanvasElement : HTMLElement, CanvasImageSource, TexImageSource {\n open var width: Int\n open var height: Int\n fun getContext(contextId: String, vararg arguments: Any?): RenderingContext?\n fun toDataURL(type: String = definedExternally, quality: Any? = definedExternally): String\n fun toBlob(\_callback: (Blob?) -> Unit, type: String = definedExternally, quality: Any? = definedExternally $\ln \cap$  companion object  $\ln$  val ELEMENT NODE: Short $\ln$  val ATTRIBUTE\_NODE: Short\n val TEXT\_NODE: Short\n val CDATA\_SECTION\_NODE: Short\n val ENTITY\_REFERENCE\_NODE: Short\n val ENTITY\_NODE: Short\n val PROCESSING\_INSTRUCTION\_NODE: Short\n val COMMENT\_NODE: Short\n val DOCUMENT\_NODE: Short\n val DOCUMENT\_TYPE\_NODE: Short\n val DOCUMENT\_FRAGMENT\_NODE: Short\n val NOTATION\_NODE: Short\n val DOCUMENT\_POSITION\_DISCONNECTED: Short\n val DOCUMENT\_POSITION\_PRECEDING: Short\n val DOCUMENT\_POSITION\_FOLLOWING: Short\n val DOCUMENT\_POSITION\_CONTAINS: Short\n val DOCUMENT\_POSITION\_CONTAINED\_BY: Short\n val DOCUMENT\_POSITION\_IMPLEMENTATION\_SPECIFIC: Short\n }\n}\n\npublic external interface CanvasRenderingContext2DSettings  ${\n \alpha: \alpha: \alpha \neq \kappa \}$  = true \*/\n get() = definedExternally\n  $set(value) = defined Externally\n\hbar\n\in@kotlin.internal.InlineOnly\n\nh\n\nonumber[1]$ CanvasRenderingContext2DSettings(alpha: Boolean? = true): CanvasRenderingContext2DSettings { $\n\$ n val o =  $j_s(\lceil(\{\})\rceil)$  o[\"alpha\"] = alpha\n return o\n \\n\n<sup>/\*\*</sup>\n \* Exposes the JavaScript [CanvasRenderingContext2D](https://developer.mozilla.org/en/docs/Web/API/CanvasRenderingContext2D) to Kotlin\n \*/\npublic external abstract class CanvasRenderingContext2D : CanvasState, CanvasTransform, CanvasCompositing, CanvasImageSmoothing, CanvasFillStrokeStyles, CanvasShadowStyles, CanvasFilters, CanvasRect, CanvasDrawPath, CanvasUserInterface, CanvasText, CanvasDrawImage, CanvasHitRegion, CanvasImageData, CanvasPathDrawingStyles, CanvasTextDrawingStyles, CanvasPath, RenderingContext {\n open val canvas: HTMLCanvasElement\n \\n\npublic external interface CanvasState {\n fun save()\n fun restore()\n \\n\npublic external interface CanvasTransform  $\ln$  fun scale(x: Double, y: Double)\n fun rotate(angle: Double)\n fun translate(x: Double, y: Double)\n fun transform(a: Double, b: Double, c: Double, d: Double, e: Double, f: Double)\n fun getTransform(): DOMMatrix\n fun setTransform(a: Double, b: Double, c: Double, d: Double, e: Double, f: Double)\n fun setTransform(transform: dynamic = definedExternally)\n fun resetTransform()\n}\n\npublic external interface CanvasCompositing {\n var globalAlpha: Double\n var globalCompositeOperation: String\n}\n\npublic external interface CanvasImageSmoothing {\n var imageSmoothingEnabled: Boolean\n var imageSmoothingQuality: ImageSmoothingQuality\n}\n\npublic external interface CanvasFillStrokeStyles  $\{\n \alpha\}$  var strokeStyle: dynamic $\alpha$  get() = definedExternally $\n \alpha$  set(value) = definedExternally\n var fillStyle: dynamic\n get() = definedExternally\n set(value) = definedExternally\n fun createLinearGradient(x0: Double, y0: Double, x1: Double, y1: Double): CanvasGradient\n fun createRadialGradient(x0: Double, y0: Double, r0: Double, x1: Double, y1: Double, r1: Double): CanvasGradient\n fun createPattern(image: CanvasImageSource, repetition: String): CanvasPattern?\n}\n\npublic external interface CanvasShadowStyles {\n var shadowOffsetX: Double\n var shadowOffsetY: Double\n var shadowBlur: Double\n var shadowColor: String\n}\n\npublic external interface CanvasFilters {\n var filter: String\n}\n\npublic external interface CanvasRect  ${\n}$  fun clearRect(x: Double, y: Double, w: Double, h: Double)\n fun fillRect(x: Double, y: Double, w: Double, h: Double)\n fun strokeRect(x: Double, y: Double, w:

Double, h: Double)\n}\n\npublic external interface CanvasDrawPath  $\{\n\$  fun beginPath()\n fun fill(fillRule:  $CanvasFillRule = defined Externally)$  fun fill(path: Path2D, fillRule: CanvasFillRule = definedExternally)\n fun stroke()\n fun stroke(path: Path2D)\n fun clip(fillRule: CanvasFillRule = definedExternally)\n fun clip(path: Path2D, fillRule: CanvasFillRule = definedExternally) $\in$  fun resetClip() $\in$  fun isPointInPath(x: Double, y: Double, fillRule: CanvasFillRule = definedExternally): Boolean\n fun isPointInPath(path: Path2D, x: Double, y: Double, fillRule: CanvasFillRule = definedExternally): Boolean\n fun isPointInStroke(x: Double, y: Double): Boolean\n fun isPointInStroke(path: Path2D, x: Double, y: Double): Boolean\n}\n\npublic external interface CanvasUserInterface {\n fun drawFocusIfNeeded(element: Element)\n fun drawFocusIfNeeded(path: Path2D, element: Element)\n fun scrollPathIntoView()\n fun scrollPathIntoView(path: Path2D)\n}\n\npublic external interface CanvasText  $\ln$  fun fillText(text: String, x: Double, y: Double, maxWidth: Double = definedExternally)\n fun strokeText(text: String, x: Double, y: Double, maxWidth: Double = definedExternally)\n fun measureText(text: String): TextMetrics\n}\n\npublic external interface CanvasDrawImage {\n fun drawImage(image: CanvasImageSource, dx: Double, dy: Double)\n fun drawImage(image: CanvasImageSource, dx: Double, dy: Double, dw: Double, dh: Double)\n fun drawImage(image: CanvasImageSource, sx: Double, sy: Double, sw: Double, sh: Double, dx: Double, dy: Double, dw: Double, dh: Double)\n}\n\npublic external interface  $CanvasHitRegion {\n \in \n {\text{equation}} (options: HitRegionOptions = defined Externally}{n \n {\text{equation}}$ removeHitRegion(id: String)\n fun clearHitRegions()\n}\n\npublic external interface CanvasImageData {\n fun createImageData(sw: Double, sh: Double): ImageData\n fun createImageData(imagedata: ImageData): ImageData\n fun getImageData(sx: Double, sy: Double, sw: Double, sh: Double): ImageData\n fun putImageData(imagedata: ImageData, dx: Double, dy: Double)\n fun putImageData(imagedata: ImageData, dx: Double, dy: Double, dirtyX: Double, dirtyY: Double, dirtyWidth: Double, dirtyHeight: Double)\n}\n\npublic external interface CanvasPathDrawingStyles {\n var lineWidth: Double\n var lineCap: CanvasLineCap\n var lineJoin: CanvasLineJoin\n var miterLimit: Double\n var lineDashOffset: Double\n fun setLineDash(segments: Array<Double>)\n fun getLineDash(): Array<Double>\n}\n\npublic external interface CanvasTextDrawingStyles {\n var font: String\n var textAlign: CanvasTextAlign\n var textBaseline: CanvasTextBaseline\n var direction: CanvasDirection\n \\n\npublic external interface CanvasPath {\n fun closePath()\n fun moveTo(x: Double, y: Double) $\infty$  fun lineTo(x: Double, y: Double) $\infty$  fun quadraticCurveTo(cpx: Double, cpy: Double, x: Double, y: Double)\n fun bezierCurveTo(cp1x: Double, cp1y: Double, cp2x: Double, cp2y: Double, x: Double, y: Double)\n fun arcTo(x1: Double, y1: Double, x2: Double, y2: Double, radius: Double)\n fun arcTo(x1: Double, y1: Double, x2: Double, y2: Double, radiusX: Double, radiusY: Double, rotation: Double)\n fun rect(x: Double, y: Double, w: Double, h: Double)\n fun arc(x: Double, y: Double, radius: Double, startAngle: Double, endAngle: Double, anticlockwise: Boolean = definedExternally $\ln$  fun ellipse(x: Double, y: Double, radiusX: Double, radiusY: Double, rotation: Double, startAngle: Double, endAngle: Double, anticlockwise: Boolean = definedExternally)\n}\n\n/\*\*\n \* Exposes the JavaScript

[CanvasGradient](https://developer.mozilla.org/en/docs/Web/API/CanvasGradient) to Kotlin\n \*/\npublic external abstract class CanvasGradient  $\{\n\$  fun addColorStop(offset: Double, color: String)\n $\n\}\n\|\n\|\n\|^*$  \* Exposes the JavaScript [CanvasPattern](https://developer.mozilla.org/en/docs/Web/API/CanvasPattern) to Kotlin\n \*/\npublic external abstract class CanvasPattern  $\{\n\$  fun setTransform(transform: dynamic = definedExternally)\n $\n\|\n\|$ Exposes the JavaScript [TextMetrics](https://developer.mozilla.org/en/docs/Web/API/TextMetrics) to Kotlin\n \*/\npublic external abstract class TextMetrics {\n open val width: Double\n open val actualBoundingBoxLeft: Double\n open val actualBoundingBoxRight: Double\n open val fontBoundingBoxAscent: Double\n open val fontBoundingBoxDescent: Double\n open val actualBoundingBoxAscent: Double\n open val actualBoundingBoxDescent: Double\n open val emHeightAscent: Double\n open val emHeightDescent: Double\n open val hangingBaseline: Double\n open val alphabeticBaseline: Double\n open val ideographicBaseline: Double\n}\n\npublic external interface HitRegionOptions {\n var path: Path2D? /\* = null \*/\n get() = definedExternally\n set(value) = definedExternally\n var fillRule: CanvasFillRule? /\* = CanvasFillRule.NONZERO \*/\n get() = definedExternally\n set(value) = definedExternally\n var id: String? /\* = \"\" \*/\n get() = definedExternally\n set(value) = definedExternally\n var parentID: String? /\*

 $=$  null \*/\n get() = definedExternally\n set(value) = definedExternally\n var cursor: String? /\* = \"inherit\" \*/\n get() = definedExternally\n set(value) = definedExternally\n var control: Element? /\* = null \*/\n  $get() = defined Externally \land \text{set}(\text{value}) = defined Externally \land \text{var label: String? } \text{* = null *} \land \text{n = get()} =$ definedExternally\n set(value) = definedExternally\n var role: String? /\* = null \*/\n get() = definedExternally\n set(value) = definedExternally\n\n\n@kotlin.internal.InlineOnly\npublic inline fun HitRegionOptions(path: Path2D? = null, fillRule: CanvasFillRule? = CanvasFillRule.NONZERO, id: String? = \"\", parentID: String? = null, cursor: String? = \"inherit\", control: Element? = null, label: String? = null, role: String? = null): HitRegionOptions  $\n\alpha o = js(\'( {\})\')n o{\right] = path\no[ ^\fillRule\}' = fillRule\no[ ^\fillRule\'] = fillRule\no[ ^\tiny{-\tiny{1d}\}' = path\no[ ^\fillRule\'] = fillRule\no[ ^\tiny{-\tiny{2d}\}' = path\no[ ^\tiny{-\tiny{-\tiny{2d}\}' = path\no[ ^\tiny{-\tiny{-\tiny{3d}\}' = path\no[ ^\tiny{-\tiny{-\tiny{3d}\}' = path\no[ ^\tiny{-\tiny{-\tiny{-\tiny{4d}\}' = path\no[ ^\tiny{-\tiny{-\tiny{-\tiny{-\tiny{-\tiny{-\tiny{-\tiny{$ id\n  $o[\Gamma] = parentID\$ | = parentID\n  $o[\Gamma] = cursor\$ | = cursor\n  $o[\Gamma] = control\$ | = control\n  $o[\Gamma] = label\$ n o[\"role\"] = role\n return o\n\\n\n\\*\*\n \* Exposes the JavaScript [ImageData](https://developer.mozilla.org/en/docs/Web/API/ImageData) to Kotlin\n \*/\npublic external open class ImageData : ImageBitmapSource, TexImageSource {\n constructor(sw: Int, sh: Int)\n constructor(data: Uint8ClampedArray, sw: Int, sh: Int = definedExternally $\rangle$ n open val width: Int $\rangle$ n open val height: Int $\rangle$ n open val data: Uint8ClampedArray\n}\n\n/\*\*\n \* Exposes the JavaScript [Path2D](https://developer.mozilla.org/en/docs/Web/API/Path2D) to Kotlin\n \*/\npublic external open class Path2D() : CanvasPath {\n constructor(path: Path2D)\n constructor(paths: Array<Path2D>, fillRule: CanvasFillRule = definedExternally) $\ln$  constructor(d: String) $\ln$  fun addPath(path: Path2D, transform: dynamic = definedExternally)\n override fun closePath()\n override fun moveTo(x: Double, y: Double)\n override fun lineTo(x: Double, y: Double)\n override fun quadraticCurveTo(cpx: Double, cpy: Double, x: Double, y: Double)\n override fun bezierCurveTo(cp1x: Double, cp1y: Double, cp2x: Double, cp2y: Double, x: Double, y: Double)\n override fun arcTo(x1: Double, y1: Double, x2: Double, y2: Double, radius: Double)\n override fun arcTo(x1: Double, y1: Double, x2: Double, y2: Double, radiusX: Double, radiusY: Double, rotation: Double)\n override fun rect(x: Double, y: Double, w: Double, h: Double)\n override fun arc(x: Double, y: Double, radius: Double, startAngle: Double, endAngle: Double, anticlockwise: Boolean /\* = definedExternally \*/ $\ln$  override fun ellipse(x: Double, y: Double, radiusX: Double, radiusY: Double, rotation: Double, startAngle: Double, endAngle: Double, anticlockwise: Boolean /\* = definedExternally \*/ $\ln \ln \frac{x \cdot \ln x}{n}$  Exposes the JavaScript [ImageBitmapRenderingContext](https://developer.mozilla.org/en/docs/Web/API/ImageBitmapRenderingContext) to Kotlin $n * \n\rightharpoonup$ npublic external abstract class ImageBitmapRenderingContext  $\{\n\rightharpoonup$ n open val canvas: HTMLCanvasElement\n fun transferFromImageBitmap(bitmap: ImageBitmap?)\n}\n\npublic external interface ImageBitmapRenderingContextSettings  $\{\n \$  var alpha: Boolean? /\* = true \*/\n get() = definedExternally\n  $set(value) = defined Externally\n\n\n\n\nn@kotlin.internal. InlineOnly\n\n\npublic inline fun$ ImageBitmapRenderingContextSettings(alpha: Boolean? = true): ImageBitmapRenderingContextSettings {\n val o  $=$  js(\"({})\")\n o[\"alpha\"] = alpha\n return o\n}\n\n/\*\*\n \* Exposes the JavaScript [CustomElementRegistry](https://developer.mozilla.org/en/docs/Web/API/CustomElementRegistry) to Kotlin\n  $*$ Anpublic external abstract class CustomElementRegistry  $\{\n\$  fun define(name: String, constructor: () -> dynamic, options: ElementDefinitionOptions = definedExternally $\rangle$ n fun get(name: String): Any?\n fun whenDefined(name: String): Promise<Unit>\n\\n\npublic external interface ElementDefinitionOptions {\n var extends: String?\n get() = definedExternally\n set(value) = definedExternally\n}\n\n@kotlin.internal.InlineOnly\npublic inline fun ElementDefinitionOptions(extends: String?  $=$  undefined): ElementDefinitionOptions  $\{\n\$  val  $o = j\frac{\langle\{\}\rangle}{\n\}$  of  $\text{extends}\$  = extends $\n\$  return  $o\n\h$ \n\npublic external interface ElementContentEditable {\n var contentEditable: String\n val isContentEditable: Boolean\n \\n\n/\*\*\n \* Exposes the JavaScript [DataTransfer](https://developer.mozilla.org/en/docs/Web/API/DataTransfer) to Kotlin\n \*/\npublic external abstract class DataTransfer {\n open var dropEffect: String\n open var effectAllowed: String\n open val items: DataTransferItemList\n open val types: Array<out String>\n open val files: FileList\n fun setDragImage(image: Element, x: Int, y: Int)\n fun getData(format: String): String\n fun setData(format: String, data: String)\n fun clearData(format: String = definedExternally)\n\n\n/\*\*\n \* Exposes the JavaScript [DataTransferItemList](https://developer.mozilla.org/en/docs/Web/API/DataTransferItemList) to Kotlin\n \*/\npublic external abstract class DataTransferItemList {\n open val length: Int\n fun add(data: String, type: String): DataTransferItem?\n fun add(data: File): DataTransferItem?\n fun remove(index: Int)\n fun clear()\n}\n\n@kotlin.internal.InlineOnly\npublic inline operator fun DataTransferItemList.get(index: Int): DataTransferItem? = asDynamic()[index]\n\n/\*\*\n \* Exposes the JavaScript

[DataTransferItem](https://developer.mozilla.org/en/docs/Web/API/DataTransferItem) to Kotlin\n \*/\npublic external abstract class DataTransferItem {\n open val kind: String\n open val type: String\n fun getAsString(\_callback: ((String) -> Unit)?)\n fun getAsFile(): File?\n\n\n/\*\*\n \* Exposes the JavaScript [DragEvent](https://developer.mozilla.org/en/docs/Web/API/DragEvent) to Kotlin\n \*/\npublic external open class DragEvent(type: String, eventInitDict: DragEventInit = definedExternally) : MouseEvent {\n open val dataTransfer: DataTransfer?\n\n companion object {\n val NONE: Short\n val CAPTURING PHASE: Short\n val AT\_TARGET: Short\n val BUBBLING\_PHASE: Short\n }\n}\n\npublic external interface DragEventInit : MouseEventInit  $\ln$  var dataTransfer: DataTransfer? /\* = null \*/\n get() = definedExternally\n

 set(value) = definedExternally\n}\n\n@kotlin.internal.InlineOnly\npublic inline fun DragEventInit(dataTransfer: DataTransfer? = null, screenX: Int? = 0, screenY: Int? = 0, clientX: Int? = 0, clientY: Int? = 0, button: Short? = 0, buttons: Short? = 0, relatedTarget: EventTarget? = null, region: String? = null, ctrlKey: Boolean? = false, shiftKey: Boolean? = false, altKey: Boolean? = false, metaKey: Boolean? = false, modifierAltGraph: Boolean? = false, modifierCapsLock: Boolean? = false, modifierFn: Boolean? = false, modifierFnLock: Boolean? = false, modifierHyper: Boolean? = false, modifierNumLock: Boolean? = false, modifierScrollLock: Boolean? = false, modifierSuper: Boolean? = false, modifierSymbol: Boolean? = false, modifierSymbolLock: Boolean? = false, view: Window? = null, detail: Int? = 0, bubbles: Boolean? = false, cancelable: Boolean? = false, composed: Boolean? = false): DragEventInit  ${\nabla$  val  $o = js(\(\{})\)\nabla$  o[\"dataTransfer\"] = dataTransfer\n o[\"screenX\"] = screenX\n o[\"screenY\"] = screenY\n o[\"clientX\"] = clientX\n o[\"clientY\"] = clientY\n o[\"button\"] = button\n  $o[\text{``buttons'''}] = \text{buttons}\$  o $[\text{``relatedTarget}'] = \text{relatedTarget}\$  o $[\text{``region'''}] = \text{region}\$  o $[\text{``ctrlKey'''}] = \text{equation}$ ctrlKey\n o[\"shiftKey\"] = shiftKey\n o[\"altKey\"] = altKey\n o[\"metaKey\"] = metaKey\n o[\"modifierAltGraph\"] = modifierAltGraph\n o[\"modifierCapsLock\"] = modifierCapsLock\n o[\"modifierFn\"] = modifierFn\n o[\"modifierFnLock\"] = modifierFnLock\n o[\"modifierHyper\"] = modifierHyper\n o[\"modifierNumLock\"] = modifierNumLock\n o[\"modifierScrollLock\"] =  $\text{modifierScrollLock}\$   $o[\text{modifierSuper}"] = \text{modifierSuper}\$   $o[\text{modifierSymbol}] = \text{modifierSymbol}\$ o[\"modifierSymbolLock\"] = modifierSymbolLock\n o[\"view\"] = view\n o[\"detail\"] = detail\n  $o[\Upsilon_{\text{subbles}}\Upsilon_{\text{in}}] = \text{bubbles}\n\text{of}[\Upsilon_{\text{cancellation}}\text{of}]\Upsilon_{\text{in}} = \text{cancellation}\n\text{of}[\Upsilon_{\text{cancellation}}\Upsilon_{\text{in}}] = \text{censored}\n\text{of}[\Upsilon_{\text{in}}\text{of}]\Upsilon_{\text{in}}$ o\n}\n\n/\*\*\n \* Exposes the JavaScript [Window](https://developer.mozilla.org/en/docs/Web/API/Window) to Kotlin\n \*/\npublic external abstract class Window : EventTarget, GlobalEventHandlers, WindowEventHandlers, WindowOrWorkerGlobalScope, WindowSessionStorage, WindowLocalStorage, GlobalPerformance, UnionMessagePortOrWindowProxy {\n open val window: Window\n open val self: Window\n open val document: Document\n open var name: String\n open val location: Location\n open val history: History\n open val customElements: CustomElementRegistry\n open val locationbar: BarProp\n open val menubar: BarProp\n open val personalbar: BarProp\n open val scrollbars: BarProp\n open val statusbar: BarProp\n open val toolbar: BarProp\n open var status: String\n open val closed: Boolean\n open val frames: Window\n open val length: Int\n open val top: Window\n open var opener: Any?\n open val parent: Window\n open val frameElement: Element?\n open val navigator: Navigator\n open val applicationCache: ApplicationCache\n open val external: External\n open val screen: Screen\n open val innerWidth: Int\n open val innerHeight: Int\n open val scrollX: Double\n open val pageXOffset: Double\n open val scrollY: Double\n open val pageYOffset: Double\n open val screenX: Int\n open val screenY: Int\n open val outerWidth: Int\n open val outerHeight: Int\n open val devicePixelRatio: Double\n fun close()\n fun stop()\n fun focus()\n fun blur()\n fun open(url: String = definedExternally, target: String = definedExternally, features: String = definedExternally): Window?\n fun alert()\n fun alert(message: String)\n fun confirm(message: String = definedExternally): Boolean\n fun prompt(message: String = definedExternally, default: String = definedExternally): String?\n fun print()\n fun requestAnimationFrame(callback: (Double) -> Unit): Int\n fun cancelAnimationFrame(handle:

Int)\n fun postMessage(message: Any?, targetOrigin: String, transfer: Array<dynamic> = definedExternally)\n fun captureEvents()\n fun releaseEvents()\n fun matchMedia(query: String): MediaQueryList\n fun moveTo(x: Int, y: Int)\n fun moveBy(x: Int, y: Int)\n fun resizeTo(x: Int, y: Int)\n fun resizeBy(x: Int, y: Int)\n fun scroll(options: ScrollToOptions = definedExternally)\n fun scroll(x: Double, y: Double)\n fun scrollTo(options: ScrollToOptions = definedExternally $\in$  fun scrollTo(x: Double, y: Double) $\in$  fun scrollBy(options: ScrollToOptions = definedExternally)\n fun scrollBy(x: Double, y: Double)\n fun getComputedStyle(elt: Element, pseudoElt: String? = definedExternally): CSSStyleDeclaration\n}\n\n@kotlin.internal.InlineOnly\npublic inline operator fun Window.get(name: String): dynamic = asDynamic()[name]\n\npublic external abstract class BarProp  $\ln$  open val visible: Boolean\n}\n\n/\*\*\n \* Exposes the JavaScript

[History](https://developer.mozilla.org/en/docs/Web/API/History) to Kotlin\n \*/\npublic external abstract class History {\n open val length: Int\n open var scrollRestoration: ScrollRestoration\n open val state: Any?\n fun go(delta: Int = definedExternally)\n fun back()\n fun forward()\n fun pushState(data: Any?, title: String, url:  $String? = defined Externally)$  fun replaceState(data: Any?, title: String, url: String? = definedExternally $\n\ln\ln^*n \cdot$  Exposes the JavaScript

[Location](https://developer.mozilla.org/en/docs/Web/API/Location) to Kotlin\n \*/\npublic external abstract class Location  $\{\n\$  open var href: String\n open val origin: String\n open var protocol: String\n open var host: String\n open var hostname: String\n open var port: String\n open var pathname: String\n open var search: String\n open var hash: String\n open val ancestorOrigins: Array<out String>\n fun assign(url: String)\n fun replace(url: String)\n fun reload()\n\\n\n\\*\*\n \* Exposes the JavaScript

[PopStateEvent](https://developer.mozilla.org/en/docs/Web/API/PopStateEvent) to Kotlin\n \*/\npublic external open class PopStateEvent(type: String, eventInitDict: PopStateEventInit = definedExternally) : Event {\n open val state: Any? $\ln \sim$  companion object  $\ln$  val NONE: Short $\ln$  val CAPTURING\_PHASE: Short $\ln$  val AT\_TARGET: Short\n val BUBBLING\_PHASE: Short\n \\n\npublic external interface PopStateEventInit : EventInit  ${\nightharpoonup$  var state: Any? /\* = null \*/\n get() = definedExternally\n set(value) = definedExternally\n}\n\n@kotlin.internal.InlineOnly\npublic inline fun PopStateEventInit(state: Any? = null, bubbles: Boolean? = false, cancelable: Boolean? = false, composed: Boolean? = false): PopStateEventInit  $\{\n\$  val o  $=$  js(\"({})\")\n o[\"state\"] = state\n o[\"bubbles\"] = bubbles\n o[\"cancelable\"] = cancelable\n o[\"composed\"] = composed\n return o\n}\n\n/\*\*\n \* Exposes the JavaScript

[HashChangeEvent](https://developer.mozilla.org/en/docs/Web/API/HashChangeEvent) to Kotlin\n \*/\npublic external open class HashChangeEvent(type: String, eventInitDict: HashChangeEventInit = definedExternally) : Event  $\{\n\$  open val oldURL: String\n open val newURL: String\n\n companion object  $\{\n\}$  val NONE: Short\n val CAPTURING\_PHASE: Short\n val AT\_TARGET: Short\n val BUBBLING\_PHASE: Short\n  $\n\in \{\n\in \mathbb{Z} \in \mathbb{Z} \text{ is a continuous function of } \mathbb{Z} \text{ is a continuous function of } \mathbb{Z} \text{ and } \mathbb{Z} \text{ is a continuous function of } \mathbb{Z} \text{ is a continuous function of } \mathbb{Z} \text{ and } \mathbb{Z} \text{ is a continuous function of } \mathbb{Z} \text{ and } \mathbb{Z} \text{ is a continuous function of } \mathbb{Z} \text{ and } \mathbb{Z} \text{ is a continuous function of } \mathbb{Z} \text{ and } \mathbb{Z} \text{ is a continuous function of } \mathbb{Z} \text{ and } \mathbb{Z} \text{$ 

get() = definedExternally\n set(value) = definedExternally\n var newURL: String? /\* = \"\" \*/\n get() = definedExternally\n set(value) = definedExternally\n $\hbar$ \n\n@kotlin.internal.InlineOnly\npublic inline fun HashChangeEventInit(oldURL: String? = \"\", newURL: String? = \"\", bubbles: Boolean? = false, cancelable: Boolean? = false, composed: Boolean? = false): HashChangeEventInit  $\{\nabla \times \text{val } o = j\frac{\langle \langle \{ \} \rangle \rangle}{n} \quad o[\nabla \text{oldURL}]\n =$ oldURL\n o[\"newURL\"] = newURL\n o[\"bubbles\"] = bubbles\n o[\"cancelable\"] = cancelable\n o[\"composed\"] = composed\n return o\n}\n\n/\*\*\n \* Exposes the JavaScript [PageTransitionEvent](https://developer.mozilla.org/en/docs/Web/API/PageTransitionEvent) to Kotlin\n \*/\npublic external open class PageTransitionEvent(type: String, eventInitDict: PageTransitionEventInit = definedExternally) : Event  ${\n\rho$  open val persisted: Boolean\n\n companion object  ${\n\rho}$  val NONE: Short\n val CAPTURING\_PHASE: Short\n val AT\_TARGET: Short\n val BUBBLING\_PHASE: Short\n  $\ln\ln\$ npublic external interface PageTransitionEventInit : EventInit  $\ln$  var persisted: Boolean? /\* = false \*/\n  $get() = defined Externally \in set(value) = defined Externally \in \mathbb{R} \in \mathbb{R}$  set(value) = definedExternally\n \\n\n@kotlin.internal.InlineOnly\npublic inline fun PageTransitionEventInit(persisted: Boolean? = false, bubbles: Boolean? = false, cancelable: Boolean? = false, composed: Boolean? = false): PageTransitionEventInit  $\{\nabla \cdot \mathbf{v} \in \mathbf{s}(\nabla \cdot \mathbf{v})\n\}$  of "persisted\" = persisted\n  $o[\Upsilon_{\text{subbles}}\Upsilon_{\text{subbles}}\] = \text{subbles}\$  of  $\Upsilon_{\text{cancellation}}\$  = cancelable\n of  $\Upsilon_{\text{composed}}\$  = composed\n return
## $o\ln{\ln\^*}\$ n \* Exposes the JavaScript

[BeforeUnloadEvent](https://developer.mozilla.org/en/docs/Web/API/BeforeUnloadEvent) to Kotlin\n \*/\npublic external open class BeforeUnloadEvent : Event {\n var returnValue: String\n\n companion object {\n val NONE: Short\n val CAPTURING\_PHASE: Short\n val AT\_TARGET: Short\n val BUBBLING\_PHASE: Short\n  $\n\in \mathbb{R}$  \in\npublic external abstract class ApplicationCache : EventTarget {\n open val status: Short\n open var onchecking: ((Event) -> dynamic)?\n open var onerror: ((Event) -> dynamic)?\n open var onnoupdate: ((Event) -> dynamic)?\n open var ondownloading: ((Event) -> dynamic)?\n open var onprogress: ((ProgressEvent) -> dynamic)?\n open var onupdateready: ((Event) -> dynamic)?\n open var oncached: ((Event) -> dynamic)?\n open var onobsolete: ((Event) -> dynamic)?\n fun update()\n fun abort()\n fun swapCache()\n\n companion object {\n val UNCACHED: Short\n val IDLE: Short\n val CHECKING: Short\n val DOWNLOADING: Short\n val UPDATEREADY: Short\n val OBSOLETE: Short $\n \{n\} \n \in \mathbb{N}^* \$  Exposes the JavaScript

[NavigatorOnLine](https://developer.mozilla.org/en/docs/Web/API/NavigatorOnLine) to Kotlin\n \*/\npublic external interface NavigatorOnLine  $\n\$ u val onLine: Boolean $\n\$ \n\ [ErrorEvent](https://developer.mozilla.org/en/docs/Web/API/ErrorEvent) to Kotlin\n \*/\npublic external open class ErrorEvent(type: String, eventInitDict: ErrorEventInit = definedExternally) : Event {\n open val message: String\n open val filename: String\n open val lineno: Int\n open val colno: Int\n open val error: Any?\n\n companion object {\n val NONE: Short\n val CAPTURING\_PHASE: Short\n val AT\_TARGET: Short\n val BUBBLING PHASE: Short\n  $\ln{\n\rho}$ \n\npublic external interface ErrorEventInit : EventInit {\n var message: String? /\* = \"\" \*/\n get() = definedExternally\n set(value) = definedExternally\n var filename: String? /\*  $= \Upsilon''$   $*$   $\Lambda$  get() = definedExternally\n set(value) = definedExternally\n var lineno: Int? /\* = 0  $*$   $\Lambda$ n  $get() = defined Externally \land \text{set}(value) = defined Externally \land \text{var colon: Int? } \text{set}(x \land y \land \text{set}(x)) = \text{set}(x \land y \land \text{set}(x))$ definedExternally\n set(value) = definedExternally\n var error: Any? /\* = null \*/\n get() = definedExternally\n set(value) = definedExternally\n\n\n@kotlin.internal.InlineOnly\npublic inline fun ErrorEventInit(message: String? = \"\", filename: String? = \"\", lineno: Int? = 0, colno: Int? = 0, error: Any? = null, bubbles: Boolean? = false, cancelable: Boolean? = false, composed: Boolean? = false): ErrorEventInit {\n val  $o =$  $j\sin(\frac{y}{\lambda})\sin(\frac{y}{\lambda})$  of  $\sin(\frac{y}{\lambda})$  = message $\sin(\frac{y}{\lambda})$  of  $\sin(\frac{y}{\lambda})$  = filename $\sin(\frac{y}{\lambda})$  of  $\sin(\frac{y}{\lambda})$  = lineno $\sin(\frac{y}{\lambda})$  = lineno $\sin(\frac{y}{\lambda})$  = lineno $\sin(\frac{y}{\lambda})$  = lineno $\sin(\frac{y}{\lambda})$  = lineno $\sin(\frac{y}{\lambda})$ colno\n o[\"error\"] = error\n o[\"bubbles\"] = bubbles\n o[\"cancelable\"] = cancelable\n o[\"composed\"] = composed $\n\rightharpoonup$ n return  $o\ln{\hbar\pi^*}\$ n \* Exposes the JavaScript

[PromiseRejectionEvent](https://developer.mozilla.org/en/docs/Web/API/PromiseRejectionEvent) to Kotlin\n \*/\npublic external open class PromiseRejectionEvent(type: String, eventInitDict: PromiseRejectionEventInit) : Event  ${\n\rceil}$  open val promise: Promise  $\text{Any?}\n\rceil$  open val reason: Any? $\ln$  companion object  ${\n\rceil}$  val NONE: Short\n val CAPTURING\_PHASE: Short\n val AT\_TARGET: Short\n val BUBBLING PHASE: Short\n  $\n\in \mathbb{R}$  = sternal interface PromiseRejectionEventInit : EventInit  $\n\in \mathbb{R}$ promise: Promise $\langle \text{Any?} \rangle$ ?\n get() = definedExternally\n set(value) = definedExternally\n var reason: Any? $\ln$  get() = definedExternally $\ln$  set(value) =

definedExternally\n}\n\n@kotlin.internal.InlineOnly\npublic inline fun PromiseRejectionEventInit(promise: Promise<Any?>?, reason: Any? = undefined, bubbles: Boolean? = false, cancelable: Boolean? = false, composed: Boolean? = false): PromiseRejectionEventInit  $\{\nabla \cdot \nabla u \cdot \nabla u\} = \nabla \cdot \nabla \cdot \nab$  $o[\Gamma'] = \text{reason}\$   $o[\Gamma] = \text{bulbles}\$   $o[\Gamma] = \text{bulbles}\$   $o[\Gamma'] = \text{cancelable}\$   $o[\Gamma'] = \text{cancelable}\$   $o[\Gamma'] = \text{colable}\$ composed $\n\rightharpoonup$ n return  $o\n\rightharpoonup\n\rightharpoonup$ n \* Exposes the JavaScript [GlobalEventHandlers](https://developer.mozilla.org/en/docs/Web/API/GlobalEventHandlers) to Kotlin\n \*/\npublic external interface GlobalEventHandlers  $\{\n\alpha$  var onabort: ((Event) -> dynamic)?\n get() = definedExternally $\in$  set(value) = definedExternally $\in$  var onblur: ((FocusEvent) -> dynamic)? $\in$  get() =

definedExternally\n set(value) = definedExternally\n var oncancel: ((Event) -> dynamic)?\n get() = definedExternally $\ln$  set(value) = definedExternally $\ln$  var oncanplay: ((Event) -> dynamic)? $\ln$  get() = definedExternally\n set(value) = definedExternally\n var oncanplaythrough: ((Event) -> dynamic)?\n get()  $=$  definedExternally\n set(value) = definedExternally\n var onchange: ((Event) -> dynamic)?\n get() =

definedExternally\n set(value) = definedExternally\n var onclick: ((MouseEvent) -> dynamic)?\n get() = definedExternally $\in$  set(value) = definedExternally $\in$  var onclose: ((Event) -> dynamic)? $\in$  get() = definedExternally $\ln$  set(value) = definedExternally $\ln$  var oncontextmenu: ((MouseEvent) -> dynamic)? $\ln$  $get() = defined Externally \land \text{set} = definedExternally \land \text{var} \text{oncuechange: ((Event) -> dynamic)?} \land \text{var} \text{oncuechange: (Event) -> dynamic)}.$  $get() = defined Externally \setminus n$  set(value) = definedExternally\n var ondblclick: ((MouseEvent) -> dynamic)?\n get() = definedExternally\n set(value) = definedExternally\n var ondrag: ((DragEvent) -> dynamic)?\n  $get() = defined Externally \land \text{set} = \text{definedExternally} \land \text{var on} \text{dragend}: ((\text{DragEvent}) \rightarrow \text{dynamic})\land \text{raget}$  $get() = defined Externally \setminus n$  set(value) = definedExternally $\setminus n$  var ondragenter: ((DragEvent) -> dynamic)? $\setminus n$  $get() = defined Externally \neq set(value) = definedExternally \neq var on dragexit$ : ((DragEvent) -> dynamic)?\n  $get() = defined Externally \land \text{set}(\text{value}) = definedExternally \land \text{var on dragleave} : ((\text{ImageEvent}) \rightarrow \text{dynamic})\land \text{new}$  $get() = defined Externally \land \text{set} = definedExternally \land \text{var on} \text{endragover: ((DragEvent) -> dynamic)?\land \text{new}$  $get() = defined Externally \land \text{set}(\text{value}) = defined Externally \land \text{var on dragstart}: ((DragEvent) \rightarrow dynamic)\land \text{var on } \text{diag}(\text{true})$  $get() = defined Externally \land \quad set(value) = defined Externally \land \quad var on drop: ((DragEvent) -> dynamic)?\land n$  $get() = defined Externally \cap set(value) = defined Externally \cap var on duration change: ((Event) -> dynamic)?\n\cap$  $get() = defined Externally \neq set(value) = defined Externally \neq var onemptied: ((Event) > dynamic)?\n$  $get() = defined Externally \in set(value) = defined Externally \in var\ on\ ended: ((Event) -> dynamic)?\in get() =$ definedExternally $\in$  set(value) = definedExternally $\in$  var onerror: ((dynamic, String, Int, Int, Any?) ->  $d$ ynamic)?\n get() = definedExternally\n set(value) = definedExternally\n var onfocus: ((FocusEvent) -> dynamic)?\n get() = definedExternally\n set(value) = definedExternally\n var oninput: ((InputEvent) -> dynamic)?\n get() = definedExternally\n set(value) = definedExternally\n var oninvalid: ((Event) ->  $d$ ynamic)?\n get() = definedExternally\n set(value) = definedExternally\n var onkeydown:  $((KeyboardEvent) \rightarrow dynamic)$ ?\n get() = definedExternally\n set(value) = definedExternally\n var onkeypress: ((KeyboardEvent) -> dynamic)?\n get() = definedExternally\n set(value) = definedExternally\n var onkeyup: ((KeyboardEvent) -> dynamic)?\n get() = definedExternally\n set(value) = definedExternally\n var onload: ((Event) -> dynamic)?\n get() = definedExternally\n set(value) = definedExternally\n var onloadeddata: ((Event) -> dynamic)?\n get() = definedExternally\n set(value) = definedExternally\n var onloadedmetadata: ((Event) -> dynamic)?\n get() = definedExternally\n  $set(value) = defined Externally \land var onloadend: ((Event) > dynamic)?\land\qquad get() = defined Externally \land\qquad$  $set(value) = defined Externally \setminus n$  var onloadstart: ((ProgressEvent) -> dynamic)? $\setminus n$  get() = definedExternally $\setminus n$ set(value) = definedExternally\n var onmousedown: ((MouseEvent) -> dynamic)?\n get() = definedExternally\n set(value) = definedExternally\n var onmouseenter: ((MouseEvent) -> dynamic)?\n  $get() = defined Externally \land \text{set}(value) = defined Externally \land \text{var on mouseleave: ((MouseEvent) ->$ dynamic)?\n get() = definedExternally\n set(value) = definedExternally\n var onmousemove:  $((MouseEvent) \rightarrow dynamic)$ ? $\ln$  get() = definedExternally $\ln$  set(value) = definedExternally $\ln$  var onmouseout: ((MouseEvent)  $\rightarrow$  dynamic)?\n get() = definedExternally\n set(value) = definedExternally\n var onmouseover: ((MouseEvent) -> dynamic)?\n get() = definedExternally\n set(value) = definedExternally\n var onmouseup: ((MouseEvent) -> dynamic)?\n get() = definedExternally\n  $set(value) = defined Externally \land \text{var onwheel: ((WheelEvent) -> dynamic)?\land \text{get() = defined Externally} \land \text{get()})$ set(value) = definedExternally\n var onpause: ((Event) -> dynamic)?\n get() = definedExternally\n  $set(value) = defined Externally \nvert \nvert$  var onplay: ((Event) -> dynamic)? $\ln$  get() = definedExternally $\ln$  $set(value) = defined Externally \land var only a graphing: ((Event) \rightarrow dynamic)?\land net = defined Externally \land net = definedExternally \land c = definedExternally \land c = definedExternly \land c = definedExternally \land c = definedExternally \land c = definedExternly \land c = definedExtern$  $set(value) = defined Externally \cap var on progress: ((PropertiesEvent) > dynamic)?\cap$  get() = definedExternally\n  $set(value) = defined Externally \cap \ \varphi: ((Event) \rightarrow dynamic)?\n\cap \ get() = defined Externally \cap \ \theta$  $set(value) = defined Externally \cap \ \ \ var \ onreset ((Event) \rightarrow dynamic)?\n\cap \ get() = defined Externally \cap \$ set(value) = definedExternally\n var onresize: ((Event) -> dynamic)?\n get() = definedExternally\n  $set(value) = defined Externally \cap \ \ \ var\ on\ s\text{c}$ : ((Event) -> dynamic)? $\ln \ \ \ get() = \text{definedExternally} \cap \ \ \ \$  $set(value) = defined Externally \setminus n$  var onseeked: ((Event) -> dynamic)? $\setminus n$  get() = definedExternally $\setminus n$  $set(value) = defined Externally \wedge \text{var on seeking: ((Event) -> dynamic)?}$   $\wedge$  get() = definedExternally\n

 $set(value) = defined Externally \cap \text{var onselect: } ((Event) -> dynamic)?\cap \text{get()} = defined Externally \cap \text{get()}$  $set(value) = defined Externally \nvert \nvert$  var onshow: ((Event) -> dynamic)?\n get() = definedExternally\n set(value) = definedExternally\n var onstalled: ((Event) -> dynamic)?\n get() = definedExternally\n set(value) = definedExternally\n var onsubmit: ((Event) -> dynamic)?\n get() = definedExternally\n  $set(value) = defined Externally \nvert \nvert$  var onsuspend: ((Event) -> dynamic)? $\ln$  get() = definedExternally $\ln$  $set(value) = defined Externally \land var on timeupdate: ((Event) \rightarrow dynamic)?\land n = get() = defined Externally \land n$ set(value) = definedExternally\n var ontoggle: ((Event) -> dynamic)?\n get() = definedExternally\n set(value) = definedExternally\n var onvolumechange: ((Event) -> dynamic)?\n get() = definedExternally\n set(value) = definedExternally\n var onwaiting: ((Event) -> dynamic)?\n get() = definedExternally\n set(value) = definedExternally\n var ongotpointercapture: ((PointerEvent) -> dynamic)?\n get() = definedExternally $\ln$  set(value) = definedExternally $\ln$  var onlostpointercapture: ((PointerEvent) -> dynamic)? $\ln$ 

 $get() = defined Externally \land \text{set} = detinedExternally \land \text{var onpointerdown: ((PointerEvent)} \rightarrow$ dynamic)?\n get() = definedExternally\n set(value) = definedExternally\n var onpointermove:  $((PointerEvent) \rightarrow dynamic)$ ?\n get() = definedExternally\n set(value) = definedExternally\n var onpointerup: ((PointerEvent) -> dynamic)?\n get() = definedExternally\n set(value) = definedExternally\n var onpointercancel: ((PointerEvent)  $\rightarrow$  dynamic)?\n get() = definedExternally\n set(value) = definedExternally\n var onpointerover: ((PointerEvent) -> dynamic)?\n get() = definedExternally\n set(value) = definedExternally\n var onpointerout: ((PointerEvent) -> dynamic)?\n get() = definedExternally\n

set(value) = definedExternally\n var onpointerenter: ((PointerEvent) -> dynamic)?\n get() = definedExternally $\in$  set(value) = definedExternally $\in$  var onpointerleave: ((PointerEvent) -> dynamic)? $\in$  $get() = defined Externally \in set(value) = defined Externally \in \mathbb{N}^* \in \mathbb{N}^* \in \mathbb{N}^*$  Exposes the JavaScript [WindowEventHandlers](https://developer.mozilla.org/en/docs/Web/API/WindowEventHandlers) to Kotlin\n \*/\npublic external interface WindowEventHandlers  $\{\n\$  var onafterprint: ((Event) -> dynamic)? $\n\|$  get() = definedExternally\n set(value) = definedExternally\n var onbeforeprint: ((Event) -> dynamic)?\n get() = definedExternally $\in$  set(value) = definedExternally $\in$  var onbeforeunload: ((BeforeUnloadEvent) ->  $String?)$ ?\n get() = definedExternally\n set(value) = definedExternally\n var onhashchange:  $((\text{HashChangeEvent}) \rightarrow \text{dynamic})$ ?\n get() = definedExternally\n set(value) = definedExternally\n var onlanguagechange: ((Event) -> dynamic)?\n get() = definedExternally\n set(value) = definedExternally\n var onmessage: ((MessageEvent) -> dynamic)?\n get() = definedExternally\n set(value) = definedExternally\n var onoffline:  $((Event) \rightarrow dynamic)$ ?\n get() = definedExternally\n set(value) = definedExternally\n var ononline: ((Event) -> dynamic)?\n get() = definedExternally\n set(value) = definedExternally\n var onpagehide: ((PageTransitionEvent) -> dynamic)?\n get() = definedExternally\n set(value) = definedExternally\n var onpageshow: ((PageTransitionEvent) -> dynamic)?\n get() = definedExternally $\ln$  set(value) = definedExternally $\ln$  var onpopstate: ((PopStateEvent) -> dynamic)? $\ln$  $get() = defined Externally \land set(value) = defined Externally \land new line (Event) = dynamic()$  $get() = defined Externally \land set(value) = defined Externally \land var on storage: ((StorageEvent) -> dynamic)?\land n$ 

 $get() = defined Externally \land n = set(value) = definedExternally \land n = var onunhandledrejection:$  $((PromiseRejectionEvent) \rightarrow dynamic)$ ? $\uparrow$  get() = definedExternally $\uparrow$  set(value) = definedExternally $\uparrow$ n var onunload: ((Event) -> dynamic)? $\ln$  get() = definedExternally $\ln$  set(value) = definedExternally\n}\n\npublic external interface DocumentAndElementEventHandlers {\n var oncopy:  $((\text{ClipboardEvent}) \rightarrow \text{dynamic})$ ?\n get() = definedExternally\n set(value) = definedExternally\n var oncut:  $((\text{ClipboardEvent}) \rightarrow \text{dynamic})$ ?\n get() = definedExternally\n set(value) = definedExternally\n var onpaste: ((ClipboardEvent) -> dynamic)?\n get() = definedExternally\n set(value) = definedExternally\n}\n\n/\*\*\n \* Exposes the JavaScript

[WindowOrWorkerGlobalScope](https://developer.mozilla.org/en/docs/Web/API/WindowOrWorkerGlobalScope) to Kotlin\n \*/\npublic external interface WindowOrWorkerGlobalScope {\n val origin: String\n val caches: CacheStorage\n fun btoa(data: String): String\n fun atob(data: String): String\n fun setTimeout(handler: dynamic, timeout: Int = definedExternally, vararg arguments:  $Any$ ?): Int $\ln$  fun clearTimeout(handle: Int =

definedExternally)\n fun setInterval(handler: dynamic, timeout: Int = definedExternally, vararg arguments: Any?): Int\n fun clearInterval(handle: Int = definedExternally)\n fun createImageBitmap(image: ImageBitmapSource, options: ImageBitmapOptions = definedExternally): Promise<ImageBitmap>\n fun createImageBitmap(image: ImageBitmapSource, sx: Int, sy: Int, sw: Int, sh: Int, options: ImageBitmapOptions = definedExternally): Promise<ImageBitmap> $\n\rangle$ n fun fetch(input: dynamic, init: RequestInit = definedExternally): Promise<Response> $\n\ln\ln^*n \cdot$  Exposes the JavaScript

[Navigator](https://developer.mozilla.org/en/docs/Web/API/Navigator) to Kotlin\n \*/\npublic external abstract class Navigator : NavigatorID, NavigatorLanguage, NavigatorOnLine, NavigatorContentUtils, NavigatorCookies, NavigatorPlugins, NavigatorConcurrentHardware {\n open val clipboard: Clipboard\n open val mediaDevices: MediaDevices\n open val maxTouchPoints: Int\n open val serviceWorker: ServiceWorkerContainer\n fun getUserMedia(constraints: MediaStreamConstraints, successCallback: (MediaStream) -> Unit, errorCallback: (dynamic)  $\rightarrow$  Unit)\n fun vibrate(pattern: dynamic): Boolean\n}\n\n/\*\*\n \* Exposes the JavaScript [NavigatorID](https://developer.mozilla.org/en/docs/Web/API/NavigatorID) to Kotlin\n \*/\npublic external interface NavigatorID {\n val appCodeName: String\n val appName: String\n val appVersion: String\n val platform: String\n val product: String\n val productSub: String\n val userAgent: String\n val vendor: String\n val vendorSub: String\n val oscpu: String\n fun taintEnabled(): Boolean\n}\n\n/\*\*\n \* Exposes the JavaScript [NavigatorLanguage](https://developer.mozilla.org/en/docs/Web/API/NavigatorLanguage) to Kotlin\n \*/\npublic external interface NavigatorLanguage  $\ln$  val language: String\n val languages: Array<out String>\n}\n\npublic external interface NavigatorContentUtils  ${\n \mu$  fun registerProtocolHandler(scheme: String, url: String, title: String)\n fun registerContentHandler(mimeType: String, url: String, title: String)\n fun isProtocolHandlerRegistered(scheme: String, url: String): String\n fun isContentHandlerRegistered(mimeType: String, url: String): String\n fun unregisterProtocolHandler(scheme: String, url: String)\n fun

unregisterContentHandler(mimeType: String, url: String)\n}\n\npublic external interface NavigatorCookies {\n val cookieEnabled: Boolean\n}\n\n/\*\*\n \* Exposes the JavaScript

[NavigatorPlugins](https://developer.mozilla.org/en/docs/Web/API/NavigatorPlugins) to Kotlin\n \*/\npublic external interface NavigatorPlugins {\n val plugins: PluginArray\n val mimeTypes: MimeTypeArray\n fun javaEnabled(): Boolean\n}\n\n/\*\*\n \* Exposes the JavaScript

[PluginArray](https://developer.mozilla.org/en/docs/Web/API/PluginArray) to Kotlin\n \*/\npublic external abstract class PluginArray : ItemArrayLike<Plugin> {\n fun refresh(reload: Boolean = definedExternally)\n override fun item(index: Int): Plugin?\n fun namedItem(name: String): Plugin?\n}\n\n@kotlin.internal.InlineOnly\npublic inline operator fun PluginArray.get(index: Int): Plugin? =

asDynamic()[index]\n\n@kotlin.internal.InlineOnly\npublic inline operator fun PluginArray.get(name: String): Plugin? = asDynamic()[name] $\ln\frac{n}{*}\$  Exposes the JavaScript

[MimeTypeArray](https://developer.mozilla.org/en/docs/Web/API/MimeTypeArray) to Kotlin\n \*/\npublic external abstract class MimeTypeArray : ItemArrayLike<MimeType> {\n override fun item(index: Int): MimeType?\n fun namedItem(name: String): MimeType?\n}\n\n@kotlin.internal.InlineOnly\npublic inline operator fun MimeTypeArray.get(index: Int): MimeType? = asDynamic()[index]\n\n@kotlin.internal.InlineOnly\npublic inline operator fun MimeTypeArray.get(name: String): MimeType? = asDynamic()[name] $\ln\frac{\pi}{*}\n$  \* Exposes the JavaScript [Plugin](https://developer.mozilla.org/en/docs/Web/API/Plugin) to Kotlin\n \*/\npublic external abstract class Plugin : ItemArrayLike<MimeType> {\n open val name: String\n open val description: String\n open val filename: String\n override fun item(index: Int): MimeType?\n fun namedItem(name: String):

MimeType?\n}\n\n@kotlin.internal.InlineOnly\npublic inline operator fun Plugin.get(index: Int): MimeType? = asDynamic()[index]\n\n@kotlin.internal.InlineOnly\npublic inline operator fun Plugin.get(name: String): MimeType? = asDynamic()[name] $\ln\frac{n}{*}\$  Exposes the JavaScript

[MimeType](https://developer.mozilla.org/en/docs/Web/API/MimeType) to Kotlin\n \*/\npublic external abstract class MimeType {\n open val type: String\n open val description: String\n open val suffixes: String\n open val enabledPlugin:  $Plu\sin\h\ln\ln^* \n \times \text{Exposes}$  the JavaScript

[ImageBitmap](https://developer.mozilla.org/en/docs/Web/API/ImageBitmap) to Kotlin\n \*/\npublic external

abstract class ImageBitmap : CanvasImageSource, TexImageSource {\n open val width: Int\n open val height: Int\n fun close()\n}\n\npublic external interface ImageBitmapOptions  $\{\n \$  var imageOrientation: ImageOrientation? /\* = ImageOrientation.NONE \*/\n get() = definedExternally\n set(value) = definedExternally\n var premultiplyAlpha: PremultiplyAlpha? /\* = PremultiplyAlpha.DEFAULT \*/\n get() = definedExternally $\ln$  set(value) = definedExternally $\ln$  var colorSpaceConversion: ColorSpaceConversion? /\* = ColorSpaceConversion.DEFAULT \*/\n get() = definedExternally\n set(value) = definedExternally\n var resizeWidth: Int?\n get() = definedExternally\n set(value) = definedExternally\n var resizeHeight: Int?\n get() = definedExternally\n set(value) = definedExternally\n var resizeQuality: ResizeQuality? /\* = ResizeQuality.LOW \*/\n get() = definedExternally\n set(value) = definedExternally\n}\n\n@kotlin.internal.InlineOnly\npublic inline fun ImageBitmapOptions(imageOrientation: ImageOrientation? = ImageOrientation.NONE, premultiplyAlpha: PremultiplyAlpha? = PremultiplyAlpha.DEFAULT, colorSpaceConversion: ColorSpaceConversion? = ColorSpaceConversion.DEFAULT, resizeWidth: Int? = undefined, resizeHeight: Int? = undefined, resizeQuality: ResizeQuality? = ResizeQuality.LOW): ImageBitmapOptions {\n val o = js(\"({})\")\n o[\"imageOrientation\"]  $=$  imageOrientation\n o[\"premultiplyAlpha\"] = premultiplyAlpha\n o[\"colorSpaceConversion\"] = colorSpaceConversion\n o[\"resizeWidth\"] = resizeWidth\n o[\"resizeHeight\"] = resizeHeight\n o[\"resizeQuality\"] = resizeQuality\n return o\n}\n\n/\*\*\n \* Exposes the JavaScript [MessageEvent](https://developer.mozilla.org/en/docs/Web/API/MessageEvent) to Kotlin\n \*/\npublic external open class MessageEvent(type: String, eventInitDict: MessageEventInit = definedExternally) : Event { $\ln$  open val data: Any?\n open val origin: String\n open val lastEventId: String\n open val source: UnionMessagePortOrWindowProxy?\n open val ports: Array<out MessagePort>\n fun initMessageEvent(type: String, bubbles: Boolean, cancelable: Boolean, data: Any?, origin: String, lastEventId: String, source: UnionMessagePortOrWindowProxy?, ports: Array<MessagePort>)\n\n companion object {\n val NONE: Short\n val CAPTURING\_PHASE: Short\n val AT\_TARGET: Short\n val BUBBLING\_PHASE: Short\n  $\n\in \mathbb{N}$ \n\npublic external interface MessageEventInit : EventInit  $\n\in \mathbb{N}$  var data: Any? /\* = null \*/\n get()  $=$  definedExternally $\ln$  set(value) = definedExternally $\ln$  var origin: String? /\* =  $\ln$   $\ln$  get() = definedExternally $\ln$  set(value) = definedExternally $\ln$  var lastEventId: String? /\* =  $\lceil \cdot \rceil$   $\lceil \cdot \rceil$  get() = definedExternally $\ln$  set(value) = definedExternally $\ln$  var source: UnionMessagePortOrWindowProxy? /\* = null \*/\n get() = definedExternally\n set(value) = definedExternally\n var ports: Array<MessagePort>? /\*  $=$  arrayOf() \*/\n get() = definedExternally\n set(value) = definedExternally\n}\n\n@kotlin.internal.InlineOnly\npublic inline fun MessageEventInit(data: Any? = null, origin: String?  $= \Upsilon \Upsilon$ , lastEventId: String?  $= \Upsilon \Upsilon$ , source: UnionMessagePortOrWindowProxy? = null, ports: Array<MessagePort>? = arrayOf(), bubbles: Boolean? = false, cancelable: Boolean? = false, composed: Boolean? = false): MessageEventInit  $\{\n\$  val  $o = js(\n\'(\{\})\n'\)$ n  $o[\n'\text{data}\n'\] = \text{data}\n o[\n'\text{origin}\n'\] = \text{origin}\n'$  $o[\text{``lastEventId'''}] = lastEventId\$   $o[\text{``source'''}] = source\$   $o[\text{``ports'''}] = ports\$   $o[\text{``bubbles'''}] = bubbles\$ o[\"cancelable\"] = cancelable\n o[\"composed\"] = composed\n return o\n}\n\n/\*\*\n \* Exposes the JavaScript [EventSource](https://developer.mozilla.org/en/docs/Web/API/EventSource) to Kotlin\n \*/\npublic external open class EventSource(url: String, eventSourceInitDict: EventSourceInit = definedExternally) : EventTarget {\n open val url: String\n open val withCredentials: Boolean\n open val readyState: Short\n var onopen: ((Event) -> dynamic)?\n var onmessage: ((MessageEvent) -> dynamic)?\n var onerror: ((Event) -> dynamic)?\n fun  $\text{close}(\mathbf{h})$  companion object  $\{\mathbf{h} \quad \text{val CONNETING: Short}\}$  val OPEN: Short $\mathbf{h} \quad \text{val CLOSED:}$ Short\n }\n}\n\npublic external interface EventSourceInit {\n var withCredentials: Boolean? /\* = false \*/\n  $get() = defined Externally \in set(value) = defined Externally \in \mathbb{N} \in \mathbb{N} \cdot \text{formula}. In lineOnly \in \mathbb{N} \cdot \text{ formula}$ EventSourceInit(withCredentials: Boolean? = false): EventSourceInit  $\{\nabla \cdot \nabla u \cdot 0 = js(\"({})\"\)$ o[\"withCredentials\"] = withCredentials\n return o\n\n\n\\*\*\n \* Exposes the JavaScript [WebSocket](https://developer.mozilla.org/en/docs/Web/API/WebSocket) to Kotlin\n \*/\npublic external open class WebSocket(url: String, protocols: dynamic = definedExternally) : EventTarget  $\n\rightharpoonup$  open val url: String\n open val readyState: Short\n open val bufferedAmount: Number\n var onopen: ((Event) -> dynamic)?\n var onerror:

 $((Event) \rightarrow dynamic)$ ?\n var onclose:  $((Event) \rightarrow dynamic)$ ?\n open val extensions: String\n open val protocol: String\n var onmessage: ((MessageEvent) -> dynamic)?\n var binaryType: BinaryType\n fun close(code: Short  $=$  definedExternally, reason: String = definedExternally) $\in$  fun send(data: String) $\in$  fun send(data: Blob) $\in$  fun send(data: ArrayBuffer)\n fun send(data: ArrayBufferView)\n\n companion object {\n val CONNECTING: Short\n val OPEN: Short\n val CLOSING: Short\n val CLOSED: Short\n  $\ln \ln(x^*)$ n \* Exposes the JavaScript [CloseEvent](https://developer.mozilla.org/en/docs/Web/API/CloseEvent) to Kotlin\n \*/\npublic external open class CloseEvent(type: String, eventInitDict: CloseEventInit = definedExternally) : Event {\n open val wasClean: Boolean\n open val code: Short\n open val reason: String\n\n companion object {\n val NONE: Short\n val CAPTURING\_PHASE: Short\n val AT\_TARGET: Short\n val BUBBLING\_PHASE: Short\n  $\ln \alpha$  :  $\ln \alpha$  = false \*/\n  $get() = defined Externally \land set(value) = defined Externally \land n \quad vacode: Short? \land * = 0 * \land n \quad get() =$ definedExternally\n set(value) = definedExternally\n var reason: String?  $\frac{\ast}{\ast} = \frac{\ast}{n}$  get() = definedExternally\n set(value) = definedExternally\n $\hbar$ \n\n@kotlin.internal.InlineOnly\npublic inline fun CloseEventInit(wasClean: Boolean? = false, code: Short? = 0, reason: String? = \"\", bubbles: Boolean? = false, cancelable: Boolean? = false, composed: Boolean? = false): CloseEventInit  $\{\n\$  val  $o = js(\"(\{\})\")\n\$ o[\"wasClean\"] = wasClean\n o[\"code\"] = code\n o[\"reason\"] = reason\n o[\"bubbles\"] = bubbles\n o[\"cancelable\"] = cancelable\n o[\"composed\"] = composed\n return o\n}\n\n/\*\*\n \* Exposes the JavaScript [MessageChannel](https://developer.mozilla.org/en/docs/Web/API/MessageChannel) to Kotlin\n \*/\npublic external open class MessageChannel {\n open val port1: MessagePort\n open val port2: MessagePort\n {\n\n/\*\*\n \* Exposes the JavaScript [MessagePort](https://developer.mozilla.org/en/docs/Web/API/MessagePort) to Kotlin\n \*/\npublic external abstract class MessagePort : EventTarget, UnionMessagePortOrWindowProxy, UnionMessagePortOrServiceWorker, UnionClientOrMessagePortOrServiceWorker {\n open var onmessage:  $((MessageEvent) \rightarrow dynamic)$ ? $\in$  fun postMessage(message: Any?, transfer: Array<dynamic> = definedExternally)\n fun start()\n fun close()\n\\n\n/\*\*\n \* Exposes the JavaScript [BroadcastChannel](https://developer.mozilla.org/en/docs/Web/API/BroadcastChannel) to Kotlin\n \*/\npublic external open class BroadcastChannel(name: String) : EventTarget {\n open val name: String\n var onmessage:  $((MessageEvent) \rightarrow dynamic)$ ? $\in$  fun postMessage(message: Any?) $\in$  fun close() $\in$ } $\in$   $\in$  Exposes the JavaScript [WorkerGlobalScope](https://developer.mozilla.org/en/docs/Web/API/WorkerGlobalScope) to Kotlin\n \*/\npublic external abstract class WorkerGlobalScope : EventTarget, WindowOrWorkerGlobalScope, GlobalPerformance {\n open val self: WorkerGlobalScope\n open val location: WorkerLocation\n open val navigator: WorkerNavigator\n open var onerror: ((dynamic, String, Int, Int, Any?) -> dynamic)?\n open var onlanguagechange: ((Event) -> dynamic)?\n open var onoffline: ((Event) -> dynamic)?\n open var ononline:  $((Event) \rightarrow dynamic)$ ?\n open var onrejectionhandled:  $((Event) \rightarrow dynamic)$ ?\n open var onunhandledrejection: ((PromiseRejectionEvent) -> dynamic)?\n fun importScripts(vararg urls: String)\n\n\mark\n \* Exposes the JavaScript

[DedicatedWorkerGlobalScope](https://developer.mozilla.org/en/docs/Web/API/DedicatedWorkerGlobalScope) to Kotlin\n \*/\npublic external abstract class DedicatedWorkerGlobalScope : WorkerGlobalScope {\n open var onmessage: ((MessageEvent) -> dynamic)?\n fun postMessage(message: Any?, transfer: Array<dynamic> = definedExternally) $\in$  fun close() $\n\ln\ln(**\n * Exposes the JavaScript$ 

[SharedWorkerGlobalScope](https://developer.mozilla.org/en/docs/Web/API/SharedWorkerGlobalScope) to Kotlin\n \*/\npublic external abstract class SharedWorkerGlobalScope : WorkerGlobalScope {\n open val name: String\n open val applicationCache: ApplicationCache\n open var onconnect: ((Event) -> dynamic)?\n fun close()\n \\n\n/\*\*\n \* Exposes the JavaScript

[AbstractWorker](https://developer.mozilla.org/en/docs/Web/API/AbstractWorker) to Kotlin\n \*/\npublic external interface AbstractWorker { $\ln$  var onerror: ((Event) -> dynamic)? $\ln$  get() = definedExternally $\ln$  set(value)  $=$  definedExternally\n \\n\n/\*\*\n \* Exposes the JavaScript

[Worker](https://developer.mozilla.org/en/docs/Web/API/Worker) to Kotlin\n \*/\npublic external open class Worker(scriptURL: String, options: WorkerOptions = definedExternally) : EventTarget, AbstractWorker {\n var

onmessage: ((MessageEvent) -> dynamic)?\n override var onerror: ((Event) -> dynamic)?\n fun terminate()\n fun postMessage(message: Any?, transfer: Array<dynamic> = definedExternally)\n}\n\npublic external interface WorkerOptions  ${\n \mu \}$  var type: WorkerType? /\* = WorkerType.CLASSIC \*/\n get() = definedExternally\n set(value) = definedExternally\n var credentials: RequestCredentials? /\* = RequestCredentials. OMIT \*/\n  $get() = defined Externally \nvert \n\rangle \rightarrow \text{Cov}(value) = defined Externally \n\vert \n\rangle \cdot \text{Cov}(value) = \text{Cov}(value) \cdot \text{Cov}(value)$ WorkerOptions(type: WorkerType? = WorkerType.CLASSIC, credentials: RequestCredentials? = RequestCredentials.OMIT): WorkerOptions  $\{\nabla \cdot \mathbf{v} = \mathbf{i}(\nabla \cdot \mathbf{v})\n\}$  o $[\nabla \cdot \mathbf{v}] = \mathbf{v}$ pe $\mathbf{v} = \nabla \cdot \mathbf{v}$ credentials\n return o\n}\n\n/\*\*\n \* Exposes the JavaScript

[SharedWorker](https://developer.mozilla.org/en/docs/Web/API/SharedWorker) to Kotlin\n \*/\npublic external open class SharedWorker(scriptURL: String, name: String = definedExternally, options: WorkerOptions =

definedExternally) : EventTarget, AbstractWorker {\n open val port: MessagePort\n override var onerror:  $((Event)$  -> dynamic)?\n}\n\n/\*\*\n \* Exposes the JavaScript

[NavigatorConcurrentHardware](https://developer.mozilla.org/en/docs/Web/API/NavigatorConcurrentHardware) to Kotlin $n * \n\rightharpoonup$ npublic external interface NavigatorConcurrentHardware  $\n\rightharpoonup$  val hardwareConcurrency: Number $\n\ln{\ln^*}\n$  \* Exposes the JavaScript

[WorkerNavigator](https://developer.mozilla.org/en/docs/Web/API/WorkerNavigator) to Kotlin\n \*/\npublic external abstract class WorkerNavigator : NavigatorID, NavigatorLanguage, NavigatorOnLine,

NavigatorConcurrentHardware  $\{\n\rangle$  open val serviceWorker: ServiceWorkerContainer $\eta\}\n\rangle$ JavaScript [WorkerLocation](https://developer.mozilla.org/en/docs/Web/API/WorkerLocation) to Kotlin\n \*/\npublic external abstract class WorkerLocation {\n open val href: String\n open val origin: String\n open val protocol: String\n open val host: String\n open val hostname: String\n open val port: String\n open val pathname: String\n open val search: String\n open val hash: String\n}\n\n/\*\*\n \* Exposes the JavaScript [Storage](https://developer.mozilla.org/en/docs/Web/API/Storage) to Kotlin\n \*/\npublic external abstract class Storage  $\{\n\quad$  open val length: Int $\in$  fun key(index: Int): String? $\in$  fun removeItem(key: String) $\in$  fun clear() $\in$ fun getItem(key: String): String?\n fun setItem(key: String, value:

String)\n}\n\n@kotlin.internal.InlineOnly\npublic inline operator fun Storage.get(key: String): String? = asDynamic()[key]\n\n@kotlin.internal.InlineOnly\npublic inline operator fun Storage.set(key: String, value: String) { asDynamic()[key] = value }\n\n/\*\*\n \* Exposes the JavaScript

[WindowSessionStorage](https://developer.mozilla.org/en/docs/Web/API/WindowSessionStorage) to Kotlin\n \*/\npublic external interface WindowSessionStorage {\n val sessionStorage: Storage\n}\n\n/\*\*\n \* Exposes the JavaScript [WindowLocalStorage](https://developer.mozilla.org/en/docs/Web/API/WindowLocalStorage) to Kotlin\n \*/\npublic external interface WindowLocalStorage  $\{\n \$ val localStorage: Storage\n}\n\n/\*\*\n \* Exposes the JavaScript [StorageEvent](https://developer.mozilla.org/en/docs/Web/API/StorageEvent) to Kotlin\n \*/\npublic external open class StorageEvent(type: String, eventInitDict: StorageEventInit = definedExternally) : Event {\n open val key: String?\n open val oldValue: String?\n open val newValue: String?\n open val url: String\n open val storageArea: Storage?\n\n companion object  $\{\n \$  val NONE: Short\n val CAPTURING PHASE: Short\n val AT\_TARGET: Short\n val BUBBLING\_PHASE: Short\n  $\ln$ \npublic external interface StorageEventInit : EventInit  $\{\n\$  var key: String? /\* = null \*/\n get() = definedExternally\n set(value) = definedExternally\n var oldValue: String? /\* = null \*/\n get() = definedExternally\n set(value) = definedExternally\n var newValue: String?  $/* = null * \wedge n$  get() = definedExternally\n set(value) = definedExternally\n var url: String?  $/* = \lceil \lceil \cdot \rceil \rceil$  get() = definedExternally\n set(value) = definedExternally\n var storageArea: Storage? /\* = null \*/\n get() = definedExternally\n set(value) = definedExternally\n}\n\n@kotlin.internal.InlineOnly\npublic inline fun StorageEventInit(key: String? = null, oldValue: String? = null, newValue: String? = null, url: String? = \"\", storageArea: Storage? = null, bubbles: Boolean? = false, cancelable: Boolean? = false, composed: Boolean? = false): StorageEventInit  $\{\n\$ n val o =  $j\sin(\frac{1}{2})\sin(\frac{1}{2})\sin(\frac{1}{2}e^{-\frac{1}{2}e^{-\frac{1}{2}}\cos(\frac{1}{2}e^{-\frac{1}{2}})}{e^{-\frac{1}{2}e^{-\frac{1}{2}}\cos(\frac{1}{2}e^{-\frac{1}{2}})}{e^{-\frac{1}{2}e^{-\frac{1}{2}}\cos(\frac{1}{2}e^{-\frac{1}{2}})}})$ url $\vert$ n o[ $\vert$ "storageArea $\vert$ "] = storageArea $\vert$ n o[ $\vert$ "bubbles $\vert$ "] = bubbles $\vert$ n o[ $\vert$ "cancelable $\vert$ "] = cancelable $\vert$ n  $o[\Gamma] = composed\$  return  $o\hbar\hbar$  return o\neternal abstract class HTMLAppletElement :

HTMLElement {\n open var align: String\n open var alt: String\n open var archive: String\n open var code: String\n open var codeBase: String\n open var height: String\n open var hspace: Int\n open var name: String\n open var \_object: String\n open var vspace: Int\n open var width: String\n\n companion object {\n val ELEMENT\_NODE: Short\n val ATTRIBUTE\_NODE: Short\n val TEXT\_NODE: Short\n val CDATA\_SECTION\_NODE: Short\n val ENTITY\_REFERENCE\_NODE: Short\n val ENTITY\_NODE: Short\n val PROCESSING\_INSTRUCTION\_NODE: Short\n val COMMENT\_NODE: Short\n val DOCUMENT\_NODE: Short\n val DOCUMENT\_TYPE\_NODE: Short\n val DOCUMENT\_FRAGMENT\_NODE: Short\n val NOTATION\_NODE: Short\n val DOCUMENT\_POSITION\_DISCONNECTED: Short\n val DOCUMENT\_POSITION\_PRECEDING: Short\n

val DOCUMENT\_POSITION\_FOLLOWING: Short\n val DOCUMENT\_POSITION\_CONTAINS: Short\n val DOCUMENT\_POSITION\_CONTAINED\_BY: Short\n val

DOCUMENT\_POSITION\_IMPLEMENTATION\_SPECIFIC: Short\n }\n }\n }\n\n/\*\*\n \* Exposes the JavaScript [HTMLMarqueeElement](https://developer.mozilla.org/en/docs/Web/API/HTMLMarqueeElement) to Kotlin\n \*/\npublic external abstract class HTMLMarqueeElement : HTMLElement {\n open var behavior: String\n open var bgColor: String\n open var direction: String\n open var height: String\n open var hspace: Int\n open var loop: Int\n open var scrollAmount: Int\n open var scrollDelay: Int\n open var trueSpeed: Boolean\n open var vspace: Int\n open var width: String\n open var onbounce: ((Event) -> dynamic)?\n open var onfinish: ((Event)  $\rightarrow$  dynamic)?\n open var onstart: ((Event) -> dynamic)?\n fun start()\n fun stop()\n\n companion object {\n val ELEMENT\_NODE: Short\n val ATTRIBUTE\_NODE: Short\n val TEXT\_NODE: Short\n val CDATA\_SECTION\_NODE: Short\n val ENTITY\_REFERENCE\_NODE: Short\n val ENTITY\_NODE: Short\n val PROCESSING\_INSTRUCTION\_NODE: Short\n val COMMENT\_NODE: Short\n val DOCUMENT\_NODE: Short\n val DOCUMENT\_TYPE\_NODE: Short\n val DOCUMENT\_FRAGMENT\_NODE: Short\n val NOTATION\_NODE: Short\n val DOCUMENT\_POSITION\_DISCONNECTED: Short\n val DOCUMENT\_POSITION\_PRECEDING: Short\n

val DOCUMENT\_POSITION\_FOLLOWING: Short\n val DOCUMENT\_POSITION\_CONTAINS: Short\n

val DOCUMENT\_POSITION\_CONTAINED\_BY: Short\n val DOCUMENT\_POSITION\_IMPLEMENTATION\_SPECIFIC: Short\n  $\ln\ln\pi$ \*\n \* Exposes the JavaScript[HTMLFrameSetElement](https://developer.mozilla.org/en/docs/Web/API/HTMLFrameSetElement) to Kotlin\n \*/\npublic external abstract class HTMLFrameSetElement : HTMLElement, WindowEventHandlers {\n open var cols: String\n open var rows: String\n\n companion object {\n val ELEMENT\_NODE: Short\n val ATTRIBUTE\_NODE: Short\n val TEXT\_NODE: Short\n val CDATA\_SECTION\_NODE: Short\n val ENTITY\_REFERENCE\_NODE: Short\n val ENTITY\_NODE: Short\n val PROCESSING\_INSTRUCTION\_NODE: Short\n val COMMENT\_NODE: Short\n val DOCUMENT\_NODE: Short\n val DOCUMENT\_TYPE\_NODE: Short\n val

DOCUMENT\_FRAGMENT\_NODE: Short\n val NOTATION\_NODE: Short\n val

DOCUMENT\_POSITION\_DISCONNECTED: Short\n val DOCUMENT\_POSITION\_PRECEDING: Short\n val DOCUMENT\_POSITION\_FOLLOWING: Short\n val DOCUMENT\_POSITION\_CONTAINS: Short\n val DOCUMENT\_POSITION\_CONTAINED\_BY: Short\n val

DOCUMENT\_POSITION\_IMPLEMENTATION\_SPECIFIC: Short\n }\n}\n\npublic external abstract class HTMLFrameElement : HTMLElement {\n open var name: String\n open var scrolling: String\n open var src: String\n open var frameBorder: String\n open var longDesc: String\n open var noResize: Boolean\n open val contentDocument: Document?\n open val contentWindow: Window?\n open var marginHeight: String\n open var marginWidth: String\n\n companion object  ${\n \nu}$  val ELEMENT\_NODE: Short\n val ATTRIBUTE\_NODE: Short\n val TEXT\_NODE: Short\n val CDATA\_SECTION\_NODE: Short\n val ENTITY\_REFERENCE\_NODE: Short\n val ENTITY\_NODE: Short\n val PROCESSING\_INSTRUCTION\_NODE: Short\n val COMMENT\_NODE: Short\n val DOCUMENT\_NODE: Short\n val DOCUMENT\_TYPE\_NODE: Short\n val DOCUMENT\_FRAGMENT\_NODE: Short\n val NOTATION\_NODE: Short\n val

DOCUMENT\_POSITION\_DISCONNECTED: Short\n val DOCUMENT\_POSITION\_PRECEDING: Short\n val DOCUMENT\_POSITION\_FOLLOWING: Short\n val DOCUMENT\_POSITION\_CONTAINS: Short\n

val DOCUMENT\_POSITION\_CONTAINED\_BY: Short\n val

DOCUMENT\_POSITION\_IMPLEMENTATION\_SPECIFIC: Short\n }\n}\n\npublic external abstract class HTMLDirectoryElement : HTMLElement  $\{\n\$  open var compact: Boolean $\n\$ n companion object  $\{\n\}$  val ELEMENT\_NODE: Short\n val ATTRIBUTE\_NODE: Short\n val TEXT\_NODE: Short\n val CDATA\_SECTION\_NODE: Short\n val ENTITY\_REFERENCE\_NODE: Short\n val ENTITY\_NODE: Short\n val PROCESSING\_INSTRUCTION\_NODE: Short\n val COMMENT\_NODE: Short\n val DOCUMENT\_NODE: Short\n val DOCUMENT\_TYPE\_NODE: Short\n val DOCUMENT\_FRAGMENT\_NODE: Short\n val NOTATION\_NODE: Short\n val DOCUMENT\_POSITION\_DISCONNECTED: Short\n val DOCUMENT\_POSITION\_PRECEDING: Short\n

val DOCUMENT\_POSITION\_FOLLOWING: Short\n val DOCUMENT\_POSITION\_CONTAINS: Short\n val DOCUMENT\_POSITION\_CONTAINED\_BY: Short\n val

DOCUMENT\_POSITION\_IMPLEMENTATION\_SPECIFIC: Short\n }\n\n/\*\*\n \* Exposes the JavaScript [HTMLFontElement](https://developer.mozilla.org/en/docs/Web/API/HTMLFontElement) to Kotlin\n \*/\npublic external abstract class HTMLFontElement : HTMLElement  ${\n$  open var color: String\n open var face: String\n open var size: String\n\n companion object {\n val ELEMENT\_NODE: Short\n val ATTRIBUTE\_NODE: Short\n val TEXT\_NODE: Short\n val CDATA\_SECTION\_NODE: Short\n val ENTITY\_REFERENCE\_NODE: Short\n val ENTITY\_NODE: Short\n val PROCESSING\_INSTRUCTION\_NODE: Short\n val COMMENT\_NODE: Short\n val DOCUMENT\_NODE: Short\n val DOCUMENT\_TYPE\_NODE: Short\n val DOCUMENT\_FRAGMENT\_NODE: Short\n val NOTATION\_NODE: Short\n val DOCUMENT\_POSITION\_DISCONNECTED: Short\n val DOCUMENT\_POSITION\_PRECEDING: Short\n

val DOCUMENT\_POSITION\_FOLLOWING: Short\n val DOCUMENT\_POSITION\_CONTAINS: Short\n

val DOCUMENT\_POSITION\_CONTAINED\_BY: Short\n val

DOCUMENT\_POSITION\_IMPLEMENTATION\_SPECIFIC: Short\n }\n}\n\npublic external interface External  ${\n \mu \ AddSearchProvide()n \ fin}$  fun AddSearchProvider()\n  ${\n \mu \ b}$ var bubbles: Boolean? /\* = false \*/\n get() = definedExternally\n set(value) = definedExternally\n var cancelable: Boolean? /\* = false \*/\n get() = definedExternally\n set(value) = definedExternally\n var composed: Boolean? /\* = false \*/\n get() = definedExternally\n set(value) =

definedExternally\n}\n\n@kotlin.internal.InlineOnly\npublic inline fun EventInit(bubbles: Boolean? = false, cancelable: Boolean? = false, composed: Boolean? = false): EventInit  $\{\nabla \times \text{val} \circ \text{val} \circ \text{val$ bubbles\n o[\"cancelable\"] = cancelable\n o[\"composed\"] = composed\n return  $o\ln {\ln\pi}$ \*\n \* Exposes the JavaScript [CustomEvent](https://developer.mozilla.org/en/docs/Web/API/CustomEvent) to Kotlin\n \*/\npublic external open class CustomEvent(type: String, eventInitDict: CustomEventInit = definedExternally) : Event {\n open val detail: Any?\n fun initCustomEvent(type: String, bubbles: Boolean, cancelable: Boolean, detail: Any?)\n\n companion object {\n val NONE: Short\n val CAPTURING\_PHASE: Short\n val AT\_TARGET: Short\n val BUBBLING\_PHASE: Short\n }\n}\n\npublic external interface CustomEventInit : EventInit  ${\nvert \nu \vert}$  var detail: Any? /\* = null \*/\n get() = definedExternally\n set(value) = definedExternally\n}\n\n@kotlin.internal.InlineOnly\npublic inline fun CustomEventInit(detail: Any? = null, bubbles: Boolean? = false, cancelable: Boolean? = false, composed: Boolean? = false): CustomEventInit  $\{\n\}$  val o  $=$  is( $\binom{n}{k}\$ n o[\"detail\"] = detail\n o[\"bubbles\"] = bubbles\n o[\"cancelable\"] = cancelable\n o[\"composed\"] = composed\n return o\n}\n\npublic external interface EventListenerOptions {\n var capture: Boolean? /\* = false \*/\n get() = definedExternally\n set(value) = definedExternally\n}\n\n@kotlin.internal.InlineOnly\npublic inline fun EventListenerOptions(capture: Boolean? = false): EventListenerOptions  $\nvert \nvert o = js(\lvert \nvert) \nvert o$ |\"capture\"] = capture\n return o\n \\n\npublic external interface AddEventListenerOptions : EventListenerOptions { $\ln$  var passive: Boolean? /\* = false \*/\n get() = definedExternally\n set(value) = definedExternally\n var once: Boolean? /\* = false \*/\n get() =

definedExternally\n set(value) = definedExternally\n\n\n@kotlin.internal.InlineOnly\npublic inline fun AddEventListenerOptions(passive: Boolean? = false, once: Boolean? = false, capture: Boolean? = false): AddEventListenerOptions  $\{\nabla \cdot \mathbf{v} = \mathbf{s}(\nabla \cdot \mathbf{v})\n\quad \no[\nabla \cdot \mathbf{v} = \mathbf{v} = \mathbf{v} = \mathbf{v} = \mathbf{v} = \mathbf{v} = \mathbf{v} = \mathbf{v} = \mathbf{v} = \mathbf{v} = \mathbf{v} = \mathbf{v} = \mathbf{v} = \mathbf{v} = \mathbf{v} = \mathbf{v} = \mathbf{v} = \mathbf{v} = \mathbf{v} = \mathbf{v} = \mathbf{v} = \mathbf{v$ o[\"capture\"] = capture\n return o\n}\n\npublic external interface NonElementParentNode {\n fun getElementById(elementId: String): Element?\n}\n\n/\*\*\n \* Exposes the JavaScript [DocumentOrShadowRoot](https://developer.mozilla.org/en/docs/Web/API/DocumentOrShadowRoot) to Kotlin\n \*/\npublic external interface DocumentOrShadowRoot  ${\n$  val fullscreenElement: Element?\n get() = definedExternally\n \\n\n/\*\*\n \* Exposes the JavaScript

[ParentNode](https://developer.mozilla.org/en/docs/Web/API/ParentNode) to Kotlin\n \*/\npublic external interface ParentNode  $\ln$  val children: HTMLCollection\n val firstElementChild: Element?\n get() = definedExternally\n val lastElementChild: Element?\n get() = definedExternally\n val childElementCount: Int\n fun prepend(vararg nodes: dynamic)\n fun append(vararg nodes: dynamic)\n fun querySelector(selectors: String): Element?\n fun querySelectorAll(selectors: String): NodeList\n\n\n/\*\*\n \* Exposes the JavaScript [NonDocumentTypeChildNode](https://developer.mozilla.org/en/docs/Web/API/NonDocumentTypeChildNode) to Kotlin\n \*/\npublic external interface NonDocumentTypeChildNode {\n val previousElementSibling: Element?\n

 $get() = defined Externally \nvert$  val nextElementSibling: Element?\n get() = definedExternally\n\n/\*\*\n \* Exposes the JavaScript [ChildNode](https://developer.mozilla.org/en/docs/Web/API/ChildNode) to Kotlin\n \*/\npublic external interface ChildNode  $\{\n \$  fun before(vararg nodes: dynamic)\n fun after(vararg nodes: dynamic)\n fun replaceWith(vararg nodes: dynamic)\n fun remove()\n}\n\n/\*\*\n \* Exposes the JavaScript [Slotable](https://developer.mozilla.org/en/docs/Web/API/Slotable) to Kotlin\n \*/\npublic external interface Slotable  ${\n \nu a s signedSlot: HTMLSlotElement?\n \n get() = defined Externally\n \n}\n\n\n * En\n * Exposes the JavaScript\n$ [NodeList](https://developer.mozilla.org/en/docs/Web/API/NodeList) to Kotlin\n \*/\npublic external abstract class NodeList : ItemArrayLike<Node> {\n override fun item(index: Int):

Node?\n}\n\n@kotlin.internal.InlineOnly\npublic inline operator fun NodeList.get(index: Int): Node? = asDynamic()[index] $\ln\frac{*}{\n*}$  Exposes the JavaScript

[HTMLCollection](https://developer.mozilla.org/en/docs/Web/API/HTMLCollection) to Kotlin\n \*/\npublic external abstract class HTMLCollection : ItemArrayLike<Element>, UnionElementOrHTMLCollection {\n override fun item(index: Int): Element?\n fun namedItem(name: String):

Element?\n}\n\n@kotlin.internal.InlineOnly\npublic inline operator fun HTMLCollection.get(index: Int): Element?  $=$ asDynamic()[index]\n\n@kotlin.internal.InlineOnly\npublic inline operator fun HTMLCollection.get(name: String): Element? = asDynamic()[name]\n\n/\*\*\n \* Exposes the JavaScript

[MutationObserver](https://developer.mozilla.org/en/docs/Web/API/MutationObserver) to Kotlin\n \*/\npublic external open class MutationObserver(callback: (Array<MutationRecord>, MutationObserver) -> Unit) {\n fun observe(target: Node, options: MutationObserverInit = definedExternally)\n fun disconnect()\n fun takeRecords(): Array<MutationRecord> $\n\ln{\n\frac{*}{\n\pi}}$  Exposes the JavaScript

[MutationObserverInit](https://developer.mozilla.org/en/docs/Web/API/MutationObserverInit) to Kotlin\n \*/\npublic external interface MutationObserverInit  $\{\n\$  var childList: Boolean? /\* = false \*/\n get() = definedExternally $\in$  set(value) = definedExternally $\in$  var attributes: Boolean? $\in$  get() = definedExternally\n set(value) = definedExternally\n var characterData: Boolean?\n get() = definedExternally\n set(value) = definedExternally\n var subtree: Boolean? /\* = false \*/\n get() = definedExternally $\ln$  set(value) = definedExternally $\ln$  var attributeOldValue: Boolean? $\ln$  get() = definedExternally\n set(value) = definedExternally\n var characterDataOldValue: Boolean?\n get() = definedExternally\n set(value) = definedExternally\n var attributeFilter: Array<String>?\n get() = definedExternally\n set(value) = definedExternally\n\n\n@kotlin.internal.InlineOnly\npublic inline fun MutationObserverInit(childList: Boolean? = false, attributes: Boolean? = undefined, characterData: Boolean? = undefined, subtree: Boolean? = false, attributeOldValue: Boolean? = undefined, characterDataOldValue: Boolean? = undefined, attributeFilter: Array<String>? = undefined): MutationObserverInit  $\{\n \$  val  $o = js(\n \'(\})\n \$  $o[\Gamma]$ childList $\in$  of  $\partial$  of  $\partial$  of  $\partial$  attributes $\in$   $o[\Gamma]$ characterData $\in$   $o$  = characterData $\in$ 

o[\"subtree\"] = subtree\n o[\"attributeOldValue\"] = attributeOldValue\n o[\"characterDataOldValue\"] = characterDataOldValue\n o[\"attributeFilter\"] = attributeFilter\n return o\n\n\n/\*\*\n \* Exposes the JavaScript [MutationRecord](https://developer.mozilla.org/en/docs/Web/API/MutationRecord) to Kotlin\n \*/\npublic external abstract class MutationRecord {\n open val type: String\n open val target: Node\n open val addedNodes: NodeList\n open val removedNodes: NodeList\n open val previousSibling: Node?\n open val nextSibling: Node?\n open val attributeName: String?\n open val attributeNamespace: String?\n open val oldValue: String?\n}\n\n/\*\*\n \* Exposes the JavaScript [Node](https://developer.mozilla.org/en/docs/Web/API/Node) to Kotlin\n \*/\npublic external abstract class Node : EventTarget  $\{\n\rceil$  open val nodeType: Short\n open val nodeName: String\n open val baseURI: String\n open val isConnected: Boolean\n open val ownerDocument: Document?\n open val parentNode: Node?\n open val parentElement: Element?\n open val childNodes: NodeList\n open val firstChild: Node?\n open val lastChild: Node?\n open val previousSibling: Node?\n open val nextSibling: Node?\n open var nodeValue: String?\n open var textContent: String?\n fun getRootNode(options: GetRootNodeOptions = definedExternally): Node\n fun hasChildNodes(): Boolean\n fun normalize()\n fun cloneNode(deep: Boolean = definedExternally): Node\n fun isEqualNode(otherNode: Node?): Boolean\n fun isSameNode(otherNode: Node?): Boolean\n fun compareDocumentPosition(other: Node): Short\n fun contains(other: Node?): Boolean\n fun lookupPrefix(namespace: String?): String?\n fun lookupNamespaceURI(prefix: String?): String?\n fun isDefaultNamespace(namespace: String?): Boolean\n fun insertBefore(node: Node, child: Node?): Node\n fun appendChild(node: Node): Node\n fun replaceChild(node: Node, child: Node): Node $\ln$  fun removeChild(child: Node): Node $\ln$  companion object  $\ln$  val ELEMENT\_NODE: Short\n val ATTRIBUTE\_NODE: Short\n val TEXT\_NODE: Short\n val CDATA\_SECTION\_NODE: Short\n val ENTITY\_REFERENCE\_NODE: Short\n val ENTITY\_NODE: Short\n val PROCESSING\_INSTRUCTION\_NODE: Short\n val COMMENT\_NODE: Short\n val DOCUMENT\_NODE: Short\n val DOCUMENT\_TYPE\_NODE: Short\n val DOCUMENT\_FRAGMENT\_NODE: Short\n val NOTATION\_NODE: Short\n val DOCUMENT\_POSITION\_DISCONNECTED: Short\n val DOCUMENT\_POSITION\_PRECEDING: Short\n val DOCUMENT\_POSITION\_FOLLOWING: Short\n val DOCUMENT\_POSITION\_CONTAINS: Short\n

val DOCUMENT\_POSITION\_CONTAINED\_BY: Short\n val

DOCUMENT\_POSITION\_IMPLEMENTATION\_SPECIFIC: Short\n }\n}\n\npublic external interface GetRootNodeOptions  ${\n \alpha : \alpha : \beta : \beta \in \mathbb{R}^* \mid \alpha \in \mathbb{R}^*}$  = false \*/\n get() = definedExternally\n set(value) = definedExternally\n}\n\n@kotlin.internal.InlineOnly\npublic inline fun GetRootNodeOptions(composed: Boolean? = false): GetRootNodeOptions  $\{\nabla \cdot \mathbf{v}_n\} \in \mathcal{S}(\nabla \cdot \mathbf{v}_n - \delta \cdot \nabla \cdot \mathbf{v}_n\)$  = composed $\mathbf{v}_n = \text{supp}(\nabla \cdot \mathbf{v}_n - \delta \cdot \nabla \cdot \mathbf{v}_n\)$ Exposes the JavaScript [Document](https://developer.mozilla.org/en/docs/Web/API/Document) to Kotlin\n \*/\npublic external open class Document : Node, GlobalEventHandlers, DocumentAndElementEventHandlers, NonElementParentNode, DocumentOrShadowRoot, ParentNode, GeometryUtils {\n open val implementation: DOMImplementation\n open val URL: String\n open val documentURI: String\n open val origin: String\n open val compatMode: String\n open val characterSet: String\n open val charset: String\n open val inputEncoding: String\n open val contentType: String\n open val doctype: DocumentType?\n open val documentElement: Element?\n open val location: Location?\n var domain: String\n open val referrer: String\n var cookie: String\n open val lastModified: String\n open val readyState: DocumentReadyState\n var title: String\n var dir: String\n var body: HTMLElement?\n open val head: HTMLHeadElement?\n open val images: HTMLCollection\n open val embeds: HTMLCollection\n open val plugins: HTMLCollection\n open val links: HTMLCollection\n open val forms: HTMLCollection\n open val scripts: HTMLCollection\n open val currentScript: HTMLOrSVGScriptElement?\n open val defaultView: Window?\n open val activeElement: Element?\n var designMode: String\n var onreadystatechange: ((Event) -> dynamic)?\n var fgColor: String\n var linkColor: String\n var vlinkColor: String\n var alinkColor: String\n var bgColor: String\n open val anchors: HTMLCollection\n open val applets: HTMLCollection\n open val all: HTMLAllCollection\n open val scrollingElement: Element?\n open val styleSheets: StyleSheetList\n open val rootElement: SVGSVGElement?\n open val fullscreenEnabled: Boolean\n open val fullscreen: Boolean\n var

onfullscreenchange: ((Event) -> dynamic)?\n var onfullscreenerror: ((Event) -> dynamic)?\n override var onabort: ((Event) -> dynamic)?\n override var onblur: ((FocusEvent) -> dynamic)?\n override var oncancel: ((Event) -> dynamic)?\n override var oncanplay: ((Event) -> dynamic)?\n override var oncanplaythrough: ((Event) -> dynamic)?\n override var onchange: ((Event) -> dynamic)?\n override var onclick: ((MouseEvent) -> dynamic)?\n override var onclose: ((Event) -> dynamic)?\n override var oncontextmenu: ((MouseEvent) -> dynamic)?\n override var oncuechange: ((Event) -> dynamic)?\n override var ondblclick: ((MouseEvent) -> dynamic)?\n override var ondrag: ((DragEvent) -> dynamic)?\n override var ondragend: ((DragEvent) -> dynamic)?\n override var ondragenter: ((DragEvent) -> dynamic)?\n override var ondragexit: ((DragEvent) -> dynamic)?\n override var ondragleave: ((DragEvent) -> dynamic)?\n override var ondragover: ((DragEvent) -> dynamic)?\n override var ondragstart: ((DragEvent) -> dynamic)?\n override var ondrop: ((DragEvent) -> dynamic)?\n override var ondurationchange: ((Event) -> dynamic)?\n override var onemptied: ((Event) -> dynamic)?\n override var onended: ((Event) -> dynamic)?\n override var onerror: ((dynamic, String, Int, Int, Any?) -> dynamic)?\n override var onfocus: ((FocusEvent) -> dynamic)?\n override var oninput: ((InputEvent) -> dynamic)?\n override var oninvalid: ((Event) -> dynamic)?\n override var onkeydown: ((KeyboardEvent) -> dynamic)?\n override var onkeypress: ((KeyboardEvent) -> dynamic)?\n override var onkeyup: ((KeyboardEvent) -> dynamic)?\n override var onload: ((Event) -> dynamic)?\n override var onloadeddata: ((Event) -> dynamic)?\n override var onloadedmetadata: ((Event) -> dynamic)?\n override var onloadend: ((Event) -> dynamic)?\n override var onloadstart: ((ProgressEvent) -> dynamic)?\n override var onmousedown: ((MouseEvent) -> dynamic)?\n override var onmouseenter: ((MouseEvent) -> dynamic)?\n override var onmouseleave: ((MouseEvent) -> dynamic)?\n override var onmousemove: ((MouseEvent) -> dynamic)?\n override var onmouseout: ((MouseEvent) -> dynamic)?\n override var onmouseover: ((MouseEvent) -> dynamic)?\n override var onmouseup: ((MouseEvent) -> dynamic)?\n override var onwheel: ((WheelEvent) -> dynamic)?\n override var onpause: ((Event) -> dynamic)?\n override var onplay: ((Event) -> dynamic)?\n override var onplaying: ((Event) -> dynamic)?\n override var onprogress: ((ProgressEvent) -> dynamic)?\n override var onratechange: ((Event) -> dynamic)?\n override var onreset: ((Event) -> dynamic)?\n override var onresize: ((Event) -> dynamic)?\n override var onscroll: ((Event) -> dynamic)?\n override var onseeked:  $((Event) \rightarrow dynamic)$ ?\n override var onseeking:  $((Event) \rightarrow dynamic)$ ?\n override var onselect:  $((Event) \rightarrow$ dynamic)?\n override var onshow: ((Event) -> dynamic)?\n override var onstalled: ((Event) -> dynamic)?\n override var onsubmit: ((Event) -> dynamic)?\n override var onsuspend: ((Event) -> dynamic)?\n override var ontimeupdate: ((Event) -> dynamic)?\n override var ontoggle: ((Event) -> dynamic)?\n override var onvolumechange: ((Event) -> dynamic)?\n override var onwaiting: ((Event) -> dynamic)?\n override var ongotpointercapture: ((PointerEvent) -> dynamic)?\n override var onlostpointercapture: ((PointerEvent) -> dynamic)?\n override var onpointerdown: ((PointerEvent) -> dynamic)?\n override var onpointermove: ((PointerEvent) -> dynamic)?\n override var onpointerup: ((PointerEvent) -> dynamic)?\n override var onpointercancel: ((PointerEvent) -> dynamic)?\n override var onpointerover: ((PointerEvent) -> dynamic)?\n override var onpointerout: ((PointerEvent) -> dynamic)?\n override var onpointerenter: ((PointerEvent) -> dynamic)?\n override var onpointerleave: ((PointerEvent) -> dynamic)?\n override var oncopy: ((ClipboardEvent) -> dynamic)?\n override var oncut: ((ClipboardEvent) -> dynamic)?\n override var onpaste: ((ClipboardEvent) -> dynamic)?\n override val fullscreenElement: Element?\n override val children: HTMLCollection\n override val firstElementChild: Element?\n override val lastElementChild: Element?\n override val childElementCount: Int\n fun getElementsByTagName(qualifiedName: String): HTMLCollection\n fun getElementsByTagNameNS(namespace: String?, localName: String): HTMLCollection\n fun getElementsByClassName(classNames: String): HTMLCollection\n fun createElement(localName: String, options: ElementCreationOptions = definedExternally): Element\n fun createElementNS(namespace: String?, qualifiedName: String, options: ElementCreationOptions = definedExternally): Element\n fun createDocumentFragment(): DocumentFragment\n fun createTextNode(data: String): Text\n fun createCDATASection(data: String): CDATASection\n fun createComment(data: String): Comment\n fun createProcessingInstruction(target: String, data: String): ProcessingInstruction\n fun importNode(node: Node,

deep: Boolean = definedExternally): Node\n fun adoptNode(node: Node): Node\n fun createAttribute(localName: String): Attr\n fun createAttributeNS(namespace: String?, qualifiedName: String): Attr\n fun createEvent(`interface`: String): Event\n fun createRange(): Range\n fun createNodeIterator(root: Node, whatToShow: Int = definedExternally, filter: NodeFilter? = definedExternally): NodeIterator\n fun createNodeIterator(root: Node, whatToShow: Int = definedExternally, filter: ((Node) -> Short)? = definedExternally): NodeIterator\n fun createTreeWalker(root: Node, whatToShow: Int = definedExternally, filter: NodeFilter? = definedExternally): TreeWalker\n fun createTreeWalker(root: Node, whatToShow: Int = definedExternally, filter:  $((Node) \rightarrow Short)? = definedExternally$ : TreeWalker $\ln$  fun getElementsByName(elementName: String): NodeList\n fun open(type: String = definedExternally, replace: String = definedExternally): Document $\ln$  fun open(url: String, name: String, features: String): Window $\ln$  fun close()\n fun write(vararg text: String)\n fun writeln(vararg text: String)\n fun hasFocus(): Boolean\n fun execCommand(commandId: String, showUI: Boolean = definedExternally, value: String = definedExternally): Boolean\n fun queryCommandEnabled(commandId: String): Boolean\n fun queryCommandIndeterm(commandId: String): Boolean\n fun queryCommandState(commandId: String): Boolean\n fun queryCommandSupported(commandId: String): Boolean\n fun queryCommandValue(commandId: String): String\n fun clear()\n fun captureEvents()\n fun releaseEvents()\n fun elementFromPoint(x: Double, y: Double): Element?\n fun elementsFromPoint(x: Double, y: Double):  $Array\lelement\$ n fun caretPositionFromPoint(x: Double, y: Double): CaretPosition?\n fun createTouch(view: Window, target: EventTarget, identifier: Int, pageX: Int, pageY: Int, screenX: Int, screenY: Int): Touch\n fun createTouchList(vararg touches: Touch): TouchList\n fun exitFullscreen(): Promise<Unit>\n override fun getElementById(elementId: String): Element?\n override fun prepend(vararg nodes: dynamic)\n override fun append(vararg nodes: dynamic)\n override fun querySelector(selectors: String): Element?\n override fun querySelectorAll(selectors: String): NodeList $\ln$  override fun getBoxQuads(options: BoxQuadOptions /\* = definedExternally \*/): Array<DOMQuad>\n override fun convertQuadFromNode(quad: dynamic, from: dynamic, options: ConvertCoordinateOptions /\* = definedExternally \*/): DOMQuad $\ln$  override fun convertRectFromNode(rect: DOMRectReadOnly, from: dynamic, options: ConvertCoordinateOptions /\* = definedExternally \*/): DOMQuad\n override fun convertPointFromNode(point: DOMPointInit, from: dynamic, options: ConvertCoordinateOptions /\* = definedExternally \*/): DOMPoint $\ln$  companion object  $\ln$  val ELEMENT\_NODE: Short\n val ATTRIBUTE\_NODE: Short\n val TEXT\_NODE: Short\n val CDATA\_SECTION\_NODE: Short\n val ENTITY\_REFERENCE\_NODE: Short\n val ENTITY\_NODE: Short\n val PROCESSING\_INSTRUCTION\_NODE: Short\n val COMMENT\_NODE: Short\n val DOCUMENT\_NODE: Short\n val DOCUMENT\_TYPE\_NODE: Short\n val DOCUMENT\_FRAGMENT\_NODE: Short\n val NOTATION\_NODE: Short\n val DOCUMENT\_POSITION\_DISCONNECTED: Short\n val DOCUMENT\_POSITION\_PRECEDING: Short\n val DOCUMENT\_POSITION\_FOLLOWING: Short\n val DOCUMENT\_POSITION\_CONTAINS: Short\n val DOCUMENT\_POSITION\_CONTAINED\_BY: Short\n val DOCUMENT\_POSITION\_IMPLEMENTATION\_SPECIFIC: Short\n }\n}\n\n@kotlin.internal.InlineOnly\npublic inline operator fun Document.get(name: String): dynamic = asDynamic()[name] $\ln\frac{*}{n}$  \* Exposes the JavaScript [XMLDocument](https://developer.mozilla.org/en/docs/Web/API/XMLDocument) to Kotlin\n \*/\npublic external open class XMLDocument : Document  ${\n \rm copanion object} \n \rm val ELEMENT\ NODE: Short\n \rm val$ ATTRIBUTE\_NODE: Short\n val TEXT\_NODE: Short\n val CDATA\_SECTION\_NODE: Short\n val ENTITY\_REFERENCE\_NODE: Short\n val ENTITY\_NODE: Short\n val PROCESSING\_INSTRUCTION\_NODE: Short\n val COMMENT\_NODE: Short\n val DOCUMENT\_NODE: Short\n val DOCUMENT\_TYPE\_NODE: Short\n val DOCUMENT\_FRAGMENT\_NODE: Short\n val NOTATION\_NODE: Short\n val DOCUMENT\_POSITION\_DISCONNECTED: Short\n val DOCUMENT\_POSITION\_PRECEDING: Short\n val DOCUMENT\_POSITION\_FOLLOWING: Short\n val DOCUMENT\_POSITION\_CONTAINS: Short\n

## val DOCUMENT\_POSITION\_CONTAINED\_BY: Short\n val

DOCUMENT\_POSITION\_IMPLEMENTATION\_SPECIFIC: Short\n }\n}\n\npublic external interface ElementCreationOptions {\n var `is`: String?\n get() = definedExternally\n set(value) = definedExternally\n}\n\n@kotlin.internal.InlineOnly\npublic inline fun ElementCreationOptions(`is`: String? = undefined): ElementCreationOptions  $\nabla \cdot \mathbf{r} = \iint_{\mathbf{r}^* \in \mathbb{R}} \cdot \iint_{\mathbf{r}^* \in \mathbb{R}} \cdot \iint_{\mathbf{r}^* \in \mathbb{R}} \cdot \iint_{\mathbf{r}^* \in \mathbb{R}} \cdot \iint_{\mathbf{r}^* \in \mathbb{R}} \cdot \iint_{\mathbf{r}^* \in \mathbb{R}} \cdot \iint_{\mathbf{r}^* \in \mathbb{R}} \cdot \iint_{\mathbf{r}^* \in \mathbb{$ the JavaScript [DOMImplementation](https://developer.mozilla.org/en/docs/Web/API/DOMImplementation) to Kotlin\n \*/\npublic external abstract class DOMImplementation  ${\n \cdot \n \cdot \mathbf{r}}$  fun createDocumentType(qualifiedName: String, publicId: String, systemId: String): DocumentType\n fun createDocument(namespace: String?, qualifiedName: String, doctype: DocumentType? = definedExternally): XMLDocument\n fun createHTMLDocument(title: String = definedExternally): Document\n fun hasFeature(): Boolean\n \\n\n/\*\*\n \* Exposes the JavaScript [DocumentType](https://developer.mozilla.org/en/docs/Web/API/DocumentType) to Kotlin\n \*/\npublic external abstract class DocumentType : Node, ChildNode {\n open val name: String\n open val publicId: String\n open val systemId: String\n\n companion object {\n val ELEMENT\_NODE: Short\n

val ATTRIBUTE\_NODE: Short\n val TEXT\_NODE: Short\n val CDATA\_SECTION\_NODE: Short\n val ENTITY\_REFERENCE\_NODE: Short\n val ENTITY\_NODE: Short\n val PROCESSING\_INSTRUCTION\_NODE: Short\n val COMMENT\_NODE: Short\n val DOCUMENT\_NODE: Short\n val DOCUMENT\_TYPE\_NODE: Short\n val DOCUMENT\_FRAGMENT\_NODE: Short\n val NOTATION\_NODE: Short\n val DOCUMENT\_POSITION\_DISCONNECTED: Short\n val DOCUMENT\_POSITION\_PRECEDING: Short\n val DOCUMENT\_POSITION\_FOLLOWING: Short\n val DOCUMENT\_POSITION\_CONTAINS: Short\n

val DOCUMENT\_POSITION\_CONTAINED\_BY: Short\n val

DOCUMENT\_POSITION\_IMPLEMENTATION\_SPECIFIC: Short\n }\n\n/\*\*\n \* Exposes the JavaScript [DocumentFragment](https://developer.mozilla.org/en/docs/Web/API/DocumentFragment) to Kotlin\n \*/\npublic external open class DocumentFragment : Node, NonElementParentNode, ParentNode {\n override val children: HTMLCollection\n override val firstElementChild: Element?\n override val lastElementChild: Element?\n override val childElementCount: Int\n override fun getElementById(elementId: String): Element?\n override fun prepend(vararg nodes: dynamic)\n override fun append(vararg nodes: dynamic)\n override fun querySelector(selectors: String): Element?\n override fun querySelectorAll(selectors: String): NodeList\n\n companion object {\n val ELEMENT\_NODE: Short\n val ATTRIBUTE\_NODE: Short\n val TEXT\_NODE: Short\n val CDATA\_SECTION\_NODE: Short\n val ENTITY\_REFERENCE\_NODE: Short\n val ENTITY\_NODE: Short\n val PROCESSING\_INSTRUCTION\_NODE: Short\n val COMMENT\_NODE: Short\n val DOCUMENT\_NODE: Short\n val DOCUMENT\_TYPE\_NODE: Short\n val DOCUMENT\_FRAGMENT\_NODE: Short\n val NOTATION\_NODE: Short\n val

DOCUMENT\_POSITION\_DISCONNECTED: Short\n val DOCUMENT\_POSITION\_PRECEDING: Short\n val DOCUMENT\_POSITION\_FOLLOWING: Short\n val DOCUMENT\_POSITION\_CONTAINS: Short\n val DOCUMENT\_POSITION\_CONTAINED\_BY: Short\n val

DOCUMENT\_POSITION\_IMPLEMENTATION\_SPECIFIC: Short\n  $\ln\ln\pi$ \*\n \* Exposes the JavaScript[ShadowRoot](https://developer.mozilla.org/en/docs/Web/API/ShadowRoot) to Kotlin\n \*/\npublic external open class ShadowRoot : DocumentFragment, DocumentOrShadowRoot {\n open val mode: ShadowRootMode\n open val host: Element\n override val fullscreenElement: Element?\n\n companion object {\n val ELEMENT\_NODE: Short $\ln$  val ATTRIBUTE\_NODE: Short $\ln$  val TEXT\_NODE: Short $\ln$  val CDATA\_SECTION\_NODE: Short\n val ENTITY\_REFERENCE\_NODE: Short\n val ENTITY\_NODE: Short\n val PROCESSING\_INSTRUCTION\_NODE: Short\n val COMMENT\_NODE: Short\n val DOCUMENT\_NODE: Short\n val DOCUMENT\_TYPE\_NODE: Short\n val DOCUMENT\_FRAGMENT\_NODE: Short\n val NOTATION\_NODE: Short\n val DOCUMENT\_POSITION\_DISCONNECTED: Short\n val DOCUMENT\_POSITION\_PRECEDING: Short\n val DOCUMENT\_POSITION\_FOLLOWING: Short\n val DOCUMENT\_POSITION\_CONTAINS: Short\n val DOCUMENT\_POSITION\_CONTAINED\_BY: Short\n val

DOCUMENT\_POSITION\_IMPLEMENTATION\_SPECIFIC: Short\n }\n\n/\*\*\n \* Exposes the JavaScript [Element](https://developer.mozilla.org/en/docs/Web/API/Element) to Kotlin\n \*/\npublic external abstract class Element : Node, ParentNode, NonDocumentTypeChildNode, ChildNode, Slotable, GeometryUtils, UnionElementOrHTMLCollection, UnionElementOrRadioNodeList, UnionElementOrMouseEvent, UnionElementOrProcessingInstruction {\n open val namespaceURI: String?\n open val prefix: String?\n open val localName: String\n open val tagName: String\n open var id: String\n open var className: String\n open val classList: DOMTokenList\n open var slot: String\n open val attributes: NamedNodeMap\n open val shadowRoot: ShadowRoot?\n open var scrollTop: Double\n open var scrollLeft: Double\n open val scrollWidth: Int\n open val scrollHeight: Int\n open val clientTop: Int\n open val clientLeft: Int\n open val clientWidth: Int\n open val clientHeight: Int\n open var innerHTML: String\n open var outerHTML: String\n fun hasAttributes(): Boolean\n fun getAttributeNames(): Array<String>\n fun getAttribute(qualifiedName: String): String?\n fun getAttributeNS(namespace: String?, localName: String): String?\n fun setAttribute(qualifiedName: String, value: String)\n fun setAttributeNS(namespace: String?, qualifiedName: String, value: String)\n fun removeAttribute(qualifiedName: String)\n fun removeAttributeNS(namespace: String?, localName: String)\n fun hasAttribute(qualifiedName: String): Boolean\n fun hasAttributeNS(namespace: String?, localName: String): Boolean\n fun getAttributeNode(qualifiedName: String): Attr?\n fun getAttributeNodeNS(namespace: String?, localName: String): Attr?\n fun setAttributeNode(attr: Attr): Attr?\n fun setAttributeNodeNS(attr: Attr): Attr?\n fun removeAttributeNode(attr: Attr): Attr\n fun attachShadow(init: ShadowRootInit): ShadowRoot\n fun closest(selectors: String): Element?\n fun matches(selectors: String): Boolean\n fun webkitMatchesSelector(selectors: String): Boolean\n fun getElementsByTagName(qualifiedName: String): HTMLCollection\n fun getElementsByTagNameNS(namespace: String?, localName: String): HTMLCollection\n fun getElementsByClassName(classNames: String): HTMLCollection\n fun insertAdjacentElement(where: String, element: Element): Element?\n fun insertAdjacentText(where: String, data: String)\n fun getClientRects(): Array<DOMRect>\n fun getBoundingClientRect(): DOMRect\n fun scrollIntoView()\n fun scrollIntoView(arg: dynamic)\n fun scroll(options: ScrollToOptions = definedExternally)\n fun scroll(x: Double, y: Double)\n fun scrollTo(options: ScrollToOptions = definedExternally)\n fun scrollTo(x: Double, y: Double)\n fun scrollBy(options: ScrollToOptions = definedExternally) $\ln$  fun scrollBy(x: Double, y: Double) $\ln$  fun insertAdjacentHTML(position: String, text: String)\n fun setPointerCapture(pointerId: Int)\n fun releasePointerCapture(pointerId: Int)\n fun hasPointerCapture(pointerId: Int): Boolean\n fun requestFullscreen(): Promise<Unit>\n\n companion object {\n val ELEMENT\_NODE: Short\n val ATTRIBUTE\_NODE: Short\n val TEXT\_NODE: Short\n val CDATA\_SECTION\_NODE: Short\n val ENTITY\_REFERENCE\_NODE: Short\n val ENTITY\_NODE: Short\n val PROCESSING\_INSTRUCTION\_NODE: Short\n val COMMENT\_NODE: Short\n val DOCUMENT\_NODE: Short\n val DOCUMENT\_TYPE\_NODE: Short\n val DOCUMENT\_FRAGMENT\_NODE: Short\n val NOTATION\_NODE: Short\n val DOCUMENT\_POSITION\_DISCONNECTED: Short\n val DOCUMENT\_POSITION\_PRECEDING: Short\n val DOCUMENT\_POSITION\_FOLLOWING: Short\n val DOCUMENT\_POSITION\_CONTAINS: Short\n val DOCUMENT\_POSITION\_CONTAINED\_BY: Short\n val DOCUMENT\_POSITION\_IMPLEMENTATION\_SPECIFIC: Short\n  $\ln{\n\rho}$ \n\npublic external interface ShadowRootInit  $\{\n\$  var mode: ShadowRootMode?\n get() = definedExternally\n set(value) = definedExternally\n}\n\n@kotlin.internal.InlineOnly\npublic inline fun ShadowRootInit(mode: ShadowRootMode?): ShadowRootInit  $\{n \ val o = js(\"({} \) \")\n o[\"mode\" ] = mode\nn \ return o\n\}\n\nn' *\nn *$ Exposes the JavaScript [NamedNodeMap](https://developer.mozilla.org/en/docs/Web/API/NamedNodeMap) to Kotlin\n \*/\npublic external abstract class NamedNodeMap : ItemArrayLike<Attr> {\n fun getNamedItemNS(namespace: String?, localName: String): Attr?\n fun setNamedItem(attr: Attr): Attr?\n fun setNamedItemNS(attr: Attr): Attr?\n fun removeNamedItem(qualifiedName: String): Attr\n fun removeNamedItemNS(namespace: String?, localName: String): Attr\n override fun item(index: Int): Attr?\n fun

getNamedItem(qualifiedName: String): Attr?\n}\n\n@kotlin.internal.InlineOnly\npublic inline operator fun NamedNodeMap.get(index: Int): Attr? = asDynamic()[index]\n\n@kotlin.internal.InlineOnly\npublic inline operator fun NamedNodeMap.get(qualifiedName: String): Attr? = asDynamic()[qualifiedName]\n\n/\*\*\n \* Exposes the JavaScript [Attr](https://developer.mozilla.org/en/docs/Web/API/Attr) to Kotlin\n \*/\npublic external abstract class Attr : Node {\n open val namespaceURI: String?\n open val prefix: String?\n open val localName: String\n open val name: String\n open var value: String\n open val ownerElement: Element?\n open val specified: Boolean\n\n companion object {\n val ELEMENT\_NODE: Short\n val ATTRIBUTE\_NODE: Short\n val TEXT\_NODE: Short\n val CDATA\_SECTION\_NODE: Short\n val ENTITY\_REFERENCE\_NODE: Short\n val ENTITY\_NODE: Short\n val PROCESSING\_INSTRUCTION\_NODE: Short\n val COMMENT\_NODE: Short\n val DOCUMENT\_NODE: Short\n val DOCUMENT\_TYPE\_NODE: Short\n

val DOCUMENT\_FRAGMENT\_NODE: Short\n val NOTATION\_NODE: Short\n val DOCUMENT\_POSITION\_DISCONNECTED: Short\n val DOCUMENT\_POSITION\_PRECEDING: Short\n

val DOCUMENT\_POSITION\_FOLLOWING: Short\n val DOCUMENT\_POSITION\_CONTAINS: Short\n val DOCUMENT\_POSITION\_CONTAINED\_BY: Short\n val

DOCUMENT\_POSITION\_IMPLEMENTATION\_SPECIFIC: Short\n }\n\n/\*\*\n \* Exposes the JavaScript [CharacterData](https://developer.mozilla.org/en/docs/Web/API/CharacterData) to Kotlin\n \*/\npublic external abstract class CharacterData : Node, NonDocumentTypeChildNode, ChildNode {\n open var data: String\n open val length: Int\n fun substringData(offset: Int, count: Int): String\n fun appendData(data: String)\n fun insertData(offset: Int, data: String)\n fun deleteData(offset: Int, count: Int)\n fun replaceData(offset: Int, count: Int, data: String)\n\n companion object  $\{\n\$  val ELEMENT\_NODE: Short\n val ATTRIBUTE\_NODE: Short\n val TEXT\_NODE: Short\n val CDATA\_SECTION\_NODE: Short\n val ENTITY\_REFERENCE\_NODE: Short\n val ENTITY\_NODE: Short\n val PROCESSING\_INSTRUCTION\_NODE: Short\n val COMMENT\_NODE: Short\n val DOCUMENT\_NODE: Short\n val DOCUMENT\_TYPE\_NODE: Short\n val DOCUMENT\_FRAGMENT\_NODE: Short\n val NOTATION\_NODE: Short\n val DOCUMENT\_POSITION\_DISCONNECTED: Short\n val DOCUMENT\_POSITION\_PRECEDING: Short\n val DOCUMENT\_POSITION\_FOLLOWING: Short\n val DOCUMENT\_POSITION\_CONTAINS: Short\n

val DOCUMENT\_POSITION\_CONTAINED\_BY: Short\n val

DOCUMENT\_POSITION\_IMPLEMENTATION\_SPECIFIC: Short\n  $\ln\ln\pi$ \*\n \* Exposes the JavaScript[Text](https://developer.mozilla.org/en/docs/Web/API/Text) to Kotlin\n \*/\npublic external open class Text(data: String = definedExternally) : CharacterData, Slotable, GeometryUtils {\n open val wholeText: String\n override val assignedSlot: HTMLSlotElement?\n override val previousElementSibling: Element?\n override val nextElementSibling: Element?\n fun splitText(offset: Int): Text\n override fun getBoxQuads(options: BoxQuadOptions /\* = definedExternally \*/): Array<DOMQuad> $\ln$  override fun convertQuadFromNode(quad: dynamic, from: dynamic, options: ConvertCoordinateOptions  $\frac{1}{x}$  = definedExternally \*/: DOMQuad $\ln$  override fun convertRectFromNode(rect: DOMRectReadOnly, from: dynamic, options: ConvertCoordinateOptions /\* = definedExternally \*/): DOMQuad\n override fun convertPointFromNode(point: DOMPointInit, from: dynamic, options: ConvertCoordinateOptions  $/* =$  definedExternally  $*$ ): DOMPoint $\ln$  override fun before(vararg nodes: dynamic)\n override fun after(vararg nodes: dynamic)\n override fun replaceWith(vararg nodes: dynamic)\n override fun remove()\n\n companion object  ${\n \mu$  val ELEMENT NODE: Short\n val ATTRIBUTE\_NODE: Short\n val TEXT\_NODE: Short\n val CDATA\_SECTION\_NODE: Short\n val ENTITY\_REFERENCE\_NODE: Short\n val ENTITY\_NODE: Short\n val PROCESSING\_INSTRUCTION\_NODE: Short\n val COMMENT\_NODE: Short\n val DOCUMENT\_NODE: Short\n val DOCUMENT\_TYPE\_NODE: Short\n val DOCUMENT\_FRAGMENT\_NODE: Short\n val NOTATION\_NODE: Short\n val DOCUMENT\_POSITION\_DISCONNECTED: Short\n val DOCUMENT\_POSITION\_PRECEDING: Short\n val DOCUMENT\_POSITION\_FOLLOWING: Short\n val DOCUMENT\_POSITION\_CONTAINS: Short\n val DOCUMENT\_POSITION\_CONTAINED\_BY: Short\n val

DOCUMENT\_POSITION\_IMPLEMENTATION\_SPECIFIC: Short\n }\n\n/\*\*\n \* Exposes the JavaScript [CDATASection](https://developer.mozilla.org/en/docs/Web/API/CDATASection) to Kotlin\n \*/\npublic external open class CDATASection : Text {\n companion object {\n val ELEMENT\_NODE: Short\n val ATTRIBUTE\_NODE: Short\n val TEXT\_NODE: Short\n val CDATA\_SECTION\_NODE: Short\n val ENTITY\_REFERENCE\_NODE: Short\n val ENTITY\_NODE: Short\n val PROCESSING\_INSTRUCTION\_NODE: Short\n val COMMENT\_NODE: Short\n val DOCUMENT\_NODE: Short\n val DOCUMENT\_TYPE\_NODE: Short\n val DOCUMENT\_FRAGMENT\_NODE: Short\n val NOTATION\_NODE: Short\n val DOCUMENT\_POSITION\_DISCONNECTED: Short\n val DOCUMENT\_POSITION\_PRECEDING: Short\n val DOCUMENT\_POSITION\_FOLLOWING: Short\n val DOCUMENT\_POSITION\_CONTAINS: Short\n val DOCUMENT\_POSITION\_CONTAINED\_BY: Short\n val DOCUMENT\_POSITION\_IMPLEMENTATION\_SPECIFIC: Short\n }\n }\n }\n\n/\*\*\n \* Exposes the JavaScript [ProcessingInstruction](https://developer.mozilla.org/en/docs/Web/API/ProcessingInstruction) to Kotlin\n \*/\npublic external abstract class ProcessingInstruction : CharacterData, LinkStyle, UnionElementOrProcessingInstruction  $\{\n\$  open val target: String\n\n companion object  $\{\n\$  val ELEMENT\_NODE: Short\n val ATTRIBUTE\_NODE: Short\n val TEXT\_NODE: Short\n val CDATA\_SECTION\_NODE: Short\n val ENTITY\_REFERENCE\_NODE: Short\n val ENTITY\_NODE: Short\n val PROCESSING\_INSTRUCTION\_NODE: Short\n val COMMENT\_NODE: Short\n val DOCUMENT\_NODE: Short\n val DOCUMENT\_TYPE\_NODE: Short\n val DOCUMENT\_FRAGMENT\_NODE: Short\n val NOTATION\_NODE: Short\n val DOCUMENT\_POSITION\_DISCONNECTED: Short\n val DOCUMENT\_POSITION\_PRECEDING: Short\n

 val DOCUMENT\_POSITION\_FOLLOWING: Short\n val DOCUMENT\_POSITION\_CONTAINS: Short\n val DOCUMENT\_POSITION\_CONTAINED\_BY: Short\n val

DOCUMENT\_POSITION\_IMPLEMENTATION\_SPECIFIC: Short\n  $\ln\ln\pi$ \*\n \* Exposes the JavaScript[Comment](https://developer.mozilla.org/en/docs/Web/API/Comment) to Kotlin\n \*/\npublic external open class Comment(data: String = definedExternally) : CharacterData {\n override val previousElementSibling: Element?\n override val nextElementSibling: Element?\n override fun before(vararg nodes: dynamic)\n override fun after(vararg nodes: dynamic)\n override fun replaceWith(vararg nodes: dynamic)\n override fun remove()\n\n companion object  ${\n \nu}$  val ELEMENT\_NODE: Short\n val ATTRIBUTE\_NODE: Short\n val TEXT\_NODE: Short\n val CDATA\_SECTION\_NODE: Short\n val ENTITY\_REFERENCE\_NODE: Short\n val ENTITY\_NODE: Short\n val PROCESSING\_INSTRUCTION\_NODE: Short\n val COMMENT\_NODE: Short\n val DOCUMENT\_NODE: Short\n val DOCUMENT\_TYPE\_NODE: Short\n val DOCUMENT\_FRAGMENT\_NODE: Short\n val NOTATION\_NODE: Short\n val

DOCUMENT\_POSITION\_DISCONNECTED: Short\n val DOCUMENT\_POSITION\_PRECEDING: Short\n val DOCUMENT\_POSITION\_FOLLOWING: Short\n val DOCUMENT\_POSITION\_CONTAINS: Short\n

val DOCUMENT\_POSITION\_CONTAINED\_BY: Short\n val

DOCUMENT\_POSITION\_IMPLEMENTATION\_SPECIFIC: Short\n }\n\n/\*\*\n \* Exposes the JavaScript [Range](https://developer.mozilla.org/en/docs/Web/API/Range) to Kotlin\n \*/\npublic external open class Range {\n open val startContainer: Node\n open val startOffset: Int\n open val endContainer: Node\n open val endOffset: Int\n open val collapsed: Boolean\n open val commonAncestorContainer: Node\n fun setStart(node: Node, offset: Int)\n fun setEnd(node: Node, offset: Int)\n fun setStartBefore(node: Node)\n fun setStartAfter(node: Node)\n fun setEndBefore(node: Node)\n fun setEndAfter(node: Node)\n fun collapse(toStart: Boolean = definedExternally)\n fun selectNode(node: Node)\n fun selectNodeContents(node: Node)\n fun compareBoundaryPoints(how: Short, sourceRange: Range): Short\n fun deleteContents()\n fun extractContents(): DocumentFragment\n fun cloneContents(): DocumentFragment\n fun insertNode(node: Node)\n fun surroundContents(newParent: Node)\n fun cloneRange(): Range\n fun detach()\n fun isPointInRange(node: Node, offset: Int): Boolean\n fun comparePoint(node: Node, offset: Int): Short\n fun intersectsNode(node: Node): Boolean\n fun getClientRects(): Array<DOMRect>\n fun

getBoundingClientRect(): DOMRect\n fun createContextualFragment(fragment: String): DocumentFragment\n\n companion object  ${\n \mu \ }$  val START TO\_START: Short\n val START\_TO\_END: Short\n val END\_TO\_END: Short\n val END\_TO\_START: Short\n  $\ln\ln\frac{**\n}{*}$  Exposes the JavaScript [NodeIterator](https://developer.mozilla.org/en/docs/Web/API/NodeIterator) to Kotlin\n \*/\npublic external abstract class NodeIterator {\n open val root: Node\n open val referenceNode: Node\n open val pointerBeforeReferenceNode: Boolean\n open val whatToShow: Int\n open val filter: NodeFilter?\n fun nextNode(): Node?\n fun previousNode(): Node?\n fun detach()\n\n\n/\*\*\n \* Exposes the JavaScript [TreeWalker](https://developer.mozilla.org/en/docs/Web/API/TreeWalker) to Kotlin\n \*/\npublic external abstract class TreeWalker {\n open val root: Node\n open val whatToShow: Int\n open val filter: NodeFilter?\n open var currentNode: Node\n fun parentNode(): Node?\n fun firstChild(): Node?\n fun lastChild(): Node?\n fun previousSibling(): Node?\n fun nextSibling(): Node?\n fun previousNode(): Node?\n fun nextNode(): Node? $\n\ln\ln$ /\*\*\n \* Exposes the JavaScript

[NodeFilter](https://developer.mozilla.org/en/docs/Web/API/NodeFilter) to Kotlin\n

\*/\n@Suppress(\"NESTED\_CLASS\_IN\_EXTERNAL\_INTERFACE\")\npublic external interface NodeFilter {\n fun acceptNode(node: Node): Short\n\n companion object {\n val FILTER\_ACCEPT: Short\n val FILTER\_REJECT: Short\n val FILTER\_SKIP: Short\n val SHOW\_ALL: Int\n val SHOW\_ELEMENT: Int\n val SHOW\_ATTRIBUTE: Int\n val SHOW\_TEXT: Int\n val SHOW\_CDATA\_SECTION: Int\n val SHOW\_ENTITY\_REFERENCE: Int\n val SHOW\_ENTITY: Int\n val SHOW\_PROCESSING\_INSTRUCTION: Int\n val SHOW\_COMMENT: Int\n val

SHOW\_DOCUMENT: Int\n val SHOW\_DOCUMENT\_TYPE: Int\n val

SHOW\_DOCUMENT\_FRAGMENT: Int\n val SHOW\_NOTATION: Int\n  $\ln |\n\ln \frac{*}{n} * \ln x$  Exposes the JavaScript [DOMTokenList](https://developer.mozilla.org/en/docs/Web/API/DOMTokenList) to Kotlin\n \*/\npublic external abstract class DOMTokenList : ItemArrayLike<String> {\n open var value: String\n fun contains(token: String): Boolean\n fun add(vararg tokens: String)\n fun remove(vararg tokens: String)\n fun toggle(token: String, force: Boolean = definedExternally): Boolean $\ln$  fun replace(token: String, newToken: String) $\ln$  fun supports(token: String): Boolean\n override fun item(index: Int):

String?\n}\n\n@kotlin.internal.InlineOnly\npublic inline operator fun DOMTokenList.get(index: Int): String? = asDynamic()[index] $\ln\frac{*}{\n*}$  Exposes the JavaScript

[DOMPointReadOnly](https://developer.mozilla.org/en/docs/Web/API/DOMPointReadOnly) to Kotlin\n \*/\npublic external open class DOMPointReadOnly(x: Double, y: Double, z: Double, w: Double) {\n open val x: Double\n open val y: Double\n open val z: Double\n open val w: Double\n fun matrixTransform(matrix:

DOMMatrixReadOnly): DOMPoint\n}\n\n/\*\*\n \* Exposes the JavaScript

[DOMPoint](https://developer.mozilla.org/en/docs/Web/API/DOMPoint) to Kotlin\n \*/\npublic external open class DOMPoint: DOMPointReadOnly  ${\n \cdot \text{constant}}$ : DOMPointInit ${\n \cdot \text{constant}}$  constructor(x: Double = definedExternally, y: Double = definedExternally, z: Double = definedExternally, w: Double = definedExternally)\n override var x: Double\n override var y: Double\n override var z: Double\n override var w: Double $\n\ln\ln^* \mathbb{R}$  \* Exposes the JavaScript

[DOMPointInit](https://developer.mozilla.org/en/docs/Web/API/DOMPointInit) to Kotlin\n \*/\npublic external

interface DOMPointInit  ${\n \varphi : x: Double? \neq 0.0 \land n \text{ get}} = \text{definedExternally} \quad \text{set(value)} =$ 

definedExternally\n var y: Double? /\* =  $0.0 \times \ln$  get() = definedExternally\n set(value) =

definedExternally\n var z: Double? /\* = 0.0 \*/\n get() = definedExternally\n set(value) =

definedExternally\n var w: Double?  $\frac{\text{deg}(x)}{n}$  get() = definedExternally\n set(value) =

definedExternally\n}\n\n@kotlin.internal.InlineOnly\npublic inline fun DOMPointInit(x: Double? = 0.0, y: Double?  $= 0.0$ , z: Double?  $= 0.0$ , w: Double?  $= 1.0$ ): DOMPointInit  $\{\nabla \cdot \text{val} \circ \text{val} \circ \text{$ o[\"z\"] = z\n o[\"w\"] = w\n return o\n \\n\n/\*\*\n \* Exposes the JavaScript

[DOMRect](https://developer.mozilla.org/en/docs/Web/API/DOMRect) to Kotlin\n \*/\npublic external open class  $DOMRect(x: Double = definedExternally, y: Double = definedExternally, width: Double = definedExternally, width: Table$ height: Double = definedExternally) : DOMRectReadOnly {\n override var x: Double\n override var y: Double\n

 override var width: Double\n override var height: Double\n}\n\n/\*\*\n \* Exposes the JavaScript [DOMRectReadOnly](https://developer.mozilla.org/en/docs/Web/API/DOMRectReadOnly) to Kotlin\n \*/\npublic external open class DOMRectReadOnly(x: Double, y: Double, width: Double, height: Double) {\n open val x: Double\n open val y: Double\n open val width: Double\n open val height: Double\n open val top: Double\n open val right: Double\n open val bottom: Double\n open val left: Double\n}\n\npublic external interface DOMRectInit  ${\n \alpha x: Double? \n \mid^* = 0.0 \n \mid \alpha \n}$  get() = definedExternally\n set(value) = definedExternally\n var y: Double? /\* = 0.0 \*/\n get() = definedExternally\n set(value) = definedExternally\n var width: Double? /\* = 0.0 \*/\n get() = definedExternally\n set(value) = definedExternally\n var height: Double? /\* =  $0.0 \frac{\ast}{\ln}$  get() = definedExternally\n set(value) = definedExternally\n}\n\n@kotlin.internal.InlineOnly\npublic inline fun DOMRectInit(x: Double? = 0.0, y: Double?  $= 0.0$ , width: Double? = 0.0, height: Double? = 0.0): DOMRectInit  $\{\n\text{ val } o = j s(\text{val } o\} \$ o[\"y\"] = y\n o[\"width\"] = width\n o[\"height\"] = height\n return o\n}\n\npublic external interface DOMRectList : ItemArrayLike<DOMRect> {\n override fun item(index: Int):

DOMRect?\n}\n\n@kotlin.internal.InlineOnly\npublic inline operator fun DOMRectList.get(index: Int): DOMRect?  $=$  asDynamic()[index]\n\n/\*\*\n \* Exposes the JavaScript

[DOMQuad](https://developer.mozilla.org/en/docs/Web/API/DOMQuad) to Kotlin\n \*/\npublic external open class DOMQuad  ${\n\rceil$  constructor(p1: DOMPointInit = definedExternally, p2: DOMPointInit = definedExternally, p3:  $DOMPointInit = definedExternally, p4: DOMPointInit = definedExternally\)$  constructor(rect: DOMRectInit)\n open val p1: DOMPoint\n open val p2: DOMPoint\n open val p3: DOMPoint\n open val p4: DOMPoint\n open val bounds: DOMRectReadOnly\n}\n\n/\*\*\n \* Exposes the JavaScript

[DOMMatrixReadOnly](https://developer.mozilla.org/en/docs/Web/API/DOMMatrixReadOnly) to Kotlin\n \*/\npublic external open class DOMMatrixReadOnly(numberSequence: Array<Double>) {\n open val a: Double\n open val b: Double\n open val c: Double\n open val d: Double\n open val e: Double\n open val f: Double\n open val m11: Double\n open val m12: Double\n open val m13: Double\n open val m14: Double\n open val m21: Double\n open val m22: Double\n open val m23: Double\n open val m24: Double\n open val m31: Double\n open val m32: Double\n open val m33: Double\n open val m34: Double\n open val m41: Double\n open val m42: Double\n open val m43: Double\n open val m44: Double\n open val is2D: Boolean\n open val isIdentity: Boolean\n fun translate(tx: Double, ty: Double, tz: Double = definedExternally): DOMMatrix\n fun scale(scale: Double, originX: Double = definedExternally, originY: Double = definedExternally): DOMMatrix\n fun scale3d(scale: Double, originX: Double = definedExternally, originY: Double = definedExternally, originZ: Double = definedExternally): DOMMatrix $n$  fun scaleNonUniform(scaleX: Double, scaleY: Double = definedExternally, scaleZ: Double = definedExternally, originX: Double = definedExternally, originY: Double = definedExternally, originZ: Double = definedExternally): DOMMatrix\n fun rotate(angle: Double, originX: Double = definedExternally, originY: Double = definedExternally): DOMMatrix $\ln$  fun rotateFromVector(x: Double, y: Double): DOMMatrix\n fun rotateAxisAngle(x: Double, y: Double, z: Double, angle: Double): DOMMatrix\n fun skewX(sx: Double): DOMMatrix\n fun skewY(sy: Double): DOMMatrix\n fun multiply(other: DOMMatrix): DOMMatrix\n fun flipX(): DOMMatrix\n fun flipY(): DOMMatrix\n fun inverse(): DOMMatrix\n fun transformPoint(point: DOMPointInit = definedExternally): DOMPoint\n fun toFloat32Array(): Float32Array\n fun toFloat64Array(): Float64Array\n}\n\n/\*\*\n \* Exposes the JavaScript [DOMMatrix](https://developer.mozilla.org/en/docs/Web/API/DOMMatrix) to Kotlin\n \*/\npublic external open class DOMMatrix() : DOMMatrixReadOnly {\n constructor(transformList: String)\n constructor(other: DOMMatrixReadOnly)\n constructor(array32: Float32Array)\n constructor(array64: Float64Array)\n constructor(numberSequence: Array<Double>)\n override var a: Double\n override var b: Double\n override var c: Double\n override var d: Double\n override var e: Double\n override var f: Double\n override var m11: Double\n override var m12: Double\n override var m13: Double\n override var m14: Double\n override var m21: Double\n override var m22: Double\n override var m23: Double\n override var m24: Double\n override var m31: Double\n override var m32: Double\n override var m33: Double\n override var m34: Double\n override var m41: Double\n override var m42: Double\n override var m43: Double\n override var m44:

Double\n fun multiplySelf(other: DOMMatrix): DOMMatrix\n fun preMultiplySelf(other: DOMMatrix): DOMMatrix\n fun translateSelf(tx: Double, ty: Double, tz: Double = definedExternally): DOMMatrix\n fun scaleSelf(scale: Double, originX: Double = definedExternally, originY: Double = definedExternally): DOMMatrix\n

 fun scale3dSelf(scale: Double, originX: Double = definedExternally, originY: Double = definedExternally, originZ: Double = definedExternally): DOMMatrix\n fun scaleNonUniformSelf(scaleX: Double, scaleY: Double = definedExternally, scaleZ: Double = definedExternally, originX: Double = definedExternally, originY: Double = definedExternally, originZ: Double = definedExternally): DOMMatrix\n fun rotateSelf(angle: Double, originX: Double = definedExternally, originY: Double = definedExternally): DOMMatrix $\ln$  fun rotateFromVectorSelf(x: Double, y: Double): DOMMatrix\n fun rotateAxisAngleSelf(x: Double, y: Double, z: Double, angle: Double): DOMMatrix\n fun skewXSelf(sx: Double): DOMMatrix\n fun skewYSelf(sy: Double): DOMMatrix\n fun invertSelf(): DOMMatrix\n fun setMatrixValue(transformList: String): DOMMatrix\n}\n\npublic external interface ScrollOptions  ${\n \nu a \cdot \delta}$  var behavior: ScrollBehavior? /\* = ScrollBehavior.AUTO \*/\n get() = definedExternally $\nabla$  set(value) = definedExternally $\nabla$ \n $\omega$ kotlin.internal.InlineOnly\npublic inline fun ScrollOptions(behavior: ScrollBehavior? = ScrollBehavior.AUTO): ScrollOptions  $\{\n\$  val  $o = js(\"(\{\})\")\n\$ o[\"behavior\"] = behavior\n return o\n}\n\n/\*\*\n \* Exposes the JavaScript

[ScrollToOptions](https://developer.mozilla.org/en/docs/Web/API/ScrollToOptions) to Kotlin\n \*/\npublic external interface ScrollToOptions : ScrollOptions {\n var left: Double?\n get() = definedExternally\n set(value) = definedExternally\n var top: Double?\n get() = definedExternally\n set(value) = definedExternally\n}\n\n@kotlin.internal.InlineOnly\npublic inline fun ScrollToOptions(left: Double? = undefined, top: Double? = undefined, behavior: ScrollBehavior? = ScrollBehavior.AUTO): ScrollToOptions  $\{n \text{ val } o =$  $j\sin(\frac{1}{2})\sin(\frac{1}{2})\sin(\frac{1}{2}t)\sin(\frac{1}{2}t)$  = left\n o[\"top\"| = top\n o[\"behavior\"| = behavior\n return o\n  $\ln\ln(x^*)$  \*\n \* Exposes the JavaScript [MediaQueryList](https://developer.mozilla.org/en/docs/Web/API/MediaQueryList) to Kotlin\n \*/\npublic external abstract class MediaQueryList : EventTarget {\n open val media: String\n open val matches: Boolean\n open var onchange: ((Event) -> dynamic)?\n fun addListener(listener: EventListener?)\n fun addListener(listener: ((Event) -> Unit)?)\n fun removeListener(listener: EventListener?)\n fun removeListener(listener: ((Event) -> Unit)?)\n\\n\n\\*\*\n \* Exposes the JavaScript

[MediaQueryListEvent](https://developer.mozilla.org/en/docs/Web/API/MediaQueryListEvent) to Kotlin\n \*/\npublic external open class MediaQueryListEvent(type: String, eventInitDict: MediaQueryListEventInit = definedExternally) : Event  ${\n \alpha: \text{Sring}}$  open val media: String\n open val matches: Boolean\n\n companion object  ${\n \alpha: \text{Sring}}$ val NONE: Short\n val CAPTURING PHASE: Short\n val AT\_TARGET: Short\n val BUBBLING\_PHASE: Short\n }\n}\n\npublic external interface MediaQueryListEventInit : EventInit {\n var media: String? /\* = \"\" \*/\n get() = definedExternally\n set(value) = definedExternally\n var matches: Boolean? /\* = false \*/\n get() = definedExternally\n set(value) =

definedExternally\n}\n\n@kotlin.internal.InlineOnly\npublic inline fun MediaQueryListEventInit(media: String? = \"\", matches: Boolean? = false, bubbles: Boolean? = false, cancelable: Boolean? = false, composed: Boolean? = false): MediaQueryListEventInit  $\{\nabla \cdot \mathbf{v}_i\}\$ n o $\{\mathbf{v}_i\}$  = media\" $\mathbf{v}_i = \nabla \cdot \mathbf{v}_i$ " = matches\n  $o[\text{``bubbles'''}] = \text{bubbles} \cdot \text{of} \text{``cancellation'} = \text{cancellation of} \cdot \text{``composed'''} = \text{composed} \cdot \text{return}$ o\n}\n\n/\*\*\n \* Exposes the JavaScript [Screen](https://developer.mozilla.org/en/docs/Web/API/Screen) to Kotlin\n \*/\npublic external abstract class Screen {\n open val availWidth: Int\n open val availHeight: Int\n open val width: Int\n open val height: Int\n open val colorDepth: Int\n open val pixelDepth: Int\n}\n\n/\*\*\n \* Exposes the JavaScript [CaretPosition](https://developer.mozilla.org/en/docs/Web/API/CaretPosition) to Kotlin\n \*/\npublic external abstract class CaretPosition  ${\n \alpha}$  open val offsetNode: Node\n open val offset: Int\n fun getClientRect(): DOMRect?\n}\n\npublic external interface ScrollIntoViewOptions : ScrollOptions {\n var block: ScrollLogicalPosition? /\* = ScrollLogicalPosition.CENTER \*/\n get() = definedExternally\n set(value) = definedExternally\n var inline: ScrollLogicalPosition? /\* = ScrollLogicalPosition.CENTER \*/\n get() = definedExternally $\nabla$  set(value) = definedExternally $\ln$ \n@kotlin.internal.InlineOnly\npublic inline fun ScrollIntoViewOptions(block: ScrollLogicalPosition? = ScrollLogicalPosition.CENTER, inline: ScrollLogicalPosition? = ScrollLogicalPosition.CENTER, behavior: ScrollBehavior? = ScrollBehavior.AUTO):

ScrollIntoViewOptions  $\{\nabla \cdot \mathbf{v}_i = \delta(\mathbf{v}_i)\|\nabla \cdot \mathbf{v}_i\|^2 = \delta(\mathbf{v}_i - \delta(\mathbf{v}_i - \delta(\mathbf{$  $=$  behavior\n return o\n}\n\npublic external interface BoxQuadOptions {\n var box: CSSBoxType? /\* = CSSBoxType.BORDER \*/\n get() = definedExternally\n set(value) = definedExternally\n var relativeTo: dynamic $\langle n \rangle$  get() = definedExternally $\langle n \rangle$  set(value) = definedExternally\n}\n\n@kotlin.internal.InlineOnly\npublic inline fun BoxQuadOptions(box: CSSBoxType? = CSSBoxType.BORDER, relativeTo: dynamic = undefined): BoxQuadOptions  $\{\n \$  val  $o = js(\"(\{\})\")\n$  $o[\text{box}\text{ol} \text{relativeTo}\text{ol}$  relativeTo\n return o\n \\n\npublic external interface ConvertCoordinateOptions  ${\n \nu$  var fromBox: CSSBoxType? /\* = CSSBoxType.BORDER \*/\n get() = definedExternally $\ln$  set(value) = definedExternally $\ln$  var toBox: CSSBoxType? /\* = CSSBoxType.BORDER  $*\ln$  get() = definedExternally\n set(value) = definedExternally\n \\n\n@kotlin.internal.InlineOnly\npublic inline fun ConvertCoordinateOptions(fromBox: CSSBoxType? = CSSBoxType.BORDER, toBox: CSSBoxType? = CSSBoxType.BORDER): ConvertCoordinateOptions  $\{\nabla \cdot \mathbf{v} = \mathbf{s}(\nabla \cdot (\{\})\)$  o $[\nabla \cdot \mathbf{v}] = \text{fromBox}\n$ o[\"toBox\"] = toBox\n return o\n}\n\n/\*\*\n \* Exposes the JavaScript [GeometryUtils](https://developer.mozilla.org/en/docs/Web/API/GeometryUtils) to Kotlin\n \*/\npublic external interface GeometryUtils  $\{\n\$  fun getBoxQuads(options: BoxQuadOptions = definedExternally): Array<DOMQuad>\n fun convertQuadFromNode(quad: dynamic, from: dynamic, options: ConvertCoordinateOptions = definedExternally): DOMQuad\n fun convertRectFromNode(rect: DOMRectReadOnly, from: dynamic, options: ConvertCoordinateOptions = definedExternally): DOMQuad\n fun convertPointFromNode(point: DOMPointInit, from: dynamic, options: ConvertCoordinateOptions = definedExternally): DOMPoint $\n\ln\ln^**\n$  Exposes the JavaScript [Touch](https://developer.mozilla.org/en/docs/Web/API/Touch) to Kotlin\n \*/\npublic external abstract class Touch {\n open val identifier: Int\n open val target: EventTarget\n open val screenX: Int\n open val screenY: Int\n open val clientX: Int\n open val clientY: Int\n open val pageX: Int\n open val pageY: Int\n open val region:  $String?\nh\in\mathbb{C}$  external abstract class TouchList : ItemArrayLike<Touch>  $\{\n\quad override fun item(index: Int):$ Touch?\n}\n\n@kotlin.internal.InlineOnly\npublic inline operator fun TouchList.get(index: Int): Touch? = asDynamic()[index]\n\npublic external open class TouchEvent : UIEvent {\n open val touches: TouchList\n open val targetTouches: TouchList\n open val changedTouches: TouchList\n open val altKey: Boolean\n open val metaKey: Boolean\n open val ctrlKey: Boolean\n open val shiftKey: Boolean\n\n companion object {\n val NONE: Short\n val CAPTURING\_PHASE: Short\n val AT\_TARGET: Short\n val BUBBLING PHASE: Short\n  $\ln |\n\ln|^{**}\n$  \* Exposes the JavaScript [Image](https://developer.mozilla.org/en/docs/Web/API/Image) to Kotlin\n \*/\npublic external open class Image(width: Int = definedExternally, height: Int = definedExternally) : HTMLImageElement {\n override var onabort: ((Event) -> dynamic)?\n override var onblur: ((FocusEvent) -> dynamic)?\n override var oncancel: ((Event) -> dynamic)?\n override var oncanplay: ((Event) -> dynamic)?\n override var oncanplaythrough: ((Event) -> dynamic)?\n override var onchange: ((Event) -> dynamic)?\n override var onclick: ((MouseEvent) -> dynamic)?\n override var onclose: ((Event) -> dynamic)?\n override var oncontextmenu: ((MouseEvent) -> dynamic)?\n override var oncuechange: ((Event) -> dynamic)?\n override var ondblclick: ((MouseEvent) -> dynamic)?\n override var ondrag: ((DragEvent) -> dynamic)?\n override var ondragend: ((DragEvent) -> dynamic)?\n override var ondragenter: ((DragEvent) -> dynamic)?\n override var ondragexit: ((DragEvent) -> dynamic)?\n override var ondragleave: ((DragEvent) -> dynamic)?\n override var ondragover: ((DragEvent) -> dynamic)?\n override var ondragstart: ((DragEvent) -> dynamic)?\n override var ondrop: ((DragEvent) -> dynamic)?\n override var ondurationchange: ((Event) -> dynamic)?\n override var onemptied: ((Event) -> dynamic)?\n override var onended: ((Event) -> dynamic)?\n override var onerror: ((dynamic, String, Int, Int, Any?) -> dynamic)?\n override var onfocus: ((FocusEvent) -> dynamic)?\n override var oninput: ((InputEvent) -> dynamic)?\n override var oninvalid: ((Event) -> dynamic)?\n override var onkeydown: ((KeyboardEvent) -> dynamic)?\n override var onkeypress: ((KeyboardEvent) -> dynamic)?\n override var onkeyup: ((KeyboardEvent) -> dynamic)?\n override var onload: ((Event) -> dynamic)?\n override var onloadeddata: ((Event) -> dynamic)?\n override var onloadedmetadata: ((Event) -> dynamic)?\n override var onloadend:

((Event) -> dynamic)?\n override var onloadstart: ((ProgressEvent) -> dynamic)?\n override var onmousedown: ((MouseEvent) -> dynamic)?\n override var onmouseenter: ((MouseEvent) -> dynamic)?\n override var onmouseleave: ((MouseEvent) -> dynamic)?\n override var onmousemove: ((MouseEvent) -> dynamic)?\n override var onmouseout: ((MouseEvent) -> dynamic)?\n override var onmouseover: ((MouseEvent) -> dynamic)?\n override var onmouseup: ((MouseEvent) -> dynamic)?\n override var onwheel: ((WheelEvent) -> dynamic)?\n override var onpause: ((Event) -> dynamic)?\n override var onplay: ((Event) -> dynamic)?\n override var onplaying: ((Event) -> dynamic)?\n override var onprogress: ((ProgressEvent) -> dynamic)?\n override var onratechange: ((Event) -> dynamic)?\n override var onreset: ((Event) -> dynamic)?\n override var onresize: ((Event) -> dynamic)?\n override var onscroll: ((Event) -> dynamic)?\n override var onseeked: ((Event) -> dynamic)?\n override var onseeking: ((Event) -> dynamic)?\n override var onselect: ((Event) -> dynamic)?\n override var onshow: ((Event) -> dynamic)?\n override var onstalled: ((Event) -> dynamic)?\n override var onsubmit: ((Event) -> dynamic)?\n override var onsuspend: ((Event) -> dynamic)?\n override var ontimeupdate: ((Event) -> dynamic)?\n override var ontoggle: ((Event) -> dynamic)?\n override var onvolumechange: ((Event) -> dynamic)?\n override var onwaiting: ((Event) -> dynamic)?\n override var ongotpointercapture: ((PointerEvent) -> dynamic)?\n override var onlostpointercapture: ((PointerEvent) -> dynamic)?\n override var onpointerdown: ((PointerEvent) -> dynamic)?\n override var onpointermove: ((PointerEvent) -> dynamic)?\n override var onpointerup: ((PointerEvent) -> dynamic)?\n override var onpointercancel: ((PointerEvent) -> dynamic)?\n override var onpointerover: ((PointerEvent) -> dynamic)?\n override var onpointerout: ((PointerEvent) -> dynamic)?\n override var onpointerenter: ((PointerEvent) -> dynamic)?\n override var onpointerleave: ((PointerEvent) -> dynamic)?\n override var oncopy: ((ClipboardEvent) -> dynamic)?\n override var oncut: ((ClipboardEvent) -> dynamic)?\n override var onpaste: ((ClipboardEvent) -> dynamic)?\n override var contentEditable: String\n override val isContentEditable: Boolean\n override val style: CSSStyleDeclaration\n override val children: HTMLCollection\n override val firstElementChild: Element?\n override val lastElementChild: Element?\n override val childElementCount: Int\n override val previousElementSibling: Element?\n override val nextElementSibling: Element?\n override val assignedSlot: HTMLSlotElement?\n override fun prepend(vararg nodes: dynamic)\n override fun append(vararg nodes: dynamic)\n override fun querySelector(selectors: String): Element?\n override fun querySelectorAll(selectors: String): NodeList\n override fun before(vararg nodes: dynamic)\n override fun after(vararg nodes: dynamic)\n override fun replaceWith(vararg nodes: dynamic)\n override fun remove()\n override fun getBoxQuads(options: BoxQuadOptions /\* = definedExternally \*/): Array<DOMQuad>\n override fun convertQuadFromNode(quad: dynamic, from: dynamic, options: ConvertCoordinateOptions /\* = definedExternally \*/): DOMQuad\n override fun convertRectFromNode(rect: DOMRectReadOnly, from: dynamic, options: ConvertCoordinateOptions  $/* =$  definedExternally \*/: DOMQuad $\ln$  override fun convertPointFromNode(point: DOMPointInit, from: dynamic, options: ConvertCoordinateOptions /\* = definedExternally \*/): DOMPoint $\ln$  companion object  $\ln$  val ELEMENT NODE: Short $\ln$  val ATTRIBUTE\_NODE: Short\n val TEXT\_NODE: Short\n val CDATA\_SECTION\_NODE: Short\n val ENTITY\_REFERENCE\_NODE: Short\n val ENTITY\_NODE: Short\n val PROCESSING\_INSTRUCTION\_NODE: Short\n val COMMENT\_NODE: Short\n val DOCUMENT\_NODE: Short\n val DOCUMENT\_TYPE\_NODE: Short\n val DOCUMENT\_FRAGMENT\_NODE: Short\n val NOTATION\_NODE: Short\n val DOCUMENT\_POSITION\_DISCONNECTED: Short\n val DOCUMENT\_POSITION\_PRECEDING: Short\n val DOCUMENT\_POSITION\_FOLLOWING: Short\n val DOCUMENT\_POSITION\_CONTAINS: Short\n val DOCUMENT\_POSITION\_CONTAINED\_BY: Short\n val

DOCUMENT\_POSITION\_IMPLEMENTATION\_SPECIFIC: Short\n }\n}\n\npublic external open class Audio(src: String = definedExternally) : HTMLAudioElement {\n override var onabort: ((Event) -> dynamic)?\n override var onblur: ((FocusEvent) -> dynamic)?\n override var oncancel: ((Event) -> dynamic)?\n override var oncanplay: ((Event) -> dynamic)?\n override var oncanplaythrough: ((Event) -> dynamic)?\n override var onchange: ((Event) -> dynamic)?\n override var onclick: ((MouseEvent) -> dynamic)?\n override var onclose:

((Event) -> dynamic)?\n override var oncontextmenu: ((MouseEvent) -> dynamic)?\n override var oncuechange:  $((Event) \rightarrow dynamic)$ ?\n override var ondblclick:  $((MouseEvent) \rightarrow dynamic)$ ?\n override var ondrag: ((DragEvent) -> dynamic)?\n override var ondragend: ((DragEvent) -> dynamic)?\n override var ondragenter: ((DragEvent) -> dynamic)?\n override var ondragexit: ((DragEvent) -> dynamic)?\n override var ondragleave:  $((\text{DiagEvent}) \rightarrow \text{dynamic})$ ?\n override var ondragover:  $((\text{DiagEvent}) \rightarrow \text{dynamic})$ ?\n override var ondragstart: ((DragEvent) -> dynamic)?\n override var ondrop: ((DragEvent) -> dynamic)?\n override var ondurationchange:  $((Event) \rightarrow dynamic)$ ?\n override var onemptied:  $((Event) \rightarrow dynamic)$ ?\n override var onended:  $((Event) \rightarrow$ dynamic)?\n override var onerror: ((dynamic, String, Int, Int, Any?) -> dynamic)?\n override var onfocus: ((FocusEvent) -> dynamic)?\n override var oninput: ((InputEvent) -> dynamic)?\n override var oninvalid:  $((Event) \rightarrow dynamic)$ ?\n override var onkeydown:  $((Keywords) \rightarrow dynamic)$ ?\n override var onkeypress: ((KeyboardEvent) -> dynamic)?\n override var onkeyup: ((KeyboardEvent) -> dynamic)?\n override var onload: ((Event) -> dynamic)?\n override var onloadeddata: ((Event) -> dynamic)?\n override var onloadedmetadata:  $((Event) \rightarrow dynamic)$ ?\n override var onloadend:  $((Event) \rightarrow dynamic)$ ?\n override var onloadstart: ((ProgressEvent) -> dynamic)?\n override var onmousedown: ((MouseEvent) -> dynamic)?\n override var onmouseenter: ((MouseEvent) -> dynamic)?\n override var onmouseleave: ((MouseEvent) -> dynamic)?\n override var onmousemove: ((MouseEvent) -> dynamic)?\n override var onmouseout: ((MouseEvent) -> dynamic)?\n override var onmouseover: ((MouseEvent) -> dynamic)?\n override var onmouseup: ((MouseEvent) -> dynamic)?\n override var onwheel: ((WheelEvent) -> dynamic)?\n override var onpause: ((Event) -> dynamic)?\n override var onplay: ((Event) -> dynamic)?\n override var onplaying: ((Event) -> dynamic)?\n override var onprogress: ((ProgressEvent) -> dynamic)?\n override var onratechange: ((Event) -> dynamic)?\n override var onreset: ((Event) -> dynamic)?\n override var onresize: ((Event) -> dynamic)?\n override var onscroll: ((Event) -> dynamic)?\n override var onseeked: ((Event) -> dynamic)?\n override var onseeking: ((Event) -> dynamic)?\n override var onselect: ((Event) -> dynamic)?\n override var onshow: ((Event) -> dynamic)?\n override var onstalled: ((Event) -> dynamic)?\n override var onsubmit: ((Event) -> dynamic)?\n override var onsuspend: ((Event) -> dynamic)?\n override var ontimeupdate: ((Event) -> dynamic)?\n override var ontoggle: ((Event) -> dynamic)?\n override var onvolumechange: ((Event) -> dynamic)?\n override var onwaiting: ((Event) -> dynamic)?\n override var ongotpointercapture: ((PointerEvent) -> dynamic)?\n override var onlostpointercapture: ((PointerEvent) -> dynamic)?\n override var onpointerdown: ((PointerEvent) -> dynamic)?\n override var onpointermove: ((PointerEvent) -> dynamic)?\n override var onpointerup: ((PointerEvent) -> dynamic)?\n override var onpointercancel: ((PointerEvent) -> dynamic)?\n override var onpointerover: ((PointerEvent) -> dynamic)?\n override var onpointerout: ((PointerEvent) -> dynamic)?\n override var onpointerenter: ((PointerEvent) -> dynamic)?\n override var onpointerleave: ((PointerEvent) -> dynamic)?\n override var oncopy: ((ClipboardEvent) -> dynamic)?\n override var oncut: ((ClipboardEvent) -> dynamic)?\n override var onpaste: ((ClipboardEvent) -> dynamic)?\n override var contentEditable: String\n override val isContentEditable: Boolean\n override val style: CSSStyleDeclaration\n override val children: HTMLCollection\n override val firstElementChild: Element?\n override val lastElementChild: Element?\n override val childElementCount: Int\n override val previousElementSibling: Element?\n override val nextElementSibling: Element?\n override val assignedSlot: HTMLSlotElement?\n override fun prepend(vararg nodes: dynamic)\n override fun append(vararg nodes: dynamic)\n override fun querySelector(selectors: String): Element?\n override fun querySelectorAll(selectors: String): NodeList\n override fun before(vararg nodes: dynamic)\n override fun after(vararg nodes: dynamic)\n override fun replaceWith(vararg nodes: dynamic)\n override fun remove()\n override fun getBoxQuads(options: BoxQuadQptions /\* = definedExternally \*/): Array<DOMQuad>\n override fun convertQuadFromNode(quad: dynamic, from: dynamic, options: ConvertCoordinateOptions /\* = definedExternally \*/):  $DOMQuad \in$  override fun convertRectFromNode(rect:  $DOMRectReadOnly, from: dynamic, options: ConvertCoordinateOptions /* = definedExternally */$ :  $DOMOuad\nu$ override fun convertPointFromNode(point: DOMPointInit, from: dynamic, options: ConvertCoordinateOptions /\* = definedExternally \*/: DOMPoint\n\n companion object  ${\n \mu \nu}$  val NETWORK\_EMPTY: Short\n val NETWORK\_IDLE: Short\n val NETWORK\_LOADING: Short\n val NETWORK\_NO\_SOURCE: Short\n

val HAVE\_NOTHING: Short\n val HAVE\_METADATA: Short\n val HAVE\_CURRENT\_DATA: Short\n val HAVE\_FUTURE\_DATA: Short\n val HAVE\_ENOUGH\_DATA: Short\n val ELEMENT\_NODE: Short $\ln$  val ATTRIBUTE\_NODE: Short $\ln$  val TEXT\_NODE: Short $\ln$  val CDATA\_SECTION\_NODE: Short\n val ENTITY\_REFERENCE\_NODE: Short\n val ENTITY\_NODE: Short\n val PROCESSING\_INSTRUCTION\_NODE: Short\n val COMMENT\_NODE: Short\n val DOCUMENT\_NODE: Short\n val DOCUMENT\_TYPE\_NODE: Short\n val DOCUMENT\_FRAGMENT\_NODE: Short\n val NOTATION\_NODE: Short\n val DOCUMENT\_POSITION\_DISCONNECTED: Short\n val DOCUMENT\_POSITION\_PRECEDING: Short\n val DOCUMENT\_POSITION\_FOLLOWING: Short\n val DOCUMENT\_POSITION\_CONTAINS: Short\n val DOCUMENT\_POSITION\_CONTAINED\_BY: Short\n val DOCUMENT\_POSITION\_IMPLEMENTATION\_SPECIFIC: Short\n }\n\n/\*\*\n \* Exposes the JavaScript [Option](https://developer.mozilla.org/en/docs/Web/API/Option) to Kotlin\n \*/\npublic external open class Option(text: String = definedExternally, value: String = definedExternally, defaultSelected: Boolean = definedExternally, selected: Boolean = definedExternally) : HTMLOptionElement {\n override var onabort: ((Event) -> dynamic)?\n override var onblur: ((FocusEvent) -> dynamic)?\n override var oncancel: ((Event) -> dynamic)?\n override var oncanplay: ((Event) -> dynamic)?\n override var oncanplaythrough: ((Event) -> dynamic)?\n override var onchange: ((Event) -> dynamic)?\n override var onclick: ((MouseEvent) -> dynamic)?\n override var onclose: ((Event) -> dynamic)?\n override var oncontextmenu: ((MouseEvent) -> dynamic)?\n override var oncuechange: ((Event) -> dynamic)?\n override var ondblclick: ((MouseEvent) -> dynamic)?\n override var ondrag: ((DragEvent) -> dynamic)?\n override var ondragend: ((DragEvent) -> dynamic)?\n override var ondragenter: ((DragEvent) -> dynamic)?\n override var ondragexit: ((DragEvent) -> dynamic)?\n override var ondragleave: ((DragEvent) -> dynamic)?\n override var ondragover: ((DragEvent) -> dynamic)?\n override var ondragstart: ((DragEvent) -> dynamic)?\n override var ondrop: ((DragEvent) -> dynamic)?\n override var ondurationchange: ((Event) -> dynamic)?\n override var onemptied: ((Event) -> dynamic)?\n override var onended: ((Event) -> dynamic)?\n override var onerror: ((dynamic, String, Int, Int, Any?) -> dynamic)?\n override var onfocus: ((FocusEvent) -> dynamic)?\n override var oninput: ((InputEvent) -> dynamic)?\n override var oninvalid: ((Event) -> dynamic)?\n override var onkeydown: ((KeyboardEvent) -> dynamic)?\n override var onkeypress: ((KeyboardEvent) -> dynamic)?\n override var onkeyup: ((KeyboardEvent) -> dynamic)?\n override var onload: ((Event) -> dynamic)?\n override var onloadeddata: ((Event) -> dynamic)?\n override var onloadedmetadata: ((Event) -> dynamic)?\n override var onloadend: ((Event) -> dynamic)?\n override var onloadstart: ((ProgressEvent) -> dynamic)?\n override var onmousedown: ((MouseEvent) -> dynamic)?\n override var onmouseenter: ((MouseEvent) -> dynamic)?\n override var

dynamic)?\n override var onmouseup: ((MouseEvent) -> dynamic)?\n override var onwheel: ((WheelEvent) -> dynamic)?\n override var onpause: ((Event) -> dynamic)?\n override var onplay: ((Event) -> dynamic)?\n override var onplaying: ((Event) -> dynamic)?\n override var onprogress: ((ProgressEvent) -> dynamic)?\n override var onratechange: ((Event) -> dynamic)?\n override var onreset: ((Event) -> dynamic)?\n override var onresize: ((Event) -> dynamic)?\n override var onscroll: ((Event) -> dynamic)?\n override var onseeked:  $((Event) \rightarrow dynamic)$ ?\n override var onseeking:  $((Event) \rightarrow dynamic)$ ?\n override var onselect:  $((Event) \rightarrow$ dynamic)?\n override var onshow: ((Event) -> dynamic)?\n override var onstalled: ((Event) -> dynamic)?\n override var onsubmit: ((Event) -> dynamic)?\n override var onsuspend: ((Event) -> dynamic)?\n override var ontimeupdate: ((Event) -> dynamic)?\n override var ontoggle: ((Event) -> dynamic)?\n override var onvolumechange: ((Event) -> dynamic)?\n override var onwaiting: ((Event) -> dynamic)?\n override var ongotpointercapture: ((PointerEvent) -> dynamic)?\n override var onlostpointercapture: ((PointerEvent) -> dynamic)?\n override var onpointerdown: ((PointerEvent) -> dynamic)?\n override var onpointermove: ((PointerEvent) -> dynamic)?\n override var onpointerup: ((PointerEvent) -> dynamic)?\n override var onpointercancel: ((PointerEvent) -> dynamic)?\n override var onpointerover: ((PointerEvent) -> dynamic)?\n

onmouseleave: ((MouseEvent) -> dynamic)?\n override var onmousemove: ((MouseEvent) -> dynamic)?\n override var onmouseout: ((MouseEvent) -> dynamic)?\n override var onmouseover: ((MouseEvent) ->

override var onpointerout: ((PointerEvent) -> dynamic)?\n override var onpointerenter: ((PointerEvent) -> dynamic)?\n override var onpointerleave: ((PointerEvent) -> dynamic)?\n override var oncopy: ((ClipboardEvent) -> dynamic)?\n override var oncut: ((ClipboardEvent) -> dynamic)?\n override var onpaste: ((ClipboardEvent) -> dynamic)?\n override var contentEditable: String\n override val isContentEditable: Boolean\n override val style: CSSStyleDeclaration\n override val children: HTMLCollection\n override val firstElementChild: Element?\n override val lastElementChild: Element?\n override val childElementCount: Int\n override val previousElementSibling: Element?\n override val nextElementSibling: Element?\n override val assignedSlot: HTMLSlotElement?\n override fun prepend(vararg nodes: dynamic)\n override fun append(vararg nodes: dynamic)\n override fun querySelector(selectors: String): Element?\n override fun querySelectorAll(selectors: String): NodeList\n override fun before(vararg nodes: dynamic)\n override fun after(vararg nodes: dynamic)\n override fun replaceWith(vararg nodes: dynamic)\n override fun remove()\n override fun getBoxQuads(options: BoxQuadOptions /\* = definedExternally \*/): Array<DOMQuad>\n override fun convertQuadFromNode(quad: dynamic, from: dynamic, options: ConvertCoordinateOptions /\* = definedExternally \*/): DOMQuad\n override fun convertRectFromNode(rect: DOMRectReadOnly, from: dynamic, options: ConvertCoordinateOptions /\* = definedExternally \*/): DOMQuad\n override fun convertPointFromNode(point: DOMPointInit, from: dynamic, options: ConvertCoordinateOptions /\* = definedExternally \*/): DOMPoint\n\n companion object {\n val ELEMENT\_NODE: Short\n val ATTRIBUTE\_NODE: Short\n val TEXT\_NODE: Short\n val CDATA\_SECTION\_NODE: Short\n val ENTITY\_REFERENCE\_NODE: Short\n val ENTITY\_NODE: Short\n val PROCESSING\_INSTRUCTION\_NODE: Short\n val COMMENT\_NODE: Short\n val DOCUMENT\_NODE: Short\n val DOCUMENT\_TYPE\_NODE: Short\n val DOCUMENT\_FRAGMENT\_NODE: Short\n val NOTATION\_NODE: Short\n val DOCUMENT\_POSITION\_DISCONNECTED: Short\n val DOCUMENT\_POSITION\_PRECEDING: Short\n

val DOCUMENT\_POSITION\_FOLLOWING: Short\n val DOCUMENT\_POSITION\_CONTAINS: Short\n

val DOCUMENT\_POSITION\_CONTAINED\_BY: Short\n val DOCUMENT\_POSITION\_IMPLEMENTATION\_SPECIFIC: Short\n  $\ln\ln\ln\ln\ln\c$  external interface UnionElementOrHTMLCollection\n\npublic external interface UnionElementOrRadioNodeList\n\npublic external interface UnionHTMLOptGroupElementOrHTMLOptionElement\n\npublic external interface UnionAudioTrackOrTextTrackOrVideoTrack\n\npublic external interface UnionElementOrMouseEvent\n\npublic external interface RenderingContext\n\npublic external interface HTMLOrSVGImageElement : CanvasImageSource\n\npublic external interface CanvasImageSource : ImageBitmapSource\n\npublic external interface ImageBitmapSource\n\npublic external interface UnionMessagePortOrWindowProxy\n\npublic external interface HTMLOrSVGScriptElement\n\n/\* please, don't implement this interface! \*/\n@Suppress(\"NESTED\_CLASS\_IN\_EXTERNAL\_INTERFACE\")\npublic external interface DocumentReadyState {\n companion object\n}\n\npublic inline val DocumentReadyState.Companion.LOADING: DocumentReadyState get() = \"loading\".asDynamic().unsafeCast<DocumentReadyState>()\n\npublic inline val DocumentReadyState.Companion.INTERACTIVE: DocumentReadyState get() = \"interactive\".asDynamic().unsafeCast<DocumentReadyState>()\n\npublic inline val DocumentReadyState.Companion.COMPLETE: DocumentReadyState get() = \"complete\".asDynamic().unsafeCast<DocumentReadyState>()\n\n/\* please, don't implement this interface! \*/\n@Suppress(\"NESTED\_CLASS\_IN\_EXTERNAL\_INTERFACE\")\npublic external interface CanPlayTypeResult {\n companion object\n}\n\npublic inline val CanPlayTypeResult.Companion.EMPTY:  $CanPlayTypeResult get() = \n\"$ .asDynamic().unsafeCast<CanPlayTypeResult>()\n\npublic inline val CanPlayTypeResult.Companion.MAYBE: CanPlayTypeResult get() = \"maybe\".asDynamic().unsafeCast<CanPlayTypeResult>()\n\npublic inline val CanPlayTypeResult.Companion.PROBABLY: CanPlayTypeResult get() = \"probably\".asDynamic().unsafeCast<CanPlayTypeResult>()\n\n/\* please, don't implement this interface!

\*/\n@Suppress(\"NESTED\_CLASS\_IN\_EXTERNAL\_INTERFACE\")\npublic external interface TextTrackMode

```
{\n companion object\n}\n\npublic inline val TextTrackMode.Companion.DISABLED: TextTrackMode get() =
```

```
\"disabled\".asDynamic().unsafeCast<TextTrackMode>()\n\npublic inline val
```
TextTrackMode.Companion.HIDDEN: TextTrackMode get() =

\"hidden\".asDynamic().unsafeCast<TextTrackMode>()\n\npublic inline val

TextTrackMode.Companion.SHOWING: TextTrackMode get() =

\"showing\".asDynamic().unsafeCast<TextTrackMode>()\n\n/\* please, don't implement this interface!

```
*/\n@Suppress(\"NESTED_CLASS_IN_EXTERNAL_INTERFACE\")\npublic external interface TextTrackKind
```
- {\n companion object\n}\n\npublic inline val TextTrackKind.Companion.SUBTITLES: TextTrackKind get() =
- \"subtitles\".asDynamic().unsafeCast<TextTrackKind>()\n\npublic inline val

TextTrackKind.Companion.CAPTIONS: TextTrackKind get() =

\"captions\".asDynamic().unsafeCast<TextTrackKind>()\n\npublic inline val

TextTrackKind.Companion.DESCRIPTIONS: TextTrackKind get() =

\"descriptions\".asDynamic().unsafeCast<TextTrackKind>()\n\npublic inline val

TextTrackKind.Companion.CHAPTERS: TextTrackKind get() =

\"chapters\".asDynamic().unsafeCast<TextTrackKind>()\n\npublic inline val

TextTrackKind.Companion.METADATA: TextTrackKind get() =

\"metadata\".asDynamic().unsafeCast<TextTrackKind>()\n\n/\* please, don't implement this interface! \*/\n@Suppress(\"NESTED\_CLASS\_IN\_EXTERNAL\_INTERFACE\")\npublic external interface SelectionMode  ${\n $\infty$ companion object\n $\n$ h\n $\n$ companion.$ \"select\".asDynamic().unsafeCast<SelectionMode>()\n\npublic inline val SelectionMode.Companion.START: SelectionMode get() = \"start\".asDynamic().unsafeCast<SelectionMode>()\n\npublic inline val

SelectionMode.Companion.END: SelectionMode get() =

\"end\".asDynamic().unsafeCast<SelectionMode>()\n\npublic inline val SelectionMode.Companion.PRESERVE: SelectionMode get() = \"preserve\".asDynamic().unsafeCast<SelectionMode>()\n\n/\* please, don't implement this interface! \*/\n@Suppress(\"NESTED\_CLASS\_IN\_EXTERNAL\_INTERFACE\")\npublic external interface CanvasFillRule {\n companion object\n}\n\npublic inline val CanvasFillRule.Companion.NONZERO: CanvasFillRule get() = \"nonzero\".asDynamic().unsafeCast<CanvasFillRule>()\n\npublic inline val CanvasFillRule.Companion.EVENODD: CanvasFillRule get() =

\"evenodd\".asDynamic().unsafeCast<CanvasFillRule>()\n\n/\* please, don't implement this interface!

\*/\n@Suppress(\"NESTED\_CLASS\_IN\_EXTERNAL\_INTERFACE\")\npublic external interface

ImageSmoothingQuality {\n companion object\n}\n\npublic inline val ImageSmoothingQuality.Companion.LOW:

ImageSmoothingQuality get() = \"low\".asDynamic().unsafeCast<ImageSmoothingQuality>()\n\npublic inline val ImageSmoothingQuality.Companion.MEDIUM: ImageSmoothingQuality get() =

\"medium\".asDynamic().unsafeCast<ImageSmoothingQuality>()\n\npublic inline val

```
ImageSmoothingQuality.Companion.HIGH: ImageSmoothingQuality get() =
```
\"high\".asDynamic().unsafeCast<ImageSmoothingQuality>()\n\n/\* please, don't implement this interface! \*/\n@Suppress(\"NESTED\_CLASS\_IN\_EXTERNAL\_INTERFACE\")\npublic external interface CanvasLineCap  ${\n \rm object\in}\n \phi \ c{inj}$  companion object $\n \phi \ c{inj}$  canvasLineCap.Companion.BUTT: CanvasLineCap get() = \"butt\".asDynamic().unsafeCast<CanvasLineCap>()\n\npublic inline val CanvasLineCap.Companion.ROUND: CanvasLineCap get() =  $\Upsilon$ . Tound $\Upsilon$ . asDynamic().unsafeCast<CanvasLineCap>()\n\npublic inline val CanvasLineCap.Companion.SQUARE: CanvasLineCap get() =

\"square\".asDynamic().unsafeCast<CanvasLineCap>()\n\n/\* please, don't implement this interface! \*/\n@Suppress(\"NESTED\_CLASS\_IN\_EXTERNAL\_INTERFACE\")\npublic external interface CanvasLineJoin {\n companion object\n}\n\npublic inline val CanvasLineJoin.Companion.ROUND: CanvasLineJoin get() = \"round\".asDynamic().unsafeCast<CanvasLineJoin>()\n\npublic inline val CanvasLineJoin.Companion.BEVEL: CanvasLineJoin get() = \"bevel\".asDynamic().unsafeCast<CanvasLineJoin>()\n\npublic inline val CanvasLineJoin.Companion.MITER: CanvasLineJoin get() =

\"miter\".asDynamic().unsafeCast<CanvasLineJoin>()\n\n/\* please, don't implement this interface!

\*/\n@Suppress(\"NESTED\_CLASS\_IN\_EXTERNAL\_INTERFACE\")\npublic external interface CanvasTextAlign {\n companion object\n}\n\npublic inline val CanvasTextAlign.Companion.START: CanvasTextAlign get() = \"start\".asDynamic().unsafeCast<CanvasTextAlign>()\n\npublic inline val CanvasTextAlign.Companion.END: CanvasTextAlign get() = \"end\".asDynamic().unsafeCast<CanvasTextAlign>()\n\npublic inline val CanvasTextAlign.Companion.LEFT: CanvasTextAlign get() = \"left\".asDynamic().unsafeCast<CanvasTextAlign>()\n\npublic inline val CanvasTextAlign.Companion.RIGHT: CanvasTextAlign get() = \"right\".asDynamic().unsafeCast<CanvasTextAlign>()\n\npublic inline val CanvasTextAlign.Companion.CENTER: CanvasTextAlign get() = \"center\".asDynamic().unsafeCast<CanvasTextAlign>()\n\n/\* please, don't implement this interface! \*/\n@Suppress(\"NESTED\_CLASS\_IN\_EXTERNAL\_INTERFACE\")\npublic external interface CanvasTextBaseline {\n companion object\n}\n\npublic inline val CanvasTextBaseline.Companion.TOP: CanvasTextBaseline get() = \"top\".asDynamic().unsafeCast<CanvasTextBaseline>()\n\npublic inline val CanvasTextBaseline.Companion.HANGING: CanvasTextBaseline get() = \"hanging\".asDynamic().unsafeCast<CanvasTextBaseline>()\n\npublic inline val CanvasTextBaseline.Companion.MIDDLE: CanvasTextBaseline get() = \"middle\".asDynamic().unsafeCast<CanvasTextBaseline>()\n\npublic inline val CanvasTextBaseline.Companion.ALPHABETIC: CanvasTextBaseline get() = \"alphabetic\".asDynamic().unsafeCast<CanvasTextBaseline>()\n\npublic inline val CanvasTextBaseline.Companion.IDEOGRAPHIC: CanvasTextBaseline get() = \"ideographic\".asDynamic().unsafeCast<CanvasTextBaseline>()\n\npublic inline val CanvasTextBaseline.Companion.BOTTOM: CanvasTextBaseline get() = \"bottom\".asDynamic().unsafeCast<CanvasTextBaseline>()\n\n/\* please, don't implement this interface! \*/\n@Suppress(\"NESTED\_CLASS\_IN\_EXTERNAL\_INTERFACE\")\npublic external interface CanvasDirection  ${\n $\{n \infty\} \in \mathbb{N} \text{ such that } n \geq 0 \leq \ell \}$$ \"ltr\".asDynamic().unsafeCast<CanvasDirection>()\n\npublic inline val CanvasDirection.Companion.RTL: CanvasDirection get() =  $\lvert \lvert$ ".asDynamic().unsafeCast<CanvasDirection>()\n\npublic inline val CanvasDirection.Companion.INHERIT: CanvasDirection get() = \"inherit\".asDynamic().unsafeCast<CanvasDirection>()\n\n/\* please, don't implement this interface! \*/\n@Suppress(\"NESTED\_CLASS\_IN\_EXTERNAL\_INTERFACE\")\npublic external interface ScrollRestoration {\n companion object\n}\n\npublic inline val ScrollRestoration.Companion.AUTO: ScrollRestoration get() = \"auto\".asDynamic().unsafeCast<ScrollRestoration>()\n\npublic inline val ScrollRestoration.Companion.MANUAL: ScrollRestoration get() = \"manual\".asDynamic().unsafeCast<ScrollRestoration>()\n\n/\* please, don't implement this interface! \*/\n@Suppress(\"NESTED\_CLASS\_IN\_EXTERNAL\_INTERFACE\")\npublic external interface ImageOrientation {\n companion object\n}\n\npublic inline val ImageOrientation.Companion.NONE: ImageOrientation get() = \"none\".asDynamic().unsafeCast<ImageOrientation>()\n\npublic inline val ImageOrientation.Companion.FLIPY: ImageOrientation get() =  $\lceil \frac{1}{1}p\lceil \cdot \rceil$ .asDynamic().unsafeCast<ImageOrientation>()\n\n/\* please, don't implement this interface! \*/\n@Suppress(\"NESTED\_CLASS\_IN\_EXTERNAL\_INTERFACE\")\npublic external interface PremultiplyAlpha {\n companion object\n}\n\npublic inline val PremultiplyAlpha.Companion.NONE: PremultiplyAlpha get() = \"none\".asDynamic().unsafeCast<PremultiplyAlpha>()\n\npublic inline val PremultiplyAlpha.Companion.PREMULTIPLY: PremultiplyAlpha get() = \"premultiply\".asDynamic().unsafeCast<PremultiplyAlpha>()\n\npublic inline val PremultiplyAlpha.Companion.DEFAULT: PremultiplyAlpha get() = \"default\".asDynamic().unsafeCast<PremultiplyAlpha>()\n\n/\* please, don't implement this interface! \*/\n@Suppress(\"NESTED\_CLASS\_IN\_EXTERNAL\_INTERFACE\")\npublic external interface ColorSpaceConversion {\n companion object\n}\n\npublic inline val ColorSpaceConversion.Companion.NONE: ColorSpaceConversion get() = \"none\".asDynamic().unsafeCast<ColorSpaceConversion>()\n\npublic inline val ColorSpaceConversion.Companion.DEFAULT: ColorSpaceConversion get() =

\"default\".asDynamic().unsafeCast<ColorSpaceConversion>()\n\n/\* please, don't implement this interface! \*/\n@Suppress(\"NESTED\_CLASS\_IN\_EXTERNAL\_INTERFACE\")\npublic external interface ResizeQuality {\n companion object\n}\n\npublic inline val ResizeQuality.Companion.PIXELATED: ResizeQuality get() = \"pixelated\".asDynamic().unsafeCast<ResizeQuality>()\n\npublic inline val ResizeQuality.Companion.LOW: ResizeQuality get() =  $\Upsilon$ asDynamic().unsafeCast<ResizeQuality>()\n\npublic inline val ResizeQuality.Companion.MEDIUM: ResizeQuality get() =

\"medium\".asDynamic().unsafeCast<ResizeQuality>()\n\npublic inline val ResizeQuality.Companion.HIGH: ResizeQuality get() =  $\langle$ "high $\langle$ ".asDynamic().unsafeCast<ResizeQuality>() $\ln\frac{n}{n}$  please, don't implement this interface! \*/\n@Suppress(\"NESTED\_CLASS\_IN\_EXTERNAL\_INTERFACE\")\npublic external interface BinaryType  $\{\n$ companion object $\n$  $\n$ n $\n$ ublic inline val BinaryType.Companion.BLOB: BinaryType get() = \"blob\".asDynamic().unsafeCast<BinaryType>()\n\npublic inline val BinaryType.Companion.ARRAYBUFFER: BinaryType get() = \"arraybuffer\".asDynamic().unsafeCast<BinaryType>()\n\n/\* please, don't implement this interface! \*/\n@Suppress(\"NESTED\_CLASS\_IN\_EXTERNAL\_INTERFACE\")\npublic external interface WorkerType {\n companion object\n}\n\npublic inline val WorkerType.Companion.CLASSIC: WorkerType get() = \"classic\".asDynamic().unsafeCast<WorkerType>()\n\npublic inline val WorkerType.Companion.MODULE: WorkerType get() = \"module\".asDynamic().unsafeCast<WorkerType>()\n\n/\* please, don't implement this interface! \*/\n@Suppress(\"NESTED\_CLASS\_IN\_EXTERNAL\_INTERFACE\")\npublic external interface ShadowRootMode {\n companion object\n}\n\npublic inline val ShadowRootMode.Companion.OPEN: ShadowRootMode get() = \"open\".asDynamic().unsafeCast<ShadowRootMode>()\n\npublic inline val ShadowRootMode.Companion.CLOSED: ShadowRootMode get() =

\"closed\".asDynamic().unsafeCast<ShadowRootMode>()\n\n/\* please, don't implement this interface! \*/\n@Suppress(\"NESTED\_CLASS\_IN\_EXTERNAL\_INTERFACE\")\npublic external interface ScrollBehavior {\n companion object\n}\n\npublic inline val ScrollBehavior.Companion.AUTO: ScrollBehavior get() = \"auto\".asDynamic().unsafeCast<ScrollBehavior>()\n\npublic inline val ScrollBehavior.Companion.INSTANT: ScrollBehavior get() = \"instant\".asDynamic().unsafeCast<ScrollBehavior>()\n\npublic inline val ScrollBehavior.Companion.SMOOTH: ScrollBehavior get() =

\"smooth\".asDynamic().unsafeCast<ScrollBehavior>()\n\n/\* please, don't implement this interface!

\*/\n@Suppress(\"NESTED\_CLASS\_IN\_EXTERNAL\_INTERFACE\")\npublic external interface

ScrollLogicalPosition {\n companion object\n}\n\npublic inline val ScrollLogicalPosition.Companion.START:

ScrollLogicalPosition get() = \"start\".asDynamic().unsafeCast<ScrollLogicalPosition>()\n\npublic inline val

ScrollLogicalPosition.Companion.CENTER: ScrollLogicalPosition get() =

\"center\".asDynamic().unsafeCast<ScrollLogicalPosition>()\n\npublic inline val

ScrollLogicalPosition.Companion.END: ScrollLogicalPosition get() =

\"end\".asDynamic().unsafeCast<ScrollLogicalPosition>()\n\npublic inline val

ScrollLogicalPosition.Companion.NEAREST: ScrollLogicalPosition get() =

\"nearest\".asDynamic().unsafeCast<ScrollLogicalPosition>()\n\n/\* please, don't implement this interface! \*/\n@Suppress(\"NESTED\_CLASS\_IN\_EXTERNAL\_INTERFACE\")\npublic external interface CSSBoxType {\n

companion object\n}\n\npublic inline val CSSBoxType.Companion.MARGIN: CSSBoxType get() =

\"margin\".asDynamic().unsafeCast<CSSBoxType>()\n\npublic inline val CSSBoxType.Companion.BORDER:

 $CSSBoxType get() = \text{"border",asDynamic(),} \text{messageCastException} \times \text{Type}(h)$ 

CSSBoxType.Companion.PADDING: CSSBoxType get() =

\"padding\".asDynamic().unsafeCast<CSSBoxType>()\n\npublic inline val CSSBoxType.Companion.CONTENT: CSSBoxType get() = \"content\".asDynamic().unsafeCast<CSSBoxType>()","/\*\n \* Copyright 2010-2019 JetBrains s.r.o. and Kotlin Programming Language contributors. $\ln *$  Use of this source code is governed by the Apache 2.0 license that can be found in the license/LICENSE.txt file.\n \*/\n\n// NOTE: THIS FILE IS AUTO-GENERATED, DO NOT EDIT!\n// See github.com/kotlin/dukat for details\n\npackage org.w3c.fetch\n\nimport kotlin.js.\*\nimport org.khronos.webgl.\*\nimport org.w3c.css.masking.\*\nimport org.w3c.dom.\*\nimport org.w3c.dom.clipboard.\*\nimport org.w3c.dom.css.\*\nimport org.w3c.dom.events.\*\nimport

org.w3c.dom.mediacapture.\*\nimport org.w3c.dom.parsing.\*\nimport org.w3c.dom.pointerevents.\*\nimport org.w3c.dom.svg.\*\nimport org.w3c.dom.url.\*\nimport org.w3c.files.\*\nimport org.w3c.notifications.\*\nimport org.w3c.performance.\*\nimport org.w3c.workers.\*\nimport org.w3c.xhr.\*\n\n/\*\*\n \* Exposes the JavaScript [Headers](https://developer.mozilla.org/en/docs/Web/API/Headers) to Kotlin\n \*/\npublic external open class Headers(init: dynamic = definedExternally)  $\{\n\$  fun append(name: String, value: String) $\n\$ n fun delete(name: String)\n fun get(name: String): String?\n fun has(name: String): Boolean\n fun set(name: String, value: String)\n}\n\n/\*\*\n \* Exposes the JavaScript [Body](https://developer.mozilla.org/en/docs/Web/API/Body) to Kotlin\n \*/\npublic external interface Body  $\{\n\$  val bodyUsed: Boolean\n fun arrayBuffer(): Promise<ArrayBuffer>\n fun blob(): Promise<Blob>\n fun formData(): Promise<FormData>\n fun json(): Promise $\langle \text{Any?}\rangle$ \n fun text(): Promise $\langle \text{String}\rangle$ \n\n/\*\*\n \* Exposes the JavaScript [Request](https://developer.mozilla.org/en/docs/Web/API/Request) to Kotlin\n \*/\npublic external open class Request(input: dynamic, init: RequestInit = definedExternally) : Body  $\{\n\$ n open val method: String $\|n\|$  open val url: String\n open val headers: Headers\n open val type: RequestType\n open val destination: RequestDestination\n open val referrer: String\n open val referrerPolicy: dynamic\n open val mode: RequestMode\n open val credentials: RequestCredentials\n open val cache: RequestCache\n open val redirect: RequestRedirect\n open val integrity: String\n open val keepalive: Boolean\n override val bodyUsed: Boolean\n fun clone(): Request\n override fun arrayBuffer(): Promise<ArrayBuffer>\n override fun blob(): Promise<Blob>\n override fun formData(): Promise<FormData>\n override fun json(): Promise<Any?>\n override fun text(): Promise<String>\n}\n\npublic external interface RequestInit {\n var method: String?\n  $get() = defined Externally \land \text{set} = definedExternally \land \text{vare} = \text{set} = \text{set}$ definedExternally\n set(value) = definedExternally\n var body: dynamic\n get() = definedExternally\n set(value) = definedExternally\n var referrer: String?\n get() = definedExternally\n set(value) = definedExternally $\in$  var referrerPolicy: dynamic $\in$  get() = definedExternally $\in$  set(value) = definedExternally\n var mode: RequestMode?\n get() = definedExternally\n set(value) = definedExternally\n var credentials: RequestCredentials?\n get() = definedExternally\n set(value) = definedExternally\n var cache: RequestCache?\n get() = definedExternally\n set(value) = definedExternally\n var redirect: RequestRedirect?\n get() = definedExternally\n set(value) = definedExternally\n var integrity: String?\n get() = definedExternally\n set(value) = definedExternally\n var keepalive: Boolean?\n get() = definedExternally\n set(value) = definedExternally\n var window: Any? $\ln$  get() = definedExternally $\ln$  set(value) =

definedExternally\n}\n\n@kotlin.internal.InlineOnly\npublic inline fun RequestInit(method: String? = undefined, headers: dynamic = undefined, body: dynamic = undefined, referrer: String? = undefined, referrerPolicy: dynamic = undefined, mode: RequestMode? = undefined, credentials: RequestCredentials? = undefined, cache: RequestCache? = undefined, redirect: RequestRedirect? = undefined, integrity: String? = undefined, keepalive: Boolean? = undefined, window: Any? = undefined): RequestInit  $\{\nabla \cdot \mathbf{v} \in \mathbf{v} \}$  of  $\|\cdot\|$  = method $\|\cdot\|$  $o[\text{``heads'''}] = \text{heads} \cdot o[\text{``body'''}] = \text{body}\cdot o[\text{``reference'''}] = \text{referrer} \cdot o[\text{``referrer} \cdot o[\text{``referrer}])$ referrerPolicy\n o[\"mode\"] = mode\n o[\"credentials\"] = credentials\n o[\"cache\"] = cache\n o[\"redirect\"]  $=$  redirect\n o[\"integrity\"] = integrity\n o[\"keepalive\"] = keepalive\n o[\"window\"] = window\n return o\n}\n\n/\*\*\n \* Exposes the JavaScript [Response](https://developer.mozilla.org/en/docs/Web/API/Response) to Kotlin $n * \n\rightharpoonup$ npublic external open class Response(body: dynamic = definedExternally, init: ResponseInit = definedExternally) : Body  $\{\n\$  open val type: ResponseType $\n\$  open val url: String $\n\$ n open val redirected: Boolean\n open val status: Short\n open val ok: Boolean\n open val statusText: String\n open val headers: Headers\n open val body: dynamic\n open val trailer: Promise<Headers>\n override val bodyUsed: Boolean\n fun clone(): Response\n override fun arrayBuffer(): Promise<ArrayBuffer>\n override fun blob(): Promise $\&\text{Blob}\$ n override fun formData(): Promise $\&\text{FormData}\$ n override fun ison(): Promise $\&\text{Any}\$ override fun text(): Promise  $\sin x \cdot \sin x$  companion object  ${\n$  fun error(): Response $\n$  fun redirect(url: String, status: Short = definedExternally): Response $\n \ln \n\n\infty$  external interface ResponseInit  $\n\alpha$ status: Short? /\* = 200 \*/\n get() = definedExternally\n set(value) = definedExternally\n var statusText:

String? /\* = \"OK\" \*/\n get() = definedExternally\n set(value) = definedExternally\n var headers:  $d$ ynamic $\langle n \rangle$  get() = definedExternally $\langle n \rangle$  set(value) = definedExternally\n $\ln\alpha$ .Internal.InlineOnly\npublic inline fun ResponseInit(status: Short? = 200, statusText: String? = \"OK\", headers: dynamic = undefined): ResponseInit {\n val o = js(\"({})\")\n o[\"status\"]  $=$  status $\in$  o[\"statusText\"] = statusText\n o[\"headers\"] = headers\n return o\n}\n\n/\* please, don't implement this interface! \*/\n@Suppress(\"NESTED\_CLASS\_IN\_EXTERNAL\_INTERFACE\")\npublic external interface RequestType  $\ln \mathrm{op}(\hbar)\n$ npublic inline val RequestType.Companion.EMPTY: RequestType get() = \"\".asDynamic().unsafeCast<RequestType>()\n\npublic inline val RequestType.Companion.AUDIO: RequestType get() =  $\Upsilon$ .asDynamic().unsafeCast<RequestType>()\n\npublic inline val RequestType.Companion.FONT: RequestType get() =  $\lvert$ "font $\lvert$ ".asDynamic().unsafeCast<RequestType>()\n\npublic inline val RequestType.Companion.IMAGE: RequestType  $get() =$ \"image\".asDynamic().unsafeCast<RequestType>()\n\npublic inline val RequestType.Companion.SCRIPT: RequestType get() =  $\degree$ script $\degree$ .asDynamic().unsafeCast<RequestType>()\n\npublic inline val RequestType.Companion.STYLE: RequestType get() = \"style\".asDynamic().unsafeCast<RequestType>()\n\npublic inline val RequestType.Companion.TRACK: RequestType get() =  $\langle$ "track $\langle$ ".asDynamic().unsafeCast<RequestType>()\n\npublic inline val RequestType.Companion.VIDEO: RequestType get() = \"video\".asDynamic().unsafeCast<RequestType>()\n\n/\* please, don't implement this interface! \*/\n@Suppress(\"NESTED\_CLASS\_IN\_EXTERNAL\_INTERFACE\")\npublic external interface RequestDestination {\n companion object\n}\n\npublic inline val RequestDestination.Companion.EMPTY: RequestDestination get() = \"\".asDynamic().unsafeCast<RequestDestination>()\n\npublic inline val RequestDestination.Companion.DOCUMENT: RequestDestination get() = \"document\".asDynamic().unsafeCast<RequestDestination>()\n\npublic inline val RequestDestination.Companion.EMBED: RequestDestination get() = \"embed\".asDynamic().unsafeCast<RequestDestination>()\n\npublic inline val RequestDestination.Companion.FONT: RequestDestination get() = \"font\".asDynamic().unsafeCast<RequestDestination>()\n\npublic inline val RequestDestination.Companion.IMAGE: RequestDestination get() = \"image\".asDynamic().unsafeCast<RequestDestination>()\n\npublic inline val RequestDestination.Companion.MANIFEST: RequestDestination get() = \"manifest\".asDynamic().unsafeCast<RequestDestination>()\n\npublic inline val  $RequestDestination. Companion.MEDIA: RequestDestination get() =$ \"media\".asDynamic().unsafeCast<RequestDestination>()\n\npublic inline val RequestDestination.Companion.OBJECT: RequestDestination get() = \"object\".asDynamic().unsafeCast<RequestDestination>()\n\npublic inline val RequestDestination.Companion.REPORT: RequestDestination get() = \"report\".asDynamic().unsafeCast<RequestDestination>()\n\npublic inline val RequestDestination.Companion.SCRIPT: RequestDestination get() = \"script\".asDynamic().unsafeCast<RequestDestination>()\n\npublic inline val RequestDestination.Companion.SERVICEWORKER: RequestDestination get() = \"serviceworker\".asDynamic().unsafeCast<RequestDestination>()\n\npublic inline val RequestDestination.Companion.SHAREDWORKER: RequestDestination get() = \"sharedworker\".asDynamic().unsafeCast<RequestDestination>()\n\npublic inline val RequestDestination.Companion.STYLE: RequestDestination get() = \"style\".asDynamic().unsafeCast<RequestDestination>()\n\npublic inline val RequestDestination.Companion.WORKER: RequestDestination get() = \"worker\".asDynamic().unsafeCast<RequestDestination>()\n\npublic inline val RequestDestination.Companion.XSLT: RequestDestination get() =

 **Open Source Used In AppDynamics\_Cloud\_Cogeng\_API\_Service 1.0.0-594 2658**

\"xslt\".asDynamic().unsafeCast<RequestDestination>()\n\n/\* please, don't implement this interface! \*/\n@Suppress(\"NESTED\_CLASS\_IN\_EXTERNAL\_INTERFACE\")\npublic external interface RequestMode {\n companion object\n}\n\npublic inline val RequestMode.Companion.NAVIGATE: RequestMode get() = \"navigate\".asDynamic().unsafeCast<RequestMode>()\n\npublic inline val RequestMode.Companion.SAME\_ORIGIN: RequestMode get() =  $\text{``same--}$ origin\".asDynamic().unsafeCast<RequestMode>()\n\npublic inline val RequestMode.Companion.NO\_CORS: RequestMode get() =  $\n\rho\cos\$ .asDynamic().unsafeCast<RequestMode>()\n\npublic inline val RequestMode.Companion.CORS: RequestMode get() = \"cors\".asDynamic().unsafeCast<RequestMode>()\n\n/\* please, don't implement this interface! \*/\n@Suppress(\"NESTED\_CLASS\_IN\_EXTERNAL\_INTERFACE\")\npublic external interface RequestCredentials {\n companion object\n}\n\npublic inline val RequestCredentials.Companion.OMIT: RequestCredentials get() = \"omit\".asDynamic().unsafeCast<RequestCredentials>()\n\npublic inline val RequestCredentials.Companion.SAME\_ORIGIN: RequestCredentials get() =  $\lvert$ "sameorigin\".asDynamic().unsafeCast<RequestCredentials>()\n\npublic inline val RequestCredentials.Companion.INCLUDE: RequestCredentials get() = \"include\".asDynamic().unsafeCast<RequestCredentials>()\n\n/\* please, don't implement this interface! \*/\n@Suppress(\"NESTED\_CLASS\_IN\_EXTERNAL\_INTERFACE\")\npublic external interface RequestCache {\n companion object\n}\n\npublic inline val RequestCache.Companion.DEFAULT: RequestCache get() = \"default\".asDynamic().unsafeCast<RequestCache>()\n\npublic inline val RequestCache.Companion.NO\_STORE: RequestCache get() = \"no-store\".asDynamic().unsafeCast<RequestCache>()\n\npublic inline val RequestCache.Companion.RELOAD: RequestCache get() = \"reload\".asDynamic().unsafeCast<RequestCache>()\n\npublic inline val RequestCache.Companion.NO\_CACHE: RequestCache get() = \"no-cache\".asDynamic().unsafeCast<RequestCache>()\n\npublic inline val RequestCache.Companion.FORCE\_CACHE: RequestCache get() = \"forcecache\".asDynamic().unsafeCast<RequestCache>()\n\npublic inline val RequestCache.Companion.ONLY\_IF\_CACHED: RequestCache get() = \"only-ifcached\".asDynamic().unsafeCast<RequestCache>()\n\n/\* please, don't implement this interface! \*/\n@Suppress(\"NESTED\_CLASS\_IN\_EXTERNAL\_INTERFACE\")\npublic external interface RequestRedirect {\n companion object\n}\n\npublic inline val RequestRedirect.Companion.FOLLOW: RequestRedirect get() = \"follow\".asDynamic().unsafeCast<RequestRedirect>()\n\npublic inline val RequestRedirect.Companion.ERROR: RequestRedirect get() = \"error\".asDynamic().unsafeCast<RequestRedirect>()\n\npublic inline val RequestRedirect.Companion.MANUAL: RequestRedirect get() = \"manual\".asDynamic().unsafeCast<RequestRedirect>()\n\n/\* please, don't implement this interface! \*/\n@Suppress(\"NESTED\_CLASS\_IN\_EXTERNAL\_INTERFACE\")\npublic external interface ResponseType  ${\n \rm companion object\n}\n\in \nall$  companion object ${\n \rm publlic}$  inline val ResponseType.Companion.BASIC: ResponseType get() = \"basic\".asDynamic().unsafeCast<ResponseType>()\n\npublic inline val ResponseType.Companion.CORS: ResponseType get() = \"cors\".asDynamic().unsafeCast<ResponseType>()\n\npublic inline val ResponseType.Companion.DEFAULT: ResponseType get() = \"default\".asDynamic().unsafeCast<ResponseType>()\n\npublic inline val ResponseType.Companion.ERROR: ResponseType get() =  $\degree$ "error $\degree$ ".asDynamic().unsafeCast<ResponseType>()\n\npublic inline val ResponseType.Companion.OPAQUE: ResponseType get() = \"opaque\".asDynamic().unsafeCast<ResponseType>()\n\npublic inline val ResponseType.Companion.OPAQUEREDIRECT: ResponseType get() = \"opaqueredirect\".asDynamic().unsafeCast<ResponseType>()","/\*\n \* Copyright 2010-2019 JetBrains s.r.o. and Kotlin Programming Language contributors.\n \* Use of this source code is governed by the Apache 2.0 license that can be found in the license/LICENSE.txt file.\n \*/\n\n// NOTE: THIS FILE IS AUTO-GENERATED, DO NOT EDIT!\n// See github.com/kotlin/dukat for details\n\npackage org.w3c.dom.mediacapture\n\nimport kotlin.js.\*\nimport org.khronos.webgl.\*\nimport org.w3c.css.masking.\*\nimport org.w3c.dom.\*\nimport

org.w3c.dom.clipboard.\*\nimport org.w3c.dom.css.\*\nimport org.w3c.dom.events.\*\nimport org.w3c.dom.parsing.\*\nimport org.w3c.dom.pointerevents.\*\nimport org.w3c.dom.svg.\*\nimport org.w3c.dom.url.\*\nimport org.w3c.fetch.\*\nimport org.w3c.files.\*\nimport org.w3c.notifications.\*\nimport org.w3c.performance.\*\nimport org.w3c.workers.\*\nimport org.w3c.xhr.\*\n\n/\*\*\n \* Exposes the JavaScript [MediaStream](https://developer.mozilla.org/en/docs/Web/API/MediaStream) to Kotlin\n \*/\npublic external open class MediaStream() : EventTarget {\n constructor(stream: MediaStream)\n constructor(tracks: Array<MediaStreamTrack>)\n open val id: String\n open val active: Boolean\n var onaddtrack: ((MediaStreamTrackEvent) -> dynamic)?\n var onremovetrack: ((MediaStreamTrackEvent) -> dynamic)?\n fun getAudioTracks(): Array<MediaStreamTrack>\n fun getVideoTracks(): Array<MediaStreamTrack>\n fun getTracks(): Array<MediaStreamTrack>\n fun getTrackById(trackId: String): MediaStreamTrack?\n fun addTrack(track: MediaStreamTrack)\n fun removeTrack(track: MediaStreamTrack)\n fun clone(): MediaStream $\n\ln\ln^*n \cdot$  Exposes the JavaScript

[MediaStreamTrack](https://developer.mozilla.org/en/docs/Web/API/MediaStreamTrack) to Kotlin\n \*/\npublic external abstract class MediaStreamTrack : EventTarget {\n open val kind: String\n open val id: String\n open val label: String\n open var enabled: Boolean\n open val muted: Boolean\n open var onmute: ((Event) -> dynamic)?\n open var onunmute: ((Event) -> dynamic)?\n open val readyState: MediaStreamTrackState\n open var onended: ((Event) -> dynamic)?\n open var onoverconstrained: ((Event) -> dynamic)?\n fun clone():  $MediaStreamTrack\in fun$  fun stop()\n fun getCapabilities(): MediaTrackCapabilities\n fun getConstraints(): MediaTrackConstraints\n fun getSettings(): MediaTrackSettings\n fun applyConstraints(constraints: MediaTrackConstraints = definedExternally): Promise<Unit> $\n\ln\ln\frac{**\n}{\n}$  \* Exposes the JavaScript [MediaTrackSupportedConstraints](https://developer.mozilla.org/en/docs/Web/API/MediaTrackSupportedConstrain ts) to Kotlin\n \*/\npublic external interface MediaTrackSupportedConstraints  $\{\n\$  var width: Boolean? /\* = true \*/\n get() = definedExternally\n set(value) = definedExternally\n var height: Boolean? /\* = true \*/\n

 $get() = defined Externally \neq set(value) = defined Externally \neq var aspectRatio: Boolean?$  /\* = true \*/\n get()  $=$  definedExternally\n set(value) = definedExternally\n var frameRate: Boolean? /\* = true \*/\n get() = definedExternally\n set(value) = definedExternally\n var facingMode: Boolean? /\* = true \*/\n get() = definedExternally $\ln$  set(value) = definedExternally $\ln$  var resizeMode: Boolean? /\* = true \*/\n get() = definedExternally\n set(value) = definedExternally\n var volume: Boolean? /\* = true \*/\n get() = definedExternally $\ln$  set(value) = definedExternally $\ln$  var sampleRate: Boolean? /\* = true \*/\n get() = definedExternally $\ln$  set(value) = definedExternally $\ln$  var sampleSize: Boolean? /\* = true \*/\n get() = definedExternally\n set(value) = definedExternally\n var echoCancellation: Boolean? /\* = true \*/\n get()  $=$  definedExternally\n set(value) = definedExternally\n var autoGainControl: Boolean? /\* = true \*/\n get()  $=$  definedExternally $\ln$  set(value) = definedExternally $\ln$  var noiseSuppression: Boolean? /\* = true \*/\n  $get() = defined Externally \setminus n$  set(value) = definedExternally\n var latency: Boolean? /\* = true \*/\n get() =

definedExternally\n set(value) = definedExternally\n var channelCount: Boolean? /\* = true \*/\n get() = definedExternally $\ln$  set(value) = definedExternally $\ln$  var deviceId: Boolean? /\* = true \*/\n get() = definedExternally\n set(value) = definedExternally\n var groupId: Boolean? /\* = true \*/\n get() = definedExternally\n set(value) = definedExternally\n\n\n@kotlin.internal.InlineOnly\npublic inline fun

MediaTrackSupportedConstraints(width: Boolean? = true, height: Boolean? = true, aspectRatio: Boolean? = true, frameRate: Boolean? = true, facingMode: Boolean? = true, resizeMode: Boolean? = true, volume: Boolean? = true, sampleRate: Boolean? = true, sampleSize: Boolean? = true, echoCancellation: Boolean? = true, autoGainControl: Boolean? = true, noiseSuppression: Boolean? = true, latency: Boolean? = true, channelCount: Boolean? = true, deviceId: Boolean? = true, groupId: Boolean? = true): MediaTrackSupportedConstraints  $\{\nabla \cdot \mathbf{v}\right| \in \mathbb{N} \setminus \mathbb{N}$ o[\"width\"] = width\n o[\"height\"] = height\n o[\"aspectRatio\"] = aspectRatio\n o[\"frameRate\"] = frameRate\n o[\"facingMode\"] = facingMode\n o[\"resizeMode\"] = resizeMode\n o[\"volume\"] = volume\n  $o[\Upsilon']$  sampleRate $\Upsilon$  = sampleRate $\Upsilon$  of  $\Upsilon$ sampleSize $\Upsilon$ <sup>"</sup> = sampleSize $\Upsilon$  of  $\Upsilon$ "echoCancellation $\Upsilon$ <sup>"</sup> = echoCancellation\n o[\"autoGainControl\"] = autoGainControl\n o[\"noiseSuppression\"] = noiseSuppression\n o[\"latency\"] = latency\n o[\"channelCount\"] = channelCount\n o[\"deviceId\"] = deviceId\n o[\"groupId\"] =

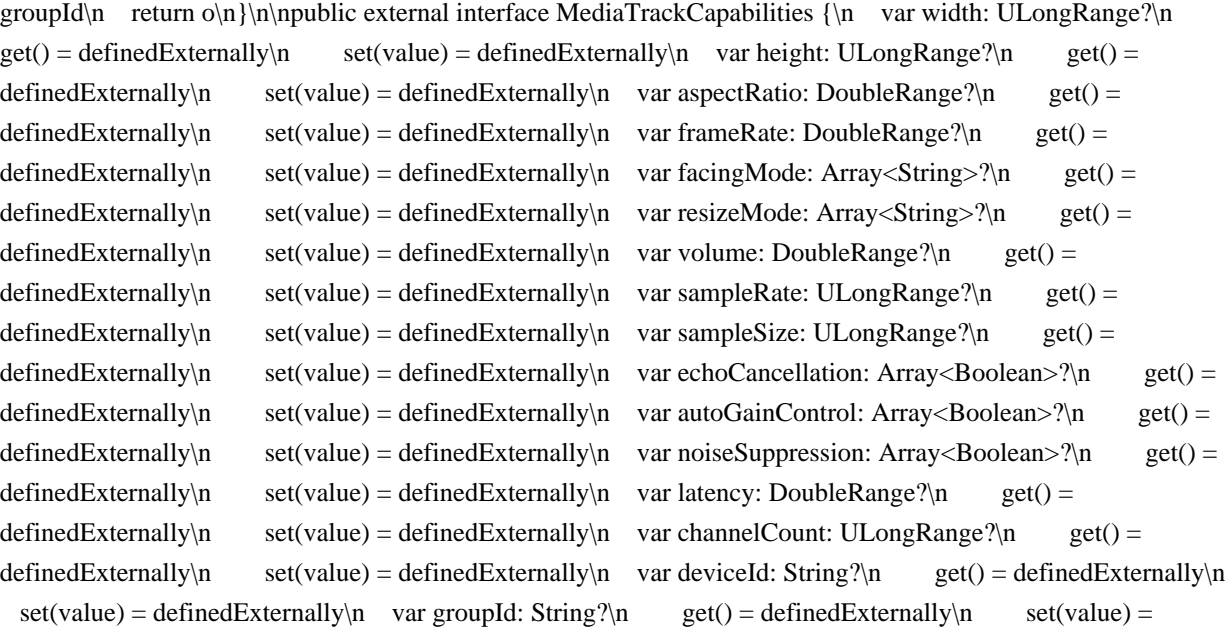

definedExternally\n}\n\n@kotlin.internal.InlineOnly\npublic inline fun MediaTrackCapabilities(width: ULongRange? = undefined, height: ULongRange? = undefined, aspectRatio: DoubleRange? = undefined, frameRate: DoubleRange? = undefined, facingMode: Array<String>? = undefined, resizeMode: Array<String>? = undefined, volume: DoubleRange? = undefined, sampleRate: ULongRange? = undefined, sampleSize: ULongRange? = undefined, echoCancellation: Array<Boolean>? = undefined, autoGainControl: Array<Boolean>? = undefined, noiseSuppression: Array<Boolean>? = undefined, latency: DoubleRange? = undefined, channelCount: ULongRange? = undefined, deviceId: String? = undefined, groupId: String? = undefined): MediaTrackCapabilities  ${\nabla \nabla \cdot \mathbf{v} = \mathbf{i}\cdot\mathbf{v} = \mathbf{v} = \$  $o[\Upsilon'] = \text{frameRate}\cup o[\Upsilon'] = \text{facingMode}\cup o[\Upsilon'] = \text{facingMode}\cup o[\Upsilon'] = \text{resizeMode}\cup o[\Upsilon$  $o[\n\text{``volume''}] = volume\n\text{''} \quad o[\n\text{``sampleRate''}] = sampleRate\n\text{''} \quad o[\n\text{``sampleSize''}] = sampleSize\n\text{''}$ o[\"echoCancellation\"] = echoCancellation\n o[\"autoGainControl\"] = autoGainControl\n o[\"noiseSuppression\"] = noiseSuppression\n o[\"latency\"] = latency\n o[\"channelCount\"] = channelCount\n o[\"deviceId\"] = deviceId\n o[\"groupId\"] = groupId\n return  $\ln \ln \frac{\pi * \ln \pi}{\pi}$  Exposes the JavaScript [MediaTrackConstraints](https://developer.mozilla.org/en/docs/Web/API/MediaTrackConstraints) to Kotlin\n \*/\npublic external interface MediaTrackConstraints : MediaTrackConstraintSet {\n var advanced:  $Array < MediaTrackConstructSet>$ ?\n get() = definedExternally\n set(value) = definedExternally\n}\n\n@kotlin.internal.InlineOnly\npublic inline fun MediaTrackConstraints(advanced: Array<MediaTrackConstraintSet>? = undefined, width: dynamic = undefined, height: dynamic = undefined, aspectRatio: dynamic = undefined, frameRate: dynamic = undefined, facingMode: dynamic = undefined, resizeMode: dynamic = undefined, volume: dynamic = undefined, sampleRate: dynamic = undefined, sampleSize: dynamic = undefined, echoCancellation: dynamic = undefined, autoGainControl: dynamic = undefined, noiseSuppression: dynamic = undefined, latency: dynamic = undefined, channelCount: dynamic = undefined, deviceId: dynamic = undefined, groupId: dynamic = undefined): MediaTrackConstraints  $\ln \$ val o = js(\"({})\")\n  $o[\text{``advanced''}] = advanced\no[``width''] = width\no[``height''] = height\no[``aspectRatio''] =$  $a$ spectRatio $\ln$  o[ $\lceil$ "frameRate $\lceil$ " = frameRate $\ln$  o[ $\lceil$ "facingMode $\lceil$ " = facingMode $\ln$  o[ $\lceil$ "resizeMode $\lceil$ " = resizeMode\n o[\"volume\"] = volume\n o[\"sampleRate\"] = sampleRate\n o[\"sampleSize\"] = sampleSize\n o[\"echoCancellation\"] = echoCancellation\n o[\"autoGainControl\"] = autoGainControl\n o[\"noiseSuppression\"] = noiseSuppression\n o[\"latency\"] = latency\n o[\"channelCount\"] = channelCount\n o[\"deviceId\"] = deviceId\n o[\"groupId\"] = groupId\n return o\n}\n\npublic external interface MediaTrackConstraintSet {\n var width: dynamic\n get() = definedExternally\n set(value) = definedExternally\n var height: dynamic\n get() = definedExternally\n set(value) = definedExternally\n var aspectRatio: dynamic $\ln$  get() = definedExternally $\ln$  set(value) = definedExternally $\ln$  var frameRate:

 $d$ ynamic $\ln$  get() = definedExternally $\ln$  set(value) = definedExternally $\ln$  var facingMode: dynamic $\ln$  $get() = defined Externally \setminus n$  set(value) = definedExternally $\setminus n$  var resizeMode: dynamic $\setminus n$  get() = definedExternally\n set(value) = definedExternally\n var volume: dynamic\n get() = definedExternally\n  $set(value) = defined Externally \wedge n \quad var \, sampleRate: dynamic \wedge n \quad get() = defined Externally \wedge n \quad set(value) =$ definedExternally\n var sampleSize: dynamic\n get() = definedExternally\n set(value) = definedExternally\n var echoCancellation: dynamic\n get() = definedExternally\n set(value) = definedExternally\n var autoGainControl: dynamic\n get() = definedExternally\n set(value) = definedExternally\n var noiseSuppression: dynamic\n get() = definedExternally\n set(value) = definedExternally\n var latency: dynamic\n get() = definedExternally\n set(value) = definedExternally\n var channelCount: dynamic\n get() = definedExternally\n set(value) = definedExternally\n var deviceId: dynamic $\vert n$  get() = definedExternally $\vert n$  set(value) = definedExternally $\vert n$  var groupId: dynamic $\vert n$  get()  $=$  definedExternally\n set(value) = definedExternally\n\n\n\n\nexternal.InlineOnly\npublic inline fun MediaTrackConstraintSet(width: dynamic = undefined, height: dynamic = undefined, aspectRatio: dynamic = undefined, frameRate: dynamic = undefined, facingMode: dynamic = undefined, resizeMode: dynamic = undefined, volume: dynamic = undefined, sampleRate: dynamic = undefined, sampleSize: dynamic = undefined, echoCancellation: dynamic = undefined, autoGainControl: dynamic = undefined, noiseSuppression: dynamic = undefined, latency: dynamic = undefined, channelCount: dynamic = undefined, deviceId: dynamic = undefined, groupId: dynamic = undefined): MediaTrackConstraintSet  $\{\nabla \cdot \mathbf{v} = \mathbf{s}(\nabla \cdot \mathbf{v})\n\}$  o[\"width\"] = width\n  $o[\text{``height'''}] = \text{height}\$ \n  $o[\text{``aspectRatio'''}] = \text{aspectRatio}\$ \n  $o[\text{``frameRate}\text{''}] = \text{frameRate}\$ \n  $o[\text{``facingMode}\text{''}]$  $=$  facingMode $\n\rho$  o[ $\lceil$ "resizeMode $\lceil$ "] = resizeMode $\ln$  o[ $\lceil$ "volume $\lceil$ "] = volume $\ln$  o[ $\lceil$ "sampleRate $\lceil$ "] =  $sampleRate\in o[\Gamma$ sampleSize\$  = sampleSize\n o[\"echoCancellation\"] = echoCancellation\n o[\"autoGainControl\"] = autoGainControl\n o[\"noiseSuppression\"] = noiseSuppression\n o[\"latency\"] = latency\n o[\"channelCount\"] = channelCount\n o[\"deviceId\"] = deviceId\n o[\"groupId\"] = groupId\n return  $o\ln{\ln\frac{**\ln x}}$  Exposes the JavaScript

[MediaTrackSettings](https://developer.mozilla.org/en/docs/Web/API/MediaTrackSettings) to Kotlin\n \*/\npublic external interface MediaTrackSettings  $\{\n\$  var width: Int $\forall n$  get() = definedExternally $\n\$  set(value) = definedExternally\n var height: Int?\n get() = definedExternally\n set(value) = definedExternally\n var  $a$ spectRatio: Double?\n get() = definedExternally\n set(value) = definedExternally\n var frameRate: Double?\n get() = definedExternally\n set(value) = definedExternally\n var facingMode: String?\n  $get() = defined Externally \land \text{set} = definedExternally \land \text{var residue} = \text{set} \land \text{var residue}$ : String?\n get() = definedExternally\n set(value) = definedExternally\n var volume: Double?\n get() = definedExternally\n  $set(value) = defined Externally \cap var sampleRate: Int?$ n get() = definedExternally $\cap$  set(value) = definedExternally\n var sampleSize: Int?\n get() = definedExternally\n set(value) = definedExternally\n var echoCancellation: Boolean?\n get() = definedExternally\n set(value) = definedExternally\n var autoGainControl: Boolean?\n get() = definedExternally\n set(value) = definedExternally\n var noiseSuppression: Boolean?\n get() = definedExternally\n set(value) = definedExternally\n var latency: Double?\n get() = definedExternally\n set(value) = definedExternally\n var channelCount: Int?\n  $get() = defined Externally \land \text{set}(value) = defined Externally \land \text{var deviceId: String?} \land \text{get()} =$ definedExternally\n set(value) = definedExternally\n var groupId: String?\n get() = definedExternally\n set(value) = definedExternally\n}\n\n@kotlin.internal.InlineOnly\npublic inline fun MediaTrackSettings(width: Int? = undefined, height: Int? = undefined, aspectRatio: Double? = undefined, frameRate: Double? = undefined, facingMode: String? = undefined, resizeMode: String? = undefined, volume: Double? = undefined, sampleRate: Int? = undefined, sampleSize: Int? = undefined, echoCancellation: Boolean? = undefined, autoGainControl: Boolean? = undefined, noiseSuppression: Boolean? = undefined, latency: Double? = undefined, channelCount: Int? = undefined, deviceId: String? = undefined, groupId: String? = undefined): MediaTrackSettings  $\{\n\$  val  $o = js(\n\'(\{\})\)\n\$ o[\"width\"] = width\n o[\"height\"] = height\n o[\"aspectRatio\"] = aspectRatio\n o[\"frameRate\"] = frameRate\n o[\"facingMode\"] = facingMode\n o[\"resizeMode\"] = resizeMode\n o[\"volume\"] = volume\n  $o[\Upsilon']$  sampleRate $\Upsilon$  = sampleRate $\Upsilon$  of  $\Upsilon$ sampleSize $\Upsilon$ <sup>"</sup> = sampleSize $\Upsilon$  of  $\Upsilon$ "echoCancellation $\Upsilon$ <sup>"</sup> =

echoCancellation\n o[\"autoGainControl\"] = autoGainControl\n o[\"noiseSuppression\"] = noiseSuppression\n o[\"latency\"] = latency\n o[\"channelCount\"] = channelCount\n o[\"deviceId\"] = deviceId\n o[\"groupId\"] = groupId\n return o\n}\n\n/\*\*\n \* Exposes the JavaScript

[MediaStreamTrackEvent](https://developer.mozilla.org/en/docs/Web/API/MediaStreamTrackEvent) to Kotlin\n \*/\npublic external open class MediaStreamTrackEvent(type: String, eventInitDict: MediaStreamTrackEventInit) : Event  ${\nightharpoonup$  open val track: MediaStreamTrack\n\n companion object  ${\nightharpoonup$  val NONE: Short\n val CAPTURING PHASE: Short\n val AT\_TARGET: Short\n val BUBBLING\_PHASE: Short\n }\n}\n\npublic external interface MediaStreamTrackEventInit : EventInit {\n var track: MediaStreamTrack?\n  $get() = defined Externally \in set(value) = defined Externally \n\in @kotlin.internal. In lineOnly \n\npublic in line fun$ MediaStreamTrackEventInit(track: MediaStreamTrack?, bubbles: Boolean? = false, cancelable: Boolean? = false, composed: Boolean? = false): MediaStreamTrackEventInit  $\{\nabla \cdot \mathbf{v}_0 = \frac{\langle \cdot, \cdot \rangle}{\nabla \cdot \mathbf{v}_0} \}$  of  $\text{trace} \cdot \mathbf{v}_0$  $o[\{'"bubbles'\'] = bubbles\n\rightharpoonup o[\{'"cancelable\'}] = cancelable\nn\rightharpoonup o[\{''componentooposed\'}] = composed\nn\rightharpoonup return$ o\n}\n\npublic external open class OverconstrainedErrorEvent(type: String, eventInitDict:

OverconstrainedErrorEventInit) : Event  ${\n \alpha}$  open val error: dynamic $\n \alpha$  companion object  ${\n \alpha}$  val NONE: Short\n val CAPTURING\_PHASE: Short\n val AT\_TARGET: Short\n val BUBBLING\_PHASE: Short\n  $\n\in \{\n\infty\}$ \n\npublic external interface OverconstrainedErrorEventInit : EventInit {\n var error: dynamic /\* = null  $*\wedge$ n get() = definedExternally $\times$ n set(value) =

definedExternally\n}\n\n@kotlin.internal.InlineOnly\npublic inline fun OverconstrainedErrorEventInit(error: dynamic = null, bubbles: Boolean? = false, cancelable: Boolean? = false, composed: Boolean? = false): OverconstrainedErrorEventInit  $\{\nabla \cdot \mathbf{val} = \mathbf{z}(\nabla'(\{\})\)\nabla \cdot \mathbf{ol}\$  = error $\mathbf{n} \cdot \mathbf{ol}\$  = bubbles\n o[\"cancelable\"] = cancelable\n o[\"composed\"] = composed\n return o\n \\n\n/\*\*\n \* Exposes the JavaScript [MediaDevices](https://developer.mozilla.org/en/docs/Web/API/MediaDevices) to Kotlin\n \*/\npublic external abstract class MediaDevices : EventTarget  $\{\n\}$  open var ondevicechange: ((Event) -> dynamic)? $\n\$ n fun enumerateDevices(): Promise<Array<MediaDeviceInfo>>\n fun getSupportedConstraints(): MediaTrackSupportedConstraints\n fun getUserMedia(constraints: MediaStreamConstraints = definedExternally):

Promise<MediaStream>\n}\n\n/\*\*\n \* Exposes the JavaScript

[MediaDeviceInfo](https://developer.mozilla.org/en/docs/Web/API/MediaDeviceInfo) to Kotlin\n \*/\npublic external abstract class MediaDeviceInfo {\n open val deviceId: String\n open val kind: MediaDeviceKind\n open val label: String\n open val groupId: String\n fun toJSON(): dynamic\n}\n\npublic external abstract class InputDeviceInfo : MediaDeviceInfo  $\n\ln \frac{\rho}{\ln \frac{\rho}{\ln \rho}}$  Faster School in Section 4. JavaScript [MediaStreamConstraints](https://developer.mozilla.org/en/docs/Web/API/MediaStreamConstraints) to Kotlin\n \*/\npublic external interface MediaStreamConstraints  $\{\n\$  var video: dynamic /\* = false \*/\n get() = definedExternally $\ln$  set(value) = definedExternally $\ln$  var audio: dynamic /\* = false \*/\n get() = definedExternally\n set(value) = definedExternally\n $\hbar$ \n\n@kotlin.internal.InlineOnly\npublic inline fun MediaStreamConstraints(video: dynamic = false, audio: dynamic = false): MediaStreamConstraints  $\{\n\$ n val o =  $j\sin(\{\{\})\}\$ n o[\"video\"] = video\n o[\"audio\"] = audio\n return o\n}\n\npublic external interface ConstrainablePattern  ${\n \alpha$  var onoverconstrained: ((Event) -> dynamic)?\n get() = definedExternally\n  $set(value) = defined Externally \nvert$  fun getCapabilities(): Capabilities $\nvert$  fun getConstraints(): Constraints $\ln$  fun getSettings(): Settings\n fun applyConstraints(constraints: Constraints = definedExternally):

Promise<Unit> $\n\rangle$ n $\n\rangle$ <sup>\*\*</sup>\n \* Exposes the JavaScript

[DoubleRange](https://developer.mozilla.org/en/docs/Web/API/DoubleRange) to Kotlin\n \*/\npublic external interface DoubleRange  ${\n \alpha : \n \alpha : \n \alpha : \n \alpha \in \mathbb{R}^n$  get() = definedExternally\n set(value) = definedExternally\n var min: Double?\n get() = definedExternally\n set(value) = definedExternally\n}\n\n@kotlin.internal.InlineOnly\npublic inline fun DoubleRange(max: Double? = undefined, min: Double? = undefined): DoubleRange  $\{\nabla \cdot \mathbf{v}(\{\}\)\)$ " $\in$  o $[\mathbf{v} \cdot \mathbf{v}] = \max\{n \cdot \partial \cdot \mathbf{v}\}$ " = min $\in$ return  $o\n\}\n\infty$ cternal interface ConstrainDoubleRange : DoubleRange  $\n\infty$  var exact: Double?\n get()  $=$  definedExternally\n set(value) = definedExternally\n var ideal: Double?\n get() = definedExternally\n  $set(value) = defined Externally\n\infty\$ \onumber\nIn general. In lineOnly\nhpublic inline fun Constraints\nOntrainDoubleRange(exact:\nIn the image, so that the image is not a specific value, which is not a specific value. Double? = undefined, ideal: Double? = undefined, max: Double? = undefined, min: Double? = undefined): ConstrainDoubleRange  $\{\nabla \cdot \text{val} = j\(\forall {\i}\})\nabla \cdot o[\forall x\alpha {\i}\n = \text{exact}\n\quad o[\forall"ideal\forall" ] = ideal\n\| \no[\forall x\alpha {\i}\n = \text{exact}\n\]$ max\n o[\"min\"] = min\n return o\n}\n\npublic external interface ULongRange {\n var max: Int?\n get() = definedExternally\n set(value) = definedExternally\n var min: Int?\n get() = definedExternally\n set(value) = definedExternally\n}\n\n@kotlin.internal.InlineOnly\npublic inline fun ULongRange(max: Int? = undefined, min: Int? = undefined): ULongRange  $\{\nabla \cdot \mathbf{v}\}\nabla \cdot \delta = \frac{\|\nabla \cdot \mathbf{v}\|^2}{\|\nabla \cdot \mathbf{v}\|^2}\n= \max_{n} {\nabla \cdot \mathbf{v}\nabla \cdot \mathbf{v}}$ min\n return o\n}\n\npublic external interface ConstrainULongRange : ULongRange {\n var exact: Int?\n  $get() = defined Externally \land \text{set} = definedExternally \land \text{vare} = \text{definedExternally} \land \text{vare} = \text{definedExternally} \land \text{vare} = \text{definedExternally} \land \text{vare} = \text{definedExternally} \land \text{vare} = \text{definedExternally} \land \text{vare} = \text{fare} \land \text{vare} = \text{fare} \land \text{vare} = \text{fare} \land \text{vare} = \text{fare} \land \text{vare} = \text{fare} \land \text{vare} = \text{fare} \land \text{vare} = \text{fare} \land \text{vare} = \text$ 

 set(value) = definedExternally\n}\n\n@kotlin.internal.InlineOnly\npublic inline fun ConstrainULongRange(exact: Int? = undefined, ideal: Int? = undefined, max: Int? = undefined, min: Int? = undefined): ConstrainULongRange {\n val  $o = js(\(\{\})\')\n$  o[\"exact\"] = exact\n o[\"ideal\"] = ideal\n o[\"max\"] = max\n o[\"min\"] = min\n return  $o\n\ln\ln^*n \cdot$  Exposes the JavaScript

[ConstrainBooleanParameters](https://developer.mozilla.org/en/docs/Web/API/ConstrainBooleanParameters) to Kotlin\n \*/\npublic external interface ConstrainBooleanParameters  $\{\n\$ n var exact: Boolean?\n get() = definedExternally\n set(value) = definedExternally\n var ideal: Boolean?\n get() = definedExternally\n  $set(value) = defined Externally\n\| \n\| @kotlin.internal. InlineOnly\n\h\npublic inline fun$ 

ConstrainBooleanParameters(exact: Boolean? = undefined, ideal: Boolean? = undefined):

ConstrainBooleanParameters  $\{\nabla \cdot \mathbf{v} \mid \nabla \cdot \mathbf{v} \in \mathbf{v} \}$  of  $\forall$ exact $\forall$ ] = exact\n of  $\forall$ ideal $\forall$ ] = ideal\n return  $o\ln{\ln\^*}\$ n \* Exposes the JavaScript

[ConstrainDOMStringParameters](https://developer.mozilla.org/en/docs/Web/API/ConstrainDOMStringParameters) to Kotlin\n \*/\npublic external interface ConstrainDOMStringParameters  $\{\n\$  var exact: dynamic\n get() = definedExternally\n set(value) = definedExternally\n var ideal: dynamic\n get() = definedExternally\n  $set(value) = defined Externally\n\h$ \n\n@kotlin.internal.InlineOnly\npublic inline fun

ConstrainDOMStringParameters(exact: dynamic = undefined, ideal: dynamic = undefined):

ConstrainDOMStringParameters  $\{\nabla \cdot \mathbf{v}_n\} \cap \{\text{empty} \in \mathbb{Z}^n : \nabla \cdot \mathbf{v}_n\} = \text{exact}\n\}$  of  $\text{class} \in \mathbb{Z}^n$  of  $\text{class} \in \mathbb{Z}^n$  ideal $\text{class} \in \mathbb{Z}^n$ o\n}\n\npublic external interface Capabilities\n\n@kotlin.internal.InlineOnly\npublic inline fun Capabilities(): Capabilities  $\nvert \alpha = js(\lvert \{\})\rvert$ )\n return o\n \\n \npublic external interface

Settings\n\n@kotlin.internal.InlineOnly\npublic inline fun Settings(): Settings  $\{\nabla \cdot \mathbf{v} = \mathbf{s}(\nabla \cdot \mathbf{v})\}\n\}$  return o\n}\n\npublic external interface ConstraintSet\n\n@kotlin.internal.InlineOnly\npublic inline fun ConstraintSet(): ConstraintSet  ${\n \ val} o = js(\'({})\)\n$  return o\n}\n\npublic external interface Constraints : ConstraintSet  ${\n \ }$ var advanced: Array<ConstraintSet>?\n get() = definedExternally\n set(value) =

definedExternally\n\n\n@kotlin.internal.InlineOnly\npublic inline fun Constraints(advanced:

Array<ConstraintSet>? = undefined): Constraints  $\{\n \text{ val } o = \frac{s(\lceil \{\} \rceil)}{\n \text{ dvanced}}\n \} = \text{advanced} \cdot \text{L}$ return  $o\n\ln\ln\pi$  please, don't implement this interface!

\*/\n@Suppress(\"NESTED\_CLASS\_IN\_EXTERNAL\_INTERFACE\")\npublic external interface

MediaStreamTrackState {\n companion object\n}\npublic inline val MediaStreamTrackState.Companion.LIVE: MediaStreamTrackState get() = \"live\".asDynamic().unsafeCast<MediaStreamTrackState>()\n\npublic inline val MediaStreamTrackState.Companion.ENDED: MediaStreamTrackState get() =

\"ended\".asDynamic().unsafeCast<MediaStreamTrackState>()\n\n/\* please, don't implement this interface!

\*/\n@Suppress(\"NESTED\_CLASS\_IN\_EXTERNAL\_INTERFACE\")\npublic external interface

VideoFacingModeEnum  $\ln$  companion object\n}\n\npublic inline val

VideoFacingModeEnum.Companion.USER: VideoFacingModeEnum get() =

\"user\".asDynamic().unsafeCast<VideoFacingModeEnum>()\n\npublic inline val

VideoFacingModeEnum.Companion.ENVIRONMENT: VideoFacingModeEnum get() =

\"environment\".asDynamic().unsafeCast<VideoFacingModeEnum>()\n\npublic inline val

VideoFacingModeEnum.Companion.LEFT: VideoFacingModeEnum get() =

\"left\".asDynamic().unsafeCast<VideoFacingModeEnum>()\n\npublic inline val

VideoFacingModeEnum.Companion.RIGHT: VideoFacingModeEnum get() =
\"right\".asDynamic().unsafeCast<VideoFacingModeEnum>()\n\n/\* please, don't implement this interface! \*/\n@Suppress(\"NESTED\_CLASS\_IN\_EXTERNAL\_INTERFACE\")\npublic external interface VideoResizeModeEnum {\n companion object\n}\n\npublic inline val VideoResizeModeEnum.Companion.NONE: VideoResizeModeEnum get() = \"none\".asDynamic().unsafeCast<VideoResizeModeEnum>()\n\npublic inline val VideoResizeModeEnum.Companion.CROP\_AND\_SCALE: VideoResizeModeEnum get() = \"crop-andscale\".asDynamic().unsafeCast<VideoResizeModeEnum>()\n\n/\* please, don't implement this interface! \*/\n@Suppress(\"NESTED\_CLASS\_IN\_EXTERNAL\_INTERFACE\")\npublic external interface MediaDeviceKind {\n companion object\n}\n\npublic inline val MediaDeviceKind.Companion.AUDIOINPUT: MediaDeviceKind get() = \"audioinput\".asDynamic().unsafeCast<MediaDeviceKind>()\n\npublic inline val MediaDeviceKind.Companion.AUDIOOUTPUT: MediaDeviceKind get() = \"audiooutput\".asDynamic().unsafeCast<MediaDeviceKind>()\n\npublic inline val MediaDeviceKind.Companion.VIDEOINPUT: MediaDeviceKind get() = \"videoinput\".asDynamic().unsafeCast<MediaDeviceKind>()","/\*\n \* Copyright 2010-2019 JetBrains s.r.o. and Kotlin Programming Language contributors. $\ln *$  Use of this source code is governed by the Apache 2.0 license that can be found in the license/LICENSE.txt file.\n \*/\n\n// NOTE: THIS FILE IS AUTO-GENERATED, DO NOT EDIT!\n// See github.com/kotlin/dukat for details\n\npackage org.w3c.dom.pointerevents\n\nimport kotlin.js.\*\nimport org.khronos.webgl.\*\nimport org.w3c.css.masking.\*\nimport org.w3c.dom.\*\nimport org.w3c.dom.clipboard.\*\nimport org.w3c.dom.css.\*\nimport org.w3c.dom.events.\*\nimport org.w3c.dom.mediacapture.\*\nimport org.w3c.dom.parsing.\*\nimport org.w3c.dom.svg.\*\nimport org.w3c.dom.url.\*\nimport org.w3c.fetch.\*\nimport org.w3c.files.\*\nimport org.w3c.notifications.\*\nimport org.w3c.performance.\*\nimport org.w3c.workers.\*\nimport org.w3c.xhr.\*\n\npublic external interface PointerEventInit : MouseEventInit {\n var pointerId: Int? /\* = 0 \*/\n get() = definedExternally\n set(value) = definedExternally\n var width: Double? /\* = 1.0 \*/\n get() = definedExternally\n set(value) = definedExternally\n var height: Double? /\* = 1.0 \*/\n get() = definedExternally\n set(value) = definedExternally\n var pressure: Float? /\* = 0f \*/\n get() = definedExternally\n set(value) = definedExternally\n var tangentialPressure: Float? /\* = 0f \*/\n get() = definedExternally\n set(value) = definedExternally\n var tiltX: Int? /\* = 0 \*/\n get() = definedExternally\n set(value) = definedExternally\n var tiltY: Int? /\* = 0 \*/\n get() = definedExternally\n set(value) = definedExternally\n var twist: Int? /\* =  $0 * \ln$  get() = definedExternally\n set(value) = definedExternally\n var pointerType: String? /\* = \"\" \*/\n  $get() = defined Externally \land \text{set}(\text{value}) = defined Externally \land \text{var isPrimary: Boolean? } \land \text{* = false *} \land \text{n}$  $get() = defined Externally \in set(value) = defined Externally \in \mathbb{N} \in \mathbb{N} \cdot \text{C}$ . PointerEventInit(pointerId: Int? = 0, width: Double? = 1.0, height: Double? = 1.0, pressure: Float? = 0f, tangentialPressure: Float? = 0f, tiltX: Int? = 0, tiltY: Int? = 0, twist: Int? = 0, pointerType: String? = \"\", isPrimary: Boolean? = false, screenX: Int? = 0, screenY: Int? = 0, clientX: Int? = 0, clientY: Int? = 0, button: Short? = 0, buttons: Short? = 0, relatedTarget: EventTarget? = null, region: String? = null, ctrlKey: Boolean? = false, shiftKey: Boolean? = false, altKey: Boolean? = false, metaKey: Boolean? = false, modifierAltGraph: Boolean? = false, modifierCapsLock: Boolean? = false, modifierFn: Boolean? = false, modifierFnLock: Boolean? = false, modifierHyper: Boolean? = false, modifierNumLock: Boolean? = false, modifierScrollLock: Boolean? = false, modifierSuper: Boolean? = false, modifierSymbol: Boolean? = false, modifierSymbolLock: Boolean? = false, view: Window? = null, detail: Int? = 0, bubbles: Boolean? = false, cancelable: Boolean? = false, composed: Boolean? = false): PointerEventInit  $\{\n\$  val  $o = j\frac{\langle \langle \langle \} \rangle \rangle^n}{n \ o[\n\} \n\equiv pointerId\n\] = pointerId\n\]$  of  $\langle \langle \rangle$  of  $\langle \langle \rangle$  in  $\langle \langle \rangle$  $o[\text{``height'''}] = \text{height}\$  o $[\text{``pressure}\text{''}] = \text{pressure}\$  of  $\text{``tangentialPressure}\text{''}] = \text{tangentialPressure}\text{n}$  $o[\Upsilon' \text{tilt}X]\Upsilon = \text{tilt}X\setminus n$  o $[\Upsilon' \text{tilt}Y]\Upsilon = \text{tilt}Y\setminus n$  o $[\Upsilon \text{t}X\setminus n] = \text{t}Y\setminus n$  of  $\text{V} \text{pointerType}\Upsilon = \text{pointerType}\setminus n$ o[\"isPrimary\"] = isPrimary\n o[\"screenX\"] = screenX\n o[\"screenY\"] = screenY\n o[\"clientX\"] = clientX\n o[\"clientY\"] = clientY\n o[\"button\"] = button\n o[\"buttons\"] = buttons\n o[\"relatedTarget\"] = relatedTarget\n o[\"region\"] = region\n o[\"ctrlKey\"] = ctrlKey\n o[\"shiftKey\"] = shiftKey\n o[\"altKey\"]  $=$  altKey\n o[\"metaKey\"] = metaKey\n o[\"modifierAltGraph\"] = modifierAltGraph\n

o[\"modifierCapsLock\"] = modifierCapsLock\n o[\"modifierFn\"] = modifierFn\n o[\"modifierFnLock\"] = modifierFnLock\n o[\"modifierHyper\"] = modifierHyper\n o[\"modifierNumLock\"] = modifierNumLock\n o[\"modifierScrollLock\"] = modifierScrollLock\n o[\"modifierSuper\"] = modifierSuper\n

o[\"modifierSymbol\"] = modifierSymbol\n o[\"modifierSymbolLock\"] = modifierSymbolLock\n o[\"view\"] = view\n o[\"detail\"] = detail\n o[\"bubbles\"] = bubbles\n o[\"cancelable\"] = cancelable\n o[\"composed\"] = composed $\nvert$  return o $\ln{\ln\pi^*}\$ n \* Exposes the JavaScript

[PointerEvent](https://developer.mozilla.org/en/docs/Web/API/PointerEvent) to Kotlin\n \*/\npublic external open class PointerEvent(type: String, eventInitDict: PointerEventInit = definedExternally) : MouseEvent {\n open val pointerId: Int\n open val width: Double\n open val height: Double\n open val pressure: Float\n open val tangentialPressure: Float\n open val tiltX: Int\n open val tiltY: Int\n open val twist: Int\n open val pointerType: String\n open val isPrimary: Boolean\n\n companion object {\n val NONE: Short\n val CAPTURING\_PHASE: Short\n val AT\_TARGET: Short\n val BUBBLING\_PHASE: Short\n }\n}","/\*\n \* Copyright 2010-2019 JetBrains s.r.o. and Kotlin Programming Language contributors.\n \* Use of this source code is governed by the Apache 2.0 license that can be found in the license/LICENSE.txt file. $\ln \frac{\pi}{\eta} \cdot \ln \frac{\pi}{\eta}$ FILE IS AUTO-GENERATED, DO NOT EDIT!\n// See github.com/kotlin/dukat for details\n\npackage org.w3c.dom.svg\n\nimport kotlin.js.\*\nimport org.khronos.webgl.\*\nimport org.w3c.css.masking.\*\nimport org.w3c.dom.\*\nimport org.w3c.dom.clipboard.\*\nimport org.w3c.dom.css.\*\nimport

org.w3c.dom.events.\*\nimport org.w3c.dom.mediacapture.\*\nimport org.w3c.dom.parsing.\*\nimport org.w3c.dom.pointerevents.\*\nimport org.w3c.dom.url.\*\nimport org.w3c.fetch.\*\nimport org.w3c.files.\*\nimport org.w3c.notifications.\*\nimport org.w3c.performance.\*\nimport org.w3c.workers.\*\nimport org.w3c.xhr.\*\n\n/\*\*\n \* Exposes the JavaScript [SVGElement](https://developer.mozilla.org/en/docs/Web/API/SVGElement) to Kotlin\n \*/\npublic external abstract class SVGElement : Element, ElementCSSInlineStyle, GlobalEventHandlers,

SVGElementInstance {\n open val dataset: DOMStringMap\n open val ownerSVGElement:

SVGSVGElement?\n open val viewportElement: SVGElement?\n open var tabIndex: Int\n fun focus()\n fun blur()\n\n companion object {\n val ELEMENT\_NODE: Short\n val ATTRIBUTE\_NODE: Short\n val TEXT\_NODE: Short\n val CDATA\_SECTION\_NODE: Short\n val ENTITY\_REFERENCE\_NODE: Short\n val ENTITY\_NODE: Short\n val PROCESSING\_INSTRUCTION\_NODE: Short\n val COMMENT\_NODE: Short\n val DOCUMENT\_NODE: Short\n val DOCUMENT\_TYPE\_NODE: Short\n

val DOCUMENT\_FRAGMENT\_NODE: Short\n val NOTATION\_NODE: Short\n val DOCUMENT\_POSITION\_DISCONNECTED: Short\n val DOCUMENT\_POSITION\_PRECEDING: Short\n

val DOCUMENT\_POSITION\_FOLLOWING: Short\n val DOCUMENT\_POSITION\_CONTAINS: Short\n val DOCUMENT\_POSITION\_CONTAINED\_BY: Short\n val

DOCUMENT\_POSITION\_IMPLEMENTATION\_SPECIFIC: Short\n }\n}\n\npublic external interface SVGBoundingBoxOptions  $\{\nightharpoonup\$  var fill: Boolean? /\* = true \*/\n get() = definedExternally\n set(value) = definedExternally\n var stroke: Boolean? /\* = false \*/\n get() = definedExternally\n set(value) = definedExternally\n var markers: Boolean? /\* = false \*/\n get() = definedExternally\n set(value) = definedExternally\n var clipped: Boolean? /\* = false \*/\n get() = definedExternally\n set(value) = definedExternally\n}\n\n@kotlin.internal.InlineOnly\npublic inline fun SVGBoundingBoxOptions(fill: Boolean? = true, stroke: Boolean? = false, markers: Boolean? = false, clipped: Boolean? = false): SVGBoundingBoxOptions {\n val o = js(\"({})\")\n o[\"fill\"] = fill\n o[\"stroke\"] = stroke\n o[\"markers\"] = markers\n o[\"clipped\"] = clipped\n return o\n}\n\n/\*\*\n \* Exposes the JavaScript [SVGGraphicsElement](https://developer.mozilla.org/en/docs/Web/API/SVGGraphicsElement) to Kotlin\n

\*/\npublic external abstract class SVGGraphicsElement : SVGElement, SVGTests {\n open val transform: SVGAnimatedTransformList\n fun getBBox(options: SVGBoundingBoxOptions = definedExternally): DOMRect\n fun getCTM(): DOMMatrix?\n fun getScreenCTM(): DOMMatrix?\n\n companion object  ${\n \alpha}$ val ELEMENT\_NODE: Short\n val ATTRIBUTE\_NODE: Short\n val TEXT\_NODE: Short\n val CDATA\_SECTION\_NODE: Short\n val ENTITY\_REFERENCE\_NODE: Short\n val ENTITY\_NODE: Short\n val PROCESSING\_INSTRUCTION\_NODE: Short\n val COMMENT\_NODE: Short\n val

DOCUMENT\_NODE: Short\n val DOCUMENT\_TYPE\_NODE: Short\n val DOCUMENT\_FRAGMENT\_NODE: Short\n val NOTATION\_NODE: Short\n val DOCUMENT\_POSITION\_DISCONNECTED: Short\n val DOCUMENT\_POSITION\_PRECEDING: Short\n

val DOCUMENT\_POSITION\_FOLLOWING: Short\n val DOCUMENT\_POSITION\_CONTAINS: Short\n val DOCUMENT\_POSITION\_CONTAINED\_BY: Short\n val

DOCUMENT\_POSITION\_IMPLEMENTATION\_SPECIFIC: Short\n }\n\n/\*\*\n \* Exposes the JavaScript [SVGGeometryElement](https://developer.mozilla.org/en/docs/Web/API/SVGGeometryElement) to Kotlin\n \*/\npublic external abstract class SVGGeometryElement : SVGGraphicsElement {\n open val pathLength: SVGAnimatedNumber\n fun isPointInFill(point: DOMPoint): Boolean\n fun isPointInStroke(point: DOMPoint): Boolean\n fun getTotalLength(): Float\n fun getPointAtLength(distance: Float): DOMPoint\n\n companion object {\n val ELEMENT\_NODE: Short\n val ATTRIBUTE\_NODE: Short\n val TEXT\_NODE: Short\n val CDATA\_SECTION\_NODE: Short\n val ENTITY\_REFERENCE\_NODE: Short\n val ENTITY\_NODE: Short\n val PROCESSING\_INSTRUCTION\_NODE: Short\n val COMMENT\_NODE: Short\n val DOCUMENT\_NODE: Short\n val DOCUMENT\_TYPE\_NODE: Short\n val DOCUMENT\_FRAGMENT\_NODE: Short\n val NOTATION\_NODE: Short\n val DOCUMENT\_POSITION\_DISCONNECTED: Short\n val DOCUMENT\_POSITION\_PRECEDING: Short\n

val DOCUMENT\_POSITION\_FOLLOWING: Short\n val DOCUMENT\_POSITION\_CONTAINS: Short\n val DOCUMENT\_POSITION\_CONTAINED\_BY: Short\n val

DOCUMENT\_POSITION\_IMPLEMENTATION\_SPECIFIC: Short\n }\n\n/\*\*\n \* Exposes the JavaScript [SVGNumber](https://developer.mozilla.org/en/docs/Web/API/SVGNumber) to Kotlin\n \*/\npublic external abstract class SVGNumber  $\{\n\rho$  open var value: Float $\n\rho/\hbar \$ n \* Exposes the JavaScript [SVGLength](https://developer.mozilla.org/en/docs/Web/API/SVGLength) to Kotlin\n \*/\npublic external abstract class SVGLength {\n open val unitType: Short\n open var value: Float\n open var valueInSpecifiedUnits: Float\n open var valueAsString: String\n fun newValueSpecifiedUnits(unitType: Short, valueInSpecifiedUnits: Float)\n fun convertToSpecifiedUnits(unitType: Short)\n\n companion object {\n val SVG\_LENGTHTYPE\_UNKNOWN: Short\n val SVG\_LENGTHTYPE\_NUMBER: Short\n val SVG\_LENGTHTYPE\_PERCENTAGE: Short\n val SVG\_LENGTHTYPE\_EMS: Short\n val SVG\_LENGTHTYPE\_EXS: Short\n val SVG\_LENGTHTYPE\_PX: Short\n val SVG\_LENGTHTYPE\_CM: Short\n val SVG\_LENGTHTYPE\_MM: Short\n val

SVG\_LENGTHTYPE\_IN: Short\n val SVG\_LENGTHTYPE\_PT: Short\n val SVG\_LENGTHTYPE\_PC: Short $\n\ln \ln\ln^*n \cdot$  Exposes the JavaScript

[SVGAngle](https://developer.mozilla.org/en/docs/Web/API/SVGAngle) to Kotlin\n \*/\npublic external abstract class SVGAngle {\n open val unitType: Short\n open var value: Float\n open var valueInSpecifiedUnits: Float\n open var valueAsString: String\n fun newValueSpecifiedUnits(unitType: Short, valueInSpecifiedUnits: Float)\n fun convertToSpecifiedUnits(unitType: Short)\n\n companion object {\n val SVG\_ANGLETYPE\_UNKNOWN: Short\n val SVG\_ANGLETYPE\_UNSPECIFIED: Short\n val SVG\_ANGLETYPE\_DEG: Short\n val SVG\_ANGLETYPE\_RAD: Short\n val  $SVG\_ANGLETYPE_GRAD: Short\n \n\in \{\n\infty\}$ Int\n open val numberOfItems: Int\n fun clear()\n fun initialize(newItem: dynamic): dynamic\n fun insertItemBefore(newItem: dynamic, index: Int): dynamic\n fun replaceItem(newItem: dynamic, index: Int): dynamic\n fun removeItem(index: Int): dynamic\n fun appendItem(newItem: dynamic): dynamic\n fun getItem(index: Int): dynamic\n}\n\n@kotlin.internal.InlineOnly\npublic inline operator fun SVGNameList.get(index: Int): dynamic = asDynamic()[index]\n\n@kotlin.internal.InlineOnly\npublic inline operator fun SVGNameList.set(index: Int, newItem: dynamic) { asDynamic()[index] = newItem  $\ln\ln x^* \ln x$ Exposes the JavaScript [SVGNumberList](https://developer.mozilla.org/en/docs/Web/API/SVGNumberList) to Kotlin\n \*/\npublic external abstract class SVGNumberList  $\{\n\}$  open val length: Int\n open val numberOfItems:

Int\n fun clear()\n fun initialize(newItem: SVGNumber): SVGNumber\n fun insertItemBefore(newItem: SVGNumber, index: Int): SVGNumber\n fun replaceItem(newItem: SVGNumber, index: Int): SVGNumber\n

fun removeItem(index: Int): SVGNumber\n fun appendItem(newItem: SVGNumber): SVGNumber\n fun getItem(index: Int): SVGNumber\n}\n\n@kotlin.internal.InlineOnly\npublic inline operator fun SVGNumberList.get(index: Int): SVGNumber? = asDynamic()[index]\n\n@kotlin.internal.InlineOnly\npublic inline operator fun SVGNumberList.set(index: Int, newItem: SVGNumber) {  $asDynamic()$ [index] = newItem }\n\n/\*\*\n \* Exposes the JavaScript [SVGLengthList](https://developer.mozilla.org/en/docs/Web/API/SVGLengthList) to Kotlin $n^*$ \npublic external abstract class SVGLengthList  $\{\n \$  open val length: Int $\n$  open val numberOfItems: Int\n fun clear()\n fun initialize(newItem: SVGLength): SVGLength\n fun insertItemBefore(newItem: SVGLength, index: Int): SVGLength\n fun replaceItem(newItem: SVGLength, index: Int): SVGLength\n fun removeItem(index: Int): SVGLength\n fun appendItem(newItem: SVGLength): SVGLength\n fun getItem(index: Int): SVGLength\n}\n\n@kotlin.internal.InlineOnly\npublic inline operator fun SVGLengthList.get(index: Int): SVGLength? = asDynamic()[index]\n\n@kotlin.internal.InlineOnly\npublic inline operator fun SVGLengthList.set(index: Int, newItem: SVGLength) {  $asDynamic()$ [index] = newItem }\n\n/\*\*\n \* Exposes the JavaScript

[SVGAnimatedBoolean](https://developer.mozilla.org/en/docs/Web/API/SVGAnimatedBoolean) to Kotlin\n \*/\npublic external abstract class SVGAnimatedBoolean {\n open var baseVal: Boolean\n open val animVal: Boolean\n}\n\n/\*\*\n \* Exposes the JavaScript

[SVGAnimatedEnumeration](https://developer.mozilla.org/en/docs/Web/API/SVGAnimatedEnumeration) to Kotlin\n \*/\npublic external abstract class SVGAnimatedEnumeration  $\{\n\$  open var baseVal: Short\n open val animVal: Short $\n\ln\frac{**\n*}{n}$  Exposes the JavaScript

[SVGAnimatedInteger](https://developer.mozilla.org/en/docs/Web/API/SVGAnimatedInteger) to Kotlin\n \*/\npublic external abstract class SVGAnimatedInteger  ${\n$  open var baseVal: Int\n open val animVal: Int\n}\n\n/\*\*\n \* Exposes the JavaScript

[SVGAnimatedNumber](https://developer.mozilla.org/en/docs/Web/API/SVGAnimatedNumber) to Kotlin\n \*/\npublic external abstract class SVGAnimatedNumber {\n open var baseVal: Float\n open val animVal:  $F$ loat $\n\ln\ln^* \n \in$  Exposes the JavaScript

[SVGAnimatedLength](https://developer.mozilla.org/en/docs/Web/API/SVGAnimatedLength) to Kotlin\n \*/\npublic external abstract class SVGAnimatedLength {\n open val baseVal: SVGLength\n open val animVal:  $SVGLength\n\n\ln\ln^**\n * Express the JavaScript$ 

[SVGAnimatedAngle](https://developer.mozilla.org/en/docs/Web/API/SVGAnimatedAngle) to Kotlin\n \*/\npublic external abstract class SVGAnimatedAngle {\n open val baseVal: SVGAngle\n open val animVal:  $SVGAngle\n\ln\ln^*n \cdot$  Exposes the JavaScript

[SVGAnimatedString](https://developer.mozilla.org/en/docs/Web/API/SVGAnimatedString) to Kotlin\n \*/\npublic external abstract class SVGAnimatedString  $\n\rightharpoonup$ n open var baseVal: String $\n\rightharpoonup$ n open val animVal: String $\n\rightharpoonup$ n $\wedge$ \*\*\n \* Exposes the JavaScript [SVGAnimatedRect](https://developer.mozilla.org/en/docs/Web/API/SVGAnimatedRect) to Kotlin\n \*/\npublic external abstract class SVGAnimatedRect {\n open val baseVal: DOMRect\n open val animVal: DOMRectReadOnly\n\\n\n/\*\*\n \* Exposes the JavaScript

[SVGAnimatedNumberList](https://developer.mozilla.org/en/docs/Web/API/SVGAnimatedNumberList) to Kotlin\n \*/\npublic external abstract class SVGAnimatedNumberList {\n open val baseVal: SVGNumberList\n open val animVal: SVGNumberList $\n\lambda\$ |\n $\lambda^*$ \n \* Exposes the JavaScript

[SVGAnimatedLengthList](https://developer.mozilla.org/en/docs/Web/API/SVGAnimatedLengthList) to Kotlin\n \*/\npublic external abstract class SVGAnimatedLengthList {\n open val baseVal: SVGLengthList\n open val animVal: SVGLengthList $\ln \ln x^* \neq$  Exposes the JavaScript

[SVGStringList](https://developer.mozilla.org/en/docs/Web/API/SVGStringList) to Kotlin\n \*/\npublic external abstract class SVGStringList  $\{\n\$  open val length: Int $\infty$  open val numberOfItems: Int $\infty$  fun clear() $\infty$  fun initialize(newItem: String): String\n fun insertItemBefore(newItem: String, index: Int): String\n fun replaceItem(newItem: String, index: Int): String\n fun removeItem(index: Int): String\n fun appendItem(newItem: String): String\n fun getItem(index: Int): String\n}\n\n@kotlin.internal.InlineOnly\npublic inline operator fun SVGStringList.get(index: Int): String? =

asDynamic()[index]\n\n@kotlin.internal.InlineOnly\npublic inline operator fun SVGStringList.set(index: Int, newItem: String) { asDynamic()[index] = newItem  $\ln\ln\pi$ <sup>\*</sup>. Exposes the JavaScript [SVGUnitTypes](https://developer.mozilla.org/en/docs/Web/API/SVGUnitTypes) to Kotlin\n \*/\n@Suppress(\"NESTED\_CLASS\_IN\_EXTERNAL\_INTERFACE\")\npublic external interface SVGUnitTypes {\n companion object {\n val SVG\_UNIT\_TYPE\_UNKNOWN: Short\n val SVG\_UNIT\_TYPE\_USERSPACEONUSE: Short\n val SVG\_UNIT\_TYPE\_OBJECTBOUNDINGBOX: Short $\ln |\n\rangle_n$ <sup>\*\*</sup>\n \* Exposes the JavaScript [SVGTests](https://developer.mozilla.org/en/docs/Web/API/SVGTests) to Kotlin\n \*/\npublic external interface SVGTests {\n val requiredExtensions: SVGStringList\n val systemLanguage: SVGStringList\n}\n\npublic external interface SVGFitToViewBox {\n val viewBox: SVGAnimatedRect\n val preserveAspectRatio: SVGAnimatedPreserveAspectRatio\n}\n\n/\*\*\n \* Exposes the JavaScript [SVGZoomAndPan](https://developer.mozilla.org/en/docs/Web/API/SVGZoomAndPan) to Kotlin\n \*/\n@Suppress(\"NESTED\_CLASS\_IN\_EXTERNAL\_INTERFACE\")\npublic external interface SVGZoomAndPan  $\n\alpha$  var zoomAndPan: Short $\n\alpha$  companion object  $\n\alpha$  val SVG\_ZOOMANDPAN\_UNKNOWN: Short\n val SVG\_ZOOMANDPAN\_DISABLE: Short\n val SVG\_ZOOMANDPAN\_MAGNIFY: Short\n  $\ln |\n\ln^* \mathbb{R}$  \* Exposes the JavaScript [SVGURIReference](https://developer.mozilla.org/en/docs/Web/API/SVGURIReference) to Kotlin\n \*/\npublic external interface SVGURIReference  $\ln$  val href: SVGAnimatedString\n $\ln\ln^{**}\n$  \* Exposes the JavaScript [SVGSVGElement](https://developer.mozilla.org/en/docs/Web/API/SVGSVGElement) to Kotlin\n \*/\npublic external abstract class SVGSVGElement : SVGGraphicsElement, SVGFitToViewBox, SVGZoomAndPan, WindowEventHandlers {\n open val x: SVGAnimatedLength\n open val y: SVGAnimatedLength\n open val width: SVGAnimatedLength\n open val height: SVGAnimatedLength\n open var currentScale: Float\n open val currentTranslate: DOMPointReadOnly\n fun getIntersectionList(rect: DOMRectReadOnly, referenceElement: SVGElement?): NodeList\n fun getEnclosureList(rect: DOMRectReadOnly, referenceElement: SVGElement?): NodeList\n fun checkIntersection(element: SVGElement, rect: DOMRectReadOnly): Boolean\n fun checkEnclosure(element: SVGElement, rect: DOMRectReadOnly): Boolean\n fun deselectAll()\n fun createSVGNumber(): SVGNumber\n fun createSVGLength(): SVGLength\n fun createSVGAngle(): SVGAngle\n fun createSVGPoint(): DOMPoint\n fun createSVGMatrix(): DOMMatrix\n fun createSVGRect(): DOMRect\n fun createSVGTransform(): SVGTransform\n fun createSVGTransformFromMatrix(matrix: DOMMatrixReadOnly): SVGTransform\n fun getElementById(elementId: String): Element\n fun suspendRedraw(maxWaitMilliseconds: Int): Int\n fun unsuspendRedraw(suspendHandleID: Int)\n fun unsuspendRedrawAll()\n fun forceRedraw()\n\n companion object {\n val SVG\_ZOOMANDPAN\_UNKNOWN: Short\n val SVG\_ZOOMANDPAN\_DISABLE: Short\n val SVG\_ZOOMANDPAN\_MAGNIFY: Short\n val ELEMENT\_NODE: Short\n val ATTRIBUTE\_NODE: Short\n val TEXT\_NODE: Short\n val CDATA\_SECTION\_NODE: Short\n val ENTITY\_REFERENCE\_NODE: Short\n val ENTITY\_NODE: Short\n val PROCESSING\_INSTRUCTION\_NODE: Short\n val COMMENT\_NODE: Short\n val DOCUMENT\_NODE: Short\n val DOCUMENT\_TYPE\_NODE: Short\n val DOCUMENT\_FRAGMENT\_NODE: Short\n val NOTATION\_NODE: Short\n val DOCUMENT\_POSITION\_DISCONNECTED: Short\n val DOCUMENT\_POSITION\_PRECEDING: Short\n val DOCUMENT\_POSITION\_FOLLOWING: Short\n val DOCUMENT\_POSITION\_CONTAINS: Short\n val DOCUMENT\_POSITION\_CONTAINED\_BY: Short\n val DOCUMENT\_POSITION\_IMPLEMENTATION\_SPECIFIC: Short\n  $\ln\ln\pi$ \*\n \* Exposes the JavaScript[SVGGElement](https://developer.mozilla.org/en/docs/Web/API/SVGGElement) to Kotlin\n \*/\npublic external abstract class SVGGElement : SVGGraphicsElement {\n companion object {\n val ELEMENT\_NODE: Short\n val ATTRIBUTE\_NODE: Short\n val TEXT\_NODE: Short\n val CDATA\_SECTION\_NODE: Short\n val ENTITY\_REFERENCE\_NODE: Short\n val ENTITY\_NODE: Short\n val PROCESSING\_INSTRUCTION\_NODE: Short\n val COMMENT\_NODE: Short\n val

DOCUMENT\_NODE: Short\n val DOCUMENT\_TYPE\_NODE: Short\n val DOCUMENT\_FRAGMENT\_NODE: Short\n val NOTATION\_NODE: Short\n val DOCUMENT\_POSITION\_DISCONNECTED: Short\n val DOCUMENT\_POSITION\_PRECEDING: Short\n

val DOCUMENT\_POSITION\_FOLLOWING: Short\n val DOCUMENT\_POSITION\_CONTAINS: Short\n val DOCUMENT\_POSITION\_CONTAINED\_BY: Short\n val

DOCUMENT\_POSITION\_IMPLEMENTATION\_SPECIFIC: Short\n }\n}\n\npublic external abstract class SVGUnknownElement : SVGGraphicsElement {\n companion object {\n val ELEMENT\_NODE: Short\n val ATTRIBUTE\_NODE: Short\n val TEXT\_NODE: Short\n val CDATA\_SECTION\_NODE: Short\n val ENTITY\_REFERENCE\_NODE: Short\n val ENTITY\_NODE: Short\n val PROCESSING\_INSTRUCTION\_NODE: Short\n val COMMENT\_NODE: Short\n val DOCUMENT\_NODE: Short\n val DOCUMENT\_TYPE\_NODE: Short\n val DOCUMENT\_FRAGMENT\_NODE: Short\n val NOTATION\_NODE: Short\n val DOCUMENT\_POSITION\_DISCONNECTED: Short\n val DOCUMENT\_POSITION\_PRECEDING: Short\n

val DOCUMENT\_POSITION\_FOLLOWING: Short\n val DOCUMENT\_POSITION\_CONTAINS: Short\n

val DOCUMENT\_POSITION\_CONTAINED\_BY: Short\n val DOCUMENT\_POSITION\_IMPLEMENTATION\_SPECIFIC: Short\n }\n\n/\*\*\n \* Exposes the JavaScript [SVGDefsElement](https://developer.mozilla.org/en/docs/Web/API/SVGDefsElement) to Kotlin\n \*/\npublic external abstract class SVGDefsElement : SVGGraphicsElement {\n companion object {\n val ELEMENT\_NODE: Short\n val ATTRIBUTE\_NODE: Short\n val TEXT\_NODE: Short\n val CDATA\_SECTION\_NODE: Short\n val ENTITY\_REFERENCE\_NODE: Short\n val ENTITY\_NODE: Short\n val PROCESSING\_INSTRUCTION\_NODE: Short\n val COMMENT\_NODE: Short\n val DOCUMENT\_NODE: Short\n val DOCUMENT\_TYPE\_NODE: Short\n val DOCUMENT\_FRAGMENT\_NODE: Short\n val NOTATION\_NODE: Short\n val DOCUMENT\_POSITION\_DISCONNECTED: Short\n val DOCUMENT\_POSITION\_PRECEDING: Short\n

val DOCUMENT\_POSITION\_FOLLOWING: Short\n val DOCUMENT\_POSITION\_CONTAINS: Short\n

val DOCUMENT\_POSITION\_CONTAINED\_BY: Short\n val DOCUMENT\_POSITION\_IMPLEMENTATION\_SPECIFIC: Short\n  $\ln\ln\pi$ \*\n \* Exposes the JavaScript[SVGDescElement](https://developer.mozilla.org/en/docs/Web/API/SVGDescElement) to Kotlin\n \*/\npublic external abstract class SVGDescElement : SVGElement {\n companion object {\n val ELEMENT\_NODE: Short\n val ATTRIBUTE\_NODE: Short\n val TEXT\_NODE: Short\n val CDATA\_SECTION\_NODE: Short\n val ENTITY\_REFERENCE\_NODE: Short\n val ENTITY\_NODE: Short\n val PROCESSING\_INSTRUCTION\_NODE: Short\n val COMMENT\_NODE: Short\n val DOCUMENT\_NODE: Short\n val DOCUMENT\_TYPE\_NODE: Short\n val DOCUMENT\_FRAGMENT\_NODE: Short\n val NOTATION\_NODE: Short\n val DOCUMENT\_POSITION\_DISCONNECTED: Short\n val DOCUMENT\_POSITION\_PRECEDING: Short\n val DOCUMENT\_POSITION\_FOLLOWING: Short\n val DOCUMENT\_POSITION\_CONTAINS: Short\n

val DOCUMENT\_POSITION\_CONTAINED\_BY: Short\n val

DOCUMENT\_POSITION\_IMPLEMENTATION\_SPECIFIC: Short\n }\n\n/\*\*\n \* Exposes the JavaScript [SVGMetadataElement](https://developer.mozilla.org/en/docs/Web/API/SVGMetadataElement) to Kotlin\n \*/\npublic external abstract class SVGMetadataElement : SVGElement {\n companion object {\n val ELEMENT\_NODE: Short\n val ATTRIBUTE\_NODE: Short\n val TEXT\_NODE: Short\n val CDATA\_SECTION\_NODE: Short\n val ENTITY\_REFERENCE\_NODE: Short\n val ENTITY\_NODE: Short\n val PROCESSING\_INSTRUCTION\_NODE: Short\n val COMMENT\_NODE: Short\n val DOCUMENT\_NODE: Short\n val DOCUMENT\_TYPE\_NODE: Short\n val DOCUMENT\_FRAGMENT\_NODE: Short\n val NOTATION\_NODE: Short\n val DOCUMENT\_POSITION\_DISCONNECTED: Short\n val DOCUMENT\_POSITION\_PRECEDING: Short\n val DOCUMENT\_POSITION\_FOLLOWING: Short\n val DOCUMENT\_POSITION\_CONTAINS: Short\n val DOCUMENT\_POSITION\_CONTAINED\_BY: Short\n val

DOCUMENT\_POSITION\_IMPLEMENTATION\_SPECIFIC: Short\n }\n\n/\*\*\n \* Exposes the JavaScript [SVGTitleElement](https://developer.mozilla.org/en/docs/Web/API/SVGTitleElement) to Kotlin\n \*/\npublic external abstract class SVGTitleElement : SVGElement {\n companion object {\n val ELEMENT\_NODE: Short\n val ATTRIBUTE\_NODE: Short\n val TEXT\_NODE: Short\n val CDATA\_SECTION\_NODE: Short\n val ENTITY\_REFERENCE\_NODE: Short\n val ENTITY\_NODE: Short\n val PROCESSING\_INSTRUCTION\_NODE: Short\n val COMMENT\_NODE: Short\n val DOCUMENT\_NODE: Short\n val DOCUMENT\_TYPE\_NODE: Short\n val DOCUMENT\_FRAGMENT\_NODE: Short\n val NOTATION\_NODE: Short\n val DOCUMENT\_POSITION\_DISCONNECTED: Short\n val DOCUMENT\_POSITION\_PRECEDING: Short\n val DOCUMENT\_POSITION\_FOLLOWING: Short\n val DOCUMENT\_POSITION\_CONTAINS: Short\n val DOCUMENT\_POSITION\_CONTAINED\_BY: Short\n val DOCUMENT\_POSITION\_IMPLEMENTATION\_SPECIFIC: Short\n }\n }\n }\n\n/\*\*\n \* Exposes the JavaScript [SVGSymbolElement](https://developer.mozilla.org/en/docs/Web/API/SVGSymbolElement) to Kotlin\n \*/\npublic external abstract class SVGSymbolElement : SVGGraphicsElement, SVGFitToViewBox {\n companion object {\n val ELEMENT\_NODE: Short\n val ATTRIBUTE\_NODE: Short\n val TEXT\_NODE: Short\n val CDATA\_SECTION\_NODE: Short\n val ENTITY\_REFERENCE\_NODE: Short\n val ENTITY\_NODE: Short\n val PROCESSING\_INSTRUCTION\_NODE: Short\n val COMMENT\_NODE: Short\n val DOCUMENT\_NODE: Short\n val DOCUMENT\_TYPE\_NODE: Short\n val DOCUMENT\_FRAGMENT\_NODE: Short\n val NOTATION\_NODE: Short\n val DOCUMENT\_POSITION\_DISCONNECTED: Short\n val DOCUMENT\_POSITION\_PRECEDING: Short\n val DOCUMENT\_POSITION\_FOLLOWING: Short\n val DOCUMENT\_POSITION\_CONTAINS: Short\n

val DOCUMENT\_POSITION\_CONTAINED\_BY: Short\n val

DOCUMENT\_POSITION\_IMPLEMENTATION\_SPECIFIC: Short\n }\n\n\n/\*\*\n \* Exposes the JavaScript [SVGUseElement](https://developer.mozilla.org/en/docs/Web/API/SVGUseElement) to Kotlin\n \*/\npublic external abstract class SVGUseElement : SVGGraphicsElement, SVGURIReference {\n open val x: SVGAnimatedLength\n open val y: SVGAnimatedLength\n open val width: SVGAnimatedLength\n open val height: SVGAnimatedLength\n open val instanceRoot: SVGElement?\n open val animatedInstanceRoot:  $SVGElement?\n\nn$  companion object  $\n\nu$  val ELEMENT\_NODE: Short\n val ATTRIBUTE\_NODE: Short\n val TEXT\_NODE: Short\n val CDATA\_SECTION\_NODE: Short\n val ENTITY\_REFERENCE\_NODE: Short\n val ENTITY\_NODE: Short\n val PROCESSING\_INSTRUCTION\_NODE: Short\n val COMMENT\_NODE: Short\n val DOCUMENT\_NODE: Short\n val DOCUMENT\_TYPE\_NODE: Short\n val DOCUMENT\_FRAGMENT\_NODE: Short\n val NOTATION\_NODE: Short\n val DOCUMENT\_POSITION\_DISCONNECTED: Short\n val DOCUMENT\_POSITION\_PRECEDING: Short\n

 val DOCUMENT\_POSITION\_FOLLOWING: Short\n val DOCUMENT\_POSITION\_CONTAINS: Short\n val DOCUMENT\_POSITION\_CONTAINED\_BY: Short\n val DOCUMENT\_POSITION\_IMPLEMENTATION\_SPECIFIC: Short\n  $\ln \lambda$ \n\npublic external open class

SVGUseElementShadowRoot : ShadowRoot {\n companion object {\n val ELEMENT\_NODE: Short\n val ATTRIBUTE\_NODE: Short\n val TEXT\_NODE: Short\n val CDATA\_SECTION\_NODE: Short\n val ENTITY\_REFERENCE\_NODE: Short\n val ENTITY\_NODE: Short\n val PROCESSING\_INSTRUCTION\_NODE: Short\n val COMMENT\_NODE: Short\n val DOCUMENT\_NODE: Short\n val DOCUMENT\_TYPE\_NODE: Short\n val DOCUMENT\_FRAGMENT\_NODE: Short\n val NOTATION\_NODE: Short\n val DOCUMENT\_POSITION\_DISCONNECTED: Short\n val DOCUMENT\_POSITION\_PRECEDING: Short\n val DOCUMENT\_POSITION\_FOLLOWING: Short\n val DOCUMENT\_POSITION\_CONTAINS: Short\n val DOCUMENT\_POSITION\_CONTAINED\_BY: Short\n val DOCUMENT\_POSITION\_IMPLEMENTATION\_SPECIFIC: Short\n  $\ln$ \n\npublic external interface

SVGElementInstance  $\{\n \$  val correspondingElement: SVGElement?\n get() = definedExternally\n val

correspondingUseElement: SVGUseElement?\n get() = definedExternally\n}\n\npublic external open class ShadowAnimation(source: dynamic, newTarget: dynamic)  $\{\n\$  open val sourceAnimation: dynamic $\n\}\n\|$ Exposes the JavaScript [SVGSwitchElement](https://developer.mozilla.org/en/docs/Web/API/SVGSwitchElement) to Kotlin\n \*/\npublic external abstract class SVGSwitchElement : SVGGraphicsElement {\n companion object {\n val ELEMENT\_NODE: Short\n val ATTRIBUTE\_NODE: Short\n val TEXT\_NODE: Short\n val CDATA\_SECTION\_NODE: Short\n val ENTITY\_REFERENCE\_NODE: Short\n val ENTITY\_NODE: Short\n val PROCESSING\_INSTRUCTION\_NODE: Short\n val COMMENT\_NODE: Short\n val DOCUMENT\_NODE: Short\n val DOCUMENT\_TYPE\_NODE: Short\n val DOCUMENT\_FRAGMENT\_NODE: Short\n val NOTATION\_NODE: Short\n val DOCUMENT\_POSITION\_DISCONNECTED: Short\n val DOCUMENT\_POSITION\_PRECEDING: Short\n val DOCUMENT\_POSITION\_FOLLOWING: Short\n val DOCUMENT\_POSITION\_CONTAINS: Short\n

val DOCUMENT\_POSITION\_CONTAINED\_BY: Short\n val DOCUMENT\_POSITION\_IMPLEMENTATION\_SPECIFIC: Short\n  $\ln$ \n\npublic external interface GetSVGDocument  ${\n m getSVGDocument(): Document|n|n|**n * Express the JavaScript$ [SVGStyleElement](https://developer.mozilla.org/en/docs/Web/API/SVGStyleElement) to Kotlin\n \*/\npublic external abstract class SVGStyleElement : SVGElement, LinkStyle {\n open var type: String\n open var media: String\n open var title: String\n\n companion object  $\{\n\$  val ELEMENT\_NODE: Short\n val ATTRIBUTE\_NODE: Short\n val TEXT\_NODE: Short\n val CDATA\_SECTION\_NODE: Short\n val ENTITY\_REFERENCE\_NODE: Short\n val ENTITY\_NODE: Short\n val PROCESSING\_INSTRUCTION\_NODE: Short\n val COMMENT\_NODE: Short\n val DOCUMENT\_NODE: Short\n val DOCUMENT\_TYPE\_NODE: Short\n val DOCUMENT\_FRAGMENT\_NODE: Short\n val NOTATION\_NODE: Short\n val DOCUMENT\_POSITION\_DISCONNECTED: Short\n val DOCUMENT\_POSITION\_PRECEDING: Short\n

val DOCUMENT\_POSITION\_FOLLOWING: Short\n val DOCUMENT\_POSITION\_CONTAINS: Short\n val DOCUMENT\_POSITION\_CONTAINED\_BY: Short\n val

DOCUMENT\_POSITION\_IMPLEMENTATION\_SPECIFIC: Short\n  $\ln\ln\pi$ \*\n \* Exposes the JavaScript[SVGTransform](https://developer.mozilla.org/en/docs/Web/API/SVGTransform) to Kotlin\n \*/\npublic external abstract class SVGTransform {\n open val type: Short\n open val matrix: DOMMatrix\n open val angle: Float\n fun setMatrix(matrix: DOMMatrixReadOnly\\n fun setTranslate(tx: Float, ty: Float\\n fun setScale(sx: Float, sy: Float)\n fun setRotate(angle: Float, cx: Float, cy: Float)\n fun setSkewX(angle: Float)\n fun setSkewY(angle: Float)\n\n companion object {\n val SVG\_TRANSFORM\_UNKNOWN: Short\n val SVG\_TRANSFORM\_MATRIX: Short\n val SVG\_TRANSFORM\_TRANSLATE: Short\n val SVG\_TRANSFORM\_SCALE: Short\n val SVG\_TRANSFORM\_ROTATE: Short\n val SVG\_TRANSFORM\_SKEWX: Short\n val SVG\_TRANSFORM\_SKEWY: Short\n  $\ln\ln\ln^*$ \n\n/\*\*\n \* Exposes the JavaScript [SVGTransformList](https://developer.mozilla.org/en/docs/Web/API/SVGTransformList) to Kotlin\n \*/\npublic external abstract class SVGTransformList  $\{\n\rho$  open val length: Int $\n\rho$  open val numberOfItems: Int $\n\rho$ fun clear()\n fun initialize(newItem: SVGTransform): SVGTransform\n fun insertItemBefore(newItem: SVGTransform, index: Int): SVGTransform\n fun replaceItem(newItem: SVGTransform, index: Int): SVGTransform\n fun removeItem(index: Int): SVGTransform\n fun appendItem(newItem: SVGTransform): SVGTransform\n fun createSVGTransformFromMatrix(matrix: DOMMatrixReadOnly): SVGTransform\n fun consolidate(): SVGTransform?\n fun getItem(index: Int):

SVGTransform\n}\n\n@kotlin.internal.InlineOnly\npublic inline operator fun SVGTransformList.get(index: Int):

 $SVGTransform? = asDynamic()$ [index]\n\n@kotlin.internal.InlineOnly\npublic inline operator fun

 $SVGTransformList.set(index: Int, newItem: SVGTransform \{ asDynamic() [index] = newItem \}\n\|n/**\n * Express$ the JavaScript

[SVGAnimatedTransformList](https://developer.mozilla.org/en/docs/Web/API/SVGAnimatedTransformList) to Kotlin $n * \nperp$ ic external abstract class SVGAnimatedTransformList  $\n\rightharpoonup$  open val baseVal:  $SVGTransformList\n$  open val animVal:  $SVGTransformList\n\n\n\nn^**\n$  \* Exposes the JavaScript

[SVGPreserveAspectRatio](https://developer.mozilla.org/en/docs/Web/API/SVGPreserveAspectRatio) to Kotlin\n \*/\npublic external abstract class SVGPreserveAspectRatio {\n open var align: Short\n open var meetOrSlice:  $Short\ln\$  companion object  ${\n \nu}$  val SVG\_PRESERVEASPECTRATIO\_UNKNOWN: Short $\ln$  val SVG\_PRESERVEASPECTRATIO\_NONE: Short\n val SVG\_PRESERVEASPECTRATIO\_XMINYMIN: Short\n val SVG\_PRESERVEASPECTRATIO\_XMIDYMIN: Short\n val SVG\_PRESERVEASPECTRATIO\_XMAXYMIN: Short\n val SVG\_PRESERVEASPECTRATIO\_XMINYMID: Short\n val SVG\_PRESERVEASPECTRATIO\_XMIDYMID: Short\n val SVG\_PRESERVEASPECTRATIO\_XMAXYMID: Short\n val SVG\_PRESERVEASPECTRATIO\_XMINYMAX: Short\n val SVG\_PRESERVEASPECTRATIO\_XMIDYMAX: Short\n val SVG\_PRESERVEASPECTRATIO\_XMAXYMAX: Short\n val SVG\_MEETORSLICE\_UNKNOWN: Short\n

val SVG\_MEETORSLICE\_MEET: Short\n val SVG\_MEETORSLICE\_SLICE: Short\n  $\ln |\n\ln |x^* \n\rangle$ n \* Exposes the JavaScript

[SVGAnimatedPreserveAspectRatio](https://developer.mozilla.org/en/docs/Web/API/SVGAnimatedPreserveAspect Ratio) to Kotlin\n \*/\npublic external abstract class SVGAnimatedPreserveAspectRatio {\n open val baseVal: SVGPreserveAspectRatio\n open val animVal: SVGPreserveAspectRatio\n}\n\n/\*\*\n \* Exposes the JavaScript [SVGPathElement](https://developer.mozilla.org/en/docs/Web/API/SVGPathElement) to Kotlin\n \*/\npublic external abstract class SVGPathElement : SVGGeometryElement {\n companion object {\n val ELEMENT\_NODE: Short\n val ATTRIBUTE\_NODE: Short\n val TEXT\_NODE: Short\n val CDATA\_SECTION\_NODE: Short\n val ENTITY\_REFERENCE\_NODE: Short\n val ENTITY\_NODE: Short\n val PROCESSING\_INSTRUCTION\_NODE: Short\n val COMMENT\_NODE: Short\n val DOCUMENT\_NODE: Short\n val DOCUMENT\_TYPE\_NODE: Short\n val DOCUMENT\_FRAGMENT\_NODE: Short\n val NOTATION\_NODE: Short\n val DOCUMENT\_POSITION\_DISCONNECTED: Short\n val DOCUMENT\_POSITION\_PRECEDING: Short\n val DOCUMENT\_POSITION\_FOLLOWING: Short\n val DOCUMENT\_POSITION\_CONTAINS: Short\n

val DOCUMENT\_POSITION\_CONTAINED\_BY: Short\n val DOCUMENT\_POSITION\_IMPLEMENTATION\_SPECIFIC: Short\n }\n\n/\*\*\n \* Exposes the JavaScript [SVGRectElement](https://developer.mozilla.org/en/docs/Web/API/SVGRectElement) to Kotlin\n \*/\npublic external abstract class SVGRectElement : SVGGeometryElement {\n open val x: SVGAnimatedLength\n open val y: SVGAnimatedLength\n open val width: SVGAnimatedLength\n open val height: SVGAnimatedLength\n open val rx: SVGAnimatedLength $\in$  open val ry: SVGAnimatedLength $\ln$  companion object  $\ln$  val ELEMENT\_NODE: Short $\ln$  val ATTRIBUTE\_NODE: Short $\ln$  val TEXT\_NODE: Short $\ln$  val CDATA\_SECTION\_NODE: Short\n val ENTITY\_REFERENCE\_NODE: Short\n val ENTITY\_NODE: Short\n val PROCESSING\_INSTRUCTION\_NODE: Short\n val COMMENT\_NODE: Short\n val DOCUMENT\_NODE: Short\n val DOCUMENT\_TYPE\_NODE: Short\n val DOCUMENT\_FRAGMENT\_NODE: Short\n val NOTATION\_NODE: Short\n val DOCUMENT\_POSITION\_DISCONNECTED: Short\n val DOCUMENT\_POSITION\_PRECEDING: Short\n

val DOCUMENT\_POSITION\_FOLLOWING: Short\n val DOCUMENT\_POSITION\_CONTAINS: Short\n val DOCUMENT\_POSITION\_CONTAINED\_BY: Short\n val

DOCUMENT\_POSITION\_IMPLEMENTATION\_SPECIFIC: Short\n  $\ln\ln\pi$ \*\n \* Exposes the JavaScript[SVGCircleElement](https://developer.mozilla.org/en/docs/Web/API/SVGCircleElement) to Kotlin\n \*/\npublic external abstract class SVGCircleElement : SVGGeometryElement {\n open val cx: SVGAnimatedLength\n open val cy: SVGAnimatedLength\n open val r: SVGAnimatedLength\n\n companion object {\n val ELEMENT\_NODE: Short\n val ATTRIBUTE\_NODE: Short\n val TEXT\_NODE: Short\n val CDATA\_SECTION\_NODE: Short\n val ENTITY\_REFERENCE\_NODE: Short\n val ENTITY\_NODE: Short\n val PROCESSING\_INSTRUCTION\_NODE: Short\n val COMMENT\_NODE: Short\n val DOCUMENT\_NODE: Short\n val DOCUMENT\_TYPE\_NODE: Short\n val

DOCUMENT\_FRAGMENT\_NODE: Short\n val NOTATION\_NODE: Short\n val

DOCUMENT\_POSITION\_DISCONNECTED: Short\n val DOCUMENT\_POSITION\_PRECEDING: Short\n val DOCUMENT\_POSITION\_FOLLOWING: Short\n val DOCUMENT\_POSITION\_CONTAINS: Short\n val DOCUMENT\_POSITION\_CONTAINED\_BY: Short\n val

DOCUMENT\_POSITION\_IMPLEMENTATION\_SPECIFIC: Short\n }\n\n/\*\*\n \* Exposes the JavaScript [SVGEllipseElement](https://developer.mozilla.org/en/docs/Web/API/SVGEllipseElement) to Kotlin\n \*/\npublic external abstract class SVGEllipseElement : SVGGeometryElement {\n open val cx: SVGAnimatedLength\n open val cy: SVGAnimatedLength\n open val rx: SVGAnimatedLength\n open val ry: SVGAnimatedLength\n\n companion object {\n val ELEMENT\_NODE: Short\n val ATTRIBUTE\_NODE: Short\n val TEXT\_NODE: Short\n val CDATA\_SECTION\_NODE: Short\n val ENTITY\_REFERENCE\_NODE: Short\n val ENTITY\_NODE: Short\n val PROCESSING\_INSTRUCTION\_NODE: Short\n val COMMENT\_NODE: Short\n val DOCUMENT\_NODE: Short\n val DOCUMENT\_TYPE\_NODE: Short\n val DOCUMENT\_FRAGMENT\_NODE: Short\n val NOTATION\_NODE: Short\n val

DOCUMENT\_POSITION\_DISCONNECTED: Short\n val DOCUMENT\_POSITION\_PRECEDING: Short\n val DOCUMENT\_POSITION\_FOLLOWING: Short\n val DOCUMENT\_POSITION\_CONTAINS: Short\n val DOCUMENT\_POSITION\_CONTAINED\_BY: Short\n val

DOCUMENT\_POSITION\_IMPLEMENTATION\_SPECIFIC: Short\n }\n }\n }\n\n/\*\*\n \* Exposes the JavaScript [SVGLineElement](https://developer.mozilla.org/en/docs/Web/API/SVGLineElement) to Kotlin\n \*/\npublic external abstract class SVGLineElement : SVGGeometryElement {\n open val x1: SVGAnimatedLength\n open val y1: SVGAnimatedLength\n open val x2: SVGAnimatedLength\n open val y2: SVGAnimatedLength\n\n companion object {\n val ELEMENT\_NODE: Short\n val ATTRIBUTE\_NODE: Short\n val TEXT\_NODE: Short\n val CDATA\_SECTION\_NODE: Short\n val ENTITY\_REFERENCE\_NODE: Short\n val ENTITY\_NODE: Short\n val PROCESSING\_INSTRUCTION\_NODE: Short\n val COMMENT\_NODE: Short\n val DOCUMENT\_NODE: Short\n val DOCUMENT\_TYPE\_NODE: Short\n

val DOCUMENT\_FRAGMENT\_NODE: Short\n val NOTATION\_NODE: Short\n val DOCUMENT\_POSITION\_DISCONNECTED: Short\n val DOCUMENT\_POSITION\_PRECEDING: Short\n val DOCUMENT\_POSITION\_FOLLOWING: Short\n val DOCUMENT\_POSITION\_CONTAINS: Short\n val DOCUMENT\_POSITION\_CONTAINED\_BY: Short\n val

DOCUMENT\_POSITION\_IMPLEMENTATION\_SPECIFIC: Short\n  $\ln\ln\pi$ \*\n \* Exposes the JavaScript[SVGMeshElement](https://developer.mozilla.org/en/docs/Web/API/SVGMeshElement) to Kotlin\n \*/\npublic external abstract class SVGMeshElement : SVGGeometryElement, SVGURIReference {\n companion object {\n

val ELEMENT\_NODE: Short\n val ATTRIBUTE\_NODE: Short\n val TEXT\_NODE: Short\n val CDATA\_SECTION\_NODE: Short\n val ENTITY\_REFERENCE\_NODE: Short\n val ENTITY\_NODE: Short\n val PROCESSING\_INSTRUCTION\_NODE: Short\n val COMMENT\_NODE: Short\n val DOCUMENT\_NODE: Short\n val DOCUMENT\_TYPE\_NODE: Short\n val

DOCUMENT\_FRAGMENT\_NODE: Short\n val NOTATION\_NODE: Short\n val

DOCUMENT\_POSITION\_DISCONNECTED: Short\n val DOCUMENT\_POSITION\_PRECEDING: Short\n val DOCUMENT\_POSITION\_FOLLOWING: Short\n val DOCUMENT\_POSITION\_CONTAINS: Short\n val DOCUMENT\_POSITION\_CONTAINED\_BY: Short\n val

DOCUMENT\_POSITION\_IMPLEMENTATION\_SPECIFIC: Short\n  $\ln\ln\pi$ \*\n \* Exposes the JavaScript[SVGAnimatedPoints](https://developer.mozilla.org/en/docs/Web/API/SVGAnimatedPoints) to Kotlin\n \*/\npublic external interface SVGAnimatedPoints  ${\n \nu}$  val points: SVGPointList ${\n \nu}$  val animatedPoints:

 $SVGPointList\ln\l\nu$ upublic external abstract class  $SVGPointList\l\$ n open val length: Int\n open val numberOfItems: Int\n fun clear()\n fun initialize(newItem: DOMPoint): DOMPoint\n fun

insertItemBefore(newItem: DOMPoint, index: Int): DOMPoint\n fun replaceItem(newItem: DOMPoint, index: Int): DOMPoint\n fun removeItem(index: Int): DOMPoint\n fun appendItem(newItem: DOMPoint):

DOMPoint\n fun getItem(index: Int): DOMPoint\n}\n\n\@kotlin.internal.InlineOnly\npublic inline operator fun SVGPointList.get(index: Int): DOMPoint? = asDynamic()[index]\n\n@kotlin.internal.InlineOnly\npublic inline

operator fun SVGPointList.set(index: Int, newItem: DOMPoint) {  $asDyanmic(|index| = newItem | \n\ln|n/*\n * \n *$ Exposes the JavaScript

[SVGPolylineElement](https://developer.mozilla.org/en/docs/Web/API/SVGPolylineElement) to Kotlin\n \*/\npublic external abstract class SVGPolylineElement : SVGGeometryElement, SVGAnimatedPoints {\n companion object {\n val ELEMENT\_NODE: Short\n val ATTRIBUTE\_NODE: Short\n val TEXT\_NODE: Short\n val CDATA\_SECTION\_NODE: Short\n val ENTITY\_REFERENCE\_NODE: Short\n val ENTITY\_NODE: Short\n val PROCESSING\_INSTRUCTION\_NODE: Short\n val COMMENT\_NODE: Short\n val DOCUMENT\_NODE: Short\n val DOCUMENT\_TYPE\_NODE: Short\n

val DOCUMENT\_FRAGMENT\_NODE: Short\n val NOTATION\_NODE: Short\n val DOCUMENT\_POSITION\_DISCONNECTED: Short\n val DOCUMENT\_POSITION\_PRECEDING: Short\n val DOCUMENT\_POSITION\_FOLLOWING: Short\n val DOCUMENT\_POSITION\_CONTAINS: Short\n val DOCUMENT\_POSITION\_CONTAINED\_BY: Short\n val

DOCUMENT\_POSITION\_IMPLEMENTATION\_SPECIFIC: Short\n  $\ln\ln\pi$ \*\n \* Exposes the JavaScript[SVGPolygonElement](https://developer.mozilla.org/en/docs/Web/API/SVGPolygonElement) to Kotlin\n \*/\npublic external abstract class SVGPolygonElement : SVGGeometryElement, SVGAnimatedPoints {\n companion object {\n val ELEMENT\_NODE: Short\n val ATTRIBUTE\_NODE: Short\n val TEXT\_NODE: Short\n val CDATA\_SECTION\_NODE: Short\n val ENTITY\_REFERENCE\_NODE: Short\n val ENTITY\_NODE: Short\n val PROCESSING\_INSTRUCTION\_NODE: Short\n val COMMENT\_NODE: Short\n val DOCUMENT\_NODE: Short\n val DOCUMENT\_TYPE\_NODE: Short\n

val DOCUMENT\_FRAGMENT\_NODE: Short\n val NOTATION\_NODE: Short\n val DOCUMENT\_POSITION\_DISCONNECTED: Short\n val DOCUMENT\_POSITION\_PRECEDING: Short\n val DOCUMENT\_POSITION\_FOLLOWING: Short\n val DOCUMENT\_POSITION\_CONTAINS: Short\n

val DOCUMENT\_POSITION\_CONTAINED\_BY: Short\n val

DOCUMENT\_POSITION\_IMPLEMENTATION\_SPECIFIC: Short\n  $\ln\ln\pi$ \*\n \* Exposes the JavaScript[SVGTextContentElement](https://developer.mozilla.org/en/docs/Web/API/SVGTextContentElement) to Kotlin\n \*/\npublic external abstract class SVGTextContentElement : SVGGraphicsElement {\n open val textLength: SVGAnimatedLength\n open val lengthAdjust: SVGAnimatedEnumeration\n fun getNumberOfChars(): Int\n fun getComputedTextLength(): Float\n fun getSubStringLength(charnum: Int, nchars: Int): Float\n fun getStartPositionOfChar(charnum: Int): DOMPoint\n fun getEndPositionOfChar(charnum: Int): DOMPoint\n fun getExtentOfChar(charnum: Int): DOMRect\n fun getRotationOfChar(charnum: Int): Float\n fun getCharNumAtPosition(point: DOMPoint): Int\n fun selectSubString(charnum: Int, nchars: Int)\n\n companion object {\n val LENGTHADJUST\_UNKNOWN: Short\n val LENGTHADJUST\_SPACING: Short\n val LENGTHADJUST\_SPACINGANDGLYPHS: Short\n val ELEMENT\_NODE: Short\n val ATTRIBUTE\_NODE: Short\n val TEXT\_NODE: Short\n val CDATA\_SECTION\_NODE: Short\n val ENTITY\_REFERENCE\_NODE: Short\n val ENTITY\_NODE: Short\n val PROCESSING\_INSTRUCTION\_NODE: Short\n val COMMENT\_NODE: Short\n val DOCUMENT\_NODE: Short\n val DOCUMENT\_TYPE\_NODE: Short\n val DOCUMENT\_FRAGMENT\_NODE: Short\n val NOTATION\_NODE: Short\n val DOCUMENT\_POSITION\_DISCONNECTED: Short\n val DOCUMENT\_POSITION\_PRECEDING: Short\n

val DOCUMENT\_POSITION\_FOLLOWING: Short\n val DOCUMENT\_POSITION\_CONTAINS: Short\n val DOCUMENT\_POSITION\_CONTAINED\_BY: Short\n val

DOCUMENT\_POSITION\_IMPLEMENTATION\_SPECIFIC: Short\n  $\ln\ln\ar 4\ln x$  \* Exposes the JavaScript [SVGTextPositioningElement](https://developer.mozilla.org/en/docs/Web/API/SVGTextPositioningElement) to Kotlin $\ln$  \*/\npublic external abstract class SVGTextPositioningElement : SVGTextContentElement { $\ln$  open val x: SVGAnimatedLengthList\n open val y: SVGAnimatedLengthList\n open val dx: SVGAnimatedLengthList\n open val dy: SVGAnimatedLengthList\n open val rotate: SVGAnimatedNumberList\n\n companion object {\n val LENGTHADJUST\_UNKNOWN: Short\n val LENGTHADJUST\_SPACING: Short\n val LENGTHADJUST\_SPACINGANDGLYPHS: Short\n val ELEMENT\_NODE: Short\n val

ATTRIBUTE\_NODE: Short\n val TEXT\_NODE: Short\n val CDATA\_SECTION\_NODE: Short\n val ENTITY\_REFERENCE\_NODE: Short\n val ENTITY\_NODE: Short\n val PROCESSING\_INSTRUCTION\_NODE: Short\n val COMMENT\_NODE: Short\n val DOCUMENT\_NODE: Short\n val DOCUMENT\_TYPE\_NODE: Short\n val DOCUMENT\_FRAGMENT\_NODE: Short\n val NOTATION\_NODE: Short\n val DOCUMENT\_POSITION\_DISCONNECTED: Short\n val DOCUMENT\_POSITION\_PRECEDING: Short\n val DOCUMENT\_POSITION\_FOLLOWING: Short\n val DOCUMENT\_POSITION\_CONTAINS: Short\n val DOCUMENT\_POSITION\_CONTAINED\_BY: Short\n val DOCUMENT\_POSITION\_IMPLEMENTATION\_SPECIFIC: Short\n }\n\n/\*\*\n \* Exposes the JavaScript [SVGTextElement](https://developer.mozilla.org/en/docs/Web/API/SVGTextElement) to Kotlin\n \*/\npublic external abstract class SVGTextElement : SVGTextPositioningElement {\n companion object {\n val LENGTHADJUST\_UNKNOWN: Short\n val LENGTHADJUST\_SPACING: Short\n val LENGTHADJUST\_SPACINGANDGLYPHS: Short\n val ELEMENT\_NODE: Short\n val ATTRIBUTE\_NODE: Short\n val TEXT\_NODE: Short\n val CDATA\_SECTION\_NODE: Short\n val ENTITY\_REFERENCE\_NODE: Short\n val ENTITY\_NODE: Short\n val PROCESSING\_INSTRUCTION\_NODE: Short\n val COMMENT\_NODE: Short\n val DOCUMENT\_NODE: Short\n val DOCUMENT\_TYPE\_NODE: Short\n val DOCUMENT\_FRAGMENT\_NODE: Short\n val NOTATION\_NODE: Short\n val DOCUMENT\_POSITION\_DISCONNECTED: Short\n val DOCUMENT\_POSITION\_PRECEDING: Short\n val DOCUMENT\_POSITION\_FOLLOWING: Short\n val DOCUMENT\_POSITION\_CONTAINS: Short\n val DOCUMENT\_POSITION\_CONTAINED\_BY: Short\n val DOCUMENT\_POSITION\_IMPLEMENTATION\_SPECIFIC: Short\n }\n\n/\*\*\n \* Exposes the JavaScript [SVGTSpanElement](https://developer.mozilla.org/en/docs/Web/API/SVGTSpanElement) to Kotlin\n \*/\npublic external abstract class SVGTSpanElement : SVGTextPositioningElement {\n companion object {\n val LENGTHADJUST\_UNKNOWN: Short\n val LENGTHADJUST\_SPACING: Short\n val LENGTHADJUST\_SPACINGANDGLYPHS: Short\n val ELEMENT\_NODE: Short\n val ATTRIBUTE\_NODE: Short\n val TEXT\_NODE: Short\n val CDATA\_SECTION\_NODE: Short\n val ENTITY\_REFERENCE\_NODE: Short\n val ENTITY\_NODE: Short\n val PROCESSING\_INSTRUCTION\_NODE: Short\n val COMMENT\_NODE: Short\n val DOCUMENT\_NODE: Short\n val DOCUMENT\_TYPE\_NODE: Short\n val DOCUMENT\_FRAGMENT\_NODE: Short\n val NOTATION\_NODE: Short\n val DOCUMENT\_POSITION\_DISCONNECTED: Short\n val DOCUMENT\_POSITION\_PRECEDING: Short\n val DOCUMENT\_POSITION\_FOLLOWING: Short\n val DOCUMENT\_POSITION\_CONTAINS: Short\n val DOCUMENT\_POSITION\_CONTAINED\_BY: Short\n val DOCUMENT\_POSITION\_IMPLEMENTATION\_SPECIFIC: Short\n }\n}\n\n/\*\*\n \* Exposes the JavaScript [SVGTextPathElement](https://developer.mozilla.org/en/docs/Web/API/SVGTextPathElement) to Kotlin\n \*/\npublic external abstract class SVGTextPathElement : SVGTextContentElement, SVGURIReference {\n open val startOffset: SVGAnimatedLength\n open val method: SVGAnimatedEnumeration\n open val spacing: SVGAnimatedEnumeration\n\n companion object {\n val TEXTPATH\_METHODTYPE\_UNKNOWN: Short\n val TEXTPATH\_METHODTYPE\_ALIGN: Short\n val TEXTPATH\_METHODTYPE\_STRETCH: Short\n val TEXTPATH\_SPACINGTYPE\_UNKNOWN: Short\n val TEXTPATH\_SPACINGTYPE\_AUTO: Short\n val TEXTPATH\_SPACINGTYPE\_EXACT: Short\n val LENGTHADJUST\_UNKNOWN: Short\n val LENGTHADJUST\_SPACING: Short\n val LENGTHADJUST\_SPACINGANDGLYPHS: Short\n val ELEMENT\_NODE: Short\n val ATTRIBUTE\_NODE: Short\n val TEXT\_NODE: Short\n val CDATA\_SECTION\_NODE: Short\n val ENTITY\_REFERENCE\_NODE: Short\n val ENTITY\_NODE: Short\n val PROCESSING\_INSTRUCTION\_NODE: Short\n val COMMENT\_NODE: Short\n val DOCUMENT\_NODE: Short\n val DOCUMENT\_TYPE\_NODE: Short\n val

DOCUMENT\_FRAGMENT\_NODE: Short\n val NOTATION\_NODE: Short\n val

DOCUMENT\_POSITION\_DISCONNECTED: Short\n val DOCUMENT\_POSITION\_PRECEDING: Short\n val DOCUMENT\_POSITION\_FOLLOWING: Short\n val DOCUMENT\_POSITION\_CONTAINS: Short\n val DOCUMENT\_POSITION\_CONTAINED\_BY: Short\n val

DOCUMENT\_POSITION\_IMPLEMENTATION\_SPECIFIC: Short\n }\n\n/\*\*\n \* Exposes the JavaScript [SVGImageElement](https://developer.mozilla.org/en/docs/Web/API/SVGImageElement) to Kotlin\n \*/\npublic external abstract class SVGImageElement : SVGGraphicsElement, SVGURIReference,

HTMLOrSVGImageElement {\n open val x: SVGAnimatedLength\n open val y: SVGAnimatedLength\n open val width: SVGAnimatedLength $\ln$  open val height: SVGAnimatedLength $\ln$  open val preserveAspectRatio:  $SVGAnimalPreserveAspectRatio\n$  open var crossOrigin: String?\n\n companion object {\n val ELEMENT\_NODE: Short\n val ATTRIBUTE\_NODE: Short\n val TEXT\_NODE: Short\n val CDATA\_SECTION\_NODE: Short\n val ENTITY\_REFERENCE\_NODE: Short\n val ENTITY\_NODE: Short\n val PROCESSING\_INSTRUCTION\_NODE: Short\n val COMMENT\_NODE: Short\n val DOCUMENT\_NODE: Short\n val DOCUMENT\_TYPE\_NODE: Short\n val DOCUMENT\_FRAGMENT\_NODE: Short\n val NOTATION\_NODE: Short\n val

DOCUMENT\_POSITION\_DISCONNECTED: Short\n val DOCUMENT\_POSITION\_PRECEDING: Short\n val DOCUMENT\_POSITION\_FOLLOWING: Short\n val DOCUMENT\_POSITION\_CONTAINS: Short\n val DOCUMENT\_POSITION\_CONTAINED\_BY: Short\n val

DOCUMENT\_POSITION\_IMPLEMENTATION\_SPECIFIC: Short\n }\n\n/\*\*\n \* Exposes the JavaScript [SVGForeignObjectElement](https://developer.mozilla.org/en/docs/Web/API/SVGForeignObjectElement) to Kotlin\n \*/\npublic external abstract class SVGForeignObjectElement : SVGGraphicsElement {\n open val x: SVGAnimatedLength\n open val y: SVGAnimatedLength\n open val width: SVGAnimatedLength\n open val height: SVGAnimatedLength $\ln \ln$  companion object  $\ln$  val ELEMENT\_NODE: Short $\ln$  val ATTRIBUTE\_NODE: Short\n val TEXT\_NODE: Short\n val CDATA\_SECTION\_NODE: Short\n val ENTITY\_REFERENCE\_NODE: Short\n val ENTITY\_NODE: Short\n val PROCESSING\_INSTRUCTION\_NODE: Short\n val COMMENT\_NODE: Short\n val DOCUMENT\_NODE: Short\n val DOCUMENT\_TYPE\_NODE: Short\n val DOCUMENT\_FRAGMENT\_NODE: Short\n val NOTATION\_NODE: Short\n val DOCUMENT\_POSITION\_DISCONNECTED: Short\n val DOCUMENT\_POSITION\_PRECEDING: Short\n

val DOCUMENT\_POSITION\_FOLLOWING: Short\n val DOCUMENT\_POSITION\_CONTAINS: Short\n val DOCUMENT\_POSITION\_CONTAINED\_BY: Short\n val

DOCUMENT\_POSITION\_IMPLEMENTATION\_SPECIFIC: Short\n }\n}\n\npublic external abstract class SVGMarkerElement : SVGElement, SVGFitToViewBox {\n open val refX: SVGAnimatedLength\n open val refY: SVGAnimatedLength\n open val markerUnits: SVGAnimatedEnumeration\n open val markerWidth: SVGAnimatedLength\n open val markerHeight: SVGAnimatedLength\n open val orientType: SVGAnimatedEnumeration\n open val orientAngle: SVGAnimatedAngle\n open var orient: String\n fun setOrientToAuto()\n fun setOrientToAngle(angle: SVGAngle)\n\n companion object {\n val SVG\_MARKERUNITS\_UNKNOWN: Short\n val SVG\_MARKERUNITS\_USERSPACEONUSE: Short\n val SVG\_MARKERUNITS\_STROKEWIDTH: Short\n val SVG\_MARKER\_ORIENT\_UNKNOWN: Short\n val SVG\_MARKER\_ORIENT\_AUTO: Short\n val SVG\_MARKER\_ORIENT\_ANGLE: Short\n val ELEMENT\_NODE: Short\n val ATTRIBUTE\_NODE: Short\n val TEXT\_NODE: Short\n val CDATA\_SECTION\_NODE: Short\n val ENTITY\_REFERENCE\_NODE: Short\n val ENTITY\_NODE: Short\n val PROCESSING\_INSTRUCTION\_NODE: Short\n val COMMENT\_NODE: Short\n val DOCUMENT\_NODE: Short\n val DOCUMENT\_TYPE\_NODE: Short\n val DOCUMENT\_FRAGMENT\_NODE: Short\n val NOTATION\_NODE: Short\n val DOCUMENT\_POSITION\_DISCONNECTED: Short\n val DOCUMENT\_POSITION\_PRECEDING: Short\n val DOCUMENT\_POSITION\_FOLLOWING: Short\n val DOCUMENT\_POSITION\_CONTAINS: Short\n val DOCUMENT\_POSITION\_CONTAINED\_BY: Short\n val

DOCUMENT\_POSITION\_IMPLEMENTATION\_SPECIFIC: Short\n }\n\n/\*\*\n \* Exposes the JavaScript [SVGSolidcolorElement](https://developer.mozilla.org/en/docs/Web/API/SVGSolidcolorElement) to Kotlin\n \*/\npublic external abstract class SVGSolidcolorElement : SVGElement {\n companion object {\n val ELEMENT\_NODE: Short\n val ATTRIBUTE\_NODE: Short\n val TEXT\_NODE: Short\n val CDATA\_SECTION\_NODE: Short\n val ENTITY\_REFERENCE\_NODE: Short\n val ENTITY\_NODE: Short\n val PROCESSING\_INSTRUCTION\_NODE: Short\n val COMMENT\_NODE: Short\n val DOCUMENT\_NODE: Short\n val DOCUMENT\_TYPE\_NODE: Short\n val DOCUMENT\_FRAGMENT\_NODE: Short\n val NOTATION\_NODE: Short\n val DOCUMENT\_POSITION\_DISCONNECTED: Short\n val DOCUMENT\_POSITION\_PRECEDING: Short\n val DOCUMENT\_POSITION\_FOLLOWING: Short\n val DOCUMENT\_POSITION\_CONTAINS: Short\n val DOCUMENT\_POSITION\_CONTAINED\_BY: Short\n val DOCUMENT\_POSITION\_IMPLEMENTATION\_SPECIFIC: Short\n }\n }\n }\n\n/\*\*\n \* Exposes the JavaScript [SVGGradientElement](https://developer.mozilla.org/en/docs/Web/API/SVGGradientElement) to Kotlin\n \*/\npublic external abstract class SVGGradientElement : SVGElement, SVGURIReference, SVGUnitTypes {\n open val gradientUnits: SVGAnimatedEnumeration\n open val gradientTransform: SVGAnimatedTransformList\n open val spreadMethod: SVGAnimatedEnumeration $\ln$  companion object  $\{\ln$  val SVG\_SPREADMETHOD\_UNKNOWN: Short\n val SVG\_SPREADMETHOD\_PAD: Short\n val SVG\_SPREADMETHOD\_REFLECT: Short\n val SVG\_SPREADMETHOD\_REPEAT: Short\n val SVG\_UNIT\_TYPE\_UNKNOWN: Short\n val SVG\_UNIT\_TYPE\_USERSPACEONUSE: Short\n val SVG\_UNIT\_TYPE\_OBJECTBOUNDINGBOX: Short\n val ELEMENT\_NODE: Short\n val ATTRIBUTE\_NODE: Short\n val TEXT\_NODE: Short\n val CDATA\_SECTION\_NODE: Short\n val ENTITY\_REFERENCE\_NODE: Short\n val ENTITY\_NODE: Short\n val PROCESSING\_INSTRUCTION\_NODE: Short\n val COMMENT\_NODE: Short\n val DOCUMENT\_NODE: Short\n val DOCUMENT\_TYPE\_NODE: Short\n val DOCUMENT\_FRAGMENT\_NODE: Short\n val NOTATION\_NODE: Short\n val DOCUMENT\_POSITION\_DISCONNECTED: Short\n val DOCUMENT\_POSITION\_PRECEDING: Short\n val DOCUMENT\_POSITION\_FOLLOWING: Short\n val DOCUMENT\_POSITION\_CONTAINS: Short\n

val DOCUMENT\_POSITION\_CONTAINED\_BY: Short\n val DOCUMENT\_POSITION\_IMPLEMENTATION\_SPECIFIC: Short\n  $\ln\ln\pi$ \*\n \* Exposes the JavaScript

[SVGLinearGradientElement](https://developer.mozilla.org/en/docs/Web/API/SVGLinearGradientElement) to Kotlin\n \*/\npublic external abstract class SVGLinearGradientElement : SVGGradientElement {\n open val x1: SVGAnimatedLength\n open val y1: SVGAnimatedLength\n open val x2: SVGAnimatedLength\n open val y2: SVGAnimatedLength\n\n companion object {\n val SVG\_SPREADMETHOD\_UNKNOWN: Short\n val SVG\_SPREADMETHOD\_PAD: Short\n val SVG\_SPREADMETHOD\_REFLECT: Short\n val SVG\_SPREADMETHOD\_REPEAT: Short\n val SVG\_UNIT\_TYPE\_UNKNOWN: Short\n val SVG\_UNIT\_TYPE\_USERSPACEONUSE: Short\n val SVG\_UNIT\_TYPE\_OBJECTBOUNDINGBOX:

Short\n val ELEMENT\_NODE: Short\n val ATTRIBUTE\_NODE: Short\n val TEXT\_NODE: Short\n val CDATA\_SECTION\_NODE: Short\n val ENTITY\_REFERENCE\_NODE: Short\n val ENTITY\_NODE: Short\n val PROCESSING\_INSTRUCTION\_NODE: Short\n val COMMENT\_NODE: Short\n val DOCUMENT\_NODE: Short\n val DOCUMENT\_TYPE\_NODE: Short\n val DOCUMENT\_FRAGMENT\_NODE: Short\n val NOTATION\_NODE: Short\n val

DOCUMENT\_POSITION\_DISCONNECTED: Short\n val DOCUMENT\_POSITION\_PRECEDING: Short\n val DOCUMENT\_POSITION\_FOLLOWING: Short\n val DOCUMENT\_POSITION\_CONTAINS: Short\n val DOCUMENT\_POSITION\_CONTAINED\_BY: Short\n val

DOCUMENT\_POSITION\_IMPLEMENTATION\_SPECIFIC: Short\n  $\ln\ln\ar 4\ln x$  \* Exposes the JavaScript [SVGRadialGradientElement](https://developer.mozilla.org/en/docs/Web/API/SVGRadialGradientElement) to Kotlin\n \*/\npublic external abstract class SVGRadialGradientElement : SVGGradientElement {\n open val cx: SVGAnimatedLength\n open val cy: SVGAnimatedLength\n open val r: SVGAnimatedLength\n open val fx: SVGAnimatedLength\n open val fy: SVGAnimatedLength\n open val fr: SVGAnimatedLength\n\n companion object {\n val SVG\_SPREADMETHOD\_UNKNOWN: Short\n val SVG\_SPREADMETHOD\_PAD: Short\n val SVG\_SPREADMETHOD\_REFLECT: Short\n val SVG\_SPREADMETHOD\_REPEAT: Short\n val SVG\_UNIT\_TYPE\_UNKNOWN: Short\n val SVG\_UNIT\_TYPE\_USERSPACEONUSE: Short\n val SVG\_UNIT\_TYPE\_OBJECTBOUNDINGBOX: Short\n val ELEMENT\_NODE: Short\n val ATTRIBUTE\_NODE: Short\n val TEXT\_NODE: Short\n val CDATA\_SECTION\_NODE: Short\n val ENTITY\_REFERENCE\_NODE: Short\n val ENTITY\_NODE: Short\n val PROCESSING\_INSTRUCTION\_NODE: Short\n val COMMENT\_NODE: Short\n val DOCUMENT\_NODE: Short\n val DOCUMENT\_TYPE\_NODE: Short\n val DOCUMENT\_FRAGMENT\_NODE: Short\n val NOTATION\_NODE: Short\n val DOCUMENT\_POSITION\_DISCONNECTED: Short\n val DOCUMENT\_POSITION\_PRECEDING: Short\n

val DOCUMENT\_POSITION\_FOLLOWING: Short\n val DOCUMENT\_POSITION\_CONTAINS: Short\n val DOCUMENT\_POSITION\_CONTAINED\_BY: Short\n val

DOCUMENT\_POSITION\_IMPLEMENTATION\_SPECIFIC: Short\n }\n}\n\npublic external abstract class SVGMeshGradientElement : SVGGradientElement {\n companion object {\n val SVG\_SPREADMETHOD\_UNKNOWN: Short\n val SVG\_SPREADMETHOD\_PAD: Short\n val SVG\_SPREADMETHOD\_REFLECT: Short\n val SVG\_SPREADMETHOD\_REPEAT: Short\n val SVG\_UNIT\_TYPE\_UNKNOWN: Short\n val SVG\_UNIT\_TYPE\_USERSPACEONUSE: Short\n val SVG\_UNIT\_TYPE\_OBJECTBOUNDINGBOX: Short\n val ELEMENT\_NODE: Short\n val ATTRIBUTE\_NODE: Short\n val TEXT\_NODE: Short\n val CDATA\_SECTION\_NODE: Short\n val ENTITY\_REFERENCE\_NODE: Short\n val ENTITY\_NODE: Short\n val PROCESSING\_INSTRUCTION\_NODE: Short\n val COMMENT\_NODE: Short\n val DOCUMENT\_NODE: Short\n val DOCUMENT\_TYPE\_NODE: Short\n val DOCUMENT\_FRAGMENT\_NODE: Short\n val NOTATION\_NODE: Short\n val DOCUMENT\_POSITION\_DISCONNECTED: Short\n val DOCUMENT\_POSITION\_PRECEDING: Short\n

val DOCUMENT\_POSITION\_FOLLOWING: Short\n val DOCUMENT\_POSITION\_CONTAINS: Short\n val DOCUMENT\_POSITION\_CONTAINED\_BY: Short\n val

DOCUMENT\_POSITION\_IMPLEMENTATION\_SPECIFIC: Short\n }\n}\n\npublic external abstract class  $SVGMeshrowElement : SVGElement {\n \cdot \n} \n \cdot \n}$  companion object  ${\n \cdot \n}$  val ELEMENT\_NODE: Short\n val ATTRIBUTE\_NODE: Short\n val TEXT\_NODE: Short\n val CDATA\_SECTION\_NODE: Short\n val ENTITY\_REFERENCE\_NODE: Short\n val ENTITY\_NODE: Short\n val PROCESSING\_INSTRUCTION\_NODE: Short\n val COMMENT\_NODE: Short\n val DOCUMENT\_NODE: Short\n val DOCUMENT\_TYPE\_NODE: Short\n val DOCUMENT\_FRAGMENT\_NODE: Short\n val NOTATION\_NODE: Short\n val

DOCUMENT\_POSITION\_DISCONNECTED: Short\n val DOCUMENT\_POSITION\_PRECEDING: Short\n val DOCUMENT\_POSITION\_FOLLOWING: Short\n val DOCUMENT\_POSITION\_CONTAINS: Short\n

val DOCUMENT\_POSITION\_CONTAINED\_BY: Short\n val

DOCUMENT\_POSITION\_IMPLEMENTATION\_SPECIFIC: Short\n }\n}\n\npublic external abstract class SVGMeshpatchElement : SVGElement {\n companion object {\n val ELEMENT\_NODE: Short\n val ATTRIBUTE\_NODE: Short\n val TEXT\_NODE: Short\n val CDATA\_SECTION\_NODE: Short\n val ENTITY\_REFERENCE\_NODE: Short\n val ENTITY\_NODE: Short\n val PROCESSING\_INSTRUCTION\_NODE: Short\n val COMMENT\_NODE: Short\n val

DOCUMENT\_NODE: Short\n val DOCUMENT\_TYPE\_NODE: Short\n val

DOCUMENT\_FRAGMENT\_NODE: Short\n val NOTATION\_NODE: Short\n val

DOCUMENT\_POSITION\_DISCONNECTED: Short\n val DOCUMENT\_POSITION\_PRECEDING: Short\n val DOCUMENT\_POSITION\_FOLLOWING: Short\n val DOCUMENT\_POSITION\_CONTAINS: Short\n val DOCUMENT\_POSITION\_CONTAINED\_BY: Short\n val

DOCUMENT\_POSITION\_IMPLEMENTATION\_SPECIFIC: Short\n  $\ln\ln\pi$ \*\n \* Exposes the JavaScript

[SVGStopElement](https://developer.mozilla.org/en/docs/Web/API/SVGStopElement) to Kotlin\n \*/\npublic external abstract class SVGStopElement : SVGElement {\n open val offset: SVGAnimatedNumber\n\n companion object {\n val ELEMENT\_NODE: Short\n val ATTRIBUTE\_NODE: Short\n val TEXT\_NODE: Short\n val CDATA\_SECTION\_NODE: Short\n val ENTITY\_REFERENCE\_NODE: Short\n val ENTITY\_NODE: Short\n val PROCESSING\_INSTRUCTION\_NODE: Short\n val COMMENT\_NODE: Short\n val DOCUMENT\_NODE: Short\n val DOCUMENT\_TYPE\_NODE: Short\n val DOCUMENT\_FRAGMENT\_NODE: Short\n val NOTATION\_NODE: Short\n val

DOCUMENT\_POSITION\_DISCONNECTED: Short\n val DOCUMENT\_POSITION\_PRECEDING: Short\n val DOCUMENT\_POSITION\_FOLLOWING: Short\n val DOCUMENT\_POSITION\_CONTAINS: Short\n val DOCUMENT\_POSITION\_CONTAINED\_BY: Short\n val

DOCUMENT\_POSITION\_IMPLEMENTATION\_SPECIFIC: Short\n }\n\n/\*\*\n \* Exposes the JavaScript [SVGPatternElement](https://developer.mozilla.org/en/docs/Web/API/SVGPatternElement) to Kotlin\n \*/\npublic external abstract class SVGPatternElement : SVGElement, SVGFitToViewBox, SVGURIReference, SVGUnitTypes  ${\n\rceil}$  open val patternUnits: SVGAnimatedEnumeration\n open val patternContentUnits: SVGAnimatedEnumeration\n open val patternTransform: SVGAnimatedTransformList\n open val x: SVGAnimatedLength\n open val y: SVGAnimatedLength\n open val width: SVGAnimatedLength\n open val height: SVGAnimatedLength\n\n companion object {\n val SVG\_UNIT\_TYPE\_UNKNOWN: Short\n val SVG\_UNIT\_TYPE\_USERSPACEONUSE: Short\n val SVG\_UNIT\_TYPE\_OBJECTBOUNDINGBOX: Short\n val ELEMENT\_NODE: Short\n val ATTRIBUTE\_NODE: Short\n val TEXT\_NODE: Short\n val CDATA\_SECTION\_NODE: Short\n val ENTITY\_REFERENCE\_NODE: Short\n val ENTITY\_NODE: Short\n val PROCESSING\_INSTRUCTION\_NODE: Short\n val COMMENT\_NODE: Short\n val DOCUMENT\_NODE: Short\n val DOCUMENT\_TYPE\_NODE: Short\n val

DOCUMENT\_FRAGMENT\_NODE: Short\n val NOTATION\_NODE: Short\n val

DOCUMENT\_POSITION\_DISCONNECTED: Short\n val DOCUMENT\_POSITION\_PRECEDING: Short\n val DOCUMENT\_POSITION\_FOLLOWING: Short\n val DOCUMENT\_POSITION\_CONTAINS: Short\n val DOCUMENT\_POSITION\_CONTAINED\_BY: Short\n val

DOCUMENT\_POSITION\_IMPLEMENTATION\_SPECIFIC: Short\n }\n}\n\npublic external abstract class  $SVGHatchElement : SVGElement {\n \cdots}$  companion object  ${\n \cdots}$  val ELEMENT\_NODE: Short\n val ATTRIBUTE\_NODE: Short\n val TEXT\_NODE: Short\n val CDATA\_SECTION\_NODE: Short\n val ENTITY\_REFERENCE\_NODE: Short\n val ENTITY\_NODE: Short\n val PROCESSING\_INSTRUCTION\_NODE: Short\n val COMMENT\_NODE: Short\n val DOCUMENT\_NODE: Short\n val DOCUMENT\_TYPE\_NODE: Short\n val DOCUMENT\_FRAGMENT\_NODE: Short\n val NOTATION\_NODE: Short\n val DOCUMENT\_POSITION\_DISCONNECTED: Short\n val DOCUMENT\_POSITION\_PRECEDING: Short\n

 val DOCUMENT\_POSITION\_FOLLOWING: Short\n val DOCUMENT\_POSITION\_CONTAINS: Short\n val DOCUMENT\_POSITION\_CONTAINED\_BY: Short\n val

DOCUMENT\_POSITION\_IMPLEMENTATION\_SPECIFIC: Short\n }\n}\n\npublic external abstract class SVGHatchpathElement : SVGElement {\n companion object {\n val ELEMENT\_NODE: Short\n val ATTRIBUTE\_NODE: Short\n val TEXT\_NODE: Short\n val CDATA\_SECTION\_NODE: Short\n val ENTITY\_REFERENCE\_NODE: Short\n val ENTITY\_NODE: Short\n val PROCESSING\_INSTRUCTION\_NODE: Short\n val COMMENT\_NODE: Short\n val DOCUMENT\_NODE: Short\n val DOCUMENT\_TYPE\_NODE: Short\n val DOCUMENT\_FRAGMENT\_NODE: Short\n val NOTATION\_NODE: Short\n val DOCUMENT\_POSITION\_DISCONNECTED: Short\n val DOCUMENT\_POSITION\_PRECEDING: Short\n

val DOCUMENT\_POSITION\_FOLLOWING: Short\n val DOCUMENT\_POSITION\_CONTAINS: Short\n val DOCUMENT\_POSITION\_CONTAINED\_BY: Short\n val

DOCUMENT\_POSITION\_IMPLEMENTATION\_SPECIFIC: Short\n  $\ln\ln\pi$ \*\n \* Exposes the JavaScript[SVGCursorElement](https://developer.mozilla.org/en/docs/Web/API/SVGCursorElement) to Kotlin\n \*/\npublic external abstract class SVGCursorElement : SVGElement, SVGURIReference {\n open val x:  $SVGAnimalLength \n\rightharpoonup \n\rightharpoonup \n\rightharpoonup \n\rightharpoonup \n\rightharpoonup \n\rightharpoonup \nightharpoonup \nightharpoonup$ ELEMENT\_NODE: Short\n val ATTRIBUTE\_NODE: Short\n val TEXT\_NODE: Short\n val CDATA\_SECTION\_NODE: Short\n val ENTITY\_REFERENCE\_NODE: Short\n val ENTITY\_NODE: Short\n val PROCESSING\_INSTRUCTION\_NODE: Short\n val COMMENT\_NODE: Short\n val DOCUMENT\_NODE: Short\n val DOCUMENT\_TYPE\_NODE: Short\n val DOCUMENT\_FRAGMENT\_NODE: Short\n val NOTATION\_NODE: Short\n val DOCUMENT\_POSITION\_DISCONNECTED: Short\n val DOCUMENT\_POSITION\_PRECEDING: Short\n val DOCUMENT\_POSITION\_FOLLOWING: Short\n val DOCUMENT\_POSITION\_CONTAINS: Short\n val DOCUMENT\_POSITION\_CONTAINED\_BY: Short\n val DOCUMENT\_POSITION\_IMPLEMENTATION\_SPECIFIC: Short\n }\n\n/\*\*\n \* Exposes the JavaScript [SVGScriptElement](https://developer.mozilla.org/en/docs/Web/API/SVGScriptElement) to Kotlin\n \*/\npublic external abstract class SVGScriptElement : SVGElement, SVGURIReference, HTMLOrSVGScriptElement {\n open var type: String\n open var crossOrigin: String?\n\n companion object {\n val ELEMENT\_NODE: Short\n val ATTRIBUTE\_NODE: Short\n val TEXT\_NODE: Short\n val CDATA\_SECTION\_NODE: Short\n val ENTITY\_REFERENCE\_NODE: Short\n val ENTITY\_NODE: Short\n val PROCESSING\_INSTRUCTION\_NODE: Short\n val COMMENT\_NODE: Short\n val DOCUMENT\_NODE: Short\n val DOCUMENT\_TYPE\_NODE: Short\n val DOCUMENT\_FRAGMENT\_NODE: Short\n val NOTATION\_NODE: Short\n val

DOCUMENT\_POSITION\_DISCONNECTED: Short\n val DOCUMENT\_POSITION\_PRECEDING: Short\n val DOCUMENT\_POSITION\_FOLLOWING: Short\n val DOCUMENT\_POSITION\_CONTAINS: Short\n val DOCUMENT\_POSITION\_CONTAINED\_BY: Short\n val

DOCUMENT\_POSITION\_IMPLEMENTATION\_SPECIFIC: Short\n }\n\n\n/\*\*\n \* Exposes the JavaScript [SVGAElement](https://developer.mozilla.org/en/docs/Web/API/SVGAElement) to Kotlin\n \*/\npublic external abstract class SVGAElement : SVGGraphicsElement, SVGURIReference {\n open val target: SVGAnimatedString\n open val download: SVGAnimatedString\n open val rel: SVGAnimatedString\n open val relList: SVGAnimatedString\n open val hreflang: SVGAnimatedString\n open val type:  $SVGAnimalString\n\in \text{`}$  companion object  $\n\in \text{val ELEMENT_NODE: Short}\n\in \text{val}$ ATTRIBUTE\_NODE: Short\n val TEXT\_NODE: Short\n val CDATA\_SECTION\_NODE: Short\n val ENTITY\_REFERENCE\_NODE: Short\n val ENTITY\_NODE: Short\n val PROCESSING\_INSTRUCTION\_NODE: Short\n val COMMENT\_NODE: Short\n val DOCUMENT\_NODE: Short\n val DOCUMENT\_TYPE\_NODE: Short\n val DOCUMENT\_FRAGMENT\_NODE: Short\n val NOTATION\_NODE: Short\n val DOCUMENT\_POSITION\_DISCONNECTED: Short\n val DOCUMENT\_POSITION\_PRECEDING: Short\n

 val DOCUMENT\_POSITION\_FOLLOWING: Short\n val DOCUMENT\_POSITION\_CONTAINS: Short\n val DOCUMENT\_POSITION\_CONTAINED\_BY: Short\n val DOCUMENT\_POSITION\_IMPLEMENTATION\_SPECIFIC: Short\n  $\ln\ln\pi$ \*\n \* Exposes the JavaScript

[SVGViewElement](https://developer.mozilla.org/en/docs/Web/API/SVGViewElement) to Kotlin\n \*/\npublic external abstract class SVGViewElement : SVGElement, SVGFitToViewBox, SVGZoomAndPan {\n companion object {\n val SVG\_ZOOMANDPAN\_UNKNOWN: Short\n val SVG\_ZOOMANDPAN\_DISABLE: Short\n val SVG\_ZOOMANDPAN\_MAGNIFY: Short\n val ELEMENT\_NODE: Short\n val ATTRIBUTE\_NODE: Short\n val TEXT\_NODE: Short\n val CDATA\_SECTION\_NODE: Short\n val ENTITY\_REFERENCE\_NODE: Short\n val ENTITY\_NODE: Short\n val PROCESSING\_INSTRUCTION\_NODE: Short\n val COMMENT\_NODE: Short\n val DOCUMENT\_NODE: Short\n val DOCUMENT\_TYPE\_NODE: Short\n val DOCUMENT\_FRAGMENT\_NODE: Short\n val NOTATION\_NODE: Short\n val DOCUMENT\_POSITION\_DISCONNECTED: Short\n val DOCUMENT\_POSITION\_PRECEDING: Short\n val DOCUMENT\_POSITION\_FOLLOWING: Short\n val DOCUMENT\_POSITION\_CONTAINS: Short\n

## val DOCUMENT\_POSITION\_CONTAINED\_BY: Short\n val

DOCUMENT\_POSITION\_IMPLEMENTATION\_SPECIFIC: Short\n }\n}","/\*\n \* Copyright 2010-2019 JetBrains s.r.o. and Kotlin Programming Language contributors.\n \* Use of this source code is governed by the Apache 2.0 license that can be found in the license/LICENSE.txt file.\n \*/\n\n// NOTE: THIS FILE IS AUTO-GENERATED, DO NOT EDIT!\n// See github.com/kotlin/dukat for details\n\npackage org.w3c.files\n\nimport kotlin.js.\*\nimport org.khronos.webgl.\*\nimport org.w3c.css.masking.\*\nimport org.w3c.dom.\*\nimport org.w3c.dom.clipboard.\*\nimport org.w3c.dom.css.\*\nimport org.w3c.dom.events.\*\nimport org.w3c.dom.mediacapture.\*\nimport org.w3c.dom.parsing.\*\nimport org.w3c.dom.pointerevents.\*\nimport org.w3c.dom.svg.\*\nimport org.w3c.dom.url.\*\nimport org.w3c.fetch.\*\nimport org.w3c.notifications.\*\nimport org.w3c.performance.\*\nimport org.w3c.workers.\*\nimport org.w3c.xhr.\*\n\n/\*\*\n \* Exposes the JavaScript [Blob](https://developer.mozilla.org/en/docs/Web/API/Blob) to Kotlin\n \*/\npublic external open class Blob(blobParts: Array<dynamic> = definedExternally, options: BlobPropertyBag = definedExternally) : ImageBitmapSource {\n open val size: Number\n open val type: String\n open val isClosed: Boolean\n fun slice(start: Int = definedExternally, end: Int = definedExternally, contentType: String = definedExternally): Blob\n fun close()\n}\n\npublic external interface BlobPropertyBag {\n var type: String? /\* = \"\" \*/\n get() = definedExternally\n set(value) = definedExternally\n\n\n@kotlin.internal.InlineOnly\npublic inline fun BlobPropertyBag(type: String? = \"\"): BlobPropertyBag {\n val o = js(\"({})\")\n o[\"type\"] = type\n return o\n}\n\n/\*\*\n \* Exposes the JavaScript [File](https://developer.mozilla.org/en/docs/Web/API/File) to Kotlin\n \*/\npublic external open class File(fileBits: Array<dynamic>, fileName: String, options: FilePropertyBag = definedExternally) : Blob  $\n\alpha$  open val name: String\n open val lastModified: Int\n}\n\npublic external interface FilePropertyBag : BlobPropertyBag {\n var lastModified: Int?\n get() = definedExternally\n set(value) = definedExternally\n}\n\n@kotlin.internal.InlineOnly\npublic inline fun FilePropertyBag(lastModified: Int? = undefined, type: String? = \"\"): FilePropertyBag  $\{n \ val o = is(\"(\{\})\")\n o[\"lastModified\"]= lastModified\n$ o[\"type\"] = type\n return o\n \\n\n/\*\*\n \* Exposes the JavaScript

[FileList](https://developer.mozilla.org/en/docs/Web/API/FileList) to Kotlin\n \*/\npublic external abstract class FileList : ItemArrayLike<File>  $\{\nightharpoonup\$  override fun item(index: Int): File?\n}\n\n@kotlin.internal.InlineOnly\npublic inline operator fun FileList.get(index: Int): File? = asDynamic()[index]\n\n/\*\*\n \* Exposes the JavaScript [FileReader](https://developer.mozilla.org/en/docs/Web/API/FileReader) to Kotlin\n \*/\npublic external open class FileReader : EventTarget {\n open val readyState: Short\n open val result: dynamic\n open val error: dynamic\n var onloadstart: ((ProgressEvent) -> dynamic)?\n var onprogress: ((ProgressEvent) -> dynamic)?\n var onload: ((Event) -> dynamic)?\n var onabort: ((Event) -> dynamic)?\n var onerror: ((Event) -> dynamic)?\n var onloadend: ((Event) -> dynamic)?\n fun readAsArrayBuffer(blob: Blob)\n fun readAsBinaryString(blob: Blob)\n fun readAsText(blob: Blob, label: String = definedExternally)\n fun readAsDataURL(blob: Blob)\n fun abort()\n\n companion object  $\{\n\$  val EMPTY: Short\n val LOADING: Short\n val DONE: Short $\ln |\n\rangle_n$ <sup>\*\*</sup>\n \* Exposes the JavaScript

[FileReaderSync](https://developer.mozilla.org/en/docs/Web/API/FileReaderSync) to Kotlin\n \*/\npublic external open class FileReaderSync {\n fun readAsArrayBuffer(blob: Blob): ArrayBuffer\n fun readAsBinaryString(blob: Blob): String $\ln$  fun readAsText(blob: Blob, label: String = definedExternally): String $\ln$  fun readAsDataURL(blob: Blob): String\n}","/\*\n \* Copyright 2010-2019 JetBrains s.r.o. and Kotlin Programming Language contributors.\n \* Use of this source code is governed by the Apache 2.0 license that can be found in the license/LICENSE.txt file.\n \*/\n\n// NOTE: THIS FILE IS AUTO-GENERATED, DO NOT EDIT!\n// See github.com/kotlin/dukat for details\n\npackage org.w3c.notifications\n\nimport kotlin.js.\*\nimport org.khronos.webgl.\*\nimport org.w3c.css.masking.\*\nimport org.w3c.dom.\*\nimport org.w3c.dom.clipboard.\*\nimport org.w3c.dom.css.\*\nimport org.w3c.dom.events.\*\nimport org.w3c.dom.mediacapture.\*\nimport org.w3c.dom.parsing.\*\nimport org.w3c.dom.pointerevents.\*\nimport org.w3c.dom.svg.\*\nimport org.w3c.dom.url.\*\nimport org.w3c.fetch.\*\nimport org.w3c.files.\*\nimport org.w3c.performance.\*\nimport org.w3c.workers.\*\nimport org.w3c.xhr.\*\n\n/\*\*\n \* Exposes the JavaScript [Notification](https://developer.mozilla.org/en/docs/Web/API/Notification) to Kotlin\n \*/\npublic external open

class Notification(title: String, options: NotificationOptions = definedExternally) : EventTarget  $\{\n\$  var onclick:  $((MouseEvent) \rightarrow dynamic)$ ? $\uparrow$  var onerror:  $((Event) \rightarrow dynamic)$ ? $\uparrow$  open val title: String $\uparrow$ n open val dir: NotificationDirection\n open val lang: String\n open val body: String\n open val tag: String\n open val image: String\n open val icon: String\n open val badge: String\n open val sound: String\n open val vibrate: Array<out Int>\n open val timestamp: Number\n open val renotify: Boolean\n open val silent: Boolean\n open val noscreen: Boolean\n open val requireInteraction: Boolean\n open val sticky: Boolean\n open val data: Any?\n open val actions: Array<out NotificationAction>\n fun close()\n\n companion object {\n val permission: NotificationPermission\n val maxActions: Int\n fun requestPermission(deprecatedCallback: (NotificationPermission) -> Unit = definedExternally): Promise<NotificationPermission> $n \in \n\n\in \n\infty$ external interface NotificationOptions  $\ln$  var dir: NotificationDirection? /\* = NotificationDirection.AUTO \*/\n  $get() = defined Externally \setminus n$  set(value) = definedExternally\n var lang: String? /\* = \"\" \*/\n get() = definedExternally\n set(value) = definedExternally\n var body: String? /\* = \"\" \*/\n get() = definedExternally\n set(value) = definedExternally\n var tag: String? /\* = \"\" \*/\n get() = definedExternally\n set(value) = definedExternally\n var image: String?\n get() = definedExternally\n set(value) = definedExternally\n var icon: String?\n get() = definedExternally\n set(value) = definedExternally\n var badge: String?\n get() = definedExternally\n set(value) = definedExternally\n var sound: String?\n get() = definedExternally\n set(value) = definedExternally\n var vibrate: dynamic\n  $get() = defined Externally \setminus n$  set(value) = definedExternally $\setminus n$  var timestamp: Number $?$ \n get() = definedExternally\n set(value) = definedExternally\n var renotify: Boolean? /\* = false \*/\n get() = definedExternally $\ln$  set(value) = definedExternally $\ln$  var silent: Boolean? /\* = false \*/\n get() = definedExternally\n set(value) = definedExternally\n var noscreen: Boolean? /\* = false \*/\n get() = definedExternally\n set(value) = definedExternally\n var requireInteraction: Boolean? /\* = false \*/\n get()  $=$  definedExternally\n set(value) = definedExternally\n var sticky: Boolean? /\* = false \*/\n get() = definedExternally\n set(value) = definedExternally\n var data: Any? /\* = null \*/\n get() = definedExternally $\in$  set(value) = definedExternally $\in$  var actions: Array<NotificationAction>? /\* = arrayOf()  $*\ln$  get() = definedExternally\n set(value) = definedExternally\n \\n\n@kotlin.internal.InlineOnly\npublic inline fun NotificationOptions(dir: NotificationDirection? = NotificationDirection.AUTO, lang: String? = \"\", body: String? = \"\", tag: String? = \"\", image: String? = undefined, icon: String? = undefined, badge: String? = undefined, sound: String? = undefined, vibrate: dynamic = undefined, timestamp: Number? = undefined, renotify: Boolean? = false, silent: Boolean? = false, noscreen: Boolean? = false, requireInteraction: Boolean? = false, sticky: Boolean? = false, data: Any? = null, actions: Array<NotificationAction>? = arrayOf()): NotificationOptions {\n val o =  $j\sin(\frac{1}{2})\sin(\frac{1}{2})\sin(\frac{1}{2}) = \frac{\sinh(\frac{1}{2}a - \sinh(\frac{1}{2}a))}{\sinh(\frac{1}{2})} = \frac{\sinh(\frac{1}{2}a - \sinh(\frac{1}{2}a))}{\sinh(\frac{1}{2}a - \sinh(\frac{1}{2}a))} = \frac{\sinh(\frac{1}{2}a - \sinh(\frac{1}{2}a))}{\sinh(\frac{1}{2}a - \sinh(\frac{1}{2}a))} = \frac{\sinh(\frac{1}{2}a - \sinh(\frac{1}{2}a))}{\sinh(\frac{1}{2}a - \sinh(\frac{1$ image\n  $o[\text{``icon'''}] = icon\text{''} \cdot o[\text{''badge'''}] = badge\text{''} \cdot o[\text{''sound'''}] = sound\text{''} \cdot o[\text{''vibrate'''}] = vibrate\text{''}$ o[\"timestamp\"] = timestamp\n o[\"renotify\"] = renotify\n o[\"silent\"] = silent\n o[\"noscreen\"] = noscreen\n o[\"requireInteraction\"] = requireInteraction\n o[\"sticky\"] = sticky\n o[\"data\"] = data\n o[\"actions\"] = actions\n return o\n \\n\npublic external interface NotificationAction {\n var action: String?\n get() = definedExternally\n set(value) = definedExternally\n var title: String?\n get() = definedExternally\n set(value) = definedExternally\n var icon: String?\n get() = definedExternally\n set(value) = definedExternally\n}\n\n@kotlin.internal.InlineOnly\npublic inline fun NotificationAction(action: String?, title: String?, icon: String? = undefined): NotificationAction  $\{\nabla \times \alpha \} = \frac{\langle \langle \{ \} \rangle \rangle^n}{n}$  of  $\alpha \$  $o[\text{'title}\'] = title\$   $o[\text{'icon\}''] = icon\$  return  $o\| \h$  return  $o\| \h$  return  $o\$ tag: String? /\* = \"\" \*/\n get() = definedExternally\n set(value) = definedExternally\n}\n\n@kotlin.internal.InlineOnly\npublic inline fun GetNotificationOptions(tag: String? = \"\"): GetNotificationOptions  $\n\alpha = js(\(\{\})\)\n\alpha = o\[\tau(s)\'] = tag\n\tau \text{ or } \eta\|n|^{n^*}\$  = Exposes the JavaScript [NotificationEvent](https://developer.mozilla.org/en/docs/Web/API/NotificationEvent) to Kotlin\n \*/\npublic external open class NotificationEvent(type: String, eventInitDict: NotificationEventInit) : ExtendableEvent  ${\n \$ open val notification: Notification $\n$  open val action: String $\n$ n companion object  ${\n}$ val NONE: Short\n val CAPTURING\_PHASE: Short\n val AT\_TARGET: Short\n val

BUBBLING\_PHASE: Short\n  $\n\rho \phi$ centinit : ExtendableEventInit {\n var notification: Notification? $\ln$  get() = definedExternally $\ln$  set(value) = definedExternally $\ln$  var action: String? /\* = \"\" \*/\n get() = definedExternally\n set(value) = definedExternally\n}\n\n@kotlin.internal.InlineOnly\npublic inline fun NotificationEventInit(notification: Notification?, action: String? = \"\", bubbles: Boolean? = false, cancelable: Boolean? = false, composed: Boolean? = false): NotificationEventInit  $\{\nabla \cdot \mathbf{v} = \mathbf{s}(\nabla \cdot \mathbf{v})\n\}$  o $\|\nabla \cdot \mathbf{v}\| = \text{notification}\n\|$  of  $\|\nabla \cdot \mathbf{v}\| = \nabla \cdot \mathbf{v}\n\|$  $\text{action}\$  o[\"bubbles\"] = bubbles\n o[\"cancelable\"] = cancelable\n o[\"composed\"] = composed\n return  $o\n\ln\ln^*$  please, don't implement this interface! \*/\n@Suppress(\"NESTED\_CLASS\_IN\_EXTERNAL\_INTERFACE\")\npublic external interface NotificationPermission  $\n\alpha$  companion object\n}\n\npublic inline val NotificationPermission.Companion.DEFAULT: NotificationPermission get() = \"default\".asDynamic().unsafeCast<NotificationPermission>()\n\npublic inline val NotificationPermission.Companion.DENIED: NotificationPermission get() = \"denied\".asDynamic().unsafeCast<NotificationPermission>()\n\npublic inline val NotificationPermission.Companion.GRANTED: NotificationPermission get() = \"granted\".asDynamic().unsafeCast<NotificationPermission>()\n\n/\* please, don't implement this interface! \*/\n@Suppress(\"NESTED\_CLASS\_IN\_EXTERNAL\_INTERFACE\")\npublic external interface NotificationDirection {\n companion object\n}\n\npublic inline val NotificationDirection.Companion.AUTO: NotificationDirection get() = \"auto\".asDynamic().unsafeCast<NotificationDirection>()\n\npublic inline val NotificationDirection.Companion.LTR: NotificationDirection get() = \"ltr\".asDynamic().unsafeCast<NotificationDirection>()\n\npublic inline val NotificationDirection.Companion.RTL: NotificationDirection get() = \"rtl\".asDynamic().unsafeCast<NotificationDirection>()","/\*\n \* Copyright 2010-2019 JetBrains s.r.o. and Kotlin Programming Language contributors.\n \* Use of this source code is governed by the Apache 2.0 license that can be found in the license/LICENSE.txt file.\n \*/\n\n// NOTE: THIS FILE IS AUTO-GENERATED, DO NOT EDIT!\n// See github.com/kotlin/dukat for details\n\npackage org.w3c.workers\n\nimport kotlin.js.\*\nimport org.khronos.webgl.\*\nimport org.w3c.css.masking.\*\nimport org.w3c.dom.\*\nimport org.w3c.dom.clipboard.\*\nimport org.w3c.dom.css.\*\nimport org.w3c.dom.events.\*\nimport org.w3c.dom.mediacapture.\*\nimport org.w3c.dom.parsing.\*\nimport org.w3c.dom.pointerevents.\*\nimport org.w3c.dom.svg.\*\nimport org.w3c.dom.url.\*\nimport org.w3c.fetch.\*\nimport org.w3c.files.\*\nimport org.w3c.notifications.\*\nimport org.w3c.performance.\*\nimport org.w3c.xhr.\*\n\n/\*\*\n \* Exposes the JavaScript [ServiceWorker](https://developer.mozilla.org/en/docs/Web/API/ServiceWorker) to Kotlin\n \*/\npublic external abstract class ServiceWorker : EventTarget, AbstractWorker, UnionMessagePortOrServiceWorker, UnionClientOrMessagePortOrServiceWorker {\n open val scriptURL: String\n open val state: ServiceWorkerState\n open var onstatechange: ((Event) -> dynamic)?\n fun postMessage(message: Any?, transfer: Array<dynamic> = definedExternally $\ln\ln\frac{x*\ln x}{\ln x}$ Exposes the JavaScript [ServiceWorkerRegistration](https://developer.mozilla.org/en/docs/Web/API/ServiceWorkerRegistration) to Kotlin $n^*$  npublic external abstract class ServiceWorkerRegistration : EventTarget  $\{\n\$ n open val installing: ServiceWorker?\n open val waiting: ServiceWorker?\n open val active: ServiceWorker?\n open val scope: String\n open var onupdatefound: ((Event) -> dynamic)?\n open val APISpace: dynamic\n fun update(): Promise<Unit>\n fun unregister(): Promise<Boolean>\n fun showNotification(title: String, options: NotificationOptions = definedExternally): Promise<Unit> $\ln$  fun getNotifications(filter: GetNotificationOptions = definedExternally): Promise<Array<Notification>>\n fun methodName(): Promise<dynamic>\n\n\n/\*\*\n \* Exposes the JavaScript [ServiceWorkerContainer](https://developer.mozilla.org/en/docs/Web/API/ServiceWorkerContainer) to Kotlin\n \*/\npublic external abstract class ServiceWorkerContainer : EventTarget {\n open val controller: ServiceWorker?\n open val ready: Promise<ServiceWorkerRegistration>\n open var oncontrollerchange: ((Event) -> dynamic)?\n open var onmessage: ((MessageEvent) -> dynamic)?\n fun register(scriptURL: String,

options: RegistrationOptions = definedExternally): Promise<ServiceWorkerRegistration>\n fun getRegistration(clientURL: String = definedExternally): Promise $\langle Any? \rangle$ \n fun getRegistrations(): Promise<Array<ServiceWorkerRegistration>> $\n\lambda$  fun startMessages()\n}\n\npublic external interface RegistrationOptions  $\{\n\alpha \space \space \text{scop}(x) = \alpha \space \text{sc}(x) = \alpha \space \text{sc}(x) = \alpha \space \text{sc}(y) = \alpha \space \text{sc}(y) = \alpha \space \text{sc}(y) = \alpha \space \text{sc}(y) = \alpha \space \text{sc}(y) = \alpha \space \text{sc}(y) = \alpha \space \text{sc}(y) = \alpha \space \text{sc}(y) = \alpha \space \text{sc}(y) = \alpha \space \text{sc}(y) = \alpha \space \text{sc}(y) = \alpha \space \text{sc}(y) = \alpha \space \text{sc}(y) = \alpha$ var type: WorkerType? /\* = WorkerType.CLASSIC \*/\n get() = definedExternally\n set(value) = definedExternally\n}\n\n@kotlin.internal.InlineOnly\npublic inline fun RegistrationOptions(scope: String? = undefined, type: WorkerType? = WorkerType.CLASSIC): RegistrationOptions  $\{\n\$  val  $o = is(\n\binom{n}{\n\}^n$ o[\"scope\"] = scope\n o[\"type\"] = type\n return o\n\\n\n\\*\*\n \* Exposes the JavaScript [ServiceWorkerMessageEvent](https://developer.mozilla.org/en/docs/Web/API/ServiceWorkerMessageEvent) to Kotlin\n \*/\npublic external open class ServiceWorkerMessageEvent(type: String, eventInitDict: ServiceWorkerMessageEventInit = definedExternally) : Event  $\{\n\}$  open val data: Any? $\n\$ n open val origin: String\n open val lastEventId: String\n open val source: UnionMessagePortOrServiceWorker?\n open val ports: Array<out MessagePort>?\n\n companion object  $\{\n\$  val NONE: Short\n val CAPTURING\_PHASE: Short\n val AT\_TARGET: Short\n val BUBBLING\_PHASE: Short\n  $\ln\ln\min$  = external interface ServiceWorkerMessageEventInit : EventInit  $\ln$  var data: Any?\n get() = definedExternally\n set(value) = definedExternally\n var origin: String?\n get() = definedExternally\n set(value) = definedExternally\n var lastEventId: String?\n get() = definedExternally\n set(value) = definedExternally\n var source: UnionMessagePortOrServiceWorker?\n get() = definedExternally\n  $set(value) = defined Externally \nvert van \nvert van \nvert s. Array < MessagePort> \nvert van \nvert gett() = defined Externally \nvert van \nvert s.$ = definedExternally\n}\n\n@kotlin.internal.InlineOnly\npublic inline fun ServiceWorkerMessageEventInit(data:  $Any? = undefined, origin: String? = undefined, lastEventId: String? = undefined, source:$ UnionMessagePortOrServiceWorker? = undefined, ports: Array<MessagePort>? = undefined, bubbles: Boolean? = false, cancelable: Boolean? = false, composed: Boolean? = false): ServiceWorkerMessageEventInit  $\{\n\$  val  $o =$ 

 $j\sin(\frac{y}{\lambda})\sin(\frac{y}{\lambda})$  o[\"data\"] = data\n o[\"origin\"] = origin\n o[\"lastEventId\"] = lastEventId\n o[\"source\"] = source\n o[\"ports\"] = ports\n o[\"bubbles\"] = bubbles\n o[\"cancelable\"] = cancelable\n o[\"composed\"] = composed $\nvert$  return o $\ln\ln\frac{**\ln *}{x}$  Exposes the JavaScript

[ServiceWorkerGlobalScope](https://developer.mozilla.org/en/docs/Web/API/ServiceWorkerGlobalScope) to Kotlin\n \*/\npublic external abstract class ServiceWorkerGlobalScope : WorkerGlobalScope {\n open val clients: Clients\n open val registration: ServiceWorkerRegistration\n open var oninstall: ((Event) -> dynamic)?\n open var onactivate: ((Event) -> dynamic)?\n open var onfetch: ((FetchEvent) -> dynamic)?\n open var onforeignfetch: ((Event) -> dynamic)?\n open var onmessage: ((MessageEvent) -> dynamic)?\n open var onnotificationclick: ((NotificationEvent) -> dynamic)?\n open var onnotificationclose: ((NotificationEvent) -> dynamic)? $\ln$  open var onfunctionalevent: ((Event) -> dynamic)? $\ln$  fun skipWaiting():

Promise<Unit $\ln\ln\max$ <sup>\*</sup>\n \* Exposes the JavaScript

[Client](https://developer.mozilla.org/en/docs/Web/API/Client) to Kotlin\n \*/\npublic external abstract class Client : UnionClientOrMessagePortOrServiceWorker {\n open val url: String\n open val frameType: FrameType\n open val id: String\n fun postMessage(message: Any?, transfer: Array<dynamic> = definedExternally\n}\n\n/\*\*\n \* Exposes the JavaScript [WindowClient](https://developer.mozilla.org/en/docs/Web/API/WindowClient) to Kotlin\n \*/\npublic external abstract class WindowClient : Client {\n open val visibilityState: dynamic\n open val focused: Boolean\n fun focus(): Promise<WindowClient>\n fun navigate(url: String): Promise<WindowClient> $n\ln\ln^*n$  \* Exposes the JavaScript

[Clients](https://developer.mozilla.org/en/docs/Web/API/Clients) to Kotlin\n \*/\npublic external abstract class Clients  $\ln$  fun get(id: String): Promise<Any? $\ln$  fun matchAll(options: ClientQueryOptions = definedExternally): Promise<Array<Client>>\n fun openWindow(url: String): Promise<WindowClient?>\n fun claim(): Promise<Unit>\n}\n\npublic external interface ClientOueryOptions {\n var includeUncontrolled: Boolean? /\* = false \*/n get() = definedExternally\n set(value) = definedExternally\n var type: ClientType? /\* = ClientType.WINDOW \*/\n get() = definedExternally\n set(value) = definedExternally\n}\n\n@kotlin.internal.InlineOnly\npublic inline fun ClientQueryOptions(includeUncontrolled:

Boolean? = false, type: ClientType? = ClientType.WINDOW): ClientOueryOptions  $\ln$  val  $o = is(\lceil (\lceil \cdot \rceil \rceil) \cdot \ln$ o[\"includeUncontrolled\"] = includeUncontrolled\n o[\"type\"] = type\n return o\n \\n\n/\*\*\n \* Exposes the JavaScript [ExtendableEvent](https://developer.mozilla.org/en/docs/Web/API/ExtendableEvent) to Kotlin\n \*/\npublic external open class ExtendableEvent(type: String, eventInitDict: ExtendableEventInit = definedExternally) : Event  ${\n \mu$  fun waitUntil(f: Promise $\langle Any? \rangle$ ) $\n$ n companion object  ${\n \nu}$  val NONE: Short\n val CAPTURING\_PHASE: Short\n val AT\_TARGET: Short\n val BUBBLING\_PHASE:  $\text{h} \in \{\n\}\$ n\npublic external interface ExtendableEventInit : EventInit\n\n@kotlin.internal.InlineOnly\npublic inline fun ExtendableEventInit(bubbles: Boolean? = false, cancelable: Boolean? = false, composed: Boolean? = false): ExtendableEventInit  $\{\nabla \cdot \mathbf{v}\}\n= 0$  of "bubbles\" = bubbles\n of \"cancelable\" = cancelable\n o[\"composed\"] = composed\n return o\n}\n\n/\*\*\n \* Exposes the JavaScript [InstallEvent](https://developer.mozilla.org/en/docs/Web/API/InstallEvent) to Kotlin\n \*/\npublic external open class InstallEvent(type: String, eventInitDict: ExtendableEventInit = definedExternally) : ExtendableEvent {\n fun registerForeignFetch(options: ForeignFetchOptions)\n\n companion object {\n val NONE: Short\n val CAPTURING\_PHASE: Short\n val AT\_TARGET: Short\n val BUBBLING\_PHASE: Short\n  $\ln\ln\$ npublic external interface ForeignFetchOptions  $\ln \vartheta$ scopes: Array<String>?\n get() = definedExternally\n set(value) = definedExternally\n var origins: Array<String>?\n get() = definedExternally\n set(value) = definedExternally\n\n\n@kotlin.internal.InlineOnly\npublic inline fun ForeignFetchOptions(scopes: Array<String>?, origins: Array<String>?): ForeignFetchOptions {\n val o =  $j\sin(\{\{\})\}\$ )\n o[\"scopes\"] = scopes\n o[\"origins\"] = origins\n return o\n}\n\n/\*\*\n \* Exposes the JavaScript [FetchEvent](https://developer.mozilla.org/en/docs/Web/API/FetchEvent) to Kotlin\n \*/\npublic external open class FetchEvent(type: String, eventInitDict: FetchEventInit) : ExtendableEvent {\n open val request: Request\n open val clientId: String?\n open val isReload: Boolean\n fun respondWith(r: Promise<Response>)\n\n companion object {\n val NONE: Short\n val CAPTURING\_PHASE: Short\n val AT\_TARGET: Short\n val BUBBLING PHASE: Short\n }\n\\n\npublic external interface FetchEventInit : ExtendableEventInit {\n var request: Request?\n get() = definedExternally\n set(value) = definedExternally\n var clientId: String? /\* = null \*/\n get() = definedExternally\n set(value) = definedExternally\n var isReload: Boolean? /\* = false \*/\n get() = definedExternally\n set(value) = definedExternally\n \\n\n@kotlin.internal.InlineOnly\npublic inline fun FetchEventInit(request: Request?, clientId: String? = null, isReload: Boolean? = false, bubbles: Boolean?  $=$  false, cancelable: Boolean? = false, composed: Boolean? = false): FetchEventInit  $\n\alpha$  val  $o = i s(\n\alpha)$ o[\"request\"] = request\n o[\"clientId\"] = clientId\n o[\"isReload\"] = isReload\n o[\"bubbles\"] = bubbles\n o[\"cancelable\"] = cancelable\n o[\"composed\"] = composed\n return o\n}\n\npublic external open class ForeignFetchEvent(type: String, eventInitDict: ForeignFetchEventInit) : ExtendableEvent {\n open val request: Request\n open val origin: String\n fun respondWith(r: Promise<ForeignFetchResponse>)\n\n companion object {\n val NONE: Short\n val CAPTURING\_PHASE: Short\n val AT\_TARGET: Short\n val BUBBLING\_PHASE: Short\n  $\n\rightharpoonup \n\rightharpoonup \n\rightharpoonup \n\rightharpoonup \n\rightharpoonup \n\rightharpoonup \n\rightharpoonup \nightharpoonup \nighth$ var request: Request?\n get() = definedExternally\n set(value) = definedExternally\n var origin: String? /\*  $= \lvert \text{``null''} \rvert^* \wedge n$  get() = definedExternally \n set(value) = definedExternally\n}\n\n@kotlin.internal.InlineOnly\npublic inline fun ForeignFetchEventInit(request: Request?, origin: String? = \"null\", bubbles: Boolean? = false, cancelable: Boolean? = false, composed: Boolean? = false): ForeignFetchEventInit  $\{\nabla \cdot \mathbf{v} = \nabla \cdot \nabla \cdot \mathbf{v} = \nabla \cdot \nabla \cdot \nab$  $o[\Upsilon_{\text{subbles}}\Upsilon_{\text{in}}] = \text{bubbles}\n\text{or} \quad o[\Upsilon_{\text{cancellation}}\Upsilon_{\text{in}}] = \text{cancellation} \quad o[\Upsilon_{\text{ccompound}}\Upsilon_{\text{in}}] = \text{censored}\n\text{or} \quad \text{return}$ o\n }\n\npublic external interface ForeignFetchResponse  $\{\n \$  var response: Response?\n get() = definedExternally\n set(value) = definedExternally\n var origin: String?\n get() = definedExternally\n  $set(value) = defined Externally \nvert v \rvert$  var headers: Array<String>?\n get() = definedExternally\n set(value) = definedExternally\n}\n\n@kotlin.internal.InlineOnly\npublic inline fun ForeignFetchResponse(response: Response?, origin: String? = undefined, headers: Array<String>? = undefined): ForeignFetchResponse {\n val o =  $j\sin(\frac{y}{\lambda})\sin(\frac{y}{\lambda}) = \frac{\sinh(\frac{y}{\lambda})}{\sinh(\frac{y}{\lambda})}$  =  $\frac{\sinh(\frac{y}{\lambda})}{\sinh(\frac{y}{\lambda})}$  = headers\n return  $o\ln{\ln\^*}\n$  \* Exposes the JavaScript

[ExtendableMessageEvent](https://developer.mozilla.org/en/docs/Web/API/ExtendableMessageEvent) to Kotlin\n \*/\npublic external open class ExtendableMessageEvent(type: String, eventInitDict: ExtendableMessageEventInit = definedExternally) : ExtendableEvent {\n open val data: Any?\n open val origin: String\n open val lastEventId: String\n open val source: UnionClientOrMessagePortOrServiceWorker?\n open val ports: Array<out MessagePort>?\n\n companion object {\n val NONE: Short\n val CAPTURING PHASE: Short\n val  $AT_TARGET: Short\n$  val BUBBLING\_PHASE: Short\n  $\ln\ln\ln\left|$  external interface ExtendableMessageEventInit : ExtendableEventInit  ${\n$  var data: Any?\n get() = definedExternally\n  $set(value) = defined Externally \cap \varphi$  var origin: String?\n get() = definedExternally\n set(value) = definedExternally\n var lastEventId: String?\n get() = definedExternally\n set(value) = definedExternally\n var source: UnionClientOrMessagePortOrServiceWorker?\n get() = definedExternally\n set(value) = definedExternally\n var ports: Array<MessagePort>?\n get() = definedExternally\n  $set(value) = defined Externally\n\n\n\n\n\n@kotlin.internal. InlineOnly\n\n\npublic inline fun$ ExtendableMessageEventInit(data: Any? = undefined, origin: String? = undefined, lastEventId: String? = undefined, source: UnionClientOrMessagePortOrServiceWorker? = undefined, ports: Array<MessagePort>? = undefined, bubbles: Boolean? = false, cancelable: Boolean? = false, composed: Boolean? = false): ExtendableMessageEventInit  ${\nabla \nabla \cdot \mathbf{v} = \mathbf{i} \cdot \nabla \cdot \mathbf{v} = \mathbf{v} \cdot \nabla \cdot \mathbf{v} = \mathbf{v} \cdot \nabla \cdot \mathbf{v}$  $o[\Gamma]$ source $\Gamma$  = source $\Lambda$  o $[\Gamma]$  ports $\Lambda$ " = ports $\Lambda$  o $[\Gamma]$ bubbles $\Lambda$ " = bubbles $\Lambda$  o $[\Gamma]$ cancelable $\Lambda$ " = cancelable $\Lambda$ n o[\"composed\"] = composed\n return o\n\\n\n/\*\*\n \* Exposes the JavaScript [Cache](https://developer.mozilla.org/en/docs/Web/API/Cache) to Kotlin\n \*/\npublic external abstract class Cache  ${\n\mu \tau$  fun match(request: dynamic, options: CacheQueryOptions = definedExternally): Promise<Any?> $\ln$  fun matchAll(request: dynamic = definedExternally, options: CacheQueryOptions = definedExternally): Promise<Array<Response>>\n fun add(request: dynamic): Promise<Unit>\n fun addAll(requests: Array<dynamic>): Promise<Unit>\n fun put(request: dynamic, response: Response): Promise<Unit>\n fun delete(request: dynamic, options: CacheQueryOptions = definedExternally): Promise<Boolean>\n fun keys(request: dynamic = definedExternally, options: CacheQueryOptions = definedExternally): Promise<Array<Request>>\n}\n\npublic external interface CacheQueryOptions {\n var ignoreSearch: Boolean? /\*  $=$  false \*/\n get() = definedExternally\n set(value) = definedExternally\n var ignoreMethod: Boolean? /\* = false \*/\n get() = definedExternally\n set(value) = definedExternally\n var ignoreVary: Boolean? /\* = false  $*\ln$  get() = definedExternally\n set(value) = definedExternally\n var cacheName: String?\n  $get() = defined Externally \in set(value) = defined Externally \n\in @kotlin.internal. In lineOnly \n\npublic in line fun$ CacheQueryOptions(ignoreSearch: Boolean? = false, ignoreMethod: Boolean? = false, ignoreVary: Boolean? = false, cacheName: String? = undefined): CacheQueryOptions  $\{\nabla \cdot \text{val} \circ \text{val} \}$  o[\"ignoreSearch\"] = ignoreSearch\n o[\"ignoreMethod\"] = ignoreMethod\n o[\"ignoreVary\"] = ignoreVary\n o[\"cacheName\"] = cacheName\n return o\n}\n\npublic external interface CacheBatchOperation {\n var type: String?\n get() = definedExternally\n set(value) = definedExternally\n var request: Request?\n get() = definedExternally\n  $set(value) = defined Externally \land var response: Response?\land \tget() = definedExternally \land net(value) =$ definedExternally\n var options: CacheQueryOptions?\n get() = definedExternally\n set(value) = definedExternally\n}\n\n@kotlin.internal.InlineOnly\npublic inline fun CacheBatchOperation(type: String? = undefined, request: Request? = undefined, response: Response? = undefined, options: CacheQueryOptions? = undefined): CacheBatchOperation  $\{\nabla \cdot \mathbf{v} \in \mathcal{V}(\{\})\}$  of  $\forall \mathbf{v} \in \mathcal{V}(\mathbf{v})\$  = type\n of  $\forall \mathbf{v} \in \mathcal{V}(\mathbf{v})$  = request\n o[\"response\"] = response\n o[\"options\"] = options\n return o\n\n\n\n\\*\*\n \* Exposes the JavaScript [CacheStorage](https://developer.mozilla.org/en/docs/Web/API/CacheStorage) to Kotlin\n \*/\npublic external abstract class CacheStorage {\n fun match(request: dynamic, options: CacheQueryOptions = definedExternally): Promise<Any?>\n fun has(cacheName: String): Promise<Boolean>\n fun open(cacheName: String): Promise<Cache> $\ln$  fun delete(cacheName: String): Promise<Boolean> $\ln$  fun keys(): Promise<Array<String>>\n}\n\npublic external open class FunctionalEvent : ExtendableEvent {\n companion object  ${\n \nu}$ al NONE: Short\n val CAPTURING PHASE: Short\n val AT\_TARGET: Short\n val BUBBLING\_PHASE: Short\n }\n\\n\npublic external interface UnionMessagePortOrServiceWorker\n\npublic

external interface UnionClientOrMessagePortOrServiceWorker\n\n/\* please, don't implement this interface! \*/\n@Suppress(\"NESTED\_CLASS\_IN\_EXTERNAL\_INTERFACE\")\npublic external interface ServiceWorkerState {\n companion object\n}\n\npublic inline val ServiceWorkerState.Companion.INSTALLING: ServiceWorkerState get() = \"installing\".asDynamic().unsafeCast<ServiceWorkerState>()\n\npublic inline val ServiceWorkerState.Companion.INSTALLED: ServiceWorkerState get() = \"installed\".asDynamic().unsafeCast<ServiceWorkerState>()\n\npublic inline val ServiceWorkerState.Companion.ACTIVATING: ServiceWorkerState get() = \"activating\".asDynamic().unsafeCast<ServiceWorkerState>()\n\npublic inline val ServiceWorkerState.Companion.ACTIVATED: ServiceWorkerState get() = \"activated\".asDynamic().unsafeCast<ServiceWorkerState>()\n\npublic inline val ServiceWorkerState.Companion.REDUNDANT: ServiceWorkerState get() = \"redundant\".asDynamic().unsafeCast<ServiceWorkerState>()\n\n/\* please, don't implement this interface! \*/\n@Suppress(\"NESTED\_CLASS\_IN\_EXTERNAL\_INTERFACE\")\npublic external interface FrameType {\n companion object\n}\n\npublic inline val FrameType.Companion.AUXILIARY: FrameType get() = \"auxiliary\".asDynamic().unsafeCast<FrameType>()\n\npublic inline val FrameType.Companion.TOP\_LEVEL: FrameType get() = \"top-level\".asDynamic().unsafeCast<FrameType>()\n\npublic inline val FrameType.Companion.NESTED: FrameType get() = \"nested\".asDynamic().unsafeCast<FrameType>()\n\npublic inline val FrameType.Companion.NONE: FrameType  $get() =$ \"none\".asDynamic().unsafeCast<FrameType>()\n\n/\* please, don't implement this interface! \*/\n@Suppress(\"NESTED\_CLASS\_IN\_EXTERNAL\_INTERFACE\")\npublic external interface ClientType {\n companion object\n}\n\npublic inline val ClientType.Companion.WINDOW: ClientType get() = \"window\".asDynamic().unsafeCast<ClientType>()\n\npublic inline val ClientType.Companion.WORKER: ClientType get() =  $\Upsilon$  worker $\Upsilon$ .asDynamic().unsafeCast<ClientType>()\n\npublic inline val ClientType.Companion.SHAREDWORKER: ClientType get() = \"sharedworker\".asDynamic().unsafeCast<ClientType>()\n\npublic inline val ClientType.Companion.ALL: ClientType get() = \"all\".asDynamic().unsafeCast<ClientType>()","/\*\n \* Copyright 2010-2019 JetBrains s.r.o. and Kotlin Programming Language contributors.\n \* Use of this source code is governed by the Apache 2.0 license that can be found in the license/LICENSE.txt file.\n \*/\n\n// NOTE: THIS FILE IS AUTO-GENERATED, DO NOT EDIT!\n// See github.com/kotlin/dukat for details\n\npackage org.w3c.xhr\n\nimport kotlin.js.\*\nimport org.khronos.webgl.\*\nimport org.w3c.css.masking.\*\nimport org.w3c.dom.\*\nimport org.w3c.dom.clipboard.\*\nimport org.w3c.dom.css.\*\nimport org.w3c.dom.events.\*\nimport org.w3c.dom.mediacapture.\*\nimport org.w3c.dom.parsing.\*\nimport org.w3c.dom.pointerevents.\*\nimport org.w3c.dom.svg.\*\nimport org.w3c.dom.url.\*\nimport org.w3c.fetch.\*\nimport org.w3c.files.\*\nimport org.w3c.notifications.\*\nimport org.w3c.performance.\*\nimport org.w3c.workers.\*\n\n/\*\*\n \* Exposes the JavaScript [XMLHttpRequestEventTarget](https://developer.mozilla.org/en/docs/Web/API/XMLHttpRequestEventTarget) to Kotlin\n \*/\npublic external abstract class XMLHttpRequestEventTarget : EventTarget {\n open var onloadstart: ((ProgressEvent) -> dynamic)?\n open var onprogress: ((ProgressEvent) -> dynamic)?\n open var onabort: ((Event) -> dynamic)?\n open var onerror: ((Event) -> dynamic)?\n open var onload: ((Event) -> dynamic)?\n open var ontimeout: ((Event) -> dynamic)?\n open var onloadend: ((Event) -> dynamic)?\n}\n\npublic external abstract class XMLHttpRequestUpload : XMLHttpRequestEventTarget\n\n/\*\*\n \* Exposes the JavaScript [XMLHttpRequest](https://developer.mozilla.org/en/docs/Web/API/XMLHttpRequest) to Kotlin\n \*/\npublic external open class XMLHttpRequest : XMLHttpRequestEventTarget {\n var onreadystatechange: ((Event) ->

dynamic)?\n open val readyState: Short\n var timeout: Int\n var withCredentials: Boolean\n open val upload: XMLHttpRequestUpload\n open val responseURL: String\n open val status: Short\n open val statusText: String\n var responseType: XMLHttpRequestResponseType\n open val response: Any?\n open val responseText: String\n open val responseXML: Document?\n fun open(method: String, url: String)\n fun open(method: String, url: String, async: Boolean, username: String? = definedExternally, password: String? =

definedExternally) $\ln$  fun setRequestHeader(name: String, value: String) $\ln$  fun send(body: dynamic = definedExternally)\n fun abort()\n fun getResponseHeader(name: String): String?\n fun getAllResponseHeaders(): String\n fun overrideMimeType(mime: String)\n\n companion object {\n val UNSENT: Short\n val OPENED: Short\n val HEADERS\_RECEIVED: Short\n val LOADING: Short $\in$  val DONE: Short $\n\cdot \{\n\}\n\in\{\n\} \in \mathbb{Z}^* \$ n \* Exposes the JavaScript [FormData](https://developer.mozilla.org/en/docs/Web/API/FormData) to Kotlin\n \*/\npublic external open class FormData(form: HTMLFormElement = definedExternally)  $\{\n\$  fun append(name: String, value: String) $\|$  fun append(name: String, value: Blob, filename: String = definedExternally)\n fun delete(name: String)\n fun get(name: String): dynamic\n fun getAll(name: String): Array<dynamic>\n fun has(name: String): Boolean\n fun set(name: String, value: String) $\ln$  fun set(name: String, value: Blob, filename: String = definedExternally)\n}\n\n/\*\*\n \* Exposes the JavaScript [ProgressEvent](https://developer.mozilla.org/en/docs/Web/API/ProgressEvent) to Kotlin\n \*/\npublic external open class ProgressEvent(type: String, eventInitDict: ProgressEventInit = definedExternally) : Event {\n open val lengthComputable: Boolean\n open val loaded: Number\n open val total: Number\n\n companion object {\n val NONE: Short\n val CAPTURING\_PHASE: Short\n val AT\_TARGET: Short\n val BUBBLING PHASE: Short\n  $\n\rightharpoonup$ \n\npublic external interface ProgressEventInit : EventInit {\n var lengthComputable: Boolean? /\* = false \*/\n get() = definedExternally\n set(value) = definedExternally\n var loaded: Number? /\* = 0 \*/\n get() = definedExternally\n set(value) = definedExternally\n var total: Number?  $/* = 0$  \*/\n get() = definedExternally\n set(value) = definedExternally\n}\n\n@kotlin.internal.InlineOnly\npublic inline fun ProgressEventInit(lengthComputable: Boolean? = false, loaded: Number? = 0, total: Number? = 0, bubbles: Boolean? = false, cancelable: Boolean? = false, composed: Boolean? = false): ProgressEventInit  $\{\n\$ ual o = js $(\n\mathcal{C}(\{\})\)\n\$ )|n o $[\n\mathcal{C}(\mathcal{C}(\{f\})\n\mathcal{C}(\mathcal{T}(\{f\})\n\mathcal{C}(\mathcal{T}(\{f\})\mathcal{T}(\{f\})\n\mathcal{T}(\{f\})\n\mathcal{T}(\{f\})\n\mathcal{T}(\{f\})\n\mathcal{T}(\{f\})\n\mathcal{T}(\{f\})\n\$ lengthComputable\n o[\"loaded\"] = loaded\n o[\"total\"] = total\n o[\"bubbles\"] = bubbles\n o[\"cancelable\"] = cancelable\n o[\"composed\"] = composed\n return o\n\n\n/\* please, don't implement this interface! \*/\n@Suppress(\"NESTED\_CLASS\_IN\_EXTERNAL\_INTERFACE\")\npublic external interface XMLHttpRequestResponseType  $\{\n \$ companion object $\n \$ \nn $\$ public inline val XMLHttpRequestResponseType.Companion.EMPTY: XMLHttpRequestResponseType get() = \"\".asDynamic().unsafeCast<XMLHttpRequestResponseType>()\n\npublic inline val XMLHttpRequestResponseType.Companion.ARRAYBUFFER: XMLHttpRequestResponseType get() = \"arraybuffer\".asDynamic().unsafeCast<XMLHttpRequestResponseType>()\n\npublic inline val XMLHttpRequestResponseType.Companion.BLOB: XMLHttpRequestResponseType get() = \"blob\".asDynamic().unsafeCast<XMLHttpRequestResponseType>()\n\npublic inline val XMLHttpRequestResponseType.Companion.DOCUMENT: XMLHttpRequestResponseType get() = \"document\".asDynamic().unsafeCast<XMLHttpRequestResponseType>()\n\npublic inline val XMLHttpRequestResponseType.Companion.JSON: XMLHttpRequestResponseType get() = \"json\".asDynamic().unsafeCast<XMLHttpRequestResponseType>()\n\npublic inline val  $XMLHttpRequestResponseType. Companion.TEXT: XMLHttpRequestResponseType get() =$ \"text\".asDynamic().unsafeCast<XMLHttpRequestResponseType>()","/\*\n \* Copyright 2010-2018 JetBrains s.r.o. and Kotlin Programming Language contributors.\n \* Use of this source code is governed by the Apache 2.0 license that can be found in the license/LICENSE.txt file. $\ln * \ln \max$  ackage kotlin $\ln \min$ kotlin.annotation.AnnotationRetention.BINARY\nimport kotlin.annotation.AnnotationRetention.SOURCE\nimport kotlin.annotation.AnnotationTarget.\*\nimport kotlin.internal.RequireKotlin\nimport kotlin.internal.RequireKotlinVersionKind\nimport kotlin.reflect.KClass\n\n/\*\*\n \* Signals that the annotated annotation class is a marker of an experimental API.\n  $*\n$  Any declaration annotated with that marker is considered an experimental declaration\n \* and its call sites should accept the experimental aspect of it either by using [UseExperimental],\n \* or by being annotated with that marker themselves, effectively causing further propagation of that experimental aspect. $\ln \pi$  This class is deprecated in favor of a more general approach provided by [RequiresOptIn]/[OptIn].\n

\*/\n@Target(ANNOTATION\_CLASS)\n@Retention(BINARY)\n@SinceKotlin(\"1.2\")\n@RequireKotlin(\"1.2.50 \", versionKind = RequireKotlinVersionKind.COMPILER\_VERSION)\n@Deprecated(\"Please use RequiresOptIn instead.\")\npublic annotation class Experimental(val level: Level = Level.ERROR) {\n /\*\*\n \* Severity of the diagnostic that should be reported on usages of experimental API which did not explicitly accept the experimental aspect\n \* of that API either by using [UseExperimental] or by being annotated with the corresponding marker annotation. $\ln$  \*/\n public enum class Level  $\{\ln$  /\*\* Specifies that a warning should be reported on incorrect usages of this experimental API.  $*\n$  WARNING,  $\nu$  /\*\* Specifies that an error should be reported on incorrect usages of this experimental API. \*/\n ERROR,\n  $\ln\ln x$ <sup>\*\*</sup>\n \* Allows to use experimental API denoted by the given markers in the annotated file, declaration, or expression.\n \* If a declaration is annotated with [UseExperimental], its usages are \*\*not\*\* required to opt-in to that experimental API. $\ln$  \*\n \* This class is deprecated in favor of a more general approach provided by [RequiresOptIn]/[OptIn].\n \*/\n@Target(\n CLASS, PROPERTY, LOCAL\_VARIABLE, VALUE\_PARAMETER, CONSTRUCTOR, FUNCTION,

PROPERTY\_GETTER, PROPERTY\_SETTER, EXPRESSION, FILE,

 $TYPEALIAS\n\infty$   $\mathbb{R}$  =  $\mathbb{C}$  and  $\mathbb{C}$  =  $\mathbb{C}$  and  $\mathbb{C}$  =  $\mathbb{C}$   $\in$   $Kotlin(\mathbb{C}^1.2\mathbb{C})\n\infty$  Require  $Kotlin(\mathbb{C}^1.2.50\mathbb{C})\n\infty$  version Kind = RequireKotlinVersionKind.COMPILER\_VERSION)\n@Deprecated(\"Please use OptIn instead.\", ReplaceWith(\"OptIn(\*markerClass)\", \"kotlin.OptIn\"))\npublic annotation class UseExperimental(\n vararg val markerClass: KClass<out Annotation>\n)\n\n\n@Target(CLASS, PROPERTY, CONSTRUCTOR, FUNCTION, TYPEALIAS)\n@Retention(BINARY)\ninternal annotation class WasExperimental(\n vararg val markerClass: KClass<out Annotation>\n)\n","package kotlin\n\nimport kotlin.annotation.AnnotationTarget.\*\n\n/\*\*\n \* This annotation marks the standard library API that is considered experimental and is not subject to the $\ln$  \* [general compatibility guarantees](https://kotlinlang.org/docs/reference/evolution/components-stability.html) given for the standard library:\n \* the behavior of such API may be changed or the API may be removed completely in any further release. $\ln * \ln *$  > Beware using the annotated API especially if you're developing a library, since your library might become binary incompatible $\ln *$  with the future versions of the standard library. $\ln * \ln *$  Any usage of a declaration annotated with `@ExperimentalStdlibApi` must be accepted either by\n \* annotating that usage with the [OptIn] annotation, e.g. `@OptIn(ExperimentalStdlibApi::class)`,\n \* or by using the compiler argument `-Xoptin=kotlin.ExperimentalStdlibApi`.\n \*/\n@Suppress(\"DEPRECATION\")\n@Experimental(level = Experimental.Level.ERROR) $\n\omega$ RequiresOptIn(level =

RequiresOptIn.Level.ERROR)\n@Retention(AnnotationRetention.BINARY)\n@Target(\n CLASS,\n ANNOTATION CLASS,\n PROPERTY,\n FIELD,\n LOCAL VARIABLE,\n VALUE PARAMETER,\n CONSTRUCTOR,\n FUNCTION,\n PROPERTY\_GETTER,\n PROPERTY\_SETTER,\n TYPEALIAS\n)\n@MustBeDocumented\n@ExperimentalStdlibApi\n@SinceKotlin(\"1.3\") // TODO: Remove experimental status from itself and advance SinceKotlin to 1.4\npublic annotation class ExperimentalStdlibApi\n","/\*\n \* Copyright 2010-2018 JetBrains s.r.o. and Kotlin Programming Language contributors.\n \* Use of this source code is governed by the Apache 2.0 license that can be found in the license/LICENSE.txt file.\n \*/\n\npackage kotlin\n\nimport kotlin.annotation.AnnotationTarget.\*\nimport kotlin.experimental.ExperimentalTypeInference\n\n/\*\*\n \* Allows to infer generic type arguments of a function from the calls in the annotated function parameter of that function. $\ln * \ln *$  When this annotation is placed on a generic function parameter of a function,\n \* it enables to infer the type arguments of that generic function from the lambda body passed to that parameter. $\ln * \ln *$  The calls that affect inference are either members of the receiver type of an annotated function parameter or $\ln$  \* extensions for that type. The extensions must be themselves annotated with `@BuilderInference`.\n \*\n \* Example: we declare\n \* ```\n \* fun <T> sequence(@BuilderInference block: suspend SequenceScope<T>.() -> Unit): Sequence<T> $\ln *$  ```\n \* and use it like\n \* ```\n \* val result = sequence { yield(\"result\") }\n \* ```\n \* Here the type argument of the resulting sequence is inferred to `String` from\n \* the argument of the [SequenceScope.yield] function, that is called inside the lambda passed to [sequence]. $\ln * \ln *$  Note: this annotation is experimental, see [ExperimentalTypeInference] on how to opt-in for it.\n \*/\n@Target(VALUE\_PARAMETER, FUNCTION,

PROPERTY)\n@Retention(AnnotationRetention.BINARY)\n@SinceKotlin(\"1.3\")\n@ExperimentalTypeInferenc

e\npublic annotation class BuilderInference\n","/\*\n \* Copyright 2010-2018 JetBrains s.r.o. and Kotlin

Programming Language contributors.\n \* Use of this source code is governed by the Apache 2.0 license that can be found in the license/LICENSE.txt file.\n \*/\n\npackage kotlin\n\nimport

kotlin.annotation.AnnotationTarget.\*\nimport kotlin.internal.RequireKotlin\nimport

kotlin.internal.RequireKotlinVersionKind\n\n/\*\*\n \* The experimental multiplatform support API marker.\n \*\n \* Any usage of a declaration annotated with `@ExperimentalMultiplatform` must be accepted either by $\ln^*$  annotating that usage with the [OptIn] annotation, e.g. `@OptIn(ExperimentalMultiplatform::class)`,\n \* or by using the compiler argument `-Xopt-in=kotlin.ExperimentalMultiplatform`.\n

\*/\n@Suppress(\"DEPRECATION\")\n@Experimental\n@RequiresOptIn\n@MustBeDocumented\n@Target(\n CLASS,\n ANNOTATION\_CLASS,\n PROPERTY,\n FIELD,\n LOCAL\_VARIABLE,\n VALUE\_PARAMETER,\n CONSTRUCTOR,\n FUNCTION,\n PROPERTY\_GETTER,\n PROPERTY\_SETTER,\n

 $TYPEALIAS\n\in\mathbb{R}$  (Annotation Retention.BINARY) $\in\mathbb{R}$  Require Kotlin( $\lceil 1.2.50 \rceil$ , version Kind = RequireKotlinVersionKind.COMPILER\_VERSION)\npublic annotation class ExperimentalMultiplatform\n\n/\*\*\n \* Marks an expected annotation class that it isn't required to have actual counterparts in all platforms. $\ln \sqrt[n]{n}$  This annotation is only applicable to `expect` annotation classes in multi-platform projects and marks that class as \"optional\".\n \* Optional expected class is allowed to have no corresponding actual class on the platform. Optional annotations can only be used\n \* to annotate something, not as types in signatures. If an optional annotation has no corresponding actual class on a platform, \n \* the annotation entries where it's used are simply erased when compiling code on that platform. $\ln * \ln *$  Note: this annotation is experimental, see [ExperimentalMultiplatform] on how to opt-in for it.\n

\*/\n@Target(ANNOTATION\_CLASS)\n@Retention(AnnotationRetention.BINARY)\n@ExperimentalMultiplatfor m\n@RequireKotlin(\"1.2.50\", versionKind = RequireKotlinVersionKind.COMPILER\_VERSION)\npublic annotation class OptionalExpectation\n","/\*\n \* Copyright 2010-2018 JetBrains s.r.o. and Kotlin Programming Language contributors.\n \* Use of this source code is governed by the Apache 2.0 license that can be found in the license/LICENSE.txt file.\n \*/\n\npackage kotlin\n\nimport

kotlin.annotation.AnnotationRetention.BINARY\nimport kotlin.annotation.AnnotationRetention.SOURCE\nimport kotlin.annotation.AnnotationTarget.\*\nimport kotlin.internal.RequireKotlin\nimport

kotlin.internal.RequireKotlinVersionKind\nimport kotlin.reflect.KClass\n\n/\*\*\n \* Signals that the annotated annotation class is a marker of an API that requires an explicit opt-in. $\ln * \ln *$  Call sites of any declaration annotated with that marker should opt in to the API either by using [OptIn],\n \* or by being annotated with that marker themselves, effectively causing further propagation of the opt-in requirement. $\ln * \ln *$  This class requires opt-in itself and can only be used with the compiler argument `-Xopt-in=kotlin.RequiresOptIn`. $\ln * \ln * \omega$  property message message to be reported on usages of API without an explicit opt-in, or empty string for the default message. $\ln *$ 

The default message is: \"This declaration is experimental and its usage should be marked with 'Marker'\n  $*$ 

 or '@OptIn(Marker::class)'\", where `Marker` is the opt-in requirement marker.\n \* @property level specifies how usages of API without an explicit opt-in are reported in code.\n

\*/\n@Target(ANNOTATION\_CLASS)\n@Retention(BINARY)\n@SinceKotlin(\"1.3\")\n@RequireKotlin(\"1.3.70 \", versionKind = RequireKotlinVersionKind.COMPILER\_VERSION)\npublic annotation class RequiresOptIn(\n val message: String = \"\",\n val level: Level = Level.ERROR\n)  $\{\n\$  \*\*\n \* Severity of the diagnostic that should be reported on usages which did not explicitly opted into $\ln$  \* the API either by using [OptIn] or by being annotated with the corresponding marker annotation. $\ln$  \*/\n public enum class Level {\n /\*\* Specifies that a warning should be reported on incorrect usages of this API.  $*\n\alpha$  WARNING, $\ln$  /\*\* Specifies that an error should be reported on incorrect usages of this API. \*/\n ERROR,\n  $\ln\ln x$ <sup>\*</sup>\n \* Allows to use the API denoted by the given markers in the annotated file, declaration, or expression.\n \* If a declaration is annotated with [OptIn], its usages are \*\*not\*\* required to opt in to that API. \n \*\n \* This class requires opt-in itself and can only be used with the compiler argument `-Xopt-in=kotlin.RequiresOptIn`.\n \*/\n @Target(\n CLASS, PROPERTY, LOCAL\_VARIABLE, VALUE\_PARAMETER, CONSTRUCTOR, FUNCTION, PROPERTY\_GETTER,

## PROPERTY\_SETTER, EXPRESSION, FILE,

 $TYPEALIAS\n\in\mathbb{R}$  (SOURCE)\n @SinceKotlin(\"1.3\")\n @RequireKotlin(\"1.3.70\", versionKind = RequireKotlinVersionKind.COMPILER\_VERSION)\npublic annotation class OptIn(\n vararg val markerClass: KClass<out Annotation>\n)\n","/\*\n \* Copyright 2010-2018 JetBrains s.r.o. and Kotlin Programming Language contributors.\n \* Use of this source code is governed by the Apache 2.0 license that can be found in the license/LICENSE.txt file.\n \*/\npackage kotlin.collections\n\nimport kotlin.js.JsName\n\n/\*\*\n \* Provides a skeletal implementation of the read-only [Collection] interface. $\ln * \ln * \mathcal{O}$  param E the type of elements contained in the collection. The collection is covariant on its element type. $\in \mathcal{C}$  \*/\n @SinceKotlin(\"1.1\")\npublic abstract class AbstractCollection<out E> protected constructor() : Collection<E>  ${\n}$  abstract override val size: Int\n abstract override fun iterator(): Iterator<E>\n\n override fun contains(element: @UnsafeVariance E): Boolean = any { it == element }\n\n override fun containsAll(elements: Collection<@UnsafeVariance E>): Boolean =\n elements.all { contains(it) } // use when js will support bound refs: elements.all(this::contains)\n\n override fun isEmpty(): Boolean = size ==  $0\ln\ln$  override fun toString(): String = joinToString(\", \", \"|\", \"|\") {\n if (it  $==$  this) \"(this Collection)\" else it.toString()\n  $\ln \frac{\ast \pi}{\max}$  array of type `Array<Any?>` with the elements of this collection.\n  $*\langle n \otimes JsName(\langle "toArray \rangle")\rangle$  protected open fun toArray(): Array<Any?> = copyToArrayImpl(this)\n\n /\*\*\n \* Fills the provided [array] or creates new array of the same type\n \* and fills it with the elements of this collection. $\ln \sqrt{\pi}$  protected open fun <T> toArray(array: Array<T>): Array<T>  $=$  copyToArrayImpl(this, array)\n}\n","/\*\n \* Copyright 2010-2018 JetBrains s.r.o. and Kotlin Programming Language contributors. $\ln *$  Use of this source code is governed by the Apache 2.0 license that can be found in the license/LICENSE.txt file.\n \*/\n\npackage kotlin.collections\n\n\nprivate enum class State {\n Ready,\n NotReady,\n Done,\n Failed\n\n\n/\*\*\n \* A base class to simplify implementing iterators so that implementations only have to implement  $[computer]\n$ <sup>\*</sup> to implement the iterator, calling  $[done]$  when the iteration is complete.\n \*/\npublic abstract class AbstractIterator<T> : Iterator<T> {\n private var state = State.NotReady\n private var nextValue:  $T$ ? = null\n\n override fun hasNext(): Boolean {\n require(state != State.Failed)\n return when (state)  ${\n \atop \{n\}}$  State.Done -> false\n State.Ready -> true\n else -> tryToComputeNext()\n  $\ln \ln \overline{t}$  override fun next(): T {\n if (!hasNext()) throw  $NoSuch ElementException()$  state = State.NotReady\n  $@Suppress(\\"UNCHECKED CAST\")\n$ return nextValue as  $T\n \in \mathbb{R}$  private fun tryToComputeNext(): Boolean  $\{\n \$  state = State.Failed\n computeNext()\n return state == State.Ready\n  $\ln \frac{\ast \infty}{\mathbb{R}}$  \* Computes the next item in the iterator.\n  $*\n$  \* This callback method should call one of these two methods:\n \*\n \* \* [setNext] with the next value of the iteration $n^*$  \* [done] to indicate there are no more elements $n^*$  \* Failure to call either method will result in the iteration terminating with a failed state $\ln$  \*/ $\ln$  abstract protected fun computeNext(): Unit $\ln$  $/*\$ n \* Sets the next value in the iteration, called from the [computeNext] function\n  $*/\text{N}$  protected fun setNext(value: T): Unit  $\{\n\mathbf{u} = \n\mathbf{v} \cdot \mathbf{v} = \n\mathbf{v} \cdot \mathbf{v} \cdot \mathbf{v} \$ done so that the iteration terminates. $\ln$  \*/\n protected fun done()  $\ln$  state = State.Done\n  $\ln\ln\ln$ ","/\*\n \* Copyright 2010-2018 JetBrains s.r.o. and Kotlin Programming Language contributors.\n \* Use of this source code is governed by the Apache 2.0 license that can be found in the license/LICENSE.txt file. $\ln \sqrt[k]{\ln^*}$  Rased on GWT AbstractList\n \* Copyright 2007 Google Inc.\n\*/\n\npackage kotlin.collections\n\n/\*\*\n \* Provides a skeletal implementation of the read-only [List] interface. $\ln * \ln *$  This class is intended to help implementing read-only lists so it doesn't support concurrent modification tracking. $\ln * \ln * \mathcal{O}$  param E the type of elements contained in the list. The list is covariant on its element type.\n \*/\n @SinceKotlin(\"1.1\")\npublic abstract class AbstractList<out E> protected constructor() : AbstractCollection<E>(), List<E> {\n abstract override val size: Int\n abstract override fun get(index: Int): E\n\n override fun iterator(): Iterator $\langle E \rangle$  = IteratorImpl()\n\n override fun indexOf(element:  $\&$  UnsafeVariance E): Int = indexOfFirst { it == element }\n\n override fun lastIndexOf(element: @UnsafeVariance E): Int = indexOfLast { it == element  $\ln \$  override fun listIterator(): ListIterator  $E$  = ListIteratorImpl(0)\n\n override fun listIterator(index: Int): ListIterator $\langle E \rangle =$ ListIteratorImpl(index)\n\n override fun subList(fromIndex: Int, toIndex: Int): List<E> = SubList(this, fromIndex, toIndex) $\ln$  private class SubList<out E>(private val list: AbstractList<E>, private val fromIndex: Int, toIndex: Int) : AbstractList<E>(),

RandomAccess  $\{\n\text{or } \text{prime } x, \text{ where } x \in \mathbb{R}\}$  init  $\{\n\text{or } \text{in } x, \text{ and } x, \text{ and } x,$ list.size)\n this. size = toIndex - fromIndex\n  $\ln$  override fun get(index: Int): E {\n checkElementIndex(index, \_size)\n\n return list[fromIndex + index]\n  $\ln$  override val size: Int  $get() = \text{size}\n$   $\ln \frac{\ast \cdot \cdot \cdot}{n}$  \* Compares this list with other list instance with the ordered structural equality. $\ln$  $*\n$   $*$  @return true, if [other] instance is a [List] of the same size, which contains the same elements in the same order. $\ln \sqrt{\pi}$  override fun equals(other: Any?): Boolean {\n if (other === this) return true\n if (other !is List  $\sum_{k \geq k}$  return false\n\n return orderedEquals(this, other)\n  $\ln \frac{x^*}{n}$  \* Returns the hash code value for this list. $\ln$  \*/\n override fun hashCode(): Int = orderedHashCode(this)\n\n private open inner class IteratorImpl : Iterator<E>  ${\n\gamma_k^*$  the index of the item that will be returned on the next call to  $[\text{next}]^{\wedge}$  \*/\n protected var index =  $0 \ln \infty$  override fun hasNext(): Boolean = index < size $\ln$  override fun next(): E {\n if  $(\text{haskext}))$  throw NoSuchElementException()\n return get(index++)\n }\n }\n /\*\*\n Implementation of [ListIterator] for abstract lists. $\ln$  \*/ $\ln$  private open inner class ListIteratorImpl(index: Int) : IteratorImpl(), ListIterator<E> ${\n\rangle}$  init  ${\n\rangle}$  checkPositionIndex(index, this@AbstractList.size)\n this.index = index\n  $\ln \max$  override fun hasPrevious(): Boolean = index > 0\n\n override fun nextIndex(): Int = index\n\n override fun previous(): E {\n if (!hasPrevious()) throw NoSuchElementException()\n return get(--index)\n  $\ln$  override fun previousIndex(): Int = index - $1\n\$  }\n\n internal companion object {\n internal fun checkElementIndex(index: Int, size: Int) {\n if  $(\text{index} < 0 \parallel \text{index} \geq \text{size} \setminus \text{index}$  (\\text{n throw IndexOutOfBoundsException(\"index: \$index, size: \$size\")\n  $\ln \ \in \mathbb{R}$  internal fun checkPositionIndex(index: Int, size: Int)  $\ln \$  if (index < 0 || index > size)  $\ln$ throw IndexOutOfBoundsException(\"index: \$index, size: \$size\")\n }\n }\n\n internal fun checkRangeIndexes(fromIndex: Int, toIndex: Int, size: Int)  $\{\n\}$  if (fromIndex < 0 || toIndex > size)  $\{\n\}$ throw IndexOutOfBoundsException(\"fromIndex: \$fromIndex, toIndex: \$toIndex, size: \$size\")\n }\n if (fromIndex > toIndex) {\n throw IllegalArgumentException(\"fromIndex: \$fromIndex > toIndex:  $$toIndex\''\n$  }\n }\n\n internal fun checkBoundsIndexes(startIndex: Int, endIndex: Int, size: Int) {\n if (startIndex  $\lt 0$  || endIndex  $>$  size) {\n flow IndexOutOfBoundsException(\"startIndex:  $\text{EndIndex: } \end{Index}$ ,  $\size: \text{Set}\n$  }\n if (startIndex > endIndex) {\n throw IllegalArgumentException(\"startIndex: \$startIndex > endIndex: \$endIndex\")\n  $\ln$  \\n internal fun orderedHashCode(c: Collection  $\rightarrow$ ): Int  ${\n \text{rankCode}} = 1\$  for (e in c)  ${\n \text{rankCode}}$ hashCode = 31 \* hashCode + (e?.hashCode() ?: 0)\n  $\{\n\}$  return hashCode\n  $\{\n\}$ \n\n internal fun orderedEquals(c: Collection<\*>, other: Collection<\*>): Boolean {\n if (c.size != other.size) return false\n\n val otherIterator = other.iterator()\n for (elem in c) {\n val elemOther = otherIterator.next()\n if (elem != elemOther)  $\ln$  return false $\ln$  }\n return true $\ln$  }\n }\n}","/\*\n \* Copyright 2010-2018 JetBrains s.r.o. and Kotlin Programming Language contributors.\n \* Use of this source code is governed by the Apache 2.0 license that can be found in the license/LICENSE.txt file.\n \*/\n/\*\n \* Based on GWT AbstractMap\n \* Copyright 2007 Google Inc.\n \*/\n\npackage kotlin.collections\n\n/\*\*\n \* Provides a skeletal implementation of the read-only [Map] interface. $\ln \pi$  The implementor is required to implement [entries] property, which should return read-only set of map entries. $\ln * \pi * \mathcal{O}$  param K the type of map keys. The map is invariant on its key type. $\ln * \omega$  aram V the type of map values. The map is covariant on its value type. $\ln$ \*/\n@SinceKotlin(\"1.1\")\npublic abstract class AbstractMap<K, out V> protected constructor() : Map<K, V>  ${\n\rceil \n\rceil \n\rceil \cdot \n\rceil}$  override fun containsKey(key: K): Boolean  ${\n\rceil \n\rceil \cdot \n\rceil}$  and  ${\n\rceil \n\rceil \cdot \n\rceil}$  override fun containsValue(value: @UnsafeVariance V): Boolean = entries.any { it.value == value }\n\n internal fun containsEntry(entry: Map.Entry $\langle^*,^*\rangle$ ): Boolean {\n // since entry comes from @UnsafeVariance parameters it can be virtually anything\n if (entry !is Map.Entry  $\langle *, * \rangle$ ) return false\n val key = entry.key\n val value  $=$  entry.value\n val ourValue = get(key)\n\n if (value != ourValue) {\n return false\n }\n\n // Perhaps it was null and we don't contain the key?\n if (ourValue  $=$  null && !containsKey(key)) {\n return false\n  $\ln\$  return true\n  $\ln\ln$  /\*\*\n \* Compares this map with other instance with the ordered structural equality. $\ln$  \*  $\mathbb{R}$  \* @return true, if [other] instance is a [Map] of the same size, all entries of which are contained in the [entries] set of this map. $\ln$  \*/ $\ln$  override fun equals(other: Any?): Boolean { $\ln$  if

(other === this) return true\n if (other !is Map<\*, \*>) return false\n if (size != other.size) return false\n\n return other.entries.all { containsEntry(it) }\n \\n\n override operator fun get(key: K): V? = implFindEntry(key)?.value\n\n\n /\*\*\n \* Returns the hash code value for this map.\n \*\n \* It is the same as the hashCode of [entries] set. $\ln$  \*/ $\ln$  override fun hashCode(): Int = entries.hashCode() $\ln$ | $\ln$  override fun isEmpty(): Boolean = size == 0\n override val size: Int get() = entries.size\n\n /\*\*\n \* Returns a read-only [Set] of all keys in this map. $\in$  \*\n \* Accessing this property first time creates a keys view from [entries].\n All subsequent accesses just return the created instance.\n  $*\wedge$  override val keys: Set<K>\n get() {\n if (\_keys = null)  $\ln$  \_keys = object : AbstractSet<K>()  $\ln$  override operator fun contains(element: K): Boolean = containsKey(element) $\ln \ln$  override operator fun iterator(): Iterator<K>  ${\n\mu \nu}$  val entryIterator = entries.iterator()\n return object : Iterator<K>  ${\n\mu}$ override fun hasNext(): Boolean = entryIterator.hasNext()\n override fun next(): K = entryIterator.next().key\n  $\ln$  }\n  $\ln$  override val size: Int get() = this@AbstractMap.size\n  $\ln$   $\ln$  return keys!!\n  $\ln$  @kotlin.jvm.Volatile\n private var \_keys: Set<K>? = null\n\n\n override fun toString(): String = entries.joinToString(\", \", \"{\", \"}\") { toString(it)  $\ln \$  private fun toString(entry: Map.Entry<K, V>): String = toString(entry.key) +  $\lceil - \rceil$  + toString(entry.value)\n\n private fun toString(o: Any?): String = if (o === this) \"(this Map)\" else o.toString()\n\n  $/*\n * \n * Returns a read-only [Collection] of all values in this map.\n * \n * Accessing this property first time$ creates a values view from [entries]. $\ln$  \* All subsequent accesses just return the created instance. $\ln$ override val values: Collection  $V>\n$  get() {\n if (\_values = null) {\n \_\_values = object : AbstractCollection<V>() { $\ln$  override operator fun contains(element: @UnsafeVariance V): Boolean = containsValue(element)\n\n override operator fun iterator(): Iterator  $\lambda$  {\n val entryIterator = entries.iterator()\n return object : Iterator<V>  $\{\n\}$  override fun hasNext(): Boolean = entryIterator.hasNext()\n override fun next():  $V =$  entryIterator.next().value\n  $\ln \$   $\ln$  override val size: Int get() = this @AbstractMap.size\n  $\ln$  $\ln$  return values!!\n  $\ln \omega$  @kotlin.jvm.Volatile\n private var values: Collection<V>? = null\n\n private fun implFindEntry(key: K): Map.Entry<K,  $V > ?$  = entries.firstOrNull { it.key == key }\n\n internal companion object  $\{\n\$ 0) xor (value?.hashCode() ?: 0) }\n internal fun entryToString(e: Map.Entry<\*, \*>): String = with(e) { \"\$key=\$value\" }\n internal fun entryEquals(e: Map.Entry<\*, \*>, other: Any?): Boolean {\n if (other !is Map.Entry $\langle^*, \rangle$  return false\n return e.key == other.key && e.value == other.value\n  $\langle \rangle$ }\n}\n","/\*\n \* Copyright 2010-2018 JetBrains s.r.o. and Kotlin Programming Language contributors.\n \* Use of this source code is governed by the Apache 2.0 license that can be found in the license/LICENSE.txt file.\n \*/\npackage kotlin.collections\n\n/\*\*\n \* Provides a skeletal implementation of the read-only [Set] interface.\n \*\n \* This class is intended to help implementing read-only sets so it doesn't support concurrent modification tracking.\n

\*/\n@SinceKotlin(\"1.1\")\npublic abstract class AbstractSet<out E> protected constructor() : AbstractCollection $\langle E \rangle$ (), Set $\langle E \rangle$  {\n\n /\*\*\n \* Compares this set with other set instance with the unordered structural equality. $\ln$  \*  $\mathbb{R}$  \* @return true, if [other] instance is a [Set] of the same size, all elements of which are contained in this set. $\n\rightharpoonup$  \*/\n override fun equals(other: Any?): Boolean {\n if (other === this) return true\n if (other !is Set  $\ll$  > return false\n return setEquals(this, other)\n }\n\n /\*\*\n \* Returns the hash code value for this set.\n  $*\wedge$  override fun hashCode(): Int = unorderedHashCode(this)\n\n internal companion object  ${\n\mu$  internal fun unorderedHashCode(c: Collection  $\ll$ ): Int  ${\n\mu}$  var hashCode = 0\n for (element in c)  ${\nvert \nvert n}$  hashCode += (element?.hashCode() ?: 0)\n  ${\nvert \nvert n}$  return hashCode\n  $\ln \n\ln$  internal fun setEquals(c: Set <\*>, other: Set <\*>>): Boolean {\n if (c.size != other.size) return false\n return c.containsAll(other)\n  $\ln \ln$ ","/\*\n \* Copyright 2010-2019 JetBrains s.r.o. and Kotlin Programming Language contributors.\n \* Use of this source code is governed by the Apache 2.0 license that can be found in the license/LICENSE.txt file.\n \*/\n\npackage kotlin.collections\n\nimport kotlin.native.concurrent.SharedImmutable\n\n@SharedImmutable\nprivate val emptyElementData =

 $*\n$   $\infty$   $\infty$  aram E the type of elements contained in the set. The set is covariant on its element type.

emptyArray<Any?>()\nprivate const val maxArraySize = Int.MAX\_VALUE - 8\nprivate const val defaultMinCapacity =  $10\ln\frac{x}{x}$  \* Resizable-array implementation of the deque data structure. $\ln x$  The name deque is short for \"double ended queue\" and is usually pronounced \"deck\".\n \*\n \* The collection provide methods for convenient access to the both ends.\n \* It also implements [MutableList] interface and supports efficient get/set operations by index.\n \*/\n@SinceKotlin(\"1.3\")\n@ExperimentalStdlibApi\npublic class ArrayDeque<E> : AbstractMutableList<E> {\n private var head: Int = 0\n private var elementData: Array<Any?>\n\n override var size: Int =  $0\ln$  private set $\ln \frac{\partial^*}{\partial n}$  \* Constructs an empty deque with specified [initialCapacity], or throws [IllegalArgumentException] if [initialCapacity] is negative.\n \*/\n public constructor(initialCapacity: Int)  ${\n \mu \}$  elementData = when  ${\n \mu \}$  initialCapacity = 0 -> emptyElementData\n initialCapacity > 0 -> arrayOfNulls(initialCapacity)\n else -> throw IllegalArgumentException(\"Illegal Capacity:  $\in$  \$initialCapacity\")\n  $\ln \Lambda$  /\*\*\n \* Constructs an empty deque.\n \*/\n public constructor() {\n elementData = emptyElementData\n }\n\n /\*\*\n \* Constructs a deque that contains the same elements as the specified [elements] collection in the same order.\n  $*\langle n \rangle$  public constructor(elements: Collection $\langle E \rangle$ }  $\langle n \rangle$  $elementData = elements.toTypeedArray()$  size = elementData.size $\setminus n$  if (elementData.isEmpty()) elementData = emptyElementData\n  $\mathbb{a}$  +  $\mathbb{a}$  \* Ensures that the capacity of this deque is at least equal to the specified  $[\text{minCapacity}]\$ <sub>h</sub>  $*$ <sup>n</sup>  $*$  If the current capacity is less than the  $[\text{minCapacity}]$ , a new backing storage is allocated with greater capacity. $\ln$  \* Otherwise, this method takes no action and simply returns. $\ln$  \*/\n private fun ensureCapacity(minCapacity: Int)  $\{\n\$  if (minCapacity < 0) throw IllegalStateException(\"Deque is too big.\") // overflow\n if (minCapacity <= elementData.size) return\n if (elementData === emptyElementData)  ${\n \mu$  elementData = arrayOfNulls(minCapacity.coerceAtLeast(defaultMinCapacity))\n return\n  $\{\n\infty\}$  val newCapacity = newCapacity(elementData.size, minCapacity)\n copyElements(newCapacity)\n  $\ln$  // made internal for testing\n internal fun newCapacity(oldCapacity: Int, minCapacity: Int): Int  ${\nightharpoonup \mathbb{N}}$  // overflow-conscious\n var newCapacity = oldCapacity + (oldCapacity shr 1)\n if (newCapacity - minCapacity  $\langle 0 \rangle$ ) newCapacity = minCapacity nif (newCapacity - maxArraySize > 0)\n newCapacity = if (minCapacity > maxArraySize) Int.MAX\_VALUE else maxArraySize\n return newCapacity\n  $\ln \frac{\ast \ln x}{\cosh x}$  \* Creates a new array with the specified [newCapacity] size and copies elements in the [elementData] array to it.\n  $*\wedge$  private fun copyElements(newCapacity: Int)  $\wedge$  val newElements = arrayOfNulls<Any?>(newCapacity)\n elementData.copyInto(newElements, 0, head, elementData.size)\n elementData.copyInto(newElements, elementData.size - head, 0, head)\n head = 0\n elementData = newElements\n  $\ln \alpha$ . @kotlin.internal.InlineOnly\n private inline fun internalGet(internalIndex: Int): E {\n  $@Suppress(\H\text{UNCHECKED_CAST\H\})n$  return elementData[internalIndex] as  $E\n\$   $\ln$  private fun positiveMod(index: Int): Int = if (index >= elementData.size) index - elementData.size else index\n\n private fun negativeMod(index: Int): Int = if (index < 0) index + elementData.size else index $\ln\ln$  $\⊂>0$ kotlin.internal.InlineOnly\n private inline fun internalIndex(index: Int): Int = positiveMod(head + index)\n\n private fun incremented(index: Int): Int = if (index == elementData.lastIndex) 0 else index + 1\n\n private fun decremented(index: Int): Int = if (index = = 0) elementData.lastIndex else index -  $1\n\ln$  override fun isEmpty(): Boolean = size ==  $0\ln\pi$  /\*\*\n \* Returns the first element, or throws [NoSuchElementException] if this deque is empty. $\ln$  \*/ $\ln$  public fun first(): E = if (isEmpty()) throw NoSuchElementException( $\lceil$ 'ArrayDeque is empty. $\lceil$ ') else internalGet(head)\n\n /\*\*\n \* Returns the first element, or `null` if this deque is empty.\n \*/\n public fun firstOrNull():  $E$ ? = if (isEmpty()) null else internalGet(head)\n\n /\*\*\n \* Returns the last element, or throws [NoSuchElementException] if this deque is empty. $\ln$  \*/ $\ln$  public fun last(): E = if (isEmpty()) throw NoSuchElementException(\"ArrayDeque is empty.\") else internalGet(internalIndex(lastIndex)\n\n /\*\*\n Returns the last element, or `null` if this deque is empty.\n  $*\wedge$  public fun lastOrNull(): E? = if (isEmpty()) null else internalGet(internalIndex(lastIndex))\n\n /\*\*\n \* Prepends the specified [element] to this deque.\n \*/\n public fun addFirst(element: E)  $\{\n\}$  ensureCapacity(size + 1)\n\n head = decremented(head)\n elementData[head] = element\n size += 1\n }\n\n /\*\*\n \* Appends the specified [element] to this deque.\n \*/\n public fun addLast(element: E) {\n ensureCapacity(size + 1)\n\n elementData[internalIndex(size)] = element $\ln$  size += 1\n }\n\n /\*\*\n \* Removes the first element from this deque and returns that removed

element, or throws [NoSuchElementException] if this deque is empty. $n \times \text{ln}$  public fun removeFirst(): E {\n if (isEmpty()) throw NoSuchElementException(\"ArrayDeque is empty.\")\n\n val element = internalGet(head)\n elementData[head] = null\n head = incremented(head)\n size  $= 1\$ n return element $\ln |\n\ln \frac{**}{n}$  \* Removes the first element from this deque and returns that removed element, or returns `null` if this deque is empty.\n  $*\wedge$  public fun removeFirstOrNull(): E? = if (isEmpty()) null else removeFirst()\n\n /\*\*\n \* Removes the last element from this deque and returns that removed element, or throws [NoSuchElementException] if this deque is empty. $\ln$  \*/ $\ln$  public fun removeLast(): E { $\ln$  if  $(isEmpty())$  throw NoSuchElementException(\"ArrayDeque is empty.\")\n\n val internalLastIndex = internalIndex(lastIndex)\n val element = internalGet(internalLastIndex)\n elementData[internalLastIndex] = null\n size  $-1\$ n return element\n }\n\n /\*\*\n \* Removes the last element from this deque and returns that removed element, or returns `null` if this deque is empty. $\ln$  \*/ $\ln$  public fun removeLastOrNull(): E? = if (isEmpty()) null else removeLast()\n\n // MutableList, MutableCollection\n public override fun add(element: E): Boolean  $\ln$  addLast(element)\n return true\n }\n\n public override fun add(index: Int, element: E)  ${\n}$ AbstractList.checkPositionIndex(index, size)\n\n if (index == size) {\n addLast(element)\n return\n } else if (index == 0) {\n addFirst(element)\n return\n }\n\n ensureCapacity(size  $+ 1$ )\n\n // Elements in circular array lay in 2 ways:\n // 1. `head` is less than `tail`: [#, #, e1, e2, e3, #]\n  $\mathbb{A}$  2. `head` is greater than `tail`: [e3, #, #, #, e1, e2]\n  $\mathbb{A}$  where head is the index of the first element in the circular array, $\ln$  // and tail is the index following the last element. $\ln$  // $\ln$  // At this point the insertion index is not equal to head or tail. $\ln$  // Also the circular array can store at least one more element. $\ln$  $\frac{1}{n}$  // Depending on where the given element must be inserted the preceding or the succeeding $\ln$  // elements will be shifted to make room for the element to be inserted. $\ln /(\ln \frac{\pi}{10})$  // In case the preceding elements are shifted: $\ln$  // \* if the insertion index is greater than the head (regardless of circular array form) $\ln$  // -> shift the preceding elements $\ln /$  // \* otherwise, the circular array has (2) form and the insertion index is less than tail\n  $\frac{1}{\pi}$  -> shift all elements in the back of the array\n  $\frac{1}{\pi}$  -> shift preceding elements in the front of the array\n // In case the succeeding elements are shifted:\n //  $*$  if the insertion index is less than the tail (regardless of circular array form)\n // -> shift the succeeding elements\n //  $*$  otherwise, the circular array has (2) form and the insertion index is greater than head $\ln$  // -> shift all elements in the front of the array\n  $\text{/}\prime$  -> shift succeeding elements in the back of the array\n\n val internalIndex = internalIndex(index)\n\n if (index < (size + 1) shr 1) {\n // closer to the first element -> shift preceding elements\n val decrementedInternalIndex = decremented(internalIndex)\n val decrementedHead = decremented(head)\n\n if (decrementedInternalIndex >= head) {\n elementData[decrementedHead]  $=$  elementData[head] // head can be zero\n elementData.copyInto(elementData, head, head + 1, decrementedInternalIndex + 1)\n } else { // head > tail\n elementData.copyInto(elementData, head -1, head, elementData.size) // head can't be zero\n elementData[elementData.size - 1] = elementData[0]\n elementData.copyInto(elementData, 0, 1, decrementedInternalIndex + 1)\n  $\ln\ln$ elementData[decrementedInternalIndex] = element\n head = decrementedHead\n  $\}$  else {\n // closer to the last element -> shift succeeding elements\n val tail = internalIndex(size)\n\n if

 $(internalIndex < tail)$  {\n elementData.copyInto(elementData, internalIndex + 1, internalIndex, tail)\n } else {  $//$  head > tail\n elementData.copyInto(elementData, 1, 0, tail)\n elementData[0] = elementData[elementData.size - 1]\n elementData.copyInto(elementData, internalIndex + 1, internalIndex, elementData.size - 1)\n  $\ln \ln$  elementData[internalIndex] = element\n }\n size += 1\n }\n\n private fun copyCollectionElements(internalIndex: Int, elements: Collection $\langle E \rangle$  {\n val iterator = elements.iterator()\n\n for (index in internalIndex until elementData.size)  $\{\n\$  if (!iterator.hasNext()) break\n elementData[index] = iterator.next()\n  $\ln$  for (index in 0 until head) {\n if  $(\text{interator} \text{hasNext})$  break\n elementData[index] = iterator.next()\n  $\ln \ln$  size += elements.size\n  $\ln \n\ln$  public override fun addAll(elements: Collection  $\mathbb{E}$ ): Boolean  $\ln$  if (elements.isEmpty()) return false $\ln$ ensureCapacity(this.size + elements.size)\n copyCollectionElements(internalIndex(size), elements)\n return true\n  $\ln \min$  public override fun addAll(index: Int, elements: Collection  $\mathsf{E}$ ): Boolean {\n

AbstractList.checkPositionIndex(index, size)\n\n if (elements.isEmpty())  $\{\n$  return false\n } else if  $(index == size) {\n m$  return addAll(elements)\n  $\{\n m\}$ \n\n ensureCapacity(this.size + elements.size)\n\n val tail = internalIndex(size)\n val internalIndex = internalIndex(index)\n val elementsSize = elements.size $\ln$  if (index < (size + 1) shr 1) {\n // closer to the first element -> shift preceding elements\n\n var shiftedHead = head - elementsSize\n\n if (internalIndex >= head) {\n if  $(\text{shiftedHead} > = 0) {\n \in \text{elementData.copy} \times \text{elementData} \times \text{Data} \times \text{Data$ } else  $\frac{1}{2}$  // head  $\lt$  tail, insertion leads to head  $\gt$  = tail\n shiftedHead += elementData.size\n val elementsToShift = internalIndex - head\n val shiftToBack = elementData.size - shiftedHead\n\n if (shiftToBack >= elementsToShift) {\n elementData.copyInto(elementData, shiftedHead, head, internalIndex)\n } else {\n elementData.copyInto(elementData, shiftedHead, head, head + shiftToBack)\n elementData.copyInto(elementData, 0, head + shiftToBack, internalIndex)\n  $\ln$  } else { // head > tail, internalIndex < tail\n elementData.copyInto(elementData, shiftedHead, head, elementData.size)\n if (elementsSize >= internalIndex) {\n elementData.copyInto(elementData, elementData.size - elementsSize, 0, internalIndex)\n } else {\n elementData.copyInto(elementData, elementData.size - elementsSize, 0, elementsSize)\n elementData.copyInto(elementData, 0, elementSize, internalIndex)\n  $\n\ln$  }\n head = shiftedHead\n copyCollectionElements(negativeMod(internalIndex - elementsSize), elements)\n } else  ${\n\mu \n\in \mathbb{Z} \times \mathbb{Z}}$  // closer to the last element -> shift succeeding elements ${\n\mu \n\in \mathbb{Z}}$  val shiftedInternalIndex = internalIndex + elementsSize $\langle \text{in} \rangle$  if (internalIndex < tail)  $\{\text{in} \quad \text{in} \quad \text{in} \$ elementData.size) {\n elementData.copyInto(elementData, shiftedInternalIndex, internalIndex, tail)\n } else { // head < tail, insertion leads to head >= tail\n if (shiftedInternalIndex >= elementData.size) {\n elementData.copyInto(elementData, shiftedInternalIndex - elementData.size, internalIndex, tail)\n  $\}$  else  $\{\n\}$  val shiftToFront = tail + elementsSize - elementData.size $\|$ elementData.copyInto(elementData, 0, tail - shiftToFront, tail)\n elementData.copyInto(elementData, shiftedInternalIndex, internalIndex, tail - shiftToFront)\n  $\ln$  } else { // head > tail, internalIndex > head\n elementData.copyInto(elementData, elementsSize, 0, tail)\n if  $(\text{shiftedInternal Index} \geq \text{elementData.size})$  {\n elementData.copyInto(elementData, shiftedInternalIndex - elementData.size, internalIndex, elementData.size)\n } else {\n elementData.copyInto(elementData, 0, elementData.size - elementsSize, elementData.size)\n elementData.copyInto(elementData, shiftedInternalIndex, internalIndex, elementData.size - elementsSize)\n  $\n$  }\n copyCollectionElements(internalIndex, elements)\n }\n\n return true\n }\n\n public override fun get(index: Int): E  $\{\n\mathbf{A}$  AbstractList.checkElementIndex(index, size)\n\n return internalGet(internalIndex(index))\n  $\ln \rho$  public override fun set(index: Int, element: E): E {\n  $AbstractList.checkElementIndex(index, size) \n\alpha$  val internalIndex = internalIndex(index)\n val oldElement = internalGet(internalIndex)\n elementData[internalIndex] = element\n\n return oldElement\n }\n\n public override fun contains(element: E): Boolean = indexOf(element) !=  $-1\n\ln$  public override fun indexOf(element: E): Int  ${\n}$  val tail = internalIndex(size)\n\n if (head < tail)  ${\n}$  for (index in head until tail)  $\{\n\$  if (element == elementData[index]) return index - head $\n\$  } else if (head >= tail)  ${\n \mu \n }$  for (index in head until elementData.size)  ${\n \mu \n }$  if (element == elementData[index]) return index - head\n  $\ln$  for (index in 0 until tail) {\n if (element == elementData[index]) return index + elementData.size - head\n  $\ln \ln \ln -1\ln \ln \ln$  public override fun lastIndexOf(element: E): Int {\n val tail = internalIndex(size)\n\n if (head < tail) {\n for (index in tail - 1 downTo head)  ${\n \mu \in \mathbb{C}}$  if (element == elementData[index]) return index - head\n  ${\n \ \ \ }$  else if  $(head > tail)$  {\n for (index in tail - 1 downTo 0) {\n if (element == elementData[index]) return index + elementData.size - head\n  ${}_{\rm h}$  for (index in elementData.lastIndex downTo head) {\n if (element == elementData[index]) return index - head\n  $\ln$  }\n\n return -1\n }\n\n public override fun remove(element: E): Boolean  $\{\n\}$  val index = indexOf(element) $\|$  if (index == -1) return false\n removeAt(index)\n return true\n  $\ln\$  public override fun removeAt(index: Int): E {\n

AbstractList.checkElementIndex(index, size)\n\n if (index == lastIndex) {\n return removeLast()\n } else if (index == 0) {\n return removeFirst()\n }\n\n val internalIndex = internalIndex(index)\n val element = internalGet(internalIndex)\n\n if (index < size shr 1) {\n // closer to the first element -> shift preceding elements\n if (internalIndex >= head) {\n elementData.copyInto(elementData, head + 1, head, internalIndex)\n } else { // head > tail, internalIndex < head\n elementData.copyInto(elementData, 1, 0, internalIndex)\n elementData[0] = elementData[elementData.size  $- 1$ ]\n elementData.copyInto(elementData, head + 1, head, elementData.size - 1)\n }\n\n elementData[head] = null\n head = incremented(head)\n } else {\n // closer to the last element -> shift succeeding elements\n val internalLastIndex = internalIndex(lastIndex)\n\n if (internalIndex  $\leq$ internalLastIndex)  ${\n \mu \}$  elementData.copyInto(elementData, internalIndex, internalIndex + 1, internalLastIndex + 1)\n } else { // head > tail, internalIndex > head\n elementData.copyInto(elementData, internalIndex, internalIndex + 1, elementData.size)\n elementData[elementData.size - 1] = elementData[0]\n elementData.copyInto(elementData, 0, 1, internalLastIndex + 1)\n  $\ln\$  elementData[internalLastIndex] = null\n  $\ln$  size -= 1\n\n return element\n }\n\n public override fun removeAll(elements: Collection<E>): Boolean = filterInPlace { !elements.contains(it)  $\n\alpha \in \text{h}_n$  public override fun retainAll(elements: Collection  $\leq \geq$ ): Boolean = filterInPlace { elements.contains(it)  $\ln$  private inline fun filterInPlace(predicate: (E) -> Boolean): Boolean {\n if  $(this.isEmpty() || elementData.isEmpty())$ \n return false\n\n val tail = internalIndex(size)\n var newTail = head\n var modified = false\n\n if (head < tail) {\n for (index in head until tail) {\n val element = elementData[index]\n\n  $\omega$  Suppress(\"UNCHECKED\_CAST\")\n if  $(\text{predicate}(\text{element as E}))\n)$  elementData[newTail++] = element\n else\n modified = true\n  $\ln\$  elementData.fill(null, newTail, tail)\n\n } else {\n for (index in head until elementData.size)  $\{\n\mid$  val element = elementData[index] $\n\mid$  elementData[index] = null $\ln$ n  $\omega$ Suppress(\"UNCHECKED CAST\")\n if (predicate(element as E))\n elementData[newTail++] = element\n else\n modified = true\n  $\ln$  newTail = positiveMod(newTail)\n\n for (index in 0 until tail)  $\{\n\}$  val element = elementData[index]\n elementData[index] = null\n\n  $\omega$ Suppress(\"UNCHECKED\_CAST\")\n if (predicate(element as E))  ${\n \mu \n}$  elementData[newTail] = element\n newTail = incremented(newTail)\n } else  ${\n \mu \in \mathbb{R} \mid \mu \}$  = true\n  ${\n \mu \in \mathbb{R} \mid \mu \}$  if (modified)\n size = negativeMod(newTail - head)\n\n return modified\n  $\ln \n$  public override fun clear() {\n val tail = internalIndex(size)\n if (head < tail) {\n elementData.fill(null, head, tail)\n } else if (isNotEmpty())  ${\n\mu$  elementData.fill(null, head, elementData.size)\n elementData.fill(null, 0, tail)\n }\n head =  $0\n\in \frac{\rho}{\in \mathbb{N}}$  \\n \| For testing only\|\| internal fun internalStructure(structure: (head: Int, elements: Array<Any?>) -> Unit) {\n val tail = internalIndex(size)\n\n if (isEmpty()) {\n structure(head, emptyArray())\n return\n }\n\n val elements = arrayOfNulls<Any?>(size)\n if (head < tail) {\n elementData.copyInto(elements, startIndex = head, endIndex = tail)\n structure(head, elements)\n } else  ${\nvert n}$  elementData.copyInto(elements, startIndex = head)\n elementData.copyInto(elements, elementData.size - head, startIndex = 0, endIndex = tail)\n structure(head - elementData.size, elements)\n }\n }\n}","/\*\n \* Copyright 2010-2018 JetBrains s.r.o. and Kotlin Programming Language contributors.\n \* Use of this source code is governed by the Apache 2.0 license that can be found in the license/LICENSE.txt file.\n \*/\n\n@file:kotlin.jvm.JvmMultifileClass\n@file:kotlin.jvm.JvmName(\"ArraysKt\")\n\n\npackage kotlin.collections\n\nimport kotlin.contracts.\*\n\n\n/\*\*\n \* Returns a single list of all elements from all arrays in the given array.\n \* @sample samples.collections.Arrays.Transformations.flattenArray\n \*/\npublic fun <T> Array<out Array<out T>>.flatten(): List<T> {\n val result = ArrayList<T>(sumBy { it.size })\n for (element in this) {\n result.addAll(element)\n }\n return result\n\n/\*\*\n \* Returns a pair of lists, where\n \* \*first\* list is built from the first values of each pair from this array, $\ln * *$ second\* list is built from the second values of each pair from this array.\n \* @sample samples.collections.Arrays.Transformations.unzipArray\n \*/\npublic fun <T, R> Array<out Pair<T, R>>.unzip(): Pair<List<T>, List<R>><<rr/> {\n val listT = ArrayList<T>(size)\n val listR =

 $ArrayList < R>(size)$  for (pair in this)  $\{\n n \{istT.add(pair.first)\n n \} is tR.add(pair.second)\n \}\n$  return listT to listR\n\\n\n\n\n\n\\*\*\n \* Returns `true` if this nullable array is either null or empty.\n \* @sample samples.collections.Arrays.Usage.arrayIsNullOrEmpty\n

\*/\n@SinceKotlin(\"1.3\")\n@kotlin.internal.InlineOnly\npublic inline fun Array<\*>?.isNullOrEmpty(): Boolean {\n contract {\n returns(false) implies (this@isNullOrEmpty != null)\n }\n\n return this == null || this.isEmpty()\n}\n\n/\*\*\n \* Returns this array if it's not empty\n \* or the result of calling [defaultValue] function if the array is empty. $\ln * \alpha$  sample samples.collections. Arrays. Usage.arrayIfEmpty $\ln$ \*/\n@SinceKotlin(\"1.3\")\n@kotlin.internal.InlineOnly\n@Suppress(\"UPPER\_BOUND\_CANNOT\_BE\_ARRAY\ ")\npublic inline fun < C, R > C.ifEmpty(defaultValue: () -> R): R where C : Array < \* >, C : R =\n if (isEmpty()) defaultValue() else

this\n\n\n@UseExperimental(ExperimentalUnsignedTypes::class)\n@SinceKotlin(\"1.3\")\n@PublishedApi\n@kotl in.jvm.JvmName(\"contentDeepEquals\")\n@kotlin.js.JsName(\"contentDeepEqualsImpl\")\ninternal fun <T> Array<out T>.contentDeepEqualsImpl(other: Array<out T>): Boolean {\n if (this === other) return true\n if (this.size != other.size) return false\n\n for (i in indices) {\n val v1 = this[i]\n val v2 = other[i]\n\n if  $(v1 == v2)$  {\n continue\n } else if  $(v1 == null || v2 == null)$  {\n return false\n }\n\n when  ${\n \mu \in \mathbb{R}^n \to \mathbb{R}^n \times \mathbb{R}^n \times \mathbb{R}^n \to \mathbb{R}^n \times \mathbb{R}^n \times \mathbb{R}^n \$ is ByteArray && v2 is ByteArray -> if (!v1.contentEquals(v2)) return false\n v1 is ShortArray && v2 is ShortArray  $\rightarrow$  if (!v1.contentEquals(v2)) return false\n v1 is IntArray && v2 is IntArray  $\rightarrow$  if  $(1 \vee 1$ .contentEquals(v2)) return false $\ln$  v1 is LongArray && v2 is LongArray -> if  $(1 \vee 1$ .contentEquals(v2)) return false\n v1 is FloatArray &  $\&$  v2 is FloatArray  $\rightarrow$  if (!v1.contentEquals(v2)) return false\n v1 is DoubleArray &  $\&$  v2 is DoubleArray -> if (!v1.contentEquals(v2)) return false\n v1 is CharArray &  $\&$  v2 is CharArray  $\rightarrow$  if (!v1.contentEquals(v2)) return false\n v1 is BooleanArray && v2 is BooleanArray -> if  $(1 \times 1 \cdot \text{codim} \times \text{codim} \cdot \text{val})$  return false $\ln\ln$  v1 is UByteArray && v2 is UByteArray -> if  $(1 \text{v1}.contentEquals(v2))$  return false $\text{h}$  v1 is UShortArray && v2 is UShortArray  $\rightarrow$  if

 $(1 \times 1 \cdot \text{contentEquals}(v2))$  return false $\in$  v1 is UIntArray  $&&$  v2 is UIntArray  $\rightarrow$  if  $(1 \cdot \text{contentEquals}(v2))$ return false\n v1 is ULongArray &  $\&$  v2 is ULongArray  $\rightarrow$  if ( $|v1$ .contentEquals(v2)) return false\n\n else -> if (v1 != v2) return false\n  $\ln\$  }\n return

true\n}\n\n@SinceKotlin(\"1.3\")\n@PublishedApi\n@kotlin.jvm.JvmName(\"contentDeepToString\")\n@kotlin.js. JsName(\"contentDeepToStringImpl\")\ninternal fun <T> Array<out T>.contentDeepToStringImpl(): String {\n val length = size.coerceAtMost((Int.MAX\_VALUE - 2) / 5)  $*$  5 + 2 // in order not to overflow Int.MAX\_VALUE\n return buildString(length) {\n contentDeepToStringInternal(this, mutableListOf())\n }\n}\n\n@UseExperimental(ExperimentalUnsignedTypes::class)\nprivate fun <T> Array<out

T>.contentDeepToStringInternal(result: StringBuilder, processed: MutableList<Array<\*>>) {\n if (this in processed)  ${\n \mu \ result.append(\lceil ... \rceil)'\n \ }$  return\n  ${\n \rho \ theorem{def\hskip 0.5pt \eta \}'}$  result.append('[')\n\n for (i in indices)  ${\n \in [i ! = 0} {\n \in [i !] \in \mathbb{N} \mid \mathbb{N} \in \mathbb{N} \}$  val element = this[i]\n when (element)  $\{\n\$  null -> result.append(\"null\")\n is Array <\*> -> element.contentDeepToStringInternal(result, processed)\n is ByteArray -> result.append(element.contentToString())\n is ShortArray -> result.append(element.contentToString())\n is IntArray  $\rightarrow$  result.append(element.contentToString()) $\in$  is LongArray  $\rightarrow$ 

result.append(element.contentToString())\n is FloatArray -> result.append(element.contentToString())\n is DoubleArray  $\rightarrow$  result.append(element.contentToString()) $\ln$  is CharArray  $\rightarrow$ result.append(element.contentToString())\n is BooleanArray -> result.append(element.contentToString())\n\n

is UByteArray  $\rightarrow$  result.append(element.contentToString())\n is UShortArray  $\rightarrow$ result.append(element.contentToString())\n is UIntArray -> result.append(element.contentToString())\n is ULongArray  $\rightarrow$  result.append(element.contentToString())\n\n else  $\rightarrow$ result.append(element.toString())\n  $\{\n\n\}\n\$   $\|\n\$  result.append(']')\n processed.removeAt(processed.lastIndex)\n}","/\*\n \* Copyright 2010-2018 JetBrains s.r.o. and Kotlin Programming Language contributors.\n \* Use of this source code is governed by the Apache 2.0 license that can be found in the

license/LICENSE.txt file. $\ln$  \*/\n $\ln$ package kotlin.collections $\ln\ln$ /\*\* $\ln$  \* Data class representing a value from a collection or sequence, along with its index in that collection or sequence. $\ln \pi \neq \mathbb{R}$   $\mathbb{R}$  eproperty value the underlying value. $\ln * \mathcal{O}$  property index the index of the value in the collection or sequence. $\ln * \mathcal{O}$  mpublic data class IndexedValue<out T>(public val index: Int, public val value: T)\n","/\*\n \* Copyright 2010-2018 JetBrains s.r.o. and Kotlin Programming Language contributors. $\ln *$  Use of this source code is governed by the Apache 2.0 license that can be found in the license/LICENSE.txt file.\n \*/\n\n@file:kotlin.jvm.JvmName(\"MapAccessorsKt\")\n\npackage kotlin.collections\n\nimport kotlin.reflect.KProperty\nimport kotlin.internal.Exact\n\n/\*\*\n \* Returns the value of the property for the given object from this read-only map.\n \* @param thisRef the object for which the value is requested (not used).\n \* @param property the metadata for the property, used to get the name of property and lookup the value corresponding to this name in the map. $\ln * \mathcal{Q}$  return the property value. $\ln * \mathcal{Q}$  throws NoSuchElementException when the map doesn't contain value for the property name and doesn't provide an implicit default (see [withDefault]).\n \*/\n@kotlin.internal.InlineOnly\npublic inline operator fun <V, V1 : V> Map<in String, @Exact V>.getValue(thisRef: Any?, property: KProperty  $\langle\langle\rangle$ : V1 =\n

@Suppress(\"UNCHECKED\_CAST\") (getOrImplicitDefault(property.name) as V1)\n\n/\*\*\n \* Returns the value of the property for the given object from this mutable map. $\ln * \omega$  and this Ref the object for which the value is requested (not used).\n \* @param property the metadata for the property, used to get the name of property and lookup the value corresponding to this name in the map. $\ln * \mathbb{Q}$  return the property value. $\ln * \mathbb{Q}$  throws NoSuchElementException when the map doesn't contain value for the property name and doesn't provide an implicit default (see [withDefault]).\n \*/\n@kotlin.jvm.JvmName(\"getVar\")\n@kotlin.internal.InlineOnly\npublic inline operator fun <V, V1 : V> MutableMap<in String, out @Exact V>.getValue(thisRef: Any?, property: KProperty $\langle\langle\langle\langle\rangle\rangle\rangle$ : V1 =\n @Suppress(\"UNCHECKED\_CAST\") (getOrImplicitDefault(property.name) as  $V_1\ln\omega$  Deprecated(\"Use getValue() with two type parameters instead\", level =

DeprecationLevel.ERROR)\n@kotlin.jvm.JvmName(\"getVarContravariant\")\n@kotlin.internal.LowPriorityInOver loadResolution\n@kotlin.internal.InlineOnly\npublic inline fun <V> MutableMap<in String, in

 $V > getValue(thisRef: Any?, property: KProperty <*): V = \n\langle n \mid \text{@Suppress}(\text{``UNCHECKED_CAST''})\rangle$  $(\text{getOrImplicitDefault}(\text{property_name})$  as  $V)\n\ln\frac{**\n}{*}\n$  \* Stores the value of the property for the given object in this mutable map. $\ln * \omega$  param this Ref the object for which the value is requested (not used). $\ln * \omega$  param property the metadata for the property, used to get the name of property and store the value associated with that name in the map. $\ln * \textcircled{a}$  was value the value to set. $\ln * \textcircled{a}$  mathermal.IndineOnly\npublic inline operator fun <V> MutableMap<in String, in V>.setValue(thisRef: Any?, property: KProperty<\*>, value: V) {\n this.put(property.name, value)\n}\n","/\*\n \* Copyright 2010-2018 JetBrains s.r.o. and Kotlin Programming Language contributors.\n \* Use of this source code is governed by the Apache 2.0 license that can be found in the license/LICENSE.txt file.\n

\*/\n\n@file:kotlin.jvm.JvmMultifileClass\n@file:kotlin.jvm.JvmName(\"MapsKt\")\n\npackage kotlin.collections\n\n/\*\*\n \* Returns the value for the given key, or the implicit default value for this map.\n \* By default no implicit value is provided for maps and a [NoSuchElementException] is thrown.\n \* To create a map with implicit default value use [withDefault] method.\n  $*\$ \n  $*\otimes$ throws NoSuchElementException when the map doesn't contain a value for the specified key and no implicit default was provided for that map.\n

\*/\n@kotlin.jvm.JvmName(\"getOrImplicitDefaultNullable\")\n@PublishedApi\ninternal fun <K, V> Map<K, V>.getOrImplicitDefault(key: K): V {\n if (this is MapWithDefault)\n return

this.getOrImplicitDefault(key)\n\n return getOrElseNullable(key, { throw NoSuchElementException(\"Key \$key is missing in the map. $\ln \ln \ln \frac{*}{n}$  \* Returns a wrapper of this read-only map, having the implicit default value provided with the specified function  $\delta$  [defaultValue]. $\ln * \ln *$  This implicit default value is used when the original map doesn't contain a value for the key specified $\ln *$  and a value is obtained with [Map.getValue] function, for example when properties are delegated to the map. $\ln * \ln *$  When this map already has an implicit default value provided with a former call to [withDefault], it is being replaced by this call. $\ln * \Lambda$ , public fun <K, V> Map<K, V>.withDefault(defaultValue: (key: K) -> V): Map<K, V> =\n when (this)  $\{\n\$  is MapWithDefault -> this.map.withDefault(defaultValue)\n else -> MapWithDefaultImpl(this, defaultValue)\n  $\ln x^* \cdot \ln x^*$  Returns
a wrapper of this mutable map, having the implicit default value provided with the specified function  $\delta$  [defaultValue].\n \*\n \* This implicit default value is used when the original map doesn't contain a value for the key specified\n \* and a value is obtained with [Map.getValue] function, for example when properties are delegated to the map. $\ln * \ln *$  When this map already has an implicit default value provided with a former call to [withDefault], it is being replaced by this call. $\ln \pi / n \omega$  kotlin.jvm.JvmName(\"withDefaultMutable\")\npublic fun <K, V> MutableMap<K, V>.withDefault(defaultValue: (key: K) -> V): MutableMap<K, V> =\n when (this) {\n is MutableMapWithDefault -> this.map.withDefault(defaultValue)\n else -> MutableMapWithDefaultImpl(this, defaultValue)\n }\n\n\nprivate interface MapWithDefault<K, out V>: Map<K, V> {\n public val map: Map<K, V>\n public fun getOrImplicitDefault(key: K): V\n}\n\nprivate interface MutableMapWithDefault<K, V>: MutableMap<K, V>, MapWithDefault<K, V>  $\{\n$  public override val map: MutableMap<K, V>\n}\n\nprivate class MapWithDefaultImpl<K, out V>(public override val map: Map<K, V>, private val default: (key: K) -> V) : MapWithDefault<K,  $V > \{\nightharpoonup\}$  override fun equals(other: Any?): Boolean = map.equals(other) $\infty$  override fun hashCode(): Int = map.hashCode()\n override fun toString(): String = map.toString()\n override val size: Int get()  $=$  map.size\n override fun isEmpty(): Boolean  $=$  map.isEmpty()\n override fun containsKey(key: K): Boolean  $=$ map.containsKey(key)\n override fun containsValue(value: @UnsafeVariance V): Boolean = map.containsValue(value)\n override fun get(key: K): V? = map.get(key)\n override val keys: Set<K> get() = map.keys\n override val values: Collection<V> get() = map.values\n override val entries: Set<Map.Entry<K,  $V>> get() = map. entries \n\infty$  override fun getOrImplicitDefault(key: K):  $V = map.getOrElseNullable(key, \{$ default(key) })\n}\n\nprivate class MutableMapWithDefaultImpl<K, V>(public override val map: MutableMap<K, V>, private val default: (key: K) -> V) : MutableMapWithDefault<K, V> {\n override fun equals(other: Any?): Boolean = map.equals(other)\n override fun hashCode(): Int = map.hashCode()\n override fun toString(): String  $=$  map.toString()\n override val size: Int get() = map.size\n override fun isEmpty(): Boolean = map.isEmpty()\n override fun containsKey(key: K): Boolean = map.containsKey(key)\n override fun containsValue(value:  $\omega$ UnsafeVariance V): Boolean = map.containsValue(value)\n override fun get(key: K): V? = map.get(key)\n override val keys: MutableSet<K> get() = map.keys\n override val values: MutableCollection<V> get() = map.values\n override val entries: MutableSet<MutableMap.MutableEntry<K, V> get() = map.entries\n\n override fun put(key: K, value: V):  $V$ ? = map.put(key, value) $\ln$  override fun remove(key: K):  $V$ ? = map.remove(key)\n override fun putAll(from: Map<out K, V>) = map.putAll(from)\n override fun clear() = map.clear()\n\n override fun getOrImplicitDefault(key: K):  $V =$  map.getOrElseNullable(key, { default(key) })\n}\n\n","/\*\n \* Copyright 2010-2018 JetBrains s.r.o. and Kotlin Programming Language contributors.\n \* Use of this source code is governed by the Apache 2.0 license that can be found in the license/LICENSE.txt file.\n \*/\n\n@file:kotlin.jvm.JvmMultifileClass\n@file:kotlin.jvm.JvmName(\"CollectionsKt\")\n\npackage kotlin.collections\n\nimport kotlin.random.Random\n\n/\*\*\n \* Removes a single instance of the specified element from this\n  $*$  collection, if it is present.\n  $*\nabla$  Allows to overcome type-safety restriction of `remove` that requires to pass an element of type `E`.\n \*\n \* @return `true` if the element has been successfully removed; `false` if it was not present in the collection.\n \*/\n@kotlin.internal.InlineOnly\npublic inline fun <@kotlin.internal.OnlyInputTypes T> MutableCollection<out T>.remove(element: T): Boolean =\n @Suppress(\"UNCHECKED\_CAST\") (this as MutableCollection<T>).remove(element)\n\n/\*\*\n \* Removes all of this collection's elements that are also contained in the specified collection. $\ln\frac{\pi}{n}$  Allows to overcome type-safety restriction of `removeAll` that requires to pass a collection of type `Collection<E>`.\n  $*\nabla \cdot$  \the return `true` if any of the specified elements was removed from the collection, `false` if the collection was not modified. $\ln \pi$  @kotlin.internal.InlineOnly\npublic inline fun <@kotlin.internal.OnlyInputTypes T> MutableCollection<out T>.removeAll(elements: Collection<T>): Boolean  $=\n\infty$  @Suppress(\"UNCHECKED\_CAST\") (this as MutableCollection<T>).removeAll(elements)\n\n/\*\*\n \* Retains only the elements in this collection that are contained in the specified collection. $\ln * \ln *$  Allows to overcome type-safety restriction of `retainAll` that requires to pass a collection of type `Collection  $\langle E \rangle \cdot \langle \mathbf{h}^* \rangle \cdot \mathbf{n}^*$ @return `true` if any element was removed from the collection, `false` if the collection was not modified.\n \*/\n@kotlin.internal.InlineOnly\npublic inline fun <@kotlin.internal.OnlyInputTypes T> MutableCollection<out T>.retainAll(elements: Collection<T>): Boolean =\n @Suppress(\"UNCHECKED\_CAST\") (this as

MutableCollection<T>).retainAll(elements)\n\n/\*\*\n \* Adds the specified [element] to this mutable collection.\n \*/\n@kotlin.internal.InlineOnly\npublic inline operator fun <T> MutableCollection<in T>.plusAssign(element: T)  ${\n $\{\n $\infty\in\mathbb{R}\n $\{n \in \mathbb{R}\}\n $\{n\} \in \mathbb{R}\n $\{n \in \mathbb{R}\} \subset \{\n $\{n \in \mathbb{R}\} \in \mathbb{R}\n<\n\{n\} \in \mathbb{R}\n<\n\{n\} \in \mathbb{R}\n<\n\{n\} \in \mathbb{R}\n<\n\{n\} \in \mathbb{R}\n<\n\{n\} \in \mathbb{R}\n<\n\{n\} \in \mathbb{R}\n<\n\{n\} \in \mathbb{R}\n<\n\{n\$$$$$$$ collection.\n \*/\n@kotlin.internal.InlineOnly\npublic inline operator fun <T> MutableCollection<in T>.plusAssign(elements: Iterable<T>)  $\n \in \n \mathbb{A} \leq \mathbb{A} \leq \mathbb{A} \leq \mathbb{A} \leq \mathbb{A} \leq \mathbb{A}$  all elements of the given [elements] array to this mutable collection.\n \*/\n @kotlin.internal.InlineOnly\npublic inline operator fun <T> MutableCollection<in T>.plusAssign(elements: Array<T>) {\n this.addAll(elements)\n}\n\n/\*\*\n \* Adds all elements of the given [elements] sequence to this mutable collection.\n \*/\n @kotlin.internal.InlineOnly\npublic inline operator fun <T> MutableCollection<in T>.plusAssign(elements: Sequence<T> $\{\n\$ this.addAll(elements)\n\n\n/\*\*\n \* Removes a single instance of the specified [element] from this mutable collection.\n \*/\n@kotlin.internal.InlineOnly\npublic inline operator fun <T> MutableCollection<in T>.minusAssign(element: T)  $\n{\n this.remove(element)\n}\n\|n\|^**\n$  Removes all elements contained in the given [elements] collection from this mutable collection.\n \*/\n @kotlin.internal.InlineOnly\npublic inline operator fun  $\langle T \rangle$  MutableCollection $\langle T \rangle$ .minusAssign(elements: Iterable $\langle T \rangle$  \\n this.removeAll(elements)\n\n\n/\*\*\n \* Removes all elements contained in the given [elements] array from this mutable collection.\n \*/\n@kotlin.internal.InlineOnly\npublic inline operator fun <T> MutableCollection<in T>.minusAssign(elements: Array<T>)  $\{\n\$  this.removeAll(elements)\n $\n\| \n\|^* \$  Removes all elements contained in the given [elements] sequence from this mutable collection.\n \*/\n @kotlin.internal.InlineOnly\npublic inline operator fun  $\langle T \rangle$ MutableCollection<in T>.minusAssign(elements: Sequence<T>) {\n this.removeAll(elements)\n}\n\n/\*\*\n \* Adds all elements of the given [elements] collection to this [MutableCollection]. $\ln \frac{*}{\nuparrow}$ MutableCollection<in T>.addAll(elements: Iterable<T>): Boolean  $\{\n$  when (elements)  $\{\n$  is Collection -> return addAll(elements)\n else -> {\n var result: Boolean = false\n for (item in elements)\n if (add(item)) result = true\n return result\n  $\ln |\n\ln^{**}\n$  \* Adds all elements of the given [elements] sequence to this [MutableCollection].\n \*/\npublic fun <T> MutableCollection<in T>.addAll(elements: Sequence  $\mathcal{S}$ : Boolean  $\{\n\mathbf{v}$  var result: Boolean = false $\mathbf{v}$  for (item in elements)  $\{\n\mathbf{v}$  if (add(item)) result = true\n  $\{\n\}$ \n return result\n $\{\n\}\n\infty$ <sup>\*\*</sup>\n \* Adds all elements of the given [elements] array to this [MutableCollection].\n \*/\npublic fun <T> MutableCollection<in T>.addAll(elements: Array<out T>): Boolean {\n return addAll(elements.asList())\n}\n\n/\*\*\n \* Removes all elements from this [MutableCollection] that are also contained in the given [elements] collection.\n \*/\npublic fun <T> MutableCollection<in T>.removeAll(elements: Iterable<T>): Boolean {\n return removeAll(elements.convertToSetForSetOperationWith(this))\n {\n\m/\*\*\n \* Removes all elements from this [MutableCollection] that are also contained in the given [elements] sequence.\n  $*\$ /\npublic fun <T> MutableCollection<in T>.removeAll(elements: Sequence<T>): Boolean {\n val set = elements.toHashSet()\n return set.isNotEmpty() && removeAll(set)\n\n\n\n\n\n\n\n\n\n \* Removes all elements from this [MutableCollection] that are also contained in the given [elements] array.\n \*/\npublic fun <T> MutableCollection<in T>.removeAll(elements: Array<out T>): Boolean {\n return elements.isNotEmpty() & & removeAll(elements.toHashSet())\n}\n\n/\*\*\n \* Retains only elements of this [MutableCollection] that are contained in the given [elements] collection.\n \*/\npublic fun <T> MutableCollection<in T>.retainAll(elements: Iterable<T>): Boolean  $\{\n\$  return retainAll(elements.convertToSetForSetOperationWith(this))\n $\n\$ \n\ elements of this [MutableCollection] that are contained in the given [elements] array.\n \*/\npublic fun <T> MutableCollection<in T>.retainAll(elements: Array<out T>): Boolean {\n if (elements.isNotEmpty())\n return retainAll(elements.toHashSet())\n else\n return retainNothing()\n}\n\n/\*\*\n \* Retains only elements of this [MutableCollection] that are contained in the given [elements] sequence. $\ln$  \*/\npublic fun <T> MutableCollection<in T>.retainAll(elements: Sequence<T>): Boolean  $\{\n$  val set = elements.toHashSet()\n if  $(set.isNotEmpty())\n$  return retainAll(set)\n else\n return retainNothing()\n}\n\nprivate fun MutableCollection <\* >.retainNothing(): Boolean  $\{\nabla \cdot \mathbf{v}\} = \text{isNotEmpty}(\n)$  clear()\n return result\n\n\n\n\n\\*\*\n \* Removes all elements from this [MutableIterable] that match the given [predicate].\n \*\n \* @return `true` if any element was removed from this collection, or `false` when no elements were removed and collection was not modified.\n \*/\npublic fun <T> MutableIterable<T>.removeAll(predicate: (T) -> Boolean):

Boolean = filterInPlace(predicate, true)\n\n/\*\*\n \* Retains only elements of this [MutableIterable] that match the given [predicate].\n \*\n \* @return `true` if any element was removed from this collection, or `false` when all elements were retained and collection was not modified.\n \*/\npublic fun <T>

MutableIterable<T>.retainAll(predicate: (T) -> Boolean): Boolean = filterInPlace(predicate, false)\n\nprivate fun <T> MutableIterable<T>.filterInPlace(predicate: (T) -> Boolean, predicateResultToRemove: Boolean): Boolean {\n var result = false\n with(iterator()) {\n while (hasNext())\n if (predicate(next()) == predicateResultToRemove)  $\ln$  remove()\n result = true\n  $\ln$  }\n return result $\ln\ln\ln\ln^*$  \* Returns a new list with the elements of this list randomly shuffled $\ln^*$  using the specified [random] instance as the source of randomness. $\ln \pi$  =  $\Omega$ . The solution  $\langle \Gamma \rangle$ Iterable $\langle T \rangle$ .shuffled(random: Random): List $\langle T \rangle =$ toMutableList().apply { shuffle(random) }\n\n/\*\*\n \* Removes the element at the specified [index] from this list. $\ln * \ln K$ otlin one should use the [MutableList.removeAt] function instead.\n \*/\n@Deprecated(\"Use removeAt(index) instead.\",  $ReplaceWith(\text{index})$ , level = DeprecationLevel.ERROR)\n@kotlin.internal.InlineOnly\npublic inline fun <T> MutableList<T>.remove(index: Int): T = removeAt(index)\n\n/\*\*\n \* Removes the first element from this mutable list and returns that removed element, or throws [NoSuchElementException] if this list is empty.\n \*/\n@SinceKotlin(\"1.3\")\n@ExperimentalStdlibApi\npublic fun <T> MutableList<T>.removeFirst(): T = if (isEmpty()) throw NoSuchElementException(\"List is empty.\") else removeAt(0)\n\n/\*\*\n \* Removes the first element from this mutable list and returns that removed element, or returns `null` if this list is empty.\n \*/\n@SinceKotlin(\"1.3\")\n@ExperimentalStdlibApi\npublic fun <T> MutableList<T>.removeFirstOrNull(): T? = if (isEmpty()) null else removeAt(0)\n\n/\*\*\n \* Removes the last element from this mutable list and returns that removed element, or throws [NoSuchElementException] if this list is empty.\n \*/\n@SinceKotlin(\"1.3\")\n@ExperimentalStdlibApi\npublic fun <T> MutableList<T>.removeLast(): T = if  $(i$ sEmpty()) throw NoSuchElementException(\"List is empty.\") else removeAt(lastIndex)\n\n/\*\*\n \* Removes the last element from this mutable list and returns that removed element, or returns `null` if this list is empty.\n \*/\n@SinceKotlin(\"1.3\")\n@ExperimentalStdlibApi\npublic fun <T> MutableList<T>.removeLastOrNull(): T? = if (isEmpty()) null else removeAt(lastIndex)\n\n/\*\*\n \* Removes all elements from this [MutableList] that match the given [predicate]. $\ln * \ln *$  @return `true` if any element was removed from this collection, or `false` when no elements were removed and collection was not modified.\n \*/\npublic fun <T> MutableList<T>.removeAll(predicate: (T) -> Boolean): Boolean = filterInPlace(predicate, true)\n\n/\*\*\n \* Retains only elements of this [MutableList] that match the given [predicate]. $\ln * \ln *$  @return `true` if any element was removed from this collection, or `false` when all elements were retained and collection was not modified.\n \*/\npublic fun <T> MutableList<T>.retainAll(predicate: (T) -> Boolean): Boolean = filterInPlace(predicate, false)\n\nprivate fun <T> MutableList<T>.filterInPlace(predicate: (T) -> Boolean, predicateResultToRemove: Boolean): Boolean  ${\n \in$  if (this !is RandomAccess) $n$  return (this as MutableIterable<T>).filterInPlace(predicate, predicateResultToRemove)\n\n var writeIndex: Int = 0\n for  $(\text{readIndex in 0..lastIndex}) \ \{\ \mathbf{v} \}$  val element = this  $[\text{readIndex}]\$ n if  $(\text{predicate}(\text{element})$  == predicateResultToRemove)\n continue\n\n if (writeIndex != readIndex)\n this[writeIndex] = element\n\n writeIndex++\n }\n if (writeIndex < size) {\n for (removeIndex in lastIndex downTo writeIndex)\n removeAt(removeIndex)\n\n return true\n } else {\n return false\n }\n\n/\*\*\n \* Randomly shuffles elements in this mutable list using the specified [random] instance as the source of randomness.\n \*\n \* See: https://en.wikipedia.org/wiki/Fisher%E2%80%93Yates\_shuffle#The\_modern\_algorithm\n \*/\n@SinceKotlin(\"1.3\")\npublic fun <T> MutableList<T>.shuffle(random: Random): Unit {\n for (i in lastIndex downTo 1)  $\ln$  val j = random.nextInt(i + 1)\n val copy = this[i]\n this[i] = this[i]\n this[i] = copy\n }\n}\n\n","/\*\n \* Copyright 2010-2018 JetBrains s.r.o. and Kotlin Programming Language contributors.\n \* Use of this source code is governed by the Apache 2.0 license that can be found in the license/LICENSE.txt file.\n \*/\n\n@file:kotlin.jvm.JvmMultifileClass\n@file:kotlin.jvm.JvmName(\"CollectionsKt\")\n\npackage kotlin.collections\n\nprivate open class ReversedListReadOnly<out T>(private val delegate: List<T>) : AbstractList  $\langle T \rangle$  ( $\langle \rangle$  override val size: Int get() = delegate.size $\langle n \rangle$  override fun get(index: Int): T =

delegate[reverseElementIndex(index)]\n}\n\nprivate class ReversedList<T>(private val delegate: MutableList<T>) : AbstractMutableList<T>() {\n override val size: Int get() = delegate.size\n override fun get(index: Int): T = delegate[reverseElementIndex(index)]\n\n override fun clear() = delegate.clear()\n override fun removeAt(index: Int): T = delegate.removeAt(reverseElementIndex(index))\n\n override fun set(index: Int, element: T): T = delegate.set(reverseElementIndex(index), element)\n override fun add(index: Int, element: T) {\n delegate.add(reversePositionIndex(index), element)\n }\n\nprivate fun List <\*>.reverseElementIndex(index: Int)  $=\ln$  if (index in 0..lastIndex) lastIndex - index else throw IndexOutOfBoundsException(\"Element index  $\frac{s}{\alpha}$  index must be in range  $\{\frac{0.1astIndex}{\}\}\$ n\nprivate fun List  $\>$ .reversePositionIndex(index: Int) =\n if (index in 0..size) size - index else throw IndexOutOfBoundsException(\"Position index \$index must be in range  $[\frac{\$}{0}$ ..size}].\")\n\n\n/\*\*\n \* Returns a reversed read-only view of the original List.\n \* All changes made in the original list will be reflected in the reversed one.\n \* @sample samples.collections.ReversedViews.asReversedList\n \*/\npublic fun <T> List<T>.asReversed(): List<T> = ReversedListReadOnly(this)\n\n/\*\*\n \* Returns a reversed mutable view of the original mutable List. $\ln *$  All changes made in the original list will be reflected in the reversed one and vice versa.\n \* @sample samples.collections.ReversedViews.asReversedMutableList\n \*/\n@kotlin.jvm.JvmName(\"asReversedMutable\")\npublic fun <T> MutableList<T>.asReversed(): MutableList $\langle T \rangle$  = ReversedList(this)\n\n","/\*\n \* Copyright 2010-2018 JetBrains s.r.o. and Kotlin Programming Language contributors.\n \* Use of this source code is governed by the Apache 2.0 license that can be found in the license/LICENSE.txt file.\n

\*/\n\n@file:kotlin.jvm.JvmMultifileClass\n@file:kotlin.jvm.JvmName(\"SequencesKt\")\n@file:UseExperimental( ExperimentalTypeInference::class)\n\npackage kotlin.sequences\n\nimport kotlin.coroutines.\*\nimport kotlin.coroutines.intrinsics.\*\nimport kotlin.experimental.ExperimentalTypeInference\n\n/\*\*\n \* Builds a [Sequence] lazily yielding values one by one.\n  $*\n$   $\infty$  see kotlin.sequences.generateSequence\n  $*\n$   $\infty$   $\infty$   $\infty$ samples.collections.Sequences.Building.buildSequenceYieldAll\n \* @sample

samples.collections.Sequences.Building.buildFibonacciSequence\n \*/\n@SinceKotlin(\"1.3\")\npublic fun <T> sequence(@BuilderInference block: suspend SequenceScope<T>.() -> Unit): Sequence<T> = Sequence { iterator(block) }\n\n@SinceKotlin(\"1.3\")\n@Deprecated(\"Use 'sequence { }' function instead.\",  $ReplaceWith(\text{^\}(\text{`sequence})\text{`})$ , level =

DeprecationLevel.ERROR)\n@kotlin.internal.InlineOnly\npublic inline fun <T> buildSequence(@BuilderInference noinline builderAction: suspend SequenceScope<T>.() -> Unit): Sequence<T> = Sequence { iterator(builderAction)  $\ln\ln^* \ln *$  Builds an [Iterator] lazily yielding values one by one.\n \*\n \* @sample

samples.collections.Sequences.Building.buildIterator\n \* @sample samples.collections.Iterables.Building.iterable\n \*/\n@SinceKotlin(\"1.3\")\npublic fun <T> iterator(@BuilderInference block: suspend SequenceScope<T>.() ->

Unit): Iterator<T> $\{n \text{ val iterator} = SequenceBuilderIterator < T>)(n \text{ iterator.nextStep} =$ 

block.createCoroutineUnintercepted(receiver = iterator, completion = iterator) $\ln$  return

iterator\n}\n\n@SinceKotlin(\"1.3\")\n@Deprecated(\"Use 'iterator { }' function instead.\",

ReplaceWith(\"iterator(builderAction)\"), level = DeprecationLevel.ERROR)\n@kotlin.internal.InlineOnly\npublic inline fun <T> buildIterator(@BuilderInference noinline builderAction: suspend SequenceScope<T>.() -> Unit): Iterator $\langle T \rangle$  = iterator(builderAction)\n\n/\*\*\n \* The scope for yielding values of a [Sequence] or an [Iterator], provides [yield] and [yieldAll] suspension functions.\n \*\n \* @see sequence\n \* @see iterator\n \*\n \* @sample samples.collections.Sequences.Building.buildSequenceYieldAll\n \* @sample

samples.collections.Sequences.Building.buildFibonacciSequence\n

\*/\n@RestrictsSuspension\n@SinceKotlin(\"1.3\")\npublic abstract class SequenceScope<in T> internal

constructor()  $\{\n\|$  /\*\*\n \* Yields a value to the [Iterator] being built and suspends\n \* until the next value is requested. $\ln$  \*  $\mathbb{Q}$  ample samples.collections. Sequences. Building.build Sequence YieldAll\n \* @sample samples.collections.Sequences.Building.buildFibonacciSequence\n  $*$ /\n public abstract suspend fun yield(value: T)\n\n /\*\*\n \* Yields all values from the `iterator` to the [Iterator] being built\n \* and suspends until all these values are iterated and the next one is requested. $\ln$  \* The sequence of values returned by the given iterator can be potentially infinite. $\ln$  \*\n \* @sample samples.collections.Sequences.Building.buildSequenceYieldAll\n

\*/\n public abstract suspend fun yieldAll(iterator: Iterator<T>\\n\n /\*\*\n \* Yields a collections of values to the [Iterator] being built\n  $*$  and suspends until all these values are iterated and the next one is requested.\n  $*\n$  \* @sample samples.collections.Sequences.Building.buildSequenceYieldAll\n \*/\n public suspend fun yieldAll(elements: Iterable<T>)  $\{\n\mathbf{r} \in \mathcal{S}_\mathbf{r} \text{ elements} : \mathbf{r} \in \mathbf{r}_\mathbf{r} \text{ elements}}\n\}$  return yieldAll(elements.iterator())\n  $\ln / * \n\neq Y$ ields potentially infinite sequence of values to the [Iterator] being built $\infty$  \* and suspends until all these values are iterated and the next one is requested. $\infty$  \*\n \* The sequence can be potentially infinite. $\ln$  \*\n \* @sample

samples.collections.Sequences.Building.buildSequenceYieldAll\n  $*$  $\wedge$ n public suspend fun yieldAll(sequence:  $Sequence < T$  = yieldAll(sequence.iterator())\n}\n\n@Deprecated(\"Use SequenceScope class instead.\",  $ReplaceWith(\text{``SequenceScope}\text{''}), level = DeprecationLevel.ERROR)\n\nhpublic type alias SequenceBuilder=$ SequenceScope<T>\n\nprivate typealias State = Int\n\nprivate const val State\_NotReady: State = 0\nprivate const val State\_ManyNotReady: State = 1\nprivate const val State\_ManyReady: State = 2\nprivate const val State\_Ready: State = 3\nprivate const val State Done: State = 4\nprivate const val State Failed: State = 5\n\nprivate class SequenceBuilderIterator<T>: SequenceScope<T>(), Iterator<T><T><T></>
Continuation<Unit> {\n private var state = State\_NotReady\n private var nextValue:  $T$ ? = null\n private var nextIterator: Iterator< $T$ >? = null\n var nextStep: Continuation<Unit>? = null\n\n override fun hasNext(): Boolean {\n while (true) {\n when (state)  ${\n \mu \}$  State\_NotReady ->  ${\n \mu \}$  State\_ManyNotReady ->\n if  $(n \text{ extract})! \text{ hasNext}() \{\n \}$  state = State ManyReady\n return true\n } else  ${\n \mu \in \mathbb{R} \mid \mathbb{R} \mid \$ State\_Ready, State\_ManyReady -> return true\n else -> throw exceptionalState()\n  $\ln\ln$  state  $=$  State Failed\n val step = nextStep!!\n nextStep = null\n step.resume(Unit)\n }\n }\n \n override fun next():  $T {\n$  when (state)  ${\n}$  State\_NotReady, State\_ManyNotReady -> return nextNotReady()\n State\_ManyReady -> {\n state = State\_ManyNotReady\n return nextIterator!!.next()\n  $\ln$  State Ready -> {\n state = State NotReady\n  $\circledcirc$ Suppress(\"UNCHECKED\_CAST\")\n val result = nextValue as T\n nextValue = null\n return result\n  $\ln$  else -> throw exceptionalState()\n  $\ln$  \\n\n private fun nextNotReady(): T {\n if (!hasNext()) throw NoSuchElementException() else return next()\n }\n\n private fun  $exceptionalState()$ : Throwable = when (state)  ${\n \mu \} State\_Done \n > NoSuchElementException()$  State\_Failed -> IllegalStateException(\"Iterator has failed.\")\n else -> IllegalStateException(\"Unexpected state of the iterator:  $\state\''\n\in \{\n\infty\} \in \text{supp}$  override suspend fun yield(value: T)  $\{\n\in \text{supp} \in \text{supp} \}$  state = State\_Ready\n return suspendCoroutineUninterceptedOrReturn {  $c$  ->\n nextStep = c\n COROUTINE SUSPENDED\n  $\ln$   $\ln$  override suspend fun yieldAll(iterator: Iterator<T>) {\n if  $(!iterator.hasNext()$  return\n nextIterator = iterator\n state = State ManyReady\n return suspendCoroutineUninterceptedOrReturn {  $c \rightarrow$ \n nextStep = c\n COROUTINE\_SUSPENDED\n  $\ln$  /|\n|\n // Completion continuation implementation\n override fun resumeWith(result: Result<Unit>) {\n result.getOrThrow() // just rethrow exception if it is there\n state = State Done\n }\n\n override val context: CoroutineContext $n = get() = EmptyCoroutinesContext\n\ln", \frac{*}Copyright 2010-2018 Jet Brains s.r.o.$  and Kotlin Programming Language contributors. $\ln *$  Use of this source code is governed by the Apache 2.0 license that can be found in the license/LICENSE.txt file.\n \*/\n\npackage kotlin.collections\n\ninternal fun checkWindowSizeStep(size: Int, step: Int)  ${\n \neq \infty}$  require(size > 0 && step > 0)  ${\n \neq \infty}$  if (size != step)\n  $\degree$  \"Both size \$size and step \$step must be greater than zero. $\degree$ "\n else\n \"size \$size must be greater than zero.\"\n }\n}\n\ninternal fun <T> Sequence<T>.windowedSequence(size: Int, step: Int, partialWindows: Boolean, reuseBuffer: Boolean): Sequence<List<T>> $\{\n\$  checkWindowSizeStep(size, step)\n return Sequence { windowedIterator(iterator(), size, step, partialWindows, reuseBuffer)  $\n\in \mathbb{T}$ windowedIterator(iterator: Iterator<T>, size: Int, step: Int, partialWindows: Boolean, reuseBuffer: Boolean): Iterator<List<T>>  ${\n}$  if (!iterator.hasNext()) return EmptyIterator ${\n}$  return iterator<List<T>>  ${\n}$  val bufferInitialCapacity = size.coerceAtMost(1024)\n val gap = step - size\n if (gap >= 0) {\n var buffer  $=$  ArrayList  $\langle T \rangle$  (buffer Initial Capacity)\n var skip = 0\n for (e in iterator) {\n if (skip > 0) {

skip  $= 1$ ; continue  $\ln$  buffer.add(e)\n if (buffer.size == size)  $\ln$  yield(buffer)\n if (reuseBuffer) buffer.clear() else buffer = ArrayList(size)\n skip = gap\n }\n }\n if (buffer.isNotEmpty())  $\{n \quad if (partialWindows || buffer.size == size) yield (buffer)\n$  }\n } else  ${\n \mu$  var buffer = RingBuffer<T>(bufferInitialCapacity)\n for (e in iterator) {\n buffer.add(e)\n if (buffer.isFull()) {\n if (buffer.size < size) { buffer = buffer.expanded(maxCapacity = size); continue  $\ln$  yield(if (reuseBuffer) buffer else ArrayList(buffer))\n buffer.removeFirst(step)\n  $\ln$   $\ln$  if (partialWindows) {\n while (buffer.size > step)  ${\n \mu$  yield(if (reuseBuffer) buffer else ArrayList(buffer))\n buffer.removeFirst(step)\n  $\{\n\{butfer.isNotEmpty())\} yield (buffer)\n\} \n\$ }\n}\n\ninternal class MovingSubList<out E>(private val list: List<E>) : AbstractList<E>(), RandomAccess {\n private var fromIndex: Int = 0\n private var \_size: Int = 0\n\n fun move(fromIndex: Int, toIndex: Int) {\n checkRangeIndexes(fromIndex, toIndex, list.size)\n this.fromIndex = fromIndex\n this.\_size = toIndex fromIndex\n  $\ln \alpha$  override fun get(index: Int): E {\n checkElementIndex(index, size)\n\n return list[fromIndex + index]\n  $\ln \max$  override val size: Int get() = \_size\n\n\n\n\\*\*\n \* Provides ring buffer implementation. $\ln * \ln *$  Buffer overflow is not allowed so [add] doesn't overwrite tail but raises an exception. $\ln$ \*/\nprivate class RingBuffer<T>(private val buffer: Array<Any?>, filledSize: Int) : AbstractList<T>(), RandomAccess  $\{\n\text{init } \{n \}$  require(filledSize  $\geq 0$ )  $\{\n\text{right}$  buffer filled size should not be negative but it is  $$filedSize\$ \}\n require(filledSize  $\le$  buffer.size) { \"ring buffer filled size:  $$filedSize cannot be larger than$ the buffer size:  ${\bar{\zeta}}\| \n$  }\n constructor(capacity: Int) : this(arrayOfNulls<Any?>(capacity), 0)\n\n private val capacity = buffer.size\n private var startIndex: Int =  $0\ln\pi$  override var size: Int = filledSize\n private set $\ln$  override fun get(index: Int):  $T \{\n\}$  checkElementIndex(index, size) $\ln$  $\circledcirc$ Suppress(\"UNCHECKED\_CAST\")\n return buffer[startIndex.forward(index)] as T\n }\n\n fun isFull() = size == capacity\n\n override fun iterator(): Iterator<T> = object : AbstractIterator<T>() {\n private var count  $=$  size\n private var index  $=$  startIndex\n\n override fun computeNext() {\n if (count  $== 0$ ) {\n done()\n } else {\n @Suppress(\"UNCHECKED\_CAST\")\n setNext(buffer[index] as T)\n index = index.forward(1)\n count--\n }\n }\n }\n }\n  $\circledR$ Suppress(\"UNCHECKED\_CAST\")\n override fun <T> toArray(array: Array<T>): Array<T> {\n val result: Array $\langle T? \rangle = \n\ln$  if (array.size  $\langle$  this.size) array.copyOf(this.size) else array as Array $\langle T? \rangle \n\ln$  val  $size = this.size \in \mathbb{N}$  var widx = 0\n var idx = startIndex\n\n while (widx < size && idx < capacity) {\n result[widx] = buffer[idx] as T\n widx++\n idx++\n }\n\n idx = 0\n while (widx < size)  ${\n \times \n }$  result[widx] = buffer[idx] as T\n widx++\n idx++\n }\n if (result.size > this.size) result[this.size] = null\n\n return result as Array $\langle T \rangle$ \n \override fun toArray(): Array $\langle Any \rangle$  ${\nvert n \in \mathbb{N}}$  return toArray(arrayOfNulls(size)) $\nvert n \neq \mathbb{N}$  \* Creates a new ring buffer with the capacity equal to the minimum of [maxCapacity] and  $1.5 *$  [capacity]. $\ln$  \* The returned ring buffer contains the same elements as this ring buffer. $\in$  \*/n fun expanded(maxCapacity: Int): RingBuffer<T> {\n val newCapacity = (capacity + (capacity shr 1) + 1).coerceAtMost(maxCapacity) $\ln$  val newBuffer = if (startIndex == 0) buffer.copyOf(newCapacity) else toArray(arrayOfNulls(newCapacity))\n return RingBuffer(newBuffer, size)\n  $\ln\left|n\right|$  /\*\*\n \* Add [element] to the buffer or fail with [IllegalStateException] if no free space available in the buffer $n \times \Lambda$  fun add(element: T)  $\ln$  if (isFull())  $\ln$  throw IllegalStateException(\"ring buffer is full\")\n  $\ln\ln$  buffer[startIndex.forward(size)] = element\n size++\n  $\ln\ln$  /\*\*\n \* Removes [n] first elements from the buffer or fails with [IllegalArgumentException] if not enough elements in the buffer to remove $\ln$  \*/\n fun removeFirst(n: Int) {\n require(n >= 0) { \'n shouldn't be negative but it is \$n\" }\n require(n  $\lt$  = size) { \"n shouldn't be greater than the buffer size: n = \$n, size = \$size\" }\n\n if (n > 0) {\n val start = startIndex\n val end = start.forward(n)\n\n if (start > end) {\n buffer.fill(null, start, capacity)\n buffer.fill(null, 0, end)\n } else {\n buffer.fill(null, start, end)\n }\n\n startIndex = end\n size -= n\n }\n }\n\n\n @Suppress(\"NOTHING\_TO\_INLINE\")\n private inline fun Int.forward(n: Int): Int = (this + n) % capacity\n}\n","/\*\n \* Copyright 2010-2019 JetBrains s.r.o. and Kotlin Programming Language contributors.\n \* Use of this source code is governed by the Apache 2.0 license that

=============================================================================\n@Exp erimentalUnsignedTypes\nprivate fun partition(\n array: UByteArray, left: Int, right: Int): Int {\n var i = left\n var j = right\n val pivot = array[(left + right) / 2]\n while  $(i \le j)$  {\n while (array[i] < pivot)\n i++\n while  $\arctan(\iota) > \pi \cdot \iota$  if  $(i \leq j) \$ n val tmp = array[i]\n array[i] = array[i]\n  $array[j] = tmp\n$   $i++\n$   $j--\n$  }\n  $\ln \alpha$  return i\n}\n\n@ExperimentalUnsignedTypes\nprivate fun quickSort(\n array: UByteArray, left: Int, right: Int) {\n val index = partition(array, left, right)\n if (left < index - 1)\n quickSort(array, left, index - 1)\n if (index < right)\n quickSort(array, index, right)\n}\n\n// UShortArray

erimentalUnsignedTypes\nprivate fun partition(\n array: UShortArray, left: Int, right: Int): Int {\n var i = left\n var j = right\n val pivot = array[(left + right) / 2]\n while (i <= j) {\n while (array[i] < pivot)\n i++\n while  $\arctan(\iota) > \pi \cdot \iota$  if  $(i \leq j) \$ n val tmp = array[i]\n array[i] = array[i]\n  $array[j] = tmp\n$   $i++\n$   $j--\n$ }\n  $\ln |\n\in \Sigma\neq D$  return  $i\ln |\n\in \Sigma\neq D$  return i $\ln |\n\in \Sigma$  return ith  $\ln |\n\in \Sigma$ quickSort(\n array: UShortArray, left: Int, right: Int) {\n val index = partition(array, left, right)\n if (left < index - 1)\n quickSort(array, left, index - 1)\n if (index < right)\n quickSort(array, index, right)\n \\n\n// **UIntArray** 

=============================================================================\n@Exp

 $=$  $=$  $=$  $\ln$  @ Exp

erimentalUnsignedTypes\nprivate fun partition(\n array: UIntArray, left: Int, right: Int): Int {\n var i = left\n var j = right\n val pivot = array[(left + right) / 2]\n while  $(i \le i)$  {\n while (array[i] < pivot)\n i++\n while  $\arctan(i) > pivot$ )n  $i-\ln$  if  $(i \leq i)$  {\n val tmp = array $[i]$ \n array $[i]$  = array $[i]$ \n  $array[j] = tmp\n$   $i++\n$   $j--\n$  }\n  $\|$  return  $i\n$  $\|$  $@ExperimentalUsingnedTypes\n$ quickSort(\n array: UIntArray, left: Int, right: Int) {\n val index = partition(array, left, right)\n if (left < index -1)\n quickSort(array, left, index - 1)\n if (index < right)\n quickSort(array, index, right)\n }\n\n// ULongArray

=============================================================================\n@Exp erimentalUnsignedTypes\nprivate fun partition(\n array: ULongArray, left: Int, right: Int): Int {\n var i = left\n var j = right $\infty$  val pivot = array[(left + right) / 2] $\infty$  while  $(i \le j)$  { $\infty$  while (array[i] < pivot) $\infty$  i++ $\infty$ while  $\arctan(\iota) > \pi \cdot \iota$  if  $(i \leq i) \$ n val tmp = array $[i]$ n array $[i] = \arctan(\iota)$  $array[j] = tmp\n$   $i++\n$   $j--\n$  }\n  $\ln \alpha$  return i\n}\n\n@ExperimentalUnsignedTypes\nprivate fun quickSort( $\in$  array: ULongArray, left: Int, right: Int)  $\ln$  val index = partition(array, left, right) $\ln$  if (left < index - 1)\n quickSort(array, left, index - 1)\n if (index < right)\n quickSort(array, index, right)\n \\n\n\n\// Interfaces

=============================================================================\n/\*\*\n

\* Sorts the given array using qsort algorithm.\n \*/\n@ExperimentalUnsignedTypes\ninternal fun sortArray(array: UByteArray) = quickSort(array, 0, array.size - 1)\n@ExperimentalUnsignedTypes\ninternal fun sortArray(array: UShortArray) = quickSort(array, 0, array.size - 1)\n@ExperimentalUnsignedTypes\ninternal fun sortArray(array: UIntArray) = quickSort(array, 0, array.size - 1)\n@ExperimentalUnsignedTypes\ninternal fun sortArray(array: ULongArray) = quickSort(array, 0, array.size - 1)","/\*\n \* Copyright 2010-2018 JetBrains s.r.o. and Kotlin Programming Language contributors. $\ln *$  Use of this source code is governed by the Apache 2.0 license that can be found in the license/LICENSE.txt file. $\ln * \ln \neq$  kotlin.contracts $\ln \in$ kotlin.internal.ContractsDsl\nimport kotlin.internal.InlineOnly\n\n/\*\*\n \* This marker distinguishes the experimental contract declaration API and is used to opt-in for that feature\n \* when declaring contracts of user functions.\n \*\n \* Any usage of a declaration annotated with `@ExperimentalContracts` must be accepted either by $\mathsf{h}^*$  annotating that usage with the [OptIn] annotation, e.g. `@OptIn(ExperimentalContracts::class)`, $\mathsf{h}^*$  or by using the compiler argument `-Xopt-in=kotlin.contracts.ExperimentalContracts`.\n \*/\n@Suppress(\"DEPRECATION\")\n@Retention(AnnotationRetention.BINARY)\n@SinceKotlin(\"1.3\")\n@Ex

perimental\n@RequiresOptIn\n@MustBeDocumented\npublic annotation class ExperimentalContracts\n\n/\*\*\n \*

Provides a scope, where the functions of the contract DSL, such as [returns], [callsInPlace], etc., $\ln *$  can be used to describe the contract of a function. $\ln \pi$  This type is used as a receiver type of the lambda function passed to the [contract] function.\n  $*\n\in \mathcal{C}$  see contract\n

\*/\n@ContractsDsl\n@ExperimentalContracts\n@SinceKotlin(\"1.3\")\npublic interface ContractBuilder {\n /\*\*\n

\* Describes a situation when a function returns normally, without any exceptions thrown. $\nu$  \*\n \* Use [SimpleEffect.implies] function to describe a conditional effect that happens in such case. $\ln * \ln * \ln /$  $@$ sample samples.contracts.returnsContract\n  $@$ ContractsDsl public fun returns(): Returns\n\n /\*\*\n \* Describes a situation when a function returns normally with the specified return [value]. $\n\downarrow$ n \* The possible values of [value] are limited to `true`, `false` or `null`.\n  $*$ \n  $*$  Use [SimpleEffect.implies] function to describe a conditional effect that happens in such case. $\ln$  \*\n  $\angle$  // @sample samples.contracts.returnsTrueContract\n // @sample samples.contracts.returnsFalseContract\n // @sample samples.contracts.returnsNullContract\n @ContractsDsl public fun returns(value: Any?): Returns\n\n /\*\*\n \* Describes a situation when a function returns normally with any value that is not `null`.\n  $*$ \n  $*$  Use [SimpleEffect.implies] function to describe a conditional effect that happens in such case. $\ln$  \*/\n // @sample

samples.contracts.returnsNotNullContract\n @ContractsDsl public fun returnsNotNull(): ReturnsNotNull\n\n  $/*\n * \n * Species that the function parameter [lambda] is invoked in place.\n * \n * This contract specifies$ that: $\ln$  \* 1. the function [lambda] can only be invoked during the call of the owner function, $\ln$  \* and it won't be invoked after that owner function call is completed; $\ln$  \* 2.  $\text{\_} (optimally)$  the function [lambda] is invoked the amount of times specified by the [kind] parameter, $\nightharpoonup$  \* see the [InvocationKind] enum for possible values. $\ln$  $*\n\alpha$  \* A function declaring the `callsInPlace` effect must be \_inline\_.\n \*\n \*\n /\* @sample

samples.contracts.callsInPlaceAtMostOnceContract\n \* @sample

samples.contracts.callsInPlaceAtLeastOnceContract\n \* @sample

samples.contracts.callsInPlaceExactlyOnceContract\n \* @sample

samples.contracts.callsInPlaceUnknownContract\n \*/\n @ContractsDsl public fun <R> callsInPlace(lambda: Function<R>, kind: InvocationKind = InvocationKind.UNKNOWN): CallsInPlace\n}\n\n/\*\*\n \* Specifies how many times a function invokes its function parameter in place. $\ln * \leq$  See [ContractBuilder.callsInPlace] for the details of the call-in-place function contract.\n

\*/\n@ContractsDsl\n@ExperimentalContracts\n@SinceKotlin(\"1.3\")\npublic enum class InvocationKind {\n  $/*\$ \n \* A function parameter will be invoked one time or not invoked at all.\n  $*/\sqrt{n}$  // @sample samples.contracts.callsInPlaceAtMostOnceContract\n @ContractsDsl AT\_MOST\_ONCE,\n\n /\*\*\n \* A function parameter will be invoked one or more times. $\ln$  \*\n \*/\n // @sample samples.contracts.callsInPlaceAtLeastOnceContract\n @ContractsDsl AT\_LEAST\_ONCE,\n\n /\*\*\n \* A function parameter will be invoked exactly one time. $\ln$  \*/ $\ln$  //  $\circ$  sample samples.contracts.callsInPlaceExactlyOnceContract\n @ContractsDsl EXACTLY\_ONCE,\n\n /\*\*\n \* A function parameter is called in place, but it's unknown how many times it can be called. $\ln * \n\pi */n / / \mathcal{O}$  sample samples.contracts.callsInPlaceUnknownContract\n @ContractsDsl UNKNOWN\n}\n\n/\*\*\n \* Specifies the contract of a function. $\ln * \ln *$  The contract description must be at the beginning of a function and have at least one effect.\n \*\n \* Only the top-level functions can have a contract for now.\n \*\n \* @param builder the lambda where the contract of a function is described with the help of the [ContractBuilder] members. $\ln \sqrt{\frac{n}{\pi}} \otimes \text{sample}$ samples.contracts.returnsContract\n\* @sample samples.contracts.returnsTrueContract\n\* @sample samples.contracts.returnsFalseContract\n\* @sample samples.contracts.returnsNullContract\n\* @sample samples.contracts.returnsNotNullContract\n\* @sample samples.contracts.callsInPlaceAtMostOnceContract\n\* @sample samples.contracts.callsInPlaceAtLeastOnceContract\n\* @sample samples.contracts.callsInPlaceExactlyOnceContract\n\* @sample samples.contracts.callsInPlaceUnknownContract\n\*/\n@ContractsDsl\n@ExperimentalContracts\n@InlineOnly\n@ SinceKotlin(\"1.3\")\n@Suppress(\"UNUSED\_PARAMETER\")\npublic inline fun contract(builder:

ContractBuilder.() -> Unit)  $\{\n\}\n''''\$ \n \* Copyright 2010-2018 JetBrains s.r.o. and Kotlin Programming Language contributors.\n \* Use of this source code is governed by the Apache 2.0 license that can be found in the

license/LICENSE.txt file.\n \*/\n\npackage kotlin.coroutines\n\n/\*\*\n \* Marks coroutine context element that intercepts coroutine continuations.\n \* The coroutines framework uses [ContinuationInterceptor.Key] to retrieve the interceptor and\n \* intercepts all coroutine continuations with [interceptContinuation] invocations. $\ln$  \*\n \* [ContinuationInterceptor] behaves like a [polymorphic element][AbstractCoroutineContextKey], meaning that\n \* its implementation delegates [get][CoroutineContext.Element.get] and [minusKey][CoroutineContext.Element.minusKey]\n \* to [getPolymorphicElement] and [minusPolymorphicKey] respectively.\n \* [ContinuationInterceptor] subtypes can be extracted from the coroutine context using either [ContinuationInterceptor.Key]\n \* or subtype key if it extends [AbstractCoroutineContextKey].\n  $*\langle n\omega\rangle$ SinceKotlin(\"1.3\")\npublic interface ContinuationInterceptor : CoroutineContext.Element {\n /\*\*\n \* The key that defines \*the\* context interceptor. $\ln$  \*/\n companion object Key : CoroutineContext.Key<ContinuationInterceptor>\n\n /\*\*\n \* Returns continuation that wraps the original [continuation], thus intercepting all resumptions.\n \* This function is invoked by coroutines framework when needed and the resulting continuations are $\ln$  \* cached internally per each instance of the original [continuation]. $\ln$  \*\n \* This function may simply return original [continuation] if it does not want to intercept this particular continuation. $\ln$  \* When the original [continuation] completes, coroutine framework invokes [releaseInterceptedContinuation]\n \* with the resulting continuation if it was intercepted, that is if `interceptContinuation` had previously\n  $*$  returned a different continuation instance.\n  $*$ \n public fun <T> interceptContinuation(continuation: Continuation<T>): Continuation<T> $\ln \frac{**}{n}$  \* Invoked for the continuation instance returned by [interceptContinuation] when the original\n \* continuation completes and will not be used anymore. This function is invoked only if [interceptContinuation]\n \* had returned a different continuation instance from the one it was invoked with. $\ln$  \*\n \* Default implementation does nothing. $\ln$  \*\n \* @param continuation Continuation instance returned by this interceptor's [interceptContinuation] invocation.\n \*/\n public fun releaseInterceptedContinuation(continuation: Continuation $\lt^*$ ) {\n /\* do nothing by default \*/\n }\n\n public override operator fun <E : CoroutineContext.Element> get(key: CoroutineContext.Key<E>): E?  ${\n \langle \n \rangle}$  // getPolymorphicKey specialized for ContinuationInterceptor key\n @OptIn(ExperimentalStdlibApi::class)\n if (key is AbstractCoroutineContextKey<\*, \*>) {\n @Suppress(\"UNCHECKED\_CAST\")\n return if (key.isSubKey(this.key)) key.tryCast(this) as? E else null\n  $\{\n\}$ \n @Suppress(\"UNCHECKED\_CAST\")\n return if (ContinuationInterceptor === key) this as E else null\n  $\ln \ln$  public override fun minusKey(key: CoroutineContext.Key<\*>): CoroutineContext {\n // minusPolymorphicKey specialized for ContinuationInterceptor key\n @OptIn(ExperimentalStdlibApi::class)\n if (key is AbstractCoroutineContextKey<\*, \*>) {\n return if  $(key.isSubKey(this.key) & key.tryCast(this) != null) EmbryCoroutinesContext else this\n\quad \lvert \n \rvert \n$  return if (ContinuationInterceptor === key) EmptyCoroutineContext else this\n }\n}\n","/\*\n \* Copyright 2010-2018 JetBrains s.r.o. and Kotlin Programming Language contributors.\n \* Use of this source code is governed by the Apache 2.0 license that can be found in the license/LICENSE.txt file.\n \*/\n\npackage kotlin.coroutines\n\n/\*\*\n \* Persistent context for the coroutine. It is an indexed set of [Element] instances. $\ln *$  An indexed set is a mix between a set and a map.\n \* Every element in this set has a unique  $Kevl \cdot \frac{\alpha SineKotlin(\lceil 1.3\rceil)}{\n public interface}$ CoroutineContext  $\{\n\mid \mathbb{R}^* \mid \mathbb{R}^* \in \mathbb{R}^* \text{ and } \mathbb{R}^* \neq \emptyset\}$  from this context or `null`.\n \*/\n public operator fun <E : Element> get(key: Key<E>): E?\n\n /\*\*\n \* Accumulates entries of this context starting with [initial] value and applying  $[operation]\n$  \* from left to right to current accumulator value and each element of this context.\n  $*/\n\mu$  public fun <R> fold(initial: R, operation: (R, Element) -> R): R\n\n /\*\*\n Returns a context containing elements from this context and elements from other  $[context].\n\hat{\ }$  \* The elements from this context with the same key as in the other one are dropped. $\ln$  \*/\n public operator fun plus(context: CoroutineContext): CoroutineContext  $=\n\ln$  if (context  $==$  EmptyCoroutineContext) this else // fast path -- avoid lambda creation\n context.fold(this) { acc, element ->\n val removed =

 $acc.minusKey(element-key)\n\quad \text{if (removed == EmptyCoroutinesContext)} element else {\n\quad //}$ make sure interceptor is always last in the context (and thus is fast to get when present)\n val interceptor  $=$  removed[ContinuationInterceptor]\n if (interceptor  $=$  null) CombinedContext(removed, element) else

 ${\nvert \nvert n}$  val left = removed.minusKey(ContinuationInterceptor)\n if (left === EmptyCoroutineContext) CombinedContext(element, interceptor) else\n CombinedContext(CombinedContext(left, element), interceptor)\n  $\ln$  }\n  $\ln$  /\*\*\n \* Returns a context containing elements from this context, but without an element with\n \* the specified [key].\n \*/\n public fun minusKey(key: Key<\*>): CoroutineContext\n\n /\*\*\n \* Key for the elements of [CoroutineContext]. [E] is a type of element with this key.\n  $*\wedge$  public interface Key<E : Element>\n\n /\*\*\n \* An element of the [CoroutineContext]. An element of the coroutine context is a singleton context by itself.\n \*/\n public interface Element : CoroutineContext {\n /\*\*\n \* A key of this coroutine context element.\n \*/\n public val key: Key <\* \n\n public override operator fun <E : Element > get(key: Key <E >> E? =\n  $\circledR$ Suppress(\"UNCHECKED\_CAST\")\n if (this.key == key) this as E else null\n\n public override fun <R> fold(initial: R, operation: (R, Element) -> R): R =\n operation(initial, this)\n\n public override fun minusKey(key: Key<\*>): CoroutineContext =\n if (this.key == key) EmptyCoroutineContext else this\n }\n}\n","/\*\n \* Copyright 2010-2020 JetBrains s.r.o. and Kotlin Programming Language contributors.\n \* Use of this source code is governed by the Apache 2.0 license that can be found in the license/LICENSE.txt file.\n \*/\n\npackage kotlin.coroutines\n\nimport kotlin.coroutines.CoroutineContext.Element\nimport kotlin.coroutines.CoroutineContext.Key\n\n/\*\*\n \* Base class for [CoroutineContext.Element] implementations.\n \*/\n@SinceKotlin(\"1.3\")\npublic abstract class AbstractCoroutineContextElement(public override val key:  $Key \ll \gg$ ) : Element\n\n/\*\*\n \* Base class for [CoroutineContext.Key] associated with polymorphic [CoroutineContext.Element] implementation.\n \* Polymorphic element implementation implies delegating its [get][Element.get] and [minusKey][Element.minusKey]\n \* to [getPolymorphicElement] and [minusPolymorphicKey] respectively.\n \*\n \* Polymorphic elements can be extracted from the coroutine context using both element key and its supertype key. $\ln *$  Example of polymorphic elements: $\ln *$  open class BaseElement : CoroutineContext.Element {\n \* companion object Key : CoroutineContext.Key<BaseElement>\n override val key: CoroutineContext.Key $\ll^*$  get() = Key\n \* // It is important to use getPolymorphicKey and minusPolymorphicKey\n \* override fun <E : CoroutineContext.Element> get(key: CoroutineContext.Key<E>):  $E$ ? = getPolymorphicElement(key)\n \* override fun minusKey(key: CoroutineContext.Key $\langle$ \*>): CoroutineContext = minusPolymorphicKey(key)\n \*  $\ln$  \*\n \* class DerivedElement : BaseElement() {\n \* companion object Key : AbstractCoroutineContextKey<BaseElement, DerivedElement>(BaseElement, { it as? DerivedElement  $\ln * \ln * / \text{Now}$  it is possible to query both `BaseElement` and `DerivedElement`\n \* someContext[BaseElement] // Returns BaseElement?, non-null both for BaseElement and DerivedElement instances\n \* someContext[DerivedElement] // Returns DerivedElement?, non-null only for DerivedElement instance\n \* ```\n \* @param B base class of a polymorphic element\n \* @param baseKey an instance of base key\n \* @param E element type associated with the current key\n \* @param safeCast a function that can safely cast abstract [CoroutineContext.Element] to the concrete  $[Et]$  type $\mathbf{h}^*$  and return the element if it is a subtype of [E] or `null` otherwise.\n \*/\n@SinceKotlin(\"1.3\")\n@ExperimentalStdlibApi\npublic abstract class AbstractCoroutineContextKey<B : Element, E : B>(\n baseKey: Key<B>,\n private val safeCast: (element: Element) -> E?\n) : Key < E > {\n private val topmostKey: Key < \* > = if (baseKey is AbstractCoroutineContextKey $\langle *, * \rangle$ ) baseKey.topmostKey else baseKey\n\n internal fun tryCast(element: Element): E? = safeCast(element)\n internal fun isSubKey(key: Key<\*>): Boolean = key === this || topmostKey  $==$  key\n}\n\n/\*\*\n \* Returns the current element is it is associated with the given [key] in a polymorphic manner or `null` otherwise. $\ln *$  This method returns non-null value if either [Element.key] is equal to the given [key] or if the [key] is associated\n \* with [Element.key] via [AbstractCoroutineContextKey].\n \* See [AbstractCoroutineContextKey] for the example of usage.\n \*/\n@SinceKotlin(\"1.3\")\n@ExperimentalStdlibApi\npublic fun <E : Element> Element.getPolymorphicElement(key: Key<E>): E?  $\{\n\$  if (key is AbstractCoroutineContextKey<\*, \*>)  $\{\n\$  $\circledR$ Suppress(\"UNCHECKED\_CAST\")\n return if (key.isSubKey(this.key)) key.tryCast(this) as? E else null\n

 $\ln$  @Suppress(\"UNCHECKED\_CAST\")\n return if (this.key === key) this as E else null\n  $\ln\pi$  \*\n \*

Returns empty coroutine context if the element is associated with the given [key] in a polymorphic manner $\ln *$  or

`null` otherwise.\n \* This method returns empty context if either [Element.key] is equal to the given [key] or if the [key] is associated\n \* with [Element.key] via [AbstractCoroutineContextKey]. $\ln$  \* See

[AbstractCoroutineContextKey] for the example of usage.\n

\*/\n@SinceKotlin(\"1.3\")\n@ExperimentalStdlibApi\npublic fun Element.minusPolymorphicKey(key: Key<\*>): CoroutineContext  ${\n \{ \infty \} \}$  if (key is AbstractCoroutineContextKey $\langle \infty \rangle$ ,  $\{\infty \}$  return if (key.isSubKey(this.key) && key.tryCast(this) != null) EmptyCoroutineContext else this $\ln$  }\n return if (this.key === key) EmptyCoroutineContext else this\n\\n\n/\*\*\n \* An empty coroutine context.\n \*/\n@SinceKotlin(\"1.3\")\npublic object EmptyCoroutineContext : CoroutineContext, Serializable {\n private const val serialVersionUID: Long = 0\n private fun readResolve(): Any = EmptyCoroutineContext\n\n public override fun <E : Element> get(key: Key $\langle E \rangle$ : E? = null\n public override fun  $\langle R \rangle$  fold(initial: R, operation: (R, Element) -> R): R = initial\n public override fun plus(context: CoroutineContext): CoroutineContext = context\n public override fun minusKey(key: Key<\*>): CoroutineContext = this\n public override fun hashCode(): Int = 0\n public override fun toString():  $String = \T{mptyCoroutineContext\m\n}\n\nn//-------------- - internal impl --------------\n\n\nn// this class is not$ exposed, but is hidden inside implementations\n// this is a left-biased list, so that `plus` works naturally\n@SinceKotlin(\"1.3\")\ninternal class CombinedContext(\n private val left: CoroutineContext,\n private val element: Element $\in$ ) : CoroutineContext, Serializable  $\{\n\$ n override fun <E : Element> get(key: Key<E>): E?  ${\n var cur = this\n while (true) {\n cur. element[key]}.let { return it }\n val next$  $=$  cur.left $\ln$  if (next is CombinedContext)  $\{\ln$  cur = next $\ln$  } else  $\{\ln$  return next[key]\n }\n }\n }\n public override fun <R> fold(initial: R, operation: (R, Element) -> R): R =\n operation(left.fold(initial, operation), element)\n\n public override fun minusKey(key: Key<\*>): CoroutineContext  $\{\n\$  element $\text{[key]}$ ?.let  $\{\n$  return left  $\|\n\|$  val newLeft = left.minusKey(key) $\|\n\|$  return when  ${\n \mu}$  newLeft === left -> this\n newLeft === EmptyCoroutineContext -> element\n else -> CombinedContext(newLeft, element)\n  $\ln$  \\n\n private fun size(): Int {\n var cur = this\n var size  $= 2\text{h}$  while (true)  ${\n \mu = cur.left as? CombinedContext ?: return size\n } n \sin \left( \frac{ln}{n} \right)$ private fun contains(element: Element): Boolean  $=\n\ln$  get(element.key) == element $\n\ln$  private fun containsAll(context: CombinedContext): Boolean  ${\n \nu$ ar cur = context ${\n$  while (true)  ${\n \nu}$  if  $($  (! $contains(cur. element)$ ) return false $\ln$  val next = cur.left $\ln$  if (next is CombinedContext) { $\ln$ cur = next\n  $\text{ }$  else {\n return contains(next as Element)\n }\n }\n }\n override fun equals(other: Any?): Boolean  $=\n\ln$  this  $==$  other  $\ln$  other is CombinedContext && other.size() == size() && other.containsAll(this)\n\n override fun hashCode(): Int = left.hashCode() + element.hashCode()\n\n override fun toString(): String =\n \"[\" + fold(\"\") { acc, element ->\n if (acc.isEmpty()) element.toString() else  $\{\frac{\cdot}{n} + \frac{\cdot}{n}\n\}$  + \"\\"\n\n private fun writeReplace(): Any  $\{\n\}$  val n = size()\n val elements =  $arrayOfNulls **Cor<sup>(n)</sup>)n var index = 0\n fold(Unit) { _, element -> elements[index++] =**$ element  $\ln$  check(index == n)\n @Suppress(\"UNCHECKED\_CAST\")\n return Serialized(elements as Array<CoroutineContext>)\n }\n\n private class Serialized(val elements: Array<CoroutineContext>) : Serializable  ${\n \mu$  companion object  ${\n \mu}$  private const val serialVersionUID: Long = 0L\n  ${\n \mu}$ private fun readResolve(): Any = elements.fold(EmptyCoroutineContext, CoroutineContext::plus)\n }\n","/\*\n \* Copyright 2010-2018 JetBrains s.r.o. and Kotlin Programming Language contributors.\n \* Use of this source code is governed by the Apache 2.0 license that can be found in the license/LICENSE.txt file.\n \*/\n\n@file:kotlin.jvm.JvmName(\"IntrinsicsKt\")\n@file:kotlin.jvm.JvmMultifileClass\n\npackage kotlin.coroutines.intrinsics\n\nimport kotlin.coroutines.\*\nimport kotlin.internal.InlineOnly\n\n/\*\*\n \* Obtains the current continuation instance inside suspend functions and either suspends $\ln *$  currently running coroutine or returns result immediately without suspension. $\ln \pi$  If the [block] returns the special [COROUTINE\_SUSPENDED] value, it means that suspend function did suspend the execution and will\n \* not return any result immediately. In this case, the [Continuation] provided to the [block] shall be\n \* resumed by invoking [Continuation.resumeWith] at some moment in the \n \* future when the result becomes available to resume the computation.  $\ln \pi$  Otherwise, the return value of the [block] must have a type assignable to [T] and represents the result of this suspend function. $\ln *$ It means that the execution was not suspended and the [Continuation] provided to the [block] shall not be invoked.\n

\* As the result type of the [block] is declared as `Any?` and cannot be correctly type-checked,\n \* its proper return type remains on the conscience of the suspend function's author.\n  $*\n$  Invocation of [Continuation.resumeWith] resumes coroutine directly in the invoker's thread without going through the\n \* [ContinuationInterceptor] that might be present in the coroutine's [CoroutineContext].\n \* It is the invoker's responsibility to ensure that a proper invocation context is established.\n \* [Continuation.intercepted] can be used to acquire the intercepted continuation. $\ln * \ln *$  Note that it is not recommended to call either [Continuation.resume] nor [Continuation.resumeWithException] functions synchronously\n \* in the same stackframe where suspension function is run. Use [suspendCoroutine] as a safer way to obtain current\n \* continuation instance.\n \*/\n@SinceKotlin(\"1.3\")\n@InlineOnly\n@Suppress(\"UNUSED\_PARAMETER\", \"RedundantSuspendModifier\")\npublic suspend inline fun <T> suspendCoroutineUninterceptedOrReturn(crossinline block: (Continuation<T> $>$ ) -> Any?): T =\n throw NotImplementedError(\"Implementation of suspendCoroutineUninterceptedOrReturn is intrinsic\")\n\n/\*\*\n \* This value is used as a return value of [suspendCoroutineUninterceptedOrReturn] `block` argument to state that\n \* the execution was suspended and will not return any result immediately. $\ln * \cdot * *$ Note: this value should not be used in general code.\*\* Using it outside of the context of\n \* `suspendCoroutineUninterceptedOrReturn` function return value (including, but not limited to, $\ln *$  storing this value in other properties, returning it from other functions, etc)\n \* can lead to unspecified behavior of the code.\n \*/\n// It is implemented as property with getter to avoid ProGuard <clinit> problem with multifile IntrinsicsKt class\n@SinceKotlin(\"1.3\")\npublic val COROUTINE\_SUSPENDED: Any get() = CoroutineSingletons.COROUTINE\_SUSPENDED\n\n// Using enum here ensures two important properties: $\ln/1$ . It makes SafeContinuation serializable with all kinds of serialization frameworks (since all of them natively support enums)\n// 2. It improves debugging experience, since you clearly see toString() value of those objects and what package they come from\n@SinceKotlin(\"1.3\")\n@PublishedApi // This class is Published API via serialized representation of SafeContinuation, don't rename/move\ninternal enum class CoroutineSingletons { COROUTINE\_SUSPENDED, UNDECIDED, RESUMED }\n","/\*\n \* Copyright 2010-2018 JetBrains s.r.o. and Kotlin Programming Language contributors.\n \* Use of this source code is governed by the Apache 2.0 license that can be found in the license/LICENSE.txt file. $\ln \frac{*}{\ln \cdot \ln}$ kotlin.experimental $\ln\frac{x^*}{n}$  Performs a bitwise AND operation between the two values.  $*\ln\omega$ SinceKotlin(\"1.1\")\n $\omega$ kotlin.internal.InlineOnly\npublic inline infix fun Byte.and(other: Byte): Byte =  $(this.tolnt()$  and other.toInt()).toByte()\n\n/\*\* Performs a bitwise OR operation between the two values.  $*\ln\omega$ SinceKotlin(\"1.1\")\n $\omega$ kotlin.internal.InlineOnly\npublic inline infix fun Byte.or(other: Byte): Byte = (this.toInt() or other.toInt()).toByte()\n\n/\*\* Performs a bitwise XOR operation between the two values. \*/\n@SinceKotlin(\"1.1\")\n@kotlin.internal.InlineOnly\npublic inline infix fun Byte.xor(other: Byte): Byte = (this.toInt() xor other.toInt()).toByte()\n\n/\*\* Inverts the bits in this value.  $*\ln\omega$ SinceKotlin(\"1.1\")\n $\omega$ kotlin.internal.InlineOnly\npublic inline fun Byte.inv(): Byte =  $(this.tolnt()inv()) to Byte() \n|\n| \n| \n^** Performs a bitwise AND operation between the two values.$  $*\ln\omega$ SinceKotlin(\"1.1\")\n@kotlin.internal.InlineOnly\npublic inline infix fun Short.and(other: Short): Short =  $(this.tolnt()$  and other.toInt()).toShort()\n\n/\*\* Performs a bitwise OR operation between the two values.  $*\ln\omega$ SinceKotlin(\"1.1\")\n $\omega$ kotlin.internal.InlineOnly\npublic inline infix fun Short.or(other: Short): Short = (this.toInt() or other.toInt()).toShort()\n\n/\*\* Performs a bitwise XOR operation between the two values. \*/\n@SinceKotlin(\"1.1\")\n@kotlin.internal.InlineOnly\npublic inline infix fun Short.xor(other: Short): Short = (this.toInt() xor other.toInt()).toShort() $\n\ln^{**}$  Inverts the bits in this value.  $*\ln@SineKotlin('1.1')\n@kotlin.internal.InlineOnly\npublic inline fun Short.inv(): Short =\n$  $(t$ his.toInt().inv()).toShort()\n\n',"/\*\n \* Copyright 2010-2018 JetBrains s.r.o. and Kotlin Programming Language contributors. $\ln *$  Use of this source code is governed by the Apache 2.0 license that can be found in the license/LICENSE.txt file.\n \*/\n\npackage kotlin.experimental\n\n/\*\*\n \* The experimental marker for type inference augmenting annotations. $\ln * \ln *$  Any usage of a declaration annotated with  $\degree$  @ExperimentalTypeInference $\degree$  must be accepted either by $\ln *$  annotating that usage with the [OptIn] annotation, e.g. `@OptIn(ExperimentalTypeInference::class)`,\n \* or by using the compiler argument `-Xopt-

in=kotlin.experimental.ExperimentalTypeInference`.\n \*/\n@Suppress(\"DEPRECATION\")\n@Experimental(level  $=$  Experimental.Level.ERROR)\n@RequiresOptIn(level =

RequiresOptIn.Level.ERROR)\n@MustBeDocumented\n@Retention(AnnotationRetention.BINARY)\n@Target(A nnotationTarget.ANNOTATION\_CLASS)\n@SinceKotlin(\"1.3\")\npublic annotation class

ExperimentalTypeInference\n","/\*\n \* Copyright 2010-2018 JetBrains s.r.o. and Kotlin Programming Language contributors.\n \* Use of this source code is governed by the Apache 2.0 license that can be found in the license/LICENSE.txt file.\n \*/\n\npackage kotlin.internal\n\n/\*\*\n \* Specifies that the corresponding type should be ignored during type inference.\n

\*/\n@Target(AnnotationTarget.TYPE)\n@Retention(AnnotationRetention.BINARY)\ninternal annotation class NoInfer $\ln\frac{n}{*}\$ n \* Specifies that the constraint built for the type during type inference should be an equality one. $\ln$ \*/\n@Target(AnnotationTarget.TYPE)\n@Retention(AnnotationRetention.BINARY)\ninternal annotation class Exact\n\n/\*\*\n \* Specifies that a corresponding member has the lowest priority in overload resolution.\n \*/\n@Target(AnnotationTarget.FUNCTION,

AnnotationTarget.PROPERTY)\n@Retention(AnnotationRetention.BINARY)\ninternal annotation class LowPriorityInOverloadResolution\n\n/\*\*\n \* Specifies that the corresponding member has the highest priority in overload resolution. Effectively this means that\n \* an extension annotated with this annotation will win in overload resolution over a member with the same signature.\n \*/\n@Target(AnnotationTarget.FUNCTION,

AnnotationTarget.PROPERTY)\n@Retention(AnnotationRetention.BINARY)\ninternal annotation class HidesMembers $\ln\frac{n}{\sin n}$  The value of this type parameter should be mentioned in input types (argument types, receiver type or expected type).\n

\*/\n@Target(AnnotationTarget.TYPE\_PARAMETER)\n@Retention(AnnotationRetention.BINARY)\ninternal annotation class OnlyInputTypes\n\n/\*\*\n \* Specifies that this function should not be called directly without inlining\n \*/\n@Target(AnnotationTarget.FUNCTION, AnnotationTarget.PROPERTY,

AnnotationTarget.PROPERTY\_GETTER,

AnnotationTarget.PROPERTY\_SETTER)\n@Retention(AnnotationRetention.BINARY)\ninternal annotation class InlineOnly\n\n/\*\*\n \* Specifies that this declaration can have dynamic receiver type.\n

\*/\n@Target(AnnotationTarget.FUNCTION,

AnnotationTarget.PROPERTY)\n@Retention(AnnotationRetention.BINARY)\ninternal annotation class DynamicExtension\n\n/\*\*\n \* The value of this parameter should be a property reference expression (`this::foo`), referencing a `lateinit` property, $\ln *$  the backing field of which is accessible at the point where the corresponding argument is passed.\n

\*/\n@Target(AnnotationTarget.VALUE\_PARAMETER)\n@Retention(AnnotationRetention.BINARY)\n@SinceK otlin( $\lceil 1.2\rceil$ )\ninternal annotation class AccessibleLateinitPropertyLiteral\n\n/\*\*\n \* Specifies that this declaration is only completely supported since the specified version. $\ln * \ln *$  The Kotlin compiler of an earlier version is going to report a diagnostic on usages of this declaration.\n \* The diagnostic message can be specified with [message], or via [errorCode] (takes less space, but might not be immediately clear\n \* to the user). The diagnostic severity can be specified with [level]: WARNING/ERROR mean that either a warning or an error $\ln *$  is going to be reported, HIDDEN means that the declaration is going to be removed from resolution completely. $\ln * \ln *$  [versionKind] specifies which version should be compared with the [version] value, when compiling the usage of the annotated declaration.\n \* Note that prior to 1.2, only [RequireKotlinVersionKind.LANGUAGE\_VERSION] was supported, so the Kotlin compiler before 1.2 is going to\n \* treat any [RequireKotlin] as if it requires the language version. Since 1.2, the Kotlin compiler supports\n \* [RequireKotlinVersionKind.LANGUAGE\_VERSION], [RequireKotlinVersionKind.COMPILER\_VERSION] and [RequireKotlinVersionKind.API\_VERSION].\n \* If the actual value of [versionKind] is something different (e.g. a new version kind, added in future versions of Kotlin), $\ln *$ Kotlin 1.2 is going to ignore this [RequireKotlin] altogether, where as Kotlin before 1.2 is going to treat this as a requirement n  $*$  on the language version.  $\ln * \ln *$  This annotation is erased at compile time; its arguments are stored in a more compact form in the Kotlin metadata.\n \*/\n@Target(AnnotationTarget.CLASS,

AnnotationTarget.FUNCTION, AnnotationTarget.PROPERTY, AnnotationTarget.CONSTRUCTOR,

AnnotationTarget.TYPEALIAS)\n@Retention(AnnotationRetention.SOURCE)\n@Repeatable\n@SinceKotlin(\"1.  $2\$ )\ninternal annotation class RequireKotlin(\n val version: String,\n val message: String = \"\",\n val level: DeprecationLevel = DeprecationLevel.ERROR, $\ln$  val versionKind: RequireKotlinVersionKind = RequireKotlinVersionKind.LANGUAGE\_VERSION,\n val errorCode: Int = -1\n)\n\n/\*\*\n \* The kind of the version that is required by [RequireKotlin].\n \*/\n@SinceKotlin(\"1.2\")\ninternal enum class RequireKotlinVersionKind {\n LANGUAGE\_VERSION,\n COMPILER\_VERSION,\n API\_VERSION,\n}\n\n/\*\*\n \* Specifies that this declaration is a part of special DSL, used for constructing function's contract.\n \*/\n@Retention(AnnotationRetention.BINARY)\n@SinceKotlin(\"1.2\")\ninternal annotation class ContractsDsl\n","/\*\n \* Copyright 2010-2018 JetBrains s.r.o. and Kotlin Programming Language contributors.\n \* Use of this source code is governed by the Apache 2.0 license that can be found in the license/LICENSE.txt file.\n \*/\n\npackage kotlin.properties\n\nimport kotlin.reflect.KProperty\n\n/\*\*\n \* Standard property delegates.\n \*/\npublic object Delegates  ${\n \over |n}$  \* Returns a property delegate for a read/write property with a non-`null` value that is initialized not during $\ln$  \* object construction time but at a later time. Trying to read the property before the initial value has been $n \times \text{a}$  assigned results in an exception. $\ln \times \text{a}$  $\circledast$  samples amples.properties.Delegates.notNullDelegate\n  $*$ \n public fun <T : Any> notNull(): ReadWriteProperty<Any?, T> = NotNullVar()\n\n /\*\*\n \* Returns a property delegate for a read/write property that calls a specified callback function when changed. $\ln$  \* @param initialValue the initial value of the property. $\ln$  \* @param onChange the callback which is called after the change of the property is made. The value of the property $n *$  has already been changed when this callback is invoked. $\ln * \ln * \mathcal{Q}$  sample samples.properties.Delegates.observableDelegate\n  $*\wedge$  public inline fun <T> observable(initialValue: T, crossinline onChange: (property: KProperty<\*>, oldValue: T, newValue: T) -> Unit):\n ReadWriteProperty<Any?,  $T> \leq n$  object : ObservableProperty<T>(initialValue)  $\n\$ n override fun afterChange(property: KProperty <\* >, oldValue: T, newValue: T) = onChange(property, oldValue, newValue)\n  $\ln \frac{x}{\ln \max}$  \* Returns a property delegate for a read/write property that calls a specified callback function when changed, $\ln$  \* allowing the callback to veto the modification. $\ln$  \* @param initialValue the initial value of the property.\n \* @param onChange the callback which is called before a change to the property value is attempted.\n \* The value of the property hasn't been changed yet, when this callback is invoked. $\ln$  \* If the callback returns

`true` the value of the property is being set to the new value,\n \* and if the callback returns `false` the new value is discarded and the property remains its old value. $\ln$  \*\n \* @sample

samples.properties.Delegates.vetoableDelegate\n \* @sample

samples.properties.Delegates.throwVetoableDelegate\n  $*\wedge$ n public inline fun <T> vetoable(initialValue: T, crossinline onChange: (property: KProperty<\*>, oldValue: T, newValue: T) -> Boolean):\n ReadWriteProperty<Any?,  $T>\nvert n$  object : ObservableProperty<T>(initialValue)  $\ln$  override fun

beforeChange(property: KProperty<\*>, oldValue: T, newValue: T): Boolean = onChange(property, oldValue, newValue)\n }\n\n}\n\n\nprivate class NotNullVar<T : Any>() : ReadWriteProperty<Any?, T> {\n private var value:  $T$ ? = null $\ln$  public override fun getValue(thisRef: Any?, property: KProperty $\ll$ \*>): T {\n return value ?: throw IllegalStateException(\"Property  $\{\text{property.name}\}$  should be initialized before get.\")\n  $\{\n\ln \text{ public}$ override fun setValue(thisRef: Any?, property: KProperty $\langle\star\rangle$ , value: T)  $\{\n\$  this.value = value $\n\$ n }\n}\n\n","/\*\n \* Copyright 2010-2018 JetBrains s.r.o. and Kotlin Programming Language contributors.\n \* Use of this source code is governed by the Apache 2.0 license that can be found in the license/LICENSE.txt file.\n \*/\n\npackage kotlin.properties\n\nimport kotlin.reflect.KProperty\n\n/\*\*\n \* Implements the core logic of a property delegate for a read/write property that calls callback functions when changed. $\ln * \omega$  param initialValue the initial value of the property. $\ln \sqrt{\pi}$  /npublic abstract class ObservableProperty <T>(initialValue: T) : ReadWriteProperty<Any?, T> {\n private var value = initialValue\n\n /\*\*\n \* The callback which is called before a change to the property value is attempted. $\ln$  \* The value of the property hasn't been changed yet, when this callback is invoked. $\ln$  \* If the callback returns `true` the value of the property is being set to the new value, $\ln$ 

\* and if the callback returns `false` the new value is discarded and the property remains its old value.\n  $*\wedge$ n protected open fun beforeChange(property: KProperty $\langle * \rangle$ , oldValue: T, newValue: T): Boolean = true\n\n /\*\*\n

\* The callback which is called after the change of the property is made. The value of the property $n$  \* has already been changed when this callback is invoked.\n \*/\n protected open fun afterChange(property: KProperty<\*>, oldValue: T, newValue: T): Unit {}\n\n public override fun getValue(thisRef: Any?, property: KProperty<\*>): T {\n return value\n }\n\n public override fun setValue(thisRef: Any?, property: KProperty<\*>, value: T) {\n val oldValue = this.value\n if (!beforeChange(property, oldValue, value))  $\{\n$  return\n  $\{\n$ this.value = value\n afterChange(property, oldValue, value)\n  $\ln$ ","/\*\n \* Copyright 2010-2018 JetBrains s.r.o. and Kotlin Programming Language contributors.\n \* Use of this source code is governed by the Apache 2.0 license that can be found in the license/LICENSE.txt file.\n \*/\n\npackage kotlin.random\n\nimport kotlin.math.nextDown\n\n/\*\*\n \* An abstract class that is implemented by random number generator algorithms. $\ln$  $*\n$  The companion object [Random.Default] is the default instance of [Random]. $\n$   $*\n$  To get a seeded instance of random generator use [Random] function.\n  $*\n$   $\&$  @sample samples.random.Randoms.defaultRandom\n \*/\n@SinceKotlin(\"1.3\")\npublic abstract class Random {\n\n /\*\*\n \* Gets the next random [bitCount] number of bits. $\ln$  \*\n \* Generates an `Int` whose lower [bitCount] bits are filled with random values and the remaining upper bits are zero. $\ln$  \*  $\infty$  \* @param bitCount number of bits to generate, must be in range 0..32, otherwise the behavior is unspecified.\n  $*\wedge$  public abstract fun nextBits(bitCount: Int): Int\n\n /\*\*\n  $*$  Gets the next random `Int` from the random number generator.\n  $*\n$  \* Generates an `Int` random value uniformly distributed between `Int.MIN\_VALUE` and `Int.MAX\_VALUE` (inclusive). $\ln * \ln$  public open fun nextInt(): Int = nextBits(32)\n\n /\*\*\n \* Gets the next random non-negative `Int` from the random number generator less than the specified [until] bound.\n  $*\nabla$  \* Generates an `Int` random value uniformly distributed between `0` (inclusive) and the specified [until] bound (exclusive). $\ln$  \* @ param until must be positive. $\ln$  \*  $\ln$ @throws IllegalArgumentException if [until] is negative or zero.\n  $*\wedge$ n public open fun nextInt(until: Int): Int = nextInt(0, until)\n\n /\*\*\n \* Gets the next random `Int` from the random number generator in the specified range. $\ln$  \* Generates an `Int` random value uniformly distributed between the specified [from] (inclusive) and [until] (exclusive) bounds.\n  $*$ \n  $* \mathcal{Q}$  throws IllegalArgumentException if [from] is greater than or equal to [until].\n  $*\wedge$  public open fun nextInt(from: Int, until: Int): Int  $\wedge$  checkRangeBounds(from, until)\n val n = until - from\n if (n > 0 || n == Int.MIN VALUE)  $\{\n\}$  val rnd = if (n and -n == n)  $\{\n\}$  val bitCount = fastLog2(n)\n nextBits(bitCount)\n } else {\n var v: Int\n do {\n val bits = nextInt().ushr(1)\n v = bits % n\n } while (bits - v + (n - 1) < 0)\n v\n  $\ln$  return from + rnd\n } else {\n while (true) {\n val rnd = nextInt()\n if (rnd in from until until) return rnd\n  $\ln \|\n\|$ \n  $\|\n\|$  \* Gets the next random `Long` from the

random number generator. $\ln$  \*\n \* Generates a `Long` random value uniformly distributed between `Long.MIN\_VALUE` and `Long.MAX\_VALUE` (inclusive).\n  $*\wedge$  public open fun nextLong(): Long = nextInt().toLong().shl(32) + nextInt()\n\n /\*\*\n \* Gets the next random non-negative `Long` from the random number generator less than the specified [until] bound. $\ln$  \*\n \* Generates a `Long` random value uniformly distributed between `0` (inclusive) and the specified [until] bound (exclusive).\n  $*\n$   $\cong \n$   $\cong \n$   $\cong \n$   $\cong \n$   $\cong \n$   $\cong \n$   $\cong \n$ positive.\n  $*\$ \n  $* \otimes$ throws IllegalArgumentException if [until] is negative or zero.\n  $*\$ \n public open fun nextLong(until: Long): Long = nextLong(0, until)\n\n /\*\*\n \* Gets the next random `Long` from the random number generator in the specified range. $\ln$  \*\n \* Generates a `Long` random value uniformly distributed between the specified [from] (inclusive) and [until] (exclusive) bounds.\n  $*\n$   $* \mathcal{Q}$  throws IllegalArgumentException if [from] is greater than or equal to [until]. $\ln$  \*/ $\ln$  public open fun nextLong(from: Long, until: Long): Long  $\ln$  checkRangeBounds(from, until) $\ln$  val n = until - from $\ln$  if  $(n > 0)$   $\ln$ val rnd: Long\n if (n and -n == n) {\n val nLow = n.toInt()\n val nHigh = (n ushr 32).toInt()\n rnd = when  ${\n \mu = \frac{1}{n} \cdot 0 \cdot } \in 0 \rightarrow {\n \mu \cdot \text{val bitCount} = \frac{fastLog2(nLow)}{n}$ // toUInt().toLong()\n nextBits(bitCount).toLong() and 0xFFFF\_FFFF\n  $\lvert$  $nHigh == 1 \rightarrow \n| \quad // \quad toUInt().toLong() \n| \quad \text{nextInt().toLong()} \quad \text{nextInt().toLong()}$  $0x$ FFFF FFFF $\ln$  else  $\geq \{\ln \}$  val bitCount = fastLog2(nHigh)\n nextBits(bitCount).toLong().shl(32) + nextInt()\n }\n }\n } else {\n var v: Long\n do {\n val bits = nextLong().ushr(1)\n  $v = \text{bits } \% \text{ n} \setminus \text{] }$  while (bits  $-v + (n - 1) < 0$ )\n rnd = v\n }\n return from + rnd\n } else {\n while (true) {\n val rnd = nextLong()\n if (rnd in from until until) return rnd\n  $\ln \ln \ln \ln \frac{\ln \ln \pi^*}{n}$ Gets the next random [Boolean] value. $\ln$  \*/ $\ln$  public open fun nextBoolean(): Boolean = nextBits(1) != 0\n\n  $/*\$  \n<math>\uparrow</math> Sets the next random [Double] value uniformly distributed between 0 (inclusive) and 1 (exclusive).\n \*/\n public open fun nextDouble(): Double = doubleFromParts(nextBits(26), nextBits(27))\n\n /\*\*\n \* Gets the next random non-negative `Double` from the random number generator less than the specified [until] bound.\n \*\n \* Generates a `Double` random value uniformly distributed between 0 (inclusive) and [until] (exclusive).\n  $*\n\alpha$  \* @throws IllegalArgumentException if [until] is negative or zero. $\n\alpha$  \*/ $\n\alpha$  public open fun nextDouble(until: Double): Double = nextDouble(0.0, until)\n\n /\*\*\n \* Gets the next random `Double` from the random number generator in the specified range. $\ln$  \*  $\ln$  \* Generates a `Double` random value uniformly distributed between the specified [from] (inclusive) and [until] (exclusive) bounds. $\ln$  \* [from] and [until] must be finite otherwise the behavior is unspecified. $\ln$  \*\n \* @throws IllegalArgumentException if [from] is greater than or equal to [until]. $\ln$  \*/ $\ln$  public open fun nextDouble(from: Double, until: Double): Double { $\ln$ checkRangeBounds(from, until)\n val size = until - from\n val r = if (size.isInfinite() && from.isFinite() && until.isFinite())  ${\n \alpha r1 = nextDouble( }*(until / 2 - from / 2)\n \text{ from } + r1 + r1\n \text{ } else {\n \alpha r2 = 0}$ from + nextDouble() \* size\n  $\{\n\$ 

Gets the next random [Float] value uniformly distributed between 0 (inclusive) and 1 (exclusive). $\ln$  \*/ $\ln$  public open fun nextFloat(): Float = nextBits(24) / (1 shl 24).toFloat()\n\n /\*\*\n \* Fills a subrange of the specified byte [array] starting from [fromIndex] inclusive and ending [toIndex] exclusive $\ln *$  with random bytes. $\ln *\ln$ @return [array] with the subrange filled with random bytes.\n \*/\n public open fun nextBytes(array: ByteArray, fromIndex: Int = 0, toIndex: Int = array.size): ByteArray  $\{\n\}$  require(fromIndex in 0..array.size && toIndex in 0..array.size) { \"fromIndex (\$fromIndex) or toIndex (\$toIndex) are out of range: 0..\${array.size}.\" }\n require(fromIndex  $\leq$  toIndex) { \"fromIndex (\$fromIndex) must be not greater than toIndex (\$toIndex).\" }\n\n val steps = (toIndex - fromIndex) /  $4\ln \ar{v}$  var position = fromIndex\n repeat(steps) {\n val v =  $nextInt() \in array[position] = v.toByte() \in array[position + 1] = v.ushr(8).toByte() \in array[position + 2]$  $array[postion + 2] = v.ushr(16).toByte()$ \n  $array[postion + 3] = v.ushr(24).toByte()$ \n position  $+ = 4\ln$ 

 $\ln$  val remainder = toIndex - position\n val vr = nextBits(remainder \* 8)\n for (i in 0 until remainder) {\n array[position + i] = vr.ushr(i \* 8).toByte()\n }\n\n return array\n }\n\n /\*\*\n \* Fills the specified byte [array] with random bytes and returns it.\n  $*\n$   $\cong \mathbb{R}$   $* \mathbb{Q}$  return [array] filled with random bytes. $\ln$  \*/\n public open fun nextBytes(array: ByteArray): ByteArray = nextBytes(array, 0, array.size)\n\n  $/*\$  \n<math>\uparrow</math> Treates a byte array of the specified [size], filled with random bytes.\n<math>\uparrow</math> \n<math>\uparrow</math> public open fun nextBytes(size: Int): ByteArray = nextBytes(ByteArray(size))\n\n\n /\*\*\n \* The default random number generator. $\ln$  \* On JVM this generator is thread-safe, its methods can be invoked from multiple threads. $\ln$  $*\n$   $* \circ \circ \circ$  sample samples.random.Randoms.defaultRandom $\n$   $*\n$  companion object Default : Random()  ${\n}$  private val defaultRandom: Random = defaultPlatformRandom()\n\n override fun nextBits(bitCount: Int): Int  $=$  defaultRandom.nextBits(bitCount)\n override fun nextInt(): Int = defaultRandom.nextInt()\n override fun nextInt(until: Int): Int = defaultRandom.nextInt(until) $\ln$  override fun nextInt(from: Int, until: Int): Int = defaultRandom.nextInt(from, until)\n\n override fun nextLong(): Long = defaultRandom.nextLong()\n override fun nextLong(until: Long): Long = defaultRandom.nextLong(until)\n override fun nextLong(from: Long, until: Long): Long = defaultRandom.nextLong(from, until) $\ln$  override fun nextBoolean(): Boolean = defaultRandom.nextBoolean()\n\n override fun nextDouble(): Double = defaultRandom.nextDouble()\n override fun nextDouble(until: Double): Double = defaultRandom.nextDouble(until)\n override fun nextDouble(from: Double, until: Double): Double = defaultRandom.nextDouble(from, until)\n\n override fun nextFloat(): Float = defaultRandom.nextFloat()\n\n override fun nextBytes(array: ByteArray): ByteArray = defaultRandom.nextBytes(array)\n override fun nextBytes(size: Int): ByteArray = defaultRandom.nextBytes(size)\n override fun nextBytes(array: ByteArray, fromIndex: Int, toIndex: Int): ByteArray = defaultRandom.nextBytes(array, fromIndex, toIndex)\n\n  $@$ Deprecated(\"Use Default companion object instead\", level = DeprecationLevel.HIDDEN)\n @Suppress(\"DEPRECATION\_ERROR\")\n

 $\&$ otlin.jvm.JvmField\n public val Companion: Random.Companion = Random.Companion\n  $\ln \ln$ @Deprecated(\"Use Default companion object instead\", level = DeprecationLevel.HIDDEN)\n public object Companion : Random()  $\{\n\}$  override fun nextBits(bitCount: Int): Int = Default.nextBits(bitCount)\n  $\ln\ln\frac{x*\ln x}{n^*R}$  Returns a repeatable random number generator seeded with the given [seed] `Int` value.\n \*\n \* Two generators with the same seed produce the same sequence of values within the same version of Kotlin runtime. $\ln \sqrt[n]{n}$ \* \*Note:\* Future versions of Kotlin may change the algorithm of this seeded number generator so that it will return\n \* a sequence of values different from the current one for a given seed. $\ln$  \*\n \* @sample samples.random.Randoms.seededRandom $\ln * \ln @$ SinceKotlin( $\ln 1.3\$ )\npublic fun Random(seed: Int): Random = XorWowRandom(seed, seed.shr(31)) $\n\mathbf{w}^*$   $\mathbf{a}$  \* Returns a repeatable random number generator seeded with the given [seed] `Long` value.\n \*\n \* Two generators with the same seed produce the same sequence of values within the same version of Kotlin runtime.\n  $*\n$  \*  $\text{Note: }*$  Future versions of Kotlin may change the algorithm of this seeded number generator so that it will return\n \* a sequence of values different from the current one for a given seed. $\ln * \ln * \textcirc \text{sample samples.random}$ .Randoms.seededRandom\n \*/\n \geq Since Kotlin(\"1.3\")\npublic fun Random(seed: Long): Random = XorWowRandom(seed.toInt(), seed.shr(32).toInt())\n\n\n\n\n\\*\*\n \* Gets the next random `Int` from the random number generator in the specified [range]. $\ln * \ln *$  Generates an `Int` random value uniformly distributed in the specified  $[range]$ :\n  $*$  from `range.start` inclusive to `range.endInclusive` inclusive.\n  $*\n\$ <sup>+</sup> @throws IllegalArgumentException if [range] is empty. $\n\pi^*$  |  $\alpha$ SinceKotlin(\"1.3\")\npublic fun Random.nextInt(range: IntRange): Int = when  $\{\n\$ n range.isEmpty() -> throw IllegalArgumentException( $\{\n\$ Cannot get random in empty range:  $\frac{\gamma}{\n}$  range.last < Int.MAX\_VALUE -> nextInt(range.first, range.last + 1)\n range.first > Int.MIN\_VALUE -> nextInt(range.first - 1, range.last) + 1\n else -> nextInt()\n}\n\n/\*\*\n \* Gets the next random `Long` from the random number generator in the specified [range].\n \*\n \* Generates a `Long` random value uniformly distributed in the specified [range]:\n \* from `range.start` inclusive to `range.endInclusive` inclusive.\n \*\n \* @throws IllegalArgumentException if [range] is empty.\n \*\n@SinceKotlin(\"1.3\")\npublic fun Random.nextLong(range: LongRange): Long = when  $\{\n\$  range.isEmpty() -> throw IllegalArgumentException(\"Cannot get random in empty range: \$range\")\n range.last < Long.MAX\_VALUE ->  $nextLong(range, first, range, last + 1)$ \n range.first > Long.MIN VALUE -> nextLong(range.first - 1, range.last) + 1\n else -> nextLong()\n}\n\n\ninternal expect fun defaultPlatformRandom(): Random\ninternal expect fun doubleFromParts(hi26: Int, low27: Int): Double\n\n@UseExperimental(ExperimentalStdlibApi::class)\ninternal fun fastLog2(value: Int): Int = 31 - value.countLeadingZeroBits()\n\n/\*\* Takes upper [bitCount] bits (0..32) from this number. \*/\ninternal fun Int.takeUpperBits(bitCount: Int): Int  $=$ \n this.ushr(32 - bitCount) and (bitCount).shr(31)\n\ninternal fun checkRangeBounds(from: Int, until: Int) = require(until > from) { boundsErrorMessage(from, until) }\ninternal fun checkRangeBounds(from: Long, until: Long) = require(until > from) { boundsErrorMessage(from, until) }\ninternal fun checkRangeBounds(from: Double, until: Double) = require(until > from) { boundsErrorMessage(from, until) }\n\ninternal fun boundsErrorMessage(from: Any, until: Any) = \"Random range is empty: [\$from, \$until).\"\n","/\*\n \* Copyright 2010-2018 JetBrains s.r.o. and Kotlin Programming Language contributors.\n \* Use of this source code is governed by the Apache 2.0 license that can be found in the license/LICENSE.txt file.\n \*/\n\npackage kotlin.random\n\n\n/\*\*\n \* Gets the next random [UInt] from the random number generator. $\ln \pi$  Generates a [UInt] random value uniformly distributed between [UInt.MIN\_VALUE] and [UInt.MAX\_VALUE] (inclusive).\n  $*\ln\omega$  SinceKotlin(\"1.3\")\n $\omega$ ExperimentalUnsignedTypes\npublic fun Random.nextUInt(): UInt = nextInt().toUInt()\n\n/\*\*\n \* Gets the next random [UInt] from the random number generator less than the specified [until] bound.\n \*\n \* Generates a [UInt] random value uniformly distributed between `0` (inclusive) and the specified [until] bound (exclusive). $\ln * \pi * \omega$  throws IllegalArgumentException if [until] is zero. $\ln$ \*/\n@SinceKotlin(\"1.3\")\n@ExperimentalUnsignedTypes\npublic fun Random.nextUInt(until: UInt): UInt = nextUInt(0u, until)\n\n/\*\*\n \* Gets the next random [UInt] from the random number generator in the specified range. $\ln * \ln *$  Generates a [UInt] random value uniformly distributed between the specified [from] (inclusive) and [until] (exclusive) bounds.\n \*\n \* @throws IllegalArgumentException if [from] is greater than or equal to [until].\n \*/\n@SinceKotlin(\"1.3\")\n@ExperimentalUnsignedTypes\npublic fun Random.nextUInt(from: UInt, until: UInt):

UInt  $\ln$  checkUIntRangeBounds(from, until)\n\n val signedFrom = from.toInt() xor Int.MIN VALUE\n val  $signalUnit() xor Int.MIN_VALUE\n\infty$  val signedResult = nextInt(signedFrom, signedUntil) xor Int.MIN\_VALUE\n return signedResult.toUInt()\n\\n\n\\*\*\n \* Gets the next random [UInt] from the random number generator in the specified [range].\n \*\n \* Generates a [UInt] random value uniformly distributed in the specified [range]: $\ln *$  from `range.start` inclusive to `range.endInclusive` inclusive. $\ln * \ln *$  @throws IllegalArgumentException if [range] is empty.\n \*/\n@SinceKotlin(\"1.3\")\n@ExperimentalUnsignedTypes\npublic fun Random.nextUInt(range: UIntRange): UInt = when  $\ln$  range.isEmpty() -> throw IllegalArgumentException(\"Cannot get random in empty range: \$range\")\n range.last < UInt.MAX\_VALUE -> nextUInt(range.first, range.last + 1u)\n range.first > UInt.MIN\_VALUE -> nextUInt(range.first - 1u, range.last) +  $1u\$ n else -> nextUInt()\n }\n\n/\*\*\n \* Gets the next random [ULong] from the random number generator.\n \*\n \* Generates a [ULong] random value uniformly distributed between [ULong.MIN\_VALUE] and [ULong.MAX\_VALUE] (inclusive).\n \*/\n@SinceKotlin(\"1.3\")\n@ExperimentalUnsignedTypes\npublic fun Random.nextULong(): ULong = nextLong().toULong()\n\n/\*\*\n \* Gets the next random [ULong] from the random number generator less than the specified [until] bound. $\ln \pi$  Generates a [ULong] random value uniformly distributed between  $\delta$ <sup>o</sup> (inclusive) and the specified [until] bound (exclusive). $\ln * \ln * \omega$  throws IllegalArgumentException if [until] is zero.\n \*/\n@SinceKotlin(\"1.3\")\n@ExperimentalUnsignedTypes\npublic fun Random.nextULong(until: ULong): ULong = nextULong(0uL, until)\n\n\\*\*\n \* Gets the next random [ULong] from the random number generator in the specified range. $\ln \pi$  Generates a [ULong] random value uniformly distributed between the specified [from] (inclusive) and [until] (exclusive) bounds. $\ln * \ln * \mathcal{O}$  throws IllegalArgumentException if [from] is greater than or equal to [until].\n \*/\n@SinceKotlin(\"1.3\")\n@ExperimentalUnsignedTypes\npublic fun Random.nextULong(from: ULong, until: ULong): ULong  $\ln$  checkULongRangeBounds(from, until)\n\n val signedFrom = from.toLong() xor Long.MIN\_VALUE\n val signedUntil = until.toLong() xor Long.MIN\_VALUE\n\n val signedResult = nextLong(signedFrom, signedUntil) xor Long.MIN\_VALUE $\ln$  return signedResult.toULong() $\ln\ln\frac{*}{\ln x}$  Gets the next random [ULong] from the random number generator in the specified [range]. $\ln \pi \$  Generates a [ULong] random value uniformly distributed in the specified [range]:\n \* from `range.start` inclusive to `range.endInclusive` inclusive. $\ln * \ln * \mathcal{Q}$  throws IllegalArgumentException if [range] is empty. $\ln$ \*/\n@SinceKotlin(\"1.3\")\n@ExperimentalUnsignedTypes\npublic fun Random.nextULong(range: ULongRange):

 $ULong = when {\nvert n \nvert range.isEmpty() \nightharpoonup throw \nvert NegalArgumentException('Camnot get random in empty range:$  $\frac{\frac{1}{\sqrt{2}}}{\frac{1}{\sqrt{2}}}$  range.last < ULong.MAX\_VALUE -> nextULong(range.first, range.last + 1u)\n range.first > ULong.MIN\_VALUE -> nextULong(range.first - 1u, range.last) + 1u\n else -> nextULong()\n}\n\n/\*\*\n \* Fills the specified unsigned byte [array] with random bytes and returns it.\n  $*\n\cdot \n\mathbf{a}$  ereturn [array] filled with random bytes.\n \*/\n@SinceKotlin(\"1.3\")\n@ExperimentalUnsignedTypes\npublic fun Random.nextUBytes(array: UByteArray): UByteArray  ${\n \mu$  nextBytes(array.asByteArray()) $\n$  return array $\n \lambda^* \n$  \* Creates an unsigned byte array of the specified [size], filled with random bytes.\n

\*/\n@SinceKotlin(\"1.3\")\n@ExperimentalUnsignedTypes\npublic fun Random.nextUBytes(size: Int): UByteArray  $=$  nextBytes(size).asUByteArray()\n\n/\*\*\n \* Fills a subrange of the specified `UByte` [array] starting from [fromIndex] inclusive and ending [toIndex] exclusive with random UBytes. $\ln * \ln * \mathcal{O}$  return [array] with the subrange filled with random bytes.\n \*/\n@SinceKotlin(\"1.3\")\n@ExperimentalUnsignedTypes\npublic fun Random.nextUBytes(array: UByteArray, fromIndex: Int = 0, toIndex: Int = array.size): UByteArray {\n nextBytes(array.asByteArray(), fromIndex, toIndex)\n return

 $arrav\ln{\ln\ln\omega}$ ExperimentalUnsignedTypes\ninternal fun checkUIntRangeBounds(from: UInt, until: UInt) = require(until > from) { boundsErrorMessage(from, until) }\n@ExperimentalUnsignedTypes\ninternal fun checkULongRangeBounds(from: ULong, until: ULong) = require(until > from) { boundsErrorMessage(from, until) }\n","/\*\n \* Copyright 2010-2018 JetBrains s.r.o. and Kotlin Programming Language contributors.\n \* Use of this source code is governed by the Apache 2.0 license that can be found in the license/LICENSE.txt file.\n \*/\n\npackage kotlin.random\n\n/\*\*\n \* Random number generator, using Marsaglia's \"xorwow\" algorithm\n \*\n \* Cycles after  $2^192 - 2^32$  repetitions. $\ln \pi$  For more details, see Marsaglia, George (July 2003).  $\gamma$ Xorshift

RNGs\". Journal of Statistical Software. 8 (14). doi:10.18637/jss.v008.i14\n  $*\n$  Available at https://www.jstatsoft.org/v08/i14/paper\n \*\n \*/\ninternal class XorWowRandom\ninternal constructor(\n private var x: Int,\n private var y: Int,\n private var z: Int,\n private var w: Int,\n private var v: Int,\n private var addend: Int $\ln$ ) : Random()  ${\n\rceil \n\rceil}$  internal constructor(seed1: Int, seed2: Int) : $\ln$  this(seed1, seed2, 0, 0, seed1.inv(), (seed1 shl 10) xor (seed2 ushr 4))\n\n init  $\{\n\$  require((x or y or z or w or v) != 0)  $\{\n\$  Thitial state must have at least one non-zero element. $\|\cdot\|$  /n $\in$  // some trivial seeds can produce several values with zeroes in upper bits, so we discard first  $64\cdot$  repeat $(64)$  { nextInt() }\n }\n\n override fun nextInt(): Int {\n // Equivalent to the xorxow algorithm $n$  // From Marsaglia, G. 2003. Xorshift RNGs. J. Statis. Soft. 8, 14, p. 5 $n$ var  $t = x \ln \t = t$  xor (t ushr 2) $\ln \t x = y \ln \t y = z \ln \t z = w \ln \t value \t value \t \t = (t \cdot \ln \t \t \t = (t \cdot \ln \t \t \t = (t \cdot \ln \t \t \t = (t \cdot \ln \t \t \t \t = (t \cdot \ln \t \t \t = (t \cdot \ln \t \t \t = (t \cdot \ln \t \t \t \t = (t \cdot \ln \t \t \t \t = (t \cdot \ln \t \t \t = (t \cdot \ln \t \t \t \t = (t \cdot \ln \t \t \t \t = (t \$ xor (t shl 1)) xor v0 xor (v0 shl 4)\n v = t\n addend += 362437\n return t + addend\n }\n\n override fun nextBits(bitCount: Int): Int  $=$ \n nextInt().takeUpperBits(bitCount)\n}\n","/\*\n \* Copyright 2010-2018 JetBrains s.r.o. and Kotlin Programming Language contributors.\n \* Use of this source code is governed by the Apache 2.0 license that can be found in the license/LICENSE.txt file.\n \*/\n\n@file:kotlin.jvm.JvmMultifileClass\n@file:kotlin.jvm.JvmName(\"RangesKt\")\n\npackage kotlin.ranges\n\n/\*\*\n \* Represents a range of [Comparable] values.\n \*/\nprivate open class ComparableRange<T : Comparable<T>> $(\n\alpha)$  override val start: T,\n override val endInclusive: T\n) : ClosedRange<T>  $\{\n\alpha\}$  override fun equals(other: Any?): Boolean {\n return other is ComparableRange<\*> && (isEmpty() && other.isEmpty()  $\|\$ n start == other.start && endInclusive == other.endInclusive $\rangle$ n  $\|\$ n\n override fun hashCode(): Int  ${\n 1 \in \mathbb{N} \in \mathbb{N} \in \mathbb{N} \in \mathbb{N} \text{ such that } \ln \mathbb{N} \neq \mathbb{N} \text{ such that } \ln \mathbb{N} \neq \mathbb{N} \text{ such that } \ln \mathbb{N} \neq \mathbb{N} \text{ such that } \ln \mathbb{N} \neq \mathbb{N} \text{ such that } \ln \mathbb{N} \neq \mathbb{N} \text{ such that } \ln \mathbb{N} \neq \mathbb{N} \text{ such that } \ln \mathbb{N} \neq \mathbb{N} \text{ such that } \ln \mathbb{N} \neq \mathbb{N}$ toString(): String = \"\$start..\$endInclusive\"\n}\n\n/\*\*\n \* Creates a range from this [Comparable] value to the specified [that] value. $\ln * \ln *$  This value needs to be smaller than [that] value, otherwise the returned range will be empty.\n \* @sample samples.ranges.Ranges.rangeFromComparable\n \*/\npublic operator fun <T : Comparable $\langle T \rangle$  T.rangeTo(that: T): ClosedRange $\langle T \rangle$  = ComparableRange(this, that)\n\n\n\\*\*\n \* Represents a range of floating point numbers.\n \* Extends [ClosedRange] interface providing custom operation [lessThanOrEquals] for comparing values of range domain type.\n  $*\n$ r This interface is implemented by floating point ranges returned by [Float.rangeTo] and [Double.rangeTo] operators to\n \* achieve IEEE-754 comparison order instead of total order of floating point numbers.\n  $*\$ \n $@SinceKotlin(\T1.1'\")$ \npublic interface ClosedFloatingPointRange<T : Comparable<T>> : ClosedRange<T> {\n override fun contains(value: T): Boolean  $=$  lessThanOrEquals(start, value) && lessThanOrEquals(value, endInclusive)\n override fun isEmpty(): Boolean = !lessThanOrEquals(start, endInclusive)\n\n /\*\*\n \* Compares two values of range domain type and returns true if first is less than or equal to second.\n  $*\$ \n fun lessThanOrEquals(a: T, b: T): Boolean\n}\n\n\n\\*\*\n  $* A$ closed range of values of type `Double`.\n \*\n \* Numbers are compared with the ends of this range according to IEEE-754.\n \*/\nprivate class ClosedDoubleRange(\n start: Double,\n endInclusive: Double\n) : ClosedFloatingPointRange<Double>  $\ln$  private val \_start = start $\ln$  private val \_endInclusive = endInclusive $\ln$ override val start: Double get() = \_start\n override val endInclusive: Double get() = \_endInclusive\n\n override fun lessThanOrEquals(a: Double, b: Double): Boolean =  $a \leq b \ln \n\alpha$  override fun contains(value: Double): Boolean = value >= start && value <= endInclusive\n override fun isEmpty(): Boolean = !( start <= endInclusive)\n\n override fun equals(other: Any?): Boolean {\n return other is ClosedDoubleRange && (isEmpty() && other.isEmpty()  $\|\n\|$ n \_start == other.\_start && \_endInclusive == other.\_endInclusive $\|\n\|$  }\n $\|$  override fun hashCode(): Int  ${\nvert \nvert}$  return if (isEmpty()) -1 else 31 \* start.hashCode() + endInclusive.hashCode()\n  $\ln \n$  override fun toString(): String = \"\$\_start..\$\_endInclusive\"\n}\n\n/\*\*\n \* Creates a range from this [Double] value to the specified [that] value. $\ln * \ln *$  Numbers are compared with the ends of this range according to IEEE-754.\n \* @sample samples.ranges.Ranges.rangeFromDouble\n \*/\n@SinceKotlin(\"1.1\")\npublic operator fun Double.rangeTo(that: Double): ClosedFloatingPointRange<Double> = ClosedDoubleRange(this, that)\n\n/\*\*\n \* A closed range of values of type `Float`.\n  $*\n$  Numbers are compared with the ends of this range according to IEEE-754.\n \*/\nprivate class ClosedFloatRange(\n start: Float,\n endInclusive: Float\n) : ClosedFloatingPointRange<Float> {\n private val start = start \n private val endInclusive = endInclusive \n override val start: Float get() = \_start\n override val endInclusive: Float get() = endInclusive\n\n override fun

lessThanOrEquals(a: Float, b: Float): Boolean =  $a \leq b \ln \n\alpha$  override fun contains(value: Float): Boolean = value  $>=$  start && value  $<=$  endInclusive $\ln$  override fun isEmpty(): Boolean = !( start  $<=$  endInclusive) $\ln\ln$ override fun equals(other: Any?): Boolean {\n return other is ClosedFloatRange && (isEmpty() && other.isEmpty()  $\|\n\|$ n \_start == other.\_start && \_endInclusive == other.\_endInclusive $\|\n\|$  }\n $\|$  override fun hashCode(): Int  ${\nvert n \rvert}$  return if (isEmpty()) -1 else 31 \* \_start.hashCode() + \_endInclusive.hashCode()\n  $\ln \n\neq$  override fun toString(): String = \"\$\_start..\$\_endInclusive\"\n}\n\n/\*\*\n \* Creates a range from this [Float] value to the specified [that] value. $\ln * \ln *$  Numbers are compared with the ends of this range according to IEEE-754.\n \* @sample samples.ranges.Ranges.rangeFromFloat\n \*/\n@SinceKotlin(\"1.1\")\npublic operator fun Float.rangeTo(that: Float): ClosedFloatingPointRange<Float> = ClosedFloatRange(this, that)\n\n\n/\*\*\n \* Returns `true` if this iterable range contains the specified [element].\n \*\n \* Always returns `false` if the [element] is `null`.\n \*/\n@SinceKotlin(\"1.3\")\n@kotlin.internal.InlineOnly\npublic inline operator fun <T, R> R.contains(element: T?): Boolean where T : Any, R : Iterable  $\langle T \rangle$ , R : ClosedRange  $\langle T \rangle =\n\vert n \vert$  element  $\vert n \vert$  and  $\& \& \$ contains(element)\n\n\ninternal fun checkStepIsPositive(isPositive: Boolean, step: Number) {\n if (!isPositive) throw IllegalArgumentException(\"Step must be positive, was:  $$step$ .\")\n}\n","/\*\n \* Copyright 2010-2019 JetBrains s.r.o. and Kotlin Programming Language contributors.\n \* Use of this source code is governed by the Apache 2.0 license that can be found in the license/LICENSE.txt file.\n

\*/\n\n@file:kotlin.jvm.JvmName(\"KClasses\")\n@file:Suppress(\"UNCHECKED\_CAST\")\n\npackage kotlin.reflect\n\nimport kotlin.internal.LowPriorityInOverloadResolution\n\n/\*\*\n \* Casts the given [value] to the class represented by this [KClass] object.\n \* Throws an exception if the value is `null` or if it is not an instance of this class. $\ln \sqrt[n]{n}$  This is an experimental function that behaves as a similar function from kotlin.reflect.full on JVM.\n \*\n \* @see [KClass.isInstance]\n \* @see [KClass.safeCast]\n

\*/\n@SinceKotlin(\"1.3\")\n@ExperimentalStdlibApi\n@LowPriorityInOverloadResolution\nfun <T : Any> KClass<T>.cast(value: Any?): T {\n if (!isInstance(value)) throw ClassCastException(\"Value cannot be cast to  $\quad$ qualifiedName\")\n return value as  $\text{T}\n\cdot\mathbf{a} * \text{Casts}$  the given [value] to the class represented by this [KClass] object.\n \* Returns `null` if the value is `null` or if it is not an instance of this class.\n \*\n \* This is an experimental function that behaves as a similar function from kotlin.reflect.full on JVM.\n  $*\n$  @see [KClass.isInstance]\n \* @see [KClass.cast]\n

\*/\n@SinceKotlin(\"1.3\")\n@ExperimentalStdlibApi\n@LowPriorityInOverloadResolution\nfun <T : Any> KClass<T>.safeCast(value: Any?): T? {\n return if (isInstance(value)) value as T else null\n}\n","/\*\n \* Copyright 2010-2019 JetBrains s.r.o. and Kotlin Programming Language contributors.\n \* Use of this source code is governed by the Apache 2.0 license that can be found in the license/LICENSE.txt file.\n \*/\n\npackage kotlin.reflect\n\n/\*\*\n \* Returns a runtime representation of the given reified type [T] as an instance of [KType].\n

\*/\n@Suppress(\"unused\") // KT-12448\n@SinceKotlin(\"1.3\")\n@ExperimentalStdlibApi\npublic inline fun  $\le$ reified T $>$  typeOf(): KType  $=$ \n throw UnsupportedOperationException(\"This function is implemented as an intrinsic on all supported platforms.\")\n","/\*\n \* Copyright 2010-2019 JetBrains s.r.o. and Kotlin Programming Language contributors.\n \* Use of this source code is governed by the Apache 2.0 license that can be found in the license/LICENSE.txt file.\n

\*/\n\n@file:kotlin.jvm.JvmMultifileClass\n@file:kotlin.jvm.JvmName(\"StringsKt\")\n\npackage

kotlin.text\n\n/\*\*\n \* An object to which char sequences and values can be appended.\n \*/\nexpect interface Appendable  $\{\n\mid n \neq\infty\}$  \* Appends the specified character [value] to this Appendable and returns this instance. \*\n \* @param value the character to append.\n \*\n fun append(value: Char): Appendable\n\n /\*\*\n Appends the specified character sequence [value] to this Appendable and returns this instance. $\ln$  \*  $\alpha$  =  $\alpha$   $\alpha$  =  $\alpha$ value the character sequence to append. If [value] is `null`, then the four characters `\"null\"` are appended to this Appendable. $\ln$  \*/n fun append(value: CharSequence?): Appendable $\ln$  /\*\* $\ln$  \* Appends a subsequence of the specified character sequence [value] to this Appendable and returns this instance.\n  $*\n$   $\infty$   $\infty$   $\infty$   $\infty$   $\infty$   $\infty$   $\infty$ character sequence from which a subsequence is appended. If  $[value]$  is `null`,\n  $*$  then characters are appended as if [value] contained the four characters `\"null\"`.\n  $* \mathcal{Q}$  param startIndex the beginning (inclusive) of the subsequence to append. $\ln$  \* @param endIndex the end (exclusive) of the subsequence to append. $\ln$  \* $\ln$  \*

@throws IndexOutOfBoundsException or [IllegalArgumentException] when [startIndex] or [endIndex] is out of range of the [value] character sequence indices or when `startIndex > endIndex `.\n  $*\wedge$  fun append(value: CharSequence?, startIndex: Int, endIndex: Int): Appendable\n}\n\n/\*\*\n \* Appends a subsequence of the specified character sequence [value] to this Appendable and returns this instance. $\ln * \ln * \omega$  param value the character sequence from which a subsequence is appended. If  $[value]$  is `null`, $\ln *$  then characters are appended as if  $[value]$ contained the four characters `\"null\"`.\n \* @param startIndex the beginning (inclusive) of the subsequence to append. $\ln * \mathcal{Q}$  param endIndex the end (exclusive) of the subsequence to append. $\ln * \mathcal{Q}$  throws IndexOutOfBoundsException or [IllegalArgumentException] when [startIndex] or [endIndex] is out of range of the [value] character sequence indices or when `startIndex > endIndex`.\n

\*/\n@SinceKotlin(\"1.3\")\n@ExperimentalStdlibApi\npublic fun <T : Appendable> T.appendRange(value: CharSequence?, startIndex: Int, endIndex: Int): T {\n @Suppress(\"UNCHECKED\_CAST\")\n return append(value, startIndex, endIndex) as  $T\ln{\n\frac{*}{n}}$  Appends all arguments to the given [Appendable]. $\ln$ \*/\npublic fun <T : Appendable> T.append(vararg value: CharSequence?): T {\n for (item in value)\n append(item)\n return this\n\n\n\n\n\ninternal fun  $\langle$ T> Appendable.appendElement(element: T, transform: ((T) -> CharSequence)?)  ${\n \mu \n}$  when  ${\n \mu \n}$  transform != null -> append(transform(element))\n element is  $CharSequence$ ? -> append(element)\n element is Char -> append(element)\n else -> append(element.toString())\n  $\ln$ ,"/\*\n \* Copyright 2010-2018 JetBrains s.r.o. and Kotlin Programming Language contributors.\n \* Use of this source code is governed by the Apache 2.0 license that can be found in the license/LICENSE.txt file.\n

\*/\n\n@file:kotlin.jvm.JvmMultifileClass\n@file:kotlin.jvm.JvmName(\"CharsKt\")\n\npackage kotlin.text\n\n/\*\*\n \* Concatenates this Char and a String.\n \*\n \* @sample samples.text.Chars.plus\n

 $*\ln\@k{otlin.internal.}$ InlineOnly\npublic inline operator fun Char.plus(other: String): String = this.toString() + other $\ln\frac{x}{\ln x}$  \* Returns `true` if this character is equal to the [other] character, optionally ignoring character case. $\ln$  $*\n$   $\infty$   $\mathbb{R}^n$  aram ignoreCase `true` to ignore character case when comparing characters. By default `false`. $\ln * \ln x$  Two characters are considered the same ignoring case if at least one of the following is `true`: $\ln *$  - The two characters are the same (as compared by the  $=$  operator) $\ln *$  - Applying the method [toUpperCase] to each character produces the same result $\ln *$  - Applying the method [toLowerCase] to each character produces the same result $\ln$ \*\n \* @sample samples.text.Chars.equals\n \*/\npublic fun Char.equals(other: Char, ignoreCase: Boolean = false): Boolean  $\{\n\$  if (this == other) return true $\|n\|$  if (!ignoreCase) return false $\|n\|$  if (this.toUpperCase() == other.toUpperCase()) return true\n if (this.toLowerCase() == other.toLowerCase()) return true\n return false $\n\ln|\n\ln^**\|$ n \* Returns `true` if this character is a Unicode surrogate code unit. $\ln^*$  /npublic fun  $Char.isSurrogate()$ : Boolean = this in Char.MIN\_SURROGATE..Char.MAX\_SURROGATE $\mathcal{N}$ ,"/\*\n \* Copyright 2010-2018 JetBrains s.r.o. and Kotlin Programming Language contributors.\n \* Use of this source code is governed by the Apache 2.0 license that can be found in the license/LICENSE.txt file.\n

\*/\n\n@file:kotlin.jvm.JvmMultifileClass\n@file:kotlin.jvm.JvmName(\"StringsKt\")\n\npackage

kotlin.text\n\n/\*\*\n \* Trims leading whitespace characters followed by [marginPrefix] from every line of a source string and removes $\ln *$  the first and the last lines if they are blank (notice difference blank vs empty). $\ln * \ln *$  Doesn't affect a line if it doesn't contain [marginPrefix] except the first and the last blank lines. $\ln * \ln *$  Doesn't preserve the original line endings.\n \*\n \* @param marginPrefix non-blank string, which is used as a margin delimiter. Default is `|` (pipe character).\n \*\n \* @sample samples.text.Strings.trimMargin\n \* @see trimIndent\n \* @see kotlin.text.isWhitespace\n \*/\npublic fun String.trimMargin(marginPrefix: String = \"|\"): String =\n replaceIndentByMargin(\"\", marginPrefix)\n\n/\*\*\n \* Detects indent by [marginPrefix] as it does [trimMargin] and replace it with  $[newIndent] \$ <sup>\*</sup>\n \* @param marginPrefix non-blank string, which is used as a margin delimiter. Default is `|` (pipe character).\n \*/\npublic fun String.replaceIndentByMargin(newIndent: String = \''\", marginPrefix: String = \"|\"): String  $\{\n\$ n require(marginPrefix.isNotBlank())  $\{\n\}'$  marginPrefix must be non-blank string.\" }\n val lines = lines()\n\n return lines.reindent(length + newIndent.length \* lines.size, getIndentFunction(newIndent), { $line \rightarrow \nabla$  val firstNonWhitespaceIndex = line.indexOfFirst { !it.isWhitespace()  $\ln$  when  ${\n\ln \frac{\sin \theta}{\sin \theta}}$  firstNonWhitespaceIndex == -1 -> null\n line.startsWith(marginPrefix,

firstNonWhitespaceIndex) -> line.substring(firstNonWhitespaceIndex + marginPrefix.length)\n else -> null\n

 $\ln$  })\n}\n\n/\*\*\n \* Detects a common minimal indent of all the input lines, removes it from every line and also removes the first and the last $\ln *$  lines if they are blank (notice difference blank vs empty). $\ln * \ln *$  Note that blank lines do not affect the detected indent level. $\ln * \ln x$  in case if there are non-blank lines with no leading whitespace characters (no indent at all) then the $\ln *$  common indent is 0, and therefore this function doesn't change the indentation. $\ln * \ln *$  Doesn't preserve the original line endings. $\ln * \ln * \omega$  sample samples.text.Strings.trimIndent\n \* @see trimMargin\n \* @see kotlin.text.isBlank\n \*/\npublic fun String.trimIndent(): String = replaceIndent(\"\")\n\n/\*\*\n \* Detects a common minimal indent like it does [trimIndent] and replaces it with the specified [newIndent].\n \*/\npublic fun String.replaceIndent(newIndent: String  $=\$  \"\"): String  $\{\n \alpha$  val lines = lines()\n\n val minCommonIndent = lines\n .filter(String::isNotBlank)\n .map(String::indentWidth)\n .min() ?: 0\n\n return lines.reindent(length + newIndent.length \* lines.size, getIndentFunction(newIndent), { line  $\text{-}\lim\mathbb{C}$  innCommonIndent) })\n }\n\n/\*\*\n \* Prepends [indent] to every line of the original string. $\ln * \ln *$  Doesn't preserve the original line endings. $\ln * \rho$ String.prependIndent(indent: String =  $\lq$ " \"): String =\n lineSequence()\n .map {\n when {\n it.isBlank()  $\geq {\n \times \infty}$  when  ${\n \times \infty}$  it.length  $\lt$  indent.length  $\gt$  indent\n else  $\gt$  it\n  $\ln$   $\ln$  else -> indent + it\n  $\ln$  .joinToString(\"\\n\")\n\nprivate fun String.indentWidth(): Int = indexOfFirst { !it.isWhitespace() }.let { if (it == -1) length else it  $\n\rangle$ n\nprivate fun getIndentFunction(indent: String) = when  ${\n \mu \}$  indent.isEmpty() -> { line: String -> line  ${\n \mu \}$  else -> { line: String -> indent + line }\n}\n\nprivate inline fun List<String>.reindent(\n resultSizeEstimate: Int,\n indentAddFunction:  $(Suring)$  -> String,\n indentCutFunction:  $(Suring)$  -> String?\n): String  $\{\n \$  val lastIndex = lastIndex\n return mapIndexedNotNull { index, value  $-\lambda$ n if ((index == 0 || index == lastIndex) && value.isBlank())\n null\n else\n indentCutFunction(value)?.let(indentAddFunction) ?: value\n }\n .joinTo(StringBuilder(resultSizeEstimate), \"\|n\")\n .toString()\n}\n","/\*\n \* Copyright 2010-2018 JetBrains s.r.o. and Kotlin Programming Language contributors.\n \* Use of this source code is governed by the Apache 2.0 license that can be found in the license/LICENSE.txt file.\n \*/\n\npackage kotlin.text\n\n/\*\*\n \* Defines names for Unicode symbols used in proper Typography.\n \*/\npublic object Typography  ${\nightharpoonup$  /\*\* The character "  $\u2013$  quotation mark \*/\n public const val quote: Char =  $\u0022'\n$  /\*\* The character \$  $\u2013$  dollar sign \*/\n public const val dollar: Char = '\\u0024'\n /\*\* The character & \u2013 ampersand \*/\n public const val amp: Char = '\\u0026'\n /\*\* The character  $\&\#x3C$ ; \u2013 less-than sign \*/\n public const val less: Char = '\\u003C'\n /\*\* The character > \u2013 greater-than sign \*/\n public const val greater: Char =  $\lvert \u003E'\n\rvert \rvert^*$  The non-breaking space character \*/\n public const val nbsp: Char =  $\lvert \u00A0'\n\rvert \rvert^*$  The character × \*/\n public const val times: Char = '\\u00D7'\n /\*\* The character ¢ \*/\n public const val cent: Char = '\\u00A2'\n /\*\* The character  $&\#xA3$ ; \*/\n public const val pound: Char = '\\u00A3'\n /\*\* The character § \*/\n public const val section: Char = '\\u00A7'\n /\*\* The character © \*/\n public const val copyright: Char = '\\u00A9'\n /\*\* The character « \*/\n public const val leftGuillemete: Char =  $\llbracket \ln 00AB \ln \right.$  /\*\* The character » \*/\n public const val rightGuillemete: Char = '\\u00BB'\n /\*\* The character ® \*/\n public const val registered: Char = '\\u00AE'\n /\*\* The character ° \*/\n public const val degree: Char = '\\u00B0'\n /\*\* The character  $&\#xB1$ ; \*/\n public const val plusMinus: Char =  $\lceil \u00B1'\n\rceil$  /\*\* The character ¶ \*/\n public const val paragraph: Char = '\\u00B6'\n /\*\* The character  $\&\#xB7$ ; \*/\n public const val middleDot: Char = '\\u00B7'\n /\*\* The character  $\&\#xBD$ ; \*/\n public const val half: Char = '\\u00BD'\n /\*\* The character – \*/\n public const val ndash: Char = '\\u2013'\n /\*\* The character  $\&\#x2014$ : \*/\n public const val mdash: Char = '\\u2014'\n /\*\* The character  $\&\#x2018$ : \*/\n public const val leftSingleQuote: Char = '\\u2018'\n /\*\* The character  $\&\#x2019$ ; \*/\n public const val rightSingleQuote: Char = '\\u2019'\n /\*\* The character ' \*/\n public const val lowSingleQuote: Char = '\\u201A'\n /\*\* The character  $\&\#x201C$ : \*/n public const val leftDoubleQuote: Char = '\\u201C'\n /\*\* The character  $\&\#x201D$ : \*/\n public const val rightDoubleQuote: Char = '\\u201D'\n /\*\* The character " \*/\n public const val lowDoubleQuote: Char = '\\u201E'\n /\*\* The character † \*/\n public const val dagger: Char =  $\lceil \u2020'\n\rceil$  /\*\* The character ‡ \*/\n public const val doubleDagger: Char = '\\u2021'\n /\*\* The

character  $\&\#x2022$ ; \*/\n public const val bullet: Char = '\\u2022'\n /\*\* The character  $\&\#x2026$ ; \*/\n public const val ellipsis: Char = '\\u2026'\n /\*\* The character ′ \*/\n public const val prime: Char = '\\u2032'\n /\*\* The character ″ \*/\n public const val doublePrime: Char = '\\u2033'\n /\*\* The character € \*/\n public const val euro: Char = '\\u20AC'\n /\*\* The character ™ \*/\n public const val tm: Char =  $\u2122'\n$  /\*\* The character ≈ \*/\n public const val almostEqual: Char = '\\u2248'\n /\*\* The character  $\&\#x2260$ ; \*/\n public const val notEqual: Char = '\\u2260'\n /\*\* The character  $\&\#x2264$ ; \*/\n public const val lessOrEqual: Char = '\\u2264'\n /\*\* The character ≥ \*/\n public const val greaterOrEqual: Char = '\\u2265'\n}","/\*\n \* Copyright 2010-2018 JetBrains s.r.o. and Kotlin Programming Language contributors.\n \* Use of this source code is governed by the Apache 2.0 license that can be found in the license/LICENSE.txt file.\n  $*\ln\max\{n\}$  \*  $\ln\max\{n\}$  \* Represents a collection of captured groups in a single match of a regular expression. $\ln \sqrt[*]{n}$  \* This collection has size of `groupCount + 1` where `groupCount` is the count of groups in the regular expression.\n \* Groups are indexed from 1 to `groupCount` and group with the index 0 corresponds to the entire match. $\ln * \ln *$  An element of the collection at the particular index can be `null`, $\ln *$  if the corresponding group in the regular expression is optional and $\ln *$  there was no match captured by that group. $\ln *$  $\rho$ ublic interface MatchGroupCollection : Collection<MatchGroup?>  $\{\n\ln \frac{\ast \ast \text{Return } a \text{ group with the specified [index]}\n}{\n\alpha \cdot \alpha \cdot \text{Value}}\n\}$  \* @return An instance of [MatchGroup] if the group with the specified [index] was matched or `null` otherwise.\n  $*\n\alpha$  \* Groups are indexed from 1 to the count of groups in the regular expression. A group with the index 0\n \* corresponds to the entire match. $\ln$  \*/\n public operator fun get(index: Int): MatchGroup?\n}\n\n/\*\*\n \* Extends [MatchGroupCollection] by introducing a way to get matched groups by name, when regex supports it.\n \*/\n \ge Since Kotlin(\"1.1\")\npublic interface MatchNamedGroupCollection : MatchGroupCollection {\n /\*\*\n \* Returns a named group with the specified [name].\n \* @return An instance of [MatchGroup] if the group with the specified [name] was matched or `null` otherwise.\n  $* \mathcal{Q}$  throws IllegalArgumentException if there is no group with the specified [name] defined in the regex pattern. $\ln$  \* @throws UnsupportedOperationException if getting named groups isn't supported on the current platform. $\ln$  \*/ $\ln$  public operator fun get(name: String): MatchGroup?\n\\n\n/\*\*\n \* Represents the results from a single regular expression match.\n \*/\npublic interface MatchResult  ${\nightharpoonup}$  /\*\* The range of indices in the original string where match was captured. \*/n public val range: IntRange $\ln$  /\*\* The substring from the input string captured by this match. \*/\n public val value: String\n /\*\*\n \* A collection of groups matched by the regular expression. $\ln$  \* This collection has size of `groupCount + 1` where `groupCount` is the count of groups in the regular expression.\n \* Groups are indexed from 1 to `groupCount` and group with the index 0 corresponds to the entire match. $\ln * \wedge$  public val groups: MatchGroupCollection $n \rightarrow *\nA$  list of matched indexed group values. $n \rightarrow \nA$  This list has size of `groupCount + 1` where `groupCount` is the count of groups in the regular expression. $\ln$  \* Groups are indexed from 1 to `groupCount` and group with the index 0 corresponds to the entire match. $\ln$  \* If the group in the regular expression is optional and there were no match captured by that group,\n \* corresponding item in [groupValues] is an empty string.\n  $*\n\alpha * \omega$  sample

samples.text.Regexps.matchDestructuringToGroupValues\n  $*\wedge$  public val groupValues: List<String>\n\n /\*\*\n \* An instance of [MatchResult.Destructured] wrapper providing components for destructuring assignment of group values. $\ln$  \* (n \* component1 corresponds to the value of the first group, component2  $\u2014$  of the second, and so on.\n  $*\n$  \* @sample samples.text.Regexps.matchDestructuringToGroupValues\n  $*\n$ public val destructured: Destructured get() = Destructured(this)\n\n /\*\* Returns a new [MatchResult] with the results for the next match, starting at the position $\ln$  \* at which the last match ended (at the character after the last matched character). $\ln$  \*/ $\ln$  public fun next(): MatchResult? $\ln$  /\*\* $\ln$  \* Provides components for destructuring assignment of group values. $\ln$  \*  $\lceil$  \* [component1] corresponds to the value of the first group, [component2]  $\u2014$  of the second, and so on. $\ln$  \* If the group in the regular expression is optional and there were no match captured by that group. $\ln$  \* corresponding component value is an empty string. $\ln$  \*\n @sample samples.text.Regexps.matchDestructuringToGroupValues\n \*/\n public class Destructured internal constructor(public val match: MatchResult)  $\{\n\$  @kotlin.internal.InlineOnly\n public operator inline fun component1(): String = match.groupValues[1]\n  $@$ kotlin.internal.InlineOnly\n public operator inline fun

component2(): String = match.groupValues[2]\n  $@$ kotlin.internal.InlineOnly\n public operator inline fun component3(): String = match.groupValues[3]\n  $@$ kotlin.internal.InlineOnly\n public operator inline fun component4(): String = match.groupValues[4]\n  $@$ kotlin.internal.InlineOnly\n public operator inline fun component5(): String = match.groupValues[5]\n @kotlin.internal.InlineOnly\n public operator inline fun component6(): String = match.groupValues[6]\n  $@$ kotlin.internal.InlineOnly\n public operator inline fun component7(): String = match.groupValues[7]\n  $@$ kotlin.internal.InlineOnly\n public operator inline fun component8(): String = match.groupValues[8]\n  $@$ kotlin.internal.InlineOnly\n public operator inline fun component9(): String = match.groupValues[9]\n  $@$ kotlin.internal.InlineOnly\n public operator inline fun component10(): String = match.groupValues[10]\n\n /\*\*\n \* Returns destructured group values as a list of strings. $\nu$  \* First value in the returned list corresponds to the value of the first group, and so on. $\nu$  \*\n \* @sample samples.text.Regexps.matchDestructuringToGroupValues\n \*/\n public fun toList(): List<String> = match.groupValues.subList(1, match.groupValues.size)\n }\n}","/\*\n \* Copyright 2010-2019 JetBrains s.r.o. and Kotlin Programming Language contributors.\n \* Use of this source code is governed by the Apache 2.0 license that can be found in the license/LICENSE.txt file.\n \*/\n\npackage kotlin.time\n\nimport kotlin.math.abs\n\n@UseExperimental(ExperimentalTime::class)\nprivate inline val storageUnit get() = DurationUnit.NANOSECONDS\n\n/\*\*\n \* Represents the amount of time one instant of time is away from another instant. $\ln \pi$  A negative duration is possible in a situation when the second instant is earlier than the first one. $\ln \pi$ An infinite duration value [Duration.INFINITE] can be used to represent infinite timeouts. $\ln * \ln *$  To construct a duration use either the extension function [toDuration],\n \* or the extension properties [hours], [minutes], [seconds], and so on,\n \* available on [Int], [Long], and [Double] numeric types.\n \*\n \* To get the value of this duration expressed in a particular [duration units][DurationUnit]\n \* use the functions [toInt], [toLong], and [toDouble]\n \* or the properties [inHours], [inMinutes], [inSeconds], [inNanoseconds], and so on.\n \*/\n@SinceKotlin(\"1.3\")\n@ExperimentalTime\n@Suppress(\"NON\_PUBLIC\_PRIMARY\_CONSTRUCTOR\_O F\_INLINE\_CLASS\")\npublic inline class Duration internal constructor(internal val value: Double) : Comparable<Duration>  ${\n\rangle}$  {\n// TODO: backend fails on init block, wait for KT-28055\n\n// init {\n// require( value.isNaN().not())\n// }\n\n companion object {\n /\*\* The duration equal to exactly 0 seconds. \*/\n public val ZERO: Duration = Duration(0.0)\n\n /\*\* The duration whose value is positive infinity. It is useful for representing timeouts that should never expire.  $*\wedge n$  public val INFINITE: Duration = Duration(Double.POSITIVE\_INFINITY)\n\n /\*\* Converts the given time duration [value] expressed in the specified [sourceUnit] into the specified [targetUnit].  $*\wedge$ n public fun convert(value: Double, sourceUnit: DurationUnit, targetUnit: DurationUnit): Double =\n convertDurationUnit(value, sourceUnit, targetUnit)\n  $\ln \ln \frac{m \cdot \sin \theta}{\sin \theta}$ . // arithmetic operators\n\n /\*\* Returns the negative of this value. \*/\n public operator fun unaryMinus(): Duration = Duration(-value) $\ln \frac{**}$  Returns a duration whose value is the sum of this and [other] duration values. \*/\n public operator fun plus(other: Duration): Duration = Duration(value + other.value)\n\n /\*\* Returns a duration whose value is the difference between this and [other] duration values. \*/\n public operator fun minus(other: Duration): Duration = Duration(value - other.value)\n\n /\*\* Returns a duration whose value is this duration value multiplied by the given [scale] number.  $*\wedge$ n public operator fun times(scale: Int): Duration = Duration(value  $*$  scale) $\ln \frac{**}$  Returns a duration whose value is this duration value multiplied by the given [scale] number. \*/\n public operator fun times(scale: Double): Duration = Duration(value \* scale)\n\n /\*\* Returns a duration whose value is this duration value divided by the given [scale] number.  $*\wedge$ n public operator fun div(scale: Int): Duration = Duration(value / scale)\n\n /\*\* Returns a duration whose value is this duration value divided by the given [scale] number.  $*\wedge$  public operator fun div(scale: Double): Duration = Duration(value / scale) $\ln \frac{x^*}{\ln x}$  Returns a number that is the ratio of this and [other] duration values. \*/\n public operator fun div(other: Duration): Double = this.value / other.value $\ln \frac{\pi^*}{R}$  Returns true, if the duration value is less than zero. \*/\n public fun isNegative(): Boolean = value < 0\n\n /\*\* Returns true, if the duration value is greater than zero. \*/\n public fun isPositive(): Boolean = value > 0\n\n /\*\* Returns true, if the duration value is infinite. \*/\n public fun isInfinite(): Boolean = value.isInfinite()\n\n /\*\* Returns true, if the duration value is finite. \*/\n public fun isFinite(): Boolean = value.isFinite()\n\n /\*\* Returns the absolute value of this value. The returned value is

always non-negative. \*/\n public val absoluteValue: Duration get() = if (isNegative()) -this else this\n\n override fun compareTo(other: Duration): Int = this.value.compareTo(other.value)\n\n\n // splitting to components\n\n /\*\*\n \* Splits this duration into days, hours, minutes, seconds, and nanoseconds and executes the given [action] with these components. $\ln$  \* The result of [action] is returned as the result of this function. $\ln$  \* -`nanoseconds` represents the whole number of nanoseconds in this duration, and its absolute value is less than 1\_000\_000\_000;\n \* - `seconds` represents the whole number of seconds in this duration, and its absolute value is less than  $60$ ;\n  $*$  - `minutes` represents the whole number of minutes in this duration, and its absolute value is less than  $60$ ;\n  $*$  - `hours` represents the whole number of hours in this duration, and its absolute value is less than  $24$ ;\n  $*$  - `days` represents the whole number of days in this duration.\n  $*$  If the value doesn't fit in [Int] range, i.e. it's greater than [Int.MAX\_VALUE] or less than [Int.MIN\_VALUE],\n \* it is coerced into that range.\n \*/\n public inline fun <T> toComponents(action: (days: Int, hours: Int, minutes: Int, seconds: Int, nanoseconds: Int) -> T): T =\n action(inDays.toInt(), hoursComponent, minutesComponent, secondsComponent, nanosecondsComponent) $\ln \frac{**}{n}$  \* Splits this duration into hours, minutes, seconds, and nanoseconds and executes the given [action] with these components. $\ln$  \* The result of [action] is returned as the result of this function. $\ln \quad * \ln \quad * -$  `nanoseconds` represents the whole number of nanoseconds in this duration, and its absolute value is less than 1\_000\_000\_000;\n  $*$  - `seconds` represents the whole number of seconds in this duration, and its absolute value is less than  $60$ ;  $\mu$  \* - `minutes` represents the whole number of minutes in this duration, and its absolute value is less than  $60$ ;\n  $*$  - `hours` represents the whole number of hours in this duration.\n  $*$  If the value doesn't fit in [Int] range, i.e. it's greater than [Int.MAX\_VALUE] or less than [Int.MIN\_VALUE],\n \* it is coerced into that range.\n \*/\n public inline fun <T> toComponents(action: (hours: Int, minutes: Int, seconds: Int, nanoseconds: Int)  $\rightarrow$  T): T =\n action(inHours.toInt(), minutesComponent, secondsComponent, nanosecondsComponent) $\ln \frac{x}{\sin}$  \* Splits this duration into minutes, seconds, and nanoseconds and executes the given [action] with these components. $\in$  \* The result of [action] is returned as the result of this function. $\in$  $*\n$   $*$  - `nanoseconds` represents the whole number of nanoseconds in this duration, and its absolute value is less than  $1_{000_{00000}000;\n}$  \* - `seconds` represents the whole number of seconds in this duration, and its absolute value is less than 60;\n  $*$  - `minutes` represents the whole number of minutes in this duration.\n  $*$  If the value doesn't fit in [Int] range, i.e. it's greater than [Int.MAX\_VALUE] or less than [Int.MIN\_VALUE], $\ln$  \* it is coerced into that range.\n \*/\n public inline fun <T> toComponents(action: (minutes: Int, seconds: Int, nanoseconds: Int) -> T): T =\n action(inMinutes.toInt(), secondsComponent, nanosecondsComponent)\n\n  $/*\$ n  $*$  Splits this duration into seconds, and nanoseconds and executes the given [action] with these components.\n \* The result of [action] is returned as the result of this function.\n \*\n \* - `nanoseconds` represents the whole number of nanoseconds in this duration, and its absolute value is less than  $1\,000\,000\,000$ ; $\ln$ \* - `seconds` represents the whole number of seconds in this duration. $\ln$  \* If the value doesn't fit in [Long] range, i.e. it's greater than [Long.MAX\_VALUE] or less than [Long.MIN\_VALUE],\n \* it is coerced into that range.\n \*/\n public inline fun <T > toComponents(action: (seconds: Long, nanoseconds: Int) -> T): T =\n action(inSeconds.toLong(), nanosecondsComponent)\n\n @PublishedApi\n internal val hoursComponent: Int  $get() = (inHours % 24).toInt() \n\in @Public@PublishedApi\n\in internal val minutesComponent: Int get() = (inMinutes % 24).toInt() \n\in @Public@PublishedApi\n\in linearly and mainutesComponent: Int get() = (inMinutes % 24).toInt() \n\in @Public@Pubits?$ 60).toInt()\n  $@PubitsheadApi\$  internal val secondsComponent: Int get() = (inSeconds % 60).toInt()\n

@PublishedApi\n internal val nanosecondsComponent: Int get() = (inNanoseconds % 1e9).toInt()\n\n\n // conversion to units $\ln \frac{m}{\pm}$  Returns the value of this duration expressed as a [Double] number of the specified [unit]. \*/\n public fun toDouble(unit: DurationUnit): Double = convertDurationUnit(value, storageUnit, unit)\n\n  $\frac{1}{2}$  \* Returns the value of this duration expressed as a [Long] number of the specified [unit].\n \*\n \* If the value doesn't fit in the range of [Long] type, it is coerced into that range, see the conversion [Double.toLong] for details. $\ln$  \*/\n public fun toLong(unit: DurationUnit): Long = toDouble(unit).toLong()\n\n /\*\*\n \* Returns the value of this duration expressed as an [Int] number of the specified [unit]. $\ln$  \*\n \* If the value doesn't fit in the range of  $[Int]$  type, it is coerced into that range, see the conversion  $[Double.tof Int]$  for details. $\langle n \rangle$   $* \langle n \rangle$  public fun toInt(unit: DurationUnit): Int = toDouble(unit).toInt()\n\n /\*\* The value of this duration expressed as a [Double] number of days. \*/\n public val inDays: Double get() = toDouble(DurationUnit.DAYS)\n\n /\*\* The

value of this duration expressed as a [Double] number of hours.  $*\wedge n$  public val inHours: Double get() = toDouble(DurationUnit.HOURS)\n\n /\*\* The value of this duration expressed as a [Double] number of minutes. \*/\n public val inMinutes: Double get() = toDouble(DurationUnit.MINUTES)\n\n /\*\* The value of this duration expressed as a [Double] number of seconds.  $*\n\pi$  public val inSeconds: Double get() = toDouble(DurationUnit.SECONDS)\n\n /\*\* The value of this duration expressed as a [Double] number of

milliseconds.  $*\wedge$  public val inMilliseconds: Double get() = toDouble(DurationUnit.MILLISECONDS)\n\n /\*\* The value of this duration expressed as a [Double] number of microseconds. \*/\n public val inMicroseconds: Double get() = toDouble(DurationUnit.MICROSECONDS)\n\n /\*\* The value of this duration expressed as a [Double] number of nanoseconds.  $*\wedge$ n public val inNanoseconds: Double get() =

toDouble(DurationUnit.NANOSECONDS)\n\n // shortcuts\n\n /\*\*\n \* Returns the value of this duration expressed as a [Long] number of nanoseconds. $\ln$  \* If the value doesn't fit in the range of [Long] type, it is coerced into that range, see the conversion [Double.toLong] for details. $\ln$  \*\n \* The range of durations that can be expressed as a `Long` number of nanoseconds is approximately  $\u00b1292$  years. $\n\cdot \uparrow \wedge$ n public fun toLongNanoseconds(): Long = toLong(DurationUnit.NANOSECONDS)\n\n /\*\*\n \* Returns the value of this duration expressed as a [Long] number of milliseconds. $\ln$  \*\n \* The value is coerced to the range of [Long] type, if it doesn't fit in that range, see the conversion [Double.toLong] for details. $\ln$  \*\n \* The range of durations that can be expressed as a `Long` number of milliseconds is approximately \u00b1292 million years.\n \*/\n public fun toLongMilliseconds(): Long = toLong(DurationUnit.MILLISECONDS)\n\n /\*\*\n \* Returns a string representation of this duration value expressed in the unit which yields the most compact and readable number value. $\ln \quad * \ln \quad *$  Special cases: $\ln \quad *$  - zero duration is formatted as  $\Upsilon$ os $\Upsilon$   $*$  - the infinite duration is formatted as `\"Infinity\"` without unit\n  $*$  - very small durations (less than 1e-15 s) are expressed in seconds and formatted in scientific notation $\ln$  \* - very big durations (more than 1e+7 days) are expressed in days and formatted in scientific notation $\ln$  \*  $\mathbb{R}$  \* @return the value of duration in the automatically determined unit followed by that unit abbreviated name: `d`, `h`, `m`, `s`, `ms`, `us`, or `ns`. $\ln$  \*\n \* @sample samples.time.Durations.toStringDefault $\vert n \vert \bar \nu$  override fun toString(): String = when  $\vert \bar \nu \vert$  isInfinite() -> value.toString()\n value ==  $0.0$  -> \"0s\"\n else -> {\n val absNs = absoluteValue.inNanoseconds\n

var scientific = false\n var maxDecimals = 0\n val unit = when  ${\n \lambda \n}$  absNs < 1e-6 -> DurationUnit.SECONDS.also { scientific = true }\n absNs < 1 -> DurationUnit.NANOSECONDS.also {  $maxDecimals = 7 \}$ \n absNs < 1e3 -> DurationUnit.NANOSECONDS\n absNs < 1e6 -> DurationUnit.MICROSECONDS\n absNs < 1e9 -> DurationUnit.MILLISECONDS\n absNs < 1000e9 -> DurationUnit.SECONDS\n absNs < 60\_000e9 -> DurationUnit.MINUTES\n absNs <  $3600\,000e9$  -> DurationUnit.HOURS\n absNs <  $86400e9$  \* 1e7 -> DurationUnit.DAYS\n else -> DurationUnit.DAYS.also { scientific = true  $\ln$  }\n val value = toDouble(unit)\n when {\n scientific -> formatScientific(value)\n maxDecimals > 0 -> formatUpToDecimals(value, maxDecimals)\n else -> formatToExactDecimals(value, precision(abs(value))\n } + unit.shortName()\n  $\ln$  }\n private fun precision(value: Double): Int = when  $\ln$  value < 1 -> 3\n

value  $\langle 10 - \frac{2}{n}$  value  $\langle 100 - \frac{1}{n}$  else  $\langle 0 \rangle$  }\n\n /\*\*\n \* Returns a string representation of this duration value expressed in the given  ${\text{[unit]}}\$  \* and formatted with the specified  ${\text{[decimals]}}$  number of digits after decimal point. $\ln$  \*  $\mathbb{R}$  \* Special cases: $\ln$  \* - the infinite duration is formatted as `\"Infinity\"` without unit\n  $*\n$   $* \mathcal{Q}$  return the value of duration in the specified [unit] followed by that unit abbreviated name: `d`, `h`, `m`, `s`, `ms`, `us`, or `ns`.\n \*\n \* @throws IllegalArgumentException if [decimals] is less than zero.\n \*\n \* @sample samples.time.Durations.toStringDecimals\n \*/\n public fun toString(unit: DurationUnit, decimals: Int  $= 0$ ): String  ${\nvert \nvert n}$  require(decimals  $>= 0$ )  ${\nvert \nvert \nvert n}$  decimals must be not negative, but was \$decimals\"  ${\nvert \nvert n}$  if  $(i sInfinite())$  return value.toString()\n val number = toDouble(unit)\n return when  $\{\n \$ abs(number) < 1e14 -> formatToExactDecimals(number, decimals.coerceAtMost(12))\n else -> formatScientific(number)\n  $\pm$  unit.shortName()\n  $\ln\ln\$  /\*\*\n \* Returns an ISO-8601 based string representation of this duration.\n  $*\n$   $*$  The returned value is presented in the format `PThHmMs.fS`, where `h`, `m`, `s` are the integer components of this duration (see [toComponents]) $\in$  \* and `f` is a fractional part of second. Depending on the roundness of the

value the fractional part can be formatted with either $\ln$  \* 0, 3, 6, or 9 decimal digits. $\ln$  \* If the hours component absolute value of this duration is greater than [Int.MAX\_VALUE], it is replaced with [Int.MAX\_VALUE],\n  $*$  so the infinite duration is formatted as `\''PT2147483647H\".\n  $*$ \n  $*$  Negative durations are indicated with the sign `-` in the beginning of the returned string, for example, `\"-PT5M30S\"`.\n \*\n  $* \circ \circ$  sample samples.time.Durations.toIsoString\n  $* \wedge$ n

 $@Use Experimental(ExperimentalStdlibApi::class)$ \n public fun toIsoString(): String = buildString {\n if  $(isNegative())$  append $('-)$ \n append $(\n\Psi'PT)$ \n absoluteValue.toComponents { hours, minutes, seconds, nanoseconds  $\rightarrow \infty$  val hasHours = hours  $!= 0\ln$  val hasSeconds = seconds  $!= 0 \ln$  nanoseconds  $!= 0\ln$ val hasMinutes = minutes != 0 || (hasSeconds && hasHours) $\n\alpha$  if (hasHours)  ${\n\alpha$ 

append(hours).append('H')\n }\n if (hasMinutes) {\n append(minutes).append('M')\n  $\ln$  if (hasSeconds || (!hasHours && !hasMinutes))  $\{\n\$  append(seconds)\n if (nanoseconds  $!= 0$ )  ${\nvert \nvert n}$  append('.')\n val nss = nanoseconds.toString().padStart(9, '0')\n when  ${\n\mu$  nanoseconds % 1\_000\_000 == 0 -> appendRange(nss, 0, 3)\n nanoseconds %  $1\_000 == 0$  -> appendRange(nss, 0, 6)\n else -> append(nss)\n }\n }\n append('S')\n }\n }\n }\n\n\n|\n\n|/ constructing from number of units\n|/ extension functions\n\n|\n'\*\* Returns a [Duration] equal to this [Int] number of the specified [unit].

\*/\n@SinceKotlin(\"1.3\")\n@ExperimentalTime\npublic fun Int.toDuration(unit: DurationUnit): Duration = toDouble().toDuration(unit)\n\n/\*\* Returns a [Duration] equal to this [Long] number of the specified [unit]. \*/\n@SinceKotlin(\"1.3\")\n@ExperimentalTime\npublic fun Long.toDuration(unit: DurationUnit): Duration = toDouble().toDuration(unit)\n\n/\*\* Returns a [Duration] equal to this [Double] number of the specified [unit].  $*\ln\omega$ SinceKotlin(\"1.3\")\n $\omega$ ExperimentalTime\npublic fun Double.toDuration(unit: DurationUnit): Duration = Duration(convertDurationUnit(this, unit, storageUnit))\n\n// constructing from number of units\n// extension properties\n\n/\*\* Returns a [Duration] equal to this [Int] number of nanoseconds.

 $*\ln\omega$ SinceKotlin(\"1.3\")\n $\omega$ ExperimentalTime\npublic val Int.nanoseconds get() =

toDuration(DurationUnit.NANOSECONDS) $\ln\frac{n}{*}$  Returns a [Duration] equal to this [Long] number of nanoseconds. \*/ $\cap$ @SinceKotlin(\"1.3\")\n@ExperimentalTime\npublic val Long.nanoseconds get() = toDuration(DurationUnit.NANOSECONDS)\n\n/\*\* Returns a [Duration] equal to this [Double] number of nanoseconds. \*/ $\cap$ @SinceKotlin(\"1.3\")\n@ExperimentalTime\npublic val Double.nanoseconds get() = toDuration(DurationUnit.NANOSECONDS) $\ln\ln^{**}$  Returns a [Duration] equal to this [Int] number of microseconds. \*/ $\ln\omega$ SinceKotlin(\"1.3\")\n $\omega$ ExperimentalTime\npublic val Int.microseconds get() = toDuration(DurationUnit.MICROSECONDS)\n\n/\*\* Returns a [Duration] equal to this [Long] number of microseconds. \*/ $\ln\omega$ SinceKotlin(\"1.3\")\n $\omega$ ExperimentalTime\npublic val Long.microseconds get() = toDuration(DurationUnit.MICROSECONDS)\n\n/\*\* Returns a [Duration] equal to this [Double] number of microseconds. \*/\n@SinceKotlin(\"1.3\")\n@ExperimentalTime\npublic val Double.microseconds get() = toDuration(DurationUnit.MICROSECONDS)\n\n/\*\* Returns a [Duration] equal to this [Int] number of milliseconds. \*/ $\ln$ @SinceKotlin(\"1.3\") $\ln$ @ExperimentalTime\npublic val Int.milliseconds get() = toDuration(DurationUnit.MILLISECONDS) $\ln\frac{m}{m}$  Returns a [Duration] equal to this [Long] number of milliseconds. \*/ $\ln$ @SinceKotlin(\"1.3\")\n@ExperimentalTime\npublic val Long.milliseconds get() = toDuration(DurationUnit.MILLISECONDS)\n\n/\*\* Returns a [Duration] equal to this [Double] number of milliseconds. \*/ $\cap$ @SinceKotlin(\"1.3\")\n@ExperimentalTime\npublic val Double.milliseconds get() = toDuration(DurationUnit.MILLISECONDS)\n\n/\*\* Returns a [Duration] equal to this [Int] number of seconds.  $*\ln\omega$ SinceKotlin(\"1.3\")\n $\omega$ ExperimentalTime\npublic val Int.seconds get() = toDuration(DurationUnit.SECONDS)\n\n/\*\* Returns a [Duration] equal to this [Long] number of seconds.  $*\ln\omega$ SinceKotlin(\"1.3\")\n $\omega$ ExperimentalTime\npublic val Long.seconds get() = toDuration(DurationUnit.SECONDS)\n\n/\*\* Returns a [Duration] equal to this [Double] number of seconds.  $*\ln\omega$ SinceKotlin(\"1.3\")\n $\omega$ ExperimentalTime\npublic val Double.seconds get() = toDuration(DurationUnit.SECONDS) $\ln\frac{*}{*}$  Returns a [Duration] equal to this [Int] number of minutes. \* $\land n@SinceKotlin(\text{``1.3''})\n@ExperimentalTime\nhpublic val Int. minutes get() =$ 

toDuration(DurationUnit.MINUTES) $\ln\pi$ <sup>\*\*</sup> Returns a [Duration] equal to this [Long] number of minutes.

```
*\ln\omegaSinceKotlin(\"1.3\")\n\omegaExperimentalTime\npublic val Long.minutes get() =
```
toDuration(DurationUnit.MINUTES)\n\n/\*\* Returns a [Duration] equal to this [Double] number of minutes.

 $*\$ <sub>n</sub>@SinceKotlin(\"1.3\")\n@ExperimentalTime\npublic val Double.minutes get() =

toDuration(DurationUnit.MINUTES) $\ln\frac{x}{x}$  Returns a [Duration] equal to this [Int] number of hours.

 $*\ln\omega$ SinceKotlin(\"1.3\")\n $\omega$ ExperimentalTime\npublic val Int.hours get() =

toDuration(DurationUnit.HOURS) $\ln\frac{x}{k}$  Returns a [Duration] equal to this [Long] number of hours.  $*\ln\omega$ SinceKotlin(\"1.3\")\n $\omega$ ExperimentalTime\npublic val Long.hours get() =

toDuration(DurationUnit.HOURS) $\ln\ln^{**}$  Returns a [Duration] equal to this [Double] number of hours.

 $*\ln\omega$ SinceKotlin(\"1.3\")\n $\omega$ ExperimentalTime\npublic val Double.hours get() =

toDuration(DurationUnit.HOURS) $\ln\frac{m}{m}$  Returns a [Duration] equal to this [Int] number of days.

 $*\ln\omega$ SinceKotlin(\"1.3\")\n@ExperimentalTime\npublic val Int.days get() =

toDuration(DurationUnit.DAYS)\n\n/\*\* Returns a [Duration] equal to this [Long] number of days.

 $*\ln\omega$ SinceKotlin(\"1.3\")\n $\omega$ ExperimentalTime\npublic val Long.days get() =

toDuration(DurationUnit.DAYS)\n\n/\*\* Returns a [Duration] equal to this [Double] number of days.

 $*\ln\omega$ SinceKotlin(\"1.3\")\n $\omega$ ExperimentalTime\npublic val Double.days get() =

toDuration(DurationUnit.DAYS)\n\n\n<sup>/\*\*</sup> Returns a duration whose value is the specified [duration] value multiplied by this number. \*/\n@SinceKotlin(\"1.3\")\n@ExperimentalTime\n@kotlin.internal.InlineOnly\npublic inline operator fun Int.times(duration: Duration): Duration = duration \* this $\ln\frac{n}{*}$  Returns a duration whose value is the specified [duration] value multiplied by this number.

\*/\n@SinceKotlin(\"1.3\")\n@ExperimentalTime\n@kotlin.internal.InlineOnly\npublic inline operator fun Double.times(duration: Duration): Duration = duration \* this $\ln\ln\left(\frac{\ln\ln\theta}{\ln\theta}\right)$ 

formatToExactDecimals(value: Double, decimals: Int): String\ninternal expect fun formatUpToDecimals(value: Double, decimals: Int): String\ninternal expect fun formatScientific(value: Double): String","/\*\n \* Copyright 2010- 2019 JetBrains s.r.o. and Kotlin Programming Language contributors.\n \* Use of this source code is governed by the Apache 2.0 license that can be found in the license/LICENSE.txt file.\n

\*/\n\n@file:kotlin.jvm.JvmMultifileClass()\n@file:kotlin.jvm.JvmName(\"DurationUnitKt\")\n\npackage kotlin.time\n\n\n/\*\*\n \* The list of possible time measurement units, in which a duration can be expressed. $\ln$ \*\n \* The smallest time unit is [NANOSECONDS] and the largest is [DAYS], which corresponds to exactly 24  $[HOURS].\n<sup>*</sup>\n<sup>2</sup>\n<sup>1</sup>\n<sup>3</sup>\n<sup>3</sup>\n<sup>4</sup>\n<sup>4</sup>\n<sup>2</sup>\n<sup>5</sup>\n<sup>6</sup>\n<sup>7</sup>\n<sup>8</sup>\n<sup>8</sup>\n<sup>8</sup>\n<sup>10</sup>\n<sup>11</sup>\n<sup>11</sup>\n<sup>12</sup>\n<sup>13</sup>\n<sup>14</sup>\n<sup>15</sup>\n<sup>16</sup>\n<sup>17</sup>\n<sup>18</sup>\n<sup>19</sup>\n<sup>10</sup>$ \* Time unit representing one nanosecond, which is 1/1000 of a microsecond.\n \*/\n NANOSECONDS,\n  $/*\n$  \* Time unit representing one microsecond, which is 1/1000 of a millisecond.\n \*/\n

MICROSECONDS,\n /\*\*\n \* Time unit representing one millisecond, which is 1/1000 of a second.\n \*/\n MILLISECONDS,\n /\*\*\n \* Time unit representing one second.\n \*/\n SECONDS,\n /\*\*\n \* Time unit representing one minute.\n  $*\wedge$ n MINUTES,\n /\*\*\n  $*\text{Time unit representing one hour.}\$ \n  $*\wedge$ n HOURS,\n /\*\*\n \* Time unit representing one day, which is always equal to 24 hours.\n  $*\uparrow$  $DAYS;\n\hbar\mh\$ \* Converts the given time duration [value] expressed in the specified [sourceUnit] into the specified [targetUnit]. \*/\n@SinceKotlin(\"1.3\")\n@ExperimentalTime\ninternal expect fun convertDurationUnit(value:

Double, sourceUnit: DurationUnit, targetUnit: DurationUnit):

Double\n\n\n@SinceKotlin(\"1.3\")\n@ExperimentalTime\ninternal fun DurationUnit.shortName(): String = when (this)  ${\nabla}$  DurationUnit.NANOSECONDS -> \"ns\"\n DurationUnit.MICROSECONDS -> \"us\"\n DurationUnit.MILLISECONDS -> \"ms\"\n DurationUnit.SECONDS -> \"s\"\n DurationUnit.MINUTES ->  $\langle \mu \rangle$ "m\"\n DurationUnit.HOURS -> \"h\"\n DurationUnit.DAYS -> \"d\"\n}","/\*\n \* Copyright 2010-2019 JetBrains s.r.o. and Kotlin Programming Language contributors.\n \* Use of this source code is governed by the Apache 2.0 license that can be found in the license/LICENSE.txt file.\n \*/\n\npackage kotlin.time\n\nimport kotlin.annotation.AnnotationTarget.\*\n\n/\*\*\n \* This annotation marks the experimental preview of the standard library API for measuring time and working with durations. $\ln * n >$  Note that this API is in a preview state and has a very high chance of being changed in the future.\n \* Do not use it if you develop a library since your library will

become binary incompatible\n \* with the future versions of the standard library.\n \*\n \* Any usage of a declaration annotated with `@ExperimentalTime` must be accepted either by $\ln$  \* annotating that usage with the [OptIn] annotation, e.g. `@OptIn(ExperimentalTime::class)`,\n  $*$  or by using the compiler argument `-Xoptin=kotlin.time.ExperimentalTime`.\n \*/\n@Suppress(\"DEPRECATION\")\n@Experimental(level = Experimental.Level.ERROR)\n@RequiresOptIn(level =

RequiresOptIn.Level.ERROR)\n@MustBeDocumented\n@Retention(AnnotationRetention.BINARY)\n@Target(\n CLASS,\n ANNOTATION\_CLASS,\n PROPERTY,\n FIELD,\n LOCAL\_VARIABLE,\n VALUE\_PARAMETER,\n CONSTRUCTOR,\n FUNCTION,\n PROPERTY\_GETTER,\n PROPERTY\_SETTER,\n TYPEALIAS\n)\n@SinceKotlin(\"1.3\")\npublic annotation class ExperimentalTime\n","/\*\n \* Copyright 2010-2020 JetBrains s.r.o. and Kotlin Programming Language contributors.\n \* Use of this source code is governed by the Apache 2.0 license that can be found in the license/LICENSE.txt file.\n \*/\n\npackage kotlin.time\n\n/\*\*\n \* A source of time for measuring time intervals.\n \*\n \* The only operation provided by the time source is [markNow]. It returns a [TimeMark], which can be used to query the elapsed time later. $\ln * \omega$ see [measureTime] $\ln * \omega$ see [measureTimedValue] $\ln$ \*/\n \times\text{\me}\text{\mu}}\$\text{\mu}\n \time\npublic interface TimeSource {\n /\*\*\n \* Marks a point in time on this time source. $\ln$  \* The returned [TimeMark] instance encapsulates the captured time point and allows querying\n \* the duration of time interval [elapsed][TimeMark.elapsedNow] from that point.\n  $*\wedge$ n public fun markNow(): TimeMark\n\n /\*\*\n \* The most precise time source available in the platform.\n \*\n \* This time source returns its readings from a source of monotonic time when it is available in a target platform,\n \* and resorts to a non-monotonic time source otherwise. $\ln \frac{*}{\ln}$  public object Monotonic : TimeSource by MonotonicTimeSource  $\{\n \alpha\in\Gamma\colon \partial \Sigma = \Omega \$  and  $\alpha\in\Gamma$ public companion object  ${\n\rangle \in \{\n\rangle \in \mathbb{R}^* \in \mathbb{R}^* \text{ represents a time point notched on a particular } [TimeSource].$ Remains bound to the time source it was taken from\n \* and allows querying for the duration of time elapsed from that point (see the function [elapsedNow]). $\ln \pi / n \omega$ SinceKotlin(\"1.3\")\n@ExperimentalTime\npublic abstract class TimeMark  $\{\n\mid n \neq k\}$  \* Returns the amount of time passed from this mark measured with the time source from which this mark was taken. $\ln$  \*\n \* Note that the value returned by this function can change on subsequent invocations.\n  $*$   $\wedge$  public abstract fun elapsedNow(): Duration\n\n /\*\*\n \* Returns a time mark on the same time source that is ahead of this time mark by the specified [duration]. $\ln$  \* The returned time mark is more Late\_ when the [duration] is positive, and more \_early\_ when the [duration] is negative. $\n\downarrow n$   $\star\wedge n$  public open operator fun plus(duration: Duration): TimeMark = AdjustedTimeMark(this, duration)\n\n /\*\*\n \* Returns a time mark on the same time source that is behind this time mark by the specified [duration]. $\ln$  \*\n \* The returned time mark is more early when the [duration] is positive, and more late when the [duration] is negative.\n  $*\wedge$  public open operator fun minus(duration: Duration): TimeMark = plus(-duration)\n\n\n /\*\*\n \* Returns true if this time mark has passed according to the time source from which this mark was taken. $\ln \frac{*\ln}{s}$ \* Note that the value returned by this function can change on subsequent invocations.\n \* If the time source is monotonic, it can change only from `false` to `true`, namely, when the time mark becomes behind the current point of the time source. $\ln$  \*/ $\ln$  public fun hasPassedNow(): Boolean = !elapsedNow().isNegative() $\ln$  /\*\* $\ln$ Returns false if this time mark has not passed according to the time source from which this mark was taken. $\ln$  \*\n \* Note that the value returned by this function can change on subsequent invocations.\n \* If the time source is

monotonic, it can change only from `true` to `false`, namely, when the time mark becomes behind the current point of the time source. $\ln$  \*/ $\land$ n public fun hasNotPassedNow(): Boolean = elapsedNow().isNegative()\n}\n\n\n@ExperimentalTime\n@SinceKotlin(\"1.3\")\n@kotlin.internal.InlineOnly\n@

Deprecated(\n \"Subtracting one TimeMark from another is not a well defined operation because these time marks could have been obtained from the different time sources. $\langle \cdot, n \rangle$  level = DeprecationLevel.ERROR\n)\npublic inline operator fun TimeMark.minus(other: TimeMark): Duration = throw Error(\"Operation is

disallowed.\")\n\n@ExperimentalTime\n@SinceKotlin(\"1.3\")\n@kotlin.internal.InlineOnly\n@Deprecated(\n \"Comparing one TimeMark to another is not a well defined operation because these time marks could have been obtained from the different time sources. $\langle \cdot \rangle$ , level = DeprecationLevel.ERROR\n)\npublic inline operator fun

TimeMark.compareTo(other: TimeMark): Int = throw Error(\"Operation is

disallowed.\")\n\n\n@ExperimentalTime\nprivate class AdjustedTimeMark(val mark: TimeMark, val adjustment: Duration) : TimeMark()  $\{\n\alpha$  override fun elapsedNow(): Duration = mark.elapsedNow() - adjustment $\n\alpha$ override fun plus(duration: Duration): TimeMark = AdjustedTimeMark(mark, adjustment + duration)\n}\n\n\n@SinceKotlin(\"1.3\")\n@ExperimentalTime\n@Deprecated(\"Use TimeSource interface instead.\", ReplaceWith(\"TimeSource\", \"kotlin.time.TimeSource\"))\npublic typealias Clock = TimeSource\n\n@SinceKotlin(\"1.3\")\n@ExperimentalTime\n@Deprecated(\"Use TimeMark class instead.\", ReplaceWith(\"TimeMark\", \"kotlin.time.TimeMark\"))\npublic typealias ClockMark = TimeMark\n","/\*\n \* Copyright 2010-2020 JetBrains s.r.o. and Kotlin Programming Language contributors.\n \* Use of this source code is governed by the Apache 2.0 license that can be found in the license/LICENSE.txt file. $\ln \frac{*}{\eta}$ kotlin.time\n\n@SinceKotlin(\"1.3\")\n@ExperimentalTime\ninternal expect object MonotonicTimeSource : TimeSource $\ln\frac{n}{*}\n$  \* An abstract class used to implement time sources that return their readings as [Long] values in the specified [unit]. $\ln * \ln *$  @property unit The unit in which this time source's readings are expressed. $\ln$ \*/\n@SinceKotlin(\"1.3\")\n@ExperimentalTime\npublic abstract class AbstractLongTimeSource(protected val unit: DurationUnit) : TimeSource  ${\nightharpoonup}$   $\mathbb{R}^*$   $*$  This protected method should be overridden to return the current reading of the time source expressed as a [Long] number $\ln$  \* in the unit specified by the [unit] property. $\ln$  \*/\n protected abstract fun read(): Long\n\n private class LongTimeMark(private val startedAt: Long, private val timeSource: AbstractLongTimeSource, private val offset: Duration) : TimeMark() {\n override fun elapsedNow(): Duration = (timeSource.read() - startedAt).toDuration(timeSource.unit) - offset\n override fun plus(duration: Duration): TimeMark = LongTimeMark(startedAt, timeSource, offset + duration)\n }\n\n override fun markNow(): TimeMark = LongTimeMark(read(), this, Duration.ZERO)\n  $\ln\frac{*}{\ln x}$  An abstract class used to implement time sources that return their readings as [Double] values in the specified [unit]. $\ln \pi$  @property unit The unit in which this time source's readings are expressed.\n

\*/\n@SinceKotlin(\"1.3\")\n@ExperimentalTime\npublic abstract class AbstractDoubleTimeSource(protected val unit: DurationUnit) : TimeSource  ${\n \mathsf{m}}^*$  /\*\*\n \* This protected method should be overridden to return the current reading of the time source expressed as a [Double] number\n  $*$  in the unit specified by the [unit] property.\n \*/\n protected abstract fun read(): Double\n\n private class DoubleTimeMark(private val startedAt: Double, private val timeSource: AbstractDoubleTimeSource, private val offset: Duration) : TimeMark() {\n override fun elapsedNow(): Duration = (timeSource.read() - startedAt).toDuration(timeSource.unit) - offset\n override fun plus(duration: Duration): TimeMark = DoubleTimeMark(startedAt, timeSource, offset + duration)\n  $\ln$ override fun markNow(): TimeMark = DoubleTimeMark(read(), this, Duration.ZERO)\n }\n\n/\*\*\n \* A time source that has programmatically updatable readings. It is useful as a predictable source of time in tests. $\ln * \ln *$  The current reading value can be advanced by the specified duration amount with the operator [plusAssign]:\n  $*\n$   $*\n$ timeSource = TestTimeSource()\n \* timeSource += 10.seconds\n \* ``\n \*\n \* Implementation note: the current reading value is stored as a [Long] number of nanoseconds,\n \* thus it's capable to represent a time range of approximately  $\u00b1292$  years. $\ln *$  Should the reading value overflow as the result of [plusAssign] operation, an [IllegalStateException] is thrown.\n \*/\n@SinceKotlin(\"1.3\")\n@ExperimentalTime\npublic class TestTimeSource : AbstractLongTimeSource(unit = DurationUnit.NANOSECONDS) { $\ln$  private var reading: Long = 0L\n\n override fun read(): Long = reading\n\n /\*\*\n \* Advances the current reading value of this time source by the specified [duration].\n  $*\n$  \* [duration] value is rounded down towards zero when converting it to a [Long] number of nanoseconds.\n \* For example, if the duration being added is `0.6.nanoseconds`, the reading doesn't advance because  $\mathbf{a}^*$  the duration value is rounded to zero nanoseconds.  $\mathbf{a}^*$   $\mathbf{b}$   $*$  @ throws IllegalStateException when the reading value overflows as the result of this operation. $\ln$  \*/ $\ln$  public operator fun plusAssign(duration: Duration)  $\{\n\}$  val delta = duration.toDouble(unit)\n val longDelta = delta.toLong()\n reading = if (longDelta != Long.MIN\_VALUE && longDelta != Long.MAX\_VALUE) {\n  $\prime$  // when delta fits in long, add it as long\n val newReading = reading + longDelta\n if (reading xor longDelta >= 0 && reading xor newReading < 0) overflow(duration)\n newReading\n } else {\n // when delta is greater than long, add it as double\n val newReading = reading + delta\n if (newReading >

Long.MAX\_VALUE || newReading < Long.MIN\_VALUE) overflow(duration)\n newReading.toLong()\n }\n }\n\n private fun overflow(duration: Duration) {\n throw IllegalStateException(\"TestTimeSource will overflow if its reading  ${\frac{\text{sequation}}{\text{mean}}}$  is advanced by  ${\frac{\text{sequation}}{\text{mean}}}$ 

}\n}\n\n@SinceKotlin(\"1.3\")\n@ExperimentalTime\n@Deprecated(\"Use TimeSource.Monotonic instead.\",

ReplaceWith(\"TimeSource.Monotonic\", \"kotlin.time.TimeSource\"))\npublic typealias MonoClock =

TimeSource.Monotonic\n\n@SinceKotlin(\"1.3\")\n@ExperimentalTime\n@Deprecated(\"Use

AbstractLongTimeSource instead.\", ReplaceWith(\"AbstractLongTimeSource\",

\"kotlin.time.AbstractLongTimeSource\"))\npublic typealias AbstractLongClock =

AbstractLongTimeSource\n\n@SinceKotlin(\"1.3\")\n@ExperimentalTime\n@Deprecated(\"Use

AbstractDoubleTimeSource instead.\", ReplaceWith(\"AbstractDoubleTimeSource\",

\"kotlin.time.AbstractDoubleTimeSource\"))\npublic typealias AbstractDoubleClock =

AbstractDoubleTimeSource\n\n@SinceKotlin(\"1.3\")\n@ExperimentalTime\n@Deprecated(\"Use TestTimeSource instead.\", ReplaceWith(\"TestTimeSource\", \"kotlin.time.TestTimeSource\"))\npublic typealias TestClock = TestTimeSource\n","/\*\n \* Copyright 2010-2020 JetBrains s.r.o. and Kotlin Programming Language contributors.\n \* Use of this source code is governed by the Apache 2.0 license that can be found in the license/LICENSE.txt file.\n \*/\n\npackage kotlin.time\n\nimport kotlin.contracts.\*\n\n/\*\*\n \* Executes the given function [block] and returns the duration of elapsed time interval. $\ln * \ln *$  The elapsed time is measured with [TimeSource.Monotonic]. $\ln$ \*/\n@SinceKotlin(\"1.3\")\n@ExperimentalTime\npublic inline fun measureTime(block: () -> Unit): Duration {\n contract  $\n\alpha = \n\alpha \cdot \lambda \cdot \text{invocationKind}$ .EXACTLY\_ONCE)\n  $\n\alpha$  return TimeSource.Monotonic.measureTime(block)\n}\n\n\n\n\n\n\n\n\n\n\n\neqquares the given function [block] and returns the duration of elapsed time interval.\n  $*\nabla \cdot$  The elapsed time is measured with the specified `this` [TimeSource] instance.\n \*/\n@SinceKotlin(\"1.3\")\n@ExperimentalTime\npublic inline fun TimeSource.measureTime(block: () -> Unit): Duration {\n contract {\n callsInPlace(block, InvocationKind.EXACTLY\_ONCE)\n }\n\n val mark = markNow()\n block()\n return mark.elapsedNow()\n}\n\n\n\\*\*\n \* Data class representing a result of executing an action, along with the duration of elapsed time interval. $\ln * \ln * \omega$  property value the result of the action. $\ln * \mathcal{Q}$  property duration the time elapsed to execute the action. $\ln$ 

\*/\n@SinceKotlin(\"1.3\")\n@ExperimentalTime\npublic data class TimedValue<T>(val value: T, val duration: Duration) $\ln\frac{x}{\ln x}$  Executes the given function [block] and returns an instance of [TimedValue] class, containing both\n \* the result of the function execution and the duration of elapsed time interval. $\ln$  \* The elapsed time is measured with [TimeSource.Monotonic].\n \*/\n@SinceKotlin(\"1.3\")\n@ExperimentalTime\npublic inline fun <T> measureTimedValue(block:  $() \rightarrow T$ ): TimedValue<T> {\n contract {\n callsInPlace(block, InvocationKind.EXACTLY ONCE)\n  $\ln$  return

TimeSource.Monotonic.measureTimedValue(block)\n\n\n\n\n\n\n\n \* Executes the given [block] and returns an instance of [TimedValue] class, containing both\n \* the result of function execution and the duration of elapsed time interval. $\ln * \ln *$  The elapsed time is measured with the specified `this` [TimeSource] instance. $\ln$ \*/\n@SinceKotlin(\"1.3\")\n@ExperimentalTime\npublic inline fun <T> TimeSource.measureTimedValue(block: () -> T): TimedValue<T> {\n contract {\n callsInPlace(block, InvocationKind.EXACTLY\_ONCE)\n }\n\n val mark = markNow() $\in$  val result = block() $\in$  return TimedValue(result, mark.elapsedNow())\n}\n","/\*\n \* Copyright 2010-2018 JetBrains s.r.o. and Kotlin Programming Language contributors.\n \* Use of this source code is governed by the Apache 2.0 license that can be found in the license/LICENSE.txt file. $\ln \pi / \ln \neq 0$ kotlin\n\nimport kotlin.internal.InlineOnly\n\n\n\n\\*\*\n \* Returns a hash code value for the object or zero if the object is `null`.\n \*\n \* @see Any.hashCode\n \*/\n @SinceKotlin(\"1.3\")\n @InlineOnly\npublic inline fun Any?.hashCode(): Int = this?.hashCode() ?:  $0\langle n''',\rangle'^*$   $\sim$  Copyright 2010-2018 JetBrains s.r.o. and Kotlin Programming Language contributors. $\ln *$  Use of this source code is governed by the Apache 2.0 license that can be found in the license/LICENSE.txt file.\n \*/\n\npackage kotlin\n\n/\*\*\n \* Represents a version of the Kotlin standard library. $\ln \pi$  [major], [minor] and [patch] are integer components of a version, $\ln \pi$  they must be non-negative and not greater than 255 ([MAX\_COMPONENT\_VALUE]). $\ln * \ln * \omega$  constructor Creates a version from all three components.\n \*/\n @SinceKotlin(\"1.1\")\npublic class KotlinVersion(val major: Int, val minor: Int, val patch: Int) :

Comparable<KotlinVersion>  ${\nightharpoonup}$  \*\*\n \* Creates a version from [major] and [minor] components, leaving [patch] component zero. $\ln$  \*/ $\ln$  public constructor(major: Int, minor: Int) : this(major, minor, 0)\n\n private val version = versionOf(major, minor, patch)\n\n private fun versionOf(major: Int, minor: Int, patch: Int): Int {\n require(major in 0..MAX\_COMPONENT\_VALUE && minor in 0..MAX\_COMPONENT\_VALUE && patch in 0..MAX\_COMPONENT\_VALUE) {\n \''Version components are out of range: \$major.\$minor.\$patch\''\n  $\ln$  return major.shl(16) + minor.shl(8) + patch\n  $\ln$  /\*\*\n \* Returns the string representation of this version\n  $*\langle n \rangle$  override fun toString(): String = \"\$major.\$minor.\$patch\"\n\n override fun equals(other: Any?): Boolean  $\{\n\mathbf{m} = \text{in } \mathbf{m} \}$  return true $\mathbf{m} = \text{in } \mathbf{v}$  val otherVersion = (other as? KotlinVersion) ?: return false\n return this.version == otherVersion.version\n  $\ln \max$  override fun hashCode(): Int = version\n\n override fun compareTo(other: KotlinVersion): Int = version - other.version\n\n /\*\*\n \* Returns `true` if this version is not less than the version specified $\ln$  \* with the provided [major] and [minor] components. $\ln$  \*/ $\ln$ public fun isAtLeast(major: Int, minor: Int): Boolean = // this.version >= versionOf(major, minor, 0)\n this.major > major || (this.major == major &&\n this.minor >= minor)\n\n /\*\*\n \* Returns `true` if this version is not less than the version specified\n \* with the provided [major], [minor] and [patch] components.\n \*/\n public fun isAtLeast(major: Int, minor: Int, patch: Int): Boolean = // this.version >= versionOf(major, minor, patch)\n this.major > major  $||$  (this.major == major &&\n (this.minor > minor  $||$  this.minor == minor  $&\&\$ n this.patch >= patch))\n\n companion object {\n /\*\*\n \* Maximum value a version component can have, a constant value  $255\cdot\ln$  \*/\n // NOTE: Must be placed before CURRENT because its initialization requires this field being initialized in  $JS \nightharpoonup$  public const val MAX\_COMPONENT\_VALUE =  $255\ln\$  /\*\*\n \* Returns the current version of the Kotlin standard library.\n \*/\n  $\⊂$ kotlin.jvm.JvmField\n public val CURRENT: KotlinVersion = KotlinVersion(1, 3, 71) // value is written here automatically during build\n  $\ln$ ","/\*\n \* Copyright 2010-2018 JetBrains s.r.o. and Kotlin Programming Language contributors.\n \* Use of this source code is governed by the Apache 2.0 license that can be found in the license/LICENSE.txt file.\n

\*/\n\n@file:kotlin.jvm.JvmName(\"LateinitKt\")\n@file:Suppress(\"unused\")\n\npackage kotlin\n\nimport kotlin.internal.InlineOnly\nimport kotlin.internal.AccessibleLateinitPropertyLiteral\nimport kotlin.reflect.KProperty0\n\n/\*\*\n \* Returns `true` if this lateinit property has been assigned a value, and `false` otherwise. $\ln \sqrt{\ln x}$  Cannot be used in an inline function, to avoid binary compatibility issues. \*/\n@SinceKotlin(\"1.2\")\n@InlineOnly\ninline val @receiver:AccessibleLateinitPropertyLiteral KProperty0 $\lt^*$ >.isInitialized: Boolean\n get() = throw NotImplementedError(\"Implementation is intrinsic\")\n","/\*\n \* Copyright 2010-2018 JetBrains s.r.o. and Kotlin Programming Language contributors.\n \* Use of this source code is governed by the Apache 2.0 license that can be found in the license/LICENSE.txt file.\n \*/\n\n@file:kotlin.jvm.JvmName(\"LazyKt\")\n@file:kotlin.jvm.JvmMultifileClass\n\npackage kotlin\n\nimport kotlin.reflect.KProperty\n\n/\*\*\n \* Represents a value with lazy initialization.\n \*\n \* To create an instance of [Lazy] use the [lazy] function.\n \*/\npublic interface Lazy<out  $T > \{\n\}$  /\*\*\n \* Gets the lazily initialized value of the current Lazy instance. $\ln$  \* Once the value was initialized it must not change during the rest of lifetime of this Lazy instance.\n  $*\wedge$  public val value: T\n\n /\*\*\n \* Returns `true` if a value for this Lazy instance has been already initialized, and `false` otherwise.\n \* Once this function has returned `true` it stays `true` for the rest of lifetime of this Lazy instance. $\ln$  \*/ $\ln$  public fun isInitialized(): Boolean\n}\n\n/\*\*\n \* Creates a new instance of the [Lazy] that is already initialized with the specified [value].\n \*/\npublic fun <T> lazyOf(value: T): Lazy<T> = InitializedLazyImpl(value) $\ln\frac{*}{\ln x}$  An extension to delegate a read-only property of type [T] to an instance of [Lazy].\n \*\n \* This extension allows to use instances of Lazy for property delegation:\n \* `val property: String by lazy { initializer }`\n \*/\n@kotlin.internal.InlineOnly\npublic inline operator fun <T> Lazy<T>.getValue(thisRef: Any?, property: KProperty<\*> $\Sigma$ : T = value $\ln\frac{n}{*}\$  \* Specifies how a [Lazy] instance synchronizes initialization among multiple threads.\n \*/\npublic enum class LazyThreadSafetyMode  ${\n\rangle^*$ n \*Locks are used to ensure that only a single thread can initialize the [Lazy] instance.\n  $*\wedge$  SYNCHRONIZED,\n\n /\*\*\n \* Initializer function can be called several times on concurrent access to uninitialized  $[Lazy]$  instance value, $\ln$  \* but only the first returned value will be used as the value of [Lazy] instance. $\ln$  \*/\n PUBLICATION,\n\n /\*\*\n \* No

locks are used to synchronize an access to the [Lazy] instance value; if the instance is accessed from multiple threads, its behavior is undefined. $\ln$  \*\n \* This mode should not be used unless the [Lazy] instance is guaranteed never to be initialized from more than one thread. $\langle n \times \land n \mod N\rangle$ . NONE, $\langle n \rangle$ \n $\langle n \rangle$ ninternal object UNINITIALIZED\_VALUE\n\n// internal to be called from lazy in JS\ninternal class UnsafeLazyImpl<out T>(initializer: () -> T) : Lazy<T>, Serializable {\n private var initializer: (() -> T)? = initializer\n private var \_value: Any? = UNINITIALIZED\_VALUE\n\n override val value: T\n get()  $\{\n\$  if (\_value === UNINITIALIZED\_VALUE) {\n \_value = initializer!!()\n initializer = null\n }\n  $\circledcirc$ Suppress(\"UNCHECKED\_CAST\")\n return value as T\n }\n\n override fun isInitialized(): Boolean = \_value !== UNINITIALIZED\_VALUE\n\n override fun toString(): String = if (isInitialized()) value.toString() else \"Lazy value not initialized yet.\"\n\n private fun writeReplace(): Any = InitializedLazyImpl(value)\n}\n\ninternal class InitializedLazyImpl<out T>(override val value: T) : Lazy<T>, Serializable  $\{\n\ln \n\sigma \right)$  override fun isInitialized(): Boolean = true $\ln \n\sigma \right)$  override fun toString(): String = value.toString()\n\n}\n","/\*\n \* Copyright 2010-2019 JetBrains s.r.o. and Kotlin Programming Language contributors.\n \* Use of this source code is governed by the Apache 2.0 license that can be found in the license/LICENSE.txt file.\n

\*/\n\n@file:kotlin.jvm.JvmMultifileClass\n@file:kotlin.jvm.JvmName(\"NumbersKt\")\npackage kotlin\n\n/\*\*\n \* Counts the number of set bits in the binary representation of this [Int] number.\n

\*/\n@SinceKotlin(\"1.3\")\n@ExperimentalStdlibApi\npublic expect fun Int.countOneBits(): Int\n\n/\*\*\n \* Counts the number of consecutive most significant bits that are zero in the binary representation of this [Int] number.\n \*/\n@SinceKotlin(\"1.3\")\n@ExperimentalStdlibApi\npublic expect fun Int.countLeadingZeroBits(): Int\n\n/\*\*\n \* Counts the number of consecutive least significant bits that are zero in the binary representation of this [Int] number.\n \*/\n@SinceKotlin(\"1.3\")\n@ExperimentalStdlibApi\npublic expect fun Int.countTrailingZeroBits(): Int $\ln\ln\frac{n}{*}\$  Returns a number having a single bit set in the position of the most significant set bit of this [Int] number,\n \* or zero, if this number is zero.\n \*/\n@SinceKotlin(\"1.3\")\n@ExperimentalStdlibApi\npublic expect fun Int.takeHighestOneBit(): Int $\ln\ln\frac{*}{\ln x}$  Returns a number having a single bit set in the position of the least significant set bit of this [Int] number, $\ln *$  or zero, if this number is zero. $\ln$ 

\*/\n@SinceKotlin(\"1.3\")\n@ExperimentalStdlibApi\npublic expect fun Int.takeLowestOneBit(): Int\n\n/\*\*\n \* Rotates the binary representation of this [Int] number left by the specified [bitCount] number of bits.\n \* The most significant bits pushed out from the left side reenter the number as the least significant bits on the right side. $\ln * \ln *$ Rotating the number left by a negative bit count is the same as rotating it right by the negated bit count: $\ln^*$ `number.rotateLeft(-n) == number.rotateRight(n)`\n \*\n \* Rotating by a multiple of [Int.SIZE\_BITS] (32) returns the same number, or more generally $\ln *$  `number.rotateLeft(n) == number.rotateLeft(n % 32) \n

\*/\n@SinceKotlin(\"1.3\")\n@ExperimentalStdlibApi\npublic expect fun Int.rotateLeft(bitCount: Int): Int\n\n\n/\*\*\n \* Rotates the binary representation of this [Int] number right by the specified [bitCount] number of bits.\n \* The least significant bits pushed out from the right side reenter the number as the most significant bits on the left side.\n \*\n \* Rotating the number right by a negative bit count is the same as rotating it left by the negated bit count:\n \* `number.rotateRight(-n) == number.rotateLeft(n)`\n \*\n \* Rotating by a multiple of [Int.SIZE\_BITS] (32) returns the same number, or more generally\n \* `number.rotateRight(n) == number.rotateRight(n % 32)`\n \*/\n@SinceKotlin(\"1.3\")\n@ExperimentalStdlibApi\npublic expect fun Int.rotateRight(bitCount: Int): Int $\ln\ln\ln^*$  at Counts the number of set bits in the binary representation of this [Long] number. \*/\n@SinceKotlin(\"1.3\")\n@ExperimentalStdlibApi\npublic expect fun Long.countOneBits(): Int\n\n/\*\*\n \* Counts the number of consecutive most significant bits that are zero in the binary representation of this [Long] number.\n \*/\n @SinceKotlin(\"1.3\")\n @ExperimentalStdlibApi\npublic expect fun Long.countLeadingZeroBits(): Int $\ln\ln\frac{x^*}{n}$  \* Counts the number of consecutive least significant bits that are zero in the binary representation of this [Long] number.\n \*/\n @SinceKotlin(\"1.3\")\n @ExperimentalStdlibApj\npublic expect fun Long.countTrailingZeroBits(): Int $\ln\frac{x^*}{n^*}$  Returns a number having a single bit set in the position of the most significant set bit of this [Long] number, $\ln *$  or zero, if this number is zero. $\ln$ 

\*/\n@SinceKotlin(\"1.3\")\n@ExperimentalStdlibApi\npublic expect fun Long.takeHighestOneBit(): Long\n\n/\*\*\n

\* Returns a number having a single bit set in the position of the least significant set bit of this [Long] number,\n \* or zero, if this number is zero.\n \*/\n@SinceKotlin(\"1.3\")\n@ExperimentalStdlibApi\npublic expect fun Long.takeLowestOneBit(): Long\n\n/\*\*\n \* Rotates the binary representation of this [Long] number left by the specified [bitCount] number of bits.\n \* The most significant bits pushed out from the left side reenter the number as the least significant bits on the right side. $\ln * n *$  Rotating the number left by a negative bit count is the same as rotating it right by the negated bit count:\n \* `number.rotateLeft(-n) == number.rotateRight(n)`\n \*\n \* Rotating by a multiple of [Long.SIZE BITS] (64) returns the same number, or more generally $\ln$  \* `number.rotateLeft(n) == number.rotateLeft(n % 64)`\n \*/\n@SinceKotlin(\"1.3\")\n@ExperimentalStdlibApi\npublic expect fun Long.rotateLeft(bitCount: Int): Long\n\n/\*\*\n \* Rotates the binary representation of this [Long] number right by the specified [bitCount] number of bits.\n \* The least significant bits pushed out from the right side reenter the number as the most significant bits on the left side.\n  $*\n$  Rotating the number right by a negative bit count is the same as rotating it left by the negated bit count:\n \* `number.rotateRight(-n) == number.rotateLeft(n)`\n \*\n \* Rotating by a multiple of [Long.SIZE BITS] (64) returns the same number, or more generally $\ln$  \* `number.rotateRight(n) == number.rotateRight(n % 64)`\n \*/\n@SinceKotlin(\"1.3\")\n@ExperimentalStdlibApi\npublic expect fun Long.rotateRight(bitCount: Int): Long\n\n/\*\*\n \* Counts the number of set bits in the binary representation of this [Byte] number.\n \*/\n@SinceKotlin(\"1.3\")\n@ExperimentalStdlibApi\n@kotlin.internal.InlineOnly\npublic inline fun Byte.countOneBits(): Int = (toInt() and 0xFF).countOneBits()\n\n/\*\*\n \* Counts the number of consecutive most significant bits that are zero in the binary representation of this [Byte] number.\n

\*/\n@SinceKotlin(\"1.3\")\n@ExperimentalStdlibApi\n@kotlin.internal.InlineOnly\npublic inline fun Byte.countLeadingZeroBits(): Int = (toInt() and 0xFF).countLeadingZeroBits() - (Int.SIZE\_BITS - Byte. SIZE BITS) $\ln\frac{x}{\ln x}$  Counts the number of consecutive least significant bits that are zero in the binary representation of this [Byte] number.\n

\*/\n@SinceKotlin(\"1.3\")\n@ExperimentalStdlibApi\n@kotlin.internal.InlineOnly\npublic inline fun Byte.countTrailingZeroBits(): Int = (toInt() or 0x100).countTrailingZeroBits()\n\n/\*\*\n \* Returns a number having a single bit set in the position of the most significant set bit of this [Byte] number,\n  $*$  or zero, if this number is zero. $\ln$ \*/\n@SinceKotlin(\"1.3\")\n@ExperimentalStdlibApi\n@kotlin.internal.InlineOnly\npublic inline fun Byte.takeHighestOneBit(): Byte = (toInt() and 0xFF).takeHighestOneBit().toByte()\n\n/\*\*\n \* Returns a number having a single bit set in the position of the least significant set bit of this [Byte] number, $\ln^*$  or zero, if this number is zero.\n \*/\n@SinceKotlin(\"1.3\")\n@ExperimentalStdlibApi\n@kotlin.internal.InlineOnly\npublic inline fun Byte.takeLowestOneBit(): Byte = toInt().takeLowestOneBit().toByte()\n\n\n/\*\*\n \* Rotates the binary representation of this [Byte] number left by the specified [bitCount] number of bits.\n \* The most significant bits pushed out from the left side reenter the number as the least significant bits on the right side. $\ln * \ln *$  Rotating the number left by a negative bit count is the same as rotating it right by the negated bit count:\n \* `number.rotateLeft(n) == number.rotateRight(n)`\n \*\n \* Rotating by a multiple of [Byte.SIZE\_BITS] (8) returns the same number, or more generally\n \* `number.rotateLeft(n) == number.rotateLeft(n % 8)`\n

\*/\n@SinceKotlin(\"1.3\")\n@ExperimentalStdlibApi\npublic fun Byte.rotateLeft(bitCount: Int): Byte =\n

 $(tolnt() \cdot \text{shiftCount} \cdot \text{and } 7) \text{ or } (toInt() \cdot \text{and } 0 \times FF) \cdot \text{shiftCount} \cdot \text{and } 7)$ )).toByte()\n\n/\*\*\n \* Rotates the binary representation of this [Byte] number right by the specified [bitCount] number of bits.\n \* The least significant bits pushed out from the right side reenter the number as the most significant bits on the left side. $\ln * \ln *$  Rotating the number right by a negative bit count is the same as rotating it left by the negated bit count: $\ln^*$ 

`number.rotateRight(-n) == number.rotateLeft(n)`\n \*\n \* Rotating by a multiple of [Byte.SIZE\_BITS] (8) returns the same number, or more generally $\ln * \infty$ . rotateRight(n) == number.rotateRight(n % 8) $\ln$ 

\*/\n@SinceKotlin(\"1.3\")\n@ExperimentalStdlibApi\npublic fun Byte.rotateRight(bitCount: Int): Byte =\n  $(tolnt().shl(8 - (bitCount and 7))$  or  $(tolnt()$  and  $0xFF).ushr(bitCount and 7))$ .toByte $()n/**n * Counts$  the number of set bits in the binary representation of this [Short] number.\n

\*/\n@SinceKotlin(\"1.3\")\n@ExperimentalStdlibApi\n@kotlin.internal.InlineOnly\npublic inline fun Short.countOneBits(): Int = (toInt() and 0xFFFF).countOneBits( $\ln\ln^{**}\ln$  \* Counts the number of consecutive most significant bits that are zero in the binary representation of this [Short] number.\n

\*/\n@SinceKotlin(\"1.3\")\n@ExperimentalStdlibApi\n@kotlin.internal.InlineOnly\npublic inline fun Short.countLeadingZeroBits(): Int =\n (toInt() and 0xFFFF).countLeadingZeroBits() - (Int.SIZE\_BITS -Short.SIZE\_BITS $\rangle\langle n \rangle^* \$   $\sim$  Counts the number of consecutive least significant bits that are zero in the binary representation of this [Short] number.\n

\*/\n@SinceKotlin(\"1.3\")\n@ExperimentalStdlibApi\n@kotlin.internal.InlineOnly\npublic inline fun Short.countTrailingZeroBits(): Int = (toInt() or 0x10000).countTrailingZeroBits()\n\n/\*\*\n \* Returns a number having a single bit set in the position of the most significant set bit of this [Short] number,\n \* or zero, if this number is zero.\n \*/\n@SinceKotlin(\"1.3\")\n@ExperimentalStdlibApi\n@kotlin.internal.InlineOnly\npublic inline fun Short.takeHighestOneBit(): Short = (toInt() and 0xFFFF).takeHighestOneBit().toShort()\n\n/\*\*\n \* Returns a number having a single bit set in the position of the least significant set bit of this [Short] number, 'n \* or zero, if this number is zero.\n \*/\n@SinceKotlin(\"1.3\")\n@ExperimentalStdlibApi\n@kotlin.internal.InlineOnly\npublic inline fun Short.takeLowestOneBit(): Short = toInt().takeLowestOneBit().toShort()\n\n\n\\*\*\n \* Rotates the binary representation of this [Short] number left by the specified [bitCount] number of bits.\n \* The most significant bits pushed out from the left side reenter the number as the least significant bits on the right side. $\ln * \ln *$  Rotating the number left by a negative bit count is the same as rotating it right by the negated bit count:\n \* `number.rotateLeft(n) == number.rotateRight(n)`\n \*\n \* Rotating by a multiple of [Short.SIZE\_BITS] (16) returns the same number, or more generally\n \* `number.rotateLeft(n) == number.rotateLeft(n % 16)`\n

\*/\n@SinceKotlin(\"1.3\")\n@ExperimentalStdlibApi\npublic fun Short.rotateLeft(bitCount: Int): Short =\n (toInt().shl(bitCount and 15) or (toInt() and 0xFFFF).ushr(16 - (bitCount and 15))).toShort()\n\n/\*\*\n \* Rotates the binary representation of this [Short] number right by the specified [bitCount] number of bits.\n \* The least significant bits pushed out from the right side reenter the number as the most significant bits on the left side. $\ln \frac{*}{n}$ Rotating the number right by a negative bit count is the same as rotating it left by the negated bit count: $\ln *$ `number.rotateRight(-n) == number.rotateLeft(n)`\n \*\n \* Rotating by a multiple of [Short.SIZE\_BITS] (16) returns the same number, or more generally $\ln *$  `number.rotateRight(n) == number.rotateRight(n % 16)`\n \*/\n@SinceKotlin(\"1.3\")\n@ExperimentalStdlibApi\npublic fun Short.rotateRight(bitCount: Int): Short =\n  $(tolnt() \cdot \text{shift}(5) \cdot \text{shift}(5))$  or  $(tolnt() \cdot \text{shift}(6) \cdot \text{shift}(6) \cdot \text{shift}(7))$ .ushr(bitCount and 15)).toShort()\n","/\*\n \* Copyright 2010-2018 JetBrains s.r.o. and Kotlin Programming Language contributors.\n \* Use of this source code is governed by the Apache 2.0 license that can be found in the license/LICENSE.txt file. $\ln \pi/\n$  package kotlin $\min$ kotlin.internal.RequireKotlin\nimport

kotlin.internal.RequireKotlinVersionKind\n\n@kotlin.internal.InlineOnly\n@SinceKotlin(\"1.2\")\n@Suppress(\"IN VISIBLE\_MEMBER\", \"INVISIBLE\_REFERENCE\")\n@RequireKotlin(\"1.2.30\", level =

DeprecationLevel.HIDDEN, versionKind = RequireKotlinVersionKind.COMPILER\_VERSION)\npublic inline fun  $\langle R \rangle$  suspend(noinline block: suspend () -> R): suspend () -> R = block\n","/\*\n \* Copyright 2010-2018 JetBrains s.r.o. and Kotlin Programming Language contributors.  $\ln *$  Use of this source code is governed by the Apache 2.0 license that can be found in the license/LICENSE.txt file.\n

\*/\n\n@file:kotlin.jvm.JvmName(\"TuplesKt\")\n\npackage kotlin\n\n\n/\*\*\n \* Represents a generic pair of two values. $\ln * \ln *$  There is no meaning attached to values in this class, it can be used for any purpose. $\ln *$  Pair exhibits value semantics, i.e. two pairs are equal if both components are equal. $\ln * \ln *$  An example of decomposing it into values: $\ln * \mathcal{O}$  sample samples.misc.Tuples.pairDestructuring $\ln * \ln * \mathcal{O}$  param A type of the first value. $\ln * \mathcal{O}$  param B type of the second value.\n \* @property first First value.\n \* @property second Second value.\n \* @constructor Creates a new instance of Pair.\n \*/\npublic data class Pair<out A, out B>(\n public val first: A,\n public val second: B\n) : Serializable  ${\n\rightharpoonup}$  /\*\*\n \* Returns string representation of the [Pair] including its [first] and [second] values.\n  $*\wedge$  public override fun toString(): String = \"(\$first, \$second)\"\n\n\n/\*\*\n \* Creates a tuple of type [Pair] from this and [that]. $\ln \pi$  This can be useful for creating [Map] literals with less noise, for example:\n \* @sample samples.collections.Maps.Instantiation.mapFromPairs\n \*/\npublic infix fun <A, B> A.to(that: B): Pair $\langle A, B \rangle =$  Pair(this, that)\n\n/\*\*\n \* Converts this pair into a list.\n \* @sample samples.misc.Tuples.pairToList\n \*/\npublic fun <T> Pair<T, T>.toList(): List<T> = listOf(first, second)\n\n/\*\*\n \* Represents a triad of values $\ln * \ln *$  There is no meaning attached to values in this class, it can be used for any

purpose. $\ln *$  Triple exhibits value semantics, i.e. two triples are equal if all three components are equal. $\ln *$  An example of decomposing it into values:\n \* @sample samples.misc.Tuples.tripleDestructuring\n \*\n \* @param A type of the first value.\n \* @param B type of the second value.\n \* @param C type of the third value.\n \* @property first First value.\n \* @property second Second value.\n \* @property third Third value.\n \*/\npublic data class Triple<out A, out B, out C>(\n public val first: A,\n public val second: B,\n public val third: C\n) : Serializable  ${\n\mu \nearrow^*\n \quad * Returns string representation of the [Triple] including its [first], [second] and [third] values.\n\}$ \*/\n public override fun toString(): String = \"(\$first, \$second, \$third)\"\n\n/\*\*\n \* Converts this triple into a list.\n \* @sample samples.misc.Tuples.tripleToList\n \*/\npublic fun <T> Triple<T, T, T>.toList(): List<T> = listOf(first, second, third)\n","/\*\n \* Copyright 2010-2019 JetBrains s.r.o. and Kotlin Programming Language contributors.\n \* Use of this source code is governed by the Apache 2.0 license that can be found in the license/LICENSE.txt file.\n \*/\n\n// Auto-generated file. DO NOT EDIT!\n\npackage kotlin.ranges\n\n\n\nimport kotlin.internal.\*\n\n/\*\*\n \* A range of values of type `UInt`.\n

\*/\n@SinceKotlin(\"1.3\")\n@ExperimentalUnsignedTypes\npublic class UIntRange(start: UInt, endInclusive: UInt) : UIntProgression(start, endInclusive, 1), ClosedRange<UInt> {\n override val start: UInt get() = first\n override val endInclusive: UInt get() = last\n\n override fun contains(value: UInt): Boolean = first  $\lt$ = value  $\&&$  value  $\lt$ = last $\ln\ln$  override fun isEmpty(): Boolean = first > last $\ln\ln$  override fun equals(other: Any?): Boolean = $\ln$ other is UIntRange && (isEmpty() && other.isEmpty()  $\|\n\|$  first == other.first && last == other.last)\n\n override fun hashCode(): Int  $=\ln$  if (isEmpty()) -1 else (31 \* first.toInt() + last.toInt())\n\n override fun toString(): String = \"\$first..\$last\"\n\n companion object {\n /\*\* An empty range of values of type UInt. \*/\n

public val EMPTY: UIntRange = UIntRange(UInt.MAX\_VALUE, UInt.MIN\_VALUE)\n  $\ln |\n| \n$ progression of values of type `UInt`.\n \*/\n@SinceKotlin(\"1.3\")\n@ExperimentalUnsignedTypes\npublic open class UIntProgression\ninternal constructor(\n start: UInt,\n endInclusive: UInt,\n step: Int\n) : Iterable<UInt>  ${\n\mu \in \mathbb{R} \in \mathbb{R} \setminus \mathbb{R} \in \mathbb{R} \setminus \mathbb{R} \setminus$  $(\text{step} == Int.MIN\ \text{VALUE})$  throw kotlin.IllegalArgumentException( $\degree$ Step must be greater than Int.MIN VALUE to avoid overflow on negation.\")\n  $\ln \pi$  \*\*\n \* The first element in the progression.\n \*\n public val first: UInt = start\n\n /\*\*\n \* The last element in the progression.\n \*/\n public val last: UInt = getProgressionLastElement(start, endInclusive, step)\n\n /\*\*\n \* The step of the progression.\n \*/\n public val step: Int = step\n\n override fun iterator(): UIntIterator = UIntProgressionIterator(first, last, step)\n\n /\*\* Checks if the progression is empty.  $*\wedge$ n public open fun isEmpty(): Boolean = if (step > 0) first > last else first < last $\ln \ln$  override fun equals(other: Any?): Boolean =\n other is UIntProgression && (isEmpty() && other.isEmpty()  $\|\n\|$  first == other.first && last == other.last && step == other.step $\|\n\|$  override fun hashCode(): Int  $=\n\ln$  if (isEmpty()) -1 else (31 \* (31 \* first.toInt() + last.toInt()) + step.toInt()) $\n\ln$  override fun toString(): String = if (step > 0) \"\$first..\$last step \$step\" else \"\$first downTo \$last step \${-step}\"\n\n companion object  ${\n \over \ln \frac{**}{n}^*}$  \* Creates UIntProgression within the specified bounds of a closed range. ${\ln \frac{*}{\ln}}$ progression starts with the [rangeStart] value and goes toward the [rangeEnd] value not excluding it, with the specified [step].\n  $*$  In order to go backwards the [step] must be negative.\n  $*\n$   $*$  [step] must be greater than `Int.MIN\_VALUE` and not equal to zero.\n  $*$  \n public fun fromClosedRange(rangeStart: UInt, rangeEnd: UInt, step: Int): UIntProgression = UIntProgression(rangeStart, rangeEnd, step)\n  $\ln\ln\ln\frac{**\ln\$ \* An iterator over a progression of values of type `UInt`.\n \* @property step the number by which the value is incremented on each step.\n \*/\n @SinceKotlin(\"1.3\")\n @ExperimentalUnsignedTypes\nprivate class UIntProgressionIterator(first: UInt, last: UInt, step: Int) : UIntIterator() {\n private val finalElement = last\n private var hasNext: Boolean = if (step > 0) first  $\leq$  last else first  $\geq$  last\n private val step = step.toUInt() // use 2complement math for negative steps\n private var next = if (hasNext) first else finalElement\n\n override fun hasNext(): Boolean = hasNext\n\n override fun nextUInt(): UInt  $\{\n\$  val value = next\n if (value == finalElement)  ${\n \mu \}$  if (!hasNext) throw kotlin.NoSuchElementException()\n hasNext = false\n } else  $\ln$  next += step\n  $\ln$  return value\n  $\ln\ln\frac{n''}{n^*}$  Copyright 2010-2019 JetBrains s.r.o. and Kotlin Programming Language contributors.\n \* Use of this source code is governed by the Apache 2.0 license that can be found in the license/LICENSE.txt file.\n \*/\n\n// Auto-generated file. DO NOT EDIT!\n\npackage
kotlin.collections\n\n/\*\* An iterator over a sequence of values of type `UByte`.

\*/\n@SinceKotlin(\"1.3\")\n@ExperimentalUnsignedTypes\npublic abstract class UByteIterator : Iterator<UByte>  ${\n\mu \quad override final fun next() = nextUByte() \n\|n \quad \n\frac{*}{\text{Returns the next value in the sequence without boxing. *}\n\|n\|$ public abstract fun nextUByte(): UByte $\n\ln|\n\|^*$  An iterator over a sequence of values of type `UShort`. \*/\n@SinceKotlin(\"1.3\")\n@ExperimentalUnsignedTypes\npublic abstract class UShortIterator : Iterator<UShort>  ${\n\mu \atop \cdots}$  override final fun next() = nextUShort()\n\n /\*\* Returns the next value in the sequence without boxing. \*/\n public abstract fun nextUShort(): UShort\n}\n\n/\*\* An iterator over a sequence of values of type `UInt`. \*/\n@SinceKotlin(\"1.3\")\n@ExperimentalUnsignedTypes\npublic abstract class UIntIterator : Iterator<UInt> {\n override final fun next() = nextUInt()\n\n /\*\* Returns the next value in the sequence without boxing. \*/\n public abstract fun nextUInt(): UInt\n  $\ln\frac{x^* A_n}{x^* A_n}$  iterator over a sequence of values of type `ULong`. \*/\n@SinceKotlin(\"1.3\")\n@ExperimentalUnsignedTypes\npublic abstract class ULongIterator : Iterator<ULong>  ${\n\mu \quad override final fun next() = nextULong() \n\|\n\|^* \n\text{Returns the next value in the sequence without boxing. *}\n\|$ public abstract fun nextULong(): ULong\n}\n\n","/\*\n \* Copyright 2010-2019 JetBrains s.r.o. and Kotlin Programming Language contributors.\n \* Use of this source code is governed by the Apache 2.0 license that can be found in the license/LICENSE.txt file.\n \*/\n\n// Auto-generated file. DO NOT EDIT!\n\npackage kotlin.ranges\n\n\nimport kotlin.internal.\*\n\n/\*\*\n \* A range of values of type `ULong`.\n \*/\n@SinceKotlin(\"1.3\")\n@ExperimentalUnsignedTypes\npublic class ULongRange(start: ULong, endInclusive:  $ULong)$ :  $ULongProgramsston (start, endInclusive, 1)$ ,  $ClosedRange < ULong$  {\n override val start:  $ULong get() =$ first\n override val endInclusive: ULong get() = last\n\n override fun contains(value: ULong): Boolean = first <= value && value  $\leq$  last $\ln\$  override fun is Empty(): Boolean = first > last $\ln\$  override fun equals(other: Any?): Boolean  $=\ln$  other is ULongRange && (isEmpty() && other.isEmpty()  $\|\cdot\|$  first  $=$  other.first && last  $=$  other.last)\n\n override fun hashCode(): Int  $=\n\pi$  if (isEmpty()) -1 else (31 \* (first xor (first shr 32)).toInt() + (last xor (last shr 32)).toInt())\n\n override fun toString(): String = \"\$first..\$last\"\n\n companion object {\n  $/**$  An empty range of values of type ULong.  $*/\text{n}$  public val EMPTY: ULongRange = ULongRange(ULong.MAX\_VALUE, ULong.MIN\_VALUE)\n  $\ln\ln\pi^*$ \n \* A progression of values of type `ULong`.\n \*/\n@SinceKotlin(\"1.3\")\n@ExperimentalUnsignedTypes\npublic open class ULongProgression\ninternal constructor(\n start: ULong,\n endInclusive: ULong,\n step: Long\n) : Iterable<ULong>  ${\n \{ \in \infty \} \in \mathcal{S} \}$  init  ${\n \in \infty \}$  if (step == 0.toLong()) throw kotlin.IllegalArgumentException(\"Step must be non-zero.\")\n if (step == Long.MIN\_VALUE) throw kotlin.IllegalArgumentException(\"Step must be greater than Long.MIN\_VALUE to avoid overflow on negation.\")\n  $\ln \frac{x*\pi}$  \* The first element in the progression.\n  $*\wedge$ n public val first: ULong = start\n\n /\*\*\n \* The last element in the progression.\n \*/\n public val last: ULong = getProgressionLastElement(start, endInclusive, step)\n\n /\*\*\n \* The step of the progression. $\ln$  \*/\n public val step: Long = step\n\n override fun iterator(): ULongIterator = ULongProgressionIterator(first, last, step)\n\n /\*\* Checks if the progression is empty. \*/\n public open fun isEmpty(): Boolean = if (step > 0) first > last else first < last\n\n override fun equals(other: Any?): Boolean =\n other is ULongProgression && (isEmpty() && other.isEmpty()  $\|\n\|$  first == other.first && last == other.last && step == other.step)\n\n override fun hashCode(): Int =\n if (isEmpty()) -1 else (31 \* (31 \* (first xor (first shr 32)).toInt() + (last xor (last shr 32)).toInt()) + (step xor (step ushr 32)).toInt()) $\ln$  override fun toString(): String = if (step > 0) \"\$first..\$last step \$step\" else \"\$first downTo \$last step \${-step}\"\n\n companion object  ${\n \over \ln \frac{\ast \pi}{\n}$  \* Creates ULongProgression within the specified bounds of a closed range. ${\ln \frac{\ast \pi}{\n}}$ progression starts with the [rangeStart] value and goes toward the [rangeEnd] value not excluding it, with the specified [step].\n  $*$  In order to go backwards the [step] must be negative.\n  $*$ \n  $*$  [step] must be greater than `Long.MIN\_VALUE` and not equal to zero.\n  $*$ /\n public fun fromClosedRange(rangeStart: ULong, rangeEnd: ULong, step: Long): ULongProgression = ULongProgression(rangeStart, rangeEnd, step)\n  $\ln\ln\ln\arrows\n$  \* An iterator over a progression of values of type `ULong`.\n \* @property step the number by which the value is incremented on each step.\n \*/\n @SinceKotlin(\"1.3\")\n @ExperimentalUnsignedTypes\nprivate class ULongProgressionIterator(first: ULong, last: ULong, step: Long) : ULongIterator()  $\{\n\}$  private val finalElement = last $\ln$  private var hasNext: Boolean = if (step > 0) first  $\leq$  last else first  $\geq$  last $\ln$  private val step =

step.toULong() // use 2-complement math for negative steps $\ln$  private var next = if (hasNext) first else finalElement\n\n override fun hasNext(): Boolean = hasNext\n\n override fun nextULong(): ULong {\n val value = next\n if (value == finalElement)  $\{\n\$  if (!hasNext) throw kotlin.NoSuchElementException()\n

hasNext = false\n } else {\n next += step\n }\n return value\n }\n }\n\n","/\*\n \* Copyright 2010-2019 JetBrains s.r.o. and Kotlin Programming Language contributors.\n \* Use of this source code is governed by the Apache 2.0 license that can be found in the license/LICENSE.txt file. $\ln \frac{\ln \pi}{\ln \pi}$  \*\n \*\n\npackage kotlin.math $\ln \frac{\pi}{\pi}$ Returns the smaller of two values.\n

\*/\n@SinceKotlin(\"1.3\")\n@ExperimentalUnsignedTypes\n@kotlin.internal.InlineOnly\npublic inline fun min(a: UInt, b: UInt): UInt  $\ln$  return minOf(a, b)\n}\n\n/\*\*\n \* Returns the smaller of two values.\n

\*/\n@SinceKotlin(\"1.3\")\n@ExperimentalUnsignedTypes\n@kotlin.internal.InlineOnly\npublic inline fun min(a: ULong, b: ULong): ULong  $\{\n n$  return minOf(a, b)\n $\n$ /\*\*\n \* Returns the greater of two values.\n

\*/\n@SinceKotlin(\"1.3\")\n@ExperimentalUnsignedTypes\n@kotlin.internal.InlineOnly\npublic inline fun max(a: UInt, b: UInt): UInt  $\{\n\$  return maxOf(a, b)\n $\|\n\|^{**}\n$  \* Returns the greater of two values.\n

\*/\n@SinceKotlin(\"1.3\")\n@ExperimentalUnsignedTypes\n@kotlin.internal.InlineOnly\npublic inline fun max(a: ULong, b: ULong): ULong  $\{\n\$ eturn maxOf $(a, b)\n\}$ ","/\*\n \* Copyright 2010-2019 JetBrains s.r.o. and Kotlin Programming Language contributors.\n \* Use of this source code is governed by the Apache 2.0 license that can be found in the license/LICENSE.txt file.\n \*/\n\n@file:kotlin.jvm.JvmName(\"UNumbersKt\")\npackage

kotlin\n\n/\*\*\n \* Counts the number of set bits in the binary representation of this [UInt] number.

\*/\n@SinceKotlin(\"1.3\")\n@ExperimentalStdlibApi\n@ExperimentalUnsignedTypes\n@kotlin.internal.InlineOnl y\npublic inline fun UInt.countOneBits(): Int = toInt().countOneBits()\n\n/\*\*\n \* Counts the number of consecutive most significant bits that are zero in the binary representation of this [UInt] number.\n

\*/\n@SinceKotlin(\"1.3\")\n@ExperimentalStdlibApi\n@ExperimentalUnsignedTypes\n@kotlin.internal.InlineOnl y\npublic inline fun UInt.countLeadingZeroBits(): Int = toInt().countLeadingZeroBits()\n\n/\*\*\n \* Counts the

number of consecutive least significant bits that are zero in the binary representation of this [UInt] number.\n \*/\n@SinceKotlin(\"1.3\")\n@ExperimentalStdlibApi\n@ExperimentalUnsignedTypes\n@kotlin.internal.InlineOnl  $y\n$ upublic inline fun UInt.countTrailingZeroBits(): Int = toInt().countTrailingZeroBits() $\ln\frac{x\cdot n}{n}$  Returns a number having a single bit set in the position of the most significant set bit of this [UInt] number,  $\ln *$  or zero, if this number is zero.\n

\*/\n@SinceKotlin(\"1.3\")\n@ExperimentalStdlibApi\n@ExperimentalUnsignedTypes\n@kotlin.internal.InlineOnl y\npublic inline fun UInt.takeHighestOneBit(): UInt = toInt().takeHighestOneBit().toUInt()\n\n/\*\*\n \* Returns a number having a single bit set in the position of the least significant set bit of this [UInt] number,  $n *$  or zero, if this number is zero.\n

\*/\n@SinceKotlin(\"1.3\")\n@ExperimentalStdlibApi\n@ExperimentalUnsignedTypes\n@kotlin.internal.InlineOnl y\npublic inline fun UInt.takeLowestOneBit(): UInt = toInt().takeLowestOneBit().toUInt()\n\n/\*\*\n \* Rotates the binary representation of this [UInt] number left by the specified [bitCount] number of bits.\n \* The most significant bits pushed out from the left side reenter the number as the least significant bits on the right side. $\ln \frac{*}{n}$  Rotating the number left by a negative bit count is the same as rotating it right by the negated bit count: $\ln *$ `number.rotateLeft(-n) == number.rotateRight(n)`\n \*\n \* Rotating by a multiple of [UInt.SIZE\_BITS] (32) returns the same number, or more generally $\ln *$  `number.rotateLeft(n) == number.rotateLeft(n % 32)`\n \*/\n@SinceKotlin(\"1.3\")\n@ExperimentalStdlibApi\n@ExperimentalUnsignedTypes\n@kotlin.internal.InlineOnl y\npublic inline fun UInt.rotateLeft(bitCount: Int): UInt = toInt().rotateLeft(bitCount).toUInt()\n\n\n/\*\*\n \* Rotates the binary representation of this [UInt] number right by the specified [bitCount] number of bits.\n \* The least significant bits pushed out from the right side reenter the number as the most significant bits on the left side. $\ln \frac{*}{n}$ Rotating the number right by a negative bit count is the same as rotating it left by the negated bit count: $\ln *$ `number.rotateRight(-n) == number.rotateLeft(n)'\n \*\n \* Rotating by a multiple of [UInt.SIZE\_BITS] (32) returns the same number, or more generally\n \* `number.rotateRight(n) == number.rotateRight(n % 32)`\n \*/\n@SinceKotlin(\"1.3\")\n@ExperimentalStdlibApi\n@ExperimentalUnsignedTypes\n@kotlin.internal.InlineOnl y\npublic inline fun UInt.rotateRight(bitCount: Int): UInt = toInt().rotateRight(bitCount).toUInt()\n\n/n/\*\*\n \*

Counts the number of set bits in the binary representation of this [ULong] number.\n

\*/\n@SinceKotlin(\"1.3\")\n@ExperimentalStdlibApi\n@ExperimentalUnsignedTypes\n@kotlin.internal.InlineOnl y\npublic inline fun ULong.countOneBits(): Int = toLong().countOneBits()\n\n/\*\*\n \* Counts the number of consecutive most significant bits that are zero in the binary representation of this [ULong] number.\n \*/\n@SinceKotlin(\"1.3\")\n@ExperimentalStdlibApi\n@ExperimentalUnsignedTypes\n@kotlin.internal.InlineOnl y\npublic inline fun ULong.countLeadingZeroBits(): Int = toLong().countLeadingZeroBits()\n\n/\*\*\n \* Counts the number of consecutive least significant bits that are zero in the binary representation of this [ULong] number.\n \*/\n@SinceKotlin(\"1.3\")\n@ExperimentalStdlibApi\n@ExperimentalUnsignedTypes\n@kotlin.internal.InlineOnl y\npublic inline fun ULong.countTrailingZeroBits(): Int = toLong().countTrailingZeroBits()\n\n/\*\*\n \* Returns a number having a single bit set in the position of the most significant set bit of this [ULong] number, \n \* or zero, if this number is zero.\n

\*/\n@SinceKotlin(\"1.3\")\n@ExperimentalStdlibApi\n@ExperimentalUnsignedTypes\n@kotlin.internal.InlineOnl y\npublic inline fun ULong.takeHighestOneBit(): ULong = toLong().takeHighestOneBit().toULong()\n\n/\*\*\n \* Returns a number having a single bit set in the position of the least significant set bit of this [ULong] number,\n \* or zero, if this number is zero.\n

\*/\n@SinceKotlin(\"1.3\")\n@ExperimentalStdlibApi\n@ExperimentalUnsignedTypes\n@kotlin.internal.InlineOnl y\npublic inline fun ULong.takeLowestOneBit(): ULong = toLong().takeLowestOneBit().toULong()\n\n/\*\*\n \* Rotates the binary representation of this [ULong] number left by the specified [bitCount] number of bits.\n \* The most significant bits pushed out from the left side reenter the number as the least significant bits on the right side.\n \*\n \* Rotating the number left by a negative bit count is the same as rotating it right by the negated bit count:\n \* `number.rotateLeft(-n) == number.rotateRight(n)'\n \*\n \* Rotating by a multiple of [ULong.SIZE\_BITS] (64) returns the same number, or more generally\n \* `number.rotateLeft(n) == number.rotateLeft(n % 64)`\n \*/\n@SinceKotlin(\"1.3\")\n@ExperimentalStdlibApi\n@ExperimentalUnsignedTypes\n@kotlin.internal.InlineOnl y\npublic inline fun ULong.rotateLeft(bitCount: Int): ULong = toLong().rotateLeft(bitCount).toULong()\n\n/\*\*\n \* Rotates the binary representation of this [ULong] number right by the specified [bitCount] number of bits.\n \* The least significant bits pushed out from the right side reenter the number as the most significant bits on the left side.\n  $*\n$  a Rotating the number right by a negative bit count is the same as rotating it left by the negated bit count:\n  $*$ `number.rotateRight(-n) == number.rotateLeft(n)`\n \*\n \* Rotating by a multiple of [ULong.SIZE\_BITS] (64) returns the same number, or more generally\n \* `number.rotateRight(n) == number.rotateRight(n % 64)`\n \*/\n@SinceKotlin(\"1.3\")\n@ExperimentalStdlibApi\n@ExperimentalUnsignedTypes\n@kotlin.internal.InlineOnl y\npublic inline fun ULong.rotateRight(bitCount: Int): ULong = toLong().rotateRight(bitCount).toULong()\n\n/\*\*\n \* Counts the number of set bits in the binary representation of this [UByte] number.\n

\*/\n@SinceKotlin(\"1.3\")\n@ExperimentalStdlibApi\n@ExperimentalUnsignedTypes\n@kotlin.internal.InlineOnl y\npublic inline fun UByte.countOneBits(): Int = toUInt().countOneBits()\n\n/\*\*\n \* Counts the number of consecutive most significant bits that are zero in the binary representation of this [UByte] number.\n \*/\n@SinceKotlin(\"1.3\")\n@ExperimentalStdlibApi\n@ExperimentalUnsignedTypes\n@kotlin.internal.InlineOnl y\npublic inline fun UByte.countLeadingZeroBits(): Int = toByte().countLeadingZeroBits()\n\n/\*\*\n \* Counts the number of consecutive least significant bits that are zero in the binary representation of this [UByte] number.\n \*/\n@SinceKotlin(\"1.3\")\n@ExperimentalStdlibApi\n@ExperimentalUnsignedTypes\n@kotlin.internal.InlineOnl y\npublic inline fun UByte.countTrailingZeroBits(): Int = toByte().countTrailingZeroBits()\n\n/\*\*\n \* Returns a number having a single bit set in the position of the most significant set bit of this [UByte] number,  $\ln *$  or zero, if this number is zero.\n

\*/\n@SinceKotlin(\"1.3\")\n@ExperimentalStdlibApi\n@ExperimentalUnsignedTypes\n@kotlin.internal.InlineOnl y\npublic inline fun UByte.takeHighestOneBit(): UByte = toInt().takeHighestOneBit().toUByte()\n\n/\*\*\n \* Returns a number having a single bit set in the position of the least significant set bit of this [UByte] number,\n \* or zero, if this number is zero.\n

\*/\n@SinceKotlin(\"1.3\")\n@ExperimentalStdlibApi\n@ExperimentalUnsignedTypes\n@kotlin.internal.InlineOnl y\npublic inline fun UByte.takeLowestOneBit(): UByte = toInt().takeLowestOneBit().toUByte()\n\n/\*\*\n \*

Rotates the binary representation of this [UByte] number left by the specified [bitCount] number of bits. $\ln *$  The most significant bits pushed out from the left side reenter the number as the least significant bits on the right side.\n \*\n \* Rotating the number left by a negative bit count is the same as rotating it right by the negated bit count:\n \* `number.rotateLeft(-n) == number.rotateRight(n)`\n \*\n \* Rotating by a multiple of [UByte.SIZE\_BITS] (8) returns the same number, or more generally $\in$  \* `number.rotateLeft(n) == number.rotateLeft(n % 8)`\n \*/\n@SinceKotlin(\"1.3\")\n@ExperimentalStdlibApi\n@ExperimentalUnsignedTypes\n@kotlin.internal.InlineOnl y\npublic inline fun UByte.rotateLeft(bitCount: Int): UByte = toByte().rotateLeft(bitCount).toUByte()\n\n/\*\*\n \* Rotates the binary representation of this [UByte] number right by the specified [bitCount] number of bits.\n \* The least significant bits pushed out from the right side reenter the number as the most significant bits on the left side.\n \*\n \* Rotating the number right by a negative bit count is the same as rotating it left by the negated bit count:\n \* `number.rotateRight(-n) == number.rotateLeft(n)`\n \*\n \* Rotating by a multiple of [UByte.SIZE\_BITS] (8) returns the same number, or more generally $\ln *$  `number.rotateRight(n) == number.rotateRight(n % 8)`\n \*/\n@SinceKotlin(\"1.3\")\n@ExperimentalStdlibApi\n@ExperimentalUnsignedTypes\n@kotlin.internal.InlineOnl y\npublic inline fun UByte.rotateRight(bitCount: Int): UByte = toByte().rotateRight(bitCount).toUByte()\n\n/\*\*\n \*

Counts the number of set bits in the binary representation of this [UShort] number.\n

\*/\n@SinceKotlin(\"1.3\")\n@ExperimentalStdlibApi\n@ExperimentalUnsignedTypes\n@kotlin.internal.InlineOnl y\npublic inline fun UShort.countOneBits(): Int = toUInt().countOneBits()\n\n/\*\*\n \* Counts the number of consecutive most significant bits that are zero in the binary representation of this [UShort] number.\n \*/\n@SinceKotlin(\"1.3\")\n@ExperimentalStdlibApi\n@ExperimentalUnsignedTypes\n@kotlin.internal.InlineOnl y\npublic inline fun UShort.countLeadingZeroBits(): Int = toShort().countLeadingZeroBits()\n\n/\*\*\n \* Counts the number of consecutive least significant bits that are zero in the binary representation of this [UShort] number.\n \*/\n@SinceKotlin(\"1.3\")\n@ExperimentalStdlibApi\n@ExperimentalUnsignedTypes\n@kotlin.internal.InlineOnl y\npublic inline fun UShort.countTrailingZeroBits(): Int = toShort().countTrailingZeroBits()\n\n/\*\*\n \* Returns a number having a single bit set in the position of the most significant set bit of this [UShort] number,  $\ln *$  or zero, if this number is zero.\n

\*/\n@SinceKotlin(\"1.3\")\n@ExperimentalStdlibApi\n@ExperimentalUnsignedTypes\n@kotlin.internal.InlineOnl y\npublic inline fun UShort.takeHighestOneBit(): UShort = toInt().takeHighestOneBit().toUShort()\n\n/\*\*\n \* Returns a number having a single bit set in the position of the least significant set bit of this [UShort] number,\n \* or zero, if this number is zero.\n

\*/\n@SinceKotlin(\"1.3\")\n@ExperimentalStdlibApi\n@ExperimentalUnsignedTypes\n@kotlin.internal.InlineOnl y\npublic inline fun UShort.takeLowestOneBit(): UShort = toInt().takeLowestOneBit().toUShort()\n\n\n/\*\*\n \* Rotates the binary representation of this [UShort] number left by the specified [bitCount] number of bits.\n \* The most significant bits pushed out from the left side reenter the number as the least significant bits on the right side.\n  $*\n$  as Rotating the number left by a negative bit count is the same as rotating it right by the negated bit count:\n  $*$ `number.rotateLeft(-n) == number.rotateRight(n)'\n \*\n \* Rotating by a multiple of [UShort.SIZE\_BITS] (16) returns the same number, or more generally $\ln *$  `number.rotateLeft(n) == number.rotateLeft(n % 16)`\n \*/\n@SinceKotlin(\"1.3\")\n@ExperimentalStdlibApi\n@ExperimentalUnsignedTypes\n@kotlin.internal.InlineOnl y\npublic inline fun UShort.rotateLeft(bitCount: Int): UShort = toShort().rotateLeft(bitCount).toUShort()\n\n/\*\*\n \* Rotates the binary representation of this [UShort] number right by the specified [bitCount] number of bits.\n \* The least significant bits pushed out from the right side reenter the number as the most significant bits on the left side.\n \*\n \* Rotating the number right by a negative bit count is the same as rotating it left by the negated bit count:\n \* `number.rotateRight(-n) == number.rotateLeft(n)'\n  $*\nabla$  \* Rotating by a multiple of [UShort.SIZE\_BITS] (16) returns the same number, or more generally $\ln *$  `number.rotateRight(n) == number.rotateRight(n % 16)` $\ln$ \*/\n@SinceKotlin(\"1.3\")\n@ExperimentalStdlibApi\n@ExperimentalUnsignedTypes\n@kotlin.internal.InlineOnl y\npublic inline fun UShort.rotateRight(bitCount: Int): UShort = toShort().rotateRight(bitCount).toUShort()\n","/\*\n \* Copyright 2010-2018 JetBrains s.r.o. and Kotlin Programming Language contributors.\n \* Use of this source code is governed by the Apache 2.0 license that can be found in the license/LICENSE.txt file.\n \*/\n\n@file:UseExperimental(ExperimentalUnsignedTypes::class)\npackage kotlin.internal\n\n// (a - b) mod

c\nprivate fun differenceModulo(a: UInt, b: UInt, c: UInt): UInt  $\{\n \$  val  $ac = a \% c \n \$  val  $bc = b \% c \n \$  return if  $(ac \geq bc)$  ac - bc else ac - bc + c\n}\n\nprivate fun differenceModulo(a: ULong, b: ULong, c: ULong): ULong {\n val ac = a % c\n val bc = b % c\n return if (ac >= bc) ac - bc else ac - bc + c\n}\n\n/\*\*\n \* Calculates the final element of a bounded arithmetic progression, i.e. the last element of the progression which is in the range\n \* from [start] to [end] in case of a positive [step], or from [end] to [start] in case of a negative\n \* [step].\n \*\n \* No validation on passed parameters is performed. The given parameters should satisfy the condition: $\ln * \ln *$  - either `step > 0` and `start  $\le$  end`,\n \* - or `step  $\lt$  0` and `start  $\gt$  = end`,\n \*\n \* @param start first element of the progression $\ln * \omega$  aparam end ending bound for the progression $\ln * \omega$  param step increment, or difference of successive elements in the progression $\ln * \mathcal{Q}$  return the final element of the progression $\ln * \mathcal{Q}$  suppress $\ln$ \*/\n@PublishedApi\n@SinceKotlin(\"1.3\")\ninternal fun getProgressionLastElement(start: UInt, end: UInt, step: Int): UInt = when  $\{\n\$  step > 0 -> if (start >= end) end else end - differenceModulo(end, start, step.toUInt())\n step < 0 -> if (start <= end) end else end + differenceModulo(start, end, (-step).toUInt())\n else -> throw kotlin.IllegalArgumentException(\"Step is zero.\")\n\n/\*\*\n \* Calculates the final element of a bounded arithmetic progression, i.e. the last element of the progression which is in the range $\ln$  \* from [start] to [end] in case of a positive [step], or from [end] to [start] in case of a negative\n \* [step].\n \*\n \* No validation on passed parameters is performed. The given parameters should satisfy the condition: $\ln * \ln * -$  either `step > 0` and `start <= end`,\n \* - or `step < 0` and `start >= end`.\n \*\n \* @param start first element of the progression\n \* @param end ending bound for the progression\n \* @param step increment, or difference of successive elements in the progression\n  $* \mathcal{Q}$  return the final element of the progression\n  $* \mathcal{Q}$  suppress\n

\*/\n@PublishedApi\n@SinceKotlin(\"1.3\")\ninternal fun getProgressionLastElement(start: ULong, end: ULong, step: Long): ULong = when  ${\n \{ \infty\} > 0 \rightarrow \infty\}$  (start  $>=$  end) end else end - differenceModulo(end, start, step.toULong())\n step < 0 -> if (start <= end) end else end + differenceModulo(start, end, (-step).toULong())\n else -> throw kotlin.IllegalArgumentException(\"Step is zero.\")\n}\n","/\*\n \* Copyright 2010-2018 JetBrains s.r.o. and Kotlin Programming Language contributors.\n \* Use of this source code is governed by the Apache 2.0 license that can be found in the license/LICENSE.txt file. $\ln \pi / n \neq 0$  file:kotlin.jvm.JvmName(\"UStringsKt\") // string representation of unsigned numbers\n\npackage kotlin.text\n\n/\*\*\n \* Returns a string representation of this [Byte] value in the specified [radix]. $\ln \pi \neq \omega$  throws IllegalArgumentException when [radix] is not a valid radix for number to string conversion.\n

\*/\n@SinceKotlin(\"1.3\")\n@ExperimentalUnsignedTypes\n//@kotlin.internal.InlineOnly\npublic /\*inline\*/ fun UByte.toString(radix: Int): String = this.toInt().toString(radix)\n\n/\*\*\n \* Returns a string representation of this [Short] value in the specified [radix].\n \*\n \* @throws IllegalArgumentException when [radix] is not a valid radix for number to string conversion.\n

\*/\n@SinceKotlin(\"1.3\")\n@ExperimentalUnsignedTypes\n//@kotlin.internal.InlineOnly\npublic /\*inline\*/ fun UShort.toString(radix: Int): String = this.toInt().toString(radix)\n\n\n/\*\*\n \* Returns a string representation of this [Int] value in the specified [radix]. $\ln * \ln * \omega$  throws IllegalArgumentException when [radix] is not a valid radix for number to string conversion.\n

\*/\n@SinceKotlin(\"1.3\")\n@ExperimentalUnsignedTypes\n//@kotlin.internal.InlineOnly\npublic /\*inline\*/ fun UInt.toString(radix: Int): String = this.toLong().toString(radix)\n\n/\*\*\n \* Returns a string representation of this [Long] value in the specified [radix].\n \*\n \* @throws IllegalArgumentException when [radix] is not a valid radix for number to string conversion.\n \*/\n @SinceKotlin(\"1.3\")\n @ExperimentalUnsignedTypes\npublic fun ULong.toString(radix: Int): String = ulongToString(this.toLong(), checkRadix(radix) $\ln\ln\frac{x}{\ln x}$  Parses the string as a signed [UByte] number and returns the result.\n  $* \otimes$  throws NumberFormatException if the string is not a valid representation of a number.\n \*/\n @SinceKotlin(\"1.3\")\n @ExperimentalUnsignedTypes\npublic fun String.toUByte(): UByte = toUByteOrNull() ?: numberFormatError(this)\n\n/\*\*\n \* Parses the string as a signed [UBvte] number and returns the result. $\ln * \mathcal{Q}$  throws NumberFormatException if the string is not a valid representation of a number.\n  $* \mathcal{Q}$  throws IllegalArgumentException when [radix] is not a valid radix for string to number conversion.\n \*/\n@SinceKotlin(\"1.3\")\n@ExperimentalUnsignedTypes\npublic fun String.toUByte(radix: Int): UByte = toUByteOrNull(radix) ?: numberFormatError(this)\n\n\n\text{\math}\n\n\n\n\n\text{\math}\$\$} Parses the string as a [UShort]

number and returns the result.\n \* @throws NumberFormatException if the string is not a valid representation of a number.\n \*/\n @ SinceKotlin(\"1.3\")\n @ ExperimentalUnsignedTypes\npublic fun String.toUShort(): UShort = toUShortOrNull() ?: numberFormatError(this)\n\n/\*\*\n \* Parses the string as a [UShort] number and returns the result.\n \* @throws NumberFormatException if the string is not a valid representation of a number.\n \* @throws IllegalArgumentException when [radix] is not a valid radix for string to number conversion.\n  $*\ln\omega$  Since Kotlin(\"1.3\")\n  $\omega$  Experimental Unsigned Types\npublic fun String.to UShort(radix: Int): UShort = toUShortOrNull(radix) ?: numberFormatError(this)\n\n/\*\*\n \* Parses the string as an [UInt] number and returns the result.\n \* @throws NumberFormatException if the string is not a valid representation of a number.\n \*/\n@SinceKotlin(\"1.3\")\n@ExperimentalUnsignedTypes\npublic fun String.toUInt(): UInt = toUIntOrNull() ?: numberFormatError(this)\n\n/\*\*\n \* Parses the string as an [UInt] number and returns the result.\n \* @throws NumberFormatException if the string is not a valid representation of a number.\n \* @throws IllegalArgumentException when [radix] is not a valid radix for string to number conversion.\n  $*\ln\omega$  SinceKotlin(\"1.3\")\n $\omega$ ExperimentalUnsignedTypes\npublic fun String.toUInt(radix: Int): UInt = toUIntOrNull(radix) ?: numberFormatError(this)\n\n/\*\*\n \* Parses the string as a [ULong] number and returns the result.\n \* @throws NumberFormatException if the string is not a valid representation of a number.\n  $*\ln\omega$ SinceKotlin(\"1.3\")\n@ExperimentalUnsignedTypes\npublic fun String.toULong(): ULong = toULongOrNull() ?: numberFormatError(this)\n\n/\*\*\n \* Parses the string as a [ULong] number and returns the result.\n \* @throws NumberFormatException if the string is not a valid representation of a number.\n \* @throws IllegalArgumentException when  $[radix]$  is not a valid radix for string to number conversion. $\ln$ \*/\n@SinceKotlin(\"1.3\")\n@ExperimentalUnsignedTypes\npublic fun String.toULong(radix: Int): ULong = toULongOrNull(radix) ?: numberFormatError(this)\n\n\n\n\n\n\n<sup>/\*\*</sup>\n \* Parses the string as an [UByte] number and returns the result $\ln *$  or `null` if the string is not a valid representation of a number. $\ln$ \*/\n@SinceKotlin(\"1.3\")\n@ExperimentalUnsignedTypes\npublic fun String.toUByteOrNull(): UByte? = toUByteOrNull(radix =  $10\rangle\ln\frac{x*\ln x}{n}$  arses the string as an [UByte] number and returns the result $\ln x$  or `null` if the string is not a valid representation of a number.\n  $*\n$  @throws IllegalArgumentException when [radix] is not a valid radix for string to number conversion.\n \*/\n@SinceKotlin(\"1.3\")\n@ExperimentalUnsignedTypes\npublic fun String.toUByteOrNull(radix: Int): UByte?  $\ln$  val int = this.toUIntOrNull(radix) ?: return null\n if (int > UByte.MAX\_VALUE) return null\n return int.toUByte()\n\\n\n\\*\*\n \* Parses the string as an [UShort] number and returns the result in \* or `null` if the string is not a valid representation of a number. \*/\n@SinceKotlin(\"1.3\")\n@ExperimentalUnsignedTypes\npublic fun String.toUShortOrNull(): UShort? = toUShortOrNull(radix = 10)\n\n/\*\*\n \* Parses the string as an [UShort] number and returns the result\n \* or `null` if the string is not a valid representation of a number.\n  $*\pi * \omega$  throws IllegalArgumentException when [radix] is not a valid radix for string to number conversion.\n \*/\n@SinceKotlin(\"1.3\")\n@ExperimentalUnsignedTypes\npublic fun String.toUShortOrNull(radix: Int): UShort?  $\{\n\$  val int = this.toUIntOrNull(radix) ?: return null\n if (int > UShort.MAX\_VALUE) return null\n return int.toUShort()\n}\n\n/\*\*\n \* Parses the string as an [UInt] number and returns the result $\ln *$  or `null` if the string is not a valid representation of a number. $\ln$  $*\ln\omega$ SinceKotlin(\"1.3\")\n $\omega$ ExperimentalUnsignedTypes\npublic fun String.toUIntOrNull(): UInt? = toUIntOrNull(radix = 10)\n\n/\*\*\n \* Parses the string as an [UInt] number and returns the result\n \* or `null` if the string is not a valid representation of a number.\n  $*\n\rangle$   $* \otimes$  throws IllegalArgumentException when [radix] is not a valid radix for string to number conversion.\n \*/\n@SinceKotlin(\"1.3\")\n@ExperimentalUnsignedTypes\npublic fun String.toUIntOrNull(radix: Int): UInt?  $\ln$  checkRadix(radix)\n\n val length = this.length\n if (length == 0) return null\n\n val limit: UInt = UInt.MAX\_VALUE\n val start: Int\n\n val firstChar = this[0]\n if (firstChar  $\langle$  '0')  $\{\n\$  if (length == 1 || firstChar != '+') return null\n start = 1\n } else  $\{\n\$  start = 0\n }\n\n val limitForMaxRadix = 119304647u // limit / 36\n\n var limitBeforeMul = limitForMaxRadix\n val uradix = radix.toUInt()\n var result = 0u\n for (i in start until length) {\n val digit = digitOf(this[i], radix)\n\n if  $(\text{digit} < 0)$  return null\n if (result > limitBeforeMul) {\n if (limitBeforeMul == limitForMaxRadix) {\n  $\lim_{h \to \infty}$  limitBeforeMul = limit / uradix\n\n if (result > limitBeforeMul) {\n return null\n  $\ln$  } else  ${\n \neq \ell}$  return null\n  $\ln$   $\ln$  result \*= uradix\n\n val beforeAdding =

result += digit.toUInt()\n if (result < beforeAdding) return null // overflow has happened\n }\n\n return result\n}\n\n/\*\*\n \* Parses the string as an [ULong] number and returns the result\n \* or `null` if the string is not a valid representation of a number.\n \*/\n @SinceKotlin(\"1.3\")\n @ExperimentalUnsignedTypes\npublic fun String.toULongOrNull(): ULong? = toULongOrNull(radix = 10)\n\n/\*\*\n \* Parses the string as an [ULong] number and returns the result n \* or `null` if the string is not a valid representation of a number.  $\ln$  \* @throws IllegalArgumentException when [radix] is not a valid radix for string to number conversion.\n \*/\n@SinceKotlin(\"1.3\")\n@ExperimentalUnsignedTypes\npublic fun String.toULongOrNull(radix: Int): ULong?  ${\n\mu \ ch \ checkRadix(radix)\n\in val length = this.length\n\nn \ if (length == 0) return null\n\nn \ val limit: ULong =\n$ ULong.MAX\_VALUE\n val start: Int\n\n val firstChar = this[0]\n if (firstChar < '0') {\n if (length == 1 || firstChar != '+') return null\n start = 1\n } else {\n start = 0\n }\n\n\n val limitForMaxRadix = 512409557603043100uL // limit / 36\n\n var limitBeforeMul = limitForMaxRadix\n val uradix = radix.toULong()\n var result = 0uL\n for (i in start until length) {\n val digit = digitOf(this[i], radix)\n\n if (digit < 0) return null\n if (result > limitBeforeMul) {\n if (limitBeforeMul == limitForMaxRadix) {\n

 $\lim_{\ln \inf \text{BeforeMul}} = \lim_{\ln \ln \inf \text{of (result > limitBeforeMul)}}$  {\n return null\n  $\ln$  } else  ${\n \neq \ell}$  return null\n  ${\n \neq \ell}$  result \*= uradix\n\n val beforeAdding = result\n result += digit.toUInt()\n if (result < beforeAdding) return null // overflow has happened\n \\n\n return result\n}\n","/\*\n \* Copyright 2010-2018 JetBrains s.r.o. and Kotlin Programming Language contributors.\n \* Use of this source code is governed by the Apache 2.0 license that can be found in the license/LICENSE.txt file.\n \*/\n\n@file:Suppress(\"INVISIBLE\_REFERENCE\", \"INVISIBLE\_MEMBER\")\npackage kotlin\n\nimport kotlin.annotation.AnnotationTarget.\*\nimport kotlin.internal.RequireKotlin\nimport

kotlin.internal.RequireKotlinVersionKind\n\n/\*\*\n \* Marks the API that is dependent on the experimental unsigned types, including those types themselves. $\ln * \text{Usages}$  of such API will be reported as warnings unless an explicit opt-in with\n \* the [OptIn] annotation, e.g. `@OptIn(ExperimentalUnsignedTypes::class)`,\n \* or with the `-Xoptin=kotlin.ExperimentalUnsignedTypes` compiler option is given.\n  $*\n$  the  $*$  It's recommended to propagate the experimental status to the API that depends on unsigned types by annotating it with this annotation.\n  $*\ln\omega$  Suppress(\"DEPRECATION\")\n $\omega$  Experimental(level =

Experimental.Level.WARNING)\n@RequiresOptIn(level =

RequiresOptIn.Level.WARNING)\n@MustBeDocumented\n@Target(CLASS, ANNOTATION\_CLASS, PROPERTY, FIELD, LOCAL\_VARIABLE, VALUE\_PARAMETER, CONSTRUCTOR, FUNCTION, PROPERTY\_GETTER, PROPERTY\_SETTER,

TYPEALIAS)\n@Retention(AnnotationRetention.BINARY)\n@RequireKotlin(\"1.2.50\", versionKind = RequireKotlinVersionKind.COMPILER\_VERSION)\npublic annotation class ExperimentalUnsignedTypes\n","/\*\n \* Copyright 2010-2018 JetBrains s.r.o. and Kotlin Programming Language contributors.\n \* Use of this source code is governed by the Apache 2.0 license that can be found in the license/LICENSE.txt file.\n \*/\n\n@file:kotlin.jvm.JvmMultifileClass\n@file:kotlin.jvm.JvmName(\"MathKt\")\n\n\npackage kotlin.math $\ln\ln\ln/\ln$  constants, can't use them from nativeMath as they are not constants there $\ln\ln/\pi^*$  Ratio of the circumference of a circle to its diameter, approximately 3.14159. \*/\n@SinceKotlin(\"1.2\")\npublic const val PI: Double =  $3.141592653589793\ln*$  Base of the natural logarithms, approximately 2.71828.  $*\ln\omega$ SinceKotlin(\"1.2\")\npublic const val E: Double = 2.718281828459045\n\n// region == Double Math ========================================\n\n/\*\* Computes the sine of the angle [x] given in radians. $\ln * \neq$  Special cases: $\ln * - \sin(NaN|+Inf]-Inf$  is  $NaN \n * \ln @SinceKotlin('1.2\\')npublic$ expect fun sin(x: Double): Double\n\n/\*\* Computes the cosine of the angle [x] given in radians.\n \*\n \* Special cases:\n \* - `cos(NaN|+Inf|-Inf)` is `NaN`\n \*/\n @SinceKotlin(\"1.2\")\npublic expect fun cos(x: Double): Double\n\n/\*\* Computes the tangent of the angle [x] given in radians.\n \*\n \* Special cases:\n \* - `tan(NaN|+Inf|-Inf)` is `NaN`\n \*/\n \times\text{\mu\times\text{\mu\times\text{\mu\times\text{\mu\times\text{\mu\times\text{\mu\times\text{\mu\times\text{\mu\times\text{\mu\times\text{\mu\times\text{\mu\times\text{\mu\times\text{\mu\tim sine of the value  $[x]$ ;  $\infty$  \* the returned value is an angle in the range from  $\text{P1}/2$  to  $\text{P1}/2$  radians.  $\infty$  \* Special cases:\n \* - `asin(x)` is `NaN`, when `abs(x) > 1` or x is `NaN`\n \*/\n @SinceKotlin(\"1.2\")\npublic expect fun asin(x: Double): Double\n\n/\*\*\n \* Computes the arc cosine of the value [x];\n \* the returned value is an angle in

the range from `0.0` to `PI` radians.\n \*\n \* Special cases:\n \* - `acos(x)` is `NaN`, when `abs(x) > 1` or x is `NaN`\n \*/\n \time Since Kotlin(\"1.2\")\npublic expect fun acos(x: Double): Double\n\n/\*\*\n \* Computes the arc tangent of the value [x];\n \* the returned value is an angle in the range from `-PI/2` to `PI/2` radians.\n \*\n \* Special cases:\n \* - `atan(NaN)` is `NaN`\n \*/\n @SinceKotlin(\"1.2\")\npublic expect fun atan(x: Double): Double\n\n/\*\*\n \* Returns the angle `theta` of the polar coordinates `(r, theta)` that correspond\n \* to the rectangular coordinates  $\zeta(x, \theta)$ y)` by computing the arc tangent of the value  $[y]/[x]$ ;\n \* the returned value is an angle in the range from `-PI` to `PI` radians. $\ln \pi$  \s Special cases: $\ln \pi$  - `atan2(0.0, 0.0)` is `0.0` $\ln \pi$  - `atan2(0.0, x)` is `0.0` for `x > 0` and `PI` for  $x < 0$  n \* -  $\arctan 2(-0.0, x)$  is  $-0.0$  for  $x > 0$  and  $-\Pr$  for  $x < 0$  n \* -  $\arctan 2(y, +\ln f)$  is  $0.0$  for  $0 < y <$ +Inf` and `-0.0` for '-Inf  $\langle y \langle 0 \rangle$ |n \* - `atan2 $\langle y, -I$ nf)` is `PI` for ` $0 \langle y \langle +I$ nf` and `-PI` for `-Inf  $\langle y \langle 0 \rangle$ |n \* -`atan2(y, 0.0)` is `PI/2` for `y > 0` and `-PI/2` for `y < 0`\n \* - `atan2(+Inf, x)` is `PI/2` for finite `x`y\n \* -`atan2(-Inf, x)` is `-PI/2` for finite `x`\n \* - `atan2(NaN, x)` and `atan2(y, NaN)` is `NaN`\n \*/\n \te Since Kotlin(\"1.2\")\npublic expect fun atan2(y: Double, x: Double): Double\n\n/\*\*\n \* Computes the hyperbolic sine of the value  $[x]$ . $\ln * \ln *$  Special cases: $\ln *$  - `sinh(NaN)` is `NaN` $\ln *$  - `sinh(+Inf)` is `+Inf` $\ln *$ - `sinh(-Inf)` is `-Inf \n \*/\n @SinceKotlin(\"1.2\")\npublic expect fun sinh(x: Double): Double\n\n/\*\*\n \* Computes the hyperbolic cosine of the value  $[x] \cdot \ln * \cdot \text{Special cases}:\n \text{ a } \cdot \text{cosh}(\text{NaN}) \text{ is } \text{NaN} \cdot \text{a } \cdot \text{cosh}(\text{Anf} - \text{Inf}) \text{ is }$ `+Inf`\n \*/\n @SinceKotlin(\"1.2\")\npublic expect fun cosh(x: Double): Double\n\n/\*\*\n \* Computes the hyperbolic tangent of the value  $[x]$ . $\ln * \ln *$  Special cases: $\ln * - \tanh(NaN)$  is  $NaN \ln * - \tanh(+Inf)$  is  $1.0\ln * - \tanh(-I)$ Inf)` is `-1.0`\n \*/\n @SinceKotlin(\"1.2\")\npublic expect fun tanh(x: Double): Double\n\n/\*\*\n \* Computes the inverse hyperbolic sine of the value  $[x]$ .  $\infty$  \* The returned value is `y` such that `sinh(y) == x`.\n \*\n \* Special cases: $\ln * - \alpha N \in \N$  is  $\N\in * - \alpha + \ln f \in * - \alpha + \ln f \in \N$  is  $-\ln f \in \N$ \*/\n@SinceKotlin(\"1.2\")\npublic expect fun asinh(x: Double): Double\n\n/\*\*\n \* Computes the inverse hyperbolic cosine of the value  $[x] \cdot \mathbf{n}^*$  The returned value is positive `y` such that `cosh(y) == x`.\n \*\n \* Special cases:\n \* - `acosh(NaN)` is `NaN`\n \* - `acosh(x)` is `NaN` when ` $x < 1 \ln^*$  - `acosh(+Inf)` is `+Inf`\n \*/\n $\mathscr{C}$ SinceKotlin(\"1.2\")\npublic expect fun acosh(x: Double\: Double\n\n/\*\*\n \* Computes the inverse hyperbolic tangent of the value [x].\n \*\n \* The returned value is `y` such that `tanh(y) == x`.\n \*\n \* Special cases:\n \* -`tanh(NaN)` is `NaN`\n \* - `tanh(x)` is `NaN` when `x > 1` or `x < -1`\n \* - `tanh(1.0)` is `+Inf`\n \* - `tanh(-1.0)` is `-Inf`\n \*/\n @SinceKotlin(\"1.2\")\npublic expect fun atanh(x: Double): Double\n\n/\*\*\n \* Computes `sqrt(x^2 + y^2)` without intermediate overflow or underflow.\n \*\n \* Special cases:\n \* - returns `+Inf` if any of arguments is infinite\n  $*$  - returns `NaN` if any of arguments is `NaN` and the other is not infinite\n \*/\n $\&$ SinceKotlin(\"1.2\")\npublic expect fun hypot(x: Double, y: Double): Double\n\n/\*\*\n \* Computes the positive square root of the value [x].\n \*\n \* Special cases:\n \* - `sqrt(x)` is `NaN` when `x < 0` or `x` is `NaN`\n \*/\n@SinceKotlin(\"1.2\")\npublic expect fun sqrt(x: Double): Double\n\n/\*\*\n \* Computes Euler's number `e` raised to the power of the value  $[x]$ . $\ln * \ln *$  Special cases: $\ln * - \exp(\NaN)$  is  $\NaN \ln * - \exp(+Inf)^$  is  $\ln \ln \frac{N}{N}$ \* - `exp(-Inf)` is `0.0`\n \*/\n@SinceKotlin(\"1.2\")\npublic expect fun exp(x: Double): Double\n\n/\*\*\n \* Computes `exp(x) - 1`.\n \*\n \* This function can be implemented to produce more precise result for [x] near zero.\n \*\n \* Special cases:\n \* - `expm1(NaN)` is `NaN`\n \* - `expm1(+Inf)` is `+Inf`\n \* - `expm1(-Inf)` is `-1.0`\n \*\n \* @see [exp] function.\n \*/\n@SinceKotlin(\"1.2\")\npublic expect fun expm1(x: Double): Double\n\n/\*\*\n \* Computes the logarithm of the value [x] to the given [base]. $\ln * \ln *$  Special cases: $\ln * - \log(x, b)$ ` is `NaN` if either `x` or `b` are `NaN`\n \* - `log(x, b)` is `NaN` when `x < 0` or `b <= 0` or `b == 1.0`\n \* - `log(+Inf, +Inf)` is `NaN`\n \* - `log(+Inf, b)` is `+Inf` for `b > 1` and `-Inf` for `b < 1`\n \* - `log(0.0, b)` is `-Inf` for `b > 1` and `+Inf` for `b > 1`\n \*\n \* See also logarithm functions for common fixed bases: [ln], [log10] and [log2].\n \*/\n@SinceKotlin(\"1.2\")\npublic expect fun log(x: Double, base: Double): Double\n\n/\*\*\n \* Computes the natural logarithm (base `E`) of the value [x].\n \*\n \* Special cases:\n \* - `ln(NaN)` is `NaN`\n \* - `ln(x)` is `NaN` when  $x < 0.0^\infty$  \* - `ln(+Inf)` is `+Inf`\n \* - `ln(0.0)` is `-Inf`\n \*/\n @SinceKotlin(\"1.2\")\npublic expect fun  $\ln(x: Double)$ : Double $\ln\ln x^*$  as Computes the common logarithm (base 10) of the value [x]. $\ln x$  ( $\ln x$   $\infty$  see [ln] function for special cases.\n \*/\n @SinceKotlin(\"1.2\")\npublic expect fun log10(x: Double): Double\n\n/\*\*\n \* Computes the binary logarithm (base 2) of the value  $[x] \cdot \mathbb{n} * \mathbb{Q}$  see [ln] function for special cases. \*/\n@SinceKotlin(\"1.2\")\npublic expect fun log2(x: Double): Double\n\n/\*\*\n \* Computes `ln(x + 1)`.\n \*\n \*

This function can be implemented to produce more precise result for [x] near zero.\n  $*\n$   $\rightarrow$  Special cases:\n  $* -$ `ln1p(NaN)` is `NaN`\n \* - `ln1p(x)` is `NaN` where ` $x < -1.0$ `\n \* - `ln1p(-1.0)` is `-Inf`\n \* - `ln1p(+Inf)` is `+Inf`\n \*\n \* @see [ln] function\n \* @see [expm1] function\n \*\n@SinceKotlin(\"1.2\")\npublic expect fun ln1p(x: Double): Double\n\n/\*\*\n \* Rounds the given value [x] to an integer towards positive infinity.\n\n \* @return the smallest double value that is greater than or equal to the given value [x] and is a mathematical integer. $\ln \sqrt[k]{n^*}$ Special cases: $\ln *$  - `ceil(x)` is `x` where `x` is `NaN` or `+Inf` or `-Inf` or already a mathematical integer. $\ln$ \*/\n@SinceKotlin(\"1.2\")\npublic expect fun ceil(x: Double): Double\n\n/\*\*\n \* Rounds the given value [x] to an integer towards negative infinity. $\ln^* \mathcal{Q}$  return the largest double value that is smaller than or equal to the given value [x] and is a mathematical integer. $\ln \sqrt[k]{n^*}$  Special cases: $\ln \sqrt[k]{n^*}$  - `floor(x)` is `x` where `x` is `NaN` or `+Inf` or `-Inf` or already a mathematical integer.\n \*/\n@SinceKotlin(\"1.2\")\npublic expect fun floor(x: Double): Double $\ln\frac{n}{*}\n$  \* Rounds the given value [x] to an integer towards zero. $\ln \ln \sqrt{n}$  @return the value [x] having its fractional part truncated. $\ln * \ln *$  Special cases: $\ln *$  - `truncate(x)` is `x` where `x` is `NaN` or `+Inf` or `-Inf` or already a mathematical integer. $\in \mathcal{A}^*\Omega$  =  $\in \mathcal{A}^*$  (network of 1.2\")\npublic expect fun truncate(x: Double): Double $\ln\frac{n}{*}\n$  \* Rounds the given value [x] towards the closest integer with ties rounded towards even integer. $\ln$ \*\n \* Special cases:\n \* - `round(x)` is `x` where `x` is `NaN` or `+Inf` or `-Inf` or already a mathematical integer. $\ln \pi/\ln \otimes \SineKotlin(\T1.2\)$  npublic expect fun round(x: Double): Double $\ln \ln \pi$  \* Returns the absolute value of the given value [x].\n \*\n \* Special cases:\n \* - `abs(NaN)` is `NaN`\n \*\n \* @see absoluteValue extension property for  $[Double]\n$  \*/ $\cap$  @SinceKotlin(\"1.2\")\npublic expect fun abs(x: Double): Double\n\n/\*\*\n \* Returns the sign of the given value  $[x]$ : $\pi^* - -1.0$  if the value is negative, $\pi^* -$ zero if the value is zero, $\pi^* -$ `1.0` if the value is positive\n \*\n \* Special case:\n \* - `sign(NaN)` is `NaN`\n \*\n @SinceKotlin(\"1.2\")\npublic expect fun sign(x: Double): Double\n\n\n/\*\*\n \* Returns the smaller of two values.\n \*\n \* If either value is `NaN`, then the result is `NaN`. $\ln \pi$ \n @SinceKotlin(\"1.2\")\npublic expect fun min(a: Double, b: Double): Double\n\n/\*\*\n \* Returns the greater of two values.\n \*\n \* If either value is `NaN`, then the result is `NaN`.\n \*/\n@SinceKotlin(\"1.2\")\npublic expect fun max(a: Double, b: Double): Double\n\n// extensions\n\n/\*\*\n \* Raises this value to the power [x]. $\ln * \ln *$  Special cases: $\ln * - \text{b}$ .  $\text{pow}(0.0)$  is  $1.0\ln * - \text{b}$ .  $\text{pow}(1.0) = b\ln * -$ `b.pow(NaN)` is `NaN`\n \* - `NaN.pow(x)` is `NaN` for `x !=  $0.0\ln *$  - `b.pow(Inf)` is `NaN` for `abs(b) ==  $1.0\$ \n \* - `b.pow(x)` is `NaN` for `b < 0` and `x` is finite and not an integer\n \*/\n@SinceKotlin(\"1.2\")\npublic expect fun Double.pow(x: Double): Double\n\n/\*\*\n \* Raises this value to the integer power [n].\n \*\n \* See the other overload of [pow] for details.\n \*/\n@SinceKotlin(\"1.2\")\npublic expect fun Double.pow(n: Int): Double\n\n/\*\*\n \* Returns the absolute value of this value.\n \*\n \* Special cases:\n \* - `NaN.absoluteValue` is `NaN`\n \*\n \* @see abs function\n \*/\n@SinceKotlin(\"1.2\")\npublic expect val Double.absoluteValue: Double $\ln\frac{n}{*}\$  \* Returns the sign of this value: $\ln^*$  -  $\ln$  if the value is negative, $\ln^*$  - zero if the value is zero,\n \* - `1.0` if the value is positive\n \*\n \* Special case:\n \* - `NaN.sign` is `NaN`\n \*/\n@SinceKotlin(\"1.2\")\npublic expect val Double.sign: Double\n\n/\*\*\n \* Returns this value with the sign bit same as of the [sign] value. $\ln \sqrt[k]{n * If}$  [sign] is `NaN` the sign of the result is undefined. $\ln$ \*/\n @ Since Kotlin(\"1.2\")\npublic expect fun Double.with Sign(sign: Double): Double\n\n/\*\*\n \* Returns this value with the sign bit same as of the [sign] value. $\ln \pi$ ( $\Omega$ "). public expect fun Double.with Sign(sign: Int): Double $\ln\frac{x}{\ln}$  \* Returns the ulp (unit in the last place) of this value. $\ln x \ln x$  An ulp is a positive distance between this value and the next nearest [Double] value larger in magnitude.\n  $*\n$  \* Special Cases:\n  $* - \N a N.ulp$ ` is `NaN`\n \* - `x.ulp` is `+Inf` when `x` is `+Inf` or `-Inf`\n \* - `0.0.ulp` is `Double.MIN\_VALUE`\n \*/\n@SinceKotlin(\"1.2\")\npublic expect val Double.ulp: Double\n\n/\*\*\n \* Returns the [Double] value nearest to this value in direction of positive infinity. $\ln \pi / n \omega$ SinceKotlin(\"1.2\")\npublic expect fun Double.nextUp(): Double $\ln\frac{n}{*}\$  Returns the [Double] value nearest to this value in direction of negative infinity. $\ln$ \*/\n@SinceKotlin(\"1.2\")\npublic expect fun Double.nextDown(): Double\n\n/\*\*\n \* Returns the [Double] value nearest to this value in direction from this value towards the value  $[to].\n\infty$  \* Special cases: $\ln *$  $x.nextTowards(y)$  is `NaN` if either `x` or `y` are `NaN`\n \* - `x.nextTowards(x) == x`\n \*\n \*/\n@SinceKotlin(\"1.2\")\npublic expect fun Double.nextTowards(to: Double): Double\n\n/\*\*\n \* Rounds this [Double] value to the nearest integer and converts the result to [Int]. $\ln$  \* Ties are rounded towards positive infinity. $\ln$ 

 $*\n$   $\mathbb{R}^*$  Special cases: $\mathbb{R}^*$  - `x.roundToInt() == Int.MAX\_VALUE` when `x > Int.MAX\_VALUE` $\mathbb{R}^*$  -`x.roundToInt() == Int.MIN\_VALUE` when `x < Int.MIN\_VALUE`\n \*\n \* @throws IllegalArgumentException when this value is `NaN`\n \*/\n @SinceKotlin(\"1.2\")\npublic expect fun Double.roundToInt(): Int\n\n/\*\*\n \* Rounds this [Double] value to the nearest integer and converts the result to [Long].\n \* Ties are rounded towards positive infinity. $\ln * \ln *$  Special cases: $\ln * - \infty$ .roundToLong() == Long.MAX\_VALUE` when  $x >$ Long.MAX\_VALUE`\n \* - `x.roundToLong() == Long.MIN\_VALUE` when `x < Long.MIN\_VALUE`\n \*\n \* @throws IllegalArgumentException when this value is `NaN`\n \*/\n \te \algore Kotlin(\"1.2\")\npublic expect fun Double.roundToLong():  $Long\n\ln/1$  endregion $\ln\ln\ln/$  region ================ Float Math

========================================\n\n/\*\* Computes the sine of the angle [x] given in radians. $\ln * \ln *$  Special cases: $\ln * - \sin(NaN) + Inf[-Inf]$  is  $\AN \n\in \mathbb{C}$  is  $\max \ln \frac{m(1.2\text{m})}{\text{m}}$  $\sin(x: Float)$ : Float $\ln\ln\frac{x}{x}$  Computes the cosine of the angle [x] given in radians. $\ln \ln x$  Special cases: $\ln x$  -`cos(NaN|+Inf|-Inf)` is `NaN`\n \*/\n@SinceKotlin(\"1.2\")\npublic expect fun cos(x: Float): Float\n\n/\*\* Computes the tangent of the angle [x] given in radians. $\ln * \neq$  Special cases: $\ln * - \tan(NaN) + Inf[-Inf]$  is  $NaN\$ \*/\n $\&$ SinceKotlin(\"1.2\")\npublic expect fun tan(x: Float): Float\n\n/\*\*\n \* Computes the arc sine of the value [x];\n \* the returned value is an angle in the range from `-PI/2` to `PI/2` radians.\n \*\n \* Special cases:\n \* `asin(x)` is `NaN`, when `abs(x) > 1` or x is `NaN`\n \*/\n @SinceKotlin(\"1.2\")\npublic expect fun asin(x: Float): Float\n\n/\*\*\n \* Computes the arc cosine of the value [x];\n \* the returned value is an angle in the range from `0.0` to `PI` radians.\n \*\n \* Special cases:\n \* - `acos(x)` is `NaN`, when `abs(x) > 1` or x is `NaN`\n \*/\n $\mathscr{C}$ SinceKotlin(\"1.2\")\npublic expect fun acos(x: Float\n\n/\*\*\n \* Computes the arc tangent of the value [x];\n \* the returned value is an angle in the range from `-PI/2` to `PI/2` radians.\n \*\n \* Special cases:\n \* -`atan(NaN)` is `NaN`\n \*/\n \times\the Since Kotlin(\"1.2\")\npublic expect fun atan(x: Float): Float\n\n/\*\*\n \* Returns the angle `theta` of the polar coordinates `(r, theta)` that correspond\n \* to the rectangular coordinates `(x, y)` by computing the arc tangent of the value  $[y]/[x]$ ;  $\infty$  \* the returned value is an angle in the range from `-PI` to `PI` radians. $\ln \pi$  Special cases: $\ln \pi$  - `atan2(0.0, 0.0)` is `0.0` $\ln \pi$  - `atan2(0.0, x)` is `0.0` for `x > 0` and `PI` for  $x < 0$ 'n \* - `atan2(-0.0, x)` is `-0.0` for 'x > 0` and `-PI` for `x < 0'\n \* - `atan2(y, +Inf)` is `0.0` for `0 < y < +Inf` and `-0.0` for '-Inf  $\langle y \langle 0 \rangle$ 'n \* - `atan2(y, -Inf)` is `PI` for `0  $\langle y \langle +1 \rangle$  for  $\langle -1 \rangle$  for `-Inf  $\langle y \langle 0 \rangle$ 'n \* -`atan2(y, 0.0)` is `PI/2` for `y > 0` and `-PI/2` for `y < 0`\n \* - `atan2(+Inf, x)` is `PI/2` for finite `x`y\n \* -`atan2(-Inf, x)` is `-PI/2` for finite `x`\n \* - `atan2(NaN, x)` and `atan2(y, NaN)` is `NaN`\n \*/\n $\mathscr{C}$ SinceKotlin(\"1.2\")\npublic expect fun atan2(y: Float, x: Float): Float\n\n/\*\*\n \* Computes the hyperbolic sine of the value  $[x] \cdot \mathbf{n}^*$  Special cases: $\mathbf{n}^* - \sinh(\mathbf{N} \cdot \mathbf{n}^*)$  is  $\mathbf{N} \cdot \mathbf{n}^*$  -  $\sinh(\mathbf{N} \cdot \mathbf{n})$  is  $\mathbf{N} \cdot \mathbf{n}^*$  -  $\sinh(\mathbf{N} \cdot \mathbf{n})$ Inf)` is `-Inf`\n \*/\n @SinceKotlin(\"1.2\")\npublic expect fun sinh(x: Float): Float\n\n/\*\*\n \* Computes the hyperbolic cosine of the value  $[x]$ . $\ln * \neq$  Special cases: $\ln * - \cosh(\text{NaN})$  is `NaN` $\ln * - \cosh(\text{Infl-Inf})$  is `+Inf`\n \*/\n@SinceKotlin(\"1.2\")\npublic expect fun cosh(x: Float): Float\n\n/\*\*\n \* Computes the hyperbolic tangent of the value  $[x]$ . $\ln \sqrt[k]{n^*}$  Special cases: $\ln \sqrt[k]{n^*}$  - `tanh(NaN)` is `NaN` $\ln \sqrt[k]{n^*}$  - `tanh(+Inf)` is `1.0` $\ln \sqrt[k]{n^*}$  - `tanh(-Inf)` is `-1.0`\n \*/\n \times\to\text{Din(\"1.2\")\npublic expect fun tanh(x: Float): Float\n\n/\*\*\n \* Computes the inverse hyperbolic sine of the value  $[x] \cdot \mathbf{n}^*$  The returned value is `y` such that `sinh(y) == x`.\n \*\n \* Special cases:\n \* - `asinh(NaN)` is `NaN`\n \* - `asinh(+Inf)` is `+Inf`\n \* - `asinh(-Inf)` is `-Inf`\n \*/\n $\mathscr{C}$ SinceKotlin(\"1.2\")\npublic expect fun asinh(x: Float): Float\n\n/\*\*\n \* Computes the inverse hyperbolic cosine of the value [x].\n \*\n \* The returned value is positive `y` such that `cosh(y) == x`.\n \*\n \* Special cases:\n \* - `acosh(NaN)` is `NaN`\n \* - `acosh(x)` is `NaN` when ` $x < 1 \ln^*$  - `acosh(+Inf)` is `+Inf`\n

\*/\n $\mathscr{C}$ SinceKotlin(\"1.2\")\npublic expect fun acosh(x: Float): Float\n\n/\*\*\n \* Computes the inverse hyperbolic tangent of the value [x].\n \*\n \* The returned value is `y` such that `tanh(y)  $= x \ln^* \ln^*$  Special cases:\n \* -`tanh(NaN)` is `NaN`\n \* - `tanh(x)` is `NaN` when `x > 1` or `x < -1`\n \* - `tanh(1.0)` is `+Inf`\n \* - `tanh(-1.0)` is `-Inf`\n \*/\n @SinceKotlin(\"1.2\")\npublic expect fun atanh(x: Float): Float\n\n/\*\*\n \* Computes `sqrt(x^2 +  $y^2$ )` without intermediate overflow or underflow.\n \*\n \* Special cases:\n \* - returns `+Inf` if any of arguments is infinite\n \* - returns `NaN` if any of arguments is `NaN` and the other is not infinite\n \*/\n $\mathscr{C}$ SinceKotlin(\"1.2\")\npublic expect fun hypot(x: Float, y: Float): Float\n\n/\*\*\n \* Computes the positive square root of the value [x].\n \*\n \* Special cases:\n \* - `sqrt(x)` is `NaN` when `x < 0` or `x` is `NaN`\n

\*/\n $\mathscr{C}$ SinceKotlin(\"1.2\")\npublic expect fun sqrt(x: Float): Float\n\n/\*\*\n \* Computes Euler's number `e` raised to the power of the value  $[x]$ . $\ln * \ln *$  Special cases: $\ln * - \exp(NaN)$  is  $\NaN \ln * - \exp(+Inf)$  is  $\ln \ln * -$ `exp(-Inf)` is `0.0`\n \*/\n@SinceKotlin(\"1.2\")\npublic expect fun exp(x: Float): Float\n\n/\*\*\n \* Computes `exp(x) - 1`.\n \*\n \* This function can be implemented to produce more precise result for [x] near zero.\n \*\n \* Special cases:\n \* - `expm1(NaN)` is `NaN`\n \* - `expm1(+Inf)` is `+Inf`\n \* - `expm1(-Inf)` is `-1.0`\n \*\n \* @see [exp] function.\n \*/\n @ SinceKotlin(\"1.2\")\npublic expect fun expm1(x: Float): Float\n\n/\*\*\n \* Computes the logarithm of the value [x] to the given [base]. $\ln \pi$  \* Special cases: $\ln \pi$  -  $\log(x, b)$  is `NaN` if either `x` or `b` are `NaN`\n \* - `log(x, b)` is `NaN` when `x < 0` or `b <= 0` or `b ==  $1.0\degree\text{m}$  \* - `log(+Inf, +Inf)` is `NaN`\n \* -`log(+Inf, b)` is `+Inf` for `b > 1` and `-Inf` for `b < 1`\n \* - `log(0.0, b)` is `-Inf` for `b > 1` and `+Inf` for `b > 1`\n  $*\n$  \* See also logarithm functions for common fixed bases: [ln], [log10] and [log2]. $\n$ n \*/\n $\mathscr{C}$ SinceKotlin(\"1.2\")\npublic expect fun log(x: Float, base: Float): Float\n\n/\*\*\n \* Computes the natural logarithm (base `E`) of the value [x].\n \*\n \* Special cases:\n \* - `ln(NaN)` is `NaN`\n \* - `ln(x)` is `NaN` when  $x < 0.0^\circ \nightharpoonup \nightharpoonup \n$ Float): Float\n\n/\*\*\n \* Computes the common logarithm (base 10) of the value [x].\n \*\n \* @see [ln] function for special cases. $\ln \pi/\ln \omega$ SinceKotlin(\"1.2\")\npublic expect fun log10(x: Float): Float\n\n/\*\*\n \* Computes the binary logarithm (base 2) of the value [x].\n \*\n \* @see [ln] function for special cases.\n \*/\n@SinceKotlin(\"1.2\")\npublic expect fun log2(x: Float): Float $\ln\ln\frac{*}{\ln x}$  Computes  $\ln(a + 1)$ .  $\ln x \ln x$  This function can be implemented to produce more precise result for [x] near zero.\n \*\n \* Special cases:\n \*  $\text{-}\ln 1\text{p(NaN)}$  is `NaN`\n \*  $\text{-}\ln 1\text{p(x)}$  is `NaN` where `x < -1.0`\n \* - `ln1p(-1.0)` is `-Inf`\n \* - `ln1p(+Inf)` is `+Inf`\n \*\n \* @see [ln] function\n \* @see  $[expm1]$  function\n \*/\n @SinceKotlin(\"1.2\")\npublic expect fun ln1p(x: Float): Float\n\n/\*\*\n \* Rounds the given value [x] to an integer towards positive infinity. $\ln \pi * \mathcal{Q}$  return the smallest Float value that is greater than or equal to the given value [x] and is a mathematical integer.\n \*\n \* Special cases:\n \* - `ceil(x)` is `x` where `x` is `NaN` or `+Inf` or `-Inf` or already a mathematical integer.\n \*/\n@SinceKotlin(\"1.2\")\npublic expect fun ceil(x: Float): Float\n\n/\*\*\n \* Rounds the given value [x] to an integer towards negative infinity.\n\n \* @return the largest Float value that is smaller than or equal to the given value [x] and is a mathematical integer. $\ln \pi$   $\propto$  Special cases: $\ln \pi$  -`floor(x)` is `x` where `x` is `NaN` or `+Inf` or `-Inf` or already a mathematical integer.\n \*/\n $\&$ SinceKotlin(\"1.2\")\npublic expect fun floor(x: Float): Float\n\n/\*\*\n \* Rounds the given value [x] to an integer towards zero. $\ln * \ln * \omega$  return the value [x] having its fractional part truncated. $\ln * \ln *$  Special cases: $\ln *$  -`truncate(x)` is `x` where `x` is `NaN` or `+Inf` or `-Inf` or already a mathematical integer.\n \*/\n@SinceKotlin(\"1.2\")\npublic expect fun truncate(x: Float): Float\n\n/\*\*\n \* Rounds the given value [x] towards the closest integer with ties rounded towards even integer.\n \*\n \* Special cases:\n \* - `round(x)` is `x` where `x` is `NaN` or `+Inf` or `-Inf` or already a mathematical integer.\n \*/\n@SinceKotlin(\"1.2\")\npublic expect fun round(x: Float): Float\n\n\n/\*\*\n \* Returns the absolute value of the given value [x].\n \*\n \* Special cases:\n \* - `abs(NaN)` is `NaN`\n \*\n \* @see absoluteValue extension property for [Float]\n \*/\n $\mathscr{C}$ SinceKotlin(\"1.2\")\npublic expect fun abs(x: Float): Float\n\n/\*\*\n \* Returns the sign of the given value [x]:\n \* - `-1.0` if the value is negative,\n \* - zero if the value is zero,\n \* - `1.0` if the value is positive\n \*\n \* Special case:\n \* - `sign(NaN)` is `NaN`\n \*/\n @SinceKotlin(\"1.2\")\npublic expect fun sign(x: Float): Float\n\n\n\n\\*\*\n \* Returns the smaller of two values.\n \*\n \* If either value is `NaN`, then the result is `NaN`.\n \*/\n@SinceKotlin(\"1.2\")\npublic expect fun min(a: Float, b: Float): Float\n\n/\*\*\n \* Returns the greater of two values. $\ln * \ln *$  If either value is `NaN`, then the result is `NaN`. $\ln * \ln \otimes SinceKotlin(\lceil 1.2\rceil)$ \npublic expect fun max(a: Float, b: Float): Float\n\n// extensions\n\n\n/\*\*\n \* Raises this value to the power [x].\n \*\n \* Special cases: $\ln *$  - `b.pow(0.0)` is `1.0`\n \* - `b.pow(1.0) == b`\n \* - `b.pow(NaN)` is `NaN`\n \* - `NaN.pow(x)` is `NaN` for `x !=  $0.0\ln * -$ `b.pow(Inf)` is `NaN` for `abs(b) ==  $1.0\ln * -$ `b.pow(x)` is `NaN` for `b < 0` and `x` is finite and not an integer\n \*/\n @SinceKotlin(\"1.2\")\npublic expect fun Float.pow(x: Float): Float\n\n/\*\*\n \* Raises this value to the integer power  $[n]\n\in \mathbb{R}^*$  See the other overload of  $[pow]$  for details. $\ln$ \*/\n $\&$ SinceKotlin(\"1.2\")\npublic expect fun Float.pow(n: Int): Float\n\n/\*\*\n \* Returns the absolute value of this value.\n \*\n \* Special cases:\n \* - `NaN.absoluteValue` is `NaN`\n \*\n \* @see abs function\n \*/\n@SinceKotlin(\"1.2\")\npublic expect val Float.absoluteValue: Float\n\n/\*\*\n \* Returns the sign of this value:\n

\* - `-1.0` if the value is negative,\n \* - zero if the value is zero,\n \* - `1.0` if the value is positive\n \*\n \* Special case:\n \* - `NaN.sign` is `NaN`\n \*/\n @SinceKotlin(\"1.2\")\npublic expect val Float.sign: Float\n\n/\*\*\n \* Returns this value with the sign bit same as of the [sign] value. $\ln * \ln *$  If [sign] is `NaN` the sign of the result is undefined. $\ln$ \*/\n@SinceKotlin(\"1.2\")\npublic expect fun Float.withSign(sign: Float): Float\n\n/\*\*\n \* Returns this value with the sign bit same as of the [sign] value. $\ln * \ln \omega$ SinceKotlin(\"1.2\")\npublic expect fun Float.withSign(sign: Int): Float\n\n\n/\*\*\n \* Rounds this [Float] value to the nearest integer and converts the result to [Int].\n \* Ties are rounded towards positive infinity. $\ln * \ln *$  Special cases: $\ln * - \infty$ .roundToInt() == Int.MAX\_VALUE` when  $x >$ Int.MAX\_VALUE`\n \* - `x.roundToInt() == Int.MIN\_VALUE` when `x < Int.MIN\_VALUE`\n \*\n \* @throws IllegalArgumentException when this value is `NaN`\n \*/\n \text{\meg{\math{m}\side 0.2\")\npublic expect fun Float.roundToInt(): Int\n\n/\*\*\n \* Rounds this [Float] value to the nearest integer and converts the result to [Long].\n \* Ties are rounded towards positive infinity.\n \*\n \* Special cases:\n \* - `x.roundToLong() == Long.MAX\_VALUE` when `x > Long.MAX\_VALUE`\n \* - `x.roundToLong() == Long.MIN\_VALUE` when `x  $\langle$  Long.MIN\_VALUE`\n \*\n \* @throws IllegalArgumentException when this value is `NaN`\n \*/\n@SinceKotlin(\"1.2\")\npublic expect fun Float.roundToLong(): Long\n\n\n// endregion\n\n// region ================ Integer Math ========================================\n\n\n/\*\*\n \* Returns the absolute value of the given value  $[n].\ln * \ln *$  Special cases: $\ln * - \infty$  (Int.MIN\_VALUE)` is `Int.MIN\_VALUE` due to an overflow\n \*\n \* @see absoluteValue extension property for [Int]\n \*/\n@SinceKotlin(\"1.2\")\npublic expect fun abs(n: Int): Int\n\n/\*\*\n \* Returns the smaller of two values.\n \*/\n \endels\text{\mu} \lend{math}\$\lend{math}\$\lend{math}\$\lend{math}\$\lend{math}\$\lend{math}\$\lend{math}\$\lend{math}\$\lend{math}\$\lend{math}\$\lend{math}\$\lend{math}\$\lend{math}\$\lend{math}\$\lend{math}\$\lend{math}\$\lend{ \*/\n \te Since Kotlin(\"1.2\")\npublic expect fun max(a: Int, b: Int): Int\n\n/\*\*\n \* Returns the absolute value of this value.\n \*\n \* Special cases:\n \* - `Int.MIN\_VALUE.absoluteValue` is `Int.MIN\_VALUE` due to an overflow\n  $*\n$   $@see$  abs function\n  $*\n$   $@SinceKotlin(\T.2\")\n$  npublic expect val Int.absoluteValue: Int\n\n/\*\*\n  $*$  Returns the sign of this value: $\ln * -1$  if the value is negative, $\ln * -0$  if the value is zero, $\ln * -1$  if the value is

positive $\ln$  \*/\n@SinceKotlin(\"1.2\")\npublic expect val Int.sign: Int\n\n\n\n/\*\*\n \* Returns the absolute value of the given value [n].\n \*\n \* Special cases:\n \* - `abs(Long.MIN\_VALUE)` is `Long.MIN\_VALUE` due to an overflow\n  $*\nabla$  \* @see absoluteValue extension property for [Long]\n  $*\nabla$ a @SinceKotlin(\"1.2\")\npublic expect fun abs(n: Long): Long\n\n/\*\*\n \* Returns the smaller of two values.\n \*/\n @ Since Kotlin(\"1.2\")\npublic expect fun min(a: Long, b: Long): Long\n\n/\*\*\n \* Returns the greater of two values.\n \*/\n@SinceKotlin(\"1.2\")\npublic expect fun max(a: Long, b: Long): Long\n\n/\*\*\n \* Returns the absolute value of this value.\n \*\n \* Special cases:\n \* - `Long.MIN\_VALUE.absoluteValue` is `Long.MIN\_VALUE` due to an overflow\n \*\n \* @see abs function\n \*/\n@SinceKotlin(\"1.2\")\npublic expect val Long.absoluteValue: Long\n\n/\*\*\n \* Returns the sign of this value:\n \* - `-1` if the value is negative, $\ln * - \infty$  if the value is zero, $\ln * - \infty$  if the value is positive $\ln$ \*/\n @ Since Kotlin(\"1.2\")\npublic expect val Long sign: Int\n\n\n //

endregion\n",null,null,null,null,null,null,null,null,null],"names":[],"mappings":"AAWC,CAXA,yB;EACG,IAAI,OA AO,MAAO,KAAI,UAAW,IAAG,MAAM,IAA1C,C;IACI,MAAM,CAAC,QAAD,EAAW,CAAC,SAAD,CAAX,E AAwB,OAAxB,C;SAEL,IAAI,OAAO,OAAQ,KAAI,QAAvB,C;IACD,OAAO,CAAC,MAAM,QAAP,C;;IAGP,IA AI,OAAQ,GAAE,E;IACd,OAAO,CAAC,IAAI,OAAL,C;;CAEd,CAAC,IAAD,EAAO,kB;EACJ,IAAI,IAAI,M;EC PZ,MAAM,eAAgB,GAAE,a;IACpB,OAAoD,CAA5C,KAAK,QAAQ,CAAC,CAAD,CAAI,IAAG,CAAE,YAAW, SAAW,KAAG,CAAC,OAAQ,KAAI,c;G;EAGxE,MAAM,YAAa,GAAE,a;IACjB,OAAO,CAAE,YAAW,SAAU,I AAG,CAAC,OAAQ,KAAI,c;G;EAGlD,MAAM,aAAc,GAAE,a;IAClB,OAAO,CAAE,YAAW,U;G;EAGxB,MAA M,YAAa,GAAE,a;IACjB,OAAO,CAAE,YAAW,WAAY,IAAG,CAAC,OAAQ,KAAI,W;G;EAGpD,MAAM,WAA Y,GAAE,a;IAChB,OAAO,CAAE,YAAW,U;G;EAGxB,MAAM,aAAc,GAAE,a;IAClB,OAAO,CAAE,YAAW,Y;G ;EAGxB,MAAM,cAAe,GAAE,a;IACnB,OAAO,CAAE,YAAW,Y;G;EAGxB,MAAM,YAAa,GAAE,a;IACjB,OAA O,KAAK,QAAQ,CAAC,CAAD,CAAI,IAAG,CAAC,OAAQ,KAAI,W;G;EAG5C,MAAM,QAAS,GAAE,a;IACb,O AAO,KAAK,QAAQ,CAAC,CAAD,CAAI,IAAG,CAAC,CAAC,O;G;EAGjC,MAAM,WAAY,GAAE,a;IAChB,OA AO,KAAK,QAAQ,CAAC,CAAD,CAAI,IAAG,WAAW,OAAO,CAAC,CAAD,C;G;EAGjD,MAAM,cAAe,GAAE, a;IACnB,IAAI,WAAW,MAAM,YAAY,CAAC,CAAD,CAAI,GAAE,MAAM,aAAR,GAAwB,MAAM,S;IACnE,O AAO,GAAI,GAAE,KAAK,UAAU,IAAI,KAAK,CAAC,CAAD,EAAI,a;MAAc,OAAO,QAAQ,CAAC,CAAD,C;K

AAjC,CAAwC,KAAK,CAAC,IAAD,CAAO,GAAE,G;G;EAG/F,MAAM,kBAAmB,GAAE,e;IACvB,OAAO,MAA M,OAAO,YAAY,wBAAwB,CAAC,GAAD,C;G;EAG5D,MAAM,YAAa,GAAE,gB;IACjB,IAAI,CAAE,KAAI,CA AV,C;MACI,OAAO,I;KAEX,IAAI,CAAC,MAAM,WAAW,CAAC,CAAD,CAAI,IAAG,CAAC,OAAQ,KAAI,CA AC,OAA3C,C;MACI,OAAO,K;KAGX,KAAK,IAAI,IAAI,CAAR,EAAW,IAAI,CAAC,OAArB,EAA8B,CAAE,G AAE,CAAlC,EAAqC,CAAC,EAAtC,C;MACI,IAAI,CAAC,MAAM,OAAO,CAAC,CAAC,CAAC,CAAD,CAAF, EAAO,CAAC,CAAC,CAAD,CAAR,CAAlB,C;QACI,OAAO,K;;IAGf,OAAO,I;G;EAGX,MAAM,gBAAiB,GAAE ,gB;IACrB,OAAO,MAAM,OAAO,YAAY,sBAAsB,CAAC,CAAD,EAAI,CAAJ,C;G;EAG1D,MAAM,cAAe,GAA E,e;IACnB,IAAI,SAAS,C;IACb,KAAK,IAAI,IAAI,CAAR,EAAW,IAAI,GAAG,OAAvB,EAAgC,CAAE,GAAE,C AApC,EAAuC,CAAC,EAAxC,C;MACI,MAAO,GAAqB,CAAjB,EAAG,GAAE,MAAO,GAAE,CAAG,IAAE,MA AM,SAAS,CAAC,GAAG,CAAC,CAAD,CAAJ,CAAU,GAAE,C;;IAE7D,OAAO,M;G;EAGX,MAAM,kBAAmB, GAAE,e;IACvB,OAAO,MAAM,OAAO,YAAY,wBAAwB,CAAC,GAAD,C;G;EAG5D,MAAM,mBAAoB,GAAE, iB;IACxB,KAAK,KAAK,CAAC,MAAM,gBAAP,C;G;EClFd,MAAM,eAAgB,GAAE,mB;IACpB,CAAC,aAAc,G AAE,I;IACjB,OAAO,C;G;EAGX,MAAM,uBAAwB,GAAE,4C;IAC5B,MAAM,IAAK,GAAE,M;IACb,MAAM,IA AK,GAAE,M;IACb,MAAM,aAAc,GAAE,I;IACtB,OAAO,mBAAmB,CAAC,MAAD,EAAS,MAAT,EAAiB,6BA A6B,CAAC,UAAD,CAA9C,C;G;EAG9B,iD;IACI,GAAG,WAAY,GAAE,sBAAsB,CAAC,OAAO,MAAO,KAAI, UAAW,GAAE,KAAK,QAAP,GAAkB,KAAK,UAArD,C;IACvC,GAAG,YAAa,GAAE,G;IAClB,OAAO,G;G;EA GX,IAAI,gCAAgC,CAChC,UACa,QAAS,IAAT,wBAAqC,Y;IAC1C,OAAO,MAAM,OAAO,QAAQ,kB;GADvB, CADb,aAIe,QAAS,IAAT,wBAAqC,Y;IAC5C,OAAO,MAAM,OAAO,QAAQ,W;GADrB,CAJf,CADgC,EAShC,U ACa,QAAS,IAAT,wBAAqC,Y;IAC1C,OAAO,MAAM,OAAO,QAAQ,kB;GADvB,CADb,aAIe,QAAS,IAAT,wBA AqC,Y;IAC5C,OAAO,MAAM,OAAO,QAAQ,W;GADrB,CAJf,CATgC,C;EAmBpC,uC;IACI,IAAI,KAAK,MAA O,KAAI,IAApB,C;MACI,KAAK,MAAO,GAAE,aACE,CAAC,KAAK,qBAAqB,EAA3B,CADF,aAEC,IAFD,aAG C,EAHD,cAIE,EAJF,SAKH,EALG,iBAMK,EANL,C;KASlB,OAAO,KAAK,M;G;EChDhB,MAAM,QAAS,GAA E,a;IACb,OAAoB,CAAZ,CAAE,GAAE,KAAQ,KAAG,EAAG,IAAG,E;G;EAGjC,MAAM,OAAQ,GAAE,a;IACZ, OAAkB,CAAV,CAAE,GAAE,GAAM,KAAG,EAAG,IAAG,E;G;EAG/B,MAAM,OAAQ,GAAE,a;IACZ,OAAO,C AAE,GAAE,K;G;EAGf,MAAM,aAAc,GAAE,a;IAClB,OAAO,CAAE,YAAW,MAAM,KAAM,GAAE,CAAF,GA AM,MAAM,KAAK,WAAW,CAAC,CAAD,C;G;EAGhE,MAAM,YAAa,GAAE,a;IACjB,OAAO,CAAE,YAAW, MAAM,KAAM,GAAE,CAAC,MAAM,EAAT,GAAc,MAAM,YAAY,CAAC,CAAD,C;G;EAGpE,MAAM,cAAe, GAAE,a;IACnB,OAAO,MAAM,QAAQ,CAAC,MAAM,YAAY,CAAC,CAAD,CAAnB,C;G;EAGzB,MAAM,aAA c,GAAE,a;IAClB,OAAO,MAAM,OAAO,CAAC,MAAM,YAAY,CAAC,CAAD,CAAnB,C;G;EAGxB,MAAM,eA AgB,GAAE,a;IACpB,OAAO,CAAC,C;G;EAGZ,MAAM,aAAc,GAAE,a;IAClB,OAAO,MAAM,OAAO,CAAC,M AAM,YAAY,CAAC,CAAD,CAAnB,C;G;EAGxB,MAAM,YAAa,GAAE,a;IACjB,IAAI,CAAE,GAAE,UAAR,C; MAAoB,OAAO,U;IAC3B,IAAI,CAAE,GAAE,WAAR,C;MAAqB,OAAO,W;IAC5B,OAAO,CAAE,GAAE,C;G;E AGf,MAAM,YAAa,GAAE,a;IACjB,IAAI,CAAE,IAAG,IAAT,C;MAAe,OAAO,C;IACtB,IAAI,CAAE,YAAW,M AAM,UAAvB,C;MAAmC,OAAO,C;IAC1C,OAAO,IAAI,MAAM,UAAV,CAAqB,CAArB,C;G;EAGX,MAAM,U AAW,GAAE,a;IACf,IAAI,CAAE,IAAG,IAAT,C;MAAe,OAAO,C;IACtB,OAAO,MAAM,OAAO,CAAC,CAAD, C;G;EClDxB,MAAM,OAAQ,GAAE,sB;IACZ,IAAI,IAAK,IAAG,IAAZ,C;MACI,OAAO,IAAK,IAAG,I;KAGnB,I AAI,IAAK,IAAG,IAAZ,C;MACI,OAAO,K;KAGX,IAAI,IAAK,KAAI,IAAb,C;MACI,OAAO,IAAK,KAAI,I;KA GpB,IAAI,OAAO,IAAK,KAAI,QAAS,IAAG,OAAO,IAAI,OAAQ,KAAI,UAAvD,C;MACI,OAAO,IAAI,OAAO, CAAC,IAAD,C;KAGtB,IAAI,OAAO,IAAK,KAAI,QAAS,IAAG,OAAO,IAAK,KAAI,QAAhD,C;MACI,OAAO,I AAK,KAAI,IAAK,KAAI,IAAK,KAAI,CAAE,IAAG,CAAE,GAAE,IAAK,KAAI,CAAE,GAAE,IAAnC,C;KAGzB ,OAAO,IAAK,KAAI,I;G;EAGpB,MAAM,SAAU,GAAE,e;IACd,IAAI,GAAI,IAAG,IAAX,C;MACI,OAAO,C;KA EX,IAAI,UAAU,OAAO,G;IACrB,IAAI,QAAS,KAAI,OAAjB,C;MACI,OAAO,UAAW,KAAI,OAAO,GAAG,SA AU,GAAE,GAAG,SAAS,EAAd,GAAmB,iBAAiB,CAAC,GAAD,C;KAElF,IAAI,UAAW,KAAI,OAAnB,C;MACI ,OAAO,iBAAiB,CAAC,GAAD,C;KAE5B,IAAI,QAAS,KAAI,OAAjB,C;MACI,OAAO,MAAM,eAAe,CAAC,GA AD,C;KAEhC,IAAI,SAAU,KAAI,OAAlB,C;MACI,OAAO,MAAM,CAAC,GAAD,C;KAGjB,IAAI,MAAM,MAA M,CAAC,GAAD,C;IAChB,OAAO,iBAAiB,CAAC,GAAD,C;G;EAI5B,MAAM,SAAU,GAAE,a;IACd,IAAI,CAA E,IAAG,IAAT,C;MACI,OAAO,M;WAEN,IAAI,MAAM,WAAW,CAAC,CAAD,CAArB,C;MACD,OAAO,O;;MA GP,OAAO,CAAC,SAAS,E;;G;EAKzB,IAAI,WAAW,a;EAGf,IAAI,iCAAiC,sB;EAErC,gC;IACI,IAAI,EAAE,8BA

A+B,IAAG,GAApC,CAAJ,C;MACI,IAAI,OAAQ,IAAI,OAAO,EAAG,GAAE,QAAU,GAAE,C;MACxC,MAAM, eAAe,CAAC,GAAD,EAAM,8BAAN,EAAsC,QAAU,IAAV,cAA4B,KAA5B,CAAtC,C;KAEzB,OAAO,GAAG,C AAC,8BAAD,C;G;EAGd,gC;IACI,IAAI,OAAO,C;IACX,KAAK,IAAI,IAAI,CAAb,EAAgB,CAAE,GAAE,GAAG ,OAAvB,EAAgC,CAAC,EAAjC,C;MACI,IAAI,OAAQ,GAAG,WAAW,CAAC,CAAD,C;MAC1B,IAAM,GAAG,I AAK,GAAE,EAAG,GAAE,IAAM,GAAE,C;;IAEjC,OAAO,I;G;EAGX,MAAM,iBAAkB,GAAE,iB;EC9C1B,MA AM,KAAM,GAAE,qB;IAKZ,IAAI,KAAM,GAAE,GAAI,GAAE,C;IAMlB,IAAI,MAAO,GAAE,IAAK,GAAE,C; G;EAGtB,MAAM,KAAK,WAAY,GAAE,OACf,OADe,cAET,MAFS,cAGV,EAHU,C;EAgBzB,MAAM,KAAK,U AAW,GAAE,E;EAQxB,MAAM,KAAK,QAAS,GAAE,iB;IACpB,IAAI,IAAK,IAAG,KAAM,IAAG,KAAM,GAA E,GAA7B,C;MACE,IAAI,YAAY,MAAM,KAAK,UAAU,CAAC,KAAD,C;MACrC,IAAI,SAAJ,C;QACE,OAAO, S;QAIX,IAAI,MAAM,IAAI,MAAM,KAAV,CAAgB,KAAM,GAAE,CAAxB,EAA2B,KAAM,GAAE,CAAE,GAA E,EAAF,GAAO,CAA5C,C;IACV,IAAI,IAAK,IAAG,KAAM,IAAG,KAAM,GAAE,GAA7B,C;MACE,MAAM,K AAK,UAAU,CAAC,KAAD,CAAQ,GAAE,G;KAEjC,OAAO,G;G;EAYT,MAAM,KAAK,WAAY,GAAE,iB;IACv B,IAAI,KAAK,CAAC,KAAD,CAAT,C;MACE,OAAO,MAAM,KAAK,K;WACb,IAAI,KAAM,IAAG,CAAC,MA AM,KAAK,gBAAzB,C;MACL,OAAO,MAAM,KAAK,U;WACb,IAAI,KAAM,GAAE,CAAE,IAAG,MAAM,KA AK,gBAA5B,C;MACL,OAAO,MAAM,KAAK,U;WACb,IAAI,KAAM,GAAE,CAAZ,C;MACL,OAAO,MAAM,K AAK,WAAW,CAAC,CAAC,KAAF,CAAQ,OAAO,E;;MAE5C,OAAO,IAAI,MAAM,KAAV,CACF,KAAM,GAA E,MAAM,KAAK,gBAAkB,GAAE,CADrC,EAEF,KAAM,GAAE,MAAM,KAAK,gBAAkB,GAAE,CAFrC,C;;G;E AcX,MAAM,KAAK,SAAU,GAAE,6B;IACrB,OAAO,IAAI,MAAM,KAAV,CAAgB,OAAhB,EAAyB,QAAzB,C; G;EAWT,MAAM,KAAK,WAAY,GAAE,0B;IACvB,IAAI,GAAG,OAAQ,IAAG,CAAlB,C;MACE,MAAM,KAA K,CAAC,mCAAD,C;KAGb,IAAI,QAAQ,SAAU,IAAG,E;IACzB,IAAI,KAAM,GAAE,CAAE,IAAG,EAAG,GAA E,KAAtB,C;MACE,MAAM,KAAK,CAAC,sBAAuB,GAAE,KAA1B,C;KAGb,IAAI,GAAG,OAAO,CAAC,CAA D,CAAI,IAAG,GAArB,C;MACE,OAAO,MAAM,KAAK,WAAW,CAAC,GAAG,UAAU,CAAC,CAAD,CAAd,E AAmB,KAAnB,CAAyB,OAAO,E;WACxD,IAAI,GAAG,QAAQ,CAAC,GAAD,CAAM,IAAG,CAAxB,C;MACL, MAAM,KAAK,CAAC,+CAAgD,GAAE,GAAnD,C;KAKb,IAAI,eAAe,MAAM,KAAK,WAAW,CAAC,IAAI,IAA I,CAAC,KAAD,EAAQ,CAAR,CAAT,C;IAEzC,IAAI,SAAS,MAAM,KAAK,K;IACxB,KAAK,IAAI,IAAI,CAAb, EAAgB,CAAE,GAAE,GAAG,OAAvB,EAAgC,CAAE,IAAG,CAArC,C;MACE,IAAI,OAAO,IAAI,IAAI,CAAC,C AAD,EAAI,GAAG,OAAQ,GAAE,CAAjB,C;MACnB,IAAI,QAAQ,QAAQ,CAAC,GAAG,UAAU,CAAC,CAAD, EAAI,CAAE,GAAE,IAAR,CAAd,EAA6B,KAA7B,C;MACpB,IAAI,IAAK,GAAE,CAAX,C;QACE,IAAI,QAAQ, MAAM,KAAK,WAAW,CAAC,IAAI,IAAI,CAAC,KAAD,EAAQ,IAAR,CAAT,C;QAClC,MAAO,GAAE,MAAM ,SAAS,CAAC,KAAD,CAAO,IAAI,CAAC,MAAM,KAAK,WAAW,CAAC,KAAD,CAAvB,C;;QAEnC,MAAO,G AAE,MAAM,SAAS,CAAC,YAAD,C;QACxB,MAAO,GAAE,MAAM,IAAI,CAAC,MAAM,KAAK,WAAW,CAA C,KAAD,CAAvB,C;;;IAGvB,OAAO,M;G;EAcT,MAAM,KAAK,gBAAiB,GAAE,CAAE,IAAG,E;EAOnC,MAA M,KAAK,gBAAiB,GAAE,CAAE,IAAG,E;EAOnC,MAAM,KAAK,gBAAiB,GACxB,MAAM,KAAK,gBAAiB,G AAE,MAAM,KAAK,gB;EAO7C,MAAM,KAAK,gBAAiB,GACxB,MAAM,KAAK,gBAAiB,GAAE,C;EAOlC,M AAM,KAAK,gBAAiB,GACxB,MAAM,KAAK,gBAAiB,GAAE,MAAM,KAAK,gB;EAO7C,MAAM,KAAK,gBA AiB,GACxB,MAAM,KAAK,gBAAiB,GAAE,MAAM,KAAK,gB;EAO7C,MAAM,KAAK,gBAAiB,GACxB,MAA M,KAAK,gBAAiB,GAAE,C;EAIlC,MAAM,KAAK,KAAM,GAAE,MAAM,KAAK,QAAQ,CAAC,CAAD,C;EAIt C,MAAM,KAAK,IAAK,GAAE,MAAM,KAAK,QAAQ,CAAC,CAAD,C;EAIrC,MAAM,KAAK,QAAS,GAAE,M AAM,KAAK,QAAQ,CAAC,EAAD,C;EAIzC,MAAM,KAAK,UAAW,GAClB,MAAM,KAAK,SAAS,CAAC,aAA W,GAAE,CAAd,EAAiB,UAAW,GAAE,CAA9B,C;EAIxB,MAAM,KAAK,UAAW,GAAE,MAAM,KAAK,SAAS, CAAC,CAAD,EAAI,aAAW,GAAE,CAAjB,C;EAO5C,MAAM,KAAK,YAAa,GAAE,MAAM,KAAK,QAAQ,CA AC,CAAE,IAAG,EAAN,C;EAI7C,MAAM,KAAK,UAAU,MAAO,GAAE,Y;IAC5B,OAAO,IAAI,K;G;EAKb,MA AM,KAAK,UAAU,SAAU,GAAE,Y;IAC/B,OAAO,IAAI,MAAO,GAAE,MAAM,KAAK,gBAAiB,GACzC,IAAI, mBAAmB,E;G;EAIhC,MAAM,KAAK,UAAU,SAAU,GAAE,Y;IAC/B,OAAO,IAAI,MAAO,GAAE,IAAI,K;G;EA Q1B,MAAM,KAAK,UAAU,SAAU,GAAE,qB;IAC/B,IAAI,QAAQ,SAAU,IAAG,E;IACzB,IAAI,KAAM,GAAE,C AAE,IAAG,EAAG,GAAE,KAAtB,C;MACE,MAAM,KAAK,CAAC,sBAAuB,GAAE,KAA1B,C;KAGb,IAAI,IAA I,OAAO,EAAf,C;MACE,OAAO,G;KAGT,IAAI,IAAI,WAAW,EAAnB,C;MACE,IAAI,IAAI,WAAW,CAAC,MA AM,KAAK,UAAZ,CAAnB,C;QAGE,IAAI,YAAY,MAAM,KAAK,WAAW,CAAC,KAAD,C;QACtC,IAAI,MAA

M,IAAI,IAAI,CAAC,SAAD,C;QAClB,IAAI,MAAM,GAAG,SAAS,CAAC,SAAD,CAAW,SAAS,CAAC,IAAD,C; QAC1C,OAAO,GAAG,SAAS,CAAC,KAAD,CAAQ,GAAE,GAAG,MAAM,EAAE,SAAS,CAAC,KAAD,C;;QAE jD,OAAO,GAAI,GAAE,IAAI,OAAO,EAAE,SAAS,CAAC,KAAD,C;;KAMvC,IAAI,eAAe,MAAM,KAAK,WAA W,CAAC,IAAI,IAAI,CAAC,KAAD,EAAQ,CAAR,CAAT,C;IAEzC,IAAI,MAAM,I;IACV,IAAI,SAAS,E;IACb,O AAO,IAAP,C;MACE,IAAI,SAAS,GAAG,IAAI,CAAC,YAAD,C;MACpB,IAAI,SAAS,GAAG,SAAS,CAAC,MA AM,SAAS,CAAC,YAAD,CAAhB,CAA+B,MAAM,E;MAC9D,IAAI,SAAS,MAAM,SAAS,CAAC,KAAD,C;MA E5B,GAAI,GAAE,M;MACN,IAAI,GAAG,OAAO,EAAd,C;QACE,OAAO,MAAO,GAAE,M;;QAEhB,OAAO,MA AM,OAAQ,GAAE,CAAvB,C;UACE,MAAO,GAAE,GAAI,GAAE,M;;QAEjB,MAAO,GAAE,EAAG,GAAE,MA AO,GAAE,M;;;G;EAO7B,MAAM,KAAK,UAAU,YAAa,GAAE,Y;IAClC,OAAO,IAAI,M;G;EAKb,MAAM,KAA K,UAAU,WAAY,GAAE,Y;IACjC,OAAO,IAAI,K;G;EAKb,MAAM,KAAK,UAAU,mBAAoB,GAAE,Y;IACzC,O AAQ,IAAI,KAAM,IAAG,CAAG,GACpB,IAAI,KADgB,GACR,MAAM,KAAK,gBAAiB,GAAE,IAAI,K;G;EAQp D,MAAM,KAAK,UAAU,cAAe,GAAE,Y;IACpC,IAAI,IAAI,WAAW,EAAnB,C;MACE,IAAI,IAAI,WAAW,CAA C,MAAM,KAAK,UAAZ,CAAnB,C;QACE,OAAO,E;;QAEP,OAAO,IAAI,OAAO,EAAE,cAAc,E;;;MAGpC,IAAI ,MAAM,IAAI,MAAO,IAAG,CAAE,GAAE,IAAI,MAAN,GAAe,IAAI,K;MAC7C,KAAK,IAAI,MAAM,EAAf,EA AmB,GAAI,GAAE,CAAzB,EAA4B,GAAG,EAA/B,C;QACE,IAAuB,CAAlB,GAAI,GAAG,CAAE,IAAG,GAAM ,KAAG,CAA1B,C;UACE,K;;MAGJ,OAAO,IAAI,MAAO,IAAG,CAAE,GAAE,GAAI,GAAE,EAAR,GAAa,GAAI ,GAAE,C;;G;EAM9C,MAAM,KAAK,UAAU,OAAQ,GAAE,Y;IAC7B,OAAO,IAAI,MAAO,IAAG,CAAE,IAAG,I AAI,KAAM,IAAG,C;G;EAKzC,MAAM,KAAK,UAAU,WAAY,GAAE,Y;IACjC,OAAO,IAAI,MAAO,GAAE,C; G;EAKtB,MAAM,KAAK,UAAU,MAAO,GAAE,Y;IAC5B,OAAuB,CAAf,IAAI,KAAM,GAAE,CAAG,KAAG,C; G;EAQ5B,MAAM,KAAK,UAAU,WAAY,GAAE,iB;IACjC,OAAQ,IAAI,MAAO,IAAG,KAAK,MAAQ,IAAI,IA AI,KAAM,IAAG,KAAK,K;G;EAQ3D,MAAM,KAAK,UAAU,cAAe,GAAE,iB;IACpC,OAAQ,IAAI,MAAO,IAA G,KAAK,MAAQ,IAAI,IAAI,KAAM,IAAG,KAAK,K;G;EAQ3D,MAAM,KAAK,UAAU,SAAU,GAAE,iB;IAC/B, OAAO,IAAI,QAAQ,CAAC,KAAD,CAAQ,GAAE,C;G;EAQ/B,MAAM,KAAK,UAAU,gBAAiB,GAAE,iB;IACtC ,OAAO,IAAI,QAAQ,CAAC,KAAD,CAAQ,IAAG,C;G;EAQhC,MAAM,KAAK,UAAU,YAAa,GAAE,iB;IAClC,O AAO,IAAI,QAAQ,CAAC,KAAD,CAAQ,GAAE,C;G;EAQ/B,MAAM,KAAK,UAAU,mBAAoB,GAAE,iB;IACzC, OAAO,IAAI,QAAQ,CAAC,KAAD,CAAQ,IAAG,C;G;EAUhC,MAAM,KAAK,UAAU,QAAS,GAAE,iB;IAC9B,I AAI,IAAI,WAAW,CAAC,KAAD,CAAnB,C;MACE,OAAO,C;KAGT,IAAI,UAAU,IAAI,WAAW,E;IAC7B,IAAI, WAAW,KAAK,WAAW,E;IAC/B,IAAI,OAAQ,IAAG,CAAC,QAAhB,C;MACE,OAAO,E;KAET,IAAI,CAAC,O AAQ,IAAG,QAAhB,C;MACE,OAAO,C;KAIT,IAAI,IAAI,SAAS,CAAC,KAAD,CAAO,WAAW,EAAnC,C;MAC E,OAAO,E;;MAEP,OAAO,C;;G;EAMX,MAAM,KAAK,UAAU,OAAQ,GAAE,Y;IAC7B,IAAI,IAAI,WAAW,CA AC,MAAM,KAAK,UAAZ,CAAnB,C;MACE,OAAO,MAAM,KAAK,U;;MAElB,OAAO,IAAI,IAAI,EAAE,IAAI, CAAC,MAAM,KAAK,IAAZ,C;;G;EAUzB,MAAM,KAAK,UAAU,IAAK,GAAE,iB;IAG1B,IAAI,MAAM,IAAI, MAAO,KAAI,E;IACzB,IAAI,MAAM,IAAI,MAAO,GAAE,K;IACvB,IAAI,MAAM,IAAI,KAAM,KAAI,E;IACxB ,IAAI,MAAM,IAAI,KAAM,GAAE,K;IAEtB,IAAI,MAAM,KAAK,MAAO,KAAI,E;IAC1B,IAAI,MAAM,KAAK, MAAO,GAAE,K;IACxB,IAAI,MAAM,KAAK,KAAM,KAAI,E;IACzB,IAAI,MAAM,KAAK,KAAM,GAAE,K;I AEvB,IAAI,MAAM,CAAV,EAAa,MAAM,CAAnB,EAAsB,MAAM,CAA5B,EAA+B,MAAM,C;IACrC,GAAI,IA AG,GAAI,GAAE,G;IACb,GAAI,IAAG,GAAI,KAAI,E;IACf,GAAI,IAAG,K;IACP,GAAI,IAAG,GAAI,GAAE,G;I ACb,GAAI,IAAG,GAAI,KAAI,E;IACf,GAAI,IAAG,K;IACP,GAAI,IAAG,GAAI,GAAE,G;IACb,GAAI,IAAG,G AAI,KAAI,E;IACf,GAAI,IAAG,K;IACP,GAAI,IAAG,GAAI,GAAE,G;IACb,GAAI,IAAG,K;IACP,OAAO,MAA M,KAAK,SAAS,CAAE,GAAI,IAAG,EAAI,GAAE,GAAf,EAAqB,GAAI,IAAG,EAAI,GAAE,GAAlC,C;G;EAS7 B,MAAM,KAAK,UAAU,SAAU,GAAE,iB;IAC/B,OAAO,IAAI,IAAI,CAAC,KAAK,OAAO,EAAb,C;G;EASjB,M AAM,KAAK,UAAU,SAAU,GAAE,iB;IAC/B,IAAI,IAAI,OAAO,EAAf,C;MACE,OAAO,MAAM,KAAK,K;WAC b,IAAI,KAAK,OAAO,EAAhB,C;MACL,OAAO,MAAM,KAAK,K;KAGpB,IAAI,IAAI,WAAW,CAAC,MAAM,K AAK,UAAZ,CAAnB,C;MACE,OAAO,KAAK,MAAM,EAAG,GAAE,MAAM,KAAK,UAAb,GAA0B,MAAM,K AAK,K;WACrD,IAAI,KAAK,WAAW,CAAC,MAAM,KAAK,UAAZ,CAApB,C;MACL,OAAO,IAAI,MAAM,EA AG,GAAE,MAAM,KAAK,UAAb,GAA0B,MAAM,KAAK,K;KAG3D,IAAI,IAAI,WAAW,EAAnB,C;MACE,IAA I,KAAK,WAAW,EAApB,C;QACE,OAAO,IAAI,OAAO,EAAE,SAAS,CAAC,KAAK,OAAO,EAAb,C;;QAE7B,O AAO,IAAI,OAAO,EAAE,SAAS,CAAC,KAAD,CAAO,OAAO,E;;WAExC,IAAI,KAAK,WAAW,EAApB,C;MAC

L,OAAO,IAAI,SAAS,CAAC,KAAK,OAAO,EAAb,CAAgB,OAAO,E;KAI7C,IAAI,IAAI,SAAS,CAAC,MAAM,K AAK,YAAZ,CAA0B,IACvC,KAAK,SAAS,CAAC,MAAM,KAAK,YAAZ,CADlB,C;MAEE,OAAO,MAAM,KA AK,WAAW,CAAC,IAAI,SAAS,EAAG,GAAE,KAAK,SAAS,EAAjC,C;KAM/B,IAAI,MAAM,IAAI,MAAO,KA AI,E;IACzB,IAAI,MAAM,IAAI,MAAO,GAAE,K;IACvB,IAAI,MAAM,IAAI,KAAM,KAAI,E;IACxB,IAAI,MA AM,IAAI,KAAM,GAAE,K;IAEtB,IAAI,MAAM,KAAK,MAAO,KAAI,E;IAC1B,IAAI,MAAM,KAAK,MAAO,G AAE,K;IACxB,IAAI,MAAM,KAAK,KAAM,KAAI,E;IACzB,IAAI,MAAM,KAAK,KAAM,GAAE,K;IAEvB,IAA I,MAAM,CAAV,EAAa,MAAM,CAAnB,EAAsB,MAAM,CAA5B,EAA+B,MAAM,C;IACrC,GAAI,IAAG,GAAI, GAAE,G;IACb,GAAI,IAAG,GAAI,KAAI,E;IACf,GAAI,IAAG,K;IACP,GAAI,IAAG,GAAI,GAAE,G;IACb,GAA I,IAAG,GAAI,KAAI,E;IACf,GAAI,IAAG,K;IACP,GAAI,IAAG,GAAI,GAAE,G;IACb,GAAI,IAAG,GAAI,KAAI, E;IACf,GAAI,IAAG,K;IACP,GAAI,IAAG,GAAI,GAAE,G;IACb,GAAI,IAAG,GAAI,KAAI,E;IACf,GAAI,IAAG, K;IACP,GAAI,IAAG,GAAI,GAAE,G;IACb,GAAI,IAAG,GAAI,KAAI,E;IACf,GAAI,IAAG,K;IACP,GAAI,IAAG ,GAAI,GAAE,G;IACb,GAAI,IAAG,GAAI,KAAI,E;IACf,GAAI,IAAG,K;IACP,GAAI,IAAG,GAAI,GAAE,GAAI, GAAE,GAAI,GAAE,GAAI,GAAE,GAAI,GAAE,GAAI,GAAE,GAAI,GAAE,G;IACjD,GAAI,IAAG,K;IACP,OA AO,MAAM,KAAK,SAAS,CAAE,GAAI,IAAG,EAAI,GAAE,GAAf,EAAqB,GAAI,IAAG,EAAI,GAAE,GAAlC,C ;G;EAS7B,MAAM,KAAK,UAAU,IAAK,GAAE,iB;IAC1B,IAAI,KAAK,OAAO,EAAhB,C;MACE,MAAM,KAA K,CAAC,kBAAD,C;WACN,IAAI,IAAI,OAAO,EAAf,C;MACL,OAAO,MAAM,KAAK,K;KAGpB,IAAI,IAAI,W AAW,CAAC,MAAM,KAAK,UAAZ,CAAnB,C;MACE,IAAI,KAAK,WAAW,CAAC,MAAM,KAAK,IAAZ,CAA kB,IAClC,KAAK,WAAW,CAAC,MAAM,KAAK,QAAZ,CADpB,C;QAEE,OAAO,MAAM,KAAK,U;aACb,IAAI, KAAK,WAAW,CAAC,MAAM,KAAK,UAAZ,CAApB,C;QACL,OAAO,MAAM,KAAK,I;;QAGlB,IAAI,WAAW, IAAI,WAAW,CAAC,CAAD,C;QAC9B,IAAI,SAAS,QAAQ,IAAI,CAAC,KAAD,CAAO,UAAU,CAAC,CAAD,C; QAC1C,IAAI,MAAM,WAAW,CAAC,MAAM,KAAK,KAAZ,CAArB,C;UACE,OAAO,KAAK,WAAW,EAAG,G AAE,MAAM,KAAK,IAAb,GAAoB,MAAM,KAAK,Q;;UAEzD,IAAI,MAAM,IAAI,SAAS,CAAC,KAAK,SAAS, CAAC,MAAD,CAAf,C;UACvB,IAAI,SAAS,MAAM,IAAI,CAAC,GAAG,IAAI,CAAC,KAAD,CAAR,C;UACvB, OAAO,M;;;WAGN,IAAI,KAAK,WAAW,CAAC,MAAM,KAAK,UAAZ,CAApB,C;MACL,OAAO,MAAM,KAA K,K;KAGpB,IAAI,IAAI,WAAW,EAAnB,C;MACE,IAAI,KAAK,WAAW,EAApB,C;QACE,OAAO,IAAI,OAAO, EAAE,IAAI,CAAC,KAAK,OAAO,EAAb,C;;QAExB,OAAO,IAAI,OAAO,EAAE,IAAI,CAAC,KAAD,CAAO,OA AO,E;;WAEnC,IAAI,KAAK,WAAW,EAApB,C;MACL,OAAO,IAAI,IAAI,CAAC,KAAK,OAAO,EAAb,CAAgB, OAAO,E;KAQxC,IAAI,MAAM,MAAM,KAAK,K;IACrB,IAAI,MAAM,I;IACV,OAAO,GAAG,mBAAmB,CAAC ,KAAD,CAA7B,C;MAGE,IAAI,SAAS,IAAI,IAAI,CAAC,CAAD,EAAI,IAAI,MAAM,CAAC,GAAG,SAAS,EAA G,GAAE,KAAK,SAAS,EAAhC,CAAd,C;MAIrB,IAAI,OAAO,IAAI,KAAK,CAAC,IAAI,IAAI,CAAC,MAAD,C AAS,GAAE,IAAI,IAAxB,C;MACpB,IAAI,QAAS,IAAK,IAAG,EAAI,GAAE,CAAF,GAAM,IAAI,IAAI,CAAC,C AAD,EAAI,IAAK,GAAE,EAAX,C;MAIvC,IAAI,YAAY,MAAM,KAAK,WAAW,CAAC,MAAD,C;MACtC,IAAI ,YAAY,SAAS,SAAS,CAAC,KAAD,C;MAClC,OAAO,SAAS,WAAW,EAAG,IAAG,SAAS,YAAY,CAAC,GAAD ,CAAtD,C;QACE,MAAO,IAAG,K;QACV,SAAU,GAAE,MAAM,KAAK,WAAW,CAAC,MAAD,C;QAClC,SAA U,GAAE,SAAS,SAAS,CAAC,KAAD,C;;MAKhC,IAAI,SAAS,OAAO,EAApB,C;QACE,SAAU,GAAE,MAAM,K AAK,I;OAGzB,GAAI,GAAE,GAAG,IAAI,CAAC,SAAD,C;MACb,GAAI,GAAE,GAAG,SAAS,CAAC,SAAD,C;; IAEpB,OAAO,G;G;EAST,MAAM,KAAK,UAAU,OAAQ,GAAE,iB;IAC7B,OAAO,IAAI,SAAS,CAAC,IAAI,IAA I,CAAC,KAAD,CAAO,SAAS,CAAC,KAAD,CAAzB,C;G;EAKtB,MAAM,KAAK,UAAU,IAAK,GAAE,Y;IAC1 B,OAAO,MAAM,KAAK,SAAS,CAAC,CAAC,IAAI,KAAN,EAAa,CAAC,IAAI,MAAlB,C;G;EAS7B,MAAM,K AAK,UAAU,IAAK,GAAE,iB;IAC1B,OAAO,MAAM,KAAK,SAAS,CAAC,IAAI,KAAM,GAAE,KAAK,KAAlB, EACI,IAAI,MAAO,GAAE,KAAK,MADtB,C;G;EAU7B,MAAM,KAAK,UAAU,GAAI,GAAE,iB;IACzB,OAAO, MAAM,KAAK,SAAS,CAAC,IAAI,KAAM,GAAE,KAAK,KAAlB,EACI,IAAI,MAAO,GAAE,KAAK,MADtB,C; G;EAU7B,MAAM,KAAK,UAAU,IAAK,GAAE,iB;IAC1B,OAAO,MAAM,KAAK,SAAS,CAAC,IAAI,KAAM,G AAE,KAAK,KAAlB,EACI,IAAI,MAAO,GAAE,KAAK,MADtB,C;G;EAU7B,MAAM,KAAK,UAAU,UAAW,GA AE,mB;IAChC,OAAQ,IAAG,E;IACX,IAAI,OAAQ,IAAG,CAAf,C;MACE,OAAO,I;;MAEP,IAAI,MAAM,IAAI, K;MACd,IAAI,OAAQ,GAAE,EAAd,C;QACE,IAAI,OAAO,IAAI,M;QACf,OAAO,MAAM,KAAK,SAAS,CACvB ,GAAI,IAAG,OADgB,EAEtB,IAAK,IAAG,OAAS,GAAG,GAAI,KAAK,EAAG,GAAE,OAFZ,C;;QAI3B,OAAO, MAAM,KAAK,SAAS,CAAC,CAAD,EAAI,GAAI,IAAI,OAAQ,GAAE,EAAtB,C;;;G;EAWjC,MAAM,KAAK,UA

AU,WAAY,GAAE,mB;IACjC,OAAQ,IAAG,E;IACX,IAAI,OAAQ,IAAG,CAAf,C;MACE,OAAO,I;;MAEP,IAAI, OAAO,IAAI,M;MACf,IAAI,OAAQ,GAAE,EAAd,C;QACE,IAAI,MAAM,IAAI,K;QACd,OAAO,MAAM,KAAK, SAAS,CACtB,GAAI,KAAI,OAAS,GAAG,IAAK,IAAI,EAAG,GAAE,OADZ,EAEvB,IAAK,IAAG,OAFe,C;;QAI 3B,OAAO,MAAM,KAAK,SAAS,CACvB,IAAK,IAAI,OAAQ,GAAE,EADI,EAEvB,IAAK,IAAG,CAAE,GAAE, CAAF,GAAM,EAFO,C;;;G;EAejC,MAAM,KAAK,UAAU,mBAAoB,GAAE,mB;IACzC,OAAQ,IAAG,E;IACX,I AAI,OAAQ,IAAG,CAAf,C;MACE,OAAO,I;;MAEP,IAAI,OAAO,IAAI,M;MACf,IAAI,OAAQ,GAAE,EAAd,C;Q ACE,IAAI,MAAM,IAAI,K;QACd,OAAO,MAAM,KAAK,SAAS,CACtB,GAAI,KAAI,OAAS,GAAG,IAAK,IAAI ,EAAG,GAAE,OADZ,EAEvB,IAAK,KAAI,OAFc,C;aAGtB,IAAI,OAAQ,IAAG,EAAf,C;QACL,OAAO,MAAM, KAAK,SAAS,CAAC,IAAD,EAAO,CAAP,C;;QAE3B,OAAO,MAAM,KAAK,SAAS,CAAC,IAAK,KAAK,OAAQ ,GAAE,EAArB,EAA0B,CAA1B,C;;;G;EAMjC,MAAM,KAAK,UAAU,OAAQ,GAAE,iB;IAC3B,OAAO,KAAM, YAAW,MAAM,KAAM,IAAG,IAAI,WAAW,CAAC,KAAD,C;G;EAG1D,MAAM,KAAK,UAAU,gBAAiB,GAAE ,MAAM,KAAK,UAAU,Q;EAE7D,MAAM,KAAK,UAAU,IAAK,GAAE,Y;IACxB,OAAO,IAAI,IAAI,CAAC,MA AM,KAAK,IAAZ,C;G;EAGnB,MAAM,KAAK,UAAU,IAAK,GAAE,Y;IACxB,OAAO,IAAI,IAAI,CAAC,MAA M,KAAK,QAAZ,C;G;EAGnB,MAAM,KAAK,UAAU,QAAS,GAAE,Y;IAC5B,OAAO,IAAI,SAAS,E;G;EAGxB, MAAM,KAAK,UAAU,UAAW,GAAE,Y;IAC9B,OAAO,I;G;EAGX,MAAM,KAAK,UAAU,WAAY,GAAE,MAA M,KAAK,UAAU,O;EACxD,MAAM,KAAK,UAAU,IAAK,GAAE,MAAM,KAAK,UAAU,I;EAEjD,MAAM,KAA K,UAAU,QAAS,GAAE,iB;IAC5B,OAAO,IAAI,MAAM,OAAO,OAAO,UAAxB,CAAmC,IAAnC,EAAyC,KAAz C,C;G;EC1zBX,MAAM,aAAc,GAAE,2B;G;EAGtB,MAAM,qBAAsB,GAAE,oB;IAC1B,OAAO,G;G;EAGX,MA AM,aAAc,GAAE,e;IAClB,IAAI,IAAI,Y;MACJ,CAAE,GAAE,GAAG,E;MACP,OAAO,CAAC,MAAM,CAAC,IA AD,EAAO,SAAP,C;K;IAElB,OAAO,Y;MACH,OAAO,CAAC,MAAM,CAAC,IAAD,EAAO,SAAP,C;K;G;EAItB, MAAM,SAAU,GAAE,gB;IACd,OAAO,kB;MACH,OAAO,OAAO,MAAO,KAAI,I;K;G;EAIjC,MAAM,aAAc,GA AE,iB;IAClB,OAAO,kB;MACH,OAAO,MAAM,OAAO,CAAC,MAAD,EAAS,KAAT,C;K;G;EAI5B,MAAM,OA AQ,GAAE,c;IACZ,OAAO,kB;MACH,OAAO,MAAO,IAAG,IAAK,IAAG,EAAE,CAAC,MAAD,C;K;G;EAInC,M AAM,aAAc,GAAE,gB;IAClB,OAAO,kB;MACH,OAAO,CAAC,CAAC,MAAD,CAAS,IAAG,CAAC,CAAC,MA AD,C;K;G;EAI7B,MAAM,qBAAsB,GAAE,wC;G;EAG9B,MAAM,YAAa,GAAE,iB;IACjB,OAAO,K;G;EAGX, MAAM,gBAAiB,GAAE,qB;IACrB,gBAAgB,E;G;EAGpB,MAAM,oBAAqB,GAAE,qB;IACzB,gBAAgB,E;G;EA GpB,MAAM,kBAAmB,GAAE,qB;IACvB,gBAAgB,E;G;EAGpB,MAAM,mBAAoB,GAAE,4B;IACxB,gBAAgB, E;G;EAGpB,MAAM,6BAA8B,GAAE,yB;IAClC,gBAAgB,E;G;EAGpB,4B;IACI,MAAM,IAAI,KAAJ,CACF,iDA AkD,GAClD,qDAAsD,GACtD,uDAHE,C;G;EAMV,MAAM,gBAAiB,GAAE,4B;IACrB,OAAO,Y;MACH,OAAO ,Y;K;G;ECjFf,MAAM,UAAW,GAAE,gB;IACf,IAAI,QAAQ,OAAO,C;IACnB,IAAI,KAAM,KAAI,QAAd,C;MA CI,IAAI,OAAO,CAAE,KAAI,QAAjB,C;QACI,OAAO,MAAM,gBAAgB,CAAC,CAAD,EAAI,CAAJ,C;OAEjC,O AAO,MAAM,mBAAmB,CAAC,CAAD,EAAI,CAAJ,C;KAEpC,IAAI,KAAM,KAAI,QAAS,IAAG,KAAM,KAAI, SAApC,C;MACI,OAAO,MAAM,mBAAmB,CAAC,CAAD,EAAI,CAAJ,C;KAEpC,OAAO,CAAC,gBAAgB,CAA C,CAAD,C;G;EAG5B,MAAM,mBAAoB,GAAE,gB;IACxB,OAAO,CAAE,GAAE,CAAE,GAAE,EAAF,GAAO,C AAE,GAAE,CAAE,GAAE,CAAF,GAAM,C;G;EAGpC,MAAM,gBAAiB,GAAE,gB;IACrB,IAAI,CAAE,GAAE,C AAR,C;MAAW,OAAO,E;IAClB,IAAI,CAAE,GAAE,CAAR,C;MAAW,OAAO,C;IAElB,IAAI,CAAE,KAAI,CAA V,C;MACI,IAAI,CAAE,KAAI,CAAV,C;QAAa,OAAO,C;MAEpB,IAAI,KAAK,CAAE,GAAE,C;MACb,OAAO,E AAG,KAAI,CAAE,GAAE,CAAE,GAAE,CAAF,GAAO,EAAG,GAAE,CAAE,GAAE,EAAF,GAAO,C;KAG7C,O AAO,CAAE,KAAI,CAAE,GAAG,CAAE,KAAI,CAAE,GAAE,CAAF,GAAM,CAAjB,GAAsB,E;G;EAGzC,MAA M,QAAS,GAAE,iB;IACb,OAAO,MAAM,OAAO,CAAC,KAAK,GAAC,CAAP,C;G;EAGxB,MAAM,QAAS,GAA E,iB;IACb,OAAO,MAAM,OAAO,CAAC,KAAK,GAAC,CAAP,C;G;EAGxB,MAAM,KAAM,GAAE,IAAI,KAA M,IAAG,I;EAE3B,MAAM,aAAc,GAAE,I;EAEtB,oB;IACI,OAAyB,CAAhB,CAAE,GAAE,YAAY,KAAG,CAAE, GAAE,KAAP,CAAe,GAAe,CAAZ,CAAE,GAAE,KAAQ,KAAG,CAAE,GAAE,CAAP,CAAW,GAAE,C;G;EA6D tE,CA1DD,Y;IACG,IAAI,MAAM,IAAI,WAAJ,CAAgB,CAAhB,C;IACV,IAAI,aAAa,IAAI,YAAJ,CAAiB,GAAj B,C;IACjB,IAAI,aAAa,IAAI,YAAJ,CAAiB,GAAjB,C;IACjB,IAAI,WAAW,IAAI,UAAJ,CAAe,GAAf,C;IACf,IA AI,WAAW,C;IACf,IAAI,YAAY,C;IAEhB,UAAU,CAAC,CAAD,CAAI,GAAE,E;IAChB,IAAI,QAAQ,CAAC,QA AD,CAAW,KAAI,CAA3B,C;MACI,QAAS,GAAE,C;MACX,SAAU,GAAE,C;KAGhB,MAAM,aAAc,GAAE,iB; MAClB,OAAO,MAAM,gBAAgB,CAAC,KAAK,CAAC,KAAD,CAAQ,GAAE,GAAF,GAAQ,KAAtB,C;K;IAGjC

,MAAM,gBAAiB,GAAE,iB;MACrB,UAAU,CAAC,CAAD,CAAI,GAAE,K;MAChB,OAAO,MAAM,KAAK,SAA S,CAAC,QAAQ,CAAC,QAAD,CAAT,EAAqB,QAAQ,CAAC,SAAD,CAA7B,C;K;IAG/B,MAAM,eAAgB,GAAE ,iB;MACpB,QAAQ,CAAC,QAAD,CAAW,GAAE,KAAK,K;MAC1B,QAAQ,CAAC,SAAD,CAAY,GAAE,KAAK ,M;MAC3B,OAAO,UAAU,CAAC,CAAD,C;K;IAGrB,MAAM,YAAa,GAAE,iB;MACjB,OAAO,MAAM,eAAe,C AAC,KAAK,CAAC,KAAD,CAAQ,GAAE,GAAF,GAAQ,KAAtB,C;K;IAGhC,MAAM,eAAgB,GAAE,iB;MACp B,UAAU,CAAC,CAAD,CAAI,GAAE,K;MAChB,OAAO,QAAQ,CAAC,CAAD,C;K;IAGnB,MAAM,cAAe,GAA E,iB;MACnB,QAAQ,CAAC,CAAD,CAAI,GAAE,K;MACd,OAAO,UAAU,CAAC,CAAD,C;K;IAIrB,MAAM,cA Ae,GAAE,iB;MACnB,UAAU,CAAC,CAAD,CAAI,GAAE,K;MAChB,OAAO,QAAQ,CAAC,SAAD,CAAY,GAA E,a;K;IAGjC,MAAM,eAAgB,GAAE,e;MACpB,IAAc,CAAT,GAAI,GAAE,CAAG,MAAI,GAAlB,C;QACI,OAA O,GAAI,GAAE,C;;QAGb,UAAU,CAAC,CAAD,CAAI,GAAE,G;QAChB,OAAsC,CAA9B,QAAQ,CAAC,SAAD, CAAY,GAAE,EAAG,GAAE,CAAG,IAAE,QAAQ,CAAC,QAAD,CAAW,GAAE,C;;K;GAGvE,G;EAEF,MAAM, cAAe,GAAE,a;IACnB,OAAO,CAAE,IAAG,IAAK,GAAE,CAAF,GAAM,MAAM,SAAS,E;G;EC7G1C,IAAI,OA AO,MAAM,UAAU,WAAY,KAAI,WAA3C,C;IACI,MAAM,UAAU,WAAY,GAAE,kC;MAC1B,QAAS,GAAE,Q AAS,IAAG,C;MACvB,OAAO,IAAI,YAAY,CAAC,YAAD,EAAe,QAAf,CAAyB,KAAI,Q;K;GAG5D,IAAI,OAA O,MAAM,UAAU,SAAU,KAAI,WAAzC,C;IACI,MAAM,UAAU,SAAU,GAAE,kC;MACxB,IAAI,gBAAgB,IAAI, SAAS,E;MACjC,IAAI,QAAS,KAAI,SAAU,IAAG,QAAS,GAAE,aAAa,OAAtD,C;QACI,QAAS,GAAE,aAAa,O; OAE5B,QAAS,IAAG,YAAY,O;MACxB,IAAI,YAAY,aAAa,QAAQ,CAAC,YAAD,EAAe,QAAf,C;MACrC,OAA O,SAAU,KAAI,EAAG,IAAG,SAAU,KAAI,Q;K;GAIjD,IAAI,OAAO,IAAI,KAAM,KAAI,WAAzB,C;IACI,IAAI, KAAM,GAAE,a;MACR,CAAE,GAAE,CAAC,C;MACL,IAAI,CAAE,KAAI,CAAE,IAAG,KAAK,CAAC,CAAD, CAApB,C;QACI,OAAO,MAAM,CAAC,CAAD,C;OAEjB,OAAO,CAAE,GAAE,CAAE,GAAE,CAAF,GAAM,E; K;GAG3B,IAAI,OAAO,IAAI,MAAO,KAAI,WAA1B,C;IACI,IAAI,MAAO,GAAE,a;MACT,IAAI,KAAK,CAAC, CAAD,CAAT,C;QACI,OAAO,G;OAEX,IAAI,CAAE,GAAE,CAAR,C;QACI,OAAO,IAAI,MAAM,CAAC,CAAD ,C;OAErB,OAAO,IAAI,KAAK,CAAC,CAAD,C;K;GAuKtB,CAnKD,Y;IACG,IAAI,UAAU,qB;IACd,IAAI,iBAAi B,IAAI,KAAK,CAAC,OAAD,C;IAC9B,IAAI,iBAAiB,IAAI,KAAK,CAAC,cAAD,C;IAC9B,IAAI,uBAAuB,CAA C,GAAC,c;IAC7B,IAAI,uBAAuB,CAAC,GAAC,c;IAE7B,IAAI,OAAO,IAAI,KAAM,KAAI,WAAzB,C;MACI,IA AI,KAAM,GAAE,a;QACR,IAAI,IAAI,IAAI,CAAC,CAAD,CAAI,GAAE,cAAlB,C;UACI,IAAI,SAAS,C;UACb,I AAI,IAAI,IAAI,CAAC,CAAD,CAAI,GAAE,cAAlB,C;YACI,MAAO,IAAI,CAAE,GAAE,CAAE,GAAE,CAAG,G AAE,C;WAE5B,OAAO,M;;UAEP,IAAI,IAAI,IAAI,IAAI,CAAC,CAAD,C;UAChB,IAAI,KAAK,CAAE,GAAE,C ;UACb,IAAI,CAAC,QAAQ,CAAC,CAAD,CAAb,C;YAAkB,OAAO,IAAI,IAAI,CAAC,CAAE,GAAE,IAAI,IAAT ,C;UACjC,IAAI,CAAC,QAAQ,CAAC,EAAD,CAAb,C;YAAmB,OAAO,CAAC,IAAI,IAAI,CAAC,CAAC,CAAE, GAAE,IAAI,IAAV,C;UACnC,OAAgB,CAAR,CAAE,GAAE,EAAI,IAAE,C;;O;KAI9B,IAAI,OAAO,IAAI,KAA M,KAAI,WAAzB,C;MACI,IAAI,KAAM,GAAE,a;QACR,IAAI,IAAI,IAAI,IAAI,CAAC,CAAD,C;QAChB,IAAI, KAAK,CAAE,GAAE,C;QACb,IAAI,CAAC,QAAQ,CAAC,CAAD,CAAI,IAAG,CAAC,QAAQ,CAAC,EAAD,CA A7B,C;UAAmC,OAAO,IAAI,IAAI,CAAC,IAAI,IAAI,CAAC,CAAD,CAAI,GAAE,IAAI,IAAnB,C;QAClD,OAA gB,CAAR,CAAE,GAAE,EAAI,IAAE,C;O;KAI1B,IAAI,OAAO,IAAI,KAAM,KAAI,WAAzB,C;MACI,IAAI,KA AM,GAAE,a;QACR,IAAI,IAAI,IAAI,CAAC,CAAD,CAAI,GAAE,cAAlB,C;UACI,IAAI,SAAS,C;UACb,IAAI,IA AI,IAAI,CAAC,CAAD,CAAI,GAAE,cAAlB,C;YACI,MAAO,IAAI,CAAE,GAAE,CAAE,GAAE,CAAG,GAAE,C ;WAE5B,OAAO,M;;UAGP,IAAI,IAAI,IAAI,IAAI,CAAC,CAAC,CAAF,CAAhB,EAAsB,IAAI,IAAI,IAAI,CAAC ,CAAC,CAAF,C;UAClC,OAAO,CAAE,KAAI,QAAS,GAAE,CAAF,GAAM,CAAE,KAAI,QAAS,GAAE,EAAF, GAAe,CAAP,CAAE,GAAE,CAAG,KAAG,CAAE,GAAE,CAAP,C;;O;KAQtE,IAAI,OAAO,IAAI,MAAO,KAAI, WAA1B,C;MACI,IAAI,QAAQ,a;QACR,IAAI,CAAE,IAAG,CAAC,cAAV,C;UAEI,IAAI,CAAE,GAAE,oBAAR, C;YAEI,IAAI,CAAE,GAAE,oBAAR,C;cAGI,OAAO,IAAI,IAAI,CAAC,CAAD,CAAI,GAAE,IAAI,I;;cAKzB,OA AO,IAAI,IAAI,CAAC,CAAE,GAAE,CAAE,GAAG,CAAE,IAAG,CAAE,GAAE,CAAP,CAAZ,C;;;YAKnB,OAA O,IAAI,IAAI,CAAC,CAAE,GAAE,IAAI,KAAK,CAAC,CAAE,GAAE,CAAE,GAAE,CAAT,CAAd,C;;eAGlB,IA AI,CAAE,IAAG,CAAC,cAAV,C;UAED,OAAO,CAAC,KAAK,CAAC,CAAC,CAAF,C;;UAKb,IAAI,SAAS,C;U ACb,IAAI,IAAI,IAAI,CAAC,CAAD,CAAI,IAAG,cAAnB,C;YAEI,IAAI,KAAK,CAAE,GAAE,CAAE,GAAE,C; YAEjB,MAAO,IAAG,EAAG,GAAE,C;WAEnB,OAAO,M;;O;MAGf,IAAI,MAAO,GAAE,K;KAEjB,IAAI,OAAO ,IAAI,MAAO,KAAI,WAA1B,C;MACI,IAAI,MAAO,GAAE,a;QACT,IAAI,CAAE,GAAE,CAAR,C;UAEI,OAAO,

G;eAEN,IAAI,CAAE,GAAE,CAAE,IAAG,cAAb,C;UAED,IAAI,CAAE,GAAE,oBAAR,C;YAGI,OAAO,IAAI,IA AI,CAAC,CAAD,CAAI,GAAE,IAAI,I;;YAIzB,OAAO,IAAI,IAAI,CAAC,CAAE,GAAE,IAAI,KAAK,CAAC,CA AE,GAAE,CAAE,GAAE,CAAT,CAAd,C;;;UAKnB,IAAI,IAAI,IAAI,KAAK,CAAC,CAAE,GAAE,CAAL,C;UAE jB,IAAI,SAAS,C;UACb,IAAI,CAAE,IAAG,cAAT,C;YAEI,IAAI,KAAK,CAAE,GAAE,CAAE,GAAE,C;YAEjB, MAAO,IAAG,EAAG,GAAE,E;WAGnB,OAAO,IAAI,KAAK,CAAC,CAAD,CAAI,GAAE,M;;O;KAIlC,IAAI,OA AO,IAAI,MAAO,KAAI,WAA1B,C;MACI,IAAI,MAAO,GAAE,a;QACT,IAAI,IAAI,IAAI,CAAC,CAAD,CAAI,G AAE,cAAlB,C;UACI,IAAI,SAAS,C;UACb,IAAI,IAAI,IAAI,CAAC,CAAD,CAAI,GAAE,cAAlB,C;YACI,MAAO ,IAAI,CAAE,GAAE,CAAE,GAAE,CAAG,GAAE,C;WAE5B,OAAO,M;SAEX,OAAO,IAAI,IAAI,CAAS,CAAP, CAAE,GAAE,CAAG,KAAG,CAAE,GAAE,CAAP,CAAT,CAAoB,GAAE,C;O;KAG7C,IAAI,OAAO,IAAI,MAA O,KAAI,WAA1B,C;MACI,IAAI,MAAO,GAAE,a;QACT,IAAI,IAAI,IAAI,CAAC,CAAD,CAAI,GAAE,cAAlB,C; UACI,IAAI,KAAK,CAAE,GAAE,C;UACb,IAAI,KAAK,EAAG,GAAE,C;UACd,IAAI,KAAK,EAAG,GAAE,C;U AEd,OAAQ,CAAC,EAAG,GAAE,CAAE,GAAE,EAAG,GAAE,CAAE,GAAE,EAAG,GAAE,CAAE,GAAE,C;SA ExC,OAAO,IAAI,IAAI,CAAC,CAAE,GAAE,CAAL,C;O;KAGvB,IAAI,OAAO,IAAI,MAAO,KAAI,WAA1B,C; MACI,IAAI,MAAO,GAAE,a;QACT,IAAI,IAAI,IAAI,CAAC,CAAD,CAAI,GAAE,cAAlB,C;UACI,IAAI,KAAK, CAAE,GAAE,C;UACb,IAAI,KAAK,EAAG,GAAE,C;UACd,IAAI,KAAK,EAAG,GAAE,C;UAEd,OAAQ,EAAG, GAAE,EAAG,GAAE,EAAG,GAAE,CAAE,GAAE,EAAG,GAAE,CAAE,GAAE,C;SAExC,OAAO,IAAI,IAAI,CA AC,CAAD,CAAI,GAAE,C;O;MAG/B,G;EACF,IAAI,OAAO,IAAI,MAAO,KAAI,WAA1B,C;IACI,IAAI,MAAO, GAAE,Y;MACT,IAAI,IAAI,C;MACR,IAAI,SAAS,SAAS,O;MAEtB,KAAK,IAAI,IAAI,CAAb,EAAgB,CAAE,G AAE,MAApB,EAA4B,CAAC,EAA7B,C;QACI,IAAI,SAAS,CAAC,CAAD,CAAI,KAAI,QAAS,IAAG,SAAS,CA AC,CAAD,CAAI,KAAI,CAAC,QAAnD,C;UACI,OAAO,Q;SAEX,CAAE,IAAG,SAAS,CAAC,CAAD,CAAI,GA AE,SAAS,CAAC,CAAD,C;;MAEjC,OAAO,IAAI,KAAK,CAAC,CAAD,C;K;GAGxB,IAAI,OAAO,IAAI,MAAO, KAAI,WAA1B,C;IACI,IAAI,MAAO,GAAE,a;MACT,OAAO,IAAI,IAAI,CAAC,CAAD,CAAI,GAAE,IAAI,O;K; GAGjC,IAAI,OAAO,IAAI,KAAM,KAAI,WAAzB,C;IACI,IAAI,KAAM,GAAE,a;MACR,OAAO,IAAI,IAAI,CA AC,CAAD,CAAI,GAAE,IAAI,M;K;GAGjC,IAAI,OAAO,IAAI,MAAO,KAAI,WAA1B,C;IACI,IAAI,MAAO,GA AG,oB;MACV,OAAO,a;QACH,IAAI,SAAS,CAAE,KAAI,C;QACnB,IAAI,MAAO,KAAI,CAAf,C;UACI,OAAO, E;SAEX,OAAO,EAAG,IAAG,GAAG,CAAC,MAAD,CAAS,GAAE,GAAI,GAAE,CAAvB,CAA0B,GAAE,C;O;K AE5C,CAAC,IAAI,IAAL,EAAW,IAAI,IAAf,C;GAIN,IAAI,OAAO,WAAW,OAAQ,KAAI,WAAlC,C;IACI,WAA W,OAAQ,GAAE,a;MACjB,OAAO,CAAE,IAAG,IAAK,IAAG,CAAC,UAAW,IAAG,IAAK,IAAG,CAAC,UAAU, UAAW,KAAI,SAAS,UAAU,U;K;GAIhG,IAAI,OAAO,KAAK,UAAU,KAAM,KAAI,WAApC,C;IAEI,KAAK,UA AU,KAAM,GAAE,Y;MAErB,IAAI,IAAK,IAAG,IAAZ,C;QACE,MAAM,IAAI,SAAJ,CAAc,6BAAd,C;OAGR,IA AI,IAAI,MAAM,CAAC,IAAD,C;MAGd,IAAI,MAAM,CAAC,OAAQ,KAAI,C;MAGvB,IAAI,QAAQ,SAAS,CAA C,CAAD,C;MACrB,IAAI,gBAAgB,KAAM,IAAG,C;MAG7B,IAAI,IAAI,aAAc,GAAE,CAAE,GACxB,IAAI,IAA I,CAAC,GAAI,GAAE,aAAP,EAAsB,CAAtB,CADgB,GAExB,IAAI,IAAI,CAAC,aAAD,EAAgB,GAAhB,C;MAG V,IAAI,MAAM,SAAS,CAAC,CAAD,C;MACnB,IAAI,cAAc,GAAI,KAAI,SAAU,GAClC,GADkC,GAC5B,GAAI ,IAAG,C;MAGf,IAAI,QAAQ,WAAY,GAAE,CAAE,GAC1B,IAAI,IAAI,CAAC,GAAI,GAAE,WAAP,EAAoB,C AApB,CADkB,GAE1B,IAAI,IAAI,CAAC,WAAD,EAAc,GAAd,C;MAGV,OAAO,CAAE,GAAE,KAAX,C;QAC E,CAAC,CAAC,CAAD,CAAI,GAAE,K;QACP,CAAC,E;;MAIH,OAAO,C;K;GAkFX,CA9ED,Y;IACG,yC;MACI, IAAI,MAAO,GAAE,CAAb,C;QAAgB,OAAO,IAAI,IAAI,CAAC,CAAD,EAAI,MAAO,GAAE,MAAb,C;MAC/B, OAAO,IAAI,IAAI,CAAC,MAAD,EAAS,MAAT,C;K;IAEnB,qC;MACI,IAAI,OAAO,GAAI,KAAI,WAAnB,C;QA CI,GAAI,GAAE,IAAI,O;OAEd,KAAM,GAAE,eAAe,CAAC,KAAM,IAAG,CAAV,EAAa,IAAI,OAAjB,C;MACv B,GAAI,GAAE,IAAI,IAAI,CAAC,KAAD,EAAQ,eAAe,CAAC,GAAD,EAAM,IAAI,OAAV,CAAvB,C;MACd,O AAO,IAAI,IAAI,YAAR,CAAqB,IAAI,SAAS,CAAC,KAAD,EAAQ,GAAR,CAAlC,C;K;IAGX,IAAI,SAAS,CAA C,SAAD,EAAY,UAAZ,EAAwB,WAAxB,EAAqC,UAArC,EAAiD,YAAjD,EAA+D,YAA/D,C;IACb,KAAK,IAAI ,IAAI,CAAb,EAAgB,CAAE,GAAE,MAAM,OAA1B,EAAmC,EAAE,CAArC,C;MACI,IAAI,aAAa,MAAM,CAA C,CAAD,C;MACvB,IAAI,OAAO,UAAU,UAAU,KAAM,KAAI,WAAzC,C;QACI,UAAU,UAAU,KAAM,GAAE, KAAK,UAAU,K;OAE/C,IAAI,OAAO,UAAU,UAAU,MAAO,KAAI,WAA1C,C;QACI,MAAM,eAAe,CAAC,UA AU,UAAX,EAAuB,OAAvB,EAAgC,QAC1C,eAD0C,CAAhC,C;;;MAQJ,CAApB,Y;OAAc,MAAM,CAAC,IAAD ,EAAO,IAAI,UAAJ,CAAe,CAAf,CAAP,E;;MAErB,IAAI,QAAQ,QAAQ,UAAU,M;MAC9B,MAAM,eAAe,CAA

C,QAAQ,UAAT,EAAqB,OAArB,EAA8B,QACxC,uB;QACH,OAAO,KAAK,KAAK,CAAC,IAAD,EAAO,IAAP, EAAa,EAAE,MAAM,KAAK,CAAC,KAAD,CAA1B,C;OAF0B,CAA9B,C;;IASzB,KAAK,IAAI,IAAI,CAAb,EA AgB,CAAE,GAAE,MAAM,OAA1B,EAAmC,EAAE,CAArC,C;MACI,IAAI,aAAa,MAAM,CAAC,CAAD,C;MAC vB,IAAI,OAAO,UAAU,UAAU,IAAK,KAAI,WAAxC,C;QACI,MAAM,eAAe,CAAC,UAAU,UAAX,EAAuB,KA AvB,EAA8B,QACxC,0B;UACH,OAAO,EAAE,MAAM,KAAK,CAAC,IAAD,CAAM,IAAI,CAAC,QAAD,EAA W,IAAX,C;SAFa,CAA9B,C;;IAU7B,IAAI,uBAAuB,gB;MACvB,IAAI,CAAE,GAAE,CAAR,C;QAAW,OAAO,E; MAClB,IAAI,CAAE,GAAE,CAAR,C;QAAW,OAAO,C;MAElB,IAAI,CAAE,KAAI,CAAV,C;QACI,IAAI,CAAE, KAAI,CAAV,C;UAAa,OAAO,C;QAEpB,IAAI,KAAK,CAAE,GAAE,C;QACb,OAAO,EAAG,KAAI,CAAE,GAA E,CAAE,GAAE,CAAF,GAAO,EAAG,GAAE,CAAE,GAAE,EAAF,GAAO,C;OAG7C,OAAO,CAAE,KAAI,CAA E,GAAG,CAAE,KAAI,CAAE,GAAE,CAAF,GAAM,CAAjB,GAAsB,E;K;IAGzC,KAAK,IAAI,IAAI,CAAb,EAA gB,CAAE,GAAE,MAAM,OAA1B,EAAmC,EAAE,CAArC,C;MACI,IAAI,aAAa,MAAM,CAAC,CAAD,C;MACv B,IAAI,OAAO,UAAU,UAAU,KAAM,KAAI,WAAzC,C;QACI,MAAM,eAAe,CAAC,UAAU,UAAX,EAAuB,MA AvB,EAA+B,QACzC,2B;UACH,OAAO,KAAK,UAAU,KAAK,KAAK,CAAC,IAAD,EAAO,eAAgB,IAAG,oBA A1B,C;SAFY,CAA/B,C;;GAO/B,G;EC/WF,MAAM,KAAM,GAAE,QACH,OADG,aAEC,WAFD,UAGF,QAHE,C ;EAMd,MAAM,WAAY,GAAE,2C;IAChB,IAAI,qBAAqB,MAAM,yBAAyB,CAAC,KAAD,EAAQ,YAAR,C;IAC xD,IAAI,kBAAmB,IAAG,IAAK,IAAG,kBAAkB,IAAK,IAAG,IAA5D,C;MACI,OAAO,kBAAkB,IAAI,KAAK,C AAC,UAAD,C;KAGtC,kBAAmB,GAAE,MAAM,yBAAyB,CAAC,UAAD,EAAa,YAAb,C;IACpD,IAAI,kBAAm B,IAAG,IAAK,IAAG,OAAQ,IAAG,kBAA7C,C;MACI,OAAO,UAAU,CAAC,YAAD,C;KAGrB,OAAO,MAAM, WAAW,CAAC,UAAD,EAAa,MAAM,eAAe,CAAC,KAAD,CAAlC,EAA2C,YAA3C,C;G;EAG5B,MAAM,WAA Y,GAAE,kD;IAChB,IAAI,qBAAqB,MAAM,yBAAyB,CAAC,KAAD,EAAQ,YAAR,C;IACxD,IAAI,kBAAmB,IA AG,IAAK,IAAG,kBAAkB,IAAK,IAAG,IAA5D,C;MACI,kBAAkB,IAAI,KAAK,CAAC,UAAD,EAAa,KAAb,C; MAC3B,M;KAGJ,kBAAmB,GAAE,MAAM,yBAAyB,CAAC,UAAD,EAAa,YAAb,C;IACpD,IAAI,kBAAmB,IA AG,IAAK,IAAG,OAAQ,IAAG,kBAA7C,C;MACI,UAAU,CAAC,YAAD,CAAe,GAAE,K;MAC3B,M;KAGJ,MA AM,WAAW,CAAC,UAAD,EAAa,MAAM,eAAe,CAAC,KAAD,CAAlC,EAA2C,YAA3C,EAAyD,KAAzD,C;G;E AGrB,iD;IACI,IAAI,IAAK,KAAI,KAAb,C;MAAoB,OAAO,I;IAE3B,IAAI,WAAW,IAAI,W;IACnB,IAAI,QAAS, IAAG,IAAhB,C;MACI,IAAI,aAAa,QAAQ,W;MACzB,KAAK,IAAI,IAAI,CAAb,EAAgB,CAAE,GAAE,UAAU,O AA9B,EAAuC,CAAC,EAAxC,C;QACI,IAAI,0BAA0B,CAAC,UAAU,CAAC,CAAD,CAAX,EAAgB,KAAhB,CA A9B,C;UACI,OAAO,I;;KAKnB,IAAI,iBAAiB,IAAI,UAAW,IAAG,IAAK,GAAE,MAAM,eAAe,CAAC,IAAI,UA AL,CAAvB,GAA0C,I;IACtF,IAAI,mBAAmB,cAAe,IAAG,IAAK,GAAE,cAAc,YAAhB,GAA+B,I;IAC7E,OAAO ,gBAAiB,IAAG,IAAK,IAAG,0BAA0B,CAAC,gBAAD,EAAmB,KAAnB,C;G;EASjE,MAAM,OAAQ,GAAE,yB;I ACZ,IAAI,KAAM,KAAI,MAAd,C;MACI,QAAQ,OAAO,MAAf,C;aACS,Q;aACA,Q;aACA,S;aACA,U;UACD,O AAO,I;gBAEP,OAAO,MAAO,YAAW,M;;KAIrC,IAAI,MAAO,IAAG,IAAK,IAAG,KAAM,IAAG,IAAK,KAAI,O AAO,MAAO,KAAI,QAAS,IAAG,OAAO,MAAO,KAAI,UAApD,CAApC,C;MACI,OAAO,K;KAGX,IAAI,OAA O,KAAM,KAAI,UAAW,IAAG,MAAO,YAAW,KAArD,C;MACI,OAAO,I;KAGX,IAAI,QAAQ,MAAM,eAAe,C AAC,KAAD,C;IACjC,IAAI,cAAc,KAAM,IAAG,IAAK,GAAE,KAAK,YAAP,GAAsB,I;IACtD,IAAI,WAAY,IAA G,IAAK,IAAG,YAAa,IAAG,WAA3C,C;MACI,IAAI,WAAW,WAAW,W;MAC1B,IAAI,QAAQ,KAAM,KAAI,M AAM,KAAK,OAAjC,C;QACI,OAAO,MAAO,KAAI,K;QAI1B,IAAI,gBAAgB,KAAK,W;IAGzB,IAAI,aAAc,IAA G,IAArB,C;MACI,OAAO,MAAO,YAAW,K;KAG7B,IAAI,aAAa,KAAM,KAAI,MAAM,KAAK,UAAW,IAAG,M AAM,YAAa,IAAG,IAA1E,C;MACI,OAAO,0BAA0B,CAAC,MAAM,YAAP,EAAqB,KAArB,C;KAGrC,OAAO, K;G;EAGX,MAAM,SAAU,GAAE,a;IACd,OAAO,OAAO,CAAE,IAAG,QAAS,IAAG,CAAE,YAAW,MAAM,K; G;EAGtD,MAAM,OAAQ,GAAE,iB;IACZ,OAAO,KAAM,YAAW,MAAM,U;G;EAGlC,MAAM,aAAc,GAAE,iB; IAClB,IAAI,OAAO,OAAO,K;IAElB,OAAO,IAAK,KAAI,QAAS,IAClB,IAAK,KAAI,SAAU,IACnB,MAAM,SA AS,CAAC,KAAD,CAAQ,IACvB,MAAM,OAAO,CAAC,KAAD,EAAQ,MAAM,OAAO,WAArB,C;G;EAGxB,M AAM,eAAgB,GAAE,iB;IACpB,OAAO,OAAO,KAAM,KAAI,QAAS,IAAG,MAAM,OAAO,CAAC,KAAD,EAA Q,MAAM,OAAO,aAArB,C;G;;;;;;;;;aCnDV,gB;;;;ICrE3C,gB;MAkBI,4B;MAjBA,aAA6C,E;MAC7C,gBAAgD,C; K;wDAG5C,Y;MAAQ,iB;K;2DAGR,Y;MAAQ,oB;K;qCAEZ,iB;MAAyC,OAAQ,0BAAR,YAAQ,EAAU,KAAM, QAAhB,C;K;4BAEjD,iB;MAAmC,gBAAS,K;K;8BAE5C,Y;MAA+B,OAAnC,MAAmC,kBAA8B,IAA9B,C;K;8B AE/B,Y;MAA0B,gB;K;IAE1B,0B;MAAA,8B;K;;;IAAA,sC;MAAA,qC;QAAA,oB;OAAA,8B;K;;IDfJ,mC;MAC4

C,oBAAa,MAAS,IAAT,CAAb,EAA6B,SAA7B,C;K;gEAE5C,yB;MAAA,mB;MAAA,6B;QAC2D,YAAa,QAAS,I AAT,C;QAIvD,Q;QAAA,OAAA,KAAM,OAAN,GAAa,CAAb,I;QAAb,aAAU,CAAV,iB;UACI,MAAM,CAAN,I ALgF,IAKrE,CAAK,CAAL,C;;QALwC,OAOhD,K;O;KARX,C;gEAGA,uB;MAEiB,Q;MAAA,OAAA,KAAM,O AAN,GAAa,CAAb,I;MAAb,aAAU,CAAV,iB;QACI,MAAM,CAAN,IAAW,KAAK,CAAL,C;;MAEf,OAAO,K;K; IAGX,kC;MAIiB,IAAN,I;MAFP,aAAsB,MAAe,IAAf,C;MACtB,gBAAkB,c;MAEd,IADS,IACT,mBADS,IACT,E AAM,IAAN,E;QAAc,oBAAa,MAAb,EAAqB,KAArB,C;WACd,WAFS,IAET,S;QAAS,a;;QAZA,U;QAAA,SAaqB ,MAbf,OAAN,GAAa,CAAb,I;QAAb,aAAU,CAAV,mB;UAakC,MAZ9B,CAAM,CAAN,IAYsC,IAZ3B,CAAK,C AAL,C;;QAYH,OAAsB,M;;MAHlC,W;K;2EAOJ,yB;MAAA,iC;MAAA,6B;QACoF,YAAa,aAAa,IAAb,EAAmB, KAAnB,C;QAlBhF,Q;QAAA,OAAA,KAAM,OAAN,GAAa,CAAb,I;QAAb,aAAU,CAAV,iB;UACI,MAAM,CAA N,IAiBoH,IAjBzG,CAAK,CAAL,C;;QAiBiE,OAfzE,K;O;KAcX,C;IAGA,+B;MAKiB,IAAN,I;MAFP,aAAa,IAAb, WAAa,CAAD,IAAC,C;MACb,gBAAkB,W;MAEd,IADS,IACT,mBADS,IACT,EAAM,IAAN,YADS,IACT,EAAY ,KAAZ,E;QAAqB,a;;QA1BZ,U;QAAA,SA2BkB,MA3BZ,OAAN,GAAa,CAAb,I;QAAb,aAAU,CAAV,mB;UA2B +B,MA1B3B,CAAM,CAAN,IA0BmC,IA1BxB,CAAK,CAAL,C;;QA0BH,OAAmB,M;;MAF/B,W;K;qEAMJ,yB; MAAA,2B;MAAA,gC;MAAA,6B;QAGiB,Q;QADb,YAAY,UAAU,IAAV,EAAgB,IAAhB,C;QACC,OAAA,KAA M,OAAN,GAAa,CAAb,I;QAAb,aAAU,CAAV,iB;UACI,YACY,eAAK,CAAL,E;UACpB,KAAK,CAAC,CAAD,C AAG,GAAG,K;;QAEP,OAAO,K;O;KARX,C;mFAWA,yB;MAAA,mB;MAAA,gC;MAAA,6B;QAGiB,Q;QADb, YAAY,QAAY,IAAZ,C;QACC,OAAA,KAAM,OAAN,GAAa,CAAb,I;QAAb,aAAU,CAAV,iB;UACI,YACY,eAA K,CAAL,E;UACpB,KAAK,CAAC,CAAD,CAAG,GAAG,K;;QAEP,OAAO,K;O;KARX,C;IAWA,+B;MAIiB,IAA N,I;MAFP,aAAsB,MAAY,IAAZ,C;MACtB,gBAAkB,W;MAEd,IADS,IACT,mBADS,IACT,EAAM,IAAN,E;QAA c,oBAAa,MAAb,K;WACd,WAFS,IAET,S;QAAS,a;;QA3DA,U;QAAA,SA4DkB,MA5DZ,OAAN,GAAa,CAAb,I; QAAb,aAAU,CAAV,mB;UA4D+B,MA3D3B,CAAM,CAAN,IA2DmC,IA3DxB,CAAK,CAAL,C;;QA2DH,OAA mB,M;;MAH/B,W;K;qEAOJ,yB;MAAA,2B;MAAA,6B;QAC2E,YAAa,UAAU,IAAV,EAAgB,KAAhB,C;QAjEvE ,Q;QAAA,OAAA,KAAM,OAAN,GAAa,CAAb,I;QAAb,aAAU,CAAV,iB;UACI,MAAM,CAAN,IAgEwG,IAhE7F ,CAAK,CAAL,C;;QAgEwD,OA9DhE,K;O;KA6DX,C;IAGA,wC;MACiB,Q;MAAA,OAAA,KAAM,OAAN,GAAa ,CAAb,I;MAAb,aAAU,CAAV,iB;QACI,MAAM,CAAN,IAAW,S;;MAEf,OAAO,K;K;IElFX,iC;MAAA,qC;MAEI, iBACJ,MAA4B,U;MAExB,iBACJ,MAA4B,U;MAExB,yBACJ,MAAoC,kB;MAEhC,yBACJ,MAAoC,kB;MAEhC, WACJ,MAAsB,I;K;;;IAftB,6C;MAAA,4C;QAAA,2B;OAAA,qC;K;IAkBA,gC;MAAA,oC;MAEI,iBACJ,MAA2B, U;MAEvB,iBACJ,MAA2B,U;MAEvB,yBACJ,MAAmC,kB;MAE/B,yBACJ,MAAmC,kB;MAE/B,WACJ,MAAqB ,I;K;;;IAfrB,4C;MAAA,2C;QAAA,0B;OAAA,oC;K;IAkBA,8B;MAAA,kC;MAEI,iBACqB,W;MAErB,iBACqB,U ;MAErB,kBACuB,C;MAEvB,iBACsB,E;K;;;IAZ1B,0C;MAAA,yC;QAAA,wB;OAAA,kC;K;IAeA,+B;MAAA,mC ;MAEI,iBACJ,MAAM,KAAoB,U;MAEtB,iBACJ,MAAM,KAAoB,U;MAEtB,kBACuB,C;MAEvB,iBACsB,E;K;;; IAZ1B,2C;MAAA,0C;QAAA,yB;OAAA,mC;K;IAeA,gC;MAAA,oC;MAEI,iBACuB,U;MAEvB,iBACuB,K;MAE vB,kBACuB,C;MAEvB,iBACsB,E;K;;;IAZ1B,4C;MAAA,2C;QAAA,0B;OAAA,oC;K;IAeA,+B;MAAA,mC;MAE I,iBACsB,Q;MAEtB,iBACsB,G;MAEtB,kBACuB,C;MAEvB,iBACsB,C;K;;;IAZ1B,2C;MAAA,0C;QAAA,yB;OA AA,mC;K;IAeA,+B;MAAA,mC;MAEI,iBACmC,C;MAEnC,iBACmC,K;MAEnC,0BAC4C,K;MAE5C,0BAC4C, K;MAE5C,yBAC2C,K;MAE3C,yBAC2C,K;MAE3C,qBACuC,uB;MAEvC,qBACuC,sB;MAEvC,kBACuB,C;MA EvB,iBACsB,E;K;;;IA9B1B,2C;MAAA,0C;QAAA,yB;OAAA,mC;K;IAiCA,iC;MAAA,qC;K;;;IAAA,6C;MAAA, 4C;QAAA,2B;OAAA,qC;K;IAEA,kC;MAAA,sC;K;;;IAAA,8C;MAAA,6C;QAAA,4B;OAAA,sC;K;;;;;;;;;;;;;;;;;;;;;; ;;;;;;;;;;;;;;;;aCgwfoB,gB;;;;cC3ze0C,mB;;gBAyEvC,yB;eAAyB,wB;;;uBAgBzB,gC;sBAAwB,+B;mCA4JjC,qB;mC A5ImC,qB;;kBAQ1B,2B;iBAA0B,0B;;;;;eCvdgB,wB;sBCQA,sB;iBCPA,0B;;;;aC1K8B,e;;;;;;;;;;;;gCCzChD,yC;+B CTA,uC;+BCAA,sC;;gCCyJ/B,+B;+BAIW,sC;gBClF0D,yB;;;;;;;;;;;;;;;;;;;;;;;;;;;;;;;;;;;;;;;;;;;;;;;;;;;;;;;;;;;;;;;;;;;;;;;;;;;;;;;; ;;;;;;;;;;;;;;;;;;;;;;;;;;;;;;;;;;;;;;;;;;;;;;;;;;;;;;;;;;;;;;;;;;;;;;;;;;;;;;;;;;;;;;;;;;;;;;;;;;;;;;;;;;;;;;;;;;;;;;;;;;;;;;;;;;;;;;;;;;;;;IChFrF,kD;MAM uF,wC;K;IANvF,4CAOI,Y;MAAuC,8B;K;IAP3C,8E;ICCA,kD;MAQuF,wC;K;IARvF,4CASI,Y;MAAuC,8B;K;IA T3C,8E;0FZSA,qB;MAQI,OAAO,UAAI,CAAJ,C;K;4FAGX,qB;MAQI,OAAO,UAAI,CAAJ,C;K;4FAGX,qB;MA QI,OAAO,UAAI,CAAJ,C;K;4FAGX,qB;MAQI,OAAO,UAAI,CAAJ,C;K;4FAGX,qB;MAQI,OAAO,UAAI,CAAJ, C;K;4FAGX,qB;MAQI,OAAO,UAAI,CAAJ,C;K;4FAGX,qB;MAQI,OAAO,UAAI,CAAJ,C;K;4FAGX,qB;MAQI, OAAO,UAAI,CAAJ,C;K;4FAGX,qB;MAQI,OAAO,UAAI,CAAJ,C;K;0FAGX,qB;MAQI,OAAO,UAAI,CAAJ,C; K;4FAGX,qB;MAQI,OAAO,UAAI,CAAJ,C;K;4FAGX,qB;MAQI,OAAO,UAAI,CAAJ,C;K;4FAGX,qB;MAQI,O

AAO,UAAI,CAAJ,C;K;4FAGX,qB;MAQI,OAAO,UAAI,CAAJ,C;K;4FAGX,qB;MAQI,OAAO,UAAI,CAAJ,C;K; 4FAGX,qB;MAQI,OAAO,UAAI,CAAJ,C;K;4FAGX,qB;MAQI,OAAO,UAAI,CAAJ,C;K;4FAGX,qB;MAQI,OA AO,UAAI,CAAJ,C;K;0FAGX,qB;MAQI,OAAO,UAAI,CAAJ,C;K;4FAGX,qB;MAQI,OAAO,UAAI,CAAJ,C;K;4 FAGX,qB;MAQI,OAAO,UAAI,CAAJ,C;K;4FAGX,qB;MAQI,OAAO,UAAI,CAAJ,C;K;4FAGX,qB;MAQI,OAA O,UAAI,CAAJ,C;K;4FAGX,qB;MAQI,OAAO,UAAI,CAAJ,C;K;4FAGX,qB;MAQI,OAAO,UAAI,CAAJ,C;K;4F AGX,qB;MAQI,OAAO,UAAI,CAAJ,C;K;4FAGX,qB;MAQI,OAAO,UAAI,CAAJ,C;K;0FAGX,qB;MAQI,OAAO, UAAI,CAAJ,C;K;4FAGX,qB;MAQI,OAAO,UAAI,CAAJ,C;K;4FAGX,qB;MAQI,OAAO,UAAI,CAAJ,C;K;4FAG X,qB;MAQI,OAAO,UAAI,CAAJ,C;K;4FAGX,qB;MAQI,OAAO,UAAI,CAAJ,C;K;4FAGX,qB;MAQI,OAAO,UA AI,CAAJ,C;K;4FAGX,qB;MAQI,OAAO,UAAI,CAAJ,C;K;4FAGX,qB;MAQI,OAAO,UAAI,CAAJ,C;K;4FAGX, qB;MAQI,OAAO,UAAI,CAAJ,C;K;0FAGX,qB;MAQI,OAAO,UAAI,CAAJ,C;K;4FAGX,qB;MAQI,OAAO,UAA I,CAAJ,C;K;4FAGX,qB;MAQI,OAAO,UAAI,CAAJ,C;K;4FAGX,qB;MAQI,OAAO,UAAI,CAAJ,C;K;4FAGX,qB ;MAQI,OAAO,UAAI,CAAJ,C;K;4FAGX,qB;MAQI,OAAO,UAAI,CAAJ,C;K;4FAGX,qB;MAQI,OAAO,UAAI,C AAJ,C;K;4FAGX,qB;MAQI,OAAO,UAAI,CAAJ,C;K;4FAGX,qB;MAQI,OAAO,UAAI,CAAJ,C;K;IAGX,sC;MA II,OAAO,mBAAQ,OAAR,KAAoB,C;K;IAG/B,wC;MAII,OAAO,qBAAQ,OAAR,KAAoB,C;K;IAG/B,wC;MAII, OAAO,qBAAQ,OAAR,KAAoB,C;K;IAG/B,wC;MAII,OAAO,qBAAQ,OAAR,KAAoB,C;K;IAG/B,wC;MAII,OA AO,qBAAQ,OAAR,KAAoB,C;K;IAG/B,wC;MAII,OAAO,qBAAQ,OAAR,KAAoB,C;K;IAG/B,wC;MAII,OAAO, qBAAQ,OAAR,KAAoB,C;K;IAG/B,wC;MAII,OAAO,qBAAQ,OAAR,KAAoB,C;K;IAG/B,wC;MAII,OAAO,qB AAQ,OAAR,KAAoB,C;K;oGAkE/B,yB;MAAA,8D;MAAA,iD;QAOI,OAAW,SAAS,CAAT,IAAc,SAAS,wBAA3 B,GAAsC,UAAI,KAAJ,CAAtC,GAAsD,aAAa,KAAb,C;O;KAPjE,C;sGAUA,yB;MAAA,8D;MAAA,iD;QAOI,O AAW,SAAS,CAAT,IAAc,SAAS,wBAA3B,GAAsC,UAAI,KAAJ,CAAtC,GAAsD,aAAa,KAAb,C;O;KAPjE,C;sG AUA,yB;MAAA,8D;MAAA,iD;QAOI,OAAW,SAAS,CAAT,IAAc,SAAS,wBAA3B,GAAsC,UAAI,KAAJ,CAAtC ,GAAsD,aAAa,KAAb,C;O;KAPjE,C;sGAUA,yB;MAAA,8D;MAAA,iD;QAOI,OAAW,SAAS,CAAT,IAAc,SAAS ,wBAA3B,GAAsC,UAAI,KAAJ,CAAtC,GAAsD,aAAa,KAAb,C;O;KAPjE,C;sGAUA,yB;MAAA,8D;MAAA,iD; QAOI,OAAW,SAAS,CAAT,IAAc,SAAS,wBAA3B,GAAsC,UAAI,KAAJ,CAAtC,GAAsD,aAAa,KAAb,C;O;KAP jE,C;sGAUA,yB;MAAA,8D;MAAA,iD;QAOI,OAAW,SAAS,CAAT,IAAc,SAAS,wBAA3B,GAAsC,UAAI,KAAJ ,CAAtC,GAAsD,aAAa,KAAb,C;O;KAPjE,C;sGAUA,yB;MAAA,8D;MAAA,iD;QAOI,OAAW,SAAS,CAAT,IAA c,SAAS,wBAA3B,GAAsC,UAAI,KAAJ,CAAtC,GAAsD,aAAa,KAAb,C;O;KAPjE,C;sGAUA,yB;MAAA,8D;MA AA,iD;QAOI,OAAW,SAAS,CAAT,IAAc,SAAS,wBAA3B,GAAsC,UAAI,KAAJ,CAAtC,GAAsD,aAAa,KAAb,C; O;KAPjE,C;sGAUA,yB;MAAA,8D;MAAA,gC;MAAA,iD;QAOI,OAAW,SAAS,CAAT,IAAc,SAAS,wBAA3B,G AAsC,UAAI,KAAJ,CAAtC,GAAsD,uBAAa,KAAb,E;O;KAPjE,C;oGAUA,yB;MAAA,sD;MAAA,mC;QAOI,OA AY,UAAL,SAAK,EAAU,KAAV,C;O;KAPhB,C;qGAUA,yB;MAAA,qD;MAAA,mC;QAOI,OAAY,UAAL,SAAK ,EAAU,KAAV,C;O;KAPhB,C;sGAUA,yB;MAAA,sD;MAAA,mC;QAOI,OAAY,UAAL,SAAK,EAAU,KAAV,C; O;KAPhB,C;sGAUA,yB;MAAA,sD;MAAA,mC;QAOI,OAAY,UAAL,SAAK,EAAU,KAAV,C;O;KAPhB,C;sGA UA,yB;MAAA,sD;MAAA,mC;QAOI,OAAY,UAAL,SAAK,EAAU,KAAV,C;O;KAPhB,C;sGAUA,yB;MAAA,sD ;MAAA,mC;QAOI,OAAY,UAAL,SAAK,EAAU,KAAV,C;O;KAPhB,C;sGAUA,yB;MAAA,sD;MAAA,mC;QAO I,OAAY,UAAL,SAAK,EAAU,KAAV,C;O;KAPhB,C;sGAUA,yB;MAAA,sD;MAAA,mC;QAOI,OAAY,UAAL,S AAK,EAAU,KAAV,C;O;KAPhB,C;sGAUA,yB;MAAA,sD;MAAA,mC;QAOI,OAAY,UAAL,SAAK,EAAU,KAA V,C;O;KAPhB,C;8EAUA,gC;MAKW,sB;;QAyXS,Q;QAAhB,iD;UAAgB,cAAhB,e;UAAsB,IAzXH,SAyXO,CAA U,OAAV,CAAJ,C;YAAwB,qBAAO,O;YAAP,uB;;QAC9C,qBAAO,I;;;MA1XP,yB;K;gFAGJ,gC;MAKW,sB;;QA yXS,Q;QAAhB,iD;UAAgB,cAAhB,e;UAAsB,IAzXH,SAyXO,CAAU,OAAV,CAAJ,C;YAAwB,qBAAO,O;YAAP ,uB;;QAC9C,qBAAO,I;;;MA1XP,yB;K;gFAGJ,gC;MAKW,sB;;QAyXS,Q;QAAhB,iD;UAAgB,cAAhB,e;UAAsB, IAzXH,SAyXO,CAAU,OAAV,CAAJ,C;YAAwB,qBAAO,O;YAAP,uB;;QAC9C,qBAAO,I;;;MA1XP,yB;K;gFAG J,gC;MAKW,sB;;QAyXS,Q;QAAhB,iD;UAAgB,cAAhB,e;UAAsB,IAzXH,SAyXO,CAAU,OAAV,CAAJ,C;YAA wB,qBAAO,O;YAAP,uB;;QAC9C,qBAAO,I;;;MA1XP,yB;K;gFAGJ,gC;MAKW,sB;;QAyXS,Q;QAAhB,iD;UAA gB,cAAhB,e;UAAsB,IAzXH,SAyXO,CAAU,OAAV,CAAJ,C;YAAwB,qBAAO,O;YAAP,uB;;QAC9C,qBAAO,I;; ;MA1XP,yB;K;gFAGJ,gC;MAKW,sB;;QAyXS,Q;QAAhB,iD;UAAgB,cAAhB,e;UAAsB,IAzXH,SAyXO,CAAU, OAAV,CAAJ,C;YAAwB,qBAAO,O;YAAP,uB;;QAC9C,qBAAO,I;;;MA1XP,yB;K;gFAGJ,gC;MAKW,sB;;QAyX S,Q;QAAhB,iD;UAAgB,cAAhB,e;UAAsB,IAzXH,SAyXO,CAAU,OAAV,CAAJ,C;YAAwB,qBAAO,O;YAAP,u

B;;QAC9C,qBAAO,I;;;MA1XP,yB;K;gFAGJ,gC;MAKW,sB;;QAyXS,Q;QAAhB,iD;UAAgB,cAAhB,e;UAAsB,IA zXH,SAyXO,CAAU,OAAV,CAAJ,C;YAAwB,qBAAO,O;YAAP,uB;;QAC9C,qBAAO,I;;;MA1XP,yB;K;gFAGJ,y B;MA0XA,oC;MAAA,gC;MA1XA,uC;QAKW,sB;;UAyXS,Q;UAAhB,iD;YAAgB,cAAhB,0B;YAAsB,IAzXH,SA yXO,CAAU,oBAAV,CAAJ,C;cAAwB,qBAAO,O;cAAP,uB;;UAC9C,qBAAO,I;;;QA1XP,yB;O;KALJ,C;sFAQA,y B;MAssCA,0D;MAAA,+C;MAtsCA,uC;QAKW,qB;;UAqsCO,Q;UAAA,OAAa,SAAR,sBAAQ,CAAb,W;UAAd, OAAc,cAAd,C;YAAc,uB;YACV,cAAc,UAAK,KAAL,C;YACd,IAvsCc,SAusCV,CAAU,OAAV,CAAJ,C;cAAwB ,oBAAO,O;cAAP,sB;;UAE5B,oBAAO,I;;;QAzsCP,wB;O;KALJ,C;wFAQA,yB;MAysCA,0D;MAAA,+C;MAzsC A,uC;QAKW,qB;;UAwsCO,Q;UAAA,OAAa,SAAR,sBAAQ,CAAb,W;UAAd,OAAc,cAAd,C;YAAc,uB;YACV,c AAc,UAAK,KAAL,C;YACd,IA1sCc,SA0sCV,CAAU,OAAV,CAAJ,C;cAAwB,oBAAO,O;cAAP,sB;;UAE5B,oB AAO,I;;;QA5sCP,wB;O;KALJ,C;wFAQA,yB;MA4sCA,0D;MAAA,+C;MA5sCA,uC;QAKW,qB;;UA2sCO,Q;UA AA,OAAa,SAAR,sBAAQ,CAAb,W;UAAd,OAAc,cAAd,C;YAAc,uB;YACV,cAAc,UAAK,KAAL,C;YACd,IA7s Cc,SA6sCV,CAAU,OAAV,CAAJ,C;cAAwB,oBAAO,O;cAAP,sB;;UAE5B,oBAAO,I;;;QA/sCP,wB;O;KALJ,C;w FAQA,yB;MA+sCA,0D;MAAA,+C;MA/sCA,uC;QAKW,qB;;UA8sCO,Q;UAAA,OAAa,SAAR,sBAAQ,CAAb,W ;UAAd,OAAc,cAAd,C;YAAc,uB;YACV,cAAc,UAAK,KAAL,C;YACd,IAhtCc,SAgtCV,CAAU,OAAV,CAAJ,C; cAAwB,oBAAO,O;cAAP,sB;;UAE5B,oBAAO,I;;;QAltCP,wB;O;KALJ,C;wFAQA,yB;MAktCA,0D;MAAA,+C;M AltCA,uC;QAKW,qB;;UAitCO,Q;UAAA,OAAa,SAAR,sBAAQ,CAAb,W;UAAd,OAAc,cAAd,C;YAAc,uB;YAC V,cAAc,UAAK,KAAL,C;YACd,IAntCc,SAmtCV,CAAU,OAAV,CAAJ,C;cAAwB,oBAAO,O;cAAP,sB;;UAE5B, oBAAO,I;;;QArtCP,wB;O;KALJ,C;wFAQA,yB;MAqtCA,0D;MAAA,+C;MArtCA,uC;QAKW,qB;;UAotCO,Q;UA AA,OAAa,SAAR,sBAAQ,CAAb,W;UAAd,OAAc,cAAd,C;YAAc,uB;YACV,cAAc,UAAK,KAAL,C;YACd,IAttC c,SAstCV,CAAU,OAAV,CAAJ,C;cAAwB,oBAAO,O;cAAP,sB;;UAE5B,oBAAO,I;;;QAxtCP,wB;O;KALJ,C;wF AQA,yB;MAwtCA,0D;MAAA,+C;MAxtCA,uC;QAKW,qB;;UAutCO,Q;UAAA,OAAa,SAAR,sBAAQ,CAAb,W; UAAd,OAAc,cAAd,C;YAAc,uB;YACV,cAAc,UAAK,KAAL,C;YACd,IAztCc,SAytCV,CAAU,OAAV,CAAJ,C;c AAwB,oBAAO,O;cAAP,sB;;UAE5B,oBAAO,I;;;QA3tCP,wB;O;KALJ,C;wFAQA,yB;MA2tCA,0D;MAAA,+C;M A3tCA,uC;QAKW,qB;;UA0tCO,Q;UAAA,OAAa,SAAR,sBAAQ,CAAb,W;UAAd,OAAc,cAAd,C;YAAc,uB;YAC V,cAAc,UAAK,KAAL,C;YACd,IA5tCc,SA4tCV,CAAU,OAAV,CAAJ,C;cAAwB,oBAAO,O;cAAP,sB;;UAE5B,o BAAO,I;;;QA9tCP,wB;O;KALJ,C;wFAQA,yB;MA8tCA,0D;MAAA,+C;MAAA,oC;MA9tCA,uC;QAKW,qB;;UA 6tCO,Q;UAAA,OAAa,SAAR,sBAAQ,CAAb,W;UAAd,OAAc,cAAd,C;YAAc,uB;YACV,cAAc,UAAK,KAAL,C; YACd,IA/tCc,SA+tCV,CAAU,oBAAV,CAAJ,C;cAAwB,oBAAO,O;cAAP,sB;;UAE5B,oBAAO,I;;;QAjuCP,wB;O ;KALJ,C;IAQA,0B;MAKI,IAsuLO,qBAAQ,CAtuLf,C;QACI,MAAM,2BAAuB,iBAAvB,C;MACV,OAAO,UAAK ,CAAL,C;K;IAGX,4B;MAKI,IAouLO,qBAAQ,CApuLf,C;QACI,MAAM,2BAAuB,iBAAvB,C;MACV,OAAO,U AAK,CAAL,C;K;IAGX,4B;MAKI,IAkuLO,qBAAQ,CAluLf,C;QACI,MAAM,2BAAuB,iBAAvB,C;MACV,OAA O,UAAK,CAAL,C;K;IAGX,4B;MAKI,IAguLO,qBAAQ,CAhuLf,C;QACI,MAAM,2BAAuB,iBAAvB,C;MACV, OAAO,UAAK,CAAL,C;K;IAGX,4B;MAKI,IA8tLO,qBAAQ,CA9tLf,C;QACI,MAAM,2BAAuB,iBAAvB,C;MA CV,OAAO,UAAK,CAAL,C;K;IAGX,4B;MAKI,IA4tLO,qBAAQ,CA5tLf,C;QACI,MAAM,2BAAuB,iBAAvB,C; MACV,OAAO,UAAK,CAAL,C;K;IAGX,4B;MAKI,IA0tLO,qBAAQ,CA1tLf,C;QACI,MAAM,2BAAuB,iBAAvB ,C;MACV,OAAO,UAAK,CAAL,C;K;IAGX,4B;MAKI,IAwtLO,qBAAQ,CAxtLf,C;QACI,MAAM,2BAAuB,iBA AvB,C;MACV,OAAO,UAAK,CAAL,C;K;IAGX,4B;MAKI,IAstLO,qBAAQ,CAttLf,C;QACI,MAAM,2BAAuB,iB AAvB,C;MACV,OAAO,UAAK,CAAL,C;K;kFAGX,yB;MAAA,iE;MAAA,uC;QAKoB,Q;QAAhB,wBAAgB,SA AhB,gB;UAAgB,cAAA,SAAhB,M;UAAsB,IAAI,UAAU,OAAV,CAAJ,C;YAAwB,OAAO,O;;QACrD,MAAM,gC AAuB,mDAAvB,C;O;KANV,C;kFASA,yB;MAAA,iE;MAAA,uC;QAKoB,Q;QAAhB,wBAAgB,SAAhB,gB;UAA gB,cAAA,SAAhB,M;UAAsB,IAAI,UAAU,OAAV,CAAJ,C;YAAwB,OAAO,O;;QACrD,MAAM,gCAAuB,mDAA vB,C;O;KANV,C;mFASA,yB;MAAA,iE;MAAA,uC;QAKoB,Q;QAAhB,wBAAgB,SAAhB,gB;UAAgB,cAAA,SA AhB,M;UAAsB,IAAI,UAAU,OAAV,CAAJ,C;YAAwB,OAAO,O;;QACrD,MAAM,gCAAuB,mDAAvB,C;O;KAN V,C;mFASA,yB;MAAA,iE;MAAA,uC;QAKoB,Q;QAAhB,wBAAgB,SAAhB,gB;UAAgB,cAAA,SAAhB,M;UAA sB,IAAI,UAAU,OAAV,CAAJ,C;YAAwB,OAAO,O;;QACrD,MAAM,gCAAuB,mDAAvB,C;O;KANV,C;mFASA, yB;MAAA,iE;MAAA,uC;QAKoB,Q;QAAhB,wBAAgB,SAAhB,gB;UAAgB,cAAA,SAAhB,M;UAAsB,IAAI,UA AU,OAAV,CAAJ,C;YAAwB,OAAO,O;;QACrD,MAAM,gCAAuB,mDAAvB,C;O;KANV,C;mFASA,yB;MAAA,i E;MAAA,uC;QAKoB,Q;QAAhB,wBAAgB,SAAhB,gB;UAAgB,cAAA,SAAhB,M;UAAsB,IAAI,UAAU,OAAV,C AAJ,C;YAAwB,OAAO,O;;QACrD,MAAM,gCAAuB,mDAAvB,C;O;KANV,C;mFASA,yB;MAAA,iE;MAAA,uC ;QAKoB,Q;QAAhB,wBAAgB,SAAhB,gB;UAAgB,cAAA,SAAhB,M;UAAsB,IAAI,UAAU,OAAV,CAAJ,C;YAA wB,OAAO,O;;QACrD,MAAM,gCAAuB,mDAAvB,C;O;KANV,C;mFASA,yB;MAAA,iE;MAAA,uC;QAKoB,Q; QAAhB,wBAAgB,SAAhB,gB;UAAgB,cAAA,SAAhB,M;UAAsB,IAAI,UAAU,OAAV,CAAJ,C;YAAwB,OAAO, O;;QACrD,MAAM,gCAAuB,mDAAvB,C;O;KANV,C;mFASA,yB;MAAA,oC;MAAA,gC;MAAA,iE;MAAA,uC; QAKoB,Q;QAAhB,wBAAgB,SAAhB,gB;UAAgB,cAAhB,UAAgB,SAAhB,O;UAAsB,IAAI,UAAU,oBAAV,CA AJ,C;YAAwB,OAAO,O;;QACrD,MAAM,gCAAuB,mDAAvB,C;O;KANV,C;IASA,gC;MAII,OA4jLO,qBAAQ,C A5jLR,GAAe,IAAf,GAAyB,UAAK,CAAL,C;K;IAGpC,kC;MAII,OA6jLO,qBAAQ,CA7jLR,GAAe,IAAf,GAAyB ,UAAK,CAAL,C;K;IAGpC,kC;MAII,OA8jLO,qBAAQ,CA9jLR,GAAe,IAAf,GAAyB,UAAK,CAAL,C;K;IAGpC, kC;MAII,OA+jLO,qBAAQ,CA/jLR,GAAe,IAAf,GAAyB,UAAK,CAAL,C;K;IAGpC,kC;MAII,OAgkLO,qBAAQ, CAhkLR,GAAe,IAAf,GAAyB,UAAK,CAAL,C;K;IAGpC,kC;MAII,OAikLO,qBAAQ,CAjkLR,GAAe,IAAf,GAA yB,UAAK,CAAL,C;K;IAGpC,kC;MAII,OAkkLO,qBAAQ,CAlkLR,GAAe,IAAf,GAAyB,UAAK,CAAL,C;K;IAG pC,kC;MAII,OAmkLO,qBAAQ,CAnkLR,GAAe,IAAf,GAAyB,UAAK,CAAL,C;K;IAGpC,kC;MAII,OAokLO,qB AAQ,CApkLR,GAAe,IAAf,GAAyB,UAAK,CAAL,C;K;8FAGpC,gC;MAIoB,Q;MAAhB,wBAAgB,SAAhB,gB;Q AAgB,cAAA,SAAhB,M;QAAsB,IAAI,UAAU,OAAV,CAAJ,C;UAAwB,OAAO,O;;MACrD,OAAO,I;K;8FAGX,g C;MAIoB,Q;MAAhB,wBAAgB,SAAhB,gB;QAAgB,cAAA,SAAhB,M;QAAsB,IAAI,UAAU,OAAV,CAAJ,C;UA AwB,OAAO,O;;MACrD,OAAO,I;K;+FAGX,gC;MAIoB,Q;MAAhB,wBAAgB,SAAhB,gB;QAAgB,cAAA,SAAh B,M;QAAsB,IAAI,UAAU,OAAV,CAAJ,C;UAAwB,OAAO,O;;MACrD,OAAO,I;K;+FAGX,gC;MAIoB,Q;MAAh B,wBAAgB,SAAhB,gB;QAAgB,cAAA,SAAhB,M;QAAsB,IAAI,UAAU,OAAV,CAAJ,C;UAAwB,OAAO,O;;MA CrD,OAAO,I;K;+FAGX,gC;MAIoB,Q;MAAhB,wBAAgB,SAAhB,gB;QAAgB,cAAA,SAAhB,M;QAAsB,IAAI,U AAU,OAAV,CAAJ,C;UAAwB,OAAO,O;;MACrD,OAAO,I;K;+FAGX,gC;MAIoB,Q;MAAhB,wBAAgB,SAAhB, gB;QAAgB,cAAA,SAAhB,M;QAAsB,IAAI,UAAU,OAAV,CAAJ,C;UAAwB,OAAO,O;;MACrD,OAAO,I;K;+FA GX,gC;MAIoB,Q;MAAhB,wBAAgB,SAAhB,gB;QAAgB,cAAA,SAAhB,M;QAAsB,IAAI,UAAU,OAAV,CAAJ, C;UAAwB,OAAO,O;;MACrD,OAAO,I;K;+FAGX,gC;MAIoB,Q;MAAhB,wBAAgB,SAAhB,gB;QAAgB,cAAA,S AAhB,M;QAAsB,IAAI,UAAU,OAAV,CAAJ,C;UAAwB,OAAO,O;;MACrD,OAAO,I;K;+FAGX,yB;MAAA,oC; MAAA,gC;MAAA,uC;QAIoB,Q;QAAhB,wBAAgB,SAAhB,gB;UAAgB,cAAhB,UAAgB,SAAhB,O;UAAsB,IAA I,UAAU,oBAAV,CAAJ,C;YAAwB,OAAO,O;;QACrD,OAAO,I;O;KALX,C;wFAQA,yB;MAAA,8D;MAAA,iD;Q AKI,OAAW,SAAS,CAAT,IAAc,SAAS,wBAA3B,GAAsC,UAAI,KAAJ,CAAtC,GAAsD,aAAa,KAAb,C;O;KALj E,C;0FAQA,yB;MAAA,8D;MAAA,iD;QAKI,OAAW,SAAS,CAAT,IAAc,SAAS,wBAA3B,GAAsC,UAAI,KAAJ, CAAtC,GAAsD,aAAa,KAAb,C;O;KALjE,C;0FAQA,yB;MAAA,8D;MAAA,iD;QAKI,OAAW,SAAS,CAAT,IAA c,SAAS,wBAA3B,GAAsC,UAAI,KAAJ,CAAtC,GAAsD,aAAa,KAAb,C;O;KALjE,C;0FAQA,yB;MAAA,8D;MA AA,iD;QAKI,OAAW,SAAS,CAAT,IAAc,SAAS,wBAA3B,GAAsC,UAAI,KAAJ,CAAtC,GAAsD,aAAa,KAAb,C; O;KALjE,C;0FAQA,yB;MAAA,8D;MAAA,iD;QAKI,OAAW,SAAS,CAAT,IAAc,SAAS,wBAA3B,GAAsC,UAA I,KAAJ,CAAtC,GAAsD,aAAa,KAAb,C;O;KALjE,C;0FAQA,yB;MAAA,8D;MAAA,iD;QAKI,OAAW,SAAS,CA AT,IAAc,SAAS,wBAA3B,GAAsC,UAAI,KAAJ,CAAtC,GAAsD,aAAa,KAAb,C;O;KALjE,C;0FAQA,yB;MAAA, 8D;MAAA,iD;QAKI,OAAW,SAAS,CAAT,IAAc,SAAS,wBAA3B,GAAsC,UAAI,KAAJ,CAAtC,GAAsD,aAAa,K AAb,C;O;KALjE,C;0FAQA,yB;MAAA,8D;MAAA,iD;QAKI,OAAW,SAAS,CAAT,IAAc,SAAS,wBAA3B,GAAs C,UAAI,KAAJ,CAAtC,GAAsD,aAAa,KAAb,C;O;KALjE,C;0FAQA,yB;MAAA,8D;MAAA,gC;MAAA,iD;QAKI, OAAW,SAAS,CAAT,IAAc,SAAS,wBAA3B,GAAsC,UAAI,KAAJ,CAAtC,GAAsD,uBAAa,KAAb,E;O;KALjE,C; IAQA,qC;MAII,OAAW,SAAS,CAAT,IAAc,SAAS,wBAA3B,GAAsC,UAAI,KAAJ,CAAtC,GAAsD,I;K;IAGjE,u C;MAII,OAAW,SAAS,CAAT,IAAc,SAAS,0BAA3B,GAAsC,UAAI,KAAJ,CAAtC,GAAsD,I;K;IAGjE,uC;MAII, OAAW,SAAS,CAAT,IAAc,SAAS,0BAA3B,GAAsC,UAAI,KAAJ,CAAtC,GAAsD,I;K;IAGjE,uC;MAII,OAAW,S AAS,CAAT,IAAc,SAAS,0BAA3B,GAAsC,UAAI,KAAJ,CAAtC,GAAsD,I;K;IAGjE,uC;MAII,OAAW,SAAS,CA AT,IAAc,SAAS,0BAA3B,GAAsC,UAAI,KAAJ,CAAtC,GAAsD,I;K;IAGjE,uC;MAII,OAAW,SAAS,CAAT,IAAc ,SAAS,0BAA3B,GAAsC,UAAI,KAAJ,CAAtC,GAAsD,I;K;IAGjE,uC;MAII,OAAW,SAAS,CAAT,IAAc,SAAS,0 BAA3B,GAAsC,UAAI,KAAJ,CAAtC,GAAsD,I;K;IAGjE,uC;MAII,OAAW,SAAS,CAAT,IAAc,SAAS,0BAA3B, GAAsC,UAAI,KAAJ,CAAtC,GAAsD,I;K;IAGjE,uC;MAII,OAAW,SAAS,CAAT,IAAc,SAAS,0BAA3B,GAAsC, UAAI,KAAJ,CAAtC,GAAsD,I;K;IAGjE,qC;MAII,IAAI,eAAJ,C;QACI,wD;UACI,IAAI,UAAK,KAAL,SAAJ,C;Y ACI,OAAO,K;;;QAIf,8D;UACI,IAAI,gBAAW,UAAK,OAAL,CAAX,CAAJ,C;YACI,OAAO,O;;;MAInB,OAAO, E;K;IAGX,uC;MAII,wD;QACI,IAAI,YAAW,UAAK,KAAL,CAAf,C;UACI,OAAO,K;;MAGf,OAAO,E;K;IAGX, uC;MAII,wD;QACI,IAAI,YAAW,UAAK,KAAL,CAAf,C;UACI,OAAO,K;;MAGf,OAAO,E;K;IAGX,uC;MAII,w D;QACI,IAAI,YAAW,UAAK,KAAL,CAAf,C;UACI,OAAO,K;;MAGf,OAAO,E;K;IAGX,uC;MAII,wD;QACI,IA AI,gBAAW,UAAK,KAAL,CAAX,CAAJ,C;UACI,OAAO,K;;MAGf,OAAO,E;K;IAGX,uC;MAII,wD;QACI,IAAI, YAAW,UAAK,KAAL,CAAf,C;UACI,OAAO,K;;MAGf,OAAO,E;K;IAGX,uC;MAII,wD;QACI,IAAI,YAAW,UA AK,KAAL,CAAf,C;UACI,OAAO,K;;MAGf,OAAO,E;K;IAGX,uC;MAII,wD;QACI,IAAI,YAAW,UAAK,KAAL, CAAf,C;UACI,OAAO,K;;MAGf,OAAO,E;K;IAGX,uC;MAII,wD;QACI,IAAI,YAAW,UAAK,KAAL,CAAf,C;UA CI,OAAO,K;;MAGf,OAAO,E;K;8FAGX,gC;MAII,wD;QACI,IAAI,UAAU,UAAK,KAAL,CAAV,CAAJ,C;UACI, OAAO,K;;MAGf,OAAO,E;K;gGAGX,gC;MAII,wD;QACI,IAAI,UAAU,UAAK,KAAL,CAAV,CAAJ,C;UACI,O AAO,K;;MAGf,OAAO,E;K;gGAGX,gC;MAII,wD;QACI,IAAI,UAAU,UAAK,KAAL,CAAV,CAAJ,C;UACI,OA AO,K;;MAGf,OAAO,E;K;gGAGX,gC;MAII,wD;QACI,IAAI,UAAU,UAAK,KAAL,CAAV,CAAJ,C;UACI,OAA O,K;;MAGf,OAAO,E;K;gGAGX,gC;MAII,wD;QACI,IAAI,UAAU,UAAK,KAAL,CAAV,CAAJ,C;UACI,OAAO, K;;MAGf,OAAO,E;K;gGAGX,gC;MAII,wD;QACI,IAAI,UAAU,UAAK,KAAL,CAAV,CAAJ,C;UACI,OAAO,K;; MAGf,OAAO,E;K;gGAGX,gC;MAII,wD;QACI,IAAI,UAAU,UAAK,KAAL,CAAV,CAAJ,C;UACI,OAAO,K;;M AGf,OAAO,E;K;gGAGX,gC;MAII,wD;QACI,IAAI,UAAU,UAAK,KAAL,CAAV,CAAJ,C;UACI,OAAO,K;;MA Gf,OAAO,E;K;gGAGX,yB;MAAA,oC;MAAA,uC;QAII,wD;UACI,IAAI,UAAU,sBAAK,KAAL,EAAV,CAAJ,C; YACI,OAAO,K;;QAGf,OAAO,E;O;KATX,C;4FAYA,yB;MAAA,0D;MAAA,+C;MAAA,uC;QAIkB,Q;QAAA,O AAQ,SAAR,sBAAQ,CAAR,W;QAAd,OAAc,cAAd,C;UAAc,uB;UACV,IAAI,UAAU,UAAK,KAAL,CAAV,CAA J,C;YACI,OAAO,K;;QAGf,OAAO,E;O;KATX,C;8FAYA,yB;MAAA,0D;MAAA,+C;MAAA,uC;QAIkB,Q;QAA A,OAAQ,SAAR,sBAAQ,CAAR,W;QAAd,OAAc,cAAd,C;UAAc,uB;UACV,IAAI,UAAU,UAAK,KAAL,CAAV, CAAJ,C;YACI,OAAO,K;;QAGf,OAAO,E;O;KATX,C;8FAYA,yB;MAAA,0D;MAAA,+C;MAAA,uC;QAIkB,Q;Q AAA,OAAQ,SAAR,sBAAQ,CAAR,W;QAAd,OAAc,cAAd,C;UAAc,uB;UACV,IAAI,UAAU,UAAK,KAAL,CAA V,CAAJ,C;YACI,OAAO,K;;QAGf,OAAO,E;O;KATX,C;8FAYA,yB;MAAA,0D;MAAA,+C;MAAA,uC;QAIkB,Q ;QAAA,OAAQ,SAAR,sBAAQ,CAAR,W;QAAd,OAAc,cAAd,C;UAAc,uB;UACV,IAAI,UAAU,UAAK,KAAL,C AAV,CAAJ,C;YACI,OAAO,K;;QAGf,OAAO,E;O;KATX,C;8FAYA,yB;MAAA,0D;MAAA,+C;MAAA,uC;QAIk B,Q;QAAA,OAAQ,SAAR,sBAAQ,CAAR,W;QAAd,OAAc,cAAd,C;UAAc,uB;UACV,IAAI,UAAU,UAAK,KAA L,CAAV,CAAJ,C;YACI,OAAO,K;;QAGf,OAAO,E;O;KATX,C;8FAYA,yB;MAAA,0D;MAAA,+C;MAAA,uC;Q AIkB,Q;QAAA,OAAQ,SAAR,sBAAQ,CAAR,W;QAAd,OAAc,cAAd,C;UAAc,uB;UACV,IAAI,UAAU,UAAK,K AAL,CAAV,CAAJ,C;YACI,OAAO,K;;QAGf,OAAO,E;O;KATX,C;8FAYA,yB;MAAA,0D;MAAA,+C;MAAA,u C;QAIkB,Q;QAAA,OAAQ,SAAR,sBAAQ,CAAR,W;QAAd,OAAc,cAAd,C;UAAc,uB;UACV,IAAI,UAAU,UAA K,KAAL,CAAV,CAAJ,C;YACI,OAAO,K;;QAGf,OAAO,E;O;KATX,C;8FAYA,yB;MAAA,0D;MAAA,+C;MAA A,uC;QAIkB,Q;QAAA,OAAQ,SAAR,sBAAQ,CAAR,W;QAAd,OAAc,cAAd,C;UAAc,uB;UACV,IAAI,UAAU,U AAK,KAAL,CAAV,CAAJ,C;YACI,OAAO,K;;QAGf,OAAO,E;O;KATX,C;8FAYA,yB;MAAA,0D;MAAA,+C;M AAA,oC;MAAA,uC;QAIkB,Q;QAAA,OAAQ,SAAR,sBAAQ,CAAR,W;QAAd,OAAc,cAAd,C;UAAc,uB;UACV, IAAI,UAAU,sBAAK,KAAL,EAAV,CAAJ,C;YACI,OAAO,K;;QAGf,OAAO,E;O;KATX,C;IAYA,yB;MAKI,IAi+ JO,qBAAQ,CAj+Jf,C;QACI,MAAM,2BAAuB,iBAAvB,C;MACV,OAAO,UAAK,wBAAL,C;K;IAGX,2B;MAKI,I A+9JO,qBAAQ,CA/9Jf,C;QACI,MAAM,2BAAuB,iBAAvB,C;MACV,OAAO,UAAK,0BAAL,C;K;IAGX,2B;MA KI,IA69JO,qBAAQ,CA79Jf,C;QACI,MAAM,2BAAuB,iBAAvB,C;MACV,OAAO,UAAK,0BAAL,C;K;IAGX,2B; MAKI,IA29JO,qBAAQ,CA39Jf,C;QACI,MAAM,2BAAuB,iBAAvB,C;MACV,OAAO,UAAK,0BAAL,C;K;IAGX ,2B;MAKI,IAy9JO,qBAAQ,CAz9Jf,C;QACI,MAAM,2BAAuB,iBAAvB,C;MACV,OAAO,UAAK,0BAAL,C;K;I AGX,2B;MAKI,IAu9JO,qBAAQ,CAv9Jf,C;QACI,MAAM,2BAAuB,iBAAvB,C;MACV,OAAO,UAAK,0BAAL,C ;K;IAGX,2B;MAKI,IAq9JO,qBAAQ,CAr9Jf,C;QACI,MAAM,2BAAuB,iBAAvB,C;MACV,OAAO,UAAK,0BAA L,C;K;IAGX,2B;MAKI,IAm9JO,qBAAQ,CAn9Jf,C;QACI,MAAM,2BAAuB,iBAAvB,C;MACV,OAAO,UAAK,0 BAAL,C;K;IAGX,2B;MAKI,IAi9JO,qBAAQ,CAj9Jf,C;QACI,MAAM,2BAAuB,iBAAvB,C;MACV,OAAO,UAA K,0BAAL,C;K;gFAGX,yB;MAAA,0D;MAAA,+C;MAAA,iE;MAAA,uC;QAKkB,Q;QAAA,OAAa,SAAR,YAAL, SAAK,CAAQ,CAAb,W;QAAd,OAAc,cAAd,C;UAAc,uB;UACV,cAAc,UAAK,KAAL,C;UACd,IAAI,UAAU,OA AV,CAAJ,C;YAAwB,OAAO,O;;QAEnC,MAAM,gCAAuB,mDAAvB,C;O;KATV,C;gFAYA,yB;MAAA,0D;MA

AA,+C;MAAA,iE;MAAA,uC;QAKkB,Q;QAAA,OAAa,SAAR,YAAL,SAAK,CAAQ,CAAb,W;QAAd,OAAc,cAA d,C;UAAc,uB;UACV,cAAc,UAAK,KAAL,C;UACd,IAAI,UAAU,OAAV,CAAJ,C;YAAwB,OAAO,O;;QAEnC,M AAM,gCAAuB,mDAAvB,C;O;KATV,C;iFAYA,yB;MAAA,0D;MAAA,+C;MAAA,iE;MAAA,uC;QAKkB,Q;QA AA,OAAa,SAAR,YAAL,SAAK,CAAQ,CAAb,W;QAAd,OAAc,cAAd,C;UAAc,uB;UACV,cAAc,UAAK,KAAL,C ;UACd,IAAI,UAAU,OAAV,CAAJ,C;YAAwB,OAAO,O;;QAEnC,MAAM,gCAAuB,mDAAvB,C;O;KATV,C;iFA YA,yB;MAAA,0D;MAAA,+C;MAAA,iE;MAAA,uC;QAKkB,Q;QAAA,OAAa,SAAR,YAAL,SAAK,CAAQ,CAA b,W;QAAd,OAAc,cAAd,C;UAAc,uB;UACV,cAAc,UAAK,KAAL,C;UACd,IAAI,UAAU,OAAV,CAAJ,C;YAAw B,OAAO,O;;QAEnC,MAAM,gCAAuB,mDAAvB,C;O;KATV,C;iFAYA,yB;MAAA,0D;MAAA,+C;MAAA,iE;M AAA,uC;QAKkB,Q;QAAA,OAAa,SAAR,YAAL,SAAK,CAAQ,CAAb,W;QAAd,OAAc,cAAd,C;UAAc,uB;UAC V,cAAc,UAAK,KAAL,C;UACd,IAAI,UAAU,OAAV,CAAJ,C;YAAwB,OAAO,O;;QAEnC,MAAM,gCAAuB,mD AAvB,C;O;KATV,C;iFAYA,yB;MAAA,0D;MAAA,+C;MAAA,iE;MAAA,uC;QAKkB,Q;QAAA,OAAa,SAAR,Y AAL,SAAK,CAAQ,CAAb,W;QAAd,OAAc,cAAd,C;UAAc,uB;UACV,cAAc,UAAK,KAAL,C;UACd,IAAI,UAA U,OAAV,CAAJ,C;YAAwB,OAAO,O;;QAEnC,MAAM,gCAAuB,mDAAvB,C;O;KATV,C;iFAYA,yB;MAAA,0D; MAAA,+C;MAAA,iE;MAAA,uC;QAKkB,Q;QAAA,OAAa,SAAR,YAAL,SAAK,CAAQ,CAAb,W;QAAd,OAAc, cAAd,C;UAAc,uB;UACV,cAAc,UAAK,KAAL,C;UACd,IAAI,UAAU,OAAV,CAAJ,C;YAAwB,OAAO,O;;QAEn C,MAAM,gCAAuB,mDAAvB,C;O;KATV,C;iFAYA,yB;MAAA,0D;MAAA,+C;MAAA,iE;MAAA,uC;QAKkB,Q ;QAAA,OAAa,SAAR,YAAL,SAAK,CAAQ,CAAb,W;QAAd,OAAc,cAAd,C;UAAc,uB;UACV,cAAc,UAAK,KA AL,C;UACd,IAAI,UAAU,OAAV,CAAJ,C;YAAwB,OAAO,O;;QAEnC,MAAM,gCAAuB,mDAAvB,C;O;KATV, C;iFAYA,yB;MAAA,0D;MAAA,+C;MAAA,oC;MAAA,iE;MAAA,uC;QAKkB,Q;QAAA,OAAa,SAAR,YAAL,S AAK,CAAQ,CAAb,W;QAAd,OAAc,cAAd,C;UAAc,uB;UACV,cAAc,UAAK,KAAL,C;UACd,IAAI,UAAU,oBA AV,CAAJ,C;YAAwB,OAAO,O;;QAEnC,MAAM,gCAAuB,mDAAvB,C;O;KATV,C;IAYA,yC;MAKsB,UAMA, M;MAPlB,IAAI,eAAJ,C;QACkB,OAAQ,WAAR,sBAAQ,CAAR,W;QAAd,OAAc,cAAd,C;UAAc,uB;UACV,IAA I,UAAK,KAAL,SAAJ,C;YACI,OAAO,K;;;QAID,SAAQ,WAAR,sBAAQ,CAAR,W;QAAd,OAAc,gBAAd,C;UAA c,2B;UACV,IAAI,gBAAW,UAAK,OAAL,CAAX,CAAJ,C;YACI,OAAO,O;;;MAInB,OAAO,E;K;IAGX,2C;MAIk B,Q;MAAA,OAAQ,WAAR,wBAAQ,CAAR,W;MAAd,OAAc,cAAd,C;QAAc,uB;QACV,IAAI,YAAW,UAAK,K AAL,CAAf,C;UACI,OAAO,K;;MAGf,OAAO,E;K;IAGX,2C;MAIkB,Q;MAAA,OAAQ,WAAR,wBAAQ,CAAR, W;MAAd,OAAc,cAAd,C;QAAc,uB;QACV,IAAI,YAAW,UAAK,KAAL,CAAf,C;UACI,OAAO,K;;MAGf,OAAO ,E;K;IAGX,2C;MAIkB,Q;MAAA,OAAQ,WAAR,wBAAQ,CAAR,W;MAAd,OAAc,cAAd,C;QAAc,uB;QACV,IA AI,YAAW,UAAK,KAAL,CAAf,C;UACI,OAAO,K;;MAGf,OAAO,E;K;IAGX,2C;MAIkB,Q;MAAA,OAAQ,WA AR,wBAAQ,CAAR,W;MAAd,OAAc,cAAd,C;QAAc,uB;QACV,IAAI,gBAAW,UAAK,KAAL,CAAX,CAAJ,C;U ACI,OAAO,K;;MAGf,OAAO,E;K;IAGX,2C;MAIkB,Q;MAAA,OAAQ,WAAR,wBAAQ,CAAR,W;MAAd,OAAc, cAAd,C;QAAc,uB;QACV,IAAI,YAAW,UAAK,KAAL,CAAf,C;UACI,OAAO,K;;MAGf,OAAO,E;K;IAGX,2C;M AIkB,Q;MAAA,OAAQ,WAAR,wBAAQ,CAAR,W;MAAd,OAAc,cAAd,C;QAAc,uB;QACV,IAAI,YAAW,UAAK ,KAAL,CAAf,C;UACI,OAAO,K;;MAGf,OAAO,E;K;IAGX,2C;MAIkB,Q;MAAA,OAAQ,WAAR,wBAAQ,CAA R,W;MAAd,OAAc,cAAd,C;QAAc,uB;QACV,IAAI,YAAW,UAAK,KAAL,CAAf,C;UACI,OAAO,K;;MAGf,OAA O,E;K;IAGX,2C;MAIkB,Q;MAAA,OAAQ,WAAR,wBAAQ,CAAR,W;MAAd,OAAc,cAAd,C;QAAc,uB;QACV,I AAI,YAAW,UAAK,KAAL,CAAf,C;UACI,OAAO,K;;MAGf,OAAO,E;K;IAGX,+B;MAII,OAwqJO,qBAAQ,CAx qJR,GAAe,IAAf,GAAyB,UAAK,mBAAO,CAAP,IAAL,C;K;IAGpC,iC;MAII,OAyqJO,qBAAQ,CAzqJR,GAAe,I AAf,GAAyB,UAAK,mBAAO,CAAP,IAAL,C;K;IAGpC,iC;MAII,OA0qJO,qBAAQ,CA1qJR,GAAe,IAAf,GAAyB ,UAAK,mBAAO,CAAP,IAAL,C;K;IAGpC,iC;MAII,OA2qJO,qBAAQ,CA3qJR,GAAe,IAAf,GAAyB,UAAK,mB AAO,CAAP,IAAL,C;K;IAGpC,iC;MAII,OA4qJO,qBAAQ,CA5qJR,GAAe,IAAf,GAAyB,UAAK,mBAAO,CAAP, IAAL,C;K;IAGpC,iC;MAII,OA6qJO,qBAAQ,CA7qJR,GAAe,IAAf,GAAyB,UAAK,mBAAO,CAAP,IAAL,C;K;I AGpC,iC;MAII,OA8qJO,qBAAQ,CA9qJR,GAAe,IAAf,GAAyB,UAAK,mBAAO,CAAP,IAAL,C;K;IAGpC,iC;M AII,OA+qJO,qBAAQ,CA/qJR,GAAe,IAAf,GAAyB,UAAK,mBAAO,CAAP,IAAL,C;K;IAGpC,iC;MAII,OAgrJO, qBAAQ,CAhrJR,GAAe,IAAf,GAAyB,UAAK,mBAAO,CAAP,IAAL,C;K;4FAGpC,yB;MAAA,0D;MAAA,+C;M AAA,uC;QAIkB,Q;QAAA,OAAa,SAAR,YAAL,SAAK,CAAQ,CAAb,W;QAAd,OAAc,cAAd,C;UAAc,uB;UACV ,cAAc,UAAK,KAAL,C;UACd,IAAI,UAAU,OAAV,CAAJ,C;YAAwB,OAAO,O;;QAEnC,OAAO,I;O;KARX,C;4F AWA,yB;MAAA,0D;MAAA,+C;MAAA,uC;QAIkB,Q;QAAA,OAAa,SAAR,YAAL,SAAK,CAAQ,CAAb,W;QA

Ad,OAAc,cAAd,C;UAAc,uB;UACV,cAAc,UAAK,KAAL,C;UACd,IAAI,UAAU,OAAV,CAAJ,C;YAAwB,OAA O,O;;QAEnC,OAAO,I;O;KARX,C;6FAWA,yB;MAAA,0D;MAAA,+C;MAAA,uC;QAIkB,Q;QAAA,OAAa,SAA R,YAAL,SAAK,CAAQ,CAAb,W;QAAd,OAAc,cAAd,C;UAAc,uB;UACV,cAAc,UAAK,KAAL,C;UACd,IAAI,U AAU,OAAV,CAAJ,C;YAAwB,OAAO,O;;QAEnC,OAAO,I;O;KARX,C;6FAWA,yB;MAAA,0D;MAAA,+C;MA AA,uC;QAIkB,Q;QAAA,OAAa,SAAR,YAAL,SAAK,CAAQ,CAAb,W;QAAd,OAAc,cAAd,C;UAAc,uB;UACV,c AAc,UAAK,KAAL,C;UACd,IAAI,UAAU,OAAV,CAAJ,C;YAAwB,OAAO,O;;QAEnC,OAAO,I;O;KARX,C;6FA WA,yB;MAAA,0D;MAAA,+C;MAAA,uC;QAIkB,Q;QAAA,OAAa,SAAR,YAAL,SAAK,CAAQ,CAAb,W;QAAd ,OAAc,cAAd,C;UAAc,uB;UACV,cAAc,UAAK,KAAL,C;UACd,IAAI,UAAU,OAAV,CAAJ,C;YAAwB,OAAO,O ;;QAEnC,OAAO,I;O;KARX,C;6FAWA,yB;MAAA,0D;MAAA,+C;MAAA,uC;QAIkB,Q;QAAA,OAAa,SAAR,Y AAL,SAAK,CAAQ,CAAb,W;QAAd,OAAc,cAAd,C;UAAc,uB;UACV,cAAc,UAAK,KAAL,C;UACd,IAAI,UAA U,OAAV,CAAJ,C;YAAwB,OAAO,O;;QAEnC,OAAO,I;O;KARX,C;6FAWA,yB;MAAA,0D;MAAA,+C;MAAA, uC;QAIkB,Q;QAAA,OAAa,SAAR,YAAL,SAAK,CAAQ,CAAb,W;QAAd,OAAc,cAAd,C;UAAc,uB;UACV,cAAc ,UAAK,KAAL,C;UACd,IAAI,UAAU,OAAV,CAAJ,C;YAAwB,OAAO,O;;QAEnC,OAAO,I;O;KARX,C;6FAWA, yB;MAAA,0D;MAAA,+C;MAAA,uC;QAIkB,Q;QAAA,OAAa,SAAR,YAAL,SAAK,CAAQ,CAAb,W;QAAd,OA Ac,cAAd,C;UAAc,uB;UACV,cAAc,UAAK,KAAL,C;UACd,IAAI,UAAU,OAAV,CAAJ,C;YAAwB,OAAO,O;;Q AEnC,OAAO,I;O;KARX,C;6FAWA,yB;MAAA,0D;MAAA,+C;MAAA,oC;MAAA,uC;QAIkB,Q;QAAA,OAAa,S AAR,YAAL,SAAK,CAAQ,CAAb,W;QAAd,OAAc,cAAd,C;UAAc,uB;UACV,cAAc,UAAK,KAAL,C;UACd,IAA I,UAAU,oBAAV,CAAJ,C;YAAwB,OAAO,O;;QAEnC,OAAO,I;O;KARX,C;kFAWA,yB;MAAA,mC;MAAA,gD; MAAA,4B;QAQI,OAAO,kBAAO,cAAP,C;O;KARX,C;oFAWA,yB;MAAA,mC;MAAA,gD;MAAA,4B;QAQI,O AAO,kBAAO,cAAP,C;O;KARX,C;oFAWA,yB;MAAA,mC;MAAA,gD;MAAA,4B;QAQI,OAAO,kBAAO,cAAP, C;O;KARX,C;oFAWA,yB;MAAA,mC;MAAA,gD;MAAA,4B;QAQI,OAAO,kBAAO,cAAP,C;O;KARX,C;oFAW A,yB;MAAA,mC;MAAA,gD;MAAA,4B;QAQI,OAAO,kBAAO,cAAP,C;O;KARX,C;oFAWA,yB;MAAA,mC;M AAA,gD;MAAA,4B;QAQI,OAAO,kBAAO,cAAP,C;O;KARX,C;oFAWA,yB;MAAA,mC;MAAA,gD;MAAA,4B; QAQI,OAAO,kBAAO,cAAP,C;O;KARX,C;oFAWA,yB;MAAA,mC;MAAA,gD;MAAA,4B;QAQI,OAAO,kBAA O,cAAP,C;O;KARX,C;oFAWA,yB;MAAA,mC;MAAA,gD;MAAA,4B;QAQI,OAAO,kBAAO,cAAP,C;O;KARX, C;IAWA,qC;MAOI,IAg6IO,qBAAQ,CAh6If,C;QACI,MAAM,2BAAuB,iBAAvB,C;MACV,OAAO,UAAI,MAAO ,iBAAQ,gBAAR,CAAX,C;K;IAGX,qC;MAOI,IA45IO,qBAAQ,CA55If,C;QACI,MAAM,2BAAuB,iBAAvB,C;M ACV,OAAO,UAAI,MAAO,iBAAQ,gBAAR,CAAX,C;K;IAGX,sC;MAOI,IAw5IO,qBAAQ,CAx5If,C;QACI,MA AM,2BAAuB,iBAAvB,C;MACV,OAAO,UAAI,MAAO,iBAAQ,gBAAR,CAAX,C;K;IAGX,sC;MAOI,IAo5IO,qB AAQ,CAp5If,C;QACI,MAAM,2BAAuB,iBAAvB,C;MACV,OAAO,UAAI,MAAO,iBAAQ,gBAAR,CAAX,C;K;I AGX,sC;MAOI,IAg5IO,qBAAQ,CAh5If,C;QACI,MAAM,2BAAuB,iBAAvB,C;MACV,OAAO,UAAI,MAAO,iB AAQ,gBAAR,CAAX,C;K;IAGX,sC;MAOI,IA44IO,qBAAQ,CA54If,C;QACI,MAAM,2BAAuB,iBAAvB,C;MAC V,OAAO,UAAI,MAAO,iBAAQ,gBAAR,CAAX,C;K;IAGX,sC;MAOI,IAw4IO,qBAAQ,CAx4If,C;QACI,MAAM, 2BAAuB,iBAAvB,C;MACV,OAAO,UAAI,MAAO,iBAAQ,gBAAR,CAAX,C;K;IAGX,sC;MAOI,IAo4IO,qBAA Q,CAp4If,C;QACI,MAAM,2BAAuB,iBAAvB,C;MACV,OAAO,UAAI,MAAO,iBAAQ,gBAAR,CAAX,C;K;IAG X,sC;MAOI,IAg4IO,qBAAQ,CAh4If,C;QACI,MAAM,2BAAuB,iBAAvB,C;MACV,OAAO,UAAI,MAAO,iBAA Q,gBAAR,CAAX,C;K;8FAGX,yB;MAAA,mC;MAAA,4D;MAAA,4B;QAOI,OAAO,wBAAa,cAAb,C;O;KAPX,C ;gGAUA,yB;MAAA,mC;MAAA,4D;MAAA,4B;QAOI,OAAO,wBAAa,cAAb,C;O;KAPX,C;gGAUA,yB;MAAA, mC;MAAA,4D;MAAA,4B;QAOI,OAAO,wBAAa,cAAb,C;O;KAPX,C;gGAUA,yB;MAAA,mC;MAAA,4D;MAA A,4B;QAOI,OAAO,wBAAa,cAAb,C;O;KAPX,C;gGAUA,yB;MAAA,mC;MAAA,4D;MAAA,4B;QAOI,OAAO,w BAAa,cAAb,C;O;KAPX,C;gGAUA,yB;MAAA,mC;MAAA,4D;MAAA,4B;QAOI,OAAO,wBAAa,cAAb,C;O;KA PX,C;gGAUA,yB;MAAA,mC;MAAA,4D;MAAA,4B;QAOI,OAAO,wBAAa,cAAb,C;O;KAPX,C;gGAUA,yB;MA AA,mC;MAAA,4D;MAAA,4B;QAOI,OAAO,wBAAa,cAAb,C;O;KAPX,C;gGAUA,yB;MAAA,mC;MAAA,4D;M AAA,4B;QAOI,OAAO,wBAAa,cAAb,C;O;KAPX,C;IAUA,2C;MAMI,IA2tIO,qBAAQ,CA3tIf,C;QACI,OAAO,I; MACX,OAAO,UAAI,MAAO,iBAAQ,gBAAR,CAAX,C;K;IAGX,2C;MAMI,IAwtIO,qBAAQ,CAxtIf,C;QACI,OA AO,I;MACX,OAAO,UAAI,MAAO,iBAAQ,gBAAR,CAAX,C;K;IAGX,4C;MAMI,IAqtIO,qBAAQ,CArtIf,C;QAC I,OAAO,I;MACX,OAAO,UAAI,MAAO,iBAAQ,gBAAR,CAAX,C;K;IAGX,4C;MAMI,IAktIO,qBAAQ,CAltIf,C; QACI,OAAO,I;MACX,OAAO,UAAI,MAAO,iBAAQ,gBAAR,CAAX,C;K;IAGX,4C;MAMI,IA+sIO,qBAAQ,CA/

sIf,C;QACI,OAAO,I;MACX,OAAO,UAAI,MAAO,iBAAQ,gBAAR,CAAX,C;K;IAGX,4C;MAMI,IA4sIO,qBAA Q,CA5sIf,C;QACI,OAAO,I;MACX,OAAO,UAAI,MAAO,iBAAQ,gBAAR,CAAX,C;K;IAGX,4C;MAMI,IAysIO, qBAAQ,CAzsIf,C;QACI,OAAO,I;MACX,OAAO,UAAI,MAAO,iBAAQ,gBAAR,CAAX,C;K;IAGX,4C;MAMI,I AssIO,qBAAQ,CAtsIf,C;QACI,OAAO,I;MACX,OAAO,UAAI,MAAO,iBAAQ,gBAAR,CAAX,C;K;IAGX,4C;M AMI,IAmsIO,qBAAQ,CAnsIf,C;QACI,OAAO,I;MACX,OAAO,UAAI,MAAO,iBAAQ,gBAAR,CAAX,C;K;IAGX ,2B;MAIiB,IAAN,I;MAAA,QAAM,gBAAN,C;aACH,C;UAAK,MAAM,2BAAuB,iBAAvB,C;aACX,C;UAAK,iB AAK,CAAL,C;UAAL,K;gBACQ,MAAM,gCAAyB,kCAAzB,C;;MAHlB,W;K;IAOJ,6B;MAIiB,IAAN,I;MAAA,Q AAM,gBAAN,C;aACH,C;UAAK,MAAM,2BAAuB,iBAAvB,C;aACX,C;UAAK,iBAAK,CAAL,C;UAAL,K;gBA CQ,MAAM,gCAAyB,kCAAzB,C;;MAHlB,W;K;IAOJ,6B;MAIiB,IAAN,I;MAAA,QAAM,gBAAN,C;aACH,C;UA AK,MAAM,2BAAuB,iBAAvB,C;aACX,C;UAAK,iBAAK,CAAL,C;UAAL,K;gBACQ,MAAM,gCAAyB,kCAAz B,C;;MAHlB,W;K;IAOJ,6B;MAIiB,IAAN,I;MAAA,QAAM,gBAAN,C;aACH,C;UAAK,MAAM,2BAAuB,iBAAv B,C;aACX,C;UAAK,iBAAK,CAAL,C;UAAL,K;gBACQ,MAAM,gCAAyB,kCAAzB,C;;MAHlB,W;K;IAOJ,6B;M AIiB,IAAN,I;MAAA,QAAM,gBAAN,C;aACH,C;UAAK,MAAM,2BAAuB,iBAAvB,C;aACX,C;UAAK,iBAAK, CAAL,C;UAAL,K;gBACQ,MAAM,gCAAyB,kCAAzB,C;;MAHlB,W;K;IAOJ,6B;MAIiB,IAAN,I;MAAA,QAAM ,gBAAN,C;aACH,C;UAAK,MAAM,2BAAuB,iBAAvB,C;aACX,C;UAAK,iBAAK,CAAL,C;UAAL,K;gBACQ,M AAM,gCAAyB,kCAAzB,C;;MAHlB,W;K;IAOJ,6B;MAIiB,IAAN,I;MAAA,QAAM,gBAAN,C;aACH,C;UAAK, MAAM,2BAAuB,iBAAvB,C;aACX,C;UAAK,iBAAK,CAAL,C;UAAL,K;gBACQ,MAAM,gCAAyB,kCAAzB,C;; MAHlB,W;K;IAOJ,6B;MAIiB,IAAN,I;MAAA,QAAM,gBAAN,C;aACH,C;UAAK,MAAM,2BAAuB,iBAAvB,C; aACX,C;UAAK,iBAAK,CAAL,C;UAAL,K;gBACQ,MAAM,gCAAyB,kCAAzB,C;;MAHlB,W;K;IAOJ,6B;MAIi B,IAAN,I;MAAA,QAAM,gBAAN,C;aACH,C;UAAK,MAAM,2BAAuB,iBAAvB,C;aACX,C;UAAK,iBAAK,CA AL,C;UAAL,K;gBACQ,MAAM,gCAAyB,kCAAzB,C;;MAHlB,W;K;oFAOJ,yB;MAAA,kF;MAAA,iE;MAAA,gB ;MAAA,8B;MAAA,uC;QAMoB,UAST,M;QAXP,aAAiB,I;QACjB,YAAY,K;QACZ,wBAAgB,SAAhB,gB;UAAg B,cAAA,SAAhB,M;UACI,IAAI,UAAU,OAAV,CAAJ,C;YACI,IAAI,KAAJ,C;cAAW,MAAM,8BAAyB,gDAAzB, C;YACjB,SAAS,O;YACT,QAAQ,I;;QAGhB,IAAI,CAAC,KAAL,C;UAAY,MAAM,gCAAuB,mDAAvB,C;QAEl B,OAAO,6E;O;KAfX,C;oFAkBA,yB;MAAA,kF;MAAA,iE;MAAA,8B;MAAA,uC;QAMoB,UAST,M;QAXP,aAA oB,I;QACpB,YAAY,K;QACZ,wBAAgB,SAAhB,gB;UAAgB,cAAA,SAAhB,M;UACI,IAAI,UAAU,OAAV,CAAJ ,C;YACI,IAAI,KAAJ,C;cAAW,MAAM,8BAAyB,gDAAzB,C;YACjB,SAAS,O;YACT,QAAQ,I;;QAGhB,IAAI,C AAC,KAAL,C;UAAY,MAAM,gCAAuB,mDAAvB,C;QAElB,OAAO,2D;O;KAfX,C;qFAkBA,yB;MAAA,kF;MA AA,iE;MAAA,8B;MAAA,uC;QAMoB,UAST,M;QAXP,aAAqB,I;QACrB,YAAY,K;QACZ,wBAAgB,SAAhB,gB; UAAgB,cAAA,SAAhB,M;UACI,IAAI,UAAU,OAAV,CAAJ,C;YACI,IAAI,KAAJ,C;cAAW,MAAM,8BAAyB,gD AAzB,C;YACjB,SAAS,O;YACT,QAAQ,I;;QAGhB,IAAI,CAAC,KAAL,C;UAAY,MAAM,gCAAuB,mDAAvB,C; QAElB,OAAO,2D;O;KAfX,C;qFAkBA,yB;MAAA,kF;MAAA,iE;MAAA,8B;MAAA,uC;QAMoB,UAST,M;QAX P,aAAmB,I;QACnB,YAAY,K;QACZ,wBAAgB,SAAhB,gB;UAAgB,cAAA,SAAhB,M;UACI,IAAI,UAAU,OAA V,CAAJ,C;YACI,IAAI,KAAJ,C;cAAW,MAAM,8BAAyB,gDAAzB,C;YACjB,SAAS,O;YACT,QAAQ,I;;QAGhB, IAAI,CAAC,KAAL,C;UAAY,MAAM,gCAAuB,mDAAvB,C;QAElB,OAAO,2D;O;KAfX,C;qFAkBA,yB;MAAA, kF;MAAA,iE;MAAA,8B;MAAA,uC;QAMoB,UAST,M;QAXP,aAAoB,I;QACpB,YAAY,K;QACZ,wBAAgB,SA AhB,gB;UAAgB,cAAA,SAAhB,M;UACI,IAAI,UAAU,OAAV,CAAJ,C;YACI,IAAI,KAAJ,C;cAAW,MAAM,8B AAyB,gDAAzB,C;YACjB,SAAS,O;YACT,QAAQ,I;;QAGhB,IAAI,CAAC,KAAL,C;UAAY,MAAM,gCAAuB,m DAAvB,C;QAElB,OAAO,iE;O;KAfX,C;qFAkBA,yB;MAAA,kF;MAAA,iE;MAAA,8B;MAAA,uC;QAMoB,UAS T,M;QAXP,aAAqB,I;QACrB,YAAY,K;QACZ,wBAAgB,SAAhB,gB;UAAgB,cAAA,SAAhB,M;UACI,IAAI,UAA U,OAAV,CAAJ,C;YACI,IAAI,KAAJ,C;cAAW,MAAM,8BAAyB,gDAAzB,C;YACjB,SAAS,O;YACT,QAAQ,I;; QAGhB,IAAI,CAAC,KAAL,C;UAAY,MAAM,gCAAuB,mDAAvB,C;QAElB,OAAO,2D;O;KAfX,C;qFAkBA,yB ;MAAA,kF;MAAA,iE;MAAA,8B;MAAA,uC;QAMoB,UAST,M;QAXP,aAAsB,I;QACtB,YAAY,K;QACZ,wBAA gB,SAAhB,gB;UAAgB,cAAA,SAAhB,M;UACI,IAAI,UAAU,OAAV,CAAJ,C;YACI,IAAI,KAAJ,C;cAAW,MAA M,8BAAyB,gDAAzB,C;YACjB,SAAS,O;YACT,QAAQ,I;;QAGhB,IAAI,CAAC,KAAL,C;UAAY,MAAM,gCAA uB,mDAAvB,C;QAElB,OAAO,2D;O;KAfX,C;qFAkBA,yB;MAAA,kF;MAAA,iE;MAAA,8B;MAAA,uC;QAMoB ,UAST,M;QAXP,aAAuB,I;QACvB,YAAY,K;QACZ,wBAAgB,SAAhB,gB;UAAgB,cAAA,SAAhB,M;UACI,IAAI ,UAAU,OAAV,CAAJ,C;YACI,IAAI,KAAJ,C;cAAW,MAAM,8BAAyB,gDAAzB,C;YACjB,SAAS,O;YACT,QA

AQ,I;;QAGhB,IAAI,CAAC,KAAL,C;UAAY,MAAM,gCAAuB,mDAAvB,C;QAElB,OAAO,4D;O;KAfX,C;qFAk BA,yB;MAAA,oC;MAAA,kF;MAAA,gC;MAAA,iE;MAAA,8B;MAAA,uC;QAMoB,UAST,M;QAXP,aAAoB,I;Q ACpB,YAAY,K;QACZ,wBAAgB,SAAhB,gB;UAAgB,cAAhB,UAAgB,SAAhB,O;UACI,IAAI,UAAU,oBAAV,C AAJ,C;YACI,IAAI,KAAJ,C;cAAW,MAAM,8BAAyB,gDAAzB,C;YACjB,SAAS,O;YACT,QAAQ,I;;QAGhB,IA AI,CAAC,KAAL,C;UAAY,MAAM,gCAAuB,mDAAvB,C;QAElB,OAAO,4E;O;KAfX,C;IAkBA,iC;MAII,OAAW ,qBAAQ,CAAZ,GAAe,UAAK,CAAL,CAAf,GAA4B,I;K;IAGvC,mC;MAII,OAAW,qBAAQ,CAAZ,GAAe,UAAK ,CAAL,CAAf,GAA4B,I;K;IAGvC,mC;MAII,OAAW,qBAAQ,CAAZ,GAAe,UAAK,CAAL,CAAf,GAA4B,I;K;IA GvC,mC;MAII,OAAW,qBAAQ,CAAZ,GAAe,UAAK,CAAL,CAAf,GAA4B,I;K;IAGvC,mC;MAII,OAAW,qBAA Q,CAAZ,GAAe,UAAK,CAAL,CAAf,GAA4B,I;K;IAGvC,mC;MAII,OAAW,qBAAQ,CAAZ,GAAe,UAAK,CAA L,CAAf,GAA4B,I;K;IAGvC,mC;MAII,OAAW,qBAAQ,CAAZ,GAAe,UAAK,CAAL,CAAf,GAA4B,I;K;IAGvC, mC;MAII,OAAW,qBAAQ,CAAZ,GAAe,UAAK,CAAL,CAAf,GAA4B,I;K;IAGvC,mC;MAII,OAAW,qBAAQ,CA AZ,GAAe,UAAK,CAAL,CAAf,GAA4B,I;K;gGAGvC,gC;MAMoB,Q;MAFhB,aAAiB,I;MACjB,YAAY,K;MACZ ,wBAAgB,SAAhB,gB;QAAgB,cAAA,SAAhB,M;QACI,IAAI,UAAU,OAAV,CAAJ,C;UACI,IAAI,KAAJ,C;YAA W,OAAO,I;UAClB,SAAS,O;UACT,QAAQ,I;;MAGhB,IAAI,CAAC,KAAL,C;QAAY,OAAO,I;MACnB,OAAO,M ;K;gGAGX,gC;MAMoB,Q;MAFhB,aAAoB,I;MACpB,YAAY,K;MACZ,wBAAgB,SAAhB,gB;QAAgB,cAAA,SA AhB,M;QACI,IAAI,UAAU,OAAV,CAAJ,C;UACI,IAAI,KAAJ,C;YAAW,OAAO,I;UAClB,SAAS,O;UACT,QAA Q,I;;MAGhB,IAAI,CAAC,KAAL,C;QAAY,OAAO,I;MACnB,OAAO,M;K;iGAGX,gC;MAMoB,Q;MAFhB,aAAq B,I;MACrB,YAAY,K;MACZ,wBAAgB,SAAhB,gB;QAAgB,cAAA,SAAhB,M;QACI,IAAI,UAAU,OAAV,CAAJ, C;UACI,IAAI,KAAJ,C;YAAW,OAAO,I;UAClB,SAAS,O;UACT,QAAQ,I;;MAGhB,IAAI,CAAC,KAAL,C;QAA Y,OAAO,I;MACnB,OAAO,M;K;iGAGX,gC;MAMoB,Q;MAFhB,aAAmB,I;MACnB,YAAY,K;MACZ,wBAAgB, SAAhB,gB;QAAgB,cAAA,SAAhB,M;QACI,IAAI,UAAU,OAAV,CAAJ,C;UACI,IAAI,KAAJ,C;YAAW,OAAO,I ;UAClB,SAAS,O;UACT,QAAQ,I;;MAGhB,IAAI,CAAC,KAAL,C;QAAY,OAAO,I;MACnB,OAAO,M;K;iGAGX ,gC;MAMoB,Q;MAFhB,aAAoB,I;MACpB,YAAY,K;MACZ,wBAAgB,SAAhB,gB;QAAgB,cAAA,SAAhB,M;QA CI,IAAI,UAAU,OAAV,CAAJ,C;UACI,IAAI,KAAJ,C;YAAW,OAAO,I;UAClB,SAAS,O;UACT,QAAQ,I;;MAGh B,IAAI,CAAC,KAAL,C;QAAY,OAAO,I;MACnB,OAAO,M;K;iGAGX,gC;MAMoB,Q;MAFhB,aAAqB,I;MACrB ,YAAY,K;MACZ,wBAAgB,SAAhB,gB;QAAgB,cAAA,SAAhB,M;QACI,IAAI,UAAU,OAAV,CAAJ,C;UACI,IA AI,KAAJ,C;YAAW,OAAO,I;UAClB,SAAS,O;UACT,QAAQ,I;;MAGhB,IAAI,CAAC,KAAL,C;QAAY,OAAO,I; MACnB,OAAO,M;K;iGAGX,gC;MAMoB,Q;MAFhB,aAAsB,I;MACtB,YAAY,K;MACZ,wBAAgB,SAAhB,gB;Q AAgB,cAAA,SAAhB,M;QACI,IAAI,UAAU,OAAV,CAAJ,C;UACI,IAAI,KAAJ,C;YAAW,OAAO,I;UAClB,SAA S,O;UACT,QAAQ,I;;MAGhB,IAAI,CAAC,KAAL,C;QAAY,OAAO,I;MACnB,OAAO,M;K;iGAGX,gC;MAMoB, Q;MAFhB,aAAuB,I;MACvB,YAAY,K;MACZ,wBAAgB,SAAhB,gB;QAAgB,cAAA,SAAhB,M;QACI,IAAI,UA AU,OAAV,CAAJ,C;UACI,IAAI,KAAJ,C;YAAW,OAAO,I;UAClB,SAAS,O;UACT,QAAQ,I;;MAGhB,IAAI,CAA C,KAAL,C;QAAY,OAAO,I;MACnB,OAAO,M;K;iGAGX,yB;MAAA,oC;MAAA,gC;MAAA,uC;QAMoB,Q;QAF hB,aAAoB,I;QACpB,YAAY,K;QACZ,wBAAgB,SAAhB,gB;UAAgB,cAAhB,UAAgB,SAAhB,O;UACI,IAAI,UA AU,oBAAV,CAAJ,C;YACI,IAAI,KAAJ,C;cAAW,OAAO,I;YAClB,SAAS,O;YACT,QAAQ,I;;QAGhB,IAAI,CAA C,KAAL,C;UAAY,OAAO,I;QACnB,OAAO,M;O;KAdX,C;IAiBA,4B;Ma3+FI,IAAI,Ebm/FI,KAAK,Can/FT,CAA J,C;QACI,cbk/Fc,sD;Qaj/Fd,MAAM,gCAAyB,OAAQ,WAAjC,C;Obk/FV,OAAO,oBAAoB,gBAAV,mBAAO,CA AP,IAAU,EAAc,CAAd,CAApB,C;K;IAGX,8B;Mav/FI,IAAI,Eb+/FI,KAAK,Ca//FT,CAAJ,C;QACI,cb8/Fc,sD;Qa 7/Fd,MAAM,gCAAyB,OAAQ,WAAjC,C;Ob8/FV,OAAO,sBAAoB,gBAAV,mBAAO,CAAP,IAAU,EAAc,CAAd, CAApB,C;K;IAGX,8B;MangGI,IAAI,Eb2gGI,KAAK,Ca3gGT,CAAJ,C;QACI,cb0gGc,sD;QazgGd,MAAM,gCAA yB,OAAQ,WAAjC,C;Ob0gGV,OAAO,sBAAoB,gBAAV,mBAAO,CAAP,IAAU,EAAc,CAAd,CAApB,C;K;IAGX ,8B;Ma/gGI,IAAI,EbuhGI,KAAK,CavhGT,CAAJ,C;QACI,cbshGc,sD;QarhGd,MAAM,gCAAyB,OAAQ,WAAjC, C;ObshGV,OAAO,sBAAoB,gBAAV,mBAAO,CAAP,IAAU,EAAc,CAAd,CAApB,C;K;IAGX,8B;Ma3hGI,IAAI, EbmiGI,KAAK,CaniGT,CAAJ,C;QACI,cbkiGc,sD;QajiGd,MAAM,gCAAyB,OAAQ,WAAjC,C;ObkiGV,OAAO,s BAAoB,gBAAV,mBAAO,CAAP,IAAU,EAAc,CAAd,CAApB,C;K;IAGX,8B;MaviGI,IAAI,Eb+iGI,KAAK,Ca/iG T,CAAJ,C;QACI,cb8iGc,sD;Qa7iGd,MAAM,gCAAyB,OAAQ,WAAjC,C;Ob8iGV,OAAO,sBAAoB,gBAAV,mB AAO,CAAP,IAAU,EAAc,CAAd,CAApB,C;K;IAGX,8B;ManjGI,IAAI,Eb2jGI,KAAK,Ca3jGT,CAAJ,C;QACI,cb0 jGc,sD;QazjGd,MAAM,gCAAyB,OAAQ,WAAjC,C;Ob0jGV,OAAO,sBAAoB,gBAAV,mBAAO,CAAP,IAAU,E

AAc,CAAd,CAApB,C;K;IAGX,8B;Ma/jGI,IAAI,EbukGI,KAAK,CavkGT,CAAJ,C;QACI,cbskGc,sD;QarkGd,MA AM,gCAAyB,OAAQ,WAAjC,C;ObskGV,OAAO,sBAAoB,gBAAV,mBAAO,CAAP,IAAU,EAAc,CAAd,CAApB, C;K;IAGX,8B;Ma3kGI,IAAI,EbmlGI,KAAK,CanlGT,CAAJ,C;QACI,cbklGc,sD;QajlGd,MAAM,gCAAyB,OAAQ ,WAAjC,C;ObklGV,OAAO,sBAAoB,gBAAV,mBAAO,CAAP,IAAU,EAAc,CAAd,CAApB,C;K;IAGX,gC;MavlG I,IAAI,Eb+lGI,KAAK,Ca/lGT,CAAJ,C;QACI,cb8lGc,sD;Qa7lGd,MAAM,gCAAyB,OAAQ,WAAjC,C;Ob8lGV,O AAO,gBAAgB,gBAAV,mBAAO,CAAP,IAAU,EAAc,CAAd,CAAhB,C;K;IAGX,kC;ManmGI,IAAI,Eb2mGI,KA AK,Ca3mGT,CAAJ,C;QACI,cb0mGc,sD;QazmGd,MAAM,gCAAyB,OAAQ,WAAjC,C;Ob0mGV,OAAO,kBAAg B,gBAAV,mBAAO,CAAP,IAAU,EAAc,CAAd,CAAhB,C;K;IAGX,kC;Ma/mGI,IAAI,EbunGI,KAAK,CavnGT,C AAJ,C;QACI,cbsnGc,sD;QarnGd,MAAM,gCAAyB,OAAQ,WAAjC,C;ObsnGV,OAAO,kBAAgB,gBAAV,mBAA O,CAAP,IAAU,EAAc,CAAd,CAAhB,C;K;IAGX,kC;Ma3nGI,IAAI,EbmoGI,KAAK,CanoGT,CAAJ,C;QACI,cbko Gc,sD;QajoGd,MAAM,gCAAyB,OAAQ,WAAjC,C;ObkoGV,OAAO,kBAAgB,gBAAV,mBAAO,CAAP,IAAU,E AAc,CAAd,CAAhB,C;K;IAGX,kC;MavoGI,IAAI,Eb+oGI,KAAK,Ca/oGT,CAAJ,C;QACI,cb8oGc,sD;Qa7oGd,M AAM,gCAAyB,OAAQ,WAAjC,C;Ob8oGV,OAAO,kBAAgB,gBAAV,mBAAO,CAAP,IAAU,EAAc,CAAd,CAAh B,C;K;IAGX,kC;ManpGI,IAAI,Eb2pGI,KAAK,Ca3pGT,CAAJ,C;QACI,cb0pGc,sD;QazpGd,MAAM,gCAAyB,O AAQ,WAAjC,C;Ob0pGV,OAAO,kBAAgB,gBAAV,mBAAO,CAAP,IAAU,EAAc,CAAd,CAAhB,C;K;IAGX,kC; Ma/pGI,IAAI,EbuqGI,KAAK,CavqGT,CAAJ,C;QACI,cbsqGc,sD;QarqGd,MAAM,gCAAyB,OAAQ,WAAjC,C;O bsqGV,OAAO,kBAAgB,gBAAV,mBAAO,CAAP,IAAU,EAAc,CAAd,CAAhB,C;K;IAGX,kC;Ma3qGI,IAAI,Ebm rGI,KAAK,CanrGT,CAAJ,C;QACI,cbkrGc,sD;QajrGd,MAAM,gCAAyB,OAAQ,WAAjC,C;ObkrGV,OAAO,kBA AgB,gBAAV,mBAAO,CAAP,IAAU,EAAc,CAAd,CAAhB,C;K;IAGX,kC;MavrGI,IAAI,Eb+rGI,KAAK,Ca/rGT,C AAJ,C;QACI,cb8rGc,sD;Qa7rGd,MAAM,gCAAyB,OAAQ,WAAjC,C;Ob8rGV,OAAO,kBAAgB,gBAAV,mBAA O,CAAP,IAAU,EAAc,CAAd,CAAhB,C;K;gGAGX,yB;MAAA,8D;MAAA,4C;MAAA,qD;MAAA,uC;QAMI,iBA Ac,wBAAd,WAA+B,CAA/B,U;UACI,IAAI,CAAC,UAAU,UAAK,KAAL,CAAV,CAAL,C;YACI,OAAO,gBAAK ,QAAQ,CAAR,IAAL,C;;QAGf,OAAO,W;O;KAXX,C;kGAcA,yB;MAAA,8D;MAAA,2C;MAAA,qD;MAAA,uC; QAMI,iBAAc,wBAAd,WAA+B,CAA/B,U;UACI,IAAI,CAAC,UAAU,UAAK,KAAL,CAAV,CAAL,C;YACI,OA AO,gBAAK,QAAQ,CAAR,IAAL,C;;QAGf,OAAO,W;O;KAXX,C;kGAcA,yB;MAAA,8D;MAAA,4C;MAAA,qD; MAAA,uC;QAMI,iBAAc,wBAAd,WAA+B,CAA/B,U;UACI,IAAI,CAAC,UAAU,UAAK,KAAL,CAAV,CAAL,C ;YACI,OAAO,gBAAK,QAAQ,CAAR,IAAL,C;;QAGf,OAAO,W;O;KAXX,C;kGAcA,yB;MAAA,8D;MAAA,4C; MAAA,qD;MAAA,uC;QAMI,iBAAc,wBAAd,WAA+B,CAA/B,U;UACI,IAAI,CAAC,UAAU,UAAK,KAAL,CA AV,CAAL,C;YACI,OAAO,gBAAK,QAAQ,CAAR,IAAL,C;;QAGf,OAAO,W;O;KAXX,C;kGAcA,yB;MAAA,8D ;MAAA,4C;MAAA,qD;MAAA,uC;QAMI,iBAAc,wBAAd,WAA+B,CAA/B,U;UACI,IAAI,CAAC,UAAU,UAAK, KAAL,CAAV,CAAL,C;YACI,OAAO,gBAAK,QAAQ,CAAR,IAAL,C;;QAGf,OAAO,W;O;KAXX,C;kGAcA,yB; MAAA,8D;MAAA,4C;MAAA,qD;MAAA,uC;QAMI,iBAAc,wBAAd,WAA+B,CAA/B,U;UACI,IAAI,CAAC,UA AU,UAAK,KAAL,CAAV,CAAL,C;YACI,OAAO,gBAAK,QAAQ,CAAR,IAAL,C;;QAGf,OAAO,W;O;KAXX,C; kGAcA,yB;MAAA,8D;MAAA,4C;MAAA,qD;MAAA,uC;QAMI,iBAAc,wBAAd,WAA+B,CAA/B,U;UACI,IAAI, CAAC,UAAU,UAAK,KAAL,CAAV,CAAL,C;YACI,OAAO,gBAAK,QAAQ,CAAR,IAAL,C;;QAGf,OAAO,W;O ;KAXX,C;kGAcA,yB;MAAA,8D;MAAA,4C;MAAA,qD;MAAA,uC;QAMI,iBAAc,wBAAd,WAA+B,CAA/B,U;U ACI,IAAI,CAAC,UAAU,UAAK,KAAL,CAAV,CAAL,C;YACI,OAAO,gBAAK,QAAQ,CAAR,IAAL,C;;QAGf,O AAO,W;O;KAXX,C;kGAcA,yB;MAAA,8D;MAAA,oC;MAAA,4C;MAAA,qD;MAAA,uC;QAMI,iBAAc,wBAAd ,WAA+B,CAA/B,U;UACI,IAAI,CAAC,UAAU,sBAAK,KAAL,EAAV,CAAL,C;YACI,OAAO,gBAAK,QAAQ,C AAR,IAAL,C;;QAGf,OAAO,W;O;KAXX,C;wFAcA,yB;MAAA,+D;MAAA,uC;QAQiB,Q;QAFb,eAAe,K;QACf, WAAW,gB;QACX,wBAAa,SAAb,gB;UAAa,WAAA,SAAb,M;UACI,IAAI,QAAJ,C;YACI,IAAK,WAAI,IAAJ,C; eACJ,IAAI,CAAC,UAAU,IAAV,CAAL,C;YACD,IAAK,WAAI,IAAJ,C;YACL,WAAW,I;;QAEnB,OAAO,I;O;K AfX,C;0FAkBA,yB;MAAA,+D;MAAA,uC;QAQiB,Q;QAFb,eAAe,K;QACf,WAAW,gB;QACX,wBAAa,SAAb,g B;UAAa,WAAA,SAAb,M;UACI,IAAI,QAAJ,C;YACI,IAAK,WAAI,IAAJ,C;eACJ,IAAI,CAAC,UAAU,IAAV,CA AL,C;YACD,IAAK,WAAI,IAAJ,C;YACL,WAAW,I;;QAEnB,OAAO,I;O;KAfX,C;0FAkBA,yB;MAAA,+D;MAA A,uC;QAQiB,Q;QAFb,eAAe,K;QACf,WAAW,gB;QACX,wBAAa,SAAb,gB;UAAa,WAAA,SAAb,M;UACI,IAAI ,QAAJ,C;YACI,IAAK,WAAI,IAAJ,C;eACJ,IAAI,CAAC,UAAU,IAAV,CAAL,C;YACD,IAAK,WAAI,IAAJ,C;Y ACL,WAAW,I;;QAEnB,OAAO,I;O;KAfX,C;0FAkBA,yB;MAAA,+D;MAAA,uC;QAQiB,Q;QAFb,eAAe,K;QACf ,WAAW,gB;QACX,wBAAa,SAAb,gB;UAAa,WAAA,SAAb,M;UACI,IAAI,QAAJ,C;YACI,IAAK,WAAI,IAAJ,C; eACJ,IAAI,CAAC,UAAU,IAAV,CAAL,C;YACD,IAAK,WAAI,IAAJ,C;YACL,WAAW,I;;QAEnB,OAAO,I;O;K AfX,C;0FAkBA,yB;MAAA,+D;MAAA,uC;QAQiB,Q;QAFb,eAAe,K;QACf,WAAW,gB;QACX,wBAAa,SAAb,g B;UAAa,WAAA,SAAb,M;UACI,IAAI,QAAJ,C;YACI,IAAK,WAAI,IAAJ,C;eACJ,IAAI,CAAC,UAAU,IAAV,CA AL,C;YACD,IAAK,WAAI,IAAJ,C;YACL,WAAW,I;;QAEnB,OAAO,I;O;KAfX,C;0FAkBA,yB;MAAA,+D;MAA A,uC;QAQiB,Q;QAFb,eAAe,K;QACf,WAAW,gB;QACX,wBAAa,SAAb,gB;UAAa,WAAA,SAAb,M;UACI,IAAI ,QAAJ,C;YACI,IAAK,WAAI,IAAJ,C;eACJ,IAAI,CAAC,UAAU,IAAV,CAAL,C;YACD,IAAK,WAAI,IAAJ,C;Y ACL,WAAW,I;;QAEnB,OAAO,I;O;KAfX,C;0FAkBA,yB;MAAA,+D;MAAA,uC;QAQiB,Q;QAFb,eAAe,K;QACf ,WAAW,gB;QACX,wBAAa,SAAb,gB;UAAa,WAAA,SAAb,M;UACI,IAAI,QAAJ,C;YACI,IAAK,WAAI,IAAJ,C; eACJ,IAAI,CAAC,UAAU,IAAV,CAAL,C;YACD,IAAK,WAAI,IAAJ,C;YACL,WAAW,I;;QAEnB,OAAO,I;O;K AfX,C;0FAkBA,yB;MAAA,+D;MAAA,uC;QAQiB,Q;QAFb,eAAe,K;QACf,WAAW,gB;QACX,wBAAa,SAAb,g B;UAAa,WAAA,SAAb,M;UACI,IAAI,QAAJ,C;YACI,IAAK,WAAI,IAAJ,C;eACJ,IAAI,CAAC,UAAU,IAAV,CA AL,C;YACD,IAAK,WAAI,IAAJ,C;YACL,WAAW,I;;QAEnB,OAAO,I;O;KAfX,C;0FAkBA,yB;MAAA,+D;MAA A,oC;MAAA,gC;MAAA,uC;QAQiB,Q;QAFb,eAAe,K;QACf,WAAW,gB;QACX,wBAAa,SAAb,gB;UAAa,WAA b,UAAa,SAAb,O;UACI,IAAI,QAAJ,C;YACI,IAAK,WAAI,iBAAJ,C;eACJ,IAAI,CAAC,UAAU,iBAAV,CAAL,C ;YACD,IAAK,WAAI,iBAAJ,C;YACL,WAAW,I;;QAEnB,OAAO,I;O;KAfX,C;kFAkBA,yB;MAAA,+D;MAAA,u C;QAIW,kBAAS,gB;QAiaA,Q;QAAhB,iD;UAAgB,cAAhB,e;UAAsB,IAjaU,SAiaN,CAAU,OAAV,CAAJ,C;YAA wB,WAAY,WAAI,OAAJ,C;;QAja1D,OAkaO,W;O;KAtaX,C;oFAOA,yB;MAAA,+D;MAAA,uC;QAIW,kBAAS,g B;QAkaA,Q;QAAhB,iD;UAAgB,cAAhB,e;UAAsB,IAlaa,SAkaT,CAAU,OAAV,CAAJ,C;YAAwB,WAAY,WAAI ,OAAJ,C;;QAla1D,OAmaO,W;O;KAvaX,C;oFAOA,yB;MAAA,+D;MAAA,uC;QAIW,kBAAS,gB;QAmaA,Q;QA AhB,iD;UAAgB,cAAhB,e;UAAsB,IAnac,SAmaV,CAAU,OAAV,CAAJ,C;YAAwB,WAAY,WAAI,OAAJ,C;;QAn a1D,OAoaO,W;O;KAxaX,C;oFAOA,yB;MAAA,+D;MAAA,uC;QAIW,kBAAS,gB;QAoaA,Q;QAAhB,iD;UAAgB ,cAAhB,e;UAAsB,IApaY,SAoaR,CAAU,OAAV,CAAJ,C;YAAwB,WAAY,WAAI,OAAJ,C;;QApa1D,OAqaO,W; O;KAzaX,C;oFAOA,yB;MAAA,+D;MAAA,uC;QAIW,kBAAS,gB;QAqaA,Q;QAAhB,iD;UAAgB,cAAhB,e;UAA sB,IAraa,SAqaT,CAAU,OAAV,CAAJ,C;YAAwB,WAAY,WAAI,OAAJ,C;;QAra1D,OAsaO,W;O;KA1aX,C;oFA OA,yB;MAAA,+D;MAAA,uC;QAIW,kBAAS,gB;QAsaA,Q;QAAhB,iD;UAAgB,cAAhB,e;UAAsB,IAtac,SAsaV, CAAU,OAAV,CAAJ,C;YAAwB,WAAY,WAAI,OAAJ,C;;QAta1D,OAuaO,W;O;KA3aX,C;oFAOA,yB;MAAA,+ D;MAAA,uC;QAIW,kBAAS,gB;QAuaA,Q;QAAhB,iD;UAAgB,cAAhB,e;UAAsB,IAvae,SAuaX,CAAU,OAAV,C AAJ,C;YAAwB,WAAY,WAAI,OAAJ,C;;QAva1D,OAwaO,W;O;KA5aX,C;oFAOA,yB;MAAA,+D;MAAA,uC;Q AIW,kBAAS,gB;QAwaA,Q;QAAhB,iD;UAAgB,cAAhB,e;UAAsB,IAxagB,SAwaZ,CAAU,OAAV,CAAJ,C;YAA wB,WAAY,WAAI,OAAJ,C;;QAxa1D,OAyaO,W;O;KA7aX,C;oFAOA,yB;MAAA,+D;MAyaA,oC;MAAA,gC;M AzaA,uC;QAIW,kBAAS,gB;QAyaA,Q;QAAhB,iD;UAAgB,cAAhB,0B;UAAsB,IAzaa,SAyaT,CAAU,oBAAV,CA AJ,C;YAAwB,WAAY,WAAI,oBAAJ,C;;QAza1D,OA0aO,W;O;KA9aX,C;gGAOA,yB;MAAA,+D;MAAA,uC;QA MW,kBAAgB,gB;QA8oPV,gB;QADb,YAAY,C;QACZ,iD;UAAa,WAAb,e;UA5jPI,IAlFmC,SAkF/B,EA4jPkB,cA 5jPlB,EA4jPkB,sBA5jPlB,WA4jP2B,IA5jP3B,CAAJ,C;YAA2C,sBA4jPZ,IA5jPY,C;;QAlF/C,OAoFO,W;O;KA1F X,C;kGASA,yB;MAAA,+D;MAAA,uC;QAMW,kBAAgB,gB;QA+oPV,gB;QADb,YAAY,C;QACZ,iD;UAAa,WA Ab,e;UA1jPI,IArFsC,SAqFlC,EA0jPkB,cA1jPlB,EA0jPkB,sBA1jPlB,WA0jP2B,IA1jP3B,CAAJ,C;YAA2C,sBA0j PZ,IA1jPY,C;;QArF/C,OAuFO,W;O;KA7FX,C;kGASA,yB;MAAA,+D;MAAA,uC;QAMW,kBAAgB,gB;QAgpP V,gB;QADb,YAAY,C;QACZ,iD;UAAa,WAAb,e;UAxjPI,IAxFuC,SAwFnC,EAwjPkB,cAxjPlB,EAwjPkB,sBAxjP lB,WAwjP2B,IAxjP3B,CAAJ,C;YAA2C,sBAwjPZ,IAxjPY,C;;QAxF/C,OA0FO,W;O;KAhGX,C;kGASA,yB;MA AA,+D;MAAA,uC;QAMW,kBAAgB,gB;QAipPV,gB;QADb,YAAY,C;QACZ,iD;UAAa,WAAb,e;UAtjPI,IA3FqC ,SA2FjC,EAsjPkB,cAtjPlB,EAsjPkB,sBAtjPlB,WAsjP2B,IAtjP3B,CAAJ,C;YAA2C,sBAsjPZ,IAtjPY,C;;QA3F/C, OA6FO,W;O;KAnGX,C;kGASA,yB;MAAA,+D;MAAA,uC;QAMW,kBAAgB,gB;QAkpPV,gB;QADb,YAAY,C; QACZ,iD;UAAa,WAAb,e;UApjPI,IA9FsC,SA8FlC,EAojPkB,cApjPlB,EAojPkB,sBApjPlB,WAojP2B,IApjP3B,C AAJ,C;YAA2C,sBAojPZ,IApjPY,C;;QA9F/C,OAgGO,W;O;KAtGX,C;kGASA,yB;MAAA,+D;MAAA,uC;QAM W,kBAAgB,gB;QAmpPV,gB;QADb,YAAY,C;QACZ,iD;UAAa,WAAb,e;UAljPI,IAjGuC,SAiGnC,EAkjPkB,cAlj PlB,EAkjPkB,sBAljPlB,WAkjP2B,IAljP3B,CAAJ,C;YAA2C,sBAkjPZ,IAljPY,C;;QAjG/C,OAmGO,W;O;KAzGX ,C;kGASA,yB;MAAA,+D;MAAA,uC;QAMW,kBAAgB,gB;QAopPV,gB;QADb,YAAY,C;QACZ,iD;UAAa,WAA

b,e;UAhjPI,IApGwC,SAoGpC,EAgjPkB,cAhjPlB,EAgjPkB,sBAhjPlB,WAgjP2B,IAhjP3B,CAAJ,C;YAA2C,sBAg jPZ,IAhjPY,C;;QApG/C,OAsGO,W;O;KA5GX,C;kGASA,yB;MAAA,+D;MAAA,uC;QAMW,kBAAgB,gB;QAqp PV,gB;QADb,YAAY,C;QACZ,iD;UAAa,WAAb,e;UA9iPI,IAvGyC,SAuGrC,EA8iPkB,cA9iPlB,EA8iPkB,sBA9iP lB,WA8iP2B,IA9iP3B,CAAJ,C;YAA2C,sBA8iPZ,IA9iPY,C;;QAvG/C,OAyGO,W;O;KA/GX,C;kGASA,yB;MAA A,+D;MAyGA,gC;MA4iPA,oC;MArpPA,uC;QAMW,kBAAgB,gB;QAspPV,gB;QADb,YAAY,C;QACZ,iD;UAAa ,WAAb,0B;UAAmB,eAAO,cAAP,EAAO,sBAAP,S;UAAA,cAAgB,iB;UA5iP/B,IA1GsC,SA0GlC,CAAU,OAAV, EAAiB,OAAjB,CAAJ,C;YAA2C,sBAAI,OAAJ,C;;QA1G/C,OA4GO,W;O;KAlHX,C;oGASA,6C;MAmkPiB,gB; MADb,YAAY,C;MACZ,iD;QAAa,WAAb,e;QA5jPI,IAAI,WA4jPkB,cA5jPlB,EA4jPkB,sBA5jPlB,WA4jP2B,IA5j P3B,CAAJ,C;UAA2C,sBA4jPZ,IA5jPY,C;;MAE/C,OAAO,W;K;qGAGX,6C;MAikPiB,gB;MADb,YAAY,C;MAC Z,iD;QAAa,WAAb,e;QA1jPI,IAAI,WA0jPkB,cA1jPlB,EA0jPkB,sBA1jPlB,WA0jP2B,IA1jP3B,CAAJ,C;UAA2C, sBA0jPZ,IA1jPY,C;;MAE/C,OAAO,W;K;sGAGX,6C;MA+jPiB,gB;MADb,YAAY,C;MACZ,iD;QAAa,WAAb,e; QAxjPI,IAAI,WAwjPkB,cAxjPlB,EAwjPkB,sBAxjPlB,WAwjP2B,IAxjP3B,CAAJ,C;UAA2C,sBAwjPZ,IAxjPY,C ;;MAE/C,OAAO,W;K;qGAGX,6C;MA6jPiB,gB;MADb,YAAY,C;MACZ,iD;QAAa,WAAb,e;QAtjPI,IAAI,WAsjP kB,cAtjPlB,EAsjPkB,sBAtjPlB,WAsjP2B,IAtjP3B,CAAJ,C;UAA2C,sBAsjPZ,IAtjPY,C;;MAE/C,OAAO,W;K;sG AGX,6C;MA2jPiB,gB;MADb,YAAY,C;MACZ,iD;QAAa,WAAb,e;QApjPI,IAAI,WAojPkB,cApjPlB,EAojPkB,sB ApjPlB,WAojP2B,IApjP3B,CAAJ,C;UAA2C,sBAojPZ,IApjPY,C;;MAE/C,OAAO,W;K;sGAGX,6C;MAyjPiB,gB; MADb,YAAY,C;MACZ,iD;QAAa,WAAb,e;QAljPI,IAAI,WAkjPkB,cAljPlB,EAkjPkB,sBAljPlB,WAkjP2B,IAljP 3B,CAAJ,C;UAA2C,sBAkjPZ,IAljPY,C;;MAE/C,OAAO,W;K;sGAGX,6C;MAujPiB,gB;MADb,YAAY,C;MACZ, iD;QAAa,WAAb,e;QAhjPI,IAAI,WAgjPkB,cAhjPlB,EAgjPkB,sBAhjPlB,WAgjP2B,IAhjP3B,CAAJ,C;UAA2C,sB AgjPZ,IAhjPY,C;;MAE/C,OAAO,W;K;sGAGX,6C;MAqjPiB,gB;MADb,YAAY,C;MACZ,iD;QAAa,WAAb,e;QA 9iPI,IAAI,WA8iPkB,cA9iPlB,EA8iPkB,sBA9iPlB,WA8iP2B,IA9iP3B,CAAJ,C;UAA2C,sBA8iPZ,IA9iPY,C;;MA E/C,OAAO,W;K;sGAGX,yB;MAAA,gC;MA4iPA,oC;MA5iPA,oD;QAmjPiB,gB;QADb,YAAY,C;QACZ,iD;UAA a,WAAb,0B;UAAmB,eAAO,cAAP,EAAO,sBAAP,S;UAAA,cAAgB,iB;UA5iP/B,IAAI,UAAU,OAAV,EAAiB,O AAjB,CAAJ,C;YAA2C,sBAAI,OAAJ,C;;QAE/C,OAAO,W;O;KATX,C;sGAYA,yB;MAAA,+D;MAAA,sC;QAI W,kBAAmB,gB;QAOV,Q;QAAhB,iD;UAAgB,cAAhB,e;UAAsB,IAAI,YAAJ,C;YAAkB,WAAY,WAAI,OAAJ,C ;;QAPpD,OAQO,W;O;KAZX,C;0GAOA,4C;MAIoB,Q;MAAhB,wBAAgB,SAAhB,gB;QAAgB,cAAA,SAAhB,M; QAAsB,IAAI,YAAJ,C;UAAkB,WAAY,WAAI,OAAJ,C;;MACpD,OAAO,W;K;wFAGX,yB;MAAA,+D;MAAA,u C;QAIW,kBAAY,gB;QA8EH,Q;QAAhB,iD;UAAgB,cAAhB,e;UAAsB,IAAI,CA9ES,SA8ER,CAAU,OAAV,CAA L,C;YAAyB,WAAY,WAAI,OAAJ,C;;QA9E3D,OA+EO,W;O;KAnFX,C;0FAOA,yB;MAAA,+D;MAAA,uC;QAI W,kBAAY,gB;QA+EH,Q;QAAhB,iD;UAAgB,cAAhB,e;UAAsB,IAAI,CA/EY,SA+EX,CAAU,OAAV,CAAL,C;Y AAyB,WAAY,WAAI,OAAJ,C;;QA/E3D,OAgFO,W;O;KApFX,C;0FAOA,yB;MAAA,+D;MAAA,uC;QAIW,kBA AY,gB;QAgFH,Q;QAAhB,iD;UAAgB,cAAhB,e;UAAsB,IAAI,CAhFa,SAgFZ,CAAU,OAAV,CAAL,C;YAAyB, WAAY,WAAI,OAAJ,C;;QAhF3D,OAiFO,W;O;KArFX,C;0FAOA,yB;MAAA,+D;MAAA,uC;QAIW,kBAAY,gB; QAiFH,Q;QAAhB,iD;UAAgB,cAAhB,e;UAAsB,IAAI,CAjFW,SAiFV,CAAU,OAAV,CAAL,C;YAAyB,WAAY, WAAI,OAAJ,C;;QAjF3D,OAkFO,W;O;KAtFX,C;0FAOA,yB;MAAA,+D;MAAA,uC;QAIW,kBAAY,gB;QAkFH, Q;QAAhB,iD;UAAgB,cAAhB,e;UAAsB,IAAI,CAlFY,SAkFX,CAAU,OAAV,CAAL,C;YAAyB,WAAY,WAAI,O AAJ,C;;QAlF3D,OAmFO,W;O;KAvFX,C;0FAOA,yB;MAAA,+D;MAAA,uC;QAIW,kBAAY,gB;QAmFH,Q;QA AhB,iD;UAAgB,cAAhB,e;UAAsB,IAAI,CAnFa,SAmFZ,CAAU,OAAV,CAAL,C;YAAyB,WAAY,WAAI,OAAJ, C;;QAnF3D,OAoFO,W;O;KAxFX,C;0FAOA,yB;MAAA,+D;MAAA,uC;QAIW,kBAAY,gB;QAoFH,Q;QAAhB,i D;UAAgB,cAAhB,e;UAAsB,IAAI,CApFc,SAoFb,CAAU,OAAV,CAAL,C;YAAyB,WAAY,WAAI,OAAJ,C;;QAp F3D,OAqFO,W;O;KAzFX,C;0FAOA,yB;MAAA,+D;MAAA,uC;QAIW,kBAAY,gB;QAqFH,Q;QAAhB,iD;UAAg B,cAAhB,e;UAAsB,IAAI,CArFe,SAqFd,CAAU,OAAV,CAAL,C;YAAyB,WAAY,WAAI,OAAJ,C;;QArF3D,OAs FO,W;O;KA1FX,C;0FAOA,yB;MAAA,+D;MAsFA,oC;MAAA,gC;MAtFA,uC;QAIW,kBAAY,gB;QAsFH,Q;QA AhB,iD;UAAgB,cAAhB,0B;UAAsB,IAAI,CAtFY,SAsFX,CAAU,oBAAV,CAAL,C;YAAyB,WAAY,WAAI,oBA AJ,C;;QAtF3D,OAuFO,W;O;KA3FX,C;IAOA,kC;MAII,OAAO,2BAAgB,gBAAhB,C;K;IAGX,iD;MAIoB,Q;MA AhB,wBAAgB,SAAhB,gB;QAAgB,cAAA,SAAhB,M;QAAsB,IAAI,eAAJ,C;UAAqB,WAAY,WAAI,OAAJ,C;;M ACvD,OAAO,W;K;4FAGX,6C;MAIoB,Q;MAAhB,wBAAgB,SAAhB,gB;QAAgB,cAAA,SAAhB,M;QAAsB,IAA I,CAAC,UAAU,OAAV,CAAL,C;UAAyB,WAAY,WAAI,OAAJ,C;;MAC3D,OAAO,W;K;8FAGX,6C;MAIoB,Q;

MAAhB,wBAAgB,SAAhB,gB;QAAgB,cAAA,SAAhB,M;QAAsB,IAAI,CAAC,UAAU,OAAV,CAAL,C;UAAyB, WAAY,WAAI,OAAJ,C;;MAC3D,OAAO,W;K;8FAGX,6C;MAIoB,Q;MAAhB,wBAAgB,SAAhB,gB;QAAgB,cA AA,SAAhB,M;QAAsB,IAAI,CAAC,UAAU,OAAV,CAAL,C;UAAyB,WAAY,WAAI,OAAJ,C;;MAC3D,OAAO, W;K;8FAGX,6C;MAIoB,Q;MAAhB,wBAAgB,SAAhB,gB;QAAgB,cAAA,SAAhB,M;QAAsB,IAAI,CAAC,UAA U,OAAV,CAAL,C;UAAyB,WAAY,WAAI,OAAJ,C;;MAC3D,OAAO,W;K;8FAGX,6C;MAIoB,Q;MAAhB,wBA AgB,SAAhB,gB;QAAgB,cAAA,SAAhB,M;QAAsB,IAAI,CAAC,UAAU,OAAV,CAAL,C;UAAyB,WAAY,WAAI ,OAAJ,C;;MAC3D,OAAO,W;K;8FAGX,6C;MAIoB,Q;MAAhB,wBAAgB,SAAhB,gB;QAAgB,cAAA,SAAhB,M; QAAsB,IAAI,CAAC,UAAU,OAAV,CAAL,C;UAAyB,WAAY,WAAI,OAAJ,C;;MAC3D,OAAO,W;K;8FAGX,6C ;MAIoB,Q;MAAhB,wBAAgB,SAAhB,gB;QAAgB,cAAA,SAAhB,M;QAAsB,IAAI,CAAC,UAAU,OAAV,CAAL, C;UAAyB,WAAY,WAAI,OAAJ,C;;MAC3D,OAAO,W;K;8FAGX,6C;MAIoB,Q;MAAhB,wBAAgB,SAAhB,gB; QAAgB,cAAA,SAAhB,M;QAAsB,IAAI,CAAC,UAAU,OAAV,CAAL,C;UAAyB,WAAY,WAAI,OAAJ,C;;MAC 3D,OAAO,W;K;8FAGX,yB;MAAA,oC;MAAA,gC;MAAA,oD;QAIoB,Q;QAAhB,wBAAgB,SAAhB,gB;UAAgB, cAAhB,UAAgB,SAAhB,O;UAAsB,IAAI,CAAC,UAAU,oBAAV,CAAL,C;YAAyB,WAAY,WAAI,oBAAJ,C;;QA C3D,OAAO,W;O;KALX,C;sFAQA,6C;MAIoB,Q;MAAhB,wBAAgB,SAAhB,gB;QAAgB,cAAA,SAAhB,M;QAA sB,IAAI,UAAU,OAAV,CAAJ,C;UAAwB,WAAY,WAAI,OAAJ,C;;MAC1D,OAAO,W;K;wFAGX,6C;MAIoB,Q; MAAhB,wBAAgB,SAAhB,gB;QAAgB,cAAA,SAAhB,M;QAAsB,IAAI,UAAU,OAAV,CAAJ,C;UAAwB,WAAY ,WAAI,OAAJ,C;;MAC1D,OAAO,W;K;wFAGX,6C;MAIoB,Q;MAAhB,wBAAgB,SAAhB,gB;QAAgB,cAAA,SA AhB,M;QAAsB,IAAI,UAAU,OAAV,CAAJ,C;UAAwB,WAAY,WAAI,OAAJ,C;;MAC1D,OAAO,W;K;wFAGX,6 C;MAIoB,Q;MAAhB,wBAAgB,SAAhB,gB;QAAgB,cAAA,SAAhB,M;QAAsB,IAAI,UAAU,OAAV,CAAJ,C;UA AwB,WAAY,WAAI,OAAJ,C;;MAC1D,OAAO,W;K;wFAGX,6C;MAIoB,Q;MAAhB,wBAAgB,SAAhB,gB;QAA gB,cAAA,SAAhB,M;QAAsB,IAAI,UAAU,OAAV,CAAJ,C;UAAwB,WAAY,WAAI,OAAJ,C;;MAC1D,OAAO,W ;K;wFAGX,6C;MAIoB,Q;MAAhB,wBAAgB,SAAhB,gB;QAAgB,cAAA,SAAhB,M;QAAsB,IAAI,UAAU,OAAV, CAAJ,C;UAAwB,WAAY,WAAI,OAAJ,C;;MAC1D,OAAO,W;K;wFAGX,6C;MAIoB,Q;MAAhB,wBAAgB,SAA hB,gB;QAAgB,cAAA,SAAhB,M;QAAsB,IAAI,UAAU,OAAV,CAAJ,C;UAAwB,WAAY,WAAI,OAAJ,C;;MAC1 D,OAAO,W;K;wFAGX,6C;MAIoB,Q;MAAhB,wBAAgB,SAAhB,gB;QAAgB,cAAA,SAAhB,M;QAAsB,IAAI,U AAU,OAAV,CAAJ,C;UAAwB,WAAY,WAAI,OAAJ,C;;MAC1D,OAAO,W;K;wFAGX,yB;MAAA,oC;MAAA,g C;MAAA,oD;QAIoB,Q;QAAhB,wBAAgB,SAAhB,gB;UAAgB,cAAhB,UAAgB,SAAhB,O;UAAsB,IAAI,UAAU, oBAAV,CAAJ,C;YAAwB,WAAY,WAAI,oBAAJ,C;;QAC1D,OAAO,W;O;KALX,C;IAQA,mC;MAII,IAAI,OAA Q,UAAZ,C;QAAuB,OMj6He,W;ONk6HtC,OAA4D,OAArD,yBAAY,OAAQ,MAApB,EAA2B,OAAQ,aAAR,GA AuB,CAAvB,IAA3B,CAAqD,C;K;IAGhE,qC;MAII,IAAI,OAAQ,UAAZ,C;QAAuB,OMz6He,W;ON06HtC,Oc74 HsC,Od64H/B,yBAAY,OAAQ,MAApB,EAA2B,OAAQ,aAAR,GAAuB,CAAvB,IAA3B,Cc74H+B,C;K;Idg5H1C, qC;MAII,IAAI,OAAQ,UAAZ,C;QAAuB,OMj7He,W;ONk7HtC,Oc74HuC,Od64HhC,yBAAY,OAAQ,MAApB,E AA2B,OAAQ,aAAR,GAAuB,CAAvB,IAA3B,Cc74HgC,C;K;Idg5H3C,qC;MAII,IAAI,OAAQ,UAAZ,C;QAAuB, OMz7He,W;ON07HtC,Oc74HqC,Od64H9B,yBAAY,OAAQ,MAApB,EAA2B,OAAQ,aAAR,GAAuB,CAAvB,IA A3B,Cc74H8B,C;K;Idg5HzC,qC;MAII,IAAI,OAAQ,UAAZ,C;QAAuB,OMj8He,W;ONk8HtC,Oc74HsC,Od64H/B ,yBAAY,OAAQ,MAApB,EAA2B,OAAQ,aAAR,GAAuB,CAAvB,IAA3B,Cc74H+B,C;K;Idg5H1C,qC;MAII,IAAI ,OAAQ,UAAZ,C;QAAuB,OMz8He,W;ON08HtC,Oc74HuC,Od64HhC,yBAAY,OAAQ,MAApB,EAA2B,OAAQ,a AAR,GAAuB,CAAvB,IAA3B,Cc74HgC,C;K;Idg5H3C,qC;MAII,IAAI,OAAQ,UAAZ,C;QAAuB,OMj9He,W;ON k9HtC,Oc74HwC,Od64HjC,yBAAY,OAAQ,MAApB,EAA2B,OAAQ,aAAR,GAAuB,CAAvB,IAA3B,Cc74HiC,C; K;Idg5H5C,qC;MAII,IAAI,OAAQ,UAAZ,C;QAAuB,OMz9He,W;ON09HtC,Oc74HyC,Od64HlC,0BAAY,OAAQ, MAApB,EAA2B,OAAQ,aAAR,GAAuB,CAAvB,IAA3B,Cc74HkC,C;K;Idg5H7C,qC;MAII,IAAI,OAAQ,UAAZ, C;QAAuB,OMj+He,W;ONk+HtC,OAA4D,SAArD,0BAAY,OAAQ,MAApB,EAA2B,OAAQ,aAAR,GAAuB,CAA vB,IAA3B,CAAqD,C;K;IAGhE,qC;MAOkB,Q;MAHd,WAAmB,wBAAR,OAAQ,EAAwB,EAAxB,C;MACnB,IA AI,SAAQ,CAAZ,C;QAAe,OAAO,W;MACtB,WAAW,iBAAa,IAAb,C;MACG,yB;MAAd,OAAc,cAAd,C;QAAc,u B;QACV,IAAK,WAAI,UAAI,KAAJ,CAAJ,C;;MAET,OAAO,I;K;IAGX,qC;MAOkB,Q;MAHd,WAAmB,wBAAR ,OAAQ,EAAwB,EAAxB,C;MACnB,IAAI,SAAQ,CAAZ,C;QAAe,OAAO,W;MACtB,WAAW,iBAAgB,IAAhB,C; MACG,yB;MAAd,OAAc,cAAd,C;QAAc,uB;QACV,IAAK,WAAI,UAAI,KAAJ,CAAJ,C;;MAET,OAAO,I;K;IAG X,sC;MAOkB,Q;MAHd,WAAmB,wBAAR,OAAQ,EAAwB,EAAxB,C;MACnB,IAAI,SAAQ,CAAZ,C;QAAe,OA

AO,W;MACtB,WAAW,iBAAiB,IAAjB,C;MACG,yB;MAAd,OAAc,cAAd,C;QAAc,uB;QACV,IAAK,WAAI,UA AI,KAAJ,CAAJ,C;;MAET,OAAO,I;K;IAGX,sC;MAOkB,Q;MAHd,WAAmB,wBAAR,OAAQ,EAAwB,EAAxB,C ;MACnB,IAAI,SAAQ,CAAZ,C;QAAe,OAAO,W;MACtB,WAAW,iBAAe,IAAf,C;MACG,yB;MAAd,OAAc,cAA d,C;QAAc,uB;QACV,IAAK,WAAI,UAAI,KAAJ,CAAJ,C;;MAET,OAAO,I;K;IAGX,sC;MAOkB,Q;MAHd,WAA mB,wBAAR,OAAQ,EAAwB,EAAxB,C;MACnB,IAAI,SAAQ,CAAZ,C;QAAe,OAAO,W;MACtB,WAAW,iBAA gB,IAAhB,C;MACG,yB;MAAd,OAAc,cAAd,C;QAAc,uB;QACV,IAAK,WAAI,UAAI,KAAJ,CAAJ,C;;MAET,O AAO,I;K;IAGX,sC;MAOkB,Q;MAHd,WAAmB,wBAAR,OAAQ,EAAwB,EAAxB,C;MACnB,IAAI,SAAQ,CAAZ ,C;QAAe,OAAO,W;MACtB,WAAW,iBAAiB,IAAjB,C;MACG,yB;MAAd,OAAc,cAAd,C;QAAc,uB;QACV,IAA K,WAAI,UAAI,KAAJ,CAAJ,C;;MAET,OAAO,I;K;IAGX,sC;MAOkB,Q;MAHd,WAAmB,wBAAR,OAAQ,EAA wB,EAAxB,C;MACnB,IAAI,SAAQ,CAAZ,C;QAAe,OAAO,W;MACtB,WAAW,iBAAkB,IAAlB,C;MACG,yB;M AAd,OAAc,cAAd,C;QAAc,uB;QACV,IAAK,WAAI,UAAI,KAAJ,CAAJ,C;;MAET,OAAO,I;K;IAGX,sC;MAOkB ,Q;MAHd,WAAmB,wBAAR,OAAQ,EAAwB,EAAxB,C;MACnB,IAAI,SAAQ,CAAZ,C;QAAe,OAAO,W;MACt B,WAAW,iBAAmB,IAAnB,C;MACG,yB;MAAd,OAAc,cAAd,C;QAAc,uB;QACV,IAAK,WAAI,UAAI,KAAJ,C AAJ,C;;MAET,OAAO,I;K;IAGX,sC;MAOkB,Q;MAHd,WAAmB,wBAAR,OAAQ,EAAwB,EAAxB,C;MACnB,I AAI,SAAQ,CAAZ,C;QAAe,OAAO,W;MACtB,WAAW,iBAAgB,IAAhB,C;MACG,yB;MAAd,OAAc,cAAd,C;Q AAc,uB;QACV,IAAK,WAAI,sBAAI,KAAJ,EAAJ,C;;MAET,OAAO,I;K;IAGX,wC;MAMwB,UACT,M;MAHX,a AAa,aAAa,SAAb,EAAmB,OAAQ,KAA3B,C;MACb,kBAAkB,C;MACE,yB;MAApB,OAAoB,cAApB,C;QAAoB, 6B;QAChB,OAAO,oBAAP,EAAO,4BAAP,YAAwB,UAAK,WAAL,C;;MAE5B,OAAO,M;K;IAGX,0C;MAMwB, UACT,M;MAHX,aAAa,cAAU,OAAQ,KAAlB,C;MACb,kBAAkB,C;MACE,yB;MAApB,OAAoB,cAApB,C;QAA oB,6B;QAChB,OAAO,oBAAP,EAAO,4BAAP,YAAwB,UAAK,WAAL,C;;MAE5B,OAAO,M;K;IAGX,0C;MAM wB,UACT,M;MAHX,aAAa,eAAW,OAAQ,KAAnB,C;MACb,kBAAkB,C;MACE,yB;MAApB,OAAoB,cAApB,C; QAAoB,6B;QAChB,OAAO,oBAAP,EAAO,4BAAP,YAAwB,UAAK,WAAL,C;;MAE5B,OAAO,M;K;IAGX,0C; MAMwB,UACT,M;MAHX,aAAa,eAAS,OAAQ,KAAjB,C;MACb,kBAAkB,C;MACE,yB;MAApB,OAAoB,cAAp B,C;QAAoB,6B;QAChB,OAAO,oBAAP,EAAO,4BAAP,YAAwB,UAAK,WAAL,C;;MAE5B,OAAO,M;K;IAGX, 0C;MAMwB,UACT,M;MAHX,aAAa,iBAAU,OAAQ,KAAlB,C;MACb,kBAAkB,C;MACE,yB;MAApB,OAAoB,c AApB,C;QAAoB,6B;QAChB,OAAO,oBAAP,EAAO,4BAAP,YAAwB,UAAK,WAAL,C;;MAE5B,OAAO,M;K;IA GX,0C;MAMwB,UACT,M;MAHX,aAAa,iBAAW,OAAQ,KAAnB,C;MACb,kBAAkB,C;MACE,yB;MAApB,OA AoB,cAApB,C;QAAoB,6B;QAChB,OAAO,oBAAP,EAAO,4BAAP,YAAwB,UAAK,WAAL,C;;MAE5B,OAAO, M;K;IAGX,0C;MAMwB,UACT,M;MAHX,aAAa,iBAAY,OAAQ,KAApB,C;MACb,kBAAkB,C;MACE,yB;MAA pB,OAAoB,cAApB,C;QAAoB,6B;QAChB,OAAO,oBAAP,EAAO,4BAAP,YAAwB,UAAK,WAAL,C;;MAE5B,O AAO,M;K;IAGX,0C;MAMwB,UACT,M;MAHX,aAAa,oBAAa,OAAQ,KAArB,C;MACb,kBAAkB,C;MACE,yB; MAApB,OAAoB,cAApB,C;QAAoB,6B;QAChB,OAAO,oBAAP,EAAO,4BAAP,YAAwB,UAAK,WAAL,C;;MAE 5B,OAAO,M;K;IAGX,0C;MAMwB,UACT,M;MAHX,aAAa,iBAAU,OAAQ,KAAlB,C;MACb,kBAAkB,C;MACE ,yB;MAApB,OAAoB,cAApB,C;QAAoB,6B;QAChB,OAAO,oBAAP,EAAO,4BAAP,YAAwB,UAAK,WAAL,C;; MAE5B,OAAO,M;K;IAGX,0C;MAII,IAAI,OAAQ,UAAZ,C;QAAuB,OAAO,yBAAY,CAAZ,EAAe,CAAf,C;MA C9B,OAAO,yBAAY,OAAQ,MAApB,EAA2B,OAAQ,aAAR,GAAuB,CAAvB,IAA3B,C;K;IAGX,0C;MAII,IAAI, OAAQ,UAAZ,C;QAAuB,OAAO,cAAU,CAAV,C;MAC9B,OAAO,yBAAY,OAAQ,MAApB,EAA2B,OAAQ,aAA R,GAAuB,CAAvB,IAA3B,C;K;IAGX,2C;MAII,IAAI,OAAQ,UAAZ,C;QAAuB,OAAO,eAAW,CAAX,C;MAC9B ,OAAO,yBAAY,OAAQ,MAApB,EAA2B,OAAQ,aAAR,GAAuB,CAAvB,IAA3B,C;K;IAGX,2C;MAII,IAAI,OAA Q,UAAZ,C;QAAuB,OAAO,eAAS,CAAT,C;MAC9B,OAAO,yBAAY,OAAQ,MAApB,EAA2B,OAAQ,aAAR,GA AuB,CAAvB,IAA3B,C;K;IAGX,2C;MAII,IAAI,OAAQ,UAAZ,C;QAAuB,OAAO,iBAAU,CAAV,C;MAC9B,OA AO,yBAAY,OAAQ,MAApB,EAA2B,OAAQ,aAAR,GAAuB,CAAvB,IAA3B,C;K;IAGX,2C;MAII,IAAI,OAAQ,U AAZ,C;QAAuB,OAAO,iBAAW,CAAX,C;MAC9B,OAAO,yBAAY,OAAQ,MAApB,EAA2B,OAAQ,aAAR,GAA uB,CAAvB,IAA3B,C;K;IAGX,2C;MAII,IAAI,OAAQ,UAAZ,C;QAAuB,OAAO,iBAAY,CAAZ,C;MAC9B,OAA O,yBAAY,OAAQ,MAApB,EAA2B,OAAQ,aAAR,GAAuB,CAAvB,IAA3B,C;K;IAGX,2C;MAII,IAAI,OAAQ,UA AZ,C;QAAuB,OAAO,oBAAa,CAAb,C;MAC9B,OAAO,0BAAY,OAAQ,MAApB,EAA2B,OAAQ,aAAR,GAAuB, CAAvB,IAA3B,C;K;IAGX,2C;MAII,IAAI,OAAQ,UAAZ,C;QAAuB,OAAO,iBAAU,CAAV,C;MAC9B,OAAO,0 BAAY,OAAQ,MAApB,EAA2B,OAAQ,aAAR,GAAuB,CAAvB,IAA3B,C;K;IAGX,4B;MAciB,Q;Ma30Ib,IAAI,E

bq0II,KAAK,Car0IT,CAAJ,C;QACI,cbo0Ic,sD;Qan0Id,MAAM,gCAAyB,OAAQ,WAAjC,C;Obo0IV,IAAI,MAAK ,CAAT,C;QAAY,OAAO,W;MACnB,IAAI,KAAK,gBAAT,C;QAAe,OAAO,iB;MACtB,IAAI,MAAK,CAAT,C;Q AAY,OAAO,OAAO,UAAK,CAAL,CAAP,C;MACnB,YAAY,C;MACZ,WAAW,iBAAa,CAAb,C;MACX,wBAAa ,SAAb,gB;QAAa,WAAA,SAAb,M;QACI,IAAK,WAAI,IAAJ,C;QACL,IAAI,mCAAW,CAAf,C;UACI,K;;MAER, OAAO,I;K;IAGX,8B;MAciB,Q;Maj2Ib,IAAI,Eb21II,KAAK,Ca31IT,CAAJ,C;QACI,cb01Ic,sD;Qaz1Id,MAAM,gC AAyB,OAAQ,WAAjC,C;Ob01IV,IAAI,MAAK,CAAT,C;QAAY,OAAO,W;MACnB,IAAI,KAAK,gBAAT,C;QA Ae,OAAO,mB;MACtB,IAAI,MAAK,CAAT,C;QAAY,OAAO,OAAO,UAAK,CAAL,CAAP,C;MACnB,YAAY,C; MACZ,WAAW,iBAAgB,CAAhB,C;MACX,wBAAa,SAAb,gB;QAAa,WAAA,SAAb,M;QACI,IAAK,WAAI,IAAJ ,C;QACL,IAAI,mCAAW,CAAf,C;UACI,K;;MAER,OAAO,I;K;IAGX,8B;MAciB,Q;Mav3Ib,IAAI,Ebi3II,KAAK, Caj3IT,CAAJ,C;QACI,cbg3Ic,sD;Qa/2Id,MAAM,gCAAyB,OAAQ,WAAjC,C;Obg3IV,IAAI,MAAK,CAAT,C;QA AY,OAAO,W;MACnB,IAAI,KAAK,gBAAT,C;QAAe,OAAO,mB;MACtB,IAAI,MAAK,CAAT,C;QAAY,OAAO, OAAO,UAAK,CAAL,CAAP,C;MACnB,YAAY,C;MACZ,WAAW,iBAAiB,CAAjB,C;MACX,wBAAa,SAAb,gB; QAAa,WAAA,SAAb,M;QACI,IAAK,WAAI,IAAJ,C;QACL,IAAI,mCAAW,CAAf,C;UACI,K;;MAER,OAAO,I;K ;IAGX,8B;MAciB,Q;Ma74Ib,IAAI,Ebu4II,KAAK,Cav4IT,CAAJ,C;QACI,cbs4Ic,sD;Qar4Id,MAAM,gCAAyB,OA AQ,WAAjC,C;Obs4IV,IAAI,MAAK,CAAT,C;QAAY,OAAO,W;MACnB,IAAI,KAAK,gBAAT,C;QAAe,OAAO, mB;MACtB,IAAI,MAAK,CAAT,C;QAAY,OAAO,OAAO,UAAK,CAAL,CAAP,C;MACnB,YAAY,C;MACZ,WA AW,iBAAe,CAAf,C;MACX,wBAAa,SAAb,gB;QAAa,WAAA,SAAb,M;QACI,IAAK,WAAI,IAAJ,C;QACL,IAAI ,mCAAW,CAAf,C;UACI,K;;MAER,OAAO,I;K;IAGX,8B;MAciB,Q;Man6Ib,IAAI,Eb65II,KAAK,Ca75IT,CAAJ, C;QACI,cb45Ic,sD;Qa35Id,MAAM,gCAAyB,OAAQ,WAAjC,C;Ob45IV,IAAI,MAAK,CAAT,C;QAAY,OAAO,W ;MACnB,IAAI,KAAK,gBAAT,C;QAAe,OAAO,mB;MACtB,IAAI,MAAK,CAAT,C;QAAY,OAAO,OAAO,UAA K,CAAL,CAAP,C;MACnB,YAAY,C;MACZ,WAAW,iBAAgB,CAAhB,C;MACX,wBAAa,SAAb,gB;QAAa,WA AA,SAAb,M;QACI,IAAK,WAAI,IAAJ,C;QACL,IAAI,mCAAW,CAAf,C;UACI,K;;MAER,OAAO,I;K;IAGX,8B; MAciB,Q;Maz7Ib,IAAI,Ebm7II,KAAK,Can7IT,CAAJ,C;QACI,cbk7Ic,sD;Qaj7Id,MAAM,gCAAyB,OAAQ,WAAj C,C;Obk7IV,IAAI,MAAK,CAAT,C;QAAY,OAAO,W;MACnB,IAAI,KAAK,gBAAT,C;QAAe,OAAO,mB;MACt B,IAAI,MAAK,CAAT,C;QAAY,OAAO,OAAO,UAAK,CAAL,CAAP,C;MACnB,YAAY,C;MACZ,WAAW,iBAA iB,CAAjB,C;MACX,wBAAa,SAAb,gB;QAAa,WAAA,SAAb,M;QACI,IAAK,WAAI,IAAJ,C;QACL,IAAI,mCAA W,CAAf,C;UACI,K;;MAER,OAAO,I;K;IAGX,8B;MAciB,Q;Ma/8Ib,IAAI,Eby8II,KAAK,Caz8IT,CAAJ,C;QACI, cbw8Ic,sD;Qav8Id,MAAM,gCAAyB,OAAQ,WAAjC,C;Obw8IV,IAAI,MAAK,CAAT,C;QAAY,OAAO,W;MACn B,IAAI,KAAK,gBAAT,C;QAAe,OAAO,mB;MACtB,IAAI,MAAK,CAAT,C;QAAY,OAAO,OAAO,UAAK,CAA L,CAAP,C;MACnB,YAAY,C;MACZ,WAAW,iBAAkB,CAAlB,C;MACX,wBAAa,SAAb,gB;QAAa,WAAA,SAA b,M;QACI,IAAK,WAAI,IAAJ,C;QACL,IAAI,mCAAW,CAAf,C;UACI,K;;MAER,OAAO,I;K;IAGX,8B;MAciB,Q ;Mar+Ib,IAAI,Eb+9II,KAAK,Ca/9IT,CAAJ,C;QACI,cb89Ic,sD;Qa79Id,MAAM,gCAAyB,OAAQ,WAAjC,C;Ob89 IV,IAAI,MAAK,CAAT,C;QAAY,OAAO,W;MACnB,IAAI,KAAK,gBAAT,C;QAAe,OAAO,mB;MACtB,IAAI,M AAK,CAAT,C;QAAY,OAAO,OAAO,UAAK,CAAL,CAAP,C;MACnB,YAAY,C;MACZ,WAAW,iBAAmB,CAA nB,C;MACX,wBAAa,SAAb,gB;QAAa,WAAA,SAAb,M;QACI,IAAK,WAAI,IAAJ,C;QACL,IAAI,mCAAW,CAA f,C;UACI,K;;MAER,OAAO,I;K;IAGX,8B;MAciB,Q;Ma3/Ib,IAAI,Ebq/II,KAAK,Car/IT,CAAJ,C;QACI,cbo/Ic,sD; Qan/Id,MAAM,gCAAyB,OAAQ,WAAjC,C;Obo/IV,IAAI,MAAK,CAAT,C;QAAY,OAAO,W;MACnB,IAAI,KAA K,gBAAT,C;QAAe,OAAO,mB;MACtB,IAAI,MAAK,CAAT,C;QAAY,OAAO,OAAO,sBAAK,CAAL,EAAP,C;M ACnB,YAAY,C;MACZ,WAAW,iBAAgB,CAAhB,C;MACX,wBAAa,SAAb,gB;QAAa,WAAb,UAAa,SAAb,O;Q ACI,IAAK,WAAI,iBAAJ,C;QACL,IAAI,mCAAW,CAAf,C;UACI,K;;MAER,OAAO,I;K;IAGX,gC;MangJI,IAAI, Eb2gJI,KAAK,Ca3gJT,CAAJ,C;QACI,cb0gJc,sD;QazgJd,MAAM,gCAAyB,OAAQ,WAAjC,C;Ob0gJV,IAAI,MA AK,CAAT,C;QAAY,OAAO,W;MACnB,WAAW,gB;MACX,IAAI,KAAK,IAAT,C;QAAe,OAAO,iB;MACtB,IAA I,MAAK,CAAT,C;QAAY,OAAO,OAAO,UAAK,OAAO,CAAP,IAAL,CAAP,C;MACnB,WAAW,iBAAa,CAAb, C;MACX,iBAAc,OAAO,CAAP,IAAd,UAA6B,IAA7B,U;QACI,IAAK,WAAI,UAAK,KAAL,CAAJ,C;MACT,OA AO,I;K;IAGX,kC;MathJI,IAAI,Eb8hJI,KAAK,Ca9hJT,CAAJ,C;QACI,cb6hJc,sD;Qa5hJd,MAAM,gCAAyB,OAA Q,WAAjC,C;Ob6hJV,IAAI,MAAK,CAAT,C;QAAY,OAAO,W;MACnB,WAAW,gB;MACX,IAAI,KAAK,IAAT, C;QAAe,OAAO,mB;MACtB,IAAI,MAAK,CAAT,C;QAAY,OAAO,OAAO,UAAK,OAAO,CAAP,IAAL,CAAP,C ;MACnB,WAAW,iBAAgB,CAAhB,C;MACX,iBAAc,OAAO,CAAP,IAAd,UAA6B,IAA7B,U;QACI,IAAK,WAAI

,UAAK,KAAL,CAAJ,C;MACT,OAAO,I;K;IAGX,kC;MaziJI,IAAI,EbijJI,KAAK,CajjJT,CAAJ,C;QACI,cbgjJc,sD ;Qa/iJd,MAAM,gCAAyB,OAAQ,WAAjC,C;ObgjJV,IAAI,MAAK,CAAT,C;QAAY,OAAO,W;MACnB,WAAW,g B;MACX,IAAI,KAAK,IAAT,C;QAAe,OAAO,mB;MACtB,IAAI,MAAK,CAAT,C;QAAY,OAAO,OAAO,UAAK, OAAO,CAAP,IAAL,CAAP,C;MACnB,WAAW,iBAAiB,CAAjB,C;MACX,iBAAc,OAAO,CAAP,IAAd,UAA6B,I AA7B,U;QACI,IAAK,WAAI,UAAK,KAAL,CAAJ,C;MACT,OAAO,I;K;IAGX,kC;Ma5jJI,IAAI,EbokJI,KAAK,C apkJT,CAAJ,C;QACI,cbmkJc,sD;QalkJd,MAAM,gCAAyB,OAAQ,WAAjC,C;ObmkJV,IAAI,MAAK,CAAT,C;Q AAY,OAAO,W;MACnB,WAAW,gB;MACX,IAAI,KAAK,IAAT,C;QAAe,OAAO,mB;MACtB,IAAI,MAAK,CAA T,C;QAAY,OAAO,OAAO,UAAK,OAAO,CAAP,IAAL,CAAP,C;MACnB,WAAW,iBAAe,CAAf,C;MACX,iBAA c,OAAO,CAAP,IAAd,UAA6B,IAA7B,U;QACI,IAAK,WAAI,UAAK,KAAL,CAAJ,C;MACT,OAAO,I;K;IAGX,k C;Ma/kJI,IAAI,EbulJI,KAAK,CavlJT,CAAJ,C;QACI,cbslJc,sD;QarlJd,MAAM,gCAAyB,OAAQ,WAAjC,C;ObslJ V,IAAI,MAAK,CAAT,C;QAAY,OAAO,W;MACnB,WAAW,gB;MACX,IAAI,KAAK,IAAT,C;QAAe,OAAO,mB ;MACtB,IAAI,MAAK,CAAT,C;QAAY,OAAO,OAAO,UAAK,OAAO,CAAP,IAAL,CAAP,C;MACnB,WAAW,iB AAgB,CAAhB,C;MACX,iBAAc,OAAO,CAAP,IAAd,UAA6B,IAA7B,U;QACI,IAAK,WAAI,UAAK,KAAL,CAA J,C;MACT,OAAO,I;K;IAGX,kC;MalmJI,IAAI,Eb0mJI,KAAK,Ca1mJT,CAAJ,C;QACI,cbymJc,sD;QaxmJd,MAA M,gCAAyB,OAAQ,WAAjC,C;ObymJV,IAAI,MAAK,CAAT,C;QAAY,OAAO,W;MACnB,WAAW,gB;MACX,I AAI,KAAK,IAAT,C;QAAe,OAAO,mB;MACtB,IAAI,MAAK,CAAT,C;QAAY,OAAO,OAAO,UAAK,OAAO,CA AP,IAAL,CAAP,C;MACnB,WAAW,iBAAiB,CAAjB,C;MACX,iBAAc,OAAO,CAAP,IAAd,UAA6B,IAA7B,U;Q ACI,IAAK,WAAI,UAAK,KAAL,CAAJ,C;MACT,OAAO,I;K;IAGX,kC;MarnJI,IAAI,Eb6nJI,KAAK,Ca7nJT,CA AJ,C;QACI,cb4nJc,sD;Qa3nJd,MAAM,gCAAyB,OAAQ,WAAjC,C;Ob4nJV,IAAI,MAAK,CAAT,C;QAAY,OAA O,W;MACnB,WAAW,gB;MACX,IAAI,KAAK,IAAT,C;QAAe,OAAO,mB;MACtB,IAAI,MAAK,CAAT,C;QAA Y,OAAO,OAAO,UAAK,OAAO,CAAP,IAAL,CAAP,C;MACnB,WAAW,iBAAkB,CAAlB,C;MACX,iBAAc,OAA O,CAAP,IAAd,UAA6B,IAA7B,U;QACI,IAAK,WAAI,UAAK,KAAL,CAAJ,C;MACT,OAAO,I;K;IAGX,kC;Max oJI,IAAI,EbgpJI,KAAK,CahpJT,CAAJ,C;QACI,cb+oJc,sD;Qa9oJd,MAAM,gCAAyB,OAAQ,WAAjC,C;Ob+oJV,I AAI,MAAK,CAAT,C;QAAY,OAAO,W;MACnB,WAAW,gB;MACX,IAAI,KAAK,IAAT,C;QAAe,OAAO,mB;M ACtB,IAAI,MAAK,CAAT,C;QAAY,OAAO,OAAO,UAAK,OAAO,CAAP,IAAL,CAAP,C;MACnB,WAAW,iBA AmB,CAAnB,C;MACX,iBAAc,OAAO,CAAP,IAAd,UAA6B,IAA7B,U;QACI,IAAK,WAAI,UAAK,KAAL,CAAJ ,C;MACT,OAAO,I;K;IAGX,kC;Ma3pJI,IAAI,EbmqJI,KAAK,CanqJT,CAAJ,C;QACI,cbkqJc,sD;QajqJd,MAAM,g CAAyB,OAAQ,WAAjC,C;ObkqJV,IAAI,MAAK,CAAT,C;QAAY,OAAO,W;MACnB,WAAW,gB;MACX,IAAI, KAAK,IAAT,C;QAAe,OAAO,mB;MACtB,IAAI,MAAK,CAAT,C;QAAY,OAAO,OAAO,sBAAK,OAAO,CAAP,I AAL,EAAP,C;MACnB,WAAW,iBAAgB,CAAhB,C;MACX,iBAAc,OAAO,CAAP,IAAd,UAA6B,IAA7B,U;QAC I,IAAK,WAAI,sBAAK,KAAL,EAAJ,C;MACT,OAAO,I;K;gGAGX,yB;MAAA,8D;MAAA,4C;MAAA,gD;MAA A,uC;QAMI,iBAAc,wBAAd,WAA+B,CAA/B,U;UACI,IAAI,CAAC,UAAU,UAAK,KAAL,CAAV,CAAL,C;YAC I,OAAO,gBAAK,QAAQ,CAAR,IAAL,C;;QAGf,OAAO,iB;O;KAXX,C;kGAcA,yB;MAAA,8D;MAAA,2C;MAA A,gD;MAAA,uC;QAMI,iBAAc,wBAAd,WAA+B,CAA/B,U;UACI,IAAI,CAAC,UAAU,UAAK,KAAL,CAAV,C AAL,C;YACI,OAAO,gBAAK,QAAQ,CAAR,IAAL,C;;QAGf,OAAO,iB;O;KAXX,C;kGAcA,yB;MAAA,8D;MA AA,4C;MAAA,gD;MAAA,uC;QAMI,iBAAc,wBAAd,WAA+B,CAA/B,U;UACI,IAAI,CAAC,UAAU,UAAK,KA AL,CAAV,CAAL,C;YACI,OAAO,gBAAK,QAAQ,CAAR,IAAL,C;;QAGf,OAAO,iB;O;KAXX,C;kGAcA,yB;MA AA,8D;MAAA,4C;MAAA,gD;MAAA,uC;QAMI,iBAAc,wBAAd,WAA+B,CAA/B,U;UACI,IAAI,CAAC,UAAU, UAAK,KAAL,CAAV,CAAL,C;YACI,OAAO,gBAAK,QAAQ,CAAR,IAAL,C;;QAGf,OAAO,iB;O;KAXX,C;kGA cA,yB;MAAA,8D;MAAA,4C;MAAA,gD;MAAA,uC;QAMI,iBAAc,wBAAd,WAA+B,CAA/B,U;UACI,IAAI,CA AC,UAAU,UAAK,KAAL,CAAV,CAAL,C;YACI,OAAO,gBAAK,QAAQ,CAAR,IAAL,C;;QAGf,OAAO,iB;O;K AXX,C;kGAcA,yB;MAAA,8D;MAAA,4C;MAAA,gD;MAAA,uC;QAMI,iBAAc,wBAAd,WAA+B,CAA/B,U;UA CI,IAAI,CAAC,UAAU,UAAK,KAAL,CAAV,CAAL,C;YACI,OAAO,gBAAK,QAAQ,CAAR,IAAL,C;;QAGf,OA AO,iB;O;KAXX,C;kGAcA,yB;MAAA,8D;MAAA,4C;MAAA,gD;MAAA,uC;QAMI,iBAAc,wBAAd,WAA+B,CA A/B,U;UACI,IAAI,CAAC,UAAU,UAAK,KAAL,CAAV,CAAL,C;YACI,OAAO,gBAAK,QAAQ,CAAR,IAAL,C;; QAGf,OAAO,iB;O;KAXX,C;kGAcA,yB;MAAA,8D;MAAA,4C;MAAA,gD;MAAA,uC;QAMI,iBAAc,wBAAd,W AA+B,CAA/B,U;UACI,IAAI,CAAC,UAAU,UAAK,KAAL,CAAV,CAAL,C;YACI,OAAO,gBAAK,QAAQ,CAA R,IAAL,C;;QAGf,OAAO,iB;O;KAXX,C;kGAcA,yB;MAAA,8D;MAAA,oC;MAAA,4C;MAAA,gD;MAAA,uC;Q
AMI,iBAAc,wBAAd,WAA+B,CAA/B,U;UACI,IAAI,CAAC,UAAU,sBAAK,KAAL,EAAV,CAAL,C;YACI,OAA O,gBAAK,QAAQ,CAAR,IAAL,C;;QAGf,OAAO,iB;O;KAXX,C;wFAcA,yB;MAAA,+D;MAAA,uC;QAOiB,Q;Q ADb,WAAW,gB;QACX,wBAAa,SAAb,gB;UAAa,WAAA,SAAb,M;UACI,IAAI,CAAC,UAAU,IAAV,CAAL,C;Y ACI,K;UACJ,IAAK,WAAI,IAAJ,C;;QAET,OAAO,I;O;KAZX,C;0FAeA,yB;MAAA,+D;MAAA,uC;QAOiB,Q;QA Db,WAAW,gB;QACX,wBAAa,SAAb,gB;UAAa,WAAA,SAAb,M;UACI,IAAI,CAAC,UAAU,IAAV,CAAL,C;YA CI,K;UACJ,IAAK,WAAI,IAAJ,C;;QAET,OAAO,I;O;KAZX,C;0FAeA,yB;MAAA,+D;MAAA,uC;QAOiB,Q;QAD b,WAAW,gB;QACX,wBAAa,SAAb,gB;UAAa,WAAA,SAAb,M;UACI,IAAI,CAAC,UAAU,IAAV,CAAL,C;YAC I,K;UACJ,IAAK,WAAI,IAAJ,C;;QAET,OAAO,I;O;KAZX,C;0FAeA,yB;MAAA,+D;MAAA,uC;QAOiB,Q;QADb ,WAAW,gB;QACX,wBAAa,SAAb,gB;UAAa,WAAA,SAAb,M;UACI,IAAI,CAAC,UAAU,IAAV,CAAL,C;YACI, K;UACJ,IAAK,WAAI,IAAJ,C;;QAET,OAAO,I;O;KAZX,C;0FAeA,yB;MAAA,+D;MAAA,uC;QAOiB,Q;QADb, WAAW,gB;QACX,wBAAa,SAAb,gB;UAAa,WAAA,SAAb,M;UACI,IAAI,CAAC,UAAU,IAAV,CAAL,C;YACI, K;UACJ,IAAK,WAAI,IAAJ,C;;QAET,OAAO,I;O;KAZX,C;0FAeA,yB;MAAA,+D;MAAA,uC;QAOiB,Q;QADb, WAAW,gB;QACX,wBAAa,SAAb,gB;UAAa,WAAA,SAAb,M;UACI,IAAI,CAAC,UAAU,IAAV,CAAL,C;YACI, K;UACJ,IAAK,WAAI,IAAJ,C;;QAET,OAAO,I;O;KAZX,C;0FAeA,yB;MAAA,+D;MAAA,uC;QAOiB,Q;QADb, WAAW,gB;QACX,wBAAa,SAAb,gB;UAAa,WAAA,SAAb,M;UACI,IAAI,CAAC,UAAU,IAAV,CAAL,C;YACI, K;UACJ,IAAK,WAAI,IAAJ,C;;QAET,OAAO,I;O;KAZX,C;0FAeA,yB;MAAA,+D;MAAA,uC;QAOiB,Q;QADb, WAAW,gB;QACX,wBAAa,SAAb,gB;UAAa,WAAA,SAAb,M;UACI,IAAI,CAAC,UAAU,IAAV,CAAL,C;YACI, K;UACJ,IAAK,WAAI,IAAJ,C;;QAET,OAAO,I;O;KAZX,C;0FAeA,yB;MAAA,+D;MAAA,oC;MAAA,gC;MAA A,uC;QAOiB,Q;QADb,WAAW,gB;QACX,wBAAa,SAAb,gB;UAAa,WAAb,UAAa,SAAb,O;UACI,IAAI,CAAC, UAAU,iBAAV,CAAL,C;YACI,K;UACJ,IAAK,WAAI,iBAAJ,C;;QAET,OAAO,I;O;KAZX,C;IAeA,4B;MAII,eAA e,CAAC,mBAAO,CAAP,IAAD,IAAa,CAAb,I;MACf,IAAI,WAAW,CAAf,C;QAAkB,M;MAClB,mBAAmB,wB; MACnB,iBAAc,CAAd,WAAiB,QAAjB,U;QACI,UAAU,UAAK,KAAL,C;QACV,UAAK,KAAL,IAAc,UAAK,Y AAL,C;QACd,UAAK,YAAL,IAAqB,G;QACrB,mC;;K;IAIR,8B;MAII,eAAe,CAAC,mBAAO,CAAP,IAAD,IAAa, CAAb,I;MACf,IAAI,WAAW,CAAf,C;QAAkB,M;MAClB,mBAAmB,0B;MACnB,iBAAc,CAAd,WAAiB,QAAjB, U;QACI,UAAU,UAAK,KAAL,C;QACV,UAAK,KAAL,IAAc,UAAK,YAAL,C;QACd,UAAK,YAAL,IAAqB,G;Q ACrB,mC;;K;IAIR,8B;MAII,eAAe,CAAC,mBAAO,CAAP,IAAD,IAAa,CAAb,I;MACf,IAAI,WAAW,CAAf,C;Q AAkB,M;MAClB,mBAAmB,0B;MACnB,iBAAc,CAAd,WAAiB,QAAjB,U;QACI,UAAU,UAAK,KAAL,C;QAC V,UAAK,KAAL,IAAc,UAAK,YAAL,C;QACd,UAAK,YAAL,IAAqB,G;QACrB,mC;;K;IAIR,8B;MAII,eAAe,CA AC,mBAAO,CAAP,IAAD,IAAa,CAAb,I;MACf,IAAI,WAAW,CAAf,C;QAAkB,M;MAClB,mBAAmB,0B;MACn B,iBAAc,CAAd,WAAiB,QAAjB,U;QACI,UAAU,UAAK,KAAL,C;QACV,UAAK,KAAL,IAAc,UAAK,YAAL,C; QACd,UAAK,YAAL,IAAqB,G;QACrB,mC;;K;IAIR,8B;MAII,eAAe,CAAC,mBAAO,CAAP,IAAD,IAAa,CAAb,I ;MACf,IAAI,WAAW,CAAf,C;QAAkB,M;MAClB,mBAAmB,0B;MACnB,iBAAc,CAAd,WAAiB,QAAjB,U;QAC I,UAAU,UAAK,KAAL,C;QACV,UAAK,KAAL,IAAc,UAAK,YAAL,C;QACd,UAAK,YAAL,IAAqB,G;QACrB, mC;;K;IAIR,8B;MAII,eAAe,CAAC,mBAAO,CAAP,IAAD,IAAa,CAAb,I;MACf,IAAI,WAAW,CAAf,C;QAAkB, M;MAClB,mBAAmB,0B;MACnB,iBAAc,CAAd,WAAiB,QAAjB,U;QACI,UAAU,UAAK,KAAL,C;QACV,UAA K,KAAL,IAAc,UAAK,YAAL,C;QACd,UAAK,YAAL,IAAqB,G;QACrB,mC;;K;IAIR,8B;MAII,eAAe,CAAC,mB AAO,CAAP,IAAD,IAAa,CAAb,I;MACf,IAAI,WAAW,CAAf,C;QAAkB,M;MAClB,mBAAmB,0B;MACnB,iBA Ac,CAAd,WAAiB,QAAjB,U;QACI,UAAU,UAAK,KAAL,C;QACV,UAAK,KAAL,IAAc,UAAK,YAAL,C;QACd ,UAAK,YAAL,IAAqB,G;QACrB,mC;;K;IAIR,8B;MAII,eAAe,CAAC,mBAAO,CAAP,IAAD,IAAa,CAAb,I;MAC f,IAAI,WAAW,CAAf,C;QAAkB,M;MAClB,mBAAmB,0B;MACnB,iBAAc,CAAd,WAAiB,QAAjB,U;QACI,UA AU,UAAK,KAAL,C;QACV,UAAK,KAAL,IAAc,UAAK,YAAL,C;QACd,UAAK,YAAL,IAAqB,G;QACrB,mC;; K;IAIR,8B;MAII,eAAe,CAAC,mBAAO,CAAP,IAAD,IAAa,CAAb,I;MACf,IAAI,WAAW,CAAf,C;QAAkB,M;M AClB,mBAAmB,0B;MACnB,iBAAc,CAAd,WAAiB,QAAjB,U;QACI,UAAU,UAAK,KAAL,C;QACV,UAAK,K AAL,IAAc,UAAK,YAAL,C;QACd,UAAK,YAAL,IAAqB,G;QACrB,mC;;K;IAIR,6B;MAII,IA8kDO,qBAAQ,CA 9kDf,C;QAAe,OAAO,W;MACtB,WAAW,wB;MACN,WAAL,IAAK,C;MACL,OAAO,I;K;IAGX,+B;MAII,IA4k DO,qBAAQ,CA5kDf,C;QAAe,OAAO,W;MACtB,WAAW,0B;MACN,WAAL,IAAK,C;MACL,OAAO,I;K;IAGX, +B;MAII,IA0kDO,qBAAQ,CA1kDf,C;QAAe,OAAO,W;MACtB,WAAW,0B;MACN,WAAL,IAAK,C;MACL,OA AO,I;K;IAGX,+B;MAII,IAwkDO,qBAAQ,CAxkDf,C;QAAe,OAAO,W;MACtB,WAAW,0B;MACN,WAAL,IAA

K,C;MACL,OAAO,I;K;IAGX,+B;MAII,IAskDO,qBAAQ,CAtkDf,C;QAAe,OAAO,W;MACtB,WAAW,0B;MAC N,WAAL,IAAK,C;MACL,OAAO,I;K;IAGX,+B;MAII,IAokDO,qBAAQ,CApkDf,C;QAAe,OAAO,W;MACtB,W AAW,0B;MACN,WAAL,IAAK,C;MACL,OAAO,I;K;IAGX,+B;MAII,IAkkDO,qBAAQ,CAlkDf,C;QAAe,OAAO, W;MACtB,WAAW,0B;MACN,WAAL,IAAK,C;MACL,OAAO,I;K;IAGX,+B;MAII,IAgkDO,qBAAQ,CAhkDf,C; QAAe,OAAO,W;MACtB,WAAW,0B;MACN,WAAL,IAAK,C;MACL,OAAO,I;K;IAGX,+B;MAII,IA8jDO,qBAA Q,CA9jDf,C;QAAe,OAAO,W;MACtB,WAAW,0B;MACN,WAAL,IAAK,C;MACL,OAAO,I;K;IAGX,kC;MAII,I Ao/CO,qBAAQ,CAp/Cf,C;QAAe,OAAO,S;MACtB,aAAa,aAAa,SAAb,EAAmB,gBAAnB,C;MACb,gBAAgB,wB; MAChB,aAAU,CAAV,OAAa,SAAb,M;QACI,OAAO,YAAY,CAAZ,IAAP,IAAwB,UAAK,CAAL,C;MAC5B,OA AO,M;K;IAGX,oC;MAII,IAg/CO,qBAAQ,CAh/Cf,C;QAAe,OAAO,S;MACtB,aAAa,cAAU,gBAAV,C;MACb,gB AAgB,0B;MAChB,aAAU,CAAV,OAAa,SAAb,M;QACI,OAAO,YAAY,CAAZ,IAAP,IAAwB,UAAK,CAAL,C;M AC5B,OAAO,M;K;IAGX,oC;MAII,IA4+CO,qBAAQ,CA5+Cf,C;QAAe,OAAO,S;MACtB,aAAa,eAAW,gBAAX, C;MACb,gBAAgB,0B;MAChB,aAAU,CAAV,OAAa,SAAb,M;QACI,OAAO,YAAY,CAAZ,IAAP,IAAwB,UAAK ,CAAL,C;MAC5B,OAAO,M;K;IAGX,oC;MAII,IAw+CO,qBAAQ,CAx+Cf,C;QAAe,OAAO,S;MACtB,aAAa,eA AS,gBAAT,C;MACb,gBAAgB,0B;MAChB,aAAU,CAAV,OAAa,SAAb,M;QACI,OAAO,YAAY,CAAZ,IAAP,IA AwB,UAAK,CAAL,C;MAC5B,OAAO,M;K;IAGX,oC;MAII,IAo+CO,qBAAQ,CAp+Cf,C;QAAe,OAAO,S;MACt B,aAAa,iBAAU,gBAAV,C;MACb,gBAAgB,0B;MAChB,aAAU,CAAV,OAAa,SAAb,M;QACI,OAAO,YAAY,CA AZ,IAAP,IAAwB,UAAK,CAAL,C;MAC5B,OAAO,M;K;IAGX,oC;MAII,IAg+CO,qBAAQ,CAh+Cf,C;QAAe,OA AO,S;MACtB,aAAa,iBAAW,gBAAX,C;MACb,gBAAgB,0B;MAChB,aAAU,CAAV,OAAa,SAAb,M;QACI,OAA O,YAAY,CAAZ,IAAP,IAAwB,UAAK,CAAL,C;MAC5B,OAAO,M;K;IAGX,oC;MAII,IA49CO,qBAAQ,CA59Cf, C;QAAe,OAAO,S;MACtB,aAAa,iBAAY,gBAAZ,C;MACb,gBAAgB,0B;MAChB,aAAU,CAAV,OAAa,SAAb,M; QACI,OAAO,YAAY,CAAZ,IAAP,IAAwB,UAAK,CAAL,C;MAC5B,OAAO,M;K;IAGX,oC;MAII,IAw9CO,qBA AQ,CAx9Cf,C;QAAe,OAAO,S;MACtB,aAAa,oBAAa,gBAAb,C;MACb,gBAAgB,0B;MAChB,aAAU,CAAV,OA Aa,SAAb,M;QACI,OAAO,YAAY,CAAZ,IAAP,IAAwB,UAAK,CAAL,C;MAC5B,OAAO,M;K;IAGX,oC;MAII,I Ao9CO,qBAAQ,CAp9Cf,C;QAAe,OAAO,S;MACtB,aAAa,iBAAU,gBAAV,C;MACb,gBAAgB,0B;MAChB,aAA U,CAAV,OAAa,SAAb,M;QACI,OAAO,YAAY,CAAZ,IAAP,IAAwB,UAAK,CAAL,C;MAC5B,OAAO,M;K;kFA GX,yB;MAAA,oD;MersKA,sC;MCjFA,kC;MAAA,oC;MAAA,sD;QAAsG,4C;O;MAAtG,6CACI,gB;QAAwC,+B AAW,CAAX,EAAc,CAAd,C;O;MAD5C,kF;MDiFA,uBAOe,yB;QArEf,8D;eAqEe,4B;UAAA,uB;YAAU,eAAsB, gB;YAAtB,OA5Dd,cAAc,SA4DgB,CA5DhB,CAAd,EAA2B,SA4DM,CA5DN,CAA3B,C;W;S;OA4DI,C;Mf8rKf,s C;QAMI,IAAI,mBAAO,CAAX,C;UAAc,iDepsKH,iBfosKsB,QepsKtB,CfosKG,E;U;KANlB,C;sGASA,yB;MAA A,oD;Me3rKA,sC;MCpGA,kC;MAAA,oC;MAAA,sD;QAAsG,4C;O;MAAtG,6CACI,gB;QAAwC,+BAAW,CAA X,EAAc,CAAd,C;O;MAD5C,kF;MDoGA,iCAOe,yB;QAxFf,8D;eAwFe,4B;UAAA,uB;YAAU,eAAsB,gB;YAAtB ,OA/Ed,cAAc,SA+EgB,CA/EhB,CAAd,EAA2B,SA+EM,CA/EN,CAA3B,C;W;S;OA+EI,C;MforKf,sC;QAMI,IAA I,mBAAO,CAAX,C;UAAc,iDe1rKH,2Bf0rKgC,Qe1rKhC,Cf0rKG,E;U;KANlB,C;IASA,mC;MAMI,oBAAS,cAA T,C;K;IAGJ,qC;MAII,IAAI,mBAAO,CAAX,C;QACI,e;QACA,oB;Q;IAIR,qC;MAII,IAAI,mBAAO,CAAX,C;QA CI,e;QACA,oB;Q;IAIR,qC;MAII,IAAI,mBAAO,CAAX,C;QACI,e;QACA,oB;Q;IAIR,qC;MAII,IAAI,mBAAO,C AAX,C;QACI,iB;QACA,oB;Q;IAIR,qC;MAII,IAAI,mBAAO,CAAX,C;QACI,e;QACA,oB;Q;IAIR,qC;MAII,IAAI ,mBAAO,CAAX,C;QACI,e;QACA,oB;Q;IAIR,qC;MAII,IAAI,mBAAO,CAAX,C;QACI,e;QACA,oB;Q;IAIR,2B; MAMI,OAAqB,OAAd,sBAAc,C;K;IAGzB,6B;MAI0B,kBAAf,yB;MAAuB,mB;MAA9B,OAAuC,OiB9zKhC,WjB 8zKgC,C;K;IAG3C,6B;MAI0B,kBAAf,yB;MAAuB,mB;MAA9B,OAAuC,OiBr0KhC,WjBq0KgC,C;K;IAG3C,6B; MAI0B,kBAAf,yB;MAAuB,mB;MAA9B,OAAuC,OiB50KhC,WjB40KgC,C;K;IAG3C,6B;MAI0B,kBAAf,yB;M AAuB,mB;MAA9B,OAAuC,OiBn1KhC,WjBm1KgC,C;K;IAG3C,6B;MAI0B,kBAAf,yB;MAAuB,mB;MAA9B,O AAuC,OiB11KhC,WjB01KgC,C;K;IAG3C,6B;MAI0B,kBAAf,yB;MAAuB,mB;MAA9B,OAAuC,OiBj2KhC,WjB i2KgC,C;K;IAG3C,6B;MAI0B,kBAAf,0B;MAAuB,mB;MAA9B,OAAuC,OiBx2KhC,WjBw2KgC,C;K;IAG3C,gC ;MAMI,IA2uCO,qBAAQ,CA3uCf,C;QAAe,OAAO,S;MACD,kBAAd,ScztJiB,Q;MdytJK,mB;MAA7B,OiBl3KO, W;K;IjBq3KX,kC;MAII,IA2uCO,qBAAQ,CA3uCf,C;QAAe,OAAO,S;MACD,kBAAd,ScvtJiB,Q;MdutJK,iB;MA A7B,OiB13KO,W;K;IjB63KX,kC;MAII,IA2uCO,qBAAQ,CA3uCf,C;QAAe,OAAO,S;MACD,kBAAd,ScrtJiB,Q; MdqtJK,iB;MAA7B,OiBl4KO,W;K;IjBq4KX,kC;MAII,IA2uCO,qBAAQ,CA3uCf,C;QAAe,OAAO,S;MACD,kBA Ad,ScntJiB,Q;MdmtJK,iB;MAA7B,OiB14KO,W;K;IjB64KX,kC;MAII,IA2uCO,qBAAQ,CA3uCf,C;QAAe,OAAO

,S;MACD,kBAAT,UAAL,SAAK,C;MAAiB,mB;MAA7B,OiBl5KO,W;K;IjBq5KX,kC;MAII,IA2uCO,qBAAQ,CA 3uCf,C;QAAe,OAAO,S;MACD,kBAAd,SchtJiB,Q;MdgtJK,iB;MAA7B,OiB15KO,W;K;IjB65KX,kC;MAII,IA2uC O,qBAAQ,CA3uCf,C;QAAe,OAAO,S;MACD,kBAAd,Sc9sJiB,Q;Md8sJK,iB;MAA7B,OiBl6KO,W;K;IjBq6KX,k C;MAII,IAmvCO,qBAAQ,CAnvCf,C;QAAe,OAAO,S;MACD,kBAAT,UAAL,SAAK,C;MAAiB,iB;MAA7B,OiB1 6KO,W;K;IjB66KX,0C;MAMI,IAyqCO,qBAAQ,CAzqCf,C;QAAe,OAAO,S;MACD,kBAAd,Sc3xJiB,Q;Md2xJK, sBAAS,cAAT,C;MAA7B,OiBp7KO,W;K;IjBu7KX,4C;MAII,IAyqCO,qBAAQ,CAzqCf,C;QAAe,OAAO,S;MAC D,kBAAd,SczxJiB,Q;MdyxJK,6B;MAA7B,OiB57KO,W;K;IjB+7KX,4C;MAII,IAyqCO,qBAAQ,CAzqCf,C;QAA e,OAAO,S;MACD,kBAAd,ScvxJiB,Q;MduxJK,6B;MAA7B,OiBp8KO,W;K;IjBu8KX,4C;MAII,IAyqCO,qBAAQ, CAzqCf,C;QAAe,OAAO,S;MACD,kBAAd,ScrxJiB,Q;MdqxJK,6B;MAA7B,OiB58KO,W;K;IjB+8KX,4C;MAII,I AyqCO,qBAAQ,CAzqCf,C;QAAe,OAAO,S;MACD,kBAAT,UAAL,SAAK,C;MAAiB,6B;MAA7B,OiBp9KO,W; K;IjBu9KX,4C;MAII,IAyqCO,qBAAQ,CAzqCf,C;QAAe,OAAO,S;MACD,kBAAd,SclxJiB,Q;MdkxJK,6B;MAA7 B,OiB59KO,W;K;IjB+9KX,4C;MAII,IAyqCO,qBAAQ,CAzqCf,C;QAAe,OAAO,S;MACD,kBAAd,SchxJiB,Q;Md gxJK,6B;MAA7B,OiBp+KO,W;K;IjBu+KX,4C;MAII,IAirCO,qBAAQ,CAjrCf,C;QAAe,OAAO,S;MACD,kBAAT ,UAAL,SAAK,C;MAAiB,6B;MAA7B,OiB5+KO,W;K;IjB++KX,gD;MAMI,IAumCO,qBAAQ,CAvmCf,C;QAAe, OAAO,S;MACD,kBAAd,Sc71JiB,Q;Md61JK,iC;MAA7B,OiBt/KO,W;K;sFjBy/KX,yB;MAAA,wD;Me9+KA,sC; MCjFA,kC;MAAA,oC;MAAA,sD;QAAsG,4C;O;MAAtG,6CACI,gB;QAAwC,+BAAW,CAAX,EAAc,CAAd,C;O; MAD5C,kF;MDiFA,uBAOe,yB;QArEf,8D;eAqEe,4B;UAAA,uB;YAAU,eAAsB,gB;YAAtB,OA5Dd,cAAc,SA4D gB,CA5DhB,CAAd,EAA2B,SA4DM,CA5DN,CAA3B,C;W;S;OA4DI,C;Mfu+Kf,sC;QAMI,OAAO,mDe7+KI,iBf6 +KiB,Qe7+KjB,Cf6+KJ,E;O;KANX,C;wFASA,yB;MAAA,wD;Mev/KA,sC;MCjFA,kC;MAAA,oC;MAAA,sD;Q AAsG,4C;O;MAAtG,6CACI,gB;QAAwC,+BAAW,CAAX,EAAc,CAAd,C;O;MAD5C,kF;MDiFA,uBAOe,yB;QAr Ef,8D;eAqEe,4B;UAAA,uB;YAAU,eAAsB,gB;YAAtB,OA5Dd,cAAc,SA4DgB,CA5DhB,CAAd,EAA2B,SA4DM, CA5DN,CAA3B,C;W;S;OA4DI,C;Mfg/Kf,sC;QAII,OAAO,mDep/KI,iBfo/KiB,Qep/KjB,Cfo/KJ,E;O;KAJX,C;wF AOA,yB;MAAA,wD;Me9/KA,sC;MCjFA,kC;MAAA,oC;MAAA,sD;QAAsG,4C;O;MAAtG,6CACI,gB;QAAwC,+ BAAW,CAAX,EAAc,CAAd,C;O;MAD5C,kF;MDiFA,uBAOe,yB;QArEf,8D;eAqEe,4B;UAAA,uB;YAAU,eAAsB ,gB;YAAtB,OA5Dd,cAAc,SA4DgB,CA5DhB,CAAd,EAA2B,SA4DM,CA5DN,CAA3B,C;W;S;OA4DI,C;Mfu/Kf, sC;QAII,OAAO,mDe3/KI,iBf2/KiB,Qe3/KjB,Cf2/KJ,E;O;KAJX,C;wFAOA,yB;MAAA,wD;MergLA,sC;MCjFA,k C;MAAA,oC;MAAA,sD;QAAsG,4C;O;MAAtG,6CACI,gB;QAAwC,+BAAW,CAAX,EAAc,CAAd,C;O;MAD5C, kF;MDiFA,uBAOe,yB;QArEf,8D;eAqEe,4B;UAAA,uB;YAAU,eAAsB,gB;YAAtB,OA5Dd,cAAc,SA4DgB,CA5D hB,CAAd,EAA2B,SA4DM,CA5DN,CAA3B,C;W;S;OA4DI,C;Mf8/Kf,sC;QAII,OAAO,mDelgLI,iBfkgLiB,QelgLj B,CfkgLJ,E;O;KAJX,C;wFAOA,yB;MAAA,wD;Me5gLA,sC;MCjFA,kC;MAAA,oC;MAAA,sD;QAAsG,4C;O;M AAtG,6CACI,gB;QAAwC,+BAAW,CAAX,EAAc,CAAd,C;O;MAD5C,kF;MDiFA,uBAOe,yB;QArEf,8D;eAqEe,4 B;UAAA,uB;YAAU,eAAsB,gB;YAAtB,OA5Dd,cAAc,SA4DgB,CA5DhB,CAAd,EAA2B,SA4DM,CA5DN,CAA3 B,C;W;S;OA4DI,C;MfqgLf,sC;QAII,OAAO,mDezgLI,iBfygLiB,QezgLjB,CfygLJ,E;O;KAJX,C;wFAOA,yB;MA AA,wD;MenhLA,sC;MCjFA,kC;MAAA,oC;MAAA,sD;QAAsG,4C;O;MAAtG,6CACI,gB;QAAwC,+BAAW,CA AX,EAAc,CAAd,C;O;MAD5C,kF;MDiFA,uBAOe,yB;QArEf,8D;eAqEe,4B;UAAA,uB;YAAU,eAAsB,gB;YAAt B,OA5Dd,cAAc,SA4DgB,CA5DhB,CAAd,EAA2B,SA4DM,CA5DN,CAA3B,C;W;S;OA4DI,C;Mf4gLf,sC;QAII, OAAO,mDehhLI,iBfghLiB,QehhLjB,CfghLJ,E;O;KAJX,C;wFAOA,yB;MAAA,wD;Me1hLA,sC;MCjFA,kC;MAA A,oC;MAAA,sD;QAAsG,4C;O;MAAtG,6CACI,gB;QAAwC,+BAAW,CAAX,EAAc,CAAd,C;O;MAD5C,kF;MDi FA,uBAOe,yB;QArEf,8D;eAqEe,4B;UAAA,uB;YAAU,eAAsB,gB;YAAtB,OA5Dd,cAAc,SA4DgB,CA5DhB,CA Ad,EAA2B,SA4DM,CA5DN,CAA3B,C;W;S;OA4DI,C;MfmhLf,sC;QAII,OAAO,mDevhLI,iBfuhLiB,QevhLjB,Cf uhLJ,E;O;KAJX,C;wFAOA,yB;MAAA,wD;MejiLA,sC;MCjFA,kC;MAAA,oC;MAAA,sD;QAAsG,4C;O;MAAtG, 6CACI,gB;QAAwC,+BAAW,CAAX,EAAc,CAAd,C;O;MAD5C,kF;MDiFA,uBAOe,yB;QArEf,8D;eAqEe,4B;UA AA,uB;YAAU,eAAsB,gB;YAAtB,OA5Dd,cAAc,SA4DgB,CA5DhB,CAAd,EAA2B,SA4DM,CA5DN,CAA3B,C; W;S;OA4DI,C;Mf0hLf,sC;QAII,OAAO,mDe9hLI,iBf8hLiB,Qe9hLjB,Cf8hLJ,E;O;KAJX,C;wFAOA,yB;MAAA,w D;MexiLA,sC;MCjFA,kC;MAAA,oC;MAAA,sD;QAAsG,4C;O;MAAtG,6CACI,gB;QAAwC,+BAAW,CAAX,EA Ac,CAAd,C;O;MAD5C,kF;MDiFA,uBAOe,yB;QArEf,8D;eAqEe,4B;UAAA,uB;YAAU,eAAsB,gB;YAAtB,OA5D d,cAAc,SA4DgB,CA5DhB,CAAd,EAA2B,SA4DM,CA5DN,CAA3B,C;W;S;OA4DI,C;MfiiLf,sC;QAII,OAAO,m DeriLI,iBfqiLiB,QeriLjB,CfqiLJ,E;O;KAJX,C;0GAOA,yB;MAAA,wD;Me5hLA,sC;MCpGA,kC;MAAA,oC;MAA

A,sD;QAAsG,4C;O;MAAtG,6CACI,gB;QAAwC,+BAAW,CAAX,EAAc,CAAd,C;O;MAD5C,kF;MDoGA,iCAOe, yB;QAxFf,8D;eAwFe,4B;UAAA,uB;YAAU,eAAsB,gB;YAAtB,OA/Ed,cAAc,SA+EgB,CA/EhB,CAAd,EAA2B,S A+EM,CA/EN,CAA3B,C;W;S;OA+EI,C;MfqhLf,sC;QAMI,OAAO,mDe3hLI,2Bf2hL2B,Qe3hL3B,Cf2hLJ,E;O;K ANX,C;4GASA,yB;MAAA,wD;MeriLA,sC;MCpGA,kC;MAAA,oC;MAAA,sD;QAAsG,4C;O;MAAtG,6CACI,gB ;QAAwC,+BAAW,CAAX,EAAc,CAAd,C;O;MAD5C,kF;MDoGA,iCAOe,yB;QAxFf,8D;eAwFe,4B;UAAA,uB;Y AAU,eAAsB,gB;YAAtB,OA/Ed,cAAc,SA+EgB,CA/EhB,CAAd,EAA2B,SA+EM,CA/EN,CAA3B,C;W;S;OA+EI, C;Mf8hLf,sC;QAII,OAAO,mDeliLI,2BfkiL2B,QeliL3B,CfkiLJ,E;O;KAJX,C;4GAOA,yB;MAAA,wD;Me5iLA,sC; MCpGA,kC;MAAA,oC;MAAA,sD;QAAsG,4C;O;MAAtG,6CACI,gB;QAAwC,+BAAW,CAAX,EAAc,CAAd,C; O;MAD5C,kF;MDoGA,iCAOe,yB;QAxFf,8D;eAwFe,4B;UAAA,uB;YAAU,eAAsB,gB;YAAtB,OA/Ed,cAAc,SA +EgB,CA/EhB,CAAd,EAA2B,SA+EM,CA/EN,CAA3B,C;W;S;OA+EI,C;MfqiLf,sC;QAII,OAAO,mDeziLI,2Bfyi L2B,QeziL3B,CfyiLJ,E;O;KAJX,C;4GAOA,yB;MAAA,wD;MenjLA,sC;MCpGA,kC;MAAA,oC;MAAA,sD;QAA sG,4C;O;MAAtG,6CACI,gB;QAAwC,+BAAW,CAAX,EAAc,CAAd,C;O;MAD5C,kF;MDoGA,iCAOe,yB;QAxFf, 8D;eAwFe,4B;UAAA,uB;YAAU,eAAsB,gB;YAAtB,OA/Ed,cAAc,SA+EgB,CA/EhB,CAAd,EAA2B,SA+EM,CA/ EN,CAA3B,C;W;S;OA+EI,C;Mf4iLf,sC;QAII,OAAO,mDehjLI,2BfgjL2B,QehjL3B,CfgjLJ,E;O;KAJX,C;4GAOA, yB;MAAA,wD;Me1jLA,sC;MCpGA,kC;MAAA,oC;MAAA,sD;QAAsG,4C;O;MAAtG,6CACI,gB;QAAwC,+BAA W,CAAX,EAAc,CAAd,C;O;MAD5C,kF;MDoGA,iCAOe,yB;QAxFf,8D;eAwFe,4B;UAAA,uB;YAAU,eAAsB,gB; YAAtB,OA/Ed,cAAc,SA+EgB,CA/EhB,CAAd,EAA2B,SA+EM,CA/EN,CAA3B,C;W;S;OA+EI,C;MfmjLf,sC;QA II,OAAO,mDevjLI,2BfujL2B,QevjL3B,CfujLJ,E;O;KAJX,C;4GAOA,yB;MAAA,wD;MejkLA,sC;MCpGA,kC;M AAA,oC;MAAA,sD;QAAsG,4C;O;MAAtG,6CACI,gB;QAAwC,+BAAW,CAAX,EAAc,CAAd,C;O;MAD5C,kF; MDoGA,iCAOe,yB;QAxFf,8D;eAwFe,4B;UAAA,uB;YAAU,eAAsB,gB;YAAtB,OA/Ed,cAAc,SA+EgB,CA/EhB, CAAd,EAA2B,SA+EM,CA/EN,CAA3B,C;W;S;OA+EI,C;Mf0jLf,sC;QAII,OAAO,mDe9jLI,2Bf8jL2B,Qe9jL3B,C f8jLJ,E;O;KAJX,C;4GAOA,yB;MAAA,wD;MexkLA,sC;MCpGA,kC;MAAA,oC;MAAA,sD;QAAsG,4C;O;MAAt G,6CACI,gB;QAAwC,+BAAW,CAAX,EAAc,CAAd,C;O;MAD5C,kF;MDoGA,iCAOe,yB;QAxFf,8D;eAwFe,4B; UAAA,uB;YAAU,eAAsB,gB;YAAtB,OA/Ed,cAAc,SA+EgB,CA/EhB,CAAd,EAA2B,SA+EM,CA/EN,CAA3B,C; W;S;OA+EI,C;MfikLf,sC;QAII,OAAO,mDerkLI,2BfqkL2B,QerkL3B,CfqkLJ,E;O;KAJX,C;4GAOA,yB;MAAA,w D;Me/kLA,sC;MCpGA,kC;MAAA,oC;MAAA,sD;QAAsG,4C;O;MAAtG,6CACI,gB;QAAwC,+BAAW,CAAX,E AAc,CAAd,C;O;MAD5C,kF;MDoGA,iCAOe,yB;QAxFf,8D;eAwFe,4B;UAAA,uB;YAAU,eAAsB,gB;YAAtB,OA /Ed,cAAc,SA+EgB,CA/EhB,CAAd,EAA2B,SA+EM,CA/EN,CAA3B,C;W;S;OA+EI,C;MfwkLf,sC;QAII,OAAO, mDe5kLI,2Bf4kL2B,Qe5kL3B,Cf4kLJ,E;O;KAJX,C;4GAOA,yB;MAAA,wD;MetlLA,sC;MCpGA,kC;MAAA,oC; MAAA,sD;QAAsG,4C;O;MAAtG,6CACI,gB;QAAwC,+BAAW,CAAX,EAAc,CAAd,C;O;MAD5C,kF;MDoGA,i CAOe,yB;QAxFf,8D;eAwFe,4B;UAAA,uB;YAAU,eAAsB,gB;YAAtB,OA/Ed,cAAc,SA+EgB,CA/EhB,CAAd,EA A2B,SA+EM,CA/EN,CAA3B,C;W;S;OA+EI,C;Mf+kLf,sC;QAII,OAAO,mDenlLI,2BfmlL2B,QenlL3B,CfmlLJ,E; O;KAJX,C;IAOA,qC;MAMI,OAAO,sBAAW,cAAX,C;K;IAGX,uC;MAIoB,kBcr+JQ,iB;Mdq+JA,iB;MAAxB,OA AiC,WiBxoL1B,WjBwoL0B,C;K;IAGrC,uC;MAIoB,kBcl+JQ,iB;Mdk+JA,iB;MAAxB,OAAiC,WiB/oL1B,WjB+o L0B,C;K;IAGrC,uC;MAIoB,kBc/9JQ,iB;Md+9JA,iB;MAAxB,OAAiC,WiBtpL1B,WjBspL0B,C;K;IAGrC,uC;MAI oB,kBAAT,oB;MAAiB,mB;MAAxB,OAAiC,WiB7pL1B,WjB6pL0B,C;K;IAGrC,uC;MAIoB,kBc19JQ,iB;Md09J A,iB;MAAxB,OAAiC,WiBpqL1B,WjBoqL0B,C;K;IAGrC,uC;MAIoB,kBcv9JQ,iB;Mdu9JA,iB;MAAxB,OAAiC, WiB3qL1B,WjB2qL0B,C;K;IAGrC,uC;MAIoB,kBAAT,oB;MAAiB,iB;MAAxB,OAAiC,WiBlrL1B,WjBkrL0B,C; K;IAGrC,2C;MAMI,OAAmC,OAA5B,2BAAgB,UAAhB,CAA4B,C;K;IAGvC,6C;MAI0B,kBAAf,yB;MAAuB,iC; MAA9B,OAAqD,OiBlsL9C,WjBksL8C,C;K;IAGzD,6C;MAI0B,kBAAf,yB;MAAuB,iC;MAA9B,OAAqD,OiBzsL 9C,WjBysL8C,C;K;IAGzD,6C;MAI0B,kBAAf,yB;MAAuB,iC;MAA9B,OAAqD,OiBhtL9C,WjBgtL8C,C;K;IAGz D,6C;MAI0B,kBAAf,yB;MAAuB,iC;MAA9B,OAAqD,OiBvtL9C,WjButL8C,C;K;IAGzD,6C;MAI0B,kBAAf,yB; MAAuB,iC;MAA9B,OAAqD,OiB9tL9C,WjB8tL8C,C;K;IAGzD,6C;MAI0B,kBAAf,yB;MAAuB,iC;MAA9B,OA AqD,OiBruL9C,WjBquL8C,C;K;IAGzD,6C;MAI0B,kBAAf,yB;MAAuB,iC;MAA9B,OAAqD,OiB5uL9C,WjB4uL 8C,C;K;IAGzD,6C;MAI0B,kBAAf,0B;MAAuB,iC;MAA9B,OAAqD,OiBnvL9C,WjBmvL8C,C;K;IAkzBrD,gC;M AAQ,oBAAS,CAAT,EAAY,wBAAZ,C;K;IAMR,kC;MAAQ,oBAAS,CAAT,EAAY,0BAAZ,C;K;IAMR,kC;MAA Q,oBAAS,CAAT,EAAY,0BAAZ,C;K;IAMR,kC;MAAQ,oBAAS,CAAT,EAAY,0BAAZ,C;K;IAMR,kC;MAAQ,o BAAS,CAAT,EAAY,0BAAZ,C;K;IAMR,kC;MAAQ,oBAAS,CAAT,EAAY,0BAAZ,C;K;IAMR,kC;MAAQ,oBA

AS,CAAT,EAAY,0BAAZ,C;K;IAMR,kC;MAAQ,oBAAS,CAAT,EAAY,0BAAZ,C;K;IAMR,kC;MAAQ,oBAAS, CAAT,EAAY,0BAAZ,C;K;oFAEZ,qB;MAKI,OAAO,qBAAQ,C;K;sFAGnB,qB;MAKI,OAAO,qBAAQ,C;K;sFA GnB,qB;MAKI,OAAO,qBAAQ,C;K;sFAGnB,qB;MAKI,OAAO,qBAAQ,C;K;sFAGnB,qB;MAKI,OAAO,qBAAQ ,C;K;sFAGnB,qB;MAKI,OAAO,qBAAQ,C;K;sFAGnB,qB;MAKI,OAAO,qBAAQ,C;K;sFAGnB,qB;MAKI,OAA O,qBAAQ,C;K;sFAGnB,qB;MAKI,OAAO,qBAAQ,C;K;0FAGnB,qB;MAKI,OAAO,EAxEA,qBAAQ,CAwER,C; K;4FAGX,qB;MAKI,OAAO,EAxEA,qBAAQ,CAwER,C;K;4FAGX,qB;MAKI,OAAO,EAxEA,qBAAQ,CAwER, C;K;4FAGX,qB;MAKI,OAAO,EAxEA,qBAAQ,CAwER,C;K;4FAGX,qB;MAKI,OAAO,EAxEA,qBAAQ,CAwE R,C;K;4FAGX,qB;MAKI,OAAO,EAxEA,qBAAQ,CAwER,C;K;4FAGX,qB;MAKI,OAAO,EAxEA,qBAAQ,CAw ER,C;K;4FAGX,qB;MAKI,OAAO,EAxEA,qBAAQ,CAwER,C;K;4FAGX,qB;MAKI,OAAO,EAxEA,qBAAQ,CA wER,C;K;IAOP,kC;MAAQ,0BAAO,CAAP,I;K;IAMR,oC;MAAQ,0BAAO,CAAP,I;K;IAMR,oC;MAAQ,0BAAO, CAAP,I;K;IAMR,oC;MAAQ,0BAAO,CAAP,I;K;IAMR,oC;MAAQ,0BAAO,CAAP,I;K;IAMR,oC;MAAQ,0BAA O,CAAP,I;K;IAMR,oC;MAAQ,0BAAO,CAAP,I;K;IAMR,oC;MAAQ,0BAAO,CAAP,I;K;IAMR,oC;MAAQ,0BA AO,CAAP,I;K;IAuNkB,oD;MAAA,wB;QAAW,2BAAK,KAAL,C;O;K;IAJzC,mC;MAII,OAAO,qBAAa,gBAAb,E AAmB,gCAAnB,C;K;IAOgB,8C;MAAA,wB;QAAW,wBAAK,KAAL,C;O;K;IAJtC,gC;MAII,OAAO,+BAAU,gB AAV,GAAgB,6BAAhB,C;K;IAOgB,8C;MAAA,wB;QAAW,wBAAK,KAAL,C;O;K;IAJtC,gC;MAII,OAAO,kBA AU,gBAAV,EAAgB,6BAAhB,C;K;IAOkB,kD;MAAA,wB;QAAW,0BAAK,KAAL,C;O;K;IAJxC,kC;MAII,OAA O,kCAAY,gBAAZ,GAAkB,+BAAlB,C;K;IAOiB,gD;MAAA,wB;QAAW,yBAAK,KAAL,C;O;K;IAJvC,iC;MAII, OAAO,kCAAW,gBAAX,GAAiB,8BAAjB,C;K;IAOe,4C;MAAA,wB;QAAW,uBAAK,KAAL,C;O;K;IAJrC,+B;M AII,OAAO,gCAAS,gBAAT,GAAe,4BAAf,C;K;IAOgB,8C;MAAA,wB;QAAW,wBAAK,KAAL,C;O;K;IAJtC,gC; MAII,OAAO,kBAAU,gBAAV,EAAgB,6BAAhB,C;K;IAOiB,gD;MAAA,wB;QAAW,yBAAK,KAAL,C;O;K;IAJv C,iC;MAII,OAAO,gCAAW,gBAAX,GAAiB,8BAAjB,C;K;wFA2CX,yB;MAAA,0D;MAAA,yD;MAAA,uE;MAA A,uC;QAWI,eAAiC,cAAlB,YAAY,gBAAZ,CAAkB,EAAc,EAAd,C;QAC1B,kBAAY,mBAAoB,QAApB,C;QAyq BH,Q;QAAhB,iD;UAAgB,cAAhB,e;UACI,WA1qB8C,SA0qB/B,CAAU,OAAV,C;UOlsOnB,wBAAI,IAAK,MAA T,EAAgB,IAAK,OAArB,C;;QPwhNA,OA4qBO,W;O;KAxrBX,C;0FAeA,yB;MAAA,0D;MAAA,yD;MAAA,uE; MAAA,uC;QAWI,eAAiC,cAAlB,YAAY,gBAAZ,CAAkB,EAAc,EAAd,C;QAC1B,kBAAY,mBAAoB,QAApB,C; QAyqBH,Q;QAAhB,iD;UAAgB,cAAhB,e;UACI,WA1qB8C,SA0qB/B,CAAU,OAAV,C;UOjtOnB,wBAAI,IAAK, MAAT,EAAgB,IAAK,OAArB,C;;QPuiNA,OA4qBO,W;O;KAxrBX,C;0FAeA,yB;MAAA,0D;MAAA,yD;MAAA, uE;MAAA,uC;QAWI,eAAiC,cAAlB,YAAY,gBAAZ,CAAkB,EAAc,EAAd,C;QAC1B,kBAAY,mBAAoB,QAApB ,C;QAyqBH,Q;QAAhB,iD;UAAgB,cAAhB,e;UACI,WA1qB8C,SA0qB/B,CAAU,OAAV,C;UOhuOnB,wBAAI,IA AK,MAAT,EAAgB,IAAK,OAArB,C;;QPsjNA,OA4qBO,W;O;KAxrBX,C;0FAeA,yB;MAAA,0D;MAAA,yD;MA AA,uE;MAAA,uC;QAWI,eAAiC,cAAlB,YAAY,gBAAZ,CAAkB,EAAc,EAAd,C;QAC1B,kBAAY,mBAAoB,QA ApB,C;QAyqBH,Q;QAAhB,iD;UAAgB,cAAhB,e;UACI,WA1qB8C,SA0qB/B,CAAU,OAAV,C;UO/uOnB,wBAA I,IAAK,MAAT,EAAgB,IAAK,OAArB,C;;QPqkNA,OA4qBO,W;O;KAxrBX,C;0FAeA,yB;MAAA,0D;MAAA,yD; MAAA,uE;MAAA,uC;QAWI,eAAiC,cAAlB,YAAY,gBAAZ,CAAkB,EAAc,EAAd,C;QAC1B,kBAAY,mBAAoB, QAApB,C;QAyqBH,Q;QAAhB,iD;UAAgB,cAAhB,e;UACI,WA1qB8C,SA0qB/B,CAAU,OAAV,C;UO9vOnB,w BAAI,IAAK,MAAT,EAAgB,IAAK,OAArB,C;;QPolNA,OA4qBO,W;O;KAxrBX,C;0FAeA,yB;MAAA,0D;MAA A,yD;MAAA,uE;MAAA,uC;QAWI,eAAiC,cAAlB,YAAY,gBAAZ,CAAkB,EAAc,EAAd,C;QAC1B,kBAAY,mB AAoB,QAApB,C;QAyqBH,Q;QAAhB,iD;UAAgB,cAAhB,e;UACI,WA1qB8C,SA0qB/B,CAAU,OAAV,C;UO7w OnB,wBAAI,IAAK,MAAT,EAAgB,IAAK,OAArB,C;;QPmmNA,OA4qBO,W;O;KAxrBX,C;0FAeA,yB;MAAA,0 D;MAAA,yD;MAAA,uE;MAAA,uC;QAWI,eAAiC,cAAlB,YAAY,gBAAZ,CAAkB,EAAc,EAAd,C;QAC1B,kBA AY,mBAAoB,QAApB,C;QAyqBH,Q;QAAhB,iD;UAAgB,cAAhB,e;UACI,WA1qB8C,SA0qB/B,CAAU,OAAV,C ;UO5xOnB,wBAAI,IAAK,MAAT,EAAgB,IAAK,OAArB,C;;QPknNA,OA4qBO,W;O;KAxrBX,C;0FAeA,yB;MA AA,0D;MAAA,yD;MAAA,uE;MAAA,uC;QAWI,eAAiC,cAAlB,YAAY,gBAAZ,CAAkB,EAAc,EAAd,C;QAC1B, kBAAY,mBAAoB,QAApB,C;QAyqBH,Q;QAAhB,iD;UAAgB,cAAhB,e;UACI,WA1qB8C,SA0qB/B,CAAU,OA AV,C;UO3yOnB,wBAAI,IAAK,MAAT,EAAgB,IAAK,OAArB,C;;QPioNA,OA4qBO,W;O;KAxrBX,C;0FAeA,yB ;MAAA,0D;MAAA,yD;MAAA,uE;MA4qBA,oC;MAAA,gC;MA5qBA,uC;QAWI,eAAiC,cAAlB,YAAY,gBAAZ, CAAkB,EAAc,EAAd,C;QAC1B,kBAAY,mBAAoB,QAApB,C;QAyqBH,Q;QAAhB,iD;UAAgB,cAAhB,0B;UACI ,WA1qB8C,SA0qB/B,CAAU,oBAAV,C;UO1zOnB,wBAAI,IAAK,MAAT,EAAgB,IAAK,OAArB,C;;QPgpNA,O

A4qBO,W;O;KAxrBX,C;4FAeA,yB;MAAA,0D;MAAA,yD;MAAA,uE;MAAA,yC;QAWI,eAAiC,cAAlB,YAAY, gBAAZ,CAAkB,EAAc,EAAd,C;QAC1B,kBAAc,mBAAoB,QAApB,C;QAmQL,Q;QAAhB,iD;UAAgB,cAAhB,e; UACI,WAAY,aApQoC,WAoQhC,CAAY,OAAZ,CAAJ,EAA0B,OAA1B,C;;QApQhB,OAsQO,W;O;KAlRX,C;8F AeA,yB;MAAA,0D;MAAA,yD;MAAA,uE;MAAA,yC;QAWI,eAAiC,cAAlB,YAAY,gBAAZ,CAAkB,EAAc,EAA d,C;QAC1B,kBAAc,mBAAuB,QAAvB,C;QAoQL,Q;QAAhB,iD;UAAgB,cAAhB,e;UACI,WAAY,aArQuC,WAq QnC,CAAY,OAAZ,CAAJ,EAA0B,OAA1B,C;;QArQhB,OAuQO,W;O;KAnRX,C;8FAeA,yB;MAAA,0D;MAAA, yD;MAAA,uE;MAAA,yC;QAWI,eAAiC,cAAlB,YAAY,gBAAZ,CAAkB,EAAc,EAAd,C;QAC1B,kBAAc,mBAA wB,QAAxB,C;QAqQL,Q;QAAhB,iD;UAAgB,cAAhB,e;UACI,WAAY,aAtQwC,WAsQpC,CAAY,OAAZ,CAAJ,E AA0B,OAA1B,C;;QAtQhB,OAwQO,W;O;KApRX,C;8FAeA,yB;MAAA,0D;MAAA,yD;MAAA,uE;MAAA,yC;Q AWI,eAAiC,cAAlB,YAAY,gBAAZ,CAAkB,EAAc,EAAd,C;QAC1B,kBAAc,mBAAsB,QAAtB,C;QAsQL,Q;QA AhB,iD;UAAgB,cAAhB,e;UACI,WAAY,aAvQsC,WAuQlC,CAAY,OAAZ,CAAJ,EAA0B,OAA1B,C;;QAvQhB, OAyQO,W;O;KArRX,C;8FAeA,yB;MAAA,0D;MAAA,yD;MAAA,uE;MAAA,yC;QAWI,eAAiC,cAAlB,YAAY,g BAAZ,CAAkB,EAAc,EAAd,C;QAC1B,kBAAc,mBAAuB,QAAvB,C;QAuQL,Q;QAAhB,iD;UAAgB,cAAhB,e;U ACI,WAAY,aAxQuC,WAwQnC,CAAY,OAAZ,CAAJ,EAA0B,OAA1B,C;;QAxQhB,OA0QO,W;O;KAtRX,C;8F AeA,yB;MAAA,0D;MAAA,yD;MAAA,uE;MAAA,yC;QAWI,eAAiC,cAAlB,YAAY,gBAAZ,CAAkB,EAAc,EAA d,C;QAC1B,kBAAc,mBAAwB,QAAxB,C;QAwQL,Q;QAAhB,iD;UAAgB,cAAhB,e;UACI,WAAY,aAzQwC,WA yQpC,CAAY,OAAZ,CAAJ,EAA0B,OAA1B,C;;QAzQhB,OA2QO,W;O;KAvRX,C;8FAeA,yB;MAAA,0D;MAAA ,yD;MAAA,uE;MAAA,yC;QAWI,eAAiC,cAAlB,YAAY,gBAAZ,CAAkB,EAAc,EAAd,C;QAC1B,kBAAc,mBAA yB,QAAzB,C;QAyQL,Q;QAAhB,iD;UAAgB,cAAhB,e;UACI,WAAY,aA1QyC,WA0QrC,CAAY,OAAZ,CAAJ,E AA0B,OAA1B,C;;QA1QhB,OA4QO,W;O;KAxRX,C;8FAeA,yB;MAAA,0D;MAAA,yD;MAAA,uE;MAAA,yC;Q AWI,eAAiC,cAAlB,YAAY,gBAAZ,CAAkB,EAAc,EAAd,C;QAC1B,kBAAc,mBAA0B,QAA1B,C;QA0QL,Q;QA AhB,iD;UAAgB,cAAhB,e;UACI,WAAY,aA3Q0C,WA2QtC,CAAY,OAAZ,CAAJ,EAA0B,OAA1B,C;;QA3QhB, OA6QO,W;O;KAzRX,C;8FAeA,yB;MAAA,0D;MAAA,yD;MAAA,uE;MA6QA,oC;MAAA,gC;MA7QA,yC;QA WI,eAAiC,cAAlB,YAAY,gBAAZ,CAAkB,EAAc,EAAd,C;QAC1B,kBAAc,mBAAuB,QAAvB,C;QA2QL,Q;QAA hB,iD;UAAgB,cAAhB,0B;UACI,WAAY,aA5QuC,WA4QnC,CAAY,oBAAZ,CAAJ,EAA0B,oBAA1B,C;;QA5Qh B,OA8QO,W;O;KA1RX,C;8FAeA,yB;MAAA,0D;MAAA,yD;MAAA,uE;MAAA,yD;QAUI,eAAiC,cAAlB,YAA Y,gBAAZ,CAAkB,EAAc,EAAd,C;QAC1B,kBAAc,mBAAoB,QAApB,C;QA6QL,Q;QAAhB,iD;UAAgB,cAAhB, e;UACI,WAAY,aA9QoC,WA8QhC,CAAY,OAAZ,CAAJ,EA9QiD,cA8QvB,CAAe,OAAf,CAA1B,C;;QA9QhB,O AgRO,W;O;KA3RX,C;8FAcA,yB;MAAA,0D;MAAA,yD;MAAA,uE;MAAA,yD;QAUI,eAAiC,cAAlB,YAAY,gB AAZ,CAAkB,EAAc,EAAd,C;QAC1B,kBAAc,mBAAoB,QAApB,C;QA+QL,Q;QAAhB,iD;UAAgB,cAAhB,e;UA CI,WAAY,aAhRoC,WAgRhC,CAAY,OAAZ,CAAJ,EAhRiD,cAgRvB,CAAe,OAAf,CAA1B,C;;QAhRhB,OAkRO ,W;O;KA7RX,C;+FAcA,yB;MAAA,0D;MAAA,yD;MAAA,uE;MAAA,yD;QAUI,eAAiC,cAAlB,YAAY,gBAAZ, CAAkB,EAAc,EAAd,C;QAC1B,kBAAc,mBAAoB,QAApB,C;QAiRL,Q;QAAhB,iD;UAAgB,cAAhB,e;UACI,WA AY,aAlRoC,WAkRhC,CAAY,OAAZ,CAAJ,EAlRiD,cAkRvB,CAAe,OAAf,CAA1B,C;;QAlRhB,OAoRO,W;O;K A/RX,C;+FAcA,yB;MAAA,0D;MAAA,yD;MAAA,uE;MAAA,yD;QAUI,eAAiC,cAAlB,YAAY,gBAAZ,CAAkB, EAAc,EAAd,C;QAC1B,kBAAc,mBAAoB,QAApB,C;QAmRL,Q;QAAhB,iD;UAAgB,cAAhB,e;UACI,WAAY,aA pRoC,WAoRhC,CAAY,OAAZ,CAAJ,EApRiD,cAoRvB,CAAe,OAAf,CAA1B,C;;QApRhB,OAsRO,W;O;KAjSX, C;+FAcA,yB;MAAA,0D;MAAA,yD;MAAA,uE;MAAA,yD;QAUI,eAAiC,cAAlB,YAAY,gBAAZ,CAAkB,EAAc, EAAd,C;QAC1B,kBAAc,mBAAoB,QAApB,C;QAqRL,Q;QAAhB,iD;UAAgB,cAAhB,e;UACI,WAAY,aAtRoC, WAsRhC,CAAY,OAAZ,CAAJ,EAtRiD,cAsRvB,CAAe,OAAf,CAA1B,C;;QAtRhB,OAwRO,W;O;KAnSX,C;+FA cA,yB;MAAA,0D;MAAA,yD;MAAA,uE;MAAA,yD;QAUI,eAAiC,cAAlB,YAAY,gBAAZ,CAAkB,EAAc,EAAd, C;QAC1B,kBAAc,mBAAoB,QAApB,C;QAuRL,Q;QAAhB,iD;UAAgB,cAAhB,e;UACI,WAAY,aAxRoC,WAwR hC,CAAY,OAAZ,CAAJ,EAxRiD,cAwRvB,CAAe,OAAf,CAA1B,C;;QAxRhB,OA0RO,W;O;KArSX,C;+FAcA,y B;MAAA,0D;MAAA,yD;MAAA,uE;MAAA,yD;QAUI,eAAiC,cAAlB,YAAY,gBAAZ,CAAkB,EAAc,EAAd,C;Q AC1B,kBAAc,mBAAoB,QAApB,C;QAyRL,Q;QAAhB,iD;UAAgB,cAAhB,e;UACI,WAAY,aA1RoC,WA0RhC,C AAY,OAAZ,CAAJ,EA1RiD,cA0RvB,CAAe,OAAf,CAA1B,C;;QA1RhB,OA4RO,W;O;KAvSX,C;+FAcA,yB;MA AA,0D;MAAA,yD;MAAA,uE;MAAA,yD;QAUI,eAAiC,cAAlB,YAAY,gBAAZ,CAAkB,EAAc,EAAd,C;QAC1B, kBAAc,mBAAoB,QAApB,C;QA2RL,Q;QAAhB,iD;UAAgB,cAAhB,e;UACI,WAAY,aA5RoC,WA4RhC,CAAY,

OAAZ,CAAJ,EA5RiD,cA4RvB,CAAe,OAAf,CAA1B,C;;QA5RhB,OA8RO,W;O;KAzSX,C;+FAcA,yB;MAAA,0 D;MAAA,yD;MAAA,uE;MA8RA,oC;MAAA,gC;MA9RA,yD;QAUI,eAAiC,cAAlB,YAAY,gBAAZ,CAAkB,EA Ac,EAAd,C;QAC1B,kBAAc,mBAAoB,QAApB,C;QA6RL,Q;QAAhB,iD;UAAgB,cAAhB,0B;UACI,WAAY,aA9 RoC,WA8RhC,CAAY,oBAAZ,CAAJ,EA9RiD,cA8RvB,CAAe,oBAAf,CAA1B,C;;QA9RhB,OAgSO,W;O;KA3S X,C;gGAcA,+C;MAUoB,Q;MAAhB,wBAAgB,SAAhB,gB;QAAgB,cAAA,SAAhB,M;QACI,WAAY,aAAI,YAA Y,OAAZ,CAAJ,EAA0B,OAA1B,C;;MAEhB,OAAO,W;K;kGAGX,+C;MAUoB,Q;MAAhB,wBAAgB,SAAhB,gB; QAAgB,cAAA,SAAhB,M;QACI,WAAY,aAAI,YAAY,OAAZ,CAAJ,EAA0B,OAA1B,C;;MAEhB,OAAO,W;K;k GAGX,+C;MAUoB,Q;MAAhB,wBAAgB,SAAhB,gB;QAAgB,cAAA,SAAhB,M;QACI,WAAY,aAAI,YAAY,OA AZ,CAAJ,EAA0B,OAA1B,C;;MAEhB,OAAO,W;K;iGAGX,+C;MAUoB,Q;MAAhB,wBAAgB,SAAhB,gB;QAA gB,cAAA,SAAhB,M;QACI,WAAY,aAAI,YAAY,OAAZ,CAAJ,EAA0B,OAA1B,C;;MAEhB,OAAO,W;K;kGAG X,+C;MAUoB,Q;MAAhB,wBAAgB,SAAhB,gB;QAAgB,cAAA,SAAhB,M;QACI,WAAY,aAAI,YAAY,OAAZ,C AAJ,EAA0B,OAA1B,C;;MAEhB,OAAO,W;K;kGAGX,+C;MAUoB,Q;MAAhB,wBAAgB,SAAhB,gB;QAAgB,c AAA,SAAhB,M;QACI,WAAY,aAAI,YAAY,OAAZ,CAAJ,EAA0B,OAA1B,C;;MAEhB,OAAO,W;K;kGAGX,+C ;MAUoB,Q;MAAhB,wBAAgB,SAAhB,gB;QAAgB,cAAA,SAAhB,M;QACI,WAAY,aAAI,YAAY,OAAZ,CAAJ, EAA0B,OAA1B,C;;MAEhB,OAAO,W;K;kGAGX,+C;MAUoB,Q;MAAhB,wBAAgB,SAAhB,gB;QAAgB,cAAA, SAAhB,M;QACI,WAAY,aAAI,YAAY,OAAZ,CAAJ,EAA0B,OAA1B,C;;MAEhB,OAAO,W;K;iGAGX,yB;MAA A,oC;MAAA,gC;MAAA,sD;QAUoB,Q;QAAhB,wBAAgB,SAAhB,gB;UAAgB,cAAhB,UAAgB,SAAhB,O;UACI, WAAY,aAAI,YAAY,oBAAZ,CAAJ,EAA0B,oBAA1B,C;;QAEhB,OAAO,W;O;KAbX,C;kGAgBA,+D;MAUoB,Q ;MAAhB,wBAAgB,SAAhB,gB;QAAgB,cAAA,SAAhB,M;QACI,WAAY,aAAI,YAAY,OAAZ,CAAJ,EAA0B,eA Ae,OAAf,CAA1B,C;;MAEhB,OAAO,W;K;kGAGX,+D;MAUoB,Q;MAAhB,wBAAgB,SAAhB,gB;QAAgB,cAA A,SAAhB,M;QACI,WAAY,aAAI,YAAY,OAAZ,CAAJ,EAA0B,eAAe,OAAf,CAA1B,C;;MAEhB,OAAO,W;K;m GAGX,+D;MAUoB,Q;MAAhB,wBAAgB,SAAhB,gB;QAAgB,cAAA,SAAhB,M;QACI,WAAY,aAAI,YAAY,OA AZ,CAAJ,EAA0B,eAAe,OAAf,CAA1B,C;;MAEhB,OAAO,W;K;mGAGX,+D;MAUoB,Q;MAAhB,wBAAgB,SA AhB,gB;QAAgB,cAAA,SAAhB,M;QACI,WAAY,aAAI,YAAY,OAAZ,CAAJ,EAA0B,eAAe,OAAf,CAA1B,C;;M AEhB,OAAO,W;K;mGAGX,+D;MAUoB,Q;MAAhB,wBAAgB,SAAhB,gB;QAAgB,cAAA,SAAhB,M;QACI,WA AY,aAAI,YAAY,OAAZ,CAAJ,EAA0B,eAAe,OAAf,CAA1B,C;;MAEhB,OAAO,W;K;mGAGX,+D;MAUoB,Q;M AAhB,wBAAgB,SAAhB,gB;QAAgB,cAAA,SAAhB,M;QACI,WAAY,aAAI,YAAY,OAAZ,CAAJ,EAA0B,eAAe, OAAf,CAA1B,C;;MAEhB,OAAO,W;K;mGAGX,+D;MAUoB,Q;MAAhB,wBAAgB,SAAhB,gB;QAAgB,cAAA,S AAhB,M;QACI,WAAY,aAAI,YAAY,OAAZ,CAAJ,EAA0B,eAAe,OAAf,CAA1B,C;;MAEhB,OAAO,W;K;mGA GX,+D;MAUoB,Q;MAAhB,wBAAgB,SAAhB,gB;QAAgB,cAAA,SAAhB,M;QACI,WAAY,aAAI,YAAY,OAAZ, CAAJ,EAA0B,eAAe,OAAf,CAA1B,C;;MAEhB,OAAO,W;K;mGAGX,yB;MAAA,oC;MAAA,gC;MAAA,sE;QA UoB,Q;QAAhB,wBAAgB,SAAhB,gB;UAAgB,cAAhB,UAAgB,SAAhB,O;UACI,WAAY,aAAI,YAAY,oBAAZ,C AAJ,EAA0B,eAAe,oBAAf,CAA1B,C;;QAEhB,OAAO,W;O;KAbX,C;2FAgBA,6C;MASoB,Q;MAAhB,wBAAgB, SAAhB,gB;QAAgB,cAAA,SAAhB,M;QACI,WAAe,UAAU,OAAV,C;QOlsOnB,wBAAI,IAAK,MAAT,EAAgB,I AAK,OAArB,C;;MPosOA,OAAO,W;K;8FAGX,6C;MASoB,Q;MAAhB,wBAAgB,SAAhB,gB;QAAgB,cAAA,SA AhB,M;QACI,WAAe,UAAU,OAAV,C;QOjtOnB,wBAAI,IAAK,MAAT,EAAgB,IAAK,OAArB,C;;MPmtOA,OA AO,W;K;8FAGX,6C;MASoB,Q;MAAhB,wBAAgB,SAAhB,gB;QAAgB,cAAA,SAAhB,M;QACI,WAAe,UAAU, OAAV,C;QOhuOnB,wBAAI,IAAK,MAAT,EAAgB,IAAK,OAArB,C;;MPkuOA,OAAO,W;K;8FAGX,6C;MASoB ,Q;MAAhB,wBAAgB,SAAhB,gB;QAAgB,cAAA,SAAhB,M;QACI,WAAe,UAAU,OAAV,C;QO/uOnB,wBAAI,I AAK,MAAT,EAAgB,IAAK,OAArB,C;;MPivOA,OAAO,W;K;8FAGX,6C;MASoB,Q;MAAhB,wBAAgB,SAAhB, gB;QAAgB,cAAA,SAAhB,M;QACI,WAAe,UAAU,OAAV,C;QO9vOnB,wBAAI,IAAK,MAAT,EAAgB,IAAK,O AArB,C;;MPgwOA,OAAO,W;K;8FAGX,6C;MASoB,Q;MAAhB,wBAAgB,SAAhB,gB;QAAgB,cAAA,SAAhB,M ;QACI,WAAe,UAAU,OAAV,C;QO7wOnB,wBAAI,IAAK,MAAT,EAAgB,IAAK,OAArB,C;;MP+wOA,OAAO, W;K;8FAGX,6C;MASoB,Q;MAAhB,wBAAgB,SAAhB,gB;QAAgB,cAAA,SAAhB,M;QACI,WAAe,UAAU,OAA V,C;QO5xOnB,wBAAI,IAAK,MAAT,EAAgB,IAAK,OAArB,C;;MP8xOA,OAAO,W;K;8FAGX,6C;MASoB,Q;M AAhB,wBAAgB,SAAhB,gB;QAAgB,cAAA,SAAhB,M;QACI,WAAe,UAAU,OAAV,C;QO3yOnB,wBAAI,IAAK, MAAT,EAAgB,IAAK,OAArB,C;;MP6yOA,OAAO,W;K;8FAGX,yB;MAAA,oC;MAAA,gC;MAAA,oD;QASoB, Q;QAAhB,wBAAgB,SAAhB,gB;UAAgB,cAAhB,UAAgB,SAAhB,O;UACI,WAAe,UAAU,oBAAV,C;UO1zOnB,

wBAAI,IAAK,MAAT,EAAgB,IAAK,OAArB,C;;QP4zOA,OAAO,W;O;KAZX,C;IAeA,8C;MAIiB,Q;MAAb,wBA Aa,SAAb,gB;QAAa,WAAA,SAAb,M;QACI,WAAY,WAAI,IAAJ,C;;MAEhB,OAAO,W;K;IAGX,gD;MAIiB,Q;M AAb,wBAAa,SAAb,gB;QAAa,WAAA,SAAb,M;QACI,WAAY,WAAI,IAAJ,C;;MAEhB,OAAO,W;K;IAGX,gD; MAIiB,Q;MAAb,wBAAa,SAAb,gB;QAAa,WAAA,SAAb,M;QACI,WAAY,WAAI,IAAJ,C;;MAEhB,OAAO,W;K; IAGX,gD;MAIiB,Q;MAAb,wBAAa,SAAb,gB;QAAa,WAAA,SAAb,M;QACI,WAAY,WAAI,IAAJ,C;;MAEhB,O AAO,W;K;IAGX,gD;MAIiB,Q;MAAb,wBAAa,SAAb,gB;QAAa,WAAA,SAAb,M;QACI,WAAY,WAAI,IAAJ,C;; MAEhB,OAAO,W;K;IAGX,gD;MAIiB,Q;MAAb,wBAAa,SAAb,gB;QAAa,WAAA,SAAb,M;QACI,WAAY,WAA I,IAAJ,C;;MAEhB,OAAO,W;K;IAGX,gD;MAIiB,Q;MAAb,wBAAa,SAAb,gB;QAAa,WAAA,SAAb,M;QACI,W AAY,WAAI,IAAJ,C;;MAEhB,OAAO,W;K;IAGX,gD;MAIiB,Q;MAAb,wBAAa,SAAb,gB;QAAa,WAAA,SAAb, M;QACI,WAAY,WAAI,IAAJ,C;;MAEhB,OAAO,W;K;IAGX,gD;MAIiB,Q;MAAb,wBAAa,SAAb,gB;QAAa,WA Ab,UAAa,SAAb,O;QACI,WAAY,WAAI,iBAAJ,C;;MAEhB,OAAO,W;K;IAGX,8B;MAII,OAAO,wBAAa,eAAW ,YAAY,gBAAZ,CAAX,CAAb,C;K;IAGX,gC;MAII,OAAO,0BAAa,eAAc,YAAY,gBAAZ,CAAd,CAAb,C;K;IAG X,gC;MAII,OAAO,0BAAa,eAAe,YAAY,gBAAZ,CAAf,CAAb,C;K;IAGX,gC;MAII,OAAO,0BAAa,eAAa,YAAY ,gBAAZ,CAAb,CAAb,C;K;IAGX,gC;MAII,OAAO,0BAAa,eAAc,YAAY,gBAAZ,CAAd,CAAb,C;K;IAGX,gC;M AII,OAAO,0BAAa,eAAe,YAAY,gBAAZ,CAAf,CAAb,C;K;IAGX,gC;MAII,OAAO,0BAAa,eAAgB,YAAY,gBA AZ,CAAhB,CAAb,C;K;IAGX,gC;MAII,OAAO,0BAAa,eAAiB,YAAY,gBAAZ,CAAjB,CAAb,C;K;IAGX,gC;MA II,OAAO,0BAAa,eAAc,YAAY,gBAAZ,CAAd,CAAb,C;K;IAGX,2B;MAIiB,IAAN,I;MAAA,QAAM,gBAAN,C;a ACH,C;UAAK,kB;UAAL,K;aACA,C;UAAK,cAAO,UAAK,CAAL,CAAP,C;UAAL,K;gBACa,qBAAL,SAAK,C; UAHV,K;;MAAP,W;K;IAOJ,6B;MAIiB,IAAN,I;MAAA,QAAM,gBAAN,C;aACH,C;UAAK,kB;UAAL,K;aACA, C;UAAK,cAAO,UAAK,CAAL,CAAP,C;UAAL,K;gBACa,uBAAL,SAAK,C;UAHV,K;;MAAP,W;K;IAOJ,6B;M AIiB,IAAN,I;MAAA,QAAM,gBAAN,C;aACH,C;UAAK,kB;UAAL,K;aACA,C;UAAK,cAAO,UAAK,CAAL,CA AP,C;UAAL,K;gBACa,uBAAL,SAAK,C;UAHV,K;;MAAP,W;K;IAOJ,6B;MAIiB,IAAN,I;MAAA,QAAM,gBAA N,C;aACH,C;UAAK,kB;UAAL,K;aACA,C;UAAK,cAAO,UAAK,CAAL,CAAP,C;UAAL,K;gBACa,uBAAL,SAA K,C;UAHV,K;;MAAP,W;K;IAOJ,6B;MAIiB,IAAN,I;MAAA,QAAM,gBAAN,C;aACH,C;UAAK,kB;UAAL,K;aA CA,C;UAAK,cAAO,UAAK,CAAL,CAAP,C;UAAL,K;gBACa,uBAAL,SAAK,C;UAHV,K;;MAAP,W;K;IAOJ,6B ;MAIiB,IAAN,I;MAAA,QAAM,gBAAN,C;aACH,C;UAAK,kB;UAAL,K;aACA,C;UAAK,cAAO,UAAK,CAAL, CAAP,C;UAAL,K;gBACa,uBAAL,SAAK,C;UAHV,K;;MAAP,W;K;IAOJ,6B;MAIiB,IAAN,I;MAAA,QAAM,gB AAN,C;aACH,C;UAAK,kB;UAAL,K;aACA,C;UAAK,cAAO,UAAK,CAAL,CAAP,C;UAAL,K;gBACa,uBAAL,S AAK,C;UAHV,K;;MAAP,W;K;IAOJ,6B;MAIiB,IAAN,I;MAAA,QAAM,gBAAN,C;aACH,C;UAAK,kB;UAAL,K ;aACA,C;UAAK,cAAO,UAAK,CAAL,CAAP,C;UAAL,K;gBACa,uBAAL,SAAK,C;UAHV,K;;MAAP,W;K;IAOJ ,6B;MAIiB,IAAN,I;MAAA,QAAM,gBAAN,C;aACH,C;UAAK,kB;UAAL,K;aACA,C;UAAK,cAAO,sBAAK,CA AL,EAAP,C;UAAL,K;gBACa,uBAAL,SAAK,C;UAHV,K;;MAAP,W;K;IAOJ,kC;MAII,OAAO,iBAAe,aAAL,SA AK,CAAf,C;K;IAGX,oC;MAKiB,Q;MADb,WAAW,iBAAgB,gBAAhB,C;MACX,wBAAa,SAAb,gB;QAAa,WAA A,SAAb,M;QAAmB,IAAK,WAAI,IAAJ,C;;MACxB,OAAO,I;K;IAGX,oC;MAKiB,Q;MADb,WAAW,iBAAiB,gB AAjB,C;MACX,wBAAa,SAAb,gB;QAAa,WAAA,SAAb,M;QAAmB,IAAK,WAAI,IAAJ,C;;MACxB,OAAO,I;K;I AGX,oC;MAKiB,Q;MADb,WAAW,iBAAe,gBAAf,C;MACX,wBAAa,SAAb,gB;QAAa,WAAA,SAAb,M;QAAm B,IAAK,WAAI,IAAJ,C;;MACxB,OAAO,I;K;IAGX,oC;MAKiB,Q;MADb,WAAW,iBAAgB,gBAAhB,C;MACX, wBAAa,SAAb,gB;QAAa,WAAA,SAAb,M;QAAmB,IAAK,WAAI,IAAJ,C;;MACxB,OAAO,I;K;IAGX,oC;MAKi B,Q;MADb,WAAW,iBAAiB,gBAAjB,C;MACX,wBAAa,SAAb,gB;QAAa,WAAA,SAAb,M;QAAmB,IAAK,WA AI,IAAJ,C;;MACxB,OAAO,I;K;IAGX,oC;MAKiB,Q;MADb,WAAW,iBAAkB,gBAAlB,C;MACX,wBAAa,SAAb ,gB;QAAa,WAAA,SAAb,M;QAAmB,IAAK,WAAI,IAAJ,C;;MACxB,OAAO,I;K;IAGX,oC;MAKiB,Q;MADb,W AAW,iBAAmB,gBAAnB,C;MACX,wBAAa,SAAb,gB;QAAa,WAAA,SAAb,M;QAAmB,IAAK,WAAI,IAAJ,C;; MACxB,OAAO,I;K;IAGX,oC;MAKiB,Q;MADb,WAAW,iBAAgB,gBAAhB,C;MACX,wBAAa,SAAb,gB;QAAa, WAAb,UAAa,SAAb,O;QAAmB,IAAK,WAAI,iBAAJ,C;;MACxB,OAAO,I;K;IAGX,0B;MAMiB,IAAN,I;MAAA, QAAM,gBAAN,C;aACH,C;UAAK,iB;UAAL,K;aACA,C;UAAK,aAAM,UAAK,CAAL,CAAN,C;UAAL,K;gBAC Q,+BAAa,qBAAiB,YAAY,gBAAZ,CAAjB,CAAb,C;UAHL,K;;MAAP,W;K;IAOJ,4B;MAMiB,IAAN,I;MAAA,Q AAM,gBAAN,C;aACH,C;UAAK,iB;UAAL,K;aACA,C;UAAK,aAAM,UAAK,CAAL,CAAN,C;UAAL,K;gBACQ ,iCAAa,qBAAoB,YAAY,gBAAZ,CAApB,CAAb,C;UAHL,K;;MAAP,W;K;IAOJ,4B;MAMiB,IAAN,I;MAAA,QA

AM,gBAAN,C;aACH,C;UAAK,iB;UAAL,K;aACA,C;UAAK,aAAM,UAAK,CAAL,CAAN,C;UAAL,K;gBACQ,i CAAa,qBAAqB,YAAY,gBAAZ,CAArB,CAAb,C;UAHL,K;;MAAP,W;K;IAOJ,4B;MAMiB,IAAN,I;MAAA,QAA M,gBAAN,C;aACH,C;UAAK,iB;UAAL,K;aACA,C;UAAK,aAAM,UAAK,CAAL,CAAN,C;UAAL,K;gBACQ,iC AAa,qBAAmB,YAAY,gBAAZ,CAAnB,CAAb,C;UAHL,K;;MAAP,W;K;IAOJ,4B;MAMiB,IAAN,I;MAAA,QAA M,gBAAN,C;aACH,C;UAAK,iB;UAAL,K;aACA,C;UAAK,aAAM,UAAK,CAAL,CAAN,C;UAAL,K;gBACQ,iC AAa,qBAAoB,YAAY,gBAAZ,CAApB,CAAb,C;UAHL,K;;MAAP,W;K;IAOJ,4B;MAMiB,IAAN,I;MAAA,QAA M,gBAAN,C;aACH,C;UAAK,iB;UAAL,K;aACA,C;UAAK,aAAM,UAAK,CAAL,CAAN,C;UAAL,K;gBACQ,iC AAa,qBAAqB,YAAY,gBAAZ,CAArB,CAAb,C;UAHL,K;;MAAP,W;K;IAOJ,4B;MAMiB,IAAN,I;MAAA,QAA M,gBAAN,C;aACH,C;UAAK,iB;UAAL,K;aACA,C;UAAK,aAAM,UAAK,CAAL,CAAN,C;UAAL,K;gBACQ,iC AAa,qBAAsB,YAAY,gBAAZ,CAAtB,CAAb,C;UAHL,K;;MAAP,W;K;IAOJ,4B;MAMiB,IAAN,I;MAAA,QAAM ,gBAAN,C;aACH,C;UAAK,iB;UAAL,K;aACA,C;UAAK,aAAM,UAAK,CAAL,CAAN,C;UAAL,K;gBACQ,iCA Aa,qBAAuB,YAAY,gBAAZ,CAAvB,CAAb,C;UAHL,K;;MAAP,W;K;IAOJ,4B;MAMiB,IAAN,I;MAAA,QAAM, gBAAN,C;aACH,C;UAAK,iB;UAAL,K;aACA,C;UAAK,aAAM,sBAAK,CAAL,EAAN,C;UAAL,K;gBACQ,iCA Aa,qBAAoB,YAAY,gBAAZ,CAApB,CAAb,C;UAHL,K;;MAAP,W;K;oFAOJ,yB;MAAA,+D;MAiFA,gD;MAjFA ,uC;QAMW,kBAAU,gB;QA+ED,Q;QAAhB,iD;UAAgB,cAAhB,e;UACI,WAhF6B,SAgFlB,CAAU,OAAV,C;UA CC,OAAZ,WAAY,EAAO,IAAP,C;;QAjFhB,OAmFO,W;O;KAzFX,C;sFASA,yB;MAAA,+D;MAmFA,gD;MAnF A,uC;QAMW,kBAAU,gB;QAiFD,Q;QAAhB,iD;UAAgB,cAAhB,e;UACI,WAlF6B,SAkFlB,CAAU,OAAV,C;UA CC,OAAZ,WAAY,EAAO,IAAP,C;;QAnFhB,OAqFO,W;O;KA3FX,C;sFASA,yB;MAAA,+D;MAqFA,gD;MArFA ,uC;QAMW,kBAAU,gB;QAmFD,Q;QAAhB,iD;UAAgB,cAAhB,e;UACI,WApF6B,SAoFlB,CAAU,OAAV,C;UA CC,OAAZ,WAAY,EAAO,IAAP,C;;QArFhB,OAuFO,W;O;KA7FX,C;sFASA,yB;MAAA,+D;MAuFA,gD;MAvFA ,uC;QAMW,kBAAU,gB;QAqFD,Q;QAAhB,iD;UAAgB,cAAhB,e;UACI,WAtF6B,SAsFlB,CAAU,OAAV,C;UAC C,OAAZ,WAAY,EAAO,IAAP,C;;QAvFhB,OAyFO,W;O;KA/FX,C;sFASA,yB;MAAA,+D;MAyFA,gD;MAzFA,u C;QAMW,kBAAU,gB;QAuFD,Q;QAAhB,iD;UAAgB,cAAhB,e;UACI,WAxF6B,SAwFlB,CAAU,OAAV,C;UAC C,OAAZ,WAAY,EAAO,IAAP,C;;QAzFhB,OA2FO,W;O;KAjGX,C;sFASA,yB;MAAA,+D;MA2FA,gD;MA3FA, uC;QAMW,kBAAU,gB;QAyFD,Q;QAAhB,iD;UAAgB,cAAhB,e;UACI,WA1F6B,SA0FlB,CAAU,OAAV,C;UAC C,OAAZ,WAAY,EAAO,IAAP,C;;QA3FhB,OA6FO,W;O;KAnGX,C;sFASA,yB;MAAA,+D;MA6FA,gD;MA7FA, uC;QAMW,kBAAU,gB;QA2FD,Q;QAAhB,iD;UAAgB,cAAhB,e;UACI,WA5F6B,SA4FlB,CAAU,OAAV,C;UAC C,OAAZ,WAAY,EAAO,IAAP,C;;QA7FhB,OA+FO,W;O;KArGX,C;sFASA,yB;MAAA,+D;MA+FA,gD;MA/FA, uC;QAMW,kBAAU,gB;QA6FD,Q;QAAhB,iD;UAAgB,cAAhB,e;UACI,WA9F6B,SA8FlB,CAAU,OAAV,C;UAC C,OAAZ,WAAY,EAAO,IAAP,C;;QA/FhB,OAiGO,W;O;KAvGX,C;sFASA,yB;MAAA,+D;MAiGA,oC;MAAA,g D;MAAA,gC;MAjGA,uC;QAMW,kBAAU,gB;QA+FD,Q;QAAhB,iD;UAAgB,cAAhB,0B;UACI,WAhG6B,SAgG lB,CAAU,oBAAV,C;UACC,OAAZ,WAAY,EAAO,IAAP,C;;QAjGhB,OAmGO,W;O;KAzGX,C;uFASA,yB;MAA A,gD;MAAA,oD;QAIoB,Q;QAAhB,wBAAgB,SAAhB,gB;UAAgB,cAAA,SAAhB,M;UACI,WAAW,UAAU,OAA V,C;UACC,OAAZ,WAAY,EAAO,IAAP,C;;QAEhB,OAAO,W;O;KARX,C;0FAWA,yB;MAAA,gD;MAAA,oD;Q AIoB,Q;QAAhB,wBAAgB,SAAhB,gB;UAAgB,cAAA,SAAhB,M;UACI,WAAW,UAAU,OAAV,C;UACC,OAAZ, WAAY,EAAO,IAAP,C;;QAEhB,OAAO,W;O;KARX,C;0FAWA,yB;MAAA,gD;MAAA,oD;QAIoB,Q;QAAhB,w BAAgB,SAAhB,gB;UAAgB,cAAA,SAAhB,M;UACI,WAAW,UAAU,OAAV,C;UACC,OAAZ,WAAY,EAAO,IA AP,C;;QAEhB,OAAO,W;O;KARX,C;0FAWA,yB;MAAA,gD;MAAA,oD;QAIoB,Q;QAAhB,wBAAgB,SAAhB,g B;UAAgB,cAAA,SAAhB,M;UACI,WAAW,UAAU,OAAV,C;UACC,OAAZ,WAAY,EAAO,IAAP,C;;QAEhB,OA AO,W;O;KARX,C;0FAWA,yB;MAAA,gD;MAAA,oD;QAIoB,Q;QAAhB,wBAAgB,SAAhB,gB;UAAgB,cAAA,S AAhB,M;UACI,WAAW,UAAU,OAAV,C;UACC,OAAZ,WAAY,EAAO,IAAP,C;;QAEhB,OAAO,W;O;KARX,C; 0FAWA,yB;MAAA,gD;MAAA,oD;QAIoB,Q;QAAhB,wBAAgB,SAAhB,gB;UAAgB,cAAA,SAAhB,M;UACI,W AAW,UAAU,OAAV,C;UACC,OAAZ,WAAY,EAAO,IAAP,C;;QAEhB,OAAO,W;O;KARX,C;0FAWA,yB;MAA A,gD;MAAA,oD;QAIoB,Q;QAAhB,wBAAgB,SAAhB,gB;UAAgB,cAAA,SAAhB,M;UACI,WAAW,UAAU,OAA V,C;UACC,OAAZ,WAAY,EAAO,IAAP,C;;QAEhB,OAAO,W;O;KARX,C;0FAWA,yB;MAAA,gD;MAAA,oD;Q AIoB,Q;QAAhB,wBAAgB,SAAhB,gB;UAAgB,cAAA,SAAhB,M;UACI,WAAW,UAAU,OAAV,C;UACC,OAAZ, WAAY,EAAO,IAAP,C;;QAEhB,OAAO,W;O;KARX,C;0FAWA,yB;MAAA,oC;MAAA,gD;MAAA,gC;MAAA,o D;QAIoB,Q;QAAhB,wBAAgB,SAAhB,gB;UAAgB,cAAhB,UAAgB,SAAhB,O;UACI,WAAW,UAAU,oBAAV,C; UACC,OAAZ,WAAY,EAAO,IAAP,C;;QAEhB,OAAO,W;O;KARX,C;oFAWA,yB;MAAA,wE;MAiOA,+D;MAj OA,yC;QASW,kBAAU,oB;QAiOD,Q;QAAhB,iD;UAAgB,cAAhB,e;UACI,UAlOiD,WAkOvC,CAAY,OAAZ,C;U Ox9QP,U;UADP,YP09Qe,WO19QH,WP09QwB,GO19QxB,C;UACL,IAAI,aAAJ,C;YACH,aPw9QuC,gB;YAA5B ,WOv9QX,aPu9QgC,GOv9QhC,EAAS,MAAT,C;YACA,e;;YAEA,c;;UPo9QA,iB;UACA,IAAK,WAAI,OAAJ,C;; QApOT,OAsOO,W;O;KA/OX,C;sFAYA,yB;MAAA,wE;MAsOA,+D;MAtOA,yC;QASW,kBAAU,oB;QAsOD,Q; QAAhB,iD;UAAgB,cAAhB,e;UACI,UAvOoD,WAuO1C,CAAY,OAAZ,C;UOz+QP,U;UADP,YP2+Qe,WO3+QH, WP2+QwB,GO3+QxB,C;UACL,IAAI,aAAJ,C;YACH,aPy+QuC,gB;YAA5B,WOx+QX,aPw+QgC,GOx+QhC,EA AS,MAAT,C;YACA,e;;YAEA,c;;UPq+QA,iB;UACA,IAAK,WAAI,OAAJ,C;;QAzOT,OA2OO,W;O;KApPX,C;sF AYA,yB;MAAA,wE;MA2OA,+D;MA3OA,yC;QASW,kBAAU,oB;QA2OD,Q;QAAhB,iD;UAAgB,cAAhB,e;UA CI,UA5OqD,WA4O3C,CAAY,OAAZ,C;UO1/QP,U;UADP,YP4/Qe,WO5/QH,WP4/QwB,GO5/QxB,C;UACL,IAA I,aAAJ,C;YACH,aP0/QuC,gB;YAA5B,WOz/QX,aPy/QgC,GOz/QhC,EAAS,MAAT,C;YACA,e;;YAEA,c;;UPs/Q A,iB;UACA,IAAK,WAAI,OAAJ,C;;QA9OT,OAgPO,W;O;KAzPX,C;sFAYA,yB;MAAA,wE;MAgPA,+D;MAhP A,yC;QASW,kBAAU,oB;QAgPD,Q;QAAhB,iD;UAAgB,cAAhB,e;UACI,UAjPmD,WAiPzC,CAAY,OAAZ,C;UO 3gRP,U;UADP,YP6gRe,WO7gRH,WP6gRwB,GO7gRxB,C;UACL,IAAI,aAAJ,C;YACH,aP2gRuC,gB;YAA5B,W O1gRX,aP0gRgC,GO1gRhC,EAAS,MAAT,C;YACA,e;;YAEA,c;;UPugRA,iB;UACA,IAAK,WAAI,OAAJ,C;;QA nPT,OAqPO,W;O;KA9PX,C;sFAYA,yB;MAAA,wE;MAqPA,+D;MArPA,yC;QASW,kBAAU,oB;QAqPD,Q;QAA hB,iD;UAAgB,cAAhB,e;UACI,UAtPoD,WAsP1C,CAAY,OAAZ,C;UO5hRP,U;UADP,YP8hRe,WO9hRH,WP8h RwB,GO9hRxB,C;UACL,IAAI,aAAJ,C;YACH,aP4hRuC,gB;YAA5B,WO3hRX,aP2hRgC,GO3hRhC,EAAS,MA AT,C;YACA,e;;YAEA,c;;UPwhRA,iB;UACA,IAAK,WAAI,OAAJ,C;;QAxPT,OA0PO,W;O;KAnQX,C;sFAYA,y B;MAAA,wE;MA0PA,+D;MA1PA,yC;QASW,kBAAU,oB;QA0PD,Q;QAAhB,iD;UAAgB,cAAhB,e;UACI,UA3P qD,WA2P3C,CAAY,OAAZ,C;UO7iRP,U;UADP,YP+iRe,WO/iRH,WP+iRwB,GO/iRxB,C;UACL,IAAI,aAAJ,C; YACH,aP6iRuC,gB;YAA5B,WO5iRX,aP4iRgC,GO5iRhC,EAAS,MAAT,C;YACA,e;;YAEA,c;;UPyiRA,iB;UAC A,IAAK,WAAI,OAAJ,C;;QA7PT,OA+PO,W;O;KAxQX,C;sFAYA,yB;MAAA,wE;MA+PA,+D;MA/PA,yC;QAS W,kBAAU,oB;QA+PD,Q;QAAhB,iD;UAAgB,cAAhB,e;UACI,UAhQsD,WAgQ5C,CAAY,OAAZ,C;UO9jRP,U;U ADP,YPgkRe,WOhkRH,WPgkRwB,GOhkRxB,C;UACL,IAAI,aAAJ,C;YACH,aP8jRuC,gB;YAA5B,WO7jRX,aP 6jRgC,GO7jRhC,EAAS,MAAT,C;YACA,e;;YAEA,c;;UP0jRA,iB;UACA,IAAK,WAAI,OAAJ,C;;QAlQT,OAoQO ,W;O;KA7QX,C;sFAYA,yB;MAAA,wE;MAoQA,+D;MApQA,yC;QASW,kBAAU,oB;QAoQD,Q;QAAhB,iD;UA AgB,cAAhB,e;UACI,UArQuD,WAqQ7C,CAAY,OAAZ,C;UO/kRP,U;UADP,YPilRe,WOjlRH,WPilRwB,GOjlRx B,C;UACL,IAAI,aAAJ,C;YACH,aP+kRuC,gB;YAA5B,WO9kRX,aP8kRgC,GO9kRhC,EAAS,MAAT,C;YACA,e; ;YAEA,c;;UP2kRA,iB;UACA,IAAK,WAAI,OAAJ,C;;QAvQT,OAyQO,W;O;KAlRX,C;sFAYA,yB;MAAA,wE;M AyQA,oC;MAAA,+D;MAAA,gC;MAzQA,yC;QASW,kBAAU,oB;QAyQD,Q;QAAhB,iD;UAAgB,cAAhB,0B;UA CI,UA1QoD,WA0Q1C,CAAY,oBAAZ,C;UOhmRP,U;UADP,YPkmRe,WOlmRH,WPkmRwB,GOlmRxB,C;UAC L,IAAI,aAAJ,C;YACH,aPgmRuC,gB;YAA5B,WO/lRX,aP+lRgC,GO/lRhC,EAAS,MAAT,C;YACA,e;;YAEA,c;; UP4lRA,iB;UACA,IAAK,WAAI,oBAAJ,C;;QA5QT,OA8QO,W;O;KAvRX,C;sFAYA,yB;MAAA,wE;MA8QA,+ D;MA9QA,yD;QAUW,kBAAU,oB;QA8QD,Q;QAAhB,iD;UAAgB,cAAhB,e;UACI,UA/QiD,WA+QvC,CAAY,O AAZ,C;UOlnRP,U;UADP,YPonRe,WOpnRH,WPonRwB,GOpnRxB,C;UACL,IAAI,aAAJ,C;YACH,aPknRuC,gB; YAA5B,WOjnRX,aPinRgC,GOjnRhC,EAAS,MAAT,C;YACA,e;;YAEA,c;;UP8mRA,iB;UACA,IAAK,WAjRyD,c AiRrD,CAAe,OAAf,CAAJ,C;;QAjRT,OAmRO,W;O;KA7RX,C;sFAaA,yB;MAAA,wE;MAmRA,+D;MAnRA,yD; QAUW,kBAAU,oB;QAmRD,Q;QAAhB,iD;UAAgB,cAAhB,e;UACI,UApRiD,WAoRvC,CAAY,OAAZ,C;UOpoR P,U;UADP,YPsoRe,WOtoRH,WPsoRwB,GOtoRxB,C;UACL,IAAI,aAAJ,C;YACH,aPooRuC,gB;YAA5B,WOnoR X,aPmoRgC,GOnoRhC,EAAS,MAAT,C;YACA,e;;YAEA,c;;UPgoRA,iB;UACA,IAAK,WAtRyD,cAsRrD,CAAe, OAAf,CAAJ,C;;QAtRT,OAwRO,W;O;KAlSX,C;uFAaA,yB;MAAA,wE;MAwRA,+D;MAxRA,yD;QAUW,kBAA U,oB;QAwRD,Q;QAAhB,iD;UAAgB,cAAhB,e;UACI,UAzRiD,WAyRvC,CAAY,OAAZ,C;UOtpRP,U;UADP,YP wpRe,WOxpRH,WPwpRwB,GOxpRxB,C;UACL,IAAI,aAAJ,C;YACH,aPspRuC,gB;YAA5B,WOrpRX,aPqpRgC, GOrpRhC,EAAS,MAAT,C;YACA,e;;YAEA,c;;UPkpRA,iB;UACA,IAAK,WA3RyD,cA2RrD,CAAe,OAAf,CAAJ, C;;QA3RT,OA6RO,W;O;KAvSX,C;uFAaA,yB;MAAA,wE;MA6RA,+D;MA7RA,yD;QAUW,kBAAU,oB;QA6RD ,Q;QAAhB,iD;UAAgB,cAAhB,e;UACI,UA9RiD,WA8RvC,CAAY,OAAZ,C;UOxqRP,U;UADP,YP0qRe,WO1qR H,WP0qRwB,GO1qRxB,C;UACL,IAAI,aAAJ,C;YACH,aPwqRuC,gB;YAA5B,WOvqRX,aPuqRgC,GOvqRhC,EA

AS,MAAT,C;YACA,e;;YAEA,c;;UPoqRA,iB;UACA,IAAK,WAhSyD,cAgSrD,CAAe,OAAf,CAAJ,C;;QAhST,O AkSO,W;O;KA5SX,C;uFAaA,yB;MAAA,wE;MAkSA,+D;MAlSA,yD;QAUW,kBAAU,oB;QAkSD,Q;QAAhB,iD; UAAgB,cAAhB,e;UACI,UAnSiD,WAmSvC,CAAY,OAAZ,C;UO1rRP,U;UADP,YP4rRe,WO5rRH,WP4rRwB,G O5rRxB,C;UACL,IAAI,aAAJ,C;YACH,aP0rRuC,gB;YAA5B,WOzrRX,aPyrRgC,GOzrRhC,EAAS,MAAT,C;YA CA,e;;YAEA,c;;UPsrRA,iB;UACA,IAAK,WArSyD,cAqSrD,CAAe,OAAf,CAAJ,C;;QArST,OAuSO,W;O;KAjTX, C;uFAaA,yB;MAAA,wE;MAuSA,+D;MAvSA,yD;QAUW,kBAAU,oB;QAuSD,Q;QAAhB,iD;UAAgB,cAAhB,e; UACI,UAxSiD,WAwSvC,CAAY,OAAZ,C;UO5sRP,U;UADP,YP8sRe,WO9sRH,WP8sRwB,GO9sRxB,C;UACL,I AAI,aAAJ,C;YACH,aP4sRuC,gB;YAA5B,WO3sRX,aP2sRgC,GO3sRhC,EAAS,MAAT,C;YACA,e;;YAEA,c;;UP wsRA,iB;UACA,IAAK,WA1SyD,cA0SrD,CAAe,OAAf,CAAJ,C;;QA1ST,OA4SO,W;O;KAtTX,C;uFAaA,yB;MA AA,wE;MA4SA,+D;MA5SA,yD;QAUW,kBAAU,oB;QA4SD,Q;QAAhB,iD;UAAgB,cAAhB,e;UACI,UA7SiD,W A6SvC,CAAY,OAAZ,C;UO9tRP,U;UADP,YPguRe,WOhuRH,WPguRwB,GOhuRxB,C;UACL,IAAI,aAAJ,C;YA CH,aP8tRuC,gB;YAA5B,WO7tRX,aP6tRgC,GO7tRhC,EAAS,MAAT,C;YACA,e;;YAEA,c;;UP0tRA,iB;UACA,I AAK,WA/SyD,cA+SrD,CAAe,OAAf,CAAJ,C;;QA/ST,OAiTO,W;O;KA3TX,C;uFAaA,yB;MAAA,wE;MAiTA,+ D;MAjTA,yD;QAUW,kBAAU,oB;QAiTD,Q;QAAhB,iD;UAAgB,cAAhB,e;UACI,UAlTiD,WAkTvC,CAAY,OA AZ,C;UOhvRP,U;UADP,YPkvRe,WOlvRH,WPkvRwB,GOlvRxB,C;UACL,IAAI,aAAJ,C;YACH,aPgvRuC,gB;Y AA5B,WO/uRX,aP+uRgC,GO/uRhC,EAAS,MAAT,C;YACA,e;;YAEA,c;;UP4uRA,iB;UACA,IAAK,WApTyD,c AoTrD,CAAe,OAAf,CAAJ,C;;QApTT,OAsTO,W;O;KAhUX,C;uFAaA,yB;MAAA,wE;MAsTA,oC;MAAA,+D;M AAA,gC;MAtTA,yD;QAUW,kBAAU,oB;QAsTD,Q;QAAhB,iD;UAAgB,cAAhB,0B;UACI,UAvTiD,WAuTvC,C AAY,oBAAZ,C;UOlwRP,U;UADP,YPowRe,WOpwRH,WPowRwB,GOpwRxB,C;UACL,IAAI,aAAJ,C;YACH,aP kwRuC,gB;YAA5B,WOjwRX,aPiwRgC,GOjwRhC,EAAS,MAAT,C;YACA,e;;YAEA,c;;UP8vRA,iB;UACA,IAA K,WAzTyD,cAyTrD,CAAe,oBAAf,CAAJ,C;;QAzTT,OA2TO,W;O;KArUX,C;wFAaA,yB;MAAA,+D;MAAA,sD; QASoB,Q;QAAhB,wBAAgB,SAAhB,gB;UAAgB,cAAA,SAAhB,M;UACI,UAAU,YAAY,OAAZ,C;UOx9QP,U;U ADP,YP09Qe,WO19QH,WP09QwB,GO19QxB,C;UACL,IAAI,aAAJ,C;YACH,aPw9QuC,gB;YAA5B,WOv9QX,a Pu9QgC,GOv9QhC,EAAS,MAAT,C;YACA,e;;YAEA,c;;UPo9QA,iB;UACA,IAAK,WAAI,OAAJ,C;;QAET,OAA O,W;O;KAdX,C;0FAiBA,yB;MAAA,+D;MAAA,sD;QASoB,Q;QAAhB,wBAAgB,SAAhB,gB;UAAgB,cAAA,SA AhB,M;UACI,UAAU,YAAY,OAAZ,C;UOz+QP,U;UADP,YP2+Qe,WO3+QH,WP2+QwB,GO3+QxB,C;UACL,I AAI,aAAJ,C;YACH,aPy+QuC,gB;YAA5B,WOx+QX,aPw+QgC,GOx+QhC,EAAS,MAAT,C;YACA,e;;YAEA,c;; UPq+QA,iB;UACA,IAAK,WAAI,OAAJ,C;;QAET,OAAO,W;O;KAdX,C;0FAiBA,yB;MAAA,+D;MAAA,sD;QA SoB,Q;QAAhB,wBAAgB,SAAhB,gB;UAAgB,cAAA,SAAhB,M;UACI,UAAU,YAAY,OAAZ,C;UO1/QP,U;UAD P,YP4/Qe,WO5/QH,WP4/QwB,GO5/QxB,C;UACL,IAAI,aAAJ,C;YACH,aP0/QuC,gB;YAA5B,WOz/QX,aPy/Qg C,GOz/QhC,EAAS,MAAT,C;YACA,e;;YAEA,c;;UPs/QA,iB;UACA,IAAK,WAAI,OAAJ,C;;QAET,OAAO,W;O; KAdX,C;0FAiBA,yB;MAAA,+D;MAAA,sD;QASoB,Q;QAAhB,wBAAgB,SAAhB,gB;UAAgB,cAAA,SAAhB,M; UACI,UAAU,YAAY,OAAZ,C;UO3gRP,U;UADP,YP6gRe,WO7gRH,WP6gRwB,GO7gRxB,C;UACL,IAAI,aAAJ ,C;YACH,aP2gRuC,gB;YAA5B,WO1gRX,aP0gRgC,GO1gRhC,EAAS,MAAT,C;YACA,e;;YAEA,c;;UPugRA,iB; UACA,IAAK,WAAI,OAAJ,C;;QAET,OAAO,W;O;KAdX,C;0FAiBA,yB;MAAA,+D;MAAA,sD;QASoB,Q;QAAh B,wBAAgB,SAAhB,gB;UAAgB,cAAA,SAAhB,M;UACI,UAAU,YAAY,OAAZ,C;UO5hRP,U;UADP,YP8hRe,W O9hRH,WP8hRwB,GO9hRxB,C;UACL,IAAI,aAAJ,C;YACH,aP4hRuC,gB;YAA5B,WO3hRX,aP2hRgC,GO3hRh C,EAAS,MAAT,C;YACA,e;;YAEA,c;;UPwhRA,iB;UACA,IAAK,WAAI,OAAJ,C;;QAET,OAAO,W;O;KAdX,C; 0FAiBA,yB;MAAA,+D;MAAA,sD;QASoB,Q;QAAhB,wBAAgB,SAAhB,gB;UAAgB,cAAA,SAAhB,M;UACI,U AAU,YAAY,OAAZ,C;UO7iRP,U;UADP,YP+iRe,WO/iRH,WP+iRwB,GO/iRxB,C;UACL,IAAI,aAAJ,C;YACH,a P6iRuC,gB;YAA5B,WO5iRX,aP4iRgC,GO5iRhC,EAAS,MAAT,C;YACA,e;;YAEA,c;;UPyiRA,iB;UACA,IAAK, WAAI,OAAJ,C;;QAET,OAAO,W;O;KAdX,C;0FAiBA,yB;MAAA,+D;MAAA,sD;QASoB,Q;QAAhB,wBAAgB,S AAhB,gB;UAAgB,cAAA,SAAhB,M;UACI,UAAU,YAAY,OAAZ,C;UO9jRP,U;UADP,YPgkRe,WOhkRH,WPgk RwB,GOhkRxB,C;UACL,IAAI,aAAJ,C;YACH,aP8jRuC,gB;YAA5B,WO7jRX,aP6jRgC,GO7jRhC,EAAS,MAAT ,C;YACA,e;;YAEA,c;;UP0jRA,iB;UACA,IAAK,WAAI,OAAJ,C;;QAET,OAAO,W;O;KAdX,C;0FAiBA,yB;MAA A,+D;MAAA,sD;QASoB,Q;QAAhB,wBAAgB,SAAhB,gB;UAAgB,cAAA,SAAhB,M;UACI,UAAU,YAAY,OAA Z,C;UO/kRP,U;UADP,YPilRe,WOjlRH,WPilRwB,GOjlRxB,C;UACL,IAAI,aAAJ,C;YACH,aP+kRuC,gB;YAA5B ,WO9kRX,aP8kRgC,GO9kRhC,EAAS,MAAT,C;YACA,e;;YAEA,c;;UP2kRA,iB;UACA,IAAK,WAAI,OAAJ,C;;

QAET,OAAO,W;O;KAdX,C;0FAiBA,yB;MAAA,oC;MAAA,+D;MAAA,gC;MAAA,sD;QASoB,Q;QAAhB,wBA AgB,SAAhB,gB;UAAgB,cAAhB,UAAgB,SAAhB,O;UACI,UAAU,YAAY,oBAAZ,C;UOhmRP,U;UADP,YPkmR e,WOlmRH,WPkmRwB,GOlmRxB,C;UACL,IAAI,aAAJ,C;YACH,aPgmRuC,gB;YAA5B,WO/lRX,aP+lRgC,GO/l RhC,EAAS,MAAT,C;YACA,e;;YAEA,c;;UP4lRA,iB;UACA,IAAK,WAAI,oBAAJ,C;;QAET,OAAO,W;O;KAdX, C;0FAiBA,yB;MAAA,+D;MAAA,sE;QAUoB,Q;QAAhB,wBAAgB,SAAhB,gB;UAAgB,cAAA,SAAhB,M;UACI, UAAU,YAAY,OAAZ,C;UOlnRP,U;UADP,YPonRe,WOpnRH,WPonRwB,GOpnRxB,C;UACL,IAAI,aAAJ,C;YA CH,aPknRuC,gB;YAA5B,WOjnRX,aPinRgC,GOjnRhC,EAAS,MAAT,C;YACA,e;;YAEA,c;;UP8mRA,iB;UACA, IAAK,WAAI,eAAe,OAAf,CAAJ,C;;QAET,OAAO,W;O;KAfX,C;0FAkBA,yB;MAAA,+D;MAAA,sE;QAUoB,Q; QAAhB,wBAAgB,SAAhB,gB;UAAgB,cAAA,SAAhB,M;UACI,UAAU,YAAY,OAAZ,C;UOpoRP,U;UADP,YPso Re,WOtoRH,WPsoRwB,GOtoRxB,C;UACL,IAAI,aAAJ,C;YACH,aPooRuC,gB;YAA5B,WOnoRX,aPmoRgC,GO noRhC,EAAS,MAAT,C;YACA,e;;YAEA,c;;UPgoRA,iB;UACA,IAAK,WAAI,eAAe,OAAf,CAAJ,C;;QAET,OAA O,W;O;KAfX,C;2FAkBA,yB;MAAA,+D;MAAA,sE;QAUoB,Q;QAAhB,wBAAgB,SAAhB,gB;UAAgB,cAAA,SA AhB,M;UACI,UAAU,YAAY,OAAZ,C;UOtpRP,U;UADP,YPwpRe,WOxpRH,WPwpRwB,GOxpRxB,C;UACL,IA AI,aAAJ,C;YACH,aPspRuC,gB;YAA5B,WOrpRX,aPqpRgC,GOrpRhC,EAAS,MAAT,C;YACA,e;;YAEA,c;;UPk pRA,iB;UACA,IAAK,WAAI,eAAe,OAAf,CAAJ,C;;QAET,OAAO,W;O;KAfX,C;2FAkBA,yB;MAAA,+D;MAAA ,sE;QAUoB,Q;QAAhB,wBAAgB,SAAhB,gB;UAAgB,cAAA,SAAhB,M;UACI,UAAU,YAAY,OAAZ,C;UOxqRP, U;UADP,YP0qRe,WO1qRH,WP0qRwB,GO1qRxB,C;UACL,IAAI,aAAJ,C;YACH,aPwqRuC,gB;YAA5B,WOvqR X,aPuqRgC,GOvqRhC,EAAS,MAAT,C;YACA,e;;YAEA,c;;UPoqRA,iB;UACA,IAAK,WAAI,eAAe,OAAf,CAAJ, C;;QAET,OAAO,W;O;KAfX,C;2FAkBA,yB;MAAA,+D;MAAA,sE;QAUoB,Q;QAAhB,wBAAgB,SAAhB,gB;UA AgB,cAAA,SAAhB,M;UACI,UAAU,YAAY,OAAZ,C;UO1rRP,U;UADP,YP4rRe,WO5rRH,WP4rRwB,GO5rRxB ,C;UACL,IAAI,aAAJ,C;YACH,aP0rRuC,gB;YAA5B,WOzrRX,aPyrRgC,GOzrRhC,EAAS,MAAT,C;YACA,e;;Y AEA,c;;UPsrRA,iB;UACA,IAAK,WAAI,eAAe,OAAf,CAAJ,C;;QAET,OAAO,W;O;KAfX,C;2FAkBA,yB;MAAA ,+D;MAAA,sE;QAUoB,Q;QAAhB,wBAAgB,SAAhB,gB;UAAgB,cAAA,SAAhB,M;UACI,UAAU,YAAY,OAAZ, C;UO5sRP,U;UADP,YP8sRe,WO9sRH,WP8sRwB,GO9sRxB,C;UACL,IAAI,aAAJ,C;YACH,aP4sRuC,gB;YAA5 B,WO3sRX,aP2sRgC,GO3sRhC,EAAS,MAAT,C;YACA,e;;YAEA,c;;UPwsRA,iB;UACA,IAAK,WAAI,eAAe,OA Af,CAAJ,C;;QAET,OAAO,W;O;KAfX,C;2FAkBA,yB;MAAA,+D;MAAA,sE;QAUoB,Q;QAAhB,wBAAgB,SAA hB,gB;UAAgB,cAAA,SAAhB,M;UACI,UAAU,YAAY,OAAZ,C;UO9tRP,U;UADP,YPguRe,WOhuRH,WPguRw B,GOhuRxB,C;UACL,IAAI,aAAJ,C;YACH,aP8tRuC,gB;YAA5B,WO7tRX,aP6tRgC,GO7tRhC,EAAS,MAAT,C; YACA,e;;YAEA,c;;UP0tRA,iB;UACA,IAAK,WAAI,eAAe,OAAf,CAAJ,C;;QAET,OAAO,W;O;KAfX,C;2FAkBA ,yB;MAAA,+D;MAAA,sE;QAUoB,Q;QAAhB,wBAAgB,SAAhB,gB;UAAgB,cAAA,SAAhB,M;UACI,UAAU,YA AY,OAAZ,C;UOhvRP,U;UADP,YPkvRe,WOlvRH,WPkvRwB,GOlvRxB,C;UACL,IAAI,aAAJ,C;YACH,aPgvRu C,gB;YAA5B,WO/uRX,aP+uRgC,GO/uRhC,EAAS,MAAT,C;YACA,e;;YAEA,c;;UP4uRA,iB;UACA,IAAK,WA AI,eAAe,OAAf,CAAJ,C;;QAET,OAAO,W;O;KAfX,C;2FAkBA,yB;MAAA,oC;MAAA,+D;MAAA,gC;MAAA,sE ;QAUoB,Q;QAAhB,wBAAgB,SAAhB,gB;UAAgB,cAAhB,UAAgB,SAAhB,O;UACI,UAAU,YAAY,oBAAZ,C;U OlwRP,U;UADP,YPowRe,WOpwRH,WPowRwB,GOpwRxB,C;UACL,IAAI,aAAJ,C;YACH,aPkwRuC,gB;YAA5 B,WOjwRX,aPiwRgC,GOjwRhC,EAAS,MAAT,C;YACA,e;;YAEA,c;;UP8vRA,iB;UACA,IAAK,WAAI,eAAe,oB AAf,CAAJ,C;;QAET,OAAO,W;O;KAfX,C;0FAkBA,yB;MAAA,kC;MAAA,4C;MAAA,wE;QAQW,sC;QAAA,8C ;O;MARX,oDASQ,Y;QAA6C,OAAgB,qBAAhB,oBAAgB,C;O;MATrE,iDAUQ,mB;QAAoC,gCAAY,OAAZ,C;O ;MAV5C,gF;MAAA,yC;QAQI,2D;O;KARJ,C;4EAcA,yB;MAAA,gE;MAAA,uC;QAOW,kBAAM,eAAa,gBAAb, C;QA6UA,Q;QAAb,iD;UAAa,WAAb,e;UACI,WAAY,WA9UiB,SA8Ub,CAAU,IAAV,CAAJ,C;;QA9UhB,OA+U O,W;O;KAtVX,C;8EAUA,yB;MAAA,gE;MAAA,uC;QAOW,kBAAM,eAAa,gBAAb,C;QA6UA,Q;QAAb,iD;UA Aa,WAAb,e;UACI,WAAY,WA9UiB,SA8Ub,CAAU,IAAV,CAAJ,C;;QA9UhB,OA+UO,W;O;KAtVX,C;8EAUA, yB;MAAA,gE;MAAA,uC;QAOW,kBAAM,eAAa,gBAAb,C;QA6UA,Q;QAAb,iD;UAAa,WAAb,e;UACI,WAAY, WA9UiB,SA8Ub,CAAU,IAAV,CAAJ,C;;QA9UhB,OA+UO,W;O;KAtVX,C;8EAUA,yB;MAAA,gE;MAAA,uC;Q AOW,kBAAM,eAAa,gBAAb,C;QA6UA,Q;QAAb,iD;UAAa,WAAb,e;UACI,WAAY,WA9UiB,SA8Ub,CAAU,IA AV,CAAJ,C;;QA9UhB,OA+UO,W;O;KAtVX,C;8EAUA,yB;MAAA,gE;MAAA,uC;QAOW,kBAAM,eAAa,gBAA b,C;QA6UA,Q;QAAb,iD;UAAa,WAAb,e;UACI,WAAY,WA9UiB,SA8Ub,CAAU,IAAV,CAAJ,C;;QA9UhB,OA+ UO,W;O;KAtVX,C;8EAUA,yB;MAAA,gE;MAAA,uC;QAOW,kBAAM,eAAa,gBAAb,C;QA6UA,Q;QAAb,iD;U

AAa,WAAb,e;UACI,WAAY,WA9UiB,SA8Ub,CAAU,IAAV,CAAJ,C;;QA9UhB,OA+UO,W;O;KAtVX,C;8EAU A,yB;MAAA,gE;MAAA,uC;QAOW,kBAAM,eAAa,gBAAb,C;QA6UA,Q;QAAb,iD;UAAa,WAAb,e;UACI,WAA Y,WA9UiB,SA8Ub,CAAU,IAAV,CAAJ,C;;QA9UhB,OA+UO,W;O;KAtVX,C;8EAUA,yB;MAAA,gE;MAAA,uC ;QAOW,kBAAM,eAAa,gBAAb,C;QA6UA,Q;QAAb,iD;UAAa,WAAb,e;UACI,WAAY,WA9UiB,SA8Ub,CAAU,I AAV,CAAJ,C;;QA9UhB,OA+UO,W;O;KAtVX,C;8EAUA,yB;MAAA,gE;MA+UA,oC;MAAA,gC;MA/UA,uC;Q AOW,kBAAM,eAAa,gBAAb,C;QA6UA,Q;QAAb,iD;UAAa,WAAb,0B;UACI,WAAY,WA9UiB,SA8Ub,CAAU,i BAAV,CAAJ,C;;QA9UhB,OA+UO,W;O;KAtVX,C;0FAUA,yB;MAAA,gE;MAAA,uC;QAOW,kBAAa,eAAa,gB AAb,C;QAgHP,gB;QADb,YAAY,C;QACZ,iD;UAAa,WAAb,e;UACI,WAAY,WAjHwB,SAiHpB,EAAU,cAAV,E AAU,sBAAV,WAAmB,IAAnB,CAAJ,C;;QAjHhB,OAkHO,W;O;KAzHX,C;4FAUA,yB;MAAA,gE;MAAA,uC;Q AOW,kBAAa,eAAa,gBAAb,C;QAmHP,gB;QADb,YAAY,C;QACZ,iD;UAAa,WAAb,e;UACI,WAAY,WApHwB, SAoHpB,EAAU,cAAV,EAAU,sBAAV,WAAmB,IAAnB,CAAJ,C;;QApHhB,OAqHO,W;O;KA5HX,C;4FAUA,yB ;MAAA,gE;MAAA,uC;QAOW,kBAAa,eAAa,gBAAb,C;QAsHP,gB;QADb,YAAY,C;QACZ,iD;UAAa,WAAb,e;U ACI,WAAY,WAvHwB,SAuHpB,EAAU,cAAV,EAAU,sBAAV,WAAmB,IAAnB,CAAJ,C;;QAvHhB,OAwHO,W; O;KA/HX,C;4FAUA,yB;MAAA,gE;MAAA,uC;QAOW,kBAAa,eAAa,gBAAb,C;QAyHP,gB;QADb,YAAY,C;QA CZ,iD;UAAa,WAAb,e;UACI,WAAY,WA1HwB,SA0HpB,EAAU,cAAV,EAAU,sBAAV,WAAmB,IAAnB,CAAJ, C;;QA1HhB,OA2HO,W;O;KAlIX,C;4FAUA,yB;MAAA,gE;MAAA,uC;QAOW,kBAAa,eAAa,gBAAb,C;QA4HP, gB;QADb,YAAY,C;QACZ,iD;UAAa,WAAb,e;UACI,WAAY,WA7HwB,SA6HpB,EAAU,cAAV,EAAU,sBAAV, WAAmB,IAAnB,CAAJ,C;;QA7HhB,OA8HO,W;O;KArIX,C;2FAUA,yB;MAAA,gE;MAAA,uC;QAOW,kBAAa,e AAa,gBAAb,C;QA+HP,gB;QADb,YAAY,C;QACZ,iD;UAAa,WAAb,e;UACI,WAAY,WAhIwB,SAgIpB,EAAU,c AAV,EAAU,sBAAV,WAAmB,IAAnB,CAAJ,C;;QAhIhB,OAiIO,W;O;KAxIX,C;4FAUA,yB;MAAA,gE;MAAA,u C;QAOW,kBAAa,eAAa,gBAAb,C;QAkIP,gB;QADb,YAAY,C;QACZ,iD;UAAa,WAAb,e;UACI,WAAY,WAnIw B,SAmIpB,EAAU,cAAV,EAAU,sBAAV,WAAmB,IAAnB,CAAJ,C;;QAnIhB,OAoIO,W;O;KA3IX,C;4FAUA,yB; MAAA,gE;MAAA,uC;QAOW,kBAAa,eAAa,gBAAb,C;QAqIP,gB;QADb,YAAY,C;QACZ,iD;UAAa,WAAb,e;U ACI,WAAY,WAtIwB,SAsIpB,EAAU,cAAV,EAAU,sBAAV,WAAmB,IAAnB,CAAJ,C;;QAtIhB,OAuIO,W;O;KA 9IX,C;4FAUA,yB;MAAA,gE;MAuIA,oC;MAAA,gC;MAvIA,uC;QAOW,kBAAa,eAAa,gBAAb,C;QAwIP,gB;QA Db,YAAY,C;QACZ,iD;UAAa,WAAb,0B;UACI,WAAY,WAzIwB,SAyIpB,EAAU,cAAV,EAAU,sBAAV,WAAm B,iBAAnB,CAAJ,C;;QAzIhB,OA0IO,W;O;KAjJX,C;wGAUA,yB;MAAA,+D;MAAA,uC;QAOW,kBAAoB,gB;Q A46Dd,gB;QADb,YAAY,C;QACZ,iD;UAAa,WAAb,e;UAl6DmC,U;UAAA,cAVQ,SAUR,EAk6DT,cAl6DS,EAk 6DT,sBAl6DS,WAk6DA,IAl6DA,W;YAA6C,6B;;QAVhF,OAWO,W;O;KAlBX,C;4GAUA,yB;MAAA,oD;QAy6 DiB,gB;QADb,YAAY,C;QACZ,iD;UAAa,WAAb,e;UAl6DmC,U;UAAA,yBAk6DT,cAl6DS,EAk6DT,sBAl6DS, WAk6DA,IAl6DA,W;YAA6C,6B;;QAChF,OAAO,W;O;KARX,C;8FAWA,6C;MAQiB,UACiB,M;MAF9B,YAA Y,C;MACZ,wBAAa,SAAb,gB;QAAa,WAAA,SAAb,M;QACI,WAAY,WAAI,WAAU,cAAV,EAAU,sBAAV,WA AmB,IAAnB,CAAJ,C;;MAChB,OAAO,W;K;gGAGX,6C;MAQiB,UACiB,M;MAF9B,YAAY,C;MACZ,wBAAa,S AAb,gB;QAAa,WAAA,SAAb,M;QACI,WAAY,WAAI,WAAU,cAAV,EAAU,sBAAV,WAAmB,IAAnB,CAAJ,C;; MAChB,OAAO,W;K;gGAGX,6C;MAQiB,UACiB,M;MAF9B,YAAY,C;MACZ,wBAAa,SAAb,gB;QAAa,WAAA ,SAAb,M;QACI,WAAY,WAAI,WAAU,cAAV,EAAU,sBAAV,WAAmB,IAAnB,CAAJ,C;;MAChB,OAAO,W;K;g GAGX,6C;MAQiB,UACiB,M;MAF9B,YAAY,C;MACZ,wBAAa,SAAb,gB;QAAa,WAAA,SAAb,M;QACI,WAA Y,WAAI,WAAU,cAAV,EAAU,sBAAV,WAAmB,IAAnB,CAAJ,C;;MAChB,OAAO,W;K;gGAGX,6C;MAQiB,U ACiB,M;MAF9B,YAAY,C;MACZ,wBAAa,SAAb,gB;QAAa,WAAA,SAAb,M;QACI,WAAY,WAAI,WAAU,cAA V,EAAU,sBAAV,WAAmB,IAAnB,CAAJ,C;;MAChB,OAAO,W;K;gGAGX,6C;MAQiB,UACiB,M;MAF9B,YAA Y,C;MACZ,wBAAa,SAAb,gB;QAAa,WAAA,SAAb,M;QACI,WAAY,WAAI,WAAU,cAAV,EAAU,sBAAV,WA AmB,IAAnB,CAAJ,C;;MAChB,OAAO,W;K;gGAGX,6C;MAQiB,UACiB,M;MAF9B,YAAY,C;MACZ,wBAAa,S AAb,gB;QAAa,WAAA,SAAb,M;QACI,WAAY,WAAI,WAAU,cAAV,EAAU,sBAAV,WAAmB,IAAnB,CAAJ,C;; MAChB,OAAO,W;K;+FAGX,6C;MAQiB,UACiB,M;MAF9B,YAAY,C;MACZ,wBAAa,SAAb,gB;QAAa,WAAA, SAAb,M;QACI,WAAY,WAAI,WAAU,cAAV,EAAU,sBAAV,WAAmB,IAAnB,CAAJ,C;;MAChB,OAAO,W;K;g GAGX,yB;MAAA,oC;MAAA,gC;MAAA,oD;QAQiB,UACiB,M;QAF9B,YAAY,C;QACZ,wBAAa,SAAb,gB;UA Aa,WAAb,UAAa,SAAb,O;UACI,WAAY,WAAI,WAAU,cAAV,EAAU,sBAAV,WAAmB,iBAAnB,CAAJ,C;;QA ChB,OAAO,W;O;KAVX,C;0FAaA,yB;MAAA,+D;MAAA,uC;QAKW,kBAAa,gB;QAkuDJ,Q;QAAhB,iD;UAAg

B,cAAhB,e;UA1tDqB,U;UAAA,cARe,SAQf,CA0tDQ,OA1tDR,W;YAAsC,6B;;QAR3D,OASO,W;O;KAdX,C;8F AQA,yB;MAAA,oD;QA+tDoB,Q;QAAhB,iD;UAAgB,cAAhB,e;UA1tDqB,U;UAAA,wBA0tDQ,OA1tDR,W;YA AsC,6B;;QAC3D,OAAO,W;O;KANX,C;gFASA,6C;MAKiB,Q;MAAb,wBAAa,SAAb,gB;QAAa,WAAA,SAAb,M ;QACI,WAAY,WAAI,UAAU,IAAV,CAAJ,C;;MAChB,OAAO,W;K;kFAGX,6C;MAKiB,Q;MAAb,wBAAa,SAAb ,gB;QAAa,WAAA,SAAb,M;QACI,WAAY,WAAI,UAAU,IAAV,CAAJ,C;;MAChB,OAAO,W;K;kFAGX,6C;MA KiB,Q;MAAb,wBAAa,SAAb,gB;QAAa,WAAA,SAAb,M;QACI,WAAY,WAAI,UAAU,IAAV,CAAJ,C;;MAChB, OAAO,W;K;kFAGX,6C;MAKiB,Q;MAAb,wBAAa,SAAb,gB;QAAa,WAAA,SAAb,M;QACI,WAAY,WAAI,UA AU,IAAV,CAAJ,C;;MAChB,OAAO,W;K;kFAGX,6C;MAKiB,Q;MAAb,wBAAa,SAAb,gB;QAAa,WAAA,SAAb, M;QACI,WAAY,WAAI,UAAU,IAAV,CAAJ,C;;MAChB,OAAO,W;K;kFAGX,6C;MAKiB,Q;MAAb,wBAAa,SA Ab,gB;QAAa,WAAA,SAAb,M;QACI,WAAY,WAAI,UAAU,IAAV,CAAJ,C;;MAChB,OAAO,W;K;kFAGX,6C; MAKiB,Q;MAAb,wBAAa,SAAb,gB;QAAa,WAAA,SAAb,M;QACI,WAAY,WAAI,UAAU,IAAV,CAAJ,C;;MAC hB,OAAO,W;K;kFAGX,6C;MAKiB,Q;MAAb,wBAAa,SAAb,gB;QAAa,WAAA,SAAb,M;QACI,WAAY,WAAI, UAAU,IAAV,CAAJ,C;;MAChB,OAAO,W;K;kFAGX,yB;MAAA,oC;MAAA,gC;MAAA,oD;QAKiB,Q;QAAb,w BAAa,SAAb,gB;UAAa,WAAb,UAAa,SAAb,O;UACI,WAAY,WAAI,UAAU,iBAAV,CAAJ,C;;QAChB,OAAO,W ;O;KAPX,C;IAe4B,0C;MAAA,mB;QAAE,2C;O;K;IAL9B,8B;MAKI,OAAO,qBAAiB,2BAAjB,C;K;IAQiB,4C;M AAA,mB;QAAE,+C;O;K;IAL9B,gC;MAKI,OAAO,qBAAiB,6BAAjB,C;K;IAQiB,4C;MAAA,mB;QAAE,gD;O;K; IAL9B,gC;MAKI,OAAO,qBAAiB,6BAAjB,C;K;IAQiB,4C;MAAA,mB;QAAE,8C;O;K;IAL9B,gC;MAKI,OAAO, qBAAiB,6BAAjB,C;K;IAQiB,4C;MAAA,mB;QAAE,+C;O;K;IAL9B,gC;MAKI,OAAO,qBAAiB,6BAAjB,C;K;IA QiB,4C;MAAA,mB;QAAE,gD;O;K;IAL9B,gC;MAKI,OAAO,qBAAiB,6BAAjB,C;K;IAQiB,4C;MAAA,mB;QAA E,iD;O;K;IAL9B,gC;MAKI,OAAO,qBAAiB,6BAAjB,C;K;IAQiB,4C;MAAA,mB;QAAE,kD;O;K;IAL9B,gC;MA KI,OAAO,qBAAiB,6BAAjB,C;K;IAQiB,4C;MAAA,mB;QAAE,+C;O;K;IAL9B,gC;MAKI,OAAO,qBAAiB,6BA AjB,C;K;IAGX,6B;MAQI,OAA2B,SAAf,aAAL,SAAK,CAAe,C;K;IAG/B,+B;MAQI,OAA2B,SAAf,eAAL,SAAK ,CAAe,C;K;IAG/B,+B;MAQI,OAA2B,SAAf,eAAL,SAAK,CAAe,C;K;IAG/B,+B;MAQI,OAA2B,SAAf,eAAL,SA AK,CAAe,C;K;IAG/B,+B;MAQI,OAA2B,SAAf,eAAL,SAAK,CAAe,C;K;IAG/B,+B;MAQI,OAA2B,SAAf,eAAL, SAAK,CAAe,C;K;IAG/B,+B;MAQI,OAA2B,SAAf,eAAL,SAAK,CAAe,C;K;IAG/B,+B;MAQI,OAA2B,SAAf,eA AL,SAAK,CAAe,C;K;IAG/B,+B;MAQI,OAA2B,SAAf,eAAL,SAAK,CAAe,C;K;0FAG/B,yB;MAAA,2D;MAAA, +D;MAAA,sC;QAWc,Q;QAFV,UAAU,c;QACV,WAAW,gB;QACX,wBAAU,SAAV,gB;UAAU,QAAA,SAAV,M ;UACI,UAAU,SAAS,CAAT,C;UACV,IAAI,GAAI,WAAI,GAAJ,CAAR,C;YACI,IAAK,WAAI,CAAJ,C;;QAEb,O AAO,I;O;KAhBX,C;4FAmBA,yB;MAAA,2D;MAAA,+D;MAAA,sC;QAWc,Q;QAFV,UAAU,c;QACV,WAAW,g B;QACX,wBAAU,SAAV,gB;UAAU,QAAA,SAAV,M;UACI,UAAU,SAAS,CAAT,C;UACV,IAAI,GAAI,WAAI, GAAJ,CAAR,C;YACI,IAAK,WAAI,CAAJ,C;;QAEb,OAAO,I;O;KAhBX,C;4FAmBA,yB;MAAA,2D;MAAA,+D; MAAA,sC;QAWc,Q;QAFV,UAAU,c;QACV,WAAW,gB;QACX,wBAAU,SAAV,gB;UAAU,QAAA,SAAV,M;U ACI,UAAU,SAAS,CAAT,C;UACV,IAAI,GAAI,WAAI,GAAJ,CAAR,C;YACI,IAAK,WAAI,CAAJ,C;;QAEb,OA AO,I;O;KAhBX,C;4FAmBA,yB;MAAA,2D;MAAA,+D;MAAA,sC;QAWc,Q;QAFV,UAAU,c;QACV,WAAW,gB ;QACX,wBAAU,SAAV,gB;UAAU,QAAA,SAAV,M;UACI,UAAU,SAAS,CAAT,C;UACV,IAAI,GAAI,WAAI,G AAJ,CAAR,C;YACI,IAAK,WAAI,CAAJ,C;;QAEb,OAAO,I;O;KAhBX,C;4FAmBA,yB;MAAA,2D;MAAA,+D;M AAA,sC;QAWc,Q;QAFV,UAAU,c;QACV,WAAW,gB;QACX,wBAAU,SAAV,gB;UAAU,QAAA,SAAV,M;UAC I,UAAU,SAAS,CAAT,C;UACV,IAAI,GAAI,WAAI,GAAJ,CAAR,C;YACI,IAAK,WAAI,CAAJ,C;;QAEb,OAAO, I;O;KAhBX,C;4FAmBA,yB;MAAA,2D;MAAA,+D;MAAA,sC;QAWc,Q;QAFV,UAAU,c;QACV,WAAW,gB;QA CX,wBAAU,SAAV,gB;UAAU,QAAA,SAAV,M;UACI,UAAU,SAAS,CAAT,C;UACV,IAAI,GAAI,WAAI,GAAJ, CAAR,C;YACI,IAAK,WAAI,CAAJ,C;;QAEb,OAAO,I;O;KAhBX,C;4FAmBA,yB;MAAA,2D;MAAA,+D;MAA A,sC;QAWc,Q;QAFV,UAAU,c;QACV,WAAW,gB;QACX,wBAAU,SAAV,gB;UAAU,QAAA,SAAV,M;UACI,U AAU,SAAS,CAAT,C;UACV,IAAI,GAAI,WAAI,GAAJ,CAAR,C;YACI,IAAK,WAAI,CAAJ,C;;QAEb,OAAO,I;O ;KAhBX,C;4FAmBA,yB;MAAA,2D;MAAA,+D;MAAA,sC;QAWc,Q;QAFV,UAAU,c;QACV,WAAW,gB;QACX ,wBAAU,SAAV,gB;UAAU,QAAA,SAAV,M;UACI,UAAU,SAAS,CAAT,C;UACV,IAAI,GAAI,WAAI,GAAJ,CA AR,C;YACI,IAAK,WAAI,CAAJ,C;;QAEb,OAAO,I;O;KAhBX,C;4FAmBA,yB;MAAA,2D;MAAA,+D;MAAA,o C;MAAA,gC;MAAA,sC;QAWc,Q;QAFV,UAAU,c;QACV,WAAW,gB;QACX,wBAAU,SAAV,gB;UAAU,QAAV ,UAAU,SAAV,O;UACI,UAAU,SAAS,cAAT,C;UACV,IAAI,GAAI,WAAI,GAAJ,CAAR,C;YACI,IAAK,WAAI,c

AAJ,C;;QAEb,OAAO,I;O;KAhBX,C;IAmBA,qC;MAQI,UAAe,aAAL,SAAK,C;MACX,YAAJ,GAAI,EAAU,KAA V,C;MACJ,OAAO,G;K;IAGX,uC;MAQI,UAAe,eAAL,SAAK,C;MACX,YAAJ,GAAI,EAAU,KAAV,C;MACJ,O AAO,G;K;IAGX,uC;MAQI,UAAe,eAAL,SAAK,C;MACX,YAAJ,GAAI,EAAU,KAAV,C;MACJ,OAAO,G;K;IAG X,uC;MAQI,UAAe,eAAL,SAAK,C;MACX,YAAJ,GAAI,EAAU,KAAV,C;MACJ,OAAO,G;K;IAGX,uC;MAQI,U AAe,eAAL,SAAK,C;MACX,YAAJ,GAAI,EAAU,KAAV,C;MACJ,OAAO,G;K;IAGX,uC;MAQI,UAAe,eAAL,SA AK,C;MACX,YAAJ,GAAI,EAAU,KAAV,C;MACJ,OAAO,G;K;IAGX,uC;MAQI,UAAe,eAAL,SAAK,C;MACX, YAAJ,GAAI,EAAU,KAAV,C;MACJ,OAAO,G;K;IAGX,uC;MAQI,UAAe,eAAL,SAAK,C;MACX,YAAJ,GAAI,E AAU,KAAV,C;MACJ,OAAO,G;K;IAGX,uC;MAQI,UAAe,eAAL,SAAK,C;MACX,YAAJ,GAAI,EAAU,KAAV, C;MACJ,OAAO,G;K;IAGX,oC;MAMI,UAAe,aAAL,SAAK,C;MACX,YAAJ,GAAI,EAAU,KAAV,C;MACJ,OA AO,G;K;IAGX,sC;MAMI,UAAe,eAAL,SAAK,C;MACX,YAAJ,GAAI,EAAU,KAAV,C;MACJ,OAAO,G;K;IAG X,sC;MAMI,UAAe,eAAL,SAAK,C;MACX,YAAJ,GAAI,EAAU,KAAV,C;MACJ,OAAO,G;K;IAGX,sC;MAMI,U AAe,eAAL,SAAK,C;MACX,YAAJ,GAAI,EAAU,KAAV,C;MACJ,OAAO,G;K;IAGX,sC;MAMI,UAAe,eAAL,S AAK,C;MACX,YAAJ,GAAI,EAAU,KAAV,C;MACJ,OAAO,G;K;IAGX,sC;MAMI,UAAe,eAAL,SAAK,C;MAC X,YAAJ,GAAI,EAAU,KAAV,C;MACJ,OAAO,G;K;IAGX,sC;MAMI,UAAe,eAAL,SAAK,C;MACX,YAAJ,GAA I,EAAU,KAAV,C;MACJ,OAAO,G;K;IAGX,sC;MAMI,UAAe,eAAL,SAAK,C;MACX,YAAJ,GAAI,EAAU,KAA V,C;MACJ,OAAO,G;K;IAGX,sC;MAMI,UAAe,eAAL,SAAK,C;MACX,YAAJ,GAAI,EAAU,KAAV,C;MACJ,O AAO,G;K;IAGX,iC;MAOiB,Q;MADb,UAAU,qBAAiB,YAAY,gBAAZ,CAAjB,C;MACV,wBAAa,SAAb,gB;QA Aa,WAAA,SAAb,M;QAAmB,GAAI,WAAI,IAAJ,C;;MACvB,OAAO,G;K;IAGX,mC;MAOiB,Q;MADb,UAAU,q BAAoB,YAAY,gBAAZ,CAApB,C;MACV,wBAAa,SAAb,gB;QAAa,WAAA,SAAb,M;QAAmB,GAAI,WAAI,IA AJ,C;;MACvB,OAAO,G;K;IAGX,mC;MAOiB,Q;MADb,UAAU,qBAAqB,YAAY,gBAAZ,CAArB,C;MACV,wB AAa,SAAb,gB;QAAa,WAAA,SAAb,M;QAAmB,GAAI,WAAI,IAAJ,C;;MACvB,OAAO,G;K;IAGX,mC;MAOiB, Q;MADb,UAAU,qBAAmB,YAAY,gBAAZ,CAAnB,C;MACV,wBAAa,SAAb,gB;QAAa,WAAA,SAAb,M;QAAm B,GAAI,WAAI,IAAJ,C;;MACvB,OAAO,G;K;IAGX,mC;MAOiB,Q;MADb,UAAU,qBAAoB,YAAY,gBAAZ,CA ApB,C;MACV,wBAAa,SAAb,gB;QAAa,WAAA,SAAb,M;QAAmB,GAAI,WAAI,IAAJ,C;;MACvB,OAAO,G;K;I AGX,mC;MAOiB,Q;MADb,UAAU,qBAAqB,YAAY,gBAAZ,CAArB,C;MACV,wBAAa,SAAb,gB;QAAa,WAAA ,SAAb,M;QAAmB,GAAI,WAAI,IAAJ,C;;MACvB,OAAO,G;K;IAGX,mC;MAOiB,Q;MADb,UAAU,qBAAsB,Y AAY,gBAAZ,CAAtB,C;MACV,wBAAa,SAAb,gB;QAAa,WAAA,SAAb,M;QAAmB,GAAI,WAAI,IAAJ,C;;MAC vB,OAAO,G;K;IAGX,mC;MAOiB,Q;MADb,UAAU,qBAAuB,YAAY,gBAAZ,CAAvB,C;MACV,wBAAa,SAAb, gB;QAAa,WAAA,SAAb,M;QAAmB,GAAI,WAAI,IAAJ,C;;MACvB,OAAO,G;K;IAGX,mC;MAOiB,Q;MADb,U AAU,qBAAoB,YAAY,gBAAZ,CAApB,C;MACV,wBAAa,SAAb,gB;QAAa,WAAb,UAAa,SAAb,O;QAAmB,GA AI,WAAI,iBAAJ,C;;MACvB,OAAO,G;K;IAGX,iC;MAUI,UAAe,aAAL,SAAK,C;MACX,OAAJ,GAAI,EAAO,K AAP,C;MACJ,OAAO,G;K;IAGX,mC;MAUI,UAAe,eAAL,SAAK,C;MACX,OAAJ,GAAI,EAAO,KAAP,C;MACJ ,OAAO,G;K;IAGX,mC;MAUI,UAAe,eAAL,SAAK,C;MACX,OAAJ,GAAI,EAAO,KAAP,C;MACJ,OAAO,G;K;I AGX,mC;MAUI,UAAe,eAAL,SAAK,C;MACX,OAAJ,GAAI,EAAO,KAAP,C;MACJ,OAAO,G;K;IAGX,mC;MA UI,UAAe,eAAL,SAAK,C;MACX,OAAJ,GAAI,EAAO,KAAP,C;MACJ,OAAO,G;K;IAGX,mC;MAUI,UAAe,eAA L,SAAK,C;MACX,OAAJ,GAAI,EAAO,KAAP,C;MACJ,OAAO,G;K;IAGX,mC;MAUI,UAAe,eAAL,SAAK,C;M ACX,OAAJ,GAAI,EAAO,KAAP,C;MACJ,OAAO,G;K;IAGX,mC;MAUI,UAAe,eAAL,SAAK,C;MACX,OAAJ,G AAI,EAAO,KAAP,C;MACJ,OAAO,G;K;IAGX,mC;MAUI,UAAe,eAAL,SAAK,C;MACX,OAAJ,GAAI,EAAO,K AAP,C;MACJ,OAAO,G;K;4EAGX,gC;MAMoB,Q;MAAhB,wBAAgB,SAAhB,gB;QAAgB,cAAA,SAAhB,M;QA AsB,IAAI,CAAC,UAAU,OAAV,CAAL,C;UAAyB,OAAO,K;;MACtD,OAAO,I;K;8EAGX,gC;MAMoB,Q;MAAh B,wBAAgB,SAAhB,gB;QAAgB,cAAA,SAAhB,M;QAAsB,IAAI,CAAC,UAAU,OAAV,CAAL,C;UAAyB,OAAO ,K;;MACtD,OAAO,I;K;8EAGX,gC;MAMoB,Q;MAAhB,wBAAgB,SAAhB,gB;QAAgB,cAAA,SAAhB,M;QAAs B,IAAI,CAAC,UAAU,OAAV,CAAL,C;UAAyB,OAAO,K;;MACtD,OAAO,I;K;8EAGX,gC;MAMoB,Q;MAAhB, wBAAgB,SAAhB,gB;QAAgB,cAAA,SAAhB,M;QAAsB,IAAI,CAAC,UAAU,OAAV,CAAL,C;UAAyB,OAAO,K ;;MACtD,OAAO,I;K;8EAGX,gC;MAMoB,Q;MAAhB,wBAAgB,SAAhB,gB;QAAgB,cAAA,SAAhB,M;QAAsB,I AAI,CAAC,UAAU,OAAV,CAAL,C;UAAyB,OAAO,K;;MACtD,OAAO,I;K;8EAGX,gC;MAMoB,Q;MAAhB,wB AAgB,SAAhB,gB;QAAgB,cAAA,SAAhB,M;QAAsB,IAAI,CAAC,UAAU,OAAV,CAAL,C;UAAyB,OAAO,K;;M ACtD,OAAO,I;K;8EAGX,gC;MAMoB,Q;MAAhB,wBAAgB,SAAhB,gB;QAAgB,cAAA,SAAhB,M;QAAsB,IAAI

,CAAC,UAAU,OAAV,CAAL,C;UAAyB,OAAO,K;;MACtD,OAAO,I;K;8EAGX,gC;MAMoB,Q;MAAhB,wBAAg B,SAAhB,gB;QAAgB,cAAA,SAAhB,M;QAAsB,IAAI,CAAC,UAAU,OAAV,CAAL,C;UAAyB,OAAO,K;;MACt D,OAAO,I;K;8EAGX,yB;MAAA,oC;MAAA,gC;MAAA,uC;QAMoB,Q;QAAhB,wBAAgB,SAAhB,gB;UAAgB,c AAhB,UAAgB,SAAhB,O;UAAsB,IAAI,CAAC,UAAU,oBAAV,CAAL,C;YAAyB,OAAO,K;;QACtD,OAAO,I;O; KAPX,C;IAUA,wB;MAMI,OAAO,EApuHA,qBAAQ,CAouHR,C;K;IAGX,0B;MAMI,OAAO,EAruHA,qBAAQ,C AquHR,C;K;IAGX,0B;MAMI,OAAO,EAtuHA,qBAAQ,CAsuHR,C;K;IAGX,0B;MAMI,OAAO,EAvuHA,qBAAQ ,CAuuHR,C;K;IAGX,0B;MAMI,OAAO,EAxuHA,qBAAQ,CAwuHR,C;K;IAGX,0B;MAMI,OAAO,EAzuHA,qBA AQ,CAyuHR,C;K;IAGX,0B;MAMI,OAAO,EA1uHA,qBAAQ,CA0uHR,C;K;IAGX,0B;MAMI,OAAO,EA3uHA,q BAAQ,CA2uHR,C;K;IAGX,0B;MAMI,OAAO,EA5uHA,qBAAQ,CA4uHR,C;K;8EAGX,gC;MAMoB,Q;MAAhB, wBAAgB,SAAhB,gB;QAAgB,cAAA,SAAhB,M;QAAsB,IAAI,UAAU,OAAV,CAAJ,C;UAAwB,OAAO,I;;MACr D,OAAO,K;K;8EAGX,gC;MAMoB,Q;MAAhB,wBAAgB,SAAhB,gB;QAAgB,cAAA,SAAhB,M;QAAsB,IAAI,U AAU,OAAV,CAAJ,C;UAAwB,OAAO,I;;MACrD,OAAO,K;K;+EAGX,gC;MAMoB,Q;MAAhB,wBAAgB,SAAh B,gB;QAAgB,cAAA,SAAhB,M;QAAsB,IAAI,UAAU,OAAV,CAAJ,C;UAAwB,OAAO,I;;MACrD,OAAO,K;K;+ EAGX,gC;MAMoB,Q;MAAhB,wBAAgB,SAAhB,gB;QAAgB,cAAA,SAAhB,M;QAAsB,IAAI,UAAU,OAAV,CA AJ,C;UAAwB,OAAO,I;;MACrD,OAAO,K;K;+EAGX,gC;MAMoB,Q;MAAhB,wBAAgB,SAAhB,gB;QAAgB,cA AA,SAAhB,M;QAAsB,IAAI,UAAU,OAAV,CAAJ,C;UAAwB,OAAO,I;;MACrD,OAAO,K;K;+EAGX,gC;MAMo B,Q;MAAhB,wBAAgB,SAAhB,gB;QAAgB,cAAA,SAAhB,M;QAAsB,IAAI,UAAU,OAAV,CAAJ,C;UAAwB,O AAO,I;;MACrD,OAAO,K;K;+EAGX,gC;MAMoB,Q;MAAhB,wBAAgB,SAAhB,gB;QAAgB,cAAA,SAAhB,M;Q AAsB,IAAI,UAAU,OAAV,CAAJ,C;UAAwB,OAAO,I;;MACrD,OAAO,K;K;+EAGX,gC;MAMoB,Q;MAAhB,wB AAgB,SAAhB,gB;QAAgB,cAAA,SAAhB,M;QAAsB,IAAI,UAAU,OAAV,CAAJ,C;UAAwB,OAAO,I;;MACrD,O AAO,K;K;+EAGX,yB;MAAA,oC;MAAA,gC;MAAA,uC;QAMoB,Q;QAAhB,wBAAgB,SAAhB,gB;UAAgB,cAA hB,UAAgB,SAAhB,O;UAAsB,IAAI,UAAU,oBAAV,CAAJ,C;YAAwB,OAAO,I;;QACrD,OAAO,K;O;KAPX,C;g FAUA,qB;MAKI,OAAO,gB;K;kFAGX,qB;MAKI,OAAO,gB;K;kFAGX,qB;MAKI,OAAO,gB;K;kFAGX,qB;MA KI,OAAO,gB;K;kFAGX,qB;MAKI,OAAO,gB;K;kFAGX,qB;MAKI,OAAO,gB;K;kFAGX,qB;MAKI,OAAO,gB; K;kFAGX,qB;MAKI,OAAO,gB;K;kFAGX,qB;MAKI,OAAO,gB;K;kFAGX,gC;MAKoB,Q;MADhB,YAAY,C;M ACZ,wBAAgB,SAAhB,gB;QAAgB,cAAA,SAAhB,M;QAAsB,IAAI,UAAU,OAAV,CAAJ,C;UAAwB,qB;;MAC9 C,OAAO,K;K;kFAGX,gC;MAKoB,Q;MADhB,YAAY,C;MACZ,wBAAgB,SAAhB,gB;QAAgB,cAAA,SAAhB,M ;QAAsB,IAAI,UAAU,OAAV,CAAJ,C;UAAwB,qB;;MAC9C,OAAO,K;K;mFAGX,gC;MAKoB,Q;MADhB,YAA Y,C;MACZ,wBAAgB,SAAhB,gB;QAAgB,cAAA,SAAhB,M;QAAsB,IAAI,UAAU,OAAV,CAAJ,C;UAAwB,qB;; MAC9C,OAAO,K;K;mFAGX,gC;MAKoB,Q;MADhB,YAAY,C;MACZ,wBAAgB,SAAhB,gB;QAAgB,cAAA,SA AhB,M;QAAsB,IAAI,UAAU,OAAV,CAAJ,C;UAAwB,qB;;MAC9C,OAAO,K;K;mFAGX,gC;MAKoB,Q;MADh B,YAAY,C;MACZ,wBAAgB,SAAhB,gB;QAAgB,cAAA,SAAhB,M;QAAsB,IAAI,UAAU,OAAV,CAAJ,C;UAA wB,qB;;MAC9C,OAAO,K;K;mFAGX,gC;MAKoB,Q;MADhB,YAAY,C;MACZ,wBAAgB,SAAhB,gB;QAAgB,c AAA,SAAhB,M;QAAsB,IAAI,UAAU,OAAV,CAAJ,C;UAAwB,qB;;MAC9C,OAAO,K;K;mFAGX,gC;MAKoB, Q;MADhB,YAAY,C;MACZ,wBAAgB,SAAhB,gB;QAAgB,cAAA,SAAhB,M;QAAsB,IAAI,UAAU,OAAV,CAAJ ,C;UAAwB,qB;;MAC9C,OAAO,K;K;mFAGX,gC;MAKoB,Q;MADhB,YAAY,C;MACZ,wBAAgB,SAAhB,gB;Q AAgB,cAAA,SAAhB,M;QAAsB,IAAI,UAAU,OAAV,CAAJ,C;UAAwB,qB;;MAC9C,OAAO,K;K;mFAGX,yB;M AAA,oC;MAAA,gC;MAAA,uC;QAKoB,Q;QADhB,YAAY,C;QACZ,wBAAgB,SAAhB,gB;UAAgB,cAAhB,UAA gB,SAAhB,O;UAAsB,IAAI,UAAU,oBAAV,CAAJ,C;YAAwB,qB;;QAC9C,OAAO,K;O;KANX,C;8EASA,yC;MA KoB,Q;MADhB,kBAAkB,O;MAClB,wBAAgB,SAAhB,gB;QAAgB,cAAA,SAAhB,M;QAAsB,cAAc,UAAU,WA AV,EAAuB,OAAvB,C;;MACpC,OAAO,W;K;gFAGX,yC;MAKoB,Q;MADhB,kBAAkB,O;MAClB,wBAAgB,SA AhB,gB;QAAgB,cAAA,SAAhB,M;QAAsB,cAAc,UAAU,WAAV,EAAuB,OAAvB,C;;MACpC,OAAO,W;K;gFA GX,yC;MAKoB,Q;MADhB,kBAAkB,O;MAClB,wBAAgB,SAAhB,gB;QAAgB,cAAA,SAAhB,M;QAAsB,cAAc, UAAU,WAAV,EAAuB,OAAvB,C;;MACpC,OAAO,W;K;gFAGX,yC;MAKoB,Q;MADhB,kBAAkB,O;MAClB,w BAAgB,SAAhB,gB;QAAgB,cAAA,SAAhB,M;QAAsB,cAAc,UAAU,WAAV,EAAuB,OAAvB,C;;MACpC,OAA O,W;K;gFAGX,yC;MAKoB,Q;MADhB,kBAAkB,O;MAClB,wBAAgB,SAAhB,gB;QAAgB,cAAA,SAAhB,M;QA AsB,cAAc,UAAU,WAAV,EAAuB,OAAvB,C;;MACpC,OAAO,W;K;gFAGX,yC;MAKoB,Q;MADhB,kBAAkB,O ;MAClB,wBAAgB,SAAhB,gB;QAAgB,cAAA,SAAhB,M;QAAsB,cAAc,UAAU,WAAV,EAAuB,OAAvB,C;;MA

CpC,OAAO,W;K;gFAGX,yC;MAKoB,Q;MADhB,kBAAkB,O;MAClB,wBAAgB,SAAhB,gB;QAAgB,cAAA,SA AhB,M;QAAsB,cAAc,UAAU,WAAV,EAAuB,OAAvB,C;;MACpC,OAAO,W;K;gFAGX,yC;MAKoB,Q;MADhB, kBAAkB,O;MAClB,wBAAgB,SAAhB,gB;QAAgB,cAAA,SAAhB,M;QAAsB,cAAc,UAAU,WAAV,EAAuB,OA AvB,C;;MACpC,OAAO,W;K;gFAGX,yB;MAAA,oC;MAAA,gC;MAAA,gD;QAKoB,Q;QADhB,kBAAkB,O;QA ClB,wBAAgB,SAAhB,gB;UAAgB,cAAhB,UAAgB,SAAhB,O;UAAsB,cAAc,UAAU,WAAV,EAAuB,oBAAvB,C ;;QACpC,OAAO,W;O;KANX,C;4FASA,yC;MASoB,UAA8B,M;MAF9C,YAAY,C;MACZ,kBAAkB,O;MAClB,w BAAgB,SAAhB,gB;QAAgB,cAAA,SAAhB,M;QAAsB,cAAc,WAAU,cAAV,EAAU,sBAAV,WAAmB,WAAnB,E AAgC,OAAhC,C;;MACpC,OAAO,W;K;8FAGX,yC;MASoB,UAA8B,M;MAF9C,YAAY,C;MACZ,kBAAkB,O;M AClB,wBAAgB,SAAhB,gB;QAAgB,cAAA,SAAhB,M;QAAsB,cAAc,WAAU,cAAV,EAAU,sBAAV,WAAmB,W AAnB,EAAgC,OAAhC,C;;MACpC,OAAO,W;K;8FAGX,yC;MASoB,UAA8B,M;MAF9C,YAAY,C;MACZ,kBA AkB,O;MAClB,wBAAgB,SAAhB,gB;QAAgB,cAAA,SAAhB,M;QAAsB,cAAc,WAAU,cAAV,EAAU,sBAAV,W AAmB,WAAnB,EAAgC,OAAhC,C;;MACpC,OAAO,W;K;8FAGX,yC;MASoB,UAA8B,M;MAF9C,YAAY,C;M ACZ,kBAAkB,O;MAClB,wBAAgB,SAAhB,gB;QAAgB,cAAA,SAAhB,M;QAAsB,cAAc,WAAU,cAAV,EAAU,s BAAV,WAAmB,WAAnB,EAAgC,OAAhC,C;;MACpC,OAAO,W;K;8FAGX,yC;MASoB,UAA8B,M;MAF9C,YA AY,C;MACZ,kBAAkB,O;MAClB,wBAAgB,SAAhB,gB;QAAgB,cAAA,SAAhB,M;QAAsB,cAAc,WAAU,cAAV, EAAU,sBAAV,WAAmB,WAAnB,EAAgC,OAAhC,C;;MACpC,OAAO,W;K;8FAGX,yC;MASoB,UAA8B,M;MA F9C,YAAY,C;MACZ,kBAAkB,O;MAClB,wBAAgB,SAAhB,gB;QAAgB,cAAA,SAAhB,M;QAAsB,cAAc,WAA U,cAAV,EAAU,sBAAV,WAAmB,WAAnB,EAAgC,OAAhC,C;;MACpC,OAAO,W;K;8FAGX,yC;MASoB,UAA8 B,M;MAF9C,YAAY,C;MACZ,kBAAkB,O;MAClB,wBAAgB,SAAhB,gB;QAAgB,cAAA,SAAhB,M;QAAsB,cA Ac,WAAU,cAAV,EAAU,sBAAV,WAAmB,WAAnB,EAAgC,OAAhC,C;;MACpC,OAAO,W;K;8FAGX,yC;MAS oB,UAA8B,M;MAF9C,YAAY,C;MACZ,kBAAkB,O;MAClB,wBAAgB,SAAhB,gB;QAAgB,cAAA,SAAhB,M;Q AAsB,cAAc,WAAU,cAAV,EAAU,sBAAV,WAAmB,WAAnB,EAAgC,OAAhC,C;;MACpC,OAAO,W;K;8FAGX, yB;MAAA,oC;MAAA,gC;MAAA,gD;QASoB,UAA8B,M;QAF9C,YAAY,C;QACZ,kBAAkB,O;QAClB,wBAAgB ,SAAhB,gB;UAAgB,cAAhB,UAAgB,SAAhB,O;UAAsB,cAAc,WAAU,cAAV,EAAU,sBAAV,WAAmB,WAAnB, EAAgC,oBAAhC,C;;QACpC,OAAO,W;O;KAVX,C;wFAaA,yB;MAAA,8D;MAAA,gD;QAOoC,Q;QAHhC,YAA Y,wB;QACZ,kBAAkB,O;QAClB,OAAO,SAAS,CAAhB,C;UACI,cAAc,UAAU,UAAI,YAAJ,EAAI,oBAAJ,OAA V,EAAwB,WAAxB,C;;QAElB,OAAO,W;O;KATX,C;0FAYA,yB;MAAA,8D;MAAA,gD;QAOoC,Q;QAHhC,YA AY,wB;QACZ,kBAAkB,O;QAClB,OAAO,SAAS,CAAhB,C;UACI,cAAc,UAAU,UAAI,YAAJ,EAAI,oBAAJ,OA AV,EAAwB,WAAxB,C;;QAElB,OAAO,W;O;KATX,C;0FAYA,yB;MAAA,8D;MAAA,gD;QAOoC,Q;QAHhC,Y AAY,wB;QACZ,kBAAkB,O;QAClB,OAAO,SAAS,CAAhB,C;UACI,cAAc,UAAU,UAAI,YAAJ,EAAI,oBAAJ,O AAV,EAAwB,WAAxB,C;;QAElB,OAAO,W;O;KATX,C;0FAYA,yB;MAAA,8D;MAAA,gD;QAOoC,Q;QAHhC, YAAY,wB;QACZ,kBAAkB,O;QAClB,OAAO,SAAS,CAAhB,C;UACI,cAAc,UAAU,UAAI,YAAJ,EAAI,oBAAJ, OAAV,EAAwB,WAAxB,C;;QAElB,OAAO,W;O;KATX,C;0FAYA,yB;MAAA,8D;MAAA,gD;QAOoC,Q;QAHh C,YAAY,wB;QACZ,kBAAkB,O;QAClB,OAAO,SAAS,CAAhB,C;UACI,cAAc,UAAU,UAAI,YAAJ,EAAI,oBAA J,OAAV,EAAwB,WAAxB,C;;QAElB,OAAO,W;O;KATX,C;0FAYA,yB;MAAA,8D;MAAA,gD;QAOoC,Q;QAH hC,YAAY,wB;QACZ,kBAAkB,O;QAClB,OAAO,SAAS,CAAhB,C;UACI,cAAc,UAAU,UAAI,YAAJ,EAAI,oBA AJ,OAAV,EAAwB,WAAxB,C;;QAElB,OAAO,W;O;KATX,C;0FAYA,yB;MAAA,8D;MAAA,gD;QAOoC,Q;QA HhC,YAAY,wB;QACZ,kBAAkB,O;QAClB,OAAO,SAAS,CAAhB,C;UACI,cAAc,UAAU,UAAI,YAAJ,EAAI,oB AAJ,OAAV,EAAwB,WAAxB,C;;QAElB,OAAO,W;O;KATX,C;0FAYA,yB;MAAA,8D;MAAA,gD;QAOoC,Q;Q AHhC,YAAY,wB;QACZ,kBAAkB,O;QAClB,OAAO,SAAS,CAAhB,C;UACI,cAAc,UAAU,UAAI,YAAJ,EAAI,o BAAJ,OAAV,EAAwB,WAAxB,C;;QAElB,OAAO,W;O;KATX,C;0FAYA,yB;MAAA,8D;MAAA,oC;MAAA,gD; QAOoC,Q;QAHhC,YAAY,wB;QACZ,kBAAkB,O;QAClB,OAAO,SAAS,CAAhB,C;UACI,cAAc,UAAU,sBAAI, YAAJ,EAAI,oBAAJ,QAAV,EAAwB,WAAxB,C;;QAElB,OAAO,W;O;KATX,C;sGAYA,yB;MAAA,8D;MAAA,g D;QAOI,YAAY,wB;QACZ,kBAAkB,O;QAClB,OAAO,SAAS,CAAhB,C;UACI,cAAc,UAAU,KAAV,EAAiB,UA AI,KAAJ,CAAjB,EAA6B,WAA7B,C;UACd,qB;;QAEJ,OAAO,W;O;KAbX,C;wGAgBA,yB;MAAA,8D;MAAA,g D;QAOI,YAAY,wB;QACZ,kBAAkB,O;QAClB,OAAO,SAAS,CAAhB,C;UACI,cAAc,UAAU,KAAV,EAAiB,UA AI,KAAJ,CAAjB,EAA6B,WAA7B,C;UACd,qB;;QAEJ,OAAO,W;O;KAbX,C;wGAgBA,yB;MAAA,8D;MAAA,g D;QAOI,YAAY,wB;QACZ,kBAAkB,O;QAClB,OAAO,SAAS,CAAhB,C;UACI,cAAc,UAAU,KAAV,EAAiB,UA

AI,KAAJ,CAAjB,EAA6B,WAA7B,C;UACd,qB;;QAEJ,OAAO,W;O;KAbX,C;wGAgBA,yB;MAAA,8D;MAAA,g D;QAOI,YAAY,wB;QACZ,kBAAkB,O;QAClB,OAAO,SAAS,CAAhB,C;UACI,cAAc,UAAU,KAAV,EAAiB,UA AI,KAAJ,CAAjB,EAA6B,WAA7B,C;UACd,qB;;QAEJ,OAAO,W;O;KAbX,C;wGAgBA,yB;MAAA,8D;MAAA,g D;QAOI,YAAY,wB;QACZ,kBAAkB,O;QAClB,OAAO,SAAS,CAAhB,C;UACI,cAAc,UAAU,KAAV,EAAiB,UA AI,KAAJ,CAAjB,EAA6B,WAA7B,C;UACd,qB;;QAEJ,OAAO,W;O;KAbX,C;wGAgBA,yB;MAAA,8D;MAAA,g D;QAOI,YAAY,wB;QACZ,kBAAkB,O;QAClB,OAAO,SAAS,CAAhB,C;UACI,cAAc,UAAU,KAAV,EAAiB,UA AI,KAAJ,CAAjB,EAA6B,WAA7B,C;UACd,qB;;QAEJ,OAAO,W;O;KAbX,C;wGAgBA,yB;MAAA,8D;MAAA,g D;QAOI,YAAY,wB;QACZ,kBAAkB,O;QAClB,OAAO,SAAS,CAAhB,C;UACI,cAAc,UAAU,KAAV,EAAiB,UA AI,KAAJ,CAAjB,EAA6B,WAA7B,C;UACd,qB;;QAEJ,OAAO,W;O;KAbX,C;wGAgBA,yB;MAAA,8D;MAAA,g D;QAOI,YAAY,wB;QACZ,kBAAkB,O;QAClB,OAAO,SAAS,CAAhB,C;UACI,cAAc,UAAU,KAAV,EAAiB,UA AI,KAAJ,CAAjB,EAA6B,WAA7B,C;UACd,qB;;QAEJ,OAAO,W;O;KAbX,C;wGAgBA,yB;MAAA,8D;MAAA,o C;MAAA,gD;QAOI,YAAY,wB;QACZ,kBAAkB,O;QAClB,OAAO,SAAS,CAAhB,C;UACI,cAAc,UAAU,KAAV, EAAiB,sBAAI,KAAJ,EAAjB,EAA6B,WAA7B,C;UACd,qB;;QAEJ,OAAO,W;O;KAbX,C;oFAgBA,6B;MAIoB,Q ;MAAhB,wBAAgB,SAAhB,gB;QAAgB,cAAA,SAAhB,M;QAAsB,OAAO,OAAP,C;;K;sFAG1B,6B;MAIoB,Q;M AAhB,wBAAgB,SAAhB,gB;QAAgB,cAAA,SAAhB,M;QAAsB,OAAO,OAAP,C;;K;sFAG1B,6B;MAIoB,Q;MAA hB,wBAAgB,SAAhB,gB;QAAgB,cAAA,SAAhB,M;QAAsB,OAAO,OAAP,C;;K;sFAG1B,6B;MAIoB,Q;MAAhB, wBAAgB,SAAhB,gB;QAAgB,cAAA,SAAhB,M;QAAsB,OAAO,OAAP,C;;K;sFAG1B,6B;MAIoB,Q;MAAhB,wB AAgB,SAAhB,gB;QAAgB,cAAA,SAAhB,M;QAAsB,OAAO,OAAP,C;;K;sFAG1B,6B;MAIoB,Q;MAAhB,wBAA gB,SAAhB,gB;QAAgB,cAAA,SAAhB,M;QAAsB,OAAO,OAAP,C;;K;sFAG1B,6B;MAIoB,Q;MAAhB,wBAAgB, SAAhB,gB;QAAgB,cAAA,SAAhB,M;QAAsB,OAAO,OAAP,C;;K;sFAG1B,6B;MAIoB,Q;MAAhB,wBAAgB,SA AhB,gB;QAAgB,cAAA,SAAhB,M;QAAsB,OAAO,OAAP,C;;K;sFAG1B,yB;MAAA,oC;MAAA,gC;MAAA,oC;Q AIoB,Q;QAAhB,wBAAgB,SAAhB,gB;UAAgB,cAAhB,UAAgB,SAAhB,O;UAAsB,OAAO,oBAAP,C;;O;KAJ1B, C;kGAOA,6B;MAOiB,UAAa,M;MAD1B,YAAY,C;MACZ,wBAAa,SAAb,gB;QAAa,WAAA,SAAb,M;QAAmB, QAAO,cAAP,EAAO,sBAAP,WAAgB,IAAhB,C;;K;oGAGvB,6B;MAOiB,UAAa,M;MAD1B,YAAY,C;MACZ,w BAAa,SAAb,gB;QAAa,WAAA,SAAb,M;QAAmB,QAAO,cAAP,EAAO,sBAAP,WAAgB,IAAhB,C;;K;oGAGvB, 6B;MAOiB,UAAa,M;MAD1B,YAAY,C;MACZ,wBAAa,SAAb,gB;QAAa,WAAA,SAAb,M;QAAmB,QAAO,cAA P,EAAO,sBAAP,WAAgB,IAAhB,C;;K;oGAGvB,6B;MAOiB,UAAa,M;MAD1B,YAAY,C;MACZ,wBAAa,SAAb, gB;QAAa,WAAA,SAAb,M;QAAmB,QAAO,cAAP,EAAO,sBAAP,WAAgB,IAAhB,C;;K;oGAGvB,6B;MAOiB,U AAa,M;MAD1B,YAAY,C;MACZ,wBAAa,SAAb,gB;QAAa,WAAA,SAAb,M;QAAmB,QAAO,cAAP,EAAO,sBA AP,WAAgB,IAAhB,C;;K;oGAGvB,6B;MAOiB,UAAa,M;MAD1B,YAAY,C;MACZ,wBAAa,SAAb,gB;QAAa,W AAA,SAAb,M;QAAmB,QAAO,cAAP,EAAO,sBAAP,WAAgB,IAAhB,C;;K;oGAGvB,6B;MAOiB,UAAa,M;MA D1B,YAAY,C;MACZ,wBAAa,SAAb,gB;QAAa,WAAA,SAAb,M;QAAmB,QAAO,cAAP,EAAO,sBAAP,WAAg B,IAAhB,C;;K;oGAGvB,6B;MAOiB,UAAa,M;MAD1B,YAAY,C;MACZ,wBAAa,SAAb,gB;QAAa,WAAA,SAA b,M;QAAmB,QAAO,cAAP,EAAO,sBAAP,WAAgB,IAAhB,C;;K;oGAGvB,yB;MAAA,oC;MAAA,gC;MAAA,oC ;QAOiB,UAAa,M;QAD1B,YAAY,C;QACZ,wBAAa,SAAb,gB;UAAa,WAAb,UAAa,SAAb,O;UAAmB,QAAO,cA AP,EAAO,sBAAP,WAAgB,iBAAhB,C;;O;KAPvB,C;IAUA,wB;MAUiB,Q;MAHb,IApoJO,qBAAQ,CAooJf,C;Q AAe,OAAO,I;MACtB,UAAU,UAAK,CAAL,C;MACV,IAAQ,QAAJ,GAAI,CAAR,C;QAAiB,OAAO,G;MACX,+ B;MAAb,aAAU,CAAV,iB;QACI,QAAQ,UAAK,CAAL,C;QACR,IAAM,QAAF,CAAE,CAAN,C;UAAe,OAAO,C ;QACtB,IAAI,MAAM,CAAV,C;UAAa,MAAM,C;;MAEvB,OAAO,G;K;IAGX,0B;MAUiB,Q;MAHb,IAtpJO,qBA AQ,CAspJf,C;QAAe,OAAO,I;MACtB,UAAU,UAAK,CAAL,C;MACV,IAAQ,QAAJ,GAAI,CAAR,C;QAAiB,OA AO,G;MACX,+B;MAAb,aAAU,CAAV,iB;QACI,QAAQ,UAAK,CAAL,C;QACR,IAAM,QAAF,CAAE,CAAN,C; UAAe,OAAO,C;QACtB,IAAI,MAAM,CAAV,C;UAAa,MAAM,C;;MAEvB,OAAO,G;K;IAGX,0B;MAMiB,Q;M AFb,IArqJO,qBAAQ,CAqqJf,C;QAAe,OAAO,I;MACtB,UAAU,UAAK,CAAL,C;MACG,+B;MAAb,aAAU,CAA V,iB;QACI,QAAQ,UAAK,CAAL,C;QACR,IAAI,sBAAM,CAAN,KAAJ,C;UAAa,MAAM,C;;MAEvB,OAAO,G; K;IAGX,0B;MAMiB,Q;MAFb,IA1qJO,qBAAQ,CA0qJf,C;QAAe,OAAO,I;MACtB,UAAU,UAAK,CAAL,C;MAC G,iC;MAAb,aAAU,CAAV,iB;QACI,QAAQ,UAAK,CAAL,C;QACR,IAAI,MAAM,CAAV,C;UAAa,MAAM,C;;M AEvB,OAAO,G;K;IAGX,0B;MAMiB,Q;MAFb,IA/qJO,qBAAQ,CA+qJf,C;QAAe,OAAO,I;MACtB,UAAU,UAA K,CAAL,C;MACG,iC;MAAb,aAAU,CAAV,iB;QACI,QAAQ,UAAK,CAAL,C;QACR,IAAI,MAAM,CAAV,C;U

AAa,MAAM,C;;MAEvB,OAAO,G;K;IAGX,0B;MAMiB,Q;MAFb,IAprJO,qBAAQ,CAorJf,C;QAAe,OAAO,I;MA CtB,UAAU,UAAK,CAAL,C;MACG,iC;MAAb,aAAU,CAAV,iB;QACI,QAAQ,UAAK,CAAL,C;QACR,IAAI,MA AM,CAAV,C;UAAa,MAAM,C;;MAEvB,OAAO,G;K;IAGX,0B;MAMiB,Q;MAFb,IAzrJO,qBAAQ,CAyrJf,C;QA Ae,OAAO,I;MACtB,UAAU,UAAK,CAAL,C;MACG,iC;MAAb,aAAU,CAAV,iB;QACI,QAAQ,UAAK,CAAL,C; QACR,IAAI,oBAAM,CAAN,KAAJ,C;UAAa,MAAM,C;;MAEvB,OAAO,G;K;IAGX,0B;MASiB,Q;MAHb,IAhsJ O,qBAAQ,CAgsJf,C;QAAe,OAAO,I;MACtB,UAAU,UAAK,CAAL,C;MACV,IAAQ,QAAJ,GAAI,CAAR,C;QAA iB,OAAO,G;MACX,iC;MAAb,aAAU,CAAV,iB;QACI,QAAQ,UAAK,CAAL,C;QACR,IAAM,QAAF,CAAE,CA AN,C;UAAe,OAAO,C;QACtB,IAAI,MAAM,CAAV,C;UAAa,MAAM,C;;MAEvB,OAAO,G;K;IAGX,0B;MASiB, Q;MAHb,IAzsJO,qBAAQ,CAysJf,C;QAAe,OAAO,I;MACtB,UAAU,UAAK,CAAL,C;MACV,IAAQ,QAAJ,GAAI ,CAAR,C;QAAiB,OAAO,G;MACX,iC;MAAb,aAAU,CAAV,iB;QACI,QAAQ,UAAK,CAAL,C;QACR,IAAM,QA AF,CAAE,CAAN,C;UAAe,OAAO,C;QACtB,IAAI,MAAM,CAAV,C;UAAa,MAAM,C;;MAEvB,OAAO,G;K;IAG X,0B;MAMiB,Q;MAFb,IAxsJO,qBAAQ,CAwsJf,C;QAAe,OAAO,I;MACtB,UAAU,UAAK,CAAL,C;MACG,iC; MAAb,aAAU,CAAV,iB;QACI,QAAQ,UAAK,CAAL,C;QACR,IAAI,MAAM,CAAV,C;UAAa,MAAM,C;;MAEv B,OAAO,G;K;gFAGX,yB;MAAA,8D;MAAA,sC;QAMI,IAvxJO,qBAAQ,CAuxJf,C;UAAe,OAAO,I;QACtB,cAA c,UAAK,CAAL,C;QACd,gBAAqB,cAAL,SAAK,C;QACrB,IAAI,cAAa,CAAjB,C;UAAoB,OAAO,O;QAC3B,eA Ae,SAAS,OAAT,C;QACf,aAAU,CAAV,OAAa,SAAb,M;UACI,QAAQ,UAAK,CAAL,C;UACR,QAAQ,SAAS,C AAT,C;UACR,IAAI,2BAAW,CAAX,KAAJ,C;YACI,UAAU,C;YACV,WAAW,C;;QAGnB,OAAO,O;O;KAnBX, C;kFAsBA,yB;MAAA,8D;MAAA,sC;QAMI,IAryJO,qBAAQ,CAqyJf,C;UAAe,OAAO,I;QACtB,cAAc,UAAK,CA AL,C;QACd,gBAAqB,cAAL,SAAK,C;QACrB,IAAI,cAAa,CAAjB,C;UAAoB,OAAO,O;QAC3B,eAAe,SAAS,OA AT,C;QACf,aAAU,CAAV,OAAa,SAAb,M;UACI,QAAQ,UAAK,CAAL,C;UACR,QAAQ,SAAS,CAAT,C;UACR, IAAI,2BAAW,CAAX,KAAJ,C;YACI,UAAU,C;YACV,WAAW,C;;QAGnB,OAAO,O;O;KAnBX,C;kFAsBA,yB; MAAA,8D;MAAA,sC;QAMI,IAnzJO,qBAAQ,CAmzJf,C;UAAe,OAAO,I;QACtB,cAAc,UAAK,CAAL,C;QACd,g BAAqB,cAAL,SAAK,C;QACrB,IAAI,cAAa,CAAjB,C;UAAoB,OAAO,O;QAC3B,eAAe,SAAS,OAAT,C;QACf,a AAU,CAAV,OAAa,SAAb,M;UACI,QAAQ,UAAK,CAAL,C;UACR,QAAQ,SAAS,CAAT,C;UACR,IAAI,2BAA W,CAAX,KAAJ,C;YACI,UAAU,C;YACV,WAAW,C;;QAGnB,OAAO,O;O;KAnBX,C;kFAsBA,yB;MAAA,8D; MAAA,sC;QAMI,IAj0JO,qBAAQ,CAi0Jf,C;UAAe,OAAO,I;QACtB,cAAc,UAAK,CAAL,C;QACd,gBAAqB,cAA L,SAAK,C;QACrB,IAAI,cAAa,CAAjB,C;UAAoB,OAAO,O;QAC3B,eAAe,SAAS,OAAT,C;QACf,aAAU,CAAV, OAAa,SAAb,M;UACI,QAAQ,UAAK,CAAL,C;UACR,QAAQ,SAAS,CAAT,C;UACR,IAAI,2BAAW,CAAX,KA AJ,C;YACI,UAAU,C;YACV,WAAW,C;;QAGnB,OAAO,O;O;KAnBX,C;kFAsBA,yB;MAAA,8D;MAAA,sC;QA MI,IA/0JO,qBAAQ,CA+0Jf,C;UAAe,OAAO,I;QACtB,cAAc,UAAK,CAAL,C;QACd,gBAAqB,cAAL,SAAK,C;Q ACrB,IAAI,cAAa,CAAjB,C;UAAoB,OAAO,O;QAC3B,eAAe,SAAS,OAAT,C;QACf,aAAU,CAAV,OAAa,SAAb, M;UACI,QAAQ,UAAK,CAAL,C;UACR,QAAQ,SAAS,CAAT,C;UACR,IAAI,2BAAW,CAAX,KAAJ,C;YACI,U AAU,C;YACV,WAAW,C;;QAGnB,OAAO,O;O;KAnBX,C;kFAsBA,yB;MAAA,8D;MAAA,sC;QAMI,IA71JO,qB AAQ,CA61Jf,C;UAAe,OAAO,I;QACtB,cAAc,UAAK,CAAL,C;QACd,gBAAqB,cAAL,SAAK,C;QACrB,IAAI,cA Aa,CAAjB,C;UAAoB,OAAO,O;QAC3B,eAAe,SAAS,OAAT,C;QACf,aAAU,CAAV,OAAa,SAAb,M;UACI,QAA Q,UAAK,CAAL,C;UACR,QAAQ,SAAS,CAAT,C;UACR,IAAI,2BAAW,CAAX,KAAJ,C;YACI,UAAU,C;YACV ,WAAW,C;;QAGnB,OAAO,O;O;KAnBX,C;kFAsBA,yB;MAAA,8D;MAAA,sC;QAMI,IA32JO,qBAAQ,CA22Jf, C;UAAe,OAAO,I;QACtB,cAAc,UAAK,CAAL,C;QACd,gBAAqB,cAAL,SAAK,C;QACrB,IAAI,cAAa,CAAjB,C; UAAoB,OAAO,O;QAC3B,eAAe,SAAS,OAAT,C;QACf,aAAU,CAAV,OAAa,SAAb,M;UACI,QAAQ,UAAK,CA AL,C;UACR,QAAQ,SAAS,CAAT,C;UACR,IAAI,2BAAW,CAAX,KAAJ,C;YACI,UAAU,C;YACV,WAAW,C;; QAGnB,OAAO,O;O;KAnBX,C;kFAsBA,yB;MAAA,8D;MAAA,sC;QAMI,IAz3JO,qBAAQ,CAy3Jf,C;UAAe,OA AO,I;QACtB,cAAc,UAAK,CAAL,C;QACd,gBAAqB,cAAL,SAAK,C;QACrB,IAAI,cAAa,CAAjB,C;UAAoB,OA AO,O;QAC3B,eAAe,SAAS,OAAT,C;QACf,aAAU,CAAV,OAAa,SAAb,M;UACI,QAAQ,UAAK,CAAL,C;UACR ,QAAQ,SAAS,CAAT,C;UACR,IAAI,2BAAW,CAAX,KAAJ,C;YACI,UAAU,C;YACV,WAAW,C;;QAGnB,OAA O,O;O;KAnBX,C;kFAsBA,yB;MAAA,8D;MAAA,oC;MAAA,sC;QAMI,IAv4JO,qBAAQ,CAu4Jf,C;UAAe,OAA O,I;QACtB,cAAc,UAAK,CAAL,C;QACd,gBAAqB,cAAL,SAAK,C;QACrB,IAAI,cAAa,CAAjB,C;UAAoB,OAA O,O;QAC3B,eAAe,SAAS,oBAAT,C;QACf,aAAU,CAAV,OAAa,SAAb,M;UACI,QAAQ,UAAK,CAAL,C;UACR, QAAQ,SAAS,cAAT,C;UACR,IAAI,2BAAW,CAAX,KAAJ,C;YACI,UAAU,C;YACV,WAAW,C;;QAGnB,OAA

O,O;O;KAnBX,C;IAsBA,wC;MAMiB,Q;MAFb,IA39JO,qBAAQ,CA29Jf,C;QAAe,OAAO,I;MACtB,UAAU,UAA K,CAAL,C;MACG,+B;MAAb,aAAU,CAAV,iB;QACI,QAAQ,UAAK,CAAL,C;QACR,IAAI,UAAW,SAAQ,GAA R,EAAa,CAAb,CAAX,GAA6B,CAAjC,C;UAAoC,MAAM,C;;MAE9C,OAAO,G;K;IAGX,0C;MAMiB,Q;MAFb,I Ah+JO,qBAAQ,CAg+Jf,C;QAAe,OAAO,I;MACtB,UAAU,UAAK,CAAL,C;MACG,iC;MAAb,aAAU,CAAV,iB; QACI,QAAQ,UAAK,CAAL,C;QACR,IAAI,UAAW,SAAQ,GAAR,EAAa,CAAb,CAAX,GAA6B,CAAjC,C;UAA oC,MAAM,C;;MAE9C,OAAO,G;K;IAGX,0C;MAMiB,Q;MAFb,IAr+JO,qBAAQ,CAq+Jf,C;QAAe,OAAO,I;MA CtB,UAAU,UAAK,CAAL,C;MACG,iC;MAAb,aAAU,CAAV,iB;QACI,QAAQ,UAAK,CAAL,C;QACR,IAAI,UA AW,SAAQ,GAAR,EAAa,CAAb,CAAX,GAA6B,CAAjC,C;UAAoC,MAAM,C;;MAE9C,OAAO,G;K;IAGX,0C;M AMiB,Q;MAFb,IA1+JO,qBAAQ,CA0+Jf,C;QAAe,OAAO,I;MACtB,UAAU,UAAK,CAAL,C;MACG,iC;MAAb,a AAU,CAAV,iB;QACI,QAAQ,UAAK,CAAL,C;QACR,IAAI,UAAW,SAAQ,GAAR,EAAa,CAAb,CAAX,GAA6B, CAAjC,C;UAAoC,MAAM,C;;MAE9C,OAAO,G;K;IAGX,0C;MAMiB,Q;MAFb,IA/+JO,qBAAQ,CA++Jf,C;QAA e,OAAO,I;MACtB,UAAU,UAAK,CAAL,C;MACG,iC;MAAb,aAAU,CAAV,iB;QACI,QAAQ,UAAK,CAAL,C;Q ACR,IAAI,UAAW,SAAQ,GAAR,EAAa,CAAb,CAAX,GAA6B,CAAjC,C;UAAoC,MAAM,C;;MAE9C,OAAO,G; K;IAGX,0C;MAMiB,Q;MAFb,IAp/JO,qBAAQ,CAo/Jf,C;QAAe,OAAO,I;MACtB,UAAU,UAAK,CAAL,C;MAC G,iC;MAAb,aAAU,CAAV,iB;QACI,QAAQ,UAAK,CAAL,C;QACR,IAAI,UAAW,SAAQ,GAAR,EAAa,CAAb,C AAX,GAA6B,CAAjC,C;UAAoC,MAAM,C;;MAE9C,OAAO,G;K;IAGX,0C;MAMiB,Q;MAFb,IAz/JO,qBAAQ,C Ay/Jf,C;QAAe,OAAO,I;MACtB,UAAU,UAAK,CAAL,C;MACG,iC;MAAb,aAAU,CAAV,iB;QACI,QAAQ,UAA K,CAAL,C;QACR,IAAI,UAAW,SAAQ,GAAR,EAAa,CAAb,CAAX,GAA6B,CAAjC,C;UAAoC,MAAM,C;;MAE 9C,OAAO,G;K;IAGX,0C;MAMiB,Q;MAFb,IA9/JO,qBAAQ,CA8/Jf,C;QAAe,OAAO,I;MACtB,UAAU,UAAK,C AAL,C;MACG,iC;MAAb,aAAU,CAAV,iB;QACI,QAAQ,UAAK,CAAL,C;QACR,IAAI,UAAW,SAAQ,GAAR,E AAa,CAAb,CAAX,GAA6B,CAAjC,C;UAAoC,MAAM,C;;MAE9C,OAAO,G;K;IAGX,0C;MAMiB,Q;MAFb,IAn gKO,qBAAQ,CAmgKf,C;QAAe,OAAO,I;MACtB,UAAU,UAAK,CAAL,C;MACG,iC;MAAb,aAAU,CAAV,iB;Q ACI,QAAQ,UAAK,CAAL,C;QACR,IAAI,UAAW,SAAQ,gBAAR,EAAa,cAAb,CAAX,GAA6B,CAAjC,C;UAAo C,MAAM,C;;MAE9C,OAAO,G;K;IAGX,wB;MAUiB,Q;MAHb,IAnlKO,qBAAQ,CAmlKf,C;QAAe,OAAO,I;MA CtB,UAAU,UAAK,CAAL,C;MACV,IAAQ,QAAJ,GAAI,CAAR,C;QAAiB,OAAO,G;MACX,+B;MAAb,aAAU,C AAV,iB;QACI,QAAQ,UAAK,CAAL,C;QACR,IAAM,QAAF,CAAE,CAAN,C;UAAe,OAAO,C;QACtB,IAAI,MA AM,CAAV,C;UAAa,MAAM,C;;MAEvB,OAAO,G;K;IAGX,0B;MAUiB,Q;MAHb,IArmKO,qBAAQ,CAqmKf,C; QAAe,OAAO,I;MACtB,UAAU,UAAK,CAAL,C;MACV,IAAQ,QAAJ,GAAI,CAAR,C;QAAiB,OAAO,G;MACX, +B;MAAb,aAAU,CAAV,iB;QACI,QAAQ,UAAK,CAAL,C;QACR,IAAM,QAAF,CAAE,CAAN,C;UAAe,OAAO, C;QACtB,IAAI,MAAM,CAAV,C;UAAa,MAAM,C;;MAEvB,OAAO,G;K;IAGX,0B;MAMiB,Q;MAFb,IApnKO,q BAAQ,CAonKf,C;QAAe,OAAO,I;MACtB,UAAU,UAAK,CAAL,C;MACG,+B;MAAb,aAAU,CAAV,iB;QACI,Q AAQ,UAAK,CAAL,C;QACR,IAAI,sBAAM,CAAN,KAAJ,C;UAAa,MAAM,C;;MAEvB,OAAO,G;K;IAGX,0B;M AMiB,Q;MAFb,IAznKO,qBAAQ,CAynKf,C;QAAe,OAAO,I;MACtB,UAAU,UAAK,CAAL,C;MACG,iC;MAAb, aAAU,CAAV,iB;QACI,QAAQ,UAAK,CAAL,C;QACR,IAAI,MAAM,CAAV,C;UAAa,MAAM,C;;MAEvB,OAA O,G;K;IAGX,0B;MAMiB,Q;MAFb,IA9nKO,qBAAQ,CA8nKf,C;QAAe,OAAO,I;MACtB,UAAU,UAAK,CAAL,C ;MACG,iC;MAAb,aAAU,CAAV,iB;QACI,QAAQ,UAAK,CAAL,C;QACR,IAAI,MAAM,CAAV,C;UAAa,MAA M,C;;MAEvB,OAAO,G;K;IAGX,0B;MAMiB,Q;MAFb,IAnoKO,qBAAQ,CAmoKf,C;QAAe,OAAO,I;MACtB,UA AU,UAAK,CAAL,C;MACG,iC;MAAb,aAAU,CAAV,iB;QACI,QAAQ,UAAK,CAAL,C;QACR,IAAI,MAAM,CA AV,C;UAAa,MAAM,C;;MAEvB,OAAO,G;K;IAGX,0B;MAMiB,Q;MAFb,IAxoKO,qBAAQ,CAwoKf,C;QAAe,O AAO,I;MACtB,UAAU,UAAK,CAAL,C;MACG,iC;MAAb,aAAU,CAAV,iB;QACI,QAAQ,UAAK,CAAL,C;QAC R,IAAI,oBAAM,CAAN,KAAJ,C;UAAa,MAAM,C;;MAEvB,OAAO,G;K;IAGX,0B;MASiB,Q;MAHb,IA/oKO,qB AAQ,CA+oKf,C;QAAe,OAAO,I;MACtB,UAAU,UAAK,CAAL,C;MACV,IAAQ,QAAJ,GAAI,CAAR,C;QAAiB, OAAO,G;MACX,iC;MAAb,aAAU,CAAV,iB;QACI,QAAQ,UAAK,CAAL,C;QACR,IAAM,QAAF,CAAE,CAAN, C;UAAe,OAAO,C;QACtB,IAAI,MAAM,CAAV,C;UAAa,MAAM,C;;MAEvB,OAAO,G;K;IAGX,0B;MASiB,Q; MAHb,IAxpKO,qBAAQ,CAwpKf,C;QAAe,OAAO,I;MACtB,UAAU,UAAK,CAAL,C;MACV,IAAQ,QAAJ,GAA I,CAAR,C;QAAiB,OAAO,G;MACX,iC;MAAb,aAAU,CAAV,iB;QACI,QAAQ,UAAK,CAAL,C;QACR,IAAM,Q AAF,CAAE,CAAN,C;UAAe,OAAO,C;QACtB,IAAI,MAAM,CAAV,C;UAAa,MAAM,C;;MAEvB,OAAO,G;K;IA GX,0B;MAMiB,Q;MAFb,IAvpKO,qBAAQ,CAupKf,C;QAAe,OAAO,I;MACtB,UAAU,UAAK,CAAL,C;MACG,i

C;MAAb,aAAU,CAAV,iB;QACI,QAAQ,UAAK,CAAL,C;QACR,IAAI,MAAM,CAAV,C;UAAa,MAAM,C;;MAE vB,OAAO,G;K;gFAGX,yB;MAAA,8D;MAAA,sC;QAMI,IAtuKO,qBAAQ,CAsuKf,C;UAAe,OAAO,I;QACtB,cA Ac,UAAK,CAAL,C;QACd,gBAAqB,cAAL,SAAK,C;QACrB,IAAI,cAAa,CAAjB,C;UAAoB,OAAO,O;QAC3B,e AAe,SAAS,OAAT,C;QACf,aAAU,CAAV,OAAa,SAAb,M;UACI,QAAQ,UAAK,CAAL,C;UACR,QAAQ,SAAS, CAAT,C;UACR,IAAI,2BAAW,CAAX,KAAJ,C;YACI,UAAU,C;YACV,WAAW,C;;QAGnB,OAAO,O;O;KAnBX ,C;kFAsBA,yB;MAAA,8D;MAAA,sC;QAMI,IApvKO,qBAAQ,CAovKf,C;UAAe,OAAO,I;QACtB,cAAc,UAAK, CAAL,C;QACd,gBAAqB,cAAL,SAAK,C;QACrB,IAAI,cAAa,CAAjB,C;UAAoB,OAAO,O;QAC3B,eAAe,SAAS, OAAT,C;QACf,aAAU,CAAV,OAAa,SAAb,M;UACI,QAAQ,UAAK,CAAL,C;UACR,QAAQ,SAAS,CAAT,C;UA CR,IAAI,2BAAW,CAAX,KAAJ,C;YACI,UAAU,C;YACV,WAAW,C;;QAGnB,OAAO,O;O;KAnBX,C;kFAsBA, yB;MAAA,8D;MAAA,sC;QAMI,IAlwKO,qBAAQ,CAkwKf,C;UAAe,OAAO,I;QACtB,cAAc,UAAK,CAAL,C;Q ACd,gBAAqB,cAAL,SAAK,C;QACrB,IAAI,cAAa,CAAjB,C;UAAoB,OAAO,O;QAC3B,eAAe,SAAS,OAAT,C;Q ACf,aAAU,CAAV,OAAa,SAAb,M;UACI,QAAQ,UAAK,CAAL,C;UACR,QAAQ,SAAS,CAAT,C;UACR,IAAI,2 BAAW,CAAX,KAAJ,C;YACI,UAAU,C;YACV,WAAW,C;;QAGnB,OAAO,O;O;KAnBX,C;kFAsBA,yB;MAAA, 8D;MAAA,sC;QAMI,IAhxKO,qBAAQ,CAgxKf,C;UAAe,OAAO,I;QACtB,cAAc,UAAK,CAAL,C;QACd,gBAAq B,cAAL,SAAK,C;QACrB,IAAI,cAAa,CAAjB,C;UAAoB,OAAO,O;QAC3B,eAAe,SAAS,OAAT,C;QACf,aAAU, CAAV,OAAa,SAAb,M;UACI,QAAQ,UAAK,CAAL,C;UACR,QAAQ,SAAS,CAAT,C;UACR,IAAI,2BAAW,CA AX,KAAJ,C;YACI,UAAU,C;YACV,WAAW,C;;QAGnB,OAAO,O;O;KAnBX,C;kFAsBA,yB;MAAA,8D;MAAA, sC;QAMI,IA9xKO,qBAAQ,CA8xKf,C;UAAe,OAAO,I;QACtB,cAAc,UAAK,CAAL,C;QACd,gBAAqB,cAAL,SA AK,C;QACrB,IAAI,cAAa,CAAjB,C;UAAoB,OAAO,O;QAC3B,eAAe,SAAS,OAAT,C;QACf,aAAU,CAAV,OAA a,SAAb,M;UACI,QAAQ,UAAK,CAAL,C;UACR,QAAQ,SAAS,CAAT,C;UACR,IAAI,2BAAW,CAAX,KAAJ,C; YACI,UAAU,C;YACV,WAAW,C;;QAGnB,OAAO,O;O;KAnBX,C;kFAsBA,yB;MAAA,8D;MAAA,sC;QAMI,IA 5yKO,qBAAQ,CA4yKf,C;UAAe,OAAO,I;QACtB,cAAc,UAAK,CAAL,C;QACd,gBAAqB,cAAL,SAAK,C;QACr B,IAAI,cAAa,CAAjB,C;UAAoB,OAAO,O;QAC3B,eAAe,SAAS,OAAT,C;QACf,aAAU,CAAV,OAAa,SAAb,M; UACI,QAAQ,UAAK,CAAL,C;UACR,QAAQ,SAAS,CAAT,C;UACR,IAAI,2BAAW,CAAX,KAAJ,C;YACI,UAA U,C;YACV,WAAW,C;;QAGnB,OAAO,O;O;KAnBX,C;kFAsBA,yB;MAAA,8D;MAAA,sC;QAMI,IA1zKO,qBA AQ,CA0zKf,C;UAAe,OAAO,I;QACtB,cAAc,UAAK,CAAL,C;QACd,gBAAqB,cAAL,SAAK,C;QACrB,IAAI,cA Aa,CAAjB,C;UAAoB,OAAO,O;QAC3B,eAAe,SAAS,OAAT,C;QACf,aAAU,CAAV,OAAa,SAAb,M;UACI,QAA Q,UAAK,CAAL,C;UACR,QAAQ,SAAS,CAAT,C;UACR,IAAI,2BAAW,CAAX,KAAJ,C;YACI,UAAU,C;YACV ,WAAW,C;;QAGnB,OAAO,O;O;KAnBX,C;kFAsBA,yB;MAAA,8D;MAAA,sC;QAMI,IAx0KO,qBAAQ,CAw0K f,C;UAAe,OAAO,I;QACtB,cAAc,UAAK,CAAL,C;QACd,gBAAqB,cAAL,SAAK,C;QACrB,IAAI,cAAa,CAAjB, C;UAAoB,OAAO,O;QAC3B,eAAe,SAAS,OAAT,C;QACf,aAAU,CAAV,OAAa,SAAb,M;UACI,QAAQ,UAAK,C AAL,C;UACR,QAAQ,SAAS,CAAT,C;UACR,IAAI,2BAAW,CAAX,KAAJ,C;YACI,UAAU,C;YACV,WAAW,C; ;QAGnB,OAAO,O;O;KAnBX,C;kFAsBA,yB;MAAA,8D;MAAA,oC;MAAA,sC;QAMI,IAt1KO,qBAAQ,CAs1Kf, C;UAAe,OAAO,I;QACtB,cAAc,UAAK,CAAL,C;QACd,gBAAqB,cAAL,SAAK,C;QACrB,IAAI,cAAa,CAAjB,C; UAAoB,OAAO,O;QAC3B,eAAe,SAAS,oBAAT,C;QACf,aAAU,CAAV,OAAa,SAAb,M;UACI,QAAQ,UAAK,C AAL,C;UACR,QAAQ,SAAS,cAAT,C;UACR,IAAI,2BAAW,CAAX,KAAJ,C;YACI,UAAU,C;YACV,WAAW,C;; QAGnB,OAAO,O;O;KAnBX,C;IAsBA,wC;MAMiB,Q;MAFb,IA16KO,qBAAQ,CA06Kf,C;QAAe,OAAO,I;MACt B,UAAU,UAAK,CAAL,C;MACG,+B;MAAb,aAAU,CAAV,iB;QACI,QAAQ,UAAK,CAAL,C;QACR,IAAI,UAA W,SAAQ,GAAR,EAAa,CAAb,CAAX,GAA6B,CAAjC,C;UAAoC,MAAM,C;;MAE9C,OAAO,G;K;IAGX,0C;MA MiB,Q;MAFb,IA/6KO,qBAAQ,CA+6Kf,C;QAAe,OAAO,I;MACtB,UAAU,UAAK,CAAL,C;MACG,iC;MAAb,a AAU,CAAV,iB;QACI,QAAQ,UAAK,CAAL,C;QACR,IAAI,UAAW,SAAQ,GAAR,EAAa,CAAb,CAAX,GAA6B, CAAjC,C;UAAoC,MAAM,C;;MAE9C,OAAO,G;K;IAGX,0C;MAMiB,Q;MAFb,IAp7KO,qBAAQ,CAo7Kf,C;QA Ae,OAAO,I;MACtB,UAAU,UAAK,CAAL,C;MACG,iC;MAAb,aAAU,CAAV,iB;QACI,QAAQ,UAAK,CAAL,C; QACR,IAAI,UAAW,SAAQ,GAAR,EAAa,CAAb,CAAX,GAA6B,CAAjC,C;UAAoC,MAAM,C;;MAE9C,OAAO, G;K;IAGX,0C;MAMiB,Q;MAFb,IAz7KO,qBAAQ,CAy7Kf,C;QAAe,OAAO,I;MACtB,UAAU,UAAK,CAAL,C; MACG,iC;MAAb,aAAU,CAAV,iB;QACI,QAAQ,UAAK,CAAL,C;QACR,IAAI,UAAW,SAAQ,GAAR,EAAa,CA Ab,CAAX,GAA6B,CAAjC,C;UAAoC,MAAM,C;;MAE9C,OAAO,G;K;IAGX,0C;MAMiB,Q;MAFb,IA97KO,qB AAQ,CA87Kf,C;QAAe,OAAO,I;MACtB,UAAU,UAAK,CAAL,C;MACG,iC;MAAb,aAAU,CAAV,iB;QACI,QA

AQ,UAAK,CAAL,C;QACR,IAAI,UAAW,SAAQ,GAAR,EAAa,CAAb,CAAX,GAA6B,CAAjC,C;UAAoC,MAA M,C;;MAE9C,OAAO,G;K;IAGX,0C;MAMiB,Q;MAFb,IAn8KO,qBAAQ,CAm8Kf,C;QAAe,OAAO,I;MACtB,UA AU,UAAK,CAAL,C;MACG,iC;MAAb,aAAU,CAAV,iB;QACI,QAAQ,UAAK,CAAL,C;QACR,IAAI,UAAW,SA AQ,GAAR,EAAa,CAAb,CAAX,GAA6B,CAAjC,C;UAAoC,MAAM,C;;MAE9C,OAAO,G;K;IAGX,0C;MAMiB, Q;MAFb,IAx8KO,qBAAQ,CAw8Kf,C;QAAe,OAAO,I;MACtB,UAAU,UAAK,CAAL,C;MACG,iC;MAAb,aAAU ,CAAV,iB;QACI,QAAQ,UAAK,CAAL,C;QACR,IAAI,UAAW,SAAQ,GAAR,EAAa,CAAb,CAAX,GAA6B,CAA jC,C;UAAoC,MAAM,C;;MAE9C,OAAO,G;K;IAGX,0C;MAMiB,Q;MAFb,IA78KO,qBAAQ,CA68Kf,C;QAAe,O AAO,I;MACtB,UAAU,UAAK,CAAL,C;MACG,iC;MAAb,aAAU,CAAV,iB;QACI,QAAQ,UAAK,CAAL,C;QAC R,IAAI,UAAW,SAAQ,GAAR,EAAa,CAAb,CAAX,GAA6B,CAAjC,C;UAAoC,MAAM,C;;MAE9C,OAAO,G;K;I AGX,0C;MAMiB,Q;MAFb,IAl9KO,qBAAQ,CAk9Kf,C;QAAe,OAAO,I;MACtB,UAAU,UAAK,CAAL,C;MACG, iC;MAAb,aAAU,CAAV,iB;QACI,QAAQ,UAAK,CAAL,C;QACR,IAAI,UAAW,SAAQ,gBAAR,EAAa,cAAb,CA AX,GAA6B,CAAjC,C;UAAoC,MAAM,C;;MAE9C,OAAO,G;K;IAGX,yB;MAMI,OAjiLO,qBAAQ,C;K;IAoiLnB ,2B;MAMI,OAliLO,qBAAQ,C;K;IAqiLnB,2B;MAMI,OAniLO,qBAAQ,C;K;IAsiLnB,2B;MAMI,OApiLO,qBAA Q,C;K;IAuiLnB,2B;MAMI,OAriLO,qBAAQ,C;K;IAwiLnB,2B;MAMI,OAtiLO,qBAAQ,C;K;IAyiLnB,2B;MAMI, OAviLO,qBAAQ,C;K;IA0iLnB,2B;MAMI,OAxiLO,qBAAQ,C;K;IA2iLnB,2B;MAMI,OAziLO,qBAAQ,C;K;gFA 4iLnB,gC;MAMoB,Q;MAAhB,wBAAgB,SAAhB,gB;QAAgB,cAAA,SAAhB,M;QAAsB,IAAI,UAAU,OAAV,CA AJ,C;UAAwB,OAAO,K;;MACrD,OAAO,I;K;gFAGX,gC;MAMoB,Q;MAAhB,wBAAgB,SAAhB,gB;QAAgB,cA AA,SAAhB,M;QAAsB,IAAI,UAAU,OAAV,CAAJ,C;UAAwB,OAAO,K;;MACrD,OAAO,I;K;iFAGX,gC;MAMo B,Q;MAAhB,wBAAgB,SAAhB,gB;QAAgB,cAAA,SAAhB,M;QAAsB,IAAI,UAAU,OAAV,CAAJ,C;UAAwB,O AAO,K;;MACrD,OAAO,I;K;iFAGX,gC;MAMoB,Q;MAAhB,wBAAgB,SAAhB,gB;QAAgB,cAAA,SAAhB,M;Q AAsB,IAAI,UAAU,OAAV,CAAJ,C;UAAwB,OAAO,K;;MACrD,OAAO,I;K;iFAGX,gC;MAMoB,Q;MAAhB,wB AAgB,SAAhB,gB;QAAgB,cAAA,SAAhB,M;QAAsB,IAAI,UAAU,OAAV,CAAJ,C;UAAwB,OAAO,K;;MACrD, OAAO,I;K;iFAGX,gC;MAMoB,Q;MAAhB,wBAAgB,SAAhB,gB;QAAgB,cAAA,SAAhB,M;QAAsB,IAAI,UAA U,OAAV,CAAJ,C;UAAwB,OAAO,K;;MACrD,OAAO,I;K;iFAGX,gC;MAMoB,Q;MAAhB,wBAAgB,SAAhB,gB ;QAAgB,cAAA,SAAhB,M;QAAsB,IAAI,UAAU,OAAV,CAAJ,C;UAAwB,OAAO,K;;MACrD,OAAO,I;K;iFAGX ,gC;MAMoB,Q;MAAhB,wBAAgB,SAAhB,gB;QAAgB,cAAA,SAAhB,M;QAAsB,IAAI,UAAU,OAAV,CAAJ,C; UAAwB,OAAO,K;;MACrD,OAAO,I;K;iFAGX,yB;MAAA,oC;MAAA,gC;MAAA,uC;QAMoB,Q;QAAhB,wBAA gB,SAAhB,gB;UAAgB,cAAhB,UAAgB,SAAhB,O;UAAsB,IAAI,UAAU,oBAAV,CAAJ,C;YAAwB,OAAO,K;;Q ACrD,OAAO,I;O;KAPX,C;kFAUA,yB;MAAA,4F;MAAA,8D;MAAA,uC;QASqB,Q;QAHjB,IA5sLO,qBAAQ,CA 4sLf,C;UACI,MAAM,mCAA8B,+BAA9B,C;QACV,kBAAqB,UAAK,CAAL,C;QACJ,+B;QAAjB,iBAAc,CAAd,y B;UACI,cAAc,UAAU,WAAV,EAAuB,UAAK,KAAL,CAAvB,C;;QAElB,OAAO,W;O;KAZX,C;oFAeA,yB;MAA A,4F;MAAA,8D;MAAA,uC;QASqB,Q;QAHjB,IAntLO,qBAAQ,CAmtLf,C;UACI,MAAM,mCAA8B,+BAA9B,C; QACV,kBAAkB,UAAK,CAAL,C;QACD,+B;QAAjB,iBAAc,CAAd,yB;UACI,cAAc,UAAU,WAAV,EAAuB,UA AK,KAAL,CAAvB,C;;QAElB,OAAO,W;O;KAZX,C;oFAeA,yB;MAAA,4F;MAAA,8D;MAAA,uC;QASqB,Q;QA HjB,IA1tLO,qBAAQ,CA0tLf,C;UACI,MAAM,mCAA8B,+BAA9B,C;QACV,kBAAkB,UAAK,CAAL,C;QACD,+ B;QAAjB,iBAAc,CAAd,yB;UACI,cAAc,UAAU,WAAV,EAAuB,UAAK,KAAL,CAAvB,C;;QAElB,OAAO,W;O; KAZX,C;oFAeA,yB;MAAA,4F;MAAA,8D;MAAA,uC;QASqB,Q;QAHjB,IAjuLO,qBAAQ,CAiuLf,C;UACI,MA AM,mCAA8B,+BAA9B,C;QACV,kBAAkB,UAAK,CAAL,C;QACD,+B;QAAjB,iBAAc,CAAd,yB;UACI,cAAc,U AAU,WAAV,EAAuB,UAAK,KAAL,CAAvB,C;;QAElB,OAAO,W;O;KAZX,C;oFAeA,yB;MAAA,4F;MAAA,8D ;MAAA,uC;QASqB,Q;QAHjB,IAxuLO,qBAAQ,CAwuLf,C;UACI,MAAM,mCAA8B,+BAA9B,C;QACV,kBAAk B,UAAK,CAAL,C;QACD,+B;QAAjB,iBAAc,CAAd,yB;UACI,cAAc,UAAU,WAAV,EAAuB,UAAK,KAAL,CA AvB,C;;QAElB,OAAO,W;O;KAZX,C;oFAeA,yB;MAAA,4F;MAAA,8D;MAAA,uC;QASqB,Q;QAHjB,IA/uLO,q BAAQ,CA+uLf,C;UACI,MAAM,mCAA8B,+BAA9B,C;QACV,kBAAkB,UAAK,CAAL,C;QACD,+B;QAAjB,iB AAc,CAAd,yB;UACI,cAAc,UAAU,WAAV,EAAuB,UAAK,KAAL,CAAvB,C;;QAElB,OAAO,W;O;KAZX,C;oF AeA,yB;MAAA,4F;MAAA,8D;MAAA,uC;QASqB,Q;QAHjB,IAtvLO,qBAAQ,CAsvLf,C;UACI,MAAM,mCAA8 B,+BAA9B,C;QACV,kBAAkB,UAAK,CAAL,C;QACD,+B;QAAjB,iBAAc,CAAd,yB;UACI,cAAc,UAAU,WAA V,EAAuB,UAAK,KAAL,CAAvB,C;;QAElB,OAAO,W;O;KAZX,C;oFAeA,yB;MAAA,4F;MAAA,8D;MAAA,uC; QASqB,Q;QAHjB,IA7vLO,qBAAQ,CA6vLf,C;UACI,MAAM,mCAA8B,+BAA9B,C;QACV,kBAAkB,UAAK,CA

AL,C;QACD,+B;QAAjB,iBAAc,CAAd,yB;UACI,cAAc,UAAU,WAAV,EAAuB,UAAK,KAAL,CAAvB,C;;QAEl B,OAAO,W;O;KAZX,C;oFAeA,yB;MAAA,4F;MAAA,8D;MAAA,oC;MAAA,gC;MAAA,uC;QASqB,Q;QAHjB,I ApwLO,qBAAQ,CAowLf,C;UACI,MAAM,mCAA8B,+BAA9B,C;QACV,kBAAkB,UAAK,CAAL,C;QACD,+B; QAAjB,iBAAc,CAAd,yB;UACI,cAAc,oBAAU,wBAAV,EAAuB,sBAAK,KAAL,EAAvB,E;;QAElB,OAAO,W;O; KAZX,C;gGAeA,yB;MAAA,4F;MAAA,8D;MAAA,uC;QAYqB,Q;QAHjB,IAt1LO,qBAAQ,CAs1Lf,C;UACI,MA AM,mCAA8B,+BAA9B,C;QACV,kBAAqB,UAAK,CAAL,C;QACJ,+B;QAAjB,iBAAc,CAAd,yB;UACI,cAAc,U AAU,KAAV,EAAiB,WAAjB,EAA8B,UAAK,KAAL,CAA9B,C;;QAElB,OAAO,W;O;KAfX,C;kGAkBA,yB;MA AA,4F;MAAA,8D;MAAA,uC;QAYqB,Q;QAHjB,IAh2LO,qBAAQ,CAg2Lf,C;UACI,MAAM,mCAA8B,+BAA9B ,C;QACV,kBAAkB,UAAK,CAAL,C;QACD,+B;QAAjB,iBAAc,CAAd,yB;UACI,cAAc,UAAU,KAAV,EAAiB,W AAjB,EAA8B,UAAK,KAAL,CAA9B,C;;QAElB,OAAO,W;O;KAfX,C;kGAkBA,yB;MAAA,4F;MAAA,8D;MAA A,uC;QAYqB,Q;QAHjB,IA12LO,qBAAQ,CA02Lf,C;UACI,MAAM,mCAA8B,+BAA9B,C;QACV,kBAAkB,UA AK,CAAL,C;QACD,+B;QAAjB,iBAAc,CAAd,yB;UACI,cAAc,UAAU,KAAV,EAAiB,WAAjB,EAA8B,UAAK,K AAL,CAA9B,C;;QAElB,OAAO,W;O;KAfX,C;kGAkBA,yB;MAAA,4F;MAAA,8D;MAAA,uC;QAYqB,Q;QAHjB ,IAp3LO,qBAAQ,CAo3Lf,C;UACI,MAAM,mCAA8B,+BAA9B,C;QACV,kBAAkB,UAAK,CAAL,C;QACD,+B; QAAjB,iBAAc,CAAd,yB;UACI,cAAc,UAAU,KAAV,EAAiB,WAAjB,EAA8B,UAAK,KAAL,CAA9B,C;;QAElB, OAAO,W;O;KAfX,C;kGAkBA,yB;MAAA,4F;MAAA,8D;MAAA,uC;QAYqB,Q;QAHjB,IA93LO,qBAAQ,CA83 Lf,C;UACI,MAAM,mCAA8B,+BAA9B,C;QACV,kBAAkB,UAAK,CAAL,C;QACD,+B;QAAjB,iBAAc,CAAd,y B;UACI,cAAc,UAAU,KAAV,EAAiB,WAAjB,EAA8B,UAAK,KAAL,CAA9B,C;;QAElB,OAAO,W;O;KAfX,C;k GAkBA,yB;MAAA,4F;MAAA,8D;MAAA,uC;QAYqB,Q;QAHjB,IAx4LO,qBAAQ,CAw4Lf,C;UACI,MAAM,mC AA8B,+BAA9B,C;QACV,kBAAkB,UAAK,CAAL,C;QACD,+B;QAAjB,iBAAc,CAAd,yB;UACI,cAAc,UAAU,K AAV,EAAiB,WAAjB,EAA8B,UAAK,KAAL,CAA9B,C;;QAElB,OAAO,W;O;KAfX,C;kGAkBA,yB;MAAA,4F; MAAA,8D;MAAA,uC;QAYqB,Q;QAHjB,IAl5LO,qBAAQ,CAk5Lf,C;UACI,MAAM,mCAA8B,+BAA9B,C;QAC V,kBAAkB,UAAK,CAAL,C;QACD,+B;QAAjB,iBAAc,CAAd,yB;UACI,cAAc,UAAU,KAAV,EAAiB,WAAjB,E AA8B,UAAK,KAAL,CAA9B,C;;QAElB,OAAO,W;O;KAfX,C;kGAkBA,yB;MAAA,4F;MAAA,8D;MAAA,uC;Q AYqB,Q;QAHjB,IA55LO,qBAAQ,CA45Lf,C;UACI,MAAM,mCAA8B,+BAA9B,C;QACV,kBAAkB,UAAK,CA AL,C;QACD,+B;QAAjB,iBAAc,CAAd,yB;UACI,cAAc,UAAU,KAAV,EAAiB,WAAjB,EAA8B,UAAK,KAAL,C AA9B,C;;QAElB,OAAO,W;O;KAfX,C;kGAkBA,yB;MAAA,4F;MAAA,8D;MAAA,oC;MAAA,gC;MAAA,uC;Q AYqB,Q;QAHjB,IAt6LO,qBAAQ,CAs6Lf,C;UACI,MAAM,mCAA8B,+BAA9B,C;QACV,kBAAkB,UAAK,CAA L,C;QACD,+B;QAAjB,iBAAc,CAAd,yB;UACI,cAAc,oBAAU,KAAV,EAAiB,wBAAjB,EAA8B,sBAAK,KAAL, EAA9B,E;;QAElB,OAAO,W;O;KAfX,C;8FAkBA,yB;MAAA,8D;MAAA,uC;QAWqB,Q;QAHjB,IAv/LO,qBAAQ ,CAu/Lf,C;UACI,OAAO,I;QACX,kBAAqB,UAAK,CAAL,C;QACJ,+B;QAAjB,iBAAc,CAAd,yB;UACI,cAAc,U AAU,WAAV,EAAuB,UAAK,KAAL,CAAvB,C;;QAElB,OAAO,W;O;KAdX,C;gGAiBA,yB;MAAA,8D;MAAA,u C;QAWqB,Q;QAHjB,IAhgMO,qBAAQ,CAggMf,C;UACI,OAAO,I;QACX,kBAAkB,UAAK,CAAL,C;QACD,+B; QAAjB,iBAAc,CAAd,yB;UACI,cAAc,UAAU,WAAV,EAAuB,UAAK,KAAL,CAAvB,C;;QAElB,OAAO,W;O;K AdX,C;gGAiBA,yB;MAAA,8D;MAAA,uC;QAWqB,Q;QAHjB,IAzgMO,qBAAQ,CAygMf,C;UACI,OAAO,I;QA CX,kBAAkB,UAAK,CAAL,C;QACD,+B;QAAjB,iBAAc,CAAd,yB;UACI,cAAc,UAAU,WAAV,EAAuB,UAAK, KAAL,CAAvB,C;;QAElB,OAAO,W;O;KAdX,C;gGAiBA,yB;MAAA,8D;MAAA,uC;QAWqB,Q;QAHjB,IAlhMO ,qBAAQ,CAkhMf,C;UACI,OAAO,I;QACX,kBAAkB,UAAK,CAAL,C;QACD,+B;QAAjB,iBAAc,CAAd,yB;UAC I,cAAc,UAAU,WAAV,EAAuB,UAAK,KAAL,CAAvB,C;;QAElB,OAAO,W;O;KAdX,C;gGAiBA,yB;MAAA,8D; MAAA,uC;QAWqB,Q;QAHjB,IA3hMO,qBAAQ,CA2hMf,C;UACI,OAAO,I;QACX,kBAAkB,UAAK,CAAL,C;Q ACD,+B;QAAjB,iBAAc,CAAd,yB;UACI,cAAc,UAAU,WAAV,EAAuB,UAAK,KAAL,CAAvB,C;;QAElB,OAA O,W;O;KAdX,C;gGAiBA,yB;MAAA,8D;MAAA,uC;QAWqB,Q;QAHjB,IApiMO,qBAAQ,CAoiMf,C;UACI,OA AO,I;QACX,kBAAkB,UAAK,CAAL,C;QACD,+B;QAAjB,iBAAc,CAAd,yB;UACI,cAAc,UAAU,WAAV,EAAu B,UAAK,KAAL,CAAvB,C;;QAElB,OAAO,W;O;KAdX,C;gGAiBA,yB;MAAA,8D;MAAA,uC;QAWqB,Q;QAHj B,IA7iMO,qBAAQ,CA6iMf,C;UACI,OAAO,I;QACX,kBAAkB,UAAK,CAAL,C;QACD,+B;QAAjB,iBAAc,CAA d,yB;UACI,cAAc,UAAU,WAAV,EAAuB,UAAK,KAAL,CAAvB,C;;QAElB,OAAO,W;O;KAdX,C;gGAiBA,yB; MAAA,8D;MAAA,uC;QAWqB,Q;QAHjB,IAtjMO,qBAAQ,CAsjMf,C;UACI,OAAO,I;QACX,kBAAkB,UAAK,C AAL,C;QACD,+B;QAAjB,iBAAc,CAAd,yB;UACI,cAAc,UAAU,WAAV,EAAuB,UAAK,KAAL,CAAvB,C;;QA

ElB,OAAO,W;O;KAdX,C;gGAiBA,yB;MAAA,8D;MAAA,oC;MAAA,gC;MAAA,uC;QAWqB,Q;QAHjB,IA/jMO ,qBAAQ,CA+jMf,C;UACI,OAAO,I;QACX,kBAAkB,UAAK,CAAL,C;QACD,+B;QAAjB,iBAAc,CAAd,yB;UAC I,cAAc,oBAAU,wBAAV,EAAuB,sBAAK,KAAL,EAAvB,E;;QAElB,OAAO,W;O;KAdX,C;4FAiBA,yB;MAAA,8 D;MAAA,4F;MAAA,uC;QAQ6B,UAEO,M;QAJhC,YAAY,wB;QACZ,IAAI,QAAQ,CAAZ,C;UAAe,MAAM,mC AA8B,+BAA9B,C;QACrB,kBAAqB,UAAI,YAAJ,EAAI,oBAAJ,O;QACrB,OAAO,SAAS,CAAhB,C;UACI,cAAc, UAAU,UAAI,cAAJ,EAAI,sBAAJ,SAAV,EAAwB,WAAxB,C;;QAElB,OAAO,W;O;KAZX,C;8FAeA,yB;MAAA, 8D;MAAA,4F;MAAA,uC;QAQ0B,UAEU,M;QAJhC,YAAY,wB;QACZ,IAAI,QAAQ,CAAZ,C;UAAe,MAAM,m CAA8B,+BAA9B,C;QACrB,kBAAkB,UAAI,YAAJ,EAAI,oBAAJ,O;QAClB,OAAO,SAAS,CAAhB,C;UACI,cAA c,UAAU,UAAI,cAAJ,EAAI,sBAAJ,SAAV,EAAwB,WAAxB,C;;QAElB,OAAO,W;O;KAZX,C;8FAeA,yB;MAA A,8D;MAAA,4F;MAAA,uC;QAQ0B,UAEU,M;QAJhC,YAAY,wB;QACZ,IAAI,QAAQ,CAAZ,C;UAAe,MAAM, mCAA8B,+BAA9B,C;QACrB,kBAAkB,UAAI,YAAJ,EAAI,oBAAJ,O;QAClB,OAAO,SAAS,CAAhB,C;UACI,cA Ac,UAAU,UAAI,cAAJ,EAAI,sBAAJ,SAAV,EAAwB,WAAxB,C;;QAElB,OAAO,W;O;KAZX,C;8FAeA,yB;MA AA,8D;MAAA,4F;MAAA,uC;QAQ0B,UAEU,M;QAJhC,YAAY,wB;QACZ,IAAI,QAAQ,CAAZ,C;UAAe,MAA M,mCAA8B,+BAA9B,C;QACrB,kBAAkB,UAAI,YAAJ,EAAI,oBAAJ,O;QAClB,OAAO,SAAS,CAAhB,C;UACI, cAAc,UAAU,UAAI,cAAJ,EAAI,sBAAJ,SAAV,EAAwB,WAAxB,C;;QAElB,OAAO,W;O;KAZX,C;8FAeA,yB;M AAA,8D;MAAA,4F;MAAA,uC;QAQ0B,UAEU,M;QAJhC,YAAY,wB;QACZ,IAAI,QAAQ,CAAZ,C;UAAe,MAA M,mCAA8B,+BAA9B,C;QACrB,kBAAkB,UAAI,YAAJ,EAAI,oBAAJ,O;QAClB,OAAO,SAAS,CAAhB,C;UACI, cAAc,UAAU,UAAI,cAAJ,EAAI,sBAAJ,SAAV,EAAwB,WAAxB,C;;QAElB,OAAO,W;O;KAZX,C;8FAeA,yB;M AAA,8D;MAAA,4F;MAAA,uC;QAQ0B,UAEU,M;QAJhC,YAAY,wB;QACZ,IAAI,QAAQ,CAAZ,C;UAAe,MAA M,mCAA8B,+BAA9B,C;QACrB,kBAAkB,UAAI,YAAJ,EAAI,oBAAJ,O;QAClB,OAAO,SAAS,CAAhB,C;UACI, cAAc,UAAU,UAAI,cAAJ,EAAI,sBAAJ,SAAV,EAAwB,WAAxB,C;;QAElB,OAAO,W;O;KAZX,C;8FAeA,yB;M AAA,8D;MAAA,4F;MAAA,uC;QAQ0B,UAEU,M;QAJhC,YAAY,wB;QACZ,IAAI,QAAQ,CAAZ,C;UAAe,MAA M,mCAA8B,+BAA9B,C;QACrB,kBAAkB,UAAI,YAAJ,EAAI,oBAAJ,O;QAClB,OAAO,SAAS,CAAhB,C;UACI, cAAc,UAAU,UAAI,cAAJ,EAAI,sBAAJ,SAAV,EAAwB,WAAxB,C;;QAElB,OAAO,W;O;KAZX,C;8FAeA,yB;M AAA,8D;MAAA,4F;MAAA,uC;QAQ0B,UAEU,M;QAJhC,YAAY,wB;QACZ,IAAI,QAAQ,CAAZ,C;UAAe,MAA M,mCAA8B,+BAA9B,C;QACrB,kBAAkB,UAAI,YAAJ,EAAI,oBAAJ,O;QAClB,OAAO,SAAS,CAAhB,C;UACI, cAAc,UAAU,UAAI,cAAJ,EAAI,sBAAJ,SAAV,EAAwB,WAAxB,C;;QAElB,OAAO,W;O;KAZX,C;8FAeA,yB;M AAA,8D;MAAA,4F;MAAA,oC;MAAA,gC;MAAA,uC;QAQ0B,UAEU,M;QAJhC,YAAY,wB;QACZ,IAAI,QAA Q,CAAZ,C;UAAe,MAAM,mCAA8B,+BAA9B,C;QACrB,kBAAkB,UAAI,YAAJ,EAAI,oBAAJ,O;QAClB,OAAO ,SAAS,CAAhB,C;UACI,cAAc,oBAAU,sBAAI,cAAJ,EAAI,sBAAJ,UAAV,EAAwB,wBAAxB,E;;QAElB,OAAO, W;O;KAZX,C;0GAeA,yB;MAAA,8D;MAAA,4F;MAAA,uC;QAW6B,Q;QAFzB,YAAY,wB;QACZ,IAAI,QAAQ, CAAZ,C;UAAe,MAAM,mCAA8B,+BAA9B,C;QACrB,kBAAqB,UAAI,YAAJ,EAAI,oBAAJ,O;QACrB,OAAO,S AAS,CAAhB,C;UACI,cAAc,UAAU,KAAV,EAAiB,UAAI,KAAJ,CAAjB,EAA6B,WAA7B,C;UACd,qB;;QAEJ,O AAO,W;O;KAhBX,C;4GAmBA,yB;MAAA,8D;MAAA,4F;MAAA,uC;QAW0B,Q;QAFtB,YAAY,wB;QACZ,IAA I,QAAQ,CAAZ,C;UAAe,MAAM,mCAA8B,+BAA9B,C;QACrB,kBAAkB,UAAI,YAAJ,EAAI,oBAAJ,O;QAClB, OAAO,SAAS,CAAhB,C;UACI,cAAc,UAAU,KAAV,EAAiB,UAAI,KAAJ,CAAjB,EAA6B,WAA7B,C;UACd,qB; ;QAEJ,OAAO,W;O;KAhBX,C;4GAmBA,yB;MAAA,8D;MAAA,4F;MAAA,uC;QAW0B,Q;QAFtB,YAAY,wB;Q ACZ,IAAI,QAAQ,CAAZ,C;UAAe,MAAM,mCAA8B,+BAA9B,C;QACrB,kBAAkB,UAAI,YAAJ,EAAI,oBAAJ, O;QAClB,OAAO,SAAS,CAAhB,C;UACI,cAAc,UAAU,KAAV,EAAiB,UAAI,KAAJ,CAAjB,EAA6B,WAA7B,C; UACd,qB;;QAEJ,OAAO,W;O;KAhBX,C;4GAmBA,yB;MAAA,8D;MAAA,4F;MAAA,uC;QAW0B,Q;QAFtB,YA AY,wB;QACZ,IAAI,QAAQ,CAAZ,C;UAAe,MAAM,mCAA8B,+BAA9B,C;QACrB,kBAAkB,UAAI,YAAJ,EAAI ,oBAAJ,O;QAClB,OAAO,SAAS,CAAhB,C;UACI,cAAc,UAAU,KAAV,EAAiB,UAAI,KAAJ,CAAjB,EAA6B,W AA7B,C;UACd,qB;;QAEJ,OAAO,W;O;KAhBX,C;4GAmBA,yB;MAAA,8D;MAAA,4F;MAAA,uC;QAW0B,Q;Q AFtB,YAAY,wB;QACZ,IAAI,QAAQ,CAAZ,C;UAAe,MAAM,mCAA8B,+BAA9B,C;QACrB,kBAAkB,UAAI,Y AAJ,EAAI,oBAAJ,O;QAClB,OAAO,SAAS,CAAhB,C;UACI,cAAc,UAAU,KAAV,EAAiB,UAAI,KAAJ,CAAjB, EAA6B,WAA7B,C;UACd,qB;;QAEJ,OAAO,W;O;KAhBX,C;4GAmBA,yB;MAAA,8D;MAAA,4F;MAAA,uC;Q AW0B,Q;QAFtB,YAAY,wB;QACZ,IAAI,QAAQ,CAAZ,C;UAAe,MAAM,mCAA8B,+BAA9B,C;QACrB,kBAAk B,UAAI,YAAJ,EAAI,oBAAJ,O;QAClB,OAAO,SAAS,CAAhB,C;UACI,cAAc,UAAU,KAAV,EAAiB,UAAI,KAA J,CAAjB,EAA6B,WAA7B,C;UACd,qB;;QAEJ,OAAO,W;O;KAhBX,C;4GAmBA,yB;MAAA,8D;MAAA,4F;MA AA,uC;QAW0B,Q;QAFtB,YAAY,wB;QACZ,IAAI,QAAQ,CAAZ,C;UAAe,MAAM,mCAA8B,+BAA9B,C;QACr B,kBAAkB,UAAI,YAAJ,EAAI,oBAAJ,O;QAClB,OAAO,SAAS,CAAhB,C;UACI,cAAc,UAAU,KAAV,EAAiB,U AAI,KAAJ,CAAjB,EAA6B,WAA7B,C;UACd,qB;;QAEJ,OAAO,W;O;KAhBX,C;4GAmBA,yB;MAAA,8D;MAA A,4F;MAAA,uC;QAW0B,Q;QAFtB,YAAY,wB;QACZ,IAAI,QAAQ,CAAZ,C;UAAe,MAAM,mCAA8B,+BAA9B ,C;QACrB,kBAAkB,UAAI,YAAJ,EAAI,oBAAJ,O;QAClB,OAAO,SAAS,CAAhB,C;UACI,cAAc,UAAU,KAAV, EAAiB,UAAI,KAAJ,CAAjB,EAA6B,WAA7B,C;UACd,qB;;QAEJ,OAAO,W;O;KAhBX,C;4GAmBA,yB;MAAA, 8D;MAAA,4F;MAAA,oC;MAAA,gC;MAAA,uC;QAW0B,Q;QAFtB,YAAY,wB;QACZ,IAAI,QAAQ,CAAZ,C;U AAe,MAAM,mCAA8B,+BAA9B,C;QACrB,kBAAkB,UAAI,YAAJ,EAAI,oBAAJ,O;QAClB,OAAO,SAAS,CAAh B,C;UACI,cAAc,oBAAU,KAAV,EAAiB,sBAAI,KAAJ,EAAjB,EAA6B,wBAA7B,E;UACd,qB;;QAEJ,OAAO,W; O;KAhBX,C;wGAmBA,yB;MAAA,8D;MAAA,uC;QAU6B,UAEO,M;QAJhC,YAAY,wB;QACZ,IAAI,QAAQ,C AAZ,C;UAAe,OAAO,I;QACtB,kBAAqB,UAAI,YAAJ,EAAI,oBAAJ,O;QACrB,OAAO,SAAS,CAAhB,C;UACI,c AAc,UAAU,UAAI,cAAJ,EAAI,sBAAJ,SAAV,EAAwB,WAAxB,C;;QAElB,OAAO,W;O;KAdX,C;0GAiBA,yB;M AAA,8D;MAAA,uC;QAU0B,UAEU,M;QAJhC,YAAY,wB;QACZ,IAAI,QAAQ,CAAZ,C;UAAe,OAAO,I;QACtB, kBAAkB,UAAI,YAAJ,EAAI,oBAAJ,O;QAClB,OAAO,SAAS,CAAhB,C;UACI,cAAc,UAAU,UAAI,cAAJ,EAAI, sBAAJ,SAAV,EAAwB,WAAxB,C;;QAElB,OAAO,W;O;KAdX,C;0GAiBA,yB;MAAA,8D;MAAA,uC;QAU0B,U AEU,M;QAJhC,YAAY,wB;QACZ,IAAI,QAAQ,CAAZ,C;UAAe,OAAO,I;QACtB,kBAAkB,UAAI,YAAJ,EAAI,o BAAJ,O;QAClB,OAAO,SAAS,CAAhB,C;UACI,cAAc,UAAU,UAAI,cAAJ,EAAI,sBAAJ,SAAV,EAAwB,WAAx B,C;;QAElB,OAAO,W;O;KAdX,C;0GAiBA,yB;MAAA,8D;MAAA,uC;QAU0B,UAEU,M;QAJhC,YAAY,wB;QA CZ,IAAI,QAAQ,CAAZ,C;UAAe,OAAO,I;QACtB,kBAAkB,UAAI,YAAJ,EAAI,oBAAJ,O;QAClB,OAAO,SAAS, CAAhB,C;UACI,cAAc,UAAU,UAAI,cAAJ,EAAI,sBAAJ,SAAV,EAAwB,WAAxB,C;;QAElB,OAAO,W;O;KAd X,C;0GAiBA,yB;MAAA,8D;MAAA,uC;QAU0B,UAEU,M;QAJhC,YAAY,wB;QACZ,IAAI,QAAQ,CAAZ,C;UA Ae,OAAO,I;QACtB,kBAAkB,UAAI,YAAJ,EAAI,oBAAJ,O;QAClB,OAAO,SAAS,CAAhB,C;UACI,cAAc,UAA U,UAAI,cAAJ,EAAI,sBAAJ,SAAV,EAAwB,WAAxB,C;;QAElB,OAAO,W;O;KAdX,C;0GAiBA,yB;MAAA,8D; MAAA,uC;QAU0B,UAEU,M;QAJhC,YAAY,wB;QACZ,IAAI,QAAQ,CAAZ,C;UAAe,OAAO,I;QACtB,kBAAkB ,UAAI,YAAJ,EAAI,oBAAJ,O;QAClB,OAAO,SAAS,CAAhB,C;UACI,cAAc,UAAU,UAAI,cAAJ,EAAI,sBAAJ,S AAV,EAAwB,WAAxB,C;;QAElB,OAAO,W;O;KAdX,C;0GAiBA,yB;MAAA,8D;MAAA,uC;QAU0B,UAEU,M; QAJhC,YAAY,wB;QACZ,IAAI,QAAQ,CAAZ,C;UAAe,OAAO,I;QACtB,kBAAkB,UAAI,YAAJ,EAAI,oBAAJ,O ;QAClB,OAAO,SAAS,CAAhB,C;UACI,cAAc,UAAU,UAAI,cAAJ,EAAI,sBAAJ,SAAV,EAAwB,WAAxB,C;;QA ElB,OAAO,W;O;KAdX,C;0GAiBA,yB;MAAA,8D;MAAA,uC;QAU0B,UAEU,M;QAJhC,YAAY,wB;QACZ,IAA I,QAAQ,CAAZ,C;UAAe,OAAO,I;QACtB,kBAAkB,UAAI,YAAJ,EAAI,oBAAJ,O;QAClB,OAAO,SAAS,CAAhB ,C;UACI,cAAc,UAAU,UAAI,cAAJ,EAAI,sBAAJ,SAAV,EAAwB,WAAxB,C;;QAElB,OAAO,W;O;KAdX,C;0GA iBA,yB;MAAA,8D;MAAA,oC;MAAA,gC;MAAA,uC;QAU0B,UAEU,M;QAJhC,YAAY,wB;QACZ,IAAI,QAAQ, CAAZ,C;UAAe,OAAO,I;QACtB,kBAAkB,UAAI,YAAJ,EAAI,oBAAJ,O;QAClB,OAAO,SAAS,CAAhB,C;UACI, cAAc,oBAAU,sBAAI,cAAJ,EAAI,sBAAJ,UAAV,EAAwB,wBAAxB,E;;QAElB,OAAO,W;O;KAdX,C;8EAiBA,y B;MAAA,gD;MAAA,gE;MAAA,gD;QAiBoB,Q;QAHhB,IAjmNO,qBAAQ,CAimNf,C;UAAe,OAAO,OAAO,OA AP,C;QACc,kBAAvB,eAAa,mBAAO,CAAP,IAAb,C;QAA+B,8B;QAA5C,aiB9raO,W;QjB+raP,kBAAkB,O;QAC lB,wBAAgB,SAAhB,gB;UAAgB,cAAA,SAAhB,M;UACI,cAAc,UAAU,WAAV,EAAuB,OAAvB,C;UACd,MAA O,WAAI,WAAJ,C;;QAEX,OAAO,M;O;KArBX,C;gFAwBA,yB;MAAA,gD;MAAA,gE;MAAA,gD;QAkBoB,Q;Q AHhB,IAlnNO,qBAAQ,CAknNf,C;UAAe,OAAO,OAAO,OAAP,C;QACc,kBAAvB,eAAa,mBAAO,CAAP,IAAb, C;QAA+B,8B;QAA5C,aiBvtaO,W;QjBwtaP,kBAAkB,O;QAClB,wBAAgB,SAAhB,gB;UAAgB,cAAA,SAAhB,M ;UACI,cAAc,UAAU,WAAV,EAAuB,OAAvB,C;UACd,MAAO,WAAI,WAAJ,C;;QAEX,OAAO,M;O;KAtBX,C;g FAyBA,yB;MAAA,gD;MAAA,gE;MAAA,gD;QAkBoB,Q;QAHhB,IAnoNO,qBAAQ,CAmoNf,C;UAAe,OAAO,O AAO,OAAP,C;QACc,kBAAvB,eAAa,mBAAO,CAAP,IAAb,C;QAA+B,8B;QAA5C,aiBhvaO,W;QjBivaP,kBAAk B,O;QAClB,wBAAgB,SAAhB,gB;UAAgB,cAAA,SAAhB,M;UACI,cAAc,UAAU,WAAV,EAAuB,OAAvB,C;UA Cd,MAAO,WAAI,WAAJ,C;;QAEX,OAAO,M;O;KAtBX,C;gFAyBA,yB;MAAA,gD;MAAA,gE;MAAA,gD;QAk BoB,Q;QAHhB,IAppNO,qBAAQ,CAopNf,C;UAAe,OAAO,OAAO,OAAP,C;QACc,kBAAvB,eAAa,mBAAO,CA AP,IAAb,C;QAA+B,8B;QAA5C,aiBzwaO,W;QjB0waP,kBAAkB,O;QAClB,wBAAgB,SAAhB,gB;UAAgB,cAAA

,SAAhB,M;UACI,cAAc,UAAU,WAAV,EAAuB,OAAvB,C;UACd,MAAO,WAAI,WAAJ,C;;QAEX,OAAO,M;O; KAtBX,C;gFAyBA,yB;MAAA,gD;MAAA,gE;MAAA,gD;QAkBoB,Q;QAHhB,IArqNO,qBAAQ,CAqqNf,C;UAA e,OAAO,OAAO,OAAP,C;QACc,kBAAvB,eAAa,mBAAO,CAAP,IAAb,C;QAA+B,8B;QAA5C,aiBlyaO,W;QjBm yaP,kBAAkB,O;QAClB,wBAAgB,SAAhB,gB;UAAgB,cAAA,SAAhB,M;UACI,cAAc,UAAU,WAAV,EAAuB,O AAvB,C;UACd,MAAO,WAAI,WAAJ,C;;QAEX,OAAO,M;O;KAtBX,C;gFAyBA,yB;MAAA,gD;MAAA,gE;MA AA,gD;QAkBoB,Q;QAHhB,IAtrNO,qBAAQ,CAsrNf,C;UAAe,OAAO,OAAO,OAAP,C;QACc,kBAAvB,eAAa,m BAAO,CAAP,IAAb,C;QAA+B,8B;QAA5C,aiB3zaO,W;QjB4zaP,kBAAkB,O;QAClB,wBAAgB,SAAhB,gB;UAA gB,cAAA,SAAhB,M;UACI,cAAc,UAAU,WAAV,EAAuB,OAAvB,C;UACd,MAAO,WAAI,WAAJ,C;;QAEX,OA AO,M;O;KAtBX,C;gFAyBA,yB;MAAA,gD;MAAA,gE;MAAA,gD;QAkBoB,Q;QAHhB,IAvsNO,qBAAQ,CAusN f,C;UAAe,OAAO,OAAO,OAAP,C;QACc,kBAAvB,eAAa,mBAAO,CAAP,IAAb,C;QAA+B,8B;QAA5C,aiBp1aO, W;QjBq1aP,kBAAkB,O;QAClB,wBAAgB,SAAhB,gB;UAAgB,cAAA,SAAhB,M;UACI,cAAc,UAAU,WAAV,EA AuB,OAAvB,C;UACd,MAAO,WAAI,WAAJ,C;;QAEX,OAAO,M;O;KAtBX,C;gFAyBA,yB;MAAA,gD;MAAA,g E;MAAA,gD;QAkBoB,Q;QAHhB,IAxtNO,qBAAQ,CAwtNf,C;UAAe,OAAO,OAAO,OAAP,C;QACc,kBAAvB,e AAa,mBAAO,CAAP,IAAb,C;QAA+B,8B;QAA5C,aiB72aO,W;QjB82aP,kBAAkB,O;QAClB,wBAAgB,SAAhB,g B;UAAgB,cAAA,SAAhB,M;UACI,cAAc,UAAU,WAAV,EAAuB,OAAvB,C;UACd,MAAO,WAAI,WAAJ,C;;QA EX,OAAO,M;O;KAtBX,C;gFAyBA,yB;MAAA,gD;MAAA,gE;MAAA,oC;MAAA,gC;MAAA,gD;QAkBoB,Q;Q AHhB,IAzuNO,qBAAQ,CAyuNf,C;UAAe,OAAO,OAAO,OAAP,C;QACc,kBAAvB,eAAa,mBAAO,CAAP,IAAb, C;QAA+B,8B;QAA5C,aiBt4aO,W;QjBu4aP,kBAAkB,O;QAClB,wBAAgB,SAAhB,gB;UAAgB,cAAhB,UAAgB, SAAhB,O;UACI,cAAc,UAAU,WAAV,EAAuB,oBAAvB,C;UACd,MAAO,WAAI,WAAJ,C;;QAEX,OAAO,M;O; KAtBX,C;4FAyBA,yB;MAAA,gD;MAAA,gE;MAAA,gD;QAeI,IAl0NO,qBAAQ,CAk0Nf,C;UAAe,OAAO,OAA O,OAAP,C;QACc,kBAAvB,eAAa,mBAAO,CAAP,IAAb,C;QAA+B,8B;QAA5C,aiB/5aO,W;QjBg6aP,kBAAkB,O ;QAClB,wD;UACI,cAAc,UAAU,KAAV,EAAiB,WAAjB,EAA8B,UAAK,KAAL,CAA9B,C;UACd,MAAO,WAAI ,WAAJ,C;;QAEX,OAAO,M;O;KAtBX,C;8FAyBA,yB;MAAA,gD;MAAA,gE;MAAA,gD;QAgBI,IAp1NO,qBAA Q,CAo1Nf,C;UAAe,OAAO,OAAO,OAAP,C;QACc,kBAAvB,eAAa,mBAAO,CAAP,IAAb,C;QAA+B,8B;QAA5C ,aiBz7aO,W;QjB07aP,kBAAkB,O;QAClB,wD;UACI,cAAc,UAAU,KAAV,EAAiB,WAAjB,EAA8B,UAAK,KAA L,CAA9B,C;UACd,MAAO,WAAI,WAAJ,C;;QAEX,OAAO,M;O;KAvBX,C;8FA0BA,yB;MAAA,gD;MAAA,gE; MAAA,gD;QAgBI,IAt2NO,qBAAQ,CAs2Nf,C;UAAe,OAAO,OAAO,OAAP,C;QACc,kBAAvB,eAAa,mBAAO,C AAP,IAAb,C;QAA+B,8B;QAA5C,aiBn9aO,W;QjBo9aP,kBAAkB,O;QAClB,wD;UACI,cAAc,UAAU,KAAV,EA AiB,WAAjB,EAA8B,UAAK,KAAL,CAA9B,C;UACd,MAAO,WAAI,WAAJ,C;;QAEX,OAAO,M;O;KAvBX,C;8 FA0BA,yB;MAAA,gD;MAAA,gE;MAAA,gD;QAgBI,IAx3NO,qBAAQ,CAw3Nf,C;UAAe,OAAO,OAAO,OAAP, C;QACc,kBAAvB,eAAa,mBAAO,CAAP,IAAb,C;QAA+B,8B;QAA5C,aiB7+aO,W;QjB8+aP,kBAAkB,O;QAClB, wD;UACI,cAAc,UAAU,KAAV,EAAiB,WAAjB,EAA8B,UAAK,KAAL,CAA9B,C;UACd,MAAO,WAAI,WAAJ, C;;QAEX,OAAO,M;O;KAvBX,C;8FA0BA,yB;MAAA,gD;MAAA,gE;MAAA,gD;QAgBI,IA14NO,qBAAQ,CA04 Nf,C;UAAe,OAAO,OAAO,OAAP,C;QACc,kBAAvB,eAAa,mBAAO,CAAP,IAAb,C;QAA+B,8B;QAA5C,aiBvgb O,W;QjBwgbP,kBAAkB,O;QAClB,wD;UACI,cAAc,UAAU,KAAV,EAAiB,WAAjB,EAA8B,UAAK,KAAL,CAA 9B,C;UACd,MAAO,WAAI,WAAJ,C;;QAEX,OAAO,M;O;KAvBX,C;8FA0BA,yB;MAAA,gD;MAAA,gE;MAAA, gD;QAgBI,IA55NO,qBAAQ,CA45Nf,C;UAAe,OAAO,OAAO,OAAP,C;QACc,kBAAvB,eAAa,mBAAO,CAAP,I AAb,C;QAA+B,8B;QAA5C,aiBjibO,W;QjBkibP,kBAAkB,O;QAClB,wD;UACI,cAAc,UAAU,KAAV,EAAiB,WA AjB,EAA8B,UAAK,KAAL,CAA9B,C;UACd,MAAO,WAAI,WAAJ,C;;QAEX,OAAO,M;O;KAvBX,C;8FA0BA,y B;MAAA,gD;MAAA,gE;MAAA,gD;QAgBI,IA96NO,qBAAQ,CA86Nf,C;UAAe,OAAO,OAAO,OAAP,C;QACc,k BAAvB,eAAa,mBAAO,CAAP,IAAb,C;QAA+B,8B;QAA5C,aiB3jbO,W;QjB4jbP,kBAAkB,O;QAClB,wD;UACI, cAAc,UAAU,KAAV,EAAiB,WAAjB,EAA8B,UAAK,KAAL,CAA9B,C;UACd,MAAO,WAAI,WAAJ,C;;QAEX, OAAO,M;O;KAvBX,C;8FA0BA,yB;MAAA,gD;MAAA,gE;MAAA,gD;QAgBI,IAh8NO,qBAAQ,CAg8Nf,C;UA Ae,OAAO,OAAO,OAAP,C;QACc,kBAAvB,eAAa,mBAAO,CAAP,IAAb,C;QAA+B,8B;QAA5C,aiBrlbO,W;QjBs lbP,kBAAkB,O;QAClB,wD;UACI,cAAc,UAAU,KAAV,EAAiB,WAAjB,EAA8B,UAAK,KAAL,CAA9B,C;UACd ,MAAO,WAAI,WAAJ,C;;QAEX,OAAO,M;O;KAvBX,C;8FA0BA,yB;MAAA,gD;MAAA,gE;MAAA,oC;MAAA, gD;QAgBI,IAl9NO,qBAAQ,CAk9Nf,C;UAAe,OAAO,OAAO,OAAP,C;QACc,kBAAvB,eAAa,mBAAO,CAAP,IA Ab,C;QAA+B,8B;QAA5C,aiB/mbO,W;QjBgnbP,kBAAkB,O;QAClB,wD;UACI,cAAc,UAAU,KAAV,EAAiB,WA

AjB,EAA8B,sBAAK,KAAL,EAA9B,C;UACd,MAAO,WAAI,WAAJ,C;;QAEX,OAAO,M;O;KAvBX,C;0FA0BA, yB;MAAA,qD;MAAA,gE;MAAA,uC;QAcI,IA1iOO,qBAAQ,CA0iOf,C;UAAe,OAAO,W;QACtB,sBAAqB,UAA K,CAAL,CAArB,C;QACgC,kBAAnB,eAAa,gBAAb,C;QAA2B,sBAAI,aAAJ,C;QAAxC,aiBxobO,W;QjByobP,iB AAc,CAAd,UAAsB,gBAAtB,U;UACI,gBAAc,UAAU,aAAV,EAAuB,UAAK,KAAL,CAAvB,C;UACd,MAAO,W AAI,aAAJ,C;;QAEX,OAAO,M;O;KArBX,C;4FAwBA,yB;MAAA,qD;MAAA,gE;MAAA,uC;QAYI,IAxjOO,qBA AQ,CAwjOf,C;UAAe,OAAO,W;QACtB,sBAAkB,UAAK,CAAL,CAAlB,C;QACmC,kBAAtB,eAAgB,gBAAhB,C ;QAA8B,sBAAI,aAAJ,C;QAA3C,aiB9pbO,W;QjB+pbP,iBAAc,CAAd,UAAsB,gBAAtB,U;UACI,gBAAc,UAAU, aAAV,EAAuB,UAAK,KAAL,CAAvB,C;UACd,MAAO,WAAI,aAAJ,C;;QAEX,OAAO,M;O;KAnBX,C;4FAsBA, yB;MAAA,qD;MAAA,gE;MAAA,uC;QAYI,IAtkOO,qBAAQ,CAskOf,C;UAAe,OAAO,W;QACtB,sBAAkB,UAA K,CAAL,CAAlB,C;QACoC,kBAAvB,eAAiB,gBAAjB,C;QAA+B,sBAAI,aAAJ,C;QAA5C,aiBprbO,W;QjBqrbP,i BAAc,CAAd,UAAsB,gBAAtB,U;UACI,gBAAc,UAAU,aAAV,EAAuB,UAAK,KAAL,CAAvB,C;UACd,MAAO, WAAI,aAAJ,C;;QAEX,OAAO,M;O;KAnBX,C;4FAsBA,yB;MAAA,qD;MAAA,gE;MAAA,uC;QAYI,IAplOO,qB AAQ,CAolOf,C;UAAe,OAAO,W;QACtB,sBAAkB,UAAK,CAAL,CAAlB,C;QACkC,kBAArB,eAAe,gBAAf,C;Q AA6B,sBAAI,aAAJ,C;QAA1C,aiB1sbO,W;QjB2sbP,iBAAc,CAAd,UAAsB,gBAAtB,U;UACI,gBAAc,UAAU,aA AV,EAAuB,UAAK,KAAL,CAAvB,C;UACd,MAAO,WAAI,aAAJ,C;;QAEX,OAAO,M;O;KAnBX,C;4FAsBA,yB ;MAAA,qD;MAAA,gE;MAAA,uC;QAYI,IAlmOO,qBAAQ,CAkmOf,C;UAAe,OAAO,W;QACtB,sBAAkB,UAA K,CAAL,CAAlB,C;QACmC,kBAAtB,eAAgB,gBAAhB,C;QAA8B,sBAAI,aAAJ,C;QAA3C,aiBhubO,W;QjBiubP, iBAAc,CAAd,UAAsB,gBAAtB,U;UACI,gBAAc,UAAU,aAAV,EAAuB,UAAK,KAAL,CAAvB,C;UACd,MAAO, WAAI,aAAJ,C;;QAEX,OAAO,M;O;KAnBX,C;4FAsBA,yB;MAAA,qD;MAAA,gE;MAAA,uC;QAYI,IAhnOO,qB AAQ,CAgnOf,C;UAAe,OAAO,W;QACtB,sBAAkB,UAAK,CAAL,CAAlB,C;QACoC,kBAAvB,eAAiB,gBAAjB, C;QAA+B,sBAAI,aAAJ,C;QAA5C,aiBtvbO,W;QjBuvbP,iBAAc,CAAd,UAAsB,gBAAtB,U;UACI,gBAAc,UAAU ,aAAV,EAAuB,UAAK,KAAL,CAAvB,C;UACd,MAAO,WAAI,aAAJ,C;;QAEX,OAAO,M;O;KAnBX,C;4FAsBA, yB;MAAA,qD;MAAA,gE;MAAA,uC;QAYI,IA9nOO,qBAAQ,CA8nOf,C;UAAe,OAAO,W;QACtB,sBAAkB,UA AK,CAAL,CAAlB,C;QACqC,kBAAxB,eAAkB,gBAAlB,C;QAAgC,sBAAI,aAAJ,C;QAA7C,aiB5wbO,W;QjB6w bP,iBAAc,CAAd,UAAsB,gBAAtB,U;UACI,gBAAc,UAAU,aAAV,EAAuB,UAAK,KAAL,CAAvB,C;UACd,MA AO,WAAI,aAAJ,C;;QAEX,OAAO,M;O;KAnBX,C;4FAsBA,yB;MAAA,qD;MAAA,gE;MAAA,uC;QAYI,IA5oO O,qBAAQ,CA4oOf,C;UAAe,OAAO,W;QACtB,sBAAkB,UAAK,CAAL,CAAlB,C;QACsC,kBAAzB,eAAmB,gB AAnB,C;QAAiC,sBAAI,aAAJ,C;QAA9C,aiBlybO,W;QjBmybP,iBAAc,CAAd,UAAsB,gBAAtB,U;UACI,gBAAc, UAAU,aAAV,EAAuB,UAAK,KAAL,CAAvB,C;UACd,MAAO,WAAI,aAAJ,C;;QAEX,OAAO,M;O;KAnBX,C;4 FAsBA,yB;MAAA,qD;MAAA,gE;MAAA,oC;MAAA,gC;MAAA,uC;QAYI,IA1pOO,qBAAQ,CA0pOf,C;UAAe, OAAO,W;QACtB,sBAAkB,UAAK,CAAL,CAAlB,C;QACmC,kBAAtB,eAAgB,gBAAhB,C;QAA8B,sBAAI,0BA AJ,C;QAA3C,aiBxzbO,W;QjByzbP,iBAAc,CAAd,UAAsB,gBAAtB,U;UACI,gBAAc,oBAAU,0BAAV,EAAuB,sB AAK,KAAL,EAAvB,E;UACd,MAAO,WAAI,0BAAJ,C;;QAEX,OAAO,M;O;KAnBX,C;wGAsBA,yB;MAAA,qD; MAAA,gE;MAAA,uC;QAeI,IAnvOO,qBAAQ,CAmvOf,C;UAAe,OAAO,W;QACtB,sBAAqB,UAAK,CAAL,CA ArB,C;QACgC,kBAAnB,eAAa,gBAAb,C;QAA2B,sBAAI,aAAJ,C;QAAxC,aiBj1bO,W;QjBk1bP,iBAAc,CAAd,U AAsB,gBAAtB,U;UACI,gBAAc,UAAU,KAAV,EAAiB,aAAjB,EAA8B,UAAK,KAAL,CAA9B,C;UACd,MAAO, WAAI,aAAJ,C;;QAEX,OAAO,M;O;KAtBX,C;0GAyBA,yB;MAAA,qD;MAAA,gE;MAAA,uC;QAaI,IAlwOO,qB AAQ,CAkwOf,C;UAAe,OAAO,W;QACtB,sBAAkB,UAAK,CAAL,CAAlB,C;QACmC,kBAAtB,eAAgB,gBAAhB ,C;QAA8B,sBAAI,aAAJ,C;QAA3C,aiBx2bO,W;QjBy2bP,iBAAc,CAAd,UAAsB,gBAAtB,U;UACI,gBAAc,UAA U,KAAV,EAAiB,aAAjB,EAA8B,UAAK,KAAL,CAA9B,C;UACd,MAAO,WAAI,aAAJ,C;;QAEX,OAAO,M;O;K ApBX,C;0GAuBA,yB;MAAA,qD;MAAA,gE;MAAA,uC;QAaI,IAjxOO,qBAAQ,CAixOf,C;UAAe,OAAO,W;QA CtB,sBAAkB,UAAK,CAAL,CAAlB,C;QACoC,kBAAvB,eAAiB,gBAAjB,C;QAA+B,sBAAI,aAAJ,C;QAA5C,aiB /3bO,W;QjBg4bP,iBAAc,CAAd,UAAsB,gBAAtB,U;UACI,gBAAc,UAAU,KAAV,EAAiB,aAAjB,EAA8B,UAAK ,KAAL,CAA9B,C;UACd,MAAO,WAAI,aAAJ,C;;QAEX,OAAO,M;O;KApBX,C;0GAuBA,yB;MAAA,qD;MAA A,gE;MAAA,uC;QAaI,IAhyOO,qBAAQ,CAgyOf,C;UAAe,OAAO,W;QACtB,sBAAkB,UAAK,CAAL,CAAlB,C; QACkC,kBAArB,eAAe,gBAAf,C;QAA6B,sBAAI,aAAJ,C;QAA1C,aiBt5bO,W;QjBu5bP,iBAAc,CAAd,UAAsB,g BAAtB,U;UACI,gBAAc,UAAU,KAAV,EAAiB,aAAjB,EAA8B,UAAK,KAAL,CAA9B,C;UACd,MAAO,WAAI,a AAJ,C;;QAEX,OAAO,M;O;KApBX,C;0GAuBA,yB;MAAA,qD;MAAA,gE;MAAA,uC;QAaI,IA/yOO,qBAAQ,C

A+yOf,C;UAAe,OAAO,W;QACtB,sBAAkB,UAAK,CAAL,CAAlB,C;QACmC,kBAAtB,eAAgB,gBAAhB,C;QA A8B,sBAAI,aAAJ,C;QAA3C,aiB76bO,W;QjB86bP,iBAAc,CAAd,UAAsB,gBAAtB,U;UACI,gBAAc,UAAU,KA AV,EAAiB,aAAjB,EAA8B,UAAK,KAAL,CAA9B,C;UACd,MAAO,WAAI,aAAJ,C;;QAEX,OAAO,M;O;KApBX ,C;0GAuBA,yB;MAAA,qD;MAAA,gE;MAAA,uC;QAaI,IA9zOO,qBAAQ,CA8zOf,C;UAAe,OAAO,W;QACtB,s BAAkB,UAAK,CAAL,CAAlB,C;QACoC,kBAAvB,eAAiB,gBAAjB,C;QAA+B,sBAAI,aAAJ,C;QAA5C,aiBp8bO ,W;QjBq8bP,iBAAc,CAAd,UAAsB,gBAAtB,U;UACI,gBAAc,UAAU,KAAV,EAAiB,aAAjB,EAA8B,UAAK,KA AL,CAA9B,C;UACd,MAAO,WAAI,aAAJ,C;;QAEX,OAAO,M;O;KApBX,C;0GAuBA,yB;MAAA,qD;MAAA,gE ;MAAA,uC;QAaI,IA70OO,qBAAQ,CA60Of,C;UAAe,OAAO,W;QACtB,sBAAkB,UAAK,CAAL,CAAlB,C;QAC qC,kBAAxB,eAAkB,gBAAlB,C;QAAgC,sBAAI,aAAJ,C;QAA7C,aiB39bO,W;QjB49bP,iBAAc,CAAd,UAAsB,g BAAtB,U;UACI,gBAAc,UAAU,KAAV,EAAiB,aAAjB,EAA8B,UAAK,KAAL,CAA9B,C;UACd,MAAO,WAAI,a AAJ,C;;QAEX,OAAO,M;O;KApBX,C;0GAuBA,yB;MAAA,qD;MAAA,gE;MAAA,uC;QAaI,IA51OO,qBAAQ,C A41Of,C;UAAe,OAAO,W;QACtB,sBAAkB,UAAK,CAAL,CAAlB,C;QACsC,kBAAzB,eAAmB,gBAAnB,C;QA AiC,sBAAI,aAAJ,C;QAA9C,aiBl/bO,W;QjBm/bP,iBAAc,CAAd,UAAsB,gBAAtB,U;UACI,gBAAc,UAAU,KAA V,EAAiB,aAAjB,EAA8B,UAAK,KAAL,CAA9B,C;UACd,MAAO,WAAI,aAAJ,C;;QAEX,OAAO,M;O;KApBX, C;0GAuBA,yB;MAAA,qD;MAAA,gE;MAAA,oC;MAAA,gC;MAAA,uC;QAaI,IA32OO,qBAAQ,CA22Of,C;UA Ae,OAAO,W;QACtB,sBAAkB,UAAK,CAAL,CAAlB,C;QACmC,kBAAtB,eAAgB,gBAAhB,C;QAA8B,sBAAI,0 BAAJ,C;QAA3C,aiBzgcO,W;QjB0gcP,iBAAc,CAAd,UAAsB,gBAAtB,U;UACI,gBAAc,oBAAU,KAAV,EAAiB, 0BAAjB,EAA8B,sBAAK,KAAL,EAA9B,E;UACd,MAAO,WAAI,0BAAJ,C;;QAEX,OAAO,M;O;KApBX,C;gFA uBA,+B;MAKoB,Q;MADhB,UAAe,C;MACf,wBAAgB,SAAhB,gB;QAAgB,cAAA,SAAhB,M;QACI,YAAO,SAA S,OAAT,CAAP,I;;MAEJ,OAAO,G;K;kFAGX,+B;MAKoB,Q;MADhB,UAAe,C;MACf,wBAAgB,SAAhB,gB;QA AgB,cAAA,SAAhB,M;QACI,YAAO,SAAS,OAAT,CAAP,I;;MAEJ,OAAO,G;K;kFAGX,+B;MAKoB,Q;MADhB, UAAe,C;MACf,wBAAgB,SAAhB,gB;QAAgB,cAAA,SAAhB,M;QACI,YAAO,SAAS,OAAT,CAAP,I;;MAEJ,OA AO,G;K;kFAGX,+B;MAKoB,Q;MADhB,UAAe,C;MACf,wBAAgB,SAAhB,gB;QAAgB,cAAA,SAAhB,M;QACI, YAAO,SAAS,OAAT,CAAP,I;;MAEJ,OAAO,G;K;kFAGX,+B;MAKoB,Q;MADhB,UAAe,C;MACf,wBAAgB,SA AhB,gB;QAAgB,cAAA,SAAhB,M;QACI,YAAO,SAAS,OAAT,CAAP,I;;MAEJ,OAAO,G;K;kFAGX,+B;MAKoB ,Q;MADhB,UAAe,C;MACf,wBAAgB,SAAhB,gB;QAAgB,cAAA,SAAhB,M;QACI,YAAO,SAAS,OAAT,CAAP,I ;;MAEJ,OAAO,G;K;kFAGX,+B;MAKoB,Q;MADhB,UAAe,C;MACf,wBAAgB,SAAhB,gB;QAAgB,cAAA,SAAh B,M;QACI,YAAO,SAAS,OAAT,CAAP,I;;MAEJ,OAAO,G;K;kFAGX,+B;MAKoB,Q;MADhB,UAAe,C;MACf,w BAAgB,SAAhB,gB;QAAgB,cAAA,SAAhB,M;QACI,YAAO,SAAS,OAAT,CAAP,I;;MAEJ,OAAO,G;K;kFAGX, yB;MAAA,oC;MAAA,gC;MAAA,sC;QAKoB,Q;QADhB,UAAe,C;QACf,wBAAgB,SAAhB,gB;UAAgB,cAAhB, UAAgB,SAAhB,O;UACI,YAAO,SAAS,oBAAT,CAAP,I;;QAEJ,OAAO,G;O;KARX,C;4FAWA,+B;MAKoB,Q;M ADhB,UAAkB,G;MAClB,wBAAgB,SAAhB,gB;QAAgB,cAAA,SAAhB,M;QACI,OAAO,SAAS,OAAT,C;;MAE X,OAAO,G;K;8FAGX,+B;MAKoB,Q;MADhB,UAAkB,G;MAClB,wBAAgB,SAAhB,gB;QAAgB,cAAA,SAAhB, M;QACI,OAAO,SAAS,OAAT,C;;MAEX,OAAO,G;K;8FAGX,+B;MAKoB,Q;MADhB,UAAkB,G;MAClB,wBAA gB,SAAhB,gB;QAAgB,cAAA,SAAhB,M;QACI,OAAO,SAAS,OAAT,C;;MAEX,OAAO,G;K;8FAGX,+B;MAKo B,Q;MADhB,UAAkB,G;MAClB,wBAAgB,SAAhB,gB;QAAgB,cAAA,SAAhB,M;QACI,OAAO,SAAS,OAAT,C;; MAEX,OAAO,G;K;8FAGX,+B;MAKoB,Q;MADhB,UAAkB,G;MAClB,wBAAgB,SAAhB,gB;QAAgB,cAAA,SA AhB,M;QACI,OAAO,SAAS,OAAT,C;;MAEX,OAAO,G;K;8FAGX,+B;MAKoB,Q;MADhB,UAAkB,G;MAClB,w BAAgB,SAAhB,gB;QAAgB,cAAA,SAAhB,M;QACI,OAAO,SAAS,OAAT,C;;MAEX,OAAO,G;K;8FAGX,+B;M AKoB,Q;MADhB,UAAkB,G;MAClB,wBAAgB,SAAhB,gB;QAAgB,cAAA,SAAhB,M;QACI,OAAO,SAAS,OAA T,C;;MAEX,OAAO,G;K;8FAGX,+B;MAKoB,Q;MADhB,UAAkB,G;MAClB,wBAAgB,SAAhB,gB;QAAgB,cAA A,SAAhB,M;QACI,OAAO,SAAS,OAAT,C;;MAEX,OAAO,G;K;8FAGX,yB;MAAA,oC;MAAA,gC;MAAA,sC;Q AKoB,Q;QADhB,UAAkB,G;QAClB,wBAAgB,SAAhB,gB;UAAgB,cAAhB,UAAgB,SAAhB,O;UACI,OAAO,SA AS,oBAAT,C;;QAEX,OAAO,G;O;KARX,C;IAWA,mC;MAIoB,UAMT,M;MANP,wBAAgB,SAAhB,gB;QAAgB, cAAA,SAAhB,M;QACI,IAAI,eAAJ,C;UACI,MAAM,gCAAyB,2BAAwB,SAAxB,MAAzB,C;;MAId,OAAO,0D; K;wFAGX,yB;MAAA,+D;MAAA,6B;MAAA,uC;QAQoB,Q;QAFhB,YAAY,gB;QACZ,aAAa,gB;QACb,wBAAg B,SAAhB,gB;UAAgB,cAAA,SAAhB,M;UACI,IAAI,UAAU,OAAV,CAAJ,C;YACI,KAAM,WAAI,OAAJ,C;;YA EN,MAAO,WAAI,OAAJ,C;;;QAGf,OAAO,cAAK,KAAL,EAAY,MAAZ,C;O;KAfX,C;0FAkBA,yB;MAAA,+D;

MAAA,6B;MAAA,uC;QAQoB,Q;QAFhB,YAAY,gB;QACZ,aAAa,gB;QACb,wBAAgB,SAAhB,gB;UAAgB,cAA A,SAAhB,M;UACI,IAAI,UAAU,OAAV,CAAJ,C;YACI,KAAM,WAAI,OAAJ,C;;YAEN,MAAO,WAAI,OAAJ,C; ;;QAGf,OAAO,cAAK,KAAL,EAAY,MAAZ,C;O;KAfX,C;0FAkBA,yB;MAAA,+D;MAAA,6B;MAAA,uC;QAQo B,Q;QAFhB,YAAY,gB;QACZ,aAAa,gB;QACb,wBAAgB,SAAhB,gB;UAAgB,cAAA,SAAhB,M;UACI,IAAI,UA AU,OAAV,CAAJ,C;YACI,KAAM,WAAI,OAAJ,C;;YAEN,MAAO,WAAI,OAAJ,C;;;QAGf,OAAO,cAAK,KAAL ,EAAY,MAAZ,C;O;KAfX,C;0FAkBA,yB;MAAA,+D;MAAA,6B;MAAA,uC;QAQoB,Q;QAFhB,YAAY,gB;QAC Z,aAAa,gB;QACb,wBAAgB,SAAhB,gB;UAAgB,cAAA,SAAhB,M;UACI,IAAI,UAAU,OAAV,CAAJ,C;YACI,K AAM,WAAI,OAAJ,C;;YAEN,MAAO,WAAI,OAAJ,C;;;QAGf,OAAO,cAAK,KAAL,EAAY,MAAZ,C;O;KAfX,C ;0FAkBA,yB;MAAA,+D;MAAA,6B;MAAA,uC;QAQoB,Q;QAFhB,YAAY,gB;QACZ,aAAa,gB;QACb,wBAAgB, SAAhB,gB;UAAgB,cAAA,SAAhB,M;UACI,IAAI,UAAU,OAAV,CAAJ,C;YACI,KAAM,WAAI,OAAJ,C;;YAEN ,MAAO,WAAI,OAAJ,C;;;QAGf,OAAO,cAAK,KAAL,EAAY,MAAZ,C;O;KAfX,C;0FAkBA,yB;MAAA,+D;MA AA,6B;MAAA,uC;QAQoB,Q;QAFhB,YAAY,gB;QACZ,aAAa,gB;QACb,wBAAgB,SAAhB,gB;UAAgB,cAAA,S AAhB,M;UACI,IAAI,UAAU,OAAV,CAAJ,C;YACI,KAAM,WAAI,OAAJ,C;;YAEN,MAAO,WAAI,OAAJ,C;;;Q AGf,OAAO,cAAK,KAAL,EAAY,MAAZ,C;O;KAfX,C;0FAkBA,yB;MAAA,+D;MAAA,6B;MAAA,uC;QAQoB, Q;QAFhB,YAAY,gB;QACZ,aAAa,gB;QACb,wBAAgB,SAAhB,gB;UAAgB,cAAA,SAAhB,M;UACI,IAAI,UAA U,OAAV,CAAJ,C;YACI,KAAM,WAAI,OAAJ,C;;YAEN,MAAO,WAAI,OAAJ,C;;;QAGf,OAAO,cAAK,KAAL,E AAY,MAAZ,C;O;KAfX,C;0FAkBA,yB;MAAA,+D;MAAA,6B;MAAA,uC;QAQoB,Q;QAFhB,YAAY,gB;QACZ, aAAa,gB;QACb,wBAAgB,SAAhB,gB;UAAgB,cAAA,SAAhB,M;UACI,IAAI,UAAU,OAAV,CAAJ,C;YACI,KA AM,WAAI,OAAJ,C;;YAEN,MAAO,WAAI,OAAJ,C;;;QAGf,OAAO,cAAK,KAAL,EAAY,MAAZ,C;O;KAfX,C;0 FAkBA,yB;MAAA,+D;MAAA,oC;MAAA,gC;MAAA,6B;MAAA,uC;QAQoB,Q;QAFhB,YAAY,gB;QACZ,aAAa ,gB;QACb,wBAAgB,SAAhB,gB;UAAgB,cAAhB,UAAgB,SAAhB,O;UACI,IAAI,UAAU,oBAAV,CAAJ,C;YACI, KAAM,WAAI,oBAAJ,C;;YAEN,MAAO,WAAI,oBAAJ,C;;;QAGf,OAAO,cAAK,KAAL,EAAY,MAAZ,C;O;KAf X,C;IAkBA,+B;MAkGI,WkBl4cO,MAAK,KlBk4cK,gBkBl4cL,ElBuycD,KA2FkB,OkBl4cjB,C;MlBm4cZ,WAA W,iBAAa,IAAb,C;MACX,aAAU,CAAV,MAAkB,IAAlB,M;QACI,IAAK,WA9FqB,GA8FP,UAAK,CAAL,CA9F O,EAAnB,KA8FqB,CAAM,CAAN,CA9FF,CA8FrB,C;;MA9FT,OAgGO,I;K;IA7FX,iC;MAwGI,WkBl5cO,MAA K,KlBk5cK,gBkBl5cL,ElBizcD,KAiGkB,OkBl5cjB,C;MlBm5cZ,WAAW,iBAAa,IAAb,C;MACX,aAAU,CAAV, MAAkB,IAAlB,M;QACI,IAAK,WApGqB,GAoGP,UAAK,CAAL,CApGO,EAAnB,KAoGqB,CAAM,CAAN,CAp GF,CAoGrB,C;;MApGT,OAsGO,I;K;IAnGX,iC;MA8GI,WkBl6cO,MAAK,KlBk6cK,gBkBl6cL,ElB2zcD,KAuGk B,OkBl6cjB,C;MlBm6cZ,WAAW,iBAAa,IAAb,C;MACX,aAAU,CAAV,MAAkB,IAAlB,M;QACI,IAAK,WA1Gq B,GA0GP,UAAK,CAAL,CA1GO,EAAnB,KA0GqB,CAAM,CAAN,CA1GF,CA0GrB,C;;MA1GT,OA4GO,I;K;IA zGX,iC;MAoHI,WkBl7cO,MAAK,KlBk7cK,gBkBl7cL,ElBq0cD,KA6GkB,OkBl7cjB,C;MlBm7cZ,WAAW,iBAA a,IAAb,C;MACX,aAAU,CAAV,MAAkB,IAAlB,M;QACI,IAAK,WAhHqB,GAgHP,UAAK,CAAL,CAhHO,EAAn B,KAgHqB,CAAM,CAAN,CAhHF,CAgHrB,C;;MAhHT,OAkHO,I;K;IA/GX,iC;MA0HI,WkBl8cO,MAAK,KlBk8 cK,gBkBl8cL,ElB+0cD,KAmHkB,OkBl8cjB,C;MlBm8cZ,WAAW,iBAAa,IAAb,C;MACX,aAAU,CAAV,MAAkB ,IAAlB,M;QACI,IAAK,WAtHqB,GAsHP,UAAK,CAAL,CAtHO,EAAnB,KAsHqB,CAAM,CAAN,CAtHF,CAsHr B,C;;MAtHT,OAwHO,I;K;IArHX,iC;MAgII,WkBl9cO,MAAK,KlBk9cK,gBkBl9cL,ElBy1cD,KAyHkB,OkBl9cjB ,C;MlBm9cZ,WAAW,iBAAa,IAAb,C;MACX,aAAU,CAAV,MAAkB,IAAlB,M;QACI,IAAK,WA5HqB,GA4HP,U AAK,CAAL,CA5HO,EAAnB,KA4HqB,CAAM,CAAN,CA5HF,CA4HrB,C;;MA5HT,OA8HO,I;K;IA3HX,iC;MAs II,WkBl+cO,MAAK,KlBk+cK,gBkBl+cL,ElBm2cD,KA+HkB,OkBl+cjB,C;MlBm+cZ,WAAW,iBAAa,IAAb,C;M ACX,aAAU,CAAV,MAAkB,IAAlB,M;QACI,IAAK,WAlIqB,GAkIP,UAAK,CAAL,CAlIO,EAAnB,KAkIqB,CAA M,CAAN,CAlIF,CAkIrB,C;;MAlIT,OAoIO,I;K;IAjIX,iC;MA4II,WkBl/cO,MAAK,KlBk/cK,gBkBl/cL,ElB62cD,K AqIkB,OkBl/cjB,C;MlBm/cZ,WAAW,iBAAa,IAAb,C;MACX,aAAU,CAAV,MAAkB,IAAlB,M;QACI,IAAK,WA xIqB,GAwIP,UAAK,CAAL,CAxIO,EAAnB,KAwIqB,CAAM,CAAN,CAxIF,CAwIrB,C;;MAxIT,OA0IO,I;K;IAvI X,iC;MAkJI,WkBlgdO,MAAK,KlBkgdK,gBkBlgdL,ElBu3cD,KA2IkB,OkBlgdjB,C;MlBmgdZ,WAAW,iBAAa,IA Ab,C;MACX,aAAU,CAAV,MAAkB,IAAlB,M;QACI,IAAK,WA9IqB,GA8IP,sBAAK,CAAL,EA9IO,EAAnB,KA 8IqB,CAAM,CAAN,CA9IF,CA8IrB,C;;MA9IT,OAgJO,I;K;8EA7IX,yB;MAAA,gE;MkBj4cA,iB;MlBi4cA,8C;QA QI,WkBl4cO,MAAK,KlBk4cK,gBkBl4cL,ElBk4cW,KAAM,OkBl4cjB,C;QlBm4cZ,WAAW,eAAa,IAAb,C;QAC X,aAAU,CAAV,MAAkB,IAAlB,M;UACI,IAAK,WAAI,UAAU,UAAK,CAAL,CAAV,EAAmB,MAAM,CAAN,C

AAnB,CAAJ,C;;QAET,OAAO,I;O;KAbX,C;8EAgBA,yB;MAAA,gE;MkBj5cA,iB;MlBi5cA,8C;QAQI,WkBl5cO, MAAK,KlBk5cK,gBkBl5cL,ElBk5cW,KAAM,OkBl5cjB,C;QlBm5cZ,WAAW,eAAa,IAAb,C;QACX,aAAU,CAA V,MAAkB,IAAlB,M;UACI,IAAK,WAAI,UAAU,UAAK,CAAL,CAAV,EAAmB,MAAM,CAAN,CAAnB,CAAJ, C;;QAET,OAAO,I;O;KAbX,C;+EAgBA,yB;MAAA,gE;MkBj6cA,iB;MlBi6cA,8C;QAQI,WkBl6cO,MAAK,KlBk 6cK,gBkBl6cL,ElBk6cW,KAAM,OkBl6cjB,C;QlBm6cZ,WAAW,eAAa,IAAb,C;QACX,aAAU,CAAV,MAAkB,I AAlB,M;UACI,IAAK,WAAI,UAAU,UAAK,CAAL,CAAV,EAAmB,MAAM,CAAN,CAAnB,CAAJ,C;;QAET,OA AO,I;O;KAbX,C;8EAgBA,yB;MAAA,gE;MkBj7cA,iB;MlBi7cA,8C;QAQI,WkBl7cO,MAAK,KlBk7cK,gBkBl7c L,ElBk7cW,KAAM,OkBl7cjB,C;QlBm7cZ,WAAW,eAAa,IAAb,C;QACX,aAAU,CAAV,MAAkB,IAAlB,M;UAC I,IAAK,WAAI,UAAU,UAAK,CAAL,CAAV,EAAmB,MAAM,CAAN,CAAnB,CAAJ,C;;QAET,OAAO,I;O;KAbX ,C;+EAgBA,yB;MAAA,gE;MkBj8cA,iB;MlBi8cA,8C;QAQI,WkBl8cO,MAAK,KlBk8cK,gBkBl8cL,ElBk8cW,K AAM,OkBl8cjB,C;QlBm8cZ,WAAW,eAAa,IAAb,C;QACX,aAAU,CAAV,MAAkB,IAAlB,M;UACI,IAAK,WAAI ,UAAU,UAAK,CAAL,CAAV,EAAmB,MAAM,CAAN,CAAnB,CAAJ,C;;QAET,OAAO,I;O;KAbX,C;+EAgBA,y B;MAAA,gE;MkBj9cA,iB;MlBi9cA,8C;QAQI,WkBl9cO,MAAK,KlBk9cK,gBkBl9cL,ElBk9cW,KAAM,OkBl9cj B,C;QlBm9cZ,WAAW,eAAa,IAAb,C;QACX,aAAU,CAAV,MAAkB,IAAlB,M;UACI,IAAK,WAAI,UAAU,UAA K,CAAL,CAAV,EAAmB,MAAM,CAAN,CAAnB,CAAJ,C;;QAET,OAAO,I;O;KAbX,C;+EAgBA,yB;MAAA,gE; MkBj+cA,iB;MlBi+cA,8C;QAQI,WkBl+cO,MAAK,KlBk+cK,gBkBl+cL,ElBk+cW,KAAM,OkBl+cjB,C;QlBm+c Z,WAAW,eAAa,IAAb,C;QACX,aAAU,CAAV,MAAkB,IAAlB,M;UACI,IAAK,WAAI,UAAU,UAAK,CAAL,CA AV,EAAmB,MAAM,CAAN,CAAnB,CAAJ,C;;QAET,OAAO,I;O;KAbX,C;+EAgBA,yB;MAAA,gE;MkBj/cA,iB; MlBi/cA,8C;QAQI,WkBl/cO,MAAK,KlBk/cK,gBkBl/cL,ElBk/cW,KAAM,OkBl/cjB,C;QlBm/cZ,WAAW,eAAa,I AAb,C;QACX,aAAU,CAAV,MAAkB,IAAlB,M;UACI,IAAK,WAAI,UAAU,UAAK,CAAL,CAAV,EAAmB,MA AM,CAAN,CAAnB,CAAJ,C;;QAET,OAAO,I;O;KAbX,C;+EAgBA,yB;MAAA,gE;MAAA,oC;MkBjgdA,iB;MlBi gdA,8C;QAQI,WkBlgdO,MAAK,KlBkgdK,gBkBlgdL,ElBkgdW,KAAM,OkBlgdjB,C;QlBmgdZ,WAAW,eAAa,I AAb,C;QACX,aAAU,CAAV,MAAkB,IAAlB,M;UACI,IAAK,WAAI,UAAU,sBAAK,CAAL,EAAV,EAAmB,MA AM,CAAN,CAAnB,CAAJ,C;;QAET,OAAO,I;O;KAbX,C;IAgBA,kC;MAqGoB,gB;MAHhB,gBAAgB,gB;MACh B,WAAW,iBkB7mdJ,MAAK,KlB6mdwB,wBA5FzB,KA4FyB,EAAwB,EAAxB,CkB7mdxB,ElB6mdqD,SkB7mdr D,ClB6mdD,C;MACX,QAAQ,C;MACQ,OA9FL,KA8FK,W;MAAhB,OAAgB,cAAhB,C;QAAgB,yB;QACZ,IAAI ,KAAK,SAAT,C;UAAoB,K;QACpB,IAAK,WAhGqB,GAgGP,UAAK,UAAL,EAAK,kBAAL,SAhGO,EAgGI,OA hGJ,CAgGrB,C;;MAhGT,OAkGO,I;K;IA/FX,kC;MA6GoB,gB;MAHhB,gBAAgB,gB;MAChB,WAAW,iBkB/ndJ, MAAK,KlB+ndwB,wBApGzB,KAoGyB,EAAwB,EAAxB,CkB/ndxB,ElB+ndqD,SkB/ndrD,ClB+ndD,C;MACX,Q AAQ,C;MACQ,OAtGL,KAsGK,W;MAAhB,OAAgB,cAAhB,C;QAAgB,yB;QACZ,IAAI,KAAK,SAAT,C;UAAo B,K;QACpB,IAAK,WAxGqB,GAwGP,UAAK,UAAL,EAAK,kBAAL,SAxGO,EAwGI,OAxGJ,CAwGrB,C;;MAx GT,OA0GO,I;K;IAvGX,kC;MAqHoB,gB;MAHhB,gBAAgB,gB;MAChB,WAAW,iBkBjpdJ,MAAK,KlBipdwB,w BA5GzB,KA4GyB,EAAwB,EAAxB,CkBjpdxB,ElBipdqD,SkBjpdrD,ClBipdD,C;MACX,QAAQ,C;MACQ,OA9G L,KA8GK,W;MAAhB,OAAgB,cAAhB,C;QAAgB,yB;QACZ,IAAI,KAAK,SAAT,C;UAAoB,K;QACpB,IAAK,W AhHqB,GAgHP,UAAK,UAAL,EAAK,kBAAL,SAhHO,EAgHI,OAhHJ,CAgHrB,C;;MAhHT,OAkHO,I;K;IA/GX, kC;MA6HoB,gB;MAHhB,gBAAgB,gB;MAChB,WAAW,iBkBnqdJ,MAAK,KlBmqdwB,wBApHzB,KAoHyB,EA AwB,EAAxB,CkBnqdxB,ElBmqdqD,SkBnqdrD,ClBmqdD,C;MACX,QAAQ,C;MACQ,OAtHL,KAsHK,W;MAAh B,OAAgB,cAAhB,C;QAAgB,yB;QACZ,IAAI,KAAK,SAAT,C;UAAoB,K;QACpB,IAAK,WAxHqB,GAwHP,UA AK,UAAL,EAAK,kBAAL,SAxHO,EAwHI,OAxHJ,CAwHrB,C;;MAxHT,OA0HO,I;K;IAvHX,kC;MAqIoB,gB;M AHhB,gBAAgB,gB;MAChB,WAAW,iBkBrrdJ,MAAK,KlBqrdwB,wBA5HzB,KA4HyB,EAAwB,EAAxB,CkBrrd xB,ElBqrdqD,SkBrrdrD,ClBqrdD,C;MACX,QAAQ,C;MACQ,OA9HL,KA8HK,W;MAAhB,OAAgB,cAAhB,C;Q AAgB,yB;QACZ,IAAI,KAAK,SAAT,C;UAAoB,K;QACpB,IAAK,WAhIqB,GAgIP,UAAK,UAAL,EAAK,kBAA L,SAhIO,EAgII,OAhIJ,CAgIrB,C;;MAhIT,OAkIO,I;K;IA/HX,kC;MA6IoB,gB;MAHhB,gBAAgB,gB;MAChB,W AAW,iBkBvsdJ,MAAK,KlBusdwB,wBApIzB,KAoIyB,EAAwB,EAAxB,CkBvsdxB,ElBusdqD,SkBvsdrD,ClBusd D,C;MACX,QAAQ,C;MACQ,OAtIL,KAsIK,W;MAAhB,OAAgB,cAAhB,C;QAAgB,yB;QACZ,IAAI,KAAK,SA AT,C;UAAoB,K;QACpB,IAAK,WAxIqB,GAwIP,UAAK,UAAL,EAAK,kBAAL,SAxIO,EAwII,OAxIJ,CAwIrB,C ;;MAxIT,OA0IO,I;K;IAvIX,kC;MAqJoB,gB;MAHhB,gBAAgB,gB;MAChB,WAAW,iBkBztdJ,MAAK,KlBytdwB, wBA5IzB,KA4IyB,EAAwB,EAAxB,CkBztdxB,ElBytdqD,SkBztdrD,ClBytdD,C;MACX,QAAQ,C;MACQ,OA9IL,

KA8IK,W;MAAhB,OAAgB,cAAhB,C;QAAgB,yB;QACZ,IAAI,KAAK,SAAT,C;UAAoB,K;QACpB,IAAK,WAhJ qB,GAgJP,UAAK,UAAL,EAAK,kBAAL,SAhJO,EAgJI,OAhJJ,CAgJrB,C;;MAhJT,OAkJO,I;K;IA/IX,kC;MA6Jo B,gB;MAHhB,gBAAgB,gB;MAChB,WAAW,iBkB3udJ,MAAK,KlB2udwB,wBApJzB,KAoJyB,EAAwB,EAAxB, CkB3udxB,ElB2udqD,SkB3udrD,ClB2udD,C;MACX,QAAQ,C;MACQ,OAtJL,KAsJK,W;MAAhB,OAAgB,cAAh B,C;QAAgB,yB;QACZ,IAAI,KAAK,SAAT,C;UAAoB,K;QACpB,IAAK,WAxJqB,GAwJP,UAAK,UAAL,EAAK, kBAAL,SAxJO,EAwJI,OAxJJ,CAwJrB,C;;MAxJT,OA0JO,I;K;IAvJX,kC;MAqKoB,gB;MAHhB,gBAAgB,gB;MA ChB,WAAW,iBkB7vdJ,MAAK,KlB6vdwB,wBA5JzB,KA4JyB,EAAwB,EAAxB,CkB7vdxB,ElB6vdqD,SkB7vdr D,ClB6vdD,C;MACX,QAAQ,C;MACQ,OA9JL,KA8JK,W;MAAhB,OAAgB,cAAhB,C;QAAgB,yB;QACZ,IAAI, KAAK,SAAT,C;UAAoB,K;QACpB,IAAK,WAhKqB,GAgKP,sBAAK,UAAL,EAAK,kBAAL,UAhKO,EAgKI,OA hKJ,CAgKrB,C;;MAhKT,OAkKO,I;K;+EA/JX,yB;MAAA,kF;MAAA,gE;MkB3mdA,iB;MlB2mdA,8C;QAWoB,U AEY,M;QAL5B,gBAAgB,gB;QAChB,WAAW,ekB7mdJ,MAAK,KlB6mdwB,wBAAN,KAAM,EAAwB,EAAxB, CkB7mdxB,ElB6mdqD,SkB7mdrD,ClB6mdD,C;QACX,QAAQ,C;QACQ,uB;QAAhB,OAAgB,cAAhB,C;UAAgB, yB;UACZ,IAAI,KAAK,SAAT,C;YAAoB,K;UACpB,IAAK,WAAI,UAAU,UAAK,UAAL,EAAK,kBAAL,SAAV, EAAqB,OAArB,CAAJ,C;;QAET,OAAO,I;O;KAfX,C;+EAkBA,yB;MAAA,kF;MAAA,gE;MkB7ndA,iB;MlB6nd A,8C;QAWoB,UAEY,M;QAL5B,gBAAgB,gB;QAChB,WAAW,ekB/ndJ,MAAK,KlB+ndwB,wBAAN,KAAM,EA AwB,EAAxB,CkB/ndxB,ElB+ndqD,SkB/ndrD,ClB+ndD,C;QACX,QAAQ,C;QACQ,uB;QAAhB,OAAgB,cAAhB, C;UAAgB,yB;UACZ,IAAI,KAAK,SAAT,C;YAAoB,K;UACpB,IAAK,WAAI,UAAU,UAAK,UAAL,EAAK,kBA AL,SAAV,EAAqB,OAArB,CAAJ,C;;QAET,OAAO,I;O;KAfX,C;+EAkBA,yB;MAAA,kF;MAAA,gE;MkB/odA,i B;MlB+odA,8C;QAWoB,UAEY,M;QAL5B,gBAAgB,gB;QAChB,WAAW,ekBjpdJ,MAAK,KlBipdwB,wBAAN,K AAM,EAAwB,EAAxB,CkBjpdxB,ElBipdqD,SkBjpdrD,ClBipdD,C;QACX,QAAQ,C;QACQ,uB;QAAhB,OAAgB, cAAhB,C;UAAgB,yB;UACZ,IAAI,KAAK,SAAT,C;YAAoB,K;UACpB,IAAK,WAAI,UAAU,UAAK,UAAL,EAA K,kBAAL,SAAV,EAAqB,OAArB,CAAJ,C;;QAET,OAAO,I;O;KAfX,C;+EAkBA,yB;MAAA,kF;MAAA,gE;MkBj qdA,iB;MlBiqdA,8C;QAWoB,UAEY,M;QAL5B,gBAAgB,gB;QAChB,WAAW,ekBnqdJ,MAAK,KlBmqdwB,wB AAN,KAAM,EAAwB,EAAxB,CkBnqdxB,ElBmqdqD,SkBnqdrD,ClBmqdD,C;QACX,QAAQ,C;QACQ,uB;QAAh B,OAAgB,cAAhB,C;UAAgB,yB;UACZ,IAAI,KAAK,SAAT,C;YAAoB,K;UACpB,IAAK,WAAI,UAAU,UAAK, UAAL,EAAK,kBAAL,SAAV,EAAqB,OAArB,CAAJ,C;;QAET,OAAO,I;O;KAfX,C;+EAkBA,yB;MAAA,kF;MA AA,gE;MkBnrdA,iB;MlBmrdA,8C;QAWoB,UAEY,M;QAL5B,gBAAgB,gB;QAChB,WAAW,ekBrrdJ,MAAK,Kl BqrdwB,wBAAN,KAAM,EAAwB,EAAxB,CkBrrdxB,ElBqrdqD,SkBrrdrD,ClBqrdD,C;QACX,QAAQ,C;QACQ,u B;QAAhB,OAAgB,cAAhB,C;UAAgB,yB;UACZ,IAAI,KAAK,SAAT,C;YAAoB,K;UACpB,IAAK,WAAI,UAAU, UAAK,UAAL,EAAK,kBAAL,SAAV,EAAqB,OAArB,CAAJ,C;;QAET,OAAO,I;O;KAfX,C;+EAkBA,yB;MAAA, kF;MAAA,gE;MkBrsdA,iB;MlBqsdA,8C;QAWoB,UAEY,M;QAL5B,gBAAgB,gB;QAChB,WAAW,ekBvsdJ,MA AK,KlBusdwB,wBAAN,KAAM,EAAwB,EAAxB,CkBvsdxB,ElBusdqD,SkBvsdrD,ClBusdD,C;QACX,QAAQ,C; QACQ,uB;QAAhB,OAAgB,cAAhB,C;UAAgB,yB;UACZ,IAAI,KAAK,SAAT,C;YAAoB,K;UACpB,IAAK,WAA I,UAAU,UAAK,UAAL,EAAK,kBAAL,SAAV,EAAqB,OAArB,CAAJ,C;;QAET,OAAO,I;O;KAfX,C;+EAkBA,yB ;MAAA,kF;MAAA,gE;MkBvtdA,iB;MlButdA,8C;QAWoB,UAEY,M;QAL5B,gBAAgB,gB;QAChB,WAAW,ekBz tdJ,MAAK,KlBytdwB,wBAAN,KAAM,EAAwB,EAAxB,CkBztdxB,ElBytdqD,SkBztdrD,ClBytdD,C;QACX,QAA Q,C;QACQ,uB;QAAhB,OAAgB,cAAhB,C;UAAgB,yB;UACZ,IAAI,KAAK,SAAT,C;YAAoB,K;UACpB,IAAK, WAAI,UAAU,UAAK,UAAL,EAAK,kBAAL,SAAV,EAAqB,OAArB,CAAJ,C;;QAET,OAAO,I;O;KAfX,C;+EAk BA,yB;MAAA,kF;MAAA,gE;MkBzudA,iB;MlByudA,8C;QAWoB,UAEY,M;QAL5B,gBAAgB,gB;QAChB,WAA W,ekB3udJ,MAAK,KlB2udwB,wBAAN,KAAM,EAAwB,EAAxB,CkB3udxB,ElB2udqD,SkB3udrD,ClB2udD,C; QACX,QAAQ,C;QACQ,uB;QAAhB,OAAgB,cAAhB,C;UAAgB,yB;UACZ,IAAI,KAAK,SAAT,C;YAAoB,K;UA CpB,IAAK,WAAI,UAAU,UAAK,UAAL,EAAK,kBAAL,SAAV,EAAqB,OAArB,CAAJ,C;;QAET,OAAO,I;O;KA fX,C;+EAkBA,yB;MAAA,kF;MAAA,gE;MAAA,oC;MkB3vdA,iB;MlB2vdA,8C;QAWoB,UAEY,M;QAL5B,gBA AgB,gB;QAChB,WAAW,ekB7vdJ,MAAK,KlB6vdwB,wBAAN,KAAM,EAAwB,EAAxB,CkB7vdxB,ElB6vdqD,S kB7vdrD,ClB6vdD,C;QACX,QAAQ,C;QACQ,uB;QAAhB,OAAgB,cAAhB,C;UAAgB,yB;UACZ,IAAI,KAAK,S AAT,C;YAAoB,K;UACpB,IAAK,WAAI,UAAU,sBAAK,UAAL,EAAK,kBAAL,UAAV,EAAqB,OAArB,CAAJ,C ;;QAET,OAAO,I;O;KAfX,C;IAkBA,kC;MAwFI,WkB91dO,MAAK,KlB81dK,gBkB91dL,ElB6wdD,KAiFkB,OkB 91djB,C;MlB+1dZ,WAAW,iBAAa,IAAb,C;MACX,aAAU,CAAV,MAAkB,IAAlB,M;QACI,IAAK,WApFqB,GAo

FP,UAAK,CAAL,CApFO,EAAnB,KAoFqB,CAAM,CAAN,CApFF,CAoFrB,C;;MApFT,OAsFO,I;K;IAnFX,kC;M A8FI,WkB92dO,MAAK,KlB82dK,gBkB92dL,ElBuxdD,KAuFkB,OkB92djB,C;MlB+2dZ,WAAW,iBAAa,IAAb,C ;MACX,aAAU,CAAV,MAAkB,IAAlB,M;QACI,IAAK,WA1FqB,GA0FP,UAAK,CAAL,CA1FO,EAAnB,KA0Fq B,CAAM,CAAN,CA1FF,CA0FrB,C;;MA1FT,OA4FO,I;K;IAzFX,kC;MAoGI,WkB93dO,MAAK,KlB83dK,gBkB9 3dL,ElBiydD,KA6FkB,OkB93djB,C;MlB+3dZ,WAAW,iBAAa,IAAb,C;MACX,aAAU,CAAV,MAAkB,IAAlB,M; QACI,IAAK,WAhGqB,GAgGP,UAAK,CAAL,CAhGO,EAAnB,KAgGqB,CAAM,CAAN,CAhGF,CAgGrB,C;;M AhGT,OAkGO,I;K;IA/FX,kC;MA0GI,WkB94dO,MAAK,KlB84dK,gBkB94dL,ElB2ydD,KAmGkB,OkB94djB,C; MlB+4dZ,WAAW,iBAAa,IAAb,C;MACX,aAAU,CAAV,MAAkB,IAAlB,M;QACI,IAAK,WAtGqB,GAsGP,UAA K,CAAL,CAtGO,EAAnB,KAsGqB,CAAM,CAAN,CAtGF,CAsGrB,C;;MAtGT,OAwGO,I;K;IArGX,kC;MAgHI, WkB95dO,MAAK,KlB85dK,gBkB95dL,ElBqzdD,KAyGkB,OkB95djB,C;MlB+5dZ,WAAW,iBAAa,IAAb,C;MA CX,aAAU,CAAV,MAAkB,IAAlB,M;QACI,IAAK,WA5GqB,GA4GP,UAAK,CAAL,CA5GO,EAAnB,KA4GqB,C AAM,CAAN,CA5GF,CA4GrB,C;;MA5GT,OA8GO,I;K;IA3GX,kC;MAsHI,WkB96dO,MAAK,KlB86dK,gBkB96 dL,ElB+zdD,KA+GkB,OkB96djB,C;MlB+6dZ,WAAW,iBAAa,IAAb,C;MACX,aAAU,CAAV,MAAkB,IAAlB,M; QACI,IAAK,WAlHqB,GAkHP,UAAK,CAAL,CAlHO,EAAnB,KAkHqB,CAAM,CAAN,CAlHF,CAkHrB,C;;MAl HT,OAoHO,I;K;IAjHX,kC;MA4HI,WkB97dO,MAAK,KlB87dK,gBkB97dL,ElBy0dD,KAqHkB,OkB97djB,C;Ml B+7dZ,WAAW,iBAAa,IAAb,C;MACX,aAAU,CAAV,MAAkB,IAAlB,M;QACI,IAAK,WAxHqB,GAwHP,UAAK ,CAAL,CAxHO,EAAnB,KAwHqB,CAAM,CAAN,CAxHF,CAwHrB,C;;MAxHT,OA0HO,I;K;IAvHX,kC;MAkII, WkB98dO,MAAK,KlB88dK,gBkB98dL,ElBm1dD,KA2HkB,OkB98djB,C;MlB+8dZ,WAAW,iBAAa,IAAb,C;MA CX,aAAU,CAAV,MAAkB,IAAlB,M;QACI,IAAK,WA9HqB,GA8HP,sBAAK,CAAL,EA9HO,EA8HE,YA9HrB,K A8HqB,CAAM,CAAN,EA9HF,CA8HrB,C;;MA9HT,OAgIO,I;K;+EA7HX,yB;MAAA,gE;MkB71dA,iB;MlB61dA ,8C;QAQI,WkB91dO,MAAK,KlB81dK,gBkB91dL,ElB81dW,KAAM,OkB91djB,C;QlB+1dZ,WAAW,eAAa,IAAb ,C;QACX,aAAU,CAAV,MAAkB,IAAlB,M;UACI,IAAK,WAAI,UAAU,UAAK,CAAL,CAAV,EAAmB,MAAM,C AAN,CAAnB,CAAJ,C;;QAET,OAAO,I;O;KAbX,C;+EAgBA,yB;MAAA,gE;MkB72dA,iB;MlB62dA,8C;QAQI, WkB92dO,MAAK,KlB82dK,gBkB92dL,ElB82dW,KAAM,OkB92djB,C;QlB+2dZ,WAAW,eAAa,IAAb,C;QACX, aAAU,CAAV,MAAkB,IAAlB,M;UACI,IAAK,WAAI,UAAU,UAAK,CAAL,CAAV,EAAmB,MAAM,CAAN,CA AnB,CAAJ,C;;QAET,OAAO,I;O;KAbX,C;+EAgBA,yB;MAAA,gE;MkB73dA,iB;MlB63dA,8C;QAQI,WkB93dO, MAAK,KlB83dK,gBkB93dL,ElB83dW,KAAM,OkB93djB,C;QlB+3dZ,WAAW,eAAa,IAAb,C;QACX,aAAU,CA AV,MAAkB,IAAlB,M;UACI,IAAK,WAAI,UAAU,UAAK,CAAL,CAAV,EAAmB,MAAM,CAAN,CAAnB,CAAJ ,C;;QAET,OAAO,I;O;KAbX,C;+EAgBA,yB;MAAA,gE;MkB74dA,iB;MlB64dA,8C;QAQI,WkB94dO,MAAK,Kl B84dK,gBkB94dL,ElB84dW,KAAM,OkB94djB,C;QlB+4dZ,WAAW,eAAa,IAAb,C;QACX,aAAU,CAAV,MAAk B,IAAlB,M;UACI,IAAK,WAAI,UAAU,UAAK,CAAL,CAAV,EAAmB,MAAM,CAAN,CAAnB,CAAJ,C;;QAET, OAAO,I;O;KAbX,C;+EAgBA,yB;MAAA,gE;MkB75dA,iB;MlB65dA,8C;QAQI,WkB95dO,MAAK,KlB85dK,gBk B95dL,ElB85dW,KAAM,OkB95djB,C;QlB+5dZ,WAAW,eAAa,IAAb,C;QACX,aAAU,CAAV,MAAkB,IAAlB,M; UACI,IAAK,WAAI,UAAU,UAAK,CAAL,CAAV,EAAmB,MAAM,CAAN,CAAnB,CAAJ,C;;QAET,OAAO,I;O; KAbX,C;+EAgBA,yB;MAAA,gE;MkB76dA,iB;MlB66dA,8C;QAQI,WkB96dO,MAAK,KlB86dK,gBkB96dL,ElB 86dW,KAAM,OkB96djB,C;QlB+6dZ,WAAW,eAAa,IAAb,C;QACX,aAAU,CAAV,MAAkB,IAAlB,M;UACI,IAA K,WAAI,UAAU,UAAK,CAAL,CAAV,EAAmB,MAAM,CAAN,CAAnB,CAAJ,C;;QAET,OAAO,I;O;KAbX,C;+E AgBA,yB;MAAA,gE;MkB77dA,iB;MlB67dA,8C;QAQI,WkB97dO,MAAK,KlB87dK,gBkB97dL,ElB87dW,KAA M,OkB97djB,C;QlB+7dZ,WAAW,eAAa,IAAb,C;QACX,aAAU,CAAV,MAAkB,IAAlB,M;UACI,IAAK,WAAI,U AAU,UAAK,CAAL,CAAV,EAAmB,MAAM,CAAN,CAAnB,CAAJ,C;;QAET,OAAO,I;O;KAbX,C;+EAgBA,yB; MAAA,gE;MAAA,oC;MkB78dA,iB;MlB68dA,8C;QAQI,WkB98dO,MAAK,KlB88dK,gBkB98dL,ElB88dW,KA AM,OkB98djB,C;QlB+8dZ,WAAW,eAAa,IAAb,C;QACX,aAAU,CAAV,MAAkB,IAAlB,M;UACI,IAAK,WAAI, UAAU,sBAAK,CAAL,EAAV,EAAmB,kBAAM,CAAN,EAAnB,CAAJ,C;;QAET,OAAO,I;O;KAbX,C;IAgBA,4F; MAQ8D,yB;QAAA,YAA0B,I;MAAM,sB;QAAA,SAAuB,E;MAAI,uB;QAAA,UAAwB,E;MAAI,qB;QAAA,QAA a,E;MAAI,yB;QAAA,YAA0B,K;MAAO,yB;QAAA,YAAoC,I;MAGvN,Q;MAFhB,MAAO,gBAAO,MAAP,C;MA CP,YAAY,C;MACZ,wBAAgB,SAAhB,gB;QAAgB,cAAA,SAAhB,M;QACI,IAAI,iCAAU,CAAd,C;UAAiB,MAA O,gBAAO,SAAP,C;QACxB,IAAI,QAAQ,CAAR,IAAa,SAAS,KAA1B,C;UACW,gBAAP,MAAO,EAAc,OAAd,E AAuB,SAAvB,C;;UACJ,K;;MAEX,IAAI,SAAS,CAAT,IAAc,QAAQ,KAA1B,C;QAAiC,MAAO,gBAAO,SAAP,C

;MACxC,MAAO,gBAAO,OAAP,C;MACP,OAAO,M;K;IAGX,8F;MAQwD,yB;QAAA,YAA0B,I;MAAM,sB;QA AA,SAAuB,E;MAAI,uB;QAAA,UAAwB,E;MAAI,qB;QAAA,QAAa,E;MAAI,yB;QAAA,YAA0B,K;MAAO,yB; QAAA,YAAuC,I;MAGpN,Q;MAFhB,MAAO,gBAAO,MAAP,C;MACP,YAAY,C;MACZ,wBAAgB,SAAhB,gB; QAAgB,cAAA,SAAhB,M;QACI,IAAI,iCAAU,CAAd,C;UAAiB,MAAO,gBAAO,SAAP,C;QACxB,IAAI,QAAQ, CAAR,IAAa,SAAS,KAA1B,C;UACI,IAAI,iBAAJ,C;YACI,MAAO,gBAAO,UAAU,OAAV,CAAP,C;;YAEP,MA AO,gBAAO,OAAQ,WAAf,C;;UACR,K;;MAEX,IAAI,SAAS,CAAT,IAAc,QAAQ,KAA1B,C;QAAiC,MAAO,gB AAO,SAAP,C;MACxC,MAAO,gBAAO,OAAP,C;MACP,OAAO,M;K;IAGX,8F;MAQyD,yB;QAAA,YAA0B,I;M AAM,sB;QAAA,SAAuB,E;MAAI,uB;QAAA,UAAwB,E;MAAI,qB;QAAA,QAAa,E;MAAI,yB;QAAA,YAA0B,K ;MAAO,yB;QAAA,YAAwC,I;MAGtN,Q;MAFhB,MAAO,gBAAO,MAAP,C;MACP,YAAY,C;MACZ,wBAAgB, SAAhB,gB;QAAgB,cAAA,SAAhB,M;QACI,IAAI,iCAAU,CAAd,C;UAAiB,MAAO,gBAAO,SAAP,C;QACxB,IA AI,QAAQ,CAAR,IAAa,SAAS,KAA1B,C;UACI,IAAI,iBAAJ,C;YACI,MAAO,gBAAO,UAAU,OAAV,CAAP,C;; YAEP,MAAO,gBAAO,OAAQ,WAAf,C;;UACR,K;;MAEX,IAAI,SAAS,CAAT,IAAc,QAAQ,KAA1B,C;QAAiC, MAAO,gBAAO,SAAP,C;MACxC,MAAO,gBAAO,OAAP,C;MACP,OAAO,M;K;IAGX,8F;MAQuD,yB;QAAA,Y AA0B,I;MAAM,sB;QAAA,SAAuB,E;MAAI,uB;QAAA,UAAwB,E;MAAI,qB;QAAA,QAAa,E;MAAI,yB;QAAA, YAA0B,K;MAAO,yB;QAAA,YAAsC,I;MAGlN,Q;MAFhB,MAAO,gBAAO,MAAP,C;MACP,YAAY,C;MACZ,w BAAgB,SAAhB,gB;QAAgB,cAAA,SAAhB,M;QACI,IAAI,iCAAU,CAAd,C;UAAiB,MAAO,gBAAO,SAAP,C;Q ACxB,IAAI,QAAQ,CAAR,IAAa,SAAS,KAA1B,C;UACI,IAAI,iBAAJ,C;YACI,MAAO,gBAAO,UAAU,OAAV,C AAP,C;;YAEP,MAAO,gBAAO,OAAQ,WAAf,C;;UACR,K;;MAEX,IAAI,SAAS,CAAT,IAAc,QAAQ,KAA1B,C; QAAiC,MAAO,gBAAO,SAAP,C;MACxC,MAAO,gBAAO,OAAP,C;MACP,OAAO,M;K;IAGX,8F;MAQwD,yB; QAAA,YAA0B,I;MAAM,sB;QAAA,SAAuB,E;MAAI,uB;QAAA,UAAwB,E;MAAI,qB;QAAA,QAAa,E;MAAI,y B;QAAA,YAA0B,K;MAAO,yB;QAAA,YAAuC,I;MAGpN,Q;MAFhB,MAAO,gBAAO,MAAP,C;MACP,YAAY, C;MACZ,wBAAgB,SAAhB,gB;QAAgB,cAAA,SAAhB,M;QACI,IAAI,iCAAU,CAAd,C;UAAiB,MAAO,gBAAO, SAAP,C;QACxB,IAAI,QAAQ,CAAR,IAAa,SAAS,KAA1B,C;UACI,IAAI,iBAAJ,C;YACI,MAAO,gBAAO,UAA U,OAAV,CAAP,C;;YAEP,MAAO,gBAAO,OAAQ,WAAf,C;;UACR,K;;MAEX,IAAI,SAAS,CAAT,IAAc,QAAQ, KAA1B,C;QAAiC,MAAO,gBAAO,SAAP,C;MACxC,MAAO,gBAAO,OAAP,C;MACP,OAAO,M;K;IAGX,8F;M AQyD,yB;QAAA,YAA0B,I;MAAM,sB;QAAA,SAAuB,E;MAAI,uB;QAAA,UAAwB,E;MAAI,qB;QAAA,QAAa, E;MAAI,yB;QAAA,YAA0B,K;MAAO,yB;QAAA,YAAwC,I;MAGtN,Q;MAFhB,MAAO,gBAAO,MAAP,C;MAC P,YAAY,C;MACZ,wBAAgB,SAAhB,gB;QAAgB,cAAA,SAAhB,M;QACI,IAAI,iCAAU,CAAd,C;UAAiB,MAA O,gBAAO,SAAP,C;QACxB,IAAI,QAAQ,CAAR,IAAa,SAAS,KAA1B,C;UACI,IAAI,iBAAJ,C;YACI,MAAO,gB AAO,UAAU,OAAV,CAAP,C;;YAEP,MAAO,gBAAO,OAAQ,WAAf,C;;UACR,K;;MAEX,IAAI,SAAS,CAAT,IA Ac,QAAQ,KAA1B,C;QAAiC,MAAO,gBAAO,SAAP,C;MACxC,MAAO,gBAAO,OAAP,C;MACP,OAAO,M;K;I AGX,8F;MAQ0D,yB;QAAA,YAA0B,I;MAAM,sB;QAAA,SAAuB,E;MAAI,uB;QAAA,UAAwB,E;MAAI,qB;QA AA,QAAa,E;MAAI,yB;QAAA,YAA0B,K;MAAO,yB;QAAA,YAAyC,I;MAGxN,Q;MAFhB,MAAO,gBAAO,MA AP,C;MACP,YAAY,C;MACZ,wBAAgB,SAAhB,gB;QAAgB,cAAA,SAAhB,M;QACI,IAAI,iCAAU,CAAd,C;UA AiB,MAAO,gBAAO,SAAP,C;QACxB,IAAI,QAAQ,CAAR,IAAa,SAAS,KAA1B,C;UACI,IAAI,iBAAJ,C;YACI, MAAO,gBAAO,UAAU,OAAV,CAAP,C;;YAEP,MAAO,gBAAO,OAAQ,WAAf,C;;UACR,K;;MAEX,IAAI,SAA S,CAAT,IAAc,QAAQ,KAA1B,C;QAAiC,MAAO,gBAAO,SAAP,C;MACxC,MAAO,gBAAO,OAAP,C;MACP,O AAO,M;K;IAGX,8F;MAQ2D,yB;QAAA,YAA0B,I;MAAM,sB;QAAA,SAAuB,E;MAAI,uB;QAAA,UAAwB,E;M AAI,qB;QAAA,QAAa,E;MAAI,yB;QAAA,YAA0B,K;MAAO,yB;QAAA,YAA0C,I;MAG1N,Q;MAFhB,MAAO,g BAAO,MAAP,C;MACP,YAAY,C;MACZ,wBAAgB,SAAhB,gB;QAAgB,cAAA,SAAhB,M;QACI,IAAI,iCAAU,C AAd,C;UAAiB,MAAO,gBAAO,SAAP,C;QACxB,IAAI,QAAQ,CAAR,IAAa,SAAS,KAA1B,C;UACI,IAAI,iBAA J,C;YACI,MAAO,gBAAO,UAAU,OAAV,CAAP,C;;YAEP,MAAO,gBAAO,OAAQ,WAAf,C;;UACR,K;;MAEX,I AAI,SAAS,CAAT,IAAc,QAAQ,KAA1B,C;QAAiC,MAAO,gBAAO,SAAP,C;MACxC,MAAO,gBAAO,OAAP,C; MACP,OAAO,M;K;IAGX,8F;MAQwD,yB;QAAA,YAA0B,I;MAAM,sB;QAAA,SAAuB,E;MAAI,uB;QAAA,UA AwB,E;MAAI,qB;QAAA,QAAa,E;MAAI,yB;QAAA,YAA0B,K;MAAO,yB;QAAA,YAAuC,I;MAGpN,Q;MAFh B,MAAO,gBAAO,MAAP,C;MACP,YAAY,C;MACZ,wBAAgB,SAAhB,gB;QAAgB,cAAhB,UAAgB,SAAhB,O; QACI,IAAI,iCAAU,CAAd,C;UAAiB,MAAO,gBAAO,SAAP,C;QACxB,IAAI,QAAQ,CAAR,IAAa,SAAS,KAA1 B,C;UACI,IAAI,iBAAJ,C;YACI,MAAO,gBAAO,UAAU,oBAAV,CAAP,C;;YAEP,MAAO,gBAAO,OAAP,C;;UA CR,K;;MAEX,IAAI,SAAS,CAAT,IAAc,QAAQ,KAA1B,C;QAAiC,MAAO,gBAAO,SAAP,C;MACxC,MAAO,gB AAO,OAAP,C;MACP,OAAO,M;K;IAGX,0F;MAQyC,yB;QAAA,YAA0B,I;MAAM,sB;QAAA,SAAuB,E;MAAI, uB;QAAA,UAAwB,E;MAAI,qB;QAAA,QAAa,E;MAAI,yB;QAAA,YAA0B,K;MAAO,yB;QAAA,YAAoC,I;MA ClN,OAAO,kBAAO,sBAAP,EAAwB,SAAxB,EAAmC,MAAnC,EAA2C,OAA3C,EAAoD,KAApD,EAA2D,SAA 3D,EAAsE,SAAtE,CAAiF,W;K;IAG5F,4F;MAQkC,yB;QAAA,YAA0B,I;MAAM,sB;QAAA,SAAuB,E;MAAI,uB ;QAAA,UAAwB,E;MAAI,qB;QAAA,QAAa,E;MAAI,yB;QAAA,YAA0B,K;MAAO,yB;QAAA,YAAuC,I;MAC9 M,OAAO,oBAAO,sBAAP,EAAwB,SAAxB,EAAmC,MAAnC,EAA2C,OAA3C,EAAoD,KAApD,EAA2D,SAA3D ,EAAsE,SAAtE,CAAiF,W;K;IAG5F,4F;MAQmC,yB;QAAA,YAA0B,I;MAAM,sB;QAAA,SAAuB,E;MAAI,uB;Q AAA,UAAwB,E;MAAI,qB;QAAA,QAAa,E;MAAI,yB;QAAA,YAA0B,K;MAAO,yB;QAAA,YAAwC,I;MAChN, OAAO,oBAAO,sBAAP,EAAwB,SAAxB,EAAmC,MAAnC,EAA2C,OAA3C,EAAoD,KAApD,EAA2D,SAA3D,E AAsE,SAAtE,CAAiF,W;K;IAG5F,4F;MAQiC,yB;QAAA,YAA0B,I;MAAM,sB;QAAA,SAAuB,E;MAAI,uB;QAA A,UAAwB,E;MAAI,qB;QAAA,QAAa,E;MAAI,yB;QAAA,YAA0B,K;MAAO,yB;QAAA,YAAsC,I;MAC5M,OA AO,oBAAO,sBAAP,EAAwB,SAAxB,EAAmC,MAAnC,EAA2C,OAA3C,EAAoD,KAApD,EAA2D,SAA3D,EAA sE,SAAtE,CAAiF,W;K;IAG5F,4F;MAQkC,yB;QAAA,YAA0B,I;MAAM,sB;QAAA,SAAuB,E;MAAI,uB;QAAA, UAAwB,E;MAAI,qB;QAAA,QAAa,E;MAAI,yB;QAAA,YAA0B,K;MAAO,yB;QAAA,YAAuC,I;MAC9M,OAA O,oBAAO,sBAAP,EAAwB,SAAxB,EAAmC,MAAnC,EAA2C,OAA3C,EAAoD,KAApD,EAA2D,SAA3D,EAAsE ,SAAtE,CAAiF,W;K;IAG5F,4F;MAQmC,yB;QAAA,YAA0B,I;MAAM,sB;QAAA,SAAuB,E;MAAI,uB;QAAA,U AAwB,E;MAAI,qB;QAAA,QAAa,E;MAAI,yB;QAAA,YAA0B,K;MAAO,yB;QAAA,YAAwC,I;MAChN,OAAO, oBAAO,sBAAP,EAAwB,SAAxB,EAAmC,MAAnC,EAA2C,OAA3C,EAAoD,KAApD,EAA2D,SAA3D,EAAsE,S AAtE,CAAiF,W;K;IAG5F,4F;MAQoC,yB;QAAA,YAA0B,I;MAAM,sB;QAAA,SAAuB,E;MAAI,uB;QAAA,UA AwB,E;MAAI,qB;QAAA,QAAa,E;MAAI,yB;QAAA,YAA0B,K;MAAO,yB;QAAA,YAAyC,I;MAClN,OAAO,oB AAO,sBAAP,EAAwB,SAAxB,EAAmC,MAAnC,EAA2C,OAA3C,EAAoD,KAApD,EAA2D,SAA3D,EAAsE,SA AtE,CAAiF,W;K;IAG5F,4F;MAQqC,yB;QAAA,YAA0B,I;MAAM,sB;QAAA,SAAuB,E;MAAI,uB;QAAA,UAA wB,E;MAAI,qB;QAAA,QAAa,E;MAAI,yB;QAAA,YAA0B,K;MAAO,yB;QAAA,YAA0C,I;MACpN,OAAO,oBA AO,sBAAP,EAAwB,SAAxB,EAAmC,MAAnC,EAA2C,OAA3C,EAAoD,KAApD,EAA2D,SAA3D,EAAsE,SAAt E,CAAiF,W;K;IAG5F,4F;MAQkC,yB;QAAA,YAA0B,I;MAAM,sB;QAAA,SAAuB,E;MAAI,uB;QAAA,UAAwB, E;MAAI,qB;QAAA,QAAa,E;MAAI,yB;QAAA,YAA0B,K;MAAO,yB;QAAA,YAAuC,I;MAC9M,OAAO,oBAAO ,sBAAP,EAAwB,SAAxB,EAAmC,MAAnC,EAA2C,OAA3C,EAAoD,KAApD,EAA2D,SAA3D,EAAsE,SAAtE,C AAiF,W;K;IAQxE,4C;MAAA,mB;QAAE,OAAK,qBAAL,eAAK,C;O;K;IAL3B,+B;MAII,IA9yRO,qBAAQ,CA8y Rf,C;QAAe,OAAO,W;MACtB,kCAAgB,4BAAhB,C;K;IAQgB,8C;MAAA,mB;QAAE,OAAK,yBAAL,eAAK,C;O ;K;IAL3B,iC;MAII,IA9yRO,qBAAQ,CA8yRf,C;QAAe,OAAO,W;MACtB,kCAAgB,8BAAhB,C;K;IAQgB,8C;M AAA,mB;QAAE,OAAK,0BAAL,eAAK,C;O;K;IAL3B,iC;MAII,IA9yRO,qBAAQ,CA8yRf,C;QAAe,OAAO,W;M ACtB,kCAAgB,8BAAhB,C;K;IAQgB,8C;MAAA,mB;QAAE,OAAK,wBAAL,eAAK,C;O;K;IAL3B,iC;MAII,IA9 yRO,qBAAQ,CA8yRf,C;QAAe,OAAO,W;MACtB,kCAAgB,8BAAhB,C;K;IAQgB,8C;MAAA,mB;QAAE,OAAK ,yBAAL,eAAK,C;O;K;IAL3B,iC;MAII,IA9yRO,qBAAQ,CA8yRf,C;QAAe,OAAO,W;MACtB,kCAAgB,8BAAhB ,C;K;IAQgB,8C;MAAA,mB;QAAE,OAAK,0BAAL,eAAK,C;O;K;IAL3B,iC;MAII,IA9yRO,qBAAQ,CA8yRf,C;Q AAe,OAAO,W;MACtB,kCAAgB,8BAAhB,C;K;IAQgB,8C;MAAA,mB;QAAE,OAAK,2BAAL,eAAK,C;O;K;IAL 3B,iC;MAII,IA9yRO,qBAAQ,CA8yRf,C;QAAe,OAAO,W;MACtB,kCAAgB,8BAAhB,C;K;IAQgB,8C;MAAA,m B;QAAE,OAAK,4BAAL,eAAK,C;O;K;IAL3B,iC;MAII,IA9yRO,qBAAQ,CA8yRf,C;QAAe,OAAO,W;MACtB,k CAAgB,8BAAhB,C;K;IAQgB,8C;MAAA,mB;QAAE,OAAK,yBAAL,eAAK,C;O;K;IAL3B,iC;MAII,IA9yRO,qB AAQ,CA8yRf,C;QAAe,OAAO,W;MACtB,kCAAgB,8BAAhB,C;K;IAUgB,4C;MAAA,mB;QAAE,OAAK,qBAAL ,eAAK,C;O;K;IAP3B,+B;MAMI,IAx3RO,qBAAQ,CAw3Rf,C;QAAe,OAAO,e;MACtB,kCAAgB,4BAAhB,C;K;I AUgB,8C;MAAA,mB;QAAE,OAAK,yBAAL,eAAK,C;O;K;IAP3B,iC;MAMI,IA13RO,qBAAQ,CA03Rf,C;QAAe ,OAAO,e;MACtB,kCAAgB,8BAAhB,C;K;IAUgB,8C;MAAA,mB;QAAE,OAAK,0BAAL,eAAK,C;O;K;IAP3B,iC ;MAMI,IA53RO,qBAAQ,CA43Rf,C;QAAe,OAAO,e;MACtB,kCAAgB,8BAAhB,C;K;IAUgB,8C;MAAA,mB;QA AE,OAAK,wBAAL,eAAK,C;O;K;IAP3B,iC;MAMI,IA93RO,qBAAQ,CA83Rf,C;QAAe,OAAO,e;MACtB,kCAAg B,8BAAhB,C;K;IAUgB,8C;MAAA,mB;QAAE,OAAK,yBAAL,eAAK,C;O;K;IAP3B,iC;MAMI,IAh4RO,qBAAQ, CAg4Rf,C;QAAe,OAAO,e;MACtB,kCAAgB,8BAAhB,C;K;IAUgB,8C;MAAA,mB;QAAE,OAAK,0BAAL,eAAK

,C;O;K;IAP3B,iC;MAMI,IAl4RO,qBAAQ,CAk4Rf,C;QAAe,OAAO,e;MACtB,kCAAgB,8BAAhB,C;K;IAUgB,8C ;MAAA,mB;QAAE,OAAK,2BAAL,eAAK,C;O;K;IAP3B,iC;MAMI,IAp4RO,qBAAQ,CAo4Rf,C;QAAe,OAAO,e; MACtB,kCAAgB,8BAAhB,C;K;IAUgB,8C;MAAA,mB;QAAE,OAAK,4BAAL,eAAK,C;O;K;IAP3B,iC;MAMI,I At4RO,qBAAQ,CAs4Rf,C;QAAe,OAAO,e;MACtB,kCAAgB,8BAAhB,C;K;IAUgB,8C;MAAA,mB;QAAE,OAA K,yBAAL,eAAK,C;O;K;IAP3B,iC;MAMI,IAx4RO,qBAAQ,CAw4Rf,C;QAAe,OAAO,e;MACtB,kCAAgB,8BAA hB,C;K;IAGJ,4B;MAOoB,Q;MAFhB,UAAkB,G;MAClB,YAAiB,C;MACjB,wBAAgB,SAAhB,gB;QAAgB,cAAA ,SAAhB,M;QACI,OAAO,O;QACP,qB;;MAEJ,OAAW,UAAS,CAAb,GAAgB,wCAAO,IAAvB,GAAgC,MAAM,K ;K;IAGjD,8B;MAOoB,Q;MAFhB,UAAkB,G;MAClB,YAAiB,C;MACjB,wBAAgB,SAAhB,gB;QAAgB,cAAA,SA AhB,M;QACI,OAAO,O;QACP,qB;;MAEJ,OAAW,UAAS,CAAb,GAAgB,wCAAO,IAAvB,GAAgC,MAAM,K;K; IAGjD,8B;MAOoB,Q;MAFhB,UAAkB,G;MAClB,YAAiB,C;MACjB,wBAAgB,SAAhB,gB;QAAgB,cAAA,SAAh B,M;QACI,OAAO,O;QACP,qB;;MAEJ,OAAW,UAAS,CAAb,GAAgB,wCAAO,IAAvB,GAAgC,MAAM,K;K;IA GjD,8B;MAOoB,Q;MAFhB,UAAkB,G;MAClB,YAAiB,C;MACjB,wBAAgB,SAAhB,gB;QAAgB,cAAA,SAAhB, M;QACI,OAAO,O;QACP,qB;;MAEJ,OAAW,UAAS,CAAb,GAAgB,wCAAO,IAAvB,GAAgC,MAAM,K;K;IAGj D,8B;MAOoB,Q;MAFhB,UAAkB,G;MAClB,YAAiB,C;MACjB,wBAAgB,SAAhB,gB;QAAgB,cAAA,SAAhB,M; QACI,OAAO,O;QACP,qB;;MAEJ,OAAW,UAAS,CAAb,GAAgB,wCAAO,IAAvB,GAAgC,MAAM,K;K;IAGjD,8 B;MAOoB,Q;MAFhB,UAAkB,G;MAClB,YAAiB,C;MACjB,wBAAgB,SAAhB,gB;QAAgB,cAAA,SAAhB,M;QA CI,OAAO,O;QACP,qB;;MAEJ,OAAW,UAAS,CAAb,GAAgB,wCAAO,IAAvB,GAAgC,MAAM,K;K;IAGjD,8B; MAMoB,Q;MAFhB,UAAkB,G;MAClB,YAAiB,C;MACjB,wBAAgB,SAAhB,gB;QAAgB,cAAA,SAAhB,M;QAC I,OAAO,O;QACP,qB;;MAEJ,OAAW,UAAS,CAAb,GAAgB,wCAAO,IAAvB,GAAgC,MAAM,K;K;IAGjD,8B;M AMoB,Q;MAFhB,UAAkB,G;MAClB,YAAiB,C;MACjB,wBAAgB,SAAhB,gB;QAAgB,cAAA,SAAhB,M;QACI, OAAO,O;QACP,qB;;MAEJ,OAAW,UAAS,CAAb,GAAgB,wCAAO,IAAvB,GAAgC,MAAM,K;K;IAGjD,8B;MA MoB,Q;MAFhB,UAAkB,G;MAClB,YAAiB,C;MACjB,wBAAgB,SAAhB,gB;QAAgB,cAAA,SAAhB,M;QACI,O AAO,O;QACP,qB;;MAEJ,OAAW,UAAS,CAAb,GAAgB,wCAAO,IAAvB,GAAgC,MAAM,K;K;IAGjD,8B;MAM oB,Q;MAFhB,UAAkB,G;MAClB,YAAiB,C;MACjB,wBAAgB,SAAhB,gB;QAAgB,cAAA,SAAhB,M;QACI,OA AO,O;QACP,qB;;MAEJ,OAAW,UAAS,CAAb,GAAgB,wCAAO,IAAvB,GAAgC,MAAM,K;K;IAGjD,8B;MAMo B,Q;MAFhB,UAAkB,G;MAClB,YAAiB,C;MACjB,wBAAgB,SAAhB,gB;QAAgB,cAAA,SAAhB,M;QACI,OAA O,O;QACP,qB;;MAEJ,OAAW,UAAS,CAAb,GAAgB,wCAAO,IAAvB,GAAgC,MAAM,K;K;IAGjD,+B;MAMoB, Q;MAFhB,UAAkB,G;MAClB,YAAiB,C;MACjB,wBAAgB,SAAhB,gB;QAAgB,cAAA,SAAhB,M;QACI,OAAO, O;QACP,qB;;MAEJ,OAAW,UAAS,CAAb,GAAgB,wCAAO,IAAvB,GAAgC,MAAM,K;K;IAGjD,wB;MAMoB,Q ;MADhB,UAAe,C;MACf,wBAAgB,SAAhB,gB;QAAgB,cAAA,SAAhB,M;QACI,YAAO,O;;MAEX,OAAO,G;K;I AGX,0B;MAMoB,Q;MADhB,UAAe,C;MACf,wBAAgB,SAAhB,gB;QAAgB,cAAA,SAAhB,M;QACI,YAAO,O;; MAEX,OAAO,G;K;IAGX,0B;MAMoB,Q;MADhB,UAAe,C;MACf,wBAAgB,SAAhB,gB;QAAgB,cAAA,SAAhB ,M;QACI,YAAO,OAAP,I;;MAEJ,OAAO,G;K;IAGX,0B;MAMoB,Q;MADhB,Y;MACA,wBAAgB,SAAhB,gB;QA AgB,cAAA,SAAhB,M;QACI,cAAO,OAAP,C;;MAEJ,OAAO,G;K;IAGX,0B;MAMoB,Q;MADhB,UAAiB,G;MA CjB,wBAAgB,SAAhB,gB;QAAgB,cAAA,SAAhB,M;QACI,OAAO,O;;MAEX,OAAO,G;K;IAGX,0B;MAMoB,Q; MADhB,UAAkB,G;MAClB,wBAAgB,SAAhB,gB;QAAgB,cAAA,SAAhB,M;QACI,OAAO,O;;MAEX,OAAO,G; K;IAGX,0B;MAKoB,Q;MADhB,UAAe,C;MACf,wBAAgB,SAAhB,gB;QAAgB,cAAA,SAAhB,M;QACI,YAAO, O;;MAEX,OAAO,G;K;IAGX,0B;MAKoB,Q;MADhB,UAAe,C;MACf,wBAAgB,SAAhB,gB;QAAgB,cAAA,SAA hB,M;QACI,YAAO,O;;MAEX,OAAO,G;K;IAGX,0B;MAKoB,Q;MADhB,UAAe,C;MACf,wBAAgB,SAAhB,gB; QAAgB,cAAA,SAAhB,M;QACI,YAAO,OAAP,I;;MAEJ,OAAO,G;K;IAGX,0B;MAKoB,Q;MADhB,Y;MACA,w BAAgB,SAAhB,gB;QAAgB,cAAA,SAAhB,M;QACI,cAAO,OAAP,C;;MAEJ,OAAO,G;K;IAGX,0B;MAKoB,Q; MADhB,UAAiB,G;MACjB,wBAAgB,SAAhB,gB;QAAgB,cAAA,SAAhB,M;QACI,OAAO,O;;MAEX,OAAO,G; K;IAGX,2B;MAKoB,Q;MADhB,UAAkB,G;MAClB,wBAAgB,SAAhB,gB;QAAgB,cAAA,SAAhB,M;QACI,OAA O,O;;MAEX,OAAO,G;K;IY15fX,oD;MAQuF,wC;K;IARvF,8CASI,Y;MAAuC,8B;K;IAT3C,gF;4FOSA,qB;MAO I,OAAO,sBAAI,CAAJ,C;K;4FAGX,qB;MAOI,OAAO,sBAAI,CAAJ,C;K;4FAGX,qB;MAOI,OAAO,sBAAI,CAA J,C;K;4FAGX,qB;MAOI,OAAO,sBAAI,CAAJ,C;K;4FAGX,qB;MAOI,OAAO,sBAAI,CAAJ,C;K;IAGX,wC;MAII ,IAAI,oCAAJ,C;QACI,OAAO,yBAAS,OAAT,C;MACX,OAAO,qBAAQ,OAAR,KAAoB,C;K;IAWG,yC;MAAA, qB;QAAE,MAAM,8BAA0B,iDAA8C,aAA9C,MAA1B,C;O;K;IAR1C,qC;MAMI,IAAI,8BAAJ,C;QACI,OAAO,s

BAAI,KAAJ,C;MACX,OAAO,6BAAgB,KAAhB,EAAuB,uBAAvB,C;K;0FAGX,4B;MAOI,OAAO,sBAAI,KAAJ, C;K;IAGX,2D;MAcqB,Q;MARjB,IAAI,8BAAJ,C;QACI,OAAsB,KAwJf,IAAS,CAAT,IAxJe,KAwJD,IAAS,iBAx JvB,SAwJuB,CAA3B,GAxJI,SAwJkC,aAxJnB,KAwJmB,CAAtC,GAxJ0B,YAwJ4B,CAxJnC,KAwJmC,C;OAvJ7 D,IAAI,QAAQ,CAAZ,C;QACI,OAAO,aAAa,KAAb,C;MACX,eAAe,oB;MACf,YAAY,C;MACZ,OAAO,QAAS, UAAhB,C;QACI,cAAc,QAAS,O;QACvB,IAAI,WAAS,YAAT,EAAS,oBAAT,OAAJ,C;UACI,OAAO,O;;MAEf,O AAO,aAAa,KAAb,C;K;sGAGX,yB;MAAA,8D;MAAA,iD;QAOI,OAAW,SAAS,CAAT,IAAc,SAAS,wBAA3B,G AAsC,sBAAI,KAAJ,CAAtC,GAAsD,aAAa,KAAb,C;O;KAPjE,C;IAUA,6C;MAcqB,Q;MARjB,IAAI,8BAAJ,C;Q ACI,OAAY,YAAL,SAAK,EAAU,KAAV,C;MAChB,IAAI,QAAQ,CAAZ,C;QACI,OAAO,I;MACX,eAAe,oB;MA Cf,YAAY,C;MACZ,OAAO,QAAS,UAAhB,C;QACI,cAAc,QAAS,O;QACvB,IAAI,WAAS,YAAT,EAAS,oBAAT, OAAJ,C;UACI,OAAO,O;;MAEf,OAAO,I;K;sGAGX,yB;MAAA,sD;MAAA,mC;QAOI,OAAY,UAAL,SAAK,EA AU,KAAV,C;O;KAPhB,C;gFAUA,gC;MAKW,sB;;QAqFS,Q;QAAA,2B;QAAhB,OAAgB,cAAhB,C;UAAgB,yB; UAAM,IArFH,SAqFO,CAAU,OAAV,CAAJ,C;YAAwB,qBAAO,O;YAAP,uB;;QAC9C,qBAAO,I;;;MAtFP,yB;K; wFAGJ,gC;MAqSoB,Q;MADhB,WAAe,I;MACC,2B;MAAhB,OAAgB,cAAhB,C;QAAgB,yB;QACZ,IAjSc,SAiS V,CAAU,OAAV,CAAJ,C;UACI,OAAO,O;;MAlSf,OAqSO,I;K;wFAlSX,gC;MAKW,qB;;QAoSP,eAAoB,+BAAa, cAAb,C;QACpB,OAAO,QAAS,cAAhB,C;UACI,cAAc,QAAS,W;UACvB,IAvSc,SAuSV,CAAU,OAAV,CAAJ,C; YAAwB,oBAAO,O;YAAP,sB;;QAE5B,oBAAO,I;;;MAzSP,wB;K;IAGJ,6B;MAMQ,kBADE,SACF,Q;QAAW,OA AY,SAAL,SAAK,C;;QAEnB,eAAe,oB;QACf,IAAI,CAAC,QAAS,UAAd,C;UACI,MAAM,2BAAuB,sBAAvB,C; QACV,OAAO,QAAS,O;;K;IAK5B,6B;MAKI,IAAI,mBAAJ,C;QACI,MAAM,2BAAuB,gBAAvB,C;MACV,OAA O,sBAAK,CAAL,C;K;mFAGX,yB;MAAA,iE;MAAA,uC;QAKoB,Q;QAAA,2B;QAAhB,OAAgB,cAAhB,C;UAA gB,yB;UAAM,IAAI,UAAU,OAAV,CAAJ,C;YAAwB,OAAO,O;;QACrD,MAAM,gCAAuB,wDAAvB,C;O;KANV ,C;IASA,mC;MAKQ,kBADE,SACF,Q;QACI,IAAI,mBAAJ,C;UACI,OAAO,I;;UAEP,OAAO,sBAAK,CAAL,C;;Q AGX,eAAe,oB;QACf,IAAI,CAAC,QAAS,UAAd,C;UACI,OAAO,I;QACX,OAAO,QAAS,O;;K;IAK5B,mC;MAII, OAAW,mBAAJ,GAAe,IAAf,GAAyB,sBAAK,CAAL,C;K;+FAGpC,gC;MAIoB,Q;MAAA,2B;MAAhB,OAAgB,c AAhB,C;QAAgB,yB;QAAM,IAAI,UAAU,OAAV,CAAJ,C;UAAwB,OAAO,O;;MACrD,OAAO,I;K;0FAGX,yB; MAAA,8D;MAAA,iD;QAKI,OAAW,SAAS,CAAT,IAAc,SAAS,wBAA3B,GAAsC,sBAAI,KAAJ,CAAtC,GAAsD ,aAAa,KAAb,C;O;KALjE,C;IAQA,uC;MAII,OAAW,SAAS,CAAT,IAAc,SAAS,2BAA3B,GAAsC,sBAAI,KAAJ, CAAtC,GAAsD,I;K;IAGjE,uC;MAMiB,Q;MAFb,IAAI,8BAAJ,C;QAAkB,OAAO,SAAK,eAAQ,OAAR,C;MAC9 B,YAAY,C;MACC,2B;MAAb,OAAa,cAAb,C;QAAa,sB;QACT,mBAAmB,KAAnB,C;QACA,IAAI,gBAAW,IAA X,CAAJ,C;UACI,OAAO,K;QACX,qB;;MAEJ,OAAO,E;K;IAGX,uC;MAKI,OAAO,wBAAQ,OAAR,C;K;gGAGX ,yB;MAAA,wE;MAAA,uC;QAKiB,Q;QADb,YAAY,C;QACC,2B;QAAb,OAAa,cAAb,C;UAAa,sB;UACT,mBAA mB,KAAnB,C;UACA,IAAI,UAAU,IAAV,CAAJ,C;YACI,OAAO,K;UACX,qB;;QAEJ,OAAO,E;O;KAXX,C;gGA cA,gC;MAKiB,Q;MADb,YAAY,C;MACC,2B;MAAb,OAAa,cAAb,C;QAAa,sB;QACT,IAAI,UAAU,IAAV,CAAJ ,C;UACI,OAAO,K;QACX,qB;;MAEJ,OAAO,E;K;8FAGX,yB;MAAA,wE;MAAA,uC;QAMiB,Q;QAFb,gBAAgB, E;QAChB,YAAY,C;QACC,2B;QAAb,OAAa,cAAb,C;UAAa,sB;UACT,mBAAmB,KAAnB,C;UACA,IAAI,UAA U,IAAV,CAAJ,C;YACI,YAAY,K;UAChB,qB;;QAEJ,OAAO,S;O;KAZX,C;8FAeA,gC;MAII,eAAe,SAAK,sBAA a,cAAb,C;MACpB,OAAO,QAAS,cAAhB,C;QACI,IAAI,UAAU,QAAS,WAAnB,CAAJ,C;UACI,OAAO,QAAS,Y ;;MAGxB,OAAO,E;K;IAGX,4B;MAMQ,kBADE,SACF,Q;QAAW,OAAY,QAAL,SAAK,C;;QAEnB,eAAe,oB;Q ACf,IAAI,CAAC,QAAS,UAAd,C;UACI,MAAM,2BAAuB,sBAAvB,C;QACV,WAAW,QAAS,O;QACpB,OAAO, QAAS,UAAhB,C;UACI,OAAO,QAAS,O;QACpB,OAAO,I;;K;IAKnB,4B;MAKI,IAAI,mBAAJ,C;QACI,MAAM, 2BAAuB,gBAAvB,C;MACV,OAAO,sBAAK,2BAAL,C;K;iFAGX,yB;MAAA,iE;MAAA,gB;MAAA,8B;MAAA,u C;QAOoB,UAQT,M;QAVP,WAAe,I;QACf,YAAY,K;QACI,2B;QAAhB,OAAgB,cAAhB,C;UAAgB,yB;UACZ,I AAI,UAAU,OAAV,CAAJ,C;YACI,OAAO,O;YACP,QAAQ,I;;QAGhB,IAAI,CAAC,KAAL,C;UAAY,MAAM,gC AAuB,wDAAvB,C;QAElB,OAAO,2E;O;KAfX,C;iFAkBA,yB;MAAA,iE;MAAA,uC;QAKI,eAAe,SAAK,sBAAa, cAAb,C;QACpB,OAAO,QAAS,cAAhB,C;UACI,cAAc,QAAS,W;UACvB,IAAI,UAAU,OAAV,CAAJ,C;YAAwB, OAAO,O;;QAEnC,MAAM,gCAAuB,kDAAvB,C;O;KAVV,C;IAaA,2C;MAOiB,Q;MAHb,IAAI,8BAAJ,C;QAAk B,OAAO,SAAK,mBAAY,OAAZ,C;MAC9B,gBAAgB,E;MAChB,YAAY,C;MACC,2B;MAAb,OAAa,cAAb,C;Q AAa,sB;QACT,mBAAmB,KAAnB,C;QACA,IAAI,gBAAW,IAAX,CAAJ,C;UACI,YAAY,K;QAChB,qB;;MAEJ, OAAO,S;K;IAGX,2C;MAKI,OAAO,4BAAY,OAAZ,C;K;IAGX,kC;MAKQ,kBADE,SACF,Q;QAAW,OAAW,mB
AAJ,GAAe,IAAf,GAAyB,sBAAK,iBAAO,CAAP,IAAL,C;;QAEvC,eAAe,oB;QACf,IAAI,CAAC,QAAS,UAAd,C ;UACI,OAAO,I;QACX,WAAW,QAAS,O;QACpB,OAAO,QAAS,UAAhB,C;UACI,OAAO,QAAS,O;QACpB,OA AO,I;;K;IAKnB,kC;MAII,OAAW,mBAAJ,GAAe,IAAf,GAAyB,sBAAK,iBAAO,CAAP,IAAL,C;K;6FAGpC,gC; MAKoB,Q;MADhB,WAAe,I;MACC,2B;MAAhB,OAAgB,cAAhB,C;QAAgB,yB;QACZ,IAAI,UAAU,OAAV,CA AJ,C;UACI,OAAO,O;;MAGf,OAAO,I;K;6FAGX,gC;MAII,eAAe,SAAK,sBAAa,cAAb,C;MACpB,OAAO,QAAS, cAAhB,C;QACI,cAAc,QAAS,W;QACvB,IAAI,UAAU,OAAV,CAAJ,C;UAAwB,OAAO,O;;MAEnC,OAAO,I;K;q FAGX,yB;MAAA,mC;MAAA,gD;MAAA,4B;QAQI,OAAO,kBAAO,cAAP,C;O;KARX,C;IAWA,sC;MAOI,IAAI, mBAAJ,C;QACI,MAAM,2BAAuB,sBAAvB,C;MACV,OAAO,qBAAU,MAAO,iBAAQ,cAAR,CAAjB,C;K;iGAG X,yB;MAAA,mC;MAAA,4D;MAAA,4B;QAOI,OAAO,wBAAa,cAAb,C;O;KAPX,C;IAUA,4C;MAMI,IAAI,mBA AJ,C;QACI,OAAO,I;MACX,OAAO,qBAAU,MAAO,iBAAQ,cAAR,CAAjB,C;K;IAGX,8B;MAKQ,kBADE,SAC F,Q;QAAW,OAAY,UAAL,SAAK,C;;QAEnB,eAAe,oB;QACf,IAAI,CAAC,QAAS,UAAd,C;UACI,MAAM,2BAA uB,sBAAvB,C;QACV,aAAa,QAAS,O;QACtB,IAAI,QAAS,UAAb,C;UACI,MAAM,gCAAyB,uCAAzB,C;QACV, OAAO,M;;K;IAKnB,8B;MAIiB,IAAN,I;MAAA,QAAM,cAAN,C;aACH,C;UAAK,MAAM,2BAAuB,gBAAvB,C; aACX,C;UAAK,6BAAK,CAAL,C;UAAL,K;gBACQ,MAAM,gCAAyB,iCAAzB,C;;MAHlB,W;K;qFAOJ,yB;MA AA,kF;MAAA,iE;MAAA,gB;MAAA,8B;MAAA,uC;QAMoB,UAST,M;QAXP,aAAiB,I;QACjB,YAAY,K;QACI, 2B;QAAhB,OAAgB,cAAhB,C;UAAgB,yB;UACZ,IAAI,UAAU,OAAV,CAAJ,C;YACI,IAAI,KAAJ,C;cAAW,MA AM,8BAAyB,qDAAzB,C;YACjB,SAAS,O;YACT,QAAQ,I;;QAGhB,IAAI,CAAC,KAAL,C;UAAY,MAAM,gCA AuB,wDAAvB,C;QAElB,OAAO,6E;O;KAfX,C;IAkBA,oC;MAKQ,kBADE,SACF,Q;QAAW,OAAW,mBAAQ,C AAZ,GAAe,sBAAK,CAAL,CAAf,GAA4B,I;;QAE1C,eAAe,oB;QACf,IAAI,CAAC,QAAS,UAAd,C;UACI,OAAO ,I;QACX,aAAa,QAAS,O;QACtB,IAAI,QAAS,UAAb,C;UACI,OAAO,I;QACX,OAAO,M;;K;IAKnB,oC;MAII,OA AW,mBAAQ,CAAZ,GAAe,sBAAK,CAAL,CAAf,GAA4B,I;K;iGAGvC,gC;MAMoB,Q;MAFhB,aAAiB,I;MACjB ,YAAY,K;MACI,2B;MAAhB,OAAgB,cAAhB,C;QAAgB,yB;QACZ,IAAI,UAAU,OAAV,CAAJ,C;UACI,IAAI,K AAJ,C;YAAW,OAAO,I;UAClB,SAAS,O;UACT,QAAQ,I;;MAGhB,IAAI,CAAC,KAAL,C;QAAY,OAAO,I;MAC nB,OAAO,M;K;IAGX,8B;MAoBsC,UAGT,MAHS,EAarB,M;MNnmBb,IAAI,EM0kBI,KAAK,CN1kBT,CAAJ,C; QACI,cMykBc,sD;QNxkBd,MAAM,gCAAyB,OAAQ,WAAjC,C;OMykBV,IAAI,MAAK,CAAT,C;QAAY,OAAO ,mB;MACnB,Q;MACA,IAAI,oCAAJ,C;QACI,iBAAiB,iBAAO,CAAP,I;QACjB,IAAI,cAAc,CAAlB,C;UACI,OA AO,W;QACX,IAAI,eAAc,CAAlB,C;UACI,OAAO,OAAO,kBAAP,C;QACX,OAAO,iBAAa,UAAb,C;QACP,IAAI ,8BAAJ,C;UACI,IAAI,sCAAJ,C;YAC0B,qB;YAAtB,iBAAc,CAAd,wB;cACI,IAAK,WAAI,sBAAK,KAAL,CAAJ ,C;;YAEI,wCAAa,CAAb,C;YAAb,OAAa,gBAAb,C;cAAa,wB;cACT,IAAK,WAAI,IAAJ,C;;;UAEb,OAAO,I;;QAI X,OAAO,gB;;MAEX,YAAY,C;MACC,6B;MAAb,OAAa,gBAAb,C;QAAa,0B;QACT,IAAI,SAAS,CAAb,C;UAA gB,IAAK,WAAI,MAAJ,C;;UAAe,qB;;MAExC,OAAY,qBAAL,IAAK,C;K;IAGhB,kC;MNzmBI,IAAI,EMinBI,K AAK,CNjnBT,CAAJ,C;QACI,cMgnBc,sD;QN/mBd,MAAM,gCAAyB,OAAQ,WAAjC,C;OMgnBV,OAAO,kBAA gB,gBAAV,iBAAO,CAAP,IAAU,EAAc,CAAd,CAAhB,C;K;kGAGX,yB;MAAA,4C;MAAA,qD;MAAA,uC;QA MI,IAAI,CAAC,mBAAL,C;UACI,eAAe,+BAAa,cAAb,C;UACf,OAAO,QAAS,cAAhB,C;YACI,IAAI,CAAC,UA AU,QAAS,WAAnB,CAAL,C;cACI,OAAO,gBAAK,QAAS,YAAT,GAAuB,CAAvB,IAAL,C;;SAInB,OAAO,W;O ;KAdX,C;0FAiBA,yB;MAAA,+D;MAAA,uC;QAQiB,Q;QAFb,eAAe,K;QACf,WAAW,gB;QACE,2B;QAAb,OA Aa,cAAb,C;UAAa,sB;UACT,IAAI,QAAJ,C;YACI,IAAK,WAAI,IAAJ,C;eACJ,IAAI,CAAC,UAAU,IAAV,CAAL, C;YACD,IAAK,WAAI,IAAJ,C;YACL,WAAW,I;;QAEnB,OAAO,I;O;KAfX,C;oFAkBA,yB;MAAA,+D;MAAA,u C;QAIW,kBAAS,gB;QAyEA,Q;QAAA,2B;QAAhB,OAAgB,cAAhB,C;UAAgB,yB;UAAM,IAzEU,SAyEN,CAA U,OAAV,CAAJ,C;YAAwB,WAAY,WAAI,OAAJ,C;;QAzE1D,OA0EO,W;O;KA9EX,C;kGAOA,yB;MAAA,+D; MA06BA,wE;MA16BA,uC;QAMW,kBAAgB,gB;QA26BV,gB;QADb,YAAY,C;QACC,2B;QAAb,OAAa,cAAb,C ;UAAa,sB;UAj6BT,IAVmC,SAU/B,CAi6BkB,oBAAmB,cAAnB,EAAmB,sBAAnB,UAj6BlB,EAi6B+C,IAj6B/C, CAAJ,C;YAA2C,sBAi6BQ,IAj6BR,C;;QAV/C,OAYO,W;O;KAlBX,C;sGASA,yB;MAi6BA,wE;MAj6BA,oD;QA w6BiB,gB;QADb,YAAY,C;QACC,2B;QAAb,OAAa,cAAb,C;UAAa,sB;UAj6BT,IAAI,UAi6BkB,oBAAmB,cAAn B,EAAmB,sBAAnB,UAj6BlB,EAi6B+C,IAj6B/C,CAAJ,C;YAA2C,sBAi6BQ,IAj6BR,C;;QAE/C,OAAO,W;O;KA TX,C;wGAYA,yB;MAAA,+D;MAAA,sC;QAIW,kBAAmB,gB;QAOV,Q;QAAA,2B;QAAhB,OAAgB,cAAhB,C; UAAgB,yB;UAAM,IAAI,YAAJ,C;YAAkB,WAAY,WAAI,OAAJ,C;;QAPpD,OAQO,W;O;KAZX,C;4GAOA,4C; MAIoB,Q;MAAA,2B;MAAhB,OAAgB,cAAhB,C;QAAgB,yB;QAAM,IAAI,YAAJ,C;UAAkB,WAAY,WAAI,OA

AJ,C;;MACpD,OAAO,W;K;0FAGX,yB;MAAA,+D;MAAA,uC;QAIW,kBAAY,gB;QAsBH,Q;QAAA,2B;QAAhB ,OAAgB,cAAhB,C;UAAgB,yB;UAAM,IAAI,CAtBS,SAsBR,CAAU,OAAV,CAAL,C;YAAyB,WAAY,WAAI,OA AJ,C;;QAtB3D,OAuBO,W;O;KA3BX,C;IAOA,oC;MAII,OAAO,6BAAgB,gBAAhB,C;K;IAGX,mD;MAIoB,Q;M AAA,2B;MAAhB,OAAgB,cAAhB,C;QAAgB,yB;QAAM,IAAI,eAAJ,C;UAAqB,WAAY,WAAI,OAAJ,C;;MACv D,OAAO,W;K;8FAGX,6C;MAIoB,Q;MAAA,2B;MAAhB,OAAgB,cAAhB,C;QAAgB,yB;QAAM,IAAI,CAAC,U AAU,OAAV,CAAL,C;UAAyB,WAAY,WAAI,OAAJ,C;;MAC3D,OAAO,W;K;wFAGX,6C;MAIoB,Q;MAAA,2B; MAAhB,OAAgB,cAAhB,C;QAAgB,yB;QAAM,IAAI,UAAU,OAAV,CAAJ,C;UAAwB,WAAY,WAAI,OAAJ,C;; MAC1D,OAAO,W;K;IAGX,sC;MAII,IAAI,OAAQ,UAAZ,C;QAAuB,Ob9rBe,W;Oa+rBtC,OAA6D,SAAtD,SAA K,iBAAQ,OAAQ,MAAhB,EAAuB,OAAQ,aAAR,GAAuB,CAAvB,IAAvB,CAAiD,C;K;IAGjE,sC;MAOkB,Q;M AHd,WAAmB,wBAAR,OAAQ,EAAwB,EAAxB,C;MACnB,IAAI,SAAQ,CAAZ,C;QAAe,OAAO,W;MACtB,WA AW,iBAAa,IAAb,C;MACG,yB;MAAd,OAAc,cAAd,C;QAAc,uB;QACV,IAAK,WAAI,sBAAI,KAAJ,CAAJ,C;;M AET,OAAO,I;K;IAGX,8B;MAgBiB,Q;MN9wBb,IAAI,EMswBI,KAAK,CNtwBT,CAAJ,C;QACI,cMqwBc,sD;QN pwBd,MAAM,gCAAyB,OAAQ,WAAjC,C;OMqwBV,IAAI,MAAK,CAAT,C;QAAY,OAAO,W;MACnB,IAAI,oC AAJ,C;QACI,IAAI,KAAK,cAAT,C;UAAe,OAAO,mB;QACtB,IAAI,MAAK,CAAT,C;UAAY,OAAO,OAAO,mB AAP,C;OAEvB,YAAY,C;MACZ,WAAW,iBAAa,CAAb,C;MACE,2B;MAAb,OAAa,cAAb,C;QAAa,sB;QACT,IA AK,WAAI,IAAJ,C;QACL,IAAI,mCAAW,CAAf,C;UACI,K;;MAER,OAAY,qBAAL,IAAK,C;K;IAGhB,kC;MAeq C,IAGhB,I;MNxyBjB,IAAI,EM8xBI,KAAK,CN9xBT,CAAJ,C;QACI,cM6xBc,sD;QN5xBd,MAAM,gCAAyB,OA AQ,WAAjC,C;OM6xBV,IAAI,MAAK,CAAT,C;QAAY,OAAO,W;MACnB,WAAW,c;MACX,IAAI,KAAK,IAAT ,C;QAAe,OAAO,mB;MACtB,IAAI,MAAK,CAAT,C;QAAY,OAAO,OAAO,kBAAP,C;MACnB,WAAW,iBAAa,C AAb,C;MACX,IAAI,sCAAJ,C;QACI,iBAAc,OAAO,CAAP,IAAd,UAA6B,IAA7B,U;UACI,IAAK,WAAI,sBAAK ,KAAL,CAAJ,C;;QAEI,sCAAa,OAAO,CAAP,IAAb,C;QAAb,OAAa,cAAb,C;UAAa,sB;UACT,IAAK,WAAI,IAA J,C;;;MAEb,OAAO,I;K;kGAGX,yB;MAAA,qD;MAAA,gE;MAAA,gD;MAAA,uC;QAMI,IAAI,mBAAJ,C;UACI, OAAO,W;QACX,eAAe,+BAAa,cAAb,C;QACf,OAAO,QAAS,cAAhB,C;UACI,IAAI,CAAC,UAAU,QAAS,WAA nB,CAAL,C;YACI,QAAS,O;YACT,mBAAmB,iBAAO,QAAS,YAAhB,I;YACnB,IAAI,iBAAgB,CAApB,C;cAAu B,OAAO,W;YACI,kBAA3B,eAAa,YAAb,C;YACH,OAAgB,kBAAhB,C;cACI,sBAAa,eAAb,C;YAFR,OF5wBD, W;;QEkxBP,OAAO,iB;O;KApBX,C;0FAuBA,yB;MAAA,+D;MAAA,uC;QAOiB,Q;QADb,WAAW,gB;QACE,2B ;QAAb,OAAa,cAAb,C;UAAa,sB;UACT,IAAI,CAAC,UAAU,IAAV,CAAL,C;YACI,K;UACJ,IAAK,WAAI,IAAJ, C;;QAET,OAAO,I;O;KAZX,C;IAoBA,+B;MAII,IAAI,wCAAsB,kBAAQ,CAAlC,C;QAAqC,OAAO,mB;MAC5C, WAAW,0B;MACN,WAAL,IAAK,C;MACL,OAAO,I;K;oFAGX,yB;MAAA,oD;MJxyBA,sC;MCjFA,kC;MAAA,o C;MAAA,sD;QAAsG,4C;O;MAAtG,6CACI,gB;QAAwC,+BAAW,CAAX,EAAc,CAAd,C;O;MAD5C,kF;MDiFA, uBAOe,yB;QArEf,8D;eAqEe,4B;UAAA,uB;YAAU,eAAsB,gB;YAAtB,OA5Dd,cAAc,SA4DgB,CA5DhB,CAAd,E AA2B,SA4DM,CA5DN,CAA3B,C;W;S;OA4DI,C;MIiyBf,sC;QAMI,IAAI,iBAAO,CAAX,C;UAAc,iDJvyBH,iBIu yBsB,QJvyBtB,CIuyBG,E;U;KANlB,C;wGASA,yB;MAAA,oD;MJ9xBA,sC;MCpGA,kC;MAAA,oC;MAAA,sD; QAAsG,4C;O;MAAtG,6CACI,gB;QAAwC,+BAAW,CAAX,EAAc,CAAd,C;O;MAD5C,kF;MDoGA,iCAOe,yB;Q AxFf,8D;eAwFe,4B;UAAA,uB;YAAU,eAAsB,gB;YAAtB,OA/Ed,cAAc,SA+EgB,CA/EhB,CAAd,EAA2B,SA+E M,CA/EN,CAA3B,C;W;S;OA+EI,C;MIuxBf,sC;QAMI,IAAI,iBAAO,CAAX,C;UAAc,iDJ7xBH,2BI6xBgC,QJ7xB hC,CI6xBG,E;U;KANlB,C;IASA,qC;MAMI,sBAAS,cAAT,C;K;IAGJ,6B;MASgB,Q;MAHZ,IAAI,oCAAJ,C;QAC I,IAAI,kBAAQ,CAAZ,C;UAAe,OAAY,SAAL,SAAK,C;QAEwB,kBAA3C,sBC35BsD,sBD25BtD,uB;QAAmD,m B;QAA3D,OAAoE,OFv1BjE,WEu1BiE,C;OAEjD,kBAAhB,0B;MAAwB,oB;MAA/B,OFz1BO,W;K;wFE41BX,y B;MAAA,wD;MJj1BA,sC;MCjFA,kC;MAAA,oC;MAAA,sD;QAAsG,4C;O;MAAtG,6CACI,gB;QAAwC,+BAA W,CAAX,EAAc,CAAd,C;O;MAD5C,kF;MDiFA,uBAOe,yB;QArEf,8D;eAqEe,4B;UAAA,uB;YAAU,eAAsB,gB; YAAtB,OA5Dd,cAAc,SA4DgB,CA5DhB,CAAd,EAA2B,SA4DM,CA5DN,CAA3B,C;W;S;OA4DI,C;MI00Bf,sC; QAMI,OAAO,mDJh1BI,iBIg1BiB,QJh1BjB,CIg1BJ,E;O;KANX,C;4GASA,yB;MAAA,wD;MJv0BA,sC;MCpGA, kC;MAAA,oC;MAAA,sD;QAAsG,4C;O;MAAtG,6CACI,gB;QAAwC,+BAAW,CAAX,EAAc,CAAd,C;O;MAD5 C,kF;MDoGA,iCAOe,yB;QAxFf,8D;eAwFe,4B;UAAA,uB;YAAU,eAAsB,gB;YAAtB,OA/Ed,cAAc,SA+EgB,CA/ EhB,CAAd,EAA2B,SA+EM,CA/EN,CAA3B,C;W;S;OA+EI,C;MIg0Bf,sC;QAMI,OAAO,mDJt0BI,2BIs0B2B,QJt 0B3B,CIs0BJ,E;O;KANX,C;IASA,uC;MAMI,OAAO,wBAAW,cAAX,C;K;IAGX,6C;MASe,Q;MAHX,IAAI,oCA AJ,C;QACG,IAAI,kBAAQ,CAAZ,C;UAAe,OAAY,SAAL,SAAK,C;QAEe,kBAAlC,sBCp8BuD,sBDo8BvD,uB;Q

AA0C,iC;QAAlD,OAAyE,OFh4BrE,WEg4BqE,C;OAErD,kBAAhB,0B;MAAwB,mC;MAA/B,OFl4BO,W;K;IEq4 BX,qC;MAMoB,UACL,M;MAHX,aAAa,oBAAa,cAAb,C;MACb,YAAY,C;MACI,2B;MAAhB,OAAgB,cAAhB,C ;QAAgB,yB;QACZ,OAAO,cAAP,EAAO,sBAAP,YAAkB,O;;MACtB,OAAO,M;K;IAGX,kC;MAMoB,UACL,M; MAHX,aAAa,cAAU,cAAV,C;MACb,YAAY,C;MACI,2B;MAAhB,OAAgB,cAAhB,C;QAAgB,yB;QACZ,OAAO, cAAP,EAAO,sBAAP,YAAkB,O;;MACtB,OAAO,M;K;IAGX,kC;MAMoB,UACL,M;MAHX,aAAa,iBAAU,cAAV ,C;MACb,YAAY,C;MACI,2B;MAAhB,OAAgB,cAAhB,C;QAAgB,oC;QACZ,OAAO,cAAP,EAAO,sBAAP,YAA kB,O;;MACtB,OAAO,M;K;IAGX,oC;MAMoB,UACL,M;MAHX,aAAa,iBAAY,cAAZ,C;MACb,YAAY,C;MACI, 2B;MAAhB,OAAgB,cAAhB,C;QAAgB,yB;QACZ,OAAO,cAAP,EAAO,sBAAP,YAAkB,O;;MACtB,OAAO,M;K ;IAGX,mC;MAMoB,UACL,M;MAHX,aAAa,iBAAW,cAAX,C;MACb,YAAY,C;MACI,2B;MAAhB,OAAgB,cAA hB,C;QAAgB,yB;QACZ,OAAO,cAAP,EAAO,sBAAP,YAAkB,O;;MACtB,OAAO,M;K;IAGX,iC;MAMoB,UACL ,M;MAHX,aAAa,eAAS,cAAT,C;MACb,YAAY,C;MACI,2B;MAAhB,OAAgB,cAAhB,C;QAAgB,yB;QACZ,OA AO,cAAP,EAAO,sBAAP,YAAkB,O;;MACtB,OAAO,M;K;IAGX,kC;MAMoB,UACL,M;MAHX,aAAa,iBAAU,c AAV,C;MACb,YAAY,C;MACI,2B;MAAhB,OAAgB,cAAhB,C;QAAgB,yB;QACZ,OAAO,cAAP,EAAO,sBAAP, YAAkB,O;;MACtB,OAAO,M;K;IAGX,mC;MAMoB,UACL,M;MAHX,aAAa,eAAW,cAAX,C;MACb,YAAY,C; MACI,2B;MAAhB,OAAgB,cAAhB,C;QAAgB,yB;QACZ,OAAO,cAAP,EAAO,sBAAP,YAAkB,O;;MACtB,OAA O,M;K;0FAGX,yB;MAAA,kF;MAAA,0D;MAAA,yD;MAAA,uE;MAAA,uC;QAWI,eAAwD,cAAzC,YAAY,mC AAwB,EAAxB,CAAZ,CAAyC,EAAc,EAAd,C;QACjD,kBAAY,mBAAoB,QAApB,C;QAyEH,Q;QAAA,2B;QAA hB,OAAgB,cAAhB,C;UAAgB,yB;UACZ,WA1E8C,SA0E/B,CAAU,OAAV,C;UZjfnB,wBAAI,IAAK,MAAT,EA AgB,IAAK,OAArB,C;;QYuaA,OA4EO,W;O;KAxFX,C;+FAeA,yB;MAAA,kF;MAAA,0D;MAAA,yD;MAAA,uE; MAAA,yC;QAWI,eAAwD,cAAzC,YAAY,mCAAwB,EAAxB,CAAZ,CAAyC,EAAc,EAAd,C;QACjD,kBAAc,m BAAoB,QAApB,C;QA2BL,Q;QAAA,2B;QAAhB,OAAgB,cAAhB,C;UAAgB,yB;UACZ,WAAY,aA5BoC,WA4B hC,CAAY,OAAZ,CAAJ,EAA0B,OAA1B,C;;QA5BhB,OA8BO,W;O;KA1CX,C;+FAeA,yB;MAAA,kF;MAAA,0D ;MAAA,yD;MAAA,uE;MAAA,yD;QAUI,eAAwD,cAAzC,YAAY,mCAAwB,EAAxB,CAAZ,CAAyC,EAAc,EAA d,C;QACjD,kBAAc,mBAAoB,QAApB,C;QA6BL,Q;QAAA,2B;QAAhB,OAAgB,cAAhB,C;UAAgB,yB;UACZ,W AAY,aA9BoC,WA8BhC,CAAY,OAAZ,CAAJ,EA9BiD,cA8BvB,CAAe,OAAf,CAA1B,C;;QA9BhB,OAgCO,W;O ;KA3CX,C;mGAcA,+C;MAUoB,Q;MAAA,2B;MAAhB,OAAgB,cAAhB,C;QAAgB,yB;QACZ,WAAY,aAAI,YA AY,OAAZ,CAAJ,EAA0B,OAA1B,C;;MAEhB,OAAO,W;K;mGAGX,+D;MAUoB,Q;MAAA,2B;MAAhB,OAAg B,cAAhB,C;QAAgB,yB;QACZ,WAAY,aAAI,YAAY,OAAZ,CAAJ,EAA0B,eAAe,OAAf,CAA1B,C;;MAEhB,OA AO,W;K;8FAGX,6C;MASoB,Q;MAAA,2B;MAAhB,OAAgB,cAAhB,C;QAAgB,yB;QACZ,WAAe,UAAU,OAA V,C;QZjfnB,wBAAI,IAAK,MAAT,EAAgB,IAAK,OAArB,C;;MYmfA,OAAO,W;K;gGAGX,yB;MAAA,kF;MAA A,0D;MAAA,yD;MAAA,uE;MAAA,2C;QAYI,aAAa,mBAA6D,cAAzC,YAAY,mCAAwB,EAAxB,CAAZ,CAAy C,EAAc,EAAd,CAA7D,C;QAcG,Q;QAAA,2B;QAAhB,OAAgB,cAAhB,C;UAAgB,yB;UAbO,MAcP,aAAI,OAAJ ,EAde,aAcF,CAAc,OAAd,CAAb,C;;QAdhB,OAAuB,M;O;KAb3B,C;oGAgBA,iD;MAUoB,Q;MAAA,2B;MAAhB ,OAAgB,cAAhB,C;QAAgB,yB;QACZ,WAAY,aAAI,OAAJ,EAAa,cAAc,OAAd,CAAb,C;;MAEhB,OAAO,W;K;I AGX,gD;MAIiB,Q;MAAA,2B;MAAb,OAAa,cAAb,C;QAAa,sB;QACT,WAAY,WAAI,IAAJ,C;;MAEhB,OAAO, W;K;IAGX,gC;MAII,OAAO,0BAAa,eAAW,YAAY,mCAAwB,EAAxB,CAAZ,CAAX,CAAb,C;K;IAGX,6B;MA KqB,IAAN,I;MADX,IAAI,oCAAJ,C;QACW,QAAM,cAAN,C;eACH,C;YAAK,kB;YAAL,K;eACA,C;YAAK,cA AW,8BAAJ,GAAkB,sBAAI,CAAJ,CAAlB,GAA8B,oBAAW,OAAhD,C;YAAL,K;kBACa,uBAAL,SAAK,C;YAH V,K;;QAAP,W;OAMJ,OAA4B,qBAAhB,gBAAL,SAAK,CAAgB,C;K;IAGhC,oC;MAII,IAAI,oCAAJ,C;QACI,O AAY,gBAAL,SAAK,C;MAChB,OAAO,0BAAa,gBAAb,C;K;IAGX,oC;MAII,OAAO,iBAAU,SAAV,C;K;IAGX,4 B;MAOqB,IAAN,I;MADX,IAAI,oCAAJ,C;QACW,QAAM,cAAN,C;eACH,C;YAAK,iB;YAAL,K;eACA,C;YAA K,aAAU,8BAAJ,GAAkB,sBAAK,CAAL,CAAlB,GAA+B,oBAAW,OAAhD,C;YAAL,K;kBACQ,iCAAa,qBAAiB ,YAAY,cAAZ,CAAjB,CAAb,C;YAHL,K;;QAAP,W;OAMJ,OAAwC,oBAAjC,0BAAa,sBAAb,CAAiC,C;K;sFAG 5C,yB;MAAA,+D;MASA,gD;MATA,uC;QAMW,kBAAU,gB;QAOD,Q;QAAA,2B;QAAhB,OAAgB,cAAhB,C;U AAgB,yB;UACZ,WAR6B,SAQlB,CAAU,OAAV,C;UACC,OAAZ,WAAY,EAAO,IAAP,C;;QAThB,OAWO,W;O; KAjBX,C;0FASA,yB;MAAA,gD;MAAA,oD;QAIoB,Q;QAAA,2B;QAAhB,OAAgB,cAAhB,C;UAAgB,yB;UACZ ,WAAW,UAAU,OAAV,C;UACC,OAAZ,WAAY,EAAO,IAAP,C;;QAEhB,OAAO,W;O;KARX,C;uFAWA,yB;M AAA,wE;MAyBA,+D;MAzBA,yC;QASW,kBAAU,oB;QAyBD,Q;QAAA,2B;QAAhB,OAAgB,cAAhB,C;UAAgB

,yB;UACZ,UA1BiD,WA0BvC,CAAY,OAAZ,C;UZt8BP,U;UADP,YYw8Be,WZx8BH,WYw8BwB,GZx8BxB,C; UACL,IAAI,aAAJ,C;YACH,aYs8BuC,gB;YAA5B,WZr8BX,aYq8BgC,GZr8BhC,EAAS,MAAT,C;YACA,e;;YAE A,c;;UYk8BA,iB;UACA,IAAK,WAAI,OAAJ,C;;QA5BT,OA8BO,W;O;KAvCX,C;uFAYA,yB;MAAA,wE;MA8B A,+D;MA9BA,yD;QAUW,kBAAU,oB;QA8BD,Q;QAAA,2B;QAAhB,OAAgB,cAAhB,C;UAAgB,yB;UACZ,UA/ BiD,WA+BvC,CAAY,OAAZ,C;UZx9BP,U;UADP,YY09Be,WZ19BH,WY09BwB,GZ19BxB,C;UACL,IAAI,aAA J,C;YACH,aYw9BuC,gB;YAA5B,WZv9BX,aYu9BgC,GZv9BhC,EAAS,MAAT,C;YACA,e;;YAEA,c;;UYo9BA,i B;UACA,IAAK,WAjCyD,cAiCrD,CAAe,OAAf,CAAJ,C;;QAjCT,OAmCO,W;O;KA7CX,C;0FAaA,yB;MAAA,+ D;MAAA,sD;QASoB,Q;QAAA,2B;QAAhB,OAAgB,cAAhB,C;UAAgB,yB;UACZ,UAAU,YAAY,OAAZ,C;UZt8 BP,U;UADP,YYw8Be,WZx8BH,WYw8BwB,GZx8BxB,C;UACL,IAAI,aAAJ,C;YACH,aYs8BuC,gB;YAA5B,W Zr8BX,aYq8BgC,GZr8BhC,EAAS,MAAT,C;YACA,e;;YAEA,c;;UYk8BA,iB;UACA,IAAK,WAAI,OAAJ,C;;QA ET,OAAO,W;O;KAdX,C;2FAiBA,yB;MAAA,+D;MAAA,sE;QAUoB,Q;QAAA,2B;QAAhB,OAAgB,cAAhB,C;U AAgB,yB;UACZ,UAAU,YAAY,OAAZ,C;UZx9BP,U;UADP,YY09Be,WZ19BH,WY09BwB,GZ19BxB,C;UACL, IAAI,aAAJ,C;YACH,aYw9BuC,gB;YAA5B,WZv9BX,aYu9BgC,GZv9BhC,EAAS,MAAT,C;YACA,e;;YAEA,c;; UYo9BA,iB;UACA,IAAK,WAAI,eAAe,OAAf,CAAJ,C;;QAET,OAAO,W;O;KAfX,C;4FAkBA,yB;MAAA,kC;M AAA,4C;MAAA,wE;QAQW,sC;QAAA,8C;O;MARX,oDASQ,Y;QAA6C,OAAA,oBAAgB,W;O;MATrE,iDAUQ, mB;QAAoC,gCAAY,OAAZ,C;O;MAV5C,gF;MAAA,yC;QAQI,2D;O;KARJ,C;8EAcA,yB;MAAA,kF;MAAA,gE; MAAA,uC;QAOW,kBAAM,eAAa,mCAAwB,EAAxB,CAAb,C;QAqEA,Q;QAAA,2B;QAAb,OAAa,cAAb,C;UA Aa,sB;UACT,WAAY,WAtEwC,SAsEpC,CAAU,IAAV,CAAJ,C;;QAtEhB,OAuEO,W;O;KA9EX,C;4FAUA,yB;M AAA,kF;MAAA,gE;MA+BA,wE;MA/BA,uC;QAOW,kBAAa,eAAa,mCAAwB,EAAxB,CAAb,C;QAgCP,gB;QA Db,YAAY,C;QACC,2B;QAAb,OAAa,cAAb,C;UAAa,sB;UACT,WAAY,WAjC+C,SAiC3C,CAAU,oBAAmB,cA AnB,EAAmB,sBAAnB,UAAV,EAAuC,IAAvC,CAAJ,C;;QAjChB,OAkCO,W;O;KAzCX,C;0GAUA,yB;MAAA,+ D;MAgRA,wE;MAhRA,uC;QAOW,kBAAoB,gB;QAgRd,gB;QADb,YAAY,C;QACC,2B;QAAb,OAAa,cAAb,C;U AAa,sB;UAtQsB,U;UAAA,cAVQ,SAUR,CAsQT,oBAAmB,cAAnB,EAAmB,sBAAnB,UAtQS,EAsQoB,IAtQpB, W;YAA6C,6B;;QAVhF,OAWO,W;O;KAlBX,C;8GAUA,yB;MAsQA,wE;MAtQA,oD;QA6QiB,gB;QADb,YAAY, C;QACC,2B;QAAb,OAAa,cAAb,C;UAAa,sB;UAtQsB,U;UAAA,wBAsQT,oBAAmB,cAAnB,EAAmB,sBAAnB, UAtQS,EAsQoB,IAtQpB,W;YAA6C,6B;;QAChF,OAAO,W;O;KARX,C;+FAWA,yB;MAAA,wE;MAAA,oD;QA QiB,UACoC,M;QAFjD,YAAY,C;QACC,2B;QAAb,OAAa,cAAb,C;UAAa,sB;UACT,WAAY,WAAI,UAAU,oBA AmB,cAAnB,EAAmB,sBAAnB,UAAV,EAAuC,IAAvC,CAAJ,C;;QAChB,OAAO,W;O;KAVX,C;4FAaA,yB;MA AA,+D;MAAA,uC;QAKW,kBAAa,gB;QAsOJ,Q;QAAA,2B;QAAhB,OAAgB,cAAhB,C;UAAgB,yB;UA9NK,U;U AAA,cARe,SAQf,CA8NQ,OA9NR,W;YAAsC,6B;;QAR3D,OASO,W;O;KAdX,C;gGAQA,yB;MAAA,oD;QAmO oB,Q;QAAA,2B;QAAhB,OAAgB,cAAhB,C;UAAgB,yB;UA9NK,U;UAAA,wBA8NQ,OA9NR,W;YAAsC,6B;;Q AC3D,OAAO,W;O;KANX,C;kFASA,6C;MAKiB,Q;MAAA,2B;MAAb,OAAa,cAAb,C;QAAa,sB;QACT,WAAY, WAAI,UAAU,IAAV,CAAJ,C;;MAChB,OAAO,W;K;IAQiB,4C;MAAA,mB;QAAE,gC;O;K;IAL9B,gC;MAKI,OA AO,qBAAiB,6BAAjB,C;K;IAGX,+B;MAQI,OAA2B,SAAf,eAAL,SAAK,CAAe,C;K;4FAG/B,yB;MAAA,2D;MA AA,+D;MAAA,sC;QAWc,Q;QAFV,UAAU,c;QACV,WAAW,gB;QACD,2B;QAAV,OAAU,cAAV,C;UAAU,mB; UACN,UAAU,SAAS,CAAT,C;UACV,IAAI,GAAI,WAAI,GAAJ,CAAR,C;YACI,IAAK,WAAI,CAAJ,C;;QAEb,O AAO,I;O;KAhBX,C;IAmBA,uC;MAQI,UAAe,eAAL,SAAK,C;MACX,YAAJ,GAAI,EAAU,KAAV,C;MACJ,OA AO,G;K;IAGX,sC;MAMI,UAAe,eAAL,SAAK,C;MACX,YAAJ,GAAI,EAAU,KAAV,C;MACJ,OAAO,G;K;IAG X,mC;MAMiB,IAAN,I;MACH,kBADS,SACT,c;QAAoB,4BAAc,SAAd,C;;QACZ,iCAAa,sBAAb,C;MAFZ,W;K;I AMJ,mC;MAUI,UAAe,eAAL,SAAK,C;MACX,OAAJ,GAAI,EAAO,KAAP,C;MACJ,OAAO,G;K;8EAGX,yB;M AAA,gD;MAAA,uC;QAOoB,Q;QADhB,IAAI,wCAAsB,mBAA1B,C;UAAqC,OAAO,I;QAC5B,2B;QAAhB,OAA gB,cAAhB,C;UAAgB,yB;UAAM,IAAI,CAAC,UAAU,OAAV,CAAL,C;YAAyB,OAAO,K;;QACtD,OAAO,I;O;K ARX,C;IAWA,2B;MAMI,IAAI,oCAAJ,C;QAAwB,OAAO,CAAC,mB;MAChC,OAAO,oBAAW,U;K;+EAGtB,yB ;MAAA,gD;MAAA,uC;QAOoB,Q;QADhB,IAAI,wCAAsB,mBAA1B,C;UAAqC,OAAO,K;QAC5B,2B;QAAhB,O AAgB,cAAhB,C;UAAgB,yB;UAAM,IAAI,UAAU,OAAV,CAAJ,C;YAAwB,OAAO,I;;QACrD,OAAO,K;O;KAR X,C;IAWA,6B;MAMoB,Q;MAFhB,IAAI,oCAAJ,C;QAAwB,OAAO,c;MAC/B,YAAY,C;MACI,2B;MAAhB,OA AgB,cAAhB,C;QAAgB,yB;QAAM,oBAAmB,qBAAnB,EAAmB,KAAnB,E;;MACtB,OAAO,K;K;mFAGX,qB;M AKI,OAAO,c;K;mFAGX,yB;MAAA,gD;MAAA,wE;MAAA,uC;QAMoB,Q;QAFhB,IAAI,wCAAsB,mBAA1B,C;

UAAqC,OAAO,C;QAC5C,YAAY,C;QACI,2B;QAAhB,OAAgB,cAAhB,C;UAAgB,yB;UAAM,IAAI,UAAU,OA AV,CAAJ,C;YAAwB,oBAAmB,qBAAnB,EAAmB,KAAnB,E;;QAC9C,OAAO,K;O;KAPX,C;gFAUA,yC;MAKo B,Q;MADhB,kBAAkB,O;MACF,2B;MAAhB,OAAgB,cAAhB,C;QAAgB,yB;QAAM,cAAc,UAAU,WAAV,EAAu B,OAAvB,C;;MACpC,OAAO,W;K;8FAGX,yB;MAAA,wE;MAAA,gD;QASoB,UAAiD,M;QAFjE,YAAY,C;QAC Z,kBAAkB,O;QACF,2B;QAAhB,OAAgB,cAAhB,C;UAAgB,yB;UAAM,cAAc,UAAU,oBAAmB,cAAnB,EAAm B,sBAAnB,UAAV,EAAuC,WAAvC,EAAoD,OAApD,C;;QACpC,OAAO,W;O;KAVX,C;0FAaA,yC;MAII,kBAA kB,O;MAClB,IAAI,CAAC,mBAAL,C;QACI,eAAe,+BAAa,cAAb,C;QACf,OAAO,QAAS,cAAhB,C;UACI,cAAc, UAAU,QAAS,WAAnB,EAA+B,WAA/B,C;;OAGtB,OAAO,W;K;wGAGX,yC;MAOI,kBAAkB,O;MAClB,IAAI,C AAC,mBAAL,C;QACI,eAAe,+BAAa,cAAb,C;QACf,OAAO,QAAS,cAAhB,C;UACI,YAAY,QAAS,gB;UACrB,c AAc,UAAU,KAAV,EAAiB,QAAS,WAA1B,EAAsC,WAAtC,C;;OAGtB,OAAO,W;K;sFAGX,6B;MAKoB,Q;MA AA,2B;MAAhB,OAAgB,cAAhB,C;QAAgB,yB;QAAM,OAAO,OAAP,C;;K;oGAG1B,yB;MAAA,wE;MAAA,oC; QAOiB,UAAgC,M;QAD7C,YAAY,C;QACC,2B;QAAb,OAAa,cAAb,C;UAAa,sB;UAAM,OAAO,oBAAmB,cAA nB,EAAmB,sBAAnB,UAAP,EAAoC,IAApC,C;;O;KAPvB,C;IAUA,0B;MAOI,eAAe,oB;MACf,IAAI,CAAC,QA AS,UAAd,C;QAAyB,OAAO,I;MAChC,UAAU,QAAS,O;MACnB,IAAQ,QAAJ,GAAI,CAAR,C;QAAiB,OAAO,G ;MACxB,OAAO,QAAS,UAAhB,C;QACI,QAAQ,QAAS,O;QACjB,IAAM,QAAF,CAAE,CAAN,C;UAAe,OAAO, C;QACtB,IAAI,MAAM,CAAV,C;UAAa,MAAM,C;;MAEvB,OAAO,G;K;IAGX,2B;MAOI,eAAe,oB;MACf,IAAI ,CAAC,QAAS,UAAd,C;QAAyB,OAAO,I;MAChC,UAAU,QAAS,O;MACnB,IAAQ,QAAJ,GAAI,CAAR,C;QAAi B,OAAO,G;MACxB,OAAO,QAAS,UAAhB,C;QACI,QAAQ,QAAS,O;QACjB,IAAM,QAAF,CAAE,CAAN,C;U AAe,OAAO,C;QACtB,IAAI,MAAM,CAAV,C;UAAa,MAAM,C;;MAEvB,OAAO,G;K;IAGX,2B;MAII,eAAe,oB; MACf,IAAI,CAAC,QAAS,UAAd,C;QAAyB,OAAO,I;MAChC,UAAU,QAAS,O;MACnB,OAAO,QAAS,UAAhB, C;QACI,QAAQ,QAAS,O;QACjB,IAAI,sBAAM,CAAN,KAAJ,C;UAAa,MAAM,C;;MAEvB,OAAO,G;K;kFAGX, +B;MAMI,eAAe,oB;MACf,IAAI,CAAC,QAAS,UAAd,C;QAAyB,OAAO,I;MAChC,cAAc,QAAS,O;MACvB,IAA I,CAAC,QAAS,UAAd,C;QAAyB,OAAO,O;MAChC,eAAe,SAAS,OAAT,C;;QAEX,QAAQ,QAAS,O;QACjB,QA AQ,SAAS,CAAT,C;QACR,IAAI,2BAAW,CAAX,KAAJ,C;UACI,UAAU,C;UACV,WAAW,C;;MAED,QAAT,QA AS,W;MAClB,OAAO,O;K;IAGX,0C;MAII,eAAe,oB;MACf,IAAI,CAAC,QAAS,UAAd,C;QAAyB,OAAO,I;MA ChC,UAAU,QAAS,O;MACnB,OAAO,QAAS,UAAhB,C;QACI,QAAQ,QAAS,O;QACjB,IAAI,UAAW,SAAQ,GA AR,EAAa,CAAb,CAAX,GAA6B,CAAjC,C;UAAoC,MAAM,C;;MAE9C,OAAO,G;K;IAGX,0B;MAOI,eAAe,oB; MACf,IAAI,CAAC,QAAS,UAAd,C;QAAyB,OAAO,I;MAChC,UAAU,QAAS,O;MACnB,IAAQ,QAAJ,GAAI,CA AR,C;QAAiB,OAAO,G;MACxB,OAAO,QAAS,UAAhB,C;QACI,QAAQ,QAAS,O;QACjB,IAAM,QAAF,CAAE, CAAN,C;UAAe,OAAO,C;QACtB,IAAI,MAAM,CAAV,C;UAAa,MAAM,C;;MAEvB,OAAO,G;K;IAGX,2B;MA OI,eAAe,oB;MACf,IAAI,CAAC,QAAS,UAAd,C;QAAyB,OAAO,I;MAChC,UAAU,QAAS,O;MACnB,IAAQ,QA AJ,GAAI,CAAR,C;QAAiB,OAAO,G;MACxB,OAAO,QAAS,UAAhB,C;QACI,QAAQ,QAAS,O;QACjB,IAAM,Q AAF,CAAE,CAAN,C;UAAe,OAAO,C;QACtB,IAAI,MAAM,CAAV,C;UAAa,MAAM,C;;MAEvB,OAAO,G;K;IA GX,2B;MAII,eAAe,oB;MACf,IAAI,CAAC,QAAS,UAAd,C;QAAyB,OAAO,I;MAChC,UAAU,QAAS,O;MACnB, OAAO,QAAS,UAAhB,C;QACI,QAAQ,QAAS,O;QACjB,IAAI,sBAAM,CAAN,KAAJ,C;UAAa,MAAM,C;;MAE vB,OAAO,G;K;kFAGX,+B;MAMI,eAAe,oB;MACf,IAAI,CAAC,QAAS,UAAd,C;QAAyB,OAAO,I;MAChC,cAA c,QAAS,O;MACvB,IAAI,CAAC,QAAS,UAAd,C;QAAyB,OAAO,O;MAChC,eAAe,SAAS,OAAT,C;;QAEX,QA AQ,QAAS,O;QACjB,QAAQ,SAAS,CAAT,C;QACR,IAAI,2BAAW,CAAX,KAAJ,C;UACI,UAAU,C;UACV,WA AW,C;;MAED,QAAT,QAAS,W;MAClB,OAAO,O;K;IAGX,0C;MAII,eAAe,oB;MACf,IAAI,CAAC,QAAS,UAA d,C;QAAyB,OAAO,I;MAChC,UAAU,QAAS,O;MACnB,OAAO,QAAS,UAAhB,C;QACI,QAAQ,QAAS,O;QACj B,IAAI,UAAW,SAAQ,GAAR,EAAa,CAAb,CAAX,GAA6B,CAAjC,C;UAAoC,MAAM,C;;MAE9C,OAAO,G;K;I AGX,4B;MAMI,IAAI,oCAAJ,C;QAAwB,OAAO,mB;MAC/B,OAAO,CAAC,oBAAW,U;K;iFAGvB,yB;MAAA,g D;MAAA,uC;QAOoB,Q;QADhB,IAAI,wCAAsB,mBAA1B,C;UAAqC,OAAO,I;QAC5B,2B;QAAhB,OAAgB,cA AhB,C;UAAgB,yB;UAAM,IAAI,UAAU,OAAV,CAAJ,C;YAAwB,OAAO,K;;QACrD,OAAO,I;O;KARX,C;kFA WA,6B;MAKmC,Q;MAAA,2B;MAAhB,OAAgB,cAAhB,C;QAAgB,yB;QAAM,OAAO,OAAP,C;;MAArC,gB;K; oFAGJ,yB;MAAA,4F;MAAA,uC;QAMI,eAAe,SAAK,W;QACpB,IAAI,CAAC,QAAS,UAAd,C;UAAyB,MAAM, mCAA8B,oCAA9B,C;QAC/B,kBAAqB,QAAS,O;QAC9B,OAAO,QAAS,UAAhB,C;UACI,cAAc,UAAU,WAAV, EAAuB,QAAS,OAAhC,C;;QAElB,OAAO,W;O;KAZX,C;kGAeA,yB;MAAA,4F;MAAA,wE;MAAA,uC;QAcmD,

Q;QAL/C,eAAe,SAAK,W;QACpB,IAAI,CAAC,QAAS,UAAd,C;UAAyB,MAAM,mCAA8B,oCAA9B,C;QAC/B, YAAY,C;QACZ,kBAAqB,QAAS,O;QAC9B,OAAO,QAAS,UAAhB,C;UACI,cAAc,UAAU,oBAAmB,YAAnB,E AAmB,oBAAnB,QAAV,EAAuC,WAAvC,EAAoD,QAAS,OAA7D,C;;QAElB,OAAO,W;O;KAhBX,C;gGAmBA, gC;MAQI,eAAe,SAAK,W;MACpB,IAAI,CAAC,QAAS,UAAd,C;QAAyB,OAAO,I;MAChC,kBAAqB,QAAS,O; MAC9B,OAAO,QAAS,UAAhB,C;QACI,cAAc,UAAU,WAAV,EAAuB,QAAS,OAAhC,C;;MAElB,OAAO,W;K;8 FAGX,yB;MAAA,4F;MAAA,uC;QAMI,eAAe,+BAAa,cAAb,C;QACf,IAAI,CAAC,QAAS,cAAd,C;UACI,MAA M,mCAA8B,8BAA9B,C;QACV,kBAAqB,QAAS,W;QAC9B,OAAO,QAAS,cAAhB,C;UACI,cAAc,UAAU,QAAS ,WAAnB,EAA+B,WAA/B,C;;QAElB,OAAO,W;O;KAbX,C;4GAgBA,yB;MAAA,4F;MAAA,uC;QASI,eAAe,+B AAa,cAAb,C;QACf,IAAI,CAAC,QAAS,cAAd,C;UACI,MAAM,mCAA8B,8BAA9B,C;QACV,kBAAqB,QAAS, W;QAC9B,OAAO,QAAS,cAAhB,C;UACI,YAAY,QAAS,gB;UACrB,cAAc,UAAU,KAAV,EAAiB,QAAS,WAA1 B,EAAsC,WAAtC,C;;QAElB,OAAO,W;O;KAjBX,C;0GAoBA,gC;MAQI,eAAe,+BAAa,cAAb,C;MACf,IAAI,CA AC,QAAS,cAAd,C;QACI,OAAO,I;MACX,kBAAqB,QAAS,W;MAC9B,OAAO,QAAS,cAAhB,C;QACI,cAAc,U AAU,QAAS,WAAnB,EAA+B,WAA/B,C;;MAElB,OAAO,W;K;gFAGX,yB;MAAA,kF;MAAA,gD;MAAA,gE;M AAA,gD;QAkBoB,Q;QAJhB,oBAAoB,mCAAwB,CAAxB,C;QACpB,IAAI,kBAAiB,CAArB,C;UAAwB,OAAO, OAAO,OAAP,C;QACc,kBAAhC,eAAa,gBAAgB,CAAhB,IAAb,C;QAAwC,8B;QAArD,aFz2DO,W;QE02DP,kB AAkB,O;QACF,2B;QAAhB,OAAgB,cAAhB,C;UAAgB,yB;UACZ,cAAc,UAAU,WAAV,EAAuB,OAAvB,C;UA Cd,MAAO,WAAI,WAAJ,C;;QAEX,OAAO,M;O;KAtBX,C;8FAyBA,yB;MAAA,kF;MAAA,gD;MAAA,gE;MAA A,gD;QAoBoB,UACY,M;QAN5B,oBAAoB,mCAAwB,CAAxB,C;QACpB,IAAI,kBAAiB,CAArB,C;UAAwB,OA AO,OAAO,OAAP,C;QACc,kBAAhC,eAAa,gBAAgB,CAAhB,IAAb,C;QAAwC,8B;QAArD,aFn4DO,W;QEo4DP, YAAY,C;QACZ,kBAAkB,O;QACF,2B;QAAhB,OAAgB,cAAhB,C;UAAgB,yB;UACZ,cAAc,WAAU,cAAV,EAA U,sBAAV,WAAmB,WAAnB,EAAgC,OAAhC,C;UACd,MAAO,WAAI,WAAJ,C;;QAEX,OAAO,M;O;KAxBX,C; 4FA2BA,yB;MAAA,qD;MAAA,kF;MAAA,gE;MAAA,uC;QAcI,eAAe,SAAK,W;QACpB,IAAI,CAAC,QAAS,U AAd,C;UAAyB,OAAO,W;QAChC,sBAAqB,QAAS,OAA9B,C;QACuD,kBAA1C,eAAa,mCAAwB,EAAxB,CAA b,C;QAAkD,sBAAI,aAAJ,C;QAA/D,aF95DO,W;QE+5DP,OAAO,QAAS,UAAhB,C;UACI,gBAAc,UAAU,aAAV, EAAuB,QAAS,OAAhC,C;UACd,MAAO,WAAI,aAAJ,C;;QAEX,OAAO,M;O;KAtBX,C;0GAyBA,yB;MAAA,qD ;MAAA,kF;MAAA,gE;MAAA,uC;QAqBgC,Q;QAN5B,eAAe,SAAK,W;QACpB,IAAI,CAAC,QAAS,UAAd,C;U AAyB,OAAO,W;QAChC,sBAAqB,QAAS,OAA9B,C;QACuD,kBAA1C,eAAa,mCAAwB,EAAxB,CAAb,C;QAA kD,sBAAI,aAAJ,C;QAA/D,aFx7DO,W;QEy7DP,YAAY,C;QACZ,OAAO,QAAS,UAAhB,C;UACI,gBAAc,WAA U,YAAV,EAAU,oBAAV,SAAmB,aAAnB,EAAgC,QAAS,OAAzC,C;UACd,MAAO,WAAI,aAAJ,C;;QAEX,OAA O,M;O;KAxBX,C;kFA2BA,+B;MAKoB,Q;MADhB,UAAe,C;MACC,2B;MAAhB,OAAgB,cAAhB,C;QAAgB,yB; QACZ,YAAO,SAAS,OAAT,CAAP,I;;MAEJ,OAAO,G;K;8FAGX,+B;MAKoB,Q;MADhB,UAAkB,G;MACF,2B; MAAhB,OAAgB,cAAhB,C;QAAgB,yB;QACZ,OAAO,SAAS,OAAT,C;;MAEX,OAAO,G;K;IAGX,qC;MAIoB,U AMT,M;MANS,2B;MAAhB,OAAgB,cAAhB,C;QAAgB,yB;QACZ,IAAI,eAAJ,C;UACI,MAAM,gCAAyB,2BAA wB,SAAxB,MAAzB,C;;MAId,OAAO,mE;K;IAGX,qC;MAIoB,UAMT,M;MANS,2B;MAAhB,OAAgB,cAAhB,C; QAAgB,yB;QACZ,IAAI,eAAJ,C;UACI,MAAM,gCAAyB,2BAAwB,SAAxB,MAAzB,C;;MAId,OAAO,+D;K;IAG X,kC;MAWI,OAAO,oBAAS,IAAT,EAAe,IAAf,EAAsC,IAAtC,C;K;IAGX,+C;MAgBI,OAAO,sBAAS,IAAT,EA Ae,IAAf,EAAsC,IAAtC,EAAwD,SAAxD,C;K;IAGX,mC;MAII,aAAa,iBAAa,mCAAwB,EAAxB,CAAb,C;MACb, kBAAc,KAAd,C;MAl2CgB,Q;MAAA,OAm2CT,SAn2CS,W;MAAhB,OAAgB,cAAhB,C;QAAgB,2B;QAAU,oB; QAm2CK,IAAI,CAAC,SAAD,IAAY,OAn2CX,SAm2CW,UAAhB,C;UAAiC,YAAU,I;UAA3C,mBAAiD,K;;UAA jD,mBAA8D,I;;QAn2CvE,qB;UAm2CD,MAn2CqC,WAAI,SAAJ,C;;MAm2C1D,OAAqB,M;K;IAGzB,sC;MAOI, IAAI,QnB0jJG,YAAQ,CmB1jJf,C;QAAwB,OAAY,SAAL,SAAK,C;MACpC,YAAqB,UAAT,QAAS,C;MA54Cd, kBAAY,gB;MAsBH,Q;MAAA,OAu3CT,SAv3CS,W;MAAhB,OAAgB,cAAhB,C;QAAgB,yB;QAAM,IAAI,CAu3 CF,qBAv3Ca,OAu3Cb,CAv3CF,C;UAAyB,WAAY,WAAI,OAAJ,C;;MAu3C3D,OAt3CO,W;K;IAy3CX,sC;MAO I,YAAqB,gCAAT,QAAS,EAAgC,SAAhC,C;MACrB,IAAI,KAAM,UAAV,C;QACI,OAAY,SAAL,SAAK,C;MAz 5CT,kBAAY,gB;MAsBH,Q;MAAA,OAo4CT,SAp4CS,W;MAAhB,OAAgB,cAAhB,C;QAAgB,yB;QAAM,IAAI, CAo4CF,qBAp4Ca,OAo4Cb,CAp4CF,C;UAAyB,WAAY,WAAI,OAAJ,C;;MAo4C3D,OAn4CO,W;K;IAs4CX,sC; MAOI,YAAqB,YAAT,QAAS,C;MACrB,IAAI,KAAM,UAAV,C;QACI,OAAY,SAAL,SAAK,C;MAt6CT,kBAAY ,gB;MAsBH,Q;MAAA,OAi5CT,SAj5CS,W;MAAhB,OAAgB,cAAhB,C;QAAgB,yB;QAAM,IAAI,CAi5CF,qBAj5

Ca,OAi5Cb,CAj5CF,C;UAAyB,WAAY,WAAI,OAAJ,C;;MAi5C3D,OAh5CO,W;K;8FAm5CX,yB;MAAA,8C;M AAA,qC;QAKI,OAAO,iBAAM,OAAN,C;O;KALX,C;0FAQA,yB;MAAA,+D;MAAA,6B;MAAA,uC;QAQoB,Q; QAFhB,YAAY,gB;QACZ,aAAa,gB;QACG,2B;QAAhB,OAAgB,cAAhB,C;UAAgB,yB;UACZ,IAAI,UAAU,OAA V,CAAJ,C;YACI,KAAM,WAAI,OAAJ,C;;YAEN,MAAO,WAAI,OAAJ,C;;;QAGf,OAAO,cAAK,KAAL,EAAY, MAAZ,C;O;KAfX,C;IAkBA,kC;MAII,IAAI,oCAAJ,C;QAAwB,OAAY,OAAL,SAAK,EAAK,OAAL,C;MACpC,a AAa,gB;MACN,OAAP,MAAO,EAAO,SAAP,C;MACP,MAAO,WAAI,OAAJ,C;MACP,OAAO,M;K;IAGX,oC;M AII,aAAa,iBAAa,iBAAO,CAAP,IAAb,C;MACb,MAAO,gBAAO,SAAP,C;MACP,MAAO,WAAI,OAAJ,C;MACP ,OAAO,M;K;IAGX,qC;MAII,IAAI,oCAAJ,C;QAAwB,OAAY,OAAL,SAAK,EAAK,QAAL,C;MACpC,aAAa,gB; MACN,OAAP,MAAO,EAAO,SAAP,C;MACA,SAAP,MAAO,EAAO,QAAP,C;MACP,OAAO,M;K;IAGX,qC;M AII,aAAa,iBAAa,SAAK,KAAL,GAAY,QAAS,OAArB,IAAb,C;MACb,MAAO,gBAAO,SAAP,C;MACA,SAAP, MAAO,EAAO,QAAP,C;MACP,OAAO,M;K;IAGX,qC;MAII,IAAI,oCAAJ,C;QAAwB,OAAY,OAAL,SAAK,EA AK,QAAL,C;MACpC,aAAa,gB;MACN,OAAP,MAAO,EAAO,SAAP,C;MACA,OAAP,MAAO,EAAO,QAAP,C; MACP,OAAO,M;K;IAGX,qC;MAII,IAAI,mCAAJ,C;QACI,aAAa,iBAAa,SAAK,KAAL,GAAY,QAAS,KAArB,I AAb,C;QACb,MAAO,gBAAO,SAAP,C;QACP,MAAO,gBAAO,QAAP,C;QACP,OAAO,M;;QAEP,eAAa,iBAAa, SAAb,C;QACN,OAAP,QAAO,EAAO,QAAP,C;QACP,OAAO,Q;;K;IAIf,qC;MAII,aAAa,gB;MACN,OAAP,MAA O,EAAO,SAAP,C;MACA,SAAP,MAAO,EAAO,QAAP,C;MACP,OAAO,M;K;IAGX,qC;MAII,aAAa,iBAAa,SA AK,KAAL,GAAY,EAAZ,IAAb,C;MACb,MAAO,gBAAO,SAAP,C;MACA,SAAP,MAAO,EAAO,QAAP,C;MAC P,OAAO,M;K;4FAGX,yB;MAAA,4C;MAAA,qC;QAKI,OAAO,gBAAK,OAAL,C;O;KALX,C;8FAQA,yB;MAA A,4C;MAAA,qC;QAKI,OAAO,gBAAK,OAAL,C;O;KALX,C;IAQA,yD;MAgB+C,oB;QAAA,OAAY,C;MAAG,8 B;QAAA,iBAA0B,K;MAOzE,Q;MANX,oBAAoB,IAApB,EAA0B,IAA1B,C;MACA,IAAI,0CAAwB,8BAA5B,C; QACI,eAAe,SAAK,K;QACpB,qBAAqB,YAAW,IAAX,SAAsB,WAAW,IAAX,KAAmB,CAAvB,GAA0B,CAA1 B,GAAiC,CAAnD,K;QACrB,aAAa,iBAAmB,cAAnB,C;QACb,gBAAY,CAAZ,C;QACA,Y;UAAO,c;UAAP,MAA gB,CAAT,mBAAiB,QAAxB,E;YAAA,K;UACI,iBAAsB,eAAL,IAAK,EAAa,WAAW,OAAX,IAAb,C;UACtB,IA AI,aAAa,IAAb,IAAqB,CAAC,cAA1B,C;YAA0C,K;UbzpElD,WAAW,iBa0pEa,Ub1pEb,C;UWFX,mBAAc,CAAd ,YE4pEwB,UF5pExB,Y;YXG6B,eaypES,sBF3pE3B,OE2pEgC,GAAK,OAAL,IAAL,CbzpET,C;;UaypErB,MAAO ,WbxpER,IawpEQ,C;UACP,oBAAS,IAAT,I;;QAEJ,OAAO,M;OAEX,eAAa,gB;MACiE,kBAA9E,iBAAiB,oBAAj B,EAA6B,IAA7B,EAAmC,IAAnC,EAAyC,cAAzC,EAAuE,KAAvE,C;MExxEA,OAAgB,qBAAhB,C;QAAgB,gC ;QFyxEL,mBEzxEqB,OFyxErB,C;;MAEX,OAAO,Q;K;IAGX,sE;MAkBkD,oB;QAAA,OAAY,C;MAAG,8B;QAA A,iBAA0B,K;MACvF,oBAAoB,IAApB,EAA0B,IAA1B,C;MACA,IAAI,0CAAwB,8BAA5B,C;QACI,eAAe,SAA K,K;QACpB,qBAAqB,YAAW,IAAX,SAAsB,WAAW,IAAX,KAAmB,CAAvB,GAA0B,CAA1B,GAAiC,CAAnD, K;QACrB,aAAa,iBAAa,cAAb,C;QACb,eAAa,kBAAc,SAAd,C;QACb,YAAY,C;QACZ,OAAgB,CAAT,qBAAiB, QAAxB,C;UACI,iBAAsB,eAAL,IAAK,EAAa,WAAW,KAAX,IAAb,C;UACtB,IAAI,CAAC,cAAD,IAAmB,aAAa ,IAApC,C;YAA0C,K;UAC1C,QAAO,cAAK,KAAL,EAAY,QAAQ,UAAR,IAAZ,C;UACP,MAAO,WAAI,UAAU, QAAV,CAAJ,C;UACP,gBAAS,IAAT,I;;QAEJ,OAAO,M;OAEX,eAAa,gB;MACgE,kBAA7E,iBAAiB,oBAAjB,E AA6B,IAA7B,EAAmC,IAAnC,EAAyC,cAAzC,EAAuE,IAAvE,C;MEl0EA,OAAgB,qBAAhB,C;QAAgB,gC;QFm 0EL,mBAAI,UEn0EiB,OFm0EjB,CAAJ,C;;MAEX,OAAO,Q;K;IAGX,kC;MAqBoB,gB;MAHhB,gBAXW,KAW W,O;MACtB,WAAW,iBDjsEJ,MAAK,KCisEkB,mCAAwB,EAAxB,CDjsElB,ECisE+C,SDjsE/C,CCisED,C;MAC X,QAAQ,C;MACQ,2B;MAAhB,OAAgB,cAAhB,C;QAAgB,yB;QACZ,IAAI,KAAK,SAAT,C;UAAoB,K;QACpB, IAAK,WAhBqB,GAgBP,OAhBO,EAAnB,KAgBqB,CAAM,UAAN,EAAM,kBAAN,SAhBF,CAgBrB,C;;MAhBT, OAkBO,I;K;+EAfX,yB;MAAA,kF;MAAA,gE;MD/rEA,iB;MC+rEA,8C;QAWoB,UAEsB,M;QALtC,gBAAgB,KA AM,O;QACtB,WAAW,eDjsEJ,MAAK,KCisEkB,mCAAwB,EAAxB,CDjsElB,ECisE+C,SDjsE/C,CCisED,C;QAC X,QAAQ,C;QACQ,2B;QAAhB,OAAgB,cAAhB,C;UAAgB,yB;UACZ,IAAI,KAAK,SAAT,C;YAAoB,K;UACpB,I AAK,WAAI,UAAU,OAAV,EAAmB,MAAM,UAAN,EAAM,kBAAN,SAAnB,CAAJ,C;;QAET,OAAO,I;O;KAfX, C;IAkBA,kC;MAkBI,YAAY,oB;MACZ,aAZW,KAYQ,W;MACnB,WAAW,iBD9tEJ,MAAK,KC8tEkB,mCAAwB ,EAAxB,CD9tElB,EC8tEqD,wBAbtD,KAasD,EAAwB,EAAxB,CD9tErD,CC8tED,C;MACX,OAAO,KAAM,UAA N,IAAmB,MAAO,UAAjC,C;QACI,IAAK,WAfqB,GAeP,KAAM,OAfC,EAeO,MAAO,OAfd,CAerB,C;;MAfT,OA iBO,I;K;+EAdX,yB;MAAA,kF;MAAA,gE;MD3tEA,iB;MC2tEA,8C;QAQI,YAAY,oB;QACZ,aAAa,KAAM,W;Q ACnB,WAAW,eD9tEJ,MAAK,KC8tEkB,mCAAwB,EAAxB,CD9tElB,EC8tEqD,wBAAN,KAAM,EAAwB,EAAx

B,CD9tErD,CC8tED,C;QACX,OAAO,KAAM,UAAN,IAAmB,MAAO,UAAjC,C;UACI,IAAK,WAAI,UAAU,KA AM,OAAhB,EAAwB,MAAO,OAA/B,CAAJ,C;;QAET,OAAO,I;O;KAdX,C;IAiBA,gC;MASW,sB;;QAaP,eAAe,o B;QACf,IAAI,CAAC,QAAS,UAAd,C;UAAyB,qBAAO,W;UAAP,uB;SACzB,ab51EoD,gB;Qa61EpD,cAAc,QAA S,O;QACvB,OAAO,QAAS,UAAhB,C;UACI,WAAW,QAAS,O;UACpB,MAAO,WAnBkB,GAmBJ,OAnBI,EAm BK,IAnBL,CAmBlB,C;UACP,UAAU,I;;QAEd,qBAAO,M;;;MAtBP,yB;K;8FAGJ,yB;MAAA,qD;Mbt1EA,+D;Ma s1EA,uC;QAUI,eAAe,oB;QACf,IAAI,CAAC,QAAS,UAAd,C;UAAyB,OAAO,W;QAChC,ab51EoD,gB;Qa61EpD ,cAAc,QAAS,O;QACvB,OAAO,QAAS,UAAhB,C;UACI,WAAW,QAAS,O;UACpB,MAAO,WAAI,UAAU,OAA V,EAAmB,IAAnB,CAAJ,C;UACP,UAAU,I;;QAEd,OAAO,M;O;KAnBX,C;IAsBA,8F;MAQ6D,yB;QAAA,YAA0 B,I;MAAM,sB;QAAA,SAAuB,E;MAAI,uB;QAAA,UAAwB,E;MAAI,qB;QAAA,QAAa,E;MAAI,yB;QAAA,YA A0B,K;MAAO,yB;QAAA,YAAoC,I;MAGtN,Q;MAFhB,MAAO,gBAAO,MAAP,C;MACP,YAAY,C;MACI,2B;M AAhB,OAAgB,cAAhB,C;QAAgB,yB;QACZ,IAAI,iCAAU,CAAd,C;UAAiB,MAAO,gBAAO,SAAP,C;QACxB,I AAI,QAAQ,CAAR,IAAa,SAAS,KAA1B,C;UACW,gBAAP,MAAO,EAAc,OAAd,EAAuB,SAAvB,C;;UACJ,K;;M AEX,IAAI,SAAS,CAAT,IAAc,QAAQ,KAA1B,C;QAAiC,MAAO,gBAAO,SAAP,C;MACxC,MAAO,gBAAO,OA AP,C;MACP,OAAO,M;K;IAGX,4F;MAQwC,yB;QAAA,YAA0B,I;MAAM,sB;QAAA,SAAuB,E;MAAI,uB;QAA A,UAAwB,E;MAAI,qB;QAAA,QAAa,E;MAAI,yB;QAAA,YAA0B,K;MAAO,yB;QAAA,YAAoC,I;MACjN,OAA O,oBAAO,sBAAP,EAAwB,SAAxB,EAAmC,MAAnC,EAA2C,OAA3C,EAAoD,KAApD,EAA2D,SAA3D,EAAsE ,SAAtE,CAAiF,W;K;4FAG5F,qB;MAKI,OAAO,S;K;IASS,8C;MAAA,mB;QAAE,OAAA,eAAK,W;O;K;IAN3B,i C;MAMI,oCAAgB,8BAAhB,C;K;IAGJ,+B;MAOoB,Q;MAFhB,UAAkB,G;MAClB,YAAiB,C;MACD,2B;MAAh B,OAAgB,cAAhB,C;QAAgB,yB;QACZ,OAAO,O;QACP,oBAAmB,qBAAnB,EAAmB,KAAnB,E;;MAEJ,OAAW ,UAAS,CAAb,GAAgB,wCAAO,IAAvB,GAAgC,MAAM,K;K;IAGjD,+B;MAOoB,Q;MAFhB,UAAkB,G;MAClB, YAAiB,C;MACD,2B;MAAhB,OAAgB,cAAhB,C;QAAgB,yB;QACZ,OAAO,O;QACP,oBAAmB,qBAAnB,EAA mB,KAAnB,E;;MAEJ,OAAW,UAAS,CAAb,GAAgB,wCAAO,IAAvB,GAAgC,MAAM,K;K;IAGjD,+B;MAOoB, Q;MAFhB,UAAkB,G;MAClB,YAAiB,C;MACD,2B;MAAhB,OAAgB,cAAhB,C;QAAgB,yB;QACZ,OAAO,O;Q ACP,oBAAmB,qBAAnB,EAAmB,KAAnB,E;;MAEJ,OAAW,UAAS,CAAb,GAAgB,wCAAO,IAAvB,GAAgC,M AAM,K;K;IAGjD,+B;MAOoB,Q;MAFhB,UAAkB,G;MAClB,YAAiB,C;MACD,2B;MAAhB,OAAgB,cAAhB,C; QAAgB,yB;QACZ,OAAO,O;QACP,oBAAmB,qBAAnB,EAAmB,KAAnB,E;;MAEJ,OAAW,UAAS,CAAb,GAAg B,wCAAO,IAAvB,GAAgC,MAAM,K;K;IAGjD,+B;MAOoB,Q;MAFhB,UAAkB,G;MAClB,YAAiB,C;MACD,2B ;MAAhB,OAAgB,cAAhB,C;QAAgB,yB;QACZ,OAAO,O;QACP,oBAAmB,qBAAnB,EAAmB,KAAnB,E;;MAEJ, OAAW,UAAS,CAAb,GAAgB,wCAAO,IAAvB,GAAgC,MAAM,K;K;IAGjD,+B;MAOoB,Q;MAFhB,UAAkB,G; MAClB,YAAiB,C;MACD,2B;MAAhB,OAAgB,cAAhB,C;QAAgB,yB;QACZ,OAAO,O;QACP,oBAAmB,qBAAn B,EAAmB,KAAnB,E;;MAEJ,OAAW,UAAS,CAAb,GAAgB,wCAAO,IAAvB,GAAgC,MAAM,K;K;IAGjD,2B;M AMoB,Q;MADhB,UAAe,C;MACC,2B;MAAhB,OAAgB,cAAhB,C;QAAgB,yB;QACZ,YAAO,O;;MAEX,OAAO, G;K;IAGX,2B;MAMoB,Q;MADhB,UAAe,C;MACC,2B;MAAhB,OAAgB,cAAhB,C;QAAgB,yB;QACZ,YAAO,O ;;MAEX,OAAO,G;K;IAGX,2B;MAMoB,Q;MADhB,UAAe,C;MACC,2B;MAAhB,OAAgB,cAAhB,C;QAAgB,yB ;QACZ,YAAO,OAAP,I;;MAEJ,OAAO,G;K;IAGX,2B;MAMoB,Q;MADhB,Y;MACgB,2B;MAAhB,OAAgB,cAA hB,C;QAAgB,yB;QACZ,cAAO,OAAP,C;;MAEJ,OAAO,G;K;IAGX,2B;MAMoB,Q;MADhB,UAAiB,G;MACD,2 B;MAAhB,OAAgB,cAAhB,C;QAAgB,yB;QACZ,OAAO,O;;MAEX,OAAO,G;K;IAGX,2B;MAMoB,Q;MADhB, UAAkB,G;MACF,2B;MAAhB,OAAgB,cAAhB,C;QAAgB,yB;QACZ,OAAO,O;;MAEX,OAAO,G;K;IG1hFX,oC; MAKI,OAAO,QAAM,CAAN,EAAS,QAAM,CAAN,EAAS,CAAT,EAAY,UAAZ,CAAT,EAAkC,UAAlC,C;K;IA GX,mC;MAMI,OAAW,UAAW,SAAQ,CAAR,EAAW,CAAX,CAAX,IAA4B,CAAhC,GAAmC,CAAnC,GAA0C, C;K;IAoGrD,oC;MAKI,OAAO,QAAM,CAAN,EAAS,QAAM,CAAN,EAAS,CAAT,EAAY,UAAZ,CAAT,EAAkC ,UAAlC,C;K;IAGX,mC;MAMI,OAAW,UAAW,SAAQ,CAAR,EAAW,CAAX,CAAX,IAA4B,CAAhC,GAAmC,C AAnC,GAA0C,C;K;IC/NrD,6B;MAII,IAAI,mBAAQ,CAAZ,C;QACI,OAAO,W;MACX,eAAe,iBAAQ,W;MACvB ,IAAI,CAAC,QAAS,UAAd,C;QACI,OAAO,W;MACX,YAAY,QAAS,O;MACrB,IAAI,CAAC,QAAS,UAAd,C;Q ACI,OAAO,OhBkRiD,SgBlR1C,KhBkR+C,IAAL,EgBlR1C,KhBkRoD,MAAV,CgBlRjD,C;OACX,aAAa,iBAAsB ,cAAtB,C;MACb,MAAO,WhBgRqD,SgBhRjD,KhBgRsD,IAAL,EgBhRjD,KhBgR2D,MAAV,CgBhRrD,C;;QAE wB,kBAAhB,QAAS,O;QAApB,MAAO,WhB8QiD,SAAK,eAAL,EAAU,iBAAV,CgB9QjD,C;;MACO,QAAT,QA AS,W;MAClB,OAAO,M;K;sFAGX,yB;MAAA,+D;MASA,gD;MATA,uC;QAMW,kBAAU,gB;QAOD,Q;QAAA,

OhBsToE,iBAAQ,W;QgBtT5F,OAAgB,cAAhB,C;UAAgB,yB;UACZ,WAR6B,SAQlB,CAAU,OAAV,C;UACC,O AAZ,WAAY,EAAO,IAAP,C;;QAThB,OAWO,W;O;KAjBX,C;0FASA,yB;MAAA,gD;MAAA,oD;QAIoB,Q;QAA A,OAAA,ShBsToE,QAAQ,W;QgBtT5F,OAAgB,cAAhB,C;UAAgB,yB;UACZ,WAAW,UAAU,OAAV,C;UACC, OAAZ,WAAY,EAAO,IAAP,C;;QAEhB,OAAO,W;O;KARX,C;8EAWA,yB;MAAA,gE;MAAA,uC;QAOW,kBAA M,eAAa,cAAb,C;QAyBA,Q;QAAA,OhB+QuE,iBAAQ,W;QgB/Q5F,OAAa,cAAb,C;UAAa,sB;UACT,WAAY,W A1BiB,SA0Bb,CAAU,IAAV,CAAJ,C;;QA1BhB,OA2BO,W;O;KAlCX,C;4FAUA,yB;MAAA,+D;MAAA,uC;QA KW,kBAAa,gB;QA4EJ,Q;QAAA,OhBoNoE,iBAAQ,W;QgBpN5F,OAAgB,cAAhB,C;UAAgB,yB;UApEK,U;UA AA,cARe,SAQf,CAoEQ,OApER,W;YAAsC,6B;;QAR3D,OASO,W;O;KAdX,C;gGAQA,yB;MAAA,oD;QAyEoB, Q;QAAA,OhBoNoE,iBAAQ,W;QgBpN5F,OAAgB,cAAhB,C;UAAgB,yB;UApEK,U;UAAA,wBAoEQ,OApER,W ;YAAsC,6B;;QAC3D,OAAO,W;O;KANX,C;kFASA,6C;MAKiB,Q;MAAA,OAAA,ShB+QuE,QAAQ,W;MgB/Q5 F,OAAa,cAAb,C;QAAa,sB;QACT,WAAY,WAAI,UAAU,IAAV,CAAJ,C;;MAChB,OAAO,W;K;8EAGX,gC;MA OoB,Q;MADhB,IAAI,mBAAJ,C;QAAe,OAAO,I;MACN,OAAA,ShBmQoE,QAAQ,W;MgBnQ5F,OAAgB,cAAh B,C;QAAgB,yB;QAAM,IAAI,CAAC,UAAU,OAAV,CAAL,C;UAAyB,OAAO,K;;MACtD,OAAO,I;K;IAGX,2B; MAMI,OAAO,CAAC,mB;K;+EAGZ,gC;MAOoB,Q;MADhB,IAAI,mBAAJ,C;QAAe,OAAO,K;MACN,OAAA,Sh B+OoE,QAAQ,W;MgB/O5F,OAAgB,cAAhB,C;QAAgB,yB;QAAM,IAAI,UAAU,OAAV,CAAJ,C;UAAwB,OAA O,I;;MACrD,OAAO,K;K;mFAGX,qB;MAKI,OAAO,c;K;mFAGX,gC;MAMoB,Q;MAFhB,IAAI,mBAAJ,C;QAAe ,OAAO,C;MACtB,YAAY,C;MACI,OAAA,ShB6NoE,QAAQ,W;MgB7N5F,OAAgB,cAAhB,C;QAAgB,yB;QAA M,IAAI,UAAU,OAAV,CAAJ,C;UAAwB,qB;;MAC9C,OAAO,K;K;sFAGX,6B;MAKoB,Q;MAAA,OAAA,ShBoN oE,QAAQ,W;MgBpN5F,OAAgB,cAAhB,C;QAAgB,yB;QAAM,OAAO,OAAP,C;;K;kFAG1B,+B;MAOmB,kBA AR,iB;MAAQ,gB;;QJghDf,eAAe,sB;QACf,IAAI,CAAC,QAAS,UAAd,C;UAAyB,eAAO,I;UAAP,iB;SACzB,cAA c,QAAS,O;QACvB,IAAI,CAAC,QAAS,UAAd,C;UAAyB,eAAO,O;UAAP,iB;SACzB,eIphDqB,QJohDN,CAAS,O AAT,C;;UAEX,QAAQ,QAAS,O;UACjB,QIvhDiB,QJuhDT,CAAS,CAAT,C;UACR,IAAI,2BAAW,CAAX,KAAJ, C;YACI,UAAU,C;YACV,WAAW,C;;QAED,QAAT,QAAS,W;QAClB,eAAO,O;;;MI7hDP,mB;K;sFAGJ,yB;MA AA,kD;MAAA,wC;QAKI,OAAe,QAAR,iBAAQ,EAAQ,UAAR,C;O;KALnB,C;kFAQA,+B;MAMmB,kBAAR,iB; MAAQ,gB;;QJulDf,eAAe,sB;QACf,IAAI,CAAC,QAAS,UAAd,C;UAAyB,eAAO,I;UAAP,iB;SACzB,cAAc,QAA S,O;QACvB,IAAI,CAAC,QAAS,UAAd,C;UAAyB,eAAO,O;UAAP,iB;SACzB,eI3lDqB,QJ2lDN,CAAS,OAAT,C; ;UAEX,QAAQ,QAAS,O;UACjB,QI9lDiB,QJ8lDT,CAAS,CAAT,C;UACR,IAAI,2BAAW,CAAX,KAAJ,C;YACI, UAAU,C;YACV,WAAW,C;;QAED,QAAT,QAAS,W;QAClB,eAAO,O;;;MIpmDP,mB;K;IAGJ,0C;MAII,OAAe,U AAR,iBAAQ,EAAQ,UAAR,C;K;IAGnB,4B;MAMI,OAAO,mB;K;iFAGX,gC;MAOoB,Q;MADhB,IAAI,mBAAJ, C;QAAe,OAAO,I;MACN,OAAA,ShB+JoE,QAAQ,W;MgB/J5F,OAAgB,cAAhB,C;QAAgB,yB;QAAM,IAAI,UA AU,OAAV,CAAJ,C;UAAwB,OAAO,K;;MACrD,OAAO,I;K;oFAGX,6B;MAKmC,Q;MAAA,OhBsJqD,iBAAQ,W ;MgBtJ7E,OAAgB,cAAhB,C;QAAgB,yB;QAAM,OAAO,OAAP,C;;MAArC,gB;K;4FAGJ,qB;MAKI,OAAO,iB;K; IAGX,iC;MAII,OAAe,aAAR,iBAAQ,C;K;gFtBlNnB,yB;MAAA,mC;MAAA,2C;MAAA,4B;QAQI,OAAO,kBAA O,cAAP,C;O;KARX,C;gFAWA,yB;MAAA,mC;MAAA,2C;MAAA,4B;QAQI,OAAO,kBAAO,cAAP,C;O;KARX, C;gFAWA,yB;MAAA,mC;MAAA,2C;MAAA,4B;QAQI,OAAO,kBAAO,cAAP,C;O;KARX,C;IAWA,sC;;QAQQ, OAAc,QAAP,MAAO,EAAQ,SAAR,C;;QAChB,+C;UACE,MAAM,2BAAuB,CAAE,QAAzB,C;;UAHV,O;;K;IAO J,sC;;QAQQ,OAAc,SAAP,MAAO,EAAS,SAAT,C;;QAChB,+C;UACE,MAAM,2BAAuB,CAAE,QAAzB,C;;UAH V,O;;K;IAOJ,sC;;QAQQ,OAAuD,OAAhD,MAAO,iBAAQ,eAAM,IAAd,EAAuB,CAAA,cAAK,IAAL,IAAe,CAA f,IAAvB,CAAyC,C;;QACzD,+C;UACE,MAAM,2BAAuB,CAAE,QAAzB,C;;UAHV,O;;K;4FAOJ,yB;MAAA,mC; MAAA,uD;MAAA,4B;QAOI,OAAO,wBAAa,cAAb,C;O;KAPX,C;4FAUA,yB;MAAA,mC;MAAA,uD;MAAA,4B ;QAOI,OAAO,wBAAa,cAAb,C;O;KAPX,C;4FAUA,yB;MAAA,mC;MAAA,uD;MAAA,4B;QAOI,OAAO,wBAA a,cAAb,C;O;KAPX,C;IAUA,4C;MAMI,IAAI,mBAAJ,C;QACI,OAAO,I;MACX,OAAc,QAAP,MAAO,EAAQ,SA AR,C;K;IAGlB,4C;MAMI,IAAI,mBAAJ,C;QACI,OAAO,I;MACX,OAAc,SAAP,MAAO,EAAS,SAAT,C;K;IAGl B,4C;MAMI,IAAI,mBAAJ,C;QACI,OAAO,I;MACX,OAAuD,OAAhD,MAAO,iBAAQ,eAAM,IAAd,EAAuB,CA AA,cAAK,IAAL,IAAe,CAAf,IAAvB,CAAyC,C;K;mFAG3D,8B;MAQI,OAAO,mBAAmB,2BAAS,OAAT,C;K;o FAG9B,8B;MAQI,OAAO,mBAAmB,2BAAS,OAAT,C;K;oFAG9B,8B;MAQI,OAAO,mBAAmB,2BAAS,OAAT, C;K;IAG9B,uC;MAKI,OAAO,2BAAe,KAAf,C;K;IAGX,uC;MAKI,OAAO,2BAAe,oBAAN,KAAM,CAAf,C;K;IA GX,uC;MAKI,OAAO,2BAAe,KAAf,C;K;IAGX,uC;MAMI,OAAO,2BAAe,KAAf,C;K;IAGX,uC;MAMI,OAAO,2

BAAe,KAAf,C;K;IAGX,uC;MgBvHW,ShB6HM,mBAAN,KAAM,C;MAAb,OAA0C,UAAJ,GAAgB,2BAAS,EA AT,CAAhB,GAAkC,K;K;IAG5E,uC;MgBhIW,ShBsIM,kBAAN,KAAM,C;MAAb,OAA2C,UAAJ,GAAgB,2BAA S,EAAT,CAAhB,GAAkC,K;K;IAG7E,uC;MgBzIW,ShB+IM,oBAAN,KAAM,C;MAAb,OAA2C,UAAJ,GAAgB,2 BAAS,EAAT,CAAhB,GAAkC,K;K;IAG7E,uC;MgBlJW,ShBwJM,qBAAN,KAAM,C;MAAb,OAA4C,UAAJ,GA AgB,2BAAS,EAAT,CAAhB,GAAkC,K;K;IAG9E,uC;MAKI,OAAO,2BAAe,KAAf,C;K;IAGX,uC;MgBnKW,ShB yKM,mBAAN,KAAM,C;MAAb,OAA0C,UAAJ,GAAgB,2BAAS,EAAT,CAAhB,GAAkC,K;K;IAG5E,uC;MgB5 KW,ShBkLM,oBAAN,KAAM,C;MAAb,OAA2C,UAAJ,GAAgB,2BAAS,EAAT,CAAhB,GAAkC,K;K;IAG7E,uC ;MgBrLW,ShB2LM,oBAAN,KAAM,C;MAAb,OAA2C,UAAJ,GAAgB,2BAAS,EAAT,CAAhB,GAAkC,K;K;IAG 7E,uC;MgB9LW,ShBoMM,qBAAN,KAAM,C;MAAb,OAA4C,UAAJ,GAAgB,2BAAS,EAAT,CAAhB,GAAkC,K; K;IAG9E,uC;MAKI,OAAO,2BAAe,KAAf,C;K;IAGX,uC;MAKI,OAAO,2BAAe,oBAAN,KAAM,CAAf,C;K;IAG X,uC;MgBvNW,ShB4NM,kBAAN,KAAM,C;MAAb,OAA2C,UAAJ,GAAgB,2BAAS,EAAT,CAAhB,GAAkC,K; K;IAG7E,uC;MgB/NW,ShBoOM,mBAAN,KAAM,C;MAAb,OAA4C,UAAJ,GAAgB,2BAAS,EAAT,CAAhB,GA AkC,K;K;IAG9E,uC;MAMI,OAAO,2BAAe,KAAf,C;K;IAGX,uC;MAMI,OAAO,2BAAe,KAAf,C;K;IAGX,uC;M gBzPW,ShB8PM,iBAAN,KAAM,C;MAAb,OAA0C,UAAJ,GAAgB,2BAAS,EAAT,CAAhB,GAAkC,K;K;IAG5E, uC;MgBjQW,ShBsQM,oBAAN,KAAM,C;MAAb,OAA2C,UAAJ,GAAgB,2BAAS,EAAT,CAAhB,GAAkC,K;K;I AG7E,uC;MgBzQW,ShB8QM,qBAAN,KAAM,C;MAAb,OAA4C,UAAJ,GAAgB,2BAAS,EAAT,CAAhB,GAAk C,K;K;IAG9E,uC;MAMI,OAAO,2BAAS,KAAM,WAAf,C;K;IAGX,uC;MAMI,OAAO,2BAAS,KAAM,WAAf,C; K;IAGX,uC;MAKI,OAAO,2BAAe,KAAf,C;K;IAGX,uC;MAKI,OAAO,2BAAe,oBAAN,KAAM,CAAf,C;K;IAG X,uC;MgBnTW,ShBwTM,oBAAN,KAAM,C;MAAb,OAA2C,UAAJ,GAAgB,2BAAS,EAAT,CAAhB,GAAkC,K; K;IAG7E,uC;MAMI,OAAO,2BAAe,KAAf,C;K;IAGX,uC;MAMI,OAAO,2BAAe,KAAf,C;K;IAGX,+B;MAOI,O AAO,sCAAe,yBAAgB,SAAhB,EAAyB,EAAzB,EAAkC,EAAlC,C;K;IAG1B,iC;MAOI,OAAO,uCAAgB,yBAAg B,SAAhB,EAAyB,oBAAH,EAAG,CAAzB,M;K;IAG3B,iC;MAOI,OAAO,sCAAe,yBAAqB,SAArB,EAAiC,EAAj C,EAA0C,EAA1C,C;K;IAG1B,iC;MAOI,OAAO,sCAAe,yBAAqB,SAArB,EAAiC,EAAjC,EAA0C,EAA1C,C;K;I AG1B,iC;MAOI,OAAO,uCAAgB,yBAAgB,SAAhB,EAAsB,EAAtB,EAA0B,EAA1B,C;K;IAG3B,iC;MAOI,OAA O,sCAAe,yBAAgB,SAAhB,EAAsB,EAAtB,EAA0B,EAA1B,C;K;IAG1B,iC;MAOI,OAAO,uCAAgB,yBAAgB,S AAhB,EAAyB,oBAAH,EAAG,CAAzB,M;K;IAG3B,iC;MAOI,OAAO,sCAAe,yBAAqB,SAArB,EAA8B,EAA9B, EAAkC,EAAlC,C;K;IAG1B,iC;MAOI,OAAO,sCAAe,yBAAqB,SAArB,EAA8B,EAA9B,EAAkC,EAAlC,C;K;IA G1B,iC;MAOI,OAAO,uCAAgB,yBAAqB,oBAAL,SAAK,CAArB,EAA+B,EAA/B,M;K;IAG3B,iC;MAOI,OAAO, uCAAgB,yBAAgB,SAAhB,EAAsB,EAAtB,M;K;IAG3B,kC;MAOI,OAAO,uCAAgB,yBAAqB,oBAAL,SAAK,C AArB,EAA+B,EAA/B,M;K;IAG3B,kC;MAOI,OAAO,uCAAgB,yBAAqB,oBAAL,SAAK,CAArB,EAA+B,EAA/B ,M;K;IAG3B,kC;MAOI,OAAO,sCAAe,yBAAgB,SAAhB,EAAyB,EAAzB,EAAkC,EAAlC,C;K;IAG1B,kC;MAOI ,OAAO,uCAAgB,yBAAgB,SAAhB,EAAyB,oBAAH,EAAG,CAAzB,M;K;IAG3B,kC;MAOI,OAAO,sCAAe,yBA AqB,SAArB,EAAiC,EAAjC,EAA0C,EAA1C,C;K;IAG1B,kC;MAOI,OAAO,sCAAe,yBAAqB,SAArB,EAAiC,EA AjC,EAA0C,EAA1C,C;K;IAG1B,+B;MAII,OAAO,sCAAe,yBAAgB,cAAhB,EAAsB,eAAtB,EAA6B,CAAC,cAA D,IAA7B,C;K;IAG1B,gC;MAII,OAAO,uCAAgB,yBAAgB,cAAhB,EAAsB,eAAtB,EAA8B,cAAD,aAA7B,C;K;I AG3B,gC;MAII,OAAO,uCAAgB,yBAAgB,cAAhB,EAAsB,eAAtB,EAA6B,CAAC,cAAD,IAA7B,C;K;IAG3B,+B ;MAII,oBAAoB,OAAO,CAA3B,EAA8B,IAA9B,C;MACA,OAAO,sCAAe,yBAAgB,eAAhB,EAAuB,cAAvB,EA AiC,SAAK,KAAL,GAAY,CAAhB,GAAmB,IAAnB,GAA6B,CAAC,IAAD,IAA1D,C;K;IAG1B,iC;MAII,oBAAo B,kBAAO,CAA3B,EAA8B,IAA9B,C;MACA,OAAO,uCAAgB,yBAAgB,eAAhB,EAAuB,cAAvB,EAAiC,SAAK, KAAL,cAAY,CAAhB,GAAmB,IAAnB,GAA8B,IAAD,aAA1D,C;K;IAG3B,iC;MAII,oBAAoB,OAAO,CAA3B,E AA8B,IAA9B,C;MACA,OAAO,uCAAgB,yBAAgB,eAAhB,EAAuB,cAAvB,EAAiC,SAAK,KAAL,GAAY,CAAh B,GAAmB,IAAnB,GAA6B,CAAC,IAAD,IAA1D,C;K;IAG3B,sC;MACI,OAAmB,IAAR,8BAAgC,GAApC,GAAi E,OAAL,SAAK,CAAjE,GAA+E,I;K;IAG1F,wC;MACI,OAAW,mEAAJ,GAAmE,OAAL,SAAK,SAAnE,GAAiF,I; K;IAG5F,wC;MACI,OAAW,YAAQ,aAAA,sCAAe,UAAf,EAA0B,sCAAe,UAAzC,CAAR,YAAJ,GAAqE,OAAL, SAAK,CAArE,GAAmF,I;K;IAG9F,wC;MACI,OAAmB,UAAA,sCAAe,UAAf,EAA2B,sCAAe,UAA1C,CAAR,4B AAJ,GAAuE,mBAAL,SAAK,EAAvE,GAAqF,I;K;IAGhG,wC;MACI,OAAmB,UAAA,sCAAe,UAAf,EAA0B,sC AAe,UAAzC,CAAR,4BAAJ,GAAqE,mBAAL,SAAK,EAArE,GAAmF,I;K;IAG9F,qC;MACI,OAAW,iFAAJ,GAA 4D,SAAK,QAAjE,GAA8E,I;K;IAGzF,uC;MACI,OAAmB,UAAc,WAAd,EAAwC,UAAxC,CAAR,4BAAJ,GAAq

E,YAAL,SAAK,CAArE,GAAkF,I;K;IAG7F,uC;MACI,OAAmB,UAAc,WAAd,EAAuC,UAAvC,CAAR,4BAAJ,G AAmE,YAAL,SAAK,CAAnE,GAAgF,I;K;IAG3F,sC;MACI,OAAmB,UAAe,mCAAf,EAA0C,mCAA1C,CAAR,4 BAAJ,GAAuE,uBAAL,SAAK,CAAvE,GAAqF,I;K;IAGhG,wC;MACI,OAAmB,UAAe,mCAAf,EAAyC,mCAAzC ,CAAR,4BAAJ,GAAqE,uBAAL,SAAK,CAArE,GAAmF,I;K;IAG9F,uC;MACI,OAAmB,MAAR,8BAAiC,KAArC ,GAAmE,QAAL,SAAK,CAAnE,GAAkF,I;K;IAG7F,yC;MACI,OAAW,uEAAJ,GAAqE,QAAL,SAAK,SAArE,GA AoF,I;K;IAG/F,yC;MACI,OAAmB,UAAA,uCAAgB,UAAhB,EAA4B,uCAAgB,UAA5C,CAAR,4BAAJ,GAAyE, oBAAL,SAAK,EAAzE,GAAwF,I;K;IAGnG,yC;MACI,OAAmB,UAAA,uCAAgB,UAAhB,EAA2B,uCAAgB,UA A3C,CAAR,4BAAJ,GAAuE,oBAAL,SAAK,EAAvE,GAAsF,I;K;IAGjG,8B;MAMI,OAAO,wBAAY,EAAa,GAA H,CAAG,IAAzB,C;K;IAGX,gC;MAMI,OAAO,kBAAY,oBAAH,EAAG,CAAc,8BAAH,CAAG,EAA1B,C;K;IAG X,gC;MAMI,OAAO,aAAK,SAAL,EAAoB,EAAa,GAAH,CAAG,IAAjC,C;K;IAGX,gC;MAMI,OAAO,aAAK,SA AL,EAAoB,EAAa,GAAH,CAAG,IAAjC,C;K;IAGX,gC;MAMI,IAAI,MAAM,CAAV,C;QAAoB,OAAO,iCAAU, M;MACrC,OAAO,yBAAiB,OAAR,EAAQ,GAAH,CAAG,CAAjB,C;K;IAGX,gC;MAMI,IAAI,MAAM,WAAV,C; QAAyB,OAAO,gCAAS,M;MACzC,OAAO,wBAAS,EAAQ,GAAH,CAAG,IAAjB,C;K;IAGX,gC;MAMI,OAAO, kBAAY,oBAAH,EAAG,CAAc,8BAAH,CAAG,EAA1B,C;K;IAGX,gC;MAMI,IAAI,MAAM,WAAV,C;QAAyB, OAAO,gCAAS,M;MACzC,OAAO,aAAK,SAAL,EAAiB,EAAQ,GAAH,CAAG,IAAzB,C;K;IAGX,gC;MAMI,IA AI,MAAM,WAAV,C;QAAyB,OAAO,gCAAS,M;MACzC,OAAO,aAAK,SAAL,EAAiB,EAAQ,GAAH,CAAG,IA AzB,C;K;IAGX,gC;MAMI,IAAI,iDAAJ,C;QAA0B,OAAO,iCAAU,M;MAC3C,OAAY,oBAAL,SAAK,CAAL,SA AkB,EAAQ,8BAAH,CAAG,EAA1B,C;K;IAGX,gC;MAMI,IAAI,iDAAJ,C;QAA0B,OAAO,iCAAU,M;MAC3C,O AAO,kBAAS,EAAQ,8BAAH,CAAG,EAAjB,C;K;IAGX,iC;MAMI,IAAI,iDAAJ,C;QAA0B,OAAO,iCAAU,M;M AC3C,OAAY,oBAAL,SAAK,CAAL,SAAkB,EAAQ,8BAAH,CAAG,EAA1B,C;K;IAGX,iC;MAMI,IAAI,iDAAJ, C;QAA0B,OAAO,iCAAU,M;MAC3C,OAAY,oBAAL,SAAK,CAAL,SAAkB,EAAQ,8BAAH,CAAG,EAA1B,C;K ;IAGX,iC;MAMI,OAAO,wBAAY,EAAa,GAAH,CAAG,IAAzB,C;K;IAGX,iC;MAMI,OAAO,kBAAY,oBAAH,E AAG,CAAc,8BAAH,CAAG,EAA1B,C;K;IAGX,iC;MAMI,OAAO,aAAK,SAAL,EAAoB,EAAa,GAAH,CAAG,IA AjC,C;K;IAGX,iC;MAMI,OAAO,aAAK,SAAL,EAAoB,EAAa,GAAH,CAAG,IAAjC,C;K;IAGX,gD;MAQI,OAA W,4BAAO,YAAP,KAAJ,GAAyB,YAAzB,GAA2C,S;K;IAGtD,kD;MAQI,OAAW,YAAO,YAAX,GAAyB,YAAz B,GAA2C,S;K;IAGtD,kD;MAQI,OAAW,YAAO,YAAX,GAAyB,YAAzB,GAA2C,S;K;IAGtD,kD;MAQI,OAAW, YAAO,YAAX,GAAyB,YAAzB,GAA2C,S;K;IAGtD,kD;MAQI,OAAW,0BAAO,YAAP,KAAJ,GAAyB,YAAzB,G AA2C,S;K;IAGtD,kD;MAQI,OAAW,YAAO,YAAX,GAAyB,YAAzB,GAA2C,S;K;IAGtD,kD;MAQI,OAAW,YA AO,YAAX,GAAyB,YAAzB,GAA2C,S;K;IAGtD,+C;MAQI,OAAW,4BAAO,YAAP,KAAJ,GAAyB,YAAzB,GA A2C,S;K;IAGtD,iD;MAQI,OAAW,YAAO,YAAX,GAAyB,YAAzB,GAA2C,S;K;IAGtD,iD;MAQI,OAAW,YAA O,YAAX,GAAyB,YAAzB,GAA2C,S;K;IAGtD,iD;MAQI,OAAW,YAAO,YAAX,GAAyB,YAAzB,GAA2C,S;K;I AGtD,iD;MAQI,OAAW,0BAAO,YAAP,KAAJ,GAAyB,YAAzB,GAA2C,S;K;IAGtD,iD;MAQI,OAAW,YAAO,Y AAX,GAAyB,YAAzB,GAA2C,S;K;IAGtD,iD;MAQI,OAAW,YAAO,YAAX,GAAyB,YAAzB,GAA2C,S;K;IAGt D,yD;MAQI,IAAI,iBAAiB,IAAjB,IAAyB,iBAAiB,IAA9C,C;QACI,IAAI,+BAAe,YAAf,KAAJ,C;UAAiC,MAAM ,gCAAyB,6DAAiD,YAAjD,wCAAoF,YAApF,OAAzB,C;QACvC,IAAI,4BAAO,YAAP,KAAJ,C;UAAyB,OAAO, Y;QAChC,IAAI,4BAAO,YAAP,KAAJ,C;UAAyB,OAAO,Y;;QAGhC,IAAI,iBAAiB,IAAjB,IAAyB,4BAAO,YAA P,KAA7B,C;UAAkD,OAAO,Y;QACzD,IAAI,iBAAiB,IAAjB,IAAyB,4BAAO,YAAP,KAA7B,C;UAAkD,OAAO, Y;;MAE7D,OAAO,S;K;IAGX,2D;MAQI,IAAI,eAAe,YAAnB,C;QAAiC,MAAM,gCAAyB,oDAAiD,YAAjD,8BA AoF,YAApF,MAAzB,C;MACvC,IAAI,YAAO,YAAX,C;QAAyB,OAAO,Y;MAChC,IAAI,YAAO,YAAX,C;QAA yB,OAAO,Y;MAChC,OAAO,S;K;IAGX,2D;MAQI,IAAI,eAAe,YAAnB,C;QAAiC,MAAM,gCAAyB,oDAAiD,Y AAjD,8BAAoF,YAApF,MAAzB,C;MACvC,IAAI,YAAO,YAAX,C;QAAyB,OAAO,Y;MAChC,IAAI,YAAO,YA AX,C;QAAyB,OAAO,Y;MAChC,OAAO,S;K;IAGX,2D;MAQI,IAAI,eAAe,YAAnB,C;QAAiC,MAAM,gCAAyB, oDAAiD,YAAjD,8BAAoF,YAApF,MAAzB,C;MACvC,IAAI,YAAO,YAAX,C;QAAyB,OAAO,Y;MAChC,IAAI, YAAO,YAAX,C;QAAyB,OAAO,Y;MAChC,OAAO,S;K;IAGX,2D;MAQI,IAAI,6BAAe,YAAf,KAAJ,C;QAAiC, MAAM,gCAAyB,oDAAiD,YAAjD,yCAAoF,YAApF,iBAAzB,C;MACvC,IAAI,0BAAO,YAAP,KAAJ,C;QAAyB ,OAAO,Y;MAChC,IAAI,0BAAO,YAAP,KAAJ,C;QAAyB,OAAO,Y;MAChC,OAAO,S;K;IAGX,2D;MAQI,IAAI, eAAe,YAAnB,C;QAAiC,MAAM,gCAAyB,oDAAiD,YAAjD,8BAAoF,YAApF,MAAzB,C;MACvC,IAAI,YAAO, YAAX,C;QAAyB,OAAO,Y;MAChC,IAAI,YAAO,YAAX,C;QAAyB,OAAO,Y;MAChC,OAAO,S;K;IAGX,2D;M

AQI,IAAI,eAAe,YAAnB,C;QAAiC,MAAM,gCAAyB,oDAAiD,YAAjD,8BAAoF,YAApF,MAAzB,C;MACvC,IA AI,YAAO,YAAX,C;QAAyB,OAAO,Y;MAChC,IAAI,YAAO,YAAX,C;QAAyB,OAAO,Y;MAChC,OAAO,S;K;I AGX,sC;MAUW,Q;MADP,IAAI,KAAM,UAAV,C;QAAqB,MAAM,gCAAyB,4CAAyC,KAAzC,MAAzB,C;MAG vB,IAAA,KAAM,0BAAiB,SAAjB,EAAuB,KAAM,MAA7B,CAAN,IAA6C,CAAC,KAAM,0BAAiB,KAAM,MA AvB,EAA8B,SAA9B,CAApD,C;QAAiG,OAAN,KAAM,M;WAEjG,IAAA,KAAM,0BAAiB,KAAM,aAAvB,EAA qC,SAArC,CAAN,IAAoD,CAAC,KAAM,0BAAiB,SAAjB,EAAuB,KAAM,aAA7B,CAA3D,C;QAA+G,OAAN,K AAM,a;;QACvG,gB;MALZ,W;K;IASJ,sC;MAYW,Q;MAJP,IAAI,8CAAJ,C;QACI,OAAY,WAAL,SAAK,EAAY, KAAZ,C;OAEhB,IAAI,KAAM,UAAV,C;QAAqB,MAAM,gCAAyB,4CAAyC,KAAzC,MAAzB,C;MAEvB,gCAA O,KAAM,MAAb,M;QAA4B,OAAN,KAAM,M;WAC5B,gCAAO,KAAM,aAAb,M;QAAmC,OAAN,KAAM,a;;Q AC3B,gB;MAHZ,W;K;IAOJ,sC;MAYW,Q;MAJP,IAAI,8CAAJ,C;QACI,OAAY,WAAL,SAAK,EAAc,KAAd,C;O AEhB,IAAI,KAAM,UAAV,C;QAAqB,MAAM,gCAAyB,4CAAyC,KAAzC,MAAzB,C;MAEvB,gBAAO,KAAM, MAAb,C;QAA4B,OAAN,KAAM,M;WAC5B,gBAAO,KAAM,aAAb,C;QAAmC,OAAN,KAAM,a;;QAC3B,gB;M AHZ,W;K;IAOJ,sC;MAYW,Q;MAJP,IAAI,8CAAJ,C;QACI,OAAY,WAAL,SAAK,EAAe,KAAf,C;OAEhB,IAAI, KAAM,UAAV,C;QAAqB,MAAM,gCAAyB,4CAAyC,KAAzC,MAAzB,C;MAEvB,8BAAO,KAAM,MAAb,M;Q AA4B,OAAN,KAAM,M;WAC5B,8BAAO,KAAM,aAAb,M;QAAmC,OAAN,KAAM,a;;QAC3B,gB;MAHZ,W;K; IU1qCJ,oD;MAMuF,wC;K;IANvF,8CAOI,Y;MAAuC,8B;K;IAP3C,gF;IaQA,yC;MAMI,OAAO,sBAAQ,OAAR,K AAoB,C;K;IAWG,2C;MAAA,qB;QAAE,MAAM,8BAA0B,+CAA4C,aAA5C,MAA1B,C;O;K;IAR1C,uC;MAQI, OAAO,8BAAgB,KAAhB,EAAuB,yBAAvB,C;K;IAGX,4D;MAcqB,Q;MANjB,IAAI,QAAQ,CAAZ,C;QACI,OAA O,aAAa,KAAb,C;MACX,eAAe,oB;MACf,YAAY,C;MACZ,OAAO,QAAS,UAAhB,C;QACI,cAAc,QAAS,O;QAC vB,IAAI,WAAS,YAAT,EAAS,oBAAT,OAAJ,C;UACI,OAAO,O;;MAEf,OAAO,aAAa,KAAb,C;K;IAGX,8C;MA cqB,Q;MANjB,IAAI,QAAQ,CAAZ,C;QACI,OAAO,I;MACX,eAAe,oB;MACf,YAAY,C;MACZ,OAAO,QAAS,U AAhB,C;QACI,cAAc,QAAS,O;QACvB,IAAI,WAAS,YAAT,EAAS,oBAAT,OAAJ,C;UACI,OAAO,O;;MAEf,OA AO,I;K;8EAGX,gC;MAOW,sB;;QAuDS,Q;QAAA,2B;QAAhB,OAAgB,cAAhB,C;UAAgB,yB;UAAM,IAvDH,SA uDO,CAAU,OAAV,CAAJ,C;YAAwB,qBAAO,O;YAAP,uB;;QAC9C,qBAAO,I;;;MAxDP,yB;K;uFAGJ,gC;MAo LoB,Q;MADhB,WAAe,I;MACC,2B;MAAhB,OAAgB,cAAhB,C;QAAgB,yB;QACZ,IA9Kc,SA8KV,CAAU,OAA V,CAAJ,C;UACI,OAAO,O;;MA/Kf,OAkLO,I;K;IA/KX,6B;MAOI,eAAe,oB;MACf,IAAI,CAAC,QAAS,UAAd,C; QACI,MAAM,2BAAuB,oBAAvB,C;MACV,OAAO,QAAS,O;K;iFAGpB,yB;MAAA,iE;MAAA,uC;QAOoB,Q;Q AAA,2B;QAAhB,OAAgB,cAAhB,C;UAAgB,yB;UAAM,IAAI,UAAU,OAAV,CAAJ,C;YAAwB,OAAO,O;;QACr D,MAAM,gCAAuB,sDAAvB,C;O;KARV,C;IAWA,mC;MAMI,eAAe,oB;MACf,IAAI,CAAC,QAAS,UAAd,C;QA CI,OAAO,I;MACX,OAAO,QAAS,O;K;6FAGpB,gC;MAMoB,Q;MAAA,2B;MAAhB,OAAgB,cAAhB,C;QAAgB, yB;QAAM,IAAI,UAAU,OAAV,CAAJ,C;UAAwB,OAAO,O;;MACrD,OAAO,I;K;IAGX,wC;MAOiB,Q;MADb,Y AAY,C;MACC,2B;MAAb,OAAa,cAAb,C;QAAa,sB;QACT,mBAAmB,KAAnB,C;QACA,IAAI,gBAAW,IAAX,C AAJ,C;UACI,OAAO,K;QACX,qB;;MAEJ,OAAO,E;K;+FAGX,yB;MAAA,wE;MAAA,uC;QAOiB,Q;QADb,YAA Y,C;QACC,2B;QAAb,OAAa,cAAb,C;UAAa,sB;UACT,mBAAmB,KAAnB,C;UACA,IAAI,UAAU,IAAV,CAAJ,C ;YACI,OAAO,K;UACX,qB;;QAEJ,OAAO,E;O;KAbX,C;6FAgBA,yB;MAAA,wE;MAAA,uC;QAQiB,Q;QAFb,g BAAgB,E;QAChB,YAAY,C;QACC,2B;QAAb,OAAa,cAAb,C;UAAa,sB;UACT,mBAAmB,KAAnB,C;UACA,IA AI,UAAU,IAAV,CAAJ,C;YACI,YAAY,K;UAChB,qB;;QAEJ,OAAO,S;O;KAdX,C;IAiBA,4B;MAOI,eAAe,oB;M ACf,IAAI,CAAC,QAAS,UAAd,C;QACI,MAAM,2BAAuB,oBAAvB,C;MACV,WAAW,QAAS,O;MACpB,OAAO ,QAAS,UAAhB,C;QACI,OAAO,QAAS,O;MACpB,OAAO,I;K;+EAGX,yB;MAAA,iE;MAAA,gB;MAAA,8B;MA AA,uC;QASoB,UAQT,M;QAVP,WAAe,I;QACf,YAAY,K;QACI,2B;QAAhB,OAAgB,cAAhB,C;UAAgB,yB;UA CZ,IAAI,UAAU,OAAV,CAAJ,C;YACI,OAAO,O;YACP,QAAQ,I;;QAGhB,IAAI,CAAC,KAAL,C;UAAY,MAA M,gCAAuB,sDAAvB,C;QAElB,OAAO,2E;O;KAjBX,C;IAoBA,4C;MAQiB,Q;MAFb,gBAAgB,E;MAChB,YAAY ,C;MACC,2B;MAAb,OAAa,cAAb,C;QAAa,sB;QACT,mBAAmB,KAAnB,C;QACA,IAAI,gBAAW,IAAX,CAAJ, C;UACI,YAAY,K;QAChB,qB;;MAEJ,OAAO,S;K;IAGX,kC;MAMI,eAAe,oB;MACf,IAAI,CAAC,QAAS,UAAd, C;QACI,OAAO,I;MACX,WAAW,QAAS,O;MACpB,OAAO,QAAS,UAAhB,C;QACI,OAAO,QAAS,O;MACpB,O AAO,I;K;2FAGX,gC;MAOoB,Q;MADhB,WAAe,I;MACC,2B;MAAhB,OAAgB,cAAhB,C;QAAgB,yB;QACZ,IA AI,UAAU,OAAV,CAAJ,C;UACI,OAAO,O;;MAGf,OAAO,I;K;IAGX,8B;MAMI,eAAe,oB;MACf,IAAI,CAAC,Q AAS,UAAd,C;QACI,MAAM,2BAAuB,oBAAvB,C;MACV,aAAa,QAAS,O;MACtB,IAAI,QAAS,UAAb,C;QACI,

MAAM,gCAAyB,qCAAzB,C;MACV,OAAO,M;K;mFAGX,yB;MAAA,kF;MAAA,iE;MAAA,gB;MAAA,8B;MA AA,uC;QAQoB,UAST,M;QAXP,aAAiB,I;QACjB,YAAY,K;QACI,2B;QAAhB,OAAgB,cAAhB,C;UAAgB,yB;U ACZ,IAAI,UAAU,OAAV,CAAJ,C;YACI,IAAI,KAAJ,C;cAAW,MAAM,8BAAyB,mDAAzB,C;YACjB,SAAS,O; YACT,QAAQ,I;;QAGhB,IAAI,CAAC,KAAL,C;UAAY,MAAM,gCAAuB,sDAAvB,C;QAElB,OAAO,6E;O;KAjB X,C;IAoBA,oC;MAMI,eAAe,oB;MACf,IAAI,CAAC,QAAS,UAAd,C;QACI,OAAO,I;MACX,aAAa,QAAS,O;MA CtB,IAAI,QAAS,UAAb,C;QACI,OAAO,I;MACX,OAAO,M;K;+FAGX,gC;MAQoB,Q;MAFhB,aAAiB,I;MACjB, YAAY,K;MACI,2B;MAAhB,OAAgB,cAAhB,C;QAAgB,yB;QACZ,IAAI,UAAU,OAAV,CAAJ,C;UACI,IAAI,K AAJ,C;YAAW,OAAO,I;UAClB,SAAS,O;UACT,QAAQ,I;;MAGhB,IAAI,CAAC,KAAL,C;QAAY,OAAO,I;MAC nB,OAAO,M;K;IAGX,8B;MAWW,Q;MXhUP,IAAI,EW+TI,KAAK,CX/TT,CAAJ,C;QACI,cW8Tc,sD;QX7Td,M AAM,gCAAyB,OAAQ,WAAjC,C;OW+TN,UAAK,CAAL,C;QAAU,gB;WACV,+C;QAAiC,OAAL,SAAK,cAAK, CAAL,C;;QACzB,wBAAa,SAAb,EAAmB,CAAnB,C;MAHZ,W;K;IAOJ,2C;MAQI,OAAO,sBAAkB,SAAlB,EAA wB,SAAxB,C;K;IAGX,wC;MAMI,OAAO,sBAAkB,SAAlB,EAAwB,IAAxB,EAA8B,SAA9B,C;K;IAYqE,iD;MA AA,qB;QAAE,yBAAU,EAAG,MAAb,EAAoB,EAAG,MAAvB,C;O;K;IAAkC,oC;MAAE,OAAA,EAAG,M;K;IA TzH,+C;MASI,OAAO,yBAAqB,sBAAkB,qBAAiB,SAAjB,CAAlB,EAA0C,IAA1C,EAAgD,+BAAhD,CAArB,EA AyG,sBAAzG,C;K;oGAGX,yB;MAwsBA,wE;MAxsBA,oD;QAitBiB,gB;QADb,YAAY,C;QACC,2B;QAAb,OAA a,cAAb,C;UAAa,sB;UAxsBT,IAAI,UAwsBkB,oBAAmB,cAAnB,EAAmB,sBAAnB,UAxsBlB,EAwsB+C,IAxsB/ C,CAAJ,C;YAA2C,sBAwsBQ,IAxsBR,C;;QAE/C,OAAO,W;O;KAXX,C;sGAcA,yB;MAAA,8C;MAAA,0C;MAA A,8B;MAOkB,qD;QAAA,qB;UAAE,c;S;O;MAPpB,sC;QAOW,Q;QAAP,OAAO,uCAAO,iCAAP,gC;O;KAPX,C; 0GAUA,4C;MAMoB,Q;MAAA,2B;MAAhB,OAAgB,cAAhB,C;QAAgB,yB;QAAM,IAAI,YAAJ,C;UAAkB,WAA Y,WAAI,OAAJ,C;;MACpD,OAAO,W;K;IAGX,2C;MAMI,OAAO,sBAAkB,SAAlB,EAAwB,KAAxB,EAA+B,SA A/B,C;K;IAUU,kC;MAAE,iB;K;IAPvB,oC;MAOW,Q;MAAP,OAAO,4CAAU,oBAAV,kC;K;IAGX,mD;MAMoB ,Q;MAAA,2B;MAAhB,OAAgB,cAAhB,C;QAAgB,yB;QAAM,IAAI,eAAJ,C;UAAqB,WAAY,WAAI,OAAJ,C;;M ACvD,OAAO,W;K;4FAGX,6C;MAMoB,Q;MAAA,2B;MAAhB,OAAgB,cAAhB,C;QAAgB,yB;QAAM,IAAI,CA AC,UAAU,OAAV,CAAL,C;UAAyB,WAAY,WAAI,OAAJ,C;;MAC3D,OAAO,W;K;sFAGX,6C;MAMoB,Q;MA AA,2B;MAAhB,OAAgB,cAAhB,C;QAAgB,yB;QAAM,IAAI,UAAU,OAAV,CAAJ,C;UAAwB,WAAY,WAAI,O AAJ,C;;MAC1D,OAAO,W;K;IAGX,8B;MAWW,Q;MXrcP,IAAI,EWocI,KAAK,CXpcT,CAAJ,C;QACI,cWmcc,s D;QXlcd,MAAM,gCAAyB,OAAQ,WAAjC,C;OWocN,UAAK,CAAL,C;QAAU,sB;WACV,+C;QAAiC,OAAL,SA AK,cAAK,CAAL,C;;QACzB,wBAAa,SAAb,EAAmB,CAAnB,C;MAHZ,W;K;IAOJ,2C;MAQI,OAAO,sBAAkB,S AAlB,EAAwB,SAAxB,C;K;IAWA,2C;MAAA,8B;K;8CACH,Y;MACI,iBAA6B,iBAAZ,gBAAY,C;MAClB,QAA X,UAAW,C;MACX,OAAO,UAAW,W;K;;IAZ9B,6B;MAQI,0C;K;sFASJ,yB;MAAA,sD;MT7aA,sC;MCjFA,kC; MAAA,oC;MAAA,sD;QAAsG,4C;O;MAAtG,6CACI,gB;QAAwC,+BAAW,CAAX,EAAc,CAAd,C;O;MAD5C,kF ;MDiFA,uBAOe,yB;QArEf,8D;eAqEe,4B;UAAA,uB;YAAU,eAAsB,gB;YAAtB,OA5Dd,cAAc,SA4DgB,CA5DhB ,CAAd,EAA2B,SA4DM,CA5DN,CAA3B,C;W;S;OA4DI,C;MSsaf,sC;QAQI,OAAO,mDT9aI,iBS8aiB,QT9ajB,CS 8aJ,E;O;KARX,C;0GAWA,yB;MAAA,sD;MTraA,sC;MCpGA,kC;MAAA,oC;MAAA,sD;QAAsG,4C;O;MAAtG,6 CACI,gB;QAAwC,+BAAW,CAAX,EAAc,CAAd,C;O;MAD5C,kF;MDoGA,iCAOe,yB;QAxFf,8D;eAwFe,4B;UA AA,uB;YAAU,eAAsB,gB;YAAtB,OA/Ed,cAAc,SA+EgB,CA/EhB,CAAd,EAA2B,SA+EM,CA/EN,CAA3B,C;W; S;OA+EI,C;MS8Zf,sC;QAQI,OAAO,mDTtaI,2BSsa2B,QTta3B,CSsaJ,E;O;KARX,C;IAWA,uC;MAQI,OAAO,wB AAW,cAAX,C;K;IAWA,uE;MAAA,sC;MAAA,4C;K;kDACH,Y;MACI,iBAAiC,iBAAhB,oBAAgB,C;MACtB,W AAX,UAAW,EAAS,uBAAT,C;MACX,OAAO,UAAW,W;K;;IAZ9B,6C;MAQI,0D;K;wFASJ,yB;MAAA,wE;MA AA,uC;QAaW,kBAAY,oB;QAiFH,Q;QAAA,2B;QAAhB,OAAgB,cAAhB,C;UAAgB,yB;UACZ,WAlFsC,SAkFv B,CAAU,OAAV,C;UjBPnB,wBAAI,IAAK,MAAT,EAAgB,IAAK,OAArB,C;;QiB3EA,OAoFO,W;O;KAjGX,C;6 FAgBA,yB;MAAA,wE;MAAA,yC;QAaW,kBAAc,oB;QA8BL,Q;QAAA,2B;QAAhB,OAAgB,cAAhB,C;UAAgB, yB;UACZ,WAAY,aA/B4B,WA+BxB,CAAY,OAAZ,CAAJ,EAA0B,OAA1B,C;;QA/BhB,OAiCO,W;O;KA9CX,C; 6FAgBA,yB;MAAA,wE;MAAA,yD;QAYW,kBAAc,oB;QAiCL,Q;QAAA,2B;QAAhB,OAAgB,cAAhB,C;UAAgB ,yB;UACZ,WAAY,aAlC4B,WAkCxB,CAAY,OAAZ,CAAJ,EAlCyC,cAkCf,CAAe,OAAf,CAA1B,C;;QAlChB,O AoCO,W;O;KAhDX,C;iGAeA,+C;MAYoB,Q;MAAA,2B;MAAhB,OAAgB,cAAhB,C;QAAgB,yB;QACZ,WAAY, aAAI,YAAY,OAAZ,CAAJ,EAA0B,OAA1B,C;;MAEhB,OAAO,W;K;iGAGX,+D;MAYoB,Q;MAAA,2B;MAAhB ,OAAgB,cAAhB,C;QAAgB,yB;QACZ,WAAY,aAAI,YAAY,OAAZ,CAAJ,EAA0B,eAAe,OAAf,CAA1B,C;;MAE

hB,OAAO,W;K;4FAGX,6C;MAWoB,Q;MAAA,2B;MAAhB,OAAgB,cAAhB,C;QAAgB,yB;QACZ,WAAe,UAA U,OAAV,C;QjBPnB,wBAAI,IAAK,MAAT,EAAgB,IAAK,OAArB,C;;MiBSA,OAAO,W;K;gGAGX,yB;MAAA,w E;MAAA,2C;QAcI,aAAa,oB;QAgBG,Q;QAAA,2B;QAAhB,OAAgB,cAAhB,C;UAAgB,yB;UAfO,MAgBP,aAAI, OAAJ,EAhBe,aAgBF,CAAc,OAAd,CAAb,C;;QAhBhB,OAAuB,M;O;KAf3B,C;oGAkBA,iD;MAYoB,Q;MAAA,2 B;MAAhB,OAAgB,cAAhB,C;QAAgB,yB;QACZ,WAAY,aAAI,OAAJ,EAAa,cAAc,OAAd,CAAb,C;;MAEhB,OA AO,W;K;IAGX,gD;MAMiB,Q;MAAA,2B;MAAb,OAAa,cAAb,C;QAAa,sB;QACT,WAAY,WAAI,IAAJ,C;;MAE hB,OAAO,W;K;IAGX,gC;MAMI,OAAO,0BAAa,cAAb,C;K;IAGX,8B;MAMI,OAA4B,qBAAhB,iBAAL,SAAK, CAAgB,C;K;IAGhC,qC;MAMI,OAAO,0BAAa,gBAAb,C;K;IAGX,4B;MAQI,OAAwC,oBAAjC,0BAAa,sBAAb, CAAiC,C;K;IAWG,4B;MAAE,OAAA,EAAG,W;K;IARpD,0C;MAQI,OAAO,uBAAmB,SAAnB,EAAyB,SAAzB, EAAoC,cAApC,C;K;yFAGX,yB;MAAA,gD;MAAA,oD;QAMoB,Q;QAAA,2B;QAAhB,OAAgB,cAAhB,C;UAAg B,yB;UACZ,WAAW,UAAU,OAAV,C;UACC,OAAZ,WAAY,EAAO,IAAP,C;;QAEhB,OAAO,W;O;KAVX,C;qF AaA,yB;MAAA,wE;MA6BA,+D;MA7BA,yC;QAWW,kBAAU,oB;QA6BD,Q;QAAA,2B;QAAhB,OAAgB,cAAh B,C;UAAgB,yB;UACZ,UA9BiD,WA8BvC,CAAY,OAAZ,C;UjB7dP,U;UADP,YiB+de,WjB/dH,WiB+dwB,GjB/d xB,C;UACL,IAAI,aAAJ,C;YACH,aiB6duC,gB;YAA5B,WjB5dX,aiB4dgC,GjB5dhC,EAAS,MAAT,C;YACA,e;;Y AEA,c;;UiBydA,iB;UACA,IAAK,WAAI,OAAJ,C;;QAhCT,OAkCO,W;O;KA7CX,C;qFAcA,yB;MAAA,wE;MAk CA,+D;MAlCA,yD;QAYW,kBAAU,oB;QAkCD,Q;QAAA,2B;QAAhB,OAAgB,cAAhB,C;UAAgB,yB;UACZ,UA nCiD,WAmCvC,CAAY,OAAZ,C;UjBjfP,U;UADP,YiBmfe,WjBnfH,WiBmfwB,GjBnfxB,C;UACL,IAAI,aAAJ,C; YACH,aiBifuC,gB;YAA5B,WjBhfX,aiBgfgC,GjBhfhC,EAAS,MAAT,C;YACA,e;;YAEA,c;;UiB6eA,iB;UACA,I AAK,WArCyD,cAqCrD,CAAe,OAAf,CAAJ,C;;QArCT,OAuCO,W;O;KAnDX,C;yFAeA,yB;MAAA,+D;MAAA,s D;QAWoB,Q;QAAA,2B;QAAhB,OAAgB,cAAhB,C;UAAgB,yB;UACZ,UAAU,YAAY,OAAZ,C;UjB7dP,U;UAD P,YiB+de,WjB/dH,WiB+dwB,GjB/dxB,C;UACL,IAAI,aAAJ,C;YACH,aiB6duC,gB;YAA5B,WjB5dX,aiB4dgC,Gj B5dhC,EAAS,MAAT,C;YACA,e;;YAEA,c;;UiBydA,iB;UACA,IAAK,WAAI,OAAJ,C;;QAET,OAAO,W;O;KAhB X,C;yFAmBA,yB;MAAA,+D;MAAA,sE;QAYoB,Q;QAAA,2B;QAAhB,OAAgB,cAAhB,C;UAAgB,yB;UACZ,U AAU,YAAY,OAAZ,C;UjBjfP,U;UADP,YiBmfe,WjBnfH,WiBmfwB,GjBnfxB,C;UACL,IAAI,aAAJ,C;YACH,aiB ifuC,gB;YAA5B,WjBhfX,aiBgfgC,GjBhfhC,EAAS,MAAT,C;YACA,e;;YAEA,c;;UiB6eA,iB;UACA,IAAK,WAAI ,eAAe,OAAf,CAAJ,C;;QAET,OAAO,W;O;KAjBX,C;0FAoBA,yB;MAAA,kC;MAAA,4C;MAAA,wE;QAUW,sC; QAAA,8C;O;MAVX,oDAWQ,Y;QAA6C,OAAA,oBAAgB,W;O;MAXrE,iDAYQ,mB;QAAoC,gCAAY,OAAZ,C; O;MAZ5C,gF;MAAA,yC;QAUI,2D;O;KAVJ,C;IAgBA,sC;MASI,OAAO,yBAAqB,SAArB,EAA2B,SAA3B,C;K;I AGX,4C;MASI,OAAO,gCAA4B,SAA5B,EAAkC,SAAlC,C;K;IAGX,mD;MASI,OAAoD,gBAA7C,gCAA4B,SAA 5B,EAAkC,SAAlC,CAA6C,C;K;4GAGxD,yB;MA2MA,wE;MA3MA,oD;QAoNiB,gB;QADb,YAAY,C;QACC,2B ;QAAb,OAAa,cAAb,C;UAAa,sB;UA3MsB,U;UAAA,wBA2MT,oBAAmB,cAAnB,EAAmB,sBAAnB,UA3MS,EA 2MoB,IA3MpB,W;YAA6C,6B;;QAChF,OAAO,W;O;KAVX,C;8FAaA,yB;MAAA,wE;MAAA,oD;QAUiB,UACo C,M;QAFjD,YAAY,C;QACC,2B;QAAb,OAAa,cAAb,C;UAAa,sB;UACT,WAAY,WAAI,UAAU,oBAAmB,cAAn B,EAAmB,sBAAnB,UAAV,EAAuC,IAAvC,CAAJ,C;;QAChB,OAAO,W;O;KAZX,C;IAeA,4C;MAOI,OAA6C,g BAAtC,yBAAqB,SAArB,EAA2B,SAA3B,CAAsC,C;K;8FAGjD,yB;MAAA,oD;QAkKoB,Q;QAAA,2B;QAAhB, OAAgB,cAAhB,C;UAAgB,yB;UA3JK,U;UAAA,wBA2JQ,OA3JR,W;YAAsC,6B;;QAC3D,OAAO,W;O;KARX,C ;iFAWA,6C;MAOiB,Q;MAAA,2B;MAAb,OAAa,cAAb,C;QAAa,sB;QACT,WAAY,WAAI,UAAU,IAAV,CAAJ, C;;MAChB,OAAO,W;K;IAGX,gC;MAOI,OAAO,qBAAiB,SAAjB,C;K;IAagB,6B;MAAE,S;K;IAV7B,+B;MAUI, OAAY,aAAL,SAAK,EAAW,eAAX,C;K;IAGhB,2C;MAWI,OAAO,qBAAiB,SAAjB,EAAuB,QAAvB,C;K;IAGX, mC;MASiB,Q;MADb,UAAU,sB;MACG,2B;MAAb,OAAa,cAAb,C;QAAa,sB;QAAM,GAAI,WAAI,IAAJ,C;;MA CvB,OAAO,G;K;6EAGX,gC;MAQoB,Q;MAAA,2B;MAAhB,OAAgB,cAAhB,C;QAAgB,yB;QAAM,IAAI,CAAC ,UAAU,OAAV,CAAL,C;UAAyB,OAAO,K;;MACtD,OAAO,I;K;IAGX,2B;MAQI,OAAO,oBAAW,U;K;6EAGtB, gC;MAQoB,Q;MAAA,2B;MAAhB,OAAgB,cAAhB,C;QAAgB,yB;QAAM,IAAI,UAAU,OAAV,CAAJ,C;UAAwB ,OAAO,I;;MACrD,OAAO,K;K;IAGX,6B;MAOoB,Q;MADhB,YAAY,C;MACI,2B;MAAhB,OAAgB,cAAhB,C;Q AAgB,yB;QAAM,oBAAmB,qBAAnB,EAAmB,KAAnB,E;;MACtB,OAAO,K;K;iFAGX,yB;MAAA,wE;MAAA,u C;QAOoB,Q;QADhB,YAAY,C;QACI,2B;QAAhB,OAAgB,cAAhB,C;UAAgB,yB;UAAM,IAAI,UAAU,OAAV,C AAJ,C;YAAwB,oBAAmB,qBAAnB,EAAmB,KAAnB,E;;QAC9C,OAAO,K;O;KARX,C;8EAWA,yC;MAOoB,Q; MADhB,kBAAkB,O;MACF,2B;MAAhB,OAAgB,cAAhB,C;QAAgB,yB;QAAM,cAAc,UAAU,WAAV,EAAuB,O

AAvB,C;;MACpC,OAAO,W;K;4FAGX,yB;MAAA,wE;MAAA,gD;QAWoB,UAAiD,M;QAFjE,YAAY,C;QACZ, kBAAkB,O;QACF,2B;QAAhB,OAAgB,cAAhB,C;UAAgB,yB;UAAM,cAAc,UAAU,oBAAmB,cAAnB,EAAmB,s BAAnB,UAAV,EAAuC,WAAvC,EAAoD,OAApD,C;;QACpC,OAAO,W;O;KAZX,C;qFAeA,6B;MAMoB,Q;MA AA,2B;MAAhB,OAAgB,cAAhB,C;QAAgB,yB;QAAM,OAAO,OAAP,C;;K;kGAG1B,yB;MAAA,wE;MAAA,oC; QASiB,UAAgC,M;QAD7C,YAAY,C;QACC,2B;QAAb,OAAa,cAAb,C;UAAa,sB;UAAM,OAAO,oBAAmB,cAAn B,EAAmB,sBAAnB,UAAP,EAAoC,IAApC,C;;O;KATvB,C;IAYA,2B;MASI,eAAe,oB;MACf,IAAI,CAAC,QAA S,UAAd,C;QAAyB,OAAO,I;MAChC,UAAU,QAAS,O;MACnB,IAAQ,QAAJ,GAAI,CAAR,C;QAAiB,OAAO,G; MACxB,OAAO,QAAS,UAAhB,C;QACI,QAAQ,QAAS,O;QACjB,IAAM,QAAF,CAAE,CAAN,C;UAAe,OAAO, C;QACtB,IAAI,MAAM,CAAV,C;UAAa,MAAM,C;;MAEvB,OAAO,G;K;IAGX,2B;MASI,eAAe,oB;MACf,IAAI, CAAC,QAAS,UAAd,C;QAAyB,OAAO,I;MAChC,UAAU,QAAS,O;MACnB,IAAQ,QAAJ,GAAI,CAAR,C;QAAi B,OAAO,G;MACxB,OAAO,QAAS,UAAhB,C;QACI,QAAQ,QAAS,O;QACjB,IAAM,QAAF,CAAE,CAAN,C;U AAe,OAAO,C;QACtB,IAAI,MAAM,CAAV,C;UAAa,MAAM,C;;MAEvB,OAAO,G;K;IAGX,2B;MAMI,eAAe,oB ;MACf,IAAI,CAAC,QAAS,UAAd,C;QAAyB,OAAO,I;MAChC,UAAU,QAAS,O;MACnB,OAAO,QAAS,UAAhB ,C;QACI,QAAQ,QAAS,O;QACjB,IAAI,sBAAM,CAAN,KAAJ,C;UAAa,MAAM,C;;MAEvB,OAAO,G;K;iFAGX, +B;MAQI,eAAe,oB;MACf,IAAI,CAAC,QAAS,UAAd,C;QAAyB,OAAO,I;MAChC,cAAc,QAAS,O;MACvB,IAA I,CAAC,QAAS,UAAd,C;QAAyB,OAAO,O;MAChC,eAAe,SAAS,OAAT,C;;QAEX,QAAQ,QAAS,O;QACjB,QA AQ,SAAS,CAAT,C;QACR,IAAI,2BAAW,CAAX,KAAJ,C;UACI,UAAU,C;UACV,WAAW,C;;MAED,QAAT,QA AS,W;MAClB,OAAO,O;K;IAGX,2C;MAMI,eAAe,oB;MACf,IAAI,CAAC,QAAS,UAAd,C;QAAyB,OAAO,I;MA ChC,UAAU,QAAS,O;MACnB,OAAO,QAAS,UAAhB,C;QACI,QAAQ,QAAS,O;QACjB,IAAI,UAAW,SAAQ,GA AR,EAAa,CAAb,CAAX,GAA6B,CAAjC,C;UAAoC,MAAM,C;;MAE9C,OAAO,G;K;IAGX,2B;MASI,eAAe,oB; MACf,IAAI,CAAC,QAAS,UAAd,C;QAAyB,OAAO,I;MAChC,UAAU,QAAS,O;MACnB,IAAQ,QAAJ,GAAI,CA AR,C;QAAiB,OAAO,G;MACxB,OAAO,QAAS,UAAhB,C;QACI,QAAQ,QAAS,O;QACjB,IAAM,QAAF,CAAE, CAAN,C;UAAe,OAAO,C;QACtB,IAAI,MAAM,CAAV,C;UAAa,MAAM,C;;MAEvB,OAAO,G;K;IAGX,2B;MA SI,eAAe,oB;MACf,IAAI,CAAC,QAAS,UAAd,C;QAAyB,OAAO,I;MAChC,UAAU,QAAS,O;MACnB,IAAQ,QA AJ,GAAI,CAAR,C;QAAiB,OAAO,G;MACxB,OAAO,QAAS,UAAhB,C;QACI,QAAQ,QAAS,O;QACjB,IAAM,Q AAF,CAAE,CAAN,C;UAAe,OAAO,C;QACtB,IAAI,MAAM,CAAV,C;UAAa,MAAM,C;;MAEvB,OAAO,G;K;IA GX,2B;MAMI,eAAe,oB;MACf,IAAI,CAAC,QAAS,UAAd,C;QAAyB,OAAO,I;MAChC,UAAU,QAAS,O;MACn B,OAAO,QAAS,UAAhB,C;QACI,QAAQ,QAAS,O;QACjB,IAAI,sBAAM,CAAN,KAAJ,C;UAAa,MAAM,C;;MA EvB,OAAO,G;K;iFAGX,+B;MAQI,eAAe,oB;MACf,IAAI,CAAC,QAAS,UAAd,C;QAAyB,OAAO,I;MAChC,cA Ac,QAAS,O;MACvB,IAAI,CAAC,QAAS,UAAd,C;QAAyB,OAAO,O;MAChC,eAAe,SAAS,OAAT,C;;QAEX,Q AAQ,QAAS,O;QACjB,QAAQ,SAAS,CAAT,C;QACR,IAAI,2BAAW,CAAX,KAAJ,C;UACI,UAAU,C;UACV,W AAW,C;;MAED,QAAT,QAAS,W;MAClB,OAAO,O;K;IAGX,2C;MAMI,eAAe,oB;MACf,IAAI,CAAC,QAAS,U AAd,C;QAAyB,OAAO,I;MAChC,UAAU,QAAS,O;MACnB,OAAO,QAAS,UAAhB,C;QACI,QAAQ,QAAS,O;Q ACjB,IAAI,UAAW,SAAQ,GAAR,EAAa,CAAb,CAAX,GAA6B,CAAjC,C;UAAoC,MAAM,C;;MAE9C,OAAO,G ;K;IAGX,4B;MAQI,OAAO,CAAC,oBAAW,U;K;+EAGvB,gC;MAQoB,Q;MAAA,2B;MAAhB,OAAgB,cAAhB,C ;QAAgB,yB;QAAM,IAAI,UAAU,OAAV,CAAJ,C;UAAwB,OAAO,K;;MACrD,OAAO,I;K;IAUI,uC;MAAA,qB;Q ACP,eAAO,EAAP,C;QAAA,OACA,E;O;K;IATR,qC;MAOI,OAAO,kBAAI,qBAAJ,C;K;kFAMX,yB;MAAA,4F; MAAA,uC;QAQI,eAAe,SAAK,W;QACpB,IAAI,CAAC,QAAS,UAAd,C;UAAyB,MAAM,mCAA8B,kCAA9B,C; QAC/B,kBAAqB,QAAS,O;QAC9B,OAAO,QAAS,UAAhB,C;UACI,cAAc,UAAU,WAAV,EAAuB,QAAS,OAAh C,C;;QAElB,OAAO,W;O;KAdX,C;gGAiBA,yB;MAAA,4F;MAAA,wE;MAAA,uC;QAgBmD,Q;QAL/C,eAAe,SA AK,W;QACpB,IAAI,CAAC,QAAS,UAAd,C;UAAyB,MAAM,mCAA8B,kCAA9B,C;QAC/B,YAAY,C;QACZ,kB AAqB,QAAS,O;QAC9B,OAAO,QAAS,UAAhB,C;UACI,cAAc,UAAU,oBAAmB,YAAnB,EAAmB,oBAAnB,QA AV,EAAuC,WAAvC,EAAoD,QAAS,OAA7D,C;;QAElB,OAAO,W;O;KAlBX,C;8FAqBA,gC;MAUI,eAAe,SAA K,W;MACpB,IAAI,CAAC,QAAS,UAAd,C;QAAyB,OAAO,I;MAChC,kBAAqB,QAAS,O;MAC9B,OAAO,QAAS ,UAAhB,C;QACI,cAAc,UAAU,WAAV,EAAuB,QAAS,OAAhC,C;;MAElB,OAAO,W;K;IAqBS,6H;MAAA,wC; MAAA,6B;MAAA,yB;MAAA,8C;MAAA,kC;MAAA,kD;MAAA,wB;MAAA,+B;MAAA,kC;K;;;;+CAAA,Y;;;;;c ACZ,gB;8BAAA,iCAAM,0BAAN,O;kBAAA,2C;uBAAA,yB;cAAA,Q;;;;uCACkB,0B;cACF,iD;cAAhB,gB;;;cAA A,KAAgB,yBAAhB,C;gBAAA,gB;;;cAAgB,oC;cACZ,yBAAc,6BAAU,sBAAV,EAAuB,OAAvB,C;cACd,gB;8B

AAA,iCAAM,sBAAN,O;kBAAA,2C;uBAAA,yB;cAAA,Q;;cAFJ,gB;;;cAIJ,W;;;;;;;;;;;;;;K;IAPgB,0E;MAAA,yD;u BAAA,iH;YAAA,S;iBAAA,Q;;iBAAA,uB;O;K;IAlBpB,+C;MAkBI,OAAO,SAAS,0CAAT,C;K;IA6BS,2I;MAAA ,wC;MAAA,6B;MAAA,yB;MAAA,8C;MAAA,gD;MAAA,kD;MAAA,wB;MAAA,yB;MAAA,+B;MAAA,kC;K;;; ;sDAAA,Y;;;;;kBAKmC,I;cAJ/C,gB;8BAAA,iCAAM,0BAAN,O;kBAAA,2C;uBAAA,yB;cAAA,Q;;;;iCACY,C;u CACM,0B;cACF,wD;cAAhB,gB;;;cAAA,KAAgB,yBAAhB,C;gBAAA,gB;;;cAAgB,oC;cACZ,yBAAc,6BAAU,o BAAmB,uBAAnB,EAAmB,+BAAnB,QAAV,EAAuC,sBAAvC,EAAoD,OAApD,C;cACd,gB;8BAAA,iCAAM,sB AAN,O;kBAAA,2C;uBAAA,yB;cAAA,Q;;cAFJ,gB;;;cAIJ,W;;;;;;;;;;;;;;K;IARgB,wF;MAAA,yD;uBAAA,+H;YAA A,S;iBAAA,Q;;iBAAA,uB;O;K;IAnBpB,sD;MAmBI,OAAO,SAAS,iDAAT,C;K;IA2BS,sH;MAAA,wC;MAAA,6 B;MAAA,yB;MAAA,8C;MAAA,kD;MAAA,4B;MAAA,+B;MAAA,kC;K;;;;qDAAA,Y;;;;;oCACG,qC;cACf,IAAI ,mBAAS,UAAb,C;yCACyB,mBAAS,O;gBAC9B,gB;gCAAA,iCAAM,sBAAN,O;oBAAA,2C;yBAAA,yB;gBAA A,Q;;gBAFJ,gB;;;;;;;cAGI,gB;;;cAAA,KAAO,mBAAS,UAAhB,C;gBAAA,gB;;;cACI,yBAAc,6BAAU,sBAAV,E AAuB,mBAAS,OAAhC,C;cACd,gB;8BAAA,iCAAM,sBAAN,O;kBAAA,2C;uBAAA,yB;cAAA,Q;;cAFJ,gB;;;cA HJ,gB;;;cAQJ,W;;;;;;;;;;;;;;K;IAVgB,mE;MAAA,yD;uBAAA,0G;YAAA,S;iBAAA,Q;;iBAAA,uB;O;K;IAhBpB,4C ;MAgBI,OAAO,SAAS,uCAAT,C;K;IA8BS,oI;MAAA,wC;MAAA,6B;MAAA,yB;MAAA,4D;MAAA,kD;MAAA, 4B;MAAA,+B;MAAA,yB;MAAA,kC;K;;;;4DAAA,Y;;;;;cAOuC,Q;oCANpC,4C;cACf,IAAI,mBAAS,UAAb,C;yC ACyB,mBAAS,O;gBAC9B,gB;gCAAA,iCAAM,sBAAN,O;oBAAA,2C;yBAAA,yB;gBAAA,Q;;gBAFJ,gB;;;;;;;iC AGgB,C;cACZ,gB;;;cAAA,KAAO,mBAAS,UAAhB,C;gBAAA,gB;;;cACI,yBAAc,6BAAU,oBAAmB,uBAAnB,E AAmB,+BAAnB,QAAV,EAAuC,sBAAvC,EAAoD,mBAAS,OAA7D,C;cACd,gB;8BAAA,iCAAM,sBAAN,O;kB AAA,2C;uBAAA,yB;cAAA,Q;;cAFJ,gB;;;cAJJ,gB;;;cASJ,W;;;;;;;;;;;;;;K;IAXgB,iF;MAAA,yD;uBAAA,wH;YAA A,S;iBAAA,Q;;iBAAA,uB;O;K;IAjBpB,mD;MAiBI,OAAO,SAAS,8CAAT,C;K;gFAcX,+B;MAOoB,Q;MADhB, UAAe,C;MACC,2B;MAAhB,OAAgB,cAAhB,C;QAAgB,yB;QACZ,YAAO,SAAS,OAAT,CAAP,I;;MAEJ,OAAO ,G;K;4FAGX,+B;MAOoB,Q;MADhB,UAAkB,G;MACF,2B;MAAhB,OAAgB,cAAhB,C;QAAgB,yB;QACZ,OAA O,SAAS,OAAT,C;;MAEX,OAAO,G;K;IASI,oD;MAAA,qB;QAAE,e;UAAM,MAAM,gCAAyB,2BAAwB,mBAA xB,MAAzB,C;SAAZ,S;O;K;IANjB,qC;MAMI,OAAO,kBAAI,gCAAJ,C;K;IAGX,oC;MAaI,OAAO,sBAAS,IAAT, EAAe,IAAf,EAAsC,IAAtC,C;K;IAGX,+C;MAkBI,OAAO,sBAAS,IAAT,EAAe,IAAf,EAAsC,IAAtC,EAAwD,SA AxD,C;K;IASA,0D;MAAA,4B;MAAA,sC;K;IAG0B,+E;MAAA,qB;QAAE,IAAI,CAAC,iBAAD,IAAY,WAAM,e AAN,CAAhB,C;UAAiC,oBAAU,I;UAA3C,OAAiD,K;;UAAjD,OAA8D,I;O;K;6CAF7F,Y;MACI,kBAAc,KAAd, C;MACA,OAAkB,SAAX,eAAW,EAAO,kEAAP,CAA8E,W;K;;IAT5G,qC;MAMI,kD;K;IAqBO,6D;MAAA,wC; MAAA,4B;K;IAG6B,8D;MAAA,qB;QAAE,OAAM,aAAN,mB;O;K;+CAFlC,Y;MACI,YAAqB,UAAT,qBAAS,C; MACrB,OAAkB,YAAX,eAAW,EAAU,4CAAV,CAA0B,W;K;;IAhBxD,sC;MAYI,IAAI,QxBwlKG,YAAQ,CwBx lKf,C;QAAwB,OAAO,S;MAC/B,qD;K;IAoBO,6D;MAAA,wC;MAAA,4B;K;IAMiC,8D;MAAA,qB;QAAE,OAA M,aAAN,mB;O;K;+CALtC,Y;MACI,YAAqB,4BAAT,qBAAS,C;MACrB,IAAI,KAAM,UAAV,C;QACI,OAAO,e AAW,W;;QAElB,OAAkB,YAAX,eAAW,EAAU,4CAAV,CAA0B,W;K;;IAlB5D,sC;MAYI,qD;K;IAuBO,6D;MA AA,wC;MAAA,4B;K;IAMiC,8D;MAAA,qB;QAAE,OAAM,aAAN,mB;O;K;+CALtC,Y;MACI,YAAqB,YAAT,q BAAS,C;MACrB,IAAI,KAAM,UAAV,C;QACI,OAAO,eAAW,W;;QAElB,OAAkB,YAAX,eAAW,EAAU,4CAA V,CAA0B,W;K;;IAlB5D,sC;MAYI,qD;K;8FAWJ,yB;MAAA,4C;MAAA,qC;QAOI,OAAO,iBAAM,OAAN,C;O;K APX,C;wFAUA,yB;MAAA,+D;MAAA,6B;MAAA,uC;QAUoB,Q;QAFhB,YAAY,gB;QACZ,aAAa,gB;QACG,2B ;QAAhB,OAAgB,cAAhB,C;UAAgB,yB;UACZ,IAAI,UAAU,OAAV,CAAJ,C;YACI,KAAM,WAAI,OAAJ,C;;YA EN,MAAO,WAAI,OAAJ,C;;;QAGf,OAAO,cAAK,KAAL,EAAY,MAAZ,C;O;KAjBX,C;IAoBA,oC;MAMI,OAA6 C,UAAtC,YAAW,SAAX,EAAiB,YAAW,OAAX,EAAjB,EAAsC,C;K;IAGjD,qC;MASI,OAAY,OAAL,SAAK,EA Ac,OAAT,QAAS,CAAd,C;K;IAGhB,qC;MASI,OAA+C,UAAxC,YAAW,SAAX,EAA0B,aAAT,QAAS,CAA1B,E AAwC,C;K;IAGnD,sC;MASI,OAAkC,UAA3B,YAAW,SAAX,EAAiB,QAAjB,EAA2B,C;K;4FAGtC,yB;MAAA, 0C;MAAA,qC;QAOI,OAAO,gBAAK,OAAL,C;O;KAPX,C;IAUA,2D;MAgB+C,oB;QAAA,OAAY,C;MAAG,8B; QAAA,iBAA0B,K;MACpF,OAAO,8BAAiB,IAAjB,EAAuB,IAAvB,EAA6B,cAA7B,EAA2D,KAA3D,C;K;IAGX, sE;MAkBkD,oB;QAAA,OAAY,C;MAAG,8B;QAAA,iBAA0B,K;MACvF,OAAwE,OAAjE,8BAAiB,IAAjB,EAA uB,IAAvB,EAA6B,cAA7B,EAA2D,IAA3D,CAAiE,EAAI,SAAJ,C;K;IAYpC,4B;MAAY,cAAM,EAAN,C;K;IATp D,kC;MASI,OAAO,oBAAgB,SAAhB,EAAsB,KAAtB,EAA6B,UAA7B,C;K;IAGX,6C;MAUI,OAAO,oBAAgB,S AAhB,EAAsB,KAAtB,EAA6B,SAA7B,C;K;IAcY,kC;MAAU,aAAK,CAAL,C;K;IAXjC,kC;MAWI,OAAO,yBAA

Y,kBAAZ,C;K;IAeiB,wH;MAAA,wC;MAAA,6B;MAAA,yB;MAAA,gD;MAAA,kD;MAAA,4B;MAAA,2B;MAA A,wB;MAAA,kC;K;;;;sDAAA,Y;;;;;oCACL,sC;cACf,IAAI,CAAC,mBAAS,UAAd,C;gBAAyB,M;;gBAAzB,gB;;;; ;;;mCACc,mBAAS,O;cACvB,gB;;;cAAA,KAAO,mBAAS,UAAhB,C;gBAAA,gB;;;gCACe,mBAAS,O;cACpB,gB; 8BAAA,iCAAM,6BAAU,kBAAV,EAAmB,eAAnB,CAAN,O;kBAAA,2C;uBAAA,yB;cAAA,Q;;cACA,qBAAU,e; cAHd,gB;;;cAKJ,W;;;;;;;;;;;;;;K;IATwB,uE;MAAA,yD;uBAAA,4G;YAAA,S;iBAAA,Q;;iBAAA,uB;O;K;IAZ5B,6 C;MAYI,OAAO,SAAS,0CAAT,C;K;IAYX,8F;MAU6D,yB;QAAA,YAA0B,I;MAAM,sB;QAAA,SAAuB,E;MAA I,uB;QAAA,UAAwB,E;MAAI,qB;QAAA,QAAa,E;MAAI,yB;QAAA,YAA0B,K;MAAO,yB;QAAA,YAAoC,I;M AGtN,Q;MAFhB,MAAO,gBAAO,MAAP,C;MACP,YAAY,C;MACI,2B;MAAhB,OAAgB,cAAhB,C;QAAgB,yB; QACZ,IAAI,iCAAU,CAAd,C;UAAiB,MAAO,gBAAO,SAAP,C;QACxB,IAAI,QAAQ,CAAR,IAAa,SAAS,KAA1 B,C;UACW,gBAAP,MAAO,EAAc,OAAd,EAAuB,SAAvB,C;;UACJ,K;;MAEX,IAAI,SAAS,CAAT,IAAc,QAAQ, KAA1B,C;QAAiC,MAAO,gBAAO,SAAP,C;MACxC,MAAO,gBAAO,OAAP,C;MACP,OAAO,M;K;IAGX,4F;M AUwC,yB;QAAA,YAA0B,I;MAAM,sB;QAAA,SAAuB,E;MAAI,uB;QAAA,UAAwB,E;MAAI,qB;QAAA,QAAa, E;MAAI,yB;QAAA,YAA0B,K;MAAO,yB;QAAA,YAAoC,I;MACjN,OAAO,oBAAO,sBAAP,EAAwB,SAAxB,E AAmC,MAAnC,EAA2C,OAA3C,EAAoD,KAApD,EAA2D,SAA3D,EAAsE,SAAtE,CAAiF,W;K;IAOxE,8C;MA AA,mB;QAAE,OAAA,eAAK,W;O;K;IAJ3B,kC;MAII,oCAAgB,8BAAhB,C;K;2FAGJ,qB;MAKI,OAAO,S;K;IAG X,+B;MASoB,Q;MAFhB,UAAkB,G;MAClB,YAAiB,C;MACD,2B;MAAhB,OAAgB,cAAhB,C;QAAgB,yB;QAC Z,OAAO,O;QACP,oBAAmB,qBAAnB,EAAmB,KAAnB,E;;MAEJ,OAAW,UAAS,CAAb,GAAgB,wCAAO,IAAv B,GAAgC,MAAM,K;K;IAGjD,+B;MASoB,Q;MAFhB,UAAkB,G;MAClB,YAAiB,C;MACD,2B;MAAhB,OAAg B,cAAhB,C;QAAgB,yB;QACZ,OAAO,O;QACP,oBAAmB,qBAAnB,EAAmB,KAAnB,E;;MAEJ,OAAW,UAAS, CAAb,GAAgB,wCAAO,IAAvB,GAAgC,MAAM,K;K;IAGjD,+B;MASoB,Q;MAFhB,UAAkB,G;MAClB,YAAiB, C;MACD,2B;MAAhB,OAAgB,cAAhB,C;QAAgB,yB;QACZ,OAAO,O;QACP,oBAAmB,qBAAnB,EAAmB,KAA nB,E;;MAEJ,OAAW,UAAS,CAAb,GAAgB,wCAAO,IAAvB,GAAgC,MAAM,K;K;IAGjD,+B;MASoB,Q;MAFhB ,UAAkB,G;MAClB,YAAiB,C;MACD,2B;MAAhB,OAAgB,cAAhB,C;QAAgB,yB;QACZ,OAAO,O;QACP,oBAA mB,qBAAnB,EAAmB,KAAnB,E;;MAEJ,OAAW,UAAS,CAAb,GAAgB,wCAAO,IAAvB,GAAgC,MAAM,K;K;I AGjD,+B;MASoB,Q;MAFhB,UAAkB,G;MAClB,YAAiB,C;MACD,2B;MAAhB,OAAgB,cAAhB,C;QAAgB,yB;Q ACZ,OAAO,O;QACP,oBAAmB,qBAAnB,EAAmB,KAAnB,E;;MAEJ,OAAW,UAAS,CAAb,GAAgB,wCAAO,IA AvB,GAAgC,MAAM,K;K;IAGjD,+B;MASoB,Q;MAFhB,UAAkB,G;MAClB,YAAiB,C;MACD,2B;MAAhB,OA AgB,cAAhB,C;QAAgB,yB;QACZ,OAAO,O;QACP,oBAAmB,qBAAnB,EAAmB,KAAnB,E;;MAEJ,OAAW,UAA S,CAAb,GAAgB,wCAAO,IAAvB,GAAgC,MAAM,K;K;IAGjD,2B;MAQoB,Q;MADhB,UAAe,C;MACC,2B;MA AhB,OAAgB,cAAhB,C;QAAgB,yB;QACZ,YAAO,O;;MAEX,OAAO,G;K;IAGX,2B;MAQoB,Q;MADhB,UAAe, C;MACC,2B;MAAhB,OAAgB,cAAhB,C;QAAgB,yB;QACZ,YAAO,O;;MAEX,OAAO,G;K;IAGX,2B;MAQoB,Q ;MADhB,UAAe,C;MACC,2B;MAAhB,OAAgB,cAAhB,C;QAAgB,yB;QACZ,YAAO,OAAP,I;;MAEJ,OAAO,G;K ;IAGX,2B;MAQoB,Q;MADhB,Y;MACgB,2B;MAAhB,OAAgB,cAAhB,C;QAAgB,yB;QACZ,cAAO,OAAP,C;;M AEJ,OAAO,G;K;IAGX,2B;MAQoB,Q;MADhB,UAAiB,G;MACD,2B;MAAhB,OAAgB,cAAhB,C;QAAgB,yB;Q ACZ,OAAO,O;;MAEX,OAAO,G;K;IAGX,2B;MAQoB,Q;MADhB,UAAkB,G;MACF,2B;MAAhB,OAAgB,cAAh B,C;QAAgB,yB;QACZ,OAAO,O;;MAEX,OAAO,G;K;IC/hEX,qC;MAMI,aAAa,qBAAiB,YAAY,cAAZ,CAAjB,C ;MACb,kBAAc,KAAd,C;MN8uBgB,Q;MAAA,OM7uBT,SN6uBS,W;MAAhB,OAAgB,cAAhB,C;QAAgB,2B;QA AU,oB;QM7uBK,IAAI,CAAC,SAAD,IAAY,ON6uBX,SM7uBW,UAAhB,C;UAAiC,YAAU,I;UAA3C,mBAAiD, K;;UAAjD,mBAA8D,I;;QN6uBvE,qB;UM7uBD,MN6uBqC,WAAI,SAAJ,C;;MM7uB1D,OAAqB,M;K;IAGzB,sC; MASI,aAAa,qBAAiB,SAAjB,C;MACN,YAAP,MAAO,EAAU,QAAV,C;MACP,OAAO,M;K;IAGX,sC;MASI,YA AqB,gCAAT,QAAS,EAAgC,SAAhC,C;MACrB,IAAI,KAAM,UAAV,C;QACI,OAAY,QAAL,SAAK,C;MAChB,I AAI,yBAAJ,C;QACgB,kBAAY,sB;QNusBZ,Q;QAAA,OMvsBL,SNusBK,W;QAAhB,OAAgB,cAAhB,C;UAAgB, yB;UAAM,IAAI,CMvsBwB,qBNusBb,OMvsBa,CNusB5B,C;YAAyB,WAAY,WAAI,OAAJ,C;;QMvsBvD,ONws BG,W;OMvsBP,aAAa,qBAAiB,SAAjB,C;MACb,MAAO,mBAAU,KAAV,C;MACP,OAAO,M;K;IAGX,uC;MASI ,aAAa,qBAAiB,SAAjB,C;MACN,YAAP,MAAO,EAAU,QAAV,C;MACP,OAAO,M;K;gGAGX,yB;MAAA,8C;M AAA,qC;QAOI,OAAO,iBAAM,OAAN,C;O;KAPX,C;IAUA,qC;MAMI,aAAa,qBAAiB,YAAY,iBAAO,CAAP,IA AZ,CAAjB,C;MACb,MAAO,gBAAO,SAAP,C;MACP,MAAO,WAAI,OAAJ,C;MACP,OAAO,M;K;IAGX,sC;MA OI,aAAa,qBAAiB,YAAY,SAAK,KAAL,GAAY,QAAS,OAArB,IAAZ,CAAjB,C;MACb,MAAO,gBAAO,SAAP,C

;MACA,SAAP,MAAO,EAAO,QAAP,C;MACP,OAAO,M;K;IAGX,sC;MAMuD,UAAT,M;MAA1C,aAAa,qBAAi B,YAAY,WAAS,4BAAT,QAAS,CAAT,YAA4C,cAAL,WAAvC,4BAA2D,SAAK,KAAL,GAAY,CAAZ,IAAvE,C AAjB,C;MACb,MAAO,gBAAO,SAAP,C;MACA,OAAP,MAAO,EAAO,QAAP,C;MACP,OAAO,M;K;IAGX,sC; MAOI,aAAa,qBAAiB,YAAY,SAAK,KAAL,GAAY,CAAZ,IAAZ,CAAjB,C;MACb,MAAO,gBAAO,SAAP,C;MA CA,SAAP,MAAO,EAAO,QAAP,C;MACP,OAAO,M;K;8FAGX,yB;MAAA,4C;MAAA,qC;QAOI,OAAO,gBAAK ,OAAL,C;O;KAPX,C;IdhIA,oD;MAMuF,wC;K;IANvF,8CAOI,Y;MAAuC,8B;K;IAP3C,gF;ICCA,oD;MAQuF,wC ;K;IARvF,8CASI,Y;MAAuC,8B;K;IAT3C,gF;gGccA,yB;MAAA,uD;MAAA,gC;MAAA,iD;QAOI,OAAW,SAAS, CAAT,IAAc,SAAS,wBAA3B,GAAsC,qBAAI,KAAJ,CAAtC,GAAsD,uBAAa,KAAb,E;O;KAPjE,C;gGAUA,yB; MAAA,+C;MAAA,mC;QAOI,OAAY,UAAL,SAAK,EAAU,KAAV,C;O;KAPhB,C;0EAUA,yB;MA0CA,6C;MAA A,oC;MAAA,gC;MA1CA,uC;QAKW,sB;;UAyCS,Q;UAAA,0B;UAAhB,OAAgB,cAAhB,C;YAAgB,oC;YAAM,I AzCH,SAyCO,CAAU,oBAAV,CAAJ,C;cAAwB,qBAAO,O;cAAP,uB;;UAC9C,qBAAO,I;;;QA1CP,yB;O;KALJ,C ;kFAQA,yB;MA8GA,mD;MAAA,+C;MAAA,oC;MA9GA,uC;QAKW,qB;;UA6GO,Q;UAAA,OAAa,SAAR,sBAA Q,CAAb,W;UAAd,OAAc,cAAd,C;YAAc,uB;YACV,cAAc,qBAAK,KAAL,C;YACd,IA/Gc,SA+GV,CAAU,oBAA V,CAAJ,C;cAAwB,oBAAO,O;cAAP,sB;;UAE5B,oBAAO,I;;;QAjHP,wB;O;KALJ,C;IAQA,6B;MAKI,ICwKgD,q BAAU,CDxK1D,C;QACI,MAAM,2BAAuB,yBAAvB,C;MACV,OAAO,qBAAK,CAAL,C;K;4EAGX,yB;MAAA, 6C;MAAA,oC;MAAA,gC;MAAA,iE;MAAA,uC;QAKoB,Q;QAAA,0B;QAAhB,OAAgB,cAAhB,C;UAAgB,oC;U AAM,IAAI,UAAU,oBAAV,CAAJ,C;YAAwB,OAAO,O;;QACrD,MAAM,gCAAuB,6DAAvB,C;O;KANV,C;IAS A,mC;MAII,OCsJgD,qBAAU,CDtJnD,GAAe,IAAf,GAAyB,qBAAK,CAAL,C;K;wFAGpC,yB;MAAA,6C;MAAA ,oC;MAAA,gC;MAAA,uC;QAIoB,Q;QAAA,0B;QAAhB,OAAgB,cAAhB,C;UAAgB,oC;UAAM,IAAI,UAAU,oB AAV,CAAJ,C;YAAwB,OAAO,O;;QACrD,OAAO,I;O;KALX,C;mFAQA,yB;MAAA,uD;MAAA,gC;MAAA,iD;Q AKI,OAAW,SAAS,CAAT,IAAc,SAAS,wBAA3B,GAAsC,qBAAI,KAAJ,CAAtC,GAAsD,uBAAa,KAAb,E;O;KA LjE,C;IAQA,uC;MAII,OAAW,SAAS,CAAT,IAAc,SAAS,2BAA3B,GAAsC,qBAAI,KAAJ,CAAtC,GAAsD,I;K;0 FAGjE,yB;MAAA,mD;MAAA,oC;MAAA,uC;QAIkB,gC;QAAA,6B;QAAA,mB;QAAA,kB;QAAA,kB;QAAd,0D ;UACI,IAAI,UAAU,iCAAK,KAAL,EAAV,CAAJ,C;YACI,OAAO,K;;QAGf,OAAO,E;O;KATX,C;wFAYA,yB;M AAA,mD;MAAA,+C;MAAA,oC;MAAA,uC;QAIkB,Q;QAAA,OAAQ,SAAR,sBAAQ,CAAR,W;QAAd,OAAc,cA Ad,C;UAAc,uB;UACV,IAAI,UAAU,iCAAK,KAAL,EAAV,CAAJ,C;YACI,OAAO,K;;QAGf,OAAO,E;O;KATX, C;IAYA,4B;MAKI,IC+FgD,qBAAU,CD/F1D,C;QACI,MAAM,2BAAuB,yBAAvB,C;MACV,OAAO,qBAAK,2B AAL,C;K;0EAGX,yB;MAAA,mD;MAAA,+C;MAAA,oC;MAAA,iE;MAAA,uC;QAKkB,Q;QAAA,OAAa,SAAR, YAAL,SAAK,CAAQ,CAAb,W;QAAd,OAAc,cAAd,C;UAAc,uB;UACV,cAAc,qBAAK,KAAL,C;UACd,IAAI,UA AU,oBAAV,CAAJ,C;YAAwB,OAAO,O;;QAEnC,MAAM,gCAAuB,6DAAvB,C;O;KATV,C;IAYA,kC;MAII,OC0 EgD,qBAAU,CD1EnD,GAAe,IAAf,GAAyB,qBAAK,mBAAS,CAAT,IAAL,C;K;sFAGpC,yB;MAAA,mD;MAAA ,+C;MAAA,oC;MAAA,uC;QAIkB,Q;QAAA,OAAa,SAAR,YAAL,SAAK,CAAQ,CAAb,W;QAAd,OAAc,cAAd,C ;UAAc,uB;UACV,cAAc,qBAAK,KAAL,C;UACd,IAAI,UAAU,oBAAV,CAAJ,C;YAAwB,OAAO,O;;QAEnC,OA AO,I;O;KARX,C;8EAWA,yB;MAAA,mC;MAAA,yC;MAAA,4B;QAQI,OAAO,kBAAO,cAAP,C;O;KARX,C;IA WA,sC;MAOI,IC0CgD,qBAAU,CD1C1D,C;QACI,MAAM,2BAAuB,yBAAvB,C;MACV,OAAO,qBAAI,MAAO,i BAAQ,gBAAR,CAAX,C;K;0FAGX,yB;MAAA,mC;MAAA,qD;MAAA,4B;QAOI,OAAO,wBAAa,cAAb,C;O;KA PX,C;IAUA,4C;MAMI,ICqBgD,qBAAU,CDrB1D,C;QACI,OAAO,I;MACX,OAAO,qBAAI,MAAO,iBAAQ,gBA AR,CAAX,C;K;IAGX,8B;MAIiB,IAAN,I;MAAA,QAAM,gBAAN,C;aACH,C;UAAK,MAAM,2BAAuB,yBAAvB ,C;aACX,C;UAAK,4BAAK,CAAL,C;UAAL,K;gBACQ,MAAM,gCAAyB,0CAAzB,C;;MAHlB,W;K;8EAOJ,yB; MAAA,6C;MAAA,oC;MAAA,kF;MAAA,gC;MAAA,iE;MAAA,8B;MAAA,uC;QAMoB,UAST,M;QAXP,aAAoB ,I;QACpB,YAAY,K;QACI,0B;QAAhB,OAAgB,cAAhB,C;UAAgB,oC;UACZ,IAAI,UAAU,oBAAV,CAAJ,C;YA CI,IAAI,KAAJ,C;cAAW,MAAM,8BAAyB,wDAAzB,C;YACjB,SAAS,O;YACT,QAAQ,I;;QAGhB,IAAI,CAAC, KAAL,C;UAAY,MAAM,gCAAuB,6DAAvB,C;QAElB,OAAO,4E;O;KAfX,C;IAkBA,oC;MAII,OAAW,qBAAU, CAAd,GAAiB,qBAAK,CAAL,CAAjB,GAA8B,I;K;0FAGzC,yB;MAAA,6C;MAAA,oC;MAAA,gC;MAAA,uC;Q AMoB,Q;QAFhB,aAAoB,I;QACpB,YAAY,K;QACI,0B;QAAhB,OAAgB,cAAhB,C;UAAgB,oC;UACZ,IAAI,UA AU,oBAAV,CAAJ,C;YACI,IAAI,KAAJ,C;cAAW,OAAO,I;YAClB,SAAS,O;YACT,QAAQ,I;;QAGhB,IAAI,CAA C,KAAL,C;UAAY,OAAO,I;QACnB,OAAO,M;O;KAdX,C;IAiBA,+B;Mb3OI,IAAI,EamPI,KAAK,CbnPT,CAAJ, C;QACI,cakPc,wD;QbjPd,MAAM,gCAAyB,OAAQ,WAAjC,C;OakPV,OAAO,8BAAc,eAAF,CAAE,EAAa,gBAA

b,CAAd,EAAoC,gBAApC,C;K;IAGX,+B;MbvPI,IAAI,Ea+PI,KAAK,Cb/PT,CAAJ,C;QACI,ca8Pc,wD;Qb7Pd,M AAM,gCAAyB,OAAQ,WAAjC,C;Oa8PV,OEhG6E,oBFgG1D,eAAF,CAAE,EAAa,gBAAb,CEhG0D,C;K;IFmGjF ,kC;MbnQI,IAAI,Ea2QI,KAAK,Cb3QT,CAAJ,C;QACI,ca0Qc,wD;QbzQd,MAAM,gCAAyB,OAAQ,WAAjC,C;O a0QV,OAAO,mBAAkB,gBAAZ,mBAAS,CAAT,IAAY,EAAc,CAAd,CAAlB,C;K;IAGX,mC;Mb/QI,IAAI,EauRI, KAAK,CbvRT,CAAJ,C;QACI,casRc,wD;QbrRd,MAAM,gCAAyB,OAAQ,WAAjC,C;OasRV,OAAO,mBAAkB,g BAAZ,mBAAS,CAAT,IAAY,EAAc,CAAd,CAAlB,C;K;2FAGX,yB;MAAA,uD;MAAA,oC;MAAA,uC;QAMI,iB AAc,wBAAd,WAA+B,CAA/B,U;UACI,IAAI,CAAC,UAAU,iCAAK,KAAL,EAAV,CAAL,C;YACI,OAAO,8BA AY,CAAZ,EAAe,QAAQ,CAAR,IAAf,C;QACf,OAAO,E;O;KATX,C;4FAYA,yB;MAAA,uD;MAAA,oC;MAAA, uC;QAMI,iBAAc,wBAAd,WAA+B,CAA/B,U;UACI,IAAI,CAAC,UAAU,iCAAK,KAAL,EAAV,CAAL,C;YACI, OE5IoF,oBF4InE,CE5ImE,EF4IhE,QAAQ,CAAR,IE5IgE,C;WF6I5F,OAAO,E;O;KATX,C;oFAYA,yB;MAAA,m D;MAAA,oC;MAAA,uC;QAMuB,UAAL,MAAK,EAAL,MAAK,EAAL,M;QAAK,mBAAL,SAAK,C;QAAL,mB; QAAA,kB;QAAA,kB;QAAd,0D;UACI,IAAI,CAAC,UAAU,iCAAK,KAAL,EAAV,CAAL,C;YACI,OAAO,8BAA Y,KAAZ,EAAmB,gBAAnB,C;QACf,OAAO,E;O;KATX,C;oFAYA,yB;MAAA,mD;MAAA,oC;MAAA,uC;QAMu B,UAAL,MAAK,EAAL,MAAK,EAAL,M;QAAK,mBAAL,SAAK,C;QAAL,mB;QAAA,kB;QAAA,kB;QAAd,0D; UACI,IAAI,CAAC,UAAU,iCAAK,KAAL,EAAV,CAAL,C;YACI,OEvKqE,oBFuKpD,KEvKoD,C;WFwK7E,OA AO,E;O;KATX,C;8EAYA,yB;MAAA,yD;MAkEA,oC;MAlEA,uC;QAIW,kBAAS,oB;QAkEM,Q;QAAA,uB;QAA tB,iBAAc,CAAd,wB;UACI,cAAc,qBAAI,KAAJ,C;UACd,IApE6B,SAoEzB,CAAU,oBAAV,CAAJ,C;YAAwB,W AAY,gBAAO,OAAP,C;;QApExC,OAsEO,W;O;KA1EX,C;8EAOA,yB;MAAA,yD;MA2DA,oC;MA3DA,uC;QAI W,kBAAS,oB;QA2DM,Q;QAAA,uB;QAAtB,iBAAc,CAAd,wB;UACI,cAAc,qBAAI,KAAJ,C;UACd,IA7D6B,SA 6DzB,CAAU,oBAAV,CAAJ,C;YAAwB,WAAY,gBAAO,OAAP,C;;QA7DxC,OA+DO,WA/DqC,W;O;KAJhD,C;4 FAOA,yB;MAAA,yD;MAkBA,gC;MAkpBA,6C;MAAA,oC;MApqBA,uC;QAMW,kBAAgB,oB;QAqqBV,gB;QA Db,YAAY,C;QACC,0B;QAAb,OAAa,cAAb,C;UAAa,iC;UAAM,eAAO,cAAP,EAAO,sBAAP,S;UAAA,cAAgB,i B;UAlpB/B,IAnBoC,SAmBhC,CAAU,OAAV,EAAiB,OAAjB,CAAJ,C;YAA2C,2BAAO,kBAAP,C;;QAnB/C,OA qBO,W;O;KA3BX,C;4FASA,yB;MAAA,yD;MASA,gC;MAkpBA,6C;MAAA,oC;MA3pBA,uC;QAMW,kBAAgB, oB;QA4pBV,gB;QADb,YAAY,C;QACC,0B;QAAb,OAAa,cAAb,C;UAAa,iC;UAAM,eAAO,cAAP,EAAO,sBAA P,S;UAAA,cAAgB,iB;UAlpB/B,IAVoC,SAUhC,CAAU,OAAV,EAAiB,OAAjB,CAAJ,C;YAA2C,2BAAO,kBAA P,C;;QAV/C,OAYO,WAZ4C,W;O;KANvD,C;gGASA,yB;MAAA,gC;MAkpBA,6C;MAAA,oC;MAlpBA,oD;QAy pBiB,gB;QADb,YAAY,C;QACC,0B;QAAb,OAAa,cAAb,C;UAAa,iC;UAAM,eAAO,cAAP,EAAO,sBAAP,S;UA AA,cAAgB,iB;UAlpB/B,IAAI,UAAU,OAAV,EAAiB,OAAjB,CAAJ,C;YAA2C,2BAAO,kBAAP,C;;QAE/C,OAA O,W;O;KATX,C;oFAYA,yB;MAAA,yD;MAcA,6C;MAAA,oC;MAAA,gC;MAdA,uC;QAIW,kBAAY,oB;QAcH, Q;QAAA,0B;QAAhB,OAAgB,cAAhB,C;UAAgB,oC;UAAM,IAAI,CAdU,SAcT,CAAU,oBAAV,CAAL,C;YAAy B,WAAY,gBAAO,OAAP,C;;QAd3D,OAeO,W;O;KAnBX,C;oFAOA,yB;MAAA,yD;MAOA,6C;MAAA,oC;MAA A,gC;MAPA,uC;QAIW,kBAAY,oB;QAOH,Q;QAAA,0B;QAAhB,OAAgB,cAAhB,C;UAAgB,oC;UAAM,IAAI,C APU,SAOT,CAAU,oBAAV,CAAL,C;YAAyB,WAAY,gBAAO,OAAP,C;;QAP3D,OAQO,WARwC,W;O;KAJnD, C;wFAOA,yB;MAAA,6C;MAAA,oC;MAAA,gC;MAAA,oD;QAIoB,Q;QAAA,0B;QAAhB,OAAgB,cAAhB,C;UA AgB,oC;UAAM,IAAI,CAAC,UAAU,oBAAV,CAAL,C;YAAyB,WAAY,gBAAO,OAAP,C;;QAC3D,OAAO,W;O; KALX,C;kFAQA,yB;MAAA,oC;MAAA,oD;QAI0B,Q;QAAA,uB;QAAtB,iBAAc,CAAd,wB;UACI,cAAc,qBAAI, KAAJ,C;UACd,IAAI,UAAU,oBAAV,CAAJ,C;YAAwB,WAAY,gBAAO,OAAP,C;;QAExC,OAAO,W;O;KARX, C;IAWA,sC;MAII,IAAI,OAAQ,UAAZ,C;QAAuB,OAAO,E;MAC9B,OAAO,yBAAY,OAAZ,C;K;IAGX,sC;MAII ,IAAI,OAAQ,UAAZ,C;QAAuB,OAAO,E;MAC9B,OAAO,uBAAU,OAAV,C;K;IAGX,sC;MAOc,Q;MAHV,WAA mB,wBAAR,OAAQ,EAAwB,EAAxB,C;MACnB,IAAI,SAAQ,CAAZ,C;QAAe,OAAO,E;MACtB,aAAa,mBAAc,I AAd,C;MACH,yB;MAAV,OAAU,cAAV,C;QAAU,mB;QACN,MAAO,gBAAO,qBAAI,CAAJ,CAAP,C;;MAEX, OAAO,M;K;4EAGX,yB;MAAA,8B;MAAA,uC;MAAA,qC;QAKY,Q;QAAR,OAA8B,MAAtB,2DAAsB,EAAM,O AAN,CAAe,W;O;KALjD,C;IAQA,+B;Mb7bI,IAAI,EaqcI,KAAK,CbrcT,CAAJ,C;QACI,caocc,wD;Qbncd,MAAM ,gCAAyB,OAAQ,WAAjC,C;OaocV,OAAO,8BAAY,CAAZ,EAAiB,eAAF,CAAE,EAAa,gBAAb,CAAjB,C;K;IAG X,+B;MbzcI,IAAI,EaidI,KAAK,CbjdT,CAAJ,C;QACI,cagdc,wD;Qb/cd,MAAM,gCAAyB,OAAQ,WAAjC,C;Oagd V,OE/S4F,oBF+S3E,CE/S2E,EF+StE,eAAF,CAAE,EAAa,gBAAb,CE/SsE,C;K;IFkThG,kC;MbrdI,IAAI,Ea6dI,KA AK,Cb7dT,CAAJ,C;QACI,ca4dc,wD;Qb3dd,MAAM,gCAAyB,OAAQ,WAAjC,C;Oa4dV,aAAa,gB;MACb,OAAO

,8BAAY,SAAW,eAAF,CAAE,EAAa,MAAb,CAAX,IAAZ,EAA6C,MAA7C,C;K;IAGX,mC;MbleI,IAAI,Ea0eI,K AAK,Cb1eT,CAAJ,C;QACI,cayec,wD;Qbxed,MAAM,gCAAyB,OAAQ,WAAjC,C;OayeV,aAAa,gB;MACb,OE5U 6E,oBF4U5D,SAAW,eAAF,CAAE,EAAa,MAAb,CAAX,IE5U4D,C;K;2FF+UjF,yB;MAAA,uD;MAAA,oC;MAA A,uC;QAMI,iBAAc,wBAAd,WAA+B,CAA/B,U;UACI,IAAI,CAAC,UAAU,iCAAK,KAAL,EAAV,CAAL,C;YA CI,OAAO,8BAAY,QAAQ,CAAR,IAAZ,EAAuB,gBAAvB,C;;QAGf,OAAO,8BAAY,CAAZ,EAAe,gBAAf,C;O;K AXX,C;4FAcA,yB;MAAA,uD;MAAA,oC;MAAA,uC;QAMI,iBAAc,wBAAd,WAA+B,CAA/B,U;UACI,IAAI,CA AC,UAAU,iCAAK,KAAL,EAAV,CAAL,C;YACI,OErWqE,oBFqWpD,QAAQ,CAAR,IErWoD,C;;QFwW7E,OA AO,S;O;KAXX,C;oFAcA,yB;MAAA,oC;MAAA,uC;QAM0B,Q;QAAA,uB;QAAtB,iBAAc,CAAd,wB;UACI,IAA I,CAAC,UAAU,iCAAI,KAAJ,EAAV,CAAL,C;YACI,OAAO,8BAAY,CAAZ,EAAe,KAAf,C;WAEf,OAAO,8BA AY,CAAZ,EAAe,gBAAf,C;O;KAVX,C;oFAaA,yB;MAAA,oC;MAAA,uC;QAM0B,Q;QAAA,uB;QAAtB,iBAAc, CAAd,wB;UACI,IAAI,CAAC,UAAU,iCAAI,KAAJ,EAAV,CAAL,C;YACI,OE7XoF,oBF6XnE,CE7XmE,EF6Xh E,KE7XgE,C;WF+X5F,OAAO,S;O;KAVX,C;IAaA,gC;MAII,OAAO,qBAAc,SAAd,CAAoB,U;K;kFAG/B,yB;MA AA,8B;MAAA,6C;MAAA,4B;QAKY,Q;QAAR,OAA8B,SAAtB,2DAAsB,CAAW,W;O;KAL7C,C;oFAQA,yB;M AAA,0D;MAAA,yD;MAAA,uE;MA4EA,6C;MAAA,oC;MAAA,gC;MA5EA,uC;QAWI,eAAmC,cAApB,YAAY,g BAAZ,CAAoB,EAAc,EAAd,C;QAC5B,kBAAY,mBAAoB,QAApB,C;QAyEH,Q;QAAA,0B;QAAhB,OAAgB,cA AhB,C;UAAgB,oC;UACZ,WA1E8C,SA0E/B,CAAU,oBAAV,C;UnBxBnB,wBAAI,IAAK,MAAT,EAAgB,IAAK, OAArB,C;;QmBlDA,OA4EO,W;O;KAxFX,C;wFAeA,yB;MAAA,0D;MAAA,yD;MAAA,uE;MA6BA,6C;MAAA, oC;MAAA,gC;MA7BA,yC;QAWI,eAAmC,cAApB,YAAY,gBAAZ,CAAoB,EAAc,EAAd,C;QAC5B,kBAAc,mB AAuB,QAAvB,C;QA2BL,Q;QAAA,0B;QAAhB,OAAgB,cAAhB,C;UAAgB,oC;UACZ,WAAY,aA5BuC,WA4Bn C,CAAY,oBAAZ,CAAJ,EAA0B,oBAA1B,C;;QA5BhB,OA8BO,W;O;KA1CX,C;wFAeA,yB;MAAA,0D;MAAA,y D;MAAA,uE;MA8BA,6C;MAAA,oC;MAAA,gC;MA9BA,yD;QAUI,eAAmC,cAApB,YAAY,gBAAZ,CAAoB,EA Ac,EAAd,C;QAC5B,kBAAc,mBAAoB,QAApB,C;QA6BL,Q;QAAA,0B;QAAhB,OAAgB,cAAhB,C;UAAgB,oC; UACZ,WAAY,aA9BoC,WA8BhC,CAAY,oBAAZ,CAAJ,EA9BiD,cA8BvB,CAAe,oBAAf,CAA1B,C;;QA9BhB,O AgCO,W;O;KA3CX,C;4FAcA,yB;MAAA,6C;MAAA,oC;MAAA,gC;MAAA,sD;QAUoB,Q;QAAA,0B;QAAhB,O AAgB,cAAhB,C;UAAgB,oC;UACZ,WAAY,aAAI,YAAY,oBAAZ,CAAJ,EAA0B,oBAA1B,C;;QAEhB,OAAO,W ;O;KAbX,C;4FAgBA,yB;MAAA,6C;MAAA,oC;MAAA,gC;MAAA,sE;QAUoB,Q;QAAA,0B;QAAhB,OAAgB,c AAhB,C;UAAgB,oC;UACZ,WAAY,aAAI,YAAY,oBAAZ,CAAJ,EAA0B,eAAe,oBAAf,CAA1B,C;;QAEhB,OAA O,W;O;KAbX,C;wFAgBA,yB;MAAA,6C;MAAA,oC;MAAA,gC;MAAA,oD;QASoB,Q;QAAA,0B;QAAhB,OAA gB,cAAhB,C;UAAgB,oC;UACZ,WAAe,UAAU,oBAAV,C;UnBxBnB,wBAAI,IAAK,MAAT,EAAgB,IAAK,OAA rB,C;;QmB0BA,OAAO,W;O;KAZX,C;2FAeA,yB;MAAA,0D;MAAA,yD;MAAA,uE;MAgBA,6C;MAAA,oC;MA AA,gC;MAhBA,2C;QAYI,aAAa,mBAA2C,cAApB,YAAY,gBAAZ,CAAoB,EAAc,EAAd,CAA3C,C;QAcG,Q;QA AA,0B;QAAhB,OAAgB,cAAhB,C;UAAgB,oC;UAbO,MAcP,aAAI,oBAAJ,EAde,aAcF,CAAc,oBAAd,CAAb,C;; QAdhB,OAAuB,M;O;KAb3B,C;8FAgBA,yB;MAAA,6C;MAAA,oC;MAAA,gC;MAAA,wD;QAUoB,Q;QAAA,0 B;QAAhB,OAAgB,cAAhB,C;UAAgB,oC;UACZ,WAAY,aAAI,oBAAJ,EAAa,cAAc,oBAAd,CAAb,C;;QAEhB,O AAO,W;O;KAbX,C;IAgBA,iD;MAIiB,Q;MAAA,4B;MAAb,OAAa,cAAb,C;QAAa,iC;QACT,WAAY,WAAI,iBA AJ,C;;MAEhB,OAAO,W;K;IAGX,iC;MAII,OAAO,2BAAa,eAAc,YAAY,gBAAZ,CAAd,CAAb,C;K;IAGX,8B;M AIiB,IAAN,I;MAAA,QAAM,gBAAN,C;aACH,C;UAAK,kB;UAAL,K;aACA,C;UAAK,cAAO,iCAAK,CAAL,EA AP,C;UAAL,K;gBACa,wBAAL,SAAK,C;UAHV,K;;MAAP,W;K;IAOJ,qC;MAII,OAAO,2BAAa,iBAAgB,gBAA hB,CAAb,C;K;IAGX,6B;MAMiB,IAAN,I;MAAA,QAAM,gBAAN,C;aACH,C;UAAK,iB;UAAL,K;aACA,C;UAA K,aAAM,iCAAK,CAAL,EAAN,C;UAAL,K;gBACQ,kCAAa,qBAAoB,YAAY,gBAAZ,CAApB,CAAb,C;UAHL, K;;MAAP,W;K;gFAOJ,yB;MAAA,+D;MASA,6C;MAAA,oC;MAAA,gD;MAAA,gC;MATA,uC;QAMW,kBAAU, gB;QAOD,Q;QAAA,0B;QAAhB,OAAgB,cAAhB,C;UAAgB,oC;UACZ,WAR6B,SAQlB,CAAU,oBAAV,C;UAC C,OAAZ,WAAY,EAAO,IAAP,C;;QAThB,OAWO,W;O;KAjBX,C;oFASA,yB;MAAA,6C;MAAA,oC;MAAA,gD; MAAA,gC;MAAA,oD;QAIoB,Q;QAAA,0B;QAAhB,OAAgB,cAAhB,C;UAAgB,oC;UACZ,WAAW,UAAU,oBA AV,C;UACC,OAAZ,WAAY,EAAO,IAAP,C;;QAEhB,OAAO,W;O;KARX,C;gFAWA,yB;MAAA,wE;MAyBA,6C ;MAAA,oC;MAAA,+D;MAAA,gC;MAzBA,yC;QASW,kBAAU,oB;QAyBD,Q;QAAA,0B;QAAhB,OAAgB,cAAh B,C;UAAgB,oC;UACZ,UA1BoD,WA0B1C,CAAY,oBAAZ,C;UnB9dP,U;UADP,YmBgee,WnBheH,WmBgewB, GnBhexB,C;UACL,IAAI,aAAJ,C;YACH,amB8duC,gB;YAA5B,WnB7dX,amB6dgC,GnB7dhC,EAAS,MAAT,C;

YACA,e;;YAEA,c;;UmB0dA,iB;UACA,IAAK,WAAI,oBAAJ,C;;QA5BT,OA8BO,W;O;KAvCX,C;gFAYA,yB;M AAA,wE;MA8BA,6C;MAAA,oC;MAAA,+D;MAAA,gC;MA9BA,yD;QAUW,kBAAU,oB;QA8BD,Q;QAAA,0B; QAAhB,OAAgB,cAAhB,C;UAAgB,oC;UACZ,UA/BiD,WA+BvC,CAAY,oBAAZ,C;UnBhfP,U;UADP,YmBkfe, WnBlfH,WmBkfwB,GnBlfxB,C;UACL,IAAI,aAAJ,C;YACH,amBgfuC,gB;YAA5B,WnB/eX,amB+egC,GnB/ehC, EAAS,MAAT,C;YACA,e;;YAEA,c;;UmB4eA,iB;UACA,IAAK,WAjCyD,cAiCrD,CAAe,oBAAf,CAAJ,C;;QAjCT ,OAmCO,W;O;KA7CX,C;oFAaA,yB;MAAA,6C;MAAA,oC;MAAA,+D;MAAA,gC;MAAA,sD;QASoB,Q;QAAA ,0B;QAAhB,OAAgB,cAAhB,C;UAAgB,oC;UACZ,UAAU,YAAY,oBAAZ,C;UnB9dP,U;UADP,YmBgee,WnBhe H,WmBgewB,GnBhexB,C;UACL,IAAI,aAAJ,C;YACH,amB8duC,gB;YAA5B,WnB7dX,amB6dgC,GnB7dhC,EA AS,MAAT,C;YACA,e;;YAEA,c;;UmB0dA,iB;UACA,IAAK,WAAI,oBAAJ,C;;QAET,OAAO,W;O;KAdX,C;oFAi BA,yB;MAAA,6C;MAAA,oC;MAAA,+D;MAAA,gC;MAAA,sE;QAUoB,Q;QAAA,0B;QAAhB,OAAgB,cAAhB, C;UAAgB,oC;UACZ,UAAU,YAAY,oBAAZ,C;UnBhfP,U;UADP,YmBkfe,WnBlfH,WmBkfwB,GnBlfxB,C;UAC L,IAAI,aAAJ,C;YACH,amBgfuC,gB;YAA5B,WnB/eX,amB+egC,GnB/ehC,EAAS,MAAT,C;YACA,e;;YAEA,c;; UmB4eA,iB;UACA,IAAK,WAAI,eAAe,oBAAf,CAAJ,C;;QAET,OAAO,W;O;KAfX,C;qFAkBA,yB;MAAA,6C; MAAA,oC;MAAA,kC;MAAA,4C;MAAA,wE;QAQW,sC;QAAA,8C;O;MARX,oDASQ,Y;QAAgD,OAAgB,SAA hB,oBAAgB,C;O;MATxE,iDAUQ,mB;QAAuC,gCAAY,oBAAZ,C;O;MAV/C,gF;MAAA,yC;QAQI,2D;O;KARJ, C;wEAcA,yB;MAAA,gE;MAuEA,6C;MAAA,oC;MAAA,gC;MAvEA,uC;QAOW,kBAAM,eAAa,gBAAb,C;QAq EA,Q;QAAA,0B;QAAb,OAAa,cAAb,C;UAAa,iC;UACT,WAAY,WAtEmB,SAsEf,CAAU,iBAAV,CAAJ,C;;QAt EhB,OAuEO,W;O;KA9EX,C;sFAUA,yB;MAAA,gE;MA+BA,6C;MAAA,oC;MAAA,gC;MA/BA,uC;QAOW,kBA Aa,eAAa,gBAAb,C;QAgCP,gB;QADb,YAAY,C;QACC,0B;QAAb,OAAa,cAAb,C;UAAa,iC;UACT,WAAY,WAj C0B,SAiCtB,EAAU,cAAV,EAAU,sBAAV,WAAmB,iBAAnB,CAAJ,C;;QAjChB,OAkCO,W;O;KAzCX,C;mGAU A,yB;MAAA,+D;MAUA,gC;MAkKA,6C;MAAA,oC;MA5KA,uC;QAOW,kBAAoB,gB;QA4Kd,gB;QADb,YAAY ,C;QACC,0B;QAAb,OAAa,cAAb,C;UAAa,iC;UAlKsB,U;UAAA,cAVQ,SAUR,EAkKT,cAlKS,EAkKT,sBAlKS, WAkKA,iBAlKA,W;YAA6C,6B;;QAVhF,OAWO,W;O;KAlBX,C;uGAUA,yB;MAAA,gC;MAkKA,6C;MAAA,o C;MAlKA,oD;QAyKiB,gB;QADb,YAAY,C;QACC,0B;QAAb,OAAa,cAAb,C;UAAa,iC;UAlKsB,U;UAAA,yBAk KT,cAlKS,EAkKT,sBAlKS,WAkKA,iBAlKA,W;YAA6C,6B;;QAChF,OAAO,W;O;KARX,C;0FAWA,yB;MAAA ,6C;MAAA,oC;MAAA,gC;MAAA,oD;QAQiB,UACiB,M;QAF9B,YAAY,C;QACC,0B;QAAb,OAAa,cAAb,C;UA Aa,iC;UACT,WAAY,WAAI,WAAU,cAAV,EAAU,sBAAV,WAAmB,iBAAnB,CAAJ,C;;QAChB,OAAO,W;O;K AVX,C;qFAaA,yB;MAAA,+D;MAQA,gC;MA2HA,6C;MAAA,oC;MAnIA,uC;QAKW,kBAAa,gB;QAkIJ,Q;QAA A,0B;QAAhB,OAAgB,cAAhB,C;UAAgB,oC;UA1HK,U;UAAA,cARe,SAQf,CA0HQ,oBA1HR,W;YAAsC,6B;;Q AR3D,OASO,W;O;KAdX,C;yFAQA,yB;MAAA,gC;MA2HA,6C;MAAA,oC;MA3HA,oD;QA+HoB,Q;QAAA,0B; QAAhB,OAAgB,cAAhB,C;UAAgB,oC;UA1HK,U;UAAA,wBA0HQ,oBA1HR,W;YAAsC,6B;;QAC3D,OAAO,W ;O;KANX,C;4EASA,yB;MAAA,6C;MAAA,oC;MAAA,gC;MAAA,oD;QAKiB,Q;QAAA,0B;QAAb,OAAa,cAAb, C;UAAa,iC;UACT,WAAY,WAAI,UAAU,iBAAV,CAAJ,C;;QAChB,OAAO,W;O;KAPX,C;IAe4B,4C;MAAA,mB ;QAAE,iC;O;K;IAL9B,iC;MAKI,OAAO,qBAAiB,6BAAjB,C;K;wEAGX,yB;MAAA,6C;MAAA,oC;MAAA,gC;M AAA,uC;QAMoB,Q;QAAA,0B;QAAhB,OAAgB,cAAhB,C;UAAgB,oC;UAAM,IAAI,CAAC,UAAU,oBAAV,CA AL,C;YAAyB,OAAO,K;;QACtD,OAAO,I;O;KAPX,C;IAUA,2B;MAMI,OAAO,EChuByC,qBAAU,CDguBnD,C; K;wEAGX,yB;MAAA,6C;MAAA,oC;MAAA,gC;MAAA,uC;QAMoB,Q;QAAA,0B;QAAhB,OAAgB,cAAhB,C;U AAgB,oC;UAAM,IAAI,UAAU,oBAAV,CAAJ,C;YAAwB,OAAO,I;;QACrD,OAAO,K;O;KAPX,C;4EAUA,qB;M AKI,OAAO,gB;K;4EAGX,yB;MAAA,6C;MAAA,oC;MAAA,gC;MAAA,uC;QAKoB,Q;QADhB,YAAY,C;QACI, 0B;QAAhB,OAAgB,cAAhB,C;UAAgB,oC;UAAM,IAAI,UAAU,oBAAV,CAAJ,C;YAAwB,qB;;QAC9C,OAAO, K;O;KANX,C;0EASA,yB;MAAA,6C;MAAA,oC;MAAA,gC;MAAA,gD;QAKoB,Q;QADhB,kBAAkB,O;QACF,0 B;QAAhB,OAAgB,cAAhB,C;UAAgB,oC;UAAM,cAAc,UAAU,WAAV,EAAuB,oBAAvB,C;;QACpC,OAAO,W; O;KANX,C;wFASA,yB;MAAA,6C;MAAA,oC;MAAA,gC;MAAA,gD;QASoB,UAA8B,M;QAF9C,YAAY,C;QA CZ,kBAAkB,O;QACF,0B;QAAhB,OAAgB,cAAhB,C;UAAgB,oC;UAAM,cAAc,WAAU,cAAV,EAAU,sBAAV, WAAmB,WAAnB,EAAgC,oBAAhC,C;;QACpC,OAAO,W;O;KAVX,C;mFAaA,yB;MAAA,uD;MAAA,oC;MAA A,gD;QAOoC,Q;QAHhC,YAAY,wB;QACZ,kBAAkB,O;QAClB,OAAO,SAAS,CAAhB,C;UACI,cAAc,UAAU,kC AAI,YAAJ,EAAI,oBAAJ,SAAV,EAAwB,WAAxB,C;;QAElB,OAAO,W;O;KATX,C;iGAYA,yB;MAAA,uD;MA AA,oC;MAAA,gD;QAOI,YAAY,wB;QACZ,kBAAkB,O;QAClB,OAAO,SAAS,CAAhB,C;UACI,cAAc,UAAU,K

AAV,EAAiB,iCAAI,KAAJ,EAAjB,EAA6B,WAA7B,C;UACd,qB;;QAEJ,OAAO,W;O;KAbX,C;gFAgBA,yB;MA AA,6C;MAAA,oC;MAAA,gC;MAAA,oC;QAIoB,Q;QAAA,0B;QAAhB,OAAgB,cAAhB,C;UAAgB,oC;UAAM,O AAO,oBAAP,C;;O;KAJ1B,C;8FAOA,yB;MAAA,6C;MAAA,oC;MAAA,gC;MAAA,oC;QAOiB,UAAa,M;QAD1 B,YAAY,C;QACC,0B;QAAb,OAAa,cAAb,C;UAAa,iC;UAAM,QAAO,cAAP,EAAO,sBAAP,WAAgB,iBAAhB,C ;;O;KAPvB,C;IAUA,2B;MAMiB,Q;MAFb,ICr0BgD,qBAAU,CDq0B1D,C;QAAe,OAAO,I;MACtB,UAAU,qBAA K,CAAL,C;MACG,kC;MAAb,aAAU,CAAV,iB;QACI,QAAQ,qBAAK,CAAL,C;QACR,IAAI,MAAM,CAAV,C;U AAa,MAAM,C;;MAEvB,OAAO,G;K;4EAGX,yB;MAAA,uD;MAAA,oC;MAAA,sC;QAMI,ICp1BgD,qBAAU,C Do1B1D,C;UAAe,OAAO,I;QACtB,cAAc,qBAAK,CAAL,C;QACd,gBAAqB,cAAL,SAAK,C;QACrB,IAAI,cAAa, CAAjB,C;UAAoB,OAAO,O;QAC3B,eAAe,SAAS,oBAAT,C;QACf,aAAU,CAAV,OAAa,SAAb,M;UACI,QAAQ, qBAAK,CAAL,C;UACR,QAAQ,SAAS,cAAT,C;UACR,IAAI,2BAAW,CAAX,KAAJ,C;YACI,UAAU,C;YACV, WAAW,C;;QAGnB,OAAO,O;O;KAnBX,C;IAsBA,2C;MAMiB,Q;MAFb,ICx2BgD,qBAAU,CDw2B1D,C;QAAe, OAAO,I;MACtB,UAAU,qBAAK,CAAL,C;MACG,kC;MAAb,aAAU,CAAV,iB;QACI,QAAQ,qBAAK,CAAL,C; QACR,IAAI,UAAW,SAAQ,gBAAR,EAAa,cAAb,CAAX,GAA6B,CAAjC,C;UAAoC,MAAM,C;;MAE9C,OAAO, G;K;IAGX,2B;MAMiB,Q;MAFb,ICr3BgD,qBAAU,CDq3B1D,C;QAAe,OAAO,I;MACtB,UAAU,qBAAK,CAAL, C;MACG,kC;MAAb,aAAU,CAAV,iB;QACI,QAAQ,qBAAK,CAAL,C;QACR,IAAI,MAAM,CAAV,C;UAAa,MA AM,C;;MAEvB,OAAO,G;K;4EAGX,yB;MAAA,uD;MAAA,oC;MAAA,sC;QAMI,ICp4BgD,qBAAU,CDo4B1D, C;UAAe,OAAO,I;QACtB,cAAc,qBAAK,CAAL,C;QACd,gBAAqB,cAAL,SAAK,C;QACrB,IAAI,cAAa,CAAjB,C ;UAAoB,OAAO,O;QAC3B,eAAe,SAAS,oBAAT,C;QACf,aAAU,CAAV,OAAa,SAAb,M;UACI,QAAQ,qBAAK, CAAL,C;UACR,QAAQ,SAAS,cAAT,C;UACR,IAAI,2BAAW,CAAX,KAAJ,C;YACI,UAAU,C;YACV,WAAW,C ;;QAGnB,OAAO,O;O;KAnBX,C;IAsBA,2C;MAMiB,Q;MAFb,ICx5BgD,qBAAU,CDw5B1D,C;QAAe,OAAO,I; MACtB,UAAU,qBAAK,CAAL,C;MACG,kC;MAAb,aAAU,CAAV,iB;QACI,QAAQ,qBAAK,CAAL,C;QACR,IA AI,UAAW,SAAQ,gBAAR,EAAa,cAAb,CAAX,GAA6B,CAAjC,C;UAAoC,MAAM,C;;MAE9C,OAAO,G;K;IAG X,4B;MAMI,OCv6BgD,qBAAU,C;K;0ED06B9D,yB;MAAA,6C;MAAA,oC;MAAA,gC;MAAA,uC;QAMoB,Q;Q AAA,0B;QAAhB,OAAgB,cAAhB,C;UAAgB,oC;UAAM,IAAI,UAAU,oBAAV,CAAJ,C;YAAwB,OAAO,K;;QAC rD,OAAO,I;O;KAPX,C;6EAUA,yB;MAAA,6C;MAAA,oC;MAAA,gC;MAAA,oC;QAKmC,Q;QAAA,0B;QAAhB ,OAAgB,cAAhB,C;UAAgB,oC;UAAM,OAAO,oBAAP,C;;QAArC,gB;O;KALJ,C;8EAQA,yB;MAAA,4F;MAAA, uD;MAAA,oC;MAAA,gC;MAAA,uC;QASqB,Q;QAHjB,ICl8BgD,qBAAU,CDk8B1D,C;UACI,MAAM,mCAA8B ,uCAA9B,C;QACV,kBAAkB,qBAAK,CAAL,C;QACD,+B;QAAjB,iBAAc,CAAd,yB;UACI,cAAc,oBAAU,wBA AV,EAAuB,iCAAK,KAAL,EAAvB,E;;QAElB,OAAO,W;O;KAZX,C;4FAeA,yB;MAAA,4F;MAAA,uD;MAAA,o C;MAAA,gC;MAAA,uC;QAYqB,Q;QAHjB,ICp9BgD,qBAAU,CDo9B1D,C;UACI,MAAM,mCAA8B,uCAA9B,C ;QACV,kBAAkB,qBAAK,CAAL,C;QACD,+B;QAAjB,iBAAc,CAAd,yB;UACI,cAAc,oBAAU,KAAV,EAAiB,w BAAjB,EAA8B,iCAAK,KAAL,EAA9B,E;;QAElB,OAAO,W;O;KAfX,C;0FAkBA,yB;MAAA,uD;MAAA,oC;MA AA,gC;MAAA,uC;QAWqB,Q;QAHjB,ICr+BgD,qBAAU,CDq+B1D,C;UACI,OAAO,I;QACX,kBAAkB,qBAAK, CAAL,C;QACD,+B;QAAjB,iBAAc,CAAd,yB;UACI,cAAc,oBAAU,wBAAV,EAAuB,iCAAK,KAAL,EAAvB,E;; QAElB,OAAO,W;O;KAdX,C;uFAiBA,yB;MAAA,uD;MAAA,4F;MAAA,oC;MAAA,gC;MAAA,uC;QAQ0B,UA EU,M;QAJhC,YAAY,wB;QACZ,IAAI,QAAQ,CAAZ,C;UAAe,MAAM,mCAA8B,uCAA9B,C;QACrB,kBAAkB,s BAAI,YAAJ,EAAI,oBAAJ,Q;QAClB,OAAO,SAAS,CAAhB,C;UACI,cAAc,oBAAU,kCAAI,cAAJ,EAAI,sBAAJ, WAAV,EAAwB,wBAAxB,E;;QAElB,OAAO,W;O;KAZX,C;qGAeA,yB;MAAA,uD;MAAA,4F;MAAA,oC;MAA A,gC;MAAA,uC;QAW0B,Q;QAFtB,YAAY,wB;QACZ,IAAI,QAAQ,CAAZ,C;UAAe,MAAM,mCAA8B,uCAA9B ,C;QACrB,kBAAkB,sBAAI,YAAJ,EAAI,oBAAJ,Q;QAClB,OAAO,SAAS,CAAhB,C;UACI,cAAc,oBAAU,KAA V,EAAiB,iCAAI,KAAJ,EAAjB,EAA6B,wBAA7B,E;UACd,qB;;QAEJ,OAAO,W;O;KAhBX,C;mGAmBA,yB;MA AA,uD;MAAA,oC;MAAA,gC;MAAA,uC;QAU0B,UAEU,M;QAJhC,YAAY,wB;QACZ,IAAI,QAAQ,CAAZ,C;U AAe,OAAO,I;QACtB,kBAAkB,sBAAI,YAAJ,EAAI,oBAAJ,Q;QAClB,OAAO,SAAS,CAAhB,C;UACI,cAAc,oB AAU,kCAAI,cAAJ,EAAI,sBAAJ,WAAV,EAAwB,wBAAxB,E;;QAElB,OAAO,W;O;KAdX,C;0EAiBA,yB;MAA A,gD;MAAA,gE;MAAA,6C;MAAA,oC;MAAA,gC;MAAA,gD;QAiBoB,Q;QAHhB,IC/iCgD,qBAAU,CD+iC1D, C;UAAe,OAAO,OAAO,OAAP,C;QACgB,kBAAzB,eAAa,mBAAS,CAAT,IAAb,C;QAAiC,8B;QAA9C,aTtsCO, W;QSusCP,kBAAkB,O;QACF,0B;QAAhB,OAAgB,cAAhB,C;UAAgB,oC;UACZ,cAAc,UAAU,WAAV,EAAuB,o BAAvB,C;UACd,MAAO,WAAI,WAAJ,C;;QAEX,OAAO,M;O;KArBX,C;wFAwBA,yB;MAAA,gD;MAAA,gE;M

AAA,mD;MAAA,oC;MAAA,gD;QAkBkB,gC;QAHd,ICxkCgD,qBAAU,CDwkC1D,C;UAAe,OAAO,OAAO,OA AP,C;QACgB,kBAAzB,eAAa,mBAAS,CAAT,IAAb,C;QAAiC,8B;QAA9C,aT/tCO,W;QSguCP,kBAAkB,O;QAC J,6B;QAAA,mB;QAAA,kB;QAAA,kB;QAAd,0D;UACI,cAAc,UAAU,KAAV,EAAiB,WAAjB,EAA8B,iCAAK,K AAL,EAA9B,C;UACd,MAAO,WAAI,WAAJ,C;;QAEX,OAAO,M;O;KAtBX,C;sFAyBA,yB;MAAA,qD;MAAA,g E;MAAA,oC;MAAA,gC;MAAA,uC;QAiB0B,Q;QAHtB,IChmCgD,qBAAU,CDgmC1D,C;UAAe,OAAO,W;QACt B,sBAAkB,qBAAK,CAAL,CAAlB,C;QACqC,kBAAxB,eAAgB,gBAAhB,C;QAAgC,sBAAI,0BAAJ,C;QAA7C,a TxvCO,W;QSyvCe,uB;QAAtB,iBAAc,CAAd,wB;UACI,gBAAc,oBAAU,0BAAV,EAAuB,iCAAK,KAAL,EAAvB ,E;UACd,MAAO,WAAI,0BAAJ,C;;QAEX,OAAO,M;O;KArBX,C;oGAwBA,yB;MAAA,qD;MAAA,gE;MAAA,o C;MAAA,gC;MAAA,uC;QAkB0B,Q;QAHtB,ICznCgD,qBAAU,CDynC1D,C;UAAe,OAAO,W;QACtB,sBAAkB, qBAAK,CAAL,CAAlB,C;QACqC,kBAAxB,eAAgB,gBAAhB,C;QAAgC,sBAAI,0BAAJ,C;QAA7C,aTjxCO,W;Q SkxCe,uB;QAAtB,iBAAc,CAAd,wB;UACI,gBAAc,oBAAU,KAAV,EAAiB,0BAAjB,EAA8B,iCAAK,KAAL,EA A9B,E;UACd,MAAO,WAAI,0BAAJ,C;;QAEX,OAAO,M;O;KAtBX,C;4EAyBA,yB;MAAA,6C;MAAA,oC;MAA A,gC;MAAA,sC;QAKoB,Q;QADhB,UAAe,C;QACC,0B;QAAhB,OAAgB,cAAhB,C;UAAgB,oC;UACZ,YAAO,S AAS,oBAAT,CAAP,I;;QAEJ,OAAO,G;O;KARX,C;wFAWA,yB;MAAA,6C;MAAA,oC;MAAA,gC;MAAA,sC;Q AKoB,Q;QADhB,UAAkB,G;QACF,0B;QAAhB,OAAgB,cAAhB,C;UAAgB,oC;UACZ,OAAO,SAAS,oBAAT,C;; QAEX,OAAO,G;O;KARX,C;IAWA,oC;MAWI,OAAO,sBAAS,IAAT,EAAe,IAAf,EAAsC,IAAtC,C;K;IAGX,+C; MAgBI,OAAO,sBAAS,IAAT,EAAe,IAAf,EAAsC,IAAtC,EAAwD,SAAxD,C;K;IAcsB,oC;MAAE,OAAA,EAAG, W;K;IAXtC,0C;MAWI,OAAO,6BAAgB,IAAhB,EAAsB,sBAAtB,C;K;IAGX,uD;MAgBI,OAAO,8BAAiB,IAAjB, EAAuB,IAAvB,EAA8C,IAA9C,EAAgE,SAAhE,C;K;oFAGX,yB;MAAA,yD;MAAA,6C;MAAA,oC;MAAA,gC; MAAA,6B;MAAA,uC;QAQoB,Q;QAFhB,YAAY,oB;QACZ,aAAa,oB;QACG,0B;QAAhB,OAAgB,cAAhB,C;UA AgB,oC;UACZ,IAAI,UAAU,oBAAV,CAAJ,C;YACI,KAAM,gBAAO,OAAP,C;;YAEN,MAAO,gBAAO,OAAP,C ;;;QAGf,OAAO,cAAK,KAAL,EAAY,MAAZ,C;O;KAfX,C;oFAkBA,yB;MAAA,yD;MAAA,6C;MAAA,oC;MAA A,gC;MAAA,6B;MAAA,uC;QAQoB,Q;QAFhB,YAAY,oB;QACZ,aAAa,oB;QACG,0B;QAAhB,OAAgB,cAAhB, C;UAAgB,oC;UACZ,IAAI,UAAU,oBAAV,CAAJ,C;YACI,KAAM,gBAAO,OAAP,C;;YAEN,MAAO,gBAAO,O AAP,C;;;QAGf,OAAO,cAAK,KAAM,WAAX,EAAuB,MAAO,WAA9B,C;O;KAfX,C;IAmCgD,6B;MAAE,OAA A,EAAG,W;K;IAjBrD,2D;MAgB4C,oB;QAAA,OAAY,C;MAAG,8B;QAAA,iBAA0B,K;MACjF,OAAO,sBAAS,I AAT,EAAe,IAAf,EAAqB,cAArB,EAAqC,eAArC,C;K;IAGX,sE;MAkBgD,oB;QAAA,OAAY,C;MAAG,8B;QAA A,iBAA0B,K;MAQhE,Q;MAPrB,oBAAoB,IAApB,EAA0B,IAA1B,C;MACA,eAAe,SAAK,O;MACpB,qBAAqB, YAAW,IAAX,SAAsB,WAAW,IAAX,KAAmB,CAAvB,GAA0B,CAA1B,GAAiC,CAAnD,K;MACrB,aAAa,iBAA a,cAAb,C;MACb,YAAY,C;MACZ,OAAgB,CAAT,qBAAiB,QAAxB,C;QACI,UAAU,QAAQ,IAAR,I;QACO,IAA I,MAAM,CAAN,IAAW,MAAM,QAArB,C;UAAiC,IAAI,cAAJ,C;YAAoB,e;;YAAc,K;;UAAa,U;QAAjG,qB;QAC A,MAAO,WAAI,UAAU,8BAAY,KAAZ,EAAmB,UAAnB,CAAV,CAAJ,C;QACP,gBAAS,IAAT,I;;MAEJ,OAAO ,M;K;IAoB6C,qC;MAAE,OAAA,EAAG,W;K;IAjB7D,iE;MAgBoD,oB;QAAA,OAAY,C;MAAG,8B;QAAA,iBA A0B,K;MACzF,OAAO,8BAAiB,IAAjB,EAAuB,IAAvB,EAA6B,cAA7B,EAA6C,uBAA7C,C;K;IAwByB,2F;MA AA,wB;QAC5B,UAAU,QAAQ,YAAR,I;QACV,iBAAqB,MAAM,CAAN,IAAW,MAAM,4BAArB,GAA6B,4BA A7B,GAAyC,G;QAD1D,OAEA,kBAAU,0CAAY,KAAZ,EAAmB,UAAnB,CAAV,C;O;K;IAxBR,gF;MAkBwD,s B;QAAA,SAAY,C;MAAG,8B;QAAA,iBAA0B,K;MAC7F,oBAAoB,IAApB,EAA0B,MAA1B,C;MACA,cAAc,K AAK,cAAJ,GAAoB,yBAApB,GAAiC,WAAQ,mBAAS,IAAT,GAAgB,CAAhB,IAAR,CAAlC,EAAkE,MAAlE,C; MACd,OAA4B,OAAb,aAAR,OAAQ,CAAa,EAAI,qDAAJ,C;K;IAOhC,kC;MAkBI,aRt6CO,MAAK,KQs6CY,gB Rt6CZ,EQ25CD,KAW2B,ORt6C1B,C;MQu6CZ,WAAW,iBAAa,MAAb,C;MACX,aAAU,CAAV,MAAkB,MAAl B,M;QACI,IAAK,WAdqB,GAcP,iCAAK,CAAL,EAdO,EAcE,YAdrB,KAcqB,YAAM,CAAN,EAdF,CAcrB,C;;M AdT,OAgBO,I;K;wEAbX,yB;MAAA,gE;MAAA,oC;MRr6CA,iB;MQq6CA,8C;QAQI,aRt6CO,MAAK,KQs6CO,S AAK,ORt6CZ,EQs6CoB,KAAM,ORt6C1B,C;QQu6CZ,WAAW,eAAa,MAAb,C;QACX,aAAU,CAAV,MAAkB,M AAlB,M;UACI,IAAK,WAAI,UAAU,iCAAK,CAAL,EAAV,EAAmB,6BAAM,CAAN,EAAnB,CAAJ,C;;QAET,O AAO,I;O;KAbX,C;IAgBA,kC;MASW,sB;;QAaP,WAAW,mBAAS,CAAT,I;QACX,IAAI,OAAO,CAAX,C;UAAc, qBAAO,W;UAAP,uB;SACd,aAAa,iBAAa,IAAb,C;QACb,iBAAc,CAAd,UAAsB,IAAtB,U;UACI,MAAO,WAjBk B,GAiBJ,iCAAK,KAAL,EAjBI,EAiBS,iCAAK,QAAQ,CAAR,IAAL,EAjBT,CAiBlB,C;;QAEX,qBAAO,M;;;MAn BP,yB;K;uFAGJ,yB;MAAA,qD;MAAA,gE;MAAA,oC;MAAA,uC;QAUI,WAAW,mBAAS,CAAT,I;QACX,IAAI,

OAAO,CAAX,C;UAAc,OAAO,W;QACrB,aAAa,eAAa,IAAb,C;QACb,iBAAc,CAAd,UAAsB,IAAtB,U;UACI,M AAO,WAAI,UAAU,iCAAK,KAAL,EAAV,EAAuB,iCAAK,QAAQ,CAAR,IAAL,EAAvB,CAAJ,C;;QAEX,OAA O,M;O;KAhBX,C;IAwBoB,8C;MAAA,mB;QAAE,OAAK,WAAL,eAAK,C;O;K;IAL3B,kC;MAIQ,wC;MAAA,S; QAAkB,OCj6C0B,qBAAU,C;ODi6C1D,S;QAAiC,OAAO,W;MACxC,oCAAgB,8BAAhB,C;K;IAQgB,8C;MAAA ,mB;QAAE,OAAK,WAAL,eAAK,C;O;K;IAL3B,kC;MAIQ,wC;MAAA,S;QAAkB,OCz6C0B,qBAAU,C;ODy6C1 D,S;QAAiC,OAAO,e;MACxC,oCAAgB,8BAAhB,C;K;IGxkDkC,yC;MAAA,wB;QAAW,OAAA,aAAK,KAAL,C 3B8FV,K;O;K;I4B9FH,wC;MAAA,wB;QAAW,OAAA,aAAK,KAAL,C3B0HV,K;O;K;I4B1HC,yC;MAAA,wB;Q AAW,OAAA,aAAK,KAAL,CCqIV,K;O;K;ICrIC,0C;MAAA,wB;QAAW,OAAA,aAAK,KAAL,C7ByGV,K;O;K;4 F8BhKzC,qB;MAUI,OAAO,sBAAI,CAAJ,C;K;6FAGX,qB;MAUI,OAAO,sBAAI,CAAJ,C;K;6FAGX,qB;MAUI, OAAO,sBAAI,CAAJ,C;K;6FAGX,qB;MAUI,OAAO,sBAAI,CAAJ,C;K;4FAGX,qB;MAUI,OAAO,sBAAI,CAAJ, C;K;6FAGX,qB;MAUI,OAAO,sBAAI,CAAJ,C;K;6FAGX,qB;MAUI,OAAO,sBAAI,CAAJ,C;K;6FAGX,qB;MAU I,OAAO,sBAAI,CAAJ,C;K;4FAGX,qB;MAUI,OAAO,sBAAI,CAAJ,C;K;6FAGX,qB;MAUI,OAAO,sBAAI,CAA J,C;K;6FAGX,qB;MAUI,OAAO,sBAAI,CAAJ,C;K;6FAGX,qB;MAUI,OAAO,sBAAI,CAAJ,C;K;4FAGX,qB;MA UI,OAAO,sBAAI,CAAJ,C;K;6FAGX,qB;MAUI,OAAO,sBAAI,CAAJ,C;K;6FAGX,qB;MAUI,OAAO,sBAAI,CA AJ,C;K;6FAGX,qB;MAUI,OAAO,sBAAI,CAAJ,C;K;4FAGX,qB;MAUI,OAAO,sBAAI,CAAJ,C;K;6FAGX,qB;M AUI,OAAO,sBAAI,CAAJ,C;K;6FAGX,qB;MAUI,OAAO,sBAAI,CAAJ,C;K;6FAGX,qB;MAUI,OAAO,sBAAI,C AAJ,C;K;uGAuCX,yB;MA8lGI,8D;MA9lGJ,iD;QASe,oBAAS,C;QAAT,S;UAAc,gBAqlGT,cAAR,iBAAQ,C;SAr lGhB,OAAO,OAAsC,sBAAI,KAAJ,CAAtC,GAAsD,aAAa,KAAb,C;O;KATjE,C;uGAYA,yB;MA0lGI,8D;MA1lG J,iD;QASe,oBAAS,C;QAAT,S;UAAc,gBAilGT,cAAR,iBAAQ,C;SAjlGhB,OAAO,OAAsC,sBAAI,KAAJ,CAAtC, GAAsD,aAAa,KAAb,C;O;KATjE,C;uGAYA,yB;MAslGI,8D;MAtlGJ,iD;QASe,oBAAS,C;QAAT,S;UAAc,gBA6k GT,cAAR,iBAAQ,C;SA7kGhB,OAAO,OAAsC,sBAAI,KAAJ,CAAtC,GAAsD,aAAa,KAAb,C;O;KATjE,C;uGAY A,yB;MAklGI,8D;MAllGJ,iD;QASe,oBAAS,C;QAAT,S;UAAc,gBAykGT,cAAR,iBAAQ,C;SAzkGhB,OAAO,OA AsC,sBAAI,KAAJ,CAAtC,GAAsD,aAAa,KAAb,C;O;KATjE,C;uGAYA,yB;MAAA,sD;MAAA,mC;QASI,OAAY ,UAAL,SAAK,EAAU,KAAV,C;O;KAThB,C;uGAYA,yB;MAAA,sD;MAAA,mC;QASI,OAAY,UAAL,SAAK,EA AU,KAAV,C;O;KAThB,C;uGAYA,yB;MAAA,sD;MAAA,mC;QASI,OAAY,UAAL,SAAK,EAAU,KAAV,C;O;K AThB,C;uGAYA,yB;MAAA,sD;MAAA,mC;QASI,OAAY,UAAL,SAAK,EAAU,KAAV,C;O;KAThB,C;iFAYA,g C;MAOW,sB;;QAgNS,Q;QAAA,2B;QAAhB,OAAgB,cAAhB,C;UAAgB,yB;UAAM,IAhNH,SAgNO,CAAU,OA AV,CAAJ,C;YAAwB,qBAAO,O;YAAP,uB;;QAC9C,qBAAO,I;;;MAjNP,yB;K;iFAGJ,gC;MAOW,sB;;QAiNS,Q; QAAA,2B;QAAhB,OAAgB,cAAhB,C;UAAgB,yB;UAAM,IAjNH,SAiNO,CAAU,OAAV,CAAJ,C;YAAwB,qBA AO,O;YAAP,uB;;QAC9C,qBAAO,I;;;MAlNP,yB;K;iFAGJ,gC;MAOW,sB;;QAkNS,Q;QAAA,2B;QAAhB,OAAg B,cAAhB,C;UAAgB,yB;UAAM,IAlNH,SAkNO,CAAU,OAAV,CAAJ,C;YAAwB,qBAAO,O;YAAP,uB;;QAC9C, qBAAO,I;;;MAnNP,yB;K;iFAGJ,gC;MAOW,sB;;QAmNS,Q;QAAA,2B;QAAhB,OAAgB,cAAhB,C;UAAgB,yB; UAAM,IAnNH,SAmNO,CAAU,OAAV,CAAJ,C;YAAwB,qBAAO,O;YAAP,uB;;QAC9C,qBAAO,I;;;MApNP,yB; K;yFAGJ,yB;MA4kBA,+C;MA02EI,0D;MAt7FJ,uC;QAOW,qB;;UA4kBO,Q;UAAA,OAAa,SAm2EX,YAAR,iBA AQ,CAn2EW,CAAb,W;UAAd,OAAc,cAAd,C;YAAc,uB;YACV,cAAc,sBAAK,KAAL,C;YACd,IA9kBc,SA8kBV ,CAAU,OAAV,CAAJ,C;cAAwB,oBAAO,O;cAAP,sB;;UAE5B,oBAAO,I;;;QAhlBP,wB;O;KAPJ,C;yFAUA,yB;M AglBA,+C;MAo2EI,0D;MAp7FJ,uC;QAOW,qB;;UAglBO,Q;UAAA,OAAa,SA61EX,YAAR,iBAAQ,CA71EW,C AAb,W;UAAd,OAAc,cAAd,C;YAAc,uB;YACV,cAAc,sBAAK,KAAL,C;YACd,IAllBc,SAklBV,CAAU,OAAV,C AAJ,C;cAAwB,oBAAO,O;cAAP,sB;;UAE5B,oBAAO,I;;;QAplBP,wB;O;KAPJ,C;yFAUA,yB;MAolBA,+C;MA81 EI,0D;MAl7FJ,uC;QAOW,qB;;UAolBO,Q;UAAA,OAAa,SAu1EX,YAAR,iBAAQ,CAv1EW,CAAb,W;UAAd,OA Ac,cAAd,C;YAAc,uB;YACV,cAAc,sBAAK,KAAL,C;YACd,IAtlBc,SAslBV,CAAU,OAAV,CAAJ,C;cAAwB,oB AAO,O;cAAP,sB;;UAE5B,oBAAO,I;;;QAxlBP,wB;O;KAPJ,C;yFAUA,yB;MAwlBA,+C;MAw1EI,0D;MAh7FJ,u C;QAOW,qB;;UAwlBO,Q;UAAA,OAAa,SAi1EX,YAAR,iBAAQ,CAj1EW,CAAb,W;UAAd,OAAc,cAAd,C;YAA c,uB;YACV,cAAc,sBAAK,KAAL,C;YACd,IA1lBc,SA0lBV,CAAU,OAAV,CAAJ,C;cAAwB,oBAAO,O;cAAP,sB ;;UAE5B,oBAAO,I;;;QA5lBP,wB;O;KAPJ,C;mFAUA,yB;MAAA,8C;M/B5MA,6B;M+B4MA,4B;QAQI,O/B1M mC,c+B0MpB,MAAR,iBAAQ,C/B1MoB,C;O;K+BkMvC,C;mFAWA,yB;MAAA,8C;MFxMA,+B;MEwMA,4B;Q AQI,OFtMsC,eEsMvB,MAAR,iBAAQ,CFtMuB,C;O;KE8L1C,C;mFAWA,yB;MAAA,8C;MhCpQA,+B;MgCoQA ,4B;QAQI,OhClQsC,egCkQvB,MAAR,iBAAQ,ChClQuB,C;O;KgC0P1C,C;mFAWA,yB;MAAA,8C;M9BlQA,iC;

M8BkQA,4B;QAQI,O9BhQyC,gB8BgQ1B,MAAR,iBAAQ,C9BhQ0B,C;O;K8BwP7C,C;mFAWA,yB;MAAA,iE; MAAA,uC;QAQoB,Q;QAAA,2B;QAAhB,OAAgB,cAAhB,C;UAAgB,yB;UAAM,IAAI,UAAU,OAAV,CAAJ,C;Y AAwB,OAAO,O;;QACrD,MAAM,gCAAuB,mDAAvB,C;O;KATV,C;mFAYA,yB;MAAA,iE;MAAA,uC;QAQoB, Q;QAAA,2B;QAAhB,OAAgB,cAAhB,C;UAAgB,yB;UAAM,IAAI,UAAU,OAAV,CAAJ,C;YAAwB,OAAO,O;;Q ACrD,MAAM,gCAAuB,mDAAvB,C;O;KATV,C;mFAYA,yB;MAAA,iE;MAAA,uC;QAQoB,Q;QAAA,2B;QAAh B,OAAgB,cAAhB,C;UAAgB,yB;UAAM,IAAI,UAAU,OAAV,CAAJ,C;YAAwB,OAAO,O;;QACrD,MAAM,gCA AuB,mDAAvB,C;O;KATV,C;mFAYA,yB;MAAA,iE;MAAA,uC;QAQoB,Q;QAAA,2B;QAAhB,OAAgB,cAAhB, C;UAAgB,yB;UAAM,IAAI,UAAU,OAAV,CAAJ,C;YAAwB,OAAO,O;;QACrD,MAAM,gCAAuB,mDAAvB,C;O ;KATV,C;IAYA,mC;MAMI,OAAW,mBAAJ,GAAe,IAAf,GAAyB,sBAAK,CAAL,C;K;IAGpC,mC;MAMI,OAA W,mBAAJ,GAAe,IAAf,GAAyB,sBAAK,CAAL,C;K;IAGpC,mC;MAMI,OAAW,mBAAJ,GAAe,IAAf,GAAyB,sB AAK,CAAL,C;K;IAGpC,mC;MAMI,OAAW,mBAAJ,GAAe,IAAf,GAAyB,sBAAK,CAAL,C;K;+FAGpC,gC;MA OoB,Q;MAAA,2B;MAAhB,OAAgB,cAAhB,C;QAAgB,yB;QAAM,IAAI,UAAU,OAAV,CAAJ,C;UAAwB,OAA O,O;;MACrD,OAAO,I;K;+FAGX,gC;MAOoB,Q;MAAA,2B;MAAhB,OAAgB,cAAhB,C;QAAgB,yB;QAAM,IAA I,UAAU,OAAV,CAAJ,C;UAAwB,OAAO,O;;MACrD,OAAO,I;K;+FAGX,gC;MAOoB,Q;MAAA,2B;MAAhB,OA AgB,cAAhB,C;QAAgB,yB;QAAM,IAAI,UAAU,OAAV,CAAJ,C;UAAwB,OAAO,O;;MACrD,OAAO,I;K;+FAG X,gC;MAOoB,Q;MAAA,2B;MAAhB,OAAgB,cAAhB,C;QAAgB,yB;QAAM,IAAI,UAAU,OAAV,CAAJ,C;UAA wB,OAAO,O;;MACrD,OAAO,I;K;2FAGX,yB;MAkwFI,8D;MAlwFJ,iD;QAOe,oBAAS,C;QAAT,S;UAAc,gBA2v FT,cAAR,iBAAQ,C;SA3vFhB,OAAO,OAAsC,sBAAI,KAAJ,CAAtC,GAAsD,aAAa,KAAb,C;O;KAPjE,C;2FAU A,yB;MAgwFI,8D;MAhwFJ,iD;QAOe,oBAAS,C;QAAT,S;UAAc,gBAyvFT,cAAR,iBAAQ,C;SAzvFhB,OAAO,O AAsC,sBAAI,KAAJ,CAAtC,GAAsD,aAAa,KAAb,C;O;KAPjE,C;2FAUA,yB;MA8vFI,8D;MA9vFJ,iD;QAOe,oB AAS,C;QAAT,S;UAAc,gBAuvFT,cAAR,iBAAQ,C;SAvvFhB,OAAO,OAAsC,sBAAI,KAAJ,CAAtC,GAAsD,aA Aa,KAAb,C;O;KAPjE,C;2FAUA,yB;MA4vFI,8D;MA5vFJ,iD;QAOe,oBAAS,C;QAAT,S;UAAc,gBAqvFT,cAAR, iBAAQ,C;SArvFhB,OAAO,OAAsC,sBAAI,KAAJ,CAAtC,GAAsD,aAAa,KAAb,C;O;KAPjE,C;IAUA,wC;MAMe ,oBAAS,C;MAAT,S;QAAc,gBAotFT,gBAAR,iBAAQ,C;OAptFhB,OAAO,OAAsC,sBAAI,KAAJ,CAAtC,GAAsD ,I;K;IAGjE,wC;MAMe,oBAAS,C;MAAT,S;QAAc,gBAmtFT,gBAAR,iBAAQ,C;OAntFhB,OAAO,OAAsC,sBAAI ,KAAJ,CAAtC,GAAsD,I;K;IAGjE,wC;MAMe,oBAAS,C;MAAT,S;QAAc,gBAktFT,gBAAR,iBAAQ,C;OAltFhB, OAAO,OAAsC,sBAAI,KAAJ,CAAtC,GAAsD,I;K;IAGjE,wC;MAMe,oBAAS,C;MAAT,S;QAAc,gBAitFT,gBAA R,iBAAQ,C;OAjtFhB,OAAO,OAAsC,sBAAI,KAAJ,CAAtC,GAAsD,I;K;uFAGjE,yB;MAAA,kD;MAAA,qC;QA OI,OAAe,QAAR,iBAAQ,EAAQ,O/BtiBU,K+BsiBlB,C;O;KAPnB,C;uFAUA,yB;MAAA,kD;MAAA,qC;QAOI,O AAe,QAAR,iBAAQ,EAAQ,OFriBY,KEqiBpB,C;O;KAPnB,C;uFAUA,yB;MAAA,kD;MAAA,qC;QAOI,OAAe,Q AAR,iBAAQ,EAAQ,OhCtlBY,KgCslBpB,C;O;KAPnB,C;uFAUA,yB;MAAA,kD;MAAA,qC;QAOI,OAAe,QAAR ,iBAAQ,EAAQ,O9BrlBc,K8BqlBtB,C;O;KAPnB,C;iGAUA,yB;MAAA,sC;M/B5eA,6B;M+B4eA,0BAOgC,yB;Q/ BnfhC,6B;e+BmfgC,6B;UAAA,qB;YAAE,yB/BzeK,c+ByeK,E/BzeL,C+ByeL,C;W;S;OAAF,C;MAPhC,uC;QAO mB,kBAAR,iB;QAAQ,uB;;UlCswBf,0D;YACI,IkCvwB0B,U/BzeK,cHgvCjB,YAAK,KAAL,CGhvCiB,C+ByeL,C lCuwB1B,C;cACI,sBAAO,K;cAAP,wB;;UAGR,sBAAO,E;;;QkC3wBP,0B;O;KAPJ,C;iGAUA,yB;MAAA,sC;MFv eA,+B;MEueA,0BAOgC,yB;QF9ehC,+B;eE8egC,6B;UAAA,qB;YAAE,yBFpeQ,eEoeE,EFpeF,CEoeR,C;W;S;OA AF,C;MAPhC,uC;QAOmB,kBAAR,iB;QAAQ,uB;;UlCwwBf,0D;YACI,IkCzwB0B,UFpeQ,ehC6uCpB,YAAK,KA AL,CgC7uCoB,CEoeR,ClCywB1B,C;cACI,sBAAO,K;cAAP,wB;;UAGR,sBAAO,E;;;QkC7wBP,0B;O;KAPJ,C;iG AUA,yB;MAAA,sC;MhCliBA,+B;MgCkiBA,0BAOgC,yB;QhCziBhC,+B;egCyiBgC,6B;UAAA,qB;YAAE,yBhC/ hBQ,egC+hBE,EhC/hBF,CgC+hBR,C;W;S;OAAF,C;MAPhC,uC;QAOmB,kBAAR,iB;QAAQ,uB;;UlC0tBf,0D;Y ACI,IkC3tB0B,UhC/hBQ,eF0vCpB,YAAK,KAAL,CE1vCoB,CgC+hBR,ClC2tB1B,C;cACI,sBAAO,K;cAAP,wB;; UAGR,sBAAO,E;;;QkC/tBP,0B;O;KAPJ,C;iGAUA,yB;MAAA,sC;M9B/hBA,iC;M8B+hBA,0BAOgC,yB;Q9BtiB hC,iC;e8BsiBgC,6B;UAAA,qB;YAAE,yB9B5hBW,gB8B4hBD,E9B5hBC,C8B4hBX,C;W;S;OAAF,C;MAPhC,uC ;QAOmB,kBAAR,iB;QAAQ,uB;;UlC4tBf,0D;YACI,IkC7tB0B,U9B5hBW,gBJyvCvB,YAAK,KAAL,CIzvCuB,C8 B4hBX,ClC6tB1B,C;cACI,sBAAO,K;cAAP,wB;;UAGR,sBAAO,E;;;QkCjuBP,0B;O;KAPJ,C;+FAUA,yB;MAAA, sC;MlC60BA,0D;MAAA,+C;MGj2CA,6B;M+BohBA,yBAO+B,yB;Q/B3hB/B,6B;e+B2hB+B,6B;UAAA,qB;YA AE,yB/BjhBM,c+BihBI,E/BjhBJ,C+BihBN,C;W;S;OAAF,C;MAP/B,uC;QAOmB,kBAAR,iB;QAAQ,sB;;UlC00B D,Q;UAAA,OAAQ,SAAR,wBAAQ,CAAR,W;UAAd,OAAc,cAAd,C;YAAc,uB;YACV,IkC30ByB,U/BjhBM,cH4

1CjB,YAAK,KAAL,CG51CiB,C+BihBN,ClC20BzB,C;cACI,qBAAO,K;cAAP,uB;;UAGR,qBAAO,E;;;QkC/0BP, yB;O;KAPJ,C;+FAUA,yB;MAAA,sC;MlC+0BA,0D;MAAA,+C;MgC91CA,+B;ME+gBA,yBAO+B,yB;QFthB/B, +B;eEshB+B,6B;UAAA,qB;YAAE,yBF5gBS,eE4gBC,EF5gBD,CE4gBT,C;W;S;OAAF,C;MAP/B,uC;QAOmB,k BAAR,iB;QAAQ,sB;;UlC40BD,Q;UAAA,OAAQ,SAAR,wBAAQ,CAAR,W;UAAd,OAAc,cAAd,C;YAAc,uB;YA CV,IkC70ByB,UF5gBS,ehCy1CpB,YAAK,KAAL,CgCz1CoB,CE4gBT,ClC60BzB,C;cACI,qBAAO,K;cAAP,uB;; UAGR,qBAAO,E;;;QkCj1BP,yB;O;KAPJ,C;+FAUA,yB;MAAA,sC;MlCiyBA,0D;MAAA,+C;ME32CA,+B;MgC0 kBA,yBAO+B,yB;QhCjlB/B,+B;egCilB+B,6B;UAAA,qB;YAAE,yBhCvkBS,egCukBC,EhCvkBD,CgCukBT,C;W ;S;OAAF,C;MAP/B,uC;QAOmB,kBAAR,iB;QAAQ,sB;;UlC8xBD,Q;UAAA,OAAQ,SAAR,wBAAQ,CAAR,W;U AAd,OAAc,cAAd,C;YAAc,uB;YACV,IkC/xByB,UhCvkBS,eFs2CpB,YAAK,KAAL,CEt2CoB,CgCukBT,ClC+xB zB,C;cACI,qBAAO,K;cAAP,uB;;UAGR,qBAAO,E;;;QkCnyBP,yB;O;KAPJ,C;+FAUA,yB;MAAA,sC;MlCmyBA, 0D;MAAA,+C;MI12CA,iC;M8BukBA,yBAO+B,yB;Q9B9kB/B,iC;e8B8kB+B,6B;UAAA,qB;YAAE,yB9BpkBY, gB8BokBF,E9BpkBE,C8BokBZ,C;W;S;OAAF,C;MAP/B,uC;QAOmB,kBAAR,iB;QAAQ,sB;;UlCgyBD,Q;UAAA ,OAAQ,SAAR,wBAAQ,CAAR,W;UAAd,OAAc,cAAd,C;YAAc,uB;YACV,IkCjyByB,U9BpkBY,gBJq2CvB,YA AK,KAAL,CIr2CuB,C8BokBZ,ClCiyBzB,C;cACI,qBAAO,K;cAAP,uB;;UAGR,qBAAO,E;;;QkCryBP,yB;O;KAP J,C;iFAUA,yB;MAAA,4C;M/B5jBA,6B;M+B4jBA,4B;QAQI,O/B1jBmC,c+B0jBpB,KAAR,iBAAQ,C/B1jBoB,C; O;K+BkjBvC,C;iFAWA,yB;MAAA,4C;MFxjBA,+B;MEwjBA,4B;QAQI,OFtjBsC,eEsjBvB,KAAR,iBAAQ,CFtjB uB,C;O;KE8iB1C,C;iFAWA,yB;MAAA,4C;MhCpnBA,+B;MgConBA,4B;QAQI,OhClnBsC,egCknBvB,KAAR,iB AAQ,ChClnBuB,C;O;KgC0mB1C,C;iFAWA,yB;MAAA,4C;M9BlnBA,iC;M8BknBA,4B;QAQI,O9BhnByC,gB8 BgnB1B,KAAR,iBAAQ,C9BhnB0B,C;O;K8BwmB7C,C;iFAWA,yB;MAAA,+C;MAAA,iE;MAk/EI,0D;MAl/EJ,u C;QAQkB,Q;QAAA,OAAa,SA0+EX,YA1+EF,SA0+EN,QAAQ,CA1+EW,CAAb,W;QAAd,OAAc,cAAd,C;UAAc ,uB;UACV,cAAc,sBAAK,KAAL,C;UACd,IAAI,UAAU,OAAV,CAAJ,C;YAAwB,OAAO,O;;QAEnC,MAAM,gC AAuB,mDAAvB,C;O;KAZV,C;iFAeA,yB;MAAA,+C;MAAA,iE;MA2+EI,0D;MA3+EJ,uC;QAQkB,Q;QAAA,OA Aa,SAm+EX,YAn+EF,SAm+EN,QAAQ,CAn+EW,CAAb,W;QAAd,OAAc,cAAd,C;UAAc,uB;UACV,cAAc,sBA AK,KAAL,C;UACd,IAAI,UAAU,OAAV,CAAJ,C;YAAwB,OAAO,O;;QAEnC,MAAM,gCAAuB,mDAAvB,C;O; KAZV,C;iFAeA,yB;MAAA,+C;MAAA,iE;MAo+EI,0D;MAp+EJ,uC;QAQkB,Q;QAAA,OAAa,SA49EX,YA59EF, SA49EN,QAAQ,CA59EW,CAAb,W;QAAd,OAAc,cAAd,C;UAAc,uB;UACV,cAAc,sBAAK,KAAL,C;UACd,IAA I,UAAU,OAAV,CAAJ,C;YAAwB,OAAO,O;;QAEnC,MAAM,gCAAuB,mDAAvB,C;O;KAZV,C;iFAeA,yB;MAA A,+C;MAAA,iE;MA69EI,0D;MA79EJ,uC;QAQkB,Q;QAAA,OAAa,SAq9EX,YAr9EF,SAq9EN,QAAQ,CAr9EW, CAAb,W;QAAd,OAAc,cAAd,C;UAAc,uB;UACV,cAAc,sBAAK,KAAL,C;UACd,IAAI,UAAU,OAAV,CAAJ,C;Y AAwB,OAAO,O;;QAEnC,MAAM,gCAAuB,mDAAvB,C;O;KAZV,C;+FAeA,yB;MAAA,0D;MAAA,qC;QAOI,O AAe,YAAR,iBAAQ,EAAY,O/BtwBM,K+BswBlB,C;O;KAPnB,C;+FAUA,yB;MAAA,0D;MAAA,qC;QAOI,OAA e,YAAR,iBAAQ,EAAY,OFrwBQ,KEqwBpB,C;O;KAPnB,C;+FAUA,yB;MAAA,0D;MAAA,qC;QAOI,OAAe,YA AR,iBAAQ,EAAY,OhCtzBQ,KgCszBpB,C;O;KAPnB,C;+FAUA,yB;MAAA,0D;MAAA,qC;QAOI,OAAe,YAAR, iBAAQ,EAAY,O9BrzBU,K8BqzBtB,C;O;KAPnB,C;IAUA,kC;MAMI,OAAW,mBAAJ,GAAe,IAAf,GAAyB,sBA AK,iBAAO,CAAP,IAAL,C;K;IAGpC,kC;MAMI,OAAW,mBAAJ,GAAe,IAAf,GAAyB,sBAAK,iBAAO,CAAP,IA AL,C;K;IAGpC,kC;MAMI,OAAW,mBAAJ,GAAe,IAAf,GAAyB,sBAAK,iBAAO,CAAP,IAAL,C;K;IAGpC,kC; MAMI,OAAW,mBAAJ,GAAe,IAAf,GAAyB,sBAAK,iBAAO,CAAP,IAAL,C;K;6FAGpC,yB;MAAA,+C;MA02E I,0D;MA12EJ,uC;QAOkB,Q;QAAA,OAAa,SAm2EX,YAn2EF,SAm2EN,QAAQ,CAn2EW,CAAb,W;QAAd,OAA c,cAAd,C;UAAc,uB;UACV,cAAc,sBAAK,KAAL,C;UACd,IAAI,UAAU,OAAV,CAAJ,C;YAAwB,OAAO,O;;QA EnC,OAAO,I;O;KAXX,C;6FAcA,yB;MAAA,+C;MAo2EI,0D;MAp2EJ,uC;QAOkB,Q;QAAA,OAAa,SA61EX,Y A71EF,SA61EN,QAAQ,CA71EW,CAAb,W;QAAd,OAAc,cAAd,C;UAAc,uB;UACV,cAAc,sBAAK,KAAL,C;UA Cd,IAAI,UAAU,OAAV,CAAJ,C;YAAwB,OAAO,O;;QAEnC,OAAO,I;O;KAXX,C;6FAcA,yB;MAAA,+C;MA81 EI,0D;MA91EJ,uC;QAOkB,Q;QAAA,OAAa,SAu1EX,YAv1EF,SAu1EN,QAAQ,CAv1EW,CAAb,W;QAAd,OAA c,cAAd,C;UAAc,uB;UACV,cAAc,sBAAK,KAAL,C;UACd,IAAI,UAAU,OAAV,CAAJ,C;YAAwB,OAAO,O;;QA EnC,OAAO,I;O;KAXX,C;6FAcA,yB;MAAA,+C;MAw1EI,0D;MAx1EJ,uC;QAOkB,Q;QAAA,OAAa,SAi1EX,Y Aj1EF,SAi1EN,QAAQ,CAj1EW,CAAb,W;QAAd,OAAc,cAAd,C;UAAc,uB;UACV,cAAc,sBAAK,KAAL,C;UAC d,IAAI,UAAU,OAAV,CAAJ,C;YAAwB,OAAO,O;;QAEnC,OAAO,I;O;KAXX,C;qFAcA,yB;MAAA,mC;MAAA, gD;MAAA,4B;QASI,OAAO,kBAAO,cAAP,C;O;KATX,C;qFAYA,yB;MAAA,mC;MAAA,gD;MAAA,4B;QASI,

OAAO,kBAAO,cAAP,C;O;KATX,C;qFAYA,yB;MAAA,mC;MAAA,gD;MAAA,4B;QASI,OAAO,kBAAO,cAAP ,C;O;KATX,C;qFAYA,yB;MAAA,mC;MAAA,gD;MAAA,4B;QASI,OAAO,kBAAO,cAAP,C;O;KATX,C;IAYA,s C;MAQI,IAAI,mBAAJ,C;QACI,MAAM,2BAAuB,iBAAvB,C;MACV,OAAO,sBAAI,MAAO,iBAAQ,cAAR,CAA X,C;K;IAGX,sC;MAQI,IAAI,mBAAJ,C;QACI,MAAM,2BAAuB,iBAAvB,C;MACV,OAAO,sBAAI,MAAO,iBA AQ,cAAR,CAAX,C;K;IAGX,sC;MAQI,IAAI,mBAAJ,C;QACI,MAAM,2BAAuB,iBAAvB,C;MACV,OAAO,sBA AI,MAAO,iBAAQ,cAAR,CAAX,C;K;IAGX,sC;MAQI,IAAI,mBAAJ,C;QACI,MAAM,2BAAuB,iBAAvB,C;MA CV,OAAO,sBAAI,MAAO,iBAAQ,cAAR,CAAX,C;K;iGAGX,yB;MAAA,mC;MAAA,4D;MAAA,4B;QAQI,OAA O,wBAAa,cAAb,C;O;KARX,C;iGAWA,yB;MAAA,mC;MAAA,4D;MAAA,4B;QAQI,OAAO,wBAAa,cAAb,C;O; KARX,C;iGAWA,yB;MAAA,mC;MAAA,4D;MAAA,4B;QAQI,OAAO,wBAAa,cAAb,C;O;KARX,C;iGAWA,yB ;MAAA,mC;MAAA,4D;MAAA,4B;QAQI,OAAO,wBAAa,cAAb,C;O;KARX,C;IAWA,4C;MAOI,IAAI,mBAAJ,C ;QACI,OAAO,I;MACX,OAAO,sBAAI,MAAO,iBAAQ,cAAR,CAAX,C;K;IAGX,4C;MAOI,IAAI,mBAAJ,C;QAC I,OAAO,I;MACX,OAAO,sBAAI,MAAO,iBAAQ,cAAR,CAAX,C;K;IAGX,4C;MAOI,IAAI,mBAAJ,C;QACI,OA AO,I;MACX,OAAO,sBAAI,MAAO,iBAAQ,cAAR,CAAX,C;K;IAGX,4C;MAOI,IAAI,mBAAJ,C;QACI,OAAO,I; MACX,OAAO,sBAAI,MAAO,iBAAQ,cAAR,CAAX,C;K;qFAGX,yB;MAAA,gD;M/Bx+BA,6B;M+Bw+BA,4B; QAOI,O/Br+BmC,c+Bq+BpB,OAAR,iBAAQ,C/Br+BoB,C;O;K+B89BvC,C;qFAUA,yB;MAAA,gD;MFn+BA,+B ;MEm+BA,4B;QAOI,OFh+BsC,eEg+BvB,OAAR,iBAAQ,CFh+BuB,C;O;KEy9B1C,C;qFAUA,yB;MAAA,gD;Mh C9hCA,+B;MgC8hCA,4B;QAOI,OhC3hCsC,egC2hCvB,OAAR,iBAAQ,ChC3hCuB,C;O;KgCohC1C,C;qFAUA,y B;MAAA,gD;M9B3hCA,iC;M8B2hCA,4B;QAOI,O9BxhCyC,gB8BwhC1B,OAAR,iBAAQ,C9BxhC0B,C;O;K8Bi hC7C,C;qFAUA,yB;MAAA,kF;MAAA,iE;MAAA,wB;MAAA,8B;MAAA,uC;QASoB,UAST,M;QAXP,aAAoB,I; QACpB,YAAY,K;QACI,2B;QAAhB,OAAgB,cAAhB,C;UAAgB,yB;UACZ,IAAI,UAAU,OAAV,CAAJ,C;YACI,I AAI,KAAJ,C;cAAW,MAAM,8BAAyB,gDAAzB,C;YACjB,SAAS,O;YACT,QAAQ,I;;QAGhB,IAAI,CAAC,KAA L,C;UAAY,MAAM,gCAAuB,mDAAvB,C;QAElB,OAAO,0D;O;KAlBX,C;qFAqBA,yB;MAAA,kF;MAAA,iE;M AAA,0B;MAAA,8B;MAAA,uC;QASoB,UAST,M;QAXP,aAAqB,I;QACrB,YAAY,K;QACI,2B;QAAhB,OAAgB, cAAhB,C;UAAgB,yB;UACZ,IAAI,UAAU,OAAV,CAAJ,C;YACI,IAAI,KAAJ,C;cAAW,MAAM,8BAAyB,gDAA zB,C;YACjB,SAAS,O;YACT,QAAQ,I;;QAGhB,IAAI,CAAC,KAAL,C;UAAY,MAAM,gCAAuB,mDAAvB,C;QA ElB,OAAO,2D;O;KAlBX,C;qFAqBA,yB;MAAA,kF;MAAA,iE;MAAA,0B;MAAA,8B;MAAA,uC;QASoB,UAST, M;QAXP,aAAqB,I;QACrB,YAAY,K;QACI,2B;QAAhB,OAAgB,cAAhB,C;UAAgB,yB;UACZ,IAAI,UAAU,OAA V,CAAJ,C;YACI,IAAI,KAAJ,C;cAAW,MAAM,8BAAyB,gDAAzB,C;YACjB,SAAS,O;YACT,QAAQ,I;;QAGhB, IAAI,CAAC,KAAL,C;UAAY,MAAM,gCAAuB,mDAAvB,C;QAElB,OAAO,2D;O;KAlBX,C;qFAqBA,yB;MAA A,kF;MAAA,iE;MAAA,4B;MAAA,8B;MAAA,uC;QASoB,UAST,M;QAXP,aAAsB,I;QACtB,YAAY,K;QACI,2B ;QAAhB,OAAgB,cAAhB,C;UAAgB,yB;UACZ,IAAI,UAAU,OAAV,CAAJ,C;YACI,IAAI,KAAJ,C;cAAW,MAA M,8BAAyB,gDAAzB,C;YACjB,SAAS,O;YACT,QAAQ,I;;QAGhB,IAAI,CAAC,KAAL,C;UAAY,MAAM,gCAA uB,mDAAvB,C;QAElB,OAAO,4D;O;KAlBX,C;IAqBA,oC;MAMI,OAAW,mBAAQ,CAAZ,GAAe,sBAAK,CAA L,CAAf,GAA4B,I;K;IAGvC,oC;MAMI,OAAW,mBAAQ,CAAZ,GAAe,sBAAK,CAAL,CAAf,GAA4B,I;K;IAGv C,oC;MAMI,OAAW,mBAAQ,CAAZ,GAAe,sBAAK,CAAL,CAAf,GAA4B,I;K;IAGvC,oC;MAMI,OAAW,mBA AQ,CAAZ,GAAe,sBAAK,CAAL,CAAf,GAA4B,I;K;iGAGvC,gC;MASoB,Q;MAFhB,aAAoB,I;MACpB,YAAY, K;MACI,2B;MAAhB,OAAgB,cAAhB,C;QAAgB,yB;QACZ,IAAI,UAAU,OAAV,CAAJ,C;UACI,IAAI,KAAJ,C;Y AAW,OAAO,I;UAClB,SAAS,O;UACT,QAAQ,I;;MAGhB,IAAI,CAAC,KAAL,C;QAAY,OAAO,I;MACnB,OAA O,M;K;iGAGX,gC;MASoB,Q;MAFhB,aAAqB,I;MACrB,YAAY,K;MACI,2B;MAAhB,OAAgB,cAAhB,C;QAAg B,yB;QACZ,IAAI,UAAU,OAAV,CAAJ,C;UACI,IAAI,KAAJ,C;YAAW,OAAO,I;UAClB,SAAS,O;UACT,QAAQ ,I;;MAGhB,IAAI,CAAC,KAAL,C;QAAY,OAAO,I;MACnB,OAAO,M;K;iGAGX,gC;MASoB,Q;MAFhB,aAAqB, I;MACrB,YAAY,K;MACI,2B;MAAhB,OAAgB,cAAhB,C;QAAgB,yB;QACZ,IAAI,UAAU,OAAV,CAAJ,C;UAC I,IAAI,KAAJ,C;YAAW,OAAO,I;UAClB,SAAS,O;UACT,QAAQ,I;;MAGhB,IAAI,CAAC,KAAL,C;QAAY,OAA O,I;MACnB,OAAO,M;K;iGAGX,gC;MASoB,Q;MAFhB,aAAsB,I;MACtB,YAAY,K;MACI,2B;MAAhB,OAAgB, cAAhB,C;QAAgB,yB;QACZ,IAAI,UAAU,OAAV,CAAJ,C;UACI,IAAI,KAAJ,C;YAAW,OAAO,I;UAClB,SAAS, O;UACT,QAAQ,I;;MAGhB,IAAI,CAAC,KAAL,C;QAAY,OAAO,I;MACnB,OAAO,M;K;IAGX,+B;MrBr9CI,IA AI,EqB+9CI,KAAK,CrB/9CT,CAAJ,C;QACI,cqB89Cc,sD;QrB79Cd,MAAM,gCAAyB,OAAQ,WAAjC,C;OqB89 CV,OAAO,uBAAoB,gBAAV,iBAAO,CAAP,IAAU,EAAc,CAAd,CAApB,C;K;IAGX,+B;MrBn+CI,IAAI,EqB6+

CI,KAAK,CrB7+CT,CAAJ,C;QACI,cqB4+Cc,sD;QrB3+Cd,MAAM,gCAAyB,OAAQ,WAAjC,C;OqB4+CV,OAA O,uBAAoB,gBAAV,iBAAO,CAAP,IAAU,EAAc,CAAd,CAApB,C;K;IAGX,+B;MrBj/CI,IAAI,EqB2/CI,KAAK,C rB3/CT,CAAJ,C;QACI,cqB0/Cc,sD;QrBz/Cd,MAAM,gCAAyB,OAAQ,WAAjC,C;OqB0/CV,OAAO,uBAAoB,gB AAV,iBAAO,CAAP,IAAU,EAAc,CAAd,CAApB,C;K;IAGX,+B;MrB//CI,IAAI,EqBygDI,KAAK,CrBzgDT,CAAJ ,C;QACI,cqBwgDc,sD;QrBvgDd,MAAM,gCAAyB,OAAQ,WAAjC,C;OqBwgDV,OAAO,uBAAoB,gBAAV,iBA AO,CAAP,IAAU,EAAc,CAAd,CAApB,C;K;IAGX,mC;MrB7gDI,IAAI,EqBuhDI,KAAK,CrBvhDT,CAAJ,C;QAC I,cqBshDc,sD;QrBrhDd,MAAM,gCAAyB,OAAQ,WAAjC,C;OqBshDV,OAAO,mBAAgB,gBAAV,iBAAO,CAAP ,IAAU,EAAc,CAAd,CAAhB,C;K;IAGX,mC;MrB3hDI,IAAI,EqBqiDI,KAAK,CrBriDT,CAAJ,C;QACI,cqBoiDc,s D;QrBniDd,MAAM,gCAAyB,OAAQ,WAAjC,C;OqBoiDV,OAAO,mBAAgB,gBAAV,iBAAO,CAAP,IAAU,EAA c,CAAd,CAAhB,C;K;IAGX,mC;MrBziDI,IAAI,EqBmjDI,KAAK,CrBnjDT,CAAJ,C;QACI,cqBkjDc,sD;QrBjjDd, MAAM,gCAAyB,OAAQ,WAAjC,C;OqBkjDV,OAAO,mBAAgB,gBAAV,iBAAO,CAAP,IAAU,EAAc,CAAd,CA AhB,C;K;IAGX,mC;MrBvjDI,IAAI,EqBikDI,KAAK,CrBjkDT,CAAJ,C;QACI,cqBgkDc,sD;QrB/jDd,MAAM,gC AAyB,OAAQ,WAAjC,C;OqBgkDV,OAAO,mBAAgB,gBAAV,iBAAO,CAAP,IAAU,EAAc,CAAd,CAAhB,C;K; mGAGX,yB;MAAA,4C;MAAA,qD;MAkzDI,8D;MAlzDJ,uC;QASI,iBAyyDgB,cAAR,iBAAQ,CAzyDhB,WAA+ B,CAA/B,U;UACI,IAAI,CAAC,UAAU,sBAAK,KAAL,CAAV,CAAL,C;YACI,OAAO,gBAAK,QAAQ,CAAR,IA AL,C;;QAGf,OAAO,W;O;KAdX,C;mGAiBA,yB;MAAA,4C;MAAA,qD;MAyyDI,8D;MAzyDJ,uC;QASI,iBAgyD gB,cAAR,iBAAQ,CAhyDhB,WAA+B,CAA/B,U;UACI,IAAI,CAAC,UAAU,sBAAK,KAAL,CAAV,CAAL,C;YA CI,OAAO,gBAAK,QAAQ,CAAR,IAAL,C;;QAGf,OAAO,W;O;KAdX,C;mGAiBA,yB;MAAA,4C;MAAA,qD;MA gyDI,8D;MAhyDJ,uC;QASI,iBAuxDgB,cAAR,iBAAQ,CAvxDhB,WAA+B,CAA/B,U;UACI,IAAI,CAAC,UAAU, sBAAK,KAAL,CAAV,CAAL,C;YACI,OAAO,gBAAK,QAAQ,CAAR,IAAL,C;;QAGf,OAAO,W;O;KAdX,C;mG AiBA,yB;MAAA,4C;MAAA,qD;MAuxDI,8D;MAvxDJ,uC;QASI,iBA8wDgB,cAAR,iBAAQ,CA9wDhB,WAA+B ,CAA/B,U;UACI,IAAI,CAAC,UAAU,sBAAK,KAAL,CAAV,CAAL,C;YACI,OAAO,gBAAK,QAAQ,CAAR,IAA L,C;;QAGf,OAAO,W;O;KAdX,C;2FAiBA,yB;MAAA,+D;MAAA,uC;QAWiB,Q;QAFb,eAAe,K;QACf,WAAW,g B;QACE,2B;QAAb,OAAa,cAAb,C;UAAa,sB;UACT,IAAI,QAAJ,C;YACI,IAAK,WAAI,IAAJ,C;eACJ,IAAI,CAA C,UAAU,IAAV,CAAL,C;YACD,IAAK,WAAI,IAAJ,C;YACL,WAAW,I;;QAEnB,OAAO,I;O;KAlBX,C;2FAqBA, yB;MAAA,+D;MAAA,uC;QAWiB,Q;QAFb,eAAe,K;QACf,WAAW,gB;QACE,2B;QAAb,OAAa,cAAb,C;UAAa,s B;UACT,IAAI,QAAJ,C;YACI,IAAK,WAAI,IAAJ,C;eACJ,IAAI,CAAC,UAAU,IAAV,CAAL,C;YACD,IAAK,W AAI,IAAJ,C;YACL,WAAW,I;;QAEnB,OAAO,I;O;KAlBX,C;2FAqBA,yB;MAAA,+D;MAAA,uC;QAWiB,Q;QA Fb,eAAe,K;QACf,WAAW,gB;QACE,2B;QAAb,OAAa,cAAb,C;UAAa,sB;UACT,IAAI,QAAJ,C;YACI,IAAK,WA AI,IAAJ,C;eACJ,IAAI,CAAC,UAAU,IAAV,CAAL,C;YACD,IAAK,WAAI,IAAJ,C;YACL,WAAW,I;;QAEnB,O AAO,I;O;KAlBX,C;2FAqBA,yB;MAAA,+D;MAAA,uC;QAWiB,Q;QAFb,eAAe,K;QACf,WAAW,gB;QACE,2B; QAAb,OAAa,cAAb,C;UAAa,sB;UACT,IAAI,QAAJ,C;YACI,IAAK,WAAI,IAAJ,C;eACJ,IAAI,CAAC,UAAU,IA AV,CAAL,C;YACD,IAAK,WAAI,IAAJ,C;YACL,WAAW,I;;QAEnB,OAAO,I;O;KAlBX,C;qFAqBA,yB;MAAA, +D;MAAA,uC;QAOW,kBAAS,gB;QAwOA,Q;QAAA,2B;QAAhB,OAAgB,cAAhB,C;UAAgB,yB;UAAM,IAxOa, SAwOT,CAAU,OAAV,CAAJ,C;YAAwB,WAAY,WAAI,OAAJ,C;;QAxO1D,OAyOO,W;O;KAhPX,C;qFAUA,yB ;MAAA,+D;MAAA,uC;QAOW,kBAAS,gB;QAyOA,Q;QAAA,2B;QAAhB,OAAgB,cAAhB,C;UAAgB,yB;UAA M,IAzOc,SAyOV,CAAU,OAAV,CAAJ,C;YAAwB,WAAY,WAAI,OAAJ,C;;QAzO1D,OA0OO,W;O;KAjPX,C;qF AUA,yB;MAAA,+D;MAAA,uC;QAOW,kBAAS,gB;QA0OA,Q;QAAA,2B;QAAhB,OAAgB,cAAhB,C;UAAgB,y B;UAAM,IA1Oc,SA0OV,CAAU,OAAV,CAAJ,C;YAAwB,WAAY,WAAI,OAAJ,C;;QA1O1D,OA2OO,W;O;KAl PX,C;qFAUA,yB;MAAA,+D;MAAA,uC;QAOW,kBAAS,gB;QA2OA,Q;QAAA,2B;QAAhB,OAAgB,cAAhB,C;U AAgB,yB;UAAM,IA3Oe,SA2OX,CAAU,OAAV,CAAJ,C;YAAwB,WAAY,WAAI,OAAJ,C;;QA3O1D,OA4OO, W;O;KAnPX,C;kGAUA,yB;MAAA,+D;MAAA,uC;QASW,kBAAgB,gB;QA6kGV,gB;QADb,YAAY,C;QACC,2B ;QAAb,OAAa,cAAb,C;UAAa,sB;UA5hGT,IAjDsC,SAiDlC,EA4hGkB,cA5hGlB,EA4hGkB,sBA5hGlB,WA4hG2 B,IA5hG3B,CAAJ,C;YAA2C,sBA4hGZ,IA5hGY,C;;QAjD/C,OAmDO,W;O;KA5DX,C;mGAYA,yB;MAAA,+D; MAAA,uC;QASW,kBAAgB,gB;QA8kGV,gB;QADb,YAAY,C;QACC,2B;QAAb,OAAa,cAAb,C;UAAa,sB;UA1h GT,IApDuC,SAoDnC,EA0hGkB,cA1hGlB,EA0hGkB,sBA1hGlB,WA0hG2B,IA1hG3B,CAAJ,C;YAA2C,sBA0hG Z,IA1hGY,C;;QApD/C,OAsDO,W;O;KA/DX,C;mGAYA,yB;MAAA,+D;MAAA,uC;QASW,kBAAgB,gB;QA+kG V,gB;QADb,YAAY,C;QACC,2B;QAAb,OAAa,cAAb,C;UAAa,sB;UAxhGT,IAvDuC,SAuDnC,EAwhGkB,cAxhG

lB,EAwhGkB,sBAxhGlB,WAwhG2B,IAxhG3B,CAAJ,C;YAA2C,sBAwhGZ,IAxhGY,C;;QAvD/C,OAyDO,W;O; KAlEX,C;mGAYA,yB;MAAA,+D;MAAA,uC;QASW,kBAAgB,gB;QAglGV,gB;QADb,YAAY,C;QACC,2B;QA Ab,OAAa,cAAb,C;UAAa,sB;UAthGT,IA1DwC,SA0DpC,EAshGkB,cAthGlB,EAshGkB,sBAthGlB,WAshG2B,IA thG3B,CAAJ,C;YAA2C,sBAshGZ,IAthGY,C;;QA1D/C,OA4DO,W;O;KArEX,C;uGAYA,6C;MAsiGiB,gB;MADb ,YAAY,C;MACC,2B;MAAb,OAAa,cAAb,C;QAAa,sB;QA5hGT,IAAI,WA4hGkB,cA5hGlB,EA4hGkB,sBA5hGl B,WA4hG2B,IA5hG3B,CAAJ,C;UAA2C,sBA4hGZ,IA5hGY,C;;MAE/C,OAAO,W;K;uGAGX,6C;MAoiGiB,gB; MADb,YAAY,C;MACC,2B;MAAb,OAAa,cAAb,C;QAAa,sB;QA1hGT,IAAI,WA0hGkB,cA1hGlB,EA0hGkB,sB A1hGlB,WA0hG2B,IA1hG3B,CAAJ,C;UAA2C,sBA0hGZ,IA1hGY,C;;MAE/C,OAAO,W;K;uGAGX,6C;MAkiGi B,gB;MADb,YAAY,C;MACC,2B;MAAb,OAAa,cAAb,C;QAAa,sB;QAxhGT,IAAI,WAwhGkB,cAxhGlB,EAwhG kB,sBAxhGlB,WAwhG2B,IAxhG3B,CAAJ,C;UAA2C,sBAwhGZ,IAxhGY,C;;MAE/C,OAAO,W;K;uGAGX,6C; MAgiGiB,gB;MADb,YAAY,C;MACC,2B;MAAb,OAAa,cAAb,C;QAAa,sB;QAthGT,IAAI,WAshGkB,cAthGlB,E AshGkB,sBAthGlB,WAshG2B,IAthG3B,CAAJ,C;UAA2C,sBAshGZ,IAthGY,C;;MAE/C,OAAO,W;K;2FAGX,yB ;MAAA,+D;MAAA,uC;QAOW,kBAAY,gB;QAwCH,Q;QAAA,2B;QAAhB,OAAgB,cAAhB,C;UAAgB,yB;UAA M,IAAI,CAxCY,SAwCX,CAAU,OAAV,CAAL,C;YAAyB,WAAY,WAAI,OAAJ,C;;QAxC3D,OAyCO,W;O;KAh DX,C;2FAUA,yB;MAAA,+D;MAAA,uC;QAOW,kBAAY,gB;QAyCH,Q;QAAA,2B;QAAhB,OAAgB,cAAhB,C; UAAgB,yB;UAAM,IAAI,CAzCa,SAyCZ,CAAU,OAAV,CAAL,C;YAAyB,WAAY,WAAI,OAAJ,C;;QAzC3D,OA 0CO,W;O;KAjDX,C;2FAUA,yB;MAAA,+D;MAAA,uC;QAOW,kBAAY,gB;QA0CH,Q;QAAA,2B;QAAhB,OAA gB,cAAhB,C;UAAgB,yB;UAAM,IAAI,CA1Ca,SA0CZ,CAAU,OAAV,CAAL,C;YAAyB,WAAY,WAAI,OAAJ,C; ;QA1C3D,OA2CO,W;O;KAlDX,C;2FAUA,yB;MAAA,+D;MAAA,uC;QAOW,kBAAY,gB;QA2CH,Q;QAAA,2B; QAAhB,OAAgB,cAAhB,C;UAAgB,yB;UAAM,IAAI,CA3Cc,SA2Cb,CAAU,OAAV,CAAL,C;YAAyB,WAAY,W AAI,OAAJ,C;;QA3C3D,OA4CO,W;O;KAnDX,C;+FAUA,6C;MAOoB,Q;MAAA,2B;MAAhB,OAAgB,cAAhB,C; QAAgB,yB;QAAM,IAAI,CAAC,UAAU,OAAV,CAAL,C;UAAyB,WAAY,WAAI,OAAJ,C;;MAC3D,OAAO,W;K ;+FAGX,6C;MAOoB,Q;MAAA,2B;MAAhB,OAAgB,cAAhB,C;QAAgB,yB;QAAM,IAAI,CAAC,UAAU,OAAV, CAAL,C;UAAyB,WAAY,WAAI,OAAJ,C;;MAC3D,OAAO,W;K;+FAGX,6C;MAOoB,Q;MAAA,2B;MAAhB,OA AgB,cAAhB,C;QAAgB,yB;QAAM,IAAI,CAAC,UAAU,OAAV,CAAL,C;UAAyB,WAAY,WAAI,OAAJ,C;;MAC 3D,OAAO,W;K;+FAGX,6C;MAOoB,Q;MAAA,2B;MAAhB,OAAgB,cAAhB,C;QAAgB,yB;QAAM,IAAI,CAAC, UAAU,OAAV,CAAL,C;UAAyB,WAAY,WAAI,OAAJ,C;;MAC3D,OAAO,W;K;yFAGX,6C;MAOoB,Q;MAAA,2 B;MAAhB,OAAgB,cAAhB,C;QAAgB,yB;QAAM,IAAI,UAAU,OAAV,CAAJ,C;UAAwB,WAAY,WAAI,OAAJ, C;;MAC1D,OAAO,W;K;yFAGX,6C;MAOoB,Q;MAAA,2B;MAAhB,OAAgB,cAAhB,C;QAAgB,yB;QAAM,IAAI ,UAAU,OAAV,CAAJ,C;UAAwB,WAAY,WAAI,OAAJ,C;;MAC1D,OAAO,W;K;yFAGX,6C;MAOoB,Q;MAAA, 2B;MAAhB,OAAgB,cAAhB,C;QAAgB,yB;QAAM,IAAI,UAAU,OAAV,CAAJ,C;UAAwB,WAAY,WAAI,OAAJ, C;;MAC1D,OAAO,W;K;yFAGX,6C;MAOoB,Q;MAAA,2B;MAAhB,OAAgB,cAAhB,C;QAAgB,yB;QAAM,IAAI ,UAAU,OAAV,CAAJ,C;UAAwB,WAAY,WAAI,OAAJ,C;;MAC1D,OAAO,W;K;IAGX,sC;MAMI,IAAI,OAAQ, UAAZ,C;QAAuB,O5Bx8De,W;O4By8DtC,OAA4D,SAmvCrD,cAAkB,cAAR,iBAAQ,EAnvCN,OAAQ,MAmvCF ,EAnvCS,OAAQ,aAAR,GAAuB,CAAvB,IAmvCT,CAAlB,CAnvCqD,C;K;IAGhE,sC;MAMI,IAAI,OAAQ,UAAZ ,C;QAAuB,O5Bl9De,W;O4Bm9DtC,OAA4D,SAsvCrD,eAAmB,cAAR,iBAAQ,EAtvCP,OAAQ,MAsvCD,EAtvC Q,OAAQ,aAAR,GAAuB,CAAvB,IAsvCR,CAAnB,CAtvCqD,C;K;IAGhE,sC;MAMI,IAAI,OAAQ,UAAZ,C;QAA uB,O5B59De,W;O4B69DtC,OAA4D,UAyvCrD,eAAmB,cAAR,iBAAQ,EAzvCP,OAAQ,MAyvCD,EAzvCQ,OAA Q,aAAR,GAAuB,CAAvB,IAyvCR,CAAnB,CAzvCqD,C;K;IAGhE,sC;MAMI,IAAI,OAAQ,UAAZ,C;QAAuB,O5 Bt+De,W;O4Bu+DtC,OAA4D,UA4vCrD,gBAAoB,cAAR,iBAAQ,EA5vCR,OAAQ,MA4vCA,EA5vCO,OAAQ,a AAR,GAAuB,CAAvB,IA4vCP,CAApB,CA5vCqD,C;K;IAGhE,sC;MASkB,Q;MAHd,WAAmB,wBAAR,OAAQ,E AAwB,EAAxB,C;MACnB,IAAI,SAAQ,CAAZ,C;QAAe,OAAO,W;MACtB,WAAW,iBAAgB,IAAhB,C;MACG,y B;MAAd,OAAc,cAAd,C;QAAc,uB;QACV,IAAK,WAAI,sBAAI,KAAJ,CAAJ,C;;MAET,OAAO,I;K;IAGX,sC;M ASkB,Q;MAHd,WAAmB,wBAAR,OAAQ,EAAwB,EAAxB,C;MACnB,IAAI,SAAQ,CAAZ,C;QAAe,OAAO,W; MACtB,WAAW,iBAAiB,IAAjB,C;MACG,yB;MAAd,OAAc,cAAd,C;QAAc,uB;QACV,IAAK,WAAI,sBAAI,KA AJ,CAAJ,C;;MAET,OAAO,I;K;IAGX,sC;MASkB,Q;MAHd,WAAmB,wBAAR,OAAQ,EAAwB,EAAxB,C;MACn B,IAAI,SAAQ,CAAZ,C;QAAe,OAAO,W;MACtB,WAAW,iBAAiB,IAAjB,C;MACG,yB;MAAd,OAAc,cAAd,C; QAAc,uB;QACV,IAAK,WAAI,sBAAI,KAAJ,CAAJ,C;;MAET,OAAO,I;K;IAGX,sC;MASkB,Q;MAHd,WAAmB,

wBAAR,OAAQ,EAAwB,EAAxB,C;MACnB,IAAI,SAAQ,CAAZ,C;QAAe,OAAO,W;MACtB,WAAW,iBAAkB,I AAlB,C;MACG,yB;MAAd,OAAc,cAAd,C;QAAc,uB;QACV,IAAK,WAAI,sBAAI,KAAJ,CAAJ,C;;MAET,OAAO ,I;K;IAGX,2C;MAMI,OAAO,cAAkB,aAAR,iBAAQ,EAAW,OAAX,CAAlB,C;K;IAGX,2C;MAMI,OAAO,eAAm B,aAAR,iBAAQ,EAAW,OAAX,CAAnB,C;K;IAGX,2C;MAMI,OAAO,eAAmB,aAAR,iBAAQ,EAAW,OAAX,C AAnB,C;K;IAGX,2C;MAMI,OAAO,gBAAoB,aAAR,iBAAQ,EAAW,OAAX,CAApB,C;K;IAGX,2C;MAMI,OAA O,cAAkB,cAAR,iBAAQ,EAAW,OAAX,CAAlB,C;K;IAGX,2C;MAMI,OAAO,eAAmB,cAAR,iBAAQ,EAAW,O AAX,CAAnB,C;K;IAGX,2C;MAMI,OAAO,eAAmB,aAAR,iBAAQ,EAAW,OAAX,CAAnB,C;K;IAGX,2C;MAM I,OAAO,gBAAoB,cAAR,iBAAQ,EAAW,OAAX,CAApB,C;K;IAGX,+B;MAgBiB,Q;MrB7qEb,IAAI,EqBuqEI,K AAK,CrBvqET,CAAJ,C;QACI,cqBsqEc,sD;QrBrqEd,MAAM,gCAAyB,OAAQ,WAAjC,C;OqBsqEV,IAAI,MAA K,CAAT,C;QAAY,OAAO,W;MACnB,IAAI,KAAK,cAAT,C;QAAe,OAAO,mB;MACtB,IAAI,MAAK,CAAT,C;Q AAY,OAAO,OAAO,sBAAK,CAAL,CAAP,C;MACnB,YAAY,C;MACZ,WAAW,iBAAgB,CAAhB,C;MACE,2B; MAAb,OAAa,cAAb,C;QAAa,sB;QACT,IAAK,WAAI,IAAJ,C;QACL,IAAI,mCAAW,CAAf,C;UACI,K;;MAER,O AAO,I;K;IAGX,+B;MAgBiB,Q;MrBrsEb,IAAI,EqB+rEI,KAAK,CrB/rET,CAAJ,C;QACI,cqB8rEc,sD;QrB7rEd,M AAM,gCAAyB,OAAQ,WAAjC,C;OqB8rEV,IAAI,MAAK,CAAT,C;QAAY,OAAO,W;MACnB,IAAI,KAAK,cAA T,C;QAAe,OAAO,mB;MACtB,IAAI,MAAK,CAAT,C;QAAY,OAAO,OAAO,sBAAK,CAAL,CAAP,C;MACnB,Y AAY,C;MACZ,WAAW,iBAAiB,CAAjB,C;MACE,2B;MAAb,OAAa,cAAb,C;QAAa,sB;QACT,IAAK,WAAI,IAA J,C;QACL,IAAI,mCAAW,CAAf,C;UACI,K;;MAER,OAAO,I;K;IAGX,+B;MAgBiB,Q;MrB7tEb,IAAI,EqButEI,K AAK,CrBvtET,CAAJ,C;QACI,cqBstEc,sD;QrBrtEd,MAAM,gCAAyB,OAAQ,WAAjC,C;OqBstEV,IAAI,MAAK, CAAT,C;QAAY,OAAO,W;MACnB,IAAI,KAAK,cAAT,C;QAAe,OAAO,mB;MACtB,IAAI,MAAK,CAAT,C;QA AY,OAAO,OAAO,sBAAK,CAAL,CAAP,C;MACnB,YAAY,C;MACZ,WAAW,iBAAiB,CAAjB,C;MACE,2B;M AAb,OAAa,cAAb,C;QAAa,sB;QACT,IAAK,WAAI,IAAJ,C;QACL,IAAI,mCAAW,CAAf,C;UACI,K;;MAER,OA AO,I;K;IAGX,+B;MAgBiB,Q;MrBrvEb,IAAI,EqB+uEI,KAAK,CrB/uET,CAAJ,C;QACI,cqB8uEc,sD;QrB7uEd,M AAM,gCAAyB,OAAQ,WAAjC,C;OqB8uEV,IAAI,MAAK,CAAT,C;QAAY,OAAO,W;MACnB,IAAI,KAAK,cA AT,C;QAAe,OAAO,mB;MACtB,IAAI,MAAK,CAAT,C;QAAY,OAAO,OAAO,sBAAK,CAAL,CAAP,C;MACnB, YAAY,C;MACZ,WAAW,iBAAkB,CAAlB,C;MACE,2B;MAAb,OAAa,cAAb,C;QAAa,sB;QACT,IAAK,WAAI,I AAJ,C;QACL,IAAI,mCAAW,CAAf,C;UACI,K;;MAER,OAAO,I;K;IAGX,mC;MrB7vEI,IAAI,EqBuwEI,KAAK, CrBvwET,CAAJ,C;QACI,cqBswEc,sD;QrBrwEd,MAAM,gCAAyB,OAAQ,WAAjC,C;OqBswEV,IAAI,MAAK,C AAT,C;QAAY,OAAO,W;MACnB,WAAW,c;MACX,IAAI,KAAK,IAAT,C;QAAe,OAAO,mB;MACtB,IAAI,MA AK,CAAT,C;QAAY,OAAO,OAAO,sBAAK,OAAO,CAAP,IAAL,CAAP,C;MACnB,WAAW,iBAAgB,CAAhB,C; MACX,iBAAc,OAAO,CAAP,IAAd,UAA6B,IAA7B,U;QACI,IAAK,WAAI,sBAAK,KAAL,CAAJ,C;MACT,OAA O,I;K;IAGX,mC;MrBlxEI,IAAI,EqB4xEI,KAAK,CrB5xET,CAAJ,C;QACI,cqB2xEc,sD;QrB1xEd,MAAM,gCAA yB,OAAQ,WAAjC,C;OqB2xEV,IAAI,MAAK,CAAT,C;QAAY,OAAO,W;MACnB,WAAW,c;MACX,IAAI,KAA K,IAAT,C;QAAe,OAAO,mB;MACtB,IAAI,MAAK,CAAT,C;QAAY,OAAO,OAAO,sBAAK,OAAO,CAAP,IAAL ,CAAP,C;MACnB,WAAW,iBAAiB,CAAjB,C;MACX,iBAAc,OAAO,CAAP,IAAd,UAA6B,IAA7B,U;QACI,IAA K,WAAI,sBAAK,KAAL,CAAJ,C;MACT,OAAO,I;K;IAGX,mC;MrBvyEI,IAAI,EqBizEI,KAAK,CrBjzET,CAAJ, C;QACI,cqBgzEc,sD;QrB/yEd,MAAM,gCAAyB,OAAQ,WAAjC,C;OqBgzEV,IAAI,MAAK,CAAT,C;QAAY,OA AO,W;MACnB,WAAW,c;MACX,IAAI,KAAK,IAAT,C;QAAe,OAAO,mB;MACtB,IAAI,MAAK,CAAT,C;QAA Y,OAAO,OAAO,sBAAK,OAAO,CAAP,IAAL,CAAP,C;MACnB,WAAW,iBAAiB,CAAjB,C;MACX,iBAAc,OA AO,CAAP,IAAd,UAA6B,IAA7B,U;QACI,IAAK,WAAI,sBAAK,KAAL,CAAJ,C;MACT,OAAO,I;K;IAGX,mC;M rB5zEI,IAAI,EqBs0EI,KAAK,CrBt0ET,CAAJ,C;QACI,cqBq0Ec,sD;QrBp0Ed,MAAM,gCAAyB,OAAQ,WAAjC, C;OqBq0EV,IAAI,MAAK,CAAT,C;QAAY,OAAO,W;MACnB,WAAW,c;MACX,IAAI,KAAK,IAAT,C;QAAe,O AAO,mB;MACtB,IAAI,MAAK,CAAT,C;QAAY,OAAO,OAAO,sBAAK,OAAO,CAAP,IAAL,CAAP,C;MACnB, WAAW,iBAAkB,CAAlB,C;MACX,iBAAc,OAAO,CAAP,IAAd,UAA6B,IAA7B,U;QACI,IAAK,WAAI,sBAAK, KAAL,CAAJ,C;MACT,OAAO,I;K;mGAGX,yB;MAAA,4C;MAAA,gD;MAsiCI,8D;MAtiCJ,uC;QASI,iBA6hCgB ,cAAR,iBAAQ,CA7hChB,WAA+B,CAA/B,U;UACI,IAAI,CAAC,UAAU,sBAAK,KAAL,CAAV,CAAL,C;YACI, OAAO,gBAAK,QAAQ,CAAR,IAAL,C;;QAGf,OAAO,iB;O;KAdX,C;mGAiBA,yB;MAAA,4C;MAAA,gD;MA6h CI,8D;MA7hCJ,uC;QASI,iBAohCgB,cAAR,iBAAQ,CAphChB,WAA+B,CAA/B,U;UACI,IAAI,CAAC,UAAU,sB AAK,KAAL,CAAV,CAAL,C;YACI,OAAO,gBAAK,QAAQ,CAAR,IAAL,C;;QAGf,OAAO,iB;O;KAdX,C;mGAi

BA,yB;MAAA,4C;MAAA,gD;MAohCI,8D;MAphCJ,uC;QASI,iBA2gCgB,cAAR,iBAAQ,CA3gChB,WAA+B,CA A/B,U;UACI,IAAI,CAAC,UAAU,sBAAK,KAAL,CAAV,CAAL,C;YACI,OAAO,gBAAK,QAAQ,CAAR,IAAL,C ;;QAGf,OAAO,iB;O;KAdX,C;mGAiBA,yB;MAAA,4C;MAAA,gD;MA2gCI,8D;MA3gCJ,uC;QASI,iBAkgCgB,c AAR,iBAAQ,CAlgChB,WAA+B,CAA/B,U;UACI,IAAI,CAAC,UAAU,sBAAK,KAAL,CAAV,CAAL,C;YACI,O AAO,gBAAK,QAAQ,CAAR,IAAL,C;;QAGf,OAAO,iB;O;KAdX,C;2FAiBA,yB;MAAA,+D;MAAA,uC;QAUiB, Q;QADb,WAAW,gB;QACE,2B;QAAb,OAAa,cAAb,C;UAAa,sB;UACT,IAAI,CAAC,UAAU,IAAV,CAAL,C;YA CI,K;UACJ,IAAK,WAAI,IAAJ,C;;QAET,OAAO,I;O;KAfX,C;2FAkBA,yB;MAAA,+D;MAAA,uC;QAUiB,Q;QA Db,WAAW,gB;QACE,2B;QAAb,OAAa,cAAb,C;UAAa,sB;UACT,IAAI,CAAC,UAAU,IAAV,CAAL,C;YACI,K; UACJ,IAAK,WAAI,IAAJ,C;;QAET,OAAO,I;O;KAfX,C;2FAkBA,yB;MAAA,+D;MAAA,uC;QAUiB,Q;QADb,W AAW,gB;QACE,2B;QAAb,OAAa,cAAb,C;UAAa,sB;UACT,IAAI,CAAC,UAAU,IAAV,CAAL,C;YACI,K;UACJ, IAAK,WAAI,IAAJ,C;;QAET,OAAO,I;O;KAfX,C;2FAkBA,yB;MAAA,+D;MAAA,uC;QAUiB,Q;QADb,WAAW, gB;QACE,2B;QAAb,OAAa,cAAb,C;UAAa,sB;UACT,IAAI,CAAC,UAAU,IAAV,CAAL,C;YACI,K;UACJ,IAAK, WAAI,IAAJ,C;;QAET,OAAO,I;O;KAfX,C;sFAkBA,yB;MAAA,kD;MAAA,4B;QAOY,QAAR,iBAAQ,C;O;KAP Z,C;sFAUA,yB;MAAA,kD;MAAA,4B;QAOY,QAAR,iBAAQ,C;O;KAPZ,C;uFAUA,yB;MAAA,kD;MAAA,4B;Q AOY,QAAR,iBAAQ,C;O;KAPZ,C;uFAUA,yB;MAAA,kD;MAAA,4B;QAOY,QAAR,iBAAQ,C;O;KAPZ,C;IAU A,gC;MAMI,IAAI,mBAAJ,C;QAAe,OAAO,W;MACtB,WAAW,0B;MACN,WAAL,IAAK,C;MACL,OAAO,I;K;I AGX,gC;MAMI,IAAI,mBAAJ,C;QAAe,OAAO,W;MACtB,WAAW,0B;MACN,WAAL,IAAK,C;MACL,OAAO,I; K;IAGX,gC;MAMI,IAAI,mBAAJ,C;QAAe,OAAO,W;MACtB,WAAW,0B;MACN,WAAL,IAAK,C;MACL,OAA O,I;K;IAGX,gC;MAMI,IAAI,mBAAJ,C;QAAe,OAAO,W;MACtB,WAAW,0B;MACN,WAAL,IAAK,C;MACL,O AAO,I;K;kGAGX,yB;MAAA,8D;MAAA,uC;MAAA,4B;QAOI,OAAO,mBAAkB,cAAR,iBAAQ,CAAlB,C;O;KA PX,C;kGAUA,yB;MAAA,8D;MAAA,yC;MAAA,4B;QAOI,OAAO,oBAAmB,cAAR,iBAAQ,CAAnB,C;O;KAPX, C;mGAUA,yB;MAAA,8D;MAAA,yC;MAAA,4B;QAOI,OAAO,oBAAmB,cAAR,iBAAQ,CAAnB,C;O;KAPX,C; mGAUA,yB;MAAA,8D;MAAA,2C;MAAA,4B;QAOI,OAAO,qBAAoB,cAAR,iBAAQ,CAApB,C;O;KAPX,C;IA UA,qC;MAMI,IAAI,iBAAO,CAAX,C;QACI,iB;QAhII,UAAR,iBAAQ,C;Q;IAqIZ,qC;MAMI,IAAI,iBAAO,CAA X,C;QACI,iB;QAlII,UAAR,iBAAQ,C;Q;IAuIZ,sC;MAMI,IAAI,iBAAO,CAAX,C;QACI,iB;QApII,UAAR,iBAAQ ,C;Q;IAyIZ,sC;MAMI,IAAI,iBAAO,CAAX,C;QACI,iB;QAtII,UAAR,iBAAQ,C;Q;IA2IZ,6B;MAMoB,kBA+eT,c AAU,iBpB35EO,QoB25EjB,C;MA/eiB,mB;MAAxB,OAAiC,SjBnmF1B,WiBmmF0B,C;K;IAGrC,8B;MAMoB,kB AkfT,eAAmB,UAAR,iBAAQ,CAAnB,C;MAlfiB,mB;MAAxB,OAAiC,SjB5mF1B,WiB4mF0B,C;K;IAGrC,8B;M AMoB,kBAqfT,eAAW,iBpBv8EM,QoBu8EjB,C;MArfiB,mB;MAAxB,OAAiC,UjBrnF1B,WiBqnF0B,C;K;IAGrC ,8B;MAMoB,kBAwfT,gBAAY,iBpBz8EK,QoBy8EjB,C;MAxfiB,mB;MAAxB,OAAiC,UjB9nF1B,WiB8nF0B,C; K;IAGrC,kC;MAMI,IAAI,mBAAJ,C;QAAe,OAAO,S;MACD,kBA0cd,cA1cA,SA0cU,QpB35EO,QoB25EjB,C;M A1csB,mB;MAA7B,OjBxoFO,W;K;IiB2oFX,kC;MAMI,IAAI,mBAAJ,C;QAAe,OAAO,S;MACD,kBA4cd,eAAm B,UA5cnB,SA4cW,QAAQ,CAAnB,C;MA5csB,mB;MAA7B,OjBlpFO,W;K;IiBqpFX,kC;MAMI,IAAI,mBAAJ,C; QAAe,OAAO,S;MACD,kBA8cd,eA9cA,SA8cW,QpBv8EM,QoBu8EjB,C;MA9csB,mB;MAA7B,OjB5pFO,W;K;I iB+pFX,mC;MAMI,IAAI,mBAAJ,C;QAAe,OAAO,S;MACD,kBAgdd,gBAhdA,SAgdY,QpBz8EK,QoBy8EjB,C; MAhdsB,mB;MAA7B,OjBtqFO,W;K;IiByqFX,4C;MAMI,IAAI,mBAAJ,C;QAAe,OAAO,S;MACD,kBAkad,cAla A,SAkaU,QpB35EO,QoB25EjB,C;MAlasB,6B;MAA7B,OjBhrFO,W;K;IiBmrFX,4C;MAMI,IAAI,mBAAJ,C;QA Ae,OAAO,S;MACD,kBAoad,eAAmB,UApanB,SAoaW,QAAQ,CAAnB,C;MApasB,6B;MAA7B,OjB1rFO,W;K;Ii B6rFX,4C;MAMI,IAAI,mBAAJ,C;QAAe,OAAO,S;MACD,kBAsad,eAtaA,SAsaW,QpBv8EM,QoBu8EjB,C;MAta sB,8B;MAA7B,OjBpsFO,W;K;IiBusFX,6C;MAMI,IAAI,mBAAJ,C;QAAe,OAAO,S;MACD,kBAwad,gBAxaA,S AwaY,QpBz8EK,QoBy8EjB,C;MAxasB,8B;MAA7B,OjB9sFO,W;K;IiBitFX,uC;MAQoB,kBAyXT,cAAU,iBpB35 EO,QoB25EjB,C;MAzXiB,mB;MAAxB,OAAiC,YjBztF1B,WiBytF0B,C;K;IAGrC,wC;MAQoB,kBA0XT,eAAmB ,UAAR,iBAAQ,CAAnB,C;MA1XiB,mB;MAAxB,OAAiC,YjBpuF1B,WiBouF0B,C;K;IAGrC,wC;MAQoB,kBA2 XT,eAAW,iBpBv8EM,QoBu8EjB,C;MA3XiB,mB;MAAxB,OAAiC,YjB/uF1B,WiB+uF0B,C;K;IAGrC,wC;MAQ oB,kBA4XT,gBAAY,iBpBz8EK,QoBy8EjB,C;MA5XiB,mB;MAAxB,OAAiC,YjB1vF1B,WiB0vF0B,C;K;4FAGr C,qB;MAQI,OAAO,iB;K;0FAGX,qB;MAQI,OAAO,iB;K;4FA+BX,qB;MAQI,OAAO,iB;K;8FAGX,qB;MAQI,O AAO,iB;K;8FAGX,yB;MAAA,yC;MAAA,4B;QAQI,OAAO,oBAAW,SAAX,C;O;KARX,C;4FAWA,yB;MAAA,u C;MAAA,4B;QAQI,OAAO,mBAAU,SAAV,C;O;KARX,C;8FAWA,yB;MAAA,yC;MAAA,4B;QAQI,OAAO,oB

AAW,SAAX,C;O;KARX,C;gGAWA,yB;MAAA,2C;MAAA,4B;QAQI,OAAO,qBAAY,SAAZ,C;O;KARX,C;IAW A,2C;MAOI,OAAe,cAAR,iBAAQ,EAAc,KAAM,QAApB,C;K;IAGnB,2C;MAOI,OAAe,cAAR,iBAAQ,EAAc,KA AM,QAApB,C;K;IAGnB,2C;MAOI,OAAe,cAAR,iBAAQ,EAAc,KAAM,QAApB,C;K;IAGnB,2C;MAOI,OAAe,c AAR,iBAAQ,EAAc,KAAM,QAApB,C;K;IAGnB,sC;MAMI,OAAe,gBAAR,iBAAQ,C;K;IAGnB,sC;MAMI,OAA e,gBAAR,iBAAQ,C;K;IAGnB,sC;MAMI,OAAe,gBAAR,iBAAQ,C;K;IAGnB,sC;MAMI,OAAe,gBAAR,iBAAQ, C;K;IAGnB,oC;MAQI,OAAO,0BAAa,IAAb,EAAmB,GAAnB,EAAwB,GAAxB,C;K;IAGX,sC;MAQI,OAAO,0B AAa,IAAb,EAAmB,GAAnB,EAAwB,GAAxB,C;K;IAGX,sC;MAQI,OAAO,0BAAa,IAAb,EAAmB,GAAnB,EAA wB,GAAxB,C;K;IAGX,sC;MAQI,OAAO,0BAAa,IAAb,EAAmB,GAAnB,EAAwB,GAAxB,C;K;sFAGX,yB;MpB v+EA,8C;MoBu+EA,kF;QAmB6D,iC;UAAA,oBAAyB,C;QAAG,0B;UAAA,aAAkB,C;QAAG,wB;UAAA,WAAg B,c;QpBt+E1H,UoBu+EA,iBpBv+EA,EoBu+EiB,WAAY,QpBv+E7B,EoBu+EsC,iBpBv+EtC,EoBu+EyD,UpBv+ EzD,EoBu+EqE,QpBv+ErE,C;QoBw+EA,OAAO,W;O;KArBX,C;wFAwBA,yB;MpBv+EA,8C;MoBu+EA,kF;QA mB+D,iC;UAAA,oBAAyB,C;QAAG,0B;UAAA,aAAkB,C;QAAG,wB;UAAA,WAAgB,c;QpBt+E5H,UoBu+EA,i BpBv+EA,EoBu+EiB,WAAY,QpBv+E7B,EoBu+EsC,iBpBv+EtC,EoBu+EyD,UpBv+EzD,EoBu+EqE,QpBv+ErE, C;QoBw+EA,OAAO,W;O;KArBX,C;wFAwBA,yB;MpBvkFA,8C;MoBukFA,kF;QAmB+D,iC;UAAA,oBAAyB,C ;QAAG,0B;UAAA,aAAkB,C;QAAG,wB;UAAA,WAAgB,c;QpBtkF5H,UoBukFA,iBpBvkFA,EoBukFiB,WAAY, QpBvkF7B,EoBukFsC,iBpBvkFtC,EoBukFyD,UpBvkFzD,EoBukFqE,QpBvkFrE,C;QoBwkFA,OAAO,W;O;KArB X,C;wFAwBA,yB;MpBvkFA,8C;MoBukFA,kF;QAmBiE,iC;UAAA,oBAAyB,C;QAAG,0B;UAAA,aAAkB,C;QA AG,wB;UAAA,WAAgB,c;QpBtkF9H,UoBukFA,iBpBvkFA,EoBukFiB,WAAY,QpBvkF7B,EoBukFsC,iBpBvkFtC ,EoBukFyD,UpBvkFzD,EoBukFqE,QpBvkFrE,C;QoBwkFA,OAAO,W;O;KArBX,C;kFAwBA,yB;MAAA,uC;MA AA,4B;QASI,OAAO,mBAAU,iBpB35EO,QoB25EjB,C;O;KATX,C;oFAYA,yB;MAAA,gD;MAAA,yC;MAAA,4 B;QASI,OAAO,oBAAmB,OAAR,iBAAQ,CAAnB,C;O;KATX,C;oFAYA,yB;MAAA,yC;MAAA,4B;QASI,OAAO ,oBAAW,iBpBv8EM,QoBu8EjB,C;O;KATX,C;oFAYA,yB;MAAA,2C;MAAA,4B;QASI,OAAO,qBAAY,iBpBz8 EK,QoBy8EjB,C;O;KATX,C;oFAYA,yB;MAAA,gD;MAAA,uC;MAAA,qC;QAWI,OAAO,mBAAkB,OAAR,iBA AQ,EAAO,OAAP,CAAlB,C;O;KAXX,C;oFAcA,yB;MAAA,gD;MAAA,yC;MAAA,qC;QAWI,OAAO,oBAAmB, OAAR,iBAAQ,EAAO,OAAP,CAAnB,C;O;KAXX,C;oFAcA,yB;MAAA,+C;MAAA,yC;MAAA,qC;QAWI,OAA O,oBAAmB,OAAR,iBAAQ,EAAO,OAAP,CAAnB,C;O;KAXX,C;oFAcA,yB;MAAA,gD;MAAA,2C;MAAA,qC; QAWI,OAAO,qBAAoB,OAAR,iBAAQ,EAAO,OAAP,CAApB,C;O;KAXX,C;4FAcA,yB;MAAA,0D;MAAA,uC; MAAA,gD;QAUI,OAAO,mBAAkB,YAAR,iBAAQ,EAAY,SAAZ,EAAuB,OAAvB,CAAlB,C;O;KAVX,C;8FAaA ,yB;MAAA,0D;MAAA,yC;MAAA,gD;QAUI,OAAO,oBAAmB,YAAR,iBAAQ,EAAY,SAAZ,EAAuB,OAAvB,C AAnB,C;O;KAVX,C;8FAaA,yB;MAAA,0D;MAAA,yC;MAAA,gD;QAUI,OAAO,oBAAmB,YAAR,iBAAQ,EAA Y,SAAZ,EAAuB,OAAvB,CAAnB,C;O;KAVX,C;6FAaA,yB;MAAA,0D;MAAA,2C;MAAA,gD;QAUI,OAAO,qB AAoB,YAAR,iBAAQ,EAAY,SAAZ,EAAuB,OAAvB,CAApB,C;O;KAVX,C;IAaA,sD;MAWyC,yB;QAAA,YAAi B,C;MAAG,uB;QAAA,UAAe,c;MAChE,OAAR,iBAAQ,EAAK,O/B/nGoB,K+B+nGzB,EAAsB,SAAtB,EAAiC,O AAjC,C;K;IAGZ,wD;MAW2C,yB;QAAA,YAAiB,C;MAAG,uB;QAAA,UAAe,c;MAClE,OAAR,iBAAQ,EAAK, OFnoGsB,KEmoG3B,EAAuB,SAAvB,EAAkC,OAAlC,C;K;IAGZ,wD;MAW2C,yB;QAAA,YAAiB,C;MAAG,uB; QAAA,UAAe,c;MAClE,OAAR,iBAAQ,EAAK,OhCzrGsB,KgCyrG3B,EAAuB,SAAvB,EAAkC,OAAlC,C;K;IAG Z,wD;MAW6C,yB;QAAA,YAAiB,C;MAAG,uB;QAAA,UAAe,c;MACpE,OAAR,iBAAQ,EAAK,O9B7rGwB,K8 B6rG7B,EAAwB,SAAxB,EAAmC,OAAnC,C;K;8FASR,yB;MAAA,0D;MAAA,4B;QAAQ,OAAQ,YAAR,iBAAQ ,C;O;KAAhB,C;8FAQA,yB;MAAA,0D;MAAA,4B;QAAQ,OAAQ,YAAR,iBAAQ,C;O;KAAhB,C;+FAQA,yB;M AAA,0D;MAAA,4B;QAAQ,OAAQ,YAAR,iBAAQ,C;O;KAAhB,C;+FAQA,yB;MAAA,0D;MAAA,4B;QAAQ,O AAQ,YAAR,iBAAQ,C;O;KAAhB,C;kGAQA,yB;MAAA,8D;MAAA,4B;QAAQ,OAAQ,cAAR,iBAAQ,C;O;KAA hB,C;kGAQA,yB;MAAA,8D;MAAA,4B;QAAQ,OAAQ,cAAR,iBAAQ,C;O;KAAhB,C;mGAQA,yB;MAAA,8D; MAAA,4B;QAAQ,OAAQ,cAAR,iBAAQ,C;O;KAAhB,C;mGAQA,yB;MAAA,8D;MAAA,4B;QAAQ,OAAQ,cAA R,iBAAQ,C;O;KAAhB,C;iFAEJ,yB;MAAA,uC;MpBrmEA,iD;MoBqmEA,qC;QAOqB,4B;QAAA,gBAAU,O/Btv GM,K;Q+BsvGjC,OAAO,mBpBvmEA,2BAxIK,gBAAW,SAAX,EAwIL,CoBumEA,C;O;KAPX,C;iFAUA,yB;M AAA,yC;MpBvmEA,iD;MoBumEA,qC;QAOI,OAAO,oBpBzmEA,qBoBymEW,iBpBzmEX,EAxIK,mBoBivEgB, OFrvGO,KlBogCvB,CAwIL,CoBymEA,C;O;KAPX,C;iFAUA,yB;MAAA,yC;MpBzoEA,iD;MoByoEA,qC;QAOs B,4B;QAAA,gBAAU,OhCtyGO,K;QgCsyGnC,OAAO,oBpB3oEA,2BAxIK,eAAY,SAAZ,EAwIL,CoB2oEA,C;O;

KAPX,C;iFAUA,yB;MAAA,2C;MpB3oEA,iD;MoB2oEA,qC;QAOuB,4B;QAAA,gBAAU,O9BryGQ,K;Q8BqyGr C,OAAO,qBpB7oEA,2BAxIK,gBAAa,SAAb,EAwIL,CoB6oEA,C;O;KAPX,C;IAUA,sC;MAQoB,UAAiB,M;MAF jC,YAAY,c;MACZ,aAAqB,UAAR,iBAAQ,EAAO,iBAAO,QAAS,KAAhB,IAAP,C;MACL,0B;MAAhB,OAAgB,c AAhB,C;QAAgB,yB;QAAU,OAAO,cAAP,EAAO,sBAAP,YAAkB,O/B/xGX,K;;M+BgyGjC,OAAO,cAAU,MAA V,C;K;IAGX,sC;MAQoB,UAAiB,M;MAFjC,YAAY,c;MACZ,aAAqB,UAAR,iBAAQ,EAAO,iBAAO,QAAS,KA AhB,IAAP,C;MACL,0B;MAAhB,OAAgB,cAAhB,C;QAAgB,yB;QAAU,OAAO,cAAP,EAAO,sBAAP,YAAkB,O FhyGT,K;;MEiyGnC,OAAO,eAAW,MAAX,C;K;IAGX,sC;MAQoB,UAAiB,M;MAFjC,YAAY,c;MACZ,aAAqB, UAAR,iBAAQ,EAAO,iBAAO,QAAS,KAAhB,IAAP,C;MACL,0B;MAAhB,OAAgB,cAAhB,C;QAAgB,yB;QAA U,OAAO,cAAP,EAAO,sBAAP,YAAkB,OhCn1GT,K;;MgCo1GnC,OAAO,eAAW,MAAX,C;K;IAGX,sC;MAQoB ,UAAiB,M;MAFjC,YAAY,c;MACZ,aAAqB,UAAR,iBAAQ,EAAO,iBAAO,QAAS,KAAhB,IAAP,C;MACL,0B; MAAhB,OAAgB,cAAhB,C;QAAgB,yB;QAAU,OAAO,cAAP,EAAO,sBAAP,YAAkB,O9Bp1GP,K;;M8Bq1GrC, OAAO,gBAAY,MAAZ,C;K;iFAGX,yB;MAAA,uC;MpB7rEA,iD;MoB6rEA,sC;QAOI,OAAO,mBpB/rEA,qBoB+r EU,iBpB/rEV,EoB+rEoB,QAAS,QpB/rE7B,CoB+rEA,C;O;KAPX,C;iFAUA,yB;MAAA,yC;MpB/rEA,iD;MoB+r EA,sC;QAOI,OAAO,oBpBjsEA,qBoBisEW,iBpBjsEX,EoBisEqB,QAAS,QpBjsE9B,CoBisEA,C;O;KAPX,C;iFA UA,yB;MAAA,yC;MpBjuEA,iD;MoBiuEA,sC;QAOI,OAAO,oBpBnuEA,qBoBmuEW,iBpBnuEX,EoBmuEqB,QA AS,QpBnuE9B,CoBmuEA,C;O;KAPX,C;iFAUA,yB;MAAA,2C;MpBnuEA,iD;MoBmuEA,sC;QAOI,OAAO,qBp BruEA,qBoBquEY,iBpBruEZ,EoBquEsB,QAAS,QpBruE/B,CoBquEA,C;O;KAPX,C;IAUA,2B;MAQI,IAAI,iBAA O,CAAX,C;QAAc,YAAU,SAAV,C;K;IAGlB,2B;MAQI,IAAI,iBAAO,CAAX,C;QAAc,YAAU,SAAV,C;K;IAGlB ,2B;MAQI,IAAI,iBAAO,CAAX,C;QAAc,YAAU,SAAV,C;K;IAGlB,2B;MAQI,IAAI,iBAAO,CAAX,C;QAAc,YA AU,SAAV,C;K;8FAGlB,qB;MAQI,OAAO,iBpBl3FiB,Q;K;4FoBq3F5B,qB;MAQI,OAAO,iBpBz2FiB,Q;K;8FoB4 2F5B,yB;MAAA,gD;MAAA,4B;QAQI,OAAe,OAAR,iBAAQ,C;O;KARnB,C;gGAWA,qB;MAQI,OAAO,iBpBz4 FiB,Q;K;IoBk5FL,gD;MAAA,wB;QAAW,qCAAK,KAAL,C;O;K;IANlC,iC;MAMI,OAAO,iBAAM,cAAN,EAAY ,8BAAZ,C;K;IASY,kD;MAAA,wB;QAAW,qCAAK,KAAL,C;O;K;IANlC,mC;MAMI,OAAO,iBAAM,cAAN,EA AY,gCAAZ,C;K;IASY,kD;MAAA,wB;QAAW,qCAAK,KAAL,C;O;K;IANlC,mC;MAMI,OAAO,iBAAM,cAAN, EAAY,gCAAZ,C;K;IASY,kD;MAAA,wB;QAAW,qCAAK,KAAL,C;O;K;IANlC,mC;MAMI,OAAO,iBAAM,cAA N,EAAY,gCAAZ,C;K;IASiB,gD;MAAA,wB;QAAW,yBAAK,KAAL,C;O;K;IANvC,iC;MAMI,OL3mHO,eAAW, +BK2mHA,gBL3mHA,GAAgB,kBK2mHV,8BL3mHU,CAAhB,CAAX,C;K;gGK8mHX,yB;MAAA,yC;MAAA,4 B;QAQI,OAAO,oBAAW,SpB38FM,QoB28FjB,C;O;KARX,C;IAiB2B,8C;MAAA,wB;QAAW,wBAAK,KAAL,C; O;K;IANtC,gC;MAMI,OJ/nHO,cAAU,gCI+nHA,gBJ/nHA,GAAe,iBI+nHT,6BJ/nHS,CAAf,CAAV,C;K;8FIkoHX, yB;MAAA,uC;MAAA,4B;QAQI,OAAO,mBAAU,SpB38FO,QoB28FjB,C;O;KARX,C;IAiB4B,gD;MAAA,wB;Q AAW,yBAAK,KAAL,C;O;K;IANvC,iC;MAMI,OHnpHO,eAAW,kBGmpHA,gBHnpHA,EAAgB,kBGmpHV,8BH npHU,CAAhB,CAAX,C;K;gGGspHX,yB;MAAA,gD;MAAA,yC;MAAA,4B;QAQI,OAAO,oBAAgB,OAAL,SAA K,CAAhB,C;O;KARX,C;IAiB6B,kD;MAAA,wB;QAAW,0BAAK,KAAL,C;O;K;IANxC,kC;MAMI,ODvqHO,gB AAY,gCCuqHA,gBDvqHA,GAAiB,mBCuqHX,+BDvqHW,CAAjB,CAAZ,C;K;kGC0qHX,yB;MAAA,2C;MAAA ,4B;QAQI,OAAO,qBAAY,SpB7/FK,QoB6/FjB,C;O;KARX,C;uFAWA,yB;MAAA,+D;MAgDA,gD;MAhDA,uC; QASW,kBAAU,gB;QA8CD,Q;QAAA,2B;QAAhB,OAAgB,cAAhB,C;UAAgB,yB;UACZ,WA/C6B,SA+ClB,CAA U,OAAV,C;UACC,OAAZ,WAAY,EAAO,IAAP,C;;QAhDhB,OAkDO,W;O;KA3DX,C;uFAYA,yB;MAAA,+D;M AkDA,gD;MAlDA,uC;QASW,kBAAU,gB;QAgDD,Q;QAAA,2B;QAAhB,OAAgB,cAAhB,C;UAAgB,yB;UACZ, WAjD6B,SAiDlB,CAAU,OAAV,C;UACC,OAAZ,WAAY,EAAO,IAAP,C;;QAlDhB,OAoDO,W;O;KA7DX,C;uF AYA,yB;MAAA,+D;MAoDA,gD;MApDA,uC;QASW,kBAAU,gB;QAkDD,Q;QAAA,2B;QAAhB,OAAgB,cAAh B,C;UAAgB,yB;UACZ,WAnD6B,SAmDlB,CAAU,OAAV,C;UACC,OAAZ,WAAY,EAAO,IAAP,C;;QApDhB,O AsDO,W;O;KA/DX,C;uFAYA,yB;MAAA,+D;MAsDA,gD;MAtDA,uC;QASW,kBAAU,gB;QAoDD,Q;QAAA,2B ;QAAhB,OAAgB,cAAhB,C;UAAgB,yB;UACZ,WArD6B,SAqDlB,CAAU,OAAV,C;UACC,OAAZ,WAAY,EAA O,IAAP,C;;QAtDhB,OAwDO,W;O;KAjEX,C;2FAYA,yB;MAAA,gD;MAAA,oD;QAOoB,Q;QAAA,2B;QAAhB, OAAgB,cAAhB,C;UAAgB,yB;UACZ,WAAW,UAAU,OAAV,C;UACC,OAAZ,WAAY,EAAO,IAAP,C;;QAEhB, OAAO,W;O;KAXX,C;2FAcA,yB;MAAA,gD;MAAA,oD;QAOoB,Q;QAAA,2B;QAAhB,OAAgB,cAAhB,C;UAA gB,yB;UACZ,WAAW,UAAU,OAAV,C;UACC,OAAZ,WAAY,EAAO,IAAP,C;;QAEhB,OAAO,W;O;KAXX,C;2 FAcA,yB;MAAA,gD;MAAA,oD;QAOoB,Q;QAAA,2B;QAAhB,OAAgB,cAAhB,C;UAAgB,yB;UACZ,WAAW,U

AAU,OAAV,C;UACC,OAAZ,WAAY,EAAO,IAAP,C;;QAEhB,OAAO,W;O;KAXX,C;2FAcA,yB;MAAA,gD;MA AA,oD;QAOoB,Q;QAAA,2B;QAAhB,OAAgB,cAAhB,C;UAAgB,yB;UACZ,WAAW,UAAU,OAAV,C;UACC,O AAZ,WAAY,EAAO,IAAP,C;;QAEhB,OAAO,W;O;KAXX,C;uFAcA,yB;MAAA,wE;MA4HA,+D;MA5HA,yC;Q AYW,kBAAU,oB;QA4HD,Q;QAAA,2B;QAAhB,OAAgB,cAAhB,C;UAAgB,yB;UACZ,UA7HoD,WA6H1C,CA AY,OAAZ,C;U3BtpHP,U;UADP,Y2BwpHe,W3BxpHH,W2BwpHwB,G3BxpHxB,C;UACL,IAAI,aAAJ,C;YACH, a2BspHuC,gB;YAA5B,W3BrpHX,a2BqpHgC,G3BrpHhC,EAAS,MAAT,C;YACA,e;;YAEA,c;;U2BkpHA,iB;UA CA,IAAK,WAAI,OAAJ,C;;QA/HT,OAiIO,W;O;KA7IX,C;uFAeA,yB;MAAA,wE;MAiIA,+D;MAjIA,yC;QAYW, kBAAU,oB;QAiID,Q;QAAA,2B;QAAhB,OAAgB,cAAhB,C;UAAgB,yB;UACZ,UAlIqD,WAkI3C,CAAY,OAAZ, C;U3B1qHP,U;UADP,Y2B4qHe,W3B5qHH,W2B4qHwB,G3B5qHxB,C;UACL,IAAI,aAAJ,C;YACH,a2B0qHuC, gB;YAA5B,W3BzqHX,a2ByqHgC,G3BzqHhC,EAAS,MAAT,C;YACA,e;;YAEA,c;;U2BsqHA,iB;UACA,IAAK, WAAI,OAAJ,C;;QApIT,OAsIO,W;O;KAlJX,C;sFAeA,yB;MAAA,wE;MAsIA,+D;MAtIA,yC;QAYW,kBAAU,oB ;QAsID,Q;QAAA,2B;QAAhB,OAAgB,cAAhB,C;UAAgB,yB;UACZ,UAvIqD,WAuI3C,CAAY,OAAZ,C;U3B9rH P,U;UADP,Y2BgsHe,W3BhsHH,W2BgsHwB,G3BhsHxB,C;UACL,IAAI,aAAJ,C;YACH,a2B8rHuC,gB;YAA5B, W3B7rHX,a2B6rHgC,G3B7rHhC,EAAS,MAAT,C;YACA,e;;YAEA,c;;U2B0rHA,iB;UACA,IAAK,WAAI,OAAJ, C;;QAzIT,OA2IO,W;O;KAvJX,C;uFAeA,yB;MAAA,wE;MA2IA,+D;MA3IA,yC;QAYW,kBAAU,oB;QA2ID,Q;Q AAA,2B;QAAhB,OAAgB,cAAhB,C;UAAgB,yB;UACZ,UA5IsD,WA4I5C,CAAY,OAAZ,C;U3BltHP,U;UADP,Y 2BotHe,W3BptHH,W2BotHwB,G3BptHxB,C;UACL,IAAI,aAAJ,C;YACH,a2BktHuC,gB;YAA5B,W3BjtHX,a2Bi tHgC,G3BjtHhC,EAAS,MAAT,C;YACA,e;;YAEA,c;;U2B8sHA,iB;UACA,IAAK,WAAI,OAAJ,C;;QA9IT,OAgJ O,W;O;KA5JX,C;uFAeA,yB;MAAA,wE;MAgJA,+D;MAhJA,yD;QAaW,kBAAU,oB;QAgJD,Q;QAAA,2B;QAAh B,OAAgB,cAAhB,C;UAAgB,yB;UACZ,UAjJiD,WAiJvC,CAAY,OAAZ,C;U3BvuHP,U;UADP,Y2ByuHe,W3Bzu HH,W2ByuHwB,G3BzuHxB,C;UACL,IAAI,aAAJ,C;YACH,a2BuuHuC,gB;YAA5B,W3BtuHX,a2BsuHgC,G3Btu HhC,EAAS,MAAT,C;YACA,e;;YAEA,c;;U2BmuHA,iB;UACA,IAAK,WAnJyD,cAmJrD,CAAe,OAAf,CAAJ,C;; QAnJT,OAqJO,W;O;KAlKX,C;uFAgBA,yB;MAAA,wE;MAqJA,+D;MArJA,yD;QAaW,kBAAU,oB;QAqJD,Q;Q AAA,2B;QAAhB,OAAgB,cAAhB,C;UAAgB,yB;UACZ,UAtJiD,WAsJvC,CAAY,OAAZ,C;U3B5vHP,U;UADP,Y 2B8vHe,W3B9vHH,W2B8vHwB,G3B9vHxB,C;UACL,IAAI,aAAJ,C;YACH,a2B4vHuC,gB;YAA5B,W3B3vHX,a 2B2vHgC,G3B3vHhC,EAAS,MAAT,C;YACA,e;;YAEA,c;;U2BwvHA,iB;UACA,IAAK,WAxJyD,cAwJrD,CAAe, OAAf,CAAJ,C;;QAxJT,OA0JO,W;O;KAvKX,C;uFAgBA,yB;MAAA,wE;MA0JA,+D;MA1JA,yD;QAaW,kBAAU ,oB;QA0JD,Q;QAAA,2B;QAAhB,OAAgB,cAAhB,C;UAAgB,yB;UACZ,UA3JiD,WA2JvC,CAAY,OAAZ,C;U3Bj xHP,U;UADP,Y2BmxHe,W3BnxHH,W2BmxHwB,G3BnxHxB,C;UACL,IAAI,aAAJ,C;YACH,a2BixHuC,gB;YA A5B,W3BhxHX,a2BgxHgC,G3BhxHhC,EAAS,MAAT,C;YACA,e;;YAEA,c;;U2B6wHA,iB;UACA,IAAK,WA7Jy D,cA6JrD,CAAe,OAAf,CAAJ,C;;QA7JT,OA+JO,W;O;KA5KX,C;uFAgBA,yB;MAAA,wE;MA+JA,+D;MA/JA,y D;QAaW,kBAAU,oB;QA+JD,Q;QAAA,2B;QAAhB,OAAgB,cAAhB,C;UAAgB,yB;UACZ,UAhKiD,WAgKvC,C AAY,OAAZ,C;U3BtyHP,U;UADP,Y2BwyHe,W3BxyHH,W2BwyHwB,G3BxyHxB,C;UACL,IAAI,aAAJ,C;YAC H,a2BsyHuC,gB;YAA5B,W3BryHX,a2BqyHgC,G3BryHhC,EAAS,MAAT,C;YACA,e;;YAEA,c;;U2BkyHA,iB;U ACA,IAAK,WAlKyD,cAkKrD,CAAe,OAAf,CAAJ,C;;QAlKT,OAoKO,W;O;KAjLX,C;2FAgBA,yB;MAAA,+D; MAAA,sD;QAYoB,Q;QAAA,2B;QAAhB,OAAgB,cAAhB,C;UAAgB,yB;UACZ,UAAU,YAAY,OAAZ,C;U3Btp HP,U;UADP,Y2BwpHe,W3BxpHH,W2BwpHwB,G3BxpHxB,C;UACL,IAAI,aAAJ,C;YACH,a2BspHuC,gB;YAA 5B,W3BrpHX,a2BqpHgC,G3BrpHhC,EAAS,MAAT,C;YACA,e;;YAEA,c;;U2BkpHA,iB;UACA,IAAK,WAAI,O AAJ,C;;QAET,OAAO,W;O;KAjBX,C;2FAoBA,yB;MAAA,+D;MAAA,sD;QAYoB,Q;QAAA,2B;QAAhB,OAAg B,cAAhB,C;UAAgB,yB;UACZ,UAAU,YAAY,OAAZ,C;U3B1qHP,U;UADP,Y2B4qHe,W3B5qHH,W2B4qHwB, G3B5qHxB,C;UACL,IAAI,aAAJ,C;YACH,a2B0qHuC,gB;YAA5B,W3BzqHX,a2ByqHgC,G3BzqHhC,EAAS,MA AT,C;YACA,e;;YAEA,c;;U2BsqHA,iB;UACA,IAAK,WAAI,OAAJ,C;;QAET,OAAO,W;O;KAjBX,C;2FAoBA,y B;MAAA,+D;MAAA,sD;QAYoB,Q;QAAA,2B;QAAhB,OAAgB,cAAhB,C;UAAgB,yB;UACZ,UAAU,YAAY,O AAZ,C;U3B9rHP,U;UADP,Y2BgsHe,W3BhsHH,W2BgsHwB,G3BhsHxB,C;UACL,IAAI,aAAJ,C;YACH,a2B8rH uC,gB;YAA5B,W3B7rHX,a2B6rHgC,G3B7rHhC,EAAS,MAAT,C;YACA,e;;YAEA,c;;U2B0rHA,iB;UACA,IAA K,WAAI,OAAJ,C;;QAET,OAAO,W;O;KAjBX,C;2FAoBA,yB;MAAA,+D;MAAA,sD;QAYoB,Q;QAAA,2B;QA AhB,OAAgB,cAAhB,C;UAAgB,yB;UACZ,UAAU,YAAY,OAAZ,C;U3BltHP,U;UADP,Y2BotHe,W3BptHH,W2 BotHwB,G3BptHxB,C;UACL,IAAI,aAAJ,C;YACH,a2BktHuC,gB;YAA5B,W3BjtHX,a2BitHgC,G3BjtHhC,EAA

S,MAAT,C;YACA,e;;YAEA,c;;U2B8sHA,iB;UACA,IAAK,WAAI,OAAJ,C;;QAET,OAAO,W;O;KAjBX,C;2FAo BA,yB;MAAA,+D;MAAA,sE;QAaoB,Q;QAAA,2B;QAAhB,OAAgB,cAAhB,C;UAAgB,yB;UACZ,UAAU,YAA Y,OAAZ,C;U3BvuHP,U;UADP,Y2ByuHe,W3BzuHH,W2ByuHwB,G3BzuHxB,C;UACL,IAAI,aAAJ,C;YACH,a2 BuuHuC,gB;YAA5B,W3BtuHX,a2BsuHgC,G3BtuHhC,EAAS,MAAT,C;YACA,e;;YAEA,c;;U2BmuHA,iB;UAC A,IAAK,WAAI,eAAe,OAAf,CAAJ,C;;QAET,OAAO,W;O;KAlBX,C;2FAqBA,yB;MAAA,+D;MAAA,sE;QAaoB, Q;QAAA,2B;QAAhB,OAAgB,cAAhB,C;UAAgB,yB;UACZ,UAAU,YAAY,OAAZ,C;U3B5vHP,U;UADP,Y2B8v He,W3B9vHH,W2B8vHwB,G3B9vHxB,C;UACL,IAAI,aAAJ,C;YACH,a2B4vHuC,gB;YAA5B,W3B3vHX,a2B2v HgC,G3B3vHhC,EAAS,MAAT,C;YACA,e;;YAEA,c;;U2BwvHA,iB;UACA,IAAK,WAAI,eAAe,OAAf,CAAJ,C;; QAET,OAAO,W;O;KAlBX,C;2FAqBA,yB;MAAA,+D;MAAA,sE;QAaoB,Q;QAAA,2B;QAAhB,OAAgB,cAAhB, C;UAAgB,yB;UACZ,UAAU,YAAY,OAAZ,C;U3BjxHP,U;UADP,Y2BmxHe,W3BnxHH,W2BmxHwB,G3BnxHx B,C;UACL,IAAI,aAAJ,C;YACH,a2BixHuC,gB;YAA5B,W3BhxHX,a2BgxHgC,G3BhxHhC,EAAS,MAAT,C;YA CA,e;;YAEA,c;;U2B6wHA,iB;UACA,IAAK,WAAI,eAAe,OAAf,CAAJ,C;;QAET,OAAO,W;O;KAlBX,C;2FAqB A,yB;MAAA,+D;MAAA,sE;QAaoB,Q;QAAA,2B;QAAhB,OAAgB,cAAhB,C;UAAgB,yB;UACZ,UAAU,YAAY, OAAZ,C;U3BtyHP,U;UADP,Y2BwyHe,W3BxyHH,W2BwyHwB,G3BxyHxB,C;UACL,IAAI,aAAJ,C;YACH,a2B syHuC,gB;YAA5B,W3BryHX,a2BqyHgC,G3BryHhC,EAAS,MAAT,C;YACA,e;;YAEA,c;;U2BkyHA,iB;UACA,I AAK,WAAI,eAAe,OAAf,CAAJ,C;;QAET,OAAO,W;O;KAlBX,C;+EAqBA,yB;MAAA,gE;MAAA,uC;QAUW,kB AAM,eAAa,cAAb,C;QAsKA,Q;QAAA,2B;QAAb,OAAa,cAAb,C;UAAa,sB;UACT,WAAY,WAvKiB,SAuKb,CA AU,IAAV,CAAJ,C;;QAvKhB,OAwKO,W;O;KAlLX,C;+EAaA,yB;MAAA,gE;MAAA,uC;QAUW,kBAAM,eAAa, cAAb,C;QAsKA,Q;QAAA,2B;QAAb,OAAa,cAAb,C;UAAa,sB;UACT,WAAY,WAvKiB,SAuKb,CAAU,IAAV,C AAJ,C;;QAvKhB,OAwKO,W;O;KAlLX,C;8EAaA,yB;MAAA,gE;MAAA,uC;QAUW,kBAAM,eAAa,cAAb,C;QA sKA,Q;QAAA,2B;QAAb,OAAa,cAAb,C;UAAa,sB;UACT,WAAY,WAvKiB,SAuKb,CAAU,IAAV,CAAJ,C;;QAv KhB,OAwKO,W;O;KAlLX,C;+EAaA,yB;MAAA,gE;MAAA,uC;QAUW,kBAAM,eAAa,cAAb,C;QAsKA,Q;QAA A,2B;QAAb,OAAa,cAAb,C;UAAa,sB;UACT,WAAY,WAvKiB,SAuKb,CAAU,IAAV,CAAJ,C;;QAvKhB,OAwK O,W;O;KAlLX,C;4FAaA,yB;MAAA,gE;MAAA,uC;QAUW,kBAAa,eAAa,cAAb,C;QAqDP,gB;QADb,YAAY,C; QACC,2B;QAAb,OAAa,cAAb,C;UAAa,sB;UACT,WAAY,WAtDwB,SAsDpB,EAAU,cAAV,EAAU,sBAAV,WA AmB,IAAnB,CAAJ,C;;QAtDhB,OAuDO,W;O;KAjEX,C;6FAaA,yB;MAAA,gE;MAAA,uC;QAUW,kBAAa,eAAa ,cAAb,C;QAwDP,gB;QADb,YAAY,C;QACC,2B;QAAb,OAAa,cAAb,C;UAAa,sB;UACT,WAAY,WAzDwB,SAy DpB,EAAU,cAAV,EAAU,sBAAV,WAAmB,IAAnB,CAAJ,C;;QAzDhB,OA0DO,W;O;KApEX,C;6FAaA,yB;MA AA,gE;MAAA,uC;QAUW,kBAAa,eAAa,cAAb,C;QA2DP,gB;QADb,YAAY,C;QACC,2B;QAAb,OAAa,cAAb,C; UAAa,sB;UACT,WAAY,WA5DwB,SA4DpB,EAAU,cAAV,EAAU,sBAAV,WAAmB,IAAnB,CAAJ,C;;QA5DhB, OA6DO,W;O;KAvEX,C;4FAaA,yB;MAAA,gE;MAAA,uC;QAUW,kBAAa,eAAa,cAAb,C;QA8DP,gB;QADb,YA AY,C;QACC,2B;QAAb,OAAa,cAAb,C;UAAa,sB;UACT,WAAY,WA/DwB,SA+DpB,EAAU,cAAV,EAAU,sBAA V,WAAmB,IAAnB,CAAJ,C;;QA/DhB,OAgEO,W;O;KA1EX,C;iGAaA,6C;MAWiB,UACiB,M;MAF9B,YAAY,C; MACC,2B;MAAb,OAAa,cAAb,C;QAAa,sB;QACT,WAAY,WAAI,WAAU,cAAV,EAAU,sBAAV,WAAmB,IAAn B,CAAJ,C;;MAChB,OAAO,W;K;iGAGX,6C;MAWiB,UACiB,M;MAF9B,YAAY,C;MACC,2B;MAAb,OAAa,cA Ab,C;QAAa,sB;QACT,WAAY,WAAI,WAAU,cAAV,EAAU,sBAAV,WAAmB,IAAnB,CAAJ,C;;MAChB,OAAO, W;K;iGAGX,6C;MAWiB,UACiB,M;MAF9B,YAAY,C;MACC,2B;MAAb,OAAa,cAAb,C;QAAa,sB;QACT,WAA Y,WAAI,WAAU,cAAV,EAAU,sBAAV,WAAmB,IAAnB,CAAJ,C;;MAChB,OAAO,W;K;iGAGX,6C;MAWiB,U ACiB,M;MAF9B,YAAY,C;MACC,2B;MAAb,OAAa,cAAb,C;QAAa,sB;QACT,WAAY,WAAI,WAAU,cAAV,EA AU,sBAAV,WAAmB,IAAnB,CAAJ,C;;MAChB,OAAO,W;K;mFAGX,6C;MAQiB,Q;MAAA,2B;MAAb,OAAa,c AAb,C;QAAa,sB;QACT,WAAY,WAAI,UAAU,IAAV,CAAJ,C;;MAChB,OAAO,W;K;mFAGX,6C;MAQiB,Q;M AAA,2B;MAAb,OAAa,cAAb,C;QAAa,sB;QACT,WAAY,WAAI,UAAU,IAAV,CAAJ,C;;MAChB,OAAO,W;K;m FAGX,6C;MAQiB,Q;MAAA,2B;MAAb,OAAa,cAAb,C;QAAa,sB;QACT,WAAY,WAAI,UAAU,IAAV,CAAJ,C;; MAChB,OAAO,W;K;mFAGX,6C;MAQiB,Q;MAAA,2B;MAAb,OAAa,cAAb,C;QAAa,sB;QACT,WAAY,WAAI, UAAU,IAAV,CAAJ,C;;MAChB,OAAO,W;K;IAUiB,6C;MAAA,mB;QAAE,gC;O;K;IAP9B,iC;MAOI,OAAO,qB AAiB,8BAAjB,C;K;IAUiB,6C;MAAA,mB;QAAE,gC;O;K;IAP9B,iC;MAOI,OAAO,qBAAiB,8BAAjB,C;K;IAUi B,6C;MAAA,mB;QAAE,gC;O;K;IAP9B,iC;MAOI,OAAO,qBAAiB,8BAAjB,C;K;IAUiB,6C;MAAA,mB;QAAE,g C;O;K;IAP9B,iC;MAOI,OAAO,qBAAiB,8BAAjB,C;K;+EAGX,gC;MASoB,Q;MAAA,2B;MAAhB,OAAgB,cAA

hB,C;QAAgB,yB;QAAM,IAAI,CAAC,UAAU,OAAV,CAAL,C;UAAyB,OAAO,K;;MACtD,OAAO,I;K;+EAGX,g C;MASoB,Q;MAAA,2B;MAAhB,OAAgB,cAAhB,C;QAAgB,yB;QAAM,IAAI,CAAC,UAAU,OAAV,CAAL,C;U AAyB,OAAO,K;;MACtD,OAAO,I;K;+EAGX,gC;MASoB,Q;MAAA,2B;MAAhB,OAAgB,cAAhB,C;QAAgB,yB; QAAM,IAAI,CAAC,UAAU,OAAV,CAAL,C;UAAyB,OAAO,K;;MACtD,OAAO,I;K;+EAGX,gC;MASoB,Q;MA AA,2B;MAAhB,OAAgB,cAAhB,C;QAAgB,yB;QAAM,IAAI,CAAC,UAAU,OAAV,CAAL,C;UAAyB,OAAO,K;; MACtD,OAAO,I;K;+EAGX,yB;MAAA,0C;MAAA,4B;QASI,OAAe,IAAR,iBAAQ,C;O;KATnB,C;+EAYA,yB;M AAA,0C;MAAA,4B;QASI,OAAe,IAAR,iBAAQ,C;O;KATnB,C;+EAYA,yB;MAAA,0C;MAAA,4B;QASI,OAAe,I AAR,iBAAQ,C;O;KATnB,C;+EAYA,yB;MAAA,0C;MAAA,4B;QASI,OAAe,IAAR,iBAAQ,C;O;KATnB,C;+EA YA,gC;MASoB,Q;MAAA,2B;MAAhB,OAAgB,cAAhB,C;QAAgB,yB;QAAM,IAAI,UAAU,OAAV,CAAJ,C;UA AwB,OAAO,I;;MACrD,OAAO,K;K;+EAGX,gC;MASoB,Q;MAAA,2B;MAAhB,OAAgB,cAAhB,C;QAAgB,yB; QAAM,IAAI,UAAU,OAAV,CAAJ,C;UAAwB,OAAO,I;;MACrD,OAAO,K;K;+EAGX,gC;MASoB,Q;MAAA,2B; MAAhB,OAAgB,cAAhB,C;QAAgB,yB;QAAM,IAAI,UAAU,OAAV,CAAJ,C;UAAwB,OAAO,I;;MACrD,OAAO ,K;K;+EAGX,gC;MASoB,Q;MAAA,2B;MAAhB,OAAgB,cAAhB,C;QAAgB,yB;QAAM,IAAI,UAAU,OAAV,CA AJ,C;UAAwB,OAAO,I;;MACrD,OAAO,K;K;mFAGX,gC;MAQoB,Q;MADhB,YAAY,C;MACI,2B;MAAhB,OA AgB,cAAhB,C;QAAgB,yB;QAAM,IAAI,UAAU,OAAV,CAAJ,C;UAAwB,qB;;MAC9C,OAAO,K;K;mFAGX,gC; MAQoB,Q;MADhB,YAAY,C;MACI,2B;MAAhB,OAAgB,cAAhB,C;QAAgB,yB;QAAM,IAAI,UAAU,OAAV,C AAJ,C;UAAwB,qB;;MAC9C,OAAO,K;K;mFAGX,gC;MAQoB,Q;MADhB,YAAY,C;MACI,2B;MAAhB,OAAgB ,cAAhB,C;QAAgB,yB;QAAM,IAAI,UAAU,OAAV,CAAJ,C;UAAwB,qB;;MAC9C,OAAO,K;K;mFAGX,gC;MA QoB,Q;MADhB,YAAY,C;MACI,2B;MAAhB,OAAgB,cAAhB,C;QAAgB,yB;QAAM,IAAI,UAAU,OAAV,CAAJ, C;UAAwB,qB;;MAC9C,OAAO,K;K;iFAGX,yC;MAQoB,Q;MADhB,kBAAkB,O;MACF,2B;MAAhB,OAAgB,cA AhB,C;QAAgB,yB;QAAM,cAAc,UAAU,WAAV,EAAuB,OAAvB,C;;MACpC,OAAO,W;K;iFAGX,yC;MAQoB, Q;MADhB,kBAAkB,O;MACF,2B;MAAhB,OAAgB,cAAhB,C;QAAgB,yB;QAAM,cAAc,UAAU,WAAV,EAAuB, OAAvB,C;;MACpC,OAAO,W;K;iFAGX,yC;MAQoB,Q;MADhB,kBAAkB,O;MACF,2B;MAAhB,OAAgB,cAAh B,C;QAAgB,yB;QAAM,cAAc,UAAU,WAAV,EAAuB,OAAvB,C;;MACpC,OAAO,W;K;iFAGX,yC;MAQoB,Q; MADhB,kBAAkB,O;MACF,2B;MAAhB,OAAgB,cAAhB,C;QAAgB,yB;QAAM,cAAc,UAAU,WAAV,EAAuB,O AAvB,C;;MACpC,OAAO,W;K;+FAGX,yC;MAYoB,UAA8B,M;MAF9C,YAAY,C;MACZ,kBAAkB,O;MACF,2B ;MAAhB,OAAgB,cAAhB,C;QAAgB,yB;QAAM,cAAc,WAAU,cAAV,EAAU,sBAAV,WAAmB,WAAnB,EAAgC ,OAAhC,C;;MACpC,OAAO,W;K;+FAGX,yC;MAYoB,UAA8B,M;MAF9C,YAAY,C;MACZ,kBAAkB,O;MACF, 2B;MAAhB,OAAgB,cAAhB,C;QAAgB,yB;QAAM,cAAc,WAAU,cAAV,EAAU,sBAAV,WAAmB,WAAnB,EAA gC,OAAhC,C;;MACpC,OAAO,W;K;+FAGX,yC;MAYoB,UAA8B,M;MAF9C,YAAY,C;MACZ,kBAAkB,O;MA CF,2B;MAAhB,OAAgB,cAAhB,C;QAAgB,yB;QAAM,cAAc,WAAU,cAAV,EAAU,sBAAV,WAAmB,WAAnB,E AAgC,OAAhC,C;;MACpC,OAAO,W;K;+FAGX,yC;MAYoB,UAA8B,M;MAF9C,YAAY,C;MACZ,kBAAkB,O; MACF,2B;MAAhB,OAAgB,cAAhB,C;QAAgB,yB;QAAM,cAAc,WAAU,cAAV,EAAU,sBAAV,WAAmB,WAAn B,EAAgC,OAAhC,C;;MACpC,OAAO,W;K;0FAGX,yB;MA1yCI,8D;MA0yCJ,gD;QAUoC,Q;QAHhC,YAjzCgB, cAAR,iBAAQ,C;QAkzChB,kBAAkB,O;QAClB,OAAO,SAAS,CAAhB,C;UACI,cAAc,UAAU,uBAAI,YAAJ,EA AI,oBAAJ,QAAV,EAAwB,WAAxB,C;;QAElB,OAAO,W;O;KAZX,C;2FAeA,yB;MAjzCI,8D;MAizCJ,gD;QAUo C,Q;QAHhC,YAxzCgB,cAAR,iBAAQ,C;QAyzChB,kBAAkB,O;QAClB,OAAO,SAAS,CAAhB,C;UACI,cAAc,U AAU,uBAAI,YAAJ,EAAI,oBAAJ,QAAV,EAAwB,WAAxB,C;;QAElB,OAAO,W;O;KAZX,C;2FAeA,yB;MAxzC I,8D;MAwzCJ,gD;QAUoC,Q;QAHhC,YA/zCgB,cAAR,iBAAQ,C;QAg0ChB,kBAAkB,O;QAClB,OAAO,SAAS,C AAhB,C;UACI,cAAc,UAAU,uBAAI,YAAJ,EAAI,oBAAJ,QAAV,EAAwB,WAAxB,C;;QAElB,OAAO,W;O;KAZ X,C;2FAeA,yB;MA/zCI,8D;MA+zCJ,gD;QAUoC,Q;QAHhC,YAt0CgB,cAAR,iBAAQ,C;QAu0ChB,kBAAkB,O; QAClB,OAAO,SAAS,CAAhB,C;UACI,cAAc,UAAU,uBAAI,YAAJ,EAAI,oBAAJ,QAAV,EAAwB,WAAxB,C;;Q AElB,OAAO,W;O;KAZX,C;yGAeA,yB;MAt2CI,8D;MAs2CJ,gD;QAUI,YAh3CgB,cAAR,iBAAQ,C;QAi3ChB,k BAAkB,O;QAClB,OAAO,SAAS,CAAhB,C;UACI,cAAc,UAAU,KAAV,EAAiB,sBAAI,KAAJ,CAAjB,EAA6B,W AA7B,C;UACd,qB;;QAEJ,OAAO,W;O;KAhBX,C;yGAmBA,yB;MAj3CI,8D;MAi3CJ,gD;QAUI,YA33CgB,cAA R,iBAAQ,C;QA43ChB,kBAAkB,O;QAClB,OAAO,SAAS,CAAhB,C;UACI,cAAc,UAAU,KAAV,EAAiB,sBAAI, KAAJ,CAAjB,EAA6B,WAA7B,C;UACd,qB;;QAEJ,OAAO,W;O;KAhBX,C;yGAmBA,yB;MA53CI,8D;MA43CJ, gD;QAUI,YAt4CgB,cAAR,iBAAQ,C;QAu4ChB,kBAAkB,O;QAClB,OAAO,SAAS,CAAhB,C;UACI,cAAc,UAA
U,KAAV,EAAiB,sBAAI,KAAJ,CAAjB,EAA6B,WAA7B,C;UACd,qB;;QAEJ,OAAO,W;O;KAhBX,C;yGAmBA, yB;MAv4CI,8D;MAu4CJ,gD;QAUI,YAj5CgB,cAAR,iBAAQ,C;QAk5ChB,kBAAkB,O;QAClB,OAAO,SAAS,CA AhB,C;UACI,cAAc,UAAU,KAAV,EAAiB,sBAAI,KAAJ,CAAjB,EAA6B,WAA7B,C;UACd,qB;;QAEJ,OAAO,W ;O;KAhBX,C;uFAmBA,6B;MAOoB,Q;MAAA,2B;MAAhB,OAAgB,cAAhB,C;QAAgB,yB;QAAM,OAAO,OAAP ,C;;K;uFAG1B,6B;MAOoB,Q;MAAA,2B;MAAhB,OAAgB,cAAhB,C;QAAgB,yB;QAAM,OAAO,OAAP,C;;K;uF AG1B,6B;MAOoB,Q;MAAA,2B;MAAhB,OAAgB,cAAhB,C;QAAgB,yB;QAAM,OAAO,OAAP,C;;K;uFAG1B,6 B;MAOoB,Q;MAAA,2B;MAAhB,OAAgB,cAAhB,C;QAAgB,yB;QAAM,OAAO,OAAP,C;;K;qGAG1B,6B;MAU iB,UAAa,M;MAD1B,YAAY,C;MACC,2B;MAAb,OAAa,cAAb,C;QAAa,sB;QAAM,QAAO,cAAP,EAAO,sBAAP ,WAAgB,IAAhB,C;;K;qGAGvB,6B;MAUiB,UAAa,M;MAD1B,YAAY,C;MACC,2B;MAAb,OAAa,cAAb,C;QAA a,sB;QAAM,QAAO,cAAP,EAAO,sBAAP,WAAgB,IAAhB,C;;K;qGAGvB,6B;MAUiB,UAAa,M;MAD1B,YAAY, C;MACC,2B;MAAb,OAAa,cAAb,C;QAAa,sB;QAAM,QAAO,cAAP,EAAO,sBAAP,WAAgB,IAAhB,C;;K;qGAG vB,6B;MAUiB,UAAa,M;MAD1B,YAAY,C;MACC,2B;MAAb,OAAa,cAAb,C;QAAa,sB;QAAM,QAAO,cAAP,E AAO,sBAAP,WAAgB,IAAhB,C;;K;IAGvB,2B;MAQiB,Q;MAFb,IAAI,mBAAJ,C;QAAe,OAAO,I;MACtB,UAA U,sBAAK,CAAL,C;MACG,OAthDG,gBAAR,iBAAQ,C;MAshDhB,aAAU,CAAV,iB;QACI,QAAQ,sBAAK,CAA L,C;QACR,I/Br3J8D,Y+Bq3J1D,G/Br3J2E,KAAjB,E+Bq3JpD,C/Br3JiF,KAA7B,C+Bq3J1D,IAAJ,C;UAAa,MAA M,C;;MAEvB,OAAO,G;K;IAGX,2B;MAQiB,Q;MAFb,IAAI,mBAAJ,C;QAAe,OAAO,I;MACtB,UAAU,sBAAK, CAAL,C;MACG,OA7hDG,gBAAR,iBAAQ,C;MA6hDhB,aAAU,CAAV,iB;QACI,QAAQ,sBAAK,CAAL,C;QAC R,IF53J+D,aE43J3D,GF53J6E,KAAlB,EE43JrD,CF53JmF,KAA9B,CE43J3D,IAAJ,C;UAAa,MAAM,C;;MAEvB, OAAO,G;K;IAGX,2B;MAQiB,Q;MAFb,IAAI,mBAAJ,C;QAAe,OAAO,I;MACtB,UAAU,sBAAK,CAAL,C;MAC G,OApiDG,gBAAR,iBAAQ,C;MAoiDhB,aAAU,CAAV,iB;QACI,QAAQ,sBAAK,CAAL,C;QACR,IhCn6J4E,0Bg Cm6JxE,GhCnxJ8B,KAAL,GAAiB,GAhJ8B,EgCm6JlE,ChCnxJwB,KAAL,GAAiB,GAhJ8B,CgCm6JxE,IAAJ,C; UAAa,MAAM,C;;MAEvB,OAAO,G;K;IAGX,2B;MAQiB,Q;MAFb,IAAI,mBAAJ,C;QAAe,OAAO,I;MACtB,UA AU,sBAAK,CAAL,C;MACG,OA3iDG,gBAAR,iBAAQ,C;MA2iDhB,aAAU,CAAV,iB;QACI,QAAQ,sBAAK,CA AL,C;QACR,I9B16J6E,0B8B06JzE,G9BjyJ8B,KAAL,GAAiB,KAzI+B,E8B06JnE,C9BjyJwB,KAAL,GAAiB,KA zI+B,C8B06JzE,IAAJ,C;UAAa,MAAM,C;;MAEvB,OAAO,G;K;mFAGX,yB;MA1kDI,8D;MA0kDJ,sC;QASI,IAA I,mBAAJ,C;UAAe,OAAO,I;QACtB,cAAc,sBAAK,CAAL,C;QACd,gBArlDgB,cAqlDA,SArlDR,QAAQ,C;QAslD hB,IAAI,cAAa,CAAjB,C;UAAoB,OAAO,O;QAC3B,eAAe,SAAS,OAAT,C;QACf,aAAU,CAAV,OAAa,SAAb,M; UACI,QAAQ,sBAAK,CAAL,C;UACR,QAAQ,SAAS,CAAT,C;UACR,IAAI,2BAAW,CAAX,KAAJ,C;YACI,UA AU,C;YACV,WAAW,C;;QAGnB,OAAO,O;O;KAtBX,C;mFAyBA,yB;MA3lDI,8D;MA2lDJ,sC;QASI,IAAI,mBA AJ,C;UAAe,OAAO,I;QACtB,cAAc,sBAAK,CAAL,C;QACd,gBAtmDgB,cAsmDA,SAtmDR,QAAQ,C;QAumDh B,IAAI,cAAa,CAAjB,C;UAAoB,OAAO,O;QAC3B,eAAe,SAAS,OAAT,C;QACf,aAAU,CAAV,OAAa,SAAb,M; UACI,QAAQ,sBAAK,CAAL,C;UACR,QAAQ,SAAS,CAAT,C;UACR,IAAI,2BAAW,CAAX,KAAJ,C;YACI,UA AU,C;YACV,WAAW,C;;QAGnB,OAAO,O;O;KAtBX,C;mFAyBA,yB;MA5mDI,8D;MA4mDJ,sC;QASI,IAAI,m BAAJ,C;UAAe,OAAO,I;QACtB,cAAc,sBAAK,CAAL,C;QACd,gBAvnDgB,cAunDA,SAvnDR,QAAQ,C;QAwnD hB,IAAI,cAAa,CAAjB,C;UAAoB,OAAO,O;QAC3B,eAAe,SAAS,OAAT,C;QACf,aAAU,CAAV,OAAa,SAAb,M; UACI,QAAQ,sBAAK,CAAL,C;UACR,QAAQ,SAAS,CAAT,C;UACR,IAAI,2BAAW,CAAX,KAAJ,C;YACI,UA AU,C;YACV,WAAW,C;;QAGnB,OAAO,O;O;KAtBX,C;mFAyBA,yB;MA7nDI,8D;MA6nDJ,sC;QASI,IAAI,mB AAJ,C;UAAe,OAAO,I;QACtB,cAAc,sBAAK,CAAL,C;QACd,gBAxoDgB,cAwoDA,SAxoDR,QAAQ,C;QAyoDh B,IAAI,cAAa,CAAjB,C;UAAoB,OAAO,O;QAC3B,eAAe,SAAS,OAAT,C;QACf,aAAU,CAAV,OAAa,SAAb,M; UACI,QAAQ,sBAAK,CAAL,C;UACR,QAAQ,SAAS,CAAT,C;UACR,IAAI,2BAAW,CAAX,KAAJ,C;YACI,UA AU,C;YACV,WAAW,C;;QAGnB,OAAO,O;O;KAtBX,C;IAyBA,2C;MAQiB,Q;MAFb,IAAI,mBAAJ,C;QAAe,OA AO,I;MACtB,UAAU,sBAAK,CAAL,C;MACG,OAtrDG,gBAAR,iBAAQ,C;MAsrDhB,aAAU,CAAV,iB;QACI,Q AAQ,sBAAK,CAAL,C;QACR,IAAI,UAAW,SAAQ,GAAR,EAAa,CAAb,CAAX,GAA6B,CAAjC,C;UAAoC,MA AM,C;;MAE9C,OAAO,G;K;IAGX,2C;MAQiB,Q;MAFb,IAAI,mBAAJ,C;QAAe,OAAO,I;MACtB,UAAU,sBAAK ,CAAL,C;MACG,OA7rDG,gBAAR,iBAAQ,C;MA6rDhB,aAAU,CAAV,iB;QACI,QAAQ,sBAAK,CAAL,C;QAC R,IAAI,UAAW,SAAQ,GAAR,EAAa,CAAb,CAAX,GAA6B,CAAjC,C;UAAoC,MAAM,C;;MAE9C,OAAO,G;K;I AGX,2C;MAQiB,Q;MAFb,IAAI,mBAAJ,C;QAAe,OAAO,I;MACtB,UAAU,sBAAK,CAAL,C;MACG,OApsDG,g BAAR,iBAAQ,C;MAosDhB,aAAU,CAAV,iB;QACI,QAAQ,sBAAK,CAAL,C;QACR,IAAI,UAAW,SAAQ,GAA

R,EAAa,CAAb,CAAX,GAA6B,CAAjC,C;UAAoC,MAAM,C;;MAE9C,OAAO,G;K;IAGX,2C;MAQiB,Q;MAFb,I AAI,mBAAJ,C;QAAe,OAAO,I;MACtB,UAAU,sBAAK,CAAL,C;MACG,OA3sDG,gBAAR,iBAAQ,C;MA2sDhB ,aAAU,CAAV,iB;QACI,QAAQ,sBAAK,CAAL,C;QACR,IAAI,UAAW,SAAQ,GAAR,EAAa,CAAb,CAAX,GAA6 B,CAAjC,C;UAAoC,MAAM,C;;MAE9C,OAAO,G;K;IAGX,2B;MAQiB,Q;MAFb,IAAI,mBAAJ,C;QAAe,OAAO, I;MACtB,UAAU,sBAAK,CAAL,C;MACG,OAlvDG,gBAAR,iBAAQ,C;MAkvDhB,aAAU,CAAV,iB;QACI,QAA Q,sBAAK,CAAL,C;QACR,I/BjlK8D,Y+BilK1D,G/BjlK2E,KAAjB,E+BilKpD,C/BjlKiF,KAA7B,C+BilK1D,IAAJ ,C;UAAa,MAAM,C;;MAEvB,OAAO,G;K;IAGX,2B;MAQiB,Q;MAFb,IAAI,mBAAJ,C;QAAe,OAAO,I;MACtB, UAAU,sBAAK,CAAL,C;MACG,OAzvDG,gBAAR,iBAAQ,C;MAyvDhB,aAAU,CAAV,iB;QACI,QAAQ,sBAAK ,CAAL,C;QACR,IFxlK+D,aEwlK3D,GFxlK6E,KAAlB,EEwlKrD,CFxlKmF,KAA9B,CEwlK3D,IAAJ,C;UAAa,M AAM,C;;MAEvB,OAAO,G;K;IAGX,2B;MAQiB,Q;MAFb,IAAI,mBAAJ,C;QAAe,OAAO,I;MACtB,UAAU,sBAA K,CAAL,C;MACG,OAhwDG,gBAAR,iBAAQ,C;MAgwDhB,aAAU,CAAV,iB;QACI,QAAQ,sBAAK,CAAL,C;Q ACR,IhC/nK4E,0BgC+nKxE,GhC/+J8B,KAAL,GAAiB,GAhJ8B,EgC+nKlE,ChC/+JwB,KAAL,GAAiB,GAhJ8B, CgC+nKxE,IAAJ,C;UAAa,MAAM,C;;MAEvB,OAAO,G;K;IAGX,2B;MAQiB,Q;MAFb,IAAI,mBAAJ,C;QAAe,O AAO,I;MACtB,UAAU,sBAAK,CAAL,C;MACG,OAvwDG,gBAAR,iBAAQ,C;MAuwDhB,aAAU,CAAV,iB;QAC I,QAAQ,sBAAK,CAAL,C;QACR,I9BtoK6E,0B8BsoKzE,G9B7/J8B,KAAL,GAAiB,KAzI+B,E8BsoKnE,C9B7/Jw B,KAAL,GAAiB,KAzI+B,C8BsoKzE,IAAJ,C;UAAa,MAAM,C;;MAEvB,OAAO,G;K;mFAGX,yB;MAtyDI,8D;M AsyDJ,sC;QASI,IAAI,mBAAJ,C;UAAe,OAAO,I;QACtB,cAAc,sBAAK,CAAL,C;QACd,gBAjzDgB,cAizDA,SAj zDR,QAAQ,C;QAkzDhB,IAAI,cAAa,CAAjB,C;UAAoB,OAAO,O;QAC3B,eAAe,SAAS,OAAT,C;QACf,aAAU,C AAV,OAAa,SAAb,M;UACI,QAAQ,sBAAK,CAAL,C;UACR,QAAQ,SAAS,CAAT,C;UACR,IAAI,2BAAW,CAA X,KAAJ,C;YACI,UAAU,C;YACV,WAAW,C;;QAGnB,OAAO,O;O;KAtBX,C;mFAyBA,yB;MAvzDI,8D;MAuzD J,sC;QASI,IAAI,mBAAJ,C;UAAe,OAAO,I;QACtB,cAAc,sBAAK,CAAL,C;QACd,gBAl0DgB,cAk0DA,SAl0DR, QAAQ,C;QAm0DhB,IAAI,cAAa,CAAjB,C;UAAoB,OAAO,O;QAC3B,eAAe,SAAS,OAAT,C;QACf,aAAU,CAA V,OAAa,SAAb,M;UACI,QAAQ,sBAAK,CAAL,C;UACR,QAAQ,SAAS,CAAT,C;UACR,IAAI,2BAAW,CAAX, KAAJ,C;YACI,UAAU,C;YACV,WAAW,C;;QAGnB,OAAO,O;O;KAtBX,C;mFAyBA,yB;MAx0DI,8D;MAw0DJ, sC;QASI,IAAI,mBAAJ,C;UAAe,OAAO,I;QACtB,cAAc,sBAAK,CAAL,C;QACd,gBAn1DgB,cAm1DA,SAn1DR, QAAQ,C;QAo1DhB,IAAI,cAAa,CAAjB,C;UAAoB,OAAO,O;QAC3B,eAAe,SAAS,OAAT,C;QACf,aAAU,CAA V,OAAa,SAAb,M;UACI,QAAQ,sBAAK,CAAL,C;UACR,QAAQ,SAAS,CAAT,C;UACR,IAAI,2BAAW,CAAX, KAAJ,C;YACI,UAAU,C;YACV,WAAW,C;;QAGnB,OAAO,O;O;KAtBX,C;mFAyBA,yB;MAz1DI,8D;MAy1DJ, sC;QASI,IAAI,mBAAJ,C;UAAe,OAAO,I;QACtB,cAAc,sBAAK,CAAL,C;QACd,gBAp2DgB,cAo2DA,SAp2DR, QAAQ,C;QAq2DhB,IAAI,cAAa,CAAjB,C;UAAoB,OAAO,O;QAC3B,eAAe,SAAS,OAAT,C;QACf,aAAU,CAA V,OAAa,SAAb,M;UACI,QAAQ,sBAAK,CAAL,C;UACR,QAAQ,SAAS,CAAT,C;UACR,IAAI,2BAAW,CAAX, KAAJ,C;YACI,UAAU,C;YACV,WAAW,C;;QAGnB,OAAO,O;O;KAtBX,C;IAyBA,2C;MAQiB,Q;MAFb,IAAI,m BAAJ,C;QAAe,OAAO,I;MACtB,UAAU,sBAAK,CAAL,C;MACG,OAl5DG,gBAAR,iBAAQ,C;MAk5DhB,aAAU ,CAAV,iB;QACI,QAAQ,sBAAK,CAAL,C;QACR,IAAI,UAAW,SAAQ,GAAR,EAAa,CAAb,CAAX,GAA6B,CA AjC,C;UAAoC,MAAM,C;;MAE9C,OAAO,G;K;IAGX,2C;MAQiB,Q;MAFb,IAAI,mBAAJ,C;QAAe,OAAO,I;MA CtB,UAAU,sBAAK,CAAL,C;MACG,OAz5DG,gBAAR,iBAAQ,C;MAy5DhB,aAAU,CAAV,iB;QACI,QAAQ,sB AAK,CAAL,C;QACR,IAAI,UAAW,SAAQ,GAAR,EAAa,CAAb,CAAX,GAA6B,CAAjC,C;UAAoC,MAAM,C;; MAE9C,OAAO,G;K;IAGX,2C;MAQiB,Q;MAFb,IAAI,mBAAJ,C;QAAe,OAAO,I;MACtB,UAAU,sBAAK,CAAL ,C;MACG,OAh6DG,gBAAR,iBAAQ,C;MAg6DhB,aAAU,CAAV,iB;QACI,QAAQ,sBAAK,CAAL,C;QACR,IAAI ,UAAW,SAAQ,GAAR,EAAa,CAAb,CAAX,GAA6B,CAAjC,C;UAAoC,MAAM,C;;MAE9C,OAAO,G;K;IAGX,2 C;MAQiB,Q;MAFb,IAAI,mBAAJ,C;QAAe,OAAO,I;MACtB,UAAU,sBAAK,CAAL,C;MACG,OAv6DG,gBAAR, iBAAQ,C;MAu6DhB,aAAU,CAAV,iB;QACI,QAAQ,sBAAK,CAAL,C;QACR,IAAI,UAAW,SAAQ,GAAR,EAAa ,CAAb,CAAX,GAA6B,CAAjC,C;UAAoC,MAAM,C;;MAE9C,OAAO,G;K;iFAGX,qB;MASI,OAAO,mB;K;iFAG X,qB;MASI,OAAO,mB;K;iFAGX,qB;MASI,OAAO,mB;K;iFAGX,qB;MASI,OAAO,mB;K;iFAGX,gC;MASoB,Q ;MAAA,2B;MAAhB,OAAgB,cAAhB,C;QAAgB,yB;QAAM,IAAI,UAAU,OAAV,CAAJ,C;UAAwB,OAAO,K;;M ACrD,OAAO,I;K;iFAGX,gC;MASoB,Q;MAAA,2B;MAAhB,OAAgB,cAAhB,C;QAAgB,yB;QAAM,IAAI,UAAU ,OAAV,CAAJ,C;UAAwB,OAAO,K;;MACrD,OAAO,I;K;iFAGX,gC;MASoB,Q;MAAA,2B;MAAhB,OAAgB,cA AhB,C;QAAgB,yB;QAAM,IAAI,UAAU,OAAV,CAAJ,C;UAAwB,OAAO,K;;MACrD,OAAO,I;K;iFAGX,gC;MA

SoB,Q;MAAA,2B;MAAhB,OAAgB,cAAhB,C;QAAgB,yB;QAAM,IAAI,UAAU,OAAV,CAAJ,C;UAAwB,OAAO ,K;;MACrD,OAAO,I;K;qFAGX,yB;MAAA,4F;MA1iEI,8D;MA0iEJ,uC;QAYqB,Q;QAHjB,IAAI,mBAAJ,C;UAC I,MAAM,mCAA8B,+BAA9B,C;QACV,kBAAkB,sBAAK,CAAL,C;QACD,OAtjED,cAAR,iBAAQ,C;QAsjEhB,iB AAc,CAAd,yB;UACI,cAAc,UAAU,WAAV,EAAuB,sBAAK,KAAL,CAAvB,C;;QAElB,OAAO,W;O;KAfX,C;qF AkBA,yB;MAAA,4F;MApjEI,8D;MAojEJ,uC;QAYqB,Q;QAHjB,IAAI,mBAAJ,C;UACI,MAAM,mCAA8B,+BA A9B,C;QACV,kBAAkB,sBAAK,CAAL,C;QACD,OAhkED,cAAR,iBAAQ,C;QAgkEhB,iBAAc,CAAd,yB;UACI, cAAc,UAAU,WAAV,EAAuB,sBAAK,KAAL,CAAvB,C;;QAElB,OAAO,W;O;KAfX,C;qFAkBA,yB;MAAA,4F; MA9jEI,8D;MA8jEJ,uC;QAYqB,Q;QAHjB,IAAI,mBAAJ,C;UACI,MAAM,mCAA8B,+BAA9B,C;QACV,kBAAk B,sBAAK,CAAL,C;QACD,OA1kED,cAAR,iBAAQ,C;QA0kEhB,iBAAc,CAAd,yB;UACI,cAAc,UAAU,WAAV,E AAuB,sBAAK,KAAL,CAAvB,C;;QAElB,OAAO,W;O;KAfX,C;qFAkBA,yB;MAAA,4F;MAxkEI,8D;MAwkEJ,u C;QAYqB,Q;QAHjB,IAAI,mBAAJ,C;UACI,MAAM,mCAA8B,+BAA9B,C;QACV,kBAAkB,sBAAK,CAAL,C;Q ACD,OAplED,cAAR,iBAAQ,C;QAolEhB,iBAAc,CAAd,yB;UACI,cAAc,UAAU,WAAV,EAAuB,sBAAK,KAAL, CAAvB,C;;QAElB,OAAO,W;O;KAfX,C;mGAkBA,yB;MAAA,4F;MAlnEI,8D;MAknEJ,uC;QAeqB,Q;QAHjB,IA AI,mBAAJ,C;UACI,MAAM,mCAA8B,+BAA9B,C;QACV,kBAAkB,sBAAK,CAAL,C;QACD,OAjoED,cAAR,iB AAQ,C;QAioEhB,iBAAc,CAAd,yB;UACI,cAAc,UAAU,KAAV,EAAiB,WAAjB,EAA8B,sBAAK,KAAL,CAA9B ,C;;QAElB,OAAO,W;O;KAlBX,C;mGAqBA,yB;MAAA,4F;MA/nEI,8D;MA+nEJ,uC;QAeqB,Q;QAHjB,IAAI,mB AAJ,C;UACI,MAAM,mCAA8B,+BAA9B,C;QACV,kBAAkB,sBAAK,CAAL,C;QACD,OA9oED,cAAR,iBAAQ, C;QA8oEhB,iBAAc,CAAd,yB;UACI,cAAc,UAAU,KAAV,EAAiB,WAAjB,EAA8B,sBAAK,KAAL,CAA9B,C;;Q AElB,OAAO,W;O;KAlBX,C;mGAqBA,yB;MAAA,4F;MA5oEI,8D;MA4oEJ,uC;QAeqB,Q;QAHjB,IAAI,mBAAJ ,C;UACI,MAAM,mCAA8B,+BAA9B,C;QACV,kBAAkB,sBAAK,CAAL,C;QACD,OA3pED,cAAR,iBAAQ,C;Q A2pEhB,iBAAc,CAAd,yB;UACI,cAAc,UAAU,KAAV,EAAiB,WAAjB,EAA8B,sBAAK,KAAL,CAA9B,C;;QAEl B,OAAO,W;O;KAlBX,C;mGAqBA,yB;MAAA,4F;MAzpEI,8D;MAypEJ,uC;QAeqB,Q;QAHjB,IAAI,mBAAJ,C; UACI,MAAM,mCAA8B,+BAA9B,C;QACV,kBAAkB,sBAAK,CAAL,C;QACD,OAxqED,cAAR,iBAAQ,C;QAw qEhB,iBAAc,CAAd,yB;UACI,cAAc,UAAU,KAAV,EAAiB,WAAjB,EAA8B,sBAAK,KAAL,CAA9B,C;;QAElB, OAAO,W;O;KAlBX,C;iGAqBA,yB;MAtsEI,8D;MAssEJ,uC;QAaqB,Q;QAHjB,IAAI,mBAAJ,C;UACI,OAAO,I;Q ACX,kBAAkB,sBAAK,CAAL,C;QACD,OAntED,cAAR,iBAAQ,C;QAmtEhB,iBAAc,CAAd,yB;UACI,cAAc,UA AU,WAAV,EAAuB,sBAAK,KAAL,CAAvB,C;;QAElB,OAAO,W;O;KAhBX,C;iGAmBA,yB;MAjtEI,8D;MAitEJ, uC;QAaqB,Q;QAHjB,IAAI,mBAAJ,C;UACI,OAAO,I;QACX,kBAAkB,sBAAK,CAAL,C;QACD,OA9tED,cAAR, iBAAQ,C;QA8tEhB,iBAAc,CAAd,yB;UACI,cAAc,UAAU,WAAV,EAAuB,sBAAK,KAAL,CAAvB,C;;QAElB,O AAO,W;O;KAhBX,C;iGAmBA,yB;MA5tEI,8D;MA4tEJ,uC;QAaqB,Q;QAHjB,IAAI,mBAAJ,C;UACI,OAAO,I;Q ACX,kBAAkB,sBAAK,CAAL,C;QACD,OAzuED,cAAR,iBAAQ,C;QAyuEhB,iBAAc,CAAd,yB;UACI,cAAc,UA AU,WAAV,EAAuB,sBAAK,KAAL,CAAvB,C;;QAElB,OAAO,W;O;KAhBX,C;iGAmBA,yB;MAvuEI,8D;MAuu EJ,uC;QAaqB,Q;QAHjB,IAAI,mBAAJ,C;UACI,OAAO,I;QACX,kBAAkB,sBAAK,CAAL,C;QACD,OApvED,cA AR,iBAAQ,C;QAovEhB,iBAAc,CAAd,yB;UACI,cAAc,UAAU,WAAV,EAAuB,sBAAK,KAAL,CAAvB,C;;QAEl B,OAAO,W;O;KAhBX,C;+FAmBA,yB;MAAA,4F;MAlxEI,8D;MAkxEJ,uC;QAW0B,UAEU,M;QAJhC,YA3xEg B,cAAR,iBAAQ,C;QA4xEhB,IAAI,QAAQ,CAAZ,C;UAAe,MAAM,mCAA8B,+BAA9B,C;QACrB,kBAAkB,uB AAI,YAAJ,EAAI,oBAAJ,Q;QAClB,OAAO,SAAS,CAAhB,C;UACI,cAAc,UAAU,uBAAI,cAAJ,EAAI,sBAAJ,UA AV,EAAwB,WAAxB,C;;QAElB,OAAO,W;O;KAfX,C;+FAkBA,yB;MAAA,4F;MA5xEI,8D;MA4xEJ,uC;QAW0 B,UAEU,M;QAJhC,YAryEgB,cAAR,iBAAQ,C;QAsyEhB,IAAI,QAAQ,CAAZ,C;UAAe,MAAM,mCAA8B,+BA A9B,C;QACrB,kBAAkB,uBAAI,YAAJ,EAAI,oBAAJ,Q;QAClB,OAAO,SAAS,CAAhB,C;UACI,cAAc,UAAU,uB AAI,cAAJ,EAAI,sBAAJ,UAAV,EAAwB,WAAxB,C;;QAElB,OAAO,W;O;KAfX,C;+FAkBA,yB;MAAA,4F;MAt yEI,8D;MAsyEJ,uC;QAW0B,UAEU,M;QAJhC,YA/yEgB,cAAR,iBAAQ,C;QAgzEhB,IAAI,QAAQ,CAAZ,C;UA Ae,MAAM,mCAA8B,+BAA9B,C;QACrB,kBAAkB,uBAAI,YAAJ,EAAI,oBAAJ,Q;QAClB,OAAO,SAAS,CAAh B,C;UACI,cAAc,UAAU,uBAAI,cAAJ,EAAI,sBAAJ,UAAV,EAAwB,WAAxB,C;;QAElB,OAAO,W;O;KAfX,C;+ FAkBA,yB;MAAA,4F;MAhzEI,8D;MAgzEJ,uC;QAW0B,UAEU,M;QAJhC,YAzzEgB,cAAR,iBAAQ,C;QA0zEh B,IAAI,QAAQ,CAAZ,C;UAAe,MAAM,mCAA8B,+BAA9B,C;QACrB,kBAAkB,uBAAI,YAAJ,EAAI,oBAAJ,Q; QAClB,OAAO,SAAS,CAAhB,C;UACI,cAAc,UAAU,uBAAI,cAAJ,EAAI,sBAAJ,UAAV,EAAwB,WAAxB,C;;Q AElB,OAAO,W;O;KAfX,C;6GAkBA,yB;MAAA,4F;MA11EI,8D;MA01EJ,uC;QAc0B,Q;QAFtB,YAt2EgB,cAAR

,iBAAQ,C;QAu2EhB,IAAI,QAAQ,CAAZ,C;UAAe,MAAM,mCAA8B,+BAA9B,C;QACrB,kBAAkB,uBAAI,YA AJ,EAAI,oBAAJ,Q;QAClB,OAAO,SAAS,CAAhB,C;UACI,cAAc,UAAU,KAAV,EAAiB,sBAAI,KAAJ,CAAjB,E AA6B,WAA7B,C;UACd,qB;;QAEJ,OAAO,W;O;KAnBX,C;6GAsBA,yB;MAAA,4F;MAx2EI,8D;MAw2EJ,uC;Q Ac0B,Q;QAFtB,YAp3EgB,cAAR,iBAAQ,C;QAq3EhB,IAAI,QAAQ,CAAZ,C;UAAe,MAAM,mCAA8B,+BAA9B ,C;QACrB,kBAAkB,uBAAI,YAAJ,EAAI,oBAAJ,Q;QAClB,OAAO,SAAS,CAAhB,C;UACI,cAAc,UAAU,KAAV, EAAiB,sBAAI,KAAJ,CAAjB,EAA6B,WAA7B,C;UACd,qB;;QAEJ,OAAO,W;O;KAnBX,C;6GAsBA,yB;MAAA, 4F;MAt3EI,8D;MAs3EJ,uC;QAc0B,Q;QAFtB,YAl4EgB,cAAR,iBAAQ,C;QAm4EhB,IAAI,QAAQ,CAAZ,C;UA Ae,MAAM,mCAA8B,+BAA9B,C;QACrB,kBAAkB,uBAAI,YAAJ,EAAI,oBAAJ,Q;QAClB,OAAO,SAAS,CAAh B,C;UACI,cAAc,UAAU,KAAV,EAAiB,sBAAI,KAAJ,CAAjB,EAA6B,WAA7B,C;UACd,qB;;QAEJ,OAAO,W;O; KAnBX,C;6GAsBA,yB;MAAA,4F;MAp4EI,8D;MAo4EJ,uC;QAc0B,Q;QAFtB,YAh5EgB,cAAR,iBAAQ,C;QAi5 EhB,IAAI,QAAQ,CAAZ,C;UAAe,MAAM,mCAA8B,+BAA9B,C;QACrB,kBAAkB,uBAAI,YAAJ,EAAI,oBAAJ, Q;QAClB,OAAO,SAAS,CAAhB,C;UACI,cAAc,UAAU,KAAV,EAAiB,sBAAI,KAAJ,CAAjB,EAA6B,WAA7B,C ;UACd,qB;;QAEJ,OAAO,W;O;KAnBX,C;2GAsBA,yB;MAl7EI,8D;MAk7EJ,uC;QAY0B,UAEU,M;QAJhC,YA57 EgB,cAAR,iBAAQ,C;QA67EhB,IAAI,QAAQ,CAAZ,C;UAAe,OAAO,I;QACtB,kBAAkB,uBAAI,YAAJ,EAAI,oB AAJ,Q;QAClB,OAAO,SAAS,CAAhB,C;UACI,cAAc,UAAU,uBAAI,cAAJ,EAAI,sBAAJ,UAAV,EAAwB,WAAx B,C;;QAElB,OAAO,W;O;KAhBX,C;2GAmBA,yB;MA77EI,8D;MA67EJ,uC;QAY0B,UAEU,M;QAJhC,YAv8Eg B,cAAR,iBAAQ,C;QAw8EhB,IAAI,QAAQ,CAAZ,C;UAAe,OAAO,I;QACtB,kBAAkB,uBAAI,YAAJ,EAAI,oBA AJ,Q;QAClB,OAAO,SAAS,CAAhB,C;UACI,cAAc,UAAU,uBAAI,cAAJ,EAAI,sBAAJ,UAAV,EAAwB,WAAxB, C;;QAElB,OAAO,W;O;KAhBX,C;2GAmBA,yB;MAx8EI,8D;MAw8EJ,uC;QAY0B,UAEU,M;QAJhC,YAl9EgB,c AAR,iBAAQ,C;QAm9EhB,IAAI,QAAQ,CAAZ,C;UAAe,OAAO,I;QACtB,kBAAkB,uBAAI,YAAJ,EAAI,oBAAJ, Q;QAClB,OAAO,SAAS,CAAhB,C;UACI,cAAc,UAAU,uBAAI,cAAJ,EAAI,sBAAJ,UAAV,EAAwB,WAAxB,C;; QAElB,OAAO,W;O;KAhBX,C;2GAmBA,yB;MAn9EI,8D;MAm9EJ,uC;QAY0B,UAEU,M;QAJhC,YA79EgB,cA AR,iBAAQ,C;QA89EhB,IAAI,QAAQ,CAAZ,C;UAAe,OAAO,I;QACtB,kBAAkB,uBAAI,YAAJ,EAAI,oBAAJ,Q; QAClB,OAAO,SAAS,CAAhB,C;UACI,cAAc,UAAU,uBAAI,cAAJ,EAAI,sBAAJ,UAAV,EAAwB,WAAxB,C;;Q AElB,OAAO,W;O;KAhBX,C;iFAmBA,yB;MAAA,gD;MAAA,gE;MAAA,gD;QAmBoB,Q;QAHhB,IAAI,mBAAJ ,C;UAAe,OAAO,OAAO,OAAP,C;QACc,kBAAvB,eAAa,iBAAO,CAAP,IAAb,C;QAA+B,8B;QAA5C,ajBt1LO,W ;QiBu1LP,kBAAkB,O;QACF,2B;QAAhB,OAAgB,cAAhB,C;UAAgB,yB;UACZ,cAAc,UAAU,WAAV,EAAuB,O AAvB,C;UACd,MAAO,WAAI,WAAJ,C;;QAEX,OAAO,M;O;KAvBX,C;iFA0BA,yB;MAAA,gD;MAAA,gE;MA AA,gD;QAmBoB,Q;QAHhB,IAAI,mBAAJ,C;UAAe,OAAO,OAAO,OAAP,C;QACc,kBAAvB,eAAa,iBAAO,CA AP,IAAb,C;QAA+B,8B;QAA5C,ajBh3LO,W;QiBi3LP,kBAAkB,O;QACF,2B;QAAhB,OAAgB,cAAhB,C;UAAg B,yB;UACZ,cAAc,UAAU,WAAV,EAAuB,OAAvB,C;UACd,MAAO,WAAI,WAAJ,C;;QAEX,OAAO,M;O;KAvB X,C;iFA0BA,yB;MAAA,gD;MAAA,gE;MAAA,gD;QAmBoB,Q;QAHhB,IAAI,mBAAJ,C;UAAe,OAAO,OAAO, OAAP,C;QACc,kBAAvB,eAAa,iBAAO,CAAP,IAAb,C;QAA+B,8B;QAA5C,ajB14LO,W;QiB24LP,kBAAkB,O;Q ACF,2B;QAAhB,OAAgB,cAAhB,C;UAAgB,yB;UACZ,cAAc,UAAU,WAAV,EAAuB,OAAvB,C;UACd,MAAO, WAAI,WAAJ,C;;QAEX,OAAO,M;O;KAvBX,C;iFA0BA,yB;MAAA,gD;MAAA,gE;MAAA,gD;QAmBoB,Q;QA HhB,IAAI,mBAAJ,C;UAAe,OAAO,OAAO,OAAP,C;QACc,kBAAvB,eAAa,iBAAO,CAAP,IAAb,C;QAA+B,8B; QAA5C,ajBp6LO,W;QiBq6LP,kBAAkB,O;QACF,2B;QAAhB,OAAgB,cAAhB,C;UAAgB,yB;UACZ,cAAc,UAA U,WAAV,EAAuB,OAAvB,C;UACd,MAAO,WAAI,WAAJ,C;;QAEX,OAAO,M;O;KAvBX,C;+FA0BA,yB;MAA A,gD;MAAA,gE;MAtoFI,0D;MAsoFJ,gD;QAoBkB,gC;QAHd,IAAI,mBAAJ,C;UAAe,OAAO,OAAO,OAAP,C;Q ACc,kBAAvB,eAAa,iBAAO,CAAP,IAAb,C;QAA+B,8B;QAA5C,ajB/7LO,W;QiBg8LP,kBAAkB,O;QACJ,OA1p FE,YAAR,iBAAQ,C;QA0pFF,mB;QAAA,kB;QAAA,kB;QAAd,0D;UACI,cAAc,UAAU,KAAV,EAAiB,WAAjB, EAA8B,sBAAK,KAAL,CAA9B,C;UACd,MAAO,WAAI,WAAJ,C;;QAEX,OAAO,M;O;KAxBX,C;+FA2BA,yB; MAAA,gD;MAAA,gE;MAzpFI,0D;MAypFJ,gD;QAoBkB,gC;QAHd,IAAI,mBAAJ,C;UAAe,OAAO,OAAO,OAA P,C;QACc,kBAAvB,eAAa,iBAAO,CAAP,IAAb,C;QAA+B,8B;QAA5C,ajB19LO,W;QiB29LP,kBAAkB,O;QACJ, OA7qFE,YAAR,iBAAQ,C;QA6qFF,mB;QAAA,kB;QAAA,kB;QAAd,0D;UACI,cAAc,UAAU,KAAV,EAAiB,W AAjB,EAA8B,sBAAK,KAAL,CAA9B,C;UACd,MAAO,WAAI,WAAJ,C;;QAEX,OAAO,M;O;KAxBX,C;+FA2B A,yB;MAAA,gD;MAAA,gE;MA5qFI,0D;MA4qFJ,gD;QAoBkB,gC;QAHd,IAAI,mBAAJ,C;UAAe,OAAO,OAAO ,OAAP,C;QACc,kBAAvB,eAAa,iBAAO,CAAP,IAAb,C;QAA+B,8B;QAA5C,ajBr/LO,W;QiBs/LP,kBAAkB,O;Q

ACJ,OAhsFE,YAAR,iBAAQ,C;QAgsFF,mB;QAAA,kB;QAAA,kB;QAAd,0D;UACI,cAAc,UAAU,KAAV,EAAiB ,WAAjB,EAA8B,sBAAK,KAAL,CAA9B,C;UACd,MAAO,WAAI,WAAJ,C;;QAEX,OAAO,M;O;KAxBX,C;+FA 2BA,yB;MAAA,gD;MAAA,gE;MA/rFI,0D;MA+rFJ,gD;QAoBkB,gC;QAHd,IAAI,mBAAJ,C;UAAe,OAAO,OAA O,OAAP,C;QACc,kBAAvB,eAAa,iBAAO,CAAP,IAAb,C;QAA+B,8B;QAA5C,ajBhhMO,W;QiBihMP,kBAAkB, O;QACJ,OAntFE,YAAR,iBAAQ,C;QAmtFF,mB;QAAA,kB;QAAA,kB;QAAd,0D;UACI,cAAc,UAAU,KAAV,E AAiB,WAAjB,EAA8B,sBAAK,KAAL,CAA9B,C;UACd,MAAO,WAAI,WAAJ,C;;QAEX,OAAO,M;O;KAxBX,C ;6FA2BA,yB;MAAA,qD;MAAA,gE;MAAA,uC;QAmB0B,Q;QAHtB,IAAI,mBAAJ,C;UAAe,OAAO,W;QACtB,s BAAkB,sBAAK,CAAL,CAAlB,C;QACmC,kBAAtB,eAAgB,cAAhB,C;QAA8B,sBAAI,aAAJ,C;QAA3C,ajB3iM O,W;QiB4iMe,qB;QAAtB,iBAAc,CAAd,wB;UACI,gBAAc,UAAU,aAAV,EAAuB,sBAAK,KAAL,CAAvB,C;UA Cd,MAAO,WAAI,aAAJ,C;;QAEX,OAAO,M;O;KAvBX,C;6FA0BA,yB;MAAA,qD;MAAA,gE;MAAA,uC;QAm B0B,Q;QAHtB,IAAI,mBAAJ,C;UAAe,OAAO,W;QACtB,sBAAkB,sBAAK,CAAL,CAAlB,C;QACoC,kBAAvB,e AAiB,cAAjB,C;QAA+B,sBAAI,aAAJ,C;QAA5C,ajBrkMO,W;QiBskMe,qB;QAAtB,iBAAc,CAAd,wB;UACI,gB AAc,UAAU,aAAV,EAAuB,sBAAK,KAAL,CAAvB,C;UACd,MAAO,WAAI,aAAJ,C;;QAEX,OAAO,M;O;KAvB X,C;6FA0BA,yB;MAAA,qD;MAAA,gE;MAAA,uC;QAmB0B,Q;QAHtB,IAAI,mBAAJ,C;UAAe,OAAO,W;QACt B,sBAAkB,sBAAK,CAAL,CAAlB,C;QACoC,kBAAvB,eAAiB,cAAjB,C;QAA+B,sBAAI,aAAJ,C;QAA5C,ajB/l MO,W;QiBgmMe,qB;QAAtB,iBAAc,CAAd,wB;UACI,gBAAc,UAAU,aAAV,EAAuB,sBAAK,KAAL,CAAvB,C; UACd,MAAO,WAAI,aAAJ,C;;QAEX,OAAO,M;O;KAvBX,C;6FA0BA,yB;MAAA,qD;MAAA,gE;MAAA,uC;Q AmB0B,Q;QAHtB,IAAI,mBAAJ,C;UAAe,OAAO,W;QACtB,sBAAkB,sBAAK,CAAL,CAAlB,C;QACqC,kBAAx B,eAAkB,cAAlB,C;QAAgC,sBAAI,aAAJ,C;QAA7C,ajBznMO,W;QiB0nMe,qB;QAAtB,iBAAc,CAAd,wB;UACI, gBAAc,UAAU,aAAV,EAAuB,sBAAK,KAAL,CAAvB,C;UACd,MAAO,WAAI,aAAJ,C;;QAEX,OAAO,M;O;KA vBX,C;2GA0BA,yB;MAAA,qD;MAAA,gE;MAAA,uC;QAoB0B,Q;QAHtB,IAAI,mBAAJ,C;UAAe,OAAO,W;QA CtB,sBAAkB,sBAAK,CAAL,CAAlB,C;QACmC,kBAAtB,eAAgB,cAAhB,C;QAA8B,sBAAI,aAAJ,C;QAA3C,ajB ppMO,W;QiBqpMe,qB;QAAtB,iBAAc,CAAd,wB;UACI,gBAAc,UAAU,KAAV,EAAiB,aAAjB,EAA8B,sBAAK, KAAL,CAA9B,C;UACd,MAAO,WAAI,aAAJ,C;;QAEX,OAAO,M;O;KAxBX,C;2GA2BA,yB;MAAA,qD;MAAA ,gE;MAAA,uC;QAoB0B,Q;QAHtB,IAAI,mBAAJ,C;UAAe,OAAO,W;QACtB,sBAAkB,sBAAK,CAAL,CAAlB,C; QACoC,kBAAvB,eAAiB,cAAjB,C;QAA+B,sBAAI,aAAJ,C;QAA5C,ajB/qMO,W;QiBgrMe,qB;QAAtB,iBAAc,C AAd,wB;UACI,gBAAc,UAAU,KAAV,EAAiB,aAAjB,EAA8B,sBAAK,KAAL,CAA9B,C;UACd,MAAO,WAAI,a AAJ,C;;QAEX,OAAO,M;O;KAxBX,C;2GA2BA,yB;MAAA,qD;MAAA,gE;MAAA,uC;QAoB0B,Q;QAHtB,IAAI, mBAAJ,C;UAAe,OAAO,W;QACtB,sBAAkB,sBAAK,CAAL,CAAlB,C;QACoC,kBAAvB,eAAiB,cAAjB,C;QAA +B,sBAAI,aAAJ,C;QAA5C,ajB1sMO,W;QiB2sMe,qB;QAAtB,iBAAc,CAAd,wB;UACI,gBAAc,UAAU,KAAV,E AAiB,aAAjB,EAA8B,sBAAK,KAAL,CAA9B,C;UACd,MAAO,WAAI,aAAJ,C;;QAEX,OAAO,M;O;KAxBX,C;2 GA2BA,yB;MAAA,qD;MAAA,gE;MAAA,uC;QAoB0B,Q;QAHtB,IAAI,mBAAJ,C;UAAe,OAAO,W;QACtB,sB AAkB,sBAAK,CAAL,CAAlB,C;QACqC,kBAAxB,eAAkB,cAAlB,C;QAAgC,sBAAI,aAAJ,C;QAA7C,ajBruMO, W;QiBsuMe,qB;QAAtB,iBAAc,CAAd,wB;UACI,gBAAc,UAAU,KAAV,EAAiB,aAAjB,EAA8B,sBAAK,KAAL, CAA9B,C;UACd,MAAO,WAAI,aAAJ,C;;QAEX,OAAO,M;O;KAxBX,C;mFA2BA,yB;MAAA,wB;MAAA,sC;Q AQoB,Q;QADhB,UAAgB,W;QACA,2B;QAAhB,OAAgB,cAAhB,C;UAAgB,yB;UACZ,M/B1vMiD,S+B0vMjD, G/B1vM2D,KAAK,G+B0vMzD,SAAS,OAAT,C/B1vMoE,KAAX,IAAf,C;;Q+B4vMrD,OAAO,G;O;KAXX,C;mF AcA,yB;MAAA,wB;MAAA,sC;QAQoB,Q;QADhB,UAAgB,W;QACA,2B;QAAhB,OAAgB,cAAhB,C;UAAgB,y B;UACZ,M/BxwMiD,S+BwwMjD,G/BxwM2D,KAAK,G+BwwMzD,SAAS,OAAT,C/BxwMoE,KAAX,IAAf,C;; Q+B0wMrD,OAAO,G;O;KAXX,C;mFAcA,yB;MAAA,wB;MAAA,sC;QAQoB,Q;QADhB,UAAgB,W;QACA,2B; QAAhB,OAAgB,cAAhB,C;UAAgB,yB;UACZ,M/BtxMiD,S+BsxMjD,G/BtxM2D,KAAK,G+BsxMzD,SAAS,OA AT,C/BtxMoE,KAAX,IAAf,C;;Q+BwxMrD,OAAO,G;O;KAXX,C;mFAcA,yB;MAAA,wB;MAAA,sC;QAQoB,Q; QADhB,UAAgB,W;QACA,2B;QAAhB,OAAgB,cAAhB,C;UAAgB,yB;UACZ,M/BpyMiD,S+BoyMjD,G/BpyM2 D,KAAK,G+BoyMzD,SAAS,OAAT,C/BpyMoE,KAAX,IAAf,C;;Q+BsyMrD,OAAO,G;O;KAXX,C;8FAcA,+B;M AQoB,Q;MADhB,UAAkB,G;MACF,2B;MAAhB,OAAgB,cAAhB,C;QAAgB,yB;QACZ,OAAO,SAAS,OAAT,C;; MAEX,OAAO,G;K;+FAGX,+B;MAQoB,Q;MADhB,UAAkB,G;MACF,2B;MAAhB,OAAgB,cAAhB,C;QAAgB,y B;QACZ,OAAO,SAAS,OAAT,C;;MAEX,OAAO,G;K;+FAGX,+B;MAQoB,Q;MADhB,UAAkB,G;MACF,2B;MA AhB,OAAgB,cAAhB,C;QAAgB,yB;QACZ,OAAO,SAAS,OAAT,C;;MAEX,OAAO,G;K;+FAGX,+B;MAQoB,Q;

MADhB,UAAkB,G;MACF,2B;MAAhB,OAAgB,cAAhB,C;QAAgB,yB;QACZ,OAAO,SAAS,OAAT,C;;MAEX,O AAO,G;K;IAGX,kC;MA2DI,WhBlzMO,MAAK,KgBkzMK,chBlzML,EgBgwMD,KAkDkB,OhBlzMjB,C;MgBmz MZ,WAAW,iBAAa,IAAb,C;MACX,aAAU,CAAV,MAAkB,IAAlB,M;QACI,IAAK,WArDqB,GAqDP,sBAAK,C AAL,CArDO,EAAnB,KAqDqB,CAAM,CAAN,CArDF,CAqDrB,C;;MArDT,OAuDO,I;K;IApDX,kC;MAkEI,Wh Br0MO,MAAK,KgBq0MK,chBr0ML,EgB4wMD,KAyDkB,OhBr0MjB,C;MgBs0MZ,WAAW,iBAAa,IAAb,C;MA CX,aAAU,CAAV,MAAkB,IAAlB,M;QACI,IAAK,WA5DqB,GA4DP,sBAAK,CAAL,CA5DO,EAAnB,KA4DqB, CAAM,CAAN,CA5DF,CA4DrB,C;;MA5DT,OA8DO,I;K;IA3DX,kC;MAyEI,WhBx1MO,MAAK,KgBw1MK,chB x1ML,EgBwxMD,KAgEkB,OhBx1MjB,C;MgBy1MZ,WAAW,iBAAa,IAAb,C;MACX,aAAU,CAAV,MAAkB,IA AlB,M;QACI,IAAK,WAnEqB,GAmEP,sBAAK,CAAL,CAnEO,EAAnB,KAmEqB,CAAM,CAAN,CAnEF,CAmEr B,C;;MAnET,OAqEO,I;K;IAlEX,kC;MAgFI,WhB32MO,MAAK,KgB22MK,chB32ML,EgBoyMD,KAuEkB,OhB 32MjB,C;MgB42MZ,WAAW,iBAAa,IAAb,C;MACX,aAAU,CAAV,MAAkB,IAAlB,M;QACI,IAAK,WA1EqB,G A0EP,sBAAK,CAAL,CA1EO,EAAnB,KA0EqB,CAAM,CAAN,CA1EF,CA0ErB,C;;MA1ET,OA4EO,I;K;+EAzE X,yB;MAAA,gE;MhB9yMA,iB;MgB8yMA,8C;QAWI,WhBlzMO,MAAK,KgBkzMK,chBlzML,EgBkzMW,KAA M,OhBlzMjB,C;QgBmzMZ,WAAW,eAAa,IAAb,C;QACX,aAAU,CAAV,MAAkB,IAAlB,M;UACI,IAAK,WAAI, UAAU,sBAAK,CAAL,CAAV,EAAmB,MAAM,CAAN,CAAnB,CAAJ,C;;QAET,OAAO,I;O;KAhBX,C;+EAmBA ,yB;MAAA,gE;MhBj0MA,iB;MgBi0MA,8C;QAWI,WhBr0MO,MAAK,KgBq0MK,chBr0ML,EgBq0MW,KAAM, OhBr0MjB,C;QgBs0MZ,WAAW,eAAa,IAAb,C;QACX,aAAU,CAAV,MAAkB,IAAlB,M;UACI,IAAK,WAAI,UA AU,sBAAK,CAAL,CAAV,EAAmB,MAAM,CAAN,CAAnB,CAAJ,C;;QAET,OAAO,I;O;KAhBX,C;+EAmBA,yB ;MAAA,gE;MhBp1MA,iB;MgBo1MA,8C;QAWI,WhBx1MO,MAAK,KgBw1MK,chBx1ML,EgBw1MW,KAAM, OhBx1MjB,C;QgBy1MZ,WAAW,eAAa,IAAb,C;QACX,aAAU,CAAV,MAAkB,IAAlB,M;UACI,IAAK,WAAI,U AAU,sBAAK,CAAL,CAAV,EAAmB,MAAM,CAAN,CAAnB,CAAJ,C;;QAET,OAAO,I;O;KAhBX,C;+EAmBA,y B;MAAA,gE;MhBv2MA,iB;MgBu2MA,8C;QAWI,WhB32MO,MAAK,KgB22MK,chB32ML,EgB22MW,KAAM, OhB32MjB,C;QgB42MZ,WAAW,eAAa,IAAb,C;QACX,aAAU,CAAV,MAAkB,IAAlB,M;UACI,IAAK,WAAI,U AAU,sBAAK,CAAL,CAAV,EAAmB,MAAM,CAAN,CAAnB,CAAJ,C;;QAET,OAAO,I;O;KAhBX,C;IAmBA,kC ;MA8DoB,gB;MAHhB,gBAAgB,c;MAChB,WAAW,iBhB/6MJ,MAAK,KgB+6MwB,wBAnDzB,KAmDyB,EAAw B,EAAxB,ChB/6MxB,EgB+6MqD,ShB/6MrD,CgB+6MD,C;MACX,QAAQ,C;MACQ,OArDL,KAqDK,W;MAAh B,OAAgB,cAAhB,C;QAAgB,yB;QACZ,IAAI,KAAK,SAAT,C;UAAoB,K;QACpB,IAAK,WAvDqB,GAuDP,uBA AK,UAAL,EAAK,kBAAL,UAvDO,EAuDI,OAvDJ,CAuDrB,C;;MAvDT,OAyDO,I;K;IAtDX,kC;MAuEoB,gB;M AHhB,gBAAgB,c;MAChB,WAAW,iBhBp8MJ,MAAK,KgBo8MwB,wBA5DzB,KA4DyB,EAAwB,EAAxB,ChBp 8MxB,EgBo8MqD,ShBp8MrD,CgBo8MD,C;MACX,QAAQ,C;MACQ,OA9DL,KA8DK,W;MAAhB,OAAgB,cAA hB,C;QAAgB,yB;QACZ,IAAI,KAAK,SAAT,C;UAAoB,K;QACpB,IAAK,WAhEqB,GAgEP,uBAAK,UAAL,EAA K,kBAAL,UAhEO,EAgEI,OAhEJ,CAgErB,C;;MAhET,OAkEO,I;K;IA/DX,kC;MAgFoB,gB;MAHhB,gBAAgB,c; MAChB,WAAW,iBhBz9MJ,MAAK,KgBy9MwB,wBArEzB,KAqEyB,EAAwB,EAAxB,ChBz9MxB,EgBy9MqD, ShBz9MrD,CgBy9MD,C;MACX,QAAQ,C;MACQ,OAvEL,KAuEK,W;MAAhB,OAAgB,cAAhB,C;QAAgB,yB;Q ACZ,IAAI,KAAK,SAAT,C;UAAoB,K;QACpB,IAAK,WAzEqB,GAyEP,uBAAK,UAAL,EAAK,kBAAL,UAzEO, EAyEI,OAzEJ,CAyErB,C;;MAzET,OA2EO,I;K;IAxEX,kC;MAyFoB,gB;MAHhB,gBAAgB,c;MAChB,WAAW,iB hB9+MJ,MAAK,KgB8+MwB,wBA9EzB,KA8EyB,EAAwB,EAAxB,ChB9+MxB,EgB8+MqD,ShB9+MrD,CgB8+ MD,C;MACX,QAAQ,C;MACQ,OAhFL,KAgFK,W;MAAhB,OAAgB,cAAhB,C;QAAgB,yB;QACZ,IAAI,KAAK, SAAT,C;UAAoB,K;QACpB,IAAK,WAlFqB,GAkFP,uBAAK,UAAL,EAAK,kBAAL,UAlFO,EAkFI,OAlFJ,CAkF rB,C;;MAlFT,OAoFO,I;K;+EAjFX,yB;MAAA,kF;MAAA,gE;MhB16MA,iB;MgB06MA,8C;QAcoB,UAEY,M;QA L5B,gBAAgB,c;QAChB,WAAW,ehB/6MJ,MAAK,KgB+6MwB,wBAAN,KAAM,EAAwB,EAAxB,ChB/6MxB,E gB+6MqD,ShB/6MrD,CgB+6MD,C;QACX,QAAQ,C;QACQ,uB;QAAhB,OAAgB,cAAhB,C;UAAgB,yB;UACZ,I AAI,KAAK,SAAT,C;YAAoB,K;UACpB,IAAK,WAAI,UAAU,uBAAK,UAAL,EAAK,kBAAL,UAAV,EAAqB,O AArB,CAAJ,C;;QAET,OAAO,I;O;KAlBX,C;+EAqBA,yB;MAAA,kF;MAAA,gE;MhB/7MA,iB;MgB+7MA,8C;Q AcoB,UAEY,M;QAL5B,gBAAgB,c;QAChB,WAAW,ehBp8MJ,MAAK,KgBo8MwB,wBAAN,KAAM,EAAwB,E AAxB,ChBp8MxB,EgBo8MqD,ShBp8MrD,CgBo8MD,C;QACX,QAAQ,C;QACQ,uB;QAAhB,OAAgB,cAAhB,C ;UAAgB,yB;UACZ,IAAI,KAAK,SAAT,C;YAAoB,K;UACpB,IAAK,WAAI,UAAU,uBAAK,UAAL,EAAK,kBAA L,UAAV,EAAqB,OAArB,CAAJ,C;;QAET,OAAO,I;O;KAlBX,C;+EAqBA,yB;MAAA,kF;MAAA,gE;MhBp9MA,

iB;MgBo9MA,8C;QAcoB,UAEY,M;QAL5B,gBAAgB,c;QAChB,WAAW,ehBz9MJ,MAAK,KgBy9MwB,wBAAN ,KAAM,EAAwB,EAAxB,ChBz9MxB,EgBy9MqD,ShBz9MrD,CgBy9MD,C;QACX,QAAQ,C;QACQ,uB;QAAhB, OAAgB,cAAhB,C;UAAgB,yB;UACZ,IAAI,KAAK,SAAT,C;YAAoB,K;UACpB,IAAK,WAAI,UAAU,uBAAK,U AAL,EAAK,kBAAL,UAAV,EAAqB,OAArB,CAAJ,C;;QAET,OAAO,I;O;KAlBX,C;8EAqBA,yB;MAAA,kF;MA AA,gE;MhBz+MA,iB;MgBy+MA,8C;QAcoB,UAEY,M;QAL5B,gBAAgB,c;QAChB,WAAW,ehB9+MJ,MAAK,K gB8+MwB,wBAAN,KAAM,EAAwB,EAAxB,ChB9+MxB,EgB8+MqD,ShB9+MrD,CgB8+MD,C;QACX,QAAQ, C;QACQ,uB;QAAhB,OAAgB,cAAhB,C;UAAgB,yB;UACZ,IAAI,KAAK,SAAT,C;YAAoB,K;UACpB,IAAK,WA AI,UAAU,uBAAK,UAAL,EAAK,kBAAL,UAAV,EAAqB,OAArB,CAAJ,C;;QAET,OAAO,I;O;KAlBX,C;IAqBA, kC;MA2DI,WhBljNO,MAAK,KgBkjNK,chBljNL,EgBggND,KAkDkB,KhBljNjB,C;MgBmjNZ,WAAW,iBAAa,I AAb,C;MACX,aAAU,CAAV,MAAkB,IAAlB,M;QACI,IAAK,WArDqB,GAqDP,sBAAK,CAAL,CArDO,EAAnB, KAqDqB,aAAM,CAAN,CArDF,CAqDrB,C;;MArDT,OAuDO,I;K;IApDX,kC;MAkEI,WhBrkNO,MAAK,KgBqk NK,chBrkNL,EgB4gND,KAyDkB,KhBrkNjB,C;MgBskNZ,WAAW,iBAAa,IAAb,C;MACX,aAAU,CAAV,MAAk B,IAAlB,M;QACI,IAAK,WA5DqB,GA4DP,sBAAK,CAAL,CA5DO,EAAnB,KA4DqB,aAAM,CAAN,CA5DF,CA 4DrB,C;;MA5DT,OA8DO,I;K;IA3DX,kC;MAyEI,WhBxlNO,MAAK,KgBwlNK,chBxlNL,EgBwhND,KAgEkB,K hBxlNjB,C;MgBylNZ,WAAW,iBAAa,IAAb,C;MACX,aAAU,CAAV,MAAkB,IAAlB,M;QACI,IAAK,WAnEqB, GAmEP,sBAAK,CAAL,CAnEO,EAAnB,KAmEqB,aAAM,CAAN,CAnEF,CAmErB,C;;MAnET,OAqEO,I;K;IAlE X,kC;MAgFI,WhB3mNO,MAAK,KgB2mNK,chB3mNL,EgBoiND,KAuEkB,KhB3mNjB,C;MgB4mNZ,WAAW,i BAAa,IAAb,C;MACX,aAAU,CAAV,MAAkB,IAAlB,M;QACI,IAAK,WA1EqB,GA0EP,sBAAK,CAAL,CA1EO, EAAnB,KA0EqB,aAAM,CAAN,CA1EF,CA0ErB,C;;MA1ET,OA4EO,I;K;+EAzEX,yB;MAAA,gE;MhB9iNA,iB; MgB8iNA,8C;QAWI,WhBljNO,MAAK,KgBkjNK,chBljNL,EgBkjNW,KAAM,KhBljNjB,C;QgBmjNZ,WAAW,e AAa,IAAb,C;QACX,aAAU,CAAV,MAAkB,IAAlB,M;UACI,IAAK,WAAI,UAAU,sBAAK,CAAL,CAAV,EAAm B,kBAAM,CAAN,CAAnB,CAAJ,C;;QAET,OAAO,I;O;KAhBX,C;+EAmBA,yB;MAAA,gE;MhBjkNA,iB;MgBik NA,8C;QAWI,WhBrkNO,MAAK,KgBqkNK,chBrkNL,EgBqkNW,KAAM,KhBrkNjB,C;QgBskNZ,WAAW,eAAa, IAAb,C;QACX,aAAU,CAAV,MAAkB,IAAlB,M;UACI,IAAK,WAAI,UAAU,sBAAK,CAAL,CAAV,EAAmB,kB AAM,CAAN,CAAnB,CAAJ,C;;QAET,OAAO,I;O;KAhBX,C;+EAmBA,yB;MAAA,gE;MhBplNA,iB;MgBolNA,8 C;QAWI,WhBxlNO,MAAK,KgBwlNK,chBxlNL,EgBwlNW,KAAM,KhBxlNjB,C;QgBylNZ,WAAW,eAAa,IAAb ,C;QACX,aAAU,CAAV,MAAkB,IAAlB,M;UACI,IAAK,WAAI,UAAU,sBAAK,CAAL,CAAV,EAAmB,kBAAM, CAAN,CAAnB,CAAJ,C;;QAET,OAAO,I;O;KAhBX,C;+EAmBA,yB;MAAA,gE;MhBvmNA,iB;MgBumNA,8C;Q AWI,WhB3mNO,MAAK,KgB2mNK,chB3mNL,EgB2mNW,KAAM,KhB3mNjB,C;QgB4mNZ,WAAW,eAAa,IA Ab,C;QACX,aAAU,CAAV,MAAkB,IAAlB,M;UACI,IAAK,WAAI,UAAU,sBAAK,CAAL,CAAV,EAAmB,kBAA M,CAAN,CAAnB,CAAJ,C;;QAET,OAAO,I;O;KAhBX,C;IAmBA,2B;MAQoB,Q;MADhB,UAAgB,W;MAChB,w BAAgB,SAAhB,gB;QAAgB,cAAA,SAAhB,M;QACI,M/BtuNiD,S+BsuNjD,G/BtuN2D,KAAK,G+BsuNzD,O/Btu NoE,KAAX,IAAf,C;;M+BwuNrD,OAAO,G;K;IAGX,2B;MAQoB,Q;MADhB,UAAiB,2B;MACjB,wBAAgB,SAA hB,gB;QAAgB,cAAA,SAAhB,M;QACI,MFjvNmD,UEivNnD,GFjvN8D,KAAK,KEivN5D,OFjvNuE,KAAX,CAA hB,C;;MEmvNvD,OAAO,G;K;IAGX,2B;MAQoB,Q;MADhB,UAAgB,W;MAChB,wBAAgB,SAAhB,gB;QAAgB, cAAA,SAAhB,M;QACI,M/BlwNiD,S+BkwNjD,G/BlwN2D,KAAK,GAAW,CDgJ5C,SgCknNxB,OhClnNkC,KA AL,GAAiB,GAAtB,CChJ4C,MAAX,IAAf,C;;M+BowNrD,OAAO,G;K;IAGX,2B;MAQoB,Q;MADhB,UAAgB,W ;MAChB,wBAAgB,SAAhB,gB;QAAgB,cAAA,SAAhB,M;QACI,M/BhxNiD,S+BgxNjD,G/BhxN2D,KAAK,GAA W,CCiJ5C,S8B+nNxB,O9B/nNkC,KAAL,GAAiB,KAAtB,CDjJ4C,MAAX,IAAf,C;;M+BkxNrD,OAAO,G;K;+EA GX,yB;MAAA,0C;M/BpkNA,6B;M+BokNA,4B;QAOI,O/BjkNmC,c+BikNpB,IAAR,iBAAQ,C/BjkNoB,C;O;K+ B0jNvC,C;+EAUA,yB;MAAA,0C;MF/jNA,+B;ME+jNA,4B;QAOI,OF5jNsC,eE4jNvB,IAAR,iBAAQ,CF5jNuB,C ;O;KEqjN1C,C;+EAUA,yB;MAAA,sC;MA5hBA,wB;MA4hBA,iBAOiB,yB;QhCzqNb,6B;egCyqNa,c;UAAE,OhC hqNoB,cgCgqNpB,EhChqN8B,KAAL,GAAiB,GAAtB,C;S;OgCgqNtB,C;MAPjB,4B;QAphBoB,Q;QADhB,UAAg B,W;QACA,2B;QAAhB,OAAgB,cAAhB,C;UAAgB,yB;UACZ,M/BtxMiD,S+BsxMjD,G/BtxM2D,KAAK,GAAW ,CDgJ5C,SgCsoMf,OhCtoMyB,KAAL,GAAiB,GAAtB,CChJ4C,MAAX,IAAf,C;;Q+BgzNrD,OAxhBO,G;O;KAih BX,C;+EAUA,yB;MAAA,sC;MAxhBA,wB;MAwhBA,iBAOiB,yB;Q9BlrNb,6B;e8BkrNa,c;UAAE,O9BzqNoB,c8 ByqNpB,E9BzqN8B,KAAL,GAAiB,KAAtB,C;S;O8ByqNtB,C;MAPjB,4B;QAhhBoB,Q;QADhB,UAAgB,W;QAC A,2B;QAAhB,OAAgB,cAAhB,C;UAAgB,yB;UACZ,M/BpyMiD,S+BoyMjD,G/BpyM2D,KAAK,GAAW,CCiJ5C,

S8BmpMf,O9BnpMyB,KAAL,GAAiB,KAAtB,CDjJ4C,MAAX,IAAf,C;;Q+B0zNrD,OAphBO,G;O;KA6gBX,C;I C/2NA,mC;MAQoB,UACL,M;MAHX,aAAa,gBAAW,cAAX,C;MACb,YAAY,C;MACI,2B;MAAhB,OAAgB,cA AhB,C;QAAgB,yB;QACZ,oBAAO,cAAP,EAAO,sBAAP,WAAkB,OAAlB,C;;MACJ,OAAO,M;K;IAGX,kC;MA QoB,UACL,M;MAHX,aAAa,eAAU,cAAV,C;MACb,YAAY,C;MACI,2B;MAAhB,OAAgB,cAAhB,C;QAAgB,yB ;QACZ,oBAAO,cAAP,EAAO,sBAAP,WAAkB,OAAlB,C;;MACJ,OAAO,M;K;IAGX,mC;MAQoB,UACL,M;MA HX,aAAa,gBAAW,cAAX,C;MACb,YAAY,C;MACI,2B;MAAhB,OAAgB,cAAhB,C;QAAgB,yB;QACZ,oBAAO, cAAP,EAAO,sBAAP,WAAkB,OAAlB,C;;MACJ,OAAO,M;K;IAGX,oC;MAQoB,UACL,M;MAHX,aAAa,iBAAY ,cAAZ,C;MACb,YAAY,C;MACI,2B;MAAhB,OAAgB,cAAhB,C;QAAgB,yB;QACZ,oBAAO,cAAP,EAAO,sBAA P,WAAkB,OAAlB,C;;MACJ,OAAO,M;K;IAGX,2B;MAQoB,Q;MADhB,UAAgB,W;MACA,2B;MAAhB,OAAgB ,cAAhB,C;QAAgB,yB;QACZ,MhCDiD,SgCCjD,GhCD2D,KAAK,GgCCzD,OhCDoE,KAAX,IAAf,C;;MgCGrD, OAAO,G;K;IAGX,2B;MAQoB,Q;MADhB,UAAiB,2B;MACD,2B;MAAhB,OAAgB,cAAhB,C;QAAgB,yB;QACZ ,MHZmD,UGYnD,GHZ8D,KAAK,KGY5D,OHZuE,KAAX,CAAhB,C;;MGcvD,OAAO,G;K;IAGX,2B;MAQoB,Q ;MADhB,UAAgB,W;MACA,2B;MAAhB,OAAgB,cAAhB,C;QAAgB,yB;QACZ,MhC7BiD,SgC6BjD,GhC7B2D, KAAK,GAAW,CDgJ5C,SiCnHxB,OjCmHkC,KAAL,GAAiB,GAAtB,CChJ4C,MAAX,IAAf,C;;MgC+BrD,OAAO ,G;K;IAGX,2B;MAQoB,Q;MADhB,UAAgB,W;MACA,2B;MAAhB,OAAgB,cAAhB,C;QAAgB,yB;QACZ,MhC3 CiD,SgC2CjD,GhC3C2D,KAAK,GAAW,CCiJ5C,S+BtGxB,O/BsGkC,KAAL,GAAiB,KAAtB,CDjJ4C,MAAX,IA Af,C;;MgC6CrD,OAAO,G;K;IC3GX,uB;MAMI,OjCsCkE,YiCtCvD,CjCsCwE,KAAjB,EiCtClD,CjCsC+E,KAA7 B,CiCtCvD,KAAJ,GAAY,CAAZ,GAAmB,C;K;IAG9B,uB;MAMI,OJqCmE,aIrCxD,CJqC0E,KAAlB,EIrCnD,CJq CiF,KAA9B,CIrCxD,KAAJ,GAAY,CAAZ,GAAmB,C;K;IAG9B,uB;MAMI,OlCIgF,0BkCJrE,ClCoJ2B,KAAL,G AAiB,GAhJ8B,EkCJhE,ClCoJsB,KAAL,GAAiB,GAhJ8B,CkCJrE,KAAJ,GAAY,CAAZ,GAAmB,C;K;IAG9B,uB; MAMI,OhCGiF,0BgCHtE,ChC4I2B,KAAL,GAAiB,KAzI+B,EgCHjE,ChC4IsB,KAAL,GAAiB,KAzI+B,CgCHtE, KAAJ,GAAY,CAAZ,GAAmB,C;K;kFAG9B,yB;MAAA,8C;MAAA,0B;QAOI,OAAO,MAAM,CAAN,EAAS,MA AM,CAAN,EAAS,CAAT,CAAT,C;O;KAPX,C;kFAUA,yB;MAAA,8C;MAAA,0B;QAOI,OAAO,MAAM,CAAN, EAAS,MAAM,CAAN,EAAS,CAAT,CAAT,C;O;KAPX,C;kFAUA,yB;MAAA,8C;MAAA,0B;QAOI,OAAO,MAA M,CAAN,EAAS,MAAM,CAAN,EAAS,CAAT,CAAT,C;O;KAPX,C;kFAUA,yB;MAAA,8C;MAAA,0B;QAOI,O AAO,MAAM,CAAN,EAAS,MAAM,CAAN,EAAS,CAAT,CAAT,C;O;KAPX,C;IAUA,uB;MAMI,OjCtCkE,YiCs CvD,CjCtCwE,KAAjB,EiCsClD,CjCtC+E,KAA7B,CiCsCvD,KAAJ,GAAY,CAAZ,GAAmB,C;K;IAG9B,uB;MA MI,OJvCmE,aIuCxD,CJvC0E,KAAlB,EIuCnD,CJvCiF,KAA9B,CIuCxD,KAAJ,GAAY,CAAZ,GAAmB,C;K;IAG 9B,uB;MAMI,OlCxEgF,0BkCwErE,ClCwE2B,KAAL,GAAiB,GAhJ8B,EkCwEhE,ClCwEsB,KAAL,GAAiB,GAh J8B,CkCwErE,KAAJ,GAAY,CAAZ,GAAmB,C;K;IAG9B,uB;MAMI,OhCzEiF,0BgCyEtE,ChCgE2B,KAAL,GAA iB,KAzI+B,EgCyEjE,ChCgEsB,KAAL,GAAiB,KAzI+B,CgCyEtE,KAAJ,GAAY,CAAZ,GAAmB,C;K;kFAG9B,y B;MAAA,8C;MAAA,0B;QAOI,OAAO,MAAM,CAAN,EAAS,MAAM,CAAN,EAAS,CAAT,CAAT,C;O;KAPX,C ;kFAUA,yB;MAAA,8C;MAAA,0B;QAOI,OAAO,MAAM,CAAN,EAAS,MAAM,CAAN,EAAS,CAAT,CAAT,C; O;KAPX,C;kFAUA,yB;MAAA,8C;MAAA,0B;QAOI,OAAO,MAAM,CAAN,EAAS,MAAM,CAAN,EAAS,CAAT ,CAAT,C;O;KAPX,C;kFAUA,yB;MAAA,8C;MAAA,0B;QAOI,OAAO,MAAM,CAAN,EAAS,MAAM,CAAN,EA AS,CAAT,CAAT,C;O;KAPX,C;gFC9IA,yB;MAAA,mC;MAAA,2C;MAAA,4B;QASI,OAAO,kBAAO,cAAP,C;O; KATX,C;gFAYA,yB;MAAA,mC;MAAA,2C;MAAA,4B;QASI,OAAO,kBAAO,cAAP,C;O;KATX,C;IAYA,sC;;Q ASQ,OAAc,WAAP,MAAO,EAAS,SAAT,C;;QAChB,+C;UACE,MAAM,2BAAuB,CAAE,QAAzB,C;;UAHV,O;; K;IAOJ,sC;;QASQ,OAAc,YAAP,MAAO,EAAU,SAAV,C;;QAChB,+C;UACE,MAAM,2BAAuB,CAAE,QAAzB, C;;UAHV,O;;K;4FAOJ,yB;MAAA,mC;MAAA,uD;MAAA,4B;QAQI,OAAO,wBAAa,cAAb,C;O;KARX,C;4FAW A,yB;MAAA,mC;MAAA,uD;MAAA,4B;QAQI,OAAO,wBAAa,cAAb,C;O;KARX,C;IAWA,4C;MAOI,IAAI,mB AAJ,C;QACI,OAAO,I;MACX,OAAc,WAAP,MAAO,EAAS,SAAT,C;K;IAGlB,4C;MAOI,IAAI,mBAAJ,C;QACI, OAAO,I;MACX,OAAc,YAAP,MAAO,EAAU,SAAV,C;K;oFAGlB,8B;MASI,OAAO,WAAW,IAAX,IAAmB,2B AAS,OAAT,C;K;oFAG9B,8B;MASI,OAAO,WAAW,IAAX,IAAmB,2BAAS,OAAT,C;K;IAG9B,uC;MAMI,OAA O,2BnC4E4B,SmC5EnB,KnC4E6B,KAAL,GAAiB,GAAtB,CmC5E5B,C;K;IAGX,uC;MAMI,OAAO,2BnC6E8B, UAAW,oBmC7EhC,KnC6E2B,KAAK,CAAL,UAAN,CmC7E9B,C;K;IAGX,uC;MAMI,OAAO,2BlC4E8B,UAA W,oBkC5EhC,KlC4E2B,KAAK,CAAL,iBAAN,CkC5E9B,C;K;IAGX,uC;MAMY,Q;MAAD,cAAC,OLtB4C,UKs B5C,KLtBkD,yBKsBxC,ELtBwC,CAAN,CKsB7C,wBAA8B,2BAA9B,Q;MAAA,W;QAAqC,oClCwIR,SkCxIiB,

KLiElB,K7BuEW,QAAV,CkCxIQ,C;OAA5C,a;K;IAGJ,uC;MAMI,OAAO,2BjCyC4B,SiCzCnB,KjCyC6B,KAAL, GAAiB,KAAtB,CiCzC5B,C;K;IAGX,uC;MAMI,OAAO,2BjC0C8B,UAAW,oBiC1ChC,KjC0C2B,KAAK,CAAL, YAAN,CiC1C9B,C;K;IAGX,kC;MASI,OAAO,uCAAgB,yBnCmBY,SmCnBI,SnCmBM,KAAL,GAAiB,GAAtB,C mCnBZ,EnCmBY,SmCnBmB,EnCmBT,KAAL,GAAiB,GAAtB,CmCnBZ,EAA4C,EAA5C,C;K;IAG3B,kC;MASI, OAAO,uCAAgB,yBAAgB,SAAhB,EAAsB,EAAtB,EAA0B,EAA1B,C;K;IAG3B,kC;MASI,OAAO,wCAAiB,yBA AgB,SAAhB,EAAsB,EAAtB,M;K;IAG5B,kC;MASI,OAAO,uCAAgB,yBjChBY,SiCgBI,SjChBM,KAAL,GAAiB, KAAtB,CiCgBZ,EjChBY,SiCgBmB,EjChBT,KAAL,GAAiB,KAAtB,CiCgBZ,EAA4C,EAA5C,C;K;IAG3B,gC;M AMI,OAAO,uCAAgB,yBAAgB,cAAhB,EAAsB,eAAtB,EAA6B,CAAC,cAAD,IAA7B,C;K;IAG3B,gC;MAMI,O AAO,wCAAiB,yBAAgB,cAAhB,EAAsB,eAAtB,EAA8B,cAAD,aAA7B,C;K;IAG5B,iC;MAMI,oBAAoB,OAAO, CAA3B,EAA8B,IAA9B,C;MACA,OAAO,uCAAgB,yBAAgB,eAAhB,EAAuB,cAAvB,EAAiC,SAAK,KAAL,GA AY,CAAhB,GAAmB,IAAnB,GAA6B,CAAC,IAAD,IAA1D,C;K;IAG3B,iC;MAMI,oBAAoB,kBAAO,CAA3B,E AA8B,IAA9B,C;MACA,OAAO,wCAAiB,yBAAgB,eAAhB,EAAuB,cAAvB,EAAiC,SAAK,KAAL,cAAY,CAAh B,GAAmB,IAAnB,GAA8B,IAAD,aAA1D,C;K;IAG5B,iC;MAQI,InCpPgF,0BmCoP5E,EnCpGkC,KAAL,GAAiB, GAhJ8B,EmCoPtE,6BAAM,UnCpGsB,KAAL,GAAiB,GAhJ8B,CmCoP5E,KAAJ,C;QAA2B,OAAO,iCAAU,M;M AChC,WnCnEuB,SmCmE5B,SnCnEsC,KAAL,GAAiB,GAAtB,C;MmCmEV,YAAK,W;MAA9B,OlCjJ6D,oBArD P,SAAU,CDmI7B,SmCmEV,EnCnEoB,KAAL,GAAiB,GAAtB,CCnI6B,MAAK,GDAK,KCAO,KAAZ,IAAf,CAq DO,C;K;IkCoJjE,iC;MAQI,IlChPkE,YkCgP9D,ElChP+E,KAAjB,EkCgPxD,4BAAK,UlChPgF,KAA7B,CkCgP9D, KAAJ,C;QAA0B,OAAO,iCAAU,M;MAC3C,OlC7J6D,ckC6JtD,SlC7JsD,EArDP,SkCkNtC,ElClNgD,KAAK,GA AY,CkCkN5D,WlClN4D,MAAZ,IAAf,CAqDO,C;K;IkCgKjE,iC;MAQI,ILpPmE,aKoP/D,ELpPiF,KAAlB,EKoPz D,6BAAM,ULpPiF,KAA9B,CKoP/D,KAAJ,C;QAA2B,OAAO,kCAAW,M;MAC7C,OLzK+D,iBKyKxD,SLzKwD ,EAlDP,UK2NxC,EL3NmD,KAAK,UAAY,C7BkJ/C,UAAW,oBAAL,CkCyEtB,WlCzEsB,MAAK,CAAL,iBAAN, C6BlJ+C,MAAZ,CAAhB,CAkDO,C;K;IK4KnE,iC;MAQI,IjChRiF,0BiCgR7E,EjCvIkC,KAAL,GAAiB,KAzI+B,E iCgRvE,8BAAO,UjCvIqB,KAAL,GAAiB,KAzI+B,CiCgR7E,KAAJ,C;QAA4B,OAAO,iCAAU,M;MACjC,WjCtG uB,SiCsG5B,SjCtGsC,KAAL,GAAiB,KAAtB,C;MiCsGV,YAAK,W;MAA9B,OlCrL6D,oBArDP,SAAU,CCoI7B, SiCsGV,EjCtGoB,KAAL,GAAiB,KAAtB,CDpI6B,MAAK,GCAK,KDAO,KAAZ,IAAf,CAqDO,C;K;IkCwLjE,kD ;MAUI,OlCtRkE,YkCsRvD,SlCtRwE,KAAjB,EkCsRhD,YlCtR6E,KAA7B,CkCsRvD,IAAJ,GAAyB,YAAzB,GA A2C,S;K;IAGtD,kD;MAUI,OL3RmE,aK2RxD,SL3R0E,KAAlB,EK2RjD,YL3R+E,KAA9B,CK2RxD,IAAJ,GAAy B,YAAzB,GAA2C,S;K;IAGtD,kD;MAUI,OnChUgF,0BmCgUrE,SnChL2B,KAAL,GAAiB,GAhJ8B,EmCgU9D,Y nChLoB,KAAL,GAAiB,GAhJ8B,CmCgUrE,IAAJ,GAAyB,YAAzB,GAA2C,S;K;IAGtD,kD;MAUI,OjCrUiF,0BiC qUtE,SjC5L2B,KAAL,GAAiB,KAzI+B,EiCqU/D,YjC5LoB,KAAL,GAAiB,KAzI+B,CiCqUtE,IAAJ,GAAyB,YA AzB,GAA2C,S;K;IAGtD,iD;MAUI,OlC1UkE,YkC0UvD,SlC1UwE,KAAjB,EkC0UhD,YlC1U6E,KAA7B,CkC0U vD,IAAJ,GAAyB,YAAzB,GAA2C,S;K;IAGtD,iD;MAUI,OL/UmE,aK+UxD,SL/U0E,KAAlB,EK+UjD,YL/U+E,K AA9B,CK+UxD,IAAJ,GAAyB,YAAzB,GAA2C,S;K;IAGtD,iD;MAUI,OnCpXgF,0BmCoXrE,SnCpO2B,KAAL,G AAiB,GAhJ8B,EmCoX9D,YnCpOoB,KAAL,GAAiB,GAhJ8B,CmCoXrE,IAAJ,GAAyB,YAAzB,GAA2C,S;K;IA GtD,iD;MAUI,OjCzXiF,0BiCyXtE,SjChP2B,KAAL,GAAiB,KAzI+B,EiCyX/D,YjChPoB,KAAL,GAAiB,KAzI+B ,CiCyXtE,IAAJ,GAAyB,YAAzB,GAA2C,S;K;IAGtD,4D;MAUI,IlC9XkE,YkC8X9D,YlC9X+E,KAAjB,EkC8X/C ,YlC9X4E,KAA7B,CkC8X9D,IAAJ,C;QAAiC,MAAM,gCAAyB,oDAAiD,YAAjD,8BAAoF,YAApF,MAAzB,C; MACvC,IlC/XkE,YkC+X9D,SlC/X+E,KAAjB,EkC+XvD,YlC/XoF,KAA7B,CkC+X9D,IAAJ,C;QAAyB,OAAO,Y ;MAChC,IlChYkE,YkCgY9D,SlChY+E,KAAjB,EkCgYvD,YlChYoF,KAA7B,CkCgY9D,IAAJ,C;QAAyB,OAAO, Y;MAChC,OAAO,S;K;IAGX,4D;MAUI,ILtYmE,aKsY/D,YLtYiF,KAAlB,EKsYhD,YLtY8E,KAA9B,CKsY/D,IA AJ,C;QAAiC,MAAM,gCAAyB,oDAAiD,YAAjD,8BAAoF,YAApF,MAAzB,C;MACvC,ILvYmE,aKuY/D,SLvYi F,KAAlB,EKuYxD,YLvYsF,KAA9B,CKuY/D,IAAJ,C;QAAyB,OAAO,Y;MAChC,ILxYmE,aKwY/D,SLxYiF,KA AlB,EKwYxD,YLxYsF,KAA9B,CKwY/D,IAAJ,C;QAAyB,OAAO,Y;MAChC,OAAO,S;K;IAGX,4D;MAUI,InC9 agF,0BmC8a5E,YnC9RkC,KAAL,GAAiB,GAhJ8B,EmC8a7D,YnC9RmB,KAAL,GAAiB,GAhJ8B,CmC8a5E,IA AJ,C;QAAiC,MAAM,gCAAyB,oDAAiD,YAAjD,8BAAoF,YAApF,MAAzB,C;MACvC,InC/agF,0BmC+a5E,SnC/ RkC,KAAL,GAAiB,GAhJ8B,EmC+arE,YnC/R2B,KAAL,GAAiB,GAhJ8B,CmC+a5E,IAAJ,C;QAAyB,OAAO,Y; MAChC,InChbgF,0BmCgb5E,SnChSkC,KAAL,GAAiB,GAhJ8B,EmCgbrE,YnChS2B,KAAL,GAAiB,GAhJ8B,C mCgb5E,IAAJ,C;QAAyB,OAAO,Y;MAChC,OAAO,S;K;IAGX,4D;MAUI,IjCtbiF,0BiCsb7E,YjC7SkC,KAAL,G

AAiB,KAzI+B,EiCsb9D,YjC7SmB,KAAL,GAAiB,KAzI+B,CiCsb7E,IAAJ,C;QAAiC,MAAM,gCAAyB,oDAAiD, YAAjD,8BAAoF,YAApF,MAAzB,C;MACvC,IjCvbiF,0BiCub7E,SjC9SkC,KAAL,GAAiB,KAzI+B,EiCubtE,YjC 9S2B,KAAL,GAAiB,KAzI+B,CiCub7E,IAAJ,C;QAAyB,OAAO,Y;MAChC,IjCxbiF,0BiCwb7E,SjC/SkC,KAAL, GAAiB,KAzI+B,EiCwbtE,YjC/S2B,KAAL,GAAiB,KAzI+B,CiCwb7E,IAAJ,C;QAAyB,OAAO,Y;MAChC,OAA O,S;K;IAGX,uC;MAcW,Q;MAJP,IAAI,8CAAJ,C;QACI,OAAY,WAAL,SAAK,EAAe,KAAf,C;OAEhB,IAAI,KA AM,UAAV,C;QAAqB,MAAM,gCAAyB,4CAAyC,KAAzC,MAAzB,C;MAEvB,IlCnc8D,YkCmc9D,SlCnc+E,KA AjB,EkCmcvD,KAAM,MlCnc8E,KAA7B,CkCmc9D,K;QAA4B,OAAN,KAAM,M;;QAC5B,IlCpc8D,YkCoc9D,Sl Cpc+E,KAAjB,EkCocvD,KAAM,alCpc8E,KAA7B,CkCoc9D,K;UAAmC,OAAN,KAAM,a;;UAC3B,gB;;MAHZ, W;K;IAOJ,uC;MAcW,Q;MAJP,IAAI,8CAAJ,C;QACI,OAAY,WAAL,SAAK,EAAgB,KAAhB,C;OAEhB,IAAI,K AAM,UAAV,C;QAAqB,MAAM,gCAAyB,4CAAyC,KAAzC,MAAzB,C;MAEvB,ILhd+D,aKgd/D,SLhdiF,KAAl B,EKgdxD,KAAM,MLhdgF,KAA9B,CKgd/D,K;QAA4B,OAAN,KAAM,M;;QAC5B,ILjd+D,aKid/D,SLjdiF,KAA lB,EKidxD,KAAM,aLjdgF,KAA9B,CKid/D,K;UAAmC,OAAN,KAAM,a;;UAC3B,gB;;MAHZ,W;K;ICngBJ,2B; MAUoB,Q;MADhB,UAAgB,W;MACA,2B;MAAhB,OAAgB,cAAhB,C;QAAgB,yB;QACZ,MnCmDiD,SmCnDjD ,GnCmD2D,KAAK,GmCnDzD,OnCmDoE,KAAX,IAAf,C;;MmCjDrD,OAAO,G;K;IAGX,2B;MAUoB,Q;MADhB ,UAAiB,2B;MACD,2B;MAAhB,OAAgB,cAAhB,C;QAAgB,yB;QACZ,MNsCmD,UMtCnD,GNsC8D,KAAK,KMt C5D,ONsCuE,KAAX,CAAhB,C;;MMpCvD,OAAO,G;K;IAGX,2B;MAUoB,Q;MADhB,UAAgB,W;MACA,2B;M AAhB,OAAgB,cAAhB,C;QAAgB,yB;QACZ,MnCmBiD,SmCnBjD,GnCmB2D,KAAK,GAAW,CDgJ5C,SoCnKx B,OpCmKkC,KAAL,GAAiB,GAAtB,CChJ4C,MAAX,IAAf,C;;MmCjBrD,OAAO,G;K;IAGX,2B;MAUoB,Q;MA DhB,UAAgB,W;MACA,2B;MAAhB,OAAgB,cAAhB,C;QAAgB,yB;QACZ,MnCGiD,SmCHjD,GnCG2D,KAAK, GAAW,CCiJ5C,SkCpJxB,OlCoJkC,KAAL,GAAiB,KAAtB,CDjJ4C,MAAX,IAAf,C;;MmCDrD,OAAO,G;K;;;;;;;;; ;;;;;;;;;;;;;;;;;;;;;;;;;;yCC8PP,6B;MASW,Q;MAAP,OAAO,uE;K;;;;;;;0CAyDX,sB;MASI,OAAO,I;K;;;;;;;;;;;;;;;;;;;;IC9 Yf,wB;K;kCAEI,Y;MAA4B,sB;K;;IAMhC,wB;K;kCAEI,Y;MAA4B,mC;K;;IAMhC,yB;K;mCAEI,Y;MAA4B,uB; K;;IAMhC,uB;K;iCAEI,Y;MAA4B,qB;K;;IAMhC,wB;K;kCAEI,Y;MAA4B,sB;K;;IAMhC,yB;K;mCAEI,Y;MAA 4B,uB;K;;IAMhC,0B;K;oCAEI,Y;MAA4B,wB;K;;IAMhC,2B;K;qCAEI,Y;MAA4B,yB;K;;ICtDM,oD;MAA2C,uB ;MAAjB,gB;MAC5D,sBAA2B,IAAK,I;MAChC,iBAAmC,YAAO,CAAX,GAAc,SAAS,IAAvB,GAAiC,SAAS,I; MACzE,cAAuB,cAAJ,GAAa,KAAM,IAAnB,GAAgC,mB;K;gDAEnD,Y;MAAkC,qB;K;iDAElC,Y;MACI,YAAY ,W;MACZ,IAAI,UAAS,mBAAb,C;QACI,IAAI,CAAC,cAAL,C;UAAc,MAAa,6B;QAC3B,iBAAU,K;;QAGV,4B AAQ,SAAR,I;;MAEJ,OAAa,OAAN,KAAM,C;K;;IAQgB,mD;MAAyC,sB;MAAjB,gB;MACzD,sBAA2B,I;MAC3 B,iBAAmC,YAAO,CAAX,GAAc,SAAS,IAAvB,GAAiC,SAAS,I;MACzE,cAAuB,cAAJ,GAAa,KAAb,GAAwB,m B;K;+CAE3C,Y;MAAkC,qB;K;+CAElC,Y;MACI,YAAY,W;MACZ,IAAI,UAAS,mBAAb,C;QACI,IAAI,CAAC,c AAL,C;UAAc,MAAa,6B;QAC3B,iBAAU,K;;QAGV,4BAAQ,SAAR,I;;MAEJ,OAAO,K;K;;IAQuB,oD;MAA4C,u B;MAAlB,gB;MAC5D,sBAA2B,I;MAC3B,iBAAmC,uBAAO,CAAX,GAAc,sBAAS,IAAT,MAAd,GAAiC,sBAA S,IAAT,M;MAChE,cAAuB,cAAJ,GAAa,KAAb,GAAwB,mB;K;gDAE3C,Y;MAAkC,qB;K;iDAElC,Y;MACI,YA AY,W;MACZ,IAAI,cAAS,mBAAT,CAAJ,C;QACI,IAAI,CAAC,cAAL,C;UAAc,MAAa,6B;QAC3B,iBAAU,K;;Q AGV,8BAAQ,SAAR,C;;MAEJ,OAAO,K;K;;IC9DX,oD;MAwCA,uC;MAjCI,IAAI,SAAQ,CAAZ,C;QAAe,MAAa ,gCAAyB,wBAAzB,C;MAC5B,IAAI,SAAQ,WAAZ,C;QAA2B,MAAa,gCAAyB,wEAAzB,C;MAG5C,aAGyB,K; MAEzB,YAG6F,OAArE,0BAA0B,KAAM,IAAhC,EAAyC,YAAa,IAAtD,EAA+D,IAA/D,CAAqE,C;MAE7F,YA GuB,I;K;yCAEvB,Y;MAAwC,mCAAwB,UAAxB,EAA+B,SAA/B,EAAqC,SAArC,C;K;wCAExC,Y;MACqC,OA AI,YAAO,CAAX,GAAc,aAAQ,SAAtB,GAAgC,aAAQ,S;K;uCAE7E,iB;MACI,iDAA6B,kBAAa,KAAM,UAAnB, KAC7B,eAAS,KAAM,MAAf,IAAwB,cAAQ,KAAM,KAAtC,IAA8C,cAAQ,KAAM,KAD/B,CAA7B,C;K;yCAGJ ,Y;MACI,OAAI,cAAJ,GAAe,EAAf,GAAwB,OAAM,OAAK,UAAM,IAAX,UAAqB,SAAK,IAA1B,KAAN,SAA2 C,SAA3C,I;K;yCAE5B,Y;MAAkC,OAAI,YAAO,CAAX,GAAc,oBAAE,UAAF,+BAAU,SAAV,eAAqB,SAAnC, GAA8C,oBAAE,UAAF,qCAAgB,SAAhB,gBAA4B,CAAC,SAAD,IAA5B,C;K;IAEhF,qC;MAAA,yC;K;kEACI,s C;MAQ2F,2BAAgB,UAAhB,EAA4B,QAA5B,EAAsC,IAAtC,C;K;;;IAT/F,iD;MAAA,gD;QAAA,+B;OAAA,yC; K;;IAiBA,mD;MAwCA,sC;MAjCI,IAAI,SAAQ,CAAZ,C;QAAe,MAAa,gCAAyB,wBAAzB,C;MAC5B,IAAI,SA AQ,WAAZ,C;QAA2B,MAAa,gCAAyB,wEAAzB,C;MAG5C,aAGwB,K;MAExB,YAG4F,0BAArC,KAAqC,EAA f,YAAe,EAAN,IAAM,C;MAE5F,YAGuB,I;K;wCAEvB,Y;MAAuC,kCAAuB,UAAvB,EAA8B,SAA9B,EAAoC,S AApC,C;K;uCAEvC,Y;MACqC,OAAI,YAAO,CAAX,GAAc,aAAQ,SAAtB,GAAgC,aAAQ,S;K;sCAE7E,iB;MA

CI,gDAA4B,kBAAa,KAAM,UAAnB,KAC5B,eAAS,KAAM,MAAf,IAAwB,cAAQ,KAAM,KAAtC,IAA8C,cAAQ ,KAAM,KADhC,CAA5B,C;K;wCAGJ,Y;MACI,OAAI,cAAJ,GAAe,EAAf,GAAwB,OAAM,MAAK,UAAL,QAAa ,SAAb,IAAN,SAA2B,SAA3B,I;K;wCAE5B,Y;MAAkC,OAAI,YAAO,CAAX,GAAgB,UAAF,qBAAU,SAAV,cA AqB,SAAnC,GAAgD,UAAF,2BAAgB,SAAhB,eAA4B,CAAC,SAAD,IAA5B,C;K;IAEhF,oC;MAAA,wC;K;iEAC I,sC;MAQwF,0BAAe,UAAf,EAA2B,QAA3B,EAAqC,IAArC,C;K;;;IAT5F,gD;MAAA,+C;QAAA,8B;OAAA,wC; K;;IAiBA,oD;MAwCA,uC;MAjCI,IAAI,gBAAJ,C;QAAgB,MAAa,gCAAyB,wBAAzB,C;MAC7B,IAAI,sCAAJ,C; QAA4B,MAAa,gCAAyB,yEAAzB,C;MAG7C,aAGyB,K;MAEzB,YAG+F,4BAAvC,KAAuC,EAAhB,YAAgB,EA AN,IAAM,C;MAE/F,YAGwB,I;K;yCAExB,Y;MAAwC,mCAAwB,UAAxB,EAA+B,SAA/B,EAAqC,SAArC,C;K; wCAExC,Y;MACqC,OAAI,uBAAO,CAAX,GAAc,2BAAQ,SAAR,KAAd,GAAgC,2BAAQ,SAAR,K;K;uCAErE,i B;MACI,iDAA6B,kBAAa,KAAM,UAAnB,KAC7B,mBAAS,KAAM,MAAf,KAAwB,kBAAQ,KAAM,KAAd,CA AxB,IAA8C,kBAAQ,KAAM,KAAd,CADjB,CAA7B,C;K;yCAGJ,Y;MACI,OAAI,cAAJ,GAAe,EAAf,GAAwB,iC AAM,iCAAM,eAAW,8BAAW,EAAX,CAAX,CAAN,MAAoC,cAAU,6BAAU,EAAV,CAAV,CAApC,CAAN,MA AuE,cAAU,6BAAU,EAAV,CAAV,CAAvE,CAAiG,Q;K;yCAE7H,Y;MAAkC,OAAI,uBAAO,CAAX,GAAgB,UA AF,qBAAU,SAAV,yBAAqB,SAArB,WAAd,GAAgD,UAAF,2BAAgB,SAAhB,yBAA6B,SAAD,aAA5B,W;K;IAE hF,qC;MAAA,yC;K;kEACI,sC;MAQ4F,2BAAgB,UAAhB,EAA4B,QAA5B,EAAsC,IAAtC,C;K;;;IAThG,iD;MA AA,gD;QAAA,+B;OAAA,yC;K;;;;6CCnJA,iB;MAGkD,+BAAS,UAAT,UAAkB,wBAAS,iBAAT,M;K;oCAEpE,Y ;MAGgC,oCAAQ,iBAAR,K;K;;ItClBd,wC;MAiBlB,iC;MAjBsD,2BAAgB,KAAhB,EAAuB,YAAvB,EAAqC,CA ArC,C;K;8DAC7B,Y;MAAQ,8B;K;qEACD,Y;MAAQ,6B;K;2CAExC,iB;MAA8C,qBAAS,KAAT,IAAkB,SAAS, S;K;kCAEzE,Y;MAAkC,oBAAQ,S;K;iCAE1C,iB;MACI,2CAAuB,kBAAa,KAAM,UAAnB,KACvB,eAAS,KAA M,MAAf,IAAwB,cAAQ,KAAM,KADf,CAAvB,C;K;mCAGJ,Y;MACI,OAAI,cAAJ,GAAe,EAAf,GAAwB,OAAK ,UAAM,IAAX,UAAqB,SAAK,IAA1B,K;K;mCAE5B,Y;MAAkC,2BAAE,UAAF,+BAAU,SAAV,C;K;IAElC,+B; MAAA,mC;MACI,aAC8B,cAAY,OAAF,CAAE,CAAZ,EAAwB,OAAF,CAAE,CAAxB,C;K;;;IAFlC,2C;MAAA,0 C;QAAA,yB;OAAA,mC;K;;IASiB,uC;MAiBjB,gC;MAjBmD,0BAAe,KAAf,EAAsB,YAAtB,EAAoC,CAApC,C; K;6DAC3B,Y;MAAQ,iB;K;oEACD,Y;MAAQ,gB;K;0CAEvC,iB;MAA6C,qBAAS,KAAT,IAAkB,SAAS,S;K;iCA ExE,Y;MAAkC,oBAAQ,S;K;gCAE1C,iB;MACI,0CAAsB,kBAAa,KAAM,UAAnB,KACtB,eAAS,KAAM,MAAf, IAAwB,cAAQ,KAAM,KADhB,CAAtB,C;K;kCAGJ,Y;MACI,OAAI,cAAJ,GAAe,EAAf,GAAwB,MAAK,UAAL, QAAa,SAAb,I;K;kCAE5B,Y;MAAkC,OAAE,UAAF,qBAAU,S;K;IAE5C,8B;MAAA,kC;MACI,aAC6B,aAAS,CA AT,EAAY,CAAZ,C;K;;;IAFjC,0C;MAAA,yC;QAAA,wB;OAAA,kC;K;;IASkB,wC;MAiBlB,iC;MAjBsD,2BAAg B,KAAhB,EAAuB,YAAvB,K;K;8DAC7B,Y;MAAQ,iB;K;qEACD,Y;MAAQ,gB;K;2CAExC,iB;MAA8C,kCAAS, KAAT,UAAkB,sBAAS,SAAT,M;K;kCAEhE,Y;MAAkC,kCAAQ,SAAR,K;K;iCAElC,iB;MACI,2CAAuB,kBAAa ,KAAM,UAAnB,KACvB,mBAAS,KAAM,MAAf,KAAwB,kBAAQ,KAAM,KAAd,CADD,CAAvB,C;K;mCAGJ, Y;MACI,OAAI,cAAJ,GAAe,EAAf,GAAwB,iCAAM,eAAW,8BAAW,EAAX,CAAX,CAAN,MAAoC,cAAU,6BA AU,EAAV,CAAV,CAApC,CAA8D,Q;K;mCAE1F,Y;MAAkC,OAAE,UAAF,qBAAU,SAAV,W;K;IAElC,+B;MA AA,mC;MACI,aAC8B,qB;K;;;IAFlC,2C;MAAA,0C;QAAA,yB;OAAA,mC;K;;IuC/DJ,gB;MAAA,oB;K;8BAII,Y; MAA0B,oB;K;;;IAJ9B,4B;MAAA,2B;QAAA,U;OAAA,oB;K;ICEA,yC;MAAA,e;MAAA,iB;MAAA,uB;K;IAAA, uC;MAAA,0C;O;MAII,kE;MAEA,wF;MAEA,oF;MAEA,wE;MAEA,kE;MAEA,oF;MAEA,sF;MAEA,8E;MAEA, wE;MAEA,sF;MAEA,uF;MAEA,iE;MAEA,6E;MAEA,iE;MAEA,2E;K;;IA5BA,8C;MAAA,6B;MAAA,sC;K;;IAE A,yD;MAAA,6B;MAAA,iD;K;;IAEA,uD;MAAA,6B;MAAA,+C;K;;IAEA,iD;MAAA,6B;MAAA,yC;K;;IAEA,8C ;MAAA,6B;MAAA,sC;K;;IAEA,uD;MAAA,6B;MAAA,+C;K;;IAEA,wD;MAAA,6B;MAAA,gD;K;;IAEA,oD;M AAA,6B;MAAA,4C;K;;IAEA,iD;MAAA,6B;MAAA,yC;K;;IAEA,wD;MAAA,6B;MAAA,gD;K;;IAEA,wD;MAA A,6B;MAAA,gD;K;;IAEA,6C;MAAA,6B;MAAA,qC;K;;IAEA,mD;MAAA,6B;MAAA,2C;K;;IAEA,6C;MAAA,6 B;MAAA,qC;K;;IAEA,kD;MAAA,6B;MAAA,0C;K;;IAhCJ,mC;MAAA,+oB;K;;IAAA,wC;MAAA,a;aAAA,O;U AAA,2C;aAAA,kB;UAAA,sD;aAAA,gB;UAAA,oD;aAAA,U;UAAA,8C;aAAA,O;UAAA,2C;aAAA,gB;UAAA,o D;aAAA,iB;UAAA,qD;aAAA,a;UAAA,iD;aAAA,U;UAAA,8C;aAAA,iB;UAAA,qD;aAAA,iB;UAAA,qD;aAAA, M;UAAA,0C;aAAA,Y;UAAA,gD;aAAA,M;UAAA,0C;aAAA,W;UAAA,+C;gBAAA,uE;;K;;IAqCA,4C;MAAA,e; MAAA,iB;MAAA,uB;K;IAAA,0C;MAAA,6C;O;MAMI,0E;MAEA,0E;MAEA,4E;K;;IAJA,kD;MAAA,gC;MAA A,0C;K;;IAEA,kD;MAAA,gC;MAAA,0C;K;;IAEA,mD;MAAA,gC;MAAA,2C;K;;IAVJ,sC;MAAA,sI;K;;IAAA,2 C;MAAA,a;aAAA,Q;UAAA,+C;aAAA,Q;UAAA,+C;aAAA,S;UAAA,gD;gBAAA,0E;;K;;IAwB8B,gC;MAAC,oC

;K;;IAQE,0B;MAAC,qB;QAAA,iD;MAAA,kB;K;;IAElC,sB;K;;IAMA,4B;K;;IC/EA,yB;K;;IAQA,6B;K;;ICnBA, mB;MAEI,UAAU,IAAI,C;MACd,OAAW,OAAO,CAAX,GAAc,GAAd,GAAuB,MAAM,CAAN,I;K;IAGlC,qB;M ACI,UAAU,SAAI,CAAJ,C;MACV,OAAW,kBAAO,CAAX,GAAc,GAAd,GAAuB,QAAM,CAAN,C;K;IAGlC,mC ;MAEI,OAAO,IAAI,IAAI,CAAJ,EAAO,CAAP,IAAY,IAAI,CAAJ,EAAO,CAAP,CAAZ,IAAJ,EAA2B,CAA3B,C; K;IAGX,qC;MACI,OAAO,MAAI,MAAI,CAAJ,EAAO,CAAP,WAAY,MAAI,CAAJ,EAAO,CAAP,CAAZ,CAAJ, EAA2B,CAA3B,C;K;IAGX,qD;MAkBI,WAAO,CAAP,C;QAD2E,OAC3D,SAAS,GAAb,GAAkB,GAAlB,GAA2 B,MAAM,iBAAiB,GAAjB,EAAsB,KAAtB,EAA6B,IAA7B,CAAN,I;WACvC,WAAO,CAAP,C;QAF2E,OAE3D, SAAS,GAAb,GAAkB,GAAlB,GAA2B,MAAM,iBAAiB,KAAjB,EAAwB,GAAxB,EAA6B,CAAC,IAAD,IAA7B, CAAN,I;;QAC/B,MAAa,gCAAyB,eAAzB,C;K;IAGzB,uD;MAkBI,sBAAO,CAAP,C;QAD+E,OAC/D,sBAAS,GA AT,MAAJ,GAAkB,GAAlB,GAA2B,aAAM,mBAAiB,GAAjB,EAAsB,KAAtB,EAA6B,IAA7B,CAAN,C;WACvC, sBAAO,CAAP,C;QAF+E,OAE/D,sBAAS,GAAT,MAAJ,GAAkB,GAAlB,GAA2B,QAAM,mBAAiB,KAAjB,EAA wB,GAAxB,EAA8B,IAAD,aAA7B,CAAN,C;;QAC/B,MAAa,gCAAyB,eAAzB,C;K;;;;;;;;;;;;;;;;;;;;;ICtBrB,wC;MA AA,e;MAAA,iB;MAAA,uB;K;IAAA,sC;MAAA,yC;O;MAKI,sE;MAGA,0F;MAGA,gE;K;;IANA,gD;MAAA,4B; MAAA,wC;K;;IAGA,0D;MAAA,4B;MAAA,kD;K;;IAGA,6C;MAAA,4B;MAAA,qC;K;;IAXJ,kC;MAAA,sI;K;;I AAA,uC;MAAA,a;aAAA,U;UAAA,6C;aAAA,oB;UAAA,uD;aAAA,O;UAAA,0C;gBAAA,mE;;K;;;;;;;;;;;;;;;;;;;;;;;;;;;; ;;;;;;;;;;;;;;;;;;;;;;;;;;;;;;;;;ICc8B,yC;MAU9B,uC;MATI,wB;MAIA,gB;K;IAKJ,qC;MAAA,yC;MACI,YAMmC,oBAA gB,IAAhB,EAAsB,IAAtB,C;K;4DAEnC,gB;MAMQ,8DAAqC,IAArC,C;K;gEAER,gB;MAKQ,uDAA8B,IAA9B, C;K;4DAER,gB;MAKQ,wDAA+B,IAA/B,C;K;;;IA7BZ,iD;MAAA,gD;QAAA,+B;OAAA,yC;K;;2CApBJ,Y;MA WQ,oB;K;2CAXR,Y;MAeQ,gB;K;6CAfR,0B;MAAA,2BAWQ,8CAXR,EAeQ,kCAfR,C;K;yCAAA,Y;MAAA,OA WQ,4DAXR,IAeQ,sCAfR,O;K;yCAAA,Y;MAAA,c;MAWQ,yD;MAIA,qD;MAfR,a;K;uCAAA,iB;MAAA,4IAW Q,4CAXR,IAeQ,oCAfR,I;K;;;;IClCA,kC;MAAA,e;MAAA,iB;MAAA,uB;K;IAAA,gC;MAAA,mC;O;MAYI,4D;M AKA,8C;MAKA,gD;K;;IAVA,2C;MAAA,sB;MAAA,mC;K;;IAKA,oC;MAAA,sB;MAAA,4B;K;;IAKA,qC;MAA A,sB;MAAA,6B;K;;IAtBJ,4B;MAAA,mG;K;;IAAA,iC;MAAA,a;aAAA,W;UAAA,wC;aAAA,I;UAAA,iC;aAAA, K;UAAA,kC;gBAAA,6D;;K;;ICAA,oC;MAAA,e;MAAA,iB;MAAA,uB;K;IAAA,kC;MAAA,qC;O;MAYI,0D;MA KA,gE;MAKA,8D;MAKA,4D;K;;IAfA,0C;MAAA,wB;MAAA,kC;K;;IAKA,6C;MAAA,wB;MAAA,qC;K;;IAKA, 4C;MAAA,wB;MAAA,oC;K;;IAKA,2C;MAAA,wB;MAAA,mC;K;;IA3BJ,8B;MAAA,qJ;K;;IAAA,mC;MAAA,a; aAAA,Q;UAAA,uC;aAAA,W;UAAA,0C;aAAA,U;UAAA,yC;aAAA,S;UAAA,wC;gBAAA,+D;;K;;ICTQ,kD;MA AA,8B;MACI,aAAY,C;K;oDACZ,Y;MAAyB,oBAAQ,gBAAI,O;K;iDACrC,Y;MAAgD,Q;MAA1B,IAAI,aAAQ,g BAAI,OAAhB,C;QAAA,OAAsB,iBAAI,iBAAJ,EAAI,yBAAJ,O;;QAAkB,MAAM,2BAAyB,UAAF,WAAvB,C;K ;;IAPhF,oC;MAEI,IAD8D,IAC9D,S;QACI,UAA0B,K;QAF0B,2C;;QAAA,QAAM,IAAN,C;eASxD,c;YATwD,OA StC,qBAAqB,KAArB,C;eAClB,W;YAVwD,OAUzC,kBAAkB,KAAlB,C;eACf,Y;YAXwD,OAWxC,mBAAmB,K AAnB,C;eAChB,W;YAZwD,OAYzC,kBAAkB,KAAlB,C;eACf,U;YAbwD,OAa1C,iBAAiB,KAAjB,C;eACd,W;Y AdwD,OAczC,kBAAkB,KAAlB,C;eACf,Y;YAfwD,OAexC,mBAAmB,KAAnB,C;eAChB,a;YAhBwD,OAgBvC,o BAAoB,KAApB,C;kBACT,MAAM,6BAAsB,2DAA+C,IAA/C,CAAtB,C;;K;IAIuC,2D;MAAA,kC;MAAS,0B;MA C9D,aAAY,C;K;2DACZ,Y;MAAyB,oBAAQ,kBAAM,O;K;+DACvC,Y;MAA2D,Q;MAA9B,IAAI,aAAQ,kBAA M,OAAlB,C;QAAA,OAAwB,mBAAM,iBAAN,EAAM,yBAAN,O;;QAAoB,MAAM,2BAAyB,UAAF,WAAvB,C; K;;IAJnF,qC;MACyD,oD;K;IAON,wD;MAAA,kC;MAAS,uB;MACxD,aAAY,C;K;wDACZ,Y;MAAyB,oBAAQ,k BAAM,O;K;yDACvC,Y;MAAwD,Q;MAA9B,IAAI,aAAQ,kBAAM,OAAlB,C;QAAA,OAAwB,mBAAM,iBAAN, EAAM,yBAAN,O;;QAAoB,MAAM,2BAAyB,UAAF,WAAvB,C;K;;IAJhF,kC;MACmD,iD;K;IAOE,yD;MAAA,k C;MAAS,wB;MAC1D,aAAY,C;K;yDACZ,Y;MAAyB,oBAAQ,kBAAM,O;K;2DACvC,Y;MAAyD,Q;MAA9B,IA AI,aAAQ,kBAAM,OAAlB,C;QAAA,OAAwB,mBAAM,iBAAN,EAAM,yBAAN,O;;QAAoB,MAAM,2BAAyB,U AAF,WAAvB,C;K;;IAJjF,mC;MACqD,kD;K;IAOF,wD;MAAA,kC;MAAS,uB;MACxD,aAAY,C;K;wDACZ,Y;M AAyB,oBAAQ,kBAAM,O;K;yDACvC,Y;MAAwD,Q;MAA9B,IAAI,aAAQ,kBAAM,OAAlB,C;QAAA,OAAwB, mBAAM,iBAAN,EAAM,yBAAN,O;;QAAoB,MAAM,2BAAyB,UAAF,WAAvB,C;K;;IAJhF,kC;MACmD,iD;K;I AOF,uD;MAAA,kC;MAAS,sB;MACtD,aAAY,C;K;uDACZ,Y;MAAyB,oBAAQ,kBAAM,O;K;uDACvC,Y;MAAu D,Q;MAA9B,IAAI,aAAQ,kBAAM,OAAlB,C;QAAA,OAAwB,mBAAM,iBAAN,EAAM,yBAAN,O;;QAAoB,MA AM,2BAAyB,UAAF,WAAvB,C;K;;IAJ/E,iC;MACiD,gD;K;IAOI,yD;MAAA,kC;MAAS,wB;MAC1D,aAAY,C;K; yDACZ,Y;MAAyB,oBAAQ,kBAAM,O;K;2DACvC,Y;MAAyD,Q;MAA9B,IAAI,aAAQ,kBAAM,OAAlB,C;QAA A,OAAwB,mBAAM,iBAAN,EAAM,yBAAN,O;;QAAoB,MAAM,2BAAyB,UAAF,WAAvB,C;K;;IAJjF,mC;MA CqD,kD;K;IAOE,0D;MAAA,kC;MAAS,yB;MAC5D,aAAY,C;K;0DACZ,Y;MAAyB,oBAAQ,kBAAM,O;K;6DA CvC,Y;MAA0D,Q;MAA9B,IAAI,aAAQ,kBAAM,OAAlB,C;QAAA,OAAwB,mBAAM,iBAAN,EAAM,yBAAN,O ;;QAAoB,MAAM,2BAAyB,UAAF,WAAvB,C;K;;IAJlF,oC;MACuD,mD;K;IAOJ,wD;MAAA,kC;MAAS,uB;MA CxD,aAAY,C;K;wDACZ,Y;MAAyB,oBAAQ,kBAAM,O;K;yDACvC,Y;MAAwD,Q;MAA9B,IAAI,aAAQ,kBAA M,OAAlB,C;QAAA,OAAwB,mBAAM,iBAAN,EAAM,yBAAN,O;;QAAoB,MAAM,2BAAyB,UAAF,WAAvB,C; K;;IAJhF,kC;MACmD,iD;K;IAOpB,gC;MAAC,wB;K;;IAEhC,+B;MAC8C,MAAM,mC;K;IAEpD,8C;MAEI,IAAI ,qBAAJ,C;QACI,OAAO,CxB2GiF,WwB3GrE,UxB2GqE,EwB3GzD,QxB2GyD,C;;QwBzGxF,OAAS,CAAY,qBA AsB,UAAtB,EAAkC,QAAlC,C;;K;IAI7B,2C;MAEI,IAAI,KAAY,kBAAhB,C;QACI,KAAY,mBAAkB,QAAlB,E AA4C,sCAAhB,QAAgB,EAA5C,C;;QAEH,QAAT,SAA+C,CAAlB,IAAjC,KAAiC,EAAkB,O;;K;IAIvD,sC;MAG wB,Q;MADpB,gBAAgB,IAAhB,KAAgB,E;MACI,IAAI,OCjGkB,ODiGT,OAAT,EAAqB,WAArB,CAAJ,C;QAC hB,OAAI,aAAJ,GAAmB,KAAM,WAAzB,GAAyC,I;;QAEzC,c;;MAHJ,wB;MAKA,kBAAkB,K;MAClB,iBAAiB, W;MACjB,OAAO,S;K;IAIa,sB;MAAC,U;K;iCACrB,iB;MACI,OAAO,mCAAsB,WAAK,KAAM,E;K;mCAG5C, Y;MACI,OAAO,M;K;mCAGX,Y;MACI,OAAuC,oBAAnB,UAA5B,IAAe,EAAa,CAAmB,C;K;0CAG3C,iB;MAC I,OAAR,IAAI,EAAW,GAAN,K;K;kCAGL,Y;MAEI,OAAO,M;K;;+DAIf,gB;MAEI,YAAY,MAAY,IAAK,OAAjB ,C;MACZ,sBAAU,IAAV,a;QACI,UAAU,KAAK,CAAL,C;QACV,IAAI,oBAAJ,C;UACI,MAAM,CAAN,IAAW,E AAS,MAAM,MAAK,GAAL,C;;UAE1B,MAAM,CAAN,IAAW,G;;;MAGnB,OAAO,EAAS,OAAO,OAAM,EAA N,EAAgB,KAAhB,C;K;IAG3B,2B;MAMW,WAAO,S;MAlBd,YAAY,MAAY,IAAK,OAAjB,C;MACZ,sBAAU,I AAV,a;QACI,UAAU,KAAK,CAAL,C;QACV,IAAI,oBAAJ,C;UACI,MAAM,CAAN,IAAW,EAAS,MAAM,MAA K,GAAL,C;;UAE1B,MAAM,CAAN,IAAW,G;;;MAYnB,OATO,EAAS,OAAO,OAAM,EAAN,EAAgB,KAAhB,C ;K;IAY3B,oC;MAWI,WAAqB,S;MACrB,IAAI,qBAAmB,CAAY,OAAd,KAA2B,SAAhD,C;QAjCA,YAAY,MAk CM,IAlCW,OAAjB,C;QACZ,sBAiCkB,IAjClB,a;UACI,UAgCc,IAhCJ,CAAK,CAAL,C;UACV,IAAI,oBAAJ,C;Y ACI,MAAM,CAAN,IAAW,EAAS,MAAM,MAAK,GAAL,C;;YAE1B,MAAM,CAAN,IAAW,G;;;QA4Bf,OAzBG, EAAS,OAAO,OAAM,EAAN,EAAgB,KAAhB,C;;QA2BnB,WAAW,C;QACX,0BAAU,IAAV,e;UACY,IAAoB,I; UAA5B,eAAQ,QAAoB,OAApB,IAAQ,CAAH,GAAG,CAAY,OAApB,oCAAR,K;;QAEJ,aAAa,IAAjB,CAAC,YA AgB,CAAH,IAAG,C;QEzFjB,IF0FyB,CE1FhB,OAAL,KAAkB,SAAtB,C;UF0F4B,MEzFxB,UFyFqB,CEzFF,O;S F0FnB,OAAO,C;QACP,0BAAU,IAAV,e;UAE0B,YACX,M;UAFX,YAAU,IAAQ,CAAH,GAAG,C;UACI,SAAJ, KAAI,O;UAAtB,aAAU,CAAV,kB;YACI,OAAO,aAAP,EAAO,qBAAP,YAAiB,MAAI,CAAJ,C;;;QAGzB,OAAO, M;;K;IAIf,0B;MACgC,WAAS,c;MAAT,YAAhC,EAAE,MAAM,KAAiD,CAA3C,SAA2C,C;MAWrD,eAAiB,I;M AXW,OAYrB,K;K;IAVX,uB;MAC6B,WAAS,W;MAAT,YAAsB,IAA/C,WAA+C,CAAnC,EAAE,MAAM,KAAK ,CAAC,SAAD,CAAsB,C;MAQ/C,eAAiB,I;MARQ,OASlB,K;K;IAPX,uB;MAC6B,WAAS,W;MAAT,YAA7B,EA AE,MAAM,KAA2C,CAArC,SAAqC,C;MAK/C,eAAiB,I;MALQ,OAMlB,K;K;2DAJX,uB;MAGI,eAAiB,I;MACj B,OAAO,K;K;IGxM0B,2C;MAAC,8C;MAClC,eAAsB,C;MACtB,wBAA+B,C;MAC/B,gBAA6B,I;MAC7B,mBA AsC,I;MACtC,qBAAyC,I;MAEzC,yBAAgD,yBAAmB,Q;MAEnE,sBAAgD,I;K;oEAFhD,Y;MAAA,6B;K;0CAIA, Y;MAEY,kBADR,M;MAAA,U;MAAA,2C;QAAA,e;;QAES,gBADD,2CAAQ,yCAAR,gDAAwD,IAAxD,6BAAiE ,I;QACzD,sBtCwEd,S;QsC1EF,StC2EG,S;;MsC3EH,a;K;iDAIJ,kB;MACI,kBAAc,IAAd,C;MACiC,oB;MCqBrB, Q;MADR,IDpBsB,MCoBtB,W;QADJ,mBACiB,I;;QADjB,mBAEY,QDrBc,MCqBd,+D;;MDrBZ,yC;MACA,2BA AmC,MAAO,kBAA1C,C;MAGA,OAAO,IAAP,C;QtCoCY,gBsCnCH,S;;QACD,iBAAiB,8B;QAGjB,IAAI,0BAAJ ,C;UACI,qBAAc,e;;UAEd,oBAAQ,0B;UACR,wBAAY,kB;;;UAIZ,cAAc,oB;UACd,IAAI,YAAY,yBAAhB,C;YA AqC,M;UACrC,kBAAgB,O;UAChB,qBAAmB,I;;UAEnB,kBAAgB,I;UAChB,qBAAmB,S;;QAGvB,gC;QAEA,IA AI,wCAAJ,C;UAEI,YAAU,U;;UAGV,U;UAAA,0C;YEVhB,8BD2CQ,WAAO,qBAAP,CC3CR,C;YFUgB,a;;YAA A,a;UAAA,mB;YAEK,UErBrB,oBD6CQ,WDxB+B,eCwB/B,CC7CR,C;WFsBgB,M;;;K;mDAMhB,Y;MACI,kBA AkB,mB;MAClB,IAAI,uBAAuB,gBAAgB,IAA3C,C;QACI,uCAAQ,yCAAR,EAAmC,wCAA+B,WAA/B,C;OAE vC,sBAAoB,mC;K;;IAM5B,iC;MAAA,qC;K;4EAEQ,Y;M1C0DyC,MAAM,6B0C1DjC,uC1C0D+D,WAA9B,C;K ;yD0CxDnD,kB;M1CwD6C,MAAM,6B0CvDzC,uC1CuDuE,WAA9B,C;K;+C0CpDnD,Y;MAAkC,8C;K;;;IARtC, 6C;MAAA,4C;QAAA,2B;OAAA,qC;K;IGmDA,mG;IAAA,yH;IAAA,6F;MAKW,kC;MAAS,4C;K;IALpB,sEAM Q,Y;MACI,Q;MAAA,sC;QAAiB,U;OACjB,OAAO,oB;K;IARnB,6G;sJA3HA,iC;MAgBU,OAAK,SAAL,CAAiB, UAAjB,EAA6B,KAA7B,C;K;wJAEV,2C;MAiBU,OAAK,SAAL,CAAiB,QAAjB,EAA2B,UAA3B,EAAuC,KAAv

C,C;K;IAiC6C,oG;MAAA,mB;QAC3C,OAAK,iCAAL,CAAiB,kBAAjB,C;O;K;IA/BZ,6D;MA0BI,IAAS,SAAY,O AAjB,IAA2B,CAA/B,C;QAAA,OAES,SAAL,CAAiB,UAAjB,EAA6B,IAA7B,C;;QA8D0B,Q;QAhE9B,4DAImD, 0DAJnD,EAgE8B,qBA5DS,UA4DT,qCAhE9B,C;;K;IAwCmD,wH;MAAA,mB;QAC3C,OAAK,iCAAL,CAAiB,g BAAjB,EAA2B,kBAA3B,C;O;K;IAhCZ,yE;MA2BI,IAAS,SAAY,OAAjB,IAA2B,CAA/B,C;QAAA,OAES,SAAL ,CAAiB,QAAjB,EAA2B,UAA3B,EAAuC,IAAvC,C;;QA0B0B,Q;QA5B9B,4DAImD,sEAJnD,EA4B8B,qBAxBS, UAwBT,qCA5B9B,C;;K;IASJ,gC;MAWK,kBAAD,M;MAAA,kBAAC,qEAAD,4DAA2C,S;K;6CAG/C,yB;MAA A,mG;MAAA,yH;MAAA,6F;QAKW,kC;QAAS,4C;O;MALpB,sEAMQ,Y;QACI,Q;QAAA,sC;UAAiB,U;SACjB, OAAO,oB;O;MARnB,6G;MAAA,oC;QAKkC,Q;QAA9B,mEAA8B,oEAA9B,C;O;KALJ,C;iFCxHA,a;MAA6C,O AAA,MAAa,YAAW,CAAX,C;K;6FCH1D,yB;MAEI,OAAG,GAAG,CAAC,QAAD,C;K;mFAGV,oB;MAEI,OAA J,GAAI,GAAE,G;K;6EPVN,a;MAK8C,cAAvC,C;K;6ECHP,Y;MAG+C,S;K;IA6B/C,2B;MAG4D,0BAAe,WAAf, C;K;IAE5D,mC;MAIwF,0BAAe,WAAf,C;K;IAExF,mC;MAKwE,0BAAe,WAAf,C;K;IAGxE,4B;MAI8D,Q;MAH 1D,aAAkB,GAAI,O;MACtB,aAAkB,GAAI,O;MACtB,YAAiB,C;MACjB,OAAO,QAAQ,MAAR,IAAkB,QAAQ, MAAjC,C;QAAyC,IAAI,KAAJ,IAAa,IAAI,YAAJ,EAAI,oBAAJ,O;;MACtD,OAAO,G;K;IAIX,wD;MAMuC,Q;M ALnC,aAAa,MAAO,OAAM,CAAN,EAAS,OAAT,C;MA0BpB,IAzBc,MAyBL,OAAL,KAAkB,SAAtB,C;QAzBs B,MA0BlB,UA1BU,MA0BS,O;OAzBvB,YAAiB,MAAO,O;MACxB,IAAI,UAAU,KAAd,C;QACI,gBAAgB,O;Q AChB,OAAO,QAAQ,OAAf,C;UAAwB,OAAO,YAAP,EAAO,oBAAP,UAAkB,Y;;OAE9C,OAAO,M;K;IAGX,gD ;MAKoB,UAAmB,M;MAJnC,aAAa,KAAM,Q;MACnB,MAAO,OAAP,IAAiB,UAAW,K;MAc5B,IAbc,KAaL,OA AL,KAAkB,SAAtB,C;QAbqB,MAcjB,UAdU,KAcS,O;OAbvB,YAAiB,KAAM,O;MACP,4B;MAAhB,OAAgB,cA AhB,C;QAAgB,yB;QAAY,OAAO,cAAP,EAAO,sBAAP,YAAkB,O;;MAC9C,OAAO,M;K;IAGX,yD;MAEoB,UA AgB,M;MADhC,YAAY,U;MACI,4B;MAAhB,OAAgB,cAAhB,C;QAAgB,yB;QAAY,IAAI,cAAJ,EAAI,sBAAJ,Y AAe,O;;MAC3C,OAAO,G;K;oFAGX,oB;MACI,IAAI,IAAK,OAAL,KAAkB,SAAtB,C;QACI,YAAc,IAAK,O;Q;0 EAI3B,wB;MAA+D,OAAA,MAAa,QAAO,GAAP,EAAY,OAAZ,C;K;IO/F5E,mC;MAOI,kBAAkB,MAAa,eAAc, SAAd,C;MAC/B,iBAAiB,MAAa,eAAc,IAAd,C;MAC9B,OAAW,gBAAe,UAAnB,GAA+B,SAA/B,GAAyC,CAA C,S;K;0ECUrD,2B;MAKyE,OAAA,MAAa,gBAAe,IAAf,C;K;4EAyBtF,2B;MAKsE,OAAA,MAAa,eAAc,IAAd,C ;K;kEAGnF,qB;MAAgD,OAAA,MAAa,KAAK,UAAS,GAAT,EAAc,IAAd,C;K;wEAChC,qB;MAAQ,OAAK,SA AY,a;K;0EACxB,qB;MAAQ,OAAK,SAAY,c;K;IC1D5D,sC;MAMsD,OAAA,SAAY,UAAS,WAAW,KAAX,CAA T,C;K;IjDKlE,uC;MdqnBW,Q;MAAA,Ic/mBgB,Kd+mBZ,IAAS,CAAT,Ic/mBY,Kd+mBE,IAAS,wBAA3B,C;QA AA,OAAsC,Uc/mBtB,Kd+mBsB,C;;Qc/mBb,MAAM,8BAA0B,iCAAuB,gBAAvB,MAA1B,C;;MAAtC,W;K;IAG J,uC;MdsnBW,Q;MAAA,IchnBgB,KdgnBZ,IAAS,CAAT,IchnBY,KdgnBE,IAAS,0BAA3B,C;QAAA,OAAsC,Uch nBtB,KdgnBsB,C;;QchnBb,MAAM,8BAA0B,iCAAuB,gBAAvB,MAA1B,C;;MAAtC,W;K;IAGJ,uC;MdunBW,Q; MAAA,IcjnBgB,KdinBZ,IAAS,CAAT,IcjnBY,KdinBE,IAAS,0BAA3B,C;QAAA,OAAsC,UcjnBtB,KdinBsB,C;;Q cjnBb,MAAM,8BAA0B,iCAAuB,gBAAvB,MAA1B,C;;MAAtC,W;K;IAGJ,uC;MdwnBW,Q;MAAA,IclnBgB,Kdk nBZ,IAAS,CAAT,IclnBY,KdknBE,IAAS,0BAA3B,C;QAAA,OAAsC,UclnBtB,KdknBsB,C;;QclnBb,MAAM,8BA A0B,iCAAuB,gBAAvB,MAA1B,C;;MAAtC,W;K;IAGJ,uC;MdynBW,Q;MAAA,IcnnBgB,KdmnBZ,IAAS,CAAT, IcnnBY,KdmnBE,IAAS,0BAA3B,C;QAAA,OAAsC,UcnnBtB,KdmnBsB,C;;QcnnBb,MAAM,8BAA0B,iCAAuB,g BAAvB,MAA1B,C;;MAAtC,W;K;IAGJ,uC;Md0nBW,Q;MAAA,IcpnBgB,KdonBZ,IAAS,CAAT,IcpnBY,KdonBE ,IAAS,0BAA3B,C;QAAA,OAAsC,UcpnBtB,KdonBsB,C;;QcpnBb,MAAM,8BAA0B,iCAAuB,gBAAvB,MAA1B, C;;MAAtC,W;K;IAGJ,uC;Md2nBW,Q;MAAA,IcrnBgB,KdqnBZ,IAAS,CAAT,IcrnBY,KdqnBE,IAAS,0BAA3B,C ;QAAA,OAAsC,UcrnBtB,KdqnBsB,C;;QcrnBb,MAAM,8BAA0B,iCAAuB,gBAAvB,MAA1B,C;;MAAtC,W;K;IA GJ,uC;Md4nBW,Q;MAAA,IctnBgB,KdsnBZ,IAAS,CAAT,IctnBY,KdsnBE,IAAS,0BAA3B,C;QAAA,OAAsC,Uct nBtB,KdsnBsB,C;;QctnBb,MAAM,8BAA0B,iCAAuB,gBAAvB,MAA1B,C;;MAAtC,W;K;IAGJ,wC;Md6nBW,Q; MAAA,IcvnBgB,KdunBZ,IAAS,CAAT,IcvnBY,KdunBE,IAAS,0BAA3B,C;QAAA,OAAsC,UcvnBtB,KdunBsB,C ;;QcvnBb,MAAM,8BAA0B,iCAAuB,gBAAvB,MAA1B,C;;MAAtC,W;K;IAGJ,2B;MAII,OAAO,cAAa,SAAb,C;K ;oFAGX,yB;MAAA,gD;MAAA,4B;QAKI,OAAsC,OAA/B,SAA+B,C;O;KAL1C,C;oFAQA,yB;MAAA,gD;MAA A,4B;QAKI,OAAuC,OAAhC,SAAgC,C;O;KAL3C,C;oFAQA,yB;MAAA,gD;MAAA,4B;QAKI,OAAqC,OAA9B, SAA8B,C;O;KALzC,C;oFAQA,yB;MAAA,gD;MAAA,4B;QAKI,OAAsC,OAA/B,SAA+B,C;O;KAL1C,C;oFAQ A,yB;MAAA,gD;MAAA,4B;QAKI,OAAuC,OAAhC,SAAgC,C;O;KAL3C,C;oFAQA,yB;MAAA,gD;MAAA,4B; QAKI,OAAwC,OAAjC,SAAiC,C;O;KAL5C,C;oFAQA,yB;MAAA,gD;MAAA,4B;QAKI,OAAyC,OAAlC,SAAk

C,C;O;KAL7C,C;IAYW,2C;MAAA,8B;MAAS,uB;K;wEACW,Y;MAAQ,OAAA,gBAAY,O;K;6CAC3C,Y;MAAk C,OAAA,gBdukN/B,YAAQ,C;K;oDctkNX,mB;MAAgD,OAAY,WAAZ,gBAAY,EAAS,OAAT,C;K;iDAC5D,iB; MACI,oCAAa,2BAAkB,KAAlB,EAAyB,SAAzB,C;MACb,OAAO,6BAAY,KAAZ,E;K;mDAEX,mB;MACS,Q;M AAL,IAAI,eAAC,uFAAD,CAAJ,C;QAAgC,OAAO,E;MACvC,OAAmB,UAAZ,gBAAY,EAAQ,OAAR,C;K;uDA EvB,mB;MACS,Q;MAAL,IAAI,eAAC,uFAAD,CAAJ,C;QAAgC,OAAO,E;MACvC,OAAmB,cAAZ,gBAAY,EA AY,OAAZ,C;K;;IAlB/B,6B;MAII,0C;K;wFAuWJ,yB;MAAA,8C;MAAA,kF;QAmB0E,iC;UAAA,oBAAyB,C;QA AG,0B;UAAA,aAAkB,C;QAAG,wB;UAAA,WAAgB,gB;QACvI,UAAU,SAAV,EAAgB,WAAhB,EAA6B,iBAA7 B,EAAgD,UAAhD,EAA4D,QAA5D,C;QACA,OAAO,W;O;KArBX,C;wFAwBA,yB;MAAA,8C;MAAA,kF;QAm BoE,iC;UAAA,oBAAyB,C;QAAG,0B;UAAA,aAAkB,C;QAAG,wB;UAAA,WAAgB,gB;QACjI,UAAU,SAAV,E AA0C,WAA1C,EAAiF,iBAAjF,EAAoG,UAApG,EAAgH,QAAhH,C;QACA,OAAO,W;O;KArBX,C;wFAwBA,y B;MAAA,8C;MAAA,kF;QAmBsE,iC;UAAA,oBAAyB,C;QAAG,0B;UAAA,aAAkB,C;QAAG,wB;UAAA,WAAg B,gB;QACnI,UAAU,SAAV,EAA2C,WAA3C,EAAmF,iBAAnF,EAAsG,UAAtG,EAAkH,QAAlH,C;QACA,OAA O,W;O;KArBX,C;wFAwBA,yB;MAAA,8C;MAAA,kF;QAmBkE,iC;UAAA,oBAAyB,C;QAAG,0B;UAAA,aAAk B,C;QAAG,wB;UAAA,WAAgB,gB;QAC/H,UAAU,SAAV,EAAyC,WAAzC,EAA+E,iBAA/E,EAAkG,UAAlG,E AA8G,QAA9G,C;QACA,OAAO,W;O;KArBX,C;wFAwBA,yB;MAAA,8C;MAAA,kF;QAmBoE,iC;UAAA,oBAA yB,C;QAAG,0B;UAAA,aAAkB,C;QAAG,wB;UAAA,WAAgB,gB;QACjI,UAAU,SAAV,EAA0C,WAA1C,EAAiF ,iBAAjF,EAAoG,UAApG,EAAgH,QAAhH,C;QACA,OAAO,W;O;KArBX,C;wFAwBA,yB;MAAA,8C;MAAA,kF ;QAmBsE,iC;UAAA,oBAAyB,C;QAAG,0B;UAAA,aAAkB,C;QAAG,wB;UAAA,WAAgB,gB;QACnI,UAAU,SA AV,EAA2C,WAA3C,EAAmF,iBAAnF,EAAsG,UAAtG,EAAkH,QAAlH,C;QACA,OAAO,W;O;KArBX,C;uFAw BA,yB;MAAA,8C;MAAA,kF;QAmBwE,iC;UAAA,oBAAyB,C;QAAG,0B;UAAA,aAAkB,C;QAAG,wB;UAAA, WAAgB,gB;QACrI,UAAU,SAAV,EAA4C,WAA5C,EAAqF,iBAArF,EAAwG,UAAxG,EAAoH,QAApH,C;QAC A,OAAO,W;O;KArBX,C;yFAwBA,yB;MAAA,8C;MAAA,kF;QAmB0E,iC;UAAA,oBAAyB,C;QAAG,0B;UAAA ,aAAkB,C;QAAG,wB;UAAA,WAAgB,gB;QACvI,UAAU,SAAV,EAA6C,WAA7C,EAAuF,iBAAvF,EAA0G,UA A1G,EAAsH,QAAtH,C;QACA,OAAO,W;O;KArBX,C;yFAwBA,yB;MAAA,8C;MAAA,kF;QAmBoE,iC;UAAA, oBAAyB,C;QAAG,0B;UAAA,aAAkB,C;QAAG,wB;UAAA,WAAgB,gB;QACjI,UAAU,SAAV,EAA0C,WAA1C, EAAiF,iBAAjF,EAAoG,UAApG,EAAgH,QAAhH,C;QACA,OAAO,W;O;KArBX,C;oFAwBA,qB;MAOI,OAAY, SAAY,Q;K;oFAG5B,qB;MAOI,OAAY,SAAY,Q;K;oFAG5B,qB;MAOI,OAAY,SAAY,Q;K;qFAG5B,qB;MAOI,O AAY,SAAY,Q;K;IAG5B,8B;MAMW,WAAS,W;MAAT,YAA2B,SAAY,Q;MsCjkB9C,eAAiB,I;MtCikBjB,OsChk BO,K;K;qFtCmkBX,qB;MAOI,OAAY,SAAY,Q;K;qFAG5B,qB;MAOI,OAAY,SAAY,Q;K;IAG5B,8B;MAMW,W AAS,c;MAAT,YAA8B,SAAY,Q;MsC9lBjD,eAAiB,I;MtC8lBjB,OsC7lBO,K;K;ItCgmBX,8B;MAMW,WAAS,W; MAAT,YAA2B,SAAY,Q;MsCvmB9C,eAAiB,I;MtCumBjB,OsCtmBO,K;K;ItCymBX,uC;MDzxBI,IAAI,ECmyBI ,WAAW,CDnyBf,CAAJ,C;QACI,cCkyBoB,0C;QDjyBpB,MAAM,gCAAyB,OAAQ,WAAjC,C;OCkyBV,OAAO,S AAS,SAAT,EAAe,cAAU,OAAV,CAAf,C;K;IAGX,uC;MDvyBI,IAAI,ECizBI,WAAW,CDjzBf,CAAJ,C;QACI,cC gzBoB,0C;QD/yBpB,MAAM,gCAAyB,OAAQ,WAAjC,C;OCgzBV,OAAO,SAAS,SAAT,EAAe,eAAW,OAAX,C AAf,C;K;IAGX,uC;MDrzBI,IAAI,EC+zBI,WAAW,CD/zBf,CAAJ,C;QACI,cC8zBoB,0C;QD7zBpB,MAAM,gCA AyB,OAAQ,WAAjC,C;OC8zBV,OAAO,SAAS,SAAT,EAAe,eAAS,OAAT,CAAf,C;K;IAGX,uC;MDn0BI,IAAI,E C60BI,WAAW,CD70Bf,CAAJ,C;QACI,cC40BoB,0C;QD30BpB,MAAM,gCAAyB,OAAQ,WAAjC,C;OC40BH, WAAS,W;MAAT,YAAsB,gBAAgB,SAAhB,EAAsB,OAAtB,K;MsC/pB7B,eAAiB,I;MtC+pBjB,OsC9pBO,K;K;It CiqBX,uC;MDj1BI,IAAI,EC21BI,WAAW,CD31Bf,CAAJ,C;QACI,cC01BoB,0C;QDz1BpB,MAAM,gCAAyB,OA AQ,WAAjC,C;OC01BV,OAAO,SAAS,SAAT,EAAe,iBAAW,OAAX,CAAf,C;K;IAGX,uC;MD/1BI,IAAI,ECy2BI ,WAAW,CDz2Bf,CAAJ,C;QACI,cCw2BoB,0C;QDv2BpB,MAAM,gCAAyB,OAAQ,WAAjC,C;OCw2BV,OAAO, SAAS,SAAT,EAAe,iBAAY,OAAZ,CAAf,C;K;IAGX,uC;MD72BI,IAAI,ECu3BI,WAAW,CDv3Bf,CAAJ,C;QACI ,cCs3BoB,0C;QDr3BpB,MAAM,gCAAyB,OAAQ,WAAjC,C;OCs3BH,WAAS,c;MAAT,YAAyB,gBAAgB,SAAh B,EAAsB,OAAtB,EAA+B,KAA/B,C;MsCzsBhC,eAAiB,I;MtCysBjB,OsCxsBO,K;K;ItC2sBX,uC;MD33BI,IAAI, ECq4BI,WAAW,CDr4Bf,CAAJ,C;QACI,cCo4BoB,0C;QDn4BpB,MAAM,gCAAyB,OAAQ,WAAjC,C;OCo4BH, WAAS,W;MAAT,YAAsB,SAAS,SAAT,EAAe,iBAAU,OAAV,CAAf,C;MsCvtB7B,eAAiB,I;MtCutBjB,OsCttBO, K;K;ItCytBX,uC;MDz4BI,IAAI,ECo5BI,WAAW,CDp5Bf,CAAJ,C;QACI,cCm5BoB,0C;QDl5BpB,MAAM,gCAA yB,OAAQ,WAAjC,C;OCm5BV,OAAO,gBAAgB,SAAhB,EAAsB,OAAtB,EAA+B,IAA/B,C;K;IAGX,sD;MAQI,o CAAa,2BAAkB,SAAlB,EAA6B,OAA7B,EAAsC,gBAAtC,C;MACb,OAAY,SAAY,OAAM,SAAN,EAAiB,OAAj B,C;K;IAG5B,sD;MAOI,oCAAa,2BAAkB,SAAlB,EAA6B,OAA7B,EAAsC,gBAAtC,C;MACb,OAAY,SAAY,OA AM,SAAN,EAAiB,OAAjB,C;K;IAG5B,sD;MAOI,oCAAa,2BAAkB,SAAlB,EAA6B,OAA7B,EAAsC,gBAAtC,C; MACb,OAAY,SAAY,OAAM,SAAN,EAAiB,OAAjB,C;K;IAG5B,sD;MAOI,oCAAa,2BAAkB,SAAlB,EAA6B,O AA7B,EAAsC,gBAAtC,C;MACb,OAAY,SAAY,OAAM,SAAN,EAAiB,OAAjB,C;K;IAG5B,sD;MAOI,oCAAa,2 BAAkB,SAAlB,EAA6B,OAA7B,EAAsC,gBAAtC,C;MACN,WAAS,W;MAAT,YAA2B,SAAY,OAAM,SAAN,E AAiB,OAAjB,C;MsC9xB9C,eAAiB,I;MtC8xBjB,OsC7xBO,K;K;ItCgyBX,sD;MAOI,oCAAa,2BAAkB,SAAlB,E AA6B,OAA7B,EAAsC,gBAAtC,C;MACb,OAAY,SAAY,OAAM,SAAN,EAAiB,OAAjB,C;K;IAG5B,sD;MAOI,o CAAa,2BAAkB,SAAlB,EAA6B,OAA7B,EAAsC,gBAAtC,C;MACb,OAAY,SAAY,OAAM,SAAN,EAAiB,OAAj B,C;K;IAG5B,uD;MAOI,oCAAa,2BAAkB,SAAlB,EAA6B,OAA7B,EAAsC,gBAAtC,C;MACN,WAAS,c;MAAT, YAA8B,SAAY,OAAM,SAAN,EAAiB,OAAjB,C;MsC/zBjD,eAAiB,I;MtC+zBjB,OsC9zBO,K;K;ItCi0BX,uD;MA OI,oCAAa,2BAAkB,SAAlB,EAA6B,OAA7B,EAAsC,gBAAtC,C;MACN,WAAS,W;MAAT,YAA2B,SAAY,OAA M,SAAN,EAAiB,OAAjB,C;MsC10B9C,eAAiB,I;MtC00BjB,OsCz0BO,K;K;ItC40BX,wD;MAWgD,yB;QAAA,Y AAiB,C;MAAG,uB;QAAA,UAAe,gB;MAC/E,oCAAa,2BAAkB,SAAlB,EAA6B,OAA7B,EAAsC,gBAAtC,C;MA CR,SAAY,MAAK,OAAL,EAAc,SAAd,EAAyB,OAAzB,C;K;IAGrB,wD;MAWgD,yB;QAAA,YAAiB,C;MAAG, uB;QAAA,UAAe,gB;MAC/E,oCAAa,2BAAkB,SAAlB,EAA6B,OAA7B,EAAsC,gBAAtC,C;MACR,SAAY,MAA K,OAAL,EAAc,SAAd,EAAyB,OAAzB,C;K;IAGrB,wD;MAWkD,yB;QAAA,YAAiB,C;MAAG,uB;QAAA,UAAe ,gB;MACjF,oCAAa,2BAAkB,SAAlB,EAA6B,OAA7B,EAAsC,gBAAtC,C;MACR,SAAY,MAAK,OAAL,EAAc,S AAd,EAAyB,OAAzB,C;K;IAGrB,wD;MAW8C,yB;QAAA,YAAiB,C;MAAG,uB;QAAA,UAAe,gB;MAC7E,oCA Aa,2BAAkB,SAAlB,EAA6B,OAA7B,EAAsC,gBAAtC,C;MACR,SAAY,MAAK,OAAL,EAAc,SAAd,EAAyB,OA AzB,C;K;IAGrB,wD;MAWgD,yB;QAAA,YAAiB,C;MAAG,uB;QAAA,UAAe,gB;MAC/E,oCAAa,2BAAkB,SAA lB,EAA6B,OAA7B,EAAsC,gBAAtC,C;MACR,SAAY,MAAK,OAAL,EAAc,SAAd,EAAyB,OAAzB,C;K;IAGrB, wD;MAWkD,yB;QAAA,YAAiB,C;MAAG,uB;QAAA,UAAe,gB;MACjF,oCAAa,2BAAkB,SAAlB,EAA6B,OAA 7B,EAAsC,gBAAtC,C;MACR,SAAY,MAAK,OAAL,EAAc,SAAd,EAAyB,OAAzB,C;K;IAGrB,wD;MAWoD,yB; QAAA,YAAiB,C;MAAG,uB;QAAA,UAAe,gB;MACnF,oCAAa,2BAAkB,SAAlB,EAA6B,OAA7B,EAAsC,gBAA tC,C;MACR,SAAY,MAAK,OAAL,EAAc,SAAd,EAAyB,OAAzB,C;K;IAGrB,yD;MAWsD,yB;QAAA,YAAiB,C; MAAG,uB;QAAA,UAAe,gB;MACrF,oCAAa,2BAAkB,SAAlB,EAA6B,OAA7B,EAAsC,gBAAtC,C;MACR,SAA Y,MAAK,OAAL,EAAc,SAAd,EAAyB,OAAzB,C;K;IAGrB,yD;MAWgD,yB;QAAA,YAAiB,C;MAAG,uB;QAA A,UAAe,gB;MAC/E,oCAAa,2BAAkB,SAAlB,EAA6B,OAA7B,EAAsC,gBAAtC,C;MACR,SAAY,MAAK,OAAL ,EAAc,SAAd,EAAyB,OAAzB,C;K;iFAGrB,8B;MAKI,OAAY,SAAY,QAAO,CAAQ,OAAR,CAAP,C;K;iFAG5B, yB;MAwIA,iD;MAxIA,qC;QAKI,OAwIO,gCAxIK,eAAY,OAAZ,EAwIL,C;O;KA7IX,C;iFAQA,yB;MAwIA,iD; MAxIA,qC;QAKI,OAwIO,gCAxIK,gBAAa,OAAb,EAwIL,C;O;KA7IX,C;iFAQA,yB;MAwIA,iD;MAxIA,qC;QA KI,OAwIO,gCAxIK,gBAAW,OAAX,EAwIL,C;O;KA7IX,C;iFAQA,yB;MAwIA,iD;MAxIA,qC;QAKI,OAwIO,gC AxIK,mBAAY,OAAZ,CAwIL,C;O;KA7IX,C;iFAQA,yB;MAwIA,iD;MAxIA,qC;QAKI,OAwIO,gCAxIK,kBAAa, OAAb,EAwIL,C;O;KA7IX,C;gFAQA,yB;MAwIA,iD;MAxIA,qC;QAKI,OAwIO,gCAxIK,kBAAc,OAAd,EAwIL, C;O;KA7IX,C;iFAQA,yB;MAwIA,iD;MAxIA,qC;QAKI,OAwIO,gCAxIK,sBAAe,OAAf,CAwIL,C;O;KA7IX,C;iF AQA,yB;MAwIA,iD;MAxIA,qC;QAKI,OAwIO,gCAxIK,mBAAY,OAAZ,CAwIL,C;O;KA7IX,C;IAQA,sC;MAKI ,OAAO,oBAAoB,SAApB,EAA0B,QAA1B,C;K;IAGX,sC;MAII,OAAO,mBAAwB,UAAL,SAAK,EAAO,mBAAO ,QAAS,KAAhB,IAAP,CAAxB,EAAsD,SAAK,OAA3D,EAAiE,QAAjE,C;K;IAGX,sC;MAII,OAAO,mBAAwB,U AAL,SAAK,EAAO,mBAAO,QAAS,KAAhB,IAAP,CAAxB,EAAsD,SAAK,OAA3D,EAAiE,QAAjE,C;K;IAGX,s C;MAII,OAAO,mBAAwB,UAAL,SAAK,EAAO,mBAAO,QAAS,KAAhB,IAAP,CAAxB,EAAsD,SAAK,OAA3D, EAAiE,QAAjE,C;K;IAGX,sC;MAII,OAAO,oBAAoB,SAApB,EAA0B,QAA1B,C;K;IAGX,sC;MAII,OAAO,mBA AwB,UAAL,SAAK,EAAO,mBAAO,QAAS,KAAhB,IAAP,CAAxB,EAAsD,SAAK,OAA3D,EAAiE,QAAjE,C;K;I AGX,sC;MAII,OAAO,mBAAwB,UAAL,SAAK,EAAO,mBAAO,QAAS,KAAhB,IAAP,CAAxB,EAAsD,SAAK,O AA3D,EAAiE,QAAjE,C;K;IAGX,sC;MAII,OAAO,oBAAoB,SAApB,EAA0B,QAA1B,C;K;IAGX,sC;MAII,OAA O,mBAAwB,UAAL,SAAK,EAAO,mBAAO,QAAS,KAAhB,IAAP,CAAxB,EAAsD,SAAK,OAA3D,EAAiE,QAAj E,C;K;iFAGX,+B;MAKI,OAAY,SAAY,QAAO,QAAP,C;K;iFAG5B,yB;MAAA,iD;MAAA,sC;QAKI,OAAO,qBA AqB,SAArB,EAA2B,QAA3B,C;O;KALX,C;iFAQA,yB;MAAA,iD;MAAA,sC;QAKI,OAAO,qBAAqB,SAArB,EA A2B,QAA3B,C;O;KALX,C;iFAQA,yB;MAAA,iD;MAAA,sC;QAKI,OAAO,qBAAqB,SAArB,EAA2B,QAA3B,C; O;KALX,C;iFAQA,yB;MAAA,iD;MAAA,sC;QAKI,OAAO,qBAAqB,SAArB,EAA2B,QAA3B,C;O;KALX,C;iFA QA,yB;MAAA,iD;MAAA,sC;QAKI,OAAO,qBAAqB,SAArB,EAA2B,QAA3B,C;O;KALX,C;iFAQA,yB;MAAA,i D;MAAA,sC;QAKI,OAAO,qBAAqB,SAArB,EAA2B,QAA3B,C;O;KALX,C;iFAQA,yB;MAAA,iD;MAAA,sC;Q AKI,OAAO,qBAAqB,SAArB,EAA2B,QAA3B,C;O;KALX,C;iFAQA,yB;MAAA,iD;MAAA,sC;QAKI,OAAO,qB AAqB,SAArB,EAA2B,QAA3B,C;O;KALX,C;8FAQA,8B;MAKI,OAAY,SAAY,QAAO,CAAQ,OAAR,CAAP,C; K;IAmBL,2B;MAAsB,OAAA,CAAE,iBAAU,CAAV,C;K;IAN/C,2B;MAMI,IAAI,mBAAO,CAAX,C;QAsGY,eAt GO,WAsGP,C;Q;IAjDhB,2B;MAQI,IAAI,mBAAO,CAAX,C;QAAc,UAAU,SAAV,C;K;IAGlB,uC;MAMI,IAAI, mBAAO,CAAX,C;QAAc,cAAc,SAAd,EAAoB,UAApB,C;K;gFAGlB,iC;MAKI,SAAY,MAAK,UAAL,C;K;gFAG hB,iC;MAKI,SAAY,MAAK,UAAL,C;K;gFAGhB,iC;MAKI,SAAY,MAAK,UAAL,C;K;iFAGhB,iC;MAKI,SAAY ,MAAK,UAAL,C;K;iFAGhB,iC;MAKI,SAAY,MAAK,UAAL,C;K;iFAGhB,iC;MAKI,SAAY,MAAK,UAAL,C;K; iFAGhB,iC;MAKI,SAAY,MAAK,UAAL,C;K;IAGhB,yC;MAMI,IAAI,mBAAO,CAAX,C;QAAc,gBAAc,SAAd,E AAoB,UAApB,C;K;IAGlB,mC;MAII,OAAO,EAAS,MAAM,MAAK,SAAL,C;K;IAG1B,mC;MAII,OAAO,EAAS, MAAM,MAAK,SAAL,C;K;IAG1B,mC;MAII,OAAO,EAAS,MAAM,MAAK,SAAL,C;K;IAG1B,mC;MAII,OAA O,EAAS,MAAM,MAAK,SAAL,C;K;IAG1B,mC;MAII,OAAO,EAAS,MAAM,MAAK,SAAL,C;K;IAG1B,mC;M AII,OAAO,EAAS,MAAM,MAAK,SAAL,C;K;IAG1B,mC;MAII,OAAO,EAAS,MAAM,MAAK,SAAL,C;K;IAOH ,kD;MAAA,wB;QAAW,qCAAK,KAAL,E;O;K;IAJlC,oC;MAII,OAAO,iBAAM,gBAAN,EAAY,gCAAZ,C;K;IkDt kDX,+B;MAII,eAAe,CAAC,iBAAO,CAAP,IAAD,IAAa,CAAb,I;MACf,IAAI,WAAW,CAAf,C;QAAkB,M;MACl B,mBAAmB,2B;MACnB,iBAAc,CAAd,WAAiB,QAAjB,U;QACI,UAAU,sBAAK,KAAL,C;QACV,sBAAK,KAA L,EAAc,sBAAK,YAAL,CAAd,C;QACA,sBAAK,YAAL,EAAqB,GAArB,C;QACA,mC;;K;I9CbR,uB;MAMI,OA AW,oBAAK,CAAL,MAAJ,GAAY,CAAZ,GAAmB,C;K;mFAG9B,yB;MAAA,iB;MAAA,uB;QAOI,OAAO,MAA K,KAAM,CAAN,EAAiB,CAAjB,C;O;KAPhB,C;mFAUA,yB;MAAA,iB;MAAA,uB;QAOI,OAAO,MAAK,KAA M,CAAN,EAAiB,CAAjB,C;O;KAPhB,C;mFAUA,yB;MAAA,iB;MAAA,uB;QAOI,OAAO,MAAK,KAAI,CAAJ, EAAO,CAAP,C;O;KAPhB,C;mFAUA,gB;MAMI,OAAW,kBAAK,CAAL,MAAJ,GAAY,CAAZ,GAAmB,C;K;mF AG9B,yB;MAAA,iB;MAAA,uB;QAOI,OAAO,MAAK,KAAI,CAAJ,EAAO,CAAP,C;O;KAPhB,C;mFAUA,yB;M AAA,iB;MAAA,uB;QAOI,OAAO,MAAK,KAAI,CAAJ,EAAO,CAAP,C;O;KAPhB,C;IAUA,2B;MAKI,OAAO,Q AAM,CAAN,EAAS,QAAM,CAAN,EAAS,CAAT,CAAT,C;K;mFAGX,yB;MAAA,iB;MAAA,0B;QAOI,OAAO, MAAK,KAAM,CAAN,EAAiB,CAAjB,EAA4B,CAA5B,C;O;KAPhB,C;mFAUA,yB;MAAA,iB;MAAA,0B;QAOI, OAAO,MAAK,KAAM,CAAN,EAAiB,CAAjB,EAA4B,CAA5B,C;O;KAPhB,C;mFAUA,yB;MAAA,iB;MAAA,0 B;QAOI,OAAO,MAAK,KAAI,CAAJ,EAAO,CAAP,EAAU,CAAV,C;O;KAPhB,C;mFAUA,mB;MAMW,UAAe,C AnEX,iBAmEc,CAnEd,MAAJ,GAmEe,CAnEf,GAmEkB,C;MAAzB,OAAa,CAnEF,iBAAK,GAAL,MAAJ,GAmE M,CAnEN,GAAmB,G;K;mFAsE9B,yB;MAAA,iB;MAAA,0B;QAOI,OAAO,MAAK,KAAI,CAAJ,EAAO,CAAP, EAAU,CAAV,C;O;KAPhB,C;mFAUA,yB;MAAA,iB;MAAA,0B;QAOI,OAAO,MAAK,KAAI,CAAJ,EAAO,CAA P,EAAU,CAAV,C;O;KAPhB,C;IAUA,uB;MAMI,OAAW,oBAAK,CAAL,MAAJ,GAAY,CAAZ,GAAmB,C;K;mF AG9B,yB;MAAA,iB;MAAA,uB;QAOI,OAAO,MAAK,KAAM,CAAN,EAAiB,CAAjB,C;O;KAPhB,C;mFAUA,y B;MAAA,iB;MAAA,uB;QAOI,OAAO,MAAK,KAAM,CAAN,EAAiB,CAAjB,C;O;KAPhB,C;mFAUA,yB;MAA A,iB;MAAA,uB;QAOI,OAAO,MAAK,KAAI,CAAJ,EAAO,CAAP,C;O;KAPhB,C;mFAUA,gB;MAMI,OAAW,kB AAK,CAAL,MAAJ,GAAY,CAAZ,GAAmB,C;K;mFAG9B,yB;MAAA,iB;MAAA,uB;QAOI,OAAO,MAAK,KAA I,CAAJ,EAAO,CAAP,C;O;KAPhB,C;mFAUA,yB;MAAA,iB;MAAA,uB;QAOI,OAAO,MAAK,KAAI,CAAJ,EA AO,CAAP,C;O;KAPhB,C;IAUA,2B;MAKI,OAAO,QAAM,CAAN,EAAS,QAAM,CAAN,EAAS,CAAT,CAAT,C; K;mFAGX,yB;MAAA,iB;MAAA,0B;QAOI,OAAO,MAAK,KAAM,CAAN,EAAiB,CAAjB,EAA4B,CAA5B,C;O; KAPhB,C;mFAUA,yB;MAAA,iB;MAAA,0B;QAOI,OAAO,MAAK,KAAM,CAAN,EAAiB,CAAjB,EAA4B,CAA 5B,C;O;KAPhB,C;mFAUA,yB;MAAA,iB;MAAA,0B;QAOI,OAAO,MAAK,KAAI,CAAJ,EAAO,CAAP,EAAU,C AAV,C;O;KAPhB,C;mFAUA,mB;MAMW,UAAe,CAnEX,iBAmEc,CAnEd,MAAJ,GAmEe,CAnEf,GAmEkB,C; MAAzB,OAAa,CAnEF,iBAAK,GAAL,MAAJ,GAmEM,CAnEN,GAAmB,G;K;mFAsE9B,yB;MAAA,iB;MAAA,0 B;QAOI,OAAO,MAAK,KAAI,CAAJ,EAAO,CAAP,EAAU,CAAV,C;O;KAPhB,C;mFAUA,yB;MAAA,iB;MAAA ,0B;QAOI,OAAO,MAAK,KAAI,CAAJ,EAAO,CAAP,EAAU,CAAV,C;O;KAPhB,C;I+CpQA,wC;MvCiBW,Q;M AAA,IuCXgB,KvCWZ,IAAS,CAAT,IuCXY,KvCWE,IAAS,2BAA3B,C;QAAA,OAAsC,qBuCXtB,KvCWsB,C;;Q

uCXb,MAAM,8BAA0B,mCAAyB,gBAAzB,MAA1B,C;;MAAtC,W;K;ICJJ,wC;MhCqTe,WgC7SY,KhC6SZ,IAA S,C;MAAT,S;QAAc,OgC7SF,KhC6SE,IAqlGT,gBAAR,iBAAQ,C;OArlGT,U;MAAA,S;QAAA,SAAsC,sBgC7St B,KhC6SsB,C;;QgC7Sb,MAAM,8BAA0B,iCAAuB,cAAvB,MAA1B,C;;MAAtC,a;K;IAGJ,wC;MhCsTe,WgC9SY ,KhC8SZ,IAAS,C;MAAT,S;QAAc,OgC9SF,KhC8SE,IAilGT,gBAAR,iBAAQ,C;OAjlGT,U;MAAA,S;QAAA,SA AsC,sBgC9StB,KhC8SsB,C;;QgC9Sb,MAAM,8BAA0B,iCAAuB,cAAvB,MAA1B,C;;MAAtC,a;K;IAGJ,wC;MhC uTe,WgC/SY,KhC+SZ,IAAS,C;MAAT,S;QAAc,OgC/SF,KhC+SE,IA6kGT,gBAAR,iBAAQ,C;OA7kGT,U;MAA A,S;QAAA,SAAsC,sBgC/StB,KhC+SsB,C;;QgC/Sb,MAAM,8BAA0B,iCAAuB,cAAvB,MAA1B,C;;MAAtC,a;K;I AGJ,wC;MhCwTe,WgChTY,KhCgTZ,IAAS,C;MAAT,S;QAAc,OgChTF,KhCgTE,IAykGT,gBAAR,iBAAQ,C;O AzkGT,U;MAAA,S;QAAA,SAAsC,sBgChTtB,KhCgTsB,C;;QgChTb,MAAM,8BAA0B,iCAAuB,cAAvB,MAA1B ,C;;MAAtC,a;K;IASO,6C;MAAA,8B;MAAS,uB;K;0EACW,Y;MAAQ,OAAA,gBAAY,K;K;+CAC3C,Y;MAAkC, OAAA,gBAAY,U;K;sDAC9C,mB;MAAgD,OAAA,gBAAY,gBAAS,OAAT,C;K;mDAC5D,iB;MACI,oCAAa,2B AAkB,KAAlB,EAAyB,SAAzB,C;MACb,OAAO,6BAAY,KAAZ,C;K;qDAEX,mB;MACS,Q;MAAL,IAAI,eAAC, 0EAAD,OAAJ,C;QAAgC,OAAO,E;MACvC,OhC+pBO,UgC/pBA,gBhC+pBR,QAAQ,EgC/pBoB,O/DyHF,K+Bsi BlB,C;K;yDgC7pBX,mB;MACS,Q;MAAL,IAAI,eAAC,0EAAD,OAAJ,C;QAAgC,OAAO,E;MACvC,OhC23BO,c gC33BA,gBhC23BR,QAAQ,EgC33BwB,O/DqHN,K+BswBlB,C;K;;IgC/4BnB,6B;MAMI,4C;K;IAyBO,6C;MAA A,8B;MAAS,uB;K;0EACW,Y;MAAQ,OAAA,gBAAY,K;K;+CAC3C,Y;MAAkC,OAAA,gBAAY,U;K;sDAC9C, mB;MAAiD,OAAA,gBAAY,gBAAS,OAAT,C;K;mDAC7D,iB;MACI,oCAAa,2BAAkB,KAAlB,EAAyB,SAAzB, C;MACb,OAAO,6BAAY,KAAZ,C;K;qDAEX,mB;MACS,Q;MAAL,IAAI,eAAC,0EAAD,QAAJ,C;QAAiC,OAA O,E;MACxC,OhCgpBO,UgChpBA,gBhCgpBR,QAAQ,EgChpBoB,OlC2GA,KEqiBpB,C;K;yDgC9oBX,mB;MAC S,Q;MAAL,IAAI,eAAC,0EAAD,QAAJ,C;QAAiC,OAAO,E;MACxC,OhC42BO,cgC52BA,gBhC42BR,QAAQ,Eg C52BwB,OlCuGJ,KEqwBpB,C;K;;IgCh4BnB,6B;MAMI,4C;K;IAyBO,6C;MAAA,8B;MAAS,uB;K;0EACW,Y;M AAQ,OAAA,gBAAY,K;K;+CAC3C,Y;MAAkC,OAAA,gBAAY,U;K;sDAC9C,mB;MAAiD,OAAA,gBAAY,gBA AS,OAAT,C;K;mDAC7D,iB;MACI,oCAAa,2BAAkB,KAAlB,EAAyB,SAAzB,C;MACb,OAAO,6BAAY,KAAZ, C;K;qDAEX,mB;MACS,Q;MAAL,IAAI,eAAC,0EAAD,QAAJ,C;QAAiC,OAAO,E;MACxC,OhCioBO,UgCjoBA, gBhCioBR,QAAQ,EgCjoBoB,OhE2CA,KgCslBpB,C;K;yDgC/nBX,mB;MACS,Q;MAAL,IAAI,eAAC,0EAAD,Q AAJ,C;QAAiC,OAAO,E;MACxC,OhC61BO,cgC71BA,gBhC61BR,QAAQ,EgC71BwB,OhEuCJ,KgCszBpB,C;K;; IgCj3BnB,8B;MAMI,4C;K;IAyBO,6C;MAAA,8B;MAAS,uB;K;0EACW,Y;MAAQ,OAAA,gBAAY,K;K;+CAC3 C,Y;MAAkC,OAAA,gBAAY,U;K;sDAC9C,mB;MAAkD,OAAA,gBAAY,gBAAS,OAAT,C;K;mDAC9D,iB;MA CI,oCAAa,2BAAkB,KAAlB,EAAyB,SAAzB,C;MACb,OAAO,6BAAY,KAAZ,C;K;qDAEX,mB;MACS,Q;MAAL ,IAAI,eAAC,0EAAD,SAAJ,C;QAAkC,OAAO,E;MACzC,OhCknBO,UgClnBA,gBhCknBR,QAAQ,EgClnBoB,O9 D6BE,K8BqlBtB,C;K;yDgChnBX,mB;MACS,Q;MAAL,IAAI,eAAC,0EAAD,SAAJ,C;QAAkC,OAAO,E;MACzC, OhC80BO,cgC90BA,gBhC80BR,QAAQ,EgC90BwB,O9DyBF,K8BqzBtB,C;K;;IgCl2BnB,8B;MAMI,4C;K;+ECrI J,qB;MAC+C,OAAA,SAAY,Y;K;yEAE3D,qB;MAC4C,OAAA,SAAY,S;K;2EAExD,6B;MACwD,OAAA,SAAY, QAAO,MAAP,C;K;2EAEpE,kC;MACqE,OAAA,SAAY,QAAO,IAAP,EAAa,KAAb,C;K;2EAEjF,2B;MACwD,O AAA,SAAY,QAAO,IAAP,C;K;0EAEpE,yC;MACoF,OAAA,SAAY,QAAO,IAAP,EAAa,KAAb,EAAoB,KAApB, C;K;yEAEhG,qB;MAC4C,OAAA,SAAY,S;K;+EAExD,qB;MAC+C,OAAA,SAAY,Y;K;+EAE3D,6B;MAC2D,O AAA,SAAY,WAAU,MAAV,C;K;iFAEvE,qB;MACgD,OAAA,SAAY,a;K;;;;gFnDvB5D,yB;MAAA,kC;MAAA,o C;MAAA,sD;QAAsG,4C;O;MAAtG,6CACI,gB;QAAwC,+BAAW,CAAX,EAAc,CAAd,C;O;MAD5C,kF;MAAA, 6B;QAAsG,+C;O;KAAtG,C;IoDF8B,sB;MAAC,oB;QAAA,OAA0B,E;MAA1B,gB;K;;IAE/B,wB;K;;IAIA,wB;K;; IAIA,wB;K;;IAKiC,uB;MAAC,oB;QAAA,OAA0B,E;MAA1B,gB;K;;IAElC,kB;K;;IAqCqC,sB;MAAC,gB;K;;IAg CN,4B;MAAC,sB;K;;IAEjC,uB;K;;IA8DmC,4B;MAAC,kB;K;;IAEpC,gC;K;;IAeA,oB;K;;ICvKA,oB;K;;IAIA,wB ;K;;oFjDLA,qB;MAEqE,uCkCAtB,E;K;iGlCE/C,yB;MAAA,kD;MAAA,4B;QACsE,mBAAY,SAAZ,C;O;KADtE, C;IAGA,iC;MAGI,OAAsB,UAAY,QAAvB,KAAmC,SAA9C,GACe,UAAY,UAD3B,GAGI,gBAAgB,UAAhB,C; K;IAGR,qC;MAEI,YkChB2C,E;MlCiB3C,eAAe,UAAW,W;MAC1B,OAAO,QAAS,UAAhB,C;QACU,KAAY,M AAK,QAAS,OAAd,C;MACtB,OAAO,K;K;IAGX,8C;MAQc,Q;MANV,IAAI,KAAM,OAAN,GAAa,UAAW,KAA 5B,C;QACI,OAAO,gBAAgB,UAAhB,C;OAEX,eAAe,UAAW,W;MAC1B,YAAY,C;MACZ,OAAO,QAAS,UAAh B,C;QACI,MAAM,YAAN,EAAM,oBAAN,UAAiB,QAAS,O;;MAE9B,IAAI,QAAQ,KAAM,OAAlB,C;QACI,MA AM,KAAN,IAAe,I;OAEnB,OAAO,K;K;IAGX,yB;MAG6C,sBAAY,OAAZ,E;K;IAE7C,wB;MAG2C,oBAAU,OA

AV,E;K;IAE3C,qB;MAIuD,oBAAU,IAAV,E;K;IAEvD,mC;MAOqB,Q;MAAA,kC;MAAjB,iBAAc,CAAd,yB;QA CI,sBAAK,KAAL,EAAc,KAAd,C;;K;IAIR,4B;MAMuD,qBAAQ,4BAAR,C;K;IAEvD,6B;MAIwE,kBAAhB,0B; MAAwB,oB;MAAxB,OHR7C,W;K;IGUX,4B;MAMI,gBAAgB,SAAhB,EAAsB,cAAtB,C;K;IAGJ,2C;MAMI,gB AAgB,SAAhB,EAAsB,UAAtB,C;K;IAGJ,2C;MACI,IAAI,IAAK,KAAL,IAAa,CAAjB,C;QAAoB,M;MAEpB,YA AY,YAAY,IAAZ,C;MACZ,gBAAc,KAAd,EAAqB,UAArB,C;MAEA,aAAU,CAAV,MAAkB,KAAM,OAAxB,M; QACI,iBAAK,CAAL,EAAU,MAAM,CAAN,CAAV,C;;K;IAIR,uC;MACI,OAAO,gBAAkB,IAAlB,O;K;IAGX,iF; MAII,oCAAa,2BAAkB,UAAlB,EAA8B,QAA9B,EAAwC,MAAO,OAA/C,C;MACb,gBAAgB,WAAW,UAAX,I; MAChB,oCAAa,2BAAkB,iBAAlB,EAAqC,oBAAoB,SAApB,IAArC,EAAoE,WAAY,OAAhF,C;MAEb,IAAI,WA AkB,QAAO,WAAP,CAAlB,IAAyC,WAAkB,QAAO,MAAP,CAA/D,C;QACI,eAAsB,MAAY,UAAS,UAAT,EAA qB,QAArB,C;QACtB,WAAY,KAAI,QAAJ,EAAc,iBAAd,C;;QAExB,IAAI,WAAW,WAAX,IAA0B,qBAAqB,UA AnD,C;UACI,iBAAc,CAAd,UAAsB,SAAtB,U;YACI,YAAY,oBAAoB,KAApB,IAAZ,IAAyC,OAAO,aAAa,KAA b,IAAP,C;;;UAG7C,mBAAc,YAAY,CAAZ,IAAd,aAAmC,CAAnC,Y;YACI,YAAY,oBAAoB,OAApB,IAAZ,IAA yC,OAAO,aAAa,OAAb,IAAP,C;;;;K;8GAMzD,qB;MAEgF,gB;K;kGAEhF,yB;MAAA,4D;MAAA,4B;QAC8E,O AAK,aAAL,SAAK,C;O;KADnF,C;sGAIA,gC;MAEI,OAAI,SAAJ,GAEI,SAFJ,GAII,SNwkBoB,Q;K;IMpkB5B,m C;MAEI,IAAI,QAAQ,CAAZ,C;QACI,oB;OAEJ,OAAO,K;K;IAGX,mC;MAEI,IAAI,QAAQ,CAAZ,C;QACI,oB;O AEJ,OAAO,K;K;IAIX,mC;MAIqD,mB;K;IAErD,wC;MP5JI,IAAI,EOoKI,YAAY,CPpKhB,CAAJ,C;QACI,cOmK qB,gC;QPlKrB,MAAM,gCAAyB,OAAQ,WAAjC,C;Q;IyDzB4C,qC;MAAiC,6B;K;uDAIvF,mB;MACI,eAAe,e;M ACf,OAAO,QAAS,UAAhB,C;QACI,IAAI,OAAA,QAAS,OAAT,EAAmB,OAAnB,CAAJ,C;UACI,QAAS,S;UAC T,OAAO,I;;MAGf,OAAO,K;K;yDAGX,oB;MAEoB,Q;MADhB,eAAe,K;MACC,0B;MAAhB,OAAgB,cAAhB,C; QAAgB,yB;QACZ,IAAI,eAAI,OAAJ,CAAJ,C;UAAkB,WAAW,I;;MAEjC,OAAO,Q;K;IAG8F,sE;MAAA,qB;QA AE,OAAM,gBAAN,mB;O;K;4DAA3G,oB;MAAmE,Q;MAAD,OAA6B,YAA5B,iEAA4B,EAAU,oDAAV,C;K;IA CU,sE;MAAA,qB;QAAE,QAAO,gBAAP,mB;O;K;4DAA3G,oB;MAAmE,Q;MAAD,OAA6B,YAA5B,iEAA4B,E AAU,oDAAV,C;K;gDAE/F,Y;MACI,eAAe,IAAK,W;MACpB,OAAO,QAAS,UAAhB,C;QACI,QAAS,O;QACT,Q AAS,S;;K;iDAIjB,Y;MACyB,OAAA,IAAK,U;K;;IC9BkB,+B;MAAiC,oC;MACjF,gBAA8B,C;K;8CAM9B,mB;M AMI,iBAAI,SAAJ,EAAU,OAAV,C;MACA,OAAO,I;K;mDAGX,2B;MAGc,UACF,M;MAHR,aAAa,K;MACb,cA Ac,K;MACJ,0B;MAAV,OAAU,cAAV,C;QAAU,mB;QACN,kBAAI,eAAJ,EAAI,uBAAJ,WAAc,CAAd,C;QACA, UAAU,I;;MAEd,OAAO,O;K;0CAGX,Y;MACI,yBAAY,CAAZ,EAAe,SAAf,C;K;IAGwE,gE;MAAA,qB;QAAE,O AAM,gBAAN,mB;O;K;sDAA9E,oB;MAAkE,yBAAU,8CAAV,C;K;IACU,gE;MAAA,qB;QAAE,QAAO,gBAAP, mB;O;K;sDAA9E,oB;MAAkE,yBAAU,8CAAV,C;K;6CAGlE,Y;MAAqD,iD;K;mDAErD,mB;MAAoD,0BAAQ,O AAR,KAAoB,C;K;kDAExE,mB;MACqB,Q;MAAA,6B;MAAjB,iBAAc,CAAd,yB;QACI,IAAI,wBAAI,KAAJ,GA Ac,OAAd,CAAJ,C;UACI,OAAO,K;;MAGf,OAAO,E;K;sDAGX,mB;MACI,iBAAc,sBAAd,WAA+B,CAA/B,U;Q ACI,IAAI,wBAAI,KAAJ,GAAc,OAAd,CAAJ,C;UACI,OAAO,K;;MAGf,OAAO,E;K;iDAGX,Y;MAA6D,iCAAa, CAAb,C;K;yDAC7D,iB;MAAuE,sDAAiB,KAAjB,C;K;oDAGvE,8B;MAA4E,uCAAQ,IAAR,EAAc,SAAd,EAAy B,OAAzB,C;K;wDAE5E,8B;MAII,eAAe,0BAAa,SAAb,C;MACf,YAAO,UAAU,SAAV,I;MtDgEX,iBAAc,CAAd, UAAsB,KAAtB,U;QsD/DiB,e;QACA,iB;;K;2CAIjB,iB;MAMI,IAAI,UAAU,IAAd,C;QAAoB,OAAO,I;MAC3B,I AAI,2BAAJ,C;QAAuB,OAAO,K;MAE9B,OAAO,oCAAa,uBAAc,IAAd,EAAoB,KAApB,C;K;6CAGxB,Y;MAG+ B,OAAA,oCAAa,yBAAgB,IAAhB,C;K;IAG5C,kD;MAAA,oB;MACI,eACsB,C;MACtB,cAIqB,E;K;yDAErB,Y; MAAkC,sBAAQ,gB;K;sDAE1C,Y;MAEW,Q;MADP,IAAI,CAAC,cAAL,C;QAAgB,MAAM,6B;MACtB,eAAO,m BAAP,EAAO,2BAAP,O;MACA,OAAO,wBAAI,WAAJ,C;K;wDAGX,Y;M1D/BJ,IAAI,E0DgCU,gBAAQ,E1DhC lB,CAAJ,C;QACI,c0D+BwB,sE;Q1D9BxB,MAAM,6BAAsB,OAAQ,WAA9B,C;O0DgCF,6BAAS,WAAT,C;MA CA,eAAQ,W;MACR,cAAO,E;K;;IAOqB,6D;MAHpC,oB;MAGmD,wD;MAG3C,oCAAa,4BAAmB,KAAnB,EAA 0B,WAAyB,KAAnD,C;MACb,eAAa,K;K;iEAGjB,Y;MAAsC,sBAAQ,C;K;+DAE9C,Y;MAAgC,mB;K;8DAEhC, Y;MACI,IAAI,CAAC,kBAAL,C;QAAoB,MAAM,6B;MAE1B,eAAO,mCAAP,EAAO,YAAP,C;MACA,OAAO,w BAAI,WAAJ,C;K;mEAGX,Y;MAAoC,sBAAQ,CAAR,I;K;+DAEpC,mB;MACI,wBAAI,YAAJ,EAAW,OAAX,C; MACA,mC;MACA,cAAO,E;K;+DAGX,mB;M1DrEJ,IAAI,E0DsEU,gBAAQ,E1DtElB,CAAJ,C;QACI,c0DqEwB, 4E;Q1DpExB,MAAM,6BAAsB,OAAQ,WAA9B,C;O0DqEF,wBAAyB,WAAzB,EAAiC,OAAjC,C;K;;IAIgB,+D; MAAuF,8B;MAAtF,kB;MAA0C,4B;MAC/D,eAAyB,C;MAGrB,oCAAa,2BAAkB,gBAAlB,EAA6B,OAA7B,EAA sC,WAAK,KAA3C,C;MACb,eAAa,UAAU,gBAAV,I;K;wDAGjB,0B;MACI,oCAAa,4BAAmB,KAAnB,EAA0B,

YAA1B,C;MAEb,WAAK,aAAI,mBAAY,KAAZ,IAAJ,EAAuB,OAAvB,C;MACL,mC;K;wDAGJ,iB;MACI,oCAA a,2BAAkB,KAAlB,EAAyB,YAAzB,C;MAEb,OAAO,wBAAK,mBAAY,KAAZ,IAAL,C;K;6DAGX,iB;MACI,oC AAa,2BAAkB,KAAlB,EAAyB,YAAzB,C;MAEb,aAAa,WAAK,kBAAS,mBAAY,KAAZ,IAAT,C;MAClB,mC;M ACA,OAAO,M;K;wDAGX,0B;MACI,oCAAa,2BAAkB,KAAlB,EAAyB,YAAzB,C;MAEb,OAAO,WAAK,aAAI, mBAAY,KAAZ,IAAJ,EAAuB,OAAvB,C;K;+EAGO,Y;MAAQ,mB;K;;;IC1Le,8B;MAAiC,sB;MA4BnF,uBAAoC, I;MA2CpC,yBAA6C,I;K;IAlER,oD;MAAC,wB;MAGlC,gBAAqB,K;K;iFAHa,Y;MAAA,yB;K;mFAKZ,Y;MAAQ ,oB;K;8DAE9B,oB;MACI,eAAe,IAAK,S;MACpB,gBAAc,Q;MACd,OAAO,Q;K;wDAGX,Y;MAA+B,iEAAc,IAA d,C;K;wDAC/B,Y;MAAkC,iEAAc,IAAd,C;K;sDAClC,iB;MAA4C,+DAAY,IAAZ,EAAkB,KAAlB,C;K;;IAd5C,8 E;MAAA,wE;MAAsC,2CAAK,KAAM,IAAX,EAAgB,KAAM,MAAtB,C;MAAtC,Y;K;yCAkBJ,Y;MACI,YAAQ, Q;K;IAOQ,+F;MAAA,sD;MAAS,6B;K;uFACb,mB;MAAwC,MAAM,qCAA8B,8BAA9B,C;K;mFAC9C,Y;MACI, 4BAAwB,Q;K;4FAG5B,mB;MAAsD,sDAAY,OAAZ,C;K;IAI3C,oH;MAAA,kD;K;4GACH,Y;MAAkC,OAAA,0 BAAc,U;K;yGAChD,Y;MAAyB,OAAA,0BAAc,OAAO,I;K;2GAC9C,Y;MAAwB,0BAAc,S;K;;sFAL9C,Y;MACI ,oBAAoB,oCAAQ,W;MAC5B,6G;K;0FAOJ,mB;MACI,IAAI,+CAAY,OAAZ,CAAJ,C;QACI,4BAAwB,cAAO,O AAP,C;QACxB,OAAO,I;OAEX,OAAO,K;K;gHAGY,Y;MAAQ,OAAA,4BAAwB,K;K;;sEA3BnE,Y;MACI,IAAI, 4BAAJ,C;QACI,6F;OA4BJ,OAAO,mC;K;kDAKf,gB;MACyB,Q;MAAA,OAAA,IjEqR2D,QAAQ,W;MiErRxF,O AAqB,cAArB,C;QAAqB,wB;QAAf,UjEwMsD,U;QiExMjD,YjEqNiD,Y;QiEpNxD,iBAAI,GAAJ,EAAS,KAAT,C; ;K;IAQc,iG;MAAA,sD;MAAS,oC;K;yFACf,mB;MAAwC,MAAM,qCAA8B,gCAA9B,C;K;qFAC9C,Y;MAAuB,4 BAAwB,Q;K;8FAE/C,mB;MAAsD,wDAAc,OAAd,C;K;IAI3C,sH;MAAA,kD;K;8GACH,Y;MAAkC,OAAA,0BA Ac,U;K;2GAChD,Y;MAAyB,OAAA,0BAAc,OAAO,M;K;6GAC9C,Y;MAAwB,0BAAc,S;K;;wFAL9C,Y;MACI, oBAAoB,oCAAQ,W;MAC5B,+G;K;kHAOmB,Y;MAAQ,OAAA,4BAAwB,K;K;sFAEvD,iB;MAEI,IAAI,SAAS, KAAb,C;QAAoB,OAAO,I;MAC3B,IAAI,iCAAJ,C;QAA6B,OAAO,K;MACpC,OAAO,oCAAa,uBAAc,IAAd,EA AoB,KAApB,C;K;wFAGxB,Y;MAA+B,OAAA,oCAAa,yBAAgB,IAAhB,C;K;;wEA1BxD,Y;MACI,IAAI,8BAAJ, C;QACI,iG;OA2BJ,OAAO,qC;K;gDAGf,e;MACI,WAAW,YAAQ,W;MACnB,OAAO,IAAK,UAAZ,C;QACI,YA AY,IAAK,O;QACjB,QAAQ,KAAM,I;QACd,IAAI,YAAO,CAAP,CAAJ,C;UACI,YAAY,KAAM,M;UAClB,IAA K,S;UACL,OAAO,K;;MAGf,OAAO,I;K;;IC5HoC,8B;MAAiC,oC;K;0CAEhF,iB;MAMI,IAAI,UAAU,IAAd,C;QA AoB,OAAO,I;MAC3B,IAAI,0BAAJ,C;QAAsB,OAAO,K;MAC7B,OAAO,mCAAY,mBAAU,IAAV,EAAgB,KAA hB,C;K;4CAGvB,Y;MAG+B,OAAA,mCAAY,2BAAkB,IAAlB,C;K;;ICbT,0B;MAAuD,8B;MAAlC,4B;K;qCAmB vD,Y;K;iDAGA,uB;K;6DAG8B,Y;MAAQ,OAAA,oBAAM,O;K;sCAC5C,iB;MACyC,Q;MAAA,oCAAM,0BAA W,KAAX,CAAN,4D;K;sCACzC,0B;MAGW,IAAa,I;MAFpB,0BAAW,KAAX,C;MAEoB,gBAAb,qBAAM,KAA N,C;MAAqB,qC;MAA5B,OAAO,CAAa,OzDsCjB,SyDtCI,2D;K;oCAGX,mB;MACU,oBAAY,MAAK,OAAL,C; MAClB,qC;MACA,OAAO,I;K;sCAGX,0B;MACU,oBAAY,QAAO,mCAAoB,KAApB,CAAP,EAAmC,CAAnC,E AAsC,OAAtC,C;MAClB,qC;K;yCAGJ,oB;MACI,IAAI,QAAS,UAAb,C;QAAwB,OAAO,K;MAE/B,uBAAA,oB5 D8vCoB,QM7yC0C,YsD+CrD,QtD/CqD,CN6yC1C,C;M4D7vCpB,qC;MACA,OAAO,I;K;yCAGX,2B;MACI,mC AAoB,KAApB,C;MAEA,IAAI,UAAS,SAAb,C;QAAmB,OAAO,oBAAO,QAAP,C;MAC1B,IAAI,QAAS,UAAb,C ;QAAwB,OAAO,K;MAE3B,IADE,KACF,e;QAAQ,OAAO,oBAAO,QAAP,C;WACf,IAFE,KAEF,O;QAAK,uBtD 3DqD,YsD2D7C,QtD3D6C,CN6yC1C,Q4DlvC6B,oB5DkvC7B,C;;Q4DjvCR,uBAAoC,cAA5B,oBAA4B,EAAV, CAAU,EAAP,KAAO,CAAY,QtD5DE,YsD4DK,QtD5DL,CsD4DF,EAA4C,cAAN,oBAAM,EAAY,KAAZ,EAAm B,SAAnB,CAA5C,C;;MAG5D,qC;MACA,OAAO,I;K;2CAGX,iB;MACI,0BAAW,KAAX,C;MACA,qC;MACA,O AAW,UAAS,sBAAb,GACG,oBAAY,MADf,GAGG,oBAAY,QAAO,KAAP,EAAc,CAAd,CAAlB,CAAmC,CAAn C,C;K;uCAGR,mB;MACkB,Q;MAAA,2B;MAAd,mD;QACI,IAAI,4BAAM,KAAN,GAAgB,OAAhB,CAAJ,C;UA CU,oBAAY,QAAO,KAAP,EAAc,CAAd,C;UAClB,qC;UACA,OAAO,I;;MAGf,OAAO,K;K;8CAGX,8B;MACI,q C;MACM,oBAAY,QAAO,SAAP,EAAkB,UAAU,SAAV,IAAlB,C;K;gCAGtB,Y;MACI,uBpBhGuC,E;MoBiGvC, qC;K;wCAIJ,mB;MAA+C,OAAM,QAAN,oBAAM,EAAQ,OAAR,C;K;4CAErD,mB;MAAmD,OAAM,YAAN,oB AAM,EAAY,OAAZ,C;K;mCAEzD,Y;MAA0B,qBAAc,oBAAd,C;K;kCAC1B,Y;MAAsC,OAAA,EAAS,MAAM, MAAK,oBAAL,C;K;+CAGrD,iB;MACI,oCAAa,kCAAyB,SAAzB,C;MADoB,Y;K;wDAIrC,iB;MACI,oCAAa,mC AA0B,SAA1B,C;MAD6B,Y;K;;IA7G9C,+B;MAAA,mD;MAG8B,sBpBPa,EoBOb,C;MAH9B,Y;K;IAKA,kD;MA K0B,+B;QAAA,kBAAuB,C;MALjD,mD;MAKsD,sBpBdX,EoBcW,C;MALtD,Y;K;IAOA,2C;MAAA,mD;MAGq D,sBtDhBa,YsDgBR,QtDhBQ,CsDgBb,C;MAHrD,Y;K;I1DfJ,sD;MAAsG,4C;K;IAAtG,6CACI,gB;MAAwC,+BA

AW,CAAX,EAAc,CAAd,C;K;IAD5C,kF;I2DNA,0C;MACI,IAAI,6BAAJ,C;QACU,KAAY,MAAK,UAAL,C;;QA ElB,UAAU,KAAV,EAAwC,CAAxC,EAAiD,cAAN,KAAM,CAAjD,+BAAuE,UAAvE,E;;K;IAMiB,kD;MAAA,u B;QAAgB,OAAA,kBAAW,SAAQ,CAAR,EAAW,CAAX,C;O;K;IAFpD,4C;MACI,IAAI,6BAAJ,C;QACI,iBAAiB ,gC;QACX,KAAY,MAAK,UAAL,C;;QAElB,UAAU,KAAV,EAAwC,CAAxC,EAAiD,cAAN,KAAM,CAAjD,EA A4D,UAA5D,C;;K;IAMiB,gC;MAAgB,OAAE,iBAAF,CAAE,EAAU,CAAV,C;K;IAF3C,0B;MACI,IAAI,6BAAJ, C;QACI,iBAAiB,gB;QACX,KAAY,MAAK,UAAL,C;;QAElB,UAAU,KAAV,EAAwC,CAAxC,EAAiD,cAAN,K AAM,CAAjD,EAA4D,cAA5D,C;;K;;IAaa,kD;MAAoB,QAAC,IAAM,CAAP,KAAa,IAAM,CAAnB,K;K;IARzC,u C;MACI,sC;QAAiC,OAAjC,yB;OACA,4BAA4B,K;MAE5B,YAAY,E;MAGZ,iBAAc,CAAd,UAAsB,GAAtB,U;Q AAiC,KAAY,MAAK,KAAL,C;MAC7C,iBAAiB,kC;MACX,KAAY,MAAK,UAAL,C;MAClB,mBAAc,CAAd,Y AAsB,KAAM,OAA5B,Y;QACI,QAAQ,MAAM,UAAQ,CAAR,IAAN,C;QACR,QAAQ,MAAM,OAAN,C;QACR, IAAI,CAAC,IAAM,CAAP,OAAc,IAAM,CAApB,KAA0B,KAAK,CAAnC,C;UAAsC,OAAO,K;;MAEjD,4BAA4 B,I;MAC5B,OAAO,I;K;IAIX,2D;MACI,aAAa,gBAAmB,KAAM,OAAzB,O;MACb,aAAa,YAAU,KAAV,EAAiB, MAAjB,EAAyB,KAAzB,EAAgC,YAAhC,EAA8C,UAA9C,C;MACb,IAAI,WAAW,KAAf,C;Q3EgqWa,gB;QAD b,YAAY,C;QACZ,wB2E/pWI,M3E+pWJ,gB;UAAa,W2E/pWT,M3E+pWJ,M;U2E/pWoC,M3E+pWV,c2E/pWU, E3E+pWV,sB2E/pWU,Y3E+pWD,I;;Q;I2E3pWvC,4D;MAEI,IAAI,UAAS,GAAb,C;QACI,OAAO,K;OAGX,aAA a,CAAC,QAAQ,GAAR,IAAD,IAAgB,CAAhB,I;MACb,WAAW,YAAU,KAAV,EAAiB,MAAjB,EAAyB,KAAzB, EAAgC,MAAhC,EAAwC,UAAxC,C;MACX,YAAY,YAAU,KAAV,EAAiB,MAAjB,EAAyB,SAAS,CAAT,IAAz B,EAAqC,GAArC,EAA0C,UAA1C,C;MAEZ,aAAiB,SAAS,MAAb,GAAqB,KAArB,GAAgC,M;MAG7C,gBAAg B,K;MAChB,iBAAiB,SAAS,CAAT,I;MACjB,aAAU,KAAV,OAAiB,GAAjB,M;QAEQ,iBAAa,MAAb,IAAuB,cA Ac,GAArC,C;UACI,gBAAgB,KAAK,SAAL,C;UAChB,iBAAiB,MAAM,UAAN,C;UAEjB,IAAI,UAAW,SAAQ,S AAR,EAAmB,UAAnB,CAAX,IAA6C,CAAjD,C;YACI,OAAO,CAAP,IAAY,S;YACZ,6B;;YAEA,OAAO,CAAP,I AAY,U;YACZ,+B;;eAGR,iBAAa,MAAb,C;UACI,OAAO,CAAP,IAAY,KAAK,SAAL,C;UACZ,6B;;UAGA,OAA O,CAAP,IAAY,MAAM,UAAN,C;UACZ,+B;;;MAMZ,OAAO,M;K;IC/FX,4C;MAKoB,UACM,M;MAFtB,aAAa, C;MACb,wBAAgB,SAAhB,gB;QAAgB,cAAA,SAAhB,M;QAEQ,oB;UAAmB,U;;UACnB,IjBHiC,MAAa,YiBGn C,OjBHmC,CiBG9C,C;YAAwD,iCAAhC,OAAgC,C;iBAExD,uC;YAAmC,2BAAR,OAAQ,C;eACnC,wC;YAAm C,2BAAR,OAAQ,C;eACnC,sC;YAAmC,2BAAR,OAAQ,C;eACnC,uC;YAAmC,2BAAR,OAAQ,C;;YAEA,kBAA R,OAAQ,C;;QATvC,wB;QAYA,SAAS,MAAK,MAAL,QAAc,WAAd,I;;MAEb,OAAO,M;K;;;ICRP,uC;MAAA,2 C;K;2DACI,0B;MAA2D,sBAAU,MAAV,C;K;gEAE3D,iB;MAA6C,Q;MAAA,wEAAqB,C;K;;;IAHtE,mD;MAAA ,kD;QAAA,iC;OAAA,2C;K;;;MCuBA,iC;MAKA,8B;MA8CA,0BAAmE,I;;IA1EnE,kC;MAAA,oB;MAA+B,6B;K; 2CAE3B,mB;MAAyD,MAAM,qCAA8B,iCAA9B,C;K;uCAC/D,Y;MACI,WAAa,Q;K;gDAGjB,mB;MAAuE,yCA Ac,OAAd,C;K;0CAEvE,Y;MAAwE,OAAA,iCAAY,W;K;8CAEpF,mB;MACI,IAAI,oBAAS,OAAT,CAAJ,C;QAC I,WAAa,cAAO,OAAQ,IAAf,C;QACb,OAAO,I;OAEX,OAAO,K;K;oEAGY,Y;MAAQ,OAAA,WAAa,K;K;;8BA8 ChD,Y;MACI,0BAAY,Q;K;0CAIhB,e;MAAmD,OAAA,0BAAY,gBAAS,GAAT,C;K;4CAE/D,iB;MAAmE,gBAA Z,0B;MAAY,c;;Q3Dk7CnD,Q;QADhB,IAAI,wCAAsB,mBAA1B,C;UAAqC,aAAO,K;UAAP,e;SACrB,2B;QAAh B,OAAgB,cAAhB,C;UAAgB,yB;UAAM,I2Dl7CmD,uBAAS,gB3Dk7C9C,O2Dl7CwD,MAAV,Q3Dk7C5D,C;YA AwB,aAAO,I;YAAP,e;;QAC9C,aAAO,K;;;M2Dn7CgD,iB;K;8DAInD,Y;MACI,IAAI,+BAAJ,C;QACI,0BAAW,q B;OAEf,OAAO,sC;K;uCAGf,Y;MAAiF,iC;K;kCAEjF,e;MAA+C,OAAA,0BAAY,WAAI,GAAJ,C;K;oCAE3D,sB; MAAgD,OAAA,0BAAY,aAAI,GAAJ,EAAS,KAAT,C;K;qCAE5D,e;MAAyC,OAAA,0BAAY,cAAO,GAAP,C;K; 2DAEvB,Y;MAAQ,OAAA,0BAAY,K;K;;IA7DlD,0C;MAAA,iD;MAAuD,8B;MArC3D,mB;MAsCQ,8BAAmB,W ;MACnB,2BAAgB,WAAY,S;MAFhC,Y;K;IAKA,+B;MAAA,iD;MAGuB,aAAK,kEAAL,Q;MAHvB,Y;K;IAKA,4 D;MASyC,0B;QAAA,aAAoB,G;MAT7D,iD;MASqE,qB;MjElCrE,IAAI,EiEoCQ,mBAAmB,CjEpC3B,CAAJ,C;Q ACI,ciEmCgC,+C;QjElChC,MAAM,gCAAyB,OAAQ,WAAjC,C;OAFV,IAAI,EiEqCQ,cAAc,CjErCtB,CAAJ,C;Q ACI,gBiEoC2B,yC;QjEnC3B,MAAM,gCAAyB,SAAQ,WAAjC,C;OiEuBV,Y;K;IAeA,gD;MAAA,iD;MAA2C,eA AK,eAAL,EAAsB,GAAtB,Q;MAA3C,Y;K;IAGA,yC;MAAA,iD;MAG8C,qB;MAC1C,KAAK,gBAAO,QAAP,C; MAJT,Y;K;IAqCJ,4B;MAK8E,gBAAnE,aAAmB,gEAAnB,C;MAA2E,wB;MAAlF,O7DrCO,S;K;;M8DnEP,yB;;k CA0CA,mB;MACI,UAAU,kBAAI,aAAI,OAAJ,EAAa,IAAb,C;MACd,OAAO,W;K;8BAGX,Y;MACI,kBAAI,Q;K ;uCAOR,mB;MAA6D,OAAA,kBAAI,mBAAY,OAAZ,C;K;gCAEjE,Y;MAAyC,OAAA,kBAAI,U;K;iCAE7C,Y; MAAqD,OAAA,kBAAI,KAAK,W;K;qCAE9D,mB;MAAkD,OAAA,kBAAI,cAAO,OAAP,CAAJ,Q;K;2DAEpB,Y

;MAAQ,OAAA,kBAAI,K;K;;IA7D1C,6B;MAAA,iD;MAGoB,8B;MAVxB,mB;MAWQ,sBAAM,gB;MAJV,Y;K;I AOA,yC;MAAA,iD;MAG2C,8B;MAjB/C,mB;MAkBQ,sBAAM,eAAgB,QAAS,KAAzB,C;MACN,qBAAO,QAA P,C;MALJ,Y;K;IAQA,4D;MASyC,0B;QAAA,aAAoB,G;MAT7D,iD;MASkE,8B;MA/BtE,mB;MAgCQ,sBAAM,e AAgB,eAAhB,EAAiC,UAAjC,C;MAVV,Y;K;IAaA,gD;MAAA,iD;MAA2C,eAAK,eAAL,EAAsB,GAAtB,Q;MA A3C,Y;K;IAEA,oC;MAAA,iD;MAM0C,8B;MA3C9C,mB;MA4CQ,sBAAW,G;MAPf,Y;K;IAmCJ,+B;MAKuC,g BAA5B,eAAQ,eAAR,C;MAAoC,6B;MAA3C,O9DLO,S;K;I+DzD6B,uC;MAAC,kC;MAErC,oBAAkC,kB;MACl C,sBAAyB,C;K;2EAHY,Y;MAAA,8B;K;uEAGrC,Y;MAAA,0B;K,OAAA,gB;MAAA,0B;K;gDAGA,sB;MACI,e AAe,aAAS,qBAAY,GAAZ,C;MACxB,mBAAmB,6BAAsB,QAAtB,C;MACnB,IAAI,oBAAJ,C;QAEI,kBAAW,Q AAX,IAAuB,mCAAY,GAAZ,EAAiB,KAAjB,C;;QAEvB,IAAI,6BAAJ,C;UAEI,YAA+B,Y;UAC/B,IAAI,aAAS,g BAAO,KAAM,IAAb,EAAkB,GAAlB,CAAb,C;YACI,OAAO,KAAM,gBAAS,KAAT,C;;YAEb,kBAAW,QAAX,I AAuB,CAAQ,KAAR,EAAe,mCAAY,GAAZ,EAAiB,KAAjB,CAAf,C;YACvB,6B;YACA,OAAO,I;;;UAIX,YAAu C,Y;UACvC,cAAkB,wBAAN,KAAM,EAAiB,GAAjB,C;UAClB,IAAI,eAAJ,C;YACI,OAAO,OAAM,gBAAS,KA AT,C;WAEX,KAAY,MAAK,mCAAY,GAAZ,EAAiB,KAAjB,CAAL,C;;;MAG1B,6B;MAEA,OAAO,I;K;iDAGX, e;MAEuB,Q;MADnB,eAAe,aAAS,qBAAY,GAAZ,C;MACL,oCAAsB,QAAtB,C;MAAA,iB;QAAmC,OAAO,I;O AA7D,mBAAmB,I;MACnB,IAAI,6BAAJ,C;QACI,YAAgC,Y;QAChC,IAAI,aAAS,gBAAO,KAAM,IAAb,EAAk B,GAAlB,CAAb,C;UpBzDR,OoB0D6B,iBpB1DvB,CoB0DmC,QpB1DnC,C;UoB2DM,6B;UACA,OAAO,KAAM, M;;UAEb,OAAO,I;;;QAGX,YAAuC,Y;QACvC,8BAAc,KAAd,iB;UACI,cAAY,MAAM,KAAN,C;UACZ,IAAI,a AAS,gBAAO,GAAP,EAAY,OAAM,IAAlB,CAAb,C;YACI,IAAI,KAAM,OAAN,KAAc,CAAlB,C;cACU,KAAN, UAA2B,C;cpBtE/C,OoBwEqC,iBpBxE/B,CoBwE2C,QpBxE3C,C;;coB2EoB,KAAY,QAAO,KAAP,EAAc,CAAd, C;;YAEtB,6B;YAEA,OAAO,OAAM,M;;;MAIzB,OAAO,I;K;0CAGX,Y;MACI,oBAAa,kB;MACb,YAAO,C;K;m DAGX,e;MAAyC,uBAAS,GAAT,S;K;8CAEzC,e;MAA+B,Q;MAAA,+BAAS,GAAT,8B;K;+CAE/B,e;MACuB,Q; MAAA,oCAAsB,aAAS,qBAAY,GAAZ,CAA/B,C;MAAA,iB;QAAoD,OAAO,I;OAA9E,mBAAmB,I;MACnB,IA AI,6BAAJ,C;QACI,YAAgC,Y;QAChC,IAAI,aAAS,gBAAO,KAAM,IAAb,EAAkB,GAAlB,CAAb,C;UACI,OAA O,K;;UAEP,OAAO,I;;;QAGX,YAAuC,Y;QACvC,OAAa,wBAAN,KAAM,EAAiB,GAAjB,C;;K;uDAIrB,0B;MAC I,sB;;QhFujCY,Q;QAAhB,iD;UAAgB,cAAhB,e;UAAsB,IgFvjCK,aAAS,gBhFujCA,OgFvjCa,IAAb,MhFujCd,C;Y AAwB,qBAAO,O;YAAP,uB;;QAC9C,qBAAO,I;;;MgFxjCH,yB;K;IAIO,8E;MAAA,wD;MACH,aAAY,E;MAEZ, YAA0B,MAAa,MAAK,qCAAL,C;MACvC,gBAAe,E;MAEf,oBAA4B,I;MAC5B,eAAc,K;MACd,iBAAgB,E;MA ChB,iBAAqC,I;K;yEAErC,Y;MACI,IAAI,6BAAwB,YAA5B,C;QACI,gBAAqB,iBAAqD,O;QAC1E,IAAI,4DAAc ,SAAlB,C;UACI,OAAO,C;OAGf,IAAI,yDAAa,SAAK,OAAtB,C;QACI,oBAAe,2CAAW,UAAK,aAAL,CAAX,C; QACf,eAAU,iC;QACV,iBAAY,C;QACZ,OAAO,C;;QAEP,oBAAe,I;QACf,OAAO,C;;K;mEAIf,Y;MACI,IAAI,eA AS,EAAb,C;QACI,aAAQ,oB;MACZ,OAAO,eAAS,C;K;gEAGpB,Y;MAEoB,Q;MADhB,IAAI,CAAC,cAAL,C;Q AAgB,MAAM,6B;MACN,IAAI,YAAJ,C;QACZ,yBAAqD,cAArD,C;;QAEa,OAAb,iB;;MAHJ,oB;MAKA,iBAAi B,S;MACjB,aAAQ,E;MACR,OAAO,S;K;kEAGX,Y;MnE/CR,ImEgDyB,cnEhDrB,QAAJ,C;QACI,cAhByB,0B;Q AiBzB,MAAM,6BAAsB,OAAQ,WAA9B,C;OmE+CE,6BAAyB,cAAO,6BAAY,IAAnB,C;MACzB,iBAAY,I;MA EZ,uC;K;;6CAtDZ,Y;MAEI,2D;K;4DAyDJ,oB;MACI,mBAAmB,kBAAW,QAAX,C;MACnB,OAAW,iBAAiB,SA ArB,GAAgC,IAAhC,GAA0C,Y;K;;;;wCCtKrD,Y;MACI,aAAR,MAAM,OAAe,CAAP,IAAO,C;MAEb,OAAO,KA AP,IAAgB,C;MrBXpB,OqBYqB,MrBZf,CqBYuB,KrBZvB,C;MqBaF,OAAO,M;K;;ICNuB,qC;MAAC,kC;MAEn C,oBAAkC,kB;MAClC,sBAAyB,C;K;yEAHU,Y;MAAA,8B;K;qEAGnC,Y;MAAA,0B;K,OAAA,gB;MAAA,0B;K ;iDAWA,e;MACI,IAAI,0BAAJ,C;QAAoB,OAAO,K;MAC3B,OAAO,kBAAW,GAAX,MAAoB,S;K;4CAG/B,e;M ACI,IAAI,0BAAJ,C;QAAoB,OAAO,I;MAC3B,YAAY,kBAAW,GAAX,C;MACZ,OAAW,UAAU,SAArB,GAAg C,KAAhC,GAA2D,I;K;8CAI/D,sB;MrEVA,IAAI,EqEWQ,uBrEXR,CAAJ,C;QACI,cAda,qB;QAeb,MAAM,gCAA yB,OAAQ,WAAjC,C;OqEUN,eAAe,kBAAW,GAAX,C;MACf,kBAAW,GAAX,IAAkB,K;MAElB,IAAI,aAAa,SA AjB,C;QACI,6B;QAEA,OAAO,I;;QAGP,OAAO,Q;;K;+CAIf,e;MACI,IAAI,0BAAJ,C;QAAoB,OAAO,I;MAC3B, YAAY,kBAAW,GAAX,C;MACZ,IAAI,UAAU,SAAd,C;QtBnDJ,OsBoDyB,iBtBpDnB,CsBoD+B,GtBpD/B,C;Qs BqDE,6B;QAEA,OAAO,K;;QAGP,OAAO,I;;K;wCAKf,Y;MACI,oBAAa,kB;MACb,YAAO,C;K;IAKA,0E;MAA A,oD;MACH,cAAkC,MAAa,MAAK,mCAAL,C;MAC/C,kBAA4B,qBAAL,WAAK,C;MAC5B,iBAA+B,I;K;iEAE /B,Y;MAAkC,OAAA,eAAS,U;K;8DAE3C,Y;MAIuB,gB;MAHnB,UAAU,eAAS,O;MACnB,iBAAU,G;MAES,+E; MAAnB,OAAO,iD;K;gEAGX,Y;MAEkC,UAA9B,M;MAAA,oC;MAA8B,YAAa,c;MrEchD,uB;MAeP,IAfoB,KA

ehB,QAAJ,C;QACI,cAhByB,0B;QAiBzB,MAAM,6BAAsB,OAAQ,WAA9B,C;;QAEN,sBAnBgB,K;;MqEde,oBA AO,sFAAP,C;K;;2CAjBnC,Y;MACI,yD;K;IAqBkD,0F;MAAA,8B;MAAA,oD;K;8FAC9B,Y;MAAQ,uB;K;gGAC N,Y;MAAQ,6CAAuB,gBAAvB,C;K;2EAE9B,oB;MAAwC,OAAA,2BAAuB,aAAI,gBAAJ,EAAS,QAAT,C;K;qE AE/D,Y;MAA+B,OAAA,mCAAY,uBAAc,IAAd,C;K;qEAC3C,Y;MAAkC,OAAA,mCAAY,uBAAc,IAAd,C;K;m EAC9C,iB;MAA4C,OAAA,mCAAY,qBAAY,IAAZ,EAAkB,KAAlB,C;K;;gDAR5D,e;MAAsD,iE;K;;;MCNtD,sB AOsC,I;MA6CtC,yB;;IArH8B,8C;MAAqB,0CAAqC,GAArC,EAA0C,KAA1C,C;MAC/C,oBAAuC,I;MACvC,oB AAuC,I;K;;IAG3C,wC;MAAA,oB;MAA+B,6B;K;IAE3B,sD;MAAA,oB;MACI,cACsC,I;MAEtC,cACsC,I;MAGl C,cAAO,iC;K;6DAIX,Y;MACI,OAAO,gBAAS,I;K;0DAGpB,Y;MAEI,IAAI,CAAC,cAAL,C;QAAgB,MAAM,6B; MAEtB,cAAc,0B;MACd,cAAO,O;MACa,gBAAb,OAAQ,a;;MAAf,clE8DS,SkE9DoB,KAAO,iClE8DzC,GAAqB, SAArB,GAA+B,I;MkE7D1B,OAAO,O;K;4DAGX,Y;MtE8BR,IAAI,EsE7Bc,eAAQ,ItE6BtB,CAAJ,C;QACI,cAd W,e;QAeX,MAAM,6BAAsB,OAAQ,WAA9B,C;OsE5BS,oCAAP,0BAAO,C;MACP,gCAAI,cAAO,0BAAO,IAAd ,C;MAEJ,cAAO,I;K;;iDAIf,mB;MAAyD,MAAM,qCAA8B,iCAA9B,C;K;6CAC/D,Y;MACI,WAAmB,Q;K;sDAG vB,mB;MAAuE,yCAAc,OAAd,C;K;gDAEvE,Y;MAAwE,qD;K;oDAExE,mB;MACI,IAAI,oBAAS,OAAT,CAAJ, C;QACI,WAAmB,cAAO,OAAQ,IAAf,C;QACnB,OAAO,I;OAEX,OAAO,K;K;0EAGY,Y;MAAQ,OAAA,WAAm B,K;K;;iDAatD,qB;MtEXA,IAAI,EsEgBM,0BAAQ,IAAR,IAAgB,0BAAQ,ItEhB9B,CAAJ,C;QACI,cAdW,e;QAe X,MAAM,6BAAsB,OAAQ,WAA9B,C;OsEgBN,YAAY,mB;MACZ,IAAI,SAAS,IAAb,C;QACI,sBAAO,S;QACP, yBAAO,S;QACP,yBAAO,S;;QAGK,YAAa,KAAM,a;QtERhC,uB;QAeP,IAfoB,KAehB,QAAJ,C;UACI,gBAhByB ,0B;UAiBzB,MAAM,6BAAsB,SAAQ,WAA9B,C;;UAEN,sBAnBgB,K;;QsEQZ,+B;QAEA,yBAAO,K;QACP,yBA AO,K;QAEP,qBAAa,S;QACb,qBAAa,S;;K;+CAIrB,qB;MAII,IAAI,SAAK,aAAL,KAAc,SAAlB,C;QAEI,sBAAO, I;;QAEP,IAAI,wBAAS,SAAb,C;UAEI,sBAAO,sB;SAEX,qDAAc,sB;QACd,qDAAc,sB;;MAElB,yBAAO,I;MACP ,yBAAO,I;K;oCA6CX,Y;MACI,kBAAI,Q;MACJ,sBAAO,I;K;gDASX,e;MAAmD,OAAA,kBAAI,mBAAY,GAAZ ,C;K;kDAEvD,iB;MACiC,Q;MAAA,0B;MAAA,iB;QAAQ,OAAO,K;OAA5C,WAA6B,I;;QAEzB,IAAI,OAAA,IA AK,MAAL,EAAc,KAAd,CAAJ,C;UACI,OAAO,I;SAEX,OAAO,cAAA,IAAK,aAAL,C;;MACF,iBAAS,mBAAT, C;MACT,OAAO,K;K;6CAIX,Y;MAA2E,uC;K;wCAE3E,e;MAAmD,Q;MAAJ,QAAI,OAAJ,kBAAI,WAAI,GAAJ ,CAAJ,6B;K;0CAE/C,sB;MACI,UAAU,kBAAI,WAAI,GAAJ,C;MACd,IAAI,OAAO,IAAX,C;QACI,eAAe,6BAA W,GAAX,EAAgB,KAAhB,C;QACf,kBAAI,aAAI,GAAJ,EAAS,QAAT,C;QACK,wBAAT,QAAS,C;QACT,OAA O,I;;QAEP,OAAO,GAAI,gBAAS,KAAT,C;;K;2CAInB,e;MACI,YAAY,kBAAI,cAAO,GAAP,C;MAChB,IAAI,S AAS,IAAb,C;QACU,sBAAN,KAAM,C;QACN,OAAO,KAAM,M;OAEjB,OAAO,I;K;iEAGmB,Y;MAAQ,OAAA, kBAAI,K;K;;IArF1C,mC;MAAA,uD;MAGuB,qB;MAnJ3B,yB;MAoJQ,sBAAM,gB;MAJV,Y;K;IAOA,iD;MAAA, uD;MAAoD,qB;MAvJxD,yB;MAyJc,Q;MAAN,sBAAM,+D;MAFV,Y;K;IAKA,kE;MASyC,0B;QAAA,aAAoB,G; MAT7D,uD;MASqE,eAAM,eAAN,EAAuB,UAAvB,Q;MArKzE,yB;MAsKQ,sBAAM,gB;MAVV,Y;K;IAaA,sD; MAAA,uD;MAA2C,qBAAK,eAAL,EAAsB,GAAtB,Q;MAA3C,Y;K;IAEA,+C;MAAA,uD;MAG2C,qB;MA9K/C, yB;MA+KQ,sBAAM,gB;MACN,KAAK,gBAAO,QAAP,C;MALT,Y;K;IA8DJ,kC;MAKwD,gBAA7C,qBAAyB,e AAzB,C;MAAqD,wB;MAA5D,OlEvKO,S;K;;;;ImEjEP,wC;MAAA,uD;MAAmD,eAAM,GAAN,Q;MAPvD,yB;M AOI,Y;K;IAEA,qC;MAAA,uD;MAGuB,eAAM,oBAAN,Q;MAZ3B,yB;MASI,Y;K;IAKA,+C;MAAA,uD;MAG8C ,eAAM,oBAAN,Q;MAjBlD,yB;MAkBQ,qBAAO,QAAP,C;MAJJ,Y;K;IAOA,kE;MASyC,0B;QAAA,aAAoB,G;M AT7D,uD;MASqE,eAAM,qBAAsB,eAAtB,EAAuC,UAAvC,CAAN,Q;MA9BzE,yB;MAqBI,Y;K;IAWA,sD;MAA A,uD;MAA2C,qBAAK,eAAL,EAAsB,GAAtB,Q;MAA3C,Y;K;IAQJ,qC;MAKmD,gBAAxC,mBAAc,qBAAd,C;M AAgD,6B;MAAvD,OnE2BO,S;K;;;;kFoEnEX,uB;MAKI,OAAO,O;K;ICdX,sB;K;mCACI,Y;MACI,mBAAM,IAA N,C;K;2CAGJ,mB;MACI,mBAAM,OAAN,C;MACA,c;K;iCAKJ,Y;K;;IAKuB,oC;MAA8B,qB;MAA7B,gC;K;2C ACxB,mB;MAEI,oBA+DyC,OA/Dd,OA+Dc,C;MA9DzC,iBAAa,OAAM,aAAN,C;K;;IAIrB,8B;MAEoC,qB;K;iD AChC,mB;MACI,OAAQ,KAAI,OAAJ,C;K;mDAGZ,mB;MACI,OAAQ,KAAI,OAAJ,C;K;2CAGZ,Y;MACI,OAA Q,KAAI,EAAJ,C;K;;IAIhB,0B;MAEqC,qB;MACjC,cAAa,E;K;6CAEb,mB;MACI,eAoCyC,OApCxB,OAoCwB,C; K;qCAjC7C,Y;MACI,cAAS,E;K;;IAIjB,sC;MAE4C,yB;K;yDACxC,mB;MACI,QAwByC,OAxB1B,OAwB0B,C; MAvBzC,QAAQ,C1DuHoF,a0DvHhE,I1DuHgE,E0DvH1D,C1DuH0D,C;M0DtH5F,IAAI,KAAK,CAAT,C;QACI, 4BAAU,C1DiI0E,W0DjI9D,C1DiI8D,E0DjI3D,C1DiI2D,C;Q0DhIpF,Y;QACA,IAAI,C1D4HiE,W0D5HrD,IAAI, CAAJ,I1D4HqD,C;O0D1HzE,4BAAU,C;K;iDAGd,Y;MACI,OAAQ,KAAI,WAAJ,C;MACR,cAAS,E;K;;;IAWjB, yB;MACiD,cAAa,KAAb,C;K;IAEjD,mB;MAEI,MAAO,U;K;IAGX,4B;MAEI,MAAO,iBAAQ,OAAR,C;K;IAGX,

wB;MAEI,MAAO,eAAM,OAAN,C;K;IC3FX,mD;MACI,0B;MASA,gBAA2B,a;K;uEAFvB,Y;MAAQ,OAAA,eA AS,Q;K;oDAIrB,kB;MACI,UAAU,IAAK,S;MAEX,YAAQ,2CAAR,C;QACI,gBAAc,MAAO,M;WAEzB,YAAQ,y BAAR,C;QACI,gBAAc,yC;QACd,eAAS,oBAAW,MAAX,C;;QAEL,MAAM,6BAAsB,iBAAtB,C;K;4CAItB,Y;M AOW,Q;MALP,IAAI,kBAAW,2CAAf,C;QACI,gBAAS,yB;QACT,OAAO,yB;OAEX,aAAa,IAAK,S;MAEd,eAA W,yCAAX,C;QAAsB,gC;WACtB,0C;QAA4B,MAAM,MAAO,U;;QACjC,a;MAHZ,W;K;;IA7BJ,gD;MAAA,0D; MACyD,6BAAK,QAAL,EAAe,2CAAf,C;MADzD,Y;K;I9BsCJ,yE;MASI,sC;MAAA,4C;K;IATJ,6EAWY,Y;MA AQ,2B;KAXpB,E;IAAA,0DAaQ,kB;MACI,wBAAW,MAAX,C;K;IAdZ,sF;I+B3C2E,0C;MhC4JhE,Q;MADP,egC 1JA,MhC0JA,C;MACO,QgC3JP,MhC2JO,+D;MgC1JX,W;K;;+FCuHA,gB;MACI,aAAa,IAAb,MAAa,E;MACb,K AAK,MAAL,C;MACA,OAAO,M;K;IC/HX,8C;MAKyG,kBAApB,wBAAc,IAAd,C;MAA0B,IzEoE3G,a;MyEpEiF ,OzEqE1E,W;K;IyEnEX,8C;MAM8C,kBAA1B,cAAhB,sCAAgB,EAAc,IAAd,EAAoB,IAApB,C;MAAiC,sBzE2E 3C,WyE3E2C,C;MAAjD,OzE4EO,W;K;I0EzFX,uC;MACkD,8B;MAAA,OCIN,aDJwB,yBAAa,QAAb,mCCIxB,C jE+rBgC,sB;K;IgEjsB5E,yC;M3FywHW,kBAAY,gB;MA8EH,Q;MAAhB,wB2Fj1HqB,U3Fi1HrB,gB;QAAgB,c2F j1HK,U3Fi1HrB,M;QAAsB,IAAI,C2Fj1HkB,oB3Fi1HP,O2Fj1HO,C3Fi1HtB,C;UAAyB,WAAY,WAAI,OAAJ,C;; M2Fj1H3D,qB3Fk1HO,W;M2Fj1HP,IrFqMwD,CqFrMpD,crFqMqD,UqFrMzD,C;QhEoGuC,U;QgEnGnC,qBhEm GyD,OAAtB,+BgEnGd,mBhEmGc,uBAAsB,CAAO,W;QkE2RpD,kBAAhB,sB;QF5XQ,0C;QACA,IAAI,EhEkNo C,0BAAU,CgElN9C,CAAJ,C;UACI,2BAAO,GAAP,C;SAEW,sCAAa,GAAb,C;QALnB,sB1E8DG,W4E+T8B,W; QFtXjC,OAAO,I;OAGX,OAAO,K;K;IAGX,4C;MAMmB,c;;Q3F47UC,Q;QAAhB,wB2F57UI,U3F47UJ,gB;UAA gB,c2F57UZ,U3F47UJ,M;UAAsB,I2F57UD,oB3F47Ue,O2F57Uf,C3F47UC,C;YAAwB,aAAO,I;YAAP,e;;QAC9 C,aAAO,K;;;M2F77UP,e;QACI,kBAA6B,MAAX,UAAW,C;QhE8EM,U;QgE7Eb,ahE6EmC,OAAtB,+BgE7EvB, mBhE6EuB,uBAAsB,CAAO,W;QgE7EX,kBC5BjB,aD4BD,MC5BC,CjE6uC6C,uBAAzB,CAAyB,C;QR5jB9E,k BAAS,gB;QAyEA,U;QAAA,+B;QAAhB,OAAgB,gBAAhB,C;UAAgB,6B;UAAM,IwE9tB4C,4BxE8tB9B,SwE9t B8B,CxE8tB5C,C;YAAwB,WAAY,WAAI,SAAJ,C;;QwE9tBtD,sBAAmF,exE+tBhF,WwE/tBgF,EAAa,GAAb,C; QACnF,OAAO,I;OAGX,OAAO,K;K;IGjCP,+B;MAAQ,8BAAY,IAAK,UAAjB,IAA8B,uBAAY,IAAK,mB;K;IA MvD,kC;MAAQ,8BAAY,IAAK,a;K;ICZ7B,gC;MAAoE,gCAAqB,OAArB,C;K;IAElC,uC;MAAC,wB;K;iDAC/B, iB;MACI,eAAQ,KAAR,C;K;8CAGJ,Y;MAAyC,iCAAuB,cAAvB,M;K;;ICCO,6C;MAAA,8B;MAAS,uB;K;0EACl C,Y;MAAQ,OAAA,gBAAY,O;K;mDAE3C,iB;MACI,IADoC,KACpC,IAAG,CAAH,IADoC,KACpC,IAAM,sBA AN,C;QAD8B,OACX,gBAAY,MAAK,KAAL,C;;QACvB,MAAM,8BAA0B,WAAQ,KAAR,6BAAmC,sBAAnC, MAA1B,C;K;;IARtB,8B;MAGoD,4C;K;ICNpD,0B;MAEI,OAAO,yBAAP,C;QACI,sBAAY,mCAAZ,C;;K;IAIR,q C;MAMI,sBAAY,sCAAgB,gBAAe,IAAf,CAA5B,C;MACA,OAAO,S;K;+EChBX,qB;MAI8C,gB;K;iFAE9C,qB; MAIsE,OAAK,S;K;kFAE3E,qB;MAMyE,gB;K;IAEzE,6B;MAiBa,UAPF,M;MAFP,QAAc,S;MAGV,cAAK,UAA L,U;QACI,mBAAK,UAAL,G;;QACJ,IvC3BqC,MAAa,YuC2BvC,CvC3BuC,CuC2BlD,C;UAC6B,8BAAzB,CAAy B,C;;UAGN,UAAlB,uDAAkB,Y;;MAP3B,a;K;IC9BJ,2B;MAEI,MAAM,yBAAqB,OAArB,C;K;IAGV,sB;MAEI, MAAM,uBAAmB,cAAnB,C;K;IAGV,2B;MAEI,MAAM,6BAAsB,OAAtB,C;K;IAGV,iC;MAEI,MAAM,4CAAqC ,uBAAqB,YAArB,8BAArC,C;K;ICFqB,iC;;MAA6E,Q;MAAA,+BAAS,I;sCAAlB,O,2DAAA,O;;;;K;;;;;;;;IAC/F,2 B;MAAA,iD;MAAuB,oBAAK,IAAL,EAAW,IAAX,C;MACH,0BAAY,MAAK,KAAL,EAAW,IAAX,EAAiB,IAA jB,C;MADhC,Y;K;IAIA,sC;MAAA,iD;MAAuC,oBAAK,OAAL,EAAc,IAAd,C;MACnB,0BAAY,MAAK,KAAL, EAAW,OAAX,EAAoB,IAApB,C;MADhC,Y;K;IAIA,oC;MAAA,iD;MAAwC,oBAAK,SAAL,EAAgB,KAAhB,C; MACpB,0BAAY,MAAK,KAAL,EAAW,SAAX,EAAsB,KAAtB,C;MADhC,Y;K;IAM+B,mC;;MAA6E,Q;MAAA, +BAAS,I;sCAAlB,O,2DAAA,O;;;;K;;;;;;;;IACnG,+B;MAAA,mD;MAAuB,sBAAK,IAAL,EAAW,IAAX,C;MACC ,4BAAY,MAAK,KAAL,EAAW,IAAX,EAAiB,IAAjB,C;MADpC,Y;K;IAIA,0C;MAAA,mD;MAAuC,sBAAK,OA AL,EAAc,IAAd,C;MACf,4BAAY,MAAK,KAAL,EAAW,OAAX,EAAoB,IAApB,C;MADpC,Y;K;IAIA,wC;MAA A,mD;MAAwC,sBAAK,SAAL,EAAgB,KAAhB,C;MAChB,4BAAY,MAAK,KAAL,EAAW,SAAX,EAAsB,KAAt B,C;MADpC,Y;K;IAKsC,0C;MAA0D,qBAAU,OAAV,EAAmB,KAAnB,C;;K;;IAChG,sC;MAAA,0D;MAAuB,6B AAK,IAAL,EAAW,IAAX,C;MAAvB,Y;K;IACA,iD;MAAA,0D;MAAuC,6BAAK,OAAL,EAAc,IAAd,C;MAAvC ,Y;K;IACA,+C;MAAA,0D;MAAwC,6BAAK,SAAL,EAAgB,KAAhB,C;MAAxC,Y;K;IAG8C,kD;MAA0D,4BAA iB,OAAjB,EAA0B,KAA1B,C;;K;;IACxG,8C;MAAA,kE;MAAuB,qCAAK,IAAL,EAAW,IAAX,C;MAAvB,Y;K;I ACA,yD;MAAA,kE;MAAuC,qCAAK,OAAL,EAAc,IAAd,C;MAAvC,Y;K;IACA,uD;MAAA,kE;MAAwC,qCAA K,SAAL,EAAgB,KAAhB,C;MAAxC,Y;K;IAG2C,+C;MAA0D,4BAAiB,OAAjB,EAA0B,KAA1B,C;;K;;IACrG,2

C;MAAA,+D;MAAuB,kCAAK,IAAL,EAAW,IAAX,C;MAAvB,Y;K;IACA,sD;MAAA,+D;MAAuC,kCAAK,OA AL,EAAc,IAAd,C;MAAvC,Y;K;IACA,oD;MAAA,+D;MAAwC,kCAAK,SAAL,EAAgB,KAAhB,C;MAAxC,Y;K; IAG+C,4C;8BAAwD,O;;K;;IACvG,+C;MAAA,mE;MAAuB,sCAAK,IAAL,C;MAAvB,Y;K;IAGqD,yD;MAA0D, 4BAAiB,OAAjB,EAA0B,KAA1B,C;;K;;IAC/G,qD;MAAA,yE;MAAuB,4CAAK,IAAL,EAAW,IAAX,C;MAAvB, Y;K;IACA,gE;MAAA,yE;MAAuC,4CAAK,OAAL,EAAc,IAAd,C;MAAvC,Y;K;IACA,8D;MAAA,yE;MAAwC,4 CAAK,SAAL,EAAgB,KAAhB,C;MAAxC,Y;K;IAGmD,uD;MAA0D,4BAAiB,OAAjB,EAA0B,KAA1B,C;;K;;IA C7G,mD;MAAA,uE;MAAuB,0CAAK,IAAL,EAAW,IAAX,C;MAAvB,Y;K;IACA,8D;MAAA,uE;MAAuC,0CAA K,OAAL,EAAc,IAAd,C;MAAvC,Y;K;IACA,4D;MAAA,uE;MAAwC,0CAAK,SAAL,EAAgB,KAAhB,C;MAAxC ,Y;K;IAI2C,wC;sCAAgE,O;;K;;IAC3G,2C;MAAA,+D;MAAuB,kCAAK,IAAL,C;MAAvB,Y;K;IAI0C,uC;8BAA wD,O;;K;;IAClG,0C;MAAA,8D;MAAuB,iCAAK,IAAL,C;MAAvB,Y;K;IAGwC,qC;8BAAwD,O;;K;;IAChG,wC; MAAA,4D;MAAuB,+BAAK,IAAL,C;MAAvB,Y;K;IAGoC,wC;MAA2D,mBAAM,OAAN,EAAe,KAAf,C;;K;;IA C/F,oC;MAAA,wD;MAAuB,sBAAK,IAAL,Q;MAAvB,Y;K;IACA,+C;MAAA,wD;MAAgC,2BAAK,OAAL,EAA c,IAAd,C;MAAhC,Y;K;IACA,+C;MAAA,wD;MAAiD,IAAY,I;MAAzB,2BAAa,SAAR,OAAQ,CAAb,EAAyB,sD AAzB,C;MAApC,Y;K;IAG4C,yC;8BAAwD,O;;K;;IACpG,4C;MAAA,gE;MAAuB,mCAAK,IAAL,C;MAAvB,Y; K;IAIyC,sC;8BAAwD,O;;K;;IACjG,yC;MAAA,6D;MAAuB,gCAAK,IAAL,C;MAAvB,Y;K;IAGkD,sD;MAA0D, 4BAAiB,OAAjB,EAA0B,KAA1B,C;;K;;IAC5G,kD;MAAA,sE;MAAuB,yCAAK,IAAL,EAAW,IAAX,C;MAAvB, Y;K;IACA,6D;MAAA,sE;MAAuC,yCAAK,OAAL,EAAc,IAAd,C;MAAvC,Y;K;IACA,2D;MAAA,sE;MAAwC,y CAAK,SAAL,EAAgB,KAAhB,C;MAAxC,Y;K;IAG0D,8D;MAA0D,4BAAiB,OAAjB,EAA0B,KAA1B,C;;K;;IAC pH,0D;MAAA,8E;MAAuB,iDAAK,IAAL,EAAW,IAAX,C;MAAvB,Y;K;IACA,qE;MAAA,8E;MAAuC,iDAAK, OAAL,EAAc,IAAd,C;MAAvC,Y;K;IACA,mE;MAAA,8E;MAAwC,iDAAK,SAAL,EAAgB,KAAhB,C;MAAxC,Y ;K;ICrHJ,8B;MC8CW,kB/FqBiD,oB;M+FM9C,Q;MAAA,OAAK,0B;MAAf,OAAU,cAAV,C;QAAU,mB;QACN, UAAU,sBAAM,CAAN,C;QACV,kBAAkB,sBAAY,GAAZ,C;QAkFiD,U;QAjFnE,W/F6JJ,a+F7JgB,G/F6JhB,E8Fl OoB,CCqEkC,uBAAuB,CAAC,WAAY,mBAAY,GAAZ,CAiFhD,GDtJrC,CCsJqC,GAA6B,UAjFjC,WAiFiC,6DD tJnD,IAAM,CAAN,I9FkOpB,C;;M8FlOA,OCuEO,W;K;;;;ICUX,iC;MAK8C,OAAI,kBAAK,CAAL,MAAJ,GAAY ,CAAZ,GAAmB,C;K;IAEjE,iC;MAK8C,OAAI,kBAAK,CAAL,MAAJ,GAAY,CAAZ,GAAmB,C;K;ICvDjE,qB;M AK0B,Q;MADtB,UAAmB,E;MACnB,wBAAsB,KAAtB,gB;QAAsB,aAAA,KAAtB,M;QAAK,IAAC,0BAAD,EA AO,2B;QACR,IAAI,IAAJ,IAAY,K;;MAEhB,OAAO,G;K;IAGX,+B;MAMgB,Q;MADZ,WAA0B,MAAa,MAAK, KAAL,C;MACvC,wBAAY,IAAZ,gB;QAAY,UAAA,IAAZ,M;QACI,IAAU,KAAY,gBAAe,GAAf,CAAtB,C;UAC I,UAAK,GAAL,IAAY,MAAM,GAAN,C;;MAGpB,OAAO,S;K;qEC3DX,yB;MAAA,iB;MAAA,oB;QAOkD,OAA A,MAAW,KAAI,CAAJ,C;O;KAP7D,C;qEASA,yB;MAAA,iB;MAAA,oB;QAOkD,OAAA,MAAW,KAAI,CAAJ, C;O;KAP7D,C;qEASA,yB;MAAA,iB;MAAA,oB;QAOkD,OAAA,MAAW,KAAI,CAAJ,C;O;KAP7D,C;uEASA,y B;MAAA,iB;MAAA,oB;QASmD,OAAA,MAAW,MAAK,CAAL,C;O;KAT9D,C;uEAWA,yB;MAAA,iB;MAAA, oB;QASmD,OAAA,MAAW,MAAK,CAAL,C;O;KAT9D,C;uEAWA,yB;MAAA,iB;MAAA,oB;QASmD,OAAA, MAAW,MAAK,CAAL,C;O;KAT9D,C;yEAWA,yB;MAAA,iB;MAAA,uB;QAkB+D,OAAA,MAAW,OAAM,CA AN,EAAS,CAAT,C;O;KAlB1E,C;uEAoBA,yB;MAAA,iB;MAAA,oB;QAUmD,OAAA,MAAW,MAAK,CAAL,C; O;KAV9D,C;uEAYA,yB;MAAA,iB;MAAA,oB;QASmD,OAAA,MAAW,MAAK,CAAL,C;O;KAT9D,C;uEAWA, yB;MAAA,iB;MAAA,oB;QAUmD,OAAA,MAAW,MAAK,CAAL,C;O;KAV9D,C;yEAYA,yB;MAAA,iB;MAAA ,oB;QAYoD,OAAA,MAAW,OAAM,CAAN,C;O;KAZ/D,C;yEAcA,yB;MAAA,iB;MAAA,oB;QAYoD,OAAA,M AAW,OAAM,CAAN,C;O;KAZ/D,C;yEAcA,yB;MAAA,iB;MAAA,oB;QAaoD,OAAA,MAAW,OAAM,CAAN,C; O;KAb/D,C;yEAeA,yB;MAAA,iB;MAAA,uB;QAS+D,OAAA,MAAW,OAAM,CAAN,EAAS,CAAT,C;O;KAT1E ,C;uEAWA,yB;MAAA,iB;MAAA,oB;QAQmD,OAAA,MAAW,MAAK,CAAL,C;O;KAR9D,C;qEAUA,yB;MAA A,iB;MAAA,oB;QAUkD,OAAA,MAAW,KAAI,CAAJ,C;O;KAV7D,C;yEAYA,yB;MAAA,iB;MAAA,oB;QAcoD ,OAAA,MAAW,OAAM,CAAN,C;O;KAd/D,C;IAgBA,sB;MAcI,IAAI,QAAQ,GAAR,IAAe,SAAQ,GAA3B,C;QA AgC,OAAO,wCAAO,I;MAC9C,OAAO,IAAW,KAAI,CAAJ,CAAX,GAAoB,IAAW,KAAI,IAAJ,C;K;mEAG1C,y B;MAAA,iB;MAAA,oB;QAWiD,OAAA,MAAW,KAAI,CAAJ,C;O;KAX5D,C;yEAaA,yB;MAAA,iB;MAAA,oB; QAOoD,OAAA,MAAW,OAAM,CAAN,C;O;KAP/D,C;uEASA,yB;MAAA,iB;MAAA,oB;QAOmD,OAAA,MAA W,MAAK,CAAL,C;O;KAP9D,C;uEASA,yB;MAAA,iB;MAAA,oB;QAgBmD,OAAA,MAAW,OAAM,CAAN,C; O;KAhB9D,C;uEAkBA,yB;MAAA,iB;MAAA,oB;QAUmD,OAAA,MAAW,MAAK,CAAL,C;O;KAV9D,C;yEAY

A,yB;MAAA,iB;MAAA,oB;QAUoD,OAAA,MAAW,OAAM,CAAN,C;O;KAV/D,C;+EAYA,yB;MAAA,iB;MAA A,oB;QAUuD,OAAA,MAAW,OAAM,CAAN,C;O;KAVlE,C;IAYA,kB;MAQI,IAAI,IAAI,GAAJ,KAAW,GAAf,C ;QACI,OAAO,IAAW,OAAM,CAAN,C;OAEtB,YAzBgD,MAAW,OAyBzC,CAzByC,C;MA0B3D,OAAW,QAAQ ,CAAR,KAAa,GAAxB,GAA6B,KAA7B,GAtC+C,MAAW,MAsCb,CAtCa,C;K;qEAyC9D,yB;MAAA,iB;MAAA, oB;QAUkD,OAAA,MAAW,KAAI,CAAJ,C;O;KAV7D,C;uEAYA,yB;MAAA,iB;MAAA,oB;QAWmD,OAAA,M AAW,MAAK,CAAL,C;O;KAX9D,C;wEAcA,yB;MAAA,iB;MAAA,uB;QAO6D,OAAA,MAAW,KAAI,CAAJ,EA AO,CAAP,C;O;KAPxE,C;wEASA,yB;MAAA,iB;MAAA,uB;QAO6D,OAAA,MAAW,KAAI,CAAJ,EAAO,CAAP ,C;O;KAPxE,C;qEAWA,yB;MAAA,iB;MAAA,+B;QAayD,OAAA,MAAW,KAAI,SAAJ,EAAU,CAAV,C;O;KAb pE,C;uEAeA,yB;MAAA,iB;MAAA,+B;QAOsD,OAAA,MAAW,KAAI,SAAJ,EAAY,CAAZ,C;O;KAPjE,C;iGAm BsD,yB;MAAA,iB;MAAA,4B;QAAQ,OAAA,MAAW,KAAI,SAAJ,C;O;KAAnB,C;+EAaT,yB;MAAA,iB;MAAA ,4B;QAAQ,OAAA,MAAW,MAAK,SAAL,C;O;KAAnB,C;iFAE7C,yB;MAAA,6C;MAAA,kC;QAK8D,OAAK,SA AL,SAAK,EAAc,IAAd,C;O;KALnE,C;IAkBqC,4B;MACjC,gBAAO,CAAP,C;QADyC,OACrB,QAAP,CAAC,SA AM,C;WACpB,IAAK,QAAL,SAAK,CAAL,IAAgB,cAAQ,wCAAO,kBAA/B,C;QAFyC,OAEW,S;WACpD,kBA AQ,wCAAO,UAAf,C;QAHyC,OAGb,YAAY,SAAL,SAAK,C;;QAHC,OAI5B,OAAL,SAAK,CAAL,GAAgB,S;K; IAG5B,2B;MAKI,IAAK,QAAL,SAAK,CAAL,IAAgB,cAAQ,wCAAO,kBAA/B,C;QADwC,OACY,S;WACpD,kB AAQ,GAAR,C;QAFwC,OAEzB,wCAAO,U;;QACP,WAAc,UAAL,SAAK,CAAL,yBAAuB,YAAO,CAAX,GAAc, CAAd,GAAqB,EAAxC,E;QAHgB,O3Cjb6B,MAAa,gBAAe,IAAf,C;;K;I2CubtF,6B;MAKI,IAAK,QAAL,SAAK,C AAL,IAAgB,cAAQ,wCAAO,kBAA/B,C;QAD0C,OACU,S;WACpD,kBAAQ,GAAR,C;QAF0C,OAE3B,CAAC,w CAAO,U;;QACR,WAAc,UAAL,SAAK,CAAL,yBAAuB,YAAO,CAAX,GAAc,EAAd,GAAsB,CAAzC,E;QAHkB, O3C3b2B,MAAa,gBAAe,IAAf,C;;K;I2CkctF,oC;MAUI,IAAK,QAAL,SAAK,CAAL,IAAmB,QAAH,EAAG,CAA nB,C;QADuD,OACzB,wCAAO,I;WACrC,WAAM,SAAN,C;QAFuD,OAEzC,E;WACd,SAAK,SAAL,C;QAHuD, OAGrC,OAAL,SAAK,C;;QAHqC,OAI1B,SAAL,SAAK,C;K;IAIjC,+B;MAYI,uB;QAAW,MAAM,gCAAyB,yBA AzB,C;WACjB,gBAAO,UAAP,C;QAFyC,OAEjB,U;WACxB,gBAAO,WAAP,C;QAHyC,OAGjB,W;;QAHiB,OAI W,YAA5C,IAAW,OAAM,SAAN,CAAiC,C;;K;IAGxD,gC;MAYI,uB;QAAW,MAAM,gCAAyB,yBAAzB,C;WAC jB,oD;QAF2C,+B;WAG3C,oD;QAH2C,+B;;QAAA,OAIS,uBAA5C,IAAW,OAAM,SAAN,CAAiC,C;;K;uEASxD, yB;MAAA,iB;MAAA,oB;QAOgD,OAAA,MAA6B,KAAZ,CAAY,C;O;KAP7E,C;uEASA,yB;MAAA,iB;MAAA,o B;QAOgD,OAAA,MAA6B,KAAZ,CAAY,C;O;KAP7E,C;uEASA,yB;MAAA,iB;MAAA,oB;QAOgD,OAAA,MA A6B,KAAZ,CAAY,C;O;KAP7E,C;yEASA,yB;MAAA,iB;MAAA,oB;QASiD,OAAA,MAA8B,MAAZ,CAAY,C;O ;KAT/E,C;yEAWA,yB;MAAA,iB;MAAA,oB;QASiD,OAAA,MAA8B,MAAZ,CAAY,C;O;KAT/E,C;yEAWA,yB; MAAA,iB;MAAA,oB;QASiD,OAAA,MAA8B,MAAZ,CAAY,C;O;KAT/E,C;2EAWA,yB;MAAA,iB;MAAA,uB; QAkB4D,OAAA,MAA6C,OAA1B,CAA0B,EAAZ,CAAY,C;O;KAlBzG,C;yEAoBA,yB;MAAA,iB;MAAA,oB;Q AUiD,OAAA,MAA8B,MAAZ,CAAY,C;O;KAV/E,C;yEAYA,yB;MAAA,iB;MAAA,oB;QASiD,OAAA,MAA8B, MAAZ,CAAY,C;O;KAT/E,C;yEAWA,yB;MAAA,iB;MAAA,oB;QAUiD,OAAA,MAA8B,MAAZ,CAAY,C;O;K AV/E,C;2EAYA,yB;MAAA,iB;MAAA,oB;QAYkD,OAAA,MAA+B,OAAZ,CAAY,C;O;KAZjF,C;2EAcA,yB;M AAA,iB;MAAA,oB;QAYkD,OAAA,MAA+B,OAAZ,CAAY,C;O;KAZjF,C;2EAcA,yB;MAAA,iB;MAAA,oB;QA akD,OAAA,MAA+B,OAAZ,CAAY,C;O;KAbjF,C;2EAeA,yB;MAAA,iB;MAAA,uB;QAS4D,OAAA,MAA6C,OA A1B,CAA0B,EAAZ,CAAY,C;O;KATzG,C;yEAWA,yB;MAAA,iB;MAAA,oB;QAQiD,OAAA,MAA8B,MAAZ,C AAY,C;O;KAR/E,C;uEAUA,yB;MAAA,iB;MAAA,oB;QAUgD,OAAA,MAA6B,KAAZ,CAAY,C;O;KAV7E,C;2 EAYA,yB;MAAA,iB;MAAA,oB;QAckD,OAAA,MAA+B,OAAZ,CAAY,C;O;KAdjF,C;uEAgBA,yB;MAAA,mC; MAAA,0B;QAc6D,OAAmC,IAA7B,CAA6B,EAAZ,IAAY,C;O;KAdhG,C;qEAgBA,yB;MAAA,iB;MAAA,oB;Q AW+C,OAAA,MAA6B,KAAZ,CAAY,C;O;KAX5E,C;2EAaA,yB;MAAA,iB;MAAA,oB;QAOkD,OAAA,MAA+ B,OAAZ,CAAY,C;O;KAPjF,C;yEASA,yB;MAAA,iB;MAAA,oB;QAOiD,OAAA,MAA8B,MAAZ,CAAY,C;O;K AP/E,C;yEASA,yB;MAAA,iB;MAAA,oB;QAgBiD,OAAA,MAA+B,OAAZ,CAAY,C;O;KAhBhF,C;yEAkBA,yB; MAAA,iB;MAAA,oB;QAUiD,OAAA,MAA8B,MAAZ,CAAY,C;O;KAV/E,C;2EAYA,yB;MAAA,iB;MAAA,oB; QAUkD,OAAA,MAA+B,OAAZ,CAAY,C;O;KAVjF,C;iFAYA,yB;MA3gBA,iB;MA2gBA,oB;QAUqD,OA3gBE, MAAW,OA2gBF,CA3gBE,C;O;KAigBlE,C;2EAYA,yB;MAAA,uC;MAAA,oB;QAQkD,OAAoB,MAAZ,CAAY, C;O;KARtE,C;uEAWA,yB;MAAA,iB;MAAA,oB;QAUgD,OAAA,MAA6B,KAAZ,CAAY,C;O;KAV7E,C;yEAY A,yB;MAAA,iB;MAAA,oB;QAWiD,OAAA,MAA8B,MAAZ,CAAY,C;O;KAX/E,C;wEAeA,yB;MAAA,iB;MAA

A,uB;QAO0D,OAAA,MAAW,KAAI,CAAJ,EAAO,CAAP,C;O;KAPrE,C;wEASA,yB;MAAA,iB;MAAA,uB;QAO 0D,OAAA,MAAW,KAAI,CAAJ,EAAO,CAAP,C;O;KAPrE,C;sEAYA,yB;MAAA,iB;MAAA,+B;QAasD,OAAA, MAA8C,KAA1B,SAA0B,EAAZ,CAAY,C;O;KAbpG,C;uEAeA,yB;MAAA,iB;MAAA,+B;QAOoD,OAAA,MAA8 C,KAA1B,SAA0B,EAAZ,CAAY,C;O;KAPlG,C;kGAmBoD,yB;MAAA,iB;MAAA,4B;QAAQ,OAAA,MAAgC,K AAZ,SAAY,C;O;KAAxC,C;gFAaT,yB;MAAA,iB;MAAA,4B;QAAQ,OAAA,MAAiC,MAAZ,SAAY,C;O;KAAzC ,C;gFAE3C,yB;MAAA,6C;MAAA,kC;QAO8D,OAA0C,SAArC,SAAqC,EAAZ,IAAY,C;O;KAPxG,C;iFASA,yB; MAAA,6C;MAAA,kC;QAK4D,OAA0C,SAArC,SAAqC,EAAZ,IAAY,C;O;KALtG,C;oFAQA,yB;MAAA,iD;MA AA,4B;QAYmD,OAAW,WAAX,SAAW,C;O;KAZ9D,C;sFAcA,yB;MAAA,mD;MAAA,4B;QAYqD,OAAW,YA AX,SAAW,C;O;KAZhE,C;IAoBA,kB;MAUqC,OAAI,IAAI,CAAR,GAAY,CAAC,CAAD,OAAM,CAAlB,GAA0 B,C;K;wEAE/D,yB;MAAA,iB;MAAA,uB;QAKoD,OAAA,MAAW,KAAI,CAAJ,EAAO,CAAP,C;O;KAL/D,C;wE AOA,yB;MAAA,iB;MAAA,uB;QAKoD,OAAA,MAAW,KAAI,CAAJ,EAAO,CAAP,C;O;KAL/D,C;mGAiBgD,y B;MAAA,mC;MAAA,4B;QAAQ,WAAI,SAAJ,C;O;KAAR,C;IAShB,+B;MAC5B,gBAAO,CAAP,C;QADoC,OA CxB,E;WACZ,gBAAO,CAAP,C;QAFoC,OAExB,C;;QAFwB,OAG5B,C;K;IAKZ,kB;MASuC,OAAI,eAAI,CAAR ,GAAY,CAAD,aAAX,GAAmB,C;K;wEAE1D,gB;MAKuD,OAAI,kBAAK,CAAL,MAAJ,GAAY,CAAZ,GAAmB, C;K;wEAE1E,gB;MAKuD,OAAI,kBAAK,CAAL,MAAJ,GAAY,CAAZ,GAAmB,C;K;mGAYxB,yB;MAAA,mC; MAAA,4B;QAAQ,WAAI,SAAJ,C;O;KAAR,C;IASjB,+B;MAC7B,2BAAO,CAAP,C;QADqC,OACzB,E;WACZ,2 BAAO,CAAP,C;QAFqC,OAEzB,C;;QAFyB,OAG7B,C;K;IC3kCZ,4B;MAI4C,qBAAQ,S;K;IAEpD,4B;MAI2C,q BAAQ,S;K;IAEnD,+B;MAGiD,qBAAQ,wCAAO,kBAAf,IAAoC,cAAQ,wCAAO,kB;K;IAEpG,iC;MAGgD,qBA AQ,uCAAM,kBAAd,IAAmC,cAAQ,uCAAM,kB;K;IAEjG,6B;MAG+C,QAAC,qBAAD,IAAiB,CAAC,kB;K;IAEj E,+B;MAG8C,QAAC,uBAAD,IAAiB,CAAC,kB;K;IAGhE,iC;MAOI,QAAQ,S;MACR,IAAI,CAAC,IAAM,UAAP ,KAAsB,CAAE,KAAK,CAAP,GAAc,UAApC,K;MACJ,IAAI,CAAC,IAAM,SAAP,KAAsB,CAAE,KAAK,CAAP, GAAc,SAApC,K;MACJ,IAAI,CAAC,IAAM,SAAP,KAAsB,CAAE,KAAK,CAAP,GAAc,SAApC,K;MACJ,IAAI, CAAC,IAAM,QAAP,KAAsB,CAAE,KAAK,CAAP,GAAc,QAApC,K;MACJ,IAAI,CAAC,IAAM,KAAP,KAAsB, CAAE,KAAK,EAA7B,K;MACJ,OAAO,C;K;kGAGX,yB;MAAA,iB;MAAA,4B;QAO2D,OAAe,aAAM,SAAN,C; O;KAP1E,C;IASA,0C;MAOI,YATsE,aAStC,EAAf,aAAQ,CAAC,SAAD,IAAR,CAAe,CATsC,CAStE,I;K;IAEJ,s C;MAOI,OAAI,cAAQ,CAAZ,GAAe,CAAf,GAAsB,CAAE,IAAI,EAAJ,GAlB8C,uB;K;IAoB1E,qC;MAQI,oBAA S,CAAC,SAAD,IAAT,C;K;IAEJ,yC;MAaI,oBAAI,QAAJ,GAAiB,cAAK,EAAL,GAAqB,Q;K;IAG1C,0C;MAaI,o BAAI,EAAJ,GAAoB,QAApB,GAAiC,cAAK,Q;K;IAG1C,mC;MAMI,OAAK,a5ClEmD,uB4CkEnD,CAAL,GAA0 B,a5CnE6B,sB4CmE7B,CAA1B,I;K;IAEJ,2C;MAMU,WAAW,S5C1EuC,c;M4C2EpD,e;QADJ,OACS,KA7E6D,a 5CCf,sB4CDe,CA6E7D,I;;QADT,OA5EsE,aA8E1D,IA9E0D,C;;K;IAiF1E,4C;MAMU,UAAU,S5CtFuC,a;M4CuF nD,c;QADJ,OACS,KAAqB,sB5CtF0B,uB4CsF1B,CAArB,I;;QADT,OAEgB,sBAAJ,GAAI,C;K;IAGpB,wC;MAO U,WAAW,S5CjGuC,c;M4CkGpD,e;QAAK,UAAS,kB5CnGqC,sB4CmGrC,C;QADlB,O5CnG4C,MAAa,KAAK,U AAS,GAAT,E4CoGvB,C5CpGuB,C;;Q4CqGlD,aAAa,kBAAL,IAAK,C;QAFzB,O5CnG4C,MAAa,KAAK,U4CqG 7C,C5CrG6C,EAAc,MAAd,C;;K;I4CwGlE,uC;MAOU,UAAU,S5C9GuC,a;M4C+GnD,c;QAAK,WAAa,iB5C9Gk C,uB4C8GlC,C;QADtB,O5C/G4C,MAAa,KAAK,U4CgHhD,C5ChHgD,EAAc,IAAd,C;;Q4CiHlD,YAAS,iBAAJ, GAAI,C;QAFrB,O5C/G4C,MAAa,KAAK,UAAS,KAAT,E4CiHrB,C5CjHqB,C;;K;I4CoHlE,2C;MAaI,IAAI,CAA C,WAAa,EAAd,MAAqB,CAAzB,C;QACI,UAAU,S5CjIyC,a;Q4CkInD,WAAW,S5CjIyC,c;Q4CkIpD,aAAa,GAA I,IAAI,QAAR,GAAqB,IAAK,MAAK,CAAC,QAAD,IAAL,C;QACvC,cAAc,IAAK,IAAI,QAAT,GAAsB,GAAI,M AAK,CAAC,QAAD,IAAL,C;QACxC,OAAW,CAAC,WAAa,EAAd,MAAqB,CAAhC,G5CtIwC,MAAa,KAAK,U4 CsIlB,M5CtIkB,E4CsIV,O5CtIU,C4CsI1D,G5CtIwC,MAAa,KAAK,U4CsIS,O5CtIT,E4CsIkB,M5CtIlB,C;;Q4CwI nD,Q;QAAA,IAAI,CAAC,WAAa,EAAd,MAAqB,CAAzB,C;UAAA,OAA4B,S;;uB5CtIiB,uB;U4CsIP,a5CvIM,sB ;U4CuI5C,O5CxIiC,MAAa,KAAK,kBAAc,MAAd,C;;Q4CwI1D,W;;K;kFAKR,yB;MAAA,4C;MAAA,sC;QAaiE, 6BAAW,CAAC,QAAD,IAAX,C;O;KAbjE,C;qEC1KA,kC;MAII,OAAO,SAA8B,MAAK,WAAL,C;K;uEAGzC,8C ;MAII,OAAO,SAA8B,MAAK,WAAL,EAAkB,UAAlB,C;K;ICpCzC,iC;MACI,gBAAH,IAAI,OAAO,EAAG,GAA E,IAAI,IAAI,CAAC,CAAD,EAAI,EAAJ,CAAd,GAAyB,CAAhC,C;K;;;IAKJ,sC;MACI,cAAO,QAAP,GAAkB,Q AAQ,Q;K;ICU1B,gC;MAAQ,QxDdkC,OwDcnB,SAAf,C;aACJ,Q;UADI,OACQ,M;aACZ,Q;UAFI,OAEQ,M;aAC Z,S;UAHI,OAGS,O;gBAHT,OAII,MAAa,gBAAe,SAAf,CAAqB,Y;;K;IAO9C,2B;MAAS,Q;MAAD,OAAwB,CA AvB,iEAAuB,Q;K;IAMhC,+B;MAAQ,iBAAU,SAAV,C;K;IClC+B,4B;MACvC,8B;K;gEAAA,Y;MAAA,4B;K;qE

AGI,Y;M7FQ4B,MAAM,yB;K;sE6FNlC,Y;M7FM4B,MAAM,yB;K;oE6FJlC,Y;M7FI4B,MAAM,yB;K;qE6FFlC, Y;M7FE4B,MAAM,yB;K;gE6FAlC,Y;M7FA4B,MAAM,yB;K;iE6FElC,Y;M7FF4B,MAAM,yB;K;iE6FIlC,Y;M7 FJ4B,MAAM,yB;K;gE6FMlC,Y;M7FN4B,MAAM,yB;K;kE6FQlC,Y;M7FR4B,MAAM,yB;K;iE6FUlC,Y;M7FV4 B,MAAM,yB;K;uE6FYlC,Y;M7FZ4B,MAAM,yB;K;wE6FclC,Y;M7Fd4B,MAAM,yB;K;uE6FgBlC,Y;M7FhB4B, MAAM,yB;K;oE6FkBlC,Y;M7FlB4B,MAAM,yB;K;wE6FoBlC,Y;M7FpB4B,MAAM,yB;K;0E6FsBlC,Y;M7FtB4 B,MAAM,yB;K;oE6FwBlC,Y;M7FxB4B,MAAM,yB;K;kC6F0BtC,iB;MACI,OAAO,oCAA0B,oBAAU,KAAM,O AAhB,C;K;oCAGrC,Y;MAC+B,gB;MAAA,8FAA0B,C;K;oCAEzD,Y;MAEI,OAAO,oBAAQ,eAAR,C;K;;IAIyB, kC;MAAuB,sBAAc,MAAd,C;MACL,Q;MAAtD,4BAAmC,CAAmB,OAAZ,MAAY,WAAnB,kC;K;0EAAnC,Y;M AAA,gC;K;oDAEA,iB;MACW,cAAgB,W;MAAvB,OxDqCuD,MAAa,QwDrCpD,KxDqCoD,EAAY,OAAZ,C;K;; IwDjCjC,0E;MAIvC,sBAAc,MAAd,C;MAFA,wC;MACA,8C;K;2CAEA,iB;MACI,IAAI,0CAAJ,C;QAAsC,OAA O,K;MAC7C,OAAa,uCAAO,KAAP,CAAN,IAAuB,+BAAmB,KAAM,kBAAzB,C;K;6EAGD,Y;MAAQ,6B;K;uD AEzC,iB;MACI,OAAO,0BAAmB,KAAnB,C;K;;IAIf,6B;MAAA,iC;MAAoC,sBAAoB,MAApB,C;MAChC,4BAA kC,S;K;2EAAlC,Y;MAAA,gC;K;qDAEA,iB;MAAgD,Y;K;uEAG5C,Y;MAAQ,MAAM,qCAA8B,6CAA9B,C;K;y CAElB,iB;MAA4C,iBAAU,I;K;2CAEtD,Y;MAA+B,Q;K;;;IAVnC,yC;MAAA,wC;QAAA,uB;OAAA,iC;K;ICxEA ,gE;MAMI,qBAAU,UAAV,EAAgC,OAAV,WAAU,CAAhC,EAA0C,gBAA1C,C;K;IAEJ,8B;MAC2C,iC;K;IAE3 C,kC;MAC+C,qBAAU,cAAA,KAAM,WAAN,CAAV,EAA8B,KAAM,UAApC,EAA+C,IAA/C,C;K;IAE/C,2D;M AM0B,IAAN,I;MAAA,QAAM,QAAN,C;aACZ,I;;UAAA,K;aACA,K;;UAAA,K;;UAFY,K;;MAAhB,oB;MAMA, OAAO,uBAAmB,IAAnB,EAAqC,OAAZ,WAAY,CAArC,EAA+C,SAA/C,EAA0D,KAA1D,C;K;IAGX,kC;MAEI, OAAA,uCAAgB,K;K;IAEpB,8C;MAEI,OAAA,uCAAgB,mBAAU,IAAV,C;K;IAEpB,8C;MAEI,OAAA,uCAAgB, mBAAU,IAAV,C;K;IAEpB,kD;MAEI,OAAA,uCAAgB,uBAAc,IAAd,C;K;IC/CI,8D;MACpB,sC;MACA,sC;MA CA,kD;K;mEAFA,Y;MAAA,gC;K;kEACA,Y;MAAA,+B;K;yEACA,Y;MAAA,sC;K;oEAGI,Y;MAAQ,kB;K;iCA EZ,iB;MACI,0CACQ,wBAAc,KAAM,WAApB,CADR,IAC0C,uBAAa,KAAM,UAAnB,CAD1C,IAC0E,0BAAoB, KAAM,iB;K;mCAExG,Y;MACI,SAAC,CAAW,SAAX,eAAW,CAAX,GAAwB,EAAxB,QAAuC,SAAV,cAAU,C AAvC,IAAD,IAAsD,EAAtD,QAA4E,SAAjB,qBAAiB,CAA5E,I;K;IAYgD,mD;MAAA,qB;QAAE,OAAG,0BAA H,EAAG,C;O;K;mCAVzD,Y;MACkB,UACO,M;MADrB,aAAc,2D;MAEV,cAAU,IAAV,C;QAA6B,SAAX,eAA W,W;WAC7B,IAAA,MAAO,WAAP,S;QAAoC,SAAP,MAAO,W;;QAC5B,+B;MAHZ,2B;MAMA,WACQ,cAAU, UAAd,GAAyB,EAAzB,GACe,eAAV,cAAU,EAAa,IAAb,EAAmB,GAAnB,EAAwB,GAAxB,kBAA6B,+BAA7B, C;MACnB,eAAmB,qBAAJ,GAAsB,GAAtB,GAA+B,E;MAE9C,OAAO,iBAAiB,IAAjB,GAAwB,Q;K;qCAGnC,q B;MAEI,IAAI,sBAAY,IAAhB,C;QAAsB,OAAO,G;MAC7B,OAAgB,aAAT,kBAAS,CAAT,GAA+B,SAAL,cAA K,C;K;;IAI9C,wB;MAAA,4B;MACI,4BAAwC,I;MACxC,2BAAgD,W;MAChD,kCAAyC,K;MACzC,6BAA6C,W ;K;sEAH7C,Y;MAAA,gC;K;qEACA,Y;MAAA,+B;K;4EACA,Y;MAAA,sC;K;uEACA,Y;MAAA,iC;K;sCACA,Y; MAAkC,gB;K;;;IALtC,oC;MAAA,mC;QAAA,kB;OAAA,4B;K;IAQA,iC;MACI,QAAM,SAAN,M;aACI,W;UADJ ,OAC2B,E;aACvB,I;UAFJ,OAEoB,K;aAChB,K;UAHJ,OAGqB,M;gBAHrB,mC;;K;IC/CkC,oE;MAClC,0B;MAC A,wC;MACA,kC;MACA,oC;K;sEAHA,Y;MAAA,0B;K;6EACA,Y;MAAA,iC;K;0EACA,Y;MAAA,8B;K;2EACA ,Y;MAAA,+B;K;4CAEA,Y;MAAkC,gB;K;;8CANtC,Y;MACI,gB;K;8CADJ,Y;MAEI,uB;K;8CAFJ,Y;MAGI,oB;K ;8CAHJ,Y;MAII,qB;K;gDAJJ,kD;MAAA,8BACI,kCADJ,EAEI,uDAFJ,EAGI,8CAHJ,EAII,iDAJJ,C;K;4CAAA,Y; MAAA,c;MACI,qD;MACA,4D;MACA,yD;MACA,0D;MAJJ,a;K;0CAAA,iB;MAAA,4IACI,oCADJ,IAEI,kDAFJ, IAGI,4CAHJ,IAII,8CAJJ,I;K;ICAA,4B;MAAA,gC;MAEI,gBACe,wBAAoB,MAApB,EAA6D,KAA7D,EAAoE,g CAApE,C;MAEf,mBACkB,wBAAoB,MAApB,EAAgE,QAAhE,EAA0E,mCAA1E,C;MAElB,oBACmB,+B;MAE nB,oBACmB,wBAAoB,OAApB,EAAkE,SAAlE,EAA6E,oCAA7E,C;MAEnB,iBACgB,wBAAoB,MAApB,EAA8 D,MAA9D,EAAsE,iCAAtE,C;MAEhB,kBACiB,wBAAoB,MAApB,EAA+D,OAA/D,EAAwE,kCAAxE,C;MAEjB ,gBACe,wBAAoB,MAApB,EAA6D,KAA7D,EAAoE,gCAApE,C;MAEf,kBACiB,wBAAoB,MAApB,EAA+D,OA A/D,EAAwE,kCAAxE,C;MAEjB,mBACkB,wBAAoB,MAApB,EAAgE,QAAhE,EAA0E,mCAA1E,C;MAElB,kB ACiB,wBAAoB,KAApB,EAAiE,OAAjE,EAA0E,kCAA1E,C;MAEjB,mBACkB,wBAAoB,MAApB,EAAgE,QAA hE,EAA0E,mCAA1E,C;MAElB,sBACqB,wBAAoB,KAApB,EAAkE,WAAlE,EAA+E,sCAA/E,C;MAErB,yBAC wB,wBAAoB,KAApB,EAAqE,cAArE,EAAqF,yCAArF,C;MAExB,sBACqB,wBAAoB,WAApB,EAAwE,WAAxE ,EAAqF,sCAArF,C;MAErB,sBACqB,wBAAoB,SAApB,EAAsE,WAAtE,EAAmF,sCAAnF,C;MAErB,uBACsB,w BAAoB,UAApB,EAAwE,YAAxE,EAAsF,uCAAtF,C;MAEtB,qBACoB,wBAAoB,UAApB,EAAsE,UAAtE,EAAk

F,qCAAlF,C;MAEpB,sBACqB,wBAAoB,KAApB,EAAkE,WAAlE,EAA+E,sCAA/E,C;MAErB,uBACsB,wBAAo B,YAApB,EAA0E,YAA1E,EAAwF,uCAAxF,C;MAEtB,wBACuB,wBAAoB,YAApB,EAA2E,aAA3E,EAA0F,wC AA1F,C;K;IAMkB,qE;MAAA,qB;QAAE,O7D/DD,O6D+DU,EAAT,KAAiB,UAAjB,IAAkC,EAAY,OAAf,KAA0 B,a;O;K;+CAJpG,iB;MAE2B,Q;MAAhB,U;MAAA,KAAgB,OAAhB,eAAgB,CAAI,KAAJ,CAAhB,U;QAAA,a;;Q ACH,aAAa,wBAAoB,QAApB,EAA+D,kBAA/D,EACoB,mDADpB,C;QAEG,eAAhB,UAAqC,M;QAHlC,SAIH, M;;MAJJ,a;K;IA7D+E,8C;MAAE,6B;K;IAGO,iD;MAAE,0B;K;IAME,kD;MAAE,8B;K;IAGZ,+C;MAAE,6B;K;I AGC,gD;MAAE,6B;K;IAGR,8C;MAAE,6B;K;IAGI,gD;MAAE,6B;K;IAGC,iD;MAAE,6B;K;IAGH,gD;MAAE,y B;K;IAGD,iD;MAAE,6B;K;IAGM,oD;MAAE,mC;K;IAGO,uD;MAAE,gC;K;IAGL,oD;MAAE,6B;K;IAGJ,oD;M AAE,6B;K;IAGE,qD;MAAE,8B;K;IAGR,mD;MAAE,4B;K;IAGJ,oD;MAAE,6B;K;IAGQ,qD;MAAE,8B;K;IAGC, sD;MAAE,+B;K;;;IA5DvH,wC;MAAA,uC;QAAA,sB;OAAA,gC;K;;ICCA,2B;MACkE,yBAAkB,MAAlB,C;K;IA ElE,oC;MAEU,IAAN,I;MAAA,Q9DH0C,O8DG3B,CAAf,C;aACI,Q;UAA6B,OAAjB,8BAAiB,Y;UAA7B,K;aAC A,Q;UAAY,OAAI,CAAY,CvDAhC,GuDAmC,CAAf,MAAkC,CAAtC,GAAyC,8BAAiB,SAA1D,GAAwE,8BAAi B,Y;UAArG,K;aACA,S;UAA8B,OAAjB,8BAAiB,a;UAA9B,K;aACA,U;UAA+B,OAAjB,8BAAiB,eAAgB,CAA Y,OAA5B,C;UAA/B,K;gBAGQ,6B;YAAsC,OAAjB,8BAAiB,kB;eACtC,0B;YAAmC,OAAjB,8BAAiB,e;eACnC, 0B;YAAmC,OAAjB,8BAAiB,e;eACnC,2B;YAAoC,OAAjB,8BAAiB,gB;eACpC,yB;YAAkC,OAAjB,8BAAiB,c;e AClC,0B;YAAmC,OAAjB,8BAAiB,e;eACnC,2B;YAAoC,OAAjB,8BAAiB,gB;eACpC,4B;YAAqC,OAAjB,8BA AiB,iB;eACrC,6B;;eACA,sB;YAAkC,OAAjB,8BAAiB,W;;YAE9B,kBAAkB,MAAa,gBAAe,CAAf,CAAkB,Y;Y AE7C,oBAAgB,MAAhB,C;cAAiD,OAAjB,8BAAiB,S;iBACjD,oBAAgB,KAAhB,C;cAAgD,OAAjB,8BAAiB,e;;c AE5C,cAA0B,W;cAC1B,yBAAkB,OAAlB,C;;;;UAxBxB,K;;MAAA,W;K;IAgCJ,mC;MAKW,Q;MAJP,IAAI,WA AW,MAAf,C;QAA6B,OAAO,8BAAiB,Y;OAErD,eAAsB,MAAY,W;MAE3B,IAAI,gBAAJ,C;QACH,IAAI,QAAS ,SAAT,QAAJ,C;UACI,aAAa,qBAAiB,MAAjB,C;UACb,oBAAsB,M;UACtB,a;;UAES,OAAT,QAAS,S;;;QAGb,4 BAAiB,MAAjB,C;;MATJ,W;K;ICvBJ,0B;MAII,sBAAY,C;K;qEAchB,4B;MAIkE,iBAAY,KAAZ,C;K;2EAElE,q B;MAI8D,gB;K;IClDb,2C;MAC7C,qBAAwC,Q;K;iDAExC,Y;MACmB,Q;MAAA,yB;MAAA,iB;QAAe,MAAM,6 BAAsB,0CAAtB,C;OAApC,eAAe,I;MACf,qBAAc,I;MACd,OAAO,QAAS,W;K;;;;;ICDyB,2C;uBAA+B,O;;K;;IA C5E,8C;MAAA,kE;MAAuB,qCAAK,IAAL,C;MAAvB,Y;K;ICD8B,gC;MAgB9B,gBAAiC,YAAY,SAAhB,GAA2 B,OAA3B,GAAwC,E;K;mEAGjE,Y;MAAQ,OAAO,aAAY,O;K;yCAE/B,iB;MACW,gBAAP,a;M7FiEG,Q;MAA A,I6FjEc,K7FiEV,IAAS,CAAT,I6FjEU,K7FiEI,IAAS,2BAA3B,C;QAAA,OAAsC,qB6FjExB,K7FiEwB,C;;Q6FjE f,MAAM,8BAA0B,mCAAyB,WAAzB,MAA1B,C;;MAAhC,W;K;kDAEJ,gC;MAAgF,OAAA,a3FkKY,W2FlKK, U3FkKL,E2FlKiB,Q3FkKjB,C;K;6C2FhK5F,iB;MACI,qCAAU,KAAV,C;MACA,OAAO,I;K;6CAGX,iB;MACI,i BAAgB,SAAN,KAAM,C;MAChB,OAAO,I;K;6CAGX,uC;MACkG,OAAA,IAAK,qBAAY,KAAZ,EAAmB,UAA nB,EAA+B,QAA/B,C;K;sCAEvG,Y;MAayB,UAEK,M;MAL1B,eAAe,E;MACf,YAAY,aAAO,OAAP,GAAgB,CA AhB,I;MACZ,OAAO,SAAS,CAAhB,C;QACI,UAAU,0BAAO,YAAP,EAAO,oBAAP,Q;QACV,IAAQ,eAAJ,GAA I,CAAJ,IAAwB,SAAS,CAArC,C;UACI,WAAW,0BAAO,cAAP,EAAO,sBAAP,U;UACX,IAAS,gBAAL,IAAK,C AAT,C;YACI,WAAW,+BAAW,iBAAX,wBAAkB,gBAAlB,C;;YAEX,WAAW,+BAAW,gBAAX,wBAAiB,iBAAj B,C;;;UAGf,gCAAY,GAAZ,C;;;MAGR,gBAAS,Q;MACT,OAAO,I;K;6CAGX,iB;MAOI,iBAAgB,SAAN,KAAM, C;MAChB,OAAO,I;K;6CAGX,iB;MASI,iBAAU,K;MACV,OAAO,I;K;6CAGX,iB;MAQI,iBAAgB,eAAN,KAAM ,C;MAChB,OAAO,I;K;6CAGX,iB;MAMI,gBAAA,IAAK,SAAL,GAAe,K;MACf,OAAO,I;K;uCAGX,Y;MAS6B, OAAS,IAAY,UAAjB,KAA+B,SAAnC,GrGrFtB,MAAK,KqGqF0E,IAAY,UrGrFtF,EqGqFiG,WrGrFjG,CqGqFiB, GAA6F,W;K;qDAE1H,2B;MAYI,IAAI,kBAAkB,eAAtB,C;QACS,IAAL,aAA6B,e;Q;8CAIrC,kB;MAO0C,OAAA ,IAAY,SAAY,SAAQ,MAAR,C;K;8CAElE,8B;MAQ2D,OAAA,IAAY,SAAY,SAAQ,MAAR,EAAgB,UAAhB,C; K;kDAEnF,kB;MAQ8C,OAAA,IAAY,SAAY,aAAY,MAAZ,C;K;kDAEtE,8B;MASI,IAAI,M5FyCwC,YAAU,C4F zClD,IAAoB,aAAa,CAArC,C;QAAwC,OAAO,E;MAC/C,OAAO,IAAY,SAAY,aAAY,MAAZ,EAAoB,UAApB,C; K;4CAGnC,wB;MAWI,oCAAa,4BAAmB,KAAnB,EAA0B,WAA1B,C;MAEb,gBAAS,a3FX+E,W2FW9D,C3FX8 D,E2FW3D,K3FX2D,C2FW/E,YAA6B,KAA7B,IAAqC,a3Fd2B,W2FcV,K3FdU,C;M2FezE,OAAO,I;K;6CAGX, wB;MAQI,oCAAa,4BAAmB,KAAnB,EAA0B,WAA1B,C;MAEb,gBAAS,a3FzB+E,W2FyB9D,C3FzB8D,E2FyB3 D,K3FzB2D,C2FyB/E,uBAA6B,kBAA7B,IAAqC,a3F5B2B,W2F4BV,K3F5BU,C;M2F6BzE,OAAO,I;K;6CAGX, wB;MAUI,oCAAa,4BAAmB,KAAnB,EAA0B,WAA1B,C;MAEb,gBAAS,a3FzC+E,W2FyC9D,C3FzC8D,E2FyC3 D,K3FzC2D,C2FyC/E,GAAmC,eAAN,KAAM,CAAnC,GAAsD,a3F5CU,W2F4CO,K3F5CP,C;M2F6CzE,OAAO,

I;K;6CAGX,wB;MAaI,oCAAa,4BAAmB,KAAnB,EAA0B,WAA1B,C;MAEb,gBAAS,a3F5D+E,W2F4D9D,C3F5 D8D,E2F4D3D,K3F5D2D,C2F4D/E,GAAmC,SAAN,KAAM,CAAnC,GAAgD,a3F/DgB,W2F+DC,K3F/DD,C;M2 FgEzE,OAAO,I;K;6CAGX,wB;MAWI,oCAAa,4BAAmB,KAAnB,EAA0B,WAA1B,C;MAEb,gBAAS,a3F7E+E, W2F6E9D,C3F7E8D,E2F6E3D,K3F7E2D,C2F6E/E,GAAmC,SAAN,KAAM,CAAnC,GAAgD,a3FhFgB,W2FgFC, K3FhFD,C;M2FiFzE,OAAO,I;K;6CAGX,wB;MAQI,oCAAa,4BAAmB,KAAnB,EAA0B,WAA1B,C;MAEb,gBAA c,IAAK,S3F3FqE,W2F2FpD,C3F3FoD,E2F2FjD,K3F3FiD,C2F2F1E,GAAkC,KAAlC,GAA0C,IAAK,S3F9FY,W 2F8FK,K3F9FL,C;M2F+FzE,OAAO,I;K;gDAGX,qB;MAcI,IAAI,YAAY,CAAhB,C;QACI,MAAM,gCAAyB,0BA AuB,SAAvB,MAAzB,C;OAGV,IAAI,aAAa,WAAjB,C;QACI,gBAAS,a3FlH2E,W2FkH1D,C3FlH0D,E2FkHvD,S 3FlHuD,C;;Q2FoHpF,aAAU,WAAV,MAAuB,SAAvB,M;UACI,qCAAU,CAAV,C;;;K;gDAKZ,sB;MAQI,oCAAa, 4BAAmB,UAAnB,EAA+B,WAA/B,C;MAEb,OAAO,a3FvIkE,W2FuIjD,U3FvIiD,C;K;gD2F0I7E,gC;MAQI,oCA Aa,4BAAmB,UAAnB,EAA+B,QAA/B,EAAyC,WAAzC,C;MAEb,OAAO,a3FjJiF,W2FiJhE,U3FjJgE,E2FiJpD,Q3 FjJoD,C;K;yC2FoJ5F,Y;MAYI,IAAS,IAAY,UAAjB,KAA+B,SAAnC,C;QACS,IAAL,aAA6B,W;Q;uCAIrC,Y;M AAkC,oB;K;oCAElC,Y;MAOI,gBAAS,E;MACT,OAAO,I;K;0CAGX,wB;MAQI,oCAAa,2BAAkB,KAAlB,EAAy B,WAAzB,C;MAEb,gBAAS,a3F5L+E,W2F4L9D,C3F5L8D,E2F4L3D,K3F5L2D,C2F4L/E,uBAA6B,kBAA7B,IA AqC,a3F/L2B,W2F+LV,QAAQ,CAAR,I3F/LU,C;K;+C2FkM7E,uC;MAYI,yBAAkB,UAAlB,EAA8B,QAA9B,EA AwC,WAAxC,C;MAEA,gBAAc,IAAK,S3F7MqE,W2F6MpD,C3F7MoD,E2F6MjD,U3F7MiD,C2F6M1E,GAAuC ,KAAvC,GAA+C,IAAK,S3FhNO,W2FgNU,Q3FhNV,C;M2FiNzE,OAAO,I;K;kDAGX,wC;MACI,IAAI,aAAa,CA Ab,IAAkB,aAAa,MAAnC,C;QACI,MAAM,8BAA0B,iBAAc,UAAd,kBAAmC,MAA7D,C;OAEV,IAAI,aAAa,QA AjB,C;QACI,MAAM,gCAAyB,gBAAa,UAAb,qBAAqC,QAArC,MAAzB,C;Q;+CAId,iB;MAYI,oCAAa,2BAAkB ,KAAlB,EAAyB,WAAzB,C;MAEb,gBAAS,a3FxO+E,W2FwO9D,C3FxO8D,E2FwO3D,K3FxO2D,C2FwO/E,GA A6B,a3F3OmC,W2F2OlB,QAAQ,CAAR,I3F3OkB,C;M2F4OzE,OAAO,I;K;kDAGX,gC;MAWI,yBAAkB,UAAlB ,EAA8B,QAA9B,EAAwC,WAAxC,C;MAEA,gBAAS,a3FzP+E,W2FyP9D,C3FzP8D,E2FyP3D,U3FzP2D,C2FyP/ E,GAAkC,a3F5P8B,W2F4Pb,Q3F5Pa,C;M2F6PzE,OAAO,I;K;kDAGX,gE;MAc+C,iC;QAAA,oBAAyB,C;MAAG ,0B;QAAA,aAAkB,C;MAAG,wB;QAAA,WAAgB,IAAK,O;MAKlF,IACf,I;MALhB,oCAAa,4BAAmB,UAAnB,E AA+B,QAA/B,EAAyC,WAAzC,C;MACb,oCAAa,4BAAmB,iBAAnB,EAAsC,oBAAoB,QAApB,GAA+B,UAA/B ,IAAtC,EAAiF,WAAY,OAA7F,C;MAEb,eAAe,iB;MACf,iBAAc,UAAd,UAA+B,QAA/B,U;QACI,YAAY,eAAZ, EAAY,uBAAZ,UAA0B,yBAAO,KAAP,C;;K;kDAIlC,uC;MAcI,iBAAgB,iBAAN,KAAM,EAAe,UAAf,EAA2B,Q AA3B,C;MAChB,OAAO,I;K;kDAGX,uC;MAaI,gBAAsB,SAAN,KAAM,C;MACtB,oCAAa,4BAAmB,UAAnB,E AA+B,QAA/B,EAAyC,SAAU,OAAnD,C;MAEb,iBAAU,S3FvT8E,W2FuT1D,U3FvT0D,E2FuT9C,Q3FvT8C,C; M2FwTxF,OAAO,I;K;kDAGX,8C;MAgBI,oCAAa,4BAAmB,KAAnB,EAA0B,IAAK,OAA/B,C;MAEb,gBAAS,a 3F7U+E,W2F6U9D,C3F7U8D,E2F6U3D,K3F7U2D,C2F6U/E,GAAmC,iBAAN,KAAM,EAAe,UAAf,EAA2B,QA A3B,CAAnC,GAA0E,a3FhVV,W2FgV2B,K3FhV3B,C;M2FiVzE,OAAO,I;K;kDAGX,8C;MAiBI,oCAAa,4BAA mB,KAAnB,EAA0B,WAA1B,C;MAEb,gBAAsB,SAAN,KAAM,C;MACtB,oCAAa,4BAAmB,UAAnB,EAA+B,Q AA/B,EAAyC,SAAU,OAAnD,C;MAEb,gBAAS,a3FvW+E,W2FuW9D,C3FvW8D,E2FuW3D,K3FvW2D,C2FuW/ E,GAA6B,S3FvWkD,W2FuW9B,U3FvW8B,E2FuWlB,Q3FvWkB,C2FuW/E,GAAyE,a3F1WT,W2F0W0B,K3F1 W1B,C;M2F2WzE,OAAO,I;K;;IAjiBX,6C;MAAA,uD;MAKoC,2B;MAC3B,KAAL,aAA6B,Q;MANjC,Y;K;IASA ,8C;MAAA,uD;MAC4C,0BAAK,OAAQ,WAAb,C;MAD5C,Y;K;IAGA,qC;MAAA,uD;MACuB,0BAAK,EAAL,C ;MADvB,Y;K;2EA0hBJ,qB;MAOgE,OAAA,SAAK,Q;K;uEAErE,mC;MAQ+E,SAAK,aAAI,KAAJ,EAAW,KAA X,C;K;+EAEpF,kD;MAaI,OAAA,SAAK,kBAAS,UAAT,EAAqB,QAArB,EAA+B,KAA/B,C;K;+EAET,4B;MAY 6E,OAAA,SAAK,kBAAS,KAAT,C;K;qFAElF,2C;MAWoG,OAAA,SAAK,qBAAY,UAAZ,EAAwB,QAAxB,C;K; uFAEzG,2E;MAe2E,iC;QAAA,oBAAyB,C;MAAG,0B;QAAA,aAAkB,C;MAAG,wB;QAAA,WAAgB,SAAK,O; MAC7I,SAAK,qBAAY,WAAZ,EAAyB,iBAAzB,EAA4C,UAA5C,EAAwD,QAAxD,C;K;qFAET,kD;MAeI,OAA A,SAAK,qBAAY,KAAZ,EAAmB,UAAnB,EAA+B,QAA/B,C;K;uFAET,kD;MAcI,OAAA,SAAK,qBAAY,KAAZ ,EAAmB,UAAnB,EAA+B,QAA/B,C;K;qFAET,yD;MAiBI,OAAA,SAAK,qBAAY,KAAZ,EAAmB,KAAnB,EAA 0B,UAA1B,EAAsC,QAAtC,C;K;uFAET,yD;MAkBI,OAAA,SAAK,qBAAY,KAAZ,EAAmB,KAAnB,EAA0B,UA A1B,EAAsC,QAAtC,C;K;ICjsBT,iC;MACiD,OAAW,QAAX,8BAAW,EAAQ,YAAR,C;K;qFAE5D,yB;MAAA,0 B;MAAA,4B;QACoD,OAAiF,OAArI,MAAoD,cAA0B,aAA1B,CAAmC,cAAc,YAAW,CAAX,CAAgC,C;O;KAD rI,C;qFAGA,yB;MAAA,0B;MAAA,4B;QACoD,OAAiF,OAArI,MAAoD,cAA0B,aAA1B,CAAmC,cAAc,YAAW,

CAAX,CAAgC,C;O;KADrI,C;IAGA,oC;MAGoD,QAAQ,cAAA,sCAAK,mBAAL,EAAyB,sCAAK,mBAA9B,CA AR,6B;K;IAEpD,mC;MAGmD,QAAQ,cAAA,sCAAK,kBAAL,EAAwB,sCAAK,kBAA7B,CAAR,6B;K;IChBnD,8 B;MAGgD,c7FyKoB,uB6FzKpB,EAAiB,MAAjB,C;K;IAEhD,6B;MAI0C,Q;MAAA,yDAAkB,kBAAkB,SAAlB,C ;K;IAE5D,oC;MAKoD,Q;MAAA,yCAAa,KAAb,oBAAuB,kBAAkB,SAAlB,C;K;IAG3E,8B;MAI4C,Q;MAAA,0 DAAmB,kBAAkB,SAAlB,C;K;IAE/D,qC;MAKsD,Q;MAAA,0CAAc,KAAd,oBAAwB,kBAAkB,SAAlB,C;K;IAE 9E,0B;MAIwC,Q;MAAA,wDAAiB,kBAAkB,SAAlB,C;K;IAEzD,mC;MAKkD,Q;MAAA,wCAAY,KAAZ,oBAAs B,kBAAkB,SAAlB,C;K;IAExE,2B;MAI0C,Q;MAAA,yDAAkB,kBAAkB,SAAlB,C;K;IAE5D,oC;MAKoD,Q;MA AA,yCAAa,KAAb,oBAAuB,kBAAkB,SAAlB,C;K;IAE3E,6B;MAIyF,kBAA1C,CAAO,S;MAClD,IAAO,QxG0B D,WwG1BC,CAAH,IAAc,CAAM,kBAApB,KxG0BE,WwG1B6B,KAAM,GAAN,IAAkB,kBAAjD,CAAJ,C;QAC I,4B;MAFsC,OxG4BnC,W;K;6EwGvBX,yB;MAAA,6C;MAAA,4B;QAKmD,0B;O;KALnD,C;IAOA,mC;MAIgG, kBAA1C,CAAO,S;MAAR,OACjD,EAAK,QxGoCgB,WwGpChB,CAAH,IAAc,CAAM,kBAApB,KxGoCmB,Ww GpCY,KAAM,GAAN,IAAkB,kBAAjD,CAAF,CxGoCO,GAAqB,WAArB,GAA+B,I;K;yFwGjC1C,yB;MAAA,yD ;MAAA,4B;QAK0D,gC;O;KAL1D,C;iFAOA,yB;MAAA,6C;MAAA,mC;QAO6D,OAAa,SAAR,SAAQ,EAAS,KA AT,C;O;KAP1E,C;iFASA,yB;MAAA,6C;MAAA,mC;QAO8D,OAAa,SAAR,SAAQ,EAAS,KAAT,C;O;KAP3E,C; IASA,sC;MAMqD,OAAA,SAAY,UAAS,WAAW,KAAX,CAAT,C;K;IAEjE,4B;MAAsC,QAAM,S7FyDwB,c6Fz D9B,C;aAClC,K;aAAA,M;aAAA,M;UADkC,OACT,I;gBADS,OAE1B,K;;K;IAGZ,2B;MAKI,IAAI,EAAU,CAAV ,sBAAa,EAAb,CAAJ,C;QACI,MAAM,gCAAyB,WAAQ,KAAR,kCAAzB,C;OAEV,OAAO,K;K;IAGX,8B;MAA2 D,Q;MACvD,YAAQ,EAAR,IAAe,QAAQ,EAAvB,C;QAA8B,cAAO,E;WACrC,YAAQ,EAAR,IAAe,QAAQ,EAA vB,C;QAA8B,cAAO,EAAP,GAAa,EAAb,I;WAC9B,YAAQ,EAAR,IAAe,QAAQ,GAAvB,C;QAA8B,cAAO,EAA P,GAAa,EAAb,I;;QACtB,S;MxGhCD,a;MwG4BgD,OAK/C,WAAJ,GAAiB,EAAjB,GAAyB,E;K;ICpIG,2C;MAH pC,e;MAGqC,kB;MAHrC,iB;MAAA,uB;K;IAAA,kC;MAAA,qC;O;MAII,qEACY,GADZ,C;MAEA,iEAIU,GAJV, C;K;;IAFA,+C;MAAA,wB;MAAA,uC;K;;IAEA,6C;MAAA,wB;MAAA,qC;K;;IANJ,8B;MAAA,mF;K;;IAAA,mC ;MAAA,a;aAAA,a;UAAA,4C;aAAA,W;UAAA,0C;gBAAA,4D;;K;;IAmBmC,2B;MAAC,kB;K;;sCALpC,Y;MAK oC,iB;K;wCALpC,iB;MAAA,sBAKoC,qCALpC,C;K;oCAAA,Y;MAAA,OAKoC,iDALpC,M;K;oCAAA,Y;MAA A,c;MAKoC,sD;MALpC,a;K;kCAAA,iB;MAAA,2IAKoC,sCALpC,G;K;IAiB0B,iC;MAmItB,6B;MA1HA,eACoC ,O;MACpC,eACsD,QAAR,OAAQ,C;MvG2xC/C,kBAAM,iBAAa,wBuG1xC0B,OvG0xC1B,EAAwB,EAAxB,CA Ab,C;MAqEA,Q;MAAA,OuG/1CuC,OvG+1CvC,W;MAAb,OAAa,cAAb,C;QAAa,sB;QACT,WAAY,WAAc,IuGh 2CuC,MvGg2CrD,C;;MuGh2ChB,uBAAoC,WAAO,OAAP,EAAyC,evGi2CtE,WuGj2CsE,EAAyB,EAAzB,CAAz B,GAAwD,GAAxE,C;K;sCAEpC,iB;MAEkB,MAAd,oBAAc,C;MACd,YAAY,oBAAc,MAAK,KAAM,WAAX,C; MAC1B,OAAO,iBAAiB,KAAM,MAAN,KAAe,CAAhC,IAAqC,oBAAc,UAAd,KAA2B,KAAM,O;K;8CAGjF,iB; MAEkB,MAAd,oBAAc,C;MACd,OAAO,oBAAc,MAAK,KAAM,WAAX,C;K;mCAGzB,6B;MAM4C,0B;QAAA, aAAkB,C;MAAmB,OAAc,SAAd,oBAAc,EAAS,KAAM,WAAf,EAA2B,UAA3B,C;K;IAS1E,6E;MAAA,mB;QA AE,+BAAK,aAAL,EAAY,kBAAZ,C;O;K;IAA2B,uC;MAAW,OAAA,KAAM,O;K;sCAPnE,6B;MAM+C,0B;QAA A,aAAkB,C;MAC7D,0BAAiB,6CAAjB,EAA8C,sBAA9C,C;K;0CAEJ,iB;MAMI,IAAY,aAAR,YAAQ,EAAW,EA AX,CAAR,IAAmC,WAAR,YAAQ,EAAS,EAAT,CAAvC,C;QACI,OAAO,kBAAK,KAAL,C;;QAEP,OAAkE,CA A3D,UAAM,MAA2B,UAAf,YAAR,YAAQ,qBAAU,EAAV,EAAe,qBAAQ,EAAR,EAA3B,MAAN,EAAkD,YAA lD,CAA2D,eAAK,KAAL,C;K;sCAG1E,8B;MAK8E,OAAA,KAAM,W9F4Ga,S8F5GY,oB9F4GZ,E8F5G2B,W9F 4G3B,C;K;uG8F1GjG,yB;MAAA,iE;MAAA,wC;MAAA,mC;QAMI,YAAY,kBAAK,KAAL,C;QACZ,IAAI,aAAJ, C;UAAmB,OAAO,KAAM,W;QAEhC,gBAAgB,C;QAChB,aAAa,KAAM,O;QACnB,SAAS,mBAAc,MAAd,C;;U AEL,iBAAiB,oB;UACjB,EAAG,gBAAO,KAAP,EAAc,SAAd,EAAyB,UAAW,MAAM,MAA1C,C;UACH,EAAG, gBAAO,UAAU,UAAV,CAAP,C;UACH,YAAY,UAAW,MAAM,aAAjB,GAAgC,CAAhC,I;UACZ,QAAQ,UAAW ,O;;QACd,oBAAY,MAAZ,IAAsB,aAAtB,C;QAET,IAAI,YAAY,MAAhB,C;UACI,EAAG,gBAAO,KAAP,EAAc, SAAd,EAAyB,MAAzB,C;SAGP,OAAO,EAAG,W;O;KAxBd,C;2CA2BA,8B;MAMmC,gBAAR,Y;MvGssCpB,kB AAM,iBAAa,mCAAwB,EAAxB,CAAb,C;MAqEA,Q;MAAA,2B;MAAb,OAAa,cAAb,C;QAAa,sB;QACT,WAAY ,WAAc,IuG5wCc,MvG4wC5B,C;;MuG5wCZ,uBAAgD,evG6wC7C,WuG7wC6C,EAAyB,EAAzB,C;MAChD,OA AO,KAAM,W9FwEgF,S8FxEvD,WAAO,YAAP,EAAgB,gBAAhB,C9FwEuD,E8FxEpB,W9FwEoB,C;K;oC8FrEj G,wB;MAO6C,qB;QAAA,QAAa,C;MAMxC,Q;M7GvHlB,IAAI,E6GkHQ,SAAS,C7GlHjB,CAAJ,C;QACI,c6GiH sB,8C;Q7GhHtB,MAAM,gCAAyB,OAAQ,WAAjC,C;OI0EH,SyGuCW,qBAAQ,KAAR,C;MAAd,cAAuC,UAAS,

CAAb,GAAgB,EAAhB,GAA2B,OAAH,EAAG,EAAK,QAAQ,CAAR,IAAL,C;MAC9D,apH7DgD,gB;MoH8DhD ,gBAAgB,C;MAEF,yB;MAAd,OAAc,cAAd,C;QAAc,uB;QACV,MAAO,WAAU,mBAAN,KAAM,EAAY,SAAZ, EAAuB,KAAM,MAAM,MAAnC,CAA0C,WAApD,C;QACP,YAAY,KAAM,MAAM,aAAZ,GAA2B,CAA3B,I;; MAEhB,MAAO,WAAU,mBAAN,KAAM,EAAY,SAAZ,EAAuB,KAAM,OAA7B,CAAqC,WAA/C,C;MACP,OA AO,M;K;+BAIX,Y;MAMyC,OAAA,oBAAc,W;K;IAEvD,2B;MAAA,+B;MAmBI,uBAA4B,WAAO,wBAAP,EA AkC,GAAlC,C;MAC5B,2BAAgC,WAAO,KAAP,EAAiB,GAAjB,C;K;oDAnBhC,mB;MAIwD,oBAAM,oBAAO, OAAP,CAAN,C;K;+CAExD,mB;MAIoD,OAAA,O9F4ByC,S8F5BnB,oB9F4BmB,E8F5BJ,M9F4BI,C;K;0D8F1B 7F,mB;MAI+D,OAAA,O9FsB8B,S8FtBR,wB9FsBQ,E8FtBW,M9FsBX,C;K;;;I8FvCjG,uC;MAAA,sC;QAAA,qB; OAAA,+B;K;;IAjIA,4C;MAAA,+C;MACkE,kBAAK,OAAL,EAAc,MAAM,MAAN,CAAd,C;MADlE,Y;K;IAGA, sC;MAAA,+C;MAC6C,kBAAK,OAAL,EAAc,UAAd,C;MAD7C,Y;K;IAsJJ,kC;MAGkE,iBAAM,OAAN,EAAe,M AAM,MAAN,CAAf,C;K;IAElE,0B;MAG6C,iBAAM,OAAN,EAAe,UAAf,C;K;IAWlC,4F;MAAA,kC;MAAA,kC; MAAA,kC;MAAA,kC;MACH,uBAA+B,a;MAI/B,sF;MAOA,sBAA0C,I;K;2EAX1C,Y;MAAA,2B;K;2EAEI,Y;M AAQ,qBAAA,kBNtK8C,CMsKxC,CNtKwC,CMsK9C,C;K;4EAEZ,Y;MAAA,4B;K;IAY2B,oG;MAAA,kC;MAA S,uB;K;+HACG,Y;MAAQ,OAAA,kBAAM,O;K;wGACrC,iB;MAAuC,Q;MAAA,eAAA,kBNtLG,CMsLG,KNtLH ,CMsLH,mBAAgB,E;K;;iFAJnE,Y;MACI,IAAI,2BAAJ,C;QACI,yH;OAKJ,OAAO,kC;K;4CAGf,Y;MAAoC,OAA c,SAAd,kBAAc,EAAS,kBAAT,EAAoB,kBAAM,UAAV,GAAqB,kBAAM,MAAN,GAAc,CAAd,IAArB,GAA0C, kBAAM,aAAN,GAAqB,CAArB,IAA1D,C;K;IApBN,oE;MAAA,kC;MAA+B,6B;K;+FAChD,Y;MAAQ,OAAA,k BAAM,O;K;IACqC,4E;MAAA,qB;QAAE,yBAAK,EAAL,C;O;K;qEAA5E,Y;MAAiD,OAAqB,OAAb,aAAR,oBA AQ,CAAa,EAAI,iEAAJ,CAAiB,W;K;wEACvF,iB;MAA4C,Q;MAAA,eAAA,kBN3KU,CM2KJ,KN3KI,CM2KV, YAAoB,oBAApB,O;K;;;IAdxD,0C;MACI,sBAAiB,I;MACjB,YAAY,eAAK,KAAL,C;MACZ,IAAI,aAAJ,C;QAA mB,OAAO,I;MAC1B,YAAY,aAAA,KAAM,MAAN,EAAa,sBAAY,CAAZ,IAAb,C;MAEZ,iE;K;I1GzMJ,wD;MA AsG,4C;K;IAAtG,+CACI,gB;MAAwC,+BAAW,CAAX,EAAc,CAAd,C;K;IAD5C,oF;IYJA,yB;MAMiB,Q;MADb ,aAAa,E;MACb,wBAAa,KAAb,gB;QAAa,WAAb,UAAa,KAAb,O;QACI,8BAAU,IAAV,C;;MAEJ,OAAO,M;K;I AGX,yC;MAW+B,Q;MAH3B,IAAI,SAAS,CAAT,IAAc,SAAS,CAAvB,IAA4B,CAAA,KAAM,OAAN,GAAa,MA Ab,QAAsB,MAAtD,C;QACI,MAAM,8BAA0B,WAAS,KAAM,OAAf,kBAA+B,MAA/B,kBAAgD,MAA1E,C;M ACV,aAAa,E;MACc,gBAAS,MAAT,I;MAA3B,iBAAc,MAAd,wB;QACI,8BAAU,MAAM,KAAN,CAAV,C;;MA EJ,OAAO,M;K;IAGX,mC;MAOiB,Q;MADb,aAAa,E;MACb,wBAAa,SAAb,gB;QAAa,WAAb,UAAa,SAAb,O;Q ACI,8BAAU,IAAV,C;;MAEJ,OAAO,M;K;IAGX,2D;MAY2C,0B;QAAA,aAAkB,C;MAAG,wB;QAAA,WAAgB, SAAK,O;MACjF,oCAAa,4BAAmB,UAAnB,EAA+B,QAA/B,EAAyC,SAAK,OAA9C,C;MACb,aAAa,E;MACb,i BAAc,UAAd,UAA+B,QAA/B,U;QACI,8BAAU,UAAK,KAAL,CAAV,C;;MAEJ,OAAO,M;K;IASkB,gD;MAAA, qB;QAAE,+CAAI,EAAJ,E;O;K;IAN/B,kC;MAMI,OAAO,kBAAU,gBAAV,EAAkB,+BAAlB,C;K;IAiBiC,oE;MA AA,qB;QAAE,+CAAI,qBAAa,EAAb,IAAJ,E;O;K;IAd9C,wD;MAYqC,0B;QAAA,aAAkB,C;MAAG,wB;QAAA, WAAgB,SAAK,O;MAC3E,oCAAa,4BAAmB,UAAnB,EAA+B,QAA/B,EAAyC,gBAAzC,C;MACb,OAAO,kBAA U,WAAW,UAAX,IAAV,EAAiC,2CAAjC,C;K;IAGX,mC;MAQI,OAAO,WAAW,SAAX,EAAiB,CAAjB,EAAoB, gBAApB,EAA0B,KAA1B,C;K;IAGX,mF;MAeI,0B;QAAA,aAAkB,C;MAClB,wB;QAAA,WAAgB,SAAK,O;MA CrB,sC;QAAA,yBAAkC,K;MAElC,oCAAa,4BAAmB,UAAnB,EAA+B,QAA/B,EAAyC,SAAK,OAA9C,C;MACb ,OAAO,WAAW,SAAX,EAAiB,UAAjB,EAA6B,QAA7B,EAAuC,sBAAvC,C;K;IAGX,sC;MAQI,OAAO,WAAW, SAAX,EAAiB,CAAjB,EAAoB,gBAApB,EAA4B,KAA5B,C;K;IAGX,sF;MAeI,0B;QAAA,aAAkB,C;MAClB,wB; QAAA,WAAgB,SAAK,O;MACrB,sC;QAAA,yBAAkC,K;MAElC,oCAAa,4BAAmB,UAAnB,EAA+B,QAA/B,EA AyC,gBAAzC,C;MACb,OAAO,WAAW,SAAX,EAAiB,UAAjB,EAA6B,QAA7B,EAAuC,sBAAvC,C;K;uFAGX,q B;MAMwD,OAAA,SAAY,c;K;uFAEpE,qB;MAMwD,OAAA,SAAY,c;K;yFAEpE,qC;MACoF,OAAA,SAAY,SA AQ,GAAR,EAAa,SAAb,C;K;iGAEhG,qC;MACwF,OAAA,SAAY,aAAY,GAAZ,EAAiB,SAAjB,C;K;+FAEpG,kC ;MACiF,OAAA,SAAY,YAAW,CAAX,EAAc,QAAd,C;K;2FAE7F,wB;MACgE,OAAA,SAAY,UAAS,CAAT,C;K ;iFAE5E,iC;MACqE,OAAA,SAAY,WAAU,UAAV,C;K;mFAEjF,2C;MACoF,OAAA,SAAY,WAAU,UAAV,EAA sB,QAAtB,C;K;4EAEhG,0B;MACuD,OAAA,SAAY,QAAO,GAAP,C;K;wEAEnE,4B;MACgE,OAAA,SAAY,OA AM,KAAN,C;K;yFAK5E,2C;MACyF,OAAA,SAAY,SAAQ,OAAR,EAAiB,WAAjB,C;K;IAErG,iD;MAEkD,0B; QAAA,aAAsB,K;MACpE,IAAI,UAAJ,C;QACI,SAAS,SAAK,O;QACd,SAAS,KAAM,O;QACf,UVjCG,MAAK,K UiCQ,EVjCR,EUiCY,EVjCZ,C;QUkCR,IAAI,QAAO,CAAX,C;UAAc,OAAO,KAAK,EAAL,I;QACrB,YAAY,C;

QACZ,OAAO,IAAP,C;UACI,UVrCD,MAAK,KUqCY,QAAQ,EAAR,IVrCZ,EUqCwB,GVrCxB,C;UUsCJ,SAAS, SAzB2E,WAyB5D,KAzB4D,EAyBrD,GAzBqD,C;UA0BpF,SAAS,KA1B2E,WA0B3D,KA1B2D,EA0BpD,GA1B oD,C;UA2BpF,IAAI,YAAM,EAAN,CAAJ,C;YACI,KAAK,EAtD+C,c;YAuDpD,KAAK,EAvD+C,c;YAwDpD,IA AI,YAAM,EAAN,CAAJ,C;cACI,KAAK,EAjD2C,c;cAkDhD,KAAK,EAlD2C,c;cAmDhD,IAAI,YAAM,EAAN,C AAJ,C;gBACI,OAAU,iBAAH,EAAG,EAAU,EAAV,C;iBAItB,IAAI,QAAO,GAAX,C;YAAgB,K;UAChB,QAAQ, G;;QAEZ,OAAO,KAAK,EAAL,I;;QAEP,OAAO,4BAAU,KAAV,C;;K;IAKgD,oD;MAAU,OAAE,UAAF,CAAE, EAAU,CAAV,EAA0B,IAA1B,C;K;;IAIvE,+C;MAAQ,oC;K;2F+FjPZ,oC;MACiF,O/F6Ke,kB+F7KE,oBAAH,EA AG,C/F6KF,E+F7Kc,S/F6Kd,C;K;mG+F3KhG,oC;MACqF,O/F6Ke,sB+F7KM,oBAAH,EAAG,C/F6KN,E+F7Kk B,S/F6KlB,C;K;I+F3KpG,mD;MAIoD,0B;QAAA,aAAsB,K;MACtE,IAAI,CAAC,UAAL,C;QACI,O/FwKqF,qB+ FxK7D,M/FwK6D,E+FxKrD,C/FwKqD,C;;Q+FtKrF,OAAO,yBAAc,CAAd,EAAiB,MAAjB,EAAyB,CAAzB,EA A4B,MAAO,OAAnC,EAA2C,UAA3C,C;K;IAGf,iE;MAIqE,0B;QAAA,aAAsB,K;MACvF,IAAI,CAAC,UAAL,C; QACI,O/F6JqF,qB+F7J7D,M/F6J6D,E+F7JrD,U/F6JqD,C;;Q+F3JrF,OAAO,yBAAc,UAAd,EAA0B,MAA1B,EAA kC,CAAlC,EAAqC,MAAO,OAA5C,EAAoD,UAApD,C;K;IAGf,iD;MAIkD,0B;QAAA,aAAsB,K;MACpE,IAAI,C AAC,UAAL,C;QACI,O/FqJoE,mB+FrJ9C,M/FqJ8C,C;;Q+FnJpE,OAAO,yBAAc,mBAAS,MAAO,OAAhB,IAAd, EAAsC,MAAtC,EAA8C,CAA9C,EAAiD,MAAO,OAAxD,EAAgE,UAAhE,C;K;IAIf,mC;MACI,aAAa,S/F0J2D,O +F1JhD,K/F0JgD,C;M+FzJxE,OAAO,kBAAkB,MAAO,OAAP,KAAe,C;K;IAG5C,4B;MAAoD,4BAAU,CAAV,I AA+D,QAA3C,6BAAJ,GAAoB,SAApB,GAA8B,SAAK,WAAY,EAAQ,eAAR,C;K;IAEnH,gD;MACiD,0B;QAA A,aAAsB,K;MACnE,Q;MAAA,IAAI,iBAAJ,C;QAAA,OACI,a;;QACC,U;QAAA,IAAI,CAAC,UAAL,C;UAAA,S ACD,kBAAQ,KAAR,C;;UAEA,0B;UAAA,W;YAAiB,gBAAA,S/FqH2C,c+FrH3C,EAAsB,K/FqHqB,c+FrH3C,C; WAHhB,e;;QAFL,a;;MAAA,W;K;IAQJ,sF;MACkH,0B;QAAA,aAAsB,K;MACpI,oCAAkB,UAAlB,EAA8B,KAA 9B,EAAqC,WAArC,EAAkD,MAAlD,EAA0D,UAA1D,C;K;IAGJ,+B;MAOI,OhGmKmD,mBAAS,CgGnK5D,G/F wH4F,oB+FxHzD,C/FwHyD,E+FxHtD,C/FwHsD,CA1B5B,c+F9FvC,G/FqHoD,oB+FrHV,C/FqHU,C+FrH7E,GA A2E,S;K;IAG/E,iC;MAOI,OhGyJmD,mBAAS,CgGzJ5D,G/F8G4F,oB+F9GzD,C/F8GyD,E+F9GtD,C/F8GsD,CAl B5B,c+F5FvC,G/F2GoD,oB+F3GV,C/F2GU,C+F3G7E,GAA2E,S;K;IAG/E,8B;MAMiB,IAAN,I;M9G9DP,IAAI, E8G6DI,KAAK,C9G7DT,CAAJ,C;QACI,c8G4Dc,oD;Q9G3Dd,MAAM,gCAAyB,OAAQ,WAAjC,C;O8G4DH,Q AAM,CAAN,C;aACH,C;UAAK,S;UAAL,K;aACA,C;UAAU,OAAL,SAAK,W;UAAV,K;gBAEI,aAAa,E;UACb,I AAI,EhGmIoC,qBAAU,CgGnI9C,CAAJ,C;YACI,QAAQ,SAAK,W;YACb,YAAY,C;YACZ,OAAO,IAAP,C;cACI ,IAAI,CAAC,QAAU,CAAX,MAAiB,CAArB,C;gBACI,UAAU,C;eAEd,QAAQ,UAAW,C;cACnB,IAAI,UAAS,C AAb,C;gBACI,K;eAEJ,KAAK,C;;;UAGb,OAAO,M;;MAnBf,W;K;IAwBJ,4D;MACqE,0B;QAAA,aAAsB,K;MAC vF,O/FuFiG,kB+FvFnF,WAAO,6BAAM,gBAAO,QAAP,CAAb,EAAmC,UAAJ,GAAgB,IAAhB,GAA0B,GAAzD ,C/FuFmF,E+FvFpB,6BAAM,2BAAkB,QAAlB,C/FuFc,C;K;I+FrFrG,4D;MAC+D,0B;QAAA,aAAsB,K;MACjF,O /FmFiG,kB+FnFnF,WAAO,6BAAM,gBAAe,oBAAR,OAAQ,CAAf,CAAb,EAA6C,UAAJ,GAAgB,IAAhB,GAA0 B,GAAnE,C/FmFmF,E+FnFF,oBAAR,OAAQ,C/FmFE,C;K;I+FjFrG,iE;MAC0E,0B;QAAA,aAAsB,K;MAC5F,O/ F+EiG,kB+F/EnF,WAAO,6BAAM,gBAAO,QAAP,CAAb,EAAmC,UAAJ,GAAgB,GAAhB,GAAyB,EAAxD,C/F +EmF,E+F/EtB,6BAAM,2BAAkB,QAAlB,C/F+EgB,C;K;I+F7ErG,iE;MACoE,0B;QAAA,aAAsB,K;MACtF,O/F2 EiG,kB+F3EnF,WAAO,6BAAM,gBAAe,oBAAR,OAAQ,CAAf,CAAb,EAA6C,UAAJ,GAAgB,GAAhB,GAAyB, EAAlE,C/F2EmF,E+F3EJ,oBAAR,OAAQ,C/F2EI,C;K;IgG3MrG,kD;MAGI,IAAI,gBAAJ,C;QAAsB,MAAM,6BA AyB,qCAAkC,QAAQ,CAAR,IAAlC,CAAzB,C;MAC5B,OAAO,CAAC,IAAD,I;K;IAGX,iF;MAQI,IAAI,EAAS,K AAT,oBAAiB,KAAjB,KAA2B,SAAS,QAAxC,C;QACI,OAAO,UAAU,CAAV,EAAa,KAAb,EAAoB,gBAApB,C; OAEX,UAAU,kBAAO,KAAP,CAAc,I;MACxB,IAAI,EAAQ,KAAR,kBAAgB,KAAhB,CAAJ,C;QACI,OAAO,U AAU,CAAV,EAAa,KAAb,EAAoB,gBAApB,C;OAEX,OAAO,SAAW,CAAC,OAAS,IAAV,KAAqB,EAAhC,IAA wC,MAAQ,I;K;IAG3D,yE;MAQI,IAAI,SAAU,EAAV,MAAkB,CAAlB,IAAuB,SAAS,QAApC,C;QACI,OAAO,U AAU,CAAV,EAAa,KAAb,EAAoB,gBAApB,C;OAEX,YAAY,KAAa,CAAP,KAAO,C;MACzB,IAAI,SAAU,GAA V,MAAkB,GAAtB,C;QACI,OAAO,UAAU,CAAV,EAAa,KAAb,EAAoB,gBAApB,C;OAEX,OAAQ,SAAU,CAA X,GAAkB,KAAlB,GAA4B,I;K;IAGvC,yE;MASI,IAAI,SAAS,QAAb,C;QACI,OAAO,UAAU,CAAV,EAAa,KAA b,EAAoB,gBAApB,C;OAGX,YAAY,KAAa,CAAP,KAAO,C;MACzB,IAAI,SAAU,EAAV,MAAiB,CAArB,C;QA CI,IAAI,SAAU,GAAV,MAAkB,GAAtB,C;UAEI,OAAO,UAAU,CAAV,EAAa,KAAb,EAAoB,gBAApB,C;gBAE R,IAAI,SAAU,EAAV,MAAiB,EAArB,C;QACH,IAAI,SAAU,GAAV,MAAkB,GAAtB,C;UAEI,OAAO,UAAU,C

AAV,EAAa,KAAb,EAAoB,gBAApB,C;gBAER,IAAI,SAAU,GAAV,MAAkB,GAAtB,C;QACH,OAAO,UAAU,C AAV,EAAa,KAAb,EAAoB,gBAApB,C;OAGX,IAAI,SAAQ,CAAR,UAAa,QAAjB,C;QACI,OAAO,UAAU,CAA V,EAAa,KAAb,EAAoB,gBAApB,C;OAEX,YAAY,KAAiB,CAAX,QAAQ,CAAR,IAAW,C;MAC7B,IAAI,SAAU ,GAAV,MAAkB,GAAtB,C;QACI,OAAO,UAAU,CAAV,EAAa,KAAb,EAAoB,gBAApB,C;OAGX,OAAQ,SAAU ,EAAX,GAAoB,SAAU,CAA9B,GAAqC,KAArC,GAA+C,O;K;IAG1D,yE;MASI,IAAI,SAAS,QAAb,C;QACI,UA AU,CAAV,EAAa,KAAb,EAAoB,gBAApB,C;OAGJ,YAAY,KAAa,CAAP,KAAO,C;MACzB,IAAI,SAAU,EAAV, MAAiB,CAArB,C;QACI,IAAI,SAAU,GAAV,KAAkB,GAAtB,C;UAEI,OAAO,UAAU,CAAV,EAAa,KAAb,EAA oB,gBAApB,C;gBAER,IAAI,SAAU,EAAV,MAAiB,CAArB,C;QACH,IAAI,SAAU,GAAV,MAAkB,GAAtB,C;U AEI,OAAO,UAAU,CAAV,EAAa,KAAb,EAAoB,gBAApB,C;gBAER,IAAI,SAAU,EAAV,IAAgB,CAApB,C;QA CH,OAAO,UAAU,CAAV,EAAa,KAAb,EAAoB,gBAApB,C;aACJ,IAAI,SAAU,GAAV,MAAkB,GAAtB,C;QAC H,OAAO,UAAU,CAAV,EAAa,KAAb,EAAoB,gBAApB,C;OAGX,IAAI,SAAQ,CAAR,UAAa,QAAjB,C;QACI,O AAO,UAAU,CAAV,EAAa,KAAb,EAAoB,gBAApB,C;OAEX,YAAY,KAAiB,CAAX,QAAQ,CAAR,IAAW,C;M AC7B,IAAI,SAAU,GAAV,MAAkB,GAAtB,C;QACI,OAAO,UAAU,CAAV,EAAa,KAAb,EAAoB,gBAApB,C;O AGX,IAAI,SAAQ,CAAR,UAAa,QAAjB,C;QACI,OAAO,UAAU,CAAV,EAAa,KAAb,EAAoB,gBAApB,C;OAE X,YAAY,KAAiB,CAAX,QAAQ,CAAR,IAAW,C;MAC7B,IAAI,SAAU,GAAV,MAAkB,GAAtB,C;QACI,OAAO, UAAU,CAAV,EAAa,KAAb,EAAoB,gBAApB,C;OAEX,OAAQ,SAAU,EAAX,GAAoB,SAAU,EAA9B,GAAuC,S AAU,CAAjD,GAAwD,KAAxD,GAAkE,O;K;;;IAmB7E,oE;MAkB0B,UAGJ,MAHI,EAKJ,MALI,EAMJ,MANI,E ASJ,MATI,EAUJ,MAVI,EAWJ,MAXI,EAgBA,MAhBA,EAiBA,MAjBA,EAkBA,MAlBA,EAoBA,MApBA,EAq BA,OArBA,EAsBA,OAtBA,EAuBA,O;M/G/JtB,IAAI,E+GiII,cAAc,CAAd,IAAmB,YAAY,MAAO,OAAtC,IAAg D,cAAc,Q/GjIlE,CAAJ,C;QACI,cAda,qB;QAeb,MAAM,gCAAyB,OAAQ,WAAjC,C;O+GiIV,YAAY,cAAU,CAA C,WAAW,UAAX,IAAD,IAA0B,CAA1B,IAAV,C;MACZ,gBAAgB,C;MAChB,gBAAgB,U;MAEhB,OAAO,YAA Y,QAAnB,C;QACI,WAAW,mBAAO,gBAAP,EAAO,wBAAP,QAAoB,I;QAE3B,WAAO,GAAP,C;UACI,MAAM ,kBAAN,EAAM,0BAAN,YAA0B,OAAL,IAAK,C;eAC9B,WAAO,IAAP,C;UACI,MAAM,kBAAN,EAAM,0BAA N,YAA4C,OAArB,QAAS,CAAV,GAAgB,GAAM,C;UAC5C,MAAM,kBAAN,EAAM,0BAAN,YAA+C,OAAxB, OAAS,EAAV,GAAmB,GAAM,C;eAEnD,WAAO,KAAP,IAAiB,QAAQ,KAAzB,C;UACI,MAAM,kBAAN,EAA M,0BAAN,YAA6C,OAAtB,QAAS,EAAV,GAAiB,GAAM,C;UAC7C,MAAM,kBAAN,EAAM,0BAAN,YAAuD, OAA/B,QAAS,CAAV,GAAiB,EAAlB,GAA2B,GAAM,C;UACvD,MAAM,kBAAN,EAAM,0BAAN,YAA+C,OA AxB,OAAS,EAAV,GAAmB,GAAM,C;;UAG/C,gBAAgB,uBAAuB,MAAvB,EAA+B,IAA/B,EAAqC,SAArC,EA AgD,QAAhD,EAA0D,gBAA1D,C;UAChB,IAAI,aAAa,CAAjB,C;YACI,MAAM,kBAAN,EAAM,0BAAN,YAAq B,0BAA0B,CAA1B,C;YACrB,MAAM,kBAAN,EAAM,0BAAN,YAAqB,0BAA0B,CAA1B,C;YACrB,MAAM,kB AAN,EAAM,0BAAN,YAAqB,0BAA0B,CAA1B,C;;YAErB,MAAM,kBAAN,EAAM,0BAAN,YAAkD,OAA3B,a AAc,EAAf,GAAsB,GAAM,C;YAClD,MAAM,mBAAN,EAAM,2BAAN,aAA6D,OAArC,aAAc,EAAf,GAAuB,E AAxB,GAAiC,GAAM,C;YAC7D,MAAM,mBAAN,EAAM,2BAAN,aAA4D,OAApC,aAAc,CAAf,GAAsB,EAAv B,GAAgC,GAAM,C;YAC5D,MAAM,mBAAN,EAAM,2BAAN,aAAoD,OAA7B,YAAc,EAAf,GAAwB,GAAM,C ;YACpD,6B;;;;MAMhB,OAAW,KAAM,OAAN,KAAc,SAAlB,GAA6B,KAA7B,GAA8C,UAAN,KAAM,EAAO,S AAP,C;K;;IAQzD,mE;MAiByB,Q;M/G/LrB,IAAI,E+GyLI,cAAc,CAAd,IAAmB,YAAY,KAAM,OAArC,IAA6C,c AAc,Q/GzL/D,CAAJ,C;QACI,cAda,qB;QAeb,MAAM,gCAAyB,OAAQ,WAAjC,C;O+GyLV,gBAAgB,U;MAChB ,oBAAoB,sB;MAEpB,OAAO,YAAY,QAAnB,C;QACI,WAAW,KAAmB,CAAb,gBAAa,EAAb,wBAAa,O;QAE1 B,YAAQ,CAAR,C;UACI,aAAc,gBAAY,OAAL,IAAK,CAAZ,C;aAClB,YAAS,CAAT,KAAc,EAAd,C;UACI,WA AW,eAAe,KAAf,EAAsB,IAAtB,EAA4B,SAA5B,EAAuC,QAAvC,EAAiD,gBAAjD,C;UACX,IAAI,QAAQ,CAA Z,C;YACI,aAAc,gBAAO,gBAAP,C;YACd,yBAAa,CAAC,IAAD,IAAb,K;;YAEA,aAAc,gBAAY,OAAL,IAAK,C AAZ,C;YACd,wBAAa,CAAb,I;;eAGR,YAAS,CAAT,KAAc,EAAd,C;UACI,aAAW,eAAe,KAAf,EAAsB,IAAtB,E AA4B,SAA5B,EAAuC,QAAvC,EAAiD,gBAAjD,C;UACX,IAAI,UAAQ,CAAZ,C;YACI,aAAc,gBAAO,gBAAP, C;YACd,yBAAa,CAAC,MAAD,IAAb,K;;YAEA,aAAc,gBAAY,OAAL,MAAK,CAAZ,C;YACd,wBAAa,CAAb,I; ;eAGR,YAAS,CAAT,KAAc,EAAd,C;UACI,aAAW,eAAe,KAAf,EAAsB,IAAtB,EAA4B,SAA5B,EAAuC,QAAvC ,EAAiD,gBAAjD,C;UACX,IAAI,UAAQ,CAAZ,C;YACI,aAAc,gBAAO,gBAAP,C;YACd,yBAAa,CAAC,MAAD, IAAb,K;;YAEA,WAAY,MAAD,GAAQ,KAAR,IAAqB,EAArB,GAA2B,K;YACtC,UAAW,SAAS,IAAV,GAAoB, K;YAC9B,aAAc,gBAAY,OAAL,IAAK,CAAZ,C;YACd,aAAc,gBAAW,OAAJ,GAAI,CAAX,C;YACd,wBAAa,C

AAb,I;;;UAIJ,UAAU,CAAV,EAAa,SAAb,EAAwB,gBAAxB,C;UACA,aAAc,gBAAO,gBAAP,C;;;MAK1B,OAA O,aAAc,W;K;ICrQY,4C;MAFrC,e;MAEsC,0B;MAFtC,iB;MAAA,uB;K;IAAA,mC;MAAA,sC;O;MAGI,uEAGY, GAHZ,C;MAIA,yEAGa,MAHb,C;MAIA,yEAGa,SAHb,C;MAIA,+DAGQ,KAHR,C;MAIA,+DAGQ,MAHR,C;M AIA,2DAGM,MAHN,C;MAIA,yDAGK,OAHL,C;K;;IAxBA,gD;MAAA,yB;MAAA,wC;K;;IAIA,iD;MAAA,yB; MAAA,yC;K;;IAIA,iD;MAAA,yB;MAAA,yC;K;;IAIA,4C;MAAA,yB;MAAA,oC;K;;IAIA,4C;MAAA,yB;MAAA ,oC;K;;IAIA,0C;MAAA,yB;MAAA,kC;K;;IAIA,yC;MAAA,yB;MAAA,iC;K;;IA3BJ,+B;MAAA,4Q;K;;IAAA,oC; MAAA,a;aAAA,a;UAAA,6C;aAAA,c;UAAA,8C;aAAA,c;UAAA,8C;aAAA,S;UAAA,yC;aAAA,S;UAAA,yC;aA AA,O;UAAA,uC;aAAA,M;UAAA,sC;gBAAA,6D;;K;;IAiCA,4D;MAIW,Q;MADP,0BAA2C,iBAAjB,UAAW,cA AM,EAAU,UAAW,cAArB,C;MAEvC,0BAAsB,CAAtB,C;QAA2B,gBAAS,UAAW,cAAX,GAAmB,UAAW,cAA vC,C;WAC3B,0BAAsB,CAAtB,C;QAA2B,gBAAS,UAAW,cAAX,GAAmB,UAAW,cAAvC,C;;QACnB,Y;MAHZ ,W;K;IClCJ,+B;MAAA,mC;MAUuB,wB;MALf,aAAR,OAAO,OAAQ,KAAI,WAAY,IAAG,OAAO,SAAX,IAAw B,CAAC,CAAC,OAAO,SAAS,K;MADpE,sBAGQ,MAHR,GAIQ,iBAAa,OAAb,CAJR,GAMQ,qBAAW,OAAX,I AAA,4GACO,+B;K;4CAIf,Y;MAAmC,OAAA,mBAAa,U;K;;;IAfpD,2C;MAAA,0C;QAAA,yB;OAAA,mC;K;IA wB2B,+B;MAAC,sB;K;IAEW,+D;MAAA,0C;MAAS,mB;MACxC,iBAAgB,yBAAQ,S;K;8DACxB,Y;M7GyEG,Q 6GxEC,8BAAQ,QAAO,cAAP,C;MAAyB,c9HZlC,EAAI,CAAJ,C;M8HY2C,Y9HuF3C,EAAI,CAAJ,C;M8HvFC, OAA4D,cAAR,OAAQ,CAAR,aAAwB,kBAAN,KAAM,CAAxB,C;K;;qCAH5D,Y;MAAmC,mD;K;sCAMnC,Y;M AAkC,qC;K;;IAKF,4C;MAAiC,4E;MAAhC,8B;K;2CACjC,Y;MAA8B,OAAA,gBAAY,M;K;+CAC1C,Y;MAAkC ,2C;K;;IAGtC,6B;MAAA,iC;MAEoC,4E;K;uCAChC,Y;MAA8B,OAAe,U;K;2CAC7C,Y;MAAkC,+B;K;;;IAJtC,y C;MAAA,wC;QAAA,uB;OAAA,iC;K;IC1CA,gD;MACkB,Q;MAAA,IAAI,aAAY,CAAhB,C;QACV,Y;;QAEA,Ut ByY8C,MAAW,KsBzY/C,ItByY+C,EsBzYtC,QtByYsC,C;QsBvYzD,OAAe,WtB6U2B,MAAW,KsB7U5B,KtB6U 4B,CsB7UhC,GAAa,GAAnB,CAAf,GAAyC,GAAzC,GtB0V2C,MAAW,MsB1VF,KtB0VE,C;;MsB/V1D,kB;MA OA,OAAe,OAAY,SAAQ,QAAR,C;K;IAG/B,6C;MACI,OAAa,KAAY,gBAAe,OAAf,EAAwB,MAAK,4BAA2B,Q AA3B,CAAL,EAAxB,C;K;IAG7B,iC;MACI,OAAa,KAAY,eAAc,CAAd,C;K;ICdzB,4B;MAAQ,mB;K;IACR,mC; MACI,eAAO,K;K;IAKX,4B;MAAQ,mB;K;IACR,mC;MACI,eAAO,K;K;iHCkCf,sJ;MACyC,qB;QAAA,QAAkB,I ;MAAM,qB;QAAA,QAAkB,I;MAAM,uB;QAAA,UAAoB,K;MAAO,yB;QAAA,YAAsB,I;MAAM,kC;QAAA,qB AA+B,I;MAAM,qC;QAAA,wBAAkC,K;MAAO,+C;QAAA,kCAA4C,K;MAAO,4C;QAAA,+BAAyC,K;MACtT, QAAQ,E;MACR,EAAE,OAAF,IAAa,K;MACb,EAAE,OAAF,IAAa,K;MACb,EAAE,SAAF,IAAe,O;MACf,EAAE ,WAAF,IAAiB,S;MACjB,EAAE,oBAAF,IAA0B,kB;MAC1B,EAAE,uBAAF,IAA6B,qB;MAC7B,EAAE,iCAAF,I AAuC,+B;MACvC,EAAE,8BAAF,IAAoC,4B;MACpC,OAAO,C;K;+GAw0BX,wD;MACwC,6B;QAAA,gBAAyB ,E;MAAI,uB;QAAA,UAAoB,K;MAAO,0B;QAAA,aAAuB,K;MAAO,wB;QAAA,WAAqB,K;MAC/I,QAAQ,E;M ACR,EAAE,eAAF,IAAqB,a;MACrB,EAAE,SAAF,IAAe,O;MACf,EAAE,YAAF,IAAkB,U;MAClB,EAAE,UAAF ,IAAgB,Q;MAChB,OAAO,C;K;6EA6CX,4B;MAC6D,iBAAY,KAAZ,C;K;6EAE7D,mC;MACoE,UAAY,KAAZ,I AAqB,K;K;6EAuBzF,4B;MAC8D,iBAAY,KAAZ,C;K;6EAE9D,mC;MACqE,UAAY,KAAZ,IAAqB,K;K;6EAuB1 F,4B;MACqE,iBAAY,KAAZ,C;K;6EAErE,mC;MAC4E,UAAY,KAAZ,IAAqB,K;K;6EAuBjG,4B;MAC+D,iBAA Y,KAAZ,C;K;6EAE/D,mC;MACsE,UAAY,KAAZ,IAAqB,K;K;6EAuB3F,4B;MACgE,iBAAY,KAAZ,C;K;6EAE hE,mC;MACuE,UAAY,KAAZ,IAAqB,K;K;6EAuB5F,4B;MAC6D,iBAAY,KAAZ,C;K;6EAE7D,mC;MACoE,UA AY,KAAZ,IAAqB,K;K;6EAuBzF,4B;MAC8D,iBAAY,KAAZ,C;K;6EAE9D,mC;MACqE,UAAY,KAAZ,IAAqB, K;K;6EAuB1F,4B;MACiE,iBAAY,KAAZ,C;K;6EAEjE,mC;MACwE,UAAY,KAAZ,IAAqB,K;K;6EAuB7F,4B;M ACkE,iBAAY,KAAZ,C;K;6EAElE,mC;MACyE,UAAY,KAAZ,IAAqB,K;K;6GCxnC9F,wD;MACqC,6B;QAAA,g BAA+B,I;MAAM,uB;QAAA,UAAoB,K;MAAO,0B;QAAA,aAAuB,K;MAAO,wB;QAAA,WAAqB,K;MACpJ,Q AAQ,E;MACR,EAAE,eAAF,IAAqB,a;MACrB,EAAE,SAAF,IAAe,O;MACf,EAAE,YAAF,IAAkB,U;MAClB,EA AE,UAAF,IAAgB,Q;MAChB,OAAO,C;K;mIAiCX,+B;MACgD,mC;QAAA,sBAAgC,K;MAC5E,QAAQ,E;MAC R,EAAE,qBAAF,IAA2B,mB;MAC3B,OAAO,C;K;4EC3CX,4B;MACgE,iBAAY,KAAZ,C;K;4EAgChE,4B;MAC yE,iBAAY,KAAZ,C;K;4EAiBzE,4B;MACmE,iBAAY,KAAZ,C;K;4EAyYnE,4B;MAC0E,iBAAY,KAAZ,C;K;4F C7a1E,uD;MAC8B,oB;QAAA,OAAgB,I;MAAM,sB;QAAA,SAAe,C;MAAG,uB;QAAA,UAAoB,K;MAAO,0B;Q AAA,aAAuB,K;MAAO,wB;QAAA,WAAqB,K;MAChJ,QAAQ,E;MACR,EAAE,MAAF,IAAY,I;MACZ,EAAE,Q AAF,IAAc,M;MACd,EAAE,SAAF,IAAe,O;MACf,EAAE,YAAF,IAAkB,U;MAClB,EAAE,UAAF,IAAgB,Q;MA ChB,OAAO,C;K;kGAuBX,sE;MACiC,6B;QAAA,gBAA8B,I;MAAM,oB;QAAA,OAAgB,I;MAAM,sB;QAAA,SA

Ae,C;MAAG,uB;QAAA,UAAoB,K;MAAO,0B;QAAA,aAAuB,K;MAAO,wB;QAAA,WAAqB,K;MACvL,QAAQ, E;MACR,EAAE,eAAF,IAAqB,a;MACrB,EAAE,MAAF,IAAY,I;MACZ,EAAE,QAAF,IAAc,M;MACd,EAAE,SA AF,IAAe,O;MACf,EAAE,YAAF,IAAkB,U;MAClB,EAAE,UAAF,IAAgB,Q;MAChB,OAAO,C;K;kGA8DX,8U; MACiC,uB;QAAA,UAAgB,C;MAAG,uB;QAAA,UAAgB,C;MAAG,uB;QAAA,UAAgB,C;MAAG,uB;QAAA,UA AgB,C;MAAG,sB;QAAA,SAAiB,C;MAAG,uB;QAAA,UAAkB,C;MAAG,6B;QAAA,gBAA8B,I;MAAM,sB;QA AA,SAAkB,I;MAAM,uB;QAAA,UAAoB,K;MAAO,wB;QAAA,WAAqB,K;MAAO,sB;QAAA,SAAmB,K;MAA O,uB;QAAA,UAAoB,K;MAAO,gC;QAAA,mBAA6B,K;MAAO,gC;QAAA,mBAA6B,K;MAAO,0B;QAAA,aAA uB,K;MAAO,8B;QAAA,iBAA2B,K;MAAO,6B;QAAA,gBAA0B,K;MAAO,+B;QAAA,kBAA4B,K;MAAO,kC;Q AAA,qBAA+B,K;MAAO,6B;QAAA,gBAA0B,K;MAAO,8B;QAAA,iBAA2B,K;MAAO,kC;QAAA,qBAA+B,K; MAAO,oB;QAAA,OAAgB,I;MAAM,sB;QAAA,SAAe,C;MAAG,uB;QAAA,UAAoB,K;MAAO,0B;QAAA,aAAu B,K;MAAO,wB;QAAA,WAAqB,K;MAC3wB,QAAQ,E;MACR,EAAE,SAAF,IAAe,O;MACf,EAAE,SAAF,IAAe, O;MACf,EAAE,SAAF,IAAe,O;MACf,EAAE,SAAF,IAAe,O;MACf,EAAE,QAAF,IAAc,M;MACd,EAAE,SAAF,I AAe,O;MACf,EAAE,eAAF,IAAqB,a;MACrB,EAAE,QAAF,IAAc,M;MACd,EAAE,SAAF,IAAe,O;MACf,EAAE, UAAF,IAAgB,Q;MAChB,EAAE,QAAF,IAAc,M;MACd,EAAE,SAAF,IAAe,O;MACf,EAAE,kBAAF,IAAwB,gB; MACxB,EAAE,kBAAF,IAAwB,gB;MACxB,EAAE,YAAF,IAAkB,U;MAClB,EAAE,gBAAF,IAAsB,c;MACtB,E AAE,eAAF,IAAqB,a;MACrB,EAAE,iBAAF,IAAuB,e;MACvB,EAAE,oBAAF,IAA0B,kB;MAC1B,EAAE,eAAF,I AAqB,a;MACrB,EAAE,gBAAF,IAAsB,c;MACtB,EAAE,oBAAF,IAA0B,kB;MAC1B,EAAE,MAAF,IAAY,I;MA CZ,EAAE,QAAF,IAAc,M;MACd,EAAE,SAAF,IAAe,O;MACf,EAAE,YAAF,IAAkB,U;MAClB,EAAE,UAAF,IA AgB,Q;MAChB,OAAO,C;K;wGAgDX,kQ;MACoC,uB;QAAA,UAAoB,K;MAAO,wB;QAAA,WAAqB,K;MAAO ,sB;QAAA,SAAmB,K;MAAO,uB;QAAA,UAAoB,K;MAAO,gC;QAAA,mBAA6B,K;MAAO,gC;QAAA,mBAA6 B,K;MAAO,0B;QAAA,aAAuB,K;MAAO,8B;QAAA,iBAA2B,K;MAAO,6B;QAAA,gBAA0B,K;MAAO,+B;QAA A,kBAA4B,K;MAAO,kC;QAAA,qBAA+B,K;MAAO,6B;QAAA,gBAA0B,K;MAAO,8B;QAAA,iBAA2B,K;MA AO,kC;QAAA,qBAA+B,K;MAAO,oB;QAAA,OAAgB,I;MAAM,sB;QAAA,SAAe,C;MAAG,uB;QAAA,UAAoB, K;MAAO,0B;QAAA,aAAuB,K;MAAO,wB;QAAA,WAAqB,K;MAC7lB,QAAQ,E;MACR,EAAE,SAAF,IAAe,O; MACf,EAAE,UAAF,IAAgB,Q;MAChB,EAAE,QAAF,IAAc,M;MACd,EAAE,SAAF,IAAe,O;MACf,EAAE,kBAA F,IAAwB,gB;MACxB,EAAE,kBAAF,IAAwB,gB;MACxB,EAAE,YAAF,IAAkB,U;MAClB,EAAE,gBAAF,IAAs B,c;MACtB,EAAE,eAAF,IAAqB,a;MACrB,EAAE,iBAAF,IAAuB,e;MACvB,EAAE,oBAAF,IAA0B,kB;MAC1B, EAAE,eAAF,IAAqB,a;MACrB,EAAE,gBAAF,IAAsB,c;MACtB,EAAE,oBAAF,IAA0B,kB;MAC1B,EAAE,MAA F,IAAY,I;MACZ,EAAE,QAAF,IAAc,M;MACd,EAAE,SAAF,IAAe,O;MACf,EAAE,YAAF,IAAkB,U;MAClB,E AAE,UAAF,IAAgB,Q;MAChB,OAAO,C;K;kGAsCX,iX;MACiC,sB;QAAA,SAAkB,G;MAAK,sB;QAAA,SAAk B,G;MAAK,sB;QAAA,SAAkB,G;MAAK,yB;QAAA,YAAkB,C;MAAG,uB;QAAA,UAAgB,C;MAAG,uB;QAAA ,UAAgB,C;MAAG,uB;QAAA,UAAgB,C;MAAG,uB;QAAA,UAAgB,C;MAAG,sB;QAAA,SAAiB,C;MAAG,uB; QAAA,UAAkB,C;MAAG,6B;QAAA,gBAA8B,I;MAAM,sB;QAAA,SAAkB,I;MAAM,uB;QAAA,UAAoB,K;MA AO,wB;QAAA,WAAqB,K;MAAO,sB;QAAA,SAAmB,K;MAAO,uB;QAAA,UAAoB,K;MAAO,gC;QAAA,mBA A6B,K;MAAO,gC;QAAA,mBAA6B,K;MAAO,0B;QAAA,aAAuB,K;MAAO,8B;QAAA,iBAA2B,K;MAAO,6B;Q AAA,gBAA0B,K;MAAO,+B;QAAA,kBAA4B,K;MAAO,kC;QAAA,qBAA+B,K;MAAO,6B;QAAA,gBAA0B,K; MAAO,8B;QAAA,iBAA2B,K;MAAO,kC;QAAA,qBAA+B,K;MAAO,oB;QAAA,OAAgB,I;MAAM,sB;QAAA,S AAe,C;MAAG,uB;QAAA,UAAoB,K;MAAO,0B;QAAA,aAAuB,K;MAAO,wB;QAAA,WAAqB,K;MACr2B,QA AQ,E;MACR,EAAE,QAAF,IAAc,M;MACd,EAAE,QAAF,IAAc,M;MACd,EAAE,QAAF,IAAc,M;MACd,EAAE, WAAF,IAAiB,S;MACjB,EAAE,SAAF,IAAe,O;MACf,EAAE,SAAF,IAAe,O;MACf,EAAE,SAAF,IAAe,O;MACf, EAAE,SAAF,IAAe,O;MACf,EAAE,QAAF,IAAc,M;MACd,EAAE,SAAF,IAAe,O;MACf,EAAE,eAAF,IAAqB,a; MACrB,EAAE,QAAF,IAAc,M;MACd,EAAE,SAAF,IAAe,O;MACf,EAAE,UAAF,IAAgB,Q;MAChB,EAAE,QA AF,IAAc,M;MACd,EAAE,SAAF,IAAe,O;MACf,EAAE,kBAAF,IAAwB,gB;MACxB,EAAE,kBAAF,IAAwB,gB; MACxB,EAAE,YAAF,IAAkB,U;MAClB,EAAE,gBAAF,IAAsB,c;MACtB,EAAE,eAAF,IAAqB,a;MACrB,EAAE ,iBAAF,IAAuB,e;MACvB,EAAE,oBAAF,IAA0B,kB;MAC1B,EAAE,eAAF,IAAqB,a;MACrB,EAAE,gBAAF,IA AsB,c;MACtB,EAAE,oBAAF,IAA0B,kB;MAC1B,EAAE,MAAF,IAAY,I;MACZ,EAAE,QAAF,IAAc,M;MACd,E AAE,SAAF,IAAe,O;MACf,EAAE,YAAF,IAAkB,U;MAClB,EAAE,UAAF,IAAgB,Q;MAChB,OAAO,C;K;kGA2 BX,0E;MACiC,oB;QAAA,OAAgB,E;MAAI,2B;QAAA,cAAwB,K;MAAO,oB;QAAA,OAAgB,I;MAAM,sB;QAA
A,SAAe,C;MAAG,uB;QAAA,UAAoB,K;MAAO,0B;QAAA,aAAuB,K;MAAO,wB;QAAA,WAAqB,K;MACtM,Q AAQ,E;MACR,EAAE,MAAF,IAAY,I;MACZ,EAAE,aAAF,IAAmB,W;MACnB,EAAE,MAAF,IAAY,I;MACZ,E AAE,QAAF,IAAc,M;MACd,EAAE,SAAF,IAAe,O;MACf,EAAE,YAAF,IAAkB,U;MAClB,EAAE,UAAF,IAAgB, Q;MAChB,OAAO,C;K;wGAmDX,4S;MACoC,mB;QAAA,MAAe,E;MAAI,oB;QAAA,OAAgB,E;MAAI,wB;QA AA,WAAiB,C;MAAG,sB;QAAA,SAAmB,K;MAAO,2B;QAAA,cAAwB,K;MAAO,uB;QAAA,UAAoB,K;MAAO ,wB;QAAA,WAAqB,K;MAAO,sB;QAAA,SAAmB,K;MAAO,uB;QAAA,UAAoB,K;MAAO,gC;QAAA,mBAA6B ,K;MAAO,gC;QAAA,mBAA6B,K;MAAO,0B;QAAA,aAAuB,K;MAAO,8B;QAAA,iBAA2B,K;MAAO,6B;QAA A,gBAA0B,K;MAAO,+B;QAAA,kBAA4B,K;MAAO,kC;QAAA,qBAA+B,K;MAAO,6B;QAAA,gBAA0B,K;MA AO,8B;QAAA,iBAA2B,K;MAAO,kC;QAAA,qBAA+B,K;MAAO,oB;QAAA,OAAgB,I;MAAM,sB;QAAA,SAAe, C;MAAG,uB;QAAA,UAAoB,K;MAAO,0B;QAAA,aAAuB,K;MAAO,wB;QAAA,WAAqB,K;MACjtB,QAAQ,E; MACR,EAAE,KAAF,IAAW,G;MACX,EAAE,MAAF,IAAY,I;MACZ,EAAE,UAAF,IAAgB,Q;MAChB,EAAE,Q AAF,IAAc,M;MACd,EAAE,aAAF,IAAmB,W;MACnB,EAAE,SAAF,IAAe,O;MACf,EAAE,UAAF,IAAgB,Q;MA ChB,EAAE,QAAF,IAAc,M;MACd,EAAE,SAAF,IAAe,O;MACf,EAAE,kBAAF,IAAwB,gB;MACxB,EAAE,kBA AF,IAAwB,gB;MACxB,EAAE,YAAF,IAAkB,U;MAClB,EAAE,gBAAF,IAAsB,c;MACtB,EAAE,eAAF,IAAqB,a; MACrB,EAAE,iBAAF,IAAuB,e;MACvB,EAAE,oBAAF,IAA0B,kB;MAC1B,EAAE,eAAF,IAAqB,a;MACrB,EA AE,gBAAF,IAAsB,c;MACtB,EAAE,oBAAF,IAA0B,kB;MAC1B,EAAE,MAAF,IAAY,I;MACZ,EAAE,QAAF,IA Ac,M;MACd,EAAE,SAAF,IAAe,O;MACf,EAAE,YAAF,IAAkB,U;MAClB,EAAE,UAAF,IAAgB,Q;MAChB,OA AO,C;K;8GAuBX,6D;MACuC,oB;QAAA,OAAgB,E;MAAI,oB;QAAA,OAAgB,I;MAAM,sB;QAAA,SAAe,C;M AAG,uB;QAAA,UAAoB,K;MAAO,0B;QAAA,aAAuB,K;MAAO,wB;QAAA,WAAqB,K;MAC7K,QAAQ,E;MAC R,EAAE,MAAF,IAAY,I;MACZ,EAAE,MAAF,IAAY,I;MACZ,EAAE,QAAF,IAAc,M;MACd,EAAE,SAAF,IAAe, O;MACf,EAAE,YAAF,IAAkB,U;MAClB,EAAE,UAAF,IAAgB,Q;MAChB,OAAO,C;K;wECvbX,4B;MACyE,iB AAY,KAAZ,C;K;wEAEzE,2B;MACgG,iBAAY,IAAZ,C;K;wEAwBhG,oC;MAC+F,UAAY,KAAZ,IAAqB,M;K;w EAmFpH,2B;MACqE,iBAAY,IAAZ,C;K;wEAErE,kC;MAC2E,UAAY,IAAZ,IAAoB,K;K;wEAksC/F,4B;MACyE ,iBAAY,KAAZ,C;K;wEAyBzE,4B;MACyE,iBAAY,KAAZ,C;K;wEAqBzE,4B;MACuE,iBAAY,KAAZ,C;K;wEA wBvE,4B;MAC6E,iBAAY,KAAZ,C;K;2FA4C7E,gD;MACiC,qB;QAAA,QAAiD,I;MAAM,uB;QAAA,UAAoB,K; MAAO,0B;QAAA,aAAuB,K;MAAO,wB;QAAA,WAAqB,K;MAClK,QAAQ,E;MACR,EAAE,OAAF,IAAa,K;M ACb,EAAE,SAAF,IAAe,O;MACf,EAAE,YAAF,IAAkB,U;MAClB,EAAE,UAAF,IAAgB,Q;MAChB,OAAO,C;K; uEA+UX,4B;MACuE,iBAAY,KAAZ,C;K;wEAEvE,2B;MAC6F,iBAAY,IAAZ,C;K;wEAqN7F,4B;MACyE,iBAA Y,KAAZ,C;K;wEAEzE,oC;MAC2F,UAAY,KAAZ,IAAqB,M;K;+FAuehH,wD;MACmC,6B;QAAA,gBAA8B,I;M AAM,uB;QAAA,UAAoB,K;MAAO,0B;QAAA,aAAuB,K;MAAO,wB;QAAA,WAAqB,K;MACjJ,QAAQ,E;MAC R,EAAE,eAAF,IAAqB,a;MACrB,EAAE,SAAF,IAAe,O;MACf,EAAE,YAAF,IAAkB,U;MAClB,EAAE,UAAF,IA AgB,Q;MAChB,OAAO,C;K;uGAuIX,mB;MACuC,uB;QAAA,UAAoB,K;MACvD,QAAQ,E;MACR,EAAE,SAAF ,IAAe,O;MACf,OAAO,C;K;+HAyCX,iB;MACmD,qB;QAAA,QAAkB,I;MACjE,QAAQ,E;MACR,EAAE,OAAF,I AAa,K;MACb,OAAO,C;K;+FA0MX,sE;MACmC,oB;QAAA,OAAgB,I;MAAM,wB;QAAA,WAo7G4B,S;OAp7G wB,kB;QAAA,KAAc,E;MAAI,wB;QAAA,WAAoB,I;MAAM,sB;QAAA,SAAkB,S;MAAW,uB;QAAA,UAAoB,I; MAAM,qB;QAAA,QAAiB,I;MAAM,oB;QAAA,OAAgB,I;MACnP,QAAQ,E;MACR,EAAE,MAAF,IAAY,I;MAC Z,EAAE,UAAF,IAAgB,Q;MAChB,EAAE,IAAF,IAAU,E;MACV,EAAE,UAAF,IAAgB,Q;MAChB,EAAE,QAAF, IAAc,M;MACd,EAAE,SAAF,IAAe,O;MACf,EAAE,OAAF,IAAa,K;MACb,EAAE,MAAF,IAAY,I;MACZ,OAAO, C;K;qIAgDX,iB;MACsD,qB;QAAA,QAAkB,I;MACpE,QAAQ,E;MACR,EAAE,OAAF,IAAa,K;MACb,OAAO,C; K;+GAkBX,qB;MAC2C,yB;QAAA,YAAmB,S;MAC1D,QAAQ,E;MACR,EAAE,SAAF,IAAe,S;MACf,OAAO,C; K;wEAkCX,4B;MACqF,iBAAY,KAAZ,C;K;yFAgCrF,4V;MACgC,4B;QAAA,eAA8B,I;MAAM,uB;QAAA,UAA gB,C;MAAG,uB;QAAA,UAAgB,C;MAAG,uB;QAAA,UAAgB,C;MAAG,uB;QAAA,UAAgB,C;MAAG,sB;QAA A,SAAiB,C;MAAG,uB;QAAA,UAAkB,C;MAAG,6B;QAAA,gBAA8B,I;MAAM,sB;QAAA,SAAkB,I;MAAM,uB ;QAAA,UAAoB,K;MAAO,wB;QAAA,WAAqB,K;MAAO,sB;QAAA,SAAmB,K;MAAO,uB;QAAA,UAAoB,K;M AAO,gC;QAAA,mBAA6B,K;MAAO,gC;QAAA,mBAA6B,K;MAAO,0B;QAAA,aAAuB,K;MAAO,8B;QAAA,iB AA2B,K;MAAO,6B;QAAA,gBAA0B,K;MAAO,+B;QAAA,kBAA4B,K;MAAO,kC;QAAA,qBAA+B,K;MAAO,6 B;QAAA,gBAA0B,K;MAAO,8B;QAAA,iBAA2B,K;MAAO,kC;QAAA,qBAA+B,K;MAAO,oB;QAAA,OAAgB,I ;MAAM,sB;QAAA,SAAe,C;MAAG,uB;QAAA,UAAoB,K;MAAO,0B;QAAA,aAAuB,K;MAAO,wB;QAAA,WA

AqB,K;MAC9yB,QAAQ,E;MACR,EAAE,cAAF,IAAoB,Y;MACpB,EAAE,SAAF,IAAe,O;MACf,EAAE,SAAF,I AAe,O;MACf,EAAE,SAAF,IAAe,O;MACf,EAAE,SAAF,IAAe,O;MACf,EAAE,QAAF,IAAc,M;MACd,EAAE,S AAF,IAAe,O;MACf,EAAE,eAAF,IAAqB,a;MACrB,EAAE,QAAF,IAAc,M;MACd,EAAE,SAAF,IAAe,O;MACf, EAAE,UAAF,IAAgB,Q;MAChB,EAAE,QAAF,IAAc,M;MACd,EAAE,SAAF,IAAe,O;MACf,EAAE,kBAAF,IAA wB,gB;MACxB,EAAE,kBAAF,IAAwB,gB;MACxB,EAAE,YAAF,IAAkB,U;MAClB,EAAE,gBAAF,IAAsB,c;M ACtB,EAAE,eAAF,IAAqB,a;MACrB,EAAE,iBAAF,IAAuB,e;MACvB,EAAE,oBAAF,IAA0B,kB;MAC1B,EAAE ,eAAF,IAAqB,a;MACrB,EAAE,gBAAF,IAAsB,c;MACtB,EAAE,oBAAF,IAA0B,kB;MAC1B,EAAE,MAAF,IAA Y,I;MACZ,EAAE,QAAF,IAAc,M;MACd,EAAE,SAAF,IAAe,O;MACf,EAAE,YAAF,IAAkB,U;MAClB,EAAE,U AAF,IAAgB,Q;MAChB,OAAO,C;K;wEAwEX,2B;MAC+D,iBAAY,IAAZ,C;K;iGA2D/D,gD;MACoC,qB;QAAA, QAAc,I;MAAM,uB;QAAA,UAAoB,K;MAAO,0B;QAAA,aAAuB,K;MAAO,wB;QAAA,WAAqB,K;MAClI,QAA Q,E;MACR,EAAE,OAAF,IAAa,K;MACb,EAAE,SAAF,IAAe,O;MACf,EAAE,YAAF,IAAkB,U;MAClB,EAAE,U AAF,IAAgB,Q;MAChB,OAAO,C;K;qGA2BX,yD;MACsC,sB;QAAA,SAAkB,E;MAAI,sB;QAAA,SAAkB,E;MA AI,uB;QAAA,UAAoB,K;MAAO,0B;QAAA,aAAuB,K;MAAO,wB;QAAA,WAAqB,K;MAC5J,QAAQ,E;MACR, EAAE,QAAF,IAAc,M;MACd,EAAE,QAAF,IAAc,M;MACd,EAAE,SAAF,IAAe,O;MACf,EAAE,YAAF,IAAkB, U;MAClB,EAAE,UAAF,IAAgB,Q;MAChB,OAAO,C;K;6GAuBX,oD;MAC0C,yB;QAAA,YAAsB,K;MAAO,uB; QAAA,UAAoB,K;MAAO,0B;QAAA,aAAuB,K;MAAO,wB;QAAA,WAAqB,K;MACjJ,QAAQ,E;MACR,EAAE, WAAF,IAAiB,S;MACjB,EAAE,SAAF,IAAe,O;MACf,EAAE,YAAF,IAAkB,U;MAClB,EAAE,UAAF,IAAgB,Q; MAChB,OAAO,C;K;2FAoFX,kF;MACiC,uB;QAAA,UAAmB,E;MAAI,wB;QAAA,WAAoB,E;MAAI,sB;QAAA, SAAe,C;MAAG,qB;QAAA,QAAc,C;MAAG,qB;QAAA,QAAc,I;MAAM,uB;QAAA,UAAoB,K;MAAO,0B;QAA A,aAAuB,K;MAAO,wB;QAAA,WAAqB,K;MACjN,QAAQ,E;MACR,EAAE,SAAF,IAAe,O;MACf,EAAE,UAAF ,IAAgB,Q;MAChB,EAAE,QAAF,IAAc,M;MACd,EAAE,OAAF,IAAa,K;MACb,EAAE,OAAF,IAAa,K;MACb,EA AE,SAAF,IAAe,O;MACf,EAAE,YAAF,IAAkB,U;MAClB,EAAE,UAAF,IAAgB,Q;MAChB,OAAO,C;K;iHA2BX ,0D;MACqE,sB;QAAA,SAAe,S;MAAW,uB;QAAA,UAAoB,K;MAAO,0B;QAAA,aAAuB,K;MAAO,wB;QAAA, WAAqB,K;MACzK,QAAQ,E;MACR,EAAE,SAAF,IAAe,O;MACf,EAAE,QAAF,IAAc,M;MACd,EAAE,SAAF,I AAe,O;MACf,EAAE,YAAF,IAAkB,U;MAClB,EAAE,UAAF,IAAgB,Q;MAChB,OAAO,C;K;wEAkXX,4B;MAC kE,iBAAY,KAAZ,C;K;wEAElE,2B;MACoE,iBAAY,IAAZ,C;K;wEAUpE,4B;MACsE,iBAAY,KAAZ,C;K;wEAE tE,2B;MACwE,iBAAY,IAAZ,C;K;wEAaxE,4B;MAC+D,iBAAY,KAAZ,C;K;wEAE/D,2B;MACiE,iBAAY,IAAZ, C;K;mGA0CjE,8G;MACqC,gC;QAAA,mBAslF8C,M;OAtlFe,gC;QAAA,mBAomFT,S;OApmFyE,oC;QAAA,uB A8mFjE,S;OA9mF6I,2B;QAAA,cAAoB,S;MAAW,4B;QAAA,eAAqB,S;MAAW,6B;QAAA,gBAwnFlO,K;OAvn FvE,QAAQ,E;MACR,EAAE,kBAAF,IAAwB,gB;MACxB,EAAE,kBAAF,IAAwB,gB;MACxB,EAAE,sBAAF,IA A4B,oB;MAC5B,EAAE,aAAF,IAAmB,W;MACnB,EAAE,cAAF,IAAoB,Y;MACpB,EAAE,eAAF,IAAqB,a;MAC rB,OAAO,C;K;+FAwCX,mF;MACmC,oB;QAAA,OAAa,I;MAAM,sB;QAAA,SAAkB,E;MAAI,2B;QAAA,cAAu B,E;MAAI,sB;QAAA,SAAyC,I;MAAM,qB;QAAA,QAA6B,E;MAAW,uB;QAAA,UAAoB,K;MAAO,0B;QAAA,a AAuB,K;MAAO,wB;QAAA,WAAqB,K;MACxQ,QAAQ,E;MACR,EAAE,MAAF,IAAY,I;MACZ,EAAE,QAAF,I AAc,M;MACd,EAAE,aAAF,IAAmB,W;MACnB,EAAE,QAAF,IAAc,M;MACd,EAAE,OAAF,IAAa,K;MACb,EA AE,SAAF,IAAe,O;MACf,EAAE,YAAF,IAAkB,U;MAClB,EAAE,UAAF,IAAgB,Q;MAChB,OAAO,C;K;6FA4B X,2B;MACkC,+B;QAAA,kBAA4B,K;MAC1D,QAAQ,E;MACR,EAAE,iBAAF,IAAuB,e;MACvB,OAAO,C;K;2F A2DX,iE;MACiC,wB;QAAA,WAAqB,K;MAAO,oB;QAAA,OAAe,C;MAAG,sB;QAAA,SAAkB,E;MAAI,uB;QA AA,UAAoB,K;MAAO,0B;QAAA,aAAuB,K;MAAO,wB;QAAA,WAAqB,K;MAC/K,QAAQ,E;MACR,EAAE,UA AF,IAAgB,Q;MAChB,EAAE,MAAF,IAAY,I;MACZ,EAAE,QAAF,IAAc,M;MACd,EAAE,SAAF,IAAe,O;MACf, EAAE,YAAF,IAAkB,U;MAClB,EAAE,UAAF,IAAgB,Q;MAChB,OAAO,C;K;yFA8FX,6B;MACgC,oB;QAAA,O Ag5E6C,S;OAh5EL,2B;QAAA,cChzHe,M;ODizHnF,QAAQ,E;MACR,EAAE,MAAF,IAAY,I;MACZ,EAAE,aAA F,IAAmB,W;MACnB,OAAO,C;K;wEAoDX,0B;MAC+D,iBAAY,GAAZ,C;K;wEAE/D,iC;MACqE,UAAY,GAA Z,IAAmB,K;K;+FAoDxF,oF;MACmC,mB;QAAA,MAAe,I;MAAM,wB;QAAA,WAAoB,I;MAAM,wB;QAAA,W AAoB,I;MAAM,mB;QAAA,MAAe,E;MAAI,2B;QAAA,cAAwB,I;MAAM,uB;QAAA,UAAoB,K;MAAO,0B;QA AA,aAAuB,K;MAAO,wB;QAAA,WAAqB,K;MACvO,QAAQ,E;MACR,EAAE,KAAF,IAAW,G;MACX,EAAE,U AAF,IAAgB,Q;MAChB,EAAE,UAAF,IAAgB,Q;MAChB,EAAE,KAAF,IAAW,G;MACX,EAAE,aAAF,IAAmB, W;MACnB,EAAE,SAAF,IAAe,O;MACf,EAAE,YAAF,IAAkB,U;MAClB,EAAE,UAAF,IAAgB,Q;MAChB,OAA

O,C;K;iFAwNX,yC;MAC4B,uB;QAAA,UAAoB,K;MAAO,0B;QAAA,aAAuB,K;MAAO,wB;QAAA,WAAqB,K; MACtG,QAAQ,E;MACR,EAAE,SAAF,IAAe,O;MACf,EAAE,YAAF,IAAkB,U;MAClB,EAAE,UAAF,IAAgB,Q; MAChB,OAAO,C;K;6FAwBX,iD;MACkC,sB;QAAA,SAAe,I;MAAM,uB;QAAA,UAAoB,K;MAAO,0B;QAAA,a AAuB,K;MAAO,wB;QAAA,WAAqB,K;MACjI,QAAQ,E;MACR,EAAE,QAAF,IAAc,M;MACd,EAAE,SAAF,IA Ae,O;MACf,EAAE,YAAF,IAAkB,U;MAClB,EAAE,UAAF,IAAgB,Q;MAChB,OAAO,C;K;uGASX,mB;MACuC, uB;QAAA,UAAoB,K;MACvD,QAAQ,E;MACR,EAAE,SAAF,IAAe,O;MACf,OAAO,C;K;6GAYX,kC;MAC0C,u B;QAAA,UAAoB,K;MAAO,oB;QAAA,OAAiB,K;MAAO,uB;QAAA,UAAoB,K;MAC7G,QAAQ,E;MACR,EAA E,SAAF,IAAe,O;MACf,EAAE,MAAF,IAAY,I;MACZ,EAAE,SAAF,IAAe,O;MACf,OAAO,C;K;wEAkEX,4B;M AC6D,iBAAY,KAAZ,C;K;wEAU7D,4B;MACsE,iBAAY,KAAZ,C;K;wEAEtE,2B;MACwE,iBAAY,IAAZ,C;K;u GAsCxE,oH;MACuC,yB;QAAA,YAAsB,K;MAAO,0B;QAAA,aAAuB,S;MAAW,6B;QAAA,gBAA0B,S;MAAW, uB;QAAA,UAAoB,K;MAAO,iC;QAAA,oBAA8B,S;MAAW,qC;QAAA,wBAAkC,S;MAAW,+B;QAAA,kBAAk C,S;MAC1R,QAAQ,E;MACR,EAAE,WAAF,IAAiB,S;MACjB,EAAE,YAAF,IAAkB,U;MAClB,EAAE,eAAF,IA AqB,a;MACrB,EAAE,SAAF,IAAe,O;MACf,EAAE,mBAAF,IAAyB,iB;MACzB,EAAE,uBAAF,IAA6B,qB;MAC 7B,EAAE,iBAAF,IAAuB,e;MACvB,OAAO,C;K;mGAgFX,oB;MACqC,wB;QAAA,WAAqB,K;MACtD,QAAQ,E; MACR,EAAE,UAAF,IAAgB,Q;MAChB,OAAO,C;K;wEA+MX,2B;MACiE,iBAAY,IAAZ,C;K;2GAkCjE,c;MAC yC,kB;QAAA,KAAgB,S;MACrD,QAAQ,E;MACR,EAAE,IAAF,IAAU,E;MACV,OAAO,C;K;2FAyMX,gB;MAE I,QAAQ,E;MACR,EAAE,MAAF,IAAY,I;MACZ,OAAO,C;K;wEAgBX,4B;MACiE,iBAAY,KAAZ,C;K;wEAEjE, oC;MAC4E,iBAAY,aAAZ,C;K;wEAuT5E,4B;MACmE,iBAAY,KAAZ,C;K;uFA2CnE,sB;MAC+B,iB;QAAA,IA Aa,G;MAAK,iB;QAAA,IAAa,G;MAAK,iB;QAAA,IAAa,G;MAAK,iB;QAAA,IAAa,G;MAC9F,QAAQ,E;MACR, EAAE,GAAF,IAAS,C;MACT,EAAE,GAAF,IAAS,C;MACT,EAAE,GAAF,IAAS,C;MACT,EAAE,GAAF,IAAS, C;MACT,OAAO,C;K;qFA0CX,+B;MAC8B,iB;QAAA,IAAa,G;MAAK,iB;QAAA,IAAa,G;MAAK,qB;QAAA,QA AiB,G;MAAK,sB;QAAA,SAAkB,G;MACtG,QAAQ,E;MACR,EAAE,GAAF,IAAS,C;MACT,EAAE,GAAF,IAAS ,C;MACT,EAAE,OAAF,IAAa,K;MACb,EAAE,QAAF,IAAc,M;MACd,OAAO,C;K;wEAOX,4B;MACmE,iBAAY ,KAAZ,C;K;yFAiHnE,oB;MACgC,wB;QAAA,WA40B+C,M;OA30B3E,QAAQ,E;MACR,EAAE,UAAF,IAAgB,Q ;MAChB,OAAO,C;K;6FAeX,+B;MACkC,oB;QAAA,OAAgB,S;MAAW,mB;QAAA,MAAe,S;MAAW,wB;QAAA ,WAyzBR,M;OAxzB3E,QAAQ,E;MACR,EAAE,MAAF,IAAY,I;MACZ,EAAE,KAAF,IAAW,G;MACX,EAAE,U AAF,IAAgB,Q;MAChB,OAAO,C;K;6GAwCX,yD;MAC0C,qB;QAAA,QAAiB,E;MAAI,uB;QAAA,UAAoB,K;M AAO,uB;QAAA,UAAoB,K;MAAO,0B;QAAA,aAAuB,K;MAAO,wB;QAAA,WAAqB,K;MACpK,QAAQ,E;MAC R,EAAE,OAAF,IAAa,K;MACb,EAAE,SAAF,IAAe,O;MACf,EAAE,SAAF,IAAe,O;MACf,EAAE,YAAF,IAAkB, U;MAClB,EAAE,UAAF,IAAgB,Q;MAChB,OAAO,C;K;yGAiCX,mC;MACwC,qB;QAAA,QAgvByD,Q;OAhvB K,sB;QAAA,SAgvBL,Q;OAhvBoE,wB;QAAA,WAkuBtF,M;OAjuB3E,QAAQ,E;MACR,EAAE,OAAF,IAAa,K; MACb,EAAE,QAAF,IAAc,M;MACd,EAAE,UAAF,IAAgB,Q;MAChB,OAAO,C;K;2FAYX,2B;MACiC,mB;QAA A,MA4uB0C,Q;OA5uBJ,0B;QAAA,aAAsB,S;MACzF,QAAQ,E;MACR,EAAE,KAAF,IAAW,G;MACX,EAAE,Y AAF,IAAkB,U;MAClB,OAAO,C;K;+GAYX,0B;MAC2C,uB;QAAA,UA2tBgC,Q;OA3tBU,qB;QAAA,QA2tBV,Q ;OA1tBvE,QAAQ,E;MACR,EAAE,SAAF,IAAe,O;MACf,EAAE,OAAF,IAAa,K;MACb,OAAO,C;K;wEAgCX,4B ;MAC+D,iBAAY,KAAZ,C;K;qFAsaY,qB;MAAQ,OAAU,S;K;6FAEd,qB;MAAQ,OAAc,a;K;uFAEzB,qB;MAAQ, OAAW,U;K;iFAQxB,qB;MAAQ,OAAG,E;K;iFAEX,qB;MAAQ,OAAQ,O;K;uFAEb,qB;MAAQ,OAAW,U;K;uF AQ3B,qB;MAAQ,OAAW,U;K;mFAErB,qB;MAAQ,OAAS,Q;K;qFAEhB,qB;MAAQ,OAAU,S;K;yFAQhB,qB;M AAQ,OAAY,W;K;uFAErB,qB;MAAQ,OAAW,U;K;+FAEf,qB;MAAQ,OAAe,c;K;uFAE3B,qB;MAAQ,OAAW,U ;K;uFAEnB,qB;MAAQ,OAAW,U;K;mFAQrB,qB;MAAQ,OAAS,Q;K;iFAElB,qB;MAAQ,OAAQ,O;K;6EAElB,q B;MAAQ,OAAM,K;K;uFAET,qB;MAAQ,OAAW,U;K;qFAQlB,qB;MAAQ,OAAU,S;K;qFAElB,qB;MAAQ,OA AU,S;K;6EAQR,qB;MAAQ,OAAM,K;K;mFAEX,qB;MAAQ,OAAS,Q;K;+EAEnB,qB;MAAQ,OAAO,M;K;+EA Q/B,qB;MAAQ,OAAO,M;K;iFAEd,qB;MAAQ,OAAQ,O;K;mFAEf,qB;MAAQ,OAAS,Q;K;mFAQhB,qB;MAAQ, OAAQ,O;K;iFAEhB,qB;MAAQ,OAAQ,O;K;iFAEhB,qB;MAAQ,OAAQ,O;K;mFAQd,qB;MAAQ,OAAQ,O;K;+E AElB,qB;MAAQ,OAAM,K;K;+EAEb,qB;MAAQ,OAAO,M;K;iFAEd,qB;MAAQ,OAAQ,O;K;mFAEf,qB;MAAQ, OAAS,Q;K;6EAQd,qB;MAAQ,OAAM,K;K;qFAEV,qB;MAAQ,OAAU,S;K;mFAEnB,qB;MAAQ,OAAS,Q;K;2F AEb,qB;MAAQ,OAAa,Y;K;6FAEpB,qB;MAAQ,OAAc,a;K;mFAE3B,qB;MAAQ,OAAS,Q;K;6EAQ1B,qB;MAA Q,OAAM,K;K;6EAEd,qB;MAAQ,OAAM,K;K;qFAEV,qB;MAAQ,OAAU,S;K;+EAQjB,qB;MAAQ,OAAO,M;K;

mFAEb,qB;MAAQ,OAAS,Q;K;+EAQrB,qB;MAAQ,OAAO,M;K;iFAEd,qB;MAAQ,OAAQ,O;K;iFAQjB,qB;MA AQ,OAAO,M;K;6FAER,qB;MAAQ,OAAc,a;K;qFAE1B,qB;MAAQ,OAAU,S;K;iFAQb,qB;MAAQ,OAAO,M;K;u FAEZ,qB;MAAQ,OAAU,S;K;yFAQ9B,qB;MAAQ,OAAY,W;K;+EAE1B,qB;MAAQ,OAAM,K;K;qFAEX,qB;M AAQ,OAAS,Q;K;iFAEnB,qB;MAAQ,OAAO,M;K;+EAQrB,qB;MAAQ,OAAO,M;K;6FAER,qB;MAAQ,OAAc,a; K;qFAQ1B,qB;MAAQ,OAAU,S;K;mFAEnB,qB;MAAQ,OAAS,Q;K;+EAQX,qB;MAAQ,OAAO,M;K;mFAEb,qB ;MAAQ,OAAS,Q;K;iFAQnB,qB;MAAQ,OAAO,M;K;qFAEZ,qB;MAAQ,OAAU,S;K;mFAEnB,qB;MAAQ,OAA S,Q;K;kFAQJ,qB;MAAQ,OAAQ,O;K;oFAEf,qB;MAAQ,OAAS,Q;K;8EAEpB,qB;MAAQ,OAAM,K;K;oFAEV,q B;MAAQ,OAAU,S;K;mFAQzC,qB;MAAQ,OAAS,Q;K;mFAEjB,qB;MAAQ,OAAS,Q;K;qFAEhB,qB;MAAQ,OA AU,S;K;qFAElB,qB;MAAQ,OAAU,S;K;wIE73M7E,wM;MACiD,qB;QAAA,QAAkB,I;MAAM,sB;QAAA,SAAm B,I;MAAM,2B;QAAA,cAAwB,I;MAAM,yB;QAAA,YAAsB,I;MAAM,0B;QAAA,aAAuB,I;MAAM,0B;QAAA,a AAuB,I;MAAM,sB;QAAA,SAAmB,I;MAAM,0B;QAAA,aAAuB,I;MAAM,0B;QAAA,aAAuB,I;MAAM,gC;QAA A,mBAA6B,I;MAAM,+B;QAAA,kBAA4B,I;MAAM,gC;QAAA,mBAA6B,I;MAAM,uB;QAAA,UAAoB,I;MAA M,4B;QAAA,eAAyB,I;MAAM,wB;QAAA,WAAqB,I;MAAM,uB;QAAA,UAAoB,I;MACrf,QAAQ,E;MACR,EA AE,OAAF,IAAa,K;MACb,EAAE,QAAF,IAAc,M;MACd,EAAE,aAAF,IAAmB,W;MACnB,EAAE,WAAF,IAAiB, S;MACjB,EAAE,YAAF,IAAkB,U;MAClB,EAAE,YAAF,IAAkB,U;MAClB,EAAE,QAAF,IAAc,M;MACd,EAAE ,YAAF,IAAkB,U;MAClB,EAAE,YAAF,IAAkB,U;MAClB,EAAE,kBAAF,IAAwB,gB;MACxB,EAAE,iBAAF,IA AuB,e;MACvB,EAAE,kBAAF,IAAwB,gB;MACxB,EAAE,SAAF,IAAe,O;MACf,EAAE,cAAF,IAAoB,Y;MACpB ,EAAE,UAAF,IAAgB,Q;MAChB,EAAE,SAAF,IAAe,O;MACf,OAAO,C;K;wHAsDX,wM;MACyC,qB;QAAA,Q AAqB,S;MAAW,sB;QAAA,SAAsB,S;MAAW,2B;QAAA,cAA4B,S;MAAW,yB;QAAA,YAA0B,S;MAAW,0B;Q AAA,aAA6B,S;MAAW,0B;QAAA,aAA6B,S;MAAW,sB;QAAA,SAAuB,S;MAAW,0B;QAAA,aAA0B,S;MAAW ,0B;QAAA,aAA0B,S;MAAW,gC;QAAA,mBAAoC,S;MAAW,+B;QAAA,kBAAmC,S;MAAW,gC;QAAA,mBAA oC,S;MAAW,uB;QAAA,UAAwB,S;MAAW,4B;QAAA,eAA4B,S;MAAW,wB;QAAA,WAAoB,S;MAAW,uB;QA AA,UAAmB,S;MACtnB,QAAQ,E;MACR,EAAE,OAAF,IAAa,K;MACb,EAAE,QAAF,IAAc,M;MACd,EAAE,aA AF,IAAmB,W;MACnB,EAAE,WAAF,IAAiB,S;MACjB,EAAE,YAAF,IAAkB,U;MAClB,EAAE,YAAF,IAAkB,U ;MAClB,EAAE,QAAF,IAAc,M;MACd,EAAE,YAAF,IAAkB,U;MAClB,EAAE,YAAF,IAAkB,U;MAClB,EAAE, kBAAF,IAAwB,gB;MACxB,EAAE,iBAAF,IAAuB,e;MACvB,EAAE,kBAAF,IAAwB,gB;MACxB,EAAE,SAAF,I AAe,O;MACf,EAAE,cAAF,IAAoB,Y;MACpB,EAAE,UAAF,IAAgB,Q;MAChB,EAAE,SAAF,IAAe,O;MACf,OA AO,C;K;sHAYX,kN;MACwC,wB;QAAA,WAA4C,S;MAAW,qB;QAAA,QAAiB,S;MAAW,sB;QAAA,SAAkB,S; MAAW,2B;QAAA,cAAuB,S;MAAW,yB;QAAA,YAAqB,S;MAAW,0B;QAAA,aAAsB,S;MAAW,0B;QAAA,aA AsB,S;MAAW,sB;QAAA,SAAkB,S;MAAW,0B;QAAA,aAAsB,S;MAAW,0B;QAAA,aAAsB,S;MAAW,gC;QAA A,mBAA4B,S;MAAW,+B;QAAA,kBAA2B,S;MAAW,gC;QAAA,mBAA4B,S;MAAW,uB;QAAA,UAAmB,S;M AAW,4B;QAAA,eAAwB,S;MAAW,wB;QAAA,WAAoB,S;MAAW,uB;QAAA,UAAmB,S;MAC9lB,QAAQ,E;M ACR,EAAE,UAAF,IAAgB,Q;MAChB,EAAE,OAAF,IAAa,K;MACb,EAAE,QAAF,IAAc,M;MACd,EAAE,aAAF, IAAmB,W;MACnB,EAAE,WAAF,IAAiB,S;MACjB,EAAE,YAAF,IAAkB,U;MAClB,EAAE,YAAF,IAAkB,U;M AClB,EAAE,QAAF,IAAc,M;MACd,EAAE,YAAF,IAAkB,U;MAClB,EAAE,YAAF,IAAkB,U;MAClB,EAAE,kB AAF,IAAwB,gB;MACxB,EAAE,iBAAF,IAAuB,e;MACvB,EAAE,kBAAF,IAAwB,gB;MACxB,EAAE,SAAF,IA Ae,O;MACf,EAAE,cAAF,IAAoB,Y;MACpB,EAAE,UAAF,IAAgB,Q;MAChB,EAAE,SAAF,IAAe,O;MACf,OAA O,C;K;0HAsDX,wM;MAC0C,qB;QAAA,QAAiB,S;MAAW,sB;QAAA,SAAkB,S;MAAW,2B;QAAA,cAAuB,S;M AAW,yB;QAAA,YAAqB,S;MAAW,0B;QAAA,aAAsB,S;MAAW,0B;QAAA,aAAsB,S;MAAW,sB;QAAA,SAAk B,S;MAAW,0B;QAAA,aAAsB,S;MAAW,0B;QAAA,aAAsB,S;MAAW,gC;QAAA,mBAA4B,S;MAAW,+B;QAA A,kBAA2B,S;MAAW,gC;QAAA,mBAA4B,S;MAAW,uB;QAAA,UAAmB,S;MAAW,4B;QAAA,eAAwB,S;MAA W,wB;QAAA,WAAoB,S;MAAW,uB;QAAA,UAAmB,S;MACziB,QAAQ,E;MACR,EAAE,OAAF,IAAa,K;MACb ,EAAE,QAAF,IAAc,M;MACd,EAAE,aAAF,IAAmB,W;MACnB,EAAE,WAAF,IAAiB,S;MACjB,EAAE,YAAF,I AAkB,U;MAClB,EAAE,YAAF,IAAkB,U;MAClB,EAAE,QAAF,IAAc,M;MACd,EAAE,YAAF,IAAkB,U;MAClB ,EAAE,YAAF,IAAkB,U;MAClB,EAAE,kBAAF,IAAwB,gB;MACxB,EAAE,iBAAF,IAAuB,e;MACvB,EAAE,kB AAF,IAAwB,gB;MACxB,EAAE,SAAF,IAAe,O;MACf,EAAE,cAAF,IAAoB,Y;MACpB,EAAE,UAAF,IAAgB,Q; MAChB,EAAE,SAAF,IAAe,O;MACf,OAAO,C;K;gHAyDX,wM;MACqC,qB;QAAA,QAAc,S;MAAW,sB;QAAA ,SAAe,S;MAAW,2B;QAAA,cAAuB,S;MAAW,yB;QAAA,YAAqB,S;MAAW,0B;QAAA,aAAsB,S;MAAW,0B;Q

AAA,aAAsB,S;MAAW,sB;QAAA,SAAkB,S;MAAW,0B;QAAA,aAAmB,S;MAAW,0B;QAAA,aAAmB,S;MAA W,gC;QAAA,mBAA6B,S;MAAW,+B;QAAA,kBAA4B,S;MAAW,gC;QAAA,mBAA6B,S;MAAW,uB;QAAA,UA AmB,S;MAAW,4B;QAAA,eAAqB,S;MAAW,wB;QAAA,WAAoB,S;MAAW,uB;QAAA,UAAmB,S;MACxhB,Q AAQ,E;MACR,EAAE,OAAF,IAAa,K;MACb,EAAE,QAAF,IAAc,M;MACd,EAAE,aAAF,IAAmB,W;MACnB,EA AE,WAAF,IAAiB,S;MACjB,EAAE,YAAF,IAAkB,U;MAClB,EAAE,YAAF,IAAkB,U;MAClB,EAAE,QAAF,IA Ac,M;MACd,EAAE,YAAF,IAAkB,U;MAClB,EAAE,YAAF,IAAkB,U;MAClB,EAAE,kBAAF,IAAwB,gB;MACx B,EAAE,iBAAF,IAAuB,e;MACvB,EAAE,kBAAF,IAAwB,gB;MACxB,EAAE,SAAF,IAAe,O;MACf,EAAE,cAA F,IAAoB,Y;MACpB,EAAE,UAAF,IAAgB,Q;MAChB,EAAE,SAAF,IAAe,O;MACf,OAAO,C;K;8HAuBX,gD;M ACsE,uB;QAAA,UAAoB,K;MAAO,0B;QAAA,aAAuB,K;MAAO,wB;QAAA,WAAqB,K;MAChJ,QAAQ,E;MAC R,EAAE,OAAF,IAAa,K;MACb,EAAE,SAAF,IAAe,O;MACf,EAAE,YAAF,IAAkB,U;MAClB,EAAE,UAAF,IAA gB,Q;MAChB,OAAO,C;K;sIAoBX,gD;MACgD,qB;QAAA,QAAiB,I;MAAM,uB;QAAA,UAAoB,K;MAAO,0B;Q AAA,aAAuB,K;MAAO,wB;QAAA,WAAqB,K;MACjJ,QAAQ,E;MACR,EAAE,OAAF,IAAa,K;MACb,EAAE,SA AF,IAAe,O;MACf,EAAE,YAAF,IAAkB,U;MAClB,EAAE,UAAF,IAAgB,Q;MAChB,OAAO,C;K;wHAwCX,wB; MACyC,qB;QAAA,QAAiB,K;MAAO,qB;QAAA,QAAiB,K;MAC9E,QAAQ,E;MACR,EAAE,OAAF,IAAa,K;MA Cb,EAAE,OAAF,IAAa,K;MACb,OAAO,C;K;kGAyBX,oB;MAC8B,mB;QAAA,MAAe,S;MAAW,mB;QAAA,M AAe,S;MACnE,QAAQ,E;MACR,EAAE,KAAF,IAAW,G;MACX,EAAE,KAAF,IAAW,G;MACX,OAAO,C;K;oH AYX,kC;MACuC,qB;QAAA,QAAiB,S;MAAW,qB;QAAA,QAAiB,S;MAAW,mB;QAAA,MAAe,S;MAAW,mB; QAAA,MAAe,S;MACpI,QAAQ,E;MACR,EAAE,OAAF,IAAa,K;MACb,EAAE,OAAF,IAAa,K;MACb,EAAE,KA AF,IAAW,G;MACX,EAAE,KAAF,IAAW,G;MACX,OAAO,C;K;gGAYX,oB;MAC6B,mB;QAAA,MAAY,S;MA AW,mB;QAAA,MAAY,S;MAC5D,QAAQ,E;MACR,EAAE,KAAF,IAAW,G;MACX,EAAE,KAAF,IAAW,G;MA CX,OAAO,C;K;kHAYX,kC;MACsC,qB;QAAA,QAAc,S;MAAW,qB;QAAA,QAAc,S;MAAW,mB;QAAA,MAA Y,S;MAAW,mB;QAAA,MAAY,S;MACvH,QAAQ,E;MACR,EAAE,OAAF,IAAa,K;MACb,EAAE,OAAF,IAAa,K ;MACb,EAAE,KAAF,IAAW,G;MACX,EAAE,KAAF,IAAW,G;MACX,OAAO,C;K;gIAeX,wB;MAC6C,qB;QAA A,QAAkB,S;MAAW,qB;QAAA,QAAkB,S;MACxF,QAAQ,E;MACR,EAAE,OAAF,IAAa,K;MACb,EAAE,OAAF ,IAAa,K;MACb,OAAO,C;K;oIAeX,wB;MAC+C,qB;QAAA,QAAiB,S;MAAW,qB;QAAA,QAAiB,S;MACxF,QA AQ,E;MACR,EAAE,OAAF,IAAa,K;MACb,EAAE,OAAF,IAAa,K;MACb,OAAO,C;K;4FAKX,Y;MAEI,QAAQ,E ;MACR,OAAO,C;K;oFAKX,Y;MAEI,QAAQ,E;MACR,OAAO,C;K;8FAKX,Y;MAEI,QAAQ,E;MACR,OAAO,C; K;kGASX,oB;MAC8B,wB;QAAA,WAAkC,S;MAC5D,QAAQ,E;MACR,EAAE,UAAF,IAAgB,Q;MAChB,OAAO ,C;K;4FASmE,qB;MAAQ,OAAO,M;K;8FAEd,qB;MAAQ,OAAQ,O;K;4FAQrB,qB;MAAQ,OAAO,M;K;0GAER, qB;MAAQ,OAAc,a;K;8FAE7B,qB;MAAQ,OAAO,M;K;gGAEd,qB;MAAQ,OAAQ,O;K;8FAQjB,qB;MAAQ,OA AO,M;K;gHAEL,qB;MAAQ,OAAiB,gB;K;wGAQrC,qB;MAAQ,OAAa,Y;K;0GAEpB,qB;MAAQ,OAAc,a;K;wG AEvB,qB;MAAQ,OAAa,Y;K;6GCtoB7F,mb;MACmC,yB;QAAA,YAAkB,C;MAAG,qB;QAAA,QAAiB,G;MAA K,sB;QAAA,SAAkB,G;MAAK,wB;QAAA,WAAmB,G;MAAI,kC;QAAA,qBAA6B,G;MAAI,qB;QAAA,QAAc,C ;MAAG,qB;QAAA,QAAc,C;MAAG,qB;QAAA,QAAc,C;MAAG,2B;QAAA,cAAuB,E;MAAI,yB;QAAA,YAAsB, K;MAAO,uB;QAAA,UAAgB,C;MAAG,uB;QAAA,UAAgB,C;MAAG,uB;QAAA,UAAgB,C;MAAG,uB;QAAA, UAAgB,C;MAAG,sB;QAAA,SAAiB,C;MAAG,uB;QAAA,UAAkB,C;MAAG,6B;QAAA,gBAA8B,I;MAAM,sB; QAAA,SAAkB,I;MAAM,uB;QAAA,UAAoB,K;MAAO,wB;QAAA,WAAqB,K;MAAO,sB;QAAA,SAAmB,K;M AAO,uB;QAAA,UAAoB,K;MAAO,gC;QAAA,mBAA6B,K;MAAO,gC;QAAA,mBAA6B,K;MAAO,0B;QAAA,a AAuB,K;MAAO,8B;QAAA,iBAA2B,K;MAAO,6B;QAAA,gBAA0B,K;MAAO,+B;QAAA,kBAA4B,K;MAAO,k C;QAAA,qBAA+B,K;MAAO,6B;QAAA,gBAA0B,K;MAAO,8B;QAAA,iBAA2B,K;MAAO,kC;QAAA,qBAA+B, K;MAAO,oB;QAAA,OAAgB,I;MAAM,sB;QAAA,SAAe,C;MAAG,uB;QAAA,UAAoB,K;MAAO,0B;QAAA,aA AuB,K;MAAO,wB;QAAA,WAAqB,K;MACl/B,QAAQ,E;MACR,EAAE,WAAF,IAAiB,S;MACjB,EAAE,OAAF,I AAa,K;MACb,EAAE,QAAF,IAAc,M;MACd,EAAE,UAAF,IAAgB,Q;MAChB,EAAE,oBAAF,IAA0B,kB;MAC1 B,EAAE,OAAF,IAAa,K;MACb,EAAE,OAAF,IAAa,K;MACb,EAAE,OAAF,IAAa,K;MACb,EAAE,aAAF,IAAm B,W;MACnB,EAAE,WAAF,IAAiB,S;MACjB,EAAE,SAAF,IAAe,O;MACf,EAAE,SAAF,IAAe,O;MACf,EAAE, SAAF,IAAe,O;MACf,EAAE,SAAF,IAAe,O;MACf,EAAE,QAAF,IAAc,M;MACd,EAAE,SAAF,IAAe,O;MACf,E AAE,eAAF,IAAqB,a;MACrB,EAAE,QAAF,IAAc,M;MACd,EAAE,SAAF,IAAe,O;MACf,EAAE,UAAF,IAAgB, Q;MAChB,EAAE,QAAF,IAAc,M;MACd,EAAE,SAAF,IAAe,O;MACf,EAAE,kBAAF,IAAwB,gB;MACxB,EAA

E,kBAAF,IAAwB,gB;MACxB,EAAE,YAAF,IAAkB,U;MAClB,EAAE,gBAAF,IAAsB,c;MACtB,EAAE,eAAF,IA AqB,a;MACrB,EAAE,iBAAF,IAAuB,e;MACvB,EAAE,oBAAF,IAA0B,kB;MAC1B,EAAE,eAAF,IAAqB,a;MAC rB,EAAE,gBAAF,IAAsB,c;MACtB,EAAE,oBAAF,IAA0B,kB;MAC1B,EAAE,MAAF,IAAY,I;MACZ,EAAE,QA AF,IAAc,M;MACd,EAAE,SAAF,IAAe,O;MACf,EAAE,YAAF,IAAkB,U;MAClB,EAAE,UAAF,IAAgB,Q;MACh B,OAAO,C;K;6GCzBX,0C;MACwC,oB;QAAA,OAAiB,I;MAAM,sB;QAAA,SAAmB,K;MAAO,uB;QAAA,UAA oB,K;MAAO,uB;QAAA,UAAoB,K;MACpI,QAAQ,E;MACR,EAAE,MAAF,IAAY,I;MACZ,EAAE,QAAF,IAAc, M;MACd,EAAE,SAAF,IAAe,O;MACf,EAAE,SAAF,IAAe,O;MACf,OAAO,C;K;4EAmIX,4B;MACkE,iBAAY,K AAZ,C;K;4EAElE,qC;MAC2E,UAAY,KAAZ,IAAqB,O;K;4EAiBhG,4B;MACuE,iBAAY,KAAZ,C;K;4EAEvE,q C;MAC+E,UAAY,KAAZ,IAAqB,O;K;4EAiBpG,4B;MACuE,iBAAY,KAAZ,C;K;4EAEvE,qC;MAC+E,UAAY,K AAZ,IAAqB,O;K;4EAiGpG,4B;MACoE,iBAAY,KAAZ,C;K;2EAEpE,qC;MAC4E,UAAY,KAAZ,IAAqB,O;K;4E AkcjG,4B;MAC6E,iBAAY,KAAZ,C;K;4EAE7E,qC;MACqF,UAAY,KAAZ,IAAqB,O;K;4EAgP1G,4B;MACqE,i BAAY,KAAZ,C;K;4EAErE,qC;MAC6E,UAAY,KAAZ,IAAqB,O;K;uFH/6BlG,+H;MAC8B,sB;QAAA,SAAkB,S; MAAW,uB;QAAA,UAAmB,S;MAAW,oB;QAAA,OAAgB,S;MAAW,wB;QAAA,WAAoB,S;MAAW,8B;QAAA,i BAA0B,S;MAAW,oB;QAAA,OAAqB,S;MAAW,2B;QAAA,cAAmC,S;MAAW,qB;QAAA,QAAuB,S;MAAW,w B;QAAA,WAA6B,S;MAAW,yB;QAAA,YAAqB,S;MAAW,yB;QAAA,YAAsB,S;MAAW,wB;QAAA,WAAe,S; MAC5Z,QAAQ,E;MACR,EAAE,QAAF,IAAc,M;MACd,EAAE,SAAF,IAAe,O;MACf,EAAE,MAAF,IAAY,I;MA CZ,EAAE,UAAF,IAAgB,Q;MAChB,EAAE,gBAAF,IAAsB,c;MACtB,EAAE,MAAF,IAAY,I;MACZ,EAAE,aAA F,IAAmB,W;MACnB,EAAE,OAAF,IAAa,K;MACb,EAAE,UAAF,IAAgB,Q;MAChB,EAAE,WAAF,IAAiB,S;M ACjB,EAAE,WAAF,IAAiB,S;MACjB,EAAE,QAAF,IAAc,Q;MACd,OAAO,C;K;yFA0CX,uC;MAC+B,sB;QAAA ,SAAiB,G;MAAK,0B;QAAA,aAAsB,I;MAAM,uB;QAAA,UAAmB,S;MAChG,QAAQ,E;MACR,EAAE,QAAF,I AAc,M;MACd,EAAE,YAAF,IAAkB,U;MAClB,EAAE,SAAF,IAAe,O;MACf,OAAO,C;K;qFASgD,qB;MAAQ,O AAG,E;K;mFAEX,qB;MAAQ,OAAQ,O;K;iFAEjB,qB;MAAQ,OAAO,M;K;mFAEd,qB;MAAQ,OAAQ,O;K;qFA Ef,qB;MAAQ,OAAS,Q;K;mFAElB,qB;MAAQ,OAAQ,O;K;mFAEhB,qB;MAAQ,OAAQ,O;K;mFAEhB,qB;MAA Q,OAAQ,O;K;qFAQF,qB;MAAQ,OAAG,E;K;yFAER,qB;MAAQ,OAAW,U;K;mFAEtB,qB;MAAQ,OAAQ,O;K; mFAEjB,qB;MAAQ,OAAO,M;K;qFAEd,qB;MAAQ,OAAQ,O;K;yFAEb,qB;MAAQ,OAAW,U;K;mFAEtB,qB;M AAQ,OAAQ,O;K;qFAEf,qB;MAAQ,OAAS,Q;K;qFAEjB,qB;MAAQ,OAAS,Q;K;uFAEjB,qB;MAAQ,OAAS,Q;K ;mGAEV,qB;MAAQ,OAAgB,e;K;iGAEzB,qB;MAAQ,OAAe,c;K;qFAE9B,qB;MAAQ,OAAQ,O;K;qFAEf,qB;M AAQ,OAAS,Q;K;iFAEnB,qB;MAAQ,OAAO,M;K;yFAQzB,qB;MAAQ,OAAW,U;K;+FAEhB,qB;MAAQ,OAAc, a;K;uFAE1B,qB;MAAQ,OAAU,S;K;iFAErB,qB;MAAQ,OAAO,M;K;iFAQD,qB;MAAQ,OAAO,M;K;iGAER,qB; MAAQ,OAAc,a;K;uFAE1B,qB;MAAQ,OAAU,S;K;yFAQ9B,qB;MAAQ,OAAU,S;K;yFAEjB,qB;MAAQ,OAAW, U;K;qFAErB,qB;MAAQ,OAAS,Q;K;yFAEf,qB;MAAQ,OAAW,U;K;+FAEhB,qB;MAAQ,OAAc,a;K;qGAEnB,qB ;MAAQ,OAAiB,gB;K;qFAQ3B,qB;MAAQ,OAAS,Q;K;mFAElB,qB;MAAQ,OAAQ,O;K;uFAEf,qB;MAAQ,OAA S,Q;K;mFAQxB,qB;MAAQ,OAAQ,O;K;mFAEjB,qB;MAAQ,OAAO,M;K;yFAEZ,qB;MAAQ,OAAU,S;K;qFAEp B,qB;MAAQ,OAAQ,O;K;qFAEf,qB;MAAQ,OAAS,Q;K;qGAET,qB;MAAQ,OAAiB,gB;K;+FI3Q/F,gB;MACkC, oB;QAAA,OAAgB,E;MAC9C,QAAQ,E;MACR,EAAE,MAAF,IAAY,I;MACZ,OAAO,C;K;+FAiBX,8B;MACkC, 4B;QAAA,eAAqB,S;MAAW,oB;QAAA,OAAgB,E;MAC9E,QAAQ,E;MACR,EAAE,cAAF,IAAoB,Y;MACpB,E AAE,MAAF,IAAY,I;MACZ,OAAO,C;K;0EAUX,4B;MAC6D,iBAAY,KAAZ,C;K;+GCiC7D,sJ;MACsC,mB;QA AA,MA6GuD,M;OA7GG,oB;QAAA,OAAgB,E;MAAI,oB;QAAA,OAAgB,E;MAAI,mB;QAAA,MAAe,E;MAAI, qB;QAAA,QAAiB,S;MAAW,oB;QAAA,OAAgB,S;MAAW,qB;QAAA,QAAiB,S;MAAW,qB;QAAA,QAAiB,S; MAAW,uB;QAAA,UAAmB,S;MAAW,yB;QAAA,YAAqB,S;MAAW,wB;QAAA,WAAqB,K;MAAO,sB;QAAA, SAAmB,K;MAAO,wB;QAAA,WAAqB,K;MAAO,kC;QAAA,qBAA+B,K;MAAO,sB;QAAA,SAAmB,K;MAAO, oB;QAAA,OAAa,I;MAAM,uB;QAAA,UAAsC,E;MAC/gB,QAAQ,E;MACR,EAAE,KAAF,IAAW,G;MACX,EA AE,MAAF,IAAY,I;MACZ,EAAE,MAAF,IAAY,I;MACZ,EAAE,KAAF,IAAW,G;MACX,EAAE,OAAF,IAAa,K; MACb,EAAE,MAAF,IAAY,I;MACZ,EAAE,OAAF,IAAa,K;MACb,EAAE,OAAF,IAAa,K;MACb,EAAE,SAAF,I AAe,O;MACf,EAAE,WAAF,IAAiB,S;MACjB,EAAE,UAAF,IAAgB,Q;MAChB,EAAE,QAAF,IAAc,M;MACd,E AAE,UAAF,IAAgB,Q;MAChB,EAAE,oBAAF,IAA0B,kB;MAC1B,EAAE,QAAF,IAAc,M;MACd,EAAE,MAAF,I AAY,I;MACZ,EAAE,SAAF,IAAe,O;MACf,OAAO,C;K;6GAeX,+B;MACsE,oB;QAAA,OAAgB,S;MAClF,QAA Q,E;MACR,EAAE,QAAF,IAAc,M;MACd,EAAE,OAAF,IAAa,K;MACb,EAAE,MAAF,IAAY,I;MACZ,OAAO,C;

K;qHASX,e;MACyC,mB;QAAA,MAAe,E;MACpD,QAAQ,E;MACR,EAAE,KAAF,IAAW,G;MACX,OAAO,C;K ;mHA2BX,+D;MACqE,sB;QAAA,SAAkB,E;MAAI,uB;QAAA,UAAoB,K;MAAO,0B;QAAA,aAAuB,K;MAAO, wB;QAAA,WAAqB,K;MACrK,QAAQ,E;MACR,EAAE,cAAF,IAAoB,Y;MACpB,EAAE,QAAF,IAAc,M;MACd, EAAE,SAAF,IAAe,O;MACf,EAAE,YAAF,IAAkB,U;MAClB,EAAE,UAAF,IAAgB,Q;MAChB,OAAO,C;K;iGAS wE,qB;MAAQ,OAAU,S;K;6FAEnB,qB;MAAQ,OAAS,Q;K;+FAEhB,qB;MAAQ,OAAU,S;K;2FAQvB,qB;MAA Q,OAAO,M;K;yFAEhB,qB;MAAQ,OAAM,K;K;yFAEd,qB;MAAQ,OAAM,K;K;yGCvJ3F,uB;MACsC,qB;QAAA ,QAAiB,S;MAAW,oB;QAAA,OPq3MW,S;OOp3MzE,QAAQ,E;MACR,EAAE,OAAF,IAAa,K;MACb,EAAE,MA AF,IAAY,I;MACZ,OAAO,C;K;6HAuCX,mF;MACgD,oB;QAAA,OAAa,S;MAAW,sB;QAAA,SAAkB,S;MAAW, 2B;QAAA,cAAuB,S;MAAW,sB;QAAA,SAA2C,S;MAAW,qB;QAAA,QAA6B,S;MAAW,uB;QAAA,UAAoB,K; MAAO,0B;QAAA,aAAuB,K;MAAO,wB;QAAA,WAAqB,K;MAC/S,QAAQ,E;MACR,EAAE,MAAF,IAAY,I;MA CZ,EAAE,QAAF,IAAc,M;MACd,EAAE,aAAF,IAAmB,W;MACnB,EAAE,QAAF,IAAc,M;MACd,EAAE,OAAF, IAAa,K;MACb,EAAE,SAAF,IAAe,O;MACf,EAAE,YAAF,IAAkB,U;MAClB,EAAE,UAAF,IAAgB,Q;MAChB,O AAO,C;K;uGA2DX,qC;MACqC,mC;QAAA,sBAAgC,K;MAAO,oB;QAAA,OA2UD,Q;OA1UvE,QAAQ,E;MAC R,EAAE,qBAAF,IAA2B,mB;MAC3B,EAAE,MAAF,IAAY,I;MACZ,OAAO,C;K;yGAmBX,yC;MACsC,uB;QAA A,UAAoB,K;MAAO,0B;QAAA,aAAuB,K;MAAO,wB;QAAA,WAAqB,K;MAChH,QAAQ,E;MACR,EAAE,SAA F,IAAe,O;MACf,EAAE,YAAF,IAAkB,U;MAClB,EAAE,UAAF,IAAgB,Q;MAChB,OAAO,C;K;yGA0BX,2B;MA EI,QAAQ,E;MACR,EAAE,QAAF,IAAc,M;MACd,EAAE,SAAF,IAAe,O;MACf,OAAO,C;K;+FAgCX,sE;MACo D,wB;QAAA,WAAoB,I;MAAM,wB;QAAA,WAAqB,K;MAAO,uB;QAAA,UAAoB,K;MAAO,0B;QAAA,aAAuB ,K;MAAO,wB;QAAA,WAAqB,K;MACpL,QAAQ,E;MACR,EAAE,SAAF,IAAe,O;MACf,EAAE,UAAF,IAAgB, Q;MAChB,EAAE,UAAF,IAAgB,Q;MAChB,EAAE,SAAF,IAAe,O;MACf,EAAE,YAAF,IAAkB,U;MAClB,EAAE ,UAAF,IAAgB,Q;MAChB,OAAO,C;K;6GAyBX,0D;MAC2D,sB;QAAA,SAAkB,M;MAAQ,uB;QAAA,UAAoB,K ;MAAO,0B;QAAA,aAAuB,K;MAAO,wB;QAAA,WAAqB,K;MAC/J,QAAQ,E;MACR,EAAE,SAAF,IAAe,O;MA Cf,EAAE,QAAF,IAAc,M;MACd,EAAE,SAAF,IAAe,O;MACf,EAAE,YAAF,IAAkB,U;MAClB,EAAE,UAAF,IA AgB,Q;MAChB,OAAO,C;K;2GAeX,qC;MAC4D,sB;QAAA,SAAkB,S;MAAW,uB;QAAA,UAA0B,S;MAC/G,QA AQ,E;MACR,EAAE,UAAF,IAAgB,Q;MAChB,EAAE,QAAF,IAAc,M;MACd,EAAE,SAAF,IAAe,O;MACf,OAA O,C;K;uHAuCX,mF;MAC6C,oB;QAAA,OAAa,S;MAAW,sB;QAAA,SAAkB,S;MAAW,2B;QAAA,cAAuB,S;MA AW,sB;QAAA,SAAmD,S;MAAW,qB;QAAA,QAA6B,S;MAAW,uB;QAAA,UAAoB,K;MAAO,0B;QAAA,aAAu B,K;MAAO,wB;QAAA,WAAqB,K;MACpT,QAAQ,E;MACR,EAAE,MAAF,IAAY,I;MACZ,EAAE,QAAF,IAAc, M;MACd,EAAE,aAAF,IAAmB,W;MACnB,EAAE,QAAF,IAAc,M;MACd,EAAE,OAAF,IAAa,K;MACb,EAAE,S AAF,IAAe,O;MACf,EAAE,YAAF,IAAkB,U;MAClB,EAAE,UAAF,IAAgB,Q;MAChB,OAAO,C;K;qGA+BX,6D; MACoC,4B;QAAA,eAAyB,K;MAAO,4B;QAAA,eAAyB,K;MAAO,0B;QAAA,aAAuB,K;MAAO,yB;QAAA,YA AqB,S;MACnJ,QAAQ,E;MACR,EAAE,cAAF,IAAoB,Y;MACpB,EAAE,cAAF,IAAoB,Y;MACpB,EAAE,YAAF, IAAkB,U;MAClB,EAAE,WAAF,IAAiB,S;MACjB,OAAO,C;K;yGAkBX,4C;MACsC,oB;QAAA,OAAgB,S;MAA W,uB;QAAA,UAAoB,S;MAAW,wB;QAAA,WAAsB,S;MAAW,uB;QAAA,UAA8B,S;MAC3J,QAAQ,E;MACR, EAAE,MAAF,IAAY,I;MACZ,EAAE,SAAF,IAAe,O;MACf,EAAE,UAAF,IAAgB,Q;MAChB,EAAE,SAAF,IAAe, O;MACf,OAAO,C;K;+FAiCmE,qB;MAAQ,OAAa,Y;K;6FAEtB,qB;MAAQ,OAAY,W;K;+FAEnB,qB;MAAQ,OA Aa,Y;K;6FAEtB,qB;MAAQ,OAAY,W;K;6FAEpB,qB;MAAQ,OAAY,W;K;6FAQtC,qB;MAAQ,OAAY,W;K;6FA EpB,qB;MAAQ,OAAY,W;K;uFAEvB,qB;MAAQ,OAAS,Q;K;qFAEnB,qB;MAAQ,OAAO,M;K;uFAQX,qB;MAA Q,OAAS,Q;K;yFAEjB,qB;MAAQ,OAAS,Q;K;qGAEX,qB;MAAQ,OAAe,c;K;iFAEhC,qB;MAAQ,OAAM,K;K;iG C3ZrE,0E;MACoC,gC;QAAA,mBAA6B,K;MAAO,sB;QAAA,SAAkB,C;MAAG,qB;QAAA,QAAiB,C;MAAG,uB ;QAAA,UAAoB,K;MAAO,0B;QAAA,aAAuB,K;MAAO,wB;QAAA,WAAqB,K;MAC3L,QAAQ,E;MACR,EAAE ,kBAAF,IAAwB,gB;MACxB,EAAE,QAAF,IAAc,M;MACd,EAAE,OAAF,IAAa,K;MACb,EAAE,SAAF,IAAe,O; MACf,EAAE,YAAF,IAAkB,U;MAClB,EAAE,UAAF,IAAgB,Q;MAChB,OAAO,C;K;mFAS8E,qB;MAAQ,OAA G,E;K;+FAEL,qB;MAAQ,OAAc,a;K;iFAE7B,qB;MAAQ,OAAO,M;K;yFAEX,qB;MAAQ,OAAW,U;K;+EAEvB, qB;MAAQ,OAAO,M;K;+EAEf,qB;MAAQ,OAAO,M;K;ICvHnE,6B;MAAC,qB;QAAA,8C;MAAA,kB;K;IACjC,2 C;MAAA,e;MAAA,iB;MAAA,uB;K;IAAA,yC;MAAA,4C;O;MAKI,0E;MAEA,sE;K;;IAFA,kD;MAAA,+B;MAA A,0C;K;;IAEA,gD;MAAA,+B;MAAA,wC;K;;IAPJ,qC;MAAA,yF;K;;IAAA,0C;MAAA,a;aAAA,S;UAAA,+C;aA AA,O;UAAA,6C;gBAAA,8D;;K;;;IAyBmC,sC;MACnC,8B;K;;IAMqC,sC;MACrC,8B;K;;IC1DJ,iC;K;;ICMA,4B;

K;;ICCA,qC;K;;IA4BA,+B;K;;ICRqC,uC;MACjC,uB;QAAA,UAAsB,E;MACtB,qB;QAAA,+C;MADA,sB;MACA ,kB;K;IAEA,4C;MAAA,e;MAAA,iB;MAAA,uB;K;IAAA,0C;MAAA,6C;O;MAKI,4E;MAGA,wE;K;;IAHA,mD; MAAA,gC;MAAA,2C;K;;IAGA,iD;MAAA,gC;MAAA,yC;K;;IARJ,sC;MAAA,2F;K;;IAAA,2C;MAAA,a;aAAA, S;UAAA,gD;aAAA,O;UAAA,8C;gBAAA,+D;;K;;;IAyByB,4B;MACzB,8B;K;;IC/C4C,8B;K;kDAI5C,mB;MAA6 D,c;;QhI4/C7C,Q;QADhB,IAAI,mCAAsB,cAA1B,C;UAAqC,aAAO,K;UAAP,e;SACrB,sB;QAAhB,OAAgB,cAA hB,C;UAAgB,2B;UAAM,IgI5/C6C,OhI4/C/B,SgI5/C+B,UhI4/C7C,C;YAAwB,aAAO,I;YAAP,e;;QAC9C,aAAO, K;;;MgI7/CsD,iB;K;uDAE7D,oB;MACa,c;;QhIo+CG,Q;QADhB,IAAI,cgIn+CA,QhIm+CA,iBgIn+CA,QhIm+CsB ,UAA1B,C;UAAqC,aAAO,I;UAAP,e;SACrB,OgIp+CZ,QhIo+CY,W;QAAhB,OAAgB,cAAhB,C;UAAgB,yB;UA AM,IAAI,CgIp+CP,oBhIo+CkB,OgIp+ClB,ChIo+CG,C;YAAyB,aAAO,K;YAAP,e;;QAC/C,aAAO,I;;;MgIr+CH,i B;K;2CAEJ,Y;MAAkC,qBAAQ,C;K;IAEqB,qE;MAAA,qB;QAC3D,OAAI,OAAO,uBAAX,GAAiB,mBAAjB,GA A6C,SAAH,EAAG,C;O;K;4CADjD,Y;MAAkC,4BAAa,IAAb,EAAmB,GAAnB,EAAwB,GAAxB,kBAA6B,wCA A7B,C;K;2CAIlC,Y;MAI4C,uBAAgB,IAAhB,C;K;mDAE5C,iB;MAI4D,yBAAgB,IAAhB,EAAsB,KAAtB,C;K;;I C/BhE,8B;MAAA,e;MAAA,iB;MAAA,uB;K;IAAA,4B;MAAA,+B;O;MACI,4C;MACA,kD;MACA,0C;MACA,8 C;K;;IAHA,mC;MAAA,kB;MAAA,2B;K;;IACA,sC;MAAA,kB;MAAA,8B;K;;IACA,kC;MAAA,kB;MAAA,0B;K ;;IACA,oC;MAAA,kB;MAAA,4B;K;;IAJJ,wB;MAAA,sH;K;;IAAA,6B;MAAA,a;aAAA,O;UAAA,gC;aAAA,U;U AAA,mC;aAAA,M;UAAA,+B;aAAA,Q;UAAA,iC;gBAAA,6D;;K;;IAOA,4B;MAKI,mD;MACA,2BAA4B,I;K;yC AE5B,Y;MAEiB,IAAN,I;MvIUX,IAAI,EuIXQ,mDvIWR,CAAJ,C;QACI,cAda,qB;QAeb,MAAM,gCAAyB,OAA Q,WAAjC,C;OuIZC,QAAM,oBAAN,M;aACH,M;UAAc,Y;UAAd,K;aACA,O;UAAe,W;UAAf,K;gBACQ,wC;UA HL,K;;MAAP,W;K;sCAOJ,Y;MAIW,Q;MAHP,IAAI,CAAC,cAAL,C;QAAgB,MAAM,6B;MACtB,mD;MAEA,O AAO,2F;K;4DAGX,Y;MACI,iD;MACA,kB;MACA,OAAO,kD;K;+CAeX,iB;MAII,2BAAY,K;MACZ,gD;K;sCA GJ,Y;MAII,+C;K;;IClDkC,wB;MAoFtC,oC;MApFgE,6B;K;sCAIhE,Y;MAAuC,0C;K;2CAEvC,mB;MAAwD,uB;; QlI6R3C,Q;QADb,YAAY,C;QACC,sB;QAAb,OAAa,cAAb,C;UAAa,sB;UACT,IkI9RmE,OlI8RrD,IkI9RqD,UlI8 RnE,C;YACI,sBAAO,K;YAAP,wB;WACJ,qB;;QAEJ,sBAAO,E;;;MkIlSiD,0B;K;+CAExD,mB;MAA4D,sB;;QlIs T5D,eAAoB,0BAAa,SAAb,C;QACpB,OAAO,QAAS,cAAhB,C;UACI,IkIxTsE,OlIwTxD,QAAS,WkIxT+C,UlIwT tE,C;YACI,qBAAO,QAAS,Y;YAAhB,uB;;QAGR,qBAAO,E;;;MkI5TqD,yB;K;0CAE5D,Y;MAA+C,+CAAiB,CA AjB,C;K;kDAE/C,iB;MAAyD,+CAAiB,KAAjB,C;K;6CAEzD,8B;MAA8D,gCAAQ,IAAR,EAAc,SAAd,EAAyB, OAAzB,C;K;IAElC,wD;MAAgF,uB;MAA/E,kB;MAAmC,4B;MAC5D,eAAyB,C;MAGrB,+DAAkB,gBAAlB,EA A6B,OAA7B,EAAsC,WAAK,KAA3C,C;MACA,eAAa,UAAU,gBAAV,I;K;iDAGjB,iB;MACI,+DAAkB,KAAlB, EAAyB,YAAzB,C;MAEA,OAAO,wBAAK,mBAAY,KAAZ,IAAL,C;K;wEAGY,Y;MAAQ,mB;K;;oCAGnC,iB;M AMI,IAAI,UAAU,IAAd,C;QAAoB,OAAO,I;MAC3B,IAAI,2BAAJ,C;QAAuB,OAAO,K;MAE9B,OAAO,2DAAc, IAAd,EAAoB,KAApB,C;K;sCAGX,Y;MAG+B,oEAAgB,IAAhB,C;K;IAE/B,2C;MAAA,oB;MACI,eACsB,C;K;k DAEtB,Y;MAAkC,sBAAQ,gB;K;+CAE1C,Y;MAEe,gB;MADX,IAAI,CAAC,cAAL,C;QAAgB,MAAM,6B;MAC X,iE;MAAX,OAAO,+B;K;;IAO0B,sD;MAHzC,oB;MAGwD,iD;MAGhD,gEAAmB,KAAnB,EAA0B,WAAkB,KA A5C,C;MACA,eAAa,K;K;0DAGjB,Y;MAAsC,sBAAQ,C;K;wDAE9C,Y;MAAgC,mB;K;uDAEhC,Y;MACI,IAAI, CAAC,kBAAL,C;QAAoB,MAAM,6B;MAC1B,OAAO,yBAAI,mCAAJ,EAAI,YAAJ,E;K;4DAGX,Y;MAAoC,sB AAQ,CAAR,I;K;;IAGxC,kC;MAAA,sC;K;iEACI,uB;MACI,IAAI,QAAQ,CAAR,IAAa,SAAS,IAA1B,C;QACI,M AAM,8BAA0B,YAAS,KAAT,gBAAuB,IAAjD,C;Q;kEAId,uB;MACI,IAAI,QAAQ,CAAR,IAAa,QAAQ,IAAzB,C ;QACI,MAAM,8BAA0B,YAAS,KAAT,gBAAuB,IAAjD,C;Q;iEAId,oC;MACI,IAAI,YAAY,CAAZ,IAAiB,UAA U,IAA/B,C;QACI,MAAM,8BAA0B,gBAAa,SAAb,mBAAkC,OAAlC,gBAAkD,IAA5E,C;OAEV,IAAI,YAAY,O AAhB,C;QACI,MAAM,gCAAyB,gBAAa,SAAb,oBAAmC,OAA5D,C;Q;kEAId,sC;MACI,IAAI,aAAa,CAAb,IAA kB,WAAW,IAAjC,C;QACI,MAAM,8BAA0B,iBAAc,UAAd,oBAAqC,QAArC,gBAAsD,IAAhF,C;OAEV,IAAI,a AAa,QAAjB,C;QACI,MAAM,gCAAyB,iBAAc,UAAd,qBAAsC,QAA/D,C;Q;+DAId,a;MAEc,UACsB,M;MAFhC ,iBAAe,C;MACL,mB;MAAV,OAAU,cAAV,C;QAAU,mB;QACN,aAAW,MAAK,UAAL,SAAiB,6DAAiB,CAAl C,K;;MAEf,OAAO,U;K;6DAGX,oB;MAIiB,Q;MAHb,IAAI,CAAE,KAAF,KAAU,KAAM,KAApB,C;QAA0B,OA AO,K;MAEjC,oBAAoB,KAAM,W;MACb,mB;MAAb,OAAa,cAAb,C;QAAa,sB;QACT,gBAAgB,aAAc,O;QAC9 B,IAAI,cAAQ,SAAR,CAAJ,C;UACI,OAAO,K;;MAGf,OAAO,I;K;;;IAjDf,8C;MAAA,6C;QAAA,4B;OAAA,sC;K ;;ICnFwC,uB;MAyHxC,mC;MAzCA,uBAC6B,I;MAmC7B,yBACsC,I;K;8CAnHtC,e;MACI,OAAO,6BAAc,GAA d,S;K;gDAGX,iB;MAAwE,gBAAR,Y;MAAQ,c;;QnIo/CxD,Q;QADhB,IAAI,wCAAsB,mBAA1B,C;UAAqC,aAA

O,K;UAAP,e;SACrB,2B;QAAhB,OAAgB,cAAhB,C;UAAgB,yB;UAAM,ImIp/CwD,OnIo/C1C,OmIp/C6C,MAA H,QnIo/CxD,C;YAAwB,aAAO,I;YAAP,e;;QAC9C,aAAO,K;;;MmIr/CyD,iB;K;kDAEhE,iB;MAEI,IAAI,gCAAJ,C ;QAA+B,OAAO,K;MACtC,UAAU,KAAM,I;MAChB,YAAY,KAAM,M;M/IwMO,Q;M+IvMzB,e/IuM4C,CAAnB ,mDAAmB,Y+IvMzB,G/IuMyB,C;M+IrM5C,IAAI,eAAS,QAAT,CAAJ,C;QACI,OAAO,K;OAIP,6B;MAAA,W;Q /IiNqB,U;Q+IjND,U/IiNoB,CAAnB,uDAAmB,oB+IjNP,G/IiNO,C;O+IjN5C,W;QACI,OAAO,K;OAGX,OAAO,I; K;mCAIX,iB;MAMI,IAAI,UAAU,IAAd,C;QAAoB,OAAO,I;MAC3B,IAAI,0BAAJ,C;QAAyB,OAAO,K;MAChC, IAAI,cAAQ,KAAM,KAAlB,C;QAAwB,OAAO,K;MAEV,gBAAd,KAAM,Q;MAAQ,c;;QnI+7CT,Q;QADhB,IAAI ,wCAAsB,mBAA1B,C;UAAqC,aAAO,I;UAAP,e;SACrB,2B;QAAhB,OAAgB,cAAhB,C;UAAgB,yB;UAAM,IAA I,CmI/7CK,2BnI+7CM,OmI/7CN,CnI+7CT,C;YAAyB,aAAO,K;YAAP,e;;QAC/C,aAAO,I;;;MmIh8CH,iB;K;sCA GJ,e;MAAwC,Q;MAAA,4CAAc,GAAd,8B;K;qCAGxC,Y;MAK+B,OAAQ,SAAR,YAAQ,C;K;oCAEvC,Y;MAAk C,qBAAQ,C;K;+DACnB,Y;MAAQ,OAAA,YAAQ,K;K;IAWnB,0E;MAAA,wC;MAAS,sB;K;8EACb,mB;MAAsD ,+CAAY,OAAZ,C;K;IAI3C,sG;MAAA,kD;K;8FACH,Y;MAAkC,OAAA,0BAAc,U;K;2FAChD,Y;MAAyB,OAA A,0BAAc,OAAO,I;K;;wEAJtD,Y;MACI,oBAAoB,6BAAQ,W;MAC5B,+F;K;kGAMmB,Y;MAAQ,OAAA,qBAAi B,K;K;;+DAb5D,Y;MACI,IAAI,4BAAJ,C;QACI,+E;OAcJ,OAAO,mC;K;IAOwD,uD;MAAA,qB;QAAE,2CAAS, EAAT,C;O;K;qCAAzE,Y;MAAkC,OAAQ,eAAR,YAAQ,EAAa,IAAb,EAAmB,GAAnB,EAAwB,GAAxB,kBAA6 B,iCAA7B,C;K;+CAE1C,iB;MAAuD,+BAAS,KAAM,IAAf,IAAsB,GAAtB,GAA4B,wBAAS,KAAM,MAAf,C;K; +CAEnF,a;MAAwC,OAAI,MAAM,IAAV,GAAgB,YAAhB,GAAoC,SAAF,CAAE,C;K;IAWtD,4E;MAAA,wC;M AAS,6B;K;gFACf,mB;MAAsE,iDAAc,OAAd,C;K;IAI3D,wG;MAAA,kD;K;gGACH,Y;MAAkC,OAAA,0BAAc, U;K;6FAChD,Y;MAAyB,OAAA,0BAAc,OAAO,M;K;;0EAJtD,Y;MACI,oBAAoB,6BAAQ,W;MAC5B,iG;K;oGA MmB,Y;MAAQ,OAAA,qBAAiB,K;K;;iEAb5D,Y;MACI,IAAI,8BAAJ,C;QACI,mF;OAcJ,OAAO,qC;K;oDAMf,e; MAA8D,gBAAR,Y;MAAQ,sB;;QnI8G9C,Q;QAAA,2B;QAAhB,OAAgB,cAAhB,C;UAAgB,yB;UAAM,ImI9GsD ,OnI8GxC,OmI9G2C,IAAH,MnI8GtD,C;YAAwB,qBAAO,O;YAAP,uB;;QAC9C,qBAAO,I;;;MmI/G+C,yB;K;IAE tD,iC;MAAA,qC;K;4DAEI,a;MAAiE,gC;MAAX,OAAU,CAAC,kBAAN,CAAM,0DAAmB,CAApB,KAA4B,oBA AjC,CAAiC,8DAAqB,CAAjD,C;K;4DAChE,a;MAAyD,OAAU,SAAL,CAAO,IAAF,mBAAL,CAAY,MAAP,C;K; 0DACnE,oB;MACI,IAAI,gCAAJ,C;QAA+B,OAAO,K;MACtC,OAAO,OAAA,CAAE,IAAF,EAAS,KAAM,IAAf, KAAsB,OAAA,CAAE,MAAF,EAAW,KAAM,MAAjB,C;K;;;IANrC,6C;MAAA,4C;QAAA,2B;OAAA,qC;K;;IC/ HqC,uB;MAkBrC,mC;MAlB+D,6B;K;mCAE/D,iB;MAMI,IAAI,UAAU,IAAd,C;QAAoB,OAAO,I;MAC3B,IAAI, 0BAAJ,C;QAAsB,OAAO,K;MAC7B,OAAO,sDAAU,IAAV,EAAgB,KAAhB,C;K;qCAGX,Y;MAG+B,qEAAkB,I AAlB,C;K;IAE/B,iC;MAAA,qC;K;gEACI,a;MAEoB,Q;MADhB,iBAAe,C;MACC,mB;MAAhB,OAAgB,cAAhB, C;QAAgB,yB;QACC,U;QAAb,2BAAa,yEAAuB,CAApC,K;;MAEJ,OAAO,U;K;wDAGX,oB;MACI,IAAI,CAAE, KAAF,KAAU,KAAM,KAApB,C;QAA0B,OAAO,K;MACjC,OAAO,CAAE,qBAAY,KAAZ,C;K;;;IAXjB,6C;MA AA,4C;QAAA,2B;OAAA,qC;K;;;;;;MCPA,cAAwB,C;MACxB,yB;MAEA,sBAAyB,C;;8DAAzB,Y;MAAA,0B;K, OAAA,gB;MAAA,0B;K;4CA8BA,uB;MAOI,IAAI,cAAc,CAAlB,C;QAAqB,MAAM,6BAAsB,mBAAtB,C;MAC3 B,IAAI,eAAe,kBAAY,OAA/B,C;QAAqC,M;MACrC,IAAI,uBAAgB,gBAApB,C;QACI,qBAAc,gBAAyB,gBAAZ ,WAAY,EAAc,EAAd,CAAzB,O;QACd,M;OAGJ,kBAAkB,yBAAY,kBAAY,OAAxB,EAA8B,WAA9B,C;MAClB ,oBAAa,WAAb,C;K;+CAGJ,oC;MAGI,kBAAkB,eAAe,eAAgB,CAA/B,K;MAClB,IAAI,eAAc,WAAd,QAA4B,C AAhC,C;QACI,cAAc,W;MAClB,IAAI,eAAc,UAAd,QAA6B,CAAjC,C;QACI,cAAkB,cAAc,UAAlB,GAAgC,UA AhC,GAAmD,U;MACrE,OAAO,W;K;0CAGX,uB;MAII,kBAAkB,gBAAmB,WAAnB,O;M1IsctB,U0IrcI,kB1IqcJ ,E0IrcyB,W1IqczB,E0IrcsC,C1IqctC,E0IrcyC,W1IqczC,E0Irc+C,kBAAY,O1Iqc3D,C;MAAA,U0IpcI,kB1IocJ,E0I pcyB,W1IoczB,E0IpcsC,kBAAY,OAAZ,GAAmB,WAAnB,I1IoctC,E0Ipc+D,C1Ioc/D,E0IpckE,W1IoclE,C;M0Inc I,cAAO,C;MACP,qBAAc,W;K;yCAGlB,yB;MAGW,Q;MAAP,OAAO,2BAAY,aAAZ,4D;K;yCAGX,iB;MAA2C, OAAI,SAAS,kBAAY,OAAzB,GAA+B,QAAQ,kBAAY,OAApB,IAA/B,GAA6D,K;K;yCAExG,iB;MAA2C,OAAI ,QAAQ,CAAZ,GAAe,QAAQ,kBAAY,OAApB,IAAf,GAA6C,K;K;2CAExF,iB;MACoD,0BAAY,cAAO,KAAP,IA AZ,C;K;yCAEpD,iB;MAA2C,OAAI,UAAqB,cAAZ,kBAAY,CAAzB,GAAoC,CAApC,GAA2C,QAAQ,CAAR,I; K;yCAEtF,iB;MAA2C,OAAI,UAAS,CAAb,GAA4B,cAAZ,kBAAY,CAA5B,GAA2C,QAAQ,CAAR,I;K;mCAEtF ,Y;MAAkC,qBAAQ,C;K;iCAE1C,Y;MAGwB,IAAI,cAAJ,C;QAAe,MAAM,2BAAuB,sBAAvB,C;;QAnBlC,Q;QA mBa,OAnBb,2BAmBkG,WAnBlG,4D;;K;uCAqBX,Y;MAG+B,Q;MAAA,IAAI,cAAJ,C;QAAA,OAAe,I;;QAxBn C,U;QAwBoB,OAxBpB,6BAwByD,WAxBzD,gE;;MAwBoB,W;K;gCAE/B,Y;MAGuB,IAAI,cAAJ,C;QAAe,MA

AM,2BAAuB,sBAAvB,C;;QA7BjC,Q;QA6BY,OA7BZ,2BAQyC,mBAAY,cAqB0D,sBArB1D,IAAZ,CARzC,4D;; K;sCA+BX,Y;MAG8B,Q;MAAA,IAAI,cAAJ,C;QAAA,OAAe,I;;QAlClC,U;QAkCmB,OAlCnB,6BAQyC,mBAA Y,cA0BiB,sBA1BjB,IAAZ,CARzC,gE;;MAkCmB,W;K;0CAE9B,mB;MAII,sBAAe,YAAO,CAAP,IAAf,C;MAEA ,cAAO,mBAAY,WAAZ,C;MACP,mBAAY,WAAZ,IAAoB,O;MACpB,wBAAQ,CAAR,I;K;yCAGJ,mB;MAII,sB AAe,YAAO,CAAP,IAAf,C;MAEA,mBA7CgD,mBAAY,cA6ClC,SA7CkC,IAAZ,CA6ChD,IAAmC,O;MACnC,w BAAQ,CAAR,I;K;uCAGJ,Y;MAII,IAAI,cAAJ,C;QAAe,MAAM,2BAAuB,sBAAvB,C;MA7Dd,Q;MA+DP,cA/DO ,2BA+DmB,WA/DnB,4D;MAgEP,mBAAY,WAAZ,IAAoB,I;MACpB,cAAO,mBAAY,WAAZ,C;MACP,wBAAQ, CAAR,I;MACA,OAAO,O;K;6CAGX,Y;MAGqC,OAAI,cAAJ,GAAe,IAAf,GAAyB,kB;K;sCAE9D,Y;MAII,IAAI, cAAJ,C;QAAe,MAAM,2BAAuB,sBAAvB,C;MAErB,wBAzEgD,mBAAY,cAyEtB,sBAzEsB,IAAZ,C;MARzC,Q; MAkFP,cAlFO,2BAkFmB,iBAlFnB,4D;MAmFP,mBAAY,iBAAZ,IAAiC,I;MACjC,wBAAQ,CAAR,I;MACA,OA AO,O;K;4CAGX,Y;MAGoC,OAAI,cAAJ,GAAe,IAAf,GAAyB,iB;K;qCAE7D,mB;MAEI,mBAAQ,OAAR,C;MA CA,OAAO,I;K;uCAGX,0B;MACI,oCAAa,4BAAmB,KAAnB,EAA0B,SAA1B,C;MAEb,IAAI,UAAS,SAAb,C;QA CI,mBAAQ,OAAR,C;QACA,M;aACG,IAAI,UAAS,CAAb,C;QACH,oBAAS,OAAT,C;QACA,M;OAGJ,sBAAe,Y AAO,CAAP,IAAf,C;MA2BA,oBAjIgD,mBAAY,cAiI1B,KAjI0B,IAAZ,C;MAmIhD,IAAI,QAAS,SAAD,GAAQ,C AAR,IAAe,CAA3B,C;QAEI,+BAA+B,mBAAY,aAAZ,C;QAC/B,sBAAsB,mBAAY,WAAZ,C;QAEtB,IAAI,4BA A4B,WAAhC,C;UACI,mBAAY,eAAZ,IAA+B,mBAAY,WAAZ,C;U1I2S3C,U0I1SY,kB1I0SZ,E0I1SiC,kB1I0SjC ,E0I1S8C,W1I0S9C,E0I1SoD,cAAO,CAAP,I1I0SpD,E0I1S8D,2BAA2B,CAA3B,I1I0S9D,C;;UAAA,U0IxSY,kB1 IwSZ,E0IxSiC,kB1IwSjC,E0IxS8C,cAAO,CAAP,I1IwS9C,E0IxSwD,W1IwSxD,E0IxS8D,kBAAY,O1IwS1E,C;U 0IvSY,mBAAY,kBAAY,OAAZ,GAAmB,CAAnB,IAAZ,IAAoC,mBAAY,CAAZ,C;U1IuShD,U0ItSY,kB1IsSZ,E0 ItSiC,kB1IsSjC,E0ItS8C,C1IsS9C,E0ItSiD,C1IsSjD,E0ItSoD,2BAA2B,CAA3B,I1IsSpD,C;;Q0InSQ,mBAAY,wB AAZ,IAAwC,O;QACxC,cAAO,e;;QAGP,WArJ4C,mBAAY,cAqJ/B,SArJ+B,IAAZ,C;QAuJ5C,IAAI,gBAAgB,IA ApB,C;U1I6RR,U0I5RY,kB1I4RZ,E0I5RiC,kB1I4RjC,E0I5R8C,gBAAgB,CAAhB,I1I4R9C,E0I5RiE,a1I4RjE,E0I 5RgF,I1I4RhF,C;;UAAA,U0I1RY,kB1I0RZ,E0I1RiC,kB1I0RjC,E0I1R8C,C1I0R9C,E0I1RiD,C1I0RjD,E0I1RoD,I 1I0RpD,C;U0IzRY,mBAAY,CAAZ,IAAiB,mBAAY,kBAAY,OAAZ,GAAmB,CAAnB,IAAZ,C;U1IyR7B,U0IxR Y,kB1IwRZ,E0IxRiC,kB1IwRjC,E0IxR8C,gBAAgB,CAAhB,I1IwR9C,E0IxRiE,a1IwRjE,E0IxRgF,kBAAY,OAA Z,GAAmB,CAAnB,I1IwRhF,C;;Q0IrRQ,mBAAY,aAAZ,IAA6B,O;;MAEjC,wBAAQ,CAAR,I;K;oDAGJ,mC;MA GkD,UAIxB,M;MANtB,eAAe,QAAS,W;MAEsB,OAAZ,kBAAY,O;MAA9C,iBAAc,aAAd,wB;QACI,IAAI,CAA C,QAAS,UAAd,C;UAAyB,K;QACzB,mBAAY,KAAZ,IAAqB,QAAS,O;;MAEZ,oB;MAAtB,mBAAc,CAAd,8B; QACI,IAAI,CAAC,QAAS,UAAd,C;UAAyB,K;QACzB,mBAAY,OAAZ,IAAqB,QAAS,O;;MAGlC,wBAAQ,QA AS,KAAjB,I;K;0CAGJ,oB;MACI,IAAI,QAAS,UAAb,C;QAAwB,OAAO,K;MAC/B,sBAAe,IAAK,KAAL,GAAY, QAAS,KAArB,IAAf,C;MACA,8BAtLgD,mBAAY,cAsLvB,SAtLuB,IAAZ,CAsLhD,EAA4C,QAA5C,C;MACA,O AAO,I;K;0CAGX,2B;MACI,oCAAa,4BAAmB,KAAnB,EAA0B,SAA1B,C;MAEb,IAAI,QAAS,UAAb,C;QACI,O AAO,K;aACJ,IAAI,UAAS,SAAb,C;QACH,OAAO,oBAAO,QAAP,C;OAGX,sBAAe,IAAK,KAAL,GAAY,QAAS ,KAArB,IAAf,C;MAEA,WArMgD,mBAAY,cAqMnC,SArMmC,IAAZ,C;MAsMhD,oBAtMgD,mBAAY,cAsM1B, KAtM0B,IAAZ,C;MAuMhD,mBAAmB,QAAS,K;MAE5B,IAAI,QAAS,SAAD,GAAQ,CAAR,IAAe,CAA3B,C;Q AGI,kBAAkB,cAAO,YAAP,I;QAElB,IAAI,iBAAiB,WAArB,C;UACI,IAAI,eAAe,CAAnB,C;Y1IqOZ,U0IpOgB,k B1IoOhB,E0IpOqC,kB1IoOrC,E0IpOkD,W1IoOlD,E0IpO+D,W1IoO/D,E0IpOqE,a1IoOrE,C;;Y0IlOgB,4BAAe,k BAAY,OAA3B,I;YACA,sBAAsB,gBAAgB,WAAhB,I;YACtB,kBAAkB,kBAAY,OAAZ,GAAmB,WAAnB,I;YA ElB,IAAI,eAAe,eAAnB,C;c1I8NhB,U0I7NoB,kB1I6NpB,E0I7NyC,kB1I6NzC,E0I7NsD,W1I6NtD,E0I7NmE,W1I 6NnE,E0I7NyE,a1I6NzE,C;;cAAA,U0I3NoB,kB1I2NpB,E0I3NyC,kB1I2NzC,E0I3NsD,W1I2NtD,E0I3NmE,W1I 2NnE,E0I3NyE,cAAO,WAAP,I1I2NzE,C;cAAA,U0I1NoB,kB1I0NpB,E0I1NyC,kB1I0NzC,E0I1NsD,C1I0NtD,E0 I1NyD,cAAO,WAAP,I1I0NzD,E0I1N6E,a1I0N7E,C;;;;UAAA,U0ItNY,kB1IsNZ,E0ItNiC,kB1IsNjC,E0ItN8C,W1I sN9C,E0ItN2D,W1IsN3D,E0ItNiE,kBAAY,O1IsN7E,C;U0IrNY,IAAI,gBAAgB,aAApB,C;Y1IqNZ,U0IpNgB,kB1 IoNhB,E0IpNqC,kB1IoNrC,E0IpNkD,kBAAY,OAAZ,GAAmB,YAAnB,I1IoNlD,E0IpNmF,C1IoNnF,E0IpNsF,a1I oNtF,C;;YAAA,U0IlNgB,kB1IkNhB,E0IlNqC,kB1IkNrC,E0IlNkD,kBAAY,OAAZ,GAAmB,YAAnB,I1IkNlD,E0I lNmF,C1IkNnF,E0IlNsF,Y1IkNtF,C;YAAA,U0IjNgB,kB1IiNhB,E0IjNqC,kB1IiNrC,E0IjNkD,C1IiNlD,E0IjNqD, Y1IiNrD,E0IjNmE,a1IiNnE,C;;;Q0I9MQ,cAAO,W;QACP,8BAAuB,mBAAY,gBAAgB,YAAhB,IAAZ,CAAvB,E AAkE,QAAlE,C;;QAIA,2BAA2B,gBAAgB,YAAhB,I;QAE3B,IAAI,gBAAgB,IAApB,C;UACI,IAAI,QAAO,YAA P,SAAuB,kBAAY,OAAvC,C;Y1IsMZ,U0IrMgB,kB1IqMhB,E0IrMqC,kB1IqMrC,E0IrMkD,oB1IqMlD,E0IrMwE, a1IqMxE,E0IrMuF,I1IqMvF,C;;Y0InMgB,IAAI,wBAAwB,kBAAY,OAAxC,C;c1ImMhB,U0IlMoB,kB1IkMpB,E 0IlMyC,kB1IkMzC,E0IlMsD,uBAAuB,kBAAY,OAAnC,I1IkMtD,E0IlM+F,a1IkM/F,E0IlM8G,I1IkM9G,C;;c0Ih MoB,mBAAmB,OAAO,YAAP,GAAsB,kBAAY,OAAlC,I;c1IgMvC,U0I/LoB,kB1I+LpB,E0I/LyC,kB1I+LzC,E0I/ LsD,C1I+LtD,E0I/LyD,OAAO,YAAP,I1I+LzD,E0I/L8E,I1I+L9E,C;cAAA,U0I9LoB,kB1I8LpB,E0I9LyC,kB1I8L zC,E0I9LsD,oB1I8LtD,E0I9L4E,a1I8L5E,E0I9L2F,OAAO,YAAP,I1I8L3F,C;;;;UAAA,U0I1LY,kB1I0LZ,E0I1Li C,kB1I0LjC,E0I1L8C,Y1I0L9C,E0I1L4D,C1I0L5D,E0I1L+D,I1I0L/D,C;U0IzLY,IAAI,wBAAwB,kBAAY,OAAx C,C;Y1IyLZ,U0IxLgB,kB1IwLhB,E0IxLqC,kB1IwLrC,E0IxLkD,uBAAuB,kBAAY,OAAnC,I1IwLlD,E0IxL2F,a1 IwL3F,E0IxL0G,kBAAY,O1IwLtH,C;;YAAA,U0ItLgB,kB1IsLhB,E0ItLqC,kB1IsLrC,E0ItLkD,C1IsLlD,E0ItLqD, kBAAY,OAAZ,GAAmB,YAAnB,I1IsLrD,E0ItLsF,kBAAY,O1IsLlG,C;YAAA,U0IrLgB,kB1IqLhB,E0IrLqC,kB1I qLrC,E0IrLkD,oB1IqLlD,E0IrLwE,a1IqLxE,E0IrLuF,kBAAY,OAAZ,GAAmB,YAAnB,I1IqLvF,C;;;Q0IlLQ,8BA AuB,aAAvB,EAAsC,QAAtC,C;;MAGJ,OAAO,I;K;uCAGX,iB;MACI,oCAAa,2BAAkB,KAAlB,EAAyB,SAAzB, C;MAjRN,Q;MAmRP,OAnRO,2BAQyC,mBAAY,cA2Q3B,KA3Q2B,IAAZ,CARzC,4D;K;uCAsRX,0B;MACI,oC AAa,2BAAkB,KAAlB,EAAyB,SAAzB,C;MAEb,oBAjRgD,mBAAY,cAiR1B,KAjR0B,IAAZ,C;MARzC,Q;MA0R P,iBA1RO,2BA0RsB,aA1RtB,4D;MA2RP,mBAAY,aAAZ,IAA6B,O;MAE7B,OAAO,U;K;0CAGX,mB;MAAoD,0 BAAQ,OAAR,MAAoB,E;K;yCAExE,mB;MAIsB,IAIA,IAJA,EAIuB,M;MAPzC,WA3RgD,mBAAY,cA2RnC,SA 3RmC,IAAZ,C;MA6RhD,IAAI,cAAO,IAAX,C;QACI,iBAAc,WAAd,UAAyB,IAAzB,U;UACI,IAAI,gBAAW,mB AAY,KAAZ,CAAX,CAAJ,C;YAAmC,OAAO,QAAQ,WAAR,I;;aAE3C,IAAI,eAAQ,IAAZ,C;QACW,kB;QAAuB ,SAAZ,kBAAY,O;QAArC,qD;UACI,IAAI,gBAAW,mBAAY,OAAZ,CAAX,CAAJ,C;YAAmC,OAAO,UAAQ,W AAR,I;;QAE9C,mBAAc,CAAd,YAAsB,IAAtB,Y;UACI,IAAI,gBAAW,mBAAY,OAAZ,CAAX,CAAJ,C;YAAmC ,OAAO,UAAQ,kBAAY,OAApB,GAA2B,WAA3B,I;;OAIlD,OAAO,E;K;6CAGX,mB;MAIsC,UAOJ,MAPI,EAOa ,M;MAV/C,WA9SgD,mBAAY,cA8SnC,SA9SmC,IAAZ,C;MAgThD,IAAI,cAAO,IAAX,C;QACkC,kB;QAA9B,i BAAc,OAAO,CAAP,IAAd,yB;UACI,IAAI,gBAAW,mBAAY,KAAZ,CAAX,CAAJ,C;YAAmC,OAAO,QAAQ,W AAR,I;;aAE3C,IAAI,cAAO,IAAX,C;QACH,mBAAc,OAAO,CAAP,IAAd,aAA8B,CAA9B,Y;UACI,IAAI,gBAA W,mBAAY,OAAZ,CAAX,CAAJ,C;YAAmC,OAAO,UAAQ,kBAAY,OAApB,GAA2B,WAA3B,I;;QAEpB,uBAA Z,kBAAY,C;QAAiB,oB;QAA3C,wD;UACI,IAAI,gBAAW,mBAAY,OAAZ,CAAX,CAAJ,C;YAAmC,OAAO,UA AQ,WAAR,I;;OAIlD,OAAO,E;K;wCAGX,mB;MACI,YAAY,mBAAQ,OAAR,C;MACZ,IAAI,UAAS,EAAb,C;Q AAiB,OAAO,K;MACxB,sBAAS,KAAT,C;MACA,OAAO,I;K;4CAGX,iB;MACI,oCAAa,2BAAkB,KAAlB,EAAy B,SAAzB,C;MAEb,IAAI,UAAS,sBAAb,C;QACI,OAAO,iB;aACJ,IAAI,UAAS,CAAb,C;QACH,OAAO,kB;OAG X,oBAhVgD,mBAAY,cAgV1B,KAhV0B,IAAZ,C;MARzC,Q;MAyVP,cAzVO,2BAyVmB,aAzVnB,4D;MA2VP,I AAI,QAAQ,aAAS,CAArB,C;QAEI,IAAI,iBAAiB,WAArB,C;U1I+FR,U0I9FY,kB1I8FZ,E0I9FiC,kB1I8FjC,E0I9 F8C,cAAO,CAAP,I1I8F9C,E0I9FwD,W1I8FxD,E0I9F8D,a1I8F9D,C;;UAAA,U0I5FY,kB1I4FZ,E0I5FiC,kB1I4Fj C,E0I5F8C,C1I4F9C,E0I5FiD,C1I4FjD,E0I5FoD,a1I4FpD,C;U0I3FY,mBAAY,CAAZ,IAAiB,mBAAY,kBAAY,O AAZ,GAAmB,CAAnB,IAAZ,C;U1I2F7B,U0I1FY,kB1I0FZ,E0I1FiC,kB1I0FjC,E0I1F8C,cAAO,CAAP,I1I0F9C,E 0I1FwD,W1I0FxD,E0I1F8D,kBAAY,OAAZ,GAAmB,CAAnB,I1I0F9D,C;;Q0IvFQ,mBAAY,WAAZ,IAAoB,I;QA CpB,cAAO,mBAAY,WAAZ,C;;QAGP,wBAjW4C,mBAAY,cAiWlB,sBAjWkB,IAAZ,C;QAmW5C,IAAI,iBAAiB ,iBAArB,C;U1IiFR,U0IhFY,kB1IgFZ,E0IhFiC,kB1IgFjC,E0IhF8C,a1IgF9C,E0IhF6D,gBAAgB,CAAhB,I1IgF7D, E0IhFgF,oBAAoB,CAApB,I1IgFhF,C;;UAAA,U0I9EY,kB1I8EZ,E0I9EiC,kB1I8EjC,E0I9E8C,a1I8E9C,E0I9E6D, gBAAgB,CAAhB,I1I8E7D,E0I9EgF,kBAAY,O1I8E5F,C;U0I7EY,mBAAY,kBAAY,OAAZ,GAAmB,CAAnB,IA AZ,IAAoC,mBAAY,CAAZ,C;U1I6EhD,U0I5EY,kB1I4EZ,E0I5EiC,kB1I4EjC,E0I5E8C,C1I4E9C,E0I5EiD,C1I4E jD,E0I5EoD,oBAAoB,CAApB,I1I4EpD,C;;Q0IzEQ,mBAAY,iBAAZ,IAAiC,I;;MAErC,wBAAQ,CAAR,I;MAEA, OAAO,O;K;6CAGX,oB;MAAkE,0B;;QAa5C,wD;QART,aAAL,IAAK,U;QAAL,Y;UAA8B,SAAZ,kBxJ2sMnB,Y AAQ,C;SwJ3sMX,W;UACI,yBAAO,K;UAAP,2B;SAEJ,WA1XgD,mBAAY,cA0XnC,SA1XmC,IAAZ,C;QA2Xh D,cAAc,W;QACd,eAAe,K;QAEf,IAAI,cAAO,IAAX,C;UACI,iBAAc,WAAd,UAAyB,IAAzB,U;YACI,cAAc,mB AAY,KAAZ,C;YAGd,IAjBsE,CAAU,wBAiBlE,0EAjBkE,CAiBhF,C;cACI,mBAAY,gBAAZ,EAAY,wBAAZ,YA AyB,O;;cAEzB,WAAW,I;;UAGP,OAAZ,kBAAY,EAAK,IAAL,EAAW,OAAX,EAAoB,IAApB,C;;UAGE,oB;UA AuB,SAAZ,kBAAY,O;UAArC,uD;YACI,gBAAc,mBAAY,OAAZ,C;YACd,mBAAY,OAAZ,IAAqB,I;YAGrB,IA/ BsE,CAAU,wBA+BlE,kFA/BkE,CA+BhF,C;cACI,mBAAY,gBAAZ,EAAY,wBAAZ,YAAyB,S;;cAEzB,WAAW,I

;;UAGnB,UAAU,mBAAY,OAAZ,C;UAEV,mBAAc,CAAd,YAAsB,IAAtB,Y;YACI,gBAAc,mBAAY,OAAZ,C;Y ACd,mBAAY,OAAZ,IAAqB,I;YAGrB,IA5CsE,CAAU,wBA4ClE,kFA5CkE,CA4ChF,C;cACI,mBAAY,OAAZ,IA AuB,S;cACvB,UAAU,mBAAY,OAAZ,C;;cAEV,WAAW,I;;;;QAIvB,IAAI,QAAJ,C;UACI,YAAO,mBAAY,UAA U,WAAV,IAAZ,C;QAEX,yBAAO,Q;;;MAvDuD,6B;K;6CAElE,oB;MAAkE,0B;;QAW5C,wD;QART,aAAL,IAA K,U;QAAL,Y;UAA8B,SAAZ,kBxJ2sMnB,YAAQ,C;SwJ3sMX,W;UACI,yBAAO,K;UAAP,2B;SAEJ,WA1XgD,m BAAY,cA0XnC,SA1XmC,IAAZ,C;QA2XhD,cAAc,W;QACd,eAAe,K;QAEf,IAAI,cAAO,IAAX,C;UACI,iBAAc, WAAd,UAAyB,IAAzB,U;YACI,cAAc,mBAAY,KAAZ,C;YAGd,IAf+E,wBAejE,0EAfiE,CAe/E,C;cACI,mBAAY ,gBAAZ,EAAY,wBAAZ,YAAyB,O;;cAEzB,WAAW,I;;UAGP,OAAZ,kBAAY,EAAK,IAAL,EAAW,OAAX,EAA oB,IAApB,C;;UAGE,oB;UAAuB,SAAZ,kBAAY,O;UAArC,uD;YACI,gBAAc,mBAAY,OAAZ,C;YACd,mBAAY ,OAAZ,IAAqB,I;YAGrB,IA7B+E,wBA6BjE,kFA7BiE,CA6B/E,C;cACI,mBAAY,gBAAZ,EAAY,wBAAZ,YAAy B,S;;cAEzB,WAAW,I;;UAGnB,UAAU,mBAAY,OAAZ,C;UAEV,mBAAc,CAAd,YAAsB,IAAtB,Y;YACI,gBAA c,mBAAY,OAAZ,C;YACd,mBAAY,OAAZ,IAAqB,I;YAGrB,IA1C+E,wBA0CjE,kFA1CiE,CA0C/E,C;cACI,mB AAY,OAAZ,IAAuB,S;cACvB,UAAU,mBAAY,OAAZ,C;;cAEV,WAAW,I;;;;QAIvB,IAAI,QAAJ,C;UACI,YAAO ,mBAAY,UAAU,WAAV,IAAZ,C;QAEX,yBAAO,Q;;;MArDuD,6B;K;2CAElE,qB;MASsB,IAII,IAJJ,EAKM,MA LN,EAaA,MAbA,EAauB,MAbvB,EAkBI,MAlBJ,EAmBM,MAnBN,EA+BI,M;MAvCb,aAAL,IAAK,U;MAAL,Y; QAA8B,SAAZ,kBxJ2sMnB,YAAQ,C;OwJ3sMX,W;QACI,OAAO,K;MAEX,WA1XgD,mBAAY,cA0XnC,SA1X mC,IAAZ,C;MA2XhD,cAAc,W;MACd,eAAe,K;MAEf,IAAI,cAAO,IAAX,C;QACI,iBAAc,WAAd,UAAyB,IAAz B,U;UACI,cAAc,mBAAY,KAAZ,C;UAGd,IAAI,UAAU,0EAAV,CAAJ,C;YACI,mBAAY,gBAAZ,EAAY,wBAA Z,YAAyB,O;;YAEzB,WAAW,I;;QAGP,OAAZ,kBAAY,EAAK,IAAL,EAAW,OAAX,EAAoB,IAApB,C;;QAGE,o B;QAAuB,SAAZ,kBAAY,O;QAArC,uD;UACI,gBAAc,mBAAY,OAAZ,C;UACd,mBAAY,OAAZ,IAAqB,I;UAGr B,IAAI,UAAU,kFAAV,CAAJ,C;YACI,mBAAY,gBAAZ,EAAY,wBAAZ,YAAyB,S;;YAEzB,WAAW,I;;QAGnB, UAAU,mBAAY,OAAZ,C;QAEV,mBAAc,CAAd,YAAsB,IAAtB,Y;UACI,gBAAc,mBAAY,OAAZ,C;UACd,mBA AY,OAAZ,IAAqB,I;UAGrB,IAAI,UAAU,kFAAV,CAAJ,C;YACI,mBAAY,OAAZ,IAAuB,S;YACvB,UAAU,mB AAY,OAAZ,C;;YAEV,WAAW,I;;;;MAIvB,IAAI,QAAJ,C;QACI,YAAO,mBAAY,UAAU,WAAV,IAAZ,C;MAE X,OAAO,Q;K;iCAGX,Y;MACI,WA7agD,mBAAY,cA6anC,SA7amC,IAAZ,C;MA8ahD,IAAI,cAAO,IAAX,C;QA CgB,OAAZ,kBAAY,EAAK,IAAL,EAAW,WAAX,EAAiB,IAAjB,C;;QACT,IlJrU6C,CAAC,ckJqU9C,C;UACS,O AAZ,kBAAY,EAAK,IAAL,EAAW,WAAX,EAAiB,kBAAY,OAA7B,C;UACA,OAAZ,kBAAY,EAAK,IAAL,EA AW,CAAX,EAAc,IAAd,C;;MAEhB,cAAO,C;MACP,YAAO,C;K;qDAGX,qB;MAEI,WA1bgD,mBAAY,cA0bnC, SA1bmC,IAAZ,C;MA4bhD,IAAI,cAAJ,C;QACI,UAAU,WAAV,ElG9hBmC,EkG8hBnC,C;QACA,M;OAGJ,eAA e,gBAAmB,SAAnB,O;MACf,IAAI,cAAO,IAAX,C;Q1IdJ,U0IeQ,kB1IfR,E0Ie6B,Q1If7B,EAD+F,CAC/F,E0IeoD, W1IfpD,E0IeqE,I1IfrE,C;Q0IgBQ,UAAU,WAAV,EAAgB,QAAhB,C;;QAEY,gBAAZ,kB;Q1IlBR,UAAU,SAAV, E0IkB6B,Q1IlB7B,EAD+F,CAC/F,E0IkBoD,W1IlBpD,EADuI,gBACvI,C;QAAA,U0ImBQ,kB1InBR,E0ImB6B,Q 1InB7B,E0ImBuC,kBAAY,OAAZ,GAAmB,WAAnB,I1InBvC,E0ImB6E,C1InB7E,E0ImB2F,I1InB3F,C;Q0IoBQ, UAAU,cAAO,kBAAY,OAAnB,IAAV,EAAmC,QAAnC,C;;K;;IAthBR,iD;MAAA,oD;MAGwC,+B;MApB5C,sB; MAqBsB,Q;MACV,wBAAmB,CAAnB,C;QAAwB,uB;WACxB,sBAAkB,CAAlB,C;QAAuB,uBAAa,eAAb,O;;QA Cf,MAAM,gCAAyB,uBAAoB,eAA7C,C;MAHlB,0B;MAJJ,Y;K;IAWA,kC;MAAA,oD;MAGoB,+B;MA/BxB,sB; MAgCQ,sBAAc,gB;MAJlB,Y;K;IAOA,4C;MAAA,oD;MAG2C,+B;MAtC/C,sB;MAuCQ,sBpItC8D,YoIsChD,QpI tCgD,C;MoIuC9D,aAAO,mBAAY,O;MACnB,IAAI,mBxJwnND,YAAQ,CwJxnNX,C;QAA2B,sBAAc,gB;MAN7 C,Y;K;ICnCJ,4B;MAMoB,Q;MzJqlcA,U;MADhB,UAAe,C;MACf,uD;QAAgB,cAAhB,iB;QACI,YAAgB,OyJvlci B,OzJulcjC,I;;MyJvlcJ,aAAa,iBzJylcN,GyJzlcM,C;MACb,wBAAgB,SAAhB,gB;QAAgB,gBAAA,SAAhB,M;QA CW,SAAP,MAAO,EAAO,SAAP,C;;MAEX,OAAO,M;K;IAGX,0B;MASiB,Q;MAFb,YAAY,iBAAa,gBAAb,C;M ACZ,YAAY,iBAAa,gBAAb,C;MACZ,wBAAa,SAAb,gB;QAAa,WAAA,SAAb,M;QACI,KAAM,WAAI,IAAK,M AAT,C;QACN,KAAM,WAAI,IAAK,OAAT,C;;MAEV,OAAO,UAAS,KAAT,C;K;gGAGX,qB;MAWW,4B;MAA A,U;QAAqB,OAAL,SzJ0nNhB,YAAQ,C;OyJ1nNf,W;K;oFAGJ,mC;MAUI,OzJ6mNO,qBAAQ,CyJ7mNf,GAAe,c AAf,GAAmC,S;K;IAGvC,iD;MAMI,IAAI,cAAS,KAAb,C;QAAoB,OAAO,I;MAC3B,IAAI,SAAK,OAAL,KAAa, KAAM,OAAvB,C;QAA6B,OAAO,K;MAEpC,4C;QACI,SAAS,UAAK,CAAL,C;QACT,SAAS,MAAM,CAAN,C; QAET,IAAI,OAAO,EAAX,C;UACI,Q;eACG,IAAI,cAAc,UAAlB,C;UACH,OAAO,K;SAIP,0BAAsB,kBAAtB,C; UAA4C,IAAI,CAAI,kBAAH,EAAG,EAAkB,EAAlB,CAAR,C;YAA+B,OAAO,K;eAClF,8BAAsB,sBAAtB,C;UA

A4C,IAAI,CAAI,cAAH,EAAG,EAAc,EAAd,CAAR,C;YAA2B,OAAO,K;eAC9E,+BAAsB,uBAAtB,C;UAA4C,I AAI,CAAI,cAAH,EAAG,EAAc,EAAd,CAAR,C;YAA2B,OAAO,K;eAC9E,6BAAsB,qBAAtB,C;UAA4C,IAAI,C AAI,cAAH,EAAG,EAAc,EAAd,CAAR,C;YAA2B,OAAO,K;eAC9E,8BAAsB,sBAAtB,C;UAA4C,IAAI,CAAI,cA AH,EAAG,EAAc,EAAd,CAAR,C;YAA2B,OAAO,K;eAC9E,+BAAsB,uBAAtB,C;UAA4C,IAAI,CAAI,cAAH,EA AG,EAAc,EAAd,CAAR,C;YAA2B,OAAO,K;eAC9E,gCAAsB,wBAAtB,C;UAA4C,IAAI,CAAI,cAAH,EAAG,E AAc,EAAd,CAAR,C;YAA2B,OAAO,K;eAC9E,8BAAsB,sBAAtB,C;UAA4C,IAAI,CAAI,cAAH,EAAG,EAAc,E AAd,CAAR,C;YAA2B,OAAO,K;eAC9E,iCAAsB,yBAAtB,C;UAA4C,IAAI,CAAI,cAAH,EAAG,EAAc,EAAd,C AAR,C;YAA2B,OAAO,K;eAE9E,qCAAsB,6BAAtB,C;UAA4C,IAAI,CAAI,gBAAH,EAAG,EAAc,EAAd,CAAR, C;YAA2B,OAAO,K;eAC9E,sCAAsB,8BAAtB,C;UAA4C,IAAI,CAAI,gBAAH,EAAG,EAAc,EAAd,CAAR,C;YA A2B,OAAO,K;eAC9E,oCAAsB,4BAAtB,C;UAA4C,IAAI,CAAI,gBAAH,EAAG,EAAc,EAAd,CAAR,C;YAA2B, OAAO,K;eAC9E,qCAAsB,6BAAtB,C;UAA4C,IAAI,CAAI,gBAAH,EAAG,EAAc,EAAd,CAAR,C;YAA2B,OAA O,K;eAEtE,IAAI,YAAM,EAAN,CAAJ,C;UAAc,OAAO,K;;MAIrC,OAAO,I;K;IAGX,4C;MAKI,aAAa,CAAK,eA AL,gBAAK,EAAa,SAAb,CAAL,GAA6C,CAA7C,QAAiD,CAAjD,I;M5DuSW,kBAAxB,mB4DtSmB,M5DsSnB, C;M4DrSI,oDnJ5BgD,gBmJ4BhD,C;MADJ,OxIlCO,W4EwUsC,W;K;I4DjSjD,mE;MAEI,IAAY,SAAR,0BAAJ,C; QACI,MAAO,gBAAO,OAAP,C;QACP,M;OAEJ,SAAU,WAAI,SAAJ,C;MACV,MAAO,gBAAO,EAAP,C;MAEP, 4C;QACI,IAAI,MAAK,CAAT,C;UACI,MAAO,gBAAO,IAAP,C;SAEX,cAAc,UAAK,CAAL,C;QAEV,IADE,OA CF,S;UAAmB,MAAO,gBAAO,MAAP,C;aAC1B,mBAFE,OAEF,E;UAA2B,4BAAR,OAAQ,EAA4B,MAA5B,EA AoC,SAApC,C;aAC3B,uBAHE,OAGF,E;UAAmB,MAAO,gBAAe,cAAR,OAAQ,CAAf,C;aAC1B,wBAJE,OAIF, E;UAAmB,MAAO,gBAAe,cAAR,OAAQ,CAAf,C;aAC1B,sBALE,OAKF,E;UAAmB,MAAO,gBAAe,cAAR,OAA Q,CAAf,C;aAC1B,uBANE,OAMF,E;UAAmB,MAAO,gBAAe,cAAR,OAAQ,CAAf,C;aAC1B,wBAPE,OAOF,E;U AAmB,MAAO,gBAAe,cAAR,OAAQ,CAAf,C;aAC1B,yBARE,OAQF,E;UAAmB,MAAO,gBAAe,cAAR,OAAQ, CAAf,C;aAC1B,uBATE,OASF,E;UAAmB,MAAO,gBAAe,cAAR,OAAQ,CAAf,C;aAC1B,0BAVE,OAUF,E;UAA mB,MAAO,gBAAe,cAAR,OAAQ,CAAf,C;aAE1B,kBAZE,OAYF,c;UAAmB,MAAO,gBAAe,kBAAR,OAAQ,CA Af,C;aAC1B,kBAbE,OAaF,e;UAAmB,MAAO,gBAAe,kBAAR,OAAQ,CAAf,C;aAC1B,kBAdE,OAcF,a;UAAmB, MAAO,gBAAe,gBAAR,OAAQ,CAAf,C;aAC1B,kBAfE,OAeF,c;UAAmB,MAAO,gBAAe,kBAAR,OAAQ,CAAf, C;;UAEP,MAAO,gBAAO,OAAQ,WAAf,C;;MAIlC,MAAO,gBAAO,EAAP,C;MACP,SAAU,kBAAmB,iBAAV,S AAU,CAAnB,C;K;InJjJd,yB;MAAA,6B;K;sCACI,Y;MAAkC,Y;K;0CAClC,Y;MAAsC,Y;K;wCACtC,Y;MAAgC, Q;K;4CAChC,Y;MAAoC,S;K;mCACpC,Y;MAA+B,MAAM,6B;K;uCACrC,Y;MAAmC,MAAM,6B;K;;;IAN7C,q C;MAAA,oC;QAAA,mB;OAAA,6B;K;IASA,qB;MAAA,yB;MACI,+C;K;iCAEA,iB;MAA4C,qCAAoB,KAAM,U ;K;mCACtE,Y;MAA+B,Q;K;mCAC/B,Y;MAAkC,W;K;6DAEX,Y;MAAQ,Q;K;kCAC/B,Y;MAAkC,W;K;yCACl C,mB;MAAmD,Y;K;8CACnD,oB;MAAmE,OAAA,QAAS,U;K;sCAE5E,iB;MAAwC,MAAM,8BAA0B,iDAA8C, KAA9C,MAA1B,C;K;wCAC9C,mB;MAA8C,S;K;4CAC9C,mB;MAAkD,S;K;mCAElD,Y;MAA6C,kC;K;uCAC7 C,Y;MAAqD,kC;K;+CACrD,iB;MACI,IAAI,UAAS,CAAb,C;QAAgB,MAAM,8BAA0B,YAAS,KAAnC,C;MACt B,OAAO,2B;K;0CAGX,8B;MACI,IAAI,cAAa,CAAb,IAAkB,YAAW,CAAjC,C;QAAoC,OAAO,I;MAC3C,MAA M,8BAA0B,gBAAa,SAAb,mBAAkC,OAA5D,C;K;wCAGV,Y;MAAiC,8B;K;;;IA5BrC,iC;MAAA,gC;QAAA,e;O AAA,yB;K;IA+BA,iC;MAA8D,6BAAkB,SAAlB,EAAoC,KAApC,C;K;IAE5B,8C;MAAC,oB;MAA0B,0B;K;qEA ClC,Y;MAAQ,OAAA,WAAO,O;K;0CACtC,Y;MAAkC,OAAA,WNsnN3B,YAAQ,C;K;iDMrnNf,mB;MAA6C,O AAO,SAAP,WAAO,EAAS,OAAT,C;K;sDACpD,oB;MAAsE,c;;Qa87CtD,Q;QADhB,IAAI,cb77CyD,Qa67CzD,iB b77CyD,Qa67CnC,UAA1B,C;UAAqC,aAAO,I;UAAP,e;SACrB,Ob97C6C,Qa87C7C,W;QAAhB,OAAgB,cAAhB, C;UAAgB,yB;UAAM,IAAI,Cb97CkD,oBa87CvC,Ob97CuC,Ca87CtD,C;YAAyB,aAAO,K;YAAP,e;;QAC/C,aAA O,I;;;Mb/7CsD,iB;K;2CAC7D,Y;MAAuC,OAAO,qBAAP,WAAO,C;K;0CAC9C,Y;MAC+C,gBAAP,W;MAAA,O AAwB,cAAxB,GcoGpC,SdpGoC,GcsGpC,SNwkBoB,Q;K;;IR3qB5B,qB;MAIsC,8B;K;IAEtC,4B;MAIqD,OAAI, QAAS,OAAT,GAAgB,CAApB,GAAgC,OAAT,QAAS,CAAhC,GAA8C,W;K;mFAEnG,yB;MAAA,qD;MAAA,m B;QAK0C,kB;O;KAL1C,C;+FAOA,yB;MAAA,+D;MAAA,mB;QAMwD,uB;O;KANxD,C;2FAQA,yB;MAAA,+ D;MAAA,mB;QAMoD,uB;O;KANpD,C;IAQA,mC;MAKI,OAAI,QAAS,OAAT,KAAiB,CAArB,GAAwB,gBAAx B,GAAyC,iBAAU,sBAAkB,QAAlB,EAAwC,IAAxC,CAAV,C;K;IAE7C,iC;MAKI,OAAI,QAAS,OAAT,KAAiB, CAArB,GAAwB,gBAAxB,GAAyC,iBAAU,sBAAkB,QAAlB,EAAwC,IAAxC,CAAV,C;K;IAE7C,gC;MAI2D,OA AI,eAAJ,GAAqB,OAAO,OAAP,CAArB,GAA0C,W;K;IAErG,mC;MAImE,OAAS,cAAT,QAAS,C;K;gFAE5E,yB

;MAaA,gE;MAbA,6B;QAyBI,WAAW,eAduE,IAcvE,C;QWFX,iBAAc,CAAd,UXZkF,IWYlF,U;UXG6B,eAf2D,I AevD,CWFtB,KXEsB,CAAJ,C;;QAfyC,OAgB/D,I;O;KA3BX,C;8FAaA,yB;MAAA,gE;MAAA,6B;QAYI,WAAW ,eAAa,IAAb,C;QWFX,iBAAc,CAAd,UXGO,IWHP,U;UXG6B,eAAI,KWFtB,KXEsB,CAAJ,C;;QAC7B,OAAO,I; O;KAdX,C;wFAiBA,yB;MAAA,+D;MAAA,gC;QAc0B,gBAAf,gB;QAAqB,aWxF5B,W;QXwFA,OWvFO,S;O;K XyEX,C;yFAiBA,yB;MAAA,4E;MAAA,gE;MAAA,0C;QAkBI,qBAAqB,QAArB,C;QAC8B,gBAAvB,eAAa,QA Ab,C;QAA6B,aW9GpC,W;QX8GA,OW7GO,S;O;KX0FX,C;IA4BI,mC;MAAQ,uBAAG,iBAAO,CAAP,IAAH,C; K;IAQR,qC;MAAQ,OAAA,SAAK,KAAL,GAAY,CAAZ,I;K;4FAEZ,qB;MAK4D,QAAC,mB;K;kGAE7D,qB;MA WI,OAAO,qBAAgB,SAAK,U;K;sFAGhC,yB;MAAA,qD;MAAA,4B;QAKgE,uCAAQ,W;O;KALxE,C;sFAOA,yB ;MAAA,qD;MAAA,4B;QAKoD,uCAAQ,W;O;KAL5D,C;sFAOA,mC;MASI,OAAI,mBAAJ,GAAe,cAAf,GAAm C,S;K;4FAGvC,+B;MAQoH,OAAA,SAAK,qBAAY,QAAZ,C;K;IAEzH,yC;MAAkD,QAAM,cAAN,C;aAC9C,C; UAD8C,OACzC,W;aACL,C;UAF8C,OAEzC,OAAO,sBAAK,CAAL,CAAP,C;gBAFyC,OAGtC,S;;K;IAGZ,8D;M AgBkE,yB;QAAA,YAAiB,C;MAAG,uB;QAAA,UAAe,c;MACjG,WAAW,cAAX,EAAiB,SAAjB,EAA4B,OAA5 B,C;MAEA,UAAU,S;MACV,WAAW,UAAU,CAAV,I;MAEX,OAAO,OAAO,IAAd,C;QACI,UAAW,GAAY,GA AN,IAAM,KAAK,C;QAC5B,aAAa,sBAAI,GAAJ,C;QACb,UAAU,cAAc,MAAd,EAAsB,OAAtB,C;QAEV,IAAI, MAAM,CAAV,C;UACI,MAAM,MAAM,CAAN,I;aACL,IAAI,MAAM,CAAV,C;UACD,OAAO,MAAM,CAAN,I; ;UAEP,OAAO,G;;MAEf,OAAO,EAAE,MAAM,CAAN,IAAF,K;K;IAGX,4E;MAe8E,yB;QAAA,YAAiB,C;MAA G,uB;QAAA,UAAe,c;MAC7G,WAAW,cAAX,EAAiB,SAAjB,EAA4B,OAA5B,C;MAEA,UAAU,S;MACV,WAA W,UAAU,CAAV,I;MAEX,OAAO,OAAO,IAAd,C;QACI,UAAW,GAAY,GAAN,IAAM,KAAK,C;QAC5B,aAAa,s BAAI,GAAJ,C;QACb,UAAU,UAAW,SAAQ,MAAR,EAAgB,OAAhB,C;QAErB,IAAI,MAAM,CAAV,C;UACI,M AAM,MAAM,CAAN,I;aACL,IAAI,MAAM,CAAV,C;UACD,OAAO,MAAM,CAAN,I;;UAEP,OAAO,G;;MAEf,O AAO,EAAE,MAAM,CAAN,IAAF,K;K;kGAGX,yB;MAAA,8D;MAAA,4D;MAsBqC,8D;QAAA,qB;UAAE,qBA Ac,iBAAS,EAAT,CAAd,EAA4B,WAA5B,C;S;O;MAtBvC,+D;QAkBI,yB;UAAA,YAAiB,C;QACjB,uB;UAAA,U AAe,c;QAGf,+BAAa,SAAb,EAAwB,OAAxB,EAAiC,oCAAjC,C;O;KAtBJ,C;IA6BA,mE;MAmBoC,yB;QAAA,Y AAiB,C;MAAG,uB;QAAA,UAAe,c;MACnE,WAAW,cAAX,EAAiB,SAAjB,EAA4B,OAA5B,C;MAEA,UAAU,S; MACV,WAAW,UAAU,CAAV,I;MAEX,OAAO,OAAO,IAAd,C;QACI,UAAW,GAAY,GAAN,IAAM,KAAK,C;Q AC5B,aAAa,sBAAI,GAAJ,C;QACb,UAAU,WAAW,MAAX,C;QAEV,IAAI,MAAM,CAAV,C;UACI,MAAM,MA AM,CAAN,I;aACL,IAAI,MAAM,CAAV,C;UACD,OAAO,MAAM,CAAN,I;;UAEP,OAAO,G;;MAEf,OAAO,EA AE,MAAM,CAAN,IAAF,K;K;IAGX,8C;MAMQ,gBAAY,OAAZ,C;QAAuB,MAAM,gCAAyB,gBAAa,SAAb,mC AAkD,OAAlD,OAAzB,C;WAC7B,gBAAY,CAAZ,C;QAAiB,MAAM,8BAA0B,gBAAa,SAAb,yBAA1B,C;WACv B,cAAU,IAAV,C;QAAkB,MAAM,8BAA0B,cAAW,OAAX,gCAA2C,IAA3C,OAA1B,C;K;IAchC,8B;MAEoC,M AAM,wBAAoB,8BAApB,C;K;IAE1C,8B;MAEoC,MAAM,wBAAoB,8BAApB,C;K;;;;wFgG3Z1C,yB;M/FgCA,w E;M+FhCA,uC;QAmBW,kB/FqBiD,oB;Q+FM9C,Q;QAAA,OAAK,0B;QAAf,OAAU,cAAV,C;UAAU,mB;UACN ,UAAU,sBAAM,CAAN,C;UACV,kBAAkB,sBAAY,GAAZ,C;UAClB,W/F6JJ,a+F7JgB,G/F6JhB,E+F3LyC,SA8B lB,CAAU,GAAV,EAAe,WAAf,EAA4B,CAA5B,EAA+B,uBAAuB,CAAC,WAAY,mBAAY,GAAZ,CAAnE,C/F6 JvB,C;;Q+F3LA,OAgCO,W;O;KAnDX,C;4FAsBA,6C;MAwBc,Q;MAAA,OAAA,SAAK,iB;MAAf,OAAU,cAAV ,C;QAAU,mB;QACN,UAAU,sBAAM,CAAN,C;QACV,kBAAkB,sBAAY,GAAZ,C;QAClB,W/F6JJ,a+F7JgB,G/F 6JhB,E+F7JuB,UAAU,GAAV,EAAe,WAAf,EAA4B,CAA5B,EAA+B,uBAAuB,CAAC,WAAY,mBAAY,GAAZ, CAAnE,C/F6JvB,C;;M+F3JA,OAAO,W;K;iFAGX,yB;MAAA,gB;MAAA,8B;M/FtBA,wE;M+FsBA,6D;QAnCW, kB/FqBiD,oB;Q+FM9C,Q;QAAA,OAAK,0B;QAAf,OAAU,cAAV,C;UAAU,mB;UACN,UAAU,sBAAM,CAAN, C;UACV,kBAAkB,sBAAY,GAAZ,C;UA8BwE,U;UA7B1F,W/F6JJ,a+F7JgB,G/F6JhB,E+FhIkC,UA7BD,GA6BC, EA7BoB,uBAAuB,CAAC,WAAY,mBAAY,GAAZ,CA6BzC,GAAW,qBA7B3B,GA6B2B,EA7BT,CA6BS,CAAX ,GAA6C,UA7BxD,WA6BwD,6DAA5D,EA7BiB,CA6BjB,C/FgIlC,C;;Q+FjIA,OA1BO,W;O;KAGX,C;kFA0BA,y B;MAAA,gB;MAAA,8B;MAAA,0E;QAlCc,Q;QAAA,OAAK,0B;QAAf,OAAU,cAAV,C;UAAU,mB;UACN,UAA U,sBAAM,CAAN,C;UACV,kBA6DQ,WA7DU,WAAY,GAAZ,C;UA6DuF,U;UAAjG,W/FiGZ,a+F7JgB,G/F6JhB, E+FjGiD,UA5DhB,GA4DgB,EA5DK,uBAAuB,CA4DjE,WA5D8E,mBAAY,GAAZ,CA4D1B,GAAW,qBA5D1C, GA4D0C,EA5DxB,CA4DwB,CAAX,GAA6C,UA5DvE,WA4DuE,6DAA5D,EA5DE,CA4DF,C/FiGjD,C;;Q+FlGA ,OACY,W;O;KA7BhB,C;iFAgCA,yB;MAAA,gB;MAAA,8B;M/FhFA,wE;M+FgFA,qD;QA7FW,kB/FqBiD,oB;Q +FM9C,Q;QAAA,OAAK,0B;QAAf,OAAU,cAAV,C;UAAU,mB;UACN,UAAU,sBAAM,CAAN,C;UACV,kBAAk B,sBAAY,GAAZ,C;UAkFiD,U;UAjFnE,W/F6JJ,a+F7JgB,G/F6JhB,E+F5EgC,UAjFsB,uBAAuB,CAAC,WAAY, mBAAY,GAAZ,CAiFhD,kBAA6B,UAjFjC,WAiFiC,6DAAvC,EAjFmB,CAiFnB,C/F4EhC,C;;Q+F7EA,OA9EO, W;O;KA6DX,C;oFAoBA,yB;MAAA,gB;MAAA,8B;MAAA,kE;QAtFc,Q;QAAA,OAAK,0B;QAAf,OAAU,cAAV ,C;UAAU,mB;UACN,UAAU,sBAAM,CAAN,C;UACV,kBA2GQ,WA3GU,WAAY,GAAZ,C;UA2GgE,U;UAA1E ,W/FmDZ,a+F7JgB,G/F6JhB,E+FnD+C,UA1GO,uBAAuB,CA0GjE,WA1G8E,mBAAY,GAAZ,CA0GjC,kBAA6B ,UA1GhD,WA0GgD,6DAAvC,EA1GI,CA0GJ,C/FmD/C,C;;Q+FpDA,OACY,W;O;KAvBhB,C;qFA0BA,yB;MAA A,gB;MAAA,8B;M/F9HA,wE;M+F8HA,uC;QA3IW,kB/FqBiD,oB;Q+FM9C,Q;QAAA,OAAK,0B;QAAf,OAAU, cAAV,C;UAAU,mB;UACN,UAAU,sBAAM,CAAN,C;UACV,kBAAkB,sBAAY,GAAZ,C;UACC,oB;UAkIc,U;U AAjC,IAlIkD,uBAAuB,CAAC,WAAY,mBAAY,GAAZ,CAkItF,C;YADA,mBAjI+C,C;;YAiI/C,mBACkB,UAlIW, GAkIX,EAAe,UAlIC,WAkID,6DAAf,EAlI6B,CAkI7B,C;;UAlIlB,W/F6JJ,a+F7JgB,G/F6JhB,mB;;Q+F7BA,OA9 HO,W;O;KA2GX,C;sFAwBA,yB;MAAA,gB;MAAA,8B;MAAA,oD;QAxIc,Q;QAAA,OAAK,0B;QAAf,OAAU,c AAV,C;UAAU,mB;UACN,UAAU,sBAAM,CAAN,C;UACV,kBA6JQ,WA7JU,WAAY,GAAZ,C;UACC,oB;UA8J c,U;UAAjC,IA9JkD,uBAAuB,CA4JjE,WA5J8E,mBAAY,GAAZ,CA8JtF,C;YADA,mBA7J+C,C;;YA6J/C,mBACk B,UA9JW,GA8JX,EAAe,UA9JC,WA8JD,6DAAf,EA9J6B,CA8J7B,C;;UAFV,W/FCZ,a+F7JgB,G/F6JhB,mB;;Q+ FDA,OAAY,W;O;KAvBhB,C;IA6BA,6C;MArKc,Q;MAAA,OAAK,0B;MAAf,OAAU,cAAV,C;QAAU,mB;QAC N,UAAU,sBAAM,CAAN,C;QACV,kBA+KG,WA/Ke,WAAY,GAAZ,C;QA2GgE,U;QAoE/E,W/FjBP,a+F7JgB,G /F6JhB,E+FiBmC,CA9KmB,uBAAuB,CA8KtE,WA9KmF,mBAAY,GAAZ,CA0GjC,GAoErC,CApEqC,GAA6B,U A1GhD,WA0GgD,6DAoEnD,IAAM,CAAN,I/FjBnC,C;;M+FiBA,OAAO,W;K;IoDnP0B,oC;MAAC,kB;MAAuB,k B;K;;wCAN7D,Y;MAMsC,iB;K;wCANtC,Y;MAM6D,iB;K;0CAN7D,wB;MAAA,wBAMsC,qCANtC,EAM6D,q CAN7D,C;K;sCAAA,Y;MAAA,OAMsC,mDANtC,IAM6D,wCAN7D,O;K;sCAAA,Y;MAAA,c;MAMsC,sD;MA AuB,sD;MAN7D,a;K;oCAAA,iB;MAAA,4IAMsC,sCANtC,IAM6D,sCAN7D,I;K;wF/IEA,yB;MAAA,kC;MAAA, 4C;MAAA,kD;QAMuF,wC;O;MANvF,4CAOI,Y;QAAuC,8B;O;MAP3C,8E;MAAA,2B;QAMuF,2C;O;KANvF,C; IAcsC,2C;MAAC,wC;K;0CACnC,Y;MAAqD,4BAAiB,wBAAjB,C;K;;IAIzD,yC;MAI4D,OAAI,oCAAJ,GAA2B, SAAK,KAAhC,GAA0C,I;K;IAEtG,uD;MAI0E,OAAI,oCAAJ,GAA2B,SAAK,KAAhC,GAA0C,S;K;IAEpH,uC;M ACqD,wBAAO,CAAP,IAAY,mC;K;IAEjE,4D;MAGQ,kBADE,SACF,O;QADJ,OACc,S;WACV,kBAFE,SAEF,c; QAEQ,yCAAwB,MAAO,KAAP,GAAc,CAAtC,C;UAJZ,OAIuD,S;;UAJvD,OAK6B,mBAAL,SAAK,CAAT,GAA +B,sBAA/B,GAAgD,S;;QALpE,OAOY,sB;K;IAGhB,gD;MAGQ,kBADE,SACF,O;QADJ,OACc,S;WACV,kBAF E,SAEF,c;QAFJ,OAE8B,mBAAL,SAAK,CAAT,GAA+B,sBAA/B,GAAgD,S;;QAFrE,OAGY,sB;K;IAIhB,8B;MA MoB,Q;MADhB,aAAa,gB;MACG,2B;MAAhB,OAAgB,cAAhB,C;QAAgB,yB;QACL,OAAP,MAAO,EAAO,OA AP,C;;MAEX,OAAO,M;K;IAGX,4B;MAUiB,Q;MAHb,mBAAmB,mCAAwB,EAAxB,C;MACnB,YAAY,iBAAa, YAAb,C;MACZ,YAAY,iBAAa,YAAb,C;MACC,2B;MAAb,OAAa,cAAb,C;QAAa,sB;QACT,KAAM,WAAI,IAA K,MAAT,C;QACN,KAAM,WAAI,IAAK,OAAT,C;;MAEV,OAAO,UAAS,KAAT,C;K;wFU/EX,qB;MAKqE,gB; K;IAErE,iC;MAMoE,4BAAiB,SAAjB,C;K;uFAEpE,gC;MAKI,OAAgB,mBAAhB,C;QAAgB,8B;QAAM,UAAU, OAAV,C;;K;IAMY,oC;MAAC,0B;MACnC,eAAoB,C;K;yCACpB,Y;MAAwC,OAAA,eAAS,U;K;sCACjD,Y;MA A6E,Q;MAAhC,wBAAa,oBAAmB,mBAAnB,EAAmB,2BAAnB,QAAb,EAA0C,eAAS,OAAnD,C;K;;sFsI5BjD,y B;MAAA,4E;MAAA,gB;MAAA,8B;MAAA,+C;QAUiC,Q;QAA7B,OAA6B,wCAAqB,QAAS,aAA9B,0D;O;KAV jC,C;wFAYA,yB;MAAA,4E;MAAA,gB;MAAA,8B;MAAA,+C;QAWiC,Q;QAA7B,OAA6B,wCAAqB,QAAS,aA A9B,0D;O;KAXjC,C;wFAaA,yB;MAAA,4E;MAAA,gB;MAAA,8B;MAAA,+C;QAKiC,Q;QAA7B,OAA6B,wCA AqB,QAAS,aAA9B,0D;O;KALjC,C;sFAOA,+C;MAQI,SAAK,aAAI,QAAS,aAAb,EAAmB,KAAnB,C;K;IC1CT,8 C;MAUI,IAAI,wCAAJ,C;QACI,OAAO,SAAK,4BAAqB,GAArB,C;MAET,4B;MrJ0SI,Q;MALX,YAAY,oBqJrSa, GrJqSb,C;MACZ,IAAI,iBAAiB,CAAC,4BqJtSG,GrJsSH,CAAtB,C;QqJtSgC,MAAM,2BAAuB,wCAAvB,C;;QrJ0 SlC,2BAAO,sE;;MqJ1SX,+B;K;IAGJ,8C;MAUQ,kBADE,SACF,kB;QADJ,OACkC,YAAT,SAAK,IAAI,EAAY,Y AAZ,C;;QADlC,OAEY,uBAAmB,SAAnB,EAAyB,YAAzB,C;K;IAGhB,gD;MAWQ,kBADE,SACF,yB;QADJ,OA CyC,cAAT,SAAK,IAAI,EAAY,YAAZ,C;;QADzC,OAEY,8BAA0B,SAA1B,EAAgC,YAAhC,C;K;;;;;;;IAc0B,4C; MAAC,wB;MAAoC,0B;K;qEAApC,Y;MAAA,yB;K;0CACvC,iB;MAA4C,OAAI,OAAJ,QAAI,EAAO,KAAP,C;K ;4CAChD,Y;MAA+B,OAAI,SAAJ,QAAI,C;K;4CACnC,Y;MAAkC,OAAA,QAAI,W;K;sEACf,Y;MAAQ,OAAA, QAAI,K;K;2CACnC,Y;MAAkC,OAAA,QAAI,U;K;qDACtC,e;MAA4C,OAAA,QAAI,mBAAY,GAAZ,C;K;uDA ChD,iB;MAAgE,OAAA,QAAI,qBAAc,KAAd,C;K;6CACpE,e;MAA+B,OAAA,QAAI,WAAI,GAAJ,C;K;sEACT,

Y;MAAQ,OAAA,QAAI,K;K;wEACH,Y;MAAQ,OAAA,QAAI,O;K;yEACJ,Y;MAAQ,OAAA,QAAI,Q;K;8DAEv D,e;MAAmD,gBAAJ,Q;MAAI,4B;MrJkPxC,Q;MALX,YAAY,oBqJ7OyD,GrJ6OzD,C;MACZ,IAAI,iBAAiB,CAA C,4BqJ9O+C,GrJ8O/C,CAAtB,C;QACI,2BqJ/OwE,mB;;QrJkPxE,2BAAO,sE;;MqJlPoC,+B;K;;IAGN,mD;MAAC, wB;MAA2C,0B;K;4EAA3C,Y;MAAA,yB;K;iDAC1C,iB;MAA4C,OAAI,OAAJ,QAAI,EAAO,KAAP,C;K;mDAC hD,Y;MAA+B,OAAI,SAAJ,QAAI,C;K;mDACnC,Y;MAAkC,OAAA,QAAI,W;K;6EACf,Y;MAAQ,OAAA,QAAI ,K;K;kDACnC,Y;MAAkC,OAAA,QAAI,U;K;4DACtC,e;MAA4C,OAAA,QAAI,mBAAY,GAAZ,C;K;8DAChD,i B;MAAgE,OAAA,QAAI,qBAAc,KAAd,C;K;oDACpE,e;MAA+B,OAAA,QAAI,WAAI,GAAJ,C;K;6EACF,Y;MA AQ,OAAA,QAAI,K;K;+EACH,Y;MAAQ,OAAA,QAAI,O;K;gFACU,Y;MAAQ,OAAA,QAAI,Q;K;sDAE5E,sB; MAAyC,OAAA,QAAI,aAAI,GAAJ,EAAS,KAAT,C;K;uDAC7C,e;MAAkC,OAAA,QAAI,cAAO,GAAP,C;K;yD ACtC,gB;MAA2C,QAAI,gBAAO,IAAP,C;K;gDAC/C,Y;MAAuB,QAAI,Q;K;qEAE3B,e;MAAmD,gBAAJ,Q;MA AI,4B;MrJ6NxC,Q;MALX,YAAY,oBqJxNyD,GrJwNzD,C;MACZ,IAAI,iBAAiB,CAAC,4BqJzN+C,GrJyN/C,CA AtB,C;QACI,2BqJ1NwE,mB;;QrJ6NxE,2BAAO,sE;;MqJ7NoC,+B;K;;IrJvFnD,oB;MAAA,wB;MACI,8C;K;gCAE A,iB;MAA4C,oCAAsB,KAAM,U;K;kCACxE,Y;MAA+B,Q;K;kCAC/B,Y;MAAkC,W;K;4DAEX,Y;MAAQ,Q;K;i CAC/B,Y;MAAkC,W;K;2CAElC,e;MAA+C,Y;K;6CAC/C,iB;MAAsD,Y;K;mCACtD,e;MAAwC,W;K;+DACY,Y; MAAQ,6B;K;4DAC/B,Y;MAAQ,6B;K;8DACI,Y;MAAQ,8B;K;uCAEjD,Y;MAAiC,6B;K;;;IAjBrC,gC;MAAA,+B ;QAAA,c;OAAA,wB;K;IAoBA,oB;MAMuE,Q;MAA7B,OAA6B,uE;K;IAEvE,wB;MAaI,OAAI,KAAM,OAAN,G AAa,CAAjB,GAA0B,QAAN,KAAM,EAAM,qBAAc,YAAY,KAAM,OAAlB,CAAd,CAAN,CAA1B,GAA6E,U;K; kFAEjF,yB;MAAA,oD;MAAA,mB;QAO8C,iB;O;KAP9C,C;8FASA,yB;MAAA,wE;MAAA,mB;QAQ4D,2B;O;K AR5D,C;IAUA,+B;MAYiD,gBAA7C,qBAAoB,YAAY,KAAM,OAAlB,CAApB,C;MAAqD,wB;MAArD,OUJO,S; K;wFVMX,yB;MAAA,4D;MAAA,mB;QAOsD,qB;O;KAPtD,C;IASA,4B;MAM8G,gBAAvC,eAAc,YAAY,KAA M,OAAlB,CAAd,C;MAA+C,wB;MAA/C,OUrB5D,S;K;4FVuBX,yB;MAAA,wE;MAAA,mB;QAK8D,2B;O;KAL 9D,C;IAOA,8B;MAU+E,OAAM,QAAN,KAAM,EAAM,qBAAc,YAAY,KAAM,OAAlB,CAAd,CAAN,C;K;sFAE rF,yB;MAAA,wE;MAAA,gC;QAgBiC,gBAAtB,oB;QAA4B,aU3DnC,W;QV2DA,OU1DO,S;O;KV0CX,C;uFAmB A,yB;MAAA,4E;MAAA,0D;MAAA,uE;MAAA,0C;QAoBI,qBAAqB,QAArB,C;QACkD,gBAA3C,mBAAoB,YA AY,QAAZ,CAApB,C;QAAiD,aUnFxD,W;QVmFA,OUlFO,S;O;KV6DX,C;4FAsCA,qB;MAE+D,QAAC,mB;K;k GAEhE,qB;MAWI,OAAO,qBAAgB,mB;K;sFAG3B,yB;MAAA,oD;MAAA,4B;QAM2D,uCAAQ,U;O;KANnE,C; sFAQA,mC;MASI,OAAI,mBAAJ,GAAe,cAAf,GAAmC,S;K;yFAEvC,yB;MAuBA,kC;MAAA,8B;MAvBA,iC;QA 8BiC,Q;QAxB2E,OAwBxD,CAAnB,wDAAmB,oBAxBoE,GAwBpE,C;O;KA9BpD,C;+EAQA,yB;MAAA,kC;MA AA,8B;MAAA,iC;QAKiC,Q;QAA7B,OAAgD,CAAnB,wDAAmB,YAAI,GAAJ,C;O;KALpD,C;+EAOA,iC;MAK I,sBAAI,GAAJ,EAAS,KAAT,C;K;4FAGJ,yB;MAAA,kC;MAAA,8B;MAAA,iC;QAOiC,Q;QAA7B,OAAgD,CAA nB,wDAAmB,oBAAY,GAAZ,C;O;KAPpD,C;gGASA,4B;MASsG,OAAA,SAAK,qBAAc,KAAd,C;K;kFAG3G,y B;MAAA,gD;MAAA,8B;MAAA,iC;QASiC,Q;QAA7B,OAAuD,CAA1B,+DAA0B,eAAO,GAAP,C;O;KAT3D,C; 6FAWA,qB;MAWoE,oB;K;6FAEpE,qB;MAWoE,sB;K;kFAEpE,yB;MAAA,6B;MAAA,4B;QAIgE,qBAAK,aAA L,EAAU,eAAV,C;O;KAJhE,C;2FAMA,wC;MAMiF,Q;MAAA,mCAAI,GAAJ,oBAAY,c;K;uGAG7F,yB;MAAA, gB;MAAA,8B;MAAA,+C;QAMe,Q;QALX,YAAY,oBAAI,GAAJ,C;QACZ,IAAI,iBAAiB,CAAC,4BAAY,GAAZ, CAAtB,C;UACI,OAAO,c;;UAGP,OAAO,sE;;O;KANf,C;IAUA,oC;MAUkD,uCAAqB,GAArB,C;K;sFAElD,wC; MAUW,Q;MADP,YAAY,oBAAI,GAAJ,C;MACL,IAAI,aAAJ,C;QACH,aAAa,c;QACb,sBAAI,GAAJ,EAAS,MA AT,C;QACA,a;;QAEA,Y;;MALJ,W;K;wFASJ,qB;MAMwF,OAAA,iBAAQ,W;K;wFAEhG,qB;MAMgH,OAAA,i BAAQ,W;K;4FAExH,6C;MYkwBoB,Q;MAAA,OZ7vBT,iBY6vBS,W;MAAhB,OAAgB,cAAhB,C;QAAgB,yB;Q Z7vBa,WY8vBb,aAAgB,OZ9vBe,IY8vB/B,EZ9vBsC,SY8vBZ,CAAe,OAAf,CAA1B,C;;MZ9vBhB,OAA6B,W;K; wFAGjC,6C;MY0vBoB,Q;MAAA,OZlvBT,iBYkvBS,W;MAAhB,OAAgB,cAAhB,C;QAAgB,yB;QZlvBa,WYmv Bb,aZnvB0B,SYmvBtB,CAAY,OAAZ,CAAJ,EAAyC,OZnvBC,MYmvB1C,C;;MZnvBhB,OAA6B,W;K;IAGjC,k C;MAIyB,Q;MAArB,wBAAqB,KAArB,gB;QAAqB,aAAA,KAArB,M;QAAK,IAAC,yBAAD,EAAM,2B;QACP,s BAAI,GAAJ,EAAS,KAAT,C;;K;IAIR,oC;MAIyB,Q;MAAA,uB;MAArB,OAAqB,cAArB,C;QAAqB,wB;QAAhB, IAAC,yBAAD,EAAM,2B;QACP,sBAAI,GAAJ,EAAS,KAAT,C;;K;IAIR,oC;MAIyB,Q;MAAA,uB;MAArB,OAA qB,cAArB,C;QAAqB,wB;QAAhB,IAAC,yBAAD,EAAM,2B;QACP,sBAAI,GAAJ,EAAS,KAAT,C;;K;wFAIR,yB ;MAAA,0D;MAAA,uE;MAAA,uC;QASW,kBAAY,mBAAoB,YAAY,cAAZ,CAApB,C;QY2sBH,Q;QAAA,OZ7v BT,iBY6vBS,W;QAAhB,OAAgB,cAAhB,C;UAAgB,yB;UZ7vBa,WY8vBb,aAAgB,OZ9vBe,IY8vB/B,EZ5sB2C,S

Y4sBjB,CAAe,OAAf,CAA1B,C;;QZ5sBhB,OAlD6B,W;O;KAyCjC,C;oFAYA,yB;MAAA,0D;MAAA,uE;MAAA, uC;QAYW,kBAAU,mBAAoB,YAAY,cAAZ,CAApB,C;QY4rBD,Q;QAAA,OZlvBT,iBYkvBS,W;QAAhB,OAAg B,cAAhB,C;UAAgB,yB;UZlvBa,WYmvBb,aZ7rByC,SY6rBrC,CAAY,OAAZ,CAAJ,EAAyC,OZnvBC,MYmvB1 C,C;;QZ7rBhB,OAtD6B,W;O;KA0CjC,C;0FAeA,yB;MAAA,wE;MAAA,uC;QAQkB,Q;QADd,aAAa,oB;QACC, OAAA,SA3FsE,QAAQ,W;QA2F5F,OAAc,cAAd,C;UAAc,uB;UACV,IAAI,UAAU,KAAM,IAAhB,CAAJ,C;YAC I,MAAO,aAAI,KAAM,IAAV,EAAe,KAAM,MAArB,C;;QAGf,OAAO,M;O;KAbX,C;8FAgBA,yB;MAAA,wE;M AAA,uC;QAQkB,Q;QADd,aAAa,oB;QACC,OAAA,SA3GsE,QAAQ,W;QA2G5F,OAAc,cAAd,C;UAAc,uB;UAC V,IAAI,UAAU,KAAM,MAAhB,CAAJ,C;YACI,MAAO,aAAI,KAAM,IAAV,EAAe,KAAM,MAArB,C;;QAGf,OA AO,M;O;KAbX,C;yFAiBA,6C;MAOoB,Q;MAAA,OAAA,SA3HoE,QAAQ,W;MA2H5F,OAAgB,cAAhB,C;QAA gB,yB;QACZ,IAAI,UAAU,OAAV,CAAJ,C;UACI,WAAY,aAAI,OAAQ,IAAZ,EAAiB,OAAQ,MAAzB,C;;MAGp B,OAAO,W;K;qFAGX,yB;MAAA,wE;MAAA,uC;QAOW,kBAAS,oB;QAfA,Q;QAAA,OA3HoE,iBAAQ,W;QA2 H5F,OAAgB,cAAhB,C;UAAgB,yB;UACZ,IAcmC,SAd/B,CAAU,OAAV,CAAJ,C;YACI,WAAY,aAAI,OAAQ,IA AZ,EAAiB,OAAQ,MAAzB,C;;QAapB,OAVO,W;O;KAGX,C;+FAUA,6C;MAOoB,Q;MAAA,OAAA,SApJoE,QA AQ,W;MAoJ5F,OAAgB,cAAhB,C;QAAgB,yB;QACZ,IAAI,CAAC,UAAU,OAAV,CAAL,C;UACI,WAAY,aAAI, OAAQ,IAAZ,EAAiB,OAAQ,MAAzB,C;;MAGpB,OAAO,W;K;2FAGX,yB;MAAA,wE;MAAA,uC;QAOW,kBAA Y,oB;QAfH,Q;QAAA,OApJoE,iBAAQ,W;QAoJ5F,OAAgB,cAAhB,C;UAAgB,yB;UACZ,IAAI,CAckC,SAdjC,C AAU,OAAV,CAAL,C;YACI,WAAY,aAAI,OAAQ,IAAZ,EAAiB,OAAQ,MAAzB,C;;QAapB,OAVO,W;O;KAGX ,C;IAUA,0B;MAQqB,IAAN,I;MADX,IAAI,oCAAJ,C;QACW,QAAM,cAAN,C;eACH,C;YAAK,iB;YAAL,K;eAC A,C;YAAK,aAAU,8BAAJ,GAAkB,sBAAK,CAAL,CAAlB,GAA+B,oBAAW,OAAhD,C;YAAL,K;kBACQ,0BAA M,qBAAoB,YAAY,cAAZ,CAApB,CAAN,C;YAHL,K;;QAAP,W;OAMJ,OAAoC,oBAA7B,mBAAM,oBAAN,CA A6B,C;K;IAGxC,yC;MAIwB,SAApB,WAAoB,Y;MAApB,kB;K;IAEJ,4B;MAM6D,QAAM,gBAAN,C;aACzD,C; UADyD,OACpD,U;aACL,C;UAFyD,OAEpD,MAAM,UAAK,CAAL,CAAN,C;gBAFoD,OAGjD,mBAAM,qBAA oB,YAAY,gBAAZ,CAApB,CAAN,C;;K;IAGZ,yC;MAIwB,OAApB,WAAoB,Y;MAApB,kB;K;IAEJ,4B;MAM4D ,OAA6B,oBAA7B,mBAAM,oBAAN,CAA6B,C;K;IAEzF,yC;MAIwB,SAApB,WAAoB,Y;MAApB,kB;K;IAEJ,4B ;MAMqD,QAAM,cAAN,C;aACjD,C;UADiD,OAC5C,U;aACL,C;UAFiD,Oalb8B,uB;gBbkb9B,OAGzC,uB;;K;IA GZ,iC;MAMmE,4BAAc,SAAd,C;K;IAEnE,yC;MAKI,WAAoB,0B;MAApB,kB;K;IAEJ,kC;MAOI,Q;MAAA,IAA I,SAAK,UAAT,C;QAAA,OAAoB,MAAM,IAAN,C;;QAAqC,kBAApB,qBAAc,SAAd,C;QAA4B,wBAAS,UAAT, EAAqB,WAArB,C;QAAjE,OUthBO,W;;MVshBP,W;K;IAEJ,mC;MAOI,Q;MAAA,IAAI,SAAK,UAAT,C;QAAA, OAA0B,MAAN,KAAM,C;;QAAiC,kBAApB,qBAAc,SAAd,C;QAA4B,4B;QAAnE,OU/hBO,W;;MV+hBP,W;K;I AEJ,mC;MAOI,Q;MAAA,IAAI,SAAK,UAAT,C;QAAA,OAA0B,QAAN,KAAM,C;;QAAiC,kBAApB,qBAAc,SA Ad,C;QAA4B,0B;QAAnE,OUxiBO,W;;MVwiBP,W;K;IAEJ,mC;MAOwB,kBAApB,qBAAc,SAAd,C;MAA4B,4B ;MAA5B,OAA4C,oBUjjBrC,WVijBqC,C;K;IAEhD,iC;MAOwB,kBAApB,qBAAc,SAAd,C;MAA4B,+B;MAA5B, OU1jBO,W;K;0FV6jBX,2B;MAKI,sBAAI,IAAK,MAAT,EAAgB,IAAK,OAArB,C;K;4FAGJ,yB;MAAA,gD;MA AA,mC;QAKI,kBAAO,KAAP,C;O;KALJ,C;4FAQA,yB;MAAA,gD;MAAA,mC;QAKI,kBAAO,KAAP,C;O;KALJ ,C;4FAQA,yB;MAAA,gD;MAAA,mC;QAKI,kBAAO,KAAP,C;O;KALJ,C;4FAQA,0B;MAKI,yBAAO,GAAP,C; K;IAGJ,kC;MAOwB,kBAAf,aAAL,SAAK,C;MAsCL,6B;MAtCA,OAA+C,oBU5mBxC,WV4mBwC,C;K;IAEnD, mC;MAQwB,kBAAf,aAAL,SAAK,C;MAqCK,YAAL,gBAAK,O;MArCV,OAAgD,oBUtnBzC,WVsnByC,C;K;IA EpD,mC;MAQwB,kBAAf,aAAL,SAAK,C;MAoCK,YAAL,gBAAK,O;MApCV,OAAgD,oBUhoBzC,WVgoByC,C ;K;IAEpD,mC;MAQwB,kBAAf,aAAL,SAAK,C;MAmCK,YAAL,gBAAK,O;MAnCV,OAAgD,oBU1oBzC,WV0o ByC,C;K;4FAEpD,0B;MAMI,uBAAO,GAAP,C;K;8FAGJ,yB;MAAA,sD;MAAA,kC;QAMc,UAAV,SAAK,KAA K,EAAU,IAAV,C;O;KANd,C;8FASA,yB;MAAA,sD;MAAA,kC;QAMc,UAAV,SAAK,KAAK,EAAU,IAAV,C;O; KANd,C;8FASA,yB;MAAA,sD;MAAA,kC;QAMc,UAAV,SAAK,KAAK,EAAU,IAAV,C;O;KANd,C;IAUA,wC; MACsD,QAAM,cAAN,C;aAClD,C;UADkD,OAC7C,U;aACL,C;UAFkD,gB;gBAAA,OAG1C,S;;K;oFsJ5vBZ,yB; MAAA,8D;MAAA,8B;MAAA,qC;QAUiC,Q;QAA7B,OAA2D,CAA9B,sEAA8B,eAAO,OAAP,C;O;KAV/D,C;wF AYA,yB;MAAA,8D;MAAA,8B;MAAA,sC;QASiC,Q;QAA7B,OAA2D,CAA9B,sEAA8B,oBAAU,QAAV,C;O;K AT/D,C;wFAWA,yB;MAAA,8D;MAAA,8B;MAAA,sC;QASiC,Q;QAA7B,OAA2D,CAA9B,sEAA8B,oBAAU,Q AAV,C;O;KAT/D,C;4FAWA,8B;MAKI,SAAK,WAAI,OAAJ,C;K;4FAGT,yB;MAAA,gD;MAAA,sC;QAKS,OAA L,SAAK,EAAO,QAAP,C;O;KALT,C;4FAQA,yB;MAAA,gD;MAAA,sC;QAKS,OAAL,SAAK,EAAO,QAAP,C;O

;KALT,C;4FAQA,yB;MAAA,gD;MAAA,sC;QAKS,OAAL,SAAK,EAAO,QAAP,C;O;KALT,C;8FAQA,8B;MAK I,SAAK,cAAO,OAAP,C;K;8FAGT,yB;MAAA,sD;MAAA,sC;QAKS,UAAL,SAAK,EAAU,QAAV,C;O;KALT,C; 8FAQA,yB;MAAA,sD;MAAA,sC;QAKS,UAAL,SAAK,EAAU,QAAV,C;O;KALT,C;8FAQA,yB;MAAA,sD;MA AA,sC;QAKS,UAAL,SAAK,EAAU,QAAV,C;O;KALT,C;IAQA,qC;MAIU,IAIe,I;MAHjB,kBADE,QACF,c;QAA iB,OAAO,yBAAO,QAAP,C;;QAEpB,aAAsB,K;QACT,0B;QAAb,OAAa,cAAb,C;UAAa,sB;UACT,IAAI,oBAAI,I AAJ,CAAJ,C;YAAe,SAAS,I;;QAC5B,OAAO,M;;K;IAKnB,uC;MAKiB,Q;MADb,aAAsB,K;MACT,0B;MAAb,O AAa,cAAb,C;QAAa,sB;QACT,IAAI,oBAAI,IAAJ,CAAJ,C;UAAe,SAAS,I;;MAE5B,OAAO,M;K;IAGX,uC;MAII, OAAO,yBAAgB,OAAT,QAAS,CAAhB,C;K;IAGX,0C;MAIW,iBAAmB,gCAAT,QAAS,EAAgC,SAAhC,C;MAl HG,Q;MAkH7B,OAlH2D,CAA9B,sEAA8B,oBAAU,UAAV,C;K;IAqH/D,0C;MAII,UAAmB,YAAT,QAAS,C;M ACnB,OvJ6DwD,CuJ7DjD,GvJ6DkD,UuJ7DlD,IAAoB,4BAAU,GAAV,C;K;IAG/B,0C;MAII,O7JqlNO,E6JrlNA, Q7J6gNA,YAAQ,CAwER,C6JrlNA,IAAyB,4BAAmB,UAAT,QAAS,CAAnB,C;K;IAGpC,0C;MAIW,iBAAmB,g CAAT,QAAS,EAAgC,SAAhC,C;MA7HG,Q;MA6H7B,OA7H2D,CAA9B,sEAA8B,oBAAU,UAAV,C;K;IAgI/D,0 C;MAII,I7JukNO,E6JvkNH,Q7J+/MG,YAAQ,CAwER,C6JvkNP,C;QACI,OAAO,4BAAmB,UAAT,QAAS,CAAn B,C;;QAEP,OAAO,wB;K;IAGf,0C;MAII,UAAmB,YAAT,QAAS,C;MACnB,IvJ6BwD,CuJ7BpD,GvJ6BqD,UuJ7 BzD,C;QACI,OAAO,4BAAU,GAAV,C;;QAEP,OAAO,wB;K;IAGf,kC;MACI,avJsBwD,CAAC,mB;MuJrBzD,iB; MACA,OAAO,M;K;IAIX,2C;MAKkF,gCAAc,SAAd,EAAyB,IAAzB,C;K;IAElF,2C;MAKkF,gCAAc,SAAd,EAA yB,KAAzB,C;K;IAElF,sE;MACI,iBAAa,KAAb,C;M5IlJgB,kB4ImJX,oB;MACD,OAAO,qBAAP,C;QACI,IAAI,U AAU,kBAAV,6BAAJ,C;UACI,oB;UACA,WAAS,I;SAGrB,OAAO,Q;K;IAIX,uC;MAK+E,kBAAhB,0B;MAAwB, 8B;MAAxB,O5IrJpD,W;K;oF4IwJX,4B;MAM6D,kCAAS,KAAT,C;K;IAE7D,gC;MAKiD,IAAI,mBAAJ,C;QAAe ,MAAM,2BAAuB,gBAAvB,C;;QAArB,OAAmE,2BAAS,CAAT,C;K;IAEpH,sC;MAKwD,OAAI,mBAAJ,GAAe,I AAf,GAAyB,2BAAS,CAAT,C;K;IAEjF,+B;MAKgD,IAAI,mBAAJ,C;QAAe,MAAM,2BAAuB,gBAAvB,C;;QAA rB,OAAmE,2BAAS,2BAAT,C;K;IAEnH,qC;MAKuD,OAAI,mBAAJ,GAAe,IAAf,GAAyB,2BAAS,2BAAT,C;K;I AEhF,2C;MAK8E,kCAAc,SAAd,EAAyB,IAAzB,C;K;IAE9E,2C;MAK8E,kCAAc,SAAd,EAAyB,KAAzB,C;K;IA E9E,wE;MAEgB,UAGS,MAHT,EAcY,MAdZ,EAc6B,M;MAfzC,IAAI,uCAAJ,C;QACI,OAAoC,cAA5B,sEAA4B, EAAc,SAAd,EAAyB,uBAAzB,C;MAExC,iBAAsB,C;MACD,oC;MAArB,qBAAkB,CAAlB,mC;QACI,cAAc,sBA AK,SAAL,C;QACd,IAAI,UAAU,OAAV,MAAsB,uBAA1B,C;UACI,Q;QAEJ,IAAI,eAAc,SAAlB,C;UACI,sBAA K,UAAL,EAAmB,OAAnB,C;QAEJ,+B;;MAEJ,IAAI,aAAa,cAAjB,C;QACwB,oC;QAAiB,mB;QAArC,oE;UACI, 2BAAS,WAAT,C;QAEJ,OAAO,I;;QAEP,OAAO,K;;K;IAIf,sC;MAOI,aAAU,2BAAV,OAA2B,CAA3B,M;QACI, QAAQ,MAAO,iBAAQ,IAAI,CAAJ,IAAR,C;QACf,WAAW,sBAAK,CAAL,C;QACX,sBAAK,CAAL,EAAU,sBA AK,CAAL,CAAV,C;QACA,sBAAK,CAAL,EAAU,IAAV,C;;K;ICvTsC,wC;MAAkC,uB;MAAjC,0B;K;wEACpB, Y;MAAQ,OAAA,eAAS,K;K;iDACxC,iB;MAAkC,mCAAS,0BAAoB,KAApB,CAAT,C;K;;IAGT,gC;MAAyC,8B; MAAxC,0B;K;gEACH,Y;MAAQ,OAAA,eAAS,K;K;yCACxC,iB;MAAkC,mCAAS,0BAAoB,KAApB,CAAT,C;K ;mCAElC,Y;MAAuB,eAAS,Q;K;8CAChC,iB;MAAuC,OAAA,eAAS,kBAAS,0BAAoB,KAApB,CAAT,C;K;yCA EhD,0B;MAA8C,OAAA,eAAS,aAAI,0BAAoB,KAApB,CAAJ,EAAgC,OAAhC,C;K;yCACvD,0B;MACI,eAAS,a AAI,2BAAqB,KAArB,CAAJ,EAAiC,OAAjC,C;K;;IAIjB,+C;MACoB,Q;MAAA,kC;MAAhB,IAAa,CAAT,0BAAJ ,C;QAAA,OAA2B,8BAAY,KAAZ,I;;QAAuB,MAAM,8BAA0B,mBAAgB,KAAhB,2BAA0C,gBAAG,2BAAH,C AA1C,OAA1B,C;K;IAE5D,gD;MACoB,Q;MAAA,qB;MAAhB,IAAa,CAAT,0BAAJ,C;QAAA,OAAsB,iBAAO,K AAP,I;;QAAkB,MAAM,8BAA0B,oBAAiB,KAAjB,2BAA2C,gBAAG,cAAH,CAA3C,OAA1B,C;K;IAGlD,+B;M AK+C,gCAAqB,SAArB,C;K;IAE/C,iC;MAM6D,wBAAa,SAAb,C;K;;;;IlJtC7D,oD;MAQuF,wC;K;IARvF,8CASI, Y;MAAuC,8B;K;IAT3C,gF;ImJc8G,wC;MAAA,mB;QAAE,kBAAS,aAAT,C;O;K;IAThH,yB;MASqG,oCAAS,sB AAT,C;K;8FAErG,yB;MAAA,kD;MnJhBA,kC;MAAA,0C;MAAA,kD;QAQuF,wC;O;MARvF,4CASI,Y;QAAuC, 8B;O;MAT3C,8E;MmJmB2I,qD;QAAA,mB;UAAE,gBAAS,qBAAT,C;S;O;MAH7I,gC;QAGkI,kCAAS,mCAAT, C;O;KAHlI,C;IAKA,2B;MAQI,eAAe,6B;MACf,oBAA0B,+BAAN,KAAM,EAAwC,QAAxC,EAA+D,QAA/D,C; MAC1B,OAAO,Q;K;8FAGX,yB;MAAA,kD;MAAA,gC;QAGkI,gBAAS,aAAT,C;O;KAHlI,C;IAgB0C,yB;K;+CA oBtC,kC;MAOI,IAAI,uCAA0B,QAAS,UAAvC,C;QAAkD,M;MAClD,OAAO,sBAAS,QAAS,WAAlB,e;K;+CAG X,kC;MAQqD,6BAAS,QAAS,WAAlB,e;K;;;;;;;;IAezD,mC;MAA2C,wB;MACvC,eAAoB,C;MACpB,mBAA4B,I; MAC5B,sBAAyC,I;MACzC,gBAAoC,I;K;gDAEpC,Y;MACI,OAAO,IAAP,C;QACI,QAAM,YAAN,C;eACI,C;Y AAA,K;eACA,C;YACI,IAAI,kCAAe,UAAnB,C;cACI,eAAQ,C;cACR,OAAO,I;;cAEP,sBAAe,I;;;YALvB,K;eAO

A,C;YAAc,OAAO,K;eACrB,C;eAAA,C;YAAgC,OAAO,I;kBAC/B,MAAM,yB;;QAGlB,eAAQ,C;QACR,WAAW ,4B;QACX,gBAAW,I;QACX,ItGhGR,oBD6CQ,WuGmDY,kBvGnDZ,CC7CR,C;;K;6CsGoGA,Y;MACU,IASe,I; MATrB,QAAM,YAAN,C;aACI,C;aAAA,C;UAAsC,OAAO,qB;aAC7C,C;UACI,eAAQ,C;UACR,OAAO,kCAAe, O;aAE1B,C;UACI,eAAQ,C;UACR,aACa,mF;UACb,mBAAY,I;UACZ,OAAO,M;gBAEH,MAAM,yB;;K;uDAItB, Y;MACI,IAAI,CAAC,cAAL,C;QAAgB,MAAM,6B;;QAA8B,OAAO,W;K;2DAG/D,Y;MAA4C,QAAM,YAAN,C; aACxC,C;UADwC,OAC1B,6B;aACd,C;UAFwC,OAExB,6BAAsB,sBAAtB,C;gBAFwB,OAGhC,6BAAsB,uCAA oC,YAA1D,C;;K;IAOqC,4E;MAAA,oB;QACzC,wCAAW,C;QAAX,OACA,yB;O;K;oDALR,+B;MACI,mBAAY, K;MACZ,eAAQ,C;MACR,OAA6C,0CAAtC,c;K;IAUsC,+E;MAAA,oB;QACzC,wCAAW,C;QAAX,OACA,yB;O; K;yDANR,kC;MACI,IAAI,CAAC,QAAS,UAAd,C;QAAyB,M;MACzB,sBAAe,Q;MACf,eAAQ,C;MACR,OAA6 C,6CAAtC,c;K;2DAMX,kB;MvGvBO,Q;MADP,euG0BI,MvG1BJ,C;MACO,QuGyBH,MvGzBG,+D;MuG0BH,e AAQ,C;K;8EAIR,Y;MAAQ,0C;K;;InJ5LhB,oD;MAQuF,wC;K;IARvF,8CASI,Y;MAAuC,8B;K;IAT3C,gF;sFAA A,yB;MAAA,kC;MAAA,0C;MAAA,kD;QAQuF,wC;O;MARvF,4CASI,Y;QAAuC,8B;O;MAT3C,8E;MAAA,2B; QAQuF,2C;O;KARvF,C;IAiBgE,+C;MAAA,mB;QAAE,sB;O;K;IALlE,kC;MAKuD,OAAkB,2CAAT,+BAAS,E;K ;IAEzE,8B;MAK6D,OAAI,QZ6oNtD,YAAQ,CY7oN0C,GAAwB,eAAxB,GAAsD,WAAT,QAAS,C;K;IAEnH,yB; MAG8C,kC;K;IAE9C,yB;MAAA,6B;K;uCACI,Y;MAA6C,kC;K;2CAC7C,a;MAA4B,kC;K;2CAC5B,a;MAA4B,k C;K;;;IAHhC,qC;MAAA,oC;QAAA,mB;OAAA,6B;K;oFAMA,yB;MAAA,2D;MAAA,4B;QAM4D,uCAAQ,e;O; KANpE,C;IAgB4F,mH;MAAA,wC;MAAA,6B;MAAA,yB;MAAA,wC;MAAA,wD;MAAA,kC;K;;;;kDAAA,Y;;;;; cACxF,eAAe,uBAAa,W;cAC5B,IAAI,QAAS,UAAb,C;gBACI,gB;gCAAA,sCAAS,QAAT,O;oBAAA,2C;yBAAA ,yB;gBAAA,Q;;gBAEA,gB;gCAAA,sCAAS,iCAAT,O;oBAAA,2C;yBAAA,yB;gBAAA,Q;;;;;;cAJJ,W;;cAAA,W;; ;;;;;;;;;;;;;;K;IADwF,gE;MAAA,yD;uBAAA,uG;YAAA,S;iBAAA,Q;;iBAAA,uB;O;K;IAP5F,4C;MAOmF,gBAAS, uCAAT,C;K;IAcb,4B;MAAE,OAAA,EAAG,W;K;IAL3E,8B;MAK8D,4BAAQ,cAAR,C;K;IAQQ,8B;MAAE,OA AA,EAAG,W;K;IAN3E,8B;MAM8D,4BAAQ,gBAAR,C;K;IAM1B,8B;MAAE,S;K;IAJtC,wC;MAEgB,Q;MADZ, IAAI,8CAAJ,C;QACI,OAA4C,CAApC,2EAAoC,kBAAQ,QAAR,C;OAEhD,OAAO,uBAAmB,SAAnB,EAAyB,g BAAzB,EAAiC,QAAjC,C;K;IAGX,4B;MAUiB,Q;MAFb,YAAY,gB;MACZ,YAAY,gB;MACC,2B;MAAb,OAAa, cAAb,C;QAAa,sB;QACT,KAAM,WAAI,IAAK,MAAT,C;QACN,KAAM,WAAI,IAAK,OAAT,C;;MAEV,OAAO, UAAS,KAAT,C;K;IAUwB,0D;MAE/B,wB;QAAA,WAAgC,I;MADhC,0B;MACA,0B;MACA,4B;K;IAGuC,0E;M AAA,oD;MACnC,gBAAe,iCAAS,W;MACxB,iBAAqB,E;MACrB,gBAAmB,I;K;oEAEnB,Y;MACI,OAAO,aAAS, UAAhB,C;QACI,WAAW,aAAS,O;QACpB,IAAI,wCAAU,IAAV,MAAmB,sCAAvB,C;UACI,gBAAW,I;UACX,i BAAY,C;UACZ,M;;MAGR,iBAAY,C;K;8DAGhB,Y;MASW,Q;MARP,IAAI,mBAAa,EAAjB,C;QACI,iB;MACJ, IAAI,mBAAa,CAAjB,C;QACI,MAAM,6B;MACV,aAAa,a;MACb,gBAAW,I;MACX,iBAAY,E;MAEZ,OAAO,yE ;K;iEAGX,Y;MACI,IAAI,mBAAa,EAAjB,C;QACI,iB;MACJ,OAAO,mBAAa,C;K;;2CAhC5B,Y;MAAuC,yD;K;;I A2C3C,qD;MAAY,0B;MAAmC,gC;K;IACJ,gF;MAAA,0D;MACnC,gBAAe,oCAAS,W;K;iEACxB,Y;MACI,OA AO,6CAAY,aAAS,OAArB,C;K;oEAGX,Y;MACI,OAAO,aAAS,U;K;;8CAPxB,Y;MAAuC,4D;K;qDAWvC,oB;M ACI,OAAO,uBAA4B,eAA5B,EAAsC,kBAAtC,EAAmD,QAAnD,C;K;;IAUf,4D;MAAY,0B;MAAmC,gC;K;IACJ, 8F;MAAA,wE;MACnC,gBAAe,2CAAS,W;MACxB,aAAY,C;K;wEACZ,Y;MAC0C,Q;MAAtC,OAAO,oDAAY,o BAAmB,iBAAnB,EAAmB,yBAAnB,QAAZ,EAAyC,aAAS,OAAlD,C;K;2EAGX,Y;MACI,OAAO,aAAS,U;K;;qD ARxB,Y;MAAuC,mE;K;;IAkB3C,oC;MAAY,0B;K;IAC6C,wE;MACjD,gBAAe,gCAAS,W;MACxB,aAAY,C;K;6 DACZ,Y;MAC2C,Q;MAAvC,OAAO,iBAAa,oBAAmB,iBAAnB,EAAmB,yBAAnB,QAAb,EAA0C,aAAS,OAAn D,C;K;gEAGX,Y;MACI,OAAO,aAAS,U;K;;0CARxB,Y;MAAqD,wD;K;;IAmBzD,0D;MACI,4B;MACA,4B;MA CA,4B;K;IAEuC,sE;MAAA,gD;MACnC,iBAAgB,gCAAU,W;MAC1B,iBAAgB,gCAAU,W;K;4DAC1B,Y;MACI, OAAO,sCAAU,cAAU,OAApB,EAA4B,cAAU,OAAtC,C;K;+DAGX,Y;MACI,OAAO,cAAU,UAAV,IAAuB,cAA U,U;K;;yCARhD,Y;MAAuC,uD;K;;IAc3C,6D;MACI,0B;MACA,gC;MACA,0B;K;IAEuC,4E;MAAA,sD;MACnC, gBAAe,kCAAS,W;MACxB,oBAAiC,I;K;+DAEjC,Y;MACI,IAAI,CAAC,2BAAL,C;QACI,MAAM,6B;MACV,O AAO,gCAAe,O;K;kEAG1B,Y;MACI,OAAO,2B;K;+EAGX,Y;MACQ,Q;MAAJ,IAAI,iEAA2B,KAA/B,C;QACI,o BAAe,I;MAEnB,OAAO,yBAAP,C;QACI,IAAI,CAAC,aAAS,UAAd,C;UACI,OAAO,K;;UAEP,cAAc,aAAS,O;U ACvB,uBAAuB,wCAAS,2CAAY,OAAZ,CAAT,C;UACvB,IAAI,gBAAiB,UAArB,C;YACI,oBAAe,gB;YACf,OA AO,I;;;MAInB,OAAO,I;K;;4CA9Bf,Y;MAAuC,0D;K;;;;;IA+Cd,qD;MACzB,0B;MACA,8B;MACA,0B;MC5QA,I AAI,EDgRQ,qBAAc,CChRtB,CAAJ,C;QACI,cD+Q2B,+CAA4C,iB;QC9QvE,MAAM,gCAAyB,OAAQ,WAAjC,

C;OAFV,IAAI,EDiRQ,mBAAY,CCjRpB,CAAJ,C;QACI,gBDgRyB,6CAA0C,e;QC/QnE,MAAM,gCAAyB,SAAQ ,WAAjC,C;OAFV,IAAI,EDkRQ,mBAAY,iBClRpB,CAAJ,C;QACI,gBDiRkC,0DAAuD,eAAvD,WAAmE,iB;QCh RrG,MAAM,gCAAyB,SAAQ,WAAjC,C;Q;kEDmRa,Y;MAAQ,yBAAW,iBAAX,I;K;yCAE/B,a;MAAyC,OAAI,K AAK,YAAT,GAAgB,eAAhB,GAAqC,gBAAY,eAAZ,EAAsB,oBAAa,CAAb,IAAtB,EAAsC,eAAtC,C;K;yCAC9 E,a;MAAyC,OAAI,KAAK,YAAT,GAAgB,IAAhB,GAA0B,gBAAY,eAAZ,EAAsB,iBAAtB,EAAkC,oBAAa,CAA b,IAAlC,C;K;IAEzC,8D;MAAA,wC;MAEtB,gBAAe,2BAAS,W;MACxB,gBAAe,C;K;0DAEf,Y;MAEI,OAAO,gB AAW,kCAAX,IAAyB,aAAS,UAAzC,C;QACI,aAAS,O;QACT,qC;;K;2DAIR,Y;MACI,a;MACA,OAAQ,gBAAW, gCAAZ,IAAyB,aAAS,U;K;wDAG7C,Y;MACI,a;MACA,IAAI,iBAAY,gCAAhB,C;QACI,MAAM,6B;MACV,qC; MACA,OAAO,aAAS,O;K;;qCAvBxB,Y;MAA0B,mD;K;;IAgCA,uC;MAC1B,0B;MACA,oB;MC5TA,IAAI,EDgU Q,gBAAS,CChUjB,CAAJ,C;QACI,cD+TsB,yCAAsC,YAAtC,M;QC9TtB,MAAM,gCAAyB,OAAQ,WAAjC,C;Q; 0CDiUV,a;MAAyC,OAAI,KAAK,YAAT,GAAgB,eAAhB,GAAqC,gBAAY,eAAZ,EAAsB,CAAtB,EAAyB,YAAz B,C;K;0CAC9E,a;MAAyC,OAAI,KAAK,YAAT,GAAgB,IAAhB,GAA0B,iBAAa,eAAb,EAAuB,CAAvB,C;K;IA E5B,gE;MACnC,YAAW,yB;MACX,gBAAe,4BAAS,W;K;yDAExB,Y;MACI,IAAI,cAAQ,CAAZ,C;QACI,MAA M,6B;MACV,6B;MACA,OAAO,aAAS,O;K;4DAGpB,Y;MACI,OAAO,YAAO,CAAP,IAAY,aAAS,U;K;;sCAZpC ,Y;MAAuC,oD;K;;IAsB3C,gD;MACI,0B;MACA,4B;K;IAEuC,0E;MAAA,oD;MACnC,gBAAe,iCAAS,W;MACx B,iBAAqB,E;MACrB,gBAAmB,I;K;oEAEnB,Y;MACI,IAAI,aAAS,UAAb,C;QACI,WAAW,aAAS,O;QACpB,IA AI,wCAAU,IAAV,CAAJ,C;UACI,iBAAY,C;UACZ,gBAAW,I;UACX,M;UAGR,iBAAY,C;K;8DAGhB,Y;MAMi B,Q;MALb,IAAI,mBAAa,EAAjB,C;QACI,iB;MACJ,IAAI,mBAAa,CAAjB,C;QACI,MAAM,6B;MACV,aACa,gF; MAGb,gBAAW,I;MACX,iBAAY,E;MACZ,OAAO,M;K;iEAGX,Y;MACI,IAAI,mBAAa,EAAjB,C;QACI,iB;MA CJ,OAAO,mBAAa,C;K;;2CAlC5B,Y;MAAuC,yD;K;;IA2Cb,uC;MAC1B,0B;MACA,oB;MC7YA,IAAI,EDgZQ,g BAAS,CChZjB,CAAJ,C;QACI,cD+YsB,yCAAsC,YAAtC,M;QC9YtB,MAAM,gCAAyB,OAAQ,WAAjC,C;Q;0C DiZV,a;MKvUO,SLuUmC,eAAQ,CAAR,I;MAAD,OAA4B,KAAK,CAAT,GAAY,yBAAZ,GAAuC,iBAAa,eAAb, EAAuB,EAAvB,C;K;0CACxG,a;MKxUO,SLwUmC,eAAQ,CAAR,I;MAAD,OAA4B,KAAK,CAAT,GAAY,yBA AZ,GAAuC,gBAAY,eAAZ,EAAsB,YAAtB,EAA6B,EAA7B,C;K;IAEjE,gE;MACnC,gBAAe,4BAAS,W;MACxB, YAAW,yB;K;2DAEX,Y;MAEI,OAAO,YAAO,CAAP,IAAY,aAAS,UAA5B,C;QACI,aAAS,O;QACT,6B;;K;yDAI R,Y;MACI,a;MACA,OAAO,aAAS,O;K;4DAGpB,Y;MACI,a;MACA,OAAO,aAAS,U;K;;sCAnBxB,Y;MAAuC,o D;K;;IA6B3C,gD;MACI,0B;MACA,4B;K;IAGuC,0E;MAAA,oD;MACnC,gBAAe,iCAAS,W;MACxB,iBAAqB,E; MACrB,gBAAmB,I;K;gEAEnB,Y;MACI,OAAO,aAAS,UAAhB,C;QACI,WAAW,aAAS,O;QACpB,IAAI,CAAC, wCAAU,IAAV,CAAL,C;UACI,gBAAW,I;UACX,iBAAY,C;UACZ,M;;MAGR,iBAAY,C;K;8DAGhB,Y;MAMqB ,Q;MALjB,IAAI,mBAAa,EAAjB,C;QACI,a;MAEJ,IAAI,mBAAa,CAAjB,C;QACI,aACa,gF;QACb,gBAAW,I;QA CX,iBAAY,C;QACZ,OAAO,M;OAEX,OAAO,aAAS,O;K;iEAGpB,Y;MACI,IAAI,mBAAa,EAAjB,C;QACI,a;M ACJ,OAAO,mBAAa,CAAb,IAAkB,aAAS,U;K;;2CAlC1C,Y;MAAuC,yD;K;;IAuCN,+C;MAAC,sB;MAAiC,gC;K ;0CACnE,Y;MAAuC,4BAAiB,aAAO,WAAxB,EAAoC,kBAApC,C;K;;IAGP,+C;MAAuE,2B;MAAtE,sB;MAAiC, gC;MAClE,kBAAuB,c;K;6CAEvB,Y;MACI,OAAO,aAAO,UAAd,C;QACI,WAAW,aAAO,O;QAClB,UAAU,mB AAY,IAAZ,C;QAEV,IAAI,eAAS,WAAI,GAAJ,CAAb,C;UACI,mBAAQ,IAAR,C;UACA,M;;MAIR,W;K;;IAKgC ,0D;MAAC,wC;MAAuC,kC;K;IACrC,0E;MAAA,oD;MACnC,gBAAmB,I;MACnB,iBAAqB,E;K;oEAErB,Y;MA CI,gBAAe,mBAAa,EAAjB,GAAqB,+CAArB,GAA4C,2CAAa,4BAAb,C;MACvD,iBAAgB,qBAAJ,GAAsB,CAAt B,GAA6B,C;K;8DAG7C,Y;MAMiB,Q;MALb,IAAI,iBAAY,CAAhB,C;QACI,iB;MAEJ,IAAI,mBAAa,CAAjB,C; QACI,MAAM,6B;MACV,aAAa,8D;MAEb,iBAAY,E;MACZ,OAAO,M;K;iEAGX,Y;MACI,IAAI,iBAAY,CAAhB ,C;QACI,iB;MACJ,OAAO,mBAAa,C;K;;2CAxB5B,Y;MAAuC,yD;K;;IA6B3C,kC;MAWI,OAAW,iDAAJ,GAAw C,SAAxC,GAAkD,4BAAwB,SAAxB,C;K;IAelB,uD;MAAA,qB;QAAE,6B;O;K;IAX7C,wC;MAWI,OAA2D,cAA pD,sBAAkB,YAAlB,EAAgC,qCAAhC,CAAoD,C;K;IAqBrC,iD;MAAA,mB;QAAE,mB;O;K;IAlB5B,gD;MAeI,O AAI,YAAJ,GACI,2BADJ,GAGI,sBAAkB,+BAAlB,EAA4B,YAA5B,C;K;IAER,wD;MAcI,6BAAkB,YAAlB,EAA gC,YAAhC,C;K;IJzmBJ,oB;MAAA,wB;MACI,8C;K;gCAEA,iB;MAA4C,oCAAmB,KAAM,U;K;kCACrE,Y;MA A+B,Q;K;kCAC/B,Y;MAAkC,W;K;4DAEX,Y;MAAQ,Q;K;iCAC/B,Y;MAAkC,W;K;wCAClC,mB;MAAmD,Y;K ;6CACnD,oB;MAAmE,OAAA,QAAS,U;K;kCAE5E,Y;MAA6C,kC;K;uCAE7C,Y;MAAiC,6B;K;;;IAdrC,gC;MA AA,+B;QAAA,c;OAAA,wB;K;IAkBA,oB;MAIoC,6B;K;IAEpC,2B;MAMmD,OAAI,QAAS,OAAT,GAAgB,CAA pB,GAAgC,MAAT,QAAS,CAAhC,GAA6C,U;K;iFAEhG,yB;MAAA,mD;MAAA,mB;QAKwC,iB;O;KALxC,C;6

FAOA,yB;MAAA,uE;MAAA,mB;QAQsD,2B;O;KARtD,C;IAUA,kC;MAKiE,OAAS,aAAT,QAAS,EAAa,qBAAc ,YAAY,QAAS,OAArB,CAAd,CAAb,C;K;uFAE1E,yB;MAAA,2D;MAAA,mB;QAGgD,qB;O;KAHhD,C;IAKA,+ B;MAC2D,OAAS,aAAT,QAAS,EAAa,eAAQ,YAAY,QAAS,OAArB,CAAR,CAAb,C;K;2FAEpE,yB;MAAA,uE; MAAA,mB;QAMwD,2B;O;KANxD,C;IAQA,iC;MAKmE,OAAS,aAAT,QAAS,EAAa,qBAAc,YAAY,QAAS,OA ArB,CAAd,CAAb,C;K;sFAE5E,yB;MAAA,uE;MAAA,gC;QAgB8B,gBAAnB,oB;QAAyB,aS1BhC,W;QT0BA,O SzBO,S;O;KTSX,C;wFAmBA,yB;MAAA,4E;MAAA,0D;MAAA,wE;MAAA,0C;QAoBI,qBAAqB,QAArB,C;QA C+C,gBAAxC,mBAAiB,YAAY,QAAZ,CAAjB,C;QAA8C,aSlDrD,W;QTkDA,OSjDO,S;O;KT4BX,C;sFAyBA,yB ;MAAA,mD;MAAA,4B;QAEkD,uCAAQ,U;O;KAF1D,C;IAIA,wC;MAAgD,QAAM,cAAN,C;aAC5C,C;UAD4C, OACvC,U;aACL,C;UAF4C,OAEvC,MAAM,oBAAW,OAAjB,C;gBAFuC,OAGpC,S;;K;IIrIZ,oD;MAQuF,wC;K;I ARvF,8CASI,Y;MAAuC,8B;K;IAT3C,gF;IoJHA,yC;MnJ4BI,IAAI,EmJ3BI,OAAO,CAAP,IAAY,OAAO,CnJ2Bv B,CAAJ,C;QACI,cmJ3BI,aAAJ,GACI,yEADJ,GAGI,8C;QnJyBJ,MAAM,gCAAyB,OAAQ,WAAjC,C;Q;ImJnBM, mI;MAAA,mB;QAAE,wBAAiB,gCAAjB,EAA6B,YAA7B,EAAmC,YAAnC,EAAyC,sBAAzC,EAAyD,mBAAzD ,C;O;K;IAFtB,gF;MACI,oBAAoB,IAApB,EAA0B,IAA1B,C;MACA,oCAAgB,6EAAhB,C;K;IAKyB,yL;MAAA, wC;MAAA,6B;MAAA,yB;MAAA,wC;MAAA,wC;MAAA,gD;MAAA,sD;MAAA,4D;MAAA,wB;MAAA,0B;MA AA,uB;MAAA,0B;MAAA,wB;MAAA,qB;MAAA,4B;MAAA,kC;K;;;;2DAAA,Y;;;;;cACrB,4BAAiC,eAAL,uBA AK,EAAa,IAAb,C;+BACvB,0BAAO,uBAAP,I;cACV,IAAI,kBAAO,CAAX,C;oCACiB,iBAAa,qBAAb,C;kCACF ,C;gBACD,6C;gBAAV,iB;;;sCAaa,gBAAc,qBAAd,C;gBACH,+C;gBAAV,gB;;;;;;;cAAA,KAAU,2BAAV,C;gBA AA,gB;;;cAAU,kC;cACN,mBAAO,WAAI,GAAJ,C;cACP,IAAI,mBAAO,SAAX,C;gBACI,IAAI,mBAAO,KAAP, GAAc,uBAAlB,C;kBAA0B,sBAAS,mBAAO,kBAAuB,uBAAvB,C;kBAA8B,gB;;;;kBAAxE,gB;;;;gBADJ,gB;;;;;c AGI,gB;8BAAA,iCAAU,8BAAJ,GAAiB,mBAAjB,GAA6B,iBAAU,mBAAV,CAAnC,O;kBAAA,2C;uBAAA,yB; cAAA,Q;;cACA,mBAAO,qBAAY,uBAAZ,C;cAJX,gB;;;cAFJ,gB;;;cASA,IAAI,iCAAJ,C;gBACI,gB;;;gBADJ,iB;; ;;;cACI,IAAO,mBAAO,KAAd,IAAqB,uBAArB,C;gBAAA,gB;;;cACI,gB;8BAAA,iCAAU,8BAAJ,GAAiB,mBAA jB,GAA6B,iBAAU,mBAAV,CAAnC,O;kBAAA,2C;uBAAA,yB;cAAA,Q;;cACA,mBAAO,qBAAY,uBAAZ,C;cA FX,gB;;;cAIA,I1J+J4C,C0J/JxC,mB1J+JyC,U0J/J7C,C;gBAAyB,iB;gCAAA,iCAAM,mBAAN,O;oBAAA,2C;yBA AA,yB;gBAAA,Q;;gBAAzB,iB;;;;;cAjCR,W;;cA4BI,iB;;;cA1BJ,iB;;;cAGI,KAAU,yBAAV,C;gBAAA,iB;;;6BAA U,sB;cACN,IAAI,kBAAO,CAAX,C;gBAAgB,oCAAQ,CAAR,I;gBAAW,iB;;;gBAA3B,iB;;;;;cACA,iBAAO,WA AI,YAAJ,C;cACP,IAAI,iBAAO,KAAP,KAAe,uBAAnB,C;gBACI,iB;gCAAA,iCAAM,iBAAN,O;oBAAA,2C;yB AAA,yB;gBAAA,Q;;gBADJ,iB;;;;;cAEI,IAAI,8BAAJ,C;gBAAiB,iBAAO,Q;;gBAAa,oBAAS,iBAAU,uBAAV,C;c AC9C,kBAAO,c;cAHX,iB;;;cAHJ,iB;;;cASA,I1JkLgD,C0JlL5C,iB1JkL6C,U0JlLjD,C;gBACI,IAAI,qCAAkB,iBA AO,KAAP,KAAe,uBAArC,C;kBAA2C,iB;kCAAA,iCAAM,iBAAN,O;sBAAA,2C;2BAAA,yB;kBAAA,Q;;kBAA 3C,iB;;;;gBADJ,iB;;;;;cAdJ,W;;cAcI,iB;;;cAZJ,iB;;;cAkCJ,W;;;;;;;;;;;;;;K;IArCyB,sI;MAAA,yD;uBAAA,6K;YAA A,S;iBAAA,Q;;iBAAA,uB;O;K;IAF7B,6E;MACI,IAAI,CAAC,QAAS,UAAd,C;QAAyB,OAAO,2B;MAChC,OAA O,WAAkB,0EAAlB,C;K;IAwCwB,6B;MAA8B,uB;MAA7B,kB;MAChC,mBAA6B,C;MAC7B,eAAyB,C;K;2CAE zB,8B;MACI,+DAAkB,SAAlB,EAA6B,OAA7B,EAAsC,WAAK,KAA3C,C;MACA,mBAAiB,S;MACjB,eAAa,U AAU,SAAV,I;K;0CAGjB,iB;MACI,+DAAkB,KAAlB,EAAyB,YAAzB,C;MAEA,OAAO,wBAAK,mBAAY,KAA Z,IAAL,C;K;iEAGY,Y;MAAQ,mB;K;;IASR,wC;MAAqD,uB;MAApD,sB;MnJrDxB,IAAI,EmJuDQ,cAAc,CnJvD tB,CAAJ,C;QACI,cmJsD2B,wE;QnJrD3B,MAAM,gCAAyB,OAAQ,WAAjC,C;OAFV,IAAI,EmJwDQ,cAAc,aAA O,OnJxD7B,CAAJ,C;QACI,gBmJuDqC,wFAA+E,aAAO,O;QnJtD3H,MAAM,gCAAyB,SAAQ,WAAjC,C;OmJ2D V,kBAAuB,aAAO,O;MAC9B,oBAA8B,C;MAE9B,sBAAyB,U;K;8DAAzB,Y;MAAA,0B;K,OAAA,gB;MAAA,0 B;K;uCAGA,iB;MAGW,Q;MAFP,+DAAkB,KAAlB,EAAyB,SAAzB,C;MAEA,OAAO,sBAmGmC,CAnG5B,iBA mG6B,GAnGV,KAmGU,IAAD,IAAa,eAnGhD,4D;K;kCAGX,Y;MAAe,qBAAQ,e;K;IAEgB,4D;MAAA,sC;MAA S,2B;MAC5C,eAAoB,oB;MACpB,eAAoB,4B;K;8DAEpB,Y;MAKgB,Q;MAJZ,IAAI,iBAAS,CAAb,C;QACI,W;; QAGA,mBAAQ,sCAAO,YAAP,4DAAR,C;QACA,eAoFkC,CApF1B,YAoF2B,GApFb,CAoFa,IAAD,IAAa,+B;Q AnF/C,mC;;K;;oCAXZ,Y;MAAuC,kD;K;2CAgBvC,iB;MAGiE,UAQ1C,MAR0C,EAe1C,MAf0C,EAqBtD,M;MAt BP,aACQ,KAAM,OAAN,GAAa,IAAK,KAAtB,GAAkC,UAAN,KAAM,EAAO,IAAK,KAAZ,CAAlC,GAAyD,kD ;MAE7D,WAAW,IAAK,K;MAEhB,WAAW,C;MACX,UAAU,iB;MAEV,OAAO,OAAO,IAAP,IAAe,MAAM,eA A5B,C;QACI,OAAO,IAAP,IAAe,wBAAO,GAAP,gE;QACf,mB;QACA,iB;;MAGJ,MAAM,C;MACN,OAAO,OA AO,IAAd,C;QACI,OAAO,IAAP,IAAe,wBAAO,GAAP,gE;QACf,mB;QACA,iB;;MAEJ,IAAI,MAAO,OAAP,GA

Ac,IAAK,KAAvB,C;QAA6B,OAAO,IAAK,KAAZ,IAAoB,I;MAEjD,OAAO,uD;K;mCAGX,Y;MACI,OAAO,qB AAQ,gBAAa,SAAb,OAAR,C;K;4CAGX,uB;MAKI,kBAAoD,eAAjC,mBAAY,mBAAa,CAAzB,IAA8B,CAA9B,I AAiC,EAAa,WAAb,C;MACpD,gBAAoB,sBAAc,CAAlB,GAA4B,UAAP,aAAO,EAAO,WAAP,CAA5B,GAAqD, qBAAQ,gBAAa,WAAb,OAAR,C;MACrE,OAAO,eAAW,SAAX,EAAsB,SAAtB,C;K;qCAGX,mB;MAII,IAAI,aA AJ,C;QACI,MAAM,6BAAsB,qBAAtB,C;OAGV,cA6B0C,CA7BnC,iBA6BoC,GA7BjB,SA6BiB,IAAD,IAAa,eA7 BvD,IAAmC,O;MACnC,6B;K;+CAGJ,a;MnJhJA,IAAI,EmJoJQ,KAAK,CnJpJb,CAAJ,C;QACI,cmJmJkB,wC;QnJ lJlB,MAAM,gCAAyB,OAAQ,WAAjC,C;OAFV,IAAI,EmJqJQ,KAAK,SnJrJb,CAAJ,C;QACI,gBmJoJqB,wEAA8 D,S;QnJnJnF,MAAM,gCAAyB,SAAQ,WAAjC,C;OmJqJN,IAAI,IAAI,CAAR,C;QACI,YAAY,iB;QACZ,UAgBsC ,CAhB5B,KAgB6B,GAhBf,CAgBe,IAAD,IAAa,e;QAdnD,IAAI,QAAQ,GAAZ,C;UACW,OAAP,aAAO,EAAK,IA AL,EAAW,KAAX,EAAkB,eAAlB,C;UACA,OAAP,aAAO,EAAK,IAAL,EAAW,CAAX,EAAc,GAAd,C;;UAEA, OAAP,aAAO,EAAK,IAAL,EAAW,KAAX,EAAkB,GAAlB,C;;QAGX,oBAAa,G;QACb,wBAAQ,CAAR,I;Q;qCA KR,wB;MAC8C,QAAC,YAAO,CAAP,IAAD,IAAa,e;K;;IA9G3D,0C;MAAA,oD;MAA6B,uBAAK,gBAAmB,QA AnB,OAAL,EAAmC,CAAnC,C;MAA7B,Y;K;ICvFJ,0C;MAII,QAAQ,I;MACR,QAAQ,K;MACR,YAAY,kBAAM ,CAAC,OAAO,KAAP,IAAD,IAAiB,CAAjB,IAAN,C;MACZ,OAAO,KAAK,CAAZ,C;QACI,O/J8B4E,0B+J9BrE, kBAAM,CAAN,C/J8K2B,KAAL,GAAiB,GAhJ8B,E+J9B1D,K/J8KgB,KAAL,GAAiB,GAhJ8B,C+J9BrE,IAAP,C ;UACI,a;;QACJ,O/J4B4E,0B+J5BrE,kBAAM,CAAN,C/J4K2B,KAAL,GAAiB,GAhJ8B,E+J5B1D,K/J4KgB,KAA L,GAAiB,GAhJ8B,C+J5BrE,IAAP,C;UACI,a;;QACJ,IAAI,KAAK,CAAT,C;UACI,UAAU,kBAAM,CAAN,C;UA CV,kBAAM,CAAN,EAAW,kBAAM,CAAN,CAAX,C;UACA,kBAAM,CAAN,EAAW,GAAX,C;UACA,a;UACA, a;;MAGR,OAAO,C;K;IAGX,uC;MAGI,YAAY,aAAU,KAAV,EAAiB,IAAjB,EAAuB,KAAvB,C;MACZ,IAAI,QA AO,QAAQ,CAAR,IAAP,CAAJ,C;QACI,UAAU,KAAV,EAAiB,IAAjB,EAAuB,QAAQ,CAAR,IAAvB,C;MACJ,I AAI,QAAQ,KAAZ,C;QACI,UAAU,KAAV,EAAiB,KAAjB,EAAwB,KAAxB,C;K;IAGR,0C;MAII,QAAQ,I;MAC R,QAAQ,K;MACR,YAAY,kBAAM,CAAC,OAAO,KAAP,IAAD,IAAiB,CAAjB,IAAN,C;MACZ,OAAO,KAAK, CAAZ,C;QACI,O7JK6E,0B6JLtE,kBAAM,CAAN,C7J8I2B,KAAL,GAAiB,KAzI+B,E6JL3D,K7J8IgB,KAAL,GA AiB,KAzI+B,C6JLtE,IAAP,C;UACI,a;;QACJ,O7JG6E,0B6JHtE,kBAAM,CAAN,C7J4I2B,KAAL,GAAiB,KAzI+ B,E6JH3D,K7J4IgB,KAAL,GAAiB,KAzI+B,C6JHtE,IAAP,C;UACI,a;;QACJ,IAAI,KAAK,CAAT,C;UACI,UAA U,kBAAM,CAAN,C;UACV,kBAAM,CAAN,EAAW,kBAAM,CAAN,CAAX,C;UACA,kBAAM,CAAN,EAAW,G AAX,C;UACA,a;UACA,a;;MAGR,OAAO,C;K;IAGX,yC;MAGI,YAAY,aAAU,KAAV,EAAiB,IAAjB,EAAuB,K AAvB,C;MACZ,IAAI,QAAO,QAAQ,CAAR,IAAP,CAAJ,C;QACI,YAAU,KAAV,EAAiB,IAAjB,EAAuB,QAAQ, CAAR,IAAvB,C;MACJ,IAAI,QAAQ,KAAZ,C;QACI,YAAU,KAAV,EAAiB,KAAjB,EAAwB,KAAxB,C;K;IAG R,0C;MAII,QAAQ,I;MACR,QAAQ,K;MACR,YAAY,kBAAM,CAAC,OAAO,KAAP,IAAD,IAAiB,CAAjB,IAAN ,C;MACZ,OAAO,KAAK,CAAZ,C;QACI,O9JpB8D,Y8JoBvD,kBAAM,CAAN,C9JpBwE,KAAjB,E8JoB5C,K9Jp ByE,KAA7B,C8JoBvD,IAAP,C;UACI,a;;QACJ,O9JtB8D,Y8JsBvD,kBAAM,CAAN,C9JtBwE,KAAjB,E8JsB5C, K9JtByE,KAA7B,C8JsBvD,IAAP,C;UACI,a;;QACJ,IAAI,KAAK,CAAT,C;UACI,UAAU,kBAAM,CAAN,C;UAC V,kBAAM,CAAN,EAAW,kBAAM,CAAN,CAAX,C;UACA,kBAAM,CAAN,EAAW,GAAX,C;UACA,a;UACA,a; ;MAGR,OAAO,C;K;IAGX,yC;MAGI,YAAY,aAAU,KAAV,EAAiB,IAAjB,EAAuB,KAAvB,C;MACZ,IAAI,QAA O,QAAQ,CAAR,IAAP,CAAJ,C;QACI,YAAU,KAAV,EAAiB,IAAjB,EAAuB,QAAQ,CAAR,IAAvB,C;MACJ,IA AI,QAAQ,KAAZ,C;QACI,YAAU,KAAV,EAAiB,KAAjB,EAAwB,KAAxB,C;K;IAGR,0C;MAII,QAAQ,I;MACR ,QAAQ,K;MACR,YAAY,kBAAM,CAAC,OAAO,KAAP,IAAD,IAAiB,CAAjB,IAAN,C;MACZ,OAAO,KAAK,C AAZ,C;QACI,OjI7C+D,aiI6CxD,kBAAM,CAAN,CjI7C0E,KAAlB,EiI6C7C,KjI7C2E,KAA9B,CiI6CxD,IAAP,C; UACI,a;;QACJ,OjI/C+D,aiI+CxD,kBAAM,CAAN,CjI/C0E,KAAlB,EiI+C7C,KjI/C2E,KAA9B,CiI+CxD,IAAP,C; UACI,a;;QACJ,IAAI,KAAK,CAAT,C;UACI,UAAU,kBAAM,CAAN,C;UACV,kBAAM,CAAN,EAAW,kBAAM, CAAN,CAAX,C;UACA,kBAAM,CAAN,EAAW,GAAX,C;UACA,a;UACA,a;;MAGR,OAAO,C;K;IAGX,yC;MA GI,YAAY,aAAU,KAAV,EAAiB,IAAjB,EAAuB,KAAvB,C;MACZ,IAAI,QAAO,QAAQ,CAAR,IAAP,CAAJ,C;Q ACI,YAAU,KAAV,EAAiB,IAAjB,EAAuB,QAAQ,CAAR,IAAvB,C;MACJ,IAAI,QAAQ,KAAZ,C;QACI,YAAU, KAAV,EAAiB,KAAjB,EAAwB,KAAxB,C;K;IAKR,4B;MAI+C,UAAU,KAAV,EAAiB,CAAjB,EAAoB,KAAM, KAAN,GAAa,CAAb,IAApB,C;K;IAC/C,4B;MAC+C,YAAU,KAAV,EAAiB,CAAjB,EAAoB,KAAM,KAAN,GA Aa,CAAb,IAApB,C;K;IAC/C,4B;MAC+C,YAAU,KAAV,EAAiB,CAAjB,EAAoB,KAAM,KAAN,GAAa,CAAb,I AApB,C;K;IAC/C,4B;MAC+C,YAAU,KAAV,EAAiB,CAAjB,EAAoB,KAAM,KAAN,GAAa,CAAb,IAApB,C;K;

IjJ1I/C,wD;MAAsG,4C;K;IAAtG,+CACI,gB;MAAwC,+BAAW,CAAX,EAAc,CAAd,C;K;IAD5C,oF;IDJA,0C;M F0BI,IAAI,EEjBI,SAAU,OAAV,GAAiB,CFiBrB,CAAJ,C;QACI,cAda,qB;QAeb,MAAM,gCAAyB,OAAQ,WAAj C,C;OElBV,OAAO,oBAAoB,CAApB,EAAuB,CAAvB,EAA0B,SAA1B,C;K;IAGX,8C;MACe,Q;MAAX,wBAA W,SAAX,gB;QAAW,SAAA,SAAX,M;QACI,SAAS,GAAG,CAAH,C;QACT,SAAS,GAAG,CAAH,C;QACT,WA AW,cAAc,EAAd,EAAkB,EAAlB,C;QACX,IAAI,SAAQ,CAAZ,C;UAAe,OAAO,I;;MAE1B,OAAO,C;K;sGAGX, yB;MAAA,8D;MAAA,iC;QASI,OAAO,cAAc,SAAS,CAAT,CAAd,EAA2B,SAAS,CAAT,CAA3B,C;O;KATX,C; sGAYA,sC;MASI,OAAO,UAAW,SAAQ,SAAS,CAAT,CAAR,EAAqB,SAAS,CAAT,CAArB,C;K;IAatB,6B;MA WY,Q;MALR,IAAI,MAAM,CAAV,C;QAAa,OAAO,C;MACpB,IAAI,SAAJ,C;QAAe,OAAO,E;MACtB,IAAI,SA AJ,C;QAAe,OAAO,C;MAGtB,OAA8B,iBAAtB,mDAAsB,EAAU,CAAV,C;K;IAaZ,6C;MAAA,uB;QAAU,2BAA oB,CAApB,EAAuB,CAAvB,EAA0B,iBAA1B,C;O;K;IAVhC,8B;MF7CI,IAAI,EEsDI,SAAU,OAAV,GAAiB,CFt DrB,CAAJ,C;QACI,cAda,qB;QAeb,MAAM,gCAAyB,OAAQ,WAAjC,C;OEqDV,sCAAkB,2BAAlB,C;K;0FAIJ,y B;MAAA,sC;MCjFA,kC;MAAA,oC;MAAA,sD;QAAsG,4C;O;MAAtG,6CACI,gB;QAAwC,+BAAW,CAAX,EAA c,CAAd,C;O;MAD5C,kF;MDiFA,uBAOe,yB;QArEf,8D;eAqEe,4B;UAAA,uB;YAAU,eAAsB,gB;YAAtB,OA5Dd, cAAc,SA4DgB,CA5DhB,CAAd,EAA2B,SA4DM,CA5DN,CAA3B,C;W;S;OA4DI,C;MAPf,2B;QAOI,oCAAW,0B AAX,C;O;KAPJ,C;0FASA,yB;MC1FA,kC;MAAA,oC;MAAA,sD;QAAsG,4C;O;MAAtG,6CACI,gB;QAAwC,+B AAW,CAAX,EAAc,CAAd,C;O;MAD5C,kF;MDkGe,gE;QAAA,uB;UAAU,iBAAsB,kB;UAAtB,eAAkC,gB;UAAl C,OA1Dd,UAAW,SAAQ,SA0DW,CA1DX,CAAR,EAAqB,SA0DC,CA1DD,CAArB,C;S;O;MAkDtB,uC;QAQI,o CAAW,sCAAX,C;O;KARJ,C;4GAUA,yB;MAAA,sC;MCpGA,kC;MAAA,oC;MAAA,sD;QAAsG,4C;O;MAAtG, 6CACI,gB;QAAwC,+BAAW,CAAX,EAAc,CAAd,C;O;MAD5C,kF;MDoGA,iCAOe,yB;QAxFf,8D;eAwFe,4B;U AAA,uB;YAAU,eAAsB,gB;YAAtB,OA/Ed,cAAc,SA+EgB,CA/EhB,CAAd,EAA2B,SA+EM,CA/EN,CAA3B,C; W;S;OA+EI,C;MAPf,2B;QAOI,oCAAW,oCAAX,C;O;KAPJ,C;8GASA,yB;MC7GA,kC;MAAA,oC;MAAA,sD;Q AAsG,4C;O;MAAtG,6CACI,gB;QAAwC,+BAAW,CAAX,EAAc,CAAd,C;O;MAD5C,kF;MDuHe,0E;QAAA,uB; UAAU,iBAAsB,kB;UAAtB,eAAkC,gB;UAAlC,OA/Ed,UAAW,SAAQ,SA+EW,CA/EX,CAAR,EAAqB,SA+EC,C A/ED,CAArB,C;S;O;MAqEtB,uC;QAUI,oCAAW,gDAAX,C;O;KAVJ,C;kFAYA,yB;MAAA,sC;MCzHA,kC;MA AA,oC;MAAA,sD;QAAsG,4C;O;MAAtG,6CACI,gB;QAAwC,+BAAW,CAAX,EAAc,CAAd,C;O;MAD5C,kF;M DyHA,oBAQe,yB;QA9Gf,8D;eA8Ge,yC;UAAA,uB;YACP,sBAAsB,WAAY,SAAQ,CAAR,EAAW,CAAX,C;YA ClC,Q;YAAA,IAAI,oBAAmB,CAAvB,C;cAAA,OAA0B,e;;cAAqB,eAAsB,gB;cAArE,OAvGG,cAAc,SAuG8C,C AvG9C,CAAd,EAA2B,SAuGoC,CAvGpC,CAA3B,C;;YAsGH,W;W;S;OADO,C;MARf,sC;QAQI,oCAAW,kCAA X,C;O;KARJ,C;oFAaA,yB;MCtIA,kC;MAAA,oC;MAAA,sD;QAAsG,4C;O;MAAtG,6CACI,gB;QAAwC,+BAA W,CAAX,EAAc,CAAd,C;O;MAD5C,kF;MD8Ie,0E;QAAA,uB;UACP,sBAAsB,WAAY,SAAQ,CAAR,EAAW,CA AX,C;UAClC,Q;UAAA,IAAI,oBAAmB,CAAvB,C;YAAA,OAA0B,e;;YAAqB,iBAAsB,kB;YAAtB,eAAkC,gB;Y AAjF,OAxGG,UAAW,SAAQ,SAwGyC,CAxGzC,CAAR,EAAqB,SAwG+B,CAxG/B,CAArB,C;;UAuGd,W;S;O; MATR,kD;QAQI,oCAAW,8CAAX,C;O;KARJ,C;sGAaA,yB;MAAA,sC;MCnJA,kC;MAAA,oC;MAAA,sD;QAAs G,4C;O;MAAtG,6CACI,gB;QAAwC,+BAAW,CAAX,EAAc,CAAd,C;O;MAD5C,kF;MDmJA,8BAQe,yB;QAxIf, 8D;eAwIe,mD;UAAA,uB;YACP,sBAAsB,qBAAsB,SAAQ,CAAR,EAAW,CAAX,C;YAC5C,Q;YAAA,IAAI,oBA AmB,CAAvB,C;cAAA,OAA0B,e;;cAAqB,eAAsB,gB;cAArE,OAjIG,cAAc,SAiI8C,CAjI9C,CAAd,EAA2B,SAiIo C,CAjIpC,CAA3B,C;;YAgIH,W;W;S;OADO,C;MARf,sC;QAQI,oCAAW,4CAAX,C;O;KARJ,C;wGAaA,yB;MCh KA,kC;MAAA,oC;MAAA,sD;QAAsG,4C;O;MAAtG,6CACI,gB;QAAwC,+BAAW,CAAX,EAAc,CAAd,C;O;MA D5C,kF;MDwKe,8F;QAAA,uB;UACP,sBAAsB,qBAAsB,SAAQ,CAAR,EAAW,CAAX,C;UAC5C,Q;UAAA,IAA I,oBAAmB,CAAvB,C;YAAA,OAA0B,e;;YAAqB,iBAAsB,kB;YAAtB,eAAkC,gB;YAAjF,OAlIG,UAAW,SAAQ, SAkIyC,CAlIzC,CAAR,EAAqB,SAkI+B,CAlI/B,CAArB,C;;UAiId,W;S;O;MATR,kD;QAQI,oCAAW,wDAAX,C; O;KARJ,C;kGAcA,yB;MC9KA,kC;MAAA,oC;MAAA,sD;QAAsG,4C;O;MAAtG,6CACI,gB;QAAwC,+BAAW,C AAX,EAAc,CAAd,C;O;MAD5C,kF;MDqLe,wE;QAAA,uB;UACP,sBAAsB,mBAAoB,SAAQ,CAAR,EAAW,CA AX,C;UAA1C,OACI,oBAAmB,CAAvB,GAA0B,eAA1B,GAA+C,mBAAW,CAAX,EAAc,CAAd,C;S;O;MATvD, wC;QAOI,oCAAW,4CAAX,C;O;KAPJ,C;IAmBe,oD;MAAA,uB;QACP,sBAAsB,SAAU,SAAQ,CAAR,EAAW,C AAX,C;QAAhC,OACI,oBAAmB,CAAvB,GAA0B,eAA1B,GAA+C,kBAAW,SAAQ,CAAR,EAAW,CAAX,C;O; K;IATlE,uC;MAOI,sCAAW,kCAAX,C;K;IAYc,wE;MAAA,uB;QACV,sBAAsB,mBAAoB,SAAQ,CAAR,EAAW, CAAX,C;QAA1C,OACI,oBAAmB,CAAvB,GAA0B,eAA1B,GAA+C,kBAAW,SAAQ,CAAR,EAAW,CAAX,C;O;

K;IATlE,+C;MAOI,sCAAc,4CAAd,C;K;IAaW,+C;MAAA,uB;QAEH,UAAM,CAAN,C;UADJ,OACe,C;aACX,c; UAFJ,OAEiB,E;aACb,c;UAHJ,OAGiB,C;;UAHjB,OAIY,kBAAW,SAAQ,CAAR,EAAW,CAAX,C;O;K;IAZ/B,gC ;MAOI,sCAAW,6BAAX,C;K;4FASJ,yB;MAAA,4D;MAAA,wD;MAAA,mB;QAOqE,kBAAW,cAAX,C;O;KAPrE ,C;IAgBe,8C;MAAA,uB;QAEH,UAAM,CAAN,C;UADJ,OACe,C;aACX,c;UAFJ,OAEiB,C;aACb,c;UAHJ,OAGi B,E;;UAHjB,OAIY,kBAAW,SAAQ,CAAR,EAAW,CAAX,C;O;K;IAZ/B,+B;MAOI,sCAAW,4BAAX,C;K;0FASJ, yB;MAAA,4D;MAAA,sD;MAAA,mB;QAOoE,iBAAU,cAAV,C;O;KAPpE,C;IASA,wB;MAK4F,Q;MAA7B,OAA 6B,4F;K;IAE5F,wB;MAK4F,Q;MAA7B,OAA6B,4F;K;IAE5F,gC;MAK+D,IAEJ,IAFI,EAGJ,M;MAFvD,kBAD2 D,SAC3D,sB;QADqD,OAC5B,SAAK,W;WAC9B,WAF2D,SAE3D,wC;QAFqD,OAEE,4F;WACvD,WAH2D,SA G3D,wC;QAHqD,OAGE,gG;;QAHF,OAI7C,uBAAmB,SAAnB,C;K;IAIuB,wC;MAAC,4B;K;2CAChC,gB;MAAw C,OAAA,eAAW,SAAQ,CAAR,EAAW,CAAX,C;K;4CACnD,Y;MACgC,sB;K;;IAGpC,kC;MAAA,sC;K;+CACI,g B;MAAoE,OAAE,iBAAF,CAAE,EAAU,CAAV,C;K;gDACtE,Y;MAC8C,2C;K;;;IAHlD,8C;MAAA,6C;QAAA,4 B;OAAA,sC;K;IAMA,kC;MAAA,sC;K;+CACI,gB;MAAoE,OAAE,iBAAF,CAAE,EAAU,CAAV,C;K;gDACtE,Y; MAC8C,2C;K;;;IAHlD,8C;MAAA,6C;QAAA,4B;OAAA,sC;K;ImJ/SA,iC;K;;;;oDA2DI,0C;MAiB+D,oB;QAAA,2 C;aAjB/D,kG;K;;IAoBJ,uC;MAAA,e;MAAA,iB;MAAA,uB;K;IAAA,qC;MAAA,wC;O;MASI,4E;MAMA,8E;MA OA,4E;MAOA,kE;K;;IApBA,mD;MAAA,2B;MAAA,2C;K;;IAMA,oD;MAAA,2B;MAAA,4C;K;;IAOA,mD;MA AA,2B;MAAA,2C;K;;IAOA,8C;MAAA,2B;MAAA,sC;K;;IA7BJ,iC;MAAA,+K;K;;IAAA,sC;MAAA,a;aAAA,c;U AAA,gD;aAAA,e;UAAA,iD;aAAA,c;UAAA,gD;aAAA,S;UAAA,2C;gBAAA,oE;;K;;oFAqCA,mB;K;;;;;;;;;;;;;;;;;; IzGe0C,gD;MAAA,oB;QAClC,WAAW,sBAAmB,YAAF,CAAE,CAAnB,C;QACX,cAAM,IAAN,C;QADA,OAE A,IAAK,a;O;K;;;;IArHb,+B;K;;iFAUA,yB;MAAA,4B;MAAA,mC;QAMI,6BD6CQ,WC7CkB,KD6ClB,CC7CR,C; O;KANJ,C;2GAQA,yB;MAAA,4B;MD6CQ,kD;MC7CR,uC;QAOI,6BD2CQ,WAAO,cC3CW,SD2CX,CAAP,CC3 CR,C;O;KAPJ,C;+FAUA,yB;MAAA,kC;MAAA,mD;MAAA,yE;QASI,sC;QAAA,4C;O;MATJ,6EAWY,Y;QAAQ ,2B;OAXpB,E;MAAA,0DAaQ,kB;QACI,wBAAW,MAAX,C;O;MAdZ,sF;MAAA,sC;QASI,0D;O;KATJ,C;IAiBA, gD;MAaI,4BAA0D,YAAzC,wCAA6B,UAA7B,CAAyC,CAA1D,EAAyE,yBAAzE,C;K;IAEJ,4D;MAcI,4BAAoE, YAAnD,0CAA6B,QAA7B,EAAuC,UAAvC,CAAmD,CAApE,EAAmF,yBAAnF,C;K;IAEJ,+C;MAU6C,YAAzC, wCAA6B,UAA7B,CAAyC,CAtEzC,oBD6CQ,WCyBsD,kBDzBtD,CC7CR,C;K;IAyEJ,2D;MAWuD,YAAnD,0CA A6B,QAA7B,EAAuC,UAAvC,CAAmD,CApFnD,oBD6CQ,WCuCgE,kBDvChE,CC7CR,C;K;IAuFJ,+C;MAWI,O AAsC,8BAAtC,c;K;8EAXJ,yB;MAAA,oE;MAAA,6E;MAW0C,gD;QAAA,oB;UAClC,WAAW,sBAAmB,YAAF, CAAE,CAAnB,C;UACX,cAAM,IAAN,C;UADA,OAEA,IAAK,a;S;O;MAdb,sC;QAWI,mBAAsC,8BAAtC,6B;QA AA,yD;O;KAXJ,C;qGAwBI,yB;MAAA,2D;MAAA,mB;QACI,MAAM,6BAAoB,0BAApB,C;O;KADV,C;;M0GtI A,yC;;IAAA,uC;MAAA,2C;K;;;IAAA,mD;MAAA,kD;QAAA,iC;OAAA,2C;K;+EAkBA,wB;K;oDAaA,e;MAK2C ,IAAI,IAAJ,EAGK,M;MAL5C,IAAI,+CAAJ,C;QAEI,OAAW,GAAI,kBAAS,IAAK,IAAd,CAAR,GAA4B,cAAI,O AAJ,GAAI,iBAAQ,IAAR,CAAJ,yCAA5B,GAAyD,I;OAGpE,OAAW,8CAA4B,GAAhC,GAAqC,8EAArC,GAAo D,I;K;yDAI/D,e;MAGI,IAAI,+CAAJ,C;QACI,OAAW,GAAI,kBAAS,IAAK,IAAd,CAAJ,IAA0B,GAAI,iBAAQ,I AAR,CAAJ,QAA9B,GAAyD,mCAAzD,GAAoF,I;OAE/F,OAAW,8CAA4B,GAAhC,GAAqC,mCAArC,GAAgE,I; K;;;;ICtChD,oD;MACf,cAAc,GAAI,kBAAS,OAAQ,IAAjB,C;MAClB,IAAI,YAAY,mCAAhB,C;QADA,OACuC, O;;QAEnC,kBAAkB,oBAAQ,yCAAR,C;QAClB,IAAI,mBAAJ,C;UAJJ,OAI6B,oBAAgB,OAAhB,EAAyB,OAAz B,C;;UACrB,WAAW,OAAQ,kBAAS,yCAAT,C;UAL3B,OAMY,SAAS,mCAAb,GAAoC,oBAAgB,OAAhB,EAA yB,WAAzB,CAApC,GACI,oBAAgB,oBAAgB,IAAhB,EAAsB,OAAtB,CAAhB,EAAgD,WAAhD,C;;;K;8CAdxB, mB;MAKI,OAAI,YAAY,mCAAhB,GAAuC,IAAvC,GACI,OAAQ,cAAK,IAAL,EAAW,4BAAX,C;K;;;;;;qDAiCZ ,e;MAEyB,Q;MADrB,OACI,OAAA,IAAK,IAAL,EAAY,GAAZ,CAAJ,GAAqB,0EAArB,GAAoC,I;K;sDAExC,8 B;MACI,iBAAU,OAAV,EAAmB,IAAnB,C;K;0DAEJ,e;MACI,OAAI,OAAA,IAAK,IAAL,EAAY,GAAZ,CAAJ,G AAqB,mCAArB,GAAgD,I;K;;;IC1DP,8C;MAAC,wB;K;kFAAA,Y;MAAA,yB;K;;IAiCe,wD;MAEjE,kC;MAEA,4 BAAqC,mDAAJ,GAAkD,OAAQ,qBAA1D,GAA0E,O;K;4DAE3G,mB;MAA6C,+BAAS,OAAT,C;K;6DAC7C,e; MAA8C,eAAQ,IAAR,IAAgB,8BAAe,G;K;;IAGjF,+C;MAW2C,IAAI,IAAJ,EAGV,M;MAL7B,IAAI,+CAAJ,C;Q AEI,OAAW,GAAI,kBAAS,SAAK,IAAd,CAAR,GAA4B,cAAI,OAAJ,GAAI,iBAAQ,SAAR,CAAJ,yCAA5B,GAA yD,I;OAGpE,OAAW,SAAK,IAAL,KAAa,GAAjB,GAAsB,mFAAtB,GAAqC,I;K;IAGhD,6C;MAUI,IAAI,+CAAJ, C;QACI,OAAW,GAAI,kBAAS,SAAK,IAAd,CAAJ,IAA0B,GAAI,iBAAQ,SAAR,CAAJ,QAA9B,GAAyD,mCAA zD,GAAoF,S;OAE/F,OAAW,SAAK,IAAL,KAAa,GAAjB,GAAsB,mCAAtB,GAAiD,S;K;IAG5D,iC;MAAA,qC;

MAKI,4B;K;oDACA,Y;MAAiC,0C;K;kDAEjC,e;MAAyD,W;K;mDACzD,8B;MAA4E,c;K;mDAC5E,mB;MAAw E,c;K;uDACxE,e;MAA8D,W;K;+CAC9D,Y;MAAsC,Q;K;+CACtC,Y;MAAyC,8B;K;;;IAb7C,6C;MAAA,4C;QA AA,2B;OAAA,qC;K;IAqB8B,wC;MAC1B,kB;MACA,wB;K;4CAGA,e;MAGQ,Q;MAFJ,UAAU,I;MACV,OAAO, IAAP,C;QACI,YAAA,GAAI,UAAJ,aAAY,GAAZ,W;UAAwB,W;SACxB,WAAW,GAAI,O;QACf,IAAI,oCAAJ,C ;UACI,MAAM,I;;UAEN,OAAO,iBAAK,GAAL,C;;;K;6CAKnB,8B;MACI,iBAAU,WAAK,cAAK,OAAL,EAAc,S AAd,CAAf,EAAyC,cAAzC,C;K;iDAEJ,e;UAGW,I;MAFP,+BAAQ,GAAR,U;QAAoB,OAAO,W;OAC3B,cAAc, WAAK,kBAAS,GAAT,C;MAEf,gBAAY,WAAZ,C;QAAoB,W;WACpB,gBAAY,mCAAZ,C;QAAqC,qB;;QAC7B ,2BAAgB,OAAhB,EAAyB,cAAzB,C;MAHZ,W;K;uCAOJ,Y;MAIc,IAAI,IAAJ,Q;MAHV,UAAU,I;MACV,WAA W,C;MACX,OAAO,IAAP,C;QACU,uBAAI,OAAJ,GAAI,OAAJ,gC;QAAA,mB;UAAgC,OAAO,I;SAA7C,MAA M,M;QACN,mB;;K;2CAIR,mB;MACI,+BAAI,OAAQ,IAAZ,GAAoB,OAApB,C;K;8CAEJ,mB;MAQ4B,Q;MAPx B,UAAU,O;MACV,OAAO,IAAP,C;QACI,IAAI,CAAC,gBAAS,GAAI,UAAb,CAAL,C;UAA4B,OAAO,K;QACn C,WAAW,GAAI,O;QACf,IAAI,oCAAJ,C;UACI,MAAM,I;;UAEN,OAAO,gBAAS,0EAAT,C;;;K;uCAKnB,iB;M ACI,gBAAS,KAAT,KAAkB,yCAA4B,KAAM,SAAN,KAAgB,aAA5C,IAAsD,KAAM,eAAY,IAAZ,CAA9E,C;K; yCAEJ,Y;MAA+B,OAAK,SAAL,WAAK,CAAL,GAA0B,SAAR,cAAQ,CAA1B,I;K;IAGZ,uD;MACX,OAAI,G1I 2DoC,YAAU,C0I3DlD,GAAmB,OAAQ,WAA3B,GAA6C,GAAF,UAAQ,O;K;yCAF3D,Y;MACI,aAAM,kBAAK, EAAL,EAAS,+BAAT,CAAN,GAEI,G;K;IAMO,8E;MAAA,6B;QAAyB,Q;QAAT,iBAAS,sBAAT,EAAS,8BAAT, UAAoB,O;QAAQ,W;O;K;+CAJ3D,Y;MAOsB,Q;MANlB,QAAQ,a;MACR,eAAe,gBAA+B,CAA/B,O;MACf,gBA AY,CAAZ,C;MACA,kBAAK,kBAAL,EAAW,oDAAX,C;MxJtFJ,IAAI,EwJuFM,YAAS,CxJvFf,CAAJ,C;QACI,c AdW,e;QAeX,MAAM,6BAAsB,OAAQ,WAA9B,C;OwJuFN,OAAO,+BAAW,qDAAX,C;K;IAGa,8C;MACpB,kD ;MADqB,wB;K;IACrB,gD;MAAA,oD;MACI,4B;K;;;IADJ,4D;MAAA,2D;QAAA,0C;OAAA,oD;K;yDAIA,Y;MA A0C,gBAAT,a;MrKshVrB,Q;MADhB,kBqKrhVmD,mC;MrKshVnD,wBAAgB,SAAhB,gB;QAAgB,cAAA,SAAh B,M;QAAsB,cAAwB,yBAAa,OAAb,C;;MqKthVT,OrKuhV9B,W;K;;;IsK1sVX,oE;MA2BI,MAAM,wBAAoB,sE AApB,C;K;8GA3BV,yB;MAAA,2D;MAAA,sC;QA2BI,MAAM,6BAAoB,sEAApB,C;O;KA3BV,C;IAwCoC,mC; MAAQ,4D;K;IAE5C,4C;MAAA,e;MAAA,iB;MAAA,uB;K;IAAA,0C;MAAA,6C;O;MAK0C,oG;MAAqB,gF;MA AW,4E;K;;IAAhC,+D;MAAA,gC;MAAA,uD;K;;IAAqB,qD;MAAA,gC;MAAA,6C;K;;IAAW,mD;MAAA,gC;MA AA,2C;K;;IAL1E,sC;MAAA,sJ;K;;IAAA,2C;MAAA,a;aAAA,qB;UAAA,4D;aAAA,W;UAAA,kD;aAAA,S;UAA A,gD;gBAAA,qF;;K;;6EChDA,yB;MAAA,0B;MAAA,mC;QAGsD,OAAiC,OAA3B,SAAL,GAAuB,KAAS,C;O;K AHvF,C;2EAKA,yB;MAAA,0B;MAAA,mC;QAGqD,OAAgC,OAA1B,SAAL,GAAsB,KAAS,C;O;KAHrF,C;6EA KA,yB;MAAA,0B;MAAA,mC;QAGsD,OAAiC,OAA3B,SAAL,GAAuB,KAAS,C;O;KAHvF,C;6EAKA,yB;MAA A,0B;MAAA,4B;QAGqC,OAAqB,OAAP,CAAR,SAAe,C;O;KAH1D,C;+EAMA,yB;MAAA,4B;MAAA,mC;QAG yD,OAAiC,QAA3B,SAAL,GAAuB,KAAS,C;O;KAH1F,C;6EAKA,yB;MAAA,4B;MAAA,mC;QAGwD,OAAgC, QAA1B,SAAL,GAAsB,KAAS,C;O;KAHxF,C;+EAKA,yB;MAAA,4B;MAAA,mC;QAGyD,OAAiC,QAA3B,SAA L,GAAuB,KAAS,C;O;KAH1F,C;+EAKA,yB;MAAA,4B;MAAA,4B;QAGuC,OAAqB,QAAP,CAAR,SAAe,C;O; KAH5D,C;ICpCA,qC;K;;ICAA,mB;K;;IAOA,iB;K;;IAOA,2C;K;;IAOA,wB;K;;IAQA,0B;K;;IAOA,sB;K;;IAOA,4 B;K;;IAOA,6C;K;;IA+BuC,wE;MAEnC,uB;QAAA,UAAsB,E;MACtB,qB;QAAA,8B;MACA,2B;QAAA,qE;MAC A,yB;QAAA,YAAqB,E;MAJrB,sB;MACA,sB;MACA,kB;MACA,8B;MACA,0B;K;;IAGJ,iD;MAAA,e;MAAA,iB ;MAAA,uB;K;IAAA,+C;MAAA,kD;O;MAKI,wG;MACA,wG;MACA,8F;K;;IAFA,iE;MAAA,qC;MAAA,yD;K;;I ACA,iE;MAAA,qC;MAAA,yD;K;;IACA,4D;MAAA,qC;MAAA,oD;K;;IAPJ,2C;MAAA,6K;K;;IAAA,gD;MAAA, a;aAAA,kB;UAAA,8D;aAAA,kB;UAAA,8D;aAAA,a;UAAA,yD;gBAAA,6E;;K;;IAUA,wB;K;;ICjGA,qB;MAAA, yB;K;0CAII,Y;MAO6D,uB;K;2HAE7D,yB;MAAA,+D;MAAA,kC;MAAA,0F;MAAA,6F;MAAA,8E;QAUI,wC;Q AAS,6C;O;MAVb,mEAWQ,wC;QAA6E,sBAAS,QAAT,EAAmB,QAAnB,EAA6B,QAA7B,C;O;MAXrF,oG;MA AA,yC;QAUI,wDAA+B,YAA/B,C;O;KAVJ,C;uHAcA,yB;MAAA,+D;MAAA,kC;MAAA,wF;MAAA,yF;MAAA, 4E;QAcI,wC;QAAS,6C;O;MAdb,kEAeQ,wC;QAAuF,6BAAS,QAAT,EAAmB,QAAnB,EAA6B,QAA7B,C;O;MA f/F,kG;MAAA,yC;QAcI,sDAA+B,YAA/B,C;O;KAdJ,C;;;IA3BJ,iC;MAAA,gC;QAAA,e;OAAA,yB;K;IAgDiC,sB; MAC7B,eAAwB,I;K;4CAExB,6B;MACW,Q;MAAA,mB;MAAA,iB;QAAS,MAAM,6BAAsB,cAAY,QAAS,aAAr B,uCAAtB,C;OAAtB,OAAO,I;K;4CAGX,oC;MACI,eAAa,K;K;;;;;;;;ICpDsB,0C;MACvC,uBAAoB,Y;K;wDAEp B,wC;MAM6F,W;K;uDAE7F,wC;K;oDAMA,6B;MACI,OAAO,oB;K;oDAGX,oC;MACI,eAAe,IAAK,gB;MACp B,IAAI,CAAC,0BAAa,QAAb,EAAuB,QAAvB,EAAiC,KAAjC,CAAL,C;QACI,M;OAEJ,uBAAa,K;MACb,yBAA

Y,QAAZ,EAAsB,QAAtB,EAAgC,KAAhC,C;K;;IC/BR,kB;MA+NI,4B;K;+BA1MA,Y;MAKiC,6BAAS,EAAT,C; K;uCAEjC,iB;MAS2C,4BAAQ,CAAR,EAAW,KAAX,C;K;uCAE3C,uB;MAWkB,Q;MAHd,iBAAiB,IAAjB,EAA uB,KAAvB,C;MACA,QAAQ,QAAQ,IAAR,I;MACR,IAAI,IAAI,CAAJ,IAAS,MAAK,WAAlB,C;QACc,IAAI,MA AM,CAAC,CAAD,IAAN,OAAY,CAAhB,C;UACN,eAAe,SAAS,CAAT,C;UACf,6BAAS,QAAT,C;;UAEA,K;;Y AEI,WAAW,cAAU,KAAK,C;YAC1B,IAAI,OAAO,C;;UACN,gBAAO,CAAP,IAAY,CAAZ,GAAgB,CAAhB,SA AqB,CAArB,C;UACT,Q;;QATJ,c;QAWA,OAAO,OAAO,GAAP,I;;QAEP,OAAO,IAAP,C;UACI,YAAU,c;UACV, IAAW,IAAP,qBAAkB,KAAtB,C;YAA6B,OAAO,K;;;K;gCAKhD,Y;MAKmC,OAAU,oBAAV,cAAU,CAAS,WA AI,EAAJ,CAAnB,yBAA6B,cAA7B,E;K;wCAEnC,iB;MAS8C,iCAAY,KAAZ,C;K;wCAE9C,uB;MAekB,Q;MAPd ,mBAAiB,IAAjB,EAAuB,KAAvB,C;MACA,QAAQ,eAAQ,IAAR,C;MACR,IAAI,eAAI,CAAR,C;QACI,O;QACA ,IAAI,aAAO,CAAD,aAAN,GAAY,CAAZ,CAAJ,C;UACI,WAAW,CAAE,Q;UACb,YAAa,qBAAO,EAAP,CAAW ,Q;UAEpB,aAAQ,CAAR,C;YACI,eAAe,SAAS,IAAT,C;YAEf,OAAmB,oBAAnB,sBAAS,QAAT,CAAmB,CAAn B,iB;iBAEJ,cAAS,CAAT,C;YAEI,OAAU,oBAAV,cAAU,CAAV,iB;;YAEA,iBAAe,SAAS,KAAT,C;YACf,OAA mB,oBAAnB,sBAAS,UAAT,CAAmB,CAAS,WAAI,EAAJ,CAA5B,yBAAsC,cAAtC,E;;UAXR,U;;UAeA,K;;YAE I,WAAW,eAAW,oBAAK,CAAL,C;YACtB,IAAI,YAAO,CAAP,C;;UACC,sBAAO,CAAP,MAAY,+BAAI,CAAJ, EAAZ,eAAqB,CAArB,C;UACT,MAAM,C;;QAEV,OAAO,SAAO,GAAP,C;;QAEP,OAAO,IAAP,C;UACI,YAAU ,e;UACV,IAAW,IAAP,0CAAkB,KAAlB,CAAJ,C;YAA6B,OAAO,K;;;K;mCAKhD,Y;MAGyC,6BAAS,CAAT,M AAe,C;K;kCAExD,Y;MAGuC,uBAAgB,sBAAS,EAAT,CAAhB,EAA8B,sBAAS,EAAT,CAA9B,C;K;0CAEvC,iB ;MAOoD,+BAAW,GAAX,EAAgB,KAAhB,C;K;0CAEpD,uB;MAYY,Q;MAFR,mBAAiB,IAAjB,EAAuB,KAAvB ,C;MACA,WAAW,QAAQ,I;MACX,IAAS,WAAL,IAAK,CAAL,IAA0B,SAAL,IAAK,CAA1B,IAA8C,SAAN,KA AM,CAAlD,C;QACJ,SAAS,qBAAgB,QAAQ,CAAR,GAAY,OAAO,CAAnC,C;QACT,cAAO,EAAP,GAAY,E;;Q AEZ,cAAO,oBAAe,I;;MAJ1B,Y;MAMA,OAAW,KAAK,KAAT,GAAsB,SAAN,KAAM,CAAtB,GAAsC,C;K;iC AGjD,Y;MAGqC,6BAAS,EAAT,IAA0B,Q;K;IASK,oF;MAAA,mB;QAAE,uBAAa,iBAAb,sBAAqC,eAArC,+BA AqE,aAAM,OAA3E,M;O;K;iDAPtE,qC;M/JzJA,IAAI,E+JgKqB,CAAb,8BAAgB,KAAM,O/JhK9B,G+JgKiD,CA AX,0BAAc,KAAM,O/JhK1D,G+JgKsC,K/JhKtC,CAAJ,C;QACI,c+J+JgE,kD/J/JlD,E;QACd,MAAM,gCAAyB,O AAQ,WAAjC,C;OAFV,IAAI,E+JiKQ,aAAa,O/JjKrB,CAAJ,C;QACI,gB+JgKgC,mF;Q/J/JhC,MAAM,gCAAyB,S AAQ,WAAjC,C;O+JiKN,YAAY,CAAC,UAAU,SAAV,IAAD,IAAwB,CAAxB,I;MAEZ,mBAAe,SAAf,C;M3JnDJ ,iBAAc,CAAd,U2JoDW,K3JpDX,U;Q2JqDQ,QAAQ,c;QACR,MAAM,UAAN,IAAoB,OAAF,CAAE,C;QACpB, MAAM,aAAW,CAAX,IAAN,IAAgC,OAAV,CAAE,KAAK,CAAG,C;QAChC,MAAM,aAAW,CAAX,IAAN,IAA iC,OAAX,CAAE,KAAK,EAAI,C;QACjC,MAAM,aAAW,CAAX,IAAN,IAAiC,OAAX,CAAE,KAAK,EAAI,C;Q ACjC,0BAAY,CAAZ,I;;MAGJ,gBAAgB,UAAU,UAAV,I;MAChB,SAAS,sBAAS,YAAY,CAAZ,IAAT,C;MACT, aAAU,CAAV,MAAkB,SAAlB,M;QACI,MAAM,aAAW,CAAX,IAAN,IAAqC,OAAf,EAAG,MAAK,IAAI,CAAJ, IAAL,CAAY,C;;MAGzC,OAAO,K;K;yCACX,uD;MAvB4C,yB;QAAA,YAAiB,C;MAAG,uB;QAAA,UAAe,KA AM,O;aANrF,0H;K;yCA+BA,iB;MAKyD,8BAAU,KAAV,EAAiB,CAAjB,EAAoB,KAAM,OAA1B,C;K;yCAEzD ,gB;MAGkD,8BAAU,cAAU,IAAV,CAAV,C;K;IAGlD,0B;MAAA,8B;MAO2B,iB;MAEvB,uBAAoC,uB;MAuBp C,+C;K;gDArBA,oB;MAA4C,OAAA,oBAAc,kBAAS,QAAT,C;K;uCAC1D,Y;MAA8B,OAAA,oBAAc,U;K;+CA C5C,iB;MAAwC,OAAA,oBAAc,iBAAQ,KAAR,C;K;+CACtD,uB;MAAmD,OAAA,oBAAc,iBAAQ,IAAR,EAAc, KAAd,C;K;wCAEjE,Y;MAAgC,OAAA,oBAAc,W;K;gDAC9C,iB;MAA2C,OAAA,oBAAc,kBAAS,KAAT,C;K;g DACzD,uB;MAAuD,OAAA,oBAAc,kBAAS,IAAT,EAAe,KAAf,C;K;2CAErE,Y;MAAsC,OAAA,oBAAc,c;K;0C AEpD,Y;MAAoC,OAAA,oBAAc,a;K;kDAClD,iB;MAAiD,OAAA,oBAAc,oBAAW,KAAX,C;K;kDAC/D,uB;MA A+D,OAAA,oBAAc,oBAAW,IAAX,EAAiB,KAAjB,C;K;yCAE7E,Y;MAAkC,OAAA,oBAAc,Y;K;iDAEhD,iB;M AAsD,OAAA,oBAAc,mBAAU,KAAV,C;K;iDACpE,gB;MAA+C,OAAA,oBAAc,mBAAU,IAAV,C;K;yDAC7D,q C;MAAoF,OAAA,oBAAc,mBAAU,KAAV,EAAiB,SAAjB,EAA4B,OAA5B,C;K;;;IA9BtG,sC;MAAA,qC;QAAA, oB;OAAA,8B;K;IAsCA,4B;MAAA,gC;MAC0B,iB;K;kDACtB,oB;MAA4C,OAAA,4BAAQ,kBAAS,QAAT,C;K;; ;IAFxD,wC;MAAA,uC;QAAA,sB;OAAA,gC;K;;IAMJ,wB;MAWuC,yBAAa,IAAb,EAAmB,IAAK,IAAI,EAA5B, C;K;IAEvC,wB;MAWwC,yBAAa,IAAK,QAAlB,EAA2B,IAAK,YAAI,EAAJ,CAAQ,QAAxC,C;K;IAIxC,mC;MA UI,IAAA,KAAM,UAAN,C;QAAmB,MAAM,gCAAyB,uCAAoC,KAA7D,C;WACzB,IAAA,KAAM,KAAN,GAA a,UAAb,C;QAF8C,OAEhB,0BAAQ,KAAM,MAAd,EAAqB,KAAM,KAAN,GAAa,CAAb,IAArB,C;WAC9B,IAA A,KAAM,MAAN,GAAc,WAAd,C;QAH8C,OAGf,0BAAQ,KAAM,MAAN,GAAc,CAAd,IAAR,EAAyB,KAAM,

KAA/B,IAAuC,CAAvC,I;;QAHe,OAItC,mB;K;IAGZ,oC;MAUI,IAAA,KAAM,UAAN,C;QAAmB,MAAM,gCAA yB,uCAAoC,KAA7D,C;WACzB,IAAA,KAAM,KAAN,+C;QAFiD,OAElB,2BAAS,KAAM,MAAf,EAAsB,KAA M,KAAN,yBAAa,CAAb,EAAtB,C;WAC/B,IAAA,KAAM,MAAN,+C;QAHiD,OAGjB,2BAAS,KAAM,MAAN,8 BAAc,CAAd,EAAT,EAA0B,KAAM,KAAhC,0BAAwC,CAAxC,E;;QAHiB,OAIzC,oB;K;IAOZ,yB;MACyC,YlEt RiC,akEsR5B,KlEtR4B,CkEsRjC,I;K;IAEzC,4C;MAEI,OAAA,SAAK,KAAK,EAAL,GAAU,QAAf,GAAyC,CAA X,CAAC,QAAD,IAAW,KAAI,E;K;IAEjD,uC;M/JxTI,IAAI,E+JwTuD,QAAQ,I/JxT/D,CAAJ,C;QACI,c+JuTuE,+ B;Q/JtTvE,MAAM,gCAAyB,OAAQ,WAAjC,C;Q;I+JuTd,yC;M/JzTI,IAAI,E+JyTyD,sBAAQ,IAAR,K/JzTzD,CA AJ,C;QACI,c+JwTyE,+B;Q/JvTzE,MAAM,gCAAyB,OAAQ,WAAjC,C;Q;I+JwTd,yC;M/J1TI,IAAI,E+J0T6D,QA AQ,I/J1TrE,CAAJ,C;QACI,c+JyT6E,+B;Q/JxT7E,MAAM,gCAAyB,OAAQ,WAAjC,C;Q;I+J0Td,yC;MAAyD,oC AA0B,IAA1B,qBAAiC,KAAjC,kB;K;ICvVzD,6B;MAOqC,O1K2RE,S0K3RF,mB1K2RE,C;K;I0KzRvC,sC;MAS gD,6BAAS,WAAT,EAAa,KAAb,C;K;IAEhD,4C;MAUI,qBAAqB,IAArB,EAA2B,KAA3B,C;MAEA,iBAAiB,I1K 6JgB,K0K7JhB,GAAiB,W;MAClC,kBAAkB,K1K4Je,K0K5Jf,GAAkB,W;MAEpC,mBAAmB,0BAAQ,UAAR,EA AoB,WAApB,IAAqC,W;MACxD,O1K8PmC,S0K9P5B,Y1K8P4B,C;K;I0K3PvC,sC;MAWI,IAAA,KAAM,UAA N,C;QAAmB,MAAM,gCAAyB,uCAAoC,KAA7D,C;;QACzB,I1KEkE,Y0KFlE,KAAM,K1KE6E,KAAjB,E0KFr D,4BAAK,U1KE6E,KAA7B,C0KFlE,K;UAFiD,OAElB,sBAAS,KAAM,MAAf,E1KoBsB,S0KpBA,KAAM,K1Ko BI,KAAK,GAAW,C0KpBb,W1KoBa,MAAX,IAAf,C0KpBtB,C;;UAC/B,I1KCkE,Y0KDlE,KAAM,M1KC6E,KA AjB,E0KDpD,4BAAK,U1KC4E,KAA7B,C0KDlE,K;YAHiD,O1KsBI,S0KnBrB,sB1KgCsB,S0KhCb,KAAM,M1 KgCiB,KAAK,GAAY,C0KhC1B,W1KgC0B,MAAZ,IAAf,C0KhCtB,EAA2B,KAAM,KAAjC,C1KmB+B,KAAK, GAAW,C0KnBN,W1KmBM,MAAX,IAAf,C;;Y0KtBJ,OAIzC,mB;;;K;IAGZ,8B;MAOuC,O7IkPG,U6IlPH,oB7Ik PG,C;K;I6IhP1C,uC;MASmD,8BAAU,2BAAV,EAAe,KAAf,C;K;IAEnD,6C;MAUI,sBAAsB,IAAtB,EAA4B,KA A5B,C;MAEA,iBAAiB,I7IgHkB,K6IhHlB,8B;MACjB,kBAAkB,K7I+GiB,K6I/GjB,8B;MAElB,mBAAmB,2BAA S,UAAT,EAAqB,WAArB,+B;MACnB,O7IqNsC,U6IrN/B,Y7IqN+B,C;K;I6IlN1C,uC;MAWI,IAAA,KAAM,UAA N,C;QAAmB,MAAM,gCAAyB,uCAAoC,KAA7D,C;;QACzB,I7I9CmE,a6I8CnE,KAAM,K7I9C+E,KAAlB,E6I8 CtD,6BAAM,U7I9C8E,KAA9B,C6I8CnE,K;UAFoD,OAEpB,uBAAU,KAAM,MAAhB,E7IjCuB,U6IiCA,KAAM, K7IjCK,KAAK,KAAW,C7B+J7C,UAAW,oBAAL,C0K9HyB,W1K8HzB,MAAK,CAAL,iBAAN,C6B/J6C,MAA X,CAAhB,C6IiCvB,C;;UAChC,I7I/CmE,a6I+CnE,KAAM,M7I/C+E,KAAlB,E6I+CrD,6BAAM,U7I/C6E,KAA9B, C6I+CnE,K;YAHoD,O7I/BG,U6IkCtB,uB7IrBuB,U6IqBb,KAAM,M7IrBkB,KAAK,UAAY,C7BkJ/C,UAAW,oB AAL,C0K7Hc,W1K6Hd,MAAK,CAAL,iBAAN,C6BlJ+C,MAAZ,CAAhB,C6IqBvB,EAA4B,KAAM,KAAlC,C7Il CiC,KAAK,KAAW,C7B+J7C,UAAW,oBAAL,C0K7HgC,W1K6HhC,MAAK,CAAL,iBAAN,C6B/J6C,MAAX,C AAhB,C;;Y6I+BH,OAI5C,oB;;;K;IAGZ,sC;MAQI,4BAAU,K3IwtFH,Q2IxtFP,C;MACA,OAAO,K;K;IAGX,uC;M AKsD,O3IuxF3C,e2IvxF2C,4BAAU,IAAV,C3IuxF3C,C;K;I2IrxFX,4D;MAOgD,yB;QAAA,YAAiB,C;MAAG,uB ;QAAA,UAAe,KAAM,K;MACrF,4BAAU,K3IqsFH,Q2IrsFP,EAA+B,SAA/B,EAA0C,OAA1C,C;MACA,OAAO, K;K;IAIX,2C;MhKrHI,IAAI,EV0B8D,Y0K4FD,K1K5FkB,KAAjB,E0K4FO,I1K5FsB,KAA7B,C0K4FD,IhKtH7D ,CAAJ,C;QACI,cgKqH6E,+B;QhKpH7E,MAAM,gCAAyB,OAAQ,WAAjC,C;Q;IgKqHd,4C;MhKvHI,IAAI,EmB kC+D,a6IsFC,K7ItFiB,KAAlB,E6IsFS,I7ItFqB,KAA9B,C6IsFC,IhKxHhE,CAAJ,C;QACI,cgKuHgF,+B;QhKtHhF ,MAAM,gCAAyB,OAAQ,WAAjC,C;Q;IiKnBd,6C;MAOI,iB;MANA,Y;MACA,Y;MACA,Y;MACA,Y;MACA,Y; MACA,sB;MjKWA,IAAI,EiKJQ,CAAC,WAAK,QAAL,GAAU,QAAV,GAAe,QAAf,GAAoB,QAArB,MAA2B,Cj KInC,CAAJ,C;QACI,ciKLwC,wD;QjKMxC,MAAM,gCAAyB,OAAQ,WAAjC,C;OIgHV,iBAAc,CAAd,U6JnHW, E7JmHX,U;Q6JnHiB,c;;K;qCAGjB,Y;MAGI,QAAQ,Q;MACR,IAAI,IAAO,MAAO,C;MAClB,WAAI,Q;MACJ,W AAI,Q;MACJ,WAAI,Q;MACJ,SAAS,Q;MACT,WAAI,E;MACJ,IAAK,IAAO,KAAM,CAAd,GAAsB,EAAtB,GA A8B,MAAO,C;MACzC,WAAI,C;MACJ,gCAAU,MAAV,I;MACA,OAAO,IAAI,aAAJ,I;K;8CAGX,oB;MACI,OA AU,cAAV,cAAU,EAAc,QAAd,C;K;;IA3Bd,gD;MAAA,sD;MACQ,yBAAK,KAAL,EAAY,KAAZ,EAAmB,CAAn B,EAAsB,CAAtB,EAA+B,CAAN,KAAzB,EAAuC,SAAU,EAAX,GAAoB,UAAW,CAArE,C;MADR,Y;K;ICdiD, 8C;MACjD,4B;MACA,0C;K;oEADA,Y;MAAA,2B;K;2EACA,Y;MAAA,kC;K;uCAGA,iB;MACI,OAAO,0CAAg C,kBAAa,KAAM,UAAnB,KAC/B,mBAAS,KAAM,MAAf,KAAwB,0BAAgB,KAAM,aAAtB,CADO,CAAhC,C; K;yCAIX,Y;MACI,OAAW,cAAJ,GAAe,EAAf,GAAuB,MAAW,SAAN,UAAM,CAAX,QAAqC,SAAb,iBAAa,CA ArC,I;K;yCAGlC,Y;MAAkC,OAAE,UAAF,qBAAU,iB;K;;IAGhD,kC;MAM6E,2BAAgB,SAAhB,EAAsB,IAAtB, C;K;;;0DAYzE,iB;MAA2C,qCAAiB,UAAjB,EAAwB,KAAxB,KAAkC,8BAAiB,KAAjB,EAAwB,iBAAxB,C;K;i

DAC7E,Y;MAAkC,QAAC,8BAAiB,UAAjB,EAAwB,iBAAxB,C;K;;IAcR,gD;MAI3B,gBAAqB,K;MACrB,uBAA 4B,Y;K;sEACD,Y;MAAQ,oB;K;6EACD,Y;MAAQ,2B;K;2DAE1C,gB;MAA+D,YAAK,C;K;mDAEpE,iB;MAAg D,gBAAS,aAAT,IAAmB,SAAS,oB;K;0CAC5E,Y;MAAkC,SAAE,iBAAU,oBAAZ,C;K;yCAElC,iB;MACI,OAA O,4CAA+B,kBAAa,KAAM,UAAnB,KAC9B,kBAAU,KAAM,SAAhB,IAA0B,yBAAiB,KAAM,gBADnB,CAA/B, C;K;2CAIX,Y;MACI,OAAW,cAAJ,GAAe,EAAf,GAAuB,MAAY,SAAP,aAAO,CAAZ,QAAuC,SAAd,oBAAc,C AAvC,I;K;2CAGlC,Y;MAAkC,OAAE,aAAF,qBAAW,oB;K;;IAGjD,oC;MAOqF,6BAAkB,SAAlB,EAAwB,IAAx B,C;K;IAQvD,+C;MAI1B,gBAAqB,K;MACrB,uBAA4B,Y;K;qEACF,Y;MAAQ,oB;K;4EACD,Y;MAAQ,2B;K;0 DAEzC,gB;MAA6D,YAAK,C;K;kDAElE,iB;MAA+C,gBAAS,aAAT,IAAmB,SAAS,oB;K;yCAC3E,Y;MAAkC,S AAE,iBAAU,oBAAZ,C;K;wCAElC,iB;MACI,OAAO,2CAA8B,kBAAa,KAAM,UAAnB,KAC7B,kBAAU,KAAM ,SAAhB,IAA0B,yBAAiB,KAAM,gBADpB,CAA9B,C;K;0CAIX,Y;MACI,OAAW,cAAJ,GAAe,EAAf,GAAuB,M AAY,SAAP,aAAO,CAAZ,QAAuC,SAAd,oBAAc,CAAvC,I;K;0CAGlC,Y;MAAkC,OAAE,aAAF,qBAAW,oB;K;; IAGjD,oC;MAOkF,4BAAiB,SAAjB,EAAuB,IAAvB,C;K;oFAGlF,8B;MAQI,0BAAmB,2BAAS,OAAT,C;K;IAGv B,+C;MACI,IAAI,CAAC,UAAL,C;QAAiB,MAAM,gCAAyB,iCAA8B,IAA9B,iBAAzB,C;K;IC5I3B,gC;MAcW, Q;MADP,IAAI,CAAC,6BAAW,KAAX,CAAL,C;QAAwB,MAAM,uBAAmB,sCAA0B,uBAA1B,CAAnB,C;MAC 9B,OAAO,sD;K;IAGX,oC;MAakC,Q;MAA9B,OAAW,6BAAW,KAAX,CAAJ,GAAuB,sDAAvB,GAAuC,I;K;6E CnClD,yB;MAAA,4F;MAAA,2B;QAOI,MAAM,mCAA8B,0EAA9B,C;O;KAPV,C;ICkCA,+D;MAcW,Q;MAAP, OAAO,8CAAO,KAAP,EAAc,UAAd,EAA0B,QAA1B,oC;K;IAGX,kC;MAIiB,Q;MAAb,wBAAa,KAAb,gB;QAAa ,WAAA,KAAb,M;QACI,yBAAO,IAAP,C;;MACJ,OAAO,S;K;IAIX,wD;MAEQ,sB;QAAqB,yBAAO,UAAU,OAA V,CAAP,C;WACrB,sD;QAA4B,yBAAO,OAAP,C;WAC5B,2B;QAAmB,yBAAO,kBAAP,C;;QACX,yBAAe,SAA R,OAAQ,CAAf,C;K;0EC/DhB,4B;MAM8D,OAAK,oBAAL,SAAK,CAAL,GAAkB,K;K;IAEhF,gD;MAYoC,0B; QAAA,aAAsB,K;MACtD,IAAI,cAAQ,KAAZ,C;QAAmB,OAAO,I;MAC1B,IAAI,CAAC,UAAL,C;QAAiB,OAA O,K;MAExB,I3DpBiI,OAArI,MAAoD,c2DoB5C,S3DpBsE,IAA1B,CAAmC,cAAc,YAAW,CAAX,CAAgC,C2Do B7H,K3DpB6H,OAArI,MAAoD,c2DoBtB,K3DpBgD,IAA1B,CAAmC,cAAc,YAAW,CAAX,CAAgC,C2DoBjI,C; QAA+C,OAAO,I;MACtD,I3DxBiI,OAArI,MAAoD,c2DwB5C,S3DxBsE,IAA1B,CAAmC,cAAc,YAAW,CAAX,C AAgC,C2DwB7H,K3DxB6H,OAArI,MAAoD,c2DwBtB,K3DxBgD,IAA1B,CAAmC,cAAc,YAAW,CAAX,CAAg C,C2DwBjI,C;QAA+C,OAAO,I;MACtD,OAAO,K;K;IAGX,gC;MAGyC,QAAQ,cAAA,sCAAK,cAAL,EAAoB,sC AAK,cAAzB,CAAR,6B;K;IChCzC,6C;MAc6B,4B;QAAA,eAAuB,G;MAChD,wCAAsB,EAAtB,EAA0B,YAA1B, C;K;IAEJ,mE;MAKwC,yB;QAAA,YAAoB,E;MAAI,4B;QAAA,eAAuB,G;MvKGnF,IAAI,Cc0N+C,CAAC,QyJ5 N5C,YzJ4N4C,Cd1NpD,C;QACI,cuKHiC,wC;QvKIjC,MAAM,gCAAyB,OAAQ,WAAjC,C;OuKHV,cAAY,gB;M AEC,yBAAS,mBAAS,YAAA,SAAU,OAAV,EAAmB,OAAM,KAAzB,CAAT,I;MAAT,wBAAiD,kBAAkB,SAAl B,C;MA0E9D,gBAAgB,iBA1ET,OA0ES,C;MjKqvCT,kBAAoB,gB;MAgRd,gB;MADb,YAAY,C;MACC,OiK/kD N,OjK+kDM,W;kBAAb,OAAa,cAAb,C;QAAa,sB;QAtQsB,U;QAAA,cAsQT,oBAAmB,cAAnB,EAAmB,sBAAn B,U;QiKhgDlB,kB;;YAHA,CAAC,YAAS,CAAT,IAAc,qBAAf,KAA4C,QjKmgDG,IiKngDH,C;UAC5C,a;;UAEA ,4B;UA9E+B,uB;;Y1J4EzB,kC;YAAA,wBPkgDyC,IOlgDzC,C;YAAA,qB;YAAA,oB;YAAA,oB;YAAd,gE;cACI, I0J7EkD,CAAI,aAAH,U1J6ErC,YPigDqC,IOjgDrC,YAAK,OAAL,E0J7EqC,CAAG,C1J6EtD,C;gBACI,sBAAO, O;gBAAP,wB;;YAGR,sBAAO,E;;;U0JjFH,iD;UAGI,gCAA2B,EAA3B,C;YAHJ,2BAGqC,I;iBACjC,IAAK,ajK0k D0C,IiK1kD1C,gBAAyB,uBAAzB,CAAL,C;YAJJ,2BjK8kDmD,ISh7CsB,WwJ1JI,0BAAuC,mBAAvC,IxJ0JJ,C;; YwJ9JzE,2BAKY,I;;UAyER,iEnKJD,yBmKIC,4BjKggD+C,I;;QAtQpB,8B;UAA6C,6B;;MiKz0ChF,OAiFK,SjKy vCE,WiKzvCF,EAAO,mBAAc,kBAAd,CAAP,EAA0C,IAA1C,CACA,W;K;IAvET,+B;MAeyC,gCAAc,EAAd,C; K;IAEzC,6C;MAGgC,yB;QAAA,YAAoB,E;MAM3C,Q;MALL,cAAY,gB;MjK2nBL,kBAAS,gB;MAyEA,U;MA AA,SiKlsBM,OjKksBN,W;MAAhB,OAAgB,gBAAhB,C;QAAgB,2B;QAAM,IQ3gB6B,CAAC,QR2gBhB,OQ3gB gB,CR2gB9B,C;UAAwB,WAAY,WAAI,OAAJ,C;;MiKhsBrD,kBjKisBE,W;MAskBA,oBAAM,iBAAa,qCAAwB, EAAxB,CAAb,C;MAqEA,U;MAAA,+B;MAAb,OAAa,gBAAb,C;QAAa,wB;QACT,aAAY,uBAAc,IAAd,E;;MiK/ 0ChB,sBAAsB,CAGjB,cjK60CE,aiK70CF,CAHiB,mBAGR,C;MAED,yBAAS,mBAAS,YAAA,SAAU,OAAV,EA AmB,OAAM,KAAzB,CAAT,I;MAAT,wBAAiD,kBAAkB,SAAlB,C;MAmC9D,gBAAgB,iBAnCT,OAmCS,C;Mj KqvCT,oBAAoB,gB;MAgRd,kB;MADb,YAAY,C;MACC,SiKxiDN,OjKwiDM,W;MAAb,OAAa,gBAAb,C;QAAa ,0B;QAtQsB,U;QAAA,cAsQT,oBAAmB,cAAnB,EAAmB,sBAAnB,U;QiKhgDlB,kB;QjK0vC2B,ciK7vC3B,CAA C,YAAS,CAAT,IAAc,qBAAf,KAA4C,QjKmgDG,MiKngDH,CjK6vCjB,GiK5vC3B,IjK4vC2B,GiK1vC3B,oBAx

CmG,QjKwiDpD,MiKxiDoD,kBAwCnG,YnKJD,yBmKIC,4BjKggD+C,MAtQpB,U;UAA6C,+B;;MiKlyChF,OA0 CK,SjKyvCE,aiKzvCF,EAAO,mBAAc,kBAAd,CAAP,EAA0C,IAA1C,CACA,W;K;IAjCI,8C;MAAA,qB;QAEG,I AAG,QAAH,EAAG,CAAH,C;UAEQ,IAAA,EAAG,OAAH,GAAY,cAAO,OAAnB,C;YAHZ,OAGyC,c;;YAHzC, OAIoB,E;;UAJpB,OAOY,iBAAS,E;O;K;IAfjC,0C;MAKgC,sB;QAAA,SAAiB,M;MAC7C,OAYK,eAXA,OADL,u BACK,EAAI,4BAAJ,CAWA,EAAa,IAAb,C;K;IAET,gC;MAAwC,uB;;Q1JetB,gC;QAAA,gC;QAAA,mB;QAAA, kB;QAAA,kB;QAAd,0D;UACI,I0JhB+C,CAAI,aAAH,U1JgBlC,iCAAK,KAAL,E0JhBkC,CAAG,C1JgBnD,C;YA CI,sBAAO,K;YAAP,wB;;QAGR,sBAAO,E;;;MTPA,4B;MmKb6B,OAA8C,OAAM,EAAV,GAAc,gBAAd,GAA0 B,E;K;IAGpF,wC;MAAkB,W;K;IAC9B,oD;MAAA,uB;QAAkB,wBAAS,I;O;K;IAFvC,mC;MACI,IAAA,MzJoIg D,YAAU,CyJpI1D,C;QAD4C,OACxB,wB;;QADwB,OAEpC,kC;K;mBAGZ,yB;MjKmvCA,+D;MAgRA,wE;MiK ngDA,sF;QAKI,gBAAgB,2B;QjKqvCT,kBAAoB,gB;QAgRd,gB;QADb,YAAY,C;QACC,2B;QAAb,OAAa,cAAb, C;UAAa,sB;UAtQsB,U;UAAA,cAsQT,oBAAmB,cAAnB,EAAmB,sBAAnB,U;UiKhgDlB,kB;UjK0vC2B,ciK7vC 3B,CAAC,YAAS,CAAT,IAAc,qBAAf,KAA4C,QjKmgDG,IiKngDH,CjK6vCjB,GiK5vC3B,IjK4vC2B,GiK1vC3B ,sCjKggD+C,IiKhgD/C,anKJD,yBmKIC,4BjKggD+C,IAtQpB,U;YAA6C,6B;;QiK9vChF,OAMK,SjKyvCE,WiKz vCF,EAAO,mBAAc,kBAAd,CAAP,EAA0C,IAA1C,CACA,W;O;KAbT,C;6EvF8RA,0B;MAGmE,OAAA,SAAK, gBAAO,GAAP,C;K;qFAExE,yB;MAAA,yD;MAAA,gC;QAMoB,gBAAhB,oB;QAAsB,a5EhUtB,W;Q4EgUA,O5 E/TO,S4E+T8B,W;O;KANzC,C;uFAQA,yB;MAAA,iE;MAAA,0C;QAO4B,gBAAxB,mBAAc,QAAd,C;QAA8B,a 5EzU9B,W;Q4EyUA,O5ExUO,S4EwUsC,W;O;KAPjD,C;IASA,oC;MAIiB,Q;MAAb,wBAAa,KAAb,gB;QAAa,W AAA,KAAb,M;QACI,yBAAO,IAAP,C;;MACJ,OAAO,S;K;IAGX,oC;MAIiB,Q;MAAb,wBAAa,KAAb,gB;QAAa, WAAA,KAAb,M;QACI,yBAAO,IAAP,C;;MACJ,OAAO,S;K;IpFjaX,iC;MAK0C,iCAAqB,EAArB,C;K;IAE1C,0C ;MAQmB,Q;MAAA,qBAAL,SAAK,EAAY,KAAZ,C;MAAL,iB;QAA2B,OAAO,I;OAA5C,UAAU,I;MACV,IAAI, MAAM,sCAAK,UAAX,IAAwB,MAAM,sCAAK,UAAvC,C;QAAkD,OAAO,I;MACzD,OAAW,OAAJ,GAAI,C;K ;IAGf,kC;MAK4C,kCAAsB,EAAtB,C;K;IAE5C,2C;MAQmB,Q;MAAA,qBAAL,SAAK,EAAY,KAAZ,C;MAAL,i B;QAA2B,OAAO,I;OAA5C,UAAU,I;MACV,IAAI,MAAM,uCAAM,UAAZ,IAAyB,MAAM,uCAAM,UAAzC,C; QAAoD,OAAO,I;MAC3D,OAAW,QAAJ,GAAI,C;K;IAGf,gC;MAKwC,gCAAoB,EAApB,C;K;IAExC,yC;MAQI, WAAW,KAAX,C;MAEA,aAAa,SAAK,O;MAClB,IAAI,WAAU,CAAd,C;QAAiB,OAAO,I;MAExB,S;MACA,c; MACA,S;MAEA,gBAAgB,qBAAK,CAAL,C;MAChB,IAAI,YAAY,EAAhB,C;QACI,IAAI,WAAU,CAAd,C;UA AiB,OAAO,I;QAExB,QAAQ,C;QAER,IAAI,cAAa,EAAjB,C;UACI,aAAa,I;UACb,QAAQ,W;eACL,IAAI,cAAa,E AAjB,C;UACH,aAAa,K;UACb,QAAQ,W;;UAER,OAAO,I;;QAEX,QAAQ,C;QACR,aAAa,K;QACb,QAAQ,W;; MAIZ,uBAAuB,S;MAEvB,qBAAqB,gB;MACrB,aAAa,C;MACb,aAAU,KAAV,MAAsB,MAAtB,M;QACI,YAAY ,QAAQ,qBAAK,CAAL,CAAR,EAAiB,KAAjB,C;QAEZ,IAAI,QAAQ,CAAZ,C;UAAe,OAAO,I;QACtB,IAAI,SA AS,cAAb,C;UACI,IAAI,mBAAkB,gBAAtB,C;YACI,iBAAiB,QAAQ,KAAR,I;YAEjB,IAAI,SAAS,cAAb,C;cACI, OAAO,I;;YAGX,OAAO,I;;SAIf,6BAAU,KAAV,C;QAEA,IAAI,UAAS,QAAQ,KAAR,IAAT,CAAJ,C;UAA4B,O AAO,I;QAEnC,kBAAU,KAAV,I;;MAGJ,OAAW,UAAJ,GAAgB,MAAhB,GAA4B,CAAC,MAAD,I;K;IAGvC,iC; MAK0C,iCAAqB,EAArB,C;K;IAE1C,0C;MAQI,WAAW,KAAX,C;MAEA,aAAa,SAAK,O;MAClB,IAAI,WAAU ,CAAd,C;QAAiB,OAAO,I;MAExB,S;MACA,c;MACA,S;MAEA,gBAAgB,qBAAK,CAAL,C;MAChB,IAAI,YAA Y,EAAhB,C;QACI,IAAI,WAAU,CAAd,C;UAAiB,OAAO,I;QAExB,QAAQ,C;QAER,IAAI,cAAa,EAAjB,C;UAC I,aAAa,I;UACb,gC;eACG,IAAI,cAAa,EAAjB,C;UACH,aAAa,K;UACb,6B;;UAEA,OAAO,I;;QAEX,QAAQ,C;Q ACR,aAAa,K;QACb,6B;;MAIJ,2C;MAEA,qBAAqB,gB;MACrB,e;MACA,aAAU,KAAV,MAAsB,MAAtB,M;QA CI,YAAY,QAAQ,qBAAK,CAAL,CAAR,EAAiB,KAAjB,C;QAEZ,IAAI,QAAQ,CAAZ,C;UAAe,OAAO,I;QACtB ,IAAI,uBAAS,cAAT,KAAJ,C;UACI,IAAI,uBAAkB,gBAAlB,CAAJ,C;YACI,iBAAiB,8BAAQ,KAAR,E;YAEjB,I AAI,uBAAS,cAAT,KAAJ,C;cACI,OAAO,I;;YAGX,OAAO,I;;SAIf,6CAAU,KAAV,E;QAEA,IAAI,uBAAS,8BAA Q,KAAR,EAAT,KAAJ,C;UAA4B,OAAO,I;QAEnC,6CAAU,KAAV,E;;MAGJ,OAAW,UAAJ,GAAgB,MAAhB,G AA6B,MAAD,a;K;IAIvC,kC;MAAyD,MAAM,0BAAsB,6BAA0B,KAA1B,MAAtB,C;K;uEkB9L/D,yB;MAAA,o C;MAAA,uC;QAII,iBAAiB,C;QACjB,eAAe,mBAAS,CAAT,I;QACf,iBAAiB,K;QAEjB,OAAO,cAAc,QAArB,C; UACI,YAAgB,CAAC,UAAL,GAAiB,UAAjB,GAAiC,Q;UAC7C,YAAY,UAAU,iCAAK,KAAL,EAAV,C;UAEZ, IAAI,CAAC,UAAL,C;YACI,IAAI,CAAC,KAAL,C;cACI,aAAa,I;;cAEb,0BAAc,CAAd,I;;YAEJ,IAAI,CAAC,KA AL,C;cACI,K;;cAEA,sBAAY,CAAZ,I;;;QAIZ,OAAO,8BAAY,UAAZ,EAAwB,WAAW,CAAX,IAAxB,C;O;KAz BX,C;yEA4BA,yB;MAAA,8B;MA5BA,oC;MA4BA,uC;QAIK,Q;QAAsB,kBAAtB,2D;QA5BD,iBAAiB,C;QACj

B,eAAe,qBAAS,CAAT,I;QACf,iBAAiB,K;QAEjB,OAAO,cAAc,QAArB,C;UACI,YAAgB,CAAC,UAAL,GAAiB ,UAAjB,GAAiC,Q;UAC7C,YAsBwB,SAtBZ,CAAU,mCAAK,KAAL,EAAV,C;UAEZ,IAAI,CAAC,UAAL,C;YA CI,IAAI,CAAC,KAAL,C;cACI,aAAa,I;;cAEb,0BAAc,CAAd,I;;YAEJ,IAAI,CAAC,KAAL,C;cACI,K;;cAEA,sBA AY,CAAZ,I;;;QAWZ,OAPO,gCAAY,UAAZ,EAAwB,WAAW,CAAX,IAAxB,CAOgC,W;O;KAJ3C,C;iFAMA,yB ;MAAA,mD;MAAA,oC;MAAA,uC;QAIuB,UAAL,MAAK,EAAL,MAAK,EAAL,M;QAAK,mBAAL,SAAK,C;Q AAL,mB;QAAA,kB;QAAA,kB;QAAd,0D;UACI,IAAI,CAAC,UAAU,iCAAK,KAAL,EAAV,CAAL,C;YACI,OA AO,8BAAY,KAAZ,EAAmB,gBAAnB,C;QAEf,OAAO,E;O;KARX,C;mFAWA,yB;MAAA,8B;MAXA,mD;MAA A,oC;MAWA,uC;QAIK,Q;QAAsB,kBAAtB,2D;QAAsB,oB;;UAXJ,kC;UAAA,qBAAL,WAAK,C;UAAL,qB;UA AA,oB;UAAA,oB;UAAd,0D;YACI,IAAI,CAUyB,SAVxB,CAAU,mCAAK,KAAL,EAAV,CAAL,C;cACI,mBAA O,gCAAY,KAAZ,EAAmB,kBAAnB,C;cAAP,qB;aAER,mBAAO,E;;;QAOP,OAA4C,2B;O;KAJhD,C;6EAMA,yB ;MAAA,mD;MAAA,+C;MAAA,oC;MAAA,uC;QAIkB,Q;QAAA,OAAa,SAAR,YAAL,SAAK,CAAQ,CAAb,W;Q AAd,OAAc,cAAd,C;UAAc,uB;UACV,IAAI,CAAC,UAAU,iCAAK,KAAL,EAAV,CAAL,C;YACI,OAAO,8BAA Y,CAAZ,EAAe,QAAQ,CAAR,IAAf,C;;QAEf,OAAO,E;O;KARX,C;+EAWA,yB;MAAA,8B;MAXA,mD;MAAA, +C;MAAA,oC;MAWA,uC;QAIK,Q;QAAsB,kBAAtB,2D;QAAsB,kB;;UAXT,U;UAAA,SAAa,SAAR,YAAL,WA AK,CAAQ,CAAb,W;UAAd,OAAc,gBAAd,C;YAAc,yB;YACV,IAAI,CAUuB,SAVtB,CAAU,mCAAK,KAAL,EA AV,CAAL,C;cACI,iBAAO,gCAAY,CAAZ,EAAe,QAAQ,CAAR,IAAf,C;cAAP,mB;;UAER,iBAAO,E;;;QAOP,O AA0C,yB;O;KAJ9C,C;IAMA,kC;MAhEI,iBAAiB,C;MACjB,eAAe,mBAAS,CAAT,I;MACf,iBAAiB,K;MAEjB,O AAO,cAAc,QAArB,C;QACI,YAAgB,CAAC,UAAL,GAAiB,UAAjB,GAAiC,Q;QAC7C,YA6DgE,4BA7D1C,iCA AK,KAAL,EA6D0C,E;QA3DhE,IAAI,CAAC,UAAL,C;UACI,IAAI,CAAC,KAAL,C;YACI,aAAa,I;;YAEb,0BAA c,CAAd,I;;UAEJ,IAAI,CAAC,KAAL,C;YACI,K;;YAEA,sBAAY,CAAZ,I;;;MAkDiD,OA9CtD,8BAAY,UAAZ,E AAwB,WAAW,CAAX,IAAxB,C;K;IAgDX,kC;MAzCK,Q;MAAsB,kBAAtB,2D;MA5BD,iBAAiB,C;MACjB,eA Ae,qBAAS,CAAT,I;MACf,iBAAiB,K;MAEjB,OAAO,cAAc,QAArB,C;QACI,YAAgB,CAAC,UAAL,GAAiB,UA AjB,GAAiC,Q;QAC7C,YAkEoD,4BAlE9B,mCAAK,KAAL,EAkE8B,E;QAhEpD,IAAI,CAAC,UAAL,C;UACI,I AAI,CAAC,KAAL,C;YACI,aAAa,I;;YAEb,0BAAc,CAAd,I;;UAEJ,IAAI,CAAC,KAAL,C;YACI,K;;YAEA,sBAA Y,CAAZ,I;;;MAuDqC,OAnD1C,gCAAY,UAAZ,EAAwB,WAAW,CAAX,IAAxB,CAOgC,W;K;IA8C3C,uC;MAG sE,oB;;QA3C/C,gC;QAAA,gC;QAAL,mB;QAAA,kB;QAAA,kB;QAAd,0D;UACI,IAAI,CA0CsE,4BA1C3D,iCA AK,KAAL,EA0C2D,EA1C1E,C;YACI,mBAAO,8BAAY,KAAZ,EAAmB,gBAAnB,C;YAAP,qB;;QAER,mBAAO ,E;;;MAuC2D,uB;K;IAEtE,uC;MAlCK,Q;MAAsB,kBAAtB,2D;MAAsB,oB;;QAXJ,kC;QAAA,wBAAL,WAAK,C ;QAAL,qB;QAAA,oB;QAAA,oB;QAAd,0D;UACI,IAAI,CA+C0D,4BA/C/C,mCAAK,KAAL,EA+C+C,EA/C9D, C;YACI,mBAAO,gCAAY,KAAZ,EAAmB,kBAAnB,C;YAAP,qB;;QAER,mBAAO,E;;;MA4C+C,OArCV,2B;K;I AuChD,qC;MAGoE,kB;;QApClD,Q;QAAA,OAAa,WAAR,yBAAQ,CAAb,W;QAAd,OAAc,cAAd,C;UAAc,uB;U ACV,IAAI,CAmCkE,4BAnCvD,iCAAK,KAAL,EAmCuD,EAnCtE,C;YACI,iBAAO,8BAAY,CAAZ,EAAe,QAA Q,CAAR,IAAf,C;YAAP,mB;;QAER,iBAAO,E;;;MAgCyD,qB;K;IAEpE,qC;MA3BK,Q;MAAsB,kBAAtB,2D;MA AsB,kB;;QAXT,U;QAAA,SAAa,WAAR,eAAL,WAAK,CAAQ,CAAb,W;QAAd,OAAc,gBAAd,C;UAAc,yB;UAC V,IAAI,CAwCsD,4BAxC3C,mCAAK,KAAL,EAwC2C,EAxC1D,C;YACI,iBAAO,gCAAY,CAAZ,EAAe,QAAQ, CAAR,IAAf,C;YAAP,mB;;QAER,iBAAO,E;;;MAqC6C,OA9BV,yB;K;IAgC9C,2B;MA9FI,iBAAiB,C;MACjB,e AAe,mBAAS,CAAT,I;MACf,iBAAiB,K;MAEjB,OAAO,cAAc,QAArB,C;QACI,YAAgB,CAAC,UAAL,GAAiB,U AAjB,GAAiC,Q;QAC7C,mCAAsB,iCAAK,KAAL,EAAtB,E;QAEA,IAAI,CAAC,UAAL,C;UACI,IAAI,CAAC,K AAL,C;YACI,aAAa,I;;YAEb,0BAAc,CAAd,I;;UAEJ,IAAI,CAAC,KAAL,C;YACI,K;;YAEA,sBAAY,CAAZ,I;;; MAgF+B,OA5EpC,8BAAY,UAAZ,EAAwB,WAAW,CAAX,IAAxB,C;K;yEA8EX,yB;MAAA,8B;MAAA,qC;MA AA,4B;QAI2C,Q;QAAD,OAAuB,KAAtB,2DAAsB,CAAO,W;O;KAJxE,C;IAMA,gC;MAGoD,oB;;QA1E7B,gC; QAAA,gC;QAAL,mB;QAAA,kB;QAAA,kB;QAAd,0D;UACI,IAAI,wBAAW,iCAAK,KAAL,EAAX,EAAJ,C;YA CI,mBAAO,8BAAY,KAAZ,EAAmB,gBAAnB,C;YAAP,qB;;QAER,mBAAO,E;;;MAsEyC,uB;K;mFAEpD,yB;M AAA,8B;MAAA,+C;MAAA,4B;QAIgD,Q;QAAD,OAAuB,UAAtB,2DAAsB,CAAY,W;O;KAJlF,C;IAMA,8B;M AGkD,kB;;QApEhC,Q;QAAA,OAAa,WAAR,yBAAQ,CAAb,W;QAAd,OAAc,cAAd,C;UAAc,uB;UACV,IAAI,w BAAW,iCAAK,KAAL,EAAX,EAAJ,C;YACI,iBAAO,8BAAY,CAAZ,EAAe,QAAQ,CAAR,IAAf,C;YAAP,mB;; QAER,iBAAO,E;;;MAgEuC,qB;K;+EAElD,yB;MAAA,8B;MAAA,2C;MAAA,4B;QAI8C,Q;QAAD,OAAuB,QA AtB,2DAAsB,CAAU,W;O;KAJ9E,C;IAMA,8C;MAU8C,uB;QAAA,UAAgB,E;MAO5C,Q;MANd,IAAI,SAAS,C

AAb,C;QACI,MAAM,gCAAyB,oBAAiB,MAAjB,wBAAzB,C;MACV,IAAI,UAAU,SAAK,OAAnB,C;QACI,OA AY,mBAAL,SAAK,EAAY,CAAZ,EAAe,SAAK,OAApB,C;MAEhB,SAAS,mBAAc,MAAd,C;MACK,gBAAS,SA AK,OAAd,I;MAAd,aAAU,CAAV,iB;QACI,EAAG,gBAAO,OAAP,C;MACP,EAAG,gBAAO,SAAP,C;MACH,O AAO,E;K;IAGX,gD;MASwC,uB;QAAA,UAAgB,E;MACnD,Q;MAAD,OAAuB,SAAtB,6DAAsB,EAAS,MAAT, EAAiB,OAAjB,CAA0B,W;K;IAErD,4C;MAU4C,uB;QAAA,UAAgB,E;MAQ1C,Q;MAPd,IAAI,SAAS,CAAb,C; QACI,MAAM,gCAAyB,oBAAiB,MAAjB,wBAAzB,C;MACV,IAAI,UAAU,SAAK,OAAnB,C;QACI,OAAY,mB AAL,SAAK,EAAY,CAAZ,EAAe,SAAK,OAApB,C;MAEhB,SAAS,mBAAc,MAAd,C;MACT,EAAG,gBAAO,SA AP,C;MACW,gBAAS,SAAK,OAAd,I;MAAd,aAAU,CAAV,iB;QACI,EAAG,gBAAO,OAAP,C;MACP,OAAO,E; K;IAGX,8C;MASsC,uB;QAAA,UAAgB,E;MACjD,Q;MAAD,OAAuB,OAAtB,6DAAsB,EAAO,MAAP,EAAe,O AAf,CAAwB,W;K;2FAEnD,qB;MAWI,OAAO,qBAAgB,SAAK,OAAL,KAAe,C;K;+EAG1C,qB;MAMoD,4BAA U,C;K;sFAE9D,qB;MAMuD,0BAAS,C;K;mFAMhE,yB;MAAA,2C;MAAA,4B;QAMuD,QAAC,kB;O;KANxD,C; yFAQA,yB;MAAA,2C;MAAA,4B;QAWI,OAAO,qBAAqB,QAAL,SAAK,C;O;KAXhC,C;IAiB4D,+C;MAAA,kC; MAAS,uB;MACjE,eAAoB,C;K;gDAEpB,Y;MAA2C,gB;MAAA,iE;MAAJ,4C;K;+CAEvC,Y;MAAyC,sBAAQ,yB ;K;;IARrD,+B;MAG4D,4C;K;+EAQ5D,qB;MAE8C,uCAAQ,E;K;+EAEtD,mC;MASI,OA5DgD,qBAAU,CA4D1D ,GAAe,cAAf,GAAmC,S;K;6EAEvC,yB;MAAA,2C;MAAA,0C;QASI,OAAI,kBAAJ,GAAe,cAAf,GAAmC,S;O;K ATvC,C;IAeI,mC;MAAQ,uBAAG,mBAAS,CAAT,IAAH,C;K;IAMR,qC;MAAQ,OAAA,SAAK,OAAL,GAAc,CA Ad,I;K;IAEZ,8C;MAIuB,Q;MAAA,0BAAS,CAAT,I;MAAnB,OAAgB,CAAT,8BACgB,gBAAZ,qBAAK,KAAL,C AAY,CADhB,IAEoB,eAAhB,qBAAK,QAAQ,CAAR,IAAL,CAAgB,C;K;IAG/B,uC;MAGuD,OCpIyC,oBDoI/B,K AAM,MCpIyB,EDoIlB,KAAM,aAAN,GAAqB,CAArB,ICpIkB,C;K;IDsIhG,yC;MAGqE,qCAAY,KAAM,MAAlB ,EAAyB,KAAM,aAAN,GAAqB,CAArB,IAAzB,C;K;uFAErE,iC;MAS2E,2BAAY,KAAZ,EAAmB,GAAnB,C;K; mFAE3E,2C;MAO0D,wB;QAAA,WAAgB,gB;MAAkB,OAAA,8BAAY,UAAZ,EAAwB,QAAxB,CAAkC,W;K;I AE9H,uC;MAG6D,OAAA,8BAAY,KAAM,MAAlB,EAAyB,KAAM,aAAN,GAAqB,CAArB,IAAzB,CAAiD,W;K ;IAE9G,sE;MAImD,qC;QAAA,wBAAgC,S;MAC/E,YAAY,sBAAQ,SAAR,C;MACZ,OAAW,UAAS,EAApB,GA AwB,qBAAxB,GC1K4F,oBD0K/B,CC1K+B,ED0K5B,KC1K4B,C;K;ID6KhG,wE;MAIqD,qC;QAAA,wBAAgC,S ;MACjF,YAAY,sBAAQ,SAAR,C;MACZ,OAAW,UAAS,EAApB,GAAwB,qBAAxB,GCnL4F,oBDmL/B,CCnL+ B,EDmL5B,KCnL4B,C;K;IDsLhG,qE;MAIkD,qC;QAAA,wBAAgC,S;MAC9E,YAAY,sBAAQ,SAAR,C;MACZ, OAAW,UAAS,EAApB,GAAwB,qBAAxB,GC5L4F,oBD4L/B,QAAQ,CAAR,IC5L+B,ED4LpB,gBC5LoB,C;K;ID +LhG,uE;MAIoD,qC;QAAA,wBAAgC,S;MAChF,YAAY,sBAAQ,SAAR,C;MACZ,OAAW,UAAS,EAApB,GAA wB,qBAAxB,GCrM4F,oBDqM/B,QAAQ,SAAU,OAAlB,ICrM+B,EDqML,gBCrMK,C;K;IDwMhG,0E;MAIuD,q C;QAAA,wBAAgC,S;MACnF,YAAY,0BAAY,SAAZ,C;MACZ,OAAW,UAAS,EAApB,GAAwB,qBAAxB,GC9 M4F,oBD8M/B,CC9M+B,ED8M5B,KC9M4B,C;K;IDiNhG,4E;MAIyD,qC;QAAA,wBAAgC,S;MACrF,YAAY,0 BAAY,SAAZ,C;MACZ,OAAW,UAAS,EAApB,GAAwB,qBAAxB,GCvN4F,oBDuN/B,CCvN+B,EDuN5B,KCvN 4B,C;K;ID0NhG,yE;MAIsD,qC;QAAA,wBAAgC,S;MAClF,YAAY,0BAAY,SAAZ,C;MACZ,OAAW,UAAS,EA ApB,GAAwB,qBAAxB,GChO4F,oBDgO/B,QAAQ,CAAR,IChO+B,EDgOpB,gBChOoB,C;K;IDmOhG,2E;MAIw D,qC;QAAA,wBAAgC,S;MACpF,YAAY,0BAAY,SAAZ,C;MACZ,OAAW,UAAS,EAApB,GAAwB,qBAAxB,G CzO4F,oBDyO/B,QAAQ,SAAU,OAAlB,ICzO+B,EDyOL,gBCzOK,C;K;ID4OhG,oE;MAQI,IAAI,WAAW,UAAf, C;QACI,MAAM,8BAA0B,gBAAa,QAAb,oCAAkD,UAAlD,OAA1B,C;MACV,SAAS,sB;MACT,EAAG,qBAAY, SAAZ,EAAkB,CAAlB,EAAqB,UAArB,C;MACH,EAAG,gBAAO,WAAP,C;MACH,EAAG,qBAAY,SAAZ,EAAk B,QAAlB,EAA4B,gBAA5B,C;MACH,OAAO,E;K;yFAGX,yB;MAAA,8B;MAAA,qD;MAAA,+D;QAOK,Q;QAA D,OAAuB,aAAtB,2DAAsB,EAAa,UAAb,EAAyB,QAAzB,EAAmC,WAAnC,CAAgD,W;O;KAP3E,C;IASA,uD; MAOI,+BAAa,KAAM,MAAnB,EAA0B,KAAM,aAAN,GAAqB,CAArB,IAA1B,EAAkD,WAAlD,C;K;yFAEJ,yB; MAAA,8B;MAAA,qD;MAAA,gD;QAOK,Q;QAAD,OAAuB,aAAtB,2DAAsB,EAAa,KAAb,EAAoB,WAApB,CA AiC,W;O;KAP5D,C;IASA,sD;MAUI,IAAI,WAAW,UAAf,C;QACI,MAAM,8BAA0B,gBAAa,QAAb,oCAAkD,U AAlD,OAA1B,C;MAEV,IAAI,aAAY,UAAhB,C;QACI,OAAY,mBAAL,SAAK,EAAY,CAAZ,EAAe,gBAAf,C;M AEhB,SAAS,mBAAc,oBAAU,QAAV,GAAqB,UAArB,KAAd,C;MACT,EAAG,qBAAY,SAAZ,EAAkB,CAAlB,E AAqB,UAArB,C;MACH,EAAG,qBAAY,SAAZ,EAAkB,QAAlB,EAA4B,gBAA5B,C;MACH,OAAO,E;K;uFAGX ,yB;MAAA,8B;MAAA,mD;MAAA,kD;QASK,Q;QAAD,OAAuB,YAAtB,2DAAsB,EAAY,UAAZ,EAAwB,QAAx B,CAAkC,W;O;KAT7D,C;IAWA,yC;MAKqE,8BAAY,KAAM,MAAlB,EAAyB,KAAM,aAAN,GAAqB,CAArB,I

AAzB,C;K;uFAErE,yB;MAAA,8B;MAAA,mD;MAAA,mC;QAOK,Q;QAAD,OAAuB,YAAtB,2DAAsB,EAAY,K AAZ,CAAmB,W;O;KAP9C,C;IASA,yC;MAKI,IAAI,wBAAW,MAAX,CAAJ,C;QACI,OAAO,8BAAY,MAAO,O AAnB,EAA2B,gBAA3B,C;OAEX,OAAO,8BAAY,CAAZ,EAAe,gBAAf,C;K;IAGX,2C;MAKI,IAAI,wBAAW,M AAX,CAAJ,C;QACI,OC7VyE,oBD6VxD,MAAO,OC7ViD,C;OD+V7E,OAAO,S;K;IAGX,yC;MAKI,IAAI,sBAA S,MAAT,CAAJ,C;QACI,OAAO,8BAAY,CAAZ,EAAe,mBAAS,MAAO,OAAhB,IAAf,C;OAEX,OAAO,8BAAY, CAAZ,EAAe,gBAAf,C;K;IAGX,2C;MAKI,IAAI,sBAAS,MAAT,CAAJ,C;QACI,OChXwF,oBDgXvE,CChXuE,E DgXpE,mBAAS,MAAO,OAAhB,IChXoE,C;ODkX5F,OAAO,S;K;IAGX,sD;MAMI,IAAK,qBAAU,MAAO,OAA P,GAAgB,MAAO,OAAvB,IAAV,CAAD,IAA6C,wBAAW,MAAX,CAA7C,IAAmE,sBAAS,MAAT,CAAvE,C;Q ACI,OAAO,8BAAY,MAAO,OAAnB,EAA2B,mBAAS,MAAO,OAAhB,IAA3B,C;OAEX,OAAO,8BAAY,CAAZ, EAAe,gBAAf,C;K;IAGX,wD;MAMI,IAAK,qBAAU,MAAO,OAAP,GAAgB,MAAO,OAAvB,IAAV,CAAD,IAA6 C,wBAAW,MAAX,CAA7C,IAAmE,sBAAS,MAAT,CAAvE,C;QACI,OCxYwF,oBDwYvE,MAAO,OCxYgE,ED wYxD,mBAAS,MAAO,OAAhB,ICxYwD,C;OD0Y5F,OAAO,S;K;IAGX,mD;MAKmF,oCAAkB,SAAlB,EAA6B, SAA7B,C;K;IAEnF,mD;MAKuE,sCAAkB,SAAlB,EAA6B,SAA7B,C;K;IAEvE,iF;MAIsE,qC;QAAA,wBAAgC,S; MAClG,YAAY,sBAAQ,SAAR,C;MACL,Q;MAAA,IAAI,UAAS,EAAb,C;QAAA,OAAiB,qB;;QA7JvB,U;QA6JM ,OA7JgB,aAAtB,+DAAsB,EA6JyC,CA7JzC,EA6J4C,KA7J5C,EA6JmD,WA7JnD,CAAgD,W;;MA6JvE,W;K;IAG J,mF;MAIwE,qC;QAAA,wBAAgC,S;MACpG,YAAY,sBAAQ,SAAR,C;MACL,Q;MAAA,IAAI,UAAS,EAAb,C; QAAA,OAAiB,qB;;QAtKvB,U;QAsKM,OAtKgB,aAAtB,+DAAsB,EAsKyC,CAtKzC,EAsK4C,KAtK5C,EAsKm D,WAtKnD,CAAgD,W;;MAsKvE,W;K;IAGJ,gF;MAIqE,qC;QAAA,wBAAgC,S;MACjG,YAAY,sBAAQ,SAAR, C;MACL,Q;MAAA,IAAI,UAAS,EAAb,C;QAAA,OAAiB,qB;;QAA2B,iBAAa,QAAQ,CAAR,I;QAAb,eAAwB,gB ;QA/K1E,U;QA+KM,OA/KgB,aAAtB,+DAAsB,EAAa,UAAb,EAAyB,QAAzB,EA+K4D,WA/K5D,CAAgD,W;;M A+KvE,W;K;IAGJ,kF;MAIuE,qC;QAAA,wBAAgC,S;MACnG,YAAY,sBAAQ,SAAR,C;MACL,Q;MAAA,IAAI, UAAS,EAAb,C;QAAA,OAAiB,qB;;QAA2B,iBAAa,QAAQ,SAAU,OAAlB,I;QAAb,eAAuC,gB;QAxLzF,U;QAw LM,OAxLgB,aAAtB,+DAAsB,EAAa,UAAb,EAAyB,QAAzB,EAwL2E,WAxL3E,CAAgD,W;;MAwLvE,W;K;IA GJ,oF;MAI2E,qC;QAAA,wBAAgC,S;MACvG,YAAY,0BAAY,SAAZ,C;MACL,Q;MAAA,IAAI,UAAS,EAAb,C; QAAA,OAAiB,qB;;QAA2B,iBAAa,QAAQ,SAAU,OAAlB,I;QAAb,eAAuC,gB;QAjMzF,U;QAiMM,OAjMgB,aA AtB,+DAAsB,EAAa,UAAb,EAAyB,QAAzB,EAiM2E,WAjM3E,CAAgD,W;;MAiMvE,W;K;IAGJ,sF;MAIyE,qC; QAAA,wBAAgC,S;MACrG,YAAY,0BAAY,SAAZ,C;MACL,Q;MAAA,IAAI,UAAS,EAAb,C;QAAA,OAAiB,qB ;;QAA2B,iBAAa,QAAQ,CAAR,I;QAAb,eAAwB,gB;QA1M1E,U;QA0MM,OA1MgB,aAAtB,+DAAsB,EAAa,UA Ab,EAAyB,QAAzB,EA0M4D,WA1M5D,CAAgD,W;;MA0MvE,W;K;IAGJ,qF;MAI0E,qC;QAAA,wBAAgC,S;M ACtG,YAAY,0BAAY,SAAZ,C;MACL,Q;MAAA,IAAI,UAAS,EAAb,C;QAAA,OAAiB,qB;;QAnNvB,U;QAmN M,OAnNgB,aAAtB,+DAAsB,EAmNyC,CAnNzC,EAmN4C,KAnN5C,EAmNmD,WAnNnD,CAAgD,W;;MAmNv E,W;K;IAGJ,uF;MAI4E,qC;QAAA,wBAAgC,S;MACxG,YAAY,0BAAY,SAAZ,C;MACL,Q;MAAA,IAAI,UAAS ,EAAb,C;QAAA,OAAiB,qB;;QA5NvB,U;QA4NM,OA5NgB,aAAtB,+DAAsB,EA4NyC,CA5NzC,EA4N4C,KA5 N5C,EA4NmD,WA5NnD,CAAgD,W;;MA4NvE,W;K;+EAOJ,yC;MAQoF,OAAA,KAAM,iBAAQ,SAAR,EAAc, WAAd,C;K;+EAE1F,yB;M+F/kBI,iE;MAAA,wC;M/F+kBJ,8C;QAOU,yB;;U+FhlBF,Y/FglBJ,K+FhlBgB,c/FglBF ,S+FhlBE,C;UACZ,IAAI,aAAJ,C;YAAmB,wB/F+kBT,S+F/kBsB,W;YAAb,0B;WAEnB,gBAAgB,C;UAChB,a/F4 kBU,S+F5kBS,O;UACnB,SAAS,mBAAc,MAAd,C;;YAEL,iBAAiB,oB;YACjB,EAAG,gB/FwkBG,S+FxkBH,EA Ac,SAAd,EAAyB,UAAW,MAAM,MAA1C,C;YACH,EAAG,gB/FukBS,S+FvkBF,CAAU,UAAV,CAAP,C;YAC H,YAAY,UAAW,MAAM,aAAjB,GAAgC,CAAhC,I;YACZ,QAAQ,UAAW,O;;UACd,oBAAY,MAAZ,IAAsB,aA AtB,C;UAET,IAAI,YAAY,MAAhB,C;YACI,EAAG,gB/FikBG,S+FjkBH,EAAc,SAAd,EAAyB,MAAzB,C;WAGP ,wBAAO,EAAG,W;;;Q/F8jBd,4B;O;KAPJ,C;yFASA,yC;MAMyF,OAAA,KAAM,sBAAa,SAAb,EAAmB,WAAn B,C;K;+EAG/F,4B;MAIsE,OAAA,KAAM,iBAAQ,SAAR,C;K;IAE5E,0F;MAKI,IAAK,cAAc,CAAf,IAAsB,aAAa ,CAAnC,IAA0C,cAAa,SAAK,OAAL,GAAc,MAAd,IAAb,CAA1C,IAAiF,eAAc,KAAM,OAAN,GAAe,MAAf,IA Ad,CAArF,C;QACI,OAAO,K;OAGX,iBAAc,CAAd,UAAsB,MAAtB,U;QACI,IAAI,CAA0B,SAAzB,qBAAK,aA Aa,KAAb,IAAL,CAAyB,EAAO,iBAAM,cAAc,KAAd,IAAN,CAAP,EAAmC,UAAnC,CAA9B,C;UACI,OAAO,K ;;MAEf,OAAO,I;K;IAGX,mD;MAG+C,0B;QAAA,aAAsB,K;MACjE,OAAA,SAAK,OAAL,GAAc,CAAd,IAA2B, SAAR,qBAAK,CAAL,CAAQ,EAAO,IAAP,EAAa,UAAb,C;K;IAE/B,iD;MAG6C,0B;QAAA,aAAsB,K;MAC/D,O AAA,SAAK,OAAL,GAAc,CAAd,IAAmC,SAAhB,qBAAK,2BAAL,CAAgB,EAAO,IAAP,EAAa,UAAb,C;K;IAE

vC,qD;MAGyD,0B;QAAA,aAAsB,K;MAC3E,IAAI,CAAC,UAAD,IAAe,6BAAf,IAAiC,0BAArC,C;QACI,OAAY ,WAAL,SAAK,EAAW,MAAX,C;;QAEZ,OAAO,6BAAkB,CAAlB,EAAqB,MAArB,EAA6B,CAA7B,EAAgC,MA AO,OAAvC,EAA+C,UAA/C,C;K;IAGf,iE;MAG0E,0B;QAAA,aAAsB,K;MAC5F,IAAI,CAAC,UAAD,IAAe,6BA Af,IAAiC,0BAArC,C;QACI,OAAY,aAAL,SAAK,EAAW,MAAX,EAAmB,UAAnB,C;;QAEZ,OAAO,6BAAkB,U AAlB,EAA8B,MAA9B,EAAsC,CAAtC,EAAyC,MAAO,OAAhD,EAAwD,UAAxD,C;K;IAGf,mD;MAGuD,0B;Q AAA,aAAsB,K;MACzE,IAAI,CAAC,UAAD,IAAe,6BAAf,IAAiC,0BAArC,C;QACI,OAAY,SAAL,SAAK,EAAS, MAAT,C;;QAEZ,OAAO,6BAAkB,mBAAS,MAAO,OAAhB,IAAlB,EAA0C,MAA1C,EAAkD,CAAlD,EAAqD,M AAO,OAA5D,EAAoE,UAApE,C;K;IAMf,wD;MAQ8D,0B;QAAA,aAAsB,K;MAChF,qBT5lBO,MAAK,KS4lBe, SAAK,OT5lBpB,ES4lB4B,KAAM,OT5lBlC,C;MS8lBZ,QAAQ,C;MACR,OAAO,IAAI,cAAJ,IAA8B,SAAR,qBA AK,CAAL,CAAQ,EAAO,iBAAM,CAAN,CAAP,EAA8B,UAA9B,CAArC,C;QACI,a;;MAEJ,IAAS,mBAAL,SAA K,EAAmB,IAAI,CAAJ,IAAnB,CAAL,IAAwC,mBAAN,KAAM,EAAmB,IAAI,CAAJ,IAAnB,CAA5C,C;QACI,a; OAEJ,OAAO,8BAAY,CAAZ,EAAe,CAAf,CAAkB,W;K;IAG7B,wD;MAQ8D,0B;QAAA,aAAsB,K;MAChF,iBA AiB,SAAK,O;MACtB,kBAAkB,KAAM,O;MACxB,qBTnnBO,MAAK,KSmnBe,UTnnBf,ESmnB2B,WTnnB3B,C; MSqnBZ,QAAQ,C;MACR,OAAO,IAAI,cAAJ,IAA+C,SAAzB,qBAAK,aAAa,CAAb,GAAiB,CAAjB,IAAL,CAA yB,EAAO,iBAAM,cAAc,CAAd,GAAkB,CAAlB,IAAN,CAAP,EAAgD,UAAhD,CAAtD,C;QACI,a;;MAEJ,IAAS, mBAAL,SAAK,EAAmB,aAAa,CAAb,GAAiB,CAAjB,IAAnB,CAAL,IAAqD,mBAAN,KAAM,EAAmB,cAAc,C AAd,GAAkB,CAAlB,IAAnB,CAAzD,C;QACI,a;OAEJ,OAAO,8BAAY,aAAa,CAAb,IAAZ,EAA4B,UAA5B,CA AwC,W;K;IAMnD,8D;MAQqD,0B;QAAA,aAAkB,C;MAAG,0B;QAAA,aAAsB,K;MAMnE,UAAkB,M;MAL3C, IAAI,CAAC,UAAD,IAAe,KAAM,OAAN,KAAc,CAA7B,IAAkC,6BAAtC,C;QACI,WAAiB,SAAN,KAAM,C;QA CjB,OC/oBwF,kB+F7KE,oBhG4zBrE,IgG5zBqE,C/F6KF,ED+oB7D,UC/oB6D,C;ODkpBnE,uBAAX,UAAW,EA Ac,CAAd,C;MAAkB,oC;kBAA3C,gD;QACI,kBAAkB,qBAAI,KAAJ,C;QACR,c;;U3ByuTE,U;UAAhB,4B2BzuT Q,K3ByuTR,kB;YAAgB,cAAhB,U2BzuTQ,K3ByuTR,S;YAAsB,I2BzuTC,SAAH,U3ByuTgB,oB2BzuThB,CAA G,0B3ByuTD,C;cAAwB,aAAO,I;cAAP,e;;UAC9C,aAAO,K;;;Q2B1uTH,e;UACI,OAAO,K;;MAEf,OAAO,E;K;IA GX,kE;MASyD,0B;QAAA,aAAkB,2B;MAAW,0B;QAAA,aAAsB,K;MACxG,IAAI,CAAC,UAAD,IAAe,KAAM, OAAN,KAAc,CAA7B,IAAkC,6BAAtC,C;QACI,WAAiB,SAAN,KAAM,C;QACjB,OCnqB4F,sB+F7KM,oBhGg1 BzE,IgGh1ByE,C/F6KN,EDmqB7D,UCnqB6D,C;mBDuqBhG,iBAAyB,eAAX,UAAW,EAAa,2BAAb,CAAzB,W AAwD,CAAxD,U;QACI,kBAAkB,qBAAI,KAAJ,C;QACR,c;;U3BitTE,Q;UAAhB,wB2BjtTQ,K3BitTR,gB;YAAg B,cAAhB,U2BjtTQ,K3BitTR,O;YAAsB,I2BjtTC,SAAH,U3BitTgB,oB2BjtThB,CAAG,0B3BitTD,C;cAAwB,aAA O,I;cAAP,e;;UAC9C,aAAO,K;;;Q2BltTH,e;UACI,OAAO,K;;MAGf,OAAO,E;K;IAIX,8E;MAA2G,oB;QAAA,OA AgB,K;MAOrG,UAKA,M;MAXlB,cAAkB,CAAC,IAAL,GACV,aAAW,gBAAX,UAAW,EAAc,CAAd,CAAX,EA AsC,eAAT,QAAS,EAAa,gBAAb,CAAtC,CADU,GAGV,SAAW,eAAX,UAAW,EAAa,2BAAb,CAAX,EAAmD,g BAAT,QAAS,EAAc,CAAd,CAAnD,C;MAEJ,IAAI,iCAAkB,yBAAtB,C;QACkB,yB;QAAd,OAAc,cAAd,C;UAA c,uB;UACV,IAAU,cAAN,KAAM,EAAc,CAAd,EAAiB,SAAjB,EAAuB,KAAvB,EAA8B,KAAM,OAApC,EAA4 C,UAA5C,CAAV,C;YACI,OAAO,K;;;QAGD,2B;QAAd,OAAc,gBAAd,C;UAAc,2B;UACV,IAAU,kBAAN,KAA M,EAAkB,CAAlB,EAAqB,SAArB,EAA2B,OAA3B,EAAkC,KAAM,OAAxC,EAAgD,UAAhD,CAAV,C;YACI,O AAO,O;;;MAGnB,OAAO,E;K;IAGX,qE;MAUsB,UAMA,M;MAflB,IAAI,CAAC,UAAD,IAAe,OAAQ,KAAR,KA AgB,CAAnC,C;QACI,aAAqB,UAAR,OAAQ,C;QACrB,YAAgB,CAAC,IAAL,GAAW,sBAAQ,MAAR,EAAgB,U AAhB,CAAX,GAA4C,0BAAY,MAAZ,EAAoB,UAApB,C;QACxD,OAAW,QAAQ,CAAZ,GAAe,IAAf,GAAyB, UAAS,MAAT,C;OAGpC,cAAkB,CAAC,IAAL,GAAW,aAAW,gBAAX,UAAW,EAAc,CAAd,CAAX,EAA6B,gB AA7B,CAAX,GAAoD,SAAW,eAAX,UAAW,EAAa,2BAAb,CAAX,EAA0C,CAA1C,C;MAElE,IAAI,6BAAJ,C;Q ACkB,yB;oBAAd,OAAc,cAAd,C;UAAc,yB;UACmB,sB;;YRjpBrB,U;YAAA,SQipBa,ORjpBb,W;YAAhB,OAAg B,gBAAhB,C;cAAgB,2B;cAAM,IQipBgC,cRjpBlB,OQipBkB,EAAc,CAAd,sBRjpBlB,OQipBmD,OAAjC,aRjpBh C,C;gBAAwB,qBAAO,O;gBAAP,uB;;YAC9C,qBAAO,I;;;UQgpBC,uC;UACA,IAAI,sBAAJ,C;YACI,OAAO,YA AS,cAAT,C;;;QAGD,2B;oBAAd,OAAc,gBAAd,C;UAAc,2B;UACmB,wB;;YRvpBrB,U;YAAA,SQupBa,ORvpBb ,W;YAAhB,OAAgB,gBAAhB,C;cAAgB,6B;cAAM,IQupBgC,kBRvpBlB,SQupBkB,EAAkB,CAAlB,sBRvpBlB,S QupBuD,OAArC,aRvpBhC,C;gBAAwB,uBAAO,S;gBAAP,uB;;YAC9C,uBAAO,I;;;UQspBC,2C;UACA,IAAI,wB AAJ,C;YACI,OAAO,YAAS,gBAAT,C;;;MAInB,OAAO,I;K;IAGX,iE;MAY+D,0B;QAAA,aAAkB,C;MAAG,0B; QAAA,aAAsB,K;MACtG,4BAAU,OAAV,EAAmB,UAAnB,EAA+B,UAA/B,EAAkD,KAAlD,C;K;IAEJ,mE;MA

YmE,0B;QAAA,aAAkB,2B;MAAW,0B;QAAA,aAAsB,K;MAClH,4BAAU,OAAV,EAAmB,UAAnB,EAA+B,UA A/B,EAAkD,IAAlD,C;K;IAEJ,kE;MAWgE,0B;QAAA,aAAkB,C;MAAG,0B;QAAA,aAAsB,K;MACvG,gB;MAA A,8CAAU,OAAV,EAAmB,UAAnB,EAA+B,UAA/B,EAAkD,KAAlD,mDAAmE,E;K;IAEvE,sE;MAYoE,0B;QA AA,aAAkB,2B;MAAW,0B;QAAA,aAAsB,K;MACnH,gB;MAAA,8CAAU,OAAV,EAAmB,UAAnB,EAA+B,UA A/B,EAAkD,IAAlD,mDAAkE,E;K;IAKtE,6D;MAM4C,0B;QAAA,aAAkB,C;MAAG,0B;QAAA,aAAsB,K;MACn F,OAAW,cAAc,gCAAzB,GACI,sBAAW,mBAAY,IAAZ,CAAX,EAA8B,UAA9B,EAA0C,UAA1C,CADJ,GCvyB 4F,kB+F7KE,oBhGu9B5E,IgGv9B4E,C/F6KF,ED0yBpE,UC1yBoE,C;K;ID6yBhG,+D;MAQgD,0B;QAAA,aAAk B,C;MAAG,0B;QAAA,aAAsB,K;MACvF,OAAW,cAAc,gCAAzB,GACI,sBAAQ,MAAR,EAAgB,UAAhB,EAA4 B,gBAA5B,EAAoC,UAApC,CADJ,GCtzB4F,kBDyzB1E,MCzzB0E,EDyzBlE,UCzzBkE,C;K;ID4zBhG,iE;MAQg D,0B;QAAA,aAAkB,2B;MAAW,0B;QAAA,aAAsB,K;MAC/F,OAAW,cAAc,gCAAzB,GACI,0BAAe,mBAAY,I AAZ,CAAf,EAAkC,UAAlC,EAA8C,UAA9C,CADJ,GCl0BgG,sB+F7KM,oBhGk/BhF,IgGl/BgF,C/F6KN,EDq0B pE,UCr0BoE,C;K;IDw0BpG,mE;MAQoD,0B;QAAA,aAAkB,2B;MAAW,0B;QAAA,aAAsB,K;MACnG,OAAW,c AAc,gCAAzB,GACI,sBAAQ,MAAR,EAAgB,UAAhB,EAA4B,CAA5B,EAA+B,UAA/B,EAAkD,IAAlD,CADJ,G Cj1BgG,sBDo1B1E,MCp1B0E,EDo1BlE,UCp1BkE,C;K;IDu1BpG,mD;MAM+D,0B;QAAA,aAAsB,K;MACjF,O AAI,yBAAJ,GACI,sBAAQ,KAAR,UAA4B,UAA5B,KAA2C,CAD/C,GAGI,sBAAQ,KAAR,EAAe,CAAf,EAAkB ,gBAAlB,EAA0B,UAA1B,KAAyC,C;K;IAIjD,kD;MAMsD,0B;QAAA,aAAsB,K;MACxE,6BAAQ,IAAR,UAA2B ,UAA3B,KAA0C,C;K;kFAE9C,4B;MAI0E,OAAA,KAAM,yBAAgB,SAAhB,C;K;IAM3C,yE;MACjC,oB;MACA, 8B;MACA,oB;MACA,kC;K;IAG8C,sF;MAAA,gE;MAC1C,iBAAqB,E;MACrB,yBAAwC,WAAX,yCAAW,EAA S,CAAT,EAAY,oCAAM,OAAlB,C;MACxC,uBAA2B,sB;MAC3B,gBAA0B,I;MAC1B,eAAmB,C;K;0EAEnB,Y; MACI,IAAI,uBAAkB,CAAtB,C;QACI,iBAAY,C;QACZ,gBAAW,I;;QAEX,IAAI,4CAAQ,CAAR,IAAa,uDAAa,y CAA1B,IAAmC,uBAAkB,yCAAM,OAA/D,C;UACI,gBAAW,qCAAyB,iBAAN,yCAAM,CAAzB,C;UACX,uBA AkB,E;;UAElB,YAAkB,iDAAN,yCAAM,EAAa,oBAAb,C;UAClB,IAAI,SAAS,IAAb,C;YACI,gBAAW,qCAAyB ,iBAAN,yCAAM,CAAzB,C;YACX,uBAAkB,E;;YAElB,IAAK,QAAiB,KAAjB,aAAL,EAAY,SAAU,KAAV,a;Y ACZ,gBAAW,gCAAwB,KAAxB,C;YACX,yBAAoB,QAAQ,MAAR,I;YACpB,uBAAkB,0BAAwB,WAAU,CAAd ,GAAiB,CAAjB,GAAwB,CAA5C,K;;;QAG1B,iBAAY,C;;K;oEAIpB,Y;MAKiB,Q;MAJb,IAAI,mBAAa,EAAjB,C ;QACI,iB;MACJ,IAAI,mBAAa,CAAjB,C;QACI,MAAM,6B;MACV,aAAa,mE;MAEb,gBAAW,I;MACX,iBAAY, E;MACZ,OAAO,M;K;uEAGX,Y;MACI,IAAI,mBAAa,EAAjB,C;QACI,iB;MACJ,OAAO,mBAAa,C;K;;iDA9C5B ,Y;MAA8C,+D;K;;IAgEU,0E;MAAA,0C;QV1gCjD,SU2gCH,sBAAW,kBAAX,EAAuB,YAAvB,EAAkD,kBAAl D,C;QAAA,OAAwE,KAAK,CAAT,GAAY,IAAZ,GAAsB,OAAM,CAAN,C;O;K;IAdlG,iF;MAUkE,0B;QAAA,a AAkB,C;MAAG,0B;QAAA,aAAsB,K;MAAO,qB;QAAA,QAAa,C;MdnlC7H,IAAI,EcolCI,SAAS,CdplCb,CAAJ, C;QACI,ccmlCkB,oD;QdllClB,MAAM,gCAAyB,OAAQ,WAAjC,C;OcolCV,OAAO,4BAAwB,SAAxB,EAA8B,U AA9B,EAA0C,KAA1C,EAAiD,gDAAjD,C;K;IAwBiD,gF;MAAA,0C;QAAkB,Q;QAAA,oCAAU,sBAAV,EAA0 B,YAA1B,EAAqD,kBAArD,EAAwE,KAAxE,aAAsF,GAAG,UAAH,EAAe,WAAO,OAAtB,CAAtF,O;O;K;IAlB9 E,mF;MAc0E,0B;QAAA,aAAkB,C;MAAG,0B;QAAA,aAAsB,K;MAAO,qB;QAAA,QAAa,C;Md1mCrI,IAAI,Ec2 mCI,SAAS,Cd3mCb,CAAJ,C;QACI,cc0mCkB,oD;QdzmClB,MAAM,gCAAyB,OAAQ,WAAjC,C;Oc0mCV,qBA AgC,OAAX,UAAW,C;MAEhC,OAAO,4BAAwB,SAAxB,EAA8B,UAA9B,EAA0C,KAA1C,EAAiD,sDAAjD,C; K;IAmBmE,sD;MAAA,qB;QAAE,yCAAU,EAAV,C;O;K;IAZhF,mE;MAWmE,0B;QAAA,aAAsB,K;MAAO,qB; QAAA,QAAa,C;MACzG,OAAsE,OAAtE,+BAAkB,UAAlB,UAA2C,UAA3C,EAA+D,KAA/D,CAAsE,EAAI,iCA AJ,C;K;IAE1E,yD;MAWyD,0B;QAAA,aAAsB,K;MAAO,qB;QAAA,QAAa,C;MAC/F,IAAI,UAAW,OAAX,KAA mB,CAAvB,C;QACI,gBAAgB,WAAW,CAAX,C;QAChB,IAAI,EAAC,SA38BuC,YAAU,CA28BlD,CAAJ,C;UA CI,OAAO,mBAAM,SAAN,EAAiB,UAAjB,EAA6B,KAA7B,C;UAI2E,kBAAb,cAAtE,+BAAkB,UAAlB,UAA2C, UAA3C,EAA+D,KAA/D,CAAsE,C;MRsJtE,kBAAM,iBAAa,qCAAwB,EAAxB,CAAb,C;MAqEA,Q;MAAA,6B; MAAb,OAAa,cAAb,C;QAAa,sB;QACT,WAAY,WQ5NgF,uBR4NlE,IQ5NkE,CR4NhF,C;;MQ5NhB,OR6NO,W; K;IQlNmE,wD;MAAA,qB;QAAE,yCAAU,EAAV,C;O;K;IARhF,qE;MAOiE,0B;QAAA,aAAsB,K;MAAO,qB;QA AA,QAAa,C;MACvG,OAAsE,OAAtE,6BAAkB,UAAlB,UAA2C,UAA3C,EAA+D,KAA/D,CAAsE,EAAI,mCAA J,C;K;IAE1E,2D;MAOuD,0B;QAAA,aAAsB,K;MAAO,qB;QAAA,QAAa,C;MAC7F,IAAI,UAAW,OAAX,KAAm B,CAAvB,C;QACI,OAAO,mBAAoB,oBAAd,WAAW,CAAX,CAAc,CAApB,EAAgC,UAAhC,EAA4C,KAA5C,C ;OAG+E,kBAAb,cAAtE,6BAAkB,UAAlB,UAA2C,UAA3C,EAA+D,KAA/D,CAAsE,C;MR6HtE,kBAAM,iBAAa

,qCAAwB,EAAxB,CAAb,C;MAqEA,Q;MAAA,6B;MAAb,OAAa,cAAb,C;QAAa,sB;QACT,WAAY,WQnMgF,u BRmMlE,IQnMkE,CRmMhF,C;;MQnMhB,ORoMO,W;K;IQjMX,0D;MdlrCI,IAAI,Ec2rCI,SAAS,Cd3rCb,CAAJ, C;QACI,cc0rCkB,oD;QdzrClB,MAAM,gCAAyB,OAAQ,WAAjC,C;Oc2rCV,oBAAoB,C;MACpB,gBAAgB,sBA AQ,SAAR,EAAmB,aAAnB,EAAkC,UAAlC,C;MAChB,IAAI,cAAa,EAAb,IAAmB,UAAS,CAAhC,C;QACI,OAA O,OAAO,SAAK,WAAZ,C;OAGX,gBAAgB,QAAQ,C;MACxB,aAAa,iBAAsB,SAAJ,GAAqB,eAAN,KAAM,EA Aa,EAAb,CAArB,GAA2C,EAA7D,C;;QAET,MAAO,WAt4B6E,8BAs4B/D,aAt4B+D,EAs4BhD,SAt4BgD,CAAk C,WAs4B/G,C;QACP,gBAAgB,YAAY,SAAU,OAAtB,I;QAEhB,IAAI,aAAa,MAAO,KAAP,MAAe,QAAQ,CAA R,IAAf,CAAjB,C;UAA2C,K;QAC3C,YAAY,sBAAQ,SAAR,EAAmB,aAAnB,EAAkC,UAAlC,C;;MACP,sBAAa, EAAb,C;MAET,MAAO,WA74BiF,8BA64BnE,aA74BmE,EA64BpD,gBA74BoD,CAAkC,WA64BnH,C;MACP,O AAO,M;K;2EAGX,mC;MAOmD,qB;QAAA,QAAa,C;MAAmB,OAAA,KAAM,eAAM,SAAN,EAAY,KAAZ,C;K; IAEzF,iC;MAK2D,mCAAgB,MAAhB,EAAwB,IAAxB,EAA8B,IAA9B,E;K;IAE3D,0B;MAKgD,OAAe,UAAf,uB AAe,C;K;I0JlwC/D,sB;MAAA,0B;MAII,aAC+B,e;MAC/B,cACgC,e;MAChC,WAC6B,e;MAC7B,YAC8B,e;MAC 9B,eACiC,e;MACjC,YAC8B,gB;MAC9B,aAC+B,gB;MAC/B,YAC8B,gB;MAC9B,aAC+B,gB;MAC/B,eACiC,gB ;MACjC,iBACmC,gB;MACnC,sBACwC,gB;MACxC,uBACyC,gB;MACzC,kBACoC,gB;MACpC,cACgC,gB;MA ChC,iBACmC,gB;MACnC,iBACmC,gB;MACnC,iBACmC,gB;MACnC,YAC8B,gB;MAC9B,aAC+B,iB;MAC/B,a AC+B,iB;MAC/B,uBACyC,iB;MACzC,wBAC0C,iB;MAC1C,sBACwC,iB;MACxC,uBACyC,iB;MACzC,wBAC0 C,iB;MAC1C,sBACwC,iB;MACxC,cACgC,iB;MAChC,oBACsC,iB;MACtC,cACgC,iB;MAChC,gBACkC,iB;MA ClC,aAC+B,iB;MAC/B,mBACqC,iB;MACrC,YAC8B,iB;MAC9B,UAC4B,iB;MAC5B,mBACqC,iB;MACrC,gBA CkC,iB;MAClC,mBACqC,iB;MACrC,sBACwC,iB;K;;;IAjF5C,kC;MAAA,iC;QAAA,gB;OAAA,0B;K;;;;;;;;;uECu E0C,Y;MAAQ,oCAAa,IAAb,C;K;IAiBpB,yC;MAAqB,kB;K;mIAC3C,Y;MACmD,OAAA,UAAM,YAAN,aAAkB ,CAAlB,C;K;mIACnD,Y;MACmD,OAAA,UAAM,YAAN,aAAkB,CAAlB,C;K;mIACnD,Y;MACmD,OAAA,UA AM,YAAN,aAAkB,CAAlB,C;K;mIACnD,Y;MACmD,OAAA,UAAM,YAAN,aAAkB,CAAlB,C;K;mIACnD,Y;M ACmD,OAAA,UAAM,YAAN,aAAkB,CAAlB,C;K;mIACnD,Y;MACmD,OAAA,UAAM,YAAN,aAAkB,CAAlB, C;K;mIACnD,Y;MACmD,OAAA,UAAM,YAAN,aAAkB,CAAlB,C;K;mIACnD,Y;MACmD,OAAA,UAAM,YAA N,aAAkB,CAAlB,C;K;mIACnD,Y;MACmD,OAAA,UAAM,YAAN,aAAkB,CAAlB,C;K;qIACnD,Y;MACmD,O AAA,UAAM,YAAN,aAAkB,EAAlB,C;K;gDAEnD,Y;MAMoC,OAAA,UAAM,YAAY,iBAAQ,CAAR,EAAW,U AAM,YAAY,KAA7B,C;K;;;6E1FjH9D,yB;MAAA,iD;MAAA,4B;QAI4C,kBAAM,SAAN,C;O;KAJ5C,C;+EAMA ,yB;MAAA,gD;MAAA,oC;QAI+D,kBAAM,SAAN,EAAY,MAAZ,C;O;KAJ/D,C;+EAMA,yB;MAAA,oC;MAAA, qC;QAIqE,sBAAM,SAAN,EAAY,OAAZ,C;O;KAJrE,C;I2FZ+B,2B;MAAQ,6C;K;IAmBV,yB;MAOzB,gC;MAP8 C,0B;K;IAO9C,8B;MAAA,kC;MACI,YAC4B,aAAS,GAAT,C;MAE5B,gBACgC,aAAS,wCAAO,kBAAhB,C;K;m DAEhC,yC;MAEI,2BAAoB,KAApB,EAA2B,UAA3B,EAAuC,UAAvC,C;K;;;IATR,0C;MAAA,yC;QAAA,wB;O AAA,kC;K;oCAcA,Y;MAC6C,oBAAS,CAAC,kBAAV,C;K;qCAE7C,iB;MACsD,oBAAS,qBAAQ,KAAM,cAAv B,C;K;sCAEtD,iB;MACuD,oBAAS,qBAAQ,KAAM,cAAvB,C;K;uCAEvD,iB;MACkD,oBAAS,qBAAQ,KAAjB, C;K;uCAElD,iB;MACqD,oBAAS,qBAAQ,KAAjB,C;K;qCAErD,iB;MACgD,oBAAS,qBAAQ,KAAjB,C;K;qCAE hD,iB;MACmD,oBAAS,qBAAQ,KAAjB,C;K;oCAEnD,iB;MACmD,OAAA,IAAK,cAAL,GAAa,KAAM,c;K;oCA EtE,Y;MACmC,4BAAQ,C;K;oCAE3C,Y;MACmC,4BAAQ,C;K;oCAE3C,Y;MACmC,OAAM,WAAN,kBAAM,C ;K;kCAEzC,Y;MACiC,OAAM,SAAN,kBAAM,C;K;qEAGJ,Y;MAAQ,OAAI,iBAAJ,GAAmB,IAAD,aAAlB,GAA 6B,I;K;yCAExE,iB;MAA+C,OAAW,iBAAX,IAAK,cAAM,EAAU,KAAM,cAAhB,C;K;uHAK1D,yB;MAAA,oC; MAAA,yB;QAaI,cAAc,YAAP,WAAO,CAAd,EAAuB,mBAAvB,EAAuC,qBAAvC,EAAyD,qBAAzD,EAA2E,yB AA3E,C;O;KAbJ,C;uHAeA,yB;MAAA,oC;MAAA,yB;QAYI,cAAe,YAAR,YAAQ,CAAf,EAAwB,qBAAxB,EAA 0C,qBAA1C,EAA4D,yBAA5D,C;O;KAZJ,C;uHAcA,yB;MAAA,oC;MAAA,yB;QAWI,cAAiB,YAAV,cAAU,CA AjB,EAA0B,qBAA1B,EAA4C,yBAA5C,C;O;KAXJ,C;uHAaA,kB;MAUI,cAAiB,uBAAV,cAAU,CAAjB,EAA2B, yBAA3B,C;K;sEAG6B,Y;MAAQ,OAAe,YAAd,eAAU,EAAI,C;K;wEAErB,Y;MAAQ,OAAiB,YAAhB,iBAAY,E AAI,C;K;wEAEzB,Y;MAAQ,OAAiB,YAAhB,iBAAY,EAAI,C;K;4EAErB,Y;MAAQ,OAAsB,YAArB,qBAAgB, KAAK,C;K;0CAKrE,gB;MACkD,2BAAoB,kBAApB,0CAAwC,IAAxC,C;K;wCAElD,gB;MAK8C,OAAe,uBAAf, sBAAS,IAAT,CAAe,C;K;uCAE7D,gB;MAK4C,OAAe,YAAf,sBAAS,IAAT,CAAe,C;K;8DAGjC,Y;MAAQ,6D;K ;+DAGP,Y;MAAQ,8D;K;iEAGN,Y;MAAQ,gE;K;iEAGR,Y;MAAQ,gE;K;sEAGH,Y;MAAQ,qE;K;sEAGR,Y;MA AQ,qE;K;qEAGT,Y;MAAQ,oE;K;2CAIzC,Y;MAOuC,kE;K;4CAEvC,Y;MAOwC,mE;K;kCAExC,Y;MAoBmB,U

AaX,M;MAnBJ,sB;QAD8B,OACd,kBAAM,W;WACtB,2BAAS,GAAT,C;QAF8B,OAEd,I;;QAEZ,YAAY,kBAAc ,c;QAC1B,qBAAiB,KAAjB,C;QACA,sBAAkB,CAAlB,C;QAEI,YAAQ,MAAR,C;UAAqC,kD;UAAO,eAAa,I;UA ApB,OtK7I1C,S;esK8IK,YAAQ,CAAR,C;UAAsC,wD;UAAO,gBAAc,C;UAArB,OtK9I3C,W;esK+IK,YAAQ,MA AR,C;;aACA,YAAQ,SAAR,C;;aACA,YAAQ,KAAR,C;;aACA,YAAQ,MAAR,C;;aACA,YAAQ,MAAR,C;;aACA ,YAAQ,MAAR,C;;aACA,YAAQ,UAAU,KAAlB,C;;;UAC0B,iD;UAAO,eAAa,I;UAApB,OtKtJ/B,W;;QsK4IC,e;Q AYA,YAAY,sBAAS,IAAT,C;QAER,iB;UAAc,0BAAiB,KAAjB,C;aACd,oBAAc,CAAd,C;UAAmB,4BAAmB,K AAnB,EAA0B,aAA1B,C;;UACX,+BAAsB,KAAtB,EAA6B,iB9E+FH,MAAW,K8E/FM,K9E+FN,C8E/FR,CAA7 B,C;;QAvBc,OAoB1B,SAIS,UAAL,IAAK,C;;K;qCAIjB,iB;MACI,YAAQ,CAAR,C;QADwC,OAC3B,C;WACb,Y AAQ,EAAR,C;QAFwC,OAE1B,C;WACd,YAAQ,GAAR,C;QAHwC,OAGzB,C;;QAHyB,OAIhC,C;K;0CAGZ,0B ;MAawC,wB;QAAA,WAAgB,C;MAI7C,Q;M1KxPX,IAAI,E0KqPQ,YAAY,C1KrPpB,CAAJ,C;QACI,c0KoPyB,o D;Q1KnPzB,MAAM,gCAAyB,OAAQ,WAAjC,C;O0KoPN,IAAI,iBAAJ,C;QAAkB,OAAO,kBAAM,W;MAC/B,a AAa,sBAAS,IAAT,C;MAET,I9EiEsC,MAAW,K8EjE7C,M9EiE6C,C8EjEjD,GAAc,MAAd,C;QAAsB,6BAAsB, MAAtB,EAAuC,eAAT,QAAS,EAAa,EAAb,CAAvC,C;;QACd,wBAAiB,MAAjB,C;MAFZ,OAAO,OAGE,UAAL, IAAK,C;K;qCAIb,Y;M1FgHgB,gBAAhB,sB;M0FhGI,IAAI,iBAAJ,C;QAAkB,yBAAO,EAAP,C;MAClB,yBAAO, IAAP,C;MACc,YAAd,kB;MA3LA,YAAe,YAAR,aAAQ,C;MAAf,cAAwB,sB;MAAxB,cAA0C,sB;MAA1C,kBA A4D,0B;MA4LxD,eAAe,UAAS,C;MACxB,iBAAiB,YAAW,CAAX,IAAgB,gBAAe,C;MAChD,iBAAiB,YAAW, CAAX,KAAiB,cAAc,QAA/B,C;MACjB,IAAI,QAAJ,C;QACI,yBAAO,KAAP,CAAc,gBAAO,EAAP,C;OAElB,IA AI,UAAJ,C;QACI,yBAAO,OAAP,CAAgB,gBAAO,EAAP,C;OAEpB,IAAI,eAAe,CAAC,QAAD,IAAa,CAAC,UA A7B,CAAJ,C;QACI,yBAAO,OAAP,C;QACA,IAAI,gBAAe,CAAnB,C;UACI,yBAAO,EAAP,C;UACA,UAAiC,W AAvB,WAAY,WAAW,EAAS,CAAT,EAAY,EAAZ,C;UAE7B,kBAAc,OAAd,KAA2B,CAA3B,C;YAAgC,8BAA Y,GAAZ,EAAiB,CAAjB,EAAoB,CAApB,C;eAChC,kBAAc,IAAd,KAAuB,CAAvB,C;YAA4B,8BAAY,GAAZ,E AAiB,CAAjB,EAAoB,CAApB,C;;YACpB,yBAAO,GAAP,C;SAGhB,yBAAO,EAAP,C;OAxBuB,OtK9N5B,S4E+ T8B,W;K;;;;;kC0FtYzC,Y;MAAA,c;MAiBkD,8D;MAjBlD,a;K;gCAAA,iB;MAAA,2IAiBkD,sDAjBlD,G;K;IAuU A,qC;MAG0D,OAAW,aAAX,SAAW,EAAW,IAAX,C;K;IAErE,uC;MAG2D,OAAW,aAAX,oBAAW,EAAW,IAA X,C;K;IAEtE,uC;MAG6D,oBAAS,oBAAoB,SAApB,EAA0B,IAA1B,yCAAT,C;K;IAQlC,oC;MAAQ,oE;K;IAKP, sC;MAAQ,sE;K;IAKN,sC;MAAQ,sE;K;IAKV,qC;MAAQ,qE;K;IAKP,uC;MAAQ,uE;K;IAKN,uC;MAAQ,uE;K;I AKX,qC;MAAQ,qE;K;IAKP,uC;MAAQ,uE;K;IAKN,uC;MAAQ,uE;K;IAKhB,gC;MAAQ,gE;K;IAKP,kC;MAAQ ,kE;K;IAKN,kC;MAAQ,kE;K;IAKX,gC;MAAQ,gE;K;IAKP,kC;MAAQ,kE;K;IAKN,kC;MAAQ,kE;K;IAKb,8B; MAAQ,8D;K;IAKP,gC;MAAQ,gE;K;IAKN,gC;MAAQ,gE;K;IAKZ,6B;MAAQ,6D;K;IAKP,+B;MAAQ,+D;K;IA KN,+B;MAAQ,+D;K;yEAG/B,+B;MAIqE,8BAAW,SAAX,C;K;2EAErE,+B;MAIwE,8BAAW,SAAX,C;K;IClaxE ,8B;MAEgD,QAAM,SAAN,M;aAC5C,a;UAD4C,OAChB,I;aAC5B,c;UAF4C,OAEf,I;aAC7B,c;UAH4C,OAGf,I;a AC7B,S;UAJ4C,OAIpB,G;aACxB,S;UAL4C,OAKpB,G;aACxB,O;UAN4C,OAMtB,G;aACtB,M;UAP4C,OAOvB, G;gBAPuB,mC;;K;IChDhD,4B;K;;;MC4BI,kC;;IAXA,gC;MAAA,oC;MAM0B,2BAAc,iC;K;8CACpC,Y;MAAkC, OAAA,iCAAoB,W;K;6CADhC,Y;MAAA,yC;K;;;IAN1B,4C;MAAA,2C;QAAA,0B;OAAA,oC;K;IAWA,gC;MA AA,oC;K;;;IAAA,4C;MAAA,2C;QAAA,0B;OAAA,oC;K;;IAKJ,oB;K;qCAcI,oB;MAK8D,4BAAiB,IAAjB,EAAu B,QAAvB,C;K;sCAE9D,oB;MAK+D,wBAAM,QAAD,aAAL,C;K;sCAG/D,Y;MAMqC,QAAC,iBAAa,a;K;yCAE nD,Y;MAMwC,OAAA,iBAAa,a;K;;4EAIzD,yB;MAAA,4C;MAAA,mC;QAOuE,MAAM,WAAM,0BAAN,C;O;K AP7E,C;mFASA,yB;MAAA,4C;MAAA,mC;QAOsE,MAAM,WAAM,0BAAN,C;O;KAP5E,C;IAW8B,4C;MAAi D,mB;MAAhD,gB;MAAoB,4B;K;4CAC/C,Y;MAAsC,OAAA,SAAK,aAAL,cAAoB,eAApB,C;K;6CAEtC,oB;MA AkD,4BAAiB,SAAjB,EAAuB,4BAAa,QAAb,CAAvB,C;K;;IC9FV,sC;MAAC,gB;K;IAOf,4E;MAA8G,mB;MAA 7G,4B;MAA6B,8B;MAAgD,sB;K;+DACpG,Y;MAAsC,OAAgC,aAA/B,iBAAW,OAAX,UAAoB,gBAApB,CAA+ B,EAAW,iBAAW,KAAtB,CAAhC,cAA8D,aAA9D,C;K;gEACtC,oB;MAAkD,+CAAa,gBAAb,EAAwB,iBAAxB, EAAoC,0BAAS,QAAT,CAApC,C;K;;+CAGtD,Y;MAAmC,+CAAa,WAAb,EAAqB,IAArB,EAA2B,gCAAS,KAA pC,C;K;;IAUO,wC;MAAC,gB;K;IAOf,gF;MAAkH,mB;MAAjH,4B;MAA+B,8B;MAAkD,sB;K;mEAC1G,Y;MA AsC,OAAgC,aAA/B,iBAAW,OAAX,GAAoB,gBAAW,EAAW,iBAAW,KAAtB,CAAhC,cAA8D,aAA9D,C;K;oE ACtC,oB;MAAkD,mDAAe,gBAAf,EAA0B,iBAA1B,EAAsC,0BAAS,QAAT,CAAtC,C;K;;iDAGtD,Y;MAAmC,m DAAe,WAAf,EAAuB,IAAvB,EAA6B,gCAAS,KAAtC,C;K;;IAGvC,0B;MAgB8B,yE;MAC1B,mB;K;oCAEA,Y; MAA4B,qB;K;iDAE5B,oB;MAYc,Q;MAFV,YAAY,QAAS,kBAAS,SAAT,C;MACrB,gBAAsB,uBAAN,KAAM,
C;MACZ,IAAI,gDAA+B,4CAAnC,C;QAEN,iBAAiB,mBAAU,SAAV,C;QACjB,IAAI,mBAAY,SAAZ,gBAAyB, CAAzB,IAA8B,mBAAY,UAAZ,eAAyB,CAA3D,C;UAA8D,gBAAS,QAAT,C;QAC9D,iB;;QAGA,mBAAiB,4BA AU,K;QAC3B,IAAI,sDAA+B,kDAAnC,C;UAAgE,gBAAS,QAAT,C;QACrD,8BAAX,YAAW,C;;MATf,qB;K;0C AaJ,oB;MACI,MAAM,6BAAsB,iDAA+C,cAA/C,qCAA0E,QAA1E,MAAtB,C;K;;qFC7Fd,yB;MAAA,yC;MAAA, wB;QA2BI,WAAW,8B;QAhB6B,KAiBxC,E;QAjBA,OAkBO,IAAK,a;O;KA7BhB,C;uFAeA,4B;MAYI,WAAW, mB;MACX,O;MACA,OAAO,IAAK,a;K;IAYe,qC;MAAC,kB;MAAc,wB;K;;sCAR9C,Y;MAQgC,iB;K;sCARhC, Y;MAQ8C,oB;K;wCAR9C,2B;MAAA,sBAQgC,qCARhC,EAQ8C,8CAR9C,C;K;oCAAA,Y;MAAA,OAQgC,iDA RhC,IAQ8C,8CAR9C,O;K;oCAAA,Y;MAAA,c;MAQgC,sD;MAAc,yD;MAR9C,a;K;kCAAA,iB;MAAA,4IAQgC, sCARhC,IAQ8C,4CAR9C,I;K;iGAUA,yB;MAAA,yC;MAgBA,8C;MAhBA,wB;QA6BI,WAAW,8B;QACX,aAjB8 C,KAiBjC,E;QAjBb,OAkBO,oBAAW,MAAX,EAAmB,IAAK,aAAxB,C;O;KA/BX,C;mGAgBA,yB;MAAA,8C;M AAA,mC;QAaI,WAAW,mB;QACX,aAAa,O;QACb,OAAO,oBAAW,MAAX,EAAmB,IAAK,aAAxB,C;O;KAfX, C;4EC1DA,yB;MAAA,8B;MAAA,4B;QAOyC,Q;QAAA,gFAAoB,C;O;KAP7D,C;ICM0B,4C;MA+CtB,qC;MA/C uB,kB;MAAgB,kB;MAAgB,kB;MAMvD,iBAAsB,iBAAU,UAAV,EAAiB,UAAjB,EAAwB,UAAxB,C;K;0CAEtB ,+B;MjLWA,IAAI,EiLViB,CAAT,sBAAY,GAAZ,KAA4C,CAAT,sBAAY,GAA/C,MAA+E,CAAT,sBAAY,GAAl F,CjLUR,CAAJ,C;QACI,ciLVI,2E;QjLWJ,MAAM,gCAAyB,OAAQ,WAAjC,C;OiLTN,OAAO,CAAA,KAAM,IA AI,EAAV,KAAgB,KAAM,IAAI,CAA1B,IAA+B,KAA/B,I;K;uCAGX,Y;MAGkC,OAAE,UAAF,oBAAS,UAAT,S AAgB,U;K;qCAElD,iB;MAEwB,gB;MADpB,IAAI,SAAS,KAAb,C;QAAoB,OAAO,I;MACP,iE;MAAD,mB;QAA 6B,OAAO,K;OAAvD,mBAAmB,M;MACnB,OAAO,IAAK,UAAL,KAAgB,YAAa,U;K;uCAGxC,Y;MAA+B,qB; K;8CAE/B,iB;MAAoD,wBAAU,KAAM,UAAhB,I;K;gDAEpD,wB;MAKI,OAAA,IAAK,MAAL,GAAa,KAAb,K AAuB,IAAK,MAAL,KAAc,KAAd,IACf,IAAK,MAAL,IAAc,KADtB,C;K;gDAGJ,+B;MAKI,OAAA,IAAK,MAA L,GAAa,KAAb,KAAuB,IAAK,MAAL,KAAc,KAAd,KACd,IAAK,MAAL,GAAa,KAAb,KAAsB,IAAK,MAAL,K AAc,KAAd,IACf,IAAK,MAAL,IAAc,KADrB,CADc,CAAvB,C;K;IAIJ,mC;MAAA,uC;MACI,2BAIuC,G;MAEv C,eAIoC,kBAAc,CAAd,EAAiB,CAAjB,EAAoB,EAApB,C;K;;;IAXxC,+C;MAAA,8C;QAAA,6B;OAAA,uC;K;;I A9CA,iD;MAAA,uD;MAG6C,0BAAK,KAAL,EAAY,KAAZ,EAAmB,CAAnB,C;MAH7C,Y;K;4FCKA,yB;MAA A,2D;MAAA,4B;QAAQ,MAAM,6BAAoB,6BAApB,C;O;KAAd,C;;;;ICSJ,uB;MAG2C,+BAAoB,KAApB,C;K;4E AE3C,wC;MAO4F,sB;K;IAE5F,6C;MAAA,e;MAAA,iB;MAAA,uB;K;IAAA,2C;MAAA,8C;O;MAKI,wF;MAKA ,sF;MAMA,wE;K;;IAXA,yD;MAAA,iC;MAAA,iD;K;;IAKA,wD;MAAA,iC;MAAA,gD;K;;IAMA,iD;MAAA,iC; MAAA,yC;K;;IAhBJ,uC;MAAA,iJ;K;;IAAA,4C;MAAA,a;aAAA,c;UAAA,sD;aAAA,a;UAAA,qD;aAAA,M;UAA A,8C;gBAAA,gE;;K;;IAyBA,+B;MAAA,mC;K;;;IAAA,2C;MAAA,0C;QAAA,yB;OAAA,mC;K;IAGoC,qC;MAC hC,qBAAsC,W;MACtC,gBAA2B,iC;K;mEAGvB,Y;MAMW,Q;MALP,IAAI,kBAAW,iCAAf,C;QACI,gBAAS,m C;QACT,qBAAc,I;OAGlB,OAAO,gF;K;6CAGf,Y;MAAwC,yBAAW,iC;K;wCAEnD,Y;MAAkC,OAAI,oBAAJ,G AA2B,SAAN,UAAM,CAA3B,GAA2C,iC;K;8CAE7E,Y;MAAkC,+BAAoB,UAApB,C;K;;IAGG,oC;MAAC,4B;K ;wEAAA,Y;MAAA,2B;K;kDAEtC,Y;MAAwC,W;K;6CAExC,Y;MAAkC,OAAM,SAAN,UAAM,C;K;;oFC2C5C, yB;MAAA,gD;MAAA,4B;QAM6C,OAAmB,aAAlB,YAAY,GAAM,C;O;KANhE,C;oGAQA,yB;MvF7FA,iB;MuF 6FA,4B;QAMqD,OvF5FqB,auF4FpB,YAAY,GvF5FQ,CuF4FrB,GAA6C,EAA7C,I;O;KANrD,C;sGAQA,yB;MA AA,kE;MAAA,4B;QAMsD,OAAmB,sBAAlB,YAAW,GAAO,C;O;KANzE,C;8FAQA,yB;MAAA,0D;MAAA,0B; MAAA,4B;QAOmD,OAAuC,OAApB,kBAAlB,YAAY,GAAM,CAAoB,C;O;KAP1F,C;4FASA,yB;MAAA,wD;M AAA,0B;MAAA,4B;QAOkD,OAA2B,OAAnB,iBAAR,SAAQ,CAAmB,C;O;KAP7E,C;IAUA,2C;MAaI,OAA+E, OAA9E,SAAQ,KAAI,WAAa,CAAjB,CAAR,GAAkD,CAAlB,YAAY,GAAM,MAAK,CAAL,IAAU,WAAa,CAAv B,CAA4B,C;K;IAEnF,4C;MAaI,OAA+E,OAA9E,SAAQ,IAAI,CAAJ,IAAS,WAAa,CAAtB,CAAR,GAAwD,CAA lB,YAAY,GAAM,OAAK,WAAa,CAAlB,CAAsB,C;K;oFAEnF,yB;MAAA,gD;MAAA,4B;QAM8C,OAAqB,aAA pB,YAAY,KAAQ,C;O;KANnE,C;oGAQA,yB;MvFtKA,iB;MuFsKA,4B;QAOI,OvFtKsE,auFsKrE,YAAY,KvFtK yD,CuFsKtE,GAA+C,EAA/C,I;O;KAPJ,C;sGASA,yB;MAAA,kE;MAAA,4B;QAMuD,OAAqB,sBAApB,YAAW, KAAS,C;O;KAN5E,C;8FAQA,yB;MAAA,0D;MAAA,4B;MAAA,4B;QAOqD,OAAyC,QAApB,kBAApB,YAAY, KAAQ,CAAoB,C;O;KAP9F,C;4FASA,yB;MAAA,wD;MAAA,4B;MAAA,4B;QAOoD,OAA2B,QAAnB,iBAAR, SAAQ,CAAmB,C;O;KAP/E,C;IAUA,2C;MAaI,OAAoF,QAAnF,SAAQ,KAAI,WAAa,EAAjB,CAAR,GAAqD,CA ApB,YAAY,KAAQ,MAAK,EAAL,IAAW,WAAa,EAAxB,CAA8B,C;K;IAExF,4C;MAaI,OAAoF,QAAnF,SAAQ, IAAI,EAAJ,IAAU,WAAa,EAAvB,CAAR,GAA4D,CAApB,YAAY,KAAQ,OAAK,WAAa,EAAlB,CAAuB,C;K;0

EpLlRxF,yB;MAaA,kF;MAbA,wB;QAuBI,IAAI,CAbI,KAaR,C;UACI,cAda,qB;UAeb,MAAM,8BAAyB,OAAQ, WAAjC,C;U;KAzBd,C;0EAaA,yB;MAAA,kF;MAAA,qC;QAUI,IAAI,CAAC,KAAL,C;UACI,cAAc,a;UACd,MA AM,8BAAyB,OAAQ,WAAjC,C;U;KAZd,C;sFAgBA,yB;MAWA,kF;MAXA,wB;QAQW,yB;QAeP,IAfsB,KAelB, QAAJ,C;UACI,cAhB2B,0B;UAiB3B,MAAM,8BAAyB,OAAQ,WAAjC,C;;UAEN,wBAnBkB,K;;QAAtB,4B;O;K ARJ,C;wFAWA,yB;MAAA,kF;MAAA,qC;QAYI,IAAI,aAAJ,C;UACI,cAAc,a;UACd,MAAM,8BAAyB,OAAQ,W AAjC,C;;UAEN,OAAO,K;;O;KAhBf,C;oEAoBA,yB;MAaA,4E;MAbA,wB;QAuBI,IAAI,CAbE,KAaN,C;UACI,c AdW,e;UAeX,MAAM,2BAAsB,OAAQ,WAA9B,C;U;KAzBd,C;sEAaA,yB;MAAA,4E;MAAA,qC;QAUI,IAAI,C AAC,KAAL,C;UACI,cAAc,a;UACd,MAAM,2BAAsB,OAAQ,WAA9B,C;U;KAZd,C;kFAgBA,yB;MAcA,4E;MA dA,wB;QAWW,uB;QAeP,IAfoB,KAehB,QAAJ,C;UACI,cAhByB,0B;UAiBzB,MAAM,2BAAsB,OAAQ,WAA9B, C;;UAEN,sBAnBgB,K;;QAApB,0B;O;KAXJ,C;oFAcA,yB;MAAA,4E;MAAA,qC;QAYI,IAAI,aAAJ,C;UACI,cA Ac,a;UACd,MAAM,2BAAsB,OAAQ,WAA9B,C;;UAEN,OAAO,K;;O;KAhBf,C;oEAqBA,yB;MAAA,4E;MAAA, 0B;QAMiD,MAAM,2BAAsB,OAAQ,WAA9B,C;O;KANvD,C;I2CrHkC,uB;MA2D9B,8B;MA1DA,kB;K;+DAS8 B,Y;MAAQ,iD;K;+DAMR,Y;MAAQ,gD;K;wFAItC,yB;MAAA,gB;MAAA,8B;MAAA,mB;QAWgB,Q;QADR,m B;UADJ,OACiB,I;;UADjB,OAEY,2E;O;KAXhB,C;uCAcA,Y;MAQQ,kBADE,UACF,kB;QADJ,OACkB,UAAM, U;;QADxB,OAEY,I;K;gCAGhB,Y;MAOQ,kBADE,UACF,kB;QADJ,OACkB,UAAM,W;;QADxB,OAEY,sBAAU ,UAAV,O;K;IAKhB,4B;MAAA,gC;K;wHAKI,yB;MAAA,iC;MAAA,wB;QAKI,uBAAO,KAAP,C;O;KALJ,C;wH AOA,yB;MAAA,kD;MAAA,iC;MAAA,4B;QAKI,uBAAO,cAAc,SAAd,CAAP,C;O;KALJ,C;;;IAZJ,wC;MAAA,u C;QAAA,sB;OAAA,gC;K;IAoBsB,mC;MAClB,0B;K;sCAGA,iB;MAA4C,+CAAoB,uBAAa,KAAM,UAAnB,C;K ;wCAChE,Y;MAA+B,OAAU,SAAV,cAAU,C;K;wCACzC,Y;MAAkC,oBAAU,cAAV,M;K;;;;;;gCA3F1C,Y;MAA A,c;MAOI,sD;MAPJ,a;K;8BAAA,iB;MAAA,2IAOI,sCAPJ,G;K;IA+FA,kC;MAOI,OAAO,mBAAQ,SAAR,C;K;I AEX,mC;MAQI,IAAI,8CAAJ,C;QAA6B,MAAM,eAAM,U;K;gFAG7C,yB;MAAA,4B;MAAA,qB;MAtCQ,kD;M AsCR,wB;QAOW,Q;;UACI,OAhDH,WAgDW,OAhDX,C;;UAiDN,gC;YACS,OA3CH,WAAO,cA2CI,CA3CJ,CA AP,C;;YAwCD,O;;QAAP,W;O;KAPJ,C;kFAcA,yB;MAAA,4B;MAAA,qB;MApDQ,kD;MAoDR,mC;QAOW,Q;; UACI,OA9DH,WA8DW,gBA9DX,C;;UA+DN,gC;YACS,OAzDH,WAAO,cAyDI,CAzDJ,CAAP,C;;YAsDD,O;;Q AAP,W;O;KAPJ,C;8EAgBA,yB;MAAA,oD;MAAA,gB;MAAA,8B;MAAA,4B;QAUW,Q;QADP,yB;QACA,OAA O,gF;O;KAVX,C;+EAaA,yB;MAAA,gB;MAAA,8B;MAAA,uC;QAegB,UADL,M;QAAM,gBAAgB,2B;QACzB,s B;UAAQ,yF;;UACA,mBAAU,SAAV,C;QAFZ,a;O;KAdJ,C;kFAoBA,yB;MAAA,gB;MAAA,8B;MAAA,0C;QAU W,Q;QADP,IAAI,mBAAJ,C;UAAe,OAAO,Y;QACtB,OAAO,gF;O;KAVX,C;qEAaA,yB;MAAA,gB;MAAA,8B; MAAA,kD;QAiB0B,UADf,M;QAAM,gBAAgB,2B;QACzB,sB;UAAQ,mBAAU,gFAAV,C;;UACA,mBAAU,SAA V,C;QAFZ,a;O;KAhBJ,C;mEAwBA,yB;MAAA,4B;MAAA,gB;MAAA,8B;MAAA,uC;YAe8C,I;YADnC,M;QAC H,wB;UAAa,gB;UAAO,SA3JhB,WA2JwB,UAAU,gFAAV,CA3JxB,C;;UA4JI,oBAAO,eAAP,C;QAFZ,a;O;KAdJ, C;gFAoBA,yB;MAAA,gB;MAAA,8B;MAAA,iC;MA1GA,qB;MApDQ,kD;MA8JR,uC;QAWW,Q;QACH,wB;UA /GG,U;;YA+GkC,U;YA9G9B,SA9DH,gBA4KuB,UAAU,sFAAV,CA5KvB,C;;YA+DN,gC;cACS,SAzDH,gBAAO ,cAyDI,CAzDJ,CAAP,C;;cAsDD,O;;UA+GU,a;;UACL,uBAAO,eAAP,C;QAFZ,W;O;KAXJ,C;wEAiBA,yB;MAA A,4B;MAAA,uC;QAcW,Q;QAAM,gBAAgB,2B;QACzB,sB;UAAQ,gB;;UACO,OAjMX,WAiMmB,UAAU,SAAV ,CAjMnB,C;;QA+LR,W;O;KAdJ,C;wFAoBA,yB;MA/IA,4B;MAAA,qB;MApDQ,kD;MAmMR,uC;QAYW,Q;QA DP,YAAY,e;QACC,gBAAgB,2B;QACzB,sB;UAAQ,gB;;UArJL,U;;YACI,SA9DH,WAmNkB,oBAnNlB,C;;YA+ DN,gC;cACS,SAzDH,WAAO,cAyDI,CAzDJ,CAAP,C;;cAsDD,O;;UAsJK,a;;QAFZ,W;O;KAZJ,C;4EAoBA,6B;M AUI,Q;MAAA,iD;QAAyB,Y;OACzB,OAAO,S;K;4EAGX,yB;MAAA,gB;MAAA,8B;MAAA,oC;QAU0B,Q;QAA tB,IAAI,mBAAJ,C;UAAe,OAAO,gFAAP,C;SACf,OAAO,S;O;KAXX,C;IvCjTgC,sC;MAAC,uB;QAAA,UAAkB, kC;mBAA4C,O;;K;;0DAE/F,yB;MAAA,2D;MAAA,mB;QAKoC,MAAM,8B;O;KAL1C,C;oEAOA,yB;MAAA,2D ;MAAA,yB;QAMkD,MAAM,6BAAoB,sCAAmC,MAAvD,C;O;KANxD,C;gEAUA,iB;MAUI,OAAO,O;K;kEAG X,4B;MAUI,OAAO,gB;K;oEAGX,2B;MAUI,OAAgB,MAAT,QAAS,C;K;oEAGpB,4B;MAUI,gB;MACA,OAAO, S;K;kEAGX,4B;MAWI,MAAM,SAAN,C;MACA,OAAO,S;K;kEAGX,4B;MAUI,OAAO,MAAM,SAAN,C;K;sEA GX,gC;MASI,OAAW,UAAU,SAAV,CAAJ,GAAqB,SAArB,GAA+B,I;K;8EAG1C,gC;MASI,OAAW,CAAC,UA AU,SAAV,CAAL,GAAsB,SAAtB,GAAgC,I;K;wEAG3C,yB;MAWI,iBAAc,CAAd,UAAsB,KAAtB,U;QACI,OA AO,KAAP,C;;K;wEiL7IR,iB;MAIkF,Y;K;ICY9C,6B;MAChC,kB;MACA,oB;K;8BAGA,Y;MAGyC,aAAG,UAA H,UAAW,WAAX,M;K;;gCAvB7C,Y;MAgBI,iB;K;gCAhBJ,Y;MAiBI,kB;K;kCAjBJ,yB;MAAA,gBAgBI,qCAhBJ

,EAiBI,wCAjBJ,C;K;8BAAA,Y;MAAA,c;MAgBI,sD;MACA,uD;MAjBJ,a;K;4BAAA,iB;MAAA,4IAgBI,sCAhBJ, IAiBI,wCAjBJ,I;K;IA0BA,6B;MAMoD,gBAAK,SAAL,EAAW,IAAX,C;K;IAEpD,8B;MAI8C,iBAAO,eAAP,EA Ac,gBAAd,E;K;IAiBD,sC;MACzC,kB;MACA,oB;MACA,kB;K;gCAGA,Y;MAGyC,aAAG,UAAH,UAAW,WAA X,UAAoB,UAApB,M;K;;kCAxB7C,Y;MAgBI,iB;K;kCAhBJ,Y;MAiBI,kB;K;kCAjBJ,Y;MAkBI,iB;K;oCAlBJ,gC ;MAAA,kBAgBI,qCAhBJ,EAiBI,wCAjBJ,EAkBI,qCAlBJ,C;K;gCAAA,Y;MAAA,c;MAgBI,sD;MACA,uD;MAC A,sD;MAlBJ,a;K;8BAAA,iB;MAAA,4IAgBI,sCAhBJ,IAiBI,wCAjBJ,IAkBI,sCAlBJ,I;K;IA2BA,8B;MAImD,iBA AO,eAAP,EAAc,gBAAd,EAAsB,eAAtB,E;K;IjMnEzB,qB;MAEtB,6B;MAFyD,gB;K;IAEzD,2B;MAAA,+B;MA CI,iBAGoC,UAAM,CAAN,C;MAEpC,iBAGoC,UAAM,MAAN,C;MAEpC,kBAGmC,C;MAEnC,iBAGkC,C;K;;;I AnBtC,uC;MAAA,sC;QAAA,qB;OAAA,+B;K;kGAsBA,iB;MAOmE,OAAa,0BAgJ1C,SAAL,GAAiB,GAhJ8B,E AAU,KAgJpD,KAAL,GAAiB,GAhJ8B,C;K;sGAEhF,iB;MAM2D,OAAa,0BAwIlC,SAAL,GAAiB,GAxIsB,EAA U,KEyI5C,KAAL,GAAiB,KFzIsB,C;K;sGAExE,yB;MA+JA,6B;MChKA,8C;MDCA,wB;QAMyD,OCAS,YAAiB, CDkKhD,cAAU,SAAL,GAAiB,GAAtB,CClKgD,MAAjB,EDAe,KCAc,KAA7B,C;O;KDNlE,C;sGAQA,yB;MAiK A,WAS6D,wB;MAT7D,+B;M8BlKA,gD;M9BCA,wB;QAM0D,O8BAS,aAAkB,C9BoKhD,eAAW,oBAAL,SAAK ,CAAL,UAAN,C8BpKgD,MAAlB,E9BAgB,K8BAc,KAA9B,C;O;K9BNnE,C;4FAQA,yB;MA+IA,6B;MA/IA,wB; QAEsD,OCMD,cAAU,CDgJ5B,cAAU,SAAL,GAAiB,GAAtB,CChJ4B,MAAK,GAAW,CDgJ5C,cAtJsC,KAsJ5B, KAAL,GAAiB,GAAtB,CChJ4C,MAAX,IAAf,C;O;KDRrD,C;4FAGA,yB;MA4IA,6B;MA5IA,wB;QAEuD,OCGF, cAAU,CDgJ5B,cAAU,SAAL,GAAiB,GAAtB,CChJ4B,MAAK,GAAW,CCiJ5C,cFpJuC,KEoJ7B,KAAL,GAAiB,K AAtB,CDjJ4C,MAAX,IAAf,C;O;KDLrD,C;4FAGA,yB;MAyIA,6B;MAzIA,wB;QAEqD,OCAA,cAAU,CDgJ5B,c AAU,SAAL,GAAiB,GAAtB,CChJ4B,MAAK,GDAI,KCAO,KAAX,IAAf,C;O;KDFrD,C;4FAGA,yB;MAgJA,WA S6D,wB;MAT7D,+B;MAhJA,wB;QAEuD,O8BAA,eAAW,C9BuJ7B,eAAW,oBAAL,SAAK,CAAL,UAAN,C8BvJ 6B,MAAK,K9BAI,K8BAO,KAAX,CAAhB,C;O;K9BFvD,C;8FAIA,yB;MAkIA,6B;MAlIA,wB;QAEuD,OCMD,c AAU,CDmI7B,cAAU,SAAL,GAAiB,GAAtB,CCnI6B,MAAK,GAAY,CDmI9C,cAzIwC,KAyI9B,KAAL,GAAiB, GAAtB,CCnI8C,MAAZ,IAAf,C;O;KDRtD,C;8FAGA,yB;MA+HA,6B;MA/HA,wB;QAEwD,OCGF,cAAU,CDmI7 B,cAAU,SAAL,GAAiB,GAAtB,CCnI6B,MAAK,GAAY,CCoI9C,cFvIyC,KEuI/B,KAAL,GAAiB,KAAtB,CDpI8C ,MAAZ,IAAf,C;O;KDLtD,C;8FAGA,yB;MA4HA,6B;MA5HA,wB;QAEsD,OCAA,cAAU,CDmI7B,cAAU,SAAL, GAAiB,GAAtB,CCnI6B,MAAK,GDAK,KCAO,KAAZ,IAAf,C;O;KDFtD,C;8FAGA,yB;MAmIA,WAS6D,wB;M AT7D,+B;MAnIA,wB;QAEwD,O8BAA,eAAW,C9B0I9B,eAAW,oBAAL,SAAK,CAAL,UAAN,C8B1I8B,MAAK ,U9BAK,K8BAO,KAAZ,CAAhB,C;O;K9BFxD,C;8FAIA,yB;MAqHA,6B;MArHA,wB;QAEuD,OCMD,cAAe,YA AL,CDsH7B,cAAU,SAAL,GAAiB,GAAtB,CCtH6B,MAAK,EAAY,CDsH9C,cA5HwC,KA4H9B,KAAL,GAAiB, GAAtB,CCtH8C,MAAZ,CAAf,C;O;KDRtD,C;8FAGA,yB;MAkHA,6B;MAlHA,wB;QAEwD,OCGF,cAAe,YAAL ,CDsH7B,cAAU,SAAL,GAAiB,GAAtB,CCtH6B,MAAK,EAAY,CCuH9C,cF1HyC,KE0H/B,KAAL,GAAiB,KAA tB,CDvH8C,MAAZ,CAAf,C;O;KDLtD,C;8FAGA,yB;MA+GA,6B;MA/GA,wB;QAEsD,OCAA,cAAe,YAAL,CDs H7B,cAAU,SAAL,GAAiB,GAAtB,CCtH6B,MAAK,EDAK,KCAO,KAAZ,CAAf,C;O;KDFtD,C;8FAGA,yB;MAs HA,WAS6D,wB;MAT7D,+B;MAtHA,wB;QAEwD,O8BAA,eAAW,C9B6H9B,eAAW,oBAAL,SAAK,CAAL,UA AN,C8B7H8B,MAAK,U9BAK,K8BAO,KAAZ,CAAhB,C;O;K9BFxD,C;0FAIA,yB;MAwGA,6B;MClGA,4C;MD NA,wB;QAEqD,OCMD,WDyGjB,cAAU,SAAL,GAAiB,GAAtB,CCzGiB,EDyGjB,cA/GoC,KA+G1B,KAAL,GA AiB,GAAtB,CCzGiB,C;O;KDRpD,C;0FAGA,yB;MAqGA,6B;MClGA,4C;MDHA,wB;QAEsD,OCGF,WDyGjB,c AAU,SAAL,GAAiB,GAAtB,CCzGiB,EC0GjB,cF7GqC,KE6G3B,KAAL,GAAiB,KAAtB,CD1GiB,C;O;KDLpD,C ;0FAGA,yB;MAkGA,6B;MClGA,4C;MDAA,wB;QAEoD,OCAA,WDyGjB,cAAU,SAAL,GAAiB,GAAtB,CCzGi B,EDAkB,KCAlB,C;O;KDFpD,C;0FAGA,yB;MAyGA,WAS6D,wB;MAT7D,+B;M8BzGA,8C;M9BAA,wB;QAE sD,O8BAA,Y9BgHjB,eAAW,oBAAL,SAAK,CAAL,UAAN,C8BhHiB,E9BAmB,K8BAnB,C;O;K9BFtD,C;0FAIA ,yB;MA2FA,6B;MCrFA,kD;MDNA,wB;QAEqD,OCMD,cD4FjB,cAAU,SAAL,GAAiB,GAAtB,CC5FiB,ED4FjB, cAlGoC,KAkG1B,KAAL,GAAiB,GAAtB,CC5FiB,C;O;KDRpD,C;0FAGA,yB;MAwFA,6B;MCrFA,kD;MDHA,w B;QAEsD,OCGF,cD4FjB,cAAU,SAAL,GAAiB,GAAtB,CC5FiB,EC6FjB,cFhGqC,KEgG3B,KAAL,GAAiB,KAAt B,CD7FiB,C;O;KDLpD,C;0FAGA,yB;MAqFA,6B;MCrFA,kD;MDAA,wB;QAEoD,OCAA,cD4FjB,cAAU,SAAL, GAAiB,GAAtB,CC5FiB,EDAkB,KCAlB,C;O;KDFpD,C;0FAGA,yB;MA4FA,WAS6D,wB;MAT7D,+B;M8B5FA, oD;M9BAA,wB;QAEsD,O8BAA,e9BmGjB,eAAW,oBAAL,SAAK,CAAL,UAAN,C8BnGiB,E9BAmB,K8BAnB, C;O;K9BFtD,C;0EAIA,yB;MAAA,0B;MAAA,+B;MAAA,mB;QAE0C,sBAAW,OAAL,SAAK,KAAX,C;O;KAF1

C,C;0EAGA,yB;MAAA,0B;MAAA,+B;MAAA,mB;QAE0C,sBAAW,OAAL,SAAK,KAAX,C;O;KAF1C,C;kGAI A,yB;MAAA,8C;MAuEA,6B;MAvEA,wB;QAE8D,0BA8E3B,cAAU,SAAL,GAAiB,GAAtB,CA9E2B,EA8E3B,c A9EoD,KA8E1C,KAAL,GAAiB,GAAtB,CA9E2B,C;O;KAF9D,C;0FAIA,yB;MAAA,+B;MqK5IJ,0B;MrK4II,wB; QAEmD,sBqK3IgC,OrK2I1B,IAAK,KqK3IX,GrK2IoB,KAAM,KqK3IM,CrK2IhC,C;O;KAFnD,C;wFAGA,yB;M AAA,+B;MqK1IJ,0B;MrK0II,wB;QAEkD,sBqKzI+B,OrKyIzB,IAAK,KqKzIX,GrKyImB,KAAM,KqKzIM,CrKyI/ B,C;O;KAFlD,C;0FAGA,yB;MAAA,+B;MqKxIJ,0B;MrKwII,wB;QAEmD,sBqKvIgC,OrKuI1B,IAAK,KqKvIX,G rKuIoB,KAAM,KqKvIM,CrKuIhC,C;O;KAFnD,C;0EAGA,yB;MAAA,+B;MqKtIJ,0B;MrKsII,mB;QAEiC,sBqKrI qB,OAAP,CrKqIR,SqKrIe,CrKqIrB,C;O;KAFjC,C;gFAIA,Y;MASmC,gB;K;kFACnC,yB;MqK9IJ,4B;MrK8II,mB; QASqC,OqKpJiD,QrKoJ5C,SqKpJY,GrKoJE,GqKpJ8B,C;O;KrK2ItF,C;8EAUA,Y;MASiC,OAAK,SAAL,GAAiB ,G;K;gFAClD,yB;MAAA,WASqD,wB;MATrD,mB;QASmC,OAAK,oBAAL,SAAK,CAAL,U;O;KATnC,C;kFAW A,Y;MAEqC,W;K;oFACrC,yB;MAAA,iC;MqKhLJ,4B;MrKgLI,mB;QASuC,uBqKtL+C,QrKsLnC,SqKtLG,GrKs LW,GqKtLqB,CrKsL/C,C;O;KATvC,C;gFAUA,yB;MAAA,6B;MAAA,mB;QASmC,qBAAU,SAAL,GAAiB,GAA tB,C;O;KATnC,C;kFAUA,yB;MAAA,WAS6D,wB;MAT7D,+B;MAAA,mB;QASqC,sBAAW,oBAAL,SAAK,CA AL,UAAN,C;O;KATrC,C;kFAWA,Y;MAMqC,OApDC,SAAL,GAAiB,G;K;oFAqDlD,Y;MAMuC,OA3DD,SAAL ,GAAiB,G;K;+BA6DlD,Y;MAAyC,OAAQ,CA7DX,SAAL,GAAiB,GA6DD,Y;K;;;;;+BA/OrD,Y;MAAA,c;MAG6 D,qD;MAH7D,a;K;6BAAA,iB;MAAA,2IAG6D,oCAH7D,G;K;wEAmPA,yB;MAAA,+B;MAAA,4B;QAU0C,sBA AM,SAAN,C;O;KAV1C,C;0EAWA,yB;MAAA,0B;MAAA,+B;MAAA,4B;QAW2C,sBAAW,OAAL,SAAK,CAA X,C;O;KAX3C,C;0EAYA,yB;MAAA,0B;MAAA,+B;MAAA,4B;QAWyC,sBAAW,OAAL,SAAK,CAAX,C;O;KA XzC,C;0EAYA,yB;MAAA,0B;MAAA,+B;MAAA,4B;QAW0C,sBAAW,OAAL,SAAK,SAAX,C;O;KAX1C,C;I2B rRA,6B;MAEqB,sB;K;uCAKjB,iB;MAM6C,O3B+OP,U2B/OO,aAAQ,KAAR,C3B+OP,C;K;uC2B7OtC,wB;MAO I,aAAQ,KAAR,IAAiB,K3BuIc,K;K;8D2BnIL,Y;MAAQ,OAAA,YAAQ,O;K;oCAE9C,Y;MACyD,+BAAS,YAAT, C;K;IAEnC,oC;MAAiC,wB;MAAhC,oB;MACnB,eAAoB,C;K;4CACpB,Y;MAAyB,sBAAQ,YAAM,O;K;8CACv C,Y;MAAyD,Q;MAA9B,IAAI,eAAQ,YAAM,OAAlB,C;QAAA,O3B0NO,U2B1NiB,aAAM,mBAAN,EAAM,2B AAN,O3B0NjB,C;;Q2B1N+C,MAAM,2BAAuB,YAAM,WAA7B,C;K;;0CAG3F,mB;MAGS,Q;MAAL,IAAI,eAA C,0EAAD,QAAJ,C;QAAiC,OAAO,K;MAExC,OAAe,WAAR,YAAQ,EAAS,O3BmHO,K2BnHhB,C;K;+CAGnB, oB;MACY,Q;MAA2B,gBAA3B,gE;MAA2B,c;;QV+7CvB,U;QADhB,IAAI,wCAAsB,mBAA1B,C;UAAqC,aAAO ,I;UAAP,e;SACrB,6B;QAAhB,OAAgB,gBAAhB,C;UAAgB,2B;UU/7C6B,2BV+7CR,OU/7CQ,Q;UAAA,W;YAA uB,oBAAR,YAAQ,EV+7C/B,OjBh1CF,K2B/GiC,C;WV+7C9C,IAAI,OAAJ,C;YAAyB,aAAO,K;YAAP,e;;QAC/ C,aAAO,I;;;MUh8CH,iB;K;mCAGJ,Y;MAAkC,OAAA,IAAK,QAAQ,OAAb,KAAqB,C;K;;IA7CvD,sC;MAAA,o D;MACgC,uBAAK,cAAU,IAAV,CAAL,C;MADhC,Y;K;;;;oCAPJ,Y;MAAA,OAKqB,qDALrB,M;K;oCAAA,Y; MAAA,c;MAKqB,wD;MALrB,a;K;kCAAA,iB;MAAA,2IAKqB,0CALrB,G;K;gFAuDA,yB;MAAA,yC;MAWsC,y C;QAAA,wB;UAAW,OAAA,aAAK,KAAL,C3B8FV,K;S;O;M2BzGvC,6B;QAWI,OAAO,oBAAW,+BAAU,IAA V,GAAgB,uBAAhB,CAAX,C;O;KAXX,C;kFAcA,oB;MAGqE,e;K;I1BnE5C,oB;MAErB,4B;MAFwD,gB;K;IAEx D,0B;MAAA,8B;MACI,iBAGmC,SAAK,CAAL,C;MAEnC,iBAGmC,SAAK,EAAL,C;MAEnC,kBAGmC,C;MAE nC,iBAGkC,E;K;;;IAnBtC,sC;MAAA,qC;QAAA,oB;OAAA,8B;K;oGAsBA,yB;MDgLA,6B;MChKA,8C;MAhBA ,wB;QAM0D,OAiBQ,YAAY,IAAK,KAAjB,EAA6B,CDkK5D,cCnLsC,KDmL5B,KAAL,GAAiB,GAAtB,CClK4 D,MAA7B,C;O;KAvBlE,C;oGAQA,yB;MCyKA,6B;MDjKA,8C;MARA,wB;QAM2D,OASO,YAAY,IAAK,KAAj B,EAA6B,CCmK5D,cD5KuC,KC4K7B,KAAL,GAAiB,KAAtB,CDnK4D,MAA7B,C;O;KAflE,C;gGAQA,yB;MA AA,8C;MAAA,wB;QAOkE,mBAAY,IAAK,KAAjB,EAAuB,KAAM,KAA7B,C;O;KAPlE,C;oGASA,yB;MAyKA, kBAS6D,sB;MAT7D,+B;M6B1KA,gD;M7BCA,wB;QAM0D,O6BAS,aAAkB,C7B4KhD,eAAW,oBAAL,SAAK, CAAL,iBAAN,C6B5KgD,MAAlB,E7BAgB,K6BAc,KAA9B,C;O;K7BNnE,C;0FAQA,yB;MD+IA,6B;MC/IA,wB; QAEsD,OAMD,cAAK,IAAK,KAAK,GAAW,CDgJ5C,cCtJ6B,KDsJnB,KAAL,GAAiB,GAAtB,CChJ4C,MAAX,I AAf,C;O;KARrD,C;0FAGA,yB;MC6IA,6B;MD7IA,wB;QAEuD,OAGF,cAAK,IAAK,KAAK,GAAW,CCiJ5C,cD pJ8B,KCoJpB,KAAL,GAAiB,KAAtB,CDjJ4C,MAAX,IAAf,C;O;KALrD,C;0FAGA,yB;MAAA,6B;MAAA,wB;Q AEqD,qBAAK,IAAK,KAAK,GAAK,KAAM,KAAX,IAAf,C;O;KAFrD,C;0FAGA,yB;MAwJA,kBAS6D,sB;MAT 7D,+B;MAxJA,wB;QAEuD,O6BAA,eAAW,C7B+J7B,eAAW,oBAAL,SAAK,CAAL,iBAAN,C6B/J6B,MAAK,K 7BAI,K6BAO,KAAX,CAAhB,C;O;K7BFvD,C;4FAIA,yB;MDkIA,6B;MClIA,wB;QAEuD,OAMD,cAAK,IAAK, KAAK,GAAY,CDmI9C,cCzI+B,KDyIrB,KAAL,GAAiB,GAAtB,CCnI8C,MAAZ,IAAf,C;O;KARtD,C;4FAGA,y

B;MCgIA,6B;MDhIA,wB;QAEwD,OAGF,cAAK,IAAK,KAAK,GAAY,CCoI9C,cDvIgC,KCuItB,KAAL,GAAiB, KAAtB,CDpI8C,MAAZ,IAAf,C;O;KALtD,C;4FAGA,yB;MAAA,6B;MAAA,wB;QAEsD,qBAAK,IAAK,KAAK, GAAM,KAAM,KAAZ,IAAf,C;O;KAFtD,C;4FAGA,yB;MA2IA,kBAS6D,sB;MAT7D,+B;MA3IA,wB;QAEwD,O 6BAA,eAAW,C7BkJ9B,eAAW,oBAAL,SAAK,CAAL,iBAAN,C6BlJ8B,MAAK,U7BAK,K6BAO,KAAZ,CAAhB ,C;O;K7BFxD,C;4FAIA,yB;MDqHA,6B;MCrHA,wB;QAEuD,OAMD,cAAe,YAAV,IAAK,KAAK,EAAY,CDsH9 C,cC5H+B,KD4HrB,KAAL,GAAiB,GAAtB,CCtH8C,MAAZ,CAAf,C;O;KARtD,C;4FAGA,yB;MCmHA,6B;MDn HA,wB;QAEwD,OAGF,cAAe,YAAV,IAAK,KAAK,EAAY,CCuH9C,cD1HgC,KC0HtB,KAAL,GAAiB,KAAtB,C DvH8C,MAAZ,CAAf,C;O;KALtD,C;4FAGA,yB;MAAA,6B;MAAA,wB;QAEsD,qBAAe,YAAV,IAAK,KAAK,E AAM,KAAM,KAAZ,CAAf,C;O;KAFtD,C;4FAGA,yB;MA8HA,kBAS6D,sB;MAT7D,+B;MA9HA,wB;QAEwD, O6BAA,eAAW,C7BqI9B,eAAW,oBAAL,SAAK,CAAL,iBAAN,C6BrI8B,MAAK,U7BAK,K6BAO,KAAZ,CAAh B,C;O;K7BFxD,C;wFAIA,yB;MDwGA,6B;MClGA,4C;MANA,wB;QAEqD,OAMD,WAAW,IAAX,EDyGjB,cC/ G2B,KD+GjB,KAAL,GAAiB,GAAtB,CCzGiB,C;O;KARpD,C;wFAGA,yB;MCsGA,6B;MDnGA,4C;MAHA,wB; QAEsD,OAGF,WAAW,IAAX,EC0GjB,cD7G4B,KC6GlB,KAAL,GAAiB,KAAtB,CD1GiB,C;O;KALpD,C;wFAG A,yB;MAAA,4C;MAAA,wB;QAEoD,kBAAW,IAAX,EAAiB,KAAjB,C;O;KAFpD,C;wFAGA,yB;MAiHA,kBAS 6D,sB;MAT7D,+B;M6BjHA,8C;M7BAA,wB;QAEsD,O6BAA,Y7BwHjB,eAAW,oBAAL,SAAK,CAAL,iBAAN, C6BxHiB,E7BAmB,K6BAnB,C;O;K7BFtD,C;wFAIA,yB;MD2FA,6B;MCrFA,kD;MANA,wB;QAEqD,OAMD,cA Ac,IAAd,ED4FjB,cClG2B,KDkGjB,KAAL,GAAiB,GAAtB,CC5FiB,C;O;KARpD,C;wFAGA,yB;MCyFA,6B;MDt FA,kD;MAHA,wB;QAEsD,OAGF,cAAc,IAAd,EC6FjB,cDhG4B,KCgGlB,KAAL,GAAiB,KAAtB,CD7FiB,C;O;K ALpD,C;wFAGA,yB;MAAA,kD;MAAA,wB;QAEoD,qBAAc,IAAd,EAAoB,KAApB,C;O;KAFpD,C;wFAGA,yB; MAoGA,kBAS6D,sB;MAT7D,+B;M6BpGA,oD;M7BAA,wB;QAEsD,O6BAA,e7B2GjB,eAAW,oBAAL,SAAK,C AAL,iBAAN,C6B3GiB,E7BAmB,K6BAnB,C;O;K7BFtD,C;wEAIA,yB;MAAA,6B;MAAA,mB;QAEyC,qBAAK, SAAK,QAAV,C;O;KAFzC,C;wEAGA,yB;MAAA,6B;MAAA,mB;QAEyC,qBAAK,SAAK,QAAV,C;O;KAFzC,C; gGAIA,yB;MAAA,8C;MAAA,wB;QAE6D,0BAAU,IAAV,EAAgB,KAAhB,C;O;KAF7D,C;wFAIA,yB;MAAA,6 B;MAAA,2B;QAEmD,qBAAK,aAAS,QAAd,C;O;KAFnD,C;wFAGA,yB;MAAA,6B;MAAA,2B;QAEmD,qBAA K,cAAU,QAAf,C;O;KAFnD,C;wFAGA,yB;MAAA,6B;MAAA,wB;QAEiD,qBAAK,IAAK,KAAL,GAAc,KAAM, KAAzB,C;O;KAFjD,C;sFAGA,yB;MAAA,6B;MAAA,wB;QAEgD,qBAAK,IAAK,KAAL,GAAa,KAAM,KAAxB ,C;O;KAFhD,C;wFAGA,yB;MAAA,6B;MAAA,wB;QAEiD,qBAAK,IAAK,KAAL,GAAc,KAAM,KAAzB,C;O;K AFjD,C;wEAGA,yB;MAAA,6B;MAAA,mB;QAEgC,qBAAU,CAAL,SAAL,C;O;KAFhC,C;8EAIA,yB;MAAA,0B ;MAAA,mB;QAUmC,OAAK,OAAL,SAAK,C;O;KAVxC,C;gFAWA,yB;MAAA,4B;MAAA,mB;QAUqC,OAAK, QAAL,SAAK,C;O;KAV1C,C;4EAWA,Y;MASiC,gB;K;8EACjC,yB;MAAA,kBASqD,sB;MATrD,mB;QASmC,O AAK,oBAAL,SAAK,CAAL,iB;O;KATnC,C;gFAWA,yB;MDoEJ,0B;MAAA,+B;MCpEI,mB;QASqC,ODsEA,eA AW,OCtEX,SDsEW,CAAX,C;O;KC/ErC,C;kFAUA,yB;MC2DJ,4B;MAAA,iC;MD3DI,mB;QASuC,OC6DA,gBA AY,QD7DZ,SC6DY,CAAZ,C;O;KDtEvC,C;8EAUA,Y;MAEmC,W;K;gFACnC,yB;MAAA,kBAS6D,sB;MAT7D, +B;MAAA,mB;QASqC,sBAAW,oBAAL,SAAK,CAAL,iBAAN,C;O;KATrC,C;gFAWA,yB;MASA,gD;MATA,m B;QAQqC,OAOE,aAAa,SAAb,C;O;KAfvC,C;kFASA,yB;MAAA,gD;MAAA,mB;QAMuC,oBAAa,SAAb,C;O;KA NvC,C;8BAQA,Y;MAAyC,OArDD,oBAAL,SAAK,CAAL,iBAqDe,W;K;;;;;8BAzPtD,Y;MAAA,c;MAG4D,qD;M AH5D,a;K;4BAAA,iB;MAAA,2IAG4D,oCAH5D,G;K;sEA6PA,yB;MAAA,6B;MAAA,4B;QAWwC,qBAAU,SA AV,C;O;KAXxC,C;wEAYA,yB;MAAA,6B;MAAA,4B;QAWyC,qBAAU,SAAV,C;O;KAXzC,C;wEAYA,yB;MA AA,6B;MAAA,4B;QAUuC,qBAAK,SAAL,C;O;KAVvC,C;wEAWA,yB;MAAA,6B;MAAA,4B;QAWwC,qBAAK ,SAAK,QAAV,C;O;KAXxC,C;uEAaA,yB;MAAA,gD;MAAA,4B;QASyC,oBAAkB,SAAlB,C;O;KATzC,C;wEA UA,yB;MAAA,gD;MAAA,4B;QAS0C,oBAAa,SAAb,C;O;KAT1C,C;I2BtTA,4B;MAEqB,sB;K;sCAKjB,iB;MAM 4C,O3BiRT,S2BjRS,aAAQ,KAAR,C3BiRT,C;K;sC2B/QnC,wB;MAOI,aAAQ,KAAR,IAAiB,K3BmKY,K;K;6D2 B/JH,Y;MAAQ,OAAA,YAAQ,O;K;mCAE9C,Y;MACwD,8BAAS,YAAT,C;K;IAElC,mC;MAAgC,uB;MAA/B,o B;MACnB,eAAoB,C;K;2CACpB,Y;MAAyB,sBAAQ,YAAM,O;K;4CACvC,Y;MAAwD,Q;MAA9B,IAAI,eAAQ, YAAM,OAAlB,C;QAAA,O3B4PK,S2B5PmB,aAAM,mBAAN,EAAM,2BAAN,O3B4PnB,C;;Q2B5PgD,MAAM,2 BAAuB,YAAM,WAA7B,C;K;;yCAGzF,mB;MAGS,Q;MAAL,IAAI,eAAC,0EAAD,OAAJ,C;QAAgC,OAAO,K; MAEvC,OAAe,WAAR,YAAQ,EAAS,O3B+IK,K2B/Id,C;K;8CAGnB,oB;MACY,Q;MAA2B,gBAA3B,gE;MAA2 B,c;;QX+7CvB,U;QADhB,IAAI,wCAAsB,mBAA1B,C;UAAqC,aAAO,I;UAAP,e;SACrB,6B;QAAhB,OAAgB,gB

AAhB,C;UAAgB,2B;UW/7C6B,2BX+7CR,OW/7CQ,O;UAAA,W;YAAsB,oBAAR,YAAQ,EX+7C9B,OhBpzCJ, K2B3IkC,C;WX+7C7C,IAAI,OAAJ,C;YAAyB,aAAO,K;YAAP,e;;QAC/C,aAAO,I;;;MWh8CH,iB;K;kCAGJ,Y;M AAkC,OAAA,IAAK,QAAQ,OAAb,KAAqB,C;K;;IA7CvD,qC;MAAA,mD;MACgC,sBAAK,eAAS,IAAT,CAAL, C;MADhC,Y;K;;;;mCAPJ,Y;MAAA,OAKqB,oDALrB,M;K;mCAAA,Y;MAAA,c;MAKqB,wD;MALrB,a;K;iCAA A,iB;MAAA,2IAKqB,0CALrB,G;K;8EAuDA,yB;MAAA,uC;MAWoC,wC;QAAA,wB;UAAW,OAAA,aAAK,KA AL,C3B0HV,K;S;O;M2BrIrC,6B;QAWI,OAAO,mBAAU,gCAAS,IAAT,GAAe,sBAAf,CAAV,C;O;KAXX,C;gFA cA,oB;MAGkE,e;K;IsK/D5C,wC;MAiBlB,iC;MAjBsD,2BAAgB,KAAhB,EAAuB,YAAvB,EAAqC,CAArC,C;K;8 DAC7B,Y;MAAQ,iB;K;qEACD,Y;MAAQ,gB;K;2CAExC,iB;MAA8C,WjMuCoB,YiMvCpB,UjMuCqC,KAAjB,E iMvCX,KjMuCwC,KAA7B,CiMvCpB,K;MAAA,S;QAAkB,OjMuCE,YiMvCF,KjMuCmB,KAAjB,EiMvCO,SjMu CsB,KAA7B,CiMvCF,K;OAAlB,W;K;kCAE9C,Y;MAAkC,OjMqCgC,YiMrChC,UjMqCiD,KAAjB,EiMrCxB,Sj MqCqD,KAA7B,CiMrChC,I;K;iCAElC,iB;MAEY,UAAwB,M;MADhC,2CAAuB,kBAAa,KAAM,UAAnB,KACf, 2CAAS,KAAM,MAAf,cAAwB,6CAAQ,KAAM,KAAd,QAAxB,CADe,CAAvB,C;K;mCAGJ,Y;MACI,OAAI,cA AJ,GAAe,EAAf,GAAwB,MAAK,UjMsKA,KiMtKL,QAAqB,SjMsKhB,KiMtKL,I;K;mCAE5B,Y;MAAkC,OAAE ,UAAF,qBAAU,S;K;IAE5C,+B;MAAA,mC;MACI,aAC8B,cAAU,4BAAK,UAAf,EAA0B,4BAAK,UAA/B,C;K;;; IAFlC,2C;MAAA,0C;QAAA,yB;OAAA,mC;K;;IAYJ,oD;MAuCI,uC;MAjCI,IAAI,SAAQ,CAAZ,C;QAAuB,MAA a,gCAAyB,wBAAzB,C;MACpC,IAAI,SAAQ,WAAZ,C;QAA2B,MAAa,gCAAyB,wEAAzB,C;MAG5C,aAGyB,K ;MAEzB,YAGwB,4BAA0B,KAA1B,EAAiC,YAAjC,EAA+C,IAA/C,C;MAExB,YAGuB,I;K;yCAEvB,Y;MAAw C,mCAAwB,UAAxB,EAA+B,SAA/B,EAAqC,SAArC,C;K;wCAExC,Y;MACqC,OAAI,YAAO,CAAX,GjMd6B,Y iMcf,UjMdgC,KAAjB,EiMcP,SjMdoC,KAA7B,CiMcf,IAAd,GjMd6B,YiMcG,UjMdc,KAAjB,EiMcW,SjMdkB,K AA7B,CiMcG,I;K;uCAErE,iB;MAEY,UAAwB,M;MADhC,iDAA6B,kBAAa,KAAM,UAAnB,KACrB,2CAAS,K AAM,MAAf,cAAwB,6CAAQ,KAAM,KAAd,QAAxB,KAA8C,cAAQ,KAAM,KADvC,CAA7B,C;K;yCAGJ,Y;M ACI,OAAI,cAAJ,GAAe,EAAf,GAAwB,OAAM,MAAK,UjMmHN,KiMnHC,QAAqB,SjMmHtB,KiMnHC,IAAN, SAAgD,SAAhD,I;K;yCAE5B,Y;MAAkC,OAAI,YAAO,CAAX,GAAgB,UAAF,qBAAU,SAAV,cAAqB,SAAnC,G AAgD,UAAF,2BAAgB,SAAhB,eAA4B,CAAC,SAAD,IAA5B,C;K;IAEhF,qC;MAAA,yC;K;kEACI,sC;MAQ2F,2 BAAgB,UAAhB,EAA4B,QAA5B,EAAsC,IAAtC,C;K;;;IAT/F,iD;MAAA,gD;QAAA,+B;OAAA,yC;K;;IAoBiC,o D;MAAuC,uB;MACxE,sBAA2B,I;MAC3B,iBAAmC,OAAO,CAA1C,GjM/CkE,YiM+CrB,KjM/CsC,KAAjB,EiM +CZ,IjM/CyC,KAA7B,CiM+CrB,KAA7C,GjM/CkE,YiM+CF,KjM/CmB,KAAjB,EiM+CO,IjM/CsB,KAA7B,CiM +CF,K;MAChE,cjM6LmC,SiM7LhB,IjM6LgB,C;MiM5LnC,cAAuB,cAAJ,GAAa,KAAb,GAAwB,mB;K;gDAE3C ,Y;MAAkC,qB;K;iDAElC,Y;MACI,YAAY,W;MACZ,IAAI,6BAAS,mBAAT,QAAJ,C;QACI,IAAI,CAAC,cAAL, C;UAAc,MAAa,6B;QAC3B,iBAAU,K;;QAEV,cjMzC6C,SiMyC7C,WjMzCuD,KAAK,GiMyCpD,WjMzC+D,KA AX,IAAf,C;;MiM2CjD,OAAO,K;K;;ICjHf,yB;K;mCAII,Y;MAA4B,uB;K;;IAMhC,0B;K;oCAII,Y;MAA4B,wB;K; ;IAMhC,wB;K;kCAII,Y;MAA4B,sB;K;;IAMhC,yB;K;mCAII,Y;MAA4B,uB;K;;IrK7BN,qB;MAEtB,6B;MAFyD, gB;K;IAEzD,2B;MAAA,+B;MACI,iBAGoC,a;MAEpC,iBAGoC,c;MAEpC,kBAGmC,C;MAEnC,iBAGkC,E;K;;;I AnBtC,uC;MAAA,sC;QAAA,qB;OAAA,+B;K;sGAsBA,yB;M9B0LA,WAS6D,wB;MAT7D,+B;M8BlKA,gD;MA xBA,wB;QAM0D,OAyBS,aAAa,IAAK,KAAlB,EAA8B,C9BoK5D,eAAW,oB8B7LyB,K9B6L9B,KAAK,CAAL, UAAN,C8BpK4D,MAA9B,C;O;KA/BnE,C;sGAQA,yB;M5BmLA,aAS6D,0B;MAT7D,+B;M4BnKA,gD;MAhBA, wB;QAM2D,OAiBQ,aAAa,IAAK,KAAlB,EAA8B,C5BqK5D,eAAW,oB4BtL0B,K5BsL/B,KAAK,CAAL,YAAN, C4BrK4D,MAA9B,C;O;KAvBnE,C;sGAQA,yB;M7BkLA,kBAS6D,sB;MAT7D,+B;M6B1KA,gD;MARA,wB;QA MyD,OASU,aAAa,IAAK,KAAlB,EAA8B,C7B4K5D,eAAW,oB6BrLwB,K7BqL7B,KAAK,CAAL,iBAAN,C6B5 K4D,MAA9B,C;O;KAfnE,C;kGAQA,yB;MAAA,gD;MAAA,wB;QAOmE,oBAAa,IAAK,KAAlB,EAAwB,KAA M,KAA9B,C;O;KAPnE,C;4FASA,yB;M9ByJA,WAS6D,wB;MAT7D,+B;M8BzJA,wB;QAEuD,OASA,eAAM,IA AK,KAAK,KAAW,C9BuJ7C,eAAW,oB8BhKiB,K9BgKtB,KAAK,CAAL,UAAN,C8BvJ6C,MAAX,CAAhB,C;O; KAXvD,C;4FAGA,yB;M5BuJA,aAS6D,0B;MAT7D,+B;M4BvJA,wB;QAEwD,OAMD,eAAM,IAAK,KAAK,KA AW,C5BwJ7C,eAAW,oB4B9JkB,K5B8JvB,KAAK,CAAL,YAAN,C4BxJ6C,MAAX,CAAhB,C;O;KARvD,C;4FA GA,yB;M7B2JA,kBAS6D,sB;MAT7D,+B;M6B3JA,wB;QAEsD,OAGC,eAAM,IAAK,KAAK,KAAW,C7B+J7C,e AAW,oB6BlKgB,K7BkKrB,KAAK,CAAL,iBAAN,C6B/J6C,MAAX,CAAhB,C;O;KALvD,C;4FAGA,yB;MAAA, +B;MAAA,wB;QAEuD,sBAAM,IAAK,KAAK,KAAK,KAAM,KAAX,CAAhB,C;O;KAFvD,C;8FAIA,yB;M9B4I A,WAS6D,wB;MAT7D,+B;M8B5IA,wB;QAEwD,OASA,eAAM,IAAK,KAAK,UAAY,C9B0I/C,eAAW,oB8BnJm B,K9BmJxB,KAAK,CAAL,UAAN,C8B1I+C,MAAZ,CAAhB,C;O;KAXxD,C;8FAGA,yB;M5B0IA,aAS6D,0B;M AT7D,+B;M4B1IA,wB;QAEyD,OAMD,eAAM,IAAK,KAAK,UAAY,C5B2I/C,eAAW,oB4BjJoB,K5BiJzB,KAA K,CAAL,YAAN,C4B3I+C,MAAZ,CAAhB,C;O;KARxD,C;8FAGA,yB;M7B8IA,kBAS6D,sB;MAT7D,+B;M6B9I A,wB;QAEuD,OAGC,eAAM,IAAK,KAAK,UAAY,C7BkJ/C,eAAW,oB6BrJkB,K7BqJvB,KAAK,CAAL,iBAAN, C6BlJ+C,MAAZ,CAAhB,C;O;KALxD,C;8FAGA,yB;MAAA,+B;MAAA,wB;QAEwD,sBAAM,IAAK,KAAK,UA AM,KAAM,KAAZ,CAAhB,C;O;KAFxD,C;8FAIA,yB;M9B+HA,WAS6D,wB;MAT7D,+B;M8B/HA,wB;QAEwD ,OASA,eAAM,IAAK,KAAK,UAAY,C9B6H/C,eAAW,oB8BtImB,K9BsIxB,KAAK,CAAL,UAAN,C8B7H+C,MA AZ,CAAhB,C;O;KAXxD,C;8FAGA,yB;M5B6HA,aAS6D,0B;MAT7D,+B;M4B7HA,wB;QAEyD,OAMD,eAAM,I AAK,KAAK,UAAY,C5B8H/C,eAAW,oB4BpIoB,K5BoIzB,KAAK,CAAL,YAAN,C4B9H+C,MAAZ,CAAhB,C; O;KARxD,C;8FAGA,yB;M7BiIA,kBAS6D,sB;MAT7D,+B;M6BjIA,wB;QAEuD,OAGC,eAAM,IAAK,KAAK,U AAY,C7BqI/C,eAAW,oB6BxIkB,K7BwIvB,KAAK,CAAL,iBAAN,C6BrI+C,MAAZ,CAAhB,C;O;KALxD,C;8FA GA,yB;MAAA,+B;MAAA,wB;QAEwD,sBAAM,IAAK,KAAK,UAAM,KAAM,KAAZ,CAAhB,C;O;KAFxD,C;0F AIA,yB;M9BkHA,WAS6D,wB;MAT7D,+B;M8BzGA,8C;MATA,wB;QAEsD,OASA,YAAY,IAAZ,E9BgHjB,eA AW,oB8BzHe,K9ByHpB,KAAK,CAAL,UAAN,C8BhHiB,C;O;KAXtD,C;0FAGA,yB;M5BgHA,aAS6D,0B;MAT 7D,+B;M4B1GA,8C;MANA,wB;QAEuD,OAMD,YAAY,IAAZ,E5BiHjB,eAAW,oB4BvHgB,K5BuHrB,KAAK,C AAL,YAAN,C4BjHiB,C;O;KARtD,C;0FAGA,yB;M7BoHA,kBAS6D,sB;MAT7D,+B;M6BjHA,8C;MAHA,wB;Q AEqD,OAGC,YAAY,IAAZ,E7BwHjB,eAAW,oB6B3Hc,K7B2HnB,KAAK,CAAL,iBAAN,C6BxHiB,C;O;KALtD ,C;0FAGA,yB;MAAA,8C;MAAA,wB;QAEsD,mBAAY,IAAZ,EAAkB,KAAlB,C;O;KAFtD,C;0FAIA,yB;M9BqG A,WAS6D,wB;MAT7D,+B;M8B5FA,oD;MATA,wB;QAEsD,OASA,eAAe,IAAf,E9BmGjB,eAAW,oB8B5Ge,K9 B4GpB,KAAK,CAAL,UAAN,C8BnGiB,C;O;KAXtD,C;0FAGA,yB;M5BmGA,aAS6D,0B;MAT7D,+B;M4B7FA, oD;MANA,wB;QAEuD,OAMD,eAAe,IAAf,E5BoGjB,eAAW,oB4B1GgB,K5B0GrB,KAAK,CAAL,YAAN,C4Bp GiB,C;O;KARtD,C;0FAGA,yB;M7BuGA,kBAS6D,sB;MAT7D,+B;M6BpGA,oD;MAHA,wB;QAEqD,OAGC,eA Ae,IAAf,E7B2GjB,eAAW,oB6B9Gc,K7B8GnB,KAAK,CAAL,iBAAN,C6B3GiB,C;O;KALtD,C;0FAGA,yB;MA AA,oD;MAAA,wB;QAEsD,sBAAe,IAAf,EAAqB,KAArB,C;O;KAFtD,C;0EAIA,yB;MAAA,+B;MAAA,mB;QAE 0C,sBAAM,SAAK,MAAX,C;O;KAF1C,C;0EAGA,yB;MAAA,+B;MAAA,mB;QAE0C,sBAAM,SAAK,MAAX,C; O;KAF1C,C;kGAIA,yB;MAAA,gD;MAAA,wB;QAE+D,2BAAW,IAAX,EAAiB,KAAjB,C;O;KAF/D,C;0FAIA,y B;MAAA,+B;MAAA,2B;QAEoD,sBAAM,oBAAS,QAAT,CAAN,C;O;KAFpD,C;0FAGA,yB;MAAA,+B;MAAA, 2B;QAEoD,sBAAM,6BAAU,QAAV,CAAN,C;O;KAFpD,C;0FAGA,yB;MAAA,+B;MAAA,wB;QAEmD,sBAAM ,IAAK,KAAL,KAAc,KAAM,KAApB,CAAN,C;O;KAFnD,C;wFAGA,yB;MAAA,+B;MAAA,wB;QAEkD,sBAA M,IAAK,KAAL,IAAa,KAAM,KAAnB,CAAN,C;O;KAFlD,C;0FAGA,yB;MAAA,+B;MAAA,wB;QAEmD,sBAA M,IAAK,KAAL,KAAc,KAAM,KAApB,CAAN,C;O;KAFnD,C;0EAGA,yB;MAAA,+B;MAAA,mB;QAEiC,sBAA M,SAAK,MAAX,C;O;KAFjC,C;gFAIA,yB;MAAA,0B;MAAA,mB;QAUmC,OAAK,OAAL,SAAK,S;O;KAVxC, C;kFAWA,yB;MAAA,4B;MAAA,mB;QAUqC,OAAK,QAAL,SAAK,S;O;KAV1C,C;8EAWA,Y;MAUiC,OAAA, SAAK,Q;K;gFACtC,Y;MASmC,gB;K;kFAEnC,yB;M9B+EJ,0B;MAAA,+B;M8B/EI,mB;QASqC,O9BiFC,eAAW, O8BjFZ,S9BiFY,SAAX,C;O;K8B1FtC,C;oFAUA,yB;M5BsEJ,4B;MAAA,iC;M4BtEI,mB;QASuC,O5BwEC,gBA AY,Q4BxEb,S5BwEa,SAAZ,C;O;K4BjFxC,C;gFAUA,yB;M7BqEJ,6B;M6BrEI,mB;QASmC,O7BuEC,c6BvED,S 7BuEW,QAAV,C;O;K6BhFpC,C;kFAUA,Y;MAEqC,W;K;kFAErC,yB;MASA,kD;MATA,mB;QAQqC,OASE,cA Ac,SAAd,C;O;KAjBvC,C;oFASA,yB;MAAA,kD;MAAA,mB;QAQuC,qBAAc,SAAd,C;O;KARvC,C;+BAUA,Y; MAAyC,qBAAc,SAAd,C;K;;;;;+BA5P7C,Y;MAAA,c;MAG6D,qD;MAH7D,a;K;6BAAA,iB;MAAA,2IAG6D,oC AH7D,G;K;wEAgQA,yB;MAAA,+B;MAAA,4B;QAW0C,sBAAW,oBAAL,SAAK,CAAX,C;O;KAX1C,C;0EAY A,yB;MAAA,+B;MAAA,4B;QAW2C,sBAAW,oBAAL,SAAK,CAAX,C;O;KAX3C,C;0EAYA,yB;MAAA,+B;M AAA,4B;QAWyC,sBAAW,oBAAL,SAAK,CAAX,C;O;KAXzC,C;0EAYA,yB;MAAA,+B;MAAA,4B;QAU0C,sB AAM,SAAN,C;O;KAV1C,C;yEAYA,yB;MAAA,kD;MAAA,4B;QAS2C,qBAAmB,SAAnB,C;O;KAT3C,C;0EAU A,yB;MAAA,kD;MAAA,4B;QAS4C,qBAAc,SAAd,C;O;KAT5C,C;IDzTA,6B;MAEqB,sB;K;uCAKjB,iB;MAM6 C,OCgSP,UDhSO,aAAQ,KAAR,CCgSP,C;K;uCD9RtC,wB;MAOI,aAAQ,KAAR,IAAiB,KC8Kc,K;K;8DD1KL,Y ;MAAQ,OAAA,YAAQ,O;K;oCAE9C,Y;MACyD,+BAAS,YAAT,C;K;IAEnC,oC;MAAiC,wB;MAAhC,oB;MACn B,eAAoB,C;K;4CACpB,Y;MAAyB,sBAAQ,YAAM,O;K;8CACvC,Y;MAAyD,Q;MAA9B,IAAI,eAAQ,YAAM,O AAlB,C;QAAA,OC2QO,UD3QiB,aAAM,mBAAN,EAAM,2BAAN,OC2QjB,C;;QD3Q+C,MAAM,2BAAuB,YAA

M,WAA7B,C;K;;0CAG3F,mB;MAGS,Q;MAAL,IAAI,eAAC,0EAAD,QAAJ,C;QAAiC,OAAO,K;MAExC,OAAe, WAAR,YAAQ,EAAS,OC0JO,KD1JhB,C;K;+CAGnB,oB;MACY,Q;MAA2B,gBAA3B,gE;MAA2B,c;;QZ+7CvB, U;QADhB,IAAI,wCAAsB,mBAA1B,C;UAAqC,aAAO,I;UAAP,e;SACrB,6B;QAAhB,OAAgB,gBAAhB,C;UAAg B,2B;UY/7C6B,2BZ+7CR,OY/7CQ,Q;UAAA,W;YAAuB,oBAAR,YAAQ,EZ+7C/B,OazyCF,KDtJiC,C;WZ+7C9 C,IAAI,OAAJ,C;YAAyB,aAAO,K;YAAP,e;;QAC/C,aAAO,I;;;MYh8CH,iB;K;mCAGJ,Y;MAAkC,OAAA,IAAK, QAAQ,OAAb,KAAqB,C;K;;IA7CvD,sC;MAAA,oD;MACgC,uBAAK,iBAAU,IAAV,CAAL,C;MADhC,Y;K;;;;oC APJ,Y;MAAA,OAKqB,qDALrB,M;K;oCAAA,Y;MAAA,c;MAKqB,wD;MALrB,a;K;kCAAA,iB;MAAA,2IAKqB ,0CALrB,G;K;gFAuDA,yB;MAAA,yC;MAWsC,yC;QAAA,wB;UAAW,OAAA,aAAK,KAAL,CCqIV,K;S;O;MDh JvC,6B;QAWI,OAAO,oBAAW,kBAAU,IAAV,EAAgB,uBAAhB,CAAX,C;O;KAXX,C;kFAcA,oB;MAGqE,e;K;I uK/D9C,2C;MAiBnB,kC;MAjByD,4BAAiB,KAAjB,EAAwB,YAAxB,K;K;iEAC/B,Y;MAAQ,iB;K;wEACD,Y;M AAQ,gB;K;8CAEzC,iB;MAA+C,WtK+CoB,asK/CpB,UtK+CsC,KAAlB,EsK/CX,KtK+CyC,KAA9B,CsK/CpB,K; MAAA,S;QAAkB,OtK+CE,asK/CF,KtK+CoB,KAAlB,EsK/CO,StK+CuB,KAA9B,CsK/CF,K;OAAlB,W;K;qCAE /C,Y;MAAkC,OtK6CiC,asK7CjC,UtK6CmD,KAAlB,EsK7CzB,StK6CuD,KAA9B,CsK7CjC,I;K;oCAElC,iB;MA EY,UAAwB,M;MADhC,8CAAwB,kBAAa,KAAM,UAAnB,KAChB,2CAAS,KAAM,MAAf,cAAwB,6CAAQ,KA AM,KAAd,QAAxB,CADgB,CAAxB,C;K;sCAGJ,Y;MACI,OAAI,cAAJ,GAAe,EAAf,GAAwB,MtKuKK,CArCkB ,UsKlIjB,UtKkI4B,KAAL,KAAoB,CATzB,UsKzHP,UtKyHa,yBsKzHH,EtKyHG,CAAN,CASyB,MAApB,CAAN, CAqClB,MAAK,QsKvKV,QtKuKK,CArCkB,UsKlIoB,StKkIT,KAAL,KAAoB,CATzB,UsKzH6B,StKyHvB,yBsK zHgC,EtKyHhC,CAAN,CASyB,MAApB,CAAN,CAqClB,MAAK,QsKvKV,I;K;sCAE5B,Y;MAAkC,OAAE,UAA F,qBAAU,S;K;IAE5C,gC;MAAA,oC;MACI,aAC+B,iBAAW,6BAAM,UAAjB,EAA4B,6BAAM,UAAlC,C;K;;;IA FnC,4C;MAAA,2C;QAAA,0B;OAAA,oC;K;;IAYJ,qD;MAuCI,wC;MAjCI,IAAI,gBAAJ,C;QAAwB,MAAa,gCAA yB,wBAAzB,C;MACrC,IAAI,sCAAJ,C;QAA4B,MAAa,gCAAyB,yEAAzB,C;MAG7C,aAG0B,K;MAE1B,YAGy B,4BAA0B,KAA1B,EAAiC,YAAjC,EAA+C,IAA/C,C;MAEzB,YAGwB,I;K;0CAExB,Y;MAAyC,oCAAyB,UAA zB,EAAgC,SAAhC,EAAsC,SAAtC,C;K;yCAEzC,Y;MACqC,OAAI,uBAAO,CAAX,GtKN8B,asKMhB,UtKNkC, KAAlB,EsKMR,StKNsC,KAA9B,CsKMhB,IAAd,GtKN8B,asKME,UtKNgB,KAAlB,EsKMU,StKNoB,KAA9B,C sKME,I;K;wCAErE,iB;MAEY,UAAwB,M;MADhC,kDAA8B,kBAAa,KAAM,UAAnB,KACtB,2CAAS,KAAM,M AAf,cAAwB,6CAAQ,KAAM,KAAd,QAAxB,KAA8C,kBAAQ,KAAM,KAAd,CADxB,CAA9B,C;K;0CAGJ,Y;M ACI,OAAI,cAAJ,GAAe,EAAf,GAAwB,OAAM,MtKoHD,CArCkB,UsK/EX,UtK+EsB,KAAL,KAAoB,CATzB,Us KtED,UtKsEO,yBsKtEG,EtKsEH,CAAN,CASyB,MAApB,CAAN,CAqClB,MAAK,QsKpHJ,QtKoHD,CArCkB,U sK/E0B,StK+Ef,KAAL,KAAoB,CATzB,UsKtEmC,StKsE7B,yBsKtEsC,EtKsEtC,CAAN,CASyB,MAApB,CAAN, CAqClB,MAAK,QsKpHJ,IAAN,SAAqF,cAAU,6BAAU,EAAV,CAAV,CAAyB,QAA9G,I;K;0CAE5B,Y;MAAkC ,OAAI,uBAAO,CAAX,GAAgB,UAAF,qBAAU,SAAV,cAAqB,SAArB,WAAd,GAAgD,UAAF,2BAAgB,SAAhB, cAA6B,SAAD,aAA5B,W;K;IAEhF,sC;MAAA,0C;K;mEACI,sC;MAQ+F,4BAAiB,UAAjB,EAA6B,QAA7B,EAA uC,IAAvC,C;K;;;IATnG,kD;MAAA,iD;QAAA,gC;OAAA,0C;K;;IAoBkC,qD;MAA0C,wB;MAC5E,sBAA2B,I;M AC3B,iBAAmC,kBAAO,CAA1C,GtKvCmE,asKuCtB,KtKvCwC,KAAlB,EsKuCb,ItKvC2C,KAA9B,CsKuCtB,K AA7C,GtKvCmE,asKuCH,KtKvCqB,KAAlB,EsKuCM,ItKvCwB,KAA9B,CsKuCH,K;MAChE,ctK4MsC,UsK5M nB,ItK4MmB,C;MsK3MtC,cAAuB,cAAJ,GAAa,KAAb,GAAwB,mB;K;iDAE3C,Y;MAAkC,qB;K;mDAElC,Y;M ACI,YAAY,W;MACZ,IAAI,6BAAS,mBAAT,QAAJ,C;QACI,IAAI,CAAC,cAAL,C;UAAc,MAAa,6B;QAC3B,iB AAU,K;;QAEV,ctKtC+C,UsKsC/C,WtKtC0D,KAAK,KsKsCvD,WtKtCkE,KAAX,CAAhB,C;;MsKwCnD,OAAO, K;K;;wECnHf,yB;MAAA,8C;MAAA,uB;QAOI,OAAO,MAAM,CAAN,EAAS,CAAT,C;O;KAPX,C;wEAUA,yB; MAAA,8C;MAAA,uB;QAOI,OAAO,MAAM,CAAN,EAAS,CAAT,C;O;KAPX,C;wEAUA,yB;MAAA,8C;MAAA ,uB;QAOI,OAAO,MAAM,CAAN,EAAS,CAAT,C;O;KAPX,C;wEAUA,yB;MAAA,8C;MAAA,uB;QAOI,OAAO, MAAM,CAAN,EAAS,CAAT,C;O;KAPX,C;oFC7BA,yB;MAAA,gD;MAAA,4B;QAO6C,OAAQ,arMsLhB,cqMtL gB,C;O;KAPrD,C;oGASA,yB;M9FuCA,iB;M8FvCA,4B;QAOqD,O9FuCqB,avGsIrC,cuGtIqC,C;O;K8F9C1E,C;s GASA,yB;MAAA,kE;MAAA,4B;QAOsD,OAAQ,sBrMoKzB,cqMpKyB,C;O;KAP9D,C;8FASA,yB;MAAA,0D;M rM6PA,6B;MqM7PA,4B;QAQmD,OrM+PZ,cqM/PoB,kBrM0JtB,cqM1JsB,CrM+PpB,C;O;KqMvQvC,C;4FAUA, yB;MAAA,wD;MrMmPA,6B;MqMnPA,4B;QAQkD,OrMqPX,cqMrPmB,iBrMgJrB,cqMhJqB,CrMqPnB,C;O;Kq M7PvC,C;gFAUA,yB;MAAA,4C;MrMyOA,6B;MqMzOA,sC;QAcyD,OrMqOlB,cqMrO0B,WrMgI5B,cqMhI4B,E AAW,QAAX,CrMqO1B,C;O;KqMnPvC,C;kFAiBA,yB;MAAA,8C;MrMwNA,6B;MqMxNA,sC;QAc0D,OrMoNn

B,cqMpN2B,YrM+G7B,cqM/G6B,EAAY,QAAZ,CrMoN3B,C;O;KqMlOvC,C;oFAiBA,yB;MAAA,gD;MAAA,4B ;QAO8C,OAAS,axKgHhB,cwKhHgB,C;O;KAPvD,C;oGASA,yB;MAAA,gE;MAAA,4B;QAOsD,OAAS,qBxKuG xB,cwKvGwB,C;O;KAP/D,C;sGASA,yB;MAAA,kE;MAAA,4B;QAOuD,OAAS,sBxK8FzB,cwK9FyB,C;O;KAPh E,C;8FASA,yB;MAAA,0D;MxK2LA,+B;MwK3LA,4B;QAQqD,OxK6LX,ewK7LoB,kBxKoFvB,cwKpFuB,CxK6 LpB,C;O;KwKrM1C,C;4FAUA,yB;MAAA,wD;MxKiLA,+B;MwKjLA,4B;QAQoD,OxKmLV,ewKnLmB,iBxK0E tB,cwK1EsB,CxKmLnB,C;O;KwK3L1C,C;+EAUA,yB;MAAA,4C;MxKuKA,+B;MwKvKA,sC;QAc2D,OxKmKj B,ewKnK0B,WxK0D7B,cwK1D6B,EAAW,QAAX,CxKmK1B,C;O;KwKjL1C,C;iFAgBA,yB;M9FoDA,4C;M1E mGA,+B;MwKvJA,sC;QAc4D,OxKmJlB,e0EhGuB,W1ET1B,c0ES0B,EAAW,C8FnDK,Q9FmDL,IAAX,C1EgGv B,C;O;KwKjK1C,C;oFAgBA,yB;MtM8CI,6B;MsM9MJ,gD;MAgKA,4B;QAO8C,OAhKO,arMsLhB,CD0BE,cAA U,cAAL,GAAiB,GAAtB,CC1BF,MqMtLgB,C;O;KAyJrD,C;oGASA,yB;M9FzHA,iB;M8FyHA,4B;QAOsD,O9Fz HoB,axG0GnC,c+Lde,GAAY,GvF5FQ,CuF4FrB,GAA6C,EAA7C,I;O;KOsBrD,C;sGASA,yB;MP7BA,kE;MO6B A,4B;QAOuD,OP9BkB,sB/LMlC,c+LNgB,GAAW,GAAO,C;O;KOuBzE,C;8FASA,yB;MAAA,0D;MtMkFA,0B; MAAA,+B;MsMlFA,4B;QAQqD,OtMqFZ,eAAW,OsMrFS,kBtMdnB,cAAL,GAAiB,GsMcO,CtMqFT,CAAX,C;O ;KsM7FzC,C;4FAUA,yB;MAAA,wD;MtMwEA,0B;MAAA,+B;MsMxEA,4B;QAQoD,OtM2EX,eAAW,OsM3EQ, iBtMxBlB,cAAL,GAAiB,GsMwBM,CtM2ER,CAAX,C;O;KsMnFzC,C;gFAWA,yB;MAAA,4C;MtMsCA,+B;Ms MtCA,sC;QAc2D,OtMkCjB,esMlC0B,WtM7D7B,csM6D6B,EAAW,QAAX,CtMkC1B,C;O;KsMhD1C,C;kFAgB A,yB;MAAA,8C;MtMsBA,+B;MsMtBA,sC;QAc4D,OtMkBlB,esMlB2B,YtM7E9B,csM6E8B,EAAY,QAAZ,CtM kB3B,C;O;KsMhC1C,C;oFAgBA,yB;MpMjCI,6B;MoM/MJ,gD;MAgPA,4B;QAO+C,OAhPM,arMsLhB,CC2BE,c AAU,cAAL,GAAiB,KAAtB,CD3BF,MqMtLgB,C;O;KAyOrD,C;oGASA,yB;M9FzMA,iB;M8FyMA,4B;QAOuD, O9FzMmB,atGqHjC,c6LiDpC,GAAY,KvFtKyD,CuFsKtE,GAA+C,EAA/C,I;O;KO4BJ,C;sGASA,yB;MPnCA,kE; MOmCA,4B;QAOwD,OPpCoB,sB7LzDnC,c6LyDe,GAAW,KAAS,C;O;KO6B5E,C;8FASA,yB;MAAA,0D;MpM GA,4B;MAAA,iC;MoMHA,4B;QAQuD,OpMMZ,gBAAY,QoMNQ,kBpM7FrB,cAAL,GAAiB,KoM6FS,CpMMR, CAAZ,C;O;KoMd3C,C;4FAUA,yB;MAAA,wD;MpMPA,4B;MAAA,iC;MoMOA,4B;QAQsD,OpMJX,gBAAY,Q oMIO,iBpMvGpB,cAAL,GAAiB,KoMuGQ,CpMJP,CAAZ,C;O;KoMJ3C,C;gFAWA,yB;MAAA,4C;MpM7BA,iC; MoM6BA,sC;QAc6D,OpMjChB,gBoMiC0B,WpMlI9B,coMkI8B,EAAW,QAAX,CpMjC1B,C;O;KoMmB7C,C;kF AgBA,yB;MAAA,8C;MpM7CA,iC;MoM6CA,sC;QAc8D,OpMjDjB,gBoMiD2B,YpMlJ/B,coMkJ+B,EAAY,QAA Z,CpMjD3B,C;O;KoMmC7C,C;IChTA,qC;MAEI,StMyHoD,csMzH3C,CtMyH2C,EsMzHvC,CtMyHuC,C;MsMx HpD,StMwHoD,csMxH3C,CtMwH2C,EsMxHvC,CtMwHuC,C;MsMvHpD,OtMiDkE,YsMjDvD,EtMiDwE,KAAj B,EsMjDjD,EtMiD8E,KAA7B,CsMjDvD,KAAX,GtMgFsD,SsMhFjC,EtMgF2C,KAAK,GsMhF3C,EtMgFuD,KA AZ,IAAf,CsMhFtD,GtMmEqD,SAAU,CAaT,SsMhFpB,EtMgF8B,KAAK,GsMhF9B,EtMgF0C,KAAZ,IAAf,CAb S,MAAK,GsMnExB,CtMmEmC,KAAX,IAAf,C;K;IsMhEzD,qC;MACI,SzKsHsD,eyKtH7C,CzKsH6C,EyKtHzC, CzKsHyC,C;MyKrHtD,SzKqHsD,eyKrH7C,CzKqH6C,EyKrHzC,CzKqHyC,C;MyKpHtD,OzKmDmE,ayKnDxD, EzKmD0E,KAAlB,EyKnDlD,EzKmDgF,KAA9B,CyKnDxD,KAAX,GzK6EwD,UyK7EnC,EzK6E8C,KAAK,UyK 7E9C,EzK6E0D,KAAZ,CAAhB,CyK7ExD,GzKgEuD,UAAW,CAaV,UyK7EtB,EzK6EiC,KAAK,UyK7EjC,EzK6 E6C,KAAZ,CAAhB,CAbU,MAAK,KyKhE3B,CzKgEsC,KAAX,CAAhB,C;K;IyK7D3D,uD;MAmBI,WAAO,CA AP,C;QAD8E,OtMsBZ,YsMrBlD,KtMqBmE,KAAjB,EsMrBzC,GtMqBsE,KAA7B,CsMrBlD,KAD8D,GAChD,G ADgD,GtMqDxB,SsMpDf,GtMoDyB,KAAK,GsMpDxB,mBAAiB,GAAjB,EAAsB,KAAtB,EtMkQV,SsMlQuC,It MkQvC,CsMlQU,CtMoDoC,KAAZ,IAAf,C;asMnDtD,WAAO,CAAP,C;QAF8E,OtMsBZ,YsMpBlD,KtMoBmE,K AAjB,EsMpBzC,GtMoBsE,KAA7B,CsMpBlD,KAF8D,GAEhD,GAFgD,GtMwCzB,SsMtCd,GtMsCwB,KAAK,Gs MtCvB,mBAAiB,KAAjB,EAAwB,GAAxB,EtMiQV,SsMjQwC,CAAC,IAAD,ItMiQxC,CsMjQU,CtMsCkC,KAA X,IAAf,C;;QsMrC7C,MAAa,gCAAyB,eAAzB,C;K;IAGzB,uD;MAmBI,sBAAO,CAAP,C;QADkF,OzKMf,ayKLn D,KzKKqE,KAAlB,EyKL1C,GzKKwE,KAA9B,CyKLnD,KADkE,GACpD,GADoD,GzKgC1B,UyK/BjB,GzK+B 4B,KAAK,UyK/B3B,mBAAiB,GAAjB,EAAsB,KAAtB,EzKyPP,UyKzPoC,IzKyPpC,CyKzPO,CzK+BuC,KAAZ, CAAhB,C;ayK9BxD,sBAAO,CAAP,C;QAFkF,OzKMf,ayKJnD,KzKIqE,KAAlB,EyKJ1C,GzKIwE,KAA9B,CyKJ nD,KAFkE,GAEpD,GAFoD,GzKmB3B,UyKjBhB,GzKiB2B,KAAK,KyKjB1B,mBAAiB,KAAjB,EAAwB,GAAx B,EzKwPP,UyKxPsC,IAAD,azKwPrC,CyKxPO,CzKiBqC,KAAX,CAAhB,C;;QyKhB/C,MAAa,gCAAyB,eAAzB, C;K;IrMpDE,sB;MAEvB,8B;MAF0D,gB;K;IAE1D,4B;MAAA,gC;MACI,iBAGqC,WAAO,CAAP,C;MAErC,iBA GqC,WAAO,MAAP,C;MAErC,kBAGmC,C;MAEnC,iBAGkC,E;K;;;IAnBtC,wC;MAAA,uC;QAAA,sB;OAAA,g

C;K;wGAsBA,iB;MAM0D,OAAa,0BAkJjC,SAAL,GAAiB,KAlJqB,EAAU,KFiJ3C,KAAL,GAAiB,GEjJqB,C;K;o GAEvE,iB;MAOoE,OAAa,0BAyI3C,SAAL,GAAiB,KAzI+B,EAAU,KAyIrD,KAAL,GAAiB,KAzI+B,C;K;wGAE jF,yB;MAgKA,6B;MDjKA,8C;MCCA,wB;QAMyD,ODAS,YAAiB,CCmKhD,cAAU,SAAL,GAAiB,KAAtB,CDn KgD,MAAjB,ECAe,KDAc,KAA7B,C;O;KCNlE,C;wGAQA,yB;MAkKA,aAS6D,0B;MAT7D,+B;M4BnKA,gD;M 5BCA,wB;QAM0D,O4BAS,aAAkB,C5BqKhD,eAAW,oBAAL,SAAK,CAAL,YAAN,C4BrKgD,MAAlB,E5BAgB ,K4BAc,KAA9B,C;O;K5BNnE,C;8FAQA,yB;MAgJA,6B;MAhJA,wB;QAEsD,ODMD,cAAU,CCiJ5B,cAAU,SA AL,GAAiB,KAAtB,CDjJ4B,MAAK,GAAW,CDgJ5C,cEtJsC,KFsJ5B,KAAL,GAAiB,GAAtB,CChJ4C,MAAX,IA Af,C;O;KCRrD,C;8FAGA,yB;MA6IA,6B;MA7IA,wB;QAEuD,ODGF,cAAU,CCiJ5B,cAAU,SAAL,GAAiB,KAAt B,CDjJ4B,MAAK,GAAW,CCiJ5C,cApJuC,KAoJ7B,KAAL,GAAiB,KAAtB,CDjJ4C,MAAX,IAAf,C;O;KCLrD,C; 8FAGA,yB;MA0IA,6B;MA1IA,wB;QAEqD,ODAA,cAAU,CCiJ5B,cAAU,SAAL,GAAiB,KAAtB,CDjJ4B,MAAK ,GCAI,KDAO,KAAX,IAAf,C;O;KCFrD,C;8FAGA,yB;MAiJA,aAS6D,0B;MAT7D,+B;MAjJA,wB;QAEuD,O4BA A,eAAW,C5BwJ7B,eAAW,oBAAL,SAAK,CAAL,YAAN,C4BxJ6B,MAAK,K5BAI,K4BAO,KAAX,CAAhB,C;O ;K5BFvD,C;gGAIA,yB;MAmIA,6B;MAnIA,wB;QAEuD,ODMD,cAAU,CCoI7B,cAAU,SAAL,GAAiB,KAAtB,C DpI6B,MAAK,GAAY,CDmI9C,cEzIwC,KFyI9B,KAAL,GAAiB,GAAtB,CCnI8C,MAAZ,IAAf,C;O;KCRtD,C;gG AGA,yB;MAgIA,6B;MAhIA,wB;QAEwD,ODGF,cAAU,CCoI7B,cAAU,SAAL,GAAiB,KAAtB,CDpI6B,MAAK, GAAY,CCoI9C,cAvIyC,KAuI/B,KAAL,GAAiB,KAAtB,CDpI8C,MAAZ,IAAf,C;O;KCLtD,C;gGAGA,yB;MA6H A,6B;MA7HA,wB;QAEsD,ODAA,cAAU,CCoI7B,cAAU,SAAL,GAAiB,KAAtB,CDpI6B,MAAK,GCAK,KDAO, KAAZ,IAAf,C;O;KCFtD,C;gGAGA,yB;MAoIA,aAS6D,0B;MAT7D,+B;MApIA,wB;QAEwD,O4BAA,eAAW,C5 B2I9B,eAAW,oBAAL,SAAK,CAAL,YAAN,C4B3I8B,MAAK,U5BAK,K4BAO,KAAZ,CAAhB,C;O;K5BFxD,C; gGAIA,yB;MAsHA,6B;MAtHA,wB;QAEuD,ODMD,cAAe,YAAL,CCuH7B,cAAU,SAAL,GAAiB,KAAtB,CDvH 6B,MAAK,EAAY,CDsH9C,cE5HwC,KF4H9B,KAAL,GAAiB,GAAtB,CCtH8C,MAAZ,CAAf,C;O;KCRtD,C;gG AGA,yB;MAmHA,6B;MAnHA,wB;QAEwD,ODGF,cAAe,YAAL,CCuH7B,cAAU,SAAL,GAAiB,KAAtB,CDvH6 B,MAAK,EAAY,CCuH9C,cA1HyC,KA0H/B,KAAL,GAAiB,KAAtB,CDvH8C,MAAZ,CAAf,C;O;KCLtD,C;gGA GA,yB;MAgHA,6B;MAhHA,wB;QAEsD,ODAA,cAAe,YAAL,CCuH7B,cAAU,SAAL,GAAiB,KAAtB,CDvH6B, MAAK,ECAK,KDAO,KAAZ,CAAf,C;O;KCFtD,C;gGAGA,yB;MAuHA,aAS6D,0B;MAT7D,+B;MAvHA,wB;Q AEwD,O4BAA,eAAW,C5B8H9B,eAAW,oBAAL,SAAK,CAAL,YAAN,C4B9H8B,MAAK,U5BAK,K4BAO,KA AZ,CAAhB,C;O;K5BFxD,C;4FAIA,yB;MAyGA,6B;MDnGA,4C;MCNA,wB;QAEqD,ODMD,WC0GjB,cAAU,S AAL,GAAiB,KAAtB,CD1GiB,EDyGjB,cE/GoC,KF+G1B,KAAL,GAAiB,GAAtB,CCzGiB,C;O;KCRpD,C;4FAG A,yB;MAsGA,6B;MDnGA,4C;MCHA,wB;QAEsD,ODGF,WC0GjB,cAAU,SAAL,GAAiB,KAAtB,CD1GiB,EC0 GjB,cA7GqC,KA6G3B,KAAL,GAAiB,KAAtB,CD1GiB,C;O;KCLpD,C;4FAGA,yB;MAmGA,6B;MDnGA,4C;M CAA,wB;QAEoD,ODAA,WC0GjB,cAAU,SAAL,GAAiB,KAAtB,CD1GiB,ECAkB,KDAlB,C;O;KCFpD,C;4FAG A,yB;MA0GA,aAS6D,0B;MAT7D,+B;M4B1GA,8C;M5BAA,wB;QAEsD,O4BAA,Y5BiHjB,eAAW,oBAAL,SA AK,CAAL,YAAN,C4BjHiB,E5BAmB,K4BAnB,C;O;K5BFtD,C;4FAIA,yB;MA4FA,6B;MDtFA,kD;MCNA,wB; QAEqD,ODMD,cC6FjB,cAAU,SAAL,GAAiB,KAAtB,CD7FiB,ED4FjB,cElGoC,KFkG1B,KAAL,GAAiB,GAAtB ,CC5FiB,C;O;KCRpD,C;4FAGA,yB;MAyFA,6B;MDtFA,kD;MCHA,wB;QAEsD,ODGF,cC6FjB,cAAU,SAAL,G AAiB,KAAtB,CD7FiB,EC6FjB,cAhGqC,KAgG3B,KAAL,GAAiB,KAAtB,CD7FiB,C;O;KCLpD,C;4FAGA,yB;M AsFA,6B;MDtFA,kD;MCAA,wB;QAEoD,ODAA,cC6FjB,cAAU,SAAL,GAAiB,KAAtB,CD7FiB,ECAkB,KDAlB ,C;O;KCFpD,C;4FAGA,yB;MA6FA,aAS6D,0B;MAT7D,+B;M4B7FA,oD;M5BAA,wB;QAEsD,O4BAA,e5BoGjB ,eAAW,oBAAL,SAAK,CAAL,YAAN,C4BpGiB,E5BAmB,K4BAnB,C;O;K5BFtD,C;4EAIA,yB;MAAA,4B;MAA A,iC;MAAA,mB;QAE2C,uBAAY,QAAL,SAAK,KAAZ,C;O;KAF3C,C;4EAGA,yB;MAAA,4B;MAAA,iC;MAA A,mB;QAE2C,uBAAY,QAAL,SAAK,KAAZ,C;O;KAF3C,C;oGAIA,yB;MAAA,8C;MAwEA,6B;MAxEA,wB;QA E+D,0BA+E5B,cAAU,SAAL,GAAiB,KAAtB,CA/E4B,EA+E5B,cA/EqD,KA+E3C,KAAL,GAAiB,KAAtB,CA/E4 B,C;O;KAF/D,C;4FAIA,yB;MAAA,iC;MmKvHJ,4B;MnKuHI,wB;QAEqD,uBmKtHiC,QnKsH1B,IAAK,KmKtH X,GnKsHoB,KAAM,KmKtHM,CnKsHjC,C;O;KAFrD,C;0FAGA,yB;MAAA,iC;MmKrHJ,4B;MnKqHI,wB;QAEo D,uBmKpHgC,QnKoHzB,IAAK,KmKpHX,GnKoHmB,KAAM,KmKpHM,CnKoHhC,C;O;KAFpD,C;4FAGA,yB; MAAA,iC;MmKnHJ,4B;MnKmHI,wB;QAEqD,uBmKlHiC,QnKkH1B,IAAK,KmKlHX,GnKkHoB,KAAM,KmKl HM,CnKkHjC,C;O;KAFrD,C;4EAGA,yB;MAAA,iC;MmKjHJ,4B;MnKiHI,mB;QAEkC,uBmKhHsB,QAAP,CnKg HR,SmKhHe,CnKgHtB,C;O;KAFlC,C;kFAIA,yB;MAAA,0B;MAAA,mB;QAUmC,OAAK,OAAL,SAAK,C;O;KA

VxC,C;oFAWA,Y;MASqC,gB;K;gFACrC,Y;MASiC,OAAK,SAAL,GAAiB,K;K;kFAClD,yB;MAAA,aASqD,0B; MATrD,mB;QASmC,OAAK,oBAAL,SAAK,CAAL,Y;O;KATnC,C;oFAWA,yB;MF+DJ,0B;MAAA,+B;ME/DI,m B;QASqC,OFiEE,eAAW,OEjEb,SFiEa,CAAX,C;O;KE1EvC,C;sFAUA,Y;MAEuC,W;K;kFACvC,yB;MAAA,6B; MAAA,mB;QASmC,qBAAU,SAAL,GAAiB,KAAtB,C;O;KATnC,C;oFAUA,yB;MAAA,aAS6D,0B;MAT7D,+B; MAAA,mB;QASqC,sBAAW,oBAAL,SAAK,CAAL,YAAN,C;O;KATrC,C;oFAWA,Y;MAMqC,OApDC,SAAL,G AAiB,K;K;sFAqDlD,Y;MAMuC,OA3DD,SAAL,GAAiB,K;K;gCA6DlD,Y;MAAyC,OAAQ,CA7DX,SAAL,GAAi B,KA6DD,Y;K;;;;;gCAhPrD,Y;MAAA,c;MAG8D,qD;MAH9D,a;K;8BAAA,iB;MAAA,2IAG8D,oCAH9D,G;K;0 EAoPA,yB;MAAA,iC;MAAA,4B;QAW4C,uBAAY,SAAZ,C;O;KAX5C,C;4EAYA,yB;MAAA,iC;MAAA,4B;QA U6C,uBAAO,SAAP,C;O;KAV7C,C;4EAWA,yB;MAAA,4B;MAAA,iC;MAAA,4B;QAW2C,uBAAY,QAAL,SAA K,CAAZ,C;O;KAX3C,C;4EAYA,yB;MAAA,4B;MAAA,iC;MAAA,4B;QAW4C,uBAAY,QAAL,SAAK,SAAZ,C; O;KAX5C,C;I6BtRA,8B;MAEqB,sB;K;wCAKjB,iB;MAM8C,O7B4PL,W6B5PK,aAAQ,KAAR,C7B4PL,C;K;wC 6B1PzC,wB;MAOI,aAAQ,KAAR,IAAiB,K7BkJgB,K;K;+D6B9IP,Y;MAAQ,OAAA,YAAQ,O;K;qCAE9C,Y;MA C0D,gCAAS,YAAT,C;K;IAEpC,qC;MAAkC,yB;MAAjC,oB;MACnB,eAAoB,C;K;6CACpB,Y;MAAyB,sBAAQ, YAAM,O;K;gDACvC,Y;MAA0D,Q;MAA9B,IAAI,eAAQ,YAAM,OAAlB,C;QAAA,O7BuOS,W6BvOe,aAAM,m BAAN,EAAM,2BAAN,O7BuOf,C;;Q6BvO8C,MAAM,2BAAuB,YAAM,WAA7B,C;K;;2CAG7F,mB;MAGS,Q; MAAL,IAAI,eAAC,0EAAD,SAAJ,C;QAAkC,OAAO,K;MAEzC,OAAe,WAAR,YAAQ,EAAS,O7B8HS,K6B9Hl B,C;K;gDAGnB,oB;MACY,Q;MAA2B,gBAA3B,gE;MAA2B,c;;Qd+7CvB,U;QADhB,IAAI,wCAAsB,mBAA1B, C;UAAqC,aAAO,I;UAAP,e;SACrB,6B;QAAhB,OAAgB,gBAAhB,C;UAAgB,2B;Uc/7C6B,2Bd+7CR,Oc/7CQ,S; UAAA,W;YAAwB,oBAAR,YAAQ,Ed+7ChC,Ofr0CA,K6B1HgC,C;Wd+7C/C,IAAI,OAAJ,C;YAAyB,aAAO,K;Y AAP,e;;QAC/C,aAAO,I;;;Mch8CH,iB;K;oCAGJ,Y;MAAkC,OAAA,IAAK,QAAQ,OAAb,KAAqB,C;K;;IA7CvD,u C;MAAA,qD;MACgC,wBAAK,eAAW,IAAX,CAAL,C;MADhC,Y;K;;;;qCAPJ,Y;MAAA,OAKqB,sDALrB,M;K; qCAAA,Y;MAAA,c;MAKqB,wD;MALrB,a;K;mCAAA,iB;MAAA,2IAKqB,0CALrB,G;K;kFAuDA,yB;MAAA,2 C;MAWwC,0C;QAAA,wB;UAAW,OAAA,aAAK,KAAL,C7ByGV,K;S;O;M6BpHzC,6B;QAWI,OAAO,qBAAY, gCAAW,IAAX,GAAiB,wBAAjB,CAAZ,C;O;KAXX,C;oFAcA,oB;MAGwE,e;K;IyKxExE,sC;MAQ2D,OAAa,W AAb,SxM4KjB,KAAL,GAAiB,GwM5KkB,EAAS,KAAT,C;K;IAExE,sC;MAQ4D,OAAa,WAAb,StMmKlB,KAA L,GAAiB,KsMnKmB,EAAS,KAAT,C;K;IAGzE,sC;MAQ0D,OAAc,WvMyK5B,oBuMzKc,SvMyKnB,KAAK,CA AL,iBuMzKiC,EAAS,KAAT,C;K;IAExE,sC;MAOgD,uBAAc,S1KiKvB,K0KjKS,EAA6B,WAAW,KAAX,CAA7 B,C;K;IAGhD,8B;MAMqC,Q;MAAA,0DAAmB,kBAAkB,SAAlB,C;K;IAExD,qC;MAO+C,Q;MAAA,0CAAc,KA Ad,oBAAwB,kBAAkB,SAAlB,C;K;IAGvE,+B;MAMuC,Q;MAAA,2DAAoB,kBAAkB,SAAlB,C;K;IAE3D,sC;M AOiD,Q;MAAA,2CAAe,KAAf,oBAAyB,kBAAkB,SAAlB,C;K;IAE1E,6B;MAMmC,Q;MAAA,yDAAkB,kBAAk B,SAAlB,C;K;IAErD,oC;MAO6C,Q;MAAA,yCAAa,KAAb,oBAAuB,kBAAkB,SAAlB,C;K;IAEpE,8B;MAMqC, Q;MAAA,0DAAmB,kBAAkB,SAAlB,C;K;IAExD,qC;MAO+C,Q;MAAA,0CAAc,KAAd,oBAAwB,kBAAkB,SA AlB,C;K;IAMvE,kC;MAM4C,kCAAsB,EAAtB,C;K;IAE5C,2C;MASmB,Q;MAAA,sBAAL,SAAK,EAAa,KAAb, C;MAAL,iB;QAA4B,OAAO,I;OAA7C,UAAU,I;MACV,IvMhFkE,YuMgF9D,GvMhF+E,KAAjB,EAA6B,CDkK5 D,SwMlFzB,6BAAM,UxMkF6B,KAAL,GAAiB,GAAtB,CClK4D,MAA7B,CuMgF9D,IAAJ,C;QAA2B,OAAO,I; MAClC,OxMkJqC,UAAW,OwMlJzC,GvM4E8B,KDsEW,CAAX,C;K;IwM/IzC,mC;MAM8C,mCAAuB,EAAvB, C;K;IAE9C,4C;MASmB,Q;MAAA,sBAAL,SAAK,EAAa,KAAb,C;MAAL,iB;QAA4B,OAAO,I;OAA7C,UAAU,I; MACV,IvMtGkE,YuMsG9D,GvMtG+E,KAAjB,EAA6B,CCmK5D,SsM7DzB,8BAAO,UtM6D4B,KAAL,GAAiB, KAAtB,CDnK4D,MAA7B,CuMsG9D,IAAJ,C;QAA4B,OAAO,I;MACnC,OtM6HuC,WAAY,QsM7H5C,GvMgEg C,KC6DY,CAAZ,C;K;IsM1H3C,iC;MAM0C,iCAAqB,EAArB,C;K;IAE1C,0C;MASI,WAAW,KAAX,C;MAEA,a AAa,SAAK,O;MAClB,IAAI,WAAU,CAAd,C;QAAiB,OAAO,I;MAExB,YAAkB,4BAAK,U;MACvB,S;MAEA,g BAAgB,qBAAK,CAAL,C;MAChB,IAAI,YAAY,EAAhB,C;QACI,IAAI,WAAU,CAAV,IAAe,cAAa,EAAhC,C;U AAqC,OAAO,I;QAC5C,QAAQ,C;;QAER,QAAQ,C;;MAGZ,uBAAuB,mB;MAEvB,qBAAqB,gB;MACrB,avM+F mC,SuM/FtB,KvM+FsB,C;MuM9FnC,aAAa,W;MACb,aAAU,KAAV,MAAsB,MAAtB,M;QACI,YAAY,QAAQ,q BAAK,CAAL,CAAR,EAAiB,KAAjB,C;QAEZ,IAAI,QAAQ,CAAZ,C;UAAe,OAAO,I;QACtB,IvMpJ8D,YuMoJ1 D,MvMpJ2E,KAAjB,EuMoJjD,cvMpJ8E,KAA7B,CuMoJ1D,IAAJ,C;UACI,IAAI,+CAAkB,gBAAlB,QAAJ,C;YA CI,iBvM7FwC,WuM6FvB,KvM7FuB,EuM6Ff,MvM7Fe,C;YuM+FxC,IvMxJsD,YuMwJlD,MvMxJmE,KAAjB,Eu MwJzC,cvMxJsE,KAA7B,CuMwJlD,IAAJ,C;cACI,OAAO,I;;YAGX,OAAO,I;;SAIf,SvMpHkD,SAAe,YuMoHjE,

MvMpH4D,KAAK,EuMoHvD,MvMpHmE,KAAZ,CAAf,C;QuMsHlD,mBAAmB,M;QACnB,SvMjJiD,SuMiJjD, MvMjJ2D,KAAK,GAAW,CA2N5C,SuM1ErB,KvM0EqB,CA3N4C,MAAX,IAAf,C;QuMkJjD,IvMpK8D,YuMoK 1D,MvMpK2E,KAAjB,EuMoKjD,YvMpK8E,KAA7B,CuMoK1D,IAAJ,C;UAA2B,OAAO,I;;MAGtC,OAAO,M;K ;IAGX,kC;MAM4C,kCAAsB,EAAtB,C;K;IAE5C,2C;MASI,WAAW,KAAX,C;MAEA,aAAa,SAAK,O;MAClB,IA AI,WAAU,CAAd,C;QAAiB,OAAO,I;MAExB,YAAmB,6BAAM,U;MACzB,S;MAEA,gBAAgB,qBAAK,CAAL,C ;MAChB,IAAI,YAAY,EAAhB,C;QACI,IAAI,WAAU,CAAV,IAAe,cAAa,EAAhC,C;UAAqC,OAAO,I;QAC5C,Q AAQ,C;;QAER,QAAQ,C;;MAIZ,uBAAuB,gD;MAEvB,qBAAqB,gB;MACrB,a1KkCqC,UAAW,oB0KlCnC,K1Kk CmC,CAAX,C;M0KjCrC,aAAa,2B;MACb,aAAU,KAAV,MAAsB,MAAtB,M;QACI,YAAY,QAAQ,qBAAK,CAA L,CAAR,EAAiB,KAAjB,C;QAEZ,IAAI,QAAQ,CAAZ,C;UAAe,OAAO,I;QACtB,I1K7M+D,a0K6M3D,M1K7M6 E,KAAlB,E0K6MlD,c1K7MgF,KAA9B,C0K6M3D,IAAJ,C;UACI,IAAI,+CAAkB,gBAAlB,QAAJ,C;YACI,iB1K 3J0C,Y0K2JzB,K1K3JyB,E0K2JjB,M1K3JiB,C;Y0K6J1C,I1KjNuD,a0KiNnD,M1KjNqE,KAAlB,E0KiN1C,c1Kj NwE,KAA9B,C0KiNnD,IAAJ,C;cACI,OAAO,I;;YAGX,OAAO,I;;SAIf,S1KlLoD,U0KkLpD,M1KlL+D,KAAK,U 0KkL1D,M1KlLsE,KAAZ,CAAhB,C;Q0KoLpD,mBAAmB,M;QACnB,S1K/MmD,U0K+MnD,M1K/M8D,KAAK ,KAAW,C7B+J7C,UAAW,oBAAL,CAyDR,SuMTrB,KvMSqB,CAzDQ,MAAK,CAAL,iBAAN,C6B/J6C,MAAX, CAAhB,C;Q0KgNnD,I1K7N+D,a0K6N3D,M1K7N6E,KAAlB,E0K6NlD,Y1K7NgF,KAA9B,C0K6N3D,IAAJ,C; UAA2B,OAAO,I;;MAGtC,OAAO,M;K;IhM7RX,6B;MACkD,OAAuB,0BAAtB,KAAO,WAAe,EAAU,KAAO,W AAjB,C;K;IACzE,8B;MACqD,OAAC,gCAAuB,iBAAU,gCAAV,C;K;IAE7E,4B;MACoD,OPwSZ,SAvGI,oBOjM S,EPiMd,KAAK,CAAL,iBOjMc,KPiMT,oBOjMuB,EPiM5B,KAAK,CAAL,iBOjMc,CPwSH,QAAV,C;K;IOvSxC, +B;MACuD,OPsSf,SAvGI,oBO/LY,EP+LjB,KAAK,CAAL,iBO/LiB,QP+LZ,oBO/L0B,EP+L/B,KAAK,CAAL,iB O/LiB,CPsSN,QAAV,C;K;IOjSxC,6B;MAEI,eAAe,EsByLoB,K;MtBxLnC,cAAc,EsBwLqB,K;MtBvLnC,IAAI,qB AAU,CAAd,C;QACI,OsB2C+D,atB3CpD,EsB2CsE,KAAlB,EtB3C/C,EsB2C6E,KAA9B,CtB3CpD,IAAJ,GAAa,a AAb,GAA2B,a;OAItC,IAAI,uBAAY,CAAhB,C;QACI,OAAO,UAAM,aAAW,OAAX,CAAN,C;OAIX,eAAiB,4B AAc,CAAd,CAAD,KAAoB,OAApB,CAAD,WAAkC,CAAlC,C;MACf,UAAU,kBAAW,kBAAW,OAAX,CAAX, C;MACV,OAAO,UAAM,iCsBgCsD,aAAkB,CtBhCzD,UAAM,GAAN,CsBgCyD,MAAlB,EAA8B,CtBhCvD,UA AM,OAAN,CsBgCuD,MAA9B,CtBhCvC,KAAJ,GAAkC,CAAlC,GAAyC,CAApD,EAAN,C;K;IAIX,gC;MAKe,Q ;MAHX,eAAe,EsBqKoB,K;MtBpKnC,cAAc,EsBoKqB,K;MtBnKnC,IAAI,qBAAU,CAAd,C;QACW,IsBuBwD,at BvBpD,EsBuBsE,KAAlB,EtBvB/C,EsBuB6E,KAA9B,CtBvBpD,IAAJ,C;UACH,S;;UAEA,OsB8CgD,UtB9ChD,E sB8C2D,KAAK,UtB9C3D,EsB8CuE,KAAZ,CAAhB,C;;QtBjDpD,W;OAQJ,IAAI,uBAAY,CAAhB,C;QACI,OAA O,UAAM,gBAAW,OAAX,CAAN,C;OAIX,eAAiB,4BAAc,CAAd,CAAD,KAAoB,OAApB,CAAD,WAAkC,CAAl C,C;MACf,UAAU,kBAAW,kBAAW,OAAX,CAAX,C;MACV,OAAO,UAAM,asBQsD,aAAkB,CtBR9D,UAAM, GAAN,CsBQ8D,MAAlB,EAA8B,CtBR5D,UAAM,OAAN,CsBQ4D,MAA9B,CtBR5C,KAAJ,GAAkC,OAAlC,K AAN,CAAN,C;K;IAGX,yB;MAEI,IAAE,QAAF,CAAE,CAAF,C;QADyC,OAC5B,W;;QACb,SP+LuC,aO/LlC,4B AAK,UP+L0C,KAAb,CO/LvC,C;UAFyC,OAEP,4BAAK,U;;UACvC,SP8LuC,aO9LlC,4BAAK,UP8L0C,KAAb,C O9LvC,C;YAHyC,OAGP,4BAAK,U;eACvC,SAAK,UAAL,C;YAJyC,OPyON,SOrOX,YAAF,CAAE,CPqOW,C;; YOzOM,OPcY,SAAU,CA2N5B,SOpOP,YAAnB,IAAI,UAAe,CPoOO,CA3N4B,MAAK,GAAW,CA2N5C,SOpO Y,UPoOZ,CA3N4C,MAAX,IAAf,C;;;;K;IONzD,0B;MAEI,IAAE,QAAF,CAAE,CAAF,C;QAD2C,OAC9B,2B;;Q ACb,SsByLuC,ctBzLlC,6BAAM,UsByL0C,KAAd,CtBzLvC,C;UAF2C,OAER,6BAAM,U;;UACzC,SsBwLuC,ctB xLlC,6BAAM,UsBwL0C,KAAd,CtBxLvC,C;YAH2C,OAGR,6BAAM,U;eACzC,4C;YAJ2C,OsB+OL,UtB3Od,uB AAF,CAAE,CsB2Oc,C;;YtB/OK,OsBQY,UAAW,CAuO5B,UtBxOF,uBAA3B,IAAI,oBAAuB,CsBwOE,CAvO4B, MAAK,KAAW,CtBDzB,gCsBCyB,MAAX,CAAhB,C;;;;K;ItBG3D,yB;MAC4C,QAAC,CAAqB,GAAf,UAAP,IA AmC,CAAC,MAAO,EAAW,IAAJ,EAAf,IAAgC,C;K;IAE/G,0B;MAC8C,OAAC,qBAAO,EAAP,CAAW,WAAZ, GAAyB,IAAzB,GAAiC,YAAjC,W;K;IAG9C,0B;MAA8C,uBAAc,CAAd,EAAiB,EAAjB,C;K;IAE9C,kC;MACI,I AAI,gBAAK,CAAT,C;QAAY,OAAS,WAAF,CAAE,EAAS,IAAT,C;MAErB,eAAiB,qBAAO,CAAP,CAAD,yBA Aa,IAAb,EAAD,WAAwB,CAAxB,C;MACf,UAAU,WAAI,sCAAW,IAAX,EAAJ,C;MACV,IAAI,kBAAO,IAAX, C;QACI,uCAAO,IAAP,E;QACA,4CAAY,CAAZ,E;OAEJ,OAAgB,WAAT,QAAS,EAAS,IAAT,CAAT,GAA8B,W AAJ,GAAI,EAAS,IAAT,C;K;IiM3FzC,qC;K;;;;;;;;;;;;;;;;;;;;;;;;;;;;;;;;;;;;;;;;;;;;;;;;;;;;;;;;;;;;;;;;;;;;;;;;;;;;;;;;;;;;;;;;;;;;;;;;;;;;;; ;;;;;;;;;;;;;;;;;;;;;;;;;;;;;;;;;;;;;;;;;;;;;;;;;;;;;;;;;;;;;;;;;;;;;;;;;;;;;;;;;;;;;;;;;;;;;;;;;;;;;;;;;;;;;;;;;;;;;;;;;;;;;;;;;;;;;;;;;;;;;;;;;;;;;;;;;;;;;;;;;;;;;;;; ;;;;;;;;;;;;;;;;;;;;;;;;;;;;;;;;;;;;;;;;;;;;;;;;;;;;;;;;;;;;;;;;;;;;;;;;;;;;;;;;;;;;;;;;;;;;;;;;;;;;;;;;;;;;;;;;;;;;;;;;;;;;;;;;;;;;;;;;;;;;;;;;;;;;;;;;;;;;;;;;;;;;;;;;

;;;;;;;;;;;;;;;;;;;;;;;;;;;;;;;;;;;;;;;;;;;;;;;;;;;;;;;;;;;;;;;;;;;;;;;;;;;;;;;;;;;;;;;;;;;;;;;;;;;;;;;;;;;;;;;;;;;;;;;;;;;;;;;;;;;;;;;;;;;;;;;;;;;;;;;;;;;;;;;;;;;;;;;; ;;;;;;;;;;;;;;;;;;;;;;;;;;;;;;;;;;;;;;;;;;;;;;;;;;;;;;;;;;;;;;;;;;;;;;;;;;;;;;;;;;;;;;;;;;;;;;;;;;;;;;;;;;;;;;;;;;;;;;;;;;;;;;;;;;;;;;;;;;;;;;;;;;;;;;;;;;;;;;;;;;;;;;;; ;;;;;;;;;;;;;;;;;;;;;;;;;;;;;;;;;;;;;;;;;;;;;;;;;;;;;;;;;;;;;;;;;;;;;;;;;;;;;;;;;;;;;;;;;;;;;;;;;;;;;;;;;;;;;;;;;;;;;;;;;;;;;;;;;;;;;;;;;;;;;;;;;;;;;;;;;;;;;;;;;;;;;;;; ;;;;;;;;;;;;;;;;;;;;;;;;;;;;;;;;;;;;;;;;;;;;;;;;;;;;;;;;;;;;;;;;;;;;;;;;;;;;;;;;;;;;;;;;;;;;;;;;;;;;;;;;;;;;;;;;;;;;;;;;;;;;;;;;;;;;;;;;;;;;;;;;;;;;;;;;;;;;;;;;;;;;;;;; ;;;;;;;;;;;;;;;;;;;;;;;;;;;;;;;;;;;;;;;;;;;;;;;;;;;;;;;;;;;;;;;;;;;;;;;;;;;;;;;;;;;;;;;;;;;;;;;;;;;;;;;;;;;;;;;;;;;;;;;;;;;;;;;;;;;;;;;;;;;;;;;;;;;;;;;;;;;;;;;;;;;;;;;; ;;;;;;;;;;;;;;;;;;;;;;;;;;;;;;;;;;;;;;;;;;;;;;;;;;;;;;;;;;;;;;;;;;;;;;;;;;;;;;;;;;;;;;;;;;;;;;;;;;;;;;;;;;;;;;;;;;;;;;;;;;;;;;;;;;;;;;;;;;;;;;;;;;;;;;;;;;;;;;;;;;;;;;;; ;;;;;;;;;;;;;;;;;;;;;;;;;;;;;;;;;;;;;;;;;;;;;;;;;;;;;;;;;;;;;;;;;;;;;;;;;;;;;;;;;;;;;;;;;;;;;;;;;;;;;;;;;;;;;;;;;;;;;;;;;;;;;;;;;;;;;;;;;;;;;;;;;;;;;;;;;;;;;;;;;;;;;;;; ;;;;;;;;;;;;;;;;;;;;;;;;;;;;;;;;;;;;;;;;;;;;;;;;;;;;;;;;;;;;;;;;;;;;;;;;;;;;;;;;;;;;;;;;;;;;;;;;;;;;;;;;;;;;;;;;;;;;;;;;;;;;;;;;;;;;;;;;;;;;;;;;;;;;;;;;;;;;;;;;;;;;;;;; ;;;;;;;;;;;;;;;;;;;;;;;;;;;;;;;;;;;;;;;;;;;;;;;;;;;;;;;;;;;;;;;;;;;;;;;;;;;;;;;;;;;;;;;;;;;;;;;;;;;;;;;;;;;;;;;;;;;;;;;;;;;;;;;;;;;;;;;;;;;;;;;;;;;;;;;;;;;;;;;;;;;;;;;; ;;;;;;;;;;;;;;;;;;;;;;;;;;;;;;;;;;;;;;;;;;;;;;;;;;;;;;;;;;;;;;;;;;;;;;;;;;;;;;;;;;;;;;;;;;;;;;;;;;;;;;;;;;;;;;;;;;;;;;;;;;;;;;;;;;;;;;;;;;;;;;;;;;;;;;;;;;;;;;;;;;;;;;;; ;;;;;;;;;;;;;;;;;;;;;;;;;;;;;;;;;;;;;;;;;;;;;;;;;;;;;;;;;;;;;;;;;;;;;;;;;;;;;;;;;;;;;;;;;;;;;;;;;;;;;;;;;;;;;;;;;;;;;;;;;;;;;;;;;;;;;;;;;;;;;;;;;;;;;;;;;;;;;;;;;;;;;;;; YrHsEA,iB;;K;;;;;;;;;;;;;;;;;;;;;;;;;;;;;;;;;;;;;;;;;;;;;;;;;;;;;;;;;;;;;;;;;;;;;;;;;;;;;;;;;;;;;;;;;;;;;;;;;;;;;;;;;;;;;;;;;;;;;;;;;;;;;;;;;;;;;;;;;;;;;;;;;; ;;;;;;;;;;;;;;;;;;;;;;;;;;;;;;;;;;;;;;;;;;;;;;;;;;;;;;;;;;;;;;;;;;;;;;;;;;;;;;;;;;;;;;;;;;;;;;;;;;;;;;;;;;;;;;;;;;;;;;;;;;;;;;;;;;;;;;;;;;;;;;;;;;;;;;;;;;;;;;;;;;;;;;;; ;;;;;;;;;;;;;;;;;;;;;;;;;;;;;;;;;;;;;;;;;;;;;;;;;;;;;;;;;;;;;;;;;;;;;;;;;;;;;;;;;;;;;;;;;;;;;;;;;;;;;;;;;;;;;;;;;;;;;;;;;;;;;;;;;;;;;;;;;;;;;;;;;;;;;;;;;;;;;;;;;;;;;;;; ;;;;;;;;;;;;;;;;;;;;;;;;;;;;;;;;;;;;;;;;;;;;;;;;;;;;;;;;;;;;;;;;;;;;;;;;;;;;;;;;;;;;;;;;;;;;;;;;;;;;;;;;;;;;;;;;;;;;;;;;;;;;;;;;;;;;;;;;;;;;;;;;;;;;;;;;;;;;;;;;;;;;;;;; ;;;;;;;;;;;;;;;;;;;;;;;;;;;;;;;;;;;;;;;;;;;;;;;;;;;;;;;;;;;;;;;;;;;;;;;;;;;;;;;;;;;;;;;;;;;;;;;;;;;;;;;;;;;;;;;;;;;;;;;;;;;;;;;;;;;;;;;;;;;;;;;;;;;;;;;;;;;;;;;;;;;;;;;; ;;;;;;;;;;;;;;;;;;;;;;;;;;;;;;;;;;;;;;;;;;;;;;;;;;;;;;;;;;;;;;;;;;;;;;;;;;;;;;;;;;;;;;;;;;;;;;;;;;;;;;;;;;;SsHjE8B,iB;QAGD,iB;gCjIaqB,I;IWoD9 C,aAAJ,OAAO,OAAQ,KAAI,WAAY,IAAG,OAAO,SAAf,IAA4B,CAAC,CAAC,OAAO,SAAS,K;aAChE,MAAJ, GAAY,iBAAhB,OAA6B,OAAb,CAAZ,GAAoD,gC;uDE1EJ,mC,EAAuB,wB;eiB2YrB,MAAW,KG1YlC,GH0Yk C,EG1Y1B,GH0Y0B,C;eAAX,MAAW,KGzYlC,GHyYkC,EGzY1B,GHyY0B,C;sBSrUnC,gBAA8B,CAA9B,O;m EtFoKiC,oC;yBgGpGxB,C;gCAKY,eAAiB,OAAL,GAAK,CAAjB,EAAgC,OAAL,GAAK,CAAhC,EAA+C,OAA L,GAAK,CAA/C,E;uBAwDd,K;uBtEnMU,E;mBkGDd,U;yBACM,E;qBO+FG,C;yBACI,C;sBACH,C;kBACJ,C;iB ACD,C;mBACE,C;;;;;;;;;;;;;;;;;;;;;;;;;;;;;;;hBnJtGxC,gC;;;;;IiMAqC,2C;MAAC,8C;MAClC,eAAsB,C;MACtB,wBAA+B, C;MAC/B,gBAA6B,I;MAC7B,mBAAsC,I;MACtC,qBAAyC,I;MAEzC,yBAAgD,yBAAmB,Q;MAElC,gB;MAAjC ,cAAiC,2CAAQ,yCAAR,gDAAwD,IAAxD,6BAAiE,I;K;oEAFlG,Y;MAAA,6B;K;2CAIA,iB;MACI,gBAAS,K;M ACT,wB;K;0DAGJ,qB;MACI,eAAQ,qB;MACR,mBAAiB,S;MACjB,wB;K;gDAGJ,Y;MACI,iBAA8B,yB;MC8Ez B,Q;;QAHL,aD3EoD,e;QC4EpD,IAAI,WAAW,mBAAf,C;UAEuC,CAAlC,kEAAkC,eAAO,MAAP,C;;QAEzC,gC ;UACE,UAAW,6BAAoB,CAApB,C;;UAPf,O;;K;;;;IDjEc,yB;MAAC,0B;K;;IAInB,mD;MACI,0B;MAUA,gBAA2 B,a;K;uEAFvB,Y;MAAQ,OAAA,eAAS,Q;K;8CAIrB,iB;MAEQ,sBAAW,SAAX,C;QACI,gBAAS,K;WAEb,sBAA W,mBAAX,C;QACI,gBAAS,O;QACT,eAAS,cAAO,KAAP,C;;QAGT,MAAM,2BAAsB,iBAAtB,C;;K;6DAKlB,q B;MAEQ,sBAAW,SAAX,C;QACI,gBAAS,SAAK,SAAL,C;WAEb,sBAAW,mBAAX,C;QACI,gBAAS,O;QACT,e AAS,6BAAoB,SAApB,C;;QAGT,MAAM,2BAAsB,iBAAtB,C;;K;2CAKlB,Y;MAMW,Q;MAJP,IAAI,kBAAW,S AAf,C;QACI,gBAAS,mB;OAEb,aAAa,IAAK,S;MAEd,eAAW,OAAX,C;QACI,0B;WAEJ,gC;QACI,MAAM,MA AO,U;;QAGb,a;;MARR,W;K;;IA5CJ,gD;MAAA,0D;MACyD,6BAAK,QAAL,EAAe,SAAf,C;MADzD,Y;K;mKEx CJ,iC;MAKU,OAAK,SAAL,CAAiB,UAAjB,EAA6B,KAA7B,C;K;qKAEV,2C;MAMU,OAAK,SAAL,CAAiB,QA AjB,EAA2B,UAA3B,EAAuC,KAAvC,C;K;IAEV,mE;MAIwB,OAAK,SAAL,CAAiB,QAAjB,EAA2B,UAA3B,E AAuC,IAAvC,CAA6C,O;K;IAErE,2D;MAGwB,OAAK,SAAL,CAAiB,UAAjB,EAA6B,IAA7B,CAAmC,O;K;;IA U3D,oC;MAAA,wC;K;;;IAAA,gD;MAAA,+C;QAAA,8B;OAAA,wC;K;;MC/BI,yC;;IAAA,uC;MAAA,2C;K;;;IA AA,mD;MAAA,kD;QAAA,iC;OAAA,2C;K;;;;ICmB2B,oD;MACf,cAAc,GAAI,kBAAS,OAAQ,IAAjB,C;MAClB, IAAI,YAAY,mCAAhB,C;QADA,OACuC,O;;QAEnC,kBAAkB,oBAAQ,yCAAR,C;QAClB,IAAI,mBAAJ,C;UAJJ ,OAI6B,oBAAgB,OAAhB,EAAyB,OAAzB,C;;UACrB,WAAW,OAAQ,kBAAS,yCAAT,C;UAL3B,OAMY,SAAS, mCAAb,GAAoC,oBAAgB,OAAhB,EAAyB,WAAzB,CAApC,GACI,oBAAgB,oBAAgB,IAAhB,EAAsB,OAAtB, CAAhB,EAAgD,WAAhD,C;;;K;8CAdxB,mB;MAKI,OAAI,YAAY,mCAAhB,GAAuC,IAAvC,GACI,OAAQ,cAA K,IAAL,EAAW,4BAAX,C;K;;;qDA6BZ,e;MAE0B,Q;MAAtB,OAAI,IAAK,IAAL,KAAa,GAAjB,GAAsB,wEAAt B,GAAqC,I;K;sDAEzC,8B;MACI,iBAAU,OAAV,EAAmB,IAAnB,C;K;0DAEJ,e;MACI,OAAI,IAAK,IAAL,KAA a,GAAjB,GAAsB,mCAAtB,GAAiD,I;K;;;;;;ICzDR,8C;MAAC,wB;K;kFAAA,Y;MAAA,yB;K;;IAEtD,iC;MAAA, qC;K;kDAKI,e;MAAyD,W;K;mDACzD,8B;MAA4E,c;K;mDAC5E,mB;MAAwE,c;K;uDACxE,e;MAA8D,W;K;+ CAC9D,Y;MAAsC,Q;K;+CACtC,Y;MAAyC,8B;K;;;IAV7C,6C;MAAA,4C;QAAA,2B;OAAA,qC;K;IAiB8B,wC;

MAAC,gB;MAA4B,sB;K;4CACvD,e;MAGQ,Q;MAFJ,UAAU,I;MACV,OAAO,IAAP,C;QACI,YAAA,GAAI,QA AJ,aAAY,GAAZ,W;UAAwB,W;SACxB,WAAW,GAAI,K;QACf,IAAI,oCAAJ,C;UACI,MAAM,I;;UAEN,OAAO, iBAAK,GAAL,C;;;K;6CAKnB,8B;MACI,iBAAU,SAAK,cAAK,OAAL,EAAc,SAAd,CAAf,EAAyC,YAAzC,C;K; iDAEJ,e;UAGW,I;MAFP,6BAAQ,GAAR,U;QAAoB,OAAO,S;OAC3B,cAAc,SAAK,kBAAS,GAAT,C;MAEf,gB AAY,SAAZ,C;QAAoB,W;WACpB,gBAAY,mCAAZ,C;QAAqC,mB;;QAC7B,2BAAgB,OAAhB,EAAyB,YAAzB, C;MAHZ,W;K;uCAOJ,Y;MACI,OAAI,yCAAJ,GAA6B,SAAK,SAAL,GAAc,CAAd,IAA7B,GAAkD,C;K;2CAEt D,mB;MACI,+BAAI,OAAQ,IAAZ,GAAoB,OAApB,C;K;8CAEJ,mB;MAQ4B,Q;MAPxB,UAAU,O;MACV,OAA O,IAAP,C;QACI,IAAI,CAAC,gBAAS,GAAI,QAAb,CAAL,C;UAA4B,OAAO,K;QACnC,WAAW,GAAI,K;QACf ,IAAI,oCAAJ,C;UACI,MAAM,I;;UAEN,OAAO,gBAAS,wEAAT,C;;;K;uCAKnB,iB;MACI,gBAAS,KAAT,KAA kB,yCAA4B,KAAM,SAAN,KAAgB,aAA5C,IAAsD,KAAM,eAAY,IAAZ,CAA9E,C;K;yCAEJ,Y;MAA+B,OAA K,SAAL,SAAK,CAAL,GAA0B,SAAR,YAAQ,CAA1B,I;K;IAGZ,uD;MACX,OAAI,GvLoJoC,YAAU,CuLpJlD,G AAmB,OAAQ,WAA3B,GAA2C,MAAM,IAAN,YAAa,OAAb,C;K;yCAFnD,Y;MACI,aAAM,kBAAK,EAAL,EA AS,+BAAT,CAAN,GAEI,G;K;;;;;ICzDZ,+B;K;;ICI0C,wD;MAAA,uB;QAAU,qBAAM,IAAK,OAAX,C;O;K;INg DvB,gD;MAAA,oB;QACrB,WAAW,sBAAiB,CAAjB,C;QACX,cAAM,IAAN,C;QADA,OAEA,IAAK,Y;O;K;IAr Eb,yD;MAWI,oCAAyB,QAAzB,EAAmC,UAAnC,CAA+C,cAAO,IAAP,C;K;IAGnD,iD;MAUI,sCAAyB,UAAzB, CAAqC,cAAO,IAAP,C;K;IAGzC,0D;MAawB,4BAAiB,oCAAyB,QAAzB,EAAmC,UAAnC,CAAjB,EAAiE,mBA AjE,C;K;IAExB,kD;MAYwB,4BAAiB,sCAAyB,UAAzB,CAAjB,EAAuD,mBAAvD,C;K;IAExB,+C;MAUI,OMh DsC,gCNgDb,8BMhDa,CAAtC,c;K;2FNsCJ,yB;MAAA,0F;MMtC0C,wD;QAAA,uB;UAAU,qBAAM,IAAK,OAA X,C;S;O;MNgDvB,gD;QAAA,oB;UACrB,WAAW,sBAAiB,CAAjB,C;UACX,cAAM,IAAN,C;UADA,OAEA,IAA K,Y;S;O;MAbb,sC;QMtCI,mBAAsC,gCNgDb,8BMhDa,CAAtC,6B;QNgDA,yD;O;KAVJ,C;kHA4BI,yB;MAAA,g E;MAAA,mB;QACI,MAAM,6BAAoB,0BAApB,C;O;KADV,C;4IAMJ,yB;MAAA,yF;MAAA,gE;MAAA,8B;MA AA,qB;MAAA,oC;QAMa,Q;;UAHL,aAAa,O;UACb,IAAI,WAAW,mBAAf,C;YAEuC,CAAlC,kEAAkC,eAAO,M AAP,C;;UAEzC,gC;YACE,UAAW,6BAAoB,CAApB,C;;YAPf,O;;O;KAFJ,C;IlM/FA,kD;MAQuF,wC;K;IARvF,4 CASI,Y;MAAuC,8B;K;IAT3C,8E;IwMuB0C,0D;MAAA,uB;QAAU,qBAAM,IAAK,OAAX,C;O;K;ICVyE,qD;M AAA,mB;QAAE,qBAAc,qBAAd,C;O;K;IAT/H,sC;MASoH,OzML7B,2ByMKsC,mCzMLtC,C;K;IyMOvF,sC;MA SI,eAAe,6B;MACf,oBAAkC,yBAAd,aAAc,EAAoC,QAApC,EAA2D,QAA3D,C;MAClC,OAAO,Q;K;IAciC,2B;K ;iDAaxC,kC;MAII,IAAI,uCAA0B,QAAS,UAAvC,C;QAAkD,M;MAClD,OAAO,sBAAS,QAAS,WAAlB,e;K;iDA GX,kC;MAKqD,6BAAS,QAAS,WAAlB,e;K;;;;;;;;IAYzD,mC;MAA2C,0B;MACvC,eAAoB,C;MACpB,mBAA4B, I;MAC5B,sBAAyC,I;MACzC,gBAAoC,I;K;gDAEpC,Y;MACI,OAAO,IAAP,C;QACI,QAAM,YAAN,C;eACI,C;Y AAA,K;eACA,C;YACI,IAAI,kCAAe,UAAnB,C;cACI,eAAQ,C;cACR,OAAO,I;;cAEP,sBAAe,I;;;YALvB,K;eAO A,C;YAAc,OAAO,K;eACrB,C;eAAA,C;YAAgC,OAAO,I;kBAC/B,MAAM,yB;;QAGlB,eAAQ,C;QACR,WAAW ,4B;QACX,gBAAW,I;QACX,IAAK,cAAO,IAAP,C;;K;6CAIb,Y;MACU,IASe,I;MATrB,QAAM,YAAN,C;aACI,C ;aAAA,C;UAAsC,OAAO,qB;aAC7C,C;UACI,eAAQ,C;UACR,OAAO,kCAAe,O;aAE1B,C;UACI,eAAQ,C;UACR ,aACa,iF;UACb,mBAAY,I;UACZ,OAAO,M;gBAEH,MAAM,yB;;K;uDAItB,Y;MACI,IAAI,CAAC,cAAL,C;QAA gB,MAAM,6B;;QAA8B,OAAO,W;K;2DAG/D,Y;MAA4C,QAAM,YAAN,C;aACxC,C;UADwC,OAC1B,6B;aAC d,C;UAFwC,OAExB,2BAAsB,sBAAtB,C;gBAFwB,OAGhC,2BAAsB,uCAAoC,YAA1D,C;;K;IAOwB,4E;MAAA ,oB;QAC5B,wCAAW,C;QAAX,OACA,mB;O;K;oDALR,+B;MACI,mBAAY,K;MACZ,eAAQ,C;MACR,ODpHk C,kCCoHF,0CDpHE,CAAtC,c;K;IC8HoC,+E;MAAA,oB;QAC5B,wCAAW,C;QAAX,OACA,mB;O;K;yDANR,k C;MACI,IAAI,CAAC,QAAS,UAAd,C;QAAyB,M;MACzB,sBAAe,Q;MACf,eAAQ,C;MACR,OD9HkC,kCC8HF, 6CD9HE,CAAtC,c;K;qDCoIA,iB;MAEI,eAAQ,C;K;oEAGZ,qB;MACI,MAAM,S;K;8EAIN,Y;MAAQ,0C;K;;ID9I 0B,0D;MAAA,uB;QAAU,qBAAM,IAAK,OAAX,C;O;K;IArBpD,uD;MAqBI,OAAsC,wCAAtC,c;K;8GArBJ,yB; MAqB0C,wD;QAAA,uB;UAAU,qBAAM,IAAK,OAAX,C;S;O;MArBpD,sC;QAqBI,mBAAsC,sCAAtC,6B;QAA A,yD;O;KArBJ,C;IAuBA,oE;MAUI,MAAM,wBAAoB,sEAApB,C;K;2HAVV,yB;MAAA,gE;MAAA,sC;QAUI,M AAM,6BAAoB,sEAApB,C;O;KAVV,C;mHAYA,yB;MAAA,gE;MAAA,4B;QAMI,MAAM,6BAAoB,4CAApB,C; O;KANV,C;;;;;;;;;;;;;;;;;;;;;;;;;;;;;;;;;;;;;;;;;;gBPR8B,S;cACF,S;0BEGiB,sC;qBMsCH,C;yBACI,C;sBACH,C;kBACJ, C;iBACD,C;mBACE,C;;;;ClO3EvC,E;"}

Found in path(s):

# **1.176 apache-xml-commons 1.4.01**

## **1.176.1 Available under license :**

xml-commons/java/external/LICENSE.dom-software.txt \$Id: LICENSE.dom-software.txt 734314 2009-01-14 03:33:27Z mrglavas \$

This license came from: http://www.w3.org/TR/2004/REC-DOM-Level-3-Core-20040407/java-binding.zip (COPYRIGHT.html)

#### W3C SOFTWARE NOTICE AND LICENSE

Copyright 2004 World Wide Web Consortium, (Massachusetts Institute of Technology, European Research Consortium for Informatics and Mathematics, Keio University). All Rights Reserved.

The DOM bindings are published under the W3C Software Copyright Notice and License. The software license requires "Notice of any changes or modifications to the W3C files, including the date changes were made." Consequently, modified versions of the DOM bindings must document that they do not conform to the W3C standard; in the case of the IDL definitions, the pragma prefix can no longer be 'w3c.org'; in the case of the Java language binding, the package names can no longer be in the 'org.w3c' package.

Note: The original version of the W3C Software Copyright Notice and License could be found at http://www.w3.org/Consortium/Legal/2002/copyright-software-20021231

This work (and included software, documentation such as READMEs, or other related items) is being provided by the copyright holders under the following license. By obtaining, using and/or copying this work, you (the licensee) agree that you have read, understood, and will comply with the following terms and conditions.

Permission to copy, modify, and distribute this software and its documentation, with or without modification, for any purpose and without fee or royalty is hereby granted, provided that you include the following on ALL copies of the software and documentation or portions thereof, including modifications:

- 1. The full text of this NOTICE in a location viewable to users of the redistributed or derivative work.
- 2. Any pre-existing intellectual property disclaimers, notices, or terms and conditions. If none exist, the W3C Software Short Notice should be included (hypertext is preferred, text is permitted) within the body of any redistributed or derivative code.
- 3. Notice of any changes or modifications to the files, including the date changes were made. (We recommend you provide URIs to the location from which the code is derived.)

THIS SOFTWARE AND DOCUMENTATION IS PROVIDED "AS IS," AND COPYRIGHT HOLDERS MAKE NO REPRESENTATIONS OR WARRANTIES, EXPRESS OR IMPLIED, INCLUDING BUT NOT LIMITED TO, WARRANTIES OF MERCHANTABILITY OR FITNESS FOR ANY PARTICULAR PURPOSE OR THAT THE USE OF THE SOFTWARE OR DOCUMENTATION WILL NOT INFRINGE ANY THIRD PARTY PATENTS, COPYRIGHTS, TRADEMARKS OR OTHER RIGHTS.

#### COPYRIGHT HOLDERS WILL NOT BE LIABLE FOR ANY DIRECT, INDIRECT, SPECIAL OR CONSEQUENTIAL DAMAGES ARISING OUT OF ANY USE OF THE SOFTWARE OR DOCUMENTATION.

The name and trademarks of copyright holders may NOT be used in advertising or publicity pertaining to the software without specific, written prior permission. Title to copyright in this software and any associated documentation will at all times remain with copyright holders.

> Apache License Version 2.0, January 2004 http://www.apache.org/licenses/

#### TERMS AND CONDITIONS FOR USE, REPRODUCTION, AND DISTRIBUTION

1. Definitions.

 "License" shall mean the terms and conditions for use, reproduction, and distribution as defined by Sections 1 through 9 of this document.

 "Licensor" shall mean the copyright owner or entity authorized by the copyright owner that is granting the License.

 "Legal Entity" shall mean the union of the acting entity and all other entities that control, are controlled by, or are under common control with that entity. For the purposes of this definition, "control" means (i) the power, direct or indirect, to cause the direction or management of such entity, whether by contract or otherwise, or (ii) ownership of fifty percent (50%) or more of the outstanding shares, or (iii) beneficial ownership of such entity.

 "You" (or "Your") shall mean an individual or Legal Entity exercising permissions granted by this License.

 "Source" form shall mean the preferred form for making modifications, including but not limited to software source code, documentation source, and configuration files.

 "Object" form shall mean any form resulting from mechanical transformation or translation of a Source form, including but not limited to compiled object code, generated documentation, and conversions to other media types.

 "Work" shall mean the work of authorship, whether in Source or Object form, made available under the License, as indicated by a copyright notice that is included in or attached to the work (an example is provided in the Appendix below).

 "Derivative Works" shall mean any work, whether in Source or Object form, that is based on (or derived from) the Work and for which the editorial revisions, annotations, elaborations, or other modifications represent, as a whole, an original work of authorship. For the purposes of this License, Derivative Works shall not include works that remain separable from, or merely link (or bind by name) to the interfaces of, the Work and Derivative Works thereof.

 "Contribution" shall mean any work of authorship, including the original version of the Work and any modifications or additions to that Work or Derivative Works thereof, that is intentionally submitted to Licensor for inclusion in the Work by the copyright owner or by an individual or Legal Entity authorized to submit on behalf of the copyright owner. For the purposes of this definition, "submitted" means any form of electronic, verbal, or written communication sent to the Licensor or its representatives, including but not limited to communication on electronic mailing lists, source code control systems, and issue tracking systems that are managed by, or on behalf of, the Licensor for the purpose of discussing and improving the Work, but excluding communication that is conspicuously marked or otherwise designated in writing by the copyright owner as "Not a Contribution."

 "Contributor" shall mean Licensor and any individual or Legal Entity on behalf of whom a Contribution has been received by Licensor and subsequently incorporated within the Work.

- 2. Grant of Copyright License. Subject to the terms and conditions of this License, each Contributor hereby grants to You a perpetual, worldwide, non-exclusive, no-charge, royalty-free, irrevocable copyright license to reproduce, prepare Derivative Works of, publicly display, publicly perform, sublicense, and distribute the Work and such Derivative Works in Source or Object form.
- 3. Grant of Patent License. Subject to the terms and conditions of this License, each Contributor hereby grants to You a perpetual, worldwide, non-exclusive, no-charge, royalty-free, irrevocable (except as stated in this section) patent license to make, have made, use, offer to sell, sell, import, and otherwise transfer the Work, where such license applies only to those patent claims licensable by such Contributor that are necessarily infringed by their Contribution(s) alone or by combination of their Contribution(s) with the Work to which such Contribution(s) was submitted. If You

 institute patent litigation against any entity (including a cross-claim or counterclaim in a lawsuit) alleging that the Work or a Contribution incorporated within the Work constitutes direct or contributory patent infringement, then any patent licenses granted to You under this License for that Work shall terminate as of the date such litigation is filed.

- 4. Redistribution. You may reproduce and distribute copies of the Work or Derivative Works thereof in any medium, with or without modifications, and in Source or Object form, provided that You meet the following conditions:
	- (a) You must give any other recipients of the Work or Derivative Works a copy of this License; and
	- (b) You must cause any modified files to carry prominent notices stating that You changed the files; and
	- (c) You must retain, in the Source form of any Derivative Works that You distribute, all copyright, patent, trademark, and attribution notices from the Source form of the Work, excluding those notices that do not pertain to any part of the Derivative Works; and
	- (d) If the Work includes a "NOTICE" text file as part of its distribution, then any Derivative Works that You distribute must include a readable copy of the attribution notices contained within such NOTICE file, excluding those notices that do not pertain to any part of the Derivative Works, in at least one of the following places: within a NOTICE text file distributed as part of the Derivative Works; within the Source form or documentation, if provided along with the Derivative Works; or, within a display generated by the Derivative Works, if and wherever such third-party notices normally appear. The contents of the NOTICE file are for informational purposes only and do not modify the License. You may add Your own attribution notices within Derivative Works that You distribute, alongside or as an addendum to the NOTICE text from the Work, provided that such additional attribution notices cannot be construed as modifying the License.

 You may add Your own copyright statement to Your modifications and may provide additional or different license terms and conditions for use, reproduction, or distribution of Your modifications, or for any such Derivative Works as a whole, provided Your use, reproduction, and distribution of the Work otherwise complies with the conditions stated in this License.

- 5. Submission of Contributions. Unless You explicitly state otherwise, any Contribution intentionally submitted for inclusion in the Work by You to the Licensor shall be under the terms and conditions of this License, without any additional terms or conditions. Notwithstanding the above, nothing herein shall supersede or modify the terms of any separate license agreement you may have executed with Licensor regarding such Contributions.
- 6. Trademarks. This License does not grant permission to use the trade names, trademarks, service marks, or product names of the Licensor, except as required for reasonable and customary use in describing the origin of the Work and reproducing the content of the NOTICE file.
- 7. Disclaimer of Warranty. Unless required by applicable law or agreed to in writing, Licensor provides the Work (and each Contributor provides its Contributions) on an "AS IS" BASIS, WITHOUT WARRANTIES OR CONDITIONS OF ANY KIND, either express or implied, including, without limitation, any warranties or conditions of TITLE, NON-INFRINGEMENT, MERCHANTABILITY, or FITNESS FOR A PARTICULAR PURPOSE. You are solely responsible for determining the appropriateness of using or redistributing the Work and assume any risks associated with Your exercise of permissions under this License.
- 8. Limitation of Liability. In no event and under no legal theory, whether in tort (including negligence), contract, or otherwise, unless required by applicable law (such as deliberate and grossly negligent acts) or agreed to in writing, shall any Contributor be liable to You for damages, including any direct, indirect, special, incidental, or consequential damages of any character arising as a result of this License or out of the use or inability to use the Work (including but not limited to damages for loss of goodwill, work stoppage, computer failure or malfunction, or any and all other commercial damages or losses), even if such Contributor has been advised of the possibility of such damages.
- 9. Accepting Warranty or Additional Liability. While redistributing the Work or Derivative Works thereof, You may choose to offer, and charge a fee for, acceptance of support, warranty, indemnity, or other liability obligations and/or rights consistent with this License. However, in accepting such obligations, You may act only on Your own behalf and on Your sole responsibility, not on behalf of any other Contributor, and only if You agree to indemnify, defend, and hold each Contributor harmless for any liability incurred by, or claims asserted against, such Contributor by reason of your accepting any such warranty or additional liability.

#### END OF TERMS AND CONDITIONS

APPENDIX: How to apply the Apache License to your work.

 To apply the Apache License to your work, attach the following boilerplate notice, with the fields enclosed by brackets "[]" replaced with your own identifying information. (Don't include the brackets!) The text should be enclosed in the appropriate comment syntax for the file format. We also recommend that a file or class name and description of purpose be included on the same "printed page" as the copyright notice for easier identification within third-party archives.

Copyright [yyyy] [name of copyright owner]

 Licensed under the Apache License, Version 2.0 (the "License"); you may not use this file except in compliance with the License. You may obtain a copy of the License at

http://www.apache.org/licenses/LICENSE-2.0

 Unless required by applicable law or agreed to in writing, software distributed under the License is distributed on an "AS IS" BASIS, WITHOUT WARRANTIES OR CONDITIONS OF ANY KIND, either express or implied. See the License for the specific language governing permissions and limitations under the License.

=========================================================================

 $=$  NOTICE file corresponding to section 4(d) of the Apache License,  $=$ 

 $=$  Version 2.0, in this case for the Apache xml-commons xml-apis

 $=$  distribution.  $=$ 

=========================================================================

 Apache XML Commons XML APIs Copyright 1999-2009 The Apache Software Foundation.

 This product includes software developed at The Apache Software Foundation (http://www.apache.org/).

Portions of this software were originally based on the following:

- software copyright (c) 1999, IBM Corporation., http://www.ibm.com.

- software copyright (c) 1999, Sun Microsystems., http://www.sun.com.

- software copyright (c) 2000 World Wide Web Consortium, http://www.w3.org

xml-commons/java/external/LICENSE.dom-documentation.txt \$Id: LICENSE.dom-documentation.txt 226215 2005-06-03 22:49:13Z mrglavas \$

This license came from: http://www.w3.org/Consortium/Legal/copyright-documents-20021231

W3C DOCUMENT LICENSE

Public documents on the W3C site are provided by the copyright holders under the following license. By using and/or copying this document, or the W3C document from which this statement is linked, you (the licensee) agree that you have read, understood, and will comply with the following terms and conditions:

Permission to copy, and distribute the contents of this document, or the W3C document from which this statement is linked, in any medium for any purpose and without fee or royalty is hereby granted, provided that you include the following on ALL copies of the document, or portions thereof, that you use:

- 1. A link or URL to the original W3C document.
- 2. The pre-existing copyright notice of the original author, or if it doesn't exist, a notice (hypertext is preferred, but a textual representation is permitted) of the form: "Copyright [\$date-of-document] World Wide Web Consortium, (Massachusetts Institute of Technology, European Research Consortium for Informatics and Mathematics, Keio University). All Rights Reserved. http://www.w3.org/Consortium/Legal/2002/copyright-documents-20021231"
- 3. If it exists, the STATUS of the W3C document.

When space permits, inclusion of the full text of this NOTICE should be provided. We request that authorship attribution be provided in any software, documents, or other items or products that you create pursuant to the implementation of the contents of this document, or any portion thereof.

No right to create modifications or derivatives of W3C documents is granted pursuant to this license. However, if additional requirements (documented in the Copyright FAQ) are satisfied, the right to create modifications or derivatives is sometimes granted by the W3C to individuals complying with those requirements.

THIS DOCUMENT IS PROVIDED "AS IS," AND COPYRIGHT HOLDERS MAKE NO REPRESENTATIONS OR WARRANTIES, EXPRESS OR IMPLIED, INCLUDING, BUT NOT LIMITED TO, WARRANTIES OF MERCHANTABILITY, FITNESS FOR A PARTICULAR PURPOSE, NON-INFRINGEMENT, OR TITLE; THAT THE CONTENTS OF THE DOCUMENT ARE SUITABLE FOR ANY PURPOSE; NOR THAT THE IMPLEMENTATION OF SUCH CONTENTS WILL NOT INFRINGE ANY THIRD PARTY PATENTS, COPYRIGHTS, TRADEMARKS OR OTHER RIGHTS.

COPYRIGHT HOLDERS WILL NOT BE LIABLE FOR ANY DIRECT, INDIRECT, SPECIAL OR CONSEQUENTIAL DAMAGES ARISING OUT OF ANY USE OF THE DOCUMENT OR THE PERFORMANCE OR IMPLEMENTATION OF THE CONTENTS THEREOF.

The name and trademarks of copyright holders may NOT be used in advertising or publicity pertaining to this document or its contents without specific, written prior permission. Title to copyright in this document will at all

times remain with copyright holders.

----------------------------------------------------------------------------

This formulation of W3C's notice and license became active on December 31 2002. This version removes the copyright ownership notice such that this license can be used with materials other than those owned by the W3C, moves information on style sheets, DTDs, and schemas to the Copyright FAQ, reflects that ERCIM is now a host of the W3C, includes references to this specific dated version of the license, and removes the ambiguous grant of "use". See the older formulation for the policy prior to this date. Please see our Copyright FAQ for common questions about using materials from our site, such as the translating or annotating specifications. Other questions about this notice can be directed to site-policy@w3.org.

Joseph Reagle <site-policy@w3.org>

Last revised by Reagle \$Date: 2005-06-03 18:49:13 -0400 (Fri, 03 Jun 2005) \$ xml-commons/java/external/LICENSE.sax.txt \$Id: LICENSE.sax.txt 225954 2002-01-31 23:26:48Z curcuru \$

This license came from: http://www.megginson.com/SAX/copying.html However please note future versions of SAX may be covered under http://saxproject.org/?selected=pd

This page is now out of date -- see the new SAX site at http://www.saxproject.org/ for more up-to-date releases and other information. Please change your bookmarks.

#### SAX2 is Free!

I hereby abandon any property rights to SAX 2.0 (the Simple API for XML), and release all of the SAX 2.0 source code, compiled code, and documentation contained in this distribution into the Public Domain. SAX comes with NO WARRANTY or guarantee of fitness for any purpose.

David Megginson, david@megginson.com 2000-05-05

## **1.177 atomicfu 0.14.1**

## **1.177.1 Available under license :**

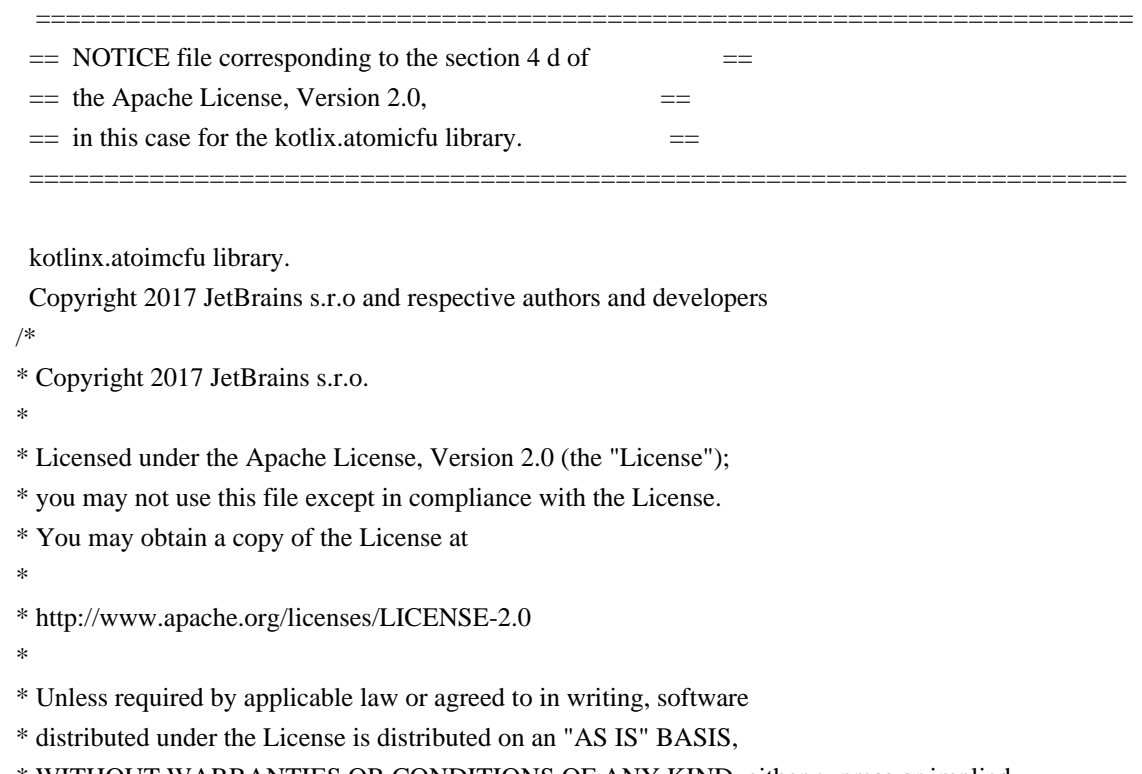

\* WITHOUT WARRANTIES OR CONDITIONS OF ANY KIND, either express or implied.

\* See the License for the specific language governing permissions and

\* limitations under the License.

\*/

# **1.178 commons-logging 1.2**

## **1.178.1 Available under license :**

Apache Commons Logging Copyright 2003-2014 The Apache Software Foundation

This product includes software developed at The Apache Software Foundation (http://www.apache.org/).

> Apache License Version 2.0, January 2004 http://www.apache.org/licenses/

#### TERMS AND CONDITIONS FOR USE, REPRODUCTION, AND DISTRIBUTION

1. Definitions.

 "License" shall mean the terms and conditions for use, reproduction, and distribution as defined by Sections 1 through 9 of this document.

"Licensor" shall mean the copyright owner or entity authorized by

the copyright owner that is granting the License.

 "Legal Entity" shall mean the union of the acting entity and all other entities that control, are controlled by, or are under common control with that entity. For the purposes of this definition, "control" means (i) the power, direct or indirect, to cause the direction or management of such entity, whether by contract or otherwise, or (ii) ownership of fifty percent (50%) or more of the outstanding shares, or (iii) beneficial ownership of such entity.

 "You" (or "Your") shall mean an individual or Legal Entity exercising permissions granted by this License.

 "Source" form shall mean the preferred form for making modifications, including but not limited to software source code, documentation source, and configuration files.

 "Object" form shall mean any form resulting from mechanical transformation or translation of a Source form, including but not limited to compiled object code, generated documentation, and conversions to other media types.

 "Work" shall mean the work of authorship, whether in Source or Object form, made available under the License, as indicated by a copyright notice that is included in or attached to the work (an example is provided in the Appendix below).

 "Derivative Works" shall mean any work, whether in Source or Object form, that is based on (or derived from) the Work and for which the editorial revisions, annotations, elaborations, or other modifications represent, as a whole, an original work of authorship. For the purposes of this License, Derivative Works shall not include works that remain separable from, or merely link (or bind by name) to the interfaces of, the Work and Derivative Works thereof.

 "Contribution" shall mean any work of authorship, including the original version of the Work and any modifications or additions to that Work or Derivative Works thereof, that is intentionally submitted to Licensor for inclusion in the Work by the copyright owner or by an individual or Legal Entity authorized to submit on behalf of the copyright owner. For the purposes of this definition, "submitted" means any form of electronic, verbal, or written communication sent to the Licensor or its representatives, including but not limited to communication on electronic mailing lists, source code control systems, and issue tracking systems that are managed by, or on behalf of, the Licensor for the purpose of discussing and improving the Work, but excluding communication that is conspicuously marked or otherwise designated in writing by the copyright owner as "Not a Contribution."

 "Contributor" shall mean Licensor and any individual or Legal Entity on behalf of whom a Contribution has been received by Licensor and subsequently incorporated within the Work.

- 2. Grant of Copyright License. Subject to the terms and conditions of this License, each Contributor hereby grants to You a perpetual, worldwide, non-exclusive, no-charge, royalty-free, irrevocable copyright license to reproduce, prepare Derivative Works of, publicly display, publicly perform, sublicense, and distribute the Work and such Derivative Works in Source or Object form.
- 3. Grant of Patent License. Subject to the terms and conditions of this License, each Contributor hereby grants to You a perpetual, worldwide, non-exclusive, no-charge, royalty-free, irrevocable (except as stated in this section) patent license to make, have made, use, offer to sell, sell, import, and otherwise transfer the Work, where such license applies only to those patent claims licensable by such Contributor that are necessarily infringed by their Contribution(s) alone or by combination of their Contribution(s) with the Work to which such Contribution(s) was submitted. If You institute patent litigation against any entity (including a cross-claim or counterclaim in a lawsuit) alleging that the Work or a Contribution incorporated within the Work constitutes direct or contributory patent infringement, then any patent licenses granted to You under this License for that Work shall terminate as of the date such litigation is filed.
- 4. Redistribution. You may reproduce and distribute copies of the Work or Derivative Works thereof in any medium, with or without modifications, and in Source or Object form, provided that You meet the following conditions:
	- (a) You must give any other recipients of the Work or Derivative Works a copy of this License; and
	- (b) You must cause any modified files to carry prominent notices stating that You changed the files; and
	- (c) You must retain, in the Source form of any Derivative Works that You distribute, all copyright, patent, trademark, and attribution notices from the Source form of the Work, excluding those notices that do not pertain to any part of the Derivative Works; and
	- (d) If the Work includes a "NOTICE" text file as part of its distribution, then any Derivative Works that You distribute must include a readable copy of the attribution notices contained

 within such NOTICE file, excluding those notices that do not pertain to any part of the Derivative Works, in at least one of the following places: within a NOTICE text file distributed as part of the Derivative Works; within the Source form or documentation, if provided along with the Derivative Works; or, within a display generated by the Derivative Works, if and wherever such third-party notices normally appear. The contents of the NOTICE file are for informational purposes only and do not modify the License. You may add Your own attribution notices within Derivative Works that You distribute, alongside or as an addendum to the NOTICE text from the Work, provided that such additional attribution notices cannot be construed as modifying the License.

 You may add Your own copyright statement to Your modifications and may provide additional or different license terms and conditions for use, reproduction, or distribution of Your modifications, or for any such Derivative Works as a whole, provided Your use, reproduction, and distribution of the Work otherwise complies with the conditions stated in this License.

- 5. Submission of Contributions. Unless You explicitly state otherwise, any Contribution intentionally submitted for inclusion in the Work by You to the Licensor shall be under the terms and conditions of this License, without any additional terms or conditions. Notwithstanding the above, nothing herein shall supersede or modify the terms of any separate license agreement you may have executed with Licensor regarding such Contributions.
- 6. Trademarks. This License does not grant permission to use the trade names, trademarks, service marks, or product names of the Licensor, except as required for reasonable and customary use in describing the origin of the Work and reproducing the content of the NOTICE file.
- 7. Disclaimer of Warranty. Unless required by applicable law or agreed to in writing, Licensor provides the Work (and each Contributor provides its Contributions) on an "AS IS" BASIS, WITHOUT WARRANTIES OR CONDITIONS OF ANY KIND, either express or implied, including, without limitation, any warranties or conditions of TITLE, NON-INFRINGEMENT, MERCHANTABILITY, or FITNESS FOR A PARTICULAR PURPOSE. You are solely responsible for determining the appropriateness of using or redistributing the Work and assume any risks associated with Your exercise of permissions under this License.
- 8. Limitation of Liability. In no event and under no legal theory, whether in tort (including negligence), contract, or otherwise, unless required by applicable law (such as deliberate and grossly negligent acts) or agreed to in writing, shall any Contributor be

 liable to You for damages, including any direct, indirect, special, incidental, or consequential damages of any character arising as a result of this License or out of the use or inability to use the Work (including but not limited to damages for loss of goodwill, work stoppage, computer failure or malfunction, or any and all other commercial damages or losses), even if such Contributor has been advised of the possibility of such damages.

 9. Accepting Warranty or Additional Liability. While redistributing the Work or Derivative Works thereof, You may choose to offer, and charge a fee for, acceptance of support, warranty, indemnity, or other liability obligations and/or rights consistent with this License. However, in accepting such obligations, You may act only on Your own behalf and on Your sole responsibility, not on behalf of any other Contributor, and only if You agree to indemnify, defend, and hold each Contributor harmless for any liability incurred by, or claims asserted against, such Contributor by reason of your accepting any such warranty or additional liability.

#### END OF TERMS AND CONDITIONS

APPENDIX: How to apply the Apache License to your work.

 To apply the Apache License to your work, attach the following boilerplate notice, with the fields enclosed by brackets "[]" replaced with your own identifying information. (Don't include the brackets!) The text should be enclosed in the appropriate comment syntax for the file format. We also recommend that a file or class name and description of purpose be included on the same "printed page" as the copyright notice for easier identification within third-party archives.

Copyright [yyyy] [name of copyright owner]

 Licensed under the Apache License, Version 2.0 (the "License"); you may not use this file except in compliance with the License. You may obtain a copy of the License at

http://www.apache.org/licenses/LICENSE-2.0

 Unless required by applicable law or agreed to in writing, software distributed under the License is distributed on an "AS IS" BASIS, WITHOUT WARRANTIES OR CONDITIONS OF ANY KIND, either express or implied. See the License for the specific language governing permissions and limitations under the License.

# **1.179 junit-platform-junit-platform-engine 1.7.1**

## **1.179.1 Available under license :**

Eclipse Public License - v 2.0

THE ACCOMPANYING PROGRAM IS PROVIDED UNDER THE TERMS OF THIS ECLIPSE PUBLIC LICENSE (AGREEMENT). ANY USE, REPRODUCTION OR DISTRIBUTION OF THE PROGRAM CONSTITUTES RECIPIENT'S ACCEPTANCE OF THIS AGREEMENT.

### 1. Definitions

Contribution means:

\* \*\*a)\*\* in the case of the initial Contributor, the initial content Distributed under this Agreement, and

\* \*\*b)\*\* in the case of each subsequent Contributor:

==============================

 \* \*\*i)\*\* changes to the Program, and

 \* \*\*ii)\*\* additions to the Program;

where such changes and/or additions to the Program originate from and are Distributed by that particular Contributor. A Contribution originates from a Contributor if it was added to the Program by such Contributor itself or anyone acting on such Contributor's behalf. Contributions do not include changes or additions to the Program that are not Modified Works.

Contributor means any person or entity that Distributes the Program.

Licensed Patents mean patent claims licensable by a Contributor which are necessarily infringed by the use or sale of its Contribution alone or when combined with the Program.

Program means the Contributions Distributed in accordance with this Agreement.

Recipient means anyone who receives the Program under this Agreement or any Secondary License (as applicable), including Contributors.

Derivative Works shall mean any work, whether in Source Code or other form, that is based on (or derived from) the Program and for which the editorial revisions, annotations, elaborations, or other modifications represent, as a whole, an original work of authorship.

Modified Works shall mean any work in Source Code or other form that results from an addition to, deletion from, or modification of the contents of the Program, including, for purposes of clarity any new file in Source Code form that contains any contents of the Program. Modified Works shall not include works that contain only declarations, interfaces, types, classes, structures, or files of the Program solely in each case in order to link to, bind by name, or subclass the Program or Modified Works thereof.

Distribute means the acts of \*\*a)\*\* distributing or \*\*b)\*\* making available in any manner that enables the transfer of a copy.

Source Code means the form of a Program preferred for making modifications, including but not limited to software source code, documentation source, and configuration files.

Secondary License means either the GNU General Public License, Version 2.0, or any later versions of that license, including any exceptions or additional permissions as identified by the initial Contributor.

#### ### 2. Grant of Rights

\*\*a)\*\* Subject to the terms of this Agreement, each Contributor hereby grants Recipient a non-exclusive, worldwide, royalty-free copyright license to reproduce, prepare Derivative Works of, publicly display, publicly perform, Distribute and sublicense the Contribution of such Contributor, if any, and such Derivative Works.

\*\*b)\*\* Subject to the terms of this Agreement, each Contributor hereby grants Recipient a non-exclusive, worldwide, royalty-free patent license under Licensed Patents to make, use, sell, offer to sell, import and otherwise transfer the Contribution of such Contributor, if any, in Source Code or other form. This patent license shall apply to the combination of the Contribution and the Program if, at the time the Contribution is added by the Contributor, such addition of the Contribution causes such combination to be covered by the Licensed Patents. The patent license shall not apply to any other combinations which include the Contribution. No hardware per se is licensed hereunder.

\*\*c)\*\* Recipient understands that although each Contributor grants the licenses to its Contributions set forth herein, no assurances are provided by any Contributor that the Program does not infringe the patent or other intellectual property rights of any other entity. Each Contributor disclaims any liability to Recipient for claims brought by any other entity based on infringement of intellectual property rights or otherwise. As a condition to exercising the rights and licenses granted hereunder, each Recipient hereby assumes sole responsibility to secure any other intellectual property rights needed, if any. For example, if a third party patent license is required to allow Recipient to Distribute the Program, it is Recipient's responsibility to acquire that license before distributing the Program.

\*\*d)\*\* Each Contributor represents that to its knowledge it has sufficient copyright rights in its Contribution, if any, to grant the copyright license set forth in this Agreement.

\*\*e)\*\* Notwithstanding the terms of any Secondary License, no Contributor makes additional grants to any Recipient (other than those set forth in this Agreement) as a result of such Recipient's receipt of the Program under the terms of a Secondary License (if permitted under the terms of Section 3).

### 3. Requirements

\*\*3.1\*\* If a Contributor Distributes the Program in any form, then:

\* \*\*a)\*\* the Program must also be made available as Source Code, in accordance with section 3.2, and the Contributor must accompany the Program with a statement that the Source Code for the Program is available under this Agreement, and informs Recipients how to obtain it in a reasonable manner on or through a medium customarily used for software exchange; and

\* \*\*b)\*\* the Contributor may Distribute the Program under a license different than this Agreement, provided that such license:

 \* \*\*i)\*\* effectively disclaims on behalf of all other Contributors all warranties and conditions, express and implied, including warranties or conditions of title and non-infringement, and implied warranties or conditions of merchantability and fitness for a particular purpose;

 \* \*\*ii)\*\* effectively excludes on behalf of all other Contributors all liability for damages, including direct, indirect, special, incidental and consequential damages, such as lost profits;

 \* \*\*iii)\*\* does not attempt to limit or alter the recipients' rights in the Source Code under section 3.2; and \* \*\*iv)\*\* requires any subsequent distribution of the Program by any party to be under a license that satisfies the requirements of this section 3.

#### \*\*3.2\*\* When the Program is Distributed as Source Code:

\* \*\*a)\*\* it must be made available under this Agreement, or if the Program \*\*(i)\*\* is combined with other material in a separate file or files made available under a Secondary License, and \*\*(ii)\*\* the initial Contributor attached to the Source Code the notice described in Exhibit A of this Agreement, then the Program may be made available under the terms of such Secondary Licenses, and

\* \*\*b)\*\* a copy of this Agreement must be included with each copy of the Program.

\*\*3.3\*\* Contributors may not remove or alter any copyright, patent, trademark, attribution notices, disclaimers of warranty, or limitations of liability (notices) contained within the Program from any copy of the Program which they Distribute, provided that Contributors may add their own appropriate notices.

#### ### 4. Commercial Distribution

Commercial distributors of software may accept certain responsibilities with respect to end users, business partners and the like. While this license is intended to facilitate the commercial use of the Program, the Contributor who includes the Program in a commercial product offering should do so in a manner which does not create potential liability for other Contributors. Therefore, if a Contributor includes the Program in a commercial product offering, such Contributor (Commercial Contributor) hereby agrees to defend and indemnify every other Contributor (Indemnified Contributor) against any losses, damages and costs (collectively Losses) arising from claims, lawsuits and other legal actions brought by a third party against the Indemnified Contributor to the extent caused by the acts or omissions of such Commercial Contributor in connection with its distribution of the Program in a commercial product offering. The obligations in this section do not apply to any claims or Losses relating to any actual or alleged intellectual property infringement. In order to qualify, an Indemnified Contributor must: \*\*a)\*\* promptly notify the Commercial Contributor in writing of such claim, and \*\*b)\*\* allow the Commercial Contributor to control, and cooperate with the Commercial Contributor in, the defense and any related settlement negotiations. The Indemnified Contributor may participate in any such claim at its own expense.

For example, a Contributor might include the Program in a commercial product offering, Product X. That Contributor is then a Commercial Contributor. If that Commercial Contributor then makes performance claims, or offers warranties related to Product X, those performance claims and warranties are such Commercial Contributor's responsibility alone. Under this section, the Commercial Contributor would have to defend claims against the other Contributors related to those performance claims and warranties, and if a court requires any other Contributor to pay any damages as a result, the Commercial Contributor must pay those damages.

#### ### 5. No Warranty

EXCEPT AS EXPRESSLY SET FORTH IN THIS AGREEMENT, AND TO THE EXTENT PERMITTED BY APPLICABLE LAW, THE PROGRAM IS PROVIDED ON AN AS IS BASIS, WITHOUT WARRANTIES OR CONDITIONS OF ANY KIND, EITHER EXPRESS OR IMPLIED INCLUDING, WITHOUT LIMITATION, ANY WARRANTIES OR CONDITIONS OF TITLE, NON-INFRINGEMENT, MERCHANTABILITY OR FITNESS FOR A PARTICULAR PURPOSE. Each Recipient is solely responsible for determining the

appropriateness of using and distributing the Program and assumes all risks associated with its exercise of rights under this Agreement, including but not limited to the risks and costs of program errors, compliance with applicable laws, damage to or loss of data, programs or equipment, and unavailability or interruption of operations.

#### ### 6. Disclaimer of Liability

EXCEPT AS EXPRESSLY SET FORTH IN THIS AGREEMENT, AND TO THE EXTENT PERMITTED BY APPLICABLE LAW, NEITHER RECIPIENT NOR ANY CONTRIBUTORS SHALL HAVE ANY LIABILITY FOR ANY DIRECT, INDIRECT, INCIDENTAL, SPECIAL, EXEMPLARY, OR CONSEQUENTIAL DAMAGES (INCLUDING WITHOUT LIMITATION LOST PROFITS), HOWEVER CAUSED AND ON ANY THEORY OF LIABILITY, WHETHER IN CONTRACT, STRICT LIABILITY, OR TORT (INCLUDING NEGLIGENCE OR OTHERWISE) ARISING IN ANY WAY OUT OF THE USE OR DISTRIBUTION OF THE PROGRAM OR THE EXERCISE OF ANY RIGHTS GRANTED HEREUNDER, EVEN IF ADVISED OF THE POSSIBILITY OF SUCH DAMAGES.

#### ### 7. General

If any provision of this Agreement is invalid or unenforceable under applicable law, it shall not affect the validity or enforceability of the remainder of the terms of this Agreement, and without further action by the parties hereto, such provision shall be reformed to the minimum extent necessary to make such provision valid and enforceable.

If Recipient institutes patent litigation against any entity (including a cross-claim or counterclaim in a lawsuit) alleging that the Program itself (excluding combinations of the Program with other software or hardware) infringes such Recipient's patent(s), then such Recipient's rights granted under Section 2(b) shall terminate as of the date such litigation is filed.

All Recipient's rights under this Agreement shall terminate if it fails to comply with any of the material terms or conditions of this Agreement and does not cure such failure in a reasonable period of time after becoming aware of such noncompliance. If all Recipient's rights under this Agreement terminate, Recipient agrees to cease use and distribution of the Program as soon as reasonably practicable. However, Recipient's obligations under this Agreement and any licenses granted by Recipient relating to the Program shall continue and survive.

Everyone is permitted to copy and distribute copies of this Agreement, but in order to avoid inconsistency the Agreement is copyrighted and may only be modified in the following manner. The Agreement Steward reserves the right to publish new versions (including revisions) of this Agreement from time to time. No one other than the Agreement Steward has the right to modify this Agreement. The Eclipse Foundation is the initial Agreement Steward. The Eclipse Foundation may assign the responsibility to serve as the Agreement Steward to a suitable separate entity. Each new version of the Agreement will be given a distinguishing version number. The Program (including Contributions) may always be Distributed subject to the version of the Agreement under which it was received. In addition, after a new version of the Agreement is published, Contributor may elect to Distribute the Program (including its Contributions) under the new version.

Except as expressly stated in Sections 2(a) and 2(b) above, Recipient receives no rights or licenses to the intellectual property of any Contributor under this Agreement, whether expressly, by implication, estoppel or otherwise. All rights in the Program not expressly granted under this Agreement are reserved. Nothing in this Agreement is intended to be enforceable by any entity that is not a Contributor or Recipient. No third-party beneficiary rights are created under this Agreement.

#### Exhibit A - Form of Secondary Licenses Notice

> This Source Code may also be made available under the following Secondary Licenses when the conditions for such availability set forth in the Eclipse Public License, v. 2.0 are satisfied: {name license(s), version(s), and exceptions or additional permissions here}.

Simply including a copy of this Agreement, including this Exhibit A is not sufficient to license the Source Code under Secondary Licenses.

If it is not possible or desirable to put the notice in a particular file, then You may include the notice in a location (such as a LICENSE file in a relevant directory) where a recipient would be likely to look for such a notice.

You may add additional accurate notices of copyright ownership. Open Source Licenses ====================

This product may include a number of subcomponents with separate copyright notices and license terms. Your use of the source code for these subcomponents is subject to the terms and conditions of the subcomponent's license, as noted in the LICENSE-<subcomponent>.md files.

## **1.180 io-grpc-grpc-api 1.38.0 1.180.1 Available under license :**

Apache License Version 2.0, January 2004 http://www.apache.org/licenses/

#### TERMS AND CONDITIONS FOR USE, REPRODUCTION, AND DISTRIBUTION

1. Definitions.

"License" shall mean the terms and conditions for use, reproduction, and distribution as defined by Sections 1 through 9 of this document.

"Licensor" shall mean the copyright owner or entity authorized by the copyright owner that is granting the License.

"Legal Entity" shall mean the union of the acting entity and all other entities that control, are controlled by, or are under common control with that entity. For the purposes of this definition, "control" means (i) the power, direct or indirect, to cause the direction or management of such entity, whether by contract or otherwise, or (ii) ownership of fifty percent (50%) or more of the outstanding shares, or (iii) beneficial ownership of such entity.

"You" (or "Your") shall mean an individual or Legal Entity exercising permissions granted by this License.

"Source" form shall mean the preferred form for making modifications, including but not limited to software source code, documentation source, and configuration files.

"Object" form shall mean any form resulting from mechanical transformation or translation of a Source form, including but not limited to compiled object code, generated documentation, and conversions to other media types.

"Work" shall mean the work of authorship, whether in Source or Object form, made available under the License, as indicated by a copyright notice that is included in or attached to the work (an example is provided in the Appendix below).

"Derivative Works" shall mean any work, whether in Source or Object form, that is based on (or derived from) the Work and for which the editorial revisions, annotations, elaborations, or other modifications represent, as a whole, an original work of authorship. For the purposes of this License, Derivative Works shall not include works that remain separable from, or merely link (or bind by name) to the interfaces of, the Work and Derivative Works thereof.

"Contribution" shall mean any work of authorship, including the original version of the Work and any modifications or additions to that Work or Derivative Works thereof, that is intentionally submitted to Licensor for inclusion in the Work by the copyright owner or by an individual or Legal Entity authorized to submit on behalf of the copyright owner. For the purposes of this definition, "submitted" means any form of electronic, verbal, or written communication sent to the Licensor or its representatives, including but not limited to communication on electronic mailing lists, source code control systems, and issue tracking systems that are managed by, or on behalf of, the Licensor for the purpose of discussing and improving the Work, but excluding communication that is conspicuously marked or otherwise designated in writing by the copyright owner as "Not a Contribution."

"Contributor" shall mean Licensor and any individual or Legal Entity on behalf of whom a Contribution has been received by Licensor and subsequently incorporated within the Work.

2. Grant of Copyright License.

Subject to the terms and conditions of this License, each Contributor hereby grants to You a perpetual, worldwide, non-exclusive, no-charge, royalty-free, irrevocable copyright license to reproduce, prepare Derivative Works of, publicly display, publicly perform, sublicense, and distribute the Work and such Derivative Works in Source or Object form.

#### 3. Grant of Patent License.

Subject to the terms and conditions of this License, each Contributor hereby grants to You a perpetual, worldwide, non-exclusive, no-charge, royalty-free, irrevocable (except as stated in this section) patent license to make, have made, use, offer to sell, sell, import, and otherwise transfer the Work, where such license applies only to those patent claims licensable by such Contributor that are necessarily infringed by their Contribution(s) alone or by combination of their Contribution(s) with the Work to which such Contribution(s) was submitted. If You institute patent litigation against any entity (including a cross-claim or counterclaim in a lawsuit) alleging that the Work or a Contribution incorporated within the Work constitutes direct or contributory patent infringement, then any patent licenses granted to You under this License for that Work shall terminate as of the date such litigation is filed.

#### 4. Redistribution.

You may reproduce and distribute copies of the Work or Derivative Works thereof in any medium, with or without modifications, and in Source or Object form, provided that You meet the following conditions:

You must give any other recipients of the Work or Derivative Works a copy of this License; and You must cause any modified files to carry prominent notices stating that You changed the files; and You must retain, in the Source form of any Derivative Works that You distribute, all copyright, patent, trademark, and attribution notices from the Source form of the Work, excluding those notices that do not pertain to any part of the Derivative Works; and

If the Work includes a "NOTICE" text file as part of its distribution, then any Derivative Works that You distribute must include a readable copy of the attribution notices contained within such NOTICE file, excluding those notices that do not pertain to any part of the Derivative Works, in at least one of the following places: within a NOTICE text file distributed as part of the Derivative Works; within the Source form or documentation, if provided along with the Derivative Works; or, within a display generated by the Derivative Works, if and wherever such third-party notices normally appear. The contents of the NOTICE file are for informational purposes only and do not modify the License. You may add Your own attribution notices within Derivative Works that You distribute, alongside or as an addendum to the NOTICE text from the Work, provided that such additional attribution notices cannot be construed as modifying the License.

You may add Your own copyright statement to Your modifications and may provide additional or different license terms and conditions for use, reproduction, or distribution of Your modifications, or for any such Derivative Works as a whole, provided Your use, reproduction, and distribution of the Work otherwise complies with the conditions stated in this License.

#### 5. Submission of Contributions.

Unless You explicitly state otherwise, any Contribution intentionally submitted for inclusion in the Work by You to the Licensor shall be under the terms and conditions of this License, without any additional terms or conditions. Notwithstanding the above, nothing herein shall supersede or modify the terms of any separate license agreement you may have executed with Licensor regarding such Contributions.

#### 6. Trademarks.

This License does not grant permission to use the trade names, trademarks, service marks, or product names of the Licensor, except as required for reasonable and customary use in describing the origin of the Work and reproducing the content of the NOTICE file.

#### 7. Disclaimer of Warranty.

Unless required by applicable law or agreed to in writing, Licensor provides the Work (and each Contributor provides its Contributions) on an "AS IS" BASIS, WITHOUT WARRANTIES OR CONDITIONS OF ANY KIND, either express or implied, including, without limitation, any warranties or conditions of TITLE, NON-INFRINGEMENT, MERCHANTABILITY, or FITNESS FOR A PARTICULAR PURPOSE. You are solely responsible for determining the appropriateness of using or redistributing the Work and assume any risks associated with Your exercise of permissions under this License.

#### 8. Limitation of Liability.

In no event and under no legal theory, whether in tort (including negligence), contract, or otherwise, unless required by applicable law (such as deliberate and grossly negligent acts) or agreed to in writing, shall any Contributor be liable to You for damages, including any direct, indirect, special, incidental, or consequential damages of any character arising as a result of this License or out of the use or inability to use the Work (including but not limited to

damages for loss of goodwill, work stoppage, computer failure or malfunction, or any and all other commercial damages or losses), even if such Contributor has been advised of the possibility of such damages.

9. Accepting Warranty or Additional Liability.

While redistributing the Work or Derivative Works thereof, You may choose to offer, and charge a fee for, acceptance of support, warranty, indemnity, or other liability obligations and/or rights consistent with this License. However, in accepting such obligations, You may act only on Your own behalf and on Your sole responsibility, not on behalf of any other Contributor, and only if You agree to indemnify, defend, and hold each Contributor harmless for any liability incurred by, or claims asserted against, such Contributor by reason of your accepting any such warranty or additional liability.

END OF TERMS AND CONDITIONS

# **1.181 antlr 4.7.2**

### **1.181.1 Available under license :**

No license file was found, but licenses were detected in source scan.

~ Copyright (c) 2012-2017 The ANTLR Project. All rights reserved.

Found in path(s):

\* /opt/cola/permits/1192109359\_1629132978.03/0/antlr4-4-7-2-sources-1-jar/META-INF/maven/org.antlr/antlr4/pom.xml No license file was found, but licenses were detected in source scan.

/\*

#### \* [The "BSD license"]

- \* Copyright (c) 2012-2016 Terence Parr
- \* Copyright (c) 2012-2016 Sam Harwell
- \* All rights reserved.
- \*
- \* Redistribution and use in source and binary forms, with or without
- \* modification, are permitted provided that the following conditions
- \* are met:
- \*
- \* 1. Redistributions of source code must retain the above copyright
- notice, this list of conditions and the following disclaimer.
- \* 2. Redistributions in binary form must reproduce the above copyright
- \* notice, this list of conditions and the following disclaimer in the
- \* documentation and/or other materials provided with the distribution.
- \* 3. The name of the author may not be used to endorse or promote products
- \* derived from this software without specific prior written permission.

\*

- \* THIS SOFTWARE IS PROVIDED BY THE AUTHOR ``AS IS'' AND ANY EXPRESS OR
- \* IMPLIED WARRANTIES, INCLUDING, BUT NOT LIMITED TO, THE IMPLIED WARRANTIES
- \* OF MERCHANTABILITY AND FITNESS FOR A PARTICULAR PURPOSE ARE DISCLAIMED.
- \* IN NO EVENT SHALL THE AUTHOR BE LIABLE FOR ANY DIRECT, INDIRECT,
- \* INCIDENTAL, SPECIAL, EXEMPLARY, OR CONSEQUENTIAL DAMAGES (INCLUDING, BUT
- \* NOT LIMITED TO, PROCUREMENT OF SUBSTITUTE GOODS OR SERVICES; LOSS OF USE,
- \* DATA, OR PROFITS; OR BUSINESS INTERRUPTION) HOWEVER CAUSED AND ON ANY
- \* THEORY OF LIABILITY, WHETHER IN CONTRACT, STRICT LIABILITY, OR TORT
- \* (INCLUDING NEGLIGENCE OR OTHERWISE) ARISING IN ANY WAY OUT OF THE USE OF
- \* THIS SOFTWARE, EVEN IF ADVISED OF THE POSSIBILITY OF SUCH DAMAGE.

```
*/
```
/\*\* The definitive ANTLR v3 tree grammar to walk/visit ANTLR v4 grammars.

- \* Parses trees created by ANTLRParser.g.
- \*

\* Rather than have multiple tree grammars, one for each visit, I'm

- \* creating this generic visitor that knows about context. All of the
- \* boilerplate pattern recognition is done here. Then, subclasses can
- \* override the methods they care about. This prevents a lot of the same
- \* context tracking stuff like "set current alternative for current
- \* rule node" that is repeated in lots of tree filters.

```
*/
```

```
tree grammar GrammarTreeVisitor;
options {
language = Java;tokenVocab = ANTLRParser;	ASTLabelType = GrammarAST;
}
```
// Include the copyright in this source and also the generated source @header { /\* [The "BSD license"] Copyright (c) 2011 Terence Parr All rights reserved.

Redistribution and use in source and binary forms, with or without modification, are permitted provided that the following conditions are met:

- 1. Redistributions of source code must retain the above copyright notice, this list of conditions and the following disclaimer.
- 2. Redistributions in binary form must reproduce the above copyright notice, this list of conditions and the following disclaimer in the documentation and/or other materials provided with the distribution.
- 3. The name of the author may not be used to endorse or promote products derived from this software without specific prior written permission.

THIS SOFTWARE IS PROVIDED BY THE AUTHOR ``AS IS'' AND ANY EXPRESS OR IMPLIED WARRANTIES, INCLUDING, BUT NOT LIMITED TO, THE IMPLIED WARRANTIES OF MERCHANTABILITY AND FITNESS FOR A PARTICULAR PURPOSE ARE DISCLAIMED.
IN NO EVENT SHALL THE AUTHOR BE LIABLE FOR ANY DIRECT, INDIRECT, INCIDENTAL, SPECIAL, EXEMPLARY, OR CONSEQUENTIAL DAMAGES (INCLUDING, BUT NOT LIMITED TO, PROCUREMENT OF SUBSTITUTE GOODS OR SERVICES; LOSS OF USE, DATA, OR PROFITS; OR BUSINESS INTERRUPTION) HOWEVER CAUSED AND ON ANY THEORY OF LIABILITY, WHETHER IN CONTRACT, STRICT LIABILITY, OR TORT (INCLUDING NEGLIGENCE OR OTHERWISE) ARISING IN ANY WAY OUT OF THE USE OF THIS SOFTWARE, EVEN IF ADVISED OF THE POSSIBILITY OF SUCH DAMAGE. \*/

package org.antlr.v4.parse; import org.antlr.v4.Tool; import org.antlr.v4.tool.\*; import org.antlr.v4.tool.ast.\*; import java.lang.reflect.InvocationTargetException; import java.lang.reflect.Method; }

@members {

public String grammarName; public GrammarAST currentRuleAST; public String currentModeName = LexerGrammar.DEFAULT\_MODE\_NAME; public String currentRuleName; public GrammarAST currentOuterAltRoot; public int currentOuterAltNumber = 1; // 1..n public int rewriteEBNFLevel  $= 0$ ;

```
public GrammarTreeVisitor() { this(null); }
```
// Should be abstract but can't make gen'd parser abstract; // subclasses should implement else everything goes to stderr! public ErrorManager getErrorManager() { return null; }

```
public void visitGrammar(GrammarAST t) { visit(t, "grammarSpec"); }
public void visit(GrammarAST t, String ruleName) {
	CommonTreeNodeStream nodes = new CommonTreeNodeStream(new GrammarASTAdaptor(), t);
	setTreeNodeStream(nodes);
	try {
 Method m = getClass(.).getMethod-ruleName);		m.invoke(this);
	}
	catch (Throwable e) {
 		ErrorManager errMgr = getErrorManager();
 		if ( e instanceof InvocationTargetException ) {
 e = e.getCause);		}
 		//e.printStackTrace(System.err);
 		if ( errMgr==null ) {
 			System.err.println("can't find rule "+ruleName+
      							 " or tree structure error: "+t.toStringTree()
```

```
							 );
 			e.printStackTrace(System.err);
		}
 		else errMgr.toolError(ErrorType.INTERNAL_ERROR, e);
	}
}
```

```
public void discoverGrammar(GrammarRootAST root, GrammarAST ID) { }
public void finishPrequels(GrammarAST firstPrequel) { }
public void finishGrammar(GrammarRootAST root, GrammarAST ID) { }
```

```
public void grammarOption(GrammarAST ID, GrammarAST valueAST) { }
public void ruleOption(GrammarAST ID, GrammarAST valueAST) { }
public void blockOption(GrammarAST ID, GrammarAST valueAST) { }
public void defineToken(GrammarAST ID) { }
public void defineChannel(GrammarAST ID) { }
public void globalNamedAction(GrammarAST scope, GrammarAST ID, ActionAST action) { }
public void importGrammar(GrammarAST label, GrammarAST ID) { }
```

```
public void modeDef(GrammarAST m, GrammarAST ID) { }
```

```
public void discoverRules(GrammarAST rules) { }
```

```
public void finishRules(GrammarAST rule) { }
```

```
public void discoverRule(RuleAST rule, GrammarAST ID, List<GrammarAST> modifiers,
```
 ActionAST arg, ActionAST returns, GrammarAST thrws,

 GrammarAST options, ActionAST locals,

```
						 List<GrammarAST> actions,
```
 GrammarAST block) { }

```
public void finishRule(RuleAST rule, GrammarAST ID, GrammarAST block) { }
```

```
public void discoverLexerRule(RuleAST rule, GrammarAST ID, List<GrammarAST> modifiers,
```

```
 GrammarAST block) { }
```

```
public void finishLexerRule(RuleAST rule, GrammarAST ID, GrammarAST block) { }
```

```
public void ruleCatch(GrammarAST arg, ActionAST action) { }
```

```
public void finallyAction(ActionAST action) { }
```

```
public void discoverOuterAlt(AltAST alt) { }
```

```
public void finishOuterAlt(AltAST alt) { }
```

```
public void discoverAlt(AltAST alt) { }
```

```
public void finishAlt(AltAST alt) { }
```

```
public void ruleRef(GrammarAST ref, ActionAST arg) { }
public void tokenRef(TerminalAST ref) { }
public void elementOption(GrammarASTWithOptions t, GrammarAST ID, GrammarAST valueAST) { }
public void stringRef(TerminalAST ref) { }
public void wildcardRef(GrammarAST ref) { }
public void actionInAlt(ActionAST action) { }
public void sempredInAlt(PredAST pred) { }
public void label(GrammarAST op, GrammarAST ID, GrammarAST element) { }
public void lexerCallCommand(int outerAltNumber, GrammarAST ID, GrammarAST arg) { }
```
protected void enterGrammarSpec(GrammarAST tree) { } protected void exitGrammarSpec(GrammarAST tree) { }

protected void enterPrequelConstructs(GrammarAST tree) { } protected void exitPrequelConstructs(GrammarAST tree) { }

protected void enterPrequelConstruct(GrammarAST tree) { } protected void exitPrequelConstruct(GrammarAST tree) { }

protected void enterOptionsSpec(GrammarAST tree) { } protected void exitOptionsSpec(GrammarAST tree) { }

protected void enterOption(GrammarAST tree) { } protected void exitOption(GrammarAST tree) { }

protected void enterOptionValue(GrammarAST tree) { } protected void exitOptionValue(GrammarAST tree) { }

protected void enterDelegateGrammars(GrammarAST tree) { } protected void exitDelegateGrammars(GrammarAST tree) { }

protected void enterDelegateGrammar(GrammarAST tree) { } protected void exitDelegateGrammar(GrammarAST tree) { }

protected void enterTokensSpec(GrammarAST tree) { } protected void exitTokensSpec(GrammarAST tree) { }

protected void enterTokenSpec(GrammarAST tree) { } protected void exitTokenSpec(GrammarAST tree) { }

protected void enterChannelsSpec(GrammarAST tree) { } protected void exitChannelsSpec(GrammarAST tree) { }

protected void enterChannelSpec(GrammarAST tree) { } protected void exitChannelSpec(GrammarAST tree) { }

protected void enterAction(GrammarAST tree) { } protected void exitAction(GrammarAST tree) { }

protected void enterRules(GrammarAST tree) { } protected void exitRules(GrammarAST tree) { }

protected void enterMode(GrammarAST tree) { } protected void exitMode(GrammarAST tree) { }

protected void enterLexerRule(GrammarAST tree) { }

protected void exitLexerRule(GrammarAST tree) { }

protected void enterRule(GrammarAST tree) { } protected void exitRule(GrammarAST tree) { }

protected void enterExceptionGroup(GrammarAST tree) { } protected void exitExceptionGroup(GrammarAST tree) { }

protected void enterExceptionHandler(GrammarAST tree) { } protected void exitExceptionHandler(GrammarAST tree) { }

protected void enterFinallyClause(GrammarAST tree) { } protected void exitFinallyClause(GrammarAST tree) { }

protected void enterLocals(GrammarAST tree) { } protected void exitLocals(GrammarAST tree) { }

protected void enterRuleReturns(GrammarAST tree) { } protected void exitRuleReturns(GrammarAST tree) { }

protected void enterThrowsSpec(GrammarAST tree) { } protected void exitThrowsSpec(GrammarAST tree) { }

protected void enterRuleAction(GrammarAST tree) { } protected void exitRuleAction(GrammarAST tree) { }

protected void enterRuleModifier(GrammarAST tree) { } protected void exitRuleModifier(GrammarAST tree) { }

protected void enterLexerRuleBlock(GrammarAST tree) { } protected void exitLexerRuleBlock(GrammarAST tree) { }

protected void enterRuleBlock(GrammarAST tree) { } protected void exitRuleBlock(GrammarAST tree) { }

protected void enterLexerOuterAlternative(AltAST tree) { } protected void exitLexerOuterAlternative(AltAST tree) { }

protected void enterOuterAlternative(AltAST tree) { } protected void exitOuterAlternative(AltAST tree) { }

protected void enterLexerAlternative(GrammarAST tree) { } protected void exitLexerAlternative(GrammarAST tree) { }

protected void enterLexerElements(GrammarAST tree) { } protected void exitLexerElements(GrammarAST tree) { }

protected void enterLexerElement(GrammarAST tree) { }

protected void enterLabeledLexerElement(GrammarAST tree) { } protected void exitLabeledLexerElement(GrammarAST tree) { }

protected void enterLexerBlock(GrammarAST tree) { } protected void exitLexerBlock(GrammarAST tree) { }

protected void enterLexerAtom(GrammarAST tree) { } protected void exitLexerAtom(GrammarAST tree) { }

protected void enterActionElement(GrammarAST tree) { } protected void exitActionElement(GrammarAST tree) { }

protected void enterAlternative(AltAST tree) { } protected void exitAlternative(AltAST tree) { }

protected void enterLexerCommand(GrammarAST tree) { } protected void exitLexerCommand(GrammarAST tree) { }

protected void enterLexerCommandExpr(GrammarAST tree) { } protected void exitLexerCommandExpr(GrammarAST tree) { }

protected void enterElement(GrammarAST tree) { } protected void exitElement(GrammarAST tree) { }

protected void enterAstOperand(GrammarAST tree) { } protected void exitAstOperand(GrammarAST tree) { }

protected void enterLabeledElement(GrammarAST tree) { } protected void exitLabeledElement(GrammarAST tree) { }

protected void enterSubrule(GrammarAST tree) { } protected void exitSubrule(GrammarAST tree) { }

protected void enterLexerSubrule(GrammarAST tree) { } protected void exitLexerSubrule(GrammarAST tree) { }

protected void enterBlockSuffix(GrammarAST tree) { } protected void exitBlockSuffix(GrammarAST tree) { }

protected void enterEbnfSuffix(GrammarAST tree) { } protected void exitEbnfSuffix(GrammarAST tree) { }

protected void enterAtom(GrammarAST tree) { } protected void exitAtom(GrammarAST tree) { }

protected void enterBlockSet(GrammarAST tree) { }

protected void exitBlockSet(GrammarAST tree) { }

protected void enterSetElement(GrammarAST tree) { } protected void exitSetElement(GrammarAST tree) { }

protected void enterBlock(GrammarAST tree) { } protected void exitBlock(GrammarAST tree) { }

protected void enterRuleref(GrammarAST tree) { } protected void exitRuleref(GrammarAST tree) { }

protected void enterRange(GrammarAST tree) { } protected void exitRange(GrammarAST tree) { }

protected void enterTerminal(GrammarAST tree) { } protected void exitTerminal(GrammarAST tree) { }

protected void enterElementOptions(GrammarAST tree) { } protected void exitElementOptions(GrammarAST tree) { }

protected void enterElementOption(GrammarAST tree) { } protected void exitElementOption(GrammarAST tree) { }

 @Override

```
	public void traceIn(String ruleName, int ruleIndex) {
		System.err.println("enter "+ruleName+": "+input.LT(1));
	}
```

```
	@Override
	public void traceOut(String ruleName, int ruleIndex) {
		System.err.println("exit "+ruleName+": "+input.LT(1));
	}
}
grammarSpec
@init {
	enterGrammarSpec($start);
}
@after {
	exitGrammarSpec($start);
}
 : ^( GRAMMAR ID {grammarName=$ID.text;}
   		{discoverGrammar((GrammarRootAST)$GRAMMAR, $ID);}
   		 	prequelConstructs
    		{finishPrequels($prequelConstructs.firstOne);}
   		 	rules mode*
   		{finishGrammar((GrammarRootAST)$GRAMMAR, $ID);}
 \lambda
```

```
prequelConstructs returns [GrammarAST firstOne=null]
@init {
	enterPrequelConstructs($start);
}
@after {
	exitPrequelConstructs($start);
}
	:	{$firstOne=$start;} prequelConstruct+
	|
	;
prequelConstruct
@init {
	enterPrequelConstructs($start);
}
@after {
	exitPrequelConstructs($start);
}
	: optionsSpec
  | delegateGrammars
  | tokensSpec
  | channelsSpec
  | action
   ;
optionsSpec
@init {
	enterOptionsSpec($start);
}
@after {
	exitOptionsSpec($start);
}
	:	^(OPTIONS option*)
  ;
option
@init {
	enterOption($start);
boolean rule = inContext("RULE ...");	boolean block = inContext("BLOCK ...");
}
@after {
	exitOption($start);
}
  : ^(a=ASSIGN ID v=optionValue)
   	{
```
 ;

```
 	if ( block ) blockOption($ID, $v.start); // most specific first
   	else if ( rule ) ruleOption($ID, $v.start);
   	else grammarOption($ID, $v.start);
   	}
  ;
optionValue returns [String v]
@init {
	enterOptionValue($start);
y =$start.token.getText();
}
@after {
	exitOptionValue($start);
}
  : ID
  | STRING_LITERAL
  | INT
  ;
delegateGrammars
@init {
	enterDelegateGrammars($start);
}
@after {
	exitDelegateGrammars($start);
}
	: ^(IMPORT delegateGrammar+)
	;
delegateGrammar
@init {
	enterDelegateGrammar($start);
}
@after {
	exitDelegateGrammar($start);
}
 : ^(ASSIGN label=ID id=ID) {importGrammar($label, $id);}
 | id=ID {importGrammar(null, $id);}
  ;
tokensSpec
@init {
	enterTokensSpec($start);
}
@after {
	exitTokensSpec($start);
}
	: ^(TOKENS_SPEC tokenSpec+)
```

```
tokenSpec
@init {
	enterTokenSpec($start);
}
@after {
	exitTokenSpec($start);
}
: ID \{defineToken(\$ ID);\}	;
channelsSpec
@init {
	enterChannelsSpec($start);
}
@after {
	exitChannelsSpec($start);
}
	: ^(CHANNELS channelSpec+)
	;
channelSpec
@init {
	enterChannelSpec($start);
}
@after {
	exitChannelSpec($start);
}
: ID {defineChannel($ID);}
	;
action
@init {
	enterAction($start);
}
@after {
	exitAction($start);
}
: ^(AT sc=ID? name=ID ACTION) {globalNamedAction($sc, $name, (ActionAST)$ACTION);}
	;
rules
@init {
	enterRules($start);
}
@after {
	exitRules($start);
```
 ;

```
}
  : ^(RULES {discoverRules($RULES);} (rule|lexerRule)* {finishRules($RULES);})
  ;
mode
@init {
	enterMode($start);
}
@after {
	exitMode($start);
}
: ^( MODE ID {currentModeName=$ID.text; modeDef($MODE, $ID);} lexerRule* )
	;
lexerRule
@init {
	enterLexerRule($start);
	List<GrammarAST> mods = new ArrayList<GrammarAST>();
	currentOuterAltNumber=0;
}
@after {
	exitLexerRule($start);
}
	:	^(	RULE TOKEN_REF
 			{currentRuleName=$TOKEN_REF.text; currentRuleAST=$RULE;}
 			(^(RULEMODIFIERS m=FRAGMENT {mods.add($m);}))?
     		{discoverLexerRule((RuleAST)$RULE, $TOKEN_REF, mods, (GrammarAST)input.LT(1));}
    		lexerRuleBlock
     		{
    		finishLexerRule((RuleAST)$RULE, $TOKEN_REF, $lexerRuleBlock.start);
    		currentRuleName=null; currentRuleAST=null;
     		}
    	 )
	;
rule
@init {
	enterRule($start);
	List<GrammarAST> mods = new ArrayList<GrammarAST>();
	List<GrammarAST> actions = new ArrayList<GrammarAST>(); // track roots
	currentOuterAltNumber=0;
}
@after {
	exitRule($start);
}
: ^( RULE RULE_REF {currentRuleName=$RULE_REF.text; currentRuleAST=$RULE;}
 			(^(RULEMODIFIERS (m=ruleModifier{mods.add($m.start);})+))?
 			ARG_ACTION?
```

```
 		ret=ruleReturns?
     		thr=throwsSpec?
     		loc=locals?
     		(	opts=optionsSpec
   | a=ruleAction {actions.add($a.start);}
   		 )*
     		{discoverRule((RuleAST)$RULE, $RULE_REF, mods, (ActionAST)$ARG_ACTION,
        					 $ret.start!=null?(ActionAST)$ret.start.getChild(0):null,
        					 $thr.start, $opts.start,
        					 $loc.start!=null?(ActionAST)$loc.start.getChild(0):null,
        					 actions, (GrammarAST)input.LT(1));}
     		ruleBlock exceptionGroup
     		{finishRule((RuleAST)$RULE, $RULE_REF, $ruleBlock.start); currentRuleName=null; currentRuleAST=null;}
     	 )
  ;
exceptionGroup
@init {
	enterExceptionGroup($start);
}
@after {
	exitExceptionGroup($start);
}
  :	exceptionHandler* finallyClause?
  ;
exceptionHandler
@init {
	enterExceptionHandler($start);
}
@after {
	exitExceptionHandler($start);
}
: ^(CATCH ARG_ACTION ACTION) {ruleCatch($ARG_ACTION, (ActionAST)$ACTION);}
	;
finallyClause
@init {
	enterFinallyClause($start);
}
@after {
	exitFinallyClause($start);
}
: ^(FINALLY ACTION) {finallyAction((ActionAST)$ACTION);}
	;
locals
@init {
```

```
	enterLocals($start);
}
@after {
	exitLocals($start);
}
	:	^(LOCALS ARG_ACTION)
	;
ruleReturns
@init {
	enterRuleReturns($start);
}
@after {
	exitRuleReturns($start);
}
	: ^(RETURNS ARG_ACTION)
	;
throwsSpec
@init {
	enterThrowsSpec($start);
}
@after {
	exitThrowsSpec($start);
}
  : ^(THROWS ID+)
  ;
ruleAction
@init {
	enterRuleAction($start);
}
@after {
	exitRuleAction($start);
}
	:	^(AT ID ACTION)
	;
ruleModifier
@init {
	enterRuleModifier($start);
}
@after {
	exitRuleModifier($start);
}
  : PUBLIC
  | PRIVATE
  | PROTECTED
```

```
 | FRAGMENT
  ;
lexerRuleBlock
@init {
	enterLexerRuleBlock($start);
}
@after {
	exitLexerRuleBlock($start);
}
  :	^(	BLOCK
   ({
    			currentOuterAltRoot = (GrammarAST)input.LT(1);
  				currentOuterAltNumber++;
  				}
    			lexerOuterAlternative
    		)+
  \overline{)} ;
ruleBlock
@init {
	enterRuleBlock($start);
}
@after {
	exitRuleBlock($start);
}
 : ^( BLOCK
   (currentOuterAltRoot = (GrammarAST) input.LT(1);				currentOuterAltNumber++;
  				}
    			outerAlternative
   )+ 	)
   ;
lexerOuterAlternative
@init {
	enterLexerOuterAlternative((AltAST)$start);
	discoverOuterAlt((AltAST)$start);
}
@after {
	finishOuterAlt((AltAST)$start);
	exitLexerOuterAlternative((AltAST)$start);
}
	:	lexerAlternative
	;
```

```
outerAlternative
@init {
	enterOuterAlternative((AltAST)$start);
	discoverOuterAlt((AltAST)$start);
}
@after {
	finishOuterAlt((AltAST)$start);
	exitOuterAlternative((AltAST)$start);
}
	:	alternative
	;
lexerAlternative
@init {
	enterLexerAlternative($start);
}
@after {
	exitLexerAlternative($start);
}
	:	^(LEXER_ALT_ACTION lexerElements lexerCommand+)
  | lexerElements
  ;
lexerElements
@init {
	enterLexerElements($start);
}
@after {
	exitLexerElements($start);
}
  :	^(ALT lexerElement+)
  ;
lexerElement
@init {
	enterLexerElement($start);
}
@after {
	exitLexerElement($start);
}
	:	labeledLexerElement
	|	lexerAtom
| lexerSubrule
| ACTION {actionInAlt((ActionAST)$ACTION);}
| SEMPRED {sempredInAlt((PredAST)$SEMPRED);}
| ^(ACTION elementOptions) {actionInAlt((ActionAST)$ACTION);}
```

```
| ^(SEMPRED elementOptions) {sempredInAlt((PredAST)$SEMPRED);}
	|	EPSILON
	;
```

```
labeledLexerElement
@init {
	enterLabeledLexerElement($start);
}
@after {
	exitLabeledLexerElement($start);
}
  : ^((ASSIGN|PLUS_ASSIGN) ID (lexerAtom|block))
	;
lexerBlock
@init {
	enterLexerBlock($start);
}
@after {
	exitLexerBlock($start);
}
	:	^(BLOCK optionsSpec? lexerAlternative+)
  ;
lexerAtom
@init {
	enterLexerAtom($start);
}
@after {
	exitLexerAtom($start);
}
  : terminal
 | ^(NOT blockSet)
  | blockSet
  | ^(WILDCARD elementOptions)
  | WILDCARD
  |	LEXER_CHAR_SET
  | range
```

```
 | ruleref
```

```
 ;
```

```
actionElement
@init {
	enterActionElement($start);
}
@after {
	exitActionElement($start);
}
```

```
	:	ACTION
| \land(ACTION elementOptions)
	| SEMPRED
	| ^(SEMPRED elementOptions)
	;
alternative
@init {
	enterAlternative((AltAST)$start);
	discoverAlt((AltAST)$start);
}
@after {
	finishAlt((AltAST)$start);
	exitAlternative((AltAST)$start);
}
	:	^(ALT elementOptions? element+)
	|	^(ALT elementOptions? EPSILON)
  ;
lexerCommand
@init {
	enterLexerCommand($start);
}
@after {
	exitLexerCommand($start);
}
: ^(LEXER_ACTION_CALL ID lexerCommandExpr)
     {lexerCallCommand(currentOuterAltNumber, $ID, $lexerCommandExpr.start);}
| ID
     {lexerCommand(currentOuterAltNumber, $ID);}
	;
lexerCommandExpr
@init {
	enterLexerCommandExpr($start);
}
@after {
	exitLexerCommandExpr($start);
}
	:	ID
	|	INT
	;
element
@init {
	enterElement($start);
}
@after {
```

```
	exitElement($start);
}
	:	labeledElement
	|	atom
	|	subrule
| ACTION {actionInAlt((ActionAST)$ACTION);}
| SEMPRED {sempredInAlt((PredAST)$SEMPRED);}
| ^(ACTION elementOptions) {actionInAlt((ActionAST)$ACTION);}
| ^(SEMPRED elementOptions) {sempredInAlt((PredAST)$SEMPRED);}
	|	range
	|	^(NOT blockSet)
	|	^(NOT block)
	;
astOperand
@init {
	enterAstOperand($start);
}
@after {
	exitAstOperand($start);
}
	:	atom
| ^(NOT blockSet)
	|	^(NOT block)
	;
labeledElement
@init {
	enterLabeledElement($start);
}
@after {
	exitLabeledElement($start);
}
: ^((ASSIGN|PLUS_ASSIGN) ID element) {label($start, $ID, $element.start);}
	;
subrule
@init {
	enterSubrule($start);
}
@after {
	exitSubrule($start);
}
	:	^(blockSuffix block)
| block
  ;
lexerSubrule
```

```
@init {
	enterLexerSubrule($start);
}
@after {
	exitLexerSubrule($start);
}
	:	^(blockSuffix lexerBlock)
| lexerBlock
  ;
blockSuffix
@init {
	enterBlockSuffix($start);
}
@after {
	exitBlockSuffix($start);
}
  : ebnfSuffix
  ;
ebnfSuffix
@init {
	enterEbnfSuffix($start);
}
@after {
	exitEbnfSuffix($start);
}
	:	OPTIONAL
 	|	CLOSURE
  	|	POSITIVE_CLOSURE
	;
atom
@init {
	enterAtom($start);
}
@after {
	exitAtom($start);
}
: ^(DOT ID terminal)
| ^(DOT ID ruleref)
 | ^(WILDCARD elementOptions) { wildcardRef($WILDCARD);}
 | WILDCARD {wildcardRef($WILDCARD);}
  | terminal
  |	blockSet
  | ruleref
  ;
```

```
blockSet
@init {
	enterBlockSet($start);
}
@after {
	exitBlockSet($start);
}
	:	^(SET setElement+)
	;
setElement
@init {
	enterSetElement($start);
}
@after {
	exitSetElement($start);
}
	:	^(STRING_LITERAL elementOptions) {stringRef((TerminalAST)$STRING_LITERAL);}
	|	^(TOKEN_REF elementOptions) 		{tokenRef((TerminalAST)$TOKEN_REF);}
| STRING_LITERAL _{\{stringRef((TerminalAST)$STRING_LITERAL);}
| TOKEN_REF \{tokenRef((TerminalAST)$TOKEN\_REF); \}	|	^(RANGE a=STRING_LITERAL b=STRING_LITERAL)
 		{
 		stringRef((TerminalAST)$a);
 		stringRef((TerminalAST)$b);
 		}
    | LEXER_CHAR_SET
	;
block
@init {
	enterBlock($start);
}
@after {
	exitBlock($start);
}
  :	^(BLOCK optionsSpec? ruleAction* ACTION? alternative+)
  ;
ruleref
@init {
	enterRuleref($start);
}
@after {
	exitRuleref($start);
}
 : ^{\circ}(RULE_REF arg=ARG_ACTION? elementOptions?)
   	{
```

```
 	ruleRef($RULE_REF, (ActionAST)$ARG_ACTION);
   	if ( $arg!=null ) actionInAlt((ActionAST)$arg);
   	}
  ;
range
@init {
	enterRange($start);
}
@after {
	exitRange($start);
}
  : ^(RANGE STRING_LITERAL STRING_LITERAL)
  ;
terminal
@init {
	enterTerminal($start);
}
@after {
	exitTerminal($start);
}
  : ^(STRING_LITERAL elementOptions)
       								{stringRef((TerminalAST)$STRING_LITERAL);}
 | STRING_LITERAL {stringRef((TerminalAST)$STRING_LITERAL);}
 | ^(TOKEN_REF elementOptions) {tokenRef((TerminalAST)$TOKEN_REF);}
  |	TOKEN_REF	 			{tokenRef((TerminalAST)$TOKEN_REF);}
  ;
elementOptions
@init {
	enterElementOptions($start);
}
@after {
	exitElementOptions($start);
}
  :	^(ELEMENT_OPTIONS elementOption[(GrammarASTWithOptions)$start.getParent()]*)
  ;
elementOption[GrammarASTWithOptions t]
@init {
	enterElementOption($start);
}
@after {
	exitElementOption($start);
}
 : ID {elementOption(t, $ID, null);}
 | \land(ASSIGN id=ID v=ID) {elementOption(t, $id, $v);}
```

```
| ^(ASSIGN ID v=STRING_LITERAL) {elementOption(t, $ID, $v);}
| \land(ASSIGN ID v=ACTION) {elementOption(t, $ID, $v);}
| \land(ASSIGN ID v=INT) {elementOption(t, $ID, $v);}
 ;
```
Found in path(s):

\* /opt/cola/permits/1192109359\_1629132978.03/0/antlr4-4-7-2-sources-1 jar/org/antlr/v4/parse/GrammarTreeVisitor.g No license file was found, but licenses were detected in source scan.

/\*

- \* [The "BSD license"]
- \* Copyright (c) 2012-2016 Terence Parr
- \* Copyright (c) 2012-2016 Sam Harwell
- \* Copyright (c) 2015 Janyou
- \* All rights reserved.

\*

- \* Redistribution and use in source and binary forms, with or without
- \* modification, are permitted provided that the following conditions
- \* are met:

\*

- \* 1. Redistributions of source code must retain the above copyright
- notice, this list of conditions and the following disclaimer.
- \* 2. Redistributions in binary form must reproduce the above copyright
- \* notice, this list of conditions and the following disclaimer in the
- \* documentation and/or other materials provided with the distribution.
- \* 3. The name of the author may not be used to endorse or promote products
- \* derived from this software without specific prior written permission.

\*

- \* THIS SOFTWARE IS PROVIDED BY THE AUTHOR ``AS IS'' AND ANY EXPRESS OR
- \* IMPLIED WARRANTIES, INCLUDING, BUT NOT LIMITED TO, THE IMPLIED WARRANTIES
- \* OF MERCHANTABILITY AND FITNESS FOR A PARTICULAR PURPOSE ARE DISCLAIMED.
- \* IN NO EVENT SHALL THE AUTHOR BE LIABLE FOR ANY DIRECT, INDIRECT,
- \* INCIDENTAL, SPECIAL, EXEMPLARY, OR CONSEQUENTIAL DAMAGES (INCLUDING, BUT
- \* NOT LIMITED TO, PROCUREMENT OF SUBSTITUTE GOODS OR SERVICES; LOSS OF USE,
- \* DATA, OR PROFITS; OR BUSINESS INTERRUPTION) HOWEVER CAUSED AND ON ANY
- \* THEORY OF LIABILITY, WHETHER IN CONTRACT, STRICT LIABILITY, OR TORT
- \* (INCLUDING NEGLIGENCE OR OTHERWISE) ARISING IN ANY WAY OUT OF THE USE OF

\* THIS SOFTWARE, EVEN IF ADVISED OF THE POSSIBILITY OF SUCH DAMAGE.

```
*/
```

```
SwiftTypeInitMap ::= [
	"Int":"0",
	"Int64":"0",
	"Float":"0.0",
	"Double":"0.0",
	"Bool":"false",
	default:"nil" // anything other than a primitive type is an object
```

```
]
SwiftTypeMap ::= [
	"int":"Int",
	"float":"Float",
	"long":"Int64",
	"double":"Double",
	"bool":"Bool",
	"boolean":"Bool",
	default : key
]
// args must be <object-model-object>, <fields-resulting-in-STs>
```

```
accessLevelOpenOK(obj) ::= "<obj.accessLevel; null=\"open\">"
accessLevelNotOpen(obj) ::= "<obj.accessLevel; null=\"public\">"
```

```
ParserFile(file, parser, namedActions,contextSuperClass) ::= <<
<fileHeader(file.grammarFileName, file.ANTLRVersion)>
<if(file.genPackage)>
<!package <file.genPackage>;!>
<endif>
<namedActions.header>
import Antlr4
```

```
<parser>
>>
```

```
ListenerFile(file, header, namedActions) ::= <<
<fileHeader(file.grammarFileName, file.ANTLRVersion)>
<if(file.genPackage)>
<!package <file.genPackage>;!>
<endif>
<header>
import Antlr4
```
/\*\*

```
* This interface defines a complete listener for a parse tree produced by
* {@link <file.parserName>}.
*/
<accessLevelNotOpen(file)> protocol <file.grammarName>Listener: ParseTreeListener {
	<file.listenerNames:{lname |
/**
<if(file.listenerLabelRuleNames.(lname))>
* Enter a parse tree produced by the {@code <lname>\}
* labeled alternative in {@link <file.parserName>#<file.listenerLabelRuleNames.(lname)>\}.
<else>
* Enter a parse tree produced by {@link <file.parserName>#<lname>\}.
<endif>
```
- Parameters:

```
 - ctx: the parse tree
*/
func enter<lname; format="cap">(_ ctx: <file.parserName>.<lname; format="cap">Context)
/**
<if(file.listenerLabelRuleNames.(lname))>
* Exit a parse tree produced by the {@code <lname>\}
* labeled alternative in {@link <file.parserName>#<file.listenerLabelRuleNames.(lname)>\}.
<else>
* Exit a parse tree produced by {@link <file.parserName>#<lname>\}.
<endif>
- Parameters:
  - ctx: the parse tree
*/
func exit<lname; format="cap">(_ ctx: <file.parserName>.<lname; format="cap">Context)}; separator="\n">
}
>>
BaseListenerFile(file, header, namedActions) ::= <<
<fileHeader(file.grammarFileName, file.ANTLRVersion)>
<if(file.genPackage)>
<!package <file.genPackage>;!>
<endif>
<header>
import Antlr4
/**
* This class provides an empty implementation of {@link <file.grammarName>Listener},
* which can be extended to create a listener which only needs to handle a subset
* of the available methods.
*/
<accessLevelOpenOK(file)> class <file.grammarName>BaseListener: <file.grammarName>Listener {
   <accessLevelNotOpen(file)> init() { \}
	<file.listenerNames:{lname |
/**
* {@inheritDoc\}
*
* \langle p \rangleThe default implementation does nothing.\langle \langle p \rangle*/
<accessLevelOpenOK(file)> func enter<lname; format="cap">(_ ctx: <file.parserName>.<lname;
format="cap">Context) \{\ \}/**
* {@inheritDoc\}
\ddot{\phantom{a}}* \leq pThe default implementation does nothing.\leq p*/
```
<accessLevelOpenOK(file)> func exit<lname; format="cap">(\_ ctx: <file.parserName>.<lname; format="cap">Context)  $\{\ \}$ ; separator="\n">

```
	/**
 	 * {@inheritDoc\}
	 *
 * \leq pThe default implementation does nothing.\leqp>
 	 */
	<accessLevelOpenOK(file)> func enterEveryRule(_ ctx: ParserRuleContext) { }
	/**
 	 * {@inheritDoc\}
	 *
 * \leq p>The default implementation does nothing.\leqp>
 	 */
	<accessLevelOpenOK(file)> func exitEveryRule(_ ctx: ParserRuleContext) { }
	/**
 	 * {@inheritDoc\}
	 *
 * \leq pThe default implementation does nothing.\leqp>
 	 */
	<accessLevelOpenOK(file)> func visitTerminal(_ node: TerminalNode) { }
	/**
 	 * {@inheritDoc\}
	 *
 * \leq p>The default implementation does nothing.\leqp>
 	 */
	<accessLevelOpenOK(file)> func visitErrorNode(_ node: ErrorNode) { }
}
>>
VisitorFile(file, header, namedActions) ::= <<
<fileHeader(file.grammarFileName, file.ANTLRVersion)>
<if(file.genPackage)>
<!package <file.genPackage>;!>
<endif>
<header>
import Antlr4
/**
* This interface defines a complete generic visitor for a parse tree produced
* by {@link <file.parserName>}.
*
* @param \langle T The return type of the visit operation. Use { @link Void} for
* operations with no return type.
*/
<accessLevelOpenOK(file)> class <file.grammarName>Visitor\<T>: ParseTreeVisitor\<T> {
	<file.visitorNames:{lname |
/**
```
<if(file.visitorLabelRuleNames.(lname))>

```
* Visit a parse tree produced by the {@code <lname>\}
* labeled alternative in {@link <file.parserName>#<file.visitorLabelRuleNames.(lname)>\}.
<else>
* Visit a parse tree produced by {@link <file.parserName>#<lname>\}.
<endif>
- Parameters:
 - ctx: the parse tree
- returns: the visitor result
*/
<accessLevelOpenOK(file)> func visit<lname; format="cap">(_ ctx: <file.parserName>.<lname;
format="cap">Context) -> T {
fatalError(#function + " must be overridden")
\setminus}; separator="\n">
}
>>
```

```
BaseVisitorFile(file, header, namedActions) ::= <<
<fileHeader(file.grammarFileName, file.ANTLRVersion)>
<if(file.genPackage)>
<!package <file.genPackage>;!>
<endif>
```
<header>

import Antlr4

/\*\*

```
* This class provides an empty implementation of {@link <file.grammarName>Visitor},
```

```
* which can be extended to create a visitor which only needs to handle a subset
```
\* of the available methods.

\*

\* @param  $\langle$  T The return type of the visit operation. Use {@link Void} for

\* operations with no return type.

\*/

```
<accessLevelOpenOK(file)> class <file.grammarName>BaseVisitor\<T>: AbstractParseTreeVisitor\<T> {
	<file.visitorNames:{lname |
```
/\*\*

```
* {@inheritDoc\}
```

```
*
```
 $*\subset p$ . The default implementation returns the result of calling

```
* {@link #visitChildren\} on {@code ctx\}.\</p>
```

```
*/
```
<accessLevelOpenOK(file)> func visit<lname; format="cap">(\_ ctx: <file.parserName>.<lname; format="cap">Context) -> T? { return visitChildren(ctx) \} }; separator="\n">

}

 $\rightarrow$ 

fileHeader(grammarFileName, ANTLRVersion) ::= <<

```
// Generated from <grammarFileName; format="java-escape"> by ANTLR <ANTLRVersion>
>>
```

```
Parser(parser, funcs, atn, sempredFuncs, superClass) ::= <<
<Parser_(ctor="parser_ctor", ...)>
>>
```

```
Parser_(parser, funcs, atn, sempredFuncs, ctor, superClass) ::= <<
<!//@SuppressWarnings({"all", "warnings", "unchecked", "unused", "cast"})!>
<accessLevelOpenOK(parser)> class <parser.name>: <superClass; null="Parser"> {
```

```
	internal static var _decisionToDFA: [DFA] = {
     var decisionToDFA = [DFA]() let length = <parser.name>._ATN.getNumberOfDecisions()
     for i in 0. \leq length {
     \langle!// decisionToDFA[i] = DFA(\langleparser.name>._ATN.getDecisionState(i)!, i);!>
      decisionToDFA.append(DFA(<parser.name>._ATN.getDecisionState(i)!, i))
      }
      return decisionToDFA
```

```
 }()
```

```
	internal static let _sharedContextCache = PredictionContextCache()
```

```
	<if(parser.tokens)>
	<accessLevelNotOpen(parser)>
	enum Tokens: Int {
case EOF = -1, \langle parser.tokens:\{k \mid \langle k \rangle \rangle = \langle parser.tokens.\langle k \rangle \rangle; separator=", ", wrap, anchor
	}
      <endif>
```

```
	<accessLevelNotOpen(parser)>
static let \langle parser.rules:\{r | RULE_{\langle} r.name \rangle = \langle r.index \rangle\}; separator=", ", wrap, anchor
```

```
	<accessLevelNotOpen(parser)>
	static let ruleNames: [String] = [
		<parser.ruleNames:{r | "<r>"}; separator=", ", wrap, anchor>
	]
```

```
	<vocabulary(parser.literalNames, parser.symbolicNames,
           accessLevelNotOpen(parser))>
```

```
	override <accessLevelOpenOK(parser)>
func getGrammarFileName() -> String { return "<parser.grammarFileName; format="java-escape">" }
```

```
	override <accessLevelOpenOK(parser)>
func getRuleNames() -> [String] { return <parser.name>.ruleNames }
```

```
	override <accessLevelOpenOK(parser)>
```

```
func getSerializedATN() -> String { return <parser.name>._serializedATN }
```

```
	override <accessLevelOpenOK(parser)>
func getATN() -> ATN { return <parser.name>._ATN }
	<namedActions.members>
\langleparser:(ctor)()>	<funcs; separator="\n">
<if(sempredFuncs)>
	override <accessLevelOpenOK(parser)>
func sempred( __ localctx: RuleContext?, _ ruleIndex: Int, _ predIndex: Int)throws -> Bool {
 		switch (ruleIndex) {
 		<parser.sempredFuncs.values:{f|
case <f.ruleIndex>:
	return try <f.name>_sempred(_localctx?.castdown(<f.ctxType>.self), predIndex)}; separator="\n">
   	 default: return true
 		}
 <!return true;!>
	}
	<sempredFuncs.values; separator="\n">
<endif>
<atn>	<accessLevelNotOpen(parser)>
static let _serializedATN = \langle parser.name \rangle ATN().jsonString
	<accessLevelNotOpen(parser)>
	static let _ATN = ATNDeserializer().deserializeFromJson(_serializedATN)
}
>>
vocabulary(literalNames, symbolicNames, accessLevel) ::= <<
private static let _LITERAL_NAMES: [String?] = [
	<literalNames:{t | <t>}; null="nil", separator=", ", wrap, anchor>
]
private static let _SYMBOLIC_NAMES: [String?] = [
	<symbolicNames:{t | <t>}; null="nil", separator=", ", wrap, anchor>
]
<accessLevel>
static let VOCABULARY = Vocabulary(_LITERAL_NAMES, _SYMBOLIC_NAMES)
>>
dumpActions(recog, argFuncs, actionFuncs, sempredFuncs) ::= <<
<if(actionFuncs)>
override <accessLevelOpenOK(parser)>
func action( localctx: RuleContext?, _ ruleIndex: Int, _ actionIndex: Int) throws {
```

```
	switch (ruleIndex) {
	<recog.actionFuncs.values:{f|
case <f.ruleIndex>:
	<f.name>_action((_localctx as <f.ctxType>?), actionIndex)
 	 }; separator="\n">
	default: break
	}
}
<actionFuncs.values; separator="\n">
<endif>
<if(sempredFuncs)>
override <accessLevelOpenOK(parser)>
func sempred( __ localctx: RuleContext?, _ ruleIndex: Int, _ predIndex: Int) throws -> Bool {
	switch (ruleIndex) {
	<recog.sempredFuncs.values:{f|
case <f.ruleIndex>:
	return try <f.name>_sempred(_localctx?.castdown(<f.ctxType>.self), predIndex)}; separator="\n">
	default: return true
	}
<!return true;!>
}
<sempredFuncs.values; separator="\n">
<endif>
>>
parser\_ctor(p) ::= \lt\ltoverride <accessLevelOpenOK(parser)>
func getVocabulary() -> Vocabulary {
   return <p.name>.VOCABULARY
}
override <accessLevelNotOpen(parser)>
init(_ input:TokenStream) throws {
   RuntimeMetaData.checkVersion("4.7.2", RuntimeMetaData.VERSION)
	try super.init(input)
	_interp = ParserATNSimulator(self,<p.name>._ATN,<p.name>._decisionToDFA,
<parser.name>._sharedContextCache)
}
\gg/* This generates a private method since the actionIndex is generated, making an
* overriding implementation impossible to maintain.
*/
RuleActionFunction(r, actions) ::= <<
private func <r.name>_action(_ _localctx: <r.ctxType>?, _ actionIndex: Int) {
	switch (actionIndex) {
```

```
<actions: {index}
case <index>:
	<actions.(index)>
 	 }; separator="\n">
 	 default: break
	}
}
>>
/* This generates a private method since the predIndex is generated, making an
* overriding implementation impossible to maintain.
*/
RuleSempredFunction(r, actions) ::= \langle\langleprivate func <r.name>_sempred(_ _localctx: <r.ctxType>!, _ predIndex: Int) throws -> Bool {
	switch (predIndex) {
	<actions:{index|
  case <index>:return <actions.(index)>}; separator="\n">
   	 default: return true
	}
<!return true;!>
}
>>
RuleFunction(currentRule,args,code,locals,ruleCtx,altLabelCtxs,namedActions,finallyAction,postamble,exceptions)
::= <<
<ruleCtx>
<altLabelCtxs:{l | <altLabelCtxs.(l)>}; separator="\n">
@discardableResult
<if(currentRule.modifiers)><currentRule.modifiers:{f | <f> }><else> <accessLevelOpenOK(parser)> func
<endif><currentRule.name>(<if(first(args))>_ <endif><args; separator=", _">) throws -> <currentRule.ctxType> {
var _localctx: <currentRule.ctxType> = <currentRule.ctxType>(_ctx, getState()<currentRule.args:{a |,
\langlea.name>\rangle	try enterRule(_localctx, <currentRule.startState>, <parser.name>.RULE_<currentRule.name>)
	<namedActions.init>
	<locals; separator="\n">
	defer {
    		<finallyAction>
    		try! exitRule()
   }
	do {
<if(currentRule.hasLookaheadBlock)>
 		var _alt:Int
<endif>
  <code></code>
 \leqpostamble: separator="\n">
 	 	<namedActions.after>
	}
	<if(exceptions)>
```

```
	<exceptions; separator="\n">
	<else>
	catch ANTLRException.recognition(let re) {
 \_localctx.exception = re
 		_errHandler.reportError(self, re)
 		try _errHandler.recover(self, re)
	}
<endif>
return localctx
}
\gtLeftRecursiveRuleFunction(currentRule,args,code,locals,ruleCtx,altLabelCtxs,
	namedActions,finallyAction,postamble) ::=
<<<ruleCtx>
<altLabelCtxs:{l | <altLabelCtxs.(l)>}; separator="\n">
<if(currentRule.modifiers)><currentRule.modifiers:{f | <f> }><else> <accessLevelNotOpen(parser)> final <endif>
func <currentRule.name>( <if(first(args))>_ <endif><args; separator=", _">) throws -> <currentRule.ctxType> {
return try <currentRule.name>(0<currentRule.args:{a |, <a.name>}>)
}
@discardableResult
private func <currentRule.name>(_ _p<args:{a |, <a>}>: Int) throws -> <currentRule.ctxType> {
	let _parentctx: ParserRuleContext? = _ctx
	var _parentState: Int = getState()
var _localctx: <currentRule.ctxType> = <currentRule.ctxType>(_ctx, _parentState<currentRule.args:{a | ,
\langlea.name>\ranglevar _prevctx: <currentRule.ctxType> = _localctx
var _startState: Int = <currentRule.startState>
	try enterRecursionRule(_localctx, <currentRule.startState>, <parser.name>.RULE_<currentRule.name>, _p)
	<namedActions.init>
	<locals; separator="\n">
	defer {
    		<finallyAction>
    		try! unrollRecursionContexts(_parentctx)
   }
	do {
<if(currentRule.hasLookaheadBlock)>
 var alt: Int
<endif>
 <code></code>
 \leqpostamble: separator="\n">
 		<namedActions.after>
	}
	catch ANTLRException.recognition(let re) {
```

```
\_localctx.exception = re
 		_errHandler.reportError(self, re)
 		try _errHandler.recover(self, re)
	}
return _localctx;
}
>>
CodeBlockForOuterMostAlt(currentOuterMostAltCodeBlock, locals, preamble, ops) ::= <<
<if(currentOuterMostAltCodeBlock.altLabel)>_localctx = <currentOuterMostAltCodeBlock.altLabel;
format="cap">Context(_localctx);<endif>
try enterOuterAlt(_localctx, <currentOuterMostAltCodeBlock.alt.altNum>)
<CodeBlockForAlt(currentAltCodeBlock=currentOuterMostAltCodeBlock, ...)>
>>
CodeBlockForAlt(currentAltCodeBlock, locals, preamble, ops) ::= <<
<!//|<locals; separator="\n">
<preamble; separator="\n">
<ops; separator="\n">
<!/|>
>>
LL1AltBlock(choice, preamble, alts, error) ::= <<
setState(<choice.stateNumber>)
try _errHandler.sync(self)
\langleif(choice.label)>\langlelabelref(choice.label)> = try _input.LT(1)\langleendif>\epsilon; separator="\n">
switch (<parser.name>.Tokens(rawValue: try_input.LA(1))!) {
<choice.altLook,alts:{look,alt | <cases(ttypes=look)>
\langle alt \rangle	break}; separator="\n">
default:
	<error>
}
\rightarrowLL1OptionalBlock(choice, alts, error) ::= <<
```

```
setState(<choice.stateNumber>)
try _errHandler.sync(self)
switch (<parser.name>.Tokens(rawValue: try _input.LA(1))!) {
<choice.altLook,alts:{look,alt| <cases(ttypes=look)>
\langlealt\rangle	break}; separator="\n">
default:
	break
}
```

```
LL1OptionalBlockSingleAlt(choice, expr, alts, preamble, error, followExpr) ::= <<
setState(<choice.stateNumber>)
try _errHandler.sync(self)
\epsilon; separator="\n">
if (<i>expr</i>) {
<alts; separator="\n">
}
<!else if ( !(<followExpr>) ) <error>!>
>>
```

```
LL1StarBlockSingleAlt(choice, loopExpr, alts, preamble, iteration) ::= <<
setState(<choice.stateNumber>)
try _errHandler.sync(self)
\epsilon; separator="\n">
while (<loopExpr>) {
\langlealts; separator="\n">
	setState(<choice.loopBackStateNumber>)
	try _errHandler.sync(self)
	<iteration>
}
\gg
```

```
LL1PlusBlockSingleAlt(choice, loopExpr, alts, preamble, iteration) ::= <<
setState(<choice.blockStartStateNumber>) <! alt block decision !>
try _errHandler.sync(self)
<preamble; separator="\n">
repeat {
\langlealts; separator="\n">
setState(<choice.stateNumber>); <! loopback/exit decision !>
	try _errHandler.sync(self)
	<iteration>
} while (<loopExpr>)
>>
```

```
// LL(*) stuff
```

```
AltBlock(choice, preamble, alts, error) ::= <<
setState(<choice.stateNumber>)
try _errHandler.sync(self)
\langleif(choice.label)>\langlelabelref(choice.label)> = try _input.LT(1)\langleendif>
\epsilon; separator="\n">
switch(try getInterpreter().adaptivePredict(_input,<choice.decision>, _ctx)) {
<alts:{alt |
case :
\langle alt \rangle	break}; separator="\n">
```

```
default: break
}
>>
```

```
OptionalBlock(choice, alts, error) ::= <<
setState(<choice.stateNumber>)
try _errHandler.sync(self)
switch (try getInterpreter().adaptivePredict(_input,<choice.decision>,_ctx)) {
\langlealts:{alt |
case <i><if(!choice.ast.greedy)>+1<endif>:
\langle alt \rangle	break}; separator="\n">
default: break
}
>>
StarBlock(choice, alts, sync, iteration) ::= <<
setState(<choice.stateNumber>)
try _errHandler.sync(self)
_alt = try getInterpreter().adaptivePredict(_input,<choice.decision>,_ctx)
while (\_alt != <choice.exitAlt> && \_alt != ATN.INVALID_ALT_NUMBER) {
	if ( _alt==1<if(!choice.ast.greedy)>+1<endif> ) {
 		<iteration>
 		<alts> <! should only be one !>
	}
	setState(<choice.loopBackStateNumber>)
	try _errHandler.sync(self)
	_alt = try getInterpreter().adaptivePredict(_input,<choice.decision>,_ctx)
}
>>
PlusBlock(choice, alts, error) ::= <<
setState(<choice.blockStartStateNumber>); <! alt block decision !>
try _errHandler.sync(self)
alt = 1 \times if(!choice.ast.greedy) > +1 \times endif>;repeat {
	switch (_alt) {
\langlealts:\{ alt |case <i><if(!choice.ast.greedy)>+1<endif>:
\langlealt\rangle	break}; separator="\n">
	default:
 		<error>
	}
setState(<choice.loopBackStateNumber>); <! loopback/exit decision !>
try errHandler.sync(self)
alt = try getInterpreter().adaptivePredict(input, < choice. decision>, ctx)} while (alt != <choice.exitAlt> && alt != ATN.INVALID ALT NUMBER)
```

```
>>
```
 $Sync(s) ::= "sync()$ ;"

ThrowNoViableAlt(t) ::= "throw ANTLRException.recognition(e: NoViableAltException(self))"

```
TestSetInline(s) ::= \lt\lt
```

```
<!<s.bitsets:{bits | <if(rest(rest(bits.ttypes)))><bitsetBitfieldComparison(s, bits)><else><bitsetInlineComparison(s,
bits)><endif>}; separator=" || ">!>
```
//closure

 $\{ () \rightarrow$  Bool in

```
\langleif(rest(s.bitsets))>var\langleelse>let\langleendif>testSet: Bool = \langlefirst(s.bitsets):{bits |
```

```
<if(rest(rest(bits.ttypes)))><bitsetBitfieldComparison(s, bits)><else><bitsetInlineComparison(s, bits)><endif>}>
      <rest(s.bitsets):{bits | testSet = testSet || <if(rest(rest(bits.ttypes)))><bitsetBitfieldComparison(s,
```

```
bits)><else><bitsetInlineComparison(s, bits)><endif>}; separator="\n">
```
return testSet

}()

>>

// Java language spec 15.19 - shift operators mask operands rather than overflow to 0... need range test

testShiftInRange(shiftAmount) ::= <<  $((\leq \text{shiftAmount}) \& \sim 0 \times 3f) == 0$ 

 $\gg$ 

// produces smaller bytecode only when bits.ttypes contains more than two items

bitsetBitfieldComparison(s, bits) ::= <<

<!(<testShiftInRange({<offsetShift(s.varName, bits.shift)>})> && ((1 \<\< <offsetShift(s.varName, bits.shift)>) &  $(\langle \text{bits.ttypes:} \{\text{ttype} \mid (1 \rangle \langle \langle \langle \text{offsetShift(ttype, bits. shift}) \rangle) \}$ ; separator=" | ">)) != 0)!>

 $\{ () \rightarrow$  Bool in

```
 <! let test: Bool = (<testShiftInRange({<offsetShift(s.varName, bits.shift)>})>)!>
```
<!var temp: Int64 = Int64(<offsetShift(s.varName, bits.shift)>)!>

 $\langle$ !temp = (temp  $\langle$  0) ? (64 + (temp % 64)) : (temp % 64)!>

 $\langle$ ! let test 1: Int64 = (Int64(1)  $\langle \langle \epsilon |$  temp)!

```
 <!var test2: Int64 = (<first(bits.ttypes):{ttype | Utils.bitLeftShift(<offsetShift(parserName(ttype), bits.shift)>)}>)!>
 <!<rest(bits.ttypes):{ttype | test2 = test2 | Utils.bitLeftShift(<offsetShift(parserName(ttype), bits.shift)>)};
separator="\n">!>
```

```
let testArray: [Int] = \{\langle s.varName \rangle, \langle bits.ttypes: \{ type \, | \langle parserName(ttype) \rangle \} \rangle; \langle separate = " \rangle \rangle \}
```

```
\langle!var test2: Int64 = Utils.testBitLeftShiftArray(testArray)!>
```
return Utils.testBitLeftShiftArray(testArray, <bits.shift>)

```
}()
```
>>

```
isZero ::= [
"0": true,
default: false
]
parseName(ttype) ::= <\!\%<parser.name>.Tokens.<ttype>.rawValue
```

```
\%offsetShift(shiftAmount, offset) ::= <%
<if(!isZero.(offset))>(<shiftAmount> - <offset>)<else><shiftAmount><endif>
% >// produces more efficient bytecode when bits.ttypes contains at most two items
bitsetInlineComparison(s, bits) ::= <%
<bits.ttypes:{ttype | <s.varName> == <parser.name>.Tokens.<ttype>.rawValue}; separator=" || ">
% >cases(ttypes) ::= \lt\lt<trunc(ttypes): {t | case .<t>:fallthrough} ; separator="\n">
<last(ttypes): {t | case .<t>:} ; separator="\n">
\ggInvokeRule(r, argExpressChunks) ::= \langle\langlesetState(<r.stateNumber>)
\langleif(r.labels)>try {
 let assignmentValue = try
<r.name>(<if(r.ast.options.p)><r.ast.options.p><if(argExprsChunks)>,<endif><endif><argExprsChunks>)
 \langle -cr.labels: {1 | \langle | abelref(l) > = assignmentValue } ; separator="\n" >
   }()
<else>try
<t.name>(<if(r.ast.options.p)><r.ast.options.p><if(argExprsChunks)>,<endif><endif><argExprsChunks>)<endif>
>>
MatchToken(m) ::= \lt\ltsetState(<m.stateNumber>)
<if(m.labels)>
try {
 		let assignmentValue = try match(<parser.name>.Tokens.<m.name>.rawValue)
 \langle m \rangle.labels: {1 | \langlelabelref(1)> = assignmentValue } ; separator="\n">
  \{()<else>try match(<parser.name>.Tokens.<m.name>.rawValue)<endif>
\rightarrowMatchSet(m, expr, capture) ::= "<CommonSetStuff(m, expr, capture, false)>"
MatchNotSet(m, expr, capture) ::= "<CommonSetStuff(m, expr, capture, true)>"
CommonSetStuff(m, expr. capture, invert) ::= <<setState(<m.stateNumber>)
\langleif(m.labels)>\langlem.labels:{l|\langlelabelref(l)> = }>try_input.LT(1)\langleendif>
<capture>
if (\langleif(invert)>\langlem.varName>\langle\langle= 0 \rangle| \langleelse>!\langleendif>(\langleexpr>)) {
\langleif(m.labels)>\langlem.labels:{l|\langlelabelref(l)> = }>\langleendif>try errHandler.recoverInline(self)\langleif(m.labels)> as
Token<endif>
```

```
}
else {
	_errHandler.reportMatch(self)
	try consume()
}
>>
Wildcard(w) ::= \llsetState(<w.stateNumber>)
\langleif(w.labels)>\langlew.labels:{l|\langlelabelref(l)> = }>\langleendif>try matchWildcard();
\gg// ACTION STUFF
```
Action(a, foo, chunks) ::= "<chunks>"

```
ArgAction(a, chunks) ::= "<chunks>"
```
SemPred(p, chunks, failChunks) ::= <<

setState(<p.stateNumber>)

if  $(|\langle \text{chunks} \rangle)|$ 

 throw ANTLRException.recognition(e:FailedPredicateException(self, <p.predicate><if(failChunks)>, <failChunks><elseif(p.msg)>, <p.msg><endif>))

} >>

```
ExceptionClause(e, catchArg, catchAction) ::= <<
catch (<catchArg>) {
	<catchAction>
}
>>
```
// lexer actions are not associated with model objects

```
LexerSkipCommand() ::= "skip()"LexerMoreCommand() ::= "more()"
LexerPopModeCommand() ::= "popMode()"
```

```
LexerTypeCommand(arg) ::= "_type = <arg>"
LexerChannelCommand(arg)  ::= "channel = <arg>"
LexerModeCommand(arg) ::= "mode = \langle arg \rangle"
LexerPushModeCommand(arg) ::= "pushMode(<arg>)"
```

```
ActionText(t) ::= " < t.text >"ActionTemplate(t) ::= " <t>.st>"ArgRef(a) ::=" localctx.<\langle a.name \rangle"
LocalRef(a) ::= " localctx.<\alpha.name>"
RetValueRef(a) ::= "_localctx.<a.name>"
```
QRetValueRef(a) ::= "<ctx(a)>.<a.dict>.<a.name>" /\*\* How to translate \$tokenLabel \*/  $TokenRef(t) ::= ".$ " LabelRef(t) ::= "< $\text{ctx}(t)$ >.< $t.name$ >" ListLabelRef(t) ::= "<ctx(t)>.<ListLabelName(t.name)>"  $SetAttr(s,rhsChunks) ::= "$ 

```
TokenLabelType() ::= "<file.TokenLabelType; null={Token}>"
InputSymbolType() ::= "<file.InputSymbolType; null={Token}>"
```

```
TokenPropertyRef_text(t) ::= "(<ctx(t)>.<t.label>! = \pi i l ? <ctx(t)>.<t.label>!.getText()! : \"\")"
TokenPropertyRef_type(t) ::= "(<ctx(t)>.<t.label> != nil ? <ctx(t)>.<t.label>!.getType() : 0)"
TokenPropertyRef_line(t) ::= "(<ctx(t)>.<t.label>!= nil ? <ctx(t)>.<t.label>!.getLine() : 0)"
TokenPropertyRef_pos(t) ::= "(<ctx(t)>.<t.label> != nil ? <ctx(t)>.<t.label>!.getCharPositionInLine() : 0)"
TokenPropertyRef_channel(t) ::= "(<ctx(t)>.<t.label> != nil ? <ctx(t)>.<t.label>!.getChannel() : 0)"
TokenPropertyRef_index(t) ::= "(<ctx(t)>.<t.label> != nil ? <ctx(t)>.<t.label>!.getTokenIndex() : 0)"
TokenPropertyRef_int(t) ::= "\langle \text{cctx}(t) \rangle \langle \text{c.t.} \text{label} \rangle! = nil ? Int\langle \text{cctx}(t) \rangle \langle \text{c.t.} \text{label} \rangle!! getText()!) : 0)"
```

```
RulePropertyRef_start(r) ::= "(<ctx(r)>.<r.label> != nil ? (<ctx(r)>.<r.label>!.start?.description ?? \"\") : \"\")"
RulePropertyRef_stop(r) ::= "(<ctx(r)>.<r.label> != nil ? (<ctx(r)>.<r.label>!.stop?.description ?? \"\") : \"\")"
RulePropertyRef_text(r) ::= "(<ctx(r)>.<r.label> != nil ? try
\_input.getText(<\text{ctx}(r)><\text{cr.label}>1.start,<\text{ctx}(r)><\text{cr.label}>1.stop): \text{'\text{'\text{'\text{'\text{'}}}}"RulePropertyRef\_ctx(r) ::= "<ctx(r)&gt;.cr.label>"RulePropertyRef\_parser(r) ::= "self"
```
ThisRulePropertyRef\_start(r) ::= "\_localctx.start" ThisRulePropertyRef\_stop(r) ::= "\_localctx.stop" ThisRulePropertyRef\_text(r) ::= "(try\_input.getText(\_localctx.start, try\_input.LT(-1)))" ThisRulePropertyRef\_ctx(r) ::= "\_localctx" ThisRulePropertyRef\_parser(r) ::= "self"

```
NonLocalAttrRef(s)		 ::= "((<s.ruleName; format=\"cap\">Context)getInvokingContext(<s.ruleIndex>)).<s.name>"
SetNonLocalAttr(s, rhsChunks) ::=	"((<s.ruleName; format=\"cap\">Context)getInvokingContext(<s.ruleIndex>)).<s.name> = <rhsChunks>"
```

```
AddToLabelList(a) ::= "<ctx(a.label)>.<a.listName>.append(<labelref(a.label)>)"
```

```
TokenDecl(t) ::= "<t.name>: <SwiftTypeMap.(TokenLabelType())>!"
TokenTypeDecl(t) ::= "var <t.name>: Int = 0"
TokenListDecl(t) ::= "< t.name>: [Token] = [Token]()"RuleContextDecl(r) ::= "< r.name> : < r. ctxName>!"RuleContextListDecl(rdecl) ::= "crdecl.name~: [<crdecl.ctxName~] = [<crdecl.ctxName~]()"
```

```
ContextTokenGetterDecl(t) ::= \,\lt\!\lt	<accessLevelOpenOK(parser)>
	func <t.name>() -> TerminalNode? {
 		return getToken(<parser.name>.Tokens.<t.name>.rawValue, 0)
	}
```

```
>>
ContextTokenListGetterDecl(t) ::= \lt\lt	<accessLevelOpenOK(parser)>
	func <t.name>() -> [TerminalNode] {
 		return getTokens(<parser.name>.Tokens.<t.name>.rawValue)
	}
>>
ContextTokenListIndexedGetterDecl(t) ::= <<
	<accessLevelOpenOK(parser)>
	func <t.name>(_ i:Int) -> TerminalNode? {
 		return getToken(<parser.name>.Tokens.<t.name>.rawValue, i)
	}
>>
ContextRuleGetterDecl(r) ::= \,\lt\lt	<accessLevelOpenOK(parser)>
func \langler.name\rangle() -\langle -\langler.ctxName\rangle? {
 		return getRuleContext(<r.ctxName>.self, 0)
	}
>>
ContextRuleListGetterDecl(r) ::= <<
	<accessLevelOpenOK(parser)>
func \langler.name\rangle() -\rangle \langler.ctxName\rangle {
 		return getRuleContexts(<r.ctxName>.self)
	}
>>
ContextRuleListIndexedGetterDecl(r) ::= \lt\lt	<accessLevelOpenOK(parser)>
func <r.name>(_ i: Int) -> <r.ctxName>? {
 		return getRuleContext(<r.ctxName>.self, i)
 	}
>>
LexerRuleContext() ::= "RuleContext"
/* The rule context name is the rule followed by a suffix; e.g.,
*	r becomes rContext.
*/
RuleContextNameSuffix() ::= "Context"
ImplicitTokenLabel(tokenName) ::= "_<tokenName>"
ImplicitRuleLabel(ruleName) ::= " <ruleName>"
ImplicitSetLabel(id) ::="tset < id>'ListLabelName(label) ::= "<label>"
CaptureNextToken(d) ::= "< d-varName> = try input.LT(1)"
```

```
CaptureNextTokenType(d) ::= "<d.varName> = try _input.LA(1)"
```
StructDecl(struct,ctorAttrs,attrs,getters,dispatchMethods,interfaces,extensionMembers,

```
 superClass={ParserRuleContext}) ::= <<
```

```
<accessLevelNotOpen(parser)> class <struct.name>:
<if(contextSuperClass)><contextSuperClass><else>ParserRuleContext<endif><if(interfaces)>, <interfaces;
separator=", "><endif> {
	<attrs:{a | <accessLevelOpenOK(parser)> var <a>}; separator="\n">
\leqgetters:\{g \mid \leq g \geq \}; separator="\n">
	<! <if(ctorAttrs)> <accessLevelNotOpen(parser)> init(_ parent: ParserRuleContext,_ invokingState: Int) {
super.init(parent, invokingState) }<endif> !>
	<if(ctorAttrs)>
<accessLevelNotOpen(parser)> convenience init(_ parent: ParserRuleContext?, _ invokingState: Int<ctorAttrs:{a | ,
- <a>}>) {
 		self.init(parent, invokingState)
 \langlestruct.ctorAttrs:{a | self.\langlea.name\rangle = \langlea.name\rangle;}; separator="\n"\rangle	}
<endif>
	override <accessLevelOpenOK(parser)>
func getRuleIndex() \rightarrow Int {
 		return <parser.name>.RULE_<struct.derivedFromName>
	}
<if(struct.provideCopyFrom)> <! don't need copy unless we have subclasses !>
	<! <accessLevelNotOpen(parser)> init() { }!>
	<accessLevelOpenOK(parser)>
	func copyFrom(_ ctx: <struct.name>) {
 		super.copyFrom(ctx)
 \langlestruct.attrs:{a | self.\langlea.name\rangle = ctx.\langlea.name\rangle;}; separator="\n"\rangle	}
<endif>
	<dispatchMethods; separator="\n">
	<extensionMembers; separator="\n">
}
>>
AltLabelStructDecl(struct,attrs,getters,dispatchMethods) ::= <<
<accessLevelNotOpen(parser)> class <struct.name>: <currentRule.name; format="cap">Context {
	<attrs:{a | <accessLevelNotOpen(parser)> var <a>}; separator="\n">
\leqgetters:\{g \mid \leq g \geq \}; separator="\n">
	<accessLevelNotOpen(parser)>
init( ctx: <currentRule.name; format="cap">Context) {
 super.init()
 		copyFrom(ctx)
	}
	<dispatchMethods; separator="\n">
}
\rightarrow
```

```
ListenerDispatchMethod(method) ::= <<
override <accessLevelOpenOK(parser)>
func <if(method.isEnter)>enter<else>exit<endif>Rule(_listener: ParseTreeListener) {
if let listener = listener as? <parser.grammarName>Listener {
 		listener.<if(method.isEnter)>enter<else>exit<endif><struct.derivedFromName; format="cap">(self)
	}
}
\rightarrowVisitorDispatchMethod(method) ::= <<
override <accessLevelOpenOK(parser)>
func accept\<T>(_ visitor: ParseTreeVisitor\<T>) -> T? {
if let visitor = visitor as? <parser.grammarName>Visitor {
   	 return visitor.visit<struct.derivedFromName; format="cap">(self)
	}
	else if let visitor = visitor as? <parser.grammarName>BaseVisitor {
   	 return visitor.visit<struct.derivedFromName; format="cap">(self)
	}
	else {
   	 return visitor.visitChildren(self)
	}
}
>>
AttributeDecl(d) ::= "<d.name>: <SwiftTypeMap.(d.type)><if(d.initValue)> = <d.initValue><else>!<endif>"
/** If we don't know location of label def x, use this template (_localctx as! <x.ctx.name> */
labelref(x) ::= "<if(!x.isLocal)>_localctx.castdown(<x.ctx.name>.self).<endif><x.name>"
/* For any action chunk, what is correctly-typed context struct ptr? */ctx(actionChunk) ::= "_localctx.castdown(<actionChunk.ctx.name>.self)"
// used for left-recursive rules
recRuleAltPredicate(ruleName,opPrec) ::= "precpred(_ctx, <opPrec>)"
recRuleSetReturnAction(src,name)	 ::= "$<name>=$<src>.<name>"
recRuleSetStopToken() ::= "_ctx!.stop = try\_input.LT(-1)"recRuleAltStartAction(ruleName, ctxName, label, isListLabel) ::= <<
_localctx = <ctxName>Context(_parentctx, _parentState);
<if(label)>
<if(isListLabel)>
localctx.<label>.append(_prevctx)
<else>
\_localctx.<<br>>label> = _prevctx<endif>
```

```
<endif>
\langleif(label)> localctx.\langlelabel> = prevctx;\langleendif>
```

```
try pushNewRecursionContext(_localctx, _startState, <parser.name>.RULE_<ruleName>)
```

```
>>
```

```
recRuleLabeledAltStartAction(ruleName, currentAltLabel, label, isListLabel) ::= <<
_localctx = <currentAltLabel; format="cap">Context( <ruleName; format="cap">Context(_parentctx,
_parentState))
<if(label)>
<if(isListLabel)>
(_localctx as! <currentAltLabel; format="cap">Context).<label>.append(_prevctx)
<else>
(_localctx as! <currentAltLabel; format="cap">Context).<label> = _prevctx
<endif>
<endif>
try pushNewRecursionContext(_localctx, _startState, <parser.name>.RULE_<ruleName>)
\ggrecRuleReplaceContext(ctxName) ::= <<
\_localctx = <ctxName>Context(\_localctx)ctx = localctxprevctx = \_loc</math>>>
recRuleSetPrevCtx() ::= <<
if _parseListeners != nil {
  try triggerExitRuleEvent()
}
prevctx = \_loc</math>>>
LexerFile(lexerFile, lexer, namedActions) ::= <<
<fileHeader(lexerFile.grammarFileName, lexerFile.ANTLRVersion)>
<if(lexerFile.genPackage)>
<!package <lexerFile.genPackage>;!>
<endif>
<namedActions.header>
import Antlr4
<lexer>
\rightarrowLexer(lexer, atn, actionFuncs, sempredFuncs, superClass) ::= <<
<accessLevelOpenOK(lexer)> class <lexer.name>: <superClass; null="Lexer"> {
internal static var \text{decisionToDFA: [DFA] = }
```

```
var decisionToDFA = [DFA]()let length = <lexer.name>. ATN.getNumberOfDecisions()
for i in 0. \leq length {
 \langle! decisionToDFA[i] = DFA(\langlelexer.name>. ATN.getDecisionState(i)!, i);!>
  decisionToDFA.append(DFA(<lexer.name>. ATN.getDecisionState(i)!, i))
```

```
 }
    return decisionToDFA
 }()
```

```
	internal static let _sharedContextCache = PredictionContextCache()
	<accessLevelNotOpen(lexer)>
static let \langle lexer.tokens:\{k \mid \langle k \rangle = \langle lexer.tokens.(k) \rangle; separator=", ", wrap, anchor
	<if(lexer.channels)>
	<accessLevelNotOpen(lexer)>
static let <lexer.channels:\{k \mid <k>=<le \text{le} x \text{ or } c.channels.(k)>\}; separator=", ", wrap, anchor>
<endif>
	<if(rest(lexer.modes))>
	<accessLevelNotOpen(lexer)>
static let <rest(lexer.modes): {m| <m>=<i>}; separator=", ", wrap, anchor>
<endif>
	<accessLevelNotOpen(lexer)>
	static let channelNames: [String] = [
 		"DEFAULT_TOKEN_CHANNEL", "HIDDEN"<if (lexer.channels)>, <lexer.channels:{c| "<c>"}; separator=", ",
wrap, anchor><endif>
	]
	<accessLevelNotOpen(lexer)>
	static let modeNames: [String] = [
 		<lexer.modes:{m| "<m>"}; separator=", ", wrap, anchor>
	]
```

```
	<accessLevelNotOpen(lexer)>
	static let ruleNames: [String] = [
		<lexer.ruleNames:{r | "<r>"}; separator=", ", wrap, anchor>
	]
```

```
	<vocabulary(lexer.literalNames, lexer.symbolicNames,
           accessLevelNotOpen(lexer))>
```

```
	<namedActions.members>
```

```
	override <accessLevelOpenOK(lexer)>
	func getVocabulary() -> Vocabulary {
		return <lexer.name>.VOCABULARY
	}
```

```
	<accessLevelNotOpen(lexer)>
	required init(_ input: CharStream) {
  	 RuntimeMetaData.checkVersion("<lexerFile.ANTLRVersion>", RuntimeMetaData.VERSION)
		super.init(input)
		_interp = LexerATNSimulator(self, <lexer.name>._ATN, <lexer.name>._decisionToDFA,
```

```
<lexer.name>._sharedContextCache)
	}
```

```
	override <accessLevelOpenOK(lexer)>
	func getGrammarFileName() -> String { return "<lexer.grammarFileName>" }
```
 override <accessLevelOpenOK(lexer)> func getRuleNames() -> [String] { return <lexer.name>.ruleNames }

 override <accessLevelOpenOK(lexer)> func getSerializedATN() -> String { return <lexer.name>.\_serializedATN }

 override <accessLevelOpenOK(lexer)> func getChannelNames() -> [String] { return <lexer.name>.channelNames }

 override <accessLevelOpenOK(lexer)> func getModeNames() -> [String] { return <lexer.name>.modeNames }

```
	override <accessLevelOpenOK(lexer)>
func getATN() -> ATN { return <lexer.name>._ATN }
```

```
	<dumpActions(lexer, "", actionFuncs, sempredFuncs)>
\langleatn\rangle
```

```
	<accessLevelNotOpen(lexer)>
	static let _serializedATN: String = <lexer.name>ATN().jsonString
```

```
	<accessLevelNotOpen(lexer)>
	static let _ATN: ATN = ATNDeserializer().deserializeFromJson(_serializedATN)
}
>>
```

```
/** Don't need to define anything. The tool generates a XParserATN.swift file (and same for lexer)
* which is referenced from static field _serializedATN. This json string is passed to
* deserializeFromJson(). Note this is not the "serialization as array of ints" that other targets
* do. It is more or less the output of ATNPrinter which gets read back in.
```

```
SerializedATN(model) ::= <<
\gg
```

```
/** Using a type to init value map, try to init a type; if not in table
*	must be an object, default value is "null".
*/
initValue(typeName) ::= \lt\lt<SwiftTypeInitMap.(typeName)>
```

```
>>
```
\*/

```
codeFileExtension() ::= ".swift"
```
Found in path(s):

\* /opt/cola/permits/1192109359\_1629132978.03/0/antlr4-4-7-2-sources-1 jar/org/antlr/v4/tool/templates/codegen/Swift/Swift.stg No license file was found, but licenses were detected in source scan.

/\*

[The "BSD licence"] Copyright (c) 2006 Kay Roepke All rights reserved.

Redistribution and use in source and binary forms, with or without modification, are permitted provided that the following conditions are met:

- 1. Redistributions of source code must retain the above copyright notice, this list of conditions and the following disclaimer.
- 2. Redistributions in binary form must reproduce the above copyright notice, this list of conditions and the following disclaimer in the documentation and/or other materials provided with the distribution.
- 3. The name of the author may not be used to endorse or promote products derived from this software without specific prior written permission.

THIS SOFTWARE IS PROVIDED BY THE AUTHOR ``AS IS'' AND ANY EXPRESS OR IMPLIED WARRANTIES, INCLUDING, BUT NOT LIMITED TO, THE IMPLIED WARRANTIES OF MERCHANTABILITY AND FITNESS FOR A PARTICULAR PURPOSE ARE DISCLAIMED. IN NO EVENT SHALL THE AUTHOR BE LIABLE FOR ANY DIRECT, INDIRECT, INCIDENTAL, SPECIAL, EXEMPLARY, OR CONSEQUENTIAL DAMAGES (INCLUDING, BUT NOT LIMITED TO, PROCUREMENT OF SUBSTITUTE GOODS OR SERVICES; LOSS OF USE, DATA, OR PROFITS; OR BUSINESS INTERRUPTION) HOWEVER CAUSED AND ON ANY THEORY OF LIABILITY, WHETHER IN CONTRACT, STRICT LIABILITY, OR TORT (INCLUDING NEGLIGENCE OR OTHERWISE) ARISING IN ANY WAY OUT OF THE USE OF THIS SOFTWARE, EVEN IF ADVISED OF THE POSSIBILITY OF SUCH DAMAGE.

\*/ /\*

This file contains the actual layout of the messages emitted by ANTLR. The text itself is coming out of the languages/\*stg files, according to the chosen locale. This file contains the format that mimicks GCC output. \*/

location(file, line, column) ::= "<file>:<line>:</o>:</a></>column>:"

 $message(id, text) ::= "text> [error ]"$ 

report(location, message, type) ::= "<location> <type>: <message>"

wantsSingleLineMessage() ::= "true"

Found in path(s):

\* /opt/cola/permits/1192109359\_1629132978.03/0/antlr4-4-7-2-sources-1 jar/org/antlr/v4/tool/templates/messages/formats/gnu.stg No license file was found, but licenses were detected in source scan.

/\*

- \* [The "BSD license"]
- \* Copyright (c) 2015 Dan McLaughlin, Mike Lischke
- \* All rights reserved.

\*

- \* Redistribution and use in source and binary forms, with or without
- \* modification, are permitted provided that the following conditions

are met:

- \*
- \* 1. Redistributions of source code must retain the above copyright
- notice, this list of conditions and the following disclaimer.
- \* 2. Redistributions in binary form must reproduce the above copyright
- \* notice, this list of conditions and the following disclaimer in the
- \* documentation and/or other materials provided with the distribution.
- \* 3. The name of the author may not be used to endorse or promote products
- \* derived from this software without specific prior written permission.

\*

- \* THIS SOFTWARE IS PROVIDED BY THE AUTHOR ``AS IS'' AND ANY EXPRESS OR
- \* IMPLIED WARRANTIES, INCLUDING, BUT NOT LIMITED TO, THE IMPLIED WARRANTIES
- \* OF MERCHANTABILITY AND FITNESS FOR A PARTICULAR PURPOSE ARE DISCLAIMED.
- \* IN NO EVENT SHALL THE AUTHOR BE LIABLE FOR ANY DIRECT, INDIRECT,
- \* INCIDENTAL, SPECIAL, EXEMPLARY, OR CONSEQUENTIAL DAMAGES (INCLUDING, BUT
- \* NOT LIMITED TO, PROCUREMENT OF SUBSTITUTE GOODS OR SERVICES; LOSS OF USE,
- \* DATA, OR PROFITS; OR BUSINESS INTERRUPTION) HOWEVER CAUSED AND ON ANY
- \* THEORY OF LIABILITY, WHETHER IN CONTRACT, STRICT LIABILITY, OR TORT
- \* (INCLUDING NEGLIGENCE OR OTHERWISE) ARISING IN ANY WAY OUT OF THE USE OF
- \* THIS SOFTWARE, EVEN IF ADVISED OF THE POSSIBILITY OF SUCH DAMAGE.

\*/

Found in path(s):

\* /opt/cola/permits/1192109359\_1629132978.03/0/antlr4-4-7-2-sources-1-

jar/org/antlr/v4/tool/templates/codegen/Cpp/Cpp.stg

No license file was found, but licenses were detected in source scan.

/\*

- \* [The "BSD license"]
- \* Copyright (c) 2012-2016 Terence Parr
- \* Copyright (c) 2012-2016 Sam Harwell
- \* All rights reserved.
- \*
- \* Redistribution and use in source and binary forms, with or without
- \* modification, are permitted provided that the following conditions
- \* are met:
- \*
- \* 1. Redistributions of source code must retain the above copyright
- notice, this list of conditions and the following disclaimer.
- \* 2. Redistributions in binary form must reproduce the above copyright
- \* notice, this list of conditions and the following disclaimer in the
- \* documentation and/or other materials provided with the distribution.
- \* 3. The name of the author may not be used to endorse or promote products
- \* derived from this software without specific prior written permission.
- \*

```
* THIS SOFTWARE IS PROVIDED BY THE AUTHOR ``AS IS'' AND ANY EXPRESS OR
```
- \* IMPLIED WARRANTIES, INCLUDING, BUT NOT LIMITED TO, THE IMPLIED WARRANTIES
- \* OF MERCHANTABILITY AND FITNESS FOR A PARTICULAR PURPOSE ARE DISCLAIMED.
- \* IN NO EVENT SHALL THE AUTHOR BE LIABLE FOR ANY DIRECT, INDIRECT,
- \* INCIDENTAL, SPECIAL, EXEMPLARY, OR CONSEQUENTIAL DAMAGES (INCLUDING, BUT
- \* NOT LIMITED TO, PROCUREMENT OF SUBSTITUTE GOODS OR SERVICES; LOSS OF USE,
- \* DATA, OR PROFITS; OR BUSINESS INTERRUPTION) HOWEVER CAUSED AND ON ANY
- \* THEORY OF LIABILITY, WHETHER IN CONTRACT, STRICT LIABILITY, OR TORT
- \* (INCLUDING NEGLIGENCE OR OTHERWISE) ARISING IN ANY WAY OUT OF THE USE OF
- \* THIS SOFTWARE, EVEN IF ADVISED OF THE POSSIBILITY OF SUCH DAMAGE.

\*/

/\*\* How to generate rules derived from left-recursive rules.

- \* These rely on recRuleAltPredicate(),
- \* recRuleArg(), recRuleSetResultAction(), recRuleSetReturnAction()

```
* templates in main language.stg
```

```
*/
```
group LeftRecursiveRules;

recRule(ruleName, argName, primaryAlts, opAlts, setResultAction,

```
 userRetvals, leftRecursiveRuleRefLabels) ::=
```

```
<<
```
<ruleName><if(userRetvals)> returns [<userRetvals>]<endif>

```
: ({ } \overline{\} <primaryAlts:{alt | <alt.altText> }; separator="\n | ">
    \lambda (
      \langle <opAlts; separator="\n | ">
     )*
 ;
>>
```

```
recRuleAlt(alt, precOption, opPrec, pred) ::= <<
\langle \text{<pred>} \rangle \langle \text{<precOption>} \text{=<} \text{opPrec>} \rangle \langle \text{alt.dat} \rangle>>
```
Found in path(s):

\* /opt/cola/permits/1192109359\_1629132978.03/0/antlr4-4-7-2-sources-1 jar/org/antlr/v4/tool/templates/LeftRecursiveRules.stg No license file was found, but licenses were detected in source scan.

/\* [The "BSD licence"] Copyright (c) 2006 Kay Roepke All rights reserved.

Redistribution and use in source and binary forms, with or without modification, are permitted provided that the following conditions are met:

- 1. Redistributions of source code must retain the above copyright notice, this list of conditions and the following disclaimer.
- 2. Redistributions in binary form must reproduce the above copyright notice, this list of conditions and the following disclaimer in the documentation and/or other materials provided with the distribution.
- 3. The name of the author may not be used to endorse or promote products derived from this software without specific prior written permission.

THIS SOFTWARE IS PROVIDED BY THE AUTHOR "AS IS" AND ANY EXPRESS OR IMPLIED WARRANTIES, INCLUDING, BUT NOT LIMITED TO, THE IMPLIED WARRANTIES OF MERCHANTABILITY AND FITNESS FOR A PARTICULAR PURPOSE ARE DISCLAIMED. IN NO EVENT SHALL THE AUTHOR BE LIABLE FOR ANY DIRECT, INDIRECT, INCIDENTAL, SPECIAL, EXEMPLARY, OR CONSEQUENTIAL DAMAGES (INCLUDING, BUT NOT LIMITED TO, PROCUREMENT OF SUBSTITUTE GOODS OR SERVICES; LOSS OF USE, DATA, OR PROFITS; OR BUSINESS INTERRUPTION) HOWEVER CAUSED AND ON ANY THEORY OF LIABILITY, WHETHER IN CONTRACT, STRICT LIABILITY, OR TORT (INCLUDING NEGLIGENCE OR OTHERWISE) ARISING IN ANY WAY OUT OF THE USE OF THIS SOFTWARE, EVEN IF ADVISED OF THE POSSIBILITY OF SUCH DAMAGE. \*/

/\*

This file contains the actual layout of the messages emitted by ANTLR. The text itself is coming out of the languages/\*stg files, according to the chosen locale. This file contains the default format ANTLR uses. \*/

location(file, line, column) ::= "<file>(<line>,<column>)"

message(id, text) ::= "error <id> : <text>"

report(location, message, type) ::= "<location> : <type> <message.id> : <message.text>"

wantsSingleLineMessage() ::= "true"

Found in path(s):

\* /opt/cola/permits/1192109359\_1629132978.03/0/antlr4-4-7-2-sources-1 jar/org/antlr/v4/tool/templates/messages/formats/vs2005.stg No license file was found, but licenses were detected in source scan.

/\*

\* [The "BSD license"]

- \* Copyright (c) 2012-2016 Terence Parr
- \* Copyright (c) 2012-2016 Sam Harwell
- \* All rights reserved.

\*

- \* Redistribution and use in source and binary forms, with or without
- \* modification, are permitted provided that the following conditions
- \* are met:
- \*
- \* 1. Redistributions of source code must retain the above copyright
- \* notice, this list of conditions and the following disclaimer.
- \* 2. Redistributions in binary form must reproduce the above copyright
- notice, this list of conditions and the following disclaimer in the
- \* documentation and/or other materials provided with the distribution.
- \* 3. The name of the author may not be used to endorse or promote products
- derived from this software without specific prior written permission.
- \*
- \* THIS SOFTWARE IS PROVIDED BY THE AUTHOR ``AS IS'' AND ANY EXPRESS OR
- \* IMPLIED WARRANTIES, INCLUDING, BUT NOT LIMITED TO, THE IMPLIED WARRANTIES
- \* OF MERCHANTABILITY AND FITNESS FOR A PARTICULAR PURPOSE ARE DISCLAIMED.
- \* IN NO EVENT SHALL THE AUTHOR BE LIABLE FOR ANY DIRECT, INDIRECT,
- \* INCIDENTAL, SPECIAL, EXEMPLARY, OR CONSEQUENTIAL DAMAGES (INCLUDING, BUT
- \* NOT LIMITED TO, PROCUREMENT OF SUBSTITUTE GOODS OR SERVICES; LOSS OF USE,
- \* DATA, OR PROFITS; OR BUSINESS INTERRUPTION) HOWEVER CAUSED AND ON ANY
- \* THEORY OF LIABILITY, WHETHER IN CONTRACT, STRICT LIABILITY, OR TORT
- \* (INCLUDING NEGLIGENCE OR OTHERWISE) ARISING IN ANY WAY OUT OF THE USE OF
- \* THIS SOFTWARE, EVEN IF ADVISED OF THE POSSIBILITY OF SUCH DAMAGE.

```
*/
```
/\*\* Find left-recursive rules \*/ tree grammar LeftRecursiveRuleWalker;

```
options {
	tokenVocab=ANTLRParser;
  ASTLabelType=GrammarAST;
}
```

```
@header {
package org.antlr.v4.parse;
```
import org.antlr.v4.misc.\*; import org.antlr.v4.tool.\*; import org.antlr.v4.tool.ast.\*; }

```
@members {
private String ruleName;
private int currentOuterAltNumber; // which outer alt of rule?
public int numAlts; // how many alts for this rule total?
```

```
public void setAltAssoc(AltAST altTree, int alt) {}
public void binaryAlt(AltAST altTree, int alt) {}
public void prefixAlt(AltAST altTree, int alt) { }
public void suffixAlt(AltAST altTree, int alt) { }
public void otherAlt(AltAST altTree, int alt) {}
public void setReturnValues(GrammarAST t) {}
}
@rulecatch { }
// TODO: can get parser errors for not matching pattern; make them go away
```

```
public
rec_rule returns [boolean isLeftRec]
@init
{
	currentOuterAltNumber = 1;
}
: \land r=RULE id=RULE_REF {ruleName=$id.getText(); }
 			ruleModifier?
// (ARG_ACTION)? shouldn't allow args, right?
 			(^(RETURNS a=ARG_ACTION {setReturnValues($a);}))?
// ( ( ^{\prime}(THROWS .+) )? don't allow
     		( ^(LOCALS ARG_ACTION) )? // TODO: copy these to gen'd code
    (\wedge(OPTIONS .*)
   		 | ^(AT ID ACTION) // TODO: copy
   		 )*
 			ruleBlock {$isLeftRec = $ruleBlock.isLeftRec;}
 			exceptionGroup
 		)
	;
exceptionGroup
  :	exceptionHandler* finallyClause?
  ;
exceptionHandler
	: ^(CATCH ARG_ACTION ACTION)
	;
finallyClause
	: ^(FINALLY ACTION)
	;
ruleModifier
  : PUBLIC
  | PRIVATE
```
| PROTECTED

```
ruleBlock returns [boolean isLeftRec]
@init{boolean lr=false; this.numAlts = $start.getChildCount();}
	:	^(	BLOCK
 			(
  				o=outerAlternative
  				{if ($o.isLeftRec) $isLeftRec = true;}
  				{currentOuterAltNumber++;}
 )+		)
	;
```

```
/** An alt is either prefix, suffix, binary, or ternary operation or "other" */
outerAlternative returns [boolean isLeftRec]
```
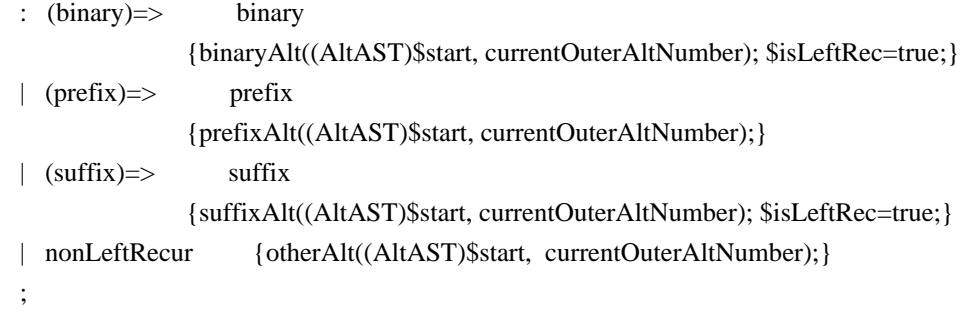

#### binary

;

```
: \wedge (ALT elementOptions? recurse element* recurse epsilonElement*)
    {setAltAssoc((AltAST)$ALT,currentOuterAltNumber);}
```

```
	;
```
# prefix

```
: ^( ALT elementOptions?
 			element+
 			recurse epsilonElement*
 		 )
     {setAltAssoc((AltAST)$ALT,currentOuterAltNumber);}
	;
```
# suffix

```
: \land (ALT elementOptions? recurse element+)
   {setAltAssoc((AltAST)$ALT,currentOuterAltNumber);}
```

```
 ;
```
### nonLeftRecur

```
 : ^(ALT elementOptions? element+)
```

```
 ;
```
recurse : ^(ASSIGN ID recurseNoLabel)

```
	|	^(PLUS_ASSIGN ID recurseNoLabel)
| recurseNoLabel
	;
```

```
recurseNoLabel : {((CommonTree)input.LT(1)).getText().equals(ruleName)}? RULE_REF;
```

```
token returns [GrammarAST t=null]
: \land(ASSIGN ID s=token {$t = $s.t;})
\sqrt{\P LUS_ASS} ID s=token {$t = $s.t;})
|b=STRING_LITERAL \{St = $b;\}\wedge(b=STRING_LITERAL elementOptions) {$t = $b;}
 \sqrt{\frac{c}{c}} = \text{TOKEN\_REF} elementOptions) \{t = $c;}
|c=TOKEN\_REF \{ \{ \{ \} \{ \} \{ \} \{ \} \{ \{ \} \{ \} \{ \} \{ \} \{ \} \{ \} \{ \} \{ \} \{ \} \{ \} \{ \} \{ \} \{ \} \{ \} \{ \} \{ 	;
elementOptions
 : ^(ELEMENT_OPTIONS elementOption*)
  ;
elementOption
  :	ID
  | ^(ASSIGN ID ID)
  | ^(ASSIGN ID STRING_LITERAL)
  | ^(ASSIGN ID ACTION)
  | ^(ASSIGN ID INT)
  ;
element
	:	atom
| \land(NOT element)
	|	^(RANGE atom atom)
	|	^(ASSIGN ID element)
	|	^(PLUS_ASSIGN ID element)
  |	^(SET setElement+)
  | RULE_REF
	|	ebnf
	|	epsilonElement
	;
epsilonElement
	:	ACTION
	|	SEMPRED
	|	EPSILON
	|	^(ACTION elementOptions)
	|	^(SEMPRED elementOptions)
	;
```

```
setElement
```

```
	:	^(STRING_LITERAL elementOptions)
	|	^(TOKEN_REF elementOptions)
	|	STRING_LITERAL
	|	TOKEN_REF
	;
ebnf: block
 | \land OPTIONAL block )
 | \land CLOSURE block )
 | ^( POSITIVE_CLOSURE block )
  ;
block
  :	^(BLOCK ACTION? alternative+)
  ;
alternative
	:	^(ALT elementOptions? element+)
  ;
atom
	:	^(RULE_REF ARG_ACTION? elementOptions?)
  | ^(STRING_LITERAL elementOptions)
	|	STRING_LITERAL
  |	^(TOKEN_REF elementOptions)
| TOKEN_REF
  |	^(WILDCARD elementOptions)
	|	WILDCARD
```

```
| \wedge(DOT ID element)
```

```
	;
```

```
Found in path(s):
```
\* /opt/cola/permits/1192109359\_1629132978.03/0/antlr4-4-7-2-sources-1 jar/org/antlr/v4/parse/LeftRecursiveRuleWalker.g No license file was found, but licenses were detected in source scan.

/\*

```
* [The "BSD license"]
```
- \* Copyright (c) 2012-2016 Terence Parr
- \* Copyright (c) 2012-2016 Sam Harwell
- \* Copyright (c) 2014 Eric Vergnaud
- \* All rights reserved.

\*

- \* Redistribution and use in source and binary forms, with or without
- \* modification, are permitted provided that the following conditions
- \* are met:

\*

\* 1. Redistributions of source code must retain the above copyright

- notice, this list of conditions and the following disclaimer.
- \* 2. Redistributions in binary form must reproduce the above copyright
- \* notice, this list of conditions and the following disclaimer in the
- \* documentation and/or other materials provided with the distribution.
- \* 3. The name of the author may not be used to endorse or promote products
- derived from this software without specific prior written permission.

\*

- \* THIS SOFTWARE IS PROVIDED BY THE AUTHOR ``AS IS'' AND ANY EXPRESS OR
- \* IMPLIED WARRANTIES, INCLUDING, BUT NOT LIMITED TO, THE IMPLIED WARRANTIES
- \* OF MERCHANTABILITY AND FITNESS FOR A PARTICULAR PURPOSE ARE DISCLAIMED.
- \* IN NO EVENT SHALL THE AUTHOR BE LIABLE FOR ANY DIRECT, INDIRECT,
- \* INCIDENTAL, SPECIAL, EXEMPLARY, OR CONSEQUENTIAL DAMAGES (INCLUDING, BUT
- \* NOT LIMITED TO, PROCUREMENT OF SUBSTITUTE GOODS OR SERVICES; LOSS OF USE,
- \* DATA, OR PROFITS; OR BUSINESS INTERRUPTION) HOWEVER CAUSED AND ON ANY
- \* THEORY OF LIABILITY, WHETHER IN CONTRACT, STRICT LIABILITY, OR TORT
- \* (INCLUDING NEGLIGENCE OR OTHERWISE) ARISING IN ANY WAY OUT OF THE USE OF
- \* THIS SOFTWARE, EVEN IF ADVISED OF THE POSSIBILITY OF SUCH DAMAGE.

\*/

/\*\* ANTLR tool checks output templates are compatible with tool code generation.

- \* For now, a simple string match used on x.y of x.y.z scheme.
- \* Must match Tool.VERSION during load to templates.
- \*

```
* REQUIRED.
```

```
*/
```

```
javascriptTypeInitMap ::= [
	"bool":"false",
	"int":"0",
	"float":"0.0",
	"str":"",
	default:"{}" // anything other than a primitive type is an object
]
```
// args must be <object-model-object>, <fields-resulting-in-STs>

```
ParserFile(file, parser, namedActions, contextSuperClass) ::= <<
<fileHeader(file.grammarFileName, file.ANTLRVersion)>
var antlr4 = require('antlr4/index');
<if(file.genListener)>
var <file.grammarName>Listener = require('./<file.grammarName>Listener').<file.grammarName>Listener;
<endif>
<if(file.genVisitor)>
var <file.grammarName>Visitor = require('./<file.grammarName>Visitor').<file.grammarName>Visitor;
<endif>
<namedActions.header>
```
<parser>

>>

```
ListenerFile(file, header, namedActions) ::= <<
<fileHeader(file.grammarFileName, file.ANTLRVersion)>
var antlr4 = require('antlr4/index');
// This class defines a complete listener for a parse tree produced by <file.parserName>.
function <file.grammarName>Listener() {
	antlr4.tree.ParseTreeListener.call(this);
	return this;
}
<file.grammarName>Listener.prototype = Object.create(antlr4.tree.ParseTreeListener.prototype);
<file.grammarName>Listener.prototype.constructor = <file.grammarName>Listener;
<file.listenerNames:{lname |
// Enter a parse tree produced by <file.parserName>#<lname>.
<file.grammarName>Listener.prototype.enter<lname; format="cap"> = function(ctx) {
\backslash };
// Exit a parse tree produced by <file.parserName>#<lname>.
<file.grammarName>Listener.prototype.exit<lname; format="cap"> = function(ctx) {
\setminus}; separator="\n">
```

```
exports.<file.grammarName>Listener = <file.grammarName>Listener;
\rightarrow
```
VisitorFile(file, header, namedActions) ::= << <fileHeader(file.grammarFileName, file.ANTLRVersion)> var antlr $4$  = require('antlr $4/index$ ');

// This class defines a complete generic visitor for a parse tree produced by <file.parserName>.

```
function <file.grammarName>Visitor() {
	antlr4.tree.ParseTreeVisitor.call(this);
	return this;
```

```
}
```
<file.grammarName>Visitor.prototype = Object.create(antlr4.tree.ParseTreeVisitor.prototype); <file.grammarName>Visitor.prototype.constructor = <file.grammarName>Visitor;

```
<file.visitorNames:{lname |
// Visit a parse tree produced by <file.parserName>#<lname>.
<file.grammarName>Visitor.prototype.visit<lname; format="cap"> = function(ctx) {
 return this.visitChildren(ctx);
```

```
\setminus
```

```
}; separator="\n">
```

```
exports.<file.grammarName>Visitor = <file.grammarName>Visitor;
>>
```
fileHeader(grammarFileName, ANTLRVersion) ::= << // Generated from <grammarFileName; format="java-escape"> by ANTLR <ANTLRVersion> // jshint ignore: start  $\gt$ 

Parser(parser, funcs, atn, sempredFuncs, superClass) ::= << <if(superClass)> var <superClass> = require('./<superClass>').<superClass>; <endif>

var grammarFileName = "<parser.grammarFileName; format="java-escape">";

 $<$ atn $>$ 

var atn = new antlr4.atn.ATNDeserializer().deserialize(serializedATN);

```
var decisionsToDFA = atn.decisionToState.map( function(ds, index) { return new antlr4.dfa.DFA(ds, index); });
```
var sharedContextCache = new antlr4.PredictionContextCache();

```
var literalNames = [\langle \text{parse}. \text{literalNames} : \{t \mid \langle t \rangle\}; \text{null} = \text{null}, \text{separation} = \text{", \text{ "wrap, anchor>} } \};
```
var symbolicNames =  $[$  <parser.symbolicNames: { $t$  | <t>}; null="null", separator=", ", wrap, anchor> ];

var ruleNames =  $[\langle \text{parseNames:} \{r \mid "< r> \rangle \}$ ; separator=", ", wrap, anchor> ];

function <parser.name> (input) {

```
	<superClass; null="antlr4.Parser">.call(this, input);
```
this.\_interp = new antlr4.atn.ParserATNSimulator(this, atn, decisionsToDFA, sharedContextCache);

 $this. rule Names = ruleNames;$ this.literalNames = literalNames;

this.symbolicNames = symbolicNames;

 <namedActions.members>

return this;

}

<parser.name>.prototype = Object.create(<superClass; null="antlr4.Parser">.prototype);  $\langle$  parser.name>.prototype.constructor =  $\langle$  parser.name>;

Object.defineProperty(<parser.name>.prototype, "atn", {

```
	get : function() {
 		return atn;
	}
});
<parser.name>.EOF = antlr4.Token.EOF;
<if(parser.tokens)>
\langle = \rangle \langle \rangle \langle \rangle<endif>
\langle parser.rules: {r | \langle parser.name>.RULE_\langler.name> = \langler.index>;}; separator="\n", wrap, anchor>
<funcs; separator="\n">
<if(sempredFuncs)>
<parser.name>.prototype.sempred = function(localctx, ruleIndex, predIndex) {
	switch(ruleIndex) {
	<parser.sempredFuncs.values:{f | case <f.ruleIndex>:
 		return this.<f.name>_sempred(localctx, predIndex);}; separator="\n">
   default:
      throw "No predicate with index:" + ruleIndex;
  }
};
<sempredFuncs.values; separator="\n">
<endif>
exports.<parser.name> = <parser.name>;
>>
dumpActions(recog, argFuncs, actionFuncs, sempredFuncs) ::= <<
<if(actionFuncs)>
<lexer.name>.prototype.action = function(localctx, ruleIndex, actionIndex) {
	switch (ruleIndex) {
	<recog.actionFuncs.values:{f|
case <f.ruleIndex>:
	this.<f.name>_action(localctx, actionIndex);
	break;}; separator="\n">
	default:
 		throw "No registered action for:" + ruleIndex;
	}
};
<actionFuncs.values; separator="\n">
<endif>
<if(sempredFuncs)>
\leqlexer.name\geq.prototype.sempred = function(localctx, ruleIndex, predIndex) {
```

```
	switch (ruleIndex) {
 		<recog.sempredFuncs.values:{f| case <f.ruleIndex>:
	return this.<f.name>_sempred(localctx, predIndex);}; separator="\n">
   	default:
    		throw "No registered predicate for:" + ruleIndex;
   }
};
<sempredFuncs.values; separator="\n">
<endif>
>>
/* This generates a private method since the actionIndex is generated, making an
* overriding implementation impossible to maintain.
*/
RuleActionFunction(r, actions) ::= \lt\lt<lexer.name>.prototype.<r.name>_action = function(localctx , actionIndex) {
```

```
	switch (actionIndex) {
<actions: {index}
case <index>:
	<actions.(index)>
	break;}; separator="\n">
	default:
		throw "No registered action for:" + actionIndex;
	}
};
```

```
>>
```
/\* This generates a private method since the predIndex is generated, making an

\* overriding implementation impossible to maintain.

\*/

```
RuleSempredFunction(r, actions) ::= \langle\langle
```
<if (r.factory.g.lexer)><lexer.name><else><parser.name><endif>.prototype.<r.name>\_sempred = function(localctx, predIndex) {

```
	switch(predIndex) {
		<actions:{index| case <index>:
return <actions.(index)>;}; separator="\n">
```
 default:

 throw "No predicate with index:" + predIndex;

 }

};

 $\rightarrow$ 

RuleFunction(currentRule,args,code,locals,ruleCtx,altLabelCtxs,namedActions,finallyAction,postamble,exceptions)  $\therefore = \lt \lt$ 

<ruleCtx>

```
<altLabelCtxs:{l | <altLabelCtxs.(l)>}; separator="\n">
```

```
<! Define fields of this parser to export the context classes !>
\langle parser.name>.\langlecurrentRule.ctxType> = \langlecurrentRule.ctxType>;
```

```
<parser.name>.prototype.<currentRule.name> = function(<currentRule.args:{a | <a.name>}; separator=", ">) {
```

```
var localctx = new <currentRule.ctxType>(this, this._ctx, this.state<currentRule.args:{a |, <a.name>}>);
  this.enterRule(localctx, <currentRule.startState>, <parser.name>.RULE_<currentRule.name>);
   <namedActions.init>
  <locals; separator="\n">
  try {
    <code></code>
     <postamble; separator="\n">
     <namedActions.after>
   <if(exceptions)>
   <exceptions; separator="\n">
   <else>
   } catch (re) {
   	if(re instanceof antlr4.error.RecognitionException) {
      	 localctx.exception = re;
     	 this._errHandler.reportError(this, re);
     	 this._errHandler.recover(this, re);
   	 } else {
   	 	throw re;
   	 }
   }<endif> finally {
     <finallyAction>
     this.exitRule();
   }
  return localctx;
};
\rightarrowLeftRecursiveRuleFunction(currentRule,args,code,locals,ruleCtx,altLabelCtxs,
	namedActions,finallyAction,postamble) ::=
<<<ruleCtx>
<altLabelCtxs:{l | <altLabelCtxs.(l)>}; separator="\n">
<parser.name>.prototype.<currentRule.name> = function(_p<if(currentRule.args)>, <args:{a | , <a>}><endif>) {
if(p ==undefined) {
```
 $_p = 0;$ 

```
	}
 var _{\text{parentctx}} = \text{this} \cdot_{\text{cctx}};var _parentState = this.state;
 var localctx = new <currentRule.ctxType>(this, this._ctx, _parentState<args:{a |, <a.name>}>);
 var_prevctx = localctx;
 var _startState = <currentRule.startState>;
  this.enterRecursionRule(localctx, <currentRule.startState>, <parser.name>.RULE_<currentRule.name>, p);
  <namedActions.init>
   <locals; separator="\n">
  try {
    <code></code>
     <postamble; separator="\n">
     <namedActions.after>
   } catch( error) {
     if(error instanceof antlr4.error.RecognitionException) {
     	 localctx.exception = error;
     	 this._errHandler.reportError(this, error);
     this. errHandler.recover(this, error);
   	 } else {
   	 	throw error;
   	 }
   } finally {
     <finallyAction>
     this.unrollRecursionContexts(_parentctx)
   }
  return localctx;
};
>>
CodeBlockForOuterMostAlt(currentOuterMostAltCodeBlock, locals, preamble, ops) ::= <<
<if(currentOuterMostAltCodeBlock.altLabel)>localctx = new <currentOuterMostAltCodeBlock.altLabel;
format="cap">Context(this, localctx);<endif>
this.enterOuterAlt(localctx, <currentOuterMostAltCodeBlock.alt.altNum>);
<CodeBlockForAlt(currentAltCodeBlock=currentOuterMostAltCodeBlock, ...)>
\ggCodeBlockForAlt(currentAltCodeBlock, locals, preamble, ops) ::= <<
<locals; separator="\n">
\epsilon; separator="\n">
<ops; separator="\n">
>>
LL1AltBlock(choice, preamble, alts, error) ::= <<
this.state = <choice.stateNumber>:
```

```
this. errHandler.sync(this);
```

```
\langleif(choice.label)>\langlelabelref(choice.label)> = this. input.LT(1);\langleendif>
```

```
\leqpreamble; separator="\n">
```

```
switch(this._input.LA(1)) {
<choice.altLook,alts:{look,alt| <cases(ttypes=look)>
  <alt> break;}; separator="\n">
default:
   <error>
}
>>
LL1OptionalBlock(choice, alts, error) ::= <<
this.state = <choice.stateNumber>;
this._errHandler.sync(this);
switch (this._input.LA(1)) {
<choice.altLook,alts:{look,alt| <cases(ttypes=look)>
\langle alt \rangle	break;}; separator="\n">
default:
	break;
}
\ggLL1OptionalBlockSingleAlt(choice, expr, alts, preamble, error, followExpr) ::= <<
this.state = <choice.stateNumber>;
this. errHandler.sync(this);
<preamble; separator="\n">
if(\langleexpr\rangle {
  \langlealts; separator="\n">
```

```
}
<!else if ( !(<followExpr>) ) <error>!>
>>
```

```
LL1StarBlockSingleAlt(choice, loopExpr, alts, preamble, iteration) ::= <<
this.state = <choice.stateNumber>;
this._errHandler.sync(this);
\epsilon; separator="\n">
while(<loopExpr>) {
  \langlealts; separator="\n">
   this.state = <choice.loopBackStateNumber>;
   this._errHandler.sync(this);
   <iteration>
}
>>
LL1PlusBlockSingleAlt(choice, loopExpr, alts, preamble, iteration) ::= <<
this.state = <choice.blockStartStateNumber>; <! alt block decision !>
this. errHandler.sync(this);
\epsilon; separator="\n">
do {
```

```
\langlealts; separator="\n">
  this.state = <choice.stateNumber>; <! loopback/exit decision !>
  this._errHandler.sync(this);
   <iteration>
} while(<loopExpr>);
>>
```
 $// LL(*)$  stuff

```
AltBlock(choice, preamble, alts, error) ::= <<
this.state = <choice.stateNumber>;
this._errHandler.sync(this);
\langleif(choice.label)>\langlelabelref(choice.label)> = _input.LT(1)\langleendif>\epsilon; separator="\n">
var la_ = this._interp.adaptivePredict(this._input,<choice.decision>,this._ctx);
switch(la_) {
\langlealts:{alt |
case <i>:
  \langlealt\rangle break;
\}; separator="\n">
}
>>
OptionalBlock(choice, alts, error) ::= <<
this.state = <choice.stateNumber>;
this. errHandler.sync(this);
var la_ = this._interp.adaptivePredict(this._input,<choice.decision>,this._ctx);
\langlealts:{alt |
if(la_===<i><if(!choice.ast.greedy)>+1<endif>) {
  \langle alt \rangle}; separator="\n} else ">
}
>>
StarBlock(choice, alts, sync, iteration) ::= <<
this.state = <choice.stateNumber>;
this._errHandler.sync(this);
```

```
var _alt = this._interp.adaptivePredict(this._input,<choice.decision>,this._ctx)
```

```
while(_alt!=<choice.exitAlt> && _alt!=antlr4.atn.ATN.INVALID_ALT_NUMBER) {
 if(alt == 1 < if(!choice.ast.greedy) > +1 < endif>)
```

```
 <iteration>
  \langlealts>\langle! should only be one !> }
```

```
 this.state = <choice.loopBackStateNumber>;
```

```
this. errHandler.sync(this);
```

```
 _alt = this._interp.adaptivePredict(this._input,<choice.decision>,this._ctx);
```

```
}
```
>>

```
PlusBlock(choice, alts, error) ::= <<
this.state = <choice.blockStartStateNumber>; <! alt block decision !>
this._errHandler.sync(this);
var alt = 1 \leq if(!choice.ast.greedy) > +1 \leq endif;
do {
	switch (_alt) {
\langlealts:\{ alt |case <i><if(!choice.ast.greedy)>+1<endif>:
<alt>	break;}; separator="\n">
	default:
 		<error>
	}
	this.state = <choice.loopBackStateNumber>; <! loopback/exit decision !>
this. errHandler.sync(this);
	_alt = this._interp.adaptivePredict(this._input,<choice.decision>, this._ctx);
} while ( _alt!=<choice.exitAlt> && _alt!=antlr4.atn.ATN.INVALID_ALT_NUMBER );
>>
Sync(s) ::= "sync(<s.expecting.name>)"ThrowNoViableAlt(t) ::= "throw new antlr4.error.NoViableAltException(this);"
TestSetInline(s) ::= \lt\lt
```

```
<s.bitsets:{bits | <if(rest(rest(bits.ttypes)))><bitsetBitfieldComparison(s, bits)><else><bitsetInlineComparison(s,
bits)><endif>}; separator=" || ">
\gt
```

```
// Javascript language spec - shift operators are 32 bits long max
testShiftInRange(shiftAmount) ::= <<
((\leq \text{shiftAmount}) \& \sim 0 \text{x} 1 \text{f}) = 0>>
```

```
// produces smaller bytecode only when bits.ttypes contains more than two items
bitsetBitfieldComparison(s, bits) ::= <%
(<testShiftInRange({<offsetShiftVar(s.varName, bits.shift)>})> && ((1 \<\< <offsetShiftVar(s.varName,
bits.shift)>) \& (<br/>sbits.ttypes:{ttype | (1 \<\< <offsetShiftType(ttype, bits.shift)>)}; separator=" | ">)) !== 0)
% >
```

```
isZero ::= f"0":true,
default:false
]
```
offsetShiftVar(shiftAmount, offset) ::= <%

```
<if(!isZero.(offset))>(<shiftAmount> - <offset>)<else><shiftAmount><endif>
\%
```

```
offsetShiftType(shiftAmount, offset) ::= <%
<if(!isZero.(offset))>(<parser.name>.<shiftAmount> - <offset>)<else><parser.name>.<shiftAmount><endif>
% >
```

```
// produces more efficient bytecode when bits.ttypes contains at most two items
bitsetInlineComparison(s, bits) ::= <%
<bits.ttypes:{ttype | <s.varName>===<parser.name>.<ttype>}; separator=" || ">
\%
```

```
cases(ttypes) ::= \lt\lt<ttypes:{t | case <parser.name>.<t>:}; separator="\n">
>>
```

```
InvokeRule(r, argExpressChunks) ::= \lt\ltthis.state = <r.stateNumber>;
\langleif(r.labels)>\langler.labels:{l|\langlelabelref(l)> =
}><endif>this.<r.name>(<if(r.ast.options.p)><r.ast.options.p><if(argExprsChunks)>,<endif><endif><argExprsChu
nks>);
>>
```

```
MatchToken(m) ::= <<this.state = <m.stateNumber>;
<if(m.labels)><m.labels:{l | <labelref(l)> = }><endif>this.match(<parser.name>.<m.name>);
>>
```

```
MatchSet(m, expr, capture) ::= "<CommonSetStuff(m, expr, capture, false)>"
```

```
MatchNotSet(m, expr, capture) ::= "<CommonSetStuff(m, expr, capture, true)>"
```

```
CommonSetStuff(m, expr, capture, invert) ::= <<
this.state = \langlem.stateNumber\rangle;
\langleif(m.labels)>\langlem.labels:{l} \langle | \langle | abelref(l)> = }>this._input.LT(1);\langle endif>
<capture>
<if(invert)>if(<m.varName>\<=0 || <expr>)<else>if(!(<expr>))<endif> {
  \langleif(m.labels)>\langlem.labels:{l} \langlelabelref(l)> = }>\langleendif>this._errHandler.recoverInline(this);
}
else {
this. errHandler.reportMatch(this);
   this.consume();
}
>>
Wildcard(w) ::= \llthis.state = <w.stateNumber>;
\langleif(w.labels)>\langlew.labels:{l|\langlelabelref(l)> = }>\langleendif>this.matchWildcard();
```

```
>>
```
#### // ACTION STUFF

Action(a, foo, chunks) ::= "<chunks>"

 $ArgAction(a, chunks) ::= ""$ 

SemPred(p, chunks, failChunks) ::= << this.state  $=$  <p.stateNumber>;

if  $(!(<$ chunks>) $)$  {

 throw new antlr4.error.FailedPredicateException(this, <p.predicate><if(failChunks)>, <failChunks><elseif(p.msg)>, <p.msg><endif>);

}

>>

```
ExceptionClause(e, catchArg, catchAction) ::= <<
catch (<catchArg>) {
	<catchAction>
}
>>
```
// lexer actions are not associated with model objects

```
LexerSkipCommand() ::= "this.skip()"LexerMoreCommand() ::= "this.more()"
LexerPopModeCommand() ::= "this.popMode()"
LexerTypeCommand(arg, grammar) \therefore "this._type = <arg>"
LexerChannelCommand(arg, grammar)  ::= "this._channel = <arg>"
LexerModeCommand(arg, grammar) ::= "this._mode = \langle \text{arg}\rangle"
LexerPushModeCommand(arg, grammar) ::= "this.pushMode(<arg>)"
```

```
ActionText(t) ::= "< t.text>"
ActionTemplate(t) ::= " <t.st>"ArgRef(a) ::= "localctx.<a.name>"
LocalRef(a) ::= "localctx.<\langle a.name \rangle"RetValueRef(a) ::= "localctx.<a.name>"
QRetValueRef(a) ::= "<ctx(a)>.<a.dict>.<a.name>"
/** How to translate $tokenLabel */
TokenRef(t) ::= "<ctx(t)>.<t.name>"
LabelRef(t) ::= "<\text{ctx}(t)>.<\text{tanme}"
ListLabelRef(t) ::= "<\text{ctx(t)} >.<ListLabelName(t.name)>"
SetAttr(s,rhsChunks) ::= "<ctx(s)>.<s.name> = <rhchsChunks"
```

```
TokenLabelType() ::= "<file.TokenLabelType; null={Token}>"
InputSymbolType() ::= "<file.InputSymbolType; null={Token}>"
```
TokenPropertyRef\_text(t) ::= "(<ctx(t)>.<t.label>===null ? null : <ctx(t)>.<t.label>.text)"

TokenPropertyRef\_type(t) ::= " $\langle \text{cctx}(t) \rangle \langle \text{d}t \rangle = \text{d}t$ .label> === null ? 0 :  $\langle \text{ctx}(t) \rangle \langle \text{d}t \rangle$ .label>.type)" TokenPropertyRef\_line(t) ::= "(<ctx(t)>.<t.label> === null ? 0 : <ctx(t)>.<t.label>.line)" TokenPropertyRef\_pos(t) ::= "(<ctx(t)>.<t.label> === null ? 0 : <ctx(t)>.<t.label>.column)" TokenPropertyRef\_channel(t) ::= "(<ctx(t)>.<t.label> === null ? 0 : <ctx(t)>.<t.label>.channel)" TokenPropertyRef\_index(t) ::= "(<ctx(t)>.<t.label> === null ? 0 : <ctx(t)>.<t.label>.tokenIndex)" TokenPropertyRef\_int(t) ::= "(<ctx(t)>.<t.label> === null ? 0 : parseInt(<ctx(t)>.<t.label>.text))"

 $RulePropertyRef\_start(r) ::= "(===null? null$  :  $("$ RulePropertyRef\_stop(r) ::= "(<ctx(r)>.<r.label>===null ? null : <ctx(r)>.<r.label>.stop)" RulePropertyRef\_text(r) ::= "(<ctx(r)>.<r.label>===null ? null : this.\_input.getText(new antlr4.Interval(<ctx(r)>.<r.label>.start,<ctx(r)>.<r.label>.stop)))"  $RulePropertyRef\_ctx(r) ::= ".$ " RulePropertyRef\_parser(r) ::= "this"

```
ThisRulePropertyRef_start(r) ::= "localctx.start"
ThisRulePropertyRef_stop(r)	 ::= "localctx.stop"
ThisRulePropertyRef_text(r) ::= "this._input.getText(new antlr4.Interval(localctx.start, this._input.LT(-1)))"
ThisRulePropertyRef_ctx(r) ::= "localctx"
ThisRulePropertyRef_parser(r) ::= "this"
```

```
NonLocalAttrRef(s) ::= "getInvokingContext(<s.ruleIndex>).<s.name>"
SetNonLocalAttr(s, rhsChunks) ::= "getInvokingContext(<s.ruleIndex>).<s.name> = <rhsChunks>"
```

```
AddToLabelList(a) ::= "<ctx(a.label)>.<a.listName>.push(<labelref(a.label)>);"
```

```
TokenDecl(t) ::= "this.<t.name> = null; // <TokenLabelType()>"
TokenTypeDecl(t) ::= "var <t.name> = 0; // <TokenLabelType()> type"
TokenListDecl(t) ::= "this.<t.name> = []; // of <TokenLabelType()>s"
RuleContextDecl(r) ::= "this. < r.name > = null; // < r. ctxName>"RuleContextListDecl(rdecl) ::= "this. < redel.name > = []; // of < redel.ctxName > s"
```

```
ContextTokenGetterDecl(t) ::= <<
\langlet.name\rangle = function() {
   return this.getToken(<parser.name>.<t.name>, 0);
};
\rightarrow
```

```
// should never be called
ContextTokenListGetterDecl(t) ::= \lt\ltdef <t.name>_list(self):
   return self.getTokens(<parser.name>.<t.name>)
\rightarrowContextTokenListIndexedGetterDecl(t) ::= \langle \langle
```

```
\langlet.name\rangle = function(i) {
	if(i===undefined) {
i = null:
	}
```

```
if(i == null) {
     return this.getTokens(<parser.name>.<t.name>);
   } else {
    return this.getToken(<parser.name>.<t.name>, i);
   }
};
>>
ContextRuleGetterDecl(r) ::= <<
\langler.name\rangle = function() {
   return this.getTypedRuleContext(<r.ctxName>,0);
};
\gg// should never be called
ContextRuleListGetterDecl(r) ::= <<
def <r.name>list(self):
   return self.getTypedRuleContexts(<parser.name>.<r.ctxName>)
\ggContextRuleListIndexedGetterDecl(r) ::= \langle \langle\langler.name\rangle = function(i) {
   if(i===undefined) {
    i = null;
   }
  if(i == null) {
    return this.getTypedRuleContexts(<r.ctxName>);
   } else {
    return this.getTypedRuleContext(<r.ctxName>,i);
   }
};
>>
LexerRuleContext() ::= "RuleContext"
/** The rule context name is the rule followed by a suffix; e.g.,
*	r becomes rContext.
*/
RuleContextNameSuffix() ::= "Context"
ImplicitTokenLabel(tokenName) ::= "_<tokenName>"
ImplicitRuleLabel(ruleName)	 ::= "_<ruleName>"
ImplicitSetLabel(id) ::=" \tset; test < id"ListLabelName(label) ::= "<label>"
```
CaptureNextToken(d) ::= "<d.varName> = self. input.LT(1)"

```
CaptureNextTokenType(d) ::= "<d.varName> = this._input.LA(1);"
```

```
StructDecl(struct,ctorAttrs,attrs,getters,dispatchMethods,interfaces,extensionMembers) ::= <<
function <struct.name>(parser, parent, invokingState<struct.ctorAttrs:{a |, <a.name>}>) {
	if(parent===undefined) {
   parent = null;	}
	if(invokingState===undefined || invokingState===null) {
 		invokingState = -1;
 	}
	<if(contextSuperClass)><contextSuperClass><else>antlr4.ParserRuleContext<endif>.call(this, parent,
invokingState);
  this.parser = parser;
   this.ruleIndex = <parser.name>.RULE_<struct.derivedFromName>;
  \langle \text{attrs:} \{a \mid \langle a \rangle\}; \text{separator} = \langle \text{on} \rangle\lestruct.ctorAttrs:{a | this.\lea.name> = \lea.name> || null;}; separator="\n">
   return this;
}
<struct.name>.prototype =
Object.create(<if(contextSuperClass)><contextSuperClass><else>antlr4.ParserRuleContext<endif>.prototype);
<struct.name>.prototype.constructor = <struct.name>;
<getters:{g | <struct.name>.prototype.<g>}; separator="\n\n">
<if(struct.provideCopyFrom)> <! don't need copy unless we have subclasses !>
<struct.name>.prototype.copyFrom = function(ctx) {
<if(contextSuperClass)><contextSuperClass><else>antlr4.ParserRuleContext<endif>.prototype.copyFrom.call(this,
ctx);
  \langlestruct.attrs:{a | this.\langlea.name\rangle = ctx.\langlea.name\rangle;}; separator="\n"\rangle};
<endif>
<dispatchMethods; separator="\n">
<extensionMembers; separator="\n">
\rightarrowAltLabelStructDecl(struct,attrs,getters,dispatchMethods) ::= <<
function <struct.name>(parser, ctx) {
	<currentRule.name; format="cap">Context.call(this, parser);
  \langle \text{attrs:} \{a \mid \langle a \rangle \} \rangle; separator="\n">
   <currentRule.name; format="cap">Context.prototype.copyFrom.call(this, ctx);
   return this;
}
```
<struct.name>.prototype = Object.create(<currentRule.name; format="cap">Context.prototype); <struct.name>.prototype.constructor = <struct.name>;

```
<! Define fields of this parser to export this struct/context class !>
<parser.name>.<struct.name> = <struct.name>;
\langle\text{getters:}\{g \mid \langle\text{struct.name}\rangle\text{.} \text{protocoltype.}\langle g\rangle\}\rangle; separator="\n\n">
<dispatchMethods; separator="\n">
\ggListenerDispatchMethod(method) ::= <<
<struct.name>.prototype.<if(method.isEnter)>enter<else>exit<endif>Rule = function(listener) {
   if(listener instanceof <parser.grammarName>Listener ) {
    listener.<if(method.isEnter)>enter<else>exit<endif><struct.derivedFromName; format="cap">(this);
	}
};
>>
VisitorDispatchMethod(method) ::= <<
<struct.name>.prototype.accept = function(visitor) {
   if ( visitor instanceof <parser.grammarName>Visitor ) {
     return visitor.visit<struct.derivedFromName; format="cap">(this);
   } else {
     return visitor.visitChildren(this);
   }
};
>>
AttributeDecl(d) ::= "this.<d.name> = <if(d.initValue)><d.initValue><else>null<endif>"
/** If we don't know location of label def x, use this template */
labelref(x) ::= "\dot{f}(\exists x.isLocal) > localctx.<\dot{f}(\exists x.name)/** For any action chunk, what is correctly-typed context struct ptr? */
ctx(actionChunk) ::= "localctx"
// used for left-recursive rules
recRuleAltPredicate(ruleName,opPrec) ::= "this.precpred(this._ctx, <opPrec>)"
recRuleSetReturnAction(src,name)	 ::= "$<name>=$<src>.<name>"
recRuleSetStopToken() ::= "this. ctx.stop = this. input.LT(-1);"
recRuleAltStartAction(ruleName, ctxName, label) ::= <<
localctx = new <ctxName >Context(this, parentCx, parentState);<if(label)>localctx.<label> = _prevctx;<endif>
this.pushNewRecursionContext(localctx, startState, <parser.name>.RULE <ruleName>);
\Rightarrow
```
recRuleLabeledAltStartAction(ruleName, currentAltLabel, label, isListLabel) ::= <<

```
localctx = new <currentAltLabel; format="cap">Context(this, new <ruleName; format="cap">Context(this,
_parentctx, _parentState));
<if(label)>
<if(isListLabel)>
localctx.<label>.push(_prevctx);
<else>
localctx.<label> = _prevctx;<endif>
<endif>
this.pushNewRecursionContext(localctx, _startState, <parser.name>.RULE_<ruleName>);
\gg
```

```
recRuleReplaceContext(ctxName) ::= <<
localctx = new <ctxName >Context(this, localctx);this._cctx = localctx;
prevctx = located:
>\gt
```

```
recRuleSetPrevCtx() ::= <<
if(this._parseListeners!==null) {
  this.triggerExitRuleEvent();
}
prevctx = located:
\gg
```

```
LexerFile(lexerFile, lexer, namedActions) ::= <<
<fileHeader(lexerFile.grammarFileName, lexerFile.ANTLRVersion)>
var antlr4 = require('antlr4/index');
```

```
<namedActions.header>
```
<lexer>

>>

```
Lexer(lexer, atn, actionFuncs, sempredFuncs, superClass) ::= <<
<if(superClass)>
var <superClass> = require('./<superClass>').<superClass>;
<endif>
```

```
<atn>
```
var atn = new antlr4.atn.ATNDeserializer().deserialize(serializedATN);

var decisionsToDFA = atn.decisionToState.map( function(ds, index) { return new antlr4.dfa.DFA(ds, index); });

```
function <lexer.name>(input) {
```

```
	<if(superClass)><superClass><else>antlr4.Lexer<endif>.call(this, input);
  this._interp = new antlr4.atn.LexerATNSimulator(this, atn, decisionsToDFA, new
antlr4.PredictionContextCache());
  return this;
```
}

<lexer.name>.prototype = Object.create(<if(superClass)><superClass><else>antlr4.Lexer<endif>.prototype); <lexer.name>.prototype.constructor = <lexer.name>;

```
Object.defineProperty(<lexer.name>.prototype, "atn", {
```

```
 get : function() {
      return atn;
 }
```
});

```
\leqlexer.name\geq.EOF = antlr4.Token.EOF;
\langle = \langle = \langle = \rangle \langle = \langle = \langle = \rangle \langle = \langle = \langle = \rangle = \langle = \langle = \rangle = \langle = \rangle; \langle = \rangle; \langle = \rangle = \langle = \langle + \rangle = \langle = \rangle = \langle = \langle = \rangle = \langle = \rangle = \langle = \rangle
```

```
<if(lexer.channels)>
```

```
\langle = \langle = \rangle \langle \langle \rangle \langle \langle \rangle \langle \rangle \langle \rangle \langle \rangle \langle \rangle \langle \rangle \langle \rangle \langle \rangle \langle \rangle \langle \rangle \langle \rangle \langle \rangle \langle \rangle \langle \rangle \langle \rangle \langle \rangle \langle \rangle \langle \rangle \
```
<endif>

```
<if(rest(lexer.modes))>
```

```
\langle rest(lexer.modes): {m| \langle lexer.name \rangle. \langle m \rangle = \langle i \rangle }; separator="\n">
```
<endif>

```
<lexer.name>.prototype.channelNames = [ "DEFAULT_TOKEN_CHANNEL", "HIDDEN"<if (lexer.channels)>,
<lexer.channels:{c| "<c>"}; separator=", ", wrap, anchor><endif> ];
```
 $\leq$ lexer.name>.prototype.modeNames = [  $\leq$ lexer.modes: $\{m\}$  " $\leq$ m>"}; separator=", ", wrap, anchor> ];

 $\langle$  = lexer.name>.prototype.literalNames = [  $\langle$  = lexer.literalNames:{t |  $\langle$  t>}; null="null", separator=", ", wrap, anchor>];

```
<lexer.name>.prototype.symbolicNames = [ <lexer.symbolicNames:{t | <t>}; null="null", separator=", ", wrap,
anchor> ];
```

```
\leqlexer.name>.prototype.ruleNames = [ \leqlexer.ruleNames:{r | "\leqr>"}; separator=", ", wrap, anchor> ];
```
<lexer.name>.prototype.grammarFileName = "<lexer.grammarFileName>";

<namedActions.members>

<dumpActions(lexer, "", actionFuncs, sempredFuncs)>

 $exports. < lexer.name > = < lexer.name >$ ;

 $\rightarrow$ 

SerializedATN(model) ::= <<

<! only one segment, can be inlined !>

var serializedATN =  $["<]$ model.serialized; wrap= ${",<$ |n>  $"}>$ ].join("");

 $\gg$ 

/\*\* Using a type to init value map, try to init a type; if not in table \* must be an object, default value is "null". \*/  $initValue(typeName) ::= \lt\lt$ <javacriptTypeInitMap.(typeName)> >>

codeFileExtension() ::= ".js"

Found in path(s):

\* /opt/cola/permits/1192109359\_1629132978.03/0/antlr4-4-7-2-sources-1 jar/org/antlr/v4/tool/templates/codegen/JavaScript/JavaScript.stg No license file was found, but licenses were detected in source scan.

/\*

- \* [The "BSD license"]
- \* Copyright (c) 2012-2016 Terence Parr
- \* Copyright (c) 2012-2016 Sam Harwell
- \* Copyright (c) 2014 Eric Vergnaud
- \* All rights reserved.
- \*

\* Redistribution and use in source and binary forms, with or without

\* modification, are permitted provided that the following conditions

\* are met:

\*

\* 1. Redistributions of source code must retain the above copyright

\* notice, this list of conditions and the following disclaimer.

- \* 2. Redistributions in binary form must reproduce the above copyright
- notice, this list of conditions and the following disclaimer in the
- documentation and/or other materials provided with the distribution.
- \* 3. The name of the author may not be used to endorse or promote products

```
derived from this software without specific prior written permission.
```
\*

- \* THIS SOFTWARE IS PROVIDED BY THE AUTHOR ``AS IS'' AND ANY EXPRESS OR
- \* IMPLIED WARRANTIES, INCLUDING, BUT NOT LIMITED TO, THE IMPLIED WARRANTIES
- \* OF MERCHANTABILITY AND FITNESS FOR A PARTICULAR PURPOSE ARE DISCLAIMED.
- \* IN NO EVENT SHALL THE AUTHOR BE LIABLE FOR ANY DIRECT, INDIRECT,
- \* INCIDENTAL, SPECIAL, EXEMPLARY, OR CONSEQUENTIAL DAMAGES (INCLUDING, BUT
- \* NOT LIMITED TO, PROCUREMENT OF SUBSTITUTE GOODS OR SERVICES; LOSS OF USE,
- \* DATA, OR PROFITS; OR BUSINESS INTERRUPTION) HOWEVER CAUSED AND ON ANY
- \* THEORY OF LIABILITY, WHETHER IN CONTRACT, STRICT LIABILITY, OR TORT

```
* (INCLUDING NEGLIGENCE OR OTHERWISE) ARISING IN ANY WAY OUT OF THE USE OF
```

```
* THIS SOFTWARE, EVEN IF ADVISED OF THE POSSIBILITY OF SUCH DAMAGE.
```
\*/

/\*\* ANTLR tool checks output templates are compatible with tool code generation.

\* For now, a simple string match used on x.y of x.y.z scheme.

\* Must match Tool.VERSION during load to templates.

```
*
```

```
* REQUIRED.
```

```
*/
```

```
pythonTypeInitMap ::= [
	"bool":"False",
	"int":"0",
	"float":"0.0",
	"str":"",
	default:"None" // anything other than a primitive type is an object
]
```
// args must be <object-model-object>, <fields-resulting-in-STs>

```
ParserFile(file, parser, namedActions, contextSuperClass) ::= <<
<fileHeader(file.grammarFileName, file.ANTLRVersion)>
# encoding: utf-8
from __future__ import print_function
from antlr4 import *
from io import StringIO
import sys
```
<namedActions.header> <parser>

>>

```
ListenerFile(file, header, namedActions) ::= <<
<fileHeader(file.grammarFileName, file.ANTLRVersion)>
from antlr4 import *
<header>
```
# This class defines a complete listener for a parse tree produced by <file.parserName>. class <file.grammarName>Listener(ParseTreeListener):

```
 <file.listenerNames:{lname |
# Enter a parse tree produced by <file.parserName>#<lname>.
def enter<lname; format="cap">(self, ctx):
  pass
```
# Exit a parse tree produced by <file.parserName>#<lname>.
```
def exit<lname; format="cap">(self, ctx):
  pass
}; separator="\n">
```
>>

VisitorFile(file, header, namedActions) ::= << <fileHeader(file.grammarFileName, file.ANTLRVersion)> from antlr4 import \* <header>

# This class defines a complete generic visitor for a parse tree produced by <file.parserName>.

```
class <file.grammarName>Visitor(ParseTreeVisitor):
```

```
 <file.visitorNames:{lname |
# Visit a parse tree produced by <file.parserName>#<lname>.
def visit<lname; format="cap">(self, ctx):
  return self.visitChildren(ctx)
```

```
}; separator="\n">
```
>>

```
fileHeader(grammarFileName, ANTLRVersion) ::= <<
# Generated from <grammarFileName> by ANTLR <ANTLRVersion>
>>
```

```
Parser(parser, funcs, atn, sempredFuncs, superClass) ::= <<
<Parser_(ctor="parser_ctor", ...)>
>>
```

```
Parser_(parser, funcs, atn, sempredFuncs, ctor, superClass) ::= <<
<if(superClass)>
from .<superClass> import <superClass>
```
<endif>  $\langle$ atn $\rangle$ 

```
class <parser.name> ( <if(superClass)><superClass><else>Parser<endif> ):
```

```
 grammarFileName = "<parser.grammarFileName>"
```
 $atn = ATNDeserializer() . deserialize (serializedATN())$ 

```
decisionsToDFA = [DFA(ds, i) for i, ds in enumerate(atn.decisionToState)]
```
sharedContextCache = PredictionContextCache()

 $literalNames = [\n\langle parser.literalNames: {\l u \langle t \rangle}; null="u \rangle \langle NVALID \rangle]^{\n\quad", separation =",", wrap, anchor > l\n$ 

symbolicNames =  $[\langle \text{spars} \rangle]$  \text{\middlenating}\)} \left(\) \left(\) \left(\) \left(\) \left(\) \right) \left(\) \right) \right) \right) \right) \right) \right) \right) \right) \right) \right) \right) \right) \right) \

```
\langle parser.rules: {r | RULE_\langler.name\rangle = \langler.index\rangle}; separator="\n", wrap, anchor\rangle
```

```
ruleNames = [\langle \text{parsex} \cdot \text{true} \rangle | \cdot \text{true} \cdot \text{true}]; separator=", ", wrap, anchor> ]
```

```
 EOF = <TokenLabelType()>.EOF
 <if(parser.tokens)>
\langle parser.tokens:{k | \langlek>=\langleparser.tokens.(k)>}; separator="\n", wrap, anchor>
 <endif>
```
 $\langle$ parser:(ctor)() $>$ 

<namedActions.members>

```
 <funcs; separator="\n">
```

```
<if(sempredFuncs)>
  def sempred(self, localctx, ruleIndex, predIndex):
     if self._predicates == None:
       self._predicates = dict()
<parser.sempredFuncs.values:{f |
    self._predicates\leqf.ruleIndex\geq] = self.\leqf.name\geq_sempred}; separator="\n ">
     pred = self._predicates.get(ruleIndex, None)
     if pred is None:
      raise Exception("No predicate with index:" + str(ruleIndex))
     else:
       return pred(localctx, predIndex)
```

```
 <sempredFuncs.values; separator="\n">
<endif>
```

```
>>
```
dumpActions(recog, argFuncs, actionFuncs, sempredFuncs) ::= << <if(actionFuncs)> def action(self, localctx, ruleIndex, actionIndex): if self.\_actions is None:  $\text{actions} = \text{dict}()$ 

```
<recog.actionFuncs.values:{f|
    \text{actions}[\langle f.\text{ruleIndex}\rangle] = \text{self}.\langle f.\text{name}\rangle action \}; separator="\n">
    self. actions = actions
   action = self._actions.get(ruleIndex, None)
   if action is not None:
     action(localctx, actionIndex)
   else:
     raise Exception("No registered action for:" + str(ruleIndex))
<actionFuncs.values; separator="\n">
<endif>
<if(sempredFuncs)>
def sempred(self, localctx, ruleIndex, predIndex):
   if self._predicates is None:
    preds = dict()<recog.sempredFuncs.values:{f|
    preds\leq f.ruleIndex\geq] = self.\leq f.name> sempred}; separator="\n"> self._predicates = preds
   pred = self._predicates.get(ruleIndex, None)
   if pred is not None:
     return pred(localctx, predIndex)
   else:
     raise Exception("No registered predicate for:" + str(ruleIndex))
<sempredFuncs.values; separator="\n">
<endif>
\rightarrowparser_ctor(p) ::= <<
def __init__(self, input, output=sys.stdout):
  super(<parser.name>, self).__init_(input, output=output)
   self.checkVersion("<file.ANTLRVersion>")
   self._interp = ParserATNSimulator(self, self.atn, self.decisionsToDFA, self.sharedContextCache)
   self._predicates = None
>>
/* This generates a private method since the actionIndex is generated, making an
* overriding implementation impossible to maintain.
*/
RuleActionFunction(r, actions) ::= <<
```

```
def <r.name>_action(self, localctx , actionIndex):
<actions:{index|
<if(first(actions))>
 if actionIndex == \langleindex\rangle:
     <actions.(index)>
```

```
<elseif(rest(actions))>
 elif actionIndex == <index:
     <actions.(index)>
<endif> }; separator="\n">
>>
```
/\* This generates a private method since the predIndex is generated, making an \* overriding implementation impossible to maintain. \*/

```
RuleSempredFunction(r, actions) ::= <<
def <r.name>_sempred(self, localctx, predIndex):
   <actions:{index|
<if(first(actions))>
 if predIndex == <index>:
    return <actions.(index)>
<elseif(rest(actions))>
 elif predIndex == <index:
    return <actions.(index)>
<endif> }; separator="\n">
```

```
>>
```
RuleFunction(currentRule,args,code,locals,ruleCtx,altLabelCtxs,namedActions,finallyAction,postamble,exceptions)  $::=$  <<

<ruleCtx>

```
<altLabelCtxs:{l | <altLabelCtxs.(l)>}; separator="\n">
```
def <currentRule.name>(self<currentRule.args:{a | , <a.name>}>):

```
localctx = <parser.name>.<currentRule.ctxType>(self, self._ctx, self.state<currentRule.args:{a | , <a.name>}>>
 self.enterRule(localctx, <currentRule.startState>, self.RULE_<currentRule.name>)
 <namedActions.init>
 <locals; separator="\n">
 try:
  <code></code>
   <postamble; separator="\n">
   <namedActions.after>
 <if(exceptions)>
 <exceptions; separator="\n">
 <else>
 except RecognitionException as re:
   localctx.exception = re
  self. errHandler.reportError(self, re)
  self. errHandler.recover(self, re)
<endif>
 finally:
```

```
 <finallyAction>
     self.exitRule()
   return localctx
>>
LeftRecursiveRuleFunction(currentRule,args,code,locals,ruleCtx,altLabelCtxs,
	namedActions,finallyAction,postamble) ::=
<<<ruleCtx>
<altLabelCtxs:{l | <altLabelCtxs.(l)>}; separator="\n">
def <currentRule.name>(self, _p=0<if(currentRule.args)>, <args:{a | , <a>}><endif>):
  _exementctx = self._cctx
  \_parentState = self.state localctx = <parser.name>.<currentRule.ctxType>(self, self._ctx, _parentState<args:{a | , <a.name>}>)
  prevctx = located _startState = <currentRule.startState>
   self.enterRecursionRule(localctx, <currentRule.startState>, self.RULE_<currentRule.name>, _p)
   <namedActions.init>
  \langlelocals; separator="\n">
   try:
    <code></code>
     <postamble; separator="\n">
     <namedActions.after>
   except RecognitionException as re:
     localctx.exception = re
     self._errHandler.reportError(self, re)
     self._errHandler.recover(self, re)
   finally:
     <finallyAction>
     self.unrollRecursionContexts(_parentctx)
   return localctx
>>
CodeBlockForOuterMostAlt(currentOuterMostAltCodeBlock, locals, preamble, ops) ::= <<
<if(currentOuterMostAltCodeBlock.altLabel)>localctx = <parser.name>.<currentOuterMostAltCodeBlock.altLabel;
format="cap">Context(self, localctx)<endif>
self.enterOuterAlt(localctx, <currentOuterMostAltCodeBlock.alt.altNum>)
<CodeBlockForAlt(currentAltCodeBlock=currentOuterMostAltCodeBlock, ...)>
\RightarrowCodeBlockForAlt(currentAltCodeBlock, locals, preamble, ops) ::= <<
```

```
<locals; separator="\n">
\epsilon; separator="\n">
```

```
<ops; separator="\n">
```

```
LL1AltBlock(choice, preamble, alts, error) ::= <<
self.state = <choice.stateNumber>
self._errHandler.sync(self)
\langleif(choice.label)>\langlelabelref(choice.label)> = _input.LT(1)\langleendif>\epsilon: separator="\n">
token = self._input.LA(1)<choice.altLook,alts:{look,alt| <cases(ttypes=look)>
  \langlealt\rangle pass}; separator="\nel">
else:
   <error>
```
>>

```
LL1OptionalBlock(choice, alts, error) ::= <<
self.state = <choice.stateNumber>
self._errHandler.sync(self)
token = self.\text{input}.LA(1)<choice.altLook,alts:{look,alt| <cases(ttypes=look)>
  \langle alt \rangle pass}; separator="\nel">
else:
   pass
>>
```

```
LL1OptionalBlockSingleAlt(choice, expr, alts, preamble, error, followExpr) ::= <<
self.state = <choice.stateNumber>
self. errHandler.sync(self)
<preamble; separator="\n">
if <expr>:
  \langlealts; separator="\n">
```

```
<!else if ( !(<followExpr>) ) <error>!>
>>
```

```
LL1StarBlockSingleAlt(choice, loopExpr, alts, preamble, iteration) ::= <<
self.state = <choice.stateNumber>
self. errHandler.sync(self)
<preamble; separator="\n">
while <loopExpr>:
 \langlealts; separator="\n">
  self.state = <choice.loopBackStateNumber>
 self. errHandler.sync(self)
   <iteration>
```
>>

LL1PlusBlockSingleAlt(choice, loopExpr, alts, preamble, iteration) ::= << self.state = <choice.blockStartStateNumber> <! alt block decision !> self. errHandler.sync(self)  $\epsilon$ ; separator="\n"> while True:  $\langle$ alts; separator="\n"> self.state = <choice.stateNumber> <! loopback/exit decision !> self.\_errHandler.sync(self) <iteration> if not (<loopExpr>): break

>>

```
// LL(*) stuff
```

```
AltBlock(choice, preamble, alts, error) ::= <<
self.state = <choice.stateNumber>
self. errHandler.sync(self)
<if(choice.label)><labelref(choice.label)> = _input.LT(1)<endif>
\epsilon; separator="\n">
la_ = self._interp.adaptivePredict(self._input,<choice.decision>,self._ctx)
\langlealts:{alt |
if la = <i>i</i>:
  \langle alt \rangle pass
}; separator="\nel">
```
>>

```
OptionalBlock(choice, alts, error) ::= \langle\langle\langleself.state = <choice.stateNumber>
self._errHandler.sync(self)
la_ = self._interp.adaptivePredict(self._input,<choice.decision>,self._ctx)
\langlealts:{alt |
if la == \langle i \rangle \langle i (!choice.ast.greedy) > + 1 < endif >:
  \langle alt \rangle}; separator="\nel">
>>
```
StarBlock(choice, alts, sync, iteration) ::= << self.state = <choice.stateNumber> self. errHandler.sync(self)  $alt = self$ . interp.adaptivePredict(self. input,<choice.decision>,self. ctx) while alt!=<choice.exitAlt> and alt!=ATN.INVALID\_ALT\_NUMBER:

>>

```
 if _alt==1<if(!choice.ast.greedy)>+1<endif>:
   <iteration>
   <alts> <! should only be one !>
 self.state = <choice.loopBackStateNumber>
 self._errHandler.sync(self)
 _alt = self._interp.adaptivePredict(self._input,<choice.decision>,self._ctx)
```
>>

```
PlusBlock(choice, alts, error) ::= <<
self.state = <choice.blockStartStateNumber> <! alt block decision !>
self._errHandler.sync(self)
_lalt = 1<if(!choice.ast.greedy)>+1<endif>
while _alt!=<choice.exitAlt> and _alt!=ATN.INVALID_ALT_NUMBER:
  \langlealts:{alt|
if _alt == \langle i \rangle \langle if(!choice.ast.greedy)>+1<endif>:
  \langle alt \rangle}; separator="\nel">
   else:
     <error>
   self.state = <choice.loopBackStateNumber> <! loopback/exit decision !>
   self._errHandler.sync(self)
   _alt = self._interp.adaptivePredict(self._input,<choice.decision>,self._ctx)
```
>>

```
Sync(s) ::= "sync(<s.expecting.name>)"
```

```
ThrowNoViableAlt(t) ::= "raise NoViableAltException(self)"
```

```
TestSetInline(s) ::= \lt\lt<s.bitsets:{bits | <if(rest(rest(bits.ttypes)))><bitsetBitfieldComparison(s, bits)><else><bitsetInlineComparison(s,
bits)><endif>}; separator=" or ">
>>
```

```
// Java language spec 15.19 - shift operators mask operands rather than overflow to 0... need range test
testShiftInRange(shiftAmount) ::= <<
((\leq \text{shiftAmount}) \& \sim 0 \text{x}3f) == 0\gg
```
// produces smaller bytecode only when bits.ttypes contains more than two items bitsetBitfieldComparison(s, bits) ::=  $\langle % \rangle$ 

```
(<testShiftInRange({<offsetShiftVar(s.varName, bits.shift)>})> and ((1 \<\< <offsetShiftVar(s.varName,
bits.shift)>) & (<br/>cbits.ttypes:{ttype | (1 \<\< <offsetShiftType(ttype, bits.shift)>)}; separator=" | ">)) != 0)
\%
```

```
isZero ::= [
"0":true,
```

```
default:false
]
```

```
offsetShiftVar(shiftAmount, offset) ::= <%
<if(!isZero.(offset))>(<shiftAmount> - <offset>)<else><shiftAmount><endif>
% >
```

```
offsetShiftType(shiftAmount, offset) ::= <%
<if(!isZero.(offset))>(<parser.name>.<shiftAmount> - <offset>)<else><parser.name>.<shiftAmount><endif>
\%
```

```
// produces more efficient bytecode when bits.ttypes contains at most two items
bitsetInlineComparison(s, bits) ::= <%
<bits.ttypes:{ttype | <s.varName>==<parser.name>.<ttype>}; separator=" or ">
% >
```

```
cases(ttypes) ::= \lt\ltif token in [\langle \text{types:} \{t \mid \langle \text{parse} \rangle \langle \text{time} \rangle, \langle \text{time} \rangle \}; separator=", ">]:
>>
```

```
InvokeRule(r, argExpressChunks) ::= \leq \leqself.state = <r.stateNumber>
\langleif(r.labels)>\langler.labels:{l|\langlelabelref(l)>\rangle=
}><endif>self.<r.name>(<if(r.ast.options.p)><r.ast.options.p><if(argExprsChunks)>,<endif><endif><argExprsChu
nks>)
>>
```

```
MatchToken(m) ::= \lt\ltself.state = <m.stateNumber>
\langleif(m.labels)>\langlem.labels:{l|\langlelabelref(l)> = }>\langleendif>self.match(\langleparser.name>\langlem.name>)
\gg
```

```
MatchSet(m, expr, capture) ::= "<CommonSetStuff(m, expr, capture, false)>"
```
MatchNotSet(m, expr, capture) ::= "<CommonSetStuff(m, expr, capture, true)>"

```
CommonSetStuff(m, expr, capture, invert) ::= <<
self.state = <m.stateNumber>
\langleif(m.labels)>\langlem.labels:{l|\langlelabelref(l)\rangle = }>self._input.LT(1)\langleendif\rangle<capture>
\langleif(invert)>if \langlem.varName>\langle\langle= 0 or \langleexpr>\langleelse>if not(\langleexpr>\rangle\langleendif>:
\langleif(m.labels)>\langlem.labels:{1| \langlelabelref(l)> = }>\langleelse> \langleendif>self. errHandler.recoverInline(self)
else:
   self._errHandler.reportMatch(self)
   self.consume()
\rightarrowWildcard(w) ::= \ll
```

```
self.state = <w.stateNumber>
\langleif(w.labels)>\langlew.labels:{l|\langlelabelref(l)> = }>\langleendif>self.matchWildcard()
>>
// ACTION STUFF
Action(a, foo, chunks) ::= "<chunks>"
ArgAction(a, chunks) ::= "<chunks>"
SemPred(p, chunks, failChunks) ::= <<
self.state = <p.stateNumber>
if not <chunks>:
  from antlr4.error.Errors import FailedPredicateException
  raise FailedPredicateException(self, <p.predicate><if(failChunks)>, <failChunks><elseif(p.msg)>,
<p.msg><endif>)
\ggExceptionClause(e, catchArg, catchAction) ::= <<
catch (<catchArg>) {
  <catchAction>
}
>>
// lexer actions are not associated with model objects
LexerSkipCommand() ::= "skip()"LexerMoreCommand() ::= "more()"
LexerPopModeCommand() ::= "popMode()"
LexerTypeCommand(arg, grammar) ::= "_type = <arg>"
LexerChannelCommand(arg, grammar) ::= "_channel = \langle \text{arg}\rangle"
LexerModeCommand(arg, grammar) ::= "_mode = <arg>"
LexerPushModeCommand(arg, grammar) ::= "pushMode(<arg>)"
ActionText(t) ::= "< t.text~"ActionTemplate(t) ::= "<t.st>"
ArgRef(a) ::= "localctx.<a.name>"
LocalRef(a) ::= "localctx.<a.name>"
RetValueRef(a) ::= "localctx.<a.name>"
QRetValueRef(a) ::= "<ctx(a)&gt;.a.dict&gt;.a.name"/** How to translate $tokenLabel */
TokenRef(t) ::= "<ctx(t)>.<t.name>"
LabelRef(t) ::= "<ctx(t)>.<t.name>"
```
ListLabelRef(t) ::= "<ctx(t)>.<ListLabelName(t.name)>"

 $SetAttr(s,rhsChunks) ::= ".=$ 

TokenLabelType() ::= "<file.TokenLabelType; null={Token}>"

InputSymbolType() ::= "<file.InputSymbolType; null={Token}>"

TokenPropertyRef\_text(t) ::= "(None if <ctx(t)>.<t.label> is None else <ctx(t)>.<t.label>.text)" TokenPropertyRef\_type(t) ::= "(0 if <ctx(t)>.<t.label> is None else <ctx(t)>.<t.label>.type()" TokenPropertyRef\_line(t) ::= "(0 if <ctx(t)>.<t.label> is None else <ctx(t)>.<t.label>.line)" TokenPropertyRef\_pos(t) ::= "(0 if <ctx(t)>.<t.label> is None else <ctx(t)>.<t.label>.column)" TokenPropertyRef\_channel(t) ::= "(0 if  $\langle \langle \langle \langle \langle \rangle \rangle, \langle \langle \langle \rangle \rangle \rangle \rangle$  is None else  $\langle \langle \langle \langle \rangle \rangle, \langle \langle \langle \rangle \rangle \rangle \rangle$ .channel)" TokenPropertyRef\_index(t) ::= "(0 if  $\langle \text{ctx}(t) \rangle$ . $\langle \text{tlabel} \rangle$  is None else  $\langle \text{ctx}(t) \rangle$ . $\langle \text{tlabel} \rangle$ .tokenIndex)" TokenPropertyRef\_int(t) ::= "(0 if <ctx(t)>.<t.label> is None else int(<ctx(t)>.<t.label>.text))"

RulePropertyRef\_start(r) ::= "(None if  $\langle ctx(r)\rangle$ . $\langle$ r.label> is None else  $\langle ctx(r)\rangle$ . $\langle$ r.label>.start)" RulePropertyRef\_stop(r) ::= "(None if  $\langle \text{ctx}(r) \rangle \langle \text{dr} \rangle$  is None else  $\langle \text{ctx}(r) \rangle \langle \text{dr} \rangle$ .stop)" RulePropertyRef\_text(r) ::= "(None if  $\langle ctx(r)\rangle$ . $\langle$ r.label $>$  is None else self.\_input.getText((<ctx(r)>.<r.label>.start,<ctx(r)>.<r.label>.stop)))"  $RulePropertyRef\_ctx(r) ::= "$ RulePropertyRef\_parser(r) ::= "self"

ThisRulePropertyRef\_start(r) ::= "localctx.start" ThisRulePropertyRef\_stop(r) ::= "localctx.stop" ThisRulePropertyRef\_text(r) ::= "self.\_input.getText((localctx.start, self.\_input.LT(-1)))" ThisRulePropertyRef\_ctx(r) ::= "localctx" ThisRulePropertyRef\_parser(r) ::= "self"

```
NonLocalAttrRef(s) ::= "getInvokingContext(<s.ruleIndex>).<s.name>"
SetNonLocalAttr(s, rhsChunks) ::= "getInvokingContext(<s.ruleIndex>).<s.name> = <rhsChunks>"
```
AddToLabelList(a) ::= "<ctx(a.label)>.<a.listName>.append(<labelref(a.label)>)"

```
TokenDecl(t) ::= "self.<t.name> = None # <TokenLabelType()>"
TokenTypeDecl(t) ::= "self.<t.name> = 0 \neq <TokenLabelType()> type"
TokenListDecl(t) ::= "self.<t.name> = list() # of <TokenLabelType()>s"
RuleContextDecl(r) ::= "self. \langle r.name \rangle = None # \langle r.ctxName \rangle"RuleContextListDecl(rdecl) ::= "self.<rdecl.name> = list() # of <rdecl.ctxName>s"
```

```
ContextTokenGetterDecl(t) ::= <<
def <t.name>(self):
 return self.getToken(<parser.name>.<t.name>, 0)
>>
```

```
// should never be called
ContextTokenListGetterDecl(t) ::= \lt\ltdef <t.name>_list(self):
  return self.getTokens(<parser.name>.<t.name>)
\gg
```

```
ContextTokenListIndexedGetterDecl(t) ::= \langle \langledef <t.name>(self, i=None):
   if i is None:
```
 return self.getTokens(<parser.name>.<t.name>) else: return self.getToken(<parser.name>.<t.name>, i)

>>

```
ContextRuleGetterDecl(r) ::= <<
def <r.name>(self):
  return self.getTypedRuleContext(<parser.name>.<r.ctxName>,0)
```
>>

// should never be called  $ContextRuleListGetterDecl(r) ::= \lt\lt$ def <r.name>\_list(self): return self.getTypedRuleContexts(<parser.name>.<r.ctxName>)

>>

ContextRuleListIndexedGetterDecl(r) ::= <<

def <r.name>(self, i=None):

if i is None:

 return self.getTypedRuleContexts(<parser.name>.<r.ctxName>) else:

return self.getTypedRuleContext(<parser.name>.<r.ctxName>,i)

>>

LexerRuleContext() ::= "RuleContext"

 $/*$  The rule context name is the rule followed by a suffix; e.g., \* r becomes rContext. \*/

RuleContextNameSuffix() ::= "Context"

ImplicitTokenLabel(tokenName) ::= "\_<tokenName>" ImplicitRuleLabel(ruleName) ::= "\_<ruleName>" ImplicitSetLabel(id) ::= "\_tset<id>" ListLabelName(label) ::= "<label>"

```
CaptureNextToken(d) ::= "< d-varName> = self. input.LT(1)"CaptureNextTokenType(d) ::= " < d-varName > = self. input.LA(1)"
```

```
StructDecl(struct,ctorAttrs,attrs,getters,dispatchMethods,interfaces,extensionMembers) ::= <<
class <struct.name>(<if(contextSuperClass)><contextSuperClass><else>ParserRuleContext<endif>):
```
def init (self, parser, parent=None, invokingState=-1<struct.ctorAttrs: ${a | , \langle a \rangle}$ ,  $\langle a \rangle$ .name>=None}>): super(<parser.name>.<struct.name>, self).\_\_init\_\_(parent, invokingState) self.parser = parser

```
\langle \text{attrs:} \{a \mid \langle a \rangle\}; \text{separator} = \langle \text{on} \rangle\langlestruct.ctorAttrs:{a | self.\langlea.name\rangle = \langlea.name\rangle}; separator="\n"\rangle
```

```
\leqgetters: {g | \leq >}; separator="\n\n" >
```
 def getRuleIndex(self): return <parser.name>.RULE\_<struct.derivedFromName>

<if(struct.provideCopyFrom)> <! don't need copy unless we have subclasses !> def copyFrom(self, ctx): super(<parser.name>.<struct.name>, self).copyFrom(ctx)  $\langle$ struct.attrs:{a | self. $\langle$ a.name $\rangle$  = ctx. $\langle$ a.name $\rangle$ }; separator="\n" $\rangle$ 

<endif>

```
 <dispatchMethods; separator="\n">
 <extensionMembers; separator="\n">
```
>>

```
AltLabelStructDecl(struct,attrs,getters,dispatchMethods) ::= <<
class <struct.name>(<currentRule.name; format="cap">Context):
```

```
 def __init__(self, parser, ctx): # actually a <parser.name>.<currentRule.name; format="cap">Context)
    super(<parser.name>.<struct.name>, self).__init__(parser)
  \langle \text{attrs:} \{a \mid \langle a \rangle\}; \text{separator}="\n">
   self.copyFrom(ctx)
```

```
\leqgetters:\{g \mid \leq g>\}; separator="\n">
```

```
 <dispatchMethods; separator="\n">
```
>>

```
ListenerDispatchMethod(method) ::= <<
```
def <if(method.isEnter)>enter<else>exit<endif>Rule(self, listener):

if hasattr(listener, "<if(method.isEnter)>enter<else>exit<endif><struct.derivedFromName; format="cap">"): listener.<if(method.isEnter)>enter<else>exit<endif><struct.derivedFromName; format="cap">(self)

>>

```
VisitorDispatchMethod(method) ::= <<
def accept(self, visitor):
  if hasattr(visitor, "visit<struct.derivedFromName; format="cap">"):
     return visitor.visit<struct.derivedFromName; format="cap">(self)
  else:
     return visitor.visitChildren(self)
```
 $\rightarrow$ 

```
AttributeDecl(d) ::= "self.<d.name> = <if(d.initValue)><d.initValue><else>None<endif>"
```

```
/* If we don't know location of label def x, use this template */labelref(x) ::= "\dot{f}(\exists x.isLocal) > localctx.<\dot{f}(\exists x.name)
```
 $/*$  For any action chunk, what is correctly-typed context struct ptr? \*/ ctx(actionChunk) ::= "localctx"

// used for left-recursive rules

recRuleAltPredicate(ruleName,opPrec) ::= "self.precpred(self.\_ctx, <opPrec>)" recRuleSetReturnAction(src,name) ::= "\$<name>=\$<src>.<name>"  $recRuleSetStopToken() ::= "self._ctx.stop = self._input.LT(-1)"$ 

recRuleAltStartAction(ruleName, ctxName, label) ::= << localctx = <parser.name>.<ctxName>Context(self, \_parentctx, \_parentState) <if(label)>localctx.<label> = \_prevctx<endif> self.pushNewRecursionContext(localctx, startState, self.RULE <ruleName>) >>

```
recRuleLabeledAltStartAction(ruleName, currentAltLabel, label, isListLabel) ::= <<
localctx = <parser.name>.<currentAltLabel; format="cap">Context(self, <parser.name>.<ruleName;
format="cap">Context(self, _parentctx, _parentState))
<if(label)>
<if(isListLabel)>
localctx.<label>.append(_prevctx)
<else>
localctx.<dabel> = _prevctx
<endif>
<endif>
self.pushNewRecursionContext(localctx, _startState, self.RULE_<ruleName>)
\gg
```

```
recRuleReplaceContext(ctxName) ::= <<
localctx = <parser.name>.<ctxName>Context(self, localctx)
self. ctx = locatedprevctx = located\rightarrow
```

```
recRuleSetPrevCtx() ::= \leq \leqif self. parseListeners is not None:
   self.triggerExitRuleEvent()
prevctx = located\rightarrow
```
LexerFile(lexerFile, lexer, namedActions) ::= <<

<fileHeader(lexerFile.grammarFileName, lexerFile.ANTLRVersion)> # encoding: utf-8 from \_\_future\_\_ import print\_function from antlr4 import \* from io import StringIO import sys

<namedActions.header>

<lexer> >>

Lexer(lexer, atn, actionFuncs, sempredFuncs, superClass) ::= << <if(superClass)> from .<superClass> import <superClass>

<endif>

 $<$ atn $>$ 

class <lexer.name>(<if(superClass)><superClass><else>Lexer<endif>):

 $atn = ATNDeserializer() . deserialize (serializedATN())$ 

decisionsToDFA = [ DFA(ds, i) for i, ds in enumerate(atn.decisionToState) ]

<if(lexer.channels)>

 $\langle$  =  $\langle$  exer.channels: {c|  $\langle$  c> =  $\langle$  exer.channels.(c)>}; separator="\n">

## <endif>

<if(rest(lexer.modes))>  $\langle rest(lexer.modes): \{m \mid m \rangle = \langle i \rangle\}; separator="n"$ 

## <endif>

 $\langle$  =  $\langle$  =  $\langle$  =  $\langle$  =  $\langle$  =  $\langle$  =  $\langle$  =  $\langle$  =  $\rangle$  =  $\langle$  =  $\langle$  =  $\rangle$  =  $\langle$  =  $\rangle$  =  $\langle$  =  $\rangle$  =  $\langle$  =  $\rangle$  =  $\langle$  =  $\rangle$  =  $\langle$  =  $\rangle$  =  $\langle$  =  $\rangle$  =  $\langle$  =  $\rangle$  =  $\langle$  =  $\rangle$  =  $\langle$  =  $\rangle$  =  $\langle$  =  $\rangle$ 

```
 channelNames = [ u"DEFAULT_TOKEN_CHANNEL", u"HIDDEN"<if (lexer.channels)>, <lexer.channels:{c|
u"<c>"}; separator=", ", wrap, anchor><endif> ]
```
modeNames =  $\lceil$  <lexer.modes: $\{m| u''< m''$ ; separator=", ", wrap, anchor>  $\rceil$ 

 literalNames = [ u"\<INVALID>", <lexer.literalNames:{t | u<t>}; separator=", ", wrap, anchor> ]

 symbolicNames = [ u"\<INVALID>", <lexer.symbolicNames:{t | u<t>}; separator=", ", wrap, anchor> ]

ruleNames = [ <lexer.ruleNames: {r | u" <r> x = ') ; separator=", ", wrap, anchor> ]

grammarFileName = u"<lexer.grammarFileName>"

```
 def __init__(self, input=None, output=sys.stdout):
   super(<lexer.name>, self).__init__(input, output=output)
   self.checkVersion("<lexerFile.ANTLRVersion>")
  self. interp = LexerATNSimulator(self, self.atn, self.decisionsToDFA, PredictionContextCache())
  self. actions = None
   self._predicates = None
```
<namedActions.members>

<dumpActions(lexer, "", actionFuncs, sempredFuncs)>

>>

SerializedATN(model) ::= << <! only one segment, can be inlined !>

```
def serializedATN():
```
 with StringIO() as buf: buf.write(u"<model.serialized; wrap={")<\n> buf.write(u"}>") return buf.getvalue()

>>

```
/** Using a type to init value map, try to init a type; if not in table
* must be an object, default value is "null".
*/
initValue(typeName) ::= \lt\lt<pythonTypeInitMap.(typeName)>
\gg
```
codeFileExtension() ::= ".py"

Found in path(s):

\* /opt/cola/permits/1192109359\_1629132978.03/0/antlr4-4-7-2-sources-1 jar/org/antlr/v4/tool/templates/codegen/Python2/Python2.stg No license file was found, but licenses were detected in source scan.

/\*

```
* [The "BSD license"]
```
- \* Copyright (c) 2012-2016 Terence Parr
- \* Copyright (c) 2012-2016 Sam Harwell
- \* All rights reserved.

\*

- \* Redistribution and use in source and binary forms, with or without
- \* modification, are permitted provided that the following conditions
- \* are met:
- \*
- \* 1. Redistributions of source code must retain the above copyright
- \* notice, this list of conditions and the following disclaimer.
- \* 2. Redistributions in binary form must reproduce the above copyright
- \* notice, this list of conditions and the following disclaimer in the
- \* documentation and/or other materials provided with the distribution.
- \* 3. The name of the author may not be used to endorse or promote products
- derived from this software without specific prior written permission.

\*

```
* THIS SOFTWARE IS PROVIDED BY THE AUTHOR ``AS IS'' AND ANY EXPRESS OR
```
- \* IMPLIED WARRANTIES, INCLUDING, BUT NOT LIMITED TO, THE IMPLIED WARRANTIES
- \* OF MERCHANTABILITY AND FITNESS FOR A PARTICULAR PURPOSE ARE DISCLAIMED.
- \* IN NO EVENT SHALL THE AUTHOR BE LIABLE FOR ANY DIRECT, INDIRECT,
- \* INCIDENTAL, SPECIAL, EXEMPLARY, OR CONSEQUENTIAL DAMAGES (INCLUDING, BUT
- \* NOT LIMITED TO, PROCUREMENT OF SUBSTITUTE GOODS OR SERVICES; LOSS OF USE,
- \* DATA, OR PROFITS; OR BUSINESS INTERRUPTION) HOWEVER CAUSED AND ON ANY
- \* THEORY OF LIABILITY, WHETHER IN CONTRACT, STRICT LIABILITY, OR TORT
- \* (INCLUDING NEGLIGENCE OR OTHERWISE) ARISING IN ANY WAY OUT OF THE USE OF
- \* THIS SOFTWARE, EVEN IF ADVISED OF THE POSSIBILITY OF SUCH DAMAGE.

```
*/
```

```
javaTypeInitMap ::= [
	"int":"0",
	"long":"0",
	"float":"0.0f",
	"double":"0.0",
	"boolean":"false",
	"byte":"0",
	"short":"0",
	"char":"0",
	default:"null" // anything other than a primitive type is an object
\mathbf{I}
```
// args must be <object-model-object>, <fields-resulting-in-STs>

```
ParserFile(file, parser, namedActions, contextSuperClass) ::= <<
<fileHeader(file.grammarFileName, file.ANTLRVersion)>
<if(file.genPackage)>
package <file.genPackage>;
<endif>
<namedActions.header>
import org.antlr.v4.runtime.atn.*;
import org.antlr.v4.runtime.dfa.DFA;
import org.antlr.v4.runtime.*;
import org.antlr.v4.runtime.misc.*;
import org.antlr.v4.runtime.tree.*;
import java.util.List;
```
import java.util.Iterator; import java.util.ArrayList;

```
<parser>
>>
```
ListenerFile(file, header, namedActions) ::= << <fileHeader(file.grammarFileName, file.ANTLRVersion)> <if(file.genPackage)> package <file.genPackage>; <endif> <header> import org.antlr.v4.runtime.tree.ParseTreeListener;

```
/**
* This interface defines a complete listener for a parse tree produced by
* {@link <file.parserName>}.
*/
public interface <file.grammarName>Listener extends ParseTreeListener {
	<file.listenerNames:{lname |
/**
<if(file.listenerLabelRuleNames.(lname))>
* Enter a parse tree produced by the {@code <lname>\}
* labeled alternative in {@link <file.parserName>#<file.listenerLabelRuleNames.(lname)>\}.
<else>
* Enter a parse tree produced by {@link <file.parserName>#<lname>\}.
<endif>
* @param ctx the parse tree
*/
void enter<lname; format="cap">(<file.parserName>.<lname; format="cap">Context ctx);
/**
<if(file.listenerLabelRuleNames.(lname))>
* Exit a parse tree produced by the \{ @code <lname>\}
* labeled alternative in {@link <file.parserName>#<file.listenerLabelRuleNames.(lname)>\}.
<else>
* Exit a parse tree produced by {@link <file.parserName>#<lname>\}.
<endif>
* @param ctx the parse tree
*/
void exit<lname; format="cap">(<file.parserName>.<lname; format="cap">Context ctx);}; separator="\n">
}
>>
BaseListenerFile(file, header, namedActions) ::= <<
<fileHeader(file.grammarFileName, file.ANTLRVersion)>
<if(file.genPackage)>
package <file.genPackage>;
<endif>
```
## <header>

import org.antlr.v4.runtime.ParserRuleContext; import org.antlr.v4.runtime.tree.ErrorNode; import org.antlr.v4.runtime.tree.TerminalNode;

/\*\*

\* This class provides an empty implementation of {@link <file.grammarName>Listener},

\* which can be extended to create a listener which only needs to handle a subset

\* of the available methods.

\*/

public class <file.grammarName>BaseListener implements <file.grammarName>Listener { <file.listenerNames:{lname |

/\*\*

\* {@inheritDoc\}

\*

\*  $\langle p\rangle$ The default implementation does nothing. $\langle p\rangle$ 

```
*/
```
@Override public void enter<lname; format="cap">(<file.parserName>.<lname; format="cap">Context ctx) { \} /\*\*

\* {@inheritDoc\}

 $\mathbf{a}$ 

\*  $\leq p$ The default implementation does nothing. $\leq p$ 

\*/

@Override public void exit<lname; format="cap">(<file.parserName>.<lname; format="cap">Context ctx) { \}}; separator="\n">

```
	/**
	 * {@inheritDoc\}
	 *
 * \langle p\rangleThe default implementation does nothing.\langle p\rangle	 */
	@Override public void enterEveryRule(ParserRuleContext ctx) { }
	/**
	 * {@inheritDoc\}
	 *
* \leq pThe default implementation does nothing.\leq p	 */
	@Override public void exitEveryRule(ParserRuleContext ctx) { }
	/**
	 * {@inheritDoc\}
	 *
* \leq p>The default implementation does nothing.\leqp>
	 */
	@Override public void visitTerminal(TerminalNode node) { }
	/**
	 * {@inheritDoc\}
 	 *
```

```
* \leq pThe default implementation does nothing.\leqp>
 	 */
	@Override public void visitErrorNode(ErrorNode node) { }
}
>>
VisitorFile(file, header, namedActions) ::= <<
<fileHeader(file.grammarFileName, file.ANTLRVersion)>
<if(file.genPackage)>
package <file.genPackage>;
<endif>
<header>
import org.antlr.v4.runtime.tree.ParseTreeVisitor;
/**
* This interface defines a complete generic visitor for a parse tree produced
* by {@link <file.parserName>}.
*
* @param \<T> The return type of the visit operation. Use {@link Void} for
* operations with no return type.
*/
public interface <file.grammarName>Visitor\<T> extends ParseTreeVisitor\<T> {
	<file.visitorNames:{lname |
/**
<if(file.visitorLabelRuleNames.(lname))>
* Visit a parse tree produced by the {@code <lname>\}
* labeled alternative in {@link <file.parserName>#<file.visitorLabelRuleNames.(lname)>\}.
<else>
* Visit a parse tree produced by {@link <file.parserName>#<lname>\}.
<endif>
* @param ctx the parse tree
* @return the visitor result
*/
T visit<lname; format="cap">(<file.parserName>.<lname; format="cap">Context ctx);}; separator="\n">
}
\rightarrowBaseVisitorFile(file, header, namedActions) ::= <<
<fileHeader(file.grammarFileName, file.ANTLRVersion)>
<if(file.genPackage)>
package <file.genPackage>;
<endif>
<header>
import org.antlr.v4.runtime.tree.AbstractParseTreeVisitor;
```
/\*\*

\* This class provides an empty implementation of {@link <file.grammarName>Visitor},

\* which can be extended to create a visitor which only needs to handle a subset

```
* of the available methods.
*
* @param \<T> The return type of the visit operation. Use {@link Void} for
* operations with no return type.
*/
public class <file.grammarName>BaseVisitor\<T> extends AbstractParseTreeVisitor\<T> implements
<file.grammarName>Visitor\<T> {
	<file.visitorNames:{lname |
/**
* {@inheritDoc\}
*
*\ \ \langle p\rangle The default implementation returns the result of calling
* {@link #visitChildren\} on {@code ctx\}.\</p>
*/
@Override public T visit<lname; format="cap">(<file.parserName>.<lname; format="cap">Context ctx) { return
visitChildren(ctx); \} }; separator="\n">
}
>>
fileHeader(grammarFileName, ANTLRVersion) ::= <<
// Generated from <grammarFileName; format="java-escape"> by ANTLR <ANTLRVersion>
>>
Parser(parser, funcs, atn, sempredFuncs, superClass) ::= <<
<Parser_(ctor="parser_ctor", ...)>
\ggParser_(parser, funcs, atn, sempredFuncs, ctor, superClass) ::= <<
@SuppressWarnings({"all", "warnings", "unchecked", "unused", "cast"})
public class <parser.name> extends <superClass; null="Parser"> {
static { RuntimeMetaData.checkVersion("<file.ANTLRVersion>", RuntimeMetaData.VERSION); }
	protected static final DFA[] _decisionToDFA;
	protected static final PredictionContextCache _sharedContextCache =
 		new PredictionContextCache();
	<if(parser.tokens)>
	public static final int
 \langle parser.tokens:{k | \langlek\rangle=\langleparser.tokens.(k)\rangle}; separator=", ", wrap, anchor\rangle;
<endif>
	public static final int
 \langle parser.rules: {r | RULE \langle r.name\rangle = \langle r.index\rangle}; separator=", ", wrap, anchor\rangle;
	private static String[] makeRuleNames() {
 		return new String[] {
 			<parser.ruleNames:{r | "<r>"}; separator=", ", wrap, anchor>
 		};
	}
```

```
	public static final String[] ruleNames = makeRuleNames();
```
 <vocabulary(parser.literalNames, parser.symbolicNames)>

```
	@Override
public String getGrammarFileName() { return "<parser.grammarFileName; format="java-escape">"; }
```

```
	@Override
	public String[] getRuleNames() { return ruleNames; }
```

```
	@Override
public String getSerializedATN() { return _serializedATN; }
```
 @Override public ATN getATN() { return \_ATN; }

```
	<namedActions.members>
<parser:(ctor)()>
	<funcs; separator="\n">
<if(sempredFuncs)>
	public boolean sempred(RuleContext _localctx, int ruleIndex, int predIndex) {
 		switch (ruleIndex) {
 		<parser.sempredFuncs.values:{f|
case <f.ruleIndex>:
	return <f.name>_sempred((<f.ctxType>)_localctx, predIndex);}; separator="\n">
 		}
 		return true;
	}
<sempredFuncs.values; separator="\n">
<endif>
\langleatn\rangle}
>>
vocabulary(literalNames, symbolicNames) ::= <<
private static String[] makeLiteralNames() {
	return new String[] {
 \langleliteralNames:\{t \mid \langle t \rangle\}; null="null", separator=", ", wrap, anchor>
	};
}
private static final String[] LITERAL NAMES = makeLiteralNames();
```

```
private static String[] makeSymbolicNames() {
```

```
	return new String[] {
```

```
\langlesymbolicNames:\{t \mid \langle t \rangle\}; null="null", separator=", ", wrap, anchor>
	};
```

```
}
```

```
private static final String[] SYMBOLIC_NAMES = makeSymbolicNames();
public static final Vocabulary VOCABULARY = new VocabularyImpl(_LITERAL_NAMES,
```

```
_SYMBOLIC_NAMES);
```

```
/**
* @deprecated Use {@link #VOCABULARY} instead.
*/
@Deprecated
public static final String[] tokenNames;
static {
	tokenNames = new String[_SYMBOLIC_NAMES.length];
for (int i = 0; i \lt tokenNames.length; i++) {
 		tokenNames[i] = VOCABULARY.getLiteralName(i);
 if (tokenNames[i] == null) {
 			tokenNames[i] = VOCABULARY.getSymbolicName(i);
 		}
 if (tokenNames[i] == null) {
 			tokenNames[i] = "\<INVALID>";
 		}
	}
}
@Override
@Deprecated
public String[] getTokenNames() {
	return tokenNames;
}
@Override
public Vocabulary getVocabulary() {
	return VOCABULARY;
}
>>
dumpActions(recog, argFuncs, actionFuncs, sempredFuncs) ::= <<
<if(actionFuncs)>
@Override
public void action(RuleContext _localctx, int ruleIndex, int actionIndex) {
	switch (ruleIndex) {
	<recog.actionFuncs.values:{f|
case <f.ruleIndex>:
\langlef.name> action((\langlef.ctxType>) localctx, actionIndex);
	break;}; separator="\n">
	}
}
<actionFuncs.values; separator="\n">
<endif>
<if(sempredFuncs)>
```

```
@Override
public boolean sempred(RuleContext _localctx, int ruleIndex, int predIndex) {
	switch (ruleIndex) {
	<recog.sempredFuncs.values:{f|
case <f.ruleIndex>:
	return <f.name>_sempred((<f.ctxType>)_localctx, predIndex);}; separator="\n">
	}
	return true;
}
<sempredFuncs.values; separator="\n">
<endif>
\gt\text{parser\_ctor}(p) ::= \lt\ltpublic <p.name>(TokenStream input) {
	super(input);
	_interp = new ParserATNSimulator(this,_ATN,_decisionToDFA,_sharedContextCache);
}
>>
/* This generates a private method since the actionIndex is generated, making an
* overriding implementation impossible to maintain.
*/
RuleActionFunction(r, actions) ::= <<
private void <r.name>_action(<r.ctxType> _localctx, int actionIndex) {
	switch (actionIndex) {
<actions: {index}
case <index>:
	<actions.(index)>
	break;}; separator="\n">
	}
}
>>
/* This generates a private method since the predIndex is generated, making an
* overriding implementation impossible to maintain.
*/
RuleSempredFunction(r, actions) ::= \lt\ltprivate boolean <r.name>_sempred(<r.ctxType> _localctx, int predIndex) {
	switch (predIndex) {
<actions: {index}
case <index>:
return <actions.(index)>; \}; separator="\n">
	}
	return true;
}
\Rightarrow
```
RuleFunction(currentRule,args,code,locals,ruleCtx,altLabelCtxs,namedActions,finallyAction,postamble,exceptions)  $\therefore = \lt\lt$ 

```
<ruleCtx>
<altLabelCtxs:{l | <altLabelCtxs.(l)>}; separator="\n">
<if(currentRule.modifiers)><currentRule.modifiers:{f | <f> }><else>public final <endif><currentRule.ctxType>
<currentRule.name>(<args; separator=",">) throws RecognitionException {
\leqcurrentRule.ctxType\geq _localctx = new \leqcurrentRule.ctxType\geq _ctx, getState()\leqcurrentRule.args:{a | ,
\langlea.name>\rangle:
	enterRule(_localctx, <currentRule.startState>, RULE_<currentRule.name>);
	<namedActions.init>
	<locals; separator="\n">
	try {
<if(currentRule.hasLookaheadBlock)>
 		int _alt;
<endif>
 <code></code>
 		<postamble; separator="\n">
 		<namedActions.after>
	}
	<if(exceptions)>
	<exceptions; separator="\n">
	<else>
	catch (RecognitionException re) {
 \_localctx.exception = re;
 		_errHandler.reportError(this, re);
 		_errHandler.recover(this, re);
	}
<endif>
	finally {
 		<finallyAction>
 		exitRule();
	}
	return _localctx;
}
\rightarrowLeftRecursiveRuleFunction(currentRule,args,code,locals,ruleCtx,altLabelCtxs,
	namedActions,finallyAction,postamble) ::=
<<<ruleCtx>
<altLabelCtxs:{l | <altLabelCtxs.(l)>}; separator="\n">
<if(currentRule.modifiers)><currentRule.modifiers:{f | <f> }><else>public final <endif><currentRule.ctxType>
<currentRule.name>(<args; separator=", ">) throws RecognitionException {
```

```
return <currentRule.name>(0<currentRule.args:{a |, <a.name>}>);
```

```
}
```

```
private <currentRule.ctxType> <currentRule.name>(int _p<args:{a | , <a>}>) throws RecognitionException {
ParserRuleContext _parentctx = _ctx;
int\_parentState = getState();\leqcurrentRule.ctxType\geq _localctx = new \leqcurrentRule.ctxType\geq _ctx, _parentState\leqcurrentRule.args:{a | ,
\langlea.name>\rangle:
\leqcurrentRule.ctxType> _prevctx = _localctx;
	int _startState = <currentRule.startState>;
enterRecursionRule(_localctx, <currentRule.startState>, RULE_<currentRule.name>, _p);
	<namedActions.init>
	<locals; separator="\n">
	try {
<if(currentRule.hasLookaheadBlock)>
 		int _alt;
<endif>
 <code></code>
 		<postamble; separator="\n">
 		<namedActions.after>
	}
	catch (RecognitionException re) {
 \_localctx.exception = re;
 		_errHandler.reportError(this, re);
 		_errHandler.recover(this, re);
	}
	finally {
 		<finallyAction>
 		unrollRecursionContexts(_parentctx);
	}
	return _localctx;
}
\ggCodeBlockForOuterMostAlt(currentOuterMostAltCodeBlock, locals, preamble, ops) ::= <<
<if(currentOuterMostAltCodeBlock.altLabel)>_localctx = new <currentOuterMostAltCodeBlock.altLabel;
format="cap">Context(_localctx);<endif>
enterOuterAlt(_localctx, <currentOuterMostAltCodeBlock.alt.altNum>);
<CodeBlockForAlt(currentAltCodeBlock=currentOuterMostAltCodeBlock, ...)>
>>
CodeBlockForAlt(currentAltCodeBlock, locals, preamble, ops) ::= <<
{
<locals; separator="\n">
<preamble; separator="\n">
\langleops; separator="\n">
}
```

```
\rightarrow
```

```
LL1AltBlock(choice, preamble, alts, error) ::= <<
setState(<choice.stateNumber>);
_errHandler.sync(this);
\langleif(choice.label)>\langlelabelref(choice.label)> = _input.LT(1);\langleendif>
\epsilon; separator="\n">
switch (\text{input.LA}(1)) {
<choice.altLook,alts:{look,alt| <cases(ttypes=look)>
 \langle alt \rangle	break;}; separator="\n">
default:
 	<error>
}
>>
LL1OptionalBlock(choice, alts, error) ::= <<
setState(<choice.stateNumber>);
_errHandler.sync(this);
switch (\text{input}.LA(1)) {
<choice.altLook,alts:{look,alt| <cases(ttypes=look)>
 \langle alt \rangle	break;}; separator="\n">
default:
	break;
}
>>
LL1OptionalBlockSingleAlt(choice, expr, alts, preamble, error, followExpr) ::= <<
setState(<choice.stateNumber>);
_errHandler.sync(this);
```

```
\epsilon; separator="\n">
if (<i>expr</i>) {
\langlealts; separator="\n">
}
<!else if ( !(<followExpr>) ) <error>!>
>>
```

```
LL1StarBlockSingleAlt(choice, loopExpr, alts, preamble, iteration) ::= <<
setState(<choice.stateNumber>);
_errHandler.sync(this);
\epsilon; separator="\n">
while (<loopExpr>) {
\langlealts; separator="\n">
	setState(<choice.loopBackStateNumber>);
	_errHandler.sync(this);
	<iteration>
}
>>
```

```
LL1PlusBlockSingleAlt(choice, loopExpr, alts, preamble, iteration) ::= <<
setState(<choice.blockStartStateNumber>); <! alt block decision !>
_errHandler.sync(this);
<preamble; separator="\n">
do {
\langlealts; separator="\n">
setState(<choice.stateNumber>); <! loopback/exit decision !>
	_errHandler.sync(this);
	<iteration>
} while ( <loopExpr> );
\gg
```

```
// LL(*) stuff
```

```
AltBlock(choice, preamble, alts, error) ::= <<
setState(<choice.stateNumber>);
_errHandler.sync(this);
<if(choice.label)><labelref(choice.label)> = _input.LT(1);<endif>
\epsilon; separator="\n">
switch ( getInterpreter().adaptivePredict(_input,<choice.decision>,_ctx) ) {
<alts:{alt |
case 
\langle alt \rangle	break;}; separator="\n">
}
\ggOptionalBlock(choice, alts, error) ::= <<
setState(<choice.stateNumber>);
_errHandler.sync(this);
switch ( getInterpreter().adaptivePredict(_input,<choice.decision>,_ctx) ) {
\langlealts:{alt |
case <i><if(!choice.ast.greedy)>+1<endif>:
\langle alt \rangle	break;}; separator="\n">
}
\rightarrowStarBlock(choice, alts, sync, iteration) ::= <<
setState(<choice.stateNumber>);
_errHandler.sync(this);
alt = getInterpreter().adaptivePredict( input, <choice.decision>, ctx);
while (alt!=<choice.exitAlt> && alt!=org.antlr.v4.runtime.atn.ATN.INVALID ALT_NUMBER ) {
if (_alt==1<if(!choice.ast.greedy)>+1<endif)) {
 		<iteration>
 \langlealts>\langle! should only be one !>	}
	setState(<choice.loopBackStateNumber>);
```

```
	_errHandler.sync(this);
_1alt = getInterpreter().adaptivePredict(_1input,<choice.decision>,_2ctx);
}
>>
PlusBlock(choice, alts, error) ::= <<
setState(<choice.blockStartStateNumber>); <! alt block decision !>
_errHandler.sync(this);
alt = 1 \times if (!choice.ast.greedy) > +1 \times endif >;do {
	switch (_alt) {
<alts:{alt|
case <i><if(!choice.ast.greedy)>+1<endif>:
\langle alt \rangle	break;}; separator="\n">
	default:
 		<error>
	}
setState(<choice.loopBackStateNumber>); <! loopback/exit decision !>
	_errHandler.sync(this);
alt = getInterpreter().adaptivePredict(\n    input, <i>choice.decision</i>, <i>ctx</i>);} while ( _alt!=<choice.exitAlt> && _alt!=org.antlr.v4.runtime.atn.ATN.INVALID_ALT_NUMBER );
>>
```

```
Sync(s) ::= "sync(<s.expecting.name>);"
```
 $Throughout this: := "throw new NoViableAlt(t) ::= "the own New NoViableAltException(this); "$ 

```
TestSetInline(s) ::= \lt\lt<s.bitsets:{bits | <if(rest(rest(bits.ttypes)))><bitsetBitfieldComparison(s, bits)><else><bitsetInlineComparison(s,
bits)><endif>}; separator=" || ">
\gg
```

```
// Java language spec 15.19 - shift operators mask operands rather than overflow to 0... need range test
testShiftInRange(shiftAmount) ::= <<
((\leq \text{shiftAmount}) \& \sim 0 \text{x}3f) == 0>>
```

```
// produces smaller bytecode only when bits.ttypes contains more than two items
bitsetBitfieldComparison(s, bits) ::= <%
(<testShiftInRange({<offsetShift(s.varName, bits.shift)>})> && ((1L \<\< <offsetShift(s.varName, bits.shift)>) &
(\langle \text{bits.ttypes:} \{\text{ttype} \mid (1L \setminus \langle \langle \langle \text{offsetShift(ttype, bits. shift} \rangle) \rangle\}; \text{separator} = " | " \rangle) \equiv 0)\%
```

```
isZero ::= [
"0":true,
default:false
]
```

```
offsetShift(shiftAmount, offset) ::= <%
<if(!isZero.(offset))>(<shiftAmount> - <offset>)<else><shiftAmount><endif>
% >
```

```
// produces more efficient bytecode when bits.ttypes contains at most two items
bitsetInlineComparison(s, bits) ::= <%
<bits.ttypes:{ttype | <s.varName>==<ttype>}; separator=" || ">
% >
```

```
cases(ttypes) ::= \lt\lt<ttypes:{t | case <t>:}; separator="\n">
>>
```

```
InvokeRule(r, argExpressChunks) ::= \langle\langlesetState(<r.stateNumber>);
\langleif(r.labels)>\langler.labels:{l|\langlelabelref(l)> =
}><endif><r.name>(<if(r.ast.options.p)><r.ast.options.p><if(argExprsChunks)>,<endif><endif><argExprsChunks>
);
\gg
```

```
MatchToken(m) ::= \lt\ltsetState(<m.stateNumber>);
<if(m.labels)><m.labels:{l | <labelref(l)> = }><endif>match(<m.name>);
>>
```

```
MatchSet(m, expr, capture) ::= "<CommonSetStuff(m, expr, capture, false)>"
```

```
MatchNotSet(m, expr, capture) ::= "<CommonSetStuff(m, expr, capture, true)>"
```

```
CommonSetStuff(m, expr, capture, invert) ::= <<
setState(<m.stateNumber>);
\langleif(m.labels)>\langlem.labels:{l|\langlelabelref(l)>=}\langleinput.LT(1);\langleendif\rangle<capture>
if (\langleif(invert)\langlem.varName\rangle \langle = 0 \parallel \langleelse\rangle!\langleendif\rangle(\langleexpr\rangle)) {
\langleif(m.labels)>\langlem.labels:{l | \langlelabelref(l)> = (Token)}>\langleendif>_errHandler.recoverInline(this);
}
else {
if (\text{input.LA}(1) = \text{Token.EOF}) matchedEOF = true;
	_errHandler.reportMatch(this);
	consume();
}
\rightarrowWildcard(w) ::= \llsetState(<w.stateNumber>);
\langleif(w.labels)>\langlew.labels:{l|\langlelabelref(l)> = }>\langleendif>matchWildcard();
\gg
```
## // ACTION STUFF

Action(a, foo, chunks) ::= "<chunks>"

ArgAction(a, chunks) ::= "<chunks>"

SemPred(p, chunks, failChunks) ::= << setState(<p.stateNumber>); if (!(<chunks>)) throw new FailedPredicateException(this, <p.predicate><if(failChunks)>, <failChunks><elseif(p.msg)>, <p.msg><endif>);  $\gt$ 

```
ExceptionClause(e, catchArg, catchAction) ::= <<
catch (<catchArg>) {
	<catchAction>
}
>>
```
// lexer actions are not associated with model objects

LexerSkipCommand() ::= "skip();" LexerMoreCommand() ::= "more();" LexerPopModeCommand() ::= "popMode();"

LexerTypeCommand(arg, grammar)  $::=$  "\_type = <arg>;" LexerChannelCommand(arg, grammar) ::= "\_channel = <arg>;" LexerModeCommand(arg, grammar)  $::=$  "\_mode = <arg>;" LexerPushModeCommand(arg, grammar) ::= "pushMode(<arg>);"

```
ActionText(t) ::= "< t.text~"ActionTemplate(t) ::= " < t.st>"
ArgRef(a) ::= "_localctx.<a.name>"
LocalRef(a) ::= " localctx.<\alpha.name>"
RetValueRef(a) ::= "_localctx.<a.name>"
ORetValueRef(a) ::= "<ctx(a)&gt;.a.dict&gt;.a.name&gt;"/** How to translate $tokenLabel */
TokenRef(t) ::= "<ctx(t)>.<t.name>"
LabelRef(t) ::= "<\text{ctx}(t)>.<t.name>"
ListLabelRef(t) ::= "<\text{ctx}(t)>.<ListLabelName(t.name)>"
SetAttr(s,rhsChunks) ::= "<ctx(s)>.<s.name> = <rhchsChunks;"
```

```
TokenLabelType() ::= "<file.TokenLabelType; null={Token}>"
InputSymbolType() ::= "<file.InputSymbolType; null={Token}>"
```

```
TokenPropertyRef_text(t) ::= "(<ctx(t)>.<t.label>!=null?<ctx(t)>.<t.label>.getText():null)"
TokenPropertyRef_type(t) ::= "(<ctx(t)>.<t.label>!=null?<ctx(t)>.<t.label>.getType():0)"
TokenPropertyRef_line(t) ::= "(<ctx(t)>.<t.label>!=null?<ctx(t)>.<t.label>.getLine():0)"
```
TokenPropertyRef\_pos(t) ::= "(<ctx(t)>.<t.label>!=null?<ctx(t)>.<t.label>.getCharPositionInLine():0)" TokenPropertyRef\_channel(t) ::= "(<ctx(t)>.<t.label>!=null?<ctx(t)>.<t.label>.getChannel():0)"  $TokenPropertyRef_index(t) ::= "\langle ctx(t)\rangle.\langle t.label\rangle.\langle t.label\rangle.\langle t.label\rangle.getTokenIndex(.0")$ TokenPropertyRef\_int(t) ::= "(<ctx(t)>.<t.label>!=null?Integer.valueOf(<ctx(t)>.<t.label>.getText()):0)"

```
RulePropertyRef\_start(r) ::= "(<\text{ctx}(r)><\text{r}.\text{dx} = -12.
RulePropertyRef_stop(r) ::= "(<ctx(r)>.<r.label>!=null?(<ctx(r)>.<r.label>.stop):null)"
RulePropertyRef\_text(r) ::="(<ctx(r)>.<r.label>!=null?_input.getText(<ctx(r)>.<r.label>.start,<ctx(r)>.<r.label>.stop):null)"
RulePropertyRef_ctx(r) ::= "<ctx(r)>.<r.label>"
RulePropertyRef_parser(r) ::= "this"
```
ThisRulePropertyRef\_start(r) ::= "  $localctx.start"$ ThisRulePropertyRef\_stop(r) ::= "\_localctx.stop" ThisRulePropertyRef\_text(r) ::= "\_input.getText(\_localctx.start, \_input.LT(-1))" ThisRulePropertyRef\_ctx(r) ::= "\_localctx" ThisRulePropertyRef\_parser(r) ::= "this"

```
NonLocalAttrRef(s) ::= "((<s.ruleName; format=\"cap\">Context)getInvokingContext(<s.ruleIndex>)).<s.name>"
SetNonLocalAttr(s, rhsChunks) ::=
```

```
	"((<s.ruleName; format=\"cap\">Context)getInvokingContext(<s.ruleIndex>)).<s.name> = <rhsChunks>;"
```

```
AddToLabelList(a) ::= "<ctx(a.label)>.<a.listName>.add(<labelref(a.label)>);"
```

```
TokenDecl(t) ::= "<TokenLabelType()> <t.name>"
TokenTypeDecl(t) ::= "int <t.name>;"
TokenListDecl(t) ::= "List\langle Token \rangle \langle t.name \rangle = new ArrayList\langle Token \rangle()"
RuleContextDecl(r) ::= "< r. ctxName> < r.name>"
RuleContextListDecl(rdecl) ::= "List\<<rdecl.ctxName>> <rdecl.name> = new ArrayList\<<rdecl.ctxName>>()"
```

```
ContextTokenGetterDecl(t) ::=
   "public TerminalNode <t.name>() { return getToken(<parser.name>.<t.name>, 0); }"
ContextTokenListGetterDecl(t) ::=
   "public List\<TerminalNode> <t.name>() { return getTokens(<parser.name>.<t.name>); }"
ContextTokenListIndexedGetterDecl(t) ::= \langle \langlepublic TerminalNode <t.name>(int i) {
return getToken(<parser.name>.<t.name>, i);
}
\rightarrowContextRuleGetterDecl(r) ::= <<
public <r.ctxName> <r.name>() {
	return getRuleContext(<r.ctxName>.class,0);
}
\rightarrowContextRuleListGetterDecl(r) ::= \lt\ltpublic List\<<r.ctxName>\> <r.name>() {
	return getRuleContexts(<r.ctxName>.class);
}
```

```
\rightarrowContextRuleListIndexedGetterDecl(r) ::= \langle \langlepublic <r.ctxName> <r.name>(int i) {
	return getRuleContext(<r.ctxName>.class,i);
}
```
 $\gg$ 

LexerRuleContext() ::= "RuleContext"

 $/*$  The rule context name is the rule followed by a suffix; e.g., \* r becomes rContext.

\*/

RuleContextNameSuffix() ::= "Context"

```
ImplicitTokenLabel(tokenName) ::= "<tokenName>"
ImplicitRuleLabel(ruleName)	 ::= "<ruleName>"
ImplicitSetLabel(id) ::= "_tset<id>"
ListLabelName(label) ::= "<label>"
```
 $CaptureNextToken(d) ::= " < d-varName > = \underline{input.LT(1)};"$  $CaptureNextTokenType(d) ::= " < d-varName > = \underline{input}.LA(1);"$ 

StructDecl(struct,ctorAttrs,attrs,getters,dispatchMethods,interfaces,extensionMembers)

 $::=$  <<

public static class <struct.name> extends

<if(contextSuperClass)><contextSuperClass><else>ParserRuleContext<endif><if(interfaces)> implements

```
<interfaces; separator=", "><endif> {
```
 $\langle \text{attrs:} \{a \mid \text{public} \langle a \rangle \}$ ; separator="\n">

```
\leqgetters:\{g \mid \leq g \geq \}; separator="\n">
```
 <if(ctorAttrs)>public <struct.name>(ParserRuleContext parent, int invokingState) { super(parent, invokingState); }<endif>

```
	public <struct.name>(ParserRuleContext parent, int invokingState<ctorAttrs:{a | , <a>}>) {
```
 super(parent, invokingState);

```
\langlestruct.ctorAttrs:{a | this.\langlea.name> = \langlea.name>;}; separator="\n">
```

```
	@Override public int getRuleIndex() { return RULE_<struct.derivedFromName>; }
```

```
<if(struct.provideCopyFrom)> <! don't need copy unless we have subclasses !>
```

```
	public <struct.name>() { }
```

```
	public void copyFrom(<struct.name> ctx) {
```
 super.copyFrom(ctx);

```
\langlestruct.attrs:{a | this.\langlea.name\rangle = ctx.\langlea.name\rangle;}; separator="\n"\rangle
```

```
	}
```

```
<endif>
```

```
	<dispatchMethods; separator="\n">
```

```
	<extensionMembers; separator="\n">
```

```
}
```
 }

```
>>
```

```
AltLabelStructDecl(struct,attrs,getters,dispatchMethods) ::= <<
public static class <struct.name> extends <currentRule.name; format="cap">Context {
\langle \text{attrs:} \{a \mid \text{public} \langle a \rangle \}; separator="\n">
\leqgetters:\{g \mid \leq g \geq \}; separator="\n">
public <struct.name>(<currentRule.name; format="cap">Context ctx) {    copyFrom(ctx);    }
	<dispatchMethods; separator="\n">
}
>>
ListenerDispatchMethod(method) ::= <<
@Override
public void <if(method.isEnter)>enter<else>exit<endif>Rule(ParseTreeListener listener) {
if ( listener instanceof <parser.grammarName>Listener )
((<parser.grammarName>Listener)listener).<if(method.isEnter)>enter<else>exit<endif><struct.derivedFromName;
format="cap">(this);
}
\ggVisitorDispatchMethod(method) ::= <<
@Override
public \<T> T accept(ParseTreeVisitor\<? extends T> visitor) {
if ( visitor instance of <parser.grammarName>Visitor ) return ((<parser.grammarName>Visitor \<? extends
T>)visitor).visit<struct.derivedFromName; format="cap">(this);
	else return visitor.visitChildren(this);
}
>>
AttributeDecl(d) ::= "<d.type> <d.name> <if(d.initValue)> = <d.initValue><endif>"
/* If we don't know location of label def x, use this template */
labelref(x) ::= "\langle if (!x.isLocal){\rangle}({\langle x.ctx.name{\rangle}}_{localctx).}{\langle endif{\rangle}}{\langle x.name"\rangle}/* For any action chunk, what is correctly-typed context struct ptr? */
ctx(actionChunk) ::= "((<actionChunk.ctx.name>)|localctx)"// used for left-recursive rules
recRuleAltPredicate(ruleName,opPrec) ::= "precpred(_ctx, <opPrec>)"
recRuleSetReturnAction(src,name)	 ::= "$<name>=$<src>.<name>;"
recRuleSetStopToken() ::= "ctx-stop = \text{input}.LT(-1);"
recRuleAltStartAction(ruleName, ctxName, label, isListLabel) ::= <<
localctx = new <ctxName >Context( parentctx, parentState);
<if(label)>
<if(isListLabel)>
_localctx.<label>.add(_prevctx);
<else>
```

```
localctx.<label> = prevctx;
```

```
<endif>
```

```
<endif>
<if(label)>_localctx.<label> = _prevctx;<endif>
pushNewRecursionContext(_localctx, _startState, RULE_<ruleName>);
\gg
```

```
recRuleLabeledAltStartAction(ruleName, currentAltLabel, label, isListLabel) ::= <<
_localctx = new <currentAltLabel; format="cap">Context(new <ruleName; format="cap">Context(_parentctx,
_parentState));
<if(label)>
<if(isListLabel)>
((<currentAltLabel; format="cap">Context)_localctx).<label>.add(_prevctx);
<else>
((<currentAltLabel; format="cap">Context)_localctx).<label> = _prevctx;
<endif>
<endif>
pushNewRecursionContext(_localctx, _startState, RULE_<ruleName>);
\gg
```

```
recRuleReplaceContext(ctxName) ::= <<
_localctx = new <ctxName>Context(_localctx);
_ctx = \_localctx;
prevctx =localctx;>>
```

```
recRuleSetPrevCtx() ::= <<
if ( _parseListeners!=null ) triggerExitRuleEvent();
prevctx = \_localctx;>>
```

```
LexerFile(lexerFile, lexer, namedActions) ::= <<
<fileHeader(lexerFile.grammarFileName, lexerFile.ANTLRVersion)>
<if(lexerFile.genPackage)>
package <lexerFile.genPackage>;
<endif>
<namedActions.header>
import org.antlr.v4.runtime.Lexer;
import org.antlr.v4.runtime.CharStream;
import org.antlr.v4.runtime.Token;
import org.antlr.v4.runtime.TokenStream;
import org.antlr.v4.runtime.*;
import org.antlr.v4.runtime.atn.*;
import org.antlr.v4.runtime.dfa.DFA;
import org.antlr.v4.runtime.misc.*;
```

```
<lexer>
```
 $\Rightarrow$ 

```
Lexer(lexer, atn, actionFuncs, sempredFuncs, superClass) ::= <<
@SuppressWarnings({"all", "warnings", "unchecked", "unused", "cast"})
public class <lexer.name> extends <superClass; null="Lexer"> {
static { RuntimeMetaData.checkVersion("<lexerFile.ANTLRVersion>", RuntimeMetaData.VERSION); }
	protected static final DFA[] _decisionToDFA;
protected static final PredictionContextCache sharedContextCache =
 		new PredictionContextCache();
	<if(lexer.tokens)>
	public static final int
 \langle = \langle = \langle \rangle \langle \rangle \rangle \langle \rangle \r<endif>
	<if(lexer.channels)>
	public static final int
 \langle = \langle = \rangle = \langle \langle \rangle = \langle = \langle = \rangle = \langle = \rangle = \langle = \rangle; separator=", ", wrap, anchor\langle;
	<endif>
	<if(rest(lexer.modes))>
	public static final int
 		<rest(lexer.modes):{m | <m>=<i>}; separator=", ", wrap, anchor>;
<endif>
	public static String[] channelNames = {
 "DEFAULT_TOKEN_CHANNEL", "HIDDEN"<if (lexer.channels)>, <lexer.channels: {c| "<c>"}; separator=", ",
wrap, anchor><endif>
	};
	public static String[] modeNames = {
 		<lexer.modes:{m| "<m>"}; separator=", ", wrap, anchor>
	};
	private static String[] makeRuleNames() {
 		return new String[] {
  \leqlexer.ruleNames:\{r \mid ``\leq r~\}; separator=", ", wrap, anchor>
 		};
	}
	public static final String[] ruleNames = makeRuleNames();
	<vocabulary(lexer.literalNames, lexer.symbolicNames)>
	<namedActions.members>
	public <lexer.name>(CharStream input) {
 		super(input);
 interp = new LexerATNSimulator(this, ATN, decisionToDFA, sharedContextCache);
 	}
	@Override
```

```
	public String getGrammarFileName() { return "<lexer.grammarFileName>"; }
```
@Override public String[] getRuleNames() { return ruleNames; }

```
	@Override
public String getSerializedATN() { return _serializedATN; }
```

```
	@Override
	public String[] getChannelNames() { return channelNames; }
```

```
	@Override
	public String[] getModeNames() { return modeNames; }
```
 @Override public ATN getATN() { return \_ATN; }

```
	<dumpActions(lexer, "", actionFuncs, sempredFuncs)>
<atn>}
>>
```

```
SerializedATN(model) ::= <<
```
<if(rest(model.segments))>

```
<! requires segmented representation !>
```

```
private static final int _serializedATNSegments = <length(model.segments)>;
```

```
\leq model.segments: {segment|private static final String _serializedATNSegment\leqi0> =
```

```
"<segment; wrap={"+<\n><\t>"}>";}; separator="\n">
```

```
public static final String _serializedATN = Utils.join(
```

```
	new String[] {
```

```
		<model.segments:{segment | _serializedATNSegment<i0>}; separator=",\n">
```

```
	},
```

```
""
```
);

```
<else>
<! only one segment, can be inlined !>
public static final String _serializedATN =
```

```
"<model.serialized; wrap={"+<\n><\t>"}>";
```

```
<endif>
```

```
public static final ATN \_ATN =
```

```
	new ATNDeserializer().deserialize(_serializedATN.toCharArray());
```

```
static {
```

```
decisionToDFA = new DFA[ATN.getNumberOfDecisions()];
```

```
for (int i = 0; i \ \lt ATN.getNumberOfDecisions(); i++) {
```

```
\text{\_decisionToDFA}[i] = \text{new DFA}(\text{\_ATN.getDecisionState}(i), i);
```

```
	}
```

```
\langle! org.antlr.v4.tool.DOTGenerator dot = new org.antlr.v4.tool.DOTGenerator(null);!>
```

```
<!	System.out.println(dot.getDOT(_ATN.decisionToState.get(0), ruleNames, false));!>
```

```
<!	System.out.println(dot.getDOT(_ATN.ruleToStartState[2], ruleNames, false));!>
```

```
}
```

```
>>
```
/\*\* Using a type to init value map, try to init a type; if not in table \* must be an object, default value is "null". \*/  $initValue(typeName) ::= \lt\lt$ <javaTypeInitMap.(typeName)> >>

```
codeFileExtension() ::= ".java"
```
Found in path(s):

\* /opt/cola/permits/1192109359\_1629132978.03/0/antlr4-4-7-2-sources-1 jar/org/antlr/v4/tool/templates/codegen/Java/Java.stg No license file was found, but licenses were detected in source scan.

/\*

\* Copyright (c) 2012-2017 The ANTLR Project. All rights reserved.

\* Use of this file is governed by the BSD 3-clause license that

\* can be found in the LICENSE.txt file in the project root.

\*/

Found in path(s):

\* /opt/cola/permits/1192109359\_1629132978.03/0/antlr4-4-7-2-sources-1-jar/org/antlr/v4/tool/ast/RuleRefAST.java

\* /opt/cola/permits/1192109359\_1629132978.03/0/antlr4-4-7-2-sources-1-

jar/org/antlr/v4/codegen/model/LL1AltBlock.java

\* /opt/cola/permits/1192109359\_1629132978.03/0/antlr4-4-7-2-sources-1-

jar/org/antlr/v4/codegen/model/chunk/TokenPropertyRef.java

\* /opt/cola/permits/1192109359\_1629132978.03/0/antlr4-4-7-2-sources-1-

jar/org/antlr/v4/gui/JFileChooserConfirmOverwrite.java

\* /opt/cola/permits/1192109359\_1629132978.03/0/antlr4-4-7-2-sources-1-

jar/org/antlr/v4/codegen/model/LL1Loop.java

\* /opt/cola/permits/1192109359\_1629132978.03/0/antlr4-4-7-2-sources-1-jar/org/antlr/v4/tool/ast/NotAST.java

\* /opt/cola/permits/1192109359\_1629132978.03/0/antlr4-4-7-2-sources-1-

jar/org/antlr/v4/codegen/model/SemPred.java

\* /opt/cola/permits/1192109359\_1629132978.03/0/antlr4-4-7-2-sources-1-

jar/org/antlr/v4/tool/ast/GrammarAST.java

\* /opt/cola/permits/1192109359\_1629132978.03/0/antlr4-4-7-2-sources-1-

jar/org/antlr/v4/codegen/model/ThrowEarlyExitException.java

\* /opt/cola/permits/1192109359\_1629132978.03/0/antlr4-4-7-2-sources-1-

jar/org/antlr/v4/parse/ToolANTLRParser.java

\* /opt/cola/permits/1192109359\_1629132978.03/0/antlr4-4-7-2-sources-1-

jar/org/antlr/v4/codegen/model/CaptureNextTokenType.java

\* /opt/cola/permits/1192109359\_1629132978.03/0/antlr4-4-7-2-sources-1-

jar/org/antlr/v4/codegen/model/ElementFrequenciesVisitor.java

\* /opt/cola/permits/1192109359\_1629132978.03/0/antlr4-4-7-2-sources-1-

jar/org/antlr/v4/codegen/model/LeftRecursiveRuleFunction.java

\* /opt/cola/permits/1192109359\_1629132978.03/0/antlr4-4-7-2-sources-1-jar/org/antlr/v4/tool/ast/RangeAST.java

\* /opt/cola/permits/1192109359\_1629132978.03/0/antlr4-4-7-2-sources-1 jar/org/antlr/v4/codegen/model/chunk/RulePropertyRef\_start.java \* /opt/cola/permits/1192109359\_1629132978.03/0/antlr4-4-7-2-sources-1 jar/org/antlr/v4/tool/LeftRecursiveRule.java \* /opt/cola/permits/1192109359\_1629132978.03/0/antlr4-4-7-2-sources-1 jar/org/antlr/v4/codegen/model/OptionalBlock.java \* /opt/cola/permits/1192109359\_1629132978.03/0/antlr4-4-7-2-sources-1 jar/org/antlr/v4/codegen/model/DispatchMethod.java \* /opt/cola/permits/1192109359\_1629132978.03/0/antlr4-4-7-2-sources-1 jar/org/antlr/v4/codegen/model/chunk/RulePropertyRef\_text.java \* /opt/cola/permits/1192109359\_1629132978.03/0/antlr4-4-7-2-sources-1 jar/org/antlr/v4/codegen/model/decl/StructDecl.java \* /opt/cola/permits/1192109359\_1629132978.03/0/antlr4-4-7-2-sources-1 jar/org/antlr/v4/codegen/model/Recognizer.java \* /opt/cola/permits/1192109359\_1629132978.03/0/antlr4-4-7-2-sources-1 jar/org/antlr/v4/codegen/model/chunk/ThisRulePropertyRef\_start.java \* /opt/cola/permits/1192109359\_1629132978.03/0/antlr4-4-7-2-sources-1 jar/org/antlr/v4/codegen/BlankOutputModelFactory.java \* /opt/cola/permits/1192109359\_1629132978.03/0/antlr4-4-7-2-sources-1 jar/org/antlr/v4/codegen/model/VisitorDispatchMethod.java \* /opt/cola/permits/1192109359\_1629132978.03/0/antlr4-4-7-2-sources-1 jar/org/antlr/v4/tool/GrammarInterpreterRuleContext.java \* /opt/cola/permits/1192109359\_1629132978.03/0/antlr4-4-7-2-sources-1 jar/org/antlr/v4/codegen/model/LL1OptionalBlock.java \* /opt/cola/permits/1192109359\_1629132978.03/0/antlr4-4-7-2-sources-1 jar/org/antlr/v4/gui/TreeTextProvider.java \* /opt/cola/permits/1192109359\_1629132978.03/0/antlr4-4-7-2-sources-1 jar/org/antlr/v4/codegen/model/ThrowRecognitionException.java \* /opt/cola/permits/1192109359\_1629132978.03/0/antlr4-4-7-2-sources-1 jar/org/antlr/v4/codegen/model/chunk/TokenPropertyRef\_pos.java \* /opt/cola/permits/1192109359\_1629132978.03/0/antlr4-4-7-2-sources-1 jar/org/antlr/v4/tool/ast/QuantifierAST.java \* /opt/cola/permits/1192109359\_1629132978.03/0/antlr4-4-7-2-sources-1 jar/org/antlr/v4/codegen/model/MatchSet.java \* /opt/cola/permits/1192109359\_1629132978.03/0/antlr4-4-7-2-sources-1 jar/org/antlr/v4/codegen/model/VisitorFile.java \* /opt/cola/permits/1192109359\_1629132978.03/0/antlr4-4-7-2-sources-1 jar/org/antlr/v4/codegen/model/MatchNotSet.java \* /opt/cola/permits/1192109359\_1629132978.03/0/antlr4-4-7-2-sources-1 jar/org/antlr/v4/semantics/BlankActionSplitterListener.java \* /opt/cola/permits/1192109359\_1629132978.03/0/antlr4-4-7-2-sources-1 jar/org/antlr/v4/semantics/SymbolCollector.java \* /opt/cola/permits/1192109359\_1629132978.03/0/antlr4-4-7-2-sources-1 jar/org/antlr/v4/parse/GrammarASTAdaptor.java \* /opt/cola/permits/1192109359\_1629132978.03/0/antlr4-4-7-2-sources-1 jar/org/antlr/v4/analysis/LeftRecursiveRuleAltInfo.java \* /opt/cola/permits/1192109359\_1629132978.03/0/antlr4-4-7-2-sources-1 jar/org/antlr/v4/codegen/model/decl/TokenListDecl.java

\* /opt/cola/permits/1192109359\_1629132978.03/0/antlr4-4-7-2-sources-1 jar/org/antlr/v4/codegen/model/LexerFile.java \* /opt/cola/permits/1192109359\_1629132978.03/0/antlr4-4-7-2-sources-1 jar/org/antlr/v4/codegen/model/chunk/TokenPropertyRef\_int.java \* /opt/cola/permits/1192109359\_1629132978.03/0/antlr4-4-7-2-sources-1 jar/org/antlr/v4/semantics/SemanticPipeline.java \* /opt/cola/permits/1192109359\_1629132978.03/0/antlr4-4-7-2-sources-1 jar/org/antlr/v4/codegen/model/Parser.java \* /opt/cola/permits/1192109359\_1629132978.03/0/antlr4-4-7-2-sources-1 jar/org/antlr/v4/codegen/target/Python3Target.java \* /opt/cola/permits/1192109359\_1629132978.03/0/antlr4-4-7-2-sources-1 jar/org/antlr/v4/parse/TokenVocabParser.java \* /opt/cola/permits/1192109359\_1629132978.03/0/antlr4-4-7-2-sources-1 jar/org/antlr/v4/tool/GrammarParserInterpreter.java \* /opt/cola/permits/1192109359\_1629132978.03/0/antlr4-4-7-2-sources-1 jar/org/antlr/v4/codegen/target/SwiftTarget.java \* /opt/cola/permits/1192109359\_1629132978.03/0/antlr4-4-7-2-sources-1 jar/org/antlr/v4/tool/DefaultToolListener.java \* /opt/cola/permits/1192109359\_1629132978.03/0/antlr4-4-7-2-sources-1 jar/org/antlr/v4/tool/ANTLRMessage.java \* /opt/cola/permits/1192109359\_1629132978.03/0/antlr4-4-7-2-sources-1 jar/org/antlr/v4/codegen/model/chunk/RetValueRef.java \* /opt/cola/permits/1192109359\_1629132978.03/0/antlr4-4-7-2-sources-1 jar/org/antlr/v4/codegen/model/decl/ContextTokenGetterDecl.java \* /opt/cola/permits/1192109359\_1629132978.03/0/antlr4-4-7-2-sources-1 jar/org/antlr/v4/automata/TailEpsilonRemover.java \* /opt/cola/permits/1192109359\_1629132978.03/0/antlr4-4-7-2-sources-1 jar/org/antlr/v4/codegen/model/ThrowNoViableAlt.java \* /opt/cola/permits/1192109359\_1629132978.03/0/antlr4-4-7-2-sources-1 jar/org/antlr/v4/codegen/model/decl/Decl.java \* /opt/cola/permits/1192109359\_1629132978.03/0/antlr4-4-7-2-sources-1 jar/org/antlr/v4/tool/ast/OptionalBlockAST.java \* /opt/cola/permits/1192109359\_1629132978.03/0/antlr4-4-7-2-sources-1 jar/org/antlr/v4/parse/GrammarToken.java \* /opt/cola/permits/1192109359\_1629132978.03/0/antlr4-4-7-2-sources-1 jar/org/antlr/v4/gui/TreeLayoutAdaptor.java \* /opt/cola/permits/1192109359\_1629132978.03/0/antlr4-4-7-2-sources-1-jar/org/antlr/v4/tool/AttributeDict.java \* /opt/cola/permits/1192109359\_1629132978.03/0/antlr4-4-7-2-sources-1 jar/org/antlr/v4/codegen/model/chunk/TokenPropertyRef\_channel.java  $*$ /opt/cola/permits/1192109359\_1629132978.03/0/antlr4-4-7-2-sources-1-jar/org/antlr/v4/gui/Trees.java \* /opt/cola/permits/1192109359\_1629132978.03/0/antlr4-4-7-2-sources-1 jar/org/antlr/v4/codegen/model/chunk/ArgRef.java \* /opt/cola/permits/1192109359\_1629132978.03/0/antlr4-4-7-2-sources-1 jar/org/antlr/v4/codegen/model/chunk/ActionTemplate.java \* /opt/cola/permits/1192109359\_1629132978.03/0/antlr4-4-7-2-sources-1 jar/org/antlr/v4/codegen/model/LL1OptionalBlockSingleAlt.java \* /opt/cola/permits/1192109359\_1629132978.03/0/antlr4-4-7-2-sources-1-

jar/org/antlr/v4/tool/LeftRecursionCyclesMessage.java

```
* /opt/cola/permits/1192109359_1629132978.03/0/antlr4-4-7-2-sources-1-
```

```
jar/org/antlr/v4/codegen/model/SrcOp.java
```

```
* /opt/cola/permits/1192109359_1629132978.03/0/antlr4-4-7-2-sources-1-
```
jar/org/antlr/v4/codegen/model/chunk/ActionText.java

```
* /opt/cola/permits/1192109359_1629132978.03/0/antlr4-4-7-2-sources-1-jar/org/antlr/v4/tool/Alternative.java
```

```
* /opt/cola/permits/1192109359_1629132978.03/0/antlr4-4-7-2-sources-1-
```

```
jar/org/antlr/v4/codegen/model/RuleElement.java
```

```
* /opt/cola/permits/1192109359_1629132978.03/0/antlr4-4-7-2-sources-1-
```
jar/org/antlr/v4/codegen/model/chunk/NonLocalAttrRef.java

\* /opt/cola/permits/1192109359\_1629132978.03/0/antlr4-4-7-2-sources-1-

jar/org/antlr/v4/tool/AttributeResolver.java

\* /opt/cola/permits/1192109359\_1629132978.03/0/antlr4-4-7-2-sources-1-jar/org/antlr/v4/misc/Utils.java

\* /opt/cola/permits/1192109359\_1629132978.03/0/antlr4-4-7-2-sources-1-

```
jar/org/antlr/v4/automata/LexerATNFactory.java
```
\* /opt/cola/permits/1192109359\_1629132978.03/0/antlr4-4-7-2-sources-1-jar/org/antlr/v4/gui/TreeViewer.java

```
* /opt/cola/permits/1192109359_1629132978.03/0/antlr4-4-7-2-sources-1-jar/org/antlr/v4/tool/ErrorManager.java
```

```
* /opt/cola/permits/1192109359_1629132978.03/0/antlr4-4-7-2-sources-1-jar/org/antlr/v4/tool/ErrorType.java
```
\* /opt/cola/permits/1192109359\_1629132978.03/0/antlr4-4-7-2-sources-1-

jar/org/antlr/v4/codegen/model/CodeBlockForOuterMostAlt.java

\* /opt/cola/permits/1192109359\_1629132978.03/0/antlr4-4-7-2-sources-1-

jar/org/antlr/v4/codegen/model/AltBlock.java

\* /opt/cola/permits/1192109359\_1629132978.03/0/antlr4-4-7-2-sources-1-

jar/org/antlr/v4/codegen/model/TestSetInline.java

\* /opt/cola/permits/1192109359\_1629132978.03/0/antlr4-4-7-2-sources-1-

jar/org/antlr/v4/gui/PostScriptDocument.java

\* /opt/cola/permits/1192109359\_1629132978.03/0/antlr4-4-7-2-sources-1-

jar/org/antlr/v4/misc/EscapeSequenceParsing.java

\* /opt/cola/permits/1192109359\_1629132978.03/0/antlr4-4-7-2-sources-1-

jar/org/antlr/v4/codegen/model/chunk/RulePropertyRef\_parser.java

\* /opt/cola/permits/1192109359\_1629132978.03/0/antlr4-4-7-2-sources-1-

jar/org/antlr/v4/codegen/model/chunk/TokenPropertyRef\_line.java

\* /opt/cola/permits/1192109359\_1629132978.03/0/antlr4-4-7-2-sources-1-

jar/org/antlr/v4/codegen/model/OutputModelObject.java

\* /opt/cola/permits/1192109359\_1629132978.03/0/antlr4-4-7-2-sources-1-

jar/org/antlr/v4/codegen/model/CodeBlockForAlt.java

\* /opt/cola/permits/1192109359\_1629132978.03/0/antlr4-4-7-2-sources-1-

jar/org/antlr/v4/codegen/OutputModelWalker.java

\* /opt/cola/permits/1192109359\_1629132978.03/0/antlr4-4-7-2-sources-1-jar/org/antlr/v4/tool/Grammar.java

\* /opt/cola/permits/1192109359\_1629132978.03/0/antlr4-4-7-2-sources-1-

jar/org/antlr/v4/gui/BasicFontMetrics.java

\* /opt/cola/permits/1192109359\_1629132978.03/0/antlr4-4-7-2-sources-1-jar/org/antlr/v4/misc/Graph.java

\* /opt/cola/permits/1192109359\_1629132978.03/0/antlr4-4-7-2-sources-1-

jar/org/antlr/v4/tool/ast/TerminalAST.java

\* /opt/cola/permits/1192109359\_1629132978.03/0/antlr4-4-7-2-sources-1-jar/org/antlr/v4/tool/ErrorSeverity.java

\* /opt/cola/permits/1192109359\_1629132978.03/0/antlr4-4-7-2-sources-1-

jar/org/antlr/v4/codegen/model/LabeledOp.java

\* /opt/cola/permits/1192109359\_1629132978.03/0/antlr4-4-7-2-sources-1-

jar/org/antlr/v4/semantics/SymbolChecks.java

```
* /opt/cola/permits/1192109359_1629132978.03/0/antlr4-4-7-2-sources-1-
```

```
jar/org/antlr/v4/codegen/model/chunk/ActionChunk.java
```

```
* /opt/cola/permits/1192109359_1629132978.03/0/antlr4-4-7-2-sources-1-
```

```
jar/org/antlr/v4/codegen/model/BaseVisitorFile.java
```

```
* /opt/cola/permits/1192109359_1629132978.03/0/antlr4-4-7-2-sources-1-
```

```
jar/org/antlr/v4/codegen/model/ExceptionClause.java
```

```
* /opt/cola/permits/1192109359_1629132978.03/0/antlr4-4-7-2-sources-1-jar/org/antlr/v4/tool/ast/BlockAST.java
```

```
* /opt/cola/permits/1192109359_1629132978.03/0/antlr4-4-7-2-sources-1-
```

```
jar/org/antlr/v4/codegen/model/decl/ContextGetterDecl.java
```

```
* /opt/cola/permits/1192109359_1629132978.03/0/antlr4-4-7-2-sources-1-
```
jar/org/antlr/v4/automata/ParserATNFactory.java

\* /opt/cola/permits/1192109359\_1629132978.03/0/antlr4-4-7-2-sources-1-

jar/org/antlr/v4/codegen/model/decl/ContextRuleListGetterDecl.java

```
* /opt/cola/permits/1192109359_1629132978.03/0/antlr4-4-7-2-sources-1-jar/org/antlr/v4/tool/DOTGenerator.java
```
\* /opt/cola/permits/1192109359\_1629132978.03/0/antlr4-4-7-2-sources-1-

jar/org/antlr/v4/codegen/model/chunk/TokenPropertyRef\_index.java

\* /opt/cola/permits/1192109359\_1629132978.03/0/antlr4-4-7-2-sources-1-

jar/org/antlr/v4/codegen/UnicodeEscapes.java

\* /opt/cola/permits/1192109359\_1629132978.03/0/antlr4-4-7-2-sources-1-

jar/org/antlr/v4/gui/TreePostScriptGenerator.java

```
* /opt/cola/permits/1192109359_1629132978.03/0/antlr4-4-7-2-sources-1-jar/org/antlr/v4/misc/FrequencySet.java
```
\* /opt/cola/permits/1192109359\_1629132978.03/0/antlr4-4-7-2-sources-1-jar/org/antlr/v4/tool/LexerGrammar.java

\* /opt/cola/permits/1192109359\_1629132978.03/0/antlr4-4-7-2-sources-1-

jar/org/antlr/v4/codegen/model/decl/ContextTokenListGetterDecl.java

\* /opt/cola/permits/1192109359\_1629132978.03/0/antlr4-4-7-2-sources-1-

jar/org/antlr/v4/codegen/LexerFactory.java

\* /opt/cola/permits/1192109359\_1629132978.03/0/antlr4-4-7-2-sources-1-

jar/org/antlr/v4/codegen/model/Wildcard.java

\* /opt/cola/permits/1192109359\_1629132978.03/0/antlr4-4-7-2-sources-1-

jar/org/antlr/v4/codegen/target/Python2Target.java

\* /opt/cola/permits/1192109359\_1629132978.03/0/antlr4-4-7-2-sources-1-

jar/org/antlr/v4/codegen/model/Action.java

\* /opt/cola/permits/1192109359\_1629132978.03/0/antlr4-4-7-2-sources-1-

```
jar/org/antlr/v4/codegen/model/Lexer.java
```
\* /opt/cola/permits/1192109359\_1629132978.03/0/antlr4-4-7-2-sources-1-

jar/org/antlr/v4/codegen/model/decl/ContextRuleListIndexedGetterDecl.java

```
* /opt/cola/permits/1192109359_1629132978.03/0/antlr4-4-7-2-sources-1-jar/org/antlr/v4/gui/TestRig.java
```

```
* /opt/cola/permits/1192109359_1629132978.03/0/antlr4-4-7-2-sources-1-
```

```
jar/org/antlr/v4/semantics/BasicSemanticChecks.java
```
\* /opt/cola/permits/1192109359\_1629132978.03/0/antlr4-4-7-2-sources-1-

jar/org/antlr/v4/semantics/UseDefAnalyzer.java

```
* /opt/cola/permits/1192109359_1629132978.03/0/antlr4-4-7-2-sources-1-jar/org/antlr/v4/tool/ToolMessage.java
```
\* /opt/cola/permits/1192109359\_1629132978.03/0/antlr4-4-7-2-sources-1-

jar/org/antlr/v4/codegen/target/JavaScriptTarget.java

\* /opt/cola/permits/1192109359\_1629132978.03/0/antlr4-4-7-2-sources-1-

jar/org/antlr/v4/parse/ActionSplitterListener.java

\* /opt/cola/permits/1192109359\_1629132978.03/0/antlr4-4-7-2-sources-1-

jar/org/antlr/v4/codegen/ParserFactory.java

```
* /opt/cola/permits/1192109359_1629132978.03/0/antlr4-4-7-2-sources-1-jar/org/antlr/v4/tool/ast/ActionAST.java
```

```
* /opt/cola/permits/1192109359_1629132978.03/0/antlr4-4-7-2-sources-1-
```
jar/org/antlr/v4/codegen/model/LL1StarBlockSingleAlt.java

\* /opt/cola/permits/1192109359\_1629132978.03/0/antlr4-4-7-2-sources-1-

jar/org/antlr/v4/automata/ATNOptimizer.java

\* /opt/cola/permits/1192109359\_1629132978.03/0/antlr4-4-7-2-sources-1-jar/org/antlr/v4/misc/MutableInt.java

\* /opt/cola/permits/1192109359\_1629132978.03/0/antlr4-4-7-2-sources-1-

jar/org/antlr/v4/analysis/LeftRecursionDetector.java

\* /opt/cola/permits/1192109359\_1629132978.03/0/antlr4-4-7-2-sources-1-

jar/org/antlr/v4/codegen/model/decl/AltLabelStructDecl.java

\* /opt/cola/permits/1192109359\_1629132978.03/0/antlr4-4-7-2-sources-1-

jar/org/antlr/v4/semantics/RuleCollector.java

\* /opt/cola/permits/1192109359\_1629132978.03/0/antlr4-4-7-2-sources-1-

jar/org/antlr/v4/codegen/model/chunk/QRetValueRef.java

\* /opt/cola/permits/1192109359\_1629132978.03/0/antlr4-4-7-2-sources-1-jar/org/antlr/v4/codegen/model/dbg.java

\* /opt/cola/permits/1192109359\_1629132978.03/0/antlr4-4-7-2-sources-1-

jar/org/antlr/v4/tool/ast/RuleElementAST.java

\* /opt/cola/permits/1192109359\_1629132978.03/0/antlr4-4-7-2-sources-1-

jar/org/antlr/v4/codegen/model/SerializedATN.java

\* /opt/cola/permits/1192109359\_1629132978.03/0/antlr4-4-7-2-sources-1-

jar/org/antlr/v4/codegen/model/chunk/ThisRulePropertyRef\_text.java

\* /opt/cola/permits/1192109359\_1629132978.03/0/antlr4-4-7-2-sources-1-

jar/org/antlr/v4/codegen/model/chunk/RulePropertyRef\_stop.java

\* /opt/cola/permits/1192109359\_1629132978.03/0/antlr4-4-7-2-sources-1-

jar/org/antlr/v4/codegen/model/chunk/ListLabelRef.java

\* /opt/cola/permits/1192109359\_1629132978.03/0/antlr4-4-7-2-sources-1-

jar/org/antlr/v4/analysis/LeftRecursiveRuleTransformer.java

\* /opt/cola/permits/1192109359\_1629132978.03/0/antlr4-4-7-2-sources-1-

jar/org/antlr/v4/codegen/CodeGeneratorExtension.java

\* /opt/cola/permits/1192109359\_1629132978.03/0/antlr4-4-7-2-sources-1-jar/org/antlr/v4/tool/ast/AltAST.java

\* /opt/cola/permits/1192109359\_1629132978.03/0/antlr4-4-7-2-sources-1-

jar/org/antlr/v4/automata/ATNFactory.java

\* /opt/cola/permits/1192109359\_1629132978.03/0/antlr4-4-7-2-sources-1-

jar/org/antlr/v4/codegen/model/chunk/SetAttr.java

\* /opt/cola/permits/1192109359\_1629132978.03/0/antlr4-4-7-2-sources-1-

jar/org/antlr/v4/tool/ast/GrammarASTErrorNode.java

\* /opt/cola/permits/1192109359\_1629132978.03/0/antlr4-4-7-2-sources-1-

jar/org/antlr/v4/codegen/model/chunk/TokenRef.java

\* /opt/cola/permits/1192109359\_1629132978.03/0/antlr4-4-7-2-sources-1-

jar/org/antlr/v4/codegen/model/ParserFile.java

\* /opt/cola/permits/1192109359\_1629132978.03/0/antlr4-4-7-2-sources-1-jar/org/antlr/v4/tool/ast/PredAST.java

\* /opt/cola/permits/1192109359\_1629132978.03/0/antlr4-4-7-2-sources-1-jar/org/antlr/v4/codegen/Target.java

\* /opt/cola/permits/1192109359\_1629132978.03/0/antlr4-4-7-2-sources-1-

jar/org/antlr/v4/codegen/DefaultOutputModelFactory.java

\* /opt/cola/permits/1192109359\_1629132978.03/0/antlr4-4-7-2-sources-1-

jar/org/antlr/v4/semantics/AttributeChecks.java

\* /opt/cola/permits/1192109359\_1629132978.03/0/antlr4-4-7-2-sources-1-

jar/org/antlr/v4/tool/ast/GrammarASTVisitor.java

```
* /opt/cola/permits/1192109359_1629132978.03/0/antlr4-4-7-2-sources-1-
jar/org/antlr/v4/parse/ToolANTLRLexer.java
* /opt/cola/permits/1192109359_1629132978.03/0/antlr4-4-7-2-sources-1-
jar/org/antlr/v4/codegen/model/decl/ContextTokenListIndexedGetterDecl.java
* /opt/cola/permits/1192109359_1629132978.03/0/antlr4-4-7-2-sources-1-
jar/org/antlr/v4/codegen/target/CSharpTarget.java
* /opt/cola/permits/1192109359_1629132978.03/0/antlr4-4-7-2-sources-1-
jar/org/antlr/v4/analysis/LeftRecursiveRuleAnalyzer.java
* /opt/cola/permits/1192109359_1629132978.03/0/antlr4-4-7-2-sources-1-
jar/org/antlr/v4/codegen/model/chunk/ThisRulePropertyRef_ctx.java
* /opt/cola/permits/1192109359_1629132978.03/0/antlr4-4-7-2-sources-1-
jar/org/antlr/v4/codegen/model/LL1PlusBlockSingleAlt.java
* /opt/cola/permits/1192109359_1629132978.03/0/antlr4-4-7-2-sources-1-
jar/org/antlr/v4/automata/ATNPrinter.java
* /opt/cola/permits/1192109359_1629132978.03/0/antlr4-4-7-2-sources-1-
jar/org/antlr/v4/codegen/model/chunk/TokenPropertyRef_text.java
* /opt/cola/permits/1192109359_1629132978.03/0/antlr4-4-7-2-sources-1-jar/org/antlr/v4/codegen/model/Loop.java
* /opt/cola/permits/1192109359_1629132978.03/0/antlr4-4-7-2-sources-1-
jar/org/antlr/v4/tool/ast/GrammarRootAST.java
* /opt/cola/permits/1192109359_1629132978.03/0/antlr4-4-7-2-sources-1-
jar/org/antlr/v4/codegen/model/decl/CodeBlock.java
* /opt/cola/permits/1192109359_1629132978.03/0/antlr4-4-7-2-sources-1-jar/org/antlr/v4/misc/CharSupport.java
* /opt/cola/permits/1192109359_1629132978.03/0/antlr4-4-7-2-sources-1-
jar/org/antlr/v4/automata/ATNVisitor.java
* /opt/cola/permits/1192109359_1629132978.03/0/antlr4-4-7-2-sources-1-
jar/org/antlr/v4/tool/ast/PlusBlockAST.java
* /opt/cola/permits/1192109359_1629132978.03/0/antlr4-4-7-2-sources-1-
jar/org/antlr/v4/codegen/OutputModelFactory.java
* /opt/cola/permits/1192109359_1629132978.03/0/antlr4-4-7-2-sources-1-
jar/org/antlr/v4/tool/GrammarTransformPipeline.java
* /opt/cola/permits/1192109359_1629132978.03/0/antlr4-4-7-2-sources-1-
jar/org/antlr/v4/codegen/model/ListenerFile.java
* /opt/cola/permits/1192109359_1629132978.03/0/antlr4-4-7-2-sources-1-jar/org/antlr/v4/tool/Attribute.java
*/opt/cola/permits/1192109359_1629132978.03/0/antlr4-4-7-2-sources-1-jar/org/antlr/v4/Tool.java
* /opt/cola/permits/1192109359_1629132978.03/0/antlr4-4-7-2-sources-1-
jar/org/antlr/v4/codegen/model/decl/ContextRuleGetterDecl.java
* /opt/cola/permits/1192109359_1629132978.03/0/antlr4-4-7-2-sources-1-
jar/org/antlr/v4/codegen/model/RuleFunction.java
* /opt/cola/permits/1192109359_1629132978.03/0/antlr4-4-7-2-sources-1-
jar/org/antlr/v4/codegen/CodeGenerator.java
* /opt/cola/permits/1192109359_1629132978.03/0/antlr4-4-7-2-sources-1-
jar/org/antlr/v4/semantics/ActionSniffer.java
* /opt/cola/permits/1192109359_1629132978.03/0/antlr4-4-7-2-sources-1-
jar/org/antlr/v4/codegen/model/decl/RuleContextDecl.java
* /opt/cola/permits/1192109359_1629132978.03/0/antlr4-4-7-2-sources-1-
jar/org/antlr/v4/codegen/model/chunk/RulePropertyRef.java
* /opt/cola/permits/1192109359_1629132978.03/0/antlr4-4-7-2-sources-1-
jar/org/antlr/v4/codegen/model/BaseListenerFile.java
```

```
* /opt/cola/permits/1192109359_1629132978.03/0/antlr4-4-7-2-sources-1-
jar/org/antlr/v4/codegen/target/GoTarget.java
* /opt/cola/permits/1192109359_1629132978.03/0/antlr4-4-7-2-sources-1-jar/org/antlr/v4/tool/ast/RuleAST.java
* /opt/cola/permits/1192109359_1629132978.03/0/antlr4-4-7-2-sources-1-
jar/org/antlr/v4/codegen/model/chunk/ThisRulePropertyRef_parser.java
* /opt/cola/permits/1192109359_1629132978.03/0/antlr4-4-7-2-sources-1-
jar/org/antlr/v4/tool/GrammarSyntaxMessage.java
* /opt/cola/permits/1192109359_1629132978.03/0/antlr4-4-7-2-sources-1-
jar/org/antlr/v4/codegen/model/MatchToken.java
* /opt/cola/permits/1192109359_1629132978.03/0/antlr4-4-7-2-sources-1-
jar/org/antlr/v4/codegen/ActionTranslator.java
* /opt/cola/permits/1192109359_1629132978.03/0/antlr4-4-7-2-sources-1-
jar/org/antlr/v4/misc/OrderedHashMap.java
* /opt/cola/permits/1192109359_1629132978.03/0/antlr4-4-7-2-sources-1-
jar/org/antlr/v4/codegen/model/StarBlock.java
* /opt/cola/permits/1192109359_1629132978.03/0/antlr4-4-7-2-sources-1-jar/org/antlr/v4/codegen/model/Sync.java
* /opt/cola/permits/1192109359_1629132978.03/0/antlr4-4-7-2-sources-1-
jar/org/antlr/v4/analysis/AnalysisPipeline.java
* /opt/cola/permits/1192109359_1629132978.03/0/antlr4-4-7-2-sources-1-
jar/org/antlr/v4/codegen/model/ListenerDispatchMethod.java
* /opt/cola/permits/1192109359_1629132978.03/0/antlr4-4-7-2-sources-1-
jar/org/antlr/v4/codegen/model/chunk/SetNonLocalAttr.java
* /opt/cola/permits/1192109359_1629132978.03/0/antlr4-4-7-2-sources-1-
jar/org/antlr/v4/codegen/model/chunk/RulePropertyRef_ctx.java
* /opt/cola/permits/1192109359_1629132978.03/0/antlr4-4-7-2-sources-1-jar/org/antlr/v4/parse/ScopeParser.java
* /opt/cola/permits/1192109359_1629132978.03/0/antlr4-4-7-2-sources-1-
jar/org/antlr/v4/codegen/model/chunk/LabelRef.java
* /opt/cola/permits/1192109359_1629132978.03/0/antlr4-4-7-2-sources-1-
jar/org/antlr/v4/codegen/model/ModelElement.java
* /opt/cola/permits/1192109359_1629132978.03/0/antlr4-4-7-2-sources-1-
jar/org/antlr/v4/tool/ast/StarBlockAST.java
* /opt/cola/permits/1192109359_1629132978.03/0/antlr4-4-7-2-sources-1-
jar/org/antlr/v4/parse/v4ParserException.java
* /opt/cola/permits/1192109359_1629132978.03/0/antlr4-4-7-2-sources-1-
jar/org/antlr/v4/codegen/model/LL1Choice.java
* /opt/cola/permits/1192109359_1629132978.03/0/antlr4-4-7-2-sources-1-
jar/org/antlr/v4/codegen/model/decl/ElementListDecl.java
* /opt/cola/permits/1192109359_1629132978.03/0/antlr4-4-7-2-sources-1-
jar/org/antlr/v4/codegen/model/chunk/LocalRef.java
* /opt/cola/permits/1192109359_1629132978.03/0/antlr4-4-7-2-sources-1-
jar/org/antlr/v4/codegen/model/AddToLabelList.java
* /opt/cola/permits/1192109359_1629132978.03/0/antlr4-4-7-2-sources-1-
jar/org/antlr/v4/codegen/model/OutputFile.java
* /opt/cola/permits/1192109359_1629132978.03/0/antlr4-4-7-2-sources-1-
jar/org/antlr/v4/codegen/model/decl/TokenDecl.java
* /opt/cola/permits/1192109359_1629132978.03/0/antlr4-4-7-2-sources-1-
jar/org/antlr/v4/codegen/target/CppTarget.java
* /opt/cola/permits/1192109359_1629132978.03/0/antlr4-4-7-2-sources-1-
```
jar/org/antlr/v4/unicode/UnicodeDataTemplateController.java \* /opt/cola/permits/1192109359\_1629132978.03/0/antlr4-4-7-2-sources-1 jar/org/antlr/v4/tool/ast/GrammarASTWithOptions.java \* /opt/cola/permits/1192109359\_1629132978.03/0/antlr4-4-7-2-sources-1 jar/org/antlr/v4/codegen/model/decl/TokenTypeDecl.java \* /opt/cola/permits/1192109359\_1629132978.03/0/antlr4-4-7-2-sources-1 jar/org/antlr/v4/tool/BuildDependencyGenerator.java \* /opt/cola/permits/1192109359\_1629132978.03/0/antlr4-4-7-2-sources-1 jar/org/antlr/v4/codegen/OutputModelController.java \* /opt/cola/permits/1192109359\_1629132978.03/0/antlr4-4-7-2-sources-1 jar/org/antlr/v4/tool/ANTLRToolListener.java \* /opt/cola/permits/1192109359\_1629132978.03/0/antlr4-4-7-2-sources-1 jar/org/antlr/v4/codegen/CodeGenPipeline.java \* /opt/cola/permits/1192109359\_1629132978.03/0/antlr4-4-7-2-sources-1-jar/org/antlr/v4/tool/LabelType.java \* /opt/cola/permits/1192109359\_1629132978.03/0/antlr4-4-7-2-sources-1 jar/org/antlr/v4/codegen/model/decl/RuleContextListDecl.java \* /opt/cola/permits/1192109359\_1629132978.03/0/antlr4-4-7-2-sources-1-jar/org/antlr/v4/tool/ast/SetAST.java \* /opt/cola/permits/1192109359\_1629132978.03/0/antlr4-4-7-2-sources-1 jar/org/antlr/v4/tool/LabelElementPair.java \* /opt/cola/permits/1192109359\_1629132978.03/0/antlr4-4-7-2-sources-1 jar/org/antlr/v4/codegen/model/decl/AttributeDecl.java \* /opt/cola/permits/1192109359\_1629132978.03/0/antlr4-4-7-2-sources-1 jar/org/antlr/v4/codegen/model/InvokeRule.java \* /opt/cola/permits/1192109359\_1629132978.03/0/antlr4-4-7-2-sources-1 jar/org/antlr/v4/parse/v3TreeGrammarException.java \* /opt/cola/permits/1192109359\_1629132978.03/0/antlr4-4-7-2-sources-1 jar/org/antlr/v4/codegen/target/JavaTarget.java \* /opt/cola/permits/1192109359\_1629132978.03/0/antlr4-4-7-2-sources-1-jar/org/antlr/v4/tool/Rule.java \* /opt/cola/permits/1192109359\_1629132978.03/0/antlr4-4-7-2-sources-1 jar/org/antlr/v4/codegen/model/Choice.java \* /opt/cola/permits/1192109359\_1629132978.03/0/antlr4-4-7-2-sources-1 jar/org/antlr/v4/codegen/model/chunk/TokenPropertyRef\_type.java \* /opt/cola/permits/1192109359\_1629132978.03/0/antlr4-4-7-2-sources-1 jar/org/antlr/v4/codegen/model/PlusBlock.java \* /opt/cola/permits/1192109359\_1629132978.03/0/antlr4-4-7-2-sources-1 jar/org/antlr/v4/gui/SystemFontMetrics.java \* /opt/cola/permits/1192109359\_1629132978.03/0/antlr4-4-7-2-sources-1 jar/org/antlr/v4/codegen/model/ArgAction.java \* /opt/cola/permits/1192109359\_1629132978.03/0/antlr4-4-7-2-sources-1 jar/org/antlr/v4/tool/GrammarSemanticsMessage.java \* /opt/cola/permits/1192109359\_1629132978.03/0/antlr4-4-7-2-sources-1 jar/org/antlr/v4/codegen/model/RuleSempredFunction.java \* /opt/cola/permits/1192109359\_1629132978.03/0/antlr4-4-7-2-sources-1 jar/org/antlr/v4/codegen/model/RuleActionFunction.java \* /opt/cola/permits/1192109359\_1629132978.03/0/antlr4-4-7-2-sources-1 jar/org/antlr/v4/codegen/model/CaptureNextToken.java \* /opt/cola/permits/1192109359\_1629132978.03/0/antlr4-4-7-2-sources-1 jar/org/antlr/v4/parse/ResyncToEndOfRuleBlock.java

\* /opt/cola/permits/1192109359\_1629132978.03/0/antlr4-4-7-2-sources-1 jar/org/antlr/v4/codegen/model/chunk/ThisRulePropertyRef\_stop.java No license file was found, but licenses were detected in source scan.

/\*

- \* [The "BSD license"]
- \* Copyright (c) 2012-2016 Terence Parr
- \* Copyright (c) 2012-2016 Sam Harwell
- \* All rights reserved.
- \*

\* Redistribution and use in source and binary forms, with or without

\* modification, are permitted provided that the following conditions

\* are met:

\*

\* 1. Redistributions of source code must retain the above copyright

- \* notice, this list of conditions and the following disclaimer.
- \* 2. Redistributions in binary form must reproduce the above copyright
- notice, this list of conditions and the following disclaimer in the
- \* documentation and/or other materials provided with the distribution.
- \* 3. The name of the author may not be used to endorse or promote products
- derived from this software without specific prior written permission.

\*

\* THIS SOFTWARE IS PROVIDED BY THE AUTHOR ``AS IS'' AND ANY EXPRESS OR

\* IMPLIED WARRANTIES, INCLUDING, BUT NOT LIMITED TO, THE IMPLIED WARRANTIES

- \* OF MERCHANTABILITY AND FITNESS FOR A PARTICULAR PURPOSE ARE DISCLAIMED.
- \* IN NO EVENT SHALL THE AUTHOR BE LIABLE FOR ANY DIRECT, INDIRECT,
- \* INCIDENTAL, SPECIAL, EXEMPLARY, OR CONSEQUENTIAL DAMAGES (INCLUDING, BUT
- \* NOT LIMITED TO, PROCUREMENT OF SUBSTITUTE GOODS OR SERVICES; LOSS OF USE,
- \* DATA, OR PROFITS; OR BUSINESS INTERRUPTION) HOWEVER CAUSED AND ON ANY
- \* THEORY OF LIABILITY, WHETHER IN CONTRACT, STRICT LIABILITY, OR TORT
- \* (INCLUDING NEGLIGENCE OR OTHERWISE) ARISING IN ANY WAY OUT OF THE USE OF

\* THIS SOFTWARE, EVEN IF ADVISED OF THE POSSIBILITY OF SUCH DAMAGE.

\*/

// File : A3Lexer.g

// Author : Jim Idle (jimi@temporal-wave.com)

// Copyright : Free BSD - See @header clause below

// Version : First implemented as part of ANTLR 3.2 this is the self

- // hosting ANTLR 3 Lexer.
- //

// Description

// -----------

// This is the definitive lexer grammar for parsing ANTLR V3.x.x grammars. All other

// gramnmars are derived from this grammar via source code control integration (perforce)

// or by the gdiff tool.

//

// This grammar and its associated grmmmars A3Parser.g and A3Walker.g exhibit the following // traits, which are recommended for all production quality grammars:

//

```
// 1) They are separate grammars, not composite grammars;
```

```
// 2) They implement all supporting methods in a superclass (at least this is recommended
```

```
// for language targets that support inheritence;
```
// 3) All errors are pushed as far down the parsing chain as possible, which means

- // that the lexer tries to defer error reporting to the parser, and the parser
- // tries to defer error reporting to a semantic phase consisting of a single
- // walk of the AST. The reason for this is that the error messages produced
- // from later phases of the parse will generally have better context and so
- // be more useful to the end user. Consider the message: "Syntax error at 'options'"
- // vs: "You cannot specify two options{} sections in a single grammar file".

// 4) The lexer is 'programmed' to catch common mistakes such as unterminated literals

```
// and report them specifically and not just issue confusing lexer mismatch errors.
```
//

/\*\* Read in an ANTLR grammar and build an AST. Try not to do

```
* any actions, just build the tree.
```
\*

```
* The phases are:
```
\*

```
*		A3Lexer.g (this file)
```
- \* A3Parser.g
- A3Verify.g (derived from A3Walker.g)
- \* assign.types.g
- \* define.g
- \* buildnfa.g
- \* antlr.print.g (optional)
- \* codegen.g
- \*
- \* Terence Parr
- \* University of San Francisco
- \* 2005
- \* Jim Idle (this v3 grammar)
- \* Temporal Wave LLC
- \* 2009
- \*/

lexer grammar ANTLRLexer;

// ==============================================================================

```
// Note that while this grammar does not care about order of constructs
```
// that don't really matter, such as options before @header etc, it must first

// be parsed by the original v2 parser, before it replaces it. That parser does

// care about order of structures. Hence we are constrained by the v2 parser

// for at least the first bootstrap release that causes this parser to replace

// the v2 version.  $11 = 100$ 

```
// -------
```

```
// Options
//
// V3 option directives to tell the tool what we are asking of it for this
// grammar.
//
options {
```
 // Target language is Java, which is the default but being specific // here as this grammar is also meant as a good example grammar for // for users. //  $language = Java;$ 

 // The super class that this lexer should expect to inherit from, and // which contains any and all support routines for the lexer. This is // commented out in this baseline (definitive or normative grammar) // - see the ANTLR tool implementation for hints on how to use the super // class //  $//superclass = AbstractA3Lexer;$ }

tokens { SEMPRED; TOKEN\_REF; RULE\_REF; LEXER\_CHAR\_SET; ARG\_ACTION; }

// Include the copyright in this source and also the generated source // @lexer::header { /\* [The "BSD licence"] Copyright (c) 2005-2009 Terence Parr All rights reserved.

Redistribution and use in source and binary forms, with or without modification, are permitted provided that the following conditions are met:

- 1. Redistributions of source code must retain the above copyright notice, this list of conditions and the following disclaimer.
- 2. Redistributions in binary form must reproduce the above copyright notice, this list of conditions and the following disclaimer in the documentation and/or other materials provided with the distribution.
- 3. The name of the author may not be used to endorse or promote products derived from this software without specific prior written permission.

THIS SOFTWARE IS PROVIDED BY THE AUTHOR ``AS IS'' AND ANY EXPRESS OR IMPLIED WARRANTIES, INCLUDING, BUT NOT LIMITED TO, THE IMPLIED WARRANTIES OF MERCHANTABILITY AND FITNESS FOR A PARTICULAR PURPOSE ARE DISCLAIMED. IN NO EVENT SHALL THE AUTHOR BE LIABLE FOR ANY DIRECT, INDIRECT, INCIDENTAL, SPECIAL, EXEMPLARY, OR CONSEQUENTIAL DAMAGES (INCLUDING, BUT NOT LIMITED TO, PROCUREMENT OF SUBSTITUTE GOODS OR SERVICES; LOSS OF USE, DATA, OR PROFITS; OR BUSINESS INTERRUPTION) HOWEVER CAUSED AND ON ANY THEORY OF LIABILITY, WHETHER IN CONTRACT, STRICT LIABILITY, OR TORT (INCLUDING NEGLIGENCE OR OTHERWISE) ARISING IN ANY WAY OUT OF THE USE OF THIS SOFTWARE, EVEN IF ADVISED OF THE POSSIBILITY OF SUCH DAMAGE. \*/

```
package org.antlr.v4.parse;
import org.antlr.v4.tool.*;
import org.antlr.v4.runtime.misc.Interval;
}
```

```
@members {
	public static final int COMMENTS_CHANNEL = 2;
```

```
 public CommonTokenStream tokens; // track stream we push to; need for context info
 public boolean isLexerRule = false;
```
 public void grammarError(ErrorType etype, org.antlr.runtime.Token token, Object... args) { }

```
	/** scan backwards from current point in this.tokens list
 	 * looking for the start of the rule or subrule.
 	 * Return token or null if for some reason we can't find the start.
 	 */
	public Token getRuleOrSubruleStartToken() {
   	 if ( tokens==null ) return null;
 int i = \text{token} \cdot \text{index}.
    int n = tokens.size();
    if (i>=n) i=n-1; // seems index == n as we lex
 while (i>=0 && i<n) {
  int ttype = tokens.get(i).getType();
  if ( ttype == LPAREN || ttype == TOKEN_REF || ttype == RULE_REF ) {
  return tokens.get(i);
  			}
  			i--;
 		}
 		return null;
	}
}
// --------
// Comments
//
// ANTLR comments can be multi or single line and we don't care
// which particularly. However we also accept Javadoc style comments
// of the form: /** ... */ and we do take care to distinguish those
// from ordinary multi-line comments
// Note how we guide the lexical PATH because we want to issue a decriptive
```

```
// error message in case of a standalone '/' character, which makes no
// sense in ANTLR source code. We alo trap unterminated multi-line comments
//
fragment DOC_COMMENT : ;
COMMENT
@init {
```

```
	// Record the start line and offsets as if we need to report an
	// unterminated comment, then we want to show the start of the comment
	// we think is broken, not the end, where people will have to try and work
	// it out themselves.
	//
	int startLine = $line;
int offset = getCharPositionInLine();
}
  : // Eat the first character only, then see if we have a comment
   // or something silly.
   //
   '/' // Comment introducer
   (
      // Single line comment, possibly with embedded src/line directives
      // in a similar style to the C pre-processor, allowing generated
      // code to refer the programmer back to the original source code
      // in case of error.
      //
      '/'
       (
          (' $ANTLR')=> ' $ANTLR' SRC
        \sim(NLCHARS)^* )
     | // Multi-line comment, which may be a documentation comment
      \frac{1}{1} if it starts \frac{1}{1} (note that we protect against accidentaly
       // recognizing a comment /**/ as a documentation comment
       //
       '*' (
         \{ input.LA(2) != \frac{1}{2}>> \frac{1}{2} { $type = DOC_COMMENT; }
         			| { true }?=> // Required to cover all alts with predicates
        \lambda // Should we support embedded multiline comments here?
         //
         (
            // Pick out end of multiline comment and exit the loop
            // if we find it.
            //
           { !(input.LA(1) == **' & & input.LA(2) == '') }?
```

```
 	 // Anything else other than the non-greedy match of
             	 // the comment close sequence
             	 //
 	 .
         )*
       (
          // Look for the comment terminator, but if it is accidentally
          // unterminated, then we will hit EOF, which will trigger the
          // epsilon alt and hence we can issue an error message relative
          // to the start of the unterminated multi-line comment
          //
           '*/'
         | // Unterminated comment!
          //
           {
            // ErrorManager.msg(Msg.UNTERMINATED_DOC_COMMENT, startLine, offset, $pos, startLine,
offset, $pos, (Object)null);
           }
        )
     | // There was nothing that made sense following the opening '/' and so
       // we issue an error regarding the malformed comment
       //
       {
        	 // TODO: Insert error message relative to comment start
        //
       }
```
// We do not wish to pass the comments in to the parser. If you are

// writing a formatter then you will want to preserve the comments off

// channel, but could just skip and save token space if not.

```
 $channel=COMMENTS_CHANNEL;
```

```
 }
 ;
```
//

 ) {

### ARG\_OR\_CHARSET

```
options \{k=1;\}
```

```
 : {isLexerRule}?=> LEXER_CHAR_SET {$type=LEXER_CHAR_SET;}
 | {!isLexerRule}?=> ARG_ACTION
   {
   $type=ARG_ACTION;
  // Set the token text to our gathered string minus outer [ \ ]String t = $text;t = t.substring(1,t.length()-1);
```

```
 setText(t);
    }
 ;
```

```
fragment
LEXER_CHAR_SET
 : T(\sqrt{\varepsilon} \sim (\sqrt{\varepsilon})^n)| \sim (\langle r' | \ln' | \langle \cdot | \cdot' \rangle)		)*
  		']'
 	;
```

```
// --------------
```

```
// Argument specs
```

```
//
```
// Certain argument lists, such as those specifying call parameters // to a rule invocation, or input parameters to a rule specification // are contained within square brackets. In the lexer we consume them // all at once and sort them out later in the grammar analysis. //

# fragment ARG\_ACTION

```
	: '['
         (
```
 ;

//

ARG\_ACTION

```
 | ('"')=>ACTION_STRING_LITERAL
```

```
 | ('\'')=>ACTION_CHAR_LITERAL
       | \sim ('['|']')
    	 )*
     ']'
// -------
// Actions
```
// Other than making sure to distinguish between { and } embedded // within what we have assumed to be literals in the action code, the // job of the lexer is merely to gather the code within the action // (delimited by {}) and pass it to the parser as a single token. // We know that this token will be asked for its text somewhere // in the upcoming parse, so setting the text here to exclude // the delimiting  $\{\}$  is no additional overhead. //

```
ACTION
	:	NESTED_ACTION
 ('?' {\$type = SEMPRED;\}((WSNLCHARS* '=>') => WSNLCHARS* '=>' // v3 gated sempred
\{Token t = new CommonToken(input, state.type, state.channel, state.tokenStartCharIndex, getCharIndex()-1);
  				t.setLine(state.tokenStartLine);
  				t.setText(state.text);
  				t.setCharPositionInLine(state.tokenStartCharPositionInLine);
  				grammarError(ErrorType.V3_GATED_SEMPRED, t);
  				}
  			)?
 		)?
	;
// ----------------
// Action structure
//
// Many language targets use {} as block delimiters and so we
// must recursively match {} delimited blocks to balance the
// braces. Additionally, we must make some assumptions about
// literal string representation in the target language. We assume
// that they are delimited by ' or " and so consume these
// in their own alts so as not to inadvertantly match \{\}.// This rule calls itself on matching a {
//
fragment
NESTED_ACTION
@init {
	// Record the start line and offsets as if we need to report an
	// unterminated block, then we want to show the start of the comment
	// we think is broken, not the end, where people will have to try and work
	// it out themselves.
	//
int startLine = getLine();
int offset = getCharPositionInLine();
}
   : // Action and other blocks start with opening {
    //
  	 '{'
    (
   	 // And now we can match one of a number of embedded
   	 // elements within the action until we find a
   	 // } that balances the opening {. If we do not find
   	 // the balanced } then we will hit EOF and can issue
   	 // an error message about the brace that we belive to
```
 // be mismatched. This won't be foolproof but we will // be able to at least report an error against the // opening brace that we feel is in error and this will // guide the user to the correction as best we can. //

```
 // An embedded {} block
	 //
	 NESTED_ACTION
```
 | // What appears to be a literal // ACTION\_CHAR\_LITERAL

 | // We have assumed that the target language has C/Java // type comments. //

```
 COMMENT
```
 | // What appears to be a literal // ACTION\_STRING\_LITERAL

```
	 | // What appears to be an escape sequence
	 //
 	 ACTION_ESC
```

```
	 | // Some other single character that is not
      	 // handled above
     	 //
      \widetilde{\phantom{m}} \sim (\textrm{``}\textrm{``}\textrm{''}\textrm{''}\textrm
```

```
 )*
```
 (

 // Correctly balanced closing brace //

```
	 '}'
```
 | // Looks like have an imblanced {} block, report // with respect to the opening brace. //

 { // TODO: Report imbalanced {}

```
System.out.println("Block starting at line " + startLine + " offset " + (offset+1) + " contains imbalanced {} or
is missing a }");
```

```
	 }
```
#### // Keywords

// --------

// keywords used to specify ANTLR v3 grammars. Keywords may not be used as

// labels for rules or in any other context where they would be ambiguous

// with the keyword vs some other identifier

// OPTIONS, TOKENS, and CHANNELS must also consume the opening brace that captures

// their option block, as this is the easiest way to parse it separate

// to an ACTION block, despite it using the same {} delimiters.

//

OPTIONS : 'options' WSNLCHARS\* '{' ;

```
TOKENS_SPEC : 'tokens' WSNLCHARS* '{' ;
```
CHANNELS : 'channels' WSNLCHARS\* '{' ;

IMPORT : 'import' ; FRAGMENT : 'fragment' ; LEXER : 'lexer' ; PARSER : 'parser' ; GRAMMAR : 'grammar' ; TREE\_GRAMMAR : 'tree' WSNLCHARS\* 'grammar' ; PROTECTED : 'protected' ; PUBLIC : 'public' ; PRIVATE : 'private' ; RETURNS : 'returns' ; LOCALS : 'locals' ; THROWS : 'throws' ;

CATCH : 'catch' ; FINALLY : 'finally' ; MODE : 'mode' :

```
// -----------
```
// Punctuation

```
//
```
// Character sequences used as separators, delimters, operators, etc

```
//
```
COLON : ':'

{

// scan backwards, looking for a RULE\_REF or TOKEN\_REF.

// which would indicate the start of a rule definition.

// If we see a LPAREN, then it's the start of the subrule.

// this.tokens is the token string we are pushing into, so

// just loop backwards looking for a rule definition. Then

// we set isLexerRule.

Token  $t = getRuleOrSubruleStartToken();$ 

if ( $t!=$ null) {

```
 if ( t.getType()==RULE_REF ) isLexerRule = false;
               else if ( t.getType()==TOKEN_REF ) isLexerRule = true;
               // else must be subrule; don't alter context
           }
           }
          ;
COLONCOLON : '::' ;
COMMA :',' ;
SEMI : ';' ;
LPARENT : '(' ;
RPAREN : ')' ;
RARROW : '->' ;
LT \qquad : \leq' \qquad \qquad ;GT : '>' ;
ASSIGN : '=' ;
QUESTION : '?' ;
SYNPRED : '=>'
    			 {
     Token t = new CommonToken(input, state_type, state.channel,			 state.tokenStartCharIndex, getCharIndex()-1);
   				t.setLine(state.tokenStartLine);
   				t.setText(state.text);
   				t.setCharPositionInLine(state.tokenStartCharPositionInLine);
   				grammarError(ErrorType.V3_SYNPRED, t);
            $channel=HIDDEN;
   				}
         ;
\begin{tabular}{lllll} \multicolumn{2}{l}{{\bf STAR}} & : `` & & & ; \end{tabular}PLUS : '+' ;
PLUS_ASSIGN : '+=' ;
OR : '|' ;
DOLLAR : '$' ;
DOT : '.' \therefore ; // can be WILDCARD or DOT in qid or imported rule ref
RANGE : '..' ;
\begin{array}{lll} \multicolumn{3}{l}{{\bf AT}} & \multicolumn{3}{l}{:}{\text{``$\mathcal{Q}$''}} & \multicolumn{3}{l}{:} \end{array} \hspace{1.5cm} \begin{array}{lll} \multicolumn{3}{l}{\begin{array}{l} \multicolumn{3}{l}{\text{``\bf 1}}\\ \multicolumn{3}{l}{\text{``\bf 2}}\\ \multicolumn{3}{l}{\text{``\bf 3}}\\ \multicolumn{3}{l}{\text{``\bf 4}}\\ \multicolumn{3}{l}{\text{``\bf 5}}\\ \multicolumn{3}{l}{\text{``\bf 6}}\\ \multicolumn{3}{l}{\POUND : '#' ;
\begin{array}{ccc} \text{NOT} & & :'^{-1} & & \\ \end{array} \hspace{1cm} ;RBRACE : '}' ;
/** Allow unicode rule/token names */
ID			:	a=NameStartChar NameChar*
   				{
   				if ( Grammar.isTokenName($a.text) ) $type = TOKEN_REF;
   				else $type = RULE_REF;
   				}
  			;
fragment
```

```
NameChar : NameStartChar
       | '0'..'9'
      | \cdot | | '\u00B7'
       | '\u0300'..'\u036F'
       | '\u203F'..'\u2040'
        ;
```
#### fragment

NameStartChar

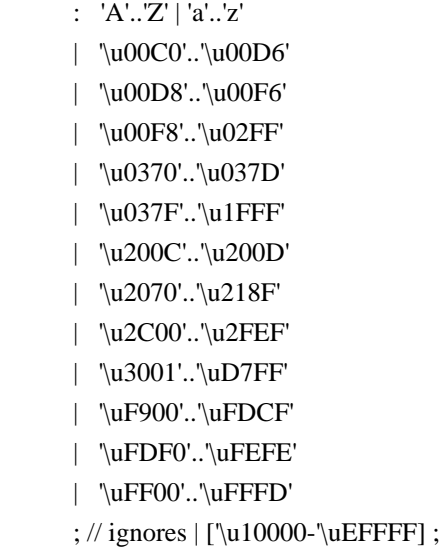

// ----------------------------

### // Literals embedded in actions

//

// Note that we have made the assumption that the language used within // actions uses the fairly standard " and ' delimiters for literals and  $\#$  that within these literals, characters are escaped using the \ character. // There are some languages which do not conform to this in all cases, such // as by using /string/ and so on. We will have to deal with such cases if // if they come up in targets. //

// Within actions, or other structures that are not part of the ANTLR // syntax, we may encounter literal characters. Within these, we do // not want to inadvertantly match things like '}' and so we eat them // specifically. While this rule is called CHAR it allows for the fact that // some languages may use/allow ' as the string delimiter.

# // fragment ACTION\_CHAR\_LITERAL : '\'' (('\\')=>ACTION\_ESC | ~'\'' )\* '\'' ;

// Within actions, or other structures that are not part of the ANTLR

```
// syntax, we may encounter literal strings. Within these, we do
// not want to inadvertantly match things like '}' and so we eat them
// specifically.
//
fragment
ACTION_STRING_LITERAL
: ""' (('\\')=>ACTION_ESC | ~'"')* '"'
	;
// Within literal strings and characters that are not part of the ANTLR
// syntax, we must allow for escaped character sequences so that we do not
// inadvertantly recognize the end of a string or character when the terminating
// delimiter has been esacped.
//
fragment
ACTION_ESC
: '\!\!\!\!\setminus\!\!\!\setminus.
	;
// -------
// Integer
//
// Obviously (I hope) match an aribtrary long sequence of digits.
//
INT: (70'.79') + ;
// -----------
// Source spec
//
// A fragment rule for picking up information about an origrinating
// file from which the grammar we are parsing has been generated. This allows
// ANTLR to report errors against the originating file and not the generated
// file.
//
fragment
SRC : 'src' WSCHARS+ file=ACTION_STRING_LITERAL WSCHARS+ line=INT
    {
      // TODO: Add target specific code to change the source file name and current line number
     //
    }
   ;
// --------------
// Literal string
//
// ANTLR makes no disticintion between a single character literal and a
// multi-character string. All literals are single quote delimited and
```
// may contain unicode escape sequences of the form  $\text{uxxxx}$  or  $\text{u}\{xxxxxx\}$ ,

// where x is a valid hexadecimal number.

```
STRING_LITERAL
   : '\'' ( ( ESC_SEQ | ~('\\'|'\''|'\r'|'\n') ) )*
   (\nabla')'' | // Unterminated string literal
        {
       Token t = new CommonToken(input, state.type, state.channel, state.tokenStartCharIndex, getCharIndex()-1);
        t.setLine(state.tokenStartLine);
        t.setText(state.text);
        t.setCharPositionInLine(state.tokenStartCharPositionInLine);
        grammarError(ErrorType.UNTERMINATED_STRING_LITERAL, t);
        }
    )
   ;
// A valid hex digit specification
//
fragment
HEX_DIGIT : ('0'..'9'|'a'..'f'|'A'..'F') ;
// Any kind of escaped character that we can embed within ANTLR
// literal strings.
//
fragment
ESC_SEQ
   : '\\'
     (
         // The standard escaped character set such as tab, newline, etc...
    'b'|'t'|'n'|'f'|'r'|'\''|'\\'
      	 | // A Java style Unicode escape sequence
       	 UNICODE_ESC
        | // A Swift/Hack style Unicode escape sequence
         UNICODE_EXTENDED_ESC
      	 | // An illegal escape seqeunce
      ~\sim('b'|'t'|'n'|'f'|'r'|'\''|'\\'|'u') // \x for any invalid x (make sure to match char here)
       	 {
         Token t = new CommonToken(input, state_type, state-channel, getCharIndex(-2, getCharIndex(-1)); t.setText(t.getText());
          t.setLine(input.getLine());
          t.setCharPositionInLine(input.getCharPositionInLine()-2);
          grammarError(ErrorType.INVALID_ESCAPE_SEQUENCE, t, input.substring(getCharIndex()-
2,getCharIndex()-1));
       	 }
    \lambda
```

```
 ;
```

```
fragment
UNICODE_ESC
@init {
```

```
	// Flag to tell us whether we have a valid number of
	// hex digits in the escape sequence
	//
int hCount = 0;
}
  : 'u' // Leadin for unicode escape sequence
    // We now require 4 hex digits. Note though
     // that we accept any number of characters
    // and issue an error if we do not get 4. We cannot
   \frac{1}{x} use an inifinite count such as + because this
     // might consume too many, so we lay out the lexical
     // options and issue an error at the invalid paths.
    //
   	(
     	 (
      HEX_DIGIT { hCount++; }
        	 (
```

```
 		 // Four valid hex digits, we are good
 		 //
HEX_DIGIT { hCount++; }
```
 (

 (

 HEX\_DIGIT { hCount++; }

 HEX\_DIGIT { hCount++; }

```
 		 | // Three valid digits
 		 )
```

```
 		 | // Two valid digits
 		 )
```

```
 		 | // One valid digit
    \lambda\lambda | // No valid hex digits at all
 	)
 	// Now check the digit count and issue an error if we need to
```

```
 	//
 	{
if (hCount < 4) {
```

```
				Interval badRange = Interval.of(getCharIndex()-2-hCount, getCharIndex());
				String lastChar = input.substring(badRange.b, badRange.b);
if (lastChar.codePointAt(0)=-\'') {
 					badRange.b--;
				}
String bad = input.substring(badRange.a, badRange.b);
Token t = new CommonToken(input, state.type, state.channel, badRange.a, badRange.b);				t.setLine(input.getLine());
				t.setCharPositionInLine(input.getCharPositionInLine()-hCount-2);
				grammarError(ErrorType.INVALID_ESCAPE_SEQUENCE, t, bad);
  		}
 	}
 ;
```
### fragment

### UNICODE\_EXTENDED\_ESC

: 'u{' // Leadin for unicode extended escape sequence

```
 HEX_DIGIT+ // One or more hexadecimal digits
```
'}' // Leadout for unicode extended escape sequence

```
 // Now check the digit count and issue an error if we need to
```
{

```
 int numDigits = getCharIndex()-state.tokenStartCharIndex-6;
```

```
if (numDigits > 6) {
```

```
Token t = new CommonToken(input, state.type, state.channel, state.tokenStartCharIndex, getCharIndex()-
```
1);

```
 t.setText(t.getText());
         t.setLine(input.getLine());
         t.setCharPositionInLine(input.getCharPositionInLine()-numDigits);
          grammarError(ErrorType.INVALID_ESCAPE_SEQUENCE, t,
input.substring(state.tokenStartCharIndex,getCharIndex()-1));
```

```
			}
```
}

```
 ;
```
// ----------

```
// Whitespace
//
// Characters and character constructs that are of no import
// to the parser and are used to make the grammar easier to read
// for humans.
//
WS
   : (
    \ddot{\phantom{1}} | '\t'
```

```
|\n\mathbf{\n}^{\prime}| | '\n'
     |\Upsilon)+ {$channel=HIDDEN;}
   ;
// A fragment rule for use in recognizing end of line in
// rules like COMMENT.
```
# // fragment

### **NLCHARS**

 : '\n' | '\r' ;

// A fragment rule for recognizing traditional whitespace // characters within lexer rules. // fragment WSCHARS : ' ' | '\t' | '\f' ;

// A fragment rule for recognizing both traditional whitespace and // end of line markers, when we don't care to distinguish but don't // want any action code going on. // fragment **WSNLCHARS** : ' ' | '\t' | '\f' | '\n' | '\r'

;

// This rule allows ANTLR 4 to parse grammars using the UTF-8 encoding with a // byte order mark. Since this Unicode character doesn't appear as a token // anywhere else in the grammar, we can simply skip all instances of it without // problem. This rule will not break usage of \uFEFF inside a LEXER\_CHAR\_SET or // STRING\_LITERAL. UnicodeBOM : '\uFEFF' {skip();} ;

// -----------------

```
// Illegal Character
```
//

// This is an illegal character trap which is always the last rule in the

// lexer specification. It matches a single character of any value and being

```
// the last rule in the file will match when no other rule knows what to do
```

```
// about the character. It is reported as an error but is not passed on to the
```

```
// parser. This means that the parser to deal with the gramamr file anyway
```

```
// but we will not try to analyse or code generate from a file with lexical
```
// errors.

```
//
```
## ERRCHAR

 : . {

> Token t = new CommonToken(input, state.type, state.channel, state.tokenStartCharIndex, getCharIndex()-1); t.setLine(state.tokenStartLine);

t.setText(state.text);

t.setCharPositionInLine(state.tokenStartCharPositionInLine);

```
String msg = getTokenErrorDisplay(t) + " came as a complete surprise to me";
```

```
 grammarError(ErrorType.SYNTAX_ERROR, t, msg);
 state.syntaxErrors++;
```

```
 skip();
```
 } ;

## Found in path(s):

\* /opt/cola/permits/1192109359\_1629132978.03/0/antlr4-4-7-2-sources-1-jar/org/antlr/v4/parse/ANTLRLexer.g No license file was found, but licenses were detected in source scan.

/\*

```
* [The "BSD license"]
```

```
* Copyright (c) 2012-2016 Terence Parr
```
\* Copyright (c) 2012-2016 Sam Harwell

```
* All rights reserved.
```
\*

\* Redistribution and use in source and binary forms, with or without

\* modification, are permitted provided that the following conditions

\* are met:

\*

\* 1. Redistributions of source code must retain the above copyright

\* notice, this list of conditions and the following disclaimer.

```
* 2. Redistributions in binary form must reproduce the above copyright
```
notice, this list of conditions and the following disclaimer in the

```
documentation and/or other materials provided with the distribution.
```
\* 3. The name of the author may not be used to endorse or promote products

```
derived from this software without specific prior written permission.
```
\*

```
* THIS SOFTWARE IS PROVIDED BY THE AUTHOR ``AS IS'' AND ANY EXPRESS OR
```
\* IMPLIED WARRANTIES, INCLUDING, BUT NOT LIMITED TO, THE IMPLIED WARRANTIES

- \* OF MERCHANTABILITY AND FITNESS FOR A PARTICULAR PURPOSE ARE DISCLAIMED.
- \* IN NO EVENT SHALL THE AUTHOR BE LIABLE FOR ANY DIRECT, INDIRECT,
- \* INCIDENTAL, SPECIAL, EXEMPLARY, OR CONSEQUENTIAL DAMAGES (INCLUDING, BUT
- \* NOT LIMITED TO, PROCUREMENT OF SUBSTITUTE GOODS OR SERVICES; LOSS OF USE,
- \* DATA, OR PROFITS; OR BUSINESS INTERRUPTION) HOWEVER CAUSED AND ON ANY
- \* THEORY OF LIABILITY, WHETHER IN CONTRACT, STRICT LIABILITY, OR TORT

```
* (INCLUDING NEGLIGENCE OR OTHERWISE) ARISING IN ANY WAY OUT OF THE USE OF
```

```
* THIS SOFTWARE, EVEN IF ADVISED OF THE POSSIBILITY OF SUCH DAMAGE.
```
\*/

```
/** templates used to generate make-compatible dependencies */
```
- $/*$  Generate "f : x, y, z" dependencies for input
- \* dependencies and generated files. in and out
- \* are File objects. For example, you can say
- \* <f.canonicalPath>
- \*/

```
dependencies(grammarFileName,in,out) ::= <<
```
<if(in)><grammarFileName>: <in; separator=", "><endif> <out:{f | <f> : <grammarFileName>}; separator="\n">

>>

Found in path(s):

\* /opt/cola/permits/1192109359\_1629132978.03/0/antlr4-4-7-2-sources-1-jar/org/antlr/v4/tool/templates/depend.stg No license file was found, but licenses were detected in source scan.

/\*

[The "BSD license"] Copyright (c) 2010 Terence Parr All rights reserved. Redistribution and use in source and binary forms, with or without modification, are permitted provided that the following conditions are met:

- 1. Redistributions of source code must retain the above copyright notice, this list of conditions and the following disclaimer.
- 2. Redistributions in binary form must reproduce the above copyright notice, this list of conditions and the following disclaimer in the documentation and/or other materials provided with the distribution.
- 3. The name of the author may not be used to endorse or promote products derived from this software without specific prior written permission.

THIS SOFTWARE IS PROVIDED BY THE AUTHOR ``AS IS'' AND ANY EXPRESS OR IMPLIED WARRANTIES, INCLUDING, BUT NOT LIMITED TO, THE IMPLIED WARRANTIES OF MERCHANTABILITY AND FITNESS FOR A PARTICULAR PURPOSE ARE DISCLAIMED. IN NO EVENT SHALL THE AUTHOR BE LIABLE FOR ANY DIRECT, INDIRECT, INCIDENTAL, SPECIAL, EXEMPLARY, OR CONSEQUENTIAL DAMAGES (INCLUDING, BUT NOT LIMITED TO, PROCUREMENT OF SUBSTITUTE GOODS OR SERVICES; LOSS OF USE, DATA, OR PROFITS; OR BUSINESS INTERRUPTION) HOWEVER CAUSED AND ON ANY THEORY OF LIABILITY, WHETHER IN CONTRACT, STRICT LIABILITY, OR TORT (INCLUDING NEGLIGENCE OR OTHERWISE) ARISING IN ANY WAY OUT OF THE USE OF THIS SOFTWARE, EVEN IF ADVISED OF THE POSSIBILITY OF SUCH DAMAGE. \*/

Found in path(s):

\* /opt/cola/permits/1192109359\_1629132978.03/0/antlr4-4-7-2-sources-1-jar/org/antlr/v4/parse/ATNBuilder.java

No license file was found, but licenses were detected in source scan.

/\* \* [The "BSD license"] \* Copyright (c) 2012-2016 Terence Parr \* Copyright (c) 2012-2016 Sam Harwell \* All rights reserved. \* \* Redistribution and use in source and binary forms, with or without \* modification, are permitted provided that the following conditions \* are met: \* \* 1. Redistributions of source code must retain the above copyright \* notice, this list of conditions and the following disclaimer. \* 2. Redistributions in binary form must reproduce the above copyright \* notice, this list of conditions and the following disclaimer in the documentation and/or other materials provided with the distribution. \* 3. The name of the author may not be used to endorse or promote products \* derived from this software without specific prior written permission. \* \* THIS SOFTWARE IS PROVIDED BY THE AUTHOR ``AS IS'' AND ANY EXPRESS OR \* IMPLIED WARRANTIES, INCLUDING, BUT NOT LIMITED TO, THE IMPLIED WARRANTIES \* OF MERCHANTABILITY AND FITNESS FOR A PARTICULAR PURPOSE ARE DISCLAIMED. \* IN NO EVENT SHALL THE AUTHOR BE LIABLE FOR ANY DIRECT, INDIRECT, \* INCIDENTAL, SPECIAL, EXEMPLARY, OR CONSEQUENTIAL DAMAGES (INCLUDING, BUT \* NOT LIMITED TO, PROCUREMENT OF SUBSTITUTE GOODS OR SERVICES; LOSS OF USE, \* DATA, OR PROFITS; OR BUSINESS INTERRUPTION) HOWEVER CAUSED AND ON ANY \* THEORY OF LIABILITY, WHETHER IN CONTRACT, STRICT LIABILITY, OR TORT \* (INCLUDING NEGLIGENCE OR OTHERWISE) ARISING IN ANY WAY OUT OF THE USE OF \* THIS SOFTWARE, EVEN IF ADVISED OF THE POSSIBILITY OF SUCH DAMAGE. \*/ tree grammar ATNBuilder;

options {  $language = Java;$  tokenVocab = ANTLRParser; ASTLabelType = GrammarAST;  $//$  filter  $=$  true: }

// Include the copyright in this source and also the generated source @header { /\* [The "BSD license"] Copyright (c) 2010 Terence Parr All rights reserved. Redistribution and use in source and binary forms, with or without modification, are permitted provided that the following conditions

are met:

- 1. Redistributions of source code must retain the above copyright notice, this list of conditions and the following disclaimer.
- 2. Redistributions in binary form must reproduce the above copyright notice, this list of conditions and the following disclaimer in the documentation and/or other materials provided with the distribution.
- 3. The name of the author may not be used to endorse or promote products derived from this software without specific prior written permission.

THIS SOFTWARE IS PROVIDED BY THE AUTHOR ``AS IS'' AND ANY EXPRESS OR IMPLIED WARRANTIES, INCLUDING, BUT NOT LIMITED TO, THE IMPLIED WARRANTIES OF MERCHANTABILITY AND FITNESS FOR A PARTICULAR PURPOSE ARE DISCLAIMED. IN NO EVENT SHALL THE AUTHOR BE LIABLE FOR ANY DIRECT, INDIRECT, INCIDENTAL, SPECIAL, EXEMPLARY, OR CONSEQUENTIAL DAMAGES (INCLUDING, BUT NOT LIMITED TO, PROCUREMENT OF SUBSTITUTE GOODS OR SERVICES; LOSS OF USE, DATA, OR PROFITS; OR BUSINESS INTERRUPTION) HOWEVER CAUSED AND ON ANY THEORY OF LIABILITY, WHETHER IN CONTRACT, STRICT LIABILITY, OR TORT (INCLUDING NEGLIGENCE OR OTHERWISE) ARISING IN ANY WAY OUT OF THE USE OF THIS SOFTWARE, EVEN IF ADVISED OF THE POSSIBILITY OF SUCH DAMAGE. \*/

```
package org.antlr.v4.parse;
import org.antlr.v4.tool.*;
import org.antlr.v4.tool.ast.*;
import org.antlr.v4.automata.ATNFactory;
}
```

```
@members {
  ATNFactory factory;
  public ATNBuilder(TreeNodeStream input, ATNFactory factory) {
   	this(input);
  this.factory = factory;
  }
}
```

```
dummy : block[null] ; // avoid error about no start rule
```

```
ruleBlock[GrammarAST ebnfRoot] returns [ATNFactory.Handle p]
@init {
 List<ATNFactory.Handle> alts = new ArrayList<ATNFactory.Handle>();
 int alt = 1;
  factory.setCurrentOuterAlt(alt);
}
```

```
 :	^(BLOCK
     (^{\wedge}(OPTIONS .*))?
      ( a=alternative
         {alts.add($a.p); factory.setCurrentOuterAlt(++alt);}
     )+\lambda{\$p = factory.block((BlockAST)\$BLOCK, ebnfRoot, alts);}
```

```
block[GrammarAST ebnfRoot] returns [ATNFactory.Handle p]
@init {List<ATNFactory.Handle> alts = new ArrayList<ATNFactory.Handle>();}
 : \wedge(BLOCK (\wedge(OPTIONS .*))? (a=alternative {alts.add($a.p);})+)
 {\$p = factory.block((BlockAST)\$BLOCK, ebnfRoot, alts);} ;
```

```
alternative returns [ATNFactory.Handle p]
@init {List<ATNFactory.Handle> els = new ArrayList<ATNFactory.Handle>();}
 : ^{\circ}(LEXER_ALT_ACTION a=alternative lexerCommands)
     {$p = factory.lexerAltCommands($a.p,$lexerCommands.p);}
 | \triangle(ALT elementOptions? EPSILON) \{$p = factory.epsilon($EPSILON);}
 | \triangle(ALT elementOptions? (e=element {els.add($e.p);})+) {$p = factory.alt(els);}
 ;
```

```
lexerCommands returns [ATNFactory.Handle p]
```

```
@init {List<ATNFactory.Handle> cmds = new ArrayList<ATNFactory.Handle>();}
 : (c=lexerCommand \{if (\$c.cmd != null) cmds.add(\$c.cmd);\})+ {
    $p = factory.alt(cmds); }
  ;
lexerCommand returns [ATNFactory.Handle cmd]
: \triangle(LEXER_ACTION_CALL ID lexerCommandExpr)
     {$cmd = factory.lexerCallCommand($ID, $lexerCommandExpr.start);}
| ID
     {$cmd = factory.lexerCommand($ID);}
	;
lexerCommandExpr
	:	ID
	|	INT
	;
element returns [ATNFactory.Handle p]
: labeledElement \{\$p = \$labeledElement.p;\}| atom \{$p = $atom.p;}
| subrule \{\$p = $subrulep;\}| ACTION \{$p = factory.action((ActionAST)$ACTION);}
| SEMPRED \{Sp = \text{factory.sempred}((\text{PredAST})\ SEMPRED);
| \triangle(ACTION .) {\$p = factory.action((ActionAST)\$ACTION);}
| \triangle(SEMPRED .) {$p = factory.sempred((PredAST)$SEMPRED);}
```
 $|\wedge$ (NOT b=blockSet[true])  $\{$ \$p = \$b.p;}

 ;

```
| LEXER_CHAR_SET {$$p = factory.charSetLiteral($start)$;}
```

```
 ;
```

```
astOperand returns [ATNFactory.Handle p]
: atom \{\$p = \$atom.p;\}|\triangle(NOT blockSet[true]) \{\$p = \$ blocksSet, p\}	;
```

```
labeledElement returns [ATNFactory.Handle p]
: \triangle(ASSIGN ID element) {\$p = factory.label(Selement.p);}
	|	^(PLUS_ASSIGN ID element) {$p = factory.listLabel($element.p);}
	;
```

```
subrule returns [ATNFactory.Handle p]
: \Diamond(OPTIONAL block[$start]) {$p = $block.p;}
\sqrt{\text{CLOSURE block}[\$start]} {\$p = $block.p;}
|\triangle(POSITIVE_CLOSURE block[$start]) \{ $p = $block.p;}
\left| \right| block[null] \left\{ \$p = $block.p;\right\} ;
```

```
blockSet[boolean invert] returns [ATNFactory.Handle p]
\emptysetinit {List<GrammarAST> alts = new ArrayList<GrammarAST>();}
	:	^(SET (setElement {alts.add($setElement.start);})+) {$p = factory.set($start, alts, $invert);}
	;
```

```
/* Don't combine with atom otherwise it will build spurious ATN nodes */setElement
	:	^(STRING_LITERAL .)
| ^(TOKEN_REF .)
	|	STRING_LITERAL
	|	TOKEN_REF
	|	^(RANGE a=STRING_LITERAL b=STRING_LITERAL)
  | LEXER_CHAR_SET
	;
```

```
atom returns [ATNFactory.Handle p]
: range \{ \p = $range.p;}
\wedge(DOT ID terminal) \{\$p = $terminal, p;\}|\triangle(DOT ID ruleref) \{\$p =$ruleref.p;\}\sqrt{\text{WILDCARD}}.) \{\$p = \text{factory.wildcard}(\$start);|\text{WILDCARD} \quad \{\$p = \text{factory.wildcard}(\$start);\}\\{blockSet[false] \ \{sp = \text{SblockSet}, p\}| terminal \{\$p = $terminal.p;\}| ruleref \{\$p =$ruleref.p;\} ;
ruleref returns [ATNFactory.Handle p]
  : \hat{\text{CRULE}} REF ARG ACTION? \hat{\text{CEEMENT}} OPTIONS .*)) \{\$p = \text{factory.ruleRef}(\$RULE) REF);
 |\triangle(RULE_REF ARG_ACTION?) \{\$p = \text{factory. ruleRef}(\$RULE\_REF\};\}| RULE_REF \{\$p = \text{factory. ruleRef}(\$RULE~REF); \} ;
```

```
range returns [ATNFactory.Handle p]
  : ^(RANGE a=STRING_LITERAL b=STRING_LITERAL) {$p = factory.range($a,$b);}
  ;
terminal returns [ATNFactory.Handle p]
 : \land(STRING LITERAL .) {\$p = factory.stringLiteral((TerminalAST)$start);}
 | STRING_LITERAL {$p = factory.stringLiteral((TerminalAST)$start);}
 | \{\sqrt{TOKEN\_REF\ ARG\_ACTION}\. \{\$\text{p} = \text{factory.tokenRef}((\text{TerminalAST})\$start)\}| \land(TOKEN_REF .) {\$p = factory.tokenRef((TerminalAST)$start);}
 | TOKEN_REF \{$p = factory.tokenRef((TerminalAST)$start);}
  ;
```

```
elementOptions
```

```
	:	^(ELEMENT_OPTIONS elementOption*)
```

```
	;
```

```
elementOption
```

```
	:	ID
	|	^(ASSIGN ID ID)
	|	^(ASSIGN ID STRING_LITERAL)
	|	^(ASSIGN ID ACTION)
	|	^(ASSIGN ID INT)
	;
```

```
Found in path(s):
```
\* /opt/cola/permits/1192109359\_1629132978.03/0/antlr4-4-7-2-sources-1-jar/org/antlr/v4/parse/ATNBuilder.g No license file was found, but licenses were detected in source scan.

/\*

```
* [The "BSD license"]
```
- \* Copyright (c) 2012-2016 Terence Parr
- \* Copyright (c) 2012-2016 Sam Harwell
- \* All rights reserved.

\*

- \* Redistribution and use in source and binary forms, with or without
- \* modification, are permitted provided that the following conditions
- \* are met:

\*

\*

- \* 1. Redistributions of source code must retain the above copyright
- \* notice, this list of conditions and the following disclaimer.
- \* 2. Redistributions in binary form must reproduce the above copyright
- notice, this list of conditions and the following disclaimer in the
- \* documentation and/or other materials provided with the distribution.
- \* 3. The name of the author may not be used to endorse or promote products
- \* derived from this software without specific prior written permission.

\* THIS SOFTWARE IS PROVIDED BY THE AUTHOR ``AS IS'' AND ANY EXPRESS OR

```
* IMPLIED WARRANTIES, INCLUDING, BUT NOT LIMITED TO, THE IMPLIED WARRANTIES
* OF MERCHANTABILITY AND FITNESS FOR A PARTICULAR PURPOSE ARE DISCLAIMED.
* IN NO EVENT SHALL THE AUTHOR BE LIABLE FOR ANY DIRECT, INDIRECT,
* INCIDENTAL, SPECIAL, EXEMPLARY, OR CONSEQUENTIAL DAMAGES (INCLUDING, BUT
* NOT LIMITED TO, PROCUREMENT OF SUBSTITUTE GOODS OR SERVICES; LOSS OF USE,
* DATA, OR PROFITS; OR BUSINESS INTERRUPTION) HOWEVER CAUSED AND ON ANY
* THEORY OF LIABILITY, WHETHER IN CONTRACT, STRICT LIABILITY, OR TORT
* (INCLUDING NEGLIGENCE OR OTHERWISE) ARISING IN ANY WAY OUT OF THE USE OF
* THIS SOFTWARE, EVEN IF ADVISED OF THE POSSIBILITY OF SUCH DAMAGE.
*/
```

```
tree grammar BlockSetTransformer;
options {
language = Java;	tokenVocab = ANTLRParser;
	ASTLabelType = GrammarAST;
output = AST;filter = true;
}
```

```
@header {
package org.antlr.v4.parse;
import org.antlr.v4.misc.Utils;
import org.antlr.v4.misc.*;
import org.antlr.v4.tool.*;
import org.antlr.v4.tool.ast.*;
import java.util.List;
import java.util.Set;
import java.util.HashSet;
import java.util.ArrayList;
import org.antlr.v4.runtime.misc.IntervalSet;
}
```

```
@members {
public String currentRuleName;
public GrammarAST currentAlt;
public Grammar g;
public BlockSetTransformer(TreeNodeStream input, Grammar g) {
  this(input, new RecognizerSharedState());
 this.g = g;
}
}
topdown
 : \land(RULE (id=TOKEN_REF|id=RULE_REF) {currentRuleName=$id.text; } .+)
  |	setAlt
  |	ebnfBlockSet
  |	blockSet
```

```
	;
setAlt
	:	{inContext("RULE BLOCK")}?
 ALT {currentAlt = $start;}
	;
\# (BLOCK (ALT (+ (BLOCK (ALT INT) (ALT ID)))))
ebnfBlockSet
@after {
	GrammarTransformPipeline.setGrammarPtr(g, $tree);
}
	:	^(ebnfSuffix blockSet) -> ^(ebnfSuffix ^(BLOCK<BlockAST> ^(ALT<AltAST> blockSet)))
	;
ebnfSuffix
@after {$tree = (GrammarAST)adaptor.dupNode($start);}
	:	OPTIONAL
  	|	CLOSURE
  	|	POSITIVE_CLOSURE
	;
blockSet
@init {
boolean inLexer = Grammar.isTokenName(currentRuleName);
}
@after {
	GrammarTransformPipeline.setGrammarPtr(g, $tree);
}
: \{inContext("RULE")\}? // top-level: rule block and > 1 alt
 		^(BLOCK ^(alt=ALT elementOptions? {((AltAST)$alt).altLabel==null}? setElement[inLexer]) ( ^(ALT
elementOptions? setElement[inLexer]) )+)
 		-> ^(BLOCK<BlockAST>[$BLOCK.token] ^(ALT<AltAST>[$BLOCK.token,"ALT"] ^(SET[$BLOCK.token,
"SET"] setElement+)))
|\{\text{linContext}(\text{"RULE"})\}\text{? // if not rule block and } > 1 \text{ alt}		^(BLOCK ^(ALT elementOptions? setElement[inLexer]) ( ^(ALT elementOptions? setElement[inLexer]) )+)
 		-> ^(SET[$BLOCK.token, "SET"] setElement+)
	;
setElement[boolean inLexer]
@after {
	GrammarTransformPipeline.setGrammarPtr(g, $tree);
}
	:	(	^(a=STRING_LITERAL elementOptions) {!inLexer ||
CharSupport.getCharValueFromGrammarCharLiteral($a.getText())!=-1}?
 | a=STRING_LITERAL {!inLexer || CharSupport.getCharValueFromGrammarCharLiteral($a.getText())!=-1}?
 		|	{!inLexer}?=> ^(TOKEN_REF elementOptions)
 		|	{!inLexer}?=> TOKEN_REF
```
```
		|	{inLexer}?=> ^(RANGE a=STRING_LITERAL b=STRING_LITERAL)
 			{CharSupport.getCharValueFromGrammarCharLiteral($a.getText())!=-1 &&
  			 CharSupport.getCharValueFromGrammarCharLiteral($b.getText())!=-1}?
 \lambda	;
elementOptions
	:	^(ELEMENT_OPTIONS elementOption*)
elementOption
	:	ID
\land(ASSIGN id=ID v=ID)
	|	^(ASSIGN ID v=STRING_LITERAL)
	|	^(ASSIGN ID v=ACTION)
\wedge(ASSIGN ID v=INT)
	;
Found in path(s):
* /opt/cola/permits/1192109359_1629132978.03/0/antlr4-4-7-2-sources-1-
jar/org/antlr/v4/parse/BlockSetTransformer.g
No license file was found, but licenses were detected in source scan.
/*
* [The "BSD license"]
* Copyright (c) 2016, Mike Lischke
* All rights reserved.
* Redistribution and use in source and binary forms, with or without
* modification, are permitted provided that the following conditions
* are met:
* 1. Redistributions of source code must retain the above copyright
* notice, this list of conditions and the following disclaimer.
* 2. Redistributions in binary form must reproduce the above copyright
   notice, this list of conditions and the following disclaimer in the
   documentation and/or other materials provided with the distribution.
* 3. The name of the author may not be used to endorse or promote products
   derived from this software without specific prior written permission.
* THIS SOFTWARE IS PROVIDED BY THE AUTHOR ``AS IS'' AND ANY EXPRESS OR
* IMPLIED WARRANTIES, INCLUDING, BUT NOT LIMITED TO, THE IMPLIED WARRANTIES
* OF MERCHANTABILITY AND FITNESS FOR A PARTICULAR PURPOSE ARE DISCLAIMED.
* IN NO EVENT SHALL THE AUTHOR BE LIABLE FOR ANY DIRECT, INDIRECT,
* INCIDENTAL, SPECIAL, EXEMPLARY, OR CONSEQUENTIAL DAMAGES (INCLUDING, BUT
* NOT LIMITED TO, PROCUREMENT OF SUBSTITUTE GOODS OR SERVICES; LOSS OF USE,
* DATA, OR PROFITS; OR BUSINESS INTERRUPTION) HOWEVER CAUSED AND ON ANY
```
 ;

\*

\*

\*

\* THEORY OF LIABILITY, WHETHER IN CONTRACT, STRICT LIABILITY, OR TORT

\* (INCLUDING NEGLIGENCE OR OTHERWISE) ARISING IN ANY WAY OUT OF THE USE OF

\* THIS SOFTWARE, EVEN IF ADVISED OF THE POSSIBILITY OF SUCH DAMAGE.

\*/

Found in path(s):

\* /opt/cola/permits/1192109359\_1629132978.03/0/antlr4-4-7-2-sources-1 jar/org/antlr/v4/tool/templates/codegen/Cpp/Files.stg No license file was found, but licenses were detected in source scan.

/\*

[The "BSD licence"] Copyright (c) 2005-20012 Terence Parr All rights reserved.

Redistribution and use in source and binary forms, with or without modification, are permitted provided that the following conditions are met:

- 1. Redistributions of source code must retain the above copyright notice, this list of conditions and the following disclaimer.
- 2. Redistributions in binary form must reproduce the above copyright notice, this list of conditions and the following disclaimer in the documentation and/or other materials provided with the distribution.
- 3. The name of the author may not be used to endorse or promote products derived from this software without specific prior written permission.

THIS SOFTWARE IS PROVIDED BY THE AUTHOR ``AS IS'' AND ANY EXPRESS OR IMPLIED WARRANTIES, INCLUDING, BUT NOT LIMITED TO, THE IMPLIED WARRANTIES OF MERCHANTABILITY AND FITNESS FOR A PARTICULAR PURPOSE ARE DISCLAIMED. IN NO EVENT SHALL THE AUTHOR BE LIABLE FOR ANY DIRECT, INDIRECT, INCIDENTAL, SPECIAL, EXEMPLARY, OR CONSEQUENTIAL DAMAGES (INCLUDING, BUT NOT LIMITED TO, PROCUREMENT OF SUBSTITUTE GOODS OR SERVICES; LOSS OF USE, DATA, OR PROFITS; OR BUSINESS INTERRUPTION) HOWEVER CAUSED AND ON ANY THEORY OF LIABILITY, WHETHER IN CONTRACT, STRICT LIABILITY, OR TORT (INCLUDING NEGLIGENCE OR OTHERWISE) ARISING IN ANY WAY OUT OF THE USE OF THIS SOFTWARE, EVEN IF ADVISED OF THE POSSIBILITY OF SUCH DAMAGE. \*/

Found in path(s):

\* /opt/cola/permits/1192109359\_1629132978.03/0/antlr4-4-7-2-sources-1-jar/org/antlr/v4/parse/ANTLRParser.java No license file was found, but licenses were detected in source scan.

/\*

- \* [The "BSD license"]
- \* Copyright (c) 2013 Terence Parr
- \* Copyright (c) 2013 Sam Harwell
- \* All rights reserved.

\*

\* Redistribution and use in source and binary forms, with or without

- \* modification, are permitted provided that the following conditions
- \* are met:
- \*
- \* 1. Redistributions of source code must retain the above copyright
- notice, this list of conditions and the following disclaimer.
- \* 2. Redistributions in binary form must reproduce the above copyright
- \* notice, this list of conditions and the following disclaimer in the
- \* documentation and/or other materials provided with the distribution.
- \* 3. The name of the author may not be used to endorse or promote products
- \* derived from this software without specific prior written permission.

\*

- \* THIS SOFTWARE IS PROVIDED BY THE AUTHOR ``AS IS'' AND ANY EXPRESS OR
- \* IMPLIED WARRANTIES, INCLUDING, BUT NOT LIMITED TO, THE IMPLIED WARRANTIES
- \* OF MERCHANTABILITY AND FITNESS FOR A PARTICULAR PURPOSE ARE DISCLAIMED.
- \* IN NO EVENT SHALL THE AUTHOR BE LIABLE FOR ANY DIRECT, INDIRECT,
- \* INCIDENTAL, SPECIAL, EXEMPLARY, OR CONSEQUENTIAL DAMAGES (INCLUDING, BUT
- \* NOT LIMITED TO, PROCUREMENT OF SUBSTITUTE GOODS OR SERVICES; LOSS OF USE,
- \* DATA, OR PROFITS; OR BUSINESS INTERRUPTION) HOWEVER CAUSED AND ON ANY
- \* THEORY OF LIABILITY, WHETHER IN CONTRACT, STRICT LIABILITY, OR TORT
- \* (INCLUDING NEGLIGENCE OR OTHERWISE) ARISING IN ANY WAY OUT OF THE USE OF
- \* THIS SOFTWARE, EVEN IF ADVISED OF THE POSSIBILITY OF SUCH DAMAGE.

\*/

// args must be <object-model-object>, <fields-resulting-in-STs>

ParserFile(file, parser, namedActions, contextSuperClass) ::= <<

<fileHeader(file.grammarFileName, file.ANTLRVersion)>

<if(file.genPackage)>

namespace <file.genPackage> {

<endif>

<namedActions.header>

using System;

using System.IO;

using System.Text;

using System.Diagnostics;

using System.Collections.Generic;

using Antlr4.Runtime;

using Antlr4.Runtime.Atn;

using Antlr4.Runtime.Misc;

using Antlr4.Runtime.Tree;

using DFA = Antlr4.Runtime.Dfa.DFA;

```
<parser>
<if(file.genPackage)>
} // namespace <file.genPackage>
<endif>
>>
```
ListenerFile(file, header, namedActions) ::= << <fileHeader(file.grammarFileName, file.ANTLRVersion)> <if(file.genPackage)> namespace <file.genPackage> { <endif> <header> using Antlr4.Runtime.Misc; using IParseTreeListener = Antlr4.Runtime.Tree.IParseTreeListener; using IToken = Antlr4.Runtime.IToken; ///\<summary> /// This interface defines a complete listener for a parse tree produced by /// \<see cref="<csIdentifier.(file.parserName)>"/>. ///\</summary> [System.CodeDom.Compiler.GeneratedCode("ANTLR", "<file.ANTLRVersion>")] [System.CLSCompliant(false)] public interface I<file.grammarName>Listener : IParseTreeListener { <file.listenerNames:{lname | ///\<summary> <if(file.listenerLabelRuleNames.(lname))> /// Enter a parse tree produced by the  $\langle c \rangle$ - $\langle n = 1$ /// labeled alternative in \<see cref="<file.parserName>.<file.listenerLabelRuleNames.(lname)>"/>. <else> /// Enter a parse tree produced by \<see cref="<file.parserName>.<lname>"/>. <endif> ///\</summary> /// \<param name="context">The parse tree.\</param> void Enter<lname; format="cap">([NotNull] <csIdentifier.(file.parserName)>.<lname; format="cap">Context context); ///\<summary> <if(file.listenerLabelRuleNames.(lname))> /// Exit a parse tree produced by the  $\langle$ -/name $\rangle \langle$ /// labeled alternative in \<see cref="<file.parserName>.<file.listenerLabelRuleNames.(lname)>"/>. <else> /// Exit a parse tree produced by \<see cref="<file.parserName>.<lname>"/>. <endif> /// $\langle$ summary> /// \<param name="context">The parse tree.\</param> void Exit<lname; format="cap">([NotNull] <csIdentifier.(file.parserName)>.<lname; format="cap">Context context);  $\}$ ; separator="\n"> } <if(file.genPackage)> } // namespace <file.genPackage> <endif>  $\rightarrow$ 

BaseListenerFile(file, header, namedActions) ::= << <fileHeader(file.grammarFileName, file.ANTLRVersion)> <if(file.genPackage)> namespace <file.genPackage> { <endif> <header>

using Antlr4.Runtime.Misc; using IErrorNode = Antlr4.Runtime.Tree.IErrorNode; using ITerminalNode = Antlr4.Runtime.Tree.ITerminalNode; using IToken = Antlr4.Runtime.IToken; using ParserRuleContext = Antlr4.Runtime.ParserRuleContext;

///\<summary>

/// This class provides an empty implementation of \<see cref="I<file.grammarName>Listener"/>,

/// which can be extended to create a listener which only needs to handle a subset

/// of the available methods.

///\</summary>

[System.CodeDom.Compiler.GeneratedCode("ANTLR", "<file.ANTLRVersion>")]

[System.CLSCompliant(false)]

public partial class <file.grammarName>BaseListener : I<file.grammarName>Listener {

 <file.listenerNames:{lname |

///\<summary>

<if(file.listenerLabelRuleNames.(lname))>

/// Enter a parse tree produced by the  $\langle c \rangle$ - $\langle n = 1$ 

/// labeled alternative in \<see cref="<file.parserName>.<file.listenerLabelRuleNames.(lname)>"/>. <else>

/// Enter a parse tree produced by \<see cref="<file.parserName>.<lname>"/>.

<endif>

///\<para>The default implementation does nothing.\</para>

///\</summary>

/// \<param name="context">The parse tree.\</param>

public virtual void Enter<lname; format="cap">([NotNull] <csIdentifier.(file.parserName)>.<lname;

format="cap">Context context)  $\{\ \}$ 

///\<summary>

<if(file.listenerLabelRuleNames.(lname))>

/// Exit a parse tree produced by the  $\langle$ -/name $\rangle \langle$ 

/// labeled alternative in \<see cref="<file.parserName>.<file.listenerLabelRuleNames.(lname)>"/>. <else>

/// Exit a parse tree produced by \<see cref="<file.parserName>.<lname>"/>.

<endif>

/// \<para>The default implementation does nothing.\</para>

///\</summary>

 $\frac{1}{\sqrt{2}}$  \<param name="context">The parse tree.\</param>

public virtual void Exit<lname; format="cap">([NotNull] <csIdentifier.(file.parserName)>.<lname; format="cap">Context context)  $\{\ \} \}$ ; separator="\n">

 /// \<inheritdoc/>

/// \<remarks>The default implementation does nothing.\</remarks>

 public virtual void EnterEveryRule([NotNull] ParserRuleContext context) { }

 /// \<inheritdoc/>

}

/// \<remarks>The default implementation does nothing.\</remarks> public virtual void ExitEveryRule([NotNull] ParserRuleContext context) { } /// \<inheritdoc/> /// \<remarks>The default implementation does nothing.\</remarks> public virtual void VisitTerminal([NotNull] ITerminalNode node) { } /// \<inheritdoc/> /// \<remarks>The default implementation does nothing.\</remarks> public virtual void VisitErrorNode([NotNull] IErrorNode node) { } <if(file.genPackage)> } // namespace <file.genPackage> <endif>  $\rightarrow$ VisitorFile(file, header, namedActions) ::= << <fileHeader(file.grammarFileName, file.ANTLRVersion)> <if(file.genPackage)> namespace <file.genPackage> { <endif> <header> using Antlr4.Runtime.Misc; using Antlr4.Runtime.Tree; using IToken = Antlr4.Runtime.IToken; /// \<summary> /// This interface defines a complete generic visitor for a parse tree produced /// by \<see cref="<csIdentifier.(file.parserName)>"/>. ///\</summary> /// \<typeparam name="Result">The return type of the visit operation.\</typeparam> [System.CodeDom.Compiler.GeneratedCode("ANTLR", "<file.ANTLRVersion>")] [System.CLSCompliant(false)] public interface I<file.grammarName>Visitor\<Result> : IParseTreeVisitor\<Result> { <file.visitorNames:{lname | ///\<summary> <if(file.visitorLabelRuleNames.(lname))> /// Visit a parse tree produced by the  $\langle$ -/name $>$ /// labeled alternative in \<see cref="<file.parserName>.<file.visitorLabelRuleNames.(lname)>"/>. <else> /// Visit a parse tree produced by \<see cref="<file.parserName>.<lname>"/>. <endif> /// \</summary>  $\frac{1}{\sqrt{2}}$  \<param name="context">The parse tree.\</param> /// \<return>The visitor result.\</return> Result Visit<lname; format="cap">([NotNull] <csIdentifier.(file.parserName)>.<lname; format="cap">Context context);}; separator="\n">

<if(file.genPackage)>

}

```
} // namespace <file.genPackage>
<endif>
>>
```
BaseVisitorFile(file, header, namedActions) ::= << <fileHeader(file.grammarFileName, file.ANTLRVersion)> <if(file.genPackage)> namespace <file.genPackage> { <endif> <header> using Antlr4.Runtime.Misc; using Antlr4.Runtime.Tree; using IToken = Antlr4.Runtime.IToken; using ParserRuleContext = Antlr4.Runtime.ParserRuleContext;

```
///\<summary>
```
/// This class provides an empty implementation of  $\&$ see cref="I<file.grammarName>Visitor{Result}"/>,

/// which can be extended to create a visitor which only needs to handle a subset

/// of the available methods.

///\</summary>

/// \<typeparam name="Result">The return type of the visit operation.\</typeparam>

[System.CodeDom.Compiler.GeneratedCode("ANTLR", "<file.ANTLRVersion>")]

[System.CLSCompliant(false)]

public partial class <file.grammarName>BaseVisitor\<Result> : AbstractParseTreeVisitor\<Result>,

I<file.grammarName>Visitor\<Result> {

 <file.visitorNames:{lname |

///\<summary>

```
<if(file.visitorLabelRuleNames.(lname))>
```
/// Visit a parse tree produced by the  $\langle$ -/name $\rangle \langle$ 

/// labeled alternative in \<see cref="<file.parserName>.<file.visitorLabelRuleNames.(lname)>"/>.

<else>

/// Visit a parse tree produced by \<see cref="<file.parserName>.<lname>"/>.

<endif>

 $\frac{1}{\sqrt{2}}$  \// \<para>

```
\frac{1}{\sqrt{2}} The default implementation returns the result of calling \&see
```
cref="AbstractParseTreeVisitor{Result\}.VisitChildren(IRuleNode)"/>

/// on \<paramref name="context"/>.

```
///\langle/para>
```

```
///\langlesummary>
```
 $\frac{1}{\sqrt{2}}$  \<param name="context">The parse tree.\</param>

/// \<return>The visitor result.\</return>

public virtual Result Visit<lname; format="cap">([NotNull] <csIdentifier.(file.parserName)>.<lname; format="cap">Context context) { return VisitChildren(context); \}}; separator="\n">

}

```
<if(file.genPackage)>
```

```
} // namespace <file.genPackage>
```

```
<endif>
```
 $\gg$ 

fileHeader(grammarFileName, ANTLRVersion) ::= <<

//------------------------------------------------------------------------------ // \<auto-generated> // This code was generated by a tool. // ANTLR Version: <ANTLRVersion> // // Changes to this file may cause incorrect behavior and will be lost if // the code is regenerated.  $// \<$ auto-generated $>$ //------------------------------------------------------------------------------

// Generated from <grammarFileName> by ANTLR <ANTLRVersion>

// Unreachable code detected #pragma warning disable 0162 // The variable '...' is assigned but its value is never used #pragma warning disable 0219 // Missing XML comment for publicly visible type or member '...' #pragma warning disable 1591 // Ambiguous reference in cref attribute #pragma warning disable 419

>>

```
Parser(parser, funcs, atn, sempredFuncs, superClass) ::= <<
<Parser_(ctor="parser_ctor", ...)>
>>
```

```
Parser_(parser, funcs, atn, sempredFuncs, ctor, superClass) ::= <<
[System.CodeDom.Compiler.GeneratedCode("ANTLR", "<file.ANTLRVersion>")]
[System.CLSCompliant(false)]
public partial class <csIdentifier.(parser.name)> : <superClass; null="Parser"> {
	protected static DFA[] decisionToDFA;
	protected static PredictionContextCache sharedContextCache = new PredictionContextCache();
	<if(parser.tokens)>
	public const int
 \langle parser.tokens:{k | \langlek\rangle=\langleparser.tokens.(k)\rangle}; separator=", ", wrap, anchor\langle;
<endif>
	public const int
 \langle parser.rules: {r | RULE \langle r.name\rangle = \langle r.index\rangle}; separator=", ", wrap, anchor\rangle;
public static readonly string[] ruleNames = {
 \langle parser.ruleNames:\{r \mid "\langle r \rangle"\}; separator=", ", wrap, anchor
	};
```
 <vocabulary(parser.literalNames, parser.symbolicNames)>

public override string GrammarFileName { get { return "<parser.grammarFileName>"; } }

```
	public override string[] RuleNames { get { return ruleNames; } }
public override string SerializedAtn { get { return new string(_serializedATN); } }
	static <csIdentifier.(parser.name)>() {
 		decisionToDFA = new DFA[_ATN.NumberOfDecisions];
 for (int i = 0; i \leq ATN.NumberOfDecisions; i++) {
 decisionToDFA[i] = new DFA(\_ATN.GetDecisionState(i), i);		}
	}
	<namedActions.members>
<parser:(ctor)()>
	<funcs; separator="\n">
<if(sempredFuncs)>
	public override bool Sempred(RuleContext _localctx, int ruleIndex, int predIndex) {
 		switch (ruleIndex) {
 		<parser.sempredFuncs.values:{f|
case <f.ruleIndex>: return <f.name>_sempred((<f.ctxType>)_localctx, predIndex);}; separator="\n">
 		}
 		return true;
	}
	<sempredFuncs.values; separator="\n">
<endif>
\langleatn\rangle}
>>
vocabulary(literalNames, symbolicNames) ::= <<
private static readonly string[] _LiteralNames = {
\langleliteralNames:{t |\langle t \rangle}; null="null", separator=", ", wrap, anchor>
};
private static readonly string[] _SymbolicNames = {
\langlesymbolicNames:\{t \mid \langle t \rangle\}; null="null", separator=", ", wrap, anchor
};
public static readonly IVocabulary DefaultVocabulary = new Vocabulary (_LiteralNames, _SymbolicNames);
[NotNull]
public override IVocabulary Vocabulary
{
	get
	{
 		return DefaultVocabulary;
	}
}
```

```
>>
```

```
dumpActions(recog, argFuncs, actionFuncs, sempredFuncs) ::= <<
<if(actionFuncs)>
public override void Action(RuleContext _localctx, int ruleIndex, int actionIndex) {
	switch (ruleIndex) {
	<recog.actionFuncs.values:{f|
case <f.ruleIndex> : <f.name>_action(<if(!recog.modes)>(<f.ctxType>)<endif>_localctx, actionIndex); break;};
separator="\n">
	}
}
<actionFuncs.values; separator="\n">
<endif>
<if(sempredFuncs)>
public override bool Sempred(RuleContext _localctx, int ruleIndex, int predIndex) {
	switch (ruleIndex) {
	<recog.sempredFuncs.values:{f|
case <f.ruleIndex> : return <f.name>_sempred(<if(!recog.modes)>(<f.ctxType>)<endif>_localctx, predIndex);};
separator="\n">
	}
	return true;
}
<sempredFuncs.values; separator="\n">
<endif>
>>
parser\_ctor(parser) ::= \lt\ltpublic <csIdentifier.(parser.name)>(ITokenStream input) : this(input, Console.Out, Console.Error) { }
	public <csIdentifier.(parser.name)>(ITokenStream input, TextWriter output, TextWriter errorOutput)
	: base(input, output, errorOutput)
{
	Interpreter = new ParserATNSimulator(this, _ATN, decisionToDFA, sharedContextCache);
}
\gg/* This generates a private method since the actionIndex is generated, making an
* overriding implementation impossible to maintain.
*/
RuleActionFunction(r, actions) ::= <<
private void \langler.name> action(\langler.ctxType> localctx, int actionIndex) {
	switch (actionIndex) {
	<actions:{index|
case <index>: <actions.(index)> break;}; separator="\n">
	}
}
\Rightarrow
```
/\* This generates a private method since the predIndex is generated, making an \* overriding implementation impossible to maintain. \*/  $RuleSempredFunction(r, actions) ::= \langle\langle$ private bool <r.name>\_sempred(<r.ctxType> \_localctx, int predIndex) { switch (predIndex) { <actions: {index} case <index>: return <actions.(index)>;}; separator="\n"> } return true; } >>

RuleFunction(currentRule,args,code,locals,ruleCtx,altLabelCtxs,namedActions,finallyAction,postamble,exceptions)  $::=$  <<

```
<if(ruleCtx)>
<ruleCtx>
<endif>
<altLabelCtxs:{l | <altLabelCtxs.(l)>}; separator="\n">
```
[RuleVersion(<namedActions.version; null="0">)] <if(currentRule.modifiers)><currentRule.modifiers:{f | <f> }><else>public <endif><currentRule.ctxType> <csIdentifier.(currentRule.name)>(<args; separator=", ">) { <currentRule.ctxType> \_localctx = new <currentRule.ctxType>(Context, State<currentRule.args:{a | , <csIdentifier.(a.name)>}>); EnterRule(\_localctx, <currentRule.startState>, RULE\_<currentRule.name>); <namedActions.init> <locals; separator="\n"> try { <if(currentRule.hasLookaheadBlock)> int alt; <endif>  $<$ code></code> <postamble; separator="\n"> <namedActions.after> } <if(exceptions)> <exceptions; separator="\n"> <else> catch (RecognitionException re) {  $localctx.executeException = re;$ 

 ErrorHandler.ReportError(this, re); ErrorHandler.Recover(this, re); } <endif> finally { <finallyAction>

```
		ExitRule();
 	}
	return _localctx;
}
>>
```
LeftFactoredRuleFunction(currentRule,args,code,locals,namedActions,finallyAction,postamble) ::=  $<<$ 

<if(currentRule.modifiers)><currentRule.modifiers:{f | <f> }><else>private <endif><currentRule.ctxType> <csIdentifier.(currentRule.name)>(<args; separator=", ">) { <currentRule.ctxType> \_localctx = new <currentRule.ctxType>(Context, State<currentRule.args:{a | , <csIdentifier.(a.name)>}>); EnterLeftFactoredRule(\_localctx, <currentRule.startState>, RULE\_<currentRule.variantOf>); <namedActions.init> <locals; separator="\n"> try { <if(currentRule.hasLookaheadBlock)> int \_alt; <endif>  $<$ code></code> <postamble; separator="\n"> <namedActions.after> } catch (RecognitionException re) {  $\_localctx$ .exception = re; ErrorHandler.ReportError(this, re); ErrorHandler.Recover(this, re); } finally { <finallyAction> ExitRule(); } return \_localctx; } >> // This behaves similar to RuleFunction (enterRule is called, and no adjustments // are made to the parse tree), but since it's still a variant no context class // needs to be generated. LeftUnfactoredRuleFunction(currentRule,args,code,locals,namedActions,finallyAction,postamble) ::=  $<<$ 

<if(currentRule.modifiers)><currentRule.modifiers:{f | <f> }><else>private <endif><currentRule.ctxType> <csIdentifier.(currentRule.name)>(<args; separator=", ">) {

 $\leq$ currentRule.ctxType>  $\leq$ localctx = new  $\leq$ currentRule.ctxType>(Context, State $\leq$ currentRule.args:{a | , <csIdentifier.(a.name)>}>);

EnterRule(\_localctx, <currentRule.startState>, RULE\_<currentRule.variantOf>);

```
	<namedActions.init>
	<locals; separator="\n">
	try {
<if(currentRule.hasLookaheadBlock)>
 int alt;
<endif>
 <code></code>
 		<postamble; separator="\n">
 		<namedActions.after>
	}
	catch (RecognitionException re) {
 		_localctx.exception = re;
 		ErrorHandler.ReportError(this, re);
 		ErrorHandler.Recover(this, re);
 	}
	finally {
 		<finallyAction>
 ExitRule();
	}
	return _localctx;
}
>>
LeftRecursiveRuleFunction(currentRule,args,code,locals,ruleCtx,altLabelCtxs,
	namedActions,finallyAction,postamble) ::=
<<<ruleCtx>
<altLabelCtxs:{l | <altLabelCtxs.(l)>}; separator="\n">
[RuleVersion(<namedActions.version; null="0">)]
<if(currentRule.modifiers)><currentRule.modifiers:{f | <f> }><else>public <endif><currentRule.ctxType>
<csIdentifier.(currentRule.name)>(<args; separator=", ">) {
return <csIdentifier.(currentRule.name)>(0<currentRule.args:{a |, <csIdentifier.(a.name)>}>);
}
private <currentRule.ctxType> <csIdentifier.(currentRule.name)>(int _p<args:{a |, <a>}> {
	ParserRuleContext _parentctx = Context;
	int _parentState = State;
\leqcurrentRule.ctxType> \leqlocalctx = new \leqcurrentRule.ctxType>(Context, parentState\leqcurrentRule.args:{a | ,
<csIdentifier.(a.name)>}>);
\leqcurrentRule.ctxType> prevctx = localctx;
int startState = <currentRule.startState>;
	EnterRecursionRule(_localctx, <currentRule.startState>, RULE_<currentRule.name>, _p);
	<namedActions.init>
\langlelocals; separator="\n">
	try {
```

```
<if(currentRule.hasLookaheadBlock)>
```

```
		int _alt;
<endif>
 <code></code>
 		<postamble; separator="\n">
 		<namedActions.after>
 	}
	catch (RecognitionException re) {
 \_localctx.exception = re;
 		ErrorHandler.ReportError(this, re);
 		ErrorHandler.Recover(this, re);
 	}
	finally {
 		<finallyAction>
 		UnrollRecursionContexts(_parentctx);
 	}
	return _localctx;
}
>>
CodeBlockForOuterMostAlt(currentOuterMostAltCodeBlock, locals, preamble, ops) ::= <<
<if(currentOuterMostAltCodeBlock.altLabel)>_localctx = new <currentOuterMostAltCodeBlock.altLabel;
format="cap">Context(_localctx);<endif>
EnterOuterAlt(_localctx, <currentOuterMostAltCodeBlock.alt.altNum>);
<CodeBlockForAlt(currentAltCodeBlock=currentOuterMostAltCodeBlock, ...)>
\gtCodeBlockForAlt(currentAltCodeBlock, locals, preamble, ops) ::= <<
{
<locals; separator="\n">
\epsilon; separator="\n">
<ops; separator="\n">
}
>>
LL1AltBlock(choice, preamble, alts, error) ::= <<
State = <choice.stateNumber>;
ErrorHandler.Sync(this);
\langleif(choice.label)>\langlelabelref(choice.label)> = TokenStream.LT(1);\langleendif>
<preamble; separator="\n">
switch (TokenStream.LA(1)) {
<choice.altLook,alts:{look,alt| <cases(ttypes=look)>
\langlealt\rangle	break;}; separator="\n">
default:
	<error>
}
```

```
>>
```

```
LL1OptionalBlock(choice, alts, error) ::= <<
State = <choice.stateNumber>;
ErrorHandler.Sync(this);
switch (TokenStream.LA(1)) {
<choice.altLook,alts:{look,alt| <cases(ttypes=look)>
\langle alt \rangle	break;}; separator="\n">
default:
	break;
}
\gg
```

```
LL1OptionalBlockSingleAlt(choice, expr, alts, preamble, error, followExpr) ::= <<
State = <choice.stateNumber>;
ErrorHandler.Sync(this);
\epsilon; separator="\n">
if (\langle \text{expr}\rangle) {
\langlealts; separator="\n">
}
<!else if ( !(<followExpr>) ) <error>!>
>>
```

```
LL1StarBlockSingleAlt(choice, loopExpr, alts, preamble, iteration) ::= <<
State = <choice.stateNumber>;
ErrorHandler.Sync(this);
<preamble; separator="\n">
while (<loopExpr>) {
<alts; separator="\n">
	State = <choice.loopBackStateNumber>;
	ErrorHandler.Sync(this);
	<iteration>
}
>>
```

```
LL1PlusBlockSingleAlt(choice, loopExpr, alts, preamble, iteration) ::= <<
State = <choice.blockStartStateNumber>;<! alt block decision !>
ErrorHandler.Sync(this);
\epsilon; separator="\n">
do {
\langlealts; separator="\n">
	State = <choice.stateNumber>;<! loopback/exit decision !>
	ErrorHandler.Sync(this);
	<iteration>
} while ( <loopExpr> );
\rightarrow
```

```
// LL(*) stuff
```

```
AltBlock(choice, preamble, alts, error) ::= <<
State = <choice.stateNumber>;
ErrorHandler.Sync(this);
<if(choice.label)><labelref(choice.label)> = TokenStream.LT(1);<endif>
\epsilon; separator="\n">
switch ( Interpreter.AdaptivePredict(TokenStream,<choice.decision>,Context) ) {
\langlealts:{alt |
case <i>:
\langle alt \rangle	break;}; separator="\n">
}
\gtOptionalBlock(choice, alts, error) ::= <<
State = <choice.stateNumber>;
ErrorHandler.Sync(this);
switch ( Interpreter.AdaptivePredict(TokenStream,<choice.decision>,Context) ) {
\langlealts:{alt |
case <i><if(!choice.ast.greedy)>+1<endif>:
\langle alt \rangle	break;}; separator="\n">
}
>>
StarBlock(choice, alts, sync, iteration) ::= <<
State = <choice.stateNumber>;
ErrorHandler.Sync(this);
_alt = Interpreter.AdaptivePredict(TokenStream,<choice.decision>,Context);
while ( _alt!=<choice.exitAlt> && _alt!=global::Antlr4.Runtime.Atn.ATN.INVALID_ALT_NUMBER ) {
if (_l = 1 < \text{if}(!choice.ast.greedy) > + 1 < endif > ) {
 		<iteration>
 \langlealts>\langle! should only be one !>	}
	State = <choice.loopBackStateNumber>;
	ErrorHandler.Sync(this);
	_alt = Interpreter.AdaptivePredict(TokenStream,<choice.decision>,Context);
}
>>
PlusBlock(choice, alts, error) ::= <<
State = <choice.blockStartStateNumber>;<! alt block decision !>
ErrorHandler.Sync(this);
alt = 1 \leq if(!choice.ast.greedy) > +1 \leq endif>;do {
switch (_alt) {
\langlealts:\{ alt |case <i><if(!choice.ast.greedy)>+1<endif>:
\langlealt\rangle
```

```
	break;}; separator="\n">
	default:
 		<error>
	}
	State = <choice.loopBackStateNumber>;<! loopback/exit decision !>
	ErrorHandler.Sync(this);
	_alt = Interpreter.AdaptivePredict(TokenStream,<choice.decision>,Context);
} while ( _alt!=<choice.exitAlt> && _alt!=global::Antlr4.Runtime.Atn.ATN.INVALID_ALT_NUMBER );
>>
```

```
Sync(s) ::= "Sync(<s.expecting.name>);"
```
ThrowNoViableAlt(t) ::= "throw new NoViableAltException(this);"

```
TestSetInline(s) ::= \lt\lt<s.bitsets:{bits | <if(rest(rest(bits.ttypes)))><bitsetBitfieldComparison(s, bits)><else><bitsetInlineComparison(s,
bits)><endif>}; separator=" || ">
>>
```
// Java language spec 15.19 - shift operators mask operands rather than overflow to 0... need range test testShiftInRange(shiftAmount) ::= <<  $((\leq \text{shiftAmount}) \& \sim 0 \times 3f) = 0$  $\gg$ 

// produces smaller bytecode only when bits.ttypes contains more than two items bitsetBitfieldComparison(s, bits) ::= <% (<testShiftInRange({<offsetShift(s.varName, bits.shift)>})> && ((1L \<\< <offsetShift(s.varName, bits.shift)>) &  $(\langle \text{bits.tiny} | (1L \backslash \langle \langle \text{offsetShift} | (tokenType, bits, shift) \rangle) \rangle; \text{separation} = " | ">) \rangle = 0)$  $% >$ 

```
isZero ::= [
"0":true,
default:false
]
```

```
offsetShift(shiftAmount, offset) ::= <%
<if(!isZero.(offset))>(<shiftAmount> - <offset>)<else><shiftAmount><endif>
% >
```

```
// produces more efficient bytecode when bits.ttypes contains at most two items
bitsetInlineComparison(s, bits) ::= <%
<bits.ttypes:{ttype | <s.varName>==<tokenType.(ttype)>}; separator=" || ">
\%
```

```
cases(ttypes) ::= \lt\lt\langlettypes:{t | case \langletokenType.(t)>:}; separator="\n">
>>
```

```
InvokeRule(r, argExprsChunks) ::= <<
State = \langler.stateNumber>; \langleif(r.labels)>\langler.labels:{l|\langlelabelref(l)> =
}><endif><csIdentifier.(r.name)>(<if(r.ast.options.p)><r.ast.options.p><if(argExprsChunks)>,<endif><endif><arg
ExprsChunks>);
>>
MatchToken(m) ::= \lt\ltState = <m.stateNumber>; <if(m.labels)><m.labels:{l | <labelref(l)> = }><endif>Match(<tokenType.(m.name)>);
>>
MatchSet(m, expr, capture) ::= "<CommonSetStuff(m, expr, capture, false)>"
MatchNotSet(m, expr, capture) ::= "<CommonSetStuff(m, expr, capture, true)>"
CommonSetStuff(m, expr, capture, invert) ::= <<
State = <m.stateNumber>;
\langleif(m.labels)>\langlem.labels:{l|\langlelabelref(l)>=}\langleTokenStream.LT(1);\langleendif\rangle<capture>
if (\langleif(invert)>\langlem.varName>\langle\langle= 0 \rangle\langleelse>!\langleendif>(\langleexpr>) \rangle {
	<if(m.labels)><m.labels:{l | <labelref(l)> = }><endif>ErrorHandler.RecoverInline(this);
}
else {
	ErrorHandler.ReportMatch(this);
   Consume();
}
>>
Wildcard(w) ::= \llState = <w.stateNumber>;
\langleif(w.labels)>\langlew.labels:{l|\langlelabelref(l)> = }>\langleendif>MatchWildcard();
\gg// ACTION STUFF
Action(a, foo, chunks) ::= "<chunks>"
ArgAction(a, chunks) ::= "<chunks>"
SemPred(p, chunks, failChunks) ::= <<
State = <p.stateNumber>;
if (!(<chunks>)) throw new FailedPredicateException(this, <p.predicate><if(failChunks)>,
<failChunks><elseif(p.msg)>, <p.msg><endif>);
>>
ExceptionClause(e, catchArg, catchAction) ::= <<
catch (<catchArg>) {
	<catchAction>
```

```
}
```
>>

// lexer actions are not associated with model objects

LexerSkipCommand $() ::= "Skip()$ ;" LexerMoreCommand() ::= "More();" LexerPopModeCommand() ::= "PopMode();"

LexerTypeCommand(arg, grammar)  $::=$  "\_type = <tokenType.(arg)>;" LexerChannelCommand(arg, grammar) ::= " channel = <channelName.(arg)>;" LexerModeCommand(arg, grammar)  $::=$  "\_mode = <modeName.(arg)>;" LexerPushModeCommand(arg, grammar) ::= "PushMode(<modeName.(arg)>);"

```
ActionText(t) ::= " < t.text>"
ActionTemplate(t) ::= "<t.st>"
ArgRef(a) ::= "_localctx.<csIdentifier.(a.name)>"
LocalRef(a) ::= "_localctx.<csIdentifier.(a.name)>"
RetValueRef(a) ::= "_localctx.<csIdentifier.(a.name)>"
QRetValueRef(a) ::= "<ctx(a)>.<a.dict>.<csIdentifier.(a.name)>"
/** How to translate $tokenLabel */
TokenRef(t) ::= "<ctx(t)>.<csIdentifier.(tokenType.(t.name))>"
LabelRef(t) ::= "<\text{ctx}(t)>.<\text{csIdentifier.(t.name)}"
ListLabelRef(t) ::= "<ctx(t)>.<ListLabelName(csIdentifier.(t.name))>"
SetAttr(s,rhsChunks) ::= "<ctx(s)>.<csIdentifier.(s.name)>= <rhsChunks;"
```

```
TokenLabelType() ::= "<file.TokenLabelType; null={IToken}>"
InputSymbolType() ::= "<file.InputSymbolType; null={IToken}>"
```

```
TokenPropertyRef_text(t) ::= "(<ctx(t)>.<tokenType.(t.label)>!=null?<ctx(t)>.<tokenType.(t.label)>.Text:null)"
TokenPropertyRef_type(t) ::= "(<ctx(t)>.<tokenType.(t.label)>!=null?<ctx(t)>.<tokenType.(t.label)>.Type:0)"
TokenPropertyRef_line(t) ::= "(<ctx(t)>.<tokenType.(t.label)>!=null?<ctx(t)>.<tokenType.(t.label)>.Line:0)"
TokenPropertyRef_pos(t) ::=
"(<ctx(t)>.<tokenType.(t.label)>!=null?<ctx(t)>.<tokenType.(t.label)>.CharPositionInLine:0)"
TokenPropertyRef_channel(t) ::=
"(<ctx(t)>.<tokenType.(t.label)>!=null?<ctx(t)>.<tokenType.(t.label)>.Channel:0)"
TokenPropertyRef_index(t) ::=
"(<ctx(t)>.<tokenType.(t.label)>!=null?<ctx(t)>.<tokenType.(t.label)>.TokenIndex:0)"
TokenPropertyRef_int(t) ::=
"(<ctx(t)>.<tokenType.(t.label)>!=null?int.Parse(<ctx(t)>.<tokenType.(t.label)>.Text):0)"
RulePropertyRef_start(r) ::= "(<ctx(r)>.<r.label>!=null?(<ctx(r)>.<r.label>.Start):null)"
RulePropertyRef_stop(r) ::= "(<ctx(r)>.<r.label>!=null?(<ctx(r)>.<r.label>.Stop):null)"
RulePropertyRef text(r) ::=
"(<ctx(r)>.<r.label>!=null?TokenStream.GetText(<ctx(r)>.<r.label>.Start,<ctx(r)>.<r.label>.Stop):null)"
RulePropertyRef_ctx(r) ::= "<ctx(r)>.<r.label>"
RulePropertyRef_parser(r) ::= "this"
```

```
ThisRulePropertyRef_start(r) ::= "_localctx.Start"
```
ThisRulePropertyRef\_stop(r) ::=  $"$ \_localctx.Stop" ThisRulePropertyRef\_text(r) ::= "TokenStream.GetText(\_localctx.Start, TokenStream.LT(-1))" ThisRulePropertyRef\_ctx(r) ::= "\_localctx" ThisRulePropertyRef\_parser(r) ::= "this"

```
NonLocalAttrRef(s) ::= <%((\leq s.\text{ruleName};format="cap">Context)GetInvokingContext(<s.ruleIndex>)).<csIdentifier.(s.name)>%>
SetNonLocalAttr(s, rhsChunks) ::=	<%((<s.ruleName; format="cap">Context)GetInvokingContext(<s.ruleIndex>)).<csIdentifier.(s.name)> =
<rhsChunks>;%>
```

```
AddToLabelList(a) ::= "<ctx(a.label)>.<a.listName>.Add(<labelref(a.label)>);"
```

```
TokenDecl(t) ::= "<TokenLabelType()> <csIdentifier.(tokenType.(t.name))>"
TokenTypeDecl(t) ::= "int < csIdentifier.(tokenType.(t.name))>;"
TokenListDecl(t) ::= "IList\<IToken> <csIdentifier.(tokenType.(t.name))> = new List\<IToken>()"
RuleContextDecl(r) ::= "< r. ctxName> < csldentifier.(r.name)>"RuleContextListDecl(rdecl) ::= "IList\<<rdecl.ctxName>> <csIdentifier.(rdecl.name)> = new
List\<<rdecl.ctxName>>()"
```

```
contextGetterCollection(elementType) ::= <%
<elementType>[]
% >
```

```
ContextTokenGetterDecl(t) ::=
```

```
 "public ITerminalNode <csIdentifier.(tokenType.(t.name))>() { return
GetToken(<csIdentifier.(parser.name)>.<csIdentifier.(tokenType.(t.name))>, 0); }"
```

```
ContextTokenListGetterDecl(t) ::= \lt\lt
```

```
public <contextGetterCollection("ITerminalNode")> <csIdentifier.(tokenType.(t.name))>() { return
GetTokens(<csIdentifier.(parser.name)>.<csIdentifier.(tokenType.(t.name))>); }
```
>>

```
ContextTokenListIndexedGetterDecl(t) ::= \langle \langle
```

```
public ITerminalNode <csIdentifier.(tokenType.(t.name))>(int i) {
```

```
	return GetToken(<csIdentifier.(parser.name)>.<csIdentifier.(tokenType.(t.name))>, i);
```

```
}
\rightarrowContextRuleGetterDecl(r) ::= <<
public <r.ctxName> <csIdentifier.(r.name)>() {
return GetRuleContext\<<r.ctxName>\>(0);
}
>>
ContextRuleListGetterDecl(r) ::= \lt\ltpublic <contextGetterCollection({<r.ctxName>})> <csIdentifier.(r.name)>() {
return GetRuleContexts\<<r.ctxName>\>();
}
```

```
\rightarrowContextRuleListIndexedGetterDecl(r) ::= \lt\ltpublic <r.ctxName> <csIdentifier.(r.name)>(int i) {
```

```
return GetRuleContext\<<r.ctxName>\>(i);
}
>>
LexerRuleContext() ::= "RuleContext"
/* The rule context name is the rule followed by a suffix; e.g.,
*	r becomes rContext.
*/
RuleContextNameSuffix() ::= "Context"
ImplicitTokenLabel(tokenName) ::= "_<tokenType.(tokenName)>"
ImplicitRuleLabel(ruleName)	 ::= "_<ruleName>"
ImplicitSetLabel(id) ::= "_tset<id>"
ListLabelName(label) ::= "_<label>"
CaptureNextToken(d) ::= " < d-varName > = TokenStream.LT(1);"CaptureNextTokenType(d) ::= "<d.varName> = TokenStream.LA(1);"
StructDecl(struct,ctorAttrs,attrs,getters,dispatchMethods,interfaces,extensionMembers,
       superClass={ParserRuleContext}) ::= <<
public partial class <struct.name> :
<if(contextSuperClass)><contextSuperClass><else>ParserRuleContext<endif><if(interfaces)>, <interfaces;
separator=", "><endif> {
\langle \text{attrs:} \{a \mid \text{public} \langle a \rangle \}; separator="\n">
\leqgetters:\{g \mid \leq g>\}; separator="\n">
	<if(ctorAttrs)>public <struct.name>(ParserRuleContext parent, int invokingState) : base(parent, invokingState) {
}<endif>
	public <struct.name>(ParserRuleContext parent, int invokingState<ctorAttrs:{a | , <a>}>)
 		: base(parent, invokingState)
 	{
 \langlestruct.ctorAttrs:{a | this.\langlecsIdentifier.(a.name)> = \langlecsIdentifier.(a.name)>;}; separator="\n">
 	}
public override int RuleIndex { get { return RULE_<struct.derivedFromName>; } }
<if(struct.provideCopyFrom)> <! don't need copy unless we have subclasses !>
	public <struct.name>() { }
	public virtual void CopyFrom(<struct.name> context) {
 		base.CopyFrom(context);
 		<struct.attrs:{a | this.<csIdentifier.(a.name)> = context.<csIdentifier.(a.name)>;}; separator="\n">
	}
<endif>
	<dispatchMethods; separator="\n">
	<extensionMembers; separator="\n">
}
\rightarrow
```

```
AltLabelStructDecl(struct,attrs,getters,dispatchMethods) ::= <<
public partial class <struct.name> : <currentRule.name; format="cap">Context {
```

```
\langle \text{attrs:} \{a \mid \text{public} \langle a \rangle \}; separator="\n">
\leqgetters:\{g \mid \leq g \geq \}; separator="\n">
public <struct.name>(<currentRule.name; format="cap">Context context) { CopyFrom(context); }
	<dispatchMethods; separator="\n">
}
>>
ListenerDispatchMethod(method) ::= <<
public override void <if(method.isEnter)>Enter<else>Exit<endif>Rule(IParseTreeListener listener) {
	I<parser.grammarName>Listener typedListener = listener as I<parser.grammarName>Listener;
if (typedListener != null) typedListener.<if(method.isEnter)>Enter<else>Exit<endif><struct.derivedFromName;
format="cap">(this);
}
\rightarrowVisitorDispatchMethod(method) ::= <<
public override TResult Accept\<TResult>(IParseTreeVisitor\<TResult> visitor) {
	I<parser.grammarName>Visitor\<TResult> typedVisitor = visitor as I<parser.grammarName>Visitor\<TResult>;
	if (typedVisitor != null) return typedVisitor.Visit<struct.derivedFromName; format="cap">(this);
	else return visitor.VisitChildren(this);
}
>>
AttributeDecl(d) ::= "<d.type> <csIdentifier.(d.name)><if(d.initValue)> = <d.initValue><endif>"
/* If we don't know location of label def x, use this template */labelref(x) ::= "<if(!x.isLocal)><typedContext(x.ctx)>.<endif><csIdentifier.(x.name)>"
/* For any action chunk, what is correctly-typed context struct ptr? */
ctx(actionChunk) ::= "<typedContext(actionChunk.ctx)>"
// only casts _localctx to the type when the cast isn't redundant (i.e. to a sub-context for a labeled alt)
typedContext(ctx) ::= "<if(ctx.provideCopyFrom)>((<ctx.name>)_localctx)<else>_localctx<endif>"
```

```
// used for left-recursive rules
recRuleAltPredicate(ruleName,opPrec) ::= "Precpred(Context, <opPrec>)"
recRuleSetReturnAction(src,name)	 ::= "$<name>=$<src>.<name>;"
recRuleSetStopToken() ::= "Context.Stop = TokenStream.LT(-1);"
```

```
recRuleAltStartAction(ruleName, ctxName, label, isListLabel) ::= <<
localctx = new <ctxName >Context( parentctx, parentState);
<if(label)>
<if(isListLabel)>
_localctx.<label>.Add(_prevctx);
<else>
localctx.<label>= prevctx;
<endif>
<endif>
```

```
PushNewRecursionContext(_localctx, _startState, RULE_<ruleName>);
>>
```

```
recRuleLabeledAltStartAction(ruleName, currentAltLabel, label, isListLabel) ::= <<
_localctx = new <currentAltLabel; format="cap">Context(new <ruleName; format="cap">Context(_parentctx,
_parentState));
<if(label)>
<if(isListLabel)>
((<currentAltLabel; format="cap">Context)_localctx).<label>.Add(_prevctx);
<else>
((<currentAltLabel; format="cap">Context)_localctx).<label> = _prevctx;
<endif>
<endif>
PushNewRecursionContext(_localctx, _startState, RULE_<ruleName>);
>>
```

```
recRuleReplaceContext(ctxName) ::= <<
localctx = new <ctxName >Context(localctx);Context = \_localctx;prevctx =localctx;>>
```

```
recRuleSetPrevCtx() ::= <<
if ( ParseListeners!=null )
	TriggerExitRuleEvent();
prevctx = <math>localctx;\gg
```

```
LexerFile(file, lexer, namedActions) ::= <<
<fileHeader(file.grammarFileName, file.ANTLRVersion)>
<if(file.genPackage)>
namespace <file.genPackage> {
<endif>
<namedActions.header>
using System;
using System.IO;
using System.Text;
using Antlr4.Runtime;
using Antlr4.Runtime.Atn;
using Antlr4.Runtime.Misc;
using DFA = Antlr4.Runtime.Dfa.DFA;
```

```
<lexer>
<if(file.genPackage)>
} // namespace <file.genPackage>
<endif>
\gg
```

```
Lexer(lexer, atn, actionFuncs, sempredFuncs, superClass) ::= <<
[System.CodeDom.Compiler.GeneratedCode("ANTLR", "<file.ANTLRVersion>")]
[System.CLSCompliant(false)]
public partial class <csIdentifier.(lexer.name)> : <superClass; null="Lexer"> {
	protected static DFA[] decisionToDFA;
	protected static PredictionContextCache sharedContextCache = new PredictionContextCache();
	public const int
 \langle = \langle = \langle = \langle \rangle \rangle \langle = \langle = \langle = \rangle \rangle \langle = \langle = \langle = \rangle = \langle = \langle = \rangle \rangle; separator=", ", wrap, anchor>;
	<if(lexer.channels)>
	public const int
 \langle = \langle = \langle = \rangle \langle \rangle \langle \rangle \langle \rangle \langle \rangle \langle \rangle \langle \rangle \langle \rangle \langle \rangle \langle \rangle \langle \rangle \langle \rangle \langle \rangle \langle \rangle \langle \rangle \langle \rangle \langle \rangle \langle \rangle \langle \rangle \rangle \langle \rangle 
<endif>
	<if(rest(lexer.modes))>
	public const int
 		<rest(lexer.modes):{m | <m>=<i>}; separator=", ", wrap, anchor>;
<endif>
	public static string[] channelNames = {
 		"DEFAULT_TOKEN_CHANNEL", "HIDDEN"<if (lexer.channels)>, <lexer.channels:{c| "<c>"}; separator=", ",
wrap, anchor><endif>
	};
	public static string[] modeNames = {
 		<lexer.modes:{m| "<m>"}; separator=", ", wrap, anchor>
	};
	public static readonly string[] ruleNames = {
 		<lexer.ruleNames:{r | "<r>"}; separator=", ", wrap, anchor>
	};
	<namedActions.members>
	public <csIdentifier.(lexer.name)>(ICharStream input)
	: this(input, Console.Out, Console.Error) { }
	public <csIdentifier.(lexer.name)>(ICharStream input, TextWriter output, TextWriter errorOutput)
	: base(input, output, errorOutput)
	{
 		Interpreter = new LexerATNSimulator(this, _ATN, decisionToDFA, sharedContextCache);
	}
	<vocabulary(lexer.literalNames, lexer.symbolicNames)>
public override string GrammarFileName { get { return "<lexer.grammarFileName>"; } }
	public override string[] RuleNames { get { return ruleNames; } }
	public override string[] ChannelNames { get { return channelNames; } }
```

```
	public override string[] ModeNames { get { return modeNames; } }
```
public override string SerializedAtn { get { return new string(\_serializedATN); } }

```
	static <csIdentifier.(lexer.name)>() {
 		decisionToDFA = new DFA[_ATN.NumberOfDecisions];
 for (int i = 0; i \leq ATN.NumberOfDecisions; i++) {
 decisionToDFA[i] = new DFA(\_ATN.GetDecisionState(i), i);		}
	}
	<dumpActions(lexer, "", actionFuncs, sempredFuncs)>
<atn>}
>>
```
SerializedATN(model) ::= << private static char[] \_serializedATN = { <model.serialized; separator=", ", wrap>, };

public static readonly  $ATN = ATN =$  new ATNDeserializer().Deserialize(\_serializedATN);

 $\gg$ 

```
initValue(typeName) ::= \lt\ltdefault(<typeName>)
>>
```
codeFileExtension() ::= ".cs"

```
modeName ::= [
	"DEFAULT_MODE" : "DefaultMode",
	default : key
]
```

```
channelName ::= [
	"HIDDEN" : "Hidden",
	"DEFAULT_TOKEN_CHANNEL" : "DefaultTokenChannel",
	default : key
]
tokenType ::= [
	"EOF" : "Eof",
	default : key
```
]

csIdentifier ::= [ "abstract" : "@abstract", "as" : "@as", "base" : "@base", "bool" : "@bool", "break" : "@break", "byte" : "@byte", "case" : "@case", "catch" : "@catch", "char" : "@char", "checked" : "@checked", "class" : "@class", "const" : "@const", "continue" : "@continue", "decimal" : "@decimal", "default" : "@default", "delegate" : "@delegate", "do" : "@do", "double" : "@double", "else" : "@else", "enum" : "@enum", "event" : "@event", "explicit" : "@explicit", "extern" : "@extern", "false" : "@false", "finally" : "@finally", "fixed" : "@fixed", "float" : "@float", "for" : "@for", "foreach" : "@foreach", "goto" : "@goto", "if" : "@if", "implicit" : "@implicit", "in" : "@in", "int" : "@int", "interface" : "@interface", "internal" : "@internal", "is" : "@is", "lock" : "@lock", "long" : "@long", "namespace" : "@namespace", "new" : "@new", "null" : "@null", "object" : "@object", "operator" : "@operator", "out" : "@out",

 "override" : "@override", "params" : "@params", "private" : "@private", "protected" : "@protected", "public" : "@public", "readonly" : "@readonly", "ref" : "@ref", "return" : "@return", "sbyte" : "@sbyte", "sealed" : "@sealed", "short" : "@short", "sizeof" : "@sizeof", "stackalloc" : "@stackalloc", "static" : "@static", "string" : "@string", "struct" : "@struct", "switch" : "@switch", "this" : "@this", "throw" : "@throw", "true" : "@true", "try" : "@try", "typeof" : "@typeof", "uint" : "@uint", "ulong" : "@ulong", "unchecked" : "@unchecked", "unsafe" : "@unsafe", "ushort" : "@ushort", "using" : "@using", "virtual" : "@virtual", "values" : "@values", "void" : "@void", "volatile" : "@volatile", "while" : "@while", default : key  $\mathbf{I}$ 

Found in path(s):

\* /opt/cola/permits/1192109359\_1629132978.03/0/antlr4-4-7-2-sources-1 jar/org/antlr/v4/tool/templates/codegen/CSharp/CSharp.stg No license file was found, but licenses were detected in source scan.

\* [The "BSD license"]

\* All rights reserved.

\* Redistribution and use in source and binary forms, with or without

\* modification, are permitted provided that the following conditions

\* are met:

\* 1. Redistributions of source code must retain the above copyright

notice, this list of conditions and the following disclaimer.

- \* 2. Redistributions in binary form must reproduce the above copyright
- notice, this list of conditions and the following disclaimer in the
- documentation and/or other materials provided with the distribution.
- \* 3. The name of the author may not be used to endorse or promote products
- \* derived from this software without specific prior written permission.

[The "BSD licence"]

All rights reserved.

Redistribution and use in source and binary forms, with or without modification, are permitted provided that the following conditions are met:

1. Redistributions of source code must retain the above copyright notice, this list of conditions and the following disclaimer.

2. Redistributions in binary form must reproduce the above copyright

notice, this list of conditions and the following disclaimer in the

documentation and/or other materials provided with the distribution.

3. The name of the author may not be used to endorse or promote products

derived from this software without specific prior written permission.

Found in path(s):

\* /opt/cola/permits/1192109359\_1629132978.03/0/antlr4-4-7-2-sources-1-jar/org/antlr/v4/parse/ANTLRParser.g No license file was found, but licenses were detected in source scan.

/\*

- \* [The "BSD license"]
- \* Copyright (c) 2012-2016 Terence Parr
- \* Copyright (c) 2012-2016 Sam Harwell
- \* All rights reserved.
- \*

\* Redistribution and use in source and binary forms, with or without

- \* modification, are permitted provided that the following conditions
- \* are met:
- \*

\* 1. Redistributions of source code must retain the above copyright

\* notice, this list of conditions and the following disclaimer.

- \* 2. Redistributions in binary form must reproduce the above copyright
- notice, this list of conditions and the following disclaimer in the
- documentation and/or other materials provided with the distribution.
- \* 3. The name of the author may not be used to endorse or promote products
- derived from this software without specific prior written permission.
- \*
- \* THIS SOFTWARE IS PROVIDED BY THE AUTHOR ``AS IS'' AND ANY EXPRESS OR
- \* IMPLIED WARRANTIES, INCLUDING, BUT NOT LIMITED TO, THE IMPLIED WARRANTIES
- \* OF MERCHANTABILITY AND FITNESS FOR A PARTICULAR PURPOSE ARE DISCLAIMED.
- \* IN NO EVENT SHALL THE AUTHOR BE LIABLE FOR ANY DIRECT, INDIRECT,
- \* INCIDENTAL, SPECIAL, EXEMPLARY, OR CONSEQUENTIAL DAMAGES (INCLUDING, BUT
- \* NOT LIMITED TO, PROCUREMENT OF SUBSTITUTE GOODS OR SERVICES; LOSS OF USE,
- \* DATA, OR PROFITS; OR BUSINESS INTERRUPTION) HOWEVER CAUSED AND ON ANY
- \* THEORY OF LIABILITY, WHETHER IN CONTRACT, STRICT LIABILITY, OR TORT

```
* (INCLUDING NEGLIGENCE OR OTHERWISE) ARISING IN ANY WAY OUT OF THE USE OF
```

```
* THIS SOFTWARE, EVEN IF ADVISED OF THE POSSIBILITY OF SUCH DAMAGE.
```
\*/

```
lexer grammar ActionSplitter;
options { filter=true; }
@header {
package org.antlr.v4.parse;
import org.antlr.v4.tool.*;
import org.antlr.v4.tool.ast.*;
}
@members {
ActionSplitterListener delegate;
public ActionSplitter(CharStream input, ActionSplitterListener delegate) {
   this(input, new RecognizerSharedState());
  this.delegate = delegate;
}
/** force filtering (and return tokens). triggers all above actions. */
public List<Token> getActionTokens() {
   List<Token> chunks = new ArrayList<Token>();
  Token t = nextToken();while ( t.getType()!=Token.EOF ) {
     chunks.add(t);
    t = nextToken(); }
   return chunks;
}
private boolean isIDStartChar(int c) {
	return c == '_' || Character.isLetter(c);
}
}
// ignore comments right away
COMMENT
  : '/*' ( options {greedy=false;} : . )* '*/' {delegate.text($text);}
   ;
LINE_COMMENT
  : \frac{1}{\sqrt{\pi}} \cdot \frac{\ln|\pi|}{r} '\r'? \ln \{ \text{delegate.text}(\$texttext{text}) \} ;
```

```
SET_NONLOCAL_ATTR
	:	'$' x=ID '::' y=ID WS? '=' expr=ATTR_VALUE_EXPR ';'
 		{
 		delegate.setNonLocalAttr($text, $x, $y, $expr);
 		}
	;
```

```
NONLOCAL_ATTR
```

```
: '$' x=ID '::' y=ID {delegate.nonLocalAttr($text, $x, $y);}
	;
```

```
QUALIFIED_ATTR
```
: '\$' x=ID '.' y=ID {input.LA(1)!='('}? {delegate.qualifiedAttr(\$text, \$x, \$y);} ;

```
SET_ATTR
	:	'$' x=ID WS? '=' expr=ATTR_VALUE_EXPR ';'
 		{
		delegate.setAttr($text, $x, $expr);
 		}
	;
```

```
ATTR
```

```
: '$' x=ID {delegate.attr($text, $x);}
```

```
	;
// Anything else is just random text
```

```
TEXT
@init {StringBuilder but = new StringBuilder();}@after {delegate.text(buf.toString());}
: (c=-{\sqrt{11} \cdot $)} \{buf.append((char);
 |\!\!\sqrt{S'}\!\!\> {buf.append('$'); }
 |\!\!\!\;\!\rangle ('\\' c=~('$') {buf.append('\\').append((char)$c);}
 |\{\text{lisIDStartChar}(input.LA(2))\}|^2 \Rightarrow \' {buf.append('$');}
 		)+
	;
```

```
fragment
ID : ('a'..'z''|A'..'Z''']') ('a'..'z''|A'..'Z''|0'..'9''']')^*
```

```
 ;
```

```
/** Don't allow an = as first char to prevent x = 3; kind of stuff. */
fragment
ATTR_VALUE_EXPR
: \sim' = ' (\sim';')^*	;
```
fragment

## WS : (' '|'\t'|'\n'|'\r')+

```
	;
```
Found in path(s):

\* /opt/cola/permits/1192109359\_1629132978.03/0/antlr4-4-7-2-sources-1-jar/org/antlr/v4/parse/ActionSplitter.g No license file was found, but licenses were detected in source scan.

/\*

- \* [The "BSD license"]
- \* Copyright (c) 2012-2016 Terence Parr
- \* Copyright (c) 2012-2016 Sam Harwell
- \* All rights reserved.

\*

- \* Redistribution and use in source and binary forms, with or without
- \* modification, are permitted provided that the following conditions
- \* are met:
- \*
- \* 1. Redistributions of source code must retain the above copyright
- \* notice, this list of conditions and the following disclaimer.
- \* 2. Redistributions in binary form must reproduce the above copyright
- notice, this list of conditions and the following disclaimer in the
- \* documentation and/or other materials provided with the distribution.
- \* 3. The name of the author may not be used to endorse or promote products
- derived from this software without specific prior written permission.
- \*
- \* THIS SOFTWARE IS PROVIDED BY THE AUTHOR ``AS IS'' AND ANY EXPRESS OR
- \* IMPLIED WARRANTIES, INCLUDING, BUT NOT LIMITED TO, THE IMPLIED WARRANTIES
- \* OF MERCHANTABILITY AND FITNESS FOR A PARTICULAR PURPOSE ARE DISCLAIMED.
- \* IN NO EVENT SHALL THE AUTHOR BE LIABLE FOR ANY DIRECT, INDIRECT,
- \* INCIDENTAL, SPECIAL, EXEMPLARY, OR CONSEQUENTIAL DAMAGES (INCLUDING, BUT
- \* NOT LIMITED TO, PROCUREMENT OF SUBSTITUTE GOODS OR SERVICES; LOSS OF USE,
- \* DATA, OR PROFITS; OR BUSINESS INTERRUPTION) HOWEVER CAUSED AND ON ANY
- \* THEORY OF LIABILITY, WHETHER IN CONTRACT, STRICT LIABILITY, OR TORT
- \* (INCLUDING NEGLIGENCE OR OTHERWISE) ARISING IN ANY WAY OUT OF THE USE OF
- \* THIS SOFTWARE, EVEN IF ADVISED OF THE POSSIBILITY OF SUCH DAMAGE.

\*/

```
atn(startState, states, edges, rankdir, decisionRanks, useBox) ::= <<
digraph ATN {
rankdir=LR;
<decisionRanks; separator="\n">
\leqstates: separator="\n">
<edges; separator="\n">
}
```
 $\rightarrow$ 

 $dfa(name, startState, states, edges, rankdir, decisionRanks, useBox) ::= \langle \langle$ digraph <name> {

```
<if(rankdir)>rankdir=<rankdir>;<endif>
<decisionRanks; separator="\n">
\ltstates; separator="\n">
<edges; separator="\n">
}
>>
decision-rank(states) ::= \leq \leq{rank=same; rankdir=TB; <states:{s | s<s>}; separator="; ">}
>>
edge(src,target,label,arrowhead,transitionIndex) ::= <<
<src><if(transitionIndex)>:p<transitionIndex><endif> -> <target> [fontsize=11, fontname="Courier", arrowsize=.7,
label = "<label>"<if(arrowhead)>, arrowhead = <arrowhead><endif>];
>>
action-edge(src,target,label,arrowhead,transitionIndex) ::= <<
<src><if(transitionIndex)>:p<transitionIndex><endif> -> <target> [fontsize=11, fontname="Courier", arrowsize=.7,
label = "<label>"<if(arrowhead)>, arrowhead = <arrowhead><endif>];
\ggepsilon-edge(src,label,target,arrowhead,transitionIndex,loopback=false) ::= <<
<src><if(transitionIndex)>:p<transitionIndex><endif> -> <target> [fontname="Times-Italic",
label="ε"<if(loopback)>, style="dashed"<endif>];
>>
state(state, label, name, transitions) ::= <%
<name>[fontsize=11,
  label="
     <! rest(transition) tests for decision states: these nodes have a non-empty set of transitions after the first one. !>
     <if(rest(transitions))>
        {
        <! Label on the left side of the record node. !>
        <label>
|| || || || ||
        <! Named ports in order on right side of record node, no display text. !>
       \{\langle\{\text{transitions:}\{\text{t}|\langle\text{p}\langle i0\rangle\rangle\};\text{ separator}=\text{""|\rangle}\}\}\ <else>
        <label>
     <endif>
 "
  <if(rest(transitions))>
     , shape=record, fixedsize=false
   <else>
     , shape=circle, fixedsize=true, width=.55
 <endif>
   , peripheries=1];
\%
```
 $stopstate(name, label, actionIndex, useBox) ::= \langle\langle$ 

<name>[fontsize=11, label="<label><if(actionIndex)>,\naction:<actionIndex><endif>", <if(useBox)>shape=polygon,sides=4,peripheries=2,fixedsize=false<else>shape=doublecircle, fixedsize=true, width=.6<endif>];

>>

Found in path(s):

\* /opt/cola/permits/1192109359\_1629132978.03/0/antlr4-4-7-2-sources-1 jar/org/antlr/v4/tool/templates/dot/graphs.stg No license file was found, but licenses were detected in source scan.

/\*

[The "BSD license"] Copyright (c) 2011 Terence Parr All rights reserved.

Redistribution and use in source and binary forms, with or without modification, are permitted provided that the following conditions are met:

- 1. Redistributions of source code must retain the above copyright notice, this list of conditions and the following disclaimer.
- 2. Redistributions in binary form must reproduce the above copyright notice, this list of conditions and the following disclaimer in the documentation and/or other materials provided with the distribution.
- 3. The name of the author may not be used to endorse or promote products derived from this software without specific prior written permission.

THIS SOFTWARE IS PROVIDED BY THE AUTHOR ``AS IS'' AND ANY EXPRESS OR IMPLIED WARRANTIES, INCLUDING, BUT NOT LIMITED TO, THE IMPLIED WARRANTIES OF MERCHANTABILITY AND FITNESS FOR A PARTICULAR PURPOSE ARE DISCLAIMED. IN NO EVENT SHALL THE AUTHOR BE LIABLE FOR ANY DIRECT, INDIRECT, INCIDENTAL, SPECIAL, EXEMPLARY, OR CONSEQUENTIAL DAMAGES (INCLUDING, BUT NOT LIMITED TO, PROCUREMENT OF SUBSTITUTE GOODS OR SERVICES; LOSS OF USE, DATA, OR PROFITS; OR BUSINESS INTERRUPTION) HOWEVER CAUSED AND ON ANY THEORY OF LIABILITY, WHETHER IN CONTRACT, STRICT LIABILITY, OR TORT (INCLUDING NEGLIGENCE OR OTHERWISE) ARISING IN ANY WAY OUT OF THE USE OF THIS SOFTWARE, EVEN IF ADVISED OF THE POSSIBILITY OF SUCH DAMAGE. \*/

Found in path(s):

\* /opt/cola/permits/1192109359\_1629132978.03/0/antlr4-4-7-2-sources-1 jar/org/antlr/v4/parse/GrammarTreeVisitor.java No license file was found, but licenses were detected in source scan.

/\*

\* [The "BSD license"]

- \* Copyright (c) 2012-2016 Terence Parr
- \* Copyright (c) 2012-2016 Sam Harwell
- \* Copyright (c) 2014 Eric Vergnaud
- \* All rights reserved.

\*

\* Redistribution and use in source and binary forms, with or without

\* modification, are permitted provided that the following conditions

\* are met:

\*

- \* 1. Redistributions of source code must retain the above copyright
- notice, this list of conditions and the following disclaimer.
- \* 2. Redistributions in binary form must reproduce the above copyright
- \* notice, this list of conditions and the following disclaimer in the
- documentation and/or other materials provided with the distribution.
- \* 3. The name of the author may not be used to endorse or promote products
- \* derived from this software without specific prior written permission.

\*

- \* THIS SOFTWARE IS PROVIDED BY THE AUTHOR ``AS IS'' AND ANY EXPRESS OR
- \* IMPLIED WARRANTIES, INCLUDING, BUT NOT LIMITED TO, THE IMPLIED WARRANTIES
- \* OF MERCHANTABILITY AND FITNESS FOR A PARTICULAR PURPOSE ARE DISCLAIMED.
- \* IN NO EVENT SHALL THE AUTHOR BE LIABLE FOR ANY DIRECT, INDIRECT,
- \* INCIDENTAL, SPECIAL, EXEMPLARY, OR CONSEQUENTIAL DAMAGES (INCLUDING, BUT
- \* NOT LIMITED TO, PROCUREMENT OF SUBSTITUTE GOODS OR SERVICES; LOSS OF USE,
- \* DATA, OR PROFITS; OR BUSINESS INTERRUPTION) HOWEVER CAUSED AND ON ANY
- \* THEORY OF LIABILITY, WHETHER IN CONTRACT, STRICT LIABILITY, OR TORT
- \* (INCLUDING NEGLIGENCE OR OTHERWISE) ARISING IN ANY WAY OUT OF THE USE OF
- \* THIS SOFTWARE, EVEN IF ADVISED OF THE POSSIBILITY OF SUCH DAMAGE.

\*/

/\*\* ANTLR tool checks output templates are compatible with tool code generation.

\* For now, a simple string match used on x.y of x.y.z scheme.

\* Must match Tool.VERSION during load to templates.

\*

```
* REQUIRED.
```

```
*/
```

```
pythonTypeInitMap ::= [
	"bool":"False",
	"int":"0",
	"float":"0.0",
	"str":"",
	default:"None" // anything other than a primitive type is an object
]
```
// args must be  $\leq$  object-model-object>.  $\leq$  fields-resulting-in-STs>

ParserFile(file, parser, namedActions, contextSuperClass) ::= << <fileHeader(file.grammarFileName, file.ANTLRVersion)>

# encoding: utf-8 from antlr4 import \* from io import StringIO from typing.io import TextIO import sys

<namedActions.header> <parser>

>>

ListenerFile(file, header, namedActions) ::= << <fileHeader(file.grammarFileName, file.ANTLRVersion)> from antlr4 import \* if name\_\_ is not None and "." in \_\_name\_\_: from .<file.parserName> import <file.parserName> else: from <file.parserName> import <file.parserName> <header>

# This class defines a complete listener for a parse tree produced by <file.parserName>. class <file.grammarName>Listener(ParseTreeListener):

<file.listenerNames:{lname |

# Enter a parse tree produced by <file.parserName>#<lname>.

def enter<lname; format="cap">(self, ctx:<file.parserName>.<lname; format="cap">Context): pass

# Exit a parse tree produced by <file.parserName>#<lname>. def exit<lname; format="cap">(self, ctx:<file.parserName>.<lname; format="cap">Context): pass

}; separator="\n">

>>

VisitorFile(file, header, namedActions) ::= << <fileHeader(file.grammarFileName, file.ANTLRVersion)> from antlr4 import \* if name is not None and "." in name : from .<file.parserName> import <file.parserName> else:

 from <file.parserName> import <file.parserName> <header>

# This class defines a complete generic visitor for a parse tree produced by <file.parserName>.

class <file.grammarName>Visitor(ParseTreeVisitor):

<file.visitorNames:{lname |

# Visit a parse tree produced by <file.parserName>#<lname>.

def visit<lname; format="cap">(self, ctx:<file.parserName>.<lname; format="cap">Context): return self.visitChildren(ctx)

```
}; separator="\n">
```

```
del <file.parserName>
>>
```
fileHeader(grammarFileName, ANTLRVersion) ::= << # Generated from <grammarFileName> by ANTLR <ANTLRVersion> >>

```
Parser(parser, funcs, atn, sempredFuncs, superClass) ::= <<
<Parser_(ctor="parser_ctor", ...)>
\gg
```

```
Parser_(parser, funcs, atn, sempredFuncs, ctor, superClass) ::= <<
<if(superClass)>
if __name__ is not None and "." in __name__:
```

```
 from .<superClass> import <superClass>
else:
```

```
 from <superClass> import <superClass>
```

```
<endif>
<atn>
```

```
class <parser.name> ( <if(superClass)><superClass><else>Parser<endif> ):
```

```
 grammarFileName = "<parser.grammarFileName>"
```
 $atn = ATNDeserializer() . deserialize (serializedATN())$ 

decisionsToDFA =  $[DFA(ds, i)$  for i, ds in enumerate(atn.decisionToState) ]

sharedContextCache = PredictionContextCache()

```
literalNames = [\n\langle parser.literalNames: {\t < \t} \rangle; null = "\n\langle INVALID \rangle"", separator =",", wrap, anchor \rangle ]
```

```
symbolicNames = [\n\langle parser.symbolicNames:\{t \mid \langle t \rangle\}; null=\n\langle \langle \langle \langle \rangle \rangle \rangle \langle \langle \langle \langle \rangle \langle \langle \rangle \langle \langle \rangle \rangle \langle \langle \langle \rangle \rangle \rangle \langle \langle \langle \rangle \langle \langle \rangle \rangle \langle \langle \rangle \langle \langle \rangle \langle \rangle \langle \langle \rangle \langle \langle \rangle \rangle \langle \langle \rangle \langle \langle \rangle \langle \rangle \langle \langle \rangle \langle \rangle \langle \rangle \langle \langle \rangle \langle \rangle \langle \langle \rangle \langle \rangle \langle \rangle \langle \langle \rangle \langle \rangle \langle \langle \rangle \langle \rangle \langle \langle \rangle \langle \rangle \langle \rangle \langle \langle \rangle \
```
 $\langle$  parser.rules: {r | RULE  $\langle$  r.name $\rangle$  =  $\langle$  r.index $\rangle$ }; separator="\n", wrap, anchor

ruleNames =  $\left[ \langle \text{parser} \rangle \right]$   $\left[ \langle \text{parser} \rangle \right]$ ; separator=", ", wrap, anchor $\geq \left[ \langle \text{parser} \rangle \right]$
```
 EOF = <TokenLabelType()>.EOF
  <if(parser.tokens)>
   <parser.tokens:{k | <k>=<parser.tokens.(k)>}; separator="\n", wrap, anchor>
   <endif>
 \langleparser:(ctor)()> <namedActions.members>
  <funcs; separator="\n">
<if(sempredFuncs)>
  def sempred(self, localctx:RuleContext, ruleIndex:int, predIndex:int):
     if self._predicates == None:
      self.\_\text{predicates} = dict()<parser.sempredFuncs.values:{f |
    self._predicates\leqf.ruleIndex\geq] = self.\leqf.name\geq_sempred}; separator="\n ">
     pred = self._predicates.get(ruleIndex, None)
     if pred is None:
      raise Exception("No predicate with index:" + str(ruleIndex))
     else:
       return pred(localctx, predIndex)
```

```
<sempredFuncs.values; separator="\n">
<endif>
```
 $\rightarrow$ 

```
dumpActions(recog, argFuncs, actionFuncs, sempredFuncs) ::= <<
<if(actionFuncs)>
def action(self, localctx:RuleContext, ruleIndex:int, actionIndex:int):
   if self._actions is None:
    \text{actions} = \text{dict}()<recog.actionFuncs.values:{f|
     \text{actions}[\langle f.\text{ruleIndex}\rangle] = \text{self}.\langle f.\text{name}\rangle _action }; separator="\n">
    self. actions = actions
  action = self. actions.get(ruleIndex, None) if action is not None:
      action(localctx, actionIndex)
   else:
     raise Exception("No registered action for:" + str(ruleIndex))
```

```
<actionFuncs.values; separator="\n">
```

```
<endif>
<if(sempredFuncs)>
def sempred(self, localctx:RuleContext, ruleIndex:int, predIndex:int):
   if self._predicates is None:
    preds = dict()<recog.sempredFuncs.values:{f|
    preds\leq f.ruleIndex\geq] = self.\leq f.name> sempred}; separator="\n"> self._predicates = preds
   pred = self._predicates.get(ruleIndex, None)
   if pred is not None:
     return pred(localctx, predIndex)
   else:
     raise Exception("No registered predicate for:" + str(ruleIndex))
<sempredFuncs.values; separator="\n">
<endif>
>>
parser_ctor(p) ::= <<
def __init__(self, input:TokenStream, output:TextIO = sys.stdout):
  super(). init (input, output)
   self.checkVersion("<file.ANTLRVersion>")
   self._interp = ParserATNSimulator(self, self.atn, self.decisionsToDFA, self.sharedContextCache)
   self._predicates = None
>>
/* This generates a private method since the actionIndex is generated, making an
* overriding implementation impossible to maintain.
*/
RuleActionFunction(r, actions) ::= \lt\ltdef <r.name>_action(self, localctx:<r.ctxType> , actionIndex:int):
<actions: {index|
<if(first(actions))>
  if actionIndex == \langleindex\rangle:
     <actions.(index)>
<elseif(rest(actions))>
  elif actionIndex == <index:
     <actions.(index)>
<endif> }; separator="\n">
>>
/* This generates a private method since the predIndex is generated, making an
* overriding implementation impossible to maintain.
*/
```

```
RuleSempredFunction(r, actions) ::= <<
def <rname> sempred(self, localctx:<r.ctxType>, predIndex:int):
```

```
<actions: {index|
<if(first(actions))>
 if predIndex == \langleindex\rangle:
    return <actions.(index)>
<elseif(rest(actions))>
 elif predIndex == <index:
    return <actions.(index)>
<endif> }; separator="\n">
```
>>

RuleFunction(currentRule,args,code,locals,ruleCtx,altLabelCtxs,namedActions,finallyAction,postamble,exceptions)  $::=$  <<

<ruleCtx>

```
<altLabelCtxs:{l | <altLabelCtxs.(l)>}; separator="\n">
```
def <currentRule.name>(self<currentRule.args:{a | , <a.name><if(a.type)>:<a.type><endif>}>):

```
localctx = <parser.name>.<currentRule.ctxType>(self, self._ctx, self.state<currentRule.args:{a | , <a.name>}>>
 self.enterRule(localctx, <currentRule.startState>, self.RULE_<currentRule.name>)
 <namedActions.init>
\langlelocals; separator="\n">
 try:
  <code></code>
   <postamble; separator="\n">
   <namedActions.after>
 <if(exceptions)>
 <exceptions; separator="\n">
 <else>
 except RecognitionException as re:
   localctx.exception = re
   self._errHandler.reportError(self, re)
   self._errHandler.recover(self, re)
<endif>
 finally:
   <finallyAction>
   self.exitRule()
 return localctx
```
>>

LeftRecursiveRuleFunction(currentRule,args,code,locals,ruleCtx,altLabelCtxs, namedActions,finallyAction,postamble) ::=  $<<$ 

<ruleCtx>

```
<altLabelCtxs:{l | <altLabelCtxs.(l)>}; separator="\n">
```

```
def <currentRule.name>(self, _p:int=0<if(currentRule.args)>, <args:{a | , <a>}><endif>):
 _exementctx = self._ctx
 _ _parentState = self.state
  localctx = <parser.name>.<currentRule.ctxType>(self, self._ctx, _parentState<args:{a | , <a.name>}>)
 prevctx = localctx _startState = <currentRule.startState>
  self.enterRecursionRule(localctx, <currentRule.startState>, self.RULE_<currentRule.name>, _p)
   <namedActions.init>
  <locals; separator="\n">
  try:
    <code></code>
     <postamble; separator="\n">
     <namedActions.after>
  except RecognitionException as re:
     localctx.exception = re
    self. errHandler.reportError(self, re)
    self. errHandler.recover(self, re)
  finally:
     <finallyAction>
     self.unrollRecursionContexts(_parentctx)
  return localctx
>>
CodeBlockForOuterMostAlt(currentOuterMostAltCodeBlock, locals, preamble, ops) ::= <<
<if(currentOuterMostAltCodeBlock.altLabel)>localctx = <parser.name>.<currentOuterMostAltCodeBlock.altLabel;
format="cap">Context(self, localctx)<endif>
self.enterOuterAlt(localctx, <currentOuterMostAltCodeBlock.alt.altNum>)
<CodeBlockForAlt(currentAltCodeBlock=currentOuterMostAltCodeBlock, ...)>
\ggCodeBlockForAlt(currentAltCodeBlock, locals, preamble, ops) ::= <<
\langlelocals; separator="\n">
```

```
\epsilon; separator="\n">
<ops; separator="\n">
>>
```

```
LL1AltBlock(choice, preamble, alts, error) ::= <<
self.state = <choice.stateNumber>
self. errHandler.sync(self)
\langleif(choice.label)>\langlelabelref(choice.label)> = _input.LT(1)\langleendif>
<preamble; separator="\n">
token = self. input.LA(1)
<choice.altLook,alts:{look,alt| <cases(ttypes=look)>
  \langle alt \rangle pass}; separator="\nel">
```

```
else:
   <error>
```

```
>>
```

```
LL1OptionalBlock(choice, alts, error) ::= <<
self.state = <choice.stateNumber>
self._errHandler.sync(self)
token = self. input.LA(1)
<choice.altLook,alts:{look,alt| <cases(ttypes=look)>
  \langle alt \rangle pass}; separator="\nel">
else:
   pass
>>
```

```
LL1OptionalBlockSingleAlt(choice, expr, alts, preamble, error, followExpr) ::= <<
self.state = <choice.stateNumber>
self._errHandler.sync(self)
<preamble; separator="\n">
if <expr>:
  \langlealts; separator="\n">
```

```
<!else if ( !(<followExpr>) ) <error>!>
\gt
```

```
LL1StarBlockSingleAlt(choice, loopExpr, alts, preamble, iteration) ::= <<
self.state = <choice.stateNumber>
self. errHandler.sync(self)
<preamble; separator="\n">
while <loopExpr>:
  \langlealts; separator="\n">
   self.state = <choice.loopBackStateNumber>
   self._errHandler.sync(self)
   <iteration>
```

```
>>
```
LL1PlusBlockSingleAlt(choice, loopExpr, alts, preamble, iteration) ::= << self.state = <choice.blockStartStateNumber> <! alt block decision !> self. errHandler.sync(self)  $\epsilon$ ; separator="\n"> while True: <alts; separator="\n"> self.state = <choice.stateNumber> <! loopback/exit decision !> self. errHandler.sync(self) <iteration>

```
 if not (<loopExpr>):
   break
```

```
>>
```
#### $// LL(*)$  stuff

```
AltBlock(choice, preamble, alts, error) ::= <<
self.state = <choice.stateNumber>
self._errHandler.sync(self)
\langleif(choice.label)>\langlelabelref(choice.label)> = _input.LT(1)\langleendif>
<preamble; separator="\n">
la_ = self._interp.adaptivePredict(self._input,<choice.decision>,self._ctx)
\langlealts:{alt |
if la == :
  \langlealt\rangle pass
}; separator="\nel">
```

```
>>
```

```
OptionalBlock(choice, alts, error) ::= <<
self.state = <choice.stateNumber>
self. errHandler.sync(self)
la_ = self._interp.adaptivePredict(self._input,<choice.decision>,self._ctx)
\langlealts:{alt |
if la == \langle i \rangle \langle if(!choice.ast.greedy)>+1<endif>:
  \langlealt\rangle}; separator="\nel">
```

```
>>
```

```
StarBlock(choice, alts, sync, iteration) ::= <<
self.state = <choice.stateNumber>
self._errHandler.sync(self)
_alt = self._interp.adaptivePredict(self._input,<choice.decision>,self._ctx)
while _alt!=<choice.exitAlt> and _alt!=ATN.INVALID_ALT_NUMBER:
  if _alt==1<if(!choice.ast.greedy)>+1<endif>:
     <iteration>
    \langlealts>\langle! should only be one !> self.state = <choice.loopBackStateNumber>
 self. errHandler.sync(self)
  alt = self. interp.adaptivePredict(self. input,<choice.decision>,self. ctx)
```
 $\rightarrow$ 

```
PlusBlock(choice, alts, error) ::= <<
self.state = <choice.blockStartStateNumber> <! alt block decision !>
```

```
self._errHandler.sync(self)
_lalt = 1<if(!choice.ast.greedy)>+1<endif>
while _alt!=<choice.exitAlt> and _alt!=ATN.INVALID_ALT_NUMBER:
  <alts:{alt|
if _alt == \langle i \rangle \langle if(!choice.ast.greedy)>+1<endif>:
  <alt>}; separator="\nel">
  else:
     <error>
  self.state = <choice.loopBackStateNumber> <! loopback/exit decision !>
  self._errHandler.sync(self)
  _alt = self._interp.adaptivePredict(self._input,<choice.decision>,self._ctx)
```
>>

```
Sync(s) ::= "sync(<s.expecting.name>)"
```
ThrowNoViableAlt(t) ::= "raise NoViableAltException(self)"

```
TestSetInline(s) ::= \lt\lt
```

```
<s.bitsets:{bits | <if(rest(rest(bits.ttypes)))><bitsetBitfieldComparison(s, bits)><else><bitsetInlineComparison(s,
bits)><endif>}; separator=" or ">
\gg
```
// Java language spec 15.19 - shift operators mask operands rather than overflow to 0... need range test testShiftInRange(shiftAmount) ::= <<  $((\leq \text{shiftAmount}) \& \sim 0 \text{x}3f) == 0$ >>

```
// produces smaller bytecode only when bits.ttypes contains more than two items
bitsetBitfieldComparison(s, bits) ::= <%
(<testShiftInRange({<offsetShiftVar(s.varName, bits.shift)>})> and ((1 \<\< <offsetShiftVar(s.varName,
bits.shift)>) & (<br/>bits.ttypes:{ttype | (1 \<\< <offsetShiftType(ttype, bits.shift)>)}; separator=" | ">)) != 0)
% >
```

```
isZero ::= [
"0":true,
default:false
]
```

```
offsetShiftVar(shiftAmount, offset) ::= <%
<if(!isZero.(offset))>(<shiftAmount> - <offset>)<else><shiftAmount><endif>
\%
```
offsetShiftType(shiftAmount, offset) ::= <% <if(!isZero.(offset))>(<parser.name>.<shiftAmount> - <offset>)<else><parser.name>.<shiftAmount><endif>  $% >$ 

```
// produces more efficient bytecode when bits.ttypes contains at most two items
bitsetInlineComparison(s, bits) ::= \langle % \rangle<bits.ttypes:{ttype | <s.varName>==<parser.name>.<ttype>}; separator=" or ">
% >cases(ttypes) ::= \lt\ltif token in \lceil < ttypes: {t | < parser.name > . < t > {\tigs \cdot \sigma{\text{\math}}$ \sigma{\text{\math}}$ \sigma{\text{\math}}$ \sigma}$ \sigma{\text{\math}}$ \sigma{\text{\math}}$ \sigma{\text{\math}}$ \sigma{\te
\rightarrowInvokeRule(r, argExpressChunks) ::= \langle\langleself.state = <r.stateNumber>
\langleif(r.labels)>\langler.labels:{l|\langlelabelref(l)>\rangle=
}><endif>self.<r.name>(<if(r.ast.options.p)><r.ast.options.p><if(argExprsChunks)>,<endif><endif><argExprsChu
nks>)
>>
MatchToken(m) ::= \lt\ltself.state = <m.stateNumber>
\langleif(m.labels)>\langlem.labels:{1|\langlelabelref(l)> = }>\langleendif>self.match(\langleparser.name>\langlem.name>)
\ggMatchSet(m, expr, capture) ::= "<CommonSetStuff(m, expr, capture, false)>"
MatchNotSet(m, expr, capture) ::= "<CommonSetStuff(m, expr, capture, true)>"
CommonSetStuff(m, expr, capture, invert) ::= <<
self.state = <m.stateNumber>
\langleif(m.labels)>\langlem.labels:{l|\langlelabelref(l)\rangle = }>self._input.LT(1)\langleendif\rangle<capture>
<if(invert)>if <m.varName> \<= 0 or <expr><else>if not(<expr>)<endif>:
\langleif(m.labels)>\langlem.labels:{l| \langlelabelref(l)>=}\langleelse> \langleendif\rangleself._errHandler.recoverInline(self)
else:
   self._errHandler.reportMatch(self)
   self.consume()
>>
Wildcard(w) ::= \llself.state = <w.stateNumber>
<if(w.labels)><w.labels:{l | <labelref(l)> = }><endif>self.matchWildcard()
\rightarrow// ACTION STUFF
Action(a, foo, chunks) ::= "<chunks>"
ArgAction(a, chunks) ::= "<chunks>"
SemPred(p, chunks, failChunks) ::= <<
```

```
self.state = <p.stateNumber>
if not <chunks>:
  from antlr4.error.Errors import FailedPredicateException
  raise FailedPredicateException(self, <p.predicate><if(failChunks)>, <failChunks><elseif(p.msg)>,
<p.msg><endif>)
>>
```

```
ExceptionClause(e, catchArg, catchAction) ::= <<
catch (<catchArg>) {
  <catchAction>
}
```
 $\gt$ 

// lexer actions are not associated with model objects

```
LexerSkipCommand() ::= "skip()"LexerMoreCommand() ::= "more()"
LexerPopModeCommand() ::= "popMode()"
```

```
LexerTypeCommand(arg, grammar) ::= "_type = <arg>"
LexerChannelCommand(arg, grammar) ::= "_channel = \langle \text{arg}\rangle"
LexerModeCommand(arg, grammar) ::= "_mode = <arg>"
LexerPushModeCommand(arg, grammar) ::= "pushMode(<arg>)"
```

```
ActionText(t) ::= "< t.text~"ActionTemplate(t) ::= " <t.st>"ArgRef(a) ::= "localctx.<\langle a.name \rangle"LocalRef(a) ::= "localctx.<\langle a.name \rangle"RetValueRef(a) ::= "localctx.<a.name>"
QRetValueRef(a) ::= "<ctx(a)>.<a.dict>.<a.name>"
/** How to translate $tokenLabel */
TokenRef(t) ::= "<ctx(t)>.<t.name>"
LabelRef(t) ::= "<\text{ctx}(t)>.<\text{ctx}(t)ListLabelRef(t) ::= "<ctx(t)>.<ListLabelName(t.name)>"
SetAttr(s,rhsChunks) ::= "<ctx(s)>.<s.name> = <rhchsChunks"
```

```
TokenLabelType() ::= "<file.TokenLabelType; null={Token}>"
InputSymbolType() ::= "<file.InputSymbolType; null={Token}>"
```

```
TokenPropertyRef_text(t) ::= "(None if <ctx(t)>.<t.label> is None else <ctx(t)>.<t.label>.text)"
TokenPropertyRef_type(t) ::= "(0 if <ctx(t)>.<t.label> is None else <ctx(t)>.<t.label>.type()"
TokenPropertyRef line(t) ::= "(0 if < ctx(t)><t</i>.label><i>is</i> None else <math><ctx(t)>.<t</math>.label<i>the</i>l'TokenPropertyRef_pos(t) ::= "(0 if <ctx(t)>.<t.label> is None else <ctx(t)>.<t.label>.column)"
TokenPropertyRef_channel(t) ::= "(0 if \langle \langle \langle \langle \langle t \rangle \rangle, \langle t \rangle \rangle. is None else \langle \langle \langle t \rangle \rangle, \langle t \rangle.label>.channel)"
TokenPropertyRef_index(t) ::= "(0 if <ctx(t)>.<t.label> is None else <ctx(t)>.<t.label>.tokenIndex)"
TokenPropertyRef int(t) ::= "(0 if < ctx(t)>. \lt t. \text{label}> is None, else int(<ctx(t)>. \lt t. \text{label}>. text))"
```

```
RulePropertyRef_start(r) ::= "(None if \langle \text{ctx}(r) \rangle \langle \text{ctx}(r) \rangle is None else \langle \text{ctx}(r) \rangle \langle \text{ctx}(r) \rangle \langle \text{start}(r) \rangle"
```
RulePropertyRef\_stop(r) ::= "(None if  $\langle \text{ctx}(r) \rangle \langle \text{r}.\text{label} \rangle$  is None else  $\langle \text{ctx}(r) \rangle \langle \text{r}.\text{label} \rangle$ .stop)" RulePropertyRef\_text(r) ::= "(None if  $\langle \text{ctx}(r) \rangle$ . $\langle \text{r}.\text{label} \rangle$  is None else self.\_input.getText((<ctx(r)>.<r.label>.start,<ctx(r)>.<r.label>.stop)))"  $RulePropertyRef\_ctx(r) ::= ".$ "  $RulePropertyRef\_parser(r) ::= "self"$ 

```
ThisRulePropertyRef_start(r) ::= "localctx.start"
ThisRulePropertyRef_stop(r) ::= "localctx.stop"
ThisRulePropertyRef_text(r) ::= "self._input.getText((localctx.start, self._input.LT(-1)))"
ThisRulePropertyRef_ctx(r) ::= "localctx"
ThisRulePropertyRef_parser(r) ::= "self"
```

```
NonLocalAttrRef(s) ::= "getInvokingContext(<s.ruleIndex>).<s.name>"
SetNonLocalAttr(s, rhsChunks) ::= "getInvokingContext(<s.ruleIndex>).<s.name> = <rhsChunks>"
```

```
AddToLabelList(a) ::= "<ctx(a.label)>.<a.listName>.append(<labelref(a.label)>)"
```

```
TokenDecl(t) ::= "self. \langle t.name \rangle = None # \langle TokenLabelType() \rangle"TokenTypeDecl(t) ::= "self.<t.name> = 0 \neq <TokenLabelType()> type"
TokenListDecl(t) ::= "self.<t.name> = list() # of <TokenLabelType()>s"
RuleContextDecl(r) ::= "self. \langle r.name \rangle = None # \langle r.ctxName \rangle"RuleContextListDecl(rdecl) ::= "self. < redel.name> = list() # of < redel.ctxName> s"
```

```
ContextTokenGetterDecl(t) ::= <<
def <t.name>(self):
  return self.getToken(<parser.name>.<t.name>, 0)
>>
```

```
// should never be called
ContextTokenListGetterDecl(t) ::= \lt\ltdef <t.name>_list(self):
  return self.getTokens(<parser.name>.<t.name>)
>>
```

```
ContextTokenListIndexedGetterDecl(t) ::= \langle \langledef <t.name>(self, i:int=None):
   if i is None:
```

```
 return self.getTokens(<parser.name>.<t.name>)
```

```
 else:
```

```
 return self.getToken(<parser.name>.<t.name>, i)
```

```
>>
```

```
ContextRuleGetterDecl(r) ::= <<
def <r.name>(self):
  return self.getTypedRuleContext(<parser.name>.<r.ctxName>,0)
```

```
\rightarrow
```
// should never be called  $ContextRuleListGetterDecl(r) ::= \lt\lt$ def <r.name>\_list(self): return self.getTypedRuleContexts(<parser.name>.<r.ctxName>)

>>

 $ContextRuleListIndexedGetterDecl(r) ::= \langle\langle$ def <r.name>(self, i:int=None): if i is None: return self.getTypedRuleContexts(<parser.name>.<r.ctxName>) else: return self.getTypedRuleContext(<parser.name>.<r.ctxName>,i)

>>

LexerRuleContext() ::= "RuleContext"

 $/**$  The rule context name is the rule followed by a suffix; e.g., \* r becomes rContext. \*/ RuleContextNameSuffix() ::= "Context"

ImplicitTokenLabel(tokenName) ::= "\_<tokenName>" ImplicitRuleLabel(ruleName) ::= "\_<ruleName>" ImplicitSetLabel(id) ::= "\_tset<id>" ListLabelName(label) ::= "<label>"

 $CaptureNextToken(d) ::= " < d-varName > = self \n input.LT(1)$ "  $CaptureNextTokenType(d) ::= " < d-varName > = self \n input.LA(1)$ "

StructDecl(struct,ctorAttrs,attrs,getters,dispatchMethods,interfaces,extensionMembers) ::= << class <struct.name>(<if(contextSuperClass)><contextSuperClass><else>ParserRuleContext<endif>):

def \_\_init\_(self, parser, parent:ParserRuleContext=None, invokingState:int=-1<struct.ctorAttrs:{a | , <a.name><if(a.type)>:<a.type><endif>=None}>):

```
super().__init_(parent, invokingState)
 self.parser = parser
\langle \text{attrs:} \{a \mid \langle a \rangle\}; \text{separator} = \text{"n"}\langlestruct.ctorAttrs:{a | self.\langlea.name\rangle = \langlea.name\rangle}; separator="\n"\rangle
```

```
\leqgetters:\{g \mid \leq g \geq \}; separator="\n\n">
```
def getRuleIndex(self):

return <parser.name>.RULE\_<struct.derivedFromName>

<if(struct.provideCopyFrom)> <! don't need copy unless we have subclasses !> def copyFrom(self, ctx:ParserRuleContext):

```
 super().copyFrom(ctx)
\langlestruct.attrs:{a | self.\langlea.name\rangle = ctx.\langlea.name\rangle}; separator="\n"\rangle
```
<endif>

```
 <dispatchMethods; separator="\n">
 <extensionMembers; separator="\n">
```
>>

AltLabelStructDecl(struct,attrs,getters,dispatchMethods) ::= << class <struct.name>(<currentRule.name; format="cap">Context):

```
def _init_(self, parser, ctx:ParserRuleContext): # actually a <parser.name>.<currentRule.name;
format="cap">Context
```
super(). \_\_init\_(parser)  $\langle \text{attrs:} \{a \mid \langle a \rangle\}; \text{separator}$ ="\n"> self.copyFrom(ctx)

 $\leq$ getters: $\{g \mid \leq g \geq \}$ ; separator="\n">

```
 <dispatchMethods; separator="\n">
```
>>

```
ListenerDispatchMethod(method) ::= <<
```
def <if(method.isEnter)>enter<else>exit<endif>Rule(self, listener:ParseTreeListener):

```
if hasattr( listener, "<if(method.isEnter)>enter<else>exit<endif><struct.derivedFromName; format="cap">" ):
   listener.<if(method.isEnter)>enter<else>exit<endif><struct.derivedFromName; format="cap">(self)
```
>>

```
VisitorDispatchMethod(method) ::= <<
```

```
def accept(self, visitor:ParseTreeVisitor):
```

```
 if hasattr( visitor, "visit<struct.derivedFromName; format="cap">" ):
```
return visitor.visit<struct.derivedFromName; format="cap">(self)

else:

return visitor.visitChildren(self)

>>

AttributeDecl(d) ::= "self.<d.name> = <if(d.initValue)><d.initValue><else>None<endif>"

```
/* If we don't know location of label def x, use this template */
labelref(x) ::= "\dot{f}(\exists x.isLocal) > localctx.<\dot{f}(\exists x.name)
```
 $/*$  For any action chunk, what is correctly-typed context struct ptr? \*/ ctx(actionChunk) ::= "localctx"

// used for left-recursive rules recRuleAltPredicate(ruleName,opPrec) ::= "self.precpred(self.\_ctx, <opPrec>)" recRuleSetReturnAction(src,name) ::= "\$<name>=\$<src>.<name>"  $recRuleSetStopToken()$  ::= "self.\_ctx.stop = self.\_input.LT(-1)"

```
recRuleAltStartAction(ruleName, ctxName, label) ::= <<
localctx = <p>parser.name</p>. <p>ctxName&gt;Context(self, parentctx, parentState)</p><if(label)>localctx.<label> = _prevctx<endif>
self.pushNewRecursionContext(localctx, _startState, self.RULE_<ruleName>)
>>
```

```
recRuleLabeledAltStartAction(ruleName, currentAltLabel, label, isListLabel) ::= <<
localctx = <parser.name>.<currentAltLabel; format="cap">Context(self, <parser.name>.<ruleName;
format="cap">Context(self, _parentctx, _parentState))
<if(label)>
<if(isListLabel)>
localctx.<label>.append(_prevctx)
<else>
localctx.<label> = _prevctx<endif>
<endif>
self.pushNewRecursionContext(localctx, _startState, self.RULE_<ruleName>)
\gg
```

```
recRuleReplaceContext(ctxName) ::= <<
localctx = <parser.name>.<ctxName>Context(self, localctx)
self. ctx = locatedprevctx = located>>
```

```
recRuleSetPrevCtx() ::= <<
if self._parseListeners is not None:
  self.triggerExitRuleEvent()
prevctx = localctx>>
```

```
LexerFile(lexerFile, lexer, namedActions) ::= <<
<fileHeader(lexerFile.grammarFileName, lexerFile.ANTLRVersion)>
from antlr4 import *
from io import StringIO
from typing.io import TextIO
import sys
```
<namedActions.header>

<lexer>  $\gg$ 

```
Lexer(lexer, atn, actionFuncs, sempredFuncs, superClass) ::= <<
<if(superClass)>
if __name__ is not None and "." in __name__:
   from .<superClass> import <superClass>
else:
   from <superClass> import <superClass>
<endif>
\langleatn\rangleclass <lexer.name>(<if(superClass)><superClass><else>Lexer<endif>):
  atn = ATNDeserializer() . deserialize (serializedATN())decisionsToDFA = [DFA(ds, i) for i, ds in enumerate(atn.decisionToState)]<if(lexer.channels)>
  \langle = \langle exer.channels:\{c\} \langle c \rangle = \langle exer.channels.\langle c \rangle}; separator="\n">
<endif>
<if(rest(lexer.modes))>
  \langle rest(lexer.modes):\{m \mid \langle m \rangle = \langle i \rangle\}; separator="\n">
<endif>
  \langle = \langle = \langle = \langle = \langle = \langle = \langle = \langle = \rangle = \langle = \langle = \rangle = \langle = \langle = \rangle = \langle = \langle = \rangle = \langle = \langle = \rangle = \langle = \rangle = \langle = \rangle = \langle = \rangle = \langle = \rangle = \langle = \rangle = \langle channelNames = [ u"DEFAULT_TOKEN_CHANNEL", u"HIDDEN"<if (lexer.channels)>, <lexer.channels:{c|
u"<c>"}; separator=", ", wrap, anchor><endif> ]
  modelNames = [\langle lever.modes: \{m | "< m> \rangle"\}; separator=", ", wrap, anchor> ] literalNames = [ "\<INVALID>",
         <lexer.literalNames:{t | <t>}; separator=", ", wrap, anchor> ]
   symbolicNames = [ "\<INVALID>",
        \leqlexer.symbolicNames: {t | \lt t > }; separator=", ", wrap, anchor > ]
   ruleNames = [ <lexer.ruleNames:{r | "<r>"}; separator=", ", wrap, anchor> ]
   grammarFileName = "<lexer.grammarFileName>"
  def init (self, input=None, output:TextIO = sys.stdout):
     super(). __init_(input, output)
      self.checkVersion("<lexerFile.ANTLRVersion>")
     self. interp = LexerATNSimulator(self, self.atn, self.decisionsToDFA, PredictionContextCache())
     self. actions = None
     self. predicates = None
```

```
 <namedActions.members>
```
<dumpActions(lexer, "", actionFuncs, sempredFuncs)>

>>

SerializedATN(model) ::= << <! only one segment, can be inlined !>

```
def serializedATN():
  with StringIO() as buf:
    buf.write("<model.serialized; wrap={")<\n> buf.write("}>")
     return buf.getvalue()
```
>>

 $/*$  Using a type to init value map, try to init a type; if not in table \* must be an object, default value is "null". \*/  $initValue(typeName) ::= \lt\lt$ <pythonTypeInitMap.(typeName)>

 $\gg$ 

```
codeFileExtension() ::= ".py"
```
Found in path(s):

```
* /opt/cola/permits/1192109359_1629132978.03/0/antlr4-4-7-2-sources-1-
jar/org/antlr/v4/tool/templates/codegen/Python3/Python3.stg
No license file was found, but licenses were detected in source scan.
```
/\*

```
* Copyright (c) 2012-2017 The ANTLR Project. All rights reserved.
```
\* Use of this file is governed by the BSD 3-clause license that

\* can be found in the LICENSE.txt file in the project root.

\*/ /\*\*

> [The "BSD license"] Copyright (c) 2011 Cay Horstmann All rights reserved.

 Redistribution and use in source and binary forms, with or without modification, are permitted provided that the following conditions are met:

 1. Redistributions of source code must retain the above copyright notice, this list of conditions and the following disclaimer. 2. Redistributions in binary form must reproduce the above copyright  notice, this list of conditions and the following disclaimer in the documentation and/or other materials provided with the distribution. 3. The name of the author may not be used to endorse or promote products derived from this software without specific prior written permission.

#### THIS SOFTWARE IS PROVIDED BY THE AUTHOR ``AS IS'' AND ANY EXPRESS OR IMPLIED WARRANTIES, INCLUDING, BUT NOT LIMITED TO, THE IMPLIED WARRANTIES OF MERCHANTABILITY AND FITNESS FOR A PARTICULAR PURPOSE ARE DISCLAIMED. IN NO EVENT SHALL THE AUTHOR BE LIABLE FOR ANY DIRECT, INDIRECT, INCIDENTAL, SPECIAL, EXEMPLARY, OR CONSEQUENTIAL DAMAGES (INCLUDING, BUT NOT LIMITED TO, PROCUREMENT OF SUBSTITUTE GOODS OR SERVICES; LOSS OF USE, DATA, OR PROFITS; OR BUSINESS INTERRUPTION) HOWEVER CAUSED AND ON ANY THEORY OF LIABILITY, WHETHER IN CONTRACT, STRICT LIABILITY, OR TORT (INCLUDING NEGLIGENCE OR OTHERWISE) ARISING IN ANY WAY OUT OF THE USE OF THIS SOFTWARE, EVEN IF ADVISED OF THE POSSIBILITY OF SUCH DAMAGE. \*/

#### Found in path(s):

\* /opt/cola/permits/1192109359\_1629132978.03/0/antlr4-4-7-2-sources-1-jar/org/antlr/v4/gui/GraphicsSupport.java No license file was found, but licenses were detected in source scan.

/\*

- \* [The "BSD license"]
- \* Copyright (c) 2012-2016 Terence Parr
- \* Copyright (c) 2012-2016 Sam Harwell
- \* All rights reserved.
- \*
- \* Redistribution and use in source and binary forms, with or without
- \* modification, are permitted provided that the following conditions
- \* are met:
- \*
- \* 1. Redistributions of source code must retain the above copyright
- notice, this list of conditions and the following disclaimer.
- \* 2. Redistributions in binary form must reproduce the above copyright
- \* notice, this list of conditions and the following disclaimer in the
- documentation and/or other materials provided with the distribution.
- \* 3. The name of the author may not be used to endorse or promote products
- \* derived from this software without specific prior written permission.
- \*
- \* THIS SOFTWARE IS PROVIDED BY THE AUTHOR ``AS IS'' AND ANY EXPRESS OR
- \* IMPLIED WARRANTIES, INCLUDING, BUT NOT LIMITED TO, THE IMPLIED WARRANTIES
- \* OF MERCHANTABILITY AND FITNESS FOR A PARTICULAR PURPOSE ARE DISCLAIMED.
- \* IN NO EVENT SHALL THE AUTHOR BE LIABLE FOR ANY DIRECT, INDIRECT,
- \* INCIDENTAL, SPECIAL, EXEMPLARY, OR CONSEQUENTIAL DAMAGES (INCLUDING, BUT
- \* NOT LIMITED TO, PROCUREMENT OF SUBSTITUTE GOODS OR SERVICES; LOSS OF USE,
- \* DATA, OR PROFITS; OR BUSINESS INTERRUPTION) HOWEVER CAUSED AND ON ANY
- \* THEORY OF LIABILITY, WHETHER IN CONTRACT, STRICT LIABILITY, OR TORT
- \* (INCLUDING NEGLIGENCE OR OTHERWISE) ARISING IN ANY WAY OUT OF THE USE OF

```
* THIS SOFTWARE, EVEN IF ADVISED OF THE POSSIBILITY OF SUCH DAMAGE.
```

```
*/
```

```
tree grammar SourceGenTriggers;
options {
language = Java;tokenVocab = ANTLRParser;	ASTLabelType = GrammarAST;
}
```

```
@header {
package org.antlr.v4.codegen;
import org.antlr.v4.misc.Utils;
import org.antlr.v4.codegen.model.*;
import org.antlr.v4.codegen.model.decl.*;
import org.antlr.v4.tool.*;
import org.antlr.v4.tool.ast.*;
import java.util.Collections;
import java.util.Map;
import java.util.HashMap;
```

```
}
```

```
@members {
public OutputModelController controller;
  public boolean hasLookaheadBlock;
 public SourceGenTriggers(TreeNodeStream input, OutputModelController controller) {
   	this(input);
  this.controller = controller;
  }
}
```

```
dummy : block[null, null] ;
```

```
block[GrammarAST label, GrammarAST ebnfRoot] returns [List<? extends SrcOp> omos]
 : \land( blk=BLOCK (\land(OPTIONS .+))?
  			{List<CodeBlockForAlt> alts = new ArrayList<CodeBlockForAlt>();}
    		( alternative {alts.add($alternative.altCodeBlock);} )+
   	)
   	{
  if ( alts.size()==1 && ebnfRoot==null) return alts;
   	if ( ebnfRoot==null ) {
     	 $omos = DefaultOutputModelFactory.list(controller.getChoiceBlock((BlockAST)$blk, alts, $label));
   	}
   	else {
       Choice choice = controller.getEBNFBlock($ebnfRoot, alts);
      hasLookaheadBlock \vert = choice instance PlusBlock \vert choice instance of StarBlock;
      	 $omos = DefaultOutputModelFactory.list(choice);
   	}
```

```
 	}
 ;
```

```
alternative returns [CodeBlockForAlt altCodeBlock, List<SrcOp> ops]
@init {
  	boolean outerMost = inContext("RULE BLOCK");
}
@after {
  	controller.finishAlternative($altCodeBlock, $ops, outerMost);
}
  :	a=alt[outerMost] {$altCodeBlock=$a.altCodeBlock; $ops=$a.ops;}
	;
alt[boolean outerMost] returns [CodeBlockForAlt altCodeBlock, List<SrcOp> ops]
@init {
	// set alt if outer ALT only (the only ones with alt field set to Alternative object)
	AltAST altAST = (AltAST)retval.start;
	if ( outerMost ) controller.setCurrentOuterMostAlt(altAST.alt);
}
	:	{
 List<SrcOp> elems = new ArrayList<SrcOp>();
 		// TODO: shouldn't we pass $start to controller.alternative()?
 		$altCodeBlock = controller.alternative(controller.getCurrentOuterMostAlt(), outerMost);
 $altCodeBlock.ops = $ops = elements;		controller.setCurrentBlock($altCodeBlock);
 		}
 \gamma( ALT elementOptions? ( element {if ($element.omos!=null) elems.addAll($element.omos); } )+ )
	|	^(ALT elementOptions? EPSILON)
     {$altCodeBlock = controller.epsilon(controller.getCurrentOuterMostAlt(), outerMost);}
  ;
element returns [List<? extends SrcOp> omos]
: \text{labeledElement} \quad \{\text{Somos} = \text{SlabeledElement}.\text{omos};\}\{\text{atom}[\text{null}, \text{false}] \quad \{\text{Somos} = \text{Satom.omos}\}\|\text{subrule} \times \{\text{Somos} = \text{Subrule}.\text{omos};\}| ACTION {$omos = controller.action((ActionAST)$ACTION);}
| SEMPRED {$omos = controller.sempred((ActionAST)$SEMPRED); }
| \triangle(ACTION elementOptions) {$omos = controller.action((ActionAST)$ACTION);}
| \triangle(SEMPRED elementOptions) {$omos = controller.sempred((ActionAST)$SEMPRED);}
	;
labeledElement returns [List<? extends SrcOp> omos]
: \land(ASSIGN ID atom[$ID,false] ) {$omos = $atom.omos;}
|\triangle(PLUS_ASSIGN ID atom[$ID,false]) \{\$omos = \$atom.omos;\}|\triangle(ASSIGN \text{ ID block}[\$ID, null]) {$omos = $block.omos;}
```

```
|\triangleleft(PLUS ASSIGN ID block[$ID,null]) {\{8omos = $block.oms;\}}
```

```
	;
```

```
subrule returns [List<? extends SrcOp> omos]
	:	^(OPTIONAL b=block[null,$OPTIONAL])
 		{
 \text{Somos} = \text{Sblock.omos};
 		}
\int ( \sqrt{\omega}CangleCangleDE b=block[null,null])
 		|	^(op=POSITIVE_CLOSURE b=block[null,null])
 \lambda		{
 		List<CodeBlockForAlt> alts = new ArrayList<CodeBlockForAlt>();
 SrcOp blk = $b.omos.get(0);
 		CodeBlockForAlt alt = new CodeBlockForAlt(controller.delegate);
 		alt.addOp(blk);
 		alts.add(alt);
 		SrcOp loop = controller.getEBNFBlock($op, alts); // "star it"
     hasLookaheadBlock |= loop instanceof PlusBlock || loop instanceof StarBlock;
    \text{Somos} = \text{DefaultOutputModelFactory}.list(loop);
 		}
\{    black[ null,  null] \quad \{   some s = $block.oms; \} ;
blockSet[GrammarAST label, boolean invert] returns [List<SrcOp> omos]
  : \land(SET atom[label,invert]+) {$omos = controller.set($SET, $label, invert);}
   ;
/*
setElement
	:	STRING_LITERAL
| TOKEN_REF
	|	^(RANGE STRING_LITERAL STRING_LITERAL)
	;
*/
// TODO: combine ROOT/BANG into one then just make new op ref'ing return value of atom/terminal...
// TODO: same for NOT
atom[GrammarAST label, boolean invert] returns [List<SrcOp> omos]
: \land(NOT a=atom[$label, true]) {$omos = $a.omos;}
| range[label] {$omos = $range.omos;}
| \triangle(DOT ID terminal[$label])
| \wedge(DOT ID ruleref[$label])
  \sqrt{\frac{N(\text{WILDCARD})}{N(\text{WILDCARD})}} {$omos = controller.wildcard($WILDCARD, $label);}
 |\text{WILDCARD} \qquad \{\text{Somos} = \text{controller}.\text{wildcard}(\text{SWILDCARD}, \text{Slabel});\}\| terminal[label] {\{5omos = $terminal.comos;\}}| ruleref[label] \{8omos = \text{Sruleref.omos:}\}\{blockSet[$label, invert} \ {$omos = $blockSet.omos;}
	;
```

```
ruleref[GrammarAST label] returns [List<SrcOp> omos]
 : \sqrt{\text{RULE\_REF}} ARG_ACTION? elementOptions?) {$omos = controller.ruleRef($RULE_REF, $label,
$ARG_ACTION);}
  ;
range[GrammarAST label] returns [List<SrcOp> omos]
 : ^{\wedge}(RANGE a=STRING_LITERAL b=STRING_LITERAL)
  ;
terminal[GrammarAST label] returns [List<SrcOp> omos]
 : \text{``(STRING_LITERAL.)} {$omos = controller.stringRef($STRING_LITERAL, $label);}
 | STRING_LITERAL {$omos = controller.stringRef($STRING_LITERAL, $label);}
 | ^(TOKEN_REF ARG_ACTION .) {$omos = controller.tokenRef($TOKEN_REF, $label, $ARG_ACTION);}
 |\wedge(TOKEN_REF .) {$omos = controller.tokenRef($TOKEN_REF, $label, null);}
 | \text{TOKEN\_REF} \quad \{ \text{\$omos = controller.tokenRef(\$TOKEN\_REF, \$label, null)} \} ;
elementOptions
  :	^(ELEMENT_OPTIONS elementOption+)
  ;
elementOption
  :	ID
  | ^(ASSIGN ID ID)
  | ^(ASSIGN ID STRING_LITERAL)
  | ^(ASSIGN ID ACTION)
  | ^(ASSIGN ID INT)
  ;
Found in path(s):
* /opt/cola/permits/1192109359_1629132978.03/0/antlr4-4-7-2-sources-1-
jar/org/antlr/v4/codegen/SourceGenTriggers.g
No license file was found, but licenses were detected in source scan.
```
[The "BSD licence"] Copyright (c) 2005-2009 Terence Parr All rights reserved.

/\*

Redistribution and use in source and binary forms, with or without modification, are permitted provided that the following conditions are met:

- 1. Redistributions of source code must retain the above copyright notice, this list of conditions and the following disclaimer.
- 2. Redistributions in binary form must reproduce the above copyright notice, this list of conditions and the following disclaimer in the documentation and/or other materials provided with the distribution.
- 3. The name of the author may not be used to endorse or promote products

derived from this software without specific prior written permission.

THIS SOFTWARE IS PROVIDED BY THE AUTHOR ``AS IS'' AND ANY EXPRESS OR IMPLIED WARRANTIES, INCLUDING, BUT NOT LIMITED TO, THE IMPLIED WARRANTIES OF MERCHANTABILITY AND FITNESS FOR A PARTICULAR PURPOSE ARE DISCLAIMED. IN NO EVENT SHALL THE AUTHOR BE LIABLE FOR ANY DIRECT, INDIRECT, INCIDENTAL, SPECIAL, EXEMPLARY, OR CONSEQUENTIAL DAMAGES (INCLUDING, BUT NOT LIMITED TO, PROCUREMENT OF SUBSTITUTE GOODS OR SERVICES; LOSS OF USE, DATA, OR PROFITS; OR BUSINESS INTERRUPTION) HOWEVER CAUSED AND ON ANY THEORY OF LIABILITY, WHETHER IN CONTRACT, STRICT LIABILITY, OR TORT (INCLUDING NEGLIGENCE OR OTHERWISE) ARISING IN ANY WAY OUT OF THE USE OF THIS SOFTWARE, EVEN IF ADVISED OF THE POSSIBILITY OF SUCH DAMAGE. \*/

#### Found in path(s):

\* /opt/cola/permits/1192109359\_1629132978.03/0/antlr4-4-7-2-sources-1-jar/org/antlr/v4/parse/ANTLRLexer.java No license file was found, but licenses were detected in source scan.

/\*

[The "BSD licence"] Copyright (c) 2006 Kay Roepke All rights reserved.

Redistribution and use in source and binary forms, with or without modification, are permitted provided that the following conditions are met:

- 1. Redistributions of source code must retain the above copyright notice, this list of conditions and the following disclaimer.
- 2. Redistributions in binary form must reproduce the above copyright notice, this list of conditions and the following disclaimer in the documentation and/or other materials provided with the distribution.
- 3. The name of the author may not be used to endorse or promote products derived from this software without specific prior written permission.

#### THIS SOFTWARE IS PROVIDED BY THE AUTHOR "AS IS" AND ANY EXPRESS OR

IMPLIED WARRANTIES, INCLUDING, BUT NOT LIMITED TO, THE IMPLIED WARRANTIES OF MERCHANTABILITY AND FITNESS FOR A PARTICULAR PURPOSE ARE DISCLAIMED. IN NO EVENT SHALL THE AUTHOR BE LIABLE FOR ANY DIRECT, INDIRECT, INCIDENTAL, SPECIAL, EXEMPLARY, OR CONSEQUENTIAL DAMAGES (INCLUDING, BUT NOT LIMITED TO, PROCUREMENT OF SUBSTITUTE GOODS OR SERVICES; LOSS OF USE, DATA, OR PROFITS; OR BUSINESS INTERRUPTION) HOWEVER CAUSED AND ON ANY THEORY OF LIABILITY, WHETHER IN CONTRACT, STRICT LIABILITY, OR TORT (INCLUDING NEGLIGENCE OR OTHERWISE) ARISING IN ANY WAY OUT OF THE USE OF THIS SOFTWARE, EVEN IF ADVISED OF THE POSSIBILITY OF SUCH DAMAGE. \*/

/\*

This file contains the actual layout of the messages emitted by ANTLR. This file contains the default format ANTLR uses.

\*/

location(file, line, column) ::= "<file>:<line>:</a>:</a></>column>:"

 $message(id, text) ::= "(\text{}< id>) \leq \text{text>}$ 

report(location, message, type) ::= "<type>(<message.id>): <location> <message.text>"

wantsSingleLineMessage() ::= "false"

Found in path(s): \* /opt/cola/permits/1192109359\_1629132978.03/0/antlr4-4-7-2-sources-1 jar/org/antlr/v4/tool/templates/messages/formats/antlr.stg

## **1.182 open-telemetry/opentelemetry-java 1.12.0 1.182.1 Available under license :**

 Apache License Version 2.0, January 2004 http://www.apache.org/licenses/

#### TERMS AND CONDITIONS FOR USE, REPRODUCTION, AND DISTRIBUTION

1. Definitions.

 "License" shall mean the terms and conditions for use, reproduction, and distribution as defined by Sections 1 through 9 of this document.

 "Licensor" shall mean the copyright owner or entity authorized by the copyright owner that is granting the License.

 "Legal Entity" shall mean the union of the acting entity and all other entities that control, are controlled by, or are under common control with that entity. For the purposes of this definition, "control" means (i) the power, direct or indirect, to cause the direction or management of such entity, whether by contract or otherwise, or (ii) ownership of fifty percent (50%) or more of the outstanding shares, or (iii) beneficial ownership of such entity.

 "You" (or "Your") shall mean an individual or Legal Entity exercising permissions granted by this License.

 "Source" form shall mean the preferred form for making modifications, including but not limited to software source code, documentation source, and configuration files.

 "Object" form shall mean any form resulting from mechanical transformation or translation of a Source form, including but not limited to compiled object code, generated documentation, and conversions to other media types.

 "Work" shall mean the work of authorship, whether in Source or Object form, made available under the License, as indicated by a copyright notice that is included in or attached to the work (an example is provided in the Appendix below).

 "Derivative Works" shall mean any work, whether in Source or Object form, that is based on (or derived from) the Work and for which the editorial revisions, annotations, elaborations, or other modifications represent, as a whole, an original work of authorship. For the purposes of this License, Derivative Works shall not include works that remain separable from, or merely link (or bind by name) to the interfaces of, the Work and Derivative Works thereof.

 "Contribution" shall mean any work of authorship, including the original version of the Work and any modifications or additions to that Work or Derivative Works thereof, that is intentionally submitted to Licensor for inclusion in the Work by the copyright owner or by an individual or Legal Entity authorized to submit on behalf of the copyright owner. For the purposes of this definition, "submitted" means any form of electronic, verbal, or written communication sent to the Licensor or its representatives, including but not limited to communication on electronic mailing lists, source code control systems, and issue tracking systems that are managed by, or on behalf of, the Licensor for the purpose of discussing and improving the Work, but excluding communication that is conspicuously marked or otherwise designated in writing by the copyright owner as "Not a Contribution."

 "Contributor" shall mean Licensor and any individual or Legal Entity on behalf of whom a Contribution has been received by Licensor and subsequently incorporated within the Work.

- 2. Grant of Copyright License. Subject to the terms and conditions of this License, each Contributor hereby grants to You a perpetual, worldwide, non-exclusive, no-charge, royalty-free, irrevocable copyright license to reproduce, prepare Derivative Works of, publicly display, publicly perform, sublicense, and distribute the Work and such Derivative Works in Source or Object form.
- 3. Grant of Patent License. Subject to the terms and conditions of this License, each Contributor hereby grants to You a perpetual, worldwide, non-exclusive, no-charge, royalty-free, irrevocable (except as stated in this section) patent license to make, have made,

 use, offer to sell, sell, import, and otherwise transfer the Work, where such license applies only to those patent claims licensable by such Contributor that are necessarily infringed by their Contribution(s) alone or by combination of their Contribution(s) with the Work to which such Contribution(s) was submitted. If You institute patent litigation against any entity (including a cross-claim or counterclaim in a lawsuit) alleging that the Work or a Contribution incorporated within the Work constitutes direct or contributory patent infringement, then any patent licenses granted to You under this License for that Work shall terminate as of the date such litigation is filed.

- 4. Redistribution. You may reproduce and distribute copies of the Work or Derivative Works thereof in any medium, with or without modifications, and in Source or Object form, provided that You meet the following conditions:
	- (a) You must give any other recipients of the Work or Derivative Works a copy of this License; and
	- (b) You must cause any modified files to carry prominent notices stating that You changed the files; and
	- (c) You must retain, in the Source form of any Derivative Works that You distribute, all copyright, patent, trademark, and attribution notices from the Source form of the Work, excluding those notices that do not pertain to any part of the Derivative Works; and
	- (d) If the Work includes a "NOTICE" text file as part of its distribution, then any Derivative Works that You distribute must include a readable copy of the attribution notices contained within such NOTICE file, excluding those notices that do not pertain to any part of the Derivative Works, in at least one of the following places: within a NOTICE text file distributed as part of the Derivative Works; within the Source form or documentation, if provided along with the Derivative Works; or, within a display generated by the Derivative Works, if and wherever such third-party notices normally appear. The contents of the NOTICE file are for informational purposes only and do not modify the License. You may add Your own attribution notices within Derivative Works that You distribute, alongside or as an addendum to the NOTICE text from the Work, provided that such additional attribution notices cannot be construed as modifying the License.

 You may add Your own copyright statement to Your modifications and may provide additional or different license terms and conditions

 for use, reproduction, or distribution of Your modifications, or for any such Derivative Works as a whole, provided Your use, reproduction, and distribution of the Work otherwise complies with the conditions stated in this License.

- 5. Submission of Contributions. Unless You explicitly state otherwise, any Contribution intentionally submitted for inclusion in the Work by You to the Licensor shall be under the terms and conditions of this License, without any additional terms or conditions. Notwithstanding the above, nothing herein shall supersede or modify the terms of any separate license agreement you may have executed with Licensor regarding such Contributions.
- 6. Trademarks. This License does not grant permission to use the trade names, trademarks, service marks, or product names of the Licensor, except as required for reasonable and customary use in describing the origin of the Work and reproducing the content of the NOTICE file.
- 7. Disclaimer of Warranty. Unless required by applicable law or agreed to in writing, Licensor provides the Work (and each Contributor provides its Contributions) on an "AS IS" BASIS, WITHOUT WARRANTIES OR CONDITIONS OF ANY KIND, either express or implied, including, without limitation, any warranties or conditions of TITLE, NON-INFRINGEMENT, MERCHANTABILITY, or FITNESS FOR A PARTICULAR PURPOSE. You are solely responsible for determining the appropriateness of using or redistributing the Work and assume any risks associated with Your exercise of permissions under this License.
- 8. Limitation of Liability. In no event and under no legal theory, whether in tort (including negligence), contract, or otherwise, unless required by applicable law (such as deliberate and grossly negligent acts) or agreed to in writing, shall any Contributor be liable to You for damages, including any direct, indirect, special, incidental, or consequential damages of any character arising as a result of this License or out of the use or inability to use the Work (including but not limited to damages for loss of goodwill, work stoppage, computer failure or malfunction, or any and all other commercial damages or losses), even if such Contributor has been advised of the possibility of such damages.
- 9. Accepting Warranty or Additional Liability. While redistributing the Work or Derivative Works thereof, You may choose to offer, and charge a fee for, acceptance of support, warranty, indemnity, or other liability obligations and/or rights consistent with this License. However, in accepting such obligations, You may act only on Your own behalf and on Your sole responsibility, not on behalf of any other Contributor, and only if You agree to indemnify, defend, and hold each Contributor harmless for any liability

 incurred by, or claims asserted against, such Contributor by reason of your accepting any such warranty or additional liability.

#### END OF TERMS AND CONDITIONS

APPENDIX: How to apply the Apache License to your work.

 To apply the Apache License to your work, attach the following boilerplate notice, with the fields enclosed by brackets "[]" replaced with your own identifying information. (Don't include the brackets!) The text should be enclosed in the appropriate comment syntax for the file format. We also recommend that a file or class name and description of purpose be included on the same "printed page" as the copyright notice for easier identification within third-party archives.

Copyright [yyyy] [name of copyright owner]

 Licensed under the Apache License, Version 2.0 (the "License"); you may not use this file except in compliance with the License. You may obtain a copy of the License at

http://www.apache.org/licenses/LICENSE-2.0

 Unless required by applicable law or agreed to in writing, software distributed under the License is distributed on an "AS IS" BASIS, WITHOUT WARRANTIES OR CONDITIONS OF ANY KIND, either express or implied. See the License for the specific language governing permissions and limitations under the License.

## **1.183 micronaut-data 3.0.0**

### **1.183.1 Available under license :**

mcr.microsoft.com/mssql/server:2017-CU12 Apache License Version 2.0, January 2004 https://www.apache.org/licenses/

TERMS AND CONDITIONS FOR USE, REPRODUCTION, AND DISTRIBUTION

1. Definitions.

 "License" shall mean the terms and conditions for use, reproduction, and distribution as defined by Sections 1 through 9 of this document.

 "Licensor" shall mean the copyright owner or entity authorized by the copyright owner that is granting the License.

 "Legal Entity" shall mean the union of the acting entity and all other entities that control, are controlled by, or are under common control with that entity. For the purposes of this definition, "control" means (i) the power, direct or indirect, to cause the direction or management of such entity, whether by contract or otherwise, or (ii) ownership of fifty percent (50%) or more of the outstanding shares, or (iii) beneficial ownership of such entity.

 "You" (or "Your") shall mean an individual or Legal Entity exercising permissions granted by this License.

 "Source" form shall mean the preferred form for making modifications, including but not limited to software source code, documentation source, and configuration files.

 "Object" form shall mean any form resulting from mechanical transformation or translation of a Source form, including but not limited to compiled object code, generated documentation, and conversions to other media types.

 "Work" shall mean the work of authorship, whether in Source or Object form, made available under the License, as indicated by a copyright notice that is included in or attached to the work (an example is provided in the Appendix below).

 "Derivative Works" shall mean any work, whether in Source or Object form, that is based on (or derived from) the Work and for which the editorial revisions, annotations, elaborations, or other modifications represent, as a whole, an original work of authorship. For the purposes of this License, Derivative Works shall not include works that remain separable from, or merely link (or bind by name) to the interfaces of, the Work and Derivative Works thereof.

 "Contribution" shall mean any work of authorship, including the original version of the Work and any modifications or additions to that Work or Derivative Works thereof, that is intentionally submitted to Licensor for inclusion in the Work by the copyright owner or by an individual or Legal Entity authorized to submit on behalf of the copyright owner. For the purposes of this definition, "submitted" means any form of electronic, verbal, or written communication sent to the Licensor or its representatives, including but not limited to communication on electronic mailing lists, source code control systems, and issue tracking systems that are managed by, or on behalf of, the Licensor for the purpose of discussing and improving the Work, but excluding communication that is conspicuously marked or otherwise designated in writing by the copyright owner as "Not a Contribution."

 "Contributor" shall mean Licensor and any individual or Legal Entity on behalf of whom a Contribution has been received by Licensor and subsequently incorporated within the Work.

- 2. Grant of Copyright License. Subject to the terms and conditions of this License, each Contributor hereby grants to You a perpetual, worldwide, non-exclusive, no-charge, royalty-free, irrevocable copyright license to reproduce, prepare Derivative Works of, publicly display, publicly perform, sublicense, and distribute the Work and such Derivative Works in Source or Object form.
- 3. Grant of Patent License. Subject to the terms and conditions of this License, each Contributor hereby grants to You a perpetual, worldwide, non-exclusive, no-charge, royalty-free, irrevocable (except as stated in this section) patent license to make, have made, use, offer to sell, sell, import, and otherwise transfer the Work, where such license applies only to those patent claims licensable by such Contributor that are necessarily infringed by their Contribution(s) alone or by combination of their Contribution(s) with the Work to which such Contribution(s) was submitted. If You institute patent litigation against any entity (including a cross-claim or counterclaim in a lawsuit) alleging that the Work or a Contribution incorporated within the Work constitutes direct or contributory patent infringement, then any patent licenses granted to You under this License for that Work shall terminate as of the date such litigation is filed.
- 4. Redistribution. You may reproduce and distribute copies of the Work or Derivative Works thereof in any medium, with or without modifications, and in Source or Object form, provided that You meet the following conditions:
	- (a) You must give any other recipients of the Work or Derivative Works a copy of this License; and
	- (b) You must cause any modified files to carry prominent notices stating that You changed the files; and
	- (c) You must retain, in the Source form of any Derivative Works that You distribute, all copyright, patent, trademark, and attribution notices from the Source form of the Work, excluding those notices that do not pertain to any part of the Derivative Works; and
	- (d) If the Work includes a "NOTICE" text file as part of its distribution, then any Derivative Works that You distribute must include a readable copy of the attribution notices contained within such NOTICE file, excluding those notices that do not

 pertain to any part of the Derivative Works, in at least one of the following places: within a NOTICE text file distributed as part of the Derivative Works; within the Source form or documentation, if provided along with the Derivative Works; or, within a display generated by the Derivative Works, if and wherever such third-party notices normally appear. The contents of the NOTICE file are for informational purposes only and do not modify the License. You may add Your own attribution notices within Derivative Works that You distribute, alongside or as an addendum to the NOTICE text from the Work, provided that such additional attribution notices cannot be construed as modifying the License.

 You may add Your own copyright statement to Your modifications and may provide additional or different license terms and conditions for use, reproduction, or distribution of Your modifications, or for any such Derivative Works as a whole, provided Your use, reproduction, and distribution of the Work otherwise complies with the conditions stated in this License.

- 5. Submission of Contributions. Unless You explicitly state otherwise, any Contribution intentionally submitted for inclusion in the Work by You to the Licensor shall be under the terms and conditions of this License, without any additional terms or conditions. Notwithstanding the above, nothing herein shall supersede or modify the terms of any separate license agreement you may have executed with Licensor regarding such Contributions.
- 6. Trademarks. This License does not grant permission to use the trade names, trademarks, service marks, or product names of the Licensor, except as required for reasonable and customary use in describing the origin of the Work and reproducing the content of the NOTICE file.
- 7. Disclaimer of Warranty. Unless required by applicable law or agreed to in writing, Licensor provides the Work (and each Contributor provides its Contributions) on an "AS IS" BASIS, WITHOUT WARRANTIES OR CONDITIONS OF ANY KIND, either express or implied, including, without limitation, any warranties or conditions of TITLE, NON-INFRINGEMENT, MERCHANTABILITY, or FITNESS FOR A PARTICULAR PURPOSE. You are solely responsible for determining the appropriateness of using or redistributing the Work and assume any risks associated with Your exercise of permissions under this License.
- 8. Limitation of Liability. In no event and under no legal theory, whether in tort (including negligence), contract, or otherwise. unless required by applicable law (such as deliberate and grossly negligent acts) or agreed to in writing, shall any Contributor be liable to You for damages, including any direct, indirect, special,

 incidental, or consequential damages of any character arising as a result of this License or out of the use or inability to use the Work (including but not limited to damages for loss of goodwill, work stoppage, computer failure or malfunction, or any and all other commercial damages or losses), even if such Contributor has been advised of the possibility of such damages.

 9. Accepting Warranty or Additional Liability. While redistributing the Work or Derivative Works thereof, You may choose to offer, and charge a fee for, acceptance of support, warranty, indemnity, or other liability obligations and/or rights consistent with this License. However, in accepting such obligations, You may act only on Your own behalf and on Your sole responsibility, not on behalf of any other Contributor, and only if You agree to indemnify, defend, and hold each Contributor harmless for any liability incurred by, or claims asserted against, such Contributor by reason of your accepting any such warranty or additional liability.

#### END OF TERMS AND CONDITIONS

APPENDIX: How to apply the Apache License to your work.

 To apply the Apache License to your work, attach the following boilerplate notice, with the fields enclosed by brackets "[]" replaced with your own identifying information. (Don't include the brackets!) The text should be enclosed in the appropriate comment syntax for the file format. We also recommend that a file or class name and description of purpose be included on the same "printed page" as the copyright notice for easier identification within third-party archives.

Copyright [yyyy] [name of copyright owner]

 Licensed under the Apache License, Version 2.0 (the "License"); you may not use this file except in compliance with the License. You may obtain a copy of the License at

http://www.apache.org/licenses/LICENSE-2.0

 Unless required by applicable law or agreed to in writing, software distributed under the License is distributed on an "AS IS" BASIS, WITHOUT WARRANTIES OR CONDITIONS OF ANY KIND, either express or implied. See the License for the specific language governing permissions and limitations under the License.

# **1.184 jackson-datatype-jsr310 2.13.2**

### **1.184.1 Available under license :**

This copy of Jackson JSON processor streaming parser/generator is licensed under the Apache (Software) License, version 2.0 ("the License"). See the License for details about distribution rights, and the specific rights regarding derivate works.

You may obtain a copy of the License at:

http://www.apache.org/licenses/LICENSE-2.0

# **1.185 byte-buddy-agent 1.11.19**

## **1.185.1 Available under license :**

Apache License

 Version 2.0, January 2004 http://www.apache.org/licenses/

#### TERMS AND CONDITIONS FOR USE, REPRODUCTION, AND DISTRIBUTION

#### 1. Definitions.

 "License" shall mean the terms and conditions for use, reproduction, and distribution as defined by Sections 1 through 9 of this document.

 "Licensor" shall mean the copyright owner or entity authorized by the copyright owner that is granting the License.

 "Legal Entity" shall mean the union of the acting entity and all other entities that control, are controlled by, or are under common control with that entity. For the purposes of this definition, "control" means (i) the power, direct or indirect, to cause the direction or management of such entity, whether by contract or otherwise, or (ii) ownership of fifty percent (50%) or more of the outstanding shares, or (iii) beneficial ownership of such entity.

 "You" (or "Your") shall mean an individual or Legal Entity exercising permissions granted by this License.

 "Source" form shall mean the preferred form for making modifications, including but not limited to software source code, documentation source, and configuration files.

 "Object" form shall mean any form resulting from mechanical transformation or translation of a Source form, including but

 not limited to compiled object code, generated documentation, and conversions to other media types.

 "Work" shall mean the work of authorship, whether in Source or Object form, made available under the License, as indicated by a copyright notice that is included in or attached to the work (an example is provided in the Appendix below).

 "Derivative Works" shall mean any work, whether in Source or Object form, that is based on (or derived from) the Work and for which the editorial revisions, annotations, elaborations, or other modifications represent, as a whole, an original work of authorship. For the purposes of this License, Derivative Works shall not include works that remain separable from, or merely link (or bind by name) to the interfaces of, the Work and Derivative Works thereof.

 "Contribution" shall mean any work of authorship, including the original version of the Work and any modifications or additions to that Work or Derivative Works thereof, that is intentionally submitted to Licensor for inclusion in the Work by the copyright owner or by an individual or Legal Entity authorized to submit on behalf of the copyright owner. For the purposes of this definition, "submitted" means any form of electronic, verbal, or written communication sent to the Licensor or its representatives, including but not limited to communication on electronic mailing lists, source code control systems, and issue tracking systems that are managed by, or on behalf of, the Licensor for the purpose of discussing and improving the Work, but excluding communication that is conspicuously marked or otherwise designated in writing by the copyright owner as "Not a Contribution."

 "Contributor" shall mean Licensor and any individual or Legal Entity on behalf of whom a Contribution has been received by Licensor and subsequently incorporated within the Work.

- 2. Grant of Copyright License. Subject to the terms and conditions of this License, each Contributor hereby grants to You a perpetual, worldwide, non-exclusive, no-charge, royalty-free, irrevocable copyright license to reproduce, prepare Derivative Works of, publicly display, publicly perform, sublicense, and distribute the Work and such Derivative Works in Source or Object form.
- 3. Grant of Patent License. Subject to the terms and conditions of this License, each Contributor hereby grants to You a perpetual, worldwide, non-exclusive, no-charge, royalty-free, irrevocable (except as stated in this section) patent license to make, have made, use, offer to sell, sell, import, and otherwise transfer the Work, where such license applies only to those patent claims licensable by such Contributor that are necessarily infringed by their

 Contribution(s) alone or by combination of their Contribution(s) with the Work to which such Contribution(s) was submitted. If You institute patent litigation against any entity (including a cross-claim or counterclaim in a lawsuit) alleging that the Work or a Contribution incorporated within the Work constitutes direct or contributory patent infringement, then any patent licenses granted to You under this License for that Work shall terminate as of the date such litigation is filed.

- 4. Redistribution. You may reproduce and distribute copies of the Work or Derivative Works thereof in any medium, with or without modifications, and in Source or Object form, provided that You meet the following conditions:
	- (a) You must give any other recipients of the Work or Derivative Works a copy of this License; and
	- (b) You must cause any modified files to carry prominent notices stating that You changed the files; and
	- (c) You must retain, in the Source form of any Derivative Works that You distribute, all copyright, patent, trademark, and attribution notices from the Source form of the Work, excluding those notices that do not pertain to any part of the Derivative Works; and
	- (d) If the Work includes a "NOTICE" text file as part of its distribution, then any Derivative Works that You distribute must include a readable copy of the attribution notices contained within such NOTICE file, excluding those notices that do not pertain to any part of the Derivative Works, in at least one of the following places: within a NOTICE text file distributed as part of the Derivative Works; within the Source form or documentation, if provided along with the Derivative Works; or, within a display generated by the Derivative Works, if and wherever such third-party notices normally appear. The contents of the NOTICE file are for informational purposes only and do not modify the License. You may add Your own attribution notices within Derivative Works that You distribute, alongside or as an addendum to the NOTICE text from the Work, provided that such additional attribution notices cannot be construed as modifying the License.

 You may add Your own copyright statement to Your modifications and may provide additional or different license terms and conditions for use, reproduction, or distribution of Your modifications, or for any such Derivative Works as a whole, provided Your use, reproduction, and distribution of the Work otherwise complies with

the conditions stated in this License.

- 5. Submission of Contributions. Unless You explicitly state otherwise, any Contribution intentionally submitted for inclusion in the Work by You to the Licensor shall be under the terms and conditions of this License, without any additional terms or conditions. Notwithstanding the above, nothing herein shall supersede or modify the terms of any separate license agreement you may have executed with Licensor regarding such Contributions.
- 6. Trademarks. This License does not grant permission to use the trade names, trademarks, service marks, or product names of the Licensor, except as required for reasonable and customary use in describing the origin of the Work and reproducing the content of the NOTICE file.
- 7. Disclaimer of Warranty. Unless required by applicable law or agreed to in writing, Licensor provides the Work (and each Contributor provides its Contributions) on an "AS IS" BASIS, WITHOUT WARRANTIES OR CONDITIONS OF ANY KIND, either express or implied, including, without limitation, any warranties or conditions of TITLE, NON-INFRINGEMENT, MERCHANTABILITY, or FITNESS FOR A PARTICULAR PURPOSE. You are solely responsible for determining the appropriateness of using or redistributing the Work and assume any risks associated with Your exercise of permissions under this License.
- 8. Limitation of Liability. In no event and under no legal theory, whether in tort (including negligence), contract, or otherwise, unless required by applicable law (such as deliberate and grossly negligent acts) or agreed to in writing, shall any Contributor be liable to You for damages, including any direct, indirect, special, incidental, or consequential damages of any character arising as a result of this License or out of the use or inability to use the Work (including but not limited to damages for loss of goodwill, work stoppage, computer failure or malfunction, or any and all other commercial damages or losses), even if such Contributor has been advised of the possibility of such damages.
- 9. Accepting Warranty or Additional Liability. While redistributing the Work or Derivative Works thereof, You may choose to offer, and charge a fee for, acceptance of support, warranty, indemnity, or other liability obligations and/or rights consistent with this License. However, in accepting such obligations, You may act only on Your own behalf and on Your sole responsibility, not on behalf of any other Contributor, and only if You agree to indemnify, defend, and hold each Contributor harmless for any liability incurred by, or claims asserted against, such Contributor by reason of your accepting any such warranty or additional liability.

 END OF TERMS AND CONDITIONS Copyright \${project.inceptionYear} - \${current.year} \${copyright.holder}

Licensed under the Apache License, Version 2.0 (the "License"); you may not use this file except in compliance with the License. You may obtain a copy of the License at

http://www.apache.org/licenses/LICENSE-2.0

Unless required by applicable law or agreed to in writing, software distributed under the License is distributed on an "AS IS" BASIS, WITHOUT WARRANTIES OR CONDITIONS OF ANY KIND, either express or implied. See the License for the specific language governing permissions and limitations under the License.

## **1.186 opentelemetry-java 1.12.0 1.186.1 Available under license :**

 Apache License Version 2.0, January 2004 http://www.apache.org/licenses/

#### TERMS AND CONDITIONS FOR USE, REPRODUCTION, AND DISTRIBUTION

1. Definitions.

 "License" shall mean the terms and conditions for use, reproduction, and distribution as defined by Sections 1 through 9 of this document.

 "Licensor" shall mean the copyright owner or entity authorized by the copyright owner that is granting the License.

 "Legal Entity" shall mean the union of the acting entity and all other entities that control, are controlled by, or are under common control with that entity. For the purposes of this definition, "control" means (i) the power, direct or indirect, to cause the direction or management of such entity, whether by contract or otherwise, or (ii) ownership of fifty percent (50%) or more of the outstanding shares, or (iii) beneficial ownership of such entity.

 "You" (or "Your") shall mean an individual or Legal Entity exercising permissions granted by this License.

 "Source" form shall mean the preferred form for making modifications, including but not limited to software source code, documentation source, and configuration files.

 "Object" form shall mean any form resulting from mechanical transformation or translation of a Source form, including but not limited to compiled object code, generated documentation, and conversions to other media types.

 "Work" shall mean the work of authorship, whether in Source or Object form, made available under the License, as indicated by a copyright notice that is included in or attached to the work (an example is provided in the Appendix below).

 "Derivative Works" shall mean any work, whether in Source or Object form, that is based on (or derived from) the Work and for which the editorial revisions, annotations, elaborations, or other modifications represent, as a whole, an original work of authorship. For the purposes of this License, Derivative Works shall not include works that remain separable from, or merely link (or bind by name) to the interfaces of, the Work and Derivative Works thereof.

 "Contribution" shall mean any work of authorship, including the original version of the Work and any modifications or additions to that Work or Derivative Works thereof, that is intentionally submitted to Licensor for inclusion in the Work by the copyright owner or by an individual or Legal Entity authorized to submit on behalf of the copyright owner. For the purposes of this definition, "submitted" means any form of electronic, verbal, or written communication sent to the Licensor or its representatives, including but not limited to communication on electronic mailing lists, source code control systems, and issue tracking systems that are managed by, or on behalf of, the Licensor for the purpose of discussing and improving the Work, but excluding communication that is conspicuously marked or otherwise designated in writing by the copyright owner as "Not a Contribution."

 "Contributor" shall mean Licensor and any individual or Legal Entity on behalf of whom a Contribution has been received by Licensor and subsequently incorporated within the Work.

- 2. Grant of Copyright License. Subject to the terms and conditions of this License, each Contributor hereby grants to You a perpetual, worldwide, non-exclusive, no-charge, royalty-free, irrevocable copyright license to reproduce, prepare Derivative Works of, publicly display, publicly perform, sublicense, and distribute the Work and such Derivative Works in Source or Object form.
- 3. Grant of Patent License. Subject to the terms and conditions of this License, each Contributor hereby grants to You a perpetual, worldwide, non-exclusive, no-charge, royalty-free, irrevocable (except as stated in this section) patent license to make, have made, use, offer to sell, sell, import, and otherwise transfer the Work,
where such license applies only to those patent claims licensable by such Contributor that are necessarily infringed by their Contribution(s) alone or by combination of their Contribution(s) with the Work to which such Contribution(s) was submitted. If You institute patent litigation against any entity (including a cross-claim or counterclaim in a lawsuit) alleging that the Work or a Contribution incorporated within the Work constitutes direct or contributory patent infringement, then any patent licenses granted to You under this License for that Work shall terminate as of the date such litigation is filed.

- 4. Redistribution. You may reproduce and distribute copies of the Work or Derivative Works thereof in any medium, with or without modifications, and in Source or Object form, provided that You meet the following conditions:
	- (a) You must give any other recipients of the Work or Derivative Works a copy of this License; and
	- (b) You must cause any modified files to carry prominent notices stating that You changed the files; and
	- (c) You must retain, in the Source form of any Derivative Works that You distribute, all copyright, patent, trademark, and attribution notices from the Source form of the Work, excluding those notices that do not pertain to any part of the Derivative Works; and
	- (d) If the Work includes a "NOTICE" text file as part of its distribution, then any Derivative Works that You distribute must include a readable copy of the attribution notices contained within such NOTICE file, excluding those notices that do not pertain to any part of the Derivative Works, in at least one of the following places: within a NOTICE text file distributed as part of the Derivative Works; within the Source form or documentation, if provided along with the Derivative Works; or, within a display generated by the Derivative Works, if and wherever such third-party notices normally appear. The contents of the NOTICE file are for informational purposes only and do not modify the License. You may add Your own attribution notices within Derivative Works that You distribute, alongside or as an addendum to the NOTICE text from the Work, provided that such additional attribution notices cannot be construed as modifying the License.

 You may add Your own copyright statement to Your modifications and may provide additional or different license terms and conditions for use, reproduction, or distribution of Your modifications, or

 for any such Derivative Works as a whole, provided Your use, reproduction, and distribution of the Work otherwise complies with the conditions stated in this License.

- 5. Submission of Contributions. Unless You explicitly state otherwise, any Contribution intentionally submitted for inclusion in the Work by You to the Licensor shall be under the terms and conditions of this License, without any additional terms or conditions. Notwithstanding the above, nothing herein shall supersede or modify the terms of any separate license agreement you may have executed with Licensor regarding such Contributions.
- 6. Trademarks. This License does not grant permission to use the trade names, trademarks, service marks, or product names of the Licensor, except as required for reasonable and customary use in describing the origin of the Work and reproducing the content of the NOTICE file.
- 7. Disclaimer of Warranty. Unless required by applicable law or agreed to in writing, Licensor provides the Work (and each Contributor provides its Contributions) on an "AS IS" BASIS, WITHOUT WARRANTIES OR CONDITIONS OF ANY KIND, either express or implied, including, without limitation, any warranties or conditions of TITLE, NON-INFRINGEMENT, MERCHANTABILITY, or FITNESS FOR A PARTICULAR PURPOSE. You are solely responsible for determining the appropriateness of using or redistributing the Work and assume any risks associated with Your exercise of permissions under this License.
- 8. Limitation of Liability. In no event and under no legal theory, whether in tort (including negligence), contract, or otherwise, unless required by applicable law (such as deliberate and grossly negligent acts) or agreed to in writing, shall any Contributor be liable to You for damages, including any direct, indirect, special, incidental, or consequential damages of any character arising as a result of this License or out of the use or inability to use the Work (including but not limited to damages for loss of goodwill, work stoppage, computer failure or malfunction, or any and all other commercial damages or losses), even if such Contributor has been advised of the possibility of such damages.
- 9. Accepting Warranty or Additional Liability. While redistributing the Work or Derivative Works thereof, You may choose to offer, and charge a fee for, acceptance of support, warranty, indemnity, or other liability obligations and/or rights consistent with this License. However, in accepting such obligations, You may act only on Your own behalf and on Your sole responsibility, not on behalf of any other Contributor, and only if You agree to indemnify, defend, and hold each Contributor harmless for any liability incurred by, or claims asserted against, such Contributor by reason

of your accepting any such warranty or additional liability.

#### END OF TERMS AND CONDITIONS

APPENDIX: How to apply the Apache License to your work.

 To apply the Apache License to your work, attach the following boilerplate notice, with the fields enclosed by brackets "[]" replaced with your own identifying information. (Don't include the brackets!) The text should be enclosed in the appropriate comment syntax for the file format. We also recommend that a file or class name and description of purpose be included on the same "printed page" as the copyright notice for easier identification within third-party archives.

Copyright [yyyy] [name of copyright owner]

 Licensed under the Apache License, Version 2.0 (the "License"); you may not use this file except in compliance with the License. You may obtain a copy of the License at

http://www.apache.org/licenses/LICENSE-2.0

 Unless required by applicable law or agreed to in writing, software distributed under the License is distributed on an "AS IS" BASIS, WITHOUT WARRANTIES OR CONDITIONS OF ANY KIND, either express or implied. See the License for the specific language governing permissions and limitations under the License.

## **1.187 kafka-avro-serializer 6.2.1**

### **1.187.1 Available under license :**

No license file was found, but licenses were detected in source scan.

<project xmlns:xsi="http://www.w3.org/2001/XMLSchema-instance"

xmlns="http://maven.apache.org/POM/4.0.0"

xsi:schemaLocation="http://maven.apache.org/POM/4.0.0 http://maven.apache.org/maven-v4\_0\_0.xsd">

<modelVersion>4.0.0</modelVersion>

<parent>

 <groupId>io.confluent</groupId> <artifactId>kafka-schema-registry-parent</artifactId> <version>6.2.1</version> </parent>

<licenses>

<license>

<name>Apache License 2.0</name>

<url>http://www.apache.org/licenses/LICENSE-2.0.html</url>

<distribution>repo</distribution>

</license>

</licenses>

 <artifactId>kafka-avro-serializer</artifactId> <packaging>jar</packaging> <name>kafka-avro-serializer</name>

<dependencies>

<dependency>

<groupId>org.apache.kafka</groupId>

<artifactId>kafka\_\${kafka.scala.version}</artifactId>

<scope>provided</scope>

</dependency>

<dependency>

<groupId>org.apache.avro</groupId>

<artifactId>avro</artifactId>

</dependency>

<dependency>

<groupId>org.apache.commons</groupId>

<artifactId>commons-compress</artifactId>

</dependency>

<dependency>

<groupId>io.confluent</groupId>

<artifactId>kafka-schema-serializer</artifactId>

<version>\${io.confluent.schema-registry.version}</version>

</dependency>

<dependency>

<groupId>io.confluent</groupId>

<artifactId>kafka-schema-registry-client</artifactId>

<version>\${io.confluent.schema-registry.version}</version>

```
 </dependency>
```

```
 <dependency>
```
<groupId>com.google.guava</groupId>

<artifactId>guava</artifactId>

```
 <scope>test</scope>
```
</dependency>

<dependency>

<groupId>junit</groupId>

<artifactId>junit</artifactId>

<scope>test</scope>

</dependency>

<dependency>

<groupId>org.slf4j</groupId>

```
 <artifactId>slf4j-log4j12</artifactId>
```
<scope>test</scope>

```
 </dependency>
```
<dependency>

- <groupId>io.confluent</groupId>
- <artifactId>confluent-log4j</artifactId>
- <scope>test</scope>
- </dependency>
- </dependencies>

#### <build>

```
 <plugins>
```
<plugin>

- <groupId>org.apache.avro</groupId>
- <artifactId>avro-maven-plugin</artifactId>
- <executions>
	- <execution>
		- <phase>generate-sources</phase>
		- <goals>
			- <goal>schema</goal>
		- </goals>
		- <configuration>
			- <testSourceDirectory>\${project.basedir}/src/test/avro</testSourceDirectory>
		- </configuration>
	- </execution>
- </executions>
- </plugin>
- </plugins>

```
 </build>
```

```
</project>
```
Found in path(s):

\* /opt/cola/permits/1340031928\_1654757805.4736652/0/kafka-avro-serializer-6-2-1-jar/META-INF/maven/io.confluent/kafka-avro-serializer/pom.xml

# **1.188 ktor-bom 1.6.1**

## **1.188.1 Available under license :**

 Apache License Version 2.0, January 2004 http://www.apache.org/licenses/

### TERMS AND CONDITIONS FOR USE, REPRODUCTION, AND DISTRIBUTION

1. Definitions.

"License" shall mean the terms and conditions for use, reproduction,

and distribution as defined by Sections 1 through 9 of this document.

 "Licensor" shall mean the copyright owner or entity authorized by the copyright owner that is granting the License.

 "Legal Entity" shall mean the union of the acting entity and all other entities that control, are controlled by, or are under common control with that entity. For the purposes of this definition, "control" means (i) the power, direct or indirect, to cause the direction or management of such entity, whether by contract or otherwise, or (ii) ownership of fifty percent (50%) or more of the outstanding shares, or (iii) beneficial ownership of such entity.

 "You" (or "Your") shall mean an individual or Legal Entity exercising permissions granted by this License.

 "Source" form shall mean the preferred form for making modifications, including but not limited to software source code, documentation source, and configuration files.

 "Object" form shall mean any form resulting from mechanical transformation or translation of a Source form, including but not limited to compiled object code, generated documentation, and conversions to other media types.

 "Work" shall mean the work of authorship, whether in Source or Object form, made available under the License, as indicated by a copyright notice that is included in or attached to the work (an example is provided in the Appendix below).

 "Derivative Works" shall mean any work, whether in Source or Object form, that is based on (or derived from) the Work and for which the editorial revisions, annotations, elaborations, or other modifications represent, as a whole, an original work of authorship. For the purposes of this License, Derivative Works shall not include works that remain separable from, or merely link (or bind by name) to the interfaces of, the Work and Derivative Works thereof.

 "Contribution" shall mean any work of authorship, including the original version of the Work and any modifications or additions to that Work or Derivative Works thereof, that is intentionally submitted to Licensor for inclusion in the Work by the copyright owner or by an individual or Legal Entity authorized to submit on behalf of the copyright owner. For the purposes of this definition, "submitted" means any form of electronic, verbal, or written communication sent to the Licensor or its representatives, including but not limited to communication on electronic mailing lists, source code control systems, and issue tracking systems that are managed by, or on behalf of, the

 Licensor for the purpose of discussing and improving the Work, but excluding communication that is conspicuously marked or otherwise designated in writing by the copyright owner as "Not a Contribution."

 "Contributor" shall mean Licensor and any individual or Legal Entity on behalf of whom a Contribution has been received by Licensor and subsequently incorporated within the Work.

- 2. Grant of Copyright License. Subject to the terms and conditions of this License, each Contributor hereby grants to You a perpetual, worldwide, non-exclusive, no-charge, royalty-free, irrevocable copyright license to reproduce, prepare Derivative Works of, publicly display, publicly perform, sublicense, and distribute the Work and such Derivative Works in Source or Object form.
- 3. Grant of Patent License. Subject to the terms and conditions of this License, each Contributor hereby grants to You a perpetual, worldwide, non-exclusive, no-charge, royalty-free, irrevocable (except as stated in this section) patent license to make, have made, use, offer to sell, sell, import, and otherwise transfer the Work, where such license applies only to those patent claims licensable by such Contributor that are necessarily infringed by their Contribution(s) alone or by combination of their Contribution(s) with the Work to which such Contribution(s) was submitted. If You institute patent litigation against any entity (including a cross-claim or counterclaim in a lawsuit) alleging that the Work or a Contribution incorporated within the Work constitutes direct or contributory patent infringement, then any patent licenses granted to You under this License for that Work shall terminate as of the date such litigation is filed.
- 4. Redistribution. You may reproduce and distribute copies of the Work or Derivative Works thereof in any medium, with or without modifications, and in Source or Object form, provided that You meet the following conditions:
	- (a) You must give any other recipients of the Work or Derivative Works a copy of this License; and
	- (b) You must cause any modified files to carry prominent notices stating that You changed the files; and
	- (c) You must retain, in the Source form of any Derivative Works that You distribute, all copyright, patent, trademark, and attribution notices from the Source form of the Work, excluding those notices that do not pertain to any part of the Derivative Works; and

 (d) If the Work includes a "NOTICE" text file as part of its distribution, then any Derivative Works that You distribute must include a readable copy of the attribution notices contained within such NOTICE file, excluding those notices that do not pertain to any part of the Derivative Works, in at least one of the following places: within a NOTICE text file distributed as part of the Derivative Works; within the Source form or documentation, if provided along with the Derivative Works; or, within a display generated by the Derivative Works, if and wherever such third-party notices normally appear. The contents of the NOTICE file are for informational purposes only and do not modify the License. You may add Your own attribution notices within Derivative Works that You distribute, alongside or as an addendum to the NOTICE text from the Work, provided that such additional attribution notices cannot be construed as modifying the License.

 You may add Your own copyright statement to Your modifications and may provide additional or different license terms and conditions for use, reproduction, or distribution of Your modifications, or for any such Derivative Works as a whole, provided Your use, reproduction, and distribution of the Work otherwise complies with the conditions stated in this License.

- 5. Submission of Contributions. Unless You explicitly state otherwise, any Contribution intentionally submitted for inclusion in the Work by You to the Licensor shall be under the terms and conditions of this License, without any additional terms or conditions. Notwithstanding the above, nothing herein shall supersede or modify the terms of any separate license agreement you may have executed with Licensor regarding such Contributions.
- 6. Trademarks. This License does not grant permission to use the trade names, trademarks, service marks, or product names of the Licensor, except as required for reasonable and customary use in describing the origin of the Work and reproducing the content of the NOTICE file.
- 7. Disclaimer of Warranty. Unless required by applicable law or agreed to in writing, Licensor provides the Work (and each Contributor provides its Contributions) on an "AS IS" BASIS, WITHOUT WARRANTIES OR CONDITIONS OF ANY KIND, either express or implied, including, without limitation, any warranties or conditions of TITLE, NON-INFRINGEMENT, MERCHANTABILITY, or FITNESS FOR A PARTICULAR PURPOSE. You are solely responsible for determining the appropriateness of using or redistributing the Work and assume any risks associated with Your exercise of permissions under this License.

8. Limitation of Liability. In no event and under no legal theory,

 whether in tort (including negligence), contract, or otherwise, unless required by applicable law (such as deliberate and grossly negligent acts) or agreed to in writing, shall any Contributor be liable to You for damages, including any direct, indirect, special, incidental, or consequential damages of any character arising as a result of this License or out of the use or inability to use the Work (including but not limited to damages for loss of goodwill, work stoppage, computer failure or malfunction, or any and all other commercial damages or losses), even if such Contributor has been advised of the possibility of such damages.

 9. Accepting Warranty or Additional Liability. While redistributing the Work or Derivative Works thereof, You may choose to offer, and charge a fee for, acceptance of support, warranty, indemnity, or other liability obligations and/or rights consistent with this License. However, in accepting such obligations, You may act only on Your own behalf and on Your sole responsibility, not on behalf of any other Contributor, and only if You agree to indemnify, defend, and hold each Contributor harmless for any liability incurred by, or claims asserted against, such Contributor by reason of your accepting any such warranty or additional liability.

#### END OF TERMS AND CONDITIONS

APPENDIX: How to apply the Apache License to your work.

 To apply the Apache License to your work, attach the following boilerplate notice, with the fields enclosed by brackets "{}" replaced with your own identifying information. (Don't include the brackets!) The text should be enclosed in the appropriate comment syntax for the file format. We also recommend that a file or class name and description of purpose be included on the same "printed page" as the copyright notice for easier identification within third-party archives.

Copyright {yyyy} {name of copyright owner}

 Licensed under the Apache License, Version 2.0 (the "License"); you may not use this file except in compliance with the License. You may obtain a copy of the License at

http://www.apache.org/licenses/LICENSE-2.0

 Unless required by applicable law or agreed to in writing, software distributed under the License is distributed on an "AS IS" BASIS, WITHOUT WARRANTIES OR CONDITIONS OF ANY KIND, either express or implied. See the License for the specific language governing permissions and limitations under the License.

## **1.189 apache-httpcomponents-core 4.4.13**

## **1.189.1 Available under license :**

Apache HttpComponents Core Copyright 2005-2020 The Apache Software Foundation

This product includes software developed at The Apache Software Foundation (http://www.apache.org/).

> Apache License Version 2.0, January 2004 http://www.apache.org/licenses/

#### TERMS AND CONDITIONS FOR USE, REPRODUCTION, AND DISTRIBUTION

1. Definitions.

 "License" shall mean the terms and conditions for use, reproduction, and distribution as defined by Sections 1 through 9 of this document.

 "Licensor" shall mean the copyright owner or entity authorized by the copyright owner that is granting the License.

 "Legal Entity" shall mean the union of the acting entity and all other entities that control, are controlled by, or are under common control with that entity. For the purposes of this definition, "control" means (i) the power, direct or indirect, to cause the direction or management of such entity, whether by contract or otherwise, or (ii) ownership of fifty percent (50%) or more of the outstanding shares, or (iii) beneficial ownership of such entity.

 "You" (or "Your") shall mean an individual or Legal Entity exercising permissions granted by this License.

 "Source" form shall mean the preferred form for making modifications, including but not limited to software source code, documentation source, and configuration files.

 "Object" form shall mean any form resulting from mechanical transformation or translation of a Source form, including but not limited to compiled object code, generated documentation, and conversions to other media types.

 "Work" shall mean the work of authorship, whether in Source or Object form, made available under the License, as indicated by a copyright notice that is included in or attached to the work

(an example is provided in the Appendix below).

 "Derivative Works" shall mean any work, whether in Source or Object form, that is based on (or derived from) the Work and for which the editorial revisions, annotations, elaborations, or other modifications represent, as a whole, an original work of authorship. For the purposes of this License, Derivative Works shall not include works that remain separable from, or merely link (or bind by name) to the interfaces of, the Work and Derivative Works thereof.

 "Contribution" shall mean any work of authorship, including the original version of the Work and any modifications or additions to that Work or Derivative Works thereof, that is intentionally submitted to Licensor for inclusion in the Work by the copyright owner or by an individual or Legal Entity authorized to submit on behalf of the copyright owner. For the purposes of this definition, "submitted" means any form of electronic, verbal, or written communication sent to the Licensor or its representatives, including but not limited to communication on electronic mailing lists, source code control systems, and issue tracking systems that are managed by, or on behalf of, the Licensor for the purpose of discussing and improving the Work, but excluding communication that is conspicuously marked or otherwise designated in writing by the copyright owner as "Not a Contribution."

 "Contributor" shall mean Licensor and any individual or Legal Entity on behalf of whom a Contribution has been received by Licensor and subsequently incorporated within the Work.

- 2. Grant of Copyright License. Subject to the terms and conditions of this License, each Contributor hereby grants to You a perpetual, worldwide, non-exclusive, no-charge, royalty-free, irrevocable copyright license to reproduce, prepare Derivative Works of, publicly display, publicly perform, sublicense, and distribute the Work and such Derivative Works in Source or Object form.
- 3. Grant of Patent License. Subject to the terms and conditions of this License, each Contributor hereby grants to You a perpetual, worldwide, non-exclusive, no-charge, royalty-free, irrevocable (except as stated in this section) patent license to make, have made, use, offer to sell, sell, import, and otherwise transfer the Work, where such license applies only to those patent claims licensable by such Contributor that are necessarily infringed by their Contribution(s) alone or by combination of their Contribution(s) with the Work to which such Contribution(s) was submitted. If You institute patent litigation against any entity (including a cross-claim or counterclaim in a lawsuit) alleging that the Work or a Contribution incorporated within the Work constitutes direct or contributory patent infringement, then any patent licenses

 granted to You under this License for that Work shall terminate as of the date such litigation is filed.

- 4. Redistribution. You may reproduce and distribute copies of the Work or Derivative Works thereof in any medium, with or without modifications, and in Source or Object form, provided that You meet the following conditions:
	- (a) You must give any other recipients of the Work or Derivative Works a copy of this License; and
	- (b) You must cause any modified files to carry prominent notices stating that You changed the files; and
	- (c) You must retain, in the Source form of any Derivative Works that You distribute, all copyright, patent, trademark, and attribution notices from the Source form of the Work, excluding those notices that do not pertain to any part of the Derivative Works; and
	- (d) If the Work includes a "NOTICE" text file as part of its distribution, then any Derivative Works that You distribute must include a readable copy of the attribution notices contained within such NOTICE file, excluding those notices that do not pertain to any part of the Derivative Works, in at least one of the following places: within a NOTICE text file distributed as part of the Derivative Works; within the Source form or documentation, if provided along with the Derivative Works; or, within a display generated by the Derivative Works, if and wherever such third-party notices normally appear. The contents of the NOTICE file are for informational purposes only and do not modify the License. You may add Your own attribution notices within Derivative Works that You distribute, alongside or as an addendum to the NOTICE text from the Work, provided that such additional attribution notices cannot be construed as modifying the License.

 You may add Your own copyright statement to Your modifications and may provide additional or different license terms and conditions for use, reproduction, or distribution of Your modifications, or for any such Derivative Works as a whole, provided Your use, reproduction, and distribution of the Work otherwise complies with the conditions stated in this License.

 5. Submission of Contributions. Unless You explicitly state otherwise, any Contribution intentionally submitted for inclusion in the Work by You to the Licensor shall be under the terms and conditions of this License, without any additional terms or conditions.

 Notwithstanding the above, nothing herein shall supersede or modify the terms of any separate license agreement you may have executed with Licensor regarding such Contributions.

- 6. Trademarks. This License does not grant permission to use the trade names, trademarks, service marks, or product names of the Licensor, except as required for reasonable and customary use in describing the origin of the Work and reproducing the content of the NOTICE file.
- 7. Disclaimer of Warranty. Unless required by applicable law or agreed to in writing, Licensor provides the Work (and each Contributor provides its Contributions) on an "AS IS" BASIS, WITHOUT WARRANTIES OR CONDITIONS OF ANY KIND, either express or implied, including, without limitation, any warranties or conditions of TITLE, NON-INFRINGEMENT, MERCHANTABILITY, or FITNESS FOR A PARTICULAR PURPOSE. You are solely responsible for determining the appropriateness of using or redistributing the Work and assume any risks associated with Your exercise of permissions under this License.
- 8. Limitation of Liability. In no event and under no legal theory, whether in tort (including negligence), contract, or otherwise, unless required by applicable law (such as deliberate and grossly negligent acts) or agreed to in writing, shall any Contributor be liable to You for damages, including any direct, indirect, special, incidental, or consequential damages of any character arising as a result of this License or out of the use or inability to use the Work (including but not limited to damages for loss of goodwill, work stoppage, computer failure or malfunction, or any and all other commercial damages or losses), even if such Contributor has been advised of the possibility of such damages.
- 9. Accepting Warranty or Additional Liability. While redistributing the Work or Derivative Works thereof, You may choose to offer, and charge a fee for, acceptance of support, warranty, indemnity, or other liability obligations and/or rights consistent with this License. However, in accepting such obligations, You may act only on Your own behalf and on Your sole responsibility, not on behalf of any other Contributor, and only if You agree to indemnify, defend, and hold each Contributor harmless for any liability incurred by, or claims asserted against, such Contributor by reason of your accepting any such warranty or additional liability.

END OF TERMS AND CONDITIONS

## **1.190 pact-jvm-core-matchers 4.0.10**

## **1.190.1 Available under license :**

Apache-2.0

# **1.191 swagger-core v1.6.2**

## **1.191.1 Available under license :**

 Apache License Version 2.0, January 2004 http://www.apache.org/licenses/

#### TERMS AND CONDITIONS FOR USE, REPRODUCTION, AND DISTRIBUTION

1. Definitions.

 "License" shall mean the terms and conditions for use, reproduction, and distribution as defined by Sections 1 through 9 of this document.

 "Licensor" shall mean the copyright owner or entity authorized by the copyright owner that is granting the License.

 "Legal Entity" shall mean the union of the acting entity and all other entities that control, are controlled by, or are under common control with that entity. For the purposes of this definition, "control" means (i) the power, direct or indirect, to cause the direction or management of such entity, whether by contract or otherwise, or (ii) ownership of fifty percent (50%) or more of the outstanding shares, or (iii) beneficial ownership of such entity.

 "You" (or "Your") shall mean an individual or Legal Entity exercising permissions granted by this License.

 "Source" form shall mean the preferred form for making modifications, including but not limited to software source code, documentation source, and configuration files.

 "Object" form shall mean any form resulting from mechanical transformation or translation of a Source form, including but not limited to compiled object code, generated documentation, and conversions to other media types.

 "Work" shall mean the work of authorship, whether in Source or Object form, made available under the License, as indicated by a copyright notice that is included in or attached to the work (an example is provided in the Appendix below).

 "Derivative Works" shall mean any work, whether in Source or Object form, that is based on (or derived from) the Work and for which the

 editorial revisions, annotations, elaborations, or other modifications represent, as a whole, an original work of authorship. For the purposes of this License, Derivative Works shall not include works that remain separable from, or merely link (or bind by name) to the interfaces of, the Work and Derivative Works thereof.

 "Contribution" shall mean any work of authorship, including the original version of the Work and any modifications or additions to that Work or Derivative Works thereof, that is intentionally submitted to Licensor for inclusion in the Work by the copyright owner or by an individual or Legal Entity authorized to submit on behalf of the copyright owner. For the purposes of this definition, "submitted" means any form of electronic, verbal, or written communication sent to the Licensor or its representatives, including but not limited to communication on electronic mailing lists, source code control systems, and issue tracking systems that are managed by, or on behalf of, the Licensor for the purpose of discussing and improving the Work, but excluding communication that is conspicuously marked or otherwise designated in writing by the copyright owner as "Not a Contribution."

 "Contributor" shall mean Licensor and any individual or Legal Entity on behalf of whom a Contribution has been received by Licensor and subsequently incorporated within the Work.

- 2. Grant of Copyright License. Subject to the terms and conditions of this License, each Contributor hereby grants to You a perpetual, worldwide, non-exclusive, no-charge, royalty-free, irrevocable copyright license to reproduce, prepare Derivative Works of, publicly display, publicly perform, sublicense, and distribute the Work and such Derivative Works in Source or Object form.
- 3. Grant of Patent License. Subject to the terms and conditions of this License, each Contributor hereby grants to You a perpetual, worldwide, non-exclusive, no-charge, royalty-free, irrevocable (except as stated in this section) patent license to make, have made, use, offer to sell, sell, import, and otherwise transfer the Work, where such license applies only to those patent claims licensable by such Contributor that are necessarily infringed by their Contribution(s) alone or by combination of their Contribution(s) with the Work to which such Contribution(s) was submitted. If You institute patent litigation against any entity (including a cross-claim or counterclaim in a lawsuit) alleging that the Work or a Contribution incorporated within the Work constitutes direct or contributory patent infringement, then any patent licenses granted to You under this License for that Work shall terminate as of the date such litigation is filed.
- 4. Redistribution. You may reproduce and distribute copies of the

 Work or Derivative Works thereof in any medium, with or without modifications, and in Source or Object form, provided that You meet the following conditions:

- (a) You must give any other recipients of the Work or Derivative Works a copy of this License; and
- (b) You must cause any modified files to carry prominent notices stating that You changed the files; and
- (c) You must retain, in the Source form of any Derivative Works that You distribute, all copyright, patent, trademark, and attribution notices from the Source form of the Work, excluding those notices that do not pertain to any part of the Derivative Works; and
- (d) If the Work includes a "NOTICE" text file as part of its distribution, then any Derivative Works that You distribute must include a readable copy of the attribution notices contained within such NOTICE file, excluding those notices that do not pertain to any part of the Derivative Works, in at least one of the following places: within a NOTICE text file distributed as part of the Derivative Works; within the Source form or documentation, if provided along with the Derivative Works; or, within a display generated by the Derivative Works, if and wherever such third-party notices normally appear. The contents of the NOTICE file are for informational purposes only and do not modify the License. You may add Your own attribution notices within Derivative Works that You distribute, alongside or as an addendum to the NOTICE text from the Work, provided that such additional attribution notices cannot be construed as modifying the License.

 You may add Your own copyright statement to Your modifications and may provide additional or different license terms and conditions for use, reproduction, or distribution of Your modifications, or for any such Derivative Works as a whole, provided Your use, reproduction, and distribution of the Work otherwise complies with the conditions stated in this License.

 5. Submission of Contributions. Unless You explicitly state otherwise, any Contribution intentionally submitted for inclusion in the Work by You to the Licensor shall be under the terms and conditions of this License, without any additional terms or conditions. Notwithstanding the above, nothing herein shall supersede or modify the terms of any separate license agreement you may have executed with Licensor regarding such Contributions.

- 6. Trademarks. This License does not grant permission to use the trade names, trademarks, service marks, or product names of the Licensor, except as required for reasonable and customary use in describing the origin of the Work and reproducing the content of the NOTICE file.
- 7. Disclaimer of Warranty. Unless required by applicable law or agreed to in writing, Licensor provides the Work (and each Contributor provides its Contributions) on an "AS IS" BASIS, WITHOUT WARRANTIES OR CONDITIONS OF ANY KIND, either express or implied, including, without limitation, any warranties or conditions of TITLE, NON-INFRINGEMENT, MERCHANTABILITY, or FITNESS FOR A PARTICULAR PURPOSE. You are solely responsible for determining the appropriateness of using or redistributing the Work and assume any risks associated with Your exercise of permissions under this License.
- 8. Limitation of Liability. In no event and under no legal theory, whether in tort (including negligence), contract, or otherwise, unless required by applicable law (such as deliberate and grossly negligent acts) or agreed to in writing, shall any Contributor be liable to You for damages, including any direct, indirect, special, incidental, or consequential damages of any character arising as a result of this License or out of the use or inability to use the Work (including but not limited to damages for loss of goodwill, work stoppage, computer failure or malfunction, or any and all other commercial damages or losses), even if such Contributor has been advised of the possibility of such damages.
- 9. Accepting Warranty or Additional Liability. While redistributing the Work or Derivative Works thereof, You may choose to offer, and charge a fee for, acceptance of support, warranty, indemnity, or other liability obligations and/or rights consistent with this License. However, in accepting such obligations, You may act only on Your own behalf and on Your sole responsibility, not on behalf of any other Contributor, and only if You agree to indemnify, defend, and hold each Contributor harmless for any liability incurred by, or claims asserted against, such Contributor by reason of your accepting any such warranty or additional liability.

#### END OF TERMS AND CONDITIONS

APPENDIX: How to apply the Apache License to your work.

 To apply the Apache License to your work, attach the following boilerplate notice, with the fields enclosed by brackets "[]" replaced with your own identifying information. (Don't include the brackets!) The text should be enclosed in the appropriate comment syntax for the file format. We also recommend that a file or class name and description of purpose be included on the

 same "printed page" as the copyright notice for easier identification within third-party archives.

Copyright 2020 SmartBear Software Inc.

 Licensed under the Apache License, Version 2.0 (the "License"); you may not use this file except in compliance with the License. You may obtain a copy of the License at

http://www.apache.org/licenses/LICENSE-2.0

 Unless required by applicable law or agreed to in writing, software distributed under the License is distributed on an "AS IS" BASIS, WITHOUT WARRANTIES OR CONDITIONS OF ANY KIND, either express or implied. See the License for the specific language governing permissions and limitations under the License.

## **1.192 java-servlet-api 4.0.1**

### **1.192.1 Available under license :**

COMMON DEVELOPMENT AND DISTRIBUTION LICENSE (CDDL) Version 1.0

1. Definitions.

1.1. Contributor. means each individual or entity that creates or contributes to the creation of Modifications.

 1.2. Contributor Version. means the combination of the Original Software, prior Modifications used by a Contributor (if any), and the Modifications made by that particular Contributor.

 1.3. Covered Software. means (a) the Original Software, or (b) Modifications, or (c) the combination of files containing Original Software with files containing Modifications, in each case including portions thereof.

1.4. Executable. means the Covered Software in any form other than Source Code.

 1.5. Initial Developer. means the individual or entity that first makes Original Software available under this License.

 1.6. Larger Work. means a work which combines Covered Software or portions thereof with code not governed by the terms of this License.

1.7. License. means this document.

 1.8. Licensable. means having the right to grant, to the maximum extent possible, whether at the time of the initial grant or subsequently acquired, any and all of the rights conveyed herein.

1.9. Modifications. means the Source Code and Executable form of any of the following:

 A. Any file that results from an addition to, deletion from or modification of the contents of a file containing Original Software or previous Modifications;

B. Any new file that contains any part of the Original Software or previous Modification; or

C. Any new file that is contributed or otherwise made available under the terms of this License.

 1.10. Original Software. means the Source Code and Executable form of computer software code that is originally released under this License.

 1.11. Patent Claims. means any patent claim(s), now owned or hereafter acquired, including without limitation, method, process, and apparatus claims, in any patent Licensable by grantor.

 1.12. Source Code. means (a) the common form of computer software code in which modifications are made and (b) associated documentation included in or with such code.

 1.13. You. (or .Your.) means an individual or a legal entity exercising rights under, and complying with all of the terms of, this License. For legal entities, .You. includes any entity which controls, is controlled by, or is under common control with You. For purposes of this definition, .control. means (a) the power, direct or indirect, to cause the direction or management of such entity, whether by contract or otherwise, or (b) ownership of more than fifty percent (50%) of the outstanding shares or beneficial ownership of such entity.

2. License Grants.

2.1. The Initial Developer Grant.

 Conditioned upon Your compliance with Section 3.1 below and subject to third party intellectual property claims, the Initial Developer hereby grants You a world-wide, royalty-free, non-exclusive license:

 (a) under intellectual property rights (other than patent or trademark) Licensable by Initial Developer, to use, reproduce, modify, display, perform, sublicense and distribute the Original Software (or portions thereof), with or without Modifications, and/or as part of a Larger Work; and

 (b) under Patent Claims infringed by the making, using or selling of Original Software, to make, have made, use, practice, sell, and offer for sale, and/or otherwise dispose of the Original Software (or portions thereof).

 (c) The licenses granted in Sections 2.1(a) and (b) are effective on the date Initial Developer first distributes or otherwise makes the Original Software available to a third party under the terms of this License.

 (d) Notwithstanding Section 2.1(b) above, no patent license is granted: (1) for code that You delete from the Original Software, or (2) for infringements caused by: (i) the modification of the Original Software, or (ii) the combination of the Original Software with other software or devices.

#### 2.2. Contributor Grant.

 Conditioned upon Your compliance with Section 3.1 below and subject to third party intellectual property claims, each Contributor hereby grants You a world-wide, royalty-free, non-exclusive license:

 (a) under intellectual property rights (other than patent or trademark) Licensable by Contributor to use, reproduce, modify, display, perform, sublicense and distribute the Modifications created by such Contributor (or portions thereof), either on an unmodified basis, with other Modifications, as Covered Software and/or as part of a Larger Work; and

 (b) under Patent Claims infringed by the making, using, or selling of Modifications made by that Contributor either alone and/or in combination with its Contributor Version (or portions of such combination), to make, use, sell, offer for sale, have made, and/or otherwise dispose of: (1) Modifications made by that Contributor (or portions thereof); and (2) the combination of Modifications made by that Contributor with its Contributor Version (or portions of such combination).

 (c) The licenses granted in Sections 2.2(a) and 2.2(b) are effective on the date Contributor first distributes or otherwise makes the Modifications available to a third party.

 (d) Notwithstanding Section 2.2(b) above, no patent license is granted: (1) for any code that Contributor has deleted from the Contributor Version; (2) for infringements caused by: (i) third party modifications of Contributor Version, or (ii) the combination of Modifications made by that Contributor with other software (except as part of the Contributor Version) or other devices; or (3) under Patent Claims infringed by Covered Software in the absence of Modifications made by that Contributor.

#### 3. Distribution Obligations.

#### 3.1. Availability of Source Code.

 Any Covered Software that You distribute or otherwise make available in Executable form must also be made available in Source Code form and that Source Code form must be distributed only under the terms of this License. You must include a copy of this License with every copy of the Source Code form of the Covered Software You distribute or otherwise make available. You must inform recipients of any such Covered Software in Executable form as to how they can obtain such Covered Software in Source Code form in a reasonable manner on or through a medium customarily used for software exchange.

#### 3.2. Modifications.

 The Modifications that You create or to which You contribute are governed by the terms of this License. You represent that You believe Your Modifications are Your original creation(s) and/or You have sufficient rights to grant the rights conveyed by this License.

#### 3.3. Required Notices.

 You must include a notice in each of Your Modifications that identifies You as the Contributor of the Modification. You may not remove or alter any copyright, patent or trademark notices contained within the Covered Software, or any notices of licensing or any descriptive text giving attribution to any Contributor or the Initial Developer.

#### 3.4. Application of Additional Terms.

 You may not offer or impose any terms on any Covered Software in Source Code form that alters or restricts the applicable version of this License or the recipients. rights hereunder. You may choose to offer, and to charge a fee for, warranty, support, indemnity or liability obligations to one or more recipients of Covered Software. However, you may do so only on Your own behalf, and not on behalf of the Initial Developer or any Contributor. You must make it absolutely clear that any such warranty, support, indemnity or liability obligation is offered by You alone, and You hereby agree to indemnify the Initial Developer and every Contributor for any liability incurred by the

Initial Developer or such Contributor as a result of warranty, support, indemnity or liability terms You offer.

#### 3.5. Distribution of Executable Versions.

 You may distribute the Executable form of the Covered Software under the terms of this License or under the terms of a license of Your choice, which may contain terms different from this License, provided that You are in compliance with the terms of this License and that the license for the Executable form does not attempt to limit or alter the recipient.s rights in the Source Code form from the rights set forth in this License. If You distribute the Covered Software in Executable form under a different license, You must make it absolutely clear that any terms which differ from this License are offered by You alone, not by the Initial Developer or Contributor. You hereby agree to indemnify the Initial Developer and every Contributor for any liability incurred by the Initial Developer or such Contributor as a result of any such terms You offer.

#### 3.6. Larger Works.

 You may create a Larger Work by combining Covered Software with other code not governed by the terms of this License and distribute the Larger Work as a single product. In such a case, You must make sure the requirements of this License are fulfilled for the Covered Software.

#### 4. Versions of the License.

#### 4.1. New Versions.

 Sun Microsystems, Inc. is the initial license steward and may publish revised and/or new versions of this License from time to time. Each version will be given a distinguishing version number. Except as provided in Section 4.3, no one other than the license steward has the right to modify this License.

#### 4.2. Effect of New Versions.

 You may always continue to use, distribute or otherwise make the Covered Software available under the terms of the version of the License under which You originally received the Covered Software. If the Initial Developer includes a notice in the Original Software prohibiting it from being distributed or otherwise made available under any subsequent version of the License, You must distribute and make the Covered Software available under the terms of the version of the License under which You originally received the Covered Software. Otherwise, You may also choose to use, distribute or otherwise make the Covered Software available under the terms of any subsequent version of the License published by the license steward.

#### 4.3. Modified Versions.

 When You are an Initial Developer and You want to create a new license for Your Original Software, You may create and use a modified version of this License if You: (a) rename the license and remove any references to the name of the license steward (except to note that the license differs from this License); and (b) otherwise make it clear that the license contains terms which differ from this License.

#### 5. DISCLAIMER OF WARRANTY.

 COVERED SOFTWARE IS PROVIDED UNDER THIS LICENSE ON AN .AS IS. BASIS, WITHOUT WARRANTY OF ANY KIND, EITHER EXPRESSED OR IMPLIED, INCLUDING, WITHOUT LIMITATION, WARRANTIES THAT THE COVERED SOFTWARE IS FREE OF DEFECTS, MERCHANTABLE, FIT FOR A PARTICULAR PURPOSE OR NON-INFRINGING. THE ENTIRE RISK AS TO THE QUALITY AND PERFORMANCE OF THE COVERED SOFTWARE IS WITH YOU. SHOULD ANY COVERED SOFTWARE PROVE DEFECTIVE IN ANY RESPECT, YOU (NOT THE INITIAL DEVELOPER OR ANY OTHER CONTRIBUTOR) ASSUME THE COST OF ANY NECESSARY SERVICING, REPAIR OR CORRECTION.

#### THIS DISCLAIMER OF WARRANTY CONSTITUTES AN ESSENTIAL PART OF THIS LICENSE. NO USE OF ANY COVERED SOFTWARE IS AUTHORIZED HEREUNDER EXCEPT UNDER THIS DISCLAIMER.

#### 6. TERMINATION.

 6.1. This License and the rights granted hereunder will terminate automatically if You fail to comply with terms herein and fail to cure such breach within 30 days of becoming aware of the breach. Provisions which, by their nature, must remain in effect beyond the termination of this License shall survive.

 6.2. If You assert a patent infringement claim (excluding declaratory judgment actions) against Initial Developer or a Contributor (the Initial Developer or Contributor against whom You assert such claim is referred to as .Participant.) alleging that the Participant Software (meaning the Contributor Version where the Participant is a Contributor or the Original Software where the Participant is the Initial Developer) directly or indirectly infringes any patent, then any and all rights granted directly or indirectly to You by such Participant, the Initial Developer (if the Initial Developer is not the Participant) and all Contributors under Sections 2.1 and/or 2.2 of this License shall, upon 60 days notice from Participant terminate prospectively and automatically at the expiration of such 60 day notice period, unless if within such 60 day period You withdraw Your claim with respect to the Participant Software against such Participant either unilaterally or pursuant to a written agreement with Participant.

 6.3. In the event of termination under Sections 6.1 or 6.2 above, all end user licenses that have been validly granted by You or any distributor hereunder prior to termination (excluding licenses granted to You by any distributor) shall survive termination.

#### 7. LIMITATION OF LIABILITY.

 UNDER NO CIRCUMSTANCES AND UNDER NO LEGAL THEORY, WHETHER TORT (INCLUDING NEGLIGENCE), CONTRACT, OR OTHERWISE, SHALL YOU, THE INITIAL DEVELOPER, ANY OTHER CONTRIBUTOR, OR ANY DISTRIBUTOR OF COVERED SOFTWARE, OR ANY SUPPLIER OF ANY OF SUCH PARTIES, BE LIABLE TO ANY PERSON FOR ANY INDIRECT, SPECIAL, INCIDENTAL, OR CONSEQUENTIAL DAMAGES OF ANY CHARACTER INCLUDING, WITHOUT LIMITATION, DAMAGES FOR LOST PROFITS, LOSS OF GOODWILL, WORK STOPPAGE, COMPUTER FAILURE OR MALFUNCTION, OR ANY AND ALL OTHER COMMERCIAL DAMAGES OR LOSSES, EVEN IF SUCH PARTY SHALL HAVE BEEN INFORMED OF THE POSSIBILITY OF SUCH DAMAGES. THIS LIMITATION OF LIABILITY SHALL NOT APPLY TO LIABILITY FOR DEATH OR PERSONAL INJURY RESULTING FROM SUCH PARTY.S NEGLIGENCE TO THE EXTENT APPLICABLE LAW PROHIBITS SUCH LIMITATION. SOME JURISDICTIONS DO NOT ALLOW THE EXCLUSION OR LIMITATION OF INCIDENTAL OR CONSEQUENTIAL DAMAGES, SO THIS EXCLUSION AND LIMITATION MAY NOT APPLY TO YOU.

#### 8. U.S. GOVERNMENT END USERS.

 The Covered Software is a .commercial item,. as that term is defined in 48 C.F.R. 2.101 (Oct. 1995), consisting of .commercial computer software. (as that term is defined at 48 C.F.R. ? 252.227-7014(a)(1)) and .commercial computer software documentation. as such terms are used in 48 C.F.R. 12.212 (Sept. 1995). Consistent with 48 C.F.R. 12.212 and 48 C.F.R. 227.7202-1 through 227.7202-4 (June 1995), all U.S. Government End Users acquire Covered Software with only those rights set forth herein. This U.S. Government Rights clause is in lieu of, and supersedes, any other FAR, DFAR, or other clause or provision that addresses Government rights in computer software under this License.

#### 9. MISCELLANEOUS.

 This License represents the complete agreement concerning subject matter hereof. If any provision of this License is held to be unenforceable, such provision shall be reformed only to the extent necessary to make it enforceable. This License shall be governed by the law of the jurisdiction specified in a notice contained within the Original Software (except to the extent applicable law, if any, provides otherwise), excluding such jurisdiction.s conflict-oflaw provisions. Any litigation relating to this License shall be subject to the jurisdiction of the courts located in the jurisdiction and venue specified in a notice contained within the Original Software, with the losing party responsible for costs, including, without limitation, court costs and reasonable attorneys. fees and expenses. The application of the United Nations Convention on Contracts for the International Sale of Goods is expressly excluded. Any law or regulation which provides that the language of a contract shall be construed against the drafter shall not apply to this License. You agree that You alone are responsible for compliance with the United States export administration regulations (and the export control laws and regulation of any other countries) when You use, distribute or otherwise make available any Covered Software.

#### 10. RESPONSIBILITY FOR CLAIMS.

 As between Initial Developer and the Contributors, each party is responsible for claims and damages arising, directly or indirectly, out of its utilization of rights under this License and You agree to work with Initial Developer and Contributors to distribute such responsibility on an equitable basis. Nothing herein is intended or shall be deemed to constitute any admission of liability.

#### NOTICE PURSUANT TO SECTION 9 OF THE COMMON DEVELOPMENT AND DISTRIBUTION LICENSE (CDDL)

 The code released under the CDDL shall be governed by the laws of the State of California (excluding conflict-oflaw provisions). Any litigation relating to this License shall be subject to the jurisdiction of the Federal Courts of the Northern District of California and the state courts of the State of California, with venue lying in Santa Clara County, California.

#### The GNU General Public License (GPL) Version 2, June 1991

Copyright (C) 1989, 1991 Free Software Foundation, Inc. 59 Temple Place, Suite 330, Boston, MA 02111-1307 **USA** 

Everyone is permitted to copy and distribute verbatim copies of this license document, but changing it is not allowed.

#### Preamble

The licenses for most software are designed to take away your freedom to share and change it. By contrast, the GNU General Public License is intended to guarantee your freedom to share and change free software--to make sure the software is free for all its users. This General Public License applies to most of the Free Software Foundation's software and to any other program whose authors commit to using it. (Some other Free Software Foundation software is covered by the GNU Library General Public License instead.) You can apply it to your programs, too.

When we speak of free software, we are referring to freedom, not price. Our General Public Licenses are designed to make sure that you have the freedom to distribute copies of free software (and charge for this service if you wish), that you receive source code or can get it if you want it, that you can change the software or use pieces of it in new free programs; and that you know you can do these things.

To protect your rights, we need to make restrictions that forbid anyone to deny you these rights or to ask you to surrender the rights. These restrictions translate to certain responsibilities for you if you distribute copies of the software, or if you modify it.

For example, if you distribute copies of such a program, whether gratis or for a fee, you must give the recipients all the rights that you have. You must make sure that they, too, receive or can get the source code. And you must show them these terms so they know their rights.

We protect your rights with two steps: (1) copyright the software, and (2) offer you this license which gives you legal permission to copy, distribute and/or modify the software.

Also, for each author's protection and ours, we want to make certain that everyone understands that there is no warranty for this free software. If the software is modified by someone else and passed on, we want its recipients to know that what they have is not the original, so that any problems introduced by others will not reflect on the original authors' reputations.

Finally, any free program is threatened constantly by software patents. We wish to avoid the danger that redistributors of a free program will individually obtain patent licenses, in effect making the program proprietary. To prevent this, we have made it clear that any patent must be licensed for everyone's free use or not licensed at all.

The precise terms and conditions for copying, distribution and modification follow.

#### TERMS AND CONDITIONS FOR COPYING, DISTRIBUTION AND MODIFICATION

0. This License applies to any program or other work which contains a notice placed by the copyright holder saying it may be distributed under the terms of this General Public License. The "Program", below, refers to any such program or work, and a "work based on the Program" means either the Program or any derivative work under copyright law: that is to say, a work containing the Program or a portion of it, either verbatim or with modifications and/or translated into another language. (Hereinafter, translation is included without limitation in the term "modification".) Each licensee is addressed as "you".

Activities other than copying, distribution and modification are not covered by this License; they are outside its scope. The act of running the Program is not restricted, and the output from the Program is covered only if its contents constitute a work based on the Program (independent of having been made by running the Program). Whether that is true depends on what the Program does.

1. You may copy and distribute verbatim copies of the Program's source code as you receive it, in any medium, provided that you conspicuously and appropriately publish on each copy an appropriate copyright notice and disclaimer of warranty; keep intact all the notices that refer to this License and to the absence of any warranty; and give any other recipients of the Program a copy of this License along with the Program.

You may charge a fee for the physical act of transferring a copy, and you may at your option offer warranty protection in exchange for a fee.

2. You may modify your copy or copies of the Program or any portion of it, thus forming a work based on the Program, and copy and distribute such modifications or work under the terms of Section 1 above, provided that you also meet all of these conditions:

 a) You must cause the modified files to carry prominent notices stating that you changed the files and the date of any change.

 b) You must cause any work that you distribute or publish, that in whole or in part contains or is derived from the Program or any part thereof, to be licensed as a whole at no charge to all third parties under the terms of this License.

 c) If the modified program normally reads commands interactively when run, you must cause it, when started running for such interactive use in the most ordinary way, to print or display an announcement including an appropriate copyright notice and a notice that there is no warranty (or else, saying that you provide a warranty) and that users may redistribute the program under these conditions, and telling the user how to view a copy of this License. (Exception: if the Program itself is interactive but does not normally print such an announcement, your work based on the Program is not required to print an announcement.)

These requirements apply to the modified work as a whole. If identifiable sections of that work are not derived from the Program, and can be reasonably considered independent and separate works in themselves, then this License, and its terms, do not apply to those sections when you distribute them as separate works. But when you distribute the same sections as part of a whole which is a work based on the Program, the distribution of the whole must be on the terms of this License, whose permissions for other licensees extend to the entire whole, and thus to each and every part regardless of who wrote it.

Thus, it is not the intent of this section to claim rights or contest your rights to work written entirely by you; rather, the intent is to exercise the right to control the distribution of derivative or collective works based on the Program.

In addition, mere aggregation of another work not based on the Program with the Program (or with a work based on the Program) on a volume of a storage or distribution medium does not bring the other work under the scope of this License.

3. You may copy and distribute the Program (or a work based on it, under Section 2) in object code or executable form under the terms of Sections 1 and 2 above provided that you also do one of the following:

 a) Accompany it with the complete corresponding machine-readable source code, which must be distributed under the terms of Sections 1 and 2 above on a medium customarily used for software interchange; or,

 b) Accompany it with a written offer, valid for at least three years, to give any third party, for a charge no more than your cost of physically performing source distribution, a complete machine-readable copy of the corresponding source code, to be distributed under the terms of Sections 1 and 2 above on a medium customarily used for software interchange; or,

 c) Accompany it with the information you received as to the offer to distribute corresponding source code. (This alternative is allowed only for noncommercial distribution and only if you received the program in object code or

The source code for a work means the preferred form of the work for making modifications to it. For an executable work, complete source code means all the source code for all modules it contains, plus any associated interface definition files, plus the scripts used to control compilation and installation of the executable. However, as a special exception, the source code distributed need not include anything that is normally distributed (in either source or binary form) with the major components (compiler, kernel, and so on) of the operating system on which the executable runs, unless that component itself accompanies the executable.

If distribution of executable or object code is made by offering access to copy from a designated place, then offering equivalent access to copy the source code from the same place counts as distribution of the source code, even though third parties are not compelled to copy the source along with the object code.

4. You may not copy, modify, sublicense, or distribute the Program except as expressly provided under this License. Any attempt otherwise to copy, modify, sublicense or distribute the Program is void, and will automatically terminate your rights under this License. However, parties who have received copies, or rights, from you under this License will not have their licenses terminated so long as such parties remain in full compliance.

5. You are not required to accept this License, since you have not signed it. However, nothing else grants you permission to modify or distribute the Program or its derivative works. These actions are prohibited by law if you do not accept this License. Therefore, by modifying or distributing the Program (or any work based on the Program), you indicate your acceptance of this License to do so, and all its terms and conditions for copying, distributing or modifying the Program or works based on it.

6. Each time you redistribute the Program (or any work based on the Program), the recipient automatically receives a license from the original licensor to copy, distribute or modify the Program subject to these terms and conditions. You may not impose any further restrictions on the recipients' exercise of the rights granted herein. You are not responsible for enforcing compliance by third parties to this License.

7. If, as a consequence of a court judgment or allegation of patent infringement or for any other reason (not limited to patent issues), conditions are imposed on you (whether by court order, agreement or otherwise) that contradict the conditions of this License, they do not excuse you from the conditions of this License. If you cannot distribute so as to satisfy simultaneously your obligations under this License and any other pertinent obligations, then as a consequence you may not distribute the Program at all. For example, if a patent license would not permit royaltyfree redistribution of the Program by all those who receive copies directly or indirectly through you, then the only way you could satisfy both it and this License would be to refrain entirely from distribution of the Program.

If any portion of this section is held invalid or unenforceable under any particular circumstance, the balance of the section is intended to apply and the section as a whole is intended to apply in other circumstances.

It is not the purpose of this section to induce you to infringe any patents or other property right claims or to contest validity of any such claims; this section has the sole purpose of protecting the integrity of the free software distribution system, which is implemented by public license practices. Many people have made generous contributions to the wide range of software distributed through that system in reliance on consistent application of that system; it is up to the author/donor to decide if he or she is willing to distribute software through any other system and a licensee cannot impose that choice.

This section is intended to make thoroughly clear what is believed to be a consequence of the rest of this License.

8. If the distribution and/or use of the Program is restricted in certain countries either by patents or by copyrighted interfaces, the original copyright holder who places the Program under this License may add an explicit geographical distribution limitation excluding those countries, so that distribution is permitted only in or among countries not thus excluded. In such case, this License incorporates the limitation as if written in the body of this License.

9. The Free Software Foundation may publish revised and/or new versions of the General Public License from time to time. Such new versions will be similar in spirit to the present version, but may differ in detail to address new problems or concerns.

Each version is given a distinguishing version number. If the Program specifies a version number of this License which applies to it and "any later version", you have the option of following the terms and conditions either of that version or of any later version published by the Free Software Foundation. If the Program does not specify a version number of this License, you may choose any version ever published by the Free Software Foundation.

10. If you wish to incorporate parts of the Program into other free programs whose distribution conditions are different, write to the author to ask for permission. For software which is copyrighted by the Free Software Foundation, write to the Free Software Foundation; we sometimes make exceptions for this. Our decision will be guided by the two goals of preserving the free status of all derivatives of our free software and of promoting the sharing and reuse of software generally.

#### NO WARRANTY

11. BECAUSE THE PROGRAM IS LICENSED FREE OF CHARGE, THERE IS NO WARRANTY FOR THE PROGRAM, TO THE EXTENT PERMITTED BY APPLICABLE LAW. EXCEPT WHEN OTHERWISE STATED IN WRITING THE COPYRIGHT HOLDERS AND/OR OTHER PARTIES PROVIDE THE PROGRAM "AS IS" WITHOUT WARRANTY OF ANY KIND, EITHER EXPRESSED OR IMPLIED, INCLUDING, BUT NOT LIMITED TO, THE IMPLIED WARRANTIES OF MERCHANTABILITY AND FITNESS FOR A PARTICULAR PURPOSE. THE ENTIRE RISK AS TO THE QUALITY AND PERFORMANCE OF THE PROGRAM IS WITH YOU. SHOULD THE PROGRAM PROVE DEFECTIVE, YOU ASSUME THE COST OF ALL NECESSARY SERVICING, REPAIR OR CORRECTION.

12. IN NO EVENT UNLESS REQUIRED BY APPLICABLE LAW OR AGREED TO IN WRITING WILL ANY COPYRIGHT HOLDER, OR ANY OTHER PARTY WHO MAY MODIFY AND/OR REDISTRIBUTE THE PROGRAM AS PERMITTED ABOVE, BE LIABLE TO YOU FOR DAMAGES, INCLUDING ANY GENERAL, SPECIAL, INCIDENTAL OR CONSEQUENTIAL DAMAGES ARISING OUT OF THE USE OR INABILITY TO USE THE PROGRAM (INCLUDING BUT NOT LIMITED TO LOSS OF DATA OR DATA BEING RENDERED INACCURATE OR LOSSES SUSTAINED BY YOU OR THIRD PARTIES OR A FAILURE OF THE PROGRAM TO OPERATE WITH ANY OTHER PROGRAMS), EVEN IF SUCH HOLDER OR OTHER PARTY HAS BEEN ADVISED OF THE POSSIBILITY OF SUCH DAMAGES.

#### END OF TERMS AND CONDITIONS

How to Apply These Terms to Your New Programs

If you develop a new program, and you want it to be of the greatest possible use to the public, the best way to

achieve this is to make it free software which everyone can redistribute and change under these terms.

To do so, attach the following notices to the program. It is safest to attach them to the start of each source file to most effectively convey the exclusion of warranty; and each file should have at least the "copyright" line and a pointer to where the full notice is found.

One line to give the program's name and a brief idea of what it does.

Copyright (C)

 This program is free software; you can redistribute it and/or modify it under the terms of the GNU General Public License as published by the Free Software Foundation; either version 2 of the License, or (at your option) any later version.

 This program is distributed in the hope that it will be useful, but WITHOUT ANY WARRANTY; without even the implied warranty of MERCHANTABILITY or FITNESS FOR A PARTICULAR PURPOSE. See the GNU General Public License for more details.

 You should have received a copy of the GNU General Public License along with this program; if not, write to the Free Software Foundation, Inc., 59 Temple Place, Suite 330, Boston, MA 02111-1307 USA

Also add information on how to contact you by electronic and paper mail.

If the program is interactive, make it output a short notice like this when it starts in an interactive mode:

Gnomovision version 69, Copyright (C) year name of author

 Gnomovision comes with ABSOLUTELY NO WARRANTY; for details type `show w'. This is free software, and you are welcome to redistribute it under certain conditions; type `show c' for details.

The hypothetical commands `show w' and `show c' should show the appropriate parts of the General Public License. Of course, the commands you use may be called something other than `show w' and `show c'; they could even be mouse-clicks or menu items--whatever suits your program.

You should also get your employer (if you work as a programmer) or your school, if any, to sign a "copyright disclaimer" for the program, if necessary. Here is a sample; alter the names:

 Yoyodyne, Inc., hereby disclaims all copyright interest in the program `Gnomovision' (which makes passes at compilers) written by James Hacker.

 signature of Ty Coon, 1 April 1989 Ty Coon, President of Vice

This General Public License does not permit incorporating your program into proprietary programs. If your program is a subroutine library, you may consider it more useful to permit linking proprietary applications with the library. If this is what you want to do, use the GNU Library General Public License instead of this License.

"CLASSPATH" EXCEPTION TO THE GPL VERSION 2

Certain source files distributed by Sun Microsystems, Inc. are subject to the following clarification and special exception to the GPL Version 2, but only where Sun has expressly included in the particular source file's header the words

"Sun designates this particular file as subject to the "Classpath" exception as provided by Sun in the License file that accompanied this code."

Linking this library statically or dynamically with other modules is making a combined work based on this library. Thus, the terms and conditions of the GNU General Public License Version 2 cover the whole combination.

As a special exception, the copyright holders of this library give you permission to link this library with independent modules to produce an executable, regardless of the license terms of these independent modules, and to copy and distribute the resulting executable under terms of your choice, provided that you also meet, for each linked independent module, the terms and conditions of the license of that module.? An independent module is a module which is not derived from or based on this library.? If you modify this library, you may extend this exception to your version of the library, but you are not obligated to do so.? If you do not wish to do so, delete this exception statement from your version.

# **1.193 cloudevents---api 2.1.1**

## **1.193.1 Available under license :**

No license file was found, but licenses were detected in source scan.

 $\langle$  ! --

~ Copyright 2018-Present The CloudEvents Authors

 $\sim$  <p>

- ~ Licensed under the Apache License, Version 2.0 (the "License");
- $\sim$  you may not use this file except in compliance with the License.
- ~ You may obtain a copy of the License at
- $\sim$  <p>
- ~ http://www.apache.org/licenses/LICENSE-2.0
- $\sim$  <p>
- ~ Unless required by applicable law or agreed to in writing, software
- ~ distributed under the License is distributed on an "AS IS" BASIS,
- ~ WITHOUT WARRANTIES OR CONDITIONS OF ANY KIND, either express or implied.
- ~ See the License for the specific language governing permissions and
- ~ limitations under the License.

 ~ -->

Found in path(s):

\* /opt/cola/permits/1337069596\_1654221635.0898836/0/cloudevents-api-2-1-1-jar/META-INF/maven/io.cloudevents/cloudevents-api/pom.xml

## **1.194 micronaut-coherence 1.0.0**

## **1.194.1 Available under license :**

No license file was found, but licenses were detected in source scan.

/\* \* Copyright 2017-2020 original authors \* \* Licensed under the Apache License, Version 2.0 (the "License"); \* you may not use this file except in compliance with the License. \* You may obtain a copy of the License at \* \* https://www.apache.org/licenses/LICENSE-2.0 \* \* Unless required by applicable law or agreed to in writing, software

\* distributed under the License is distributed on an "AS IS" BASIS,

\* WITHOUT WARRANTIES OR CONDITIONS OF ANY KIND, either express or implied.

\* See the License for the specific language governing permissions and

\* limitations under the License.

\*/

Found in path(s):

\* /opt/cola/permits/1340858891\_1654724814.0259602/0/micronaut-coherence-1-0-0-sourcesjar/io/micronaut/coherence/SessionConfigurationProvider.java

\* /opt/cola/permits/1340858891\_1654724814.0259602/0/micronaut-coherence-1-0-0-sourcesjar/io/micronaut/coherence/AbstractSessionConfigurationBean.java

\* /opt/cola/permits/1340858891\_1654724814.0259602/0/micronaut-coherence-1-0-0-sourcesjar/io/micronaut/coherence/config/MicronautSystemPropertyResolver.java

\* /opt/cola/permits/1340858891\_1654724814.0259602/0/micronaut-coherence-1-0-0-sourcesjar/io/micronaut/coherence/grpc/package-info.java

\* /opt/cola/permits/1340858891\_1654724814.0259602/0/micronaut-coherence-1-0-0-sourcesjar/io/micronaut/coherence/grpc/GrpcServerBuilder.java

\* /opt/cola/permits/1340858891\_1654724814.0259602/0/micronaut-coherence-1-0-0-sourcesjar/io/micronaut/coherence/CoherenceContext.java

\* /opt/cola/permits/1340858891\_1654724814.0259602/0/micronaut-coherence-1-0-0-sourcesjar/io/micronaut/coherence/config/CoherenceDefaultProperties.java

\* /opt/cola/permits/1340858891\_1654724814.0259602/0/micronaut-coherence-1-0-0-sourcesjar/io/micronaut/coherence/SessionConfigurationBean.java

\* /opt/cola/permits/1340858891\_1654724814.0259602/0/micronaut-coherence-1-0-0-sourcesjar/io/micronaut/coherence/grpc/GrpcServerConfigurer.java

\* /opt/cola/permits/1340858891\_1654724814.0259602/0/micronaut-coherence-1-0-0-sourcesjar/io/micronaut/coherence/namespace/BeanProcessor.java

\* /opt/cola/permits/1340858891\_1654724814.0259602/0/micronaut-coherence-1-0-0-sourcesjar/io/micronaut/coherence/package-info.java

\* /opt/cola/permits/1340858891\_1654724814.0259602/0/micronaut-coherence-1-0-0-sourcesjar/io/micronaut/coherence/namespace/package-info.java

\* /opt/cola/permits/1340858891\_1654724814.0259602/0/micronaut-coherence-1-0-0-sources-

jar/io/micronaut/coherence/messaging/package-info.java

\* /opt/cola/permits/1340858891\_1654724814.0259602/0/micronaut-coherence-1-0-0-sources-

jar/io/micronaut/coherence/namespace/MicronautNamespaceHandler.java

\* /opt/cola/permits/1340858891\_1654724814.0259602/0/micronaut-coherence-1-0-0-sourcesjar/io/micronaut/coherence/InjectorImpl.java

\* /opt/cola/permits/1340858891\_1654724814.0259602/0/micronaut-coherence-1-0-0-sourcesjar/io/micronaut/coherence/SerializerFactories.java

\* /opt/cola/permits/1340858891\_1654724814.0259602/0/micronaut-coherence-1-0-0-sourcesjar/io/micronaut/coherence/JsonSerializerFactory.java

\* /opt/cola/permits/1340858891\_1654724814.0259602/0/micronaut-coherence-1-0-0-sourcesjar/io/micronaut/coherence/messaging/SubscriberExecutorServiceConfig.java

\* /opt/cola/permits/1340858891\_1654724814.0259602/0/micronaut-coherence-1-0-0-sourcesjar/io/micronaut/coherence/SessionType.java

\* /opt/cola/permits/1340858891\_1654724814.0259602/0/micronaut-coherence-1-0-0-sourcesjar/io/micronaut/coherence/namespace/BeanBuilder.java

\* /opt/cola/permits/1340858891\_1654724814.0259602/0/micronaut-coherence-1-0-0-sourcesjar/io/micronaut/coherence/messaging/TopicKey.java

No license file was found, but licenses were detected in source scan.

/\*

\* Copyright 2017-2021 original authors

\*

\* Licensed under the Apache License, Version 2.0 (the "License");

\* you may not use this file except in compliance with the License.

\* You may obtain a copy of the License at

\*

\* https://www.apache.org/licenses/LICENSE-2.0

\*

\* Unless required by applicable law or agreed to in writing, software

\* distributed under the License is distributed on an "AS IS" BASIS,

\* WITHOUT WARRANTIES OR CONDITIONS OF ANY KIND, either express or implied.

\* See the License for the specific language governing permissions and

\* limitations under the License.

\*/

Found in path(s):

\* /opt/cola/permits/1340858891\_1654724814.0259602/0/micronaut-coherence-1-0-0-sourcesjar/io/micronaut/coherence/annotation/Committing.java

\* /opt/cola/permits/1340858891\_1654724814.0259602/0/micronaut-coherence-1-0-0-sourcesjar/io/micronaut/coherence/annotation/Executed.java

\* /opt/cola/permits/1340858891\_1654724814.0259602/0/micronaut-coherence-1-0-0-sourcesjar/io/micronaut/coherence/messaging/SubscriberExceptionHandler.java

\* /opt/cola/permits/1340858891\_1654724814.0259602/0/micronaut-coherence-1-0-0-sourcesjar/io/micronaut/coherence/annotation/SubscriberGroup.java

\* /opt/cola/permits/1340858891\_1654724814.0259602/0/micronaut-coherence-1-0-0-sourcesjar/io/micronaut/coherence/annotation/Synchronous.java

\* /opt/cola/permits/1340858891\_1654724814.0259602/0/micronaut-coherence-1-0-0-sourcesjar/io/micronaut/coherence/annotation/Committed.java

\* /opt/cola/permits/1340858891\_1654724814.0259602/0/micronaut-coherence-1-0-0-sources-

jar/io/micronaut/coherence/messaging/binders/ElementArgumentBinderRegistry.java

\* /opt/cola/permits/1340858891\_1654724814.0259602/0/micronaut-coherence-1-0-0-sourcesjar/io/micronaut/coherence/annotation/FilterBinding.java

\* /opt/cola/permits/1340858891\_1654724814.0259602/0/micronaut-coherence-1-0-0-sourcesjar/io/micronaut/coherence/event/ExecutableMethodMapListener.java

\* /opt/cola/permits/1340858891\_1654724814.0259602/0/micronaut-coherence-1-0-0-sourcesjar/io/micronaut/coherence/event/CoherenceEventListenerProcessor.java

\* /opt/cola/permits/1340858891\_1654724814.0259602/0/micronaut-coherence-1-0-0-sourcesjar/io/micronaut/coherence/annotation/CoherenceEventListener.java

\* /opt/cola/permits/1340858891\_1654724814.0259602/0/micronaut-coherence-1-0-0-sourcesjar/io/micronaut/coherence/annotation/Executing.java

\* /opt/cola/permits/1340858891\_1654724814.0259602/0/micronaut-coherence-1-0-0-sourcesjar/io/micronaut/coherence/event/BaseExecutableMethodObserver.java

\* /opt/cola/permits/1340858891\_1654724814.0259602/0/micronaut-coherence-1-0-0-sourcesjar/io/micronaut/coherence/annotation/Starting.java

\* /opt/cola/permits/1340858891\_1654724814.0259602/0/micronaut-coherence-1-0-0-sourcesjar/io/micronaut/coherence/annotation/Assigned.java

\* /opt/cola/permits/1340858891\_1654724814.0259602/0/micronaut-coherence-1-0-0-sourcesjar/io/micronaut/coherence/annotation/Stopping.java

\* /opt/cola/permits/1340858891\_1654724814.0259602/0/micronaut-coherence-1-0-0-sourcesjar/io/micronaut/coherence/annotation/CoherenceTopicListener.java

\* /opt/cola/permits/1340858891\_1654724814.0259602/0/micronaut-coherence-1-0-0-sourcesjar/io/micronaut/coherence/ExtractorFactories.java

\* /opt/cola/permits/1340858891\_1654724814.0259602/0/micronaut-coherence-1-0-0-sourcesjar/io/micronaut/coherence/event/EventArgumentBinder.java

\* /opt/cola/permits/1340858891\_1654724814.0259602/0/micronaut-coherence-1-0-0-sourcesjar/io/micronaut/coherence/annotation/MapName.java

\* /opt/cola/permits/1340858891\_1654724814.0259602/0/micronaut-coherence-1-0-0-sourcesjar/io/micronaut/coherence/annotation/Arrived.java

\* /opt/cola/permits/1340858891\_1654724814.0259602/0/micronaut-coherence-1-0-0-sourcesjar/io/micronaut/coherence/FilterFactory.java

\* /opt/cola/permits/1340858891\_1654724814.0259602/0/micronaut-coherence-1-0-0-sourcesjar/io/micronaut/coherence/annotation/WhereFilter.java

\* /opt/cola/permits/1340858891\_1654724814.0259602/0/micronaut-coherence-1-0-0-sourcesjar/io/micronaut/coherence/annotation/ConfigUri.java

\* /opt/cola/permits/1340858891\_1654724814.0259602/0/micronaut-coherence-1-0-0-sourcesjar/io/micronaut/coherence/annotation/CommitStrategy.java

\* /opt/cola/permits/1340858891\_1654724814.0259602/0/micronaut-coherence-1-0-0-sourcesjar/io/micronaut/coherence/annotation/SessionName.java

\* /opt/cola/permits/1340858891\_1654724814.0259602/0/micronaut-coherence-1-0-0-sourcesjar/io/micronaut/coherence/annotation/Syncing.java

\* /opt/cola/permits/1340858891\_1654724814.0259602/0/micronaut-coherence-1-0-0-sourcesjar/io/micronaut/coherence/event/AnnotatedMapListener.java

\* /opt/cola/permits/1340858891\_1654724814.0259602/0/micronaut-coherence-1-0-0-sourcesjar/io/micronaut/coherence/annotation/AlwaysFilter.java

\* /opt/cola/permits/1340858891\_1654724814.0259602/0/micronaut-coherence-1-0-0-sourcesjar/io/micronaut/coherence/annotation/PofExtractor.java

\* /opt/cola/permits/1340858891\_1654724814.0259602/0/micronaut-coherence-1-0-0-sourcesjar/io/micronaut/coherence/annotation/Name.java

\* /opt/cola/permits/1340858891\_1654724814.0259602/0/micronaut-coherence-1-0-0-sourcesjar/io/micronaut/coherence/MapEventTransformerFactories.java

\* /opt/cola/permits/1340858891\_1654724814.0259602/0/micronaut-coherence-1-0-0-sourcesjar/io/micronaut/coherence/annotation/Truncated.java

\* /opt/cola/permits/1340858891\_1654724814.0259602/0/micronaut-coherence-1-0-0-sourcesjar/io/micronaut/coherence/annotation/Departing.java

\* /opt/cola/permits/1340858891\_1654724814.0259602/0/micronaut-coherence-1-0-0-sourcesjar/io/micronaut/coherence/annotation/CommittingLocal.java

\* /opt/cola/permits/1340858891\_1654724814.0259602/0/micronaut-coherence-1-0-0-sourcesjar/io/micronaut/coherence/annotation/Error.java

\* /opt/cola/permits/1340858891\_1654724814.0259602/0/micronaut-coherence-1-0-0-sourcesjar/io/micronaut/coherence/messaging/CoherencePublisherIntroductionAdvice.java

\* /opt/cola/permits/1340858891\_1654724814.0259602/0/micronaut-coherence-1-0-0-sourcesjar/io/micronaut/coherence/annotation/View.java

\* /opt/cola/permits/1340858891\_1654724814.0259602/0/micronaut-coherence-1-0-0-sourcesjar/io/micronaut/coherence/event/ExecutableMethodEventObserver.java

\* /opt/cola/permits/1340858891\_1654724814.0259602/0/micronaut-coherence-1-0-0-sourcesjar/io/micronaut/coherence/annotation/Connecting.java

\* /opt/cola/permits/1340858891\_1654724814.0259602/0/micronaut-coherence-1-0-0-sourcesjar/io/micronaut/coherence/annotation/ServiceName.java

\* /opt/cola/permits/1340858891\_1654724814.0259602/0/micronaut-coherence-1-0-0-sourcesjar/io/micronaut/coherence/annotation/Topics.java

\* /opt/cola/permits/1340858891\_1654724814.0259602/0/micronaut-coherence-1-0-0-sourcesjar/io/micronaut/coherence/annotation/Recovered.java

\* /opt/cola/permits/1340858891\_1654724814.0259602/0/micronaut-coherence-1-0-0-sourcesjar/io/micronaut/coherence/MapEventTransformerFactory.java

\* /opt/cola/permits/1340858891\_1654724814.0259602/0/micronaut-coherence-1-0-0-sourcesjar/io/micronaut/coherence/annotation/CacheName.java

\* /opt/cola/permits/1340858891\_1654724814.0259602/0/micronaut-coherence-1-0-0-sourcesjar/io/micronaut/coherence/annotation/Inserted.java

\* /opt/cola/permits/1340858891\_1654724814.0259602/0/micronaut-coherence-1-0-0-sourcesjar/io/micronaut/coherence/messaging/binders/AnnotatedElementBinder.java

\* /opt/cola/permits/1340858891\_1654724814.0259602/0/micronaut-coherence-1-0-0-sourcesjar/io/micronaut/coherence/ExtractorFactory.java

\* /opt/cola/permits/1340858891\_1654724814.0259602/0/micronaut-coherence-1-0-0-sourcesjar/io/micronaut/coherence/annotation/PropertyExtractor.java

\* /opt/cola/permits/1340858891\_1654724814.0259602/0/micronaut-coherence-1-0-0-sourcesjar/io/micronaut/coherence/annotation/CoherencePublisher.java

\* /opt/cola/permits/1340858891\_1654724814.0259602/0/micronaut-coherence-1-0-0-sourcesjar/io/micronaut/coherence/annotation/Synced.java

\* /opt/cola/permits/1340858891\_1654724814.0259602/0/micronaut-coherence-1-0-0-sourcesjar/io/micronaut/coherence/annotation/Removed.java

\* /opt/cola/permits/1340858891\_1654724814.0259602/0/micronaut-coherence-1-0-0-sourcesjar/io/micronaut/coherence/annotation/ParticipantName.java

\* /opt/cola/permits/1340858891\_1654724814.0259602/0/micronaut-coherence-1-0-0-sourcesjar/io/micronaut/coherence/annotation/Deleted.java

\* /opt/cola/permits/1340858891\_1654724814.0259602/0/micronaut-coherence-1-0-0-sourcesjar/io/micronaut/coherence/FilterFactories.java

\* /opt/cola/permits/1340858891\_1654724814.0259602/0/micronaut-coherence-1-0-0-sourcesjar/io/micronaut/coherence/annotation/ScopeName.java

\* /opt/cola/permits/1340858891\_1654724814.0259602/0/micronaut-coherence-1-0-0-sourcesjar/io/micronaut/coherence/annotation/Created.java

\* /opt/cola/permits/1340858891\_1654724814.0259602/0/micronaut-coherence-1-0-0-sourcesjar/io/micronaut/coherence/annotation/Replicating.java

\* /opt/cola/permits/1340858891\_1654724814.0259602/0/micronaut-coherence-1-0-0-sourcesjar/io/micronaut/coherence/annotation/SerializerFormat.java

\* /opt/cola/permits/1340858891\_1654724814.0259602/0/micronaut-coherence-1-0-0-sourcesjar/io/micronaut/coherence/messaging/binders/ElementValueBinder.java

\* /opt/cola/permits/1340858891\_1654724814.0259602/0/micronaut-coherence-1-0-0-sourcesjar/io/micronaut/coherence/annotation/Processor.java

\* /opt/cola/permits/1340858891\_1654724814.0259602/0/micronaut-coherence-1-0-0-sourcesjar/io/micronaut/coherence/annotation/Utils.java

\* /opt/cola/permits/1340858891\_1654724814.0259602/0/micronaut-coherence-1-0-0-sourcesjar/io/micronaut/coherence/event/EventObserverSupport.java

\* /opt/cola/permits/1340858891\_1654724814.0259602/0/micronaut-coherence-1-0-0-sourcesjar/io/micronaut/coherence/annotation/CommittingRemote.java

\* /opt/cola/permits/1340858891\_1654724814.0259602/0/micronaut-coherence-1-0-0-sourcesjar/io/micronaut/coherence/messaging/CoherenceTopicListenerProcessor.java

\* /opt/cola/permits/1340858891\_1654724814.0259602/0/micronaut-coherence-1-0-0-sourcesjar/io/micronaut/coherence/annotation/Inserting.java

\* /opt/cola/permits/1340858891\_1654724814.0259602/0/micronaut-coherence-1-0-0-sourcesjar/io/micronaut/coherence/messaging/binders/ElementBinder.java

\* /opt/cola/permits/1340858891\_1654724814.0259602/0/micronaut-coherence-1-0-0-sourcesjar/io/micronaut/coherence/annotation/Lite.java

\* /opt/cola/permits/1340858891\_1654724814.0259602/0/micronaut-coherence-1-0-0-sourcesjar/io/micronaut/coherence/annotation/Started.java

\* /opt/cola/permits/1340858891\_1654724814.0259602/0/micronaut-coherence-1-0-0-sourcesjar/io/micronaut/coherence/annotation/Disconnected.java

\* /opt/cola/permits/1340858891\_1654724814.0259602/0/micronaut-coherence-1-0-0-sourcesjar/io/micronaut/coherence/annotation/Stopped.java

\* /opt/cola/permits/1340858891\_1654724814.0259602/0/micronaut-coherence-1-0-0-sourcesjar/io/micronaut/coherence/annotation/Topic.java

\* /opt/cola/permits/1340858891\_1654724814.0259602/0/micronaut-coherence-1-0-0-sourcesjar/io/micronaut/coherence/event/package-info.java

\* /opt/cola/permits/1340858891\_1654724814.0259602/0/micronaut-coherence-1-0-0-sourcesjar/io/micronaut/coherence/messaging/binders/TypedElementBinder.java

\* /opt/cola/permits/1340858891\_1654724814.0259602/0/micronaut-coherence-1-0-0-sourcesjar/io/micronaut/coherence/annotation/ChainedExtractor.java

\* /opt/cola/permits/1340858891\_1654724814.0259602/0/micronaut-coherence-1-0-0-sourcesjar/io/micronaut/coherence/annotation/Updating.java

\* /opt/cola/permits/1340858891\_1654724814.0259602/0/micronaut-coherence-1-0-0-sourcesjar/io/micronaut/coherence/messaging/binders/DefaultTopicBinder.java

\* /opt/cola/permits/1340858891\_1654724814.0259602/0/micronaut-coherence-1-0-0-sourcesjar/io/micronaut/coherence/annotation/Lost.java

\* /opt/cola/permits/1340858891\_1654724814.0259602/0/micronaut-coherence-1-0-0-sources-

```
jar/io/micronaut/coherence/messaging/exceptions/CoherenceSubscriberException.java
```
\* /opt/cola/permits/1340858891\_1654724814.0259602/0/micronaut-coherence-1-0-0-sourcesjar/io/micronaut/coherence/annotation/Updated.java

\* /opt/cola/permits/1340858891\_1654724814.0259602/0/micronaut-coherence-1-0-0-sourcesjar/io/micronaut/coherence/annotation/ExtractorBinding.java

\* /opt/cola/permits/1340858891\_1654724814.0259602/0/micronaut-coherence-1-0-0-sourcesjar/io/micronaut/coherence/NamedTopicFactories.java

\* /opt/cola/permits/1340858891\_1654724814.0259602/0/micronaut-coherence-1-0-0-sourcesjar/io/micronaut/coherence/annotation/Disposing.java

\* /opt/cola/permits/1340858891\_1654724814.0259602/0/micronaut-coherence-1-0-0-sourcesjar/io/micronaut/coherence/annotation/Backlog.java

\* /opt/cola/permits/1340858891\_1654724814.0259602/0/micronaut-coherence-1-0-0-sourcesjar/io/micronaut/coherence/NamedCacheFactories.java

\* /opt/cola/permits/1340858891\_1654724814.0259602/0/micronaut-coherence-1-0-0-sourcesjar/io/micronaut/coherence/annotation/Removing.java

\* /opt/cola/permits/1340858891\_1654724814.0259602/0/micronaut-coherence-1-0-0-sourcesjar/io/micronaut/coherence/event/EventArgumentBinderRegistry.java

\* /opt/cola/permits/1340858891\_1654724814.0259602/0/micronaut-coherence-1-0-0-sourcesjar/io/micronaut/coherence/annotation/Activated.java

\* /opt/cola/permits/1340858891\_1654724814.0259602/0/micronaut-coherence-1-0-0-sourcesjar/io/micronaut/coherence/annotation/Rollback.java

\* /opt/cola/permits/1340858891\_1654724814.0259602/0/micronaut-coherence-1-0-0-sourcesjar/io/micronaut/coherence/annotation/Departed.java

\* /opt/cola/permits/1340858891\_1654724814.0259602/0/micronaut-coherence-1-0-0-sourcesjar/io/micronaut/coherence/annotation/AnnotationLiteral.java

\* /opt/cola/permits/1340858891\_1654724814.0259602/0/micronaut-coherence-1-0-0-sourcesjar/io/micronaut/coherence/annotation/Destroyed.java

\* /opt/cola/permits/1340858891\_1654724814.0259602/0/micronaut-coherence-1-0-0-sourcesjar/io/micronaut/coherence/FactoryQualifier.java

\* /opt/cola/permits/1340858891\_1654724814.0259602/0/micronaut-coherence-1-0-0-sourcesjar/io/micronaut/coherence/annotation/Scope.java

\* /opt/cola/permits/1340858891\_1654724814.0259602/0/micronaut-coherence-1-0-0-sourcesjar/io/micronaut/coherence/annotation/Activating.java

\* /opt/cola/permits/1340858891\_1654724814.0259602/0/micronaut-coherence-1-0-0-sourcesjar/io/micronaut/coherence/annotation/MapEventTransformerBinding.java

\* /opt/cola/permits/1340858891\_1654724814.0259602/0/micronaut-coherence-1-0-0-sourcesjar/io/micronaut/coherence/CoherenceFactory.java

# **1.195 java-architecture-for-xml-binding 2.3.0**

### **1.195.1 Available under license :**

COMMON DEVELOPMENT AND DISTRIBUTION LICENSE (CDDL)Version 1.1

1. Definitions.

1.1. "Contributor" means each individual or entity that creates or contributes to the creation of Modifications.

 1.2. "Contributor Version" means the combination of the Original Software, prior Modifications used by a Contributor (if any), and the Modifications made by that particular Contributor.

 1.3. "Covered Software" means (a) the Original Software, or (b) Modifications, or (c) the combination of files containing Original Software with files containing Modifications, in each case including portions thereof.

1.4. "Executable" means the Covered Software in any form other than Source Code.

 1.5. "Initial Developer" means the individual or entity that first makes Original Software available under this License.

 1.6. "Larger Work" means a work which combines Covered Software or portions thereof with code not governed by the terms of this License.

1.7. "License" means this document.

 1.8. "Licensable" means having the right to grant, to the maximum extent possible, whether at the time of the initial grant or subsequently acquired, any and all of the rights conveyed herein.

1.9. "Modifications" means the Source Code and Executable form of any of the following:

 A. Any file that results from an addition to, deletion from or modification of the contents of a file containing Original Software or previous Modifications;

B. Any new file that contains any part of the Original Software or previous Modification; or

C. Any new file that is contributed or otherwise made available under the terms of this License.

 1.10. "Original Software" means the Source Code and Executable form of computer software code that is originally released under this License.

 1.11. "Patent Claims" means any patent claim(s), now owned or hereafter acquired, including without limitation, method, process, and apparatus claims, in any patent Licensable by grantor.

 1.12. "Source Code" means (a) the common form of computer software code in which modifications are made and (b) associated documentation included in or with such code.

 1.13. "You" (or "Your") means an individual or a legal entity exercising rights under, and complying with all of the terms of, this License. For legal entities, "You" includes any entity which controls, is controlled by, or is under common control with You. For purposes of this definition, "control" means (a) the power, direct or indirect, to cause the direction or management of such entity, whether by contract or otherwise, or (b) ownership of more than fifty percent (50%) of the outstanding shares or beneficial ownership of such entity.

2. License Grants.

2.1. The Initial Developer Grant.
Conditioned upon Your compliance with Section 3.1 below and subject to third party intellectual property claims, the Initial Developer hereby grants You a world-wide, royalty-free, non-exclusive license:

 (a) under intellectual property rights (other than patent or trademark) Licensable by Initial Developer, to use, reproduce, modify, display, perform, sublicense and distribute the Original Software (or portions thereof), with or without Modifications, and/or as part of a Larger Work; and

 (b) under Patent Claims infringed by the making, using or selling of Original Software, to make, have made, use, practice, sell, and offer for sale, and/or otherwise dispose of the Original Software (or portions thereof).

 (c) The licenses granted in Sections 2.1(a) and (b) are effective on the date Initial Developer first distributes or otherwise makes the Original Software available to a third party under the terms of this License.

 (d) Notwithstanding Section 2.1(b) above, no patent license is granted: (1) for code that You delete from the Original Software, or (2) for infringements caused by: (i) the modification of the Original Software, or (ii) the combination of the Original Software with other software or devices.

2.2. Contributor Grant.

 Conditioned upon Your compliance with Section 3.1 below and subject to third party intellectual property claims, each Contributor hereby grants You a world-wide, royalty-free, non-exclusive license:

 (a) under intellectual property rights (other than patent or trademark) Licensable by Contributor to use, reproduce, modify, display, perform, sublicense and distribute the Modifications created by such Contributor (or portions thereof), either on an unmodified basis, with other Modifications, as Covered Software and/or as part of a Larger Work; and

 (b) under Patent Claims infringed by the making, using, or selling of Modifications made by that Contributor either alone and/or in combination with its Contributor Version (or portions of such combination), to make, use, sell, offer for sale, have made, and/or otherwise dispose of: (1) Modifications made by that Contributor (or portions thereof); and (2) the combination of Modifications made by that Contributor with its Contributor Version (or portions of such combination).

 (c) The licenses granted in Sections 2.2(a) and 2.2(b) are effective on the date Contributor first distributes or otherwise makes the Modifications available to a third party.

 (d) Notwithstanding Section 2.2(b) above, no patent license is granted: (1) for any code that Contributor has deleted from the Contributor Version; (2) for infringements caused by: (i) third party modifications of Contributor Version, or (ii) the combination of Modifications made by that Contributor with other software (except as part of the Contributor Version) or other devices; or (3) under Patent Claims infringed by Covered Software in the absence of Modifications made by that Contributor.

3. Distribution Obligations.

3.1. Availability of Source Code.

 Any Covered Software that You distribute or otherwise make available in Executable form must also be made available in Source Code form and that Source Code form must be distributed only under the terms of this License.

You must include a copy of this License with every copy of the Source Code form of the Covered Software You distribute or otherwise make available. You must inform recipients of any such Covered Software in Executable form as to how they can obtain such Covered Software in Source Code form in a reasonable manner on or through a medium customarily used for software exchange.

# 3.2. Modifications.

 The Modifications that You create or to which You contribute are governed by the terms of this License. You represent that You believe Your Modifications are Your original creation(s) and/or You have sufficient rights to grant the rights conveyed by this License.

### 3.3. Required Notices.

 You must include a notice in each of Your Modifications that identifies You as the Contributor of the Modification. You may not remove or alter any copyright, patent or trademark notices contained within the Covered Software, or any notices of licensing or any descriptive text giving attribution to any Contributor or the Initial Developer.

#### 3.4. Application of Additional Terms.

 You may not offer or impose any terms on any Covered Software in Source Code form that alters or restricts the applicable version of this License or the recipients' rights hereunder. You may choose to offer, and to charge a fee for, warranty, support, indemnity or liability obligations to one or more recipients of Covered Software. However, you may do so only on Your own behalf, and not on behalf of the Initial Developer or any Contributor. You must make it absolutely clear that any such warranty, support, indemnity or liability obligation is offered by You alone, and You hereby agree to indemnify the Initial Developer and every Contributor for any liability incurred by the Initial Developer or such Contributor as a result of warranty, support, indemnity or liability terms You offer.

# 3.5. Distribution of Executable Versions.

 You may distribute the Executable form of the Covered Software under the terms of this License or under the terms of a license of Your choice, which may contain terms different from this License, provided that You are in compliance with the terms of this License and that the license for the Executable form does not attempt to limit or alter the recipient's rights in the Source Code form from the rights set forth in this License. If You distribute the Covered Software in Executable form under a different license, You must make it absolutely clear that any terms which differ from this License are offered by You alone, not by the Initial Developer or Contributor. You hereby agree to indemnify the Initial Developer and every Contributor for any liability incurred by the Initial Developer or such Contributor as a result of any such terms You offer.

#### 3.6. Larger Works.

 You may create a Larger Work by combining Covered Software with other code not governed by the terms of this License and distribute the Larger Work as a single product. In such a case, You must make sure the requirements of this License are fulfilled for the Covered Software.

## 4. Versions of the License.

4.1. New Versions.

 Oracle is the initial license steward and may publish revised and/or new versions of this License from time to time. Each version will be given a distinguishing version number. Except as provided in Section 4.3, no one other than the license steward has the right to modify this License.

# 4.2. Effect of New Versions.

 You may always continue to use, distribute or otherwise make the Covered Software available under the terms of the version of the License under which You originally received the Covered Software. If the Initial Developer includes a notice in the Original Software prohibiting it from being distributed or otherwise made available under any subsequent version of the License, You must distribute and make the Covered Software available under the terms of the version of the License under which You originally received the Covered Software. Otherwise, You may also choose to use, distribute or otherwise make the Covered Software available under the terms of any subsequent version of the License published by the license steward.

#### 4.3. Modified Versions.

 When You are an Initial Developer and You want to create a new license for Your Original Software, You may create and use a modified version of this License if You: (a) rename the license and remove any references to the name of the license steward (except to note that the license differs from this License); and (b) otherwise make it clear that the license contains terms which differ from this License.

# 5. DISCLAIMER OF WARRANTY.

 COVERED SOFTWARE IS PROVIDED UNDER THIS LICENSE ON AN "AS IS" BASIS, WITHOUT WARRANTY OF ANY KIND, EITHER EXPRESSED OR IMPLIED, INCLUDING, WITHOUT LIMITATION, WARRANTIES THAT THE COVERED SOFTWARE IS FREE OF DEFECTS, MERCHANTABLE, FIT FOR A PARTICULAR PURPOSE OR NON-INFRINGING. THE ENTIRE RISK AS TO THE QUALITY AND PERFORMANCE OF THE COVERED SOFTWARE IS WITH YOU. SHOULD ANY COVERED SOFTWARE PROVE DEFECTIVE IN ANY RESPECT, YOU (NOT THE INITIAL DEVELOPER OR ANY OTHER CONTRIBUTOR) ASSUME THE COST OF ANY NECESSARY SERVICING, REPAIR OR CORRECTION. THIS DISCLAIMER OF WARRANTY CONSTITUTES AN ESSENTIAL PART OF THIS LICENSE. NO USE OF ANY COVERED SOFTWARE IS AUTHORIZED HEREUNDER EXCEPT UNDER THIS DISCLAIMER.

# 6. TERMINATION.

 6.1. This License and the rights granted hereunder will terminate automatically if You fail to comply with terms herein and fail to cure such breach within 30 days of becoming aware of the breach. Provisions which, by their nature, must remain in effect beyond the termination of this License shall survive.

 6.2. If You assert a patent infringement claim (excluding declaratory judgment actions) against Initial Developer or a Contributor (the Initial Developer or Contributor against whom You assert such claim is referred to as "Participant") alleging that the Participant Software (meaning the Contributor Version where the Participant is a Contributor or the Original Software where the Participant is the Initial Developer) directly or indirectly infringes any patent, then any and all rights granted directly or indirectly to You by such Participant, the Initial Developer (if the Initial Developer is not the Participant) and all Contributors under Sections 2.1 and/or 2.2 of this License shall, upon 60 days notice from Participant terminate prospectively and automatically at the expiration of such 60 day notice period, unless if within such 60 day period You withdraw Your claim with respect to the Participant Software against such Participant either unilaterally or pursuant to a written agreement with Participant.

 6.3. If You assert a patent infringement claim against Participant alleging that the Participant Software directly or indirectly infringes any patent where such claim is resolved (such as by license or settlement) prior to the initiation of patent infringement litigation, then the reasonable value of the licenses granted by such Participant under Sections 2.1 or 2.2 shall be taken into account in determining the amount or value of any payment or license.

 6.4. In the event of termination under Sections 6.1 or 6.2 above, all end user licenses that have been validly granted by You or any distributor hereunder prior to termination (excluding licenses granted to You by any distributor) shall survive termination.

# 7. LIMITATION OF LIABILITY.

 UNDER NO CIRCUMSTANCES AND UNDER NO LEGAL THEORY, WHETHER TORT (INCLUDING NEGLIGENCE), CONTRACT, OR OTHERWISE, SHALL YOU, THE INITIAL DEVELOPER, ANY OTHER CONTRIBUTOR, OR ANY DISTRIBUTOR OF COVERED SOFTWARE, OR ANY SUPPLIER OF ANY OF SUCH PARTIES, BE LIABLE TO ANY PERSON FOR ANY INDIRECT, SPECIAL, INCIDENTAL, OR CONSEQUENTIAL DAMAGES OF ANY CHARACTER INCLUDING, WITHOUT LIMITATION, DAMAGES FOR LOSS OF GOODWILL, WORK STOPPAGE, COMPUTER FAILURE OR MALFUNCTION, OR ANY AND ALL OTHER COMMERCIAL DAMAGES OR LOSSES, EVEN IF SUCH PARTY SHALL HAVE BEEN INFORMED OF THE POSSIBILITY OF SUCH DAMAGES. THIS LIMITATION OF LIABILITY SHALL NOT APPLY TO LIABILITY FOR DEATH OR PERSONAL INJURY RESULTING FROM SUCH PARTY'S NEGLIGENCE TO THE EXTENT APPLICABLE LAW PROHIBITS SUCH LIMITATION. SOME JURISDICTIONS DO NOT ALLOW THE EXCLUSION OR LIMITATION OF INCIDENTAL OR CONSEQUENTIAL DAMAGES, SO THIS EXCLUSION AND LIMITATION MAY NOT APPLY TO YOU.

#### 8. U.S. GOVERNMENT END USERS.

 The Covered Software is a "commercial item," as that term is defined in 48 C.F.R. 2.101 (Oct. 1995), consisting of "commercial computer software" (as that term is defined at 48 C.F.R. ? 252.227-7014(a)(1)) and "commercial computer software documentation" as such terms are used in 48 C.F.R. 12.212 (Sept. 1995). Consistent with 48 C.F.R. 12.212 and 48 C.F.R. 227.7202-1 through 227.7202-4 (June 1995), all U.S. Government End Users acquire Covered Software with only those rights set forth herein. This U.S. Government Rights clause is in lieu of, and supersedes, any other FAR, DFAR, or other clause or provision that addresses Government rights in computer software under this License.

# 9 MISCELLANEOUS.

 This License represents the complete agreement concerning subject matter hereof. If any provision of this License is held to be unenforceable, such provision shall be reformed only to the extent necessary to make it enforceable. This License shall be governed by the law of the jurisdiction specified in a notice contained within the Original Software (except to the extent applicable law, if any, provides otherwise), excluding such jurisdiction's conflict-oflaw provisions. Any litigation relating to this License shall be subject to the jurisdiction of the courts located in the jurisdiction and venue specified in a notice contained within the Original Software, with the losing party responsible for costs, including, without limitation, court costs and reasonable attorneys' fees and expenses. The application of the United Nations Convention on Contracts for the International Sale of Goods is expressly excluded. Any law or regulation which provides that the language of a contract shall be construed against the drafter shall not apply to this License. You agree that You alone are responsible for compliance with the United States export administration

regulations (and the export control laws and regulation of any other countries) when You use, distribute or otherwise make available any Covered Software.

## 10. RESPONSIBILITY FOR CLAIMS.

 As between Initial Developer and the Contributors, each party is responsible for claims and damages arising, directly or indirectly, out of its utilization of rights under this License and You agree to work with Initial Developer and Contributors to distribute such responsibility on an equitable basis. Nothing herein is intended or shall be deemed to constitute any admission of liability.

#### ----------

# NOTICE PURSUANT TO SECTION 9 OF THE COMMON DEVELOPMENT AND DISTRIBUTION LICENSE (CDDL)

The code released under the CDDL shall be governed by the laws of the State of California (excluding conflict-oflaw provisions). Any litigation relating to this License shall be subject to the jurisdiction of the Federal Courts of the Northern District of California and the state courts of the State of California, with venue lying in Santa Clara County, California.

The GNU General Public License (GPL) Version 2, June 1991

Copyright (C) 1989, 1991 Free Software Foundation, Inc. 59 Temple Place, Suite 330, Boston, MA 02111-1307 USA

Everyone is permitted to copy and distribute verbatim copies of this license document, but changing it is not allowed.

# Preamble

The licenses for most software are designed to take away your freedom to share and change it. By contrast, the GNU General Public License is intended to guarantee your freedom to share and change free software--to make sure the software is free for all its users. This General Public License applies to most of the Free Software Foundation's software and to any other program whose authors commit to using it. (Some other Free Software Foundation software is covered by the GNU Library General Public License instead.) You can apply it to your programs, too.

When we speak of free software, we are referring to freedom, not price. Our General Public Licenses are designed to make sure that you have the freedom to distribute copies of free software (and charge for this service if you wish), that you receive source code or can get it if you want it, that you can change the software or use pieces of it in new free programs; and that you know you can do these things.

To protect your rights, we need to make restrictions that forbid anyone to deny you these rights or to ask you to surrender the rights. These restrictions translate to certain responsibilities for you if you distribute copies of the software, or if you modify it.

For example, if you distribute copies of such a program, whether gratis or for a fee, you must give the recipients all

the rights that you have. You must make sure that they, too, receive or can get the source code. And you must show them these terms so they know their rights.

We protect your rights with two steps: (1) copyright the software, and (2) offer you this license which gives you legal permission to copy, distribute and/or modify the software.

Also, for each author's protection and ours, we want to make certain that everyone understands that there is no warranty for this free software. If the software is modified by someone else and passed on, we want its recipients to know that what they have is not the original, so that any problems introduced by others will not reflect on the original authors' reputations.

Finally, any free program is threatened constantly by software patents. We wish to avoid the danger that redistributors of a free program will individually obtain patent licenses, in effect making the program proprietary. To prevent this, we have made it clear that any patent must be licensed for everyone's free use or not licensed at all.

The precise terms and conditions for copying, distribution and modification follow.

# TERMS AND CONDITIONS FOR COPYING, DISTRIBUTION AND MODIFICATION

0. This License applies to any program or other work which contains a notice placed by the copyright holder saying it may be distributed under the terms of this General Public License. The "Program", below, refers to any such program or work, and a "work based on the Program" means either the Program or any derivative work under copyright law: that is to say, a work containing the Program or a portion of it, either verbatim or with modifications and/or translated into another language. (Hereinafter, translation is included without limitation in the term "modification".) Each licensee is addressed as "you".

Activities other than copying, distribution and modification are not covered by this License; they are outside its scope. The act of running the Program is not restricted, and the output from the Program is covered only if its contents constitute a work based on the Program (independent of having been made by running the Program). Whether that is true depends on what the Program does.

1. You may copy and distribute verbatim copies of the Program's source code as you receive it, in any medium, provided that you conspicuously and appropriately publish on each copy an appropriate copyright notice and disclaimer of warranty; keep intact all the notices that refer to this License and to the absence of any warranty; and give any other recipients of the Program a copy of this License along with the Program.

You may charge a fee for the physical act of transferring a copy, and you may at your option offer warranty protection in exchange for a fee.

2. You may modify your copy or copies of the Program or any portion of it, thus forming a work based on the Program, and copy and distribute such modifications or work under the terms of Section 1 above, provided that you also meet all of these conditions:

 a) You must cause the modified files to carry prominent notices stating that you changed the files and the date of any change.

b) You must cause any work that you distribute or publish, that in whole or in part contains or is derived from the

Program or any part thereof, to be licensed as a whole at no charge to all third parties under the terms of this License.

 c) If the modified program normally reads commands interactively when run, you must cause it, when started running for such interactive use in the most ordinary way, to print or display an announcement including an appropriate copyright notice and a notice that there is no warranty (or else, saying that you provide a warranty) and that users may redistribute the program under these conditions, and telling the user how to view a copy of this License. (Exception: if the Program itself is interactive but does not normally print such an announcement, your work based on the Program is not required to print an announcement.)

These requirements apply to the modified work as a whole. If identifiable sections of that work are not derived from the Program, and can be reasonably considered independent and separate works in themselves, then this License, and its terms, do not apply to those sections when you distribute them as separate works. But when you distribute the same sections as part of a whole which is a work based on the Program, the distribution of the whole must be on the terms of this License, whose permissions for other licensees extend to the entire whole, and thus to each and every part regardless of who wrote it.

Thus, it is not the intent of this section to claim rights or contest your rights to work written entirely by you; rather, the intent is to exercise the right to control the distribution of derivative or collective works based on the Program.

In addition, mere aggregation of another work not based on the Program with the Program (or with a work based on the Program) on a volume of a storage or distribution medium does not bring the other work under the scope of this License.

3. You may copy and distribute the Program (or a work based on it, under Section 2) in object code or executable form under the terms of Sections 1 and 2 above provided that you also do one of the following:

 a) Accompany it with the complete corresponding machine-readable source code, which must be distributed under the terms of Sections 1 and 2 above on a medium customarily used for software interchange; or,

 b) Accompany it with a written offer, valid for at least three years, to give any third party, for a charge no more than your cost of physically performing source distribution, a complete machine-readable copy of the corresponding source code, to be distributed under the terms of Sections 1 and 2 above on a medium customarily used for software interchange; or,

 c) Accompany it with the information you received as to the offer to distribute corresponding source code. (This alternative is allowed only for noncommercial distribution and only if you received the program in object code or executable form with such an offer, in accord with Subsection b above.)

The source code for a work means the preferred form of the work for making modifications to it. For an executable work, complete source code means all the source code for all modules it contains, plus any associated interface definition files, plus the scripts used to control compilation and installation of the executable. However, as a special exception, the source code distributed need not include anything that is normally distributed (in either source or binary form) with the major components (compiler, kernel, and so on) of the operating system on which the executable runs, unless that component itself accompanies the executable.

If distribution of executable or object code is made by offering access to copy from a designated place, then offering equivalent access to copy the source code from the same place counts as distribution of the source code, even though third parties are not compelled to copy the source along with the object code.

4. You may not copy, modify, sublicense, or distribute the Program except as expressly provided under this License. Any attempt otherwise to copy, modify, sublicense or distribute the Program is void, and will automatically terminate your rights under this License. However, parties who have received copies, or rights, from you under this License will not have their licenses terminated so long as such parties remain in full compliance.

5. You are not required to accept this License, since you have not signed it. However, nothing else grants you permission to modify or distribute the Program or its derivative works. These actions are prohibited by law if you do not accept this License. Therefore, by modifying or distributing the Program (or any work based on the Program), you indicate your acceptance of this License to do so, and all its terms and conditions for copying, distributing or modifying the Program or works based on it.

6. Each time you redistribute the Program (or any work based on the Program), the recipient automatically receives a license from the original licensor to copy, distribute or modify the Program subject to these terms and conditions. You may not impose any further restrictions on the recipients' exercise of the rights granted herein. You are not responsible for enforcing compliance by third parties to this License.

7. If, as a consequence of a court judgment or allegation of patent infringement or for any other reason (not limited to patent issues), conditions are imposed on you (whether by court order, agreement or otherwise) that contradict the conditions of this License, they do not excuse you from the conditions of this License. If you cannot distribute so as to satisfy simultaneously your obligations under this License and any other pertinent obligations, then as a consequence you may not distribute the Program at all. For example, if a patent license would not permit royaltyfree redistribution of the Program by all those who receive copies directly or indirectly through you, then the only way you could satisfy both it and this License would be to refrain entirely from distribution of the Program.

If any portion of this section is held invalid or unenforceable under any particular circumstance, the balance of the section is intended to apply and the section as a whole is intended to apply in other circumstances.

It is not the purpose of this section to induce you to infringe any patents or other property right claims or to contest validity of any such claims; this section has the sole purpose of protecting the integrity of the free software distribution system, which is implemented by public license practices. Many people have made generous contributions to the wide range of software distributed through that system in reliance on consistent application of that system; it is up to the author/donor to decide if he or she is willing to distribute software through any other system and a licensee cannot impose that choice.

This section is intended to make thoroughly clear what is believed to be a consequence of the rest of this License.

8. If the distribution and/or use of the Program is restricted in certain countries either by patents or by copyrighted interfaces, the original copyright holder who places the Program under this License may add an explicit geographical distribution limitation excluding those countries, so that distribution is permitted only in or among countries not thus excluded. In such case, this License incorporates the limitation as if written in the body of this License.

9. The Free Software Foundation may publish revised and/or new versions of the General Public License from time to time. Such new versions will be similar in spirit to the present version, but may differ in detail to address new problems or concerns.

Each version is given a distinguishing version number. If the Program specifies a version number of this License which applies to it and "any later version", you have the option of following the terms and conditions either of that version or of any later version published by the Free Software Foundation. If the Program does not specify a version number of this License, you may choose any version ever published by the Free Software Foundation.

10. If you wish to incorporate parts of the Program into other free programs whose distribution conditions are different, write to the author to ask for permission. For software which is copyrighted by the Free Software Foundation, write to the Free Software Foundation; we sometimes make exceptions for this. Our decision will be guided by the two goals of preserving the free status of all derivatives of our free software and of promoting the sharing and reuse of software generally.

# NO WARRANTY

11. BECAUSE THE PROGRAM IS LICENSED FREE OF CHARGE, THERE IS NO WARRANTY FOR THE PROGRAM, TO THE EXTENT PERMITTED BY APPLICABLE LAW. EXCEPT WHEN OTHERWISE STATED IN WRITING THE COPYRIGHT HOLDERS AND/OR OTHER PARTIES PROVIDE THE PROGRAM "AS IS" WITHOUT WARRANTY OF ANY KIND, EITHER EXPRESSED OR IMPLIED, INCLUDING, BUT NOT LIMITED TO, THE IMPLIED WARRANTIES OF MERCHANTABILITY AND FITNESS FOR A PARTICULAR PURPOSE. THE ENTIRE RISK AS TO THE QUALITY AND PERFORMANCE OF THE PROGRAM IS WITH YOU. SHOULD THE PROGRAM PROVE DEFECTIVE, YOU ASSUME THE COST OF ALL NECESSARY SERVICING, REPAIR OR CORRECTION.

12. IN NO EVENT UNLESS REQUIRED BY APPLICABLE LAW OR AGREED TO IN WRITING WILL ANY COPYRIGHT HOLDER, OR ANY OTHER PARTY WHO MAY MODIFY AND/OR REDISTRIBUTE THE PROGRAM AS PERMITTED ABOVE, BE LIABLE TO YOU FOR DAMAGES, INCLUDING ANY GENERAL, SPECIAL, INCIDENTAL OR CONSEQUENTIAL DAMAGES ARISING OUT OF THE USE OR INABILITY TO USE THE PROGRAM (INCLUDING BUT NOT LIMITED TO LOSS OF DATA OR DATA BEING RENDERED INACCURATE OR LOSSES SUSTAINED BY YOU OR THIRD PARTIES OR A FAILURE OF THE PROGRAM TO OPERATE WITH ANY OTHER PROGRAMS), EVEN IF SUCH HOLDER OR OTHER PARTY HAS BEEN ADVISED OF THE POSSIBILITY OF SUCH DAMAGES.

# END OF TERMS AND CONDITIONS

How to Apply These Terms to Your New Programs

If you develop a new program, and you want it to be of the greatest possible use to the public, the best way to achieve this is to make it free software which everyone can redistribute and change under these terms.

To do so, attach the following notices to the program. It is safest to attach them to the start of each source file to most effectively convey the exclusion of warranty; and each file should have at least the "copyright" line and a pointer to where the full notice is found.

One line to give the program's name and a brief idea of what it does.

Copyright (C)

This program is free software; you can redistribute it and/or modify it under the terms of the GNU General Public

License as published by the Free Software Foundation; either version 2 of the License, or (at your option) any later version.

 This program is distributed in the hope that it will be useful, but WITHOUT ANY WARRANTY; without even the implied warranty of MERCHANTABILITY or FITNESS FOR A PARTICULAR PURPOSE. See the GNU General Public License for more details.

 You should have received a copy of the GNU General Public License along with this program; if not, write to the Free Software Foundation, Inc., 59 Temple Place, Suite 330, Boston, MA 02111-1307 USA

Also add information on how to contact you by electronic and paper mail.

If the program is interactive, make it output a short notice like this when it starts in an interactive mode:

Gnomovision version 69, Copyright (C) year name of author

 Gnomovision comes with ABSOLUTELY NO WARRANTY; for details type `show w'. This is free software, and you are welcome to redistribute it under certain conditions; type `show c' for details.

The hypothetical commands `show w' and `show c' should show the appropriate parts of the General Public License. Of course, the commands you use may be called something other than `show w' and `show c'; they could even be mouse-clicks or menu items--whatever suits your program.

You should also get your employer (if you work as a programmer) or your school, if any, to sign a "copyright disclaimer" for the program, if necessary. Here is a sample; alter the names:

 Yoyodyne, Inc., hereby disclaims all copyright interest in the program `Gnomovision' (which makes passes at compilers) written by James Hacker.

 signature of Ty Coon, 1 April 1989 Ty Coon, President of Vice

This General Public License does not permit incorporating your program into proprietary programs. If your program is a subroutine library, you may consider it more useful to permit linking proprietary applications with the library. If this is what you want to do, use the GNU Library General Public License instead of this License.

# "CLASSPATH" EXCEPTION TO THE GPL VERSION 2

Certain source files distributed by Oracle are subject to the following clarification and special exception to the GPL Version 2, but only where Oracle has expressly included in the particular source file's header the words "Oracle designates this particular file as subject to the "Classpath" exception as provided by Oracle in the License file that accompanied this code."

Linking this library statically or dynamically with other modules is making a combined work based on this library. Thus, the terms and conditions of the GNU General Public License Version 2 cover the whole combination.

As a special exception, the copyright holders of this library give you permission to link this library with independent modules to produce an executable, regardless of the license terms of these independent modules, and to copy and

distribute the resulting executable under terms of your choice, provided that you also meet, for each linked independent module, the terms and conditions of the license of that module. An independent module is a module which is not derived from or based on this library. If you modify this library, you may extend this exception to your version of the library, but you are not obligated to do so. If you do not wish to do so, delete this exception statement from your version.

# **1.196 kotlin-logging 1.6.26 1.196.1 Available under license :**

Copyright (c) 2016-2018 Ohad Shai This software is licensed under the Apache 2 license, quoted below.

> Apache License Version 2.0, January 2004 http://www.apache.org/licenses/

# TERMS AND CONDITIONS FOR USE, REPRODUCTION, AND DISTRIBUTION

1. Definitions.

 "License" shall mean the terms and conditions for use, reproduction, and distribution as defined by Sections 1 through 9 of this document.

 "Licensor" shall mean the copyright owner or entity authorized by the copyright owner that is granting the License.

 "Legal Entity" shall mean the union of the acting entity and all other entities that control, are controlled by, or are under common control with that entity. For the purposes of this definition, "control" means (i) the power, direct or indirect, to cause the direction or management of such entity, whether by contract or otherwise, or (ii) ownership of fifty percent (50%) or more of the outstanding shares, or (iii) beneficial ownership of such entity.

 "You" (or "Your") shall mean an individual or Legal Entity exercising permissions granted by this License.

 "Source" form shall mean the preferred form for making modifications, including but not limited to software source code, documentation source, and configuration files.

 "Object" form shall mean any form resulting from mechanical transformation or translation of a Source form, including but not limited to compiled object code, generated documentation, and conversions to other media types.

 "Work" shall mean the work of authorship, whether in Source or Object form, made available under the License, as indicated by a copyright notice that is included in or attached to the work (an example is provided in the Appendix below).

 "Derivative Works" shall mean any work, whether in Source or Object form, that is based on (or derived from) the Work and for which the editorial revisions, annotations, elaborations, or other modifications represent, as a whole, an original work of authorship. For the purposes of this License, Derivative Works shall not include works that remain separable from, or merely link (or bind by name) to the interfaces of, the Work and Derivative Works thereof.

 "Contribution" shall mean any work of authorship, including the original version of the Work and any modifications or additions to that Work or Derivative Works thereof, that is intentionally submitted to Licensor for inclusion in the Work by the copyright owner or by an individual or Legal Entity authorized to submit on behalf of the copyright owner. For the purposes of this definition, "submitted" means any form of electronic, verbal, or written communication sent to the Licensor or its representatives, including but not limited to communication on electronic mailing lists, source code control systems, and issue tracking systems that are managed by, or on behalf of, the Licensor for the purpose of discussing and improving the Work, but excluding communication that is conspicuously marked or otherwise designated in writing by the copyright owner as "Not a Contribution."

 "Contributor" shall mean Licensor and any individual or Legal Entity on behalf of whom a Contribution has been received by Licensor and subsequently incorporated within the Work.

- 2. Grant of Copyright License. Subject to the terms and conditions of this License, each Contributor hereby grants to You a perpetual, worldwide, non-exclusive, no-charge, royalty-free, irrevocable copyright license to reproduce, prepare Derivative Works of, publicly display, publicly perform, sublicense, and distribute the Work and such Derivative Works in Source or Object form.
- 3. Grant of Patent License. Subject to the terms and conditions of this License, each Contributor hereby grants to You a perpetual, worldwide, non-exclusive, no-charge, royalty-free, irrevocable (except as stated in this section) patent license to make, have made, use, offer to sell, sell, import, and otherwise transfer the Work, where such license applies only to those patent claims licensable by such Contributor that are necessarily infringed by their Contribution(s) alone or by combination of their Contribution(s) with the Work to which such Contribution(s) was submitted. If You institute patent litigation against any entity (including a

 cross-claim or counterclaim in a lawsuit) alleging that the Work or a Contribution incorporated within the Work constitutes direct or contributory patent infringement, then any patent licenses granted to You under this License for that Work shall terminate as of the date such litigation is filed.

- 4. Redistribution. You may reproduce and distribute copies of the Work or Derivative Works thereof in any medium, with or without modifications, and in Source or Object form, provided that You meet the following conditions:
	- (a) You must give any other recipients of the Work or Derivative Works a copy of this License; and
	- (b) You must cause any modified files to carry prominent notices stating that You changed the files; and
	- (c) You must retain, in the Source form of any Derivative Works that You distribute, all copyright, patent, trademark, and attribution notices from the Source form of the Work, excluding those notices that do not pertain to any part of the Derivative Works; and
	- (d) If the Work includes a "NOTICE" text file as part of its distribution, then any Derivative Works that You distribute must include a readable copy of the attribution notices contained within such NOTICE file, excluding those notices that do not pertain to any part of the Derivative Works, in at least one of the following places: within a NOTICE text file distributed as part of the Derivative Works; within the Source form or documentation, if provided along with the Derivative Works; or, within a display generated by the Derivative Works, if and wherever such third-party notices normally appear. The contents of the NOTICE file are for informational purposes only and do not modify the License. You may add Your own attribution notices within Derivative Works that You distribute, alongside or as an addendum to the NOTICE text from the Work, provided that such additional attribution notices cannot be construed as modifying the License.

 You may add Your own copyright statement to Your modifications and may provide additional or different license terms and conditions for use, reproduction, or distribution of Your modifications, or for any such Derivative Works as a whole, provided Your use, reproduction, and distribution of the Work otherwise complies with the conditions stated in this License.

5. Submission of Contributions. Unless You explicitly state otherwise,

 any Contribution intentionally submitted for inclusion in the Work by You to the Licensor shall be under the terms and conditions of this License, without any additional terms or conditions. Notwithstanding the above, nothing herein shall supersede or modify the terms of any separate license agreement you may have executed with Licensor regarding such Contributions.

- 6. Trademarks. This License does not grant permission to use the trade names, trademarks, service marks, or product names of the Licensor, except as required for reasonable and customary use in describing the origin of the Work and reproducing the content of the NOTICE file.
- 7. Disclaimer of Warranty. Unless required by applicable law or agreed to in writing, Licensor provides the Work (and each Contributor provides its Contributions) on an "AS IS" BASIS, WITHOUT WARRANTIES OR CONDITIONS OF ANY KIND, either express or implied, including, without limitation, any warranties or conditions of TITLE, NON-INFRINGEMENT, MERCHANTABILITY, or FITNESS FOR A PARTICULAR PURPOSE. You are solely responsible for determining the appropriateness of using or redistributing the Work and assume any risks associated with Your exercise of permissions under this License.
- 8. Limitation of Liability. In no event and under no legal theory, whether in tort (including negligence), contract, or otherwise, unless required by applicable law (such as deliberate and grossly negligent acts) or agreed to in writing, shall any Contributor be liable to You for damages, including any direct, indirect, special, incidental, or consequential damages of any character arising as a result of this License or out of the use or inability to use the Work (including but not limited to damages for loss of goodwill, work stoppage, computer failure or malfunction, or any and all other commercial damages or losses), even if such Contributor has been advised of the possibility of such damages.
- 9. Accepting Warranty or Additional Liability. While redistributing the Work or Derivative Works thereof, You may choose to offer, and charge a fee for, acceptance of support, warranty, indemnity, or other liability obligations and/or rights consistent with this License. However, in accepting such obligations, You may act only on Your own behalf and on Your sole responsibility, not on behalf of any other Contributor, and only if You agree to indemnify, defend, and hold each Contributor harmless for any liability incurred by, or claims asserted against, such Contributor by reason of your accepting any such warranty or additional liability.

## END OF TERMS AND CONDITIONS

APPENDIX: How to apply the Apache License to your work.

 To apply the Apache License to your work, attach the following boilerplate notice, with the fields enclosed by brackets "{}" replaced with your own identifying information. (Don't include the brackets!) The text should be enclosed in the appropriate comment syntax for the file format. We also recommend that a file or class name and description of purpose be included on the same "printed page" as the copyright notice for easier identification within third-party archives.

Copyright (c) 2016-2018 Ohad Shai

 Licensed under the Apache License, Version 2.0 (the "License"); you may not use this file except in compliance with the License. You may obtain a copy of the License at

http://www.apache.org/licenses/LICENSE-2.0

 Unless required by applicable law or agreed to in writing, software distributed under the License is distributed on an "AS IS" BASIS, WITHOUT WARRANTIES OR CONDITIONS OF ANY KIND, either express or implied. See the License for the specific language governing permissions and limitations under the License.

# **1.197 alpn-api 1.1.3.v20160715**

# **1.197.1 Available under license :**

No license file was found, but licenses were detected in source scan.

- // All rights reserved. This program and the accompanying materials
- // are made available under the terms of the Eclipse Public License v1.0
- // and Apache License v2.0 which accompanies this distribution.
- // The Eclipse Public License is available at
- // The Apache License v2.0 is available at
- // You may elect to redistribute this code under either of these licenses.

Found in path(s):

\* /opt/cola/permits/1162865313\_1620924138.73/0/alpn-api-1-1-3-v20160715-sources-1 jar/org/eclipse/jetty/alpn/ALPN.java

# **1.198 guava 30.1.1-jre**

# **1.198.1 Available under license :**

No license file was found, but licenses were detected in source scan.

/\*

\* Copyright (C) 2015 The Guava Authors

\*

\* Licensed under the Apache License, Version 2.0 (the "License");

\* you may not use this file except in compliance with the License.

\* You may obtain a copy of the License at

\*

\* http://www.apache.org/licenses/LICENSE-2.0

\*

\* Unless required by applicable law or agreed to in writing, software

\* distributed under the License is distributed on an "AS IS" BASIS,

\* WITHOUT WARRANTIES OR CONDITIONS OF ANY KIND, either express or implied.

\* See the License for the specific language governing permissions and

\* limitations under the License.

\*/

Found in path(s):

\* /opt/cola/permits/1162863591\_1620924149.63/0/guava-30-1-1-jre-sourcesjar/com/google/common/collect/CollectSpliterators.java \* /opt/cola/permits/1162863591\_1620924149.63/0/guava-30-1-1-jre-sourcesjar/com/google/common/graph/package-info.java \* /opt/cola/permits/1162863591\_1620924149.63/0/guava-30-1-1-jre-sourcesjar/com/google/common/collect/ImmutableBiMapFauxverideShim.java

No license file was found, but licenses were detected in source scan.

/\*

\* Copyright (C) 2019 The Guava Authors

\*

\* Licensed under the Apache License, Version 2.0 (the "License"); you may not use this file except

\* in compliance with the License. You may obtain a copy of the License at

\*

\* http://www.apache.org/licenses/LICENSE-2.0

\*

\* Unless required by applicable law or agreed to in writing, software distributed under the License

\* is distributed on an "AS IS" BASIS, WITHOUT WARRANTIES OR CONDITIONS OF ANY KIND, either express

\* or implied. See the License for the specific language governing permissions and limitations under

\* the License.

\*/

Found in path(s):

\* /opt/cola/permits/1162863591\_1620924149.63/0/guava-30-1-1-jre-sources-

jar/com/google/common/primitives/Platform.java

\* /opt/cola/permits/1162863591\_1620924149.63/0/guava-30-1-1-jre-sources-

jar/com/google/common/util/concurrent/Internal.java

No license file was found, but licenses were detected in source scan.

/\*

\* Copyright (C) 2017 The Guava Authors

\*

- \* Licensed under the Apache License, Version 2.0 (the "License"); you may not use this file except
- \* in compliance with the License. You may obtain a copy of the License at
- \*

# \* http://www.apache.org/licenses/LICENSE-2.0

- \*
- \* Unless required by applicable law or agreed to in writing, software distributed under the License
- \* is distributed on an "AS IS" BASIS, WITHOUT WARRANTIES OR CONDITIONS OF ANY KIND, either express

\* or implied. See the License for the specific language governing permissions and limitations under \* the License.

\*/

#### Found in path(s):

\* /opt/cola/permits/1162863591\_1620924149.63/0/guava-30-1-1-jre-sourcesjar/com/google/common/primitives/ImmutableIntArray.java \* /opt/cola/permits/1162863591\_1620924149.63/0/guava-30-1-1-jre-sourcesjar/com/google/common/hash/AbstractHashFunction.java \* /opt/cola/permits/1162863591\_1620924149.63/0/guava-30-1-1-jre-sourcesjar/com/google/common/primitives/ImmutableLongArray.java \* /opt/cola/permits/1162863591\_1620924149.63/0/guava-30-1-1-jre-sourcesjar/com/google/common/util/concurrent/ForwardingCondition.java \* /opt/cola/permits/1162863591\_1620924149.63/0/guava-30-1-1-jre-sourcesjar/com/google/common/util/concurrent/ForwardingLock.java \* /opt/cola/permits/1162863591\_1620924149.63/0/guava-30-1-1-jre-sourcesjar/com/google/common/primitives/ImmutableDoubleArray.java No license file was found, but licenses were detected in source scan.

/\*

\* Copyright 2019 The Guava Authors

\*

\* Licensed under the Apache License, Version 2.0 (the "License"); you may not use this file except

\* in compliance with the License. You may obtain a copy of the License at

\*

\* http://www.apache.org/licenses/LICENSE-2.0

\*

\* Unless required by applicable law or agreed to in writing, software distributed under the License

\* is distributed on an "AS IS" BASIS, WITHOUT WARRANTIES OR CONDITIONS OF ANY KIND, either express

\* or implied. See the License for the specific language governing permissions and limitations under \* the License.

\*/

Found in path(s):

\* /opt/cola/permits/1162863591\_1620924149.63/0/guava-30-1-1-jre-sourcesjar/com/google/common/util/concurrent/IgnoreJRERequirement.java No license file was found, but licenses were detected in source scan.

/\*

- \* Copyright (C) 2007 The Guava Authors
- \*

\* Licensed under the Apache License, Version 2.0 (the "License"); you may not use this file except

\* in compliance with the License. You may obtain a copy of the License at

\*

\* http://www.apache.org/licenses/LICENSE-2.0

\*

\* Unless required by applicable law or agreed to in writing, software distributed under the License

\* is distributed on an "AS IS" BASIS, WITHOUT WARRANTIES OR CONDITIONS OF ANY KIND, either express

\* or implied. See the License for the specific language governing permissions and limitations under \* the License.

\*/

Found in path(s):

\* /opt/cola/permits/1162863591\_1620924149.63/0/guava-30-1-1-jre-sources-

jar/com/google/common/base/Throwables.java

\* /opt/cola/permits/1162863591\_1620924149.63/0/guava-30-1-1-jre-sources-

jar/com/google/common/eventbus/AsyncEventBus.java

\* /opt/cola/permits/1162863591\_1620924149.63/0/guava-30-1-1-jre-sources-

jar/com/google/common/base/FinalizableWeakReference.java

\* /opt/cola/permits/1162863591\_1620924149.63/0/guava-30-1-1-jre-sources-jar/com/google/common/io/Files.java

\* /opt/cola/permits/1162863591\_1620924149.63/0/guava-30-1-1-jre-sources-jar/com/google/common/io/packageinfo.java

\* /opt/cola/permits/1162863591\_1620924149.63/0/guava-30-1-1-jre-sources-

jar/com/google/common/eventbus/EventBus.java

\* /opt/cola/permits/1162863591\_1620924149.63/0/guava-30-1-1-jre-sourcesjar/com/google/common/eventbus/AllowConcurrentEvents.java

\* /opt/cola/permits/1162863591\_1620924149.63/0/guava-30-1-1-jre-sourcesjar/com/google/common/base/Charsets.java

\* /opt/cola/permits/1162863591\_1620924149.63/0/guava-30-1-1-jre-sourcesjar/com/google/common/io/Resources.java

\* /opt/cola/permits/1162863591\_1620924149.63/0/guava-30-1-1-jre-sourcesjar/com/google/common/base/Predicates.java

\* /opt/cola/permits/1162863591\_1620924149.63/0/guava-30-1-1-jre-sourcesjar/com/google/common/collect/HashBiMap.java

\* /opt/cola/permits/1162863591\_1620924149.63/0/guava-30-1-1-jre-sourcesjar/com/google/common/collect/EnumMultiset.java

\* /opt/cola/permits/1162863591\_1620924149.63/0/guava-30-1-1-jre-sourcesjar/com/google/common/base/Functions.java

\* /opt/cola/permits/1162863591\_1620924149.63/0/guava-30-1-1-jre-sourcesjar/com/google/common/io/LittleEndianDataInputStream.java

\* /opt/cola/permits/1162863591\_1620924149.63/0/guava-30-1-1-jre-sourcesjar/com/google/common/eventbus/package-info.java

\* /opt/cola/permits/1162863591\_1620924149.63/0/guava-30-1-1-jre-sourcesjar/com/google/common/base/FinalizableReference.java

jar/com/google/common/io/CountingOutputStream.java

\* /opt/cola/permits/1162863591\_1620924149.63/0/guava-30-1-1-jre-sourcesjar/com/google/common/util/concurrent/AbstractFuture.java

\* /opt/cola/permits/1162863591\_1620924149.63/0/guava-30-1-1-jre-sourcesjar/com/google/common/eventbus/Subscribe.java

\* /opt/cola/permits/1162863591\_1620924149.63/0/guava-30-1-1-jre-sourcesjar/com/google/common/eventbus/DeadEvent.java

\* /opt/cola/permits/1162863591\_1620924149.63/0/guava-30-1-1-jre-sourcesjar/com/google/common/io/ByteStreams.java

\* /opt/cola/permits/1162863591\_1620924149.63/0/guava-30-1-1-jre-sourcesjar/com/google/common/base/FinalizablePhantomReference.java

\* /opt/cola/permits/1162863591\_1620924149.63/0/guava-30-1-1-jre-sourcesjar/com/google/common/base/Defaults.java

\* /opt/cola/permits/1162863591\_1620924149.63/0/guava-30-1-1-jre-sourcesjar/com/google/common/base/Objects.java

\* /opt/cola/permits/1162863591\_1620924149.63/0/guava-30-1-1-jre-sourcesjar/com/google/common/io/Flushables.java

\* /opt/cola/permits/1162863591\_1620924149.63/0/guava-30-1-1-jre-sourcesjar/com/google/common/collect/Interners.java

\* /opt/cola/permits/1162863591\_1620924149.63/0/guava-30-1-1-jre-sourcesjar/com/google/common/base/Suppliers.java

\* /opt/cola/permits/1162863591\_1620924149.63/0/guava-30-1-1-jre-sourcesjar/com/google/common/util/concurrent/package-info.java

\* /opt/cola/permits/1162863591\_1620924149.63/0/guava-30-1-1-jre-sourcesjar/com/google/common/primitives/Primitives.java

\* /opt/cola/permits/1162863591\_1620924149.63/0/guava-30-1-1-jre-sourcesjar/com/google/common/base/Preconditions.java

\* /opt/cola/permits/1162863591\_1620924149.63/0/guava-30-1-1-jre-sourcesjar/com/google/common/io/LittleEndianDataOutputStream.java

\* /opt/cola/permits/1162863591\_1620924149.63/0/guava-30-1-1-jre-sourcesjar/com/google/common/io/CharStreams.java

\* /opt/cola/permits/1162863591\_1620924149.63/0/guava-30-1-1-jre-sourcesjar/com/google/common/base/FinalizableReferenceQueue.java

\* /opt/cola/permits/1162863591\_1620924149.63/0/guava-30-1-1-jre-sourcesjar/com/google/common/base/package-info.java

\* /opt/cola/permits/1162863591\_1620924149.63/0/guava-30-1-1-jre-sourcesjar/com/google/common/io/Closeables.java

\* /opt/cola/permits/1162863591\_1620924149.63/0/guava-30-1-1-jre-sourcesjar/com/google/common/base/FinalizableSoftReference.java

\* /opt/cola/permits/1162863591\_1620924149.63/0/guava-30-1-1-jre-sourcesjar/com/google/common/io/LineBuffer.java

\* /opt/cola/permits/1162863591\_1620924149.63/0/guava-30-1-1-jre-sourcesjar/com/google/common/util/concurrent/ListenableFuture.java

\* /opt/cola/permits/1162863591\_1620924149.63/0/guava-30-1-1-jre-sourcesjar/com/google/common/base/Supplier.java

\* /opt/cola/permits/1162863591\_1620924149.63/0/guava-30-1-1-jre-sourcesjar/com/google/common/io/LineReader.java

jar/com/google/common/util/concurrent/ExecutionList.java

\* /opt/cola/permits/1162863591\_1620924149.63/0/guava-30-1-1-jre-sourcesjar/com/google/common/base/Function.java

\* /opt/cola/permits/1162863591\_1620924149.63/0/guava-30-1-1-jre-sources-

jar/com/google/common/io/CountingInputStream.java

\* /opt/cola/permits/1162863591\_1620924149.63/0/guava-30-1-1-jre-sources-

jar/com/google/common/base/AbstractIterator.java

\* /opt/cola/permits/1162863591\_1620924149.63/0/guava-30-1-1-jre-sources-

jar/com/google/common/util/concurrent/DirectExecutor.java

\* /opt/cola/permits/1162863591\_1620924149.63/0/guava-30-1-1-jre-sources-

jar/com/google/common/io/MultiInputStream.java

\* /opt/cola/permits/1162863591\_1620924149.63/0/guava-30-1-1-jre-sources-

jar/com/google/common/base/Predicate.java

No license file was found, but licenses were detected in source scan.

# /\*

\*

\* Copyright (C) 2011 The Guava Authors

\* Licensed under the Apache License, Version 2.0 (the "License"); you may not use this file except

\* in compliance with the License. You may obtain a copy of the License at

\*

\* http://www.apache.org/licenses/LICENSE-2.0

\*

\* Unless required by applicable law or agreed to in writing, software distributed under the

\* License is distributed on an "AS IS" BASIS, WITHOUT WARRANTIES OR CONDITIONS OF ANY KIND, either

\* express or implied. See the License for the specific language governing permissions and

\* limitations under the License.

\*/

Found in path(s):

\* /opt/cola/permits/1162863591\_1620924149.63/0/guava-30-1-1-jre-sources-

jar/com/google/common/collect/AbstractRangeSet.java

\* /opt/cola/permits/1162863591\_1620924149.63/0/guava-30-1-1-jre-sources-

```
jar/com/google/common/collect/Count.java
```
\* /opt/cola/permits/1162863591\_1620924149.63/0/guava-30-1-1-jre-sourcesjar/com/google/common/collect/ForwardingSortedMultiset.java

\* /opt/cola/permits/1162863591\_1620924149.63/0/guava-30-1-1-jre-sources-

jar/com/google/common/collect/ImmutableSortedMultisetFauxverideShim.java

\* /opt/cola/permits/1162863591\_1620924149.63/0/guava-30-1-1-jre-sourcesjar/com/google/common/collect/SortedIterable.java

\* /opt/cola/permits/1162863591\_1620924149.63/0/guava-30-1-1-jre-sourcesjar/com/google/common/collect/RangeSet.java

\* /opt/cola/permits/1162863591\_1620924149.63/0/guava-30-1-1-jre-sourcesjar/com/google/common/collect/SortedIterables.java

\* /opt/cola/permits/1162863591\_1620924149.63/0/guava-30-1-1-jre-sources-

jar/com/google/common/collect/ImmutableSortedMultiset.java

```
jar/com/google/common/collect/RegularImmutableSortedMultiset.java
* /opt/cola/permits/1162863591_1620924149.63/0/guava-30-1-1-jre-sources-
jar/com/google/common/collect/GeneralRange.java
No license file was found, but licenses were detected in source scan.
/*
```
\* Copyright (C) 2020 The Guava Authors

\*

\* Licensed under the Apache License, Version 2.0 (the "License"); you may not use this file except

\* in compliance with the License. You may obtain a copy of the License at

\*

\* http://www.apache.org/licenses/LICENSE-2.0

\*

\* Unless required by applicable law or agreed to in writing, software distributed under the License

\* is distributed on an "AS IS" BASIS, WITHOUT WARRANTIES OR CONDITIONS OF ANY KIND, either express

\* or implied. See the License for the specific language governing permissions and limitations under \* the License.

\*/

/\*\*

\* Holder for web specializations of methods of {@code Doubles}. Intended to be empty for regular \* version.

\*/

Found in path(s):

\* /opt/cola/permits/1162863591\_1620924149.63/0/guava-30-1-1-jre-sources-

jar/com/google/common/primitives/DoublesMethodsForWeb.java

No license file was found, but licenses were detected in source scan.

/\*

\* Copyright (C) 2008 The Guava Authors

\*

\* Licensed under the Apache License, Version 2.0 (the "License"); you may not use this file except

\* in compliance with the License. You may obtain a copy of the License at

\*

\* http://www.apache.org/licenses/LICENSE-2.0

\*

\* Unless required by applicable law or agreed to in writing, software distributed under the License

\* is distributed on an "AS IS" BASIS, WITHOUT WARRANTIES OR CONDITIONS OF ANY KIND, either express

\* or implied. See the License for the specific language governing permissions and limitations under

\* the License.

\*/

Found in path(s):

\* /opt/cola/permits/1162863591\_1620924149.63/0/guava-30-1-1-jre-sources-

jar/com/google/common/base/internal/Finalizer.java

jar/com/google/thirdparty/publicsuffix/TrieParser.java

\* /opt/cola/permits/1162863591\_1620924149.63/0/guava-30-1-1-jre-sources-

jar/com/google/common/util/concurrent/SequentialExecutor.java

\* /opt/cola/permits/1162863591\_1620924149.63/0/guava-30-1-1-jre-sourcesjar/com/google/common/base/CharMatcher.java

\* /opt/cola/permits/1162863591\_1620924149.63/0/guava-30-1-1-jre-sourcesjar/com/google/common/net/PercentEscaper.java

\* /opt/cola/permits/1162863591\_1620924149.63/0/guava-30-1-1-jre-sourcesjar/com/google/common/primitives/Doubles.java

\* /opt/cola/permits/1162863591\_1620924149.63/0/guava-30-1-1-jre-sourcesjar/com/google/common/base/Joiner.java

\* /opt/cola/permits/1162863591\_1620924149.63/0/guava-30-1-1-jre-sourcesjar/com/google/common/primitives/Booleans.java

\* /opt/cola/permits/1162863591\_1620924149.63/0/guava-30-1-1-jre-sourcesjar/com/google/common/base/Converter.java

\* /opt/cola/permits/1162863591\_1620924149.63/0/guava-30-1-1-jre-sourcesjar/com/google/common/primitives/Longs.java

\* /opt/cola/permits/1162863591\_1620924149.63/0/guava-30-1-1-jre-sourcesjar/com/google/common/primitives/Floats.java

\* /opt/cola/permits/1162863591\_1620924149.63/0/guava-30-1-1-jre-sourcesjar/com/google/common/primitives/Ints.java

\* /opt/cola/permits/1162863591\_1620924149.63/0/guava-30-1-1-jre-sourcesjar/com/google/common/collect/FluentIterable.java

\* /opt/cola/permits/1162863591\_1620924149.63/0/guava-30-1-1-jre-sourcesjar/com/google/common/io/FileBackedOutputStream.java

\* /opt/cola/permits/1162863591\_1620924149.63/0/guava-30-1-1-jre-sourcesjar/com/google/common/escape/UnicodeEscaper.java

\* /opt/cola/permits/1162863591\_1620924149.63/0/guava-30-1-1-jre-sourcesjar/com/google/common/util/concurrent/ListenableFutureTask.java

\* /opt/cola/permits/1162863591\_1620924149.63/0/guava-30-1-1-jre-sourcesjar/com/google/common/net/InetAddresses.java

\* /opt/cola/permits/1162863591\_1620924149.63/0/guava-30-1-1-jre-sourcesjar/com/google/common/primitives/Bytes.java

\* /opt/cola/permits/1162863591\_1620924149.63/0/guava-30-1-1-jre-sourcesjar/com/google/common/escape/Escaper.java

\* /opt/cola/permits/1162863591\_1620924149.63/0/guava-30-1-1-jre-sourcesjar/com/google/common/primitives/Chars.java

\* /opt/cola/permits/1162863591\_1620924149.63/0/guava-30-1-1-jre-sourcesjar/com/google/common/base/Stopwatch.java

\* /opt/cola/permits/1162863591\_1620924149.63/0/guava-30-1-1-jre-sourcesjar/com/google/common/io/MultiReader.java

\* /opt/cola/permits/1162863591\_1620924149.63/0/guava-30-1-1-jre-sourcesjar/com/google/common/primitives/Shorts.java

No license file was found, but licenses were detected in source scan.

## /\*

\* Copyright (C) 2018 The Guava Authors

\*

\* Licensed under the Apache License, Version 2.0 (the "License"); you may not use this file except

\* in compliance with the License. You may obtain a copy of the License at

\*

\* http://www.apache.org/licenses/LICENSE-2.0

\*

\* Unless required by applicable law or agreed to in writing, software distributed under the License \* is distributed on an "AS IS" BASIS, WITHOUT WARRANTIES OR CONDITIONS OF ANY KIND, either express

\* or implied. See the License for the specific language governing permissions and limitations under \* the License.

\*/

# Found in path(s):

\* /opt/cola/permits/1162863591\_1620924149.63/0/guava-30-1-1-jre-sources-

jar/com/google/common/collect/JdkBackedImmutableMultiset.java

\* /opt/cola/permits/1162863591\_1620924149.63/0/guava-30-1-1-jre-sources-

jar/com/google/common/collect/JdkBackedImmutableSet.java

\* /opt/cola/permits/1162863591\_1620924149.63/0/guava-30-1-1-jre-sources-

jar/com/google/common/hash/ImmutableSupplier.java

\* /opt/cola/permits/1162863591\_1620924149.63/0/guava-30-1-1-jre-sources-

jar/com/google/common/util/concurrent/ExecutionSequencer.java

No license file was found, but licenses were detected in source scan.

/\*

\* Copyright (C) 2008 The Guava Authors

\*

\* Licensed under the Apache License, Version 2.0 (the "License");

\* you may not use this file except in compliance with the License.

\* You may obtain a copy of the License at

\*

\* http://www.apache.org/licenses/LICENSE-2.0

\*

\* Unless required by applicable law or agreed to in writing, software

\* distributed under the License is distributed on an "AS IS" BASIS,

\* WITHOUT WARRANTIES OR CONDITIONS OF ANY KIND, either express or implied.

\* See the License for the specific language governing permissions and

\* limitations under the License.

\*/

/\*

\* This method was rewritten in Java from an intermediate step of the Murmur hash function in

\* http://code.google.com/p/smhasher/source/browse/trunk/MurmurHash3.cpp, which contained the

\* following header:

\*

\* MurmurHash3 was written by Austin Appleby, and is placed in the public domain. The author

\* hereby disclaims copyright to this source code.

\*/

Found in path(s):

\* /opt/cola/permits/1162863591\_1620924149.63/0/guava-30-1-1-jre-sourcesjar/com/google/common/collect/Hashing.java No license file was found, but licenses were detected in source scan.

\* Copyright (C) 2010 The Guava Authors

\*

/\*

\* Licensed under the Apache License, Version 2.0 (the "License");

\* you may not use this file except in compliance with the License.

\* You may obtain a copy of the License at

\*

\* http://www.apache.org/licenses/LICENSE-2.0

\*

\* Unless required by applicable law or agreed to in writing, software

\* distributed under the License is distributed on an "AS IS" BASIS,

\* WITHOUT WARRANTIES OR CONDITIONS OF ANY KIND, either express or implied.

\* See the License for the specific language governing permissions and

\* limitations under the License.

\*/

Found in path(s):

\* /opt/cola/permits/1162863591\_1620924149.63/0/guava-30-1-1-jre-sourcesjar/com/google/common/collect/ForwardingListMultimap.java \* /opt/cola/permits/1162863591\_1620924149.63/0/guava-30-1-1-jre-sourcesjar/com/google/common/collect/RowSortedTable.java \* /opt/cola/permits/1162863591\_1620924149.63/0/guava-30-1-1-jre-sourcesjar/com/google/common/collect/ForwardingSortedSetMultimap.java \* /opt/cola/permits/1162863591\_1620924149.63/0/guava-30-1-1-jre-sourcesjar/com/google/common/collect/SortedMapDifference.java \* /opt/cola/permits/1162863591\_1620924149.63/0/guava-30-1-1-jre-sourcesjar/com/google/common/collect/ForwardingImmutableCollection.java \* /opt/cola/permits/1162863591\_1620924149.63/0/guava-30-1-1-jre-sourcesjar/com/google/common/collect/ForwardingSetMultimap.java \* /opt/cola/permits/1162863591\_1620924149.63/0/guava-30-1-1-jre-sourcesjar/com/google/common/collect/MinMaxPriorityQueue.java \* /opt/cola/permits/1162863591\_1620924149.63/0/guava-30-1-1-jre-sourcesjar/com/google/common/collect/AbstractSequentialIterator.java \* /opt/cola/permits/1162863591\_1620924149.63/0/guava-30-1-1-jre-sourcesjar/com/google/common/collect/UnmodifiableListIterator.java No license file was found, but licenses were detected in source scan.

/\*

\* Copyright (C) 2014 The Guava Authors

\*

\* Licensed under the Apache License, Version 2.0 (the "License"); you may not use this file except

\* in compliance with the License. You may obtain a copy of the License at

\*

\* http://www.apache.org/licenses/LICENSE-2.0

\*

\* Unless required by applicable law or agreed to in writing, software distributed under the License

\* is distributed on an "AS IS" BASIS, WITHOUT WARRANTIES OR CONDITIONS OF ANY KIND, either express

\* or implied. See the License for the specific language governing permissions and limitations under \* the License.

\*/

Found in path(s):

\* /opt/cola/permits/1162863591\_1620924149.63/0/guava-30-1-1-jre-sourcesjar/com/google/common/eventbus/SubscriberRegistry.java

\* /opt/cola/permits/1162863591\_1620924149.63/0/guava-30-1-1-jre-sourcesjar/com/google/common/eventbus/Subscriber.java

\* /opt/cola/permits/1162863591\_1620924149.63/0/guava-30-1-1-jre-sources-

jar/com/google/common/util/concurrent/TrustedListenableFutureTask.java

\* /opt/cola/permits/1162863591\_1620924149.63/0/guava-30-1-1-jre-sourcesjar/com/google/common/eventbus/Dispatcher.java

\* /opt/cola/permits/1162863591\_1620924149.63/0/guava-30-1-1-jre-sourcesjar/com/google/common/base/MoreObjects.java

\* /opt/cola/permits/1162863591\_1620924149.63/0/guava-30-1-1-jre-sources-

jar/com/google/common/util/concurrent/ListenerCallQueue.java

\* /opt/cola/permits/1162863591\_1620924149.63/0/guava-30-1-1-jre-sources-

jar/com/google/common/math/Quantiles.java

No license file was found, but licenses were detected in source scan.

/\*

\* Copyright (C) 2011 The Guava Authors

\*

\* Licensed under the Apache License, Version 2.0 (the "License"); you may not use this file except

\* in compliance with the License. You may obtain a copy of the License at

\*

\* http://www.apache.org/licenses/LICENSE-2.0

\*

\* Unless required by applicable law or agreed to in writing, software distributed under the License

\* is distributed on an "AS IS" BASIS, WITHOUT WARRANTIES OR CONDITIONS OF ANY KIND, either express

\* or implied. See the License for the specific language governing permissions and limitations under \* the License.

\*/

/\*

\* This method was written by Doug Lea with assistance from members of JCP JSR-166 Expert Group

- \* and released to the public domain, as explained at
- \* http://creativecommons.org/licenses/publicdomain

\*

\* As of 2010/06/11, this method is identical to the (package private) hash method in OpenJDK 7's

\* java.util.HashMap class.

\*/

Found in path(s):

\* /opt/cola/permits/1162863591\_1620924149.63/0/guava-30-1-1-jre-sourcesjar/com/google/common/util/concurrent/Striped.java No license file was found, but licenses were detected in source scan.

/\*

\* Copyright (C) 2020 The Guava Authors

\*

\* Licensed under the Apache License, Version 2.0 (the "License");

\* you may not use this file except in compliance with the License.

\* You may obtain a copy of the License at

\*

\* http://www.apache.org/licenses/LICENSE-2.0

\*

\* Unless required by applicable law or agreed to in writing, software

\* distributed under the License is distributed on an "AS IS" BASIS,

\* WITHOUT WARRANTIES OR CONDITIONS OF ANY KIND, either express or implied.

\* See the License for the specific language governing permissions and

\* limitations under the License.

\*/

Found in path(s):

\* /opt/cola/permits/1162863591\_1620924149.63/0/guava-30-1-1-jre-sources-

jar/com/google/common/util/concurrent/ServiceManagerBridge.java

\* /opt/cola/permits/1162863591\_1620924149.63/0/guava-30-1-1-jre-sources-

jar/com/google/common/base/Java8Usage.java

No license file was found, but licenses were detected in source scan.

/\*

\* Copyright (C) 2012 The Guava Authors

\*

\* Licensed under the Apache License, Version 2.0 (the "License"); you may not use this file except

\* in compliance with the License. You may obtain a copy of the License at

\*

\* http://www.apache.org/licenses/LICENSE-2.0

\*

\* Unless required by applicable law or agreed to in writing, software distributed under the License

\* is distributed on an "AS IS" BASIS, WITHOUT WARRANTIES OR CONDITIONS OF ANY KIND, either express

\* or implied. See the License for the specific language governing permissions and limitations under \* the License.

\*/

Found in path(s):

\* /opt/cola/permits/1162863591\_1620924149.63/0/guava-30-1-1-jre-sources-

jar/com/google/common/io/CharSink.java

\* /opt/cola/permits/1162863591\_1620924149.63/0/guava-30-1-1-jre-sources-

jar/com/google/common/escape/package-info.java

```
* /opt/cola/permits/1162863591_1620924149.63/0/guava-30-1-1-jre-sources-
```

```
jar/com/google/common/util/concurrent/ListenableScheduledFuture.java
```
\* /opt/cola/permits/1162863591\_1620924149.63/0/guava-30-1-1-jre-sourcesjar/com/google/common/io/BaseEncoding.java

\* /opt/cola/permits/1162863591\_1620924149.63/0/guava-30-1-1-jre-sourcesjar/com/google/common/reflect/package-info.java

\* /opt/cola/permits/1162863591\_1620924149.63/0/guava-30-1-1-jre-sourcesjar/com/google/common/collect/CartesianList.java

\* /opt/cola/permits/1162863591\_1620924149.63/0/guava-30-1-1-jre-sourcesjar/com/google/common/math/PairedStats.java

\* /opt/cola/permits/1162863591\_1620924149.63/0/guava-30-1-1-jre-sources-

jar/com/google/common/util/concurrent/RateLimiter.java

\* /opt/cola/permits/1162863591\_1620924149.63/0/guava-30-1-1-jre-sources-

jar/com/google/common/reflect/Element.java

\* /opt/cola/permits/1162863591\_1620924149.63/0/guava-30-1-1-jre-sources-jar/com/google/common/xml/packageinfo.java

\* /opt/cola/permits/1162863591\_1620924149.63/0/guava-30-1-1-jre-sources-

jar/com/google/common/util/concurrent/ServiceManager.java

\* /opt/cola/permits/1162863591\_1620924149.63/0/guava-30-1-1-jre-sources-

jar/com/google/common/collect/FilteredKeyMultimap.java

\* /opt/cola/permits/1162863591\_1620924149.63/0/guava-30-1-1-jre-sources-

jar/com/google/common/reflect/ImmutableTypeToInstanceMap.java

\* /opt/cola/permits/1162863591\_1620924149.63/0/guava-30-1-1-jre-sources-

jar/com/google/common/reflect/Parameter.java

\* /opt/cola/permits/1162863591\_1620924149.63/0/guava-30-1-1-jre-sources-

jar/com/google/common/hash/LongAddable.java

\* /opt/cola/permits/1162863591\_1620924149.63/0/guava-30-1-1-jre-sources-

```
jar/com/google/common/reflect/MutableTypeToInstanceMap.java
```
\* /opt/cola/permits/1162863591\_1620924149.63/0/guava-30-1-1-jre-sources-

jar/com/google/common/reflect/TypeToInstanceMap.java

\* /opt/cola/permits/1162863591\_1620924149.63/0/guava-30-1-1-jre-sources-

jar/com/google/common/html/package-info.java

\* /opt/cola/permits/1162863591\_1620924149.63/0/guava-30-1-1-jre-sources-

jar/com/google/common/hash/ChecksumHashFunction.java

\* /opt/cola/permits/1162863591\_1620924149.63/0/guava-30-1-1-jre-sources-jar/com/google/common/io/Closer.java

\* /opt/cola/permits/1162863591\_1620924149.63/0/guava-30-1-1-jre-sources-

jar/com/google/common/reflect/ClassPath.java

\* /opt/cola/permits/1162863591\_1620924149.63/0/guava-30-1-1-jre-sources-

jar/com/google/common/cache/LongAddable.java

\* /opt/cola/permits/1162863591\_1620924149.63/0/guava-30-1-1-jre-sources-

jar/com/google/common/io/ByteSink.java

\* /opt/cola/permits/1162863591\_1620924149.63/0/guava-30-1-1-jre-sources-

jar/com/google/common/math/PairedStatsAccumulator.java

\* /opt/cola/permits/1162863591\_1620924149.63/0/guava-30-1-1-jre-sourcesjar/com/google/common/io/FileWriteMode.java

\* /opt/cola/permits/1162863591\_1620924149.63/0/guava-30-1-1-jre-sources-

jar/com/google/common/base/StandardSystemProperty.java

jar/com/google/common/collect/ImmutableRangeMap.java

\* /opt/cola/permits/1162863591\_1620924149.63/0/guava-30-1-1-jre-sourcesjar/com/google/common/io/ByteSource.java

\* /opt/cola/permits/1162863591\_1620924149.63/0/guava-30-1-1-jre-sourcesjar/com/google/common/math/Stats.java

\* /opt/cola/permits/1162863591\_1620924149.63/0/guava-30-1-1-jre-sourcesjar/com/google/common/hash/AbstractByteHasher.java

\* /opt/cola/permits/1162863591\_1620924149.63/0/guava-30-1-1-jre-sourcesjar/com/google/common/util/concurrent/SmoothRateLimiter.java

\* /opt/cola/permits/1162863591\_1620924149.63/0/guava-30-1-1-jre-sourcesjar/com/google/common/reflect/Invokable.java

\* /opt/cola/permits/1162863591\_1620924149.63/0/guava-30-1-1-jre-sourcesjar/com/google/common/collect/ImmutableRangeSet.java

\* /opt/cola/permits/1162863591\_1620924149.63/0/guava-30-1-1-jre-sourcesjar/com/google/common/io/CharSource.java

\* /opt/cola/permits/1162863591\_1620924149.63/0/guava-30-1-1-jre-sourcesjar/com/google/common/hash/LongAddables.java

\* /opt/cola/permits/1162863591\_1620924149.63/0/guava-30-1-1-jre-sourcesjar/com/google/common/reflect/AbstractInvocationHandler.java

\* /opt/cola/permits/1162863591\_1620924149.63/0/guava-30-1-1-jre-sourcesjar/com/google/common/hash/SipHashFunction.java

\* /opt/cola/permits/1162863591\_1620924149.63/0/guava-30-1-1-jre-sourcesjar/com/google/common/reflect/TypeCapture.java

\* /opt/cola/permits/1162863591\_1620924149.63/0/guava-30-1-1-jre-sourcesjar/com/google/common/math/StatsAccumulator.java

\* /opt/cola/permits/1162863591\_1620924149.63/0/guava-30-1-1-jre-sourcesjar/com/google/common/cache/LongAddables.java

\* /opt/cola/permits/1162863591\_1620924149.63/0/guava-30-1-1-jre-sourcesjar/com/google/common/math/LinearTransformation.java

No license file was found, but licenses were detected in source scan.

/\*

\* Copyright (C) 2011 The Guava Authors

\*

\* Licensed under the Apache License, Version 2.0 (the "License");

\* you may not use this file except in compliance with the License.

\* You may obtain a copy of the License at

\*

\* http://www.apache.org/licenses/LICENSE-2.0

\*

\* Unless required by applicable law or agreed to in writing, software

\* distributed under the License is distributed on an "AS IS" BASIS,

\* WITHOUT WARRANTIES OR CONDITIONS OF ANY KIND, either express or implied.

\* See the License for the specific language governing permissions and

\* limitations under the License.

\*/

Found in path(s):

\* /opt/cola/permits/1162863591\_1620924149.63/0/guava-30-1-1-jre-sourcesjar/com/google/common/collect/GwtTransient.java

\* /opt/cola/permits/1162863591\_1620924149.63/0/guava-30-1-1-jre-sourcesjar/com/google/common/util/concurrent/AtomicLongMap.java No license file was found, but licenses were detected in source scan.

/\*

\* Copyright (C) 2012 The Guava Authors

\*

\* Licensed under the Apache License, Version 2.0 (the "License");

\* you may not use this file except in compliance with the License.

\* You may obtain a copy of the License at

\*

\* http://www.apache.org/licenses/LICENSE-2.0

\*

\* Unless required by applicable law or agreed to in writing, software

\* distributed under the License is distributed on an "AS IS" BASIS,

\* WITHOUT WARRANTIES OR CONDITIONS OF ANY KIND, either express or implied.

\* See the License for the specific language governing permissions and

\* limitations under the License.

\*/

Found in path(s):

\* /opt/cola/permits/1162863591\_1620924149.63/0/guava-30-1-1-jre-sourcesjar/com/google/common/collect/AllEqualOrdering.java \* /opt/cola/permits/1162863591\_1620924149.63/0/guava-30-1-1-jre-sourcesjar/com/google/common/util/concurrent/ForwardingBlockingDeque.java \* /opt/cola/permits/1162863591\_1620924149.63/0/guava-30-1-1-jre-sourcesjar/com/google/common/collect/ForwardingBlockingDeque.java \* /opt/cola/permits/1162863591\_1620924149.63/0/guava-30-1-1-jre-sourcesjar/com/google/common/collect/TreeRangeMap.java \* /opt/cola/permits/1162863591\_1620924149.63/0/guava-30-1-1-jre-sourcesjar/com/google/common/collect/AbstractNavigableMap.java \* /opt/cola/permits/1162863591\_1620924149.63/0/guava-30-1-1-jre-sourcesjar/com/google/common/collect/ForwardingImmutableList.java \* /opt/cola/permits/1162863591\_1620924149.63/0/guava-30-1-1-jre-sourcesjar/com/google/common/collect/ImmutableEnumMap.java \* /opt/cola/permits/1162863591\_1620924149.63/0/guava-30-1-1-jre-sourcesjar/com/google/common/collect/ForwardingImmutableMap.java \* /opt/cola/permits/1162863591\_1620924149.63/0/guava-30-1-1-jre-sourcesjar/com/google/common/collect/ForwardingNavigableMap.java \* /opt/cola/permits/1162863591\_1620924149.63/0/guava-30-1-1-jre-sourcesjar/com/google/common/collect/TreeTraverser.java \* /opt/cola/permits/1162863591\_1620924149.63/0/guava-30-1-1-jre-sourcesjar/com/google/common/collect/RangeMap.java \* /opt/cola/permits/1162863591\_1620924149.63/0/guava-30-1-1-jre-sourcesjar/com/google/common/collect/DescendingImmutableSortedSet.java \* /opt/cola/permits/1162863591\_1620924149.63/0/guava-30-1-1-jre-sources-

 **Open Source Used In AppDynamics\_Cloud\_Cogeng\_API\_Service 1.0.0-594 3233**

jar/com/google/common/collect/TransformedListIterator.java \* /opt/cola/permits/1162863591\_1620924149.63/0/guava-30-1-1-jre-sourcesjar/com/google/common/collect/SortedMultisetBridge.java \* /opt/cola/permits/1162863591\_1620924149.63/0/guava-30-1-1-jre-sourcesjar/com/google/common/collect/ForwardingNavigableSet.java \* /opt/cola/permits/1162863591\_1620924149.63/0/guava-30-1-1-jre-sourcesjar/com/google/common/collect/UnmodifiableSortedMultiset.java \* /opt/cola/permits/1162863591\_1620924149.63/0/guava-30-1-1-jre-sourcesjar/com/google/common/collect/ForwardingDeque.java \* /opt/cola/permits/1162863591\_1620924149.63/0/guava-30-1-1-jre-sourcesjar/com/google/common/collect/DescendingMultiset.java \* /opt/cola/permits/1162863591\_1620924149.63/0/guava-30-1-1-jre-sourcesjar/com/google/common/collect/FilteredKeySetMultimap.java \* /opt/cola/permits/1162863591\_1620924149.63/0/guava-30-1-1-jre-sourcesjar/com/google/common/collect/CompactHashSet.java \* /opt/cola/permits/1162863591\_1620924149.63/0/guava-30-1-1-jre-sourcesjar/com/google/common/collect/AbstractSortedKeySortedSetMultimap.java \* /opt/cola/permits/1162863591\_1620924149.63/0/guava-30-1-1-jre-sourcesjar/com/google/common/collect/EvictingQueue.java \* /opt/cola/permits/1162863591\_1620924149.63/0/guava-30-1-1-jre-sourcesjar/com/google/common/collect/FilteredEntryMultimap.java \* /opt/cola/permits/1162863591\_1620924149.63/0/guava-30-1-1-jre-sourcesjar/com/google/common/collect/ForwardingImmutableSet.java \* /opt/cola/permits/1162863591\_1620924149.63/0/guava-30-1-1-jre-sourcesjar/com/google/common/collect/CompactLinkedHashMap.java \* /opt/cola/permits/1162863591\_1620924149.63/0/guava-30-1-1-jre-sourcesjar/com/google/common/collect/FilteredSetMultimap.java \* /opt/cola/permits/1162863591\_1620924149.63/0/guava-30-1-1-jre-sourcesjar/com/google/common/collect/CompactLinkedHashSet.java \* /opt/cola/permits/1162863591\_1620924149.63/0/guava-30-1-1-jre-sourcesjar/com/google/common/collect/FilteredMultimap.java \* /opt/cola/permits/1162863591\_1620924149.63/0/guava-30-1-1-jre-sourcesjar/com/google/common/collect/AbstractMultimap.java \* /opt/cola/permits/1162863591\_1620924149.63/0/guava-30-1-1-jre-sourcesjar/com/google/common/collect/FilteredKeyListMultimap.java \* /opt/cola/permits/1162863591\_1620924149.63/0/guava-30-1-1-jre-sourcesjar/com/google/common/collect/RegularImmutableAsList.java \* /opt/cola/permits/1162863591\_1620924149.63/0/guava-30-1-1-jre-sourcesjar/com/google/common/collect/CompactHashMap.java \* /opt/cola/permits/1162863591\_1620924149.63/0/guava-30-1-1-jre-sourcesjar/com/google/common/collect/TransformedIterator.java \* /opt/cola/permits/1162863591\_1620924149.63/0/guava-30-1-1-jre-sourcesjar/com/google/common/collect/FilteredEntrySetMultimap.java No license file was found, but licenses were detected in source scan.

/\*

\* Copyright (C) 2007 The Guava Authors

\*

- \* Licensed under the Apache License, Version 2.0 (the "License");
- \* you may not use this file except in compliance with the License.
- \* You may obtain a copy of the License at
- \*

\* http://www.apache.org/licenses/LICENSE-2.0

- \*
- \* Unless required by applicable law or agreed to in writing, software
- \* distributed under the License is distributed on an "AS IS" BASIS,
- \* WITHOUT WARRANTIES OR CONDITIONS OF ANY KIND, either express or implied.
- \* See the License for the specific language governing permissions and
- \* limitations under the License.
- \*/

Found in path(s):

\* /opt/cola/permits/1162863591\_1620924149.63/0/guava-30-1-1-jre-sourcesjar/com/google/common/collect/ForwardingObject.java \* /opt/cola/permits/1162863591\_1620924149.63/0/guava-30-1-1-jre-sourcesjar/com/google/common/collect/AbstractMapBasedMultimap.java \* /opt/cola/permits/1162863591\_1620924149.63/0/guava-30-1-1-jre-sourcesjar/com/google/common/collect/TreeMultiset.java \* /opt/cola/permits/1162863591\_1620924149.63/0/guava-30-1-1-jre-sourcesjar/com/google/common/collect/MutableClassToInstanceMap.java \* /opt/cola/permits/1162863591\_1620924149.63/0/guava-30-1-1-jre-sourcesjar/com/google/common/collect/AbstractMultiset.java \* /opt/cola/permits/1162863591\_1620924149.63/0/guava-30-1-1-jre-sourcesjar/com/google/common/collect/ClassToInstanceMap.java \* /opt/cola/permits/1162863591\_1620924149.63/0/guava-30-1-1-jre-sourcesjar/com/google/common/collect/ForwardingMultimap.java \* /opt/cola/permits/1162863591\_1620924149.63/0/guava-30-1-1-jre-sourcesjar/com/google/common/collect/Synchronized.java \* /opt/cola/permits/1162863591\_1620924149.63/0/guava-30-1-1-jre-sourcesjar/com/google/common/collect/EnumHashBiMap.java \* /opt/cola/permits/1162863591\_1620924149.63/0/guava-30-1-1-jre-sourcesjar/com/google/common/collect/Multisets.java \* /opt/cola/permits/1162863591\_1620924149.63/0/guava-30-1-1-jre-sourcesjar/com/google/common/collect/ForwardingConcurrentMap.java \* /opt/cola/permits/1162863591\_1620924149.63/0/guava-30-1-1-jre-sourcesjar/com/google/common/collect/ForwardingCollection.java \* /opt/cola/permits/1162863591\_1620924149.63/0/guava-30-1-1-jre-sourcesjar/com/google/common/collect/AbstractMapBasedMultiset.java \* /opt/cola/permits/1162863591\_1620924149.63/0/guava-30-1-1-jre-sourcesjar/com/google/common/collect/ListMultimap.java \* /opt/cola/permits/1162863591\_1620924149.63/0/guava-30-1-1-jre-sourcesjar/com/google/common/collect/ReverseOrdering.java \* /opt/cola/permits/1162863591\_1620924149.63/0/guava-30-1-1-jre-sourcesjar/com/google/common/collect/LinkedListMultimap.java \* /opt/cola/permits/1162863591\_1620924149.63/0/guava-30-1-1-jre-sourcesjar/com/google/common/collect/Multimaps.java

\* /opt/cola/permits/1162863591\_1620924149.63/0/guava-30-1-1-jre-sourcesjar/com/google/common/collect/ConcurrentHashMultiset.java

\* /opt/cola/permits/1162863591\_1620924149.63/0/guava-30-1-1-jre-sourcesjar/com/google/common/collect/AbstractSortedSetMultimap.java

\* /opt/cola/permits/1162863591\_1620924149.63/0/guava-30-1-1-jre-sourcesjar/com/google/common/collect/Interner.java

\* /opt/cola/permits/1162863591\_1620924149.63/0/guava-30-1-1-jre-sourcesjar/com/google/common/collect/LinkedHashMultiset.java

\* /opt/cola/permits/1162863591\_1620924149.63/0/guava-30-1-1-jre-sourcesjar/com/google/common/collect/Multimap.java

\* /opt/cola/permits/1162863591\_1620924149.63/0/guava-30-1-1-jre-sourcesjar/com/google/common/collect/ForwardingMap.java

\* /opt/cola/permits/1162863591\_1620924149.63/0/guava-30-1-1-jre-sourcesjar/com/google/common/collect/HashMultiset.java

\* /opt/cola/permits/1162863591\_1620924149.63/0/guava-30-1-1-jre-sourcesjar/com/google/common/collect/ImmutableSet.java

\* /opt/cola/permits/1162863591\_1620924149.63/0/guava-30-1-1-jre-sourcesjar/com/google/common/collect/NullsLastOrdering.java

\* /opt/cola/permits/1162863591\_1620924149.63/0/guava-30-1-1-jre-sourcesjar/com/google/common/collect/SingletonImmutableSet.java

\* /opt/cola/permits/1162863591\_1620924149.63/0/guava-30-1-1-jre-sourcesjar/com/google/common/collect/TreeMultimap.java

\* /opt/cola/permits/1162863591\_1620924149.63/0/guava-30-1-1-jre-sourcesjar/com/google/common/collect/ComparatorOrdering.java

\* /opt/cola/permits/1162863591\_1620924149.63/0/guava-30-1-1-jre-sourcesjar/com/google/common/collect/AbstractListMultimap.java

\* /opt/cola/permits/1162863591\_1620924149.63/0/guava-30-1-1-jre-sourcesjar/com/google/common/collect/AbstractSetMultimap.java

\* /opt/cola/permits/1162863591\_1620924149.63/0/guava-30-1-1-jre-sourcesjar/com/google/common/collect/NullsFirstOrdering.java

\* /opt/cola/permits/1162863591\_1620924149.63/0/guava-30-1-1-jre-sourcesjar/com/google/common/collect/ImmutableList.java

\* /opt/cola/permits/1162863591\_1620924149.63/0/guava-30-1-1-jre-sourcesjar/com/google/common/collect/ForwardingQueue.java

\* /opt/cola/permits/1162863591\_1620924149.63/0/guava-30-1-1-jre-sourcesjar/com/google/common/collect/AbstractIterator.java

\* /opt/cola/permits/1162863591\_1620924149.63/0/guava-30-1-1-jre-sourcesjar/com/google/common/collect/Iterables.java

\* /opt/cola/permits/1162863591\_1620924149.63/0/guava-30-1-1-jre-sourcesjar/com/google/common/collect/ForwardingIterator.java

\* /opt/cola/permits/1162863591\_1620924149.63/0/guava-30-1-1-jre-sourcesjar/com/google/common/collect/Lists.java

\* /opt/cola/permits/1162863591\_1620924149.63/0/guava-30-1-1-jre-sourcesjar/com/google/common/collect/SetMultimap.java

\* /opt/cola/permits/1162863591\_1620924149.63/0/guava-30-1-1-jre-sourcesjar/com/google/common/collect/ForwardingListIterator.java

\* /opt/cola/permits/1162863591\_1620924149.63/0/guava-30-1-1-jre-sourcesjar/com/google/common/collect/MapDifference.java

\* /opt/cola/permits/1162863591\_1620924149.63/0/guava-30-1-1-jre-sourcesjar/com/google/common/collect/LinkedHashMultimap.java

\* /opt/cola/permits/1162863591\_1620924149.63/0/guava-30-1-1-jre-sourcesjar/com/google/common/collect/RegularImmutableSet.java

\* /opt/cola/permits/1162863591\_1620924149.63/0/guava-30-1-1-jre-sourcesjar/com/google/common/collect/AbstractMapEntry.java

\* /opt/cola/permits/1162863591\_1620924149.63/0/guava-30-1-1-jre-sourcesjar/com/google/common/collect/package-info.java

\* /opt/cola/permits/1162863591\_1620924149.63/0/guava-30-1-1-jre-sourcesjar/com/google/common/collect/Sets.java

\* /opt/cola/permits/1162863591\_1620924149.63/0/guava-30-1-1-jre-sourcesjar/com/google/common/collect/ForwardingSet.java

\* /opt/cola/permits/1162863591\_1620924149.63/0/guava-30-1-1-jre-sourcesjar/com/google/common/collect/HashMultimap.java

\* /opt/cola/permits/1162863591\_1620924149.63/0/guava-30-1-1-jre-sourcesjar/com/google/common/collect/Multiset.java

\* /opt/cola/permits/1162863591\_1620924149.63/0/guava-30-1-1-jre-sourcesjar/com/google/common/collect/AbstractBiMap.java

\* /opt/cola/permits/1162863591\_1620924149.63/0/guava-30-1-1-jre-sourcesjar/com/google/common/collect/NaturalOrdering.java

\* /opt/cola/permits/1162863591\_1620924149.63/0/guava-30-1-1-jre-sourcesjar/com/google/common/collect/ForwardingList.java

\* /opt/cola/permits/1162863591\_1620924149.63/0/guava-30-1-1-jre-sourcesjar/com/google/common/collect/UsingToStringOrdering.java

\* /opt/cola/permits/1162863591\_1620924149.63/0/guava-30-1-1-jre-sourcesjar/com/google/common/collect/Iterators.java

\* /opt/cola/permits/1162863591\_1620924149.63/0/guava-30-1-1-jre-sourcesjar/com/google/common/collect/ByFunctionOrdering.java

\* /opt/cola/permits/1162863591\_1620924149.63/0/guava-30-1-1-jre-sourcesjar/com/google/common/collect/LexicographicalOrdering.java

\* /opt/cola/permits/1162863591\_1620924149.63/0/guava-30-1-1-jre-sourcesjar/com/google/common/collect/ArrayListMultimap.java

\* /opt/cola/permits/1162863591\_1620924149.63/0/guava-30-1-1-jre-sourcesjar/com/google/common/collect/BiMap.java

\* /opt/cola/permits/1162863591\_1620924149.63/0/guava-30-1-1-jre-sourcesjar/com/google/common/collect/ForwardingMapEntry.java

\* /opt/cola/permits/1162863591\_1620924149.63/0/guava-30-1-1-jre-sourcesjar/com/google/common/collect/ForwardingSortedSet.java

\* /opt/cola/permits/1162863591\_1620924149.63/0/guava-30-1-1-jre-sourcesjar/com/google/common/collect/CompoundOrdering.java

\* /opt/cola/permits/1162863591\_1620924149.63/0/guava-30-1-1-jre-sourcesjar/com/google/common/collect/SortedSetMultimap.java

\* /opt/cola/permits/1162863591\_1620924149.63/0/guava-30-1-1-jre-sourcesjar/com/google/common/collect/ExplicitOrdering.java

\* /opt/cola/permits/1162863591\_1620924149.63/0/guava-30-1-1-jre-sourcesjar/com/google/common/collect/ForwardingSortedMap.java

\* /opt/cola/permits/1162863591\_1620924149.63/0/guava-30-1-1-jre-sourcesjar/com/google/common/collect/ReverseNaturalOrdering.java

\* /opt/cola/permits/1162863591\_1620924149.63/0/guava-30-1-1-jre-sourcesjar/com/google/common/collect/EnumBiMap.java

\* /opt/cola/permits/1162863591\_1620924149.63/0/guava-30-1-1-jre-sourcesjar/com/google/common/collect/Maps.java

\* /opt/cola/permits/1162863591\_1620924149.63/0/guava-30-1-1-jre-sourcesjar/com/google/common/collect/Ordering.java

\* /opt/cola/permits/1162863591\_1620924149.63/0/guava-30-1-1-jre-sources-

jar/com/google/common/collect/ForwardingMultiset.java

No license file was found, but licenses were detected in source scan.

/\*

\* Copyright (C) 2019 The Guava Authors

\*

\* Licensed under the Apache License, Version 2.0 (the "License");

\* you may not use this file except in compliance with the License.

\* You may obtain a copy of the License at

\*

\* http://www.apache.org/licenses/LICENSE-2.0

\*

\* Unless required by applicable law or agreed to in writing, software

\* distributed under the License is distributed on an "AS IS" BASIS,

\* WITHOUT WARRANTIES OR CONDITIONS OF ANY KIND, either express or implied.

\* See the License for the specific language governing permissions and

\* limitations under the License.

\*/

Found in path(s):

\* /opt/cola/permits/1162863591\_1620924149.63/0/guava-30-1-1-jre-sources-

jar/com/google/common/graph/IncidentEdgeSet.java

\* /opt/cola/permits/1162863591\_1620924149.63/0/guava-30-1-1-jre-sources-

jar/com/google/common/collect/CompactHashing.java

No license file was found, but licenses were detected in source scan.

/\*

\* Copyright (C) 2013 The Guava Authors

\*

\* Licensed under the Apache License, Version 2.0 (the "License");

\* you may not use this file except in compliance with the License.

\* You may obtain a copy of the License at

\*

\* http://www.apache.org/licenses/LICENSE-2.0

\*

\* Unless required by applicable law or agreed to in writing, software

\* distributed under the License is distributed on an "AS IS" BASIS,

\* WITHOUT WARRANTIES OR CONDITIONS OF ANY KIND, either express or implied.

\* See the License for the specific language governing permissions and

\* limitations under the License.

\*/

Found in path(s):

\* /opt/cola/permits/1162863591\_1620924149.63/0/guava-30-1-1-jre-sources-

jar/com/google/common/collect/MultimapBuilder.java

\* /opt/cola/permits/1162863591\_1620924149.63/0/guava-30-1-1-jre-sources-

jar/com/google/common/io/MoreFiles.java

\* /opt/cola/permits/1162863591\_1620924149.63/0/guava-30-1-1-jre-sources-

jar/com/google/common/collect/ImmutableMapEntry.java

No license file was found, but licenses were detected in source scan.

/\*

\* Copyright (C) 2009 The Guava Authors

\*

\* Licensed under the Apache License, Version 2.0 (the "License"); you may not use this file except

\* in compliance with the License. You may obtain a copy of the License at

\*

\* http://www.apache.org/licenses/LICENSE-2.0

\*

\* Unless required by applicable law or agreed to in writing, software distributed under the License

\* is distributed on an "AS IS" BASIS, WITHOUT WARRANTIES OR CONDITIONS OF ANY KIND, either express

\* or implied. See the License for the specific language governing permissions and limitations under \* the License.

\*/ /\*\*

\* Outer class that exists solely to let us write {@code Partially.GwtIncompatible} instead of plain

\* {@code GwtIncompatible}. This is more accurate for {@link Futures#catching}, which is available

\* under GWT but with a slightly different signature.

\*

\* <p>We can't use {@code PartiallyGwtIncompatible} because then the GWT compiler wouldn't recognize

\* it as a {@code GwtIncompatible} annotation. And for {@code Futures.catching}, we need the GWT

\* compiler to autostrip the normal server method in order to expose the special, inherited GWT \* version.

\*/

Found in path(s):

\* /opt/cola/permits/1162863591\_1620924149.63/0/guava-30-1-1-jre-sourcesjar/com/google/common/util/concurrent/Partially.java No license file was found, but licenses were detected in source scan.

/\*

\* Copyright (C) 2013 The Guava Authors

\*

\* Licensed under the Apache License, Version 2.0 (the "License"); you may not use this file except

\* in compliance with the License. You may obtain a copy of the License at

\*

\* http://www.apache.org/licenses/LICENSE-2.0

\*

\* Unless required by applicable law or agreed to in writing, software distributed under the License

\* is distributed on an "AS IS" BASIS, WITHOUT WARRANTIES OR CONDITIONS OF ANY KIND, either express

\* or implied. See the License for the specific language governing permissions and limitations under \* the License.

\*/

## Found in path(s):

\* /opt/cola/permits/1162863591\_1620924149.63/0/guava-30-1-1-jre-sourcesjar/com/google/common/eventbus/SubscriberExceptionHandler.java \* /opt/cola/permits/1162863591\_1620924149.63/0/guava-30-1-1-jre-sourcesjar/com/google/common/base/Utf8.java \* /opt/cola/permits/1162863591\_1620924149.63/0/guava-30-1-1-jre-sourcesjar/com/google/thirdparty/publicsuffix/PublicSuffixType.java \* /opt/cola/permits/1162863591\_1620924149.63/0/guava-30-1-1-jre-sourcesjar/com/google/common/eventbus/SubscriberExceptionContext.java \* /opt/cola/permits/1162863591\_1620924149.63/0/guava-30-1-1-jre-sourcesjar/com/google/common/util/concurrent/WrappingScheduledExecutorService.java \* /opt/cola/permits/1162863591\_1620924149.63/0/guava-30-1-1-jre-sourcesjar/com/google/common/hash/HashingInputStream.java \* /opt/cola/permits/1162863591\_1620924149.63/0/guava-30-1-1-jre-sourcesjar/com/google/common/base/Verify.java \* /opt/cola/permits/1162863591\_1620924149.63/0/guava-30-1-1-jre-sourcesjar/com/google/common/collect/AbstractTable.java \* /opt/cola/permits/1162863591\_1620924149.63/0/guava-30-1-1-jre-sourcesjar/com/google/common/util/concurrent/Runnables.java \* /opt/cola/permits/1162863591\_1620924149.63/0/guava-30-1-1-jre-sourcesjar/com/google/common/reflect/TypeVisitor.java \* /opt/cola/permits/1162863591\_1620924149.63/0/guava-30-1-1-jre-sourcesjar/com/google/common/io/CharSequenceReader.java \* /opt/cola/permits/1162863591\_1620924149.63/0/guava-30-1-1-jre-sourcesjar/com/google/common/collect/FilteredMultimapValues.java \* /opt/cola/permits/1162863591\_1620924149.63/0/guava-30-1-1-jre-sourcesjar/com/google/common/base/VerifyException.java No license file was found, but licenses were detected in source scan.

/\*

\* Copyright (C) 2009 The Guava Authors

\*

\* Licensed under the Apache License, Version 2.0 (the "License"); you may not use this file except

\* in compliance with the License. You may obtain a copy of the License at

\*

\* http://www.apache.org/licenses/LICENSE-2.0

\*

\* Unless required by applicable law or agreed to in writing, software distributed under the License

\* is distributed on an "AS IS" BASIS, WITHOUT WARRANTIES OR CONDITIONS OF ANY KIND, either express

\* or implied. See the License for the specific language governing permissions and limitations under
\* the License.

```
*/
```
Found in path(s):

\* /opt/cola/permits/1162863591\_1620924149.63/0/guava-30-1-1-jre-sourcesjar/com/google/common/collect/SparseImmutableTable.java \* /opt/cola/permits/1162863591\_1620924149.63/0/guava-30-1-1-jre-sourcesjar/com/google/common/collect/MapMakerInternalMap.java \* /opt/cola/permits/1162863591\_1620924149.63/0/guava-30-1-1-jre-sourcesjar/com/google/common/html/HtmlEscapers.java \* /opt/cola/permits/1162863591\_1620924149.63/0/guava-30-1-1-jre-sourcesjar/com/google/common/escape/ArrayBasedUnicodeEscaper.java \* /opt/cola/permits/1162863591\_1620924149.63/0/guava-30-1-1-jre-sourcesjar/com/google/common/util/concurrent/ForwardingFuture.java \* /opt/cola/permits/1162863591\_1620924149.63/0/guava-30-1-1-jre-sourcesjar/com/google/common/util/concurrent/JdkFutureAdapters.java \* /opt/cola/permits/1162863591\_1620924149.63/0/guava-30-1-1-jre-sourcesjar/com/google/common/util/concurrent/ForwardingListenableFuture.java \* /opt/cola/permits/1162863591\_1620924149.63/0/guava-30-1-1-jre-sourcesjar/com/google/common/annotations/GwtCompatible.java \* /opt/cola/permits/1162863591\_1620924149.63/0/guava-30-1-1-jre-sourcesjar/com/google/common/net/InternetDomainName.java \* /opt/cola/permits/1162863591\_1620924149.63/0/guava-30-1-1-jre-sourcesjar/com/google/common/net/HostSpecifier.java \* /opt/cola/permits/1162863591\_1620924149.63/0/guava-30-1-1-jre-sourcesjar/com/google/common/base/Splitter.java \* /opt/cola/permits/1162863591\_1620924149.63/0/guava-30-1-1-jre-sourcesjar/com/google/common/escape/Escapers.java \* /opt/cola/permits/1162863591\_1620924149.63/0/guava-30-1-1-jre-sourcesjar/com/google/common/annotations/GwtIncompatible.java \* /opt/cola/permits/1162863591\_1620924149.63/0/guava-30-1-1-jre-sourcesjar/com/google/common/cache/ReferenceEntry.java \* /opt/cola/permits/1162863591\_1620924149.63/0/guava-30-1-1-jre-sourcesjar/com/google/common/escape/ArrayBasedCharEscaper.java \* /opt/cola/permits/1162863591\_1620924149.63/0/guava-30-1-1-jre-sourcesjar/com/google/common/escape/ArrayBasedEscaperMap.java \* /opt/cola/permits/1162863591\_1620924149.63/0/guava-30-1-1-jre-sourcesjar/com/google/common/reflect/TypeResolver.java \* /opt/cola/permits/1162863591\_1620924149.63/0/guava-30-1-1-jre-sourcesjar/com/google/common/io/LineProcessor.java \* /opt/cola/permits/1162863591\_1620924149.63/0/guava-30-1-1-jre-sourcesjar/com/google/common/collect/DenseImmutableTable.java \* /opt/cola/permits/1162863591\_1620924149.63/0/guava-30-1-1-jre-sourcesjar/com/google/common/util/concurrent/SettableFuture.java \* /opt/cola/permits/1162863591\_1620924149.63/0/guava-30-1-1-jre-sourcesjar/com/google/common/util/concurrent/Callables.java \* /opt/cola/permits/1162863591\_1620924149.63/0/guava-30-1-1-jre-sourcesjar/com/google/common/util/concurrent/AbstractExecutionThreadService.java

\* /opt/cola/permits/1162863591\_1620924149.63/0/guava-30-1-1-jre-sourcesjar/com/google/common/net/UrlEscapers.java

\* /opt/cola/permits/1162863591\_1620924149.63/0/guava-30-1-1-jre-sourcesjar/com/google/common/util/concurrent/ForwardingFluentFuture.java

\* /opt/cola/permits/1162863591\_1620924149.63/0/guava-30-1-1-jre-sourcesjar/com/google/common/collect/Cut.java

\* /opt/cola/permits/1162863591\_1620924149.63/0/guava-30-1-1-jre-sourcesjar/com/google/common/escape/Platform.java

\* /opt/cola/permits/1162863591\_1620924149.63/0/guava-30-1-1-jre-sourcesjar/com/google/common/collect/MapMaker.java

\* /opt/cola/permits/1162863591\_1620924149.63/0/guava-30-1-1-jre-sourcesjar/com/google/common/io/ByteArrayDataInput.java

\* /opt/cola/permits/1162863591\_1620924149.63/0/guava-30-1-1-jre-sourcesjar/com/google/common/base/Platform.java

\* /opt/cola/permits/1162863591\_1620924149.63/0/guava-30-1-1-jre-sourcesjar/com/google/common/cache/CacheBuilder.java

\* /opt/cola/permits/1162863591\_1620924149.63/0/guava-30-1-1-jre-sourcesjar/com/google/common/util/concurrent/AbstractService.java

\* /opt/cola/permits/1162863591\_1620924149.63/0/guava-30-1-1-jre-sourcesjar/com/google/common/collect/RegularImmutableTable.java

\* /opt/cola/permits/1162863591\_1620924149.63/0/guava-30-1-1-jre-sourcesjar/com/google/common/xml/XmlEscapers.java

\* /opt/cola/permits/1162863591\_1620924149.63/0/guava-30-1-1-jre-sourcesjar/com/google/common/io/ByteProcessor.java

\* /opt/cola/permits/1162863591\_1620924149.63/0/guava-30-1-1-jre-sourcesjar/com/google/common/io/ByteArrayDataOutput.java

\* /opt/cola/permits/1162863591\_1620924149.63/0/guava-30-1-1-jre-sourcesjar/com/google/common/primitives/UnsignedBytes.java

\* /opt/cola/permits/1162863591\_1620924149.63/0/guava-30-1-1-jre-sourcesjar/com/google/common/util/concurrent/Service.java

\* /opt/cola/permits/1162863591\_1620924149.63/0/guava-30-1-1-jre-sourcesjar/com/google/common/primitives/SignedBytes.java

\* /opt/cola/permits/1162863591\_1620924149.63/0/guava-30-1-1-jre-sourcesjar/com/google/common/util/concurrent/AbstractIdleService.java

\* /opt/cola/permits/1162863591\_1620924149.63/0/guava-30-1-1-jre-sourcesjar/com/google/common/cache/LocalCache.java

No license file was found, but licenses were detected in source scan.

#### /\*

\* Copyright (C) 2011 The Guava Authors

\*

\* Licensed under the Apache License, Version 2.0 (the "License"); you may not

\* use this file except in compliance with the License. You may obtain a copy of

- \* the License at
- \*

\* http://www.apache.org/licenses/LICENSE-2.0

\*

\* Unless required by applicable law or agreed to in writing, software

\* distributed under the License is distributed on an "AS IS" BASIS, WITHOUT

\* WARRANTIES OR CONDITIONS OF ANY KIND, either express or implied. See the

\* License for the specific language governing permissions and limitations under

\* the License.

\*/

Found in path(s):

\* /opt/cola/permits/1162863591\_1620924149.63/0/guava-30-1-1-jre-sourcesjar/com/google/common/collect/SortedMultiset.java \* /opt/cola/permits/1162863591\_1620924149.63/0/guava-30-1-1-jre-sourcesjar/com/google/common/collect/SortedMultisets.java No license file was found, but licenses were detected in source scan.

/\*

\* Copyright (C) 2011 The Guava Authors.

\*

\* Licensed under the Apache License, Version 2.0 (the "License"); you may not use this file except

\* in compliance with the License. You may obtain a copy of the License at

\*

\* http://www.apache.org/licenses/LICENSE-2.0

\*

\* Unless required by applicable law or agreed to in writing, software distributed under the License

\* is distributed on an "AS IS" BASIS, WITHOUT WARRANTIES OR CONDITIONS OF ANY KIND, either express

\* or implied. See the License for the specific language governing permissions and limitations under \* the License.

\*/

Found in path(s):

\* /opt/cola/permits/1162863591\_1620924149.63/0/guava-30-1-1-jre-sources-

jar/com/google/common/hash/package-info.java

No license file was found, but licenses were detected in source scan.

/\*

\* Copyright (C) 2020 The Guava Authors

\*

\* Licensed under the Apache License, Version 2.0 (the "License"); you may not use this file except \* in compliance with the License. You may obtain a copy of the License at

\*

\* http://www.apache.org/licenses/LICENSE-2.0

\*

\* Unless required by applicable law or agreed to in writing, software distributed under the License

\* is distributed on an "AS IS" BASIS, WITHOUT WARRANTIES OR CONDITIONS OF ANY KIND, either express

\* or implied. See the License for the specific language governing permissions and limitations under \* the License.

\*/

Found in path(s):

\* /opt/cola/permits/1162863591\_1620924149.63/0/guava-30-1-1-jre-sourcesjar/com/google/common/math/ToDoubleRounder.java

\* /opt/cola/permits/1162863591\_1620924149.63/0/guava-30-1-1-jre-sourcesjar/com/google/common/util/concurrent/OverflowAvoidingLockSupport.java \* /opt/cola/permits/1162863591\_1620924149.63/0/guava-30-1-1-jre-sourcesjar/com/google/common/io/Java8Compatibility.java

\* /opt/cola/permits/1162863591\_1620924149.63/0/guava-30-1-1-jre-sourcesjar/com/google/common/math/BigDecimalMath.java

\* /opt/cola/permits/1162863591\_1620924149.63/0/guava-30-1-1-jre-sourcesjar/com/google/common/hash/Java8Compatibility.java

No license file was found, but licenses were detected in source scan.

/\*

\* Copyright (C) 2014 The Guava Authors

\*

\* Licensed under the Apache License, Version 2.0 (the "License");

\* you may not use this file except in compliance with the License.

\* You may obtain a copy of the License at

\*

\* http://www.apache.org/licenses/LICENSE-2.0

\*

\* Unless required by applicable law or agreed to in writing, software

\* distributed under the License is distributed on an "AS IS" BASIS,

\* WITHOUT WARRANTIES OR CONDITIONS OF ANY KIND, either express or implied.

\* See the License for the specific language governing permissions and

\* limitations under the License.

\*/

Found in path(s):

\* /opt/cola/permits/1162863591\_1620924149.63/0/guava-30-1-1-jre-sourcesjar/com/google/common/graph/MutableNetwork.java

\* /opt/cola/permits/1162863591\_1620924149.63/0/guava-30-1-1-jre-sources-

jar/com/google/common/graph/ImmutableNetwork.java

\* /opt/cola/permits/1162863591\_1620924149.63/0/guava-30-1-1-jre-sourcesjar/com/google/common/collect/TopKSelector.java

\* /opt/cola/permits/1162863591\_1620924149.63/0/guava-30-1-1-jre-sourcesjar/com/google/common/io/RecursiveDeleteOption.java

\* /opt/cola/permits/1162863591\_1620924149.63/0/guava-30-1-1-jre-sourcesjar/com/google/common/graph/PredecessorsFunction.java

\* /opt/cola/permits/1162863591\_1620924149.63/0/guava-30-1-1-jre-sourcesjar/com/google/common/graph/Network.java

\* /opt/cola/permits/1162863591\_1620924149.63/0/guava-30-1-1-jre-sourcesjar/com/google/common/graph/MutableGraph.java

\* /opt/cola/permits/1162863591\_1620924149.63/0/guava-30-1-1-jre-sourcesjar/com/google/common/graph/Graphs.java

\* /opt/cola/permits/1162863591\_1620924149.63/0/guava-30-1-1-jre-sourcesjar/com/google/common/graph/Graph.java

\* /opt/cola/permits/1162863591\_1620924149.63/0/guava-30-1-1-jre-sourcesjar/com/google/common/io/InsecureRecursiveDeleteException.java

\* /opt/cola/permits/1162863591\_1620924149.63/0/guava-30-1-1-jre-sourcesjar/com/google/common/graph/SuccessorsFunction.java

\* /opt/cola/permits/1162863591\_1620924149.63/0/guava-30-1-1-jre-sources-

jar/com/google/common/graph/ImmutableGraph.java

No license file was found, but licenses were detected in source scan.

#### /\*

\* Copyright (C) 2009 The Guava Authors

\*

\* Licensed under the Apache License, Version 2.0 (the "License");

\* you may not use this file except in compliance with the License.

- \* You may obtain a copy of the License at
- \*

\* http://www.apache.org/licenses/LICENSE-2.0

\*

\* Unless required by applicable law or agreed to in writing, software

\* distributed under the License is distributed on an "AS IS" BASIS,

\* WITHOUT WARRANTIES OR CONDITIONS OF ANY KIND, either express or implied.

\* See the License for the specific language governing permissions and

\* limitations under the License.

\*/

Found in path(s):

\* /opt/cola/permits/1162863591\_1620924149.63/0/guava-30-1-1-jre-sourcesjar/com/google/common/collect/SingletonImmutableList.java \* /opt/cola/permits/1162863591\_1620924149.63/0/guava-30-1-1-jre-sourcesjar/com/google/common/collect/ImmutableSetMultimap.java \* /opt/cola/permits/1162863591\_1620924149.63/0/guava-30-1-1-jre-sourcesjar/com/google/common/collect/ImmutableSortedMap.java \* /opt/cola/permits/1162863591\_1620924149.63/0/guava-30-1-1-jre-sourcesjar/com/google/common/collect/RegularImmutableList.java \* /opt/cola/permits/1162863591\_1620924149.63/0/guava-30-1-1-jre-sourcesjar/com/google/common/collect/ImmutableEnumSet.java \* /opt/cola/permits/1162863591\_1620924149.63/0/guava-30-1-1-jre-sourcesjar/com/google/common/collect/ComputationException.java \* /opt/cola/permits/1162863591\_1620924149.63/0/guava-30-1-1-jre-sourcesjar/com/google/common/collect/ComparisonChain.java \* /opt/cola/permits/1162863591\_1620924149.63/0/guava-30-1-1-jre-sourcesjar/com/google/common/collect/RegularImmutableSortedSet.java \* /opt/cola/permits/1162863591\_1620924149.63/0/guava-30-1-1-jre-sourcesjar/com/google/common/collect/AbstractIndexedListIterator.java \* /opt/cola/permits/1162863591\_1620924149.63/0/guava-30-1-1-jre-sourcesjar/com/google/common/collect/SingletonImmutableTable.java \* /opt/cola/permits/1162863591\_1620924149.63/0/guava-30-1-1-jre-sourcesjar/com/google/common/collect/ImmutableAsList.java \* /opt/cola/permits/1162863591\_1620924149.63/0/guava-30-1-1-jre-sourcesjar/com/google/common/collect/ArrayTable.java

\* /opt/cola/permits/1162863591\_1620924149.63/0/guava-30-1-1-jre-sourcesjar/com/google/common/collect/ForwardingTable.java

\* /opt/cola/permits/1162863591\_1620924149.63/0/guava-30-1-1-jre-sourcesjar/com/google/common/collect/EmptyImmutableSetMultimap.java \* /opt/cola/permits/1162863591\_1620924149.63/0/guava-30-1-1-jre-sourcesjar/com/google/common/collect/DiscreteDomain.java \* /opt/cola/permits/1162863591\_1620924149.63/0/guava-30-1-1-jre-sourcesjar/com/google/common/collect/ImmutableClassToInstanceMap.java \* /opt/cola/permits/1162863591\_1620924149.63/0/guava-30-1-1-jre-sourcesjar/com/google/common/collect/ImmutableSortedSetFauxverideShim.java

\* /opt/cola/permits/1162863591\_1620924149.63/0/guava-30-1-1-jre-sourcesjar/com/google/common/collect/ImmutableTable.java

\* /opt/cola/permits/1162863591\_1620924149.63/0/guava-30-1-1-jre-sourcesjar/com/google/common/collect/TableCollectors.java

No license file was found, but licenses were detected in source scan.

#### /\*

\* Written by Doug Lea with assistance from members of JCP JSR-166

\* Expert Group and released to the public domain, as explained at

\* http://creativecommons.org/publicdomain/zero/1.0/

```
*/
```
Found in path(s):

\* /opt/cola/permits/1162863591\_1620924149.63/0/guava-30-1-1-jre-sourcesjar/com/google/common/hash/Striped64.java

\* /opt/cola/permits/1162863591\_1620924149.63/0/guava-30-1-1-jre-sourcesjar/com/google/common/hash/LongAdder.java

\* /opt/cola/permits/1162863591\_1620924149.63/0/guava-30-1-1-jre-sourcesjar/com/google/common/util/concurrent/AtomicDoubleArray.java

\* /opt/cola/permits/1162863591\_1620924149.63/0/guava-30-1-1-jre-sourcesjar/com/google/common/cache/Striped64.java

\* /opt/cola/permits/1162863591\_1620924149.63/0/guava-30-1-1-jre-sourcesjar/com/google/common/cache/LongAdder.java

No license file was found, but licenses were detected in source scan.

#### /\*

\* Copyright (C) 2008 The Guava Authors

\*

\* Licensed under the Apache License, Version 2.0 (the "License");

\* you may not use this file except in compliance with the License.

\* You may obtain a copy of the License at

\*

\* http://www.apache.org/licenses/LICENSE-2.0

\*

\* Unless required by applicable law or agreed to in writing, software

\* distributed under the License is distributed on an "AS IS" BASIS,

\* WITHOUT WARRANTIES OR CONDITIONS OF ANY KIND, either express or implied.

\* See the License for the specific language governing permissions and

\* limitations under the License.

\*/

Found in path(s):

\* /opt/cola/permits/1162863591\_1620924149.63/0/guava-30-1-1-jre-sourcesjar/com/google/common/collect/Platform.java \* /opt/cola/permits/1162863591\_1620924149.63/0/guava-30-1-1-jre-sourcesjar/com/google/thirdparty/publicsuffix/PublicSuffixPatterns.java \* /opt/cola/permits/1162863591\_1620924149.63/0/guava-30-1-1-jre-sourcesjar/com/google/common/collect/StandardRowSortedTable.java \* /opt/cola/permits/1162863591\_1620924149.63/0/guava-30-1-1-jre-sourcesjar/com/google/common/collect/ImmutableMap.java \* /opt/cola/permits/1162863591\_1620924149.63/0/guava-30-1-1-jre-sourcesjar/com/google/common/collect/ImmutableBiMap.java \* /opt/cola/permits/1162863591\_1620924149.63/0/guava-30-1-1-jre-sourcesjar/com/google/common/collect/PeekingIterator.java \* /opt/cola/permits/1162863591\_1620924149.63/0/guava-30-1-1-jre-sourcesjar/com/google/common/collect/ImmutableSortedSet.java \* /opt/cola/permits/1162863591\_1620924149.63/0/guava-30-1-1-jre-sourcesjar/com/google/common/collect/ImmutableMultiset.java \* /opt/cola/permits/1162863591\_1620924149.63/0/guava-30-1-1-jre-sourcesjar/com/google/common/collect/UnmodifiableIterator.java \* /opt/cola/permits/1162863591\_1620924149.63/0/guava-30-1-1-jre-sourcesjar/com/google/common/collect/Range.java \* /opt/cola/permits/1162863591\_1620924149.63/0/guava-30-1-1-jre-sourcesjar/com/google/common/collect/RegularImmutableMap.java \* /opt/cola/permits/1162863591\_1620924149.63/0/guava-30-1-1-jre-sourcesjar/com/google/common/collect/ImmutableListMultimap.java \* /opt/cola/permits/1162863591\_1620924149.63/0/guava-30-1-1-jre-sourcesjar/com/google/common/collect/CollectPreconditions.java \* /opt/cola/permits/1162863591\_1620924149.63/0/guava-30-1-1-jre-sourcesjar/com/google/common/collect/ImmutableEntry.java \* /opt/cola/permits/1162863591\_1620924149.63/0/guava-30-1-1-jre-sourcesjar/com/google/common/collect/ImmutableMultimap.java \* /opt/cola/permits/1162863591\_1620924149.63/0/guava-30-1-1-jre-sourcesjar/com/google/common/collect/ImmutableCollection.java \* /opt/cola/permits/1162863591\_1620924149.63/0/guava-30-1-1-jre-sourcesjar/com/google/common/collect/RegularImmutableBiMap.java \* /opt/cola/permits/1162863591\_1620924149.63/0/guava-30-1-1-jre-sourcesjar/com/google/common/collect/Tables.java \* /opt/cola/permits/1162863591\_1620924149.63/0/guava-30-1-1-jre-sourcesjar/com/google/common/collect/Collections2.java \* /opt/cola/permits/1162863591\_1620924149.63/0/guava-30-1-1-jre-sourcesjar/com/google/common/collect/EmptyImmutableListMultimap.java \* /opt/cola/permits/1162863591\_1620924149.63/0/guava-30-1-1-jre-sourcesjar/com/google/common/collect/Table.java \* /opt/cola/permits/1162863591\_1620924149.63/0/guava-30-1-1-jre-sourcesjar/com/google/common/collect/StandardTable.java

\* /opt/cola/permits/1162863591\_1620924149.63/0/guava-30-1-1-jre-sourcesjar/com/google/common/collect/TreeBasedTable.java

\* /opt/cola/permits/1162863591\_1620924149.63/0/guava-30-1-1-jre-sourcesjar/com/google/common/collect/HashBasedTable.java

\* /opt/cola/permits/1162863591\_1620924149.63/0/guava-30-1-1-jre-sourcesjar/com/google/common/collect/ImmutableMapKeySet.java

\* /opt/cola/permits/1162863591\_1620924149.63/0/guava-30-1-1-jre-sourcesjar/com/google/common/collect/SingletonImmutableBiMap.java

\* /opt/cola/permits/1162863591\_1620924149.63/0/guava-30-1-1-jre-sourcesjar/com/google/common/collect/Serialization.java

\* /opt/cola/permits/1162863591\_1620924149.63/0/guava-30-1-1-jre-sourcesjar/com/google/common/collect/ImmutableMapValues.java

\* /opt/cola/permits/1162863591\_1620924149.63/0/guava-30-1-1-jre-sources-

jar/com/google/common/collect/ImmutableMapEntrySet.java

No license file was found, but licenses were detected in source scan.

#### /\*

\* Copyright (C) 2016 The Guava Authors

\*

\* Licensed under the Apache License, Version 2.0 (the "License");

\* you may not use this file except in compliance with the License.

\* You may obtain a copy of the License at

\*

\* http://www.apache.org/licenses/LICENSE-2.0

\*

\* Unless required by applicable law or agreed to in writing, software

\* distributed under the License is distributed on an "AS IS" BASIS,

\* WITHOUT WARRANTIES OR CONDITIONS OF ANY KIND, either express or implied.

\* See the License for the specific language governing permissions and

\* limitations under the License.

\*/

Found in path(s):

\* /opt/cola/permits/1162863591\_1620924149.63/0/guava-30-1-1-jre-sources-

jar/com/google/common/graph/AbstractValueGraph.java

\* /opt/cola/permits/1162863591\_1620924149.63/0/guava-30-1-1-jre-sources-

jar/com/google/common/graph/ElementOrder.java

\* /opt/cola/permits/1162863591\_1620924149.63/0/guava-30-1-1-jre-sources-

jar/com/google/common/collect/ArrayListMultimapGwtSerializationDependencies.java

\* /opt/cola/permits/1162863591\_1620924149.63/0/guava-30-1-1-jre-sources-

jar/com/google/common/graph/GraphConstants.java

\* /opt/cola/permits/1162863591\_1620924149.63/0/guava-30-1-1-jre-sources-

jar/com/google/common/graph/ImmutableValueGraph.java

\* /opt/cola/permits/1162863591\_1620924149.63/0/guava-30-1-1-jre-sources-

jar/com/google/common/graph/MapRetrievalCache.java

\* /opt/cola/permits/1162863591\_1620924149.63/0/guava-30-1-1-jre-sources-

jar/com/google/common/graph/AbstractDirectedNetworkConnections.java

\* /opt/cola/permits/1162863591\_1620924149.63/0/guava-30-1-1-jre-sourcesjar/com/google/common/graph/DirectedMultiNetworkConnections.java

\* /opt/cola/permits/1162863591\_1620924149.63/0/guava-30-1-1-jre-sourcesjar/com/google/common/graph/StandardMutableNetwork.java

\* /opt/cola/permits/1162863591\_1620924149.63/0/guava-30-1-1-jre-sourcesjar/com/google/common/graph/StandardNetwork.java

\* /opt/cola/permits/1162863591\_1620924149.63/0/guava-30-1-1-jre-sourcesjar/com/google/common/graph/NetworkConnections.java

\* /opt/cola/permits/1162863591\_1620924149.63/0/guava-30-1-1-jre-sourcesjar/com/google/common/graph/MultiEdgesConnecting.java

\* /opt/cola/permits/1162863591\_1620924149.63/0/guava-30-1-1-jre-sourcesjar/com/google/common/graph/GraphBuilder.java

\* /opt/cola/permits/1162863591\_1620924149.63/0/guava-30-1-1-jre-sourcesjar/com/google/common/graph/MutableValueGraph.java

\* /opt/cola/permits/1162863591\_1620924149.63/0/guava-30-1-1-jre-sourcesjar/com/google/common/graph/ForwardingNetwork.java

\* /opt/cola/permits/1162863591\_1620924149.63/0/guava-30-1-1-jre-sourcesjar/com/google/common/collect/MoreCollectors.java

\* /opt/cola/permits/1162863591\_1620924149.63/0/guava-30-1-1-jre-sourcesjar/com/google/common/graph/EndpointPair.java

\* /opt/cola/permits/1162863591\_1620924149.63/0/guava-30-1-1-jre-sourcesjar/com/google/common/graph/DirectedGraphConnections.java

\* /opt/cola/permits/1162863591\_1620924149.63/0/guava-30-1-1-jre-sourcesjar/com/google/common/collect/CollectCollectors.java

\* /opt/cola/permits/1162863591\_1620924149.63/0/guava-30-1-1-jre-sourcesjar/com/google/common/graph/AbstractGraphBuilder.java

\* /opt/cola/permits/1162863591\_1620924149.63/0/guava-30-1-1-jre-sourcesjar/com/google/common/collect/Comparators.java

\* /opt/cola/permits/1162863591\_1620924149.63/0/guava-30-1-1-jre-sourcesjar/com/google/common/graph/AbstractGraph.java

\* /opt/cola/permits/1162863591\_1620924149.63/0/guava-30-1-1-jre-sourcesjar/com/google/common/graph/StandardValueGraph.java

\* /opt/cola/permits/1162863591\_1620924149.63/0/guava-30-1-1-jre-sources-

jar/com/google/common/collect/LinkedHashMultimapGwtSerializationDependencies.java

\* /opt/cola/permits/1162863591\_1620924149.63/0/guava-30-1-1-jre-sourcesjar/com/google/common/graph/AbstractNetwork.java

\* /opt/cola/permits/1162863591\_1620924149.63/0/guava-30-1-1-jre-sourcesjar/com/google/common/graph/GraphConnections.java

\* /opt/cola/permits/1162863591\_1620924149.63/0/guava-30-1-1-jre-sources-

jar/com/google/common/graph/AbstractUndirectedNetworkConnections.java

\* /opt/cola/permits/1162863591\_1620924149.63/0/guava-30-1-1-jre-sourcesjar/com/google/common/graph/NetworkBuilder.java

\* /opt/cola/permits/1162863591\_1620924149.63/0/guava-30-1-1-jre-sourcesjar/com/google/common/graph/ValueGraphBuilder.java

\* /opt/cola/permits/1162863591\_1620924149.63/0/guava-30-1-1-jre-sourcesjar/com/google/common/graph/ForwardingValueGraph.java

\* /opt/cola/permits/1162863591\_1620924149.63/0/guava-30-1-1-jre-sourcesjar/com/google/common/graph/EdgesConnecting.java

\* /opt/cola/permits/1162863591\_1620924149.63/0/guava-30-1-1-jre-sourcesjar/com/google/common/collect/ImmutableMultisetGwtSerializationDependencies.java \* /opt/cola/permits/1162863591\_1620924149.63/0/guava-30-1-1-jre-sourcesjar/com/google/common/graph/MapIteratorCache.java \* /opt/cola/permits/1162863591\_1620924149.63/0/guava-30-1-1-jre-sourcesjar/com/google/common/graph/UndirectedGraphConnections.java \* /opt/cola/permits/1162863591\_1620924149.63/0/guava-30-1-1-jre-sourcesjar/com/google/common/collect/RangeGwtSerializationDependencies.java \* /opt/cola/permits/1162863591\_1620924149.63/0/guava-30-1-1-jre-sourcesjar/com/google/common/graph/ValueGraph.java \* /opt/cola/permits/1162863591\_1620924149.63/0/guava-30-1-1-jre-sourcesjar/com/google/common/graph/ForwardingGraph.java \* /opt/cola/permits/1162863591\_1620924149.63/0/guava-30-1-1-jre-sourcesjar/com/google/common/graph/StandardMutableValueGraph.java \* /opt/cola/permits/1162863591\_1620924149.63/0/guava-30-1-1-jre-sourcesjar/com/google/common/collect/HashMultimapGwtSerializationDependencies.java \* /opt/cola/permits/1162863591\_1620924149.63/0/guava-30-1-1-jre-sourcesjar/com/google/common/graph/EndpointPairIterator.java \* /opt/cola/permits/1162863591\_1620924149.63/0/guava-30-1-1-jre-sourcesjar/com/google/common/graph/UndirectedNetworkConnections.java \* /opt/cola/permits/1162863591\_1620924149.63/0/guava-30-1-1-jre-sourcesjar/com/google/common/graph/UndirectedMultiNetworkConnections.java \* /opt/cola/permits/1162863591\_1620924149.63/0/guava-30-1-1-jre-sourcesjar/com/google/common/graph/StandardMutableGraph.java \* /opt/cola/permits/1162863591\_1620924149.63/0/guava-30-1-1-jre-sourcesjar/com/google/common/graph/DirectedNetworkConnections.java No license file was found, but licenses were detected in source scan.

#### /\*

\* Copyright (C) 2017 The Guava Authors

\*

\* Licensed under the Apache License, Version 2.0 (the "License");

\* you may not use this file except in compliance with the License.

- \* You may obtain a copy of the License at
- \*

\* http://www.apache.org/licenses/LICENSE-2.0

\*

\* Unless required by applicable law or agreed to in writing, software

\* distributed under the License is distributed on an "AS IS" BASIS,

\* WITHOUT WARRANTIES OR CONDITIONS OF ANY KIND, either express or implied.

\* See the License for the specific language governing permissions and

\* limitations under the License.

\*/

Found in path(s):

\* /opt/cola/permits/1162863591\_1620924149.63/0/guava-30-1-1-jre-sources-

jar/com/google/common/graph/AbstractBaseGraph.java

\* /opt/cola/permits/1162863591\_1620924149.63/0/guava-30-1-1-jre-sources-

jar/com/google/common/graph/BaseGraph.java

\* /opt/cola/permits/1162863591\_1620924149.63/0/guava-30-1-1-jre-sources-

jar/com/google/common/graph/Traverser.java

\* /opt/cola/permits/1162863591\_1620924149.63/0/guava-30-1-1-jre-sources-

jar/com/google/common/util/concurrent/ClosingFuture.java

No license file was found, but licenses were detected in source scan.

/\*

\* Copyright (C) 2020 The Guava Authors

\*

\* Licensed under the Apache License, Version 2.0 (the "License"); you may not use this file except

\* in compliance with the License. You may obtain a copy of the License at

\*

\* http://www.apache.org/licenses/LICENSE-2.0

\*

\* Unless required by applicable law or agreed to in writing, software distributed under the License

\* is distributed on an "AS IS" BASIS, WITHOUT WARRANTIES OR CONDITIONS OF ANY KIND, either express

\* or implied. See the License for the specific language governing permissions and limitations under \* the License.

\*/

/\*\*

\* Holder for web specializations of methods of {@code Shorts}. Intended to be empty for regular \* version.

\*/

Found in path(s):

\* /opt/cola/permits/1162863591\_1620924149.63/0/guava-30-1-1-jre-sourcesjar/com/google/common/primitives/ShortsMethodsForWeb.java No license file was found, but licenses were detected in source scan.

/\*

\* Copyright (C) 2016 The Guava Authors

\*

\* Licensed under the Apache License, Version 2.0 (the "License"); you may not use this file except

\* in compliance with the License. You may obtain a copy of the License at

\*

\* http://www.apache.org/licenses/LICENSE-2.0

\*

\* Unless required by applicable law or agreed to in writing, software distributed under the License

\* is distributed on an "AS IS" BASIS, WITHOUT WARRANTIES OR CONDITIONS OF ANY KIND, either express

\* or implied. See the License for the specific language governing permissions and limitations under

\* the License.

\*/

/\*\*

\* Holder for extra methods of {@code Objects} only in web. Intended to be empty for regular

\* version.

\*/

Found in path(s):

\* /opt/cola/permits/1162863591\_1620924149.63/0/guava-30-1-1-jre-sourcesjar/com/google/common/base/ExtraObjectsMethodsForWeb.java No license file was found, but licenses were detected in source scan.

/\*

\* Copyright (C) 2015 The Guava Authors

\*

\* Licensed under the Apache License, Version 2.0 (the "License"); you

\* may not use this file except in compliance with the License. You may

\* obtain a copy of the License at

\*

\* http://www.apache.org/licenses/LICENSE-2.0

\*

\* Unless required by applicable law or agreed to in writing, software

\* distributed under the License is distributed on an "AS IS" BASIS,

\* WITHOUT WARRANTIES OR CONDITIONS OF ANY KIND, either express or

\* implied. See the License for the specific language governing

\* permissions and limitations under the License.

\*/

Found in path(s):

\* /opt/cola/permits/1162863591\_1620924149.63/0/guava-30-1-1-jre-sourcesjar/com/google/common/collect/Streams.java

No license file was found, but licenses were detected in source scan.

/\*

\* Copyright (C) 2015 The Guava Authors

\*

\* Licensed under the Apache License, Version 2.0 (the "License"); you may not use this file except

\* in compliance with the License. You may obtain a copy of the License at

\*

\* http://www.apache.org/licenses/LICENSE-2.0

\*

\* Unless required by applicable law or agreed to in writing, software distributed under the License

\* is distributed on an "AS IS" BASIS, WITHOUT WARRANTIES OR CONDITIONS OF ANY KIND, either express

\* or implied. See the License for the specific language governing permissions and limitations under \* the License.

\*/

Found in path(s):

\* /opt/cola/permits/1162863591\_1620924149.63/0/guava-30-1-1-jre-sources-

jar/com/google/common/hash/FarmHashFingerprint64.java

\* /opt/cola/permits/1162863591\_1620924149.63/0/guava-30-1-1-jre-sources-

jar/com/google/common/util/concurrent/Platform.java

\* /opt/cola/permits/1162863591\_1620924149.63/0/guava-30-1-1-jre-sourcesjar/com/google/common/util/concurrent/AsyncCallable.java

\* /opt/cola/permits/1162863591\_1620924149.63/0/guava-30-1-1-jre-sourcesjar/com/google/common/io/ReaderInputStream.java

\* /opt/cola/permits/1162863591\_1620924149.63/0/guava-30-1-1-jre-sourcesjar/com/google/common/util/concurrent/InterruptibleTask.java

\* /opt/cola/permits/1162863591\_1620924149.63/0/guava-30-1-1-jre-sourcesjar/com/google/common/util/concurrent/AggregateFutureState.java

\* /opt/cola/permits/1162863591\_1620924149.63/0/guava-30-1-1-jre-sourcesjar/com/google/common/collect/ConsumingQueueIterator.java

\* /opt/cola/permits/1162863591\_1620924149.63/0/guava-30-1-1-jre-sources-

jar/com/google/common/hash/LittleEndianByteArray.java

\* /opt/cola/permits/1162863591\_1620924149.63/0/guava-30-1-1-jre-sources-

jar/com/google/common/util/concurrent/CombinedFuture.java

\* /opt/cola/permits/1162863591\_1620924149.63/0/guava-30-1-1-jre-sources-

jar/com/google/common/hash/MacHashFunction.java

No license file was found, but licenses were detected in source scan.

#### /\*

\* Copyright (C) 2009 The Guava Authors

\*

\* Licensed under the Apache License, Version 2.0 (the "License"); you may not use this file except

\* in compliance with the License. You may obtain a copy of the License at

\*

\* http://www.apache.org/licenses/LICENSE-2.0

\*

\* Unless required by applicable law or agreed to in writing, software distributed under the

\* License is distributed on an "AS IS" BASIS, WITHOUT WARRANTIES OR CONDITIONS OF ANY KIND, either

\* express or implied. See the License for the specific language governing permissions and

\* limitations under the License.

\*/

Found in path(s):

\* /opt/cola/permits/1162863591\_1620924149.63/0/guava-30-1-1-jre-sources-

jar/com/google/common/collect/ImmutableSortedAsList.java

No license file was found, but licenses were detected in source scan.

/\*

\* Copyright (C) 2010 The Guava Authors

\*

\* Licensed under the Apache License, Version 2.0 (the "License"); you may not use this file except

\* in compliance with the License. You may obtain a copy of the License at

\*

\* http://www.apache.org/licenses/LICENSE-2.0

\*

\* Unless required by applicable law or agreed to in writing, software distributed under the License

\* is distributed on an "AS IS" BASIS, WITHOUT WARRANTIES OR CONDITIONS OF ANY KIND, either

express

\* or implied. See the License for the specific language governing permissions and limitations under

\* the License.

\*/

#### Found in path(s):

\* /opt/cola/permits/1162863591\_1620924149.63/0/guava-30-1-1-jre-sourcesjar/com/google/common/util/concurrent/ForwardingBlockingQueue.java \* /opt/cola/permits/1162863591\_1620924149.63/0/guava-30-1-1-jre-sourcesjar/com/google/common/util/concurrent/ThreadFactoryBuilder.java \* /opt/cola/permits/1162863591\_1620924149.63/0/guava-30-1-1-jre-sourcesjar/com/google/common/collect/SortedLists.java \* /opt/cola/permits/1162863591\_1620924149.63/0/guava-30-1-1-jre-sourcesjar/com/google/common/util/concurrent/UncaughtExceptionHandlers.java \* /opt/cola/permits/1162863591\_1620924149.63/0/guava-30-1-1-jre-sourcesjar/com/google/common/annotations/package-info.java \* /opt/cola/permits/1162863591\_1620924149.63/0/guava-30-1-1-jre-sourcesjar/com/google/common/util/concurrent/Monitor.java \* /opt/cola/permits/1162863591\_1620924149.63/0/guava-30-1-1-jre-sourcesjar/com/google/common/annotations/Beta.java \* /opt/cola/permits/1162863591\_1620924149.63/0/guava-30-1-1-jre-sourcesjar/com/google/common/util/concurrent/Atomics.java \* /opt/cola/permits/1162863591\_1620924149.63/0/guava-30-1-1-jre-sourcesjar/com/google/common/base/Strings.java \* /opt/cola/permits/1162863591\_1620924149.63/0/guava-30-1-1-jre-sourcesjar/com/google/common/base/Ascii.java \* /opt/cola/permits/1162863591\_1620924149.63/0/guava-30-1-1-jre-sourcesjar/com/google/common/collect/ContiguousSet.java \* /opt/cola/permits/1162863591\_1620924149.63/0/guava-30-1-1-jre-sourcesjar/com/google/common/primitives/package-info.java \* /opt/cola/permits/1162863591\_1620924149.63/0/guava-30-1-1-jre-sources-jar/com/google/common/net/packageinfo.java \* /opt/cola/permits/1162863591\_1620924149.63/0/guava-30-1-1-jre-sourcesjar/com/google/common/base/Equivalence.java \* /opt/cola/permits/1162863591\_1620924149.63/0/guava-30-1-1-jre-sourcesjar/com/google/common/util/concurrent/ListeningExecutorService.java No license file was found, but licenses were detected in source scan. /\*

\* Copyright (C) 2012 The Guava Authors

\*

\* Licensed under the Apache License, Version 2.0 (the "License"); you may not use this file except

\* in compliance with the License. You may obtain a copy of the License at

\*

\* http://www.apache.org/licenses/LICENSE-2.0

\*

\* Unless required by applicable law or agreed to in writing, software distributed under the License

\* is distributed on an "AS IS" BASIS, WITHOUT WARRANTIES OR CONDITIONS OF ANY KIND, either

express

\* or implied. See the License for the specific language governing permissions and limitations under \* the License.

\*/

/\*

\* This method was rewritten in Java from an intermediate step of the Murmur hash function in

\* http://code.google.com/p/smhasher/source/browse/trunk/MurmurHash3.cpp, which contained the

\* following header:

\*

 \* MurmurHash3 was written by Austin Appleby, and is placed in the public domain. The author \* hereby disclaims copyright to this source code.

\*/

Found in path(s):

\* /opt/cola/permits/1162863591\_1620924149.63/0/guava-30-1-1-jre-sourcesjar/com/google/common/base/SmallCharMatcher.java No license file was found, but licenses were detected in source scan.

/\*

\* Copyright (C) 2020 The Guava Authors

\*

\* Licensed under the Apache License, Version 2.0 (the "License"); you may not use this file except

\* in compliance with the License. You may obtain a copy of the License at

\*

\* http://www.apache.org/licenses/LICENSE-2.0

\*

\* Unless required by applicable law or agreed to in writing, software distributed under the License

\* is distributed on an "AS IS" BASIS, WITHOUT WARRANTIES OR CONDITIONS OF ANY KIND, either express

\* or implied. See the License for the specific language governing permissions and limitations under \* the License.

\*/

/\*\*

\* Holder for web specializations of methods of {@code Ints}. Intended to be empty for regular

\* version.

\*/

Found in path(s):

\* /opt/cola/permits/1162863591\_1620924149.63/0/guava-30-1-1-jre-sourcesjar/com/google/common/primitives/IntsMethodsForWeb.java

No license file was found, but licenses were detected in source scan.

/\*

\* Copyright (C) 2005 The Guava Authors

\*

\* Licensed under the Apache License, Version 2.0 (the "License"); you may not use this file except

\* in compliance with the License. You may obtain a copy of the License at

\*

\* http://www.apache.org/licenses/LICENSE-2.0

\*

\* Unless required by applicable law or agreed to in writing, software distributed under the License

\* is distributed on an "AS IS" BASIS, WITHOUT WARRANTIES OR CONDITIONS OF ANY KIND, either express

\* or implied. See the License for the specific language governing permissions and limitations under \* the License.

\*/

Found in path(s):

\* /opt/cola/permits/1162863591\_1620924149.63/0/guava-30-1-1-jre-sourcesjar/com/google/common/reflect/Reflection.java No license file was found, but licenses were detected in source scan.

/\*

\* Copyright (C) 2007 The Guava Authors

\*

\* Licensed under the Apache License, Version 2.0 (the "License");

\* you may not use this file except in compliance with the License.

\* You may obtain a copy of the License at

\*

\* http://www.apache.org/licenses/LICENSE-2.0

\*

\* Unless required by applicable law or agreed to in writing, software

\* distributed under the License is distributed on an "AS IS" BASIS,

\* WITHOUT WARRANTIES OR CONDITIONS OF ANY KIND, either express or implied.

\* See the License for the specific language governing permissions and

\* limitations under the License.

\*/

/\*\*

\* Returns an array containing all of the elements in the specified collection. This method

\* returns the elements in the order they are returned by the collection's iterator. The returned

\* array is "safe" in that no references to it are maintained by the collection. The caller is

\* thus free to modify the returned array.

\*

 \* <p>This method assumes that the collection size doesn't change while the method is running. \*

\* <p>TODO(kevinb): support concurrently modified collections?

\*

 \* @param c the collection for which to return an array of elements \*/

Found in path(s):

\* /opt/cola/permits/1162863591\_1620924149.63/0/guava-30-1-1-jre-sourcesjar/com/google/common/collect/ObjectArrays.java No license file was found, but licenses were detected in source scan.

/\*

\* Copyright (C) 2018 The Guava Authors

\*

\* Licensed under the Apache License, Version 2.0 (the "License");

\* you may not use this file except in compliance with the License.

\* You may obtain a copy of the License at

\*

\* http://www.apache.org/licenses/LICENSE-2.0

\*

\* Unless required by applicable law or agreed to in writing, software

\* distributed under the License is distributed on an "AS IS" BASIS,

\* WITHOUT WARRANTIES OR CONDITIONS OF ANY KIND, either express or implied.

\* See the License for the specific language governing permissions and

\* limitations under the License.

\*/

#### Found in path(s):

\* /opt/cola/permits/1162863591\_1620924149.63/0/guava-30-1-1-jre-sourcesjar/com/google/common/collect/JdkBackedImmutableBiMap.java \* /opt/cola/permits/1162863591\_1620924149.63/0/guava-30-1-1-jre-sourcesjar/com/google/common/collect/JdkBackedImmutableMap.java \* /opt/cola/permits/1162863591\_1620924149.63/0/guava-30-1-1-jre-sourcesjar/com/google/common/collect/BaseImmutableMultimap.java \* /opt/cola/permits/1162863591\_1620924149.63/0/guava-30-1-1-jre-sourcesjar/com/google/common/collect/IndexedImmutableSet.java No license file was found, but licenses were detected in source scan.

/\*

\* Copyright (C) 2009 The Guava Authors

\*

\* Licensed under the Apache License, Version 2.0 (the "License");

\* you may not use this file except in compliance with the License.

\* You may obtain a copy of the License at

\*

\* http://www.apache.org/licenses/LICENSE-2.0

\*

\* Unless required by applicable law or agreed to in writing, software

\* distributed under the License is distributed on an "AS IS" BASIS,

\* WITHOUT WARRANTIES OR CONDITIONS OF ANY KIND, either express or implied.

\* See the License for the specific language governing permissions and

\* limitations under the License.

\*/ /\*\*

\* Not supported. <b>You are attempting to create a map that may contain a non-{@code Comparable}

\* key. $\langle b \rangle$  Proper calls will resolve to the version in { $@code$  ImmutableSortedMap}, not this dummy \* version.

\*

- \* @throws UnsupportedOperationException always
- \* @deprecated <b>Pass a key of type {@code Comparable} to use {@link

ImmutableSortedMap#of(Comparable, Object)}.</b>

\*/

#### Found in path(s):

\* /opt/cola/permits/1162863591\_1620924149.63/0/guava-30-1-1-jre-sourcesjar/com/google/common/collect/ImmutableSortedMapFauxverideShim.java No license file was found, but licenses were detected in source scan.

#### /\*

\* Copyright (C) 2011 The Guava Authors

\*

\* Licensed under the Apache License, Version 2.0 (the "License"); you may not use this file except

\* in compliance with the License. You may obtain a copy of the License at

\*

\* http://www.apache.org/licenses/LICENSE-2.0

\*

\* Unless required by applicable law or agreed to in writing, software distributed under the License

\* is distributed on an "AS IS" BASIS, WITHOUT WARRANTIES OR CONDITIONS OF ANY KIND, either express

\* or implied. See the License for the specific language governing permissions and limitations under \* the License.

\*/

Found in path(s):

\* /opt/cola/permits/1162863591\_1620924149.63/0/guava-30-1-1-jre-sourcesjar/com/google/common/hash/Murmur3\_32HashFunction.java \* /opt/cola/permits/1162863591\_1620924149.63/0/guava-30-1-1-jre-sourcesjar/com/google/common/cache/RemovalListener.java \* /opt/cola/permits/1162863591\_1620924149.63/0/guava-30-1-1-jre-sourcesjar/com/google/common/util/concurrent/ForwardingExecutorService.java \* /opt/cola/permits/1162863591\_1620924149.63/0/guava-30-1-1-jre-sourcesjar/com/google/common/util/concurrent/ExecutionError.java \* /opt/cola/permits/1162863591\_1620924149.63/0/guava-30-1-1-jre-sourcesjar/com/google/common/cache/package-info.java \* /opt/cola/permits/1162863591\_1620924149.63/0/guava-30-1-1-jre-sourcesjar/com/google/common/primitives/UnsignedInts.java \* /opt/cola/permits/1162863591\_1620924149.63/0/guava-30-1-1-jre-sourcesjar/com/google/common/util/concurrent/Uninterruptibles.java \* /opt/cola/permits/1162863591\_1620924149.63/0/guava-30-1-1-jre-sourcesjar/com/google/common/cache/ForwardingCache.java \* /opt/cola/permits/1162863591\_1620924149.63/0/guava-30-1-1-jre-sourcesjar/com/google/common/hash/Murmur3\_128HashFunction.java \* /opt/cola/permits/1162863591\_1620924149.63/0/guava-30-1-1-jre-sourcesjar/com/google/common/cache/LoadingCache.java \* /opt/cola/permits/1162863591\_1620924149.63/0/guava-30-1-1-jre-sourcesjar/com/google/common/hash/BloomFilterStrategies.java \* /opt/cola/permits/1162863591\_1620924149.63/0/guava-30-1-1-jre-sourcesjar/com/google/common/cache/CacheLoader.java

\* /opt/cola/permits/1162863591\_1620924149.63/0/guava-30-1-1-jre-sourcesjar/com/google/common/reflect/Types.java

\* /opt/cola/permits/1162863591\_1620924149.63/0/guava-30-1-1-jre-sourcesjar/com/google/common/util/concurrent/FutureCallback.java

\* /opt/cola/permits/1162863591\_1620924149.63/0/guava-30-1-1-jre-sourcesjar/com/google/common/reflect/TypeParameter.java

\* /opt/cola/permits/1162863591\_1620924149.63/0/guava-30-1-1-jre-sourcesjar/com/google/common/collect/RegularContiguousSet.java

\* /opt/cola/permits/1162863591\_1620924149.63/0/guava-30-1-1-jre-sourcesjar/com/google/common/hash/PrimitiveSink.java

\* /opt/cola/permits/1162863591\_1620924149.63/0/guava-30-1-1-jre-sourcesjar/com/google/common/util/concurrent/AbstractScheduledService.java

\* /opt/cola/permits/1162863591\_1620924149.63/0/guava-30-1-1-jre-sourcesjar/com/google/common/base/Optional.java

\* /opt/cola/permits/1162863591\_1620924149.63/0/guava-30-1-1-jre-sourcesjar/com/google/common/cache/RemovalCause.java

\* /opt/cola/permits/1162863591\_1620924149.63/0/guava-30-1-1-jre-sourcesjar/com/google/common/util/concurrent/ForwardingListeningExecutorService.java \* /opt/cola/permits/1162863591\_1620924149.63/0/guava-30-1-1-jre-sources-

jar/com/google/common/cache/CacheBuilderSpec.java

\* /opt/cola/permits/1162863591\_1620924149.63/0/guava-30-1-1-jre-sourcesjar/com/google/common/cache/AbstractCache.java

\* /opt/cola/permits/1162863591\_1620924149.63/0/guava-30-1-1-jre-sourcesjar/com/google/common/hash/HashFunction.java

\* /opt/cola/permits/1162863591\_1620924149.63/0/guava-30-1-1-jre-sourcesjar/com/google/common/collect/BoundType.java

\* /opt/cola/permits/1162863591\_1620924149.63/0/guava-30-1-1-jre-sourcesjar/com/google/common/hash/AbstractHasher.java

\* /opt/cola/permits/1162863591\_1620924149.63/0/guava-30-1-1-jre-sourcesjar/com/google/common/collect/Queues.java

\* /opt/cola/permits/1162863591\_1620924149.63/0/guava-30-1-1-jre-sourcesjar/com/google/common/collect/DescendingImmutableSortedMultiset.java

\* /opt/cola/permits/1162863591\_1620924149.63/0/guava-30-1-1-jre-sourcesjar/com/google/common/hash/Hasher.java

\* /opt/cola/permits/1162863591\_1620924149.63/0/guava-30-1-1-jre-sourcesjar/com/google/common/base/Enums.java

\* /opt/cola/permits/1162863591\_1620924149.63/0/guava-30-1-1-jre-sourcesjar/com/google/common/collect/RegularImmutableMultiset.java

\* /opt/cola/permits/1162863591\_1620924149.63/0/guava-30-1-1-jre-sourcesjar/com/google/common/primitives/UnsignedLong.java

\* /opt/cola/permits/1162863591\_1620924149.63/0/guava-30-1-1-jre-sourcesjar/com/google/common/math/package-info.java

\* /opt/cola/permits/1162863591\_1620924149.63/0/guava-30-1-1-jre-sourcesjar/com/google/common/hash/BloomFilter.java

\* /opt/cola/permits/1162863591\_1620924149.63/0/guava-30-1-1-jre-sourcesjar/com/google/common/util/concurrent/WrappingExecutorService.java

\* /opt/cola/permits/1162863591\_1620924149.63/0/guava-30-1-1-jre-sourcesjar/com/google/common/hash/HashCode.java

\* /opt/cola/permits/1162863591\_1620924149.63/0/guava-30-1-1-jre-sourcesjar/com/google/common/cache/RemovalNotification.java

\* /opt/cola/permits/1162863591\_1620924149.63/0/guava-30-1-1-jre-sourcesjar/com/google/common/math/BigIntegerMath.java

\* /opt/cola/permits/1162863591\_1620924149.63/0/guava-30-1-1-jre-sourcesjar/com/google/common/util/concurrent/UncheckedExecutionException.java \* /opt/cola/permits/1162863591\_1620924149.63/0/guava-30-1-1-jre-sourcesjar/com/google/common/hash/AbstractCompositeHashFunction.java

\* /opt/cola/permits/1162863591\_1620924149.63/0/guava-30-1-1-jre-sourcesjar/com/google/common/cache/Weigher.java

\* /opt/cola/permits/1162863591\_1620924149.63/0/guava-30-1-1-jre-sourcesjar/com/google/common/util/concurrent/AsyncFunction.java

\* /opt/cola/permits/1162863591\_1620924149.63/0/guava-30-1-1-jre-sourcesjar/com/google/common/net/HttpHeaders.java

\* /opt/cola/permits/1162863591\_1620924149.63/0/guava-30-1-1-jre-sourcesjar/com/google/common/math/IntMath.java

\* /opt/cola/permits/1162863591\_1620924149.63/0/guava-30-1-1-jre-sourcesjar/com/google/common/cache/RemovalListeners.java

\* /opt/cola/permits/1162863591\_1620924149.63/0/guava-30-1-1-jre-sourcesjar/com/google/common/hash/MessageDigestHashFunction.java

\* /opt/cola/permits/1162863591\_1620924149.63/0/guava-30-1-1-jre-sourcesjar/com/google/common/hash/Crc32cHashFunction.java

\* /opt/cola/permits/1162863591\_1620924149.63/0/guava-30-1-1-jre-sourcesjar/com/google/common/cache/Cache.java

\* /opt/cola/permits/1162863591\_1620924149.63/0/guava-30-1-1-jre-sourcesjar/com/google/common/collect/AbstractSortedMultiset.java

\* /opt/cola/permits/1162863591\_1620924149.63/0/guava-30-1-1-jre-sourcesjar/com/google/common/primitives/UnsignedInteger.java

\* /opt/cola/permits/1162863591\_1620924149.63/0/guava-30-1-1-jre-sourcesjar/com/google/common/primitives/UnsignedLongs.java

\* /opt/cola/permits/1162863591\_1620924149.63/0/guava-30-1-1-jre-sourcesjar/com/google/common/primitives/ParseRequest.java

\* /opt/cola/permits/1162863591\_1620924149.63/0/guava-30-1-1-jre-sourcesjar/com/google/common/cache/AbstractLoadingCache.java

\* /opt/cola/permits/1162863591\_1620924149.63/0/guava-30-1-1-jre-sourcesjar/com/google/common/math/DoubleMath.java

\* /opt/cola/permits/1162863591\_1620924149.63/0/guava-30-1-1-jre-sourcesjar/com/google/common/base/Absent.java

\* /opt/cola/permits/1162863591\_1620924149.63/0/guava-30-1-1-jre-sourcesjar/com/google/common/hash/AbstractStreamingHasher.java

\* /opt/cola/permits/1162863591\_1620924149.63/0/guava-30-1-1-jre-sourcesjar/com/google/common/cache/CacheStats.java

\* /opt/cola/permits/1162863591\_1620924149.63/0/guava-30-1-1-jre-sourcesjar/com/google/common/base/FunctionalEquivalence.java

\* /opt/cola/permits/1162863591\_1620924149.63/0/guava-30-1-1-jre-sourcesjar/com/google/common/util/concurrent/CycleDetectingLockFactory.java

\* /opt/cola/permits/1162863591\_1620924149.63/0/guava-30-1-1-jre-sourcesjar/com/google/common/cache/ForwardingLoadingCache.java

\* /opt/cola/permits/1162863591\_1620924149.63/0/guava-30-1-1-jre-sourcesjar/com/google/common/collect/TreeRangeSet.java

\* /opt/cola/permits/1162863591\_1620924149.63/0/guava-30-1-1-jre-sourcesjar/com/google/common/hash/Funnels.java

\* /opt/cola/permits/1162863591\_1620924149.63/0/guava-30-1-1-jre-sourcesjar/com/google/common/hash/AbstractNonStreamingHashFunction.java

\* /opt/cola/permits/1162863591\_1620924149.63/0/guava-30-1-1-jre-sourcesjar/com/google/common/util/concurrent/AbstractListeningExecutorService.java \* /opt/cola/permits/1162863591\_1620924149.63/0/guava-30-1-1-jre-sources-

jar/com/google/common/base/Present.java

\* /opt/cola/permits/1162863591\_1620924149.63/0/guava-30-1-1-jre-sourcesjar/com/google/common/base/Ticker.java

\* /opt/cola/permits/1162863591\_1620924149.63/0/guava-30-1-1-jre-sourcesjar/com/google/common/hash/Funnel.java

\* /opt/cola/permits/1162863591\_1620924149.63/0/guava-30-1-1-jre-sourcesjar/com/google/common/math/DoubleUtils.java

\* /opt/cola/permits/1162863591\_1620924149.63/0/guava-30-1-1-jre-sourcesjar/com/google/common/util/concurrent/ListeningScheduledExecutorService.java \* /opt/cola/permits/1162863591\_1620924149.63/0/guava-30-1-1-jre-sources-

jar/com/google/common/net/MediaType.java

\* /opt/cola/permits/1162863591\_1620924149.63/0/guava-30-1-1-jre-sourcesjar/com/google/common/base/PairwiseEquivalence.java

\* /opt/cola/permits/1162863591\_1620924149.63/0/guava-30-1-1-jre-sourcesjar/com/google/common/hash/HashingOutputStream.java

\* /opt/cola/permits/1162863591\_1620924149.63/0/guava-30-1-1-jre-sourcesjar/com/google/common/net/HostAndPort.java

\* /opt/cola/permits/1162863591\_1620924149.63/0/guava-30-1-1-jre-sources-

jar/com/google/common/math/LongMath.java

\* /opt/cola/permits/1162863591\_1620924149.63/0/guava-30-1-1-jre-sourcesjar/com/google/common/hash/Hashing.java

\* /opt/cola/permits/1162863591\_1620924149.63/0/guava-30-1-1-jre-sourcesjar/com/google/common/collect/EmptyContiguousSet.java

\* /opt/cola/permits/1162863591\_1620924149.63/0/guava-30-1-1-jre-sources-

jar/com/google/common/math/MathPreconditions.java

No license file was found, but licenses were detected in source scan.

#### /\*

\* Copyright (C) 2007 The Guava Authors

\*

\* Licensed under the Apache License, Version 2.0 (the "License"); you may not use this file except

\* in compliance with the License. You may obtain a copy of the License at

\*

\* http://www.apache.org/licenses/LICENSE-2.0

\*

\* Unless required by applicable law or agreed to in writing, software distributed under the License

\* is distributed on an "AS IS" BASIS, WITHOUT WARRANTIES OR CONDITIONS OF ANY KIND, either express

\* or implied. See the License for the specific language governing permissions and limitations under

```
* the License.
```
\*/

/\*

\* This following method is a modified version of one found in

\* http://gee.cs.oswego.edu/cgi-bin/viewcvs.cgi/jsr166/src/test/tck/AbstractExecutorServiceTest.java?revision=1.30

\* which contained the following notice:

\*

\* Written by Doug Lea with assistance from members of JCP JSR-166 Expert Group and released to

\* the public domain, as explained at http://creativecommons.org/publicdomain/zero/1.0/

\*

\* Other contributors include Andrew Wright, Jeffrey Hayes, Pat Fisher, Mike Judd.

\*/

Found in path(s):

\* /opt/cola/permits/1162863591\_1620924149.63/0/guava-30-1-1-jre-sourcesjar/com/google/common/util/concurrent/MoreExecutors.java No license file was found, but licenses were detected in source scan.

/\*

\* Copyright (C) 2020 The Guava Authors

\*

\* Licensed under the Apache License, Version 2.0 (the "License"); you may not use this file except

\* in compliance with the License. You may obtain a copy of the License at

\*

\* http://www.apache.org/licenses/LICENSE-2.0

\*

\* Unless required by applicable law or agreed to in writing, software distributed under the License

\* is distributed on an "AS IS" BASIS, WITHOUT WARRANTIES OR CONDITIONS OF ANY KIND, either express

\* or implied. See the License for the specific language governing permissions and limitations under \* the License.

\*/

/\*\*

\* Holder for web specializations of methods of {@code Floats}. Intended to be empty for regular

\* version.

\*/

Found in path(s):

\* /opt/cola/permits/1162863591\_1620924149.63/0/guava-30-1-1-jre-sourcesjar/com/google/common/primitives/FloatsMethodsForWeb.java

No license file was found, but licenses were detected in source scan.

/\*

\* Copyright (C) 2016 The Guava Authors

\*

\* Licensed under the Apache License, Version 2.0 (the "License"); you may not use this file except

\* in compliance with the License. You may obtain a copy of the License at

\*

\* http://www.apache.org/licenses/LICENSE-2.0

\*

\* Unless required by applicable law or agreed to in writing, software distributed under the License

\* is distributed on an "AS IS" BASIS, WITHOUT WARRANTIES OR CONDITIONS OF ANY KIND, either express

\* or implied. See the License for the specific language governing permissions and limitations under \* the License.

\*/

Found in path(s):

\* /opt/cola/permits/1162863591\_1620924149.63/0/guava-30-1-1-jre-sources-

jar/com/google/common/base/CommonMatcher.java

\* /opt/cola/permits/1162863591\_1620924149.63/0/guava-30-1-1-jre-sources-

jar/com/google/common/base/PatternCompiler.java

\* /opt/cola/permits/1162863591\_1620924149.63/0/guava-30-1-1-jre-sources-

jar/com/google/common/base/CommonPattern.java

\* /opt/cola/permits/1162863591\_1620924149.63/0/guava-30-1-1-jre-sources-

jar/com/google/common/base/JdkPattern.java

No license file was found, but licenses were detected in source scan.

/\*

\* Copyright (C) 2006 The Guava Authors

\*

\* Licensed under the Apache License, Version 2.0 (the "License"); you may not use this file except

\* in compliance with the License. You may obtain a copy of the License at

\*

\* http://www.apache.org/licenses/LICENSE-2.0

\*

\* Unless required by applicable law or agreed to in writing, software distributed under the License

\* is distributed on an "AS IS" BASIS, WITHOUT WARRANTIES OR CONDITIONS OF ANY KIND, either express

\* or implied. See the License for the specific language governing permissions and limitations under \* the License.

\*/

Found in path(s):

\* /opt/cola/permits/1162863591\_1620924149.63/0/guava-30-1-1-jre-sourcesjar/com/google/common/io/AppendableWriter.java

\* /opt/cola/permits/1162863591\_1620924149.63/0/guava-30-1-1-jre-sources-

jar/com/google/common/util/concurrent/FuturesGetChecked.java

\* /opt/cola/permits/1162863591\_1620924149.63/0/guava-30-1-1-jre-sourcesjar/com/google/common/util/concurrent/AggregateFuture.java

\* /opt/cola/permits/1162863591\_1620924149.63/0/guava-30-1-1-jre-sources-

jar/com/google/common/base/CaseFormat.java

\* /opt/cola/permits/1162863591\_1620924149.63/0/guava-30-1-1-jre-sources-

jar/com/google/common/annotations/VisibleForTesting.java

\* /opt/cola/permits/1162863591\_1620924149.63/0/guava-30-1-1-jre-sources-

jar/com/google/common/util/concurrent/Futures.java

\* /opt/cola/permits/1162863591\_1620924149.63/0/guava-30-1-1-jre-sourcesjar/com/google/common/util/concurrent/GwtFuturesCatchingSpecialization.java \* /opt/cola/permits/1162863591\_1620924149.63/0/guava-30-1-1-jre-sourcesjar/com/google/common/util/concurrent/AbstractTransformFuture.java \* /opt/cola/permits/1162863591\_1620924149.63/0/guava-30-1-1-jre-sourcesjar/com/google/common/escape/CharEscaperBuilder.java \* /opt/cola/permits/1162863591\_1620924149.63/0/guava-30-1-1-jre-sourcesjar/com/google/common/util/concurrent/TimeoutFuture.java \* /opt/cola/permits/1162863591\_1620924149.63/0/guava-30-1-1-jre-sourcesjar/com/google/common/util/concurrent/SimpleTimeLimiter.java \* /opt/cola/permits/1162863591\_1620924149.63/0/guava-30-1-1-jre-sourcesjar/com/google/common/util/concurrent/FakeTimeLimiter.java \* /opt/cola/permits/1162863591\_1620924149.63/0/guava-30-1-1-jre-sourcesjar/com/google/common/escape/CharEscaper.java \* /opt/cola/permits/1162863591\_1620924149.63/0/guava-30-1-1-jre-sourcesjar/com/google/common/util/concurrent/FluentFuture.java \* /opt/cola/permits/1162863591\_1620924149.63/0/guava-30-1-1-jre-sourcesjar/com/google/common/util/concurrent/TimeLimiter.java \* /opt/cola/permits/1162863591\_1620924149.63/0/guava-30-1-1-jre-sourcesjar/com/google/common/reflect/TypeToken.java \* /opt/cola/permits/1162863591\_1620924149.63/0/guava-30-1-1-jre-sourcesjar/com/google/common/io/PatternFilenameFilter.java \* /opt/cola/permits/1162863591\_1620924149.63/0/guava-30-1-1-jre-sourcesjar/com/google/common/util/concurrent/AbstractCatchingFuture.java \* /opt/cola/permits/1162863591\_1620924149.63/0/guava-30-1-1-jre-sourcesjar/com/google/common/util/concurrent/ImmediateFuture.java \* /opt/cola/permits/1162863591\_1620924149.63/0/guava-30-1-1-jre-sourcesjar/com/google/common/util/concurrent/GwtFluentFutureCatchingSpecialization.java \* /opt/cola/permits/1162863591\_1620924149.63/0/guava-30-1-1-jre-sourcesjar/com/google/common/util/concurrent/UncheckedTimeoutException.java \* /opt/cola/permits/1162863591\_1620924149.63/0/guava-30-1-1-jre-sourcesjar/com/google/common/util/concurrent/CollectionFuture.java

## **1.199 jackson-datatype-joda 2.13.2**

### **1.199.1 Available under license :**

This copy of Jackson JSON processor streaming parser/generator is licensed under the Apache (Software) License, version 2.0 ("the License"). See the License for details about distribution rights, and the specific rights regarding derivate works.

You may obtain a copy of the License at:

http://www.apache.org/licenses/LICENSE-2.0

## **1.200 kotlinx-io-jvm 0.1.16 1.200.1 Available under license :**

 Apache License Version 2.0, January 2004 https://www.apache.org/licenses/

#### TERMS AND CONDITIONS FOR USE, REPRODUCTION, AND DISTRIBUTION

1. Definitions.

 "License" shall mean the terms and conditions for use, reproduction, and distribution as defined by Sections 1 through 9 of this document.

 "Licensor" shall mean the copyright owner or entity authorized by the copyright owner that is granting the License.

 "Legal Entity" shall mean the union of the acting entity and all other entities that control, are controlled by, or are under common control with that entity. For the purposes of this definition, "control" means (i) the power, direct or indirect, to cause the direction or management of such entity, whether by contract or otherwise, or (ii) ownership of fifty percent (50%) or more of the outstanding shares, or (iii) beneficial ownership of such entity.

 "You" (or "Your") shall mean an individual or Legal Entity exercising permissions granted by this License.

 "Source" form shall mean the preferred form for making modifications, including but not limited to software source code, documentation source, and configuration files.

 "Object" form shall mean any form resulting from mechanical transformation or translation of a Source form, including but not limited to compiled object code, generated documentation, and conversions to other media types.

 "Work" shall mean the work of authorship, whether in Source or Object form, made available under the License, as indicated by a copyright notice that is included in or attached to the work (an example is provided in the Appendix below).

 "Derivative Works" shall mean any work, whether in Source or Object form, that is based on (or derived from) the Work and for which the editorial revisions, annotations, elaborations, or other modifications represent, as a whole, an original work of authorship. For the purposes of this License, Derivative Works shall not include works that remain

 separable from, or merely link (or bind by name) to the interfaces of, the Work and Derivative Works thereof.

 "Contribution" shall mean any work of authorship, including the original version of the Work and any modifications or additions to that Work or Derivative Works thereof, that is intentionally submitted to Licensor for inclusion in the Work by the copyright owner or by an individual or Legal Entity authorized to submit on behalf of the copyright owner. For the purposes of this definition, "submitted" means any form of electronic, verbal, or written communication sent to the Licensor or its representatives, including but not limited to communication on electronic mailing lists, source code control systems, and issue tracking systems that are managed by, or on behalf of, the Licensor for the purpose of discussing and improving the Work, but excluding communication that is conspicuously marked or otherwise designated in writing by the copyright owner as "Not a Contribution."

 "Contributor" shall mean Licensor and any individual or Legal Entity on behalf of whom a Contribution has been received by Licensor and subsequently incorporated within the Work.

- 2. Grant of Copyright License. Subject to the terms and conditions of this License, each Contributor hereby grants to You a perpetual, worldwide, non-exclusive, no-charge, royalty-free, irrevocable copyright license to reproduce, prepare Derivative Works of, publicly display, publicly perform, sublicense, and distribute the Work and such Derivative Works in Source or Object form.
- 3. Grant of Patent License. Subject to the terms and conditions of this License, each Contributor hereby grants to You a perpetual, worldwide, non-exclusive, no-charge, royalty-free, irrevocable (except as stated in this section) patent license to make, have made, use, offer to sell, sell, import, and otherwise transfer the Work, where such license applies only to those patent claims licensable by such Contributor that are necessarily infringed by their Contribution(s) alone or by combination of their Contribution(s) with the Work to which such Contribution(s) was submitted. If You institute patent litigation against any entity (including a cross-claim or counterclaim in a lawsuit) alleging that the Work or a Contribution incorporated within the Work constitutes direct or contributory patent infringement, then any patent licenses granted to You under this License for that Work shall terminate as of the date such litigation is filed.
- 4. Redistribution. You may reproduce and distribute copies of the Work or Derivative Works thereof in any medium, with or without modifications, and in Source or Object form, provided that You meet the following conditions:
- (a) You must give any other recipients of the Work or Derivative Works a copy of this License; and
- (b) You must cause any modified files to carry prominent notices stating that You changed the files; and
- (c) You must retain, in the Source form of any Derivative Works that You distribute, all copyright, patent, trademark, and attribution notices from the Source form of the Work, excluding those notices that do not pertain to any part of the Derivative Works; and
- (d) If the Work includes a "NOTICE" text file as part of its distribution, then any Derivative Works that You distribute must include a readable copy of the attribution notices contained within such NOTICE file, excluding those notices that do not pertain to any part of the Derivative Works, in at least one of the following places: within a NOTICE text file distributed as part of the Derivative Works; within the Source form or documentation, if provided along with the Derivative Works; or, within a display generated by the Derivative Works, if and wherever such third-party notices normally appear. The contents of the NOTICE file are for informational purposes only and do not modify the License. You may add Your own attribution notices within Derivative Works that You distribute, alongside or as an addendum to the NOTICE text from the Work, provided that such additional attribution notices cannot be construed as modifying the License.

 You may add Your own copyright statement to Your modifications and may provide additional or different license terms and conditions for use, reproduction, or distribution of Your modifications, or for any such Derivative Works as a whole, provided Your use, reproduction, and distribution of the Work otherwise complies with the conditions stated in this License.

- 5. Submission of Contributions. Unless You explicitly state otherwise, any Contribution intentionally submitted for inclusion in the Work by You to the Licensor shall be under the terms and conditions of this License, without any additional terms or conditions. Notwithstanding the above, nothing herein shall supersede or modify the terms of any separate license agreement you may have executed with Licensor regarding such Contributions.
- 6. Trademarks. This License does not grant permission to use the trade names, trademarks, service marks, or product names of the Licensor, except as required for reasonable and customary use in describing the

origin of the Work and reproducing the content of the NOTICE file.

- 7. Disclaimer of Warranty. Unless required by applicable law or agreed to in writing, Licensor provides the Work (and each Contributor provides its Contributions) on an "AS IS" BASIS, WITHOUT WARRANTIES OR CONDITIONS OF ANY KIND, either express or implied, including, without limitation, any warranties or conditions of TITLE, NON-INFRINGEMENT, MERCHANTABILITY, or FITNESS FOR A PARTICULAR PURPOSE. You are solely responsible for determining the appropriateness of using or redistributing the Work and assume any risks associated with Your exercise of permissions under this License.
- 8. Limitation of Liability. In no event and under no legal theory, whether in tort (including negligence), contract, or otherwise, unless required by applicable law (such as deliberate and grossly negligent acts) or agreed to in writing, shall any Contributor be liable to You for damages, including any direct, indirect, special, incidental, or consequential damages of any character arising as a result of this License or out of the use or inability to use the Work (including but not limited to damages for loss of goodwill, work stoppage, computer failure or malfunction, or any and all other commercial damages or losses), even if such Contributor has been advised of the possibility of such damages.
- 9. Accepting Warranty or Additional Liability. While redistributing the Work or Derivative Works thereof, You may choose to offer, and charge a fee for, acceptance of support, warranty, indemnity, or other liability obligations and/or rights consistent with this License. However, in accepting such obligations, You may act only on Your own behalf and on Your sole responsibility, not on behalf of any other Contributor, and only if You agree to indemnify, defend, and hold each Contributor harmless for any liability incurred by, or claims asserted against, such Contributor by reason of your accepting any such warranty or additional liability.

#### END OF TERMS AND CONDITIONS

APPENDIX: How to apply the Apache License to your work.

 To apply the Apache License to your work, attach the following boilerplate notice, with the fields enclosed by brackets "{}" replaced with your own identifying information. (Don't include the brackets!) The text should be enclosed in the appropriate comment syntax for the file format. We also recommend that a file or class name and description of purpose be included on the same "printed page" as the copyright notice for easier identification within third-party archives.

Copyright {yyyy} {name of copyright owner}

 Licensed under the Apache License, Version 2.0 (the "License"); you may not use this file except in compliance with the License. You may obtain a copy of the License at

https://www.apache.org/licenses/LICENSE-2.0

 Unless required by applicable law or agreed to in writing, software distributed under the License is distributed on an "AS IS" BASIS, WITHOUT WARRANTIES OR CONDITIONS OF ANY KIND, either express or implied. See the License for the specific language governing permissions and limitations under the License.

# **1.201 ktor-utils-jvm 1.2.6**

### **1.201.1 Available under license :**

 Apache License Version 2.0, January 2004 http://www.apache.org/licenses/

TERMS AND CONDITIONS FOR USE, REPRODUCTION, AND DISTRIBUTION

1. Definitions.

 "License" shall mean the terms and conditions for use, reproduction, and distribution as defined by Sections 1 through 9 of this document.

 "Licensor" shall mean the copyright owner or entity authorized by the copyright owner that is granting the License.

 "Legal Entity" shall mean the union of the acting entity and all other entities that control, are controlled by, or are under common control with that entity. For the purposes of this definition, "control" means (i) the power, direct or indirect, to cause the direction or management of such entity, whether by contract or otherwise, or (ii) ownership of fifty percent (50%) or more of the outstanding shares, or (iii) beneficial ownership of such entity.

 "You" (or "Your") shall mean an individual or Legal Entity exercising permissions granted by this License.

 "Source" form shall mean the preferred form for making modifications, including but not limited to software source code, documentation source, and configuration files.

"Object" form shall mean any form resulting from mechanical

 transformation or translation of a Source form, including but not limited to compiled object code, generated documentation, and conversions to other media types.

 "Work" shall mean the work of authorship, whether in Source or Object form, made available under the License, as indicated by a copyright notice that is included in or attached to the work (an example is provided in the Appendix below).

 "Derivative Works" shall mean any work, whether in Source or Object form, that is based on (or derived from) the Work and for which the editorial revisions, annotations, elaborations, or other modifications represent, as a whole, an original work of authorship. For the purposes of this License, Derivative Works shall not include works that remain separable from, or merely link (or bind by name) to the interfaces of, the Work and Derivative Works thereof.

 "Contribution" shall mean any work of authorship, including the original version of the Work and any modifications or additions to that Work or Derivative Works thereof, that is intentionally submitted to Licensor for inclusion in the Work by the copyright owner or by an individual or Legal Entity authorized to submit on behalf of the copyright owner. For the purposes of this definition, "submitted" means any form of electronic, verbal, or written communication sent to the Licensor or its representatives, including but not limited to communication on electronic mailing lists, source code control systems, and issue tracking systems that are managed by, or on behalf of, the Licensor for the purpose of discussing and improving the Work, but excluding communication that is conspicuously marked or otherwise designated in writing by the copyright owner as "Not a Contribution."

 "Contributor" shall mean Licensor and any individual or Legal Entity on behalf of whom a Contribution has been received by Licensor and subsequently incorporated within the Work.

- 2. Grant of Copyright License. Subject to the terms and conditions of this License, each Contributor hereby grants to You a perpetual, worldwide, non-exclusive, no-charge, royalty-free, irrevocable copyright license to reproduce, prepare Derivative Works of, publicly display, publicly perform, sublicense, and distribute the Work and such Derivative Works in Source or Object form.
- 3. Grant of Patent License. Subject to the terms and conditions of this License, each Contributor hereby grants to You a perpetual, worldwide, non-exclusive, no-charge, royalty-free, irrevocable (except as stated in this section) patent license to make, have made, use, offer to sell, sell, import, and otherwise transfer the Work, where such license applies only to those patent claims licensable

 by such Contributor that are necessarily infringed by their Contribution(s) alone or by combination of their Contribution(s) with the Work to which such Contribution(s) was submitted. If You institute patent litigation against any entity (including a cross-claim or counterclaim in a lawsuit) alleging that the Work or a Contribution incorporated within the Work constitutes direct or contributory patent infringement, then any patent licenses granted to You under this License for that Work shall terminate as of the date such litigation is filed.

- 4. Redistribution. You may reproduce and distribute copies of the Work or Derivative Works thereof in any medium, with or without modifications, and in Source or Object form, provided that You meet the following conditions:
	- (a) You must give any other recipients of the Work or Derivative Works a copy of this License; and
	- (b) You must cause any modified files to carry prominent notices stating that You changed the files; and
	- (c) You must retain, in the Source form of any Derivative Works that You distribute, all copyright, patent, trademark, and attribution notices from the Source form of the Work, excluding those notices that do not pertain to any part of the Derivative Works; and
	- (d) If the Work includes a "NOTICE" text file as part of its distribution, then any Derivative Works that You distribute must include a readable copy of the attribution notices contained within such NOTICE file, excluding those notices that do not pertain to any part of the Derivative Works, in at least one of the following places: within a NOTICE text file distributed as part of the Derivative Works; within the Source form or documentation, if provided along with the Derivative Works; or, within a display generated by the Derivative Works, if and wherever such third-party notices normally appear. The contents of the NOTICE file are for informational purposes only and do not modify the License. You may add Your own attribution notices within Derivative Works that You distribute, alongside or as an addendum to the NOTICE text from the Work, provided that such additional attribution notices cannot be construed as modifying the License.

 You may add Your own copyright statement to Your modifications and may provide additional or different license terms and conditions for use, reproduction, or distribution of Your modifications, or for any such Derivative Works as a whole, provided Your use,

 reproduction, and distribution of the Work otherwise complies with the conditions stated in this License.

- 5. Submission of Contributions. Unless You explicitly state otherwise, any Contribution intentionally submitted for inclusion in the Work by You to the Licensor shall be under the terms and conditions of this License, without any additional terms or conditions. Notwithstanding the above, nothing herein shall supersede or modify the terms of any separate license agreement you may have executed with Licensor regarding such Contributions.
- 6. Trademarks. This License does not grant permission to use the trade names, trademarks, service marks, or product names of the Licensor, except as required for reasonable and customary use in describing the origin of the Work and reproducing the content of the NOTICE file.
- 7. Disclaimer of Warranty. Unless required by applicable law or agreed to in writing, Licensor provides the Work (and each Contributor provides its Contributions) on an "AS IS" BASIS, WITHOUT WARRANTIES OR CONDITIONS OF ANY KIND, either express or implied, including, without limitation, any warranties or conditions of TITLE, NON-INFRINGEMENT, MERCHANTABILITY, or FITNESS FOR A PARTICULAR PURPOSE. You are solely responsible for determining the appropriateness of using or redistributing the Work and assume any risks associated with Your exercise of permissions under this License.
- 8. Limitation of Liability. In no event and under no legal theory, whether in tort (including negligence), contract, or otherwise, unless required by applicable law (such as deliberate and grossly negligent acts) or agreed to in writing, shall any Contributor be liable to You for damages, including any direct, indirect, special, incidental, or consequential damages of any character arising as a result of this License or out of the use or inability to use the Work (including but not limited to damages for loss of goodwill, work stoppage, computer failure or malfunction, or any and all other commercial damages or losses), even if such Contributor has been advised of the possibility of such damages.
- 9. Accepting Warranty or Additional Liability. While redistributing the Work or Derivative Works thereof, You may choose to offer, and charge a fee for, acceptance of support, warranty, indemnity, or other liability obligations and/or rights consistent with this License. However, in accepting such obligations, You may act only on Your own behalf and on Your sole responsibility, not on behalf of any other Contributor, and only if You agree to indemnify, defend, and hold each Contributor harmless for any liability incurred by, or claims asserted against, such Contributor by reason of your accepting any such warranty or additional liability.

#### END OF TERMS AND CONDITIONS

APPENDIX: How to apply the Apache License to your work.

 To apply the Apache License to your work, attach the following boilerplate notice, with the fields enclosed by brackets "{}" replaced with your own identifying information. (Don't include the brackets!) The text should be enclosed in the appropriate comment syntax for the file format. We also recommend that a file or class name and description of purpose be included on the same "printed page" as the copyright notice for easier identification within third-party archives.

Copyright {yyyy} {name of copyright owner}

 Licensed under the Apache License, Version 2.0 (the "License"); you may not use this file except in compliance with the License. You may obtain a copy of the License at

http://www.apache.org/licenses/LICENSE-2.0

 Unless required by applicable law or agreed to in writing, software distributed under the License is distributed on an "AS IS" BASIS, WITHOUT WARRANTIES OR CONDITIONS OF ANY KIND, either express or implied. See the License for the specific language governing permissions and limitations under the License.

## **1.202 guava-internalfuturefailureaccess-andinternalfutures 1.0.1**

### **1.202.1 Available under license :**

No license file was found, but licenses were detected in source scan.

```
/*
```
\* Copyright (C) 2018 The Guava Authors

\*

\* Licensed under the Apache License, Version 2.0 (the "License"); you may not use this file except

\* in compliance with the License. You may obtain a copy of the License at

\*

\* http://www.apache.org/licenses/LICENSE-2.0

\*

\* Unless required by applicable law or agreed to in writing, software distributed under the License

\* is distributed on an "AS IS" BASIS, WITHOUT WARRANTIES OR CONDITIONS OF ANY KIND, either express

\* or implied. See the License for the specific language governing permissions and limitations under

```
* the License.
*/
```
Found in path(s):

\* /opt/cola/permits/1130987386\_1612872111.26/0/failureaccess-1-0-1-sourcesjar/com/google/common/util/concurrent/internal/InternalFutureFailureAccess.java \* /opt/cola/permits/1130987386\_1612872111.26/0/failureaccess-1-0-1-sourcesjar/com/google/common/util/concurrent/internal/InternalFutures.java

## **1.203 postgresql-jdbc-driver-pgjdbc 42.4.1 1.203.1 Available under license :**

Copyright (c) 1997, PostgreSQL Global Development Group All rights reserved.

Redistribution and use in source and binary forms, with or without modification, are permitted provided that the following conditions are met:

- 1. Redistributions of source code must retain the above copyright notice,
- this list of conditions and the following disclaimer.
- 2. Redistributions in binary form must reproduce the above copyright notice, this list of conditions and the following disclaimer in the documentation and/or other materials provided with the distribution.

THIS SOFTWARE IS PROVIDED BY THE COPYRIGHT HOLDERS AND CONTRIBUTORS "AS IS" AND ANY EXPRESS OR IMPLIED WARRANTIES, INCLUDING, BUT NOT LIMITED TO, THE IMPLIED WARRANTIES OF MERCHANTABILITY AND FITNESS FOR A PARTICULAR PURPOSE ARE DISCLAIMED. IN NO EVENT SHALL THE COPYRIGHT OWNER OR CONTRIBUTORS BE LIABLE FOR ANY DIRECT, INDIRECT, INCIDENTAL, SPECIAL, EXEMPLARY, OR CONSEQUENTIAL DAMAGES (INCLUDING, BUT NOT LIMITED TO, PROCUREMENT OF SUBSTITUTE GOODS OR SERVICES; LOSS OF USE, DATA, OR PROFITS; OR BUSINESS INTERRUPTION) HOWEVER CAUSED AND ON ANY THEORY OF LIABILITY, WHETHER IN CONTRACT, STRICT LIABILITY, OR TORT (INCLUDING NEGLIGENCE OR OTHERWISE) ARISING IN ANY WAY OUT OF THE USE OF THIS SOFTWARE, EVEN IF ADVISED OF THE POSSIBILITY OF SUCH DAMAGE. Copyright 2017, OnGres.

Redistribution and use in source and binary forms, with or without modification, are permitted provided that the following conditions are met:

1. Redistributions of source code must retain the above copyright notice, this list of conditions and the following disclaimer.

2. Redistributions in binary form must reproduce the above copyright notice, this list of conditions and the following disclaimer in the documentation and/or other materials provided with the distribution.

THIS SOFTWARE IS PROVIDED BY THE COPYRIGHT HOLDERS AND CONTRIBUTORS "AS IS" AND ANY EXPRESS OR IMPLIED WARRANTIES, INCLUDING, BUT NOT LIMITED TO, THE IMPLIED WARRANTIES OF MERCHANTABILITY AND FITNESS FOR A PARTICULAR PURPOSE ARE DISCLAIMED. IN NO EVENT SHALL THE COPYRIGHT HOLDER OR CONTRIBUTORS BE LIABLE FOR ANY DIRECT, INDIRECT, INCIDENTAL, SPECIAL, EXEMPLARY, OR CONSEQUENTIAL DAMAGES (INCLUDING, BUT NOT LIMITED TO, PROCUREMENT OF SUBSTITUTE GOODS OR SERVICES; LOSS OF USE, DATA, OR PROFITS; OR BUSINESS INTERRUPTION) HOWEVER CAUSED AND ON ANY THEORY OF LIABILITY, WHETHER IN CONTRACT, STRICT LIABILITY, OR TORT (INCLUDING NEGLIGENCE OR OTHERWISE) ARISING IN ANY WAY OUT OF THE USE OF THIS SOFTWARE, EVEN IF ADVISED OF THE POSSIBILITY OF SUCH DAMAGE. Copyright 2019, OnGres.

Redistribution and use in source and binary forms, with or without modification, are permitted provided that the following conditions are met:

1. Redistributions of source code must retain the above copyright notice, this list of conditions and the following disclaimer.

2. Redistributions in binary form must reproduce the above copyright notice, this list of conditions and the following disclaimer in the documentation and/or other materials provided with the distribution.

THIS SOFTWARE IS PROVIDED BY THE COPYRIGHT HOLDERS AND CONTRIBUTORS "AS IS" AND ANY EXPRESS OR IMPLIED WARRANTIES, INCLUDING, BUT NOT LIMITED TO, THE IMPLIED WARRANTIES OF MERCHANTABILITY AND FITNESS FOR A PARTICULAR PURPOSE ARE DISCLAIMED. IN NO EVENT SHALL THE COPYRIGHT HOLDER OR CONTRIBUTORS BE LIABLE FOR ANY DIRECT, INDIRECT, INCIDENTAL, SPECIAL, EXEMPLARY, OR CONSEQUENTIAL DAMAGES (INCLUDING, BUT NOT LIMITED TO, PROCUREMENT OF SUBSTITUTE GOODS OR SERVICES; LOSS OF USE, DATA, OR PROFITS; OR BUSINESS INTERRUPTION) HOWEVER CAUSED AND ON ANY THEORY OF LIABILITY, WHETHER IN CONTRACT, STRICT LIABILITY, OR TORT (INCLUDING NEGLIGENCE OR OTHERWISE) ARISING IN ANY WAY OUT OF THE USE OF THIS SOFTWARE, EVEN IF ADVISED OF THE POSSIBILITY OF SUCH DAMAGE. Copyright (c) 1997, PostgreSQL Global Development Group All rights reserved.

Redistribution and use in source and binary forms, with or without modification, are permitted provided that the following conditions are met:

1. Redistributions of source code must retain the above copyright notice,

- this list of conditions and the following disclaimer.
- 2. Redistributions in binary form must reproduce the above copyright notice, this list of conditions and the following disclaimer in the documentation and/or other materials provided with the distribution.

THIS SOFTWARE IS PROVIDED BY THE COPYRIGHT HOLDERS AND CONTRIBUTORS "AS IS" AND ANY EXPRESS OR IMPLIED WARRANTIES, INCLUDING, BUT NOT LIMITED TO, THE IMPLIED WARRANTIES OF MERCHANTABILITY AND FITNESS FOR A PARTICULAR PURPOSE ARE DISCLAIMED. IN NO EVENT SHALL THE COPYRIGHT OWNER OR CONTRIBUTORS BE

LIABLE FOR ANY DIRECT, INDIRECT, INCIDENTAL, SPECIAL, EXEMPLARY, OR CONSEQUENTIAL DAMAGES (INCLUDING, BUT NOT LIMITED TO, PROCUREMENT OF SUBSTITUTE GOODS OR SERVICES; LOSS OF USE, DATA, OR PROFITS; OR BUSINESS INTERRUPTION) HOWEVER CAUSED AND ON ANY THEORY OF LIABILITY, WHETHER IN CONTRACT, STRICT LIABILITY, OR TORT (INCLUDING NEGLIGENCE OR OTHERWISE) ARISING IN ANY WAY OUT OF THE USE OF THIS SOFTWARE, EVEN IF ADVISED OF THE POSSIBILITY OF SUCH DAMAGE.

Additional License files can be found in the 'licenses' folder located in the same directory as the LICENSE file (i.e. this file)

- Software produced outside the ASF which is available under other licenses (not Apache-2.0)

#### BSD-2-Clause

- \* com.ongres.scram:client:2.1
- \* com.ongres.scram:common:2.1
- \* com.ongres.stringprep:saslprep:1.1
- \* com.ongres.stringprep:stringprep:1.1

# **1.204 kotlinx-coroutines-io 0.1.16**

### **1.204.1 Available under license :**

 Apache License Version 2.0, January 2004 https://www.apache.org/licenses/

#### TERMS AND CONDITIONS FOR USE, REPRODUCTION, AND DISTRIBUTION

#### 1. Definitions.

 "License" shall mean the terms and conditions for use, reproduction, and distribution as defined by Sections 1 through 9 of this document.

 "Licensor" shall mean the copyright owner or entity authorized by the copyright owner that is granting the License.

 "Legal Entity" shall mean the union of the acting entity and all other entities that control, are controlled by, or are under common control with that entity. For the purposes of this definition, "control" means (i) the power, direct or indirect, to cause the direction or management of such entity, whether by contract or otherwise, or (ii) ownership of fifty percent (50%) or more of the outstanding shares, or (iii) beneficial ownership of such entity.

 "You" (or "Your") shall mean an individual or Legal Entity exercising permissions granted by this License.
"Source" form shall mean the preferred form for making modifications, including but not limited to software source code, documentation source, and configuration files.

 "Object" form shall mean any form resulting from mechanical transformation or translation of a Source form, including but not limited to compiled object code, generated documentation, and conversions to other media types.

 "Work" shall mean the work of authorship, whether in Source or Object form, made available under the License, as indicated by a copyright notice that is included in or attached to the work (an example is provided in the Appendix below).

 "Derivative Works" shall mean any work, whether in Source or Object form, that is based on (or derived from) the Work and for which the editorial revisions, annotations, elaborations, or other modifications represent, as a whole, an original work of authorship. For the purposes of this License, Derivative Works shall not include works that remain separable from, or merely link (or bind by name) to the interfaces of, the Work and Derivative Works thereof.

 "Contribution" shall mean any work of authorship, including the original version of the Work and any modifications or additions to that Work or Derivative Works thereof, that is intentionally submitted to Licensor for inclusion in the Work by the copyright owner or by an individual or Legal Entity authorized to submit on behalf of the copyright owner. For the purposes of this definition, "submitted" means any form of electronic, verbal, or written communication sent to the Licensor or its representatives, including but not limited to communication on electronic mailing lists, source code control systems, and issue tracking systems that are managed by, or on behalf of, the Licensor for the purpose of discussing and improving the Work, but excluding communication that is conspicuously marked or otherwise designated in writing by the copyright owner as "Not a Contribution."

 "Contributor" shall mean Licensor and any individual or Legal Entity on behalf of whom a Contribution has been received by Licensor and subsequently incorporated within the Work.

- 2. Grant of Copyright License. Subject to the terms and conditions of this License, each Contributor hereby grants to You a perpetual, worldwide, non-exclusive, no-charge, royalty-free, irrevocable copyright license to reproduce, prepare Derivative Works of, publicly display, publicly perform, sublicense, and distribute the Work and such Derivative Works in Source or Object form.
- 3. Grant of Patent License. Subject to the terms and conditions of

 this License, each Contributor hereby grants to You a perpetual, worldwide, non-exclusive, no-charge, royalty-free, irrevocable (except as stated in this section) patent license to make, have made, use, offer to sell, sell, import, and otherwise transfer the Work, where such license applies only to those patent claims licensable by such Contributor that are necessarily infringed by their Contribution(s) alone or by combination of their Contribution(s) with the Work to which such Contribution(s) was submitted. If You institute patent litigation against any entity (including a cross-claim or counterclaim in a lawsuit) alleging that the Work or a Contribution incorporated within the Work constitutes direct or contributory patent infringement, then any patent licenses granted to You under this License for that Work shall terminate as of the date such litigation is filed.

- 4. Redistribution. You may reproduce and distribute copies of the Work or Derivative Works thereof in any medium, with or without modifications, and in Source or Object form, provided that You meet the following conditions:
	- (a) You must give any other recipients of the Work or Derivative Works a copy of this License; and
	- (b) You must cause any modified files to carry prominent notices stating that You changed the files; and
	- (c) You must retain, in the Source form of any Derivative Works that You distribute, all copyright, patent, trademark, and attribution notices from the Source form of the Work, excluding those notices that do not pertain to any part of the Derivative Works; and
	- (d) If the Work includes a "NOTICE" text file as part of its distribution, then any Derivative Works that You distribute must include a readable copy of the attribution notices contained within such NOTICE file, excluding those notices that do not pertain to any part of the Derivative Works, in at least one of the following places: within a NOTICE text file distributed as part of the Derivative Works; within the Source form or documentation, if provided along with the Derivative Works; or, within a display generated by the Derivative Works, if and wherever such third-party notices normally appear. The contents of the NOTICE file are for informational purposes only and do not modify the License. You may add Your own attribution notices within Derivative Works that You distribute, alongside or as an addendum to the NOTICE text from the Work, provided that such additional attribution notices cannot be construed as modifying the License.

 You may add Your own copyright statement to Your modifications and may provide additional or different license terms and conditions for use, reproduction, or distribution of Your modifications, or for any such Derivative Works as a whole, provided Your use, reproduction, and distribution of the Work otherwise complies with the conditions stated in this License.

- 5. Submission of Contributions. Unless You explicitly state otherwise, any Contribution intentionally submitted for inclusion in the Work by You to the Licensor shall be under the terms and conditions of this License, without any additional terms or conditions. Notwithstanding the above, nothing herein shall supersede or modify the terms of any separate license agreement you may have executed with Licensor regarding such Contributions.
- 6. Trademarks. This License does not grant permission to use the trade names, trademarks, service marks, or product names of the Licensor, except as required for reasonable and customary use in describing the origin of the Work and reproducing the content of the NOTICE file.
- 7. Disclaimer of Warranty. Unless required by applicable law or agreed to in writing, Licensor provides the Work (and each Contributor provides its Contributions) on an "AS IS" BASIS, WITHOUT WARRANTIES OR CONDITIONS OF ANY KIND, either express or implied, including, without limitation, any warranties or conditions of TITLE, NON-INFRINGEMENT, MERCHANTABILITY, or FITNESS FOR A PARTICULAR PURPOSE. You are solely responsible for determining the appropriateness of using or redistributing the Work and assume any risks associated with Your exercise of permissions under this License.
- 8. Limitation of Liability. In no event and under no legal theory, whether in tort (including negligence), contract, or otherwise, unless required by applicable law (such as deliberate and grossly negligent acts) or agreed to in writing, shall any Contributor be liable to You for damages, including any direct, indirect, special, incidental, or consequential damages of any character arising as a result of this License or out of the use or inability to use the Work (including but not limited to damages for loss of goodwill, work stoppage, computer failure or malfunction, or any and all other commercial damages or losses), even if such Contributor has been advised of the possibility of such damages.
- 9. Accepting Warranty or Additional Liability. While redistributing the Work or Derivative Works thereof, You may choose to offer, and charge a fee for, acceptance of support, warranty, indemnity, or other liability obligations and/or rights consistent with this License. However, in accepting such obligations, You may act only

 on Your own behalf and on Your sole responsibility, not on behalf of any other Contributor, and only if You agree to indemnify, defend, and hold each Contributor harmless for any liability incurred by, or claims asserted against, such Contributor by reason of your accepting any such warranty or additional liability.

#### END OF TERMS AND CONDITIONS

APPENDIX: How to apply the Apache License to your work.

 To apply the Apache License to your work, attach the following boilerplate notice, with the fields enclosed by brackets "{}" replaced with your own identifying information. (Don't include the brackets!) The text should be enclosed in the appropriate comment syntax for the file format. We also recommend that a file or class name and description of purpose be included on the same "printed page" as the copyright notice for easier identification within third-party archives.

Copyright {yyyy} {name of copyright owner}

 Licensed under the Apache License, Version 2.0 (the "License"); you may not use this file except in compliance with the License. You may obtain a copy of the License at

https://www.apache.org/licenses/LICENSE-2.0

 Unless required by applicable law or agreed to in writing, software distributed under the License is distributed on an "AS IS" BASIS, WITHOUT WARRANTIES OR CONDITIONS OF ANY KIND, either express or implied. See the License for the specific language governing permissions and limitations under the License.

# **1.205 commons-compress 1.21**

### **1.205.1 Available under license :**

Apache Commons Compress Copyright 2002-2021 The Apache Software Foundation

This product includes software developed at The Apache Software Foundation (https://www.apache.org/).

---

The files in the package org.apache.commons.compress.archivers.sevenz were derived from the LZMA SDK, version 9.20 (C/ and CPP/7zip/), which has been placed in the public domain:

"LZMA SDK is placed in the public domain." (http://www.7-zip.org/sdk.html)

---

The test file lbzip2\_32767.bz2 has been copied from libbzip2's source repository:

This program, "bzip2", the associated library "libbzip2", and all documentation, are copyright (C) 1996-2019 Julian R Seward. All rights reserved.

Redistribution and use in source and binary forms, with or without modification, are permitted provided that the following conditions are met:

1. Redistributions of source code must retain the above copyright notice, this list of conditions and the following disclaimer.

- 2. The origin of this software must not be misrepresented; you must not claim that you wrote the original software. If you use this software in a product, an acknowledgment in the product documentation would be appreciated but is not required.
- 3. Altered source versions must be plainly marked as such, and must not be misrepresented as being the original software.
- 4. The name of the author may not be used to endorse or promote products derived from this software without specific prior written permission.

THIS SOFTWARE IS PROVIDED BY THE AUTHOR ``AS IS'' AND ANY EXPRESS OR IMPLIED WARRANTIES, INCLUDING, BUT NOT LIMITED TO, THE IMPLIED WARRANTIES OF MERCHANTABILITY AND FITNESS FOR A PARTICULAR PURPOSE ARE DISCLAIMED. IN NO EVENT SHALL THE AUTHOR BE LIABLE FOR ANY DIRECT, INDIRECT, INCIDENTAL, SPECIAL, EXEMPLARY, OR CONSEQUENTIAL DAMAGES (INCLUDING, BUT NOT LIMITED TO, PROCUREMENT OF SUBSTITUTE GOODS OR SERVICES; LOSS OF USE, DATA, OR PROFITS; OR BUSINESS INTERRUPTION) HOWEVER CAUSED AND ON ANY THEORY OF LIABILITY, WHETHER IN CONTRACT, STRICT LIABILITY, OR TORT (INCLUDING NEGLIGENCE OR OTHERWISE) ARISING IN ANY WAY OUT OF THE USE OF THIS SOFTWARE, EVEN IF ADVISED OF THE POSSIBILITY OF SUCH DAMAGE.

Julian Seward, jseward@acm.org

 Apache License Version 2.0, January 2004 http://www.apache.org/licenses/

#### 1. Definitions.

 "License" shall mean the terms and conditions for use, reproduction, and distribution as defined by Sections 1 through 9 of this document.

 "Licensor" shall mean the copyright owner or entity authorized by the copyright owner that is granting the License.

 "Legal Entity" shall mean the union of the acting entity and all other entities that control, are controlled by, or are under common control with that entity. For the purposes of this definition, "control" means (i) the power, direct or indirect, to cause the direction or management of such entity, whether by contract or otherwise, or (ii) ownership of fifty percent (50%) or more of the outstanding shares, or (iii) beneficial ownership of such entity.

 "You" (or "Your") shall mean an individual or Legal Entity exercising permissions granted by this License.

 "Source" form shall mean the preferred form for making modifications, including but not limited to software source code, documentation source, and configuration files.

 "Object" form shall mean any form resulting from mechanical transformation or translation of a Source form, including but not limited to compiled object code, generated documentation, and conversions to other media types.

 "Work" shall mean the work of authorship, whether in Source or Object form, made available under the License, as indicated by a copyright notice that is included in or attached to the work (an example is provided in the Appendix below).

 "Derivative Works" shall mean any work, whether in Source or Object form, that is based on (or derived from) the Work and for which the editorial revisions, annotations, elaborations, or other modifications represent, as a whole, an original work of authorship. For the purposes of this License, Derivative Works shall not include works that remain separable from, or merely link (or bind by name) to the interfaces of, the Work and Derivative Works thereof.

 "Contribution" shall mean any work of authorship, including the original version of the Work and any modifications or additions to that Work or Derivative Works thereof, that is intentionally submitted to Licensor for inclusion in the Work by the copyright owner or by an individual or Legal Entity authorized to submit on behalf of

 the copyright owner. For the purposes of this definition, "submitted" means any form of electronic, verbal, or written communication sent to the Licensor or its representatives, including but not limited to communication on electronic mailing lists, source code control systems, and issue tracking systems that are managed by, or on behalf of, the Licensor for the purpose of discussing and improving the Work, but excluding communication that is conspicuously marked or otherwise designated in writing by the copyright owner as "Not a Contribution."

 "Contributor" shall mean Licensor and any individual or Legal Entity on behalf of whom a Contribution has been received by Licensor and subsequently incorporated within the Work.

- 2. Grant of Copyright License. Subject to the terms and conditions of this License, each Contributor hereby grants to You a perpetual, worldwide, non-exclusive, no-charge, royalty-free, irrevocable copyright license to reproduce, prepare Derivative Works of, publicly display, publicly perform, sublicense, and distribute the Work and such Derivative Works in Source or Object form.
- 3. Grant of Patent License. Subject to the terms and conditions of this License, each Contributor hereby grants to You a perpetual, worldwide, non-exclusive, no-charge, royalty-free, irrevocable (except as stated in this section) patent license to make, have made, use, offer to sell, sell, import, and otherwise transfer the Work, where such license applies only to those patent claims licensable by such Contributor that are necessarily infringed by their Contribution(s) alone or by combination of their Contribution(s) with the Work to which such Contribution(s) was submitted. If You institute patent litigation against any entity (including a cross-claim or counterclaim in a lawsuit) alleging that the Work or a Contribution incorporated within the Work constitutes direct or contributory patent infringement, then any patent licenses granted to You under this License for that Work shall terminate as of the date such litigation is filed.
- 4. Redistribution. You may reproduce and distribute copies of the Work or Derivative Works thereof in any medium, with or without modifications, and in Source or Object form, provided that You meet the following conditions:
	- (a) You must give any other recipients of the Work or Derivative Works a copy of this License; and
	- (b) You must cause any modified files to carry prominent notices stating that You changed the files; and
	- (c) You must retain, in the Source form of any Derivative Works

 that You distribute, all copyright, patent, trademark, and attribution notices from the Source form of the Work, excluding those notices that do not pertain to any part of the Derivative Works; and

 (d) If the Work includes a "NOTICE" text file as part of its distribution, then any Derivative Works that You distribute must include a readable copy of the attribution notices contained within such NOTICE file, excluding those notices that do not pertain to any part of the Derivative Works, in at least one of the following places: within a NOTICE text file distributed as part of the Derivative Works; within the Source form or documentation, if provided along with the Derivative Works; or, within a display generated by the Derivative Works, if and wherever such third-party notices normally appear. The contents of the NOTICE file are for informational purposes only and do not modify the License. You may add Your own attribution notices within Derivative Works that You distribute, alongside or as an addendum to the NOTICE text from the Work, provided that such additional attribution notices cannot be construed as modifying the License.

 You may add Your own copyright statement to Your modifications and may provide additional or different license terms and conditions for use, reproduction, or distribution of Your modifications, or for any such Derivative Works as a whole, provided Your use, reproduction, and distribution of the Work otherwise complies with the conditions stated in this License.

- 5. Submission of Contributions. Unless You explicitly state otherwise, any Contribution intentionally submitted for inclusion in the Work by You to the Licensor shall be under the terms and conditions of this License, without any additional terms or conditions. Notwithstanding the above, nothing herein shall supersede or modify the terms of any separate license agreement you may have executed with Licensor regarding such Contributions.
- 6. Trademarks. This License does not grant permission to use the trade names, trademarks, service marks, or product names of the Licensor, except as required for reasonable and customary use in describing the origin of the Work and reproducing the content of the NOTICE file.
- 7. Disclaimer of Warranty. Unless required by applicable law or agreed to in writing, Licensor provides the Work (and each Contributor provides its Contributions) on an "AS IS" BASIS, WITHOUT WARRANTIES OR CONDITIONS OF ANY KIND, either express or implied, including, without limitation, any warranties or conditions of TITLE, NON-INFRINGEMENT, MERCHANTABILITY, or FITNESS FOR A

 PARTICULAR PURPOSE. You are solely responsible for determining the appropriateness of using or redistributing the Work and assume any risks associated with Your exercise of permissions under this License.

- 8. Limitation of Liability. In no event and under no legal theory, whether in tort (including negligence), contract, or otherwise, unless required by applicable law (such as deliberate and grossly negligent acts) or agreed to in writing, shall any Contributor be liable to You for damages, including any direct, indirect, special, incidental, or consequential damages of any character arising as a result of this License or out of the use or inability to use the Work (including but not limited to damages for loss of goodwill, work stoppage, computer failure or malfunction, or any and all other commercial damages or losses), even if such Contributor has been advised of the possibility of such damages.
- 9. Accepting Warranty or Additional Liability. While redistributing the Work or Derivative Works thereof, You may choose to offer, and charge a fee for, acceptance of support, warranty, indemnity, or other liability obligations and/or rights consistent with this License. However, in accepting such obligations, You may act only on Your own behalf and on Your sole responsibility, not on behalf of any other Contributor, and only if You agree to indemnify, defend, and hold each Contributor harmless for any liability incurred by, or claims asserted against, such Contributor by reason of your accepting any such warranty or additional liability.

#### END OF TERMS AND CONDITIONS

APPENDIX: How to apply the Apache License to your work.

 To apply the Apache License to your work, attach the following boilerplate notice, with the fields enclosed by brackets "[]" replaced with your own identifying information. (Don't include the brackets!) The text should be enclosed in the appropriate comment syntax for the file format. We also recommend that a file or class name and description of purpose be included on the same "printed page" as the copyright notice for easier identification within third-party archives.

#### Copyright [yyyy] [name of copyright owner]

 Licensed under the Apache License, Version 2.0 (the "License"); you may not use this file except in compliance with the License. You may obtain a copy of the License at

http://www.apache.org/licenses/LICENSE-2.0

 Unless required by applicable law or agreed to in writing, software distributed under the License is distributed on an "AS IS" BASIS, WITHOUT WARRANTIES OR CONDITIONS OF ANY KIND, either express or implied. See the License for the specific language governing permissions and limitations under the License.

# **1.206 okio 2.6.0**

### **1.206.1 Available under license :**

No license file was found, but licenses were detected in source scan.

```
/*
```
\* Copyright (C) 2018 Square, Inc.

\*

\* Licensed under the Apache License, Version 2.0 (the "License");

\* you may not use this file except in compliance with the License.

\* You may obtain a copy of the License at

\*

\* http://www.apache.org/licenses/LICENSE-2.0

\*

\* Unless required by applicable law or agreed to in writing, software

\* distributed under the License is distributed on an "AS IS" BASIS,

\* WITHOUT WARRANTIES OR CONDITIONS OF ANY KIND, either express or implied.

\* See the License for the specific language governing permissions and

\* limitations under the License.

\*/

Found in path(s):

\* /opt/cola/permits/1354450859\_1656588145.2490468/0/okio-2-6-0-sources-1-jar/commonMain/okio/-Platform.kt

\* /opt/cola/permits/1354450859\_1656588145.2490468/0/okio-2-6-0-sources-1-jar/commonMain/okio/internal/- Utf8.kt

\* /opt/cola/permits/1354450859\_1656588145.2490468/0/okio-2-6-0-sources-1-jar/jvmMain/okio/-Platform.kt

\* /opt/cola/permits/1354450859\_1656588145.2490468/0/okio-2-6-0-sources-1-jar/commonMain/okio/ByteString.kt

\* /opt/cola/permits/1354450859\_1656588145.2490468/0/okio-2-6-0-sources-1-

jar/commonMain/okio/internal/ByteString.kt

\* /opt/cola/permits/1354450859\_1656588145.2490468/0/okio-2-6-0-sources-1-jar/commonMain/okio/-Util.kt No license file was found, but licenses were detected in source scan.

/\*

\* Copyright (C) 2019 Square, Inc.

\*

\* Licensed under the Apache License, Version 2.0 (the "License");

\* you may not use this file except in compliance with the License.

\* You may obtain a copy of the License at

```
*
```
\* http://www.apache.org/licenses/LICENSE-2.0

\*

- \* Unless required by applicable law or agreed to in writing, software
- \* distributed under the License is distributed on an "AS IS" BASIS,
- \* WITHOUT WARRANTIES OR CONDITIONS OF ANY KIND, either express or implied.
- \* See the License for the specific language governing permissions and

\* limitations under the License.

\*/

Found in path(s):

\* /opt/cola/permits/1354450859\_1656588145.2490468/0/okio-2-6-0-sources-1-jar/commonMain/okio/Sink.kt

\* /opt/cola/permits/1354450859\_1656588145.2490468/0/okio-2-6-0-sources-1-

jar/commonMain/okio/RealBufferedSink.kt

\* /opt/cola/permits/1354450859\_1656588145.2490468/0/okio-2-6-0-sources-1-

jar/commonMain/okio/RealBufferedSource.kt

- \* /opt/cola/permits/1354450859\_1656588145.2490468/0/okio-2-6-0-sources-1-jar/commonMain/okio/Okio.kt
- \* /opt/cola/permits/1354450859\_1656588145.2490468/0/okio-2-6-0-sources-1-jar/commonMain/okio/Source.kt
- \* /opt/cola/permits/1354450859\_1656588145.2490468/0/okio-2-6-0-sources-1-jar/commonMain/okio/Buffer.kt

\* /opt/cola/permits/1354450859\_1656588145.2490468/0/okio-2-6-0-sources-1-

jar/commonMain/okio/internal/Buffer.kt

\* /opt/cola/permits/1354450859\_1656588145.2490468/0/okio-2-6-0-sources-1-

jar/commonMain/okio/BufferedSink.kt

\* /opt/cola/permits/1354450859\_1656588145.2490468/0/okio-2-6-0-sources-1-jar/commonMain/okio/Timeout.kt

\* /opt/cola/permits/1354450859\_1656588145.2490468/0/okio-2-6-0-sources-1-

jar/commonMain/okio/BufferedSource.kt

No license file was found, but licenses were detected in source scan.

/\*

\* Copyright (C) 2017 Square, Inc.

\*

\* Licensed under the Apache License, Version 2.0 (the "License");

\* you may not use this file except in compliance with the License.

\* You may obtain a copy of the License at

\*

\* http://www.apache.org/licenses/LICENSE-2.0

\*

\* Unless required by applicable law or agreed to in writing, software

- \* distributed under the License is distributed on an "AS IS" BASIS,
- \* WITHOUT WARRANTIES OR CONDITIONS OF ANY KIND, either express or implied.
- \* See the License for the specific language governing permissions and
- \* limitations under the License.

```
*/
```
Found in path(s):

\* /opt/cola/permits/1354450859\_1656588145.2490468/0/okio-2-6-0-sources-1-jar/commonMain/okio/Utf8.kt No license file was found, but licenses were detected in source scan.

/\*

\* Copyright (C) 2014 Square, Inc.

\*

- \* Licensed under the Apache License, Version 2.0 (the "License");
- \* you may not use this file except in compliance with the License.
- \* You may obtain a copy of the License at
- \*
- \* http://www.apache.org/licenses/LICENSE-2.0
- \*
- \* Unless required by applicable law or agreed to in writing, software
- \* distributed under the License is distributed on an "AS IS" BASIS,
- \* WITHOUT WARRANTIES OR CONDITIONS OF ANY KIND, either express or implied.
- \* See the License for the specific language governing permissions and
- \* limitations under the License.
- \*/

Found in path(s):

- \* /opt/cola/permits/1354450859\_1656588145.2490468/0/okio-2-6-0-sources-1-jar/jvmMain/okio/Timeout.kt
- \* /opt/cola/permits/1354450859\_1656588145.2490468/0/okio-2-6-0-sources-1-jar/jvmMain/okio/DeflaterSink.kt
- \* /opt/cola/permits/1354450859\_1656588145.2490468/0/okio-2-6-0-sources-1-jar/jvmMain/okio/JvmOkio.kt
- \* /opt/cola/permits/1354450859\_1656588145.2490468/0/okio-2-6-0-sources-1-jar/jvmMain/okio/Buffer.kt
- \* /opt/cola/permits/1354450859\_1656588145.2490468/0/okio-2-6-0-sources-1-jar/jvmMain/okio/Sink.kt
- \* /opt/cola/permits/1354450859\_1656588145.2490468/0/okio-2-6-0-sources-1-jar/jvmMain/okio/BufferedSource.kt
- \* /opt/cola/permits/1354450859\_1656588145.2490468/0/okio-2-6-0-sources-1-jar/jvmMain/okio/AsyncTimeout.kt
- \* /opt/cola/permits/1354450859\_1656588145.2490468/0/okio-2-6-0-sources-1-

jar/jvmMain/okio/RealBufferedSink.kt

- \* /opt/cola/permits/1354450859\_1656588145.2490468/0/okio-2-6-0-sources-1-jar/jvmMain/okio/BufferedSink.kt
- \* /opt/cola/permits/1354450859\_1656588145.2490468/0/okio-2-6-0-sources-1-jar/jvmMain/okio/ForwardingSink.kt
- \* /opt/cola/permits/1354450859\_1656588145.2490468/0/okio-2-6-0-sources-1-

#### jar/jvmMain/okio/ForwardingSource.kt

- \* /opt/cola/permits/1354450859\_1656588145.2490468/0/okio-2-6-0-sources-1-jar/jvmMain/okio/GzipSource.kt
- \* /opt/cola/permits/1354450859\_1656588145.2490468/0/okio-2-6-0-sources-1-jar/commonMain/okio/Segment.kt
- \* /opt/cola/permits/1354450859\_1656588145.2490468/0/okio-2-6-0-sources-1-

jar/jvmMain/okio/RealBufferedSource.kt

- \* /opt/cola/permits/1354450859\_1656588145.2490468/0/okio-2-6-0-sources-1-jar/jvmMain/okio/Source.kt
- \* /opt/cola/permits/1354450859\_1656588145.2490468/0/okio-2-6-0-sources-1-jar/jvmMain/okio/GzipSink.kt
- \* /opt/cola/permits/1354450859\_1656588145.2490468/0/okio-2-6-0-sources-1-

jar/commonMain/okio/SegmentPool.kt

\* /opt/cola/permits/1354450859\_1656588145.2490468/0/okio-2-6-0-sources-1-jar/jvmMain/okio/InflaterSource.kt No license file was found, but licenses were detected in source scan.

#### /\*

\* Copyright 2014 Square Inc.

- \*
- \* Licensed under the Apache License, Version 2.0 (the "License");
- \* you may not use this file except in compliance with the License.
- \* You may obtain a copy of the License at
- \*
- \* http://www.apache.org/licenses/LICENSE-2.0
- \*
- \* Unless required by applicable law or agreed to in writing, software

\* distributed under the License is distributed on an "AS IS" BASIS,

- \* WITHOUT WARRANTIES OR CONDITIONS OF ANY KIND, either express or implied.
- \* See the License for the specific language governing permissions and

\* limitations under the License.

\*/

#### Found in path(s):

\* /opt/cola/permits/1354450859\_1656588145.2490468/0/okio-2-6-0-sources-1-jar/jvmMain/okio/ByteString.kt No license file was found, but licenses were detected in source scan.

/\*

- \* Copyright (C) 2018 Square, Inc.
- \*
- \* Licensed under the Apache License, Version 2.0 (the "License");
- \* you may not use this file except in compliance with the License.
- \* You may obtain a copy of the License at

\*

\* http://www.apache.org/licenses/LICENSE-2.0

\*

- \* Unless required by applicable law or agreed to in writing, software
- \* distributed under the License is distributed on an "AS IS" BASIS,
- \* WITHOUT WARRANTIES OR CONDITIONS OF ANY KIND, either express or implied.
- \* See the License for the specific language governing permissions and
- \* limitations under the License.

\*/

Found in path(s):

\* /opt/cola/permits/1354450859\_1656588145.2490468/0/okio-2-6-0-sources-1-jar/jvmMain/okio/Throttler.kt

\* /opt/cola/permits/1354450859\_1656588145.2490468/0/okio-2-6-0-sources-1-

jar/commonMain/okio/PeekSource.kt

\* /opt/cola/permits/1354450859\_1656588145.2490468/0/okio-2-6-0-sources-1-jar/jvmMain/okio/- DeprecatedOkio.kt

\* /opt/cola/permits/1354450859\_1656588145.2490468/0/okio-2-6-0-sources-1-jar/jvmMain/okio/- DeprecatedUtf8.kt

\* /opt/cola/permits/1354450859\_1656588145.2490468/0/okio-2-6-0-sources-1-jar/jvmMain/okio/- DeprecatedUpgrade.kt

No license file was found, but licenses were detected in source scan.

/\*

\* Copyright (C) 2016 Square, Inc.

\*

\* Licensed under the Apache License, Version 2.0 (the "License");

\* you may not use this file except in compliance with the License.

\* You may obtain a copy of the License at

\*

http://www.apache.org/licenses/LICENSE-2.0

\*

\* Unless required by applicable law or agreed to in writing, software

\* distributed under the License is distributed on an "AS IS" BASIS,

- \* WITHOUT WARRANTIES OR CONDITIONS OF ANY KIND, either express or implied.
- \* See the License for the specific language governing permissions and

\* limitations under the License.

\*/

#### Found in path(s):

\* /opt/cola/permits/1354450859\_1656588145.2490468/0/okio-2-6-0-sources-1-jar/jvmMain/okio/Pipe.kt

\* /opt/cola/permits/1354450859\_1656588145.2490468/0/okio-2-6-0-sources-1-jar/commonMain/okio/Options.kt

\* /opt/cola/permits/1354450859\_1656588145.2490468/0/okio-2-6-0-sources-1-jar/jvmMain/okio/HashingSink.kt

\* /opt/cola/permits/1354450859\_1656588145.2490468/0/okio-2-6-0-sources-1-jar/jvmMain/okio/HashingSource.kt No license file was found, but licenses were detected in source scan.

/\*

\* Copyright (C) 2019 Square, Inc.

\*

\* Licensed under the Apache License, Version 2.0 (the "License");

\* you may not use this file except in compliance with the License.

\* You may obtain a copy of the License at

\*

```
* http://www.apache.org/licenses/LICENSE-2.0
```
\*

\* Unless required by applicable law or agreed to in writing, software

\* distributed under the License is distributed on an "AS IS" BASIS,

\* WITHOUT WARRANTIES OR CONDITIONS OF ANY KIND, either express or implied.

\* See the License for the specific language governing permissions and

\* limitations under the License.

\*/

Found in path(s):

\* /opt/cola/permits/1354450859\_1656588145.2490468/0/okio-2-6-0-sources-1-

jar/commonMain/okio/internal/RealBufferedSink.kt

\* /opt/cola/permits/1354450859\_1656588145.2490468/0/okio-2-6-0-sources-1-

jar/commonMain/okio/internal/SegmentedByteString.kt

\* /opt/cola/permits/1354450859\_1656588145.2490468/0/okio-2-6-0-sources-1-

jar/commonMain/okio/internal/RealBufferedSource.kt

No license file was found, but licenses were detected in source scan.

/\*

\* Copyright (C) 2015 Square, Inc.

\*

\* Licensed under the Apache License, Version 2.0 (the "License");

\* you may not use this file except in compliance with the License.

\* You may obtain a copy of the License at

\*

http://www.apache.org/licenses/LICENSE-2.0

\*

\* Unless required by applicable law or agreed to in writing, software

- \* distributed under the License is distributed on an "AS IS" BASIS,
- \* WITHOUT WARRANTIES OR CONDITIONS OF ANY KIND, either express or implied.
- \* See the License for the specific language governing permissions and

\* limitations under the License.

\*/

#### Found in path(s):

\* /opt/cola/permits/1354450859\_1656588145.2490468/0/okio-2-6-0-sources-1 jar/jvmMain/okio/SegmentedByteString.kt \* /opt/cola/permits/1354450859\_1656588145.2490468/0/okio-2-6-0-sources-1 jar/jvmMain/okio/ForwardingTimeout.kt \* /opt/cola/permits/1354450859\_1656588145.2490468/0/okio-2-6-0-sources-1-

jar/commonMain/okio/SegmentedByteString.kt

No license file was found, but licenses were detected in source scan.

/\*

- \* Licensed to the Apache Software Foundation (ASF) under one or more
- \* contributor license agreements. See the NOTICE file distributed with
- \* this work for additional information regarding copyright ownership.
- \* The ASF licenses this file to You under the Apache License, Version 2.0
- \* (the "License"); you may not use this file except in compliance with
- \* the License. You may obtain a copy of the License at
- \*
- \* http://www.apache.org/licenses/LICENSE-2.0
- \*
- \* Unless required by applicable law or agreed to in writing, software
- \* distributed under the License is distributed on an "AS IS" BASIS,
- \* WITHOUT WARRANTIES OR CONDITIONS OF ANY KIND, either express or implied.
- \* See the License for the specific language governing permissions and
- \* limitations under the License.
- \*/

Found in path(s):

\* /opt/cola/permits/1354450859\_1656588145.2490468/0/okio-2-6-0-sources-1-jar/commonMain/okio/-Base64.kt

# **1.207 perfmark-perfmark-api 0.23.0 1.207.1 Available under license :**

Copyright 2019 Google LLC

Licensed under the Apache License, Version 2.0 (the "License"); you may not use this file except in compliance with the License. You may obtain a copy of the License at

http://www.apache.org/licenses/LICENSE-2.0

Unless required by applicable law or agreed to in writing, software distributed under the License is distributed on an "AS IS" BASIS, WITHOUT WARRANTIES OR CONDITIONS OF ANY KIND, either express or implied. See the License for the specific language governing permissions and limitations under the License.

-----------------------------------------------------------------------

This product contains a modified portion of 'Catapult', an open source Trace Event viewer for Chome, Linux, and Android applications, which can be obtained at:

\* LICENSE:

\* traceviewer/src/main/resources/io/perfmark/traceviewer/third\_party/catapult/LICENSE (New BSD License)

- \* HOMEPAGE:
- \* https://github.com/catapult-project/catapult

This product contains a modified portion of 'Polymer', a library for Web

Components, which can be obtained at:

\* LICENSE:

 \* traceviewer/src/main/resources/io/perfmark/traceviewer/third\_party/polymer/LICENSE (New BSD License) \* HOMEPAGE:

\* https://github.com/Polymer/polymer

Copyright 2015 The Chromium Authors. All rights reserved.

Redistribution and use in source and binary forms, with or without modification, are permitted provided that the following conditions are met:

\* Redistributions of source code must retain the above copyright notice, this list of conditions and the following disclaimer.

\* Redistributions in binary form must reproduce the above copyright notice, this list of conditions and the following disclaimer in the documentation and/or other materials provided with the distribution.

\* Neither the name of catapult nor the names of its contributors may be used to endorse or promote products derived from this software without specific prior written permission.

THIS SOFTWARE IS PROVIDED BY THE COPYRIGHT HOLDERS AND CONTRIBUTORS "AS IS" AND ANY EXPRESS OR IMPLIED WARRANTIES, INCLUDING, BUT NOT LIMITED TO, THE IMPLIED WARRANTIES OF MERCHANTABILITY AND FITNESS FOR A PARTICULAR PURPOSE ARE DISCLAIMED. IN NO EVENT SHALL THE COPYRIGHT HOLDER OR CONTRIBUTORS BE LIABLE FOR ANY DIRECT, INDIRECT, INCIDENTAL, SPECIAL, EXEMPLARY, OR CONSEQUENTIAL DAMAGES (INCLUDING, BUT NOT LIMITED TO, PROCUREMENT OF SUBSTITUTE GOODS OR SERVICES; LOSS OF USE, DATA, OR PROFITS; OR BUSINESS INTERRUPTION) HOWEVER CAUSED AND ON ANY THEORY OF LIABILITY, WHETHER IN CONTRACT, STRICT LIABILITY, OR TORT (INCLUDING NEGLIGENCE OR OTHERWISE) ARISING IN ANY WAY OUT OF THE USE

#### OF THIS SOFTWARE, EVEN IF ADVISED OF THE POSSIBILITY OF SUCH DAMAGE.

 Apache License Version 2.0, January 2004 http://www.apache.org/licenses/

#### TERMS AND CONDITIONS FOR USE, REPRODUCTION, AND DISTRIBUTION

1. Definitions.

 "License" shall mean the terms and conditions for use, reproduction, and distribution as defined by Sections 1 through 9 of this document.

 "Licensor" shall mean the copyright owner or entity authorized by the copyright owner that is granting the License.

 "Legal Entity" shall mean the union of the acting entity and all other entities that control, are controlled by, or are under common control with that entity. For the purposes of this definition, "control" means (i) the power, direct or indirect, to cause the direction or management of such entity, whether by contract or otherwise, or (ii) ownership of fifty percent (50%) or more of the outstanding shares, or (iii) beneficial ownership of such entity.

 "You" (or "Your") shall mean an individual or Legal Entity exercising permissions granted by this License.

 "Source" form shall mean the preferred form for making modifications, including but not limited to software source code, documentation source, and configuration files.

 "Object" form shall mean any form resulting from mechanical transformation or translation of a Source form, including but not limited to compiled object code, generated documentation, and conversions to other media types.

 "Work" shall mean the work of authorship, whether in Source or Object form, made available under the License, as indicated by a copyright notice that is included in or attached to the work (an example is provided in the Appendix below).

 "Derivative Works" shall mean any work, whether in Source or Object form, that is based on (or derived from) the Work and for which the editorial revisions, annotations, elaborations, or other modifications represent, as a whole, an original work of authorship. For the purposes of this License, Derivative Works shall not include works that remain separable from, or merely link (or bind by name) to the interfaces of, the Work and Derivative Works thereof.

 "Contribution" shall mean any work of authorship, including the original version of the Work and any modifications or additions to that Work or Derivative Works thereof, that is intentionally submitted to Licensor for inclusion in the Work by the copyright owner or by an individual or Legal Entity authorized to submit on behalf of the copyright owner. For the purposes of this definition, "submitted" means any form of electronic, verbal, or written communication sent to the Licensor or its representatives, including but not limited to communication on electronic mailing lists, source code control systems, and issue tracking systems that are managed by, or on behalf of, the Licensor for the purpose of discussing and improving the Work, but excluding communication that is conspicuously marked or otherwise designated in writing by the copyright owner as "Not a Contribution."

 "Contributor" shall mean Licensor and any individual or Legal Entity on behalf of whom a Contribution has been received by Licensor and subsequently incorporated within the Work.

- 2. Grant of Copyright License. Subject to the terms and conditions of this License, each Contributor hereby grants to You a perpetual, worldwide, non-exclusive, no-charge, royalty-free, irrevocable copyright license to reproduce, prepare Derivative Works of, publicly display, publicly perform, sublicense, and distribute the Work and such Derivative Works in Source or Object form.
- 3. Grant of Patent License. Subject to the terms and conditions of this License, each Contributor hereby grants to You a perpetual, worldwide, non-exclusive, no-charge, royalty-free, irrevocable (except as stated in this section) patent license to make, have made, use, offer to sell, sell, import, and otherwise transfer the Work, where such license applies only to those patent claims licensable by such Contributor that are necessarily infringed by their Contribution(s) alone or by combination of their Contribution(s) with the Work to which such Contribution(s) was submitted. If You institute patent litigation against any entity (including a cross-claim or counterclaim in a lawsuit) alleging that the Work or a Contribution incorporated within the Work constitutes direct or contributory patent infringement, then any patent licenses granted to You under this License for that Work shall terminate as of the date such litigation is filed.
- 4. Redistribution. You may reproduce and distribute copies of the Work or Derivative Works thereof in any medium, with or without modifications, and in Source or Object form, provided that You meet the following conditions:
	- (a) You must give any other recipients of the Work or Derivative Works a copy of this License; and
- (b) You must cause any modified files to carry prominent notices stating that You changed the files; and
- (c) You must retain, in the Source form of any Derivative Works that You distribute, all copyright, patent, trademark, and attribution notices from the Source form of the Work, excluding those notices that do not pertain to any part of the Derivative Works; and
- (d) If the Work includes a "NOTICE" text file as part of its distribution, then any Derivative Works that You distribute must include a readable copy of the attribution notices contained within such NOTICE file, excluding those notices that do not pertain to any part of the Derivative Works, in at least one of the following places: within a NOTICE text file distributed as part of the Derivative Works; within the Source form or documentation, if provided along with the Derivative Works; or, within a display generated by the Derivative Works, if and wherever such third-party notices normally appear. The contents of the NOTICE file are for informational purposes only and do not modify the License. You may add Your own attribution notices within Derivative Works that You distribute, alongside or as an addendum to the NOTICE text from the Work, provided that such additional attribution notices cannot be construed as modifying the License.

 You may add Your own copyright statement to Your modifications and may provide additional or different license terms and conditions for use, reproduction, or distribution of Your modifications, or for any such Derivative Works as a whole, provided Your use, reproduction, and distribution of the Work otherwise complies with the conditions stated in this License.

- 5. Submission of Contributions. Unless You explicitly state otherwise, any Contribution intentionally submitted for inclusion in the Work by You to the Licensor shall be under the terms and conditions of this License, without any additional terms or conditions. Notwithstanding the above, nothing herein shall supersede or modify the terms of any separate license agreement you may have executed with Licensor regarding such Contributions.
- 6. Trademarks. This License does not grant permission to use the trade names, trademarks, service marks, or product names of the Licensor, except as required for reasonable and customary use in describing the origin of the Work and reproducing the content of the NOTICE file.
- 7. Disclaimer of Warranty. Unless required by applicable law or

 agreed to in writing, Licensor provides the Work (and each Contributor provides its Contributions) on an "AS IS" BASIS, WITHOUT WARRANTIES OR CONDITIONS OF ANY KIND, either express or implied, including, without limitation, any warranties or conditions of TITLE, NON-INFRINGEMENT, MERCHANTABILITY, or FITNESS FOR A PARTICULAR PURPOSE. You are solely responsible for determining the appropriateness of using or redistributing the Work and assume any risks associated with Your exercise of permissions under this License.

- 8. Limitation of Liability. In no event and under no legal theory, whether in tort (including negligence), contract, or otherwise, unless required by applicable law (such as deliberate and grossly negligent acts) or agreed to in writing, shall any Contributor be liable to You for damages, including any direct, indirect, special, incidental, or consequential damages of any character arising as a result of this License or out of the use or inability to use the Work (including but not limited to damages for loss of goodwill, work stoppage, computer failure or malfunction, or any and all other commercial damages or losses), even if such Contributor has been advised of the possibility of such damages.
- 9. Accepting Warranty or Additional Liability. While redistributing the Work or Derivative Works thereof, You may choose to offer, and charge a fee for, acceptance of support, warranty, indemnity, or other liability obligations and/or rights consistent with this License. However, in accepting such obligations, You may act only on Your own behalf and on Your sole responsibility, not on behalf of any other Contributor, and only if You agree to indemnify, defend, and hold each Contributor harmless for any liability incurred by, or claims asserted against, such Contributor by reason of your accepting any such warranty or additional liability.

#### END OF TERMS AND CONDITIONS

APPENDIX: How to apply the Apache License to your work.

 To apply the Apache License to your work, attach the following boilerplate notice, with the fields enclosed by brackets "[]" replaced with your own identifying information. (Don't include the brackets!) The text should be enclosed in the appropriate comment syntax for the file format. We also recommend that a file or class name and description of purpose be included on the same "printed page" as the copyright notice for easier identification within third-party archives.

#### Copyright [yyyy] [name of copyright owner]

Licensed under the Apache License, Version 2.0 (the "License");

 you may not use this file except in compliance with the License. You may obtain a copy of the License at

http://www.apache.org/licenses/LICENSE-2.0

 Unless required by applicable law or agreed to in writing, software distributed under the License is distributed on an "AS IS" BASIS, WITHOUT WARRANTIES OR CONDITIONS OF ANY KIND, either express or implied. See the License for the specific language governing permissions and limitations under the License. // Copyright (c) 2012 The Polymer Authors. All rights reserved. // // Redistribution and use in source and binary forms, with or without // modification, are permitted provided that the following conditions are // met: // // \* Redistributions of source code must retain the above copyright // notice, this list of conditions and the following disclaimer. // \* Redistributions in binary form must reproduce the above // copyright notice, this list of conditions and the following disclaimer // in the documentation and/or other materials provided with the // distribution. // \* Neither the name of Google Inc. nor the names of its // contributors may be used to endorse or promote products derived from // this software without specific prior written permission. // // THIS SOFTWARE IS PROVIDED BY THE COPYRIGHT HOLDERS AND CONTRIBUTORS // "AS IS" AND ANY EXPRESS OR IMPLIED WARRANTIES, INCLUDING, BUT NOT // LIMITED TO, THE IMPLIED WARRANTIES OF MERCHANTABILITY AND FITNESS FOR // A PARTICULAR PURPOSE ARE DISCLAIMED. IN NO EVENT SHALL THE COPYRIGHT // OWNER OR CONTRIBUTORS BE LIABLE FOR ANY DIRECT, INDIRECT, INCIDENTAL,

// SPECIAL, EXEMPLARY, OR CONSEQUENTIAL DAMAGES (INCLUDING, BUT NOT // LIMITED TO, PROCUREMENT OF SUBSTITUTE GOODS OR SERVICES; LOSS OF USE, // DATA, OR PROFITS; OR BUSINESS INTERRUPTION) HOWEVER CAUSED AND ON ANY // THEORY OF LIABILITY, WHETHER IN CONTRACT, STRICT LIABILITY, OR TORT // (INCLUDING NEGLIGENCE OR OTHERWISE) ARISING IN ANY WAY OUT OF THE USE // OF THIS SOFTWARE, EVEN IF ADVISED OF THE POSSIBILITY OF SUCH DAMAGE. /\*

\* Copyright 2019 Google LLC

\*

\* Licensed under the Apache License, Version 2.0 (the "License");

\* you may not use this file except in compliance with the License.

- \* You may obtain a copy of the License at
- \*

\* http://www.apache.org/licenses/LICENSE-2.0

\*

\* Unless required by applicable law or agreed to in writing, software

\* distributed under the License is distributed on an "AS IS" BASIS,

- \* WITHOUT WARRANTIES OR CONDITIONS OF ANY KIND, either express or implied.
- \* See the License for the specific language governing permissions and
- \* limitations under the License.

\*/

# **1.208 kqueue 4.1.37.Final**

### **1.208.1 Available under license :**

No license file was found, but licenses were detected in source scan.

 $\lt!!$ --

~ Copyright 2016 The Netty Project

 $\sim$ 

~ The Netty Project licenses this file to you under the Apache License,

 $\sim$  version 2.0 (the "License"); you may not use this file except in compliance

~ with the License. You may obtain a copy of the License at:

 $\sim$ 

~ http://www.apache.org/licenses/LICENSE-2.0

 $\sim$ 

- $\sim$  Unless required by applicable law or agreed to in writing, software
- ~ distributed under the License is distributed on an "AS IS" BASIS, WITHOUT
- ~ WARRANTIES OR CONDITIONS OF ANY KIND, either express or implied. See the
- ~ License for the specific language governing permissions and limitations
- ~ under the License.
- -->

Found in path(s):

\* /opt/cola/permits/1162864942\_1654206630.0690522/0/netty-transport-native-kqueue-4-1-37-final-jar/META-INF/maven/io.netty/netty-transport-native-kqueue/pom.xml No license file was found, but licenses were detected in source scan.

Manifest-Version: 1.0

Implementation-Title: Netty/Transport/Native/KQueue Bundle-Description: Netty is an asynchronous event-driven network appl ication framework for rapid development of maintainable high perfo rmance protocol servers and clients. Automatic-Module-Name: io.netty.transport.kqueue Bundle-License: http://www.apache.org/licenses/LICENSE-2.0 Bundle-SymbolicName: io.netty.transport-native-kqueue Implementation-Version: 4.1.37.Final Built-By: norman Bnd-LastModified: 1561713734751 Bundle-ManifestVersion: 2 Implementation-Vendor-Id: io.netty Bundle-DocURL: http://netty.io/ Bundle-Vendor: The Netty Project Import-Package: io.netty.buffer;version="[4.1,5)",io.netty.channel,io.

netty.channel.socket;version="[4.1,5)",io.netty.channel.unix;version= "[4.1,5)",io.netty.util;version="[4.1,5)",io.netty.util.collection;ve rsion="[4.1,5)",io.netty.util.concurrent;version="[4.1,5)",io.netty.u til.internal;version="[4.1,5)",io.netty.util.internal.logging;version ="[4.1,5)",sun.nio.ch;resolution:=optional,org.eclipse.jetty.npn;vers ion="[1,2)";resolution:=optional,org.eclipse.jetty.alpn;version="[1,2 )";resolution:=optional Require-Capability: osgi.ee;filter:="(&(osgi.ee=JavaSE)(version=1.6))" Tool: Bnd-2.4.1.201501161923 Implementation-Vendor: The Netty Project Export-Package: io.netty.channel.kqueue;uses:="io.netty.buffer,io.nett y.channel,io.netty.channel.socket,io.netty.channel.unix,io.netty.util .concurrent";version="4.1.37" Bundle-Name: Netty/Transport/Native/KQueue Bundle-Version: 4.1.37.Final Created-By: Apache Maven Bundle Plugin Build-Jdk: 1.8.0\_181 Implementation-URL: http://netty.io/netty-transport-native-kqueue/

Found in path(s):

\* /opt/cola/permits/1162864942\_1654206630.0690522/0/netty-transport-native-kqueue-4-1-37-final-jar/META-INF/MANIFEST.MF

## **1.209 osgi-resource-locator-bundle 1.0.3 1.209.1 Available under license :**

No license file was found, but licenses were detected in source scan.

```
/*
```
\* Copyright (c) 2009, 2018 Oracle and/or its affiliates. All rights reserved.

\*

- \* This program and the accompanying materials are made available under the
- \* terms of the Eclipse Public License v. 2.0, which is available at
- \* http://www.eclipse.org/legal/epl-2.0.

\*

- \* This Source Code may also be made available under the following Secondary
- \* Licenses when the conditions for such availability set forth in the
- \* Eclipse Public License v. 2.0 are satisfied: GNU General Public License,
- \* version 2 with the GNU Classpath Exception, which is available at
- \* https://www.gnu.org/software/classpath/license.html.

\*

```
* SPDX-License-Identifier: EPL-2.0 OR GPL-2.0 WITH Classpath-exception-2.0
*/
```
Found in path(s):

```
* /opt/cola/permits/1340031775_1654680102.675777/0/osgi-resource-locator-1-0-3-sources-2-
jar/org/glassfish/hk2/osgiresourcelocator/ServiceLoader.java
```
\* /opt/cola/permits/1340031775\_1654680102.675777/0/osgi-resource-locator-1-0-3-sources-2 jar/org/glassfish/hk2/osgiresourcelocator/ResourceFinder.java

\* /opt/cola/permits/1340031775\_1654680102.675777/0/osgi-resource-locator-1-0-3-sources-2 jar/org/glassfish/hk2/osgiresourcelocator/Activator.java

\* /opt/cola/permits/1340031775\_1654680102.675777/0/osgi-resource-locator-1-0-3-sources-2 jar/org/glassfish/hk2/osgiresourcelocator/ServiceLoaderImpl.java

\* /opt/cola/permits/1340031775\_1654680102.675777/0/osgi-resource-locator-1-0-3-sources-2 jar/org/glassfish/hk2/osgiresourcelocator/ResourceFinderImpl.java

# **1.210 jaxb-xml-binding-code-generatorpackage 2.3.3-b02**

### **1.210.1 Available under license :**

Copyright (c) 2018 Oracle and/or its affiliates. All rights reserved.

Redistribution and use in source and binary forms, with or without modification, are permitted provided that the following conditions are met:

- Redistributions of source code must retain the above copyright notice, this list of conditions and the following disclaimer.
- Redistributions in binary form must reproduce the above copyright notice, this list of conditions and the following disclaimer in the documentation and/or other materials provided with the distribution.
- Neither the name of the Eclipse Foundation, Inc. nor the names of its contributors may be used to endorse or promote products derived from this software without specific prior written permission.

THIS SOFTWARE IS PROVIDED BY THE COPYRIGHT HOLDERS AND CONTRIBUTORS "AS IS" AND ANY EXPRESS OR IMPLIED WARRANTIES, INCLUDING, BUT NOT LIMITED TO, THE IMPLIED WARRANTIES OF MERCHANTABILITY AND FITNESS FOR A PARTICULAR PURPOSE ARE DISCLAIMED. IN NO EVENT SHALL THE COPYRIGHT OWNER OR CONTRIBUTORS BE LIABLE FOR ANY DIRECT, INDIRECT, INCIDENTAL, SPECIAL, EXEMPLARY, OR CONSEQUENTIAL DAMAGES (INCLUDING, BUT NOT LIMITED TO, PROCUREMENT OF SUBSTITUTE GOODS OR SERVICES; LOSS OF USE, DATA, OR PROFITS; OR BUSINESS INTERRUPTION) HOWEVER CAUSED AND ON ANY THEORY OF LIABILITY, WHETHER IN CONTRACT, STRICT LIABILITY, OR TORT (INCLUDING NEGLIGENCE OR OTHERWISE) ARISING IN ANY WAY OUT OF THE USE OF THIS SOFTWARE, EVEN IF ADVISED OF THE POSSIBILITY OF SUCH DAMAGE. # Notices for Eclipse Implementation of JAXB

This content is produced and maintained by the Eclipse Implementation of JAXB project.

\* Project home: https://projects.eclipse.org/projects/ee4j.jaxb-impl

## Trademarks

Eclipse Implementation of JAXB is a trademark of the Eclipse Foundation.

## Copyright

All content is the property of the respective authors or their employers. For more information regarding authorship of content, please consult the listed source code repository logs.

## Declared Project Licenses

This program and the accompanying materials are made available under the terms of the Eclipse Distribution License v. 1.0 which is available at http://www.eclipse.org/org/documents/edl-v10.php.

SPDX-License-Identifier: BSD-3-Clause

## Source Code

The project maintains the following source code repositories:

\* https://github.com/eclipse-ee4j/jaxb-ri

- \* https://github.com/eclipse-ee4j/jaxb-istack-commons
- \* https://github.com/eclipse-ee4j/jaxb-dtd-parser
- \* https://github.com/eclipse-ee4j/jaxb-fi
- \* https://github.com/eclipse-ee4j/jaxb-stax-ex
- \* https://github.com/eclipse-ee4j/jax-rpc-ri

## Third-party Content

This project leverages the following third party content.

Apache Ant (1.10.2)

\* License: Apache-2.0 AND W3C AND LicenseRef-Public-Domain

Apache Ant (1.10.2)

\* License: Apache-2.0 AND W3C AND LicenseRef-Public-Domain

Apache Felix (1.2.0)

\* License: Apache License, 2.0

args4j (2.33)

\* License: MIT License

dom4j (1.6.1)

\* License: Custom license based on Apache 1.1

file-management (3.0.0)

\* License: Apache-2.0

\* Project: https://maven.apache.org/shared/file-management/

\* Source:

https://svn.apache.org/viewvc/maven/shared/tags/file-management-3.0.0/

JUnit (4.12)

\* License: Eclipse Public License

JUnit (4.12)

\* License: Eclipse Public License

maven-compat (3.5.2)

\* License: Apache-2.0

\* Project: https://maven.apache.org/ref/3.5.2/maven-compat/

\* Source:

https://mvnrepository.com/artifact/org.apache.maven/maven-compat/3.5.2

maven-core (3.5.2)

\* License: Apache-2.0

\* Project: https://maven.apache.org/ref/3.5.2/maven-core/index.html

\* Source: https://mvnrepository.com/artifact/org.apache.maven/maven-core/3.5.2

maven-plugin-annotations (3.5)

\* License: Apache-2.0

\* Project: https://maven.apache.org/plugin-tools/maven-plugin-annotations/

\* Source:

https://github.com/apache/maven-plugin-tools/tree/master/maven-plugin-annotations

maven-plugin-api (3.5.2)

\* License: Apache-2.0

maven-resolver-api (1.1.1)

\* License: Apache-2.0

maven-resolver-api (1.1.1)

\* License: Apache-2.0

maven-resolver-connector-basic (1.1.1)

\* License: Apache-2.0

maven-resolver-impl (1.1.1)

\* License: Apache-2.0

maven-resolver-spi (1.1.1)

\* License: Apache-2.0

maven-resolver-transport-file (1.1.1)

\* License: Apache-2.0

\* Project: https://maven.apache.org/resolver/maven-resolver-transport-file/

\* Source:

https://github.com/apache/maven-resolver/tree/master/maven-resolver-transport-file

maven-resolver-util (1.1.1)

\* License: Apache-2.0

maven-settings (3.5.2)

\* License: Apache-2.0

\* Source:

https://mvnrepository.com/artifact/org.apache.maven/maven-settings/3.5.2

OSGi Service Platform Core Companion Code (6.0)

\* License: Apache License, 2.0

plexus-archiver (3.5)

\* License: Apache-2.0

\* Project: https://codehaus-plexus.github.io/plexus-archiver/

\* Source: https://github.com/codehaus-plexus/plexus-archiver

plexus-io (3.0.0)

\* License: Apache-2.0

plexus-utils (3.1.0)

\* License: Apache- 2.0 or Apache- 1.1 or BSD or Public Domain or Indiana University Extreme! Lab Software License V1.1.1 (Apache 1.1 style)

relaxng-datatype (1.0)

\* License: New BSD license

Sax (0.2)

\* License: SAX-PD

\* Project: http://www.megginson.com/downloads/SAX/

\* Source: http://sourceforge.net/project/showfiles.php?group\_id=29449

testng (6.14.2)

\* License: Apache-2.0 AND (MIT OR GPL-1.0+)

\* Project: https://testng.org/doc/index.html

\* Source: https://github.com/cbeust/testng

wagon-http-lightweight (3.0.0)

\* License: Pending

\* Project: https://maven.apache.org/wagon/

\* Source:

https://mvnrepository.com/artifact/org.apache.maven.wagon/wagon-http-lightweight/3.0.0

xz for java (1.8)

\* License: LicenseRef-Public-Domain

## Cryptography

Content may contain encryption software. The country in which you are currently may have restrictions on the import, possession, and use, and/or re-export to another country, of encryption software. BEFORE using any encryption software, please check the country's laws, regulations and policies concerning the import, possession, or use, and re-export of encryption software, to see if this is permitted.

# **1.211 arrow-core-data 0.9.0**

### **1.211.1 Available under license :**

Apache-2.0

# **1.212 antlr 3.5.2**

### **1.212.1 Available under license :**

No license file was found, but licenses were detected in source scan.

/\*

- \* [The "BSD license"]
- \* Copyright (c) 2007-2008 Johannes Luber
- \* Copyright (c) 2005-2007 Kunle Odutola
- \* Copyright (c) 2011 Sam Harwell
- \* Copyright (c) 2011 Terence Parr
- \* All rights reserved.

\*

- \* Redistribution and use in source and binary forms, with or without
- \* modification, are permitted provided that the following conditions

\* are met:

- \* 1. Redistributions of source code must retain the above copyright
- notice, this list of conditions and the following disclaimer.
- \* 2. Redistributions in binary form must reproduce the above copyright
- \* notice, this list of conditions and the following disclaimer in the
- \* documentation and/or other materials provided with the distribution.
- \* 3. The name of the author may not be used to endorse or promote products
- \* derived from this software without specific prior written permission.

\*

\* THIS SOFTWARE IS PROVIDED BY THE AUTHOR ``AS IS'' AND ANY EXPRESS OR

\* IMPLIED WARRANTIES, INCLUDING, BUT NOT LIMITED TO, THE IMPLIED WARRANTIES

\* OF MERCHANTABILITY AND FITNESS FOR A PARTICULAR PURPOSE ARE DISCLAIMED.

\* IN NO EVENT SHALL THE AUTHOR BE LIABLE FOR ANY DIRECT, INDIRECT,

\* INCIDENTAL, SPECIAL, EXEMPLARY, OR CONSEQUENTIAL DAMAGES (INCLUDING, BUT

- \* NOT LIMITED TO, PROCUREMENT OF SUBSTITUTE GOODS OR SERVICES; LOSS OF USE,
- \* DATA, OR PROFITS; OR BUSINESS INTERRUPTION) HOWEVER CAUSED AND ON ANY

\* THEORY OF LIABILITY, WHETHER IN CONTRACT, STRICT LIABILITY, OR TORT

\* (INCLUDING NEGLIGENCE OR OTHERWISE) ARISING IN ANY WAY OUT OF THE USE OF

\* THIS SOFTWARE, EVEN IF ADVISED OF THE POSSIBILITY OF SUCH DAMAGE.

\*/

 $@$ outputFile.imports() ::= << <@super.imports()>

<if(!TREE\_PARSER)> <! tree parser would already have imported !> using Antlr.Runtime.Tree; using RewriteRuleITokenStream = Antlr.Runtime.Tree.RewriteRuleTokenStream; <endif>

```
@genericParser.members() ::= <<
<@super.members()>
<parserMembers()>
>>
parserCtorBody() ::= <\!\%<super.parserCtorBody()><\n>
TreeAdaptor =
<if(actions.(actionScope).treeAdaptorInitializer)>
	<actions.(actionScope).treeAdaptorInitializer>
<else>
	new <actions.(actionScope).treeAdaptorType; null="CommonTreeAdaptor">()
<end>
;
% >/** Add an adaptor property that knows how to build trees */
parserMembers() ::= \lt\ltprivate <treeAdaptorType()> adaptor;
public <treeAdaptorType()> TreeAdaptor
{
	get
	{
 		return adaptor;
	}
	set
	{
 this.adaptor = value;
 		<grammar.directDelegates:{g|<g:delegateName()>.TreeAdaptor = this.adaptor;}>
	}
}
>>
treeAdaptorType() ::= <<
<actions.(actionScope).treeAdaptorType; null="ITreeAdaptor">
\rightarrowruleReturnBaseType() ::= <%
Ast<if(TREE_PARSER)>Tree<else>Parser<endif>RuleReturnScope\<<ASTLabelType>, <labelType>>
\%/** Add a variable to track rule's return AST */
ruleDeclarations() ::= \lt\lt<super.ruleDeclarations()>
```
>>

```
\langleASTLabelType> root_0 = default(\langleASTLabelType>);\langle\n
>>
```

```
ruleLabelDefs() ::= <<
<super.ruleLabelDefs()>
<[ruleDescriptor.tokenLabels,ruleDescriptor.wildcardTreeLabels,ruleDescriptor.wildcardTreeListLabels]
:\{it|X|\leq \text{ASTLabelType}\} : \{it|X|\geq \text{Test} \} tree = default(<ASTLabelType>); \{t\}; separator="\n">
<ruleDescriptor.tokenListLabels:{it|<ASTLabelType> <it.label.text>_tree = default(<ASTLabelType>);};
separator="\n">
<ruleDescriptor.allTokenRefsInAltsWithRewrites
	:{it|RewriteRule<rewriteElementType>Stream stream_<it>=new
RewriteRule<rewriteElementType>Stream(adaptor,"token <it>");}; separator="\n">
<ruleDescriptor.allRuleRefsInAltsWithRewrites
	:{it|RewriteRuleSubtreeStream stream_<it>=new RewriteRuleSubtreeStream(adaptor,"rule <it>");};
separator="\n">
>>
/* When doing auto AST construction, we must define some variables;
* These should be turned off if doing rewrites. This must be a "mode"
* as a rule could have both rewrite and AST within the same alternative
* block.
*/
@alt.declarations() ::= \lt\lt<if(autoAST)>
<if(outerAlt)>
<if(!rewriteMode)>
root_0 = (<ASTLabelType>)adaptor.Nil();
<endif>
<endif>
<endif>
>>
// Tracking Rule Elements/* ID and track it for use in a rewrite rule */tokenRefTrack(token,label,elementIndex,terminalOptions={}) ::= <<
<tokenRefBang(...)> <! Track implies no auto AST construction!>
\langleif(backtracking)>if (<actions.(actionScope).synpredgate>) <endif>stream_<token>.Add(<label>);<\n>
>>
/** ids+=ID and track it for use in a rewrite rule; adds to ids *and*
* to the tracking list stream_ID for use in the rewrite.
*/
tokenRefTrackAndListLabel(token,label,elementIndex,terminalOptions={}) ::= <<
<tokenRefTrack(...)>
<listLabelElem(elem=label,elemType=labelType,...)>
```

```
>>
```
 $/*$ \* ^(ID ...) track for rewrite \*/ tokenRefRuleRootTrack(token,label,elementIndex,terminalOptions={}) ::= << <tokenRefBang(...)> <if(backtracking)>if(<actions.(actionScope).synpredgate>)<endif>stream\_<token>.Add(<label>);  $\rightarrow$ 

```
/** Match ^(label+=TOKEN ...) track for rewrite */
tokenRefRuleRootTrackAndListLabel(token,label,elementIndex,terminalOptions={}) ::= <<
<tokenRefRuleRootTrack(...)>
<listLabelElem(elem=label,elemType=labelType,...)>
\gg
```
 $/*\ast$  rule when output=AST and tracking for rewrite  $*/\ast$ ruleRefTrack(rule,label,elementIndex,args,scope) ::= << <super.ruleRef(...)>  $\langle$ if(backtracking)>if( $\langle$ actions.(actionScope).synpredgate>)  $\langle$ endif>stream\_ $\langle$ rule.name>.Add( $\langle$ label>.Tree); >>

```
/* x+=rule when output=AST and tracking for rewrite */ruleRefTrackAndListLabel(rule,label,elementIndex,args,scope) ::= <<
<ruleRefTrack(...)>
<listLabelElem(elem={<label>.Tree},elemType=ASTLabelType,...)>
>>
```

```
/** ^(rule ...) rewrite */
```

```
ruleRefRuleRootTrack(rule,label,elementIndex,args,scope) ::= <<
<ruleRefRuleRoot(...)>
<if(backtracking)>if (<actions.(actionScope).synpredgate>) <endif>stream_<rule>.Add(<label>.Tree);
>>
```

```
/** \land (x+=rule \dots) rewrite */
ruleRefRuleRootTrackAndListLabel(rule,label,elementIndex,args,scope) ::= <<
<ruleRefRuleRootTrack(...)>
<listLabelElem(elem={<label>.Tree},elemType=ASTLabelType,...)>
>>
```

```
// R e w r i t e
```
rewriteCode( alts, description, referencedElementsDeep, // ALL referenced elements to right of -> referencedTokenLabels, referencedTokenListLabels, referencedRuleLabels, referencedRuleListLabels, referencedWildcardLabels, referencedWildcardListLabels, rewriteBlockLevel, enclosingTreeLevel, treeLevel) ::= <<

 $\langle n \rangle$ 

#### // AST REWRITE

// elements: <referencedElementsDeep; separator=", "> // token labels: <referencedTokenLabels; separator=", "> // rule labels: <referencedRuleLabels; separator=", "> // token list labels: <referencedTokenListLabels; separator=", "> // rule list labels: <referencedRuleListLabels; separator=", "> // wildcard labels: <[referencedWildcardLabels,referencedWildcardListLabels]; separator=", "> <if(backtracking)> if (<actions.(actionScope).synpredgate>) { <endif>  $<$ prevRuleRootRef()>.Tree = root\_0; <rewriteCodeLabels()> root\_0 =  $(<$ ASTLabelType>)adaptor.Nil $();$ <alts:rewriteAlt(); separator="else "> <! if tree parser and rewrite=true !> <if(TREE\_PARSER&&rewriteMode)> <prevRuleRootRef()>.Tree = (<ASTLabelType>)adaptor.RulePostProcessing(root\_0); if (<prevRuleRootRef()>.Tree != null) input.ReplaceChildren(adaptor.GetParent(retval.Start), adaptor.GetChildIndex(retval.Start), adaptor.GetChildIndex(\_last), retval.Tree); <endif>  $\langle$ ! if parser or tree-parser && rewrite!=true, we need to set result !> <if(!TREE\_PARSER||!rewriteMode)>  $<$ prevRuleRootRef()>.Tree = root\_0; <endif> <if(backtracking)> } <endif> } >> rewriteCodeLabels() ::= << <referencedTokenLabels :{it|RewriteRule<rewriteElementType>Stream stream\_<it>=new RewriteRule<rewriteElementType>Stream(adaptor,"token <it>",<it>);}; separator="\n"  $\rightarrow$ <referencedTokenListLabels :{it|RewriteRule<rewriteElementType>Stream stream\_<it>=new RewriteRule<rewriteElementType>Stream(adaptor,"token <it>", list <it>);}; separator="\n" > <referencedWildcardLabels :{it|RewriteRuleSubtreeStream stream\_<it>=new RewriteRuleSubtreeStream(adaptor,"wildcard <it>",<it>);}; separator="\n"

 $\rightarrow$ 

```
<referencedWildcardListLabels
	:{it|RewriteRuleSubtreeStream stream_<it>=new RewriteRuleSubtreeStream(adaptor,"wildcard <it>",list_<it>);};
	separator="\n"
\rightarrow<referencedRuleLabels
   :{it|RewriteRuleSubtreeStream stream_<it>=new RewriteRuleSubtreeStream(adaptor,"rule
\langleit>",\langleit>!=null?\langleit>.Tree:null);};
   separator="\n"
>
<referencedRuleListLabels
   :{it|RewriteRuleSubtreeStream stream_<it>=new RewriteRuleSubtreeStream(adaptor,"token <it>",list_<it>);};
   separator="\n"
>
>>
/** Generate code for an optional rewrite block; note it uses the deep ref'd element
 * list rather shallow like other blocks.
 */
rewriteOptionalBlock(
	alt,rewriteBlockLevel,
	referencedElementsDeep, // all nested refs
	referencedElements, // elements in immediately block; no nested blocks
	description) ::=
<<// <fileName>:<description>
if (<referencedElementsDeep:{el | stream_<el>.HasNext}; separator="||">)
{
\langlealt\rangle}
<referencedElementsDeep:{el | stream_<el>.Reset();<\n>}>
\ggrewriteClosureBlock(
	alt,rewriteBlockLevel,
	referencedElementsDeep, // all nested refs
	referencedElements, // elements in immediately block; no nested blocks
	description) ::=
<<// <fileName>:<description>
while ( \leq creferencedElements: {el | stream \leq el>.HasNext}; separator="||"> )
{
\langle alt \rangle}
<referencedElements:{el | stream_<el>.Reset();<\n>}>
\rightarrow
```
rewritePositiveClosureBlock( alt.rewriteBlockLevel.

```
	referencedElementsDeep, // all nested refs
	referencedElements, // elements in immediately block; no nested blocks
	description) ::=
<<if (!(<referencedElements:{el | stream_<el>.HasNext}; separator="||">))
{
	throw new RewriteEarlyExitException();
}
while ( <referencedElements: {el | stream_<el>.HasNext}; separator="||"> )
{
\langlealt\rangle}
<referencedElements:{el | stream_<el>.Reset();<\n>}>
>>
rewriteAlt(a) ::= <<
// <a.description>
\langleif(a.pred)>if (<a.pred>)
{
\langlea.alt\rangle}
<else>
{
\langlea.alt\rangle}
<endif>
>>
/** For empty rewrites: "r : ... \rightarrow;" */
rewriteEmptyAlt() ::= "root_0 = null;"
rewriteTree(root,children,description,enclosingTreeLevel,treeLevel) ::= <<
// <fileName>:<description>
{
<ASTLabelType> root_<treeLevel> = (<ASTLabelType>)adaptor.Nil();
<root:rewriteElement()>
<children:rewriteElement()>
adaptor.AddChild(root_<enclosingTreeLevel>, root_<treeLevel>);
\langle n \rangle>>
rewriteElementList(elements) ::= "<elements:rewriteElement()>"
rewriteElement(e) ::= \langle % \rangle<@pregen()>
DebugLocation(<e.line>, <e.pos>);<\n>
\langlee.el>
```

```
/** Gen ID or ID[args] */
rewriteTokenRef(token,elementIndex,args,terminalOptions={}) ::= <<
adaptor.AddChild(root_<treeLevel>, <createRewriteNodeFromElement(...)>);<\n>
>>
```

```
/* Gen $label ... where defined via label=ID */rewriteTokenLabelRef(label,elementIndex) ::= <<
adaptor.AddChild(root_<treeLevel>, stream_<label>.NextNode());<\n>
>>
```
 $/*$  Gen \$label ... where defined via label+=ID  $*/$ rewriteTokenListLabelRef(label,elementIndex) ::= << adaptor.AddChild(root\_<treeLevel>, stream\_<label>.NextNode());<\n> >>

```
/** Gen ^($label ...) */
rewriteTokenLabelRefRoot(label,elementIndex) ::= <<
root_<treeLevel> = (<ASTLabelType>)adaptor.BecomeRoot(stream_<label>.NextNode(), root_<treeLevel>);<\n>
\rightarrow
```

```
/* Gen \Diamond($label ...) where label +=... */
rewriteTokenListLabelRefRoot ::= rewriteTokenLabelRefRoot
```

```
\frac{\text{m}}{\text{m}} Gen \frac{\text{m}}{\text{m}} ...) or \frac{\text{m}}{\text{m}} args] ...) */
rewriteTokenRefRoot(token,elementIndex,args,terminalOptions={}) ::= <<
root_<treeLevel> = (<ASTLabelType>)adaptor.BecomeRoot(<createRewriteNodeFromElement(...)>,
root <treeLevel>);<\n>
>>
```

```
rewriteImaginaryTokenRef(args,token,elementIndex,terminalOptions={}) ::= <<
adaptor.AddChild(root_<treeLevel>, <createImaginaryNode(tokenType=token, ...)>);<\n>
\rightarrow
```

```
rewriteImaginaryTokenRefRoot(args,token,elementIndex,terminalOptions={}) ::= <<
root_<treeLevel> = (<ASTLabelType>)adaptor.BecomeRoot(<createImaginaryNode(tokenType=token, ...)>,
root_<treeLevel>);<\n>
>>
/* plain \rightarrow {foo} action */
rewriteAction(action) ::= <<
root 0 = <\text{action}; \langle n \rangle>>
```
/\*\* What is the name of the previous value of this rule's root tree? This

\* let's us refer to \$rule to mean previous value. I am reusing the

\* variable 'tree' sitting in retval struct to hold the value of root\_0 right

 $% >$
```
* before I set it during rewrites. The assign will be to retval.tree.
*/
prevRuleRootRef() ::= "retval"
rewriteRuleRef(rule) ::= <<
adaptor.AddChild(root_<treeLevel>, stream_<rule>.NextTree());<\n>
>>
rewriteRuleRefRoot(rule) ::= <<
root <treeLevel> = (<ASTLabelType>)adaptor.BecomeRoot(stream_<tule>.NextNode(), root <treeLevel>);<\n>
\ggrewriteNodeAction(action) ::= <<
adaptor.AddChild(root_<treeLevel>, <action>);<\n>
>>
rewriteNodeActionRoot(action) ::= <<
root \langle treeLevel \rangle = (\langle ASTLabelType \rangle)adaptor.BecomeRoot(\langle action \rangle, root \langle treeLevel \rangle);\langle \vert n \rangle\rightarrow/** Gen $ruleLabel ... where defined via ruleLabel=rule */
rewriteRuleLabelRef(label) ::= <<
adaptor.AddChild(root_<treeLevel>, stream_<label>.NextTree());<\n>
>>
/** Gen $ruleLabel ... where defined via ruleLabel+=rule */
rewriteRuleListLabelRef(label) ::= <<
adaptor.AddChild(root_<treeLevel>, stream_<label>.NextTree());<\n>
>>
/** Gen ^($ruleLabel ...) where ruleLabel=rule */
rewriteRuleLabelRefRoot(label) ::= <<
root_<treeLevel> = (<ASTLabelType>)adaptor.BecomeRoot(stream_<label>.NextNode(), root_<treeLevel>);<\n>
>>
/** Gen ^($ruleLabel ...) where ruleLabel+=rule */
rewriteRuleListLabelRefRoot(label) ::= <<
root_<treeLevel> = (<ASTLabelType>)adaptor.BecomeRoot(stream_<label>.NextNode(), root_<treeLevel>);<\n>
\ggrewriteWildcardLabelRef(label) ::= <<
adaptor.AddChild(root <treeLevel>, stream <label>.NextTree());<\n>
\rightarrowcreateImaginaryNode(tokenType,args,terminalOptions={}) ::= <%
<if(terminalOptions.node)>
<! new MethodNode(IDLabel, args) !>
new <terminalOptions.node>(<tokenType><if(args)>, <args; separator=", "><endif>)
```
<else>

(<ASTLabelType>)adaptor.Create(<tokenType>, <args; separator=", "><if(!args)>"<tokenType>"<endif>) <endif>  $\%$ 

```
createRewriteNodeFromElement(token,args,terminalOptions={}) ::= <%
<if(terminalOptions.node)>
new <terminalOptions.node>(stream_<token>.NextToken()<if(args)>, <args; separator=", "><endif>)
<else>
\langleif(args)>\langle! must create new node from old !>adaptor.Create(<token>, <args; separator=", ">)
<else>
stream <token>.NextNode()
<endif>
<endif>
\%Found in path(s):
```
\* /opt/cola/permits/1274703855\_1645234694.1/0/antlr-3-5-2-sourcesjar/org/antlr/codegen/templates/CSharp2/AST.stg No license file was found, but licenses were detected in source scan.

[The "BSD license"]

All rights reserved.

Redistribution and use in source and binary forms, with or without modification, are permitted provided that the following conditions are met:

1. Redistributions of source code must retain the above copyright notice, this list of conditions and the following disclaimer.

2. Redistributions in binary form must reproduce the above copyright notice, this list of conditions and the following disclaimer in the documentation and/or other materials provided with the distribution. 3. The name of the author may not be used to endorse or promote products

derived from this software without specific prior written permission.

Found in path(s):

\* /opt/cola/permits/1274703855\_1645234694.1/0/antlr-3-5-2-sourcesjar/org/antlr/codegen/templates/Python3/Dbg.stg \* /opt/cola/permits/1274703855\_1645234694.1/0/antlr-3-5-2-sourcesjar/org/antlr/codegen/templates/Python/AST.stg \* /opt/cola/permits/1274703855\_1645234694.1/0/antlr-3-5-2-sourcesjar/org/antlr/codegen/templates/Python/Dbg.stg \* /opt/cola/permits/1274703855\_1645234694.1/0/antlr-3-5-2-sourcesjar/org/antlr/codegen/templates/Python3/AST.stg \* /opt/cola/permits/1274703855\_1645234694.1/0/antlr-3-5-2-sourcesjar/org/antlr/codegen/templates/Java/ASTParser.stg \* /opt/cola/permits/1274703855\_1645234694.1/0/antlr-3-5-2-sources-jar/org/antlr/tool/serialize.g

\* /opt/cola/permits/1274703855\_1645234694.1/0/antlr-3-5-2-sources-

jar/org/antlr/codegen/templates/ActionScript/ASTParser.stg No license file was found, but licenses were detected in source scan.

/\*

[The "BSD license"] Copyright (c) 2010 Matthew Lloyd http://linkedin.com/in/matthewl

All rights reserved.

Redistribution and use in source and binary forms, with or without modification, are permitted provided that the following conditions are met:

- 1. Redistributions of source code must retain the above copyright notice, this list of conditions and the following disclaimer.
- 2. Redistributions in binary form must reproduce the above copyright notice, this list of conditions and the following disclaimer in the documentation and/or other materials provided with the distribution.
- 3. The name of the author may not be used to endorse or promote products derived from this software without specific prior written permission.

THIS SOFTWARE IS PROVIDED BY THE AUTHOR ``AS IS'' AND ANY EXPRESS OR IMPLIED WARRANTIES, INCLUDING, BUT NOT LIMITED TO, THE IMPLIED WARRANTIES OF MERCHANTABILITY AND FITNESS FOR A PARTICULAR PURPOSE ARE DISCLAIMED. IN NO EVENT SHALL THE AUTHOR BE LIABLE FOR ANY DIRECT, INDIRECT, INCIDENTAL, SPECIAL, EXEMPLARY, OR CONSEQUENTIAL DAMAGES (INCLUDING, BUT NOT LIMITED TO, PROCUREMENT OF SUBSTITUTE GOODS OR SERVICES; LOSS OF USE, DATA, OR PROFITS; OR BUSINESS INTERRUPTION) HOWEVER CAUSED AND ON ANY THEORY OF LIABILITY, WHETHER IN CONTRACT, STRICT LIABILITY, OR TORT (INCLUDING NEGLIGENCE OR OTHERWISE) ARISING IN ANY WAY OUT OF THE USE OF THIS SOFTWARE, EVEN IF ADVISED OF THE POSSIBILITY OF SUCH DAMAGE. \*/

```
scalaTypeInitMap ::= [
	"Int":"0",
	"Long":"0",
	"Float":"0.0f",
	"Double":"0.0",
	"Boolean":"false",
	"Byte":"0",
	"Short":"0",
	"Char":"0",
	default:"null" // anything other than an atomic type
]
/** The overall file structure of a recognizer; stores methods for rules
```

```
* and cyclic DFAs plus support code.
```
\*/

outputFile(LEXER,PARSER,TREE\_PARSER, actionScope, actions,

```
 docComment, recognizer,
    name, tokens, tokenNames, rules, cyclicDFAs,
	 bitsets, buildTemplate, buildAST, rewriteMode, profile,
	 backtracking, synpreds, memoize, numRules,
	 fileName, ANTLRVersion, generatedTimestamp, trace,
	 scopes, superClass, literals) ::=
```

```
<<
```
// \$ANTLR <ANTLRVersion> <fileName> <generatedTimestamp> <actions.(actionScope).header>

```
<@imports>
import org.antlr.runtime._
<if(TREE_PARSER)>
import org.antlr.runtime.tree._
<endif>
<@end>
```

```
<docComment>
<recognizer>
>>
```

```
lexer(grammar, name, tokens, scopes, rules, numRules, filterMode, labelType="CommonToken",
   superClass="Lexer") ::= <<
object <grammar.recognizerName> {
```

```
\langle\{\text{tekens:}\{\text{it} \mid \text{val} \langle \text{it} \text{.name}\rangle = \langle \text{it.type}\rangle\}\rangle; separator="\n">
```

```
 <cyclicDFAs:cyclicDFA()> <! dump tables for all DFA !>
}
```

```
class <grammar.recognizerName>(input: CharStream, state<grammar.delegators:{g|, <g.recognizerName>
<g:delegateName()>}>: RecognizerSharedState) extends <@superClassName><superClass><@end>(input,
state<grammar.delegators:{g|, <g.recognizerName> <g:delegateName()>}>) {
```

```
 import <grammar.recognizerName>._
```
<actions.lexer.members>

// delegates

```
 <grammar.delegates:
```

```
 {g|<g.recognizerName> <g:delegateName()>}; separator="\n">
```
// delegators

```
 <grammar.delegators:
```
{g|<g.recognizerName> <g:delegateName()>}; separator="\n">

```
 <last(grammar.delegators):{g|public <g.recognizerName> gParent;}>
```

```
 <scopes:{it | <if(it.isDynamicGlobalScope)><globalAttributeScope()><endif>}>
```

```
def this(input<grammar.delegators: {g|, <g.recognizerName> <g:delegateName()>}>: CharStream) =
  this(input, new RecognizerSharedState()<grammar.delegators:{g|, <g:delegateName()>}>)
```
<if(memoize)>

<if(grammar.grammarIsRoot)>

state.ruleMemo = new Array[java.util.Map[\_,\_]](<numRules>+1)< $n > 1$  index from 1..n !> <endif>

<endif>

<grammar.directDelegates:

 ${g|\langle g\rangle g;\text{delegateName}}}$   $\geq$  new  $\langle g,\text{reconitzerName}\rangle$  (input, state $\langle \text{trunc}(g,\text{delegators})\rangle$ ;  ${p|,\langle g\rangle g;\text{delegators}}$ ) <p:delegateName()>}>, this)}; separator="\n">

<grammar.delegators:

```
{g|this < g:delegateName()> = < g:delegateName()>}; separator="\n">
```

```
\langlelast(grammar.delegators): {g|gParent = \langleg:delegateName()>}>
```
override def getGrammarFileName = "<fileName>"

<if(filterMode)>

<filteringNextToken()>

<endif>

 $\langle$ rules; separator="\n\n">

```
 <synpreds:{p | <lexerSynpred(p)>}>
```
 $\langle$ cyclicDFAs:{dfa | private val dfa $\langle$ dfa.decisionNumber $\rangle$  = new

```
<grammar.recognizerName>.DFA<dfa.decisionNumber>(this)}; separator="\n">
```

```
}
```

```
>>
```
/\*\* A override of Lexer.nextToken() that backtracks over mTokens() looking

```
* for matches. No error can be generated upon error; just rewind, consume
```
\* a token and then try again. backtracking needs to be set as well.

```
* Make rule memoization happen only at levels above 1 as we start mTokens
```

```
* at backtracking==1.
```
## \*/

 $filteringNextToken() ::= \leq\leq$ 

```
override def nextToken(): Token = {
```
while (true) {

```
 if ( input.LA(1)==CharStream.EOF ) {
```
var eof: Token = new CommonToken((CharStream)input,Token.EOF,

```
 Token.DEFAULT_CHANNEL,
```

```
 input.index(),input.index())
```

```
 eof.setLine(getLine())
```

```
 eof.setCharPositionInLine(getCharPositionInLine())
```
return eof

```
 }
```
state.token  $=$  null

```
	state.channel = Token.DEFAULT_CHANNEL
```

```
state.tokenStartCharIndex = input.index()
```

```
 state.tokenStartCharPositionInLine = input.getCharPositionInLine()
```

```
 state.tokenStartLine = input.getLine()
```

```
state.text = null
```

```
 try {
       val m = input.maxk()state.backtracking=1 <! means we won't throw slow exception !>
        state.failed=false
        mTokens()
        state.backtracking=0
       \langle! mTokens backtracks with synpred at backtracking==2
          and we set the synpredgate to allow actions at level 1. !>
        if ( state.failed ) {
          input.rewind(m)
         input.consume() <! advance one char and try again !> }
        else {
          emit()
          return state.token
        }
     }
     catch {
        case re: RecognitionException =>
        // shouldn't happen in backtracking mode, but...
        reportError(re)
        recover(re)
     }
   }
}
override def memoize(input: IntStream,
 		ruleIndex: Int,
 ruleStartIndex: Int) = \{if ( state.backtracking>1 ) super.memoize(input, ruleIndex, ruleStartIndex)
}
override def alreadyParsedRule(input: IntStream, ruleIndex: Int):Boolean {
if ( state.backtracking>1 ) return super.alreadyParsedRule(input, ruleIndex)
return false
}
\rightarrowactionGate() ::= "state.backtracking==0"
filteringActionGate() ::= "state.backtracking==1"
/** How to generate a parser */
genericParser(grammar, name, scopes, tokens, tokenNames, rules, numRules,
         bitsets, inputStreamType, superClass,
         labelType, members, rewriteElementType,
         filterMode, ASTLabelType="Object") ::= <<
object <grammar.recognizerName> {
```

```
<if(grammar.grammarIsRoot)>
  val tokenNames = Array(
      "\<invalid>", "\<EOR>", "\<DOWN>", "\<UP>", <tokenNames; separator=", ">
 )\langle n\rangle<endif>
 \langle\{\text{ tokens:}\{\text{it} \mid \text{val} \langle \text{it} \text{name}\rangle = \langle \text{it.type}\rangle\}\rangle; separator="\n">
   <cyclicDFAs:cyclicDFA()> <! dump tables for all DFA !>
  <bitsets:{it | <bitset(name={FOLLOW_<it.name>_in_<it.inName><it.tokenIndex>},
              words64=it.bits)>}>
```

```
}
```
class <grammar.recognizerName>(input: <inputStreamType>, state<grammar.delegators:{g|, <g.recognizerName> <g:delegateName()>}>: RecognizerSharedState) extends <@superClassName><superClass><@end>(input, state) { import <grammar.recognizerName>.\_

// delegates

<grammar.delegates:

{g|public <g.recognizerName> <g:delegateName()>}; separator="\n">

// delegators

<grammar.delegators:

{g|public <g.recognizerName> <g:delegateName()>}; separator="\n">

<last(grammar.delegators):{g|public <g.recognizerName> gParent;}>

<scopes:{it | <if(it.isDynamicGlobalScope)><globalAttributeScope()><endif>}>

<@members>

<! WARNING. bug in ST: this is cut-n-paste into Dbg.stg !>

```
def this(input<grammar.delegators: {g|, <g.recognizerName> <g:delegateName()>}>: <inputStreamType>) =
  this(input, new RecognizerSharedState()<grammar.delegators:{g|, <g:delegateName()>}>)
```
<parserCtorBody()>

<grammar.directDelegates:

```
{g|\langle g|, g| \langle g| \rangle} = new \langle g|.recognizerName>(input, state\langle trunc(g.delegators):{p|, \langle g| \rangle}
```

```
<p:delegateName()>}>, this)}; separator="\n">
```

```
 <grammar.indirectDelegates:{g | <g:delegateName()> = <g.delegator:delegateName()>.<g:delegateName()>};
separator="\n">
```

```
 <last(grammar.delegators):{g|gParent = <g:delegateName()>}>
<@end>
```
 override def getTokenNames: Array[String] = tokenNames override def getGrammarFileName = "<fileName>"

<members>

 $\langle$ rules; separator="\n\n">

```
<! generate rule/method definitions for imported rules so they
  appear to be defined in this recognizer. !>
   // Delegated rules
<grammar.delegatedRules:{ruleDescriptor|
   @throws(classOf[RecognitionException])
  def <ruleDescriptor.name>(<ruleDescriptor.parameterScope:parameterScope()>): <returnType()> = \{
<if(ruleDescriptor.hasReturnValue)>return
<endif><ruleDescriptor.grammar:delegateName()>.<ruleDescriptor.name>(<ruleDescriptor.parameterScope.attribut
es:{a \le a.name>}; separator=", ">) \} }; separator="\n">
  \langlesynpreds:\{p \mid \langle \text{sympred}(p) \rangle \}>
  \langlecyclicDFAs:{dfa | private val dfa\langledfa.decisionNumber\rangle = new
<grammar.recognizerName>.DFA<dfa.decisionNumber>(this)}; separator="\n">
}
>>
parserCtorBody() ::= \lt\lt<if(memoize)>
<if(grammar.grammarIsRoot)>
this.state.ruleMemo = new Array[java.util.Map[_,_]](<length(grammar.allImportedRules)>+1)<n > 1 index from
1..n !><endif>
<endif>
<grammar.delegators:
{g|this.<g:delegateName()> = <g:delegateName()>}; separator="\n">
>>
parser(grammar, name, scopes, tokens, tokenNames, rules, numRules, bitsets,
    ASTLabelType="Object", superClass="Parser", labelType="Token",
    members={<actions.parser.members>}) ::= <<
<genericParser(inputStreamType="TokenStream", rewriteElementType="Token", ...)>
>>
/** How to generate a tree parser; same as parser except the input
* stream is a different type.
*/
treeParser(grammar, name, scopes, tokens, tokenNames, globalAction, rules,
       numRules, bitsets, filterMode, labelType={<ASTLabelType>}, ASTLabelType="Object",
superClass={<if(filterMode)><if(buildAST)>TreeRewriter<else>TreeFilter<endif><else>TreeParser<endif>},
 members={<actions.treeparser.members>}
      ):= <<<genericParser(inputStreamType="TreeNodeStream", rewriteElementType="Node", ...)>
\rightarrow/* A simpler version of a rule template that is specific to the imaginary
* rules created for syntactic predicates. As they never have return values
```
\* nor parameters etc..., just give simplest possible method. Don't do

```
* any of the normal memoization stuff in here either; it's a waste.
* As predicates cannot be inlined into the invoking rule, they need to
* be in a rule by themselves.
*/
synpredRule(ruleName, ruleDescriptor, block, description, nakedBlock) ::=
<<// $ANTLR start <ruleName>
@throws(classOf[RecognitionException])
def <ruleName>_fragment(<ruleDescriptor.parameterScope:parameterScope()>): Unit = {
   <ruleLabelDefs()>
<if(trace)>
   traceIn("<ruleName>_fragment", <ruleDescriptor.index>)
   try {
     <block>
   }
   finally {
     traceOut("<ruleName>_fragment", <ruleDescriptor.index>);
   }
<else>
   <block>
<endif>
}
// $ANTLR end <ruleName>
>>
synpred(name) ::= <<
final def \langlename\rangle(): Boolean = {
   state.backtracking+=1
  <@start()val start = input.mark() try {
     <name>_fragment() // can never throw exception
   } catch {
     case re: RecognitionException =>
     System.err.println("impossible: "+re)
   }
   val success = !state.failed
   input.rewind(start)
  <@stop()> state.backtracking-=1
   state.failed=false
   success
\langle \rangle>>
lexerSynpred(name) ::= <<
<synpred(name)>
\gg
```

```
ruleMemoization(name) ::= <<
```
<if(memoize)>

if ( state.backtracking>0 && alreadyParsedRule(input, <ruleDescriptor.index>) ) { return <ruleReturnValue()> } <endif>

>>

```
/* How to test for failure and return from rule */checkRuleBacktrackFailure() ::= <<
<if(backtracking)>if (state.failed) return <ruleReturnValue()><endif>
\gg
```
 $/*$  This rule has failed, exit indicating failure during backtrack  $*/$ ruleBacktrackFailure() ::= <<  $\langle$ if(backtracking)>if (state.backtracking>0) { state.failed=true; return <ruleReturnValue()>}<endif> >>

 $/*$  How to generate code for a rule. This includes any return type

```
* data aggregates required for multiple return values.
```

```
*/
```

```
rule(ruleName,ruleDescriptor,block,emptyRule,description,exceptions,finally,memoize) ::= <<
<ruleAttributeScope(scope=ruleDescriptor.ruleScope)>
<returnScope(scope=ruleDescriptor.returnScope)>
```

```
// $ANTLR start "<ruleName>"
```

```
// <fileName>:<description>
@throws(classOf[RecognitionException])
final def <tuleName>(<tuleDescriptor.parameterScope:parameterScope()>): <teturnType()> = {
```

```
 <if(trace)>traceIn("<ruleName>", <ruleDescriptor.index>)<endif>
 \langleruleScopeSetUp()>
  <ruleDeclarations()>
  <ruleLabelDefs()>
  <ruleDescriptor.actions.init>
  <@preamble()>
  try {
    <ruleMemoization(name=ruleName)>
    <block>
   \langleruleCleanUp()> <(ruleDescriptor.actions.after):execAction()>
  }
<if(exceptions)>
  <exceptions:{e|<catch(decl=e.decl,action=e.action)><\n>}>
<else>
<if(!emptyRule)>
<if(actions.(actionScope).rulecatch)>
  <actions.(actionScope).rulecatch>
<else>
```

```
 catch {
```

```
 case re: RecognitionException =>
      reportError(re)
      recover(input,re)
 	<@setErrorReturnValue()>
  \langle \rangle<endif>
<endif>
<endif>
   finally {
      <if(trace)>traceOut("<ruleName>", <ruleDescriptor.index>);<endif>
      <memoize()>
      <ruleScopeCleanUp()>
      <finally>
   }
   <@postamble()>
   return <ruleReturnValue()>
}
// $ANTLR end "<ruleName>"
>>
catch(decl,action) ::= \lt\ltcatch (<e.decl>) {
   <e.action>
}
>>
ruleDeclarations() ::= \lt\lt<if(ruleDescriptor.hasMultipleReturnValues)>
val retval = new \langlereturnType()>()
retval.start = input.LT(1)<n<else>
<ruleDescriptor.returnScope.attributes:{ a |
var \langlea.name\rangle: \langlea.type\rangle = \langleif(a.initValue)\rangle\langlea.initValue\langle\langleelse\rangle\langleinitValue(a.type)\rangle\langleendif\rangle\geq<endif>
<if(memoize)>
val <ruleDescriptor.name>_StartIndex = input.index()
<endif>
>>
ruleScopeSetUp() ::= \ll\langleruleDescriptor.useScopes:{it | \langleit\rangle stack.push(new \langleit\rangle scope())}; separator="\n">
<ruleDescriptor.ruleScope:{it | <it.name>_stack.push(new <it.name>_scope())}; separator="\n">
>>
ruleScopeCleanUp() ::= \leq\langle -ruleDescriptor.useScopes: {it |\langle it \rangle stack.pop()}; separator="\n" >
\langle -ruleDescriptor.ruleScope: {it | \langle it.name> stack.pop()}; separator="\n">
```

```
>>
```

```
ruleLabelDefs() ::= <<
<[ruleDescriptor.tokenLabels,ruleDescriptor.tokenListLabels,
 ruleDescriptor.wildcardTreeLabels,ruleDescriptor.wildcardTreeListLabels]
  :{it | var <it.label.text>: <labelType> = null }; separator="\n"
>
<[ruleDescriptor.tokenListLabels,ruleDescriptor.ruleListLabels,ruleDescriptor.wildcardTreeListLabels]
   :{it | var list_<it.label.text>: java.util.List=null}; separator="\n"
\geq<ruleDescriptor.ruleLabels:ruleLabelDef(); separator="\n">
<ruleDescriptor.ruleListLabels:{ll|var <ll.label.text>: RuleReturnScope = null}; separator="\n">
\gglexerRuleLabelDefs() ::= <<
<[ruleDescriptor.tokenLabels,
 ruleDescriptor.tokenListLabels,
 ruleDescriptor.ruleLabels]
   :{it | var <it.label.text>: <labelType>=null}; separator="\n"
\geq<ruleDescriptor.charLabels:{it | int <it.label.text>;}; separator="\n">
<[ruleDescriptor.tokenListLabels,
 ruleDescriptor.ruleListLabels]
  :{it | var list_<it.label.text>: java.util.List=null}; separator="\n"
>\ggruleReturnValue() ::= <<
<if(!ruleDescriptor.isSynPred)>
<if(ruleDescriptor.hasReturnValue)>
<if(ruleDescriptor.hasSingleReturnValue)>
<ruleDescriptor.singleValueReturnName>
<else>
retval
<endif>
<endif>
<endif>
>>
ruleCleanUp() ::= \leq \leq<if(ruleDescriptor.hasMultipleReturnValues)>
<if(!TREE_PARSER)>
retval.stop = input.LT(-1)<\langle n \rangle<endif>
<endif>
>>
```

```
menoize() ::= \le<if(memoize)>
<if(backtracking)>
if ( state.backtracking>0 ) { memoize(input, <ruleDescriptor.index>, <ruleDescriptor.name>_StartIndex) }
<endif>
<endif>
\gg/** How to generate a rule in the lexer; naked blocks are used for
* fragment rules.
*/
lexerRule(ruleName,nakedBlock,ruleDescriptor,block,memoize) ::= <<
// $ANTLR start "<ruleName>"
@throws(classOf[RecognitionException])
final def m<ruleName>(<ruleDescriptor.parameterScope:parameterScope()>): Unit = {
   <if(trace)>traceIn("<ruleName>", <ruleDescriptor.index>)<endif>
   <ruleScopeSetUp()>
   <ruleDeclarations()>
   try {
<if(nakedBlock)>
     <ruleMemoization(name=ruleName)>
     <lexerRuleLabelDefs()>
     <ruleDescriptor.actions.init>
    try <block>\langle h \rangle<else>
    var type = \langle ruleName \rangle var _channel = BaseRecognizer.DEFAULT_TOKEN_CHANNEL
     <ruleMemoization(name=ruleName)>
     <lexerRuleLabelDefs()>
     <ruleDescriptor.actions.init>
    try <br/> <br/>block>
    \langleruleCleanUp()>state.`type` = _type
     state.channel = _channel
     <(ruleDescriptor.actions.after):execAction()>
<endif>
   }
   finally {
     <if(trace)>traceOut("<ruleName>", <ruleDescriptor.index>)<endif>
     <ruleScopeCleanUp()>
     <memoize()>
   }
}
// $ANTLR end "<ruleName>"
\rightarrow/** How to generate code for the implicitly-defined lexer grammar rule
```

```
* that chooses between lexer rules.
```

```
*/
tokensRule(ruleName,nakedBlock,args,block,ruleDescriptor) ::= <<
@throws(classOf[RecognitionException])
def mTokens(): Unit = {

}
>>
// S U B R U L E S
/** A (...) subrule with multiple alternatives */block(alts,decls,decision,enclosingBlockLevel,blockLevel,decisionNumber,maxK,maxAlt,description) ::= <<
// <fileName>:<description>
var alt<decisionNumber> = \langlemaxAlt>
<decls>
<@predecision()>
<decision>
<@postdecision()>
<@prebranch()>
alt<decisionNumber> match {
  \langlealts:{a | \langlealtSwitchCase(i,a)>}>
  case \_ \rightleftharpoons}
<@postbranch()>
\gt/** A rule block with multiple alternatives */ruleBlock(alts,decls,decision,enclosingBlockLevel,blockLevel,decisionNumber,maxK,maxAlt,description) ::= <<
// <fileName>:<description>
var alt<decisionNumber> = \langlemaxAlt>
<decls>
<@predecision()>
<decision>
<@postdecision()>
alt<decisionNumber> match {
  \langlealts:{a | \langlealtSwitchCase(i,a)>}>
 \case \_ \Rightarrow}
>>
ruleBlockSingleAlt(alts,decls,decision,enclosingBlockLevel,blockLevel,decisionNumber,description) ::= <<
// <fileName>:<description>
<decls>
```

```
<@prealt()>
<alts>
<@postalt()>
>>
```

```
/* A special case of a (...) subrule with a single alternative */
blockSingleAlt(alts,decls,decision,enclosingBlockLevel,blockLevel,decisionNumber,description) ::= <<
// <fileName>:<description>
<decls>
\langle@prealt()>
<alts>
<@postalt()>
\gg/* A (..)+ block with 1 or more alternatives */
positiveClosureBlock(alts,decls,decision,enclosingBlockLevel,blockLevel,decisionNumber,maxK,maxAlt,descriptio
n) ::= \llless// <fileName>:<description>
var cnt<decisionNumber>: Int = 0
<decls>
<@preloop()>
var loop<decisionNumber>_quitflag = false
while (!loop<decisionNumber> quitflag) {
  var alt<decisionNumber>:Int = \langle \text{maxAlt} \rangle <@predecision()>
   <decision>
   <@postdecision()>
   alt<decisionNumber> match {
    \langlealts:{a | \langlealtSwitchCase(i,a)>}>
\case \_ \Rightarrowif (cnt < decisionNumber \geq 1) loop < decisionNumber \geq -quitflag = true	 else {
   	 <ruleBacktrackFailure()>
        val eee = new EarlyExitException(<decisionNumber>, input)
        <@earlyExitException()>
        throw eee
    }
   }
   cnt<decisionNumber>+=1
}
<@postloop()>
>>
```
positiveClosureBlockSingleAlt ::= positiveClosureBlock

```
/* A (..)* block with 1 or more alternatives */
closureBlock(alts,decls,decision,enclosingBlockLevel,blockLevel,decisionNumber,maxK,maxAlt,description) ::=
<<// <fileName>:<description>
<decls>
<@preloop()>
var loop<decisionNumber> quitflag = false
while (!loop<decisionNumber> quitflag) {
```

```
var alt<decisionNumber>:Int = <maxAlt>
   <@predecision()>
   <decision>
   <@postdecision()>
   alt<decisionNumber> match {
     \langlealts:{a | \langlealtSwitchCase(i,a)>}>
case \_\equiv \_\equiv \rightarrow loop \leq decisionNumber \geq_quifting \leq true }
}
<@postloop()>
\gg
```

```
closureBlockSingleAlt ::= closureBlock
```
/\*\* Optional blocks  $(x)$ ? are translated to  $(x)$  by before code generation \* so we can just use the normal block template \*/ optionalBlock ::= block

```
optionalBlockSingleAlt ::= block
```
/\*\* A case in a switch that jumps to an alternative given the alternative

```
* number. A DFA predicts the alternative and then a simple switch
```
\* does the jump to the code that actually matches that alternative. \*/

```
altSwitchCase(altNum, alt) ::= <<
case <altNum> =>
   <@prealt()>
  \langle alt \rangle
```

```
>>
```
// E L E M E N T S

/\*\* An alternative is just a list of elements; at outermost level \*/ alt(elements,altNum,description,autoAST,outerAlt,treeLevel,rew) ::= <<

```
// <fileName>:<description>
{
<@declarations()>
<elements:element()>
<rew><@cleanup()>
}
>>
/** What to emit when there is no rewrite. For auto build
* mode, does nothing.
*/
noRewrite(rewriteBlockLevel, treeLevel) ::= ""
```

```
/** Dump the elements one per line */
element(e) ::= \lt\lt<@prematch()>
\langle e.e| \rangle \langle n \rangle>>
```

```
/** match a token optionally with a label in front */tokenRef(token,label,elementIndex,terminalOptions) ::= <<
<if(label)><label>=<endif>`match`(input,<token>,FOLLOW_<token>_in_<ruleName><elementIndex>)<if(label)>
.asInstanceOf[<labelType>]<endif>
<checkRuleBacktrackFailure()>
>>
```

```
/** ids+=ID */
tokenRefAndListLabel(token,label,elementIndex,terminalOptions) ::= <<
<tokenRef(...)>
<listLabel(elem=label,...)>
>>
```
listLabel(label,elem) ::= << if (list\_<label>==null) list\_<label>=new java.util.ArrayList() list\_<label>.add(<elem>)<\n>  $\gg$ 

```
/** match a character */
charRef(char, label) ::= \lt\lt<if(label)>
\langlelabel\rangle = input.LA(1)\langlen\rangle<endif>
`match`(<char>)
<checkRuleBacktrackFailure()>
>>
```

```
/** match a character range */
charRangeRef(a,b, label) ::= \leq \leq<if(label)>
\langlelabel\rangle = input.LA(1)\langlen\rangle<endif>
matchRange(<a>,<br/>>b>); <checkRuleBacktrackFailure()>
>>
```

```
/** For now, sets are interval tests and must be tested inline */
matchSet(s,label,elementIndex,terminalOptions,postmatchCode="") ::= <<
<if(label)>
<if(LEXER)>
\langlelabel\rangle= input.LA(1)\langlen\rangle<else>
```

```
<label>=input.LT(1).asInstanceOf[<labelType>]<\n>
<endif>
<endif>
if (<s>) {
  input.consume()
   <postmatchCode>
<if(!LEXER)>
  state.errorRecovery=false<\n>
<endif>
   <if(backtracking)>state.failed=false<endif>
}
else {
  <ruleBacktrackFailure()>
  val mse = new MismatchedSetException(null,input)
  <@mismatchedSetException()>
<if(LEXER)>
  recover(mse)
  throw mse
<else>
  throw mse
  <! use following code to make it recover inline; remove throw mse;
  recoverFromMismatchedSet(input,mse,FOLLOW_set_in_<ruleName><elementIndex>)
  !>
<endif>
\langle n \rangle>>
matchRuleBlockSet ::= matchSet
matchSetAndListLabel(s,label,elementIndex,postmatchCode) ::= <<
<matchSet(...)>
<listLabel(elem=label,...)>
>>
/** Match a string literal */
lexerStringRef(string,label,elementIndex="0") ::= <<
<if(label)>
val <label>Start = getCharIndex()
`match`(<string>)
<checkRuleBacktrackFailure()>
val <label>StartLine<elementIndex> = getLine()
val <label>StartCharPos<elementIndex> = getCharPositionInLine()
<label> = new <labelType>(input, Token.INVALID_TOKEN_TYPE, Token.DEFAULT_CHANNEL, <label>Start,
getCharIndex()-1)
<label>.setLine(<label>StartLine<elementIndex>)
<label>.setCharPositionInLine(<label>StartCharPos<elementIndex>)
<else>
`match`(<string>)
```

```
<checkRuleBacktrackFailure()><\n>
<endif>
>>
```

```
wildcard(token,label,elementIndex,terminalOptions) ::= <<
<if(label)>
<label>=input.LT(1).asInstanceOf[<labelType>]<\n>
<endif>
matchAny(input)
<checkRuleBacktrackFailure()>
>>
```

```
wildcardAndListLabel(token,label,elementIndex,terminalOptions) ::= <<
<wildcard(...)>
<listLabel(elem=label,...)>
>>
```

```
/** Match . wildcard in lexer */
wildcardChar(label, elementIndex) ::= <<
<if(label)>
\langlelabel\rangle = input.LA(1)\langlen\rangle<endif>
matchAny()
<checkRuleBacktrackFailure()>
>>
```

```
wildcardCharListLabel(label, elementIndex) ::= <<
<wildcardChar(...)>
<listLabel(elem=label,...)>
>>
```
/\*\* Match a rule reference by invoking it possibly with arguments

```
* and a return value or values. The 'rule' argument was the
```
\* target rule name, but now is type Rule, whose toString is

```
* same: the rule name. Now though you can access full rule
```

```
* descriptor stuff.
```

```
*/
```

```
ruleRef(rule,label,elementIndex,args,scope) ::= <<
```

```
pushFollow(FOLLOW_<rule.name>_in_<ruleName><elementIndex>)
```

```
<if(label)><label>=<endif><if(scope)><scope:delegateName()>.<endif><rule.name>(<args; separator=", ">)<\n>
state. fsp-=1
```

```
<checkRuleBacktrackFailure()>
```

```
\gg
```

```
/** ids+=r */ruleRefAndListLabel(rule,label,elementIndex,args,scope) ::= <<
<ruleRef(...)>
<listLabel(elem=label,...)>
```

```
>>
```

```
/** A lexer rule reference.
*
* The 'rule' argument was the target rule name, but now
* is type Rule, whose toString is same: the rule name.
* Now though you can access full rule descriptor stuff.
*/
lexerRuleRef(rule,label,args,elementIndex,scope) ::= <<
<if(label)>
val <label>Start<elementIndex> = getCharIndex()
val <label>StartLine<elementIndex> = getLine()
val <label>StartCharPos<elementIndex> = getCharPositionInLine()
<if(scope)><scope:delegateName()>.<endif>m<rule.name>(<args; separator=", ">)
<checkRuleBacktrackFailure()>
<label> = new <labelType>(input, Token.INVALID_TOKEN_TYPE, Token.DEFAULT_CHANNEL,
<label>Start<elementIndex>, getCharIndex()-1)
<label>.setLine(<label>StartLine<elementIndex>)
<label>.setCharPositionInLine(<label>StartCharPos<elementIndex>)
<else>
<if(scope)><scope:delegateName()>.<endif>m<rule.name>(<args; separator=", ">)
<checkRuleBacktrackFailure()>
<endif>
>>
/* i+=INT in lexer */lexerRuleRefAndListLabel(rule,label,args,elementIndex,scope) ::= <<
<lexerRuleRef(...)>
<listLabel(elem=label,...)>
>>
/** EOF in the lexer */
lexerMatchEOF(label,elementIndex) ::= <<
<if(label)>
val <label>Start<elementIndex> = getCharIndex()
val <label>StartLine<elementIndex> = getLine()
val <label>StartCharPos<elementIndex> = getCharPositionInLine()
`match`(EOF)
<checkRuleBacktrackFailure()>
val <label> = new <labelType>(input, EOF, Token.DEFAULT_CHANNEL, <label>Start<elementIndex>,
getCharIndex()-1)
<label>.setLine(<label>StartLine<elementIndex>)
<label>.setCharPositionInLine(<label>StartCharPos<elementIndex>)
<else>
`match`(EOF)
<checkRuleBacktrackFailure()>
<endif>
\gg
```

```
// used for left-recursive rules
recRuleDefArg() ::= "int <recRuleArg()>"
recRuleArg() ::= "_p"
recRuleAltPredicate(ruleName,opPrec) ::= "<recRuleArg()> \<= <opPrec>"
recRuleSetResultAction() ::= "root_0=$<ruleName>_primary.tree;"
recRuleSetReturnAction(src,name) ::= "$<name>=$<src>.<name>;"
```

```
/** match \land(root children) in tree parser */tree(root, actionsAfterRoot, children, nullableChildList,
   enclosingTreeLevel, treeLevel) ::= <<
<root:element()>
<actionsAfterRoot:element()>
<if(nullableChildList)>
if (input.LA(1) = Token.DOWN) {
   `match`(input, Token.DOWN, null)
   <checkRuleBacktrackFailure()>
   <children:element()>
   `match`(input, Token.UP, null)
   <checkRuleBacktrackFailure()>
}
<else>
`match`(input, Token.DOWN, null)
<checkRuleBacktrackFailure()>
<children:element()>
`match`(input, Token.UP, null)
<checkRuleBacktrackFailure()>
<endif>
>>
/** Every predicate is used as a validating predicate (even when it is
* also hoisted into a prediction expression).
*/
validateSemanticPredicate(pred,description) ::= <<
if (!(\leevalPredicate(...)) ) {
   <ruleBacktrackFailure()>
   throw new FailedPredicateException(input, "<ruleName>", "<description>")
}
\gg// F i x e d D F A (if-then-else)
dfaState(k,edges,eotPredictsAlt,description,stateNumber,semPredState) ::= <<
```

```
val LA<decisionNumber>_<stateNumber> = input.LA(<k>)<\n>
<edges; separator="\nelse ">
else {
<if(eotPredictsAlt)>
  alt<decisionNumber>=<eotPredictsAlt>
```

```
<else>
   <ruleBacktrackFailure()>
  val nvae = new NoViableAltException("<description>", <decisionNumber>, <stateNumber>, input)<\n>
   <@noViableAltException()>
  throw nvae<\n>
<endif>
}
>>
/** Same as a normal DFA state except that we don't examine lookahead
* for the bypass alternative. It delays error detection but this
* is faster, smaller, and more what people expect. For (X)? people
* expect "if (LA(1)=X) match(X);" and that's it.
*/
dfaOptionalBlockState(k,edges,eotPredictsAlt,description,stateNumber,semPredState) ::= <<
val LA<decisionNumber> <stateNumber> = input.LA(\langle k \rangle)<edges; separator="\nelse ">
>>
/** A DFA state that is actually the loopback decision of a closure
* loop. If end-of-token (EOT) predicts any of the targets then it
* should act like a default clause (i.e., no error can be generated).
* This is used only in the lexer so that for ('a')* on the end of a rule
* anything other than 'a' predicts exiting.
*/
dfaLoopbackState(k,edges,eotPredictsAlt,description,stateNumber,semPredState) ::= <<
val LA<decisionNumber>_<stateNumber> = input.LA(<k>)<\n>
<edges; separator="\nelse "><\n>
<if(eotPredictsAlt)>
<if(!edges)>
alt<decisionNumber>=<eotPredictsAlt> <! if no edges, don't gen ELSE !>
<else>
else {
   alt<decisionNumber>=<eotPredictsAlt>
\langle \rangle<endif>
<endif>
>>
/** An accept state indicates a unique alternative has been predicted */
dfaAcceptState(alt) ::= "alt<decisionNumber>=<alt>"
/* A simple edge with an expression. If the expression is satisfied,
* enter to the target state. To handle gated productions, we may
* have to evaluate some predicates for this edge.
*/
dfaEdge(labelExpr, targetState, predicates) ::= <<
```

```
if ( (\langle \text{labelExpr}\rangle) \langle \text{if}(\text{predicates})\rangle \& (\langle \text{predicates}\rangle) \langle \text{endif}\rangle) {
```

```
 <targetState>
}
>>
// F i x e d D F A (switch case)
/** A DFA state where a SWITCH may be generated. The code generator
* decides if this is possible: CodeGenerator.canGenerateSwitch().
*/
dfaStateSwitch(k,edges,eotPredictsAlt,description,stateNumber,semPredState) ::= <<
input.LA(\langle k \rangle) match {
<edges; separator="\n">
\case =<if(eotPredictsAlt)>
   alt<decisionNumber>=<eotPredictsAlt>
<else>
   <ruleBacktrackFailure()>
  val nvae = new NoViableAltException("<description>", <decisionNumber>, <stateNumber>, input)<\n>
   <@noViableAltException()>
  throw nvae<\n>
<endif>
\langle n \rangle>>
dfaOptionalBlockStateSwitch(k,edges,eotPredictsAlt,description,stateNumber,semPredState) ::= <<
input.LA(<k>) match {
  <edges; separator="\n">
 \case \_ \Rightarrow\langle n \rangle\gtdfaLoopbackStateSwitch(k, edges,eotPredictsAlt,description,stateNumber,semPredState) ::= <<
input.LA(\langle k \rangle) match {
<edges; separator="\n"><\n>
\case \_ \Rightarrow<if(eotPredictsAlt)>
   alt<decisionNumber>=<eotPredictsAlt>;
<endif>
\langle \rangle\rightarrowdfaEdgeSwitch(labels, targetState) ::= <<
case \langle \text{labels:} \{ \text{it} \} \rangle; separator=" | "> =>
   {
   <targetState>
   }
>>
```
## $// C$  y c l i c  $DF A$

/\*\* The code to initiate execution of a cyclic DFA; this is used

```
* in the rule to predict an alt just like the fixed DFA case.
```
\* The <name> attribute is inherited via the parser, lexer, ... \*/

 $dfaDecision(decisionNumber, description) ::= \langle\langle\langle\rangle\rangle\rangle$ alt<decisionNumber> = dfa<decisionNumber>.predict(input) >>

/\* Dump DFA tables as run-length-encoded Strings of octal values.

\* Can't use hex as compiler translates them before compilation.

\* These strings are split into multiple, concatenated strings.

\* Java puts them back together at compile time thankfully.

\* Java cannot handle large static arrays, so we're stuck with this

\* encode/decode approach. See analysis and runtime DFA for

\* the encoding methods.

```
*/
```
 $cyclicDFA(dfa) ::= \ll\ll$ 

```
val DFA<dfa.decisionNumber>_eotS =
```
"<dfa.javaCompressedEOT; wrap="\"+\n \"">"

val DFA<dfa.decisionNumber>\_eofS =

```
 "<dfa.javaCompressedEOF; wrap="\"+\n \"">"
```
val DFA<dfa.decisionNumber>  $minS =$ 

```
"<dfa.javaCompressedMin; wrap="\"+\n \"">"
```

```
val DFA<dfa.decisionNumber> maxS =
```

```
" \lldfa.javaCompressedMax; wrap="\"+\n \"">"
```

```
val DFA<dfa.decisionNumber>_acceptS =
```

```
 "<dfa.javaCompressedAccept; wrap="\"+\n \"">"
```

```
val DFA<dfa.decisionNumber> specialS =
```

```
 "<dfa.javaCompressedSpecial; wrap="\"+\n \"">}>"
```
val DFA<dfa.decisionNumber>\_transitionS: Array[String] = Array(

```
\langledfa.javaCompressedTransition:{s|"\langles; wrap="\"+\n\"">"}; separator=",\n">
```
)

```
val DFA<dfa.decisionNumber>_eot: Array[Short] = DFA.unpackEncodedString(DFA<dfa.decisionNumber>_eotS)
val DFA<dfa.decisionNumber>_eof: Array[Short] = DFA.unpackEncodedString(DFA<dfa.decisionNumber>_eofS)
val DFA<dfa.decisionNumber>_min: Array[Char] =
DFA.unpackEncodedStringToUnsignedChars(DFA<dfa.decisionNumber>_minS)
val DFA<dfa.decisionNumber> max: Array[Char] =
DFA.unpackEncodedStringToUnsignedChars(DFA<dfa.decisionNumber> maxS)
val DFA<dfa.decisionNumber> accept: Array[Short] =DFA.unpackEncodedString(DFA<dfa.decisionNumber> acceptS)
val DFA<dfa.decisionNumber> special: Array[Short] =
DFA.unpackEncodedString(DFA<dfa.decisionNumber> specialS)
val DFA<dfa.decisionNumber> transition = new
Array[Array[Short]](DFA<dfa.decisionNumber>_transitionS.length)
```

```
for (i \<- DFA<dfa.decisionNumber>_transition.indices) {
 DFA < dfa.decisionNumber>_transition(i) =
DFA.unpackEncodedString(DFA<dfa.decisionNumber>_transitionS(i))
}
class DFA<dfa.decisionNumber> extends DFA {
  def this(recognizer: BaseRecognizer) = {
     this()
     this.recognizer = recognizer
    this.decisionNumber = \langledfa.decisionNumber >
     this.eot = DFA<dfa.decisionNumber>_eot
     this.eof = DFA<dfa.decisionNumber>_eof
     this.min = DFA<dfa.decisionNumber>_min
     this.max = DFA<dfa.decisionNumber>_max
     this.accept = DFA<dfa.decisionNumber>_accept
     this.special = DFA<dfa.decisionNumber>_special
    this.transition = DFA < dfa.decisionNumber> transition
   }
  override def getDescription = "<dfa.description>"
   <@errorMethod()>
<if(dfa.specialStateSTs)>
   @throws(classOf[NoViableAltException])
  override def specialStateTransition(s: Int, _input: IntStream):Int = {
     <if(LEXER)>
    val input = _input
    <endif>
     <if(PARSER)>
     val input = _input.asInstanceOf[TokenStream]
    <endif>
     <if(TREE_PARSER)>
     val input = _input.asInstanceOf[TreeNodeStream]
     <endif>
  val _s = s s match {
     <dfa.specialStateSTs:{state |
    case < i0> \Rightarrow <! compressed special state numbers 0..n-1 !>
      \langlestate>}; separator="\n">
    \case = }
<if(backtracking)>
    if (state.backtracking>0) {state.failed=true; return -1}\langle n \rangle<endif>
     val nvae = new NoViableAltException(getDescription(), <dfa.decisionNumber>, _s, input)
     error(nvae)
     throw nvae
  \langle \rangle<endif>
```

```
\langle \rangle>>
/** A state in a cyclic DFA; it's a special state and part of a big switch on
* state.
*/
cyclicDFAState(decisionNumber,stateNumber,edges,needErrorClause,semPredState) ::= <<
val LA<decisionNumber>_<stateNumber>: Int = input.LA(1) < \n>
<if(semPredState)> <! get next lookahead symbol to test edges, then rewind !>
val index<decisionNumber>_<stateNumber>: Int = input.index()
input.rewind(\leq n<endif>
s = -1<edges; separator="\nelse ">
\langleif(semPredState)><! return input cursor to state before we rewound !>input.seek(index<decisionNumber>_<stateNumber>)<\n>
<endif>
if (s>=0) return s
>>
/** Just like a fixed DFA edge, test the lookahead and indicate what
* state to jump to next if successful.
*/
cyclicDFAEdge(labelExpr, targetStateNumber, edgeNumber, predicates) ::= <<
if ( (\langle \text{labelExpression}\rangle) \langle \text{if}(\text{predicates})\rangle \& \langle \text{vredictes}\rangle \langle \text{endif}\rangle {s = \langle \text{targetStateNumber}\rangle \langle \text{ln}\rangle>>
/** An edge pointing at end-of-token; essentially matches any char;
* always jump to the target.
*/
eotDFAEdge(targetStateNumber,edgeNumber, predicates) ::= <<
s = <targetStateNumber><\n>
>>
// D F A E X P R E S S I O N S
andPredicates(left,right) ::= "(<left>&&<right>)"
orPredicates(operands) ::= "(<operands; separator=\"||\">)"
```

```
notPredicate(pred) ::= "!(<evalPredicate(pred,\"\")>)"
```
evalPredicate(pred,description) ::= "(<pred>)"

evalSynPredicate(pred,description) ::= "<pred>()"

lookaheadTest(atom,k,atomAsInt) ::= "LA<decisionNumber> <stateNumber>==<atom>"

 $/*$  Sometimes a lookahead test cannot assume that  $LA(k)$  is in a temp variable \* somewhere. Must ask for the lookahead directly. \*/ isolatedLookaheadTest(atom,k,atomAsInt) ::= "input.LA(<k>)==<atom>"

```
lookaheadRangeTest(lower,upper,k,rangeNumber,lowerAsInt,upperAsInt) ::= <<
(LA<decisionNumber>_<stateNumber> >= <lower> && LA<decisionNumber>_<stateNumber> \<= <upper>)
\gg
```
isolatedLookaheadRangeTest(lower,upper,k,rangeNumber,lowerAsInt,upperAsInt) ::= "(input.LA(<k>) >=<lower> && input. $LA(\langle k \rangle) \langle \langle \langle \langle \rangle \rangle \rangle$ 

```
setTest(range) ::= "<ranges; separator='\\"|\|
```

```
// ATTRIBUTES
```

```
globalAttributeScope(scope) ::= <<
<if(scope.attributes)>
class <scope.name>_scope {
 \langlescope.attributes: {it | var \langleit.name>: \langleit.type> = _}; separator="\n">
}
val <scope.name>_stack = new collection.mutable.Stack[<scope.name>_scope]<\n>
<endif>
>>
ruleAttributeScope(scope) ::= <<
<if(scope.attributes)>
class <scope.name>_scope {
 \langlescope.attributes:{it | var \langleit.name>: \langleit.type> = _}; separator="\n">
}
val \langlescope.name\rangle_stack = new collection.mutable.Stack[\langlescope.name\rangle_scope]\langle\n\rangle<endif>
>>
returnStructName(r) ::= "<r.name>_return"
returnType() ::= \le<if(ruleDescriptor.hasMultipleReturnValues)>
<ruleDescriptor:returnStructName()>
<else>
<if(ruleDescriptor.hasSingleReturnValue)>
<ruleDescriptor.singleValueReturnType>
<else>
Unit
<endif>
<endif>
\gg
```

```
/** Generate the Java type associated with a single or multiple return
* values.
*/
ruleLabelType(referencedRule) ::= <<
<if(referencedRule.hasMultipleReturnValues)>
<referencedRule.name> return
<else>
<if(referencedRule.hasSingleReturnValue)>
<referencedRule.singleValueReturnType>
<else>
Unit
<endif>
<endif>
>>
delegateName(d) ::= \lt\lt<if(d.label)><d.label><else>g<d.name><endif>
>>
/** Using a type to init value map, try to init a type; if not in table
* must be an object, default value is "null".
*/
initValue(typeName) ::= <<
<scalaTypeInitMap.(typeName)>
>>
/** Define a rule label including default value */
ruleLabelDef(label) ::= <<
var <label.label.text>: <ruleLabelType(referencedRule=label.referencedRule)> =
<initValue(typeName=ruleLabelType(referencedRule=label.referencedRule))><\n>
>>
/** Define a return struct for a rule if the code needs to access its
* start/stop tokens, tree stuff, attributes, ... Leave a hole for
* subgroups to stick in members.
* TODO(matthewlloyd): make this static
*/
returnScope(scope) ::= <<
<if(ruleDescriptor.hasMultipleReturnValues)>
final class <ruleDescriptor:returnStructName()> extends
<if(TREE_PARSER)>Tree<else>Parser<endif>RuleReturnScope {
  \langlescope.attributes: {it | var \langleit.name>: \langleit.type> = }; separator="\n">
   <@ruleReturnMembers()>
}
<endif>
>>
```

```
parameterScope(scope) ::= <<
<scope.attributes:{it | <it.name>: <it.type>}; separator=", ">
>>
```

```
parameterAttributeRef(attr) ::= "<attr.name>"
parameterSetAttributeRef(attr,expr) ::= "<attr.name> =<expr>"
```

```
scopeAttributeRef(scope,attr,index,negIndex) ::= <%
\langleif(negIndex)><scope>_stack(<scope>_stack.size-<negIndex>-1).<attr.name>
<else>
\langleif(index)><scope>_stack(<index>).<attr.name>
<else>
<scope>_stack.top.<attr.name>
<endif>
<endif>
\%
```

```
scopeSetAttributeRef(scope,attr,expr,index,negIndex) ::= <%
\langleif(negIndex)><scope>_stack(<scope>_stack.size-<negIndex>-1).<attr.name> = <expr><else>
\langleif(index)><scope>_stack(<index>).<attr.name> = <expr>
<else>
<scope>_stack.top.<attr.name> = <expr><endif>
<endif>
\%
```

```
/* $x is either global scope or x is rule with dynamic scope; refers
* to stack itself not top of stack. This is useful for predicates
* like {$function.size()>0 && $function::name.equals("foo")}?
*/
```

```
isolatedDynamicScopeRef(scope) ::= "<scope>_stack"
```

```
/** reference an attribute of rule; might only have single return value */
ruleLabelRef(referencedRule,scope,attr) ::= <%
<if(referencedRule.hasMultipleReturnValues)>
(if (<scope>!=null) <scope>.<attr.name> else <initValue(attr.type)>)
<else>
<scope>
<endif>
\frac{0}{6}returnAttributeRef(ruleDescriptor,attr) ::= <%
```
<if(ruleDescriptor.hasMultipleReturnValues)>

retval.<attr.name> <else> <attr.name> <endif>  $\frac{0}{6}$ returnSetAttributeRef(ruleDescriptor,attr,expr) ::= <%

<if(ruleDescriptor.hasMultipleReturnValues)> retval.<attr.name> =<expr> <else>  $\langle$ attr.name $\rangle = \langle$ expr $\rangle$ <endif>  $\frac{0}{6}$ 

/\*\* How to translate \$tokenLabel \*/ tokenLabelRef(label) ::= "<label>"

 $/**$  ids+=ID {\$ids} or e+=expr {\$e}  $*/$ listLabelRef(label) ::= "list\_<label>"

// not sure the next are the right approach

tokenLabelPropertyRef\_text(scope,attr) ::= "(if (<scope>!=null) <scope>.getText() else null)" tokenLabelPropertyRef\_type(scope,attr) ::= "(if (<scope>!=null) <scope>.getType() else 0)" tokenLabelPropertyRef\_line(scope,attr) ::= "(if (<scope>!=null) <scope>.getLine() else 0)" tokenLabelPropertyRef\_pos(scope,attr) ::= "(if (<scope>!=null) <scope>.getCharPositionInLine() else 0)" tokenLabelPropertyRef\_channel(scope,attr) ::= "(if (<scope>!=null) <scope>.getChannel() else 0)" tokenLabelPropertyRef\_index(scope,attr) ::= "(if (<scope>!=null) <scope>.getTokenIndex() else 0)" tokenLabelPropertyRef\_tree(scope,attr) ::= "<scope>\_tree" tokenLabelPropertyRef\_int(scope,attr) ::= "(if (<scope>!=null) Integer.valueOf(<scope>.getText()) else 0)"

ruleLabelPropertyRef\_start(scope,attr) ::= "(if (<scope>!=null) <scope>.start.asInstanceOf[<labelType>] else null)" ruleLabelPropertyRef\_stop(scope,attr) ::= "(if (<scope>!=null) <scope>.stop.asInstanceOf[<labelType>] else null)" ruleLabelPropertyRef\_tree(scope,attr) ::= "(if (<scope>!=null) <scope>.tree.asInstanceOf[<ASTLabelType>] else null)"

```
ruleLabelPropertyRef_text(scope,attr) ::= <<
<if(TREE_PARSER)>
```
(if (<scope>!=null) (input.getTokenStream().toString(

input.getTreeAdaptor().getTokenStartIndex(<scope>.start),

 input.getTreeAdaptor().getTokenStopIndex(<scope>.start))) else null) <else>

(if (<scope>!=null) input.toString(<scope>.start,<scope>.stop) else null) <endif>

 $\rightarrow$ 

ruleLabelPropertyRef\_st(scope,attr) ::= "(if (<scope>!=null) <scope>.st else null)"

/\*\* Isolated \$RULE ref ok in lexer as it's a Token \*/ lexerRuleLabel(label) ::= "<label>"

```
lexerRuleLabelPropertyRef_type(scope,attr) ::=
   "(if (<scope>!=null) <scope>.getType() else 0)"
lexerRuleLabelPropertyRef_line(scope,attr) ::=
   "(if (<scope>!=null) <scope>.getLine() else 0)"
lexerRuleLabelPropertyRef_pos(scope,attr) ::=
   "(if (<scope>!=null) <scope>.getCharPositionInLine() else -1)"
lexerRuleLabelPropertyRef_channel(scope,attr) ::=
   "(if (<scope>!=null) <scope>.getChannel() else 0)"
lexerRuleLabelPropertyRef_index(scope,attr) ::=
   "(if (<scope>!=null) <scope>.getTokenIndex() else 0)"
lexerRuleLabelPropertyRef_text(scope,attr) ::=
   "(if (<scope>!=null) <scope>.getText() else null)"
lexerRuleLabelPropertyRef_int(scope,attr) ::=
   "(if (<scope>!=null) Integer.valueOf(<scope>.getText()) else 0)"
```

```
// Somebody may ref $template or $tree or $stop within a rule:
rulePropertyRef_start(scope,attr) ::= "(retval.start.asInstanceOf[<labelType>])"
rulePropertyRef_stop(scope,attr) ::= "(retval.stop.asInstanceOf[<labelType>])"
rulePropertyRef_tree(scope,attr) ::= "(retval.tree.asInstanceOf[<ASTLabelType>])"
rulePropertyRef_text(scope,attr) ::= <<
<if(TREE_PARSER)>
input.getTokenStream().toString(
 input.getTreeAdaptor().getTokenStartIndex(retval.start),
 input.getTreeAdaptor().getTokenStopIndex(retval.start))
<else>
input.toString(retval.start,input.LT(-1))
<endif>
>>
```
rulePropertyRef\_st(scope,attr) ::= "retval.st"

```
lexerRulePropertyRef_text(scope,attr) ::= "getText()"
lexerRulePropertyRef_type(scope,attr) ::= "_type"
lexerRulePropertyRef_line(scope,attr) ::= "state.tokenStartLine"
lexerRulePropertyRef_pos(scope,attr) ::= "state.tokenStartCharPositionInLine"
lexerRulePropertyRef_index(scope,attr) ::= "-1" // undefined token index in lexer
lexerRulePropertyRef_channel(scope,attr) ::= "_channel"
lexerRulePropertyRef_start(scope,attr) ::= "state.tokenStartCharIndex"
lexerRulePropertyRef_stop(scope,attr) ::= "(getCharIndex()-1)"
lexerRulePropertyRef_int(scope,attr) ::= "Integer.valueOf(<scope>.getText())"
// setting $st and $tree is allowed in local rule. everything else
\frac{1}{2} is flagged as error
```

```
ruleSetPropertyRef_tree(scope,attr,expr) ::= "retval.tree =<expr>"
ruleSetPropertyRef_st(scope,attr,expr) ::= "retval.st =<expr>"
```

```
/* How to execute an action (only when not backtracking) */execAction(action) ::= \lt\lt<if(backtracking)>
if ( <actions.(actionScope).synpredgate> ) {
  <action>
}
<else>
<action>
<endif>
>>
/** How to always execute an action even when backtracking */
execForcedAction(action) ::= "<action>"
// M I S C (properties, etc...)
bitset(name, words64) ::= <<
val \langlename\rangle = new BitSet(Array[Long](\langlewords64:{it |\langleit\rangle];separator=","\rangle)\langle|n\rangle>>
```

```
codeFileExtension() ::= ".scala"
```
 $true_value() ::= "true"$ false\_value() ::= "false"

Found in path(s):

```
* /opt/cola/permits/1274703855_1645234694.1/0/antlr-3-5-2-sources-
jar/org/antlr/codegen/templates/Scala/Scala.stg
No license file was found, but licenses were detected in source scan.
```
/\*

```
[The "BSD license"]
Copyright (c) 2005-2006 Terence Parr
All rights reserved.
```
Redistribution and use in source and binary forms, with or without modification, are permitted provided that the following conditions are met:

- 1. Redistributions of source code must retain the above copyright notice, this list of conditions and the following disclaimer.
- 2. Redistributions in binary form must reproduce the above copyright notice, this list of conditions and the following disclaimer in the documentation and/or other materials provided with the distribution.
- 3. The name of the author may not be used to endorse or promote products derived from this software without specific prior written permission.

## THIS SOFTWARE IS PROVIDED BY THE AUTHOR ``AS IS'' AND ANY EXPRESS OR IMPLIED WARRANTIES, INCLUDING, BUT NOT LIMITED TO, THE IMPLIED WARRANTIES

OF MERCHANTABILITY AND FITNESS FOR A PARTICULAR PURPOSE ARE DISCLAIMED. IN NO EVENT SHALL THE AUTHOR BE LIABLE FOR ANY DIRECT, INDIRECT, INCIDENTAL, SPECIAL, EXEMPLARY, OR CONSEQUENTIAL DAMAGES (INCLUDING, BUT NOT LIMITED TO, PROCUREMENT OF SUBSTITUTE GOODS OR SERVICES; LOSS OF USE, DATA, OR PROFITS; OR BUSINESS INTERRUPTION) HOWEVER CAUSED AND ON ANY THEORY OF LIABILITY, WHETHER IN CONTRACT, STRICT LIABILITY, OR TORT (INCLUDING NEGLIGENCE OR OTHERWISE) ARISING IN ANY WAY OUT OF THE USE OF THIS SOFTWARE, EVEN IF ADVISED OF THE POSSIBILITY OF SUCH DAMAGE. \*/

```
@outputFile.imports() ::= <<
<@super.imports()>
<if(!TREE_PARSER)><! tree parser would already have imported !>
import org.antlr.runtime.tree.*;<\n>
<endif>
>>
@genericParser.members() ::= <<
<@super.members()>
<parserMembers()>
>>
/** Add an adaptor property that knows how to build trees */
parserMembers() ::= \lt\ltprotected var adaptor:TreeAdaptor = new CommonTreeAdaptor();\langle n \rangleoverride public function set treeAdaptor(adaptor:TreeAdaptor):void {
  this.adaptor = adaptor;
   <grammar.directDelegates:{g|<g:delegateName()>.treeAdaptor = this.adaptor;}>
}
override public function get treeAdaptor():TreeAdaptor {
   return adaptor;
}
>>
@returnScope.ruleReturnMembers() ::= <<
<ASTLabelType> tree;
public function get tree():Object { return tree; }
>>
/** Add a variable to track rule's return AST */
ruleDeclarations() ::= \le<super.ruleDeclarations()>
var root 0: <ASTLabelType> = null;\langle n \rangle>>
ruleLabelDefs() ::= <<
<super.ruleLabelDefs()>
<[ruleDescriptor.tokenLabels,ruleDescriptor.wildcardTreeLabels,
```

```
 ruleDescriptor.wildcardTreeListLabels]:{it |var <it.label.text>_tree:<ASTLabelType>=null;}; separator="\n">
<ruleDescriptor.tokenListLabels:{it |var <it.label.text>_tree:<ASTLabelType>=null;}; separator="\n">
<ruleDescriptor.allTokenRefsInAltsWithRewrites
  :{it |var stream_<it>:RewriteRule<rewriteElementType>Stream=new
RewriteRule<rewriteElementType>Stream(adaptor,"token <it>");}; separator="\n">
<ruleDescriptor.allRuleRefsInAltsWithRewrites
  :{it |var stream_<it>:RewriteRuleSubtreeStream=new RewriteRuleSubtreeStream(adaptor,"rule <it>");};
separator="\n">
>>
/** When doing auto AST construction, we must define some variables;
* These should be turned off if doing rewrites. This must be a "mode"
```
- \* as a rule could have both rewrite and AST within the same alternative
- \* block.

```
*/
@alt. declarations() ::= \lt\lt<if(autoAST)>
<if(outerAlt)>
<if(!rewriteMode)>
root_0 = <ASTLabelType>(adaptor.nil());<\n>
<endif>
<endif>
<endif>
>>
```
## $// Tracking Rule Elements$

```
/* ID and track it for use in a rewrite rule */tokenRefTrack(token,label,elementIndex,terminalOptions) ::= <<
<tokenRefBang(...)> <! Track implies no auto AST construction!>
\langleif(backtracking)>if(\langleactions.(actionScope).synpredgate>)\langleendif>stream_\langletoken>.add\langlelabel>);\langle|n>
>>
```

```
/** ids+=ID and track it for use in a rewrite rule; adds to ids *and*
* to the tracking list stream_ID for use in the rewrite.
*/
tokenRefTrackAndListLabel(token,label,elementIndex,terminalOptions) ::= <<
<tokenRefTrack(...)>
<listLabel(elem=label,...)>
\rightarrow/** ^(ID ...) track for rewrite */
tokenRefRuleRootTrack(token,label,elementIndex,terminalOptions) ::= <<
<tokenRefBang(...)>
\langleif(backtracking)>if ( <actions.(actionScope).synpredgate> ) <endif>stream_<token>.add(<label>);<\n>
>>
```
/\*\* Match ^(label+=TOKEN ...) track for rewrite \*/

```
tokenRefRuleRootTrackAndListLabel(token,label,elementIndex,terminalOptions) ::= <<
<tokenRefRuleRootTrack(...)>
<listLabel(elem=label,...)>
\gg/** rule when output=AST and tracking for rewrite */ruleRefTrack(rule,label,elementIndex,args,scope) ::= <<
<super.ruleRef(...)>
\langleif(backtracking)>if (\langle <actions.(actionScope).synpredgate> ) \langle <endif>stream_\langlerule.name>.add\langle<label>.tree);
>>
/** x+=rule when output=AST and tracking for rewrite */ruleRefTrackAndListLabel(rule,label,elementIndex,args,scope) ::= <<
<ruleRefTrack(...)>
<listLabel(label, {<label>.tree})>
>>
/** ^(rule ...) rewrite */
ruleRefRuleRootTrack(rule,label,elementIndex,args,scope) ::= <<
<ruleRefRuleRoot(...)>
\langleif(backtracking)>if ( <actions.(actionScope).synpredgate> ) <endif>stream_<rule>.add(<label>.tree);
>>
/** \sqrt{x+}=rule \dots) rewrite */
ruleRefRuleRootTrackAndListLabel(rule,label,elementIndex,args,scope) ::= <<
<ruleRefRuleRootTrack(...)>
<listLabel(label, {<label>.tree})>
>>
// R e w r i t e
rewriteCode(
	alts, description,
	referencedElementsDeep, // ALL referenced elements to right of ->
	referencedTokenLabels,
	referencedTokenListLabels,
	referencedRuleLabels,
	referencedRuleListLabels,
   referencedWildcardLabels,
   referencedWildcardListLabels,
	rewriteBlockLevel, enclosingTreeLevel, treeLevel) ::=
<<// AST REWRITE
// elements: <referencedElementsDeep; separator=", ">
// token labels: <referencedTokenLabels; separator=", ">
```

```
// rule labels: <referencedRuleLabels; separator=", ">
// token list labels: <referencedTokenListLabels; separator=", ">
```

```
// rule list labels: <referencedRuleListLabels; separator=", ">
// wildcard labels: <[referencedWildcardLabels,referencedWildcardListLabels]; separator=", ">
<if(backtracking)>
if (\langle <actions.(actionScope).synpredgate>) \langle \langle n \rangle<endif>
<prevRuleRootRef()>.tree = root_0;
<rewriteCodeLabels()>
root_0 = \langleASTLabelType>(adaptor.nil());
<alts:rewriteAlt(); separator="else ">
<! if tree parser and rewrite=true !>
<if(TREE_PARSER)>
<if(rewriteMode)>
<prevRuleRootRef()>.tree = <ASTLabelType>(adaptor.rulePostProcessing(root_0));
input.replaceChildren(adaptor.getParent(retval.start),
              adaptor.getChildIndex(retval.start),
              adaptor.getChildIndex(_last),
              retval.tree);
<endif>
<endif>
<! if parser or tree-parser && rewrite!=true, we need to set result !>
<if(!TREE_PARSER)>
<prevRuleRootRef()>.tree = root_0;
<else>
<if(!rewriteMode)>
<prevRuleRootRef()>.tree = root_0;
<endif>
<endif>
<if(backtracking)>
}
<endif>
\rightarrowrewriteCodeLabels() ::= <<
<referencedTokenLabels
   :{it |var stream_<it>:RewriteRule<rewriteElementType>Stream=new
RewriteRule<rewriteElementType>Stream(adaptor,"token <it>",<it>);};
   separator="\n"
\rightarrow<referencedTokenListLabels
   :{it |var stream_<it>:RewriteRule<rewriteElementType>Stream=new
RewriteRule<rewriteElementType>Stream(adaptor,"token <it>", list <it>);};
   separator="\n"
\ddot{\phantom{1}}<referencedWildcardLabels
   :{it |var stream_<it>:RewriteRuleSubtreeStream=new RewriteRuleSubtreeStream(adaptor,"wildcard
\langleit>",\langleit>);};
   separator="\n"
\rightarrow
```
```
<referencedWildcardListLabels
```

```
 :{it |var stream_<it>:RewriteRuleSubtreeStream=new RewriteRuleSubtreeStream(adaptor,"wildcard
\langleit>",list_\langleit>);};
  separator="\n"
\ddot{\phantom{1}}<referencedRuleLabels
  :{it |var stream_<it>:RewriteRuleSubtreeStream=new RewriteRuleSubtreeStream(adaptor,"rule
<it>",<it>!=null?<it>.tree:null);};
   separator="\n"
\rightarrow<referencedRuleListLabels
  :{it |var stream_<it>:RewriteRuleSubtreeStream=new RewriteRuleSubtreeStream(adaptor,"token
\langleit>",list_\langleit>);};
  separator="\n"
>
>>
/** Generate code for an optional rewrite block; note it uses the deep ref'd element
 * list rather shallow like other blocks.
 */
rewriteOptionalBlock(
	alt,rewriteBlockLevel,
	referencedElementsDeep, // all nested refs
	referencedElements, // elements in immediately block; no nested blocks
	description) ::=
<<// <fileName>:<description>
if ( <referencedElementsDeep:{el | stream_<el>.hasNext}; separator="||"> ) {
  \langle alt \rangle}
<referencedElementsDeep:{el | stream_<el>.reset();<\n>}>
\ggrewriteClosureBlock(
	alt,rewriteBlockLevel,
	referencedElementsDeep, // all nested refs
	referencedElements, // elements in immediately block; no nested blocks
	description) ::=
<<// <fileName>:<description>
while ( <referencedElements: {el | stream <el>.hasNext}; separator="||"> ) {
 \langle alt \rangle}
<referencedElements:{el | stream_<el>.reset();<\n>}>
\rightarrowrewritePositiveClosureBlock(
alt.rewriteBlockLevel.
```

```
	referencedElementsDeep, // all nested refs
	referencedElements, // elements in immediately block; no nested blocks
	description) ::=
<<if ( !(<referencedElements:{el | stream_<el>.hasNext}; separator="||">) ) {
   throw new RewriteEarlyExitException();
}
while ( <referencedElements: {el | stream_<el>.hasNext }; separator="||"> ) {
  \langle alt \rangle}
<referencedElements:{el | stream_<el>.reset();<\n>}>
>>
rewriteAlt(a) ::= <<
// <a.description>
\langleif(a.pred)>if (\langlea.pred\rangle) {
  \langle a. a \rangle\langle n \rangle<else>
{
  \langle a. a \rangle\langle n \rangle<endif>
>>
/** For empty rewrites: "r : ... >>;" */
rewriteEmptyAlt() ::= "root_0 = null;"
rewriteTree(root,children,description,enclosingTreeLevel,treeLevel) ::= <<
// <fileName>:<description>
{
var root_<treeLevel>:<ASTLabelType> = <ASTLabelType>(adaptor.nil());
<root:rewriteElement()>
<children:rewriteElement()>
adaptor.addChild(root_<enclosingTreeLevel>, root_<treeLevel>);
\langle n \rangle>>
rewriteElementList(elements) ::= "<elements:rewriteElement()>"
rewriteElement(e) ::= <<\langle@pregen()><e.el>
\rightarrow/** Gen ID or ID[args] */
rewriteTokenRef(token,elementIndex,terminalOptions,args) ::= <<
```
adaptor.addChild(root\_<treeLevel>, <createRewriteNodeFromElement(...)>);<\n>  $\rightarrow$ 

 $/*$  Gen \$label ... where defined via label=ID  $*/$ rewriteTokenLabelRef(label,elementIndex) ::= << adaptor.addChild(root\_<treeLevel>, stream\_<label>.nextNode());<\n> >>

 $/*$  Gen \$label ... where defined via label+=ID  $*/$ rewriteTokenListLabelRef(label,elementIndex) ::= << adaptor.addChild(root\_<treeLevel>, stream\_<label>.nextNode());<\n> >>

```
/** Gen ^($label ...) */
rewriteTokenLabelRefRoot(label,elementIndex) ::= <<
root_<treeLevel> = <ASTLabelType>(adaptor.becomeRoot(stream_<label>.nextNode(), root_<treeLevel>));<\n>
\gg
```
 $/*$  Gen  $\land$  (\$label ...) where label +=... \*/ rewriteTokenListLabelRefRoot ::= rewriteTokenLabelRefRoot

```
/** Gen \wedge(ID ...) or \wedge(ID[args] ...) */
rewriteTokenRefRoot(token,elementIndex,terminalOptions,args) ::= <<
root_<treeLevel> = <ASTLabelType>(adaptor.becomeRoot(<createRewriteNodeFromElement(...)>,
root_<treeLevel>));<\n>
>>
```

```
rewriteImaginaryTokenRef(args,token,terminalOptions,elementIndex) ::= <<
adaptor.addChild(root_<treeLevel>, <createImaginaryNode(token,terminalOptions,args)>);<\n>
>>
```

```
rewriteImaginaryTokenRefRoot(args,token,terminalOptions,elementIndex) ::= <<
root_<treeLevel> = <ASTLabelType>(adaptor.becomeRoot(<createImaginaryNode(token,terminalOptions,args)>,
root <treeLevel>));<\n>
>>
```

```
/* plain \rightarrow {foo} action */
rewriteAction(action) ::= <<
root 0 = <action>; <n>
\rightarrow
```
/\*\* What is the name of the previous value of this rule's root tree? This

- \* let's us refer to \$rule to mean previous value. I am reusing the
- \* variable 'tree' sitting in retval struct to hold the value of root\_0 right
- \* before I set it during rewrites. The assign will be to retval.tree.

```
*/
```

```
prevRuleRootRef() ::= "retval"
```
rewriteRuleRef(rule) ::= << adaptor.addChild(root\_<treeLevel>, stream\_<rule>.nextTree());<\n> >>

rewriteRuleRefRoot(rule) ::= << root\_<treeLevel> = <ASTLabelType>(adaptor.becomeRoot(stream\_<rule>.nextNode(), root\_<treeLevel>));<\n> >>

rewriteNodeAction(action) ::= << adaptor.addChild(root <treeLevel>, <action>);<\n> >>

```
rewriteNodeActionRoot(action) ::= <<
root_<treeLevel> = <ASTLabelType>(adaptor.becomeRoot(<action>, root_<treeLevel>));<\n>
>>
```

```
/** Gen $ruleLabel ... where defined via ruleLabel=rule */
rewriteRuleLabelRef(label) ::= <<
adaptor.addChild(root_<treeLevel>, stream_<label>.nextTree());<\n>
>>
```

```
/** Gen $ruleLabel ... where defined via ruleLabel+=rule */
rewriteRuleListLabelRef(label) ::= <<
adaptor.addChild(root <treeLevel>, stream <label>.nextTree());<\n>
>>
```

```
/** Gen ^($ruleLabel ...) where ruleLabel=rule */
rewriteRuleLabelRefRoot(label) ::= <<
root_<treeLevel> = <ASTLabelType>(adaptor.becomeRoot(stream_<label>.nextNode(), root_<treeLevel>));<\n>
>>
```

```
/** Gen ^($ruleLabel ...) where ruleLabel+=rule */
rewriteRuleListLabelRefRoot(label) ::= <<
root_<treeLevel> = <ASTLabelType>(adaptor.becomeRoot(stream_<label>.nextNode(), root_<treeLevel>));<\n>
>>
```

```
rewriteWildcardLabelRef(label) ::= <<
adaptor.addChild(root_<treeLevel>, stream_<label>.nextTree());<\n>
>>
```

```
createImaginaryNode(tokenType,terminalOptions,args) ::= <<
<if(terminalOptions.node)>
<! new MethodNode(IDLabel, args) !>
new <terminalOptions.node>(<tokenType><if(args)>, <args; separator=", "><endif>)
<else>
<ASTLabelType>(adaptor.create(<tokenType>, <args; separator=", "><if(!args)>"<tokenType>"<endif>))
<endif>
```

```
createRewriteNodeFromElement(token,terminalOptions,args) ::= <<
<if(terminalOptions.node)>
new <terminalOptions.node>(stream_<token>.nextToken()<if(args)>, <args; separator=", "><endif>)
<else>
\langleif(args)>\langle! must create new node from old !>adaptor.create(<token>, <args; separator=", ">)
<else>
stream <token>.nextNode()
<endif>
<endif>
>>
```
Found in path(s):

\* /opt/cola/permits/1274703855\_1645234694.1/0/antlr-3-5-2-sourcesjar/org/antlr/codegen/templates/ActionScript/AST.stg No license file was found, but licenses were detected in source scan.

/\*

[The "BSD license"] Copyright (c) 2010 Terence Parr All rights reserved.

Redistribution and use in source and binary forms, with or without modification, are permitted provided that the following conditions are met:

- 1. Redistributions of source code must retain the above copyright notice, this list of conditions and the following disclaimer.
- 2. Redistributions in binary form must reproduce the above copyright notice, this list of conditions and the following disclaimer in the documentation and/or other materials provided with the distribution.
- 3. The name of the author may not be used to endorse or promote products derived from this software without specific prior written permission.

THIS SOFTWARE IS PROVIDED BY THE AUTHOR ``AS IS'' AND ANY EXPRESS OR IMPLIED WARRANTIES, INCLUDING, BUT NOT LIMITED TO, THE IMPLIED WARRANTIES OF MERCHANTABILITY AND FITNESS FOR A PARTICULAR PURPOSE ARE DISCLAIMED. IN NO EVENT SHALL THE AUTHOR BE LIABLE FOR ANY DIRECT, INDIRECT, INCIDENTAL, SPECIAL, EXEMPLARY, OR CONSEQUENTIAL DAMAGES (INCLUDING, BUT NOT LIMITED TO, PROCUREMENT OF SUBSTITUTE GOODS OR SERVICES; LOSS OF USE, DATA, OR PROFITS; OR BUSINESS INTERRUPTION) HOWEVER CAUSED AND ON ANY THEORY OF LIABILITY, WHETHER IN CONTRACT, STRICT LIABILITY, OR TORT (INCLUDING NEGLIGENCE OR OTHERWISE) ARISING IN ANY WAY OUT OF THE USE OF THIS SOFTWARE, EVEN IF ADVISED OF THE POSSIBILITY OF SUCH DAMAGE. \*/

/\*\* How to generate rules derived from left-recursive rules.

```
* These rely on recRuleDefArg(), recRuleAltPredicate(),
```

```
* recRuleArg(), recRuleSetResultAction(), recRuleSetReturnAction()
```

```
* templates in main language.stg
```
\*/

 ; >>

group LeftRecursiveRules;

```
recRuleName(ruleName) ::= "<ruleName> "
recPrimaryName(ruleName) ::= "<ruleName>_primary"
```

```
recRuleStart(ruleName, minPrec, userRetvals, userRetvalAssignments) ::= <<
<ruleName><if(userRetvals)> returns [<userRetvals>]<endif>
 : <recRuleName(...)>[<minPrec>]
  <if(userRetvals)>
  {
     <userRetvalAssignments; separator="\n">
   }
 <endif>
 ;
>>
recRule(ruleName, precArgDef, argName, alts, setResultAction, buildAST,
     userRetvals, userRetvalAssignments) ::= <<
<recRuleName(...)>[<precArgDef>]<if(userRetvals)> returns [<userRetvals>]<endif>
  : <recPrimaryName(...)>
     <if(buildAST)>
     {
      <setResultAction>
     }
    <endif>
     <if(userRetvals)>
     {
       <userRetvalAssignments; separator="\n">
     }
    <endif>
     ( options {backtrack=false;}
     : ( options {backtrack=false;}
     : \langlealts; separator="\n | ">
      )
     )*
```

```
recPrimaryRule(ruleName, alts, userRetvals) ::= <<
<recPrimaryName(...)><if(userRetvals)> returns [<userRetvals>]<endif>
options {backtrack=true;}
 : \langlealts; separator="\n | ">
  ;
\gg
```
 $recRuleAlt(alt, pred) ::= "\{}?=> < alt>"$ 

recRuleRef(ruleName, arg) ::= "<recRuleName(...)>[<arg>]"

Found in path(s):

\* /opt/cola/permits/1274703855\_1645234694.1/0/antlr-3-5-2-sourcesjar/org/antlr/codegen/templates/LeftRecursiveRules.stg No license file was found, but licenses were detected in source scan.

/\*

- \* [The "BSD license"]
- \* Copyright (c) 2005-2008 Terence Parr
- \* All rights reserved.
- \*
- \* Conversion to C#:
- \* Copyright (c) 2008-2009 Sam Harwell, Pixel Mine, Inc.
- \* All rights reserved.
- \*

\* Redistribution and use in source and binary forms, with or without

\* modification, are permitted provided that the following conditions

\* are met:

\* 1. Redistributions of source code must retain the above copyright

notice, this list of conditions and the following disclaimer.

- \* 2. Redistributions in binary form must reproduce the above copyright
- \* notice, this list of conditions and the following disclaimer in the
- \* documentation and/or other materials provided with the distribution.
- \* 3. The name of the author may not be used to endorse or promote products
- \* derived from this software without specific prior written permission.

\*

\* THIS SOFTWARE IS PROVIDED BY THE AUTHOR ``AS IS'' AND ANY EXPRESS OR

\* IMPLIED WARRANTIES, INCLUDING, BUT NOT LIMITED TO, THE IMPLIED WARRANTIES

\* OF MERCHANTABILITY AND FITNESS FOR A PARTICULAR PURPOSE ARE DISCLAIMED.

\* IN NO EVENT SHALL THE AUTHOR BE LIABLE FOR ANY DIRECT, INDIRECT,

\* INCIDENTAL, SPECIAL, EXEMPLARY, OR CONSEQUENTIAL DAMAGES (INCLUDING, BUT

\* NOT LIMITED TO, PROCUREMENT OF SUBSTITUTE GOODS OR SERVICES; LOSS OF USE,

\* DATA, OR PROFITS; OR BUSINESS INTERRUPTION) HOWEVER CAUSED AND ON ANY

\* THEORY OF LIABILITY, WHETHER IN CONTRACT, STRICT LIABILITY, OR TORT

\* (INCLUDING NEGLIGENCE OR OTHERWISE) ARISING IN ANY WAY OUT OF THE USE OF

\* THIS SOFTWARE, EVEN IF ADVISED OF THE POSSIBILITY OF SUCH DAMAGE.

\*/

/\*\* Template overrides to add debugging to normal Java output;

\* If ASTs are built, then you'll also get ASTDbg.stg loaded.

\*/

 $@$ outputFile.imports() ::= << <@super.imports()> using Antlr.Runtime.Debug;

using IOException = System.IO.IOException;

```
\rightarrow
```

```
@genericParser.members() ::= <<
<if(grammar.grammarIsRoot)>
public static readonly string[] ruleNames =
	new string[]
	{
 "invalidRule", <grammar.allImportedRules:\{rST \mid "~rST.name>"\}; wrap="\n ", separator=", ">
\}; \langle n \rangle<endif>
<if(grammar.grammarIsRoot)><! grammar imports other grammar(s) !>
int ruleLevel = 0;
public virtual int RuleLevel { get { return ruleLevel; } }
public virtual void IncRuleLevel() { ruleLevel++; }
public virtual void DecRuleLevel() { ruleLevel--; }
<if(profile)>
<ctorForProfilingRootGrammar()>
<else>
<ctorForRootGrammar()>
<endif>
<ctorForPredefinedListener()>
<else><! imported grammar !>
public int RuleLevel { get { return <grammar.delegators: {g| <g:delegateName()>}>.RuleLevel; } }
public void IncRuleLevel() { <grammar.delegators: {g| <g:delegateName()>}>.IncRuleLevel(); }
public void DecRuleLevel() { <grammar.delegators: {g| <g:delegateName()>}>.DecRuleLevel(); }
<ctorForDelegateGrammar()>
<endif>
<if(profile)>
public override bool AlreadyParsedRule( IIntStream input, int ruleIndex )
{
	int stopIndex = GetRuleMemoization(ruleIndex, input.Index);
	((Profiler)dbg).ExamineRuleMemoization(input, ruleIndex, stopIndex,
<grammar.composite.rootGrammar.recognizerName>.ruleNames[ruleIndex]);
	return base.AlreadyParsedRule(input, ruleIndex);
\langle \ranglepublic override void Memoize( IIntStream input, int ruleIndex, int ruleStartIndex )
{
	((Profiler)dbg).Memoize(input, ruleIndex, ruleStartIndex,
<grammar.composite.rootGrammar.recognizerName>.ruleNames[ruleIndex]);
	base.Memoize(input, ruleIndex, ruleStartIndex);
\langle \rangle<endif>
protected virtual bool EvalPredicate( bool result, string predicate )
{
	dbg.SemanticPredicate( result, predicate );
	return result;
\langle \rangle
```

```
>>
```

```
ctorForRootGrammar() ::= <<
<! bug: can't use <@super.members()> cut-n-paste instead !>
<! Same except we add port number and profile stuff if root grammar !>
<actions.(actionScope).ctorModifier; null="public"> <name>( <inputStreamType> input )
	: this( input, DebugEventSocketProxy.DefaultDebuggerPort, new RecognizerSharedState() )
{
}
<actions.(actionScope).ctorModifier; null="public"> <name>( <inputStreamType> input, int port,
RecognizerSharedState state )
	: base( input, state )
{
	<createListenerAndHandshake()>
\langlegrammar.directDelegates:{g|\langleg:delegateName()> = new \langleg.recognizerName>( input, dbg, this.state,
this<grammar.delegators:{g|, <g:delegateName()>}> );}; separator="\n">
	<parserCtorBody()>
\langle \mathcal{Q} finally()>
\langle n \rangle>>
ctorForProfilingRootGrammar() ::= <<
<! bug: can't use <@super.members()> cut-n-paste instead !>
<actions.(actionScope).ctorModifier; null="public"> <name>( <inputStreamType> input )
	: this( input, new Profiler(null), new RecognizerSharedState() )
{
}
<actions.(actionScope).ctorModifier; null="public"> <name>( <inputStreamType> input, IDebugEventListener dbg,
RecognizerSharedState state )
	: base( input, dbg, state )
{
Profiler p = (Profit)dbg;	p.setParser(this);
	<grammar.directDelegates:
 {g|\langle g|, g;\text{delegateName}}(>= \text{new} \langle g,\text{recognizerName}}(= \text{input}, \text{dbg}, \text{this-state}, \text{this} \langle g,\text{parameters} \rangle)<g:delegateName()>}> );}; separator="\n">
	<parserCtorBody()>
<@finally()>
}
\langle n \rangle>>
/* Basically we don't want to set any dbg listeners are root will have it. */
ctorForDelegateGrammar() ::= <<
<actions.(actionScope).ctorModifier; null="public"> <name>( <inputStreamType> input, IDebugEventListener dbg,
RecognizerSharedState state<grammar.delegators: {g|, <g.recognizerName> <g:delegateName()>}>)
	: base( input, dbg, state )
{
```

```
	<grammar.directDelegates:
```

```
{g|\langle g|, g;\text{delegateName}}(>= \text{new} \langle g,\text{recognizerName}\rangle \text{ input, this}, \text{this-state} \langle g,\text{delegators:}\{g|,\text{else} \rangle \text{ input} \rangle<g:delegateName()>}> );}; separator="\n">
	<parserCtorBody()>
\langle \rangle
```

```
\gg
```

```
ctorForPredefinedListener() ::= <<
<actions.(actionScope).ctorModifier; null="public"> <name>( <inputStreamType> input, IDebugEventListener dbg
\lambda	<@superClassRef>: base( input, dbg, new RecognizerSharedState() )<@end>
{
<if(profile)>
Profiler p = (Profit)dbg;	p.setParser(this);
<endif>
\langlegrammar.directDelegates:{g|\langleg:delegateName()> = new \langleg.recognizerName>(input, dbg, this.state,
this < grammar.delegators: \{g\}, < g:delegate Name() > \}); \}; separator="\n" >
	<parserCtorBody()>
	<@finally()>
\langle \rangle>>
createListenerAndHandshake() ::= <<
<if(TREE_PARSER)>
DebugEventSocketProxy proxy = new DebugEventSocketProxy( this, port, input.TreeAdaptor ); < \n>
<else>
DebugEventSocketProxy proxy = new DebugEventSocketProxy( this, port, null );<\n>
<endif>
DebugListener = proxy;
try
{
	proxy.Handshake();
}
catch ( IOException ioe )
{
	ReportError( ioe );
}
>>
@genericParser.superClassName() ::= "Debug<@super.superClassName()>"
/*
* Much of the following rules were merged into CSharp3.stg.
*/
@rule.preamble() ::= <<
if (RuleLevel == 0)
```

```
	DebugListener.Commence();
IncRuleLevel();
>>
\angle//@rule.preamble() ::= <<
//try
//{
// dbg.EnterRule( GrammarFileName, "<ruleName>" );
// if ( RuleLevel == 0 )
\mathcal{U}// dbg.Commence();
\mathcal{U}// IncRuleLevel();
// dbg.Location(<ruleDescriptor.tree.line>, <ruleDescriptor.tree.charPositionInLine>);<\n>
||>>@rule. postample() ::= \leqDecRuleLevel();
if (RuleLevel == 0)
	DebugListener.Terminate();
>>
\mathcal{W} and \mathcal{W} are postamble() ::= <<
//dbg.Location(<ruleDescriptor.EORNode.line>, <ruleDescriptor.EORNode.charPositionInLine>);<\n>
//}
//finally
//{
// dbg.ExitRule( GrammarFileName, "<ruleName>" );
// DecRuleLevel();
// if ( RuleLevel == 0 )
\mathcal{U}// dbg.Terminate();
\mathcal{U}\frac{1}{2} \/ \\cdot \/\eqd{sqrt{\sigma_{\sigma_{\sigma_{\sigma_{\sigma_{\sigma_{\sigma_{\sigma_{\sigma_{\sigma_{\sigma_{\sigma_{\sigma_{\sigma_{\sigma_{\sigma_{\sigma_{\sigma_{\sigma_{\sigma_{\sigma_{\sigma_{\sigma_{\sigm
\frac{1}{>>}//@insertSynpreds.start() ::= "dbg.BeginBacktrack( state.backtracking );"
//@insertSynpreds.stop() ::= "dbg.EndBacktrack( state.backtracking, success );"
```
// Common debug event triggers used by region overrides below

```
//enterSubRule() ::= \lt\lt//try//{
// dbg.EnterSubRule( <decisionNumber> ); \langle n \rangle|1|>>\ell//exitSubRule() ::= <<
//}
//finally
```
//{ // dbg.ExitSubRule( <decisionNumber>); //}<\n>  $||>>$ 

//enterDecision() ::= <<  $\frac{1}{\pi}$ //{ // dbg.EnterDecision( <decisionNumber> );<\n>  $1/>>$ 

 $\sqrt{x}$ itDecision() ::= << //} //finally //{ // dbg.ExitDecision( <decisionNumber>); //}<\n> //>>

//enterAlt(n) ::= "dbg.EnterAlt(  $\langle n \rangle$  ); $\langle n \rangle$ "

// Region overrides that tell various constructs to add debugging triggers

//@block.predecision() ::= "<enterSubRule()><enterDecision()>"

//@block.postdecision() ::= "<exitDecision()>"

//@block.postbranch() ::= "<exitSubRule()>"

//@ruleBlock.predecision() ::= "<enterDecision()>"

//@ruleBlock.postdecision() ::= "<exitDecision()>"

//@ruleBlockSingleAlt.prealt() ::= "<enterAlt(n=\"1\")>"

//@blockSingleAlt.prealt() ::= "<enterAlt(n=\"1\")>"

//@positiveClosureBlock.preloop() ::= "<enterSubRule()>"

//@positiveClosureBlock.postloop() ::= "<exitSubRule()>"

//@positiveClosureBlock.predecision() ::= "<enterDecision()>"

//@positiveClosureBlock.postdecision() ::= "<exitDecision()>"

//@positiveClosureBlock.earlyExitException() ::= // "dbg.RecognitionException( eee<decisionNumber> );<\n>"

```
//@closureBlock.preloop() ::= "<enterSubRule()>"
```

```
//@closureBlock.postloop() ::= "<exitSubRule()>"
```

```
//@closureBlock.predecision() ::= "<enterDecision()>"
```

```
//@closureBlock.postdecision() ::= "<exitDecision()>"
```

```
//@altSwitchCase.prealt() ::= "<enterAlt(n=i)>"
```

```
//@element.prematch() ::=
// "dbg.Location( <it.line>, <it.pos>);"
```

```
//@matchSet.mismatchedSetException() ::=
// "dbg.RecognitionException( mse );"
```

```
//@dfaState.noViableAltException() ::= "dbg.RecognitionException( nvae );"
```

```
//@dfaStateSwitch.noViableAltException() ::= "dbg.RecognitionException( nvae );"
```

```
// df a Decision (decision Number, description) ::= \lt\lt//try
//{
\frac{1}{2} is CyclicDecision = true;
\frac{1}{2} < super.dfaDecision(...)>
//}
//catch ( NoViableAltException nvae )
//{
// dbg.RecognitionException( nvae );
// throw nvae;
//}
||>>
```

```
//@cyclicDFA.errorMethod() ::= <<
//public override void Error( NoViableAltException nvae )
//{
// ((DebugParser)recognizer).dbg.RecognitionException( nvae );
//}
||>>
```

```
/** Force predicate validation to trigger an event */
evalPredicate(pred,description) ::= <<
EvalPredicate(<pred>, "<description>")
>>
```

```
Found in path(s):
* /opt/cola/permits/1274703855_1645234694.1/0/antlr-3-5-2-sources-
jar/org/antlr/codegen/templates/CSharp3/Dbg.stg
```
No license file was found, but licenses were detected in source scan.

/\*

[The "BSD license"] Copyright (c) 2005-2006 Terence Parr All rights reserved.

Redistribution and use in source and binary forms, with or without modification, are permitted provided that the following conditions are met:

- 1. Redistributions of source code must retain the above copyright notice, this list of conditions and the following disclaimer.
- 2. Redistributions in binary form must reproduce the above copyright notice, this list of conditions and the following disclaimer in the documentation and/or other materials provided with the distribution.
- 3. The name of the author may not be used to endorse or promote products derived from this software without specific prior written permission.

THIS SOFTWARE IS PROVIDED BY THE AUTHOR ``AS IS'' AND ANY EXPRESS OR IMPLIED WARRANTIES, INCLUDING, BUT NOT LIMITED TO, THE IMPLIED WARRANTIES OF MERCHANTABILITY AND FITNESS FOR A PARTICULAR PURPOSE ARE DISCLAIMED. IN NO EVENT SHALL THE AUTHOR BE LIABLE FOR ANY DIRECT, INDIRECT, INCIDENTAL, SPECIAL, EXEMPLARY, OR CONSEQUENTIAL DAMAGES (INCLUDING, BUT NOT LIMITED TO, PROCUREMENT OF SUBSTITUTE GOODS OR SERVICES; LOSS OF USE, DATA, OR PROFITS; OR BUSINESS INTERRUPTION) HOWEVER CAUSED AND ON ANY THEORY OF LIABILITY, WHETHER IN CONTRACT, STRICT LIABILITY, OR TORT (INCLUDING NEGLIGENCE OR OTHERWISE) ARISING IN ANY WAY OUT OF THE USE OF THIS SOFTWARE, EVEN IF ADVISED OF THE POSSIBILITY OF SUCH DAMAGE. \*/

/\*\* Template subgroup to add template rewrite output

\* If debugging, then you'll also get STDbg.stg loaded. \*/

 $@$ outputFile.imports $() ::= \lt\lt$ <@super.imports()> import org.stringtemplate.v4.\*; import java.util.HashMap;

>>

 $/**$  Add this to each rule's return value struct  $*/$ @returnScope.ruleReturnMembers() ::= << /\* ST returnScope.ruleReturnMembers -- empty \*/  $\gg$ 

```
/** Add this to each rule's return value struct */@returnScope.ruleReturn.memvars() ::= <<
ST *st;
\rightarrow
```

```
/** Add this to each rule's return value struct */
@returnScope.ruleReturn.properties() ::= <<
@property (retain) ST *st;
>>
```

```
/** Add this to each rule's return value struct */
@returnScope.ruleReturn.methodsDecl() ::= <<
- (ST *)getTemplate;
- (NSString *)toString;
>>
/** Add this to each rule's return value struct */@returnScope.ruleReturn.synthesize() ::= <<
@synthesize st;
>>
/** Add this to each rule's return value struct */
@returnScope.ruleReturn.methods() ::= <<
- (ST *)getTemplate { return st; }
- (NSString *)toString { return st==nil?nil:[st render]; }
```

```
>>
```

```
@genericParser.members() ::= <<
<@super.members()>
STGroup *templateLib = [STGroup newSTGroup];
```

```
- (void)setTemplateLib:(STGroup *)aTemplateLib
{
  self.templateLib = aTemplateLib;
}
```

```
- (STGroup *)getTemplateLib
{
   return templateLib;
}
\rightarrow
```

```
@genericParserHeaderFile.memVars() ::= <<
<@super.memVars()>
```

```
/* ST genericParserHeaderFile.memVars -- empty now */
STGroup *templateLib; /* ST -- really a part of STAttrMap */
>>
```

```
@genericParserHeaderFile.properties() ::= \leq\leq<@super.properties()>
/* ST genericParser.properties */
@property (retain, getter=getTemplateLib, setter=setTemplateLib:) STGroup *templateLib;
```

```
>>
```

```
@genericParserHeaderFile.methodsDecl() ::= <<
<@super.methodsDecl()>
/* ST genericParser.methodsDecl */
- init;
- (STGroup *) getTemplateLib;
- (void) setTemplateLib:(STGroup *)aTemplateLib;
@end
>>
@genericParser.synthesize() ::= <<
<@super.synthesize()>
/* ST genericParserImplementation.synthesize */
@synthesize templateLib;
>>
@genericParser.methods() ::= \leq\leq<@super.methods()>
/* ST genericParser.methods */
- (STGroup *)getTemplateLib
{
  return templateLib;
}
- (void) setTemplateLib:(STGroup *)aTemplateLib
{
 templateLib = aTemplateLib;}
\gg@genericParser.members() ::= <<
<@super.members()>
STGroup *templateLib = [STGroup newSTGroup];
- (STGroup *) getTemplateLib
{
 return templateLib;
}
- (void) setTemplateLib:(STGroup *) templateLib
{
this.templateLib = templateLib;
}
/** x+=rule when output=template */
```

```
ruleRefAndListLabel(rule,label,elementIndex,args,scope) ::= <<
<ruleRef(rule,label,elementIndex,args,scope)>
<listLabel(label, { [<label> getTemplate]; })>
>>
```

```
rewriteTemplate(alts) ::= <<
```

```
// TEMPLATE REWRITE
<if(backtracking)>
if ( <actions.(actionScope).synpredgate> ) {
 <alts:rewriteTemplateAlt(); separator="else ">
 <if(rewriteMode)><replaceTextInLine()><endif>
}
<else>
<alts:rewriteTemplateAlt(); separator="else ">
<if(rewriteMode)><replaceTextInLine()><endif>
<endif>
>>
replaceTextInLine() ::= <<
<if(TREE_PARSER)>
  [([(TokenRewriteStream)input getTokenStream])
  replaceFromIndex:[[input getTreeAdaptor] getTokenStartIndex:retval.start]
  ToIndex:[[input getTreeAdaptor] getTokenStopIndex:retval.start]
  Text:[retval.st render]];
<else>
  [((TokenRewriteStream)input)
  replaceFromIndex:[((Token)retval.start) getTokenIndex]
  ToIndex:[input LT:-1] getTokenIndex]
  Text:[retval.st render]];
<endif>
\ggrewriteTemplateAlt(alt) ::= <<
```
// <alt.description> <if(alt.pred)> if  $(\langle alt,pred\rangle)$  {  $retval.st = \langle alt.alt \rangle;$  $\langle \rangle$ <else> {  $retval.st = \langle alt.alt \rangle$ ;  $\langle \rangle$ <endif> >>

```
rewriteEmptyTemplate(alts) ::= <<
nil;
```
/\*\* Invoke a template with a set of attribute name/value pairs.

- \* Set the value of the rule's template \*after\* having set
- \* the attributes because the rule's template might be used as
- \* an attribute to build a bigger template; you get a self-embedded

```
* template.
```

```
*/
```

```
rewriteExternalTemplate(name,args) ::= <%
```

```
\langle \text{if(args)} \rangle \langle \text{args:} \{\text{a} \mid \text{]} \rangle \langle \text{endif} \rangle
```

```
[templateLib getInstanceOf:@"<name>"]
```

```
 <if(args)><args:{a | add:@"<a.name>" value:<a.value>]}><endif>;
\%
```

```
/** expr is a string expression that says what template to load */rewriteIndirectTemplate(expr,args) ::= <%
\langle \text{if(args)} \rangle \langle \text{args:} \{\text{a} \mid [\} \rangle \langle \text{endif} \rangle[templateLib getInstanceOf:<expr>];
<if(args)><args:{a | add:@"<a.name>" value:<a.value>]}><endif>;
\%
```

```
/** Invoke an inline template with a set of attribute name/value pairs */
rewriteInlineTemplate(args, template) ::= <%
\langle \text{if(args)} \rangle \langle \text{args:} \{\text{a} \mid \text{]} \rangle \langle \text{endif} \rangle[ST newST:templateLib template:"<template>"]
 \langleif(args)>\langleargs:{a | add:@"\langlea.name>"\langlea.value>}}\rangle\langleendif>;
\%
```

```
/* plain \rightarrow {foo} action */
rewriteAction(action) ::= <<<action>
```

```
>>
```

```
/** An action has %st.attrName=expr; or % {st}.attrName=expr; */
actionSetAttribute(st,attrName,expr) ::= <<
[(<st>) setAttribute:@"<attrName>" value:<expr>];
>>
```

```
/** Translate %{stringExpr} */
actionStringConstructor(stringExpr) ::= <<
[ST newST:templateLib template:<stringExpr>];
>>
```

```
Found in path(s):
* /opt/cola/permits/1274703855_1645234694.1/0/antlr-3-5-2-sources-
jar/org/antlr/codegen/templates/ObjC/ST4ObjC.stg
No license file was found, but licenses were detected in source scan.
```

```
/*
```

```
* [The "BSD license"]
```

```
* Copyright (c) 2011 Terence Parr
```

```
* All rights reserved.
```
\*

```
* Conversion to C#:
```

```
* Copyright (c) 2011 Sam Harwell, Tunnel Vision Laboratories, LLC.
```

```
* All rights reserved.
```
\*

```
* Redistribution and use in source and binary forms, with or without
```

```
* modification, are permitted provided that the following conditions
```
\* are met:

```
* 1. Redistributions of source code must retain the above copyright
```

```
* notice, this list of conditions and the following disclaimer.
```

```
* 2. Redistributions in binary form must reproduce the above copyright
```

```
* notice, this list of conditions and the following disclaimer in the
```

```
* documentation and/or other materials provided with the distribution.
```

```
* 3. The name of the author may not be used to endorse or promote products
```

```
* derived from this software without specific prior written permission.
```
\*

```
* THIS SOFTWARE IS PROVIDED BY THE AUTHOR ``AS IS'' AND ANY EXPRESS OR
* IMPLIED WARRANTIES, INCLUDING, BUT NOT LIMITED TO, THE IMPLIED WARRANTIES
* OF MERCHANTABILITY AND FITNESS FOR A PARTICULAR PURPOSE ARE DISCLAIMED.
* IN NO EVENT SHALL THE AUTHOR BE LIABLE FOR ANY DIRECT, INDIRECT,
* INCIDENTAL, SPECIAL, EXEMPLARY, OR CONSEQUENTIAL DAMAGES (INCLUDING, BUT
* NOT LIMITED TO, PROCUREMENT OF SUBSTITUTE GOODS OR SERVICES; LOSS OF USE,
* DATA, OR PROFITS; OR BUSINESS INTERRUPTION) HOWEVER CAUSED AND ON ANY
* THEORY OF LIABILITY, WHETHER IN CONTRACT, STRICT LIABILITY, OR TORT
* (INCLUDING NEGLIGENCE OR OTHERWISE) ARISING IN ANY WAY OUT OF THE USE OF
* THIS SOFTWARE, EVEN IF ADVISED OF THE POSSIBILITY OF SUCH DAMAGE.
```
\*/

```
dfa(decisionRanks,states,edges,rankdir,startState,useBox) ::= <<
digraph NFA {
<if(rankdir)>rankdir=<rankdir>;<endif>
<decisionRanks; separator="\n">
\ltstates; separator="\n">
<edges; separator="\n">
}
\sim
```

```
nfa(decisionRanks,states,edges,rankdir,startState) ::= <<
digraph NFA {
rankdir=LR;
<decisionRanks; separator="\n">
\ltstates; separator="\n">
<edges; separator="\n">
}
```

```
decision-rank(states) ::= <<
{rank=same; rankdir=TB; <states; separator="; ">}
>>
edge(src,target,label,arrowhead) ::= <<
<src> -> <target> [fontsize=11, fontname="Courier", arrowsize=.7, label = "<label>"<if(arrowhead)>, arrowhead =
<arrowhead><endif>];
>>
action-edge(src,target,label,arrowhead) ::= <<
<src> -> <target> [fontsize=11, fontname="Courier", arrowsize=.7, label = "<label>"<if(arrowhead)>, arrowhead =
<arrowhead><endif>];
>>
epsilon-edge(src,target,label,arrowhead) ::= <<
\langlesrc> -> \langletarget> [fontname="Times-Italic", label = "e"];
\rightarrowstate(name,useBox) ::= <<
node [fontsize=11, shape = \langleif(useBox)>box\langleelse>circle, fixedsize=true, width=.4\langleendif>]; \langlename>
\ggstopstate(name,useBox) ::= <<
node [fontsize=11, shape = <if(useBox)>polygon,sides=4,peripheries=2<else>doublecircle, fixedsize=true,
width=.6<endif>]; <name>
>>
```

```
Found in path(s):
```
\* /opt/cola/permits/1274703855\_1645234694.1/0/antlr-3-5-2-sources-jar/org/antlr/tool/templates/dot/dot.stg No license file was found, but licenses were detected in source scan.

/\*

- \* [The "BSD license"]
- \* Copyright (c) 2012 Terence Parr
- \* Copyright (c) 2012 Sam Harwell
- \* All rights reserved.

\*

- \* Redistribution and use in source and binary forms, with or without
- \* modification, are permitted provided that the following conditions
- \* are met:
- \* 1. Redistributions of source code must retain the above copyright
- \* notice, this list of conditions and the following disclaimer.
- \* 2. Redistributions in binary form must reproduce the above copyright
- notice, this list of conditions and the following disclaimer in the
- documentation and/or other materials provided with the distribution.
- \* 3. The name of the author may not be used to endorse or promote products
- derived from this software without specific prior written permission.
- \*
- \* THIS SOFTWARE IS PROVIDED BY THE AUTHOR ``AS IS'' AND ANY EXPRESS OR
- \* IMPLIED WARRANTIES, INCLUDING, BUT NOT LIMITED TO, THE IMPLIED WARRANTIES
- \* OF MERCHANTABILITY AND FITNESS FOR A PARTICULAR PURPOSE ARE DISCLAIMED.
- \* IN NO EVENT SHALL THE AUTHOR BE LIABLE FOR ANY DIRECT, INDIRECT,
- \* INCIDENTAL, SPECIAL, EXEMPLARY, OR CONSEQUENTIAL DAMAGES (INCLUDING, BUT
- \* NOT LIMITED TO, PROCUREMENT OF SUBSTITUTE GOODS OR SERVICES; LOSS OF USE,
- \* DATA, OR PROFITS; OR BUSINESS INTERRUPTION) HOWEVER CAUSED AND ON ANY
- \* THEORY OF LIABILITY, WHETHER IN CONTRACT, STRICT LIABILITY, OR TORT
- \* (INCLUDING NEGLIGENCE OR OTHERWISE) ARISING IN ANY WAY OUT OF THE USE OF
- \* THIS SOFTWARE, EVEN IF ADVISED OF THE POSSIBILITY OF SUCH DAMAGE.

\*/

## Found in path(s):

\* /opt/cola/permits/1274703855\_1645234694.1/0/antlr-3-5-2-sources-jar/org/antlr/tool/ToolSTGroupFile.java No license file was found, but licenses were detected in source scan.

#### /\*

[The "BSD license"] Copyright (c) 2005-2009 Jim Idle, Temporal Wave LLC http://www.temporal-wave.com http://www.linkedin.com/in/jimidle

All rights reserved.

Redistribution and use in source and binary forms, with or without modification, are permitted provided that the following conditions are met:

- 1. Redistributions of source code must retain the above copyright notice, this list of conditions and the following disclaimer.
- 2. Redistributions in binary form must reproduce the above copyright notice, this list of conditions and the following disclaimer in the documentation and/or other materials provided with the distribution.
- 3. The name of the author may not be used to endorse or promote products derived from this software without specific prior written permission.

THIS SOFTWARE IS PROVIDED BY THE AUTHOR ``AS IS'' AND ANY EXPRESS OR IMPLIED WARRANTIES, INCLUDING, BUT NOT LIMITED TO, THE IMPLIED WARRANTIES OF MERCHANTABILITY AND FITNESS FOR A PARTICULAR PURPOSE ARE DISCLAIMED. IN NO EVENT SHALL THE AUTHOR BE LIABLE FOR ANY DIRECT, INDIRECT, INCIDENTAL, SPECIAL, EXEMPLARY, OR CONSEQUENTIAL DAMAGES (INCLUDING, BUT NOT LIMITED TO, PROCUREMENT OF SUBSTITUTE GOODS OR SERVICES; LOSS OF USE, DATA, OR PROFITS; OR BUSINESS INTERRUPTION) HOWEVER CAUSED AND ON ANY THEORY OF LIABILITY, WHETHER IN CONTRACT, STRICT LIABILITY, OR TORT (INCLUDING NEGLIGENCE OR OTHERWISE) ARISING IN ANY WAY OUT OF THE USE OF THIS SOFTWARE, EVEN IF ADVISED OF THE POSSIBILITY OF SUCH DAMAGE. \*/

```
/** Templates for building ASTs during tree parsing.
*
* Deal with many combinations. Dimensions are:
* Auto build or rewrite
   no label, label, list label (label/no-label handled together)
* child, root
* token, set, rule, wildcard
*
* Each combination has its own template except that label/no label
* is combined into tokenRef, ruleRef, ...
*/
/** Add a variable to track last element matched */
ruleDeclarations() ::= \lt\lt<super.ruleDeclarations()>
<ASTLabelType> _last;<\n>
<ASTLabelType> _first_0;<\n>
>>
/** Add a variable to track last element matched */
ruleInitializations() ::= <<<super.ruleInitializations()>
\_ last = NULL; \langle n \ranglefirst 0 = NULL; \langle n \rangle>>
/** What to emit when there is no rewrite rule. For auto build
* mode, does nothing.
*/
noRewrite(rewriteBlockLevel, treeLevel) ::= <<
<if(backtracking)>if ( BACKTRACKING ==0 ) {<endif>
<if(rewriteMode)>
retval.tree = (<i>ASTLabelType</i>)_first_0;if ( ADAPTOR->getParent(ADAPTOR, retval.tree) != NULL && ADAPTOR->isNilNode(ADAPTOR,
ADAPTOR->getParent(ADAPTOR, retval.tree) ) )
{
   retval.tree = (<ASTLabelType>)ADAPTOR->getParent(ADAPTOR, retval.tree);
}
<endif>
<if(backtracking)>}<endif>
>>
/** match \land(root children) in tree parser; override here to
* add tree construction actions.
*/
tree(root, actionsAfterRoot, children, nullableChildList,
   enclosingTreeLevel, treeLevel) ::= <<
last = (\leq \text{ASTLabelType} > \text{LT}(1);
```

```
{
<ASTLabelType> _save_last_<treeLevel>;
<ASTLabelType> _first_<treeLevel>;
<if(!rewriteMode)>
<ASTLabelType> root_<treeLevel>;
<endif>
save last \langletreeLevel\rangle = last;
first \text{-}treeLevel> = NULL;<if(!rewriteMode)>
root_<treeLevel> = (<ASTLabelType>)(ADAPTOR->nilNode(ADAPTOR));
<endif>
<root:element()>
<if(rewriteMode)>
<if(backtracking)>if ( BACKTRACKING ==0 ) {<endif>
<if(root.el.rule)>
if ( _first_<enclosingTreeLevel> == NULL ) _first_<enclosingTreeLevel> = <root.el.label>.tree;
<else>
if (_{\text{first}\text{-}en closingTreeLevel}) == NULL ) _{\text{first}\text{-}en closingTreeLevel} = <root.el.label>;
<endif>
<if(backtracking)>}<endif>
<endif>
<actionsAfterRoot:element()>
<if(nullableChildList)>
if ( LA(1)==ANTLR3 TOKEN DOWN ) {
  MATCHT(ANTLR3_TOKEN_DOWN, NULL);
  <children:element()>
  MATCHT(ANTLR3_TOKEN_UP, NULL);
}
<else>
MATCHT(ANTLR3_TOKEN_DOWN, NULL);
<children:element()>
MATCHT(ANTLR3_TOKEN_UP, NULL);
<endif>
<if(!rewriteMode)>
ADAPTOR->addChild(ADAPTOR, root_<enclosingTreeLevel>, root_<treeLevel>);
<endif>
\text{last} = \text{save}\_last\text{~\leq}treeLevel\text{~:};
\langle n \rangle\gg// TOKEN AST STUFF
/** ID! and output=AST (same as plain tokenRef) 'cept add
* setting of _last
*/
```

```
tokenRefBang(token,label,elementIndex,terminalOptions) ::= <<
last = (\leq \text{ASTLabelType>})LT(1);<super.tokenRef(...)>
```

```
/** ID auto construct */
tokenRef(token,label,elementIndex,terminalOptions) ::= <<
\text{last} = (\text{<ASTLabelType>})LT(1);<super.tokenRef(...)>
<if(!rewriteMode)>
<if(backtracking)>if ( BACKTRACKING ==0 ) {<endif>
<if(terminalOptions.node)>
\langlelabel> tree = \langleterminalOptions.node>New(\langlelabel>);
<else>
<label>_tree = (<ASTLabelType>)ADAPTOR->dupNode(ADAPTOR, <label>);
<endif>
ADAPTOR->addChild(ADAPTOR, root_<treeLevel>, <label>_tree);
<if(backtracking)>}<endif>
<else>
<if(backtracking)>if ( BACKTRACKING ==0 ) {<endif>
if (_{\text{first}\_\text{x} == NULL ) _{\text{first}\_\text{x} == _{\text{label}\n};
<if(backtracking)>}<endif>
<endif>
>>
/** label+=TOKEN auto construct */
tokenRefAndListLabel(token,label,elementIndex,terminalOptions) ::= <<
<tokenRef(...)>
<listLabel(elem=label,...)>
>>
/** ^(ID ...) auto construct */
tokenRefRuleRoot(token,label,elementIndex,terminalOptions) ::= <<
\text{Last} = (\text{<ASTLabelType>})LT(1);<super.tokenRef(...)>
<if(!rewriteMode)>
<if(backtracking)>if ( BACKTRACKING == 0 ) {<endif>
<if(terminalOptions.node)>
<label>_tree = <terminalOptions.node>New(<label>);
<else>
<label>_tree = (<ASTLabelType>)ADAPTOR->dupNode(ADAPTOR, <label>);
<endif><\n>
root <treeLevel> = (<ASTLabelType>)ADAPTOR->becomeRoot(ADAPTOR, <label> tree, root <treeLevel>);
<if(backtracking)>}<endif>
<endif>
\gg/** Match ^(label+=TOKEN ...) auto construct */
tokenRefRuleRootAndListLabel(token,label,elementIndex,terminalOptions) ::= <<
<tokenRefRuleRoot(...)>
<listLabel(elem=label,...)>
```

```
/** Match . wildcard and auto dup the node/subtree */
wildcard(token,label,elementIndex,terminalOptions) ::= <<
\text{Last} = (\text{<ASTLabelType>})LT(1);<super.wildcard(...)>
<if(!rewriteMode)>
<if(backtracking)>if ( <actions.(actionScope).synpredgate> ) {<endif>
<label>_tree = (<ASTLabelType>)ADAPTOR->dupTree(ADAPTOR, <label>);
ADAPTOR->addChild(ADAPTOR, root_<treeLevel>, <label>_tree);
<if(backtracking)>}<endif>
<else> <! rewrite mode !>
<if(backtracking)>if ( <actions.(actionScope).synpredgate> )<endif>
if ( _first_<treeLevel>==null ) _first_<treeLevel> = <label>;
<endif>
>>
```
// SET AST

```
matchSet(s,label,terminalOptions,elementIndex,postmatchCode) ::= <<
last = (\leq ASTLabelType\geq)LT(1);<super.matchSet(postmatchCode={
<if(!rewriteMode)>
<if(backtracking)>if ( BACKTRACKING == 0 ) {<endif>
<if(terminalOptions.node)>
<label>_tree = <terminalOptions.node>New(<label>);
<else>
<label>_tree = (<ASTLabelType>)ADAPTOR->dupNode(ADAPTOR, <label>);
<endif><\n>
ADAPTOR->addChild(ADAPTOR, root_<treeLevel>, <label>_tree);
<if(backtracking)>\}<endif>
<endif>
}
,...)>
>>
matchRuleBlockSet(s,label,terminalOptions,elementIndex,postmatchCode,treeLevel="0") ::= <<
<matchSet(...)>
<noRewrite()> <! set return tree !>
\rightarrowmatchSetBang(s,label,terminalOptions,elementIndex,postmatchCode) ::= <<
last = (\leq \text{ASTLabelType} > \text{LT}(1);<super.matchSet(...)>
\rightarrowmatchSetRuleRoot(s, label, terminalOptions, elementIndex, debug) ::= \langle\langle<super.matchSet(postmatchCode={
```

```
<if(!rewriteMode)>
<if(backtracking)>if ( <actions.(actionScope).synpredgate> ){<endif>
<if(terminalOptions.node)>
<label>_tree = <terminalOptions.node>New(<label>);
<else>
<label>_tree = (<ASTLabelType>)ADAPTOR->dupNode(ADAPTOR, <label>);
<endif>
root_<treeLevel> = (<ASTLabelType>)ADAPTOR->becomeRoot(ADAPTOR, <label>_tree, root_<treeLevel>);
<if(backtracking)>\}<endif>
<endif>
}, ...
)
```
# // RULE REF AST

```
/** rule auto construct */
```

```
ruleRef(rule,label,elementIndex,args,scope) ::= <<
```

```
\text{\_}last = (\text{\_}ASTLabelType\text{\_})LT(1);
```
<super.ruleRef(...)>

<if(backtracking)>if ( <actions.(actionScope).synpredgate> )

{

```
<endif>
```
<if(!rewriteMode)>

```
	ADAPTOR->addChild(ADAPTOR, root_<treeLevel>, <label>.tree);
<else>
```

```
if (_{\text{first}\_\text{treeLevel}}) == NULL ) _{\text{first}\_\text{treeLevel}} = <label>.tree;
```

```
<endif>
```

```
<if(backtracking)>}<endif>
```

```
>>
```

```
/** x+=rule auto construct */
ruleRefAndListLabel(rule,label,elementIndex,args,scope) ::= <<
<ruleRef(...)>
<super.listLabelAST(elem=label,...)>
>>
```

```
/** ^(rule ...) auto construct */
ruleRefRuleRoot(rule,label,elementIndex,args,scope) ::= <<
last = (\leq \text{ASTLabelType} > \text{LT}(1);<super.ruleRef(...)>
<if(!rewriteMode)>
\langleif(backtracking)>if(\langle<actions.(actionScope).synpredgate>))<endif>root<treeLevel> =
(<ASTLabelType>)(ADAPTOR->becomeRoot(ADAPTOR, <label>.tree, root_<treeLevel>));
<endif>
\rightarrow
```
 $/** \land (x+=rule \dots)$  auto construct  $*/$ 

```
ruleRefRuleRootAndListLabel(rule,label,elementIndex,args,scope) ::= <<
<ruleRefRuleRoot(...)>
<super.listLabelAST(elem=label,...)>
>>
/** rule when output=AST and tracking for rewrite */ruleRefTrack(rule,label,elementIndex,args,scope) ::= <<
\text{last} = (\text{<}\text{ASTLabelType}\text{>})\text{LT}(1);<super.ruleRefTrack(...)>
>>
/** x+=rule when output=AST and tracking for rewrite */ruleRefTrackAndListLabel(rule,label,elementIndex,args,scope) ::= <<
\text{last} = (\text{<ASTLabelType>})LT(1);<super.ruleRefTrackAndListLabel(...)>
>>
/** ^(rule ...) rewrite */
ruleRefRuleRootTrack(rule,label,elementIndex,args,scope) ::= <<
\text{Last} = (\text{<ASTLabelType>})LT(1);<super.ruleRefRootTrack(...)>
>>
/** \land (x+=rule \dots) rewrite */
ruleRefRuleRootTrackAndListLabel(rule,label,elementIndex,args,scope) ::= <<
\text{Last} = (\text{<ASTLabelType>})LT(1);<super.ruleRefRuleRootTrackAndListLabel(...)>
>>
/** Streams for token refs are tree nodes now; override to
* change nextToken to nextNode.
*/
createRewriteNodeFromElement(token,terminalOptions,scope) ::= <<
<if(terminalOptions.node)>
<terminalOptions.node>New(stream_<token>->nextNode(stream_<token>))
<else>
stream_<token>->nextNode(stream_<token>)
<endif>
>>
ruleCleanUp() ::= \leq<super.ruleCleanUp(...)>
<if(backtracking)>
if (\langle <actions.(actionScope).synpredgate>) \langle \langle n \rangle<endif>
<if(!ruleDescriptor.isSynPred)>
```

```
retval.stop = LT(-1); \langle n \rangle<endif>
```

```
	retval.tree = (<ASTLabelType>)ADAPTOR->rulePostProcessing(ADAPTOR, root_0);
<if(backtracking)>
}
<endif>
<ruleDescriptor.allTokenRefsInAltsWithRewrites
 :\{if (stream\_cit > != NULL) stream\_cit > -free (stream\_cit >); \}; separator="\n">
<ruleDescriptor.allRuleRefsInAltsWithRewrites
 :\{if (stream\_cit > != NULL) stream\_cit > -free (stream\_cit >);\}; separation='\\n" >>>
```
Found in path(s):

\* /opt/cola/permits/1274703855\_1645234694.1/0/antlr-3-5-2-sourcesjar/org/antlr/codegen/templates/C/ASTTreeParser.stg No license file was found, but licenses were detected in source scan.

/\*

[The "BSD license"] Copyright (c) 2005-2009 Jim Idle, Temporal Wave LLC http://www.temporal-wave.com http://www.linkedin.com/in/jimidle

All rights reserved.

Redistribution and use in source and binary forms, with or without modification, are permitted provided that the following conditions are met:

- 1. Redistributions of source code must retain the above copyright notice, this list of conditions and the following disclaimer.
- 2. Redistributions in binary form must reproduce the above copyright notice, this list of conditions and the following disclaimer in the documentation and/or other materials provided with the distribution.
- 3. The name of the author may not be used to endorse or promote products derived from this software without specific prior written permission.

THIS SOFTWARE IS PROVIDED BY THE AUTHOR ``AS IS'' AND ANY EXPRESS OR IMPLIED WARRANTIES, INCLUDING, BUT NOT LIMITED TO, THE IMPLIED WARRANTIES OF MERCHANTABILITY AND FITNESS FOR A PARTICULAR PURPOSE ARE DISCLAIMED. IN NO EVENT SHALL THE AUTHOR BE LIABLE FOR ANY DIRECT, INDIRECT, INCIDENTAL, SPECIAL, EXEMPLARY, OR CONSEQUENTIAL DAMAGES (INCLUDING, BUT NOT LIMITED TO, PROCUREMENT OF SUBSTITUTE GOODS OR SERVICES; LOSS OF USE, DATA, OR PROFITS; OR BUSINESS INTERRUPTION) HOWEVER CAUSED AND ON ANY THEORY OF LIABILITY, WHETHER IN CONTRACT, STRICT LIABILITY, OR TORT (INCLUDING NEGLIGENCE OR OTHERWISE) ARISING IN ANY WAY OUT OF THE USE OF THIS SOFTWARE, EVEN IF ADVISED OF THE POSSIBILITY OF SUCH DAMAGE. \*/

/\*\* Templates for building ASTs during normal parsing.

\*

- \* Deal with many combinations. Dimensions are:
- \* Auto build or rewrite
- \* no label, label, list label (label/no-label handled together)

```
* child, root
```

```
* token, set, rule, wildcard
```
\*

- \* The situation is not too bad as rewrite  $(\rightarrow)$  usage makes  $\land$  and !
- \* invalid. There is no huge explosion of combinations.

```
*/
```

```
@rule.setErrorReturnValue() ::= <<
```

```
retval.tree = (<ASTLabelType>)(ADAPTOR->errorNode(ADAPTOR, INPUT, retval.start, LT(-1), EXCEPTION));
>>
```
#### // TOKEN AST STUFF

```
/** ID and output=AST */
```

```
tokenRef(token,label,elementIndex,terminalOptions) ::= <<
<super.tokenRef(...)>
<if(backtracking)>if(<actions.(actionScope).synpredgate>){<endif>
<label>_tree = (<ASTLabelType>)(ADAPTOR->create(ADAPTOR, <label>));
ADAPTOR->addChild(ADAPTOR, root_0, <label>_tree);
<if(backtracking)>}<endif>
>>
```

```
/* ID! and output=AST (same as plain tokenRef) */tokenRefBang(token,label,elementIndex,terminalOptions) ::= "<super.tokenRef(...)>"
```

```
/* ID^ and output=AST */tokenRefRuleRoot(token,label,elementIndex,terminalOptions) ::= <<
<super.tokenRef(...)>
<if(backtracking)>if ( <actions.(actionScope).synpredgate> ) {<endif>
<label>_tree = <createNodeFromToken(...)>;
root_0 = (<ASTLabelType>)(ADAPTOR->becomeRoot(ADAPTOR, <label>_tree, root_0));
<if(backtracking)>}<endif>
>>
```

```
/** ids+=ID! and output=AST */tokenRefBangAndListLabel(token,label,elementIndex,terminalOptions) ::= <<
<tokenRefBang(...)>
<listLabel(elem=label,...)>
>>
```
 $/**$  label+=TOKEN when output=AST but not rewrite alt \*/ tokenRefAndListLabel(token,label,elementIndex,terminalOptions) ::= << <tokenRef(...)> <listLabel(elem=label,...)>

/\*\* Match label+=TOKEN^ when output=AST but not rewrite alt \*/ tokenRefRuleRootAndListLabel(token,label,terminalOptions,elementIndex) ::= << <tokenRefRuleRoot(...)> <listLabel(elem=label,...)>  $\rightarrow$ 

### // SET AST

// the match set stuff is interesting in that it uses an argument list // to pass code to the default matchSet; another possible way to alter // inherited code. I don't use the region stuff because I need to pass // different chunks depending on the operator. I don't like making // the template name have the operator as the number of templates gets // large but this is the most flexible--this is as opposed to having // the code generator call matchSet then add root code or ruleroot code // plus list label plus ... The combinations might require complicated // rather than just added on code. Investigate that refactoring when // I have more time.

matchSet(s,label,terminalOptions,elementIndex,postmatchCode) ::= << <super.matchSet(postmatchCode={<if(backtracking)>if ( <actions.(actionScope).synpredgate> ) <endif>ADAPTOR->addChild(ADAPTOR, root\_0, <createNodeFromToken(...)>);},...)> >>

matchRuleBlockSet(s,label,terminalOptions,elementIndex,postmatchCode,treeLevel="0") ::= << <matchSet(...)>

>>

```
matchSetBang(s,label,elementIndex,terminalOptions,postmatchCode) ::= "<super.matchSet(...)>"
```
 $\frac{1}{10}$  note there is no matchSetTrack because -> rewrites force sets to be // plain old blocks of alts: (A|B|...|C)

```
matchSetRuleRoot(s,label,terminalOptions,elementIndex,debug) ::= <<
<if(label)>
\langlelabel>=(\langlelabelType>)LT(1);\langle|n>
<endif>
\langlesuper.matchSet(postmatchCode={\langleif(backtracking)>if (\langleactions.(actionScope).synpredgate>)\langleendif>root 0 =
```
(<ASTLabelType>)(ADAPTOR->becomeRoot(ADAPTOR, <createNodeFromToken(...)>, root\_0));},...)>  $\gg$ 

// RULE REF AST

```
/** rule when output=AST */
ruleRef(rule,label,elementIndex,args,scope) ::= <<
```

```
<super.ruleRef(...)>
\langleif(backtracking)>if (\langleactions.(actionScope).synpredgate>)\langleendif>ADAPTOR->addChild(ADAPTOR, root_0,
<label>.tree);
>>
```

```
/** rule! is same as normal rule ref */ruleRefBang(rule,label,elementIndex,args,scope) ::= "<super.ruleRef(...)>"
```

```
/** rule^ */ruleRefRuleRoot(rule,label,elementIndex,args,scope) ::= <<
<super.ruleRef(...)>
<if(backtracking)>if ( <actions.(actionScope).synpredgate> ) <endif>root_0 = (<ASTLabelType>)(ADAPTOR-
```

```
>becomeRoot(ADAPTOR, <label>.tree, root_0));
```

```
\gg
```

```
/** x+=rule when output=AST */
ruleRefAndListLabel(rule,label,elementIndex,args,scope) ::= <<
<ruleRef(...)>
<listLabelAST(...)>
>>
```

```
/* x+=rule! when output=AST is a rule ref with list addition */
ruleRefBangAndListLabel(rule,label,elementIndex,args,scope) ::= <<
<ruleRefBang(...)>
<listLabelAST(...)>
>>
```

```
/** x+ = rule^x */ruleRefRuleRootAndListLabel(rule,label,elementIndex,args,scope) ::= <<
<ruleRefRuleRoot(...)>
<listLabelAST(...)>
\gg
```
# // WILDCARD AST

```
wildcard(token,label,elementIndex,terminalOptions) ::= <<
<super.wildcard(...)>
<if(backtracking)>if ( <actions.(actionScope).synpredgate> ) {<endif>
<label>_tree = (<ASTLabelType>)(ADAPTOR->create(ADAPTOR, <label>));
ADAPTOR->addChild(ADAPTOR, root_0, <label>_tree);
<if(backtracking)>}<endif>
>>
```
wildcardBang(token,label,elementIndex,terminalOptions) ::= "<super.wildcard(...)>"

```
wildcardRuleRoot(label,elementIndex) ::= <<
<super.wildcard(...)>
<if(backtracking)>if ( <actions.(actionScope).synpredgate> ) {<endif>
```

```
<label>_tree = (<ASTLabelType>)(ADAPTOR->create(ADAPTOR, <label>));
root_0 = (\langle ASTLabelType \rangle)(ADAPTOR \rightarrow becomeRoot(ADAPTOR, \langle label \rangle_t tree, root_0));<if(backtracking)>}<endif>
\ggcreateNodeFromToken(label,terminalOptions) ::= <<
<if(terminalOptions.node)>
<terminalOptions.node>New(<label>) <! new MethodNode(IDLabel) !>
<else>
(<ASTLabelType>)(ADAPTOR->create(ADAPTOR, <label>))
<endif>
\gtruleCleanUp() ::= \lt\lt<super.ruleCleanUp()>
<if(backtracking)>
if ( <actions.(actionScope).synpredgate> )
\langle \langle n \rangle<endif>
<if(!ruleDescriptor.isSynPred)>
retval.stop = LT(-1); \langle n \rangle<endif>
	retval.tree = (<ASTLabelType>)(ADAPTOR->rulePostProcessing(ADAPTOR, root_0));
	ADAPTOR->setTokenBoundaries(ADAPTOR, retval.tree, retval.start, retval.stop);
  <ruleDescriptor.allTokenRefsInAltsWithRewrites
 :\{it \} if (stream_<it> != NULL) stream_<it>->free(stream_<it>); \}; separator="\n">
  <ruleDescriptor.allRuleRefsInAltsWithRewrites
  :{it | if (stream_<it> != NULL) stream_<it>->free(stream_<it>);}; separator="\n">
<if(backtracking)>
\langle \rangle<endif>
\rightarrowFound in path(s):
* /opt/cola/permits/1274703855_1645234694.1/0/antlr-3-5-2-sources-
```
jar/org/antlr/codegen/templates/C/ASTParser.stg

No license file was found, but licenses were detected in source scan.

/\*

[The "BSD license"] Copyright (c) 2006 Kay Roepke All rights reserved.

Redistribution and use in source and binary forms, with or without modification, are permitted provided that the following conditions are met:

1. Redistributions of source code must retain the above copyright notice, this list of conditions and the following disclaimer.

- 2. Redistributions in binary form must reproduce the above copyright notice, this list of conditions and the following disclaimer in the documentation and/or other materials provided with the distribution.
- 3. The name of the author may not be used to endorse or promote products derived from this software without specific prior written permission.

THIS SOFTWARE IS PROVIDED BY THE AUTHOR ``AS IS'' AND ANY EXPRESS OR IMPLIED WARRANTIES, INCLUDING, BUT NOT LIMITED TO, THE IMPLIED WARRANTIES OF MERCHANTABILITY AND FITNESS FOR A PARTICULAR PURPOSE ARE DISCLAIMED. IN NO EVENT SHALL THE AUTHOR BE LIABLE FOR ANY DIRECT, INDIRECT, INCIDENTAL, SPECIAL, EXEMPLARY, OR CONSEQUENTIAL DAMAGES (INCLUDING, BUT NOT LIMITED TO, PROCUREMENT OF SUBSTITUTE GOODS OR SERVICES; LOSS OF USE, DATA, OR PROFITS; OR BUSINESS INTERRUPTION) HOWEVER CAUSED AND ON ANY THEORY OF LIABILITY, WHETHER IN CONTRACT, STRICT LIABILITY, OR TORT (INCLUDING NEGLIGENCE OR OTHERWISE) ARISING IN ANY WAY OUT OF THE USE OF THIS SOFTWARE, EVEN IF ADVISED OF THE POSSIBILITY OF SUCH DAMAGE. \*/

/\*

New style messages. This file contains the actual layout of the messages emitted by ANTLR. The text itself is coming out of the languages/\*stg files, according to the chosen locale. This file contains the default format ANTLR uses. \*/

group antlr;

location(file, line, column) ::= "<file>:<line>:<column>:"

```
message(id, text) ::= "(\text{}< id>) \leq \text{text>}
```
report(location, message, type) ::= "<type>(<message.id>): <location> <message.text>"

wantsSingleLineMessage() ::= "false"

Found in path(s):

\* /opt/cola/permits/1274703855\_1645234694.1/0/antlr-3-5-2-sourcesjar/org/antlr/tool/templates/messages/formats/antlr.stg No license file was found, but licenses were detected in source scan.

/\*

[The "BSD license"] Copyright (c) 2006 Kay Roepke 2010 Alan Condit All rights reserved.

Redistribution and use in source and binary forms, with or without modification, are permitted provided that the following conditions are met:

1. Redistributions of source code must retain the above copyright notice, this list of conditions and the following disclaimer.

- 2. Redistributions in binary form must reproduce the above copyright notice, this list of conditions and the following disclaimer in the documentation and/or other materials provided with the distribution.
- 3. The name of the author may not be used to endorse or promote products derived from this software without specific prior written permission.

THIS SOFTWARE IS PROVIDED BY THE AUTHOR ``AS IS'' AND ANY EXPRESS OR IMPLIED WARRANTIES, INCLUDING, BUT NOT LIMITED TO, THE IMPLIED WARRANTIES OF MERCHANTABILITY AND FITNESS FOR A PARTICULAR PURPOSE ARE DISCLAIMED. IN NO EVENT SHALL THE AUTHOR BE LIABLE FOR ANY DIRECT, INDIRECT, INCIDENTAL, SPECIAL, EXEMPLARY, OR CONSEQUENTIAL DAMAGES (INCLUDING, BUT NOT LIMITED TO, PROCUREMENT OF SUBSTITUTE GOODS OR SERVICES; LOSS OF USE, DATA, OR PROFITS; OR BUSINESS INTERRUPTION) HOWEVER CAUSED AND ON ANY THEORY OF LIABILITY, WHETHER IN CONTRACT, STRICT LIABILITY, OR TORT (INCLUDING NEGLIGENCE OR OTHERWISE) ARISING IN ANY WAY OUT OF THE USE OF THIS SOFTWARE, EVEN IF ADVISED OF THE POSSIBILITY OF SUCH DAMAGE. \*/

/\*\* Template overrides to add debugging to AST stuff. Dynamic inheritance \* hierarchy is set up as ASTDbg : AST : Dbg : Java by code generator. \*/

```
parserMembers() ::= \lt\lt
```
DebugTreeAdaptor \*adaptor = [DebugTreeAdaptor newTreeAdaptor:(id)dbg Adaptor:[CommonTreeAdaptor newTreeAdaptor]];

// fix this

```
- (void) setTreeAdaptor:(id<TreeAdaptor>)anAdaptor
{
  adaptor = [DebugTreeAdaptor newTreeAdaptor:dbg Adaptor:anAdaptor];
<if(grammar.grammarIsRoot)>
  adaptor = [DebugTreeAdaptor newTreeAdaptor:adaptor withDBG:dbg];
<else>
  adaptor = (DebugTreeAdaptor *)adaptor; // delegator sends dbg adaptor
<endif><\n>
   <grammar.directDelegates:{g|[<g:delegateName()> setTreeAdaptor:adaptor];}>
}
- (id<TreeAdaptor>)getTreeAdaptor
{
  return adaptor;
\langle \rangle>>
parserCtorBody() ::= \lt\lt<super.parserCtorBody()>
>>
createListenerAndHandshake() ::= <<
```

```
DebugEventSocketProxy proxy =
```

```
 [DebugEventSocketProxy newDebugEventSocketProxy:self, port, <if(TREE_PARSER)>[input
getTreeAdaptor]<else>adaptor<endif>];
[self setDebugListener:proxy];
[self set<inputStreamType>:[Debug<inputStreamType> newDebug<inputStreamType>:input with:proxy]];
try {
 [proxy handshake];
}
@catch (IOException *ioe) {
 [self reportError:ioe];
}
>>
@ctorForRootGrammar.finally() ::= <<
CommonTreeAdaptor *adap = [CommonTreeAdaptor newTreeAdaptor];
[self setTreeAdaptor:adap];
[proxy setTreeAdaptor:adap];
>>
```

```
@ctorForProfilingRootGrammar.finally() ::=<<
CommonTreeAdaptor *adap = [CommonTreeAdaptor newTreeAdaptor];
[self setTreeAdaptor:adap];
[proxy setTreeAdaptor:adap];
>>
```
@ctorForPredefinedListener.superClassRef() ::= @"super(input, dbg);"

```
@ctorForPredefinedListener.finally() ::=<<
<if(grammar.grammarIsRoot)> <! don't create new adaptor for delegates !>
CommonTreeAdaptor *adap = [CommonTreeAdaptor newTreeAdaptor];
[self setTreeAdaptor:adap];<\n>
<endif>
\rightarrow
```

```
@treeParserHeaderFile.superClassName ::= "DebugTreeParser"
```
@rewriteElement.pregen() ::= "[debugListener locationLine:<e.line> column:<e.pos>];"

```
Found in path(s):
* /opt/cola/permits/1274703855_1645234694.1/0/antlr-3-5-2-sources-
jar/org/antlr/codegen/templates/ObjC/ASTDbg.stg
No license file was found, but licenses were detected in source scan.
```
/\* [The "BSD license"] Copyright (c) 2006, 2007 Kay Roepke 2010 Alan Condit All rights reserved.

Redistribution and use in source and binary forms, with or without modification, are permitted provided that the following conditions are met:

- 1. Redistributions of source code must retain the above copyright notice, this list of conditions and the following disclaimer.
- 2. Redistributions in binary form must reproduce the above copyright notice, this list of conditions and the following disclaimer in the documentation and/or other materials provided with the distribution.
- 3. The name of the author may not be used to endorse or promote products derived from this software without specific prior written permission.

THIS SOFTWARE IS PROVIDED BY THE AUTHOR ``AS IS'' AND ANY EXPRESS OR IMPLIED WARRANTIES, INCLUDING, BUT NOT LIMITED TO, THE IMPLIED WARRANTIES OF MERCHANTABILITY AND FITNESS FOR A PARTICULAR PURPOSE ARE DISCLAIMED. IN NO EVENT SHALL THE AUTHOR BE LIABLE FOR ANY DIRECT, INDIRECT, INCIDENTAL, SPECIAL, EXEMPLARY, OR CONSEQUENTIAL DAMAGES (INCLUDING, BUT NOT LIMITED TO, PROCUREMENT OF SUBSTITUTE GOODS OR SERVICES; LOSS OF USE, DATA, OR PROFITS; OR BUSINESS INTERRUPTION) HOWEVER CAUSED AND ON ANY THEORY OF LIABILITY, WHETHER IN CONTRACT, STRICT LIABILITY, OR TORT (INCLUDING NEGLIGENCE OR OTHERWISE) ARISING IN ANY WAY OUT OF THE USE OF THIS SOFTWARE, EVEN IF ADVISED OF THE POSSIBILITY OF SUCH DAMAGE. \*/

```
@genericParserHeaderFile.memVars() ::= \leq
```
/\* AST parserHeaderFile.memVars \*/

NSInteger ruleLevel;

NSArray \*ruleNames;

```
<@super.memVars()> /* AST super.memVars */
<parserMemVars()> /* AST parserMemVars */
>>
```

```
@genericParserHeaderFile.properties() ::= <<
/* AST parserHeaderFile.properties */
<@super.properties()> /* AST super.properties */
<parserProperties()> /* AST parserproperties */
>>
```

```
@genericParserHeaderFile.methodsDecl() ::= <<
/* AST parserHeaderFile.methodsDecl */
<@super.methodsDecl()> /* AST super.methodsDecl */
<parserMethodsDecl()> /* AST parsermethodsDecl */
>>
```

```
@genericParser.synthesize() ::= \leq\leq/* AST genericParser.synthesize */
<@super.synthesize()>
<parserSynthesize()>
\rightarrow
```
```
@genericParser.methods()::= <<
/* AST genericParser.methods */
<@super.methods()>
<parserMethods()>
>>
```

```
/* additional init code for tree support */
@genericParser.init() ::= <<
/* AST genericParser.init */
<@super.init()>
[self setTreeAdaptor:[[CommonTreeAdaptor newTreeAdaptor] retain]];
>>
```

```
@genericParser.dealloc() ::= \leq/* AST genericParser.dealloc */
[self setTreeAdaptor:nil];
<@super.dealloc()>
>>
```

```
/* Add an adaptor property that knows how to build trees */
parserMemVars() ::= \lt\lt/* AST parserMemVars */
id\<TreeAdaptor> treeAdaptor;
>>
```

```
/* Add an adaptor property that knows how to build trees */
parseProperties() ::= \lt\lt/* AST parserProperties */
@property (retain, getter=getTreeAdaptor, setter=setTreeAdaptor:) id\<TreeAdaptor> treeAdaptor;
>>
```
 $/*$  Declaration of additional tree support methods - go in interface of parserHeaderFile() \*/ parserMethodsDecl() ::= <<

```
/* AST parserMethodsDecl */
```

```
- (id\<TreeAdaptor>) getTreeAdaptor;
```

```
- (void) setTreeAdaptor:(id\<TreeAdaptor>)theTreeAdaptor;
```

```
>>
```

```
/* Add an adaptor property that knows how to build trees */
parseSynthesize() ::= \leq/* AST parserProperties */
@synthesize treeAdaptor;
```

```
>>
```

```
/* Definition of addition tree support methods - go in implementation of genericParser() */
parserMethods() ::= \lt\lt/* AST parserMethods */
- (id\<TreeAdaptor>) getTreeAdaptor
```

```
{
	return treeAdaptor;
}
- (void) setTreeAdaptor:(id\<TreeAdaptor>)aTreeAdaptor
{
	if (aTreeAdaptor != treeAdaptor) {
 		treeAdaptor = aTreeAdaptor;
	}
}
>>
/** addition memVars for returnscopes */
@returnScopeInterface.memVars() ::= <<
/* AST returnScopeInterface.memVars */
<recognizer.ASTLabelType; null="CommonTree"> *tree;
>>
/** the interface of returnScope properties */
@returnScopeInterface.properties() ::= <<
/* AST returnScopeInterface.properties */
@property (retain, getter=getTree, setter=setTree:) <recognizer.ASTLabelType; null="CommonTree"> *tree;
>>
/** the interface of returnScope methodsDecl */
@returnScopeInterface.methodsDecl() ::= <<
/* AST returnScopeInterface.methodsDecl */
- (<recognizer.ASTLabelType; null="CommonTree"> *)getTree;<\n>
- (void) setTree:(<recognizer.ASTLabelType; null="CommonTree"> *)aTree;<\n>
>>
/*\ast the implementation of returnScope synthesize */\ast@returnScopeImplementation.synthesize() ::= <<
/* AST returnScope.synthesize */
@synthesize tree;
```

```
\gg
```

```
/** the implementation of returnScope methods */
@returnScopeImplementation.methods() ::= <<
/* AST returnScope.methods */
- (<ASTLabelType> *)getTree
{
  return tree;
}
- (void) setTree:(<ASTLabelType> *)aTree
{
 if (tree != aTree) {
```

```
if (tree != nil) [tree release];
    if (aTree != nil) [aTree retain];
    tree = aTree; }
}
- (void) dealloc
{
   self.tree = nil;
   [super dealloc];
}
>>
/** Add a variable to track rule's return AST */
ruleDeclarations() ::= <</* AST ruleDeclarations */
<super.ruleDeclarations()>
\langleASTLabelType> *root_0 = nil;\langlen>
>>
ruleLabelDefs() ::= <<
/* AST ruleLabelDefs */
<super.ruleLabelDefs()>
<[ruleDescriptor.tokenLabels,ruleDescriptor.wildcardTreeLabels,
 ruleDescriptor.wildcardTreeListLabels]:{it | <ASTLabelType> *<it.label.text>_tree=nil;}; separator="\n">
<ruleDescriptor.tokenListLabels:{it | <ASTLabelType> *<it.label.text>_tree = nil;}; separator="\n">
<ruleDescriptor.allTokenRefsInAltsWithRewrites:{it | RewriteRuleTokenStream *stream_<it> =
   [[RewriteRule<rewriteElementType>Stream newRewriteRule<rewriteElementType>Stream:treeAdaptor
                                description: @"token <it>"] retain]; }; separator="\n">
<ruleDescriptor.allRuleRefsInAltsWithRewrites:{it | RewriteRuleSubtreeStream *stream_<it> =
   [[RewriteRuleSubtreeStream newRewriteRuleSubtreeStream:treeAdaptor
                                  description: @"rule <it>"] retain]; }; separator="\n">
>>
ruleCleanUp() ::= \lt\lt/* AST ruleCleanUp */
<super.ruleCleanUp()>
<[ruleDescriptor.allTokenRefsInAltsWithRewrites,ruleDescriptor.allRuleRefsInAltsWithRewrites]:{it |
[stream \langleit> release];}; separator="\n">\lt!!
<if(ruleDescriptor.hasMultipleReturnValues)>
\langleif(backtracking)>if ( state.backtracking == 0 ) {\langle\n>
<endif>
   [<prevRuleRootRef()> setTree:(<ASTLabelType> *)[treeAdaptor rulePostProcessing:root_0]];<\n>
   [treeAdaptor setTokenBoundaries:[<prevRuleRootRef()> getTree]
```

```
From:[<prevRuleRootRef()> getStart]
```

```
 To:[<prevRuleRootRef()> getStop]];<\n>
```

```
\langleif(backtracking)>}\langle\n>
<endif>
<endif>
[root_0 release];
!>
>>
```

```
rewriteCodeLabelsCleanUp() ::= <<
/* AST rewriteCodeLabelsCleanUp */
<referencedTokenLabels:{it | [stream_<it> release];}; separator="\n">
<referencedTokenListLabels:{it | [stream_<it> release];}; separator="\n">
<referencedRuleLabels:{it | [stream_<it> release];}; separator="\n">
<referencedRuleListLabels:{it | [stream_<it> release];}; separator="\n">
>>
```
/\*\* When doing auto AST construction, we must define some variables; \* These should be turned off if doing rewrites. This must be a "mode" \* as a rule could have both rewrite and AST within the same alternative \* block. \*/  $@alt.declarations() ::= \lt\lt$ <if(autoAST)> <if(outerAlt)> <if(!rewriteMode)> root\_0 = (<ASTLabelType> \*)[[[treeAdaptor class] newEmptyTree] retain];<\n> <endif> <endif> <endif> >>

```
// Tracking Rule Elements
```

```
/** ID and track it for use in a rewrite rule */
tokenRefTrack(token,label,elementIndex) ::= <<
\langle <! \langle <super.tokenRef(...)>!><tokenRefBang(...)> <! Track implies no auto AST construction!>
<if(backtracking)>
if ( <actions.(actionScope).synpredgate> ) <endif>
   [stream_<token> addElement:<label>];<\n>
>>
/** ids+=ID and track it for use in a rewrite rule; adds to ids * and ** to the tracking list stream_ID for use in the rewrite.
*/
tokenRefTrackAndListLabel(token,label,elementIndex) ::= <<
<tokenRefTrack(...)>
<listLabel(elem=label,...)>
\gg
```

```
/** ^(ID ...) track for rewrite */
tokenRefRuleRootTrack(token,label,elementIndex) ::= <<
<! <super.tokenRef(...)> !>
<tokenRefBang(...)>
<if(backtracking)>
if ( !<actions.(actionScope).synpredgate> ) <endif>
   [stream_<token> addElement:<label>];<\n>
\gg/** Match ^(label+=TOKEN ...) track for rewrite */
tokenRefRuleRootTrackAndListLabel(token,label,elementIndex) ::= <<
<tokenRefRuleRootTrack(...)>
<listLabel(elem=label,...)>
>>
/** rule when output=AST and tracking for rewrite */ruleRefTrack(rule,label,elementIndex,args,scope) ::= <<
<super.ruleRef(...)>
<if(backtracking)>if ( <actions.(actionScope).synpredgate> ) <endif>
[stream_<rule.name> addElement:[<label> getTree]];
>>
/* x+=rule when output=AST and tracking for rewrite */ruleRefTrackAndListLabel(rule,label,elementIndex,args,scope) ::= <<
<ruleRefTrack(...)>
<listLabel(elem={[<label> getTree]},...)>
>>
/** ^(rule ...) rewrite */
ruleRefRuleRootTrack(rule,label,elementIndex,args,scope) ::= <<
<! <super.ruleRefRuleRoot(...)> !>
<ruleRefRuleRoot(...)>
<if(backtracking)>if ( <actions.(actionScope).synpredgate> ) <endif>
   [stream_<rule.name> addElement:[<label> getTree]];<\n>
>>
/** \land (x+=rule \dots) rewrite */
ruleRefRuleRootTrackAndListLabel(rule,label,elementIndex,args,scope) ::= <<
<ruleRefRuleRootTrack(...)>
<listLabel(elem={[<label> getTree]},...)>
>>
// R e w r i t e
rewriteCode(
	alts, description,
```

```
	referencedElementsDeep, // ALL referenced elements to right of ->
```
 referencedTokenLabels, referencedTokenListLabels, referencedRuleLabels, referencedRuleListLabels, referencedWildcardLabels, referencedWildcardListLabels, rewriteBlockLevel, enclosingTreeLevel, treeLevel) ::=  $<<$ 

## // AST REWRITE

// elements: <referencedElementsDeep; separator=", "> // token labels: <referencedTokenLabels; separator=", "> // rule labels: <referencedRuleLabels; separator=", "> // token list labels: <referencedTokenListLabels; separator=", "> // rule list labels: <referencedRuleListLabels; separator=", "> // wildcard labels: <[referencedWildcardLabels,referencedWildcardListLabels]; separator=", "> <if(backtracking)> if ( $\langle$  <actions.(actionScope).synpredgate>)  $\{\langle n \rangle$ <endif>  $\langle prevRuleRootRef()$ .tree = root\_0; $\langle n \rangle$ <rewriteCodeLabels()> root\_0 =  $(\langle ASTLabelType \rangle^*)$ [[[treeAdaptor class] newEmptyTree] retain]; $\langle n \rangle$ <alts:rewriteAlt(); separator="else "> <! if tree parser and rewrite=true !> <if(TREE\_PARSER)> <if(rewriteMode)>  $\langle$ prevRuleRootRef()>.tree = ( $\langle$ ASTLabelType>)[treeAdaptor rulePostProcessing:root\_0]; [input replaceChildren:[treeAdaptor getParent:retval.start] From:[treeAdaptor getChildIndex:retval.start] To:[treeAdaptor getChildIndex:\_last] With:retval.tree]; <endif> <endif> <! if parser or tree-parser && rewrite!=true, we need to set result !> <if(!TREE\_PARSER)>  $\langle$ prevRuleRootRef $(\rangle$  $\ge$ .tree = root\_0; $\langle \rangle$ n $>$ <else> <if(!rewriteMode)>  $\langle prevRuleRootRef()$ .tree = root\_0; $\langle n \rangle$ <endif> <endif> <if(backtracking)> } <endif>  $\rightarrow$ rewriteCodeLabels() ::= << <referencedTokenLabels

 **Open Source Used In AppDynamics\_Cloud\_Cogeng\_API\_Service 1.0.0-594 3390**

```
 :{it | RewriteRule<rewriteElementType>Stream *stream_<it> =
  [[RewriteRule<rewriteElementType>Stream newRewriteRule<rewriteElementType>Stream:treeAdaptor
description:@"token <it>" element:<it>] retain];};
  separator="\n"
\geq<referencedTokenListLabels:{it | RewriteRule<rewriteElementType>Stream *stream_<it> =
  [[RewriteRule<rewriteElementType>Stream newRewriteRule<rewriteElementType>Stream:treeAdaptor
    description: @"token <it>" elements:list_<it>] retain]; };
   separator="\n"
\rightarrow<referencedWildcardLabels:{it | RewriteRuleSubtreeStream stream_<it> =
  [[RewriteRuleSubtreeStream newRewriteRuleSubtreeStream:treeAdaptor
    description:"wildcard \langleit\rangle" element:\langleit\rangle] retain];};
  separator="\n"
>
<referencedWildcardListLabels:{it | RewriteRuleSubtreeStream stream_<it> =
  [[RewriteRuleSubtreeStream newRewriteRuleSubtreeStream:treeAdaptor
    descriptor:"wildcard <it>" elements:list_<it>] retain];};
  separator="\n"
>
<referencedRuleLabels:{it | RewriteRuleSubtreeStream *stream_<it> =
  [[RewriteRuleSubtreeStream newRewriteRuleSubtreeStream:treeAdaptor
    description:@"token <it>" element:<it>!=nil?[<it> getTree]:nil] retain];};
  separator="\n"
>
\leqreferencedRuleListLabels: {it | RewriteRuleSubtreeStream *stream \leqit> =
  [[RewriteRuleSubtreeStream newRewriteRuleSubtreeStream:treeAdaptor
    description: @"token <it>" elements:list_<it>] retain];};
  separator="\n"
>
\rightarrow/** Generate code for an optional rewrite block; note it uses the deep ref'd element
 * list rather shallow like other blocks.
 */
rewriteOptionalBlock(
	alt,rewriteBlockLevel,
	referencedElementsDeep, // all nested refs
	referencedElements, // elements in immediately block; no nested blocks
	description) ::=
<<// <fileName>:<description>
if (\leqreferencedElementsDeep:{el | [stream \leqel> hasNext]}; separator="||">) {
\langlealt\rangle}
<referencedElementsDeep:{el | [stream_<el> reset];<\n>}>
\rightarrow
```

```
rewriteClosureBlock(
 	alt,rewriteBlockLevel,
 	referencedElementsDeep, // all nested refs
 	referencedElements, // elements in immediately block; no nested blocks
	description) ::=
<<// <fileName>:<description>
while ( <referencedElements: {el | [stream_<el> hasNext] }; separator="||"> ) {
  \langle alt \rangle}
<referencedElements:{el | [stream_<el> reset];<\n>}>
\gtrewritePositiveClosureBlock(
 	alt,rewriteBlockLevel,
	referencedElementsDeep, // all nested refs
 	referencedElements, // elements in immediately block; no nested blocks
 	description) ::=
<<// <fileName>:<description>
{
if ( !(<referencedElements: {el | [stream_<el> hasNext]}; separator=" || ">) ) {
   @throw [RewriteEarlyExitException newException];
}
while ( <referencedElements: {el | [stream_<el> hasNext] }; separator=" ||"> ) {
  \langle alt \rangle}
<referencedElements:{el | [stream_<el> reset];<\n>}>
}
\gtrewriteAlt(a) ::= <<
// <a.description>
\langleif(a.pred)>if (\langlea.pred\rangle) {
  \langle a. a \rangle\langle n \rangle<else>
{
  \langlea.alt\rangle\langle n \rangle<endif>
\gg/* For empty rewrites: "r : ... -> ;" */
rewriteEmptyAlt() ::= "root_0 = nil;"
```
rewriteTree(root,children,description,enclosingTreeLevel,treeLevel) ::= <<

```
// <fileName>:<description>
{
   <ASTLabelType> *root_<treeLevel> = (<ASTLabelType> *)[[[treeAdaptor class] newEmptyTree] retain];
  <root:rewriteElement()>
  <children:rewriteElement()>
  [treeAdaptor addChild:root_<treeLevel> toTree:root_<enclosingTreeLevel>];
\langle \rangle\ggrewriteElementList(elements) ::= "<elements:rewriteElement()>"
rewriteElement(e) ::= \ll<@pregen()>
<e.el>
>>
/** Gen ID or ID[args] */
rewriteTokenRef(token,elementIndex,terminalOptions,args) ::= <<
// TODO: args: <args; separator=", ">
[treeAdaptor addChild:<createRewriteNodeFromElement(...)> toTree:root_<treeLevel>];<\n>
\rightarrow/* Gen $label ... where defined via label=ID */rewriteTokenLabelRef(label,elementIndex) ::= <<
[treeAdaptor addChild:[stream_<label> nextNode] toTree:root_<treeLevel>];<\n>
>>
/* Gen $label ... where defined via label+=ID */rewriteTokenListLabelRef(label,elementIndex) ::= <<
[treeAdaptor addChild:[stream_<label> nextNode] toTree:root_<treeLevel>];<\n>
\gg/** Gen ^($label ...) */
rewriteTokenLabelRefRoot(label,elementIndex) ::= <<
root_<treeLevel> = (<ASTLabelType> *)[treeAdaptor becomeRoot:[stream_<label> nextNode]
old:root_<treeLevel>];<\n>
>>
/* Gen \land($label ...) where label+=... */
rewriteTokenListLabelRefRoot ::= rewriteTokenLabelRefRoot
/* Gen \land(ID ...) or \land(ID[args] ...) */
rewriteTokenRefRoot(token,elementIndex,terminalOptions,args) ::= <<
root_<treeLevel> = (<ASTLabelType> *)[treeAdaptor becomeRoot:<createRewriteNodeFromElement(...)>
old:root_<treeLevel>l;<\n>
>>
```
rewriteImaginaryTokenRef(args,token,terminalOptions,elementIndex) ::= <<

```
[treeAdaptor addChild:<createImaginaryNode(tokenType=token, ...)> toTree:root_<treeLevel>];<\n>
>>
```

```
rewriteImaginaryTokenRefRoot(args,token,terminalOptions,elementIndex) ::= <<
root_<treeLevel> = (<ASTLabelType> *)[treeAdaptor becomeRoot:<createImaginaryNode(tokenType=token, ...)>
old:root_<treeLevel>];<\n>
>>
```

```
/*\ plain \rightarrow {foo} action */
rewriteAction(action) ::= <<
root_0 = \langle \arccos(1) \rangle>>
```
/\*\* What is the name of the previous value of this rule's root tree? This

- \* let's us refer to \$rule to mean previous value. I am reusing the
- \* variable 'tree' sitting in retval struct to hold the value of root\_0 right
- \* before I set it during rewrites. The assign will be to retval.tree.

```
*/
```

```
prevRuleRootRef() ::= "retval"
```

```
rewriteRuleRef(rule) ::= <<
```

```
[treeAdaptor addChild:[stream_<rule> nextTree] toTree:root_<treeLevel>];<\n>
>>
```

```
rewriteRuleRefRoot(rule) ::= <<
```

```
root_<treeLevel> = (<ASTLabelType> *)[treeAdaptor becomeRoot:(id\<Tree>)[stream_<rule> nextNode]
old:root <treeLevel>];<\n>
```

```
\rightarrow
```

```
rewriteNodeAction(action) ::= <<
[treeAdaptor addChild:<action> toTree:root_<treeLevel>];<\n>
\gg
```

```
rewriteNodeActionRoot(action) ::= <<
root_<treeLevel> = (<ASTLabelType> *)[treeAdaptor becomeRoot:<action> old:root_<treeLevel>];<\n>
>>
```

```
/** Gen $ruleLabel ... where defined via ruleLabel=rule */
rewriteRuleLabelRef(label) ::= <<
[treeAdaptor addChild:[stream_<label> nextTree] toTree:root_<treeLevel>];<\n>
>>
```

```
/** Gen $ruleLabel ... where defined via ruleLabel+=rule */
rewriteRuleListLabelRef(label) ::= <<
[treeAdaptor addChild:[stream_<label> nextTree] toTree:root_<treeLevel>];<\n>
>>
```
/\*\* Gen ^(\$ruleLabel ...) where ruleLabel=rule \*/

```
rewriteRuleLabelRefRoot(label) ::= <<
root_<treeLevel> = (<ASTLabelType> *)[treeAdaptor becomeRoot:[stream_<label> nextNode]
old:root_<treeLevel>];<\n>
\gg/** Gen ^($ruleLabel ...) where ruleLabel+=rule */
rewriteRuleListLabelRefRoot(label) ::= <<
root_<treeLevel> = (<ASTLabelType> *)[treeAdaptor becomeRoot:[stream_<label> nextNode]
old:root_<treeLevel>];<\n>
>>
rewriteWildcardLabelRef(label) ::= <<
[treeAdaptor addChild:[stream_<label> nextTree] toTree:root_<treeLevel>];<\n>
\ggcreateImaginaryNode(tokenType,terminalOptions,args) ::= <<
<if(terminalOptions.node)>
 [<terminalOptions.node> new<terminalOptions.node>:<tokenType> <if(args)>, <args; separator=", "><endif>]
<else>
 \langleif(args)> [[treeAdaptor createTree:<tokenType> <if(first(args))>FromToken:<first(args)><endif>
<if(first(rest(args)))>Text:<first(rest(args))><else>Text:@"<tokenType>"<endif>] retain]
  <else>
     [[treeAdaptor createTree:<tokenType> Text:@"<tokenType>"] retain]
  <endif>
<endif>
>>
createRewriteNodeFromElement(token,terminalOptions,args) ::= <<
<if(terminalOptions.node)>
  [<terminalOptions.node> new<terminalOptions.node>:[stream_<token> nextToken]<if(args)>, <args;
separator=", "><endif>]
<else>
  <if(args)> <! must create new node from old !>
     [[treeAdaptor createTree:<token> Text:<first(rest(args))> <args; separator=", ">] retain]
  <else>
     [stream_<token> nextNode]
  <endif>
<endif>
>>
Found in path(s):
* /opt/cola/permits/1274703855_1645234694.1/0/antlr-3-5-2-sources-jar/org/antlr/codegen/templates/ObjC/AST.stg
No license file was found, but licenses were detected in source scan.
/*
```

```
* [The "BSD license"]
```

```
* Copyright (c) 2011 Terence Parr
```
\* All rights reserved.

\*

\* Conversion to C#:

\* Copyright (c) 2011 Sam Harwell, Pixel Mine, Inc.

\* All rights reserved.

\*

\* Redistribution and use in source and binary forms, with or without

\* modification, are permitted provided that the following conditions

\* are met:

\* 1. Redistributions of source code must retain the above copyright

\* notice, this list of conditions and the following disclaimer.

\* 2. Redistributions in binary form must reproduce the above copyright

\* notice, this list of conditions and the following disclaimer in the

\* documentation and/or other materials provided with the distribution.

\* 3. The name of the author may not be used to endorse or promote products

\* derived from this software without specific prior written permission.

\*

\* THIS SOFTWARE IS PROVIDED BY THE AUTHOR ``AS IS'' AND ANY EXPRESS OR \* IMPLIED WARRANTIES, INCLUDING, BUT NOT LIMITED TO, THE IMPLIED WARRANTIES \* OF MERCHANTABILITY AND FITNESS FOR A PARTICULAR PURPOSE ARE DISCLAIMED. \* IN NO EVENT SHALL THE AUTHOR BE LIABLE FOR ANY DIRECT, INDIRECT, \* INCIDENTAL, SPECIAL, EXEMPLARY, OR CONSEQUENTIAL DAMAGES (INCLUDING, BUT \* NOT LIMITED TO, PROCUREMENT OF SUBSTITUTE GOODS OR SERVICES; LOSS OF USE, \* DATA, OR PROFITS; OR BUSINESS INTERRUPTION) HOWEVER CAUSED AND ON ANY \* THEORY OF LIABILITY, WHETHER IN CONTRACT, STRICT LIABILITY, OR TORT \* (INCLUDING NEGLIGENCE OR OTHERWISE) ARISING IN ANY WAY OUT OF THE USE OF \* THIS SOFTWARE, EVEN IF ADVISED OF THE POSSIBILITY OF SUCH DAMAGE. \*/

 $@$ outputFile.imports() ::= << <@super.imports()>

<if(!TREE\_PARSER)>

<! tree parser would already have imported !> using Antlr.Runtime.Tree; using RewriteRuleITokenStream = Antlr.Runtime.Tree.RewriteRuleTokenStream; <endif> >>

 $@genericParser.members() ::= \leq$ <@super.members()> <parserMembers()>  $\gg$ 

 $parserCtorBody() ::= \leq$ <super.parserCtorBody()> <treeAdaptorType()> treeAdaptor = default(<treeAdaptorType()>); CreateTreeAdaptor(ref treeAdaptor);

TreeAdaptor = treeAdaptor<if(!actions.(actionScope).treeAdaptorType)> ?? new CommonTreeAdaptor()<endif>;  $\rightarrow$ 

```
/** Add an adaptor property that knows how to build trees */
parserMembers() ::= \lt\lt// Implement this function in your helper file to use a custom tree adaptor
partial void CreateTreeAdaptor(ref <treeAdaptorType()> adaptor);
```

```
private <treeAdaptorType()> adaptor;
```

```
public <treeAdaptorType()> TreeAdaptor
{
	get
	{
 		return adaptor;
 	}
	set
 	{
 this.adaptor = value;
 		<grammar.directDelegates:{g|<g:delegateName()>.TreeAdaptor = this.adaptor;}>
	}
}
>>
treeAdaptorType() ::= <<
<actions.(actionScope).treeAdaptorType; null="ITreeAdaptor">
\rightarrowruleReturnBaseType() ::= <%
Ast<if(TREE_PARSER)>Tree<else>Parser<endif>RuleReturnScope\<<ASTLabelType>, <labelType>>
% >/** Add a variable to track rule's return AST */
ruleDeclarations() ::= <<<super.ruleDeclarations()>
\langleASTLabelType> root_0 = default(\langleASTLabelType>);\langle\n
>>
ruleLabelDefs(ruleDescriptor, labelType, ASTLabelType, rewriteElementType) ::= <%
<super.ruleLabelDefs(...)>
<if(!ruleDescriptor.isSynPred)>
<[ruleDescriptor.tokenLabels,ruleDescriptor.wildcardTreeLabels,ruleDescriptor.wildcardTreeListLabels]
:\{it|\langle n \rangle \langle ASTLabelType \rangle \langle it|. \text{[default]} (\langle ASTLabelType \rangle); \}<ruleDescriptor.tokenListLabels:{it|<\n><ASTLabelType> <it.label.text>_tree = default(<ASTLabelType>);}>
<ruleDescriptor.allTokenRefsInAltsWithRewrites
```

```
	:{it|<\n>RewriteRule<rewriteElementType>Stream stream_<it>=new
```

```
RewriteRule<rewriteElementType>Stream(adaptor,"token <it>");}>
```
<ruleDescriptor.allRuleRefsInAltsWithRewrites

```
	:{it|<\n>RewriteRuleSubtreeStream stream_<it>=new RewriteRuleSubtreeStream(adaptor,"rule <it>");}>
<endif>
```
 $\%$ 

```
/** When doing auto AST construction, we must define some variables;
```

```
* These should be turned off if doing rewrites. This must be a "mode"
```
- \* as a rule could have both rewrite and AST within the same alternative
- \* block.

```
*/
```

```
@alt.declarations() ::= \lt\lt
```
<if(autoAST && outerAlt && !rewriteMode && !ruleDescriptor.isSynPred)>  $root_0 = (\langle ASTLabelType \rangle)$ adaptor.Nil();

<endif>

>>

```
// Tracking Rule Elements
```

```
/* ID and track it for use in a rewrite rule */tokenRefTrack(token,label,elementIndex,terminalOptions={}) ::= <<
```

```
<tokenRefBang(...)> <! Track implies no auto AST construction!>
```

```
\langleif(backtracking)>if(\langleactions.(actionScope).synpredgate>)\langleendif>stream_\langletoken>.Add(\langlelabel>);\langle\n>
>>
```

```
/** ids+=ID and track it for use in a rewrite rule; adds to ids *and*
```

```
* to the tracking list stream_ID for use in the rewrite.
```

```
*/
```

```
tokenRefTrackAndListLabel(token,label,elementIndex,terminalOptions={}) ::= <<
<tokenRefTrack(...)>
```

```
<listLabelElem(elem=label,elemType=labelType,...)>
```

```
>>
```

```
/** ^(ID ...) track for rewrite */
tokenRefRuleRootTrack(token,label,elementIndex,terminalOptions={}) ::= <<
<tokenRefBang(...)>
\langleif(backtracking)>if (\langleactions.(actionScope).synpredgate>)\langleendif>stream_\langletoken>.Add(\langlelabel>);
>>
```

```
/** Match ^(label+=TOKEN ...) track for rewrite */
tokenRefRuleRootTrackAndListLabel(token,label,elementIndex,terminalOptions={}) ::= <<
<tokenRefRuleRootTrack(...)>
<listLabelElem(elem=label,elemType=labelType,...)>
>>
```

```
/* rule when output=AST and tracking for rewrite */ruleRefTrack(rule,label,elementIndex,args,scope) ::= <<
<super.ruleRef(...)>
<if(backtracking)>if (<actions.(actionScope).synpredgate>) <endif>stream_<rule.name>.Add(<label>.Tree);
```
>>

 $/**$  x+=rule when output=AST and tracking for rewrite  $*/$ ruleRefTrackAndListLabel(rule,label,elementIndex,args,scope) ::= << <ruleRefTrack(...)> <listLabelElem(elem={<label>.Tree},elemType=ASTLabelType,...)>  $\gg$ 

 $/**$  ^(rule ...) rewrite \*/ ruleRefRuleRootTrack(rule,label,elementIndex,args,scope) ::= << <ruleRefRuleRoot(...)> <if(backtracking)>if (<actions.(actionScope).synpredgate>) <endif>stream\_<rule>.Add(<label>.Tree); >>

 $/*$  ^(x+=rule ...) rewrite \*/ ruleRefRuleRootTrackAndListLabel(rule,label,elementIndex,args,scope) ::= << <ruleRefRuleRootTrack(...)> <listLabelElem(elem={<label>.Tree},elemType=ASTLabelType,...)> >>

 $//$  R e w r i t e

rewriteCode(

 alts, description, referencedElementsDeep, // ALL referenced elements to right of ->

 referencedTokenLabels,

 referencedTokenListLabels,

 referencedRuleLabels,

 referencedRuleListLabels,

 referencedWildcardLabels,

 referencedWildcardListLabels,

 rewriteBlockLevel, enclosingTreeLevel, treeLevel) ::= <<

 $\langle n \rangle$ 

// AST REWRITE

// elements: <referencedElementsDeep; separator=", ">

// token labels: <referencedTokenLabels; separator=", ">

// rule labels: <referencedRuleLabels; separator=", ">

// token list labels: <referencedTokenListLabels; separator=", ">

// rule list labels: <referencedRuleListLabels; separator=", ">

// wildcard labels: <[referencedWildcardLabels,referencedWildcardListLabels]; separator=", ">

<if(backtracking)>

if (<actions.(actionScope).synpredgate>) {

<endif>

 $<$ prevRuleRootRef()>.Tree = root\_0;

<rewriteCodeLabels()>

root  $0 = (\langle ASTLabelType \rangle)$ adaptor.Nil();

<alts:rewriteAlt(); separator="else ">

```
<! if tree parser and rewrite=true !>
```

```
<if(TREE_PARSER&&rewriteMode)>
<prevRuleRootRef()>.Tree = (<ASTLabelType>)adaptor.RulePostProcessing(root_0);
if (<prevRuleRootRef()>.Tree != null)
	input.ReplaceChildren(adaptor.GetParent(retval.Start), adaptor.GetChildIndex(retval.Start),
adaptor.GetChildIndex(_last), retval.Tree);
<endif>
\langle! if parser or tree-parser && rewrite!=true, we need to set result !>
<if(!TREE_PARSER||!rewriteMode)>
<prevRuleRootRef()>.Tree = root_0;
<endif>
<if(backtracking)>
}
<endif>
}
>>
rewriteCodeLabels() ::= <<
<referencedTokenLabels
	:{it|RewriteRule<rewriteElementType>Stream stream_<it>=new
RewriteRule<rewriteElementType>Stream(adaptor,"token <it>",<it>);};
	separator="\n"
\rightarrow<referencedTokenListLabels
	:{it|RewriteRule<rewriteElementType>Stream stream_<it>=new
RewriteRule<rewriteElementType>Stream(adaptor,"token <it>", list_<it>);};
	separator="\n"
\geq<referencedWildcardLabels
	:{it|RewriteRuleSubtreeStream stream_<it>=new RewriteRuleSubtreeStream(adaptor,"wildcard <it>",<it>);};
	separator="\n"
\ddot{\phantom{1}}<referencedWildcardListLabels
	:{it|RewriteRuleSubtreeStream stream_<it>=new RewriteRuleSubtreeStream(adaptor,"wildcard <it>",list_<it>);};
	separator="\n"
>
<referencedRuleLabels
	:{it|RewriteRuleSubtreeStream stream_<it>=new RewriteRuleSubtreeStream(adaptor,"rule
\langleit>",\langleit>!=null?\langleit>.Tree:null);};
	separator="\n"
\rightarrow<referencedRuleListLabels
:\{it|RewriteRuleSubtreeStream stream <it>=new RewriteRuleSubtreeStream(adaptor,"token <it>",list <it>);};
	separator="\n"
\rightarrow\rightarrow
```
/\*\* Generate code for an optional rewrite block; note it uses the deep ref'd element

```
 * list rather shallow like other blocks.
 */
rewriteOptionalBlock(
	alt,rewriteBlockLevel,
	referencedElementsDeep, // all nested refs
	referencedElements, // elements in immediately block; no nested blocks
	description) ::=
<<// <fileName>:<description>
if (<referencedElementsDeep:{el | stream_<el>.HasNext}; separator="||">)
{
\langle alt \rangle}
<referencedElementsDeep:{el | stream_<el>.Reset();<\n>}>
>>
rewriteClosureBlock(
	alt,rewriteBlockLevel,
	referencedElementsDeep, // all nested refs
	referencedElements, // elements in immediately block; no nested blocks
	description) ::=
<<// <fileName>:<description>
while ( <referencedElements: {el | stream_<el>.HasNext}; separator="||"> )
{
\langlealt\rangle}
<referencedElements:{el | stream_<el>.Reset();<\n>}>
>>
rewritePositiveClosureBlock(
	alt,rewriteBlockLevel,
	referencedElementsDeep, // all nested refs
	referencedElements, // elements in immediately block; no nested blocks
	description) ::=
<<if (!(<referencedElements:{el | stream_<el>.HasNext}; separator="||">))
{
	throw new RewriteEarlyExitException();
}
while ( <referencedElements: {el | stream <el>.HasNext}; separator="||"> )
{
\langlealt\rangle}
<referencedElements:{el | stream_<el>.Reset();<\n>}>
>>
rewriteAlt(a) ::= <<
```

```
// <a.description>
\langleif(a.pred)>if (\langlea.pred\rangle){
\langle a. a \rangle}
<else>
{
\langlea.alt\rangle}
<endif>
\gt/** For empty rewrites: "r : ... \rightarrow ;" */
rewriteEmptyAlt() ::= "root_0 = null;"
rewriteTree(root,children,description,enclosingTreeLevel,treeLevel) ::= <<
// <fileName>:<description>
{
<ASTLabelType> root_<treeLevel> = (<ASTLabelType>)adaptor.Nil();
<root:rewriteElement()>
<children:rewriteElement()>
adaptor.AddChild(root_<enclosingTreeLevel>, root_<treeLevel>);
\langle \rangle\gtrewriteElementList(elements) ::= "<elements:rewriteElement()>"
rewriteElement(e) ::= \langle % \rangle<@pregen()>
DebugLocation(<e.line>, <e.pos>);<\n>
<e.el>
% >/** Gen ID or ID[args] */
rewriteTokenRef(token,elementIndex,args,terminalOptions={}) ::= <<
adaptor.AddChild(root_<treeLevel>, <createRewriteNodeFromElement(...)>);<\n>
>>
/* Gen $label ... where defined via label=ID */rewriteTokenLabelRef(label,elementIndex) ::= <<
adaptor.AddChild(root <treeLevel>, stream <label>.NextNode());<\n>
>>
/* Gen $label ... where defined via label+=ID */rewriteTokenListLabelRef(label,elementIndex) ::= <<
adaptor.AddChild(root <treeLevel>, stream <label>.NextNode());<\n>
```

```
\gg
```

```
/** Gen ^($label ...) */
rewriteTokenLabelRefRoot(label,elementIndex) ::= <<
root_<treeLevel> = (<ASTLabelType>)adaptor.BecomeRoot(stream_<label>.NextNode(), root_<treeLevel>);<\n>
\rightarrow
```

```
/* Gen \land($label ...) where label+=... */
rewriteTokenListLabelRefRoot ::= rewriteTokenLabelRefRoot
```

```
/** Gen \sqrt{(ID \dots)} or \sqrt{(ID[args] \dots)} */
rewriteTokenRefRoot(token,elementIndex,args,terminalOptions={}) ::= <<
root_<treeLevel> = (<ASTLabelType>)adaptor.BecomeRoot(<createRewriteNodeFromElement(...)>,
root <treeLevel>);<\n>
\gg
```

```
rewriteImaginaryTokenRef(args,token,elementIndex,terminalOptions={}) ::= <<
adaptor.AddChild(root_<treeLevel>, <createImaginaryNode(tokenType=token, ...)>);<\n>
>>
```

```
rewriteImaginaryTokenRefRoot(args,token,elementIndex,terminalOptions={}) ::= <<
root_<treeLevel> = (<ASTLabelType>)adaptor.BecomeRoot(<createImaginaryNode(tokenType=token, ...)>,
root_<treeLevel>);<\n>
>>
```

```
/* plain \rightarrow {foo} action */
rewriteAction(action) ::= <<
root 0 = <\text{action}; \langle n \rangle>>
```
/\*\* What is the name of the previous value of this rule's root tree? This

```
* let's us refer to $rule to mean previous value. I am reusing the
```
\* variable 'tree' sitting in retval struct to hold the value of root\_0 right

\* before I set it during rewrites. The assign will be to retval.tree.

```
*/
```

```
prevRuleRootRef() ::= "retval"
```

```
rewriteRuleRef(rule) ::= <<
adaptor.AddChild(root_<treeLevel>, stream_<rule>.NextTree());<\n>
>>
```

```
rewriteRuleRefRoot(rule) ::= <<
root <treeLevel> = (<ASTLabelType>)adaptor.BecomeRoot(stream_<tule>.NextNode(), root <treeLevel>);<\n>
\gg
```

```
rewriteNodeAction(action) ::= <<
adaptor.AddChild(root <treeLevel>, <action>);<\n>
>>
```

```
rewriteNodeActionRoot(action) ::= <<
root_<treeLevel> = (<ASTLabelType>)adaptor.BecomeRoot(<action>, root_<treeLevel>);<\n>
>>
```

```
/** Gen $ruleLabel ... where defined via ruleLabel=rule */
rewriteRuleLabelRef(label) ::= <<
adaptor.AddChild(root <treeLevel>, stream <label>.NextTree());<\n>
\rightarrow
```
 $/*$  Gen \$ruleLabel ... where defined via ruleLabel+=rule  $*/$ rewriteRuleListLabelRef(label) ::= << adaptor.AddChild(root\_<treeLevel>, stream\_<label>.NextTree());<\n> >>

```
/** Gen ^($ruleLabel ...) where ruleLabel=rule */
rewriteRuleLabelRefRoot(label) ::= <<
root_<treeLevel> = (<ASTLabelType>)adaptor.BecomeRoot(stream_<label>.NextNode(), root_<treeLevel>);<\n>
>>
```

```
/** Gen ^($ruleLabel ...) where ruleLabel+=rule */
rewriteRuleListLabelRefRoot(label) ::= <<
root_<treeLevel> = (<ASTLabelType>)adaptor.BecomeRoot(stream_<label>.NextNode(), root_<treeLevel>);<\n>
>>
```

```
rewriteWildcardLabelRef(label) ::= <<
adaptor.AddChild(root_<treeLevel>, stream_<label>.NextTree());<\n>
>>
```

```
createImaginaryNode(tokenType,args,terminalOptions={}) ::= <%
<if(terminalOptions.node)>
```

```
<! new MethodNode(IDLabel, args) !>
```

```
new <terminalOptions.node>(<tokenType><if(args)>, <args; separator=", "><endif>)
```
<else>

```
(<ASTLabelType>)adaptor.Create(<tokenType>, <args; separator=", "><if(!args)>"<tokenType>"<endif>)
<endif>
```

```
\%
```

```
createRewriteNodeFromElement(token,args,terminalOptions={}) ::= <%
<if(terminalOptions.node)>
new <terminalOptions.node>(stream_<token>.NextToken()<if(args)>, <args; separator=", "><endif>)
<else>
<if(args)> <! must create new node from old !>
adaptor.Create(<token>, <args; separator=", ">)
<else>
stream_<token>.NextNode()
<endif>
<endif>
\%
```
Found in path(s):

\* /opt/cola/permits/1274703855\_1645234694.1/0/antlr-3-5-2-sourcesjar/org/antlr/codegen/templates/CSharp3/AST.stg No license file was found, but licenses were detected in source scan.

/\*

[The "BSD license"] Copyright (c) 2005-2006 Terence Parr All rights reserved.

Redistribution and use in source and binary forms, with or without modification, are permitted provided that the following conditions are met:

- 1. Redistributions of source code must retain the above copyright notice, this list of conditions and the following disclaimer.
- 2. Redistributions in binary form must reproduce the above copyright notice, this list of conditions and the following disclaimer in the documentation and/or other materials provided with the distribution.
- 3. The name of the author may not be used to endorse or promote products derived from this software without specific prior written permission.

THIS SOFTWARE IS PROVIDED BY THE AUTHOR ``AS IS'' AND ANY EXPRESS OR IMPLIED WARRANTIES, INCLUDING, BUT NOT LIMITED TO, THE IMPLIED WARRANTIES OF MERCHANTABILITY AND FITNESS FOR A PARTICULAR PURPOSE ARE DISCLAIMED. IN NO EVENT SHALL THE AUTHOR BE LIABLE FOR ANY DIRECT, INDIRECT, INCIDENTAL, SPECIAL, EXEMPLARY, OR CONSEQUENTIAL DAMAGES (INCLUDING, BUT NOT LIMITED TO, PROCUREMENT OF SUBSTITUTE GOODS OR SERVICES; LOSS OF USE, DATA, OR PROFITS; OR BUSINESS INTERRUPTION) HOWEVER CAUSED AND ON ANY THEORY OF LIABILITY, WHETHER IN CONTRACT, STRICT LIABILITY, OR TORT (INCLUDING NEGLIGENCE OR OTHERWISE) ARISING IN ANY WAY OUT OF THE USE OF THIS SOFTWARE, EVEN IF ADVISED OF THE POSSIBILITY OF SUCH DAMAGE. \*/

/\*\* Template subgroup to add template rewrite output

\* If debugging, then you'll also get STDbg.stg loaded.

```
*/
```

```
@outputFile.imports() ::= <<
<@super.imports()>
import stringtemplate3
```

```
\gg
```
 $/*$  Add this to each rule's return value struct  $*/$ @returnScope.ruleReturnInit() ::= <<  $self.st = None$  $\rightarrow$ 

 $@$ returnScope.ruleReturnMembers() ::= <<

```
 return self.st
def toString(self):
   if self.st is not None:
     return self.st.toString()
   return None
str_{\_\_} = toString
```
def getTemplate(self):

>>

```
@genericParser.init() ::= <<
<@super.init()>
self.templateLib = stringtemplate3.StringTemplateGroup(
  '<name>Templates', lexer='angle-bracket'
  )
```
>>

```
@genericParser.members() ::= <<
<@super.members()>
def setTemplateLib(self, templateLib):
  self.templateLib = templateLib
```

```
def getTemplateLib(self):
  return self.templateLib
```
>>

```
/** x+=rule when output=template */ruleRefAndListLabel(rule,label,elementIndex,args,scope) ::= <<
<ruleRef(...)>
<listLabel(label, {<label>.st})>
>>
```

```
rewriteTemplate(alts) ::= <<
# TEMPLATE REWRITE
<if(backtracking)>
if <actions.(actionScope).synpredgate>:
  <first(alts):rewriteTemplateAltFirst()>
  <rest(alts):{it | el<rewriteTemplateAlt(it)>}>
  <if(rewriteMode)><replaceTextInLine()><endif>
```
<else>

```
<first(alts):rewriteTemplateAltFirst()>
<rest(alts):{it | el<rewriteTemplateAlt(it)>}>
<if(rewriteMode)><replaceTextInLine()><endif>
<endif>
```

```
replaceTextInLine() ::= <<
<if(TREE_PARSER)>
self.input.getTokenStream().replace(
   self.input.getTreeAdaptor().getTokenStartIndex(retval.start),
   self.input.getTreeAdaptor().getTokenStopIndex(retval.start),
   retval.st
  \lambda<else>
self.input.replace(
   retval.start.getTokenIndex(),
   self.input.LT(-1).getTokenIndex(),
   retval.st
  \lambda<endif>
\ggrewriteTemplateAltFirst(alt) ::= <<
<if(alt.pred)>
if <alt.pred>:
   # <alt.description>
  retval.st = <alt.alt>\langle n \rangle<else>
# <alt.description>
retval.st = <alt.alt>\langle n \rangle<endif>
\gtrewriteTemplateAlt(alt) ::= <<
\langleif(alt.pred)>if\langlealt.pred>:
   # <alt.description>
  retval.st = \langle alt.alt \rangle\langle n \rangle<else>se:
   # <alt.description>
  retval.st = \langle alt.alt \rangle\langle n \rangle<endif>
```

```
rewriteEmptyTemplate(alts) ::= <<
None
>>
```
>>

/\*\* Invoke a template with a set of attribute name/value pairs.

>>

```
* Set the value of the rule's template *after* having set
* the attributes because the rule's template might be used as
* an attribute to build a bigger template; you get a self-embedded
* template.
*/
rewriteExternalTemplate(name,args) ::= <%
self.templateLib.getInstanceOf("<name>"<if(args)>, attributes={<args:{a | "<a.name>": <a.value>}; separator=",
">\} < endif>)
% >/** expr is a string expression that says what template to load */rewriteIndirectTemplate(expr,args) ::= <%
self.templateLib.getInstanceOf(<expr><if(args)>, attributes={<args:{a | "<a.name>": <a.value>}; separator=",
">\} < endif > )% >/** Invoke an inline template with a set of attribute name/value pairs */
rewriteInlineTemplate(args, template) ::= <%
stringtemplate3.StringTemplate("<template>", group=self.templateLib<if(args)>, attributes={<args:{a |
"<a.name>": <a.value>}; separator=", ">}<endif>)
\%/* plain \rightarrow {foo} action */
rewriteAction(action) ::= <<
<action>
>>
/** An action has %st.attrName=expr; or %{st}.attrName=expr; */
actionSetAttribute(st,attrName,expr) ::= <<
(<\text{st}>]["<attrName>"] = <expr>
>>
/** Translate %{stringExpr} */
actionStringConstructor(stringExpr) ::= <<
stringtemplate3.StringTemplate(<stringExpr>, group=self.templateLib)
\ggFound in path(s):
* /opt/cola/permits/1274703855_1645234694.1/0/antlr-3-5-2-sources-jar/org/antlr/codegen/templates/Python/ST.stg
No license file was found, but licenses were detected in source scan.
/*
* [The "BSD license"]
* Copyright (c) 2007-2008 Johannes Luber
* Copyright (c) 2005-2007 Kunle Odutola
```
- 
- \* Copyright (c) 2011 Sam Harwell
- \* Copyright (c) 2011 Terence Parr
- \* All rights reserved.
- \*
- \* Redistribution and use in source and binary forms, with or without
- \* modification, are permitted provided that the following conditions

\* are met:

- \* 1. Redistributions of source code must retain the above copyright
- notice, this list of conditions and the following disclaimer.
- \* 2. Redistributions in binary form must reproduce the above copyright
- \* notice, this list of conditions and the following disclaimer in the
- documentation and/or other materials provided with the distribution.
- \* 3. The name of the author may not be used to endorse or promote products
- \* derived from this software without specific prior written permission.

\*

```
* THIS SOFTWARE IS PROVIDED BY THE AUTHOR ``AS IS'' AND ANY EXPRESS OR
```
\* IMPLIED WARRANTIES, INCLUDING, BUT NOT LIMITED TO, THE IMPLIED WARRANTIES

\* OF MERCHANTABILITY AND FITNESS FOR A PARTICULAR PURPOSE ARE DISCLAIMED.

- \* IN NO EVENT SHALL THE AUTHOR BE LIABLE FOR ANY DIRECT, INDIRECT,
- \* INCIDENTAL, SPECIAL, EXEMPLARY, OR CONSEQUENTIAL DAMAGES (INCLUDING, BUT
- \* NOT LIMITED TO, PROCUREMENT OF SUBSTITUTE GOODS OR SERVICES; LOSS OF USE,
- \* DATA, OR PROFITS; OR BUSINESS INTERRUPTION) HOWEVER CAUSED AND ON ANY
- \* THEORY OF LIABILITY, WHETHER IN CONTRACT, STRICT LIABILITY, OR TORT
- \* (INCLUDING NEGLIGENCE OR OTHERWISE) ARISING IN ANY WAY OUT OF THE USE OF
- \* THIS SOFTWARE, EVEN IF ADVISED OF THE POSSIBILITY OF SUCH DAMAGE.

\*/

/\*\* Template overrides to add debugging to normal Java output;

\* If ASTs are built, then you'll also get ASTDbg.stg loaded.

\*/

@outputFile.debugPreprocessor() ::= "#define ANTLR\_DEBUG"

 $@$ outputFile.imports() ::= << <@super.imports()> using Antlr.Runtime.Debug; using IOException = System.IO.IOException;  $\rightarrow$ 

@genericParser.members() ::= << <if(grammar.grammarIsRoot)> public static readonly string[] ruleNames = new string[] { "invalidRule", <grammar.allImportedRules: $\{rST \mid "\\ \langle rST.name \rangle"\}$ ; wrap="\n ", separator=", "> };<\n> <endif> <if(grammar.grammarIsRoot)><! grammar imports other grammar(s) !> int ruleLevel  $= 0$ : public virtual int RuleLevel { get { return ruleLevel; } } public virtual void IncRuleLevel() { ruleLevel++; } public virtual void DecRuleLevel() { ruleLevel--; }

```
<if(profile)>
<ctorForProfilingRootGrammar()>
<else>
<ctorForRootGrammar()>
<endif>
<ctorForPredefinedListener()>
<else><! imported grammar !>
public int RuleLevel { get { return <grammar.delegators: {g| <g:delegateName()>}>.RuleLevel; } }
public void IncRuleLevel() { \langle <grammar.delegators:{g| \langle g:delegateName()>}>.IncRuleLevel(); }
public void DecRuleLevel() { <grammar.delegators: {g| <g:delegateName()>}>.DecRuleLevel(); }
<ctorForDelegateGrammar()>
<endif>
<if(profile)>
public override bool AlreadyParsedRule( IIntStream input, int ruleIndex )
{
	int stopIndex = GetRuleMemoization(ruleIndex, input.Index);
	((Profiler)dbg).ExamineRuleMemoization(input, ruleIndex, stopIndex,
<grammar.composite.rootGrammar.recognizerName>.ruleNames[ruleIndex]);
	return base.AlreadyParsedRule(input, ruleIndex);
\langle n \ranglepublic override void Memoize( IIntStream input, int ruleIndex, int ruleStartIndex )
{
	((Profiler)dbg).Memoize(input, ruleIndex, ruleStartIndex,
<grammar.composite.rootGrammar.recognizerName>.ruleNames[ruleIndex]);
	base.Memoize(input, ruleIndex, ruleStartIndex);
\langle n \rangle<endif>
protected virtual bool EvalPredicate( bool result, string predicate )
{
	dbg.SemanticPredicate( result, predicate );
	return result;
\langle n \rangle>>
ctorForRootGrammar() ::= <<
<! bug: can't use <@super.members()> cut-n-paste instead !>
<! Same except we add port number and profile stuff if root grammar !>
<actions.(actionScope).ctorModifier; null="public"> <name>( <inputStreamType> input )
	: this( input, DebugEventSocketProxy.DefaultDebuggerPort, new RecognizerSharedState() )
{
}
<actions.(actionScope).ctorModifier; null="public"> <name>( <inputStreamType> input, int port,
RecognizerSharedState state )
	: base( input, state )
{
	<createListenerAndHandshake()>
\langlegrammar.directDelegates:{g|\langleg:delegateName()> = new \langleg.recognizerName>\langle input, dbg, this.state,
this<grammar.delegators:{g|, <g:delegateName()>}> );}; separator="\n">
```

```
	<parserCtorBody()>
\langle \mathcal{Q} finally()>
\langle n \rangle\ggctorForProfilingRootGrammar() ::= <<
\langle! bug: can't use \langle@super.members()> cut-n-paste instead !>
<actions.(actionScope).ctorModifier; null="public"> <name>( <inputStreamType> input )
	: this( input, new Profiler(null), new RecognizerSharedState() )
{
}
<actions.(actionScope).ctorModifier; null="public"> <name>( <inputStreamType> input, IDebugEventListener dbg,
RecognizerSharedState state )
	: base( input, dbg, state )
{
Profiler p = (Profit)dbg;	p.setParser(this);
	<grammar.directDelegates:
 {g|\langle g|, g;\text{delegateName}}(>= \text{new} \langle g,\text{recognizerName}} \rangle \text{ input}, \text{dbg}, \text{this-state}, \text{this} \langle g,\text{measured} \text{ } \text{delegators} \rangle \text{ [g]},<g:delegateName()>}> );}; separator="\n">
	<parserCtorBody()>
<@finally()>
}
\langle n \rangle>>
/** Basically we don't want to set any dbg listeners are root will have it. */
ctorForDelegateGrammar() ::= <<
<actions.(actionScope).ctorModifier; null="public"> <name>( <inputStreamType> input, IDebugEventListener dbg,
RecognizerSharedState state<grammar.delegators: {g|, <g.recognizerName> <g:delegateName()>}>)
	: base( input, dbg, state )
{
	<grammar.directDelegates:
 {g|\langle g|, \langle g| \rangle = new \langle g|, \langle g| \rangle = new \langle g|, \langle g| \rangle = new \langle g|, \langle g| \rangle = new \langle g|, \langle g| \rangle} input, this, this.state\langle g| and the equation of given the equation of given the equation of given the equation of given the equation of given the equa
<g:delegateName()>}> );}; separator="\n">
	<parserCtorBody()>
\langle \rangle>>
ctorForPredefinedListener() ::= <<
<actions.(actionScope).ctorModifier; null="public"> <name>( <inputStreamType> input, IDebugEventListener dbg
\lambda	<@superClassRef>: base( input, dbg, new RecognizerSharedState() )<@end>
{
<if(profile)>
Profiler p = (Profit)dbg;	p.setParser(this);
<endif>
```

```
	<grammar.directDelegates:{g|<g:delegateName()> = new <g.recognizerName>(input, dbg, this.state,
this < grammar.delegators: {g|, < g:delegateName() > } >); }; separator="\n" >
	<parserCtorBody()>
	<@finally()>
\langle n \rangle\ggcreateListenerAndHandshake() ::= <<
<if(TREE_PARSER)>
DebugEventSocketProxy proxy = new DebugEventSocketProxy( this, port, input.TreeAdaptor ); \langle n \rangle<else>
DebugEventSocketProxy proxy = new DebugEventSocketProxy( this, port, null );<\n>
<endif>
DebugListener = proxy;
try
{
	proxy.Handshake();
}
catch ( IOException ioe )
{
	ReportError( ioe );
}
\gg@genericParser.superClassName() ::= "Debug<@super.superClassName()>"
/*
* Many of the following rules were merged into CSharp2.stg.
*/
@rule.preamble() ::= \leqif (RuleLevel == 0)
	DebugListener.Commence();
IncRuleLevel();
\gg\angle//@rule.preamble() ::= <<
//try
//{
// dbg.EnterRule( GrammarFileName, "<ruleName>" );
// if ( RuleLevel == 0 )
\frac{1}{4}// dbg.Commence();
//}
// IncRuleLevel();
// dbg.Location( \langle ruleDescriptor.tree.line>, \langle ruleDescriptor.tree.charPositionInLine>);\langle\n>
||>>
```

```
 Open Source Used In AppDynamics_Cloud_Cogeng_API_Service 1.0.0-594 3412
```
 $@rule. postample() ::= \leq$ 

```
DecRuleLevel();
if (RuleLevel == 0)
	DebugListener.Terminate();
>>
\angle//@rule.postamble() ::= <<
//dbg.Location(<ruleDescriptor.EORNode.line>, <ruleDescriptor.EORNode.charPositionInLine>);<\n>
//}
//finally
//{
// dbg.ExitRule( GrammarFileName, "<ruleName>" );
// DecRuleLevel();
// if ( RuleLevel == 0 )
\mathcal{U} {
// dbg.Terminate();
\mathcal{U}\frac{1}{2} \/ \\cdot \/\eqd{sqrt{\sigma_{\sigma_{\sigma_{\sigma_{\sigma_{\sigma_{\sigma_{\sigma_{\sigma_{\sigma_{\sigma_{\sigma_{\sigma_{\sigma_{\sigma_{\sigma_{\sigma_{\sigma_{\sigma_{\sigma_{\sigma_{\sigma_{\sigma_{\sigm
\frac{1}{>>}//@insertSynpreds.start() ::= "dbg.BeginBacktrack( state.backtracking );"
//@insertSynpreds.stop() ::= "dbg.EndBacktrack( state.backtracking, success );"
// Common debug event triggers used by region overrides below
//enterSubRule() ::= \lt\lt\frac{1}{\pi}//{
//	dbg.EnterSubRule( <decisionNumber> );<\n>
||>>\ell//exitSubRule() ::= <<
//}
//finally
//{
// dbg.ExitSubRule( <decisionNumber>);
\frac{1}{2} \/ \\cdot \/\eqd{sqrt{\sigma_{\sigma_{\sigma_{\sigma_{\sigma_{\sigma_{\sigma_{\sigma_{\sigma_{\sigma_{\sigma_{\sigma_{\sigma_{\sigma_{\sigma_{\sigma_{\sigma_{\sigma_{\sigma_{\sigma_{\sigma_{\sigma_{\sigma_{\sigm
//>>
```
 $//$ enterDecision() ::= << //try //{ // dbg.EnterDecision( <decisionNumber> ); < $\ln$ >  $||>>$  $\ell$ //exitDecision() ::= << //} //finally //{

 $//$  dbg.ExitDecision( <decisionNumber>);

 $\ell$ //enterAlt(n) ::= "dbg.EnterAlt( <n> );<\n>"

// Region overrides that tell various constructs to add debugging triggers

//@block.predecision() ::= "<enterSubRule()><enterDecision()>"

//@block.postdecision() ::= "<exitDecision()>"

//@block.postbranch() ::= "<exitSubRule()>"

//@ruleBlock.predecision() ::= "<enterDecision()>"

//@ruleBlock.postdecision() ::= "<exitDecision()>"

//@ruleBlockSingleAlt.prealt() ::= "<enterAlt(n=\"1\")>"

//@blockSingleAlt.prealt() ::= "<enterAlt(n=\"1\")>"

//@positiveClosureBlock.preloop() ::= "<enterSubRule()>"

//@positiveClosureBlock.postloop() ::= "<exitSubRule()>"

//@positiveClosureBlock.predecision() ::= "<enterDecision()>"

//@positiveClosureBlock.postdecision() ::= "<exitDecision()>"

//@positiveClosureBlock.earlyExitException() ::= // "dbg.RecognitionException( eee<decisionNumber> );<\n>"

//@closureBlock.preloop() ::= "<enterSubRule()>"

//@closureBlock.postloop() ::= "<exitSubRule()>"

//@closureBlock.predecision() ::= "<enterDecision()>"

//@closureBlock.postdecision() ::= "<exitDecision()>"

//@altSwitchCase.prealt() ::= "<enterAlt(n=i)>"

 $//@element.prematch() ::=$  $\frac{1}{2}$  "dbg.Location( <it.line>, <it.pos>);"

//@matchSet.mismatchedSetException() ::= // "dbg.RecognitionException( mse );"

```
//@dfaState.noViableAltException() ::= "dbg.RecognitionException( nvae );"
```

```
//@dfaStateSwitch.noViableAltException() ::= "dbg.RecognitionException( nvae );"
```

```
//dfaDecision(decisionNumber,description) ::= <<
//try
//{
\frac{1}{2} is CyclicDecision = true;
\frac{1}{2} < super.dfaDecision(...)>
//}
//catch ( NoViableAltException nvae )
//{
// dbg.RecognitionException( nvae );
// throw nvae;
//}
1/>>//@cyclicDFA.errorMethod() ::= <<
//public override void Error( NoViableAltException nvae )
//{
// (DebugParser) recognizer). dbg. RecognitionException (nvae);//}
||>>/** Force predicate validation to trigger an event */
evalPredicate(pred,description) ::= <<
EvalPredicate(<pred>, "<description>")
```

```
>>
```

```
Found in path(s):
```
\* /opt/cola/permits/1274703855\_1645234694.1/0/antlr-3-5-2-sourcesjar/org/antlr/codegen/templates/CSharp2/Dbg.stg No license file was found, but licenses were detected in source scan.

/\*

[The "BSD license"] Copyright (c) 2007 Kay Roepke 2010 Alan Condit All rights reserved.

Redistribution and use in source and binary forms, with or without modification, are permitted provided that the following conditions are met:

- 1. Redistributions of source code must retain the above copyright notice, this list of conditions and the following disclaimer.
- 2. Redistributions in binary form must reproduce the above copyright notice, this list of conditions and the following disclaimer in the documentation and/or other materials provided with the distribution.
- 3. The name of the author may not be used to endorse or promote products

derived from this software without specific prior written permission.

THIS SOFTWARE IS PROVIDED BY THE AUTHOR ``AS IS'' AND ANY EXPRESS OR IMPLIED WARRANTIES, INCLUDING, BUT NOT LIMITED TO, THE IMPLIED WARRANTIES OF MERCHANTABILITY AND FITNESS FOR A PARTICULAR PURPOSE ARE DISCLAIMED. IN NO EVENT SHALL THE AUTHOR BE LIABLE FOR ANY DIRECT, INDIRECT, INCIDENTAL, SPECIAL, EXEMPLARY, OR CONSEQUENTIAL DAMAGES (INCLUDING, BUT NOT LIMITED TO, PROCUREMENT OF SUBSTITUTE GOODS OR SERVICES; LOSS OF USE, DATA, OR PROFITS; OR BUSINESS INTERRUPTION) HOWEVER CAUSED AND ON ANY THEORY OF LIABILITY, WHETHER IN CONTRACT, STRICT LIABILITY, OR TORT (INCLUDING NEGLIGENCE OR OTHERWISE) ARISING IN ANY WAY OUT OF THE USE OF THIS SOFTWARE, EVEN IF ADVISED OF THE POSSIBILITY OF SUCH DAMAGE. \*/

/\*\* Templates for building ASTs during normal parsing.

\*

\* Deal with many combinations. Dimensions are:

- \* Auto build or rewrite
- \* no label, label, list label (label/no-label handled together)
- \* child, root
- \* token, set, rule, wildcard
- \*
- \* The situation is not too bad as rewrite (->) usage makes ^ and !

\* invalid. There is no huge explosion of combinations.

\*/

```
@rule.setErrorReturnValue() ::= \leq
```
/\* ASTParser rule.setErrorReturnValue \*/

retval.tree = (<ASTLabelType> \*)[treeAdaptor errorNode:input From:retval.start To:[input LT:-1] Exception:re]; <! System.out.println("<ruleName> returns "+((CommonTree)retval.tree).toStringTree()); !> >>

### // TOKEN AST STUFF

/\*\* ID and output=AST \*/

```
tokenRef(token, label, elementIndex, terminalOptions) ::= <<
```

```
/* ASTParser tokenRef */
```

```
<super.tokenRef(...)>
```
<if(backtracking)>if ( <actions.(actionScope).synpredgate> ) {<endif>

```
<label>_tree = <createNodeFromToken(...)>;
```
[treeAdaptor addChild:<label> tree toTree:root 0];

<if(backtracking)>}<endif>

>>

```
/* ID! and output=AST (same as plain tokenRef) */
```
/\* ASTParser tokenRefBang \*/

tokenRefBang(token,label,elementIndex,terminalOptions) ::= "<super.tokenRef(...)>"

 $/*$  ID^ and output=AST  $*/$ 

```
tokenRefRuleRoot(token,label,elementIndex,terminalOptions) ::= <<
<super.tokenRef(...)>
<if(backtracking)>if ( <actions.(actionScope).synpredgate> ) {<endif>
<label>_tree = <createNodeFromToken(...)>;
root_0 = (<ASTLabelType> *)[treeAdaptor becomeRoot:<label>_tree old:root_0];
<if(backtracking)>}<endif>
\gg
```

```
/** ids+=ID! and output=AST */tokenRefBangAndListLabel(token,label,elementIndex,terminalOptions) ::= <<
/* ASTParser tokenRefBangAndListLabel */
<tokenRefBang(...)>
<listLabel(elem=label,...)>
\gg
```

```
/** label+=TOKEN when output=AST but not rewrite alt */
tokenRefAndListLabel(token,label,elementIndex,terminalOptions) ::= <<
/* ASTParser tokenRefAndListLabel */
<tokenRef(...)>
<listLabel(elem=label,...)>
\rightarrow
```

```
/** Match label+=TOKEN^ when output=AST but not rewrite alt */
tokenRefRuleRootAndListLabel(token,label,terminalOptions,elementIndex) ::= <<
/* ASTParser tokenRefRuleRootAndListLabel */
<tokenRefRuleRoot(...)>
<listLabel(elem=label,...)>
>>
```
#### // SET AST

// the match set stuff is interesting in that it uses an argument list // to pass code to the default matchSet; another possible way to alter // inherited code. I don't use the region stuff because I need to pass // different chunks depending on the operator. I don't like making // the template name have the operator as the number of templates gets // large but this is the most flexible--this is as opposed to having // the code generator call matchSet then add root code or ruleroot code // plus list label plus ... The combinations might require complicated  $\frac{1}{\sqrt{2}}$  rather than just added on code. Investigate that refactoring when // I have more time.

matchSet(s,label,terminalOptions,elementIndex,postmatchCode) ::= <% /\* ASTParser matchSet \*/

<super.matchSet(postmatchCode={<if(backtracking)>if ( <actions.(actionScope).synpredgate> )<endif> [treeAdaptor addChild:<createNodeFromToken(...)> toTree:root  $[0]$ ;}, ...)>

 $\%$ 

```
matchRuleBlockSet(s,label,terminalOptions,elementIndex,postmatchCode,treeLevel="0") ::= <<
/* ASTParser matchRuleBlockSet */
<matchSet(...)>
\gg
```
matchSetBang(s,label,elementIndex,terminalOptions, postmatchCode) ::= "<super.matchSet(...)>"

```
// note there is no matchSetTrack because -> rewrites force sets to be
// plain old blocks of alts: (A|B|...|C)
```

```
matchSetRuleRoot(s,label,terminalOptions,elementIndex,debug) ::= <<
/* ASTParser matchSetRuleRoot */
<if(label)>
<label>=(<labelType> *)[input LT:1]; /* matchSetRuleRoot */<\n>
<endif>
<super.matchSet(postmatchCode={<if(backtracking)>if ( <actions.(actionScope).synpredgate> )<endif>
root_0 = (<ASTLabelType> *)[treeAdaptor becomeRoot:<createNodeFromToken(...)> old:root_0];}, ...)>
>>
```
## // RULE REF AST

```
/** rule when output=AST */
```

```
ruleRef(rule,label,elementIndex,args,scope) ::= <<
/* ASTParser ruleRef */
<super.ruleRef(...)>
<if(backtracking)>if ( <actions.(actionScope).synpredgate> )<endif>
[treeAdaptor addChild:[<label> getTree] toTree:root_0];
>>
```

```
/** rule! is same as normal rule ref */
ruleRefBang(rule,label,elementIndex,args,scope) ::= "<super.ruleRef(...)>"
```
 $/**$  rule^  $*/$ 

```
ruleRefRuleRoot(rule,label,elementIndex,args,scope) ::= <<
/* ASTParser ruleRefRuleRoot */
<super.ruleRef(...)>
<if(backtracking)>if ( <actions.(actionScope).synpredgate> )<endif>
root_0 = (<ASTLabelType> *)[treeAdaptor becomeRoot:[<label> getTree] old:root_0];
\gg
```

```
/** x+=rule when output=AST */
ruleRefAndListLabel(rule,label,elementIndex,args,scope) ::= <<
/* ASTParser ruleRefAndListLabel */
<ruleRef(...)>
\langlelistLabel(elem = {[\langlelabel> getTree}},...)>
>>
```
 $/*$  x+=rule! when output=AST is a rule ref with list addition  $*/$ 

```
ruleRefBangAndListLabel(rule,label,elementIndex,args,scope) ::= <<
/* ASTParser ruleRefBangAndListLabel */
<ruleRefBang(...)>
<listLabel(elem = {[<label> getTree]},...)>
>>
```

```
/** x+=rule^ */
```

```
ruleRefRuleRootAndListLabel(rule,label,elementIndex,args,scope) ::= <<
/* ASTParser ruleRefRuleRootAndListLabel */
<ruleRefRuleRoot(...)>
\langlelistLabel(elem = {[\langlelabel> getTree}},...)>
>>
```
# // WILDCARD AST

```
wildcard(token,label,elementIndex,terminalOptions) ::= <<
```

```
/* ASTParser wildcard */
<super.wildcard(...)>
```

```
<if(backtracking)>if ( <actions.(actionScope).synpredgate> ) {<endif>
```

```
 [treeAdaptor addChild:[[treeAdaptor create:<label>] retain] toTree:root_0];
```

```
<if(backtracking)>}<endif>
```

```
>>
```

```
wildcardBang(token,label,elementIndex,terminalOptions) ::= "<super.wildcard(...)>"
```

```
wildcardRuleRoot(token,label,elementIndex,terminalOptions) ::= <<
```

```
/* ASTParser wildcardRuleRoot */
```

```
<super.wildcard(...)>
```
<if(backtracking)>if ( <actions.(actionScope).synpredgate> ) {<endif>

```
 <label>_tree = [[treeAdaptor create:<label>] retain]
```

```
 root_0 = (<ASTLabelType> *)[treeAdaptor becomeRoot:<label>_tree old:root_0];
```

```
<if(backtracking)>}<endif>
```
>>

```
createNodeFromToken(label,terminalOptions) ::= <<
/* ASTParser createNodeFromToken */
<if(terminalOptions.node)>
[<terminalOptions.node> new<terminalOptions.node>:<label>] <! new MethodNode(IDLabel) !>
<else>
(<ASTLabelType> *)[[treeAdaptor create:<label>] retain]
<endif>
\rightarrow// straight from java cleanup ///
ruleCleanUp()::=\le\le/* ASTParser ruleCleanUp */
<super.ruleCleanUp()>
\langleif(backtracking)>if(\langleactions.(actionScope).synpredgate>)\langle \langle n \rangle
```
 retval.tree = (<ASTLabelType> \*)[treeAdaptor rulePostProcessing:root\_0]; [treeAdaptor setTokenBoundaries:retval.tree From:retval.start To:retval.stopToken]; <if(backtracking)>}<endif>

 $\gg$ 

Found in path(s):

\* /opt/cola/permits/1274703855\_1645234694.1/0/antlr-3-5-2-sourcesjar/org/antlr/codegen/templates/ObjC/ASTParser.stg No license file was found, but licenses were detected in source scan.

/\*

[The "BSD license"] Copyright (c) 2005-2006 Terence Parr All rights reserved.

Redistribution and use in source and binary forms, with or without modification, are permitted provided that the following conditions are met:

- 1. Redistributions of source code must retain the above copyright notice, this list of conditions and the following disclaimer.
- 2. Redistributions in binary form must reproduce the above copyright notice, this list of conditions and the following disclaimer in the documentation and/or other materials provided with the distribution.
- 3. The name of the author may not be used to endorse or promote products derived from this software without specific prior written permission.

THIS SOFTWARE IS PROVIDED BY THE AUTHOR ``AS IS'' AND ANY EXPRESS OR IMPLIED WARRANTIES, INCLUDING, BUT NOT LIMITED TO, THE IMPLIED WARRANTIES OF MERCHANTABILITY AND FITNESS FOR A PARTICULAR PURPOSE ARE DISCLAIMED. IN NO EVENT SHALL THE AUTHOR BE LIABLE FOR ANY DIRECT, INDIRECT, INCIDENTAL, SPECIAL, EXEMPLARY, OR CONSEQUENTIAL DAMAGES (INCLUDING, BUT NOT LIMITED TO, PROCUREMENT OF SUBSTITUTE GOODS OR SERVICES; LOSS OF USE, DATA, OR PROFITS; OR BUSINESS INTERRUPTION) HOWEVER CAUSED AND ON ANY THEORY OF LIABILITY, WHETHER IN CONTRACT, STRICT LIABILITY, OR TORT (INCLUDING NEGLIGENCE OR OTHERWISE) ARISING IN ANY WAY OUT OF THE USE OF THIS SOFTWARE, EVEN IF ADVISED OF THE POSSIBILITY OF SUCH DAMAGE.

\*/

/\*\* Template subgroup to add template rewrite output

\* If debugging, then you'll also get STDbg.stg loaded.

```
*/
```
 $@$ returnScopeInterface.memVars() ::= << <@super.memVars()> /\* ST returnInterface.memVars \*/ ST \*st;  $\rightarrow$ 

@returnScopeInterface.properties() ::= <<
```
<@super.properties()>
/* ST returnScope.properties */
@property (retain, getter=getST, setter=setST:) ST *st;
\gg
```

```
@returnScopeInterface.methodsDecl() ::= <<
<@super.methodsDecl()>
/* ST AST returnScopeInterface.methodsDecl */
- (id) getTemplate;
- (NSString *) toString;
- (NSString *) description;
\gt
```

```
@returnScopeInterface() ::= <<
/* ST returnScopeInterface */
@interface <returnScopeInterface.name> : ReturnScope {
<returnScopeInterface.memVars()>
}
<returnScopeInterface.properties()>
```

```
<returnScopeInterface.methods()>
@end
>>
```

```
@returnScopeImplementation.synthesize() ::= <<
<@super.synthesize()>
/* ST returnScope.synthesize */
@synthesize st;
>>
```

```
@returnScopeImplementation.methods() ::= <<
<@super.methods()>
/* ST returnScope.methods */
- (id) getTemplate { return st; }
- (NSString *) toString { return st==nil?nil:[st toString]; }
```

```
- (NSString *) description { [self toString]; }
```

```
>>
```

```
@returnScopeImplementation() ::= <<
@implementation <returnScopeImplementation.name>
<returnScopeImplementation.synthesize()>
```

```
<returnScopeImplementation.methods()>
@end
\rightarrow
```
/\*\* Add this to each rule's return value struct \*/  $@$ returnScope.ruleReturnMembers() ::= <<

```
<@super.ruleReturnMembers()>
/* ST returnScope.ruleReturnMembers -- empty */
>>
```

```
@genericParserHeaderFile.memVars() ::= <<
<@super.memVars()>
/* ST genericParserHeaderFile.memVars -- empty now */
STGroup *templateLib; /* ST -- really a part of STAttrMap */
\gg
```

```
@genericParserHeaderFile.properties() ::= <<
<@super.properties()>
/* ST genericParser.properties */
@property (retain, getter=getTemplateLib, setter=setTemplateLib:) STGroup *templateLib;
>>
```

```
@genericParserHeaderFile.methodsDecl() ::= <<
```
<@super.methodsDecl()>

```
/* ST genericParser.methodsDecl */
```
- init;

```
- (STGroup *) getTemplateLib;
```

```
- (void) setTemplateLib:(STGroup *)aTemplateLib;
```
@end

 $\gg$ 

```
@genericParser.synthesize() ::= <<
<@super.synthesize()>
/* ST genericParserImplementation.synthesize */
@synthesize templateLib;
\gt
```

```
@genericParser.methods() ::= <<
<@super.methods()>
```

```
/* ST genericParser.methods */
```

```
- (STGroup *)getTemplateLib
{
  return templateLib;
```

```
}
```
{

}

```
- (void) setTemplateLib:(STGroup *)aTemplateLib
```

```
templateLib = aTemplateLib;
```

```
\rightarrow
```

```
@genericParser.members() ::= \leq
```

```
<@super.members()>
STGroup *templateLib = [STGroup newSTGroup:@"<name>Templates"];
- (STGroup *) getTemplateLib
{
 return templateLib;
}
- (void) setTemplateLib:(STGroup *) templateLib
{
this.templateLib = templateLib;
}
/** allows convenient multi-value initialization:
* "new STAttrMap().put(...).put(...)"
*/
/* REPLACE THIS STATIC CLASS
static class STAttrMap extends HashMap {
- (STAttrMap *) setObject:(id)aValue forKey:(NS*)String attrName
{
  [super setObject:value forKey:attrName];
  return self;
}
- (STAttrMap *) setObjectWithInt:(NSInteger)value forKey:(NSString *)attrName
{
  [super setObject:[NSNumber numberWithInteger:value] forKey:attrName];
  return self;
 }
}
*/
>>
@STAttrMap() ::= \leq/* -------- ST start STAttrMap ------------ */
<@STAttrMap.interface()>
<@STAttrMap.implementation()>
/* -------- ST end STAttrMap ------------ */
>>
@STAttrMap.interface() ::= \leq/* -------- ST start STAttrMap.interface ------------ */
@interface STAttrMap : HashMap {
/* <@STAttrMap.memVars()> */
  STGroup *templateLib;
}
/* <@STAttrMap.properties()> */
```
@property (retain, getter=getTemplateLib, setter=setTemplateLib:) STGroup \*templateLib;

```
/* <@STAttrMap.methodsDecl()> */
- (id) init;
- (STAttrMap *) setObject:(id)value forKey:(NSString *)attrName;
- (STAttrMap *) setObjectWithInt:(NSInteger)value forKey:(NSString *)attrName;
- (void) setTemplateLib:(STGroup *)aTemplateLib;
- (STGroup *) getTemplateLib;
@end
/* -------- ST end STAttrMap.interface ------------ */
>>
@STAttrMap.implementation() ::= <<
/* -------- ST start STAttrMap.implementation ------------ */
/** allows convenient multi-value initialization:
* "new STAttrMap().put(...).put(...)"
*/
@implementation STAttrMap
@synthesize templateLib;
<@STAttrMap.methods()>
@end
/* -------- ST end STAttrMap.implementation ------------ */
>>
@STAttrMap.memVars() ::= <<
/* -------- ST start STAttrMap.memVars ------------ */
  STGroup *templateLib;
/* -------- ST end STAttrMap.memVars ------------ */
>>
@STAttrMap.properties() ::= <<
/* -------- ST start STAttrMap.properties ------------ */
@property (retain, getter=getTemplateLib, setter=setTemplateLib:) STGroup *templateLib;
/* -------- ST end STAttrMap.properties ------------ */
>>
@STAttrMap.methodsDecl() ::= <<
/* -------- ST start STAttrMap.methodsDecl ------------ */
- (id) init;
- (STAttrMap *) setObject:(id)value forKey:(NSString *)attrName;
- (STAttrMap *) setObjectWithInt:(NSInteger)value forKey:(NSString *)attrName;
- (void) setTemplateLib:(STGroup *)aTemplateLib;
- (STGroup *) getTemplateLib;
/* -------- ST end STAttrMap.methodsDecl ------------ */
>>
@STAttrMap.methods() ::= <<
/* -------- ST start STAttrMap.methods ------------ */
```

```
- (id) init
```

```
{
 self = [super initWithLen:16];if ( self != nil ) {
     templateLib = [STGroup newSTGroup:"<name>Templates"];
   }
  return self;
}
- (STAttrMap *) setObject:(id)aValue forKey:(NSString *)aAttrName
{
  [super setObject:aValue forKey:aAttrName];
  return self;
}
- (STAttrMap *) setObjectWithInt:(NSInteger)aValue forKey:(NSString *)aAttrName
{
  [super setObject:[NSNumber numberWithInteger:aValue] forKey:aAttrName];
  return self;
}
- (void) setTemplateLib:(STGroup *)aTemplateLib
{
  templateLib = aTemplateLib;
}
- (STGroup *)getTemplateLib
{
  return templateLib;
}
/* -------- ST end STAttrMap.methods ------------ */
>>
/** x+=rule when output=template */ruleRefAndListLabel(rule,label,elementIndex,args,scope) ::= <<
/* ST ruleRefAndListLable */
<ruleRef(...)>
<listLabel(elem=[label getTemplate,...]>
>>
rewriteTemplate(alts) ::= <<
/* -------- ST start rewriteTemplate ------------ */
// TEMPLATE REWRITE
<if(backtracking)>
if ( <actions.(actionScope).synpredgate> ) {
  <alts:rewriteTemplateAlt(); separator="else ">
  <if(rewriteMode)><replaceTextInLine()><endif>
}
<else>
<alts:rewriteTemplateAlt(); separator="else ">
```

```
<if(rewriteMode)><replaceTextInLine()><endif>
<endif>
/* -------- ST end rewriteTemplate ------------ */
>>
replaceTextInLine() ::= <<
/* -------- ST start replaceTextInLine ------------ */
<if(TREE_PARSER)>
[[(TokenRewriteStream *)input getTokenStream]
   replaceFromIndex:[[input getTreeAdaptor] getTokenStartIndex:retval.start]
         ToIndex:[[input getTreeAdaptor] getTokenStopIndex:retval.start]
          Text:retval.st];
<else>
[(TokenRewriteStream *)input)
     replaceFromIndex:[((CommonToken *)retval.start) getTokenIndex]
           ToIndex:[[input LT:-1] getTokenIndex]
             Text:retval.st];
<endif>
/* -------- ST end replaceTextInLine ------------ */
>\gtrewriteTemplateAlt() ::= <<
/* -------- ST start rewriteTemplateAlt ------------ */
/* ST < it.description>*/<if(it.pred)>
if (\langleit.pred\rangle) {
  retval.st = \langleit.alt\rangle;
\langle \rangle<else>
{
  retval.st = \langleit.alt\rangle;
\langle n \rangle<endif>
/* -------- ST end rewriteTemplateAlt ------------ */
>>
rewriteEmptyTemplate(alts) ::= <<
nil;
>>
/** Invoke a template with a set of attribute name/value pairs.
* Set the value of the rule's template *after* having set
* the attributes because the rule's template might be used as
* an attribute to build a bigger template; you get a self-embedded
* template.
*/
rewriteExternalTemplate(name,args) ::= <<
/* -------- ST start rewriteExternalTemplate ------------ */
```

```
[templateLib getInstanceOf:@"<name>"
```
 $\langle$ if(args)>[[STAttrMap newSTAttrMap]  $\langle$ args:{a | setObject: $\langle$ a.value> forKey:@" $\langle$ a.name>"]}> $\langle$ endif>] /\* -------- ST end rewriteExternalTemplate ------------ \*/

>>

```
/** expr is a string expression that says what template to load */rewriteIndirectTemplate(expr,args) ::= <<
/* -------- ST start rewriteIndirectTemplate ------------ */
[templateLib getInstanceOf:<expr>
\langleif(args)> [[STAttrMap newSTAttrMap]\langleargs:{a | setObject:\langlea.value> forKey:@"\langlea.name>"]}>]
<else>]<endif>
/* -------- ST end rewriteIndirectTemplate ------------ */
>>
/** Invoke an inline template with a set of attribute name/value pairs */
rewriteInlineTemplate(args, template) ::= <<
/* -------- ST start rewriteInlineTemplate ------------ */
STGroup *templateLib;
templateLib.templates = [STAttrMap newSTAttrMap];
<if(args)> [templateLib.templates <args:{a | setObject:<a.value> forKey:@"<a.name>"];}><endif>
[ST newST:templateLib template:@"<template>"];
/* -------- ST end rewriteInlineTemplate ------------ */
>>
/* plain \rightarrow {foo} action */
rewriteAction(action) ::= <</* -------- ST start rewriteAction ------------ */
<action>
/* -------- ST end rewriteAction ------------ */
>>
/** An action has %st.attrName=expr; or %{st}.attrName=expr; */
actionSetAttribute(st,attrName,expr) ::= <<
/* -------- ST start actionSetAttribute ------------ */
[[ST attributes] setObject:<expr> forKey:@"<attrName>"];
<![<st> setAttribute:<expr> name:@"<attrName>"];!>
/* -------- ST end actionSetAttribute ------------ */
>>
/** Translate %{stringExpr} */
actionStringConstructor(stringExpr) ::= <<
/* -------- ST start actionStringConstructor ------------ */
```
[ST newSTWithTemplate:<stringExpr>]

```
/* -------- ST end actionStringConstructor ------------ */
```
 $\rightarrow$ 

Found in path(s):

\* /opt/cola/permits/1274703855\_1645234694.1/0/antlr-3-5-2-sources-jar/org/antlr/codegen/templates/ObjC/ST.stg

No license file was found, but licenses were detected in source scan.

/\* [The "BSD license"] Copyright (c) 2010 Terence Parr All rights reserved.

Redistribution and use in source and binary forms, with or without modification, are permitted provided that the following conditions are met:

- 1. Redistributions of source code must retain the above copyright notice, this list of conditions and the following disclaimer.
- 2. Redistributions in binary form must reproduce the above copyright notice, this list of conditions and the following disclaimer in the documentation and/or other materials provided with the distribution.
- 3. The name of the author may not be used to endorse or promote products derived from this software without specific prior written permission.

THIS SOFTWARE IS PROVIDED BY THE AUTHOR ``AS IS'' AND ANY EXPRESS OR IMPLIED WARRANTIES, INCLUDING, BUT NOT LIMITED TO, THE IMPLIED WARRANTIES OF MERCHANTABILITY AND FITNESS FOR A PARTICULAR PURPOSE ARE DISCLAIMED. IN NO EVENT SHALL THE AUTHOR BE LIABLE FOR ANY DIRECT, INDIRECT, INCIDENTAL, SPECIAL, EXEMPLARY, OR CONSEQUENTIAL DAMAGES (INCLUDING, BUT NOT LIMITED TO, PROCUREMENT OF SUBSTITUTE GOODS OR SERVICES; LOSS OF USE, DATA, OR PROFITS; OR BUSINESS INTERRUPTION) HOWEVER CAUSED AND ON ANY THEORY OF LIABILITY, WHETHER IN CONTRACT, STRICT LIABILITY, OR TORT (INCLUDING NEGLIGENCE OR OTHERWISE) ARISING IN ANY WAY OUT OF THE USE OF THIS SOFTWARE, EVEN IF ADVISED OF THE POSSIBILITY OF SUCH DAMAGE. \*/

```
javaTypeInitMap ::= [
	"int":"0",
	"long":"0",
	"float":"0.0f",
	"double":"0.0",
	"boolean":"false",
	"byte":"0",
	"short":"0",
	"char":"0",
	default:"null" // anything other than an atomic type
]
```
// System.Boolean.ToString() returns "True" and "False", but the proper C# literals are "true" and "false" // The Java version of Boolean returns "true" and "false", so they map to themselves here. booleanLiteral ::= [

 "True":"true", "False":"false", "true":"true",

```
	"false":"false",
	default:"false"
]
/** The overall file structure of a recognizer; stores methods for rules
* and cyclic DFAs plus support code.
*/
outputFile(LEXER,PARSER,TREE_PARSER, actionScope, actions,
      docComment, recognizer,
      name, tokens, tokenNames, rules, cyclicDFAs,
  	 bitsets, buildTemplate, buildAST, rewriteMode, profile,
  	 backtracking, synpreds, memoize, numRules,
  	 fileName, ANTLRVersion, generatedTimestamp, trace,
  	 scopes, superClass, literals) ::=
<<// $ANTLR <ANTLRVersion> <fileName> <generatedTimestamp>
```
<actions.(actionScope).header>

<@imports> import org.antlr.runtime.\*; <if(TREE\_PARSER)> import org.antlr.runtime.tree.\*; <endif> import java.util.Stack; import java.util.List; import java.util.ArrayList; <if(backtracking)> import java.util.Map; import java.util.HashMap; <endif> <@end>

<docComment> @SuppressWarnings("all") <recognizer>

 $\rightarrow$ 

lexer(grammar, name, tokens, scopes, rules, numRules, filterMode, labelType="CommonToken", superClass="Lexer") ::= <<

public class <grammar.recognizerName> extends <@superClassName><superClass><@end> {  $\lt$ tokens: {it | public static final int  $\lt$ it.name>= $\lt$ it.type>: }; separator="\n"> <scopes:{it |<if(it.isDynamicGlobalScope)><globalAttributeScope(it)><endif>}> <actions.lexer.members>

 // delegates <grammar.delegates: {g|public <g.recognizerName> <g:delegateName()>;}; separator="\n">

```
	// delegators
```

```
	<grammar.delegators:
```

```
		{g|public <g.recognizerName> <g:delegateName()>;}; separator="\n">
	<last(grammar.delegators):{g|public <g.recognizerName> gParent;}>
	public <superClass>[] getDelegates() {
return new <superClass>[] {<grammar.delegates: {g|<g:delegateName()>}; separator = ", ">};
	}
```
 public <grammar.recognizerName>() {} <! needed by subclasses !> public <grammar.recognizerName>(CharStream input<grammar.delegators:{g|, <g.recognizerName> <g:delegateName()>}>) {

this(input, new RecognizerSharedState()<grammar.delegators: {g|, <g:delegateName()>}>); }

 public <grammar.recognizerName>(CharStream input, RecognizerSharedState state<grammar.delegators:{g|, <g.recognizerName> <g:delegateName()>}>) {

 super(input,state);

<if(memoize)>

<if(grammar.grammarIsRoot)>

state.ruleMemo = new HashMap[<numRules>+1]; $\langle n \rangle$ <! index from 1..n !>

<endif>

<endif>

 <grammar.directDelegates:

```
			{g|<g:delegateName()> = new <g.recognizerName>(input, state<trunc(g.delegators):{p|, <p:delegateName()>}>,
this); \}; separator="\n">
```
 <grammar.delegators:

```
			{g|this.<g:delegateName()> = <g:delegateName()>;}; separator="\n">
```

```
\langlelast(grammar.delegators):{g|gParent = \langleg:delegateName()>;}>
```

```
	}
```

```
	@Override public String getGrammarFileName() { return "<fileName>"; }
```
<if(filterMode)>

 <filteringNextToken()>

<endif>

 $\langle \text{rules: } \text{separation} = \langle \text{in} \rangle \text{m}$ 

```
\langlesynpreds:\{p \mid \langle \text{le} \rangle \langle p \rangle > \langle \rangle\}
```
 <cyclicDFAs:{dfa | protected DFA<dfa.decisionNumber> dfa<dfa.decisionNumber> = new DFA<dfa.decisionNumber>(this);}; separator="\n">  $\langle$ cyclicDFAs:cyclicDFA(); separator="\n\n" $\rangle$  \cdots dump tables for all DFA ! $>$ 

```
}
```
 $\gg$ 

/\*\* A override of Lexer.nextToken() that backtracks over mTokens() looking

```
* for matches. No error can be generated upon error; just rewind, consume
```

```
* a token and then try again. backtracking needs to be set as well.
```
\* Make rule memoization happen only at levels above 1 as we start mTokens

```
* at backtracking==1.
*/
filteringNextToken() ::= \leq\leq@Override
public Token nextToken() {
	while (true) {
 if (input.LA(1) = -CharStream.EOF) {
 			Token eof = new CommonToken(input,Token.EOF,
      										Token.DEFAULT_CHANNEL,
      										input.index(),input.index());
 			eof.setLine(getLine());
 			eof.setCharPositionInLine(getCharPositionInLine());
 			return eof;
 		}
 		state.token = null;
	state.channel = Token.DEFAULT_CHANNEL;
 		state.tokenStartCharIndex = input.index();
 		state.tokenStartCharPositionInLine = input.getCharPositionInLine();
 		state.tokenStartLine = input.getLine();
state.text = null;
 		try {
 int m = input.max(k);
 state.backtracking=1; <! means we won't throw slow exception !>
 			state.failed=false;
 			mTokens();
 			state.backtracking=0;
 			<! mTokens backtracks with synpred at backtracking==2
  				and we set the synpredgate to allow actions at level 1. !>
 			if ( state.failed ) {
  				input.rewind(m);
  input.consume(); <! advance one char and try again !>
  			}
 			else {
  				emit();
  				return state.token;
  			}
 		}
 		catch (RecognitionException re) {
 			// shouldn't happen in backtracking mode, but...
 			reportError(re);
 			recover(re);
 		}
	}
}
@Override
public void memoize(IntStream input,
 		int ruleIndex,
```

```
		int ruleStartIndex)
{
if ( state.backtracking>1 ) super.memoize(input, ruleIndex, ruleStartIndex);
}
```
## @Override

```
public boolean alreadyParsedRule(IntStream input, int ruleIndex) {
if ( state.backtracking>1 ) return super.alreadyParsedRule(input, ruleIndex);
return false;
}
>>
```

```
actionGate() ::= "state.backtracking==0"
```

```
filteringActionGate() ::= "state.backtracking==1"
```

```
/** How to generate a parser */
```
genericParser(grammar, name, scopes, tokens, tokenNames, rules, numRules,

bitsets, inputStreamType, superClass,

labelType, members, rewriteElementType,

filterMode, ASTLabelType="Object") ::= <<

public class <grammar.recognizerName> extends <@superClassName><superClass><@end> { <if(grammar.grammarIsRoot)>

 public static final String[] tokenNames = new String[] {

```
"\<invalid>", "\<EOR>", "\<DOWN>", "\<UP>", <tokenNames; separator=", ", wrap="\n\t\t">
	};
```
<endif>

```
	<tokens:{it |public static final int <it.name>=<it.type>;}; separator="\n">
```
 // delegates

```
	<grammar.delegates: {g|public <g.recognizerName> <g:delegateName()>;}; separator="\n">
	public <superClass>[] getDelegates() {
return new <superClass>[] {<grammar.delegates: {g|<g:delegateName()>}; separator = ", ">};
```
 }

 // delegators

 <grammar.delegators:

 {g|public <g.recognizerName> <g:delegateName()>;}; separator="\n">

```
	<last(grammar.delegators):{g|public <g.recognizerName> gParent;}>
```
 <scopes:{it |<if(it.isDynamicGlobalScope)><globalAttributeScope(it)><endif>}>

<@members>

 <! WARNING. bug in ST: this is cut-n-paste into Dbg.stg !>

 public <grammar.recognizerName>(<inputStreamType> input<grammar.delegators:{g|, <g.recognizerName> <g:delegateName()>}>) {

 this(input, new RecognizerSharedState()<grammar.delegators:{g|, <g:delegateName()>}>);

 }

 public <grammar.recognizerName>(<inputStreamType> input, RecognizerSharedState state<grammar.delegators:{g|, <g.recognizerName> <g:delegateName()>}>) { super(input, state); <parserCtorBody()> <grammar.directDelegates: {g|<g:delegateName()> = new <g.recognizerName>(input, state<trunc(g.delegators):{p|, <p:delegateName()>}>, this);  $\}$ ; separator="\n">  $\langle$ grammar.indirectDelegates:{g| $\langle$ g:delegateName()> =  $\langle$ g.delegator:delegateName()>. $\langle$ g:delegateName()>;};

separator="\n">

 $\langle$ last(grammar.delegators):{g|gParent =  $\langle$ g:delegateName()>;}>

```
	}
```
<@end>

 @Override public String[] getTokenNames() { return

<grammar.composite.rootGrammar.recognizerName>.tokenNames; }

```
	@Override public String getGrammarFileName() { return "<fileName>"; }
```
 <members>

 $\langle \text{rules}; \text{separation} = \langle \text{in} \rangle \rangle$ 

<! generate rule/method definitions for imported rules so they

appear to be defined in this recognizer. !>

 // Delegated rules

<grammar.delegatedRules:{ruleDescriptor|

```
	public <returnType(ruleDescriptor)> <ruleDescriptor.name>(<ruleDescriptor.parameterScope:parameterScope()>)
throws <ruleDescriptor.throwsSpec; separator=", "> { <if(ruleDescriptor.hasReturnValue)>return
<endif><ruleDescriptor.grammar:delegateName()>.<ruleDescriptor.name>(<if(ruleDescriptor.parameterScope)><ru
leDescriptor.parameterScope.attributes:{a|<a.name>}; separator=", "><endif>); \}}; separator="\n">
```

```
\langlesynpreds:\{p \mid \langlesynpred(p) \rangle \}>
```

```
	<cyclicDFAs:{dfa | protected DFA<dfa.decisionNumber> dfa<dfa.decisionNumber> = new
DFA<dfa.decisionNumber>(this);}; separator="\n">
\langlecyclicDFAs:cyclicDFA(); separator="\n\n"\rangle ! dump tables for all DFA !>
```

```
	<bitsets:{it | <bitset(name={FOLLOW_<it.name>_in_<it.inName><it.tokenIndex>},
    							words64=it.bits)>}; separator="\n">
}
\simparserCtorBody() ::= \leq<if(memoize)>
<if(grammar.grammarIsRoot)>
this.state.ruleMemo = new HashMap[<length(grammar.allImportedRules)>+1];<\n><! index from 1..n !>
<endif>
<endif>
<grammar.delegators:
```

```
{g|this}.\langle g:delegateName\rangle = \langle g:delegateName\rangle;\;separator="\n">>
```

```
parser(grammar, name, scopes, tokens, tokenNames, rules, numRules, bitsets,
```

```
 ASTLabelType="Object", superClass="Parser", labelType="Token",
```
members={<actions.parser.members>}) ::= <<

<genericParser(grammar, name, scopes, tokens, tokenNames, rules, numRules,

bitsets, "TokenStream", superClass,

labelType, members, "Token",

false, ASTLabelType)>

>>

/\*\* How to generate a tree parser; same as parser except the input

\* stream is a different type.

\*/

treeParser(grammar, name, scopes, tokens, tokenNames, globalAction, rules,

```
 numRules, bitsets, filterMode, labelType={<ASTLabelType>}, ASTLabelType="Object",
```

```
superClass={<if(filterMode)><if(buildAST)>TreeRewriter<else>TreeFilter<endif><else>TreeParser<endif>},
 members={<actions.treeparser.members>}
```
 $) ::= \ll$ 

<genericParser(grammar, name, scopes, tokens, tokenNames, rules, numRules,

bitsets, "TreeNodeStream", superClass,

labelType, members, "Node",

filterMode, ASTLabelType)>

>>

/\*\* A simpler version of a rule template that is specific to the imaginary

```
* rules created for syntactic predicates. As they never have return values
```
\* nor parameters etc..., just give simplest possible method. Don't do

\* any of the normal memoization stuff in here either; it's a waste.

\* As predicates cannot be inlined into the invoking rule, they need to

```
* be in a rule by themselves.
```

```
*/
```
synpredRule(ruleName, ruleDescriptor, block, description, nakedBlock) ::=

```
<<
```
// \$ANTLR start <ruleName>

```
public final void <ruleName>_fragment(<ruleDescriptor.parameterScope:parameterScope()>) throws
<ruleDescriptor.throwsSpec:{x|<x>}; separator=", "> {
	<ruleLabelDefs()>
<if(trace)>
traceIn("<ruleName>fragment", <ruleDescriptor.index>);
```
 try {

 <block>

```
	}
	finally {
traceOut("<ruleName>fragment", <ruleDescriptor.index>);
```

```
	}
<else>
```

```
	<block>
<endif>
}
// $ANTLR end <ruleName>
>>
synpred(name) ::= <<
public final boolean <name>() {
	state.backtracking++;
<@start()int start = input.mark();
	try {
 		<name>_fragment(); // can never throw exception
	} catch (RecognitionException re) {
 		System.err.println("impossible: "+re);
	}
	boolean success = !state.failed;
	input.rewind(start);
<\mathcal{Q}\text{stop}()>
	state.backtracking--;
	state.failed=false;
	return success;
\langle n \rangle\gglexerSynpred(name) ::= <<
<synpred(name)>
>>
ruleMemoization(name) ::= <<
<if(memoize)>
if ( state.backtracking>0 && alreadyParsedRule(input, <ruleDescriptor.index>) ) {
<returnStatement(({<ruleReturnValue()>}))> }
<endif>
>>
/** How to test for failure and return from rule */
checkRuleBacktrackFailure() ::= <<
<if(backtracking)>if (state.failed) <returnStatement(({<ruleReturnValue()>}))><endif>
>>
/* This rule has failed, exit indicating failure during backtrack */ruleBacktrackFailure() ::= <<
<if(backtracking)>if (state.backtracking>0) {state.failed=true;
<returnStatement(({<ruleReturnValue()>}))>}<endif>
>>
```
/\*\* How to generate code for a rule. This includes any return type

\* data aggregates required for multiple return values.

```
*/
```

```
rule(ruleName,ruleDescriptor,block,emptyRule,description,exceptions,finally,memoize) ::= <<
<ruleAttributeScope(scope=ruleDescriptor.ruleScope)>
<returnScope(scope=ruleDescriptor.returnScope)>
```

```
// $ANTLR start "<ruleName>"
// <fileName>:<description>
<if(isPredefinedRewriteRule.(ruleName) && filterMode && buildAST)>
@Override
<endif>
public final <returnType(ruleDescriptor)> <ruleName>(<ruleDescriptor.parameterScope:parameterScope()>) throws
<ruleDescriptor.throwsSpec:{x|<x>}; separator=", "> {
	<if(trace)>traceIn("<ruleName>", <ruleDescriptor.index>);<endif>
	<ruleScopeSetUp()>
	<ruleDeclarations()>
	<ruleLabelDefs()>
	<ruleDescriptor.actions.init>
	<@preamble()>
	try {
 		<ruleMemoization(name=ruleName)>
 		<block>
 		<ruleCleanUp()>
 		<(ruleDescriptor.actions.after):execAction()>
	}
<if(exceptions)>
	<exceptions:{e|<catch(decl=e.decl,action=e.action)><\n>}>
<else>
<if(!emptyRule)>
<if(actions.(actionScope).rulecatch)>
	<actions.(actionScope).rulecatch>
<else>
	catch (RecognitionException re) {
 		reportError(re);
 		recover(input,re);
 		<@setErrorReturnValue()>
	}
<endif>
<endif>
<endif>
	finally {
 		// do for sure before leaving
 		<if(trace)>traceOut("<ruleName>", <ruleDescriptor.index>);<endif>
 <memoize()>
 		<ruleScopeCleanUp()>
 		<finally>
 	}
	<@postamble()>
```

```
	<returnStatement(({<ruleReturnValue()>}), false)>
}
// $ANTLR end "<ruleName>"
\ggreturnStatement(returnValue, force=true) ::= <%
<if(!isEmptyString.(returnValue))>
return <returnValue>;
<elseif(force)>
	return;
<endif>
% >catch(decl,action) ::= \ll\llcatch (<e.decl>) {
	<e.action>
}
>>
ruleDeclarations() ::= \lt\lt<if(ruleDescriptor.hasMultipleReturnValues)>
<returnType(ruleDescriptor)> retval = new <returnType(ruleDescriptor)>();
retval.start = input.LT(1);
<elseif(ruleDescriptor.returnScope)>
<ruleDescriptor.returnScope.attributes:{ a |
<a.type> <a.name> = <if(a.initValue)><a.initValue><else><initValue(a.type)><endif>;
}>
<endif>
<if(memoize)>
int <ruleDescriptor.name>_StartIndex = input.index();
<endif>
>>
ruleScopeSetUp() ::= \ll\ll<ruleDescriptor.useScopes:{it |<it>_stack.push(new <it>_scope());}; separator="\n">
<ruleDescriptor.ruleScope:{it |<it.name>_stack.push(new <it.name>_scope());}; separator="\n">
>>
ruleScopeCleanUp() ::= \leq\langle -ruleDescriptor.useScopes: {it |\langle it \rangle stack.pop(); }; separator="\n" >
<ruleDescriptor.ruleScope:{it |<it.name>_stack.pop();}; separator="\n">
>>
ruleLabelDefs() ::= \leq<[ruleDescriptor.tokenLabels,ruleDescriptor.tokenListLabels,
```

```
 ruleDescriptor.wildcardTreeLabels,ruleDescriptor.wildcardTreeListLabels]
```

```
:\{it | \text{labelType} \text{right} \}:
```

```
>
<[ruleDescriptor.tokenListLabels,ruleDescriptor.ruleListLabels,ruleDescriptor.wildcardTreeListLabels]
	:{it |List\<Object> list_<it.label.text>=null;}; separator="\n"
>
<ruleDescriptor.ruleLabels:ruleLabelDef(); separator="\n">
<ruleDescriptor.ruleListLabels:{ll|RuleReturnScope <ll.label.text> = null;}; separator="\n">
\gglexerRuleLabelDefs() ::= <<
<[ruleDescriptor.tokenLabels,
 ruleDescriptor.tokenListLabels,
 ruleDescriptor.ruleLabels]
	:{it |<labelType> <it.label.text>=null;}; separator="\n"
>
<ruleDescriptor.charLabels:{it |int <it.label.text>;}; separator="\n">
<[ruleDescriptor.tokenListLabels,
 ruleDescriptor.ruleListLabels]
:{it |List\<Object> list_<it.label.text>=null;}; separator="\n"
>
\ggruleReturnValue() ::= <%
<if(!ruleDescriptor.isSynPred)>
<if(ruleDescriptor.hasReturnValue)>
<if(ruleDescriptor.hasSingleReturnValue)>
<ruleDescriptor.singleValueReturnName>
<else>
retval
<endif>
```

```
<endif>
<endif>
```

```
% >
```

```
ruleCleanUp() ::= \leq<if(ruleDescriptor.hasMultipleReturnValues)>
<if(!TREE_PARSER)>
retval.stop = input.LT(-1);<endif>
<endif>
\rightarrow
```

```
\text{memoize}() ::= \ll \ll<if(memoize)>
<if(backtracking)>
if ( state.backtracking>0 ) { memoize(input, <ruleDescriptor.index>, <ruleDescriptor.name> StartIndex); }
<endif>
<endif>
\gg
```

```
/** How to generate a rule in the lexer; naked blocks are used for
* fragment rules.
*/
lexerRule(ruleName,nakedBlock,ruleDescriptor,block,memoize) ::= <<
// $ANTLR start "<ruleName>"
public final void m<ruleName>(<ruleDescriptor.parameterScope:parameterScope()>) throws RecognitionException
{
	<if(trace)>traceIn("<ruleName>", <ruleDescriptor.index>);<endif>
	<ruleScopeSetUp()>
	<ruleDeclarations()>
	try {
<if(nakedBlock)>
 		<ruleMemoization(name=ruleName)>
 		<lexerRuleLabelDefs()>
 		<ruleDescriptor.actions.init>
 		<block>
<else>
 int _type = \langleruleName\rangle;
 		int _channel = DEFAULT_TOKEN_CHANNEL;
 		<ruleMemoization(name=ruleName)>
 		<lexerRuleLabelDefs()>
 		<ruleDescriptor.actions.init>
 		<block>
 		<ruleCleanUp()>
 state.type = _type;
 state.channel = _channel;
 		<(ruleDescriptor.actions.after):execAction()>
<endif>
	}
	finally {
 		// do for sure before leaving
 		<if(trace)>traceOut("<ruleName>", <ruleDescriptor.index>);<endif>
 		<ruleScopeCleanUp()>
 <memoize()>
	}
}
// $ANTLR end "<ruleName>"
\gg/** How to generate code for the implicitly-defined lexer grammar rule
* that chooses between lexer rules.
*/
tokensRule(ruleName,nakedBlock,args,block,ruleDescriptor) ::= <<
@Override
public void mTokens() throws RecognitionException {
	<block>
}
```
## // S U B R U L E S

```
/** A (...) subrule with multiple alternatives */
block(alts,decls,decision,enclosingBlockLevel,blockLevel,decisionNumber,maxK,maxAlt,description) ::= <<
// <fileName>:<description>
int alt<decisionNumber>=<maxAlt>;
<decls>
<@predecision()>
<decision>
<@postdecision()>
<@prebranch()>
switch (alt<decisionNumber>) {
\langlealts:{a | \langlealtSwitchCase(i,a)>}>
}
<@postbranch()>
>>
/** A rule block with multiple alternatives */
ruleBlock(alts,decls,decision,enclosingBlockLevel,blockLevel,decisionNumber,maxK,maxAlt,description) ::= <<
// <fileName>:<description>
int alt<decisionNumber>=<maxAlt>;
<decls>
<@predecision()>
<decision>
<@postdecision()>
switch (alt<decisionNumber>) {
\langlealts:{a | \langlealtSwitchCase(i,a)>}>
```

```
}
```

```
>>
```
ruleBlockSingleAlt(alts,decls,decision,enclosingBlockLevel,blockLevel,decisionNumber,description) ::= << // <fileName>:<description> <decls>  $\langle$ @prealt()>  $\langle$ alts $\rangle$ <@postalt()>  $\gg$  $/*$  A special case of a (...) subrule with a single alternative \*/ blockSingleAlt(alts,decls,decision,enclosingBlockLevel,blockLevel,decisionNumber,description) ::= << // <fileName>:<description> <decls>

```
\langle @break() \rangle<alts>
<@postalt()>
\gg
```
 **Open Source Used In AppDynamics\_Cloud\_Cogeng\_API\_Service 1.0.0-594 3440**

>>

```
/* A (..)+ block with 1 or more alternatives */
```

```
positiveClosureBlock(alts,decls,decision,enclosingBlockLevel,blockLevel,decisionNumber,maxK,maxAlt,descriptio
n) ::= \ll <// <fileName>:<description>
int cnt<decisionNumber>=0;
<decls>
<@preloop()>
loop<decisionNumber>:
while (true) {
	int alt<decisionNumber>=<maxAlt>;
	<@predecision()>
	<decision>
	<@postdecision()>
	switch (alt<decisionNumber>) {
\langlealts:{a | \langlealtSwitchCase(i,a)>}>
	default :
 if (cnt < decisionNumber \geq 1) break loop < decisionNumber \geq;
 		<ruleBacktrackFailure()>
 		EarlyExitException eee = new EarlyExitException(<decisionNumber>, input);
 		<@earlyExitException()>
 		throw eee;
	}
	cnt<decisionNumber>++;
}
<@postloop()>
>>
```

```
positiveClosureBlockSingleAlt ::= positiveClosureBlock
```

```
/* A (..)* block with 1 or more alternatives */
closureBlock(alts,decls,decision,enclosingBlockLevel,blockLevel,decisionNumber,maxK,maxAlt,description) ::=
<<// <fileName>:<description>
<decls>
<@preloop()>
loop<decisionNumber>:
while (true) {
	int alt<decisionNumber>=<maxAlt>;
	<@predecision()>
	<decision>
	<@postdecision()>
	switch (alt<decisionNumber>) {
\langlealts:{a | \langlealtSwitchCase(i,a)>}>
	default :
 		break loop<decisionNumber>;
	}
}
```

```
<@postloop()>
>>
```

```
closureBlockSingleAlt ::= closureBlock
```

```
/** Optional blocks (x)? are translated to (x) by before code generation
* so we can just use the normal block template
*/
optionalBlock ::= block
```

```
optionalBlockSingleAlt ::= block
```
/\*\* A case in a switch that jumps to an alternative given the alternative

```
* number. A DFA predicts the alternative and then a simple switch
```

```
* does the jump to the code that actually matches that alternative.
```

```
altSwitchCase(altNum,alt) ::= <<
case <altNum>:
	<@prealt()>
\langle alt \ranglebreak;<\n>
>>
```

```
/** An alternative is just a list of elements; at outermost level */
alt(elements,altNum,description,autoAST,outerAlt,treeLevel,rew) ::= <<
// <fileName>:<description>
{
```

```
<@declarations()>
<elements:element()>
<rew><@cleanup()>
}
```

```
>>
```
\*/

```
/** What to emit when there is no rewrite. For auto build
* mode, does nothing.
*/
```

```
noRewrite(rewriteBlockLevel, treeLevel) ::= ""
```

```
// E L E M E N T S
```

```
/** Dump the elements one per line */
element(e) ::= \lt\lt<@prematch()>
\langlee.el>\rightarrow
```
 $/**$  match a token optionally with a label in front  $*/$ 

```
tokenRef(token,label,elementIndex,terminalOptions={}) ::= <<
<if(label)><label>=(<labelType>)<endif>match(input,<token>,FOLLOW_<token>_in_<ruleName><elementIndex
>); <checkRuleBacktrackFailure()>
>>
/** ids+=ID */
tokenRefAndListLabel(token,label,elementIndex,terminalOptions={}) ::= <<
<tokenRef(token,label,elementIndex,terminalOptions)>
<listLabel(label, label)>
>>
listLabel(label,elem) ::= <<
if (list_<label>==null) list_<label>=new ArrayList\<Object>();
list_<label>.add(<elem>);
>>
/** match a character */
charRef(char, label) ::= \lt\lt<if(label)>
\langlelabel\rangle = input.LA(1);
<endif>
match(<char>); <checkRuleBacktrackFailure()>
\gg/** match a character range */
charRangeRef(a,b,label) ::= <<
<if(label)>
\langlelabel\rangle = input.LA(1);
<endif>
matchRange(<a>,<br/>b>); <checkRuleBacktrackFailure()>
>>
/** For now, sets are interval tests and must be tested inline */
matchSet(s,label,elementIndex,postmatchCode="",terminalOptions={}) ::= <<
<if(label)>
<if(LEXER)>
\langlelabel\rangle= input.LA(1);
<else>
<label>=<castToLabelType("input.LT(1)")>;
<endif>
<endif>
if (<s>) {
	input.consume();
	<postmatchCode>
<if(!LEXER)>
	state.errorRecovery=false;
<endif>
	<if(backtracking)>state.failed=false;<endif>
```

```
}
else {
	<ruleBacktrackFailure()>
	MismatchedSetException mse = new MismatchedSetException(null,input);
	<@mismatchedSetException()>
<if(LEXER)>
	recover(mse);
	throw mse;
<else>
	throw mse;
	<! use following code to make it recover inline; remove throw mse;
	recoverFromMismatchedSet(input,mse,FOLLOW_set_in_<ruleName><elementIndex>);
	!>
<endif>
}
>>
matchRuleBlockSet ::= matchSet
matchSetAndListLabel(s,label,elementIndex,postmatchCode) ::= <<
<matchSet(...)>
<listLabel(label, label)>
>>
/** Match a string literal */
lexerStringRef(string,label,elementIndex="0") ::= <<
<if(label)>
int <label>Start = getCharIndex();
match(<string>); <checkRuleBacktrackFailure()>
int <label>StartLine<elementIndex> = getLine();
int <label>StartCharPos<elementIndex> = getCharPositionInLine();
<label> = new <labelType>(input, Token.INVALID_TOKEN_TYPE, Token.DEFAULT_CHANNEL, <label>Start,
getCharIndex()-1);
<label>.setLine(<label>StartLine<elementIndex>);
<label>.setCharPositionInLine(<label>StartCharPos<elementIndex>);
<else>
match(<string>); <checkRuleBacktrackFailure()>
<endif>
\ggwildcard(token,label,elementIndex,terminalOptions={}) ::= <<
<if(label)>
<label>=<castToLabelType("input.LT(1)")>;
<endif>
matchAny(input); <checkRuleBacktrackFailure()>
>>
```
wildcardAndListLabel(token,label,elementIndex,terminalOptions={}) ::= <<

```
<wildcard(...)>
<listLabel(label, label)>
>>
/** Match . wildcard in lexer */
wildcardChar(label, elementIndex) ::= <<
<if(label)>
\langlelabel\rangle = input.LA(1);
<endif>
matchAny(); <checkRuleBacktrackFailure()>
>>
wildcardCharListLabel(label, elementIndex) ::= <<
<wildcardChar(label, elementIndex)>
<listLabel(label, label)>
>>
/** Match a rule reference by invoking it possibly with arguments
* and a return value or values. The 'rule' argument was the
* target rule name, but now is type Rule, whose toString is
* same: the rule name. Now though you can access full rule
* descriptor stuff.
*/
ruleRef(rule,label,elementIndex,args,scope) ::= <<
pushFollow(FOLLOW_<rule.name>_in_<ruleName><elementIndex>);
<if(label)><label>=<endif><if(scope)><scope:delegateName()>.<endif><rule.name>(<args; separator=", ">);
state._fsp--;
<checkRuleBacktrackFailure()>
>>
/** ids+=r */ruleRefAndListLabel(rule,label,elementIndex,args,scope) ::= <<
<ruleRef(rule,label,elementIndex,args,scope)>
<listLabel(label, label)>
>>
/** A lexer rule reference.
*
* The 'rule' argument was the target rule name, but now
* is type Rule, whose toString is same: the rule name.
* Now though you can access full rule descriptor stuff.
*/
lexerRuleRef(rule,label,args,elementIndex,scope) ::= <<
<if(label)>
int <label>Start<elementIndex> = getCharIndex();
int <label>StartLine<elementIndex> = getLine();
int <label>StartCharPos<elementIndex> = getCharPositionInLine();
<if(scope)><scope:delegateName()>.<endif>m<rule.name>(<args; separator=", ">);
```

```
<checkRuleBacktrackFailure()>
<label> = new <labelType>(input, Token.INVALID_TOKEN_TYPE, Token.DEFAULT_CHANNEL,
<label>Start<elementIndex>, getCharIndex()-1);
<label>.setLine(<label>StartLine<elementIndex>);
<label>.setCharPositionInLine(<label>StartCharPos<elementIndex>);
<else>
<if(scope)><scope:delegateName()>.<endif>m<rule.name>(<args; separator=", ">);
<checkRuleBacktrackFailure()>
<endif>
>>
/* i+=INT in lexer */lexerRuleRefAndListLabel(rule,label,args,elementIndex,scope) ::= <<
<lexerRuleRef(rule,label,args,elementIndex,scope)>
<listLabel(label, label)>
>>
/** EOF in the lexer */
lexerMatchEOF(label,elementIndex) ::= <<
<if(label)>
int <label>Start<elementIndex> = getCharIndex();
int <label>StartLine<elementIndex> = getLine();
int <label>StartCharPos<elementIndex> = getCharPositionInLine();
match(EOF); <checkRuleBacktrackFailure()>
<labelType> <label> = new <labelType>(input, EOF, Token.DEFAULT_CHANNEL, <label>Start<elementIndex>,
getCharIndex()-1);
<label>.setLine(<label>StartLine<elementIndex>);
<label>.setCharPositionInLine(<label>StartCharPos<elementIndex>);
<else>
match(EOF); <checkRuleBacktrackFailure()>
<endif>
\rightarrow// used for left-recursive rules
recRuleDefArg() ::= "int <recRuleArg()>"
recRuleArg() ::= "_p"
recRuleAltPredicate(ruleName,opPrec) ::= "<recRuleArg()> \<= <opPrec>"
recRuleSetResultAction() ::= "root_0=$<ruleName>_primary.tree;"
recRuleSetReturnAction(src,name) ::= "$<name>=$<src>.<name>;"
/** match \land(root children) in tree parser */tree(root, actionsAfterRoot, children, nullableChildList,
   enclosingTreeLevel, treeLevel) ::= <<
<root:element()>
<actionsAfterRoot:element()>
<if(nullableChildList)>
if (input.LA(1) = Token.DOWN) {
	match(input, Token.DOWN, null); <checkRuleBacktrackFailure()>
```

```
	<children:element()>
	match(input, Token.UP, null); <checkRuleBacktrackFailure()>
}
<else>
match(input, Token.DOWN, null); <checkRuleBacktrackFailure()>
<children:element()>
match(input, Token.UP, null); <checkRuleBacktrackFailure()>
<endif>
\gg/** Every predicate is used as a validating predicate (even when it is
* also hoisted into a prediction expression).
*/
validateSemanticPredicate(pred,description) ::= <<
if ( !(<evalPredicate(pred,description)>) ) {
	<ruleBacktrackFailure()>
throw new FailedPredicateException(input, "<ruleName>", "<description>");
}
>>
// F i x e d D F A (if-then-else)
dfaState(k,edges,eotPredictsAlt,description,stateNumber,semPredState) ::= <<
int LA<decisionNumber>_<stateNumber> = input.LA(<k>);
<edges; separator="\nelse ">
<if((!isTrue.(last(edges).labelExpr)) && (!last(edges).predicates))>
else {
<if(eotPredictsAlt)>
	alt<decisionNumber>=<eotPredictsAlt>;
<else>
	<ruleBacktrackFailure()>
\langle(nvaExceptionWrapperMap.(k))({NoViableAltException nvae =
	new NoViableAltException("<description>", <decisionNumber>, <stateNumber>, input);
<@noViableAltException()>
throw nvae;})>
<endif>
}
<endif>
>>
nvaExceptionWrapperMap ::= [
	"1":"wrapNvaExceptionForK1",
	"2":"wrapNvaExceptionForK2",
	default:"wrapNvaExceptionForKN"
]
wrapNvaExceptionForK1(exceptionCode) ::= <<
<exceptionCode>
```

```
wrapNvaExceptionForK2(exceptionCode) ::= <<
int nvaeMark = input.mark();
try {
	input.consume();
	<exceptionCode>
} finally {
	input.rewind(nvaeMark);
}
>>
wrapNvaExceptionForKN(exceptionCode) ::= <<
int nvaeMark = input.mark();
try {
for (int nvaeConsume = 0; nvaeConsume \langle \langle k \rangle - 1; nvaeConsume + + \rangle {
 		input.consume();
 	}
	<exceptionCode>
} finally {
	input.rewind(nvaeMark);
}
\gg/** Same as a normal DFA state except that we don't examine lookahead
* for the bypass alternative. It delays error detection but this
* is faster, smaller, and more what people expect. For (X)? people
* expect "if (LA(1)=X) match(X);" and that's it.
*/
dfaOptionalBlockState(k,edges,eotPredictsAlt,description,stateNumber,semPredState) ::= <<
int LA<decisionNumber>_<stateNumber> = input.LA(<k>);
<edges; separator="\nelse ">
>>
/** A DFA state that is actually the loopback decision of a closure
* loop. If end-of-token (EOT) predicts any of the targets then it
* should act like a default clause (i.e., no error can be generated).
* This is used only in the lexer so that for ('a')* on the end of a rule
* anything other than 'a' predicts exiting.
*/
dfaLoopbackState(k,edges,eotPredictsAlt,description,stateNumber,semPredState) ::= <<
int LA<decisionNumber> <stateNumber> = input.LA(<k>);
<edges; separator="\nelse ">
<if(eotPredictsAlt)>
<if(!edges)>
alt<decisionNumber>=<eotPredictsAlt>; <! if no edges, don't gen ELSE !>
<else>
```

```
else {
```
>>

```
	alt<decisionNumber>=<eotPredictsAlt>;
}
<endif>
<endif>
>>
/* An accept state indicates a unique alternative has been predicted */dfaAcceptState(alt) ::= "alt<decisionNumber>=<alt>;"
/** A simple edge with an expression. If the expression is satisfied,
* enter to the target state. To handle gated productions, we may
* have to evaluate some predicates for this edge.
*/
dfaEdge(labelExpr, targetState, predicates) ::= <<
if ( (<labelExpr>) <if(predicates)>&& (<predicates>)<endif>) {
	<targetState>
}
>>
// F i x e d D F A (switch case)
/** A DFA state where a SWITCH may be generated. The code generator
* decides if this is possible: CodeGenerator.canGenerateSwitch().
*/
dfaStateSwitch(k,edges,eotPredictsAlt,description,stateNumber,semPredState) ::= <<
switch (input.LA(\langle k \rangle)) {
\leqedges; separator="\n">
default:
<if(eotPredictsAlt)>
	alt<decisionNumber>=<eotPredictsAlt>;
<else>
	<ruleBacktrackFailure()>
\langle(nvaExceptionWrapperMap.(k))({NoViableAltException nvae =
	new NoViableAltException("<description>", <decisionNumber>, <stateNumber>, input);
<@noViableAltException()>
throw nvae;})>
<endif>
}
>>
dfaOptionalBlockStateSwitch(k,edges,eotPredictsAlt,description,stateNumber,semPredState) ::= <<
switch (input.LA(\langle k \rangle)) {
	<edges; separator="\n">
}
\rightarrow
```
dfaLoopbackStateSwitch(k, edges,eotPredictsAlt,description,stateNumber,semPredState) ::= << switch ( $input.LA(\langle k \rangle)$ ) {

```
<edges; separator="\n">
<if(eotPredictsAlt)>
default:
	alt<decisionNumber>=<eotPredictsAlt>;
	break;
<endif>
}
>>
dfaEdgeSwitch(labels, targetState) ::= \leq \leq
```

```
<labels:{it |case <it>:}; separator="\n">
	{
	<targetState>
	}
	break;
```

```
>>
```

```
// C y c l i c DFA
```
/\*\* The code to initiate execution of a cyclic DFA; this is used \* in the rule to predict an alt just like the fixed DFA case.

```
* The <name> attribute is inherited via the parser, lexer, ...
*/
```

```
dfaDecision(decisionNumber, description) ::= \langle\langle\langle\rangle\rangle\ranglealt<decisionNumber> = dfa<decisionNumber>.predict(input);
>>
```
/\* Dump DFA tables as run-length-encoded Strings of octal values.

\* Can't use hex as compiler translates them before compilation.

\* These strings are split into multiple, concatenated strings.

\* Java puts them back together at compile time thankfully.

\* Java cannot handle large static arrays, so we're stuck with this

```
* encode/decode approach. See analysis and runtime DFA for
```
\* the encoding methods.

```
*/
```

```
cyclicDFA(dfa) ::= \ll\ll
```

```
static final String DFA<dfa.decisionNumber>_eotS =
"<dfa.javaCompressedEOT; wrap="\"+\n\t\"">";
static final String DFA<dfa.decisionNumber>_eofS =
"<dfa.javaCompressedEOF; wrap="\"+\n\t\"">";
static final String DFA<dfa.decisionNumber> minS =	"<dfa.javaCompressedMin; wrap="\"+\n\t\"">";
static final String DFA<dfa.decisionNumber> maxS ="<dfa.javaCompressedMax; wrap="\"+\n\t\"">";
static final String DFA<dfa.decisionNumber> acceptS =	"<dfa.javaCompressedAccept; wrap="\"+\n\t\"">";
static final String DFA<dfa.decisionNumber> specialS =
"<dfa.javaCompressedSpecial; wrap="\"+\n\t\"">}>";
```
static final String[] DFA<dfa.decisionNumber>\_transitionS = {  $\langle$ dfa.javaCompressedTransition:{s|" $\langle$ s; wrap="\"+\n\"">"}; separator=",\n"> };

static final short[] DFA<dfa.decisionNumber>\_eot = DFA.unpackEncodedString(DFA<dfa.decisionNumber>\_eotS); static final short[] DFA<dfa.decisionNumber>  $\text{eof} =$ DFA.unpackEncodedString(DFA<dfa.decisionNumber>\_eofS); static final char[] DFA<dfa.decisionNumber>\_min = DFA.unpackEncodedStringToUnsignedChars(DFA<dfa.decisionNumber>\_minS); static final char[] DFA<dfa.decisionNumber>\_max = DFA.unpackEncodedStringToUnsignedChars(DFA<dfa.decisionNumber>\_maxS); static final short $[$ ] DFA<dfa.decisionNumber> accept = DFA.unpackEncodedString(DFA<dfa.decisionNumber>\_acceptS); static final short[] DFA<dfa.decisionNumber>\_special = DFA.unpackEncodedString(DFA<dfa.decisionNumber>\_specialS); static final short[][] DFA<dfa.decisionNumber>\_transition;

static {

```
	int numStates = DFA<dfa.decisionNumber>_transitionS.length;
DFA \leq dfa \cdot decisionNumber transition = new short[numStates][];
for (int i=0; i\{\text{sumStates}; i++)\}DFA<dfa.decisionNumber>_transition[i] = DFA.unpackEncodedString(DFA<dfa.decisionNumber>_transitionS[i]);
	}
}
```

```
protected class DFA<dfa.decisionNumber> extends DFA {
```

```
	public DFA<dfa.decisionNumber>(BaseRecognizer recognizer) {
this. recognizer = recognizer;this.decisionNumber = \langledfa.decisionNumber>;
this.eot = DFA < dfa.decisionNumber > eot;
this.eof = DFA<dfa.decisionNumber> eof;
this.min = DFA < dfa.decisionNumber> min;
		this.max = DFA<dfa.decisionNumber>_max;
		this.accept = DFA<dfa.decisionNumber>_accept;
		this.special = DFA<dfa.decisionNumber>_special;
		this.transition = DFA<dfa.decisionNumber>_transition;
	}
	@Override
	public String getDescription() {
		return "<dfa.description>";
	}
	<@errorMethod()>
<if(dfa.specialStateSTs)>
	@Override
	public int specialStateTransition(int s, IntStream _input) throws NoViableAltException {
		<if(LEXER)>
```

```
IntStream input = _input;
 <endif>
 \langleif(PARSER)>		TokenStream input = (TokenStream)_input;
 <endif>
 		<if(TREE_PARSER)>
 		TreeNodeStream input = (TreeNodeStream)_input;
 		<endif>
 int_s = s;
 switch (s) {
 		<dfa.specialStateSTs:{state |
 		case <i0> : <! compressed special state numbers 0..n-1 !>
 			<state>}; separator="\n">
 		}
<if(backtracking)>
 		if (state.backtracking>0) {state.failed=true; return -1;}
<endif>
 		NoViableAltException nvae =
 			new NoViableAltException(getDescription(), <dfa.decisionNumber>, _s, input);
 		error(nvae);
 		throw nvae;
	}
<endif>
}
>>
/** A state in a cyclic DFA; it's a special state and part of a big switch on
* state.
*/
cyclicDFAState(decisionNumber,stateNumber,edges,needErrorClause,semPredState) ::= <<
int LA<decisionNumber>_<stateNumber> = input.LA(1);
<if(semPredState)> <! get next lookahead symbol to test edges, then rewind !>
int index<decisionNumber>_<stateNumber> = input.index();
input.rewind();
<endif>
s = -1;
<edges; separator="\nelse ">
\langleif(semPredState)>\langle! return input cursor to state before we rewound !>input.seek(index<decisionNumber>_<stateNumber>);
<endif>
if (s>=0) return s;
break;
\gg/** Just like a fixed DFA edge, test the lookahead and indicate what
* state to jump to next if successful.
*/
cyclicDFAEdge(labelExpr, targetStateNumber, edgeNumber, predicates) ::= <<
```

```
if ( (\langle \text{labelExpression}\rangle) \times \text{if}(\langle \text{predicates}\rangle) \times \& \langle \langle \text{predicates}\rangle \rangle \times \text{endif} {s = \langle \text{targetStateNumber}\rangle ;}
\rightarrow
```
/\*\* An edge pointing at end-of-token; essentially matches any char; \* always jump to the target. \*/ eotDFAEdge(targetStateNumber,edgeNumber, predicates) ::= << s = <targetStateNumber>;  $\gg$ 

## // D F A E X P R E S S I O N S

```
andPredicates(left,right) ::= "(<left>&&<right>)"
```
orPredicates(operands) ::= "(<operands; separator=\"||\">)"

notPredicate(pred) ::= "!(<evalPredicate(pred,{})>)"

evalPredicate(pred,description) ::= "(<pred>)"

evalSynPredicate(pred,description) ::= "<pred>()"

lookaheadTest(atom,k,atomAsInt) ::= "LA<decisionNumber>\_<stateNumber>==<atom>"

 $/*$  Sometimes a lookahead test cannot assume that  $LA(k)$  is in a temp variable \* somewhere. Must ask for the lookahead directly. \*/

isolatedLookaheadTest(atom,k,atomAsInt) ::= "input.LA(<k>)==<atom>"

lookaheadRangeTest(lower,upper,k,rangeNumber,lowerAsInt,upperAsInt) ::= <% (LA<decisionNumber>\_<stateNumber> >= <lower> && LA<decisionNumber>\_<stateNumber> \<= <upper>)  $\%$ 

isolatedLookaheadRangeTest(lower,upper,k,rangeNumber,lowerAsInt,upperAsInt) ::= "(input.LA(<k>) >= <lower>  $&\&$  input. LA(<k>) \ < = <upper>)"

 $setTest(range) ::= \lt\lt$ <ranges; separator="||">  $\rightarrow$ 

## // A T T R I B U T E S

```
globalAttributeScope(scope) ::= <<
<if(scope.attributes)>
protected static class <scope.name>_scope {
\langlescope.attributes:\{it \times it.decl>; separator="\n">}
```

```
protected Stack\<<scope.name>_scope> <scope.name>_stack = new Stack\<<scope.name>_scope>();
<endif>
>>
ruleAttributeScope(scope) ::= <<
<if(scope)>
<if(scope.attributes)>
protected static class <scope.name>_scope {
\langlescope.attributes:{it |\langleit.decl\rangle;}; separator="\n">
}
protected Stack\<<scope.name>_scope> <scope.name>_stack = new Stack\<<scope.name>_scope>();
<endif>
<endif>
>>
returnStructName(r) ::= "<r.name>_return"
returnType(ruleDescriptor) ::= <%
<if(ruleDescriptor.hasMultipleReturnValues)>
<ruleDescriptor.grammar.recognizerName>.<ruleDescriptor:returnStructName()>
<elseif(ruleDescriptor.hasSingleReturnValue)>
<ruleDescriptor.singleValueReturnType>
<else>
void
<endif>
\%/** Generate the Java type associated with a single or multiple return
* values.
*/
ruleLabelType(referencedRule) ::= <%
<if(referencedRule.hasMultipleReturnValues)>
<returnScopeBaseType()>
<elseif(referencedRule.hasSingleReturnValue)>
<referencedRule.singleValueReturnType>
<else>
void
<endif>
\%delegateName(d) ::= \lt\lt<if(d.label)><d.label><else>g<d.name><endif>
>>
/** Using a type to init value map, try to init a type; if not in table
* must be an object, default value is "null".
*/
initValue(typeName) ::= \lt\lt
```

```
<javaTypeInitMap.(typeName)>
>>
```

```
/** Define a rule label including default value */
ruleLabelDef(label) ::= <%
<ruleLabelType(referencedRule=label.referencedRule)> <label.label.text> =
<initValue(typeName=ruleLabelType(referencedRule=label.referencedRule))>;
\%/** Define a return struct for a rule if the code needs to access its
* start/stop tokens, tree stuff, attributes, ... Leave a hole for
* subgroups to stick in members.
*/
returnScope(scope) ::= <<
<if(ruleDescriptor.hasMultipleReturnValues)>
public static class <ruleDescriptor:returnStructName()> extends <returnScopeBaseType()> {
	<if(scope)><scope.attributes:{it |public <it.decl>;}; separator="\n"><endif>
	<@ruleReturnMembers()>
};
<endif>
>>
returnScopeBaseType() ::= <%
<if(TREE_PARSER)>Tree<else>Parser<endif>RuleReturnScope
\%parameterScope(scope) ::= <<
<scope.attributes:{it |<it.decl>}; separator=", ">
>>
parameterAttributeRef(attr) ::= "<attr.name>"
parameterSetAttributeRef(attr,expr) ::= "<attr.name> =<expr>;"
scopeAttributeRef(scope,attr,index,negIndex) ::= <%
\langleif(negIndex)><scope>_stack.elementAt(<scope>_stack.size()-<negIndex>-1).<attr.name>
<else>
\langleif(index)><scope>_stack.elementAt(<index>).<attr.name>
<else>
<scope>_stack.peek().<attr.name>
<endif>
\epsilonendif\epsilon% >scopeSetAttributeRef(scope,attr,expr,index,negIndex) ::= <%
\langleif(negIndex)><scope>_stack.elementAt(<scope>_stack.size()-<negIndex>-1).<attr.name> =<expr>;
```

```
<else>
\langleif(index)><scope>_stack.elementAt(<index>).<attr.name> =<expr>;
<else>
<scope>_stack.peek().<attr.name> =<expr>;
<endif>
<endif>
\%/* $x is either global scope or x is rule with dynamic scope; refers
* to stack itself not top of stack. This is useful for predicates
* like {$function.size()>0 && $function::name.equals("foo")}?
*/
isolatedDynamicScopeRef(scope) ::= "<scope>_stack"
/** reference an attribute of rule; might only have single return value */ruleLabelRef(referencedRule,scope,attr) ::= <%
<if(referencedRule.hasMultipleReturnValues)>
(<scope>!=null?((<returnType(referencedRule)>)<scope>).<attr.name>:<initValue(attr.type)>)
<else>
<scope>
<endif>
\%returnAttributeRef(ruleDescriptor,attr) ::= <%
<if(ruleDescriptor.hasMultipleReturnValues)>
retval.<attr.name>
<else>
<attr.name>
<endif>
% >returnSetAttributeRef(ruleDescriptor,attr,expr) ::= <%
<if(ruleDescriptor.hasMultipleReturnValues)>
retval.<attr.name> =<expr>;
<else>
<attr.name> =<expr>;
<endif>
\%/** How to translate $tokenLabel */
tokenLabelRef(label) ::= "<label>"
/** ids+=ID {$ids} or e+=expr {$e} */
listLabelRef(label) ::= "list_<label>"
```
// not sure the next are the right approach
tokenLabelPropertyRef\_text(scope,attr) ::= "(<scope>!=null?<scope>.getText():null)" tokenLabelPropertyRef\_type(scope,attr) ::= "(<scope>!=null?<scope>.getType():0)" tokenLabelPropertyRef\_line(scope,attr) ::= "(<scope>!=null?<scope>.getLine():0)" tokenLabelPropertyRef\_pos(scope,attr) ::= "(<scope>!=null?<scope>.getCharPositionInLine():0)" tokenLabelPropertyRef\_channel(scope,attr) ::= "(<scope>!=null?<scope>.getChannel():0)" tokenLabelPropertyRef\_index(scope,attr) ::= "(<scope>!=null?<scope>.getTokenIndex():0)" tokenLabelPropertyRef\_tree(scope,attr) ::= "<scope>\_tree" tokenLabelPropertyRef\_int(scope,attr) ::= "(<scope>!=null?Integer.valueOf(<scope>.getText()):0)"

ruleLabelPropertyRef\_start(scope,attr) ::= "(<scope>!=null?(<castToLabelType({<scope>.start})>):null)" ruleLabelPropertyRef\_stop(scope,attr) ::= "(<scope>!=null?(<castToLabelType({<scope>.stop})>):null)" ruleLabelPropertyRef\_tree(scope,attr) ::= "(<scope>!=null?((<ASTLabelType>)<scope>.getTree()):null)" ruleLabelPropertyRef\_text(scope,attr) ::= <% <if(TREE\_PARSER)> (<scope>!=null?(input.getTokenStream().toString( input.getTreeAdaptor().getTokenStartIndex(<scope>.start), input.getTreeAdaptor().getTokenStopIndex(<scope>.start))):null) <else> (<scope>!=null?input.toString(<scope>.start,<scope>.stop):null) <endif>  $% >$ 

ruleLabelPropertyRef\_st(scope,attr) ::= "(<scope>!=null?((StringTemplate)<scope>.getTemplate()):null)"

```
/** Isolated $RULE ref ok in lexer as it's a Token */
lexerRuleLabel(label) ::= "<label>"
```

```
lexerRuleLabelPropertyRef_type(scope,attr) ::=
	"(<scope>!=null?<scope>.getType():0)"
lexerRuleLabelPropertyRef_line(scope,attr) ::=
	"(<scope>!=null?<scope>.getLine():0)"
lexerRuleLabelPropertyRef_pos(scope,attr) ::=
	"(<scope>!=null?<scope>.getCharPositionInLine():-1)"
lexerRuleLabelPropertyRef_channel(scope,attr) ::=
	"(<scope>!=null?<scope>.getChannel():0)"
lexerRuleLabelPropertyRef_index(scope,attr) ::=
	"(<scope>!=null?<scope>.getTokenIndex():0)"
lexerRuleLabelPropertyRef_text(scope,attr) ::=
	"(<scope>!=null?<scope>.getText():null)"
lexerRuleLabelPropertyRef_int(scope,attr) ::=
	"(<scope>!=null?Integer.valueOf(<scope>.getText()):0)"
```
// Somebody may ref \$template or \$tree or \$stop within a rule: rulePropertyRef\_start(scope.attr) ::= "(<castToLabelType(\"retval.start\")>)" rulePropertyRef\_stop(scope,attr) ::= "(<castToLabelType(\"retval.stop\")>)" rulePropertyRef\_tree(scope,attr) ::= "retval.tree" rulePropertyRef\_text(scope,attr) ::= <%

## <if(TREE\_PARSER)>

input.getTokenStream().toString( input.getTreeAdaptor().getTokenStartIndex(retval.start), input.getTreeAdaptor().getTokenStopIndex(retval.start)) <else> input.toString(retval.start,input.LT(-1)) <endif>  $\%$ rulePropertyRef\_st(scope,attr) ::= "retval.st"

lexerRulePropertyRef\_text(scope,attr) ::= "getText()" lexerRulePropertyRef\_type(scope,attr) ::= "\_type" lexerRulePropertyRef\_line(scope,attr) ::= "state.tokenStartLine" lexerRulePropertyRef\_pos(scope,attr) ::= "state.tokenStartCharPositionInLine" lexerRulePropertyRef\_index(scope,attr) ::= "-1" // undefined token index in lexer lexerRulePropertyRef\_channel(scope,attr) ::= "\_channel" lexerRulePropertyRef\_start(scope,attr) ::= "state.tokenStartCharIndex" lexerRulePropertyRef\_stop(scope,attr) ::= "(getCharIndex()-1)" lexerRulePropertyRef\_int(scope,attr) ::= "Integer.valueOf(<scope>.getText())"

// setting \$st and \$tree is allowed in local rule. everything else // is flagged as error ruleSetPropertyRef\_tree(scope,attr,expr) ::= "retval.tree =<expr>;" ruleSetPropertyRef\_st(scope,attr,expr) ::= "retval.st =<expr>;"

```
/* How to execute an action (only when not backtracking) */execAction(action) ::= <\!\%<if(backtracking)>
if ( <actions.(actionScope).synpredgate>) {
<action>
}
<else>
<action>
<endif>
```
 $\%$ 

 $/*$  How to always execute an action even when backtracking \*/ execForcedAction(action) ::= "<action>"

```
// M I S C (properties, etc...)
```

```
bitset(name, words64) ::= <<
public static final BitSet \langle name\rangle = new BitSet(new long[]{\langlewords64:{it}\langleit\rangleL};separator=","\rangle};
>>
```

```
codeFileExtension() ::= ".java"
```

```
true value() ::= "true"
```

```
false_value() ::= "false"
isEmptyString ::= [
	"" : true,
	default : false
]
isTrue ::= [
	"true" : true,
	default : false
]
isDefaultLabelType ::= [
	"Token" : true,
	default : false
]
isPredefinedRewriteRule ::= [
	"topdown" : true,
	"bottomup" : true,
	default : false
]
castToLabelType(value) ::= <%
<if(!isDefaultLabelType.(labelType))>
(<labelType>)
<endif>
<value>
```

```
\%
```
Found in path(s):

\* /opt/cola/permits/1274703855\_1645234694.1/0/antlr-3-5-2-sources-jar/org/antlr/codegen/templates/Java/Java.stg No license file was found, but licenses were detected in source scan.

/\*

```
* [The "BSD license"]
```
- \* Copyright (c) 2011 Terence Parr
- \* All rights reserved.

\*

```
* Conversion to C#:
```
- \* Copyright (c) 2011 Sam Harwell, Pixel Mine, Inc.
- \* All rights reserved.

\*

```
* Redistribution and use in source and binary forms, with or without
```
\* modification, are permitted provided that the following conditions

\* are met:

- \* 1. Redistributions of source code must retain the above copyright
- \* notice, this list of conditions and the following disclaimer.
- \* 2. Redistributions in binary form must reproduce the above copyright
- \* notice, this list of conditions and the following disclaimer in the
- \* documentation and/or other materials provided with the distribution.
- \* 3. The name of the author may not be used to endorse or promote products
- \* derived from this software without specific prior written permission.

\*

```
* THIS SOFTWARE IS PROVIDED BY THE AUTHOR ``AS IS'' AND ANY EXPRESS OR
* IMPLIED WARRANTIES, INCLUDING, BUT NOT LIMITED TO, THE IMPLIED WARRANTIES
* OF MERCHANTABILITY AND FITNESS FOR A PARTICULAR PURPOSE ARE DISCLAIMED.
* IN NO EVENT SHALL THE AUTHOR BE LIABLE FOR ANY DIRECT, INDIRECT,
* INCIDENTAL, SPECIAL, EXEMPLARY, OR CONSEQUENTIAL DAMAGES (INCLUDING, BUT
* NOT LIMITED TO, PROCUREMENT OF SUBSTITUTE GOODS OR SERVICES; LOSS OF USE,
* DATA, OR PROFITS; OR BUSINESS INTERRUPTION) HOWEVER CAUSED AND ON ANY
* THEORY OF LIABILITY, WHETHER IN CONTRACT, STRICT LIABILITY, OR TORT
* (INCLUDING NEGLIGENCE OR OTHERWISE) ARISING IN ANY WAY OUT OF THE USE OF
* THIS SOFTWARE, EVEN IF ADVISED OF THE POSSIBILITY OF SUCH DAMAGE.
*/
```

```
csharpVisibilityMap ::= [
	"private":"private",
	"protected":"protected",
	"public":"public",
	"fragment":"private",
	default:"private"
```
]

/\*\* The overall file structure of a recognizer; stores methods for rules

```
* and cyclic DFAs plus support code.
```

```
*/
```
outputFile( LEXER,PARSER,TREE\_PARSER, actionScope, actions,

 docComment, recognizer,

 name, tokens, tokenNames, rules, cyclicDFAs,

 bitsets, buildTemplate, buildAST, rewriteMode, profile,

 backtracking, synpreds, memoize, numRules,

 fileName, ANTLRVersion, generatedTimestamp, trace,

 scopes, superClass, literals) ::=

```
<<
```
//------------------------------------------------------------------------------

```
// \<auto-generated>
```
- // This code was generated by a tool.
- // ANTLR Version: <ANTLRVersion>
- //

// Changes to this file may cause incorrect behavior and will be lost if

- // the code is regenerated.
- // \</auto-generated>

```
//------------------------------------------------------------------------------
```
// \$ANTLR <ANTLRVersion> <fileName> <generatedTimestamp>

// The variable 'variable' is assigned but its value is never used. #pragma warning disable 219 // Unreachable code detected. #pragma warning disable 162 // Missing XML comment for publicly visible type or member 'Type\_or\_Member' #pragma warning disable 1591 // CLS compliance checking will not be performed on 'type' because it is not visible from outside this assembly. #pragma warning disable 3019 <actions.(actionScope).header> <@imports>

```
using System.Collections.Generic;
using Antlr.Runtime;
using Antlr.Runtime.Misc;
<if(TREE_PARSER)>
using Antlr.Runtime.Tree;
using RewriteRuleITokenStream = Antlr.Runtime.Tree.RewriteRuleTokenStream;
<endif>
<@end><if(actions.(actionScope).namespace)>
namespace <actions.(actionScope).namespace>
{
<endif>
<docComment>
<recognizer>
<if(actions.(actionScope).namespace)>
} // namespace <actions.(actionScope).namespace>
<endif>
\rightarrowlexerInputStreamType() ::= <<
<actions.(actionScope).inputStreamType; null="ICharStream">
>>
lexer(grammar, name, tokens, scopes, rules, numRules, filterMode, labelType="CommonToken",
superClass={<if(actions.(actionScope).superClass)><actions.(actionScope).superClass><else>Antlr.Runtime.Lexer
<endif>},
 	 rewriteElementType={}, ASTLabelType={}) ::= <<
[System.CodeDom.Compiler.GeneratedCode("ANTLR", "<ANTLRVersion>")]
[System.CLSCompliant(false)]
<parserModifier(grammar=grammar, actions=actions)> partial class <grammar.recognizerName> :
<@superClassName><superClass><@end>
{
\lttokens: {it|public const int \ltit.name; format="id">=\ltit.type>; }; separator="\n">
	<scopes:{it|<if(it.isDynamicGlobalScope)><globalAttributeScope(scope=it)><endif>}>
```
 <actions.lexer.members>

```
	// delegates
	<grammar.delegates:
  		 {g|private <g.recognizerName> <g:delegateName()>;}; separator="\n">
	// delegators
	<grammar.delegators:
  		 {g|private <g.recognizerName> <g:delegateName()>;}; separator="\n">
	<last(grammar.delegators):{g|private <g.recognizerName> gParent;}>
	<actions.(actionScope).ctorModifier; null="public"> <grammar.recognizerName>()<! needed by subclasses !>
	{
 		OnCreated();
	}
	<actions.(actionScope).ctorModifier; null="public"> <grammar.recognizerName>(<lexerInputStreamType()>
input<grammar.delegators:{g|, <g.recognizerName> <g:delegateName()>}> )
 		: this(input, new RecognizerSharedState()<grammar.delegators:{g|, <g:delegateName()>}>)
	{
	}
	<actions.(actionScope).ctorModifier; null="public"> <grammar.recognizerName>(<lexerInputStreamType()> input,
RecognizerSharedState state<grammar.delegators:{g|, <g.recognizerName> <g:delegateName()>}>)
 		: base(input, state)
	{
<if(memoize)>
<if(grammar.grammarIsRoot)>
 state.ruleMemo = new System.Collections.Generic.Dictionary\<int, int>[<numRules>+1];<\n><! index from 1..n !>
<endif>
<endif>
 		<grammar.directDelegates:
  {g|\langle g|, g;\text{delegateName}}(>= \text{new} \langle g, \text{recognizerName}}(input, this.\text{state} \langle \text{trunc}(g, \text{delegators}); \{p\}, \text{true} \rangle)<p:delegateName()>}>, this);}; separator="\n">
 		<grammar.delegators:
 {g|this}.\leq g:delegateName()>=\leq g:delegateName()>\}; separator="\n"		<last(grammar.delegators):{g|gParent = <g:delegateName()>;}>
 		OnCreated();
	}
public override string GrammarFileName { get { return "<fileName>"; } }
<if(grammar.hasDelegates)>
	public override <lexerInputStreamType()> CharStream
	{
 		get
 		{
 			return base.CharStream;
 		}
```

```
		set
 		{
 			base.CharStream = value;
 			<grammar.directDelegates:
  			 {g|<g:delegateName()> = new <g.recognizerName>(input, state<trunc(g.delegators):{p|, <p:delegateName()>}>,
this); \}; separator="\n">
 			<grammar.delegators:
  {g|this}.\leq g:delegateName()>=\leq g:delegateName(); }; separator="\n">
 			<last(grammar.delegators):{g|gParent = <g:delegateName()>;}>
 		}
	}
<if(grammar.delegates)>
	public override void SetState(RecognizerSharedState state)
	{
 		base.SetState(state);
 		<grammar.delegates:{g|<g:delegateName()>.SetState(state);}; separator="\n">
	}
<endif>
<endif>
<if(filterMode)>
	<filteringNextToken()>
<endif>
	partial void OnCreated();
partial void EnterRule(string ruleName, int ruleIndex);
partial void LeaveRule(string ruleName, int ruleIndex);
	<rules; separator="\n">
	<insertLexerSynpreds(synpreds)>
	#region DFA
	<cyclicDFAs:{dfa | DFA<dfa.decisionNumber> dfa<dfa.decisionNumber>;}; separator="\n">
	protected override void InitDFAs()
	{
		base.InitDFAs();
 		<cyclicDFAs:{dfa | dfa<dfa.decisionNumber> = new DFA<dfa.decisionNumber>(this<if(dfa.specialStateSTs)>,
SpecialStateTransition<dfa.decisionNumber><endif>);}; separator="\n">
	}
	<cyclicDFAs:cyclicDFA()><! dump tables for all DFA !>
	#endregion
```

```
}
```

```
/** A override of Lexer.nextToken() that backtracks over mTokens() looking
* for matches. No error can be generated upon error; just rewind, consume
* a token and then try again. backtracking needs to be set as well.
* Make rule memoization happen only at levels above 1 as we start mTokens
* at backtracking==1.
*/
filteringNextToken() ::= \leq\leqpublic override IToken NextToken()
{
	while (true)
	{
 if (input.LA(1) == CharStreamConstants.EndOffile)		{
  			IToken eof = new CommonToken((ICharStream)input, CharStreamConstants.EndOfFile, TokenChannels.Default,
input.Index, input.Index);
  eof.Line = Line;
  eof.CharPositionInLine = CharPositionInLine:
  			return eof;
 		}
 state.token = null:
 		state.channel = TokenChannels.Default;
 		state.tokenStartCharIndex = input.Index;
 		state.tokenStartCharPositionInLine = input.CharPositionInLine;
 		state.tokenStartLine = input.Line;
 state.text = null;
 		try
 		{
  int m = input.Mark;
  state.backtracking=1;<! means we won't throw slow exception !>
  			state.failed=false;
  			mTokens();
  state.backtracking=0;
  \langle! mTokens backtracks with synpred at backtracking==2
    			 and we set the synpredgate to allow actions at level 1. !>
  			if (state.failed)
  			{
  				input.Rewind(m);
  input.Consume();<! advance one char and try again !>
  			}
  			else
  			{
  				Emit();
  				return state.token;
  			}
 		}
 		catch (RecognitionException re)
```

```
		{
  			// shouldn't happen in backtracking mode, but...
  			ReportError(re);
  			Recover(re);
 		}
	}
}
public override void Memoize(IIntStream input, int ruleIndex, int ruleStartIndex)
{
if (state.backtracking > 1)
 		base.Memoize(input, ruleIndex, ruleStartIndex);
}
public override bool AlreadyParsedRule(IIntStream input, int ruleIndex)
{
	if (state.backtracking > 1)
 		return base.AlreadyParsedRule(input, ruleIndex);
	return false;
}
>>
actionGate() ::= "state.backtracking == 0"filteringActionGate() ::= "state.backtracking == 1"
/** How to generate a parser */
genericParser(grammar, name, scopes, tokens, tokenNames, rules, numRules,
         bitsets, inputStreamType, superClass,
         labelType, members, rewriteElementType,
         filterMode, ASTLabelType="object") ::= <<
[System.CodeDom.Compiler.GeneratedCode("ANTLR", "<ANTLRVersion>")]
[System.CLSCompliant(false)]
<parserModifier(grammar=grammar, actions=actions)> partial class <grammar.recognizerName> :
<@superClassName><superClass><@end>
{
<if(grammar.grammarIsRoot)>
	internal static readonly string[] tokenNames = new string[] {
 		"\<invalid>", "\<EOR>", "\<DOWN>", "\<UP>", <tokenNames; separator=", ">
	};
<endif>
\lttokens: {it public const int \ltit.name; format="id">=\ltit.type>; }; separator="\n">
<if(grammar.delegates)>
	// delegates
	<grammar.delegates:
  		 {g|private <g.recognizerName> <g:delegateName()>;}; separator="\n">
```
<endif>

<if(grammar.delegators)>

 // delegators

 <grammar.delegators:

 {g|private <g.recognizerName> <g:delegateName()>;}; separator="\n"> <last(grammar.delegators):{g|private <g.recognizerName> gParent;}> <endif>

<if(grammar.delegates)> public override void SetState(RecognizerSharedState state)  $\mathcal{L}$  base.SetState(state); <grammar.delegates:{g|<g:delegateName()>.SetState(state);}; separator="\n"> }

<if(TREE\_PARSER)>

 public override void SetTreeNodeStream(ITreeNodeStream input) { base.SetTreeNodeStream(input); <grammar.delegates:{g|<g:delegateName()>.SetTreeNodeStream(input);}; separator="\n"> } <endif> <endif>

```
	<scopes:{it|<if(it.isDynamicGlobalScope)><globalAttributeScope(scope=it)><endif>}>
	<@members()>
```
 public override string[] TokenNames { get { return <grammar.composite.rootGrammar.recognizerName>.tokenNames; } } public override string GrammarFileName { get { return "<fileName>"; } }

 <members>

 partial void OnCreated(); partial void EnterRule(string ruleName, int ruleIndex); partial void LeaveRule(string ruleName, int ruleIndex);

 #region Rules <rules; separator="\n"> #endregion Rules

<if(grammar.delegatedRules)>

<! generate rule/method definitions for imported rules so they

appear to be defined in this recognizer. !>

 #region Delegated rules

<grammar.delegatedRules:{ruleDescriptor|

 <ruleModifier(grammar=grammar,ruleDescriptor=ruleDescriptor)> <returnType(ruleDescriptor)> <ruleDescriptor.name; format="id">(<ruleDescriptor.parameterScope:parameterScope()>)<!throws

```
RecognitionException !>{ <if(ruleDescriptor.hasReturnValue)>return
<endif><ruleDescriptor.grammar:delegateName()>.<ruleDescriptor.name;
format="id">(<if(ruleDescriptor.parameterScope)><ruleDescriptor.parameterScope.attributes:{a|<a.name;
format="id">\}; separator=", "><endif>); \} \}; separator="\n">
	#endregion Delegated rules
<endif>
	<insertSynpreds(synpreds)>
<if(cyclicDFAs)>
	#region DFA
	<cyclicDFAs:{dfa | private DFA<dfa.decisionNumber> dfa<dfa.decisionNumber>;}; separator="\n">
	protected override void InitDFAs()
	{
 		base.InitDFAs();
 		<cyclicDFAs:{dfa | dfa<dfa.decisionNumber> = new DFA<dfa.decisionNumber>( this<if(dfa.specialStateSTs)>,
SpecialStateTransition<dfa.decisionNumber><endif> );}; separator="\n">
	}
	<cyclicDFAs:cyclicDFA()><! dump tables for all DFA !>
	#endregion DFA
<endif>
<if(bitsets)>
	#region Follow sets
	private static class Follow
	{
 		<bitsets:{it|<bitset(name={_<it.name>_in_<it.inName><it.tokenIndex>}, words64=it.bits)>}; separator="\n">
 	}
	#endregion Follow sets
<endif>
}
\Rightarrow@genericParser.members() ::= <<
<! WARNING. bug in ST: this is cut-n-paste into Dbg.stg !>
<actions.(actionScope).ctorModifier; null="public"> <grammar.recognizerName>(<inputStreamType>
input<grammar.delegators:{g|, <g.recognizerName> <g:delegateName()>}>)
	: this(input, new RecognizerSharedState()<grammar.delegators:{g|, <g:delegateName()>}>)
{
}
<actions.(actionScope).ctorModifier; null="public"> <grammar.recognizerName>(<inputStreamType> input,
RecognizerSharedState state<grammar.delegators:{g|, <g.recognizerName> <g:delegateName()>}>)
	: base(input, state)
{
<if(grammar.directDelegates)>
	<grammar.directDelegates:
```

```
		{g|<g:delegateName()> = new <g.recognizerName>(input, state<trunc(g.delegators):{p|, <p:delegateName()>}>,
this); \}; separator="\n">
<endif>
<if(grammar.indirectDelegates)>
\langlegrammar.indirectDelegates:{g | \langleg:delegateName()> = \langleg.delegator:delegateName()>.\langleg:delegateName()>;};
separator="\n">
<endif>
<if(grammar.delegators)>
\langlelast(grammar.delegators):{g|gParent = \langleg:delegateName()>;}>
<endif>
	<parserCtorBody()>
	OnCreated();
}
>>
// imported grammars are 'public' (can't be internal because their return scope classes must be accessible)
parserModifier(grammar, actions) ::= <<
<if(grammar.grammarIsRoot)><actions.(actionScope).modifier; null="public"><else>public<endif>
>>
```

```
parserCtorBody() ::= \leq<if(memoize)>
<if(grammar.grammarIsRoot)>
this.state.ruleMemo = new System.Collections.Generic.Dictionary\<int,
int>[<length(grammar.allImportedRules)>+1];<\n><! index from 1..n !>
<endif>
<endif>
<grammar.delegators:
{g|this \ll g:delegateName()} = \ll g:delegateName(); \}; separator="n">>
```

```
parser(grammar, name, scopes, tokens, tokenNames, rules, numRules, bitsets,
```

```
 ASTLabelType="object",
```
superClass={<if(actions.(actionScope).superClass)><actions.(actionScope).superClass><else>Antlr.Runtime.Parser <endif>}, labelType="IToken",

```
 members={<actions.parser.members>}) ::= <<
```

```
<genericParser(inputStreamType="ITokenStream", rewriteElementType="IToken", filterMode=false, ...)>
>>
```
/\*\* How to generate a tree parser; same as parser except the input

\* stream is a different type.

```
*/
```
treeParser(grammar, name, scopes, tokens, tokenNames, globalAction, rules,

```
 numRules, bitsets, filterMode, labelType={<ASTLabelType>}, ASTLabelType="object",
```
superClass={<if(actions.(actionScope).superClass)><actions.(actionScope).superClass><else>Antlr.Runtime.Tree.<

if(filterMode)><if(buildAST)>TreeRewriter<else>TreeFilter<endif><else>TreeParser<endif><endif>},

members={<actions.treeparser.members>}) ::= <<

<genericParser(inputStreamType="ITreeNodeStream", rewriteElementType="Node", ...)>

/\*\* A simpler version of a rule template that is specific to the imaginary

- \* rules created for syntactic predicates. As they never have return values
- \* nor parameters etc..., just give simplest possible method. Don't do
- \* any of the normal memoization stuff in here either; it's a waste.
- \* As predicates cannot be inlined into the invoking rule, they need to
- \* be in a rule by themselves.

```
synpredRule(ruleName, ruleDescriptor, block, description, nakedBlock) ::=
<<
```

```
partial void EnterRule_<ruleName>_fragment();
partial void LeaveRule_<ruleName>_fragment();
```

```
// $ANTLR start <ruleName>
```

```
<ruleModifier(grammar=grammar,ruleDescriptor=ruleDescriptor)> void
<ruleName>_fragment(<ruleDescriptor.parameterScope:parameterScope()>)
{
	<ruleLabelDefs(...)>
EnterRule <ruleName> fragment();
	EnterRule("<ruleName>_fragment", <ruleDescriptor.index>);
	TraceIn("<ruleName>_fragment", <ruleDescriptor.index>);
	try
	{
 		<block>
	}
	finally
	{
 		TraceOut("<ruleName>_fragment", <ruleDescriptor.index>);
 		LeaveRule("<ruleName>_fragment", <ruleDescriptor.index>);
 LeaveRule_<ruleName>_fragment();
	}
}
// $ANTLR end <ruleName>
>>
insertLexerSynpreds(synpreds) ::= <<
<insertSynpreds(synpreds)>
\rightarrowinsertSynpreds(synpreds) ::= <<
\langleif(synpreds)>#region Synpreds
private bool EvaluatePredicate(System.Action fragment)
{
	bool success = false;
	state.backtracking++;
```
\*/

```
<@start()	try { DebugBeginBacktrack(state.backtracking);
int start = input. Mark();	try
	{
 		fragment();
 	}
	catch ( RecognitionException re )
	{
 		System.Console.Error.WriteLine("impossible: "+re);
	}
	success = !state.failed;
	input.Rewind(start);
	} finally { DebugEndBacktrack(state.backtracking, success); }
<@stop()>state.backtracking--;
	state.failed=false;
	return success;
}
#endregion Synpreds
<endif>
>>
ruleMemoization(name) ::= <<
<if(memoize)>
if (state.backtracking > 0 && AlreadyParsedRule(input, <ruleDescriptor.index>)) { <returnFromRule()> }
<endif>
>>
/** How to test for failure and return from rule */
checkRuleBacktrackFailure() ::= <<
<if(backtracking)>if (state.failed) <returnFromRule()><endif>
>>
\text{\texttt{}/}^{\text{\texttt{**}}} This rule has failed, exit indicating failure during backtrack */
ruleBacktrackFailure() ::= <<
<if(backtracking)>if (state.backtracking>0) {state.failed=true; <returnFromRule()>}<endif>
>>
ruleWrapperMap ::= [
	"bottomup":{<ruleWrapperBottomup()>},
	"topdown":{<ruleWrapperTopdown()>},
	default:""
]
ruleWrapperBottomup() ::= <<
<if(TREE_PARSER && filterMode)>
protected override <if(buildAST)>IAstRuleReturnScope<else>void<endif> Bottomup() { <if(buildAST)>return
```

```
<endif>bottomup(); }
<endif>
```

```
>>
```
ruleWrapperTopdown() ::= << <if(TREE\_PARSER && filterMode)> protected override <if(buildAST)>IAstRuleReturnScope<else>void<endif> Topdown() { <if(buildAST)>return <endif>topdown(); }

<endif>

>>

/\*\* How to generate code for a rule. This includes any return type

\* data aggregates required for multiple return values.

```
*/
```
rule(ruleName,ruleDescriptor,block,emptyRule,description,exceptions,finally,memoize) ::= <<

<ruleAttributeScope(scope=ruleDescriptor.ruleScope)>

```
<returnScope(ruleDescriptor.returnScope)>
```
partial void EnterRule <ruleName>();

partial void LeaveRule\_<ruleName>();

```
<ruleWrapperMap.(ruleName)>
```
// \$ANTLR start "<ruleName>"

// <fileName>:<description>

[GrammarRule("<ruleName>")]

<ruleModifier(grammar=grammar,ruleDescriptor=ruleDescriptor)> <returnType(ruleDescriptor)> <ruleName; format="id">(<ruleDescriptor.parameterScope:parameterScope()>)

{

EnterRule <ruleName>();

 EnterRule("<ruleName>", <ruleDescriptor.index>);

 TraceIn("<ruleName>", <ruleDescriptor.index>);

```
	<ruleScopeSetUp()>
```
 <ruleDeclarations()>

 <ruleLabelDefs(...)>

 <ruleDescriptor.actions.init>

 try { DebugEnterRule(GrammarFileName, "<ruleName>");

```
	DebugLocation(<ruleDescriptor.tree.line>, <ruleDescriptor.EORNode.charPositionInLine>);
```

```
	<@preamble()>
```

```
	try
	{
```

```
		<ruleMemoization(name=ruleName)>
```
 <block>

 $\langle$ ruleCleanUp() $>$ 

```
		<(ruleDescriptor.actions.after):execAction()>
```
 }

```
<if(exceptions)>
```
 <exceptions:{e|<catch(decl=e.decl,action=e.action)><\n>}>

<else>

<if(!emptyRule)>

```
<if(actions.(actionScope).rulecatch)>
```

```
	<actions.(actionScope).rulecatch>
<else>
	catch (RecognitionException re)
 	{
 		ReportError(re);
 		Recover(input,re);
 		<@setErrorReturnValue()>
	}
<endif>
<endif>
<endif>
	finally
 	{
 		TraceOut("<ruleName>", <ruleDescriptor.index>);
 LeaveRule("<ruleName>", <ruleDescriptor.index>);
 LeaveRule_<ruleName>();
 <memoize()>
 		<ruleScopeCleanUp()>
 		<finally>
 	}
	DebugLocation(<ruleDescriptor.EORNode.line>, <ruleDescriptor.EORNode.charPositionInLine>);
	} finally { DebugExitRule(GrammarFileName, "<ruleName>"); }
	<@postamble()>
\leqreturnFromRule()\geq\n>
}
// $ANTLR end "<ruleName>"
>>
// imported grammars need to have internal rules
ruleModifier(grammar,ruleDescriptor) ::= <<
<if(grammar.grammarIsRoot)><csharpVisibilityMap.(ruleDescriptor.modifier);
null="private"><else>internal<endif>
>>
// imported grammars need to have public return scopes
returnScopeModifier(grammar,ruleDescriptor) ::= <<
<if(grammar.grammarIsRoot)><csharpVisibilityMap.(ruleDescriptor.modifier);
null="private"><else>public<endif>
>>
catch(decl,action) ::= \ll\llcatch (<e.decl>)
{
	<e.action>
}
\rightarrowruleDeclarations() ::= \lt\lt
```

```
<if(ruleDescriptor.hasMultipleReturnValues)>
\leqreturnType(ruleDescriptor)> retval = new
<returnType(ruleDescriptor)>(<if(ruleDescriptor.returnScope.attributes)>this<endif>);
retval.S \text{tart} = (\langle \text{labelType}\rangle)input.LT(1);
<elseif(ruleDescriptor.returnScope)>
<ruleDescriptor.returnScope.attributes:{ a |
\langlea.type\rangle\langlea.name; format="id"\rangle = \langleif(a.initValue)\rangle\langlea.initValue\rangle\langleelse\rangle\langleinitValue(a.type)\rangle\langleendif\rangle;
}>
<endif>
<if(memoize)>
int <ruleDescriptor.name>_StartIndex = input.Index;
<endif>
>>
ruleScopeSetUp() ::= \ll<ruleDescriptor.useScopes:{it|<it>_stack.Push(new <it>_scope(this));<it>_scopeInit(<it>_stack.Peek());};
separator="\n">
<ruleDescriptor.ruleScope:{it|<it.name>_stack.Push(new
<it.name>_scope(this));<it.name>_scopeInit(<it.name>_stack.Peek());}; separator="\n">
>>
ruleScopeCleanUp() ::= \leq<ruleDescriptor.useScopes:{it|<it>_scopeAfter(<it>_stack.Peek());<it>_stack.Pop();}; separator="\n">
<ruleDescriptor.ruleScope:{it|<it.name>_scopeAfter(<it.name>_stack.Peek());<it.name>_stack.Pop();};
separator="\n">
>>
ruleLabelDefs(ruleDescriptor, labelType, ASTLabelType, rewriteElementType) ::= <<
<[ruleDescriptor.tokenLabels,ruleDescriptor.tokenListLabels,ruleDescriptor.wildcardTreeLabels,ruleDescriptor.wil
dcardTreeListLabels]
:\{it| \langle labelType \rangle \langle it|. \text{label}.text> = default} \langle labelType \rangle \langle it|.\rightarrow<ruleDescriptor.tokenListLabels
:\{it|List\} \le \text{labelType}\} list_\langle it|List\ = null;}; separator="\n"
>
<[ruleDescriptor.ruleListLabels,ruleDescriptor.wildcardTreeListLabels]
:\{it|List|<<ASTLabelType>\} list_<it.label.text> = null;}; separator="\n"
>
<ruleDescriptor.ruleLabels:ruleLabelDef(); separator="\n">
<ruleDescriptor.ruleListLabels:ruleLabelDef(); separator="\n">
>>
lexerRuleLabelDefs() ::= <<
<[ruleDescriptor.tokenLabels,
 ruleDescriptor.tokenListLabels,
 ruleDescriptor.ruleLabels]
:\{it|<|a\text{belType}><it|.\text{label.text}>=default(<|a\text{belType}>):;\text{separator}="\}
```

```
\rightarrow
```

```
<[ruleDescriptor.charListLabels,
 ruleDescriptor.charLabels]
:{it|int <it.label.text> = 0;}; separator="\n"
\rightarrow<[ruleDescriptor.tokenListLabels,
 ruleDescriptor.ruleListLabels]
:\{it|List\} \le \text{labelType}\} list_\langle it|List\><ruleDescriptor.charListLabels:{it|List\<int> list_<it.label.text> = null;}; separator="\n"
\geq\ggreturnFromRule() ::= <\!\%return
<if(!ruleDescriptor.isSynPred)>
<if(ruleDescriptor.hasReturnValue)>
<if(ruleDescriptor.hasSingleReturnValue)>
<! This comment is a hack to make sure the following
 single space appears in the output. !> <ruleDescriptor.singleValueReturnName>
<else>
<!!> retval
<endif>
<endif>
<endif>
;
% >ruleCleanUp() ::= \le<if(ruleDescriptor.hasMultipleReturnValues)>
<if(!TREE_PARSER)>
retval.Stop = (\langle labelType \rangle) input.LT(-1);<endif>
<endif>
\rightarrowmemoize() ::= \leq<if(memoize)>
<if(backtracking)>
if (state.backtracking > 0) { Memoize(input, <ruleDescriptor.index>, <ruleDescriptor.name>_StartIndex); }
<endif>
<endif>
>>
/** How to generate a rule in the lexer; naked blocks are used for
* fragment rules.
*/
lexerRule(ruleName,nakedBlock,ruleDescriptor,block,memoize) ::= <<
```

```
partial void EnterRule_<ruleName>();
partial void LeaveRule_<ruleName>();
```

```
// $ANTLR start "<ruleName>"
[GrammarRule("<ruleName>")]
<ruleModifier(grammar=grammar,ruleDescriptor=ruleDescriptor)> void
m<ruleName>(<ruleDescriptor.parameterScope:parameterScope()>)
{
	EnterRule_<ruleName>();
	EnterRule("<ruleName>", <ruleDescriptor.index>);
	TraceIn("<ruleName>", <ruleDescriptor.index>);
	<ruleScopeSetUp()>
	<ruleDeclarations()>
	try
	{
<if(nakedBlock)>
 		<ruleMemoization(name=ruleName)>
 		<lexerRuleLabelDefs()>
 		<ruleDescriptor.actions.init>
 		<block>
<else>
 int _type = <ruleName>;
 		int _channel = DefaultTokenChannel;
 		<ruleMemoization(name=ruleName)>
 		<lexerRuleLabelDefs()>
 		<ruleDescriptor.actions.init>
 		<block>
 		<ruleCleanUp()>
 state.type = _type;
 state.channel = _channel;
 		<(ruleDescriptor.actions.after):execAction()>
<endif>
	}
	finally
	{
 		TraceOut("<ruleName>", <ruleDescriptor.index>);
 LeaveRule("<ruleName>", <ruleDescriptor.index>);
 LeaveRule_<ruleName>();
 		<ruleScopeCleanUp()>
 <memoize()>
	}
}
// $ANTLR end "<ruleName>"
>>
/** How to generate code for the implicitly-defined lexer grammar rule
* that chooses between lexer rules.
*/
```
tokensRule(ruleName,nakedBlock,args,block,ruleDescriptor) ::= <<

public override void mTokens() {  $$ } >> // S U B R U L E S  $/** A$  (...) subrule with multiple alternatives  $*/$ block(alts,decls,decision,enclosingBlockLevel,blockLevel,decisionNumber,maxK,maxAlt,description) ::= << // <fileName>:<description> int alt<decisionNumber>=<maxAlt>; <decls> <@predecision()> try { DebugEnterSubRule(<decisionNumber>); try { DebugEnterDecision(<decisionNumber>, false<!<decision.dfa.hasSynPred>!>); <decision> } finally { DebugExitDecision(<decisionNumber>); } <@postdecision()> <@prebranch()> switch (alt<decisionNumber>) { <alts:{a|<altSwitchCase(i,a)>}> } } finally { DebugExitSubRule(<decisionNumber>); } <@postbranch()> >> /\*\* A rule block with multiple alternatives \*/ ruleBlock(alts,decls,decision,enclosingBlockLevel,blockLevel,decisionNumber,maxK,maxAlt,description) ::= << // <fileName>:<description> int alt<decisionNumber>=<maxAlt>; <decls> <@predecision()> try { DebugEnterDecision(<decisionNumber>, false<!<decision.dfa.hasSynPred>!>); <decision> } finally { DebugExitDecision(<decisionNumber>); } <@postdecision()> switch (alt<decisionNumber>) { <alts:{a|<altSwitchCase(i,a)>}> }  $\rightarrow$ 

ruleBlockSingleAlt(alts,decls,decision,enclosingBlockLevel,blockLevel,decisionNumber,description) ::= << // <fileName>:<description>

```
<decls>
\langle@prealt()>
DebugEnterAlt(1);
<alts>
<@postalt()>
>>
/* A special case of a (...) subrule with a single alternative */
blockSingleAlt(alts,decls,decision,enclosingBlockLevel,blockLevel,decisionNumber,description) ::= <<
// <fileName>:<description>
<decls>
<@prealt()>
DebugEnterAlt(1);
<alts>
<@postalt()>
>>
/* A (..)+ block with 1 or more alternatives */
positiveClosureBlock(alts,decls,decision,enclosingBlockLevel,blockLevel,decisionNumber,maxK,maxAlt,descriptio
n) ::= \llless// <fileName>:<description>
int cnt<decisionNumber>=0;
<decls>
<@preloop()>
try { DebugEnterSubRule(<decisionNumber>);
while (true)
{
	int alt<decisionNumber>=<maxAlt>;
	<@predecision()>
	try { DebugEnterDecision(<decisionNumber>, false<!<decision.dfa.hasSynPred>!>);
	<decision>
	} finally { DebugExitDecision(<decisionNumber>); }
	<@postdecision()>
	switch (alt<decisionNumber>)
	{
<alts:{a|<altSwitchCase(i,a)>}>
	default:
 if (cnt<decisionNumber\ge = 1)
 			goto loop<decisionNumber>;
 		<ruleBacktrackFailure()>
 EarlyExitException eee<decisionNumber> = new EarlyExitException(<decisionNumber>, input);
 		DebugRecognitionException(eee<decisionNumber>);
 		<@earlyExitException()>
 		throw eee<decisionNumber>;
 	}
	cnt<decisionNumber>++;
```

```
}
```

```
loop<decisionNumber>:
```

```
	;
```

```
} finally { DebugExitSubRule(<decisionNumber>); }
<@postloop()>
>>
```

```
positiveClosureBlockSingleAlt ::= positiveClosureBlock
```

```
/* A (..)* block with 1 or more alternatives */
closureBlock(alts,decls,decision,enclosingBlockLevel,blockLevel,decisionNumber,maxK,maxAlt,description) ::=
<<// <fileName>:<description>
<decls>
<@preloop()>
try { DebugEnterSubRule(<decisionNumber>);
while (true)
{
	int alt<decisionNumber>=<maxAlt>;
	<@predecision()>
	try { DebugEnterDecision(<decisionNumber>, false<!<decision.dfa.hasSynPred>!>);
	<decision>
	} finally { DebugExitDecision(<decisionNumber>); }
	<@postdecision()>
	switch ( alt<decisionNumber> )
	{
<alts:{a|<altSwitchCase(i,a)>}>
	default:
 		goto loop<decisionNumber>;
	}
}
loop<decisionNumber>:
	;
} finally { DebugExitSubRule(<decisionNumber>); }
<@postloop()>
>>
closureBlockSingleAlt ::= closureBlock
/** Optional blocks (x)? are translated to (x) by before code generation
* so we can just use the normal block template
*/
optionalBlock ::= block
optionalBlockSingleAlt ::= block
```

```
/** A case in a switch that jumps to an alternative given the alternative
* number. A DFA predicts the alternative and then a simple switch
* does the jump to the code that actually matches that alternative.
*/
altSwitchCase(altNum,alt) ::= <<
case <altNum>:
\langle @prealt() \rangleDebugEnterAlt(<altNum>);
\langle alt \ranglebreak;<\n>
\gg/** An alternative is just a list of elements; at outermost level */
alt(elements,altNum,description,autoAST,outerAlt,treeLevel,rew) ::= <<
// <fileName>:<description>
{
<@declarations()>
<elements:element()>
<rew><@cleanup()>
}
>>
/** What to emit when there is no rewrite. For auto build
* mode, does nothing.
*/
noRewrite(rewriteBlockLevel, treeLevel) ::= ""
// E L E M E N T S
/** Dump the elements one per line */
element(it) ::= <\frac{9}{6}<@prematch()>
DebugLocation(<it.line>, <it.pos>);<\n>
\langleit.el>\langlen\rangle% >/** match a token optionally with a label in front */
tokenRef(token,label,elementIndex,terminalOptions={}) ::= <<
\langleif(label)>\langlelabel>=(\langlelabelType>)\langleendif>Match(input,\langletoken>,Follow. <token> in <ruleName>\langleelementIndex>);
<checkRuleBacktrackFailure()>
>>
/** ids+=ID */tokenRefAndListLabel(token,label,elementIndex,terminalOptions={}) ::= <<
<tokenRef(...)>
<listLabelElem(elem=label,elemType=labelType,...)>
```

```
\gg
```

```
listLabel(label, elem) ::= \lt\lt#error The listLabel template should not be used with this target. < \n >
>>
listLabelElem(label,elem,elemType) ::= <<
if (list \langle \text{label}\rangle ==null) list \langle \text{label}\rangle =new List\langle \langle \text{element}\ranglepe; null=\langle \langle \text{label}\ranglelist_<label>.Add(<elem>);<\n>
>>
/** match a character */
charRef(char,label) ::= <<
<if(label)>
\langlelabel\rangle = input.LA(1);\langle\n\rangle<endif>
Match(<char>); <checkRuleBacktrackFailure()>
\gg/** match a character range */
charRangeRef(a,b,label) ::= <<
<if(label)>
\langlelabel\rangle = input.LA(1);\langle\n\rangle<endif>
MatchRange(<a>,<br/>b>); <checkRuleBacktrackFailure()>
\gt/* For now, sets are interval tests and must be tested inline */matchSet(s,label,elementIndex,postmatchCode="",terminalOptions={}) ::= <<
<if(label)>
<matchSetLabel()>
<endif>
if (<s>)
{
	input.Consume();
 	<postmatchCode>
 	<if(!LEXER)>state.errorRecovery=false;<endif><if(backtracking)>state.failed=false;<endif>
}
else
{
 	<ruleBacktrackFailure()>
 	MismatchedSetException mse = new MismatchedSetException(null,input);
 	DebugRecognitionException(mse);
 	<@mismatchedSetException()>
<if(LEXER)>
 	Recover(mse);
 	throw mse;
<else>
```

```
	throw mse;
```

```
	<! use following code to make it recover inline; remove throw mse;
	recoverFromMismatchedSet(input,mse,Follow._set_in_<ruleName><elementIndex>);
	!>
<endif>
\langle \rangle\ggmatchSetUnchecked(s,label,elementIndex,postmatchCode=false) ::= <%
<if(label)>
<matchSetLabel()><\n>
<endif>
input.Consume();<\n>
<if(postmatchCode)>
<postmatchCode><\n>
<endif>
<if(!LEXER)>state.errorRecovery=false;<endif><if(backtracking)>state.failed=false;<endif>
% >matchSetLabel() ::= <%
<if(LEXER)>
\langlelabel\rangle= input.LA(1);
<else>
<label>=(<labelType>)input.LT(1);
<endif>
\%matchRuleBlockSet ::= matchSet
matchSetAndListLabel(s,label,elementIndex,postmatchCode) ::= <<
<matchSet(...)>
<listLabelElem(elem=label,elemType=labelType,...)>
\gg/** Match a string literal */
lexerStringRef(string,label,elementIndex) ::= <%
<if(label)>
int <label>Start = CharIndex;\langle n \rangleMatch(<string>); <checkRuleBacktrackFailure()><\n>
int <label>StartLine<elementIndex> = Line;<\n>
int <label>StartCharPos<elementIndex> = CharPositionInLine;</n>
<label> = new <labelType>(input, TokenTypes.Invalid, TokenChannels.Default, <label>Start, CharIndex-1);<\n>
\langlelabel>.Line = \langlelabel>StartLine\langleelementIndex>\langle \rangle:
<label>.CharPositionInLine = <label>StartCharPos<elementIndex>;
<else>
Match(<string>); <checkRuleBacktrackFailure()><\n>
<endif>
\%
```

```
wildcard(token,label,elementIndex,terminalOptions={}) ::= <<
<if(label)>
<label>=(<labelType>)input.LT(1);<\n>
<endif>
MatchAny(input); <checkRuleBacktrackFailure()>
>>
```

```
wildcardAndListLabel(token,label,elementIndex,terminalOptions={}) ::= <<
<wildcard(...)>
<listLabelElem(elem=label,elemType=labelType,...)>
\gg
```

```
/** Match . wildcard in lexer */
wildcardChar(label, elementIndex) ::= <<
<if(label)>
\langlelabel\rangle = input.LA(1);\langle\n\rangle<endif>
MatchAny(); <checkRuleBacktrackFailure()>
>>
```

```
wildcardCharListLabel(label, elementIndex) ::= <<
<wildcardChar(...)>
<listLabelElem(elem=label,elemType=labelType,...)>
>>
```
/\*\* Match a rule reference by invoking it possibly with arguments

```
* and a return value or values. The 'rule' argument was the
```

```
* target rule name, but now is type Rule, whose toString is
```

```
* same: the rule name. Now though you can access full rule
```

```
* descriptor stuff.
```
\*/

```
ruleRef(rule,label,elementIndex,args,scope) ::= <<
```

```
PushFollow(Follow._<rule.name>_in_<ruleName><elementIndex>);
```

```
<if(label)><label>=<endif><if(scope)><scope:delegateName()>.<endif><rule.name; format="id">(<args;
separator=", ">);
```

```
PopFollow();
```

```
<checkRuleBacktrackFailure()>
```

```
>>
```

```
/** ids+=r */ruleRefAndListLabel(rule,label,elementIndex,args,scope) ::= <<
<ruleRef(...)>
<listLabelElem(elem=label,elemType={<ASTLabelType>},...)>
>>
```
/\*\* A lexer rule reference.

```
*
```
\* The 'rule' argument was the target rule name, but now

```
* is type Rule, whose toString is same: the rule name.
```

```
* Now though you can access full rule descriptor stuff.
```
\*/

```
lexerRuleRef(rule,label,args,elementIndex,scope) ::= <%
<if(label)>
int <label>Start<elementIndex> = CharIndex;<\n>
int <label>StartLine<elementIndex> = Line;<\n>
int <label>StartCharPos<elementIndex> = CharPositionInLine;<\n>
<if(scope)><scope:delegateName()>.<endif>m<rule.name>(<args; separator=", ">);
<checkRuleBacktrackFailure()><\n>
<label> = new <labelType>(input, TokenTypes.Invalid, TokenChannels.Default, <label>Start<elementIndex>,
CharIndex-1);\langle n \rangle\langlelabel>.Line = \langlelabel>StartLine\langleelementIndex>;\langle\n>
<label>.CharPositionInLine = <label>StartCharPos<elementIndex>;
<else>
<if(scope)><scope:delegateName()>.<endif>m<rule.name>(<args; separator=", ">);
<checkRuleBacktrackFailure()>
<endif>
\%/* i+=INT in lexer */lexerRuleRefAndListLabel(rule,label,args,elementIndex,scope) ::= <<
<lexerRuleRef(...)>
<listLabelElem(elem=label,elemType=labelType,...)>
>>
/** EOF in the lexer */
lexerMatchEOF(label,elementIndex) ::= <%
<if(label)>
int <label>Start<elementIndex> = CharIndex;<\n>
int <label>StartLine<elementIndex> = Line;<\n>
int <label>StartCharPos<elementIndex> = CharPositionInLine;<\n>
Match(EOF); <checkRuleBacktrackFailure()><\n>
<labelType> <label> = new <labelType>(input, EOF, TokenChannels.Default, <label>Start<elementIndex>,
CharIndex-1);\langle n \rangle\langlelabel>.Line = \langlelabel>StartLine\langleelementIndex>;\langle \ranglen>
<label>.CharPositionInLine = <label>StartCharPos<elementIndex>;
<else>
Match(EOF); <checkRuleBacktrackFailure()>
<endif>
% >// used for left-recursive rules
recRuleDefArg() ::= "int <recRuleArg()>"
recRuleArg() ::= "p"recRuleAltPredicate(ruleName,opPrec) ::= "<recRuleArg()> \<= <opPrec>"
recRuleSetResultAction() ::= "root_0=$<ruleName>_primary.tree;"
```

```
/** match \land(root children) in tree parser */tree(root, actionsAfterRoot, children, nullableChildList,
   enclosingTreeLevel, treeLevel) ::= <<
<root:element()>
<actionsAfterRoot:element()>
<if(nullableChildList)>
if (input.LA(1) == TokenTypes.Down){
	Match(input, TokenTypes.Down, null); <checkRuleBacktrackFailure()>
	<children:element()>
	Match(input, TokenTypes.Up, null); <checkRuleBacktrackFailure()>
}
<else>
Match(input, TokenTypes.Down, null); <checkRuleBacktrackFailure()>
<children:element()>
Match(input, TokenTypes.Up, null); <checkRuleBacktrackFailure()>
<endif>
>>
/** Every predicate is used as a validating predicate (even when it is
* also hoisted into a prediction expression).
*/
validateSemanticPredicate(pred,description) ::= <<
if (!(<evalPredicate(...)>))
{
	<ruleBacktrackFailure()>
throw new FailedPredicateException(input, "<ruleName>", "<description>");
}
>>
// F i x e d D F A (if-then-else)
dfaState(k,edges,eotPredictsAlt,description,stateNumber,semPredState) ::= <<
int LA<decisionNumber>_<k> = input.LA(<k>);<\n>
<edges; separator="\nelse ">
else
{
<if(eotPredictsAlt)>
	alt<decisionNumber> = <eotPredictsAlt>;
<else>
	<ruleBacktrackFailure()>
	NoViableAltException nvae = new NoViableAltException("<description>", <decisionNumber>, <stateNumber>,
input, \langle k \rangle;
	DebugRecognitionException(nvae);
	<@noViableAltException()>
	throw nvae;
<endif>
}
```

```
/** Same as a normal DFA state except that we don't examine lookahead
* for the bypass alternative. It delays error detection but this
* is faster, smaller, and more what people expect. For (X)? people
* expect "if (LA(1)=X) match(X);" and that's it.
*/
dfaOptionalBlockState(k,edges,eotPredictsAlt,description,stateNumber,semPredState) ::= <<
int LA<decisionNumber>_<k> = input.LA(<k>);<\n>
<edges; separator="\nelse ">
>>
/** A DFA state that is actually the loopback decision of a closure
* loop. If end-of-token (EOT) predicts any of the targets then it
* should act like a default clause (i.e., no error can be generated).
* This is used only in the lexer so that for ('a')* on the end of a rule
* anything other than 'a' predicts exiting.
*/
dfaLoopbackState(k,edges,eotPredictsAlt,description,stateNumber,semPredState) ::= <<
int LA<decisionNumber>_<k> = input.LA(<k>);<\n>
<edges; separator="\nelse "><\n>
<if(eotPredictsAlt)>
<if(!edges)>
alt<decisionNumber> = <eotPredictsAlt>;<! if no edges, don't gen ELSE !>
<else>
else
{
alt < decisionNumber > = <cotPredictsAlt;
\langle \rangle<endif>
<endif>
>>
/* An accept state indicates a unique alternative has been predicted */
dfaAcceptState(alt) ::= "alt < decisionNumber > = < alt >;"/** A simple edge with an expression. If the expression is satisfied,
* enter to the target state. To handle gated productions, we may
* have to evaluate some predicates for this edge.
*/
dfaEdge(labelExpr, targetState, predicates) ::= <<
if ((<labelExpr>)<if(predicates)> && (<predicates>)<endif>)
{
	<targetState>
}
\rightarrow// F i x e d D F A (switch case)
```

```
/** A DFA state where a SWITCH may be generated. The code generator
* decides if this is possible: CodeGenerator.canGenerateSwitch().
*/
dfaStateSwitch(k,edges,eotPredictsAlt,description,stateNumber,semPredState) ::= <<
switch (input.LA(\langle k \rangle))
{
<edges; separator="\n">
default:
<if(eotPredictsAlt)>
	alt<decisionNumber>=<eotPredictsAlt>;
	break;<\n>
<else>
	{
 		<ruleBacktrackFailure()>
 		NoViableAltException nvae = new NoViableAltException("<description>", <decisionNumber>, <stateNumber>,
input, \langle k \rangle;
 		DebugRecognitionException(nvae);
 		<@noViableAltException()>
 		throw nvae;
	}
<endif>
\langle n \rangle>>
dfaOptionalBlockStateSwitch(k,edges,eotPredictsAlt,description,stateNumber,semPredState) ::= <<
switch (input.LA(\langle k \rangle))
{
<edges; separator="\n">
\langle \rangle>>
dfaLoopbackStateSwitch(k, edges,eotPredictsAlt,description,stateNumber,semPredState) ::= <<
switch (input.LA(\langle k \rangle))
{
<edges; separator="\n">
<if(eotPredictsAlt)>
default:
	alt<decisionNumber>=<eotPredictsAlt>;
break:<\n>
<endif>
\langle \ln \rangle\ggdfaEdgeSwitch(labels, targetState) ::= \langle \langle<labels:{it|case <it>:}; separator="\n">
	{
	<targetState>
```

```
	}
	break;
>>
```

```
// C y c l i c DFA
```

```
/** The code to initiate execution of a cyclic DFA; this is used
* in the rule to predict an alt just like the fixed DFA case.
* The <name> attribute is inherited via the parser, lexer, ...
*/
dfaDecision(decisionNumber,description) ::= <<
try
{
	alt<decisionNumber> = dfa<decisionNumber>.Predict(input);
}
catch (NoViableAltException nvae)
{
	DebugRecognitionException(nvae);
	throw;
}
>>
/* Dump DFA tables as run-length-encoded Strings of octal values.
* Can't use hex as compiler translates them before compilation.
* These strings are split into multiple, concatenated strings.
* Java puts them back together at compile time thankfully.
* Java cannot handle large static arrays, so we're stuck with this
* encode/decode approach. See analysis and runtime DFA for
* the encoding methods.
*/
cyclicDFA(dfa) ::= \ll\llprivate class DFA<dfa.decisionNumber> : DFA
{
private const string DFA<dfa.decisionNumber> \text{eotS} ="<dfa.javaCompressedEOT; wrap="\"+\n\t\t\"">";
	private const string DFA<dfa.decisionNumber>_eofS =
 "<dfa.javaCompressedEOF; wrap="\"+\n\t\t\"">";
	private const string DFA<dfa.decisionNumber>_minS =
 "<dfa.javaCompressedMin; wrap="\"+\n\t\t\"">";
private const string DFA<dfa.decisionNumber> maxS ="<dfa.javaCompressedMax; wrap="\"+\n\t\t\"">";
private const string DFA<dfa.decisionNumber> acceptS ="<dfa.javaCompressedAccept; wrap="\"+\n\t\t\"">";
private const string DFA<dfa.decisionNumber>_specialS =
 		"<dfa.javaCompressedSpecial; wrap="\"+\n\t\t\"">}>";
private static readonly string [] DFA<dfa.decisionNumber> transitionS =
 		{
  \langledfa.javaCompressedTransition:{s|"\langles; wrap="\"+\n\"">"}; separator=",\n">
```
private static readonly short[] DFA<dfa.decisionNumber>\_eot = DFA.UnpackEncodedString(DFA<dfa.decisionNumber>\_eotS); private static readonly short[] DFA<dfa.decisionNumber>\_eof = DFA.UnpackEncodedString(DFA<dfa.decisionNumber>\_eofS); private static readonly char[] DFA<dfa.decisionNumber>  $min =$ DFA.UnpackEncodedStringToUnsignedChars(DFA<dfa.decisionNumber>\_minS); private static readonly char[] DFA<dfa.decisionNumber>\_max = DFA.UnpackEncodedStringToUnsignedChars(DFA<dfa.decisionNumber> maxS); private static readonly short[] DFA<dfa.decisionNumber>\_accept = DFA.UnpackEncodedString(DFA<dfa.decisionNumber>\_acceptS); private static readonly short[] DFA<dfa.decisionNumber>\_special = DFA.UnpackEncodedString(DFA<dfa.decisionNumber>\_specialS); private static readonly short[][] DFA<dfa.decisionNumber>\_transition;

```
	static DFA<dfa.decisionNumber>()
```

```
	{
```

```
		int numStates = DFA<dfa.decisionNumber>_transitionS.Length;
 		DFA<dfa.decisionNumber>_transition = new short[numStates][];
 for ( int i=0; i \le numStates; i++ )
 		{
 			DFA<dfa.decisionNumber>_transition[i] =
DFA.UnpackEncodedString(DFA<dfa.decisionNumber>_transitionS[i]);
 		}
	}
```

```
	public DFA<dfa.decisionNumber>( BaseRecognizer recognizer<if(dfa.specialStateSTs)>,
SpecialStateTransitionHandler specialStateTransition<endif> )
<if(dfa.specialStateSTs)>
		: base(specialStateTransition)
<endif>
	{
		this.recognizer = recognizer;
this.decisionNumber = \langledfa.decisionNumber>;
this.eot = DFA < dfa.decisionNumber > eot;
this.eof = DFA < dfa.decisionNumber> eof;
		this.min = DFA<dfa.decisionNumber>_min;
		this.max = DFA<dfa.decisionNumber>_max;
this.accept = DFA < dfa.decisionNumber > accept;
```
this.special =  $DFA \leq dfa \cdot decisionNumber$  special;

this.transition =  $DFA < dfa$ .decisionNumber> transition;

```
	}
```
public override string Description { get { return "<dfa.description>"; } }

```
	public override void Error(NoViableAltException nvae)
```
## {

```
		DebugRecognitionException(nvae);
	}
\langle n \rangle<if(dfa.specialStateSTs)>
private int SpecialStateTransition<dfa.decisionNumber>(DFA dfa, int s, IIntStream _input)<! throws
NoViableAltException!>
{
	<if(LEXER)>
\text{IntStream input} = \text{input};<endif>
	<if(PARSER)>
	ITokenStream input = (ITokenStream)_input;
<endif>
	<if(TREE_PARSER)>
	ITreeNodeStream input = (ITreeNodeStream)_input;
<endif>
int _s = s;
s = -1;
	<! pull these outside the switch cases to save space on locals !>
int LA<dfa.decisionNumber>-1 = input.LA(1);
	int index<dfa.decisionNumber>_1 = input.Index;
switch (\_s)	{
	<dfa.specialStateSTs:{state |case <i0>:<! compressed special state numbers 0..n-1 !>
<state>}; separator="\n">
	default:
 		break;
	}
if (s >= 0)		return s;
<if(backtracking)>
if (state.backtracking > 0) {state.failed=true; return -1;}
<endif>
	NoViableAltException nvae = new NoViableAltException(dfa.Description, <dfa.decisionNumber>, _s, input);
	dfa.Error(nvae);
	throw nvae;
}
<endif>
>>
/** A state in a cyclic DFA; it's a special state and part of a big switch on
* state.
*/
cyclicDFAState(decisionNumber,stateNumber,edges,needErrorClause,semPredState) ::= <<
{
```

```
<if(semPredState)>
	<! get next lookahead symbol to test edges, then rewind !>
	input.Rewind();
<endif>
	<edges; separator="\nelse ">
<if(semPredState)>
	<! return input cursor to state before we rewound !>
	input.Seek(index<decisionNumber>_1);
<endif>
	break;
}
\gt/** Just like a fixed DFA edge, test the lookahead and indicate what
* state to jump to next if successful.
*/
cyclicDFAEdge(labelExpr, targetStateNumber, edgeNumber, predicates) ::= <<
if ((\langlelabelExpr>)\langleif(predicates)> && (\langlepredicates>)\langleendif>) {s = \langletargetStateNumber>;}\langle|n>
>>
/** An edge pointing at end-of-token; essentially matches any char;
* always jump to the target.
*/
eotDFAEdge(targetStateNumber,edgeNumber, predicates) ::= <<
s = <targetStateNumber>;<\n>
>>
```
## // D F A E X P R E S S I O N S

```
andPredicates(left,right) ::= "(<left>&&<right>)"
```
orPredicates(operands) ::= "(<operands; separator=\"||\">)"

notPredicate(pred) ::= "!(<evalPredicate(...)>)"

evalPredicate(pred,description) ::= "(<pred>)"

evalSynPredicate(pred,description) ::= "EvaluatePredicate(<pred>\_fragment)"

lookaheadTest(atom,k,atomAsInt) ::= "LA<decisionNumber>\_<k>==<atom>"

 $/*$  Sometimes a lookahead test cannot assume that  $LA(k)$  is in a temp variable \* somewhere. Must ask for the lookahead directly.

\*/

isolatedLookaheadTest(atom,k,atomAsInt) ::= "input.LA(<k>)==<atom>"

lookaheadRangeTest(lower,upper,k,rangeNumber,lowerAsInt,upperAsInt) ::= <%

```
(LA<decisionNumber>_<k><ge()><lower> && LA<decisionNumber>_<k><le()><upper>)
\%
```
isolatedLookaheadRangeTest(lower,upper,k,rangeNumber,lowerAsInt,upperAsInt) ::=  $"(input.LA() < ge() >  & input.LA() < le() > <sub>upper</sub>)"$ 

```
le() ::= "\le ="ge() ::= ">="
```

```
setTest(range) ::= \lt\lt<ranges; separator="||">
\gt
```
## $// ATTRIBUTES$

```
attributeScope(scope) ::= <<
<if(scope)>
<if(scope.attributes)>
protected sealed partial class <scope.name>_scope
{
	<scope.attributes:{it|public <it.decl>;}; separator="\n">
public <scope.name>_scope(<grammar.recognizerName> grammar) { OnCreated(grammar); }
	partial void OnCreated(<grammar.recognizerName> grammar);
}
<if(scope.actions.scopeinit)>
protected void <scope.name>_scopeInit( <scope.name>_scope scope )
{
	<scope.actions.scopeinit>
}
<else>
partial void <scope.name>_scopeInit( <scope.name>_scope scope );
<endif>
<if(scope.actions.scopeafter)>
protected void <scope.name>_scopeAfter( <scope.name>_scope scope )
{
	<scope.actions.scopeafter>
}
<else>
partial void <scope.name> scopeAfter( <scope.name> scope scope );
<endif>
protected readonly ListStack \leqscope.name> scope> \leqscope.name> stack = new
ListStack\<<scope.name> scope>();
<endif>
<endif>
\rightarrowglobalAttributeScope(scope) ::= <<
```

```
<attributeScope(...)>
>>
```

```
ruleAttributeScope(scope) ::= <<
<attributeScope(...)>
>>
```

```
returnStructName(it) ::= "<it.name>_return"
```

```
returnType(ruleDescriptor) ::= <%
```

```
<if(ruleDescriptor.returnScope.attributes && ruleDescriptor.hasMultipleReturnValues)>
	<ruleDescriptor.grammar.recognizerName>.<ruleDescriptor:returnStructName()>
<elseif(ruleDescriptor.hasMultipleReturnValues)>
	<ruleReturnBaseType()>
<elseif(ruleDescriptor.hasSingleReturnValue)>
	<ruleDescriptor.singleValueReturnType>
<else>
	void
<endif>
\%/* Generate the C# type associated with a single or multiple return
* values.
*/
ruleLabelType(referencedRule) ::= <%
<if(referencedRule.hasMultipleReturnValues)>
	<ruleReturnBaseType()>
<elseif(referencedRule.hasSingleReturnValue)>
	<referencedRule.singleValueReturnType>
<else>
	void
<endif>
\%delegateName(it) ::= \ll\ll<if(it.label)><it.label><else>g<it.name><endif>
>>
/** Using a type to init value map, try to init a type; if not in table
* must be an object, default value is "null".
*/
initValue(tvpeName) ::= \leq \leqdefault(<typeName>)
>>
/** Define a rule label including default value */
```

```
ruleLabelDef(label) ::= <%
```

```
<ruleLabelType(label.referencedRule)> <label.label.text> = <initValue(ruleLabelType(label.referencedRule))>;
```
```
/** Define a return struct for a rule if the code needs to access its
* start/stop tokens, tree stuff, attributes, ... Leave a hole for
* subgroups to stick in members.
*/
returnScope(scope) ::= <<<if(scope.attributes && ruleDescriptor.hasMultipleReturnValues)>
<returnScopeModifier(grammar=grammar,ruleDescriptor=ruleDescriptor)> sealed partial class
<ruleDescriptor:returnStructName()> : <ruleReturnBaseType()><@ruleReturnInterfaces()>
{
	<scope.attributes:{it|public <it.decl>;}; separator="\n">
	<@ruleReturnMembers()>
}
<endif>
>>
ruleReturnBaseType() ::= \langle % \rangle<if(TREE_PARSER)>Tree<else>Parser<endif>RuleReturnScope\<<labelType>>
% >@returnScope.ruleReturnMembers() ::= <<
public <ruleDescriptor:returnStructName()>(<grammar.recognizerName> grammar) {OnCreated(grammar);}
partial void OnCreated(<grammar.recognizerName> grammar);
\gtparameterScope(scope) ::= <<
<scope.attributes:{it|<it.decl>}; separator=", ">
>>
parameterAttributeRef(attr) ::= <<
<attr.name; format="id">
>>
parameterSetAttributeRef(attr,expr) ::= <<
<attr.name; format="id"> =<expr>;
>>
scopeAttributeRef(scope,attr,index,negIndex) ::= <%
\langleif(negIndex)>\langlescope> stack\langlescope> stack.Count - \langlenegIndex> - 1].\langleattr.name; format="id">
<else>
\langleif(index)><scope>_stack[<index>].<attr.name; format="id">
<else>
<scope>_stack.Peek().<attr.name; format="id">
<endif>
```

```
<endif>
```

```
% >
```

```
scopeSetAttributeRef(scope,attr,expr,index,negIndex) ::= <%
\langleif(negIndex)><scope>_stack[<scope>_stack.Count - <negIndex> - 1].<attr.name; format="id"> = <expr>;
<else>
\langleif(index)>\langlescope\rangle_stack\langleindex\rangle].\langleattr.name; format="id"\rangle = \langleexpr\rangle;
<else>
\langlescope>stack.Peek().\langleattr.name; format="id"> = \langleexpr>;
<endif>
<endif>
\%/* $x is either global scope or x is rule with dynamic scope; refers
* to stack itself not top of stack. This is useful for predicates
* like {$function.Count>0 && $function::name.Equals("foo")}?
*/
isolatedDynamicScopeRef(scope) ::= "<scope>_stack"
/** reference an attribute of rule; might only have single return value */ruleLabelRef(referencedRule,scope,attr) ::= <%
<if(referencedRule.hasMultipleReturnValues)>
(<scope>!=null?((<returnType(referencedRule)>)<scope>).<attr.name; format="id">:<initValue(attr.type)>)
<else>
<scope>
<endif>
\%returnAttributeRef(ruleDescriptor,attr) ::= <%
<if(ruleDescriptor.hasMultipleReturnValues)>
retval.<attr.name; format="id">
<else>
<attr.name; format="id">
<endif>
\%returnSetAttributeRef(ruleDescriptor,attr,expr) ::= <%
<if(ruleDescriptor.hasMultipleReturnValues)>
retval.<attr.name; format="id"> =<expr>;
<else>
<attr.name; format="id"> =<expr>;
<endif>
% >/** How to translate $tokenLabel */
tokenLabelRef(label) ::= "<label>"
```
 $/**$  ids+=ID {\$ids} or e+=expr {\$e}  $*/$ listLabelRef(label) ::= "list\_<label>"

// not sure the next are the right approach

```
tokenLabelPropertyRef_text(scope,attr) ::= "(<scope>!=null?<scope>.Text:default(string))"
tokenLabelPropertyRef_type(scope,attr) ::= "(<scope>!=null?<scope>.Type:0)"
tokenLabelPropertyRef_line(scope,attr) ::= "(<scope>!=null?<scope>.Line:0)"
tokenLabelPropertyRef_pos(scope,attr) ::= "(<scope>!=null?<scope>.CharPositionInLine:0)"
tokenLabelPropertyRef_channel(scope,attr) ::= "(<scope>!=null?<scope>.Channel:0)"
tokenLabelPropertyRef_index(scope,attr) ::= "(<scope>!=null?<scope>.TokenIndex:0)"
tokenLabelPropertyRef_tree(scope,attr) ::= "<scope>_tree"
tokenLabelPropertyRef_int(scope,attr) ::= "(<scope>!=null?int.Parse(<scope>.Text):0)"
ruleLabelPropertyRef_start(scope,attr) ::= "(<scope>!=null?((<labelType>)<scope>.Start):default(<labelType>))"
ruleLabelPropertyRef_stop(scope,attr) ::= "(<scope>!=null?((<labelType>)<scope>.Stop):default(<labelType>))"
ruleLabelPropertyRef_tree(scope,attr) ::=
"(<scope>!=null?((<ASTLabelType>)<scope>.Tree):default(<ASTLabelType>))"
ruleLabelPropertyRef_text(scope,attr) ::= <%
<if(TREE_PARSER)>
(<scope>!=null?(input.TokenStream.ToString(
 input.TreeAdaptor.GetTokenStartIndex(<scope>.Start),
 input.TreeAdaptor.GetTokenStopIndex(<scope>.Start))):default(string))
<else>
(<scope>!=null?input.ToString(<scope>.Start,<scope>.Stop):default(string))
<endif>
\%ruleLabelPropertyRef_st(scope,attr) ::= "(<scope>!=null?<scope>.Template:null)"
/** Isolated $RULE ref ok in lexer as it's a Token */
lexerRuleLabel(label) ::= "<label>"
lexerRuleLabelPropertyRef_type(scope,attr) ::=
   "(<scope>!=null?<scope>.Type:0)"
```
lexerRuleLabelPropertyRef\_line(scope,attr) ::= "(<scope>!=null?<scope>.Line:0)"

```
lexerRuleLabelPropertyRef_pos(scope,attr) ::=
   "(<scope>!=null?<scope>.CharPositionInLine:-1)"
```
lexerRuleLabelPropertyRef\_channel(scope,attr) ::= "(<scope>!=null?<scope>.Channel:0)"

lexerRuleLabelPropertyRef\_index(scope,attr) ::= "(<scope>!=null?<scope>.TokenIndex:0)"

lexerRuleLabelPropertyRef\_text(scope,attr) ::= "(<scope>!=null?<scope>.Text:default(string))"

```
lexerRuleLabelPropertyRef_int(scope,attr) ::=
   "(<scope>!=null?int.Parse(<scope>.Text):0)"
```
// Somebody may ref \$template or \$tree or \$stop within a rule: rulePropertyRef\_start(scope,attr) ::= "retval.Start" rulePropertyRef\_stop(scope,attr) ::= "retval.Stop" rulePropertyRef\_tree(scope,attr) ::= "retval.Tree" rulePropertyRef\_text(scope,attr) ::= <% <if(TREE\_PARSER)> input.TokenStream.ToString( input.TreeAdaptor.GetTokenStartIndex(retval.Start), input.TreeAdaptor.GetTokenStopIndex(retval.Start)) <else> input.ToString(retval.Start,input.LT(-1)) <endif>  $\%$ rulePropertyRef\_st(scope,attr) ::= "retval.Template"

```
lexerRulePropertyRef_text(scope,attr) ::= "Text"
lexerRulePropertyRef_type(scope,attr) ::= "_type"
lexerRulePropertyRef_line(scope,attr) ::= "state.tokenStartLine"
lexerRulePropertyRef_pos(scope,attr) ::= "state.tokenStartCharPositionInLine"
lexerRulePropertyRef_index(scope,attr) ::= "-1" // undefined token index in lexer
lexerRulePropertyRef_channel(scope,attr) ::= "_channel"
lexerRulePropertyRef_start(scope,attr) ::= "state.tokenStartCharIndex"
lexerRulePropertyRef_stop(scope,attr) ::= "(CharIndex-1)"
lexerRulePropertyRef_int(scope,attr) ::= "int.Parse(<scope>.Text)"
```
// setting \$st and \$tree is allowed in local rule. everything else // is flagged as error ruleSetPropertyRef\_tree(scope,attr,expr) ::= "retval.Tree = <expr>;"

```
ruleSetPropertyRef_st(scope,attr,expr) ::= "retval.Template =<expr>;"
```

```
/* How to execute an action (only when not backtracking) */execAction(action) ::= <\!\%<if(backtracking)>
if (\langle actions.(actionScope).synpredgate \rangle)\langle \langle n \rangle<@indentedAction()><\n>
}
<else>
<action>
<endif>
\%
```

```
@execAction.indentedAction() ::= \lt\lt	<action>
\gg
```
 $/*$  How to always execute an action even when backtracking  $*/$ execForcedAction(action) ::= "<action>"

// M I S C (properties, etc...)

bitset(name, words64) ::= << public static readonly BitSet <name> = new BitSet(new ulong[]{<words64:{it|<it>UL};separator=",">}); >>

codeFileExtension() ::= ".cs"

true\_value() ::= "true" false value() ::= "false"

Found in path(s):

\* /opt/cola/permits/1274703855\_1645234694.1/0/antlr-3-5-2-sourcesjar/org/antlr/codegen/templates/CSharp3/CSharp3.stg No license file was found, but licenses were detected in source scan.

/\* [The "BSD license"] Copyright (c) 2005-2012 Terence Parr All rights reserved.

Redistribution and use in source and binary forms, with or without modification, are permitted provided that the following conditions are met:

- 1. Redistributions of source code must retain the above copyright notice, this list of conditions and the following disclaimer.
- 2. Redistributions in binary form must reproduce the above copyright notice, this list of conditions and the following disclaimer in the documentation and/or other materials provided with the distribution.
- 3. The name of the author may not be used to endorse or promote products derived from this software without specific prior written permission.

THIS SOFTWARE IS PROVIDED BY THE AUTHOR ``AS IS'' AND ANY EXPRESS OR IMPLIED WARRANTIES, INCLUDING, BUT NOT LIMITED TO, THE IMPLIED WARRANTIES OF MERCHANTABILITY AND FITNESS FOR A PARTICULAR PURPOSE ARE DISCLAIMED. IN NO EVENT SHALL THE AUTHOR BE LIABLE FOR ANY DIRECT, INDIRECT, INCIDENTAL, SPECIAL, EXEMPLARY, OR CONSEQUENTIAL DAMAGES (INCLUDING, BUT NOT LIMITED TO, PROCUREMENT OF SUBSTITUTE GOODS OR SERVICES; LOSS OF USE, DATA, OR PROFITS; OR BUSINESS INTERRUPTION) HOWEVER CAUSED AND ON ANY THEORY OF LIABILITY, WHETHER IN CONTRACT, STRICT LIABILITY, OR TORT

# (INCLUDING NEGLIGENCE OR OTHERWISE) ARISING IN ANY WAY OUT OF THE USE OF THIS SOFTWARE, EVEN IF ADVISED OF THE POSSIBILITY OF SUCH DAMAGE.

```
*/
```
/\*\* Templates for building ASTs during normal parsing.

- \*
- \* Deal with many combinations. Dimensions are:
- \* Auto build or rewrite
- \* no label, label, list label (label/no-label handled together)
- \* child, root
- \* token, set, rule, wildcard
- \*
- \* The situation is not too bad as rewrite  $(\rightarrow)$  usage makes  $\land$  and !
- \* invalid. There is no huge explosion of combinations.

\*/

```
finishedBacktracking(block) ::= <<
```

```
<if(!ruleDescriptor.isSynPred)>
```
<if(backtracking)>

if <actions.(actionScope).synpredgate>:

<block>

<else>

<block>

<endif>

<endif>

>>

```
@ruleBody.setErrorReturnValue() ::= <<
retval.tree = self._adaptor.errorNode(self.input, retval.start, self.input.LT(-1), re)
>>
```
# // TOKEN AST STUFF

```
/** ID and output=AST */
tokenRef(token,label,elementIndex,terminalOptions={}) ::= <<
<super.tokenRef(...)>
<finishedBacktracking({
<label>_tree = <createNodeFromToken(...)>
self._adaptor.addChild(root_0, <label>_tree)
\geq>>
```

```
/* ID! and output=AST (same as plain tokenRef) */tokenRefBang(token,label,elementIndex,terminalOptions={}) ::= "<super.tokenRef(...)>"
```

```
/* ID^ and output=AST */
tokenRefRuleRoot(token,label,elementIndex,terminalOptions={}) ::= <<
<super.tokenRef(...)>
```

```
<finishedBacktracking({
<label>_tree = <createNodeFromToken(...)>
root_0 = self._adaptor.becomeRoot(<label>_tree, root_0)
\left\{ \right\}>>
/* ids+=ID! and output=AST */tokenRefBangAndListLabel(token,label,elementIndex,terminalOptions={}) ::= <<
<tokenRefBang(...)>
<listLabel(elem=label,...)>
>>
/** label+=TOKEN when output=AST but not rewrite alt */
tokenRefAndListLabel(token,label,elementIndex,terminalOptions={}) ::= <<
<tokenRef(...)>
```
<listLabel(elem=label,...)>

```
>>
```

```
/** Match label+=TOKEN^ when output=AST but not rewrite alt */
tokenRefRuleRootAndListLabel(token,label,elementIndex,terminalOptions={}) ::= <<
<tokenRefRuleRoot(...)>
<listLabel(elem=label,...)>
>>
```
// SET AST

// the match set stuff is interesting in that it uses an argument list // to pass code to the default matchSet; another possible way to alter // inherited code. I don't use the region stuff because I need to pass // different chunks depending on the operator. I don't like making // the template name have the operator as the number of templates gets // large but this is the most flexible--this is as opposed to having // the code generator call matchSet then add root code or ruleroot code // plus list label plus ... The combinations might require complicated // rather than just added on code. Investigate that refactoring when // I have more time.

```
matchSet(s,label,elementIndex,postmatchCode,terminalOptions={}) ::= <%
<super.matchSet(postmatchCode={<finishedBacktracking({self._adaptor.addChild(root_0,
<createNodeFromToken(...)>)})>}, ...)>
% >
```
matchRuleBlockSet(s,label,elementIndex,postmatchCode,treeLevel="0",terminalOptions={}) ::= << <matchSet(...)>  $\rightarrow$ 

matchSetBang(s,label,elementIndex,postmatchCode,terminalOptions={}) ::= "<super.matchSet(...)>"

// note there is no matchSetTrack because  $\rightarrow$  rewrites force sets to be // plain old blocks of alts:  $(A|B|...|C)$ 

matchSetRuleRoot(s,label,elementIndex,debug,terminalOptions={}) ::= << <if(label)>  $\langle$ label $\rangle$  = self.input.LT(1) $\langle$ h $\rangle$ <endif>  $\leq$ super.matchSet(postmatchCode={ $\leq$ finishedBacktracking({root\_0 = self.\_adaptor.becomeRoot(<createNodeFromToken(...)>, root\_0)})>}, ...)> >>

## // RULE REF AST

/\*\* rule when output=AST \*/ ruleRef(rule,label,elementIndex,args,scope) ::= << <super.ruleRef(...)> <finishedBacktracking({self.\_adaptor.addChild(root\_0, <label>.tree)})> >>

/\*\* rule! is same as normal rule ref \*/

ruleRefBang(rule,label,elementIndex,args,scope) ::= "<super.ruleRef(...)>"

 $/**$  rule^  $*/$ 

```
ruleRefRuleRoot(rule,label,elementIndex,args,scope) ::= <<
<super.ruleRef(...)>
<finishedBacktracking({root_0 = self._adaptor.becomeRoot(<label>.tree, root_0)})>
>>
```

```
/** x+=rule when output=AST */
ruleRefAndListLabel(rule,label,elementIndex,args,scope) ::= <<
<ruleRef(...)>
<listLabel(label, {<label>.tree})>
>>
```

```
/** x+=rule! when output=AST is a rule ref with list addition */ruleRefBangAndListLabel(rule,label,elementIndex,args,scope) ::= <<
<ruleRefBang(...)>
<listLabel(label, {<label>.tree})>
\gg
```

```
/** x+=rule^ */
```

```
ruleRefRuleRootAndListLabel(rule,label,elementIndex,args,scope) ::= <<
<ruleRefRuleRoot(...)>
<listLabel(label, {<label>.tree})>
\rightarrow
```
// WILDCARD AST

```
wildcard(token,label,elementIndex,terminalOptions={}) ::= <<
<super.wildcard(...)>
<finishedBacktracking({
<label>_tree = self._adaptor.createWithPayload(<label>)
self._adaptor.addChild(root_0, <label>_tree)
)\ggwildcardBang(label,elementIndex) ::= "<super.wildcard(...)>"
wildcardRuleRoot(token,label,elementIndex,terminalOptions={}) ::= <<
<super.wildcard(...)>
<finishedBacktracking({
<label>_tree = self._adaptor.createWithPayload(<label>)
root_0 = self._adaptor.becomeRoot(<label>_tree, root_0)
\})>\ggcreateNodeFromToken(label,terminalOptions={}) ::= <%
<if(terminalOptions.node)>
<terminalOptions.node>(<label>) <! new MethodNode(IDLabel) !>
<else>
self._adaptor.createWithPayload(<label>)
<endif>
\%ruleCleanUp() ::= <<
<super.ruleCleanUp()>
<finishedBacktracking({
retval.tree = self._adaptor.rulePostProcessing(root_0)
self._adaptor.setTokenBoundaries(retval.tree, retval.start, retval.stop)
\})>>>
Found in path(s):
* /opt/cola/permits/1274703855_1645234694.1/0/antlr-3-5-2-sources-
jar/org/antlr/codegen/templates/Python3/ASTParser.stg
No license file was found, but licenses were detected in source scan.
```
/\*

[The "BSD license"] Copyright (c) 2005-2009 Jim Idle, Temporal Wave LLC http://www.temporal-wave.com http://www.linkedin.com/in/jimidle

All rights reserved.

Redistribution and use in source and binary forms, with or without

modification, are permitted provided that the following conditions are met:

- 1. Redistributions of source code must retain the above copyright notice, this list of conditions and the following disclaimer.
- 2. Redistributions in binary form must reproduce the above copyright notice, this list of conditions and the following disclaimer in the documentation and/or other materials provided with the distribution.
- 3. The name of the author may not be used to endorse or promote products derived from this software without specific prior written permission.

THIS SOFTWARE IS PROVIDED BY THE AUTHOR ``AS IS'' AND ANY EXPRESS OR IMPLIED WARRANTIES, INCLUDING, BUT NOT LIMITED TO, THE IMPLIED WARRANTIES OF MERCHANTABILITY AND FITNESS FOR A PARTICULAR PURPOSE ARE DISCLAIMED. IN NO EVENT SHALL THE AUTHOR BE LIABLE FOR ANY DIRECT, INDIRECT, INCIDENTAL, SPECIAL, EXEMPLARY, OR CONSEQUENTIAL DAMAGES (INCLUDING, BUT NOT LIMITED TO, PROCUREMENT OF SUBSTITUTE GOODS OR SERVICES; LOSS OF USE, DATA, OR PROFITS; OR BUSINESS INTERRUPTION) HOWEVER CAUSED AND ON ANY THEORY OF LIABILITY, WHETHER IN CONTRACT, STRICT LIABILITY, OR TORT (INCLUDING NEGLIGENCE OR OTHERWISE) ARISING IN ANY WAY OUT OF THE USE OF THIS SOFTWARE, EVEN IF ADVISED OF THE POSSIBILITY OF SUCH DAMAGE. \*/

```
/** Template overrides to add debugging to AST stuff. Dynamic inheritance
* hierarchy is set up as ASTDbg : AST : Dbg : Java by code generator.
*/
parserMembers() ::= \lt\ltprotected DebugTreeAdaptor adaptor =
  new DebugTreeAdaptor(null,new CommonTreeAdaptor());
public void setTreeAdaptor(TreeAdaptor adaptor) {
  this.adaptor = new DebugTreeAdaptor(dbg,adaptor);
}
public TreeAdaptor getTreeAdaptor() {
  return adaptor;
\langle n \rangle>>
parserCtorBody() ::= \ll\ll>>
createListenerAndHandshake() ::= <<
<super.createListenerAndHandshake()>
\rightarrowctorForPredefinedListener() ::= <<
\rightarrow@rewriteElement.pregen() ::= ""
```
Found in path(s):

\* /opt/cola/permits/1274703855\_1645234694.1/0/antlr-3-5-2-sourcesjar/org/antlr/codegen/templates/C/ASTDbg.stg No license file was found, but licenses were detected in source scan.

/\*

[The "BSD license"] Copyright (c) 2006 Kay Roepke 2010 Alan Condit All rights reserved.

Redistribution and use in source and binary forms, with or without modification, are permitted provided that the following conditions are met:

- 1. Redistributions of source code must retain the above copyright notice, this list of conditions and the following disclaimer.
- 2. Redistributions in binary form must reproduce the above copyright notice, this list of conditions and the following disclaimer in the documentation and/or other materials provided with the distribution.
- 3. The name of the author may not be used to endorse or promote products derived from this software without specific prior written permission.

THIS SOFTWARE IS PROVIDED BY THE AUTHOR ``AS IS'' AND ANY EXPRESS OR IMPLIED WARRANTIES, INCLUDING, BUT NOT LIMITED TO, THE IMPLIED WARRANTIES OF MERCHANTABILITY AND FITNESS FOR A PARTICULAR PURPOSE ARE DISCLAIMED. IN NO EVENT SHALL THE AUTHOR BE LIABLE FOR ANY DIRECT, INDIRECT, INCIDENTAL, SPECIAL, EXEMPLARY, OR CONSEQUENTIAL DAMAGES (INCLUDING, BUT NOT LIMITED TO, PROCUREMENT OF SUBSTITUTE GOODS OR SERVICES; LOSS OF USE, DATA, OR PROFITS; OR BUSINESS INTERRUPTION) HOWEVER CAUSED AND ON ANY THEORY OF LIABILITY, WHETHER IN CONTRACT, STRICT LIABILITY, OR TORT (INCLUDING NEGLIGENCE OR OTHERWISE) ARISING IN ANY WAY OUT OF THE USE OF THIS SOFTWARE, EVEN IF ADVISED OF THE POSSIBILITY OF SUCH DAMAGE. \*/

# Found in path(s):

\* /opt/cola/permits/1274703855\_1645234694.1/0/antlr-3-5-2-sources-jar/org/antlr/codegen/templates/ObjC/Dbg.stg No license file was found, but licenses were detected in source scan.

/\*

[The "BSD license"] Copyright (c) 2006, 2007 Kay Roepke 2010 Alan Condit All rights reserved.

Redistribution and use in source and binary forms, with or without modification, are permitted provided that the following conditions are met:

- 1. Redistributions of source code must retain the above copyright notice, this list of conditions and the following disclaimer.
- 2. Redistributions in binary form must reproduce the above copyright

 notice, this list of conditions and the following disclaimer in the documentation and/or other materials provided with the distribution.

3. The name of the author may not be used to endorse or promote products derived from this software without specific prior written permission.

THIS SOFTWARE IS PROVIDED BY THE AUTHOR ``AS IS'' AND ANY EXPRESS OR IMPLIED WARRANTIES, INCLUDING, BUT NOT LIMITED TO, THE IMPLIED WARRANTIES OF MERCHANTABILITY AND FITNESS FOR A PARTICULAR PURPOSE ARE DISCLAIMED. IN NO EVENT SHALL THE AUTHOR BE LIABLE FOR ANY DIRECT, INDIRECT, INCIDENTAL, SPECIAL, EXEMPLARY, OR CONSEQUENTIAL DAMAGES (INCLUDING, BUT NOT LIMITED TO, PROCUREMENT OF SUBSTITUTE GOODS OR SERVICES; LOSS OF USE, DATA, OR PROFITS; OR BUSINESS INTERRUPTION) HOWEVER CAUSED AND ON ANY THEORY OF LIABILITY, WHETHER IN CONTRACT, STRICT LIABILITY, OR TORT (INCLUDING NEGLIGENCE OR OTHERWISE) ARISING IN ANY WAY OUT OF THE USE OF THIS SOFTWARE, EVEN IF ADVISED OF THE POSSIBILITY OF SUCH DAMAGE. \*/

```
/*
```
\* Template group file for the Objective C code generator.

```
* Heavily based on Java.stg
```

```
*
```
\* Written by Kay Roepke <kroepke(at)classdump.org>

```
* Modified by Alan Condit <acondit(at)ipns.com>
```

```
*
```
\* This file is part of ANTLR and subject to the same license as ANTLR itself.

```
*/
```

```
objcTypeInitMap ::= [
```
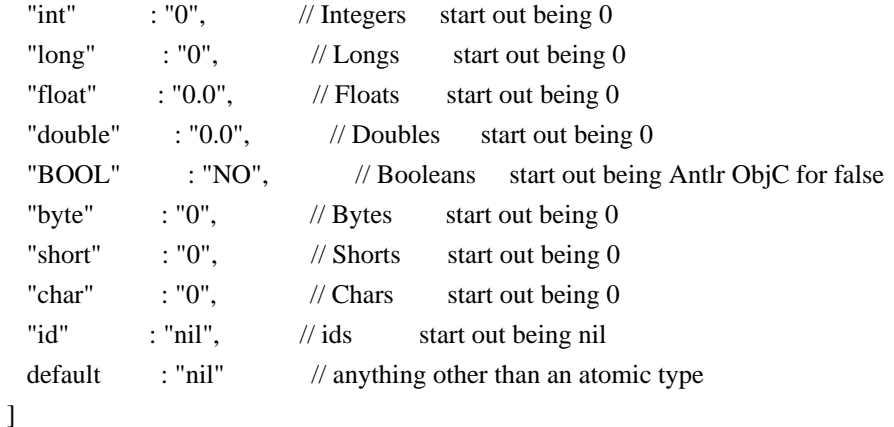

// System.Boolean.ToString() returns "True" and "False", but the proper C# literals are "true" and "false" // The Java version of Boolean returns "true" and "false", so they map to themselves here.

```
booleanLiteral ::= [
	"True":"true",
	"False":"false",
	"true":"YES",
	"false":"NO",
	default:"NO"
```

```
className() ::= "<name><!<if(LEXER)>Lexer<else><if(TREE_PARSER)>Tree<endif>Parser<endif>!>"
leadIn(type) ::=<</** \file
* This <type> file was generated by $ANTLR version <ANTLRVersion>
*
* - From the grammar source file : <fileName>
* - On : <generatedTimestamp>
\langleif(LEXER)>* - for the lexer : <name>Lexer
<endif>
<if(PARSER)>
* - for the parser : <name>Parser
<endif>
<if(TREE_PARSER)>
* - for the tree parser : <name>TreeParser
<endif>
*
* Editing it, at least manually, is not wise.
*
* ObjC language generator and runtime by Alan Condit, acondit|hereisanat|ipns|dotgoeshere|com.
*
*
>>
/** The overall file structure of a recognizer; stores methods for rules
* and cyclic DFAs plus support code.
*/
outputFile( LEXER,
       PARSER,
       TREE_PARSER,
       actionScope,
       actions,
       docComment,
       recognizer,
       name,
       tokens,
       tokenNames,
       rules,
       cyclicDFAs,
       bitsets,
       buildTemplate,
       buildAST,
       rewriteMode,
       profile,
```

```
 backtracking,
       synpreds,
       memoize,
       numRules,
       fileName,
       ANTLRVersion,
       generatedTimestamp,
       trace,
       scopes,
       superClass,
       literals
      ) ::=<<<leadIn("OBJC source")>
*/
// $ANTLR <ANTLRVersion> <fileName> <generatedTimestamp>
<! <if(actions.(actionScope).header)>
/* =============================================================================
* This is what the grammar programmer asked us to put at the top of every file.
*/
<actions.(actionScope).header>
/* End of Header action.
* =============================================================================
*/
<endif> !>
/* -----------------------------------------
* Include the ANTLR3 generated header file.
*/
#import "<name><!<if(LEXER)>Lexer<else><if(TREE_PARSER)>Tree<endif>Parser<endif>!>.h"
<actions.(actionScope).postinclude>
/* ----------------------------------------- */
<docComment>
<if(literals)>
/* String literals used by \langlename> that we must do things like MATCHS() with.
* C will normally just lay down 8 bit characters, and you can use L"xxx" to
* get wchar_t, but wchar_t is 16 bits on Windows, which is not UTF32 and so
* we perform this little trick of defining the literals as arrays of UINT32
* and passing in the address of these.
*/
<literals:{it | static ANTLR3_UCHAR lit_<i>[] = <it>;}; separator="\n">
<endif>
/* ============================================================================= */
```

```
 Open Source Used In AppDynamics_Cloud_Cogeng_API_Service 1.0.0-594 3506
```
/\* ============================================================================= \* Start of recognizer \*/ <recognizer> >> headerFileExtension() ::= ".h" headerFile( LEXER, PARSER, TREE\_PARSER, actionScope, actions, docComment, recognizer, name, tokens, tokenNames, rules, cyclicDFAs, bitsets, buildTemplate, buildAST, rewriteMode, profile, backtracking, synpreds, memoize, numRules, fileName, ANTLRVersion, generatedTimestamp, trace, scopes, superClass, literals  $) ::=$  $<<$ // \$ANTLR <ANTLRVersion> <fileName> <generatedTimestamp> <@imports>

<actions.(actionScope).preincludes> /\* ============================================================================= \* Standard antlr OBJC runtime definitions \*/ #import \<Cocoa/Cocoa.h> #import \<ANTLR/ANTLR.h> /\* End of standard antlr3 runtime definitions \* =============================================================================

\*/

<actions.(actionScope).includes> <@end>

<if(LEXER)> <lexerHeaderFile(...)> <endif> <if(PARSER)> <parserHeaderFile(...)> <endif> <if(TREE\_PARSER)> <treeParserHeaderFile(...)> <endif> <docComment> >>

lexerHeaderFile( LEXER, PARSER, TREE\_PARSER, actionScope, actions, docComment, recognizer, name, tokens, tokenNames, rules, cyclicDFAs, bitsets, buildTemplate, profile, backtracking, synpreds, memoize, numRules, fileName, ANTLRVersion, generatedTimestamp, trace, scopes, superClass="Lexer"  $\sum_{i=1}^{n}$ 

 $<<$ 

<if(actions.(actionScope).header)>

\* This is what the grammar programmer asked us to put at the top of every file.

\*/

 $/* = = = = = = = = = = =$ 

<actions.(actionScope).header>

/\* End of Header action.

\*/ <endif>

/\* Start cyclicDFAInterface \*/ <cyclicDFAs:cyclicDFAInterface()> #pragma mark Rule return scopes Interface start <rules:{rule | <rule.ruleDescriptor:{ruleDescriptor | <returnScopeInterface(scope=ruleDescriptor.returnScope)>}>}> #pragma mark Rule return scopes Interface end #pragma mark Tokens #ifndef TOKENLISTAlreadyDefined #define TOKENLISTAlreadyDefined 1 #ifdef EOF #undef EOF #endif <tokens:{it | #define <it.name> <it.type>}; separator="\n"> #endif /\* interface lexer class \*/ @interface <className()> <@superClassName>: <superClass><@end> { // line 283 <cyclicDFAs:{dfa | DFA<dfa.decisionNumber> \*dfa<dfa.decisionNumber>;}; separator="\n"> <synpreds:{pred | SEL <pred>Selector;}; separator="\n"> /\* ObjC start of actions.lexer.memVars \*/ <actions.lexer.memVars> /\* ObjC end of actions.lexer.memVars \*/ } + (void) initialize; + (<className()> \*)new<className()>WithCharStream:(id\<CharStream>)anInput; /\* ObjC start actions.lexer.methodsDecl \*/

<actions.lexer.methodsDecl>

```
/* ObjC end actions.lexer.methodsDecl */
```
<rules:{rule |

```
- (<rule.ruleDescriptor:{ruleDescriptor|<returnType()>}>)
```

```
<if(!rule.ruleDescriptor.isSynPred)>m<rule.ruleName><else><rule.ruleName>_fragment<endif>
```

```
\langleif(rule.ruleDescriptor.parameterScope)>\langlerule.ruleDescriptor.parameterScope:parameterScope()>\langleendif>; };
separator="\n"><\n>
```
\* =============================================================================

```
@end /* end of <className()> interface */<\n>
```
>>

```
headerReturnScope(ruleDescriptor) ::= "<returnScopeInterface(...)>"
headerReturnType(ruleDescriptor) ::= <<
<if(LEXER)>
<if(!r.ruleDescriptor.isSynPred)>
void
<else>
```

```
<ruleDescriptor:returnType()>
<endif>
<else>
<ruleDescriptor:returnType()>
<endif>
>>
// Produce the lexer output
lexer( grammar,
     name,
     tokens,
     scopes,
     rules,
     numRules,
     filterMode,
     labelType="CommonToken",
     superClass="Lexer"
    ) ::= \ll<cyclicDFAs:cyclicDFA()>
/** As per Terence: No returns for lexer rules! */
\lt!!
#pragma mark Rule return scopes start
<rules:{rule | <rule.ruleDescriptor:{ruleDescriptor |
<returnScopeImplementation(scope=ruleDescriptor.returnScope)>}>
}>
#pragma mark Rule return scopes end
!>
@implementation <grammar.recognizerName> // line 330
+ (void) initialize
{
  [BaseRecognizer setGrammarFileName:@"<fileName>"];
}
+ (NSString *) tokenNameForType:(NSInteger)aTokenType
{
  return [[self getTokenNames] objectAtIndex:aTokenType];
}
+ (<grammar.recognizerName> *)new<grammar.recognizerName>WithCharStream:(id\<CharStream>)anInput
{
  return [[<grammar.recognizerName> alloc] initWithCharStream:anInput];
}
- (id) initWithCharStream:(id\<CharStream>)anInput
{
  self = [super initWithCharStream:anInput State:[RecognizerSharedState
newRecognizerSharedStateWithRuleLen:<numRules>+1]];
```

```
if ( self != nil ) {
<if(memoize)>
    if (state.ruleMemo == nil) {
        state.ruleMemo = [[RuleStack newRuleStackWithSize:<numRules>+1] retain];
     }
    if ( [state.ruleMemo count] = 0 ) {
       // initialize the memoization cache - the indices are 1-based in the runtime code!
        <! [state.ruleMemo addObject:[NSNull null]]; /* dummy entry to ensure 1-basedness. */ !>
       for (NSInteger i = 0; i \le \text{numRules}; i++) {
          [state.ruleMemo addObject:[HashRule newHashRuleWithLen:17]];
        }
     }
<endif>
     <synpreds:{pred | <lexerSynpred(name=pred)>};separator="\n">
     <cyclicDFAs:{dfa | dfa<dfa.decisionNumber> = [DFA<dfa.decisionNumber>
newDFA<dfa.decisionNumber>WithRecognizer:self];}; separator="\n">
     <actions.lexer.init>
   }
   return self;
}
- (void) dealloc
{
   <cyclicDFAs:{dfa | [dfa<dfa.decisionNumber> release];}; separator="\n">
<actions.lexer.dealloc>
   [super dealloc];
}
/* ObjC Start of actions.lexer.methods */
<actions.lexer.methods>
/* ObjC end of actions.lexer.methods */
/* ObjC start methods() */
<@methods()>
/* ObjC end methods() */
<if(actions.lexer.reset)>
- (void) reset
{
  <actions.lexer.reset>
   [super reset];
}
<endif>
<if(filterMode)>
<filteringNextToken()>
<endif>
/* Start of Rules */
<rules; separator="\n">
```
@end /\* end of <grammar.recognizerName> implementation line 397 \*/ >>

```
/** A override of Lexer.nextToken() that backtracks over mTokens() looking
```

```
* for matches. No error can be generated upon error; just rewind, consume
```

```
* a token and then try again. backtracking needs to be set as well.
```

```
* Make rule memoization happen only at levels above 1 as we start mTokens
```

```
* at backtracking==1.
*/
```

```
filteringNextToken() ::= \leq
```

```
- (id\<Token>) nextToken
```

```
{
```

```
 while (YES) {
```

```
if ([p_{\text{input}} L A:1] == \text{CharStreamEOF}) {
```

```
 return [<labelType> eofToken];
```
## }

```
state.token = nil;
```

```
 state.channel = TokenChannelDefault;
```

```
 state.tokenStartCharIndex = input.index;
```

```
 state.tokenStartCharPositionInLine = input.charPositionInLine;
```

```
 state.tokenStartLine = input.line;
```

```
state.text = nil;
```

```
 @try {
  NSInteger m = [input mark];
  state.backtracking = 1; \frac{1}{x} means we won't throw slow exception \frac{1}{x}state.failed = NO;
   [self mTokens];
  state.backtracking = 0;
  /* mTokens backtracks with synpred at backtracking==2
     and we set the synpredgate to allow actions at level 1. */
   if ( state.failed ) {
    [input rewind:m];
     [input consume]; /* advance one char and try again */
   } else {
    [self emit];
     return state.token;
   }
 }
 @catch (RecognitionException *re) {
   // shouldn't happen in backtracking mode, but...
  [self reportError:re];
  [self recover:re];
 }
```

```
- (void)memoize:(id\<IntStream\>)anInput
```
 } }

RuleIndex:(NSInteger)ruleIndex

bitsets,

 profile, backtracking, synpreds, memoize, numRules, fileName,

 trace, scopes, literals,

 $) ::= \ll$ /\* parserHeaderFile \*/

 $\gt$ 

buildTemplate,

 ANTLRVersion, generatedTimestamp,

superClass="Parser"

```
 StartIndex:(NSInteger)ruleStartIndex
```

```
{
 if ( state.backtracking > 1 ) [super memoize:anInput RuleIndex:ruleIndex StartIndex:ruleStartIndex];
}
- (BOOL)alreadyParsedRule:(id\<IntStream\>)anInput RuleIndex:(NSInteger)ruleIndex
{
 if ( state.backtracking > 1 ) return [super alreadyParsedRule:anInput RuleIndex:ruleIndex];
  return NO;
}
\ggactionGate() ::= "state.backtracking == 0"filteringActionGate() ::= "state.backtracking == 1"
parserHeaderFile( LEXER,
       PARSER,
       TREE_PARSER,
       actionScope,
       actions,
       docComment,
       recognizer,
       name,
       tokens,
       tokenNames,
       rules,
       cyclicDFAs,
```

```
 Open Source Used In AppDynamics_Cloud_Cogeng_API_Service 1.0.0-594 3513
```
<genericParserHeaderFile(inputStreamType="id\<TokenStream>",...)>

treeParserHeaderFile( LEXER, PARSER, TREE\_PARSER, actionScope, actions, docComment, recognizer, name, tokens, tokenNames, rules, cyclicDFAs, bitsets, buildTemplate, profile, backtracking, synpreds, memoize, numRules, fileName, ANTLRVersion, generatedTimestamp, trace, scopes, literals, superClass="TreeParser"  $) ::= \ll$ /\* treeParserHeaderFile \*/ <genericParserHeaderFile(inputStreamType="id\<TreeNodeStream>",...)> >>

genericParserHeaderFile( LEXER,

 PARSER, TREE\_PARSER, actionScope, actions, docComment, recognizer, name, tokens, tokenNames, rules, cyclicDFAs, bitsets, buildTemplate, profile, backtracking, synpreds,

 **Open Source Used In AppDynamics\_Cloud\_Cogeng\_API\_Service 1.0.0-594 3514**

```
 memoize,
       numRules,
       fileName,
       ANTLRVersion,
       generatedTimestamp,
       trace,
       scopes,
       superClass,
       literals,
       inputStreamType
      ) ::=<<<if(actions.(actionScope).header)>
/* =============================================================================
* This is what the grammar programmer asked us to put at the top of every file.
*/
<actions.(actionScope).header>
/* End of Header action.
* =============================================================================
*/
<endif>
#ifndef ANTLR3TokenTypeAlreadyDefined
#define ANTLR3TokenTypeAlreadyDefined
typedef enum {
 ANTLR EOF = -1,
  INVALID,
  EOR,
  DOWN,
  UP,
  MIN
} ANTLR3TokenType;
#endif
<cyclicDFAs:cyclicDFAInterface()>
#pragma mark Tokens
#ifndef TOKENLISTAlreadyDefined
#define TOKENLISTAlreadyDefined 1
#ifdef EOF
#undef EOF
#endif
\langle\text{tokens:}\{\text{it} \mid \text{#define} \langle \text{it} \rangle, \text{name}\rangle\}; separator="\n">
#endif
#pragma mark Dynamic Global Scopes globalAttributeScopeInterface
<scopes:{it | <if(it.isDynamicGlobalScope)><globalAttributeScopeInterface(scope=it)><endif>}>
#pragma mark Dynamic Rule Scopes ruleAttributeScopeInterface
<rules:{rule |
<rule.ruleDescriptor:{ ruleDescriptor | <ruleAttributeScopeInterface(scope=ruleDescriptor.ruleScope)>}>}>
```
#pragma mark Rule Return Scopes returnScopeInterface <rules:{rule |<rule.ruleDescriptor:{ ruleDescriptor | <returnScopeInterface(scope=ruleDescriptor.returnScope)>}>}>

/\* Interface grammar class \*/

@interface <className()> <@superClassName> : <superClass><@end> { /\* line 572 \*/

#pragma mark Dynamic Rule Scopes ruleAttributeScopeDecl

```
<rules:{rule | <rule.ruleDescriptor.ruleScope:ruleAttributeScopeDecl(scope=rule.ruleDescriptor.ruleScope)>}>
```
#pragma mark Dynamic Global Rule Scopes globalAttributeScopeMemVar

<scopes:{it | <if(it.isDynamicGlobalScope)><globalAttributeScopeMemVar(scope=it)><endif>}><\n>

/\* ObjC start of actions.(actionScope).memVars \*/

```
<actions.(actionScope).memVars>
```

```
/* ObjC end of actions.(actionScope).memVars */
```
/\* ObjC start of memVars \*/

```
<@memVars()>
```

```
/* ObjC end of memVars */
```
<cyclicDFAs:{dfa | DFA<dfa.decisionNumber> \*dfa<dfa.decisionNumber>;}; separator="\n">  $\langle$ synpreds:{pred | SEL  $\langle$ pred>Selector;}; separator="\n">

}

/\* ObjC start of actions.(actionScope).properties \*/

<actions.(actionScope).properties>

/\* ObjC end of actions.(actionScope).properties \*/

```
/* ObjC start of properties */
```
<@properties()>

/\* ObjC end of properties \*/

```
+ (void) initialize;
```
+ (<className()> \*) new<className()>:(<inputStreamType>)aStream;

/\* ObjC start of actions.(actionScope).methodsDecl \*/

<actions.(actionScope).methodsDecl>

/\* ObjC end of actions.(actionScope).methodsDecl \*/

```
/* ObjC start of methodsDecl */
<@methodsDecl()>
/* ObjC end of methodsDecl */
```
<rules:{rule |

```
-
```
(<rule.ruleDescriptor:{ruleDescriptor|<returnType()>}>)<if(!rule.ruleDescriptor.isSynPred)><rule.ruleName><else ><rule.ruleName>\_fragment<endif><if(rule.ruleDescriptor.parameterScope)><rule.ruleDescriptor.parameterScope: parameterScope()><endif>; }; separator="\n"><\n>

```
@end /* end of <className()> interface */<\n>
>>
```
parser( grammar,

```
 name,
     scopes,
     tokens,
     tokenNames,
     rules,
     numRules,
     bitsets,
     ASTLabelType="CommonTree",
     superClass="Parser",
     labelType="CommonToken",
     members={<actions.parser.members>}
    ) ::= \ll<genericParser(inputStreamType="id\<TokenStream>", rewriteElementType="Token", ...)>
>>
/** How to generate a tree parser; same as parser except the input
* stream is a different type.
*/
treeParser( grammar,
     name,
     scopes,
     tokens,
     tokenNames,
     globalAction,
     rules,
     numRules,
     bitsets,
     filterMode,
     labelType={<ASTLabelType>},
     ASTLabelType="CommonTree",
    superClass={<if(filterMode)><if(buildAST)>TreeRewriter<else>TreeFilter<endif><else>TreeParser<endif>},
     members={<actions.treeparser.members>}
    ) ::= \ll<genericParser(inputStreamType="id\<TreeNodeStream>", rewriteElementType="Node", ...)>
>>
```

```
/** How to generate a parser */
genericParser( grammar,
     name,
     scopes,
     tokens,
     tokenNames,
     rules,
     numRules,
     cyclicDFAs, // parser init -- initializes the DFAs
     bitsets,
     labelType,
     ASTLabelType,
```
 superClass, members, filterMode, rewriteElementType, inputStreamType  $):=$   $<<$ <cyclicDFAs:cyclicDFA()>

#### #pragma mark Bitsets

<bitsets:{it | <bitset(name={FOLLOW\_<it.name>\_in\_<it.inName><it.tokenIndex>}, words64=it.bits)>}>

#pragma mark Dynamic Global globalAttributeScopeImplementation <scopes:{it | <if(it.isDynamicGlobalScope)><globalAttributeScopeImplementation(scope=it)><endif>}>

#pragma mark Dynamic Rule Scopes ruleAttributeScopeImplementation <rules:{rule | <rule.ruleDescriptor:{ ruleDescriptor | <ruleAttributeScopeImplementation(scope=ruleDescriptor.ruleScope)>}>}>

#pragma mark Rule Return Scopes returnScopeImplementation <rules:{rule | <rule.ruleDescriptor:{ ruleDescriptor | <returnScopeImplementation(scope=ruleDescriptor.returnScope)>}>}>

@implementation <grammar.recognizerName> // line 637

```
/* ObjC start of ruleAttributeScope */
#pragma mark Dynamic Rule Scopes ruleAttributeScope
<rules:{rule | <rule.ruleDescriptor.ruleScope:ruleAttributeScope()>}>
/* ObjC end of ruleAttributeScope */
#pragma mark global Attribute Scopes globalAttributeScope
/* ObjC start globalAttributeScope */
<scopes:{it | <if(it.isDynamicGlobalScope)><globalAttributeScope()><endif>}>
/* ObjC end globalAttributeScope */
/* ObjC start actions.(actionScope).synthesize */
<actions.(actionScope).synthesize>
/* ObjC start synthesize() */
<@synthesize()>
+ (void) initialize
{
  #pragma mark Bitsets
  <bitsets:{it | <bitsetInit(name={FOLLOW_<it.name>_in_<it.inName><it.tokenIndex>}, words64=it.bits)>}>
   [BaseRecognizer setTokenNames:[[AMutableArray arrayWithObjects:@"\<invalid>", @"\<EOR>",
\mathcal{Q}"\<DOWN>", \mathcal{Q}"\<UP>", <tokenNames:{it | \mathcal{Q}<i>t>}; separator=", ", wrap="\n ">, nil] retain]];
  [BaseRecognizer setGrammarFileName:@"<fileName>"];
  <synpreds:{pred | <synpred(pred)>}>
}
```
+ (<grammar.recognizerName> \*)new<grammar.recognizerName>:(<inputStreamType>)aStream

```
{
```

```
<if(PARSER)>
```

```
 return [[<grammar.recognizerName> alloc] initWithTokenStream:aStream];
<else><! TREE_PARSER !>
```
 return [[<grammar.recognizerName> alloc] initWithStream:aStream]; <endif>

}

```
<if(PARSER)>
```

```
- (id) initWithTokenStream:(<inputStreamType>)aStream
{
   self = [super initWithTokenStream:aStream State:[[RecognizerSharedState
newRecognizerSharedStateWithRuleLen:<numRules>+1] retain]];
  if ( self != nil ) {
<else><! TREE_PARSER !>
- (id) initWithStream:(<inputStreamType>)aStream
{
   self = [super initWithStream:aStream State:[[RecognizerSharedState
newRecognizerSharedStateWithRuleLen:<numRules>+1] retain]];
  if ( self != nil ) {
<endif>
    <! <parserCtorBody()> !>
     <cyclicDFAs:{dfa | dfa<dfa.decisionNumber> = [DFA<dfa.decisionNumber>
newDFA<dfa.decisionNumber>WithRecognizer:self];}; separator="\n">
     <scopes:{it | <if(it.isDynamicGlobalScope)><globalAttributeScopeInit(scope=it)><endif>}>
     <rules:{rule | <rule.ruleDescriptor.ruleScope:ruleAttributeScopeInit()>}>
     /* start of actions-actionScope-init */
    <actions.(actionScope).init>
     /* start of init */
    \langle \mathcal{Q}init()>
   }
   return self;
}
- (void) dealloc
{
   <cyclicDFAs:{dfa | [dfa<dfa.decisionNumber> release];}; separator="\n">
   <scopes:{it | <if(it.isDynamicGlobalScope)><globalAttributeScopeDealloc(scope=it)><endif>}>
   <actions.(actionScope).dealloc>
   <@dealloc()>
  [super dealloc];
}
/* ObjC start actions.(actionScope).methods */
<actions.(actionScope).methods>
/* ObjC end actions.(actionScope).methods */
/* ObjC start methods() */
<@methods()>
```

```
/* ObjC end methods() */
/* ObjC start rules */
<rules; separator="\n">
/* ObjC end rules */
```
@end /\* end of <grammar.recognizerName> implementation line 692 \*/< $n$ >>

```
parserCtorBody() ::= \ll\ll<if(memoize)> /* parserCtorBody */
<if(grammar.grammarIsRoot)>
state.ruleMemo = [[RuleStack newRuleStack:<numRules>+1] retain];<\n> <! index from 1..n !>
<endif>
<endif>
<grammar.delegators:
{g|this \ll g:delegateName()} = \ll g:delegateName(); \}; separator="n">>
/* A simpler version of a rule template that is specific to the imaginary
* rules created for syntactic predicates. As they never have return values
* nor parameters etc..., just give simplest possible method. Don't do
* any of the normal memoization stuff in here either; it's a waste.
* As predicates cannot be inlined into the invoking rule, they need to
* be in a rule by themselves.
*/
synpredRule(ruleName, ruleDescriptor, block, description, nakedBlock) ::=
<<// $ANTLR start <ruleName>_fragment
- (void) <ruleName>_fragment
{
   <ruleLabelDefs()>
   <if(trace)>
     [self traceIn:\@"<ruleName>_fragment" Index:<ruleDescriptor.index>];
   @try {
     <block>
   }
   @finally {
     [self traceOut:\@"<ruleName>_fragment" Index:<ruleDescriptor.index>];
   }
<else>
   <block>
<endif>
} // $ANTLR end <ruleName>_fragment
>>
```

```
synpred(name) ::= <<
SEL <name>Selector = @selector(<name> fragment);
<! // $ANTLR start <name>
```

```
- (BOOL) \langlename\rangle{
   state.backtracking++;
  <@start() NSInteger start = [input mark];
   @try {
     [self <name>_fragment]; // can never throw exception
   }
   @catch (RecognitionException *re) {
     NSLog(@"impossible: %@\n", re.name);
   }
  BOOL success = (state.failed == NO);
   [input rewind:start];
  <@stop()> state.backtracking--;
   state.failed=NO;
   return success;
\} // $ANTLR end <name> <\n> !>
>>
lexersynpred(name) ::= \lt\lt<synpred(name)>
>>
ruleMemoization(name) ::= <<
\langleif(memoize)>if ( state.backtracking > 0 && [self alreadyParsedRule:input RuleIndex:<ruleDescriptor.index>] ) { return
<ruleReturnValue()>; }
<endif>
>>
/* How to test for failure and return from rule */checkRuleBacktrackFailure() ::= <<
<if (backtracking)>if ( state.failed ) return <ruleReturnValue()>;<endif>
>>
/* This rule has failed, exit indicating failure during backtrack */ruleBacktrackFailure() ::= <<
<if(backtracking)>if ( state.backtracking > 0 ) { state.failed = YES; return <ruleReturnValue()>; }<\n><endif>
>>
/** How to generate code for a rule.
* The return type aggregates are declared in the header file (headerFile template)
*/
rule(ruleName,ruleDescriptor,block,emptyRule,description,exceptions,finally,memoize) ::= <<
/*
```

```
* $ANTLR start <ruleName>
```

```
* <fileName>:<description>
*/
- (<returnType()>) <ruleName><ruleDescriptor.parameterScope:parameterScope()>
{
  <if(trace)>[self traceIn:\@"<ruleName>" Index:<ruleDescriptor.index>];<endif>
  \langleif(trace)>NSLog(@"enter \langleruleName> % @ failed=% @ backtracking=%d", [input LT:1],
(state.failed==YES)?@"YES":@"NO", state.backtracking);<endif>
   <ruleScopeSetUp()>
   <ruleDeclarations()>
   <ruleDescriptor.actions.init>
  <@preamble()>
   @try {
     <ruleMemoization(name=ruleName)>
     <ruleLabelDefs()>
     <block>
     <ruleCleanUp()>
     <(ruleDescriptor.actions.after):execAction()>
   }
<if(exceptions)>
   <exceptions:{e|<catch(decl=e.decl,action=e.action)><\n>}>
<else><if(!emptyRule)><if(actions.(actionScope).rulecatch)>
   <actions.(actionScope).rulecatch>
<else>
   @catch (RecognitionException *re) {
     [self reportError:re];
     [self recover:input Exception:re];
     <@setErrorReturnValue()>
  \langle n \rangle<endif><endif><endif>
   @finally {
     <if(trace)>[self traceOut:@"<ruleName>" Index:<ruleDescriptor.index>];<endif>
     <memoize()>
    \langleruleScopeCleanUp()>
     <finally>
   }
  <@postamble()>
 return <ruleReturnValue()>;
}
/* $ANTLR end <ruleName> */
\rightarrowfinalCode(finalBlock) ::= \leq \leq{
  <finalBlock>
}
\rightarrowcatch(decl.action) ::= \ll\ll
```

```
@catch (<e.decl>) {
   <e.action>
}
>>
ruleDeclarations() ::= <<
/* ruleDeclarations */
<if(ruleDescriptor.hasMultipleReturnValues)>
<returnType()> retval = [<ruleDescriptor:returnStructName()> new<ruleDescriptor:returnStructName()>];
[retval setStart:[input LT:1]];\langle n \rangle<else>
<ruleDescriptor.returnScope.attributes:{ a |
\langle a.type \rangle \langle a.name \rangle = \langle if(a.initValue) \rangle \langle a.initValue \rangle \langle else \rangle \langle initValue(a.type) \rangle \langle endif \rangle;\geq<endif>
<if(memoize)>
NSInteger <ruleDescriptor.name>_StartIndex = input.index;
<endif>
>>
ruleScopeSetUp() ::= \lt\lt/* ruleScopeSetUp */
<ruleDescriptor.useScopes:{it | [<it>_stack push:[<it>_Scope new<it>_Scope]];}>
<ruleDescriptor.ruleScope:{it | [<it.name>_stack push:[<it.name>_Scope new<it.name>_Scope]];}>
>>
ruleScopeCleanUp() ::= <<
/* ruleScopeCleanUp */
<ruleDescriptor.useScopes:{it | [<it>_stack pop];}; separator="\n">
<ruleDescriptor.ruleScope:{it | [<it.name>_stack pop];}; separator="\n">
\ggruleLabelDefs() ::= <%
/* ruleLabelDefs entry */<"\n">
<[ruleDescriptor.tokenLabels, ruleDescriptor.tokenListLabels,
 ruleDescriptor.wildcardTreeLabels,ruleDescriptor.wildcardTreeListLabels]
  :{it |<labelType> *<it.label.text> = nil;}; separator="\n"><"\n">
<[ruleDescriptor.tokenListLabels,ruleDescriptor.ruleListLabels,ruleDescriptor.wildcardTreeListLabels]
  :{it | AMutableArray *list_<it.label.text> = nil;}; separator="\n"><"\n">
<ruleDescriptor.ruleLabels:ruleLabelDef(); separator="\n"><"\n">
<ruleDescriptor.ruleListLabels:{ll|ParserRuleReturnScope *<ll.label.text> = nil;}; separator="\n"><"\n">
% >lexerRuleLabelDefs() ::= <<
<[ruleDescriptor.tokenLabels,
 ruleDescriptor.tokenListLabels,
 ruleDescriptor.ruleLabels]
```

```
:\{it \leq labelType\ * \ltit.label.text > = nil; \}; separator = "\n"
```
 $\rightarrow$ 

```
<ruleDescriptor.charLabels:{it |NSInteger <it.label.text>;}; separator="\n">
<[ruleDescriptor.tokenListLabels,
 ruleDescriptor.ruleListLabels]:{it |AMutableArray *list_<it.label.text>=nil; }; separator="\n">
\rightarrow
```

```
ruleReturnValue() ::= \langle % \rangle<if(!ruleDescriptor.isSynPred)>
<if(ruleDescriptor.hasReturnValue)>
<if(ruleDescriptor.hasSingleReturnValue)>
<ruleDescriptor.singleValueReturnName>
<else>
retval
<endif>
<endif>
<endif>
% >ruleCleanUp() ::= <<
/* token+rule list labels */
<[ruleDescriptor.tokenListLabels,ruleDescriptor.ruleListLabels]:{it |[list_<it.label.text> release];}; separator="\n">
<if(ruleDescriptor.hasMultipleReturnValues)>
<if(!TREE_PARSER)>
[retval setStop:[input LT:-1]];<\n>
<endif><endif>
>>
menoize() ::= \leq \leq<if(memoize)>
<if(backtracking)>
if (state.backtracking > 0) [self memoize:input RuleIndex:<ruleDescriptor.index>
StartIndex:<ruleDescriptor.name>_StartIndex];
<endif><endif>
>>
/** How to generate a rule in the lexer; naked blocks are used for
* fragment rules.
*/
lexerRule(ruleName, nakedBlock, ruleDescriptor, block, memoize) ::= <<
// $ANTLR start "<ruleName>"
- (void)
m<ruleName><if(ruleDescriptor.parameterScope)><ruleDescriptor.parameterScope:parameterScope(scope=it)><en
dif>
{
   //<if(trace)>[self traceIn:\@"<ruleName>" Index:<ruleDescriptor.index>];<endif>
  \langleif(trace)>NSLog(@"enter \langleruleName> %C line=%d:%d failed=%@ backtracking=%d",
     [input LA:1],
     self.line,
```

```
 self.charPositionInLine,
     (state.failed==YES) ? @"YES" : @"NO",
     state.backtracking);
  <endif>
   <ruleScopeSetUp()>
   <ruleDeclarations()>
   @try {
<if(nakedBlock)>
     <ruleMemoization(name=ruleName)>
     <lexerRuleLabelDefs()>
     <ruleDescriptor.actions.init>

<else>
    NSInteger _type = <ruleName>;
     NSInteger _channel = TokenChannelDefault;
     <ruleMemoization(name=ruleName)>
     <lexerRuleLabelDefs()>
     <ruleDescriptor.actions.init>
     <block>
     <ruleCleanUp()>
    state.type = _type;
    state.channel = _channel;
     <(ruleDescriptor.actions.after):execAction()>
<endif>
   }
   @finally {
     //<if(trace)>[self traceOut:[NSString stringWithFormat:@"<ruleName> %d\n",
<ruleDescriptor.index>]];<endif>
     <if(trace)>NSLog(@"exit <ruleName> %C line=%d:%d failed=%@ backtracking=%d",
            [input LA:1], self.line, self.charPositionInLine,
            (state.failed==YES) ? @"YES" : @"NO", state.backtracking);<endif>
     <ruleScopeCleanUp()>
     <memoize()>
   }
  return;
}
/* $ANTLR end "<ruleName>" */
>>
/** How to generate code for the implicitly-defined lexer grammar rule
* that chooses between lexer rules.
*/
tokensRule(ruleName,nakedBlock,args,block,ruleDescriptor) ::= <<
- (void) mTokens
{

}
\rightarrow
```
### // S U B R U L E S

```
/* A (...) subrule with multiple alternatives */block(alts,decls,decision,enclosingBlockLevel,blockLevel,decisionNumber,maxK,maxAlt,description) ::= <<
// <fileName>:<description> // block
NSInteger alt<decisionNumber>=<maxAlt>;
<decls>
<@predecision()>
<decision>
<@postdecision()>
<@prebranch()>
switch (alt<decisionNumber>) {
  \langlealts:{a | \langlealtSwitchCase(i, a)>}>
}
<@postbranch()>
>>
/** A rule block with multiple alternatives */ruleBlock(alts,decls,decision,enclosingBlockLevel,blockLevel,decisionNumber,maxK,maxAlt,description) ::= <<
// <fileName>:<description> //ruleblock
NSInteger alt<decisionNumber>=<maxAlt>;
<decls>
<@predecision()>
<decision>
<@postdecision()>
switch (alt<decisionNumber>) {
 <alts:{a | <altSwitchCase(i, a)>}>
}
\gtruleBlockSingleAlt(alts,decls,decision,enclosingBlockLevel,blockLevel,decisionNumber,description) ::= <<
// <fileName>:<description> // ruleBlockSingleAlt
<decls>
<@prealt()>
<alts>
<@postalt()>
>>
```

```
/* A special case of a (...) subrule with a single alternative */
blockSingleAlt(alts,decls,decision,enclosingBlockLevel,blockLevel,decisionNumber,description) ::= <<
// <fileName>:<description> // blockSingleAlt
<decls>
<@prealt()>
<alts>
<@postalt()>
>>
```

```
/** A (..)+ block with 1 or more alternatives */
```

```
positiveClosureBlock(alts,decls,decision,enclosingBlockLevel,blockLevel,decisionNumber,maxK,maxAlt,descriptio
n) ::= \llless// <fileName>:<description> // positiveClosureBlock
NSInteger cnt<decisionNumber> = 0;
<decls>
<@preloop()>
do {
 NSInteger alt<decisionNumber> = <maxAlt>;
  <@predecision()>
  <decision>
  <@postdecision()>
  switch (alt<decisionNumber>) {
    \langlealts:{a | \langlealtSwitchCase(i, a)>}>
     default :
      if (cnt < decisionNumber \geq 1)
          goto loop<decisionNumber>;
       <ruleBacktrackFailure()>
       EarlyExitException *eee =
          [EarlyExitException newException:input decisionNumber:<decisionNumber>];
       <@earlyExitException()>
        @throw eee;
   }
  cnt<decisionNumber>++;
} while (YES);
loop<decisionNumber>: ;
<@postloop()>
>>
```

```
positiveClosureBlockSingleAlt ::= positiveClosureBlock
```

```
/* A (..)* block with 0 or more alternatives */
closureBlock(alts,decls,decision,enclosingBlockLevel,blockLevel,decisionNumber,maxK,maxAlt,description) ::=
<<<decls>
<@preloop()>
do {
   NSInteger alt<decisionNumber>=<maxAlt>;
   <@predecision()>
   <decision>
   <@postdecision()>
   switch (alt<decisionNumber>) {
    \langlealts:{a | \langlealtSwitchCase(i, a)>}>
     default :
        goto loop<decisionNumber>;
   }
} while (YES);
loop<decisionNumber>: ;
```

```
<@postloop()>
>>
```

```
closureBlockSingleAlt ::= closureBlock
```

```
/** Optional blocks (x)? are translated to (x) by before code generation
* so we can just use the normal block template
*/
optionalBlock ::= block
```

```
optionalBlockSingleAlt ::= block
```
/\*\* A case in a switch that jumps to an alternative given the alternative

```
* number. A DFA predicts the alternative and then a simple switch
```

```
* does the jump to the code that actually matches that alternative.
*/
```

```
altSwitchCase(altNum, alt) ::= <<
case <altNum>::
  <@prealt()>
  \langle alt \rangle break;<\n>
```

```
>>
```
>>

```
/** An alternative is just a list of elements; at outermost level */
alt(elements,altNum,description,autoAST,outerAlt,treeLevel,rew) ::= <<
// <fileName>:<description> // alt
{
<@declarations()>
<elements:element()>
<rew><@cleanup()>
}
```

```
/** What to emit when there is no rewrite. For auto build
* mode, does nothing.
*/
```

```
noRewrite(rewriteBlockLevel, treeLevel) ::= ""
```

```
// E L E M E N T S
```

```
/** Dump the elements one per line */
element(e) ::= << <@prematch()><\n><e.el><\n>>>>>
```
 $/**$  match a token optionally with a label in front  $*/$ tokenRef(token,label,elementIndex,terminalOptions) ::= << <if(label)><label>=(<labelType> \*)<endif>[self match:input TokenType:<token> Follow:FOLLOW <token> in <tuleName><elementIndex>]; <checkRuleBacktrackFailure()>
```
>>
```

```
/** ids+=ID */
tokenRefAndListLabel(token,label,elementIndex,terminalOptions) ::= <<
<tokenRef(...)>
<listLabel(elem=label,...)>
>>
listLabel(label,elem) ::= <<
```

```
if (list \langle \text{label} \rangle = \text{nil}) list \langle \text{label} \rangle = [[\text{AMutableArray arrayWithCapacity:5}] retain];
[list_<label> addObject:<elem>];<\n>
\gt
```

```
/** match a character */
charRef(char, label) ::= \lt\lt\langleif(label)>NSInteger \langlelabel> = [input LA:1];\langle|n>\langleendif>
[self matchChar:<char>]; <checkRuleBacktrackFailure()><\n>
>>
```

```
/** match a character range */
charRangeRef(a,b, label) ::= \leq \leq\langleif(label)>\langlelabel> = [input LA:1];\langle\n>endif>[self matchRangeFromChar:<a> to:<b>]; <checkRuleBacktrackFailure()>
>>
```

```
/** For now, sets are interval tests and must be tested inline */
matchSet(s,label,elementIndex,terminalOptions,postmatchCode="") ::= <<
<if(label)>
<if(LEXER)>
\langlelabel\rangle = [input LA:1];\langle|n\rangle<else>
\langlelabel\rangle = (\langlelabelType\rangle*)[input LT:1]; /* matchSet */\langle|n\rangle<endif><endif>
if (<s>) {
  [input consume];
   <postmatchCode>
<if(!LEXER)>
   [state setIsErrorRecovery:NO];
<endif>
  \langleif(backtracking)>state.failed = NO;\langle\n>\langleendif>
} else {
   <ruleBacktrackFailure()>
   MismatchedSetException *mse = [MismatchedSetException newException:nil stream:input];
   <@mismatchedSetException()>
<if(LEXER)>
<if(label)>
  mse.c = <label>rights};
<endif>
```

```
[self recover:mse];
   @throw mse;
<else>
   @throw mse;
   <! use following code to make it recover inline; remove throw mse;
  [self recoverFromMismatchedSet:input exception:mse follow:FOLLOW_set_in_<ruleName><elementIndex>]; !>
<endif>
\langle n \rangle>>
matchRuleBlockSet ::= matchSet
matchSetAndListLabel(s,label,elementIndex,postmatchCode) ::= <<
<matchSet(...)>
<listLabel(elem=label,...)>
>>
/** Match a string literal */
lexerStringRef(string,label,elementIndex="0") ::= <<
<if(label)>
NSInteger <label>Start = input.index;
[self matchString:<string>]; <checkRuleBacktrackFailure()>
NSInteger StartLine<elementIndex> = self.line;
NSInteger <label>StartCharPos<elementIndex> = self.charPositionInLine;
<label> = [[<labelType> newToken:input Type:TokenTypeInvalid Channel:TokenChannelDefault
Start:<label>Start Stop:input.index] retain];
[self setLine:<label>StartLine<elementIndex>];
[self setCharPositionInLine:<label>StartCharPos<elementIndex>];
<else>
[self matchString:<string>]; <checkRuleBacktrackFailure()><\n>
<endif>
\rightarrowwildcard(token,label,elementIndex,terminalOptions) ::= <<
<if(label)>
\langlelabel\rangle = (\langlelabelType\rangle*)[input LT:1];\langlen\rangle<endif>
[self matchAny:input]; <checkRuleBacktrackFailure()>
\rightarrowwildcardAndListLabel(token,label,elementIndex,terminalOptions) ::= <<
<wildcard(...)>
<listLabel(elem=label,...)>
>>
/** Match . wildcard in lexer */
wildcardChar(label, elementIndex) ::= <<
<if(label)>
```

```
NSInteger < label> [input LA:1]; < n><endif>
[self matchAny]; <checkRuleBacktrackFailure()><\n>
>>
wildcardCharListLabel(label, elementIndex) ::= <<
<wildcardChar(...)>
<listLabel(elem=label,...)>
>>
/** Match a rule reference by invoking it possibly with arguments
* and a return value or values. The 'rule' argument was the
* target rule name, but now is type Rule, whose toString is
* same: the rule name. Now though you can access full rule
* descriptor stuff.
*/
ruleRef(rule,label,elementIndex,args,scope) ::= <<
/* ruleRef */
[self pushFollow:FOLLOW_<rule.name>_in_<ruleName><elementIndex>];
<if(label)><label> = <endif>[self <if(scope)><scope:delegateName()>.<endif><rule.name><if(args)>:<first(args)>
<rest(args):{ a | arg<i>:<rest(args)>}; separator=" "><endif>];<\n>
[self popFollow];
<checkRuleBacktrackFailure()><\n>
>>
/** ids+=r */ruleRefAndListLabel(rule,label,elementIndex,args,scope) ::= <<
<ruleRef(...)>
<listLabel(elem=label,...)>
>>
/** A lexer rule reference.
*
* The 'rule' argument was the target rule name, but now
* is type Rule, whose toString is same: the rule name.
* Now though you can access full rule descriptor stuff.
*/
lexerRuleRef(rule,label,args,elementIndex,scope) ::= <<
<if(label)>
NSInteger <label>Start<elementIndex> = input.index;
[self m<rule.name><if(args)>:<args; separator=":"><endif>]; <checkRuleBacktrackFailure()><\n>
<label> = [[<labelType> newToken:input Type:TokenTypeInvalid Channel:TokenChannelDefault
Start:<label>Start<elementIndex> Stop:input.index-1] retain];
<label>.line = self.line;
<else>
[self <if(scope)><scope:delegateName()>.<endif>m<rule.name><if(args)>:<args; separator=" :"><endif>];
<checkRuleBacktrackFailure()><\n>
<endif>
```

```
>>
```

```
/* i+=INT in lexer */lexerRuleRefAndListLabel(rule,label,args,elementIndex,scope) ::= <<
<lexerRuleRef(...)>
<listLabel(elem=label,...)>
>>
```

```
/** EOF in the lexer */
lexerMatchEOF(label,elementIndex) ::= <<
<if(label)>
NSInteger <label>Start<elementIndex> = input.index;
[self matchChar:CharStreamEOF]; <checkRuleBacktrackFailure()><\n>
<labelType> <label> = [[<labelType> newToken:input Type:TokenTypeEOF Channel:TokenChannelDefault
Start:<label>Start<elementIndex> Stop:input.index-1] retain];
\langlelabel>.line = self.line;
<else>
[self matchChar:CharStreamEOF]; <checkRuleBacktrackFailure()><\n>
<endif>
>>
```

```
// used for left-recursive rules
```
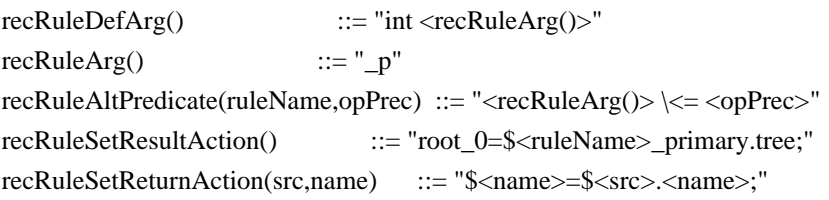

```
/** match \land(root children) in tree parser */tree(root, actionsAfterRoot, children, nullableChildList, enclosingTreeLevel, treeLevel) ::= <<
<root:element()>
<actionsAfterRoot:element()>
<if(nullableChildList)>
if ( [input LA:1] = DOWN ) {
   [self match:input TokenType:DOWN Follow:nil]; <checkRuleBacktrackFailure()>
   <children:element()>
   [self match:input TokenType:UP Follow:nil]; <checkRuleBacktrackFailure()>
}
<else>
   [self match:input TokenType:DOWN Follow:nil]; <checkRuleBacktrackFailure()>
   <children:element()>
   [self match:input TokenType:UP Follow:nil]; <checkRuleBacktrackFailure()>
<endif>
>>
/** Every predicate is used as a validating predicate (even when it is
```
\* also hoisted into a prediction expression).

\*/

```
validateSemanticPredicate(pred,description) ::= <<
if (!(\leevalPredicate(...)) \} <ruleBacktrackFailure()>
   @throw [FailedPredicateException newException:@"<ruleName>" predicate:@"<description>" stream:input];
}
\gg// F i x e d D F A (if-then-else)
dfaState(k,edges,eotPredictsAlt,description,stateNumber,semPredState) ::= <<
NSInteger LA<decisionNumber> \leq stateNumber> = [input LA: <k>]; < \n>
<edges; separator="\nelse ">
else {
<if(eotPredictsAlt)>
   alt<decisionNumber> = <eotPredictsAlt>;
<else>
   <ruleBacktrackFailure()>
  NoViableAltException *nvae = [NoViableAltException newException:<decisionNumber> state:<stateNumber>
stream:input];
  nvae.c = LA<decisionNumber>_<stateNumber>;
  <@noViableAltException()>
   @throw nvae;<\n>
<endif>
}
>>
/** Same as a normal DFA state except that we don't examine lookahead
* for the bypass alternative. It delays error detection but this
* is faster, smaller, and more what people expect. For (X)? people
* expect "if (LA(1)=X) match(X);" and that's it.
*/
dfaOptionalBlockState(k,edges,eotPredictsAlt,description,stateNumber,semPredState) ::= <<
NSInteger LA<decisionNumber>_<stateNumber> = [input LA: <k>]; < n><edges; separator="\nelse ">
>>
/** A DFA state that is actually the loopback decision of a closure
* loop. If end-of-token (EOT) predicts any of the targets then it
* should act like a default clause (i.e., no error can be generated).
* This is used only in the lexer so that for ('a')* on the end of a rule
* anything other than 'a' predicts exiting.
*/
dfaLoopbackState(k,edges,eotPredictsAlt,description,stateNumber,semPredState) ::= <<
NSInteger LA<decisionNumber>_<stateNumber> = [input LA:<k>];
<edges; separator="\nelse "><\n>
<if(eotPredictsAlt)>
<if(!edges)>
alt<decisionNumber>=<eotPredictsAlt>; <! if no edges, don't gen ELSE !>
```

```
<else>
else {
   alt<decisionNumber> = <eotPredictsAlt>;
\langle \rangle<endif><endif>
>>
/** An accept state indicates a unique alternative has been predicted */
dfaAcceptState(alt) ::= "alt<decisionNumber>=<alt>;"
/** A simple edge with an expression. If the expression is satisfied,
* enter to the target state. To handle gated productions, we may
* have to evaluate some predicates for this edge.
*/
dfaEdge(labelExpr, targetState, predicates) ::= <<
if ( (<labelExpr>) <if(predicates)>&& (<predicates>)<endif>) {
   <targetState>
}
>>
// F i x e d D F A (switch case)
/** A DFA state where a SWITCH may be generated. The code generator
* decides if this is possible: CodeGenerator.canGenerateSwitch().
*/
dfaStateSwitch(k,edges,eotPredictsAlt,description,stateNumber,semPredState) ::= <<
unichar charLA<decisionNumber> = [input LA:\langle k \rangle];
switch (charLA<decisionNumber>) {
  <edges; separator="\n"><\n>
default: ;
<if(eotPredictsAlt)>
   alt<decisionNumber> = <eotPredictsAlt>;
<else>
   <ruleBacktrackFailure()>
   NoViableAltException *nvae = [NoViableAltException newException:<decisionNumber> state:<stateNumber>
stream:input];
   nvae.c = charLA<decisionNumber>;
   <@noViableAltException()>
   @throw nvae;<\n>
<endif>
\langle n \rangle>>
dfaOptionalBlockStateSwitch(k,edges,eotPredictsAlt,description,stateNumber,semPredState) ::= <<
switch ([input LA:<k>]) { // dfaOptionalBlockStateSwitch
  \langleedges; separator="\n">\langle\n>
```

```
\langle \rangle
```

```
\gg
```

```
dfaLoopbackStateSwitch(k, edges,eotPredictsAlt,description,stateNumber,semPredState) ::= <<
switch ([input LA:<k>]) { // dfaLoopbackStateSwitch
   <edges; separator="\n"><\n>
<if(eotPredictsAlt)>
default:
  alt < decisionNumber > = <cotPredictsAlt;
   break;<\n>
<endif>
\left\{\langle n \rangle\right\}>>
dfaEdgeSwitch(labels, targetState) ::= \langle \langle\langlelabels: {it | case \langleit >: ; }; separator="\n" >
   {
   <targetState>
   }
   break;
>>
// C y c l i c DFA/** The code to initiate execution of a cyclic DFA; this is used
* in the rule to predict an alt just like the fixed DFA case.
* The <name> attribute is inherited via the parser, lexer, ...
*/
dfaDecision(decisionNumber, description) ::= \langle\langle\ranglealt<decisionNumber> = [dfa<decisionNumber> predict:input];
>>
/** Used in headerFile */
cyclicDFAInterface(dfa) ::= <<
#pragma mark Cyclic DFA interface start DFA<dfa.decisionNumber>
@interface DFA<dfa.decisionNumber> : DFA {
}
+ (DFA<dfa.decisionNumber> *) newDFA<dfa.decisionNumber>WithRecognizer:(BaseRecognizer
*)theRecognizer;
- initWithRecognizer:(BaseRecognizer *)recognizer;
@end /* end of DFA<dfa.decisionNumber> interface */<\n>
#pragma mark Cyclic DFA interface end DFA<dfa.decisionNumber><\n>
\gg
```
/\*\* Used in lexer/parser implementation files \*/

/\* Dump DFA tables as run-length-encoded Strings of octal values.

\* Can't use hex as compiler translates them before compilation.

```
* These strings are split into multiple, concatenated strings.
```
\* Java puts them back together at compile time thankfully.

\* Java cannot handle large static arrays, so we're stuck with this

```
* encode/decode approach. See analysis and runtime DFA for
* the encoding methods.
*/
cyclicDFA(dfa) ::= \ll\ll#pragma mark Cyclic DFA implementation start DFA<dfa.decisionNumber>
@implementation DFA<dfa.decisionNumber>
const static NSInteger dfa<dfa.decisionNumber>_eot[<dfa.numberOfStates>] =
  {<dfa.eot; wrap="\n ", separator=",", null="-1">};
const static NSInteger dfa<dfa.decisionNumber> eof\leqdfa.numberOfStates>\leq\{\langle dfa.eof; wrap='\\n \; ", separator='",", null='-1">\};\const static unichar dfa<dfa.decisionNumber>_min[<dfa.numberOfStates>] =
  \{\langle dfa.min; wrap="\rangle_{n} \; ", separator="", null='-1">\};const static unichar dfa<dfa.decisionNumber>_max[<dfa.numberOfStates>] =
  \{\langle dfa.max; wrap="\rangle_{n} ", separator=",", null="-1">};
const static NSInteger dfa<dfa.decisionNumber>_accept[<dfa.numberOfStates>] =
  \{\langle dfa.accept; wrap="\rangle n \quad ", separator="", null='-1">\};const static NSInteger dfa<dfa.decisionNumber>_special[<dfa.numberOfStates>] =
  \{\langle dfa.special; wrap="\rangle_{n} ", separator=",", null="-1">};
/* Used when there is no transition table entry for a particular state */#define dfa<dfa.decisionNumber>_T_empty	 nil
<dfa.edgeTransitionClassMap.keys:{ table |
const static NSInteger dfa<dfa.decisionNumber>T<i0>[] =
{
   <table; separator=", ", wrap="\n ", null="-1">
\backslash:
}; null="">
const static NSInteger *dfa<dfa.decisionNumber>_transition[] =
{
   <dfa.transitionEdgeTables:{whichTable|dfa<dfa.decisionNumber>_T<whichTable>}; separator=", ", wrap="\n",
null="nil">
};
+ (DFA<dfa.decisionNumber> *) newDFA<dfa.decisionNumber>WithRecognizer:(BaseRecognizer *)aRecognizer
{
   return [[[DFA<dfa.decisionNumber> alloc] initWithRecognizer:aRecognizer] retain];
}
- (id) initWithRecognizer:(BaseRecognizer *) theRecognizer
{
   self = [super initWithRecognizer:theRecognizer];
```

```
if ( self != nil ) {
  decisionNumber = <dfa.decisionNumber>;
  \cot = dfa < dfa.decision Number > eot;
  eof = dfa<dfa.decisionNumber> eof;
```

```
 min = dfa<dfa.decisionNumber>_min;
     max = dfa<dfa.decisionNumber>_max;
     accept = dfa<dfa.decisionNumber>_accept;
     special = dfa<dfa.decisionNumber>_special;
     transition = dfa<dfa.decisionNumber>_transition;
   }
   return self;
}
<if(dfa.specialStateSTs)>
/* start dfa.specialStateSTs */
- (NSInteger) specialStateTransition:(NSInteger)s Stream:(id\<IntStream\>)anInput
{
<if(LEXER)>
  id \le IntStream \ge input = anInput; \le \n\ge<endif>
<if(PARSER)>
   id\<TokenStream\> input = (id\<TokenStream\>)anInput;<\n>
<endif>
<if(TREE_PARSER)>
   id\<TreeNodeStream\> input = (id\<TreeNodeStream\>)anInput;<\n>
<endif>
   switch (s) {
     <dfa.specialStateSTs:{state |
     case <i0> : ;<! compressed special state numbers 0..n-1 !>
        <state>}; separator="\n">
   }
<if(backtracking)>
  if ( [recognizer getBacktrackingLevel] > 0 ) { [recognizer setFailed:YES]; return -1; \langle \langle n \rangle<endif>
   NoViableAltException *nvae = [NoViableAltException newException:<dfa.decisionNumber> state:s
stream:recognizer.input];
  // nvae.c = s;
   /* [self error:nvae]; */ <! for debugger - do later !>
   @throw nvae;
\langle \rangle/* end dfa.specialStateSTs */
<endif>
- (void) dealloc
{
   //free(transition);
   [super dealloc];
}
- (NSString *) description
{
  return @"<dfa.description>";
```

```
}
```
<@errorMethod()>

```
@end /* end DFA<dfa.decisionNumber> implementation */<\n>
#pragma mark Cyclic DFA implementation end DFA<dfa.decisionNumber>
\langle n \rangle>>
/** A state in a cyclic DFA; it's a special state and part of a big switch on
* state.
*/
cyclicDFAState(decisionNumber, stateNumber, edges, needErrorClause, semPredState) ::= <<
/* cyclicDFAState */
NSInteger LA<decisionNumber> \leq stateNumber> = [input LA:1]; \langle n \rangle<if(semPredState)> <! get next lookahead symbol to test edges, then rewind !>
NSInteger index<decisionNumber>_<stateNumber> = input.index;
[input rewind];<\n>
<endif>
s = -1:
<edges; separator="\nelse ">
\langleif(semPredState)>\langle! return input cursor to state before we rewound !>[input seek:index<decisionNumber>_<stateNumber>];<\n>
<endif>
if ( s \ge 0 )
   return s;
break;
>>
/** Just like a fixed DFA edge, test the lookahead and indicate what
* state to jump to next if successful.
*/
cyclicDFAEdge(labelExpr, targetStateNumber, edgeNumber, predicates) ::= <<
/* cyclicDFAEdge */
if (<labelExpr><if(predicates)> && (<predicates>)<endif>) { s = \langle targetStateNumber \rangle; \langle \cdot | n \rangle>>
/** An edge pointing at end-of-token; essentially matches any char;
* always jump to the target.
*/
eotDFAEdge(targetStateNumber,edgeNumber, predicates) ::= <<
s = <targetStateNumber>;<\n> /* eotDFAEdge */
>>
// D F A E X P R E S S I O N S
andPredicates(left,right) ::= "(<left>&&<right>)"
```
orPredicates(operands) ::= "(<operands; separator=\"||\">)"

```
notPredicate(pred) ::= "!(<evalPredicate(pred, {})>)"
```

```
evalPredicate(pred,description) ::= "(<pred>)"
```
/\*

```
* evalSynPredicate(pred,description) ::= "<pred>()"
```
\*

\* synpreds are broken in cyclic DFA special states

\* Damn! For now, work around with using the selectors directly, and by providing a trampoline evalSynPred method in

\* DFA

\*/

/\* evalSynPredicate(pred,description) ::= "[self evaluateSyntacticPredicate:<pred>Selector stream:input]" \*/ evalSynPredicate(pred,description) ::= "[self evaluateSyntacticPredicate:@selector(<pred>\_fragment)]" /\* evalSynPredicate(pred,description) ::= "[recognizer <pred>]" \*/

lookaheadTest(atom,k,atomAsInt) ::= "LA<decisionNumber>\_<stateNumber>==<atom>"

 $/*$  Sometimes a lookahead test cannot assume that  $LA(k)$  is in a temp variable

```
* somewhere. Must ask for the lookahead directly.
```

```
*/
```

```
isolatedLookaheadTest(atom,k,atomAsInt) ::= "[input LA: < k>] = = < atom>"
```

```
lookaheadRangeTest(lower,upper,k,rangeNumber,lowerAsInt,upperAsInt) ::= <%
(LA<decisionNumber> <stateNumber> >= <lower> && LA<decisionNumber> <stateNumber> \<= <upper>)
\%
```
isolatedLookaheadRangeTest(lower,upper,k,rangeNumber,lowerAsInt,upperAsInt) ::= "(([input LA:<k>] >=  $\langle$ lower>) && ([input LA: $\langle k \rangle$ ]  $\langle \langle = \langle \text{upper} \rangle \rangle$ "

```
setTest(range) ::= <\!\%<ranges; separator="||">
\%
```
## // A T T R I B U T E S

memVars(scope) ::= <% <scope.attributes:{a|<a>|<a.type> <a.name>;<\n>}; separator="\n"> %

```
properties(scope) ::= \langle % \rangle\langlescope.attributes:{a|@property (assign, getter=get\langlea.name>, setter=set\langlea.name>:\rangle\langlea.type>\langlea.name>;\langle|n>};
separator="\n">
0/2
```

```
methodsDecl(scope) ::= \leq%
\langlescope.attributes:{a|-\langle<a.type>)get\langlea.name>;\langle|n>-\langlevoid)set\langlea.name>:\langle<a.type>)aVal;\langle|n>}; separator="\n">
% >
```

```
synthesize(scope) ::= <% <scope.attributes:{a|@synthesize <a.name>;}; separator="\n"> % >
```

```
methods(scope) ::= <%
<scope.attributes:{a|
-(\langle \text{a.type}\rangle)get\langle \text{a.name}\rangle { return( \langle \text{a.name}\rangle ); \}\langle \text{h}\rangle- (void)set \langle a.name \rangle : (\langle a.type \rangle) aVal \{ \langle a.name \rangle = aVal \} \langle \langle n \rangle \}; separator="\n" >
% >
```

```
globalAttributeScopeInterface(scope) ::= <%
/* globalAttributeScopeInterface */<\n>
@interface <scope.name>_Scope : SymbolsScope {<\n>
<if(scope.attributes)>
<memVars(scope)>
<endif>
\langle n \rangle<if(scope.attributes)>
/* start of globalAttributeScopeInterface properties */<\n>
<properties(scope)>
/* end globalAttributeScopeInterface properties */<\n>
<endif>
+ (<scope.name>_Scope *)new<scope.name>_Scope;<\n>
- (id) init; \langle n \rangle<if(scope.attributes)>
/* start of globalAttributeScopeInterface methodsDecl */<\n>
<methodsDecl(scope)>
/* End of globalAttributeScopeInterface methodsDecl */<\n>
<endif>
@end /* end of <scope.name>_Scope interface */<\n>
\%globalAttributeScopeMemVar(scope) ::= <%
/* globalAttributeScopeMemVar */<\n>
SymbolStack *<scope.name>_stack;<\n>
<scope.name>_Scope *<scope.name>_scope;<\n>
% >globalAttributeScopeImplementation(scope) ::= <%
@implementation <scope.name>_Scope /* globalAttributeScopeImplementation */<\n>
<if(scope.attributes)>
/* start of synthesize -- OBJC-Line 1750 */<n>
\langlesynthesize(scope)\langle \rangle \langlen\rangle<endif>
\langle n \rangle+ (\ltscope.name> Scope *)new\ltscope.name> Scope\lt\n>\langle \langle n \ranglereturn \lfloor < scope.name> Scope alloc\lfloor init\rfloor; \langle \n >
\langle \rangle
```

```
\langle n \rangle- (id) init\langle n \rangle\langle \langle n \rangleself = [super init]; <\n<sub>n</sub> return self;<\n>
\langle n \rangle\langle n \rangle<if(scope.attributes)>
/* start of iterate get and set functions \frac{\sqrt{2}}{2}\langlemethods(scope)\rangle\langlen\rangle/* End of iterate get and set functions \frac{\ltimes}{\ltimes}<endif>
@end /* end of <scope.name>_Scope implementation */<\n><\n>
% >globalAttributeScopeInit(scope) ::= <<
/* globalAttributeScopeInit */<\n>
\langlescope.name> scope = [\langlescope.name> Scope new\langlescope.name> Scope];\langle\n\rangle\langlescope.name>_stack = [SymbolStack newSymbolStackWithLen:30];\langle n \rangle>>
globalAttributeScopeDealloc(scope) ::= <% [<scope.name>_stack release];<\n> %>
globalAttributeScope(scope) ::= <%
<if(scope.name)>
static <scope.name>_stack;<\n>
<endif>
\%ruleAttributeScopeMemVar(scope) ::= <%
/* ObjC ruleAttributeScopeMemVar */<\n>
<if(scope.attributes)>
<scope.name>_Scope *<scope.name>_scope; /* ObjC ruleAttributeScopeMemVar */<\n>
<endif>
\%ruleAttributeScopeInterface(scope) ::= <%
<if(scope.attributes)>
/* start of ruleAttributeScopeInterface */<\n>
@interface <scope.name>_Scope : SymbolsScope {<\n>
  \langlememVars(scope)>\langle n \rangle\langle \ln \rangle\langle n \rangle/* start property declarations \frac{\sqrt{2}}{2}<properties(scope)><\n>
/* start method declarations */<\n>
+ (\langlescope.name> Scope *)new\langlescope.name> Scope;\langle|n\rangle
```

```
- (id) init; \langle n \rangle
```

```
<methodsDecl(scope)><\n>
@end /* end of ruleAttributeScopeInterface */<\n><\n>
<endif>
% >ruleAttributeScopeImplementation(scope) ::= <%
<if(scope.attributes)>
@implementation <scope.name>_Scope /* start of ruleAttributeScopeImplementation */<\n>
\langlesynthesize(scope)\langle n \rangle\langle n \rangle+ (<scope.name>_Scope *)new<scope.name>_Scope<\n>
\langle \langle n \ranglereturn [[<scope.name>_Scope alloc] init]; < \n >
\langle n \rangle<\!\!|n\!\!>- (id) init\langle n \rangle\langle \langle n \rangleself = [super init]; \langle n \rangle return self;<\n>
\langle n \rangle\langle n \rangle/* start of \langlescope.name\rangle_Scope get and set functions */\langle \ranglen>\langlemethods(scope)\rangle\langlen\rangle/* End of \langlescope.name\rangle_Scope get and set functions */\langle \ranglen>@end /* end of ruleAttributeScopeImplementation */<\n>
<endif>
\%ruleAttributeScopeInit(scope) ::= <%
/* ruleAttributeScopeInit */<\n>
\langlescope.name\rangle_scope = [\langlescope.name\rangle_Scope new\langlescope.name\rangle_Scope];\langle\n\rangle\langlescope.name>_stack = [SymbolStack newSymbolStackWithLen:30];\langle n \rangle% >ruleAttributeScopeDealloc(scope) ::= <% [<scope.name>_Scope release];<\n> %>
ruleAttributeScope(scope) ::= <%
<if(scope.attributes)>
/* ruleAttributeScope */<\n>
static SymbolStack *<scope.name> stack;\langle n \ranglestatic <scope.name> Scope *<scope.name> scope;
<endif>
0/2ruleAttributeScopeDecl(scope) ::= <%
/* ruleAttributeScopeDecl */<\n>
<if(scope.attributes)>
\langlescope.name> Scope *\langlescope.name> scope;\langle\n\rangle
```

```
<endif>
\%returnStructName(r) ::= "<className()>_<r.name>_return"
returnType() ::= <\!\%<if(!ruleDescriptor.isSynPred)>
<if(ruleDescriptor.hasMultipleReturnValues)>
<ruleDescriptor:returnStructName()> *
<else>
<if(ruleDescriptor.hasSingleReturnValue)>
<ruleDescriptor.singleValueReturnType>
<else>
void
<endif>
<endif>
```
void <endif>

<else>

 $\%$ 

```
/** Generate the Objective-C type associated with a single or multiple return
* values.
*/
ruleLabelType(referencedRule) ::= <%
<if(referencedRule.hasMultipleReturnValues)>
<className()>_<referencedRule.name>_return *<else>
<if(referencedRule.hasSingleReturnValue)><referencedRule.singleValueReturnType><else>
void<endif>
<endif>
% >
```

```
delegateName(d) ::= <% <if(d.label)><d.label><else>g<d.name><endif> %>
```

```
/** Using a type to init value map, try to init a type; if not in table
* must be an object, default value is "null".
*/
initValue(typeName) ::= \langle % \langle objcTypeInitMap(typeName) \rangle
```

```
/** Define a rule label including default value */
ruleLabelDef(label) ::= <%
<ruleLabelType(referencedRule=label.referencedRule)> <label.label.text> =
<initValue(typeName=ruleLabelType(referencedRule=label.referencedRule))>;<\n>
% >
```
/\*\* Define a return struct for a rule if the code needs to access its

```
* start/stop tokens, tree stuff, attributes, ... Leave a hole for
```
\* subgroups to stick in members.

\*/

```
returnScopeInterface(scope) ::= <<
<if(ruleDescriptor.hasMultipleReturnValues)>
/* returnScopeInterface <ruleDescriptor:returnStructName()> */
@interface <ruleDescriptor:returnStructName()> :
<if(TREE_PARSER)>Tree<else>Parser<endif>RuleReturnScope { /* returnScopeInterface line 1838 */
\langle\mathcal{Q} memVars()> /* ObjC start of memVars() */\langle\mathcal{Q}<if(scope.attributes)>
\langlememVars(scope)>\langlen>
<endif>
}
/* start property declarations */
<@properties()><\n>
<if(scope.attributes)>
<properties(scope)><\n>
<endif>
/* start of method declarations */<\n>
+ (<ruleDescriptor:returnStructName()> *)new<ruleDescriptor:returnStructName()>;
/* this is start of set and get methods */<@methodsDecl()> /* methodsDecl */<\n>
<if(scope.attributes)>
/* start of iterated get and set functions \frac{\sqrt{2}}{2}<methodsDecl(scope)><\n>
<endif>
@end /* end of returnScopeInterface interface */<\n>
<endif>
>>
returnScopeImplementation(scope) ::= <%
<if(ruleDescriptor.hasMultipleReturnValues)>
@implementation <ruleDescriptor:returnStructName()> /* returnScopeImplementation */<\n>
\langle @synthesize()> /* start of synthesize -- OBJC-Line 1837 */\langle|n>
<if(scope.attributes)>
  \langlesynthesize(scope)\langle n \rangle<endif>
+ (<ruleDescriptor:returnStructName()> *)new<ruleDescriptor:returnStructName()><\n>
\langle \langle n \ranglereturn [[[<ruleDescriptor:returnStructName()> alloc] init] retain]; <\n>
\langle \rangle\langle n \rangle- (id) init\langle n \rangle\langle \langle n \rangleself = [super init]; \langle n \ranglereturn self; \langle n \rangle\left\{\langle n \rangle\right\}\langle n \rangle<@methods()><\n>
<if(scope.attributes)>
```

```
/* start of iterate get and set functions \frac{\sqrt{2}}{2}<methods(scope)><\n>
/* End of iterate get and set functions \frac{\sqrt{2}}{2}<endif>
<actions.(actionScope).ruleReturnMethods>
<@ruleReturnMembers()><\n>
@end /* end of returnScope implementation */<\n>
<endif>
\%parameterScope(scope) ::= <<
<! <scope.attributes:{it | :(<it.type>)<it.name>}; separator=" "> !>
<first(scope.attributes):{ a | :(<a.type>)<a.name>}> <rest(scope.attributes):{ a | arg<i>:(<a.type>)<a.name> };
separator=" ">
>>
parameterAttributeRef(attr) ::= "<attr.name>"
parameterSetAttributeRef(attr,expr) ::= "<attr.name> = <expr>;"
/** Note that the scopeAttributeRef does not have access to the
* grammar name directly
*/
scopeAttributeRef(scope, attr, index,negIndex) ::= <\!\%\langleif(negIndex)>([((<scope>_Scope *)[<scope>_stack objectAtIndex:[<scope>_stack size]-<negIndex>-1)]).<attr.name>
<else>
\langleif(index)>((<scope>_Scope *)[<scope>_stack objectAtIndex:<index>]).<attr.name>
<else>
((<scope>_Scope *)[<scope>_stack peek]).<attr.name>
<endif>
<endif>
\%scopeSetAttributeRef(scope,attr,expr,index,negIndex) ::= <%
/* scopeSetAttributeRef */
\langleif(negIndex)>((<scope>_Scope *)[<scope>_stack objectAtIndex:([<scope>_stack size]-<negIndex>-1)]).<attr.name> = <expr>;
<else>
\langleif(index)>((\text{~scope~} Scope *)[\text{~scope~} stack objectAtIndex:\text{~index~}]).\text{~start}.name> = \text{~every~};
<else>
((\text{~scope~} Scope *)[\text{~scope~} stack peek]).\text{~text{attr.name~}} = \text{~text{expr}};
<endif>
<endif>
\frac{0}{6}scopeAttributeRefStack() ::= <<
```

```
/* scopeAttributeRefStack */
\langleif(negIndex)>((<scope>_Scope *)[<scope>_stack objectAtIndex:[<scope>_stack count]-<negIndex>-1]).<attr.name> = <expr>;
<else>
\langleif(index)>((<scope>_Scope *)[<scope>_stack objectAtIndex:<index>]).<attr.name> = <expr>;
<else>
((\langle \text{scope}\rangle \_\text{Scope}) (\langle \text{scope}\rangle \_\text{scope}). (\langle \text{save} \rangle \_\text{scale}). (\langle \text{attr} \rangle \_\text{same})<endif>
<endif>
>>
/* $x is either global scope or x is rule with dynamic scope; refers
* to stack itself not top of stack. This is useful for predicates
* like {$function.size()>0 && $function::name.equals("foo")}?
*/
isolatedDynamicScopeRef(scope) ::= "<scope>_stack"
/** reference an attribute of rule; might only have single return value */ruleLabelRef(referencedRule,scope,attr) ::= <<
<if(referencedRule.hasMultipleReturnValues)>
(<scope>!=nil?<scope>.<attr.name>:<initValue(attr.type)>)
<else>
<scope>
<endif>
\ggreturnAttributeRef(ruleDescriptor,attr) ::= <%
<if(ruleDescriptor.hasMultipleReturnValues)>
retval.<attr.name> /* added to returnAttributeRef */<\n>
<else>
<attr.name><\n>
<endif>
\%returnSetAttributeRef(ruleDescriptor,attr,expr) ::= <%
<if(ruleDescriptor.hasMultipleReturnValues)>
retval.<attr.name> =<expr>; /* added to returnSetAttributeRef */<\n>
<else>
\langle \text{attr.name} \rangle = \langle \text{expr} \rangle; \langle \text{ln} \rangle<endif>
\%/** How to translate $tokenLabel */
tokenLabelRef(label) ::= "<label>"
/** ids+=ID {$ids} or e+=expr {$e} */
listLabelRef(label) ::= "list_<label>"
```
/\* not sure the next are the right approach; and they are evaluated early; \*/

/\* they cannot see TREE\_PARSER or PARSER attributes for example. :( \*/

tokenLabelPropertyRef\_text(scope,attr) ::= "(<scope>!=nil?<scope>.text:nil)" tokenLabelPropertyRef\_type(scope,attr) ::= "(<scope>!=nil?<scope>.type:0)" tokenLabelPropertyRef\_line(scope,attr) ::= "(<scope>!=nil?<scope>.line:0)" tokenLabelPropertyRef\_pos(scope,attr) ::= "(<scope>!=nil?<scope>.charPositionInLine:0)" tokenLabelPropertyRef\_channel(scope,attr) ::= "(<scope>!=nil?<scope>.channel:0)" tokenLabelPropertyRef\_index(scope,attr) ::= "(<scope>!=nil?[<scope> getTokenIndex]:0)" tokenLabelPropertyRef\_tree(scope,attr) ::= "<scope>\_tree" tokenLabelPropertyRef\_int(scope,attr) ::= "(<scope>!=nil?[<scope>.text integerValue]:0)"

ruleLabelPropertyRef\_start(scope,attr) ::= "(<scope>!=nil?((<labelType> \*)<scope>.start):nil)" ruleLabelPropertyRef\_stop(scope,attr) ::= "(<scope>!=nil?((<labelType> \*)<scope>.stopToken):nil)" ruleLabelPropertyRef\_tree(scope,attr) ::= "(<scope>!=nil?((<ASTLabelType> \*)<scope>.tree):nil)" ruleLabelPropertyRef\_text(scope,attr) ::= <%

<if(TREE\_PARSER)>

(<scope>!=nil?[[input getTokenStream] toStringFromStart:[[input getTreeAdaptor] getTokenStartIndex:[<scope> getStart]]

 ToEnd:[[input getTreeAdaptor] getTokenStopIndex:[<scope> getStart]]]:0) <else>

(<scope>!=nil?([input toStringFromToken:[<scope> getStart] ToToken:[<scope> getStop]]:0)

<endif>

 $% >$ 

ruleLabelPropertyRef\_st(scope,attr) ::= "(<scope>!=nil?[<scope> st]:nil)"

/\*\* Isolated \$RULE ref ok in lexer as it's a Token \*/ lexerRuleLabel(label) ::= "<label>"

lexerRuleLabelPropertyRef\_type(scope,attr) ::= "(<scope>!=nil?<scope>.type:0)" lexerRuleLabelPropertyRef\_line(scope,attr) ::= "(<scope>!=nil?<scope>.line:0)" lexerRuleLabelPropertyRef\_pos(scope,attr) ::= "(<scope>!=nil?<scope>.charPositionInLine:-1)" lexerRuleLabelPropertyRef\_channel(scope,attr) ::= "(<scope>!=nil?<scope>.channel:0)" lexerRuleLabelPropertyRef\_index(scope,attr) ::= "(<scope>!=nil?[<scope> getTokenIndex]:0)" lexerRuleLabelPropertyRef\_text(scope,attr) ::= "(<scope>!=nil?<scope>.text:nil)" lexerRuleLabelPropertyRef\_int(scope,attr) ::="(<scope>!=nil?[<scope>.text integerValue]:0)"

// Somebody may ref \$template or \$tree or \$stop within a rule: rulePropertyRef\_start(scope,attr) ::= "((<labelType> \*)retval.start)" rulePropertyRef\_stop(scope,attr) ::= "((<labelType> \*)retval.stopToken)" rulePropertyRef\_tree(scope,attr) ::= "((<ASTLabelType> \*)retval.tree)" rulePropertyRef\_text(scope,attr) ::= << <if(TREE\_PARSER)> [[input getTokenStream] toStringFromStart:[[input getTreeAdaptor] getTokenStartIndex:retval.start.token.startIndex] ToEnd:[[input getTreeAdaptor] getTokenStopIndex:retval.start.token.stopIndex]]

<else> [input toStringFromToken:retval.start ToToken:[input LT:-1]] <endif>  $\rightarrow$ 

rulePropertyRef\_st(scope,attr) ::= "retval.st"

 $\frac{1}{2}$  hideous: find a way to cut down on the number of templates to support read/write access  $\frac{1}{2}$ /\* TODO: also, which ones are valid to write to? ask Ter \*/ lexerRuleSetPropertyRef\_text(scope,attr,expr) ::= "state.text = <expr>;" lexerRuleSetPropertyRef\_type(scope,attr,expr) ::= "\_type" lexerRuleSetPropertyRef\_line(scope,attr,expr) ::= "state.tokenStartLine" lexerRuleSetPropertyRef\_pos(scope,attr,expr) ::= "state.tokenStartCharPositionInLine" lexerRuleSetPropertyRef\_index(scope,attr,expr) ::= "-1" /\* undefined token index in lexer \*/ lexerRuleSetPropertyRef\_channel(scope,attr,expr) ::= "state.channel=<expr>;" lexerRuleSetPropertyRef\_start(scope,attr,expr) ::= "state.tokenStartCharIndex" lexerRuleSetPropertyRef\_stop(scope,attr,expr) ::= "(input.index-1)"

lexerRulePropertyRef\_text(scope,attr) ::= "self.text" lexerRulePropertyRef\_type(scope,attr) ::= "state.type" lexerRulePropertyRef\_line(scope,attr) ::= "state.tokenStartLine" lexerRulePropertyRef\_pos(scope,attr) ::= "state.tokenStartCharPositionInLine" lexerRulePropertyRef\_index(scope,attr) ::= "-1" // undefined token index in lexer lexerRulePropertyRef\_channel(scope,attr) ::= "\_channel" lexerRulePropertyRef\_start(scope,attr) ::= "state.tokenStartCharIndex" lexerRulePropertyRef\_stop(scope,attr) ::= "(input.index-1)" lexerRulePropertyRef\_int(scope,attr) ::= "[<scope>.text integerValue]"

```
// setting $st and $tree is allowed in local rule. everything else
// is flagged as error
ruleSetPropertyRef_tree(scope,attr,expr) ::= "retval.start =<expr>;"
ruleSetPropertyRef_st(scope,attr,expr) ::= "retval.st =<expr>;" /* "<\n>#error StringTemplates are
unsupported<\n>" */
```

```
/** How to execute an action */
execAction(action) ::= \lt\lt<if(backtracking)>
if ( <actions.(actionScope).synpredgate> ) {
  <action>
}
<else>
<action>
<endif>
\rightarrow
```
 $/*$  How to always execute an action even when backtracking  $*/$ execForcedAction(action) ::= "<action>"

## // M I S C (properties, etc...)

bitset(name, words64) ::= << static ANTLRBitSet \*<name>; static const unsigned long long <name>\_data[] = { <words64:{it | <it>LL};separator=", ">};<\n> >>

bitsetInit(name, words $64$ ) ::= <<  $\langle$  -name $\rangle$  = [[ANTLRBitSet newBitSetWithBits:(const unsigned long long \*) $\langle$  name $\rangle$  data Count:(NSUInteger)<length(words64)>] retain];<\n>  $\gt$ 

codeFileExtension() ::= ".m"

true  $value() ::= "YES"$ false\_value() ::= "NO"

Found in path(s):

\* /opt/cola/permits/1274703855\_1645234694.1/0/antlr-3-5-2-sourcesjar/org/antlr/codegen/templates/ObjC/ObjC.stg No license file was found, but licenses were detected in source scan.

/\*

[The "BSD license"] Copyright (c) 2005-2006 Terence Parr Copyright (c) 2007-2008 Ronald Blaschke All rights reserved.

Redistribution and use in source and binary forms, with or without modification, are permitted provided that the following conditions are met:

- 1. Redistributions of source code must retain the above copyright notice, this list of conditions and the following disclaimer.
- 2. Redistributions in binary form must reproduce the above copyright notice, this list of conditions and the following disclaimer in the documentation and/or other materials provided with the distribution.
- 3. The name of the author may not be used to endorse or promote products derived from this software without specific prior written permission.

THIS SOFTWARE IS PROVIDED BY THE AUTHOR ``AS IS'' AND ANY EXPRESS OR IMPLIED WARRANTIES, INCLUDING, BUT NOT LIMITED TO, THE IMPLIED WARRANTIES OF MERCHANTABILITY AND FITNESS FOR A PARTICULAR PURPOSE ARE DISCLAIMED. IN NO EVENT SHALL THE AUTHOR BE LIABLE FOR ANY DIRECT, INDIRECT, INCIDENTAL, SPECIAL, EXEMPLARY, OR CONSEQUENTIAL DAMAGES (INCLUDING, BUT NOT LIMITED TO, PROCUREMENT OF SUBSTITUTE GOODS OR SERVICES; LOSS OF USE, DATA, OR PROFITS; OR BUSINESS INTERRUPTION) HOWEVER CAUSED AND ON ANY THEORY OF LIABILITY, WHETHER IN CONTRACT, STRICT LIABILITY, OR TORT

## (INCLUDING NEGLIGENCE OR OTHERWISE) ARISING IN ANY WAY OUT OF THE USE OF THIS SOFTWARE, EVEN IF ADVISED OF THE POSSIBILITY OF SUCH DAMAGE. \*/

group Perl5;

```
/** The overall file structure of a recognizer; stores methods for rules
* and cyclic DFAs plus support code.
*/
outputFile(LEXER,PARSER,TREE_PARSER, actionScope, actions,
      docComment, recognizer,
      name, tokens, tokenNames, rules, cyclicDFAs,
  	 bitsets, buildTemplate, buildAST, rewriteMode, profile,
  	 backtracking, synpreds, memoize, numRules,
  	 fileName, ANTLRVersion, generatedTimestamp, trace,
  	 scopes, superClass, literals) ::=
<<# $ANTLR <ANTLRVersion> <fileName> <generatedTimestamp>
<actions.(actionScope).header>
<@imports>
<if(TREE_PARSER)>
<endif>
<if(backtracking)>
<endif>
<@end>
<docComment>
<recognizer>
>>
lexer(grammar, name, tokens, scopes, rules, numRules, labelType="Token",
   filterMode, superClass="ANTLR::Runtime::Lexer") ::= <<
```
package <name>;

```
use Carp;
use English qw( -no_match_vars ) ;
use Readonly;
use Switch;
```

```
use ANTLR::Runtime::BaseRecognizer;
use ANTLR::Runtime::DFA;
use ANTLR::Runtime::NoViableAltException;
```
use Moose;

extends 'ANTLR::Runtime::Lexer';

```
Readonly my $HIDDEN => ANTLR::Runtime::BaseRecognizer->HIDDEN;
sub HIDDEN { $HIDDEN }
```

```
use constant {
  \lttokens:{\ltit.name> =>\ltit.type>, }; separator="\n">
};
<scopes:{<if(it.isDynamicGlobalScope)><globalAttributeScope(scope=it)><endif>}>
<actions.lexer.members>
sub BUILD {
  my ($self, \text{Sarg\_ref} = \omega_{\cdot};
   $self->init_dfas();
}
sub get_grammar_file_name {
   return "<fileName>";
}
<if(filterMode)>
<filteringNextToken()>
<endif>
\langlerules; separator="\n\n">
<synpreds:{p | <lexerSynpred(p)>}>
<cyclicDFAs:{dfa | has 'dfa<dfa.decisionNumber>';}; separator="\n">
sub init_dfas {
  my ($self) = @\_; <cyclicDFAs:{dfa |
   $self->dfa<dfa.decisionNumber>(<name>::DFA<dfa.decisionNumber>->new({ recognizer => $self }));
   }; separator="\n">
   return;
}
<cyclicDFAs:cyclicDFA()> <! dump tables for all DFA !>
no Moose;
PACKAGE ->meta->make_immutable();
1;
>>
```

```
perlTypeInitMap ::= [
	"$":"undef",
```

```
"@":"()",
	"%":"()",
	default:"undef"
]
```

```
/** A override of Lexer.nextToken() that backtracks over mTokens() looking
```

```
* for matches. No error can be generated upon error; just rewind, consume
* a token and then try again. backtracking needs to be set as well.
* Make rule memoization happen only at levels above 1 as we start mTokens
* at backtracking==1.
*/
filteringNextToken() ::= <<
public Token nextToken() {
```

```
 while (true) {
```

```
if (input.LA(1) = -CharStream.EOF) {
```

```
 return Token.EOF_TOKEN;
```

```
 }
```

```
token = null;
```

```
	channel = Token.DEFAULT_CHANNEL;
```

```
tokenStartCharIndex = input.index();
```

```
 tokenStartCharPositionInLine = input.getCharPositionInLine();
```

```
tokenStartLine = input.getLine();
```

```
text = null;
```
## try {

 } }

```
int m = input.maxk(); backtracking=1; <! means we won't throw slow exception !>
   failed=false;
   mTokens();
   backtracking=0;
  \langle! mTokens backtracks with synpred at backtracking==2
     and we set the synpredgate to allow actions at level 1. !>
   if ( failed ) {
      input.rewind(m);
     input.consume(); <! advance one char and try again !>
   }
   else {
      emit();
      return token;
   }
 }
 catch (RecognitionException re) {
   // shouldn't happen in backtracking mode, but...
   reportError(re);
   recover(re);
 }
```

```
public void memoize(IntStream input,
 		int ruleIndex,
 		int ruleStartIndex)
{
if ( backtracking>1 ) super.memoize(input, ruleIndex, ruleStartIndex);
}
public boolean alreadyParsedRule(IntStream input, int ruleIndex) {
if ( backtracking>1 ) return super.alreadyParsedRule(input, ruleIndex);
return false;
}
>>
actionGate() ::= "$self->state->backtracking==0"
filteringActionGate() ::= "backtracking==1"
/** How to generate a parser */
genericParser(grammar, name, scopes, tokens, tokenNames, rules, numRules,
         bitsets, inputStreamType, superClass, filterMode,
         ASTLabelType="Object", labelType, members) ::= <<
package <name>;
use English qw( -no_match_vars ) ;
use Readonly;
use Switch;
use Carp;
use ANTLR::Runtime::BitSet;
use Moose;
extends '<@superClassName><superClass><@end>';
Readonly my $token_names => [
   "\<invalid>", "\<EOR>", "\<DOWN>", "\<UP>", <tokenNames; separator=", ">
];
use constant {
lttokens:{ltit.name> =>ltit.type>, }; separator="\n">
};
<bitsets:bitset(name={FOLLOW_<it.name>_in_<it.inName><it.tokenIndex>},
            words64=it.bits)>
<scopes:{<if(it.isDynamicGlobalScope)><globalAttributeScope(scope=it)><endif>}>
<@members>
<! WARNING. bug in ST: this is cut-n-paste into Dbg.stg !>
```

```
sub BUILD {
 my ($self, \text{Sarg\_ref} = \omega;
<if(backtracking)>
  $self->state->rule_memo({});<\n>
<endif>
}
<@end>sub get_token_names {
  return $token_names;
}
sub get_grammar_file_name {
  return "<fileName>";
}
<members>
\langlerules; separator="\n\n">
\langlesynpreds:\{p \mid \langlesynpred(p)>}>
<cyclicDFAs:{dfa | dfa<dfa.decisionNumber> = __PACKAGE__::DFA<dfa.decisionNumber>->new($self);};
separator="\n">
<cyclicDFAs:cyclicDFA()> <! dump tables for all DFA !>
no Moose;
__PACKAGE__->meta->make_immutable();
1;
END\ggparser(grammar, name, scopes, tokens, tokenNames, rules, numRules, bitsets, ASTLabelType,
superClass="ANTLR::Runtime::Parser", labelType="ANTLR::Runtime::Token",
members={<actions.parser.members>}) ::= <<
<genericParser(inputStreamType="ANTLR::Runtime::TokenStream", ...)>
>>
/** How to generate a tree parser; same as parser except the input
* stream is a different type.
*/
treeParser(grammar, name, scopes, tokens, tokenNames, globalAction, rules, numRules, bitsets,
labelType={<ASTLabelType>}, ASTLabelType="Object", superClass="ANTLR::Runtime::TreeParser",
members={<actions.treeparser.members>}, filterMode) ::= <<
<genericParser(inputStreamType="TreeNodeStream", ...)>
>>
```

```
/* A simpler version of a rule template that is specific to the imaginary
```

```
* rules created for syntactic predicates. As they never have return values
```
\* nor parameters etc..., just give simplest possible method. Don't do

\* any of the normal memoization stuff in here either; it's a waste.

```
* As predicates cannot be inlined into the invoking rule, they need to
```
\* be in a rule by themselves.

```
*/
```

```
synpredRule(ruleName, ruleDescriptor, block, description, nakedBlock) ::=
<<
```
# \$ANTLR start <ruleName>

sub <ruleName>\_fragment {

# <ruleDescriptor.parameterScope:parameterScope(scope=it)>

```
<if(trace)>
```

```
 $self->traceIn("<ruleName>_fragment", <ruleDescriptor.index>);
  eval {
     <block>
   };
  $self->traceOut("<ruleName>_fragment", <ruleDescriptor.index>);
  if ($EVAL_ERROR) {
     croak $EVAL_ERROR;
   }
<else>
  <block>
<endif>
}
# $ANTLR end <ruleName>
>>
synpred(name) ::= <<
public final boolean <name>() {
  backtracking++;
 <@start()int start = input.mark();
  try {
     <name>_fragment(); // can never throw exception
   } catch (RecognitionException re) {
     System.err.println("impossible: "+re);
   }
  boolean success = !failed;
  input.rewind(start);
 \langle @ \text{stop}()>
  backtracking--;
  failed=false;
  return success;
\langle \rangle>>
```

```
lexerSynpred(name) ::= <<
<synpred(name)>
>>
ruleMemoization(name) ::= <<
<if(memoize)>
if ( backtracking>0 && alreadyParsedRule(input, <ruleDescriptor.index>) ) { return <ruleReturnValue()>; }
<endif>
>>
/* How to test for failure and return from rule */checkRuleBacktrackFailure() ::= <<
<if(backtracking)>
if ($self->state->failed) {
 return <ruleReturnValue()>;
}
<endif>
>>
/** This rule has failed, exit indicating failure during backtrack */
ruleBacktrackFailure() ::= <<
<if(backtracking)>if (backtracking>0) {failed=true; return <ruleReturnValue()>;}<endif>
>>
/** How to generate code for a rule. This includes any return type
* data aggregates required for multiple return values.
*/
rule(ruleName,ruleDescriptor,block,emptyRule,description,exceptions,finally,memoize) ::= <<
<ruleAttributeScope(scope=ruleDescriptor.ruleScope)>
<returnScope(scope=ruleDescriptor.returnScope)>
# $ANTLR start <ruleName>
# <fileName>:<description>
sub <ruleName>() {
 my ($self, <ruleDescriptor.parameterScope:parameterScope(scope=it)>) = @;
  <if(trace)>$self->traceIn("<ruleName>", <ruleDescriptor.index>);<endif>
  <ruleScopeSetUp()>
  <ruleDeclarations()>
  <ruleLabelDefs()>
  <ruleDescriptor.actions.init>
  <@preamble()>
  eval {
     <ruleMemoization(name=ruleName)>
     <block>
     <ruleCleanUp()>
     <(ruleDescriptor.actions.after):execAction()>
   };
<if(exceptions)>
```

```
 <exceptions:{e|<catch(decl=e.decl,action=e.action)><\n>}>
<else>
<if(!emptyRule)>
<if(actions.(actionScope).rulecatch)>
   <actions.(actionScope).rulecatch>
<else>
   my $exception = $EVAL_ERROR;
   if (ref $exception && $exception->isa('ANTLR::Runtime::RecognitionException')) {
     $self->report_error($exception);
     $self->recover($self->input, $exception);
     $exception = undef;
  \langle n \rangle<endif>
<endif>
<endif>
   <if(trace)>$self->traceOut("<ruleName>", <ruleDescriptor.index>);<endif>
  <memoize()>
   <ruleScopeCleanUp()>
   <finally>
   if ($exception) {
     croak $exception;
     #$exception->rethrow();
   }
   <@postamble()>
  return <ruleReturnValue()>;
}
# $ANTLR end <ruleName>
\rightarrowcatch(decl,action) ::= \ll\llcatch (<e.decl>) {
   <e.action>
}
\RightarrowruleDeclarations() ::= <<
<if(ruleDescriptor.hasMultipleReturnValues)>
my $retval = < returnType() > > new();$retval->set_start($self->input->LT(1));<\n>
<else>
<ruleDescriptor.returnScope.attributes:{ a |
my \zeta<a.name> = <if(a.initValue)><a.initValue><else><initValue(a.type)><endif>;
\geq<endif>
<if(memoize)>
my $<ruleDescriptor.name>_start_index = $self->input->index();
<endif>
\rightarrow
```

```
ruleScopeSetUp() ::= <<
<ruleDescriptor.useScopes:{<it>_stack.push(new <it>_scope());}; separator="\n">
<ruleDescriptor.ruleScope:{<it.name>_stack.push(new <it.name>_scope());}; separator="\n">
>>
ruleScopeCleanUp() ::= \leq<ruleDescriptor.useScopes:{<it>_stack.pop();}; separator="\n">
<ruleDescriptor.ruleScope:{<it.name>_stack.pop();}; separator="\n">
>>
ruleLabelDefs() ::= <<
<[ruleDescriptor.tokenLabels,ruleDescriptor.tokenListLabels]
  :{my $ <it.label.text > = undef;}; separator="\n"
>
<[ruleDescriptor.tokenListLabels,ruleDescriptor.ruleListLabels]
  :{List list_<it.label.text>=null;}; separator="\n"
>
<ruleDescriptor.ruleLabels:ruleLabelDef(label=it); separator="\n">
<ruleDescriptor.ruleListLabels:{ll|RuleReturnScope <ll.label.text> = null;}; separator="\n">
>>
lexerRuleLabelDefs() ::= <<
<[ruleDescriptor.tokenLabels,
 ruleDescriptor.tokenListLabels,
 ruleDescriptor.ruleLabels]
   :{<labelType> <it.label.text>=null;}; separator="\n"
\rightarrow<ruleDescriptor.charLabels:{my $<it.label.text>;}; separator="\n">
<[ruleDescriptor.tokenListLabels,
 ruleDescriptor.ruleListLabels,
 ruleDescriptor.ruleListLabels]
   :{List list_<it.label.text>=null;}; separator="\n"
\geq>>
ruleReturnValue() ::= <<
<if(!ruleDescriptor.isSynPred)>
<if(ruleDescriptor.hasReturnValue)>
<if(ruleDescriptor.hasSingleReturnValue)>
$<ruleDescriptor.singleValueReturnName>
<else>
$retval
<endif>
<endif>
```
<endif>

>>

```
ruleCleanUp()::=\leq\leq<if(ruleDescriptor.hasMultipleReturnValues)>
<if(!TREE_PARSER)>
$retval->set_stop($self->input->LT(-1));<\n>
<endif>
<endif>
>>
menoize() ::= \le<if(memoize)>
<if(backtracking)>
if ( backtracking>0) { memoize(input, <ruleDescriptor.index>, <ruleDescriptor.name>_StartIndex); }
<endif>
<endif>
>>
/** How to generate a rule in the lexer; naked blocks are used for
* fragment rules.
*/
lexerRule(ruleName,nakedBlock,ruleDescriptor,block,memoize) ::= <<
# $ANTLR start <ruleName>
sub m_<ruleName> {
# <ruleDescriptor.parameterScope:parameterScope(scope=it)>
 my ($self) = @;
  <if(trace)>traceIn("<ruleName>", <ruleDescriptor.index>);<endif>
  <ruleDeclarations()>
  eval {
<if(nakedBlock)>
     <ruleMemoization(name=ruleName)>
     <lexerRuleLabelDefs()>
     <ruleDescriptor.actions.init>

<else>
    my \text{\$_type} = \text{-ruleName>}; my $_channel = $self->DEFAULT_TOKEN_CHANNEL;
     <ruleMemoization(name=ruleName)>
     <lexerRuleLabelDefs()>
     <ruleDescriptor.actions.init>
     <block>
     <ruleCleanUp()>
     $self->state->type($_type);
     $self->state->channel($_channel);
     <(ruleDescriptor.actions.after):execAction()>
<endif>
   };
  <if(trace)>traceOut("<ruleName>", <ruleDescriptor.index>);<endif>
   <memoize()>
```

```
 if ($EVAL_ERROR) {
     croak $EVAL_ERROR;
   }
}
# $ANTLR end <ruleName>
\gg/** How to generate code for the implicitly-defined lexer grammar rule
* that chooses between lexer rules.
*/
tokensRule(ruleName,nakedBlock,args,block,ruleDescriptor) ::= <<
sub m_tokens {
 my ($self) = @\_;
}
>>
// S U B R U L E S
/** A (...) subrule with multiple alternatives */block(alts,decls,decision,enclosingBlockLevel,blockLevel,decisionNumber,maxK,maxAlt,description) ::= <<
# <fileName>:<description>
my $alt <decisionNumber > = <maxAlt >;
<decls>
<@predecision()>
<decision>
<@postdecision()>
<@prebranch()>
switch ($alt<decisionNumber>) {
  <alts:altSwitchCase()>
}
<@postbranch()>
>>
/** A rule block with multiple alternatives */
ruleBlock(alts,decls,decision,enclosingBlockLevel,blockLevel,decisionNumber,maxK,maxAlt,description) ::= <<
# <fileName>:<description>
my $alt <decisionNumber > = <maxAlt >;
<decls>
<@predecision()>
<decision>
<@postdecision()>
switch ($alt<decisionNumber>) {
   <alts:altSwitchCase()>
}
>>
```
ruleBlockSingleAlt(alts,decls,decision,enclosingBlockLevel,blockLevel,decisionNumber,description) ::= <<

```
# <fileName>:<description>
<decls>
<@prealt()>
<alts>
<@postalt()>
\gg/* A special case of a (...) subrule with a single alternative */
blockSingleAlt(alts,decls,decision,enclosingBlockLevel,blockLevel,decisionNumber,description) ::= <<
# <fileName>:<description>
<decls>
<@prealt()>
<alts>
<@postalt()>
>>
/** A (..)+ block with 1 or more alternatives */
positiveClosureBlock(alts,decls,decision,enclosingBlockLevel,blockLevel,decisionNumber,maxK,maxAlt,descriptio
n) ::= \ll <# <fileName>:<description>
my $cnt < decisionNumber > = 0;<decls>
<@preloop()>
LOOP<decisionNumber>:
while (1) {
 my $alt <decisionNumber > = <maxAlt >;
  <@predecision()>
  <decision>
  <@postdecision()>
  switch ($alt<decisionNumber>) {
   	 <alts:altSwitchCase()>
   	 else {
     	 if ( $cnt<decisionNumber> >= 1 ) { last LOOP<decisionNumber> }
     	 <ruleBacktrackFailure()>
      my \text{See} = ANTLR::Runtime::EarlyExitException->new(<decisionNumber>, $self->input);
       <@earlyExitException()>
       croak $eee;
     }
   }
  ++$cnt<decisionNumber>;
}
<@postloop()>
>>
positiveClosureBlockSingleAlt ::= positiveClosureBlock
```
 $/*$  A (..)\* block with 1 or more alternatives \*/

```
closureBlock(alts,decls,decision,enclosingBlockLevel,blockLevel,decisionNumber,maxK,maxAlt,description) ::=
<<# <fileName>:<description>
<decls>
<@preloop()>
LOOP<decisionNumber>:
while (1) {
  my $alt <decisionNumber> = <maxAlt>;
   <@predecision()>
   <decision>
   <@postdecision()>
   switch ($alt<decisionNumber>) {
   	 <alts:altSwitchCase()>
   	 else { last LOOP<decisionNumber> }
   }
}
<@postloop()>
>>
closureBlockSingleAlt ::= closureBlock
/** Optional blocks (x)? are translated to (x) by before code generation
* so we can just use the normal block template
*/
optionalBlock ::= block
optionalBlockSingleAlt ::= block
/* A case in a switch that jumps to an alternative given the alternative
* number. A DFA predicts the alternative and then a simple switch
* does the jump to the code that actually matches that alternative.
*/
altSwitchCase() ::= <<
case \langle i \rangle {
  <@prealt()>
  \langleit\rangle\langle \rangle>>
/** An alternative is just a list of elements; at outermost level */
alt(elements,altNum,description,autoAST,outerAlt,treeLevel,rew) ::= <<
# <fileName>:<description>
{
<@declarations()>
<elements:element()>
<rew><@cleanup()>
}
```

```
/** What to emit when there is no rewrite. For auto build
* mode, does nothing.
*/
noRewrite(rewriteBlockLevel, treeLevel) ::= ""
// E L E M E N T S
/* Dump the elements one per line */element() ::= \leq \leq<@prematch()>
\langleit.el>\langlen\rangle\gg/** match a token optionally with a label in front */tokenRef(token,label,elementIndex,terminalOptions) ::= <<
<if(label)>$<label> =<endif>$self->match($self->input, <token>,
$FOLLOW_<token>_in_<ruleName><elementIndex>);
<checkRuleBacktrackFailure()>
>>
/** ids+=ID */
```

```
tokenRefAndListLabel(token,label,elementIndex,terminalOptions) ::= <<
<tokenRef(...)>
<listLabel(elem=label,...)>
>>
```

```
listLabel(label,elem) ::= <<
if (list_<label>==null) list_<label>=new ArrayList();
list_<label>.add(<elem>);<\n>
\gg
```

```
/** match a character */
charRef(char, label) ::= \lt\lt<if(label)>
\langlelabel> = $self->input->LA(1);\langle|n>
<endif>
$self->match(<char>); <checkRuleBacktrackFailure()>
>>
```

```
/** match a character range */
charRangeRef(a,b, label) ::= \leq \leq<if(label)>
\langlelabel\rangle = $self-\langleinput-\rangleLA(1);\langle|n\rangle<endif>
$self->match_range(<a>,<b>); <checkRuleBacktrackFailure()>
\gg
```

```
/** For now, sets are interval tests and must be tested inline */
matchSet(s,label,elementIndex,postmatchCode="") ::= <<
<if(label)>
<if(LEXER)>
\langlelabel>= $self->input->LA(1);\langle|n>
<else>
\langlelabel>=\langlelabelType>)input.LT(1);\langlen><endif>
<endif>
if (<s>) {
   $self->input->consume();
   <postmatchCode>
<if(!LEXER)>
   $self->state->error_recovery(0);
<endif>
   <if(backtracking)>failed=false;<endif>
}
else {
   <ruleBacktrackFailure()>
   my $mse =
     ANTLR::Runtime::MismatchedSetException->new(undef, $self->input);
   <@mismatchedSetException()>
<if(LEXER)>
   $self->recover($mse);
   $mse->throw();
<else>
   $mse->throw();
   <! use following code to make it recover inline; remove throw mse;
   $self->recoverFromMismatchedSet($self->input, $mse, $FOLLOW_set_in_<ruleName><elementIndex>);
   !>
<endif>
\langle n \rangle\rightarrowmatchRuleBlockSet ::= matchSet
matchSetAndListLabel(s,label,elementIndex,postmatchCode) ::= <<
<matchSet(...)>
<listLabel(elem=label,...)>
\gg/** Match a string literal */
lexerStringRef(string,label,elementIndex) ::= <<
<if(label)>
int <label>Start = getCharIndex();
$self->match(<string>); <checkRuleBacktrackFailure()>
\langlelabelType\rangle\langlelabel\rangle = new CommonToken(input, Token.INVALID_TOKEN_TYPE,
```
```
Token.DEFAULT_CHANNEL, <label>Start, getCharIndex()-1);
<else>
$self->match(<string>); <checkRuleBacktrackFailure()><\n>
<endif>
>>
```

```
wildcard(label,elementIndex) ::= <<
<if(label)>
\langlelabel>=\langlelabelType>)input.LT(1);\langlen><endif>
matchAny(input); <checkRuleBacktrackFailure()>
>>
```

```
wildcardAndListLabel(label,elementIndex) ::= <<
<wildcard(...)>
<listLabel(elem=label,...)>
```

```
\gg
```

```
/** Match . wildcard in lexer */
wildcardChar(label, elementIndex) ::= <<
<if(label)>
\langlelabel> = $self->input->LA(1);\langle|n>
<endif>
matchAny(); <checkRuleBacktrackFailure()>
>>
```

```
wildcardCharListLabel(label, elementIndex) ::= <<
<wildcardChar(...)>
<listLabel(elem=label,...)>
>>
```

```
/** Match a rule reference by invoking it possibly with arguments
* and a return value or values.
*/
ruleRef(rule,label,elementIndex,args,scope) ::= <<
$self->push_follow($FOLLOW_<rule.name>_in_<ruleName><elementIndex>);
```

```
<if(label)>
```

```
\lambda = \frac{\delta}{\delta} = \frac{\delta}{\delta} \dels{\strac{\strac{\strac{\strac{\strac{\strac{\strac{\strac{\strac{\strac{\strac{\strac{\strac{\strac{\strac{\strac{\strac{\strac{\strac{\strac{\strac{\strac{\strac{\strac{\strac{\strac{\strac{\st
```
<else>

```
$self-><rule.name>(<args; separator=", ">);<\n>
```
<endif>

```
\text{Sself}\rightarrow \text{state}\rightarrow \text{fsp}(\text{Sself}\rightarrow \text{state}\rightarrow \text{fsp - 1});
```

```
<checkRuleBacktrackFailure()>
```

```
>>
```

```
/** ids+=r */
```

```
ruleRefAndListLabel(rule,label,elementIndex,args,scope) ::= <<
<ruleRef(...)>
```

```
<listLabel(elem=label,...)>
>>
/** A lexer rule reference.
*
* The 'rule' argument was the target rule name, but now
* is type Rule, whose toString is same: the rule name.
* Now though you can access full rule descriptor stuff.
*/
lexerRuleRef(rule,label,args,elementIndex,scope) ::= <<
<if(label)>
int <label>Start<elementIndex> = getCharIndex();
$self->m_<rule>(<args; separator=", ">); <checkRuleBacktrackFailure()>
<label> = new CommonToken(input, Token.INVALID_TOKEN_TYPE, Token.DEFAULT_CHANNEL,
<label>Start<elementIndex>, getCharIndex()-1);
<else>
$self->m_<rule.name>(<args; separator=", ">); <checkRuleBacktrackFailure()>
<endif>
>>
/* i+=INT in lexer */lexerRuleRefAndListLabel(rule,label,args,elementIndex,scope) ::= <<
<lexerRuleRef(...)>
<listLabel(elem=label,...)>
>>
/** EOF in the lexer */lexerMatchEOF(label,elementIndex) ::= <<
<if(label)>
int <label>Start<elementIndex> = getCharIndex();
match(EOF); <checkRuleBacktrackFailure()>
\langlelabelType\rangle\langlelabel\rangle = new CommonToken(input, EOF, Token.DEFAULT_CHANNEL,
<label>Start<elementIndex>, getCharIndex()-1);
<else>
match(EOF); <checkRuleBacktrackFailure()>
<endif>
\rightarrow/** match ^(root children) in tree parser */
tree(root, actionsAfterRoot, children, nullableChildList,
   enclosingTreeLevel, treeLevel) ::= <<
<root:element()>
<actionsAfterRoot:element()>
<if(nullableChildList)>
if (input.LA(1) == Token.DOWN) {
  match(input, Token.DOWN, null); <checkRuleBacktrackFailure()>
  <children:element()>
  match(input, Token.UP, null); <checkRuleBacktrackFailure()>
```

```
}
<else>
match(input, Token.DOWN, null); <checkRuleBacktrackFailure()>
<children:element()>
match(input, Token.UP, null); <checkRuleBacktrackFailure()>
<endif>
>>
/** Every predicate is used as a validating predicate (even when it is
```

```
* also hoisted into a prediction expression).
*/
validateSemanticPredicate(pred,description) ::= <<
if (!(\leevalPredicate(...))) {
  <ruleBacktrackFailure()>
```

```
throw new FailedPredicateException(input, "<ruleName>", "<description>");
```

```
}
```

```
\gg
```

```
// F i x e d D F A (if-then-else)
```

```
dfaState(k,edges,eotPredictsAlt,description,stateNumber,semPredState) ::= <<
my LA < decisionNumber > _< stateNumber > =$self->input->LA(<k>);<\n>
<edges; separator="\nels">
else {
<if(eotPredictsAlt)>
  $alt <decisionNumber > = <eotPredictsAlt>;
<else>
  <ruleBacktrackFailure()>
  my $nvae =
     ANTLR::Runtime::NoViableAltException->new({
       grammar_decision_description => "<description>",
       decision_number => <decisionNumber>,
      state_number => <stateNumber>,
       input => $self->input,
    \}:<\ln>
   <@noViableAltException()>
  croak $nvae;<\n>
<endif>
}
\rightarrow/** Same as a normal DFA state except that we don't examine lookahead
* for the bypass alternative. It delays error detection but this
```

```
* is faster, smaller, and more what people expect. For (X)? people
```

```
* expect "if (LA(1)=X) match(X);" and that's it.
```

```
*/
```

```
dfaOptionalBlockState(k,edges,eotPredictsAlt,description,stateNumber,semPredState) ::= <<
my LA < decisionNumber > < stateNumber > = $self > input > LA(<k>);</i><sub>n</sub>
```

```
<edges; separator="\nels">
\rightarrow/** A DFA state that is actually the loopback decision of a closure
* loop. If end-of-token (EOT) predicts any of the targets then it
* should act like a default clause (i.e., no error can be generated).
* This is used only in the lexer so that for ('a')* on the end of a rule
* anything other than 'a' predicts exiting.
*/
dfaLoopbackState(k,edges,eotPredictsAlt,description,stateNumber,semPredState) ::= <<
my LA < decisionNumber > _< stateNumber > =$self->input->LA(<k>);<\n>
<edges; separator="\nels"><\n>
<if(eotPredictsAlt)>
<if(!edges)>
$alt <decisionNumber> = <eotPredictsAlt>; <! if no edges, don't gen ELSE !>
<else>
else {
  $alt<decisionNumber> = <eotPredictsAlt>;
\left\{\langle n\right\rangle<endif>
<endif>
>>
/** An accept state indicates a unique alternative has been predicted */
dfaAcceptState(alt) ::= "$alt&lt;decisionNumber&gt; = <a href="#right">4</a>/** A simple edge with an expression. If the expression is satisfied,
* enter to the target state. To handle gated productions, we may
* have to evaluate some predicates for this edge.
*/
dfaEdge(labelExpr, targetState, predicates) ::= <<
if ( (<labelExpr>) <if(predicates)>&& (<predicates>)<endif>) {
   <targetState>
}
>>
// F i x e d D F A (switch case)
/** A DFA state where a SWITCH may be generated. The code generator
* decides if this is possible: CodeGenerator.canGenerateSwitch().
*/
dfaStateSwitch(k,edges,eotPredictsAlt,description,stateNumber,semPredState) ::= <<
switch ($self\ge input\ge LA(\lt k)) {
  <edges; separator="\n">
   else {
   <if(eotPredictsAlt)>
    $alt <decisionNumber > = <eotPredictsAlt>;
   <else>
```

```
 <ruleBacktrackFailure()>
     my $nvae =
        ANTLR::Runtime::NoViableAltException->new({
           grammar_decision_description => "<description>",
           decision_number => <decisionNumber>,
           state_number => <stateNumber>,
          input \implies $self->input,
       \};<\n|n> <@noViableAltException()>
     croak $nvae;<\n>
  <endif>
   }
\langle \rangle\ggdfaOptionalBlockStateSwitch(k,edges,eotPredictsAlt,description,stateNumber,semPredState) ::= <<
switch ( $self->input->LA(<k>) ) {
  \leqedges; separator="\n">
\langle n \rangle>>
dfaLoopbackStateSwitch(k, edges,eotPredictsAlt,description,stateNumber,semPredState) ::= <<
switch (\deltaself->input->LA(<k>)) {
\langleedges; separator="\n">\langle\n>
<if(eotPredictsAlt)>
else { $alt < decisionNumber > = <cotPredictsAlt >} <\n>
<endif>
\langle n \rangle>>
dfaEdgeSwitch(labels, targetState) ::= <<
case [<labels:{ <it> }; separator=", ">] { <targetState> }
>>
\sqrt{C} y c l i c DFA
/** The code to initiate execution of a cyclic DFA; this is used
* in the rule to predict an alt just like the fixed DFA case.
* The <name> attribute is inherited via the parser, lexer, ...
*/
dfaDecision(decisionNumber, description) ::= \langle\langle\langle\rangle\rangle\rangle$alt < decisionNumber > = $self > dfa < decisionNumber > > predicted $self > input:
>>
/* Dump DFA tables as run-length-encoded Strings of octal values.
* Can't use hex as compiler translates them before compilation.
* These strings are split into multiple, concatenated strings.
```
\* Java puts them back together at compile time thankfully.

- \* Java cannot handle large static arrays, so we're stuck with this
- \* encode/decode approach. See analysis and runtime DFA for

\* the encoding methods.

\*/

 $cyclicDFA(dfa) ::= \ll\ll$ 

Readonly my \$DFA<dfa.decisionNumber>\_eot => ANTLR::Runtime::DFA->unpack\_rle([ <dfa.javaCompressedEOT; separator=", "> ]);

Readonly my \$DFA<dfa.decisionNumber>\_eof => ANTLR::Runtime::DFA->unpack\_rle([ <dfa.javaCompressedEOF; separator=", "> ]);

Readonly my \$DFA<dfa.decisionNumber> min => ANTLR::Runtime::DFA->unpack\_rle([ <dfa.javaCompressedMin; separator=", "> ]);

Readonly my \$DFA<dfa.decisionNumber>\_max => ANTLR::Runtime::DFA->unpack\_rle([ <dfa.javaCompressedMax; separator=", "> ]);

Readonly my \$DFA<dfa.decisionNumber>\_accept => ANTLR::Runtime::DFA->unpack\_rle([ <dfa.javaCompressedAccept; separator=", "> ]);

Readonly my \$DFA<dfa.decisionNumber>\_special => ANTLR::Runtime::DFA->unpack\_rle([

<dfa.javaCompressedSpecial; separator=", "> ]);

Readonly my  $DFA < dfa$ .decisionNumber> transition => [

```
<dfa.javaCompressedTransition:{s|ANTLR::Runtime::DFA->unpack_rle([ <s; separator=", "> ])}; separator=", "> ];
```
### {

package <name>::DFA<dfa.decisionNumber>; use ANTLR::Runtime::Class;

use strict; use warnings;

extends 'ANTLR::Runtime::DFA';

```
sub BUILD {
```

```
 my $self = shift;
my \gamma sparam_ref = _PACKAGE_->unpack_params(@, {
  spec \Rightarrow [
      {
        name => 'recognizer',
        isa => 'ANTLR::Runtime::BaseRecognizer'
      },
   ]
```

```
 });
```

```
 $self->recognizer($param_ref->{recognizer});
 $self->decision_number(<dfa.decisionNumber>);
 $self->eot($DFA<dfa.decisionNumber>_eot);
 $self->eof($DFA<dfa.decisionNumber>_eof);
 $self->min($DFA<dfa.decisionNumber>_min);
 $self->max($DFA<dfa.decisionNumber>_max);
 $self->accept($DFA<dfa.decisionNumber>_accept);
 $self->special($DFA<dfa.decisionNumber>_special);
```

```
 $self->transition($DFA<dfa.decisionNumber>_transition);
}
sub get_description {
  return "<dfa.description>";
}
<@errorMethod()>
<if(dfa.specialStateSTs)>
sub special_state_transition {
   my ($self, $param_ref) = unpack_params(@_, {
    spec \Rightarrow [ {
          name \Rightarrow 's',
          type \Rightarrow SCALAR, },
        {
          name \implies 'input', isa => 'ANTLR::Runtime::IntStream',
        }
     ]
   });
  my s = \frac{\text{gamma-ref-}}{s}; my $input = $param_ref->{input};
   switch ($s) {
     <dfa.specialStateSTs:{state |
    case \langle i0 \rangle \{ \langle! compressed special state numbers 0..n-1 !>
       \langlestate\rangle; separator="\n">
      }
   }
<if(backtracking)>
   if ($self->state->backtracking > 0) {
    $self-state-}\failed = 1;
     return -1;
  \langle n \rangle<endif>
   my $nvae =
     ANTLR::Runtime::NoViableAltException->new({
        grammar_decision_description => $self->get_description(),
        decision_number => <dfa.decisionNumber>,
       state number \Rightarrow $s.
        input => $input,
     \}; <\n>
   $self->error($nvae);
```

```
 $nvae->throw();
  \langle \rangle<endif>
\langle \rangle>>
/** A state in a cyclic DFA; it's a special state and part of a big switch on
* state.
*/
cyclicDFAState(decisionNumber,stateNumber,edges,needErrorClause,semPredState) ::= <<
my $input = $self > input;my SLA \leq decisionNumber > _<stateNumber > =$input->LA(1);\langle n \rangle<if(semPredState)> <! get next lookahead symbol to test edges, then rewind !>
my \frac{\sigma}{\sigma} = $input->index();
\finput\text{-}rewind\left(\text{)}\right.\leq\left\{n\right\}<endif>
s = -1;
<edges; separator="\nels">
\langleif(semPredState)>\langle! return input cursor to state before we rewound !>input.seek(index<decisionNumber>_<stateNumber>);<\n>
<endif>
if ( s>=0 ) return s;
break;
>>
/** Just like a fixed DFA edge, test the lookahead and indicate what
* state to jump to next if successful.
*/
cyclicDFAEdge(labelExpr, targetStateNumber, edgeNumber, predicates) ::= <<
if ( (\langle \text{labelExpression}\rangle) \langle \text{if}(\langle \text{checkExpression}\rangle) \langle \text{f}(\langle \text{vendicates}\rangle) \langle \text{endif}\rangle) {s = \langle \text{targetStateNumber}\rangle; \langle \text{vendif}\rangle>>
/** An edge pointing at end-of-token; essentially matches any char;
* always jump to the target.
*/
eotDFAEdge(targetStateNumber,edgeNumber, predicates) ::= <<
s = <targetStateNumber>;<\n>
>>
```
### // D F A E X P R E S S I O N S

```
andPredicates(left,right) ::= "(<left> && <right>)"
```

```
orPredicates(operands) ::= "(<operands; separator=\"||\">)"
```

```
notPredicate(pred) ::= "!(<evalPredicate(...)>)"
```
evalPredicate(pred,description) ::= "<pred>"

```
evalSynPredicate(pred,description) ::= "<pred>()"
```
lookaheadTest(atom,k,atomAsInt) ::= "\$LA<decisionNumber>\_<stateNumber> eq <atom>"

 $/*$  Sometimes a lookahead test cannot assume that  $LA(k)$  is in a temp variable

\* somewhere. Must ask for the lookahead directly.

\*/

isolatedLookaheadTest(atom,k,atomAsInt) ::= "\$self->input->LA(<k>) eq <atom>"

lookaheadRangeTest(lower,upper,k,rangeNumber,lowerAsInt,upperAsInt) ::= << (\$LA<decisionNumber>\_<stateNumber> ge <lower> && \$LA<decisionNumber>\_<stateNumber> le <upper>)  $\gg$ 

isolatedLookaheadRangeTest(lower,upper,k,rangeNumber,lowerAsInt,upperAsInt) ::= "(\$self->input->LA(<k>) ge <lower> && \$self->input->LA(<k>) le <upper>)"

```
setTest(range) ::= "<ranges; separator='\\" || \n\\"
```

```
// A T T R I B U T E S
```

```
globalAttributeScope(scope) ::= <<
<if(scope.attributes)>
protected static class <scope.name>_scope {
   <scope.attributes:{<it.decl>;}; separator="\n">
}
protected Stack <scope.name>_stack = new Stack();<\n>
<endif>
>>
ruleAttributeScope(scope) ::= <<
<if(scope.attributes)>
protected static class <scope.name>_scope {
   <scope.attributes:{<it.decl>;}; separator="\n">
}
protected Stack <scope.name>_stack = new Stack();<\langle n \rangle<endif>
>>
returnType() ::= <<
<if(ruleDescriptor.hasMultipleReturnValues)>
<ruleDescriptor.name>_return
<else>
<if(ruleDescriptor.hasSingleReturnValue)>
<ruleDescriptor.singleValueReturnType>
<else>
void
```

```
<endif>
<endif>
>>
/** Generate the Java type associated with a single or multiple return
* values.
*/
ruleLabelType(referencedRule) ::= <<
<if(referencedRule.hasMultipleReturnValues)>
<referencedRule.name> return
<else>
<if(referencedRule.hasSingleReturnValue)>
<referencedRule.singleValueReturnType>
<else>
void
<endif>
<endif>
>>
/** Using a type to init value map, try to init a type; if not in table
* must be an object, default value is "undef".
*/
initValue(typeName) ::= \lt\lt<if(typeName)>
<perlTypeInitMap.(typeName)>
<else>
undef
<endif>
>>
/** Define a rule label including default value */
ruleLabelDef(label) ::= <<
my $<label.label.text> = <initValue(typeName=ruleLabelType(referencedRule=label.referencedRule))>;<\n>
>>
/* Define a return struct for a rule if the code needs to access its
* start/stop tokens, tree stuff, attributes, ... Leave a hole for
* subgroups to stick in members.
*/
returnScope(scope) ::= <<
<if(ruleDescriptor.hasMultipleReturnValues)>
{
  package < returnType()>;
   use ANTLR::Runtime::Class;
   extends 'ANTLR::Runtime::<if(TREE_PARSER)>Tree<else>Parser<endif>RuleReturnScope';
```

```
\langlescope.attributes:\{ public \langleit.decl\rangle; \}; separator="\n">
```

```
 <@ruleReturnMembers()>
}
<endif>
>>
parameterScope(scope) ::= <<
<scope.attributes:{$<it.name>}; separator=", ">
>>
parameterAttributeRef(attr) ::= "$<attr.name>"
parameterSetAttributeRef(attr,expr) ::= "$<attr.name> =<expr>;"
scopeAttributeRef(scope,attr,index,negIndex) ::= <<
\langleif(negIndex)>((<scope>_scope)<scope>_stack.elementAt(<scope>_stack.size()-<negIndex>-1)).<attr.name>
<else>
<if(index)>
((\text{~scope}\text{~scope})\text{~scope}\text{~scale} stack.elementAt(\text{~index}\text{~}),\text{~cattr.name}\text{~}}<else>
((<scope>_scope)<scope>_stack.peek()).<attr.name>
<endif>
<endif>
\rightarrowscopeSetAttributeRef(scope,attr,expr,index,negIndex) ::= <<
\langleif(negIndex)>((<scope>_scope)<scope>_stack.elementAt(<scope>_stack.size()-<negIndex>-1)).<attr.name> =<expr>;
<else>
\langleif(index)>((<scope>_scope)<scope>_stack.elementAt(<index>)).<attr.name> =<expr>;
<else>
((<scope>_scope)<scope>_stack.peek()).<attr.name> =<expr>;
<endif>
<endif>
>>
/* $x is either global scope or x is rule with dynamic scope; refers
* to stack itself not top of stack. This is useful for predicates
* like {$function.size()>0 && $function::name.equals("foo")}?
*/
isolatedDynamicScopeRef(scope) ::= "<scope>_stack"
/** reference an attribute of rule; might only have single return value */ruleLabelRef(referencedRule,scope,attr) ::= <<
<if(referencedRule.hasMultipleReturnValues)>
$<scope>.<attr.name>
<else>
$<scope>
```

```
<endif>
\rightarrow
```

```
returnAttributeRef(ruleDescriptor,attr) ::= <<
<if(ruleDescriptor.hasMultipleReturnValues)>
retval.<attr.name>
<else>
$<attr.name>
<endif>
>>
```

```
returnSetAttributeRef(ruleDescriptor,attr,expr) ::= <<
<if(ruleDescriptor.hasMultipleReturnValues)>
retval.<attr.name> =<expr>;
<else>
$<attr.name> =<expr>;
<endif>
>>
```
/\*\* How to translate \$tokenLabel \*/ tokenLabelRef(label) ::= "\$<label>"

 $/**$  ids+=ID {\$ids} or e+=expr {\$e} \*/ listLabelRef(label) ::= "list\_<label>"

// not sure the next are the right approach

tokenLabelPropertyRef\_text(scope,attr) ::= "\$<scope>->get\_text()" tokenLabelPropertyRef\_type(scope,attr) ::= "<scope>.getType()" tokenLabelPropertyRef\_line(scope,attr) ::= "<scope>.getLine()" tokenLabelPropertyRef\_pos(scope,attr) ::= "<scope>.getCharPositionInLine()" tokenLabelPropertyRef\_channel(scope,attr) ::= "<scope>.getChannel()" tokenLabelPropertyRef\_index(scope,attr) ::= "<scope>.getTokenIndex()" tokenLabelPropertyRef\_tree(scope,attr) ::= "<scope>\_tree"

```
ruleLabelPropertyRef_start(scope,attr) ::= "((<labelType>)<scope>.start)"
ruleLabelPropertyRef_stop(scope,attr) ::= "((<labelType>)<scope>.stop)"
ruleLabelPropertyRef_tree(scope,attr) ::= "((<ASTLabelType>)<scope>.tree)"
ruleLabelPropertyRef_text(scope,attr) ::= <<
<if(TREE_PARSER)>
input.getTokenStream().toString(
 input.getTreeAdaptor().getTokenStartIndex(<scope>.start),
 input.getTreeAdaptor().getTokenStopIndex(<scope>.start))
<else>
substr($self->input, $<scope>->start, $<scope>->stop)
<endif>
\gg
```
ruleLabelPropertyRef\_st(scope,attr) ::= "<scope>.st"

```
/** Isolated $RULE ref ok in lexer as it's a Token */
lexerRuleLabel(label) ::= "$<label>"
```
lexerRuleLabelPropertyRef\_type(scope,attr) ::= "<scope>.getType()" lexerRuleLabelPropertyRef\_line(scope,attr) ::= "<scope>.getLine()" lexerRuleLabelPropertyRef\_pos(scope,attr) ::= "<scope>.getCharPositionInLine()" lexerRuleLabelPropertyRef\_channel(scope,attr) ::= "<scope>.getChannel()" lexerRuleLabelPropertyRef\_index(scope,attr) ::= "<scope>.getTokenIndex()" lexerRuleLabelPropertyRef\_text(scope,attr) ::= "<scope>.getText()"

// Somebody may ref \$template or \$tree or \$stop within a rule: rulePropertyRef\_start(scope,attr) ::= "((<labelType>)retval.start)" rulePropertyRef\_stop(scope,attr) ::= "((<labelType>)retval.stop)" rulePropertyRef\_tree(scope,attr) ::= "((<ASTLabelType>)retval.tree)" rulePropertyRef\_text(scope,attr) ::= << <if(TREE\_PARSER)> input.getTokenStream().toString( input.getTreeAdaptor().getTokenStartIndex(retval.start), input.getTreeAdaptor().getTokenStopIndex(retval.start)) <else> input.toString(retval.start,input.LT(-1)) <endif> >> rulePropertyRef\_st(scope,attr) ::= "retval.st"

```
lexerRulePropertyRef_text(scope,attr) ::= "getText()"
lexerRulePropertyRef_type(scope,attr) ::= "$_type"
lexerRulePropertyRef_line(scope,attr) ::= "tokenStartLine"
lexerRulePropertyRef_pos(scope,attr) ::= "tokenStartCharPositionInLine"
lexerRulePropertyRef_index(scope,attr) ::= "-1" // undefined token index in lexer
lexerRulePropertyRef_channel(scope,attr) ::= "$_channel"
lexerRulePropertyRef_start(scope,attr) ::= "tokenStartCharIndex"
lexerRulePropertyRef_stop(scope,attr) ::= "(getCharIndex()-1)"
lexerRulePropertyRef_self(scope,attr) ::= "$self"
```

```
// setting $st and $tree is allowed in local rule. everything else
// is flagged as error
ruleSetPropertyRef_tree(scope,attr,expr) ::= "retval.tree =<expr>;"
ruleSetPropertyRef_st(scope,attr,expr) ::= "retval.st =<expr>;"
```
/\*\* How to execute an action \*/  $execAction(action) ::= \lt\lt$ <if(backtracking)> <if(actions.(actionScope).synpredgate)>

```
if ( <actions.(actionScope).synpredgate> ) {
 <action>
}
<else>
if ( backtracking==0 ) {
 <action>
}
<endif>
<else>
<action>
<endif>
\gt// M I S C (properties, etc...)
bitset(name, words64) ::= <<
Readonly my $<name> => ANTLR::Runtime::BitSet->new({ words64 => [ <words64:{'<it>'};separator=", "> ]
\}:<\ln>
>>
codeFileExtension() ::= "pm"true() ::= "1"false() ::= "0"Found in path(s):
* /opt/cola/permits/1274703855_1645234694.1/0/antlr-3-5-2-sources-
jar/org/antlr/codegen/templates/Perl5/Perl5.stg
No license file was found, but licenses were detected in source scan.
/*
[The "BSD license"]
Copyright (c) 2005-2006 Terence Parr
All rights reserved.
Redistribution and use in source and binary forms, with or without
modification, are permitted provided that the following conditions
```

```
are met:
```
- 1. Redistributions of source code must retain the above copyright notice, this list of conditions and the following disclaimer.
- 2. Redistributions in binary form must reproduce the above copyright notice, this list of conditions and the following disclaimer in the documentation and/or other materials provided with the distribution.
- 3. The name of the author may not be used to endorse or promote products derived from this software without specific prior written permission.

# THIS SOFTWARE IS PROVIDED BY THE AUTHOR ``AS IS'' AND ANY EXPRESS OR IMPLIED WARRANTIES, INCLUDING, BUT NOT LIMITED TO, THE IMPLIED WARRANTIES

OF MERCHANTABILITY AND FITNESS FOR A PARTICULAR PURPOSE ARE DISCLAIMED. IN NO EVENT SHALL THE AUTHOR BE LIABLE FOR ANY DIRECT, INDIRECT, INCIDENTAL, SPECIAL, EXEMPLARY, OR CONSEQUENTIAL DAMAGES (INCLUDING, BUT NOT LIMITED TO, PROCUREMENT OF SUBSTITUTE GOODS OR SERVICES; LOSS OF USE, DATA, OR PROFITS; OR BUSINESS INTERRUPTION) HOWEVER CAUSED AND ON ANY THEORY OF LIABILITY, WHETHER IN CONTRACT, STRICT LIABILITY, OR TORT (INCLUDING NEGLIGENCE OR OTHERWISE) ARISING IN ANY WAY OUT OF THE USE OF THIS SOFTWARE, EVEN IF ADVISED OF THE POSSIBILITY OF SUCH DAMAGE. \*/

/\*\* Templates for building ASTs during tree parsing.

\*

- \* Deal with many combinations. Dimensions are:
- \* Auto build or rewrite
- \* no label, label, list label (label/no-label handled together)
- \* child, root
- \* token, set, rule, wildcard
- \*
- \* Each combination has its own template except that label/no label
- \* is combined into tokenRef, ruleRef, ...

```
*/
```

```
/** Add a variable to track last element matched */
ruleDeclarations() ::= \lt\lt<super.ruleDeclarations()>
<if(!ruleDescriptor.isSynPred)>
\langleASTLabelType> _first_0 = null;
\langleASTLabelType\rangle _last = null;\langlen\rangle<endif>
>>
```

```
/** What to emit when there is no rewrite rule. For auto build
```

```
* mode, does nothing.
```

```
*/
```

```
noRewrite(rewriteBlockLevel=false, treeLevel=false) ::= <<
```

```
<if(!ruleDescriptor.isSynPred)>
```

```
<if(backtracking)>if ( <actions.(actionScope).synpredgate> ) {<endif>
```

```
<if(rewriteMode)>
```

```
retval.tree = _first_0;
```
if ( adaptor.getParent(retval.tree)!=null && adaptor.isNil( adaptor.getParent(retval.tree) ) )

```
	retval.tree = (<ASTLabelType>)adaptor.getParent(retval.tree);
```

```
<endif>
```

```
<if(backtracking)>}<endif>
```

```
<endif>
```
 $\rightarrow$ 

 $/**$  match  $\land$ (root children) in tree parser; override here to

\* add tree construction actions.

```
tree(root, actionsAfterRoot, children, nullableChildList,
 	 enclosingTreeLevel, treeLevel) ::= <<
<if(!ruleDescriptor.isSynPred)>
\text{Last} = (\text{<}\text{ASTLabelType}\text{>})input.LT(1);
{
<ASTLabelType> _save_last_<treeLevel> = _last;
<ASTLabelType> _first_<treeLevel> = null;
<if(!rewriteMode)>
<ASTLabelType> root_<treeLevel> = (<ASTLabelType>)adaptor.nil();
<endif>
<root:element()>
<if(rewriteMode)>
<if(backtracking)>if ( <actions.(actionScope).synpredgate> )<endif>
<if(root.el.rule)>
if ( _first_<enclosingTreeLevel>==null ) _first_<enclosingTreeLevel> =
(<ASTLabelType>)<root.el.label>.getTree();
<elseif(root.el.label)>
if ( _first_<enclosingTreeLevel>==null ) _first_<enclosingTreeLevel> = <root.el.label>;
<endif>
<endif>
<actionsAfterRoot:element()>
<if(nullableChildList)>
if (input.LA(1) = Token.DOWN) {
	match(input, Token.DOWN, null); <checkRuleBacktrackFailure()>
	<children:element()>
	match(input, Token.UP, null); <checkRuleBacktrackFailure()>
}
<else>
match(input, Token.DOWN, null); <checkRuleBacktrackFailure()>
<children:element()>
match(input, Token.UP, null); <checkRuleBacktrackFailure()>
<endif>
<if(!rewriteMode)>
adaptor.addChild(root_<enclosingTreeLevel>, root_<treeLevel>);
<endif>
\text{last} = \text{save}\_last\text{~\leq}treeLevel\text{~:};
\langle n \rangle<else>
\langlesuper.tree(...)<endif>
>>
// TOKEN AST STUFF
/** ID! and output=AST (same as plain tokenRef) 'cept add
* setting of _last
*/
```
\*/

```
tokenRefBang(token,label,elementIndex,terminalOptions={}) ::= <<
<if(!ruleDescriptor.isSynPred)>
\text{Last} = (\text{<ASTLabelType>})input.\text{LT}(1);
<super.tokenRef(...)>
<else>
<super.tokenRefBang(...)>
<endif>
>>
/** ID auto construct */
tokenRef(token,label,elementIndex,terminalOptions={}) ::= <<
<if(!ruleDescriptor.isSynPred)>
\text{Last} = (\text{ASTLabelType}\text{)>input.LT(1)};<super.tokenRef(...)>
<if(!rewriteMode)>
<if(backtracking)>if ( <actions.(actionScope).synpredgate> ) {<endif>
<if(terminalOptions.node)>
\langlelabel> tree = new \langleterminalOptions.node>(\langlelabel>);
<else>
<label>_tree = (<ASTLabelType>)adaptor.dupNode(<label>);
<endif><\n>
adaptor.addChild(root_<treeLevel>, <label>_tree);
<if(backtracking)>}<endif>
<else> <! rewrite mode !>
<if(backtracking)>if ( <actions.(actionScope).synpredgate> )<endif>
if ( _first_<treeLevel>==null ) _first_<treeLevel> = <label>;
<endif>
<else>
<super.tokenRef(...)>
<endif>
>>
/** label+=TOKEN auto construct */
tokenRefAndListLabel(token,label,elementIndex,terminalOptions={}) ::= <<
<if(!ruleDescriptor.isSynPred)>
<tokenRef(...)>
<listLabel(elem=label,...)>
<else>
<super.tokenRefAndListLabel(...)>
<endif>
\gg/** ^(ID ...) auto construct */
tokenRefRuleRoot(token,label,elementIndex,terminalOptions={}) ::= <<
<if(!ruleDescriptor.isSynPred)>
last = (\leq \text{ASTLabelType>}) input.LT(1);<super.tokenRef(...)>
<if(!rewriteMode)>
```

```
<if(backtracking)>if ( <actions.(actionScope).synpredgate> ) {<endif>
<if(terminalOptions.node)>
<label>_tree = new <terminalOptions.node>(<label>);
<else>
<label>_tree = (<ASTLabelType>)adaptor.dupNode(<label>);
<endif><\n>
root_<treeLevel> = (<ASTLabelType>)adaptor.becomeRoot(<label>_tree, root_<treeLevel>);
<if(backtracking)>}<endif>
<endif>
<else>
<super.tokenRefRuleRoot(...)>
<endif>
>>
/** Match ^(label+=TOKEN ...) auto construct */
tokenRefRuleRootAndListLabel(token,label,elementIndex,terminalOptions={}) ::= <<
<if(!ruleDescriptor.isSynPred)>
<tokenRefRuleRoot(...)>
<listLabel(elem=label,...)>
<else>
<super.tokenRefRuleRootAndListLabel(...)>
<endif>
>>
/** Match . wildcard and auto dup the node/subtree */
wildcard(token,label,elementIndex,terminalOptions={}) ::= <<
<if(!ruleDescriptor.isSynPred)>
\text{Last} = (\text{<ASTLabelType}\text{>})input.\text{LT}(1);<super.wildcard(...)>
<if(!rewriteMode)>
<if(backtracking)>if ( <actions.(actionScope).synpredgate> ) {<endif>
<label>_tree = (<ASTLabelType>)adaptor.dupTree(<label>);
adaptor.addChild(root_<treeLevel>, <label>_tree);
<if(backtracking)>}<endif>
<else> <! rewrite mode !>
<if(backtracking)>if ( <actions.(actionScope).synpredgate> )<endif>
if ( _first_<treeLevel>==null ) _first_<treeLevel> = <label>;
<endif>
<else>
<super.wildcard(...)>
<endif>
>>
// SET AST
matchSet(s,label,elementIndex,postmatchCode,terminalOptions={}) ::= <<
```

```
<if(!ruleDescriptor.isSynPred)>
```

```
last = (\leq \text{ASTLabelType>}) input.LT(1);
```

```
<super.matchSet(postmatchCode={
<if(!rewriteMode)>
<if(backtracking)>if ( <actions.(actionScope).synpredgate> ) {<endif>
<if(terminalOptions.node)>
<label>_tree = new <terminalOptions.node>(<label>);
<else>
<label>_tree = (<ASTLabelType>)adaptor.dupNode(<label>);
<endif><\n>
adaptor.addChild(root_<treeLevel>, <label>_tree);
<if(backtracking)>\}<endif>
<endif>
}, ...
\geq<else>
<super.matchSet(...)>
<endif>
\ggmatchRuleBlockSet(s,label,elementIndex,postmatchCode,treeLevel="0",terminalOptions={}) ::= <<
<if(!ruleDescriptor.isSynPred)>
<matchSet(...)>
<noRewrite(...)> <! set return tree !>
<else>
<super.matchRuleBlockSet(...)>
<endif>
\ggmatchSetBang(s,label,elementIndex,postmatchCode,terminalOptions={}) ::= <<
<if(!ruleDescriptor.isSynPred)>
\text{Last} = (\text{<ASTLabelType>})input.\text{LT}(1);
<super.matchSet(...)>
<else>
<super.matchSetBang(...)>
<endif>
>>
matchSetRuleRoot(s,label,elementIndex,debug,terminalOptions={}) ::= <<
<if(!ruleDescriptor.isSynPred)>
<super.matchSet(postmatchCode={
<if(!rewriteMode)>
<if(backtracking)>if ( <actions.(actionScope).synpredgate> ) {<endif>
<if(terminalOptions.node)>
\langlelabel> tree = new \langleterminalOptions.node>(\langlelabel>);
<else>
\langlelabel> tree = (\langleASTLabelType>)adaptor.dupNode(\langlelabel>);
<endif><\n>
root_<treeLevel> = (<ASTLabelType>)adaptor.becomeRoot(<label>_tree, root_<treeLevel>);
<if(backtracking)>\}<endif>
```

```
<endif>
}, ...
\geq<else>
<super.matchSetRuleRoot(...)>
<endif>
>>
```
#### // RULE REF AST

```
/** rule auto construct */
ruleRef(rule,label,elementIndex,args,scope) ::= <<
<if(!ruleDescriptor.isSynPred)>
\text{Last} = (\text{<ASTLabelType>})input.LT(1);
<super.ruleRef(...)>
<if(backtracking)>if ( <actions.(actionScope).synpredgate> ) <endif>
<if(!rewriteMode)>
adaptor.addChild(root_<treeLevel>, <label>.getTree());
<else> <! rewrite mode !>
if ( _first_<treeLevel>==null ) _first_<treeLevel> = (<ASTLabelType>)<label>.getTree();
<endif>
<else>
<super.ruleRef(...)>
<endif>
>>
/** x+=rule auto construct */ruleRefAndListLabel(rule,label,elementIndex,args,scope) ::= <<
<if(!ruleDescriptor.isSynPred)>
<ruleRef(...)>
<listLabel(label, {<label>.getTree()})>
<else>
<super.ruleRefAndListLabel(...)>
<endif>
>>
/** ^(rule ...) auto construct */ruleRefRuleRoot(rule,label,elementIndex,args,scope) ::= <<
<if(!ruleDescriptor.isSynPred)>
last = (\leq \text{ASTLabelType>}) input.LT(1);<super.ruleRef(...)>
<if(!rewriteMode)>
\langleif(backtracking)>if(\langle actions.(actionScope).synpredgate>)\langleendif>root\langletreeLevel> =
(<ASTLabelType>)adaptor.becomeRoot(<label>.getTree(), root_<treeLevel>);
```
<endif>

```
<else>
<super.ruleRefRuleRoot(...)>
```

```
<endif>
```
>>

```
/** \land (x+=rule \dots) auto construct */ruleRefRuleRootAndListLabel(rule,label,elementIndex,args,scope) ::= <<
<if(!ruleDescriptor.isSynPred)>
<ruleRefRuleRoot(...)>
<listLabel(label, {<label>.getTree()})>
<else>
<super.ruleRefRuleRootAndListLabel(...)>
<endif>
>>
/*\ast rule when output=AST and tracking for rewrite */\astruleRefTrack(rule,label,elementIndex,args,scope) ::= <<
\text{Last} = (\text{<ASTLabelType}\text{>})input.\text{LT}(1);
```
<super.ruleRefTrack(...)>  $\gg$  $/*$  x+=rule when output=AST and tracking for rewrite  $*/$ 

```
ruleRefTrackAndListLabel(rule,label,elementIndex,args,scope) ::= <<
<if(!ruleDescriptor.isSynPred)>
\text{Last} = (\text{<ASTLabelType>})input.LT(1);
<super.ruleRefTrackAndListLabel(...)>
<else>
<super.ruleRefTrackAndListLabel(...)>
<endif>
>>
```

```
/** ^(rule ...) rewrite */
ruleRefRuleRootTrack(rule,label,elementIndex,args,scope) ::= <<
<if(!ruleDescriptor.isSynPred)>
\text{Last} = (\text{<ASTLabelType>})input.\text{LT}(1);
<super.ruleRefRootTrack(...)>
<else>
<super.ruleRefRootTrack(...)>
<endif>
>>
```

```
/** \land (x+=rule \dots) rewrite */
ruleRefRuleRootTrackAndListLabel(rule,label,elementIndex,args,scope) ::= <<
<if(!ruleDescriptor.isSynPred)>
last = (\leq \text{ASTLabelType>}) input.LT(1);<super.ruleRefRuleRootTrackAndListLabel(...)>
<else>
<super.ruleRefRuleRootTrackAndListLabel(...)>
<endif>
>>
```

```
/** Streams for token refs are tree nodes now; override to
* change nextToken to nextNode.
*/
createRewriteNodeFromElement(token,args,terminalOptions={}) ::= <<
<if(terminalOptions.node)>
new <terminalOptions.node>(stream_<token>.nextNode())
<else>
stream_<token>.nextNode()
<endif>
>>
```

```
ruleCleanUp() ::= \leq<super.ruleCleanUp()>
<if(!ruleDescriptor.isSynPred)>
<if(!rewriteMode)>
\langleif(backtracking)>if(\langle actions.(actionScope).synpredgate>)\langle \langle n \rangle < \n \endif>
retval.tree = (<ASTLabelType>)adaptor.rulePostProcessing(root_0);
<if(backtracking)>}<endif>
<endif>
<endif>
>>
```

```
Found in path(s):
```
\* /opt/cola/permits/1274703855\_1645234694.1/0/antlr-3-5-2-sourcesjar/org/antlr/codegen/templates/Java/ASTTreeParser.stg No license file was found, but licenses were detected in source scan.

/\*

[The "BSD license"] Copyright (c) 2010 Terence Parr All rights reserved.

Redistribution and use in source and binary forms, with or without modification, are permitted provided that the following conditions are met:

- 1. Redistributions of source code must retain the above copyright notice, this list of conditions and the following disclaimer.
- 2. Redistributions in binary form must reproduce the above copyright notice, this list of conditions and the following disclaimer in the documentation and/or other materials provided with the distribution.
- 3. The name of the author may not be used to endorse or promote products derived from this software without specific prior written permission.

THIS SOFTWARE IS PROVIDED BY THE AUTHOR ``AS IS'' AND ANY EXPRESS OR IMPLIED WARRANTIES, INCLUDING, BUT NOT LIMITED TO, THE IMPLIED WARRANTIES OF MERCHANTABILITY AND FITNESS FOR A PARTICULAR PURPOSE ARE DISCLAIMED. IN NO EVENT SHALL THE AUTHOR BE LIABLE FOR ANY DIRECT, INDIRECT, INCIDENTAL, SPECIAL, EXEMPLARY, OR CONSEQUENTIAL DAMAGES (INCLUDING, BUT NOT LIMITED TO, PROCUREMENT OF SUBSTITUTE GOODS OR SERVICES; LOSS OF USE, DATA, OR PROFITS; OR BUSINESS INTERRUPTION) HOWEVER CAUSED AND ON ANY THEORY OF LIABILITY, WHETHER IN CONTRACT, STRICT LIABILITY, OR TORT (INCLUDING NEGLIGENCE OR OTHERWISE) ARISING IN ANY WAY OUT OF THE USE OF THIS SOFTWARE, EVEN IF ADVISED OF THE POSSIBILITY OF SUCH DAMAGE. \*/

```
asTypeInitMap ::= [
	"int":"0",
	"uint":"0",
	"Number":"0.0",
	"Boolean":"false",
	default:"null" // anything other than an atomic type
]
/** The overall file structure of a recognizer; stores methods for rules
* and cyclic DFAs plus support code.
*/
outputFile(LEXER,PARSER,TREE_PARSER, actionScope, actions,
      docComment, recognizer,
      name, tokens, tokenNames, rules, cyclicDFAs,
  	 bitsets, buildTemplate, buildAST, rewriteMode, profile,
  	 backtracking, synpreds, memoize, numRules,
  	 fileName, ANTLRVersion, generatedTimestamp, trace,
  	 scopes, superClass, literals) ::=
<<// $ANTLR <ANTLRVersion> <fileName> <generatedTimestamp>
package<if(actions.(actionScope).package)> <actions.(actionScope).package><endif> {
 <actions.(actionScope).header>
  <@imports>
import org.antlr.runtime.*;
<if(TREE_PARSER)>
  import org.antlr.runtime.tree.*;
<endif>
 <@end> <docComment>
 <recognizer>
}
\simlexer(grammar, name, tokens, scopes, rules, numRules, filterMode, labelType="Token",
    superClass="Lexer") ::= <<
public class <grammar.recognizerName> extends
```
<if(actions.(actionScope).superClass)><actions.(actionScope).superClass><else><@superClassName><superClass ><@end><endif> {

```
 <tokens:{it |public static const <it.name>:int=<it.type>;}; separator="\n">
```
<scopes:{it |<if(it.isDynamicGlobalScope)><globalAttributeScope(it)><endif>}>

<actions.lexer.members>

// delegates

<grammar.delegates:

```
 {g|public var <g:delegateName()>:<g.recognizerName>;}; separator="\n">
```
// delegators

```
 <grammar.delegators:
```

```
 {g|public var <g:delegateName()>:<g.recognizerName>;}; separator="\n">
```

```
 <last(grammar.delegators):{g|public var gParent:<g.recognizerName>;}>
```

```
public function <grammar.recognizerName>(<grammar.delegators:{g|<g:delegateName()>:<g.recognizerName>,
}>input:CharStream = null, state:RecognizerSharedState = null) {
```

```
 super(input, state);
```
<cyclicDFAs:cyclicDFACtor()>

<if(memoize)>

<if(grammar.grammarIsRoot)>

```
this.state.ruleMemo = new Array(<numRules>+1);<n > 1 index from 1..n !>
```
<endif>

<endif>

<grammar.directDelegates:

```
{g|\langle g|, g|}:delegateName()> = new <g.recognizerName>(<trunc(g.delegators):{p|\langle p|, d}:delegateName()>, \{\rangle-this,
input, this.state);}; separator="\n">
```
<grammar.delegators:

```
 {g|this.<g:delegateName()> = <g:delegateName()>;}; separator="\n">
```

```
 <last(grammar.delegators):{g|gParent = <g:delegateName()>;}>
```
#### }

```
public override function get grammarFileName():String { return "<fileName>"; }
```

```
<if(filterMode)>
```
<filteringNextToken()>

## <endif>

 $\langle \text{rules}; \text{separation} = \langle \text{in} \rangle \text{m}$ 

```
\langlesynpreds:\{p \mid \langle \text{le} x \text{er} \text{Synpred}(p) \rangle \}
```
<cyclicDFAs:cyclicDFA()> <! dump tables for all DFA !>

} >>

/\*\* A override of Lexer.nextToken() that backtracks over mTokens() looking

```
* for matches. No error can be generated upon error; just rewind, consume
```

```
* a token and then try again. backtracking needs to be set as well.
```

```
* Make rule memoization happen only at levels above 1 as we start mTokens
```

```
* at backtracking==1.
```

```
*/
```

```
filteringNextToken() ::= \leq \leqpublic override function nextToken():Token {
```

```
 while (true) {
     if ( input.LA(1)==CharStreamConstants.EOF ) {
        return TokenConstants.EOF_TOKEN;
     }
    this.state.token = null;
   	 this.state.channel = TokenConstants.DEFAULT_CHANNEL;
    this.state.tokenStartCharIndex = input.index;
     this.state.tokenStartCharPositionInLine = input.charPositionInLine;
     this.state.tokenStartLine = input.line;
   this.state.text = null:
     try {
       var m:int = input.mark();
       this.state.backtracking=1; <! means we won't throw slow exception !>
        this.state.failed=false;
        mTokens();
        this.state.backtracking=0;
        <! mTokens backtracks with synpred at backtracking==2
         and we set the synpredgate to allow actions at level 1. !>
        if ( this.state.failed ) {
          input.rewindTo(m);
         input.consume(); <! advance one char and try again !>
        }
       else {
          emit();
          return this.state.token;
        }
     }
     catch (re:RecognitionException) {
       // shouldn't happen in backtracking mode, but...
       reportError(re);
        recover(re);
     }
   }
  // Not reached - For ActionScript compiler
  throw new Error();
}
public override function memoize(input:IntStream,
 		ruleIndex:int,
 		ruleStartIndex:int):void
{
if ( this.state.backtracking>1 ) super.memoize(input, ruleIndex, ruleStartIndex);
}
public override function alreadyParsedRule(input:IntStream, ruleIndex:int):Boolean {
if ( this.state.backtracking>1 ) return super.alreadyParsedRule(input, ruleIndex);
return false;
```

```
}
```

```
>>
```

```
actionGate() ::= "this.state.backtracking==0"
```

```
filteringActionGate() ::= "this.state.backtracking==1"
```

```
/** How to generate a parser */
```
genericParser(grammar, name, scopes, tokens, tokenNames, rules, numRules,

bitsets, inputStreamType, superClass,

labelType, members, rewriteElementType,

filterMode, ASTLabelType="Object") ::= <<

public class <grammar.recognizerName> extends

<if(actions.(actionScope).superClass)><actions.(actionScope).superClass><else><@superClassName><superClass ><@end><endif> {

<if(grammar.grammarIsRoot)>

public static const tokenNames:Array = [

```
 "\<invalid>", "\<EOR>", "\<DOWN>", "\<UP>", <tokenNames; separator=", ">
```
 $\text{ }$ :  $\text{ }$  \n  $>$ 

<endif>

<tokens:{it |public static const <it.name>:int=<it.type>;}; separator="\n">

// delegates

```
 <grammar.delegates: {g|public var <g:delegateName()>:<g.recognizerName>;}; separator="\n">
```
// delegators

<grammar.delegators:

```
 {g|public var <g:delegateName()>:<g.recognizerName>;}; separator="\n">
```

```
 <last(grammar.delegators):{g|public var gParent:<g.recognizerName>;}>
```

```
 <scopes:{it |<if(it.isDynamicGlobalScope)><globalAttributeScope(it)><endif>}>
```
<@members>

<! WARNING. bug in ST: this is cut-n-paste into Dbg.stg !>

```
public function <grammar.recognizerName>(<grammar.delegators:{g|<g:delegateName()>:<g.recognizerName>,
}>input:<inputStreamType>, state:RecognizerSharedState = null) {
```

```
 super(input, state);
```
<cyclicDFAs:cyclicDFACtor()>

<parserCtorBody()>

<grammar.directDelegates:

```
{g|\langle g|, g|}:delegateName()> = new <g.recognizerName>(<trunc(g.delegators):{p|\langle p|, d}delegateName()>, \{\ranglethis,
input, this.state);}; separator="\n">
```

```
\langlegrammar.indirectDelegates:{g|\langleg:delegateName()> = \langleg.delegator:delegateName()>.\langleg:delegateName()>;};
separator="\n">
```
 $\langle$ last(grammar.delegators):{g|gParent =  $\langle$ g:delegateName()>:}>

```
 }
```
<@end>

public override function get tokenNames():Array { return

```
<grammar.composite.rootGrammar.recognizerName>.tokenNames; }
```

```
public override function get grammarFileName():String { return "<fileName>"; }
```
<members>

 $\langle$ rules; separator="\n\n">

<! generate rule/method definitions for imported rules so they

appear to be defined in this recognizer. !>

// Delegated rules

<grammar.delegatedRules:{ruleDescriptor|

 public function <ruleDescriptor.name>(<ruleDescriptor.parameterScope:parameterScope()>):<returnType()> { <if(ruleDescriptor.hasReturnValue)>return <endif><ruleDescriptor.grammar:delegateName()>.<ruleDescriptor.name>(<ruleDescriptor.parameterScope.attribut

es: ${a \le a.name>}$ ; separator=", ">);  $\}$ ; separator="\n">

```
\langlesynpreds:\{p \mid \langle \text{sympred}(p) \rangle \}>
```
<cyclicDFAs:cyclicDFA()> <! dump tables for all DFA !>

 <bitsets:{it | <bitset(name={FOLLOW\_<it.name>\_in\_<it.inName><it.tokenIndex>}, words64=it.bits)>}>

```
}
```
>>

```
parserCtorBody() ::= \lt\lt
```
<if(memoize)>

```
<if(grammar.grammarIsRoot)>
```
this.state.ruleMemo = new Array(<length(grammar.allImportedRules)>+1); $\langle n \rangle$  <! index from 1..n !> <endif> <endif> <grammar.delegators:

 ${g|this \ll g:}$ delegateName()> = <g:delegateName()>;}; separator="\n">  $\rightarrow$ 

```
parser(grammar, name, scopes, tokens, tokenNames, rules, numRules, bitsets, ASTLabelType="Object",
superClass="Parser", labelType="Token", members={<actions.parser.members>}) ::= <<
<genericParser(grammar, name, scopes, tokens, tokenNames, rules, numRules,
```
 bitsets, "TokenStream", superClass, labelType, members, "Token", false, ASTLabelType)>

```
\rightarrow
```
 $/*$  How to generate a tree parser; same as parser except the input

\* stream is a different type.

\*/

treeParser(grammar, name, scopes, tokens, tokenNames, globalAction, rules,

numRules, bitsets, filterMode, labelType={<ASTLabelType>}, ASTLabelType="Object",

superClass="TreeParser", members={<actions.treeparser.members>}) ::= <<

<genericParser(grammar, name, scopes, tokens, tokenNames, rules, numRules,

 bitsets, "TreeNodeStream", superClass, labelType, members, "Node", filterMode, ASTLabelType)>

/\*\* A simpler version of a rule template that is specific to the imaginary \* rules created for syntactic predicates. As they never have return values

>>

```
* nor parameters etc..., just give simplest possible method. Don't do
* any of the normal memoization stuff in here either; it's a waste.
* As predicates cannot be inlined into the invoking rule, they need to
* be in a rule by themselves.
*/
synpredRule(ruleName, ruleDescriptor, block, description, nakedBlock) ::=
<<// $ANTLR start <ruleName>
public final function <ruleName>_fragment(<ruleDescriptor.parameterScope:parameterScope()>):void {
  <ruleLabelDefs()>
<if(trace)>
  traceIn("<ruleName>_fragment", <ruleDescriptor.index>);
  try {
     <block>
   }
  finally {
     traceOut("<ruleName>_fragment", <ruleDescriptor.index>);
   }
<else>
   <block>
<endif>
}
// $ANTLR end <ruleName>
>>
synpred(name) ::= <<
public final function <name>():Boolean {
  this.state.backtracking++;
 \langle@start()>
 var start:int = input.mark();
  try {
     <name>_fragment(); // can never throw exception
   } catch (re:RecognitionException) {
     trace("impossible: "+re);
   }
 var success:Boolean = !this.state.failed:
  input.rewindTo(start);
 <\mathcal{Q}\text{stop}()>
  this.state.backtracking--;
  this.state.failed=false;
  return success;
```

```
\langle \rangle>>
lexerSynpred(name) ::= <<
<synpred(name)>
>>
ruleMemoization(name) ::= <<
<if(memoize)>
if ( this.state.backtracking>0 && alreadyParsedRule(input, <ruleDescriptor.index>) ) { return <ruleReturnValue()>;
}
<endif>
>>
/** How to test for failure and return from rule */
checkRuleBacktrackFailure() ::= <<
<if(backtracking)>if (this.state.failed) return <ruleReturnValue()>;<endif>
>>
/** This rule has failed, exit indicating failure during backtrack */
ruleBacktrackFailure() ::= <<
<if(backtracking)>if (this.state.backtracking>0) {this.state.failed=true; return <ruleReturnValue()>;}<endif>
>>
/** How to generate code for a rule. This includes any return type
* data aggregates required for multiple return values.
*/
rule(ruleName,ruleDescriptor,block,emptyRule,description,exceptions,finally,memoize) ::= <<
<ruleAttributeScope(scope=ruleDescriptor.ruleScope)>
// $ANTLR start <ruleName>
// <fileName>:<description>
public final function <ruleName>(<ruleDescriptor.parameterScope:parameterScope()>):<returnType()> {
   <if(trace)>traceIn("<ruleName>", <ruleDescriptor.index>);<endif>
   <ruleScopeSetUp()>
   <ruleDeclarations()>
   <ruleLabelDefs()>
   <ruleDescriptor.actions.init>
   <@preamble()>
   try {
     <ruleMemoization(name=ruleName)>
     <block>
     <ruleCleanUp()>
     <(ruleDescriptor.actions.after):execAction()>
   }
<if(exceptions)>
   <exceptions:{e|<catch(decl=e.decl,action=e.action)><\n>}>
<else>
```

```
<if(!emptyRule)>
```

```
<if(actions.(actionScope).rulecatch)>
   <actions.(actionScope).rulecatch>
<else>
   catch (re:RecognitionException) {
     reportError(re);
     recoverStream(input,re);
     <@setErrorReturnValue()>
  \langle n \rangle<endif>
<endif>
<endif>
   finally {
     <if(trace)>traceOut("<ruleName>", <ruleDescriptor.index>);<endif>
     <memoize()>
     <ruleScopeCleanUp()>
     <finally>
   }
   <@postamble()>
   return <ruleReturnValue()>;
}
// $ANTLR end <ruleName>
>>
catch(decl,action) ::= <<
catch (<e.decl>) {
   <e.action>
}
>>
ruleDeclarations() ::= \lt\lt<if(ruleDescriptor.hasMultipleReturnValues)>
var retval:\langlereturnType()\rangle = new \langlereturnType()\rangle();
retval.start = input.LT(1);\langle n \rangle<else>
<ruleDescriptor.returnScope.attributes:{ a |
var <a.name>:<a.type> = <if(a.initValue)><a.initValue><else><initValue(a.type)><endif>;
\geq<endif>
<if(memoize)>
var <ruleDescriptor.name>_StartIndex:int = input.index;
<endif>
>>
ruleScopeSetUp() ::= \ll\ll\langleruleDescriptor.useScopes:{it |\langleit\rangle stack.push(new Object());}; separator="\n">
<ruleDescriptor.ruleScope:{it |<it.name>_stack.push(new Object());}; separator="\n">
>>
```

```
ruleScopeCleanUp() ::= \leq<ruleDescriptor.useScopes:{it |<it>_stack.pop();}; separator="\n">
<ruleDescriptor.ruleScope:{it |<it.name>_stack.pop();}; separator="\n">
>>
ruleLabelDefs() ::= <<
<[ruleDescriptor.tokenLabels,ruleDescriptor.tokenListLabels,
 ruleDescriptor.wildcardTreeLabels,ruleDescriptor.wildcardTreeListLabels]
   :{it |var <it.label.text>:<labelType>=null;}; separator="\n"
\rightarrow<[ruleDescriptor.tokenListLabels,ruleDescriptor.ruleListLabels,ruleDescriptor.wildcardTreeListLabels]
   :{it |var list_<it.label.text>:Array=null;}; separator="\n"
\geq<ruleDescriptor.ruleLabels:ruleLabelDef(); separator="\n">
<ruleDescriptor.ruleListLabels:{ll|var <ll.label.text>:RuleReturnScope = null;}; separator="\n">
>>
lexerRuleLabelDefs() ::= <<
<[ruleDescriptor.tokenLabels,
 ruleDescriptor.tokenListLabels,
 ruleDescriptor.ruleLabels]
   :{it |var <it.label.text>:<labelType>=null;}; separator="\n"
>
<ruleDescriptor.charLabels:{it |var <it.label.text>:int;}; separator="\n">
<[ruleDescriptor.tokenListLabels,
 ruleDescriptor.ruleListLabels]
   :{it |var list_<it.label.text>:Array=null;}; separator="\n"
\geq>>
ruleReturnValue() ::= <%
<if(!ruleDescriptor.isSynPred)>
<if(ruleDescriptor.hasReturnValue)>
<if(ruleDescriptor.hasSingleReturnValue)>
<ruleDescriptor.singleValueReturnName>
<else>
retval
<endif>
<endif>
<endif>
% >ruleCleanUp() ::= <<
<if(ruleDescriptor.hasMultipleReturnValues)>
<if(!TREE_PARSER)>
retval.stop = input.LT(-1); \langle n \rangle<endif>
<endif>
```

```
memoize() ::= \le<if(memoize)>
<if(backtracking)>
if ( this.state.backtracking>0 ) { memoize(input, <ruleDescriptor.index>, <ruleDescriptor.name>_StartIndex); }
<endif>
<endif>
>>
/** How to generate a rule in the lexer; naked blocks are used for
* fragment rules.
*/
lexerRule(ruleName,nakedBlock,ruleDescriptor,block,memoize) ::= <<
// $ANTLR start <ruleName>
public final function m<ruleName>(<ruleDescriptor.parameterScope:parameterScope()>):void {
  <if(trace)>traceIn("<ruleName>", <ruleDescriptor.index>);<endif>
  <ruleScopeSetUp()>
  <ruleDeclarations()>
  try {
<if(nakedBlock)>
     <ruleMemoization(name=ruleName)>
     <lexerRuleLabelDefs()>
     <ruleDescriptor.actions.init>

<else>
    var _type:int = \langleruleName>;
    var _channel:int = DEFAULT_TOKEN_CHANNEL;
     <ruleMemoization(name=ruleName)>
     <lexerRuleLabelDefs()>
     <ruleDescriptor.actions.init>
     <block>
     <ruleCleanUp()>
    this.state.type = _type;
    this.state.channel = _channel;
     <(ruleDescriptor.actions.after):execAction()>
<endif>
   }
  finally {
     <if(trace)>traceOut("<ruleName>", <ruleDescriptor.index>);<endif>
     <ruleScopeCleanUp()>
    <memoize()>
```

```
}
// $ANTLR end <ruleName>
>>
```
}

>>

/\*\* How to generate code for the implicitly-defined lexer grammar rule

 **Open Source Used In AppDynamics\_Cloud\_Cogeng\_API\_Service 1.0.0-594 3596**

```
* that chooses between lexer rules.
```

```
*/
```
tokensRule(ruleName,nakedBlock,args,block,ruleDescriptor) ::= <<

public override function mTokens():void {

 $$ 

}

>>

// S U B R U L E S

```
/** A (...) subrule with multiple alternatives */
block(alts,decls,decision,enclosingBlockLevel,blockLevel,decisionNumber,maxK,maxAlt,description) ::= <<
// <fileName>:<description>
var alt<decisionNumber>:int=<maxAlt>;
<decls>
<@predecision()>
<decision>
<@postdecision()>
<@prebranch()>
switch (alt<decisionNumber>) {
  \langlealts:{a | \langlealtSwitchCase(i, a)>}>
}
<@postbranch()>
>>
/** A rule block with multiple alternatives */
ruleBlock(alts,decls,decision,enclosingBlockLevel,blockLevel,decisionNumber,maxK,maxAlt,description) ::= <<
// <fileName>:<description>
var alt<decisionNumber>:int=<maxAlt>;
```

```
<decls>
<@predecision()>
<decision>
<@postdecision()>
switch (alt<decisionNumber>) {
 \langlealts:{a | \langlealtSwitchCase(i, a)>}>
}
```
 $\Rightarrow$ 

ruleBlockSingleAlt(alts,decls,decision,enclosingBlockLevel,blockLevel,decisionNumber,description) ::= << // <fileName>:<description>

<decls>  $\langle @break() \rangle$ <alts> <@postalt()>  $\rightarrow$ 

 $/*$  A special case of a (...) subrule with a single alternative \*/ blockSingleAlt(alts,decls,decision,enclosingBlockLevel,blockLevel,decisionNumber,description) ::= <<

```
// <fileName>:<description>
<decls>
<@prealt()>
<alts>
<@postalt()>
\gg
```

```
/* A (..)+ block with 1 or more alternatives */
positiveClosureBlock(alts,decls,decision,enclosingBlockLevel,blockLevel,decisionNumber,maxK,maxAlt,descriptio
n) ::= \ll \ll// <fileName>:<description>
var cnt<decisionNumber>:int=0;
<decls>
<@preloop()>
loop<decisionNumber>:
do {
  var alt<decisionNumber>:int=<maxAlt>;
  <@predecision()>
  <decision>
  <@postdecision()>
  switch (alt<decisionNumber>) {
\langlealts:{a | \langlealtSwitchCase(i, a)>}>
	default :
   	 if ( cnt<decisionNumber> >= 1 ) break loop<decisionNumber>;
   	 <ruleBacktrackFailure()>
       throw new EarlyExitException(<decisionNumber>, input);
       <! Need to add support for earlyExitException debug hook !>
   }
  cnt<decisionNumber>++;
} while (true);
<@postloop()>
\ggpositiveClosureBlockSingleAlt ::= positiveClosureBlock
/* A (..)* block with 1 or more alternatives */
closureBlock(alts,decls,decision,enclosingBlockLevel,blockLevel,decisionNumber,maxK,maxAlt,description) ::=
<<// <fileName>:<description>
<decls>
<@preloop()>
loop<decisionNumber>:
do {
```

```
 var alt<decisionNumber>:int=<maxAlt>;
 <@predecision()>
 <decision>
 <@postdecision()>
 switch (alt<decisionNumber>) {
```

```
\langlealts:{a | \langlealtSwitchCase(i, a)>}>
	default :
   	 break loop<decisionNumber>;
   }
} while (true);
<@postloop()>
>>
closureBlockSingleAlt ::= closureBlock
/** Optional blocks (x)? are translated to (x) by before code generation
* so we can just use the normal block template
*/
optionalBlock ::= block
optionalBlockSingleAlt ::= block
/** A case in a switch that jumps to an alternative given the alternative
* number. A DFA predicts the alternative and then a simple switch
* does the jump to the code that actually matches that alternative.
*/
altSwitchCase(altNum, alt) ::= <<
case <altNum>:
  \langle@prealt()>
  \langle alt \rangle break;<\n>
>>
/** An alternative is just a list of elements; at outermost level */
alt(elements,altNum,description,autoAST,outerAlt,treeLevel,rew) ::= <<
// <fileName>:<description>
{
<@declarations()>
<elements:element()>
<rew><@cleanup()>
}
>>
/** What to emit when there is no rewrite. For auto build
* mode, does nothing.
*/
noRewrite(rewriteBlockLevel, treeLevel) ::= ""
// E L E M E N T S
```
/\*\* Dump the elements one per line \*/  $element(e) ::= \lt\lt$ 

```
<@prematch()>
\langle e.e| \rangle \langle n \rangle>>
```

```
/** match a token optionally with a label in front */tokenRef(token,label,elementIndex,terminalOptions) ::= <<
<if(label)><label>=<labelType>(<endif>matchStream(input,<token>,FOLLOW_<token>_in_<ruleName><element
Index>)<if(label)>)<endif>; <checkRuleBacktrackFailure()>
>>
/** ids+=ID */tokenRefAndListLabel(token,label,elementIndex,terminalOptions) ::= <<
<tokenRef(token,label,elementIndex,terminalOptions)>
<listLabel(label, label)>
>>
listLabel(label,elem) ::= <<
if (list \langlelabel>==null) list \langlelabel>=new Array();
list_<label>.push(<elem>);<\n>
>>
/** match a character */
charRef(char, label) ::= \lt\lt<if(label)>
\langlelabel> = input.LA(1);\langle n \rangle<endif>
match(<char>); <checkRuleBacktrackFailure()>
>>
/** match a character range */
charRangeRef(a,b,label) ::= <<
<if(label)>
\langlelabel\rangle = input.LA(1);\langle|n\rangle<endif>
matchRange(<a>,<br/>b>); <checkRuleBacktrackFailure()>
>>
/* For now, sets are interval tests and must be tested inline */matchSet(s,label,elementIndex,terminalOptions,postmatchCode="") ::= <<
<if(label)>
<if(LEXER)>
\langlelabel\rangle= input.LA(1);\langle\n\rangle<else>
\langlelabel>=\langlelabelType>\langleinput.LT(1));\langle|n>
<endif>
<endif>
```

```
if (<s>) {
  input.consume();
```
```
 <postmatchCode>
<if(!LEXER)>
   this.state.errorRecovery=false;
<endif>
   <if(backtracking)>this.state.failed=false;<endif>
}
else {
  <ruleBacktrackFailure()>
  <@mismatchedSetException()>
<if(LEXER)>
 throw recover(new MismatchedSetException(null,input));<\n>
<else>
  throw new MismatchedSetException(null,input);
  <! use following code to make it recover inline; remove throw mse;
  recoverFromMismatchedSet(input,mse,FOLLOW_set_in_<ruleName><elementIndex>);
  !>
<endif>
\langle \rangle>>
matchRuleBlockSet ::= matchSet
matchSetAndListLabel(s,label,elementIndex,postmatchCode) ::= <<
<matchSet(...)>
<listLabel(label, label)>
>>
/** Match a string literal */
lexerStringRef(string,label,elementIndex="0") ::= <<
<if(label)>
var <label>Start:int = charIndex;
matchString(<string>); <checkRuleBacktrackFailure()>
var <label>StartLine<elementIndex>:int = line;
var <label>StartCharPos<elementIndex>:int = charPositionInLine;
<label> = CommonToken.createFromStream(input, TokenConstants.INVALID_TOKEN_TYPE,
TokenConstants.DEFAULT_CHANNEL, <label>Start, charIndex-1);
<label>.line = <label>StartLine<elementIndex>;
<label>.charPositionInLine = <label>StartCharPos<elementIndex>;
<else>
matchString(<string>); <checkRuleBacktrackFailure()><\n>
<endif>
\rightarrowwildcard(token,label,elementIndex,terminalOptions) ::= <<
<if(label)>
\langlelabel>=\langlelabelType>\langleinput.LT(1));\langle\n>
<endif>
matchAny(input); <checkRuleBacktrackFailure()>
```

```
wildcardAndListLabel(token,label,elementIndex,terminalOptions) ::= <<
<wildcard(...)>
<listLabel(label, label)>
>>
```

```
/** Match . wildcard in lexer */
wildcardChar(label, elementIndex) ::= <<
<if(label)>
\langlelabel\rangle = input.LA(1);\langle\n\rangle<endif>
matchAny(); <checkRuleBacktrackFailure()>
\gg
```

```
wildcardCharListLabel(label, elementIndex) ::= <<
<wildcardChar(label, elementIndex)>
<listLabel(label, label)>
>>
```
/\*\* Match a rule reference by invoking it possibly with arguments

\* and a return value or values. The 'rule' argument was the

\* target rule name, but now is type Rule, whose toString is

\* same: the rule name. Now though you can access full rule

```
* descriptor stuff.
```
\*

\* GMS: Note: do not use post-decrement operator! ASC produces bad code for exceptions in this case.

```
* See: https://bugs.adobe.com/jira/browse/ASC-3625
```

```
*/
```
ruleRef(rule,label,elementIndex,args,scope) ::= <<

pushFollow(FOLLOW\_<rule.name>\_in\_<ruleName><elementIndex>);

```
<if(label)><label>=<endif><if(scope)><scope:delegateName()>.<endif><rule.name>(<args; separator=", ">);<\n>
state._fsp = state._fsp - 1;
```

```
<checkRuleBacktrackFailure()>
```
>>

```
/** ids+=r */
```
ruleRefAndListLabel(rule,label,elementIndex,args,scope) ::= << <ruleRef(rule,label,elementIndex,args,scope)> <listLabel(label, label)> >>

/\*\* A lexer rule reference.

\*

- \* The 'rule' argument was the target rule name, but now
- \* is type Rule, whose toString is same: the rule name.
- \* Now though you can access full rule descriptor stuff.

>>

\*/

```
lexerRuleRef(rule,label,args,elementIndex,scope) ::= <<
<if(label)>
var <label>Start<elementIndex>:int = charIndex;
var <label>StartLine<elementIndex>:int = line;
var <label>StartCharPos<elementIndex>:int = charPositionInLine;
<if(scope)><scope:delegateName()>.<endif>m<rule.name>(<args; separator=", ">);
<checkRuleBacktrackFailure()>
<label> = CommonToken.createFromStream(input, TokenConstants.INVALID_TOKEN_TYPE,
TokenConstants.DEFAULT_CHANNEL, <label>Start<elementIndex>, charIndex-1);
<label>.line = <label>StartLine<elementIndex>;
<label>.charPositionInLine = <label>StartCharPos<elementIndex>;
<else>
<if(scope)><scope:delegateName()>.<endif>m<rule.name>(<args; separator=", ">);
<checkRuleBacktrackFailure()>
<endif>
\rightarrow/* i+=INT in lexer */lexerRuleRefAndListLabel(rule,label,args,elementIndex,scope) ::= <<
<lexerRuleRef(rule,label,args,elementIndex,scope)>
<listLabel(label, label)>
>>
/** EOF in the lexer */
lexerMatchEOF(label,elementIndex) ::= <<
<if(label)>
var <label>Start<elementIndex>:int = charIndex;
var <label>StartLine<elementIndex>:int = line;
var <label>StartCharPos<elementIndex>:int = charPositionInLine;
match(EOF); <checkRuleBacktrackFailure()>
var <label>:<labelType> = CommonToken.createFromStream(input, EOF,
TokenConstants.DEFAULT_CHANNEL, <label>Start<elementIndex>, charIndex-1);
<label>.line = <label>StartLine<elementIndex>;
<label>.charPositionInLine = <label>StartCharPos<elementIndex>;
<else>
match(EOF); <checkRuleBacktrackFailure()>
<endif>
\rightarrow// used for left-recursive rules
recRuleDefArg() ::= "var <recRuleArg()>:int"
recRuleArg() ::= " p"
recRuleAltPredicate(ruleName,opPrec) ::= "<recRuleArg()> \<= <opPrec>"
recRuleSetResultAction() ::= "root_0=$<ruleName>_primary.tree;"
recRuleSetReturnAction(src,name) ::= "$<name>=$<src>.<name>;"
```
 $/**$  match  $\land$ (root children) in tree parser  $*/$ 

```
tree(root, actionsAfterRoot, children, nullableChildList,
   enclosingTreeLevel, treeLevel) ::= <<
<root:element()>
<actionsAfterRoot:element()>
<if(nullableChildList)>
if ( input.LA(1)==TokenConstants.DOWN ) {
  matchStream(input, TokenConstants.DOWN, null); <checkRuleBacktrackFailure()>
  <children:element()>
  matchStream(input, TokenConstants.UP, null); <checkRuleBacktrackFailure()>
}
<else>
matchStream(input, TokenConstants.DOWN, null); <checkRuleBacktrackFailure()>
<children:element()>
matchStream(input, TokenConstants.UP, null); <checkRuleBacktrackFailure()>
<endif>
>>
/* Every predicate is used as a validating predicate (even when it is
* also hoisted into a prediction expression).
*/
validateSemanticPredicate(pred,description) ::= <<
if ( !(<evalPredicate(pred,description)>) ) {
  <ruleBacktrackFailure()>
 throw new FailedPredicateException(input, "<ruleName>", "<description>");
}
>>
// F i x e d D F A (if-then-else)
dfaState(k,edges,eotPredictsAlt,description,stateNumber,semPredState) ::= <<
var LA<decisionNumber>_<stateNumber>:int = input.LA(<k>);<\n>
<edges; separator="\nelse ">
else {
<if(eotPredictsAlt)>
  alt<decisionNumber>=<eotPredictsAlt>;
<else>
  <ruleBacktrackFailure()>
 throw new NoViableAltException("<description>", <decisionNumber>, <stateNumber>, input);<\n>
  <! Need to add hook for noViableAltException() !>
<endif>
}
>>
/** Same as a normal DFA state except that we don't examine lookahead
* for the bypass alternative. It delays error detection but this
* is faster, smaller, and more what people expect. For (X)? people
* expect "if (LA(1)=X) match(X);" and that's it.
*/
```

```
dfaOptionalBlockState(k,edges,eotPredictsAlt,description,stateNumber,semPredState) ::= <<
var LA<decisionNumber>_<stateNumber>:int = input.LA(<k>);<\n>
<edges; separator="\nelse ">
\gg/** A DFA state that is actually the loopback decision of a closure
* loop. If end-of-token (EOT) predicts any of the targets then it
* should act like a default clause (i.e., no error can be generated).
* This is used only in the lexer so that for ('a')* on the end of a rule
* anything other than 'a' predicts exiting.
*/
dfaLoopbackState(k,edges,eotPredictsAlt,description,stateNumber,semPredState) ::= <<
var LA<decisionNumber> <stateNumber>:int = input.LA(<k>);<\n>
<edges; separator="\nelse "><\n>
<if(eotPredictsAlt)>
<if(!edges)>
alt<decisionNumber>=<eotPredictsAlt>; <! if no edges, don't gen ELSE !>
<else>
else {
   alt<decisionNumber>=<eotPredictsAlt>;
\left\{\langle n \rangle\right\}<endif>
<endif>
>>
/** An accept state indicates a unique alternative has been predicted */
dfaAcceptState(alt) ::= "alt<decisionNumber>=<alt>;"
/** A simple edge with an expression. If the expression is satisfied,
* enter to the target state. To handle gated productions, we may
* have to evaluate some predicates for this edge.
*/
dfaEdge(labelExpr, targetState, predicates) ::= <<
if ( (<labelExpr>) <if(predicates)>&& (<predicates>)<endif>) {
   <targetState>
}
\rightarrow// F i x e d D F A (switch case)
/** A DFA state where a SWITCH may be generated. The code generator
* decides if this is possible: CodeGenerator.canGenerateSwitch().
*/
dfaStateSwitch(k,edges,eotPredictsAlt,description,stateNumber,semPredState) ::= <<
switch (input.LA(\langle k \rangle)) {
<edges; separator="\n">
default:
<if(eotPredictsAlt)>
```

```
 alt<decisionNumber>=<eotPredictsAlt>;
<else>
   <ruleBacktrackFailure()>
  throw new NoViableAltException("<description>", <decisionNumber>, <stateNumber>, input);<\n>
   <! Need to add hook for noViableAltException !>
<endif>
\langle \rangle>>
dfaOptionalBlockStateSwitch(k,edges,eotPredictsAlt,description,stateNumber,semPredState) ::= <<
switch (input.LA(\langle k \rangle)) {
  <edges; separator="\n">
\langle \rangle\ggdfaLoopbackStateSwitch(k, edges,eotPredictsAlt,description,stateNumber,semPredState) ::= <<
switch (input.LA(\langle k \rangle)) {
\langleedges; separator="\n">\langle\n>
<if(eotPredictsAlt)>
default:
   alt<decisionNumber>=<eotPredictsAlt>;
   break;<\n>
<endif>
\langle \rangle>>
dfaEdgeSwitch(labels, targetState) ::= <<
<labels:{it |case <it>:}; separator="\n">
   {
   <targetState>
   }
   break;
>>
// C y c l i c DFA/** The code to initiate execution of a cyclic DFA; this is used
* in the rule to predict an alt just like the fixed DFA case.
* The <name> attribute is inherited via the parser, lexer, ...
*/
dfaDecision(decisionNumber, description) ::= \langle\langle\langle\rangle\rangle\ranglealt<decisionNumber> = dfa<decisionNumber>.predict(input);
>>
cyclicDFACtor(dfa) ::= \ll\lldfa<dfa.decisionNumber> = new DFA(this, <dfa.decisionNumber>,
       "<dfa.description>",
```
DFA<dfa.decisionNumber>\_eot, DFA<dfa.decisionNumber>\_eof, DFA<dfa.decisionNumber>\_min,

DFA<dfa.decisionNumber>\_max, DFA<dfa.decisionNumber>\_accept, DFA<dfa.decisionNumber>\_special,

DFA<dfa.decisionNumber>\_transition<if(dfa.specialStateSTs)>,

DFA<dfa.decisionNumber>\_specialStateTransition<endif>);

>>

```
/* Dump DFA tables as run-length-encoded Strings of octal values.
```
- \* Can't use hex as compiler translates them before compilation.
- \* These strings are split into multiple, concatenated strings.
- \* Java puts them back together at compile time thankfully.
- \* Java cannot handle large static arrays, so we're stuck with this
- \* encode/decode approach. See analysis and runtime DFA for

\* the encoding methods.

\*/

 $cyclicDFA(dfa) ::= \ll\ll$ 

```
private const DFA<dfa.decisionNumber>_eot:Array =
 DFA.unpackEncodedString("<dfa.javaCompressedEOT; wrap="\"+\n \"">");
private const DFA<dfa.decisionNumber>_eof:Array =
 DFA.unpackEncodedString("<dfa.javaCompressedEOF; wrap="\"+\n \"">");
private const DFA<dfa.decisionNumber> min:Array =
 DFA.unpackEncodedString("<dfa.javaCompressedMin; wrap="\"+\n \"">", true);
private const DFA<dfa.decisionNumber>_max:Array =
 DFA.unpackEncodedString("<dfa.javaCompressedMax; wrap="\"+\n \"">", true);
private const DFA<dfa.decisionNumber>_accept:Array =
 DFA.unpackEncodedString("<dfa.javaCompressedAccept; wrap="\"+\n \"">");
private const DFA<dfa.decisionNumber> special:Array =
 DFA.unpackEncodedString("<dfa.javaCompressedSpecial; wrap="\"+\n \"">");
private const DFA<dfa.decisionNumber> transition:Array = [ <dfa.javaCompressedTransition:{s|DFA.unpackEncodedString("<s; wrap="\"+\n\"">")}; separator=",\n">
];
<if(dfa.specialStateSTs)>
  private function DFA<dfa.decisionNumber>_specialStateTransition(dfa:DFA, s:int, _input:IntStream):int {
     <if(LEXER)>
    var input:IntStream = _input;
    <endif>
    <if(PARSER)>
     var input:TokenStream = TokenStream(_input);
    <endif>
    <if(TREE_PARSER)>
    var input:TreeNodeStream = TreeNodeStream(_input);
    <endif>
  var s:int = s;
    switch ( s ) {
    <dfa.specialStateSTs:{state |
    case <i0> : <! compressed special state numbers 0..n-1 !>
       <state>}; separator="\n">
     }
```

```
<if(backtracking)>
    if (this.state.backtracking>0) {this.state.failed=true; return -1;}\langle n \rangle<endif>
     throw dfa.error(new NoViableAltException(dfa.description, <dfa.decisionNumber>, _s, input));
  \leq\n>
<endif>
protected var dfa<dfa.decisionNumber>:DFA; // initialized in constructor
>>
/** A state in a cyclic DFA; it's a special state and part of a big switch on
* state.
*/
cyclicDFAState(decisionNumber,stateNumber,edges,needErrorClause,semPredState) ::= <<
var LA<decisionNumber>_<stateNumber>:int = input.LA(1);<n>
<if(semPredState)> <! get next lookahead symbol to test edges, then rewind !>
var index<decisionNumber>_<stateNumber>:int = input.index;
input.rewind(\cdot;\leq n><endif>
s = -1:
<edges; separator="\nelse ">
<if(semPredState)> <! return input cursor to state before we rewound !>
input.seek(index<decisionNumber>_<stateNumber>);<\n>
<endif>
if ( s>=0 ) return s;
break;
>>
/** Just like a fixed DFA edge, test the lookahead and indicate what
* state to jump to next if successful.
*/
cyclicDFAEdge(labelExpr, targetStateNumber, edgeNumber, predicates) ::= <<
if ( (\langle \text{labelExpr}\rangle) \langle \text{if}(\text{predicates})\rangle \& (\langle \text{predicates}\rangle) \langle \text{endif}\rangle) {s = \langle \text{targetStateNumber}\rangle; \langle \text{ln}\rangle>>
/** An edge pointing at end-of-token; essentially matches any char;
* always jump to the target.
*/
eotDFAEdge(targetStateNumber,edgeNumber, predicates) ::= <<
s = \langle targetStateNumber \rangle; \langle n \rangle>>
```
// D F A E X P R E S S I O N S

andPredicates(left,right) ::= "(<left> $&&$ <right>)"

orPredicates(operands) ::= "(<operands; separator=\"||\">)"

notPredicate(pred) ::= "!(<evalPredicate(pred,{})>)"

```
evalPredicate(pred,description) ::= "(<pred>)"
```
 $evalSynPredictive(pred, description) ::= "()"$ 

lookaheadTest(atom,k,atomAsInt) ::= "LA<decisionNumber>\_<stateNumber>==<atomAsInt>"

 $/*$  Sometimes a lookahead test cannot assume that  $LA(k)$  is in a temp variable \* somewhere. Must ask for the lookahead directly. \*/ isolatedLookaheadTest(atom,k,atomAsInt) ::= "input.LA(<k>)==<atomAsInt>"

```
lookaheadRangeTest(lower,upper,k,rangeNumber,lowerAsInt,upperAsInt) ::= <%
(LA<decisionNumber>_<stateNumber> >= <lowerAsInt> && LA<decisionNumber>_<stateNumber> \<=
<upperAsInt>)
\%
```
isolatedLookaheadRangeTest(lower,upper,k,rangeNumber,lowerAsInt,upperAsInt) ::= "(input.LA(<k>) >=  $\langle$ lowerAsInt> && input.LA $(\langle k \rangle)$  $\langle \langle \langle \langle \rangle \rangle$  =  $\langle \langle \langle \langle \rangle \rangle \rangle$ "

```
setTest(range) ::= \lt\lt<ranges; separator="||">
>>
```
# $// ATTRIBUTES$

globalAttributeScope(scope) ::= << <if(scope.attributes)> protected var  $\langle$ scope.name $\rangle$ \_stack:Array = new Array(); $\langle$ \n $\rangle$ <endif> >>

ruleAttributeScope(scope) ::= << <if(scope.attributes)> protected var  $\langle$ scope.name $\rangle$ \_stack:Array = new Array(); $\langle$ \n $\rangle$ <endif>  $\rightarrow$ 

returnStructName() ::= "<if(TREE\_PARSER)>Tree<else>Parser<endif>RuleReturnScope"

```
returnType() ::= \le<if(ruleDescriptor.hasMultipleReturnValues)>
<returnStructName()>
<else>
<if(ruleDescriptor.hasSingleReturnValue)>
```

```
<ruleDescriptor.singleValueReturnType>
<else>
void
<endif>
<endif>
>>
/** Generate the Java type associated with a single or multiple return
* values.
*/
ruleLabelType(referencedRule) ::= <<
<if(referencedRule.hasMultipleReturnValues)>
<returnStructName()>
<else>
<if(referencedRule.hasSingleReturnValue)>
<referencedRule.singleValueReturnType>
<else>
void
<endif>
<endif>
>>
delegateName(d) ::= \lt\lt<if(d.label)><d.label><else>g<d.name><endif>
>>
/** Using a type to init value map, try to init a type; if not in table
* must be an object, default value is "null".
*/
initValue(typeName) ::= \lt\lt<asTypeInitMap.(typeName)>
\gg/** Define a rule label including default value */
ruleLabelDef(label) ::= <<
var <label.label.text>:<ruleLabelType(referencedRule=label.referencedRule)> =
<initValue(typeName=ruleLabelType(referencedRule=label.referencedRule))>;<\n>
>>
/** Define a return struct for a rule if the code needs to access its
* start/stop tokens, tree stuff, attributes, ... Leave a hole for
* subgroups to stick in members.
*/
returnScope(scope) ::= <<
<if(ruleDescriptor.hasMultipleReturnValues)>
public static class <returnType()> extends <if(TREE_PARSER)>Tree<else>Parser<endif>RuleReturnScope {
   <scope.attributes:{it |public <it.decl>;}; separator="\n">
   <@ruleReturnMembers()>
```

```
};
<endif>
>>
parameterScope(scope) ::= <<
<scope.attributes:{it |<it.name>:<it.type>}; separator=", ">
\ggparameterAttributeRef(attr) ::= "<attr.name>"
parameterSetAttributeRef(attr,expr) ::= "<attr.name> =<expr>;"
scopeAttributeRef(scope,attr,index,negIndex) ::= <<
\langleif(negIndex)><scope>_stack[<scope>_stack.length-<negIndex>-1].<attr.name>
<else>
\langleif(index)><scope>_stack[<index>].<attr.name>
<else>
<scope>_stack[<scope>_stack.length-1].<attr.name>
<endif>
<endif>
>>
scopeSetAttributeRef(scope,attr,expr,index,negIndex) ::= <<
\langleif(negIndex)><scope>_stack[<scope>_stack.length-<negIndex>-1].<attr.name> =<expr>;
<else>
\langleif(index)><scope>_stack[<index>].<attr.name> =<expr>;
<else>
<scope>_stack[<scope>_stack.length-1].<attr.name> =<expr>;
<endif>
<endif>
>>
/* $x is either global scope or x is rule with dynamic scope; refers
* to stack itself not top of stack. This is useful for predicates
* like {$function.size()>0 && $function::name.equals("foo")}?
*/
isolatedDynamicScopeRef(scope) ::= "<scope> stack"
/** reference an attribute of rule; might only have single return value */ruleLabelRef(referencedRule,scope,attr) ::= <<
<if(referencedRule.hasMultipleReturnValues)>
(<scope>!=null?<scope>.values.<attr.name>:<initValue(attr.type)>)
<else>
```

```
<scope>
```

```
<endif>
```

```
returnAttributeRef(ruleDescriptor,attr) ::= <<
<if(ruleDescriptor.hasMultipleReturnValues)>
retval.values.<attr.name>
<else>
<attr.name>
<endif>
\rightarrow
```
returnSetAttributeRef(ruleDescriptor,attr,expr) ::= << <if(ruleDescriptor.hasMultipleReturnValues)> retval.values.<attr.name> =<expr>; <else> <attr.name> =<expr>; <endif>  $\rightarrow$ 

/\*\* How to translate \$tokenLabel \*/ tokenLabelRef(label) ::= "<label>"

 $/**$  ids+=ID {\$ids} or e+=expr {\$e}  $*/$ listLabelRef(label) ::= "list\_<label>"

// not sure the next are the right approach

tokenLabelPropertyRef\_text(scope,attr) ::= "(<scope>!=null?<scope>.text:null)" tokenLabelPropertyRef\_type(scope,attr) ::= "(<scope>!=null?<scope>.type:0)" tokenLabelPropertyRef\_line(scope,attr) ::= "(<scope>!=null?<scope>.line:0)" tokenLabelPropertyRef\_pos(scope,attr) ::= "(<scope>!=null?<scope>.charPositionInLine:0)" tokenLabelPropertyRef\_channel(scope,attr) ::= "(<scope>!=null?<scope>.channel:0)" tokenLabelPropertyRef\_index(scope,attr) ::= "(<scope>!=null?<scope>.tokenIndex:0)" tokenLabelPropertyRef\_tree(scope,attr) ::= "<scope>\_tree" tokenLabelPropertyRef\_int(scope,attr) ::= "(<scope>!=null?int(<scope>.text):0)"

```
ruleLabelPropertyRef_start(scope,attr) ::= "(<scope>!=null?<labelType>(<scope>.start):null)"
ruleLabelPropertyRef_stop(scope,attr) ::= "(<scope>!=null?<labelType>(<scope>.stop):null)"
ruleLabelPropertyRef_tree(scope,attr) ::= "(<scope>!=null?<ASTLabelType>(<scope>.tree):null)"
ruleLabelPropertyRef_text(scope,attr) ::= <<
<if(TREE_PARSER)>
(<scope>!=null?(input.tokenStream.toStringWithRange(
 input.treeAdaptor.getTokenStartIndex(<scope>.start),
 input.treeAdaptor.getTokenStopIndex(<scope>.start))):null)
<else>
(<scope>!=null?input.toStringWithTokenRange(<scope>.start,<scope>.stop):null)
<endif>
\rightarrow
```
>>

#### ruleLabelPropertyRef\_st(scope,attr) ::= "(<scope>!=null?<scope>.st:null)"

/\*\* Isolated \$RULE ref ok in lexer as it's a Token \*/ lexerRuleLabel(label) ::= "<label>"

```
lexerRuleLabelPropertyRef_type(scope,attr) ::=
   "(<scope>!=null?<scope>.type:0)"
lexerRuleLabelPropertyRef_line(scope,attr) ::=
   "(<scope>!=null?<scope>.lien:0)"
lexerRuleLabelPropertyRef_pos(scope,attr) ::=
   "(<scope>!=null?<scope>.charPositionInLine:0)"
lexerRuleLabelPropertyRef_channel(scope,attr) ::=
   "(<scope>!=null?<scope>.channel:0)"
lexerRuleLabelPropertyRef_index(scope,attr) ::=
   "(<scope>!=null?<scope>.tokenIndex:0)"
lexerRuleLabelPropertyRef_text(scope,attr) ::=
   "(<scope>!=null?<scope>.text:null)"
lexerRuleLabelPropertyRef_int(scope,attr) ::=
   "(<scope>!=null?int(<scope>.text):0)"
```
// Somebody may ref \$template or \$tree or \$stop within a rule: rulePropertyRef\_start(scope,attr) ::= "<labelType>(retval.start)" rulePropertyRef\_stop(scope,attr) ::= "<labelType>(retval.stop)" rulePropertyRef\_tree(scope,attr) ::= "<ASTLabelType>(retval.tree)" rulePropertyRef\_text(scope,attr) ::= << <if(TREE\_PARSER)> input.tokenStream.toStringWithRange( input.treeAdaptor.getTokenStartIndex(retval.start), input.treeAdaptor.getTokenStopIndex(retval.start)) <else> input.toStringWithTokenRange(retval.start,input.LT(-1)) <endif>

>>

rulePropertyRef\_st(scope,attr) ::= "retval.st"

lexerRulePropertyRef\_text(scope,attr) ::= "text" lexerRulePropertyRef\_type(scope,attr) ::= "\_type" lexerRulePropertyRef\_line(scope,attr) ::= "state.tokenStartLine" lexerRulePropertyRef\_pos(scope,attr) ::= "state.tokenStartCharPositionInLine" lexerRulePropertyRef index(scope,attr) ::= "-1" // undefined token index in lexer lexerRulePropertyRef\_channel(scope.attr) ::= "\_channel" lexerRulePropertyRef\_start(scope,attr) ::= "state.tokenStartCharIndex" lexerRulePropertyRef\_stop(scope,attr) ::= "(charIndex-1)" lexerRulePropertyRef\_int(scope,attr) ::= "int(<scope>.text)"

// setting \$st and \$tree is allowed in local rule. everything else // is flagged as error

ruleSetPropertyRef\_tree(scope,attr,expr) ::= "retval.tree =<expr>;" ruleSetPropertyRef\_st(scope,attr,expr) ::= "retval.st =<expr>;"

```
/* How to execute an action (only when not backtracking) */execAction(action) ::= \lt\lt<if(backtracking)>
if ( <actions.(actionScope).synpredgate> ) {
 <action>
}
<else>
<action>
<endif>
>>
```
 $/*$  How to always execute an action even when backtracking \*/ execForcedAction(action) ::= "<action>"

```
// M I S C (properties, etc...)
```
bitset(name, words64) ::= << public static const <name>:BitSet = new BitSet( $\{\langle \text{words64}: \{\text{it} \mid \langle \text{it} \rangle\} \rangle$ ;separator=", ">]); $\langle \text{ln} \rangle$ >>

```
codeFileExtension() ::= ".as"
```
true  $value() ::= "true"$ false\_value() ::= "false"

Found in path(s):

\* /opt/cola/permits/1274703855\_1645234694.1/0/antlr-3-5-2-sourcesjar/org/antlr/codegen/templates/ActionScript/ActionScript.stg No license file was found, but licenses were detected in source scan.

/\*

[The "BSD license"] Copyright (c) 2005-2006 Terence Parr All rights reserved.

Redistribution and use in source and binary forms, with or without modification, are permitted provided that the following conditions are met:

- 1. Redistributions of source code must retain the above copyright notice, this list of conditions and the following disclaimer.
- 2. Redistributions in binary form must reproduce the above copyright notice, this list of conditions and the following disclaimer in the documentation and/or other materials provided with the distribution.
- 3. The name of the author may not be used to endorse or promote products derived from this software without specific prior written permission.

THIS SOFTWARE IS PROVIDED BY THE AUTHOR ``AS IS'' AND ANY EXPRESS OR IMPLIED WARRANTIES, INCLUDING, BUT NOT LIMITED TO, THE IMPLIED WARRANTIES OF MERCHANTABILITY AND FITNESS FOR A PARTICULAR PURPOSE ARE DISCLAIMED. IN NO EVENT SHALL THE AUTHOR BE LIABLE FOR ANY DIRECT, INDIRECT, INCIDENTAL, SPECIAL, EXEMPLARY, OR CONSEQUENTIAL DAMAGES (INCLUDING, BUT NOT LIMITED TO, PROCUREMENT OF SUBSTITUTE GOODS OR SERVICES; LOSS OF USE, DATA, OR PROFITS; OR BUSINESS INTERRUPTION) HOWEVER CAUSED AND ON ANY THEORY OF LIABILITY, WHETHER IN CONTRACT, STRICT LIABILITY, OR TORT (INCLUDING NEGLIGENCE OR OTHERWISE) ARISING IN ANY WAY OUT OF THE USE OF THIS SOFTWARE, EVEN IF ADVISED OF THE POSSIBILITY OF SUCH DAMAGE. \*/

/\*\* The API version of the runtime that recognizers generated by this runtime \* need. \*/

```
apiVersion() ::= "1"
```
// System.Boolean.ToString() returns "True" and "False", but the proper C# literals are "true" and "false" // The Java version of Boolean returns "true" and "false", so they map to themselves here.

```
booleanLiteral ::= [
      	 "True":"true",
      	 "False":"false",
      	 "true":"true",
     	 "false":"false",
     	 default:"false"
```
]

/\*\* The overall file structure of a recognizer; stores methods for rules

\* and cyclic DFAs plus support code.

# \*/

outputFile(LEXER,PARSER,TREE\_PARSER, actionScope, actions,

docComment, recognizer,

 name, tokens, tokenNames, rules, cyclicDFAs, bitsets, buildTemplate, buildAST, rewriteMode, profile, backtracking, synpreds, memoize, numRules, fileName, ANTLRVersion, generatedTimestamp, trace, scopes, superClass, literals) ::=

# $<<$

# \$ANTLR <ANTLRVersion> <fileName> <generatedTimestamp>

```
<@imports>
import sys
from antlr3 import *
<if(TREE_PARSER)>
from antlr3.tree import *\langle n \rangle<endif>
from antlr3.compat import set, frozenset
```

```
<@end>
```

```
<actions.(actionScope).header>
<! <docComment> !>
# for convenience in actions
HIDDEN = BaseRecognizer.HIDDEN
# token types
<tokens:{it | <it.name>=<it.type>}; separator="\n">
<recognizer>
<if(actions.(actionScope).main)>
<actions.(actionScope).main>
<else>
def main(argv, stdin=sys.stdin, stdout=sys.stdout, stderr=sys.stderr):
<if(LEXER)>
  from antlr3.main import LexerMain
 main = LexerMain(<i>recognizer.name</i>)<\n\|\n<endif>
<if(PARSER)>
  from antlr3.main import ParserMain
  main = ParserMain("<recognizer.grammar.name>Lexer", <recognizer.name>)<\n>
<endif>
<if(TREE_PARSER)>
  from antlr3.main import WalkerMain
 main = WalkerMain(<i>recognizer.name</i>)<\n<\n|<endif>
 main.stdin = stdin
 main.stdout = stdout main.stderr = stderr
  main.execute(argv)<\n>
<endif>
<actions.(actionScope).footer>
if \_name__ == ' \_main__:
  main(sys.argv)
>>
lexer(grammar, name, tokens, scopes, rules, numRules, filterMode,
    labelType="CommonToken", superClass="Lexer") ::= <<
<grammar.directDelegates:
{g|from <g.recognizerName> import <g.recognizerName>}; separator="\n">
```

```
class <grammar.recognizerName>(<@superClassName><superClass><@end>):
   <scopes:{it|<if(it.isDynamicGlobalScope)><globalAttributeScope(scope=it)><endif>}>
  grammarFileName = "<fileName>"
 api_version = <apiVersion()>
  def __init__(self<grammar.delegators:{g|, <g:delegateName()>}>, input=None, state=None):
     if state is None:
        state = RecognizerSharedState()
     super(<grammar.recognizerName>, self).__init__(input, state)
<if(memoize)>
<if(grammar.grammarIsRoot)>
     self._state.ruleMemo = {}
<endif>
<endif>
     <grammar.directDelegates:
     {g|self.} \leq g: \text{delegateName}(>= \leq g \text{.} \text{recognizerName}> \text{<} \text{trunc}(g. \text{delegators}): \{p|< p: \text{delegateName}(>= \leq g \text{.} \text{<} \text{<} \text{<} \text{<} \text{<} \text{<} \text{<} \text{<} \text{<} \text{<} \text{<} \text{<} \text{<} \text{<} \text{<} \text{<} \text{<} \text{<} \text{<} \state)}; separator="\n">
     <grammar.directDelegates:
      {g|<g.delegates:{h|self.<h:delegateName()> = self.<g:delegateName()>.<h:delegateName()>};
separator="\n">}; separator="\n">
     <grammar.delegators:
      {g|self.<g:delegateName()> = <g:delegateName()>}; separator="\n">
     <last(grammar.delegators):
   {g|self.gParent = <g; deleteName()>}; separator="\n">
     self.delegates = [<grammar.delegates: {g|self.<g:delegateName()>}; separator = ", ">]
     <cyclicDFAs:{dfa | <cyclicDFAInit(dfa)>}; separator="\n">
     <actions.lexer.init>
   <actions.lexer.members>
<if(filterMode)>
   <filteringNextToken()>
<endif>
  \langlerules; separator="\n\n">
 \langlesynpreds:\{p \mid \langleexerSynpred(p) \rangle <cyclicDFAs:cyclicDFA()> <! dump tables for all DFA !>
```

```
\rightarrow
```
/\*\* A override of Lexer.nextToken() that backtracks over mTokens() looking

```
* for matches. No error can be generated upon error; just rewind, consume
```
\* a token and then try again. backtracking needs to be set as well.

```
* Make rule memoization happen only at levels above 1 as we start mTokens
```

```
* at backtracking==1.
```

```
*/
```

```
filteringNextToken() ::= \leq\leqdef nextToken(self):
  while True:
    if self.input.LA(1) == EOF:
```

```
 return self.makeEOFToken()
```

```
 self._state.token = None
 self._state.channel = DEFAULT_CHANNEL
 self._state.tokenStartCharIndex = self.input.index()
 self._state.tokenStartCharPositionInLine = self.input.charPositionInLine
self. state.tokenStartLine = self.input.line
 self._state._text = None
 try:
  m = self.input.maxk() try:
      # means we won't throw slow exception
      self._state.backtracking = 1
      try:
        self.mTokens()
      finally:
       self._state.backtracking = 0
```

```
 except BacktrackingFailed:
```
# mTokens backtracks with synpred at backtracking==2 # and we set the synpredgate to allow actions at level 1. self.input.rewind(m) self.input.consume() # advance one char and try again

```
 else:
```
 self.emit() return self.\_state.token

```
 except RecognitionException, re:
   # shouldn't happen in backtracking mode, but...
   self.reportError(re)
   self.recover(re)
```

```
def memoize(self, input, ruleIndex, ruleStartIndex, success):
 if self. state.backtracking > 1:
     # is Lexer always superclass?
```

```
def alreadyParsedRule(self, input, ruleIndex):
```
if self.\_state.backtracking > 1:

```
 return super(<grammar.recognizerName>, self).alreadyParsedRule(input, ruleIndex)
 return False
```

```
>>
```

```
actionGate() ::= "self.\_state.backtracking == 0"
```

```
filteringActionGate() ::= "self._state.backtracking == 1"
```

```
/** How to generate a parser */
```

```
genericParser(grammar, name, scopes, tokens, tokenNames, rules, numRules,
```
bitsets, inputStreamType, superClass, labelType, members,

```
	 rewriteElementType, filterMode, init, ASTLabelType="Object") ::= <<
```

```
<if(grammar.grammarIsRoot)>
```
# token names

tokenNames = [

```
 "\<invalid>", "\<EOR>", "\<DOWN>", "\<UP>",
```

```
 <tokenNames; wrap, separator=", ">
```
 $\leq$   $n$ 

<else>

```
from <grammar.composite.rootGrammar.recognizerName> import tokenNames<\n>
<endif>
```

```
<scopes:{it|<if(it.isDynamicGlobalScope)><globalAttributeScopeClass(scope=it)><endif>}>
```
<grammar.directDelegates:

```
{g|from <g.recognizerName> import <g.recognizerName>}; separator="\n">
```

```
<rules:{it|<ruleAttributeScopeClass(scope=it.ruleDescriptor.ruleScope)>}>
```

```
class <grammar.recognizerName>(<@superClassName><superClass><@end>):
  grammarFileName = "<fileName>"
 api_version = <apiVersion()>
  tokenNames = tokenNames
```
def init (self<grammar.delegators: $\{g|, \langle g\rangle\}$ , delegateName()>}>, input, state=None, \*args, \*\*kwargs): if state is None: state = RecognizerSharedState()

```
\langle@args()>
super(<grammar.recognizerName>, self). _init _(input, state, *args, **kwargs)
```

```
<if(memoize)>
<if(grammar.grammarIsRoot)>
    self._state.ruleMemo = {}
<endif>
<endif>
```
<cyclicDFAs:{dfa | <cyclicDFAInit(dfa)>}; separator="\n">

 <scopes:{it | <if(it.isDynamicGlobalScope)><globalAttributeScopeStack(scope=it)><endif>}> <rules:{it | <ruleAttributeScopeStack(scope=it.ruleDescriptor.ruleScope)>}>

<init>

<grammar.delegators:

```
 {g|self.<g:delegateName()> = <g:delegateName()>}; separator="\n">
```
<grammar.directDelegates:

```
 {g|self.<g:delegateName()> = <g.recognizerName>(<trunc(g.delegators):{p|<p:delegateName()>, }>self, input,
state)}; separator="\n">
```
<grammar.directDelegates:

```
 {g|<g.delegates:{h|self.<h:delegateName()> = self.<g:delegateName()>.<h:delegateName()>};
```
separator="\n">}; separator="\n">

<last(grammar.delegators):

```
{g|self.gParent = self.<g:deleteName()>}; separator="\n">
```

```
 self.delegates = [<grammar.delegates: {g|self.<g:delegateName()>}; separator = ", ">]
```

```
	<@init><@end>
```
<@members><@end>

<members>

 $\langle \text{rules}; \text{separator} = \langle \text{in} \rangle \text{in} \rangle$ 

<! generate rule/method definitions for imported rules so they

appear to be defined in this recognizer. !>

<grammar.delegatedRules:{ruleDescriptor| <delegateRule(ruleDescriptor)> }; separator="\n">

```
\langlesynpreds:\{p \mid \langlesynpred(p)>}>
```
<cyclicDFAs:cyclicDFA()> <! dump tables for all DFA !>

```
\langle \text{bitsets:} \{it \} | \text{FOLLOW } \langle \text{it.name>} \rangle in \langle \text{it.time} \rangle in \langle \text{it.name>} \rangle \langle \text{it.tokenIndex>} = \text{frozenset}(\langle \text{it.tokenTypes:} \{it \} | \text{it.name}) \rangle\langleit>};separator=", ">])\langle|n>}>
```
 $\rightarrow$ 

```
delegateRule(ruleDescriptor) ::= <<
```
def <ruleDescriptor.name>(self, <ruleDescriptor.parameterScope:parameterScope()>):

 $\langle \rangle > \langle$ if(ruleDescriptor.hasReturnValue)>return

<endif>self.<ruleDescriptor.grammar:delegateName()>.<ruleDescriptor.name>(<if(ruleDescriptor.parameterScope) ><ruleDescriptor.parameterScope.attributes:{a|<a.name>}; separator=", "><endif>)

>>

```
parser(grammar, name, scopes, tokens, tokenNames, rules, numRules, bitsets,
    ASTLabelType="Object", superClass="Parser", labelType="Token",
    members={<actions.parser.members>},
    init={<actions.parser.init>}
   ):= <<<genericParser(grammar, name, scopes, tokens, tokenNames, rules, numRules,
         bitsets, "TokenStream", superClass,
         labelType, members, "Token",
         false, init, ASTLabelType)>
>>
/** How to generate a tree parser; same as parser except the input
* stream is a different type.
*/
treeParser(grammar, name, scopes, tokens, tokenNames, globalAction, rules,
       numRules, bitsets, filterMode, labelType={<ASTLabelType>}, ASTLabelType="Object",
superClass={<if(filterMode)><if(buildAST)>TreeRewriter<else>TreeFilter<endif><else>TreeParser<endif>},
 members={<actions.treeparser.members>},
  	 init={<actions.treeparser.init>}
      ) ::= \ll<genericParser(grammar, name, scopes, tokens, tokenNames, rules, numRules,
         bitsets, "TreeNodeStream", superClass,
         labelType, members, "Node",
         filterMode, init, ASTLabelType)>
>>
/** A simpler version of a rule template that is specific to the imaginary
* rules created for syntactic predicates. As they never have return values
* nor parameters etc..., just give simplest possible method. Don't do
* any of the normal memoization stuff in here either; it's a waste.
* As predicates cannot be inlined into the invoking rule, they need to
* be in a rule by themselves.
*/
synpredRule(ruleName, ruleDescriptor, block, description, nakedBlock) ::=
\overline{\mathscr{C}}# $ANTLR start "<ruleName>"
def <ruleName>_fragment(self, <ruleDescriptor.parameterScope:parameterScope()>):
  <ruleLabelDefs()>
<if(trace)>
  self.traceIn("<ruleName>fragment", <ruleDescriptor.index>)
```
try:

<block>

```
 finally:
   self.traceOut("<ruleName>_fragment", <ruleDescriptor.index>)
```
<else>

 <block> <endif> # \$ANTLR end "<ruleName>"

>>

```
synpred(name) ::= <<
def <name>(self):
  self._state.backtracking += 1
 <@start()start = self.input.maxk() try:
     self.<name>_fragment()
  except BacktrackingFailed:
    success = False else:
    success = True self.input.rewind(start)
 <@stop()> self._state.backtracking -= 1
  return success
```

```
>>
```

```
lexerSynpred(name) ::= <<
<synpred(name)>
>>
```
ruleMemoization(name) ::= << <if(memoize)> if self.\_state.backtracking > 0 and self.alreadyParsedRule(self.input, <ruleDescriptor.index>): # for cached failed rules, alreadyParsedRule will raise an exception  $success = True$ return <ruleReturnValue()>

<endif>

>>

/\*\* This rule has failed, exit indicating failure during backtrack \*/

ruleBacktrackFailure() ::= << <if(backtracking)> if self.\_state.backtracking > 0: raise BacktrackingFailed

<endif>

 $\gg$ 

/\*\* How to generate code for a rule. This includes any return type

\* data aggregates required for multiple return values.

\*/

rule(ruleName,ruleDescriptor,block,emptyRule,description,exceptions,finally,memoize) ::= << <returnScope(scope=ruleDescriptor.returnScope)>

# \$ANTLR start "<ruleName>" # <fileName>:<description> <ruleDescriptor.actions.decorate> def <ruleName>(self, <ruleDescriptor.parameterScope:parameterScope()>): <if(trace)> self.traceIn("<ruleName>", <ruleDescriptor.index>)<\n> <endif> <ruleScopeSetUp()> <ruleDeclarations()> <ruleLabelDefs()> <ruleDescriptor.actions.init> <@preamble()> <@body><ruleBody()><@end> <@postamble()> return <ruleReturnValue()> # \$ANTLR end "<ruleName>"  $\gg$  $ruleBody()::=\leq\leq$ <if(memoize)> <if(backtracking)>  $success = False \langle n \rangle$ <endif> <endif> try: try: <ruleMemoization(name=ruleName)> <block> <ruleCleanUp()> <(ruleDescriptor.actions.after):execAction()> <if(memoize)>

```
<if(backtracking)>
```

```
success = True<\n\rangle<endif>
<endif>
<if(exceptions)>
   <exceptions:{e|<catch(decl=e.decl,action=e.action)><\n>}>
<else>
<if(!emptyRule)>
<if(actions.(actionScope).rulecatch)>
   <actions.(actionScope).rulecatch>
<else>
   except RecognitionException, re:
     self.reportError(re)
     self.recover(self.input, re)
     <@setErrorReturnValue()>
<endif>
<else>
   finally:
     pass
<endif>
<endif>
finally:
<if(trace)>
   self.traceOut("<ruleName>", <ruleDescriptor.index>)<\n>
<endif>
   <memoize()>
   <ruleScopeCleanUp()>
   <finally>
   pass
>>
catch(decl,action) ::= \ll\llexcept <e.decl>:
   <e.action>
>>
ruleDeclarations() ::= <<
<if(ruleDescriptor.hasMultipleReturnValues)>
retval = self. lt; rule Descriptor.name gt; return()retval.start = self.input.LT(1) \langle n \rangle<elseif(ruleDescriptor.returnScope)>
<ruleDescriptor.returnScope.attributes:{ a |
\langlea.name\rangle = \langleif(a.initValue)\langlea.initValue\rangle\langleelse\rangleNone\langleendif\rangle\geq<endif>
```

```
<if(memoize)>
```

```
<ruleDescriptor.name>_StartIndex = self.input.index()
<endif>
>>
ruleScopeSetUp() ::= \leq<ruleDescriptor.useScopes:{it | self.<it>_stack.append(<it>_scope())}; separator="\n">
<ruleDescriptor.ruleScope:{it | self.<it.name>_stack.append(<it.name>_scope())}; separator="\n">
\ggruleScopeCleanUp() ::= \leq<ruleDescriptor.useScopes:{it | self.<it>_stack.pop()}; separator="\n">
<ruleDescriptor.ruleScope:{it | self.<it.name>_stack.pop()}; separator="\n">
>>
ruleLabelDefs() ::= <<
<[ruleDescriptor.tokenLabels,ruleDescriptor.tokenListLabels,
 ruleDescriptor.wildcardTreeLabels,ruleDescriptor.wildcardTreeListLabels]
  :\{it \mid < it.label.text> = None\}; separator="\n"
>
<[ruleDescriptor.tokenListLabels,ruleDescriptor.ruleListLabels,
 ruleDescriptor.wildcardTreeListLabels]
  :\{it \mid list\_< it \mid label.text> = None\}; separate">
<ruleDescriptor.ruleLabels:ruleLabelDef(); separator="\n">
\langle -ruleDescriptor.ruleListLabels:{it | \langle it.label.text> = None}; separator="\n">
>>
lexerRuleLabelDefs() ::= <<
<[ruleDescriptor.tokenLabels,
 ruleDescriptor.tokenListLabels,
 ruleDescriptor.ruleLabels]
  :\{it \mid < it.label.text> = None\}; separator="\n"
\rightarrow<ruleDescriptor.charLabels:{it | <it.label.text> = None}; separator="\n">
<[ruleDescriptor.tokenListLabels,
 ruleDescriptor.ruleListLabels]
  :{it | list_<it.label.text> = None}; separator="\n"
>>>
ruleReturnValue() ::= <%
<if(!ruleDescriptor.isSynPred)>
<if(ruleDescriptor.hasReturnValue)>
<if(ruleDescriptor.hasSingleReturnValue)>
<ruleDescriptor.singleValueReturnName>
<else>
retval
<endif>
```

```
<endif>
<endif>
% >ruleCleanUp() ::= \leq<if(ruleDescriptor.hasMultipleReturnValues)>
<if(!TREE_PARSER)>
retval.stop = self.input.LT(-1)<n<endif>
<endif>
>>
memoize() ::= \leq \leq<if(memoize)>
<if(backtracking)>
if self._state.backtracking > 0:
  self.memoize(self.input, <ruleDescriptor.index>, <ruleDescriptor.name>_StartIndex, success)
<endif>
<endif>
>>
/** How to generate a rule in the lexer; naked blocks are used for
* fragment rules.
*/
lexerRule(ruleName,nakedBlock,ruleDescriptor,block,memoize) ::= <<
# $ANTLR start "<ruleName>"
def m<ruleName>(self, <ruleDescriptor.parameterScope:parameterScope()>):
<if(trace)>
 self.traceIn("<ruleName>", <ruleDescriptor.index>)<\n>
<endif>
  <ruleScopeSetUp()>
  <ruleDeclarations()>
<if(memoize)>
<if(backtracking)>
 success = False \langle n \rangle<endif>
<endif>
  try:
<if(nakedBlock)>
     <ruleMemoization(name=ruleName)>
     <lexerRuleLabelDefs()>
     <ruleDescriptor.actions.init>

<else>
    type = < ruleName> _channel = DEFAULT_CHANNEL
```

```
 <ruleMemoization(name=ruleName)>
     <lexerRuleLabelDefs()>
     <ruleDescriptor.actions.init>
     <block>
     <ruleCleanUp()>
    self._state.type = _type
     self._state.channel = _channel
     <(ruleDescriptor.actions.after):execAction()>
<endif>
<if(memoize)>
<if(backtracking)>
    success = True<\n\rangle<endif>
<endif>
  finally:
```

```
<if(trace)>
   self.traceOut("<ruleName>", <ruleDescriptor.index>)<\n>
<endif>
	<ruleScopeCleanUp()>
   <memoize()>
```
pass

```
# $ANTLR end "<ruleName>"
```
>>

/\*\* How to generate code for the implicitly-defined lexer grammar rule

\* that chooses between lexer rules.

\*/

tokensRule(ruleName,nakedBlock,args,block,ruleDescriptor) ::= << def mTokens(self):

 $$ 

# >>

// S U B R U L E S

```
/* A (...) subrule with multiple alternatives */
block(alts,decls,decision,enclosingBlockLevel,blockLevel,decisionNumber,maxK,maxAlt,description) ::= <<
# <fileName>:<description>
alt < decisionNumber > = <maxAlt ><decls>
<@body><blockBody()><@end>
>>
```

```
blockBody() ::= <<<@predecision()>
<@decision><decision><@end>
<@postdecision()>
<@prebranch()>
\langle a \rangle \; separator="\nel">
<@postbranch()>
>>
```

```
/** A rule block with multiple alternatives */ruleBlock(alts,decls,decision,enclosingBlockLevel,blockLevel,decisionNumber,maxK,maxAlt,description) ::= <<
# <fileName>:<description>
alt < decisionNumber > = <maxAlt ><decls>
<@predecision()>
<@decision><decision><@end>
<@postdecision()>
\langle \text{alts:} \{\text{a} \mid \langle \text{altswitchCase}(i, \text{a}) \rangle\}; separator="\nel">
>>
```
ruleBlockSingleAlt(alts,decls,decision,enclosingBlockLevel,blockLevel,decisionNumber,description) ::= << # <fileName>:<description> <decls>  $\langle$ @prealt()> <alts> <@postalt()>  $\gg$ 

```
/* A special case of a (...) subrule with a single alternative */
blockSingleAlt(alts,decls,decision,enclosingBlockLevel,blockLevel,decisionNumber,description) ::= <<
# <fileName>:<description>
<decls>
<@prealt()>
<alts>
<@postalt()>
\gg/* A (..)+ block with 1 or more alternatives */
```

```
positiveClosureBlock(alts,decls,decision,enclosingBlockLevel,blockLevel,decisionNumber,maxK,maxAlt,descriptio
n) ::= <<# <fileName>:<description>
cnt < decisionNumber > = 0<decls>
<@preloop()>
<@loopBody>
<positiveClosureBlockLoop()>
<@end>
<@postloop()>
```

```
positiveClosureBlockLoop() ::= <<
while True: #loop<decisionNumber>
 alt<decisionNumber> = <maxAlt>
  <@predecision()>
  <@decisionBody><decision><@end>
  <@postdecision()>
 \langle \text{alts:} \{a \mid \text{altSwitchCase}(i, a) \rangle \}; separator="\nel">
  else:
     if cnt<decisionNumber> >= 1:
        break #loop<decisionNumber>
```

```
 <ruleBacktrackFailure()>
 eee = EarlyExitException(<decisionNumber>, self.input)
 <@earlyExitException()>
 raise eee
```

```
cnt < decisionNumber > += 1
```

```
>>
```

```
positiveClosureBlockSingleAlt ::= positiveClosureBlock
```

```
/* A (..)* block with 1 or more alternatives */
closureBlock(alts,decls,decision,enclosingBlockLevel,blockLevel,decisionNumber,maxK,maxAlt,description) ::=
<<# <fileName>:<description>
<decls>
<@preloop()>
<@loopBody>
<closureBlockLoop()>
<@end>
<@postloop()>
>>
closureBlockLoop() ::= <<
while True: #loop<decisionNumber>
  alt<decisionNumber> = <maxAlt>
   <@predecision()>
   <@decisionBody><decision><@end>
   <@postdecision()>
  \langle \text{alts:} \{a \mid \text{altSwitchCase}(i, a) \rangle \}; separator="\nel">
   else:
```

```
 break #loop<decisionNumber>
```

```
\rightarrow
```
closureBlockSingleAlt ::= closureBlock

```
/** Optional blocks (x)? are translated to (x) by before code generation
* so we can just use the normal block template
*/
optionalBlock ::= block
optionalBlockSingleAlt ::= block
/** A case in a switch that jumps to an alternative given the alternative
* number. A DFA predicts the alternative and then a simple switch
* does the jump to the code that actually matches that alternative.
*/
altSwitchCase(altNum,alt) ::= <<
if alt<decisionNumber>= = <altNum>:
  <@prealt()>
  \langle alt \rangle>>
/** An alternative is just a list of elements; at outermost level */
alt(elements,altNum,description,autoAST,outerAlt, treeLevel,rew) ::= <<
# <fileName>:<description>
pass <! so empty alternatives are a valid block !>
<@declarations()>
<elements:element()>
<rew><@cleanup()>
>>
/** What to emit when there is no rewrite. For auto build
* mode, does nothing.
*/
noRewrite(rewriteBlockLevel, treeLevel) ::= ""
// E L E M E N T S
/** Dump the elements one per line */
element(e) ::= \lt\lt<@prematch()>
\langle e.e| \rangle \langle n \rangle\gg/** match a token optionally with a label in front */tokenRef(token,label,elementIndex,terminalOptions={}) ::= <<
\langleif(label)>\langlelabel>\rangle = \langleendif>\rangleself.match(self.input, \langletoken>,
self.FOLLOW_<token>_in_<ruleName><elementIndex>)
\rightarrow/** ids+=ID */tokenRefAndListLabel(token,label,elementIndex,terminalOptions={}) ::= <<
```

```
<tokenRef(token,label,elementIndex,terminalOptions)>
<listLabel(label, label)>
>>
```

```
listLabel(label, elem) ::= <<
if list_<label> is None:
 list\_<label> = []list_<label>.append(<elem>)<\n>
\gg
```

```
/** match a character */
charRef(char,label) ::= <<
<if(label)>
\langlelabel> = self.input.LA(1)\langle n \rangle<endif>
self.match(<char>)
>>
```

```
/** match a character range */
charRangeRef(a,b,label) ::= <<
<if(label)>
\langlelabel> = self.input.LA(1)\langle n \rangle<endif>
self.matchRange(<a>, <br/> <br/>b>)
\gt
```

```
/* For now, sets are interval tests and must be tested inline */matchSet(s,label,elementIndex,postmatchCode="",terminalOptions={}) ::= <<
<if(label)>
\langlelabel\rangle = self.input.LT(1)\langlen\rangle<endif>
if \langle s \rangle:
   self.input.consume()
   <postmatchCode>
<if(!LEXER)>
   self._state.errorRecovery = False<\n>
<endif>
```

```
else:
  <ruleBacktrackFailure()>
  mse = MismatchedSetException(None, self.input)
  <@mismatchedSetException()>
<if(LEXER)>
  self.recover(mse)
  raise mse
<else>
  raise mse
```

```
 <! use following code to make it recover inline; remove throw mse;
```

```
 self.recoverFromMismatchedSet(
    self.input, mse, self.FOLLOW_set_in_<ruleName><elementIndex>
     )
   !>
<endif>
<\!\!n\!\!>\ggmatchRuleBlockSet ::= matchSet
matchSetAndListLabel(s,label,elementIndex,postmatchCode) ::= <<
<matchSet(...)>
<listLabel(label, label)>
\gg/** Match a string literal */
lexerStringRef(string,label,elementIndex="0") ::= <<
<if(label)>
\langlelabel>Start = self.getCharIndex()
self.match(<string>)
\langlelabel>StartLine\langleelementIndex> = self.getLine()
<label>StartCharPos<elementIndex> = self.getCharPositionInLine()
<label> = <labelType>(input=self.input, type=INVALID_TOKEN_TYPE, channel=DEFAULT_CHANNEL,
start=<label>Start, stop=self.getCharIndex()-1)
<label>.setLine(<label>StartLine<elementIndex>)
<label>.setCharPositionInLine(<label>StartCharPos<elementIndex>)
<else>
self.match(<string>)
<endif>
>>
wildcard(token,label,elementIndex,terminalOptions={})::= <<
<if(label)>
\langlelabel> = self.input.LT(1)\langle n \rangle<endif>
self.matchAny(self.input)
>>
wildcardAndListLabel(token,label,elementIndex,terminalOptions={}) ::= <<
<wildcard(...)>
<listLabel(label,label)>
>>
/** Match . wildcard in lexer */
wildcardChar(label, elementIndex) ::= <<
<if(label)>
\langlelabel> = self.input.LA(1)\langle n \rangle<endif>
```

```
self.matchAny()
\rightarrowwildcardCharListLabel(label, elementIndex) ::= <<
<wildcardChar(label, elementIndex)>
<listLabel(label, label)>
\gg/** Match a rule reference by invoking it possibly with arguments
* and a return value or values. The 'rule' argument was the
* target rule name, but now is type Rule, whose toString is
* same: the rule name. Now though you can access full rule
* descriptor stuff.
*/
ruleRef(rule,label,elementIndex,args,scope) ::= <<
self._state.following.append(self.FOLLOW_<rule.name>_in_<ruleName><elementIndex>)
<if(label)><label> = <endif>self.<if(scope)><scope:delegateName()>.<endif><rule.name>(<args; separator=",
">\ge\n>
self._state.following.pop()
\gg/** ids+=rule */ruleRefAndListLabel(rule,label,elementIndex,args,scope) ::= <<
<ruleRef(rule,label,elementIndex,args,scope)>
<listLabel(label, label)>
>>
/** A lexer rule reference
* The 'rule' argument was the target rule name, but now
* is type Rule, whose toString is same: the rule name.
* Now though you can access full rule descriptor stuff.
*/
lexerRuleRef(rule,label,args,elementIndex,scope) ::= <<
<if(label)>
\langlelabel>Start<elementIndex> = self.getCharIndex()
self.<if(scope)><scope:delegateName()>.<endif>m<rule.name>(<args; separator=", ">)
\langlelabel>StartLine\langleelementIndex> = self.getLine()
<label>StartCharPos<elementIndex> = self.getCharPositionInLine()
\langlelabel\rangle = \langlelabelType\rangle(
   input=self.input,
   type=INVALID_TOKEN_TYPE,
  channel=DEFAULT_CHANNEL,
  start=<label>Start<elementIndex>,
   stop=self.getCharIndex()-1)
```
<label>.setLine(<label>StartLine<elementIndex>)

<label>.setCharPositionInLine(<label>StartCharPos<elementIndex>)

<else>

self.<if(scope)><scope:delegateName()>.<endif>m<rule.name>(<args; separator=", ">)

```
<endif>
\rightarrow/* i+=INT in lexer */lexerRuleRefAndListLabel(rule,label,args,elementIndex,scope) ::= <<
<lexerRuleRef(rule,label,args,elementIndex,scope)>
<listLabel(label, label)>
\rightarrow/** EOF in the lexer */
lexerMatchEOF(label,elementIndex) ::= <<
<if(label)>
<label>Start<elementIndex> = self.getCharIndex()
\langlelabel>StartLine\langleelementIndex> = self.getLine()
<label>StartCharPos<elementIndex> = self.getCharPositionInLine()
self.match(EOF)
<label> = <labelType>(input=self.input, type=EOF, channel=DEFAULT_CHANNEL,
start=<label>Start<elementIndex>, stop=self.getCharIndex()-1)
<label>.setLine(<label>StartLine<elementIndex>)
<label>.setCharPositionInLine(<label>StartCharPos<elementIndex>)
<else>
self.match(EOF)
<endif>
>>
// used for left-recursive rules
recRuleDefArg() ::= "precRuleArg()"
recRuleArg() ::= "_p"
recRuleAltPredicate(ruleName, opPrec) ::= "<recRuleArg()> \<= <opPrec>"
recRuleSetResultAction() ::= "root_0 =$<ruleName>_primary.tree"
recRuleSetReturnAction(src, name) ::= "$<name> = $<src>.<name>"
/** match \land(root children) in tree parser */tree(root, actionsAfterRoot, children, nullableChildList,
   enclosingTreeLevel, treeLevel) ::= <<
<root:element()>
<actionsAfterRoot:element()>
<if(nullableChildList)>
if self.input.LA(1) == DOMN:
  self.match(self.input, DOWN, None)
  <children:element()>
  self.match(self.input, UP, None)
<else>
self.match(self.input, DOWN, None)
<children:element()>
```

```
self.match(self.input, UP, None)
<endif>
```
>>

```
/** Every predicate is used as a validating predicate (even when it is
* also hoisted into a prediction expression).
*/
validateSemanticPredicate(pred,description) ::= <<
if not (<evalPredicate(pred, description)>):
   <ruleBacktrackFailure()>
   raise FailedPredicateException(self.input, "<ruleName>", "<description>")
```
>>

 $//$  F i x e d D F A (if-then-else)

```
dfaState(k,edges,eotPredictsAlt,description,stateNumber,semPredState) ::= <<
LA<decisionNumber> <stateNumber> = self.input.LA(<k>)<\n>
<edges; separator="\nel">
else:
<if(eotPredictsAlt)>
 alt < decisionNumber > = <cotPredict <b>Alt</b><else>
  <ruleBacktrackFailure()>
 nvae = NoViableAltException("<description>", <decisionNumber>, <stateNumber>, self.input)<\n>
  <@noViableAltException()>
  raise nvae<\n>
<endif>
>>
```
/\*\* Same as a normal DFA state except that we don't examine lookahead

\* for the bypass alternative. It delays error detection but this

 $*$  is faster, smaller, and more what people expect. For  $(X)$ ? people

```
* expect "if (LA(1)=X) match(X);" and that's it.
```

```
*/
```

```
dfaOptionalBlockState(k,edges,eotPredictsAlt,description,stateNumber,semPredState) ::= <<
LA<decisionNumber>_<stateNumber> = self.input.LA(\langle k \rangle)<edges; separator="\nel">
```
>>

/\*\* A DFA state that is actually the loopback decision of a closure

```
* loop. If end-of-token (EOT) predicts any of the targets then it
```
\* should act like a default clause (i.e., no error can be generated).

\* This is used only in the lexer so that for ('a')\* on the end of a rule

\* anything other than 'a' predicts exiting.

```
*/
```
dfaLoopbackState(k,edges,eotPredictsAlt,description,stateNumber,semPredState) ::= <<

LA<decisionNumber> <stateNumber> = self.input.LA(<k>)<\n>

```
<edges; separator="\nel"><\n>
```

```
<if(eotPredictsAlt)>
```

```
<if(!edges)>
alt<decisionNumber> = <eotPredictsAlt> <! if no edges, don't gen ELSE !>
<else>
else:
  alt < decisionNumber> = <b>contPredicts</b> Alt><\n<sub>n</sub><endif>
<endif>
\rightarrow/** An accept state indicates a unique alternative has been predicted */
dfaAcceptState(alt) ::= "alt < decisionNumber > = <alt>"/** A simple edge with an expression. If the expression is satisfied,
* enter to the target state. To handle gated productions, we may
* have to evaluate some predicates for this edge.
*/
dfaEdge(labelExpr, targetState, predicates) ::= \leqif (<labelExpr>) <if(predicates)>and (<predicates>)<endif>:
   <targetState>
>>
// F i x e d D F A (switch case)
/** A DFA state where a SWITCH may be generated. The code generator
* decides if this is possible: CodeGenerator.canGenerateSwitch().
*/
dfaStateSwitch(k,edges,eotPredictsAlt,description,stateNumber,semPredState) ::= <<
\langle FIXME: this is one of the few occasion, where I miss a switch statement
 in Python. ATM this is implemented as a list of if .. elif ..
 This may be replaced by faster a dictionary lookup, when I find a solution
 for the cases when an edge is not a plain dfaAcceptState.
!>
LA<decisionNumber> = self.input.LA(<k>)
<edges; separator="\nel">
else:
<if(eotPredictsAlt)>
   alt<decisionNumber> = <eotPredictsAlt>
<else>
   <ruleBacktrackFailure()>
  nvae = NoViableAltException("<description>", <decisionNumber>, <stateNumber>, self.input)<\n>
   <@noViableAltException()>
   raise nvae<\n>
<endif>
```

```
\Rightarrow
```
```
dfaOptionalBlockStateSwitch(k,edges,eotPredictsAlt,description,stateNumber,semPredState) ::= <<
LA \leq decisionNumber \geq self-input.LA(\leq k>)<edges; separator="\nel">
>>
```

```
dfaLoopbackStateSwitch(k, edges,eotPredictsAlt,description,stateNumber,semPredState) ::= <<
LA \leq decisionNumber \geq self-input.LA(\leq k>)<edges; separator="\nel">
<if(eotPredictsAlt)>
else:
 alt < decisionNumber > = <cotPredict < Al<endif>
>>
```

```
dfaEdgeSwitch(labels, targetState) ::= <<
if \langlelabels: {it | LA\langledecisionNumber\rangle = \langleit\rangle}; separator=" or "\rangle:
   <targetState>
>>
```

```
// C y c l i c DFA
```
/\*\* The code to initiate execution of a cyclic DFA; this is used

\* in the rule to predict an alt just like the fixed DFA case.

\* The <name> attribute is inherited via the parser, lexer, ...

```
*/
```

```
dfaDecision(decisionNumber,description) ::= <<
alt<decisionNumber> = self.dfa<decisionNumber>.predict(self.input)
>>
```
/\* Dump DFA tables as run-length-encoded Strings of octal values.

\* Can't use hex as compiler translates them before compilation.

\* These strings are split into multiple, concatenated strings.

\* Java puts them back together at compile time thankfully.

\* Java cannot handle large static arrays, so we're stuck with this

\* encode/decode approach. See analysis and runtime DFA for

\* the encoding methods.

```
*/
```
 $cyclicDFA(dfa) ::= \ll\ll$ 

# lookup tables for DFA #<dfa.decisionNumber>

```
DFA<dfa.decisionNumber>_eot = DFA.unpack(
 u"<dfa.javaCompressedEOT; wrap="\"\n u\"">"
  )
```

```
DFA \leq dfa \cdot decisionNumber > eof = DFA.unpack(
  u"<dfa.javaCompressedEOF; wrap="\"\n u\"">"
  )
```

```
DFA<dfa.decisionNumber>_min = DFA.unpack(
  u"<dfa.javaCompressedMin; wrap="\"\n u\"">"
  )
```

```
DFA<dfa.decisionNumber>_max = DFA.unpack(
  u"<dfa.javaCompressedMax; wrap="\"\n u\"">"
  )
```

```
DFA<dfa.decisionNumber>_accept = DFA.unpack(
  u"<dfa.javaCompressedAccept; wrap="\"\n u\"">"
 \lambda
```

```
DFA<dfa.decisionNumber>_special = DFA.unpack(
  u"<dfa.javaCompressedSpecial; wrap="\"\n u\"">"
 \lambda
```

```
DFA < dfa.decisionNumber> transition = [
   <dfa.javaCompressedTransition:{s|DFA.unpack(u"<s; wrap="\"\nu\"">")}; separator=",\n">
]
```
# class definition for DFA #<dfa.decisionNumber>

```
class DFA<dfa.decisionNumber>(DFA):
  pass
```
<@errorMethod()>

```
<if(dfa.specialStateSTs)>
```
def specialStateTransition(self\_, s, input):

# convince pylint that my self\_ magic is ok ;)

# pylint: disable-msg=E0213

 # pretend we are a member of the recognizer # thus semantic predicates can be evaluated self = self\_.recognizer

 $_s = s$ 

 $\langle$ dfa.specialStateSTs:{state | if s =  $\langle$ i0>: $\langle$ ! compressed special state numbers 0..n-1 !> <state>}; separator="\nel">

```
<if(backtracking)>
```
 if self.\_state.backtracking > 0: raise BacktrackingFailed

<endif>

```
nvae = NoViableAltException(self_.getDescription(), <dfa.decisionNumber>, _s, input)
```

```
 self_.error(nvae)
     raise nvae<\n>
<endif>
>>
cyclicDFAlnif(dfa) ::= \langle \langleself.dfa<dfa.decisionNumber> = self.DFA<dfa.decisionNumber>(
   self, <dfa.decisionNumber>,
   eot = self.DFA<dfa.decisionNumber>_eot,
   eof = self.DFA<dfa.decisionNumber>_eof,
   min = self.DFA<dfa.decisionNumber>_min,
  max = self.DFA < dfa.decisionNumber > max,
   accept = self.DFA<dfa.decisionNumber>_accept,
   special = self.DFA<dfa.decisionNumber>_special,
  transition = self.DFA < dfa.decisionNumber> transition
  )\langle n\rangle>>
/** A state in a cyclic DFA; it's a special state and part of a big switch on
* state.
*/
cyclicDFAState(decisionNumber,stateNumber,edges,needErrorClause,semPredState) ::= <<
LA<decisionNumber>_<stateNumber> = input.LA(1) < \n
<if(semPredState)> <! get next lookahead symbol to test edges, then rewind !>
index<decisionNumber>_<stateNumber> = input.index()
input.rewind(\leq n<endif>
s = -1<edges; separator="\nel">
\langleif(semPredState)> \langle! return input cursor to state before we rewound !>
input.seek(index<decisionNumber>_<stateNumber>)<\n>
<endif>
if s \geq 0:
  return s
\rightarrow/** Just like a fixed DFA edge, test the lookahead and indicate what
* state to jump to next if successful.
*/
cyclicDFAEdge(labelExpr, targetStateNumber, edgeNumber, predicates) ::= <<
if (\langle labelExpr \rangle) \langleif(predicates)> and (\langle predicates \rangle) \langleendif\rangle:
  s = \langle targetStateNumber \rangle \langle n \rangle>>
/** An edge pointing at end-of-token; essentially matches any char;
* always jump to the target.
```

```
*/
```
se:

 $s = <\text{targetStateNumber} > \ln>$ 

>>

## // D F A E X P R E S S I O N S

andPredicates(left,right) ::= "((<left>) and (<right>))"

orPredicates(operands) ::= "(<operands; separator=\" or \">)"

notPredicate(pred) ::= "not (<evalPredicate(pred, {})>)"

evalPredicate(pred,description) ::= "(<pred>)"

evalSynPredicate(pred,description) ::= "self.<pred>()"

lookaheadTest(atom,k,atomAsInt) ::= "LA<decisionNumber>\_<stateNumber> == <atom>"

 $/*$  Sometimes a lookahead test cannot assume that  $LA(k)$  is in a temp variable \* somewhere. Must ask for the lookahead directly. \*/

isolatedLookaheadTest(atom,k,atomAsInt) ::= "self.input.LA(<k>) == <atom>"

```
lookaheadRangeTest(lower,upper,k,rangeNumber,lowerAsInt,upperAsInt) ::= <%
(<lower> \<= LA<decisionNumber>_<stateNumber> \<= <upper>)
\%
```
isolatedLookaheadRangeTest(lower,upper,k,rangeNumber,lowerAsInt,upperAsInt) ::= "(<lower> \<=  $self.input.LA(<\&>) \leq \leq \leq \leq$ )"

setTest(ranges) ::= "<ranges; separator= $\vert$ " or  $\vert$ ">"

```
M A T T R I B U T E S
```

```
globalAttributeScopeClass(scope) ::= <<
<if(scope)>
<if(scope.attributes)>
class <scope.name>_scope(object):
  def init (self):
     \langlescope.attributes:\{it \mid self. \langle it. \text{dec} \rangle = \text{None} \}: separator="\n">
```

```
<endif>
<endif>
\rightarrow
```
globalAttributeScopeStack(scope) ::= <<

```
<if(scope)>
<if(scope.attributes)>
self.<scope.name>_stack = [] <\n>
<endif>
<endif>
\ggruleAttributeScopeClass(scope) ::= <<
<if(scope)>
<if(scope.attributes)>
class <scope.name>_scope(object):
   def __init__(self):
    \langlescope.attributes: {it | self.\langleit.decl\rangle = None}; separator="\n"\rangle<endif>
<endif>
>>
ruleAttributeScopeStack(scope) ::= <<
<if(scope)>
<if(scope.attributes)>
self.<scope.name>_stack = []<\n>
<endif>
<endif>
>>
delegateName(d) ::= \lt\lt<if(d.label)><d.label><else>g<d.name><endif>
>>
/** Define a rule label including default value */
ruleLabelDef(label) ::= <<
\langlelabel.label.text\rangle = None
>>
returnStructName(r) ::= "<r.name>_return"
/** Define a return struct for a rule if the code needs to access its
* start/stop tokens, tree stuff, attributes, ... Leave a hole for
* subgroups to stick in members.
*/
returnScope(scope) ::= \lt\lt<if(ruleDescriptor.hasMultipleReturnValues)>
class <ruleDescriptor:returnStructName()>(<if(TREE_PARSER)>Tree<else>Parser<endif>RuleReturnScope):
  def init (self):
     super(<grammar.recognizerName>.<ruleDescriptor:returnStructName()>, self).__init__()
    \langleif(scope)>\langlescope.attributes:{it | self.\langleit.decl\rangle = None}; separator="\n">endif>
```
<@ruleReturnInit()>

<@ruleReturnMembers()>

<endif>

>>

```
parameterScope(scope) ::= <<
<if(scope)><scope.attributes:{it | <it.decl>}; separator=", "><endif>
>>
```

```
parameterAttributeRef(attr) ::= "<attr.name>"
parameterSetAttributeRef(attr,expr) ::= "<attr.name> = <expr>"
```

```
scopeAttributeRef(scope,attr,index,negIndex) ::= <%
\langleif(negIndex)>self.<scope>_stack[-<negIndex>].<attr.name>
<else>
\langleif(index)>self.<scope>_stack[<index>].<attr.name>
<else>
self.<scope>_stack[-1].<attr.name>
<endif>
<endif>
% >
```
/\* not applying patch because of bug in action parser!

```
\langleif(negIndex)>((len(self,\text{scope}\text{).stack}) - \text{negIndex} - 1) \ge 0 and [self,\text{scope}\text{.stack}] - \text{negIndex} - 1. (1 - 1)<else>
\langleif(index)>((<index> \< len(self.<scope>_stack)) and [self.<scope>_stack[<index>].<attr.name>] or [None])[0]
<else>
(\text{len}(\text{self}.\text{~score}>_stack) > 0) and [\text{self}.\text{~score}>_stack[-1].<script]. (\text{attr}.\text{name}>_0) or [\text{None}])[0]<endif>
<endif>
```

```
*/
```

```
scopeSetAttributeRef(scope,attr,expr,index,negIndex) ::= <%
\langleif(negIndex)><!FIXME: this seems not to be used by ActionTranslator...!>
self.\leq scope> stack[-\leqnegIndex$].\leq attr.name>=\leq expr><else>
\langleif(index)><!FIXME: this seems not to be used by ActionTranslator...!>
```

```
self.<scope>_stack[<index>].<attr.name> = <expr>
<else>
self.<scope>_stack[-1].<attr.name> = <expr>
<endif>
<endif>
% >
```
 $/*$  \$x is either global scope or x is rule with dynamic scope; refers \* to stack itself not top of stack. This is useful for predicates \* like {\$function.size()>0 && \$function::name.equals("foo")}? \*/ isolatedDynamicScopeRef(scope) ::= "self.<scope>\_stack"  $/**$  reference an attribute of rule; might only have single return value  $*/$ ruleLabelRef(referencedRule,scope,attr) ::= <% <if(referencedRule.hasMultipleReturnValues)> ((<scope> is not None) and [<scope>.<attr.name>] or [None])[0] <else> <scope> <endif>  $\%$ 

```
returnAttributeRef(ruleDescriptor,attr) ::= <%
<if(ruleDescriptor.hasMultipleReturnValues)>
retval.<attr.name>
<else>
<attr.name>
<endif>
\frac{0}{6}
```

```
returnSetAttributeRef(ruleDescriptor,attr,expr) ::= <%
<if(ruleDescriptor.hasMultipleReturnValues)>
retval. <attr.name> = <expr>
<else>
\langleattr.name\rangle = \langleexpr\rangle<endif>
\%
```

```
/** How to translate $tokenLabel */
tokenLabelRef(label) ::= "<label>"
```

```
/** ids+=ID {$ids} or e+=expr {$e} */listLabelRef(label) ::= "list_<label>"
```

```
// not sure the next are the right approach; and they are evaluated early;
// they cannot see TREE_PARSER or PARSER attributes for example. :(
```
tokenLabelPropertyRef\_text(scope,attr) ::= "<scope>.text" tokenLabelPropertyRef\_type(scope,attr) ::= "<scope>.type" tokenLabelPropertyRef\_line(scope,attr) ::= "<scope>.line" tokenLabelPropertyRef\_pos(scope,attr) ::= "<scope>.charPositionInLine" tokenLabelPropertyRef\_channel(scope,attr) ::= "<scope>.channel" tokenLabelPropertyRef\_index(scope,attr) ::= "<scope>.index" tokenLabelPropertyRef\_tree(scope,attr) ::= "<scope>\_tree"

ruleLabelPropertyRef\_start(scope,attr) ::= "<scope>.start" ruleLabelPropertyRef\_stop(scope,attr) ::= "<scope>.stop" ruleLabelPropertyRef\_tree(scope,attr) ::= "<scope>.tree" ruleLabelPropertyRef\_text(scope,attr) ::= <%

<if(TREE\_PARSER)>

((<scope> is not None) and [self.input.getTokenStream().toString( self.input.getTreeAdaptor().getTokenStartIndex(<scope>.start),

self.input.getTreeAdaptor().getTokenStopIndex(<scope>.start)

)] or [None])[0]

<else>

((<scope> is not None) and [self.input.toString(<scope>.start,<scope>.stop)] or [None])[0] <endif>

```
\%
```
ruleLabelPropertyRef\_st(scope,attr) ::= "((<scope> is not None) and [<scope>.st] or [None])[0]"

/\*\* Isolated \$RULE ref ok in lexer as it's a Token \*/ lexerRuleLabel(label) ::= "<label>"

lexerRuleLabelPropertyRef\_type(scope,attr) ::= "((<scope> is not None) and [<scope>.type] or [0])[0]" lexerRuleLabelPropertyRef\_line(scope,attr) ::= "((<scope> is not None) and [<scope>.line] or [0])[0]" lexerRuleLabelPropertyRef\_pos(scope,attr) ::= "((<scope> is not None) and [<scope>.charPositionInLine] or [0])[0]"

lexerRuleLabelPropertyRef\_channel(scope,attr) ::= "((<scope> is not None) and [<scope>.channel] or [0])[0]" lexerRuleLabelPropertyRef\_index(scope,attr) ::= "((<scope> is not None) and [<scope>.index] or [0])[0]" lexerRuleLabelPropertyRef\_text(scope,attr) ::= "((<scope> is not None) and [<scope>.text] or [None])[0]" lexerRuleLabelPropertyRef\_int(scope,attr) ::= "((<scope> is not None) and [int(<scope>.text)] or [0])[0]"

// Somebody may ref \$template or \$tree or \$stop within a rule: rulePropertyRef\_start(scope,attr) ::= "retval.start" rulePropertyRef\_stop(scope,attr) ::= "retval.stop" //mmm... or input.LT(-1)?? rulePropertyRef\_tree(scope,attr) ::= "retval.tree" rulePropertyRef\_text(scope,attr) ::= "self.input.toString(retval.start, self.input.LT(-1))" rulePropertyRef\_st(scope,attr) ::= "retval.st"

lexerRulePropertyRef\_text(scope,attr) ::= "self.text" lexerRulePropertyRef\_type(scope,attr) ::= "\_type" lexerRulePropertyRef\_line(scope,attr) ::= "self.\_state.tokenStartLine" lexerRulePropertyRef\_pos(scope,attr) ::= "self.\_state.tokenStartCharPositionInLine" lexerRulePropertyRef index(scope,attr) ::= "-1" // undefined token index in lexer lexerRulePropertyRef\_channel(scope,attr) ::= "\_channel"

lexerRulePropertyRef\_start(scope,attr) ::= "self.\_state.tokenStartCharIndex" lexerRulePropertyRef\_stop(scope,attr) ::= "(self.getCharIndex()-1)" lexerRulePropertyRef\_int(scope,attr) ::= "int(<scope>.text)"

// setting \$st and \$tree is allowed in local rule. everything else // is flagged as error ruleSetPropertyRef\_tree(scope,attr,expr) ::= "retval.tree =<expr>" ruleSetPropertyRef\_st(scope,attr,expr) ::= "retval.st =<expr>"

```
/* How to execute an action (only when not backtracking) */execAction(action) ::= <<
<if(backtracking)>
<if(actions.(actionScope).synpredgate)>
if <actions.(actionScope).synpredgate>:
   pass
   <action>
```
<else>

if <actions.(actionScope).synpredgate>:

pass

<action>

```
<endif>
<else>
#action start
<action>
#action end
<endif>
\gt
```
 $/*$  How to always execute an action even when backtracking  $*/$ execForcedAction(action) ::= "<action>"

// M I S C (properties, etc...)

codeFileExtension() ::= ".py"

true  $value() ::= "True"$ false  $value() ::= "False"$ 

Found in path(s):

\* /opt/cola/permits/1274703855\_1645234694.1/0/antlr-3-5-2-sourcesjar/org/antlr/codegen/templates/Python/Python.stg No license file was found, but licenses were detected in source scan.

/\*

[The "BSD license"] Copyright (c) 2005-2012 Terence Parr All rights reserved.

Redistribution and use in source and binary forms, with or without modification, are permitted provided that the following conditions are met:

- 1. Redistributions of source code must retain the above copyright notice, this list of conditions and the following disclaimer.
- 2. Redistributions in binary form must reproduce the above copyright notice, this list of conditions and the following disclaimer in the documentation and/or other materials provided with the distribution.
- 3. The name of the author may not be used to endorse or promote products derived from this software without specific prior written permission.

THIS SOFTWARE IS PROVIDED BY THE AUTHOR ``AS IS'' AND ANY EXPRESS OR IMPLIED WARRANTIES, INCLUDING, BUT NOT LIMITED TO, THE IMPLIED WARRANTIES OF MERCHANTABILITY AND FITNESS FOR A PARTICULAR PURPOSE ARE DISCLAIMED. IN NO EVENT SHALL THE AUTHOR BE LIABLE FOR ANY DIRECT, INDIRECT, INCIDENTAL, SPECIAL, EXEMPLARY, OR CONSEQUENTIAL DAMAGES (INCLUDING, BUT NOT LIMITED TO, PROCUREMENT OF SUBSTITUTE GOODS OR SERVICES; LOSS OF USE, DATA, OR PROFITS; OR BUSINESS INTERRUPTION) HOWEVER CAUSED AND ON ANY THEORY OF LIABILITY, WHETHER IN CONTRACT, STRICT LIABILITY, OR TORT (INCLUDING NEGLIGENCE OR OTHERWISE) ARISING IN ANY WAY OUT OF THE USE OF THIS SOFTWARE, EVEN IF ADVISED OF THE POSSIBILITY OF SUCH DAMAGE. \*/

/\*\* Template overrides to add debugging to AST stuff. Dynamic inheritance \* hierarchy is set up as ASTDbg : AST : Dbg : Python by code generator. \*/ group ASTDbg;  $astAccessor() ::= \lt\lt$ def setTreeAdaptor(self, adaptor):

```
<if(grammar.grammarIsRoot)>
```
self.\_adaptor = DebugTreeAdaptor(self.dbg, adaptor)

```
<else>
```

```
 self._adaptor = adaptor # delegator sends dbg adaptor
```

```
<endif>
```
<grammar.directDelegates:{g|<g:delegateName()>.setTreeAdaptor(self.\_adaptor)}>

```
def getTreeAdaptor(self):
```
return self.\_adaptor

```
adaptor = property(getTreeAdaptor, setTreeAdaptor)<\n>
>>
```

```
createListenerAndHandshake() ::= <<
```
proxy = DebugEventSocketProxy(self, adaptor=<if(TREE\_PARSER)>self.input.getTreeAdaptor()<else>self.\_adaptor<endif>, debug=debug\_socket, port=port) self.setDebugListener(proxy) self.adaptor.setDebugListener(proxy) self.input.setDebugListener(proxy) #self.set<inputStreamType>(Debug<inputStreamType>(self.input, proxy)) proxy.handshake()  $\gg$ 

@rewriteElement.pregen() ::= "self.\_dbg.location(<e.line>, <e.pos>)"

Found in path(s):

\* /opt/cola/permits/1274703855\_1645234694.1/0/antlr-3-5-2-sourcesjar/org/antlr/codegen/templates/Python3/ASTDbg.stg No license file was found, but licenses were detected in source scan.

/\* [The "BSD license"] Copyright (c) 2008 Erik van Bilsen Copyright (c) 2007-2008 Johannes Luber Copyright (c) 2005-2007 Kunle Odutola Copyright (c) 2005-2006 Terence Parr All rights reserved.

Redistribution and use in source and binary forms, with or without modification, are permitted provided that the following conditions are met:

- 1. Redistributions of source code must retain the above copyright notice, this list of conditions and the following disclaimer.
- 2. Redistributions in binary form must reproduce the above copyright notice, this list of conditions and the following disclaimer in the documentation and/or other materials provided with the distribution.
- 3. The name of the author may not be used to endorse or promote products derived from this software without specific prior written permission.

THIS SOFTWARE IS PROVIDED BY THE AUTHOR ``AS IS'' AND ANY EXPRESS OR IMPLIED WARRANTIES, INCLUDING, BUT NOT LIMITED TO, THE IMPLIED WARRANTIES OF MERCHANTABILITY AND FITNESS FOR A PARTICULAR PURPOSE ARE DISCLAIMED. IN NO EVENT SHALL THE AUTHOR BE LIABLE FOR ANY DIRECT, INDIRECT, INCIDENTAL, SPECIAL, EXEMPLARY, OR CONSEQUENTIAL DAMAGES (INCLUDING, BUT NOT LIMITED TO, PROCUREMENT OF SUBSTITUTE GOODS OR SERVICES; LOSS OF USE, DATA, OR PROFITS; OR BUSINESS INTERRUPTION) HOWEVER CAUSED AND ON ANY THEORY OF LIABILITY, WHETHER IN CONTRACT, STRICT LIABILITY, OR TORT (INCLUDING NEGLIGENCE OR OTHERWISE) ARISING IN ANY WAY OUT OF THE USE OF THIS SOFTWARE, EVEN IF ADVISED OF THE POSSIBILITY OF SUCH DAMAGE. \*/

group Delphi;

csharpTypeInitMap ::= [ "int":"0", "uint":"0", "long":"0", "ulong":"0", "float":"0.0", "double":"0.0", "bool":"False", "byte":"0", "sbyte":"0", "short":"0", "ushort":"0", "char":"#0", "string":"''", "String":"''", default:"nil" // anything other than an atomic type ]

/\*\* The overall file structure of a recognizer; stores methods for rules

- \* and cyclic DFAs plus support code.
- \* LEXER (Boolean): should we generate lexer code?
- \* PARSER (Boolean): should we generate parser code?
- \* TREE\_PARSER (Boolean): should we generate tree parser code?
- \* actionScope (String): 'lexer', 'parser', 'tree\_parser' or custom scope
- \* actions (HashMap):
- \* docComment (String): document comment
- \* recognizer (Object): recognizer class generator
- \* name (String): name of grammar
- \* tokens (HashMap<name: String, type: Integer>):
- \* tokenNames:
- \* rules:
- \* cyclicDFAs:
- \* bitsets:
- \* buildTemplate (Boolean): should we generate a string template?
- \* buildAST (Boolean): should we generate an AST?
- \* rewriteMode (Boolean): are we rewriteing nodes?
- \* profile (Boolean):
- \* backtracking (Boolean): backtracking mode?
- \* synpreds (): syntactic predicates
- \* memoize (Boolean): should we memoize?
- \* numRules (Integer): number of rules
- \* fileName (String): fully qualified name of original .g file
- \* ANTLRVersion (String): ANTLR version in Major.Minor.Build format
- \* generatedTimestamp (String): date/time when the file is generated
- \* trace (Boolean): should we trace input/output?
- \* scopes:
- \* superClass (String): name of base class, or empty string
- \* literals:

\*/

outputFile(LEXER,PARSER,TREE\_PARSER, actionScope, actions,

docComment, recognizer,

name, tokens, tokenNames, rules, cyclicDFAs,

bitsets, buildTemplate, buildAST, rewriteMode, profile,

backtracking, synpreds, memoize, numRules,

fileName, ANTLRVersion, generatedTimestamp, trace,

scopes, superClass, literals) ::=

```
<<
```
unit <name>:

## {\$HINTS OFF}

// \$ANTLR <ANTLRVersion> <fileName> <generatedTimestamp>

<actions.(actionScope).header>

## interface

<@imports>  $uses<\n<\n$ <@end> <actions.(actionScope).usesInterface> <if(TREE\_PARSER)> Antlr.Runtime.Tree,<\n> <endif> Antlr.Runtime, Antlr.Runtime.Collections, Antlr.Runtime.Tools;

```
<docComment>
<recognizer>
>>
```
/\*\* Generates source code for the lexer class

```
* grammar (Grammar object)
```
\*/

lexer(grammar, name, tokens, scopes, rules, numRules, labelType="Token",

```
 filterMode, superClass="Lexer") ::= <<
```
type

 I<grammar.recognizerName> = interface(I<@superClassName><superClass><@end>) end;

 T<grammar.recognizerName> = class(T<@superClassName><superClass><@end>, I<grammar.recognizerName>) strict private FCnt: array [0..<grammar.numberOfDecisions>] of Byte; FLA: array [0..<grammar.numberOfDecisions>, 0..255] of Integer;

```
 FException: ERecognitionException;
   procedure InitializeCyclicDFAs;
 <cyclicDFAs:cyclicDFADeclaration()>
 public
   const
   \langle\{\text{cit.name}\rangle = \langle\text{it.type}\rangle\}; \text{separator}="\n">
   <scopes:{<if(it.isDynamicGlobalScope)><globalAttributeScope(scope=it)><endif>}>
 strict private
   <actions.(actionScope).memberDeclarations>
 public
   // delegates
   <grammar.delegates: {g|<g:delegateName()>: I<superClass>; {<g.recognizerName>}}; separator="\n">
 public
   // delegators
   <grammar.delegators: {g|<g:delegateName()>: Pointer; {<g.recognizerName>}}; separator="\n">
   <last(grammar.delegators):{g|gParent: Pointer; {<g.recognizerName>}}>
 protected
   { IBaseRecognizer }
   function GetGrammarFileName: String; override;
<if(filterMode)>
   function AlreadyParsedRule(const Input: IIntStream;
    const RuleIndex: Integer): Boolean; override;
   procedure Memoize(const Input: IIntStream; const RuleIndex,
    RuleStartIndex: Integer); override;
 protected
   { ILexer }
   function NextToken: IToken; override;<\n>
<endif>
 protected
   { ILexer }
   procedure DoTokens; override;
 public
   constructor Create; overload;
  constructor Create(const AInput: ICharStream<grammar.delegators: {g|; const A<g:delegateName()>:
IBaseRecognizer{<g.recognizerName>}}>); overload;
   constructor Create(const AInput: ICharStream; const AState: IRecognizerSharedState<grammar.delegators:{g|;
const A<g:delegateName()>: IBaseRecognizer{<g.recognizerName>}}>); overload;
   <rules: {r | <if(!r.ruleDescriptor.isSynPred)><lexerRuleDeclaration(r)><endif>}>
  \langlesynpreds:\{p \mid \langle \text{le} \rangle\} = \langle \text{le} \rangle = \langle \text{le} \rangle = \langle p \rangle = \langle p \rangle =
 end;
implementation
uses
```

```
 <grammar.delegates: {g|<g.recognizerName>,}; separator="\n">
 <grammar.delegators: {g|<g.recognizerName>,}; separator="\n">
 <actions.(actionScope).usesImplementation>
```
 SysUtils, StrUtils, Math;

{ T<grammar.recognizerName> }

```
constructor T<grammar.recognizerName>.Create;
begin
 InitializeCyclicDFAs;
end;
```
constructor T<grammar.recognizerName>.Create(const AInput: ICharStream<grammar.delegators:{g|; const A<g:delegateName()>: IBaseRecognizer{<g.recognizerName>}}>); begin Create(AInput, nil<grammar.delegators:{g|, A<g:delegateName()>}>);

end;

```
constructor T<grammar.recognizerName>.Create(const AInput: ICharStream; const AState:
IRecognizerSharedState<grammar.delegators:{g|; const A<g:delegateName()>:
IBaseRecognizer{<g.recognizerName>}}>);
begin
 inherited Create(AInput, AState);
 InitializeCyclicDFAs; { TODO: Necessary in Delphi??? Not removed yet. }
 <if(memoize)>
 <if(grammar.grammarIsRoot)>
State.RuleMemoCount := <numRules>+1;<\n> <! index from 1..n !>
<endif>
<endif>
 <grammar.directDelegates:
 {g|\langle g|, g;\text{delegateName}}(>= T \langle g,\text{recognizerName}\rangle). Create(AInput, State\langle \text{trunc}(g,\text{delegators}):{p|},
<p:delegateName()>}>, Self);}; separator="\n">
 <grammar.delegators:
 {g|\langle g| \langle g| \rangle : = \text{Pointer}(A \langle g| \langle h| \rangle)}; separator="\n">
 <last(grammar.delegators):{g|gParent := Pointer(A<g:delegateName()>);}>
 <actions.(actionScope).memberInitializations>
end;
<actions.(actionScope).memberImplementations>
function T<grammar.recognizerName>.GetGrammarFileName: String;
begin
 Result := '<fileName>';
end;
<if(filterMode)>
<filteringNextToken()>
<endif>
\langlerules; separator="\n\n">
\langlesynpreds:\{p \mid \langleexerSynpred(p) \rangle
```

```
procedure T<grammar.recognizerName>.InitializeCyclicDFAs;
begin
 <cyclicDFAs:{dfa | FDFA<dfa.decisionNumber> :=
TDFA<dfa.decisionNumber>.Create(Self<@debugAddition()>);}; separator="\n">
 <cyclicDFAs:{dfa | <if(dfa.specialStateSTs)>FDFA<dfa.decisionNumber>.SpecialStateTransitionHandler :=
DFA<dfa.decisionNumber>_SpecialStateTransition;<endif>}; separator="\n">
end;
<cyclicDFAs:cyclicDFA()> <! dump tables for all DFA !>
end.>>
lexerRuleDeclaration(rule) ::= <<
procedure m<rule.ruleName>(<rule.ruleDescriptor.parameterScope:parameterScope(scope=rule)>);<\n>
>>
/** A override of Lexer.nextToken() that backtracks over mTokens() looking
* for matches. No error can be generated upon error; just rewind, consume
* a token and then try again. backtracking needs to be set as well.
*
* Make rule memoization happen only at levels above 1 as we start mTokens
* at backtracking==1.
*/
filteringNextToken() ::= \leq\leqfunction T<grammar.recognizerName>.NextToken: IToken;
var
 M: Integer;
begin
 while (True) do
 begin
 if (Input.LA(1) = Integer(cscEOF)) then
    Exit(TToken.EOF_TOKEN);
  State.Token := nil;
  State.Channel := TToken.DEFAULT_CHANNEL;
  State.TokenStartCharIndex := Input.Index;
  State.TokenStartCharPositionInLine := Input.CharPositionInLine;
  State.TokenStartLine := Input.Line;
 State.Text := ":
  try
   M := Input.Mark();
   State.Backtracking := 1; <! means we won't throw slow exception !>
    State.Failed := False;
    mTokens();
   State.Backtracking := 0:
\langle!
    mTokens backtracks with synpred at backtracking==2
       and we set the synpredgate to allow actions at level 1.
```

```
!>
    if (State.Failed) then
    begin
     Input.Rewind(M);
    Input.Consume; <! // advance one char and try again !>
    end
    else
    begin
     Emit;
     Exit(State.Token);
    end;
  except
    on RE: ERecognitionException do
    begin
     // shouldn't happen in backtracking mode, but...
     ReportError(RE);
     Recover(RE);
    end;
  end;
 end;
end;
function T<grammar.recognizerName>.AlreadyParsedRule(const Input: IIntStream;
 const RuleIndex: Integer): Boolean;
```
begin if (State.Backtracking > 1) then Result := inherited AlreadyParsedRule(Input, RuleIndex) else  $Result := False;$ end;

procedure T<grammar.recognizerName>.Memoize(const Input: IIntStream; const RuleIndex, RuleStartIndex: Integer); begin if (State.Backtracking  $> 1$ ) then inherited Memoize(Input, RuleIndex, RuleStartIndex);

end;

 $\rightarrow$ 

filteringActionGate $() ::=$ "(State.Backtracking = 1)"

```
/** How to generate a parser */
```
genericParser(grammar, name, scopes, tokens, tokenNames, rules, numRules,

bitsets, inputStreamType, superClass, filterMode,

```
 ASTLabelType="ANTLRInterface", labelType, members, rewriteElementType) ::= <<
```
type

<rules: {r | <genericParserRuleReturnType(rule=r, ruleDescriptor=r.ruleDescriptor)>}>

```
 I<grammar.recognizerName> = interface(I<@superClassName><superClass><@end>)
  <rules: {r | <genericParserRuleInterface(rule=r, ruleDescriptor=r.ruleDescriptor)>}>
 end;
 T<grammar.recognizerName> = class(T<@superClassName><superClass><@end>,
I<grammar.recognizerName>)
<if(grammar.grammarIsRoot)>
 public
  const
   TOKEN_NAMES: array [0..<length(tokenNames)>+3] of String = (
     '\<invalid>',
     '\<EOR>',
     '\<DOWN>',
     '\<UP>',
     <tokenNames; separator=",\n">);<\n>
<endif>
 public
  const
  \langle\{\text{cit.name}\rangle = \langle\text{it.type}\rangle\}; \text{separator}="\n">
 public
  // delegates
  <grammar.delegates: {g|<g:delegateName()>: I<superClass>; {<g.recognizerName>}}; separator="\n">
 public
  // delegators
  <grammar.delegators: {g|<g:delegateName()>: Pointer; {<g.recognizerName>}}; separator="\n">
  <last(grammar.delegators):{g|gParent: Pointer; {<g.recognizerName>}}>
  <scopes:{<if(it.isDynamicGlobalScope)><globalAttributeScopeDeclaration(scope=it)><endif>}>
<@members>
  <! WARNING. bug in ST: this is cut-n-paste into Dbg.stg !>
 public
 constructor Create(const AInput: <inputStreamType><grammar.delegators:{g|; const A<g:delegateName()>:
IBaseRecognizer{<g.recognizerName>}}>); overload;
  constructor Create(const AInput: <inputStreamType>; const AState:
IRecognizerSharedState<grammar.delegators:{g|; const A<g:delegateName()>:
IBaseRecognizer{<g.recognizerName>}}>); overload;
<@end>
 protected
   { IBaseRecognizer }
  function GetTokenNames: TStringArray; override;
  function GetGrammarFileName: String; override;
 strict private
  <actions.(actionScope).memberDeclarations>
 <rules: {r | <genericParserRuleDeclaration(rule=r, ruleDescriptor=r.ruleDescriptor)>}>
<! generate rule/method definitions for imported rules so they
 appear to be defined in this recognizer. !>
```

```
 // Delegated rules
```
<grammar.delegatedRules:{ruleDescriptor| <delegatedRuleDeclaration(ruleDescriptor)>}>

```
\langlesynpreds:{p | \langlesynpredDeclaration(p)>}; separator="\n">
 <cyclicDFAs:cyclicDFADeclaration()>
 strict private
  FException: ERecognitionException;
  FLA: array [0..<grammar.numberOfDecisions>, 0..255] of Integer;
  FCnt: array [0..<grammar.numberOfDecisions>] of Byte;
  procedure InitializeCyclicDFAs;
<if(bitsets)>
 public
  class var
   <bitsets:bitsetDecl(name={FOLLOW_<it.name>_in_<it.inName><it.tokenIndex>})>
 public
  class procedure InitializeBitsets; static;<\n>
<endif>
 end;
implementation
```
uses

```
 <grammar.delegates: {g|<g.recognizerName>,}; separator="\n">
 <grammar.delegators: {g|<g.recognizerName>,}; separator="\n">
 <actions.(actionScope).usesImplementation>
 SysUtils,
 StrUtils,
 Math;
```

```
{ T<grammar.recognizerName> }
```
constructor T<grammar.recognizerName>.Create(const AInput: <inputStreamType><grammar.delegators:{g|; const A<g:delegateName()>: IBaseRecognizer{<g.recognizerName>}}>); begin

 Create(AInput, TRecognizerSharedState.Create<grammar.delegators:{g|, A<g:delegateName()>}>); end;

```
constructor T<grammar.recognizerName>.Create(const AInput: <inputStreamType>;
const AState: IRecognizerSharedState<grammar.delegators: {g|; const A<g:delegateName()>:
IBaseRecognizer{<g.recognizerName>}}>);
begin
 inherited Create(AInput, AState);
 <@membersConstructor>
<@end> <parserCtorBody()>
 <grammar.directDelegates:{g|<g:delegateName()> := T<g.recognizerName>.Create(Input,
State<trunc(g.delegators):\{p\}, <p:delegateName()>\}>, Self);\}; separator="\n">
 <grammar.indirectDelegates:{g | <g:delegateName()> := <g.delegator:delegateName()>.<g:delegateName()>;};
separator="\n">
```

```
\langlelast(grammar.delegators):{g|gParent := Pointer(A\langleg:delegateName()>);}
 <rules: {r | <ruleAttributeScopeInit(scope=r.ruleDescriptor.ruleScope)>}>
 <scopes:{<if(it.isDynamicGlobalScope)><globalAttributeScope(scope=it)><endif>}>
 <actions.(actionScope).memberInitializations>
end;
<actions.(actionScope).memberImplementations>
```

```
procedure T<grammar.recognizerName>.InitializeCyclicDFAs;
begin
 <cyclicDFAs:{dfa | FDFA<dfa.decisionNumber> := TDFA<dfa.decisionNumber>.Create(Self);}; separator="\n">
<cyclicDFAs:{dfa | <if(dfa.specialStateSTs)>FDFA<dfa.decisionNumber>.SpecialStateTransitionHandler :=
DFA<dfa.decisionNumber>_SpecialStateTransition;<endif>}; separator="\n">
end;
```
<grammar.delegatedRules:{ruleDescriptor| <delegatedRuleImplementation(ruleDescriptor)>}; separator="\n">

```
<if(bitsets)>
```

```
class procedure T<grammar.recognizerName>.InitializeBitsets;
begin
 <bitsets:bitset(name={FOLLOW_<it.name>_in_<it.inName><it.tokenIndex>}, words64=it.bits)>
end;
<endif>
```

```
<@membersImplementation>
<@end>
```

```
function T<grammar.recognizerName>.GetTokenNames: TStringArray;
```
var

```
 I: Integer;
```
begin

```
 SetLength(Result,Length(T<grammar.composite.rootGrammar.recognizerName>.TOKEN_NAMES));
 for I := 0 to Length(T<grammar.composite.rootGrammar.recognizerName>.TOKEN_NAMES) - 1 do
 Result[I] := T<grammar.composite.rootGrammar.recognizerName>.TOKEN_NAMES[I];
```
end;

```
function T<grammar.recognizerName>.GetGrammarFileName: String;
begin
 Result := '<fileName>';
```

```
end;
```

```
\langlerules; separator="\n\n">
\langlesynpreds:\{p \mid \langle \text{sympred}(p) \rangle \} \rangle
```

```
<cyclicDFAs:cyclicDFA()> <! dump tables for all DFA !>
<if(bitsets)>
initialization
 T<grammar.recognizerName>.InitializeBitsets;<\n>
<endif>
end.>>
```
delegatedRuleDeclaration(ruleDescriptor) ::= << <if(ruleDescriptor.hasMultipleReturnValues)> function <ruleDescriptor.name>(<ruleDescriptor.parameterScope:parameterScope(scope=it)>): I $\lt$ returnType $\gt;\lt;\lt;$ n $>$ <else> <if(ruleDescriptor.hasSingleReturnValue)> function <ruleDescriptor.name>(<ruleDescriptor.parameterScope:parameterScope(scope=it)>):  $<$ returnType()>; $<$ \n> <else> procedure <ruleDescriptor.name>(<ruleDescriptor.parameterScope:parameterScope(scope=it)>);<\n> <endif> <endif>  $\rightarrow$ delegatedRuleImplementation(ruleDescriptor) ::= << <if(ruleDescriptor.hasMultipleReturnValues)> function T<grammar.recognizerName>.<ruleDescriptor.name>(<ruleDescriptor.parameterScope:parameterScope(scope=it)> ): I $\langle$ returnType()>; $\langle n \rangle$ <else> <if(ruleDescriptor.hasSingleReturnValue)> function T<grammar.recognizerName>.<ruleDescriptor.name>(<ruleDescriptor.parameterScope:parameterScope(scope=it)> ):  $\langle \text{returnType}(\rangle)$ ;  $\langle \text{ln} \rangle$ <else> procedure T<grammar.recognizerName>.<ruleDescriptor.name>(<ruleDescriptor.parameterScope:parameterScope(scope=it)>  $\geq$   $\geq$ <endif> <endif> begin <if(ruleDescriptor.hasReturnValue)>Result :=<endif> T<ruleDescriptor.grammar.recognizerName>(<ruleDescriptor.grammar:delegateName()>.Implementor).<ruleDescri ptor.name>(<ruleDescriptor.parameterScope.attributes:{a|<a.name>}; separator=", ">); end; >>  $parserCtorBody() ::= \lt\lt$ InitializeCyclicDFAs; <if(memoize)> <if(grammar.grammarIsRoot)> State.RuleMemoCount :=  $\alpha$ length(grammar.allImportedRules)>+1; $\alpha$ |>  $\alpha$ | index from 1..n |> <endif> <endif>  $\langle$ grammar.delegators: {g| $\langle$ g:delegateName()> := Pointer(A $\langle$ g:delegateName()>);}; separator="\n">

 $\rightarrow$ 

```
parser(grammar, name, scopes, tokens, tokenNames, rules, numRules, bitsets, ASTLabelType, superClass="Parser",
labelType="Token", members={<actions.parser.members>}) ::= <<
<genericParser(inputStreamType="ITokenStream", rewriteElementType="Token", ...)>
>>
/* How to generate a tree parser; same as parser except the input
* stream is a different type.
*/
treeParser(grammar, name, scopes, tokens, tokenNames, globalAction, rules, numRules, bitsets,
labelType={<ASTLabelType>}, ASTLabelType="object", superClass="TreeParser",
members={<actions.treeparser.members>}, filterMode) ::= <<
<genericParser(inputStreamType="ITreeNodeStream", rewriteElementType="Node", ...)>
>>
/** A simpler version of a rule template that is specific to the imaginary
* rules created for syntactic predicates. As they never have return values
* nor parameters etc..., just give simplest possible method. Don't do
* any of the normal memoization stuff in here either; it's a waste.
* As predicates cannot be inlined into the invoking rule, they need to
* be in a rule by themselves.
*/
synpredRule(ruleName, ruleDescriptor, block, description, nakedBlock) ::=
<<// $ANTLR start "<ruleName>"
procedure
T<grammar.recognizerName>.<ruleName>_fragment(<ruleDescriptor.parameterScope:parameterScope(scope=it)>)
;
var
Alt: array [0..<grammar.numberOfDecisions>] of Integer;
 <ruleLabelDefVars()>
begin
 <ruleLabelDefs()>
<if(trace)>
TraceIn('<ruleName>_fragment', <ruleDescriptor.index>);
 try
  <block>
 finally
  TraceOut('<ruleName>_fragment', <ruleDescriptor.index>);
 end;
<else>
 <block>
\epsilonendif\epsilonend;
// $ANTLR end "<ruleName>"
\sim
```
synpredDecls(name)  $::=$  <<

```
SynPredPointer <name>;<\n>
>>
synpred(name) ::= <<
function T<grammar.recognizerName>.<name>: Boolean;
var
 Start: Integer;
 Success: Boolean;
begin
 State.Backtracking := State.Backtracking + 1;
<@start() Start := Input.Mark;
 try
  <name>_fragment(); // can never throw exception
 except
  on RE: ERecognitionException do
    WriteLn('Impossible: ' + RE.ToString);
 end;
 Success := not State.Failed;
 Input.Rewind(Start);
<@stop()> State.Backtracking := State.Backtracking - 1;
 State.Failed := False;
 Result := Success;
end;\langle n \rangle\gglexerSynpred(name) ::= <<
<synpred(name)>
>>
lexerSynpredDeclaration(name) ::= <<
function <name>: Boolean;
procedure <name>_fragment;
\ggsynpredDeclaration(name) ::= <<
function <name>: Boolean;
procedure <name>_fragment;
>>
ruleMemoization(name) ::= <<
<if(memoize)>
if ((State.Backtracking > 0) and AlreadyParsedRule(Input, <ruleDescriptor.index>)) then
Exit(<ruleReturnValue()>);
<endif>
\gg
```

```
/** How to test for failure and return from rule */
checkRuleBacktrackFailure() ::= <<
<if(backtracking)><\n>if (State.Failed) then Exit(<ruleReturnValue()>);<\n><endif>
>>
```

```
/* This rule has failed, exit indicating failure during backtrack */ruleBacktrackFailure() ::= <<
\langleif(backtracking)>if (State.Backtracking > 0) then
begin
 State.Failed := True;
 Exit(<ruleReturnValue()>);
end;<endif>
```

```
\rightarrow
```

```
genericParserRuleDeclaration(rule, ruleDescriptor) ::= <<
<if(ruleDescriptor.isSynPred)>
<else>
<ruleAttributeScopeDeclaration(scope=ruleDescriptor.ruleScope)>
<returnScopeDeclaration(scope=ruleDescriptor.returnScope)>
public
<if(ruleDescriptor.hasMultipleReturnValues)>
function <rule.ruleName>: I<returnType()>;<\n>
<else>
<if(ruleDescriptor.hasSingleReturnValue)>
function <rule.ruleName>: <returnType()>;<\n>
<else>
 procedure <rule.ruleName>;<\n>
<endif>
<endif>
<endif>
\rightarrowgenericParserRuleInterface(rule, ruleDescriptor) ::= <<
```

```
<if(ruleDescriptor.isSynPred)>
<else>
<if(ruleDescriptor.hasMultipleReturnValues)>
function <ruleName: I<returnType()>;<\ln<else>
<if(ruleDescriptor.hasSingleReturnValue)>
function \langlerule.ruleName>: \langlereturnType()>;\langle\n>
<else>
procedure <rule.ruleName>;<\n>
<endif>
<endif>
```

```
<endif>
```

```
>>
```

```
genericParserRuleReturnType(rule, ruleDescriptor) ::= <<
<if(ruleDescriptor.hasMultipleReturnValues)>
<if(ruleDescriptor.isSynPred)>
<else>
I<returnType()> = interface(I<if(TREE_PARSER)>Tree<else>Parser<endif>RuleReturnScope)
end;\langle n \rangle<endif>
<endif>
\gg/** How to generate code for a rule. This includes any return type
* data aggregates required for multiple return values.
*/
rule(ruleName,ruleDescriptor,block,emptyRule,description,exceptions,finally,memoize) ::= <<
<ruleAttributeScope(scope=ruleDescriptor.ruleScope)>
<returnScope(scope=ruleDescriptor.returnScope)>
// $ANTLR start "<ruleName>"
(* <fileName>:<description> *)
<if(ruleDescriptor.hasMultipleReturnValues)>
function T<grammar.recognizerName>.<ruleName>(<ruleDescriptor.parameterScope:parameterScope(scope=it)>):
I<returnType\implies;
<else>
<if(ruleDescriptor.hasSingleReturnValue)>
function T<grammar.recognizerName>.<ruleName>(<ruleDescriptor.parameterScope:parameterScope(scope=it)>):
<returnType()>;
<else>
procedure
T<grammar.recognizerName>.<ruleName>(<ruleDescriptor.parameterScope:parameterScope(scope=it)>);
<endif>
<endif>
var
<ruleDescriptor.actions.vars>
 Locals: TLocalStorage;
<if(ruleDescriptor.hasMultipleReturnValues)>
RetVal: I<returnType()>;<\ln>
<else>
<if(ruleDescriptor.hasSingleReturnValue)>
RetVal: < returnType() >; \langle \n \rangle<else>
<endif>
<endif>
Alt: array [0..<grammar.numberOfDecisions>] of Integer;
 <ruleDeclarationVars()>
 <ruleLabelDefVars()>
```

```
begin
```

```
 Locals.Initialize;
```

```
 try
  <if(trace)>TraceIn('<ruleName>', <ruleDescriptor.index>);<endif>
  <ruleScopeSetUp()>
  <ruleDeclarations()>
  <ruleLabelDefs()>
   <ruleDescriptor.actions.init>
  <@preamble()>
  try
    try
     <ruleMemoization(name=ruleName)>
     <block>
     <ruleCleanUp()>
     <(ruleDescriptor.actions.after):execAction()>
<if(exceptions)>
     <exceptions:{e|<catch(decl=e.decl,action=e.action)><\n>}>
<else>
<if(!emptyRule)>
<if(actions.(actionScope).rulecatch)>
     <actions.(actionScope).rulecatch>
<else>
    except
     on RE: ERecognitionException do
     begin
      ReportError(RE);
      Recover(Input,RE);
      <@setErrorReturnValue()>
    end;\langle n \rangle<endif>
<endif>
<endif>
    end;
  finally
    <if(trace)>TraceOut("<ruleName>", <ruleDescriptor.index>);<endif>
    <memoize()>
    <ruleScopeCleanUp()>
    <finally>
  end;
   <@postamble()>
 finally
  Locals.Finalize;
 end;
Exit(<ruleReturnValue()>);
end;
// $ANTLR end "<ruleName>"
\rightarrowcatch(decl,action) ::= \lt\ltcatch (<e.decl>)
```

```
{
   <e.action>
}
>>
ruleDeclarations() ::= <<
<if(ruleDescriptor.hasMultipleReturnValues)>
RetVal := T \leq returnType()>.Create;
RetVal.S \text{tar} := Input.LT(1);<\n\&\n<else>
<ruleDescriptor.returnScope.attributes:{ a |
<a.name> := <if(a.initValue)><a.initValue><else><initValue(a.type)><endif>;
}>
<endif>
<if(memoize)>
<ruleDescriptor.name>_StartIndex := Input.Index();
<endif>
>>
ruleDeclarationVars() ::= <<
<if(ruleDescriptor.hasMultipleReturnValues)>
<else>
<ruleDescriptor.returnScope.attributes:{ a |
<a.name>: <a.type>;
}>
<endif>
<if(memoize)>
<ruleDescriptor.name>_StartIndex: Integer;
<endif>
>>
ruleScopeSetUp() ::= \ll<ruleDescriptor.useScopes:{<it>Stack.Push(T<it>Scope.Create);}; separator="\n">
<ruleDescriptor.ruleScope:{<it.name>Stack.Push(T<it.name>Scope.Create);}; separator="\n">
>>
ruleScopeCleanUp() ::= \leq<ruleDescriptor.useScopes:{<it>Stack.Pop();}; separator="\n">
<ruleDescriptor.ruleScope:{<it.name>Stack.Pop;}; separator="\n">
\rightarrowruleLabelDefs() ::= <<
<[ruleDescriptor.tokenLabels,ruleDescriptor.tokenListLabels]:{<it.label.text> := nil;}; separator="\n">
<[ruleDescriptor.tokenListLabels,ruleDescriptor.ruleListLabels]:{list_<it.label.text> := nil;}; separator="\n">
<ruleDescriptor.ruleLabels:ruleLabelDef(label=it); separator="\n">
<ruleDescriptor.ruleListLabels:{ll|<ll.label.text> := nil;}; separator="\n">
>>
```

```
ruleLabelDefVars() ::= <<
<[ruleDescriptor.tokenLabels,ruleDescriptor.tokenListLabels]:{<it.label.text>: I<labelType>;}; separator="\n">
<[ruleDescriptor.tokenListLabels,ruleDescriptor.ruleListLabels]:{list_<it.label.text>: IList\<IANTLRInterface\>;};
separator="\n">
<ruleDescriptor.ruleLabels:ruleLabelDefVar(label=it); separator="\n">
<ruleDescriptor.ruleListLabels:{ll|<ll.label.text>: <ruleLabelType(referencedRule=ll.referencedRule)>;};
separator="\n">
>>
lexerRuleLabelDefs() ::= <<
<[ruleDescriptor.tokenLabels,
 ruleDescriptor.tokenListLabels,
 ruleDescriptor.ruleLabels]
 :\{\langle\text{bit},\text{label}.\text{text}\rangle:=\text{nil};\}; separator="\n"
>
<ruleDescriptor.charLabels:{int <it.label.text>;}; separator="\n">
<[ruleDescriptor.tokenListLabels,
 ruleDescriptor.ruleListLabels,
 ruleDescriptor.ruleListLabels]
 :\{List\_< it \ldots let \geq in \}; separator="\n"
\geq>>
lexerRuleLabelDefDeclarations() ::= <<
<[ruleDescriptor.tokenLabels,
 ruleDescriptor.tokenListLabels,
 ruleDescriptor.ruleLabels]
 :{<it.label.text>: I<labelType>;}; separator="\n"
\rightarrow<ruleDescriptor.charLabels:{int <it.label.text>;}; separator="\n">
<[ruleDescriptor.tokenListLabels,
 ruleDescriptor.ruleListLabels,
 ruleDescriptor.ruleListLabels]
  :{List_<it.label.text>: IList;}; separator="\n"
>
>>
ruleReturnValue() ::= <<
<if(!ruleDescriptor.isSynPred)>
<if(ruleDescriptor.hasReturnValue)>
<if(ruleDescriptor.hasSingleReturnValue)>
<ruleDescriptor.singleValueReturnName>
<else>
RetVal
<endif>
<else>
<! nil !>
```

```
<endif>
```

```
<endif>
\rightarrow
```

```
ruleCleanUp() ::= \leq<if(ruleDescriptor.hasMultipleReturnValues)>
<if(!TREE_PARSER)>
RetVal.Stop := Input.LT(-1);<endif>
<endif>
>>
memoize() ::= \leq<if(memoize)>
<if(backtracking)>
if (State.Backtracking > 0) then
 Memoize(Input, <ruleDescriptor.index>, <ruleDescriptor.name>_StartIndex);
<endif>
<endif>
>>
/** How to generate a rule in the lexer; naked blocks are used for
* fragment rules.
*/
lexerRule(ruleName,nakedBlock,ruleDescriptor,block,memoize) ::= <<
// $ANTLR start "<ruleName>"
<ruleDescriptor.parameterScope>
procedure
T<grammar.recognizerName>.m<ruleName>(<ruleDescriptor.parameterScope:parameterScope(scope=it)>);
var
 <ruleDescriptor.actions.vars>
 Locals: TLocalStorage;
 TokenType, Channel: Integer;
Alt: array [0..<grammar.numberOfDecisions>] of Integer;
 <lexerRuleLabelDefDeclarations()>
begin
 Locals.Initialize;
 try
  <ruleAttributeScope(scope=ruleDescriptor.ruleScope)>
  <if(trace)>TraceIn("<ruleName>", <ruleDescriptor.index>);<endif>
  <ruleScopeSetUp()>
   <ruleDeclarations()>
  try
<if(nakedBlock)>
    <ruleMemoization(name=ruleName)>
    <lexerRuleLabelDefs()>
    <ruleDescriptor.actions.init>

<else>
```

```
TokenType := < ruleName>; Channel := DEFAULT_TOKEN_CHANNEL;
    <ruleMemoization(name=ruleName)>
    <lexerRuleLabelDefs()>
    <ruleDescriptor.actions.init>
    <block>
    <ruleCleanUp()>
    State.TokenType := TokenType;
    State.Channel := Channel;
    <(ruleDescriptor.actions.after):execAction()>
<endif>
  finally
    <if(trace)>TraceOut("<ruleName>", <ruleDescriptor.index>);<endif>
    <ruleScopeCleanUp()>
    <memoize()>
  end;
 finally
  Locals.Finalize;
 end;
end;
// $ANTLR end "<ruleName>"
\gg/** How to generate code for the implicitly-defined lexer grammar rule
* that chooses between lexer rules.
*/
tokensRule(ruleName,nakedBlock,args,block,ruleDescriptor) ::= <<
procedure T<grammar.recognizerName>.mTokens;
var
Alt: array [0..<grammar.numberOfDecisions>] of Integer;
begin
 <block>
end;
procedure T<grammar.recognizerName>.DoTokens;
begin
 mTokens;
end;
>>
// S U B R U L E S
/* A (...) subrule with multiple alternatives */block(alts,decls,decision,enclosingBlockLevel,blockLevel,decisionNumber,maxK,maxAlt,description) ::= <<
(* <fileName>:<description> *)
Alt[<\text{decisionNumber}>] := <\text{maxAlt}>;<decls>
```

```
<@predecision()>
```

```
<decision>
<@postdecision()>
<@prebranch()>
case Alt[<decisionNumber>] of
 <alts:altSwitchCase()>
end;
<@postbranch()>
>>
```

```
/** A rule block with multiple alternatives */ruleBlock(alts,decls,decision,enclosingBlockLevel,blockLevel,decisionNumber,maxK,maxAlt,description) ::= <<
(* <fileName>:<description> *)
Alt[<decisionNumber>] := <maxAlt>;
<decls>
<@predecision()>
<decision>
<@postdecision()>
case Alt[<decisionNumber>] of
 <alts:altSwitchCase()>
end;
>>
```

```
ruleBlockSingleAlt(alts,decls,decision,enclosingBlockLevel,blockLevel,decisionNumber,description) ::= <<
(* <fileName>:<description> *)
<decls>
\langle@prealt()>
<alts>
<@postalt()>
>>
/* A special case of a (...) subrule with a single alternative */
```

```
blockSingleAlt(alts,decls,decision,enclosingBlockLevel,blockLevel,decisionNumber,description) ::= <<
(* <fileName>:<description> *)
<decls>
<@prealt()>
<alts>
<@postalt()>
>>
/* A (..)+ block with 1 or more alternatives */
positiveClosureBlock(alts,decls,decision,enclosingBlockLevel,blockLevel,decisionNumber,maxK,maxAlt,descriptio
n) ::= \ll <(* <fileName>:<description> *)
FCnt[<decisionNumber>] := 0;
<decls>
<@preloop()>
while (True) do
begin
```

```
 Alt[<decisionNumber>] := <maxAlt>;
 <@predecision()>
 <decision>
 <@postdecision()>
 case Alt[<decisionNumber>] of
  <alts:altSwitchCase()>
 else
  begin
   if (FCnt[<decisionNumber>] >= 1) then
     Break;
    <ruleBacktrackFailure()>
    raise EEarlyExitException.Create(<decisionNumber>, Input);
    <@earlyExitException()>
  end;
 end;
 Inc(FCnt[<decisionNumber>]);
end;
<@postloop()>
>>
```
positiveClosureBlockSingleAlt ::= positiveClosureBlock

```
/** A (..)* block with 1 or more alternatives */
closureBlock(alts,decls,decision,enclosingBlockLevel,blockLevel,decisionNumber,maxK,maxAlt,description) ::=
<<(* <fileName>:<description> *)
<decls>
<@preloop()>
while (True) do
begin
 Alt[<decisionNumber>] := <maxAlt>;
 <@predecision()>
 <decision>
 <@postdecision()>
 case Alt[<decisionNumber>] of
  <alts:altSwitchCase()>
 else
  Break;
 end;
end;
<@postloop()>
>>
closureBlockSingleAlt ::= closureBlock
/** Optional blocks (x)? are translated to (x) by before code generation
* so we can just use the normal block template
*/
```

```
optionalBlock ::= block
```

```
optionalBlockSingleAlt ::= block
```
/\*\* A case in a switch that jumps to an alternative given the alternative

```
* number. A DFA predicts the alternative and then a simple switch
* does the jump to the code that actually matches that alternative.
*/
altSwitchCase() ::= <<
ci>:
 <@prealt()>
\langleit\langle n \rangle>>
/** An alternative is just a list of elements; at outermost level */
alt(elements,altNum,description,autoAST,outerAlt,treeLevel,rew) ::= <<
(* <fileName>:<description> *)
begin
 <@declarations()>
 <elements:element()>
<rew> <@cleanup()>
end;
>>
/** What to emit when there is no rewrite. For auto build
* mode, does nothing.
*/
noRewrite(rewriteBlockLevel, treeLevel) ::= ""
```

```
// E L E M E N T S
```

```
/** Dump the elements one per line */
element() ::= \lt\lt<@prematch()>
<it.el>
\rightarrow
```

```
/** match a token optionally with a label in front */tokenRef(token,label,elementIndex,terminalOptions) ::= <<
<if(label)><label> := <endif>Match(Input, <token>,
FOLLOW <token> in <tuleName><elementIndex>)<if(label)> as
I<labelType><endif>;<\n><checkRuleBacktrackFailure()>
>>
```

```
/** ids+=ID */tokenRefAndListLabel(token,label,elementIndex,terminalOptions) ::= <<
<tokenRef(...)>
```

```
<listLabel(elem=label,...)>
>>
```

```
listLabel(label,elem) ::= <<
if (list_<label> = nil) then list_<label> := TList\<IANTLRInterface\>.Create;
list_<label>.Add(<elem>);<\n>
>>
```

```
/** match a character */
charRef(char, label) ::= \lt\lt<if(label)>
\langlelabel> := Input.LA(1);\langlen>
<endif>
Match(<char>); <checkRuleBacktrackFailure()>
>>
```

```
/** match a character range */
charRangeRef(a,b, label) ::= \leq \leq<if(label)>
\langlelabel> := Input.LA(1);\langle n \rangle<endif>
MatchRange(<a>, <br/> <br/>b>); <checkRuleBacktrackFailure()>
>>
```

```
/** For now, sets are interval tests and must be tested inline */
matchSet(s,label,elementIndex,postmatchCode="") ::= <<
<if(label)>
<if(LEXER)>
\langlelabel> := Input.LA(1);\langle\n>
<else>
\langlelabel> := Input.LT(1) as I<labelType>;\langle \ranglen>
<endif>
<endif>
if (<s>) then
begin
 Input.Consume;
 <postmatchCode>
\langleif(!LEXER)> State.ErrorRecovery := False;<endif>
 <if(backtracking)>State.Failed := False;<endif>
end
else
begin
 <ruleBacktrackFailure()>
FException := EMismatchedSetException.Create(nil, Input);
 <@mismatchedSetException()>
<if(LEXER)>
 Recover(FException);
```

```
 raise FException;<\n>
<else>
 raise FException;
 <! use following code to make it recover inline; remove throw mse;
 RecoverFromMismatchedSet(input,mse,FOLLOW_set_in_<ruleName><elementIndex>);
 !>
<endif>
end;\langle n \rangle>>
matchRuleBlockSet ::= matchSet
matchSetAndListLabel(s,label,elementIndex,postmatchCode) ::= <<
<matchSet(...)>
<listLabel(elem=label,...)>
>>
/** Match a string literal */
lexerStringRef(string,label,elementIndex) ::= <<
<if(label)>
Locals.AsInteger['<label>Start'] := CharIndex;
Match(<string>); <checkRuleBacktrackFailure()>
<label> := TCommonToken.Create(Input, TToken.INVALID_TOKEN_TYPE, TToken.DEFAULT_CHANNEL,
Locals.AsInteger['<label>Start'], CharIndex-1);
<else>
Match(<string>); <checkRuleBacktrackFailure()>
<endif>
>>
wildcard(label,elementIndex) ::= <<
<if(label)>
\langlelabel> :=Input.LT(1) as I\langlelabelType>>;\langlen><endif>
MatchAny(input); <checkRuleBacktrackFailure()>
>>
wildcardAndListLabel(label,elementIndex) ::= <<
<wildcard(...)>
<listLabel(elem=label,...)>
\rightarrow/** Match . wildcard in lexer */
wildcardChar(label, elementIndex) ::= <<
<if(label)>
\langlelabel> := Input.LA(1);\langle\n>
<endif>
MatchAny(); <checkRuleBacktrackFailure()>
\gg
```

```
wildcardCharListLabel(label, elementIndex) ::= <<
<wildcardChar(...)>
<listLabel(elem=label,...)>
>>
/** Match a rule reference by invoking it possibly with arguments
* and a return value or values. The 'rule' argument was the
* target rule name, but now is type Rule, whose toString is
* same: the rule name. Now though you can access full rule
* descriptor stuff.
*/
ruleRef(rule,label,elementIndex,args,scope) ::= <<
PushFollow(FOLLOW_<rule.name>_in_<ruleName><elementIndex>);
<if(label)>
<label> := <if(scope)><scope:delegateName()>.<endif><rule.name>(<args; separator=", ">);<\n>
<else>
<if(scope)>T<scope.recognizerName>(IANTLRObject(<scope:delegateName()>).Implementor).<endif><rule.name
>\times(\langle \text{args}; \text{separator} =", "\rangle; \langle \text{np}\rangle<endif>
State.FollowingStackPointer := State.FollowingStackPointer - 1;
<checkRuleBacktrackFailure()>
\gg/** ids+=r */ruleRefAndListLabel(rule,label,elementIndex,args,scope) ::= <<
<ruleRef(...)>
<listLabel(elem=label,...)>
>>
/** A lexer rule reference.
*
* The 'rule' argument was the target rule name, but now
* is type Rule, whose toString is same: the rule name.
* Now though you can access full rule descriptor stuff.
*/
lexerRuleRef(rule,label,args,elementIndex,scope) ::= <<
<if(label)>
Locals.AsInteger['<label>Start<elementIndex>'] := CharIndex;
<if(scope)><scope:delegateName()>.<endif>m<rule.name>(<args; separator=", ">);
<checkRuleBacktrackFailure()>
<label> := TCommonToken.Create(Input, TToken.INVALID_TOKEN_TYPE, TToken.DEFAULT_CHANNEL,
 Locals.AsInteger['<label>Start<elementIndex>'], CharIndex - 1);
<else>
```

```
<if(scope)>(<scope:delegateName()>.Implementor as T<scope.recognizerName>).<endif>m<rule.name>(<args;
separator=", ">); <checkRuleBacktrackFailure()>
<endif>
```

```
\gg
```
```
/* i+=INT in lexer */lexerRuleRefAndListLabel(rule,label,args,elementIndex,scope) ::= <<
<lexerRuleRef(...)>
<listLabel(elem=label,...)>
\gg/** EOF in the lexer */
lexerMatchEOF(label,elementIndex) ::= <<
<if(label)>
Locals.AsInteger['<label>Start<elementIndex>'] := CharIndex;
Match(EOF); <checkRuleBacktrackFailure()>
Locals['<label>'] := TCommonToken.Create(Input, EOF, TToken.DEFAULT_CHANNEL,
Locals.AsInteger['<label>Start<elementIndex>'], CharIndex-1);
<else>
Match(EOF); <checkRuleBacktrackFailure()>
<endif>
>>
/** match ^(root children) in tree parser */
tree(root, actionsAfterRoot, children, nullableChildList,
   enclosingTreeLevel, treeLevel) ::= <<
<root:element()>
<actionsAfterRoot:element()>
<if(nullableChildList)>
if (Input.LA(1) = TToken.DOWN) then
begin
 Match(Input, TToken.DOWN, nil); <checkRuleBacktrackFailure()>
 <children:element()>
 Match(Input, TToken.UP, nil); <checkRuleBacktrackFailure()>
end;
<else>
Match(Input, TToken.DOWN, nil); <checkRuleBacktrackFailure()>
<children:element()>
Match(Input, TToken.UP, nil);<\n><checkRuleBacktrackFailure()>
<endif>
\rightarrow/** Every predicate is used as a validating predicate (even when it is
* also hoisted into a prediction expression).
*/
validateSemanticPredicate(pred,description) ::= <<
if (not (\leq \text{evalPredict}(...))) then
begin
 <ruleBacktrackFailure()>
 raise EFailedPredicateException.Create(Input, '<ruleName>', '<description>');
end;\langle n \rangle\gg
```
### $//$  F i x e d D F A (if-then-else)

```
dfaState(k,edges,eotPredictsAlt,description,stateNumber,semPredState) ::= <<
FLA[<decisionNumber>,<stateNumber>] := Input.LA(<k>);<\n>
<edges; separator="\nelse ">
else
begin
<if(eotPredictsAlt)>
Alt\lceil<decisionNumber>\rceil := <eotPredictsAlt>;<\lceil n \rceil<else>
 <ruleBacktrackFailure()>
raise ENoViableAltException.Create('<description>', <decisionNumber>, <stateNumber>, Input);<\n>
<endif>
end;
>>
/** Same as a normal DFA state except that we don't examine lookahead
* for the bypass alternative. It delays error detection but this
* is faster, smaller, and more what people expect. For (X)? people
* expect "if (LA(1)=X) match(X);" and that's it.
*/
dfaOptionalBlockState(k,edges,eotPredictsAlt,description,stateNumber,semPredState) ::= <<
FLA[<decisionNumber>,<stateNumber>] := Input.LA(<k>);<\n>
<edges; separator="\nelse ">;
\gg/** A DFA state that is actually the loopback decision of a closure
* loop. If end-of-token (EOT) predicts any of the targets then it
* should act like a default clause (i.e., no error can be generated).
* This is used only in the lexer so that for ('a')* on the end of a rule
* anything other than 'a' predicts exiting.
*/
dfaLoopbackState(k,edges,eotPredictsAlt,description,stateNumber,semPredState) ::= <<
FLA[<decisionNumber>,<stateNumber>] := Input.LA(<k>);
<edges; separator="\nelse ">;<\n>
<if(eotPredictsAlt)>
<if(!edges)>
Alt[<decisionNumber>] := <eotPredictsAlt>; <! if no edges, don't gen ELSE !>
<else>
else
begin
 Alt[<decisionNumber>] := <eotPredictsAlt>;
end;\langle n \rangle<endif>
<endif>
>>
```

```
/** An accept state indicates a unique alternative has been predicted */
dfaAcceptState(alt) ::= "Alt[<decisionNumber>]:= <a href="mailto:cdot"><b>del</b>);"
/** A simple edge with an expression. If the expression is satisfied,
* enter to the target state. To handle gated productions, we may
* have to evaluate some predicates for this edge.
*/
dfaEdge(labelExpr, targetState, predicates) ::= <<
if ((<labelExpr>)<if(predicates)> and (<predicates>)<endif>) then
begin
 <targetState>
end <! no ; here !>
>>
// F i x e d D F A (switch case)
/** A DFA state where a SWITCH may be generated. The code generator
* decides if this is possible: CodeGenerator.canGenerateSwitch().
*/
dfaStateSwitch(k,edges,eotPredictsAlt,description,stateNumber,semPredState) ::= <<
case Input.LA(\langle k \rangle) of
  <edges; separator="\n">
else
  begin
<if(eotPredictsAlt)>
   Alt[<decisionNumber>] := <eotPredictsAlt>;
<else>
   <ruleBacktrackFailure()>
   <@noViableAltException()>
  raise ENoViableAltException.Create('<description>', <decisionNumber>, <stateNumber>, Input);<\n>
<endif>
  end;
end;\langle n \rangle\rightarrowdfaOptionalBlockStateSwitch(k,edges,eotPredictsAlt,description,stateNumber,semPredState) ::= <<
case Input.LA(\langle k \rangle) of
  <edges; separator="\n">
end;\langle n \rangle\rightarrowdfaLoopbackStateSwitch(k, edges,eotPredictsAlt,description,stateNumber,semPredState) ::= <<
case Input.LA(\langle k \rangle) of
 \langleedges; separator="\n">\langle\n>
<if(eotPredictsAlt)>
else
 Alt\lceil<decisionNumber>\rceil := <eotPredictsAlt>;<\lceil n \rceil<endif>
```

```
end;\langle n \rangle>>
dfaEdgeSwitch(labels, targetState) ::= <<
\langlelabels:\{\langle it \rangle\}; separator=",\n">:
 begin
   <targetState>
 end;
>>
// C y c l i c DFA/** The code to initiate execution of a cyclic DFA; this is used
* in the rule to predict an alt just like the fixed DFA case.
* The <name> attribute is inherited via the parser, lexer, ...
*/
dfaDecision(decisionNumber,description) ::= <<
Alt[<decisionNumber>] := FDFA<decisionNumber>.Predict(Input);
>>
/* Dump DFA tables.
*/
cyclicDFADeclaration(dfa) ::= <<
strict protected
 type
  TDFA<dfa.decisionNumber> = class(TDFA)
   protected
   \{ IDFA \} function Description: String; override;
   public
    constructor Create(const ARecognizer: IBaseRecognizer);
   end;
 var
   FDFA<dfa.decisionNumber>: IDFA;
<if(dfa.specialStateSTs)>
strict protected
 function DFA<dfa.decisionNumber>_SpecialStateTransition(const DFA: IDFA; S: Integer;
  const AInput: IIntStream): Integer;<endif>
>>
cyclicDFA(dfa) ::= \ll\ll{ T<grammar.recognizerName>.TDFA<dfa.decisionNumber> }
constructor T<grammar.recognizerName>.TDFA<dfa.decisionNumber>.Create(const ARecognizer:
IBaseRecognizer);
const
DFA<dfa.decisionNumber> EOT = 'dfa.javaCompressed EOT; wrap="'+\n '">';
DFA<dfa.decisionNumber> EOF = 'dfa.javaCompressed EOF; wrap="'+\n '">';
```
DFA<dfa.decisionNumber>\_MIN = '<dfa.javaCompressedMin; wrap="'+\n '">'; DFA<dfa.decisionNumber>\_MAX = '<dfa.javaCompressedMax; wrap="'+\n '">'; DFA<dfa.decisionNumber>\_ACCEPT = '<dfa.javaCompressedAccept; wrap="'+\n '">'; DFA<dfa.decisionNumber>\_SPECIAL = '<dfa.javaCompressedSpecial; wrap="'+\n '">'; DFA<dfa.decisionNumber>\_TRANSITION: array [0..<length(dfa.javaCompressedTransition)>-1] of String = ( <dfa.javaCompressedTransition:{s|'<s; wrap="'+\n'">'}; separator=",\n">); begin inherited Create; Recognizer := ARecognizer; DecisionNumber :=  $<$ dfa.decisionNumber>: EOT := TDFA.UnpackEncodedString(DFA<dfa.decisionNumber>\_EOT); EOF := TDFA.UnpackEncodedString(DFA<dfa.decisionNumber>\_EOF); Min := TDFA.UnpackEncodedStringToUnsignedChars(DFA<dfa.decisionNumber> MIN); Max := TDFA.UnpackEncodedStringToUnsignedChars(DFA<dfa.decisionNumber>\_MAX); Accept := TDFA.UnpackEncodedString(DFA<dfa.decisionNumber>\_ACCEPT); Special := TDFA.UnpackEncodedString(DFA<dfa.decisionNumber>\_SPECIAL); Transition := TDFA.UnpackEncodedStringArray(DFA<dfa.decisionNumber>\_TRANSITION); end; function T<grammar.recognizerName>.TDFA<dfa.decisionNumber>.Description: String; begin Result := '<dfa.description>'; end; $\langle n \rangle$ <if(dfa.specialStateSTs)> function T<grammar.recognizerName>.DFA<dfa.decisionNumber>\_SpecialStateTransition(const DFA: IDFA; S: Integer; const AInput: IIntStream): Integer; var Locals: TLocalStorage; <if(LEXER)> Input: IIntStream; <endif> <if(PARSER)> Input: ITokenStream; <endif> <if(TREE\_PARSER)> Input: ITreeNodeStream; <endif> \_S: Integer; NVAE: ENoViableAltException; begin Result  $:= -1$ : Locals.Initialize; try <if(LEXER)>  $Input :=$  AInput;

<if(PARSER)>

<endif>

```
 Input := AInput as ITokenStream;
  <endif>
   <if(TREE_PARSER)>
   Input := AInput as ITreeNodeStream;
  <endif>
  S := S;
   case S of
    <dfa.specialStateSTs:{state | <i0>: begin<! compressed special state numbers 0..n-1 !>
  \langle \text{state} \rangle \langle \text{in} \rangle end; }; separator="\n">
   end;
<if(backtracking)>
  if (State.Backtracking > 0) then
   begin
    State.Failed := True;
   Exit(-1);
  end;\langle n \rangle<endif>
   NVAE := ENoViableAltException.Create(DFA.Description, <dfa.decisionNumber>, _S, Input);
   DFA.Error(NVAE);
  raise NVAE;
 finally
   Locals.Finalize;
 end;
end;\langle n \rangle<endif>
\gg/** A state in a cyclic DFA; it's a special state and part of a big switch on
* state.
*/
cyclicDFAState(decisionNumber,stateNumber,edges,needErrorClause,semPredState) ::= <<
FLA[<\text{decisionNumber}>,<\text{stateNumber}>]:= Input.LA(1);<\vert n><if(semPredState)> <! get next lookahead symbol to test edges, then rewind !>
Locals.AsInteger['index<decisionNumber>_<stateNumber>'] := Input.Index;
Input.Rewind;<\n>
<endif>
S := -1:
<edges; separator="\nelse ">;
<if(semPredState)> <! return input cursor to state before we rewound !>
Input.Seek(Locals.AsInteger['index<decisionNumber> <stateNumber>']);<\n>
<endif>
if (S \geq 0) then
Exit(S):
>>
/** Just like a fixed DFA edge, test the lookahead and indicate what
* state to jump to next if successful.
*/
```
cyclicDFAEdge(labelExpr, targetStateNumber, edgeNumber, predicates) ::= << if ((<labelExpr>)<if(predicates)> and (<predicates>)<endif>) then S := <targetStateNumber> >>

/\*\* An edge pointing at end-of-token; essentially matches any char; \* always jump to the target. \*/ eotDFAEdge(targetStateNumber,edgeNumber, predicates) ::= <<  $S := \langle \text{targetStateNumber} \rangle : \langle \text{new} \rangle$  $\gg$ 

### // D F A E X P R E S S I O N S

andPredicates(left,right) ::= "((<left>) and (<right>))"

orPredicates(operands) ::= "(<operands:{o|(<o>)}; separator=\" or \">)"

notPredicate(pred) ::= "!(<evalPredicate(...)>)"

evalPredicate(pred,description) ::= "(<pred>)"

 $evalSynPredictive(pred.description) ::= "()"$ 

lookaheadTest(atom,k,atomAsInt) ::= "FLA[<decisionNumber>,<stateNumber>] = <atomAsInt>"

 $/*$  Sometimes a lookahead test cannot assume that  $LA(k)$  is in a temp variable

\* somewhere. Must ask for the lookahead directly.

\*/

 $isolatedLook aheadTest(atom,k,atomAsInt) ::= "Input.LA() = [atomAsInt](mailto:atomAsInt))"$ 

lookaheadRangeTest(lower,upper,k,rangeNumber,lowerAsInt,upperAsInt) ::= << ((FLA[<decisionNumber>,<stateNumber>] \>= <lowerAsInt>) and (FLA[<decisionNumber>,<stateNumber>] \<= <upperAsInt>)) >>

isolatedLookaheadRangeTest(lower,upper,k,rangeNumber,lowerAsInt,upperAsInt) ::= "(Input.LA(<k>) \>=  $\langle$ lowerAsInt>) and (Input.LA $(\langle k \rangle) \langle \langle = \langle \text{upperAsInt} \rangle)'$ 

setTest(ranges) ::= "<ranges; separator=\") or  $(\n\gamma$ ">"

## $//$  A T T R I B U T E S

globalAttributeScope(scope) ::= <<  $\langle$ scope.name>Stack := TStackList $\langle$ <I $\langle$ scope.name>Scope $\rangle$ >.Create; $\langle$ \n $\rangle$ <endif>  $\gg$ 

```
globalAttributeScopeDeclaration(scope) ::= <<
<if(scope.attributes)>
strict protected
 type
   I<scope.name>Scope = interface(IANTLRObject)
   end;
   T<scope.name>Scope = class(TANTLRObject, I<scope.name>Scope)
   protected
   \langlescope.attributes:\{\langleit.name\rangle: \langleit.type\rangle; separator="\n"\rangle end;
strict protected
 <scope.name>Stack: IStackList\<I<scope.name>Scope\>;
<endif>
>>
ruleAttributeScopeDeclaration(scope) ::= <<
<if(scope.attributes)>
strict protected
 type
   I<scope.name>Scope = interface(IANTLRObject)
   end;
   T<scope.name>Scope = class(TANTLRObject, I<scope.name>Scope)
   protected
    <scope.attributes:{<it.name>: <it.type>;}; separator="\n">
   end;
strict protected
 <scope.name>Stack: IStackList\<I<scope.name>Scope\>;
<endif>
>>
ruleAttributeScope(scope) ::= <<
\langle! protected Stack \langlescope.name\rangleStack = new Stack();\langle\n\rangle !>>>
ruleAttributeScopeInit(scope) ::= <<
<if(scope)>
\langlescope.name>Stack := TStackList\langleI\langlescope.name>Scope\rangle>.Create;\langle|n\rangle<endif>
\rightarrowreturnStructName() ::= "<it.name> return"
returnType() ::= \le<if(ruleDescriptor.hasMultipleReturnValues)>
<ruleDescriptor:returnStructName()>
<! I<if(TREE_PARSER)>Tree<else>Parser<endif>RuleReturnScope !>
<else>
```

```
<if(ruleDescriptor.hasSingleReturnValue)>
<ruleDescriptor.singleValueReturnType>
<else>
<! Pointer/void !>
<endif>
<endif>
\gg/** Generate the C# type associated with a single or multiple return
* values.
*/
ruleLabelType(referencedRule) ::= <<
<if(referencedRule.hasMultipleReturnValues)>
I<referencedRule.name>_return
<else>
<if(referencedRule.hasSingleReturnValue)>
<referencedRule.singleValueReturnType>
<else>
void
<endif>
<endif>
>>
delegateName() ::= <<
<if(it.label)><it.label><else>g<it.name><endif>
>>
/** Using a type to init value map, try to init a type; if not in table
* must be an object, default value is "null".
*/
initValue(typeName) ::= <<
<csharpTypeInitMap.(typeName)>
>>
/** Define a rule label including default value */
ruleLabelDef(label) ::= <<
<label.label.text> := <initValue(typeName=ruleLabelType(referencedRule=label.referencedRule))>;<\n>
>>
ruleLabelDefVar(label) ::= <<
<label.label.text>: <ruleLabelType(referencedRule=label.referencedRule)>;
>>
/** Define a return struct for a rule if the code needs to access its
* start/stop tokens, tree stuff, attributes, ... Leave a hole for
* subgroups to stick in members.
*/
```

```
returnScope(scope) ::= <<
```

```
<if(ruleDescriptor.hasMultipleReturnValues)>
{ T<ruleDescriptor:returnStructName()> }
<scope.attributes:{public <it.decl>;}; separator="\n">
<@ruleReturnMembers()>
<endif>
\ggreturnScopeDeclaration(scope) ::= <<
<if(ruleDescriptor.hasMultipleReturnValues)>
public
 type
  T<ruleDescriptor:returnStructName()> =
class(T<if(TREE_PARSER)>Tree<else>Parser<endif>RuleReturnScope, I<ruleDescriptor:returnStructName()>)
  <scope.attributes:{public <it.decl>;}; separator="\n">
  <@ruleReturnMembers()>
  end;
<endif>
>>
parameterScope(scope) ::= <<
<scope.attributes:{<it.decl>}; separator=", ">
\ggparameterAttributeRef(attr) ::= "<attr.name>"
parameterSetAttributeRef(attr,expr) ::= "<attr.name> := <expr>;"
scopeAttributeRef(scope,attr,index,negIndex) ::= <<
\langleif(negIndex)>(<scope>Stack[<scope>Stack.Count-<negIndex>-1] as T<scope>Scope).<attr.name>
<else>
\langleif(index)>(<scope>Stack[<index>] as T<scope>Scope).<attr.name>
((<scope>_scope)<scope>_stack[<index>]).<attr.name>
<else>
(<scope>Stack.Peek.Implementor as T<scope>Scope).<attr.name>
<endif>
<endif>
\rightarrowscopeSetAttributeRef(scope,attr,expr,index,negIndex) ::= <<
<if(negIndex)>
(<scope>Stack[<scope>Stack.Count-<negIndex>-1] as T<scope>Scope).<attr.name> := <expr>;<\n>
<else>
<if(index)>
(<scope>Stack[<index>] as T<scope>Scope).<attr.name> := <expr>;<\n>
<else>
(<scope>Stack.Peek.Implementor as T<scope>Scope).<attr.name> := <expr>;<\n>
```

```
<endif>
<endif>
>>
/* $x is either global scope or x is rule with dynamic scope; refers
* to stack itself not top of stack. This is useful for predicates
* like {$function.size()>0 && $function::name.equals("foo")}?
*/
isolatedDynamicScopeRef(scope) ::= "<scope>Stack"
/** reference an attribute of rule; might only have single return value */ruleLabelRef(referencedRule,scope,attr) ::= <<
<if(referencedRule.hasMultipleReturnValues)>
(IfThen(Assigned(<scope>),Def(<scope>).<attr.name>,<initValue(attr.type)>))
<else>
<scope>
<endif>
>>
returnAttributeRef(ruleDescriptor,attr) ::= <<
<if(ruleDescriptor.hasMultipleReturnValues)>
RetVal.<attr.name>
<else>
<attr.name>
<endif>
>>
returnSetAttributeRef(ruleDescriptor,attr,expr) ::= <<
<if(ruleDescriptor.hasMultipleReturnValues)>
RetVal.<attr.name> := <expr>;
<else>
\langle \text{attr.name} \rangle := \langle \text{expr} \rangle;
<endif>
>>
/** How to translate $tokenLabel */
tokenLabelRef(label) ::= "<label>"
/** ids+=ID {$ids} or e+=expr {$e} */listLabelRef(label) ::= "list_<label>"
// not sure the next are the right approach
tokenLabelPropertyRef_text(scope,attr) ::= "(Def(<scope>).Text)"
```

```
tokenLabelPropertyRef_type(scope,attr) ::= "(Def(<scope>).TokenType)"
tokenLabelPropertyRef_line(scope,attr) ::= "(Def(<scope>).Line)"
tokenLabelPropertyRef_pos(scope,attr) ::= "(Def(<scope>).CharPositionInLine)"
```
tokenLabelPropertyRef\_channel(scope,attr) ::= "(Def(<scope>).Channel)" tokenLabelPropertyRef\_index(scope,attr) ::= "(Def(<scope>).TokenIndex)" tokenLabelPropertyRef\_tree(scope,attr) ::= "<scope>\_tree" tokenLabelPropertyRef\_int(scope,attr) ::= "(StrToIntDef(Def(<scope>).Text,0))"

```
ruleLabelPropertyRef_start(scope,attr) ::= "(IfThen(Assigned(<scope>), Def(<scope>).Start, nil) as I<labelType>)"
ruleLabelPropertyRef_stop(scope,attr) ::= "(Def(<scope>).Stop as I<labelType>)"
ruleLabelPropertyRef_tree(scope,attr) ::= "(Def(Def(<scope>).Tree as I<ASTLabelType>))"
ruleLabelPropertyRef_text(scope,attr) ::= <<
<if(TREE_PARSER)>
IfThen(Assigned(<scope>), Input.TokenStream.ToString(
 Input.TreeAdaptor.GetTokenStartIndex(Def(<scope>).Start),
 Input.TreeAdaptor.GetTokenStopIndex(Def(<scope>).Start)), '')
<else>
IfThen(Assigned(<scope>), Input.ToString(
 (Def(<scope>).Start) as IToken,(Def(<scope>).Stop) as IToken), '')
<endif>
\rightarrowruleLabelPropertyRef_st(scope,attr) ::= "((<scope> != null) ? <scope>.ST : null)"
```
/\*\* Isolated \$RULE ref ok in lexer as it's a Token \*/ lexerRuleLabel(label) ::= "<label>"

lexerRuleLabelPropertyRef\_type(scope,attr) ::= "(Def(<scope>).TokenType)" lexerRuleLabelPropertyRef\_line(scope,attr) ::= "(Def(<scope>).Line)" lexerRuleLabelPropertyRef\_pos(scope,attr) ::= "(IfThen(Assigned(<scope>),Def(<scope>).CharPositionInLine,-1))" lexerRuleLabelPropertyRef\_channel(scope,attr) ::= "(Def(<scope>).Channel)" lexerRuleLabelPropertyRef\_index(scope,attr) ::= "(Def(<scope>).TokenIndex)" lexerRuleLabelPropertyRef\_text(scope,attr) ::= "(Def(<scope>).Text)" lexerRuleLabelPropertyRef\_int(scope,attr) ::= "(StrToIntDef(Def(<scope>).Text,0))"

// Somebody may ref \$template or \$tree or \$stop within a rule: rulePropertyRef\_start(scope,attr) ::= "(RetVal.Start as I<labelType>)" rulePropertyRef\_stop(scope,attr) ::= "(RetVal.Stop as I<labelType>)" rulePropertyRef\_tree(scope,attr) ::= "(RetVal.Tree as I<ASTLabelType>)" rulePropertyRef\_text(scope,attr) ::= << <if(TREE\_PARSER)> Input.TokenStream.ToString( Input.TreeAdaptor.GetTokenStartIndex(RetVal.Start), Input.TreeAdaptor.GetTokenStopIndex(RetVal.Start)) <else> Input.ToString(RetVal.Start as IToken,Input.LT(-1)) <endif>  $\rightarrow$ rulePropertyRef\_st(scope,attr) ::= "RetVal.ST" lexerRulePropertyRef\_text(scope,attr) ::= "Text"

lexerRulePropertyRef\_type(scope,attr) ::= "TokenType"

lexerRulePropertyRef\_line(scope,attr) ::= "State.TokenStartLine" lexerRulePropertyRef\_pos(scope,attr) ::= "State.TokenStartCharPositionInLine" lexerRulePropertyRef\_index(scope,attr) ::= "-1" // undefined token index in lexer lexerRulePropertyRef\_channel(scope,attr) ::= "Channel" lexerRulePropertyRef\_start(scope,attr) ::= "State.TokenStartCharIndex" lexerRulePropertyRef\_stop(scope,attr) ::= "(CharIndex-1)" lexerRulePropertyRef\_int(scope,attr) ::= "StrToInt(<scope>.Text)"

// setting \$st and \$tree is allowed in local rule. everything else // is flagged as error ruleSetPropertyRef\_tree(scope,attr,expr) ::= "RetVal.Tree := <expr>;" ruleSetPropertyRef\_st(scope,attr,expr) ::= "RetVal.ST := <expr>;"

 $/*$  How to execute an action (only when not backtracking)  $*/$  $execAction(action) ::= \lt\lt$ <if(backtracking)> <if(actions.(actionScope).synpredgate)> if (<actions.(actionScope).synpredgate>) then begin <action> end; <else> if (State.Backtracking  $= 0$ ) then begin <action> end; $\langle n \rangle$ <endif> <else> <action> <endif>

```
\rightarrow
```
 $\text{\texttt{}/**}$  How to always execute an action even when backtracking  $\text{\texttt{*/}}$ execForcedAction(action) ::= "<action>"

```
// M I S C (properties, etc...)
```

```
bitset(name, words64) ::= <<
\langle = TBitSet.Create([\langlewords64:{\langleit>};separator=",">]);\langle|n>
>>
```

```
bitsetDecl(name) ::= <<
<name>: IBitSet;<\n>
\rightarrow
```

```
codeFileExtension() ::= ".pas"
```
 $true() ::= "True"$  $false() ::= "False"$ 

Found in path(s):

\* /opt/cola/permits/1274703855\_1645234694.1/0/antlr-3-5-2-sourcesjar/org/antlr/codegen/templates/Delphi/Delphi.stg No license file was found, but licenses were detected in source scan.

/\*

- \* [The "BSD license"]
- \* Copyright (c) 2005-2008 Terence Parr
- \* All rights reserved.
- \*
- \* Conversion to C#:
- \* Copyright (c) 2008-2009 Sam Harwell, Pixel Mine, Inc.
- \* All rights reserved.

\*

- \* Redistribution and use in source and binary forms, with or without
- \* modification, are permitted provided that the following conditions

\* are met:

- \* 1. Redistributions of source code must retain the above copyright
- \* notice, this list of conditions and the following disclaimer.
- \* 2. Redistributions in binary form must reproduce the above copyright
- \* notice, this list of conditions and the following disclaimer in the
- \* documentation and/or other materials provided with the distribution.
- \* 3. The name of the author may not be used to endorse or promote products
- derived from this software without specific prior written permission.
- \*

\* THIS SOFTWARE IS PROVIDED BY THE AUTHOR ``AS IS'' AND ANY EXPRESS OR

\* IMPLIED WARRANTIES, INCLUDING, BUT NOT LIMITED TO, THE IMPLIED WARRANTIES

\* OF MERCHANTABILITY AND FITNESS FOR A PARTICULAR PURPOSE ARE DISCLAIMED.

\* IN NO EVENT SHALL THE AUTHOR BE LIABLE FOR ANY DIRECT, INDIRECT,

\* INCIDENTAL, SPECIAL, EXEMPLARY, OR CONSEQUENTIAL DAMAGES (INCLUDING, BUT

\* NOT LIMITED TO, PROCUREMENT OF SUBSTITUTE GOODS OR SERVICES; LOSS OF USE,

\* DATA, OR PROFITS; OR BUSINESS INTERRUPTION) HOWEVER CAUSED AND ON ANY

\* THEORY OF LIABILITY, WHETHER IN CONTRACT, STRICT LIABILITY, OR TORT

\* (INCLUDING NEGLIGENCE OR OTHERWISE) ARISING IN ANY WAY OUT OF THE USE OF

\* THIS SOFTWARE, EVEN IF ADVISED OF THE POSSIBILITY OF SUCH DAMAGE.

\*/

/\*\* Template overrides to add debugging to AST stuff. Dynamic inheritance

\* hierarchy is set up as ASTDbg : AST : Dbg : Java by code generator.

\*/

 $parserMembers() ::= \lt\lt$ 

 // Implement this function in your helper file to use a custom tree adaptor partial void InitializeTreeAdaptor();

 protected DebugTreeAdaptor adaptor;

```
	public ITreeAdaptor TreeAdaptor
	{
 		get
 		{
 			return adaptor;
 		}
 		set
 		{
<if(grammar.grammarIsRoot)>
 			this.adaptor = new DebugTreeAdaptor(dbg,adaptor);
<else>
 			this.adaptor = (DebugTreeAdaptor)adaptor; // delegator sends dbg adaptor
<endif><\n>
 			<grammar.directDelegates:{g|<g:delegateName()>.TreeAdaptor = this.adaptor;}>
 		}
\langle n \rangle>>
parserCtorBody() ::= \lt\lt<super.parserCtorBody()>
\ggcreateListenerAndHandshake() ::= <<
DebugEventSocketProxy proxy = new DebugEventSocketProxy( this, port,
<if(TREE_PARSER)>input.TreeAdaptor<else>adaptor<endif> );
DebugListener = proxy;
\langleinputStreamType\rangle = new Debug\langleinputStreamType\rangle( input, proxy );
try
{
	proxy.Handshake();
}
catch ( IOException ioe )
{
	ReportError( ioe );
}
>>
@ctorForRootGrammar.findly() ::= \leqITreeAdaptor adap = new CommonTreeAdaptor();
TreeAdaptor = adap;
proxy.TreeAdaptor = adap;
>>
@ctorForProfilingRootGrammar.finally() ::=<<
ITreeAdaptor adap = new CommonTreeAdaptor();
TreeAdapter = adap;
```
>>

@ctorForPredefinedListener.superClassRef() ::= ": base( input, dbg )"

@ctorForPredefinedListener.finally() ::=<< <if(grammar.grammarIsRoot)><! don't create new adaptor for delegates !> ITreeAdaptor adap = new CommonTreeAdaptor();  $TreeAdapter = adap; \langle n \rangle$ <endif> >>

//@rewriteElement.pregen() ::= "dbg.Location( <e.line>, <e.pos> );"

Found in path(s):

\* /opt/cola/permits/1274703855\_1645234694.1/0/antlr-3-5-2-sourcesjar/org/antlr/codegen/templates/CSharp3/ASTDbg.stg No license file was found, but licenses were detected in source scan.

/\*

- \* [The "BSD license"]
- \* Copyright (c) 2007-2008 Johannes Luber
- \* Copyright (c) 2005-2007 Kunle Odutola
- \* Copyright (c) 2011 Sam Harwell
- \* Copyright (c) 2011 Terence Parr
- \* All rights reserved.
- \*

\* Redistribution and use in source and binary forms, with or without

- \* modification, are permitted provided that the following conditions
- \* are met:

\* 1. Redistributions of source code must retain the above copyright

notice, this list of conditions and the following disclaimer.

- \* 2. Redistributions in binary form must reproduce the above copyright
- notice, this list of conditions and the following disclaimer in the
- \* documentation and/or other materials provided with the distribution.
- \* 3. The name of the author may not be used to endorse or promote products

\* derived from this software without specific prior written permission.

\*

\* THIS SOFTWARE IS PROVIDED BY THE AUTHOR ``AS IS'' AND ANY EXPRESS OR

\* IMPLIED WARRANTIES, INCLUDING, BUT NOT LIMITED TO, THE IMPLIED WARRANTIES

\* OF MERCHANTABILITY AND FITNESS FOR A PARTICULAR PURPOSE ARE DISCLAIMED.

- \* IN NO EVENT SHALL THE AUTHOR BE LIABLE FOR ANY DIRECT, INDIRECT,
- \* INCIDENTAL, SPECIAL, EXEMPLARY, OR CONSEQUENTIAL DAMAGES (INCLUDING, BUT
- \* NOT LIMITED TO, PROCUREMENT OF SUBSTITUTE GOODS OR SERVICES; LOSS OF USE,

\* DATA, OR PROFITS; OR BUSINESS INTERRUPTION) HOWEVER CAUSED AND ON ANY

\* THEORY OF LIABILITY, WHETHER IN CONTRACT, STRICT LIABILITY, OR TORT

\* (INCLUDING NEGLIGENCE OR OTHERWISE) ARISING IN ANY WAY OUT OF THE USE OF

\* THIS SOFTWARE, EVEN IF ADVISED OF THE POSSIBILITY OF SUCH DAMAGE.

\*/

/\*\* Templates for building ASTs during normal parsing.

\*

- \* Deal with many combinations. Dimensions are:
- \* Auto build or rewrite
- no label, label, list label (label/no-label handled together)
- \* child, root
- \* token, set, rule, wildcard
- \*

```
* The situation is not too bad as rewrite (\rightarrow) usage makes \land and !
```
\* invalid. There is no huge explosion of combinations.

```
*/
```
@rule.setErrorReturnValue() ::= <<

retval.Tree = (<ASTLabelType>)adaptor.ErrorNode(input, retval.Start, input.LT(-1), re); <! System.out.WriteLine("<ruleName> returns "+((CommonTree)retval.tree).toStringTree()); !>  $\gg$ 

### // TOKEN AST STUFF

/\*\* ID and output=AST \*/ tokenRef(token,label,elementIndex,terminalOptions={}) ::= << <super.tokenRef(...)>  $\langle$ if(backtracking)>if (state.backtracking == 0) { $\langle$ endif> <label>\_tree = <createNodeFromToken(...)>; adaptor.AddChild(root\_0, <label>\_tree); <if(backtracking)>}<endif> >>

 $/*$  ID! and output=AST (same as plain tokenRef)  $*/$ tokenRefBang(token,label,elementIndex) ::= "<super.tokenRef(...)>"

```
/* ID^ and output=AST */
```

```
tokenRefRuleRoot(token,label,elementIndex,terminalOptions={}) ::= <<
<super.tokenRef(...)>
```
<if(backtracking)>if (<actions.(actionScope).synpredgate>) {<endif>

<label>\_tree = <createNodeFromToken(...)>;

```
root_0 = (<ASTLabelType>)adaptor.BecomeRoot(<label>_tree, root_0);
```

```
<if(backtracking)>}<endif>
```

```
\rightarrow
```
 $/**$  ids+=ID! and output=AST  $*/$ tokenRefBangAndListLabel(token,label,elementIndex,terminalOptions={}) ::= << <tokenRefBang(...)> <listLabelElem(elem=label,elemType=labelType,...)> >>

 $/**$  label+=TOKEN when output=AST but not rewrite alt \*/

tokenRefAndListLabel(token,label,elementIndex,terminalOptions={}) ::= << <tokenRef(...)> <listLabelElem(elem=label,elemType=labelType,...)>  $\gg$ 

 $/*$  Match label+=TOKEN^ when output=AST but not rewrite alt \*/ tokenRefRuleRootAndListLabel(token,label,elementIndex,terminalOptions={}) ::= << <tokenRefRuleRoot(...)> <listLabelElem(elem=label,elemType=labelType,...)> >>

// SET AST

// the match set stuff is interesting in that it uses an argument list // to pass code to the default matchSet; another possible way to alter // inherited code. I don't use the region stuff because I need to pass // different chunks depending on the operator. I don't like making // the template name have the operator as the number of templates gets // large but this is the most flexible--this is as opposed to having // the code generator call matchSet then add root code or ruleroot code // plus list label plus ... The combinations might require complicated // rather than just added on code. Investigate that refactoring when // I have more time.

matchSet(s,label,elementIndex,postmatchCode,terminalOptions={}) ::= << <super.matchSet(postmatchCode={<if(backtracking)>if (<actions.(actionScope).synpredgate>) <endif>adaptor.AddChild(root\_0, <createNodeFromToken(...)>);}, ...)> >>

matchRuleBlockSet(s,label,elementIndex,postmatchCode,treeLevel="0",terminalOptions={}) ::= << <matchSet(...)>  $\gg$ 

matchSetBang(s,label,elementIndex,postmatchCode,terminalOptions={}) ::= "<super.matchSet(...)>"

// note there is no matchSetTrack because  $\rightarrow$  rewrites force sets to be // plain old blocks of alts: (A|B|...|C)

matchSetRuleRoot(s,label,elementIndex,debug,terminalOptions={}) ::= << <if(label)> <label>=(<labelType>)input.LT(1);

<endif>

```
\langlesuper.matchSet(postmatchCode={\langleif(backtracking)>if (\langleactions.(actionScope).synpredgate>)\langleendif>root_0 =
(<ASTLabelType>)adaptor.BecomeRoot(<createNodeFromToken(...)>, root_0);}, ...)>
\rightarrow
```
// RULE REF AST

```
/** rule when output=AST */
ruleRef(rule,label,elementIndex,args,scope) ::= <<
<super.ruleRef(...)>
<if(backtracking)>if (<actions.(actionScope).synpredgate>) <endif>adaptor.AddChild(root_0, <label>.Tree);
\rightarrow
```

```
/** rule! is same as normal rule ref */ruleRefBang(rule,label,elementIndex,args,scope) ::= "<super.ruleRef(...)>"
```

```
/** rule^ */
```

```
ruleRefRuleRoot(rule,label,elementIndex,args,scope) ::= <<
<super.ruleRef(...)>
<if(backtracking)>if (<actions.(actionScope).synpredgate>) <endif>root_0 =
(<ASTLabelType>)adaptor.BecomeRoot(<label>.Tree, root_0);
>>
```

```
/** x+=rule when output=AST */ruleRefAndListLabel(rule,label,elementIndex,args,scope) ::= <<
<ruleRef(...)>
<listLabelElem(elem={<label>.Tree},elemType=ASTLabelType,...)>
\rightarrow
```

```
/* x+=rule! when output=AST is a rule ref with list addition */ruleRefBangAndListLabel(rule,label,elementIndex,args,scope) ::= <<
<ruleRefBang(...)>
<listLabelElem(elem={<label>.Tree},elemType=ASTLabelType,...)>
>>
```

```
/** x+=rule^ */
```

```
ruleRefRuleRootAndListLabel(rule,label,elementIndex,args,scope) ::= <<
<ruleRefRuleRoot(...)>
<listLabelElem(elem={<label>.Tree},elemType=ASTLabelType,...)>
>>
```
## // WILDCARD AST

```
wildcard(token,label,elementIndex,terminalOptions={}) ::= <<
<super.wildcard(...)>
<if(backtracking)>if (<actions.(actionScope).synpredgate>) {<endif>
\langlelabel> tree = (\langleASTLabelType>)adaptor.Create(\langlelabel>);
adaptor.AddChild(root_0, <label>_tree);
<if(backtracking)>}<endif>
\gg
```
wildcardBang(label,elementIndex) ::= "<super.wildcard(token=[],...)>"

wildcardRuleRoot(token,label,elementIndex,terminalOptions={}) ::= << <super.wildcard(...)>

```
<if(backtracking)>if (<actions.(actionScope).synpredgate>) {<endif>
<label>_tree = (<ASTLabelType>)adaptor.Create(<label>);
root_0 = (<ASTLabelType>)adaptor.BecomeRoot(<label>_tree, root_0);
<if(backtracking)>}<endif>
\rightarrowcreateNodeFromToken(label,terminalOptions={}) ::= <%
<if(terminalOptions.node)>
new
<terminalOptions.node>(<if(terminalOptions.type)><terminalOptions.type>,<endif><label><if(terminalOptions.tex
t)>,<terminalOptions.text; format="string"><endif>)
<else>
(<ASTLabelType>)adaptor.Create(<if(terminalOptions.type)><terminalOptions.type>,<endif><label><if(terminalO
ptions.text)>,<terminalOptions.text; format="string"><endif>)
<endif>
\%ruleCleanUp() ::= \lt\lt<super.ruleCleanUp()>
<if(backtracking)>if (<actions.(actionScope).synpredgate>) {<endif>
retval.Tree = (<ASTLabelType>)adaptor.RulePostProcessing(root_0);
adaptor.SetTokenBoundaries(retval.Tree, retval.Start, retval.Stop);
<if(backtracking)>}<endif>
>>
Found in path(s):
```

```
* /opt/cola/permits/1274703855_1645234694.1/0/antlr-3-5-2-sources-
jar/org/antlr/codegen/templates/CSharp2/ASTParser.stg
No license file was found, but licenses were detected in source scan.
```
/\*

[The "BSD license"] Copyright (c) 2005-2006 Terence Parr All rights reserved.

Redistribution and use in source and binary forms, with or without modification, are permitted provided that the following conditions are met:

- 1. Redistributions of source code must retain the above copyright notice, this list of conditions and the following disclaimer.
- 2. Redistributions in binary form must reproduce the above copyright notice, this list of conditions and the following disclaimer in the documentation and/or other materials provided with the distribution.
- 3. The name of the author may not be used to endorse or promote products derived from this software without specific prior written permission.

# THIS SOFTWARE IS PROVIDED BY THE AUTHOR ``AS IS'' AND ANY EXPRESS OR IMPLIED WARRANTIES, INCLUDING, BUT NOT LIMITED TO, THE IMPLIED WARRANTIES

OF MERCHANTABILITY AND FITNESS FOR A PARTICULAR PURPOSE ARE DISCLAIMED. IN NO EVENT SHALL THE AUTHOR BE LIABLE FOR ANY DIRECT, INDIRECT, INCIDENTAL, SPECIAL, EXEMPLARY, OR CONSEQUENTIAL DAMAGES (INCLUDING, BUT NOT LIMITED TO, PROCUREMENT OF SUBSTITUTE GOODS OR SERVICES; LOSS OF USE, DATA, OR PROFITS; OR BUSINESS INTERRUPTION) HOWEVER CAUSED AND ON ANY THEORY OF LIABILITY, WHETHER IN CONTRACT, STRICT LIABILITY, OR TORT (INCLUDING NEGLIGENCE OR OTHERWISE) ARISING IN ANY WAY OUT OF THE USE OF THIS SOFTWARE, EVEN IF ADVISED OF THE POSSIBILITY OF SUCH DAMAGE. \*/

/\*\* Templates for building ASTs during normal parsing.

\*

- \* Deal with many combinations. Dimensions are:
- \* Auto build or rewrite
- \* no label, label, list label (label/no-label handled together)
- \* child, root
- \* token, set, rule, wildcard
- \*
- \* The situation is not too bad as rewrite  $(\rightarrow)$  usage makes  $\land$  and !
- \* invalid. There is no huge explosion of combinations.

```
*/
```

```
finishedBacktracking(block) ::= <<
<if(!ruleDescriptor.isSynPred)>
<if(backtracking)>
if <actions.(actionScope).synpredgate>:
   <block>
<else>
<block>
<endif>
<endif>
```
 $\gg$ 

@ruleBody.setErrorReturnValue() ::= << retval.tree = self.\_adaptor.errorNode(self.input, retval.start, self.input.LT(-1), re)  $\gg$ 

```
// TOKEN AST STUFF
```

```
/** ID and output=AST */
tokenRef(token,label,elementIndex,terminalOptions={}) ::= <<
<super.tokenRef(...)>
<finishedBacktracking({
<label>_tree = <createNodeFromToken(...)>
self. adaptor.addChild(root 0, <label> tree)
\})>>>
```
/\*\* ID! and output=AST (same as plain tokenRef) \*/ tokenRefBang(token,label,elementIndex,terminalOptions={}) ::= "<super.tokenRef(...)>"

```
/* ID^ and output=AST */tokenRefRuleRoot(token,label,elementIndex,terminalOptions={}) ::= <<
<super.tokenRef(...)>
<finishedBacktracking({
<label>_tree = <createNodeFromToken(...)>
root_0 = self._adaptor.becomeRoot(<label>_tree, root_0)
\geq\gg
```

```
/** ids+=ID! and output=AST */tokenRefBangAndListLabel(token,label,elementIndex,terminalOptions={}) ::= <<
<tokenRefBang(...)>
<listLabel(elem=label,...)>
>>
```

```
/** label+=TOKEN when output=AST but not rewrite alt */
tokenRefAndListLabel(token,label,elementIndex,terminalOptions={}) ::= <<
<tokenRef(...)>
<listLabel(elem=label,...)>
>>
```

```
/** Match label+=TOKEN^ when output=AST but not rewrite alt */
tokenRefRuleRootAndListLabel(token,label,elementIndex,terminalOptions={}) ::= <<
<tokenRefRuleRoot(...)>
<listLabel(elem=label,...)>
>>
```
// SET AST

// the match set stuff is interesting in that it uses an argument list // to pass code to the default matchSet; another possible way to alter // inherited code. I don't use the region stuff because I need to pass // different chunks depending on the operator. I don't like making // the template name have the operator as the number of templates gets // large but this is the most flexible--this is as opposed to having // the code generator call matchSet then add root code or ruleroot code // plus list label plus ... The combinations might require complicated // rather than just added on code. Investigate that refactoring when // I have more time.

```
matchSet(s,label,elementIndex,postmatchCode,terminalOptions={}) ::= <%
<super.matchSet(postmatchCode={<finishedBacktracking({self._adaptor.addChild(root_0,
<createNodeFromToken(...)>)})>}, ...)>
% >
```
matchRuleBlockSet(s,label,elementIndex,postmatchCode,treeLevel="0",terminalOptions={}) ::= << <matchSet(...)>

>>

matchSetBang(s,label,elementIndex,postmatchCode,terminalOptions={}) ::= "<super.matchSet(...)>"

 $\frac{1}{10}$  note there is no matchSetTrack because -> rewrites force sets to be // plain old blocks of alts:  $(A|B)...|C)$ 

matchSetRuleRoot(s,label,elementIndex,debug,terminalOptions={}) ::= << <if(label)>  $\langle$ label> = self.input.LT(1) $\langle n \rangle$ <endif>  $\leq$ super.matchSet(postmatchCode={ $\leq$ finishedBacktracking({root\_0 = self.\_adaptor.becomeRoot(<createNodeFromToken(...)>, root\_0)})>}, ...)> >>

// RULE REF AST

```
/** rule when output=AST */
ruleRef(rule,label,elementIndex,args,scope) ::= <<
<super.ruleRef(...)>
<finishedBacktracking({self._adaptor.addChild(root_0, <label>.tree)})>
>>
```

```
/** rule! is same as normal rule ref */ruleRefBang(rule,label,elementIndex,args,scope) ::= "<super.ruleRef(...)>"
```

```
/** rule^ */
```

```
ruleRefRuleRoot(rule,label,elementIndex,args,scope) ::= <<
<super.ruleRef(...)>
\langlefinishedBacktracking({root_0 = self._adaptor.becomeRoot(\langlelabel>.tree, root_0)})
>>
```

```
/** x+=rule when output=AST */
ruleRefAndListLabel(rule,label,elementIndex,args,scope) ::= <<
<ruleRef(...)>
<listLabel(label, {<label>.tree})>
\gg
```

```
/* x+=rule! when output=AST is a rule ref with list addition */ruleRefBangAndListLabel(rule,label,elementIndex,args,scope) ::= <<
<ruleRefBang(...)>
<listLabel(label, {<label>.tree})>
\rightarrow
```

```
/** x+=rule^ */
```

```
ruleRefRuleRootAndListLabel(rule,label,elementIndex,args,scope) ::= <<
```

```
<ruleRefRuleRoot(...)>
<listLabel(label, {<label>.tree})>
>>
```
## // WILDCARD AST

```
wildcard(token,label,elementIndex,terminalOptions={}) ::= <<
<super.wildcard(...)>
<finishedBacktracking({
<label>_tree = self._adaptor.createWithPayload(<label>)
self._adaptor.addChild(root_0, <label>_tree)
)>>
```

```
wildcardBang(label,elementIndex) ::= "<super.wildcard(...)>"
```

```
wildcardRuleRoot(token,label,elementIndex,terminalOptions={}) ::= <<
<super.wildcard(...)>
<finishedBacktracking({
<label>_tree = self._adaptor.createWithPayload(<label>)
root_0 = self._adaptor.becomeRoot(<label>_tree, root_0)
\left\{ \right\}>>
```

```
createNodeFromToken(label,terminalOptions={}) ::= <%
<if(terminalOptions.node)>
<terminalOptions.node>(<label>) <! new MethodNode(IDLabel) !>
<else>
self._adaptor.createWithPayload(<label>)
<endif>
% >
```

```
ruleCleanUp() ::= <<
<super.ruleCleanUp()>
<finishedBacktracking({
retval.tree = self._adaptor.rulePostProcessing(root_0)
self._adaptor.setTokenBoundaries(retval.tree, retval.start, retval.stop)
\})>>>
```
Found in path(s):

```
* /opt/cola/permits/1274703855_1645234694.1/0/antlr-3-5-2-sources-
jar/org/antlr/codegen/templates/Python/ASTParser.stg
No license file was found, but licenses were detected in source scan.
```
/\* [The "BSD license"] Copyright (c) 2008 Erik van Bilsen Copyright (c) 2007-2008 Johannes Luber Copyright (c) 2005-2007 Kunle Odutola Copyright (c) 2005 Terence Parr All rights reserved.

Redistribution and use in source and binary forms, with or without modification, are permitted provided that the following conditions are met:

- 1. Redistributions of source code must retain the above copyright notice, this list of conditions and the following disclaimer.
- 2. Redistributions in binary form must reproduce the above copyright notice, this list of conditions and the following disclaimer in the documentation and/or other materials provided with the distribution.
- 3. The name of the author may not be used to endorse or promote products derived from this software without specific prior written permission.

THIS SOFTWARE IS PROVIDED BY THE AUTHOR ``AS IS'' AND ANY EXPRESS OR IMPLIED WARRANTIES, INCLUDING, BUT NOT LIMITED TO, THE IMPLIED WARRANTIES OF MERCHANTABILITY AND FITNESS FOR A PARTICULAR PURPOSE ARE DISCLAIMED. IN NO EVENT SHALL THE AUTHOR BE LIABLE FOR ANY DIRECT, INDIRECT, INCIDENTAL, SPECIAL, EXEMPLARY, OR CONSEQUENTIAL DAMAGES (INCLUDING, BUT NOT LIMITED TO, PROCUREMENT OF SUBSTITUTE GOODS OR SERVICES; LOSS OF USE, DATA, OR PROFITS; OR BUSINESS INTERRUPTION) HOWEVER CAUSED AND ON ANY THEORY OF LIABILITY, WHETHER IN CONTRACT, STRICT LIABILITY, OR TORT (INCLUDING NEGLIGENCE OR OTHERWISE) ARISING IN ANY WAY OUT OF THE USE OF THIS SOFTWARE, EVEN IF ADVISED OF THE POSSIBILITY OF SUCH DAMAGE. \*/

group AST;

 $@$ outputFile.imports() ::= << <@super.imports()><if(!TREE\_PARSER)><! tree parser would already have imported !> Antlr.Runtime.Tree,<\n><endif>  $\rightarrow$ 

```
@genericParser.members() ::= <<
<@super.members()>
<parserMembers()>
>>
```
@genericParser.membersConstructor() ::= << <@super.membersConstructor()> <parserMembersConstructor()>  $\gg$ 

```
@genericParser.membersImplementation() ::= <<
<@super.membersImplementation()>
<parserMembersImplementation()>
\rightarrow
```

```
/** Add an adaptor property that knows how to build trees */
parserMembers() ::= <<
 strict protected
  FAdaptor: ITreeAdaptor;
  procedure SetAdaptor(const Value: ITreeAdaptor);
  property Adaptor: ITreeAdaptor read FAdaptor;
 public
  property TreeAdaptor: ITreeAdaptor read FAdaptor write SetAdaptor;
>>
parserMembersConstructor() ::= <<
FAdaptor := TCommonTreeAdaptor.Create;
>>
parserMembersImplementation() ::= <<
procedure T<grammar.recognizerName>.SetAdaptor(const Value: ITreeAdaptor);
begin
 FAdaptor := Value;
 <grammar.directDelegates:{g|<g:delegateName()>.TreeAdaptor := FAdaptor;}>
end;
\rightarrow@returnScope.ruleReturnMembers() ::= <<
function T<grammar.recognizerName>.T<ruleDescriptor:returnStructName()>.GetTree: IANTLRInterface;
begin
Result := FTree:end;
procedure T<grammar.recognizerName>.T<ruleDescriptor:returnStructName()>.SetTree(const Value:
IANTLRInterface);
begin
 FTree := Value as I<ASTLabelType>;
end;
>>
@returnScopeDeclaration.ruleReturnMembers() ::= <<
strict private
 FTree: I<ASTLabelType>;
protected
 { IRuleReturnScope }
 function GetTree: IANTLRInterface; override;
 procedure SetTree(const Value: IANTLRInterface); override;
\rightarrow/** Add a variable to track rule's return AST */
ruleDeclarations() ::= \le
```

```
<super.ruleDeclarations()>
Root[0] := nil;<\rangle>>
```
ruleDeclarationVars() ::= << <super.ruleDeclarationVars()> Root: array [0..63] of I<ASTLabelType>;  $\gg$ 

ruleLabelDefs() ::= << <super.ruleLabelDefs()> <ruleDescriptor.tokenLabels:{<it.label.text>\_tree := nil;}; separator="\n"> <ruleDescriptor.tokenListLabels:{<it.label.text>\_tree := nil;}; separator="\n"> <ruleDescriptor.allTokenRefsInAltsWithRewrites:{Locals['Stream\_<it>'] := TRewriteRule<rewriteElementType>Stream.Create(Adaptor,'token <it>');}; separator="\n"> <ruleDescriptor.allRuleRefsInAltsWithRewrites:{Locals['Stream\_<it>'] := TRewriteRuleSubtreeStream.Create(Adaptor,'rule <it>');}; separator="\n"> >>

ruleLabelDefVars() ::= <<

```
<super.ruleLabelDefVars()>
<ruleDescriptor.tokenLabels:{<it.label.text>_tree: I<ASTLabelType>;}; separator="\n">
<ruleDescriptor.tokenListLabels:{<it.label.text>_tree: I<ASTLabelType>;}; separator="\n">
>>
/** When doing auto AST construction, we must define some variables;
* These should be turned off if doing rewrites. This must be a "mode"
* as a rule could have both rewrite and AST within the same alternative
* block.
*/
@alt. declarations() ::= \lt\lt<if(autoAST)>
<if(outerAlt)>
<if(!rewriteMode)>
Root[0] := Adaptor.GetNilNode as I<ASTLabelType>;
<endif>
<endif>
<endif>
>>
```

```
// Tracking Rule Elements
```
 $/*$  ID and track it for use in a rewrite rule  $*/$ tokenRefTrack(token,label,elementIndex,terminalOptions) ::= << <tokenRefBang(...)> <! Track implies no auto AST construction!>  $\langle$ if(backtracking)>if (State.Backtracking = 0) then  $\langle$ endif>(Locals['Stream  $\langle$ token>'] as IRewriteRuleElementStream).Add(<label>);<\n> >>

```
/** ids+=ID and track it for use in a rewrite rule; adds to ids * and ** to the tracking list stream_ID for use in the rewrite.
*/
tokenRefTrackAndListLabel(token,label,elementIndex,terminalOptions) ::= <<
<tokenRefTrack(...)>
<listLabel(elem=label,...)>
>>
/** ^(ID ...) track for rewrite */
tokenRefRuleRootTrack(token,label,elementIndex,terminalOptions) ::= <<
<tokenRefBang(...)>
<if(backtracking)>if (State.Backtracking = 0) then <endif>(Locals['Stream_<token>'] as
IRewriteRuleElementStream).Add(<label>);<\n>
>>
/** Match ^(label+=TOKEN ...) track for rewrite */
tokenRefRuleRootTrackAndListLabel(token,label,elementIndex,terminalOptions) ::= <<
<tokenRefRuleRootTrack(...)>
<listLabel(elem=label,...)>
>>
wildcardTrack(label,elementIndex) ::= <<
<super.wildcard(...)>
>>
/* rule when output=AST and tracking for rewrite */ruleRefTrack(rule,label,elementIndex,args,scope) ::= <<
<super.ruleRef(...)>
<if(backtracking)>if (State.Backtracking = 0) then <endif>(Locals['Stream_<rule.name>'] as
IRewriteRuleElementStream).Add(<label>.Tree);<\n>
>>
/** x+=rule when output=AST and tracking for rewrite */ruleRefTrackAndListLabel(rule,label,elementIndex,args,scope) ::= <<
<ruleRefTrack(...)>
<listLabel(elem=label+".Tree",...)>
>>
/** ^(rule ...) rewrite */
ruleRefRuleRootTrack(rule,label,elementIndex,args,scope) ::= <<
<ruleRefRuleRoot(...)>
\langleif(backtracking)>if (State.Backtracking = 0) then \langleendif\rangle(Locals['Stream \langlerule\rangle'] as
IRewriteRuleElementStream).Add(<label>.Tree);
>>
/** \sqrt{x+}=rule \dots) rewrite */
ruleRefRuleRootTrackAndListLabel(rule,label,elementIndex,args,scope) ::= <<
<ruleRefRuleRootTrack(...)>
```
<listLabel(elem=label+".Tree",...)> >>

## $//$  R e w r i t e

rewriteCode( alts, description, referencedElementsDeep, // ALL referenced elements to right of -> referencedTokenLabels, referencedTokenListLabels, referencedRuleLabels, referencedRuleListLabels, referencedWildcardLabels, referencedWildcardListLabels, rewriteBlockLevel, enclosingTreeLevel, treeLevel) ::=  $<<$ 

#### // AST REWRITE

// elements: <referencedElementsDeep; separator=", "> // token labels: <referencedTokenLabels; separator=", "> // rule labels:  $\langle$ referencedRuleLabels; separator=", "> // token list labels: <referencedTokenListLabels; separator=", "> // rule list labels: <referencedRuleListLabels; separator=", "> <if(backtracking)> if (State.Backtracking  $= 0$ ) then begin<\n> <endif> <prevRuleRootRef()>.Tree := Root[0]; <rewriteCodeLabels()> Root[0] := Adaptor.GetNilNode as I<ASTLabelType>; <alts:rewriteAlt(); separator="else "> <! if tree parser and rewrite=true !> <if(TREE\_PARSER)> <if(rewriteMode)> <prevRuleRootRef()>.Tree = (<ASTLabelType>)adaptor.rulePostProcessing(root[0]); input.ReplaceChildren(adaptor.GetParent(retval.Start), adaptor.GetChildIndex(retval.Start), adaptor.GetChildIndex(\_last), retval.Tree); <endif> <endif>  $\leq$ ! if parser or rewrite!=true, we need to set result !> <if(!TREE\_PARSER)>  $\langle$ prevRuleRootRef()>.Tree := Root[0]; $\langle n \rangle$ <endif> <if(!rewriteMode)>  $\langle$ prevRuleRootRef()>.Tree := Root[0]; $\langle$ \n> <endif>

```
<if(backtracking)>
end;
<endif>
>>
rewriteCodeLabels() ::= <<
<referencedTokenLabels
  :{Locals['Stream_<it>'] := TRewriteRule<rewriteElementType>Stream.Create(Adaptor, 'token <it>', <it>);};
  separator="\n"
\rightarrow<referencedTokenListLabels
  :{Locals['Stream_<it>'] := TRewriteRule<rewriteElementType>Stream.Create(Adaptor,'token <it>', list_<it>);};
  separator="\n"
>
<referencedRuleLabels:{
if Assigned(\langle it \rangle) then
 Locals['Stream_<it>'] := TRewriteRuleSubtreeStream.Create(Adaptor, 'token <it>', <it>.Tree)
else
Locals['Stream_<it>'] := TRewriteRuleSubtreeStream.Create(Adaptor, 'token <it>', nil);}; separator="\n">
<referencedRuleListLabels
  :{Locals['Stream_<it>'] := TRewriteRuleSubtreeStream.Create(Adaptor, 'token <it>', list_<it>);};
  separator="\n"
>
>>
/** Generate code for an optional rewrite block; note it uses the deep ref'd element
 * list rather shallow like other blocks.
 */
rewriteOptionalBlock(
	alt,rewriteBlockLevel,
	referencedElementsDeep, // all nested refs
referencedElements, // elements in immediately block; no nested blocks
description) ::=<<(* <fileName>:<description> *)
if (<referencedElementsDeep:{el | (Locals['Stream_<el>'] as IRewriteRuleElementStream).HasNext}; separator="
\alpha">) then
begin
\langle alt \rangleend;
<referencedElementsDeep:{el | (Locals['Stream_<el>'] as IRewriteRuleElementStream).Reset;<\n>}>
>>
rewriteClosureBlock(
	alt,rewriteBlockLevel,
	referencedElementsDeep, // all nested refs
referencedElements, // elements in immediately block; no nested blocks
	description) ::=
```

```
<<(* <fileName>:<description> *)
while (<referencedElements:{el | (Locals['Stream_<el>'] as IRewriteRuleElementStream).HasNext}; separator=" or
">) do
begin
\langle alt \rangleend;
<referencedElements:{el | (Locals['Stream_<el>'] as IRewriteRuleElementStream).Reset();<\n>}>
>>
rewritePositiveClosureBlock(
	alt,rewriteBlockLevel,
	referencedElementsDeep, // all nested refs
referencedElements, // elements in immediately block; no nested blocks
	description) ::=
<<if (not (<referencedElements:{el | (Locals['Stream_<el>'] as IRewriteRuleElementStream).HasNext}; separator=" or
">)) then
 raise ERewriteEarlyExitException.Create('');
```

```
while (<referencedElements:{el | (Locals['Stream_<el>'] as IRewriteRuleElementStream).HasNext}; separator=" or
">) do
begin
\langle alt \rangleend;
<referencedElements:{el | (Locals['Stream_<el>'] as IRewriteRuleElementStream).Reset();<\n>}>
>>
```

```
(* <a.description> *)
\langleif(a.pred)>if (\langlea.pred\rangle) then
begin
\langlea.alt\rangleend\langle n \rangle<else>
begin
\langle a. a \rangleend;\langle n \rangle<endif>
\gg/** For empty rewrites: "r : ... \rightarrow ;" */
rewriteEmptyAlt() ::= "Root[0] = null;"
rewriteTree(root,children,description,enclosingTreeLevel,treeLevel) ::= <<
(* <fileName>:<description> *)
begin
```
rewriteAlt(a) ::= <<

```
 Root[<treeLevel>] := Adaptor.GetNilNode as I<ASTLabelType>;
 <root:rewriteElement()>
 <children:rewriteElement()>
 Adaptor.AddChild(Root[<enclosingTreeLevel>], Root[<treeLevel>]);
end;\langle n \rangle>>
rewriteElementList(elements) ::= "<elements:rewriteElement()>"
rewriteElement(e) ::= <<
<@pregen()>
<e.el>
>>
/** Gen ID or ID[args] */
rewriteTokenRef(token,elementIndex,terminalOptions,args) ::= <<
Adaptor.AddChild(Root[<treeLevel>], <createRewriteNodeFromElement(...)>);<\n>
>>
/* Gen $label ... where defined via label=ID */rewriteTokenLabelRef(label,elementIndex) ::= <<
Adaptor.AddChild(Root[<treeLevel>], (Locals['Stream_<label>'] as
IRewriteRuleElementStream).NextNode());<\n>
>>
/* Gen $label ... where defined via label+=ID */rewriteTokenListLabelRef(label,elementIndex) ::= <<
Adaptor.AddChild(Root[<treeLevel>], (Locals['Stream_<label>'] as IRewriteRuleElementStream).NextNode);<\n>
>>
/** Gen ^($label ...) */
rewriteTokenLabelRefRoot(label,elementIndex) ::= <<
Root[<treeLevel>] := Adaptor.BecomeRoot((Locals['Stream_<label>'] as
IRewriteRuleElementStream).NextNode(), Root[<treeLevel>]) as I<ASTLabelType>;<\n>
>>
/* Gen \land($label ...) where label+=... */
rewriteTokenListLabelRefRoot ::= rewriteTokenLabelRefRoot
/** Gen \wedge(ID ...) or \wedge(ID[args] ...) */
rewriteTokenRefRoot(token,elementIndex,terminalOptions,args) ::= <<
Root[<treeLevel>] := Adaptor.BecomeRoot(<createRewriteNodeFromElement(...)>, Root[<treeLevel>]) as
I<ASTLabelType>;<\n>
>>
rewriteImaginaryTokenRef(args,token,terminalOptions,elementIndex) ::= <<
```

```
Adaptor.AddChild(Root[<treeLevel>], <createImaginaryNode(tokenType=token, ...)>);<\n>
\gg
```

```
rewriteImaginaryTokenRefRoot(args,token,terminalOptions,elementIndex) ::= <<
Root[<treeLevel>] := Adaptor.BecomeRoot(<createImaginaryNode(tokenType=token, ...)>, Root[<treeLevel>]) as
I<ASTLabelType>;<\n>
\rightarrow/* plain \rightarrow {foo} action */
rewriteAction(action) ::= <<
Root[0] = <i>action</i> < <i>in</i>>>
/** What is the name of the previous value of this rule's root tree? This
* let's us refer to $rule to mean previous value. I am reusing the
* variable 'tree' sitting in retval struct to hold the value of Root[0] right
* before I set it during rewrites. The assign will be to retval.Tree.
*/
prevRuleRootRef() ::= "RetVal"
rewriteRuleRef(rule) ::= <<
Adaptor.AddChild(Root[<treeLevel>], (Locals['Stream_<rule>'] as IRewriteRuleElementStream).NextTree());<\n>
>>
rewriteRuleRefRoot(rule) ::= <<
Root[<treeLevel>] := Adaptor.BecomeRoot((Locals['Stream_<rule>'] as IRewriteRuleElementStream).NextNode,
Root[<treeLevel>]) as I<ASTLabelType>;<\n>
>>
rewriteNodeAction(action) ::= <<
Adaptor.AddChild(Root[<treeLevel>], <action>);<\n>
>>
rewriteNodeActionRoot(action) ::= <<
Root[<treeLevel>] := Adaptor.BecomeRoot(<action>, Root[<treeLevel>]) as I<ASTLabelType>;<\n>
>>
/** Gen $ruleLabel ... where defined via ruleLabel=rule */
rewriteRuleLabelRef(label) ::= <<
Adaptor.AddChild(Root[<treeLevel>], (Locals['Stream_<label>'] as IRewriteRuleElementStream).NextTree());<\n>
\gg/** Gen $ruleLabel ... where defined via ruleLabel+=rule */
rewriteRuleListLabelRef(label) ::= <<
Adaptor.AddChild(Root[<treeLevel>], (Locals['Stream_<label>'] as IRewriteRuleElementStream).NextTree());<\n>
>>
/** Gen ^($ruleLabel ...) where ruleLabel=rule */
```

```
rewriteRuleLabelRefRoot(label) ::= <<
```
Root[<treeLevel>] := Adaptor.BecomeRoot((Locals['Stream\_<label>'] as IRewriteRuleElementStream).NextNode,

```
Root[<treeLevel>]) as I<ASTLabelType>;<\n>
```
 $\rightarrow$ 

```
/** Gen ^($ruleLabel ...) where ruleLabel+=rule */
rewriteRuleListLabelRefRoot(label) ::= <<
Root[<treeLevel>] := Adaptor.BecomeRoot((Locals['Stream_<label>'] as IRewriteRuleElementStream).NextNode,
Root[<treeLevel>]) as I<ASTLabelType>;<\n>
>>
```

```
createImaginaryNode(tokenType,terminalOptions,args) ::= <<
<if(terminalOptions.node)>
<! new MethodNode(IDLabel, args) !>
T<terminalOptions.node>.Create(<tokenType><if(args)>, <args; separator=", "><endif>)
<else>
Adaptor.CreateNode(<tokenType>, <args; separator=", "><if(!args)>'<tokenType>'<endif>) as I<ASTLabelType>
<endif>
```
 $\rightarrow$ 

```
createRewriteNodeFromElement(token,terminalOptions,args) ::= <<
```
<if(terminalOptions.node)>

```
T<terminalOptions.node>.Create((Locals['Stream_<token>'] as IRewriteRuleElementStream).NextToken<if(args)>,
<args; separator=", "><endif>)
<else>
\langleif(args)>\langle! must create new node from old !>Adaptor.Create(<token>, <args; separator=", ">)
<else>
(Locals['Stream_<token>'] as IRewriteRuleElementStream).NextNode
<endif>
<endif>
>>
```

```
Found in path(s):
```

```
* /opt/cola/permits/1274703855_1645234694.1/0/antlr-3-5-2-sources-
jar/org/antlr/codegen/templates/Delphi/AST.stg
No license file was found, but licenses were detected in source scan.
```
/\*

[The "BSD license"] Copyright (c) 2005-2006 Terence Parr All rights reserved.

Redistribution and use in source and binary forms, with or without modification, are permitted provided that the following conditions are met:

- 1. Redistributions of source code must retain the above copyright notice, this list of conditions and the following disclaimer.
- 2. Redistributions in binary form must reproduce the above copyright notice, this list of conditions and the following disclaimer in the

documentation and/or other materials provided with the distribution.

3. The name of the author may not be used to endorse or promote products derived from this software without specific prior written permission.

THIS SOFTWARE IS PROVIDED BY THE AUTHOR ``AS IS'' AND ANY EXPRESS OR IMPLIED WARRANTIES, INCLUDING, BUT NOT LIMITED TO, THE IMPLIED WARRANTIES OF MERCHANTABILITY AND FITNESS FOR A PARTICULAR PURPOSE ARE DISCLAIMED. IN NO EVENT SHALL THE AUTHOR BE LIABLE FOR ANY DIRECT, INDIRECT, INCIDENTAL, SPECIAL, EXEMPLARY, OR CONSEQUENTIAL DAMAGES (INCLUDING, BUT NOT LIMITED TO, PROCUREMENT OF SUBSTITUTE GOODS OR SERVICES; LOSS OF USE, DATA, OR PROFITS; OR BUSINESS INTERRUPTION) HOWEVER CAUSED AND ON ANY THEORY OF LIABILITY, WHETHER IN CONTRACT, STRICT LIABILITY, OR TORT (INCLUDING NEGLIGENCE OR OTHERWISE) ARISING IN ANY WAY OUT OF THE USE OF THIS SOFTWARE, EVEN IF ADVISED OF THE POSSIBILITY OF SUCH DAMAGE. \*/

/\*\* Template overrides to add debugging to normal Java output;

```
* If ASTs are built, then you'll also get ASTDbg.stg loaded.
```

```
*/
```

```
@outputFile.imports() ::= <<
```
<@super.imports()>

import org.antlr.runtime.debug.\*;

import java.io.IOException;

```
>>
```

```
@genericParser.members() ::= <<
<if(grammar.grammarIsRoot)>
	public static final String[] ruleNames = new String[] {
"invalidRule", <grammar.allImportedRules: {rST | "<rST.name>"}; wrap="\n\t\t", separator=", ">
\}; \langle n \rangle<endif>
	public static final boolean[] decisionCanBacktrack = new boolean[] {
		false, // invalid decision
\leqgrammar.decisions:\{d \mid \leq d.dfa.hasSynPred; null="false">\}; wrap="\n ", separator=", ">
\}; \langle n \rangle\langleif(grammar.grammarIsRoot)><! grammar imports other grammar(s) !>public int ruleLevel = 0;
	public int getRuleLevel() { return ruleLevel; }
	public void incRuleLevel() { ruleLevel++; }
	public void decRuleLevel() { ruleLevel--; }
<if(profile)>
	<ctorForProfilingRootGrammar()>
<else>
	<ctorForRootGrammar()>
<endif>
	<ctorForPredefinedListener()>
<else><! imported grammar !>
	public int getRuleLevel() { return <grammar.delegators:{g| <g:delegateName()>}>.getRuleLevel(); }
public void incRuleLevel() { \leqgrammar.delegators:{g| \leqg:delegateName()>}>.incRuleLevel(); }
```

```
public void decRuleLevel() { \langle <grammar.delegators:{g| \langleg:delegateName()>}>.decRuleLevel(); }
	<ctorForDelegateGrammar()>
<endif>
<if(profile)>
	public boolean alreadyParsedRule(IntStream input, int ruleIndex) {
 int stopIndex = getRuleMemoization(ruleIndex, input.index());
 		((Profiler)dbg).examineRuleMemoization(input, ruleIndex, stopIndex,
<grammar.composite.rootGrammar.recognizerName>.ruleNames[ruleIndex]);
 		return super.alreadyParsedRule(input, ruleIndex);
	}
	@Override
	public void memoize(IntStream input,
   						int ruleIndex,
   						int ruleStartIndex)
	{
 		((Profiler)dbg).memoize(input, ruleIndex, ruleStartIndex,
<grammar.composite.rootGrammar.recognizerName>.ruleNames[ruleIndex]);
 super.memoize(input, ruleIndex, ruleStartIndex);
\langle n \rangle<endif>
	protected boolean evalPredicate(boolean result, String predicate) {
 		dbg.semanticPredicate(result, predicate);
 		return result;
\langle n \rangle>>
ctorForRootGrammar() ::= <<
<! bug: can't use <@super.members()> cut-n-paste instead !>
<! Same except we add port number and profile stuff if root grammar !>
public <name>(<inputStreamType> input) {
	this(input, DebugEventSocketProxy.DEFAULT_DEBUGGER_PORT, new RecognizerSharedState());
}
public <name>(<inputStreamType> input, int port, RecognizerSharedState state) {
	super(input, state);
	<parserCtorBody()>
	<createListenerAndHandshake()>
\langlegrammar.directDelegates:\{g\vert \langle g \rangle\}delegateName()> = new \langle g \rangle.recognizerName>(input, dbg, this.state,
this<grammar.delegators:{g|, <g:delegateName()>}>);}; separator="\n">
<@finally()>
\langle n \rangle>>
ctorForProfilingRootGrammar() ::= <<
<! bug: can't use <@super.members()> cut-n-paste instead !>
public <name>(<inputStreamType> input) {
	this(input, new Profiler(null), new RecognizerSharedState());
}
```
```
public <name>(<inputStreamType> input, DebugEventListener dbg, RecognizerSharedState state) {
	super(input, dbg, state);
Profiler p = (Profit)dbg;	p.setParser(this);
	<parserCtorBody()>
	<grammar.directDelegates:
 \{g|< g:\text{delegateName}(\text{)}\} = new \langle g \text{.recognizerName}\rangle (input, dbg, this.state, this \langle g \text{.rummar.delegators:}\{g|, g\rangle\}<g:delegateName()>}>);}; separator="\n">
<@finally()>
}
\langle n \rangle\gt/** Basically we don't want to set any dbg listeners are root will have it. */
ctorForDelegateGrammar() ::= <<
public <name>(<inputStreamType> input, DebugEventListener dbg, RecognizerSharedState
state<grammar.delegators:{g|, <g.recognizerName> <g:delegateName()>}>) {
	super(input, dbg, state);
	<parserCtorBody()>
	<grammar.directDelegates:
 \{g|< g:\text{delegateName}(\text{)}\} = \text{new} < g:\text{recognizerName}(\text{input}, \text{this}, \text{this}, \text{state} < \text{grammar}. \text{delegators:} \{g\},\<g:delegateName()>}>);}; separator="\n">
\langle n \rangle>>
ctorForPredefinedListener() ::= <<
public <name>(<inputStreamType> input, DebugEventListener dbg) {
	<@superClassRef>super(input, dbg, new RecognizerSharedState());<@end>
<if(profile)>
Profiler p = (Profit)dbg;	p.setParser(this);
<endif>
	<parserCtorBody()>
	<grammar.directDelegates:{g|<g:delegateName()> = new <g.recognizerName>(input, dbg, this.state,
this < grammar.delegators: \{g\}, < g:delegate Name() > \}); \}; separator="\n" >
<@finally()>
\langle \rangle>>
createListenerAndHandshake() ::= <<
<if(TREE_PARSER)>
DebugEventSocketProxy proxy =
new DebugEventSocketProxy(this, port, input.getTreeAdaptor());<\n>
<else>
DebugEventSocketProxy proxy =
new DebugEventSocketProxy(this, port, null); < \n >
<endif>
setDebugListener(proxy);
```

```
try {
	proxy.handshake();
}
catch (IOException ioe) {
	reportError(ioe);
}
>>
@genericParser.superClassName() ::= "Debug<@super.superClassName()>"
@rule.preamble() ::= \leqtry { dbg.enterRule(getGrammarFileName(), "<ruleName>");
if ( getRuleLevel()==0 ) {dbg.commence();}
incRuleLevel();
dbg.location(<ruleDescriptor.tree.line>, <ruleDescriptor.tree.charPositionInLine>);<\n>
>>
@rule. postample() ::= \leqdbg.location(<ruleDescriptor.EORNode.line>, <ruleDescriptor.EORNode.charPositionInLine>);<\n>
}
finally {
dbg.exitRule(getGrammarFileName(), "<ruleName>");
	decRuleLevel();
	if ( getRuleLevel()==0 ) {dbg.terminate();}
\langle n \rangle>>
@synpred.start() ::= "dbg.beginBacktrack(state.backtracking);"
@synpred.stop() ::= "dbg.endBacktrack(state.backtracking, success);"
// Common debug event triggers used by region overrides below
enterSubRule() ::=
	"try { dbg.enterSubRule(<decisionNumber>);<\n>"
exitSubRule() ::=
	"} finally {dbg.exitSubRule(<decisionNumber>);}<\n>"
enterDecision() ::=
	"try { dbg.enterDecision(<decisionNumber>, decisionCanBacktrack[<decisionNumber>]);<\n>"
exitDecision() ::=
"} finally {dbg.exitDecision(<decisionNumber>);}<\n>"
enterAlt(n) ::= "dbg.enterAlt(<n>);<\n>"
```
// Region overrides that tell various constructs to add debugging triggers

@block.predecision() ::= "<enterSubRule()><enterDecision()>"

@block.postdecision() ::= "<exitDecision()>"

@block.postbranch() ::= "<exitSubRule()>"

@ruleBlock.predecision() ::= "<enterDecision()>"

 $@ruleBlock.postdecision() ::= "="$ 

 $@ruleBlockSingleAlt.prealt() ::= "centerAlt(n=|"1|")>"$ 

 $@blockSingleAlt.preak() ::= "centerAlt(n=|"1|")>"$ 

@positiveClosureBlock.preloop() ::= "<enterSubRule()>"

@positiveClosureBlock.postloop() ::= "<exitSubRule()>"

@positiveClosureBlock.predecision() ::= "<enterDecision()>"

@positiveClosureBlock.postdecision() ::= "<exitDecision()>"

@positiveClosureBlock.earlyExitException() ::= "dbg.recognitionException(eee);<\n>"

@closureBlock.preloop() ::= "<enterSubRule()>"

@closureBlock.postloop() ::= "<exitSubRule()>"

@closureBlock.predecision() ::= "<enterDecision()>"

@closureBlock.postdecision() ::= "<exitDecision()>"

@altSwitchCase.prealt() ::= "<enterAlt(altNum)>" // altNum is arg of altSwitchCase

@element.prematch() ::= "dbg.location(<e.line>,<e.pos>);" // e is arg of element

@matchSet.mismatchedSetException() ::= "dbg.recognitionException(mse);"

@dfaState.noViableAltException() ::= "dbg.recognitionException(nvae);"

@dfaStateSwitch.noViableAltException() ::= "dbg.recognitionException(nvae);"

dfaDecision(decisionNumber,description) ::= << try {

```
	isCyclicDecision = true;
	<super.dfaDecision(...)>
}
catch (NoViableAltException nvae) {
	dbg.recognitionException(nvae);
	throw nvae;
}
>>
@cyclicDFA.errorMethod() ::= <<
public void error(NoViableAltException nvae) {
	dbg.recognitionException(nvae);
}
\rightarrow/* Force predicate validation to trigger an event */
```

```
evalPredicate(pred,description) ::= <<
evalPredicate(<pred>,"<description>")
>>
```
Found in path(s):

\* /opt/cola/permits/1274703855\_1645234694.1/0/antlr-3-5-2-sources-jar/org/antlr/codegen/templates/Java/Dbg.stg No license file was found, but licenses were detected in source scan.

/\*

[The "BSD license"] Copyright (c) 2008 Erik van Bilsen Copyright (c) 2007-2008 Johannes Luber Copyright (c) 2005-2007 Kunle Odutola Copyright (c) 2005-2006 Terence Parr All rights reserved.

Redistribution and use in source and binary forms, with or without modification, are permitted provided that the following conditions are met:

- 1. Redistributions of source code must retain the above copyright notice, this list of conditions and the following disclaimer.
- 2. Redistributions in binary form must reproduce the above copyright notice, this list of conditions and the following disclaimer in the documentation and/or other materials provided with the distribution.
- 3. The name of the author may not be used to endorse or promote products derived from this software without specific prior written permission.

THIS SOFTWARE IS PROVIDED BY THE AUTHOR ``AS IS'' AND ANY EXPRESS OR IMPLIED WARRANTIES, INCLUDING, BUT NOT LIMITED TO, THE IMPLIED WARRANTIES OF MERCHANTABILITY AND FITNESS FOR A PARTICULAR PURPOSE ARE DISCLAIMED. IN NO EVENT SHALL THE AUTHOR BE LIABLE FOR ANY DIRECT, INDIRECT, INCIDENTAL, SPECIAL, EXEMPLARY, OR CONSEQUENTIAL DAMAGES (INCLUDING, BUT NOT LIMITED TO, PROCUREMENT OF SUBSTITUTE GOODS OR SERVICES; LOSS OF USE, DATA, OR PROFITS; OR BUSINESS INTERRUPTION) HOWEVER CAUSED AND ON ANY THEORY OF LIABILITY, WHETHER IN CONTRACT, STRICT LIABILITY, OR TORT (INCLUDING NEGLIGENCE OR OTHERWISE) ARISING IN ANY WAY OUT OF THE USE OF THIS SOFTWARE, EVEN IF ADVISED OF THE POSSIBILITY OF SUCH DAMAGE. \*/

/\*\* Templates for building ASTs during normal parsing.

\*

\* Deal with many combinations. Dimensions are:

```
* Auto build or rewrite
```
\* no label, label, list label (label/no-label handled together)

\* child, root

\* token, set, rule, wildcard

\*

\* The situation is not too bad as rewrite  $(\rightarrow)$  usage makes  $\land$  and !

```
* invalid. There is no huge explosion of combinations.
```

```
*/
```
group ASTParser;

@rule.setErrorReturnValue() ::= <<

```
RetVal.Tree := Adaptor.ErrorNode(Input, RetVal.Start as IToken,
 Input.LT(-1), RE) as I<ASTLabelType>;
>>
```
## // TOKEN AST STUFF

```
/** ID and output=AST */
tokenRef(token,label,elementIndex,terminalOptions) ::= <<
<super.tokenRef(...)>
<if(backtracking)>
if (State.Backtracking = 0) then
begin\langle n \rangle<endif>
<label>_tree := <createNodeFromToken(...)>;
Adaptor.AddChild(Root[0], <label>_tree);
<if(backtracking)>
end;
<endif>
\sim
```

```
/* ID! and output=AST (same as plain tokenRef) */tokenRefBang(token,label,elementIndex) ::= "<super.tokenRef(...)>"
```

```
/* ID^ and output=AST */tokenRefRuleRoot(token,label,elementIndex,terminalOptions) ::= <<
<super.tokenRef(...)>
<if(backtracking)>
```

```
if (State.Backtracking = 0) then
begin
<endif>
<label>_tree := <createNodeFromToken(...)>;
Root[0] := Adaptor.BecomeRoot(<label>_tree, Root[0]) as I<ASTLabelType>;
<if(backtracking)>
end;
<endif>
\rightarrow/** ids+=ID! and output=AST */
tokenRefBangAndListLabel(token,label,elementIndex,terminalOptions) ::= <<
<tokenRefBang(...)>
```
<listLabel(elem=label,...)>

>>

/\*\* label+=TOKEN when output=AST but not rewrite alt \*/ tokenRefAndListLabel(token,label,elementIndex,terminalOptions) ::= << <tokenRef(...)> <listLabel(elem=label,...)> >>

/\*\* Match label+=TOKEN^ when output=AST but not rewrite alt \*/ tokenRefRuleRootAndListLabel(token,label,terminalOptions,elementIndex) ::= << <tokenRefRuleRoot(...)> <listLabel(elem=label,...)> >>

// SET AST

// the match set stuff is interesting in that it uses an argument list // to pass code to the default matchSet; another possible way to alter // inherited code. I don't use the region stuff because I need to pass // different chunks depending on the operator. I don't like making // the template name have the operator as the number of templates gets // large but this is the most flexible--this is as opposed to having // the code generator call matchSet then add root code or ruleroot code // plus list label plus ... The combinations might require complicated // rather than just added on code. Investigate that refactoring when // I have more time.

matchSet(s,label,terminalOptions,elementIndex,postmatchCode) ::= <<  $\langle$ super.matchSet(..., postmatchCode= $\langle$ if(backtracking)>if (State.Backtracking = 0) then <endif>Adaptor.AddChild(Root[0], <createNodeFromToken(...)>);})>  $\rightarrow$ 

matchRuleBlockSet(s,label,terminalOptions,elementIndex,postmatchCode,treeLevel="0") ::= << <matchSet(...)>

>>

matchSetBang(s,label,elementIndex,postmatchCode) ::= "<super.matchSet(...)>"

 $\frac{1}{10}$  note there is no matchSetTrack because -> rewrites force sets to be // plain old blocks of alts: (A|B|...|C)

matchSetRuleRoot(s,label,terminalOptions,elementIndex,debug) ::= << <if(label)>  $\langle$ label $\rangle :=$ Input.LT(1) as I $\langle$ labelType $\rangle$ ; $\langle$ \n $\rangle$ <endif> <super.matchSet(..., postmatchCode={<if(backtracking)>if (State.Backtracking = 0) then <endif>Root[0] := Adaptor.BecomeRoot(<createNodeFromToken(...)>, Root[0]) as I<ASTLabelType>;})>  $\gg$ 

// RULE REF AST

```
/** rule when output=AST */
ruleRef(rule,label,elementIndex,args,scope) ::= <<
```
<super.ruleRef(...)> <if(backtracking)>if (State.Backtracking = 0) then <endif>Adaptor.AddChild(Root[0], <label>.Tree);  $\gg$ 

 $/**$  rule! is same as normal rule ref  $*/$ ruleRefBang(rule,label,elementIndex,args,scope) ::= "<super.ruleRef(...)>"

 $/**$  rule^  $*/$ 

```
ruleRefRuleRoot(rule,label,elementIndex,args,scope) ::= <<
<super.ruleRef(...)>
\langleif(backtracking)>if (State.Backtracking = 0) then \langleendif>Root[0] := Adaptor.BecomeRoot(\langlelabel>.Tree, Root[0])
as I<ASTLabelType>;
\gg
```

```
/** x+=rule when output=AST */
ruleRefAndListLabel(rule,label,elementIndex,args,scope) ::= <<
<ruleRef(...)>
<listLabel(elem=label+".Tree",...)>
>>
```
 $/*$  x+=rule! when output=AST is a rule ref with list addition  $*/$ ruleRefBangAndListLabel(rule,label,elementIndex,args,scope) ::= << <ruleRefBang(...)> <listLabel(elem=label+".Tree",...)> >>

 $/** x+=rule^{\wedge *}{y}$ ruleRefRuleRootAndListLabel(rule,label,elementIndex,args,scope) ::= << <ruleRefRuleRoot(...)>

```
<listLabel(elem=label+".Tree",...)>
>>
```
## // WILDCARD AST

```
wildcard(label,elementIndex) ::= <<
<super.wildcard(...)>
<if(backtracking)>
if (State.Backtracking = 0) then
begin
<endif>
	<label>_tree := Adaptor.CreateNode(<label>) as I<ASTLabelType>;
Adaptor.AddChild(Root[0], <label>_tree);
<if(backtracking)>
end;
<endif>
>>
```

```
wildcardBang(label,elementIndex) ::= "<super.wildcard(...)>"
```

```
wildcardRuleRoot(label,elementIndex) ::= <<
<super.wildcard(...)>
<if(backtracking)>
if (State.Backtracking = 0) then
begin
<endif>
	<label>_tree := Adaptor.CreateNode(<label>) as I<ASTLabelType>;
	Root[0] := Adaptor.BecomeRoot(<label>_tree, Root[0]) as I<ASTLabelType>;
<if(backtracking)>
end;
<endif>
>>
createNodeFromToken(label,terminalOptions) ::= <<
<if(terminalOptions.node)>
T<terminalOptions.node>.Create(<label>) <! new MethodNode(IDLabel) !>
<else>
Adaptor.CreateNode(<label>) as I<ASTLabelType>
<endif>
>>
ruleCleanUp() ::= <<<super.ruleCleanUp()>
<if(backtracking)>
if (State.Backtracking = 0) then
begin\langle n \rangle
```

```
<endif>
```

```
RetVal.Tree := Adaptor.RulePostProcessing(Root[0]) as I<ASTLabelType>;
```
### <if(!TREE\_PARSER)>

Adaptor.SetTokenBoundaries(RetVal.Tree, RetVal.Start as IToken, RetVal.Stop as IToken); <endif> <if(backtracking)>  $<\n>$ end;

<endif>

>>

Found in path(s):

\* /opt/cola/permits/1274703855\_1645234694.1/0/antlr-3-5-2-sourcesjar/org/antlr/codegen/templates/Delphi/ASTParser.stg No license file was found, but licenses were detected in source scan.

/\*

[The "BSD license"] Copyright (c) 2005-2009 Jim Idle, Temporal Wave LLC http://www.temporal-wave.com http://www.linkedin.com/in/jimidle

All rights reserved.

Redistribution and use in source and binary forms, with or without modification, are permitted provided that the following conditions are met:

- 1. Redistributions of source code must retain the above copyright notice, this list of conditions and the following disclaimer.
- 2. Redistributions in binary form must reproduce the above copyright notice, this list of conditions and the following disclaimer in the documentation and/or other materials provided with the distribution.
- 3. The name of the author may not be used to endorse or promote products derived from this software without specific prior written permission.

THIS SOFTWARE IS PROVIDED BY THE AUTHOR ``AS IS'' AND ANY EXPRESS OR IMPLIED WARRANTIES, INCLUDING, BUT NOT LIMITED TO, THE IMPLIED WARRANTIES OF MERCHANTABILITY AND FITNESS FOR A PARTICULAR PURPOSE ARE DISCLAIMED. IN NO EVENT SHALL THE AUTHOR BE LIABLE FOR ANY DIRECT, INDIRECT, INCIDENTAL, SPECIAL, EXEMPLARY, OR CONSEQUENTIAL DAMAGES (INCLUDING, BUT NOT LIMITED TO, PROCUREMENT OF SUBSTITUTE GOODS OR SERVICES; LOSS OF USE, DATA, OR PROFITS; OR BUSINESS INTERRUPTION) HOWEVER CAUSED AND ON ANY THEORY OF LIABILITY, WHETHER IN CONTRACT, STRICT LIABILITY, OR TORT (INCLUDING NEGLIGENCE OR OTHERWISE) ARISING IN ANY WAY OUT OF THE USE OF THIS SOFTWARE, EVEN IF ADVISED OF THE POSSIBILITY OF SUCH DAMAGE. \*/

/\*\* Template overrides to add debugging to normal C output;

\* If ASTs are built, then you'll also get ASTDbg.stg loaded.

\*/

```
@genericParser.members() ::= \leq<if(grammar.grammarIsRoot)>
```

```
const char *
ruleNames[] =
	{
 "invalidRule", <grammar.allImportedRules:{rST | "<rST.name>"}; wrap="\n ", separator=", ">
\}; <\ln>
<endif>
\langleif(grammar.grammarIsRoot)>\langle! grammar imports other grammar(s) !>
static ANTLR3_UINT32 ruleLevel = 0;
static ANTLR3_UINT32 getRuleLevel()
{
	return ruleLevel;
}
static void incRuleLevel()
{
	ruleLevel++;
}
static void decRuleLevel()
{
	ruleLevel--;
}
<else> <! imported grammar !>
static ANTLR3_UINT32
getRuleLevel()
{
	return <grammar.delegators:{g| <g:delegateName()>}>->getRuleLevel();
}
static void incRuleLevel()
{
	<grammar.delegators:{g| <g:delegateName()>}>->incRuleLevel();
}
static void
decRuleLevel()
{
	<grammar.delegators:{g| <g:delegateName()>}>.decRuleLevel();
}
<endif>
<if(profile)>
// Profiling not yet implemented for C target
//
<endif>
<if(grammar.grammarIsRoot)>
<ctorForPredefinedListener()>
<else>
<ctorForDelegateGrammar()>
<endif>
static ANTLR3_BOOLEAN
```

```
evalPredicate(p<name> ctx, ANTLR3_BOOLEAN result, const char * predicate)
```

```
{
   DBG->semanticPredicate(DBG, result, predicate);
   return result;
\langle n \rangle>>
@genericParser.debugStuff() ::= <<
```

```
<if(grammar.grammarIsRoot)>
<createListenerAndHandshake()>
<endif>
>>
```
ctorForProfilingRootGrammar() ::= <<  $\gg$ 

/\*\* Basically we don't want to set any dbg listeners as root will have it. \*/ ctorForDelegateGrammar() ::= <<

>>

ctorForPredefinedListener() ::= <<

>>

```
createListenerAndHandshake() ::= <<
{
	// DEBUG MODE code
	//
pANTLR3_DEBUG_EVENT_LISTENER proxy;
proxy = antlr3DebugListenerNew();	proxy->grammarFileName = INPUT->tokenSource->strFactory->newStr8(INPUT->tokenSource->strFactory,
(pANTLR3_UINT8)ctx->getGrammarFileName());
```
<if(TREE\_PARSER)> proxy->adaptor = ADAPTOR; <endif> PARSER->setDebugListener(PARSER, proxy);

 // Try to connect to the debugger (waits forever for a connection) // proxy->handshake(proxy);

```
	// End DEBUG MODE code
```

```
	//
}
```
 $\rightarrow$ 

```
@rule.preamble() ::= \leqif ( getRuleLevel()==0 )
{
	DBG->commence(DBG);
}
DBG->enterRule(DBG, getGrammarFileName(), (const char *)"<ruleName>");
incRuleLevel();
DBG->location(DBG, <ruleDescriptor.tree.line>, <ruleDescriptor.tree.column>);<\n>
>>
@rule. postample() ::= \leqDBG->location(DBG, <ruleDescriptor.EORNode.line>, <ruleDescriptor.EORNode.column>);<\n>
DBG->exitRule(DBG, getGrammarFileName(), (const char *)"<ruleName>");
decRuleLevel();
if ( getRuleLevel()==0 )
{
	DBG->terminate(DBG);
}
<\n<sub>n</sub>>\gt@checkRuleBacktrackFailure.debugClean() ::= <<
DBG->exitRule(DBG, getGrammarFileName(), (const char *)"<ruleName>");
decRuleLevel();
>>
@synpred.start() ::= "DBG->beginBacktrack(DBG, BACKTRACKING);"
@synpred.stop() ::= "DBG->endBacktrack(DBG, BACKTRACKING, success);"
// Common debug event triggers used by region overrides below
enterSubRule() ::=
   "DBG->enterSubRule(DBG, <decisionNumber>);<\n>"
exitSubRule() ::=
   "DBG->exitSubRule(DBG, <decisionNumber>);<\n>"
enterDecision() ::=
   "DBG->enterDecision(DBG, <decisionNumber>);<\n>"
exitDecision() ::=
   "DBG->exitDecision(DBG, <decisionNumber>);<\n>"
enterAlt(n) ::= "DBG->enterAlt(DBG, <n>);<\n>"
```
// Region overrides that tell various constructs to add debugging triggers

```
@block.predecision() ::= "<enterSubRule()><enterDecision()>"
@block.postdecision() ::= "<exitDecision()>"
@block.postbranch() ::= "<exitSubRule()>"
@ruleBlock, predecessor() ::= "centerDecision()>="@ruleBlock.postdecision() ::= "<exitDecision()>"
@ruleBlockSingleAlt.prealt() ::= "centerAlt(n=|"1|")>"@blockSingleAlt.preak() ::= "centerAlt(n=|"1|")>"@positiveClosureBlock.preloop() ::= "<enterSubRule()>"
@positiveClosureBlock.postloop() ::= "<exitSubRule()>"
@positiveClosureBlock.predecision() ::= "<enterDecision()>"
@positiveClosureBlock.postdecision() ::= "<exitDecision()>"
@positiveClosureBlock.earlyExitException() ::=
  "DBG->recognitionException(DBG, EXCEPTION);<\n>"
@closureBlock.preloop() ::= "<enterSubRule()>"
```
@closureBlock.postloop() ::= "<exitSubRule()>"

@closureBlock.predecision() ::= "<enterDecision()>"

@closureBlock.postdecision() ::= "<exitDecision()>"

@altSwitchCase.prealt() ::= "<enterAlt(altNum)>"

@element.prematch() ::= "DBG->location(DBG, <e.line>, <e.pos>);" // e is arg of element

@matchSet.mismatchedSetException() ::= "DBG->recognitionException(DBG, EXCEPTION);"

```
@newNVException.noViableAltException() ::= "DBG->recognitionException(DBG, EXCEPTION);"
```
dfaDecision(decisionNumber,description) ::= << alt<decisionNumber> = cdfa<decisionNumber>.predict(ctx, RECOGNIZER, ISTREAM, &cdfa<decisionNumber>); if (HASEXCEPTION()) {

```
	DBG->recognitionException(DBG, EXCEPTION);
  goto rule<ruleDescriptor.name>Ex;
}
<checkRuleBacktrackFailure()>
\rightarrow@cyclicDFA.errorMethod() ::= <<
//static void
//dfaError(p<name> ctx)
//{
// DBG->recognitionException(DBG, EXCEPTION);
//}
>>
/** Force predicate validation to trigger an event */
```

```
evalPredicate(pred,description) ::= <<
evalPredicate(ctx, <pred>, (const char *)"<description>")
>>
```
Found in path(s):

\* /opt/cola/permits/1274703855\_1645234694.1/0/antlr-3-5-2-sources-jar/org/antlr/codegen/templates/C/Dbg.stg No license file was found, but licenses were detected in source scan.

/\* [The "BSD license"] Copyright (c) 2007 Kay Roepke 2010 Alan Condit All rights reserved.

Redistribution and use in source and binary forms, with or without modification, are permitted provided that the following conditions are met:

- 1. Redistributions of source code must retain the above copyright notice, this list of conditions and the following disclaimer.
- 2. Redistributions in binary form must reproduce the above copyright notice, this list of conditions and the following disclaimer in the documentation and/or other materials provided with the distribution.
- 3. The name of the author may not be used to endorse or promote products derived from this software without specific prior written permission.

THIS SOFTWARE IS PROVIDED BY THE AUTHOR ``AS IS'' AND ANY EXPRESS OR IMPLIED WARRANTIES, INCLUDING, BUT NOT LIMITED TO, THE IMPLIED WARRANTIES OF MERCHANTABILITY AND FITNESS FOR A PARTICULAR PURPOSE ARE DISCLAIMED. IN NO EVENT SHALL THE AUTHOR BE LIABLE FOR ANY DIRECT, INDIRECT, INCIDENTAL, SPECIAL, EXEMPLARY, OR CONSEQUENTIAL DAMAGES (INCLUDING, BUT NOT LIMITED TO, PROCUREMENT OF SUBSTITUTE GOODS OR SERVICES; LOSS OF USE, DATA, OR PROFITS; OR BUSINESS INTERRUPTION) HOWEVER CAUSED AND ON ANY THEORY OF LIABILITY, WHETHER IN CONTRACT, STRICT LIABILITY, OR TORT (INCLUDING NEGLIGENCE OR OTHERWISE) ARISING IN ANY WAY OUT OF THE USE OF

# THIS SOFTWARE, EVEN IF ADVISED OF THE POSSIBILITY OF SUCH DAMAGE.

```
*/
```
/\*\* Templates for building ASTs during tree parsing.

- \*
- \* Deal with many combinations. Dimensions are:
- \* Auto build or rewrite
- no label, label, list label (label/no-label handled together)
- \* child, root
- \* token, set, rule, wildcard
- \*

```
* Each combination has its own template except that label/no label
```

```
* is combined into tokenRef, ruleRef, ...
```

```
*/
```

```
/* addition memVars for returnscopes */
```

```
@returnScopeInterface.memVars() ::= <<
```

```
/* ASTTreeParser returnScopeInterface.memVars */
```

```
<recognizer.ASTLabelType; null="CommonTree"> *tree;
```

```
>>
```

```
/** the interface of returnScope methodsDecl */
```

```
@returnScopeInterface.methodsDecl() ::= <<
```

```
/* ASTTreeParser returnScopeInterface.methodsDecl */
```

```
- (<recognizer.ASTLabelType; null="CommonTree"> *)getTree;
```

```
- (void) setTree:(<recognizer.ASTLabelType; null="CommonTree"> *)aTree;<\n>
```

```
>>
```
}

```
/** the implementation of returnScope methods */
@returnScope.methods() ::= <<
/* ASTTreeParser returnScope.methods */
```

```
- (<ASTLabelType> *)getTree
```

```
{
```

```
 return tree;
```

```
- (void) setTree:(<ASTLabelType> *)aTree
{
 if (tree != aTree) {
    if (tree != nil) [tree release];
    if (aTree != nil) [aTree retain];
    tree = aTree:
   }
}
- (void) dealloc
```

```
{
```

```
 [self setTree:nil];
```

```
 [super dealloc];
}
@synthesize tree;
>>
@returnScopeProperties() ::= <<
@property (retain) <recognizer.ASTLabelType; null="CommonTree"> *tree;
>>
/** Add a variable to track last element matched */
ruleDeclarations() ::= \lt\lt/* ASTTreeParser ruleDeclarations */
<super.ruleDeclarations()>
\langleASTLabelType>\n*_first_0 = nil;
\langleASTLabelType> *_last = nil;\langlen>>>
/** What to emit when there is no rewrite rule. For auto build
* mode, does nothing.
*/
noRewrite(rewriteBlockLevel, treeLevel) ::= <<
/* ASTTreeParser noRewrite */
<if(backtracking)>if (<actions.(actionScope).synpredgate>) {<endif>
<if(rewriteMode)>
retval.tree = (<ASTLabelType> *)_first_0;
if ( [treeAdaptor getParent:retval.tree] != nil && [treeAdaptor isNil:[treeAdaptor getParent:retval.tree]] ) )
   retval.tree = (<ASTLabelType> *)[treeAdaptor getParent:retval.tree];
<endif>
<if(backtracking)>}<endif>
>>
/** match ^(root children) in tree parser; override here to
* add tree construction actions.
*/
tree(root, actionsAfterRoot, children, nullableChildList,
   enclosingTreeLevel, treeLevel) ::= <<
/* ASTTreeParser tree */
\text{\_last} = (\text{\_ASTLabelType>*)}[input LT:1];
{
\langleASTLabelType>* save_last\langletreeLevel> = last;
\langleASTLabelType> * first \langletreeLevel> = nil;
<if(!rewriteMode)>
\langleASTLabelType>*root_\langletreeLevel> = [[[treeAdaptor class] newEmptyTree] retain];
<endif>
<root:element()>
<if(rewriteMode)>
<if(backtracking)>if ( <actions.(actionScope).synpredgate> )<endif>
```

```
<if(root.el.rule)>
if ( _first_<enclosingTreeLevel>==nil ) _first_<enclosingTreeLevel> = <root.el.label>.tree;
<else>
if ( _first_<enclosingTreeLevel>==nil ) _first_<enclosingTreeLevel> = <root.el.label>;
<endif>
<endif>
<actionsAfterRoot:element()>
<if(nullableChildList)>
if (\{ \text{input LA:1} \} = \text{TokenTypeDOWN}) {
  [self match:input TokenType:TokenTypeDOWN Follow:nil]; <checkRuleBacktrackFailure()>
  <children:element()>
  [self match:input TokenType:TokenTypeUP Follow:nil]; <checkRuleBacktrackFailure()>
}
<else>
[self match:input TokenType:TokenTypeDOWN Follow:nil]; <checkRuleBacktrackFailure()>
<children:element()>
[self match:input TokenType:TokenTypeUP Follow:nil]; <checkRuleBacktrackFailure()>
<endif>
<if(!rewriteMode)>
[treeAdaptor addChild:root_<treeLevel> toTree:root_<enclosingTreeLevel>];
<endif>
_last = _save_last_<treeLevel>;
\langle n \rangle>>
// TOKEN AST STUFF
/** ID! and output=AST (same as plain tokenRef) 'cept add
```

```
* setting of _last
*/
tokenRefBang(token,label,elementIndex,terminalOptions) ::= <<
/* ASTTreeParser tokenRefBang */
\text{\_}last = (\text{\_}ASTLabelType\text{>}^*)[input LT:1];
<super.tokenRef(...)>
>>
/** ID auto construct */
tokenRef(token,label,elementIndex,terminalOptions) ::= <<
/* ASTTreeParser tokenRef */
last = (<b>ASTLabelType</b> > *)[input LT:1];
<super.tokenRef(...)>
<if(!rewriteMode)>
\langleif(backtracking)>if(\langle actions.(actionScope).synpredgate>)\langle<if(terminalOptions.node)>
   <label>_tree = [<terminalOptions.node> new<terminalOptions.node>:<label>];
<else>
  \langlelabel> tree = (\langleASTLabelType> *)[treeAdaptor dupNode:\langlelabel>];
```
<endif><\n>

```
 [treeAdaptor addChild:<label>_tree toTree:root_<treeLevel>];
<if(backtracking)>}<endif>
<else> <! rewrite mode !>
<if(backtracking)>if ( <actions.(actionScope).synpredgate> )<endif>
if ( _first_<treeLevel>==nil ) _first_<treeLevel> = <label>;
<endif>
>>
/** label+=TOKEN auto construct */
tokenRefAndListLabel(token,label,elementIndex,terminalOptions) ::= <<
/* ASTTreeParser tokenRefAndListLabel */
<tokenRef(...)>
<listLabel(elem=label,...)>
\gg/** ^(ID ...) auto construct */
tokenRefRuleRoot(token,label,elementIndex) ::= <<
/* ASTTreeParser tokenRefRuleRoot */
\text{Last} = (\text{<}\text{ASTLabelType}\text{>}^*)[\text{input LT:1}];<super.tokenRef(...)>
<if(!rewriteMode)>
<if(backtracking)>if ( <actions.(actionScope).synpredgate> ) {<endif>
<if(terminalOptions.node)>
<label>_tree = [<terminalOptions.node> new<terminalOptions.node>:<label>];
<else>
<label>_tree = (<ASTLabelType> *)[treeAdaptor dupNode:<label>];
<endif><\n>
root_<treeLevel> = (<ASTLabelType> *)[treeAdaptor becomeRoot:<label>_tree old:root_<treeLevel>];
<if(backtracking)>}<endif>
<endif>
\rightarrow/** Match ^(label+=TOKEN ...) auto construct */
tokenRefRuleRootAndListLabel(token,label,elementIndex,terminalOptions) ::= <<
/* ASTTreeParser tokenRefRuleRootAndListLabel */
<tokenRefRuleRoot(...)>
<listLabel(elem=label,...)>
>>
/** Match . wildcard and auto dup the node/subtree */
wildcard(token,label,elementIndex,terminalOptions) ::= <<
/* ASTTreeParser wildcard */
last = (<b>ASTLabelType</b> > *)[input LT:1];
<super.wildcard(...)>
<if(!rewriteMode)>
<if(backtracking)>if ( <actions.(actionScope).synpredgate> ) {<endif>
\langlelabel> tree = (\langleASTLabelType> *)[adaptor dupTree:\langlelabel>];
[adaptor addChild:<label> tree toTree:root <treeLevel>];
```

```
<if(backtracking)>}<endif>
<else> <! rewrite mode !>
<if(backtracking)>if ( <actions.(actionScope).synpredgate> )<endif>
if ( _first_<treeLevel> == nil ) _first_<treeLevel> = <label>;
<endif>
\gg
```
// SET AST

```
matchSet(s,label,terminalOptions,elementIndex,postmatchCode) ::= <<
/* ASTTreeParser matchSet */
\text{\_last} = (\text{\_ASTLabelType>^*)}[input LT:1];
<super.matchSet(postmatchCode={
<if(!rewriteMode)>
<if(backtracking)>if ( <actions.(actionScope).synpredgate> ) {<endif>
<if(terminalOptions.node)>
<label>_tree = [<terminalOptions.node> new<terminalOptions.node>:<label>];
<else>
<label>_tree = (<ASTLabelType> *)[adaptor dupNode:<label>];
<endif><\n>
[adaptor addChild:<label>_tree toTree:root_<treeLevel>];
<if(backtracking)>\}<endif>
<endif>
}, ...
)>
>>
matchRuleBlockSet(s,label,terminalOptions,elementIndex,postmatchCode,treeLevel="0") ::= <<
/* ASTTreeParser matchRuleBlockSet */
<matchSet(...)>
<noRewrite(...)> <! set return tree !>
\ggmatchSetBang(s,label,terminalOptions,elementIndex,postmatchCode) ::= <<
/* ASTTreeParser matchSetBang */
\text{\_last} = (\text{\_ASTLabelType>*)}[input LT:1];
<super.matchSet(...)>
>>
matchSetRuleRoot(s,label,terminalOptions,elementIndex,debug) ::= <<
/* ASTTreeParser matchSetRuleRoot */
<super.matchSet(postmatchCode={
<if(!rewriteMode)>
\langleif(backtracking)>if(\langleactions.(actionScope).synpredgate>){\langleendif>
<if(terminalOptions.node)>
<label>_tree = [<terminalOptions.node> new<terminalOptions.node>:<label>];
<else>
<label>_tree = (<ASTLabelType> *)[adaptor dupNode:<label>];
```

```
<endif><\n>
root_<treeLevel> = (<ASTLabelType> *)[adaptor becomeRoot:<label>_tree old:root_<treeLevel>];
<if(backtracking)>\}<endif>
<endif>
}, ...
)>
>>
// RULE REF AST
```

```
/** rule auto construct */
ruleRef(rule,label,elementIndex,args,scope) ::= <<
/* ASTTreeParser ruleRef */
\text{\_last} = (\text{\_ASTLabelType>*)}[input LT:1];
<super.ruleRef(...)>
<if(backtracking)>if ( <actions.(actionScope).synpredgate> ) <endif>
<if(!rewriteMode)>
  [treeAdaptor addChild:<label>.tree toTree:root <treeLevel>];
\langleelse>\langle! rewrite mode !>if ( _first_<treeLevel> == nil ) _first_<treeLevel> = <label>.tree;
<endif>
>>
/** x+=rule auto construct */
ruleRefAndListLabel(rule,label,elementIndex,args,scope) ::= <<
/* ASTTreeParser ruleRefAndListLabel */
<ruleRef(...)>
\langle! \langlelistLabel(elem = "["+label+" getTree]",...) > !>
\langlelistLabel(elem = {[\langlelabel> getTree}},...)>
>>
```

```
/** ^(rule ...) auto construct */ruleRefRuleRoot(rule,label,elementIndex,args,scope) ::= <<
/* ASTTreeParser ruleRefRuleRoot */
\text{Last} = (\text{<ASTLabelType>*)}[input LT:1];
<super.ruleRef(...)>
<if(!rewriteMode)>
\langleif(backtracking)>if ( state.backtracking == 0 ) \langleendif>root_<treeLevel> = (<ASTLabelType> *)[treeAdaptor becomeRoot:<label>.tree old:root_<treeLevel>];
<endif>
\gg/** \land (x == rule ...) auto construct */
ruleRefRuleRootAndListLabel(rule,label,elementIndex,args,scope) ::= <<
/* ASTTreeParser ruleRefRuleRootAndListLabel */
<ruleRefRuleRoot(...)>
```

```
\langlelistLabel(elem = {[\langlelabel> getTree}},...)>
```

```
\gg
```

```
/*\ast rule when output=AST and tracking for rewrite */\astruleRefTrack(rule,label,elementIndex,args,scope) ::= <<
/* ASTTreeParser ruleRefTrack */
last = (<b>ASTLabelType</b> > *)[input LT:1];<super.ruleRefTrack(...)>
>>
```

```
/* x+=rule when output=AST and tracking for rewrite */ruleRefTrackAndListLabel(rule,label,elementIndex,args,scope) ::= <<
/* ASTTreeParser ruleRefTrackAndListLabel */
\text{\_last} = (\text{\_ASTLabelType>*)}[input LT:1];
<super.ruleRefTrackAndListLabel(...)>
\gg
```

```
/** ^(rule ...) rewrite */
ruleRefRuleRootTrack(rule,label,elementIndex,args,scope) ::= <<
/* ASTTreeParser ruleRefRuleRootTrack */
\text{Last} = (\text{<}\text{ASTLabelType}\text{>}^*)[\text{input LT:1}];<super.ruleRefRootTrack(...)>
>>
```

```
/** \land (x+=rule \dots) rewrite */
ruleRefRuleRootTrackAndListLabel(rule,label,elementIndex,args,scope) ::= <<
/* ASTTreeParser ruleRefRuleRootTrackAndListLabel */
last = (<b>ASTLabelType</b> > *)[input LT:1];
<super.ruleRefRuleRootTrackAndListLabel(...)>
>>
```

```
/** Streams for token refs are tree nodes now; override to
```

```
* change nextToken to nextNode.
```

```
*/
```

```
createRewriteNodeFromElement(token,terminalOptions,scope) ::= <<
/* ASTTreeParser createRewriteNodeFromElement */
<if(terminalOptions.node)>
<! new <terminalOptions.node>(stream_<token>.nextNode()) !>
[[[<terminalOptions.node>(stream_<token> alloc] init] nextNode];
<else>
<! stream_<token>.nextNode() !>
[stream_<token> nextNode]
<endif>
\rightarrowruleCleanUp()::=\leq\leq/* ASTTreeParser ruleCleanUp */
<super.ruleCleanUp()>
<if(!rewriteMode)>
\langleif(backtracking)>if (\langleactions.(actionScope).synpredgate>) \langle \langle n \rangle \langle \text{endif} \rangle
```
retval.tree = (<ASTLabelType> \*)[treeAdaptor rulePostProcessing:root\_0]; <if(backtracking)>}<endif> <endif>  $\rightarrow$ 

Found in path(s):

\* /opt/cola/permits/1274703855\_1645234694.1/0/antlr-3-5-2-sourcesjar/org/antlr/codegen/templates/ObjC/ASTTreeParser.stg No license file was found, but licenses were detected in source scan.

/\*

- \* [The "BSD license"]
- \* Copyright (c) 2007-2008 Johannes Luber
- \* Copyright (c) 2005-2007 Kunle Odutola
- \* Copyright (c) 2005 Terence Parr
- \* All rights reserved.
- \*

\* Redistribution and use in source and binary forms, with or without

\* modification, are permitted provided that the following conditions

\* are met:

\* 1. Redistributions of source code must retain the above copyright

notice, this list of conditions and the following disclaimer.

\* 2. Redistributions in binary form must reproduce the above copyright

- notice, this list of conditions and the following disclaimer in the
- \* documentation and/or other materials provided with the distribution.
- \* 3. The name of the author may not be used to endorse or promote products

\* derived from this software without specific prior written permission.

\*

\* THIS SOFTWARE IS PROVIDED BY THE AUTHOR ``AS IS'' AND ANY EXPRESS OR

\* IMPLIED WARRANTIES, INCLUDING, BUT NOT LIMITED TO, THE IMPLIED WARRANTIES

\* OF MERCHANTABILITY AND FITNESS FOR A PARTICULAR PURPOSE ARE DISCLAIMED.

\* IN NO EVENT SHALL THE AUTHOR BE LIABLE FOR ANY DIRECT, INDIRECT,

\* INCIDENTAL, SPECIAL, EXEMPLARY, OR CONSEQUENTIAL DAMAGES (INCLUDING, BUT

- \* NOT LIMITED TO, PROCUREMENT OF SUBSTITUTE GOODS OR SERVICES; LOSS OF USE,
- \* DATA, OR PROFITS; OR BUSINESS INTERRUPTION) HOWEVER CAUSED AND ON ANY
- \* THEORY OF LIABILITY, WHETHER IN CONTRACT, STRICT LIABILITY, OR TORT

\* (INCLUDING NEGLIGENCE OR OTHERWISE) ARISING IN ANY WAY OUT OF THE USE OF \* THIS SOFTWARE, EVEN IF ADVISED OF THE POSSIBILITY OF SUCH DAMAGE.

\*/

/\*\* Template overrides to add debugging to AST stuff. Dynamic inheritance

\* hierarchy is set up as ASTDbg : AST : Dbg : Java by code generator. \*/

 $parserMembers() ::= \lt\lt$  protected DebugTreeAdaptor adaptor;

 public ITreeAdaptor TreeAdaptor

```
	{
 		get
 		{
 			return adaptor;
 		}
 		set
 		{
<if(grammar.grammarIsRoot)>
 			this.adaptor = new DebugTreeAdaptor(dbg,adaptor);
<else>
 			this.adaptor = (DebugTreeAdaptor)adaptor; // delegator sends dbg adaptor
<endif><\n>
 			<grammar.directDelegates:{g|<g:delegateName()>.TreeAdaptor = this.adaptor;}>
 		}
\langle n \rangle>>
parserCtorBody() ::= \lt\lt<super.parserCtorBody()>
>>
createListenerAndHandshake() ::= <<
DebugEventSocketProxy proxy = new DebugEventSocketProxy( this, port,
<if(TREE_PARSER)>input.TreeAdaptor<else>adaptor<endif> );
DebugListener = proxy;
\langleinputStreamType\rangle = new Debug\langleinputStreamType\rangle( input, proxy );
try
{
	proxy.Handshake();
}
catch ( IOException ioe )
{
	ReportError( ioe );
}
>>
@ctorForRootGrammar.finally() ::= <<
ITreeAdaptor adap = new CommonTreeAdaptor();
TreeAdaptor = adap;
proxy.TreeAdaptor = adap;
>>
@ctorForProfilingRootGrammar.finally() ::=<<
ITreeAdaptor adap = new CommonTreeAdaptor();
TreeAdaptor = adap;
>>
```
@ctorForPredefinedListener.superClassRef() ::= ": base( input, dbg )"

@ctorForPredefinedListener.finally() ::=<<

<if(grammar.grammarIsRoot)><! don't create new adaptor for delegates !> ITreeAdaptor adap = new CommonTreeAdaptor(); TreeAdaptor =  $adap$ ;  $\langle n \rangle$ <endif>

>>

//@rewriteElement.pregen() ::= "dbg.Location( <e.line>, <e.pos> );"

Found in path(s):

\* /opt/cola/permits/1274703855\_1645234694.1/0/antlr-3-5-2-sourcesjar/org/antlr/codegen/templates/CSharp2/ASTDbg.stg No license file was found, but licenses were detected in source scan.

/\*

- \* [The "BSD license"]
- \* Copyright (c) 2005-2008 Terence Parr
- \* All rights reserved.

\*

- \* Conversion to C#:
- \* Copyright (c) 2008-2010 Sam Harwell, Pixel Mine, Inc.
- \* All rights reserved.
- \*

\* Redistribution and use in source and binary forms, with or without

\* modification, are permitted provided that the following conditions

\* are met:

\* 1. Redistributions of source code must retain the above copyright

- \* notice, this list of conditions and the following disclaimer.
- \* 2. Redistributions in binary form must reproduce the above copyright
- \* notice, this list of conditions and the following disclaimer in the
- \* documentation and/or other materials provided with the distribution.
- \* 3. The name of the author may not be used to endorse or promote products

derived from this software without specific prior written permission.

\*

\* THIS SOFTWARE IS PROVIDED BY THE AUTHOR ``AS IS'' AND ANY EXPRESS OR

\* IMPLIED WARRANTIES, INCLUDING, BUT NOT LIMITED TO, THE IMPLIED WARRANTIES

\* OF MERCHANTABILITY AND FITNESS FOR A PARTICULAR PURPOSE ARE DISCLAIMED.

\* IN NO EVENT SHALL THE AUTHOR BE LIABLE FOR ANY DIRECT, INDIRECT,

- \* INCIDENTAL, SPECIAL, EXEMPLARY, OR CONSEQUENTIAL DAMAGES (INCLUDING, BUT
- \* NOT LIMITED TO, PROCUREMENT OF SUBSTITUTE GOODS OR SERVICES; LOSS OF USE,
- \* DATA, OR PROFITS; OR BUSINESS INTERRUPTION) HOWEVER CAUSED AND ON ANY
- \* THEORY OF LIABILITY, WHETHER IN CONTRACT, STRICT LIABILITY, OR TORT

\* (INCLUDING NEGLIGENCE OR OTHERWISE) ARISING IN ANY WAY OUT OF THE USE OF

\* THIS SOFTWARE, EVEN IF ADVISED OF THE POSSIBILITY OF SUCH DAMAGE.

\*/

Found in path(s):

\* /opt/cola/permits/1274703855\_1645234694.1/0/antlr-3-5-2-sources-jar/org/antlr/codegen/CSharp3Target.java No license file was found, but licenses were detected in source scan.

[The "BSD license"] Copyright (c) 2005-2009 Gokulakannan Somasundaram,

All rights reserved.

/\*

Redistribution and use in source and binary forms, with or without modification, are permitted provided that the following conditions are met:

- 1. Redistributions of source code must retain the above copyright notice, this list of conditions and the following disclaimer.
- 2. Redistributions in binary form must reproduce the above copyright notice, this list of conditions and the following disclaimer in the documentation and/or other materials provided with the distribution.
- 3. The name of the author may not be used to endorse or promote products derived from this software without specific prior written permission.

THIS SOFTWARE IS PROVIDED BY THE AUTHOR ``AS IS'' AND ANY EXPRESS OR IMPLIED WARRANTIES, INCLUDING, BUT NOT LIMITED TO, THE IMPLIED WARRANTIES OF MERCHANTABILITY AND FITNESS FOR A PARTICULAR PURPOSE ARE DISCLAIMED. IN NO EVENT SHALL THE AUTHOR BE LIABLE FOR ANY DIRECT, INDIRECT, INCIDENTAL, SPECIAL, EXEMPLARY, OR CONSEQUENTIAL DAMAGES (INCLUDING, BUT NOT LIMITED TO, PROCUREMENT OF SUBSTITUTE GOODS OR SERVICES; LOSS OF USE, DATA, OR PROFITS; OR BUSINESS INTERRUPTION) HOWEVER CAUSED AND ON ANY THEORY OF LIABILITY, WHETHER IN CONTRACT, STRICT LIABILITY, OR TORT (INCLUDING NEGLIGENCE OR OTHERWISE) ARISING IN ANY WAY OUT OF THE USE OF THIS SOFTWARE, EVEN IF ADVISED OF THE POSSIBILITY OF SUCH DAMAGE. \*/

/\*

\* This code generating template and the associated Cpp runtime was produced by:

\* Gokulakannan Somasundaram ( heavy lifting from C Run-time by Jim Idle )

\*/

```
cTypeInitMap ::= [
```

```
"int" : "0", \frac{1}{2} // Integers start out being 0
"long" : "0", \frac{1}{2} // Longs start out being 0
"float" : "0.0", // Floats start out being 0
"double" : "0.0", \frac{1}{2} Doubles start out being 0
	"bool" 	 : "false", // Booleans start out being Antlr C for false
"byte" : "0", \frac{1}{2} // Bytes start out being 0
"short" : "0", \frac{1}{2} // Shorts start out being 0
"char" : "0" \frac{1}{2} // Chars start out being 0
]
```
 $leadIn(type) ::=$ 

```
<</** \file
* This <type> file was generated by $ANTLR version <ANTLRVersion>
*
* - From the grammar source file : <fileName>
* - On : <generatedTimestamp>
<if(LEXER)>
* - for the lexer : <name>Lexer
<endif>
<if(PARSER)>
* - for the parser : <name>Parser
<endif>
<if(TREE_PARSER)>
* - for the tree parser : <name>TreeParser
<endif>
*
* Editing it, at least manually, is not wise.
*
* C++ language generator and runtime by Gokulakannan Somasundaram ( heavy lifting from C Run-time by Jim
Idle )
*
*
>>
/** The overall file structure of a recognizer; stores methods for rules
* and cyclic DFAs plus support code.
*/
outputFile( LEXER,
       PARSER,
       TREE_PARSER,
       actionScope,
       actions,
       docComment,
       recognizer,
       name,
       tokens,
       tokenNames,
       rules,
       cyclicDFAs,
       bitsets,
       buildTemplate,
       buildAST,
       rewriteMode,
       profile,
       backtracking,
       synpreds,
       memoize,
       numRules,
```

```
 fileName,
       ANTLRVersion,
       generatedTimestamp,
       trace,
       scopes,
       superClass,
       literals
      ) ::=<<<leadIn("C++ source")>
*/
// [The "BSD license"]
// Copyright (c) 2005-2009 Gokulakannan Somasundaram, ElectronDB
//
// All rights reserved.
//
// Redistribution and use in source and binary forms, with or without
// modification, are permitted provided that the following conditions
// are met:
// 1. Redistributions of source code must retain the above copyright
// notice, this list of conditions and the following disclaimer.
// 2. Redistributions in binary form must reproduce the above copyright
// notice, this list of conditions and the following disclaimer in the
// documentation and/or other materials provided with the distribution.
// 3. The name of the author may not be used to endorse or promote products
// derived from this software without specific prior written permission.
//
// THIS SOFTWARE IS PROVIDED BY THE AUTHOR ``AS IS'' AND ANY EXPRESS OR
// IMPLIED WARRANTIES, INCLUDING, BUT NOT LIMITED TO, THE IMPLIED WARRANTIES
// OF MERCHANTABILITY AND FITNESS FOR A PARTICULAR PURPOSE ARE DISCLAIMED.
// IN NO EVENT SHALL THE AUTHOR BE LIABLE FOR ANY DIRECT, INDIRECT,
// INCIDENTAL, SPECIAL, EXEMPLARY, OR CONSEQUENTIAL DAMAGES (INCLUDING, BUT
// NOT LIMITED TO, PROCUREMENT OF SUBSTITUTE GOODS OR SERVICES; LOSS OF USE,
// DATA, OR PROFITS; OR BUSINESS INTERRUPTION) HOWEVER CAUSED AND ON ANY
// THEORY OF LIABILITY, WHETHER IN CONTRACT, STRICT LIABILITY, OR TORT
// (INCLUDING NEGLIGENCE OR OTHERWISE) ARISING IN ANY WAY OUT OF THE USE OF
// THIS SOFTWARE, EVEN IF ADVISED OF THE POSSIBILITY OF SUCH DAMAGE.
<if(actions.(actionScope).header)>
/* =============================================================================
* This is what the grammar programmer asked us to put at the top of every file.
*/
```
<actions.(actionScope).header>

/\* End of Header action.

\*/

<endif>

\* =============================================================================

/\* -----------------------------------------

\* Include the ANTLR3 generated header file. \*/ #include "<name>.hpp" <if(trace)> #include \<iostream> <endif> <if(recognizer.grammar.delegators)> // Include delegator definition header files // <recognizer.grammar.delegators: {g|#include "<g.recognizerName>.hpp" }; separator="\n"> <endif>

<actions.(actionScope).postinclude> /\* ----------------------------------------- \*/

<docComment>

<if(literals)>

<beginNamespace(actions)>

/\*\* String literals used by <name> that we must do things like MATCHS() with.

\* C will normally just lay down 8 bit characters, and you can use L"xxx" to

\* get wchar\_t, but wchar\_t is 16 bits on Windows, which is not UTF32 and so

\* we perform this little trick of defining the literals as arrays of UINT32

\* and passing in the address of these.

\*/

<literals:{it | static ANTLR\_UCHAR lit\_<i>[] = <it>;}; separator="\n">

<endNamespace(actions)>

<endif>

/\* ============================================================================= \*/ /\* ============================================================================= \* Start of recognizer \*/ <recognizer> /\* End of code \* ============================================================================= \*/  $\rightarrow$ 

headerFileExtension() ::= ".hpp"

```
beginNamespace(actions) ::= <%
	<if(actions.(actionScope).namespace)>
	namespace <actions.(actionScope).namespace> {
<endif>
% >
```

```
endNamespace(actions) ::= <%
	<if(actions.(actionScope).namespace)>
	}
<endif>
\%
```

```
headerFile( LEXER,
       PARSER,
      TREE_PARSER,
       actionScope,
       actions,
       docComment,
       recognizer,
       name,
       tokens,
       tokenNames,
       rules,
       cyclicDFAs,
       bitsets,
       buildTemplate,
       buildAST,
       rewriteMode,
       profile,
       backtracking,
       synpreds,
       memoize,
       numRules,
       fileName,
       ANTLRVersion,
       generatedTimestamp,
       trace,
       scopes,
       superClass,
       literals
    ) ::=<<<leadIn("C++ header")>
```

```
<if(PARSER)>
```
\* The parser <mainName()> has the callable functions (rules) shown below,

<endif>

<if(LEXER)>

\* The lexer <mainName()> has the callable functions (rules) shown below,

<endif>

<if(TREE\_PARSER)>

\* The tree parser <mainName()> has the callable functions (rules) shown below, <endif>

\* which will invoke the code for the associated rule in the source grammar

\* assuming that the input stream is pointing to a token/text stream that could begin

\* this rule.

\*

\* For instance if you call the first (topmost) rule in a parser grammar, you will

- \* get the results of a full parse, but calling a rule half way through the grammar will
- \* allow you to pass part of a full token stream to the parser, such as for syntax checking

\* in editors and so on.

\*

\*/

// [The "BSD license"]

// Copyright (c) 2005-2009 Gokulakannan Somasundaram.

//

// All rights reserved.

//

// Redistribution and use in source and binary forms, with or without

// modification, are permitted provided that the following conditions

// are met:

// 1. Redistributions of source code must retain the above copyright

// notice, this list of conditions and the following disclaimer.

// 2. Redistributions in binary form must reproduce the above copyright

// notice, this list of conditions and the following disclaimer in the

// documentation and/or other materials provided with the distribution.

// 3. The name of the author may not be used to endorse or promote products

// derived from this software without specific prior written permission. //

// THIS SOFTWARE IS PROVIDED BY THE AUTHOR ``AS IS'' AND ANY EXPRESS OR // IMPLIED WARRANTIES, INCLUDING, BUT NOT LIMITED TO, THE IMPLIED WARRANTIES // OF MERCHANTABILITY AND FITNESS FOR A PARTICULAR PURPOSE ARE DISCLAIMED. // IN NO EVENT SHALL THE AUTHOR BE LIABLE FOR ANY DIRECT, INDIRECT, // INCIDENTAL, SPECIAL, EXEMPLARY, OR CONSEQUENTIAL DAMAGES (INCLUDING, BUT // NOT LIMITED TO, PROCUREMENT OF SUBSTITUTE GOODS OR SERVICES; LOSS OF USE, // DATA, OR PROFITS; OR BUSINESS INTERRUPTION) HOWEVER CAUSED AND ON ANY // THEORY OF LIABILITY, WHETHER IN CONTRACT, STRICT LIABILITY, OR TORT // (INCLUDING NEGLIGENCE OR OTHERWISE) ARISING IN ANY WAY OUT OF THE USE OF // THIS SOFTWARE, EVEN IF ADVISED OF THE POSSIBILITY OF SUCH DAMAGE.

#ifndef <name> H #define <name> H <actions.(actionScope).preincludes> /\* ============================================================================= \* Standard antlr3 C++ runtime definitions

#### \*/

#include \<antlr3.hpp>

/\* End of standard antlr 3 runtime definitions

\*/

<actions.(actionScope).includes>

\* =============================================================================

<if(recognizer.grammar.delegates)>

// Include delegate definition header files

//

<recognizer.grammar.delegates: {g|#include "<g.recognizerName>.hpp"}; separator="\n">

<endif>

<actions.(actionScope).header>

### #ifdef WIN32

// Disable: Unreferenced parameter, - Rules with parameters that are not used

// constant conditional, - ANTLR realizes that a prediction is always true (synpred usually)

// initialized but unused variable - tree rewrite variables declared but not needed

// Unreferenced local variable - lexer rule declares but does not always use \_type

// potentially unitialized variable used - retval always returned from a rule

// unreferenced local function has been removed - susually getTokenNames or freeScope, they can go without warnigns

//

// These are only really displayed at warning level /W4 but that is the code ideal I am aiming at // and the codegen must generate some of these warnings by necessity, apart from 4100, which is // usually generated when a parser rule is given a parameter that it does not use. Mostly though // this is a matter of orthogonality hence I disable that one.

```
//
```
#pragma warning( disable : 4100 ) #pragma warning( disable : 4101 ) #pragma warning( disable : 4127 ) #pragma warning( disable : 4189 ) #pragma warning( disable : 4505 ) #pragma warning( disable : 4701 ) #endif

<if(backtracking)>

/\* ========================

\* BACKTRACKING IS ENABLED

\* ----------------------

```
*/
```
<endif>

<beginNamespace(actions)>

<if(recognizer.grammar.delegators)>

// Include delegator definition classes

//

<recognizer.grammar.delegators: {g|class <g.recognizerName>; }; separator="\n"> <endif>

<actions.(actionScope).traits> typedef <name>Traits <name>ImplTraits;

```
<rules:{r | <if(r.ruleDescriptor.isSynPred)> struct <r.ruleDescriptor.name> {\}; <endif>}; separator="\n">
```
class <name>Tokens

{

public:

```
/* Symbolic definitions of all the tokens that the \langle \text{grammarType}() \rangle will work with.
```
 \*

```
	 * Antlr will define EOF, but we can't use that as it it is too common in
```
 \* in C header files and that would be confusing. There is no way to filter this out at the moment

```
	 * so we just undef it here for now. That isn't the value we get back from C recognizers
```

```
	 * anyway. We are looking for ANTLR_TOKEN_EOF.
```
 \*/

```
	enum Tokens
```
 {

```
		EOF_TOKEN = <name>ImplTraits::CommonTokenType::TOKEN_EOF
\langle\text{tokens:}\{\text{it} \mid \text{, } \langle \text{it} \text{.name}\rangle = \langle \text{it.type}\rangle\;\}; separator="\n">
```
 };

};

```
/** Context tracking structure for <mainName()>
```
\*/

```
class <name> : public <componentBaseType()>, public <name>Tokens
```
{

public:

 typedef <name>ImplTraits ImplTraits;

 typedef <name> ComponentType;

```
	typedef ComponentType::StreamType StreamType;
```
 typedef <componentBaseType()> BaseType;

```
	typedef ImplTraits::RecognizerSharedStateType\<StreamType> RecognizerSharedStateType;
```
 typedef StreamType InputType;

<if(recognizer.filterMode)>

```
	static const bool IsFiltered = true;
```
<else>

```
	static const bool IsFiltered = false;
```
<endif>

 <scopes:{it | <if(it.isDynamicGlobalScope)><globalAttributeScopeDecl(it)><endif>}> <rules:{r | <if(r.ruleDescriptor.ruleScope)><ruleAttributeScopeDecl(scope=r.ruleDescriptor.ruleScope)><endif>}>

private: 

```
<if(recognizer.grammar.delegates)>
	<recognizer.grammar.delegates:
     {g|<g.recognizerName>*	 m_<g:delegateName()>;}; separator="\n">
<endif>
```
<if(recognizer.grammar.delegators)>

 <recognizer.grammar.delegators:

{g|<g.recognizerName>\* m\_<g:delegateName()>;}; separator="\n">

<endif>

<scopes:{it | <if(it.isDynamicGlobalScope)>

<globalAttributeScopeDef(it)>

<endif>}; separator="\n\n">

<rules: {r |<if(r.ruleDescriptor.ruleScope)>

<ruleAttributeScopeDef(scope=r.ruleDescriptor.ruleScope)>

<endif>}>

<@members>

<@end>

## public:

<name>(InputType\* instream<recognizer.grammar.delegators:{g|, <g.recognizerName>\*

```
<g:delegateName()>}>);
```
<name>(InputType\* instream, RecognizerSharedStateType\* state<recognizer.grammar.delegators:{g|,

```
<g.recognizerName>* <g:delegateName()>}>);
```
 void init(InputType\* instream <recognizer.grammar.delegators:{g|, <g.recognizerName>\* <g:delegateName()>}> );

<actions.(actionScope).context>

## <if(LEXER)>

<if(recognizer.filterMode)>

```
 void memoize(ANTLR_MARKER ruleIndex, ANTLR_MARKER ruleParseStart);
```
bool alreadyParsedRule(ANTLR\_MARKER ruleIndex);

<filteringNextToken()>

<endif>

```
 <rules:{r | <if(!r.ruleDescriptor.isSynPred)><headerReturnType(ruleDescriptor=r.ruleDescriptor)>
```
m<r.ruleDescriptor.name>( <r.ruleDescriptor.parameterScope:parameterScope()>);<endif>}; separator="\n">  $\langle$ rules: $\{r \mid \langle \text{if}(r.\text{ruleDescription:}, \text{isSynPred}\rangle) \rangle$  $\langle \text{headerReturnType}(ruleDescription:),$  msynpred(

antlr3::ClassForwarder\< <r.ruleDescriptor.name> > <r.ruleDescriptor.parameterScope:parameterScope()>);

void m<r.ruleDescriptor.name>\_fragment (<r.ruleDescriptor.parameterScope:parameterScope()>);<endif>}; separator="\n">

<endif>

<if(!LEXER)>

 $\langle \text{rules:} \{r \mid \langle \text{headerReturnScope}(\text{ruleDescription:}\rangle)\rangle$ 

<rules:{r | <if(!r.ruleDescriptor.isSynPred)> <headerReturnType(ruleDescriptor=r.ruleDescriptor)>

<r.ruleDescriptor.name> (<r.ruleDescriptor.parameterScope:parameterScope()>); <endif>}; separator="\n">

<rules:{r | <if(r.ruleDescriptor.isSynPred)> <headerReturnType(ruleDescriptor=r.ruleDescriptor)> msynpred(

antlr3::ClassForwarder\< <r.ruleDescriptor.name> > <r.ruleDescriptor.parameterScope:parameterScope()>); void m<r.ruleDescriptor.name>\_fragment (<r.ruleDescriptor.parameterScope:parameterScope()>);<endif>}; separator="\n">

<! generate rule/method definitions for imported rules so they

appear to be defined in this recognizer. !>

// Delegated rules

<recognizer.grammar.delegatedRules:{ruleDescriptor|

<headerReturnType(ruleDescriptor)>

<ruleDescriptor.name>(<ruleDescriptor.parameterScope:parameterScope()>);}; separator="\n"> <endif>

```
 const char * getGrammarFileName();
void reset();
~\sim <name>();
```
};

// Function protoypes for the constructor functions that external translation units

// such as delegators and delegates may wish to call.

//

<if(!recognizer.grammar.grammarIsRoot)>

extern ANTLR\_UINT8\* <recognizer.grammar.composite.rootGrammar.recognizerName>TokenNames[]; <endif>

 $/*$  End of token definitions for  $\langle$ name $>$ 

\* ---------------------\*/

<endNamespace(actions)>

#endif

/\* END - Note:Keep extra line feed to satisfy UNIX systems \*/

>>

```
grammarType() ::= <\!\%<if(PARSER)>
parser
<endif>
<if(LEXER)>lexer
<endif>
<if(TREE_PARSER)>
```
tree parser <endif>  $\%$ 

```
componentType() ::= \ll\ll<if(PARSER)>
<name>ImplTraits::ParserType
<endif>
<if(LEXER)>
<name>ImplTraits::LexerType
<endif>
<if(TREE_PARSER)>
<name>ImplTraits::TreeParserType
<endif>
>>
```

```
componentBaseType() ::= <%
<if(PARSER)>
<name>ImplTraits::BaseParserType
<endif>
<if(LEXER)>
<name>ImplTraits::BaseLexerType
<endif>
<if(TREE_PARSER)>
<name>ImplTraits::BaseTreeParserType
<endif>
% >
```

```
streamType() ::= <<<if(PARSER)>
<name>ImplTraits::ParserType::StreamType
<endif>
<if(LEXER)>
<name>ImplTraits::LexerType::StreamType
<endif>
<if(TREE_PARSER)>
<name>ImplTraits::TreeParserType::StreamType
<endif>
>>
```

```
mainName() ::= < \frac{6}{6}<if(PARSER)>
<name>
<endif>
<if(LEXER)>
<name>
<endif>
```

```
<if(TREE_PARSER)>
<name>
<endif>
% >headerReturnScope(ruleDescriptor) ::= "<returnScope(scope=ruleDescriptor.returnScope)>"
headerReturnType(ruleDescriptor) ::= <%
<if(LEXER)>
<if(!ruleDescriptor.isSynPred)>
void
<else>
<returnType()>
<endif>
<else>
<returnType()>
<endif>
\%// Produce the lexer output
//
lexer( grammar,
	name,
     tokens,
     scopes,
     rules,
     numRules,
```

```
using namespace antlr3;
```
 filterMode, superClass,

```
<beginNamespace(actions)>
```
<if(filterMode)>

```
/* Override the normal MEMOIZE and HAVEALREADYPARSED macros as this is a filtering
```
\* lexer. In filter mode, the memoizing and backtracking are gated at BACKTRACKING > 1 rather

\* than just BACKTRACKING. In some cases this might generate code akin to:

```
* if (BACKTRACKING) if (BACKTRACKING > 1) memoize.
```
labelType="ImplTraits::CommonTokenType\*") ::= <<

```
*/
```
void <name>::memoize(ANTLR\_MARKER\_ruleIndex, ANTLR\_MARKER\_ruleParseStart) { BaseType\* base = this; if ( this->get backtracking()>1 )

```
		base->memoize( ruleIndex, ruleParseStart );
```
```
}
bool <name>::alreadyParsedRule(ANTLR_MARKER ruleIndex)
{
BaseType* base = this;
if ( this->get_backtracking() > 1 )
 		return base->haveParsedRule(ruleIndex);
	return false;
}
<endif>
/* =========================================================================
* Lexer matching rules end.
* =*/
<scopes:{it |<if(it.isDynamicGlobalScope)><globalAttributeScope(it)><endif>}>
<actions.lexer.members>
<name>::~<name>()
{
<if(memoize)>
	RuleMemoType* rulememo = this->getRuleMemo();
	if(rulememo != NULL)
	{
 		delete rulememo;
 		this->setRuleMemo(NULL);
	}
<endif>
<if(grammar.directDelegates)>
	// Free the lexers that we delegated to
	// functions to. NULL the state so we only free it once.
	//
	<grammar.directDelegates:
     {g| m_<g:delegateName()>->set_lexstate(NULL);
     delete m_<g:delegateName()>; }; separator="\n">
<endif>
}
void
<name>::reset()
{
  this->get_rec()->reset();
```
/\*\* \brief Name of the grammar file that generated this code

}

```
*/
```

```
static const char fileName[] = "<fileName>";
/** \brief Return the name of the grammar file that generated this code.
*/
const char* <name>::getGrammarFileName()
{
	return fileName;
}
/** \brief Create a new lexer called <name>
*
* \param[in] instream Pointer to an initialized input stream
* \return
    - Success p<name> initialized for the lex start
* - Fail NULL
*/
<name>::<name>(StreamType* instream<grammar.delegators:{g|, <g.recognizerName>* <g:delegateName()>}>)
:<name>ImplTraits::BaseLexerType(ANTLR_SIZE_HINT, instream, NULL)
{
	// See if we can create a new lexer with the standard constructor
	//
	this->init(instream <grammar.delegators:{g|, <g:delegateName()>}>);
}
/** \brief Create a new lexer called <name>
*
* \param[in] instream Pointer to an initialized input stream
* \param[state] state Previously created shared recognizer stat
* \return
    - Success p<name> initialized for the lex start
* - Fail NULL
*/
<name>::<name>(StreamType* instream, RecognizerSharedStateType* state<grammar.delegators:{g|,
<g.recognizerName>* <g:delegateName()>}>)
:<name>ImplTraits::BaseLexerType(ANTLR_SIZE_HINT, instream, state)
{
	this->init(instream <grammar.delegators:{g|, <g:delegateName()>} >);
}
void <name>::init(StreamType* instream<grammar.delegators: {g|, <g.recognizerName>* <g:delegateName()>} >)
{
 /\dot{x} * Memory for basic structure is allocated, now to fill in
   * in base ANTLR3 structures. We initialize the function pointers
   * for the standard ANTLR3 lexer function set, but upon return
   * from here, the programmer may set the pointers to provide custom
```
\* implementations of each function.

```
 *
```
\* We don't use the macros defined in <name>.h here so you can get a sense

\* of what goes where.

\*/

```
<if(memoize)>
<if(grammar.grammarIsRoot)>
  // Create a LIST for recording rule memos.
  //
 this->setRuleMemo( new IntTrie(15) ); /* 16 bit depth is enough for 32768 rules! */
<endif>
<endif>
<if(grammar.directDelegates)>
	// Initialize the lexers that we are going to delegate some
	// functions to.
	//
	<grammar.directDelegates:
     {g|m_\text{g}}:delegateName()> = new <g.recognizerName>(instream, this->get_lexstate(),
this<grammar.delegators:{g|, <g:delegateName()>}>);}; separator="\n">
<endif>
<if(grammar.delegators)>
	// Install the pointers back to lexers that will delegate us to perform certain functions
	// for them.
	//
	<grammar.delegators:
     {g \mid m \le g:}delegateName(\ge g:delegateName(\ge g):; separator="\n">
<endif>
}
<if(cyclicDFAs)>
/* =========================================================================
* DFA tables for the lexer
*/
<cyclicDFAs:cyclicDFA()> <! dump tables for all DFA !>
/* =========================================================================
* End of DFA tables for the lexer
*/
<endif>
/* =========================================================================
* Functions to match the lexer grammar defined tokens from the input stream
*/
\langlerules; separator="\n\n">
/* =========================================================================
```
\* Lexer matching rules end. \* ========================================================================= \*/ <if(synpreds)> /\* ========================================================================= \* Lexer syntactic predicates \*/ <synpreds:{p | <lexerSynpred(predname=p)>}> /\* ========================================================================= \* Lexer syntactic predicates end. \* ========================================================================= \*/ <endif> /\* End of Lexer code \* ================================================ \* ================================================ \*/ <endNamespace(actions)> >>  $filteringNextToken() ::= \leq\leq$ <name>ImplTraits::CommonTokenType\* <name>ImplTraits::TokenSourceType::nextToken() { LexerType\* lexer; typename LexerType::RecognizerSharedStateType\* state;  $lexer = this \rightarrow get\_super();$  $state = lever - 2get\_lexstate();$  /\* Get rid of any previous token (token factory takes care of \* any deallocation when this token is finally used up. \*/ state->set\_token\_present( false ); state->set error( false );  $\frac{\partial}{\partial t}$  /\* Start out without an exception \*/ state->set\_failedflag(false); /\* Record the start of the token in our input stream. \*/ state->set\_tokenStartCharIndex( lexer->index(); state->set\_tokenStartCharPositionInLine( lexer->getCharPositionInLine() ); state->set\_tokenStartLine( lexer->getLine() ); state->set\_text("");

```
 /* Now call the matching rules and see if we can generate a new token
  */
for (;;)
 {
if (le \text{zer} > LA(1) == ANTLR_CHARSTREAM_EOF)		{
			/* Reached the end of the stream, nothing more to do.
 			 */
CommonTokenType& \text{teof} = m \text{ }eofToken;
			teof.set_startIndex(lexer->getCharIndex());
			teof.set_stopIndex(lexer->getCharIndex());
			teof.setLine(lexer->getLine());
			return &teof;
		}
state->set_token_present(false);
state->set_error(false); /* Start out without an exception */
		{
			ANTLR_MARKER m;
m = this->get_istream()->mark();
state->set_backtracking(1); /* No exceptions */
			state->set_failedflag(false);
			/* Call the generated lexer, see if it can get a new token together.
 			 */
			lexer->mTokens();
   			state->set_backtracking(0);
   		<! mTokens backtracks with synpred at BACKTRACKING==2
 				and we set the synpredgate to allow actions at level 1. !>
			if(state->get_failed())
 			{
 				lexer->rewind(m);
 				lexer->consume(); <! advance one char and try again !>
 			}
			else
 			{
 lexer->emit(); \frac{1}{2} Assemble the token and emit it to the stream */
 TokenType& tok = state->get_token();
 				return &tok;
 			}
		}
  }
```

```
}
\rightarrow
```

```
actionGate() ::= "this->get_backtracking()==0"
filteringActionGate() ::= "this->get_backtracking()==1"
/** How to generate a parser */
genericParser( grammar, name, scopes, tokens, tokenNames, rules, numRules,
          bitsets, inputStreamType, superClass,
         labelType, members, rewriteElementType,
          filterMode, ASTLabelType="ImplTraits::TreeType*") ::= <<
using namespace antlr3;
<if(grammar.grammarIsRoot)>
/** \brief Table of all token names in symbolic order, mainly used for
* error reporting.
*/
ANTLR_UINT8* <name>TokenNames[<length(tokenNames)>+4]
  = {
     (ANTLR_UINT8*) "\<invalid>", /* String to print to indicate an invalid token */
     (ANTLR_UINT8*) "\<EOR>",
     (ANTLR_UINT8*) "\<DOWN>",
     (ANTLR_UINT8*) "\<UP>",
    \langletokenNames:{it |(ANTLR_UINT8*)\langleit>}; separator=",\n">
    };
<endif>
  <@members>
  <@end>
/** \brief Name of the grammar file that generated this code
*/
static const char fileName[] = "<fileName>";
/** \brief Return the name of the grammar file that generated this code.
*/
const char* <name>::getGrammarFileName()
	return fileName;
}
/** \brief Create a new <name> parser and return a context for it.
*
* \param[in] instream Pointer to an input stream interface.
*
* \return Pointer to new parser context upon success.
```

```
*/
```
{

```
<name>::<name>( StreamType* instream<grammar.delegators:{g|, <g.recognizerName>* <g:delegateName()>}>)
<constructorInitializerType("NULL")>
{
	// See if we can create a new parser with the standard constructor
	//
	this->init(instream<grammar.delegators:{g|, <g:delegateName()>}>);
}
/** \brief Create a new <name> parser and return a context for it.
*
* \param[in] instream Pointer to an input stream interface.
*
* \return Pointer to new parser context upon success.
*/
<name>::<name>( StreamType* instream, RecognizerSharedStateType* state<grammar.delegators:{g|,
<g.recognizerName>* <g:delegateName()>}>)
<constructorInitializerType("state")>
{
	this->init(instream <grammar.delegators:{g|, <g:delegateName()>}>);
}
void <name>::init(StreamType* instream<grammar.delegators:{g|, <g.recognizerName>* <g:delegateName()>}>
{
   <actions.parser.apifuncs>
<if(memoize)>
<if(grammar.grammarIsRoot)>
  /* Create a LIST for recording rule memos.
   */
   typedef RecognizerSharedStateType::RuleMemoType RuleMemoType;
  this->setRuleMemo( new RuleMemoType(15) ); /* 16 bit depth is enough for 32768 rules! */<\n>
<endif>
<endif>
<if(grammar.directDelegates)>
	// Initialize the lexers that we are going to delegate some
	// functions to.
	//
	<grammar.directDelegates:
     {g|m_\text{g;de}|\text{e}} /g:delegateName()> = new <g.recognizerName>(instream, this->get_psrstate(),
this<grammar.delegators:{g|, <g:delegateName()>}>);}; separator="\n">
<endif>
     <if(grammar.delegators)>
    	// Install the pointers back to lexers that will delegate us to perform certain functions
   	// for them.
    	//
   \langlegrammar.delegators: {g| m \langleg:delegateName()> = \langleg:delegateName()>;}; separator="\n">
<endif>
	/* Install the token table
	*/
```
 this->get\_psrstate()->set\_tokenNames( <grammar.composite.rootGrammar.recognizerName>TokenNames );

```
	<@debugStuff()>
}
void
<name>::reset()
{
   this->get_rec()->reset();
}
/** Free the parser resources
*/
<name>::~<name>()
{
   <@cleanup>
   <@end>
<if(grammar.directDelegates)>
	// Free the parsers that we delegated to
	// functions to.NULL the state so we only free it once.
	//
	<grammar.directDelegates:
      {g| m_<g:delegateName()>->set_psrstate( NULL );
      delete m_<g:delegateName()>;}; separator="\n">
<endif>
<if(memoize)>
<if(grammar.grammarIsRoot)>
	if(this->getRuleMemo() != NULL)
	{
 		delete this->getRuleMemo();
 		this->setRuleMemo(NULL);
 	}
<endif>
<endif>
}
/* Return token names used by this \langlegrammarType()>
*
* The returned pointer is used as an index into the token names table (using the token
* number as the index).
*
* \return Pointer to first char * in the table.
*/
static ANTLR_UINT8** getTokenNames()
{
     return <grammar.composite.rootGrammar.recognizerName>TokenNames;
}
```
## <members>

```
/* Declare the bitsets
*/
<bitsets:{it | <bitsetDeclare(bitsetname={FOLLOW_<it.name>_in_<it.inName><it.tokenIndex>},
            words64=it.bits, traits={<name>ImplTraits} )>}>
<if(cyclicDFAs)>
/* =========================================================================
* DFA tables for the parser
*/
<cyclicDFAs:cyclicDFA()> <! dump tables for all DFA !>
/* =========================================================================
* End of DFA tables for the parser
*/
<endif>
/* ==============================================
* Parsing rules
*/
\langlerules; separator="\n\n">
<if(grammar.delegatedRules)>
	// Delegated methods that appear to be a part of this
	// parser
	//
<grammar.delegatedRules:{ruleDescriptor|
  <returnType()> <name>::<ruleDescriptor.name>(<ruleDescriptor.parameterScope:parameterScope()>)
  {
     <if(ruleDescriptor.hasReturnValue)>return <endif>m_<ruleDescriptor.grammar:delegateName()>-
><ruleDescriptor.name>(<if(ruleDescriptor.parameterScope)><ruleDescriptor.parameterScope.attributes:{a|<a.nam
e>}; separator=", "><endif>);
 \{\}\}; separator="\n">
<endif>
/* End of parsing rules
* ==============================================
*/
/* ==============================================
* Syntactic predicates
*/
\langlesynpreds:\{p \mid \langle \text{sympred}(\text{predname}=p) \rangle \} \rangle/* End of syntactic predicates
```
\* ==============================================

\*/

>>

```
constructorInitializerType(rec_state) ::=<<
<if(PARSER)>
   :ImplTraits::BaseParserType(ANTLR_SIZE_HINT, instream, <rec_state>)
<endif>
<if(TREE_PARSER)>
   :ImplTraits::BaseTreeParserType(ANTLR_SIZE_HINT, instream, <rec_state>)
<endif>
>>
parser( grammar,
 		name,
 		scopes,
 		tokens,
 		tokenNames,
 		rules,
 		numRules,
 		bitsets,
 		ASTLabelType,
 		superClass="Parser",
 		labelType="ImplTraits::CommonTokenType*",
 		members={<actions.parser.members>}
 ) ::= \ll<beginNamespace(actions)>
<genericParser(inputStreamType="CommonTokenStreamType*", rewriteElementType="Token", filterMode=false,
...)>
<endNamespace(actions)>
>>
/** How to generate a tree parser; same as parser except the input
* stream is a different type.
*/
treeParser(	grammar,
  			name,
  			scopes,
  			tokens,
  			tokenNames,
  			globalAction,
  			rules,
  			numRules,
  			bitsets,
  			filterMode,
  			labelType={<ASTLabelType>},
  			ASTLabelType="ImplTraits::TreeType*",
  			superClass="TreeParser",
  			members={<actions.treeparser.members>}
```

```
) ::= \ll
```
<beginNamespace(actions)>

<genericParser(inputStreamType="CommonTreeNodeStream\*", rewriteElementType="Node", ...)> <endNamespace(actions)>

>>

 $/*$  A simpler version of a rule template that is specific to the imaginary

\* rules created for syntactic predicates. As they never have return values

\* nor parameters etc..., just give simplest possible method. Don't do

\* any of the normal memoization stuff in here either; it's a waste.

\* As predicates cannot be inlined into the invoking rule, they need to

\* be in a rule by themselves.

\*/

synpredRule(ruleName, ruleDescriptor, block, description, nakedBlock) ::=

 $<<$ 

// \$ANTLR start <ruleName>

void <name>::m<ruleName>\_fragment( <ruleDescriptor.parameterScope:parameterScope()>)

{

 <ruleLabelDefs()>

 <ruleLabelInitializations()>

<if(trace)>

ANTLR\_PRINTF("enter <ruleName> %d failed = %d, backtracking = %d\\n", this->LT(1),failed,this->get\_backtracking() );

<block>

ANTLR\_PRINTF("exit <ruleName> %d, failed = %d, backtracking = %d\\n", this->LT(1),failed,this->get\_backtracking());

<else>

 <block> <endif>

goto rule<ruleDescriptor.name>Ex; /\* Prevent compiler warnings \*/ rule<ruleDescriptor.name>Ex: ;

}

// \$ANTLR end <ruleName>  $\rightarrow$ 

synpred(predname)  $::=$  <<

bool <name>::msynpred( antlr3::ClassForwarder\<<predname>> )

{

 ANTLR\_MARKER start; bool success;

```
 this->inc_backtracking();
\langle@start()>
start = this ->mark();
this->m spredname \frac{1}{2} fragment(); // can never throw exception
```

```
success = !( this \rightarrow get\_failedflag()); this->rewind(start);
  <@stop()> this->dec_backtracking();
   this->set_failedflag(false);
   return success;
\langle \rangle>>
lexerSynpred(predname) ::= <<
<synpred(predname)>
>>
ruleMemoization(rname) ::= <<
<if(memoize)>
if ( (this->get_backtracking()>0) && (this->haveParsedRule(<ruleDescriptor.index>)) )
{
<if(ruleDescriptor.hasMultipleReturnValues)>
<if(!ruleDescriptor.isSynPred)>
retval.start = 0; \langle n \rangle<endif>
<endif>
   <(ruleDescriptor.actions.after):execAfter()>
   <finalCode(finalBlock=finally)>
<if(!ruleDescriptor.isSynPred)>
   <scopeClean()><\n>
<endif>
   return <ruleReturnValue()>;
}
<endif>
>>
/** How to test for failure and return from rule */
checkRuleBacktrackFailure() ::= <<
if (this->hasException())
{
   goto rule<ruleDescriptor.name>Ex;
}
<if(backtracking)>
if (this->hasFailed())
{
   <scopeClean()>
   <@debugClean()>
  return <ruleReturnValue()>;
}
<endif>
>>
```

```
/* This rule has failed, exit indicating failure during backtrack */ruleBacktrackFailure() ::= <<
<if(backtracking)>
if (this->get_backtracking()>0)
{
   this->set_failedflag( true );
   <scopeClean()>
  return <ruleReturnValue()>;
}
<endif>
>>
/** How to generate code for a rule. This includes any return type
* data aggregates required for multiple return values.
*/
rule(ruleName,ruleDescriptor,block,emptyRule,description,exceptions,finally,memoize) ::= <<
/**
* $ANTLR start <ruleName>
* <fileName>:<description>
*/
<returnType()>
<name>::<ruleName>(<ruleDescriptor.parameterScope:parameterScope()>)
{
   <if(trace)>ANTLR_PRINTF("enter <ruleName> %s failed=%d, backtracking=%d\n", this->LT(1), this-
>get_backtracking());<endif>
   <ruleDeclarations()>
   <ruleDescriptor.actions.declarations>
   <ruleLabelDefs()>
   <ruleInitializations()>
   <ruleDescriptor.actions.init>
   <ruleMemoization(rname=ruleName)>
   <ruleLabelInitializations()>
   <if(actions.(actionScope).rulecatch)>
   	try {
   <else>
   <if(exceptions)>
     try {
  <endif>
  <endif>
   <@preamble()>
   {
     <block>
   }
   <ruleCleanUp()>
<if(exceptions)>
```

```
 <(ruleDescriptor.actions.after):execAfter()>
```

```
 <exceptions:{e|<catch(decl=e.decl,action=e.action)><\n>}>
<else>
   <if(!emptyRule)>
   	if (this->hasException())
     {
        this->preporterror();
       this->precover();
       <@setErrorReturnValue()>
     }
     <if(ruleDescriptor.actions.after)>
     else
     {
        <(ruleDescriptor.actions.after):execAfter()>
    \langle n \rangle <endif>
	<if(actions.(actionScope).rulecatch)>
   	 } <actions.(actionScope).rulecatch>
    <endif>
 <endif>
<endif>
```

```
 <if(trace)>ANTLR_PRINTF("exit <ruleName> %d failed=%s backtracking=%s\n", this->LT(1), failed, this-
>get_backtracking() );<endif>
```

```
 <memoize()>
<if(finally)>
   <finalCode(finalBlock=finally)>
<endif>
   <scopeClean()>
   <@postamble()>
  return <ruleReturnValue()>;
}
/* $ANTLR end <ruleName> */
>>
finalCode(finalBlock) ::= \lt\lt{
   <finalBlock>
}
\rightarrowcatch(decl.action) ::= \ll\ll/* catch(decl,action)
*/
\{ \text{catch } (<\text{e}.dec) \} <e.action>
}
\rightarrow
```

```
ruleDeclarations() ::= \lt\lt
```

```
<if(ruleDescriptor.hasMultipleReturnValues)>
\langlereturnType()> retval(this);\langle\n>
<else>
<if(PARSER)>
   <name>ImplTraits::RuleReturnValueType _antlr_rule_exit(this);
<endif>
<if(ruleDescriptor.returnScope)>
<ruleDescriptor.returnScope.attributes:{ a |
<a.type> <a.name>;
\geq<endif>
<endif>
<if(memoize)>
ANTLR_MARKER <ruleDescriptor.name>_StartIndex;
<endif>
>>
ruleInitializations() ::= \le/* Initialize rule variables
*/
<if(ruleDescriptor.returnScope)>
<if(ruleDescriptor.hasMultipleReturnValues)>
<ruleDescriptor.returnScope.attributes:{ a | <if(a.initValue)>retval.<a.name> = <a.initValue>;<endif> }>
<else>
<ruleDescriptor.returnScope.attributes:{ a | <if(a.initValue)><a.name> = <a.initValue>;<endif> }>
<endif>
<endif>
<if(memoize)>
\langleruleDescriptor.name>_StartIndex = this->index();\langle\n
<endif>
<ruleDescriptor.useScopes:{it | m_<it>_stack.push(<it>Scope()); }; separator="\n">
<ruleDescriptor.ruleScope:{it | m_<it.name>_stack.push(<it.name>Scope()); }; separator="\n">
>>
ruleLabelDefs() ::= <<
<[ruleDescriptor.tokenLabels,ruleDescriptor.tokenListLabels,
 ruleDescriptor.wildcardTreeLabels,ruleDescriptor.wildcardTreeListLabels]
 :\{it | \langle labelType \rangle \langle it|. label. \text{text} \rangle = NULL; \}; separator="\n"
\ddot{\phantom{1}}<[ruleDescriptor.tokenListLabels,ruleDescriptor.ruleListLabels,ruleDescriptor.wildcardTreeListLabels]
  :{it |ImplTraits::TokenPtrsListType list_<it.label.text>;}; separator="\n"
\rightarrow<ruleDescriptor.ruleLabels:ruleLabelDef(); separator="\n">
\gg
```

```
ruleLabelInitializations() ::= <<
<if(ruleDescriptor.hasMultipleReturnValues)>
<if(!ruleDescriptor.isSynPred)>
retval.call_start_placeholder();
<endif>
<endif>
\gglexerRuleLabelDefs() ::= <<
<[ruleDescriptor.tokenLabels,
 ruleDescriptor.tokenListLabels,
 ruleDescriptor.ruleLabels]
 :\{it | \text{labelType} \text{right} = NULL; \}; separator="\n"
>
<ruleDescriptor.charLabels:{it |ANTLR_UINT32 <it.label.text>;}; separator="\n">
<[ruleDescriptor.tokenListLabels,
 ruleDescriptor.ruleListLabels,
 ruleDescriptor.ruleListLabels]
  :{it | ImplTraits::IntTrieType<CommonTokenType>* list_<it.label.text>;}; separator="\n"
>
>>
lexerRuleLabelInit() ::= <<
<[ruleDescriptor.tokenListLabels,
 ruleDescriptor.ruleListLabels,
 ruleDescriptor.ruleListLabels]
  :{it |list_<it.label.text> = new ImplTraits::IntTrieType<CommonTokenType>(31);}; separator="\n"
\geq>>
lexerRuleLabelFree() ::= <<
<[ruleDescriptor.tokenLabels,
 ruleDescriptor.tokenListLabels,
 ruleDescriptor.ruleLabels]
 :\{it \exists | <it.label.text> = NULL;\}; separator="\n"
>
<[ruleDescriptor.tokenListLabels,
 ruleDescriptor.ruleListLabels,
 ruleDescriptor.ruleListLabels]
 :\{it \} delete list <it.label.text>;\}; separator="\n"
>>>
ruleReturnValue() ::= <%
<if(!ruleDescriptor.isSynPred)>
<if(ruleDescriptor.hasReturnValue)>
<if(ruleDescriptor.hasSingleReturnValue)>
<ruleDescriptor.singleValueReturnName>
```

```
 Open Source Used In AppDynamics_Cloud_Cogeng_API_Service 1.0.0-594 3760
```

```
<else>
retval
<endif>
<endif>
<endif>
% >menoize() ::= \le<if(memoize)>
<if(backtracking)>
if ( this->get_backtracking() > 0 ) { this->memoize(<ruleDescriptor.index>, <ruleDescriptor.name>_StartIndex); }
<endif>
<endif>
>>
ruleCleanUp() ::= \leq// This is where rules clean up and exit
//
goto rule<ruleDescriptor.name>Ex; /* Prevent compiler warnings */
rule<ruleDescriptor.name>Ex: ;
<if(ruleDescriptor.hasMultipleReturnValues)>
<if(!TREE_PARSER)>
<if(!ruleDescriptor.isSynPred)>
retval.call_stop_placeholder();<\n>
<endif>
<endif>
<endif>
>>
scopeClean() ::= \lt\lt<ruleDescriptor.useScopes:{it | m_<it>_stack.pop(); }; separator="\n">
<ruleDescriptor.ruleScope:{it | m_<it.name>_stack.pop(); }; separator="\n">
>>
/** How to generate a rule in the lexer; naked blocks are used for
* fragment rules, which do not produce tokens.
*/
lexerRule(ruleName,nakedBlock,ruleDescriptor,block,memoize) ::= <<
// Comes from: <br/> <br/>block.description>
/** \brief Lexer rule generated by ANTLR3
*
* $ANTLR start <ruleName>
*
* Looks to match the characters the constitute the token <ruleName>
* from the attached input stream.
*
*
```

```
* \remark
* - lexer->error == true if an exception was thrown.
*/
void <name>::m<ruleName>(<ruleDescriptor.parameterScope:parameterScope()>)
{
  ANTLR_UINT32 _type;
   <ruleDeclarations()>
   <ruleDescriptor.actions.declarations>
   <lexerRuleLabelDefs()>
   <if(trace)>
  std::cout \langle \langle \cdot | \cdot \rangle "enter <ruleName> "' \langle \langle \cdot | \cdot \rangle (char)this->LA(1)
           \<\< "' line=" \<\< this->getLine() \<\< ":" \<\< this->getCharPositionInLine()
          \langle \langle \cdot | \cdot \rangle failed="\langle \cdot | \cdot \rangle this->get_failedflag() \langle \cdot | \cdot \rangle backtracking="\langle \cdot | \cdot \rangle this->get_backtracking() \langle \cdot | \cdot \ranglestd::endl;
  <endif>
<if(nakedBlock)>
   <ruleMemoization(rname=ruleName)>
   <lexerRuleLabelInit()>
   <ruleDescriptor.actions.init>

<else>
   <ruleMemoization(rname=ruleName)>
   <lexerRuleLabelInit()>
  _type = \text{ruleName>}; <ruleDescriptor.actions.init>
   <block>
 	this->get_lexstate()->set_type(_type);
<endif>
   <if(trace)>
  std::cout \langle \langle \cdot | \cdot \rangle "exit <ruleName> "' \langle \langle \cdot | \cdot \rangle (char)this->LA(1)
           \<\< "' line=" \<\< this->getLine() \<\< ":" \<\< this->getCharPositionInLine()
          \langle \langle \cdot | \cdot \rangle \langle \cdot | \cdot \rangle = this->get_failedflag() \langle \cdot | \cdot \rangle backtracking=" \langle \cdot | \cdot \rangle this->get_backtracking() \langle \cdot | \cdot \ranglestd::endl;
  <endif>
   <ruleCleanUp()>
   <lexerRuleLabelFree()>
   <(ruleDescriptor.actions.after):execAfter()>
   <memoize>
}
// $ANTLR end <ruleName>
\rightarrow/** How to generate code for the implicitly-defined lexer grammar rule
```

```
* that chooses between lexer rules.
```

```
*/
```

```
tokensRule(ruleName,nakedBlock,args,block,ruleDescriptor) ::= <<
/** This is the entry point in to the lexer from an object that
* wants to generate the next token, such as a pCOMMON_TOKEN_STREAM
*/
void
<name>::mTokens()
{
  <block><\n>
  goto ruleTokensEx; /* Prevent compiler warnings */
ruleTokensEx: ;
}
\gg
```

```
// S U B R U L E S
```
 $/*$  A (...) subrule with multiple alternatives  $*/$ block(alts,decls,decision,enclosingBlockLevel,blockLevel,decisionNumber,maxK,maxAlt,description) ::= <<

// <fileName>:<description>

```
{
  int alt<decisionNumber>=<maxAlt>;
  <decls>
  <@predecision()>
  <decision>
  <@postdecision()>
  <@prebranch()>
  switch (alt<decisionNumber>)
   {
\langlealts:{a | \langlealtSwitchCase(i,a)>}>
   }
  <@postbranch()>
}
>>
```
 $/**$  A rule block with multiple alternatives  $*/$ 

ruleBlock(alts,decls,decision,enclosingBlockLevel,blockLevel,decisionNumber,maxK,maxAlt,description) ::= <<

{

// <fileName>:<description>

ANTLR\_UINT32 alt<decisionNumber>;

alt<decisionNumber>=<maxAlt>;

```
 <decls>
 <@predecision()>
 <decision>
```

```
 <@postdecision()>
  switch (alt<decisionNumber>)
   {
<alts:{a | <altSwitchCase(i,a)>}>
   }
}
>>
```

```
ruleBlockSingleAlt(alts,decls,decision,enclosingBlockLevel,blockLevel,decisionNumber,description) ::= <<
// <fileName>:<description>
<decls>
<@prealt()>
<alts>
<@postalt()>
>>
/* A special case of a (...) subrule with a single alternative */
blockSingleAlt(alts,decls,decision,enclosingBlockLevel,blockLevel,decisionNumber,description) ::= <<
// <fileName>:<description>
<decls>
\langle@prealt()>
<alts>
<@postalt()>
\gg
```

```
/* A (..)+ block with 1 or more alternatives */
```
positiveClosureBlock(alts,decls,decision,enclosingBlockLevel,blockLevel,decisionNumber,maxK,maxAlt,descriptio  $n) ::= \llless$ // <fileName>:<description>

```
{
```
 int cnt<decisionNumber>=0; <decls> <@preloop()>

```
for (;;)
  {
    int alt<decisionNumber>=<maxAlt>;
	<@predecision()>
	<decision>
	<@postdecision()>
	switch (alt<decisionNumber>)
	{
  \langlealts:{a | \langlealtSwitchCase(i,a)>}>
  	 default:
if (cnt < decisionNumber \geq 1)
		{
```

```
		 goto loop<decisionNumber>;
```

```
		}
 		<ruleBacktrackFailure()>
 		<earlyExitEx()>
 		<@earlyExitException()>
 		goto rule<ruleDescriptor.name>Ex;
 	}
	cnt<decisionNumber>++;
   }
  loop<decisionNumber>: ; /* Jump to here if this rule does not match */
   <@postloop()>
}
\ggearlyExitEx() ::= <<
/* mismatchedSetEx()
*/
new ANTLR_Exception\< <name>ImplTraits, EARLY_EXIT_EXCEPTION, StreamType>( this->get_rec(), "" );
\langle n \rangle>>
positiveClosureBlockSingleAlt ::= positiveClosureBlock
/* A (..)* block with 1 or more alternatives */
closureBlock(alts,decls,decision,enclosingBlockLevel,blockLevel,decisionNumber,maxK,maxAlt,description) ::=
<<// <fileName>:<description>
<decls>
<@preloop()>
for (;;)
{
   int alt<decisionNumber>=<maxAlt>;
   <@predecision()>
   <decision>
   <@postdecision()>
   switch (alt<decisionNumber>)
   {
\langlealts:{a | \langlealtSwitchCase(i,a)>}>
	default:
   goto loop<decisionNumber>; /* break out of the loop */	 break;
   }
}
loop<decisionNumber>: ; /* Jump out to here if this rule does not match */
<@postloop()>
\Rightarrow
```

```
closureBlockSingleAlt ::= closureBlock
```

```
/** Optional blocks (x)? are translated to (x) by antif before code generation
* so we can just use the normal block template
*/
optionalBlock ::= block
optionalBlockSingleAlt ::= block
/** A case in a switch that jumps to an alternative given the alternative
* number. A DFA predicts the alternative and then a simple switch
* does the jump to the code that actually matches that alternative.
*/
altSwitchCase(altNum,alt) ::= <<
case <altNum>:
  <@prealt()>
  \langlealt\rangle break;<\n>
>>
/** An alternative is just a list of elements; at outermost level */
alt(elements,altNum,description,autoAST,outerAlt,treeLevel,rew) ::= <<
// <fileName>:<description>
{
   <@declarations()>
   <@initializations()>
   <elements:element()>
  <rew> <@cleanup()>
}
>>
// E L E M E N T S
/** What to emit when there is no rewrite. For auto build
* mode, does nothing.
*/
noRewrite(rewriteBlockLevel, treeLevel) ::= ""
/** Dump the elements one per line */
element(e) ::= \lt\lt<@prematch()>
\langle e.e| \rangle \langle n \rangle>>
/** match a token optionally with a label in front */tokenRef(token,label,elementIndex,terminalOptions) ::= <<
<if(label)><label> = <endif> this->matchToken(<token>, &FOLLOW_<token>_in_<ruleName><elementIndex>);
<checkRuleBacktrackFailure()>
\gg
```

```
/** ids+=ID */tokenRefAndListLabel(token,label,elementIndex,terminalOptions) ::= <<
<tokenRef(...)>
<listLabel(elem=label,...)>
>>
listLabel(label,elem) ::= <<
list_<label>.push_back(<elem>);
>>
/** match a character */
charRef(char,label) ::= <<
<if(label)>
\langlelabel> = this->LA(1);\langlen>
<endif>
```

```
this->matchc(<char>);
<checkRuleBacktrackFailure()>
>>
```

```
/** match a character range */
charRangeRef(a,b, label) ::= \lt\lt<if(label)>
\langlelabel> = this->LA(1);\langle n \rangle<endif>
this->matchRange(<a>, <br/> <br/>b>);
<checkRuleBacktrackFailure()>
>>
```

```
/** For now, sets are interval tests and must be tested inline */
matchSet(s,label,elementIndex,terminalOptions,postmatchCode="") ::= <<
<if(label)>
<if(LEXER)>
\langlelabel>= this->LA(1);\langlen>
<else>
\langlelabel>=\langlelabelType>) this-\sum T(1);<endif>
<endif>
if (<s>)
{
   this->consume();
   <postmatchCode>
<if(!LEXER)>
  this->set perror recovery(false);
<endif>
  \langleif(backtracking)> this->set_failedflag(false); \langle\n>\langleendif>
}
```

```
else
{
   <ruleBacktrackFailure()>
  <mismatchedSetEx()>
  <@mismatchedSetException()>
<if(LEXER)>
  this->recover();
<else>
<! use following code to make it recover inline;
 this->recoverFromMismatchedSet(&FOLLOW_set_in_<ruleName><elementIndex>);
!>
<endif>
  goto rule<ruleDescriptor.name>Ex;
\langle n \rangle>>
mismatchedSetEx() ::= \leq \leqnew ANTLR_Exception\< <name>ImplTraits, MISMATCHED_SET_EXCEPTION, StreamType>( this->get_rec(),
"" );
<if(PARSER)>
this->get_exception()->set_expectingSet(NULL);
<! use following code to make it recover inline;
this->get_exception()->set_expectingSet( &FOLLOW_set_in_<ruleName><elementIndex>);
!>
<endif>
\rightarrowmatchRuleBlockSet ::= matchSet
matchSetAndListLabel(s,label,elementIndex,postmatchCode) ::= <<
<matchSet(...)>
<listLabel(elem=label,...)>
>>
/** Match a string literal */
lexerStringRef(string,label,elementIndex) ::= <<
<if(label)>
ANTLR_MARKER <label>Start = this->getCharIndex();
ANTLR_UINT32 <label>StartLine<elementIndex> = this->getLine();
ANTLR_UINT32 <label>StartCharPos<elementIndex> = this->getCharPositionInLine();
this->matchs(<string>);
<checkRuleBacktrackFailure()>
\langlelabel\rangle = new CommonTokenType;
<label>->set_type( CommonTokenType::TOKEN_INVALID );
<label>->set_startIndex( <label>Start);
<label>->set_stopIndex( this->getCharIndex()-1);
<label>->set_input( this->get_input() );
<label>->set_line( <label>StartLine<elementIndex> );
```

```
<label>->set_charPositionInLine( <label>StartCharPos<elementIndex> );
<else>
this->matchs(<string>);
<checkRuleBacktrackFailure()><\n>
<endif>
\ggwildcard(token,label,elementIndex,terminalOptions) ::= <<
<if(label)>
\langlelabel>=\langlelabelType>)this-\sum T(1);<endif>
this->matchAnyToken();
<checkRuleBacktrackFailure()>
\ggwildcardAndListLabel(token,label,elementIndex,terminalOptions) ::= <<
<wildcard(...)>
<listLabel(elem=label,...)>
>>
/** Match . wildcard in lexer */
wildcardChar(label, elementIndex) ::= <<
```
<if(label)>

<endif>

>>

>>

\*/

>>

 $\langle$ label $\rangle$  = this- $\sum A(1)$ ; $\langle$ |n $\rangle$ 

<checkRuleBacktrackFailure()>

wildcardCharListLabel(label, elementIndex) ::= <<

/\*\* Match a rule reference by invoking it possibly with arguments

this->followPush(FOLLOW <rule.name> in <ruleName><elementIndex>);

<if(label)><label>=<endif><if(scope)>m\_<scope:delegateName()>-><endif><rule.name>(<if(args)><args;

\* and a return value or values. The 'rule' argument was the \* target rule name, but now is type Rule, whose toString is \* same: the rule name. Now though you can access full rule

ruleRef(rule,label,elementIndex,args,scope) ::= <<

this->matchAny();

<wildcardChar(...)>

\* descriptor stuff.

this->followPop();

separator=", "><endif>);<\n>

<checkRuleBacktrackFailure()>

<listLabel(elem=label,...)>

```
 Open Source Used In AppDynamics_Cloud_Cogeng_API_Service 1.0.0-594 3769
```

```
/** ids+=r */ruleRefAndListLabel(rule,label,elementIndex,args,scope) ::= <<
<ruleRef(...)>
<listLabel(elem=label,...)>
\rightarrow/** A lexer rule reference
* The 'rule' argument was the target rule name, but now
* is type Rule, whose toString is same: the rule name.
* Now though you can access full rule descriptor stuff.
*/
lexerRuleRef(rule,label,args,elementIndex,scope) ::= <<
/* <description> */
<if(label)>
{
  ANTLR_MARKER <label>Start<elementIndex> = this->getCharIndex();
   ANTLR_UINT32 <label>StartLine<elementIndex> = this->getLine();
  ANTLR_UINT32 <label>StartCharPos<elementIndex> = this->getCharPositionInLine();
   <if(scope)>m_<scope:delegateName()>-><endif>m<rule.name>(<if(scope)>m_<scope:delegateName()><endif>
\langle \text{if(args)} \rangle, \langle \text{endif} \rangle \langle \text{args}; \text{separation} =", "\rangle;
   <checkRuleBacktrackFailure()>
  \langlelabel\rangle = new CommonTokenType();
   <label>->set_type( CommonTokenType::TOKEN_INVALID);
   <label>->set_startIndex( <label>Start<elementIndex> );
   <label>->set_stopIndex( this->getCharIndex()-1 );
   <label>->set_input( this->get_input() );
   <label>->set_line( <label>StartLine<elementIndex> );
   <label>->set_charPositionInLine( <label>StartCharPos<elementIndex> );
}
<else>
<if(scope)>m_<scope:delegateName()>-><endif>m<rule.name>(<args; separator=", ">);
<checkRuleBacktrackFailure()>
<endif>
\rightarrow/* i+=INT in lexer */lexerRuleRefAndListLabel(rule,label,args,elementIndex,scope) ::= <<
<lexerRuleRef(...)>
<listLabel(elem=label,...)>
>>
/** EOF in the lexer */
lexerMatchEOF(label,elementIndex) ::= <<
<if(label)>
{
  ANTLR_UINT32 <label>Start<elementIndex>;
  ANTLR_UINT32 <label>StartLine<elementIndex> = this->getLine();
   ANTLR_UINT32 <label>StartCharPos<elementIndex> = this->getCharPositionInLine();
```

```
 <labelType> <label>;
 \langlelabel>Start<elementIndex> = this->getCharIndex();
  this->matchc(ANTLR_CHARSTREAM_EOF);
   <checkRuleBacktrackFailure()>
 \langlelabel\rangle = new CommonTokenType();
   <label>->set_type( CommonTokenType::TOKEN_EOF );
   <label>->set_startIndex(<label>Start<elementIndex>);
  <label>->set_stopIndex(this->getCharIndex()-1);
   <label>->set_input( this->get_input() );
   <label>->set_line( <label>StartLine<elementIndex> );
   <label>->set_charPositionInLine( <label>StartCharPos<elementIndex> );
}
<else>
  this->matchc(ANTLR_CHARSTREAM_EOF);
  <checkRuleBacktrackFailure()>
 <endif>
>>
// used for left-recursive rules
recRuleDefArg() ::= "int <recRuleArg()>"
recRuleArg() ::= " p"
recRuleAltPredicate(ruleName,opPrec) ::= "<recRuleArg()> \<= <opPrec>"
recRuleSetResultAction() ::= "root_0=$<ruleName>_primary.tree;"
recRuleSetReturnAction(src,name) ::= "$<name>=$<src>.<name>;"
/** match \land(root children) in tree parser */tree(root, actionsAfterRoot, children, nullableChildList, enclosingTreeLevel, treeLevel) ::= <<
<root:element()>
<actionsAfterRoot:element()>
<if(nullableChildList)>
if ( this->LA(1)== CommonTokenType::TOKEN_DOWN ) {
  this->matchToken(CommonTokenType::TOKEN_DOWN, NULL);
  <checkRuleBacktrackFailure()>
  <children:element()>
  this->matchToken(CommonTokenType::TOKEN_UP, NULL);
  <checkRuleBacktrackFailure()>
}
<else>
this->matchToken(CommonTokenType::TOKEN_DOWN, NULL);
<checkRuleBacktrackFailure()>
<children:element()>
this->matchToken(CommonTokenType::TOKEN_UP, NULL);
<checkRuleBacktrackFailure()>
<endif>
\rightarrow/** Every predicate is used as a validating predicate (even when it is
```

```
* also hoisted into a prediction expression).
```

```
*/
validateSemanticPredicate(pred,description) ::= <<
if (!(<evalPredicate(...)>))
{
  <ruleBacktrackFailure()>
 \langle newFPE(...)
}
>>
newFPE() ::= \ll\llExceptionBaseType* ex = new ANTLR_Exception\< <name>ImplTraits, FAILED_PREDICATE_EXCEPTION,
StreamType>( this->get_rec(), "<description>" );
 ex->set_ruleName( "<ruleName>" );
 <\!\!|n\!\!>>>
// F i x e d D F A (if-then-else)
dfaState(k,edges,eotPredictsAlt,description,stateNumber,semPredState) ::= <<
{
 int LA<decisionNumber>_<stateNumber> = this->LA(<k>);
  <edges; separator="\nelse ">
  else
   {
<if(eotPredictsAlt)>
     alt<decisionNumber>=<eotPredictsAlt>;
<else>
     <ruleBacktrackFailure()>
     <newNVException()>
     goto rule<ruleDescriptor.name>Ex;
<endif>
   }
}
\rightarrownewNVException() ::= <<
ExceptionBaseType* ex = new ANTLR_Exception\le<name>ImplTraits, NO_VIABLE_ALT_EXCEPTION,
StreamType>( this->get rec(), "<description>" );
ex->set_decisionNum( <decisionNumber> );
ex->set_state( <stateNumber> );
<@noViableAltException()>
\langle n \rangle>>
```
/\*\* Same as a normal DFA state except that we don't examine lookahead

```
* for the bypass alternative. It delays error detection but this
```

```
* is faster, smaller, and more what people expect. For (X)? people
```

```
* expect "if (LA(1)=X) match(X);" and that's it.
```

```
*/
```
dfaOptionalBlockState(k,edges,eotPredictsAlt,description,stateNumber,semPredState) ::= << {

```
int LA<decisionNumber> <stateNumber> = this->LA(<k>);
 <edges; separator="\nelse ">
```

```
}
```

```
>>
```
/\*\* A DFA state that is actually the loopback decision of a closure

- \* loop. If end-of-token (EOT) predicts any of the targets then it
- \* should act like a default clause (i.e., no error can be generated).
- \* This is used only in the lexer so that for ('a')\* on the end of a rule
- \* anything other than 'a' predicts exiting.

```
*/
```

```
dfaLoopbackStateDecls()::= <<
```

```
ANTLR_UINT32 LA<decisionNumber>_<stateNumber>;
```
>>

```
dfaLoopbackState(k,edges,eotPredictsAlt,description,stateNumber,semPredState) ::= <<
```
{

```
 /* dfaLoopbackState(k,edges,eotPredictsAlt,description,stateNumber,semPredState)
 */
```

```
int LA<decisionNumber> <stateNumber> = this->LA(<k>);
```
<edges; separator="\nelse "><\n>

```
 <if(eotPredictsAlt)>
```
<if(!edges)>

```
	alt<decisionNumber>=<eotPredictsAlt>; <! if no edges, don't gen ELSE !>
```
 <else>

```
 else
```
{

```
	alt<decisionNumber>=<eotPredictsAlt>;
```

```
\langle \rangle
```
<endif>

```
<endif>
```
} >>

/\*\* An accept state indicates a unique alternative has been predicted \*/ dfaAcceptState(alt) ::= "alt<decisionNumber>=<alt>;"

 $/**$  A simple edge with an expression. If the expression is satisfied,

```
* enter to the target state. To handle gated productions, we may
```

```
* have to evaluate some predicates for this edge.
```

```
*/
```

```
dfaEdge(labelExpr, targetState, predicates) ::= <<
```

```
if ( (<labelExpr>)<if(predicates)> && (<predicates>)<endif>)
{
   <targetState>
}
>>
// F i x e d D F A (switch case)
/** A DFA state where a SWITCH may be generated. The code generator
* decides if this is possible: CodeGenerator.canGenerateSwitch().
*/
dfaStateSwitch(k,edges,eotPredictsAlt,description,stateNumber,semPredState) ::= <<
switch (this->LA(<k>))
{
<edges; separator="\n">
default:
<if(eotPredictsAlt)>
   alt<decisionNumber>=<eotPredictsAlt>;
<else>
   <ruleBacktrackFailure()>
   <newNVException()>
   goto rule<ruleDescriptor.name>Ex;<\n>
<endif>
\langle n \rangle>>
dfaOptionalBlockStateSwitch(k,edges,eotPredictsAlt,description,stateNumber,semPredState) ::= <<
switch (this->LA(<k))
{
  <edges; separator="\n">
\langle n \rangle>>
dfaLoopbackStateSwitch(k, edges,eotPredictsAlt,description,stateNumber,semPredState) ::= <<
switch (this > LA(\langle k \rangle))
{
\langleedges; separator="\n">\langle n \rangle<if(eotPredictsAlt)>
default:
   alt<decisionNumber>=<eotPredictsAlt>;
  break:<\n>
<endif>
\langle n \rangle\rightarrowdfaEdgeSwitch(labels, targetState) ::= <<
\langlelabels: {it |case \langle it \rangle; separator="\n">
```

```
	{
 		<targetState>
	}
   break;
>>
```

```
// C y c l i c DFA
```
/\*\* The code to initiate execution of a cyclic DFA; this is used

```
* in the rule to predict an alt just like the fixed DFA case.
```

```
* The <name> attribute is inherited via the parser, lexer, ...
```

```
*/
```
dfaDecision(decisionNumber,description) ::= <<

 $alt$ <decisionNumber> = cdfa<decisionNumber>.predict(this, this->get\_rec(), this->get\_istream(), cdfa<decisionNumber> );

```
<checkRuleBacktrackFailure()>
```

```
>>
```
/\* Dump DFA tables as static initialized arrays of shorts(16 bits)/characters(8 bits) \* which are then used to statically initialize the dfa structure, which means that there \* is no runtime initialization whatsoever, other than anything the C compiler might \* need to generate. In general the C compiler will lay out memory such that there is no \* runtime code required. \*/  $cyclicDFA(dfa) ::= \ll\ll$ /\*\* Static dfa state tables for Cyclic dfa: <dfa.description> \*/ static const ANTLR\_INT32 dfa<dfa.decisionNumber>\_eot[<dfa.numberOfStates>] = { <dfa.eot; wrap="\n", separator=", ", null="-1"> }; static const ANTLR\_INT32 dfa<dfa.decisionNumber>\_eof[<dfa.numberOfStates>] = {  $\langle$ dfa.eof; wrap="\n", separator=", ", null="-1"> }; static const ANTLR\_INT32 dfa<dfa.decisionNumber>\_min[<dfa.numberOfStates>] = { <dfa.min; wrap="\n", separator=", ", null="-1"> }; static const ANTLR\_INT32 dfa<dfa.decisionNumber> max[<dfa.numberOfStates>] = {  $\langle$ dfa.max; wrap="\n", separator=", ", null="-1"> }; static const ANTLR\_INT32 dfa<dfa.decisionNumber>\_accept[<dfa.numberOfStates>] = {  $\langle$ dfa.accept; wrap="\n", separator=", ", null="-1"> };

```
static const ANTLR_INT32 dfa<dfa.decisionNumber>_special[<dfa.numberOfStates>] =
   {
	<dfa.special; wrap="\n", separator=", ", null="-1">
  };
/* Used when there is no transition table entry for a particular state */static const ANTLR_INT32* dfa<dfa.decisionNumber> T_empty = NULL;
<dfa.edgeTransitionClassMap.keys:{ table |
static const ANTLR_INT32 dfa<dfa.decisionNumber>_T<i0>[] =
  {
	<table; separator=", ", wrap="\n", null="-1">
 \}; \langle n \rangle; null = "">
/* Transition tables are a table of sub tables, with some tables
* reused for efficiency.
*/
static const ANTLR_INT32 * const dfa<dfa.decisionNumber>_transitions[] =
{
  <dfa.transitionEdgeTables:{xref|dfa<dfa.decisionNumber>_T<xref>}; separator=", ", wrap="\n", null="NULL">
};
<@errorMethod()>
/* Declare tracking structure for Cyclic DFA <dfa.decisionNumber>
*/
class <name>CyclicDFA<dfa.decisionNumber> : public CyclicDFA\< <name>ImplTraits, <name> >, public
<name>Tokens
{
public:
	typedef CyclicDFA\< <name>ImplTraits, <name> > BaseType;
	typedef BaseType::ContextType CtxType;
private:
<if(dfa.specialStateSTs)>
	//to maintain C-Target compatibility, we need to make some of ctx functions look like member funcs
CtxType* m_ctx;
<endif>
public:
	<name>CyclicDFA<dfa.decisionNumber>( ANTLR_INT32	decisionNumber
   					, const ANTLR_UCHAR*	description
   , const ANTLR_INT32* const eot
   , const ANTLR_INT32* const eof
   , const ANTLR_INT32* const min
   , const ANTLR_INT32* const max
   , const ANTLR_INT32* const accept
```

```
, const ANTLR_INT32* const special
```

```
, const ANTLR_INT32* const *const transition)
  					:BaseType( decisionNumber, description, eot, eof, min, max, accept,
    								special, transition )
	{
	<if(dfa.specialStateSTs)>
m_{\text{c}} ctx = NULL;
<endif>
	}
  <if(dfa.specialStateSTs)>
  ANTLR_UINT32 LA(ANTLR_INT32 i)
  {
    return m_ctx->LA(i);
  }
  <if(PARSER)>
  const CtxType::CommonTokenType* LT(ANTLR_INT32 k)
  {
   return m_cctx->LT(k);
  }
 <endif>
  <if(synpreds)>
  template\<typename PredType>
  bool msynpred( PredType pred )
  {
    return m_ctx->msynpred(pred);
  }
 <endif>
```
 ANTLR\_INT32 specialStateTransition(CtxType \* ctx, RecognizerType\* recognizer, IntStreamType\* is, ANTLR\_INT32 s)

```
	{
  ANTLR_INT32 _s;
  m_{\text{c}} ctx = ctx;
  S = s;	 switch (s)
  	 {
  	 <dfa.specialStateSTs:{state |
  case <i>i</i>0\langlestate\rangle; separator="\n">	 }
	<if(backtracking)>
  if (ctx->get_backtracking() > 0)
  	 {
 		 ctx->set_failedflag( true );
return -1:
```

```
	 }
<endif>
   ExceptionBaseType* ex = new ANTLR_Exception\< <name>ImplTraits, NO_VIABLE_ALT_EXCEPTION,
StreamType>( recognizer, "<dfa.description>" );
   	 ex->set_decisionNum( <dfa.decisionNumber> );
   	 ex->set_state(_s);
   	 <@noViableAltException()>
   	 return -1;
	}
<endif>
};
static <name>CyclicDFA<dfa.decisionNumber> cdfa<dfa.decisionNumber>(
   	 <dfa.decisionNumber>,		 /* Decision number of this dfa	 */
   	 /* Which decision this represents: */
   	 (const ANTLR_UCHAR*)"<dfa.description>",
   	 dfa<dfa.decisionNumber>_eot,	 /* EOT table			 */
   	 dfa<dfa.decisionNumber>_eof,	 /* EOF table			 */
   	 dfa<dfa.decisionNumber>_min,	 /* Minimum tokens for each state */
   	 dfa<dfa.decisionNumber>_max,	 /* Maximum tokens for each state */
   dfa<dfa.decisionNumber>_accept, /* Accept table */
   	 dfa<dfa.decisionNumber>_special,	/* Special transition states	 */
   	 dfa<dfa.decisionNumber>_transitions	/* Table of transition tables	 */
	);
/* End of Cyclic DFA <dfa.decisionNumber>
* ---------------------
*/
\rightarrow
```

```
/** A state in a cyclic DFA; it's a special state and part of a big switch on
* state.
```
\*/

```
cyclicDFAState(decisionNumber,stateNumber,edges,needErrorClause,semPredState) ::= <<
```

```
{
```

```
 ANTLR_UINT32 LA<decisionNumber>_<stateNumber>;<\n>
 ANTLR_MARKER index<decisionNumber>_<stateNumber>;<\n>
```

```
LA<decisionNumber> <stateNumber> = ctx->LA(1);<\n>
 \langleif(semPredState)>\langle! get next lookahead symbol to test edges, then rewind !>index<decisionNumber> <stateNumber> = ctx->index();<\n>
  ctx->rewindLast();<\n>
 <endif>
 s = -1:
  <edges; separator="\nelse ">
	<if(semPredState)> <! return input cursor to state before we rewound !>
```

```
	ctx->seek(index<decisionNumber>_<stateNumber>);<\n>
<endif>
  if (s>=0)
   {
	return s;
   }
}
break;
\gg/** Just like a fixed DFA edge, test the lookahead and indicate what
* state to jump to next if successful.
*/
cyclicDFAEdge(labelExpr, targetStateNumber, edgeNumber, predicates) ::= <<
if ( (<labelExpr>) <if(predicates)>&& (<predicates>)<endif> )
{
   s = <targetStateNumber>;
\langle \rangle>>
/** An edge pointing at end-of-token; essentially matches any char;
* always jump to the target.
*/
eotDFAEdge(targetStateNumber,edgeNumber, predicates) ::= <<
s = <targetStateNumber>;<\n>
>>
```
## // D F A E X P R E S S I O N S

andPredicates(left,right) ::= "(  $(\langle left \rangle) \& \& (\langle right \rangle)$  )"

orPredicates(operands) ::= "(<operands: $\{o|\langle \langle o \rangle\rangle\}$ ; separator=\"||\">)"

notPredicate(pred) ::= "!( <evalPredicate(pred,{})> )"

evalPredicate(pred,description) ::= "(<pred>)"

evalSynPredicate(pred,description) ::= "this->msynpred( antlr3::ClassForwarder\<<pred>>() )"

lookaheadTest(atom,k,atomAsInt) ::= "LA<decisionNumber>\_<stateNumber> == <atom>"

 $/*$  Sometimes a lookahead test cannot assume that  $LA(k)$  is in a temp variable

\* somewhere. Must ask for the lookahead directly.

\*/

isolatedLookaheadTest(atom,k,atomAsInt) ::= "this->LA(<k>) == <atom>"

lookaheadRangeTest(lower,upper,k,rangeNumber,lowerAsInt,upperAsInt) ::= <%

((LA<decisionNumber>\_<stateNumber> >= <lower>) && (LA<decisionNumber>\_<stateNumber> \<= <upper>))  $\%$ 

isolatedLookaheadRangeTest(lower,upper,k,rangeNumber,lowerAsInt,upperAsInt) ::= "((this->LA(<k>) >=  $\langle$ lower>) && (this->LA( $\langle k \rangle$ ) $\langle \langle = \langle \text{upper} \rangle$ )"

```
setTest(range) ::= "canges; separator=' \| \ \"
```

```
// A T T R I B U T E S
```

```
makeScopeSet() ::= <<
/* makeScopeSet()
*/
/* Definition of the ~scope.name>scope variable tracking
* structure. An instance of this structure is created by calling
* <name>_<scope.name>Push().
*/
struct <scopeStruct(sname=scope.name,...)>
{
   /* =============================================================================
   * Programmer defined variables...
   */
  \langlescope.attributes:\{it | \langle it.dec \rangle\}; separator="\n">
  /* End of programmer defined variables
 * =============================================================================
   */
};
>>
globalAttributeScopeDecl(scope) ::= <<
<if(scope.attributes)>
/* globalAttributeScopeDecl(scope)
*/
<makeScopeSet(...)>
<endif>
>>
ruleAttributeScopeDecl(scope) ::= <<
<if(scope.attributes)>
/* ruleAttributeScopeDecl(scope)
*/
<makeScopeSet(...)>
<endif>
\rightarrow
```
globalAttributeScopeDef(scope) ::=
```
<</* globalAttributeScopeDef(scope)
*/
<if(scope.attributes)>
StackType\< <scopeStruct(sname=scope.name)> > <scopeStack(sname=scope.name)>;
<endif>
>>
ruleAttributeScopeDef(scope) ::= <<
<if(scope.attributes)>
/* ruleAttributeScopeDef(scope)
*/
StackType\< <scopeStruct(sname=scope.name)>> <scopeStack(sname=scope.name,...)>;
<endif>
>>
scopeStruct(sname) ::= <<
<sname>Scope
>>
scopeStack(sname) ::= <<
m_<sname>_stack
>>
returnStructName(r) ::= "<r.name>_return"
returnType() ::= <%
<if(!ruleDescriptor.isSynPred)>
<if(ruleDescriptor.hasMultipleReturnValues)>
<ruleDescriptor.grammar.recognizerName>::<ruleDescriptor:returnStructName()>
<else>
<if(ruleDescriptor.hasSingleReturnValue)>
<ruleDescriptor.singleValueReturnType>
<else>
void
<endif>
<endif>
<else>
bool
<endif>
% >/** Generate the C type associated with a single or multiple return
* value(s).
*/
```

```
ruleLabelType(referencedRule) ::= <%
<if(referencedRule.hasMultipleReturnValues)>
<referencedRule.name>_return
<else>
<if(referencedRule.hasSingleReturnValue)>
<referencedRule.singleValueReturnType>
<else>
void
<endif>
<endif>
\%delegateName(d) ::= \lt\lt<if(d.label)><d.label><else>g<d.name><endif>
>>
/** Using a type to init value map, try to init a type; if not in table
* must be an object, default value is "0".
*/
initValue(typeName) ::= <<
= <cTypeInitMap.(typeName)>
\rightarrow/** Define a rule label */
ruleLabelDef(label) ::= <<
<ruleLabelType(referencedRule=label.referencedRule)> <label.label.text>;
>>
/** Rule label default value */
ruleLabelInitVal(label) ::= <<
>>
ASTLabelType() ::=
"<if(recognizer.ASTLabelType)><recognizer.ASTLabelType><else>ImplTraits::TreeType*<endif>"
/** Define a return struct for a rule if the code needs to access its
* start/stop tokens, tree stuff, attributes, ... Leave a hole for
* subgroups to stick in members.
*/
returnScope(scope) ::= <<
<if(!ruleDescriptor.isSynPred)>
<if(ruleDescriptor.hasMultipleReturnValues)>
<if(!TREE_PARSER)>
struct <ruleDescriptor:returnStructName()> : public <name>ImplTraits::RuleReturnValueType
{
public:
  typedef <name>ImplTraits::RuleReturnValueType BaseType;
   <ruleDescriptor:returnStructName()>()
     : BaseType()
```

```
 <if(scope)>, <scope.attributes:{it | <it.name>() }; separator=","><endif>
     { init(); }
   <ruleDescriptor:returnStructName()>( BaseParserType* parser )
     : BaseType(parser)
     <if(scope)>, <scope.attributes:{it | <it.name>() }; separator=","><endif>
     { init(); }
  <ruleDescriptor:returnStructName()>( const <ruleDescriptor:returnStructName()>& other )
     : BaseType(other)
  \langleif(scope)>, \langlescope.attributes:{it | \langleit.name>(other.\langleit.name>) }; separator=", ">\langleendif>
  \{ copy(other); \} ~<ruleDescriptor:returnStructName()>()
   {
     <@ruleReturnMembersDelete()>
   }
  <ruleDescriptor:returnStructName()>&
  operator=( const <ruleDescriptor:returnStructName()>& other )
   {
     BaseType::operator=( other );
     <if(scope)><scope.attributes:{it | <it.name> = other.<it.name>; }; separator="\n"><endif>
     copy(other); 
  return *this;
   }
  <@ruleReturnMembers()>
 void init() { <@ruleReturnMembersInit()> }
 void copy( const <ruleDescriptor:returnStructName()>& other) { <@ruleReturnMembersCopy()> }
<else>
struct <ruleDescriptor:returnStructName()>
{
public:
  <name>ImplTraits::<recognizer.ASTLabelType> start;
  <name>ImplTraits::<recognizer.ASTLabelType> stop;
  <ruleDescriptor:returnStructName()>( const <ruleDescriptor:returnStructName()>& other )
  <if(scope.attributes)>
   <scope.attributes:{it | <it.name>(other.<it.name>) }; separator=",">
  <endif>
   {
  start = other.start;stop = other.stop; }
  <ruleDescriptor:returnStructName()>&
  operator=( const <ruleDescriptor:returnStructName()>& other )
   {
   start = other.start:
   stop = other-stop;\langlescope.attributes:{it | \langleit.name> = other.\langleit.name>; }; separator="\n">
```

```
return *this;
   }
<endif>
  <if(scope)><scope.attributes:{it |<it.type> <it.name>;}; separator="\n"><endif>
};
<endif>
<endif>
>>
parameterScope(scope) ::= <<
<scope.attributes:{it |<it.decl>}; separator=", ">
>>
parameterAttributeRef(attr) ::= "<attr.name>"
parameterSetAttributeRef(attr,expr) ::= "<attr.name>=<expr>;"
/** Note that the scopeAttributeRef does not have access to the
* grammar name directly
*/
scopeAttributeRef(scope,attr,index,negIndex) ::= <%
\langleif(negIndex)> m_<scope>_stack.at( m_<scope>_stack.size()-<negIndex>-1).<attr.name>
<else>
\langleif(index)> m_<scope>_stack.at(<index>).<attr.name>
<else>
 m_<scope>_stack.peek().<attr.name>
<endif>
<endif>
% >scopeSetAttributeRef(scope,attr,expr,index,negIndex) ::= <%
\langleif(negIndex)> m_<scope>_stack.at( m_<scope>_stack.size()-<negIndex>-1).<attr.name> = <expr>;
<else>
\langleif(index)> m_<scope>_stack.at(<index>).<attr.name> = <expr>;
<else>
 m_<scope>_stack.peek().<attr.name> =<expr>;
<endif>
<endif>
0/2/* $x is either global scope or x is rule with dynamic scope; refers
* to stack itself not top of stack. This is useful for predicates
* like {$function.size()>0 && $function::name.equals("foo")}?
*/
```

```
isolatedDynamicScopeRef(scope) ::= "<scope>_stack"
```

```
/** reference an attribute of rule; might only have single return value */
ruleLabelRef(referencedRule,scope,attr) ::= <<
<if(referencedRule.hasMultipleReturnValues)>
<scope>.<attr.name>
<else>
<scope>
<endif>
>>
returnAttributeRef(ruleDescriptor,attr) ::= <<
<if(ruleDescriptor.hasMultipleReturnValues)>
retval.<attr.name>
<else>
<attr.name>
<endif>
>>
returnSetAttributeRef(ruleDescriptor,attr,expr) ::= <<
<if(ruleDescriptor.hasMultipleReturnValues)>
retval.<attr.name>=<expr>;
<else>
<attr.name>=<expr>;
<endif>
\rightarrow/** How to translate $tokenLabel */
tokenLabelRef(label) ::= "<label>"
/** ids+=ID {$ids} or e+=expr {$e} */
listLabelRef(label) ::= "list_<label>"
// not sure the next are the right approach
//
tokenLabelPropertyRef_text(scope,attr) ::= "(<scope>->getText())"
tokenLabelPropertyRef_type(scope,attr) ::= "(<scope>->get_type())"
tokenLabelPropertyRef_line(scope,attr) ::= "(<scope>->get_line())"
tokenLabelPropertyRef_pos(scope,attr) ::= "(<scope>->get_charPositionInLine())"
tokenLabelPropertyRef_channel(scope,attr) ::= "(<scope>->get_channel())"
```
tokenLabelPropertyRef\_index(scope,attr) ::= "(<scope>->get\_tokenIndex())"

tokenLabelPropertyRef\_tree(scope,attr) ::= "(<scope>->get\_tree())"

tokenLabelPropertyRef\_int(scope,attr) ::= "(<name>ImplTraits::ConvertToInt32(<scope>->getText()))"

ruleLabelPropertyRef\_start(scope,attr) ::= "(<scope>.start)" ruleLabelPropertyRef\_stop(scope,attr) ::= "(<scope>.stop)" ruleLabelPropertyRef\_tree(scope,attr) ::= "(<scope>.tree)"

```
ruleLabelPropertyRef_text(scope,attr) ::= <<
<if(TREE_PARSER)>
(this->get_strstream()->toStringSS(<scope>.start, <scope>.start))
<else>
(this->get_strstream()->toStringTT(<scope>.start, <scope>.stop))
<endif>
\rightarrow
```

```
ruleLabelPropertyRef_st(scope,attr) ::= "<scope>.st"
```

```
/** Isolated $RULE ref ok in lexer as it's a Token */
lexerRuleLabel(label) ::= "<label>"
```
lexerRuleLabelPropertyRef\_type(scope,attr) ::= "(<scope>->get\_type())" lexerRuleLabelPropertyRef\_line(scope,attr) ::= "(<scope>->get\_line())" lexerRuleLabelPropertyRef\_pos(scope,attr) ::= "(<scope>->get\_charPositionInLine())" lexerRuleLabelPropertyRef\_channel(scope,attr) ::= "(<scope>->get\_channel())" lexerRuleLabelPropertyRef\_index(scope,attr) ::= "(<scope>->get\_tokenIndex())" lexerRuleLabelPropertyRef\_text(scope,attr) ::= "(<scope>->getText())"

```
// Somebody may ref $template or $tree or $stop within a rule:
rulePropertyRef_start(scope,attr) ::= "retval.start"
rulePropertyRef_stop(scope,attr) ::= "retval.stop"
rulePropertyRef_tree(scope,attr) ::= "retval.tree"
rulePropertyRef_text(scope,attr) ::= <<
<if(TREE_PARSER)>
this->get_input()->toStringSS( this->get_adaptor()->getTokenStartIndex(retval.start), this->get_adaptor()-
>getTokenStopIndex(retval.start))
<else>
this->get_strstream()->toStringTT(retval.start, this->LT(-1))
<endif>
\rightarrowrulePropertyRef_st(scope,attr) ::= "retval.st"
lexerRulePropertyRef_text(scope,attr) ::= "this->getText()"
```

```
lexerRulePropertyRef_type(scope,attr) ::= "_type"
lexerRulePropertyRef_line(scope,attr) ::= "this->get_state()->get_tokenStartLine()"
lexerRulePropertyRef_pos(scope,attr) ::= "this->get_state()->get_tokenStartCharPositionInLine()"
lexerRulePropertyRef_channel(scope,attr) ::= "this->get_state()->get_channel()"
lexerRulePropertyRef_start(scope,attr) ::= "this->get_state()->get_tokenStartCharIndex()"
lexerRulePropertyRef_stop(scope,attr) ::= "(this->getCharIndex()-1)"
lexerRulePropertyRef_index(scope.attr) ::= "-1" // undefined token index in lexer
lexerRulePropertyRef_int(scope,attr) ::= "(<name>ImplTraits::ConvertToInt32(<scope>->getText()))"
```

```
// setting $st and $tree is allowed in local rule. everything else is flagged as error
ruleSetPropertyRef_tree(scope,attr,expr) ::= "retval.tree=<expr>;"
ruleSetPropertyRef_st(scope,attr,expr) ::= "retval.st=<expr>;"
```

```
/** How to deal with an @after for C targets. Because we cannot rely on
* any garbage collection, after code is executed even in backtracking
* mode. Must be documented clearly.
*/
execAfter(action) ::= \lt\lt{
   <action>
}
>>
/* How to execute an action (when not backtracking) */
execAction(action) ::= \lt\lt<if(backtracking)>
<if(actions.(actionScope).synpredgate)>
if ( <actions.(actionScope).synpredgate> )
{
  <action>
}
<else>
if ( BACKTRACKING == 0){
   <action>
}
<endif>
<else>
{
   <action>
}
<endif>
>>
// M I S C (properties, etc...)
bitsetDeclare(bitsetname, words64, traits) ::= <<
/** Bitset defining follow set for error recovery in rule state: <name> */
static ANTLR_BITWORD <br/> <br/>bitsetname>_bits[] = { <words64:{it |ANTLR_UINT64_LIT(<it>)}; separator=", "> };
static <traits>::BitsetListType <br/> <br/> <br/> <br/> <the static static static static static static static static static static static static static static static static static static static static static static static 
\ggcodeFileExtension() ::= ".cpp"
true value()  ::= "true"false value() ::= "false"
```

```
Found in path(s):
```
\* /opt/cola/permits/1274703855\_1645234694.1/0/antlr-3-5-2-sources-jar/org/antlr/codegen/templates/Cpp/Cpp.stg No license file was found, but licenses were detected in source scan.

/\* [The "BSD license"] Copyright (c) 2005-2006 Terence Parr All rights reserved.

Redistribution and use in source and binary forms, with or without modification, are permitted provided that the following conditions are met:

- 1. Redistributions of source code must retain the above copyright notice, this list of conditions and the following disclaimer.
- 2. Redistributions in binary form must reproduce the above copyright notice, this list of conditions and the following disclaimer in the documentation and/or other materials provided with the distribution.
- 3. The name of the author may not be used to endorse or promote products derived from this software without specific prior written permission.

THIS SOFTWARE IS PROVIDED BY THE AUTHOR ``AS IS'' AND ANY EXPRESS OR IMPLIED WARRANTIES, INCLUDING, BUT NOT LIMITED TO, THE IMPLIED WARRANTIES OF MERCHANTABILITY AND FITNESS FOR A PARTICULAR PURPOSE ARE DISCLAIMED. IN NO EVENT SHALL THE AUTHOR BE LIABLE FOR ANY DIRECT, INDIRECT, INCIDENTAL, SPECIAL, EXEMPLARY, OR CONSEQUENTIAL DAMAGES (INCLUDING, BUT NOT LIMITED TO, PROCUREMENT OF SUBSTITUTE GOODS OR SERVICES; LOSS OF USE, DATA, OR PROFITS; OR BUSINESS INTERRUPTION) HOWEVER CAUSED AND ON ANY THEORY OF LIABILITY, WHETHER IN CONTRACT, STRICT LIABILITY, OR TORT (INCLUDING NEGLIGENCE OR OTHERWISE) ARISING IN ANY WAY OUT OF THE USE OF THIS SOFTWARE, EVEN IF ADVISED OF THE POSSIBILITY OF SUCH DAMAGE. \*/

/\*\* Template overrides to add debugging to AST stuff. Dynamic inheritance \* hierarchy is set up as ASTDbg : AST : Dbg : Java by code generator. \*/

```
parserMembers() ::= <<
	protected DebugTreeAdaptor adaptor;
	public void setTreeAdaptor(TreeAdaptor adaptor) {
<if(grammar.grammarIsRoot)>
		this.adaptor = new DebugTreeAdaptor(dbg,adaptor);
<else>
		this.adaptor = (DebugTreeAdaptor)adaptor; // delegator sends dbg adaptor
<endif>
 		<grammar.directDelegates:{g|<g:delegateName()>.setTreeAdaptor(this.adaptor);}>
	}
	public TreeAdaptor getTreeAdaptor() {
		return adaptor;
	}
```

```
parserCtorBody() ::= <<
<super.parserCtorBody()>
>>
createListenerAndHandshake() ::= <<
DebugEventSocketProxy proxy =
new DebugEventSocketProxy(this,port,<if(TREE_PARSER)>input.getTreeAdaptor()<else>adaptor<endif>);
setDebugListener(proxy);
set<inputStreamType>(new Debug<inputStreamType>(input,proxy));
try {
	proxy.handshake();
}
catch (IOException ioe) {
	reportError(ioe);
}
>>
@ctorForRootGrammar.finally() ::= <<
TreeAdaptor adap = new CommonTreeAdaptor();
setTreeAdaptor(adap);
proxy.setTreeAdaptor(adap);
>>
@ctorForProfilingRootGrammar.finally() ::=<<
TreeAdaptor adap = new CommonTreeAdaptor();
setTreeAdaptor(adap);
>>
@ctorForPredefinedListener.superClassRef() ::= "super(input, dbg);"
@ctorForPredefinedListener.finally() ::=<<
<if(grammar.grammarIsRoot)> <! don't create new adaptor for delegates !>
TreeAdaptor adap = new CommonTreeAdaptor();
setTreeAdaptor(adap);
<endif>
>>
@rewriteElement.pregen() ::= "dbg.location(<e.line>,<e.pos>);"
Found in path(s):
* /opt/cola/permits/1274703855_1645234694.1/0/antlr-3-5-2-sources-
jar/org/antlr/codegen/templates/Java/ASTDbg.stg
No license file was found, but licenses were detected in source scan.
/*
[The "BSD license"]
```
>>

Copyright (c) 2005-2009 Terence Parr All rights reserved.

Redistribution and use in source and binary forms, with or without modification, are permitted provided that the following conditions are met:

- 1. Redistributions of source code must retain the above copyright notice, this list of conditions and the following disclaimer.
- 2. Redistributions in binary form must reproduce the above copyright notice, this list of conditions and the following disclaimer in the documentation and/or other materials provided with the distribution.
- 3. The name of the author may not be used to endorse or promote products derived from this software without specific prior written permission.

THIS SOFTWARE IS PROVIDED BY THE AUTHOR ``AS IS'' AND ANY EXPRESS OR IMPLIED WARRANTIES, INCLUDING, BUT NOT LIMITED TO, THE IMPLIED WARRANTIES OF MERCHANTABILITY AND FITNESS FOR A PARTICULAR PURPOSE ARE DISCLAIMED. IN NO EVENT SHALL THE AUTHOR BE LIABLE FOR ANY DIRECT, INDIRECT, INCIDENTAL, SPECIAL, EXEMPLARY, OR CONSEQUENTIAL DAMAGES (INCLUDING, BUT NOT LIMITED TO, PROCUREMENT OF SUBSTITUTE GOODS OR SERVICES; LOSS OF USE, DATA, OR PROFITS; OR BUSINESS INTERRUPTION) HOWEVER CAUSED AND ON ANY THEORY OF LIABILITY, WHETHER IN CONTRACT, STRICT LIABILITY, OR TORT (INCLUDING NEGLIGENCE OR OTHERWISE) ARISING IN ANY WAY OUT OF THE USE OF THIS SOFTWARE, EVEN IF ADVISED OF THE POSSIBILITY OF SUCH DAMAGE. \*/

```
/** Template overrides to add debugging to AST stuff. Dynamic inheritance
* hierarchy is set up as ASTDbg : AST : Dbg : Python by code generator.
*/
group ASTDbg;
astAccessor() ::= \leq \leqdef setTreeAdaptor(self, adaptor):
<if(grammar.grammarIsRoot)>
   self._adaptor = DebugTreeAdaptor(self.dbg, adaptor)
<else>
   self._adaptor = adaptor # delegator sends dbg adaptor
<endif>
   <grammar.directDelegates:{g|<g:delegateName()>.setTreeAdaptor(self._adaptor)}>
def getTreeAdaptor(self):
  return self._adaptor
adadaptor = property(getTreeAdaptor, setTreeAdaptor)<\langle n \rangle\rightarrow
```
createListenerAndHandshake() ::= << proxy = DebugEventSocketProxy(self,

adaptor=<if(TREE\_PARSER)>self.input.getTreeAdaptor()<else>self.\_adaptor<endif>, debug=debug\_socket, port=port) self.setDebugListener(proxy) self.adaptor.setDebugListener(proxy) self.input.setDebugListener(proxy) #self.set<inputStreamType>(Debug<inputStreamType>(self.input, proxy)) proxy.handshake()  $\rightarrow$ 

 $@$ rewriteElement.pregen() ::= "self. dbg.location( $\langle$ e.line $\rangle$ , $\langle$ e.pos $\rangle$ )"

Found in path(s):

\* /opt/cola/permits/1274703855\_1645234694.1/0/antlr-3-5-2-sourcesjar/org/antlr/codegen/templates/Python/ASTDbg.stg No license file was found, but licenses were detected in source scan.

/\*

[The "BSD license"] Copyright (c) 2005-2006 Terence Parr All rights reserved.

Redistribution and use in source and binary forms, with or without modification, are permitted provided that the following conditions are met:

- 1. Redistributions of source code must retain the above copyright notice, this list of conditions and the following disclaimer.
- 2. Redistributions in binary form must reproduce the above copyright notice, this list of conditions and the following disclaimer in the documentation and/or other materials provided with the distribution.
- 3. The name of the author may not be used to endorse or promote products derived from this software without specific prior written permission.

THIS SOFTWARE IS PROVIDED BY THE AUTHOR ``AS IS'' AND ANY EXPRESS OR IMPLIED WARRANTIES, INCLUDING, BUT NOT LIMITED TO, THE IMPLIED WARRANTIES OF MERCHANTABILITY AND FITNESS FOR A PARTICULAR PURPOSE ARE DISCLAIMED. IN NO EVENT SHALL THE AUTHOR BE LIABLE FOR ANY DIRECT, INDIRECT, INCIDENTAL, SPECIAL, EXEMPLARY, OR CONSEQUENTIAL DAMAGES (INCLUDING, BUT NOT LIMITED TO, PROCUREMENT OF SUBSTITUTE GOODS OR SERVICES; LOSS OF USE, DATA, OR PROFITS; OR BUSINESS INTERRUPTION) HOWEVER CAUSED AND ON ANY THEORY OF LIABILITY, WHETHER IN CONTRACT, STRICT LIABILITY, OR TORT (INCLUDING NEGLIGENCE OR OTHERWISE) ARISING IN ANY WAY OUT OF THE USE OF THIS SOFTWARE, EVEN IF ADVISED OF THE POSSIBILITY OF SUCH DAMAGE. \*/

 $@$ outputFile.imports() ::= << <@super.imports()> <if(!TREE\_PARSER)><! tree parser would already have imported !> import org.antlr.runtime.tree.\*;<\n>

```
<endif>
\rightarrow@genericParser.members() ::= <<
<@super.members()>
	<parserMembers()>
>>
/** Add an adaptor property that knows how to build trees */
parserMembers() ::= \lt\ltprotected TreeAdaptor adaptor = new CommonTreeAdaptor();
public void setTreeAdaptor(TreeAdaptor adaptor) {
this.adaptor = adaptor;
	<grammar.directDelegates:{g|<g:delegateName()>.setTreeAdaptor(this.adaptor);}>
}
public TreeAdaptor getTreeAdaptor() {
	return adaptor;
}
\rightarrow@returnScope.ruleReturnMembers() ::= <<
<ASTLabelType> tree;
@Override
public <ASTLabelType> getTree() { return tree; }
>>
/** Add a variable to track rule's return AST */
ruleDeclarations() ::= <<<super.ruleDeclarations()>
\langleASTLabelType> root_0 = null;\langlen>
\ggruleLabelDefs() ::= <<
<super.ruleLabelDefs()>
<if(!ruleDescriptor.isSynPred)>
<[ruleDescriptor.tokenLabels,ruleDescriptor.wildcardTreeLabels,
 ruleDescriptor.wildcardTreeListLabels]:{it | <ASTLabelType> <it.label.text>_tree=null;}; separator="\n">
<ruleDescriptor.tokenListLabels:{it | <ASTLabelType> <it.label.text>_tree=null;}; separator="\n">
<if(ruleDescriptor.supportsLabelOptimization)>
<ruleDescriptor.allTokenRefsInRewrites
	:{it | RewriteRule<rewriteElementType>Stream stream_<it>=new
RewriteRule<rewriteElementType>Stream(adaptor,"token <it>");}; separator="\n">
<ruleDescriptor.allRuleRefsInRewrites
	:{it | RewriteRuleSubtreeStream stream_<it>=new RewriteRuleSubtreeStream(adaptor,"rule <it>");};
separator="\n">
<else>
```
<ruleDescriptor.allTokenRefsInAltsWithRewrites

```
	:{it | RewriteRule<rewriteElementType>Stream stream_<it>=new
RewriteRule<rewriteElementType>Stream(adaptor,"token <it>");}; separator="\n">
<ruleDescriptor.allRuleRefsInAltsWithRewrites
	:{it | RewriteRuleSubtreeStream stream_<it>=new RewriteRuleSubtreeStream(adaptor,"rule <it>");};
separator="\n">
<endif>
<endif>
>>
/** When doing auto AST construction, we must define some variables;
* These should be turned off if doing rewrites. This must be a "mode"
* as a rule could have both rewrite and AST within the same alternative
* block.
*/
@alt.declarations() ::= \lt\lt<if(autoAST)>
<if(outerAlt)>
<if(!rewriteMode && !ruleDescriptor.isSynPred)>
root_0 = (\langle ASTLabelType \rangle)adaptor.nil(\rangle;\langle n \rangle)<endif>
<endif>
<endif>
>>
// Tracking Rule Elements/* ID and track it for use in a rewrite rule */tokenRefTrack(token,label,elementIndex,terminalOptions={}) ::= <<
<tokenRefBang(...)> <! Track implies no auto AST construction!>
\langleif(backtracking)>if ( <actions.(actionScope).synpredgate> ) <endif>stream_<token>.add(<label>);<\n>
>>
/** ids+=ID and track it for use in a rewrite rule; adds to ids * and ** to the tracking list stream_ID for use in the rewrite.
*/
tokenRefTrackAndListLabel(token,label,elementIndex,terminalOptions={}) ::= <<
<tokenRefTrack(...)>
<listLabel(elem=label, ...)>
>>
/** ^(ID ...) track for rewrite */
tokenRefRuleRootTrack(token,label,elementIndex,terminalOptions={}) ::= <<
<tokenRefBang(...)>
\langleif(backtracking)>if ( <actions.(actionScope).synpredgate> ) <endif>stream_<token>.add(<label>);<\n>
\rightarrow/** Match ^(label+=TOKEN ...) track for rewrite */
```
tokenRefRuleRootTrackAndListLabel(token,label,elementIndex,terminalOptions={}) ::= <<

```
<tokenRefRuleRootTrack(...)>
<listLabel(elem=label, ...)>
>>
```

```
/*\ast rule when output=AST and tracking for rewrite */\astruleRefTrack(rule,label,elementIndex,args,scope) ::= <<
<super.ruleRef(...)>
\langleif(backtracking)>if (\langle <actions.(actionScope).synpredgate> ) \langleendif>stream_\langlerule.name>.add\langle<label>.getTree());
>>
```

```
/* x+=rule when output=AST and tracking for rewrite */ruleRefTrackAndListLabel(rule,label,elementIndex,args,scope) ::= <<
<ruleRefTrack(...)>
<listLabel(label, {<label>.getTree()})>
>>
```

```
/** ^(rule ...) rewrite */
ruleRefRuleRootTrack(rule,label,elementIndex,args,scope) ::= <<
<ruleRefRuleRoot(...)>
<if(backtracking)>if ( <actions.(actionScope).synpredgate> ) <endif>stream_<rule>.add(<label>.getTree());
>>
```

```
/** \land (x+=rule \dots) rewrite */
ruleRefRuleRootTrackAndListLabel(rule,label,elementIndex,args,scope) ::= <<
<ruleRefRuleRootTrack(...)>
<listLabel(label, {<label>.getTree()})>
>>
```

```
// R e w r i t e
```
rewriteCode(

 alts, description, referencedElementsDeep, // ALL referenced elements to right of -> referencedTokenLabels, referencedTokenListLabels, referencedRuleLabels, referencedRuleListLabels, referencedWildcardLabels, referencedWildcardListLabels, rewriteBlockLevel, enclosingTreeLevel, treeLevel) ::=  $<<$ 

## // AST REWRITE

// elements: <referencedElementsDeep; separator=", "> // token labels: <referencedTokenLabels; separator=", "> // rule labels: <referencedRuleLabels; separator=", "> // token list labels: <referencedTokenListLabels; separator=", "> // rule list labels: <referencedRuleListLabels; separator=", ">

```
// wildcard labels: <[referencedWildcardLabels,referencedWildcardListLabels]; separator=", ">
<if(backtracking)>
if ( <actions.(actionScope).synpredgate> ) {
<endif>
<prevRuleRootRef()>.tree = root_0;
<rewriteCodeLabels()>
root_0 = (<ASTLabelType>)adaptor.nil();
<alts:rewriteAlt(); separator="else ">
<! if tree parser and rewrite=true !>
<if(TREE_PARSER)>
<if(rewriteMode)>
<prevRuleRootRef()>.tree = (<ASTLabelType>)adaptor.rulePostProcessing(root_0);
input.replaceChildren(adaptor.getParent(retval.start),
    					 adaptor.getChildIndex(retval.start),
    					 adaptor.getChildIndex(_last),
    					 retval.tree);
<endif>
<endif>
\langle! if parser or tree-parser && rewrite!=true, we need to set result !>
<if(!TREE_PARSER)>
<prevRuleRootRef()>.tree = root_0;
<else>
<if(!rewriteMode)>
<prevRuleRootRef()>.tree = root_0;
<endif>
<endif>
<if(backtracking)>
}
<endif>
>>
rewriteCodeLabels() ::= <<
<referencedTokenLabels
	:{it | RewriteRule<rewriteElementType>Stream stream_<it>=new
RewriteRule<rewriteElementType>Stream(adaptor,"token <it>",<it>);};
	separator="\n"
\rightarrow<referencedTokenListLabels
	:{it | RewriteRule<rewriteElementType>Stream stream_<it>=new
RewriteRule<rewriteElementType>Stream(adaptor,"token <it>", list <it>);};
	separator="\n"
\ddot{\phantom{1}}<referencedWildcardLabels
	:{it | RewriteRuleSubtreeStream stream_<it>=new RewriteRuleSubtreeStream(adaptor,"wildcard <it>",<it>);};
	separator="\n"
\ddot{\phantom{1}}<referencedWildcardListLabels
: {it | RewriteRuleSubtreeStream stream <it>=new RewriteRuleSubtreeStream(adaptor,"wildcard <it>",list <it>);};
```

```
	separator="\n"
>
<referencedRuleLabels
	:{it | RewriteRuleSubtreeStream stream_<it>=new RewriteRuleSubtreeStream(adaptor,"rule
\langleit>",\langleit>!=null?\langleit>.getTree():null);};
	separator="\n"
\rightarrow<referencedRuleListLabels
	:{it | RewriteRuleSubtreeStream stream_<it>=new RewriteRuleSubtreeStream(adaptor,"token <it>",list_<it>);};
	separator="\n"
>
>>
/** Generate code for an optional rewrite block; note it uses the deep ref'd element
 * list rather shallow like other blocks.
 */
rewriteOptionalBlock(
	alt,rewriteBlockLevel,
	referencedElementsDeep, // all nested refs
	referencedElements, // elements in immediately block; no nested blocks
	description) ::=
<<// <fileName>:<description>
if ( <referencedElementsDeep:{el | stream_<el>.hasNext()}; separator="||"> ) {
\langlealt\rangle}
<referencedElementsDeep:{el | stream_<el>.reset();<\n>}>
\rightarrowrewriteClosureBlock(
	alt,rewriteBlockLevel,
	referencedElementsDeep, // all nested refs
	referencedElements, // elements in immediately block; no nested blocks
	description) ::=
<<// <fileName>:<description>
while ( \langle creferencedElements: {el | stream_\langleel>.hasNext()}; separator="||"> ) {
<alt>}
<referencedElements:{el | stream_<el>.reset();<\n>}>
>>
rewritePositiveClosureBlock(
	alt,rewriteBlockLevel,
	referencedElementsDeep, // all nested refs
	referencedElements, // elements in immediately block; no nested blocks
	description) ::=
\overline{<}
```

```
if ( !(<referencedElements:{el | stream_<el>.hasNext()}; separator="||">) ) {
	throw new RewriteEarlyExitException();
}
while ( <referencedElements: {el | stream_<el>.hasNext()}; separator="||"> ) {
 \langlealt\rangle}
<referencedElements:{el | stream_<el>.reset();<\n>}>
>>
rewriteAlt(a) ::= <<
// <a.description>
\langleif(a.pred)>if (\langlea.pred\rangle) {
\langle a. alt \rangle\langle n \rangle<else>
{
\langle a. a \rangle\langle \rangle<endif>
>>
/** For empty rewrites: "r : ... -> ;" */
rewriteEmptyAlt() ::= "root_0 = null;"
rewriteTree(root,children,description,enclosingTreeLevel,treeLevel) ::= <<
// <fileName>:<description>
{
\langleASTLabelType>root_\langletreeLevel> = (\langleASTLabelType>)adaptor.nil();
<root:rewriteElement()>
<children:rewriteElement()>
adaptor.addChild(root_<enclosingTreeLevel>, root_<treeLevel>);
\langle n \rangle>>
rewriteElementList(elements) ::= "<elements:rewriteElement()>"
rewriteElement(e) ::= \ll \ll<@pregen()>
\langlee.el>\gg/** Gen ID or ID[args] */
rewriteTokenRef(token,elementIndex,args,terminalOptions={}) ::= <<
adaptor.addChild(root <treeLevel>, <createRewriteNodeFromElement(...)>);
>>
/** Gen $label ... where defined via label=ID */
```

```
 Open Source Used In AppDynamics_Cloud_Cogeng_API_Service 1.0.0-594 3797
```
rewriteTokenLabelRef(label,elementIndex) ::= << adaptor.addChild(root\_<treeLevel>, stream\_<label>.nextNode()); >>

```
/* Gen $label ... where defined via label+=ID */rewriteTokenListLabelRef(label,elementIndex) ::= <<
adaptor.addChild(root_<treeLevel>, stream_<label>.nextNode());
\gg
```
/\*\* Gen ^(\$label ...) \*/ rewriteTokenLabelRefRoot(label,elementIndex) ::= << root\_<treeLevel> = (<ASTLabelType>)adaptor.becomeRoot(stream\_<label>.nextNode(), root\_<treeLevel>); >>

```
/* Gen \land($label ...) where label+=... */
rewriteTokenListLabelRefRoot ::= rewriteTokenLabelRefRoot
```

```
/** Gen \sqrt{(ID \dots)} or \sqrt{(ID[args] \dots)} */
rewriteTokenRefRoot(token,elementIndex,args,terminalOptions={}) ::= <<
root_<treeLevel> = (<ASTLabelType>)adaptor.becomeRoot(<createRewriteNodeFromElement(...)>,
root <treeLevel>);
\rightarrow
```

```
rewriteImaginaryTokenRef(args,token,elementIndex,terminalOptions={}) ::= <<
adaptor.addChild(root_<treeLevel>, <createImaginaryNode(token,args,terminalOptions)>);
>>
```

```
rewriteImaginaryTokenRefRoot(args,token,elementIndex,terminalOptions={}) ::= <<
root_<treeLevel> = (<ASTLabelType>)adaptor.becomeRoot(<createImaginaryNode(token,args,terminalOptions)>,
root <treeLevel>);
```

```
>>
```

```
/* plain \rightarrow {foo} action */
rewriteAction(action) ::= <<
root_0 = <action>;
>>
```
/\*\* What is the name of the previous value of this rule's root tree? This

```
* let's us refer to $rule to mean previous value. I am reusing the
```
\* variable 'tree' sitting in retval struct to hold the value of root\_0 right

```
* before I set it during rewrites. The assign will be to retval.tree.
*/
prevRuleRootRef() ::= "retval"
```

```
rewriteRuleRef(rule) ::= <<
adaptor.addChild(root_<treeLevel>, stream_<rule>.nextTree());
\Rightarrow
```
rewriteRuleRefRoot(rule) ::= << root\_<treeLevel> = (<ASTLabelType>)adaptor.becomeRoot(stream\_<rule>.nextNode(), root\_<treeLevel>); >>

rewriteNodeAction(action) ::= << adaptor.addChild(root\_<treeLevel>, <action>); >>

rewriteNodeActionRoot(action) ::= << root <treeLevel> = (<ASTLabelType>)adaptor.becomeRoot(<action>, root <treeLevel>);  $\gg$ 

/\*\* Gen \$ruleLabel ... where defined via ruleLabel=rule \*/ rewriteRuleLabelRef(label) ::= << adaptor.addChild(root\_<treeLevel>, stream\_<label>.nextTree()); >>

/\*\* Gen \$ruleLabel ... where defined via ruleLabel+=rule \*/ rewriteRuleListLabelRef(label) ::= << adaptor.addChild(root\_<treeLevel>, stream\_<label>.nextTree()); >>

/\*\* Gen ^(\$ruleLabel ...) where ruleLabel=rule \*/ rewriteRuleLabelRefRoot(label) ::= << root\_<treeLevel> = (<ASTLabelType>)adaptor.becomeRoot(stream\_<label>.nextNode(), root\_<treeLevel>); >>

/\*\* Gen ^(\$ruleLabel ...) where ruleLabel+=rule \*/ rewriteRuleListLabelRefRoot(label) ::= << root\_<treeLevel> = (<ASTLabelType>)adaptor.becomeRoot(stream\_<label>.nextNode(), root\_<treeLevel>); >>

rewriteWildcardLabelRef(label) ::= << adaptor.addChild(root\_<treeLevel>, stream\_<label>.nextTree()); >>

createImaginaryNode(tokenType,args,terminalOptions={}) ::= <% <if(terminalOptions.node)> <! new MethodNode(IDLabel, args) !> new <terminalOptions.node>(<tokenType><if(args)>, <args; separator=", "><endif>) <else> (<ASTLabelType>)adaptor.create(<tokenType>, <args; separator=", "><if(!args)>"<tokenType>"<endif>) <endif>  $\frac{0}{6}$ 

createRewriteNodeFromElement(token,args,terminalOptions={}) ::= <% <if(terminalOptions.node)>

new <terminalOptions.node>(stream\_<token>.nextToken()<if(args)>, <args; separator=", "><endif>) <else>

```
\langleif(args)>\langle! must create new node from old !>adaptor.create(<token>, <args; separator=", ">)
<else>
stream_<token>.nextNode()
<endif>
<endif>
```
 $\%$ 

## Found in path(s):

\* /opt/cola/permits/1274703855\_1645234694.1/0/antlr-3-5-2-sources-jar/org/antlr/codegen/templates/Java/AST.stg No license file was found, but licenses were detected in source scan.

/\*

[The "BSD license"] Copyright (c) 2005-2012 Terence Parr All rights reserved.

Redistribution and use in source and binary forms, with or without modification, are permitted provided that the following conditions are met:

- 1. Redistributions of source code must retain the above copyright notice, this list of conditions and the following disclaimer.
- 2. Redistributions in binary form must reproduce the above copyright notice, this list of conditions and the following disclaimer in the documentation and/or other materials provided with the distribution.
- 3. The name of the author may not be used to endorse or promote products derived from this software without specific prior written permission.

THIS SOFTWARE IS PROVIDED BY THE AUTHOR ``AS IS'' AND ANY EXPRESS OR IMPLIED WARRANTIES, INCLUDING, BUT NOT LIMITED TO, THE IMPLIED WARRANTIES OF MERCHANTABILITY AND FITNESS FOR A PARTICULAR PURPOSE ARE DISCLAIMED. IN NO EVENT SHALL THE AUTHOR BE LIABLE FOR ANY DIRECT, INDIRECT, INCIDENTAL, SPECIAL, EXEMPLARY, OR CONSEQUENTIAL DAMAGES (INCLUDING, BUT NOT LIMITED TO, PROCUREMENT OF SUBSTITUTE GOODS OR SERVICES; LOSS OF USE, DATA, OR PROFITS; OR BUSINESS INTERRUPTION) HOWEVER CAUSED AND ON ANY THEORY OF LIABILITY, WHETHER IN CONTRACT, STRICT LIABILITY, OR TORT (INCLUDING NEGLIGENCE OR OTHERWISE) ARISING IN ANY WAY OUT OF THE USE OF THIS SOFTWARE, EVEN IF ADVISED OF THE POSSIBILITY OF SUCH DAMAGE. \*/

/\*\* Template subgroup to add template rewrite output

\* If debugging, then you'll also get STDbg.stg loaded.

\*/

 $@$ outputFile.imports() ::= << <@super.imports()> import stringtemplate3

```
/** Add this to each rule's return value struct */
@returnScope.ruleReturnInit() ::= <<
self.st = None\gg@returnScope.ruleReturnMembers() ::= <<
def getTemplate(self):
   return self.st
def toString(self):
   if self.st is not None:
     return self.st.toString()
   return None
str_{\_\_} = toString
>>
@genericParser.init() ::= <<
<@super.init()>
self.templateLib = stringtemplate3.StringTemplateGroup(
   '<name>Templates', lexer='angle-bracket'
  \lambda>>
@genericParser.members() ::= <<
<@super.members()>
def setTemplateLib(self, templateLib):
   self.templateLib = templateLib
def getTemplateLib(self):
   return self.templateLib
>>
/** x+=rule when output=template */ruleRefAndListLabel(rule,label,elementIndex,args,scope) ::= <<
<ruleRef(...)>
<listLabel(label, {<label>.st})>
>>
rewriteTemplate(alts) ::= <<
# TEMPLATE REWRITE
<if(backtracking)>
if <actions.(actionScope).synpredgate>:
   <first(alts):rewriteTemplateAltFirst()>
```
>>

```
<rest(alts): {it | el<rewriteTemplateAlt(it)>}>
   <if(rewriteMode)><replaceTextInLine()><endif>
<else>
<first(alts):rewriteTemplateAltFirst()>
<rest(alts):{it | el<rewriteTemplateAlt(it)>}>
<if(rewriteMode)><replaceTextInLine()><endif>
<endif>
>>
replaceTextInLine() ::= <<
<if(TREE_PARSER)>
self.input.getTokenStream().replace(
   self.input.getTreeAdaptor().getTokenStartIndex(retval.start),
   self.input.getTreeAdaptor().getTokenStopIndex(retval.start),
   retval.st
   )
<else>
self.input.replace(
   retval.start.getTokenIndex(),
   self.input.LT(-1).getTokenIndex(),
   retval.st
  \lambda<endif>
>>
rewriteTemplateAltFirst(alt) ::= <<
<if(alt.pred)>
if <alt.pred>:
   # <alt.description>
  retval.st = \langle alt.alt \rangle\langle n \rangle<else>
# <alt.description>
retval.st = \langle alt.alt \rangle\langle n \rangle<endif>
>>
rewriteTemplateAlt(alt) ::= <<
\langleif(alt.pred)>if\langlealt.pred>:
   # <alt.description>
  retval.st = \langle alt.alt \rangle<\!\!|n\!\!><else>se:
   # <alt.description>
  retval.st = \langle alt.alt \rangle\langle n \rangle
```

```
<endif>
\rightarrowrewriteEmptyTemplate(alts) ::= <<
None
>>
/** Invoke a template with a set of attribute name/value pairs.
* Set the value of the rule's template *after* having set
* the attributes because the rule's template might be used as
* an attribute to build a bigger template; you get a self-embedded
* template.
*/
rewriteExternalTemplate(name,args) ::= <%
self.templateLib.getInstanceOf("<name>"<if(args)>, attributes={<args:{a | "<a.name>": <a.value>}; separator=",
">\} < endif > )% >/** expr is a string expression that says what template to load */rewriteIndirectTemplate(expr,args) ::= <%
self.templateLib.getInstanceOf(<expr><if(args)>, attributes={<args:{a | "<a.name>": <a.value>}; separator=",
">\} < endif > )% >/* Invoke an inline template with a set of attribute name/value pairs */rewriteInlineTemplate(args, template) ::= <%
stringtemplate3.StringTemplate("<template>", group=self.templateLib<if(args)>, attributes={<args:{a |
"<a.name>": <a.value>}; separator=", ">}<endif>)
% >/* plain \rightarrow {foo} action */
rewriteAction(action) ::= <<
<action>
>>
/** An action has %st.attrName=expr; or %{st}.attrName=expr; */
actionSetAttribute(st,attrName,expr) ::= <<
(<\text{st}>]["<attrName>"] = <expr>
\rightarrow/** Translate %{stringExpr} */
actionStringConstructor(stringExpr) ::= <<
stringtemplate3.StringTemplate(<stringExpr>, group=self.templateLib)
>>
Found in path(s):
* /opt/cola/permits/1274703855_1645234694.1/0/antlr-3-5-2-sources-
jar/org/antlr/codegen/templates/Python3/ST.stg
```
No license file was found, but licenses were detected in source scan.

/\*

[The "BSD license"] Copyright (c) 2005-2006 Terence Parr All rights reserved.

Redistribution and use in source and binary forms, with or without modification, are permitted provided that the following conditions are met:

- 1. Redistributions of source code must retain the above copyright notice, this list of conditions and the following disclaimer.
- 2. Redistributions in binary form must reproduce the above copyright notice, this list of conditions and the following disclaimer in the documentation and/or other materials provided with the distribution.
- 3. The name of the author may not be used to endorse or promote products derived from this software without specific prior written permission.

THIS SOFTWARE IS PROVIDED BY THE AUTHOR ``AS IS'' AND ANY EXPRESS OR IMPLIED WARRANTIES, INCLUDING, BUT NOT LIMITED TO, THE IMPLIED WARRANTIES OF MERCHANTABILITY AND FITNESS FOR A PARTICULAR PURPOSE ARE DISCLAIMED. IN NO EVENT SHALL THE AUTHOR BE LIABLE FOR ANY DIRECT, INDIRECT, INCIDENTAL, SPECIAL, EXEMPLARY, OR CONSEQUENTIAL DAMAGES (INCLUDING, BUT NOT LIMITED TO, PROCUREMENT OF SUBSTITUTE GOODS OR SERVICES; LOSS OF USE, DATA, OR PROFITS; OR BUSINESS INTERRUPTION) HOWEVER CAUSED AND ON ANY THEORY OF LIABILITY, WHETHER IN CONTRACT, STRICT LIABILITY, OR TORT (INCLUDING NEGLIGENCE OR OTHERWISE) ARISING IN ANY WAY OUT OF THE USE OF THIS SOFTWARE, EVEN IF ADVISED OF THE POSSIBILITY OF SUCH DAMAGE. \*/

/\*\* Template subgroup to add template rewrite output

\* If debugging, then you'll also get STDbg.stg loaded.

\*/

 $@$ outputFile.imports() ::= << <@super.imports()> import org.antlr.stringtemplate.\*; import org.antlr.stringtemplate.language.\*; import java.util.HashMap;  $\rightarrow$ 

 $/**$  Add this to each rule's return value struct  $*/$ @returnScope.ruleReturnMembers() ::= << public StringTemplate st; public Object getTemplate() { return st; } public String toString() { return st==null?null:st.toString(); }  $\gg$ 

@genericParser.members() ::= <<

```
<@super.members()>
	protected StringTemplateGroup templateLib =
  	 new StringTemplateGroup("<name>Templates", AngleBracketTemplateLexer.class);
	public void setTemplateLib(StringTemplateGroup templateLib) {
  this.templateLib = templateLib;
 	}
	public StringTemplateGroup getTemplateLib() {
  	 return templateLib;
	}
	/** allows convenient multi-value initialization:
 	 * "new STAttrMap().put(...).put(...)"
 	 */
	@SuppressWarnings("serial")
	public static class STAttrMap extends HashMap\<String, Object> {
 		public STAttrMap put(String attrName, Object value) {
  			super.put(attrName, value);
  			return this;
 		}
	}
>>
/** x+=rule when output=template */ruleRefAndListLabel(rule,label,elementIndex,args,scope) ::= <<
<ruleRef(rule,label,elementIndex,args,scope)>
<listLabel(label, {<label>.getTemplate()})>
>>
rewriteTemplate(alts) ::= <<
// TEMPLATE REWRITE
<if(backtracking)>
if ( <actions.(actionScope).synpredgate> ) {
 <alts:rewriteTemplateAlt(); separator="else ">
 <if(rewriteMode)><replaceTextInLine()><endif>
}
<else>
<alts:rewriteTemplateAlt(); separator="else ">
<if(rewriteMode)><replaceTextInLine()><endif>
<endif>
\ggreplaceTextInLine() ::= <<
<if(TREE_PARSER)>
((TokenRewriteStream)input.getTokenStream()).replace(
 input.getTreeAdaptor().getTokenStartIndex(retval.start),
 input.getTreeAdaptor().getTokenStopIndex(retval.start),
 retval.st);
```

```
<else>
((TokenRewriteStream)input).replace(
 ((Token)retval.start).getTokenIndex(),
 input.LT(-1).getTokenIndex(),
 retval.st);
<endif>
>>
rewriteTemplateAlt(alt) ::= <<
// <alt.description>
<if(alt.pred)>
if (\langle alt,pred\rangle) {
retval.st = \langle alt.alt \rangle;\langle n \rangle<else>
{
retval.st = \langle alt.alt \rangle;\langle \rangle<endif>
>>
rewriteEmptyTemplate(alts) ::= <<
null;
>>
/** Invoke a template with a set of attribute name/value pairs.
* Set the value of the rule's template *after* having set
* the attributes because the rule's template might be used as
* an attribute to build a bigger template; you get a self-embedded
* template.
*/
rewriteExternalTemplate(name,args) ::= <%
templateLib.getInstanceOf("<name>"<if(args)>,
new STAttrMap()<args:{a | .put("<a.name>", <a.value>)}>
 <endif>)
% >/** expr is a string expression that says what template to load */
rewriteIndirectTemplate(expr,args) ::= <%
templateLib.getInstanceOf(<expr><if(args)>,
new STAttrMap()<args:{a | .put("<a.name>", <a.value>)}>
 <endif>)
\%/** Invoke an inline template with a set of attribute name/value pairs */
rewriteInlineTemplate(args, template) ::= <%
new StringTemplate(templateLib, "<template>"<if(args)>,
new STAttrMap()<args:{a | .put("<a.name>", <a.value>)}>
```

```
 <endif>)
\%
```

```
/*\ast plain \rightarrow {foo} action */\astrewriteAction(action) ::= <<
<action>
>>
```
/\*\* An action has %st.attrName=expr; or %{st}.attrName=expr; \*/ actionSetAttribute(st,attrName,expr) ::= << (<st>).setAttribute("<attrName>",<expr>); >>

```
/** Translate %{stringExpr} */
actionStringConstructor(stringExpr) ::= <<
new StringTemplate(templateLib,<stringExpr>)
>>
```
Found in path(s):

\* /opt/cola/permits/1274703855\_1645234694.1/0/antlr-3-5-2-sources-jar/org/antlr/codegen/templates/Java/ST.stg No license file was found, but licenses were detected in source scan.

/\* [The "BSD license"] Copyright (c) 2005-2006 Terence Parr All rights reserved.

Redistribution and use in source and binary forms, with or without modification, are permitted provided that the following conditions are met:

- 1. Redistributions of source code must retain the above copyright notice, this list of conditions and the following disclaimer.
- 2. Redistributions in binary form must reproduce the above copyright notice, this list of conditions and the following disclaimer in the documentation and/or other materials provided with the distribution.
- 3. The name of the author may not be used to endorse or promote products derived from this software without specific prior written permission.

THIS SOFTWARE IS PROVIDED BY THE AUTHOR ``AS IS'' AND ANY EXPRESS OR IMPLIED WARRANTIES, INCLUDING, BUT NOT LIMITED TO, THE IMPLIED WARRANTIES OF MERCHANTABILITY AND FITNESS FOR A PARTICULAR PURPOSE ARE DISCLAIMED. IN NO EVENT SHALL THE AUTHOR BE LIABLE FOR ANY DIRECT, INDIRECT, INCIDENTAL, SPECIAL, EXEMPLARY, OR CONSEQUENTIAL DAMAGES (INCLUDING, BUT NOT LIMITED TO, PROCUREMENT OF SUBSTITUTE GOODS OR SERVICES; LOSS OF USE, DATA, OR PROFITS; OR BUSINESS INTERRUPTION) HOWEVER CAUSED AND ON ANY THEORY OF LIABILITY, WHETHER IN CONTRACT, STRICT LIABILITY, OR TORT (INCLUDING NEGLIGENCE OR OTHERWISE) ARISING IN ANY WAY OUT OF THE USE OF THIS SOFTWARE, EVEN IF ADVISED OF THE POSSIBILITY OF SUCH DAMAGE.

```
*/
```

```
/** Templates for building ASTs during tree parsing.
*
* Deal with many combinations. Dimensions are:
* Auto build or rewrite
* no label, label, list label (label/no-label handled together)
   child, root
* token, set, rule, wildcard
*
* Each combination has its own template except that label/no label
* is combined into tokenRef, ruleRef, ...
*/
/** Add a variable to track last element matched */
ruleDeclarations() ::= \lt\lt<super.ruleDeclarations()>
var first 0:<ASTLabelType> = null;
var _last:<ASTLabelType> = null;<\n>
\gg/** What to emit when there is no rewrite rule. For auto build
* mode, does nothing.
*/
noRewrite(rewriteBlockLevel, treeLevel) ::= <<
<if(backtracking)>if ( <actions.(actionScope).synpredgate> ) {<endif>
<if(rewriteMode)>
retval.tree = <ASTLabelType>(_first_0);
if ( adaptor.getParent(retval.tree)!=null && adaptor.isNil( adaptor.getParent(retval.tree) ) )
   retval.tree = <ASTLabelType>(adaptor.getParent(retval.tree));
<endif>
<if(backtracking)>}<endif>
>>
/** match ^(root children) in tree parser; override here to
* add tree construction actions.
*/
tree(root, actionsAfterRoot, children, nullableChildList,
   enclosingTreeLevel, treeLevel) ::= <<
last = <ASTLabelType>(input.LT(1));
{
var save last \langle treeLevel \rangle:\langle ASTLabelTwo \rangle = last;
var first <treeLevel>:<ASTLabelType> = null;
<if(!rewriteMode)>
var root <treeLevel>:<ASTLabelType> = <ASTLabelType>(adaptor.nil());
<endif>
<root:element()>
<if(rewriteMode)>
```
<if(backtracking)>if ( <actions.(actionScope).synpredgate> )<endif> <if(root.el.rule)> if ( \_first\_<enclosingTreeLevel>==null ) \_first\_<enclosingTreeLevel> = <root.el.label>.tree; <else> if ( \_first\_<enclosingTreeLevel>==null ) \_first\_<enclosingTreeLevel> = <root.el.label>; <endif> <endif> <actionsAfterRoot:element()> <if(nullableChildList)> if ( input.LA(1)==TokenConstants.DOWN ) { matchStream(input, TokenConstants.DOWN, null); <checkRuleBacktrackFailure()> <children:element()> matchStream(input, TokenConstants.UP, null); <checkRuleBacktrackFailure()> } <else> matchStream(input, TokenConstants.DOWN, null); <checkRuleBacktrackFailure()> <children:element()> matchStream(input, TokenConstants.UP, null); <checkRuleBacktrackFailure()> <endif> <if(!rewriteMode)> adaptor.addChild(root\_<enclosingTreeLevel>, root\_<treeLevel>); <endif>  $\_\$  $\langle \rangle$  $\gt$ // TOKEN AST STUFF /\*\* ID! and output=AST (same as plain tokenRef) 'cept add \* setting of \_last \*/ tokenRefBang(token,label,elementIndex,terminalOptions) ::= <<  $\text{Last} = \text{ASTLabelType} > (input.LT(1));$ <super.tokenRef(...)> >> /\*\* ID auto construct \*/ tokenRef(token,label,elementIndex,terminalOptions) ::= <<  $\text{Last} = \text{ASTLabelType}$  \(input.LT(1)); <super.tokenRef(...)> <if(!rewriteMode)>  $\langle$ if(backtracking)>if( $\langle$ actions.(actionScope).synpredgate>) $\langle$ <if(terminalOptions.node)> <label>\_tree = new <terminalOptions.node>(<label>); <else>  $\langle$ label> tree =  $\langle$ ASTLabelType>(adaptor.dupNode( $\langle$ label>)); <endif><\n> adaptor.addChild(root <treeLevel>, <label> tree);

```
<if(backtracking)>}<endif>
<else> <! rewrite mode !>
<if(backtracking)>if ( <actions.(actionScope).synpredgate> )<endif>
if ( _first_<treeLevel>==null ) _first_<treeLevel> = <label>;
<endif>
>>
/** label+=TOKEN auto construct */
tokenRefAndListLabel(token,label,elementIndex,terminalOptions) ::= <<
<tokenRef(...)>
<listLabel(elem=label,...)>
\gt/** ^(ID ...) auto construct */
tokenRefRuleRoot(token,label,elementIndex,terminalOptions) ::= <<
\text{Last} = \text{ASTLabelType} \(input.LT(1));
<super.tokenRef(...)>
<if(!rewriteMode)>
<if(backtracking)>if ( <actions.(actionScope).synpredgate> ) {<endif>
<if(terminalOptions.node)>
<label>_tree = new <terminalOptions.node>(<label>);
<else>
<label>_tree = <ASTLabelType>(adaptor.dupNode(<label>));
<endif><\n>
root_<treeLevel> = <ASTLabelType>(adaptor.becomeRoot(<label>_tree, root_<treeLevel>));
<if(backtracking)>}<endif>
<endif>
\rightarrow/** Match ^(label+=TOKEN ...) auto construct */
tokenRefRuleRootAndListLabel(token,label,elementIndex,terminalOptions) ::= <<
<tokenRefRuleRoot(...)>
<listLabel(elem=label,...)>
>>
/** Match . wildcard and auto dup the node/subtree */
wildcard(token,label,elementIndex,terminalOptions) ::= <<
\text{Last} = (\text{<ASTLabelType>})input.\text{LT}(1);
<super.wildcard(...)>
<if(!rewriteMode)>
<if(backtracking)>if ( <actions.(actionScope).synpredgate> ) {<endif>
\langlelabel> tree = (\langleASTLabelType>)adaptor.dupTree(\langlelabel>);
adaptor.addChild(root <treeLevel>, <label> tree);
```
<if(backtracking)>}<endif>

<else> <! rewrite mode !>

 $\langle$ if(backtracking)>if ( $\langle$ actions.(actionScope).synpredgate>) $\langle$ endif>

```
if (\text{first} \leq \text{treeLevel} \geq \text{=null}) \text{first} \leq \text{treeLevel} \geq \text{= } \text{label};
```

```
<endif>
```

```
>>
```
## // SET AST

```
matchSet(s,label,terminalOptions,elementIndex,postmatchCode) ::= <<
\text{Last} = \text{ASTLabelType} > (input.LT(1));<super.matchSet(postmatchCode={
<if(!rewriteMode)>
<if(backtracking)>if ( <actions.(actionScope).synpredgate> ) {<endif>
<if(terminalOptions.node)>
<label>_tree = new <terminalOptions.node>(<label>);
<else>
<label>_tree = <ASTLabelType>(adaptor.dupNode(<label>));
<endif><\n>
adaptor.addChild(root_<treeLevel>, <label>_tree);
<if(backtracking)>\}<endif>
<endif>
}, ...
\geq\ggmatchRuleBlockSet(s,label,terminalOptions,elementIndex,postmatchCode,treeLevel="0") ::= <<
<matchSet(...)>
<noRewrite(...)> <! set return tree !>
>>
matchSetBang(s,label,terminalOptions,elementIndex,postmatchCode) ::= <<
\text{Last} = \text{ASTLabelType} > (input.LT(1));<super.matchSet(...)>
>>
matchSetRuleRoot(s,label,terminalOptions,elementIndex,debug) ::= <<
<super.matchSet(postmatchCode={
<if(!rewriteMode)>
<if(backtracking)>if ( <actions.(actionScope).synpredgate> ) {<endif>
<if(terminalOptions.node)>
<label>_tree = new <terminalOptions.node>(<label>);
<else>
<label>_tree = <ASTLabelType>(adaptor.dupNode(<label>));
<endif><\n>
root <treeLevel> = <ASTLabelType>(adaptor.becomeRoot(<label>_tree, root <treeLevel>));
<if(backtracking)>}<endif>
<endif>
```

```
}, ...
```
 $\geq$ 

 $\rightarrow$ 

// RULE REF AST

```
/** rule auto construct */
ruleRef(rule,label,elementIndex,args,scope) ::= <<
\text{Last} = \text{ASTLabelType} \(input.LT(1));
<super.ruleRef(...)>
<if(backtracking)>if ( <actions.(actionScope).synpredgate> ) <endif>
<if(!rewriteMode)>
adaptor.addChild(root_<treeLevel>, <label>.tree);
<else> <! rewrite mode !>
if (\text{first} \leq \text{treeLevel} \geq \text{=null}) \text{first} \leq \text{treeLevel} \geq \text{= } \text{label} \geq \text{tree};<endif>
\gt/** x+=rule auto construct */
ruleRefAndListLabel(rule,label,elementIndex,args,scope) ::= <<
<ruleRef(...)>
<listLabel(label, {<label>.tree})>
>>
/** ^(rule ...) auto construct */
ruleRefRuleRoot(rule,label,elementIndex,args,scope) ::= <<
\text{Last} = \text{ASTLabelType} \(input.LT(1));
<super.ruleRef(...)>
<if(!rewriteMode)>
\langleif(backtracking)>if (\langlecactions.(actionScope).synpredgate>)\langleendif>root_\langletreeLevel> =
<ASTLabelType>(adaptor.becomeRoot(<label>.tree, root_<treeLevel>));
<endif>
>>
/** \land (x+=rule \dots) auto construct */ruleRefRuleRootAndListLabel(rule,label,elementIndex,args,scope) ::= <<
<ruleRefRuleRoot(...)>
<listLabel(label, {<label>.tree})>
>>
/** rule when output=AST and tracking for rewrite */ruleRefTrack(rule,label,elementIndex,args,scope) ::= <<
\text{Last} = \text{ASTLabelType} > (input.LT(1));<super.ruleRefTrack(...)>
\rightarrow/** x+=rule when output=AST and tracking for rewrite */
ruleRefTrackAndListLabel(rule,label,elementIndex,args,scope) ::= <<
\text{Last} = \text{ASTLabelType} > (input.LT(1));<super.ruleRefTrackAndListLabel(...)>
\Rightarrow
```

```
/** ^(rule ...) rewrite */
```

```
ruleRefRuleRootTrack(rule,label,elementIndex,args,scope) ::= <<
\text{Last} = \text{ASTLabelType} \(input.LT(1));
<super.ruleRefRootTrack(...)>
>>
/** \land (x+=rule \dots) rewrite */
ruleRefRuleRootTrackAndListLabel(rule,label,elementIndex,args,scope) ::= <<
\text{Last} = \text{ASTLabelType} > (input.LT(1));<super.ruleRefRuleRootTrackAndListLabel(...)>
>>
/** Streams for token refs are tree nodes now; override to
* change nextToken to nextNode.
*/
createRewriteNodeFromElement(token,terminalOptions,scope) ::= <<
<if(terminalOptions.node)>
new <terminalOptions.node>(stream_<token>.nextNode())
<else>
stream_<token>.nextNode()
<endif>
>>
ruleCleanUp() ::= \leq<super.ruleCleanUp()>
<if(!rewriteMode)>
```

```
\langleif(backtracking)>if (\langleactions.(actionScope).synpredgate>) {\langle\n>\langleendif>
retval.tree = <ASTLabelType>(adaptor.rulePostProcessing(root_0));
<if(backtracking)>}<endif>
<endif>
>>
```
Found in path(s):

\* /opt/cola/permits/1274703855\_1645234694.1/0/antlr-3-5-2-sourcesjar/org/antlr/codegen/templates/ActionScript/ASTTreeParser.stg No license file was found, but licenses were detected in source scan.

## /\*

[The "BSD license"] Copyright (c) 2008 Erik van Bilsen Copyright (c) 2007-2008 Johannes Luber Copyright (c) 2005-2007 Kunle Odutola Copyright (c) 2005-2006 Terence Parr All rights reserved.

Redistribution and use in source and binary forms, with or without modification, are permitted provided that the following conditions are met:

1. Redistributions of source code must retain the above copyright

notice, this list of conditions and the following disclaimer.

- 2. Redistributions in binary form must reproduce the above copyright notice, this list of conditions and the following disclaimer in the documentation and/or other materials provided with the distribution.
- 3. The name of the author may not be used to endorse or promote products derived from this software without specific prior written permission.

THIS SOFTWARE IS PROVIDED BY THE AUTHOR ``AS IS'' AND ANY EXPRESS OR IMPLIED WARRANTIES, INCLUDING, BUT NOT LIMITED TO, THE IMPLIED WARRANTIES OF MERCHANTABILITY AND FITNESS FOR A PARTICULAR PURPOSE ARE DISCLAIMED. IN NO EVENT SHALL THE AUTHOR BE LIABLE FOR ANY DIRECT, INDIRECT, INCIDENTAL, SPECIAL, EXEMPLARY, OR CONSEQUENTIAL DAMAGES (INCLUDING, BUT NOT LIMITED TO, PROCUREMENT OF SUBSTITUTE GOODS OR SERVICES; LOSS OF USE, DATA, OR PROFITS; OR BUSINESS INTERRUPTION) HOWEVER CAUSED AND ON ANY THEORY OF LIABILITY, WHETHER IN CONTRACT, STRICT LIABILITY, OR TORT (INCLUDING NEGLIGENCE OR OTHERWISE) ARISING IN ANY WAY OUT OF THE USE OF THIS SOFTWARE, EVEN IF ADVISED OF THE POSSIBILITY OF SUCH DAMAGE. \*/

/\*\* Templates for building ASTs during tree parsing.

```
*
```
- \* Deal with many combinations. Dimensions are:
- \* Auto build or rewrite
- no label, label, list label (label/no-label handled together)
- \* child, root
- \* token, set, rule, wildcard
- \*
- \* Each combination has its own template except that label/no label
- \* is combined into tokenRef, ruleRef, ...

```
*/
```

```
group ASTTreeParser;
```

```
/** Add a variable to track last element matched */
ruleDeclarations() ::= \lt\lt<super.ruleDeclarations()>
First[0] := nil;\text{Last} := \text{nil}; \leq \text{ln}>>
```

```
ruleDeclarationVars() ::= \lt\lt<super.ruleDeclarationVars()>
First. Save Last: array [0..63] of I<ASTLabelType>:
Last: I<ASTLabelType>;
>>
```

```
/** What to emit when there is no rewrite rule. For auto build
* mode, does nothing.
```

```
noRewrite(rewriteBlockLevel, treeLevel) ::= <<
\langleif(backtracking)>if (State.Backtracking = 0) then
begin<endif>
<if(rewriteMode)>
RetVal.Tree := _First[0] as I<ASTLabelType>;
if (Adaptor.GetParent(RetVal.Tree) \langle \langle \rangle nil) and (Adaptor.IsNil(Adaptor.GetParent(RetVal.Tree))) then
 RetVal.Tree := Adaptor.GetParent(RetVal.Tree) as I<ASTLabelType>;
<endif>
<if(backtracking)>end;<endif>
>>
/** match ^(root children) in tree parser; override here to
* add tree construction actions.
*/
tree(root, actionsAfterRoot, children, nullableChildList,
   enclosingTreeLevel, treeLevel) ::= <<
Last := Input.LT(1) as I < ASTLabelType;
begin
Save\_Last[<\text{treeLevel}>] := \_Last; _First[<treeLevel>] := nil;
<if(!rewriteMode)>
 Root[<treeLevel>] := Adaptor.GetNilNode as I<ASTLabelType>;<\n>
<endif>
 <root:element()>
<if(rewriteMode)>
\langleif(backtracking)>if (State.Backtracking = 0) then \langleendif>
<if(root.el.rule)>
 if (_First[<enclosingTreeLevel>] = nil) then _First[<enclosingTreeLevel>] := <root.el.label>.Tree;
<else>
 if (_First[<enclosingTreeLevel>] = nil) then _First[<enclosingTreeLevel>] := <root.el.label>;
<endif>
<endif>
 <actionsAfterRoot:element()>
<if(nullableChildList)>
if (Input.LA(1) = TToken.DOWN) then
 begin
   Match(Input, TToken.DOWN, nil); <checkRuleBacktrackFailure()>
   <children:element()>
   Match(Input, TToken.UP, nil); <checkRuleBacktrackFailure()>
 end;
<else>
 Match(Input, TToken.DOWN, nil); <checkRuleBacktrackFailure()>
 <children:element()>
 Match(Input, TToken.UP, nil); <checkRuleBacktrackFailure()>
<endif>
<if(!rewriteMode)>
 Adaptor.AddChild(Root[<enclosingTreeLevel>], Root[<treeLevel>]);
<endif>
```

```
Last := _Save\_Last[<\{treeLevel>\};end;\langle n \rangle>>
// TOKEN AST STUFF
/** ID! and output=AST (same as plain tokenRef) 'cept add
* setting of _last
*/
tokenRefBang(token,label,elementIndex) ::= <<
Last := Input.LT(1) as I < ASTLabelType;
<super.tokenRef(...)>
>>
/** ID auto construct */
tokenRef(token,label,elementIndex,terminalOptions) ::= <<
\text{Last} := \text{Input.LT}(1) as \text{I} \leq \text{ASTLabelType};
<super.tokenRef(...)>
<if(!rewriteMode)>
<if(backtracking)>
if (State.Backtracking = 0) then
begin\langle n \rangle<endif>
<if(terminalOptions.node)>
<label>_tree := T<terminalOptions.node>.Create(<label>);
<else>
	<label>_tree := Adaptor.DupNode(<label>) as I<ASTLabelType>;
<endif><\n>
	Adaptor.AddChild(Root[<treeLevel>], <label>_tree);
<if(backtracking)>
end;
<endif>
<else> <! rewrite mode !>
\langleif(backtracking)>if (State.Backtracking = 0) then \langleendif\rangleif (First[<treeLevel>]= nil) then _First[<treeLevel>]:= <label>;
<endif>
\rightarrow/** label+=TOKEN auto construct */
tokenRefAndListLabel(token,label,elementIndex,terminalOptions) ::= <<
<tokenRef(...)>
<listLabel(elem=label,...)>
>>
/** ^(ID ...) auto construct */
tokenRefRuleRoot(token,label,elementIndex,terminalOptions) ::= <<
Last := Input.LT(1) as I < ASTLabelType;
<super.tokenRef(...)>
```
```
<if(!rewriteMode)>
<if(backtracking)>
if (State.Backtracking = 0) then
begin
<endif>
<if(terminalOptions.node)>
<label>_tree := T<terminalOptions.node>.Create(<label>);
<else>
	<label>_tree := Adaptor.DupNode(<label>) as I<ASTLabelType>;
<endif><\n>
	Root[<treeLevel>] := Adaptor.BecomeRoot(<label>_tree, Root[<treeLevel>]) as I<ASTLabelType>;
<if(backtracking)>
end;
<endif>
<endif>
>>
/** Match ^(label+=TOKEN ...) auto construct */
tokenRefRuleRootAndListLabel(token,label,elementIndex,terminalOptions) ::= <<
<tokenRefRuleRoot(...)>
<listLabel(elem=label,...)>
\gg// SET AST
matchSet(s,label,terminalOptions,elementIndex,postmatchCode) ::= <<
Llast := Input.LT(1) as I < ASTLabelType;
<super.matchSet(..., postmatchCode={
<if(!rewriteMode)>
\langleif(backtracking)>if (State.Backtracking = 0) then begin \langleendif\rangle<if(terminalOptions.node)>
<label>_tree := T<terminalOptions.node>.Create(<label>);
<else>
<label>_tree := Adaptor.DupNode(<label>) as I<ASTLabelType>;
<endif><\n>
Adaptor.AddChild(Root[<treeLevel>], <label>_tree);
<if(backtracking)>end;<endif>
<endif>
}
\geq>>
matchRuleBlockSet(s,label,terminalOptions,elementIndex,postmatchCode,treeLevel="0") ::= <<
<matchSet(...)>
\langlenoRewrite\langle \rangle \langle \rangle! set return tree !>>>
```
matchSetBang(s,label,elementIndex,postmatchCode) ::= <<

```
Last := Input.LT(1) as I < ASTLabelType;
<super.matchSet(...)>
>>
```

```
matchSetRuleRoot(s,label,terminalOptions,elementIndex,debug) ::= <<
<super.matchSet(..., postmatchCode={
<if(!rewriteMode)>
\langleif(backtracking)>if (State.Backtracking = 0) then begin \langleendif\rangle<if(terminalOptions.node)>
<label>_tree := T<terminalOptions.node>.Create(<label>);
<else>
<label>_tree := Adaptor.DupNode(<label>) as I<ASTLabelType>;
<endif><\n>
Root[<treeLevel>] := Adaptor.BecomeRoot(<label>_tree, Root[<treeLevel>]) as I<ASTLabelType>;
<if(backtracking)>end;<endif>
<endif>
}
```
 $\geq$ >>

## // RULE REF AST

```
/** rule auto construct */
```

```
ruleRef(rule,label,elementIndex,args,scope) ::= <<
```

```
\text{Last} := \text{Input.LT}(1) as \text{I} \leq \text{ASTLabelType};
```
<super.ruleRef(...)>

 $\langle$ if(backtracking) $>$ if (State.Backtracking = 0) then  $\langle$ endif $\rangle$ 

<if(!rewriteMode)>

Adaptor.AddChild(Root[<treeLevel>], <label>.Tree);

<else> <! rewrite mode !>

```
if (_First[<treeLevel>] = nil) then _First[<treeLevel>] := <label>.Tree;
<endif>
```

```
>>
```

```
/** x+=rule auto construct */
ruleRefAndListLabel(rule,label,elementIndex,args,scope) ::= <<
<ruleRef(...)>
<listLabel(elem=label+".Tree",...)>
\gg
```

```
/** ^(rule ...) auto construct */
ruleRefRuleRoot(rule,label,elementIndex,args,scope) ::= <<
Last := Input.LT(1) as I < ASTLabelType;
<super.ruleRef(...)>
<if(!rewriteMode)>
\langleif(backtracking)>if (State.Backtracking = 0) then \langleendif>Root\langletreeLevel>] :=
Adaptor.BecomeRoot(<label>.Tree, Root[<treeLevel>]) as I<ASTLabelType>;
<endif>
```
>>

```
/** \land (x+=rule \dots) auto construct */ruleRefRuleRootAndListLabel(rule,label,elementIndex,args,scope) ::= <<
<ruleRefRuleRoot(...)>
<listLabel(elem=label+".Tree",...)>
\gg
```

```
/** rule when output=AST and tracking for rewrite */ruleRefTrack(rule,label,elementIndex,args,scope) ::= <<
Last := Input.LT(1) as I < ASTLabelType;
<super.ruleRefTrack(...)>
>>
```

```
/* x+=rule when output=AST and tracking for rewrite */ruleRefTrackAndListLabel(rule,label,elementIndex,args,scope) ::= <<
Last := Input.LT(1) as I < ASTLabelType;
<super.ruleRefTrackAndListLabel(...)>
>>
```

```
/** ^(rule ...) rewrite */
```

```
ruleRefRuleRootTrack(rule,label,elementIndex,args,scope) ::= <<
Last := Input.LT(1) as I < ASTLabelType;
<super.ruleRefRootTrack(...)>
\gt
```

```
/** \sqrt{x+}=rule \dots) rewrite */
```

```
ruleRefRuleRootTrackAndListLabel(rule,label,elementIndex,args,scope) ::= <<
Last := Input.LT(1) as I < ASTLabelType;
<super.ruleRefRuleRootTrackAndListLabel(...)>
```

```
>>
```

```
/** Streams for token refs are tree nodes now; override to
```

```
* change nextToken to nextNode.
```

```
*/
```

```
createRewriteNodeFromElement(token,terminalOptions,scope) ::= <<
```
<if(terminalOptions.node)>

```
T<terminalOptions.node>.Create((Locals['Stream_<token>'] as IRewriteRuleElementStream).NextNode)
<else>
```
(Locals['Stream\_<token>'] as IRewriteRuleElementStream).NextNode

```
<endif>
```
>>

```
ruleCleanUp() ::= \leq<super.ruleCleanUp()>
<if(!rewriteMode)>
<if(backtracking)>
if (State.Backtracking = 0) then
```

```
begin\langle n \rangle<endif>
RetVal.Tree := Adaptor.RulePostProcessing(Root[0]) as I<ASTLabelType>;
<if(backtracking)>
end;
<endif>
<endif>
>>
```
Found in path(s):

\* /opt/cola/permits/1274703855\_1645234694.1/0/antlr-3-5-2-sourcesjar/org/antlr/codegen/templates/Delphi/ASTTreeParser.stg No license file was found, but licenses were detected in source scan.

/\*

- \* [The "BSD license"]
- \* Copyright (c) 2011 Terence Parr
- \* All rights reserved.

\*

- \* Conversion to C#:
- \* Copyright (c) 2011 Sam Harwell, Pixel Mine, Inc.
- \* All rights reserved.

\*

- \* Redistribution and use in source and binary forms, with or without
- \* modification, are permitted provided that the following conditions

\* are met:

- \* 1. Redistributions of source code must retain the above copyright
- \* notice, this list of conditions and the following disclaimer.
- \* 2. Redistributions in binary form must reproduce the above copyright
- notice, this list of conditions and the following disclaimer in the
- \* documentation and/or other materials provided with the distribution.
- \* 3. The name of the author may not be used to endorse or promote products
- \* derived from this software without specific prior written permission.

\*

## \* THIS SOFTWARE IS PROVIDED BY THE AUTHOR ``AS IS'' AND ANY EXPRESS OR

- \* IMPLIED WARRANTIES, INCLUDING, BUT NOT LIMITED TO, THE IMPLIED WARRANTIES
- \* OF MERCHANTABILITY AND FITNESS FOR A PARTICULAR PURPOSE ARE DISCLAIMED.
- \* IN NO EVENT SHALL THE AUTHOR BE LIABLE FOR ANY DIRECT, INDIRECT,
- \* INCIDENTAL, SPECIAL, EXEMPLARY, OR CONSEQUENTIAL DAMAGES (INCLUDING, BUT
- \* NOT LIMITED TO, PROCUREMENT OF SUBSTITUTE GOODS OR SERVICES; LOSS OF USE,
- \* DATA, OR PROFITS; OR BUSINESS INTERRUPTION) HOWEVER CAUSED AND ON ANY
- \* THEORY OF LIABILITY, WHETHER IN CONTRACT, STRICT LIABILITY, OR TORT
- \* (INCLUDING NEGLIGENCE OR OTHERWISE) ARISING IN ANY WAY OUT OF THE USE OF
- \* THIS SOFTWARE, EVEN IF ADVISED OF THE POSSIBILITY OF SUCH DAMAGE.

\*/

/\*\* Templates for building ASTs during tree parsing.

\*

- \* Deal with many combinations. Dimensions are:
- \* Auto build or rewrite
- \* no label, label, list label (label/no-label handled together)

```
* child, root
```

```
* token, set, rule, wildcard
```
\*

```
* Each combination has its own template except that label/no label
```

```
* is combined into tokenRef, ruleRef, ...
```

```
*/
```

```
/** Add a variable to track last element matched */
ruleDeclarations() ::= <<<super.ruleDeclarations()>
<if(!ruleDescriptor.isSynPred)>
\langleASTLabelType\rangle_first_0 = default(\langleASTLabelType\rangle);
<ASTLabelType> _last = default(<ASTLabelType>);
<endif>
>>
```
/\*\* What to emit when there is no rewrite rule. For auto build

```
* mode, does nothing.
```

```
*/
```

```
noRewrite(rewriteBlockLevel=false, treeLevel=false) ::= <<
```
<if(!ruleDescriptor.isSynPred)>

```
<if(backtracking)>if (<actions.(actionScope).synpredgate>) {<endif>
```
<if(rewriteMode)>

```
retval.Tree = (<ASTLabelType>)_first_0;
```

```
if (adaptor.GetParent(retval.Tree)!=null && adaptor.IsNil(adaptor.GetParent(retval.Tree)))
```

```
	retval.Tree = (<ASTLabelType>)adaptor.GetParent(retval.Tree);
```
<endif>

```
<if(backtracking)>}<endif>
```
<endif>

```
\rightarrow
```

```
/** match ^(root children) in tree parser; override here to
```

```
* add tree construction actions.
```

```
*/
```
tree(root, actionsAfterRoot, children, nullableChildList,

```
 enclosingTreeLevel, treeLevel) ::= <<
```

```
<if(!ruleDescriptor.isSynPred)>
```

```
last = (\leq \text{ASTLabelType>}) input.LT(1);
```

```
{
\langleASTLabelType> save last \langletreeLevel> = last;
```

```
<ASTLabelType> _first_<treeLevel> = default(<ASTLabelType>);
```
<if(!rewriteMode)>

```
\langleASTLabelType> root \langletreeLevel> = (\langleASTLabelType>)adaptor.Nil();
```
<endif>

```
<root:element()>
```
<if(rewriteMode)> <if(backtracking)>if (<actions.(actionScope).synpredgate>)<endif> <if(root.el.rule)> if (\_first\_<enclosingTreeLevel> == null) \_first\_<enclosingTreeLevel> = <root.el.label>.Tree; <else> if  $(\text{first}\_\text{encolosingTreeLevel}\rangle == \text{null})$   $\text{first}\_\text{encolosingTreeLevel}\rangle = \text{root}.$ enclosingTreeLevel> =  $\text{root}.$ enclosingTreeLevel>; <endif> <endif> <actionsAfterRoot:element()> <if(nullableChildList)> if (input.LA $(1)$  = TokenTypes.Down) { Match(input, TokenTypes.Down, null); <checkRuleBacktrackFailure()> <children:element()> Match(input, TokenTypes.Up, null); <checkRuleBacktrackFailure()> } <else> Match(input, TokenTypes.Down, null); <checkRuleBacktrackFailure()> <children:element()> Match(input, TokenTypes.Up, null); <checkRuleBacktrackFailure()> <endif> <if(!rewriteMode)> adaptor.AddChild(root\_<enclosingTreeLevel>, root\_<treeLevel>); <endif>  $\_\$ <br>last =  $\_\$ save $\_\$ last $\_\lt$ treeLevel>; } <else>  $\langle$ super.tree $(...)$ <endif> >> // TOKEN AST STUFF /\*\* ID! and output=AST (same as plain tokenRef) 'cept add \* setting of \_last \*/ tokenRefBang(token,label,elementIndex,terminalOptions) ::= << <if(!ruleDescriptor.isSynPred)>  $\text{last} = (\text{ASTLabelType}\text{>})$ input.LT(1); <super.tokenRef(...)> <else>

```
<super.tokenRefBang(...)>
```

```
<endif>
```

```
\gg
```

```
/** ID auto construct */
tokenRef(token,label,elementIndex,terminalOptions) ::= <<
<if(!ruleDescriptor.isSynPred)>
last = (\leq ASTLabelType>)input.LT(1);
```

```
<super.tokenRef(...)>
<if(!rewriteMode)>
<if(backtracking)>if (<actions.(actionScope).synpredgate>) {<endif>
<if(terminalOptions.node)>
\langlelabel>tree = new
<terminalOptions.node>(<if(terminalOptions.type)><terminalOptions.type>,<endif><label><if(terminalOptions.tex
t)>,<terminalOptions.text; format="string"><endif>);
<else>
<label>_tree =
(<ASTLabelType>)adaptor.DupNode(<if(terminalOptions.type)><terminalOptions.type>,<endif><label><if(termin
alOptions.text)>,<terminalOptions.text; format="string"><endif>);
<endif><\n>
adaptor.AddChild(root_<treeLevel>, <label>_tree);
<if(backtracking)>}<endif>
<else> <! rewrite mode !>
<if(backtracking)>if (<actions.(actionScope).synpredgate>)<endif>
if (_first_<treeLevel> == null) _first_<treeLevel> = <label>;
<endif>
<else>
<super.tokenRef(...)>
<endif>
\rightarrow/** label+=TOKEN auto construct */
tokenRefAndListLabel(token,label,elementIndex,terminalOptions) ::= <<
<if(!ruleDescriptor.isSynPred)>
<tokenRef(...)>
<listLabelElem(elem=label,...)>
<else>
<super.tokenRefAndListLabel(...)>
<endif>
\rightarrow/** ^(ID ...) auto construct */
tokenRefRuleRoot(token,label,elementIndex,terminalOptions) ::= <<
<if(!ruleDescriptor.isSynPred)>
\text{Last} = (\text{ASTLabelType}\text{)>input}. \text{LT}(1);
<super.tokenRef(...)>
<if(!rewriteMode)>
<if(backtracking)>if (<actions.(actionScope).synpredgate>) {<endif>
<if(terminalOptions.node)>
\langlelabel>tree = new
<terminalOptions.node>(<if(terminalOptions.type)><terminalOptions.type>,<endif><label><if(terminalOptions.tex
t)>,<terminalOptions.text; format="string"><endif>);
<else>
<label>tree =
(<ASTLabelType>)adaptor.DupNode(<if(terminalOptions.type)><terminalOptions.type>,<endif><label><if(termin
alOptions.text)>,<terminalOptions.text; format="string"><endif>);
```

```
<endif><\n>
root_<treeLevel> = (<ASTLabelType>)adaptor.BecomeRoot(<label>_tree, root_<treeLevel>);
<if(backtracking)>}<endif>
<endif>
<else>
<super.tokenRefRuleRoot(...)>
<endif>
>>
/** Match ^(label+=TOKEN ...) auto construct */
tokenRefRuleRootAndListLabel(token,label,elementIndex,terminalOptions) ::= <<
<if(!ruleDescriptor.isSynPred)>
<tokenRefRuleRoot(...)>
<listLabelElem(elem=label,...)>
<else>
<super.tokenRefRuleRootAndListLabel(...)>
<endif>
>>
/** Match . wildcard and auto dup the node/subtree */
wildcard(token,label,elementIndex,terminalOptions) ::= <<
<if(!ruleDescriptor.isSynPred)>
\text{Last} = (\text{<ASTLabelType>})input.\text{LT}(1);
<super.wildcard(...)>
<if(!rewriteMode)>
<if(backtracking)>if (<actions.(actionScope).synpredgate>) {<endif>
<label>_tree = (<ASTLabelType>)adaptor.DupTree(<label>);
adaptor.AddChild(root_<treeLevel>, <label>_tree);
<if(backtracking)>}<endif>
<else> <! rewrite mode !>
<if(backtracking)>if (<actions.(actionScope).synpredgate>)<endif>
if (\text{first\_treeLevel} == \text{null}) \text{first\_treeLevel} == \text{label}>;
<endif>
<else>
<super.wildcard(...)>
<endif>
\rightarrow// SET AST
matchSet(s,label,terminalOptions,elementIndex,postmatchCode) ::= <<
<if(!ruleDescriptor.isSynPred)>
last = (\leq ASTLabelType>)input.LT(1);
<super.matchSet(postmatchCode={
<if(!rewriteMode)>
<if(backtracking)>if (<actions.(actionScope).synpredgate>) {<endif>
<if(terminalOptions.node)>
```

```
\langlelabel\rangle tree = new
```

```
<terminalOptions.node>(<if(terminalOptions.type)><terminalOptions.type>,<endif><label><if(terminalOptions.tex
t)>,<terminalOptions.text; format="string"><endif>);
<else>
<label>_tree =
(<ASTLabelType>)adaptor.DupNode(<if(terminalOptions.type)><terminalOptions.type>,<endif><label><if(termin
alOptions.text)>,<terminalOptions.text; format="string"><endif>);
<endif><\n>
adaptor.AddChild(root_<treeLevel>, <label>_tree);
<if(backtracking)>\}<endif>
<endif>
}, ...
\geq<else>
<super.matchSet(...)>
<endif>
>>
matchRuleBlockSet(s,label,terminalOptions,elementIndex,postmatchCode,treeLevel="0") ::= <<
<if(!ruleDescriptor.isSynPred)>
<matchSet(...)>
<noRewrite(...)> <! set return tree !>
<else>
<super.matchRuleBlockSet(...)>
<endif>
>>
matchSetBang(s,label,terminalOptions,elementIndex,postmatchCode) ::= <<
<if(!ruleDescriptor.isSynPred)>
\text{Last} = (\text{ASTLabelType}\text{)}input.LT(1);
<super.matchSet(...)>
<else>
<super.matchSetBang(...)>
<endif>
\rightarrowmatchSetRuleRoot(s,label,terminalOptions,elementIndex,debug) ::= <<
<if(!ruleDescriptor.isSynPred)>
<super.matchSet(postmatchCode={
<if(!rewriteMode)>
<if(backtracking)>if (<actions.(actionScope).synpredgate>) {<endif>
<if(terminalOptions.node)>
\langlelabel>tree = new
<terminalOptions.node>(<if(terminalOptions.type)><terminalOptions.type>,<endif><label><if(terminalOptions.tex
t)>,<terminalOptions.text; format="string"><endif>);
<else>
<label>tree =
(<ASTLabelType>)adaptor.DupNode(<if(terminalOptions.type)><terminalOptions.type>,<endif><label><if(termin
alOptions.text)>,<terminalOptions.text; format="string"><endif>);
```

```
<endif><\n>
root_<treeLevel> = (<ASTLabelType>)adaptor.BecomeRoot(<label>_tree, root_<treeLevel>);
<if(backtracking)>\}<endif>
<endif>
}, ...
\geq<else>
<super.matchSetRuleRoot(...)>
<endif>
```

```
>>
```

```
// RULE REF AST
```

```
/** rule auto construct */
ruleRef(rule,label,elementIndex,args,scope) ::= <<
<if(!ruleDescriptor.isSynPred)>
\text{Last} = (\text{<ASTLabelType}\text{)}input.LT(1);
<super.ruleRef(...)>
<if(backtracking)>if (<actions.(actionScope).synpredgate>)<endif>
<if(!rewriteMode)>
adaptor.AddChild(root_<treeLevel>, <label>.Tree);
<else> <! rewrite mode !>
if (\text{first}\_\text{treeLevel}\_\text{min}) \text{first}\_\text{treeLevel}\_\text{min} \text{time};
<endif>
<else>
<super.ruleRef(...)>
<endif>
>>
```

```
/** x+=rule auto construct */
ruleRefAndListLabel(rule,label,elementIndex,args,scope) ::= <<
<if(!ruleDescriptor.isSynPred)>
<ruleRef(...)>
<listLabelElem(elem={<label>.Tree},...)>
<else>
<super.ruleRefAndListLabel(...)>
<endif>
>>
```

```
/** ^(rule ...) auto construct */ruleRefRuleRoot(rule,label,elementIndex,args,scope) ::= <<
<if(!ruleDescriptor.isSynPred)>
last = (\leq ASTLabelType>)input.LT(1);
<super.ruleRef(...)>
<if(!rewriteMode)>
\langleif(backtracking)>if (\langleactions.(actionScope).synpredgate>)\langleendif>root\langletreeLevel> =
(<ASTLabelType>)adaptor.BecomeRoot(<label>.Tree, root_<treeLevel>);
<endif>
```

```
<else>
<super.ruleRefRuleRoot(...)>
<endif>
>>
```

```
/** \land (x+=rule \dots) auto construct */ruleRefRuleRootAndListLabel(rule,label,elementIndex,args,scope) ::= <<
<if(!ruleDescriptor.isSynPred)>
<ruleRefRuleRoot(...)>
<listLabelElem(elem={<label>.Tree},...)>
<else>
<super.ruleRefRuleRootAndListLabel(...)>
<endif>
>>
```

```
/** rule when output=AST and tracking for rewrite */ruleRefTrack(rule,label,elementIndex,args,scope) ::= <<
last = (<b>ASTLabelType</b>) input <math>LT(1)</math>;<super.ruleRefTrack(...)>
>>
```

```
/* x+=rule when output=AST and tracking for rewrite */ruleRefTrackAndListLabel(rule,label,elementIndex,args,scope) ::= <<
<if(!ruleDescriptor.isSynPred)>
\text{Last} = (\text{<}\text{ASTLabelType}\text{>})input.LT(1);
<super.ruleRefTrackAndListLabel(...)>
<else>
<super.ruleRefTrackAndListLabel(...)>
<endif>
>>
```

```
/** ^(rule ...) rewrite */
ruleRefRuleRootTrack(rule,label,elementIndex,args,scope) ::= <<
<if(!ruleDescriptor.isSynPred)>
\text{Last} = (\text{<ASTLabelType>})input.\text{LT}(1);
<super.ruleRefRootTrack(...)>
<else>
<super.ruleRefRuleRootTrack(...)>
<endif>
>>
```

```
/** \sqrt{x}+=rule ...) rewrite */
ruleRefRuleRootTrackAndListLabel(rule,label,elementIndex,args,scope) ::= <<
<if(!ruleDescriptor.isSynPred)>
last = (\leq ASTLabelType>)input.LT(1);
<super.ruleRefRuleRootTrackAndListLabel(...)>
<else>
<super.ruleRefRuleRootTrackAndListLabel(...)>
```

```
<endif>
\rightarrow/** Streams for token refs are tree nodes now; override to
* change NextToken to NextNode.
*/
createRewriteNodeFromElement(token,terminalOptions,args) ::= <%
<if(terminalOptions.node)>
new
<terminalOptions.node>(<if(terminalOptions.type)><terminalOptions.type>,<endif>stream_<token>.NextNode())
<else>
stream_<token>.NextNode()
<endif>
\%ruleCleanUp() ::= <<
<super.ruleCleanUp()>
<if(!ruleDescriptor.isSynPred)>
<if(!rewriteMode)>
<if(backtracking)>if (<actions.(actionScope).synpredgate>) {<endif>
retval.Tree = (<ASTLabelType>)adaptor.RulePostProcessing(root_0);
<if(backtracking)>}<endif>
<endif>
<endif>
>>
```
Found in path(s):

\* /opt/cola/permits/1274703855\_1645234694.1/0/antlr-3-5-2-sourcesjar/org/antlr/codegen/templates/CSharp3/ASTTreeParser.stg No license file was found, but licenses were detected in source scan.

/\* [The "BSD license"] Copyright (c) 2005-2006 Terence Parr All rights reserved.

Redistribution and use in source and binary forms, with or without modification, are permitted provided that the following conditions are met:

- 1. Redistributions of source code must retain the above copyright notice, this list of conditions and the following disclaimer.
- 2. Redistributions in binary form must reproduce the above copyright notice, this list of conditions and the following disclaimer in the documentation and/or other materials provided with the distribution.
- 3. The name of the author may not be used to endorse or promote products derived from this software without specific prior written permission.

THIS SOFTWARE IS PROVIDED BY THE AUTHOR ``AS IS'' AND ANY EXPRESS OR

IMPLIED WARRANTIES, INCLUDING, BUT NOT LIMITED TO, THE IMPLIED WARRANTIES OF MERCHANTABILITY AND FITNESS FOR A PARTICULAR PURPOSE ARE DISCLAIMED. IN NO EVENT SHALL THE AUTHOR BE LIABLE FOR ANY DIRECT, INDIRECT, INCIDENTAL, SPECIAL, EXEMPLARY, OR CONSEQUENTIAL DAMAGES (INCLUDING, BUT NOT LIMITED TO, PROCUREMENT OF SUBSTITUTE GOODS OR SERVICES; LOSS OF USE, DATA, OR PROFITS; OR BUSINESS INTERRUPTION) HOWEVER CAUSED AND ON ANY THEORY OF LIABILITY, WHETHER IN CONTRACT, STRICT LIABILITY, OR TORT (INCLUDING NEGLIGENCE OR OTHERWISE) ARISING IN ANY WAY OUT OF THE USE OF THIS SOFTWARE, EVEN IF ADVISED OF THE POSSIBILITY OF SUCH DAMAGE. \*/

/\*\* Templates for building ASTs during tree parsing.

```
*
```
\* Deal with many combinations. Dimensions are:

```
* Auto build or rewrite
```
- \* no label, label, list label (label/no-label handled together)
- \* child, root

```
* token, set, rule, wildcard
```
\*

```
* Each combination has its own template except that label/no label
```
\* is combined into tokenRef, ruleRef, ...

```
*/
```

```
finishedBacktracking(block) ::= \ll<if(backtracking)>
if <actions.(actionScope).synpredgate>:
   <block>
<else>
<block>
<endif>
```

```
\rightarrow
```

```
/** Add a variable to track last element matched */
ruleDeclarations() ::= \lt\lt<super.ruleDeclarations()>
first_0 = Nonelast = None<\n\ge
```

```
>>
```

```
/** What to emit when there is no rewrite rule. For auto build
```

```
* mode, does nothing.
```

```
*/
```
noRewrite(rewriteBlockLevel, treeLevel) ::= <<

<finishedBacktracking({

<if(rewriteMode)>

retval.tree =  $first$  0

```
if self. adaptor.getParent(retval.tree) is not None and self. adaptor.isNil(self. adaptor.getParent(retval.tree)):
 retval.tree = self. adaptor.getParent(retval.tree)
```

```
<endif>
\left\{\right\}>>
/** match ^(root \text{ children}) in tree parser; override here to
* add tree construction actions.
*/
tree(root, actionsAfterRoot, children, nullableChildList,
   enclosingTreeLevel, treeLevel) ::= <<
\text{last} = \text{self}.\text{input}.\text{LT}(1)_save_last_<treeLevel> = _last
_first_{<}treeLevel> = None
<if(!rewriteMode)>
root_<treeLevel> = self._adaptor.nil()<n>
<endif>
<root:element()>
<if(rewriteMode)>
<finishedBacktracking({
<if(root.el.rule)>
if _first_<enclosingTreeLevel> is None:
  first <enclosingTreeLevel> = <root.el.label>.tree<\n>
<else>
if _first_<enclosingTreeLevel> is None:
  first \leq \text{enclosingTreeLevel} > \text{root.el.label} > \text{no-rel.}<endif>
\left\{ \right\}<endif>
<actionsAfterRoot:element()>
<if(nullableChildList)>
if self.input.LA(1) == DOMN:
   self.match(self.input, DOWN, None)
   <children:element()>
   self.match(self.input, UP, None)
<else>
self.match(self.input, DOWN, None)
<children:element()>
self.match(self.input, UP, None)<n<endif>
<if(!rewriteMode)>
self. adaptor.addChild(root <enclosingTreeLevel>, root <treeLevel>)<\n>
<endif>
\_\
```

```
>>
```
// TOKEN AST STUFF

```
/** ID! and output=AST (same as plain tokenRef) 'cept add
* setting of _last
*/
tokenRefBang(token,label,elementIndex,terminalOptions={}) ::= <<
\text{last} = \text{self}.\text{input}.\text{LT}(1)<super.tokenRef(...)>
>>
/** ID auto construct */
tokenRef(token,label,elementIndex,terminalOptions={}) ::= <<
\text{last} = \text{self}.\text{input}.\text{LT}(1)<super.tokenRef(...)>
<if(!rewriteMode)>
<finishedBacktracking({
<if(terminalOptions.node)>
<label>_tree = <terminalOptions.node>(<label>)
<else>
<label>_tree = self._adaptor.dupNode(<label>)
<endif><\n>
self._adaptor.addChild(root_<treeLevel>, <label>_tree)
\left\{ \right\}<else> <! rewrite mode !>
<finishedBacktracking({
if _first_<treeLevel> is None:
  first\_ \text{treeLevel} > = \text{label} \text{lt} \text{ln}\})><endif>
>>
/** label+=TOKEN auto construct */
tokenRefAndListLabel(token,label,elementIndex,terminalOptions={}) ::= <<
<tokenRef(...)>
<listLabel(elem=label,...)>
>>
/** ^(ID ...) auto construct */
tokenRefRuleRoot(token,label,elementIndex,terminalOptions={}) ::= <<
\text{last} = \text{self}.\text{input}.\text{LT}(1)<super.tokenRef(...)>
<if(!rewriteMode)>
<finishedBacktracking({
<if(terminalOptions.node)>
\langlelabel\rangle tree = \langleterminalOptions.node\rangle\langlelabel\rangle)
<else>
\langlelabel> tree = self. adaptor.dupNode(\langlelabel>)
<endif><\n>
root \langle treeLevel \rangle = self. adaptor.becomeRoot(\langle label \rangle tree, root \langle treeLevel \rangle)
\geq
```

```
<endif>
>>
```

```
/** Match ^(label+=TOKEN ...) auto construct */
tokenRefRuleRootAndListLabel(token,label,elementIndex,terminalOptions={}) ::= <<
<tokenRefRuleRoot(...)>
<listLabel(elem=label,...)>
\gg
```

```
/** Match . wildcard and auto dup the node/subtree */
wildcard(token,label,elementIndex,terminalOptions={}) ::= <<
\_\last = self.input.LT(1)
<super.wildcard(...)>
<if(!rewriteMode)>
<finishedBacktracking({
<label>_tree = self._adaptor.dupTree(<label>)
self._adaptor.addChild(root_<treeLevel>, <label>_tree)
\left\{ \right\}<else> <! rewrite mode !>
<finishedBacktracking({
if first <treeLevel> is None:
  first \text{-} \text{treeLevel} = <label>
\})><endif>
>>
```

```
// SET AST
```

```
matchSet(s,label,elementIndex,postmatchCode,terminalOptions={}) ::= <<
\text{last} = \text{self}.\text{input}.\text{LT}(1)<super.matchSet(postmatchCode={
<if(!rewriteMode)>
<finishedBacktracking({
<if(terminalOptions.node)>
<label>_tree = <terminalOptions.node>(<label>)
<else>
<label>_tree = self._adaptor.dupNode(<label>)
<endif><\n>
self._adaptor.addChild(root_<treeLevel>, <label>_tree)
\left\{\right\}<endif>
}, ...)>
>>
matchRuleBlockSet(s,label,elementIndex,postmatchCode,treeLevel="0",terminalOptions={}) ::= <<
<matchSet(...)>
```

```
<noRewrite(...)> <! set return tree !>
>>
```

```
matchSetBang(s,label,elementIndex,postmatchCode,terminalOptions={}) ::= <<
\text{last} = \text{self}.\text{input}.\text{LT}(1)<super.matchSet(...)>
\gg
```

```
matchSetRuleRoot(s,label,elementIndex,debug,terminalOptions={}) ::= <<
<super.matchSet(postmatchCode={
<if(!rewriteMode)>
<finishedBacktracking({
<if(terminalOptions.node)>
<label>_tree = <terminalOptions.node>(<label>)
<else>
<label>_tree = self._adaptor.dupNode(<label>)
<endif><\n>
root_<treeLevel> = self._adaptor.becomeRoot(<label>_tree, root_<treeLevel>)
\})><endif>
}, ...)>
>>
```

```
// RULE REF AST
```

```
/** rule auto construct */
```

```
ruleRef(rule,label,elementIndex,args,scope) ::= <<
\text{Last} = \text{self.input}.\text{LT}(1)
```

```
<super.ruleRef(...)>
```

```
<finishedBacktracking({
```

```
<if(!rewriteMode)>
```

```
self._adaptor.addChild(root_<treeLevel>, <label>.tree)
```

```
<else> <! rewrite mode !>
```
if \_first\_<treeLevel> is None:

```
first \text{-} \text{treeLevel} = <label>.tree<\n>
```

```
<endif>
```

```
\left\{\right\}
```
>>

```
/** x+=rule auto construct */
ruleRefAndListLabel(rule,label,elementIndex,args,scope) ::= <<
<ruleRef(...)>
<listLabel(label, {<label>.tree})>
```

```
>>
```

```
/** ^(rule ...) auto construct */
ruleRefRuleRoot(rule,label,elementIndex,args,scope) ::= <<
last = self.input.LT(1)<super.ruleRef(...)>
<if(!rewriteMode)>
<finishedBacktracking({
```

```
root_<treeLevel> = self._adaptor.becomeRoot(<label>.tree, root_<treeLevel>)
\left\{ \right\}<endif>
\gg/** \land (x+=rule \dots) auto construct */ruleRefRuleRootAndListLabel(rule,label,elementIndex,args,scope) ::= <<
<ruleRefRuleRoot(...)>
<listLabel(label, {<label>.tree})>
>>
/** rule when output=AST and tracking for rewrite */ruleRefTrack(rule,label,elementIndex,args,scope) ::= <<
\text{last} = \text{self}.\text{input}.\text{LT}(1)<super.ruleRefTrack(...)>
>>
/* x+=rule when output=AST and tracking for rewrite */ruleRefTrackAndListLabel(rule,label,elementIndex,args,scope) ::= <<
\text{last} = \text{self}.\text{input}.\text{LT}(1)<super.ruleRefTrackAndListLabel(...)>
\gg/** ^(rule ...) rewrite */
ruleRefRuleRootTrack(rule,label,elementIndex,args,scope) ::= <<
last = self.input.LT(1)<super.ruleRefRootTrack(...)>
>>
/** \sqrt{x+}=rule \dots) rewrite */
ruleRefRuleRootTrackAndListLabel(rule,label,elementIndex,args,scope) ::= <<
\text{last} = \text{self}.\text{input}.\text{LT}(1)<super.ruleRefRuleRootTrackAndListLabel(...)>
>>
/** Streams for token refs are tree nodes now; override to
* change nextToken to nextNode.
*/
createRewriteNodeFromElement(token,scope,terminalOptions={}) ::= <<
<if(terminalOptions.node)>
<terminalOptions.node>(stream_<token>.nextNode())
<else>
stream <token>.nextNode()
<endif>
\rightarrowruleCleanUp()::=\le\le<super.ruleCleanUp()>
```
<if(!rewriteMode)> <finishedBacktracking({ retval.tree = self.\_adaptor.rulePostProcessing(root\_0)  $\left\{ \right\}$ <endif> >>

Found in path(s):

\* /opt/cola/permits/1274703855\_1645234694.1/0/antlr-3-5-2-sourcesjar/org/antlr/codegen/templates/Python/ASTTreeParser.stg No license file was found, but licenses were detected in source scan.

/\*

- \* [The "BSD license"]
- \* Copyright (c) 2010 Terence Parr
- \* All rights reserved.

\*

- \* Redistribution and use in source and binary forms, with or without
- \* modification, are permitted provided that the following conditions
- \* are met:
- \* 1. Redistributions of source code must retain the above copyright
- \* notice, this list of conditions and the following disclaimer.
- \* 2. Redistributions in binary form must reproduce the above copyright
- notice, this list of conditions and the following disclaimer in the
- \* documentation and/or other materials provided with the distribution.
- \* 3. The name of the author may not be used to endorse or promote products
- derived from this software without specific prior written permission.

\*

- \* THIS SOFTWARE IS PROVIDED BY THE AUTHOR ``AS IS'' AND ANY EXPRESS OR
- \* IMPLIED WARRANTIES, INCLUDING, BUT NOT LIMITED TO, THE IMPLIED WARRANTIES
- \* OF MERCHANTABILITY AND FITNESS FOR A PARTICULAR PURPOSE ARE DISCLAIMED.
- \* IN NO EVENT SHALL THE AUTHOR BE LIABLE FOR ANY DIRECT, INDIRECT,
- \* INCIDENTAL, SPECIAL, EXEMPLARY, OR CONSEQUENTIAL DAMAGES (INCLUDING, BUT
- \* NOT LIMITED TO, PROCUREMENT OF SUBSTITUTE GOODS OR SERVICES; LOSS OF USE,
- \* DATA, OR PROFITS; OR BUSINESS INTERRUPTION) HOWEVER CAUSED AND ON ANY
- \* THEORY OF LIABILITY, WHETHER IN CONTRACT, STRICT LIABILITY, OR TORT
- \* (INCLUDING NEGLIGENCE OR OTHERWISE) ARISING IN ANY WAY OUT OF THE USE OF

\* THIS SOFTWARE, EVEN IF ADVISED OF THE POSSIBILITY OF SUCH DAMAGE.

\*/

Found in path(s):

- \* /opt/cola/permits/1274703855\_1645234694.1/0/antlr-3-5-2-sources-jar/org/antlr/misc/MultiMap.java
- \* /opt/cola/permits/1274703855\_1645234694.1/0/antlr-3-5-2-sources-jar/org/antlr/misc/Utils.java
- \* /opt/cola/permits/1274703855\_1645234694.1/0/antlr-3-5-2-sources-jar/org/antlr/tool/RuleLabelScope.java
- \* /opt/cola/permits/1274703855\_1645234694.1/0/antlr-3-5-2-sources-jar/org/antlr/codegen/Python3Target.java
- \* /opt/cola/permits/1274703855\_1645234694.1/0/antlr-3-5-2-sources-jar/org/antlr/analysis/StateCluster.java
- \* /opt/cola/permits/1274703855\_1645234694.1/0/antlr-3-5-2-sources-jar/org/antlr/misc/IntervalSet.java
- \* /opt/cola/permits/1274703855\_1645234694.1/0/antlr-3-5-2-sources-jar/org/antlr/tool/GrammarSerializerFoo.java

\* /opt/cola/permits/1274703855\_1645234694.1/0/antlr-3-5-2-sources-jar/org/antlr/analysis/DFAOptimizer.java

\* /opt/cola/permits/1274703855\_1645234694.1/0/antlr-3-5-2-sources-

jar/org/antlr/tool/GrammarSyntaxMessage.java

\* /opt/cola/permits/1274703855\_1645234694.1/0/antlr-3-5-2-sources-jar/org/antlr/tool/NFAFactory.java

\* /opt/cola/permits/1274703855\_1645234694.1/0/antlr-3-5-2-sources-jar/org/antlr/tool/Message.java

\* /opt/cola/permits/1274703855\_1645234694.1/0/antlr-3-5-2-sources-jar/org/antlr/analysis/NFAState.java

\* /opt/cola/permits/1274703855\_1645234694.1/0/antlr-3-5-2-sources-jar/org/antlr/codegen/CTarget.java

\* /opt/cola/permits/1274703855\_1645234694.1/0/antlr-3-5-2-sources-

jar/org/antlr/tool/GrammarUnreachableAltsMessage.java

\* /opt/cola/permits/1274703855\_1645234694.1/0/antlr-3-5-2-sources-jar/org/antlr/Tool.java

\* /opt/cola/permits/1274703855\_1645234694.1/0/antlr-3-5-2-sources-jar/org/antlr/analysis/NFAContext.java

\* /opt/cola/permits/1274703855\_1645234694.1/0/antlr-3-5-2-sources-jar/org/antlr/tool/Grammar.java

\* /opt/cola/permits/1274703855\_1645234694.1/0/antlr-3-5-2-sources-

jar/org/antlr/analysis/NFAToDFAConverter.java

\* /opt/cola/permits/1274703855\_1645234694.1/0/antlr-3-5-2-sources-jar/org/antlr/tool/NameSpaceChecker.java

\* /opt/cola/permits/1274703855\_1645234694.1/0/antlr-3-5-2-sources-jar/org/antlr/tool/GrammarReport2.java

\* /opt/cola/permits/1274703855\_1645234694.1/0/antlr-3-5-2-sources-jar/org/antlr/misc/IntArrayList.java

\* /opt/cola/permits/1274703855\_1645234694.1/0/antlr-3-5-2-sources-jar/org/antlr/codegen/DelphiTarget.java

\* /opt/cola/permits/1274703855\_1645234694.1/0/antlr-3-5-2-sources-

jar/org/antlr/analysis/AnalysisTimeoutException.java

\* /opt/cola/permits/1274703855\_1645234694.1/0/antlr-3-5-2-sources-jar/org/antlr/codegen/Perl5Target.java

\* /opt/cola/permits/1274703855\_1645234694.1/0/antlr-3-5-2-sources-jar/org/antlr/analysis/LookaheadSet.java

\* /opt/cola/permits/1274703855\_1645234694.1/0/antlr-3-5-2-sources-jar/org/antlr/misc/BitSet.java

\* /opt/cola/permits/1274703855\_1645234694.1/0/antlr-3-5-2-sources-jar/org/antlr/analysis/LL1Analyzer.java

\* /opt/cola/permits/1274703855\_1645234694.1/0/antlr-3-5-2-sources-jar/org/antlr/analysis/NFA.java

\* /opt/cola/permits/1274703855\_1645234694.1/0/antlr-3-5-2-sources-jar/org/antlr/misc/MutableInteger.java

\* /opt/cola/permits/1274703855\_1645234694.1/0/antlr-3-5-2-sources-jar/org/antlr/tool/GrammarSpelunker.java

\* /opt/cola/permits/1274703855\_1645234694.1/0/antlr-3-5-2-sources-jar/org/antlr/codegen/ActionScriptTarget.java

\* /opt/cola/permits/1274703855\_1645234694.1/0/antlr-3-5-2-sources-

jar/org/antlr/tool/GrammarDanglingStateMessage.java

\* /opt/cola/permits/1274703855\_1645234694.1/0/antlr-3-5-2-sources-

jar/org/antlr/tool/BuildDependencyGenerator.java

\* /opt/cola/permits/1274703855\_1645234694.1/0/antlr-3-5-2-sources-jar/org/antlr/tool/CompositeGrammar.java

\* /opt/cola/permits/1274703855\_1645234694.1/0/antlr-3-5-2-sources-jar/org/antlr/analysis/DecisionProbe.java

\* /opt/cola/permits/1274703855\_1645234694.1/0/antlr-3-5-2-sources-jar/org/antlr/codegen/CSharp2Target.java

\* /opt/cola/permits/1274703855\_1645234694.1/0/antlr-3-5-2-sources-

jar/org/antlr/tool/CompositeGrammarTree.java

\* /opt/cola/permits/1274703855\_1645234694.1/0/antlr-3-5-2-sources-jar/org/antlr/analysis/NFAConfiguration.java

\* /opt/cola/permits/1274703855\_1645234694.1/0/antlr-3-5-2-sources-jar/org/antlr/tool/Interpreter.java

\* /opt/cola/permits/1274703855\_1645234694.1/0/antlr-3-5-2-sources-jar/org/antlr/analysis/SemanticContext.java

\* /opt/cola/permits/1274703855\_1645234694.1/0/antlr-3-5-2-sources-jar/org/antlr/codegen/JavaScriptTarget.java

\* /opt/cola/permits/1274703855\_1645234694.1/0/antlr-3-5-2-sources-

jar/org/antlr/tool/GrammarSemanticsMessage.java

\* /opt/cola/permits/1274703855\_1645234694.1/0/antlr-3-5-2-sources-

jar/org/antlr/tool/GrammarInsufficientPredicatesMessage.java

\* /opt/cola/permits/1274703855\_1645234694.1/0/antlr-3-5-2-sources-

jar/org/antlr/analysis/NFAConversionThread.java

\* /opt/cola/permits/1274703855\_1645234694.1/0/antlr-3-5-2-sources-

jar/org/antlr/analysis/RuleClosureTransition.java

- $*$ /opt/cola/permits/1274703855\_1645234694.1/0/antlr-3-5-2-sources-jar/org/antlr/tool/Rule.java
- \* /opt/cola/permits/1274703855\_1645234694.1/0/antlr-3-5-2-sources-jar/org/antlr/tool/Attribute.java
- \* /opt/cola/permits/1274703855\_1645234694.1/0/antlr-3-5-2-sources-jar/org/antlr/misc/Barrier.java
- \* /opt/cola/permits/1274703855\_1645234694.1/0/antlr-3-5-2-sources-jar/org/antlr/codegen/PythonTarget.java
- \* /opt/cola/permits/1274703855\_1645234694.1/0/antlr-3-5-2-sources-jar/org/antlr/tool/DOTGenerator.java
- \* /opt/cola/permits/1274703855\_1645234694.1/0/antlr-3-5-2-sources-jar/org/antlr/tool/ToolMessage.java
- \* /opt/cola/permits/1274703855\_1645234694.1/0/antlr-3-5-2-sources-jar/org/antlr/tool/RandomPhrase.java
- \* /opt/cola/permits/1274703855\_1645234694.1/0/antlr-3-5-2-sources-jar/org/antlr/tool/Strip.java
- \* /opt/cola/permits/1274703855\_1645234694.1/0/antlr-3-5-2-sources-jar/org/antlr/analysis/State.java
- \* /opt/cola/permits/1274703855\_1645234694.1/0/antlr-3-5-2-sources-
- jar/org/antlr/analysis/AnalysisRecursionOverflowException.java
- \* /opt/cola/permits/1274703855\_1645234694.1/0/antlr-3-5-2-sources-jar/org/antlr/analysis/Label.java
- \* /opt/cola/permits/1274703855\_1645234694.1/0/antlr-3-5-2-sources-
- jar/org/antlr/tool/LeftRecursionCyclesMessage.java
- \* /opt/cola/permits/1274703855\_1645234694.1/0/antlr-3-5-2-sources-jar/org/antlr/codegen/CppTarget.java
- \* /opt/cola/permits/1274703855\_1645234694.1/0/antlr-3-5-2-sources-
- jar/org/antlr/tool/AssignTokenTypesBehavior.java
- \* /opt/cola/permits/1274703855\_1645234694.1/0/antlr-3-5-2-sources-jar/org/antlr/tool/AttributeScope.java
- \* /opt/cola/permits/1274703855\_1645234694.1/0/antlr-3-5-2-sources-jar/org/antlr/misc/Interval.java
- \* /opt/cola/permits/1274703855\_1645234694.1/0/antlr-3-5-2-sources-
- jar/org/antlr/tool/GrammarNonDeterminismMessage.java
- \* /opt/cola/permits/1274703855\_1645234694.1/0/antlr-3-5-2-sources-jar/org/antlr/analysis/DFAState.java
- \* /opt/cola/permits/1274703855\_1645234694.1/0/antlr-3-5-2-sources-jar/org/antlr/misc/IntSet.java
- \* /opt/cola/permits/1274703855\_1645234694.1/0/antlr-3-5-2-sources-jar/org/antlr/analysis/Transition.java
- \* /opt/cola/permits/1274703855\_1645234694.1/0/antlr-3-5-2-sources-jar/org/antlr/codegen/Target.java
- $*$ /opt/cola/permits/1274703855\_1645234694.1/0/antlr-3-5-2-sources-jar/org/antlr/tool/Interp.java
- \* /opt/cola/permits/1274703855\_1645234694.1/0/antlr-3-5-2-sources-jar/org/antlr/analysis/LL1DFA.java
- \* /opt/cola/permits/1274703855\_1645234694.1/0/antlr-3-5-2-sources-
- jar/org/antlr/tool/RecursionOverflowMessage.java
- \* /opt/cola/permits/1274703855\_1645234694.1/0/antlr-3-5-2-sources-
- jar/org/antlr/tool/GrammarAnalysisAbortedMessage.java
- \* /opt/cola/permits/1274703855\_1645234694.1/0/antlr-3-5-2-sources-jar/org/antlr/tool/ANTLRErrorListener.java
- \* /opt/cola/permits/1274703855\_1645234694.1/0/antlr-3-5-2-sources-
- jar/org/antlr/tool/NonRegularDecisionMessage.java
- \* /opt/cola/permits/1274703855\_1645234694.1/0/antlr-3-5-2-sources-jar/org/antlr/tool/GrammarSanity.java
- \* /opt/cola/permits/1274703855\_1645234694.1/0/antlr-3-5-2-sources-jar/org/antlr/analysis/PredicateLabel.java
- \* /opt/cola/permits/1274703855\_1645234694.1/0/antlr-3-5-2-sources-
- jar/org/antlr/analysis/NonLLStarDecisionException.java
- \* /opt/cola/permits/1274703855\_1645234694.1/0/antlr-3-5-2-sources-
- jar/org/antlr/codegen/ACyclicDFACodeGenerator.java
- $*$ /opt/cola/permits/1274703855\_1645234694.1/0/antlr-3-5-2-sources-jar/org/antlr/codegen/JavaTarget.java
- \* /opt/cola/permits/1274703855\_1645234694.1/0/antlr-3-5-2-sources-jar/org/antlr/tool/GrammarAST.java
- \* /opt/cola/permits/1274703855\_1645234694.1/0/antlr-3-5-2-sources-jar/org/antlr/tool/GrammarReport.java
- \* /opt/cola/permits/1274703855\_1645234694.1/0/antlr-3-5-2-sources-jar/org/antlr/analysis/ActionLabel.java
- \* /opt/cola/permits/1274703855\_1645234694.1/0/antlr-3-5-2-sources-jar/org/antlr/misc/Graph.java
- \* /opt/cola/permits/1274703855\_1645234694.1/0/antlr-3-5-2-sources-jar/org/antlr/tool/ErrorManager.java
- \* /opt/cola/permits/1274703855\_1645234694.1/0/antlr-3-5-2-sources-jar/org/antlr/analysis/DFA.java

\* /opt/cola/permits/1274703855\_1645234694.1/0/antlr-3-5-2-sources-jar/org/antlr/tool/FASerializer.java

\* /opt/cola/permits/1274703855\_1645234694.1/0/antlr-3-5-2-sources-jar/org/antlr/misc/OrderedHashSet.java

\* /opt/cola/permits/1274703855\_1645234694.1/0/antlr-3-5-2-sources-jar/org/antlr/analysis/MachineProbe.java No license file was found, but licenses were detected in source scan.

/\*

[The "BSD license"] Copyright (c) 2005-2012 Terence Parr All rights reserved.

Redistribution and use in source and binary forms, with or without modification, are permitted provided that the following conditions are met:

- 1. Redistributions of source code must retain the above copyright notice, this list of conditions and the following disclaimer.
- 2. Redistributions in binary form must reproduce the above copyright notice, this list of conditions and the following disclaimer in the documentation and/or other materials provided with the distribution.
- 3. The name of the author may not be used to endorse or promote products derived from this software without specific prior written permission.

THIS SOFTWARE IS PROVIDED BY THE AUTHOR ``AS IS'' AND ANY EXPRESS OR IMPLIED WARRANTIES, INCLUDING, BUT NOT LIMITED TO, THE IMPLIED WARRANTIES OF MERCHANTABILITY AND FITNESS FOR A PARTICULAR PURPOSE ARE DISCLAIMED. IN NO EVENT SHALL THE AUTHOR BE LIABLE FOR ANY DIRECT, INDIRECT, INCIDENTAL, SPECIAL, EXEMPLARY, OR CONSEQUENTIAL DAMAGES (INCLUDING, BUT NOT LIMITED TO, PROCUREMENT OF SUBSTITUTE GOODS OR SERVICES; LOSS OF USE, DATA, OR PROFITS; OR BUSINESS INTERRUPTION) HOWEVER CAUSED AND ON ANY THEORY OF LIABILITY, WHETHER IN CONTRACT, STRICT LIABILITY, OR TORT (INCLUDING NEGLIGENCE OR OTHERWISE) ARISING IN ANY WAY OUT OF THE USE OF THIS SOFTWARE, EVEN IF ADVISED OF THE POSSIBILITY OF SUCH DAMAGE. \*/

/\*\* Templates for building ASTs during tree parsing.

\*

- \* Deal with many combinations. Dimensions are:
- \* Auto build or rewrite
- \* no label, label, list label (label/no-label handled together)
- child, root

```
token, set, rule, wildcard
```
\*

\* Each combination has its own template except that label/no label

\* is combined into tokenRef, ruleRef, ...

```
*/
```

```
finishedBacktracking(block) ::= <<
<if(backtracking)>
if <actions.(actionScope).synpredgate>:
```

```
 <block>
<else>
<block>
<endif>
>>
/** Add a variable to track last element matched */
ruleDeclarations() ::= \lt\lt<super.ruleDeclarations()>
first 0 = None
\lfloorlast = None<\langle n \rangle\gt/** What to emit when there is no rewrite rule. For auto build
* mode, does nothing.
*/
noRewrite(rewriteBlockLevel, treeLevel) ::= <<
<finishedBacktracking({
<if(rewriteMode)>
retval.tree = _first_0if self._adaptor.getParent(retval.tree) is not None and self._adaptor.isNil(self._adaptor.getParent(retval.tree)):
   retval.tree = self._adaptor.getParent(retval.tree)
<endif>
\left\{ \right\}>>
/** match \land(root children) in tree parser; override here to
* add tree construction actions.
*/
tree(root, actionsAfterRoot, children, nullableChildList,
    enclosingTreeLevel, treeLevel) ::= <<
\text{last} = \text{self}.\text{input}.\text{LT}(1)_save_last_<treeLevel> = _last
_first_{<}treeLevel> = None
<if(!rewriteMode)>
root_<treeLevel> = self._adaptor.nil()<n>
<endif>
<root:element()>
<if(rewriteMode)>
<finishedBacktracking({
<if(root.el.rule)>
if first <enclosingTreeLevel> is None:
  first <enclosingTreeLevel> = <root.el.label>.tree<\n>
<else>
if first <enclosingTreeLevel> is None:
  first \langleenclosingTreeLevel\rangle = \langleroot.el.label\rangle\langleln\rangle<endif>
\left\{\right\}
```

```
<endif>
<actionsAfterRoot:element()>
<if(nullableChildList)>
if self.input.LA(1) == DOMN:
  self.match(self.input, DOWN, None)
  <children:element()>
  self.match(self.input, UP, None)
```

```
<else>
self.match(self.input, DOWN, None)
<children:element()>
self.match(self.input, UP, None)<\n>
<endif>
<if(!rewriteMode)>
self._adaptor.addChild(root_<enclosingTreeLevel>, root_<treeLevel>)<\n>
<endif>
\_\
```
## >>

```
// TOKEN AST STUFF
```

```
/** ID! and output=AST (same as plain tokenRef) 'cept add
* setting of _last
*/
tokenRefBang(token,label,elementIndex,terminalOptions={}) ::= <<
\text{last} = \text{self}.\text{input}.\text{LT}(1)<super.tokenRef(...)>
>>
```

```
/** ID auto construct */
tokenRef(token,label,elementIndex,terminalOptions={}) ::= <<
\_\last = self.input.LT(1)
<super.tokenRef(...)>
<if(!rewriteMode)>
<finishedBacktracking({
<if(terminalOptions.node)>
<label>_tree = <terminalOptions.node>(<label>)
<else>
\langlelabel> tree = self. adaptor.dupNode(\langlelabel>)
<endif><\n>
self._adaptor.addChild(root_<treeLevel>, <label>_tree)
\geq<else> <! rewrite mode !>
<finishedBacktracking({
if first <treeLevel> is None:
  first \langle treeLevel \rangle = \langle label \rangle \langle n \rangle\geq
```

```
<endif>
>>
/** label+=TOKEN auto construct */
tokenRefAndListLabel(token,label,elementIndex,terminalOptions={}) ::= <<
<tokenRef(...)>
<listLabel(elem=label,...)>
>>
/** ^(ID ...) auto construct */
tokenRefRuleRoot(token,label,elementIndex,terminalOptions={}) ::= <<
\_\last = self.input.LT(1)
<super.tokenRef(...)>
<if(!rewriteMode)>
<finishedBacktracking({
<if(terminalOptions.node)>
<label>_tree = <terminalOptions.node>(<label>)
<else>
<label>_tree = self._adaptor.dupNode(<label>)
<endif><\n>
root_<treeLevel> = self._adaptor.becomeRoot(<label>_tree, root_<treeLevel>)
\left\{ \right\}<endif>
>>
```

```
/** Match ^(label+=TOKEN ...) auto construct */
tokenRefRuleRootAndListLabel(token,label,elementIndex,terminalOptions={}) ::= <<
<tokenRefRuleRoot(...)>
<listLabel(elem=label,...)>
>>
```

```
/** Match . wildcard and auto dup the node/subtree */
wildcard(token,label,elementIndex,terminalOptions={})::= <<
\_\last = self.input.LT(1)
<super.wildcard(...)>
<if(!rewriteMode)>
<finishedBacktracking({
<label>_tree = self._adaptor.dupTree(<label>)
self._adaptor.addChild(root_<treeLevel>, <label>_tree)
\left\{\right\}<else> <! rewrite mode !>
<finishedBacktracking({
if first <treeLevel> is None:
  first \text{-} \text{treeLevel} = <label>
\left\{\right\}<endif>
>>
```

```
// SET AST
```

```
matchSet(s,label,elementIndex,postmatchCode,terminalOptions={}) ::= <<
\text{Last} = \text{self.input}.\text{LT}(1)<super.matchSet(postmatchCode={
<if(!rewriteMode)>
<finishedBacktracking({
<if(terminalOptions.node)>
<label>_tree = <terminalOptions.node>(<label>)
<else>
<label>_tree = self._adaptor.dupNode(<label>)
<endif><\n>
self._adaptor.addChild(root_<treeLevel>, <label>_tree)
\})><endif>
}, ...)>
>>
matchRuleBlockSet(s,label,elementIndex,postmatchCode,treeLevel="0",terminalOptions={}) ::= <<
<matchSet(...)>
<noRewrite(...)> <! set return tree !>
>>
matchSetBang(s,label,elementIndex,postmatchCode,terminalOptions={}) ::= <<
\text{Last} = \text{self.input}.\text{LT}(1)<super.matchSet(...)>
>>
matchSetRuleRoot(s,label,elementIndex,debug,terminalOptions={}) ::= <<
<super.matchSet(postmatchCode={
<if(!rewriteMode)>
<finishedBacktracking({
<if(terminalOptions.node)>
<label>_tree = <terminalOptions.node>(<label>)
<else>
<label>_tree = self._adaptor.dupNode(<label>)
<endif><\n>
root_<treeLevel> = self._adaptor.becomeRoot(<label>_tree, root_<treeLevel>)
)<endif>
}, ...)>
>>
// RULE REF AST
/** rule auto construct */
ruleRef(rule,label,elementIndex,args,scope) ::= <<
```

```
last = self.input.LT(1)
```

```
<super.ruleRef(...)>
```

```
<finishedBacktracking({
<if(!rewriteMode)>
self._adaptor.addChild(root_<treeLevel>, <label>.tree)
<else> <! rewrite mode !>
if _first_<treeLevel> is None:
  first \text{-} \text{treeLevel} = <label>.tree<\n>
<endif>
\left\{\right\}\gg/** x+=rule auto construct */
ruleRefAndListLabel(rule,label,elementIndex,args,scope) ::= <<
<ruleRef(...)>
<listLabel(label, {<label>.tree})>
>>
/** ^(rule ...) auto construct */
ruleRefRuleRoot(rule,label,elementIndex,args,scope) ::= <<
\text{last} = \text{self}.\text{input}.\text{LT}(1)<super.ruleRef(...)>
<if(!rewriteMode)>
<finishedBacktracking({
root_<treeLevel> = self._adaptor.becomeRoot(<label>.tree, root_<treeLevel>)
\left\{ \right\}<endif>
>>
/** \land (x+=rule \dots) auto construct */ruleRefRuleRootAndListLabel(rule,label,elementIndex,args,scope) ::= <<
<ruleRefRuleRoot(...)>
<listLabel(label, {<label>.tree})>
>>
/*\ast rule when output=AST and tracking for rewrite */\astruleRefTrack(rule,label,elementIndex,args,scope) ::= <<
\text{last} = \text{self}.\text{input}.\text{LT}(1)<super.ruleRefTrack(...)>
>>
/** x+=rule when output=AST and tracking for rewrite */
ruleRefTrackAndListLabel(rule,label,elementIndex,args,scope) ::= <<
last = self.input.LT(1)<super.ruleRefTrackAndListLabel(...)>
>>
/** ^(rule ...) rewrite */
ruleRefRuleRootTrack(rule,label,elementIndex,args,scope) ::= <<
last = self.input.LT(1)
```

```
<super.ruleRefRootTrack(...)>
>>
```

```
/** \land (x+=rule \dots) rewrite */
ruleRefRuleRootTrackAndListLabel(rule,label,elementIndex,args,scope) ::= <<
\text{last} = \text{self}.\text{input}.\text{LT}(1)<super.ruleRefRuleRootTrackAndListLabel(...)>
\rightarrow/** Streams for token refs are tree nodes now; override to
* change nextToken to nextNode.
*/
createRewriteNodeFromElement(token,scope,terminalOptions={}) ::= <<
<if(terminalOptions.node)>
<terminalOptions.node>(stream_<token>.nextNode())
<else>
stream_<token>.nextNode()
<endif>
>>
```

```
ruleCleanUp() ::= \lt\lt<super.ruleCleanUp()>
<if(!rewriteMode)>
<finishedBacktracking({
retval.tree = self._adaptor.rulePostProcessing(root_0)
\})><endif>
>>
```

```
Found in path(s):
```
\* /opt/cola/permits/1274703855\_1645234694.1/0/antlr-3-5-2-sourcesjar/org/antlr/codegen/templates/Python3/ASTTreeParser.stg No license file was found, but licenses were detected in source scan.

/\*

[The "BSD license"] Copyright (c) 2005-2006 Terence Parr Copyright (c) 2008 Ronald Blaschke All rights reserved.

Redistribution and use in source and binary forms, with or without modification, are permitted provided that the following conditions are met:

- 1. Redistributions of source code must retain the above copyright notice, this list of conditions and the following disclaimer.
- 2. Redistributions in binary form must reproduce the above copyright notice, this list of conditions and the following disclaimer in the documentation and/or other materials provided with the distribution.

3. The name of the author may not be used to endorse or promote products derived from this software without specific prior written permission.

THIS SOFTWARE IS PROVIDED BY THE AUTHOR ``AS IS'' AND ANY EXPRESS OR IMPLIED WARRANTIES, INCLUDING, BUT NOT LIMITED TO, THE IMPLIED WARRANTIES OF MERCHANTABILITY AND FITNESS FOR A PARTICULAR PURPOSE ARE DISCLAIMED. IN NO EVENT SHALL THE AUTHOR BE LIABLE FOR ANY DIRECT, INDIRECT, INCIDENTAL, SPECIAL, EXEMPLARY, OR CONSEQUENTIAL DAMAGES (INCLUDING, BUT NOT LIMITED TO, PROCUREMENT OF SUBSTITUTE GOODS OR SERVICES; LOSS OF USE, DATA, OR PROFITS; OR BUSINESS INTERRUPTION) HOWEVER CAUSED AND ON ANY THEORY OF LIABILITY, WHETHER IN CONTRACT, STRICT LIABILITY, OR TORT (INCLUDING NEGLIGENCE OR OTHERWISE) ARISING IN ANY WAY OUT OF THE USE OF THIS SOFTWARE, EVEN IF ADVISED OF THE POSSIBILITY OF SUCH DAMAGE. \*/

/\*\* Templates for building ASTs during tree parsing.

- \*
- \* Deal with many combinations. Dimensions are:
- \* Auto build or rewrite
- \* no label, label, list label (label/no-label handled together)
- \* child, root
- \* token, set, rule, wildcard
- \*
- \* Each combination has its own template except that label/no label
- \* is combined into tokenRef, ruleRef, ...
- \*/

group ASTTreeParser;

```
/** Add a variable to track last element matched */
ruleDeclarations() ::= <<<super.ruleDeclarations()>
\langleASTLabelType> _first_0 = null;
\langleASTLabelType\rangle _last = null;\langlen\rangle>>
```

```
/** What to emit when there is no rewrite rule. For auto build
```

```
* mode, does nothing.
```

```
*/
```

```
noRewrite(rewriteBlockLevel, treeLevel) ::= <<
```

```
<if(backtracking)>if ( state.backtracking==0 ) {<endif>
```
<if(rewriteMode)>

```
retval.tree = (\leqASTLabelType>) first 0;
```

```
if ( adaptor.getParent(retval.tree)!=null && adaptor.isNil( adaptor.getParent(retval.tree) ) )
```

```
 retval.tree = (<ASTLabelType>)adaptor.getParent(retval.tree);
```
<endif>

```
<if(backtracking)>}<endif>
```

```
>>
```

```
/** match ^(root children) in tree parser; override here to
* add tree construction actions.
*/
tree(root, actionsAfterRoot, children, nullableChildList,
   enclosingTreeLevel, treeLevel) ::= <<
\text{last} = (\text{ASTLabelType}\text{>})input.LT(1);
{
<ASTLabelType> _save_last_<treeLevel> = _last;
<ASTLabelType> _first_<treeLevel> = null;
<if(!rewriteMode)>
<ASTLabelType> root_<treeLevel> = (<ASTLabelType>)adaptor.nil();
<endif>
<root:element()>
<if(rewriteMode)>
<if(backtracking)>if ( state.backtracking==0 )<endif>
<if(root.el.rule)>
if ( _first_<enclosingTreeLevel>==null ) _first_<enclosingTreeLevel> = <root.el.label>.tree;
<else>
if ( _first_<enclosingTreeLevel>==null ) _first_<enclosingTreeLevel> = <root.el.label>;
<endif>
<endif>
<actionsAfterRoot:element()>
<if(nullableChildList)>
if (input.LA(1) = Token.DOWN) {
   match(input, Token.DOWN, null); <checkRuleBacktrackFailure()>
   <children:element()>
   match(input, Token.UP, null); <checkRuleBacktrackFailure()>
}
<else>
match(input, Token.DOWN, null); <checkRuleBacktrackFailure()>
<children:element()>
match(input, Token.UP, null); <checkRuleBacktrackFailure()>
<endif>
<if(!rewriteMode)>
adaptor.addChild(root_<enclosingTreeLevel>, root_<treeLevel>);
<endif>
\text{last} = \text{save}\_last\text{~\leq}treeLevel\text{~:};
\langle n \rangle\gg// TOKEN AST STUFF
/** ID! and output=AST (same as plain tokenRef) 'cept add
* setting of _last
```

```
tokenRefBang(token,label,elementIndex) ::= <<
last = (\leq \text{ASTLabelType>}) input.LT(1);<super.tokenRef(...)>
```
\*/

>>

```
/** ID auto construct */
tokenRef(token,label,elementIndex,terminalOptions) ::= <<
\text{Last} = (\text{ASTLabelType}\text{)}input.LT(1);
<super.tokenRef(...)>
<if(!rewriteMode)>
<if(backtracking)>if ( state.backtracking==0 ) {<endif>
<if(terminalOptions.node)>
\langlelabel> tree = new \langleterminalOptions.node>(\langlelabel>);
<else>
<label>_tree = (<ASTLabelType>)adaptor.dupNode(<label>);
<endif><\n>
adaptor.addChild(root_<treeLevel>, <label>_tree);
<if(backtracking)>}<endif>
\langleelse>\langle! rewrite mode !><if(backtracking)>if ( state.backtracking==0 )<endif>
if ( _first_<treeLevel>==null ) _first_<treeLevel> = <label>;
<endif>
\gg/** label+=TOKEN auto construct */
tokenRefAndListLabel(token,label,elementIndex,terminalOptions) ::= <<
<tokenRef(...)>
<listLabel(elem=label,...)>
>>
/** ^(ID ...) auto construct */
tokenRefRuleRoot(token,label,elementIndex,terminalOptions) ::= <<
\text{Last} = (\text{<ASTLabelType>})input.\text{LT}(1);
<super.tokenRef(...)>
<if(!rewriteMode)>
<if(backtracking)>if ( state.backtracking==0 ) {<endif>
<if(terminalOptions.node)>
<label>_tree = new <terminalOptions.node>(<label>);
<else>
<label>_tree = (<ASTLabelType>)adaptor.dupNode(<label>);
<endif><\n>
root_<treeLevel> = (<ASTLabelType>)adaptor.becomeRoot(<label>_tree, root_<treeLevel>);
<if(backtracking)>}<endif>
<endif>
>>
/** Match ^(label+=TOKEN ...) auto construct */
tokenRefRuleRootAndListLabel(token,label,elementIndex,terminalOptions) ::= <<
<tokenRefRuleRoot(...)>
<listLabel(elem=label,...)>
\rightarrow
```
## // SET AST

```
matchSet(s,label,terminalOptions,elementIndex,postmatchCode) ::= <<
\text{Last} = (\text{ASTLabelType}\text{)}input.LT(1);
<super.matchSet(..., postmatchCode={
<if(!rewriteMode)>
<if(backtracking)>if ( state.backtracking==0 ) {<endif>
<if(terminalOptions.node)>
\langlelabel> tree = new \langleterminalOptions.node>(\langlelabel>);
<else>
<label>_tree = (<ASTLabelType>)adaptor.dupNode(<label>);
<endif><\n>
adaptor.addChild(root_<treeLevel>, <label>_tree);
<if(backtracking)>}<endif>
<endif>
}
\geq>>
matchRuleBlockSet(s,label,terminalOptions,elementIndex,postmatchCode,treeLevel="0") ::= <<
<matchSet(...)>
\langlenoRewrite\langle \rangle \langle \rangle! set return tree !>>>
matchSetBang(s,label,elementIndex,postmatchCode) ::= <<
\text{Last} = (\text{ASTLabelType}\text{)>input}. \text{LT}(1);
<super.matchSet(...)>
>>
matchSetRuleRoot(s,label,terminalOptions,elementIndex,debug) ::= <<
<super.matchSet(..., postmatchCode={
<if(!rewriteMode)>
<if(backtracking)>if ( state.backtracking==0 ) {<endif>
<if(terminalOptions.node)>
<label>_tree = new <terminalOptions.node>(<label>);
<else>
<label>_tree = (<ASTLabelType>)adaptor.dupNode(<label>);
<endif> < \n>
root <treeLevel> = (<ASTLabelType>)adaptor.becomeRoot(<label> tree, root <treeLevel>);
<if(backtracking)>}<endif>
<endif>
}
\geq\rightarrow// RULE REF AST
```

```
/** rule auto construct */
ruleRef(rule,label,elementIndex,args,scope) ::= <<
\text{Last} = (\text{<ASTLabelType>})input.\text{LT}(1);
<super.ruleRef(...)>
<if(backtracking)>if ( state.backtracking==0 ) <endif>
<if(!rewriteMode)>
adaptor.addChild(root_<treeLevel>, <label>.getTree());
<else> <! rewrite mode !>
if ( _first_<treeLevel>==null ) _first_<treeLevel> = <label>.tree;
<endif>
>>
/** x+=rule auto construct */ruleRefAndListLabel(rule,label,elementIndex,args,scope) ::= <<
<ruleRef(...)>
<listLabel(elem=label+".getTree()",...)>
>>
/** ^(rule ...) auto construct */
ruleRefRuleRoot(rule,label,elementIndex,args,scope) ::= <<
\text{Last} = (\text{ASTLabelType}\text{)}input.LT(1);
<super.ruleRef(...)>
<if(!rewriteMode)>
<if(backtracking)>if ( state.backtracking==0 ) <endif>root_<treeLevel> =
(<ASTLabelType>)adaptor.becomeRoot(<label>.getTree(), root_<treeLevel>);
<endif>
>>
/** \land (x+=rule \dots) auto construct */ruleRefRuleRootAndListLabel(rule,label,elementIndex,args,scope) ::= <<
<ruleRefRuleRoot(...)>
<listLabel(elem=label+".getTree()",...)>
>>
/** Streams for token refs are tree nodes now; override to
* change nextToken to nextNode.
*/
createRewriteNodeFromElement(token,terminalOptions,scope) ::= <<
<if(terminalOptions.node)>
new <terminalOptions.node>(stream_<token>.nextNode())
<else>
stream_<token>.nextNode()
<endif>
>>
ruleCleanUp() ::= \leq<super.ruleCleanUp()>
<if(!rewriteMode)>
```

```
<if(backtracking)>if ( state.backtracking==0 ) {<\n><endif>
retval.tree = (<ASTLabelType>)adaptor.rulePostProcessing(root_0);
<if(backtracking)>}<endif>
<endif>
>>
```
Found in path(s):

\* /opt/cola/permits/1274703855\_1645234694.1/0/antlr-3-5-2-sourcesjar/org/antlr/codegen/templates/Perl5/ASTTreeParser.stg No license file was found, but licenses were detected in source scan.

/\*

[The "BSD license"] Copyright (c) 2006 Kay Roepke All rights reserved.

Redistribution and use in source and binary forms, with or without modification, are permitted provided that the following conditions are met:

- 1. Redistributions of source code must retain the above copyright notice, this list of conditions and the following disclaimer.
- 2. Redistributions in binary form must reproduce the above copyright notice, this list of conditions and the following disclaimer in the documentation and/or other materials provided with the distribution.
- 3. The name of the author may not be used to endorse or promote products derived from this software without specific prior written permission.

THIS SOFTWARE IS PROVIDED BY THE AUTHOR ``AS IS'' AND ANY EXPRESS OR IMPLIED WARRANTIES, INCLUDING, BUT NOT LIMITED TO, THE IMPLIED WARRANTIES OF MERCHANTABILITY AND FITNESS FOR A PARTICULAR PURPOSE ARE DISCLAIMED. IN NO EVENT SHALL THE AUTHOR BE LIABLE FOR ANY DIRECT, INDIRECT, INCIDENTAL, SPECIAL, EXEMPLARY, OR CONSEQUENTIAL DAMAGES (INCLUDING, BUT NOT LIMITED TO, PROCUREMENT OF SUBSTITUTE GOODS OR SERVICES; LOSS OF USE, DATA, OR PROFITS; OR BUSINESS INTERRUPTION) HOWEVER CAUSED AND ON ANY THEORY OF LIABILITY, WHETHER IN CONTRACT, STRICT LIABILITY, OR TORT (INCLUDING NEGLIGENCE OR OTHERWISE) ARISING IN ANY WAY OUT OF THE USE OF THIS SOFTWARE, EVEN IF ADVISED OF THE POSSIBILITY OF SUCH DAMAGE. \*/

/\*

New style messages. This file contains the actual layout of the messages emitted by ANTLR. The text itself is coming out of the languages/\*stg files, according to the chosen locale. This file contains the format that mimicks GCC output. \*/

group gnu;

location(file, line, column) ::= "<file>:<line>:"

 $message(id, text) ::= "text> (<id>)"$ 

report(location, message, type) ::= "<location> <type>: <message>"

wantsSingleLineMessage() ::= "true"

Found in path(s):

\* /opt/cola/permits/1274703855\_1645234694.1/0/antlr-3-5-2-sourcesjar/org/antlr/tool/templates/messages/formats/gnu.stg No license file was found, but licenses were detected in source scan.

/\*

[The "BSD license"] Copyright (c) 2010 Terence Parr All rights reserved.

Redistribution and use in source and binary forms, with or without modification, are permitted provided that the following conditions are met:

- 1. Redistributions of source code must retain the above copyright notice, this list of conditions and the following disclaimer.
- 2. Redistributions in binary form must reproduce the above copyright notice, this list of conditions and the following disclaimer in the documentation and/or other materials provided with the distribution.
- 3. The name of the author may not be used to endorse or promote products derived from this software without specific prior written permission.

THIS SOFTWARE IS PROVIDED BY THE AUTHOR ``AS IS'' AND ANY EXPRESS OR IMPLIED WARRANTIES, INCLUDING, BUT NOT LIMITED TO, THE IMPLIED WARRANTIES OF MERCHANTABILITY AND FITNESS FOR A PARTICULAR PURPOSE ARE DISCLAIMED. IN NO EVENT SHALL THE AUTHOR BE LIABLE FOR ANY DIRECT, INDIRECT, INCIDENTAL, SPECIAL, EXEMPLARY, OR CONSEQUENTIAL DAMAGES (INCLUDING, BUT NOT LIMITED TO, PROCUREMENT OF SUBSTITUTE GOODS OR SERVICES; LOSS OF USE, DATA, OR PROFITS; OR BUSINESS INTERRUPTION) HOWEVER CAUSED AND ON ANY THEORY OF LIABILITY, WHETHER IN CONTRACT, STRICT LIABILITY, OR TORT (INCLUDING NEGLIGENCE OR OTHERWISE) ARISING IN ANY WAY OUT OF THE USE OF THIS SOFTWARE, EVEN IF ADVISED OF THE POSSIBILITY OF SUCH DAMAGE. \*/

/\*

New style messages. This file only contains the messages in English, but no information about which file, line, or column it occurred in.

The location and message ids are taken out of the formats directory.

 Kay Roepke

\*/

group en\_US;

// TOOL ERRORS // file errors

CANNOT\_WRITE\_FILE(arg,exception,stackTrace) ::= <<

cannot write file <arg>: <exception>

<stackTrace; separator="\n">

 $\rightarrow$ 

CANNOT\_CLOSE\_FILE(arg,exception,stackTrace) ::= "cannot close file <arg>: <exception>"

CANNOT\_FIND\_TOKENS\_FILE(arg) ::= "cannot find tokens file <arg>"

ERROR\_READING\_TOKENS\_FILE(arg,exception,stackTrace) ::= <<

problem reading token vocabulary file <arg>: <exception>

<stackTrace; separator="\n">

>>

DIR\_NOT\_FOUND(arg,exception,stackTrace) ::= "directory not found: <arg>"

OUTPUT\_DIR\_IS\_FILE(arg,exception,stackTrace) ::= "output directory is a file: <arg>"

CANNOT\_OPEN\_FILE(arg,exception,stackTrace) ::= "cannot find or open file:  $\langle \text{arg}\rangle \langle \text{if}(\text{exception})\rangle$ ; reason:

<exception><endif>"

CIRCULAR\_DEPENDENCY() ::= "your grammars contain a circular dependency and cannot be sorted into a valid build order."

INTERNAL\_ERROR(arg,arg2,exception,stackTrace) ::= <<

internal error: <arg>> <arg2><if(exception)>: <exception><endif>

<stackTrace; separator="\n">

>>

 $INTERNAL_WARNING(arg) ::= "internal warning: < arg>$ " ERROR\_CREATING\_ARTIFICIAL\_RULE(arg,exception,stackTrace) ::= << problems creating lexer rule listing all tokens: <exception> <stackTrace; separator="\n">

>>

TOKENS\_FILE\_SYNTAX\_ERROR(arg,arg2) ::= "problems parsing token vocabulary file <arg>on line <arg2>" CANNOT GEN DOT FILE(arg,exception,stackTrace) ::= "cannot write DFA DOT file <arg>: <exception>" BAD\_ACTION\_AST\_STRUCTURE(exception,stackTrace) ::= "bad internal tree structure for action '<arg>': <exception>" BAD\_AST\_STRUCTURE(arg,exception,stackTrace) ::= << bad internal tree structure '<arg>': <exception> <stackTrace; separator="\n">  $\rightarrow$ 

FILE\_AND\_GRAMMAR\_NAME\_DIFFER(arg,arg2) ::=

 "file <arg2> contains grammar <arg>; names must be identical" FILENAME\_EXTENSION\_ERROR(arg) ::=

"file <arg> must end in a file extension, normally .g"

// code gen errors

MISSING CODE GEN TEMPLATES(arg)  $::=$ "cannot find code generation templates <arg>.stg" MISSING CYCLIC DFA CODE GEN TEMPLATES() ::= "cannot find code generation cyclic DFA templates for language <arg>" CODE\_GEN\_TEMPLATES\_INCOMPLETE(arg) ::= "at least one code generation template missing for language <arg>"
CANNOT\_CREATE\_TARGET\_GENERATOR(arg,exception,stackTrace) ::= "cannot create target <arg> code generator: <exception>" STRING\_TEMPLATE\_ERROR(arg,exception,stackTrace) ::= "template error: <arg>" CANNOT COMPUTE SAMPLE INPUT SEQ() ::= "cannot generate a sample input sequence from lookahead DFA"

// grammar interpretation errors /\* NO\_VIABLE\_DFA\_ALT( $arg,arg2$ ) ::=

"no viable transition from state  $\langle \text{arg} \rangle$  on  $\langle \text{arg} 2 \rangle$  while interpreting DFA" \*/

## // GRAMMAR ERRORS

 $SYNTAX\_ERROR(arg) ::= "syntax error: "$ RULE\_REDEFINITION(arg) ::= "rule <arg> redefinition" LEXER\_RULES\_NOT\_ALLOWED(arg) ::= "lexer rule <arg> not allowed in parser" PARSER\_RULES\_NOT\_ALLOWED(arg) ::= "parser rule <arg> not allowed in lexer" CANNOT\_FIND\_ATTRIBUTE\_NAME\_IN\_DECL(arg) ::= "cannot find an attribute name in attribute declaration" NO\_TOKEN\_DEFINITION( $arg$ ) ::= "no lexer rule corresponding to token: <arg>" UNDEFINED\_RULE\_REF(arg)  $::=$ "reference to undefined rule: <arg>" LITERAL\_NOT\_ASSOCIATED\_WITH\_LEXER\_RULE(arg) ::= "literal has no associated lexer rule: <arg>" CANNOT\_ALIAS\_TOKENS\_IN\_LEXER(arg) ::= "literals are illegal in lexer tokens{} section: <arg>" ATTRIBUTE\_REF\_NOT\_IN\_RULE(arg,arg2) ::= "reference to attribute outside of a rule: <arg>>if(arg2)>.<arg2><endif>" UNKNOWN\_ATTRIBUTE\_IN\_SCOPE(arg,arg2) ::= "unknown attribute for <arg>: <arg2>" UNKNOWN\_RULE\_ATTRIBUTE(arg,arg2) ::= "unknown attribute for rule <arg>: <arg2>" UNKNOWN\_SIMPLE\_ATTRIBUTE(arg,args2) ::= "attribute is not a token, parameter, or return value: <arg>" ISOLATED\_RULE\_SCOPE $(arg) ::=$ "missing attribute access on rule scope: <arg>" INVALID\_RULE\_PARAMETER\_REF(arg,arg2) ::= "cannot access rule <arg>'s parameter: <arg2>" INVALID\_RULE\_SCOPE\_ATTRIBUTE\_REF(arg,arg2) ::= "cannot access rule <arg>'s dynamically-scoped attribute: <arg2>" SYMBOL\_CONFLICTS\_WITH\_GLOBAL\_SCOPE(arg) ::= "symbol <arg> conflicts with global dynamic scope with same name" WRITE TO READONLY ATTR(arg,arg2,arg3) ::=

"cannot write to read only attribute:  $\frac{\sqrt{q}}{q} \cdot \frac{q}{q}$  <arg2><endif>"

LABEL CONFLICTS WITH RULE(arg)  $::=$ 

 "label <arg> conflicts with rule with same name"

LABEL\_CONFLICTS\_WITH\_TOKEN(arg) ::=

 "label <arg> conflicts with token with same name"

LABEL\_CONFLICTS\_WITH\_RULE\_SCOPE\_ATTRIBUTE(arg,arg2) ::=

"label  $\langle \text{arg} \rangle$  conflicts with rule  $\langle \text{arg} 2 \rangle$ 's dynamically-scoped attribute with same name"

LABEL\_CONFLICTS\_WITH\_RULE\_ARG\_RETVAL(arg,arg2) ::=

"label <arg> conflicts with rule <arg2>'s return value or parameter with same name"

ATTRIBUTE\_CONFLICTS\_WITH\_RULE(arg,arg2) ::=

 "rule <arg2>'s dynamically-scoped attribute <arg> conflicts with the rule name"

ATTRIBUTE\_CONFLICTS\_WITH\_RULE\_ARG\_RETVAL(arg,arg2) ::=

 "rule <arg2>'s dynamically-scoped attribute <arg> conflicts with<arg2>'s return value or parameter with same name"

LABEL\_TYPE\_CONFLICT(arg,arg2) ::=

"label <arg> type mismatch with previous definition: <arg2>"

ARG\_RETVAL\_CONFLICT(arg,arg2) ::=

 "rule <arg2>'s argument <arg> conflicts a return value with same name"

NONUNIQUE\_REF(arg) ::=

"<arg> is a non-unique reference"

FORWARD\_ELEMENT\_REF(arg)  $::=$ 

"illegal forward reference: <arg>"

MISSING\_RULE\_ARGS(arg) ::=

"missing parameter(s) on rule reference: <arg>"

RULE\_HAS\_NO\_ARGS(arg) ::=

 "rule <arg> has no defined parameters"

ARGS ON TOKEN REF(arg)  $::=$ 

 "token reference <arg> may not have parameters"

ILLEGAL OPTION( $arg$ ) ::=

"illegal option <arg>"

LIST\_LABEL\_INVALID\_UNLESS\_RETVAL\_STRUCT(arg) ::=

 "rule '+=' list labels are not allowed w/o output option: <arg>"

UNDEFINED\_TOKEN\_REF\_IN\_REWRITE(arg) ::=

"reference to undefined token in rewrite rule: <arg>"

REWRITE\_ELEMENT\_NOT\_PRESENT\_ON\_LHS(arg) ::=

"reference to rewrite element <arg> without reference on left of ->"

UNDEFINED\_LABEL\_REF\_IN\_REWRITE(arg) ::=

"reference to undefined label in rewrite rule: \$<arg>"

NO\_GRAMMAR\_START\_RULE (arg) ::=

"grammar <arg>: no start rule (no rule can obviously be followed by EOF)"

EMPTY\_COMPLEMENT(arg) ::= <<

 $\langle$ if(arg) $>$ 

set complement  $\sim$  arg  $>$  is empty

<else>

set complement is empty

<endif>

 $\rightarrow$ 

UNKNOWN\_DYNAMIC\_SCOPE(arg) ::=

"unknown dynamic scope: <arg>"

UNKNOWN\_DYNAMIC\_SCOPE\_ATTRIBUTE(arg,arg2) ::=

"unknown dynamically-scoped attribute for scope <arg>: <arg2>"

RULE\_REF\_AMBIG\_WITH\_RULE\_IN\_ALT(arg) ::=

"reference  $\zeta$ <arg> is ambiguous; rule <arg> is enclosing rule and referenced in the production (assuming enclosing rule)"

ISOLATED\_RULE\_ATTRIBUTE( $arg$ ) ::=

"reference to locally-defined rule scope attribute without rule name: <arg>"

INVALID\_ACTION\_SCOPE(arg,arg2) ::=

"unknown or invalid action scope for  $\langle \text{arg} 2 \rangle$  grammar:  $\langle \text{arg} \rangle$ "

ACTION\_REDEFINITION(arg) ::=

"redefinition of <arg> action"

DOUBLE\_QUOTES\_ILLEGAL(arg) ::=

"string literals must use single quotes (such as  $\begin{bmatrix} \begin{array}{c} \n\text{begin}} \n\text{begin}} \n\text{begin}} \n\text{array}} \n\end{array} \n\end{bmatrix}$ 

INVALID\_TEMPLATE\_ACTION(arg) ::=

"invalid StringTemplate % shorthand syntax: '<arg>"

MISSING\_ATTRIBUTE\_NAME() ::=

"missing attribute name on \$ reference"

ARG\_INIT\_VALUES\_ILLEGAL(arg)  $::=$ 

"rule parameters may not have init values: <arg>"

REWRITE OR OP WITH NO OUTPUT OPTION(arg)  $::=$ 

"<if(arg)>rule <arg> uses <endif>rewrite syntax or operator with no output option; setting output=AST"

AST\_OP\_WITH\_NON\_AST\_OUTPUT\_OPTION(arg) ::=

"AST operator with non-AST output option: <arg>"

NO\_RULES(arg) ::= "grammar file <arg> has no rules"

MISSING AST TYPE IN TREE GRAMMAR(arg)  $::=$ 

"tree grammar <arg> has no ASTLabelType option"

REWRITE\_FOR\_MULTI\_ELEMENT\_ALT(arg) ::=

"with rewrite=true, alt <arg> not simple node or obvious tree element; text attribute for rule not guaranteed to be correct"

RULE\_INVALID\_SET(arg) ::=

"Cannot complement rule <arg>; not a simple set or element"

HETERO\_ILLEGAL\_IN\_REWRITE\_ALT(arg) ::=

"alts with rewrites can't use heterogeneous types left of ->"

NO\_SUCH\_GRAMMAR\_SCOPE(arg,arg2) ::=

"reference to undefined grammar in rule reference: <arg>>xarg2>"

NO\_SUCH\_RULE\_IN\_SCOPE(arg,arg2) ::=

"rule <arg2> is not defined in grammar <arg>"

TOKEN\_ALIAS\_CONFLICT(arg,arg2) ::=

"cannot alias <arg>; string already assigned to <arg2>"

TOKEN\_ALIAS\_REASSIGNMENT(arg,arg2) ::=

"cannot alias <arg>; token name already assigned to <arg2>"

TOKEN\_VOCAB\_IN\_DELEGATE(arg,arg2) ::=

"tokenVocab option ignored in imported grammar <arg>"

 $INVALID$   $IMPORT(arg$ **g2** $) ::=$ 

 "<arg.grammarTypeString> grammar <arg.name> cannot import <arg2.grammarTypeString> grammar  $\langle \text{arg} 2 \text{.name} \rangle$ "

IMPORTED\_TOKENS\_RULE\_EMPTY(arg,arg2) ::=

"no lexer rules contributed to <arg> from imported grammar <arg2>"

IMPORT\_NAME\_CLASH(arg,arg2) ::=

 "combined grammar <arg.name> and imported <arg2.grammarTypeString> grammar <arg2.name> both generate <arg2.recognizerName>; import ignored"

AST\_OP\_IN\_ALT\_WITH\_REWRITE(arg,arg2) ::=

"rule <arg> alt <arg2> uses rewrite syntax and also an AST operator"

WILDCARD AS ROOT(arg)  $::=$  "Wildcard invalid as root; wildcard can itself be a tree"

CONFLICTING\_OPTION\_IN\_TREE\_FILTER(arg,arg2) ::= "option <arg>=<arg2> conflicts with tree grammar filter mode"

ILLEGAL OPTION VALUE(arg,  $arg2$ ) ::= "value '<arg2>' invalid for option <arg>"

ALL\_OPS\_NEED\_SAME\_ASSOC(arg)  $::=$  "all operators of alt <alt> of left-recursive rule must have same associativity"

RANGE OP ILLEGAL(arg)  $::=$  "the ... range operator isn't allowed in parser rules"

## // GRAMMAR WARNINGS

GRAMMAR\_NONDETERMINISM(input,conflictingAlts,paths,disabled,hasPredicateBlockedByAction) ::=  $<<$ 

 $\langle$ if(paths) $>$ 

Decision can match input such as "<input>" using multiple alternatives:

 $\langle$  paths: { it | alt  $\langle$  it.alt $\rangle$  via NFA path  $\langle$  it.states; separator="," $\rangle$  $\langle$ \n $\rangle$ } $>$ 

<else>

Decision can match input such as "<input>" using multiple alternatives: <conflictingAlts; separator=", "> <endif>

 $\langle$ if(disabled) $>\langle n\rangle$ As a result, alternative(s)  $\langle$ disabled; separator="," $>$  were disabled for that

input<endif><if(hasPredicateBlockedByAction)><\n>Semantic predicates were present but were hidden by actions.<endif>

 $\rightarrow$ 

## DANGLING\_STATE(danglingAlts,input) ::= <<

the decision cannot distinguish between alternative(s) <danglingAlts; separator=","> for input such as "<input>"  $\rightarrow$ 

UNREACHABLE  $ALTS(alts$  ::= <<

The following alternatives can never be matched:  $\langle$ alts; separator="," $>\langle n \rangle$  $\rightarrow$ 

INSUFFICIENT\_PREDICATES(upon,altToLocations,hasPredicateBlockedByAction) ::= <<

Input such as "<upon>" is insufficiently covered with predicates at locations: <altToLocations.keys:{alt|alt <alt>:  $\langle$ altToLocations.(alt):{loc| line  $\langle$ loc.line> $\langle$ : $\langle$ loc.column> at  $\langle$ loc.text>}; separator=", ">}; separator=", ">
in>
semantic predicates were present but were hidden by actions.
\endiferent condition  $\geq$ >>

DUPLICATE\_SET\_ENTRY(arg) ::= "duplicate token type <arg> when collapsing subrule into set"

ANALYSIS\_ABORTED(enclosingRule) ::= << ANTLR could not analyze this decision in rule <enclosingRule>; often this is because of recursive rule references

visible from the left edge of alternatives. ANTLR will re-analyze the decision with a fixed lookahead of  $k=1$ . Consider using "options  $\{k=1\}$ " for that decision and possibly adding a syntactic predicate. >>

RECURSION\_OVERLOW(alt,input,targetRules,callSiteStates) ::= <<

Alternative <alt>: after matching input such as <input> decision cannot predict what comes next due to recursion overflow <targetRules,callSiteStates:{t,c|to <t> from <c:{s|<s.enclosingRule.name>};separator=", ">}; separator=" and ">

>>

LEFT\_RECURSION(targetRules,alt,callSiteStates) ::= <<

Alternative <alt> discovers infinite left-recursion <targetRules,callSiteStates:{t,c|to <t> from <c:{s|<s.enclosingRule>};separator=", ">}; separator=" and "> >>

UNREACHABLE\_TOKENS(tokens) ::= <<

The following token definitions can never be matched because prior tokens match the same input: <tokens; separator=",">

>>

TOKEN\_NONDETERMINISM(input,conflictingTokens,paths,disabled,hasPredicateBlockedByAction) ::=

 $<<$ 

 $\langle$ if(paths) $>$ 

Decision can match input such as "<input>" using multiple alternatives:

<paths:{ it | alt <it.alt> via NFA path <it.states; separator=","><\n>}>

<else>

Multiple token rules can match input such as " $\langle$ input>":  $\langle$ conflictingTokens; separator=", " $\rangle$  $\langle$ |n $\rangle$ <endif>

```
\langleif(disabled)>\langle|n>As a result, token(s) \langledisabled; separator=","> were disabled for that
```
input<endif><if(hasPredicateBlockedByAction)><\n>Semantic predicates were present but were hidden by actions.<endif>

>>

# LEFT\_RECURSION\_CYCLES(listOfCycles) ::= <<

The following sets of rules are mutually left-recursive  $\langle$ listOfCycles: $\{c \mid \langle c \rangle : \{r \mid \langle r \rangle \}$ ; separator=", ">]}; separator=" and ">

>>

## NONREGULAR\_DECISION(ruleName,alts) ::= <<

[fatal] rule < ruleName> has non-LL(\*) decision due to recursive rule invocations reachable from alts < alts; separator=",">. Resolve by left-factoring or using syntactic predicates or using backtrack=true option.  $\rightarrow$ 

```
/* l10n for message levels */
warning() ::= "warning"error() ::= "error"
```
Found in path(s):

\* /opt/cola/permits/1274703855\_1645234694.1/0/antlr-3-5-2-sourcesjar/org/antlr/tool/templates/messages/languages/en.stg No license file was found, but licenses were detected in source scan.

/\*

- \* [The "BSD license"]
- \* Copyright (c) 2010 Terence Parr
- \* All rights reserved.

\*

- \* Redistribution and use in source and binary forms, with or without
- \* modification, are permitted provided that the following conditions
- \* are met:
- \* 1. Redistributions of source code must retain the above copyright
- notice, this list of conditions and the following disclaimer.
- \* 2. Redistributions in binary form must reproduce the above copyright
- \* notice, this list of conditions and the following disclaimer in the
- documentation and/or other materials provided with the distribution.
- \* 3. The name of the author may not be used to endorse or promote products
- \* derived from this software without specific prior written permission.

\*

- \* THIS SOFTWARE IS PROVIDED BY THE AUTHOR ``AS IS'' AND ANY EXPRESS OR
- \* IMPLIED WARRANTIES, INCLUDING, BUT NOT LIMITED TO, THE IMPLIED WARRANTIES
- \* OF MERCHANTABILITY AND FITNESS FOR A PARTICULAR PURPOSE ARE DISCLAIMED.
- \* IN NO EVENT SHALL THE AUTHOR BE LIABLE FOR ANY DIRECT, INDIRECT,
- \* INCIDENTAL, SPECIAL, EXEMPLARY, OR CONSEQUENTIAL DAMAGES (INCLUDING, BUT
- \* NOT LIMITED TO, PROCUREMENT OF SUBSTITUTE GOODS OR SERVICES; LOSS OF USE,
- \* DATA, OR PROFITS; OR BUSINESS INTERRUPTION) HOWEVER CAUSED AND ON ANY
- \* THEORY OF LIABILITY, WHETHER IN CONTRACT, STRICT LIABILITY, OR TORT
- \* (INCLUDING NEGLIGENCE OR OTHERWISE) ARISING IN ANY WAY OUT OF THE USE OF
- \* THIS SOFTWARE, EVEN IF ADVISED OF THE POSSIBILITY OF SUCH DAMAGE.

\*/

/\*\* ANTLR's code generator.

\*

- \* Generate recognizers derived from grammars. Language independence
- \* achieved through the use of STGroup objects. All output
- \* strings are completely encapsulated in the group files such as Java.stg.
- \* Some computations are done that are unused by a particular language.
- \* This generator just computes and sets the values into the templates;
- \* the templates are free to use or not use the information.

\*

- \* To make a new code generation target, define X.stg for language X
- \* by copying from existing Y.stg most closely releated to your language;
- \* e.g., to do CSharp.stg copy Java.stg. The template group file has a
- \* bunch of templates that are needed by the code generator. You can add
- \* a new target w/o even recompiling ANTLR itself. The language=X option
- \* in a grammar file dictates which templates get loaded/used.

\*

\* Some language like C need both parser files and header files. Java needs

- \* to have a separate file for the cyclic DFA as ANTLR generates bytecodes
- \* directly (which cannot be in the generated parser Java file). To facilitate

\* this,

\*

\* cyclic can be in same file, but header, output must be searpate. recognizer

\* is in outptufile.

\*/

Found in path(s):

\* /opt/cola/permits/1274703855\_1645234694.1/0/antlr-3-5-2-sources-jar/org/antlr/codegen/CodeGenerator.java No license file was found, but licenses were detected in source scan.

/\*

[The "BSD license"] Copyright (c) 2006 Kay Roepke All rights reserved.

Redistribution and use in source and binary forms, with or without modification, are permitted provided that the following conditions are met:

- 1. Redistributions of source code must retain the above copyright notice, this list of conditions and the following disclaimer.
- 2. Redistributions in binary form must reproduce the above copyright notice, this list of conditions and the following disclaimer in the documentation and/or other materials provided with the distribution.
- 3. The name of the author may not be used to endorse or promote products derived from this software without specific prior written permission.

THIS SOFTWARE IS PROVIDED BY THE AUTHOR ``AS IS'' AND ANY EXPRESS OR IMPLIED WARRANTIES, INCLUDING, BUT NOT LIMITED TO, THE IMPLIED WARRANTIES OF MERCHANTABILITY AND FITNESS FOR A PARTICULAR PURPOSE ARE DISCLAIMED. IN NO EVENT SHALL THE AUTHOR BE LIABLE FOR ANY DIRECT, INDIRECT, INCIDENTAL, SPECIAL, EXEMPLARY, OR CONSEQUENTIAL DAMAGES (INCLUDING, BUT NOT LIMITED TO, PROCUREMENT OF SUBSTITUTE GOODS OR SERVICES; LOSS OF USE, DATA, OR PROFITS; OR BUSINESS INTERRUPTION) HOWEVER CAUSED AND ON ANY THEORY OF LIABILITY, WHETHER IN CONTRACT, STRICT LIABILITY, OR TORT (INCLUDING NEGLIGENCE OR OTHERWISE) ARISING IN ANY WAY OUT OF THE USE OF THIS SOFTWARE, EVEN IF ADVISED OF THE POSSIBILITY OF SUCH DAMAGE. \*/

/\*

New style messages. This file contains the actual layout of the messages emitted by ANTLR. The text itself is coming out of the languages/\*stg files, according to the chosen locale. This file contains the default format ANTLR uses.

\*/

group antlr;

location(file, line, column) ::= "<file>(<line>,<column>)"

 $message(id, text) ::= "error < id>>:  $\langle text \rangle"$$ 

report(location, message, type) ::= "<location> : <type> <message.id> : <message.text>"

wantsSingleLineMessage() ::= "true"

Found in path(s):

\* /opt/cola/permits/1274703855\_1645234694.1/0/antlr-3-5-2-sourcesjar/org/antlr/tool/templates/messages/formats/vs2005.stg No license file was found, but licenses were detected in source scan.

group Dbg;

/\*

[The "BSD license"] Copyright (c) 2005-2009 Terence Parr All rights reserved.

Redistribution and use in source and binary forms, with or without modification, are permitted provided that the following conditions are met:

- 1. Redistributions of source code must retain the above copyright notice, this list of conditions and the following disclaimer.
- 2. Redistributions in binary form must reproduce the above copyright notice, this list of conditions and the following disclaimer in the documentation and/or other materials provided with the distribution.
- 3. The name of the author may not be used to endorse or promote products derived from this software without specific prior written permission.

THIS SOFTWARE IS PROVIDED BY THE AUTHOR ``AS IS'' AND ANY EXPRESS OR IMPLIED WARRANTIES, INCLUDING, BUT NOT LIMITED TO, THE IMPLIED WARRANTIES OF MERCHANTABILITY AND FITNESS FOR A PARTICULAR PURPOSE ARE DISCLAIMED. IN NO EVENT SHALL THE AUTHOR BE LIABLE FOR ANY DIRECT, INDIRECT, INCIDENTAL, SPECIAL, EXEMPLARY, OR CONSEQUENTIAL DAMAGES (INCLUDING, BUT NOT LIMITED TO, PROCUREMENT OF SUBSTITUTE GOODS OR SERVICES; LOSS OF USE, DATA, OR PROFITS; OR BUSINESS INTERRUPTION) HOWEVER CAUSED AND ON ANY THEORY OF LIABILITY, WHETHER IN CONTRACT, STRICT LIABILITY, OR TORT (INCLUDING NEGLIGENCE OR OTHERWISE) ARISING IN ANY WAY OUT OF THE USE OF THIS SOFTWARE, EVEN IF ADVISED OF THE POSSIBILITY OF SUCH DAMAGE. \*/

@parserBody.mixins()::= << include ANTLR3::<if(profile)>Profile<else>Debug<endif>::ParserEvents  $\rightarrow$ 

@parserBody.additionalMembers() ::= <<

```
<if(grammar.grammarIsRoot)>
RULE_NAMES = [
 :invalid_rule, <grammar.allImportedRules:{rST|:<rST.name>}; wrap="\n ", separator=", ">
].freeze
<endif>
>>
@rule.body() ::= \leqin_rule(grammar_file_name, "<ruleName>") do
 @debug_listener.location(<ruleDescriptor.tree.line>, <ruleDescriptor.tree.column>)
 <@super.body()>
 @debug_listener.location(<ruleDescriptor.EORNode.line>, <ruleDescriptor.EORNode.column>)
end
>\gt// Common debug event triggers used by region overrides below
enterSubRule() ::= <<
in_subrule(<decisionNumber>) do<\n>
>>
existSubRule() ::= \leqend\langle n \rangle>>
enterDecision() ::= \leqin_decision(<decisionNumber>) do<\n>
>>
extDecision() ::= \leq \leqend<\n<sub>n</sub>>>
enterAlt(n) ::= \lt\ltin alternative(\langle n \rangle)\langle n \rangle>>
// Region overrides that tell various constructs to add debugging triggers
@block.body():=<in_subrule(<decisionNumber>) do
```

```
 <@super.body()>
end
>>
```

```
// @blockBody.predecision() ::= "<enterSubRule()>"
// @blockBody.postdecision() ::= "<exitDecision()>"
// @blockBody.postbranch() ::= "<exitSubRule()>"
@blockBody.decision() ::= \lt\ltin_decision(<decisionNumber>) do
 <@super.decision()>
end
>>
```
 $@ruleBlock.decision() ::= \leq$ in\_decision(<decisionNumber>) do <@super.decision()>  $end<\n<sub>n</sub>$ >>

 $@ruleBlockSingleAlt.prealt() ::= "centerAlt(n=\{1\})>"$ 

```
@blockSingleAlt.predict():=' ``centerAlt(n=\{1\})>''
```

```
@ positiveClosureBlock.loopBody() ::= <<
in_subrule(<decisionNumber>) do
 <@super.loopBody()>
end
>>
```

```
@positiveClosureBlockLoop.decisionBody() ::= <<
in_decision(<decisionNumber>) do
 <@super.decisionBody()>
end
>>
```

```
@ positiveClosureBlockLoop.earlyExitException() ::= <<
@debug_listener.recognition_exception(eee)
>>
```
 $@closureBlock.logpBody() ::= \leq$ 

```
in_subrule(<decisionNumber>) do
 <@super.loopBody()>
end
>>
```

```
@closureBlockLoop.decisionBody() ::= \le\le\in_decision(<decisionNumber>) do
 <@super.decisionBody()>
end
>>
```
@altSwitchCase.prealt() ::= "<enterAlt(altNum)>" // altNum is arg of altSwitchCase

```
element(e) ::= \lt\lt@debug_listener.location(<e.line>, <e.pos>) // e is arg of element
<super.element(e)>
>>
```
@matchSet.mismatchedSetException() ::= "@debug\_listener.recognition\_exception(mse)"

```
@dfaState.noViableAltException() ::= <<
nvae = NoViableAlternative( "<description>", <decisionNumber>, <stateNumber> )
@debug_listener.recognition_exception( nvae )
raise( nvae \langle n \rangle\gt@dfaStateSwitch.noViableAltException() ::= <<
nvae = NoViableAlternative( "<description>", <decisionNumber>, <stateNumber> )
@debug_listener.recognition_exception( nvae )
raise( nvae \langle n \rangle>>
dfaDecision(decisionNumber,description) ::= <<
begin
```

```
@ state.cyclic decision = true
 <super.dfaDecision(...)>
rescue ANTLR3::Error::NoViableAlternative => nvae
 @debug_listener.recognition_exception(nvae)
 raise
end
\rightarrow
```
@cyclicDFA.errorMethod() ::= << def error(nvae) @recognizer.debug\_listener.recognition\_exception(nvae) super end >> /\*\* Force predicate validation to trigger an event \*/ evalPredicate(pred,description) ::= << predicate?("<description>") { <pred> } >>

Found in path(s):

\* /opt/cola/permits/1274703855\_1645234694.1/0/antlr-3-5-2-sources-jar/org/antlr/codegen/templates/Ruby/Dbg.stg No license file was found, but licenses were detected in source scan.

/\*

[The "BSD license"] Copyright (c) 2010 Kyle Yetter All rights reserved.

Redistribution and use in source and binary forms, with or without modification, are permitted provided that the following conditions are met:

- 1. Redistributions of source code must retain the above copyright notice, this list of conditions and the following disclaimer.
- 2. Redistributions in binary form must reproduce the above copyright notice, this list of conditions and the following disclaimer in the documentation and/or other materials provided with the distribution.
- 3. The name of the author may not be used to endorse or promote products derived from this software without specific prior written permission.

THIS SOFTWARE IS PROVIDED BY THE AUTHOR "AS IS" AND ANY EXPRESS OR IMPLIED WARRANTIES, INCLUDING, BUT NOT LIMITED TO, THE IMPLIED WARRANTIES OF MERCHANTABILITY AND FITNESS FOR A PARTICULAR PURPOSE ARE DISCLAIMED. IN NO EVENT SHALL THE AUTHOR BE LIABLE FOR ANY DIRECT, INDIRECT, INCIDENTAL, SPECIAL, EXEMPLARY, OR CONSEQUENTIAL DAMAGES (INCLUDING, BUT NOT LIMITED TO, PROCUREMENT OF SUBSTITUTE GOODS OR SERVICES; LOSS OF USE, DATA, OR PROFITS; OR BUSINESS INTERRUPTION) HOWEVER CAUSED AND ON ANY THEORY OF LIABILITY, WHETHER IN CONTRACT, STRICT LIABILITY, OR TORT (INCLUDING NEGLIGENCE OR OTHERWISE) ARISING IN ANY WAY OUT OF THE USE OF THIS SOFTWARE, EVEN IF ADVISED OF THE POSSIBILITY OF SUCH DAMAGE. \*/

Found in path(s):

\* /opt/cola/permits/1274703855\_1645234694.1/0/antlr-3-5-2-sources-jar/org/antlr/codegen/RubyTarget.java No license file was found, but licenses were detected in source scan.

/\*

[The "BSD license"] Copyright (c) 2005-2009 Jim Idle, Temporal Wave LLC http://www.temporal-wave.com http://www.linkedin.com/in/jimidle

All rights reserved.

Redistribution and use in source and binary forms, with or without modification, are permitted provided that the following conditions are met:

- 1. Redistributions of source code must retain the above copyright notice, this list of conditions and the following disclaimer.
- 2. Redistributions in binary form must reproduce the above copyright notice, this list of conditions and the following disclaimer in the documentation and/or other materials provided with the distribution.
- 3. The name of the author may not be used to endorse or promote products derived from this software without specific prior written permission.

THIS SOFTWARE IS PROVIDED BY THE AUTHOR ``AS IS'' AND ANY EXPRESS OR IMPLIED WARRANTIES, INCLUDING, BUT NOT LIMITED TO, THE IMPLIED WARRANTIES OF MERCHANTABILITY AND FITNESS FOR A PARTICULAR PURPOSE ARE DISCLAIMED. IN NO EVENT SHALL THE AUTHOR BE LIABLE FOR ANY DIRECT, INDIRECT, INCIDENTAL, SPECIAL, EXEMPLARY, OR CONSEQUENTIAL DAMAGES (INCLUDING, BUT NOT LIMITED TO, PROCUREMENT OF SUBSTITUTE GOODS OR SERVICES; LOSS OF USE, DATA, OR PROFITS; OR BUSINESS INTERRUPTION) HOWEVER CAUSED AND ON ANY THEORY OF LIABILITY, WHETHER IN CONTRACT, STRICT LIABILITY, OR TORT (INCLUDING NEGLIGENCE OR OTHERWISE) ARISING IN ANY WAY OUT OF THE USE OF THIS SOFTWARE, EVEN IF ADVISED OF THE POSSIBILITY OF SUCH DAMAGE. \*/

/\*\* Add an adaptor property that knows how to build trees \*/

@headerFile.members() ::= <<

/\* @headerFile.members() \*/

pANTLR3\_BASE\_TREE\_ADAPTOR adaptor;

pANTLR3\_VECTOR\_FACTORY\_vectors;

/\* End @headerFile.members() \*/

 $\rightarrow$ 

/\*\* Install the tree adaptor interface pointer and anything else that

```
* tree parsers and producers require.
```

```
*/
```
@genericParser.apifuncs() ::= <<

```
<if(PARSER)>
```
 $ADAPTOR = ANTLR3$  TREE\_ADAPTORNew(instream->tstream->tokenSource->strFactory); $\langle n \rangle$ <endif>

 $ctx$  >vectors = antlr3VectorFactoryNew(0);

 $\gg$ 

 $@$  generic Parser.cleanup() ::= <<

ctx->vectors->close(ctx->vectors); <if(PARSER)> /\* We created the adaptor so we must free it \*/ ADAPTOR->free(ADAPTOR); <endif>

 $\rightarrow$ 

@returnScope.ruleReturnMembers() ::= <<

<super.ASTLabelType()> tree;

>>

/\*\* Add a variable to track rule's return AST \*/ ruleDeclarations() ::=  $<<$ <super.ruleDeclarations()>  $\langle$ ASTLabelType>root\_0; $\langle$ n> >>

ruleInitializations $() ::= \lt\lt$ <super.ruleInitializations()> root\_0 =  $NULL;\langle n\rangle$ >>

ruleLabelDefs() ::= <<

<super.ruleLabelDefs()>

<ruleDescriptor.tokenLabels:{it | <ASTLabelType> <it.label.text>\_tree;}; separator="\n"> <ruleDescriptor.tokenListLabels:{it | <ASTLabelType> <it.label.text>\_tree;}; separator="\n">

<ruleDescriptor.allTokenRefsInAltsWithRewrites

 :{it | pANTLR3\_REWRITE\_RULE\_<rewriteElementType>\_STREAM stream\_<it>;}; separator="\n"> <ruleDescriptor.allRuleRefsInAltsWithRewrites

 :{it | pANTLR3\_REWRITE\_RULE\_SUBTREE\_STREAM stream\_<it>;}; separator="\n"> >>

/\* Note that we defer the actual creation of any rewrite streams we need here and just initialize \* them to NULL. This saves creating huge numbers of rewrite streams that cannot be used as only \* one alt will be taken in a rule, but we are declaring all the streams here. So we define \* a macro that conatins the create code, then use this macro later to check if the stream \* has been created yet. Checking for NULL is almost free in C. \*/ ruleLabelInitializations() ::= << <super.ruleLabelInitializations()> <ruleDescriptor.tokenLabels:{it | <it.label.text>\_tree = NULL;}; separator="\n">  $\langle$ ruleDescriptor.tokenListLabels:{it |  $\langle$ it.label.text> tree = NULL;}; separator="\n">

<ruleDescriptor.allTokenRefsInAltsWithRewrites :{it | stream  $\langle$ it $\rangle$  = NULL;

```
#define CREATE_stream_<it> if (stream_<it> == NULL) {stream_<it> =
antlr3RewriteRule<rewriteElementType>StreamNewAE(ADAPTOR, RECOGNIZER, (pANTLR3_UINT8)"token
\langle i \rangle"); \} }; separator="\n">
<ruleDescriptor.allRuleRefsInAltsWithRewrites
:\{it \} stream_<it> = NULL;
#define CREATE_stream_<it> if (stream_<it> == NULL) {stream_<it> =
antlr3RewriteRuleSubtreeStreamNewAE(ADAPTOR, RECOGNIZER, (pANTLR3_UINT8)"rule <it>"); \}};
separator="\n">
```

```
<if(ruleDescriptor.hasMultipleReturnValues)>
retval.tree = NULL;
<endif>
>>
```

```
/** a rule label including default value */
ruleLabelInitVal(label) ::= <<
<super.ruleLabelInitVal(...)>
<label.label.text>.tree = NULL;
>>
```
/\*\* When doing auto AST construction, we must define some variables;

```
* These should be turned off if doing rewrites. This must be a "mode"
```
\* as a rule could have both rewrite and AST within the same alternative

```
* block.
```

```
*/
@alt.declarations() ::= \lt\lt<if(autoAST)>
<if(outerAlt)>
<endif>
<endif>
```

```
\rightarrow
```

```
@alt.initializations() ::= <<
<if(autoAST)>
<if(outerAlt)>
<if(!rewriteMode)>
root_0 = (<ASTLabelType>)(ADAPTOR->nilNode(ADAPTOR));<|n>
<endif>
<endif>
<endif>
>>
```

```
// Tracking Rule Elements//
/* ID but track it for use in a rewrite rule */tokenRefTrack(token,label,elementIndex,terminalOptions) ::= <<
```

```
<tokenRefBang(...)> <! Track implies no auto AST construction!>
\langleif(backtracking)>if ( <actions.(actionScope).synpredgate> ) { <endif>CREATE_stream_<token>;
stream_<token>->add(stream_<token>, <label>, NULL);<if(backtracking)> }<endif><\n>
>>
/** ids+=ID and track it for use in a rewrite rule; adds to ids * and ** to the tracking list stream_ID for use in the rewrite.
*/
tokenRefTrackAndListLabel(token,label,elementIndex,terminalOptions) ::= <<
<tokenRefTrack(...)>
<listLabel(elem=label,...)>
>>
/** ^(ID ...) track for rewrite */
tokenRefRuleRootTrack(token,label,elementIndex,terminalOptions) ::= <<
<tokenRefBang(...)>
\langleif(backtracking)>if ( <actions.(actionScope).synpredgate> ) {<endif>CREATE_stream_<token>; stream_<token>-
>add(stream <token>, <label>, NULL);<if(backtracking)> }<endif><\n>
\rightarrowwildcardTrack(label,elementIndex) ::= <<
<super.wildcard(...)>
>>
/** rule when output=AST and tracking for rewrite */ruleRefTrack(rule,label,elementIndex,args,scope) ::= <<
<super.ruleRef(...)>
<if(backtracking)>if ( <actions.(actionScope).synpredgate> ) { <endif>CREATE_stream_<rule.name>;
stream_<rule.name>>>add(stream_<rule.name>, <label>.tree, NULL);<if(backtracking)> }<endif>
>>
/* x+=rule when output=AST and tracking for rewrite */ruleRefTrackAndListLabel(rule,label,elementIndex,args,scope) ::= <<
<ruleRefTrack(...)>
<listLabelTrack(...)>
>>
/** ^(rule ...) rewrite */
ruleRefRuleRootTrack(rule,label,elementIndex,args,scope) ::= <<
<ruleRefRuleRoot(...)>
\langleif(backtracking)>if (\langleactions.(actionScope).synpredgate>) {\langleendif>CREATE_stream_\langlerule.name>;
stream <rule.name>->add(stream <rule.name>, <label>.tree, NULL);<if(backtracking)> }<endif>
\gg/** \land(x+=rule ...) rewrite */
ruleRefRuleRootTrackAndListLabel(rule,label,elementIndex,args,scope) ::= <<
<ruleRefRuleRootTrack(...)>
<listLabelAST(...)>
```
#### // RULE REF AST

```
/** Match ^(label+=TOKEN ...) track for rewrite */
tokenRefRuleRootTrackAndListLabel(token,label,elementIndex,terminalOptions) ::= <<
<tokenRefRuleRootTrack(...)>
<listLabel(elem=label,...)>
>>
```

```
/* How to accumulate lists when we are doing rewrite tracking...
*/
listLabelTrack(label) ::= <<
/* listLabelTrack(label)
*/
if (list_{\leq}label>= NULL)
{
  list_<label>=ctx->vectors->newVector(ctx->vectors);
}
list <label>->add(list <label>, <label>.tree, NULL);
>>
/* How to accumulate lists of rule outputs (only allowed with AST
* option but if the user is going to walk the tree, they will want
* all their custom elements from rule returns.
*
* Normally, we use inline structures (which the compiler lays down
* code to copy from heap allocations. However, here we want to accumulate copies
* of the returned structures because we are adding them to a list. This only makes sense if the
* grammar is not rewriting the tree as a tree rewrite only preserves the tree, not the object/structure
* returned from the rule. The rewrite will extract the tree pointer. However, if we are not going to
* do a tree re-write, then the user may wish to iterate the structures returned by the rule in
* action code and will expect the user defined returns[] elements to be available when they do this.
* Hence we cannot just preserve the tree that was returned. So, we must copy the local structure and provide
* a function that can free the allocated space. We cannot know how to free user allocated elements and
* presume that the user will know to do this using their own factories for the structures they allocate.
*/
```

```
listLabelAST(label) ::= \lt\ltif (list \langlelabel\rangle == NULL)
{
  list_<label>=ctx->vectors->newVector(ctx->vectors);
}
{
```

```
RETURN_TYPE_<label> * tcopy;
```
>>

```
 tcopy = (RETURN_TYPE_<label> *)ANTLR3_MALLOC(sizeof(RETURN_TYPE_<label>)); /* Note no
memory allocation checks! */
```

```
 ANTLR3_MEMCPY((void *)(tcopy), (const void *)&<label>, sizeof(RETURN_TYPE_<label>));
 list_<label>->add(list_<label>, (void *)tcopy, freeScope); /* Add whatever the return type is */</n>
}
```
>>

```
// R e w r i t e
```

```
rewriteCode(
	alts,
	description,
	referencedElementsDeep, // ALL referenced elements to right of ->
	referencedTokenLabels,
	referencedTokenListLabels,
	referencedRuleLabels,
	referencedRuleListLabels,
  referencedWildcardLabels,
  referencedWildcardListLabels,
	rewriteBlockLevel,
	enclosingTreeLevel,
	treeLevel) ::=
```

```
<<
```

```
/* AST REWRITE
```

```
* elements : <referencedElementsDeep; separator=", ">
* token labels : <referencedTokenLabels; separator=", ">
* rule labels : <referencedRuleLabels; separator=", ">
* token list labels : <referencedTokenListLabels; separator=", ">
* rule list labels : <referencedRuleListLabels; separator=", ">
*/
<if(backtracking)>
if (\langle actions.(actionScope).synpredgate\rangle)\langleh\rangle<endif>
{
	<rewriteCodeLabelsDecl()>
	<rewriteCodeLabelsInit()>
root_0 = (\langle ASTLabelType \rangle)(ADAPTOR\rightarrow nilNode(ADAPTOR));\langleprevRuleRootRef()>.tree = root 0;
	<alts:rewriteAlt(); separator="else ">
	<if(TREE_PARSER)>
	<if(rewriteMode)>
	<prevRuleRootRef()>.tree = (<ASTLabelType>)(ADAPTOR->rulePostProcessing(ADAPTOR, root_0));
	INPUT->replaceChildren(INPUT, ADAPTOR->getParent(ADAPTOR, retval.start),
             ADAPTOR->getChildIndex(ADAPTOR, retval.start),
             ADAPTOR->getChildIndex(ADAPTOR, _last),
             retval.tree);
```

```
<endif>
<endif>
\langleprevRuleRootRef(\rangle.tree = root_0; // set result root
	<rewriteCodeLabelsFree()>
}
>>
rewriteCodeLabelsDecl() ::= <<
<referencedTokenLabels
  :{it | pANTLR3_REWRITE_RULE_<rewriteElementType>_STREAM stream_<it>;};
  separator="\n"
\ddot{\phantom{1}}<referencedTokenListLabels
  :{it | pANTLR3_REWRITE_RULE_<rewriteElementType>_STREAM stream_<it>;};
  separator="\n"
\rightarrow<referencedRuleLabels
  :{it | pANTLR3_REWRITE_RULE_SUBTREE_STREAM stream_<it>;};
  separator="\n"
>
<referencedRuleListLabels
  :{it | pANTLR3_REWRITE_RULE_SUBTREE_STREAM stream_<it>;};
  separator="\n"
>
>>
rewriteCodeLabelsInit() ::= <<
<referencedTokenLabels
:{it | stream_<it>=antlr3RewriteRule<rewriteElementType>StreamNewAEE(ADAPTOR, RECOGNIZER,
(pANTLR3_UINT8)"token <it>", <it>);};
separator="\n"
\rightarrow<referencedTokenListLabels
:{it | stream_<it>=antlr3RewriteRule<rewriteElementType>StreamNewAEV(ADAPTOR, RECOGNIZER,
(pANTLR3_UINT8)"token <it>", list_<it>); };
separator="\n"
\rightarrow<referencedRuleLabels
:{it | stream_<it>=antlr3RewriteRuleSubtreeStreamNewAEE(ADAPTOR, RECOGNIZER,
(pANTLR3_UINT8)"token <it>", <it>.tree != NULL ? <it>.tree : NULL);};
separator="\n"
\ddot{\phantom{1}}<referencedRuleListLabels
:{it | stream_<it>=antlr3RewriteRuleSubtreeStreamNewAEV(ADAPTOR, RECOGNIZER,
(pANTLR3_UINT8)"token \langleit\rangle", list \langleit\rangle;};
separator="\n"
\rightarrow
```

```
>>
rewriteCodeLabelsFree() ::= <<
<referencedTokenLabels
:{it | if (stream_<it> != NULL) stream_<it>->free(stream_<it>); };
separator="\n"
>
<referencedTokenListLabels
:\{it \mid if (stream\_<it>l=NULL) \; stream\_<it>free (stream\_<it>); \};separator="\n"
\geq<referencedRuleLabels
:\{it \mid if (stream\_city != NULL) stream\_city \rightarrow free (stream\_city); \};separator="\n"
\rightarrow<referencedRuleListLabels
:\{it \mid if (stream\_<it>]= NULL\} stream_\langle it> \cdot \rangle = free(stream_\langle it> \rangle; };
separator="\n"
\geq>>
/** Generate code for an optional rewrite block; note it uses the deep ref'd element
  * list rather shallow like other blocks.
  */
rewriteOptionalBlock(
 	alt,
	rewriteBlockLevel,
 	referencedElementsDeep, // all nested refs
referencedElements, \sqrt{\ } elements in immediately block; no nested blocks
 	description) ::=
<<// <fileName>:<description>
{
	if ( <referencedElementsDeep:{el | (stream_<el> != NULL && stream_<el>->hasNext(stream_<el>)) };
separator="|| "> )
 	{
 \langle alt \rangle	}
 	<referencedElementsDeep:{el | if ( stream_<el> != NULL) stream_<el>->reset(stream_<el>);<\n>}>
\langle \rangle\rightarrowrewriteClosureBlock(
 	alt,
 	rewriteBlockLevel,
 	referencedElementsDeep, // all nested refs
 referencedElements, // elements in immediately block; no nested blocks
 	description) ::=
<<
```

```
// <fileName>:<description>
{
while ( <referencedElements:{el | (stream_<el> != NULL && stream_<el>->hasNext(stream_<el>)) }; separator="||
"> )
	{
 \langle alt \rangle	}
	<referencedElements:{el | if (stream_<el> != NULL) stream_<el>->reset(stream_<el>);<\n>}>
\langle n \rangle>>
RewriteEarlyExitException() ::=
<<CONSTRUCTEX();
EXCEPTION->type = ANTLR3_REWRITE_EARLY_EXCEPTION;
EXCEPTION->name = (void *)ANTLR3_REWRITE_EARLY_EXCEPTION_NAME;
>>
rewritePositiveClosureBlock(
	alt,
	rewriteBlockLevel,
	referencedElementsDeep, // all nested refs
referencedElements, \# elements in immediately block; no nested blocks
	description) ::=
<<if (<referencedElements:{el | (stream_<el> == NULL || !stream_<el>->hasNext(stream_<el>)) }; separator="|| "> )
{
   <RewriteEarlyExitException()>
}
else
{
while ( <referencedElements: {el | (stream_<el>->hasNext(stream_<el>)) }; separator="|| "> ) {
 \langle alt \rangle	}
	<referencedElements:{el | stream_<el>->reset(stream_<el>);<\n>}>
}
>>
rewriteAlt(a) ::= <<
// <a.description>
\langleif(a.pred)>if (\langlea.pred\rangle){
  \langlea.alt\rangle\langle n \rangle<else>
{
  \langlea.alt\rangle\langle \rangle<endif>
```
/\*\* For empty rewrites: " $r : ... >>$ ;" \*/ rewriteEmptyAlt() ::= "root\_0 = NULL; /\* \<-- rewriteEmptyAlt()) \*/" rewriteTree(root,children,description,enclosingTreeLevel,treeLevel) ::= << // <fileName>:<description> { <ASTLabelType> root\_<treeLevel> = (<ASTLabelType>)(ADAPTOR->nilNode(ADAPTOR)); <root:rewriteElement()> <children:rewriteElement()> ADAPTOR->addChild(ADAPTOR, root\_<enclosingTreeLevel>, root\_<treeLevel>);  $\langle \rangle$ 

>>

```
rewriteElementList(elements) ::= "<elements:rewriteElement()>"
```

```
rewriteElement(e) ::= <<
<@pregen()>
<e.el>
>>
```

```
/** Gen ID or ID[args] */
```

```
rewriteTokenRef(token,elementIndex,terminalOptions,args) ::= <<
ADAPTOR->addChild(ADAPTOR, root_<treeLevel>, <createRewriteNodeFromElement(...)>);<\n>
>>
```

```
/* Gen $label ... where defined via label=ID */rewriteTokenLabelRef(label,elementIndex) ::= <<
ADAPTOR->addChild(ADAPTOR, root_<treeLevel>, stream_<label> == NULL ? NULL : stream_<label>-
>nextNode(stream_<label>));<\n>
>>
```

```
/* Gen $label ... where defined via label+=ID */rewriteTokenListLabelRef(label,elementIndex) ::= <<
ADAPTOR->addChild(ADAPTOR, root_<treeLevel>, stream_<label> == NULL ? NULL : stream_<label>-
>nextNode(stream_<label>));<\n>
>>
```

```
/** Gen ^($label ...) */
rewriteTokenLabelRefRoot(label,elementIndex) ::= <<
root <treeLevel> = (<ASTLabelType>)(ADAPTOR->becomeRootToken(ADAPTOR, stream <a></a>label> == NULL ?
NULL : stream <label>->nextToken(stream <label>), root <treeLevel>));<\n>
>>
```

```
/* Gen \land($label ...) where label +=... */
rewriteTokenListLabelRefRoot ::= rewriteTokenLabelRefRoot
```
>>

```
\frac{\text{m} \times \text{m} \cdot \text{(ID ...)} \cdot \text{m} \cdot \text{(ID[args] ...)} \cdot \text{m}}{1}
```

```
rewriteTokenRefRoot(token,elementIndex,terminalOptions,args) ::= <<
root_<treeLevel> = (<ASTLabelType>)(ADAPTOR->becomeRoot(ADAPTOR,
<createRewriteNodeFromElement(...)>, root_<treeLevel>));<\n>
\rightarrow
```

```
rewriteImaginaryTokenRef(args,token,terminalOptions,elementIndex) ::= <<
ADAPTOR->addChild(ADAPTOR, root_<treeLevel>, <createImaginaryNode(tokenType=token, ...)>);<\n>
>>
```

```
rewriteImaginaryTokenRefRoot(args,token,terminalOptions,elementIndex) ::= <<
root_<treeLevel> = (<ASTLabelType>)(ADAPTOR->becomeRoot(ADAPTOR,
<createImaginaryNode(tokenType=token, ...)>, root_<treeLevel>));<\n>
>>
```

```
/* plain \rightarrow {foo} action */
rewriteAction(action) ::= <<
root 0 = <\text{action}; \langle n \rangle\rightarrow
```
/\*\* What is the name of the previous value of this rule's root tree? This

\* let's us refer to \$rule to mean previous value. I am reusing the

\* variable 'tree' sitting in retval struct to hold the value of root\_0 right

\* before I set it during rewrites. The assign will be to retval.tree.

```
*/
```
prevRuleRootRef() ::= "retval"

```
rewriteRuleRef(rule,dup) ::= <<
ADAPTOR->addChild(ADAPTOR, root_<treeLevel>, stream_<rule> == NULL ? NULL : stream_<rule>-
>nextTree(stream_<rule>));<\n>
\rightarrow
```

```
rewriteRuleRefRoot(rule,dup) ::= <<
root_<treeLevel> = (<ASTLabelType>)(ADAPTOR->becomeRoot(ADAPTOR, stream_<rule> == NULL ? NULL
: stream_<rule>->nextNode(stream_<rule>), root_<treeLevel>));<\n>
\rightarrow
```

```
rewriteNodeAction(action) ::= <<
ADAPTOR->addChild(ADAPTOR, root_<treeLevel>, <action>);<\n>
\rightarrow
```

```
rewriteNodeActionRoot(action) ::= <<
root <treeLevel> = (<ASLabelType>)(ADAPTOR->becomeRoot(ADAPTOR, <action>, root <treeLevel>));<\n>
>>
```

```
/** Gen $ruleLabel ... where defined via ruleLabel=rule */
rewriteRuleLabelRef(label) ::= <<
ADAPTOR->addChild(ADAPTOR, root_<treeLevel>, stream_<label> == NULL ? NULL : stream_<label>-
```

```
>nextTree(stream_<label>));<\n>
>>
```
/\*\* Gen \$ruleLabel ... where defined via ruleLabel+=rule \*/ rewriteRuleListLabelRef(label) ::= << ADAPTOR->addChild(ADAPTOR, root\_<treeLevel>, stream\_<label> == NULL ? NULL : stream\_<label>- >nextTree(stream <label>));<\n>  $\rightarrow$ 

```
/* Gen \sqrt{\$ruleLabel...} where ruleLabel=rule */rewriteRuleLabelRefRoot(label) ::= <<
root_<treeLevel> = (<ASTLabelType>)(ADAPTOR->becomeRoot(ADAPTOR, stream_<label> == NULL ? NULL
: stream_<label>->nextNode(stream_<label>), root_<treeLevel>));<\n>
>>
```

```
/* Gen \sqrt{\$ruleLabel...} where ruleLabel+=rule */rewriteRuleListLabelRefRoot(label) ::= <<
root_<treeLevel> = (<ASTLabelType>)(ADAPTOR->becomeRoot((<ASTLabelType>)(stream_<label> == NULL
? NULL : stream_<label>->nextNode(stream_<label>), root_<treeLevel>));<\n>
>>
```

```
rewriteWildcardLabelRef(label) ::= <<
ADAPTOR->addChild(ADAPTOR, root_<treeLevel>, stream_<label> == NULL ? NULL : stream_<label>-
>nextTree(stream <label>));<\n>
>>
```

```
createImaginaryNode(tokenType,terminalOptions,args) ::= <<
```
<if(terminalOptions.node)>

```
<! new MethodNode(IDLabel, args) !>
```

```
<terminalOptions.node>New(<tokenType><if(args)>, <args; separator=", "><endif>)
```
<else>

 $\langle \text{if(args)} \rangle$ 

```
\#if <length(args)> == 2
```

```
	(<ASTLabelType>)ADAPTOR->createTypeTokenText(ADAPTOR, <tokenType>, TOKTEXT(<args; separator=",
">\n)
```
#else

```
	(<ASTLabelType>)ADAPTOR->createTypeText(ADAPTOR, <tokenType>, (pANTLR3_UINT8)<args;
separator=", ">)
```

```
#endif
```
<else>

```
(<ASTLabelType>)ADAPTOR->createTypeText(ADAPTOR, <tokenType>, (pANTLR3_UINT8)"<tokenType>")
<endif>
```
<endif>

 $\rightarrow$ 

createRewriteNodeFromElement(token,terminalOptions,args) ::= <<

#### <if(terminalOptions.node)>

<terminalOptions.node>New(stream\_<token>->nextToken(stream\_<token>)<if(args)>, <args; separator=", "><endif>)

<else>

 $\langle$ if(args) $>$  $\langle$ ! must create new node from old ! $>$ 

```
\#if <length(args)> == 2
```
ADAPTOR->createTypeTokenText(ADAPTOR, <token>->getType(<token>, TOKTEXT(<token>, <args; separator=", ">)) /\* JIMI \*/

#else

ADAPTOR->createTypeToken(ADAPTOR, <token>->getType(<token>, <token>, <args; separator=", ">) #endif

<else>

stream\_<token> == NULL ? NULL : stream\_<token>->nextNode(stream\_<token>) <endif> <endif> >>

Found in path(s):

\* /opt/cola/permits/1274703855\_1645234694.1/0/antlr-3-5-2-sources-jar/org/antlr/codegen/templates/C/AST.stg No license file was found, but licenses were detected in source scan.

/\*

```
* [The "BSD license"]
```

```
* Copyright (c) 2007-2008 Johannes Luber
```
- \* Copyright (c) 2005-2007 Kunle Odutola
- \* Copyright (c) 2011 Sam Harwell
- \* Copyright (c) 2011 Terence Parr
- \* All rights reserved.

\*

\* Redistribution and use in source and binary forms, with or without

\* modification, are permitted provided that the following conditions

\* are met:

- \* 1. Redistributions of source code must retain the above copyright
- notice, this list of conditions and the following disclaimer.
- \* 2. Redistributions in binary form must reproduce the above copyright
- \* notice, this list of conditions and the following disclaimer in the
- documentation and/or other materials provided with the distribution.
- \* 3. The name of the author may not be used to endorse or promote products
- \* derived from this software without specific prior written permission.

\*

\* THIS SOFTWARE IS PROVIDED BY THE AUTHOR ``AS IS'' AND ANY EXPRESS OR

\* IMPLIED WARRANTIES, INCLUDING, BUT NOT LIMITED TO, THE IMPLIED WARRANTIES

- \* OF MERCHANTABILITY AND FITNESS FOR A PARTICULAR PURPOSE ARE DISCLAIMED.
- \* IN NO EVENT SHALL THE AUTHOR BE LIABLE FOR ANY DIRECT, INDIRECT,

```
* INCIDENTAL, SPECIAL, EXEMPLARY, OR CONSEQUENTIAL DAMAGES (INCLUDING, BUT
```
\* NOT LIMITED TO, PROCUREMENT OF SUBSTITUTE GOODS OR SERVICES; LOSS OF USE,

\* DATA, OR PROFITS; OR BUSINESS INTERRUPTION) HOWEVER CAUSED AND ON ANY \* THEORY OF LIABILITY, WHETHER IN CONTRACT, STRICT LIABILITY, OR TORT \* (INCLUDING NEGLIGENCE OR OTHERWISE) ARISING IN ANY WAY OUT OF THE USE OF \* THIS SOFTWARE, EVEN IF ADVISED OF THE POSSIBILITY OF SUCH DAMAGE. \*/ /\*\* Template subgroup to add template rewrite output \* If debugging, then you'll also get STDbg.stg loaded. \*/  $@$ outputFile.imports() ::= << <@super.imports()>

using Antlr.StringTemplate; using Antlr.StringTemplate.Language; <if(!backtracking)> using Hashtable = System.Collections.Hashtable; <endif>

>>

/\*\* Add this to each rule's return value struct \*/ @returnScope.ruleReturnMembers() ::= << private StringTemplate \_st; public StringTemplate Template { get { return \_st; } set { \_st = value; } } public override string ToString() { return (Template==null) ? string.Empty : Template.ToString(); } >>

```
@genericParser.members() ::= <<
<@super.members()>
protected StringTemplateGroup templateLib = new StringTemplateGroup("<name>Templates",
typeof(AngleBracketTemplateLexer) );
```

```
public StringTemplateGroup TemplateLib
{
	get { return this.templateLib; }
set { this.templateLib = value; }
}
/// \<summary> Allows convenient multi-value initialization:
/// "new STAttrMap().Add(...).Add(...)"
\frac{1}{\sqrt{2}} /// \</summary>
protected class STAttrMap : Hashtable
{
 public STAttrMap Add(string attrName, object value)
 {
   base.Add(attrName, value);
   return this;
  }
 public STAttrMap Add(string attrName, int value)
```

```
 {
   base.Add(attrName, value);
   return this;
 }
}
>>
```

```
/** x+=rule when output=template */ruleRefAndListLabel(rule,label,elementIndex,args,scope) ::= <<
<ruleRef(...)>
<listLabel(elem=label+".Template",...)>
\gt
```

```
rewriteTemplate(alts) ::= <<
```
# // TEMPLATE REWRITE <if(backtracking)> if ( <actions.(actionScope).synpredgate> ) { <alts:rewriteTemplateAlt(); separator="else "> <if(rewriteMode)><replaceTextInLine()><endif> } <else> <alts:rewriteTemplateAlt(); separator="else "> <if(rewriteMode)><replaceTextInLine()><endif> <endif>

```
\gg
```

```
replaceTextInLine() ::= \ll\ll<if(TREE_PARSER)>
((TokenRewriteStream)input.TokenStream).Replace(
 input.TreeAdaptor.GetTokenStartIndex(retval.Start),
 input.TreeAdaptor.GetTokenStopIndex(retval.Start),
 retval.Template);
<else>
((TokenRewriteStream)input).Replace(
 ((IToken)retval.Start).TokenIndex,
 input.LT(-1).TokenIndex,
 retval.Template);
<endif>
>>
rewriteTemplateAlt() ::= <<
// <it.description>
\langleif(it.pred)>if (\langleit.pred\rangle) {
  retval. Template = \langleit.alt\rangle;
\langle \rangle
```

```
<else>
{
  retval. Template = \langleit.alt\rangle;
\langle \rangle<endif>
>>
rewriteEmptyTemplate(alts) ::= <<
null;
>>
/** Invoke a template with a set of attribute name/value pairs.
* Set the value of the rule's template *after* having set
* the attributes because the rule's template might be used as
* an attribute to build a bigger template; you get a self-embedded
* template.
*/
rewriteExternalTemplate(name,args) ::= <<
templateLib.GetInstanceOf("<name>"<if(args)>,
new STAttrMap()<args:{a | .Add("<a.name>", <a.value>)}>
 <endif>)
>>
/** expr is a string expression that says what template to load */rewriteIndirectTemplate(expr,args) ::= <<
templateLib.GetInstanceOf(<expr><if(args)>,
new STAttrMap()<args:{a | .Add("<a.name>", <a.value>)}>
 <endif>)
>>
/** Invoke an inline template with a set of attribute name/value pairs */
rewriteInlineTemplate(args, template) ::= <<
new StringTemplate(templateLib, "<template>"<if(args)>,
new STAttrMap()<args:{a | .Add("<a.name>", <a.value>)}>
 <endif>)
\gg/* plain \rightarrow {foo} action */
rewriteAction(action) ::= <<<action>
>>
/** An action has %st.attrName=expr; or %{st}.attrName=expr; */
actionSetAttribute(st,attrName,expr) ::= <<
(<st>).SetAttribute("<attrName>",<expr>);
>>
/** Translate %{stringExpr} */
```
actionStringConstructor(stringExpr) ::= <<

new StringTemplate(templateLib,<stringExpr>)

>>

Found in path(s):

\* /opt/cola/permits/1274703855\_1645234694.1/0/antlr-3-5-2-sourcesjar/org/antlr/codegen/templates/CSharp2/ST.stg No license file was found, but licenses were detected in source scan.

/\*

- \* [The "BSD license"]
- \* Copyright (c) 2007-2008 Johannes Luber
- \* Copyright (c) 2005-2007 Kunle Odutola
- \* Copyright (c) 2011 Sam Harwell
- \* Copyright (c) 2011 Terence Parr
- \* All rights reserved.

\*

\* Redistribution and use in source and binary forms, with or without

\* modification, are permitted provided that the following conditions

\* are met:

- \* 1. Redistributions of source code must retain the above copyright
- notice, this list of conditions and the following disclaimer.
- \* 2. Redistributions in binary form must reproduce the above copyright
- notice, this list of conditions and the following disclaimer in the
- \* documentation and/or other materials provided with the distribution.
- \* 3. The name of the author may not be used to endorse or promote products
- \* derived from this software without specific prior written permission.

\*

- \* THIS SOFTWARE IS PROVIDED BY THE AUTHOR ``AS IS'' AND ANY EXPRESS OR
- \* IMPLIED WARRANTIES, INCLUDING, BUT NOT LIMITED TO, THE IMPLIED WARRANTIES

\* OF MERCHANTABILITY AND FITNESS FOR A PARTICULAR PURPOSE ARE DISCLAIMED.

\* IN NO EVENT SHALL THE AUTHOR BE LIABLE FOR ANY DIRECT, INDIRECT,

\* INCIDENTAL, SPECIAL, EXEMPLARY, OR CONSEQUENTIAL DAMAGES (INCLUDING, BUT

- \* NOT LIMITED TO, PROCUREMENT OF SUBSTITUTE GOODS OR SERVICES; LOSS OF USE,
- \* DATA, OR PROFITS; OR BUSINESS INTERRUPTION) HOWEVER CAUSED AND ON ANY
- \* THEORY OF LIABILITY, WHETHER IN CONTRACT, STRICT LIABILITY, OR TORT

\* (INCLUDING NEGLIGENCE OR OTHERWISE) ARISING IN ANY WAY OUT OF THE USE OF \* THIS SOFTWARE, EVEN IF ADVISED OF THE POSSIBILITY OF SUCH DAMAGE.

\*/

/\*\* Templates for building ASTs during tree parsing.

```
*
```
- \* Deal with many combinations. Dimensions are:
- \* Auto build or rewrite
- no label, label, list label (label/no-label handled together)
- \* child, root
- \* token, set, rule, wildcard
- \*

```
* Each combination has its own template except that label/no label
```

```
* is combined into tokenRef, ruleRef, ...
```
\*/

```
/** Add a variable to track last element matched */
ruleDeclarations() ::= \lt\lt<super.ruleDeclarations()>
<if(!ruleDescriptor.isSynPred)>
\langleASTLabelType\rangle_first_0 = default(\langleASTLabelType\rangle);
<ASTLabelType> _last = default(<ASTLabelType>);
<endif>
\gt/** What to emit when there is no rewrite rule. For auto build
* mode, does nothing.
*/
noRewrite(rewriteBlockLevel=false, treeLevel=false) ::= <<
<if(!ruleDescriptor.isSynPred)>
<if(backtracking)>if (<actions.(actionScope).synpredgate>) {<endif>
<if(rewriteMode)>
retval.Tree = (\leqASTLabelType>)_first_0;
if (adaptor.GetParent(retval.Tree)!=null && adaptor.IsNil(adaptor.GetParent(retval.Tree)))
  retval.Tree = (<ASTLabelType>)adaptor.GetParent(retval.Tree);
<endif>
<if(backtracking)>}<endif>
<endif>
>>
/** match ^(root children) in tree parser; override here to
* add tree construction actions.
*/
tree(root, actionsAfterRoot, children, nullableChildList,
   enclosingTreeLevel, treeLevel) ::= <<
<if(!ruleDescriptor.isSynPred)>
\text{Last} = (\text{<ASTLabelType>})input.\text{LT}(1);
{
<ASTLabelType> _save_last_<treeLevel> = _last;
<ASTLabelType> _first_<treeLevel> = default(<ASTLabelType>);
<if(!rewriteMode)>
\langleASTLabelType> root \langletreeLevel> = (\langleASTLabelType>)adaptor.Nil();
<endif>
<root:element()>
<if(rewriteMode)>
<if(backtracking)>if (<actions.(actionScope).synpredgate>)<endif>
<if(root.el.rule)>
if (\text{first} \leq \text{enclosingTreeLevel} \geq \text{= null}) \text{first} \leq \text{enclosingTreeLevel} \geq \text{root.el-label}. Tree;
<else>
if (f first <enclosingTreeLevel> == null) ffirst <enclosingTreeLevel> = <root.el.label>;
```

```
<endif>
<endif>
<actionsAfterRoot:element()>
<if(nullableChildList)>
if (input.LA(1) = TokenTypes.Down) {
  Match(input, TokenTypes.Down, null); <checkRuleBacktrackFailure()>
  <children:element()>
  Match(input, TokenTypes.Up, null); <checkRuleBacktrackFailure()>
}
<else>
Match(input, TokenTypes.Down, null); <checkRuleBacktrackFailure()>
<children:element()>
Match(input, TokenTypes.Up, null); <checkRuleBacktrackFailure()>
<endif>
<if(!rewriteMode)>
adaptor.AddChild(root_<enclosingTreeLevel>, root_<treeLevel>);
<endif>
\text{\_last} = \text{\_save}\text{\_last}\text{-}\text{treeLevel};
}
<else>
\langlesuper.tree(...)<endif>
\gg
```
# // TOKEN AST STUFF

```
/** ID! and output=AST (same as plain tokenRef) 'cept add
* setting of _last
*/
tokenRefBang(token,label,elementIndex,terminalOptions) ::= <<
<if(!ruleDescriptor.isSynPred)>
\text{Last} = (\text{<ASTLabelType>})input.\text{LT}(1);
<super.tokenRef(...)>
<else>
<super.tokenRefBang(...)>
<endif>
\rightarrow/** ID auto construct */
tokenRef(token,label,elementIndex,terminalOptions) ::= <<
<if(!ruleDescriptor.isSynPred)>
last = (\leq \text{ASTLabelType>}) input.LT(1);<super.tokenRef(...)>
<if(!rewriteMode)>
<if(backtracking)>if (<actions.(actionScope).synpredgate>) {<endif>
<if(terminalOptions.node)>
\langlelabel>tree = new
<terminalOptions.node>(<if(terminalOptions.type)><terminalOptions.type>,<endif><label><if(terminalOptions.tex
```

```
t)>,<terminalOptions.text; format="string"><endif>);
<else>
<label>_tree =
(<ASTLabelType>)adaptor.DupNode(<if(terminalOptions.type)><terminalOptions.type>,<endif><label><if(termin
alOptions.text)>,<terminalOptions.text; format="string"><endif>);
<endif><\n>
adaptor.AddChild(root <treeLevel>, <label> tree);
<if(backtracking)>}<endif>
<else> <! rewrite mode !>
<if(backtracking)>if (<actions.(actionScope).synpredgate>)<endif>
if (\text{first\_treeLevel} == \text{null}) \text{first\_treeLevel} == \text{label}>;
<endif>
<else>
<super.tokenRef(...)>
<endif>
>>
/** label+=TOKEN auto construct */
tokenRefAndListLabel(token,label,elementIndex,terminalOptions) ::= <<
<if(!ruleDescriptor.isSynPred)>
<tokenRef(...)>
<listLabelElem(elem=label,...)>
<else>
<super.tokenRefAndListLabel(...)>
<endif>
>>
/** ^(ID ...) auto construct */
tokenRefRuleRoot(token,label,elementIndex,terminalOptions) ::= <<
<if(!ruleDescriptor.isSynPred)>
\text{Last} = (\text{ASTLabelType}\text{)>input.LT(1)};<super.tokenRef(...)>
<if(!rewriteMode)>
<if(backtracking)>if (<actions.(actionScope).synpredgate>) {<endif>
<if(terminalOptions.node)>
\langlelabel\rangle_tree = new
<terminalOptions.node>(<if(terminalOptions.type)><terminalOptions.type>,<endif><label><if(terminalOptions.tex
t)>,<terminalOptions.text; format="string"><endif>);
<else>
<label>tree =
(<ASTLabelType>)adaptor.DupNode(<if(terminalOptions.type)><terminalOptions.type>,<endif><label><if(termin
alOptions.text)>,<terminalOptions.text; format="string"><endif>);
<endif><\n>
root_<treeLevel> = (<ASTLabelType>)adaptor.BecomeRoot(<label>_tree, root_<treeLevel>);
<if(backtracking)>}<endif>
<endif>
<else>
<super.tokenRefRuleRoot(...)>
```

```
<endif>
\rightarrow
```
/\*\* Match ^(label+=TOKEN ...) auto construct \*/ tokenRefRuleRootAndListLabel(token,label,elementIndex,terminalOptions) ::= << <if(!ruleDescriptor.isSynPred)> <tokenRefRuleRoot(...)> <listLabelElem(elem=label,...)> <else> <super.tokenRefRuleRootAndListLabel(...)> <endif>  $\gt$ 

/\*\* Match . wildcard and auto dup the node/subtree \*/ wildcard(token,label,elementIndex,terminalOptions) ::= << <if(!ruleDescriptor.isSynPred)>  $\text{Last} = (\text{})$ input. $\text{LT}(1);$ <super.wildcard(...)> <if(!rewriteMode)> <if(backtracking)>if (<actions.(actionScope).synpredgate>) {<endif>  $\langle$ label> tree =  $(\langle$ ASTLabelType>)adaptor.DupTree( $\langle$ label>); adaptor.AddChild(root\_<treeLevel>, <label>\_tree); <if(backtracking)>}<endif> <else> <! rewrite mode !> <if(backtracking)>if (<actions.(actionScope).synpredgate>)<endif> if (\_first\_<treeLevel> == null) \_first\_<treeLevel> = <label>; <endif> <else> <super.wildcard(...)> <endif>

```
>>
```

```
// SET AST
```

```
matchSet(s,label,terminalOptions,elementIndex,postmatchCode) ::= <<
<if(!ruleDescriptor.isSynPred)>
```

```
\text{Last} = (\text{ASTLabelType}\text{)>input}. \text{LT}(1);
```

```
<super.matchSet(postmatchCode={
```

```
<if(!rewriteMode)>
```

```
<if(backtracking)>if (<actions.(actionScope).synpredgate>) {<endif>
```

```
<if(terminalOptions.node)>
```
 $\langle$ label $>$ tree = new

```
<terminalOptions.node>(<if(terminalOptions.type)><terminalOptions.type>,<endif><label><if(terminalOptions.tex
t)>,<terminalOptions.text; format="string"><endif>);
```
<else>

 $<$ label $>$ tree =

(<ASTLabelType>)adaptor.DupNode(<if(terminalOptions.type)><terminalOptions.type>,<endif><label><if(termin alOptions.text)>,<terminalOptions.text; format="string"><endif>);

```
<endif><\n>
adaptor.AddChild(root_<treeLevel>, <label>_tree);
<if(backtracking)>\}<endif>
<endif>
}, ...
\geq<else>
<super.matchSet(...)>
<endif>
>>
```

```
matchRuleBlockSet(s,label,terminalOptions,elementIndex,postmatchCode,treeLevel="0") ::= <<
<if(!ruleDescriptor.isSynPred)>
<matchSet(...)>
<noRewrite(...)> <! set return tree !>
<else>
<super.matchRuleBlockSet(...)>
<endif>
>>
```

```
matchSetBang(s,label,terminalOptions,elementIndex,postmatchCode) ::= <<
<if(!ruleDescriptor.isSynPred)>
\text{Last} = (\text{ASTLabelType}\text{)}input.LT(1);
<super.matchSet(...)>
<else>
<super.matchSetBang(...)>
<endif>
>>
```

```
matchSetRuleRoot(s,label,terminalOptions,elementIndex,debug) ::= <<
```
<if(!ruleDescriptor.isSynPred)>

```
<super.matchSet(postmatchCode={
```
<if(!rewriteMode)>

```
<if(backtracking)>if (<actions.(actionScope).synpredgate>) {<endif>
```
<if(terminalOptions.node)>

```
\langlelabel\rangle_tree = new
```

```
<terminalOptions.node>(<if(terminalOptions.type)><terminalOptions.type>,<endif><label><if(terminalOptions.tex
t)>,<terminalOptions.text; format="string"><endif>);
```

```
<else>
```

```
<label>tree =
```

```
(<ASTLabelType>)adaptor.DupNode(<if(terminalOptions.type)><terminalOptions.type>,<endif><label><if(termin
alOptions.text)>,<terminalOptions.text; format="string"><endif>);
```
<endif><\n>

```
root_<treeLevel> = (<ASTLabelType>)adaptor.BecomeRoot(<label>_tree, root_<treeLevel>);
```

```
<if(backtracking)>\}<endif>
```

```
<endif>
```
}, ...

 $\geq$ 

```
<else>
<super.matchSetRuleRoot(...)>
<endif>
\gg
```
# // RULE REF AST

```
/** rule auto construct */
ruleRef(rule,label,elementIndex,args,scope) ::= <<
<if(!ruleDescriptor.isSynPred)>
\text{Last} = (\text{<ASTLabelType>})input.\text{LT}(1);
<super.ruleRef(...)>
<if(backtracking)>if (<actions.(actionScope).synpredgate>)<endif>
<if(!rewriteMode)>
adaptor.AddChild(root_<treeLevel>, <label>.Tree);
\langleelse>\langle! rewrite mode !>if (_first_<treeLevel> == null) _first_<treeLevel> = <label>.Tree;
<endif>
<else>
<super.ruleRef(...)>
<endif>
>>
/** x+=rule auto construct */
ruleRefAndListLabel(rule,label,elementIndex,args,scope) ::= <<
<if(!ruleDescriptor.isSynPred)>
<ruleRef(...)>
<listLabelElem(elem={<label>.Tree},...)>
<else>
<super.ruleRefAndListLabel(...)>
<endif>
\gg/** ^(rule ...) auto construct */
ruleRefRuleRoot(rule,label,elementIndex,args,scope) ::= <<
<if(!ruleDescriptor.isSynPred)>
\text{Last} = (\text{ASTLabelType}\text{)>input}. \text{LT}(1);
<super.ruleRef(...)>
<if(!rewriteMode)>
\langleif(backtracking)>if(\langleactions.(actionScope).synpredgate>)\langleendif>root\langletreeLevel> =
(<ASTLabelType>)adaptor.BecomeRoot(<label>.Tree, root_<treeLevel>);
<endif>
<else>
<super.ruleRefRuleRoot(...)>
<endif>
\rightarrow/** \land (x+=rule \dots) auto construct */
```

```
ruleRefRuleRootAndListLabel(rule,label,elementIndex,args,scope) ::= <<
<if(!ruleDescriptor.isSynPred)>
<ruleRefRuleRoot(...)>
<listLabelElem(elem={<label>.Tree},...)>
<else>
<super.ruleRefRuleRootAndListLabel(...)>
<endif>
>>
/*\ast rule when output=AST and tracking for rewrite */\astruleRefTrack(rule,label,elementIndex,args,scope) ::= <<
<if(!ruleDescriptor.isSynPred)>
\text{Last} = (\text{ASTLabelType}\text{)>input.LT(1)};<super.ruleRefTrack(...)>
<else>
<super.ruleRefTrack(...)>
<endif>
>>
/* x+=rule when output=AST and tracking for rewrite */ruleRefTrackAndListLabel(rule,label,elementIndex,args,scope) ::= <<
<if(!ruleDescriptor.isSynPred)>
\text{Last} = (\text{<ASTLabelType>})input.\text{LT}(1);
<super.ruleRefTrackAndListLabel(...)>
<else>
<super.ruleRefTrackAndListLabel(...)>
<endif>
>>
/** ^(rule ...) rewrite */
ruleRefRuleRootTrack(rule,label,elementIndex,args,scope) ::= <<
<if(!ruleDescriptor.isSynPred)>
\text{last} = (\text{ASTLabelType}\text{>})input.LT(1);
<super.ruleRefRootTrack(...)>
<else>
<super.ruleRefRuleRootTrack(...)>
<endif>
>>
/** \land (x+=rule \dots) rewrite */
ruleRefRuleRootTrackAndListLabel(rule,label,elementIndex,args,scope) ::= <<
<if(!ruleDescriptor.isSynPred)>
last = (\leq \text{ASTLabelType>}) input.LT(1);<super.ruleRefRuleRootTrackAndListLabel(...)>
<else>
<super.ruleRefRuleRootTrackAndListLabel(...)>
```

```
\gg
```
<endif>
/\*\* Streams for token refs are tree nodes now; override to \* change NextToken to NextNode. \*/ createRewriteNodeFromElement(token,terminalOptions,args) ::= <% <if(terminalOptions.node)> new <terminalOptions.node>(<if(terminalOptions.type)><terminalOptions.type>,<endif>stream\_<token>.NextNode()) <else> stream\_<token>.NextNode() <endif>  $% >$ 

ruleClean $Up() ::= \lt\lt$ <super.ruleCleanUp()> <if(!ruleDescriptor.isSynPred)> <if(!rewriteMode)> <if(backtracking)>if (<actions.(actionScope).synpredgate>) {<endif> retval.Tree = (<ASTLabelType>)adaptor.RulePostProcessing(root\_0); <if(backtracking)>}<endif> <endif> <endif>  $\gg$ 

```
Found in path(s):
```
\* /opt/cola/permits/1274703855\_1645234694.1/0/antlr-3-5-2-sourcesjar/org/antlr/codegen/templates/CSharp2/ASTTreeParser.stg No license file was found, but licenses were detected in source scan.

/\*

[The "BSD license"] Copyright (c) 2005-2012 Terence Parr All rights reserved.

Redistribution and use in source and binary forms, with or without modification, are permitted provided that the following conditions are met:

- 1. Redistributions of source code must retain the above copyright notice, this list of conditions and the following disclaimer.
- 2. Redistributions in binary form must reproduce the above copyright notice, this list of conditions and the following disclaimer in the documentation and/or other materials provided with the distribution.
- 3. The name of the author may not be used to endorse or promote products derived from this software without specific prior written permission.

THIS SOFTWARE IS PROVIDED BY THE AUTHOR ``AS IS'' AND ANY EXPRESS OR IMPLIED WARRANTIES, INCLUDING, BUT NOT LIMITED TO, THE IMPLIED WARRANTIES OF MERCHANTABILITY AND FITNESS FOR A PARTICULAR PURPOSE ARE DISCLAIMED.

IN NO EVENT SHALL THE AUTHOR BE LIABLE FOR ANY DIRECT, INDIRECT, INCIDENTAL, SPECIAL, EXEMPLARY, OR CONSEQUENTIAL DAMAGES (INCLUDING, BUT NOT LIMITED TO, PROCUREMENT OF SUBSTITUTE GOODS OR SERVICES; LOSS OF USE, DATA, OR PROFITS; OR BUSINESS INTERRUPTION) HOWEVER CAUSED AND ON ANY THEORY OF LIABILITY, WHETHER IN CONTRACT, STRICT LIABILITY, OR TORT (INCLUDING NEGLIGENCE OR OTHERWISE) ARISING IN ANY WAY OUT OF THE USE OF THIS SOFTWARE, EVEN IF ADVISED OF THE POSSIBILITY OF SUCH DAMAGE. \*/

/\*\* The API version of the runtime that recognizers generated by this runtime \* need. \*/ apiVersion $() ::= "1"$ /\*\* The overall file structure of a recognizer; stores methods for rules \* and cyclic DFAs plus support code. \*/ outputFile(LEXER,PARSER,TREE\_PARSER, actionScope, actions, docComment, recognizer, name, tokens, tokenNames, rules, cyclicDFAs, bitsets, buildTemplate, buildAST, rewriteMode, profile, backtracking, synpreds, memoize, numRules, fileName, ANTLRVersion, generatedTimestamp, trace, scopes, superClass, literals) ::=  $<<$ 

# \$ANTLR <ANTLRVersion> <fileName> <generatedTimestamp>

<@imports> import sys from antlr3 import \* <if(TREE\_PARSER)> from antlr3.tree import  $*\langle n \rangle$ <endif>  $<@end>$ 

<actions.(actionScope).header>

<! <docComment> !>

# for convenience in actions HIDDEN = BaseRecognizer.HIDDEN

```
# token types
\lttokens:{it \lt \ltit.name>=\ltit.type>}; separator="\n">
```

```
# token names
tokenNamesMap = {
  0: "\<invalid>", 1: "\<EOR>", 2: "\<DOWN>", 3: "\<UP>",
```

```
 <tokens:{it | <it.type>: "<it.name>"}; wrap, separator=", ">
}
Token.registerTokenNamesMap(tokenNamesMap)
<recognizer>
<if(actions.(actionScope).main)>
<actions.(actionScope).main>
<else>
def main(argv, stdin=sys.stdin, stdout=sys.stdout, stderr=sys.stderr):
<if(LEXER)>
  from antlr3.main import LexerMain
 main = LexerMain(<i>recognizer.name</i>)<\n<\n|><endif>
<if(PARSER)>
  from antlr3.main import ParserMain
  main = ParserMain("<recognizer.grammar.name>Lexer", <recognizer.name>)<\n>
<endif>
<if(TREE_PARSER)>
  from antlr3.main import WalkerMain
 main = WalkerMain(<i>recognizer.name</i>)<\n<\n|<endif>
 main.stdin = stdin
 main.stdout = stdout main.stderr = stderr
 main.execute(argv)\langle n \rangle<endif>
<actions.(actionScope).footer>
if \_name__ == ' \_main__:
  main(sys.argv)
\Rightarrowlexer(grammar, name, tokens, scopes, rules, numRules, filterMode,
    labelType="CommonToken", superClass="Lexer") ::= <<
<if(grammar.directDelegates)>
# path hack to allow absolute import of related grammars.
from os.path import dirname
path = [dirname( file )]del dirname
<grammar.directDelegates:
{g|from .<g.recognizerName> import <g.recognizerName>}; separator="\n">
<endif>
```
class <grammar.recognizerName>(<@superClassName><superClass><@end>):

```
 <scopes:{it|<if(it.isDynamicGlobalScope)><globalAttributeScope(scope=it)><endif>}>
```

```
 grammarFileName = "<fileName>"
 api_version = <apiVersion()>
  def __init__(self<grammar.delegators:{g|, <g:delegateName()>}>, input=None, state=None):
     if state is None:
       state = RecognizerSharedState()
    super(). __init__(input, state)
<if(memoize)>
<if(grammar.grammarIsRoot)>
     self._state.ruleMemo = {}
<endif>
<endif>
     <grammar.directDelegates:
     {g|self.} \leq g: {\text{delegateName}} \geq g: {\text{recognizerName}} \leq {\text{trunc}(g.delegators)} \cdot {p|<} \text{p:delegateName} \geq g.state)}; separator="\n">
     <grammar.directDelegates:
      {g|<g.delegates:{h|self.<h:delegateName()> = self.<g:delegateName()>.<h:delegateName()>};
separator="\n">}; separator="\n">
     <grammar.delegators:
      {g|self.<g:delegateName()> = <g:delegateName()>}; separator="\n">
     <last(grammar.delegators):
     {g|self.gParent = <g:delegateName()>}; separator="\n">
     self.delegates = [<grammar.delegates: {g|self.<g:delegateName()>}; separator = ", ">]
     <cyclicDFAs:{dfa | <cyclicDFAInit(dfa)>}; separator="\n">
     <actions.lexer.init>
  <actions.lexer.members>
<if(filterMode)>
  <filteringNextToken()>
<endif>
 \langlerules; separator="\n\n">
 \langlesynpreds:\{p \mid \langleexerSynpred(p) \rangle}>
```

```
 <cyclicDFAs:cyclicDFA()> <! dump tables for all DFA !>
```
 $\Rightarrow$ 

```
/** A override of Lexer.nextToken() that backtracks over mTokens() looking
* for matches. No error can be generated upon error; just rewind, consume
* a token and then try again. backtracking needs to be set as well.
* Make rule memoization happen only at levels above 1 as we start mTokens
* at backtracking==1.
*/
filteringNextToken() ::= \leq\leqdef nextToken(self):
  while True:
    if self.input.LA(1) == EOF:
       return self.makeEOFToken()
    self. state.token = None
     self._state.channel = DEFAULT_CHANNEL
     self._state.tokenStartCharIndex = self.input.index()
     self._state.tokenStartCharPositionInLine = self.input.charPositionInLine
     self._state.tokenStartLine = self.input.line
    self. state. text = None try:
      m = self.input.maxk() try:
          # means we won't throw slow exception
          self._state.backtracking = 1
          try:
            self.mTokens()
          finally:
            self._state.backtracking = 0 except BacktrackingFailed:
         # mTokens backtracks with synpred at backtracking==2
          # and we set the synpredgate to allow actions at level 1.
          self.input.rewind(m)
          self.input.consume() # advance one char and try again
       else:
          self.emit()
          return self._state.token
     except RecognitionException as re:
       # shouldn't happen in backtracking mode, but...
       self.reportError(re)
       self.recover(re)
def memoize(self, input, ruleIndex, ruleStartIndex, success):
 if self. state.backtracking > 1:
```

```
 # is Lexer always superclass?
```

```
 super().memoize(input, ruleIndex, ruleStartIndex, success)
```

```
def alreadyParsedRule(self, input, ruleIndex):
  if self._state.backtracking > 1:
     return super().alreadyParsedRule(input, ruleIndex)
  return False
>>
actionGate() ::= "self. _state. backtracking == 0"filteringActionGate() ::= "self._state.backtracking == 1"
/** How to generate a parser */
genericParser(grammar, name, scopes, tokens, tokenNames, rules, numRules,
         bitsets, inputStreamType, superClass, labelType, members,
        rewriteElementType, filterMode, init, ASTLabelType="Object") ::= <<
# token names
tokenNames = [
   "\<invalid>", "\<EOR>", "\<DOWN>", "\<UP>",
  <tokenNames; wrap, separator=", ">
]
<scopes:{it|<if(it.isDynamicGlobalScope)><globalAttributeScopeClass(scope=it)><endif>}>
<if(grammar.directDelegates)>
# path hack to allow absolute import of related grammars.
from os.path import dirname
```

```
\text{path} = [dirname(file)]
del dirname
```

```
<grammar.directDelegates:
{g|from .<g.recognizerName> import <g.recognizerName>}; separator="\n">
<endif>
```

```
<rules:{it|<ruleAttributeScopeClass(scope=it.ruleDescriptor.ruleScope)>}>
```

```
class <grammar.recognizerName>(<@superClassName><superClass><@end>):
  grammarFileName = "<fileName>"
 api_version = \langleapiVersion()\rangle tokenNames = tokenNames
```

```
def init (self<grammar.delegators:{g|, <g:delegateName()>}>, input, state=None, *args, **kwargs):
   if state is None:
     state = RecognizerSharedState()
```

```
<@args()super(). __init__(input, state, *args, **kwargs)
<if(memoize)>
<if(grammar.grammarIsRoot)>
     self._state.ruleMemo = {}
<endif>
<endif>
     <cyclicDFAs:{dfa | <cyclicDFAInit(dfa)>}; separator="\n">
     <scopes:{it | <if(it.isDynamicGlobalScope)><globalAttributeScopeStack(scope=it)><endif>}>
     <rules:{it | <ruleAttributeScopeStack(scope=it.ruleDescriptor.ruleScope)>}>
      <init>
     <grammar.delegators:
      {g|self.<g:delegateName()> = <g:delegateName()>}; separator="\n">
      <grammar.directDelegates:
      {g|self.<g:delegateName()> = <g.recognizerName>(<trunc(g.delegators):{p|<p:delegateName()>, }>self, input,
state)}; separator="\n">
      <grammar.directDelegates:
      {g|<g.delegates:{h|self.<h:delegateName()> = self.<g:delegateName()>.<h:delegateName()>};
separator="\n">}; separator="\n">
     <last(grammar.delegators):
      {g|self.gParent = self.<g:delegateName()>}; separator="\n">
     self.delegates = [<grammar.delegates: {g|self.<g:delegateName()>}; separator = ", ">]
     <@init><@end>
   <@members><@end>
   <members>
  \langlerules; separator="\n\n">
  <! generate rule/method definitions for imported rules so they
   appear to be defined in this recognizer. !>
   <grammar.delegatedRules:{ruleDescriptor| <delegateRule(ruleDescriptor)> }; separator="\n">
  \langlesynpreds:\{p \mid \langle \text{sympred}(p) \rangle \}>
   <cyclicDFAs:cyclicDFA()> <! dump tables for all DFA !>
  \langle \text{bitsets:} \{it \} | \text{FOLLOW } \langle \text{it.name>} \rangle in \langle \text{it.time} \rangle in \langle \text{it.name>} \rangle \langle \text{it.tokenIndex>} = \text{frozenset}(\langle \text{it.tokenTypes:} \{it \} | \text{it.name}) \rangle\langleit>};separator=", ">])\langle n>}>
```
## delegateRule(ruleDescriptor) ::= <<

def <ruleDescriptor.name>(self, <ruleDescriptor.parameterScope:parameterScope()>):

 $\langle \rangle > \langle$ if(ruleDescriptor.hasReturnValue)>return

```
<endif>self.<ruleDescriptor.grammar:delegateName()>.<ruleDescriptor.name>(<if(ruleDescriptor.parameterScope)
><ruleDescriptor.parameterScope.attributes:{a|<a.name>}; separator=", "><endif>)
```
>>

```
parser(grammar, name, scopes, tokens, tokenNames, rules, numRules, bitsets,
    ASTLabelType="Object", superClass="Parser", labelType="Token",
    members={<actions.parser.members>},
    init={<actions.parser.init>}
   ):= <<<genericParser(grammar, name, scopes, tokens, tokenNames, rules, numRules,
        bitsets, "TokenStream", superClass,
        labelType, members, "Token",
        false, init, ASTLabelType)>
>>
/** How to generate a tree parser; same as parser except the input
* stream is a different type.
*/
treeParser(grammar, name, scopes, tokens, tokenNames, globalAction, rules,
       numRules, bitsets, filterMode, labelType={<ASTLabelType>}, ASTLabelType="Object",
superClass={<if(filterMode)><if(buildAST)>TreeRewriter<else>TreeFilter<endif><else>TreeParser<endif>},
```
members={<actions.treeparser.members>},

```
 init={<actions.treeparser.init>}
```
 $) ::= \ll$ 

<genericParser(grammar, name, scopes, tokens, tokenNames, rules, numRules,

bitsets, "TreeNodeStream", superClass,

labelType, members, "Node",

filterMode, init, ASTLabelType)>

>>

 $/*$  A simpler version of a rule template that is specific to the imaginary

\* rules created for syntactic predicates. As they never have return values

\* nor parameters etc..., just give simplest possible method. Don't do

\* any of the normal memoization stuff in here either; it's a waste.

\* As predicates cannot be inlined into the invoking rule, they need to

```
* be in a rule by themselves.
```
\*/

synpredRule(ruleName, ruleDescriptor, block, description, nakedBlock) ::=  $\overline{\mathscr{S}}$ 

```
# $ANTLR start "<ruleName>"
```
def <ruleName>\_fragment(self, <ruleDescriptor.parameterScope:parameterScope()>):

```
 <ruleLabelDefs()>
<if(trace)>
  self.traceIn("<ruleName>_fragment", <ruleDescriptor.index>)
  try:
     <block>
```
# finally:

self.traceOut("<ruleName>\_fragment", <ruleDescriptor.index>)

<else>

 <block> <endif> # \$ANTLR end "<ruleName>"

>>

```
synpred(name) ::= <<
def <name>(self):
  self._state.backtracking += 1
 <@start()start = self.input.maxk() try:
     self.<name>_fragment()
  except BacktrackingFailed:
    success = False else:
    success = True self.input.rewind(start)
 <@stop()> self._state.backtracking -= 1
  return success
```
>>

```
lexerSynpred(name) ::= <<
<synpred(name)>
>>
ruleMemoization(name) ::= <<
<if(memoize)>
if self._state.backtracking > 0 and self.alreadyParsedRule(self.input, <ruleDescriptor.index>):
   # for cached failed rules, alreadyParsedRule will raise an exception
  success = True return <ruleReturnValue()>
```
<endif>

```
>>
```

```
/** This rule has failed, exit indicating failure during backtrack */
ruleBacktrackFailure() ::= <<
<if(backtracking)>
if self._state.backtracking > 0:
   raise BacktrackingFailed
```
<endif>

>>

/\*\* How to generate code for a rule. This includes any return type

\* data aggregates required for multiple return values.

\*/

rule(ruleName,ruleDescriptor,block,emptyRule,description,exceptions,finally,memoize) ::= << <returnScope(scope=ruleDescriptor.returnScope)>

```
# $ANTLR start "<ruleName>"
# <fileName>:<description>
<ruleDescriptor.actions.decorate>
def <ruleName>(self, <ruleDescriptor.parameterScope:parameterScope()>):
<if(trace)>
 self.traceIn("<ruleName>", <ruleDescriptor.index>)<\n>
<endif>
  <ruleScopeSetUp()>
  <ruleDeclarations()>
  <ruleLabelDefs()>
  <ruleDescriptor.actions.init>
  <@preamble()>
  <@body><ruleBody()><@end>
  <@postamble()>
  return <ruleReturnValue()>
# $ANTLR end "<ruleName>"
>>
ruleBody()::=\leq\leq<if(memoize)>
<if(backtracking)>
success = False \langle h \rangle<endif>
<endif>
try:
  try:
     <ruleMemoization(name=ruleName)>
     <block>
     <ruleCleanUp()>
     <(ruleDescriptor.actions.after):execAction()>
```

```
<if(memoize)>
<if(backtracking)>
    success = True < \n\rangle<endif>
<endif>
<if(exceptions)>
   <exceptions:{e|<catch(decl=e.decl,action=e.action)><\n>}>
<else>
<if(!emptyRule)>
<if(actions.(actionScope).rulecatch)>
   <actions.(actionScope).rulecatch>
<else>
   except RecognitionException as re:
     self.reportError(re)
     self.recover(self.input, re)
     <@setErrorReturnValue()>
<endif>
<else>
   finally:
     pass
<endif>
<endif>
finally:
<if(trace)>
   self.traceOut("<ruleName>", <ruleDescriptor.index>)<\n>
<endif>
   <memoize()>
   <ruleScopeCleanUp()>
   <finally>
   pass
>>
catch(decl,action) ::= \ll\llexcept <e.decl>:
   <e.action>
\rightarrowruleDeclarations() ::= <<<if(ruleDescriptor.hasMultipleReturnValues)>
retval = self.<ruleDescriptor.name>_return()
retval.start = self.input.LT(1) < \n >
<elseif(ruleDescriptor.returnScope)>
<ruleDescriptor.returnScope.attributes:{ a |
\langle a.name\rangle = \langleif(a.initValue)\langlea.initValue\rangle\langleelse\rangleNone\langleendif\rangle
```

```
}>
<endif>
<if(memoize)>
\langleruleDescriptor.name>_StartIndex = self.input.index()
<endif>
>>
ruleScopeSetUp() ::= \ll<ruleDescriptor.useScopes:{it | self.<it>_stack.append(<it>_scope())}; separator="\n">
<ruleDescriptor.ruleScope:{it | self.<it.name>_stack.append(<it.name>_scope())}; separator="\n">
>>
ruleScopeCleanUp() ::= <<
<ruleDescriptor.useScopes:{it | self.<it>_stack.pop()}; separator="\n">
<ruleDescriptor.ruleScope:{it | self.<it.name>_stack.pop()}; separator="\n">
>>
ruleLabelDefs() ::= <<
<[ruleDescriptor.tokenLabels,ruleDescriptor.tokenListLabels,
 ruleDescriptor.wildcardTreeLabels,ruleDescriptor.wildcardTreeListLabels]
 :\{it \} <i>exists</i> = None}; separator="n">
<[ruleDescriptor.tokenListLabels,ruleDescriptor.ruleListLabels,
 ruleDescriptor.wildcardTreeListLabels]
  :{it | list_<it.label.text> = None}; separator="\n"
>
<ruleDescriptor.ruleLabels:ruleLabelDef(); separator="\n">
<ruleDescriptor.ruleListLabels:{it | <it.label.text> = None}; separator="\n">
>>
lexerRuleLabelDefs() ::= <<
<[ruleDescriptor.tokenLabels,
 ruleDescriptor.tokenListLabels,
 ruleDescriptor.ruleLabels]
  :\{it \} <it.label.text> = None\}; separator="\n"
>
\langle = \langle = \rangle = \langle = \rangle = \langle = \rangle = \langle = \rangle = \langle = \langle = \rangle = \langle = \rangle = \langle = \rangle = \langle = \rangle = \langle = \rangle = \langle = \rangle = \langle = \rangle = \langle = \rangle = \langle = \rangle = \langle = \rangle = \langle = \rangle<[ruleDescriptor.tokenListLabels,
 ruleDescriptor.ruleListLabels]
  :\{it \mid list \leq it \}.label.text> = None}; separator="\n"
>>>
ruleReturnValue() ::= <%
<if(!ruleDescriptor.isSynPred)>
<if(ruleDescriptor.hasReturnValue)>
```

```
<if(ruleDescriptor.hasSingleReturnValue)>
```

```
<ruleDescriptor.singleValueReturnName>
```

```
<else>
retval
<endif>
<endif>
<endif>
% >ruleCleanUp()::=\le\le<if(ruleDescriptor.hasMultipleReturnValues)>
<if(!TREE_PARSER)>
retval.stop = self.input.LT(-1)<n<endif>
<endif>
>>
memoize() ::= \leq \leq<if(memoize)>
<if(backtracking)>
if self._state.backtracking > 0:
  self.memoize(self.input, <ruleDescriptor.index>, <ruleDescriptor.name>_StartIndex, success)
<endif>
<endif>
>>
/** How to generate a rule in the lexer; naked blocks are used for
* fragment rules.
*/
lexerRule(ruleName,nakedBlock,ruleDescriptor,block,memoize) ::= <<
# $ANTLR start "<ruleName>"
def m<ruleName>(self, <ruleDescriptor.parameterScope:parameterScope()>):
<if(trace)>
 self.traceIn("<ruleName>", <ruleDescriptor.index>)<\n>
<endif>
  <ruleScopeSetUp()>
  <ruleDeclarations()>
<if(memoize)>
<if(backtracking)>
 success = False \langle n \rangle<endif>
<endif>
  try:
<if(nakedBlock)>
     <ruleMemoization(name=ruleName)>
     <lexerRuleLabelDefs()>
     <ruleDescriptor.actions.init>

<else>
```

```
_type = <ruleName> _channel = DEFAULT_CHANNEL
     <ruleMemoization(name=ruleName)>
     <lexerRuleLabelDefs()>
     <ruleDescriptor.actions.init>
     <block>
     <ruleCleanUp()>
    self._state.type = _type
     self._state.channel = _channel
     <(ruleDescriptor.actions.after):execAction()>
<endif>
<if(memoize)>
<if(backtracking)>
    success = True \langle n \rangle<endif>
<endif>
  finally:
<if(trace)>
    self.traceOut("<ruleName>", <ruleDescriptor.index>)<\n>
<endif>
     <ruleScopeCleanUp()>
    <memoize()>
     pass
# $ANTLR end "<ruleName>"
```

```
>>
```
/\*\* How to generate code for the implicitly-defined lexer grammar rule \* that chooses between lexer rules.

\*/

tokensRule(ruleName,nakedBlock,args,block,ruleDescriptor) ::= << def mTokens(self):

 $$ 

```
\rightarrow
```
// S U B R U L E S

 $/** A$  (...) subrule with multiple alternatives  $*/$ block(alts,decls,decision,enclosingBlockLevel,blockLevel,decisionNumber,maxK,maxAlt,description) ::= << # <fileName>:<description>  $alt < decisionNumber > =$ <decls>

```
<@body><br/>>blockBody()><@end>
>>
```

```
blockBody() ::= <<
<@predecision()>
<@decision><decision><@end>
<@postdecision()>
<@prebranch()>
\langle \text{alts:} \{\text{a} \mid \text{altSwitchCase}(i, \text{a}) \rangle\}; \text{separation}="\nel">
<@postbranch()>
>>
```

```
/** A rule block with multiple alternatives */
```

```
ruleBlock(alts,decls,decision,enclosingBlockLevel,blockLevel,decisionNumber,maxK,maxAlt,description) ::= <<
# <fileName>:<description>
alt < decisionNumber > = <maxAlt ><decls>
<@predecision()>
<@decision><decision><@end>
<@postdecision()>
\langle \text{alts:} \{\text{a} \mid \langle \text{altswitchCase}(i, \text{a}) \rangle\}; separator="\nel">
\gg
```

```
ruleBlockSingleAlt(alts,decls,decision,enclosingBlockLevel,blockLevel,decisionNumber,description) ::= <<
# <fileName>:<description>
<decls>
<@prealt()>
<alts>
<@postalt()>
\gt
```

```
/* A special case of a (...) subrule with a single alternative */
blockSingleAlt(alts,decls,decision,enclosingBlockLevel,blockLevel,decisionNumber,description) ::= <<
# <fileName>:<description>
<decls>
\langle@prealt()>
<alts>
<@postalt()>
\gg/* A (..)+ block with 1 or more alternatives */
positiveClosureBlock(alts,decls,decision,enclosingBlockLevel,blockLevel,decisionNumber,maxK,maxAlt,descriptio
n) ::= \llless
```

```
# <fileName>:<description>
cnt < decisionNumber > = 0<decls>
<@preloop()>
<@loopBody>
```

```
<positiveClosureBlockLoop()>
<@end>
<@postloop()>
>>
```

```
positiveClosureBlockLoop() ::= <<
while True: #loop<decisionNumber>
  alt<decisionNumber> = <maxAlt>
  <@predecision()>
  <@decisionBody><decision><@end>
  <@postdecision()>
  <alts:{a | <altSwitchCase(i, a)>}; separator="\nel">
  else:
     if cnt<decisionNumber> >= 1:
       break #loop<decisionNumber>
```

```
 <ruleBacktrackFailure()>
 eee = EarlyExitException(<decisionNumber>, self.input)
 <@earlyExitException()>
 raise eee
```

```
cnt < decisionNumber > += 1>>
```

```
positiveClosureBlockSingleAlt ::= positiveClosureBlock
```

```
/* A (..)* block with 1 or more alternatives */
closureBlock(alts,decls,decision,enclosingBlockLevel,blockLevel,decisionNumber,maxK,maxAlt,description) ::=
<<# <fileName>:<description>
<decls>
<@preloop()>
<@loopBody>
<closureBlockLoop()>
<@end>
<@postloop()>
>>
closureBlockLoop() ::= <<
while True: #loop<decisionNumber>
  alt < decisionNumber > = <maxAlt > <@predecision()>
   <@decisionBody><decision><@end>
   <@postdecision()>
  \langle \text{alts:} \{\text{a} \mid \text{altSwitchCase}(i, \text{a}) \rangle \}; separator="\nel">
   else:
     break #loop<decisionNumber>
```

```
\rightarrow
```
#### closureBlockSingleAlt ::= closureBlock

```
/** Optional blocks (x)? are translated to (x) by before code generation
* so we can just use the normal block template
*/
```
optionalBlock ::= block

```
optionalBlockSingleAlt ::= block
```
/\*\* A case in a switch that jumps to an alternative given the alternative \* number. A DFA predicts the alternative and then a simple switch

\* does the jump to the code that actually matches that alternative.

```
*/
```

```
altSwitchCase(altNum,alt) ::= <<
```

```
if alt<decisionNumber>= = <altNum>:
```

```
 <@prealt()>
```
 $\langle alt \rangle$ 

>>

```
/* An alternative is just a list of elements; at outermost level */alt(elements,altNum,description,autoAST,outerAlt, treeLevel,rew) ::= <<
# <fileName>:<description>
pass <! so empty alternatives are a valid block !>
<@declarations()>
<elements:element()>
<rew><@cleanup()>
>>
```
/\*\* What to emit when there is no rewrite. For auto build \* mode, does nothing. \*/

noRewrite(rewriteBlockLevel, treeLevel) ::= ""

### // E L E M E N T S

```
/** Dump the elements one per line */
element(e) ::= \lt\lt<@prematch()>
\langle e.e| \rangle \langle n \rangle>>
```
 $/**$  match a token optionally with a label in front  $*/$ tokenRef(token,label,elementIndex,terminalOptions={}) ::= <<  $\langle$ if(label) $>\langle$ label $>\rangle$  =  $\langle$ endif $>\rangle$ self.match(self.input,  $\langle$ token $>$ , self.FOLLOW <token> in <tuleName><elementIndex>)  $\gg$ 

```
/** ids+=ID */tokenRefAndListLabel(token,label,elementIndex,terminalOptions={}) ::= <<
<tokenRef(token,label,elementIndex,terminalOptions)>
<listLabel(label, label)>
>>
listLabel(label, elem) ::= <<
if list_<label> is None:
 list\_<label> = []list_<label>.append(<elem>)<\n>
\gt/** match a character */
charRef(char, label) ::= \lt\lt<if(label)>
\langlelabel> = self.input.LA(1)\langle n \rangle<endif>
self.match(<char>)
\gg/** match a character range */
charRangeRef(a,b, label) ::= \lt\lt<if(label)>
\langlelabel> = self.input.LA(1)\langle n \rangle<endif>
self.matchRange(<a>, <br/> <br/>b>)
>>
/** For now, sets are interval tests and must be tested inline */
matchSet(s,label,elementIndex,postmatchCode="",terminalOptions={}) ::= <<
<if(label)>
\langlelabel\rangle = self.input.LT(1)\langlen\rangle<endif>
if \langle s \rangle:
   self.input.consume()
   <postmatchCode>
\langleif(!LEXER)> self._state.errorRecovery = False<\n>
<endif>
else:
   <ruleBacktrackFailure()>
   mse = MismatchedSetException(None, self.input)
   <@mismatchedSetException()>
<if(LEXER)>
   self.recover(mse)
```

```
 Open Source Used In AppDynamics_Cloud_Cogeng_API_Service 1.0.0-594 3906
```
raise mse

```
<else>
   raise mse
   <! use following code to make it recover inline; remove throw mse;
   self.recoverFromMismatchedSet(
    self.input, mse, self.FOLLOW_set_in_<ruleName><elementIndex>
     )
   !>
<endif>
\langle n \rangle>>
matchRuleBlockSet ::= matchSet
matchSetAndListLabel(s,label,elementIndex,postmatchCode) ::= <<
<matchSet(...)>
<listLabel(label, label)>
>>
/** Match a string literal */
lexerStringRef(string,label,elementIndex="0") ::= <<
<if(label)>
\langlelabel>Start = self.getCharIndex()
self.match(<string>)
<label>StartLine<elementIndex> = self.getLine()
<label>StartCharPos<elementIndex> = self.getCharPositionInLine()
<label> = <labelType>(input=self.input, type=INVALID_TOKEN_TYPE, channel=DEFAULT_CHANNEL,
start=<label>Start, stop=self.getCharIndex()-1)
<label>.line = <label>StartLine<elementIndex>
<label>.charPositionInLine = <label>StartCharPos<elementIndex>
<else>
self.match(<string>)
<endif>
>>
wildcard(token,label,elementIndex,terminalOptions={})::= <<
<if(label)>
\langlelabel\rangle = self.input.LT(1)\langlen\rangle<endif>
self.matchAny()
\rightarrowwildcardAndListLabel(token,label,elementIndex,terminalOptions={}) ::= <<
<wildcard(...)>
<listLabel(label,label)>
\rightarrow/** Match . wildcard in lexer */
wildcardChar(label, elementIndex) ::= <<
```

```
<if(label)>
\langlelabel\rangle = self.input.LA(1)\langlen\rangle<endif>
self.matchAny()
>>
wildcardCharListLabel(label, elementIndex) ::= <<
<wildcardChar(label, elementIndex)>
<listLabel(label, label)>
>>
/** Match a rule reference by invoking it possibly with arguments
* and a return value or values. The 'rule' argument was the
* target rule name, but now is type Rule, whose toString is
* same: the rule name. Now though you can access full rule
* descriptor stuff.
*/
ruleRef(rule,label,elementIndex,args,scope) ::= <<
self._state.following.append(self.FOLLOW_<rule.name>_in_<ruleName><elementIndex>)
<if(label)><label> = <endif>self.<if(scope)><scope:delegateName()>.<endif><rule.name>(<args; separator=",
">\ge\n>
self._state.following.pop()
>>
/** ids+=rule */ruleRefAndListLabel(rule,label,elementIndex,args,scope) ::= <<
<ruleRef(rule,label,elementIndex,args,scope)>
<listLabel(label, label)>
>>
/** A lexer rule reference
* The 'rule' argument was the target rule name, but now
* is type Rule, whose toString is same: the rule name.
* Now though you can access full rule descriptor stuff.
*/
lexerRuleRef(rule,label,args,elementIndex,scope) ::= <<
<if(label)>
\langlelabel>Start<elementIndex> = self.getCharIndex()
self.<if(scope)><scope:delegateName()>.<endif>m<rule.name>(<args; separator=", ">)
\langlelabel>StartLine\langleelementIndex> = self.getLine()
<label>StartCharPos<elementIndex> = self.getCharPositionInLine()
\langlelabel\rangle = \langlelabelType\rangle(
   input=self.input,
   type=INVALID_TOKEN_TYPE,
  channel=DEFAULT_CHANNEL,
  start=<label>Start<elementIndex>,
   stop=self.getCharIndex()-1)
<label>.line = <label>StartLine<elementIndex>
```

```
<label>.charPositionInLine = <label>StartCharPos<elementIndex>
<else>
self.<if(scope)><scope:delegateName()>.<endif>m<rule.name>(<args; separator=", ">)
<endif>
\rightarrow/* i+=INT in lexer */lexerRuleRefAndListLabel(rule,label,args,elementIndex,scope) ::= <<
<lexerRuleRef(rule,label,args,elementIndex,scope)>
<listLabel(label, label)>
>>
/** EOF in the lexer */
lexerMatchEOF(label,elementIndex) ::= <<
<if(label)>
\langlelabel>Start<elementIndex> = self.getCharIndex()
<label>StartLine<elementIndex> = self.getLine()
<label>StartCharPos<elementIndex> = self.getCharPositionInLine()
self.match(EOF)
<label> = <labelType>(input=self.input, type=EOF, channel=DEFAULT_CHANNEL,
start=<label>Start<elementIndex>, stop=self.getCharIndex()-1)
<label>.line = <label>StartLine<elementIndex>
<label>.charPositionInLine = <label>StartCharPos<elementIndex>
<else>
self.match(EOF)
<endif>
>>
```
// used for left-recursive rules recRuleDefArg()  $::=$  "<recRuleArg()>"  $recRuleArg()$  ::= "\_p" recRuleAltPredicate(ruleName, opPrec) ::= "<recRuleArg()> \<= <opPrec>"  $recRuleSetResultAction()$  ::= "root\_ $0 = $<$ ruleName>\_primary.tree" recRuleSetReturnAction(src, name) ::= "\$<name> = \$<src>.<name>"

```
/** match \land(root children) in tree parser */tree(root, actionsAfterRoot, children, nullableChildList,
   enclosingTreeLevel, treeLevel) ::= <<
<root:element()>
<actionsAfterRoot:element()>
<if(nullableChildList)>
if self.input.LA(1) ==DOWN:
  self.match(self.input, DOWN, None)
  <children:element()>
  self.match(self.input, UP, None)
```

```
<else>
self.match(self.input, DOWN, None)
```

```
<children:element()>
self.match(self.input, UP, None)
<endif>
>>
```

```
/** Every predicate is used as a validating predicate (even when it is
* also hoisted into a prediction expression).
*/
validateSemanticPredicate(pred,description) ::= <<
```

```
if not (<evalPredicate(pred, description)>):
```
<ruleBacktrackFailure()>

```
 raise FailedPredicateException(self.input, "<ruleName>", "<description>")
```
>>

```
// F i x e d D F A (if-then-else)
```

```
dfaState(k,edges,eotPredictsAlt,description,stateNumber,semPredState) ::= <<
LA<decisionNumber>_<stateNumber> = self.input.LA(<k>)<\n>
<edges; separator="\nel">
else:
<if(eotPredictsAlt)>
   alt<decisionNumber> = <eotPredictsAlt>
<else>
  <ruleBacktrackFailure()>
  nvae = NoViableAltException("<description>", <decisionNumber>, <stateNumber>, self.input)<\n>
  <@noViableAltException()>
  raise nvae<\n>
<endif>
>>
/** Same as a normal DFA state except that we don't examine lookahead
* for the bypass alternative. It delays error detection but this
* is faster, smaller, and more what people expect. For (X)? people
* expect "if (LA(1)=X) match(X);" and that's it.
*/
dfaOptionalBlockState(k,edges,eotPredictsAlt,description,stateNumber,semPredState) ::= <<
LA<decisionNumber>_<stateNumber> = self.input.LA(\langle k \rangle)<edges; separator="\nel">
\rightarrow/** A DFA state that is actually the loopback decision of a closure
* loop. If end-of-token (EOT) predicts any of the targets then it
* should act like a default clause (i.e., no error can be generated).
* This is used only in the lexer so that for ('a')* on the end of a rule
* anything other than 'a' predicts exiting.
*/
```

```
dfaLoopbackState(k,edges,eotPredictsAlt,description,stateNumber,semPredState) ::= <<
```

```
LA<decisionNumber>_<stateNumber> = self.input.LA(\langle k \rangle)<edges; separator="\nel"><\n>
<if(eotPredictsAlt)>
<if(!edges)>
alt<decisionNumber> = <eotPredictsAlt> <! if no edges, don't gen ELSE !>
<else>
else:
  alt < decisionNumber > = <cotPredict <b>Alt</b>\langle n \rangle<endif>
<endif>
\rightarrow/** An accept state indicates a unique alternative has been predicted */
dfaAcceptState(alt) ::= "alt < decisionNumber > = < alt'/** A simple edge with an expression. If the expression is satisfied,
* enter to the target state. To handle gated productions, we may
* have to evaluate some predicates for this edge.
*/
dfaEdge(labelExpr, targetState, predicates) ::= \leq \leqif (<labelExpr>) <if(predicates)>and (<predicates>)<endif>:
   <targetState>
>>
// F i x e d D F A (switch case)
/** A DFA state where a SWITCH may be generated. The code generator
* decides if this is possible: CodeGenerator.canGenerateSwitch().
*/
dfaStateSwitch(k,edges,eotPredictsAlt,description,stateNumber,semPredState) ::= <<
\langle FIXME: this is one of the few occasion, where I miss a switch statement
 in Python. ATM this is implemented as a list of if .. elif ..
 This may be replaced by faster a dictionary lookup, when I find a solution
 for the cases when an edge is not a plain dfaAcceptState.
1LA <decisionNumber > = self.input.LA (<k>)
<edges; separator="\nel">
else:
<if(eotPredictsAlt)>
  alt < decisionNumber> = <b>cotPredicts</b>Alt><else>
   <ruleBacktrackFailure()>
  nvae = NoViableAltException("<description>", <decisionNumber>, <stateNumber>, self.input)<\n>
   <@noViableAltException()>
   raise nvae<\n>
<endif>
```

```
>>
```

```
dfaOptionalBlockStateSwitch(k,edges,eotPredictsAlt,description,stateNumber,semPredState) ::= <<
LA \leq decisionNumber \geq self-input.LA(\leq k>)<edges; separator="\nel">
>>
```

```
dfaLoopbackStateSwitch(k, edges,eotPredictsAlt,description,stateNumber,semPredState) ::= <<
LA \leq decisionNumber \geq self-input.LA(\leq k>)<edges; separator="\nel">
<if(eotPredictsAlt)>
else:
 alt < decisionNumber > = <cotPredict < Al<endif>
>>
```

```
dfaEdgeSwitch(labels, targetState) ::= <<
if LA<decisionNumber> in {<labels; separator=", ">}:
  <targetState>
```

```
>>
```

```
// C y c l i c DFA
```
/\*\* The code to initiate execution of a cyclic DFA; this is used

```
* in the rule to predict an alt just like the fixed DFA case.
```

```
* The <name> attribute is inherited via the parser, lexer, ...
```

```
*/
```

```
dfaDecision(decisionNumber,description) ::= <<
alt<decisionNumber> = self.dfa<decisionNumber>.predict(self.input)
>>
```
/\* Dump DFA tables as run-length-encoded Strings of octal values.

\* Can't use hex as compiler translates them before compilation.

```
* These strings are split into multiple, concatenated strings.
```

```
* Java puts them back together at compile time thankfully.
```

```
* Java cannot handle large static arrays, so we're stuck with this
```

```
* encode/decode approach. See analysis and runtime DFA for
```

```
* the encoding methods.
```

```
*/
```

```
cyclicDFA(dfa) ::= \ll\ll
```

```
# lookup tables for DFA #<dfa.decisionNumber>
```

```
DFA<dfa.decisionNumber>_eot = DFA.unpack(
   "<dfa.javaCompressedEOT; wrap="\"\n \"">"
 \lambda
```
 $DFA \leq dfa$ .decisionNumber  $\geq$  eof = DFA.unpack(

```
"<dfa.javaCompressedEOF; wrap="\"\n \"">"
  \lambdaDFA<dfa.decisionNumber>_min = DFA.unpack(
  "<dfa.javaCompressedMin; wrap="\"\n \"">"
  \lambdaDFA<dfa.decisionNumber>_max = DFA.unpack(
  "<dfa.javaCompressedMax; wrap="\"\n \"">"
  \lambdaDFA<dfa.decisionNumber>_accept = DFA.unpack(
  "<dfa.javaCompressedAccept; wrap="\"\n \"">"
   )
DFA<dfa.decisionNumber>_special = DFA.unpack(
  "<dfa.javaCompressedSpecial; wrap="\"\n \"">"
  \lambdaDFA < dfa.decisionNumber> transition = [
   <dfa.javaCompressedTransition:{s|DFA.unpack("<s; wrap="\"\n\"">")}; separator=",\n">
]
# class definition for DFA #<dfa.decisionNumber>
class DFA<dfa.decisionNumber>(DFA):
   pass
   <@errorMethod()>
<if(dfa.specialStateSTs)>
   def specialStateTransition(self_, s, input):
     # convince pylint that my self_ magic is ok ;)
     # pylint: disable-msg=E0213
     # pretend we are a member of the recognizer
     # thus semantic predicates can be evaluated
     self = self_.recognizer
    s = s\langledfa.specialStateSTs:{state | if s = \langlei0>:\langle! compressed special state numbers 0..n-1 !>
   <state>}; separator="\nel">
```
<if(backtracking)> if self. state.backtracking  $> 0$ : raise BacktrackingFailed

```
<endif>
     nvae = NoViableAltException(self_.getDescription(), <dfa.decisionNumber>, _s, input)
    self .error(nvae)
     raise nvae<\n>
<endif>
\rightarrowcyclicDFAlnif(dfa) ::= \langle \langleself.dfa<dfa.decisionNumber> = self.DFA<dfa.decisionNumber>(
   self, <dfa.decisionNumber>,
   eot = self.DFA<dfa.decisionNumber>_eot,
   eof = self.DFA<dfa.decisionNumber>_eof,
   min = self.DFA<dfa.decisionNumber>_min,
  max = self.DFA < dfa.decisionNumber>max,
   accept = self.DFA<dfa.decisionNumber>_accept,
  special = self.DFA < dfa.decisionNumber > special, transition = self.DFA<dfa.decisionNumber>_transition
  )\langle n\rangle>>
/** A state in a cyclic DFA; it's a special state and part of a big switch on
* state.
*/
cyclicDFAState(decisionNumber,stateNumber,edges,needErrorClause,semPredState) ::= <<
LA<decisionNumber>_<stateNumber> = input.LA(1)<n>
<if(semPredState)> <! get next lookahead symbol to test edges, then rewind !>
index<decisionNumber>_<stateNumber> = input.index()
input.rewind(\leq n<endif>
s = -1<edges; separator="\nel">
\langleif(semPredState)> \langle! return input cursor to state before we rewound !>
input.seek(index<decisionNumber>_<stateNumber>)<\n>
<endif>
if s \geq 0.
   return s
\rightarrow/** Just like a fixed DFA edge, test the lookahead and indicate what
* state to jump to next if successful.
*/
cyclicDFAEdge(labelExpr, targetStateNumber, edgeNumber, predicates) ::= <<
if (\langle labelExpr \rangle) \langleif(predicates)> and (\langle predicates \rangle) \langleendif>:
  s = \langle targetStateNumber \rangle \langle n \rangle
```

```
\gg
```
/\*\* An edge pointing at end-of-token; essentially matches any char; \* always jump to the target. \*/ eotDFAEdge(targetStateNumber,edgeNumber, predicates) ::= << se:  $s = \langle targetStateNumber \rangle \langle n \rangle$ >>

#### // D F A E X P R E S S I O N S

andPredicates(left,right) ::= "((<left>) and (<right>))"

orPredicates(operands) ::= "(<operands; separator=\" or \">)"

notPredicate(pred) ::= "not (<evalPredicate(pred, {})>)"

 $evalPredictive(pred, description) ::= "()"$ 

evalSynPredicate(pred,description) ::= "self.<pred>()"

lookaheadTest(atom,k,atomAsInt) ::= "LA<decisionNumber>\_<stateNumber> == <atom>"

 $/**$  Sometimes a lookahead test cannot assume that  $LA(k)$  is in a temp variable \* somewhere. Must ask for the lookahead directly.

\*/

isolatedLookaheadTest(atom,k,atomAsInt) ::= "self.input.LA $(\langle k \rangle)$  ==  $\langle$ atom $\rangle$ "

```
lookaheadRangeTest(lower,upper,k,rangeNumber,lowerAsInt,upperAsInt) ::= <%
(<lower> \<= LA<decisionNumber>_<stateNumber> \<= <upper>)
% >
```
isolatedLookaheadRangeTest(lower,upper,k,rangeNumber,lowerAsInt,upperAsInt) ::= "(<lower> \<=  $self.input.LA(<\&>) \leq \leq \leq \leq$ )"

lookaheadSetTest(values,k,valuesAsInt) ::= <% LA<decisionNumber>\_<stateNumber> in {<values; separator=", ">}  $% >$ 

```
isolatedLookaheadSetTest(values,k,valuesAsInt) ::= <%
self.input.LA(\langle k \rangle) in \{\langle \langle k \rangle\} separator=", ">}
% >
```
lookaheadVarName(k) ::= "LA<decisionNumber>\_<stateNumber>" isolatedLookaheadVarName $(k) ::=$ "self.input.LA $(\langle k \rangle)$ "

```
setTest(range) ::= "<ranges; separator=' "o'">"
```
## // A T T R I B U T E S

```
globalAttributeScopeClass(scope) ::= <<
<if(scope)>
<if(scope.attributes)>
class <scope.name>_scope(object):
   def __init__(self):
    \langlescope.attributes:{it | self.\langleit.decl\rangle = None}; separator="\n">
<endif>
<endif>
\gtglobalAttributeScopeStack(scope) ::= <<
<if(scope)>
<if(scope.attributes)>
self.<scope.name>_stack = []<\n>
<endif>
<endif>
>>
ruleAttributeScopeClass(scope) ::= <<
<if(scope)>
<if(scope.attributes)>
class <scope.name>_scope(object):
   def __init__(self):
    \langlescope.attributes:{it | self.\langleit.decl\rangle = None}; separator="\n">
<endif>
<endif>
>>
ruleAttributeScopeStack(scope) ::= <<
<if(scope)>
<if(scope.attributes)>
self.<scope.name>_stack = []<\n>
<endif>
<endif>
>>
delegateName(d) ::= \lt\lt<if(d.label)><d.label><else>g<d.name><endif>
\gg/** Define a rule label including default value */
ruleLabelDef(label) ::= <<
\langlelabel.label.text\rangle = None
\rightarrow
```

```
returnStructName(r) ::= "<r.name> return"
```

```
/** Define a return struct for a rule if the code needs to access its
```

```
* start/stop tokens, tree stuff, attributes, ... Leave a hole for
```

```
* subgroups to stick in members.
```

```
*/
```

```
returnScope(scope) ::= <<
```
<if(ruleDescriptor.hasMultipleReturnValues)>

```
class <ruleDescriptor:returnStructName()>(<if(TREE_PARSER)>Tree<else>Parser<endif>RuleReturnScope):
```

```
 def __init__(self):
```

```
super()._init_()
```

```
\langleif(scope)>\langlescope.attributes:{it | self.\langleit.decl\rangle = None}; separator="\n">endif> <@ruleReturnInit()>
```
<@ruleReturnMembers()>

```
<endif>
```

```
>>
```

```
parameterScope(scope) ::= <<
<if(scope)><scope.attributes:{it | <it.decl>}; separator=", "><endif>
>>
```

```
parameterAttributeRef(attr) ::= "<attr.name>"
parameterSetAttributeRef(attr,expr) ::= "<attr.name> = <expr>"
```

```
scopeAttributeRef(scope, attr, index,negIndex) ::= <\!\%\langleif(negIndex)>self.<scope>_stack[-<negIndex>].<attr.name>
<else>
\langleif(index)>self.<scope>_stack[<index>].<attr.name>
<else>
self.<scope>_stack[-1].<attr.name>
<endif>
<endif>
```

```
\frac{0}{6}
```
 $/*$  not applying patch because of bug in action parser!

```
\langleif(negIndex)>(\text{len}(\text{self} \leq \text{scope}) \text{ stack}) - \text{negIndex} - 1) \geq 0 and [\text{self} \leq \text{scope} \text{ stack}]-\text{negIndex} \geq \text{actr.name} \geq 0 or [\text{None}]\geq 0<else>
\langleif(index)>((\text{cindex} \< \text{len}(\text{self}, \text{cscope}) \text{ stack})) and [\text{self}, \text{cscope} \text{stack}[\text{cindex}]. (\text{attr.name}) or [\text{None}])[0]
```

```
<else>
((len(self.<scope>stat) > 0) and (self.<scope>stat[-1].zattr.name> or [None])[0]<endif>
<endif>
```
\*/

```
scopeSetAttributeRef(scope,attr,expr,index,negIndex) ::= <%
\langleif(negIndex)><!FIXME: this seems not to be used by ActionTranslator...!>
self.<scope>_stack[-<negIndex>].<attr.name> = <expr>
<else>
\langleif(index)><!FIXME: this seems not to be used by ActionTranslator...!>
self.<scope>_stack[<index>].<attr.name> = <expr>
<else>
self.<scope>_stack[-1].<attr.name> = <expr>
<endif>
<endif>
\%/* $x is either global scope or x is rule with dynamic scope; refers
* to stack itself not top of stack. This is useful for predicates
* like {$function.size()>0 && $function::name.equals("foo")}?
*/
isolatedDynamicScopeRef(scope) ::= "self.<scope>_stack"
\!\!/\ast\ast reference an attribute of rule; might only have single return value \ast/ruleLabelRef(referencedRule,scope,attr) ::= <%
<if(referencedRule.hasMultipleReturnValues)>
((<scope> is not None) and [<scope>.<attr.name>] or [None])[0]
<else>
<scope>
<endif>
\%returnAttributeRef(ruleDescriptor,attr) ::= <%
<if(ruleDescriptor.hasMultipleReturnValues)>
retval.<attr.name>
<else>
<attr.name>
<endif>
\%returnSetAttributeRef(ruleDescriptor,attr,expr) ::= <%
<if(ruleDescriptor.hasMultipleReturnValues)>
retval. \langleattr.name\rangle = \langleexpr\rangle
```

```
<else>
```

```
\langleattr.name\rangle = \langleexpr\rangle<endif>
\%
```

```
/** How to translate $tokenLabel */
tokenLabelRef(label) ::= "<label>"
```

```
/** ids+=ID {$ids} or e+=expr {$e} */listLabelRef(label) ::= "list_<label>"
```
// not sure the next are the right approach; and they are evaluated early; // they cannot see TREE\_PARSER or PARSER attributes for example. :(

tokenLabelPropertyRef\_text(scope,attr) ::= "<scope>.text" tokenLabelPropertyRef\_type(scope,attr) ::= "<scope>.type" tokenLabelPropertyRef\_line(scope,attr) ::= "<scope>.line" tokenLabelPropertyRef\_pos(scope,attr) ::= "<scope>.charPositionInLine" tokenLabelPropertyRef\_channel(scope,attr) ::= "<scope>.channel" tokenLabelPropertyRef\_index(scope,attr) ::= "<scope>.index" tokenLabelPropertyRef\_tree(scope,attr) ::= "<scope>\_tree"

ruleLabelPropertyRef\_start(scope,attr) ::= "<scope>.start" ruleLabelPropertyRef\_stop(scope,attr) ::= "<scope>.stop" ruleLabelPropertyRef\_tree(scope,attr) ::= "<scope>.tree" ruleLabelPropertyRef\_text(scope,attr) ::= <% <if(TREE\_PARSER)> ((<scope> is not None) and [self.input.getTokenStream().toString( self.input.getTreeAdaptor().getTokenStartIndex(<scope>.start), self.input.getTreeAdaptor().getTokenStopIndex(<scope>.start) )] or [None])[0] <else>

((<scope> is not None) and [self.input.toString(<scope>.start,<scope>.stop)] or [None])[0] <endif>

 $\%$ 

ruleLabelPropertyRef\_st(scope,attr) ::= "((<scope> is not None) and [<scope>.st] or [None])[0]"

/\*\* Isolated \$RULE ref ok in lexer as it's a Token \*/ lexerRuleLabel(label) ::= "<label>"

lexerRuleLabelPropertyRef\_type(scope,attr) ::= "((<scope> is not None) and [<scope>.type] or [0])[0]" lexerRuleLabelPropertyRef\_line(scope,attr) ::= "((<scope> is not None) and [<scope>.line] or [0])[0]" lexerRuleLabelPropertyRef\_pos(scope,attr) ::= "((<scope> is not None) and [<scope>.charPositionInLine] or [0])[0]"

lexerRuleLabelPropertyRef\_channel(scope,attr) ::= "((<scope> is not None) and [<scope>.channel] or [0])[0]" lexerRuleLabelPropertyRef\_index(scope,attr) ::= "((<scope> is not None) and [<scope>.index] or [0])[0]" lexerRuleLabelPropertyRef\_text(scope,attr) ::= "((<scope> is not None) and [<scope>.text] or [None])[0]" lexerRuleLabelPropertyRef\_int(scope,attr) ::= "((<scope> is not None) and [int(<scope>.text)] or [0])[0]"

// Somebody may ref \$template or \$tree or \$stop within a rule: rulePropertyRef\_start(scope,attr) ::= "retval.start" rulePropertyRef\_stop(scope,attr) ::= "retval.stop" //mmm... or input.LT(-1)?? rulePropertyRef\_tree(scope,attr) ::= "retval.tree" rulePropertyRef\_text(scope,attr) ::= "self.input.toString(retval.start, self.input.LT(-1))" rulePropertyRef\_st(scope,attr) ::= "retval.st"

lexerRulePropertyRef\_text(scope,attr) ::= "self.text"  $lexerRulePropertyRef\_type(scope, attr) ::=$  "\_type" lexerRulePropertyRef\_line(scope,attr) ::= "self.\_state.tokenStartLine" lexerRulePropertyRef\_pos(scope,attr) ::= "self.\_state.tokenStartCharPositionInLine" lexerRulePropertyRef\_index(scope,attr) ::= "-1" // undefined token index in lexer lexerRulePropertyRef\_channel(scope,attr) ::= "\_channel" lexerRulePropertyRef\_start(scope,attr) ::= "self.\_state.tokenStartCharIndex" lexerRulePropertyRef\_stop(scope,attr) ::= "(self.getCharIndex()-1)" lexerRulePropertyRef\_int(scope,attr) ::= "int(<scope>.text)"

// setting \$st and \$tree is allowed in local rule. everything else // is flagged as error ruleSetPropertyRef\_tree(scope,attr,expr) ::= "retval.tree =<expr>"

ruleSetPropertyRef\_st(scope,attr,expr) ::= "retval.st =<expr>"

 $/*$  How to execute an action (only when not backtracking) \*/  $execAction(action) ::= \lt\lt$ <if(backtracking)> <if(actions.(actionScope).synpredgate)> if <actions.(actionScope).synpredgate>: pass

<action>

<else>

if <actions.(actionScope).synpredgate>: pass

<action>

<endif> <else> #action start <action> #action end  $\epsilon$ endif $\epsilon$ >>

 $/*$  How to always execute an action even when backtracking \*/ execForcedAction(action) ::= "<action>"

// M I S C (properties, etc...)

```
codeFileExtension() ::= ".py"
```
 $true_value() ::= "True"$ false  $value() ::= "False"$ 

Found in path(s):

\* /opt/cola/permits/1274703855\_1645234694.1/0/antlr-3-5-2-sourcesjar/org/antlr/codegen/templates/Python3/Python3.stg No license file was found, but licenses were detected in source scan.

/\*

- \* [The "BSD license"]
- \* Copyright (c) 2011 Terence Parr
- \* All rights reserved.

\*

- \* Conversion to C#:
- \* Copyright (c) 2011 Sam Harwell, Pixel Mine, Inc.
- \* All rights reserved.
- \*
- \* Redistribution and use in source and binary forms, with or without
- \* modification, are permitted provided that the following conditions

\* are met:

- \* 1. Redistributions of source code must retain the above copyright
- notice, this list of conditions and the following disclaimer.
- \* 2. Redistributions in binary form must reproduce the above copyright
- \* notice, this list of conditions and the following disclaimer in the
- documentation and/or other materials provided with the distribution.
- \* 3. The name of the author may not be used to endorse or promote products
- \* derived from this software without specific prior written permission.

\*

## \* THIS SOFTWARE IS PROVIDED BY THE AUTHOR ``AS IS'' AND ANY EXPRESS OR

\* IMPLIED WARRANTIES, INCLUDING, BUT NOT LIMITED TO, THE IMPLIED WARRANTIES

\* OF MERCHANTABILITY AND FITNESS FOR A PARTICULAR PURPOSE ARE DISCLAIMED.

\* IN NO EVENT SHALL THE AUTHOR BE LIABLE FOR ANY DIRECT, INDIRECT,

\* INCIDENTAL, SPECIAL, EXEMPLARY, OR CONSEQUENTIAL DAMAGES (INCLUDING, BUT

- \* NOT LIMITED TO, PROCUREMENT OF SUBSTITUTE GOODS OR SERVICES; LOSS OF USE,
- \* DATA, OR PROFITS; OR BUSINESS INTERRUPTION) HOWEVER CAUSED AND ON ANY
- \* THEORY OF LIABILITY, WHETHER IN CONTRACT, STRICT LIABILITY, OR TORT

\* (INCLUDING NEGLIGENCE OR OTHERWISE) ARISING IN ANY WAY OUT OF THE USE OF

\* THIS SOFTWARE, EVEN IF ADVISED OF THE POSSIBILITY OF SUCH DAMAGE.

\*/

/\*\* Templates for building ASTs during normal parsing.

\*

\* Deal with many combinations. Dimensions are:

- \* Auto build or rewrite
- no label, label, list label (label/no-label handled together)
- \* child, root
- \* token, set, rule, wildcard
- \*
- \* The situation is not too bad as rewrite (->) usage makes ^ and !
- \* invalid. There is no huge explosion of combinations.
- \*/

```
@rule.setErrorReturnValue() ::= <<
```

```
retval.Tree = (<ASTLabelType>)adaptor.ErrorNode(input, retval.Start, input.LT(-1), re);
<! System.out.WriteLine("<ruleName> returns "+((CommonTree)retval.tree).toStringTree()); !>
>>
```
## // TOKEN AST STUFF

```
/** ID and output=AST */
```

```
tokenRef(token,label,elementIndex,terminalOptions={}) ::= <%
```
<super.tokenRef(...)>

```
<if(!ruleDescriptor.isSynPred)>
```

```
\langleif(backtracking)>\langle n\rangleif (state.backtracking == 0) {\langleendif\rangle
```

```
<\n><label>_tree = <createNodeFromToken(...)>;
```

```
<\n>adaptor.AddChild(root_0, <label>_tree);
```
<if(backtracking)><\n>}<endif>

<endif>

 $% >$ 

```
/* ID! and output=AST (same as plain tokenRef) */tokenRefBang(token,label,elementIndex,terminalOptions={}) ::= "<super.tokenRef(...)>"
```

```
/* ID^ and output=AST */
```

```
tokenRefRuleRoot(token,label,elementIndex,terminalOptions={}) ::= <%
```
<super.tokenRef(...)>

```
<if(!ruleDescriptor.isSynPred)>
```

```
<if(backtracking)><\n>if (<actions.(actionScope).synpredgate>) {<endif>
```
<\n><label>\_tree = <createNodeFromToken(...)>;

```
\langle n \rangle = (\langle ASTLabelType \rangle)adaptor.BecomeRoot(\langle label \rangle_tree, root_0);
```

```
\langleif(backtracking)\langlen\rangle\langleendif\rangle
```

```
<endif>
```

```
\frac{0}{6}
```

```
/** ids+=ID! and output=AST */tokenRefBangAndListLabel(token,label,elementIndex,terminalOptions={}) ::= <<
<tokenRefBang(...)>
<listLabelElem(elem=label,elemType=labelType,...)>
\gg
```
 $/**$  label+=TOKEN when output=AST but not rewrite alt \*/

tokenRefAndListLabel(token,label,elementIndex,terminalOptions={}) ::= << <tokenRef(...)> <listLabelElem(elem=label,elemType=labelType,...)> >>

 $/*$  Match label+=TOKEN^ when output=AST but not rewrite alt \*/ tokenRefRuleRootAndListLabel(token,label,elementIndex,terminalOptions={}) ::= << <tokenRefRuleRoot(...)> <listLabelElem(elem=label,elemType=labelType,...)> >>

// SET AST

// the match set stuff is interesting in that it uses an argument list // to pass code to the default matchSet; another possible way to alter // inherited code. I don't use the region stuff because I need to pass // different chunks depending on the operator. I don't like making // the template name have the operator as the number of templates gets // large but this is the most flexible--this is as opposed to having // the code generator call matchSet then add root code or ruleroot code // plus list label plus ... The combinations might require complicated // rather than just added on code. Investigate that refactoring when // I have more time.

```
matchSet(s,label,elementIndex,postmatchCode,terminalOptions={}) ::= <<
<super.matchSet(postmatchCode={<if(!ruleDescriptor.isSynPred)><if(backtracking)>if
(<actions.(actionScope).synpredgate>) <endif>adaptor.AddChild(root_0, <createNodeFromToken(...)>);<endif>},
...)>
>>
```

```
matchRuleBlockSet(s,label,elementIndex,postmatchCode,treeLevel="0",terminalOptions={}) ::= <<
<matchSet(...)>
>>
```
matchSetBang(s,label,elementIndex,postmatchCode,terminalOptions={}) ::= "<super.matchSet(...)>"

 $\frac{1}{10}$  note there is no matchSetTrack because -> rewrites force sets to be // plain old blocks of alts:  $(A|B)...|C)$ 

```
matchSetRuleRoot(s,label,elementIndex,debug,terminalOptions={}) ::= <<
<if(label)>
<label>=(<labelType>)input.LT(1);
<endif>
<super.matchSet(postmatchCode={<if(!ruleDescriptor.isSynPred)><if(backtracking)>if
\langle <actions.(actionScope).synpredgate>) <endif>root 0 =(<ASTLabelType>)adaptor.BecomeRoot(<createNodeFromToken(...)>, root_0);<endif>}, ...)>
\Rightarrow
```
## // RULE REF AST

/\*\* rule when output=AST \*/ ruleRef(rule,label,elementIndex,args,scope) ::= <% <super.ruleRef(...)> <if(!ruleDescriptor.isSynPred)> <\n><if(backtracking)>if (<actions.(actionScope).synpredgate>) <endif>adaptor.AddChild(root\_0, <label>.Tree); <endif>  $\%$ 

 $/**$  rule! is same as normal rule ref  $*/$ ruleRefBang(rule,label,elementIndex,args,scope) ::= "<super.ruleRef(...)>"

 $/**$  rule^  $*/$ 

```
ruleRefRuleRoot(rule,label,elementIndex,args,scope) ::= <<
<super.ruleRef(...)>
\langleif(backtracking)>if(\langleactions.(actionScope).synpredgate>)\langleendif>root_0 =
(<ASTLabelType>)adaptor.BecomeRoot(<label>.Tree, root_0);
>>
```
 $/*$ \* x+=rule when output=AST \*/

ruleRefAndListLabel(rule,label,elementIndex,args,scope) ::= << <ruleRef(...)> <listLabelElem(elem={<label>.Tree},elemType=ASTLabelType,...)>

>>

 $/*$  x+=rule! when output=AST is a rule ref with list addition \*/ ruleRefBangAndListLabel(rule,label,elementIndex,args,scope) ::= <<

```
<ruleRefBang(...)>
<listLabelElem(elem={<label>.Tree},elemType=ASTLabelType,...)>
>>
```
 $/**$  x+=rule^ \*/

ruleRefRuleRootAndListLabel(rule,label,elementIndex,args,scope) ::= << <ruleRefRuleRoot(...)> <listLabelElem(elem={<label>.Tree},elemType=ASTLabelType,...)> >>

### // WILDCARD AST

```
wildcard(token,label,elementIndex,terminalOptions={})::= <<
<super.wildcard(...)>
<if(!ruleDescriptor.isSynPred)>
<if(backtracking)>if (<actions.(actionScope).synpredgate>) {<endif>
\langlelabel> tree = (\langleASTLabelType>)adaptor.Create(\langlelabel>);
adaptor.AddChild(root 0, <label> tree);
<if(backtracking)>}<endif>
<endif>
```
```
>>
```

```
wildcardBang(label,elementIndex) ::= "<super.wildcard(token=[],...)>"
wildcardRuleRoot(token,label,elementIndex,terminalOptions={}) ::= <<
<super.wildcard(...)>
<if(!ruleDescriptor.isSynPred)>
<if(backtracking)>if (<actions.(actionScope).synpredgate>) {<endif>
<label>_tree = (<ASTLabelType>)adaptor.Create(<label>);
root_0 = (\langle ASTLabelType \rangle)adaptor.BecomeRoot(\langle label \rangle_tree, root_0);
<if(backtracking)>}<endif>
<endif>
>>
createNodeFromToken(label,terminalOptions={}) ::= <%
<if(terminalOptions.node)>
new
<terminalOptions.node>(<if(terminalOptions.type)><terminalOptions.type>,<endif><label><if(terminalOptions.tex
t)>,<terminalOptions.text; format="string"><endif>)
<else>
(<ASTLabelType>)adaptor.Create(<if(terminalOptions.type)><terminalOptions.type>,<endif><label><if(terminalO
ptions.text)>,<terminalOptions.text; format="string"><endif>)
<endif>
% >ruleCleanUp() ::= \lt\lt<super.ruleCleanUp()>
<if(backtracking)>if (<actions.(actionScope).synpredgate>) {<endif>
retval.Tree = (<ASTLabelType>)adaptor.RulePostProcessing(root_0);
adaptor.SetTokenBoundaries(retval.Tree, retval.Start, retval.Stop);
<if(backtracking)>}<endif>
\ggFound in path(s):
* /opt/cola/permits/1274703855_1645234694.1/0/antlr-3-5-2-sources-
jar/org/antlr/codegen/templates/CSharp3/ASTParser.stg
```
No license file was found, but licenses were detected in source scan.

/\*

[The "BSD license"] Copyright (c) 2005-2009 Jim Idle, Temporal Wave LLC http://www.temporal-wave.com http://www.linkedin.com/in/jimidle

All rights reserved.

Redistribution and use in source and binary forms, with or without modification, are permitted provided that the following conditions

are met:

- 1. Redistributions of source code must retain the above copyright notice, this list of conditions and the following disclaimer.
- 2. Redistributions in binary form must reproduce the above copyright notice, this list of conditions and the following disclaimer in the documentation and/or other materials provided with the distribution.
- 3. The name of the author may not be used to endorse or promote products derived from this software without specific prior written permission.

THIS SOFTWARE IS PROVIDED BY THE AUTHOR ``AS IS'' AND ANY EXPRESS OR IMPLIED WARRANTIES, INCLUDING, BUT NOT LIMITED TO, THE IMPLIED WARRANTIES OF MERCHANTABILITY AND FITNESS FOR A PARTICULAR PURPOSE ARE DISCLAIMED. IN NO EVENT SHALL THE AUTHOR BE LIABLE FOR ANY DIRECT, INDIRECT, INCIDENTAL, SPECIAL, EXEMPLARY, OR CONSEQUENTIAL DAMAGES (INCLUDING, BUT NOT LIMITED TO, PROCUREMENT OF SUBSTITUTE GOODS OR SERVICES; LOSS OF USE, DATA, OR PROFITS; OR BUSINESS INTERRUPTION) HOWEVER CAUSED AND ON ANY THEORY OF LIABILITY, WHETHER IN CONTRACT, STRICT LIABILITY, OR TORT (INCLUDING NEGLIGENCE OR OTHERWISE) ARISING IN ANY WAY OUT OF THE USE OF THIS SOFTWARE, EVEN IF ADVISED OF THE POSSIBILITY OF SUCH DAMAGE. \*/

/\*

```
* This code generating template and the associated C runtime was produced by:
* Jim Idle jimi|hereisanat|idle|dotgoeshere|ws.
* If it causes the destruction of the Universe, it will be pretty cool so long as
* I am in a different one at the time.
*/
cTypeInitMap ::= [
"int" : "0", \frac{1}{2} // Integers start out being 0
"long" : "0", \frac{1}{2} // Longs start out being 0
"float" : "0.0", // Floats start out being 0
"double" : "0.0", \frac{1}{2} Doubles start out being 0
	"ANTLR3_BOOLEAN" : "ANTLR3_FALSE", // Booleans start out being Antlr C for false
"byte" : "0", \angle // Bytes start out being 0
"short" : "0", \frac{1}{2} // Shorts start out being 0
"char" : "0" \frac{1}{2} // Chars start out being 0
]
leadIn(type) ::=<</** \file
* This <type> file was generated by $ANTLR version <ANTLRVersion>
*
* - From the grammar source file : <fileName>
                     On : <generatedTimestamp>
<if(LEXER)>
* - for the lexer : <name>Lexer
<endif>
```

```
<if(PARSER)>
* - for the parser : <name>Parser
<endif>
<if(TREE_PARSER)>
* - for the tree parser : <name>TreeParser
<endif>
*
* Editing it, at least manually, is not wise.
*
* C language generator and runtime by Jim Idle, jimi|hereisanat|idle|dotgoeshere|ws.
*
*
>>
/** The overall file structure of a recognizer; stores methods for rules
* and cyclic DFAs plus support code.
*/
outputFile( LEXER,
       PARSER,
       TREE_PARSER,
       actionScope,
       actions,
       docComment,
       recognizer,
       name,
       tokens,
       tokenNames,
       rules,
       cyclicDFAs,
       bitsets,
       buildTemplate,
       buildAST,
       rewriteMode,
       profile,
       backtracking,
       synpreds,
       memoize,
       numRules,
       fileName,
       ANTLRVersion,
       generatedTimestamp,
       trace,
       scopes,
       superClass,
```

```
<<
```

```
<leadIn("C source")>
```
 literals  $) ::=$ 

\*/

// [The "BSD license"]

// Copyright (c) 2005-2009 Jim Idle, Temporal Wave LLC

// http://www.temporal-wave.com

// http://www.linkedin.com/in/jimidle

//

// All rights reserved.

//

// Redistribution and use in source and binary forms, with or without

// modification, are permitted provided that the following conditions // are met:

// 1. Redistributions of source code must retain the above copyright

// notice, this list of conditions and the following disclaimer.

// 2. Redistributions in binary form must reproduce the above copyright

// notice, this list of conditions and the following disclaimer in the

// documentation and/or other materials provided with the distribution.

// 3. The name of the author may not be used to endorse or promote products

// derived from this software without specific prior written permission. //

// THIS SOFTWARE IS PROVIDED BY THE AUTHOR ``AS IS'' AND ANY EXPRESS OR // IMPLIED WARRANTIES, INCLUDING, BUT NOT LIMITED TO, THE IMPLIED WARRANTIES // OF MERCHANTABILITY AND FITNESS FOR A PARTICULAR PURPOSE ARE DISCLAIMED. // IN NO EVENT SHALL THE AUTHOR BE LIABLE FOR ANY DIRECT, INDIRECT, // INCIDENTAL, SPECIAL, EXEMPLARY, OR CONSEQUENTIAL DAMAGES (INCLUDING, BUT // NOT LIMITED TO, PROCUREMENT OF SUBSTITUTE GOODS OR SERVICES; LOSS OF USE, // DATA, OR PROFITS; OR BUSINESS INTERRUPTION) HOWEVER CAUSED AND ON ANY // THEORY OF LIABILITY, WHETHER IN CONTRACT, STRICT LIABILITY, OR TORT // (INCLUDING NEGLIGENCE OR OTHERWISE) ARISING IN ANY WAY OUT OF THE USE OF // THIS SOFTWARE, EVEN IF ADVISED OF THE POSSIBILITY OF SUCH DAMAGE.

<if(actions.(actionScope).header)>

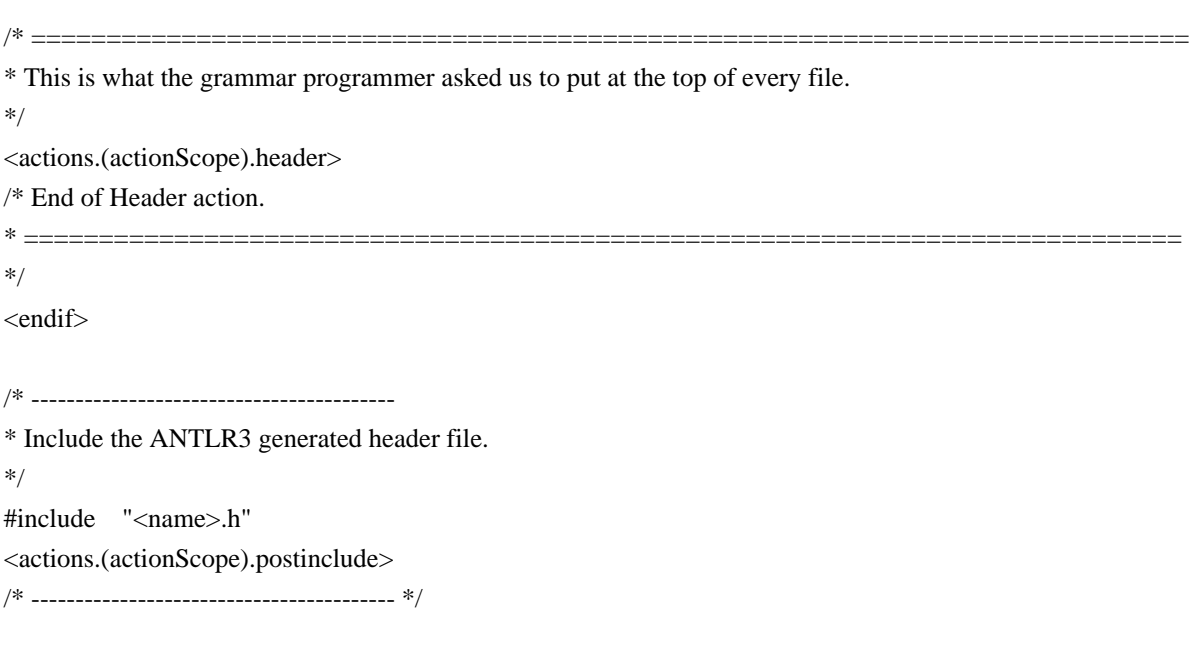

<docComment>

### <if(literals)>

 $/*$  String literals used by  $\langle$ name $\rangle$  that we must do things like MATCHS() with.

- \* C will normally just lay down 8 bit characters, and you can use L"xxx" to
- \* get wchar\_t, but wchar\_t is 16 bits on Windows, which is not UTF32 and so
- \* we perform this little trick of defining the literals as arrays of UINT32
- \* and passing in the address of these.

\*/

 $\langle$ literals: {it | static ANTLR3\_UCHAR lit  $\langle i \rangle$  | =  $\langle i \rangle$ ; separator="\n">

<endif>

/\* MACROS that hide the C interface implementations from the

\* generated code, which makes it a little more understandable to the human eye.

\* I am very much against using C pre-processor macros for function calls and bits

\* of code as you cannot see what is happening when single stepping in debuggers

\* and so on. The exception (in my book at least) is for generated code, where you are

\* not maintaining it, but may wish to read and understand it. If you single step it, you know that input()

\* hides some indirect calls, but is always referring to the input stream. This is

\* probably more readable than ctx->input->istream->input(snarfle0->blarg) and allows me to rejig

\* the runtime interfaces without changing the generated code too often, without

\* confusing the reader of the generated output, who may not wish to know the gory

\* details of the interface inheritance.

/\* Aids in accessing scopes for grammar programmers

\*/

#define CTX ctx

\*/ #undef SCOPE\_TYPE #undef SCOPE\_STACK #undef SCOPE\_TOP #define SCOPE\_TYPE(scope) p<name>\_##scope##\_SCOPE #define SCOPE\_STACK(scope) p<name>\_##scope##Stack #define SCOPE\_TOP(scope) ctx->p<name>\_##scope##Top #define SCOPE\_SIZE(scope) ctx->p<name> ##scope##Stack\_limit #define SCOPE\_INSTANCE(scope, i) (ctx->SCOPE\_STACK(scope)->get(ctx->SCOPE\_STACK(scope),i))

<if(LEXER)>

/\* Macros for accessing things in a lexer \*/ #undef LEXER #undef RECOGNIZER

#undef RULEMEMO #undef GETCHARINDEX #undef GETLINE #undef GETCHARPOSITIONINLINE #undef EMIT #undef EMITNEW #undef MATCHC #undef MATCHS #undef MATCHRANGE #undef LTOKEN #undef HASFAILED #undef FAILEDFLAG #undef INPUT #undef STRSTREAM #undef LA #undef HASEXCEPTION #undef EXCEPTION #undef CONSTRUCTEX #undef CONSUME #undef LRECOVER #undef MARK #undef REWIND #undef REWINDLAST #undef BACKTRACKING #undef MATCHANY #undef MEMOIZE #undef HAVEPARSEDRULE #undef GETTEXT #undef INDEX #undef SEEK #undef PUSHSTREAM #undef POPSTREAM #undef SETTEXT #undef SETTEXT8 #define LEXER ctx->pLexer #define RECOGNIZER LEXER->rec #define LEXSTATE RECOGNIZER->state #define TOKSOURCE LEXSTATE->tokSource #define GETCHARINDEX() LEXER->getCharIndex(LEXER) #define GETLINE() LEXER->getLine(LEXER)

#define GETTEXT() LEXER->getText(LEXER)

#define GETCHARPOSITIONINLINE() LEXER->getCharPositionInLine(LEXER)

 $\# \text{define}$  EMIT() LEXSTATE->type = \_type; LEXER->emit(LEXER)

#define EMITNEW(t) LEXER->emitNew(LEXER, t) #define  $MATCHC(c)$  LEXER->matchc(LEXER, c)

 $\# \text{define}$  MATCHS(s) LEXER->matchs(LEXER, s)

#define MATCHRANGE(c1,c2) LEXER->matchRange(LEXER, c1, c2)

#define MATCHANY() LEXER->matchAny(LEXER) #define LTOKEN LEXSTATE->token #define HASFAILED() (LEXSTATE->failed == ANTLR3\_TRUE) #define BACKTRACKING LEXSTATE->backtracking #define FAILEDFLAG LEXSTATE->failed #define INPUT LEXER->input #define STRSTREAM INPUT #define ISTREAM INPUT->istream #define INDEX() ISTREAM->index(ISTREAM) #define  $SEEK(n)$  ISTREAM->seek(ISTREAM, n) #define EOF\_TOKEN &(LEXSTATE->tokSource->eofToken) #define HASEXCEPTION() (LEXSTATE->error == ANTLR3\_TRUE) #define EXCEPTION LEXSTATE->exception #define CONSTRUCTEX() RECOGNIZER->exConstruct(RECOGNIZER) #define LRECOVER() LEXER->recover(LEXER) #define MARK() ISTREAM->mark(ISTREAM) #define REWIND(m) ISTREAM->rewind(ISTREAM, m) #define REWINDLAST() ISTREAM->rewindLast(ISTREAM) #define MEMOIZE(ri,si) RECOGNIZER->memoize(RECOGNIZER, ri, si) #define HAVEPARSEDRULE(r) RECOGNIZER->alreadyParsedRule(RECOGNIZER, r) #define PUSHSTREAM(str) LEXER->pushCharStream(LEXER, str) #define POPSTREAM() LEXER->popCharStream(LEXER) #define  $SETTEXT(str)$  LEXSTATE->text = str #define  $SKIP()$  LEXSTATE->token =  $&$ (TOKSOURCE->skipToken) #define USER1 LEXSTATE->user1 #define USER2 LEXSTATE->user2 #define USER3 LEXSTATE->user3 #define CUSTOM LEXSTATE->custom #define RULEMEMO LEXSTATE->ruleMemo

#define DBG RECOGNIZER->debugger

/\* If we have been told we can rely on the standard 8 bit or UTF16 input

- \* stream, then we can define our macros to use the direct pointers
- \* in the input object, which is much faster than indirect calls. This
- \* is really only significant to lexers with a lot of fragment rules (which
- $*$  do not place  $LA(1)$  in a temporary at the moment) and even then
- \* only if there is a lot of input (order of say 1M or so).

\*/

#if defined(ANTLR3\_INLINE\_INPUT\_8BIT) || defined(ANTLR3\_INLINE\_INPUT\_UTF16)

### # ifdef ANTLR3\_INLINE\_INPUT\_8BIT

/\* 8 bit character set \*/

# define NEXTCHAR ((pANTLR3\_UINT8)(INPUT->nextChar))

# define DATAP ((pANTLR3\_UINT8)(INPUT->data))

# else

```
# define NEXTCHAR ((pANTLR3_UINT16)(INPUT->nextChar))
# define DATAP ((pANTLR3_UINT16)(INPUT->data))
```
# endif

```
# define LA(n) ((NEXTCHAR + n) > (DATAP + INPUT->sizeBuf) ? ANTLR3 CHARSTREAM EOF :
(ANTLR3_UCHAR)(*(NEXTCHAR + n - 1)))\# define CONSUME() \qquad \qquad \vee\{\hspace{.5cm} \vert \hspace{.5cm} \vertif (NEXTCHAR \leq (DATAP + INPUT \geq sizeBuf))\{\hspace{.5cm} \vert\hspace{.5cm} \vert INPUT->charPositionInLine++; \\
   if ((ANTLR3_UCHAR)(*NEXTCHAR) == IPUT-5newlineChar) \\
\{\hspace{1cm} ||INPUT\rightarrow line++;INPUT->charPositionInLine = 0; \|\cdot\|INPUT->currentLine = (void *) (NEXTCHAR + 1); \ } \\
   INPUT->nextChar = (void *)(NEXTCHAR + 1);
 } \\
}
#else
// Pick up the input character by calling the input stream implementation.
//
#define	 CONSUME() INPUT->istream->consume(INPUT->istream)
#define LA(n) INPUT->istream->_LA(INPUT->istream, n)
#endif
<endif>
<if(PARSER)>
/* Macros for accessing things in the parser
*/
#undef	 PARSER
#undef	 RECOGNIZER
#undef	 HAVEPARSEDRULE
#undef MEMOIZE
#undef	 INPUT
#undef	 STRSTREAM
#undef	 HASEXCEPTION
#undef	 EXCEPTION
#undef	 MATCHT
```

```
#undef	 MATCHANYT
#undef	 FOLLOWSTACK
```
#undef FOLLOWPUSH #undef FOLLOWPOP #undef PRECOVER #undef PREPORTERROR #undef LA #undef LT #undef CONSTRUCTEX #undef CONSUME #undef MARK #undef REWIND #undef REWINDLAST #undef PERRORRECOVERY #undef HASFAILED #undef FAILEDFLAG #undef RECOVERFROMMISMATCHEDSET #undef RECOVERFROMMISMATCHEDELEMENT #undef INDEX #undef ADAPTOR #undef SEEK #undef RULEMEMO #undef DBG #define PARSER ctx->pParser #define RECOGNIZER PARSER->rec #define PSRSTATE RECOGNIZER->state #define HAVEPARSEDRULE(r) RECOGNIZER->alreadyParsedRule(RECOGNIZER, r) #define MEMOIZE(ri,si) RECOGNIZER->memoize(RECOGNIZER, ri, si) #define INPUT PARSER->tstream #define STRSTREAM INPUT #define ISTREAM INPUT->istream #define INDEX() ISTREAM->index(INPUT->istream) #define HASEXCEPTION() (PSRSTATE->error == ANTLR3\_TRUE) #define EXCEPTION PSRSTATE->exception #define MATCHT(t, fs) RECOGNIZER->match(RECOGNIZER, t, fs) #define MATCHANYT() RECOGNIZER->matchAny(RECOGNIZER) #define FOLLOWSTACK PSRSTATE->following #ifdef SKIP\_FOLLOW\_SETS  $\# \text{define}$  FOLLOWPUSH $(x)$ #define FOLLOWPOP() #else #define  $FOLLOWPUSH(x)$   $FOLLOWSTACK\rightarrow push(FOLLOWSTACK, ((void *)(&x))), NULL)$ #define FOLLOWPOP() FOLLOWSTACK->pop(FOLLOWSTACK) #endif #define PRECOVER() RECOGNIZER->recover(RECOGNIZER) #define PREPORTERROR() RECOGNIZER->reportError(RECOGNIZER) #define  $LA(n)$  INPUT->istream->  $LA(ISTREAM, n)$ #define  $LT(n)$  INPUT->  $LT(NPUT, n)$ #define CONSTRUCTEX() RECOGNIZER->exConstruct(RECOGNIZER)

```
#define CONSUME() ISTREAM->consume(ISTREAM)
#define MARK() ISTREAM->mark(ISTREAM)
#define REWIND(m) ISTREAM->rewind(ISTREAM, m)
#define REWINDLAST() ISTREAM->rewindLast(ISTREAM)
#define SEEK(n) ISTREAM->seek(ISTREAM, n)
#define PERRORRECOVERY PSRSTATE->errorRecovery
#define FAILEDFLAG PSRSTATE->failed
#define HASFAILED() (FAILEDFLAG == ANTLR3_TRUE)
#define	 BACKTRACKING			PSRSTATE->backtracking
#define RECOVERFROMMISMATCHEDSET(s) RECOGNIZER->recoverFromMismatchedSet(RECOGNIZER,
s)
#define RECOVERFROMMISMATCHEDELEMENT(e) RECOGNIZER-
>recoverFromMismatchedElement(RECOGNIZER, s)
#define ADAPTOR ctx->adaptor
#define RULEMEMO PSRSTATE->ruleMemo
#define DBG RECOGNIZER->debugger
<endif>
<if(TREE_PARSER)>
/* Macros for accessing things in the parser
*/
#undef	 PARSER
#undef	 RECOGNIZER
#undef	 HAVEPARSEDRULE
#undef	 INPUT
#undef	 STRSTREAM
#undef	 HASEXCEPTION
#undef	 EXCEPTION
#undef	 MATCHT
#undef	 MATCHANYT
#undef	 FOLLOWSTACK
#undef	 FOLLOWPUSH
#undef	 FOLLOWPOP
#undef	 PRECOVER
#undef	 PREPORTERROR
#undef LA
#undef	 LT
#undef	 CONSTRUCTEX
#undef	 CONSUME
#undef	 MARK
#undef	 REWIND
#undef	 REWINDLAST
#undef	 PERRORRECOVERY
#undef	 HASFAILED
#undef	 FAILEDFLAG
#undef	 RECOVERFROMMISMATCHEDSET
```
#undef RECOVERFROMMISMATCHEDELEMENT #undef BACKTRACKING #undef ADAPTOR #undef RULEMEMO #undef SEEK #undef INDEX #undef DBG

#define PARSER ctx->pTreeParser #define RECOGNIZER PARSER->rec #define PSRSTATE RECOGNIZER->state #define HAVEPARSEDRULE(r) RECOGNIZER->alreadyParsedRule(RECOGNIZER, r) #define INPUT PARSER->ctnstream #define ISTREAM INPUT->tnstream->istream #define STRSTREAM INPUT->tnstream #define HASEXCEPTION() (PSRSTATE->error == ANTLR3\_TRUE) #define EXCEPTION PSRSTATE->exception #define MATCHT(t, fs) RECOGNIZER->match(RECOGNIZER, t, fs) #define MATCHANYT() RECOGNIZER->matchAny(RECOGNIZER) #define FOLLOWSTACK PSRSTATE->following #define FOLLOWPUSH(x) FOLLOWSTACK->push(FOLLOWSTACK, ((void \*)(&(x))), NULL) #define FOLLOWPOP() FOLLOWSTACK->pop(FOLLOWSTACK) #define PRECOVER() RECOGNIZER->recover(RECOGNIZER) #define PREPORTERROR() RECOGNIZER->reportError(RECOGNIZER) #define  $LA(n)$  ISTREAM-> $LA(ISTREAM, n)$ #define  $LT(n)$  INPUT->tnstream->  $LT(INPUT\rightarrow$ tnstream, n) #define CONSTRUCTEX() RECOGNIZER->exConstruct(RECOGNIZER) #define CONSUME() ISTREAM->consume(ISTREAM) #define MARK() ISTREAM->mark(ISTREAM) #define REWIND(m) ISTREAM->rewind(ISTREAM, m) #define REWINDLAST() ISTREAM->rewindLast(ISTREAM) #define PERRORRECOVERY PSRSTATE->errorRecovery #define FAILEDFLAG PSRSTATE->failed #define  $HASFAILED()$  (FAILEDFLAG == ANTLR3 TRUE) #define BACKTRACKING PSRSTATE->backtracking #define RECOVERFROMMISMATCHEDSET(s) RECOGNIZER->recoverFromMismatchedSet(RECOGNIZER, s) #define RECOVERFROMMISMATCHEDELEMENT(e) RECOGNIZER->recoverFromMismatchedElement(RECOGNIZER, s) #define ADAPTOR INPUT->adaptor #define RULEMEMO PSRSTATE->ruleMemo  $\# \text{define}$  SEEK(n) ISTREAM->seek(ISTREAM, n) #define INDEX() ISTREAM->index(ISTREAM) #define DBG RECOGNIZER->debugger

<endif>

#### #define TOKTEXT(tok, txt) tok, (pANTLR3\_UINT8)txt

/\* The 4 tokens defined below may well clash with your own #defines or token types. If so

\* then for the present you must use different names for your defines as these are hard coded

\* in the code generator. It would be better not to use such names internally, and maybe

\* we can change this in a forthcoming release. I deliberately do not #undef these

\* here as this will at least give you a redefined error somewhere if they clash.

#define UP ANTLR3\_TOKEN\_UP #define DOWN ANTLR3\_TOKEN\_DOWN #define EOR ANTLR3\_TOKEN\_EOR #define INVALID ANTLR3\_TOKEN\_INVALID

/\* =============================================================================

```
* Functions to create and destroy scopes. First come the rule scopes, followed
* by the global declared scopes.
```
\*/

\*/

<rules: {r |<if(r.ruleDescriptor.ruleScope)> <ruleAttributeScopeFuncDecl(scope=r.ruleDescriptor.ruleScope)> <ruleAttributeScopeFuncs(scope=r.ruleDescriptor.ruleScope)> <endif>}>

```
<recognizer.scopes:{it | <if(it.isDynamicGlobalScope)>
<globalAttributeScopeFuncDecl(it)>
<globalAttributeScopeFuncs(it)>
<endif>}>
```
/\* ============================================================================= \*/

/\* =============================================================================

\* Start of recognizer

\*/

<recognizer>

```
/* End of code
```
\* ============================================================================= \*/

 $\rightarrow$ headerFileExtension() ::= ".h"

headerFile( LEXER, PARSER, TREE\_PARSER, actionScope,

 actions, docComment, recognizer, name, tokens, tokenNames, rules, cyclicDFAs, bitsets, buildTemplate, buildAST, rewriteMode, profile, backtracking, synpreds, memoize, numRules, fileName, ANTLRVersion, generatedTimestamp, trace, scopes, superClass, literals  $) ::=$  $<<$ <leadIn("C header")> <if(PARSER)> \* The parser <mainName()> <endif> <if(LEXER)> \* The lexer <mainName()> <endif> <if(TREE\_PARSER)> \* The tree parser <mainName()> <endif> has the callable functions (rules) shown below, \* which will invoke the code for the associated rule in the source grammar \* assuming that the input stream is pointing to a token/text stream that could begin \* this rule. \* \* For instance if you call the first (topmost) rule in a parser grammar, you will \* get the results of a full parse, but calling a rule half way through the grammar will \* allow you to pass part of a full token stream to the parser, such as for syntax checking \* in editors and so on.  $\ddot{\phantom{a}}$ \* The parser entry points are called indirectly (by function pointer to function) via

\* a parser context typedef p<name>, which is returned from a call to <name>New().

\*

```
<if(LEXER)>
```
\* As this is a generated lexer, it is unlikely you will call it 'manually'. However

\* the methods are provided anyway.

\*

<endif>

\* The methods in p<name> are as follows:

\*

\* <rules:{r | <if(!r.ruleDescriptor.isSynPred)> - <headerReturnType(ruleDescriptor=r.ruleDescriptor,...)> p<name>-><r.ruleDescriptor.name>(p<name>)<endif>}; separator="\n \* ">

\*

\* The return type for any particular rule is of course determined by the source

\* grammar file.

\*/

// [The "BSD license"]

// Copyright (c) 2005-2009 Jim Idle, Temporal Wave LLC

// http://www.temporal-wave.com

// http://www.linkedin.com/in/jimidle

//

// All rights reserved.

//

// Redistribution and use in source and binary forms, with or without

// modification, are permitted provided that the following conditions

// are met:

// 1. Redistributions of source code must retain the above copyright

// notice, this list of conditions and the following disclaimer.

// 2. Redistributions in binary form must reproduce the above copyright

// notice, this list of conditions and the following disclaimer in the

// documentation and/or other materials provided with the distribution.

// 3. The name of the author may not be used to endorse or promote products

// derived from this software without specific prior written permission.

//

// THIS SOFTWARE IS PROVIDED BY THE AUTHOR ``AS IS'' AND ANY EXPRESS OR // IMPLIED WARRANTIES, INCLUDING, BUT NOT LIMITED TO, THE IMPLIED WARRANTIES // OF MERCHANTABILITY AND FITNESS FOR A PARTICULAR PURPOSE ARE DISCLAIMED. // IN NO EVENT SHALL THE AUTHOR BE LIABLE FOR ANY DIRECT, INDIRECT, // INCIDENTAL, SPECIAL, EXEMPLARY, OR CONSEQUENTIAL DAMAGES (INCLUDING, BUT // NOT LIMITED TO, PROCUREMENT OF SUBSTITUTE GOODS OR SERVICES; LOSS OF USE, // DATA, OR PROFITS; OR BUSINESS INTERRUPTION) HOWEVER CAUSED AND ON ANY // THEORY OF LIABILITY, WHETHER IN CONTRACT, STRICT LIABILITY, OR TORT // (INCLUDING NEGLIGENCE OR OTHERWISE) ARISING IN ANY WAY OUT OF THE USE OF // THIS SOFTWARE, EVEN IF ADVISED OF THE POSSIBILITY OF SUCH DAMAGE.

#ifndef \_<name>\_H #define <name> H <actions.(actionScope).preincludes> /\* =====================

\* Standard antlr3 C runtime definitions

\*/ #include  $\langle \mathsf{antlr3.h}\rangle$ 

/\* End of standard antlr 3 runtime definitions

\* =============================================================================

\*/

<actions.(actionScope).includes>

```
#ifdef __cplusplus
extern "C" {
#endif
```
// Forward declare the context typedef so that we can use it before it is

// properly defined. Delegators and delegates (from import statements) are

// interdependent and their context structures contain pointers to each other

 $\pi$ / $\degree$ C only allows such things to be declared if you pre-declare the typedef.

//

typedef struct <name> Ctx\_struct <name>; \* p<name>;

<if(recognizer.grammar.delegates)>

// Include delegate definition header files

//

<recognizer.grammar.delegates: {g|#include \<<g.recognizerName>.h>}; separator="\n">

<endif>

<actions.(actionScope).header>

# #ifdef ANTLR3\_WINDOWS

// Disable: Unreferenced parameter, - Rules with parameters that are not used

// constant conditional, - ANTLR realizes that a prediction is always true (synpred usually)

// initialized but unused variable - tree rewrite variables declared but not needed

// Unreferenced local variable - lexer rule declares but does not always use type

// potentially unitialized variable used - retval always returned from a rule

// unreferenced local function has been removed - susually getTokenNames or freeScope, they can go without warnigns

//

// These are only really displayed at warning level /W4 but that is the code ideal I am aiming at

 $\ell$  and the codegen must generate some of these warnings by necessity, apart from 4100, which is

// usually generated when a parser rule is given a parameter that it does not use. Mostly though // this is a matter of orthogonality hence I disable that one.

//

#pragma warning( disable : 4100 )

#pragma warning( disable : 4101 )

#pragma warning( disable : 4127 )

#pragma warning( disable : 4189 )

#pragma warning( disable : 4505 )

#pragma warning( disable : 4701 ) #endif <if(backtracking)>

/\* ======================== \* BACKTRACKING IS ENABLED \* ======================== \*/ <endif>

```
<rules:{r |<headerReturnScope(ruleDescriptor=r.ruleDescriptor,...)>}>
```
<scopes:{it | <if(it.isDynamicGlobalScope)><globalAttributeScopeDecl(it)><endif>}> <rules:{r |<ruleAttributeScopeDecl(scope=r.ruleDescriptor.ruleScope)>}> <if(recognizer.grammar.delegators)> // Include delegator definition header files // <recognizer.grammar.delegators: {g|#include \<<g.recognizerName>.h>}; separator="\n"> <endif> /\*\* Context tracking structure for <mainName()> \*/ struct <name> Ctx\_struct { /\*\* Built in ANTLR3 context tracker contains all the generic elements \* required for context tracking. \*/ <if(PARSER)> pANTLR3\_PARSER pParser; <endif> <if(LEXER)> pANTLR3\_LEXER pLexer; <endif> <if(TREE\_PARSER)> pANTLR3\_TREE\_PARSER pTreeParser; <endif> <if(recognizer.grammar.delegates)> <recognizer.grammar.delegates: {g|p<g.recognizerName> <g:delegateName()>;}; separator="\n"> <endif> <if(recognizer.grammar.delegators)> <recognizer.grammar.delegators: {g|p<g.recognizerName> <g:delegateName()>;}; separator="\n"> <endif> <scopes:{it | <if(it.isDynamicGlobalScope)> <globalAttributeScopeDef(it)>

<endif>}; separator="\n\n">

<rules: {r |<if(r.ruleDescriptor.ruleScope)>

 <ruleAttributeScopeDef(scope=r.ruleDescriptor.ruleScope)> <endif>}>

# <if(LEXER)>

 <rules:{r | <if(!r.ruleDescriptor.isSynPred)><headerReturnType(ruleDescriptor=r.ruleDescriptor)> (\*m<r.ruleDescriptor.name>) (struct <name>\_Ctx\_struct \* ctx<if(r.ruleDescriptor.parameterScope)>, <endif><r.ruleDescriptor.parameterScope:parameterScope()>);<endif>}; separator="\n"> <endif>

<if(!LEXER)>

 <rules:{r | <headerReturnType(ruleDescriptor=r.ruleDescriptor)> (\*<r.ruleDescriptor.name>) (struct <name>\_Ctx\_struct \* ctx<if(r.ruleDescriptor.parameterScope)>,

<endif><r.ruleDescriptor.parameterScope:parameterScope()>);}; separator="\n">

<! generate rule/method definitions for imported rules so they

appear to be defined in this recognizer. !>

// Delegated rules

<recognizer.grammar.delegatedRules:{ruleDescriptor|

```
 <headerReturnType(ruleDescriptor)> (*<ruleDescriptor.name>)(struct <name>_Ctx_struct *
ctx<if(ruleDescriptor.parameterScope)>, <endif><ruleDescriptor.parameterScope:parameterScope()>);};
separator="\n">
```
<endif>

```
 const char * (*getGrammarFileName)();
void (*reset) (struct <name>_Ctx_struct * ctx);
void (*free) (struct <name> Ctx_struct * ctx);
 <@members>
<@end> <actions.(actionScope).context>
```

```
};
```
// Function protoypes for the constructor functions that external translation units

// such as delegators and delegates may wish to call.

//

ANTLR3\_API p<name> <name>New (<inputType()> instream<recognizer.grammar.delegators:{g|, p<g.recognizerName> <g:delegateName()>}>);

ANTLR3\_API p<name> <name>NewSSD (<inputType()> instream,

pANTLR3\_RECOGNIZER\_SHARED\_STATE state<recognizer.grammar.delegators:{g|, p<g.recognizerName> <g:delegateName()>}>);

<if(!recognizer.grammar.grammarIsRoot)>

extern pANTLR3\_UINT8 <recognizer.grammar.composite.rootGrammar.recognizerName>TokenNames[]; <endif>

 $/*$  Symbolic definitions of all the tokens that the  $\langle \text{grammarType}(\rangle)$  will work with.

 $* \vee$ 

\*

\* Antlr will define EOF, but we can't use that as it it is too common in

```
* in C header files and that would be confusing. There is no way to filter this out at the moment
* so we just undef it here for now. That isn't the value we get back from C recognizers
* anyway. We are looking for ANTLR3_TOKEN_EOF.
*/
#ifdef EOF
#undef EOF
#endif
#ifdef	Tokens
#undef	Tokens
#endif
<tokens: {it | #define <it.name> <it.type>}; separator="\n">
#ifdef EOF
#undef EOF
#define EOF ANTLR3_TOKEN_EOF
#endif
#ifndef TOKENSOURCE
#define TOKENSOURCE(lxr) lxr->pLexer->rec->state->tokSource
#endif
/* End of token definitions for \langlename>* =============================================================================
*/
/* \} */
#ifdef __cplusplus
}
#endif
#endif
/* END - Note:Keep extra line feed to satisfy UNIX systems */
>>
inputType() ::=<<
<if(LEXER)>
pANTLR3_INPUT_STREAM
<endif>
<if(PARSER)>
pANTLR3_COMMON_TOKEN_STREAM
<endif>
<if(TREE_PARSER)>
pANTLR3_COMMON_TREE_NODE_STREAM
<endif>
\rightarrow
```
grammarType $() ::= \ll$ 

```
<if(PARSER)>
parser
<endif>
<if(LEXER)>
lexer
<endif>
<if(TREE_PARSER)>
tree parser
<endif>
\rightarrowmainName() ::= \le\langleif(PARSER)><name>
<endif>
\langleif(LEXER)><name>
<endif>
<if(TREE_PARSER)>
<name>
<endif>
>>
headerReturnScope(ruleDescriptor) ::= "<returnScope(...)>"
headerReturnType(ruleDescriptor) ::= <<
<if(LEXER)>
<if(!ruleDescriptor.isSynPred)>
void
<else>
<returnType()>
<endif>
<else>
<returnType()>
<endif>
>>
// Produce the lexer output
//
lexer( grammar,
 		name,
     tokens,
     scopes,
     rules,
     numRules,
     filterMode,
     superClass,
     labelType="pANTLR3_COMMON_TOKEN") ::= <<
```
<if(filterMode)>

```
/* Forward declare implementation function for ANTLR3_TOKEN_SOURCE interface when
```

```
* this is a filter mode lexer.
```
\*/

static pANTLR3\_COMMON\_TOKEN <name>NextToken (pANTLR3\_TOKEN\_SOURCE toksource);

/\* Override the normal MEMOIZE and HAVEALREADYPARSED macros as this is a filtering

\* lexer. In filter mode, the memoizing and backtracking are gated at BACKTRACKING > 1 rather

\* than just BACKTRACKING. In some cases this might generate code akin to:

\* if (BACKTRACKING) if (BACKTRACKING > 1) memoize.

```
* However, I assume that the C compilers/optimizers are smart enough to work this one out
```
\* these days - Jim

```
*/
```
#undef MEMOIZE

```
#define MEMOIZE(ri,si) if (BACKTRACKING>1) { RECOGNIZER->memoize(RECOGNIZER, ri, si) }
#undef HAVEPARSEDRULE
```

```
#define HAVEPARSEDRULE(r) if (BACKTRACKING>1) { RECOGNIZER->alreadyParsedRule(RECOGNIZER,
r) }
```
<endif>

/\* Forward declare the locally static matching functions we have generated and any predicate functions. \*/

```
<rules:{r | static ANTLR3_INLINE <headerReturnType(ruleDescriptor=r.ruleDescriptor)>
```
<if(!r.ruleDescriptor.isSynPred)>m<endif><r.ruleDescriptor.name> (p<name>

ctx<if(r.ruleDescriptor.parameterScope)>, <endif><r.ruleDescriptor.parameterScope:parameterScope()>);}; separator="\n">

static void <name>Free(p<name> ctx);

```
/* =========================================================================
* Lexer matching rules end.
* =========================================================================
```
\*/

```
<scopes:{it |<if(it.isDynamicGlobalScope)><globalAttributeScope(it)><endif>}>
```

```
<actions.lexer.members>
```

```
static void
<name>Free (p<name> ctx)
{
<if(memoize)>
if (RULEMEMO != NULL)	{
		RULEMEMO->free(RULEMEMO);
		RULEMEMO = NULL;
	}
<endif>
```

```
<if(grammar.directDelegates)>
```

```
	// Free the lexers that we delegated to
	// functions to. NULL the state so we only free it once.
	//
	<grammar.directDelegates:
      {g|ctx-><g:delegateName()>->pLexer->rec->state = NULL;
     ctx-><g:delegateName()>->free(ctx-><g:delegateName()>);}; separator="\n">
<endif>
  LEXER->free(LEXER);
  ANTLR3_FREE(ctx);
}
static void
<name>Reset (p<name> ctx)
{
  RECOGNIZER->reset(RECOGNIZER);
}
/** \brief Name of the grammar file that generated this code
*/
static const char fileName[] = "<fileName>";
/** \brief Return the name of the grammar file that generated this code.
*/
static const char * getGrammarFileName()
{
	return fileName;
}
<if(filterMode)>
  <filteringNextToken()>
<endif>
/** \brief Create a new lexer called <name>
*
* \param[in] instream Pointer to an initialized input stream
* \return
   - Success p<name> initialized for the lex start
   - Fail NULL
*/
ANTLR3_API p<name> <name>New
(<inputType()> instream<grammar.delegators:{g|, p<g.recognizerName> <g:delegateName()>}>)
{
	// See if we can create a new lexer with the standard constructor
	//
	return <name>NewSSD(instream, NULL<grammar.delegators:{g|, <g:delegateName()>}>);
}
```

```
/** \brief Create a new lexer called <name>
```

```
*
```

```
* \param[in] instream Pointer to an initialized input stream
```

```
* \param[state] state Previously created shared recognizer stat
```

```
* \return
```

```
* - Success p<name> initialized for the lex start
```

```
* - Fail NULL
```

```
*/
```
ANTLR3\_API p<name> <name>NewSSD

```
(pANTLR3_INPUT_STREAM instream, pANTLR3_RECOGNIZER_SHARED_STATE
```

```
state<grammar.delegators:{g|, p<g.recognizerName> <g:delegateName()>}>)
```

```
{
```
p<name> ctx; // Context structure we will build and return

```
ctx = (p<name>)</math> ANTLR3_CALLOC(1, sizeof(<name>cdot).
```

```
if (ctx == NULL) {
```
// Failed to allocate memory for lexer context

```
 return NULL;
```

```
 }
```
/\* -------------------------------------------------------------------

\* Memory for basic structure is allocated, now to fill in

\* in base ANTLR3 structures. We initialize the function pointers

\* for the standard ANTLR3 lexer function set, but upon return

```
 * from here, the programmer may set the pointers to provide custom
```

```
 * implementations of each function.
```

```
 *
```
\* We don't use the macros defined in <name>.h here so you can get a sense

```
 * of what goes where.
```

```
 */
```
\*/

/\* Create a base lexer, using the supplied input stream

```
 ctx->pLexer	= antlr3LexerNewStream(ANTLR3_SIZE_HINT, instream, state);
```

```
 /* Check that we allocated the memory correctly
   */
 if (ctx->pLexer == NULL) {
 ANTLR3_FREE(ctx);
 		return NULL;
  }
<if(memoize)>
<if(grammar.grammarIsRoot)>
```

```
 // Create a LIST for recording rule memos.
```

```
 //
 ctx->pLexer->rec->ruleMemo = antlr3IntTrieNew(15); /* 16 bit depth is enough for 32768 rules! */
<endif>
<endif>
  /* Install the implementation of our <name> interface
   */
 \langlerules:{r |<if(!r.ruleDescriptor.isSynPred)>ctx->m\langler.ruleDescriptor.name> =
m<r.ruleDescriptor.name>;<endif>}; separator="\n">
  /** When the nextToken() call is made to this lexer's pANTLR3_TOKEN_SOURCE
   * it will call mTokens() in this generated code, and will pass it the ctx
   * pointer of this lexer, not the context of the base lexer, so store that now.
   */
 ctx->pLexer->ctx = ctx;
  /**Install the token matching function
   */
 ctx->pLexer->mTokens = (void (*) (void *))(mTokens);ctx->getGrammarFileName = getGrammarFileName;
 ctx->free = <name>Free;
 ctx->reset = <name>Reset;
<if(grammar.directDelegates)>
	// Initialize the lexers that we are going to delegate some
	// functions to.
	//
	<grammar.directDelegates:
     {g|ctx-><g:delegateName()> = <g.recognizerName>NewSSD(instream, ctx->pLexer->rec->state,
ctx<grammar.delegators:{g|, <g:delegateName()>}>);}; separator="\n">
<endif>
<if(grammar.delegators)>
	// Install the pointers back to lexers that will delegate us to perform certain functions
	// for them.
	//
	<grammar.delegators:
    {g|ctx-><}g:delegateName()>= <g:delegateName()>;\}; separator="n"><endif>
```

```
<if(filterMode)>
```

```
 /* We have filter mode turned on, so install the filtering nextToken function
 */
```

```
 ctx->pLexer->rec->state->tokSource->nextToken = <name>NextToken;
<endif>
```
 <actions.lexer.apifuncs>

```
 /* Return the newly built lexer to the caller
```

```
 */
```

```
return ctx;
}
<if(cyclicDFAs)>
/* =========================================================================
* DFA tables for the lexer
*/
<cyclicDFAs:cyclicDFA()> <! dump tables for all DFA !>
/* =========================================================================
* End of DFA tables for the lexer
*/
<endif>
/* =========================================================================
* Functions to match the lexer grammar defined tokens from the input stream
*/
\langlerules; separator="\n\n">
/* =========================================================================
* Lexer matching rules end.
* =========================================================================
*/
\langleif(synpreds)>/* =========================================================================
* Lexer syntactic predicates
*/
<synpreds:{p | <lexerSynpred(predname=p)>}>
/* =========================================================================
* Lexer syntactic predicates end.
* =========================================================================
*/
<endif>
/* End of Lexer code
* ================================================
* ================================================
*/
>>
filteringNextToken() ::= \leq\leq/** An override of the lexer's nextToken() method that backtracks over mTokens() looking
* for matches in lexer filterMode. No error can be generated upon error; just rewind, consume
```
\* a token and then try again. BACKTRACKING needs to be set as well.

\* Make rule memoization happen only at levels above 1 as we start mTokens

```
* at BACKTRACKING==1.
*/
static pANTLR3_COMMON_TOKEN
<name>NextToken(pANTLR3_TOKEN_SOURCE toksource)
{
  pANTLR3_LEXER lexer;
	pANTLR3_RECOGNIZER_SHARED_STATE state;
  lexer = (pANTLR3_LEXER)(toksource->super);
 state = lexer\rightarrow rec\rightarrow state;
  /* Get rid of any previous token (token factory takes care of
   * any deallocation when this token is finally used up.
   */
 state \rightarrowtoken = NULL;
 state ->error = ANTLR3_FALSE; /* Start out without an exception */state \rightarrowfailed = ANTLR3_FALSE;
  /* Record the start of the token in our input stream.
   */
 state >tokenStartCharIndex = lexer->input->istream->index(lexer->input->istream);
 state->tokenStartCharPositionInLine = lexer->input->getCharPositionInLine(lexer->input);
 state->tokenStartLine = lexer->input->getLine(lexer->input);
 state->text = NULL;
  /* Now call the matching rules and see if we can generate a new token
   */
 for (;;)
  {
 		if (lexer->input->istream->_LA(lexer->input->istream, 1) == ANTLR3_CHARSTREAM_EOF)
 		{
 			/* Reached the end of the stream, nothing more to do.
  			 */
 pANTLR3_COMMON_TOKEN \text{teof} = \&(\text{toksource} > \text{eeffoken});			teof->setStartIndex (teof, lexer->getCharIndex(lexer));
 			teof->setStopIndex (teof, lexer->getCharIndex(lexer));
 teof->setLine (teof, lexer->getLine(lexer));
 			return teof;
 		}
 state->token = NULL:
 state->error = ANTLR3 FALSE; /* Start out without an exception */		{
 			ANTLR3_MARKER m;
 m = lexer->input->istream->mark(lexer->input->istream);
```

```
state->backtracking = 1; /* No exceptions */
  state->failed = ANTLR3_FALSE;
  			/* Call the generated lexer, see if it can get a new token together.
  			 */
  			lexer->mTokens(lexer->ctx);
   state-\gtbacktracking = 0;
    		<! mTokens backtracks with synpred at BACKTRACKING==2
  				and we set the synpredgate to allow actions at level 1. !>
  if (state-> failed == ANTLR3_TRUE)			{
  				lexer->input->istream->rewind(lexer->input->istream, m);
  				lexer->input->istream->consume(lexer->input->istream); <! advance one char and try again !>
  			}
  			else
  			{
  lexer->emit(lexer); \frac{1}{2} Assemble the token and emit it to the stream */
  return state->token;
  			}
 		}
   }
}
>>
actionGate() ::= "BACKTRACKING==0"
filteringActionGate() ::= "BACKTRACKING==1"
/** How to generate a parser */
genericParser( grammar,
  				name,
          scopes,
          tokens,
          tokenNames,
          rules,
          numRules,
          bitsets,
          inputStreamType,
          superClass,
          labelType,
  				members,
  				rewriteElementType, filterMode,
          ASTLabelType="pANTLR3_BASE_TREE"
        ):= <<
```

```
<if(grammar.grammarIsRoot)>
/** \brief Table of all token names in symbolic order, mainly used for
      error reporting.
*/
pANTLR3_UINT8 <name>TokenNames[<length(tokenNames)>+4]
  = {
   (pANTLR3 UINT8) "\langleinvalid>", /* String to print to indicate an invalid token */
    (pANTLR3_UINT8) "\<EOR>",
    (pANTLR3_UINT8) "\<DOWN>",
    (pANTLR3_UINT8) "\<UP>",
   \lttokenNames: {it |(pANTLR3_UINT8) \ltit > }; separator=",\n" >
    };
<endif>
```
<@members>

 $<@end>$ 

<rules:{r |<ruleAttributeScopeFuncMacro(scope=r.ruleDescriptor.ruleScope)>}> <scopes:{it |<if(it.isDynamicGlobalScope)><globalAttributeScopeFuncMacro(it)><endif>}>

// Forward declare the locally static matching functions we have generated.

//

```
<rules:{r | static <headerReturnType(ruleDescriptor=r.ruleDescriptor)>	<r.ruleDescriptor.name> (p<name>
ctx<if(r.ruleDescriptor.parameterScope)>, <endif><r.ruleDescriptor.parameterScope:parameterScope()>);};
separator="\n">
```

```
static void \langlename\rangleFree(p\langlename\rangle ctx);
```
static void <name>Reset (p<name> ctx);

<if(!LEXER)>

<! generate rule/method definitions for imported rules so they

appear to be defined in this recognizer. !>

<if(recognizer.grammar.delegatedRules)>

// Delegated rules

//

<recognizer.grammar.delegatedRules:{ruleDescriptor|static <headerReturnType(ruleDescriptor)> <ruleDescriptor.name>(p<name> ctx<if(ruleDescriptor.parameterScope)>, <endif><ruleDescriptor.parameterScope:parameterScope()>);}; separator="\n">

<endif> <endif>

/\* For use in tree output where we are accumulating rule labels via label  $+=$  ruleRef

\* we need a function that knows how to free a return scope when the list is destroyed.

\* We cannot just use ANTLR3\_FREE because in debug tracking mode, this is a macro.

\*/

static void ANTLR3 CDECL freeScope(void \* scope)

{

```
 ANTLR3_FREE(scope);
```

```
}
```

```
/** \brief Name of the grammar file that generated this code
*/
static const char fileName[] = "<fileName>";
/** \brief Return the name of the grammar file that generated this code.
*/
static const char * getGrammarFileName()
{
	return fileName;
}
/** \brief Create a new <name> parser and return a context for it.
*
* \param[in] instream Pointer to an input stream interface.
*
* \return Pointer to new parser context upon success.
*/
ANTLR3_API p<name>
<name>New (<inputStreamType> instream<grammar.delegators:{g|, p<g.recognizerName>
<g:delegateName()>}>)
{
	// See if we can create a new parser with the standard constructor
	//
	return <name>NewSSD(instream, NULL<grammar.delegators:{g|, <g:delegateName()>}>);
}
/** \brief Create a new <name> parser and return a context for it.
*
* \param[in] instream Pointer to an input stream interface.
*
* \return Pointer to new parser context upon success.
*/
ANTLR3_API p<name>
<name>NewSSD (<inputStreamType> instream, pANTLR3_RECOGNIZER_SHARED_STATE
state<grammar.delegators:{g|, p<g.recognizerName> <g:delegateName()>}>)
{
 p<name> ctx; \frac{1}{2} Context structure we will build and return \frac{1}{2}ctx = (p<name>)</i> ANTLR3 CALLOC(1, sizeof(<name>cdot));
 if (ctx == NULL) {
 		// Failed to allocate memory for parser context
 		//
     return NULL;
```

```
 }
```

```
 /* -------------------------------------------------------------------
```

```
 * Memory for basic structure is allocated, now to fill in
```
\* the base ANTLR3 structures. We initialize the function pointers

\* for the standard ANTLR3 parser function set, but upon return

\* from here, the programmer may set the pointers to provide custom

\* implementations of each function.

\*

```
 * We don't use the macros defined in <name>.h here, in order that you can get a sense
```
\* of what goes where.

\*/

# <if(PARSER)>

/\* Create a base parser/recognizer, using the supplied token stream

\*/

```
 ctx->pParser	 = antlr3ParserNewStream(ANTLR3_SIZE_HINT, instream->tstream, state);
<endif>
```
<if(TREE\_PARSER)>

 /\* Create a base Tree parser/recognizer, using the supplied tree node stream \*/

 ctx->pTreeParser = antlr3TreeParserNewStream(ANTLR3\_SIZE\_HINT, instream, state); <endif>

/\* Install the implementation of our <name> interface

\*/

```
\langle \text{rules:} \{r \mid \text{ctx->} \rangler.ruleDescriptor.name\rangle = \langle r.\text{ruleDescription:}, \text{name}>; \}; separator="\n">
```
<if(grammar.delegatedRules)>

```
	// Install the delegated methods so that they appear to be a part of this
```
 // parser

 //

```
 <grammar.delegatedRules:{ruleDescriptor | ctx-><ruleDescriptor.name>	= <ruleDescriptor.name>;};
separator="\n">
```
<endif>

```
ctx->free = <name>Free;
ctx->reset = <name>Reset;
ctx->getGrammarFileName = getGrammarFileName;
```
 /\* Install the scope pushing methods. \*/

```
\langlerules: {r |\langleif(r.ruleDescriptor.ruleScope)>
```
<ruleAttributeScope(scope=r.ruleDescriptor.ruleScope)><\n> <endif>}>

<recognizer.scopes:{it |<if(it.isDynamicGlobalScope)>

<globalAttributeScope(it)><\n>

<endif>}>

<@apifuncs>

```
<@end>
```

```
<if(grammar.directDelegates)>
```
 // Initialize the parsers that we are going to delegate some

 // functions to.

 //

```
	<grammar.directDelegates:
     {g|ctx-><g:delegateName()> = <g.recognizerName>NewSSD(instream, PSRSTATE,
ctx<grammar.delegators:{g|, <g:delegateName()>}>);}; separator="\n">
<endif>
<if(grammar.delegators)>
	// Install the pointers back to parsers that will delegate us to perform certain functions
	// for them.
	//
	<grammar.delegators:
    {g|ctx-><g:delegateName()> = <g:delegateName()>;}; separator="n"><endif>
  <actions.parser.apifuncs>
  <actions.treeparser.apifuncs>
<if(memoize)>
<if(grammar.grammarIsRoot)>
  /* Create a LIST for recording rule memos.
   */
  RULEMEMO = antlr3IntTrieNew(15); /* 16 bit depth is enough for 32768 rules! */<\n>
<endif>
<endif>
  /* Install the token table
   */
  PSRSTATE->tokenNames = <grammar.composite.rootGrammar.recognizerName>TokenNames;
  <@debugStuff()>
  /* Return the newly built parser to the caller
   */
  return ctx;
}
static void
<name>Reset (p<name> ctx)
{
  RECOGNIZER->reset(RECOGNIZER);
}
/** Free the parser resources
*/
static void
<name>Free(p<name> ctx)
{
```
/\* Free any scope memory

\*/

<rules: {r

|<if(r.ruleDescriptor.ruleScope)><ruleAttributeScopeFree(scope=r.ruleDescriptor.ruleScope)><\n><endif>}> <recognizer.scopes:{it |<if(it.isDynamicGlobalScope)><globalAttributeScopeFree(it)><\n><endif>}>

```
 <@cleanup>
  <@end>
<if(grammar.directDelegates)>
	// Free the parsers that we delegated to
	// functions to.NULL the state so we only free it once.
	//
	<grammar.directDelegates:
     {g| ctx-><g:delegateName()>-><if(TREE_PARSER)>pTreeParser<else>pParser<endif>->rec->state = NULL;
     ctx-><g:delegateName()>->free(ctx-><g:delegateName()>);}; separator="\n">
<endif>
<if(memoize)>
<if(grammar.grammarIsRoot)>
if (RULEMEMO != NULL)	{
 		RULEMEMO->free(RULEMEMO);
 		RULEMEMO = NULL;
	}
<endif>
<endif>
	// Free this parser
	//
<if(TREE_PARSER)>
  ctx->pTreeParser->free(ctx->pTreeParser);<\n>
<else>
  ctx->pParser->free(ctx->pParser);<\n>
<endif>
  ANTLR3_FREE(ctx);
  /* Everything is released, so we can return
   */
  return;
}
/** Return token names used by this <grammarType()>
*
* The returned pointer is used as an index into the token names table (using the token
* number as the index).
*
* \return Pointer to first char * in the table.
*/
static pANTLR3_UINT8 *getTokenNames()
{
     return <grammar.composite.rootGrammar.recognizerName>TokenNames;
```
}

## <members>

```
/* Declare the bitsets
```
\*/

```
<bitsets:{it | <bitsetDeclare(name={FOLLOW_<it.name>_in_<it.inName><it.tokenIndex>},
           words64=it.bits)>}>
```
<if(cyclicDFAs)>

```
/* = = = = = = = = = = = = = = =* DFA tables for the parser
*/
<cyclicDFAs:cyclicDFA()> <! dump tables for all DFA !>
/* =========================================================================
* End of DFA tables for the parser
*/
<endif>
/* = = = = = = = = = = =* Parsing rules
*/
\langlerules; separator="\n\n">
<if(grammar.delegatedRules)>
	// Delegated methods that appear to be a part of this
	// parser
	//
<grammar.delegatedRules:{ruleDescriptor|
  <returnType()> <ruleDescriptor.name>(p<name> ctx<if(ruleDescriptor.parameterScope.attributes)>,
<endif><ruleDescriptor.parameterScope:parameterScope()>)
 \setminus <if(ruleDescriptor.hasReturnValue)>return <endif>ctx-><ruleDescriptor.grammar:delegateName()>-
><ruleDescriptor.name>(ctx-
><ruleDescriptor.grammar:delegateName()><if(ruleDescriptor.parameterScope.attributes)>,
<endif><ruleDescriptor.parameterScope.attributes:{a|<a.name>}; separator=", ">);
\} \} ; separator="\n" >
<endif>
/* End of parsing rules
* = = = = = = = = = =*/
/* ==============================================
* Syntactic predicates
*/
\langlesynpreds:\{p \mid \langle \text{sympred}(\text{predname}=p) \rangle \}
```
/\* End of syntactic predicates

\* ==============================================

\*/

```
>>
```

```
parser( grammar,
 		name,
 		scopes,
 		tokens,
 		tokenNames,
 		rules,
 		numRules,
 		bitsets,
 		ASTLabelType,
 		superClass="Parser",
 		labelType="pANTLR3_COMMON_TOKEN",
 		members={<actions.parser.members>}
 ) ::= \ll<genericParser(inputStreamType="pANTLR3_COMMON_TOKEN_STREAM", rewriteElementType="TOKEN",
...)>
>>
/** How to generate a tree parser; same as parser except the input
* stream is a different type.
*/
treeParser(	grammar,
 			name,
 			scopes,
 			tokens,
 			tokenNames,
 			globalAction,
 			rules,
 			numRules,
 			bitsets,
 			filterMode,
 			labelType={<ASTLabelType>},
 			ASTLabelType="pANTLR3_BASE_TREE",
 			superClass="TreeParser",
 			members={<actions.treeparser.members>}
 ):= <<<genericParser(inputStreamType="pANTLR3_COMMON_TREE_NODE_STREAM",
rewriteElementType="NODE", ...)>
\gg
```

```
/* A simpler version of a rule template that is specific to the imaginary
```
- \* rules created for syntactic predicates. As they never have return values
- \* nor parameters etc..., just give simplest possible method. Don't do
- \* any of the normal memoization stuff in here either; it's a waste.
- \* As predicates cannot be inlined into the invoking rule, they need to

\* be in a rule by themselves.

```
*/
```
synpredRule(ruleName, ruleDescriptor, block, description, nakedBlock) ::=

 $<<$ 

// \$ANTLR start <ruleName>

```
static void <ruleName>_fragment(p<name> ctx <ruleDescriptor.parameterScope:parameterScope()>)
{
```
 <ruleLabelDefs()>

 <ruleLabelInitializations()>

<if(trace)>

```
ANTLR3_PRINTF("enter <ruleName> %d failed = %d, backtracking = %d\\n",LT(1),failed,BACKTRACKING);
 <block>
```
ANTLR3\_PRINTF("exit <ruleName> %d, failed = %d, backtracking = %d\\n",LT(1),failed,BACKTRACKING);

<else>

```
 <block>
<endif>
<ruleCleanUp()>
}
// $ANTLR end <ruleName>
>>
```
synpred(predname)  $::=$  << static ANTLR3\_BOOLEAN <predname>(p<name> ctx)

{

```
 ANTLR3_MARKER start;
ANTLR3_BOOLEAN success;
```

```
 BACKTRACKING++;
 <@start()start = MARK();
 \epsilon // can never throw exception
 success = !(FAILEDFLAG); REWIND(start);
 <@stop()> BACKTRACKING--;
 FAILEDFLAG = ANTLR3 FALSE;
  return success;
\left\{\langle n \rangle\right\}>>
```
lexerSynpred(predname) ::= <<

<synpred(predname)> >>

```
ruleMemoization(rname) ::= <<
<if(memoize)>
if ( (BACKTRACKING>0) && (HAVEPARSEDRULE(<ruleDescriptor.index>)) )
{
<if(ruleDescriptor.hasMultipleReturnValues)>
<if(!ruleDescriptor.isSynPred)>
retval.start = 0; \langle n \rangle<endif>
<endif>
  <(ruleDescriptor.actions.after):execAfter()>
  <finalCode(finalBlock=finally)>
<if(!ruleDescriptor.isSynPred)>
 <scopeClean()><n><endif>
  return <ruleReturnValue()>;
}
<endif>
>>
/** How to test for failure and return from rule */
checkRuleBacktrackFailure() ::= <<
if (HASEXCEPTION())
{
  goto rule<ruleDescriptor.name>Ex;
}
<if(backtracking)>
if (HASFAILED())
{
  <scopeClean()>
  <@debugClean()>
  return <ruleReturnValue()>;
}
<endif>
>>
/** This rule has failed, exit indicating failure during backtrack */
ruleBacktrackFailure() ::= <<
<if(backtracking)>
if (BACKTRACKING>0)
{
 FAILEDFLAG = < true_value(>);
  <scopeClean()>
  return <ruleReturnValue()>;
}
<endif>
```

```
>>
```

```
/** How to generate code for a rule. This includes any return type
* data aggregates required for multiple return values.
*/
rule(ruleName,ruleDescriptor,block,emptyRule,description,exceptions,finally,memoize) ::= <<
/**
* $ANTLR start <ruleName>
* <fileName>:<description>
*/
static <returnType()>
<ruleName>(p<name> ctx<if(ruleDescriptor.parameterScope)>,
<endif><ruleDescriptor.parameterScope:parameterScope()>)
{
   <if(trace)>ANTLR3_PRINTF("enter <ruleName> %s failed=%d, backtracking=%d\n", LT(1),
BACKTRACKING);<endif>
  <ruleDeclarations()>
  <ruleDescriptor.actions.declarations>
  <ruleLabelDefs()>
  <ruleInitializations()>
  <ruleDescriptor.actions.init>
  <ruleMemoization(rname=ruleName)>
  <ruleLabelInitializations()>
  <@preamble()>
   {
     <block>
   }
  <ruleCleanUp()>
<if(exceptions)>
 if (HASEXCEPTION())
  {
	<exceptions:{e|<catch(decl=e.decl,action=e.action)><\n>}>
   }
  else
   {
	<(ruleDescriptor.actions.after):execAfter()>
   }
<else>
  <if(!emptyRule)>
     <if(actions.(actionScope).rulecatch)>
       <actions.(actionScope).rulecatch>
     <else>
       if (HASEXCEPTION())
        {
         PREPORTERROR();
         PRECOVER();
          <@setErrorReturnValue()>
```
```
 }
        <if(ruleDescriptor.actions.after)>
        else
        {
           <(ruleDescriptor.actions.after):execAfter()>
       \langle n \rangle<endif>
    <endif>
 <endif>
<endif>
```

```
 <if(trace)>ANTLR3_PRINTF("exit <ruleName> %d failed=%s backtracking=%s\n", LT(1), failed,
BACKTRACKING);<endif>
  <memoize()>
\langleif(finally)> <finalCode(finalBlock=finally)>
<endif>
   <scopeClean()>
   <@postamble()>
   return <ruleReturnValue()>;
}
/* $ANTLR end <ruleName> */
>>
finalCode(finalBlock) ::= <<
{
   <finalBlock>
}
>>
catch(decl,action) ::= \lt\lt/* catch(decl,action)
*/
{
   <e.action>
}
>>
ruleDeclarations() ::= <<<if(ruleDescriptor.hasMultipleReturnValues)>
\langlereturnType()> retval;\langle n \rangle<else>
<ruleDescriptor.returnScope.attributes:{ a |
<a.type> <a.name>;
}>
<endif>
```

```
<if(memoize)>
ANTLR3_MARKER <ruleDescriptor.name>_StartIndex;
<endif>
>>
ruleInitializations() ::= <<
/* Initialize rule variables
*/
<if(ruleDescriptor.hasMultipleReturnValues)>
<ruleDescriptor.returnScope.attributes:{ a |
\langleif(a.initValue)>retval.\langlea.name> = \langlea.initValue>;\langleendif>
}>
<else>
<ruleDescriptor.returnScope.attributes:{ a |
\langleif(a.initValue)>\langlea.name> = \langlea.initValue>;\langleendif>
}>
<endif>
<if(memoize)>
\langleruleDescriptor.name>_StartIndex = INDEX();\langle\n><endif>
\langleruleDescriptor.useScopes:{it |\langlescopeTop(it\rangle> = \langlescopePush(it)>;}; separator="\n">
<ruleDescriptor.ruleScope:{it |<scopeTop(it.name)> = <scopePush(it.name)>;}; separator="\n">
>>
ruleLabelDefs() ::= <<
<[ruleDescriptor.tokenLabels,ruleDescriptor.tokenListLabels]
   :{it |<labelType> <it.label.text>;}; separator="\n"
\geq<[ruleDescriptor.tokenListLabels,ruleDescriptor.ruleListLabels]
   :{it |pANTLR3_VECTOR list_<it.label.text>;}; separator="\n"
\geq<[ruleDescriptor.ruleLabels,ruleDescriptor.ruleListLabels]
   :ruleLabelDef(); separator="\n"
\rightarrow>>
ruleLabelInitializations() ::= <<
<[ruleDescriptor.tokenLabels,ruleDescriptor.tokenListLabels]
  :\{it | \langle it|. label. text \rangle = NULL; \}; separator="\n"
\rightarrow<[ruleDescriptor.tokenListLabels,ruleDescriptor.ruleListLabels]
  :{it |list <it.label.text> = NULL;}; separator="\n"
\ddot{\phantom{1}}<[ruleDescriptor.ruleLabels,ruleDescriptor.ruleListLabels]
   :ruleLabelInitVal(); separator="\n"
\rightarrow<if(ruleDescriptor.hasMultipleReturnValues)>
<if(!ruleDescriptor.isSynPred)>
```

```
retval.start = LT(1); retval.stop = retval.start; \langle n \rangle<endif>
<endif>
>>
lexerRuleLabelDefs() ::= <<
<[ruleDescriptor.tokenLabels,
  ruleDescriptor.tokenListLabels,
  ruleDescriptor.ruleLabels]
   :{it |<labelType> <it.label.text>;}; separator="\n"
>
<ruleDescriptor.charLabels:{it |ANTLR3_UINT32 <it.label.text>;}; separator="\n">
<[ruleDescriptor.tokenListLabels,
  ruleDescriptor.ruleListLabels,
  ruleDescriptor.ruleListLabels]
   :{it |pANTLR3_INT_TRIE list_<it.label.text>;}; separator="\n"
>
>>
lexerRuleLabelInit() ::= <<
<[ruleDescriptor.tokenLabels,
 ruleDescriptor.tokenListLabels,
  ruleDescriptor.ruleLabels]
  :\{it | <i>dist. label.text</i> > = NULL; }; separator="\n"
\geq<[ruleDescriptor.tokenListLabels,
  ruleDescriptor.ruleListLabels,
 ruleDescriptor.ruleListLabels]
  :\{it \] list\_<\text{it.label.text>} = \text{antlr3Int}TrieNew(31);\}; separator="\n"
>
\rightarrowlexerRuleLabelFree() ::= <<
<[ruleDescriptor.tokenLabels,
  ruleDescriptor.tokenListLabels,
  ruleDescriptor.ruleLabels]
  :{it |\langle it.label.text\rangle = NULL;}; separator="\n"
><[ruleDescriptor.tokenListLabels,
 ruleDescriptor.ruleListLabels,
  ruleDescriptor.ruleListLabels]
  :\{it \ |list <it.label.text>->free(list <it.label.text>);\}; separator="\n"
\rightarrow>>
ruleReturnValue() ::= <%
<if(!ruleDescriptor.isSynPred)>
<if(ruleDescriptor.hasReturnValue)>
```

```
<if(ruleDescriptor.hasSingleReturnValue)>
<ruleDescriptor.singleValueReturnName>
<else>
retval
<endif>
<endif>
<endif>
\%memoize() ::= \leq \leq<if(memoize)>
<if(backtracking)>
if (BACKTRACKING>0) { MEMOIZE(<ruleDescriptor.index>, <ruleDescriptor.name>_StartIndex); }
<endif>
<endif>
>>
ruleCleanUp() ::= <<
// This is where rules clean up and exit
//
goto rule<ruleDescriptor.name>Ex; /* Prevent compiler warnings */
rule<ruleDescriptor.name>Ex: ;
<if(ruleDescriptor.hasMultipleReturnValues)>
<if(!TREE_PARSER)>
<if(!ruleDescriptor.isSynPred)>
retval.stop = LT(-1); \langle n \rangle<endif>
<endif>
<endif>
>>
scopeClean() ::= \lt\lt<ruleDescriptor.useScopes:{it |<scopePop(it)>}; separator="\n">
<ruleDescriptor.ruleScope:{it |<scopePop(it.name)>}; separator="\n">
\rightarrow/** How to generate a rule in the lexer; naked blocks are used for
* fragment rules, which do not produce tokens.
*/
lexerRule(ruleName,nakedBlock,ruleDescriptor,block,memoize) ::= <<
// Comes from: <br/> <br/>block.description>
/** \brief Lexer rule generated by ANTLR3
*
* $ANTLR start <ruleName>
\ddot{\phantom{a}}* Looks to match the characters the constitute the token <ruleName>
* from the attached input stream.
```

```
*
*
* \remark
* - lexer->error == ANTLR3_TRUE if an exception was thrown.
*/
static ANTLR3_INLINE
void m<ruleName>(p<name> ctx<if(ruleDescriptor.parameterScope)>,
<endif><ruleDescriptor.parameterScope:parameterScope()>)
{
ANTLR3_UINT32 _type;
  <ruleDeclarations()>
  <ruleDescriptor.actions.declarations>
  <lexerRuleLabelDefs()>
  <if(trace)>System.out.println("enter <ruleName> '"+(char)LA(1)+"'
```

```
line="+GETLINE()+":"+GETCHARPOSITIONINLINE()+" failed="+failed+"
backtracking="+BACKTRACKING);<endif>
```

```
<if(nakedBlock)>
```
<ruleMemoization(rname=ruleName)>

<lexerRuleLabelInit()>

<ruleDescriptor.actions.init>

<else>

<ruleMemoization(rname=ruleName)>

```
 <lexerRuleLabelInit()>
```

```
_type = \text{ruleName>};
```
<ruleDescriptor.actions.init>

<block>

 $LEXSTATE-type = type;$ 

<endif>

```
 <if(trace)> ANTLR3_FPRINTF(stderr, "exit <ruleName> '%c' line=%d:%d failed = %d, backtracking
=%d\n",LA(1),GETLINE(),GETCHARPOSITIONINLINE(),failed,BACKTRACKING);<endif>
```
<ruleCleanUp()>

```
 <lexerRuleLabelFree()>
```
<(ruleDescriptor.actions.after):execAfter()>

<memoize>

```
}
```

```
// $ANTLR end <ruleName>
```

```
>>
```
/\*\* How to generate code for the implicitly-defined lexer grammar rule

```
* that chooses between lexer rules.
```
\*/

tokensRule(ruleName,nakedBlock,args,block,ruleDescriptor) ::= <<

/\*\* This is the entry point in to the lexer from an object that

```
* wants to generate the next token, such as a pCOMMON_TOKEN_STREAM
*/
static void
mTokens(p<name> ctx)
{

  goto ruleTokensEx; /* Prevent compiler warnings */
ruleTokensEx: ;
}
>>
// S U B R U L E S
```
 $/*$  A (...) subrule with multiple alternatives  $*/$ block(alts,decls,decision,enclosingBlockLevel,blockLevel,decisionNumber,maxK,maxAlt,description) ::= <<

```
// <fileName>:<description>
{
  int alt<decisionNumber>=<maxAlt>;
  <decls>
  <@predecision()>
  <decision>
  <@postdecision()>
  <@prebranch()>
  switch (alt<decisionNumber>)
   {
<alts:{a | <altSwitchCase(i,a)>}>
  }
  <@postbranch()>
}
\gg
```

```
/** A rule block with multiple alternatives */
```
ruleBlock(alts,decls,decision,enclosingBlockLevel,blockLevel,decisionNumber,maxK,maxAlt,description) ::= <<

```
 // <fileName>:<description>
```
{

ANTLR3\_UINT32 alt<decisionNumber>;

```
 alt<decisionNumber>=<maxAlt>;
```

```
 <decls>
 <@predecision()>
 <decision>
 <@postdecision()>
 switch (alt<decisionNumber>)
 {
```

```
\langlealts:{a | \langlealtSwitchCase(i,a)>}>
   }
}
>>
```
ruleBlockSingleAlt(alts,decls,decision,enclosingBlockLevel,blockLevel,decisionNumber,description) ::= << // <fileName>:<description> <decls>  $<$  @ prealt()> <alts> <@postalt()> >>  $/*$  A special case of a (...) subrule with a single alternative \*/ blockSingleAlt(alts,decls,decision,enclosingBlockLevel,blockLevel,decisionNumber,description) ::= << // <fileName>:<description> <decls>  $\langle$ @prealt()> <alts> <@postalt()> >>  $/*$  A (..)+ block with 1 or more alternatives \*/ positiveClosureBlock(alts,decls,decision,enclosingBlockLevel,blockLevel,decisionNumber,maxK,maxAlt,descriptio  $n) ::= \llless$ // <fileName>:<description> { int cnt<decisionNumber>=0; <decls> <@preloop()> for  $($ ;;) { int alt<decisionNumber>=<maxAlt>; <@predecision()> <decision> <@postdecision()> switch (alt<decisionNumber>) {  $\langle$ alts:{a |  $\langle$ altSwitchCase(i,a)>}> default: if ( $cnt < decisionNumber \geq 1$ ) {

```
		 goto loop<decisionNumber>;
```

```
		}
		<ruleBacktrackFailure()>
		<earlyExitEx()>
```

```
		<@earlyExitException()>
 		goto rule<ruleDescriptor.name>Ex;
 	}
	cnt<decisionNumber>++;
   }
 loop<decisionNumber>: ; /* Jump to here if this rule does not match */
  <@postloop()>
}
>>
earlyExitEx() ::= <<
/* mismatchedSetEx()
*/
CONSTRUCTEX();
EXCEPTION->type = ANTLR3_EARLY_EXIT_EXCEPTION;
EXCEPTION->name = (void *)ANTLR3_EARLY_EXIT_NAME;
\langle n \rangle>>
positiveClosureBlockSingleAlt ::= positiveClosureBlock
/* A (..)* block with 1 or more alternatives */
closureBlock(alts,decls,decision,enclosingBlockLevel,blockLevel,decisionNumber,maxK,maxAlt,description) ::=
<<// <fileName>:<description>
<decls>
<@preloop()>
for (;;)
{
  int alt<decisionNumber>=<maxAlt>;
  <@predecision()>
  <decision>
  <@postdecision()>
  switch (alt<decisionNumber>)
   {
\langlealts:{a | \langlealtSwitchCase(i,a)>}>
	default:
   goto loop<decisionNumber>; /* break out of the loop */
   	 break;
   }
}
loop<decisionNumber>: ; /* Jump out to here if this rule does not match */
<@postloop()>
\rightarrowclosureBlockSingleAlt ::= closureBlock
```

```
 Open Source Used In AppDynamics_Cloud_Cogeng_API_Service 1.0.0-594 3968
```

```
/** Optional blocks (x)? are translated to (x|) by antlr before code generation
* so we can just use the normal block template
*/
optionalBlock ::= block
optionalBlockSingleAlt ::= block
/* A case in a switch that jumps to an alternative given the alternative
* number. A DFA predicts the alternative and then a simple switch
* does the jump to the code that actually matches that alternative.
*/
altSwitchCase(altNum,alt) ::= <<
case <altNum>:
  < @ prealt()>
  <alt> break;<\n>
\gg/** An alternative is just a list of elements; at outermost level */
alt(elements,altNum,description,autoAST,outerAlt,treeLevel,rew) ::= <<
// <fileName>:<description>
{
   <@declarations()>
   <@initializations()>
   <elements:element()>
  <rew> <@cleanup()>
}
>>
// E L E M E N T S
/** What to emit when there is no rewrite. For auto build
* mode, does nothing.
*/
noRewrite(rewriteBlockLevel, treeLevel) ::= ""
/** Dump the elements one per line */
element(e) ::= \lt\lt<@prematch()>
\langle e.e| \rangle \langle n \rangle>>
/** match a token optionally with a label in front */tokenRef(token,label,elementIndex,terminalOptions) ::= <<
<if(label)><label> = (<labelType>)<endif> MATCHT(<token>,
&FOLLOW_<token>_in_<ruleName><elementIndex>);
<checkRuleBacktrackFailure()>
\gg
```

```
/** ids+=ID */tokenRefAndListLabel(token,label,elementIndex,terminalOptions) ::= <<
<tokenRef(...)>
<listLabel(elem=label,...)>
>>
listLabel(label,elem) ::= <<
if (list_{\leq}label>= NULL)
{
  list_<label>=ctx->vectors->newVector(ctx->vectors);
}
list_<label>->add(list_<label>, <elem>, NULL);
>>
```

```
\rm \mathcal{W}^* match a character \rm \mathcal{W}charRef(char, label) ::= \lt\lt<if(label)>
\langlelabel\rangle = LA(1);\langlen\rangle<endif>
MATCHC(<char>);
<checkRuleBacktrackFailure()>
>>
```

```
/** match a character range */
charRangeRef(a,b, label) ::= \lt\lt\lt<if(label)>
\langlelabel\rangle = LA(1);\langle|n\rangle<endif>
MATCHRANGE(<a>, <br/> <br/>b>);
<checkRuleBacktrackFailure()>
>>
```

```
/** For now, sets are interval tests and must be tested inline */
matchSet(s,label,elementIndex,terminalOptions,postmatchCode="") ::= <<
<if(label)>
<if(LEXER)>
\langlelabel>=LA(1);\langlen><else>
\langlelabel>=(\langlelabelType>)LT(1);\langle|n>
<endif>
<endif>
if (<s>)
{
   CONSUME();
   <postmatchCode>
<if(!LEXER)>
```

```
PERRORRECOVERY=ANTLR3_FALSE;
<endif>
   <if(backtracking)>FAILEDFLAG=ANTLR3_FALSE;<\n><endif>
}
else
{
  <ruleBacktrackFailure()>
  <mismatchedSetEx()>
  <@mismatchedSetException()>
<if(LEXER)>
  LRECOVER();
<else>
  RECOVERFROMMISMATCHEDSET(&FOLLOW_set_in_<ruleName><elementIndex>);
<endif>
  goto rule<ruleDescriptor.name>Ex;
\langle n \rangle>>
mismatchedSetEx() ::= \leq \leqCONSTRUCTEX();
EXCEPTION \rightarrow type = ANTLR3 MISMATCHED SET EXCEPTION;
EXCEPTION->name = (void *)ANTLR3_MISMATCHED_SET_NAME;
\langleif(PARSER)>EXCEPTION->expectingSet = &FOLLOW_set_in_<ruleName><elementIndex>;
<endif>
>>
matchRuleBlockSet ::= matchSet
matchSetAndListLabel(s,label,elementIndex,postmatchCode) ::= <<
<matchSet(...)>
<listLabel(elem=label,...)>
>>
/** Match a string literal */
lexerStringRef(string,label,elementIndex) ::= <<
<if(label)>
\langlelabel>Start = GETCHARINDEX();
MATCHS(<string>);
<checkRuleBacktrackFailure()>
<label> = LEXSTATE->tokFactory->newToken(LEXSTATE->tokFactory);
<label>->setType(<label>, ANTLR3_TOKEN_INVALID);
<label>->setStartIndex(<label>, <label>Start);
<label>->setStopIndex(<label>, GETCHARINDEX()-1);
<label>->input = INPUT->tnstream->istream;
<else>
MATCHS(<string>);
<checkRuleBacktrackFailure()><\n>
```
<endif>  $\rightarrow$ 

wildcard(token,label,elementIndex,terminalOptions) ::= << <if(label)>  $\langle$ label $>=$  $\langle$ labelType $>$ )LT(1); $\langle$ |n $>$ <endif> MATCHANYT(); <checkRuleBacktrackFailure()> >>

wildcardAndListLabel(token,label,elementIndex,terminalOptions) ::= << <wildcard(...)> <listLabel(elem=label,...)> >>

```
/** Match . wildcard in lexer */
wildcardChar(label, elementIndex) ::= <<
<if(label)>
\langlelabel\rangle = LA(1);\langle\n\rangle<endif>
MATCHANY();
<checkRuleBacktrackFailure()>
>>
```

```
wildcardCharListLabel(label, elementIndex) ::= <<
<wildcardChar(...)>
<listLabel(elem=label,...)>
>>
```
/\*\* Match a rule reference by invoking it possibly with arguments

- \* and a return value or values. The 'rule' argument was the
- \* target rule name, but now is type Rule, whose toString is
- \* same: the rule name. Now though you can access full rule

```
* descriptor stuff.
```

```
*/
```

```
ruleRef(rule,label,elementIndex,args,scope) ::= <<
```
FOLLOWPUSH(FOLLOW\_<rule.name>\_in\_<ruleName><elementIndex>);

```
<if(label)><label>=<endif><if(scope)>ctx-><scope:delegateName()>-><endif><rule.name>(ctx<if(scope)>-
>
>\text{scope:}delegateName()>
\endif>\cif(args)>, \engs; separator=", ">\endif>);\dip>
```

```
FOLLOWPOP();
```
<checkRuleBacktrackFailure()>

>>

```
/** ids+=r */ruleRefAndListLabel(rule,label,elementIndex,args,scope) ::= <<
<ruleRef(...)>
<listLabel(elem=label,...)>
```

```
/** A lexer rule reference
```

```
* The 'rule' argument was the target rule name, but now
```
\* is type Rule, whose toString is same: the rule name.

```
* Now though you can access full rule descriptor stuff.
```

```
*/
```
>>

```
lexerRuleRef(rule,label,args,elementIndex,scope) ::= <<
```

```
/* <description> */
```

```
<if(label)>
```

```
{
```

```
 ANTLR3_MARKER <label>Start<elementIndex> = GETCHARINDEX();
```

```
 <if(scope)>ctx-><scope:delegateName()>-><endif>m<rule.name>(ctx<if(scope)>-
```

```
> \leqscope:delegateName()> \leqendif> \leqif(args)>, \leqendif>\leqargs; separator=", ">);
   <checkRuleBacktrackFailure()>
```

```
 <label> = LEXSTATE->tokFactory->newToken(LEXSTATE->tokFactory);
```

```
 <label>->setType(<label>, ANTLR3_TOKEN_INVALID);
```

```
 <label>->setStartIndex(<label>, <label>Start<elementIndex>);
```

```
 <label>->setStopIndex(<label>, GETCHARINDEX()-1);
```

```
<label>->input = INPUT;
```

```
}
```

```
<else>
```

```
<if(scope)>ctx-><scope:delegateName()>-><endif>m<rule.name>(ctx<if(scope)>-
> <scope:delegateName()> < endif> <if(args)>, < endif> <args; separator=", ">);
<checkRuleBacktrackFailure()>
<endif>
```

```
>>
```

```
/* i+=INT in lexer */
```

```
lexerRuleRefAndListLabel(rule,label,args,elementIndex,scope) ::= <<
<lexerRuleRef(...)>
<listLabel(elem=label,...)>
```

```
>>
```

```
/** EOF in the lexer */
lexerMatchEOF(label,elementIndex) ::= <<
<if(label)>
```
{

```
 ANTLR3_UINT32 <label>Start<elementIndex>;
 <labelType> <label>;
 <label>Start<elementIndex> = GETCHARINDEX();
 MATCHC(ANTLR3_CHARSTREAM_EOF);
 <checkRuleBacktrackFailure()>
 <label> = LEXSTATE->tokFactory->newToken(LEXSTATE->tokFactory);
 <label>->setType(<label>, ANTLR3_TOKEN_EOF);
 <label>->setStartIndex(<label>, <label>Start<elementIndex>);
 <label>->setStopIndex(<label>, GETCHARINDEX()-1);
 <label>->input = INPUT->tnstream->istream;
```

```
}
<else>
  MATCHC(ANTLR3_CHARSTREAM_EOF);
  <checkRuleBacktrackFailure()>
```
<endif>

>>

// used for left-recursive rules recRuleDefArg() ::= "int <recRuleArg()>"  $recRuleArg()$  ::= "\_p" recRuleAltPredicate(ruleName,opPrec) ::= "<recRuleArg()> \<= <opPrec>" recRuleSetResultAction() ::= "root\_0=\$<ruleName>\_primary.tree;" recRuleSetReturnAction(src,name) ::= "\$<name>=\$<src>.<name>;"

```
/** match \land(root children) in tree parser */tree(root, actionsAfterRoot, children, nullableChildList, enclosingTreeLevel, treeLevel) ::= <<
<root:element()>
<actionsAfterRoot:element()>
<if(nullableChildList)>
if ( LA(1)==ANTLR3_TOKEN_DOWN ) {
 MATCHT(ANTLR3_TOKEN_DOWN, NULL);
  <checkRuleBacktrackFailure()>
  <children:element()>
  MATCHT(ANTLR3_TOKEN_UP, NULL);
  <checkRuleBacktrackFailure()>
}
<else>
MATCHT(ANTLR3_TOKEN_DOWN, NULL);
<checkRuleBacktrackFailure()>
<children:element()>
MATCHT(ANTLR3_TOKEN_UP, NULL);
<checkRuleBacktrackFailure()>
<endif>
>>
/** Every predicate is used as a validating predicate (even when it is
* also hoisted into a prediction expression).
*/
validateSemanticPredicate(pred,description) ::= <<
if ( !(\text{evalPredict}(\ldots)) )
{
  <ruleBacktrackFailure()>
 \langle newFPE(...)>}
\rightarrow
```

```
newFPE() ::= \ll\ll CONSTRUCTEX();
```

```
EXCEPTION->type = ANTLR3_FAILED_PREDICATE_EXCEPTION;
 EXCEPTION->message = (void *)" <description>";
 EXCEPTION->ruleName = (void *)"<ruleName>";
 \langle n \rangle\rightarrow// F i x e d D F A (if-then-else)
```

```
dfaState(k,edges,eotPredictsAlt,description,stateNumber,semPredState) ::= <<
```

```
{
 int LA<decisionNumber>_<stateNumber> = LA(<k>);
  <edges; separator="\nelse ">
  else
   {
<if(eotPredictsAlt)>
     alt<decisionNumber>=<eotPredictsAlt>;
<else>
     <ruleBacktrackFailure()>
     <newNVException()>
     goto rule<ruleDescriptor.name>Ex;
<endif>
   }
}
>>
newNVException() ::= \leq\leqCONSTRUCTEX();
EXCEPTION->type = ANTLR3_NO_VIABLE_ALT_EXCEPTION;
EXCEPTION \rightarrow message = (void *)'' < description>~";EXCEPTION->decisionNum = \langledecisionNumber>;
EXCEPTION \rightarrow state = <stateNumber>;
<@noViableAltException()>
\langle n \rangle>>
/** Same as a normal DFA state except that we don't examine lookahead
* for the bypass alternative. It delays error detection but this
* is faster, smaller, and more what people expect. For (X)? people
* expect "if (LA(1)=X) match(X);" and that's it.
*/
dfaOptionalBlockState(k,edges,eotPredictsAlt,description,stateNumber,semPredState) ::= <<
{
 int LA<decisionNumber> <stateNumber> = LA(<k>);
  <edges; separator="\nelse ">
}
```
/\*\* A DFA state that is actually the loopback decision of a closure

```
* loop. If end-of-token (EOT) predicts any of the targets then it
```

```
* should act like a default clause (i.e., no error can be generated).
```

```
* This is used only in the lexer so that for ('a')* on the end of a rule
```
\* anything other than 'a' predicts exiting.

\*/

```
dfaLoopbackStateDecls()::= <<
```
ANTLR3\_UINT32 LA<decisionNumber>\_<stateNumber>;

 $\gt$ 

dfaLoopbackState(k,edges,eotPredictsAlt,description,stateNumber,semPredState) ::= <<

```
{
```

```
 /* dfaLoopbackState(k,edges,eotPredictsAlt,description,stateNumber,semPredState)
```

```
 */
```

```
int LA<decisionNumber>_<stateNumber> = LA(<k>);
```
<edges; separator="\nelse "><\n>

```
 <if(eotPredictsAlt)>
```
<if(!edges)>

```
	alt<decisionNumber>=<eotPredictsAlt>; <! if no edges, don't gen ELSE !>
```

```
	<else>
```

```
 else
```

```
 {
```

```
	alt<decisionNumber>=<eotPredictsAlt>;
```

```
\langle \rangle
```

```
<endif>
```

```
<endif>
```

```
}
```

```
>>
```
/\*\* An accept state indicates a unique alternative has been predicted \*/ dfaAcceptState(alt) ::= "alt<decisionNumber>=<alt>;"

```
/** A simple edge with an expression. If the expression is satisfied,
* enter to the target state. To handle gated productions, we may
* have to evaluate some predicates for this edge.
```

```
*/
```

```
dfaEdge(labelExpr, targetState, predicates) ::= <<
```

```
if (\langleif(predicates)>(\langlepredicates\rangle) && \langleendif\rangle(\langlelabelExpr\rangle))
```

```
{
  <targetState>
```

```
}
```

```
>>
```

```
// F i x e d D F A (switch case)
```
/\*\* A DFA state where a SWITCH may be generated. The code generator

```
* decides if this is possible: CodeGenerator.canGenerateSwitch().
*/
dfaStateSwitch(k,edges,eotPredictsAlt,description,stateNumber,semPredState) ::= <<
switch (LA(<k>))
{
<edges; separator="\n">
default:
<if(eotPredictsAlt)>
  alt<decisionNumber>=<eotPredictsAlt>;
<else>
  <ruleBacktrackFailure()>
  <newNVException()>
  goto rule<ruleDescriptor.name>Ex;<\n>
<endif>
\langle \rangle>\gtdfaOptionalBlockStateSwitch(k,edges,eotPredictsAlt,description,stateNumber,semPredState) ::= <<
switch (LA(<k>))
{
```

```
<edges; separator="\n">
\langle n \rangle\gg
```

```
dfaLoopbackStateSwitch(k, edges,eotPredictsAlt,description,stateNumber,semPredState) ::= <<
switch (LA(<k>))
{
```

```
\langleedges; separator="\n">\langle\n>
<if(eotPredictsAlt)>
default:
   alt<decisionNumber>=<eotPredictsAlt>;
  break;<\n>
<endif>
\langle n \rangle\gg
```

```
dfaEdgeSwitch(labels, targetState) ::= <<
<labels:{it |case <it>:}; separator="\n">
	{
 		<targetState>
	}
```

```
 break;
```

```
>>
```

```
\sqrt{C} y c l i c DFA
```
/\*\* The code to initiate execution of a cyclic DFA; this is used

```
* in the rule to predict an alt just like the fixed DFA case.
* The <name> attribute is inherited via the parser, lexer, ...
*/
dfaDecision(decisionNumber,description) ::= <<
alt<decisionNumber> = cdfa<decisionNumber>.predict(ctx, RECOGNIZER, ISTREAM,
&cdfa<decisionNumber>);
<checkRuleBacktrackFailure()>
>>
/* Dump DFA tables as static initialized arrays of shorts(16 bits)/characters(8 bits)
* which are then used to statically initialize the dfa structure, which means that there
* is no runtime initialization whatsoever, other than anything the C compiler might
* need to generate. In general the C compiler will lay out memory such that there is no
* runtime code required.
*/
cyclicDFA(dfa) ::= \ll\ll/** Static dfa state tables for Cyclic dfa:
   <dfa.description>
*/
static const ANTLR3_INT32 dfa<dfa.decisionNumber>_eot[<dfa.numberOfStates>] =
   {
\langledfa.eot; wrap="\n", separator=", ", null="-1">
   };
static const ANTLR3_INT32 dfa<dfa.decisionNumber> eof[<dfa.numberOfStates>] =
   {
	<dfa.eof; wrap="\n", separator=", ", null="-1">
   };
static const ANTLR3_INT32 dfa<dfa.decisionNumber>_min[<dfa.numberOfStates>] =
   {
\langledfa.min; wrap="\n", separator=", ", null="-1">
   };
static const ANTLR3_INT32 dfa<dfa.decisionNumber>_max[<dfa.numberOfStates>] =
   {
\langledfa.max; wrap="\n", separator=", ", null="-1">
   };
static const ANTLR3_INT32 dfa<dfa.decisionNumber>_accept[<dfa.numberOfStates>] =
   {
\langledfa.accept; wrap="\n", separator=", ", null="-1">
   };
static const ANTLR3_INT32 dfa<dfa.decisionNumber> special[<dfa.numberOfStates>] =
   {
\langledfa.special; wrap="\n", separator=", ", null="-1">
   };
/* Used when there is no transition table entry for a particular state */#define dfa<dfa.decisionNumber> T_empty _NULL
```

```
<dfa.edgeTransitionClassMap.keys:{ table |
```

```
static const ANTLR3_INT32 dfa<dfa.decisionNumber>_T<i0>[] =
  {
	<table; separator=", ", wrap="\n", null="-1">
 \{\};\;; \text{null} = \text{""}/* Transition tables are a table of sub tables, with some tables
* reused for efficiency.
*/
static const ANTLR3_INT32 * const dfa<dfa.decisionNumber>_transitions[] =
{
  <dfa.transitionEdgeTables:{xref|dfa<dfa.decisionNumber>_T<xref>}; separator=", ", wrap="\n", null="_empty">
};
<if(dfa.specialStateSTs)>
static ANTLR3_INT32 dfa<dfa.decisionNumber>_sst(p<name> ctx, pANTLR3_BASE_RECOGNIZER recognizer,
pANTLR3_INT_STREAM is, pANTLR3_CYCLIC_DFA dfa, ANTLR3_INT32 s)
{
 ANTLR3_INT32 _s;
 \_\ s \quad = \mathrm{s};
  switch (s)
   {
  <dfa.specialStateSTs:{state |
 case <i0>:
	<state>}; separator="\n">
   }
<if(backtracking)>
 if (BACKTRACKING > 0) {
	FAILEDFLAG = ANTLR3_TRUE;
return -1;
   }
<endif>
  CONSTRUCTEX();
 EXCEPTION->type = ANTLR3_NO_VIABLE_ALT_EXCEPTION;
 EXCEPTION \rightarrow message = (void *) \rightarrow data. description >';EXCEPTION > decisionNum = <dfa.decisionNumber>;
 EXCEPTION-<b>state</b> = s; <@noViableAltException()>
  return -1;
}
<endif>
<@errorMethod()>
```
/\* Declare tracking structure for Cyclic DFA <dfa.decisionNumber>

\*/

static

ANTLR3\_CYCLIC\_DFA cdfa<dfa.decisionNumber>

```
= {
```

```
\langledfa.decisionNumber>, /* Decision number of this dfa */
```

```
	 /* Which decision this represents: */
```
 (const pANTLR3\_UCHAR)"<dfa.description>",

<if(dfa.specialStateSTs)>

```
	 (CDFA_SPECIAL_FUNC) dfa<dfa.decisionNumber>_sst,
```
<else>

 (CDFA\_SPECIAL\_FUNC) antlr3dfaspecialStateTransition, /\* Default special state transition function \*/ <endif>

antlr3dfaspecialTransition,  $\frac{*}{*}$  DFA specialTransition is currently just a default function in the runtime  $\frac{*}{*}$ antlr3dfapredict,  $\frac{1}{2}$  DFA simulator function is in the runtime  $\frac{1}{2}$ 

```
dfa<dfa.decisionNumber> eot, \frac{\partial f}{\partial x} EOT table \frac{\partial f}{\partial y}dfa<dfa.decisionNumber>_eof, /* EOF table */
dfa<dfa.decisionNumber> min, /* Minimum tokens for each state */
	 dfa<dfa.decisionNumber>_max,	 /* Maximum tokens for each state */
dfa<dfa.decisionNumber>_accept, /* Accept table */
dfa<dfa.decisionNumber> special, /* Special transition states */
```

```
	 dfa<dfa.decisionNumber>_transitions	/* Table of transition tables	 */
```
 };

```
/* End of Cyclic DFA <dfa.decisionNumber>
```

```
* ---------------------
```
\*/

```
\rightarrow
```
/\*\* A state in a cyclic DFA; it's a special state and part of a big switch on

\* state.

\*/

```
cyclicDFAState(decisionNumber,stateNumber,edges,needErrorClause,semPredState) ::= <<
{
```

```
 ANTLR3_UINT32 LA<decisionNumber>_<stateNumber>;<\n>
ANTLR3_MARKER index<decisionNumber>_<stateNumber>;<\n>
```

```
LA<decisionNumber>_<stateNumber> = LA(1);<\n>
  <if(semPredState)> <! get next lookahead symbol to test edges, then rewind !>
 index<decisionNumber> <stateNumber> = INDEX();<\n>
 REWINDLAST();<\n<\n<math>n</math><endif>
s = -1;
  <edges; separator="\nelse ">
\langleif(semPredState)>\langle! return input cursor to state before we rewound !>SEEK(index < decisionNumber > < stateNumber >); < \n|n><endif>
```

```
if (s>=0)
```

```
 {
	return s;
   }
}
break;
>>
/** Just like a fixed DFA edge, test the lookahead and indicate what
* state to jump to next if successful.
*/
cyclicDFAEdge(labelExpr, targetStateNumber, edgeNumber, predicates) ::= <<
if ( <if(predicates)>(<predicates>) && <endif>(<labelExpr>) )
{
   s = <targetStateNumber>;
\langle n \rangle>>
/** An edge pointing at end-of-token; essentially matches any char;
* always jump to the target.
*/
eotDFAEdge(targetStateNumber,edgeNumber, predicates) ::= <<
s = <targetStateNumber>;<\n>
```

```
>>
```
## // D F A E X P R E S S I O N S

andPredicates(left,right) ::= "( (<left>) && (<right>) )"

orPredicates(operands) ::= "(<operands: $\{o|\langle \langle o \rangle \rangle\}$ ; separator=\"||\">)"

notPredicate(pred) ::= "!( <evalPredicate(pred, { }) > )"

evalPredicate(pred,description) ::= "(<pred>)"

evalSynPredicate(pred,description) ::= "<pred>(ctx)"

lookaheadTest(atom,k,atomAsInt) ::= "LA<decisionNumber>\_<stateNumber> == <atom>"

 $/*$  Sometimes a lookahead test cannot assume that  $LA(k)$  is in a temp variable \* somewhere. Must ask for the lookahead directly. \*/

isolatedLookaheadTest(atom,k,atomAsInt) ::= "LA(<k>) == <atom>"

lookaheadRangeTest(lower,upper,k,rangeNumber,lowerAsInt,upperAsInt) ::= <%  $((LA < decisionNumber > -$  $% >$ 

```
isolatedLookaheadRangeTest(lower,upper,k,rangeNumber,lowerAsInt,upperAsInt) ::= "((LA(<k>) >= <lower>) &&
(LA(<\&>) \leq \leq \text{upper>}))''
```

```
setTest(range) ::= "<ranges; separator='\\" || \n\\"
```

```
// A T T R I B U T E S
```

```
makeScopeSet() ::= \lt\lt/* makeScopeSet()
*/
/** Definition of the <scope.name> scope variable tracking
* structure. An instance of this structure is created by calling
* <name>_<scope.name>Push().
*/
typedef struct <scopeStruct(sname=scope.name,...)>_struct
{
   /** Function that the user may provide to be called when the
   * scope is destroyed (so you can free pANTLR3_HASH_TABLES and so on)
   *
   * \param POinter to an instance of this typedef/struct
   */
  void (ANTLR3_CDECL *free) (struct <scopeStruct(sname=scope.name,...)>_struct * frame);
   /* =============================================================================
   * Programmer defined variables...
   */
   <scope.attributes:{it |<it.decl>;}; separator="\n">
   /* End of programmer defined variables
  * -------------------
   */
}
   <scopeStruct(sname=scope.name,...)>, * <scopeType(sname=scope.name,...)>;
>>
globalAttributeScopeDecl(scope) ::= <<
<if(scope.attributes)>
/* globalAttributeScopeDecl(scope)
*/
<makeScopeSet(...)>
<endif>
\ggruleAttributeScopeDecl(scope) ::= <<
<if(scope.attributes)>
/* ruleAttributeScopeDecl(scope)
*/
```

```
<makeScopeSet(...)>
<endif>
>>
globalAttributeScopeFuncDecl(scope) ::=
<</* globalAttributeScopeFuncDecl(scope)
*/
<if(scope.attributes)>
/* -----------------------------------------------------------------------------
* Function declaration for creating a <name>_<scope.name> scope set
*/
static <scopeType(sname=scope.name,...)> <scopePushName(sname=scope.name,...)>(p<name> ctx);
static void ANTLR3_CDECL <scope.name>Free(<scopeType(sname=scope.name)> scope);
/* ----------------------------------------------------------------------------- */
<endif>
>>
globalAttributeScopeFuncMacro(scope) ::= <<
<if(scope.attributes)>
/* globalAttributeScopeFuncMacro(scope)
*/
/** Function for popping the top value from a <scopeStack(sname=scope.name)>
*/
void
<scopePopName(sname=scope.name,...)>(p<name> ctx)
{
  // First see if the user defined a function they want to be called when a
   // scope is popped/freed.
   //
	// If the user supplied the scope entries with a free function,then call it first
	//
  if (SCOPE_TOP(<scope.name>)->free != NULL)
	{
     SCOPE_TOP(<scope.name>)->free(SCOPE_TOP(<scope.name>));
	}
   // Now we decrement the scope's upper limit bound. We do not actually pop the scope as
   // we want to reuse scope entries if we do continuous push and pops. Most scopes don't
   // next too far so we don't want to keep freeing and allocating them
   //
   ctx-><scopeStack(sname=scope.name,...)>_limit--;
  SCOPE\_TOP(<scope.name>) = (<scopeType(sname=scope.name)>(ctx-<scopeState(sname=scope.name...))>get(ctx-><scopeStack(sname=scope.name,...)>, ctx-><scopeStack(sname=scope.name,...)>_limit - 1));
}
<endif>
\rightarrow
```

```
ruleAttributeScopeFuncDecl(scope) ::= <<
<if(scope.attributes)>
/* ruleAttributeScopeFuncDecl(scope)
*/
/* -----------------------------------------------------------------------------
* Function declarations for creating a <name>_<scope.name> scope set
*/
static <scopeType(sname=scope.name,...)> <scopePushName(sname=scope.name,...)>(p<name> ctx);
static void ANTLR3 CDECL <scope.name>Free(<scopeType(sname=scope.name)> scope);
/* ----------------------------------------------------------------------------- */
<endif>
\rightarrowruleAttributeScopeFuncMacro(scope) ::= <<
<if(scope.attributes)>
/* ruleAttributeScopeFuncMacro(scope)
*/
/** Function for popping the top value from a <scopeStack(sname=scope.name,...)>
*/
void
<scopePopName(sname=scope.name,...)>(p<name> ctx)
{
  // First see if the user defined a function they want to be called when a
  // scope is popped/freed.
  //
	// If the user supplied the scope entries with a free function,then call it first
	//
 if (SCOPE_TOP(<scope.name>)->free != NULL)
	{
     SCOPE_TOP(<scope.name>)->free(SCOPE_TOP(<scope.name>));
	}
  // Now we decrement the scope's upper limit bound. We do not actually pop the scope as
  // we want to reuse scope entries if we do continuous push and pops. Most scopes don't
  // next too far so we don't want to keep freeing and allocating them
  //
  ctx-><scopeStack(sname=scope.name,...)>_limit--;
 SCOPE\_TOP(<scope.name>) = (<scopeType(sname=scope.name)>(ctx-<scopeState(sname=scope.name...))>get(ctx-><scopeStack(sname=scope.name,...)>, ctx-><scopeStack(sname=scope.name,...)>_limit - 1));
}
<endif>
\rightarrowglobalAttributeScopeDef(scope) ::=
<<
```

```
/* globalAttributeScopeDef(scope)
*/
<if(scope.attributes)>
/** Pointer to the <scope.name> stack for use by <scopePushName(sname=scope.name)>()
* and <scopePopName(sname=scope.name,...)>()
*/
pANTLR3_STACK <scopeStack(sname=scope.name)>;
ANTLR3_UINT32 <scopeStack(sname=scope.name)>_limit;
/** Pointer to the top of the stack for the global scope <scopeStack(sname=scope.name)>
*/
<scopeType(sname=scope.name,...)> (*<scopePushName(sname=scope.name,...)>)(struct <name>_Ctx_struct *
ctx);
<scopeType(sname=scope.name,...)> <scopeTopDecl(sname=scope.name,...)>;
<endif>
>>
ruleAttributeScopeDef(scope) ::= <<
<if(scope.attributes)>
/* ruleAttributeScopeDef(scope)
*/
/** Pointer to the <scope.name> stack for use by <scopePushName(sname=scope.name)>()
* and <scopePopName(sname=scope.name,...)>()
*/
pANTLR3_STACK <scopeStack(sname=scope.name,...)>;
ANTLR3_UINT32 <scopeStack(sname=scope.name,...)>_limit;
<scopeType(sname=scope.name,...)> (*<scopePushName(sname=scope.name,...)>)(struct <name>_Ctx_struct *
ctx);
<scopeType(sname=scope.name,...)> <scopeTopDecl(sname=scope.name,...)>;
<endif>
>>
globalAttributeScopeFuncs(scope) ::= <<
<if(scope.attributes)>
/* globalAttributeScopeFuncs(scope)
*/
<attributeFuncs(scope)>
<endif>
\simruleAttributeScopeFuncs(scope) ::= <<
<if(scope.attributes)>
/* ruleAttributeScopeFuncs(scope)
*/
<attributeFuncs(scope)>
<endif>
\rightarrow
```

```
globalAttributeScope(scope) ::= <<
<if(scope.attributes)>
/* globalAttributeScope(scope)
*/
ctx-><scopePushName(sname=scope.name,...)> = <scopePushName(sname=scope.name,...)>;
ctx->>scopeStack(sname=scope.name,...)> = antlr3StackNew(0);
ctx->< scopeStack(sname = scope.name, ...) >limit = 0;
\langlescopeTop(sname=scope.name,...)> = NULL;
<endif>
>>
ruleAttributeScope(scope) ::=
<<<if(scope.attributes)>
/* ruleAttributeScope(scope)
*/
ctx-><scopePushName(sname=scope.name,...)> = <scopePushName(sname=scope.name,...)>;
ctx\rightarrow\ll\text{scopeStack}(\text{stance}=\text{scope}.\text{name},...)> = \text{antlr3StackNew}(0);ctx->< scopeStack(sname=scope.name,...)>_limit = 0;\langlescopeTop(sname=scope.name,...)> = NULL;
<endif>
>>
globalAttributeScopeFree(scope) ::= <<
<if(scope.attributes)>
/* globalAttributeScope(scope)
*/
ctx-><scopeStack(sname=scope.name,...)>->free(ctx-><scopeStack(sname=scope.name,...)>);
<endif>
>>
ruleAttributeScopeFree(scope) ::=
<<<if(scope.attributes)>
/* ruleAttributeScope(scope)
*/
ctx-><scopeStack(sname=scope.name,...)>->free(ctx-><scopeStack(sname=scope.name,...)>);
<endif>
>>
scopeTopDecl(sname) ::= <<
p<name>_<sname>Top
\RightarrowscopeTop(sname) ::= \llctx-><scopeTopDecl(sname=sname,...)>
>>
```

```
scopePop(sname) ::= \ll<scopePopName(sname=sname,...)>(ctx);
>>
```

```
scopePush(sname) ::= \lt\ltp<name>_<sname>Push(ctx)
\gg
```

```
scopePopName(sname) ::= <<
p<name>_<sname>Pop
\gg
```
scopePushName(sname) ::= << p<name>\_<sname>Push >>

```
scopeType(sname) ::= <<
p<name>_<sname>_SCOPE
>>
```

```
scopeStruct(sname) ::= <<
<name>_<sname>_SCOPE
>>
```

```
scopeStack(sname) ::= <<
p<name>_<sname>Stack
\gg
```

```
attributeFuncs(scope) ::= <<
<if(scope.attributes)>
/* attributeFuncs(scope)
*/
```

```
static void ANTLR3_CDECL <scope.name>Free(<scopeType(sname=scope.name)> scope)
{
```

```
 ANTLR3_FREE(scope);
}
```
/\*\* \brief Allocate initial memory for a <name> <scope.name> scope variable stack entry and \* add it to the top of the stack.

```
*
```

```
* \remark
```

```
* By default the structure is freed with ANTLR_FREE(), but you can use the
```
\* the  $\setminus \emptyset$  init action to install a pointer to a custom free() routine by

```
* adding the code:
```

```
* \code
```

```
* <scopeTop(sname=scope.name)>->free = myroutine;
```

```
* \endcode
```

```
*
* With lots of comments of course! The routine should be declared in
*\ \@members { } as:
* \code
* void ANTLR3_CDECL myfunc( <scopeType(sname=scope.name)> ptr).
* \endcode
*
* It should perform any custom freeing stuff that you need (call ANTLR_FREE3, not free()
* NB: It should not free the pointer it is given, which is the scope stack entry itself
* and will be freed by the function that calls your custom free routine.
*
*/
static <scopeType(sname=scope.name)>
<scopePushName(sname=scope.name)>(p<name> ctx)
{
  /* Pointer used to create a new set of attributes
   */
  <scopeType(sname=scope.name)> newAttributes;
  /* Allocate the memory for a new structure if we need one.
   */
  if (ctx-><scopeStack(sname=scope.name)>->size(ctx-><scopeStack(sname=scope.name)>) > ctx-
><scopeStack(sname=scope.name)>_limit)
   {
     // The current limit value was less than the number of scopes available on the stack so
     // we can just reuse one. Our limit tracks the stack count, so the index of the entry we want
     // is one less than that, or conveniently, the current value of limit.
     //
     newAttributes = (<scopeType(sname=scope.name)>)ctx-><scopeStack(sname=scope.name)>->get(ctx-
><scopeStack(sname=scope.name)>, ctx-><scopeStack(sname=scope.name)>_limit);
   }
  else
   {
     // Need a new allocation
     //
    newAttributes = (<code>scopeType(sname=scope.name)</code>)ANTLR3_MALLOC(sizeof(<scopeStruct(sname=scope.name)>));
     if (newAttributes != NULL)
     {
       /* Standard ANTLR3 library implementation
        */
       ctx-><scopeStack(sname=scope.name)>->push(ctx-><scopeStack(sname=scope.name)>, newAttributes,
(void (*)(void *))<scope.name>Free);
     }
   }
  // Blank out any previous free pointer, the user might or might install a new one.
  //
```

```
 newAttributes->free = NULL;
   // Indicate the position in the available stack that the current level is at
   //
   ctx-><scopeStack(sname=scope.name)>_limit++;
	/* Return value is the pointer to the new entry, which may be used locally
 	 * without de-referencing via the context.
   */
   return newAttributes;
\langle n \rangle<endif>
>>
returnStructName(r) ::= "<r.name>_return"
returnType() ::= <\!\%<if(!ruleDescriptor.isSynPred)>
<if(ruleDescriptor.hasMultipleReturnValues)>
<ruleDescriptor.grammar.recognizerName>_<ruleDescriptor:returnStructName()>
<else>
<if(ruleDescriptor.hasSingleReturnValue)>
<ruleDescriptor.singleValueReturnType>
<else>
void
<endif>
<endif>
<else>
ANTLR3_BOOLEAN
<endif>
% >/* Generate the C type associated with a single or multiple return
* value(s).
*/
ruleLabelType(referencedRule) ::= <%
<if(referencedRule.hasMultipleReturnValues)>
<referencedRule.grammar.recognizerName>_<referencedRule.name>_return
<else>
<if(referencedRule.hasSingleReturnValue)>
<referencedRule.singleValueReturnType>
<else>
void
<endif>
<endif>
\%delegateName(d) ::= \lt\lt
```

```
<if(d.label)><d.label><else>g<it.name><endif>
\rightarrow/** Using a type to init value map, try to init a type; if not in table
* must be an object, default value is "0".
*/
initValue(typeName) ::= \lt\lt= <cTypeInitMap.(typeName)>
>>
/** Define a rule label */
ruleLabelDef(label) ::= <<
<ruleLabelType(referencedRule=label.referencedRule)> <label.label.text>;
#undef	RETURN_TYPE_<label.label.text>
#define RETURN_TYPE_<label.label.text> <ruleLabelType(referencedRule=label.referencedRule)><\n>
>>
/** Rule label default value */
ruleLabelInitVal(label) ::= <<
>>
ASTLabelType() ::=
"<if(recognizer.ASTLabelType)><recognizer.ASTLabelType><else>pANTLR3_BASE_TREE<endif>"
/** Define a return struct for a rule if the code needs to access its
* start/stop tokens, tree stuff, attributes, ... Leave a hole for
* subgroups to stick in members.
*/
returnScope(scope) ::= <<
<if(!ruleDescriptor.isSynPred)>
<if(ruleDescriptor.hasMultipleReturnValues)>
typedef struct <ruleDescriptor.grammar.recognizerName>_<ruleDescriptor:returnStructName()>_struct
{
<if(!TREE_PARSER)>
  /** Generic return elements for ANTLR3 rules that are not in tree parsers or returning trees
   */
  pANTLR3_COMMON_TOKEN start;
  pANTLR3_COMMON_TOKEN stop;
<else>
  <recognizer.ASTLabelType> start;
   <recognizer.ASTLabelType> stop;
<endif>
  <@ruleReturnMembers()>
  <ruleDescriptor.returnScope.attributes:{it |<it.type> <it.name>;}; separator="\n">
}
   <ruleDescriptor.grammar.recognizerName>_<ruleDescriptor:returnStructName()>;<\n><\n>
<endif>
<endif>
\gg
```

```
parameterScope(scope) ::= <<
<scope.attributes:{it |<it.decl>}; separator=", ">
\rightarrowparameterAttributeRef(attr) ::= "<attr.name>"
parameterSetAttributeRef(attr,expr) ::= "<attr.name>=<expr>;"
/** Note that the scopeAttributeRef does not have access to the
* grammar name directly
*/
scopeAttributeRef(scope,attr,index,negIndex) ::= <%
\langleif(negIndex)>	((SCOPE_TYPE(<scope>))(ctx->SCOPE_STACK(<scope>)->get( ctx->SCOPE_STACK(<scope>), ctx-
>SCOPE_STACK(<scope>)->size(ctx->SCOPE_STACK(<scope>)) - <negIndex> - 1) ))-><attr.name>
<else>
\langleif(index)>	((SCOPE_TYPE(<scope>))(ctx->SCOPE_STACK(<scope>)->get(ctx->SCOPE_STACK(<scope>),
(ANTLR3_UINT32)<index> ) ))-><attr.name>
<else>
	(SCOPE_TOP(<scope>))-><attr.name>
<endif>
<endif>
% >scopeSetAttributeRef(scope,attr,expr,index,negIndex) ::= <%
\langleif(negIndex)>	((SCOPE_TYPE(<scope>))(ctx->SCOPE_STACK(<scope>)->get( ctx->SCOPE_STACK(<scope>), ctx-
>SCOPE_STACK(<scope>)->size(ctx->SCOPE_STACK(<scope>)) - <negIndex> - 1) ))-><attr.name> = <expr>;
<else>
\langleif(index)>	((SCOPE_TYPE(<scope>))(ctx->SCOPE_STACK(<scope>)->get(ctx->SCOPE_STACK(<scope>),
(ANTLR3_UINT32) \times index> )))-\geqattr.name\geq = \ltexpr\geq;
<else>
	(SCOPE_TOP(<scope>))-><attr.name>=<expr>;
<endif>
<endif>
\%/* $x is either global scope or x is rule with dynamic scope; refers
* to stack itself not top of stack. This is useful for predicates
* like {$function.size()>0 && $function::name.equals("foo")}?
*/
isolatedDynamicScopeRef(scope) ::= "ctx->SCOPE_STACK(<scope>)"
/** reference an attribute of rule; might only have single return value */ruleLabelRef(referencedRule,scope,attr) ::= <<
<if(referencedRule.hasMultipleReturnValues)>
```
<scope>.<attr.name> <else> <scope> <endif> >>

returnAttributeRef(ruleDescriptor,attr) ::= << <if(ruleDescriptor.hasMultipleReturnValues)> retval.<attr.name> <else> <attr.name> <endif> >>

returnSetAttributeRef(ruleDescriptor,attr,expr) ::= << <if(ruleDescriptor.hasMultipleReturnValues)> retval.<attr.name>=<expr>; <else> <attr.name>=<expr>; <endif> >>

/\*\* How to translate \$tokenLabel \*/ tokenLabelRef(label) ::= "<label>"

```
/** ids+=ID {$ids} or e+=expr {$e} */listLabelRef(label) ::= "list_<label>"
```
// not sure the next are the right approach

## //

```
tokenLabelPropertyRef_text(scope,attr) ::= "(<scope>->getText(<scope>))"
tokenLabelPropertyRef_type(scope,attr) ::= "(<scope>->getType(<scope>))"
tokenLabelPropertyRef_line(scope,attr) ::= "(<scope>->getLine(<scope>))"
tokenLabelPropertyRef_pos(scope,attr) ::= "(<scope>->getCharPositionInLine(<scope>))"
tokenLabelPropertyRef_channel(scope,attr) ::= "(<scope>->getChannel(<scope>))"
tokenLabelPropertyRef_index(scope,attr) ::= "(<scope>->getTokenIndex(<scope>))"
tokenLabelPropertyRef_tree(scope,attr) ::= "(<scope>->tree)"
tokenLabelPropertyRef_int(scope,attr) ::= "(<scope>->getText(<scope>)->toInt32(<scope>->getText(<scope>)))"
ruleLabelPropertyRef_start(scope,attr) ::= "(<scope>.start)"
ruleLabelPropertyRef_stop(scope,attr) ::= "(<scope>.stop)"
ruleLabelPropertyRef_tree(scope,attr) ::= "(<scope>.tree)"
ruleLabelPropertyRef_text(scope,attr) ::= <<
<if(TREE_PARSER)>
(STRSTREAM->toStringSS(STRSTREAM, <scope>.start, <scope>.start))
```
<else>

(STRSTREAM->toStringTT(STRSTREAM, <scope>.start, <scope>.stop))

<endif>  $\rightarrow$ 

ruleLabelPropertyRef\_st(scope,attr) ::= "<scope>.st"

/\*\* Isolated \$RULE ref ok in lexer as it's a Token \*/ lexerRuleLabel(label) ::= "<label>"

lexerRuleLabelPropertyRef\_type(scope,attr) ::= "(<scope>->getType(<scope>))" lexerRuleLabelPropertyRef\_line(scope,attr) ::= "(<scope>->getLine(<scope>))" lexerRuleLabelPropertyRef\_pos(scope,attr) ::= "(<scope>->getCharPositionInLine(<scope>))" lexerRuleLabelPropertyRef\_channel(scope,attr) ::= "(<scope>->getChannel(<scope>))" lexerRuleLabelPropertyRef\_index(scope,attr) ::= "(<scope>->getTokenIndex(<scope>))" lexerRuleLabelPropertyRef\_text(scope,attr) ::= "(<scope>->getText(<scope>))"

```
// Somebody may ref $template or $tree or $stop within a rule:
rulePropertyRef_start(scope,attr) ::= "retval.start"
rulePropertyRef_stop(scope,attr) ::= "retval.stop"
rulePropertyRef_tree(scope,attr) ::= "retval.tree"
rulePropertyRef_text(scope,attr) ::= <<
<if(TREE_PARSER)>
INPUT->toStringSS(INPUT, ADAPTOR->getTokenStartIndex(ADAPTOR, retval.start), ADAPTOR-
>getTokenStopIndex(ADAPTOR, retval.start))
<else>
STRSTREAM->toStringTT(STRSTREAM, retval.start, LT(-1))
<endif>
>>
rulePropertyRef_st(scope,attr) ::= "retval.st"
```

```
lexerRulePropertyRef_text(scope,attr) ::= "LEXER->getText(LEXER)"
lexerRulePropertyRef_type(scope,attr) ::= "_type"
lexerRulePropertyRef_line(scope,attr) ::= "LEXSTATE->tokenStartLine"
lexerRulePropertyRef_pos(scope,attr) ::= "LEXSTATE->tokenStartCharPositionInLine"
lexerRulePropertyRef_channel(scope,attr) ::= "LEXSTATE->channel"
lexerRulePropertyRef_start(scope,attr) ::= "LEXSTATE->tokenStartCharIndex"
lexerRulePropertyRef_stop(scope,attr) ::= "(LEXER->getCharIndex(LEXER)-1)"
lexerRulePropertyRef_index(scope,attr) ::= "-1" // undefined token index in lexer
lexerRulePropertyRef_int(scope,attr) ::= "LEXER->getText(LEXER)->toInt32(LEXER->getText(LEXER))"
```
// setting \$st and \$tree is allowed in local rule. everything else is flagged as error ruleSetPropertyRef\_tree(scope,attr,expr) ::= "retval.tree=<expr>;" ruleSetPropertyRef\_st(scope,attr,expr) ::= "retval.st=<expr>;"

/\*\* How to deal with an @after for C targets. Because we cannot rely on

\* any garbage collection, after code is executed even in backtracking

\* mode. Must be documented clearly.

```
*/
execAfter(action) ::= \lt\lt{
 <action>
}
>>
/* How to execute an action (when not backtracking) */execAction(action) ::= \lt\lt<if(backtracking)>
<if(actions.(actionScope).synpredgate)>
if ( <actions.(actionScope).synpredgate> )
{
  <action>
}
<else>
if ( BACKTRACKING == 0){
 <action>
}
<endif>
<else>
{
   <action>
}
<endif>
\gg// M I S C (properties, etc...)
bitsetDeclare(name, words64) ::= <<
/** Bitset defining follow set for error recovery in rule state: <name> */
static ANTLR3_BITWORD <name>_bits[] = { <words64: {it |ANTLR3_UINT64_LIT(<it>)}; separator=", "> };
static ANTLR3_BITSET_LIST <name> = { <name>_bits, <length(words64)> };
>>
bitset(name, words64) ::= <<
antlr3BitsetSetAPI(&<name>);<\n>
\rightarrow
```

```
codeFileExtension() ::= ".c"
```

```
true_value() ::= "ANTLR3_TRUE"
false value() ::= "ANTLR3 FALSE"
```

```
Found in path(s):
```
\* /opt/cola/permits/1274703855\_1645234694.1/0/antlr-3-5-2-sources-jar/org/antlr/codegen/templates/C/C.stg

No license file was found, but licenses were detected in source scan.

```
/*
* [The "BSD license"]
* Copyright (c) 2011 Terence Parr
* All rights reserved.
*
* Conversion to C#:
* Copyright (c) 2011 Sam Harwell, Pixel Mine, Inc.
* All rights reserved.
*
* Redistribution and use in source and binary forms, with or without
* modification, are permitted provided that the following conditions
* are met:
* 1. Redistributions of source code must retain the above copyright
* notice, this list of conditions and the following disclaimer.
* 2. Redistributions in binary form must reproduce the above copyright
   notice, this list of conditions and the following disclaimer in the
* documentation and/or other materials provided with the distribution.
* 3. The name of the author may not be used to endorse or promote products
* derived from this software without specific prior written permission.
*
* THIS SOFTWARE IS PROVIDED BY THE AUTHOR ``AS IS'' AND ANY EXPRESS OR
* IMPLIED WARRANTIES, INCLUDING, BUT NOT LIMITED TO, THE IMPLIED WARRANTIES
* OF MERCHANTABILITY AND FITNESS FOR A PARTICULAR PURPOSE ARE DISCLAIMED.
* IN NO EVENT SHALL THE AUTHOR BE LIABLE FOR ANY DIRECT, INDIRECT,
* INCIDENTAL, SPECIAL, EXEMPLARY, OR CONSEQUENTIAL DAMAGES (INCLUDING, BUT
* NOT LIMITED TO, PROCUREMENT OF SUBSTITUTE GOODS OR SERVICES; LOSS OF USE,
* DATA, OR PROFITS; OR BUSINESS INTERRUPTION) HOWEVER CAUSED AND ON ANY
* THEORY OF LIABILITY, WHETHER IN CONTRACT, STRICT LIABILITY, OR TORT
* (INCLUDING NEGLIGENCE OR OTHERWISE) ARISING IN ANY WAY OUT OF THE USE OF
* THIS SOFTWARE, EVEN IF ADVISED OF THE POSSIBILITY OF SUCH DAMAGE.
*/
/** Template subgroup to add template rewrite output
* If debugging, then you'll also get STDbg.stg loaded.
*/
@outputFile.imports() ::= <<
<@super.imports()>
using Antlr3.ST;
using Antlr3.ST.Language;
\rightarrow@genericParser.members() ::= <<
<@super.members()>
```
private StringTemplateGroup \_templateGroup = new StringTemplateGroup("<name>Templates", typeof(AngleBracketTemplateLexer) );

```
public StringTemplateGroup TemplateGroup
{
	get { return _templateGroup; }
	set { _templateGroup = value; }
}
\gg
```

```
ruleReturnBaseType() ::= <%
Template<if(TREE_PARSER)>Tree<else>Parser<endif>RuleReturnScope\<StringTemplate, <labelType>>
\%
```

```
/** x+=rule when output=template */ruleRefAndListLabel(rule,label,elementIndex,args,scope) ::= <<
<ruleRef(...)>
<listLabelElem(elem={<label>.Template},elemType="StringTemplate",...)>
>>
```

```
rewriteTemplate(alts) ::= <<
```
## // TEMPLATE REWRITE

```
<if(backtracking)>
if (<actions.(actionScope).synpredgate>)
{
	<alts:rewriteTemplateAlt(); separator="else ">
	<if(rewriteMode)><replaceTextInLine()><endif>
}
<else>
<alts:rewriteTemplateAlt(); separator="else ">
<if(rewriteMode)><replaceTextInLine()><endif>
<endif>
>>
```

```
replaceTextInLine() ::= <<
<if(TREE_PARSER)>
((TokenRewriteStream)input.TokenStream).Replace(
	input.TreeAdaptor.GetTokenStartIndex(retval.Start),
	input.TreeAdaptor.GetTokenStopIndex(retval.Start),
	retval.Template);
<else>
((TokenRewriteStream)input).Replace(
	retval.Start.TokenIndex,
	input.LT(-1).TokenIndex,
	retval.Template);
<endif>
\rightarrow
```

```
rewriteTemplateAlt(it) ::= <<
// <it.description>
```
```
<if(it.pred)>
if (\langleit.pred\rangle){
retval. Template = \langleit.alt\rangle;
\langle \rangle<else>
{
retval. Template = \langleit.alt\rangle;
\langle n \rangle<endif>
>>
rewriteEmptyTemplate(alts) ::= <<
null;
>>
/** Invoke a template with a set of attribute name/value pairs.
* Set the value of the rule's template *after* having set
* the attributes because the rule's template might be used as
* an attribute to build a bigger template; you get a self-embedded
* template.
*/
rewriteExternalTemplate(name,args) ::= <%
TemplateGroup.GetInstanceOf("<name>"<optionalArguments(args)>)
\%/** expr is a string expression that says what template to load */rewriteIndirectTemplate(expr,args) ::= <%
TemplateGroup.GetInstanceOf(<expr><optionalArguments(args)>)
% >/** Invoke an inline template with a set of attribute name/value pairs */
rewriteInlineTemplate(args, template) ::= <%
new StringTemplate(TemplateGroup, "<template>"<optionalArguments(args)>)
% >optionalArguments(args) ::= <<
\langle \text{if(args)} \rangle,
new Dictionary\<string, object>() { <args:optionalArgument(); separator=", "> }
<endif>
\ggoptionalArgument(it) ::= \ll\ll{"<it.name>", <it.value>}
\rightarrow/* plain \rightarrow {foo} action */
rewriteAction(action) ::= <<
```

```
<action>
>>
```
/\*\* An action has %st.attrName=expr; or %{st}.attrName=expr; \*/ actionSetAttribute(st,attrName,expr) ::= << (<st>).SetAttribute("<attrName>",<expr>); >>

/\*\* Translate %{stringExpr} \*/ actionStringConstructor(stringExpr) ::= << new StringTemplate(TemplateGroup,<stringExpr>) >>

Found in path(s):

\* /opt/cola/permits/1274703855\_1645234694.1/0/antlr-3-5-2-sourcesjar/org/antlr/codegen/templates/CSharp3/ST.stg No license file was found, but licenses were detected in source scan.

/\*

[The "BSD license"] Copyright (c) 2005-2006 Terence Parr All rights reserved.

Redistribution and use in source and binary forms, with or without modification, are permitted provided that the following conditions are met:

- 1. Redistributions of source code must retain the above copyright notice, this list of conditions and the following disclaimer.
- 2. Redistributions in binary form must reproduce the above copyright notice, this list of conditions and the following disclaimer in the documentation and/or other materials provided with the distribution.
- 3. The name of the author may not be used to endorse or promote products derived from this software without specific prior written permission.

THIS SOFTWARE IS PROVIDED BY THE AUTHOR "AS IS" AND ANY EXPRESS OR IMPLIED WARRANTIES, INCLUDING, BUT NOT LIMITED TO, THE IMPLIED WARRANTIES OF MERCHANTABILITY AND FITNESS FOR A PARTICULAR PURPOSE ARE DISCLAIMED. IN NO EVENT SHALL THE AUTHOR BE LIABLE FOR ANY DIRECT, INDIRECT, INCIDENTAL, SPECIAL, EXEMPLARY, OR CONSEQUENTIAL DAMAGES (INCLUDING, BUT NOT LIMITED TO, PROCUREMENT OF SUBSTITUTE GOODS OR SERVICES; LOSS OF USE, DATA, OR PROFITS; OR BUSINESS INTERRUPTION) HOWEVER CAUSED AND ON ANY THEORY OF LIABILITY, WHETHER IN CONTRACT, STRICT LIABILITY, OR TORT (INCLUDING NEGLIGENCE OR OTHERWISE) ARISING IN ANY WAY OUT OF THE USE OF THIS SOFTWARE, EVEN IF ADVISED OF THE POSSIBILITY OF SUCH DAMAGE. \*/

group AST;

 $@$ outputFile.imports() ::= <<

```
<@super.imports()>
>>
@genericParser.members() ::= <<
<@super.members()>
<parserMembers()>
\gg/** Add an adaptor property that knows how to build trees */
parserMembers() ::= \lt\lt\langle = !protected TreeAdaptor adaptor = new CommonTreeAdaptor();\langle n \rangle!>
setTreeAdaptor: function(adaptor) {
  this.adadaptor = adaptor;
   <grammar.directDelegates:{g|<g:delegateName()>.setTreeAdaptor(this.adaptor);}>
},
getTreeAdaptor: function() {
   return this.adaptor;
},
>>
@returnScope.ruleReturnMembers() ::= <<
getTree: function() { return this.tree; }
>>
/** Add a variable to track rule's return AST */
ruleDeclarations() ::= <<<super.ruleDeclarations()>
var root_0 = null; \langle n \rangle>>
ruleLabelDefs() ::= <<
<super.ruleLabelDefs()>
<ruleDescriptor.tokenLabels:{var <it.label.text>_tree=null;}; separator="\n">
<ruleDescriptor.tokenListLabels:{var <it.label.text>_tree=null;}; separator="\n">
<ruleDescriptor.allTokenRefsInAltsWithRewrites
   :{var stream_<it>=new org.antlr.runtime.tree.RewriteRuleTokenStream(this.adaptor,"token <it>");};
separator="\n">
<ruleDescriptor.allRuleRefsInAltsWithRewrites
   :{var stream_<it>=new org.antlr.runtime.tree.RewriteRuleSubtreeStream(this.adaptor,"rule <it>");};
separator="\n">
>>
/** When doing auto AST construction, we must define some variables;
* These should be turned off if doing rewrites. This must be a "mode"
* as a rule could have both rewrite and AST within the same alternative
* block.
*/
@alt. declarations() ::= \leq \leq
```

```
<if(autoAST)>
<if(outerAlt)>
<if(!rewriteMode)>
root_0 = this.adaptor.nil();\langle n \rangle<endif>
<endif>
<endif>
>>
```
## $// Tracking Rule Elements$

```
/** ID and track it for use in a rewrite rule */
tokenRefTrack(token,label,elementIndex,terminalOptions) ::= <<
<tokenRefBang(...)> <! Track implies no auto AST construction!>
\langleif(backtracking)>if ( <actions.(actionScope).synpredgate> ) <endif>stream_<token>.add(<label>);<\n>
>>
/** ids+=ID and track it for use in a rewrite rule; adds to ids * and *
* to the tracking list stream_ID for use in the rewrite.
*/
tokenRefTrackAndListLabel(token,label,elementIndex,terminalOptions) ::= <<
<tokenRefTrack(...)>
<listLabel(elem=label,...)>
>>
/** ^(ID ...) track for rewrite */
```

```
tokenRefRuleRootTrack(token,label,elementIndex,terminalOptions) ::= <<
<tokenRefBang(...)>
<if(backtracking)>if(<actions.(actionScope).synpredgate>)<endif>stream_<token>.add(<label>);<\n>
>>
```

```
/** Match ^(label+=TOKEN ...) track for rewrite */
tokenRefRuleRootTrackAndListLabel(token,label,elementIndex,terminalOptions) ::= <<
<tokenRefRuleRootTrack(...)>
<listLabel(elem=label,...)>
\gg
```

```
wildcardTrack(label,elementIndex) ::= <<
<super.wildcard(...)>
```

```
\rightarrow
```

```
/* rule when output=AST and tracking for rewrite */ruleRefTrack(rule,label,elementIndex,args,scope) ::= <<
<super.ruleRef(...)>
\langleif(backtracking)>if (\langleactions.(actionScope).synpredgate>)\langleendif>stream\langlerule.name>.add\langle<label>.getTree());
\rightarrow
```
 $/*$ \* x+=rule when output=AST and tracking for rewrite \*/

```
ruleRefTrackAndListLabel(rule,label,elementIndex,args,scope) ::= <<
<ruleRefTrack(...)>
<listLabel(elem=label+".getTree()",...)>
\gg/** ^(rule ...) rewrite */
ruleRefRuleRootTrack(rule,label,elementIndex,args,scope) ::= <<
<ruleRefRuleRoot(...)>
\langleif(backtracking)>if ( \langle \langleactions.(actionScope).synpredgate> ) \langle \langleendif>stream_\langlerule>.add\langle\langlelabel>.getTree());
>>
```

```
/* ^(x+=rule ...) rewrite */
ruleRefRuleRootTrackAndListLabel(rule,label,elementIndex,args,scope) ::= <<
<ruleRefRuleRootTrack(...)>
<listLabel(elem=label+".getTree()",...)>
>>
```
 $//$  R e w r i t e

rewriteCode( alts, description, referencedElementsDeep, // ALL referenced elements to right of -> referencedTokenLabels, referencedTokenListLabels, referencedRuleLabels, referencedRuleListLabels, referencedWildcardLabels, referencedWildcardListLabels, rewriteBlockLevel, enclosingTreeLevel, treeLevel) ::=

```
<<
```
// AST REWRITE

```
// elements: <referencedElementsDeep; separator=", ">
// token labels: <referencedTokenLabels; separator=", ">
// rule labels: <referencedRuleLabels; separator=", ">
// token list labels: <referencedTokenListLabels; separator=", ">
// rule list labels: <referencedRuleListLabels; separator=", ">
<if(backtracking)>
if (\langle <actions.(actionScope).synpredgate>) \langle \langle n \rangle<endif>
\langleprevRuleRootRef()>.tree = root 0;
<rewriteCodeLabels()>
root 0 = \text{this}.adaptor.nil();
<alts:rewriteAlt(); separator="else ">
<! if tree parser and rewrite=true !>
<if(TREE_PARSER)>
<if(rewriteMode)>
\langleprevRuleRootRef()>.tree = this.adaptor.rulePostProcessing(root 0);
```
 **Open Source Used In AppDynamics\_Cloud\_Cogeng\_API\_Service 1.0.0-594 4001**

```
this.input.replaceChildren(this.adaptor.getParent(retval.start),
              this.adaptor.getChildIndex(retval.start),
              this.adaptor.getChildIndex(_last),
              retval.tree);
<endif>
<endif>
\langle! if parser or tree-parser && rewrite!=true, we need to set result !>
<if(!TREE_PARSER)>
<prevRuleRootRef()>.tree = root_0;
<else>
<if(!rewriteMode)>
<prevRuleRootRef()>.tree = root_0;
<endif>
<endif>
<if(backtracking)>
}
<endif>
>>
rewriteCodeLabels() ::= <<
<referencedTokenLabels
  :{var stream_<it>=new org.antlr.runtime.tree.RewriteRule<rewriteElementType>Stream(this.adaptor,"token
\langleit>",\langleit>);};
  separator="\n"
\geq<referencedTokenListLabels
  :{var stream_<it>=new org.antlr.runtime.tree.RewriteRule<rewriteElementType>Stream(this.adaptor,"token
\langleit>", list_\langleit>);};
  separator="\n"
>
<referencedWildcardLabels
  :{var stream_<it>=new org.antlr.runtime.tree.RewriteRuleSubtreeStream(this.adaptor,"wildcard <it>",<it>);};
  separator="\n"
\rightarrow<referencedWildcardListLabels
 :{var stream_<it>=new org.antlr.runtime.tree.RewriteRuleSubtreeStream(this.adaptor,"wildcard <it>",list_<it>);};
  separator="\n"
\rightarrow<referencedRuleLabels
  :{var stream_<it>=new org.antlr.runtime.tree.RewriteRuleSubtreeStream(this.adaptor,"token
\langleit>",\langleit>!=null?\langleit>.tree:null);};
  separator="\n"
\rightarrow<referencedRuleListLabels
 : {var stream <it>=new org.antlr.runtime.tree.RewriteRuleSubtreeStream(this.adaptor,"token <it>",list <it>); };
  separator="\n"
>
\rightarrow
```

```
/** Generate code for an optional rewrite block; note it uses the deep ref'd element
 * list rather shallow like other blocks.
 */
rewriteOptionalBlock(
	alt,rewriteBlockLevel,
	referencedElementsDeep, // all nested refs
	referencedElements, // elements in immediately block; no nested blocks
	description) ::=
<<// <fileName>:<description>
if ( <referencedElementsDeep:{el | stream_<el>.hasNext()}; separator="||"> ) {
  \langlealt\rangle}
<referencedElementsDeep:{el | stream_<el>.reset();<\n>}>
>>
rewriteClosureBlock(
	alt,rewriteBlockLevel,
	referencedElementsDeep, // all nested refs
	referencedElements, // elements in immediately block; no nested blocks
	description) ::=
<<// <fileName>:<description>
while ( \leq (eferencedElements: {el | stream_\leqel>.hasNext()}; separator="||"> ) {
  \langle alt \rangle}
<referencedElements:{el | stream_<el>.reset();<\n>}>
>>
rewritePositiveClosureBlock(
	alt,rewriteBlockLevel,
	referencedElementsDeep, // all nested refs
	referencedElements, // elements in immediately block; no nested blocks
	description) ::=
<<if ( !(<referencedElements:{el | stream_<el>.hasNext()}; separator="||">) ) {
  throw new org.antlr.runtime.tree.RewriteEarlyExitException();
}
while (\leq referencedElements:{el | stream \leqel>.hasNext()}; separator="||"> ) {
  \langle alt \rangle}
<referencedElements:{el | stream_<el>.reset();<\n>}>
>>
rewriteAlt(a) ::= <<
// <a.description>
\langleif(a.pred)>
```

```
if (\langlea.pred\rangle) {
  \langlea.alt\rangle\langle n \rangle<else>
{
  \langle a. a \rangle\langle \rangle<endif>
>>
/** For empty rewrites: "r : ... \rightarrow ;" */
rewriteEmptyAlt() ::= "root_0 = null;"
rewriteTree(root,children,description,enclosingTreeLevel,treeLevel) ::= <<
// <fileName>:<description>
{
var root_<treeLevel> = this.adaptor.nil();
<root:rewriteElement()>
<children:rewriteElement()>
this.adaptor.addChild(root_<enclosingTreeLevel>, root_<treeLevel>);
\langle \rangle>>
rewriteElementList(elements) ::= "<elements:rewriteElement()>"
rewriteElement(e) ::= <<<@pregen()>
<e.el>
>>
/** Gen ID or ID[args] */
rewriteTokenRef(token,elementIndex,terminalOptions,args) ::= <<
this.adaptor.addChild(root_<treeLevel>, <createRewriteNodeFromElement(...)>);<\n>
>>
/* Gen $label ... where defined via label=ID */rewriteTokenLabelRef(label,elementIndex) ::= <<
this.adaptor.addChild(root_<treeLevel>, stream_<label>.nextNode());<\n>
>>
/** Gen $label ... where defined via label+=ID */
rewriteTokenListLabelRef(label,elementIndex) ::= <<
this.adaptor.addChild(root <treeLevel>, stream <label>.nextNode());<\n>
>>
/** Gen ^($label ...) */
rewriteTokenLabelRefRoot(label,elementIndex) ::= <<
root <treeLevel> = this.adaptor.becomeRoot(stream_<label>.nextNode(), root <treeLevel>);\langle n \rangle
```
 $/*$  Gen  $\Diamond$ (\$label ...) where label +=... \*/ rewriteTokenListLabelRefRoot ::= rewriteTokenLabelRefRoot

```
/** Gen \sqrt{(ID \dots)} or \sqrt{(ID[args] \dots)} */
rewriteTokenRefRoot(token,elementIndex,terminalOptions,args) ::= <<
root_<treeLevel> = this.adaptor.becomeRoot(<createRewriteNodeFromElement(...)>, root_<treeLevel>);<\n>
>>
```
rewriteImaginaryTokenRef(args,token,terminalOptions,elementIndex) ::= << this.adaptor.addChild(root\_<treeLevel>, <createImaginaryNode(tokenType=token, ...)>);<\n> >>

rewriteImaginaryTokenRefRoot(args,token,terminalOptions,elementIndex) ::= << root  $\langle treeLevel \rangle = this.addport.becomeRoot(\langle createImaginaryNode(tokenType=token, ...) \rangle,$ root\_<treeLevel>);<\n> >>

 $/*\$  plain  $\rightarrow$  {foo} action \*/ rewriteAction(action) ::= << root\_0 =  $\langle \arccos(1) \rangle$ >>

```
/** What is the name of the previous value of this rule's root tree? This
* let's us refer to $rule to mean previous value. I am reusing the
* variable 'tree' sitting in retval struct to hold the value of root_0 right
* before I set it during rewrites. The assign will be to retval.tree.
*/
prevRuleRootRef() ::= "retval"
rewriteRuleRef(rule) ::= <<
this.adaptor.addChild(root_<treeLevel>, stream_<rule>.nextTree());<\n>
\rightarrowrewriteRuleRefRoot(rule) ::= <<
root_<treeLevel> = this.adaptor.becomeRoot(stream_<rule>.nextNode(), root_<treeLevel>);<\n>
>>
rewriteNodeAction(action) ::= <<
this.adaptor.addChild(root <treeLevel>, <action>);<n>
>>
rewriteNodeActionRoot(action) ::= <<
root \langle treeLevel \rangle = this.adaptor.becomeRoot(\langle action \rangle, root \langle treeLevel \rangle);\langle \langle n \rangle\gg
```
 $/*$  Gen \$ruleLabel ... where defined via ruleLabel=rule  $*/$ 

rewriteRuleLabelRef(label) ::= << this.adaptor.addChild(root\_<treeLevel>, stream\_<label>.nextTree());<\n> >>

/\*\* Gen \$ruleLabel ... where defined via ruleLabel+=rule \*/ rewriteRuleListLabelRef(label) ::= << this.adaptor.addChild(root <treeLevel>, stream <label>.nextTree());<\n>  $\rightarrow$ 

/\*\* Gen ^(\$ruleLabel ...) where ruleLabel=rule \*/ rewriteRuleLabelRefRoot(label) ::= << root\_<treeLevel> = this.adaptor.becomeRoot(stream\_<label>.nextNode(), root\_<treeLevel>);<\n> >>

/\*\* Gen ^(\$ruleLabel ...) where ruleLabel+=rule \*/ rewriteRuleListLabelRefRoot(label) ::= << root\_<treeLevel> = this.adaptor.becomeRoot(stream\_<label>.nextNode(), root\_<treeLevel>);<\n> >>

rewriteWildcardLabelRef(label) ::= <<

this.adaptor.addChild(root <treeLevel>, stream <label>.nextTree());<\n> >>

createImaginaryNode(tokenType,terminalOptions,args) ::= << <if(terminalOptions.node)> <! new MethodNode(IDLabel, args) !> new <terminalOptions.node>(<tokenType><if(args)>, <args; separator=", "><endif>) <else> this.adaptor.create(<tokenType>, <args; separator=", "><if(!args)>"<tokenType>"<endif>) <endif>  $\rightarrow$ 

```
createRewriteNodeFromElement(token,terminalOptions,args) ::= <<
<if(terminalOptions.node)>
new <terminalOptions.node>(stream_<token>.nextToken()<if(args)>, <args; separator=", "><endif>)
<else>
\langleif(args)>\langle! must create new node from old !>this.adaptor.create(<token>, <args; separator=", ">)
<else>
stream <token>.nextNode()
<endif>
<endif>
\rightarrowFound in path(s):
* /opt/cola/permits/1274703855_1645234694.1/0/antlr-3-5-2-sources-
```

```
jar/org/antlr/codegen/templates/JavaScript/AST.stg
```
No license file was found, but licenses were detected in source scan.

/\*

- \* [The "BSD license"]
- \* Copyright (c) 2010 Terence Parr and Alan Condit
- \* Copyright (c) 2006 Kay Roepke (Objective-C runtime)
- \* All rights reserved.

\*

- \* Redistribution and use in source and binary forms, with or without
- \* modification, are permitted provided that the following conditions
- \* are met:
- \* 1. Redistributions of source code must retain the above copyright
- \* notice, this list of conditions and the following disclaimer.
- \* 2. Redistributions in binary form must reproduce the above copyright
- notice, this list of conditions and the following disclaimer in the
- \* documentation and/or other materials provided with the distribution.
- \* 3. The name of the author may not be used to endorse or promote products

derived from this software without specific prior written permission.

\*

\* THIS SOFTWARE IS PROVIDED BY THE AUTHOR ``AS IS'' AND ANY EXPRESS OR

- \* IMPLIED WARRANTIES, INCLUDING, BUT NOT LIMITED TO, THE IMPLIED WARRANTIES
- \* OF MERCHANTABILITY AND FITNESS FOR A PARTICULAR PURPOSE ARE DISCLAIMED.
- \* IN NO EVENT SHALL THE AUTHOR BE LIABLE FOR ANY DIRECT, INDIRECT,
- \* INCIDENTAL, SPECIAL, EXEMPLARY, OR CONSEQUENTIAL DAMAGES (INCLUDING, BUT
- \* NOT LIMITED TO, PROCUREMENT OF SUBSTITUTE GOODS OR SERVICES; LOSS OF USE,
- \* DATA, OR PROFITS; OR BUSINESS INTERRUPTION) HOWEVER CAUSED AND ON ANY
- \* THEORY OF LIABILITY, WHETHER IN CONTRACT, STRICT LIABILITY, OR TORT
- \* (INCLUDING NEGLIGENCE OR OTHERWISE) ARISING IN ANY WAY OUT OF THE USE OF

\* THIS SOFTWARE, EVEN IF ADVISED OF THE POSSIBILITY OF SUCH DAMAGE.

\*/

Found in path(s):

\* /opt/cola/permits/1274703855\_1645234694.1/0/antlr-3-5-2-sources-jar/org/antlr/codegen/ObjCTarget.java No license file was found, but licenses were detected in source scan.

/\*

- \* [The "BSD license"]
- \* Copyright (c) 2007-2008 Johannes Luber
- \* Copyright (c) 2005-2007 Kunle Odutola
- \* Copyright (c) 2011 Sam Harwell
- \* Copyright (c) 2011 Terence Parr
- \* All rights reserved.

\*

- \* Redistribution and use in source and binary forms, with or without
- \* modification, are permitted provided that the following conditions
- \* are met:
- \* 1. Redistributions of source code must retain the above copyright
- notice, this list of conditions and the following disclaimer.
- \* 2. Redistributions in binary form must reproduce the above copyright
- \* notice, this list of conditions and the following disclaimer in the
- \* documentation and/or other materials provided with the distribution.
- \* 3. The name of the author may not be used to endorse or promote products
- \* derived from this software without specific prior written permission.

\*

```
* THIS SOFTWARE IS PROVIDED BY THE AUTHOR ``AS IS'' AND ANY EXPRESS OR
* IMPLIED WARRANTIES, INCLUDING, BUT NOT LIMITED TO, THE IMPLIED WARRANTIES
* OF MERCHANTABILITY AND FITNESS FOR A PARTICULAR PURPOSE ARE DISCLAIMED.
* IN NO EVENT SHALL THE AUTHOR BE LIABLE FOR ANY DIRECT, INDIRECT,
* INCIDENTAL, SPECIAL, EXEMPLARY, OR CONSEQUENTIAL DAMAGES (INCLUDING, BUT
* NOT LIMITED TO, PROCUREMENT OF SUBSTITUTE GOODS OR SERVICES; LOSS OF USE,
* DATA, OR PROFITS; OR BUSINESS INTERRUPTION) HOWEVER CAUSED AND ON ANY
* THEORY OF LIABILITY, WHETHER IN CONTRACT, STRICT LIABILITY, OR TORT
* (INCLUDING NEGLIGENCE OR OTHERWISE) ARISING IN ANY WAY OUT OF THE USE OF
* THIS SOFTWARE, EVEN IF ADVISED OF THE POSSIBILITY OF SUCH DAMAGE.
*/
```

```
csharpVisibilityMap ::= [
	"private":"private",
	"protected":"protected",
	"public":"public",
	"fragment":"private",
	default:"private"
```
]

/\*\* The overall file structure of a recognizer; stores methods for rules

```
* and cyclic DFAs plus support code.
```

```
*/
```
outputFile( LEXER,PARSER,TREE\_PARSER, actionScope, actions,

 docComment, recognizer,

 name, tokens, tokenNames, rules, cyclicDFAs,

 bitsets, buildTemplate, buildAST, rewriteMode, profile,

 backtracking, synpreds, memoize, numRules,

 fileName, ANTLRVersion, generatedTimestamp, trace,

 scopes, superClass, literals) ::=

```
<<
```
//------------------------------------------------------------------------------

```
// \<auto-generated>
```
- // This code was generated by a tool.
- // ANTLR Version: <ANTLRVersion>
- //

// Changes to this file may cause incorrect behavior and will be lost if

- // the code is regenerated.
- // \</auto-generated>

```
//------------------------------------------------------------------------------
```
// \$ANTLR <ANTLRVersion> <fileName> <generatedTimestamp>

<if(trace)> #define ANTLR\_TRACE <endif> <@debugPreprocessor()> // The variable 'variable' is assigned but its value is never used. #pragma warning disable 168, 219 // Unreachable code detected. #pragma warning disable 162 // Missing XML comment for publicly visible type or member 'Type\_or\_Member' #pragma warning disable 1591 <actions.(actionScope).header> <@imports> using System.Collections.Generic; using Antlr.Runtime; using Antlr.Runtime.Misc; <if(TREE\_PARSER)> using Antlr.Runtime.Tree; using RewriteRuleITokenStream = Antlr.Runtime.Tree.RewriteRuleTokenStream; <endif> using ConditionalAttribute = System.Diagnostics.ConditionalAttribute; <@end> <if(actions.(actionScope).namespace)> namespace <actions.(actionScope).namespace> { <endif> <docComment> <recognizer> <if(actions.(actionScope).namespace)> } // namespace <actions.(actionScope).namespace> <endif> >> lexerInputStreamType() ::= << <actions.(actionScope).inputStreamType; null="ICharStream"> >> lexer(grammar, name, tokens, scopes, rules, numRules, filterMode, labelType="CommonToken", superClass={<if(actions.(actionScope).superClass)><actions.(actionScope).superClass><else>Antlr.Runtime.Lexer  $\langle \text{endif} \rangle$  ::=  $\langle \langle$ [System.CodeDom.Compiler.GeneratedCode("ANTLR", "<ANTLRVersion>")]

[System.CLSCompliant(false)]

<parserModifier(grammar=grammar, actions=actions)> partial class <grammar.recognizerName> :

<@superClassName><superClass><@end>

{

```
	<tokens:{it|public const int <it.name; format="id">=<it.type>;}; separator="\n">
	<scopes:{it|<if(it.isDynamicGlobalScope)><globalAttributeScope(scope=it)><endif>}>
	<actions.lexer.members>
  // delegates
  <grammar.delegates:
      {g|private <g.recognizerName> <g:delegateName()>;}; separator="\n">
  // delegators
  <grammar.delegators:
      {g|private <g.recognizerName> <g:delegateName()>;}; separator="\n">
  <last(grammar.delegators):{g|private <g.recognizerName> gParent;}>
	<actions.(actionScope).ctorModifier; null="public"> <grammar.recognizerName>()<! needed by subclasses !>
	{
 		OnCreated();
	}
	<actions.(actionScope).ctorModifier; null="public"> <grammar.recognizerName>(<lexerInputStreamType()>
input<grammar.delegators:{g|, <g.recognizerName> <g:delegateName()>}> )
 		: this(input, new RecognizerSharedState()<grammar.delegators:{g|, <g:delegateName()>}>)
	{
	}
	<actions.(actionScope).ctorModifier; null="public"> <grammar.recognizerName>(<lexerInputStreamType()> input,
RecognizerSharedState state<grammar.delegators:{g|, <g.recognizerName> <g:delegateName()>}>)
 		: base(input, state)
	{
<if(memoize)>
<if(grammar.grammarIsRoot)>
 state.ruleMemo = new System.Collections.Generic.Dictionary\<int, int>[<numRules>+1];<\n><! index from 1..n !>
<endif>
<endif>
 		<grammar.directDelegates:
  {g|\langle g|, \langle g| \rangle = new \langle g|, \langle g| \rangle = new} = new {g|, \langle g|, \langle g| \rangle = new} (input, this.state{g|, \langle g|, \langle g| \rangle = new}): {p|,
<p:delegateName()>}>, this);}; separator="\n">
 		<grammar.delegators:
  {g|this \ll g:delegateName()} = \ll g:delegateName(); \}; separator="\n"\langlelast(grammar.delegators):{g|gParent = \langleg:delegateName()>;}>
 		OnCreated();
	}
public override string GrammarFileName { get { return "<fileName>"; } }
private static readonly bool[] decisionCanBacktrack = new bool[0];
<if(grammar.hasDelegates)>
	public override <lexerInputStreamType()> CharStream
	{
```

```
		get
 		{
 			return base.CharStream;
 		}
 		set
 		{
 			base.CharStream = value;
 			<grammar.directDelegates:
  			 {g|<g:delegateName()> = new <g.recognizerName>(input, state<trunc(g.delegators):{p|, <p:delegateName()>}>,
this); \}; separator="\n">
 			<grammar.delegators:
  {g|this \ll g:delegateName()> = \ll g:delegateName()>};; separatetrue"			<last(grammar.delegators):{g|gParent = <g:delegateName()>;}>
 		}
	}
<if(grammar.delegates)>
	public override void SetState(RecognizerSharedState state)
	{
 		base.SetState(state);
 		<grammar.delegates:{g|<g:delegateName()>.SetState(state);}; separator="\n">
	}
<endif>
<endif>
<if(filterMode)>
	<filteringNextToken()>
<endif>
	[Conditional("ANTLR_TRACE")]
	protected virtual void OnCreated() {}
	[Conditional("ANTLR_TRACE")]
	protected virtual void EnterRule(string ruleName, int ruleIndex) {}
	[Conditional("ANTLR_TRACE")]
	protected virtual void LeaveRule(string ruleName, int ruleIndex) {}
 \langlerules; separator="\n">
	<insertLexerSynpreds(synpreds)>
	#region DFA
	<cyclicDFAs:{dfa | DFA<dfa.decisionNumber> dfa<dfa.decisionNumber>;}; separator="\n">
	protected override void InitDFAs()
	{
		base.InitDFAs();
 		<cyclicDFAs:{dfa | dfa<dfa.decisionNumber> = new DFA<dfa.decisionNumber>(this<if(dfa.specialStateSTs)>,
SpecialStateTransition<dfa.decisionNumber><endif>);}; separator="\n">
```

```
	}
```

```
	<cyclicDFAs:cyclicDFA()> <! dump tables for all DFA !>
	#endregion
```
}

```
>>
/** A override of Lexer.nextToken() that backtracks over mTokens() looking
* for matches. No error can be generated upon error; just rewind, consume
* a token and then try again. backtracking needs to be set as well.
* Make rule memoization happen only at levels above 1 as we start mTokens
* at backtracking==1.
*/
filteringNextToken() ::= \leq\leqpublic override IToken NextToken()
{
	while (true)
	{
 if (input.LA(1) == CharStreamConstants.EndOffile)		{
  			IToken eof = new CommonToken((ICharStream)input, CharStreamConstants.EndOfFile, TokenChannels.Default,
input.Index, input.Index);
  eof.Line = Line;
  eof.CharPositionInLine = CharPositionInLine:
  			return eof;
 		}
 state.token = null:
 		state.channel = TokenChannels.Default;
 		state.tokenStartCharIndex = input.Index;
 		state.tokenStartCharPositionInLine = input.CharPositionInLine;
 		state.tokenStartLine = input.Line;
 state.text = null;
 		try
 		{
  int m = input.Mark;
  state.backtracking=1;<! means we won't throw slow exception !>
  			state.failed=false;
  			mTokens();
  state.backtracking=0;
  \langle! mTokens backtracks with synpred at backtracking==2
    			 and we set the synpredgate to allow actions at level 1. !>
  			if (state.failed)
  			{
  				input.Rewind(m);
  input.Consume();<! advance one char and try again !>
  			}
  			else
```

```
			{
  Emit();
  				return state.token;
  			}
 		}
 		catch (RecognitionException re)
 		{
  			// shouldn't happen in backtracking mode, but...
  			ReportError(re);
  			Recover(re);
 		}
	}
}
public override void Memoize(IIntStream input, int ruleIndex, int ruleStartIndex)
{
	if (state.backtracking > 1)
 		base.Memoize(input, ruleIndex, ruleStartIndex);
}
public override bool AlreadyParsedRule(IIntStream input, int ruleIndex)
{
if (state.backtracking > 1)
 		return base.AlreadyParsedRule(input, ruleIndex);
	return false;
}
>>
actionGate() ::= "state.backtracking == 0"filteringActionGate() ::="state.backtracking == 1"
/** How to generate a parser */
genericParser(grammar, name, scopes, tokens, tokenNames, rules, numRules,
         bitsets, inputStreamType, superClass,
         labelType, members, rewriteElementType,
         filterMode, ASTLabelType="object") ::= <<
[System.CodeDom.Compiler.GeneratedCode("ANTLR", "<ANTLRVersion>")]
[System.CLSCompliant(false)]
<parserModifier(grammar=grammar, actions=actions)> partial class <grammar.recognizerName> :
<@superClassName><superClass><@end>
{
<if(grammar.grammarIsRoot)>
internal static readonly string[] tokenNames = new string[] {
 		"\<invalid>", "\<EOR>", "\<DOWN>", "\<UP>", <tokenNames; separator=", ">
	};
<endif>
```
<if(grammar.delegates)>

 // delegates

 <grammar.delegates:

 {g|private <g.recognizerName> <g:delegateName()>;}; separator="\n">

<endif>

<if(grammar.delegators)>

 // delegators

 <grammar.delegators:

 {g|private <g.recognizerName> <g:delegateName()>;}; separator="\n"> <last(grammar.delegators):{g|private <g.recognizerName> gParent;}> <endif>

<if(grammar.delegates)>

 public override void SetState(RecognizerSharedState state)

 {

 base.SetState(state);

```
		<grammar.delegates:{g|<g:delegateName()>.SetState(state);}; separator="\n">
	}
```

```
<if(TREE_PARSER)>
```
 public override void SetTreeNodeStream(ITreeNodeStream input)

 {

 base.SetTreeNodeStream(input);

```
		<grammar.delegates:{g|<g:delegateName()>.SetTreeNodeStream(input);}; separator="\n">
```
 }

<endif>

<endif>

```
	<scopes:{it|<if(it.isDynamicGlobalScope)><globalAttributeScope(scope=it)><endif>}>
	<@members()>
```
 public override string[] TokenNames { get { return <grammar.composite.rootGrammar.recognizerName>.tokenNames; } } public override string GrammarFileName { get { return "<fileName>"; } }

 <members>

[Conditional("ANTLR\_TRACE")] protected virtual void OnCreated() {} [Conditional("ANTLR\_TRACE")] protected virtual void EnterRule(string ruleName, int ruleIndex) {} [Conditional("ANTLR\_TRACE")] protected virtual void LeaveRule(string ruleName, int ruleIndex) {}

 #region Rules  $\langle$ rules; separator="\n">

## #endregion Rules

```
<if(grammar.delegatedRules)>
<! generate rule/method definitions for imported rules so they
  appear to be defined in this recognizer. !>
	#region Delegated rules
<grammar.delegatedRules:{ruleDescriptor|
	<ruleModifier(grammar=grammar,ruleDescriptor=ruleDescriptor)> <returnType(ruleDescriptor)>
<ruleDescriptor.name; format="id">(<ruleDescriptor.parameterScope:parameterScope()>) <!throws
RecognitionException !>{ <if(ruleDescriptor.hasReturnValue)>return
<endif><ruleDescriptor.grammar:delegateName()>.<ruleDescriptor.name;
format="id">(<if(ruleDescriptor.parameterScope)><ruleDescriptor.parameterScope.attributes:{a|<a.name;
format="id">\}; separator=", "><endif>); \} \}; separator="\n">
	#endregion Delegated rules
<endif>
	<insertSynpreds(synpreds)>
<if(cyclicDFAs)>
	#region DFA
	<cyclicDFAs:{dfa | private DFA<dfa.decisionNumber> dfa<dfa.decisionNumber>;}; separator="\n">
	protected override void InitDFAs()
	{
 		base.InitDFAs();
 		<cyclicDFAs:{dfa | dfa<dfa.decisionNumber> = new DFA<dfa.decisionNumber>( this<if(dfa.specialStateSTs)>,
SpecialStateTransition<dfa.decisionNumber><endif> );}; separator="\n">
	}
	<cyclicDFAs:cyclicDFA()><! dump tables for all DFA !>
	#endregion DFA
<endif>
<if(bitsets)>
	#region Follow sets
	private static class Follow
	{
 		<bitsets:{it|<bitset(name={_<it.name>_in_<it.inName><it.tokenIndex>}, words64=it.bits)>}; separator="\n">
 	}
	#endregion Follow sets
<endif>
}
\sim@genericParser.members() ::= \leq#if ANTLR_DEBUG
private static readonly bool[] decisionCanBacktrack =
	new bool[]
```

```
	{
 		false, // invalid decision
 		<grammar.decisions:{d | <d.dfa.hasSynPred>}; wrap="\n", separator=", ">
	};
#else
private static readonly bool[] decisionCanBacktrack = new bool[0];
#endif
<! WARNING. bug in ST: this is cut-n-paste into Dbg.stg !>
<actions.(actionScope).ctorModifier; null="public"> <grammar.recognizerName>(<inputStreamType>
input<grammar.delegators:{g|, <g.recognizerName> <g:delegateName()>}>)
	: this(input, new RecognizerSharedState()<grammar.delegators:{g|, <g:delegateName()>}>)
{
}
<actions.(actionScope).ctorModifier; null="public"> <grammar.recognizerName>(<inputStreamType> input,
RecognizerSharedState state<grammar.delegators:\{g|, \langle g|.cg.recognizerName>\langle g|:delegateName()>}>)
	: base(input, state)
{
<if(grammar.directDelegates)>
	<grammar.directDelegates:
 	 {g|<g:delegateName()> = new <g.recognizerName>(input, state<trunc(g.delegators):{p|, <p:delegateName()>}>,
this); \}; separator="\n">
<endif>
<if(grammar.indirectDelegates)>
\langlegrammar.indirectDelegates:{g | \langleg:delegateName()> = \langleg.delegator:delegateName()>.\langleg:delegateName()>;};
separator="\n">
<endif>
<if(grammar.delegators)>
	<last(grammar.delegators):{g|gParent = <g:delegateName()>;}>
<endif>
	<parserCtorBody()>
	OnCreated();
}
>>
// imported grammars are 'public' (can't be internal because their return scope classes must be accessible)
parserModifier(grammar, actions) ::= <<
<if(grammar.grammarIsRoot)><actions.(actionScope).modifier; null="public"><else>public<endif>
>>
parserCtorBody() ::= \lt\lt<if(memoize)>
<if(grammar.grammarIsRoot)>
this.state.ruleMemo = new System.Collections.Generic.Dictionary\<int,
int>[<length(grammar.allImportedRules)>+1];<\n><! index from 1..n !>
<endif>
<endif>
<grammar.delegators:
{g|this < g:delegateName()> = <g:delegateName()>;}; separator="n">
```
>>

parser(grammar, name, scopes, tokens, tokenNames, rules, numRules, bitsets,

ASTLabelType="object",

superClass={<if(actions.(actionScope).superClass)><actions.(actionScope).superClass><else>Antlr.Runtime.Parser <endif>}, labelType="IToken",

members={<actions.parser.members>}) ::= <<

<genericParser(inputStreamType="ITokenStream", rewriteElementType="IToken", ...)>

>>

/\*\* How to generate a tree parser; same as parser except the input

\* stream is a different type.

\*/

treeParser(grammar, name, scopes, tokens, tokenNames, globalAction, rules,

numRules, bitsets, filterMode, labelType={<ASTLabelType>}, ASTLabelType="object",

superClass={<if(actions.(actionScope).superClass)><actions.(actionScope).superClass><else>Antlr.Runtime.Tree.<

if(filterMode)><if(buildAST)>TreeRewriter<else>TreeFilter<endif><else>TreeParser<endif><endif>},

members={<actions.treeparser.members>}) ::= <<

<genericParser(inputStreamType="ITreeNodeStream", rewriteElementType="Node", ...)>

>>

 $/*$  A simpler version of a rule template that is specific to the imaginary

\* rules created for syntactic predicates. As they never have return values

\* nor parameters etc..., just give simplest possible method. Don't do

\* any of the normal memoization stuff in here either; it's a waste.

\* As predicates cannot be inlined into the invoking rule, they need to

\* be in a rule by themselves.

```
*/
```
synpredRule(ruleName, ruleDescriptor, block, description, nakedBlock) ::=

```
<<
```
[Conditional("ANTLR\_TRACE")]

protected virtual void EnterRule\_<ruleName>\_fragment() {}

[Conditional("ANTLR\_TRACE")]

protected virtual void LeaveRule\_<ruleName>\_fragment() {}

// \$ANTLR start <ruleName>

<ruleModifier(grammar,ruleDescriptor)> void

<ruleName>\_fragment(<ruleDescriptor.parameterScope:parameterScope()>)

```
{
```
 <ruleLabelDefs()>

EnterRule <ruleName> fragment();

EnterRule("<ruleName>fragment", <ruleDescriptor.index>);

TraceIn("<ruleName>fragment", <ruleDescriptor.index>);

```
	try
	{
		<block>
```
 } finally

 **Open Source Used In AppDynamics\_Cloud\_Cogeng\_API\_Service 1.0.0-594 4017**

```
	{
 		TraceOut("<ruleName>_fragment", <ruleDescriptor.index>);
 LeaveRule("<ruleName>_fragment", <ruleDescriptor.index>);
 		LeaveRule_<ruleName>_fragment();
	}
}
// $ANTLR end <ruleName>
\gginsertLexerSynpreds(synpreds) ::= <<
<insertSynpreds(synpreds)>
>>
insertSynpreds(synpreds) ::= <<
<if(synpreds)>
#region Synpreds
private bool EvaluatePredicate(System.Action fragment)
{
	bool success = false;
	state.backtracking++;
<@start()	try { DebugBeginBacktrack(state.backtracking);
int start = input. Mark();
	try
	{
 		fragment();
 	}
	catch ( RecognitionException re )
	{
 		System.Console.Error.WriteLine("impossible: "+re);
	}
	success = !state.failed;
	input.Rewind(start);
	} finally { DebugEndBacktrack(state.backtracking, success); }
<@stop()>state.backtracking--;
	state.failed=false;
	return success;
}
#endregion Synpreds
<endif>
>>
ruleMemoization(name) ::= <<
<if(memoize)>
if (state.backtracking > 0 && AlreadyParsedRule(input, <ruleDescriptor.index>)) { <returnFromRule()> }
<endif>
\gg
```

```
/* How to test for failure and return from rule */checkRuleBacktrackFailure() ::= <<
<if(backtracking)>if (state.failed) <returnFromRule()><endif>
>>
/* This rule has failed, exit indicating failure during backtrack */ruleBacktrackFailure() ::= <<
<if(backtracking)>if (state.backtracking>0) {state.failed=true; <returnFromRule()>}<endif>
>>
ruleWrapperMap ::= [
	"bottomup":{<ruleWrapperBottomup()>},
	"topdown":{<ruleWrapperTopdown()>},
	default:""
]
ruleWrapperBottomup() ::= <<
<if(TREE_PARSER && filterMode)>
protected override <if(buildAST)>IAstRuleReturnScope<else>void<endif> Bottomup() { return bottomup(); }
<endif>
>>
ruleWrapperTopdown() ::= \ll<if(TREE_PARSER && filterMode)>
protected override <if(buildAST)>IAstRuleReturnScope<else>void<endif> Topdown() { return topdown(); }
<endif>
>>
/** How to generate code for a rule. This includes any return type
* data aggregates required for multiple return values.
*/
rule(ruleName,ruleDescriptor,block,emptyRule,description,exceptions,finally,memoize) ::= <<
<ruleAttributeScope(scope=ruleDescriptor.ruleScope)>
<returnScope(ruleDescriptor.returnScope)>
[Conditional("ANTLR_TRACE")]
protected virtual void EnterRule_<ruleName>() {}
[Conditional("ANTLR_TRACE")]
protected virtual void LeaveRule \langleruleName\rangle() {}
<ruleWrapperMap.(ruleName)>
// $ANTLR start "<ruleName>"
// <fileName>:<description>
[GrammarRule("<ruleName>")]
<ruleModifier(grammar=grammar,ruleDescriptor=ruleDescriptor)> <returnType(ruleDescriptor)> <ruleName;
format="id">(<ruleDescriptor.parameterScope:parameterScope()>)
{
EnterRule <ruleName>();
```

```
EnterRule("<ruleName>", <ruleDescriptor.index>);
	TraceIn("<ruleName>", <ruleDescriptor.index>);
  <ruleScopeSetUp()>
  <ruleDeclarations()>
  <ruleLabelDefs()>
  <ruleDescriptor.actions.init>
	try { DebugEnterRule(GrammarFileName, "<ruleName>");
	DebugLocation(<ruleDescriptor.tree.line>, <ruleDescriptor.EORNode.charPositionInLine>);
	<@preamble()>
	try
	{
 		<ruleMemoization(name=ruleName)>
 		<block>
 \langleruleCleanUp()>		<(ruleDescriptor.actions.after):execAction()>
	}
<if(exceptions)>
	<exceptions:{e|<catch(decl=e.decl,action=e.action)><\n>}>
<else>
<if(!emptyRule)>
<if(actions.(actionScope).rulecatch)>
	<actions.(actionScope).rulecatch>
<else>
	catch (RecognitionException re)
	{
 		ReportError(re);
 		Recover(input,re);
	<@setErrorReturnValue()>
	}
<endif>
<endif>
<endif>
	finally
	{
 		TraceOut("<ruleName>", <ruleDescriptor.index>);
 LeaveRule("<ruleName>", <ruleDescriptor.index>);
 LeaveRule_<ruleName>();
    <memoize()>
     <ruleScopeCleanUp()>
     <finally>
  }
	DebugLocation(<ruleDescriptor.EORNode.line>, <ruleDescriptor.EORNode.charPositionInLine>);
	} finally { DebugExitRule(GrammarFileName, "<ruleName>"); }
	<@postamble()>
	<returnFromRule()><\n>
}
// $ANTLR end "<ruleName>"
\gg
```
// imported grammars need to have internal rules ruleModifier(grammar,ruleDescriptor) ::= << <if(grammar.grammarIsRoot)><csharpVisibilityMap.(ruleDescriptor.modifier); null="private"><else>internal<endif> >>

```
// imported grammars need to have public return scopes
returnScopeModifier(grammar,ruleDescriptor) ::= <<
<if(grammar.grammarIsRoot)><csharpVisibilityMap.(ruleDescriptor.modifier);
null="private"><else>public<endif>
\gtcatch(decl,action) ::= \ll\llcatch (<e.decl>)
{
	<e.action>
}
>>
ruleDeclarations() ::= \lt\lt<if(ruleDescriptor.hasMultipleReturnValues)>
<returnType(ruleDescriptor)> retval = new <returnType(ruleDescriptor)>();
retval.S \text{tart} = (\langle \text{labelType}\rangle) \text{input}.LT(1);<elseif(ruleDescriptor.returnScope)>
<ruleDescriptor.returnScope.attributes:{ a |
<a.type> <a.name; format="id"> = <if(a.initValue)><a.initValue><else><initValue(a.type)><endif>;
}>
<endif>
<if(memoize)>
int <ruleDescriptor.name>_StartIndex = input.Index;
<endif>
>>
ruleScopeSetUp() ::= \leq<ruleDescriptor.useScopes:{it|<it>_stack.Push(new <it>_scope());<it>_scopeInit(<it>_stack.Peek());};
separator="\n">
<ruleDescriptor.ruleScope:{it|<it.name>_stack.Push(new
<it.name>_scope());<it.name>_scopeInit(<it.name>_stack.Peek());}; separator="\n">
\rightarrowruleScoreClearUp() ::= \leq<ruleDescriptor.useScopes:{it|<it>_scopeAfter(<it>_stack.Peek());<it>_stack.Pop();}; separator="\n">
<ruleDescriptor.ruleScope:{it|<it.name>_scopeAfter(<it.name>_stack.Peek());<it.name>_stack.Pop();};
separator="\n">
>>
```
 $ruleLabelDefs() ::= \leq$ 

<[ruleDescriptor.tokenLabels,ruleDescriptor.tokenListLabels,ruleDescriptor.wildcardTreeLabels,ruleDescriptor.wil dcardTreeListLabels]

```
:\{it| \langle labelType \rangle \langle it|. label. text \rangle = default(\langle labelType \rangle); \}; separator="\n"
\rightarrow<ruleDescriptor.tokenListLabels
   :\{it|List\ll labelType>\} list_\lt; it.label.text> = null;}; separator="\n"
\rightarrow<[ruleDescriptor.ruleListLabels,ruleDescriptor.wildcardTreeListLabels]
   :\{it|List\} \leq \text{ASTLabelType}\} \; list\_<\text{it.label.text>} = null;; separator="\n"
\rightarrow<ruleDescriptor.ruleLabels:ruleLabelDef(); separator="\n">
<ruleDescriptor.ruleListLabels:ruleLabelDef(); separator="\n">
>>
lexerRuleLabelDefs() ::= <<
<[ruleDescriptor.tokenLabels,
  ruleDescriptor.tokenListLabels,
  ruleDescriptor.ruleLabels]
   :\{it|</math> <math>\langle</math> <math>\langle</math> <math>\rangle</math> <math>\langle</math> <math>\langle</math> <math>\rangle</math> <math>\langle</math> <math>\langle</math> <math>\rangle</math> <math>\langle</math> <math>\langle</math> <math>\rangle</math> <math>\langle</math> <math>\langle</math> <math>\rangle</math> <math>\langle</math> <math>\langle</math> <math>\rangle</math> <math>\langle</math> <math>\langle</math> <math>\rangle</math> <math>\langle</math> <math>\rangle</math> <math>\langle</math> <math>\langle</math> <math>\rangle</math> <math>\langle</math> <math>\langle</math> <math>\rangle</math> <math>\langle</math> <math>
<[ruleDescriptor.charListLabels,
  ruleDescriptor.charLabels]
:\{it\|i\|int <it.label.text> = 0;\}; separator="\n"
\rightarrow<[ruleDescriptor.tokenListLabels,
  ruleDescriptor.ruleListLabels]
   :\{it|List\ll labelType>\rangle\} list_\langle it|List\ll label.T is eparator="\n"
\geq<ruleDescriptor.charListLabels:{it|List\<int> list_<it.label.text> = null;}; separator="\n"
>
\rightarrowreturnFromRule() ::= <%
return
<if(!ruleDescriptor.isSynPred)>
<if(ruleDescriptor.hasReturnValue)>
<if(ruleDescriptor.hasSingleReturnValue)>
<! This comment is a hack to make sure the following
  single space appears in the output. !> <ruleDescriptor.singleValueReturnName>
<else>
<!!> retval
<endif>
<endif>
<endif>
;
\%ruleCleanUp() ::= \leq
```

```
<if(ruleDescriptor.hasMultipleReturnValues)>
<if(!TREE_PARSER)>
retval.Stop = (<del>labelType</del>) input.LT(-1);<endif>
<endif>
>>
memoize() ::= \le<if(memoize)>
<if(backtracking)>
if (state.backtracking > 0) { Memoize(input, <ruleDescriptor.index>, <ruleDescriptor.name>_StartIndex); }
<endif>
<endif>
\rightarrow/** How to generate a rule in the lexer; naked blocks are used for
* fragment rules.
*/
lexerRule(ruleName,nakedBlock,ruleDescriptor,block,memoize) ::= <<
[Conditional("ANTLR_TRACE")]
protected virtual void EnterRule_<ruleName>() {}
[Conditional("ANTLR_TRACE")]
protected virtual void LeaveRule_<ruleName>() {}
// $ANTLR start "<ruleName>"
[GrammarRule("<ruleName>")]
<ruleModifier(grammar=grammar,ruleDescriptor=ruleDescriptor)> void
m<ruleName>(<ruleDescriptor.parameterScope:parameterScope()>)
{
	EnterRule_<ruleName>();
	EnterRule("<ruleName>", <ruleDescriptor.index>);
	TraceIn("<ruleName>", <ruleDescriptor.index>);
  <ruleScopeSetUp()>
  <ruleDeclarations()>
 		try
 		{
<if(nakedBlock)>
 		<ruleMemoization(name=ruleName)>
 		<lexerRuleLabelDefs()>
 		<ruleDescriptor.actions.init>
 		<block>
<else>
 int _type = \langleruleName\rangle;
 int channel = DefaultTokenChannel:
 		<ruleMemoization(name=ruleName)>
 		<lexerRuleLabelDefs()>
```

```
		<ruleDescriptor.actions.init>
```

```
		<block>
 		<ruleCleanUp()>
 state.type = _type;
 state.channel = _channel;
 		<(ruleDescriptor.actions.after):execAction()>
<endif>
	}
	finally
	{
 TraceOut("<ruleName>", <ruleDescriptor.index>);
 LeaveRule("<ruleName>", <ruleDescriptor.index>);
 LeaveRule_<ruleName>();
     <ruleScopeCleanUp()>
     <memoize()>
   }
}
// $ANTLR end "<ruleName>"
>>
/** How to generate code for the implicitly-defined lexer grammar rule
* that chooses between lexer rules.
*/
tokensRule(ruleName,nakedBlock,args,block,ruleDescriptor) ::= <<
public override void mTokens()
{
	<block><\n>
}
>>
// S U B R U L E S
/* A (...) subrule with multiple alternatives */
block(alts,decls,decision,enclosingBlockLevel,blockLevel,decisionNumber,maxK,maxAlt,description) ::= <<
// <fileName>:<description>
int alt<decisionNumber>=<maxAlt>;
<decls>
<@predecision()>
try { DebugEnterSubRule(<decisionNumber>);
try { DebugEnterDecision(<decisionNumber>, decisionCanBacktrack[<decisionNumber>]);
<decision>
```

```
} finally { DebugExitDecision(<decisionNumber>); }
```

```
<@postdecision()>
```

```
<@prebranch()>
```

```
switch (alt<decisionNumber>)
```

```
{
```

```
<alts:{a|<altSwitchCase(i,a)>}>
```

```
}
```

```
} finally { DebugExitSubRule(<decisionNumber>); }
<@postbranch()>
>>
/** A rule block with multiple alternatives */
ruleBlock(alts,decls,decision,enclosingBlockLevel,blockLevel,decisionNumber,maxK,maxAlt,description) ::= <<
// <fileName>:<description>
int alt<decisionNumber>=<maxAlt>;
<decls>
<@predecision()>
try { DebugEnterDecision(<decisionNumber>, decisionCanBacktrack[<decisionNumber>]);
<decision>
} finally { DebugExitDecision(<decisionNumber>); }
<@postdecision()>
switch (alt<decisionNumber>)
{
<alts:{a|<altSwitchCase(i,a)>}>
}
>>
```
ruleBlockSingleAlt(alts,decls,decision,enclosingBlockLevel,blockLevel,decisionNumber,description) ::= << // <fileName>:<description>

```
<decls>
\langle@prealt()>
DebugEnterAlt(1);
<alts>
<@postalt()>
>>
```

```
/* A special case of a (...) subrule with a single alternative */
blockSingleAlt(alts,decls,decision,enclosingBlockLevel,blockLevel,decisionNumber,description) ::= <<
// <fileName>:<description>
<decls>
<@prealt()>
DebugEnterAlt(1);
<alts>
<@postalt()>
>>
/* A (..)+ block with 1 or more alternatives */
positiveClosureBlock(alts,decls,decision,enclosingBlockLevel,blockLevel,decisionNumber,maxK,maxAlt,descriptio
n) ::= \ll <
```
// <fileName>:<description> int cnt<decisionNumber>=0; <decls> <@preloop()> try { DebugEnterSubRule(<decisionNumber>); while (true)

{

```
	int alt<decisionNumber>=<maxAlt>;
	<@predecision()>
	try { DebugEnterDecision(<decisionNumber>, decisionCanBacktrack[<decisionNumber>]);
	<decision>
	} finally { DebugExitDecision(<decisionNumber>); }
	<@postdecision()>
	switch (alt<decisionNumber>)
	{
<alts:{a|<altSwitchCase(i,a)>}>
	default:
 if (cnt<decisionNumber>>= 1)
 			goto loop<decisionNumber>;
 		<ruleBacktrackFailure()>
 EarlyExitException eee<decisionNumber> = new EarlyExitException(<decisionNumber>, input);
 		DebugRecognitionException(eee<decisionNumber>);
 		<@earlyExitException()>
 		throw eee<decisionNumber>;
	}
	cnt<decisionNumber>++;
}
loop<decisionNumber>:
	;
} finally { DebugExitSubRule(<decisionNumber>); }
<@postloop()>
>>
positiveClosureBlockSingleAlt ::= positiveClosureBlock
/* A (..)* block with 1 or more alternatives */
closureBlock(alts,decls,decision,enclosingBlockLevel,blockLevel,decisionNumber,maxK,maxAlt,description) ::=
<<// <fileName>:<description>
<decls>
<@preloop()>
try { DebugEnterSubRule(<decisionNumber>);
while (true)
{
	int alt<decisionNumber>=<maxAlt>;
	<@predecision()>
	try { DebugEnterDecision(<decisionNumber>, decisionCanBacktrack[<decisionNumber>]);
	<decision>
	} finally { DebugExitDecision(<decisionNumber>); }
```

```
	<@postdecision()>
```

```
	switch ( alt<decisionNumber> )
```

```
	{
```

```
<alts:{a|<altSwitchCase(i,a)>}>
	default:
 		goto loop<decisionNumber>;
	}
}
loop<decisionNumber>:
	;
} finally { DebugExitSubRule(<decisionNumber>); }
<@postloop()>
>>
closureBlockSingleAlt ::= closureBlock
/* Optional blocks (x)? are translated to (x|) by before code generation
* so we can just use the normal block template
*/
optionalBlock ::= block
optionalBlockSingleAlt ::= block
/** A case in a switch that jumps to an alternative given the alternative
* number. A DFA predicts the alternative and then a simple switch
* does the jump to the code that actually matches that alternative.
*/
altSwitchCase(altNum,alt) ::= <<
case <altNum>:
	<@prealt()>
DebugEnterAlt(<altNum>);
\langle alt \ranglebreak;<\n>
>>
/** An alternative is just a list of elements; at outermost level */
alt(elements,altNum,description,autoAST,outerAlt,treeLevel,rew) ::= <<
// <fileName>:<description>
{
<@declarations()>
<elements:element()>
<rew><@cleanup()>
}
>>
/** What to emit when there is no rewrite. For auto build
* mode, does nothing.
```

```
*/
```

```
noRewrite(rewriteBlockLevel, treeLevel) ::= ""
```

```
// E L E M E N T S
```

```
/** Dump the elements one per line */
element(it) ::= <\%<@prematch()>
DebugLocation(<it.line>, <it.pos>);<\n>
\langleit.el>\langlen\rangle\%
```

```
/** match a token optionally with a label in front */tokenRef(token,label,elementIndex,terminalOptions={}) ::= <<
<if(label)><label>=(<labelType>)<endif>Match(input,<token>,Follow._<token>_in_<ruleName><elementIndex>);
<checkRuleBacktrackFailure()>
>>
```

```
/** ids+=ID */tokenRefAndListLabel(token,label,elementIndex,terminalOptions={}) ::= <<
<tokenRef(...)>
<listLabelElem(elem=label,elemType=labelType,...)>
\gg
```

```
listLabelElem(label,elem,elemType) ::= <<
if (list_<label>==null) list_<label>=new List\<<elemType; null={<labelType>}\geq\);
list_<label>.Add(<elem>);<\n>
\gg
```

```
/** match a character */
charRef(char, label) ::= \lt\lt<if(label)>
\langlelabel\rangle = input.LA(1);\langle\n\rangle<endif>
Match(<char>); <checkRuleBacktrackFailure()>
>>
```

```
/** match a character range */
charRangeRef(a,b, label) ::= \lt\lt<if(label)>
\langlelabel\rangle = input.LA(1);\langle\n\rangle<endif>
MatchRange(<a>,<br/>>b>); <checkRuleBacktrackFailure()>
>>
```

```
/** For now, sets are interval tests and must be tested inline */
matchSet(s,label,elementIndex,postmatchCode="",terminalOptions={}) ::= <<
<if(label)>
<matchSetLabel()>
```

```
<endif>
if (<s>)
{
	input.Consume();
	<postmatchCode>
	<if(!LEXER)>state.errorRecovery=false;<endif><if(backtracking)>state.failed=false;<endif>
}
else
{
	<ruleBacktrackFailure()>
	MismatchedSetException mse = new MismatchedSetException(null,input);
	DebugRecognitionException(mse);
	<@mismatchedSetException()>
<if(LEXER)>
	Recover(mse);
	throw mse;
<else>
	throw mse;
	<! use following code to make it recover inline; remove throw mse;
	recoverFromMismatchedSet(input,mse,Follow._set_in_<ruleName><elementIndex>);
	!>
<endif>
\langle n \rangle\ggmatchSetUnchecked(s,label,elementIndex,postmatchCode=false) ::= <%
<if(label)>
<matchSetLabel()><\n>
<endif>
input.Consume();<\n>
<if(postmatchCode)>
<postmatchCode><\n>
<endif>
<if(!LEXER)>state.errorRecovery=false;<endif><if(backtracking)>state.failed=false;<endif>
% >matchSetLabel() ::= <%
<if(LEXER)>
\langlelabel\rangle= input.LA(1);
<else>
<label>=(<labelType>)input.LT(1);
<endif>
0/2
```
matchRuleBlockSet ::= matchSet

matchSetAndListLabel(s,label,elementIndex,postmatchCode) ::= << <matchSet(...)>

<listLabelElem(elem=label,elemType=labelType,...)> >>

```
/** Match a string literal */
lexerStringRef(string,label,elementIndex) ::= <%
<if(label)>
int <label>Start = CharIndex;\langle n \rangleMatch(<string>); <checkRuleBacktrackFailure()><\n>
int <label>StartLine<elementIndex> = Line;<\n>
int <label>StartCharPos<elementIndex> = CharPositionInLine;<\n>
<label> = new <labelType>(input, TokenTypes.Invalid, TokenChannels.Default, <label>Start, CharIndex-1);<\n>
<label>.Line = <label>StartLine<elementIndex>;<\n>
<label>.CharPositionInLine = <label>StartCharPos<elementIndex>;
<else>
Match(<string>); <checkRuleBacktrackFailure()><\n>
<endif>
% >wildcard(token,label,elementIndex,terminalOptions={}) ::= <<
<if(label)>
<label>=(<labelType>)input.LT(1);<\n>
<endif>
MatchAny(input); <checkRuleBacktrackFailure()>
>>
wildcardAndListLabel(token,label,elementIndex,terminalOptions={}) ::= <<
<wildcard(...)>
<listLabelElem(elem=label,elemType=labelType,...)>
>>
/** Match . wildcard in lexer */
wildcardChar(label, elementIndex) ::= <<
<if(label)>
\langlelabel\rangle = input.LA(1);\langle\n\rangle<endif>
MatchAny(); <checkRuleBacktrackFailure()>
>>
wildcardCharListLabel(label, elementIndex) ::= <<
<wildcardChar(...)>
<listLabelElem(elem=label,elemType=labelType,...)>
>>
/** Match a rule reference by invoking it possibly with arguments
* and a return value or values. The 'rule' argument was the
* target rule name, but now is type Rule, whose toString is
* same: the rule name. Now though you can access full rule
```
\* descriptor stuff.

```
*/
ruleRef(rule,label,elementIndex,args,scope) ::= <<
PushFollow(Follow._<rule.name>_in_<ruleName><elementIndex>);
<if(label)><label>=<endif><if(scope)><scope:delegateName()>.<endif><rule.name; format="id">(<args;
separator=", ">);
PopFollow();
<checkRuleBacktrackFailure()>
\rightarrow/** ids+=r */ruleRefAndListLabel(rule,label,elementIndex,args,scope) ::= <<
<ruleRef(...)>
<listLabelElem(elem=label,elemType={<ASTLabelType>},...)>
>>
/** A lexer rule reference.
*
* The 'rule' argument was the target rule name, but now
* is type Rule, whose toString is same: the rule name.
* Now though you can access full rule descriptor stuff.
*/
lexerRuleRef(rule,label,args,elementIndex,scope) ::= <%
<if(label)>
int <label>Start<elementIndex> = CharIndex;<\n>
int <label>StartLine<elementIndex> = Line;<\n>
int <label>StartCharPos<elementIndex> = CharPositionInLine;<\n>
<if(scope)><scope:delegateName()>.<endif>m<rule.name>(<args; separator=", ">);
<checkRuleBacktrackFailure()><\n>
<label> = new <labelType>(input, TokenTypes.Invalid, TokenChannels.Default, <label>Start<elementIndex>,
CharIndex-1);\langle n \rangle\langlelabel>.Line = \langlelabel>StartLine\langleelementIndex>;\langle|n>
<label>.CharPositionInLine = <label>StartCharPos<elementIndex>;
<else>
<if(scope)><scope:delegateName()>.<endif>m<rule.name>(<args; separator=", ">);
<checkRuleBacktrackFailure()>
<endif>
\%/* i+=INT in lexer */lexerRuleRefAndListLabel(rule,label,args,elementIndex,scope) ::= <<
<lexerRuleRef(...)>
<listLabelElem(elem=label,elemType=labelType,...)>
>>
/** EOF in the lexer */
lexerMatchEOF(label,elementIndex) ::= <%
<if(label)>
int <label>Start<elementIndex> = CharIndex;<\n>
```

```
int <label>StartLine<elementIndex> = Line;<\n>
int <label>StartCharPos<elementIndex> = CharPositionInLine;<\n>
Match(EOF); <checkRuleBacktrackFailure()><\n>
<labelType> <label> = new <labelType>(input, EOF, TokenChannels.Default, <label>Start<elementIndex>,
CharIndex-1); \langle n \rangle<label>.Line = <label>StartLine<elementIndex>;<\n>
<label>.CharPositionInLine = <label>StartCharPos<elementIndex>;
<else>
Match(EOF); <checkRuleBacktrackFailure()>
<endif>
\%// used for left-recursive rules
```
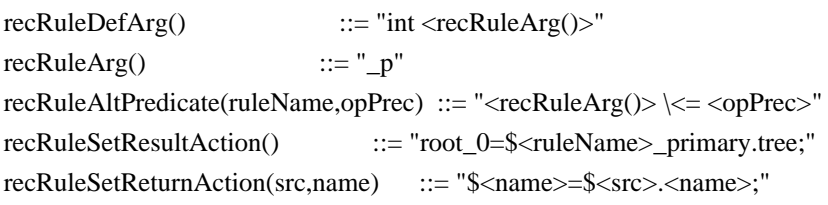

```
/** match \land(root children) in tree parser */
```
tree(root, actionsAfterRoot, children, nullableChildList,

```
 enclosingTreeLevel, treeLevel) ::= <<
```
<root:element()>

```
<actionsAfterRoot:element()>
```
<if(nullableChildList)>

```
if (input.LA(1) == TokenTypes.Down)
```

```
{
```
 Match(input, TokenTypes.Down, null); <checkRuleBacktrackFailure()> <children:element()>

```
	Match(input, TokenTypes.Up, null); <checkRuleBacktrackFailure()>
```
} <else>

```
Match(input, TokenTypes.Down, null); <checkRuleBacktrackFailure()>
<children:element()>
```

```
Match(input, TokenTypes.Up, null); <checkRuleBacktrackFailure()>
<endif>
```
 $\rightarrow$ 

```
/** Every predicate is used as a validating predicate (even when it is
* also hoisted into a prediction expression).
*/
```

```
validateSemanticPredicate(pred,description) ::= <<
if (!(<evalPredicate(...)>))
{
	<ruleBacktrackFailure()>
throw new FailedPredicateException(input, "<ruleName>", "<description>");
}
\gg
```
$//$  F i x e d D F A (if-then-else)

```
dfaState(k,edges,eotPredictsAlt,description,stateNumber,semPredState) ::= <<
int LA<decisionNumber>_<k> = input.LA(<k>);<\n>
<edges; separator="\nelse ">
<if((!isTrue.(last(edges).labelExpr)) && (!last(edges).predicates))>
else
{
<if(eotPredictsAlt)>
alt<decisionNumber> = <eotPredictsAlt>;
<else>
	<ruleBacktrackFailure()>
	NoViableAltException nvae = new NoViableAltException("<description>", <decisionNumber>, <stateNumber>,
input, \langle k \rangle;
	DebugRecognitionException(nvae);
	<@noViableAltException()>
	throw nvae;
<endif>
}
<endif>
>>
/** Same as a normal DFA state except that we don't examine lookahead
* for the bypass alternative. It delays error detection but this
* is faster, smaller, and more what people expect. For (X)? people
* expect "if (LA(1)=X) match(X);" and that's it.
*/
dfaOptionalBlockState(k,edges,eotPredictsAlt,description,stateNumber,semPredState) ::= <<
int LA<decisionNumber>_<k> = input.LA(<k>);<\n>
<edges; separator="\nelse ">
\gg/** A DFA state that is actually the loopback decision of a closure
* loop. If end-of-token (EOT) predicts any of the targets then it
* should act like a default clause (i.e., no error can be generated).
* This is used only in the lexer so that for ('a')* on the end of a rule
* anything other than 'a' predicts exiting.
*/
dfaLoopbackState(k,edges,eotPredictsAlt,description,stateNumber,semPredState) ::= <<
int LA<decisionNumber> <k> = input.LA(<k>);<\n>
<edges; separator="\nelse "><\n>
<if(eotPredictsAlt)>
<if(!edges)>
alt<decisionNumber> = <eotPredictsAlt>:<! if no edges, don't gen ELSE !>
<else>
else
{
```

```
alt<decisionNumber> = <eotPredictsAlt>;
\langle \rangle<endif>
<endif>
>>
/* An accept state indicates a unique alternative has been predicted */dfaAcceptState(alt) ::= "alt < decisionNumber > = < alt >;"/** A simple edge with an expression. If the expression is satisfied,
* enter to the target state. To handle gated productions, we may
* have to evaluate some predicates for this edge.
*/
dfaEdge(labelExpr, targetState, predicates) ::= <<
if ((<labelExpr>)<if(predicates)> && (<predicates>)<endif>)
{
	<targetState>
}
>>
// F i x e d D F A (switch case)
/** A DFA state where a SWITCH may be generated. The code generator
* decides if this is possible: CodeGenerator.canGenerateSwitch().
*/
dfaStateSwitch(k,edges,eotPredictsAlt,description,stateNumber,semPredState) ::= <<
switch (input.LA(\langle k \rangle))
{
<edges; separator="\n">
default:
<if(eotPredictsAlt)>
	alt<decisionNumber>=<eotPredictsAlt>;
break;<\n>
<else>
	{
 		<ruleBacktrackFailure()>
 		NoViableAltException nvae = new NoViableAltException("<description>", <decisionNumber>, <stateNumber>,
input, \langle k \rangle;
 		DebugRecognitionException(nvae);
 		<@noViableAltException()>
 		throw nvae;
	}
<endif>
\langle n \rangle
```

```
\rightarrow
```
dfaOptionalBlockStateSwitch(k,edges,eotPredictsAlt,description,stateNumber,semPredState) ::= << switch (input. $LA(\langle k \rangle)$ )

```
{
<edges; separator="\n">
\langle \rangle>>
```

```
dfaLoopbackStateSwitch(k, edges,eotPredictsAlt,description,stateNumber,semPredState) ::= <<
switch (input.LA(\langle k \rangle))
{
<edges; separator="\n">
<if(eotPredictsAlt)>
default:
	alt<decisionNumber>=<eotPredictsAlt>;
	break;<\n>
<endif>
\langle n \rangle>>
dfaEdgeSwitch(labels, targetState) ::= <<
<labels:{it|case <it>:}; separator="\n">
	{
	<targetState>
	}
	break;
>>
\sqrt{C} y c l i c D F A
/** The code to initiate execution of a cyclic DFA; this is used
* in the rule to predict an alt just like the fixed DFA case.
* The <name> attribute is inherited via the parser, lexer, ...
*/
dfaDecision(decisionNumber,description) ::= <<
try
{
	alt<decisionNumber> = dfa<decisionNumber>.Predict(input);
}
catch (NoViableAltException nvae)
{
	DebugRecognitionException(nvae);
	throw;
}
>>
/* Dump DFA tables as run-length-encoded Strings of octal values.
* Can't use hex as compiler translates them before compilation.
```
- \* These strings are split into multiple, concatenated strings.
- \* Java puts them back together at compile time thankfully.
- \* Java cannot handle large static arrays, so we're stuck with this

```
* encode/decode approach. See analysis and runtime DFA for
* the encoding methods.
*/
cyclicDFA(dfa) ::= \ll\llprivate class DFA<dfa.decisionNumber> : DFA
{
private const string DFA<dfa.decisionNumber> \text{eotS} ="<dfa.javaCompressedEOT; wrap="\"+\n\t\t\"">";
	private const string DFA<dfa.decisionNumber>_eofS =
 "<dfa.javaCompressedEOF; wrap="\"+\n\t\t\"">";
	private const string DFA<dfa.decisionNumber>_minS =
 "<dfa.javaCompressedMin; wrap="\"+\n\t\t\"">";
private const string DFA<dfa.decisionNumber> maxS =
 "<dfa.javaCompressedMax; wrap="\"+\n\t\t\"">";
private const string DFA \leq dfa.decisionNumber>_acceptS =
 "<dfa.javaCompressedAccept; wrap="\"+\n\t\t\"">";
private const string DFA<dfa.decisionNumber>_specialS =
 "<dfa.javaCompressedSpecial; wrap="\"+\n\t\t\"">}>";
private static readonly string[] DFA<dfa.decisionNumber>_transitionS =
 		{
 \langledfa.javaCompressedTransition:{s|"\langles; wrap="\"+\n\"">"}; separator=",\n">
 		};
```

```
private static readonly short [] DFA<dfa.decisionNumber > eot =
DFA.UnpackEncodedString(DFA<dfa.decisionNumber>_eotS);
private static readonly short [] DFA<dfa.decisionNumber> \text{eof} =DFA.UnpackEncodedString(DFA<dfa.decisionNumber>_eofS);
	private static readonly char[] DFA<dfa.decisionNumber>_min =
DFA.UnpackEncodedStringToUnsignedChars(DFA<dfa.decisionNumber>_minS);
	private static readonly char[] DFA<dfa.decisionNumber>_max =
DFA.UnpackEncodedStringToUnsignedChars(DFA<dfa.decisionNumber>_maxS);
	private static readonly short[] DFA<dfa.decisionNumber>_accept =
DFA.UnpackEncodedString(DFA<dfa.decisionNumber>_acceptS);
	private static readonly short[] DFA<dfa.decisionNumber>_special =
DFA.UnpackEncodedString(DFA<dfa.decisionNumber>_specialS);
private static readonly short[][] DFA<dfa.decisionNumber>_transition;
```

```
	{
 int numStates = DFA<dfa.decisionNumber> transitionS.Length;
 DFA \leq dfa \cdot decisionNumber transition = new short[numStates][];
 for ( int i=0; i \le \text{numStates}: i++)		{
 DFA<dfa.decisionNumber>_transition[i] =
DFA.UnpackEncodedString(DFA<dfa.decisionNumber>_transitionS[i]);
 		}
	}
```
 static DFA<dfa.decisionNumber>()

```
	public DFA<dfa.decisionNumber>( BaseRecognizer recognizer<if(dfa.specialStateSTs)>,
SpecialStateTransitionHandler specialStateTransition<endif> )
<if(dfa.specialStateSTs)>
 		: base(specialStateTransition)
<endif>
	{
 this. recognize <math>r = \text{recognizer};
 this.decisionNumber = \langledfa.decisionNumber>;
 		this.eot = DFA<dfa.decisionNumber>_eot;
 this.eof = DFA < dfa.decisionNumber> eof;
 		this.min = DFA<dfa.decisionNumber>_min;
 		this.max = DFA<dfa.decisionNumber>_max;
 		this.accept = DFA<dfa.decisionNumber>_accept;
 		this.special = DFA<dfa.decisionNumber>_special;
 		this.transition = DFA<dfa.decisionNumber>_transition;
	}
public override string Description { get { return "<dfa.description>"; } }
	public override void Error(NoViableAltException nvae)
	{
 		DebugRecognitionException(nvae);
	}
\langle \rangle<if(dfa.specialStateSTs)>
private int SpecialStateTransition<dfa.decisionNumber>(DFA dfa, int s, IIntStream _input)<! throws
NoViableAltException!>
{
	<if(LEXER)>
IntStream input = input;<endif>
	<if(PARSER)>
	ITokenStream input = (ITokenStream)_input;
<endif>
	<if(TREE_PARSER)>
	ITreeNodeStream input = (ITreeNodeStream)_input;
	<endif>
int _s = s;
s = -1;
	<! pull these outside the switch cases to save space on locals !>
int LA<dfa.decisionNumber> 1 = input.LA(1);int index<dfa.decisionNumber> 1 = input.Index;switch (s)
	{
	<dfa.specialStateSTs:{state |case <i0>:<! compressed special state numbers 0..n-1 !>
	<state>}; separator="\n">
```
 default:

```
		break;
	}
if (s >= 0)		return s;
<if(backtracking)>
if (state.backtracking > 0) {state.failed=true; return -1;}
<endif>
	NoViableAltException nvae = new NoViableAltException(dfa.Description, <dfa.decisionNumber>, _s, input);
	dfa.Error(nvae);
	throw nvae;
}
<endif>
>>
/** A state in a cyclic DFA; it's a special state and part of a big switch on
* state.
*/
cyclicDFAState(decisionNumber,stateNumber,edges,needErrorClause,semPredState) ::= <<
{
<if(semPredState)>
	<! get next lookahead symbol to test edges, then rewind !>
	input.Rewind();
<endif>
	<edges; separator="\nelse ">
<if(semPredState)>
<! return input cursor to state before we rewound !>
	input.Seek(index<decisionNumber>_1);
<endif>
	break;
}
>>
/** Just like a fixed DFA edge, test the lookahead and indicate what
* state to jump to next if successful.
*/
cyclicDFAEdge(labelExpr, targetStateNumber, edgeNumber, predicates) ::= <<
if ((<labelExpr>)<if(predicates)> && (<predicates>)<endif>) {s = <targetStateNumber>;}<\n>
>>
/** An edge pointing at end-of-token; essentially matches any char;
* always jump to the target.
*/
eotDFAEdge(targetStateNumber,edgeNumber, predicates) ::= <<
s = \langle targetStateNumber \rangle; \langle n \rangle>>
```
#### // D F A E X P R E S S I O N S

andPredicates(left,right) ::= "(<left>&&<right>)"

orPredicates(operands) ::= "(<operands; separator=\"||\">)"

notPredicate(pred) ::= "!(<evalPredicate(...)>)"

 $evalPredictive(pred, description) ::= "($ 

evalSynPredicate(pred,description) ::= "EvaluatePredicate(<pred>\_fragment)"

lookaheadTest(atom,k,atomAsInt) ::= "LA<decisionNumber>\_<k>==<atom>"

 $/*$  Sometimes a lookahead test cannot assume that  $LA(k)$  is in a temp variable \* somewhere. Must ask for the lookahead directly. \*/

isolatedLookaheadTest(atom,k,atomAsInt) ::= "input.LA(<k>)==<atom>"

lookaheadRangeTest(lower,upper,k,rangeNumber,lowerAsInt,upperAsInt) ::= <% (LA<decisionNumber>\_<k><ge()><lower> && LA<decisionNumber>\_<k><le()><upper>)  $% >$ 

isolatedLookaheadRangeTest(lower,upper,k,rangeNumber,lowerAsInt,upperAsInt) ::= "(input.LA(<k>)<ge()><lower> && input.LA(<k>)<le()><upper>)"

 $le() ::= "\le ="$  $ge() ::= "->="$ 

 $setTest(range) ::= \lt\lt$ <ranges; separator="||"> >>

#### $// ATTRIBUTES$

```
attributeScope(scope) ::= <<
<if(scope)>
<if(scope.attributes)>
protected sealed partial class <scope.name>_scope
{
	<scope.attributes:{it|public <it.decl>;}; separator="\n">
}
<if(scope.actions.scopeinit)>
protected void <scope.name> scopeInit( <scope.name> scope scope )
{
	<scope.actions.scopeinit>
}
```

```
<else>
protected virtual void <scope.name>_scopeInit( <scope.name>_scope scope ) {}
<endif>
<if(scope.actions.scopeafter)>
protected void <scope.name>_scopeAfter( <scope.name>_scope scope )
{
	<scope.actions.scopeafter>
}
<else>
protected virtual void <scope.name>_scopeAfter( <scope.name>_scope scope ) {}
<endif>
protected readonly ListStack\<<scope.name>_scope> <scope.name>_stack = new
ListStack\<<scope.name>_scope>();
<endif>
<endif>
>>
globalAttributeScope(scope) ::= <<
<attributeScope(...)>
>>
ruleAttributeScope(scope) ::= <<
<attributeScope(...)>
>>
returnStructName(it) ::= "<it.name>_return"
returnType(ruleDescriptor) ::= <%
<if(ruleDescriptor.returnScope.attributes && ruleDescriptor.hasMultipleReturnValues)>
	<ruleDescriptor.grammar.recognizerName>.<ruleDescriptor:returnStructName()>
<elseif(ruleDescriptor.hasMultipleReturnValues)>
	<ruleReturnBaseType()>
<elseif(ruleDescriptor.hasSingleReturnValue)>
	<ruleDescriptor.singleValueReturnType>
<else>
	void
<endif>
% >/* Generate the C# type associated with a single or multiple return
* values.
*/
ruleLabelType(referencedRule) ::= <%
<if(referencedRule.hasMultipleReturnValues)>
	<ruleReturnBaseType()>
<elseif(referencedRule.hasSingleReturnValue)>
	<referencedRule.singleValueReturnType>
<else>
```

```
	void
<endif>
\%delegateName(it) ::= \ll\ll<if(it.label)><it.label><else>g<it.name><endif>
>>
/** Using a type to init value map, try to init a type; if not in table
* must be an object, default value is "null".
*/
initValue(typeName) ::= <<
default(<typeName>)
\gg/** Define a rule label including default value */
ruleLabelDef(label) ::= <%
<ruleLabelType(referencedRule=label.referencedRule)> <label.label.text> =
<initValue(typeName=ruleLabelType(referencedRule=label.referencedRule))>;
% >/** Define a return struct for a rule if the code needs to access its
* start/stop tokens, tree stuff, attributes, ... Leave a hole for
* subgroups to stick in members.
*/
returnScope(scope) ::= <<
<if(scope.attributes && ruleDescriptor.hasMultipleReturnValues)>
<returnScopeModifier(grammar=grammar,ruleDescriptor=ruleDescriptor)> sealed partial class
<ruleDescriptor:returnStructName()> : <ruleReturnBaseType()><@ruleReturnInterfaces()>
{
	<scope.attributes:{it|public <it.decl>;}; separator="\n">
	<@ruleReturnMembers()>
}
<endif>
>>
ruleReturnBaseType() ::= <%
<if(TREE_PARSER)>Tree<else>Parser<endif>RuleReturnScope\<<labelType>>
\%@returnScope.ruleReturnMembers() ::= <<
>>
parameterScope(scope) ::= <<
<scope.attributes:{it|<it.decl>}; separator=", ">
>>
parameterAttributeRef(attr) ::= <<
```

```
<attr.name; format="id">
>>
parameterSetAttributeRef(attr,expr) ::= <<
<attr.name; format="id"> =<expr>;
\ggscopeAttributeRef(scope,attr,index,negIndex) ::= <%
\langleif(negIndex)><scope>_stack[<scope>_stack.Count - <negIndex> - 1].<attr.name; format="id">
<else>
\langleif(index)><scope>_stack[<index>].<attr.name; format="id">
<else>
<scope>_stack.Peek().<attr.name; format="id">
<endif>
<endif>
\%scopeSetAttributeRef(scope,attr,expr,index,negIndex) ::= <%
\langleif(negIndex)><scope>_stack[<scope>_stack.Count - <negIndex> - 1].<attr.name; format="id"> = <expr>;
<else>
\langleif(index)>\langlescope\rangle_stack\langleindex\rangle.\langleattr.name; format="id"\rangle = \langleexpr\rangle;
<else>
\langlescope\rangle_stack.Peek().\langleattr.name; format="id"\rangle = \langleexpr\rangle;
<endif>
<endif>
\%/* $x is either global scope or x is rule with dynamic scope; refers
* to stack itself not top of stack. This is useful for predicates
* like {$function.Count>0 && $function::name.Equals("foo")}?
*/
isolatedDynamicScopeRef(scope) ::= "<scope>_stack"
/** reference an attribute of rule; might only have single return value */
ruleLabelRef(referencedRule,scope,attr) ::= <%
<if(referencedRule.hasMultipleReturnValues)>
(<scope>!=null?((<returnType(referencedRule)>)<scope>).<attr.name; format="id">:<initValue(attr.type)>)
<else>
<scope>
<endif>
\frac{0}{6}returnAttributeRef(ruleDescriptor,attr) ::= <%
<if(ruleDescriptor.hasMultipleReturnValues)>
```

```
 Open Source Used In AppDynamics_Cloud_Cogeng_API_Service 1.0.0-594 4042
```

```
retval.<attr.name; format="id">
<else>
<attr.name; format="id">
<endif>
\frac{0}{6}
```

```
returnSetAttributeRef(ruleDescriptor,attr,expr) ::= <%
<if(ruleDescriptor.hasMultipleReturnValues)>
retval.<attr.name; format="id"> =<expr>;
<else>
<attr.name; format="id"> =<expr>;
<endif>
\%
```
/\*\* How to translate \$tokenLabel \*/ tokenLabelRef(label) ::= "<label>"

```
/** ids+=ID {$ids} or e+=expr {$e} */listLabelRef(label) ::= "list_<label>"
```
// not sure the next are the right approach

tokenLabelPropertyRef\_text(scope,attr) ::= "(<scope>!=null?<scope>.Text:default(string))" tokenLabelPropertyRef\_type(scope,attr) ::= "(<scope>!=null?<scope>.Type:0)" tokenLabelPropertyRef\_line(scope,attr) ::= "(<scope>!=null?<scope>.Line:0)" tokenLabelPropertyRef\_pos(scope,attr) ::= "(<scope>!=null?<scope>.CharPositionInLine:0)" tokenLabelPropertyRef\_channel(scope,attr) ::= "(<scope>!=null?<scope>.Channel:0)" tokenLabelPropertyRef\_index(scope,attr) ::= "(<scope>!=null?<scope>.TokenIndex:0)" tokenLabelPropertyRef\_tree(scope,attr) ::= "<scope>\_tree" tokenLabelPropertyRef\_int(scope,attr) ::= "(<scope>!=null?int.Parse(<scope>.Text):0)"

```
ruleLabelPropertyRef_start(scope,attr) ::= "(<scope>!=null?((<labelType>)<scope>.Start):default(<labelType>))"
ruleLabelPropertyRef_stop(scope,attr) ::= "(<scope>!=null?((<labelType>)<scope>.Stop):default(<labelType>))"
ruleLabelPropertyRef_tree(scope,attr) ::=
"(<scope>!=null?((<ASTLabelType>)<scope>.Tree):default(<ASTLabelType>))"
ruleLabelPropertyRef_text(scope,attr) ::= <%
<if(TREE_PARSER)>
(<scope>!=null?(input.TokenStream.ToString(
 input.TreeAdaptor.GetTokenStartIndex(<scope>.Start),
 input.TreeAdaptor.GetTokenStopIndex(<scope>.Start))):default(string))
<else>
(<scope>!=null?input.ToString(<scope>.Start,<scope>.Stop):default(string))
<endif>
\frac{0}{6}
```
ruleLabelPropertyRef\_st(scope,attr) ::= "(<scope>!=null?<scope>.Template:null)"

/\*\* Isolated \$RULE ref ok in lexer as it's a Token \*/ lexerRuleLabel(label) ::= "<label>"

```
lexerRuleLabelPropertyRef_type(scope,attr) ::=
   "(<scope>!=null?<scope>.Type:0)"
```
lexerRuleLabelPropertyRef\_line(scope,attr) ::= "(<scope>!=null?<scope>.Line:0)"

lexerRuleLabelPropertyRef\_pos(scope,attr) ::= "(<scope>!=null?<scope>.CharPositionInLine:-1)"

```
lexerRuleLabelPropertyRef_channel(scope,attr) ::=
   "(<scope>!=null?<scope>.Channel:0)"
```
lexerRuleLabelPropertyRef\_index(scope,attr) ::= "(<scope>!=null?<scope>.TokenIndex:0)"

lexerRuleLabelPropertyRef\_text(scope,attr) ::= "(<scope>!=null?<scope>.Text:default(string))"

lexerRuleLabelPropertyRef\_int(scope,attr) ::= "(<scope>!=null?int.Parse(<scope>.Text):0)"

```
// Somebody may ref $template or $tree or $stop within a rule:
rulePropertyRef_start(scope,attr) ::= "retval.Start"
rulePropertyRef_stop(scope,attr) ::= "retval.Stop"
rulePropertyRef_tree(scope,attr) ::= "retval.Tree"
rulePropertyRef_text(scope,attr) ::= <%
<if(TREE_PARSER)>
input.TokenStream.ToString(
 input.TreeAdaptor.GetTokenStartIndex(retval.Start),
 input.TreeAdaptor.GetTokenStopIndex(retval.Start))
<else>
input.ToString(retval.Start,input.LT(-1))
<endif>
\%rulePropertyRef_st(scope,attr) ::= "retval.Template"
lexerRulePropertyRef_text(scope,attr) ::= "Text"
lexerRulePropertyRef_type(scope,attr) ::= "_type"
lexerRulePropertyRef_line(scope,attr) ::= "state.tokenStartLine"
lexerRulePropertyRef_pos(scope,attr) ::= "state.tokenStartCharPositionInLine"
lexerRulePropertyRef_index(scope,attr) ::= "-1" // undefined token index in lexer
lexerRulePropertyRef_channel(scope,attr) ::= "_channel"
lexerRulePropertyRef_start(scope,attr) ::= "state.tokenStartCharIndex"
lexerRulePropertyRef_stop(scope,attr) ::= "(CharIndex-1)"
```
lexerRulePropertyRef\_int(scope,attr) ::= "int.Parse(<scope>.Text)"

```
// setting $st and $tree is allowed in local rule. everything else
// is flagged as error
ruleSetPropertyRef_tree(scope,attr,expr) ::= "retval.Tree = <expr>;"
ruleSetPropertyRef_st(scope,attr,expr) ::= "retval.Template =<expr>;"
```

```
/* How to execute an action (only when not backtracking) */
execAction(action) ::= <\!\%<if(backtracking)>
if (<actions.(actionScope).synpredgate>)<\n>
\langle \langle n \rangle<@indentedAction()><\n>
}
<else>
<action>
<endif>
% >
```

```
@execAction.indentedAction() ::= <<
<action>
>>
```

```
/* How to always execute an action even when backtracking */execForcedAction(action) ::= "<action>"
```
// M I S C (properties, etc...)

```
bitset(name, words64) ::= <<
public static readonly BitSet <name> = new BitSet(new ulong[]{<words64:{it|<it>UL};separator=",">});
\gt
```

```
codeFileExtension() ::= ".cs"
```

```
true value() ::= "true"
false_value() ::= "false"
```

```
isTrue ::= [	"true" : true,
 	default : false
\overline{1}
```

```
Found in path(s):
* /opt/cola/permits/1274703855_1645234694.1/0/antlr-3-5-2-sources-
jar/org/antlr/codegen/templates/CSharp2/CSharp2.stg
```
## **1.213 kotlinx-coroutines-core-common 1.3.2- 1.3.60 1.213.1 Available under license :**

 Apache License Version 2.0, January 2004 http://www.apache.org/licenses/

#### TERMS AND CONDITIONS FOR USE, REPRODUCTION, AND DISTRIBUTION

#### 1. Definitions.

 "License" shall mean the terms and conditions for use, reproduction, and distribution as defined by Sections 1 through 9 of this document.

 "Licensor" shall mean the copyright owner or entity authorized by the copyright owner that is granting the License.

 "Legal Entity" shall mean the union of the acting entity and all other entities that control, are controlled by, or are under common control with that entity. For the purposes of this definition, "control" means (i) the power, direct or indirect, to cause the direction or management of such entity, whether by contract or otherwise, or (ii) ownership of fifty percent (50%) or more of the outstanding shares, or (iii) beneficial ownership of such entity.

 "You" (or "Your") shall mean an individual or Legal Entity exercising permissions granted by this License.

 "Source" form shall mean the preferred form for making modifications, including but not limited to software source code, documentation source, and configuration files.

 "Object" form shall mean any form resulting from mechanical transformation or translation of a Source form, including but not limited to compiled object code, generated documentation, and conversions to other media types.

 "Work" shall mean the work of authorship, whether in Source or Object form, made available under the License, as indicated by a copyright notice that is included in or attached to the work (an example is provided in the Appendix below).

 "Derivative Works" shall mean any work, whether in Source or Object form, that is based on (or derived from) the Work and for which the

 editorial revisions, annotations, elaborations, or other modifications represent, as a whole, an original work of authorship. For the purposes of this License, Derivative Works shall not include works that remain separable from, or merely link (or bind by name) to the interfaces of, the Work and Derivative Works thereof.

 "Contribution" shall mean any work of authorship, including the original version of the Work and any modifications or additions to that Work or Derivative Works thereof, that is intentionally submitted to Licensor for inclusion in the Work by the copyright owner or by an individual or Legal Entity authorized to submit on behalf of the copyright owner. For the purposes of this definition, "submitted" means any form of electronic, verbal, or written communication sent to the Licensor or its representatives, including but not limited to communication on electronic mailing lists, source code control systems, and issue tracking systems that are managed by, or on behalf of, the Licensor for the purpose of discussing and improving the Work, but excluding communication that is conspicuously marked or otherwise designated in writing by the copyright owner as "Not a Contribution."

 "Contributor" shall mean Licensor and any individual or Legal Entity on behalf of whom a Contribution has been received by Licensor and subsequently incorporated within the Work.

- 2. Grant of Copyright License. Subject to the terms and conditions of this License, each Contributor hereby grants to You a perpetual, worldwide, non-exclusive, no-charge, royalty-free, irrevocable copyright license to reproduce, prepare Derivative Works of, publicly display, publicly perform, sublicense, and distribute the Work and such Derivative Works in Source or Object form.
- 3. Grant of Patent License. Subject to the terms and conditions of this License, each Contributor hereby grants to You a perpetual, worldwide, non-exclusive, no-charge, royalty-free, irrevocable (except as stated in this section) patent license to make, have made, use, offer to sell, sell, import, and otherwise transfer the Work, where such license applies only to those patent claims licensable by such Contributor that are necessarily infringed by their Contribution(s) alone or by combination of their Contribution(s) with the Work to which such Contribution(s) was submitted. If You institute patent litigation against any entity (including a cross-claim or counterclaim in a lawsuit) alleging that the Work or a Contribution incorporated within the Work constitutes direct or contributory patent infringement, then any patent licenses granted to You under this License for that Work shall terminate as of the date such litigation is filed.
- 4. Redistribution. You may reproduce and distribute copies of the

 Work or Derivative Works thereof in any medium, with or without modifications, and in Source or Object form, provided that You meet the following conditions:

- (a) You must give any other recipients of the Work or Derivative Works a copy of this License; and
- (b) You must cause any modified files to carry prominent notices stating that You changed the files; and
- (c) You must retain, in the Source form of any Derivative Works that You distribute, all copyright, patent, trademark, and attribution notices from the Source form of the Work, excluding those notices that do not pertain to any part of the Derivative Works; and
- (d) If the Work includes a "NOTICE" text file as part of its distribution, then any Derivative Works that You distribute must include a readable copy of the attribution notices contained within such NOTICE file, excluding those notices that do not pertain to any part of the Derivative Works, in at least one of the following places: within a NOTICE text file distributed as part of the Derivative Works; within the Source form or documentation, if provided along with the Derivative Works; or, within a display generated by the Derivative Works, if and wherever such third-party notices normally appear. The contents of the NOTICE file are for informational purposes only and do not modify the License. You may add Your own attribution notices within Derivative Works that You distribute, alongside or as an addendum to the NOTICE text from the Work, provided that such additional attribution notices cannot be construed as modifying the License.

 You may add Your own copyright statement to Your modifications and may provide additional or different license terms and conditions for use, reproduction, or distribution of Your modifications, or for any such Derivative Works as a whole, provided Your use, reproduction, and distribution of the Work otherwise complies with the conditions stated in this License.

 5. Submission of Contributions. Unless You explicitly state otherwise, any Contribution intentionally submitted for inclusion in the Work by You to the Licensor shall be under the terms and conditions of this License, without any additional terms or conditions. Notwithstanding the above, nothing herein shall supersede or modify the terms of any separate license agreement you may have executed with Licensor regarding such Contributions.

- 6. Trademarks. This License does not grant permission to use the trade names, trademarks, service marks, or product names of the Licensor, except as required for reasonable and customary use in describing the origin of the Work and reproducing the content of the NOTICE file.
- 7. Disclaimer of Warranty. Unless required by applicable law or agreed to in writing, Licensor provides the Work (and each Contributor provides its Contributions) on an "AS IS" BASIS, WITHOUT WARRANTIES OR CONDITIONS OF ANY KIND, either express or implied, including, without limitation, any warranties or conditions of TITLE, NON-INFRINGEMENT, MERCHANTABILITY, or FITNESS FOR A PARTICULAR PURPOSE. You are solely responsible for determining the appropriateness of using or redistributing the Work and assume any risks associated with Your exercise of permissions under this License.
- 8. Limitation of Liability. In no event and under no legal theory, whether in tort (including negligence), contract, or otherwise, unless required by applicable law (such as deliberate and grossly negligent acts) or agreed to in writing, shall any Contributor be liable to You for damages, including any direct, indirect, special, incidental, or consequential damages of any character arising as a result of this License or out of the use or inability to use the Work (including but not limited to damages for loss of goodwill, work stoppage, computer failure or malfunction, or any and all other commercial damages or losses), even if such Contributor has been advised of the possibility of such damages.
- 9. Accepting Warranty or Additional Liability. While redistributing the Work or Derivative Works thereof, You may choose to offer, and charge a fee for, acceptance of support, warranty, indemnity, or other liability obligations and/or rights consistent with this License. However, in accepting such obligations, You may act only on Your own behalf and on Your sole responsibility, not on behalf of any other Contributor, and only if You agree to indemnify, defend, and hold each Contributor harmless for any liability incurred by, or claims asserted against, such Contributor by reason of your accepting any such warranty or additional liability.

#### END OF TERMS AND CONDITIONS

APPENDIX: How to apply the Apache License to your work.

 To apply the Apache License to your work, attach the following boilerplate notice, with the fields enclosed by brackets "[]" replaced with your own identifying information. (Don't include the brackets!) The text should be enclosed in the appropriate comment syntax for the file format. We also recommend that a file or class name and description of purpose be included on the

 same "printed page" as the copyright notice for easier identification within third-party archives.

Copyright [yyyy] [name of copyright owner]

 Licensed under the Apache License, Version 2.0 (the "License"); you may not use this file except in compliance with the License. You may obtain a copy of the License at

http://www.apache.org/licenses/LICENSE-2.0

 Unless required by applicable law or agreed to in writing, software distributed under the License is distributed on an "AS IS" BASIS, WITHOUT WARRANTIES OR CONDITIONS OF ANY KIND, either express or implied. See the License for the specific language governing permissions and limitations under the License.

## **1.214 apache-commons-collections 4.1 1.214.1 Available under license :**

 Apache License Version 2.0, January 2004 http://www.apache.org/licenses/

#### TERMS AND CONDITIONS FOR USE, REPRODUCTION, AND DISTRIBUTION

1. Definitions.

 "License" shall mean the terms and conditions for use, reproduction, and distribution as defined by Sections 1 through 9 of this document.

 "Licensor" shall mean the copyright owner or entity authorized by the copyright owner that is granting the License.

 "Legal Entity" shall mean the union of the acting entity and all other entities that control, are controlled by, or are under common control with that entity. For the purposes of this definition, "control" means (i) the power, direct or indirect, to cause the direction or management of such entity, whether by contract or otherwise, or (ii) ownership of fifty percent (50%) or more of the outstanding shares, or (iii) beneficial ownership of such entity.

 "You" (or "Your") shall mean an individual or Legal Entity exercising permissions granted by this License.

"Source" form shall mean the preferred form for making modifications,

 including but not limited to software source code, documentation source, and configuration files.

 "Object" form shall mean any form resulting from mechanical transformation or translation of a Source form, including but not limited to compiled object code, generated documentation, and conversions to other media types.

 "Work" shall mean the work of authorship, whether in Source or Object form, made available under the License, as indicated by a copyright notice that is included in or attached to the work (an example is provided in the Appendix below).

 "Derivative Works" shall mean any work, whether in Source or Object form, that is based on (or derived from) the Work and for which the editorial revisions, annotations, elaborations, or other modifications represent, as a whole, an original work of authorship. For the purposes of this License, Derivative Works shall not include works that remain separable from, or merely link (or bind by name) to the interfaces of, the Work and Derivative Works thereof.

 "Contribution" shall mean any work of authorship, including the original version of the Work and any modifications or additions to that Work or Derivative Works thereof, that is intentionally submitted to Licensor for inclusion in the Work by the copyright owner or by an individual or Legal Entity authorized to submit on behalf of the copyright owner. For the purposes of this definition, "submitted" means any form of electronic, verbal, or written communication sent to the Licensor or its representatives, including but not limited to communication on electronic mailing lists, source code control systems, and issue tracking systems that are managed by, or on behalf of, the Licensor for the purpose of discussing and improving the Work, but excluding communication that is conspicuously marked or otherwise designated in writing by the copyright owner as "Not a Contribution."

 "Contributor" shall mean Licensor and any individual or Legal Entity on behalf of whom a Contribution has been received by Licensor and subsequently incorporated within the Work.

- 2. Grant of Copyright License. Subject to the terms and conditions of this License, each Contributor hereby grants to You a perpetual, worldwide, non-exclusive, no-charge, royalty-free, irrevocable copyright license to reproduce, prepare Derivative Works of, publicly display, publicly perform, sublicense, and distribute the Work and such Derivative Works in Source or Object form.
- 3. Grant of Patent License. Subject to the terms and conditions of this License, each Contributor hereby grants to You a perpetual,

 worldwide, non-exclusive, no-charge, royalty-free, irrevocable (except as stated in this section) patent license to make, have made, use, offer to sell, sell, import, and otherwise transfer the Work, where such license applies only to those patent claims licensable by such Contributor that are necessarily infringed by their Contribution(s) alone or by combination of their Contribution(s) with the Work to which such Contribution(s) was submitted. If You institute patent litigation against any entity (including a cross-claim or counterclaim in a lawsuit) alleging that the Work or a Contribution incorporated within the Work constitutes direct or contributory patent infringement, then any patent licenses granted to You under this License for that Work shall terminate as of the date such litigation is filed.

- 4. Redistribution. You may reproduce and distribute copies of the Work or Derivative Works thereof in any medium, with or without modifications, and in Source or Object form, provided that You meet the following conditions:
	- (a) You must give any other recipients of the Work or Derivative Works a copy of this License; and
	- (b) You must cause any modified files to carry prominent notices stating that You changed the files; and
	- (c) You must retain, in the Source form of any Derivative Works that You distribute, all copyright, patent, trademark, and attribution notices from the Source form of the Work, excluding those notices that do not pertain to any part of the Derivative Works; and
	- (d) If the Work includes a "NOTICE" text file as part of its distribution, then any Derivative Works that You distribute must include a readable copy of the attribution notices contained within such NOTICE file, excluding those notices that do not pertain to any part of the Derivative Works, in at least one of the following places: within a NOTICE text file distributed as part of the Derivative Works; within the Source form or documentation, if provided along with the Derivative Works; or, within a display generated by the Derivative Works, if and wherever such third-party notices normally appear. The contents of the NOTICE file are for informational purposes only and do not modify the License. You may add Your own attribution notices within Derivative Works that You distribute, alongside or as an addendum to the NOTICE text from the Work, provided that such additional attribution notices cannot be construed as modifying the License.

 You may add Your own copyright statement to Your modifications and may provide additional or different license terms and conditions for use, reproduction, or distribution of Your modifications, or for any such Derivative Works as a whole, provided Your use, reproduction, and distribution of the Work otherwise complies with the conditions stated in this License.

- 5. Submission of Contributions. Unless You explicitly state otherwise, any Contribution intentionally submitted for inclusion in the Work by You to the Licensor shall be under the terms and conditions of this License, without any additional terms or conditions. Notwithstanding the above, nothing herein shall supersede or modify the terms of any separate license agreement you may have executed with Licensor regarding such Contributions.
- 6. Trademarks. This License does not grant permission to use the trade names, trademarks, service marks, or product names of the Licensor, except as required for reasonable and customary use in describing the origin of the Work and reproducing the content of the NOTICE file.
- 7. Disclaimer of Warranty. Unless required by applicable law or agreed to in writing, Licensor provides the Work (and each Contributor provides its Contributions) on an "AS IS" BASIS, WITHOUT WARRANTIES OR CONDITIONS OF ANY KIND, either express or implied, including, without limitation, any warranties or conditions of TITLE, NON-INFRINGEMENT, MERCHANTABILITY, or FITNESS FOR A PARTICULAR PURPOSE. You are solely responsible for determining the appropriateness of using or redistributing the Work and assume any risks associated with Your exercise of permissions under this License.
- 8. Limitation of Liability. In no event and under no legal theory, whether in tort (including negligence), contract, or otherwise, unless required by applicable law (such as deliberate and grossly negligent acts) or agreed to in writing, shall any Contributor be liable to You for damages, including any direct, indirect, special, incidental, or consequential damages of any character arising as a result of this License or out of the use or inability to use the Work (including but not limited to damages for loss of goodwill, work stoppage, computer failure or malfunction, or any and all other commercial damages or losses), even if such Contributor has been advised of the possibility of such damages.
- 9. Accepting Warranty or Additional Liability. While redistributing the Work or Derivative Works thereof, You may choose to offer, and charge a fee for, acceptance of support, warranty, indemnity, or other liability obligations and/or rights consistent with this License. However, in accepting such obligations, You may act only on Your own behalf and on Your sole responsibility, not on behalf

 of any other Contributor, and only if You agree to indemnify, defend, and hold each Contributor harmless for any liability incurred by, or claims asserted against, such Contributor by reason of your accepting any such warranty or additional liability.

#### END OF TERMS AND CONDITIONS

APPENDIX: How to apply the Apache License to your work.

 To apply the Apache License to your work, attach the following boilerplate notice, with the fields enclosed by brackets "[]" replaced with your own identifying information. (Don't include the brackets!) The text should be enclosed in the appropriate comment syntax for the file format. We also recommend that a file or class name and description of purpose be included on the same "printed page" as the copyright notice for easier identification within third-party archives.

Copyright [yyyy] [name of copyright owner]

 Licensed under the Apache License, Version 2.0 (the "License"); you may not use this file except in compliance with the License. You may obtain a copy of the License at

http://www.apache.org/licenses/LICENSE-2.0

 Unless required by applicable law or agreed to in writing, software distributed under the License is distributed on an "AS IS" BASIS, WITHOUT WARRANTIES OR CONDITIONS OF ANY KIND, either express or implied. See the License for the specific language governing permissions and limitations under the License. Apache Commons Collections Copyright 2001-2015 The Apache Software Foundation

This product includes software developed at The Apache Software Foundation (http://www.apache.org/).

# **1.215 cloudevents---kafka-transport-binding 2.1.1**

### **1.215.1 Available under license :**

No license file was found, but licenses were detected in source scan.

- $\lt!$ !--
- ~ Copyright 2018-Present The CloudEvents Authors
- $\sim$  <p>
- ~ Licensed under the Apache License, Version 2.0 (the "License");
- ~ you may not use this file except in compliance with the License.
- ~ You may obtain a copy of the License at
- $\sim$  <p>
- ~ http://www.apache.org/licenses/LICENSE-2.0
- $\sim$  <p>
- $\sim$  Unless required by applicable law or agreed to in writing, software
- ~ distributed under the License is distributed on an "AS IS" BASIS,
- ~ WITHOUT WARRANTIES OR CONDITIONS OF ANY KIND, either express or implied.
- ~ See the License for the specific language governing permissions and
- $\sim$  limitations under the License.
- $\sim$

-->

Found in path(s):

\* /opt/cola/permits/1337069740\_1654221784.6351657/0/cloudevents-kafka-2-1-1-jar/META-INF/maven/io.cloudevents/cloudevents-kafka/pom.xml

## **1.216 findbugs-jsr305 3.0.2**

### **1.216.1 Available under license :**

License

THE WORK (AS DEFINED BELOW) IS PROVIDED UNDER THE TERMS OF THIS CREATIVE COMMONS PUBLIC LICENSE ("CCPL" OR "LICENSE"). THE WORK IS PROTECTED BY COPYRIGHT AND/OR OTHER APPLICABLE LAW. ANY USE OF THE WORK OTHER THAN AS AUTHORIZED UNDER THIS LICENSE OR COPYRIGHT LAW IS PROHIBITED.

BY EXERCISING ANY RIGHTS TO THE WORK PROVIDED HERE, YOU ACCEPT AND AGREE TO BE BOUND BY THE TERMS OF THIS LICENSE. THE LICENSOR GRANTS YOU THE RIGHTS CONTAINED HERE IN CONSIDERATION OF YOUR ACCEPTANCE OF SUCH TERMS AND CONDITIONS.

1. Definitions

 1. "Collective Work" means a work, such as a periodical issue, anthology or encyclopedia, in which the Work in its entirety in unmodified form, along with a number of other contributions, constituting separate and independent works in themselves, are assembled into a collective whole. A work that constitutes a Collective Work will not be considered a Derivative Work (as defined below) for the purposes of this License.

 2. "Derivative Work" means a work based upon the Work or upon the Work and other pre-existing works, such as a translation, musical arrangement, dramatization, fictionalization, motion picture version, sound recording, art reproduction, abridgment, condensation, or any other form in which the Work may be recast, transformed, or adapted, except that a work that constitutes a Collective Work will not be considered a Derivative Work for the purpose of this License. For the avoidance of doubt, where the Work is a musical composition or sound recording, the synchronization of the Work in timed-relation with a moving image ("synching") will be considered a Derivative Work for the purpose of this License.

3. "Licensor" means the individual or entity that offers the Work under the terms of this License.

4. "Original Author" means the individual or entity who created the Work.

5. "Work" means the copyrightable work of authorship offered under the terms of this License.

 6. "You" means an individual or entity exercising rights under this License who has not previously violated the terms of this License with respect to the Work, or who has received express permission from the Licensor to exercise rights under this License despite a previous violation.

2. Fair Use Rights. Nothing in this license is intended to reduce, limit, or restrict any rights arising from fair use, first sale or other limitations on the exclusive rights of the copyright owner under copyright law or other applicable laws.

3. License Grant. Subject to the terms and conditions of this License, Licensor hereby grants You a worldwide, royalty-free, non-exclusive, perpetual (for the duration of the applicable copyright) license to exercise the rights in the Work as stated below:

 1. to reproduce the Work, to incorporate the Work into one or more Collective Works, and to reproduce the Work as incorporated in the Collective Works;

2. to create and reproduce Derivative Works;

 3. to distribute copies or phonorecords of, display publicly, perform publicly, and perform publicly by means of a digital audio transmission the Work including as incorporated in Collective Works;

 4. to distribute copies or phonorecords of, display publicly, perform publicly, and perform publicly by means of a digital audio transmission Derivative Works.

5.

For the avoidance of doubt, where the work is a musical composition:

 1. Performance Royalties Under Blanket Licenses. Licensor waives the exclusive right to collect, whether individually or via a performance rights society (e.g. ASCAP, BMI, SESAC), royalties for the public performance or public digital performance (e.g. webcast) of the Work.

 2. Mechanical Rights and Statutory Royalties. Licensor waives the exclusive right to collect, whether individually or via a music rights agency or designated agent (e.g. Harry Fox Agency), royalties for any phonorecord You create from the Work ("cover version") and distribute, subject to the compulsory license created by 17 USC Section 115 of the US Copyright Act (or the equivalent in other jurisdictions).

 6. Webcasting Rights and Statutory Royalties. For the avoidance of doubt, where the Work is a sound recording, Licensor waives the exclusive right to collect, whether individually or via a performance-rights society (e.g. SoundExchange), royalties for the public digital performance (e.g. webcast) of the Work, subject to the compulsory license created by 17 USC Section 114 of the US Copyright Act (or the equivalent in other jurisdictions).

The above rights may be exercised in all media and formats whether now known or hereafter devised. The above rights include the right to make such modifications as are technically necessary to exercise the rights in other media and formats. All rights not expressly granted by Licensor are hereby reserved.

4. Restrictions.The license granted in Section 3 above is expressly made subject to and limited by the following restrictions:

 1. You may distribute, publicly display, publicly perform, or publicly digitally perform the Work only under the terms of this License, and You must include a copy of, or the Uniform Resource Identifier for, this License with every copy or phonorecord of the Work You distribute, publicly display, publicly perform, or publicly digitally perform. You may not offer or impose any terms on the Work that alter or restrict the terms of this License or the recipients' exercise of the rights granted hereunder. You may not sublicense the Work. You must keep intact all notices that refer to this License and to the disclaimer of warranties. You may not distribute, publicly display,

publicly perform, or publicly digitally perform the Work with any technological measures that control access or use of the Work in a manner inconsistent with the terms of this License Agreement. The above applies to the Work as incorporated in a Collective Work, but this does not require the Collective Work apart from the Work itself to be made subject to the terms of this License. If You create a Collective Work, upon notice from any Licensor You must, to the extent practicable, remove from the Collective Work any credit as required by clause 4(b), as requested. If You create a Derivative Work, upon notice from any Licensor You must, to the extent practicable, remove from the Derivative Work any credit as required by clause 4(b), as requested.

 2. If you distribute, publicly display, publicly perform, or publicly digitally perform the Work or any Derivative Works or Collective Works, You must keep intact all copyright notices for the Work and provide, reasonable to the medium or means You are utilizing: (i) the name of the Original Author (or pseudonym, if applicable) if supplied, and/or (ii) if the Original Author and/or Licensor designate another party or parties (e.g. a sponsor institute, publishing entity, journal) for attribution in Licensor's copyright notice, terms of service or by other reasonable means, the name of such party or parties; the title of the Work if supplied; to the extent reasonably practicable, the Uniform Resource Identifier, if any, that Licensor specifies to be associated with the Work, unless such URI does not refer to the copyright notice or licensing information for the Work; and in the case of a Derivative Work, a credit identifying the use of the Work in the Derivative Work (e.g., "French translation of the Work by Original Author," or "Screenplay based on original Work by Original Author"). Such credit may be implemented in any reasonable manner; provided, however, that in the case of a Derivative Work or Collective Work, at a minimum such credit will appear where any other comparable authorship credit appears and in a manner at least as prominent as such other comparable authorship credit.

#### 5. Representations, Warranties and Disclaimer

UNLESS OTHERWISE MUTUALLY AGREED TO BY THE PARTIES IN WRITING, LICENSOR OFFERS THE WORK AS-IS AND MAKES NO REPRESENTATIONS OR WARRANTIES OF ANY KIND CONCERNING THE WORK, EXPRESS, IMPLIED, STATUTORY OR OTHERWISE, INCLUDING, WITHOUT LIMITATION, WARRANTIES OF TITLE, MERCHANTIBILITY, FITNESS FOR A PARTICULAR PURPOSE, NONINFRINGEMENT, OR THE ABSENCE OF LATENT OR OTHER DEFECTS, ACCURACY, OR THE PRESENCE OF ABSENCE OF ERRORS, WHETHER OR NOT DISCOVERABLE. SOME JURISDICTIONS DO NOT ALLOW THE EXCLUSION OF IMPLIED WARRANTIES, SO SUCH EXCLUSION MAY NOT APPLY TO YOU.

6. Limitation on Liability. EXCEPT TO THE EXTENT REQUIRED BY APPLICABLE LAW, IN NO EVENT WILL LICENSOR BE LIABLE TO YOU ON ANY LEGAL THEORY FOR ANY SPECIAL, INCIDENTAL, CONSEQUENTIAL, PUNITIVE OR EXEMPLARY DAMAGES ARISING OUT OF THIS LICENSE OR THE USE OF THE WORK, EVEN IF LICENSOR HAS BEEN ADVISED OF THE POSSIBILITY OF SUCH **DAMAGES** 

#### 7. Termination

 1. This License and the rights granted hereunder will terminate automatically upon any breach by You of the terms of this License. Individuals or entities who have received Derivative Works or Collective Works from You under this License, however, will not have their licenses terminated provided such individuals or entities remain in full compliance with those licenses. Sections 1, 2, 5, 6, 7, and 8 will survive any termination of this License.

 2. Subject to the above terms and conditions, the license granted here is perpetual (for the duration of the applicable copyright in the Work). Notwithstanding the above, Licensor reserves the right to release the Work under different license terms or to stop distributing the Work at any time; provided, however that any such election will not serve to withdraw this License (or any other license that has been, or is required to be, granted under the terms of this

License), and this License will continue in full force and effect unless terminated as stated above.

8. Miscellaneous

 1. Each time You distribute or publicly digitally perform the Work or a Collective Work, the Licensor offers to the recipient a license to the Work on the same terms and conditions as the license granted to You under this License.

 2. Each time You distribute or publicly digitally perform a Derivative Work, Licensor offers to the recipient a license to the original Work on the same terms and conditions as the license granted to You under this License.

 3. If any provision of this License is invalid or unenforceable under applicable law, it shall not affect the validity or enforceability of the remainder of the terms of this License, and without further action by the parties to this agreement, such provision shall be reformed to the minimum extent necessary to make such provision valid and enforceable.

 4. No term or provision of this License shall be deemed waived and no breach consented to unless such waiver or consent shall be in writing and signed by the party to be charged with such waiver or consent.

 5. This License constitutes the entire agreement between the parties with respect to the Work licensed here. There are no understandings, agreements or representations with respect to the Work not specified here. Licensor shall not be bound by any additional provisions that may appear in any communication from You. This License may not be modified without the mutual written agreement of the Licensor and You.

# **1.217 junit-platform-junit-platform-commons 1.7.2**

## **1.217.1 Available under license :**

import java.io.File import java.net.URI

data class License(val name: String, val url: URI, val headerFile: File) Apache License ==============

\_Version 2.0, January 2004\_  $\&$ lt;<https://www.apache.org/licenses/> $&$ gt;

### Terms and Conditions for use, reproduction, and distribution

#### 1. Definitions

License shall mean the terms and conditions for use, reproduction, and distribution as defined by Sections 1 through 9 of this document.

Licensor shall mean the copyright owner or entity authorized by the copyright owner that is granting the License.

Legal Entity shall mean the union of the acting entity and all other entities that control, are controlled by, or are under common control with that entity. For the purposes of this definition, control means \*\*(i)\*\* the power, direct or indirect, to cause the direction or management of such entity, whether by contract or otherwise, or \*\*(ii)\*\* ownership of fifty percent (50%) or more of the outstanding shares, or \*\*(iii)\*\* beneficial ownership of such entity.

You (or Your) shall mean an individual or Legal Entity exercising permissions granted by this License.

Source form shall mean the preferred form for making modifications, including but not limited to software source code, documentation source, and configuration files.

Object form shall mean any form resulting from mechanical transformation or translation of a Source form, including but not limited to compiled object code, generated documentation, and conversions to other media types.

Work shall mean the work of authorship, whether in Source or Object form, made available under the License, as indicated by a copyright notice that is included in or attached to the work (an example is provided in the Appendix below).

Derivative Works shall mean any work, whether in Source or Object form, that is based on (or derived from) the Work and for which the editorial revisions, annotations, elaborations, or other modifications represent, as a whole, an original work of authorship. For the purposes of this License, Derivative Works shall not include works that remain separable from, or merely link (or bind by name) to the interfaces of, the Work and Derivative Works thereof.

Contribution shall mean any work of authorship, including the original version of the Work and any modifications or additions to that Work or Derivative Works thereof, that is intentionally submitted to Licensor for inclusion in the Work by the copyright owner or by an individual or Legal Entity authorized to submit on behalf of the copyright owner. For the purposes of this definition, submitted means any form of electronic, verbal, or written communication sent to the Licensor or its representatives, including but not limited to communication on electronic mailing lists, source code control systems, and issue tracking systems that are managed by, or on behalf of, the Licensor for the purpose of discussing and improving the Work, but excluding communication that is conspicuously marked or otherwise designated in writing by the copyright owner as Not a Contribution.

Contributor shall mean Licensor and any individual or Legal Entity on behalf of whom a Contribution has been received by Licensor and subsequently incorporated within the Work.

#### 2. Grant of Copyright License

Subject to the terms and conditions of this License, each Contributor hereby grants to You a perpetual, worldwide, non-exclusive, no-charge, royalty-free, irrevocable copyright license to reproduce, prepare Derivative Works of, publicly display, publicly perform, sublicense, and distribute the Work and such Derivative Works in Source or Object form.

#### #### 3. Grant of Patent License

Subject to the terms and conditions of this License, each Contributor hereby grants to You a perpetual, worldwide, non-exclusive, no-charge, royalty-free, irrevocable (except as stated in this section) patent license to make, have made, use, offer to sell, sell, import, and otherwise transfer the Work, where such license applies only to those patent claims licensable by such Contributor that are necessarily infringed by their Contribution(s) alone or by combination of their Contribution(s) with the Work to which such Contribution(s) was submitted. If You institute patent litigation against any entity (including a cross-claim or counterclaim in a lawsuit) alleging that the Work or a Contribution incorporated within the Work constitutes direct or contributory patent infringement, then any patent licenses granted to You under this License for that Work shall terminate as of the date such litigation is filed.

#### #### 4. Redistribution

You may reproduce and distribute copies of the Work or Derivative Works thereof in any medium, with or without modifications, and in Source or Object form, provided that You meet the following conditions:

\* \*\*(a)\*\* You must give any other recipients of the Work or Derivative Works a copy of this License; and

\* \*\*(b)\*\* You must cause any modified files to carry prominent notices stating that You changed the files; and

\* \*\*(c)\*\* You must retain, in the Source form of any Derivative Works that You distribute, all copyright, patent, trademark, and attribution notices from the Source form of the Work, excluding those notices that do not pertain to any part of the Derivative Works; and

\* \*\*(d)\*\* If the Work includes a NOTICE text file as part of its distribution, then any Derivative Works that You distribute must include a readable copy of the attribution notices contained within such NOTICE file, excluding those notices that do not pertain to any part of the Derivative Works, in at least one of the following places: within a NOTICE text file distributed as part of the Derivative Works; within the Source form or documentation, if provided along with the Derivative Works; or, within a display generated by the Derivative Works, if and wherever such third-party notices normally appear. The contents of the NOTICE file are for informational purposes only and do not modify the License. You may add Your own attribution notices within Derivative Works that You distribute, alongside or as an addendum to the NOTICE text from the Work, provided that such additional attribution notices cannot be construed as

modifying the License.

You may add Your own copyright statement to Your modifications and may provide additional or different license terms and conditions for use, reproduction, or distribution of Your modifications, or for any such Derivative Works as a whole, provided Your use, reproduction, and distribution of the Work otherwise complies with the conditions stated in this License.

#### #### 5. Submission of Contributions

Unless You explicitly state otherwise, any Contribution intentionally submitted for inclusion in the Work by You to the Licensor shall be under the terms and conditions of this License, without any additional terms or conditions. Notwithstanding the above, nothing herein shall supersede or modify the terms of any separate license agreement you may have executed with Licensor regarding such Contributions.

#### #### 6. Trademarks

This License does not grant permission to use the trade names, trademarks, service marks, or product names of the Licensor, except as required for reasonable and customary use in describing the origin of the Work and reproducing the content of the NOTICE file.

#### #### 7. Disclaimer of Warranty

Unless required by applicable law or agreed to in writing, Licensor provides the Work (and each Contributor provides its Contributions) on an AS IS BASIS, WITHOUT WARRANTIES OR CONDITIONS OF ANY KIND, either express or implied, including, without limitation, any warranties or conditions of TITLE, NON-INFRINGEMENT, MERCHANTABILITY, or FITNESS FOR A PARTICULAR PURPOSE. You are solely responsible for determining the appropriateness of using or redistributing the Work and assume any risks associated with Your exercise of permissions under this License.

#### #### 8. Limitation of Liability

In no event and under no legal theory, whether in tort (including negligence), contract, or otherwise, unless required by applicable law (such as deliberate and grossly negligent acts) or agreed to in writing, shall any Contributor be liable to You for damages, including any direct, indirect, special, incidental, or consequential damages of any character arising as a result of this License or out of the use or inability to use the Work (including but not limited to damages for loss of goodwill, work stoppage, computer failure or malfunction, or any and all other commercial damages or losses), even if such Contributor has been advised of the possibility of such damages.

#### 9. Accepting Warranty or Additional Liability

While redistributing the Work or Derivative Works thereof, You may choose to offer, and charge a fee for, acceptance of support, warranty, indemnity, or other liability obligations and/or rights consistent with this License. However, in accepting such obligations, You may act only on Your own behalf and on Your sole responsibility, not on behalf of any other Contributor, and only if You agree to indemnify, defend, and hold each Contributor harmless for any liability incurred by, or claims asserted against, such Contributor by reason of your accepting any such warranty or additional liability. Apache License

==============

\_Version 2.0, January 2004\_ \_<<https://www.apache.org/licenses/>&gt;

### Terms and Conditions for use, reproduction, and distribution

#### 1. Definitions

License shall mean the terms and conditions for use, reproduction, and distribution as defined by Sections 1 through 9 of this document.

Licensor shall mean the copyright owner or entity authorized by the copyright owner that is granting the License.

Legal Entity shall mean the union of the acting entity and all other entities that control, are controlled by, or are under common control with that entity. For the purposes of this definition, control means  $**$ (i)\*\* the power, direct or indirect, to cause the direction or management of such entity, whether by contract or otherwise, or \*\*(ii)\*\* ownership of fifty percent (50%) or more of the outstanding shares, or \*\*(iii)\*\* beneficial ownership of such entity.

You (or Your) shall mean an individual or Legal Entity exercising permissions granted by this License.

Source form shall mean the preferred form for making modifications, including but not limited to software source code, documentation source, and configuration files.

Object form shall mean any form resulting from mechanical transformation or translation of a Source form, including but not limited to compiled object code, generated documentation, and conversions to other media types.

Work shall mean the work of authorship, whether in Source or Object form, made available under the License, as indicated by a copyright notice that is included in or attached to the work (an example is provided in the Appendix below).

Derivative Works shall mean any work, whether in Source or Object form, that

is based on (or derived from) the Work and for which the editorial revisions, annotations, elaborations, or other modifications represent, as a whole, an original work of authorship. For the purposes of this License, Derivative Works shall not include works that remain separable from, or merely link (or bind by name) to the interfaces of, the Work and Derivative Works thereof.

Contribution shall mean any work of authorship, including the original version of the Work and any modifications or additions to that Work or Derivative Works thereof, that is intentionally submitted to Licensor for inclusion in the Work by the copyright owner or by an individual or Legal Entity authorized to submit on behalf of the copyright owner. For the purposes of this definition, submitted means any form of electronic, verbal, or written communication sent to the Licensor or its representatives, including but not limited to communication on electronic mailing lists, source code control systems, and issue tracking systems that are managed by, or on behalf of, the Licensor for the purpose of discussing and improving the Work, but excluding communication that is conspicuously marked or otherwise designated in writing by the copyright owner as Not a Contribution.

Contributor shall mean Licensor and any individual or Legal Entity on behalf of whom a Contribution has been received by Licensor and subsequently incorporated within the Work.

#### #### 2. Grant of Copyright License

Subject to the terms and conditions of this License, each Contributor hereby grants to You a perpetual, worldwide, non-exclusive, no-charge, royalty-free, irrevocable copyright license to reproduce, prepare Derivative Works of, publicly display, publicly perform, sublicense, and distribute the Work and such Derivative Works in Source or Object form.

#### #### 3. Grant of Patent License

Subject to the terms and conditions of this License, each Contributor hereby grants to You a perpetual, worldwide, non-exclusive, no-charge, royalty-free, irrevocable (except as stated in this section) patent license to make, have made, use, offer to sell, sell, import, and otherwise transfer the Work, where such license applies only to those patent claims licensable by such Contributor that are necessarily infringed by their Contribution(s) alone or by combination of their Contribution(s) with the Work to which such Contribution(s) was submitted. If You institute patent litigation against any entity (including a cross-claim or counterclaim in a lawsuit) alleging that the Work or a Contribution incorporated within the Work constitutes direct or contributory patent infringement, then any patent licenses granted to You under this License for that Work shall terminate as of the date such litigation is filed.

#### 4. Redistribution

You may reproduce and distribute copies of the Work or Derivative Works thereof in any medium, with or without modifications, and in Source or Object form, provided that You meet the following conditions:

\* \*\*(a)\*\* You must give any other recipients of the Work or Derivative Works a copy of this License; and

\* \*\*(b)\*\* You must cause any modified files to carry prominent notices stating that You changed the files; and

\* \*\*(c)\*\* You must retain, in the Source form of any Derivative Works that You distribute, all copyright, patent, trademark, and attribution notices from the Source form of the Work, excluding those notices that do not pertain to any part of the Derivative Works; and

\* \*\*(d)\*\* If the Work includes a NOTICE text file as part of its distribution, then any Derivative Works that You distribute must include a readable copy of the attribution notices contained within such NOTICE file, excluding those notices that do not pertain to any part of the Derivative Works, in at least one of the following places: within a NOTICE text file distributed as part of the Derivative Works; within the Source form or documentation, if provided along with the Derivative Works; or, within a display generated by the Derivative Works, if and wherever such third-party notices normally appear. The contents of the NOTICE file are for informational purposes only and do not modify the License. You may add Your own attribution notices within Derivative Works that You distribute, alongside or as an addendum to the NOTICE text from the Work, provided that such additional attribution notices cannot be construed as modifying the License.

You may add Your own copyright statement to Your modifications and may provide additional or different license terms and conditions for use, reproduction, or distribution of Your modifications, or for any such Derivative Works as a whole, provided Your use, reproduction, and distribution of the Work otherwise complies with the conditions stated in this License.

#### #### 5. Submission of Contributions

Unless You explicitly state otherwise, any Contribution intentionally submitted for inclusion in the Work by You to the Licensor shall be under the terms and conditions of this License, without any additional terms or conditions. Notwithstanding the above, nothing herein shall supersede or modify the terms of any separate license agreement you may have executed with Licensor regarding such Contributions.

#### #### 6. Trademarks

This License does not grant permission to use the trade names, trademarks, service marks, or product names of the Licensor, except as required for reasonable and customary use in describing the origin of the Work and reproducing the content of the NOTICE file.

#### #### 7. Disclaimer of Warranty

Unless required by applicable law or agreed to in writing, Licensor provides the Work (and each Contributor provides its Contributions) on an AS IS BASIS, WITHOUT WARRANTIES OR CONDITIONS OF ANY KIND, either express or implied, including, without limitation, any warranties or conditions of TITLE, NON-INFRINGEMENT, MERCHANTABILITY, or FITNESS FOR A PARTICULAR PURPOSE. You are solely responsible for determining the appropriateness of using or redistributing the Work and assume any risks associated with Your exercise of permissions under this License.

#### #### 8. Limitation of Liability

In no event and under no legal theory, whether in tort (including negligence), contract, or otherwise, unless required by applicable law (such as deliberate and grossly negligent acts) or agreed to in writing, shall any Contributor be liable to You for damages, including any direct, indirect, special, incidental, or consequential damages of any character arising as a result of this License or out of the use or inability to use the Work (including but not limited to damages for loss of goodwill, work stoppage, computer failure or malfunction, or any and all other commercial damages or losses), even if such Contributor has been advised of the possibility of such damages.

#### #### 9. Accepting Warranty or Additional Liability

While redistributing the Work or Derivative Works thereof, You may choose to offer, and charge a fee for, acceptance of support, warranty, indemnity, or other liability obligations and/or rights consistent with this License. However, in accepting such obligations, You may act only on Your own behalf and on Your sole responsibility, not on behalf of any other Contributor, and only if You agree to indemnify, defend, and hold each Contributor harmless for any liability incurred by, or claims asserted against, such Contributor by reason of your accepting any such warranty or additional liability.

#### \_END OF TERMS AND CONDITIONS\_

#### ### APPENDIX: How to apply the Apache License to your work

To apply the Apache License to your work, attach the following boilerplate notice, with the fields enclosed by brackets `[]` replaced with your own identifying information. (Don't include the brackets!) The text should be enclosed in the appropriate comment syntax for the file format. We also recommend that a file or class name and description of purpose be included on the same printed page as the copyright notice for easier identification within third-party archives.

Copyright [yyyy] [name of copyright owner]

 Licensed under the Apache License, Version 2.0 (the "License"); you may not use this file except in compliance with the License. You may obtain a copy of the License at

https://www.apache.org/licenses/LICENSE-2.0

 Unless required by applicable law or agreed to in writing, software distributed under the License is distributed on an "AS IS" BASIS, WITHOUT WARRANTIES OR CONDITIONS OF ANY KIND, either express or implied. See the License for the specific language governing permissions and limitations under the License. Eclipse Public License - v 2.0

===================================

### THE ACCOMPANYING PROGRAM IS PROVIDED UNDER THE TERMS OF THIS ECLIPSE PUBLIC LICENSE (AGREEMENT). ANY USE, REPRODUCTION OR DISTRIBUTION OF THE PROGRAM CONSTITUTES RECIPIENT'S ACCEPTANCE OF THIS AGREEMENT.

### 1. Definitions

Contribution means:

\* \*\*a)\*\* in the case of the initial Contributor, the initial content Distributed under this Agreement, and

\* \*\*b)\*\* in the case of each subsequent Contributor:

 \* \*\*i)\*\* changes to the Program, and

 \* \*\*ii)\*\* additions to the Program;

where such changes and/or additions to the Program originate from and are Distributed by that particular Contributor. A Contribution originates from a Contributor if it was added to the Program by such Contributor itself or anyone acting on such Contributor's behalf. Contributions do not include changes or additions to the Program that are not Modified Works.

Contributor means any person or entity that Distributes the Program.

Licensed Patents mean patent claims licensable by a Contributor which are necessarily infringed by the use or sale of its Contribution alone or when combined with the Program.

Program means the Contributions Distributed in accordance with this Agreement.

Recipient means anyone who receives the Program under this Agreement or any Secondary License (as applicable), including Contributors.

Derivative Works shall mean any work, whether in Source Code or other form, that is based on (or derived from) the Program and for which the editorial revisions, annotations, elaborations, or other modifications represent, as a whole, an original work of authorship.

Modified Works shall mean any work in Source Code or other form that results from an addition to, deletion from, or modification of the contents of the Program, including, for purposes of clarity any new file in Source Code form that contains any contents of the Program. Modified Works shall not include works that contain only declarations, interfaces, types, classes, structures, or files of the Program solely in each case in order to link to, bind by name, or

subclass the Program or Modified Works thereof.

Distribute means the acts of \*\*a)\*\* distributing or \*\*b)\*\* making available in any manner that enables the transfer of a copy.

Source Code means the form of a Program preferred for making modifications, including but not limited to software source code, documentation source, and configuration files.

Secondary License means either the GNU General Public License, Version 2.0, or any later versions of that license, including any exceptions or additional permissions as identified by the initial Contributor.

#### ### 2. Grant of Rights

\*\*a)\*\* Subject to the terms of this Agreement, each Contributor hereby grants Recipient a non-exclusive, worldwide, royalty-free copyright license to reproduce, prepare Derivative Works of, publicly display, publicly perform, Distribute and sublicense the Contribution of such Contributor, if any, and such Derivative Works.

\*\*b)\*\* Subject to the terms of this Agreement, each Contributor hereby grants Recipient a non-exclusive, worldwide, royalty-free patent license under Licensed Patents to make, use, sell, offer to sell, import and otherwise transfer the Contribution of such Contributor, if any, in Source Code or other form. This patent license shall apply to the combination of the Contribution and the Program if, at the time the Contribution is added by the Contributor, such addition of the Contribution causes such combination to be covered by the Licensed Patents. The patent license shall not apply to any other combinations which include the Contribution. No hardware per se is licensed hereunder.

\*\*c)\*\* Recipient understands that although each Contributor grants the licenses to its Contributions set forth herein, no assurances are provided by any Contributor that the Program does not infringe the patent or other intellectual property rights of any other entity. Each Contributor disclaims any liability to Recipient for claims brought by any other entity based on infringement of intellectual property rights or otherwise. As a condition to exercising the rights and licenses granted hereunder, each Recipient hereby assumes sole responsibility to secure any other intellectual property rights needed, if any. For example, if a third party patent license is required to allow Recipient to Distribute the Program, it is Recipient's responsibility to acquire that license before distributing the Program.

\*\*d)\*\* Each Contributor represents that to its knowledge it has sufficient copyright rights in its Contribution, if any, to grant the copyright license set forth in this Agreement.

\*\*e)\*\* Notwithstanding the terms of any Secondary License, no Contributor makes additional grants to any Recipient (other than those set forth in this Agreement) as a result of such Recipient's receipt of the Program under the terms of a Secondary License (if permitted under the terms of Section 3).

### 3. Requirements

\*\*3.1\*\* If a Contributor Distributes the Program in any form, then:

\* \*\*a)\*\* the Program must also be made available as Source Code, in accordance with section 3.2, and the Contributor must accompany the Program with a statement that the Source Code for the Program is available under this Agreement, and informs Recipients how to obtain it in a reasonable manner on or through a medium customarily used for software exchange; and

\* \*\*b)\*\* the Contributor may Distribute the Program under a license different than this Agreement, provided that such license:

\*\*\*i)\*\* effectively disclaims on behalf of all other Contributors all warranties and conditions, express and implied, including warranties or conditions of title and non-infringement, and implied warranties or conditions of merchantability and fitness for a particular purpose;

\*\*\*ii)\*\* effectively excludes on behalf of all other Contributors all liability for damages, including direct, indirect, special, incidental and consequential damages, such as lost profits;

 \* \*\*iii)\*\* does not attempt to limit or alter the recipients' rights in the Source Code under section 3.2; and

 \* \*\*iv)\*\* requires any subsequent distribution of the Program by any party to be under a license that satisfies the requirements of this section 3.

\*\*3.2\*\* When the Program is Distributed as Source Code:

\* \*\*a)\*\* it must be made available under this Agreement, or if the Program \*\*(i)\*\* is combined with other material in a separate file or files made available under a Secondary License, and \*\*(ii)\*\* the initial Contributor attached to the Source Code the notice described in Exhibit A of this Agreement, then the Program may be made available under the terms of such Secondary Licenses, and

\* \*\*b)\*\* a copy of this Agreement must be included with each copy of the Program.

\*\*3.3\*\* Contributors may not remove or alter any copyright, patent, trademark, attribution notices, disclaimers of warranty, or limitations of liability (notices) contained within the Program from any copy of the Program which they Distribute, provided that Contributors may add their own appropriate notices.

#### ### 4. Commercial Distribution

Commercial distributors of software may accept certain responsibilities with respect to end users, business partners and the like. While this license is intended to facilitate the commercial use of the Program, the Contributor who includes the Program in a commercial product offering should do so in a manner which does not create potential liability for other Contributors. Therefore, if a Contributor includes the Program in a commercial product offering, such Contributor (Commercial Contributor) hereby agrees to defend and indemnify every other Contributor (Indemnified Contributor) against any losses, damages and costs (collectively Losses) arising from claims, lawsuits and other legal actions brought by a third party against the Indemnified Contributor to the extent caused by the acts or omissions of such Commercial Contributor in connection with its distribution of the Program in a commercial product offering. The obligations in this section do not apply to any claims or Losses relating to any actual or alleged intellectual property infringement. In order to qualify, an Indemnified Contributor must: \*\*a)\*\* promptly notify the Commercial Contributor in writing of such claim, and \*\*b)\*\* allow the Commercial Contributor to control, and cooperate with the Commercial Contributor in, the defense and any related settlement negotiations. The Indemnified Contributor may participate in any such claim at its own expense.

For example, a Contributor might include the Program in a commercial product offering, Product X. That Contributor is then a Commercial Contributor. If that Commercial Contributor then makes performance claims, or offers warranties related to Product X, those performance claims and warranties are such Commercial Contributor's responsibility alone. Under this section, the Commercial Contributor would have to defend claims against the other Contributors related to those performance claims and warranties, and if a court requires any other Contributor to pay any damages as a result, the Commercial Contributor must pay those damages.

### 5. No Warranty
EXCEPT AS EXPRESSLY SET FORTH IN THIS AGREEMENT, AND TO THE EXTENT PERMITTED BY APPLICABLE LAW, THE PROGRAM IS PROVIDED ON AN AS IS BASIS, WITHOUT WARRANTIES OR CONDITIONS OF ANY KIND, EITHER EXPRESS OR IMPLIED INCLUDING, WITHOUT LIMITATION, ANY WARRANTIES OR CONDITIONS OF TITLE, NON-INFRINGEMENT, MERCHANTABILITY OR FITNESS FOR A PARTICULAR PURPOSE. Each Recipient is solely responsible for determining the appropriateness of using and distributing the Program and assumes all risks associated with its exercise of rights under this Agreement, including but not limited to the risks and costs of program errors, compliance with applicable laws, damage to or loss of data, programs or equipment, and unavailability or interruption of operations.

### ### 6. Disclaimer of Liability

EXCEPT AS EXPRESSLY SET FORTH IN THIS AGREEMENT, AND TO THE EXTENT PERMITTED BY APPLICABLE LAW, NEITHER RECIPIENT NOR ANY CONTRIBUTORS SHALL HAVE ANY LIABILITY FOR ANY DIRECT, INDIRECT, INCIDENTAL, SPECIAL, EXEMPLARY, OR CONSEQUENTIAL DAMAGES (INCLUDING WITHOUT LIMITATION LOST PROFITS), HOWEVER CAUSED AND ON ANY THEORY OF LIABILITY, WHETHER IN CONTRACT, STRICT LIABILITY, OR TORT (INCLUDING NEGLIGENCE OR OTHERWISE) ARISING IN ANY WAY OUT OF THE USE OR DISTRIBUTION OF THE PROGRAM OR THE EXERCISE OF ANY RIGHTS GRANTED HEREUNDER, EVEN IF ADVISED OF THE POSSIBILITY OF SUCH DAMAGES.

### ### 7. General

If any provision of this Agreement is invalid or unenforceable under applicable law, it shall not affect the validity or enforceability of the remainder of the terms of this Agreement, and without further action by the parties hereto, such provision shall be reformed to the minimum extent necessary to make such provision valid and enforceable.

If Recipient institutes patent litigation against any entity (including a cross-claim or counterclaim in a lawsuit) alleging that the Program itself (excluding combinations of the Program with other software or hardware) infringes such Recipient's patent(s), then such Recipient's rights granted under Section 2(b) shall terminate as of the date such litigation is filed.

All Recipient's rights under this Agreement shall terminate if it fails to comply with any of the material terms or conditions of this Agreement and does not cure such failure in a reasonable period of time after becoming aware of such noncompliance. If all Recipient's rights under this Agreement terminate, Recipient agrees to cease use and distribution of the Program as soon as reasonably practicable. However, Recipient's obligations under this Agreement and any licenses granted by Recipient relating to the Program shall continue and survive.

Everyone is permitted to copy and distribute copies of this Agreement, but in order to avoid inconsistency the Agreement is copyrighted and may only be modified in the following manner. The Agreement Steward reserves the right to publish new versions (including revisions) of this Agreement from time to time. No one other than the Agreement Steward has the right to modify this Agreement. The Eclipse Foundation is the initial Agreement Steward. The Eclipse Foundation may assign the responsibility to serve as the Agreement Steward to a suitable separate entity. Each new version of the Agreement will be given a distinguishing version number. The Program (including Contributions) may always be Distributed subject to the version of the Agreement under which it was received. In addition, after a new version of the Agreement is published, Contributor may elect to Distribute the Program (including its Contributions) under the new version.

Except as expressly stated in Sections 2(a) and 2(b) above, Recipient receives no rights or licenses to the intellectual

property of any Contributor under this Agreement, whether expressly, by implication, estoppel or otherwise. All rights in the Program not expressly granted under this Agreement are reserved. Nothing in this Agreement is intended to be enforceable by any entity that is not a Contributor or Recipient. No third-party beneficiary rights are created under this Agreement.

#### Exhibit A - Form of Secondary Licenses Notice

> This Source Code may also be made available under the following Secondary Licenses when the conditions for such availability set forth in the Eclipse Public License, v. 2.0 are satisfied: {name license(s), version(s), and exceptions or additional permissions here}.

Simply including a copy of this Agreement, including this Exhibit A is not sufficient to license the Source Code under Secondary Licenses.

If it is not possible or desirable to put the notice in a particular file, then You may include the notice in a location (such as a LICENSE file in a relevant directory) where a recipient would be likely to look for such a notice.

You may add additional accurate notices of copyright ownership. Open Source Licenses ====================

This product may include a number of subcomponents with separate copyright notices and license terms. Your use of the source code for these subcomponents is subject to the terms and conditions of the subcomponent's license, as noted in the LICENSE-<subcomponent>.md files. [[contributors]]  $==$  Contributors

Browse the {junit5-repo}/graphs/contributors[current list of contributors] directly on GitHub.

# **1.218 micronaut-r2dbc 2.0.0**

## **1.218.1 Available under license :**

mcr.microsoft.com/mssql/server:2017-CU12

 Apache License Version 2.0, January 2004 https://www.apache.org/licenses/

#### TERMS AND CONDITIONS FOR USE, REPRODUCTION, AND DISTRIBUTION

1. Definitions.

 "License" shall mean the terms and conditions for use, reproduction, and distribution as defined by Sections 1 through 9 of this document.

"Licensor" shall mean the copyright owner or entity authorized by

the copyright owner that is granting the License.

 "Legal Entity" shall mean the union of the acting entity and all other entities that control, are controlled by, or are under common control with that entity. For the purposes of this definition, "control" means (i) the power, direct or indirect, to cause the direction or management of such entity, whether by contract or otherwise, or (ii) ownership of fifty percent (50%) or more of the outstanding shares, or (iii) beneficial ownership of such entity.

 "You" (or "Your") shall mean an individual or Legal Entity exercising permissions granted by this License.

 "Source" form shall mean the preferred form for making modifications, including but not limited to software source code, documentation source, and configuration files.

 "Object" form shall mean any form resulting from mechanical transformation or translation of a Source form, including but not limited to compiled object code, generated documentation, and conversions to other media types.

 "Work" shall mean the work of authorship, whether in Source or Object form, made available under the License, as indicated by a copyright notice that is included in or attached to the work (an example is provided in the Appendix below).

 "Derivative Works" shall mean any work, whether in Source or Object form, that is based on (or derived from) the Work and for which the editorial revisions, annotations, elaborations, or other modifications represent, as a whole, an original work of authorship. For the purposes of this License, Derivative Works shall not include works that remain separable from, or merely link (or bind by name) to the interfaces of, the Work and Derivative Works thereof.

 "Contribution" shall mean any work of authorship, including the original version of the Work and any modifications or additions to that Work or Derivative Works thereof, that is intentionally submitted to Licensor for inclusion in the Work by the copyright owner or by an individual or Legal Entity authorized to submit on behalf of the copyright owner. For the purposes of this definition, "submitted" means any form of electronic, verbal, or written communication sent to the Licensor or its representatives, including but not limited to communication on electronic mailing lists, source code control systems, and issue tracking systems that are managed by, or on behalf of, the Licensor for the purpose of discussing and improving the Work, but excluding communication that is conspicuously marked or otherwise designated in writing by the copyright owner as "Not a Contribution."

 "Contributor" shall mean Licensor and any individual or Legal Entity on behalf of whom a Contribution has been received by Licensor and subsequently incorporated within the Work.

- 2. Grant of Copyright License. Subject to the terms and conditions of this License, each Contributor hereby grants to You a perpetual, worldwide, non-exclusive, no-charge, royalty-free, irrevocable copyright license to reproduce, prepare Derivative Works of, publicly display, publicly perform, sublicense, and distribute the Work and such Derivative Works in Source or Object form.
- 3. Grant of Patent License. Subject to the terms and conditions of this License, each Contributor hereby grants to You a perpetual, worldwide, non-exclusive, no-charge, royalty-free, irrevocable (except as stated in this section) patent license to make, have made, use, offer to sell, sell, import, and otherwise transfer the Work, where such license applies only to those patent claims licensable by such Contributor that are necessarily infringed by their Contribution(s) alone or by combination of their Contribution(s) with the Work to which such Contribution(s) was submitted. If You institute patent litigation against any entity (including a cross-claim or counterclaim in a lawsuit) alleging that the Work or a Contribution incorporated within the Work constitutes direct or contributory patent infringement, then any patent licenses granted to You under this License for that Work shall terminate as of the date such litigation is filed.
- 4. Redistribution. You may reproduce and distribute copies of the Work or Derivative Works thereof in any medium, with or without modifications, and in Source or Object form, provided that You meet the following conditions:
	- (a) You must give any other recipients of the Work or Derivative Works a copy of this License; and
	- (b) You must cause any modified files to carry prominent notices stating that You changed the files; and
	- (c) You must retain, in the Source form of any Derivative Works that You distribute, all copyright, patent, trademark, and attribution notices from the Source form of the Work, excluding those notices that do not pertain to any part of the Derivative Works; and
	- (d) If the Work includes a "NOTICE" text file as part of its distribution, then any Derivative Works that You distribute must include a readable copy of the attribution notices contained

 within such NOTICE file, excluding those notices that do not pertain to any part of the Derivative Works, in at least one of the following places: within a NOTICE text file distributed as part of the Derivative Works; within the Source form or documentation, if provided along with the Derivative Works; or, within a display generated by the Derivative Works, if and wherever such third-party notices normally appear. The contents of the NOTICE file are for informational purposes only and do not modify the License. You may add Your own attribution notices within Derivative Works that You distribute, alongside or as an addendum to the NOTICE text from the Work, provided that such additional attribution notices cannot be construed as modifying the License.

 You may add Your own copyright statement to Your modifications and may provide additional or different license terms and conditions for use, reproduction, or distribution of Your modifications, or for any such Derivative Works as a whole, provided Your use, reproduction, and distribution of the Work otherwise complies with the conditions stated in this License.

- 5. Submission of Contributions. Unless You explicitly state otherwise, any Contribution intentionally submitted for inclusion in the Work by You to the Licensor shall be under the terms and conditions of this License, without any additional terms or conditions. Notwithstanding the above, nothing herein shall supersede or modify the terms of any separate license agreement you may have executed with Licensor regarding such Contributions.
- 6. Trademarks. This License does not grant permission to use the trade names, trademarks, service marks, or product names of the Licensor, except as required for reasonable and customary use in describing the origin of the Work and reproducing the content of the NOTICE file.
- 7. Disclaimer of Warranty. Unless required by applicable law or agreed to in writing, Licensor provides the Work (and each Contributor provides its Contributions) on an "AS IS" BASIS, WITHOUT WARRANTIES OR CONDITIONS OF ANY KIND, either express or implied, including, without limitation, any warranties or conditions of TITLE, NON-INFRINGEMENT, MERCHANTABILITY, or FITNESS FOR A PARTICULAR PURPOSE. You are solely responsible for determining the appropriateness of using or redistributing the Work and assume any risks associated with Your exercise of permissions under this License.
- 8. Limitation of Liability. In no event and under no legal theory, whether in tort (including negligence), contract, or otherwise, unless required by applicable law (such as deliberate and grossly negligent acts) or agreed to in writing, shall any Contributor be

 liable to You for damages, including any direct, indirect, special, incidental, or consequential damages of any character arising as a result of this License or out of the use or inability to use the Work (including but not limited to damages for loss of goodwill, work stoppage, computer failure or malfunction, or any and all other commercial damages or losses), even if such Contributor has been advised of the possibility of such damages.

 9. Accepting Warranty or Additional Liability. While redistributing the Work or Derivative Works thereof, You may choose to offer, and charge a fee for, acceptance of support, warranty, indemnity, or other liability obligations and/or rights consistent with this License. However, in accepting such obligations, You may act only on Your own behalf and on Your sole responsibility, not on behalf of any other Contributor, and only if You agree to indemnify, defend, and hold each Contributor harmless for any liability incurred by, or claims asserted against, such Contributor by reason of your accepting any such warranty or additional liability.

### END OF TERMS AND CONDITIONS

APPENDIX: How to apply the Apache License to your work.

 To apply the Apache License to your work, attach the following boilerplate notice, with the fields enclosed by brackets "[]" replaced with your own identifying information. (Don't include the brackets!) The text should be enclosed in the appropriate comment syntax for the file format. We also recommend that a file or class name and description of purpose be included on the same "printed page" as the copyright notice for easier identification within third-party archives.

Copyright [yyyy] [name of copyright owner]

 Licensed under the Apache License, Version 2.0 (the "License"); you may not use this file except in compliance with the License. You may obtain a copy of the License at

http://www.apache.org/licenses/LICENSE-2.0

 Unless required by applicable law or agreed to in writing, software distributed under the License is distributed on an "AS IS" BASIS, WITHOUT WARRANTIES OR CONDITIONS OF ANY KIND, either express or implied. See the License for the specific language governing permissions and limitations under the License.

# **1.219 protocol-buffers-[bom] 3.17.2**

## **1.219.1 Available under license :**

This is free and unencumbered software released into the public domain.

Anyone is free to copy, modify, publish, use, compile, sell, or distribute this software, either in source code form or as a compiled binary, for any purpose, commercial or non-commercial, and by any means.

In jurisdictions that recognize copyright laws, the author or authors of this software dedicate any and all copyright interest in the software to the public domain. We make this dedication for the benefit of the public at large and to the detriment of our heirs and successors. We intend this dedication to be an overt act of relinquishment in perpetuity of all present and future rights to this software under copyright law.

THE SOFTWARE IS PROVIDED "AS IS", WITHOUT WARRANTY OF ANY KIND, EXPRESS OR IMPLIED, INCLUDING BUT NOT LIMITED TO THE WARRANTIES OF MERCHANTABILITY, FITNESS FOR A PARTICULAR PURPOSE AND NONINFRINGEMENT. IN NO EVENT SHALL THE AUTHORS BE LIABLE FOR ANY CLAIM, DAMAGES OR OTHER LIABILITY, WHETHER IN AN ACTION OF CONTRACT, TORT OR OTHERWISE, ARISING FROM, OUT OF OR IN CONNECTION WITH THE SOFTWARE OR THE USE OR OTHER DEALINGS IN THE SOFTWARE.

For more information, please refer to <http://unlicense.org/> Copyright 2008 Google Inc. All rights reserved.

Redistribution and use in source and binary forms, with or without modification, are permitted provided that the following conditions are met:

 \* Redistributions of source code must retain the above copyright notice, this list of conditions and the following disclaimer.

 \* Redistributions in binary form must reproduce the above copyright notice, this list of conditions and the following disclaimer in the documentation and/or other materials provided with the distribution.

 \* Neither the name of Google Inc. nor the names of its contributors may be used to endorse or promote products derived from this software without specific prior written permission.

THIS SOFTWARE IS PROVIDED BY THE COPYRIGHT HOLDERS AND CONTRIBUTORS "AS IS" AND ANY EXPRESS OR IMPLIED WARRANTIES, INCLUDING, BUT NOT LIMITED TO, THE IMPLIED WARRANTIES OF MERCHANTABILITY AND FITNESS FOR A PARTICULAR PURPOSE ARE DISCLAIMED. IN NO EVENT SHALL THE COPYRIGHT

OWNER OR CONTRIBUTORS BE LIABLE FOR ANY DIRECT, INDIRECT, INCIDENTAL, SPECIAL, EXEMPLARY, OR CONSEQUENTIAL DAMAGES (INCLUDING, BUT NOT LIMITED TO, PROCUREMENT OF SUBSTITUTE GOODS OR SERVICES; LOSS OF USE, DATA, OR PROFITS; OR BUSINESS INTERRUPTION) HOWEVER CAUSED AND ON ANY THEORY OF LIABILITY, WHETHER IN CONTRACT, STRICT LIABILITY, OR TORT (INCLUDING NEGLIGENCE OR OTHERWISE) ARISING IN ANY WAY OUT OF THE USE OF THIS SOFTWARE, EVEN IF ADVISED OF THE POSSIBILITY OF SUCH DAMAGE.

Code generated by the Protocol Buffer compiler is owned by the owner of the input file used when generating it. This code is not standalone and requires a support library to be linked with it. This support library is itself covered by the above license. This file contains a list of people who have made large contributions to the public version of Protocol Buffers.

Original Protocol Buffers design and implementation: Sanjay Ghemawat <sanjay@google.com> Jeff Dean <jeff@google.com> Daniel Dulitz <daniel@google.com> Craig Silverstein Paul Haahr <haahr@google.com> Corey Anderson <corin@google.com> (and many others)

Proto2 C++ and Java primary author: Kenton Varda <kenton@google.com>

Proto2 Python primary authors: Will Robinson <robinson@google.com> Petar Petrov <petar@google.com>

Java Nano primary authors: Brian Duff <br/>bduff@google.com> Tom Chao <chaot@google.com> Max Cai <maxtroy@google.com> Ulas Kirazci <ulas@google.com>

Large code contributions: Jason Hsueh <jasonh@google.com> Joseph Schorr <jschorr@google.com> Wenbo Zhu <wenboz@google.com>

Large quantity of code reviews: Scott Bruce <sbruce@google.com> Frank Yellin Neal Norwitz <nnorwitz@google.com> Jeffrey Yasskin <jyasskin@google.com> Ambrose Feinstein <ambrose@google.com> Documentation: Lisa Carey <lcarey@google.com>

Maven packaging: Gregory Kick <gak@google.com>

Patch contributors:

Kevin Ko <kevin.s.ko@gmail.com>

\* Small patch to handle trailing slashes in --proto\_path flag.

Johan Euphrosine <proppy@aminche.com>

\* Small patch to fix Python CallMethod().

Ulrich Kunitz <kune@deine-taler.de>

\* Small optimizations to Python serialization.

Leandro Lucarella <llucax@gmail.com>

\* VI syntax highlighting tweaks.

\* Fix compiler to not make output executable.

Dilip Joseph <dilip.antony.joseph@gmail.com>

 \* Heuristic detection of sub-messages when printing unknown fields in text format.

Brian Atkinson <nairb774@gmail.com>

\* Added @Override annotation to generated Java code where appropriate.

Vincent Choinire <Choiniere.Vincent@hydro.qc.ca>

\* Tru64 support.

Monty Taylor <monty.taylor@gmail.com>

 $*$  Solaris 10 + Sun Studio fixes.

Alek Storm <alek.storm@gmail.com>

\* Slicing support for repeated scalar fields for the Python API.

Oleg Smolsky <oleg.smolsky@gmail.com>

\* MS Visual Studio error format option.

\* Detect unordered\_map in stl\_hash.m4.

Brian Olson <br/> <br/> <br/> <br/> <br/>Stranolson@google.com>

\* gzip/zlib I/O support.

Michael Poole <mdpoole@troilus.org>

\* Fixed warnings about generated constructors not explicitly initializing

all fields (only present with certain compiler settings).

\* Added generation of field number constants.

Wink Saville <wink@google.com>

\* Fixed initialization ordering problem in logging code.

Will Pierce <willp@nuclei.com>

\* Small patch improving performance of in Python serialization.

Alexandre Vassalotti <alexandre@peadrop.com>

\* Emacs mode for Protocol Buffers (editors/protobuf-mode.el).

Scott Stafford <scott.stafford@gmail.com>

\* Added Swap(), SwapElements(), and RemoveLast() to Reflection interface.

Alexander Melnikov <alm@sibmail.ru>

\* HPUX support.

Oliver Jowett <oliver.jowett@gmail.com>

- \* Detect whether zlib is new enough in configure script.
- \* Fixes for Solaris 10 32/64-bit confusion.

Evan Jones <evanj@mit.edu>

- \* Optimize Java serialization code when writing a small message to a stream.
- \* Optimize Java serialization of strings so that UTF-8 encoding happens only once per string per serialization call.
- \* Clean up some Java warnings.
- \* Fix bug with permanent callbacks that delete themselves when run.

Michael Kucharski <m.kucharski@gmail.com>

\* Added CodedInputStream.getTotalBytesRead().

Kacper Kowalik <xarthisius.kk@gmail.com>

\* Fixed m4/acx\_pthread.m4 problem for some Linux distributions.

William Orr <will@worrbase.com>

- \* Fixed detection of sched\_yield on Solaris.
- \* Added atomicops for Solaris

Andrew Paprocki <andrew@ishiboo.com>

- \* Fixed minor IBM xlC compiler build issues
- \* Added atomicops for AIX (POWER)

## **1.220 apache-httpmime 4.5.5 1.220.1 Available under license :**

Apache HttpClient Mime Copyright 1999-2018 The Apache Software Foundation

This product includes software developed at The Apache Software Foundation (http://www.apache.org/).

> Apache License Version 2.0, January 2004 http://www.apache.org/licenses/

### TERMS AND CONDITIONS FOR USE, REPRODUCTION, AND DISTRIBUTION

1. Definitions.

 "License" shall mean the terms and conditions for use, reproduction, and distribution as defined by Sections 1 through 9 of this document.

 "Licensor" shall mean the copyright owner or entity authorized by the copyright owner that is granting the License.

 "Legal Entity" shall mean the union of the acting entity and all other entities that control, are controlled by, or are under common control with that entity. For the purposes of this definition, "control" means (i) the power, direct or indirect, to cause the

 direction or management of such entity, whether by contract or otherwise, or (ii) ownership of fifty percent (50%) or more of the outstanding shares, or (iii) beneficial ownership of such entity.

 "You" (or "Your") shall mean an individual or Legal Entity exercising permissions granted by this License.

 "Source" form shall mean the preferred form for making modifications, including but not limited to software source code, documentation source, and configuration files.

 "Object" form shall mean any form resulting from mechanical transformation or translation of a Source form, including but not limited to compiled object code, generated documentation, and conversions to other media types.

 "Work" shall mean the work of authorship, whether in Source or Object form, made available under the License, as indicated by a copyright notice that is included in or attached to the work (an example is provided in the Appendix below).

 "Derivative Works" shall mean any work, whether in Source or Object form, that is based on (or derived from) the Work and for which the editorial revisions, annotations, elaborations, or other modifications represent, as a whole, an original work of authorship. For the purposes of this License, Derivative Works shall not include works that remain separable from, or merely link (or bind by name) to the interfaces of, the Work and Derivative Works thereof.

 "Contribution" shall mean any work of authorship, including the original version of the Work and any modifications or additions to that Work or Derivative Works thereof, that is intentionally submitted to Licensor for inclusion in the Work by the copyright owner or by an individual or Legal Entity authorized to submit on behalf of the copyright owner. For the purposes of this definition, "submitted" means any form of electronic, verbal, or written communication sent to the Licensor or its representatives, including but not limited to communication on electronic mailing lists, source code control systems, and issue tracking systems that are managed by, or on behalf of, the Licensor for the purpose of discussing and improving the Work, but excluding communication that is conspicuously marked or otherwise designated in writing by the copyright owner as "Not a Contribution."

 "Contributor" shall mean Licensor and any individual or Legal Entity on behalf of whom a Contribution has been received by Licensor and subsequently incorporated within the Work.

2. Grant of Copyright License. Subject to the terms and conditions of

 this License, each Contributor hereby grants to You a perpetual, worldwide, non-exclusive, no-charge, royalty-free, irrevocable copyright license to reproduce, prepare Derivative Works of, publicly display, publicly perform, sublicense, and distribute the Work and such Derivative Works in Source or Object form.

- 3. Grant of Patent License. Subject to the terms and conditions of this License, each Contributor hereby grants to You a perpetual, worldwide, non-exclusive, no-charge, royalty-free, irrevocable (except as stated in this section) patent license to make, have made, use, offer to sell, sell, import, and otherwise transfer the Work, where such license applies only to those patent claims licensable by such Contributor that are necessarily infringed by their Contribution(s) alone or by combination of their Contribution(s) with the Work to which such Contribution(s) was submitted. If You institute patent litigation against any entity (including a cross-claim or counterclaim in a lawsuit) alleging that the Work or a Contribution incorporated within the Work constitutes direct or contributory patent infringement, then any patent licenses granted to You under this License for that Work shall terminate as of the date such litigation is filed.
- 4. Redistribution. You may reproduce and distribute copies of the Work or Derivative Works thereof in any medium, with or without modifications, and in Source or Object form, provided that You meet the following conditions:
	- (a) You must give any other recipients of the Work or Derivative Works a copy of this License; and
	- (b) You must cause any modified files to carry prominent notices stating that You changed the files; and
	- (c) You must retain, in the Source form of any Derivative Works that You distribute, all copyright, patent, trademark, and attribution notices from the Source form of the Work, excluding those notices that do not pertain to any part of the Derivative Works; and
	- (d) If the Work includes a "NOTICE" text file as part of its distribution, then any Derivative Works that You distribute must include a readable copy of the attribution notices contained within such NOTICE file, excluding those notices that do not pertain to any part of the Derivative Works, in at least one of the following places: within a NOTICE text file distributed as part of the Derivative Works; within the Source form or documentation, if provided along with the Derivative Works; or, within a display generated by the Derivative Works, if and

 wherever such third-party notices normally appear. The contents of the NOTICE file are for informational purposes only and do not modify the License. You may add Your own attribution notices within Derivative Works that You distribute, alongside or as an addendum to the NOTICE text from the Work, provided that such additional attribution notices cannot be construed as modifying the License.

 You may add Your own copyright statement to Your modifications and may provide additional or different license terms and conditions for use, reproduction, or distribution of Your modifications, or for any such Derivative Works as a whole, provided Your use, reproduction, and distribution of the Work otherwise complies with the conditions stated in this License.

- 5. Submission of Contributions. Unless You explicitly state otherwise, any Contribution intentionally submitted for inclusion in the Work by You to the Licensor shall be under the terms and conditions of this License, without any additional terms or conditions. Notwithstanding the above, nothing herein shall supersede or modify the terms of any separate license agreement you may have executed with Licensor regarding such Contributions.
- 6. Trademarks. This License does not grant permission to use the trade names, trademarks, service marks, or product names of the Licensor, except as required for reasonable and customary use in describing the origin of the Work and reproducing the content of the NOTICE file.
- 7. Disclaimer of Warranty. Unless required by applicable law or agreed to in writing, Licensor provides the Work (and each Contributor provides its Contributions) on an "AS IS" BASIS, WITHOUT WARRANTIES OR CONDITIONS OF ANY KIND, either express or implied, including, without limitation, any warranties or conditions of TITLE, NON-INFRINGEMENT, MERCHANTABILITY, or FITNESS FOR A PARTICULAR PURPOSE. You are solely responsible for determining the appropriateness of using or redistributing the Work and assume any risks associated with Your exercise of permissions under this License.
- 8. Limitation of Liability. In no event and under no legal theory, whether in tort (including negligence), contract, or otherwise, unless required by applicable law (such as deliberate and grossly negligent acts) or agreed to in writing, shall any Contributor be liable to You for damages, including any direct, indirect, special, incidental, or consequential damages of any character arising as a result of this License or out of the use or inability to use the Work (including but not limited to damages for loss of goodwill, work stoppage, computer failure or malfunction, or any and all other commercial damages or losses), even if such Contributor

has been advised of the possibility of such damages.

 9. Accepting Warranty or Additional Liability. While redistributing the Work or Derivative Works thereof, You may choose to offer, and charge a fee for, acceptance of support, warranty, indemnity, or other liability obligations and/or rights consistent with this License. However, in accepting such obligations, You may act only on Your own behalf and on Your sole responsibility, not on behalf of any other Contributor, and only if You agree to indemnify, defend, and hold each Contributor harmless for any liability incurred by, or claims asserted against, such Contributor by reason of your accepting any such warranty or additional liability.

### END OF TERMS AND CONDITIONS

APPENDIX: How to apply the Apache License to your work.

 To apply the Apache License to your work, attach the following boilerplate notice, with the fields enclosed by brackets "[]" replaced with your own identifying information. (Don't include the brackets!) The text should be enclosed in the appropriate comment syntax for the file format. We also recommend that a file or class name and description of purpose be included on the same "printed page" as the copyright notice for easier identification within third-party archives.

Copyright [yyyy] [name of copyright owner]

 Licensed under the Apache License, Version 2.0 (the "License"); you may not use this file except in compliance with the License. You may obtain a copy of the License at

http://www.apache.org/licenses/LICENSE-2.0

 Unless required by applicable law or agreed to in writing, software distributed under the License is distributed on an "AS IS" BASIS, WITHOUT WARRANTIES OR CONDITIONS OF ANY KIND, either express or implied. See the License for the specific language governing permissions and limitations under the License.

## **1.221 micronaut 3.0.0**

### **1.221.1 Available under license :**

The MIT License (MIT)

Copyright (c) 2011-2015 Twitter, Inc

Permission is hereby granted, free of charge, to any person obtaining a copy of this software and associated documentation files (the "Software"), to deal in the Software without restriction, including without limitation the rights to use, copy, modify, merge, publish, distribute, sublicense, and/or sell copies of the Software, and to permit persons to whom the Software is furnished to do so, subject to the following conditions:

The above copyright notice and this permission notice shall be included in all copies or substantial portions of the Software.

THE SOFTWARE IS PROVIDED "AS IS", WITHOUT WARRANTY OF ANY KIND, EXPRESS OR IMPLIED, INCLUDING BUT NOT LIMITED TO THE WARRANTIES OF MERCHANTABILITY, FITNESS FOR A PARTICULAR PURPOSE AND NONINFRINGEMENT. IN NO EVENT SHALL THE AUTHORS OR COPYRIGHT HOLDERS BE LIABLE FOR ANY CLAIM, DAMAGES OR OTHER LIABILITY, WHETHER IN AN ACTION OF CONTRACT, TORT OR OTHERWISE, ARISING FROM, OUT OF OR IN CONNECTION WITH THE SOFTWARE OR THE USE OR OTHER DEALINGS IN THE SOFTWARE.

Copyright 2016 Gabriel Fron

Licensed under the Apache License, Version 2.0 (the "License"); you may not use this file except in compliance with the License. You may obtain a copy of the License at

http://www.apache.org/licenses/LICENSE-2.0

Unless required by applicable law or agreed to in writing, software distributed under the License is distributed on an "AS IS" BASIS, WITHOUT WARRANTIES OR CONDITIONS OF ANY KIND, either express or implied. See the License for the specific language governing permissions and limitations under the License.

> Apache License Version 2.0, January 2004 http://www.apache.org/licenses/

#### TERMS AND CONDITIONS FOR USE, REPRODUCTION, AND DISTRIBUTION

1. Definitions.

 "License" shall mean the terms and conditions for use, reproduction, and distribution as defined by Sections 1 through 9 of this document.

 "Licensor" shall mean the copyright owner or entity authorized by the copyright owner that is granting the License.

 "Legal Entity" shall mean the union of the acting entity and all other entities that control, are controlled by, or are under common control with that entity. For the purposes of this definition,

 "control" means (i) the power, direct or indirect, to cause the direction or management of such entity, whether by contract or otherwise, or (ii) ownership of fifty percent (50%) or more of the outstanding shares, or (iii) beneficial ownership of such entity.

 "You" (or "Your") shall mean an individual or Legal Entity exercising permissions granted by this License.

 "Source" form shall mean the preferred form for making modifications, including but not limited to software source code, documentation source, and configuration files.

 "Object" form shall mean any form resulting from mechanical transformation or translation of a Source form, including but not limited to compiled object code, generated documentation, and conversions to other media types.

 "Work" shall mean the work of authorship, whether in Source or Object form, made available under the License, as indicated by a copyright notice that is included in or attached to the work (an example is provided in the Appendix below).

 "Derivative Works" shall mean any work, whether in Source or Object form, that is based on (or derived from) the Work and for which the editorial revisions, annotations, elaborations, or other modifications represent, as a whole, an original work of authorship. For the purposes of this License, Derivative Works shall not include works that remain separable from, or merely link (or bind by name) to the interfaces of, the Work and Derivative Works thereof.

 "Contribution" shall mean any work of authorship, including the original version of the Work and any modifications or additions to that Work or Derivative Works thereof, that is intentionally submitted to Licensor for inclusion in the Work by the copyright owner or by an individual or Legal Entity authorized to submit on behalf of the copyright owner. For the purposes of this definition, "submitted" means any form of electronic, verbal, or written communication sent to the Licensor or its representatives, including but not limited to communication on electronic mailing lists, source code control systems, and issue tracking systems that are managed by, or on behalf of, the Licensor for the purpose of discussing and improving the Work, but excluding communication that is conspicuously marked or otherwise designated in writing by the copyright owner as "Not a Contribution."

 "Contributor" shall mean Licensor and any individual or Legal Entity on behalf of whom a Contribution has been received by Licensor and subsequently incorporated within the Work.

- 2. Grant of Copyright License. Subject to the terms and conditions of this License, each Contributor hereby grants to You a perpetual, worldwide, non-exclusive, no-charge, royalty-free, irrevocable copyright license to reproduce, prepare Derivative Works of, publicly display, publicly perform, sublicense, and distribute the Work and such Derivative Works in Source or Object form.
- 3. Grant of Patent License. Subject to the terms and conditions of this License, each Contributor hereby grants to You a perpetual, worldwide, non-exclusive, no-charge, royalty-free, irrevocable (except as stated in this section) patent license to make, have made, use, offer to sell, sell, import, and otherwise transfer the Work, where such license applies only to those patent claims licensable by such Contributor that are necessarily infringed by their Contribution(s) alone or by combination of their Contribution(s) with the Work to which such Contribution(s) was submitted. If You institute patent litigation against any entity (including a cross-claim or counterclaim in a lawsuit) alleging that the Work or a Contribution incorporated within the Work constitutes direct or contributory patent infringement, then any patent licenses granted to You under this License for that Work shall terminate as of the date such litigation is filed.
- 4. Redistribution. You may reproduce and distribute copies of the Work or Derivative Works thereof in any medium, with or without modifications, and in Source or Object form, provided that You meet the following conditions:
	- (a) You must give any other recipients of the Work or Derivative Works a copy of this License; and
	- (b) You must cause any modified files to carry prominent notices stating that You changed the files; and
	- (c) You must retain, in the Source form of any Derivative Works that You distribute, all copyright, patent, trademark, and attribution notices from the Source form of the Work, excluding those notices that do not pertain to any part of the Derivative Works; and
	- (d) If the Work includes a "NOTICE" text file as part of its distribution, then any Derivative Works that You distribute must include a readable copy of the attribution notices contained within such NOTICE file, excluding those notices that do not pertain to any part of the Derivative Works, in at least one of the following places: within a NOTICE text file distributed as part of the Derivative Works; within the Source form or documentation, if provided along with the Derivative Works; or,

 within a display generated by the Derivative Works, if and wherever such third-party notices normally appear. The contents of the NOTICE file are for informational purposes only and do not modify the License. You may add Your own attribution notices within Derivative Works that You distribute, alongside or as an addendum to the NOTICE text from the Work, provided that such additional attribution notices cannot be construed as modifying the License.

 You may add Your own copyright statement to Your modifications and may provide additional or different license terms and conditions for use, reproduction, or distribution of Your modifications, or for any such Derivative Works as a whole, provided Your use, reproduction, and distribution of the Work otherwise complies with the conditions stated in this License.

- 5. Submission of Contributions. Unless You explicitly state otherwise, any Contribution intentionally submitted for inclusion in the Work by You to the Licensor shall be under the terms and conditions of this License, without any additional terms or conditions. Notwithstanding the above, nothing herein shall supersede or modify the terms of any separate license agreement you may have executed with Licensor regarding such Contributions.
- 6. Trademarks. This License does not grant permission to use the trade names, trademarks, service marks, or product names of the Licensor, except as required for reasonable and customary use in describing the origin of the Work and reproducing the content of the NOTICE file.
- 7. Disclaimer of Warranty. Unless required by applicable law or agreed to in writing, Licensor provides the Work (and each Contributor provides its Contributions) on an "AS IS" BASIS, WITHOUT WARRANTIES OR CONDITIONS OF ANY KIND, either express or implied, including, without limitation, any warranties or conditions of TITLE, NON-INFRINGEMENT, MERCHANTABILITY, or FITNESS FOR A PARTICULAR PURPOSE. You are solely responsible for determining the appropriateness of using or redistributing the Work and assume any risks associated with Your exercise of permissions under this License.
- 8. Limitation of Liability. In no event and under no legal theory, whether in tort (including negligence), contract, or otherwise, unless required by applicable law (such as deliberate and grossly negligent acts) or agreed to in writing, shall any Contributor be liable to You for damages, including any direct, indirect, special, incidental, or consequential damages of any character arising as a result of this License or out of the use or inability to use the Work (including but not limited to damages for loss of goodwill, work stoppage, computer failure or malfunction, or any and all

 other commercial damages or losses), even if such Contributor has been advised of the possibility of such damages.

 9. Accepting Warranty or Additional Liability. While redistributing the Work or Derivative Works thereof, You may choose to offer, and charge a fee for, acceptance of support, warranty, indemnity, or other liability obligations and/or rights consistent with this License. However, in accepting such obligations, You may act only on Your own behalf and on Your sole responsibility, not on behalf of any other Contributor, and only if You agree to indemnify, defend, and hold each Contributor harmless for any liability incurred by, or claims asserted against, such Contributor by reason of your accepting any such warranty or additional liability.

### END OF TERMS AND CONDITIONS

APPENDIX: How to apply the Apache License to your work.

 To apply the Apache License to your work, attach the following boilerplate notice, with the fields enclosed by brackets "[]" replaced with your own identifying information. (Don't include the brackets!) The text should be enclosed in the appropriate comment syntax for the file format. We also recommend that a file or class name and description of purpose be included on the same "printed page" as the copyright notice for easier identification within third-party archives.

Copyright [yyyy] [name of copyright owner]

 Licensed under the Apache License, Version 2.0 (the "License"); you may not use this file except in compliance with the License. You may obtain a copy of the License at

http://www.apache.org/licenses/LICENSE-2.0

 Unless required by applicable law or agreed to in writing, software distributed under the License is distributed on an "AS IS" BASIS, WITHOUT WARRANTIES OR CONDITIONS OF ANY KIND, either express or implied. See the License for the specific language governing permissions and limitations under the License.

# **1.222 rocksdb-jni 5.18.4**

### **1.222.1 Available under license :**

No license file was found, but licenses were detected in source scan.

// Copyright (c) 2011-present, Facebook, Inc. All rights reserved.

// This source code is licensed under both the GPLv2 (found in the

Found in path(s): \* /opt/cola/permits/1162865544\_1654673653.8172822/0/rocksdbjni-5-18-4-sourcesjar/org/rocksdb/RocksIteratorInterface.java \* /opt/cola/permits/1162865544\_1654673653.8172822/0/rocksdbjni-5-18-4-sourcesjar/org/rocksdb/util/BytewiseComparator.java \* /opt/cola/permits/1162865544\_1654673653.8172822/0/rocksdbjni-5-18-4-sources-jar/org/rocksdb/StatsLevel.java \* /opt/cola/permits/1162865544\_1654673653.8172822/0/rocksdbjni-5-18-4-sourcesjar/org/rocksdb/RocksIterator.java \* /opt/cola/permits/1162865544\_1654673653.8172822/0/rocksdbjni-5-18-4-sources-jar/org/rocksdb/IndexType.java \* /opt/cola/permits/1162865544\_1654673653.8172822/0/rocksdbjni-5-18-4-sourcesjar/org/rocksdb/DBOptionsInterface.java \* /opt/cola/permits/1162865544\_1654673653.8172822/0/rocksdbjni-5-18-4-sourcesjar/org/rocksdb/TxnDBWritePolicy.java \* /opt/cola/permits/1162865544\_1654673653.8172822/0/rocksdbjni-5-18-4-sourcesjar/org/rocksdb/EncodingType.java \* /opt/cola/permits/1162865544\_1654673653.8172822/0/rocksdbjni-5-18-4-sourcesjar/org/rocksdb/CompactionPriority.java \* /opt/cola/permits/1162865544\_1654673653.8172822/0/rocksdbjni-5-18-4-sourcesjar/org/rocksdb/WriteBatchInterface.java \* /opt/cola/permits/1162865544\_1654673653.8172822/0/rocksdbjni-5-18-4-sourcesjar/org/rocksdb/StatsCollectorInput.java \* /opt/cola/permits/1162865544\_1654673653.8172822/0/rocksdbjni-5-18-4-sourcesjar/org/rocksdb/RestoreOptions.java \* /opt/cola/permits/1162865544\_1654673653.8172822/0/rocksdbjni-5-18-4-sources-jar/org/rocksdb/Filter.java \* /opt/cola/permits/1162865544\_1654673653.8172822/0/rocksdbjni-5-18-4-sourcesjar/org/rocksdb/OptionsUtil.java \* /opt/cola/permits/1162865544\_1654673653.8172822/0/rocksdbjni-5-18-4-sourcesjar/org/rocksdb/Transaction.java \* /opt/cola/permits/1162865544\_1654673653.8172822/0/rocksdbjni-5-18-4-sourcesjar/org/rocksdb/CompressionOptions.java \* /opt/cola/permits/1162865544\_1654673653.8172822/0/rocksdbjni-5-18-4-sourcesjar/org/rocksdb/TransactionOptions.java \* /opt/cola/permits/1162865544\_1654673653.8172822/0/rocksdbjni-5-18-4-sourcesjar/org/rocksdb/BlockBasedTableConfig.java \* /opt/cola/permits/1162865544\_1654673653.8172822/0/rocksdbjni-5-18-4-sources-jar/org/rocksdb/Statistics.java \* /opt/cola/permits/1162865544\_1654673653.8172822/0/rocksdbjni-5-18-4-sources-jar/org/rocksdb/Env.java \* /opt/cola/permits/1162865544\_1654673653.8172822/0/rocksdbjni-5-18-4-sourcesjar/org/rocksdb/EnvOptions.java \* /opt/cola/permits/1162865544\_1654673653.8172822/0/rocksdbjni-5-18-4-sourcesjar/org/rocksdb/IngestExternalFileOptions.java \* /opt/cola/permits/1162865544\_1654673653.8172822/0/rocksdbjni-5-18-4-sourcesjar/org/rocksdb/ChecksumType.java \* /opt/cola/permits/1162865544\_1654673653.8172822/0/rocksdbjni-5-18-4-sourcesjar/org/rocksdb/Experimental.java \* /opt/cola/permits/1162865544\_1654673653.8172822/0/rocksdbjni-5-18-4-sources-

jar/org/rocksdb/Options.java.orig

\* /opt/cola/permits/1162865544\_1654673653.8172822/0/rocksdbjni-5-18-4-sourcesjar/org/rocksdb/MemoryUsageType.java

\* /opt/cola/permits/1162865544\_1654673653.8172822/0/rocksdbjni-5-18-4-sourcesjar/org/rocksdb/TickerType.java

\* /opt/cola/permits/1162865544\_1654673653.8172822/0/rocksdbjni-5-18-4-sourcesjar/org/rocksdb/AbstractTransactionNotifier.java

\* /opt/cola/permits/1162865544\_1654673653.8172822/0/rocksdbjni-5-18-4-sourcesjar/org/rocksdb/WALRecoveryMode.java

\* /opt/cola/permits/1162865544\_1654673653.8172822/0/rocksdbjni-5-18-4-sourcesjar/org/rocksdb/ClockCache.java

\* /opt/cola/permits/1162865544\_1654673653.8172822/0/rocksdbjni-5-18-4-sourcesjar/org/rocksdb/NativeComparatorWrapper.java

\* /opt/cola/permits/1162865544\_1654673653.8172822/0/rocksdbjni-5-18-4-sourcesjar/org/rocksdb/AbstractCompactionFilterFactory.java

\* /opt/cola/permits/1162865544\_1654673653.8172822/0/rocksdbjni-5-18-4-sourcesjar/org/rocksdb/util/SizeUnit.java

\* /opt/cola/permits/1162865544\_1654673653.8172822/0/rocksdbjni-5-18-4-sourcesjar/org/rocksdb/AbstractComparator.java

\* /opt/cola/permits/1162865544\_1654673653.8172822/0/rocksdbjni-5-18-4-sourcesjar/org/rocksdb/ComparatorType.java

\* /opt/cola/permits/1162865544\_1654673653.8172822/0/rocksdbjni-5-18-4-sourcesjar/org/rocksdb/TransactionalDB.java

\* /opt/cola/permits/1162865544\_1654673653.8172822/0/rocksdbjni-5-18-4-sourcesjar/org/rocksdb/BackupableDBOptions.java

\* /opt/cola/permits/1162865544\_1654673653.8172822/0/rocksdbjni-5-18-4-sourcesjar/org/rocksdb/RemoveEmptyValueCompactionFilter.java

\* /opt/cola/permits/1162865544\_1654673653.8172822/0/rocksdbjni-5-18-4-sourcesjar/org/rocksdb/BackupEngine.java

\* /opt/cola/permits/1162865544\_1654673653.8172822/0/rocksdbjni-5-18-4-sourcesjar/org/rocksdb/LRUCache.java

\* /opt/cola/permits/1162865544\_1654673653.8172822/0/rocksdbjni-5-18-4-sourcesjar/org/rocksdb/Checkpoint.java

\* /opt/cola/permits/1162865544\_1654673653.8172822/0/rocksdbjni-5-18-4-sourcesjar/org/rocksdb/HistogramType.java

\* /opt/cola/permits/1162865544\_1654673653.8172822/0/rocksdbjni-5-18-4-sourcesjar/org/rocksdb/DirectSlice.java

\* /opt/cola/permits/1162865544\_1654673653.8172822/0/rocksdbjni-5-18-4-sourcesjar/org/rocksdb/RocksMemEnv.java

\* /opt/cola/permits/1162865544\_1654673653.8172822/0/rocksdbjni-5-18-4-sourcesjar/org/rocksdb/ColumnFamilyOptions.java

\* /opt/cola/permits/1162865544\_1654673653.8172822/0/rocksdbjni-5-18-4-sourcesjar/org/rocksdb/RateLimiterMode.java

\* /opt/cola/permits/1162865544\_1654673653.8172822/0/rocksdbjni-5-18-4-sourcesjar/org/rocksdb/ColumnFamilyHandle.java

\* /opt/cola/permits/1162865544\_1654673653.8172822/0/rocksdbjni-5-18-4-sources-

jar/org/rocksdb/AdvancedMutableColumnFamilyOptionsInterface.java

\* /opt/cola/permits/1162865544\_1654673653.8172822/0/rocksdbjni-5-18-4-sources-jar/org/rocksdb/Status.java

\* /opt/cola/permits/1162865544\_1654673653.8172822/0/rocksdbjni-5-18-4-sources-

jar/org/rocksdb/CompactionOptionsUniversal.java

\* /opt/cola/permits/1162865544\_1654673653.8172822/0/rocksdbjni-5-18-4-sources-

jar/org/rocksdb/StatisticsCollector.java

\* /opt/cola/permits/1162865544\_1654673653.8172822/0/rocksdbjni-5-18-4-sources-

jar/org/rocksdb/CompactionStyle.java

\* /opt/cola/permits/1162865544\_1654673653.8172822/0/rocksdbjni-5-18-4-sources-jar/org/rocksdb/Slice.java

\* /opt/cola/permits/1162865544\_1654673653.8172822/0/rocksdbjni-5-18-4-sources-

jar/org/rocksdb/WriteOptions.java

\* /opt/cola/permits/1162865544\_1654673653.8172822/0/rocksdbjni-5-18-4-sourcesjar/org/rocksdb/PlainTableConfig.java

\* /opt/cola/permits/1162865544\_1654673653.8172822/0/rocksdbjni-5-18-4-sources-

jar/org/rocksdb/MemoryUtil.java

\* /opt/cola/permits/1162865544\_1654673653.8172822/0/rocksdbjni-5-18-4-sources-

jar/org/rocksdb/DBOptions.java.orig

\* /opt/cola/permits/1162865544\_1654673653.8172822/0/rocksdbjni-5-18-4-sources-jar/org/rocksdb/Options.java

\* /opt/cola/permits/1162865544\_1654673653.8172822/0/rocksdbjni-5-18-4-sources-

jar/org/rocksdb/RocksObject.java

\* /opt/cola/permits/1162865544\_1654673653.8172822/0/rocksdbjni-5-18-4-sourcesjar/org/rocksdb/OptimisticTransactionOptions.java

\* /opt/cola/permits/1162865544\_1654673653.8172822/0/rocksdbjni-5-18-4-sources-

jar/org/rocksdb/AccessHint.java

\* /opt/cola/permits/1162865544\_1654673653.8172822/0/rocksdbjni-5-18-4-sourcesjar/org/rocksdb/Comparator.java

\* /opt/cola/permits/1162865544\_1654673653.8172822/0/rocksdbjni-5-18-4-sourcesjar/org/rocksdb/RocksCallbackObject.java

\* /opt/cola/permits/1162865544\_1654673653.8172822/0/rocksdbjni-5-18-4-sources-

jar/org/rocksdb/TransactionDB.java

\* /opt/cola/permits/1162865544\_1654673653.8172822/0/rocksdbjni-5-18-4-sources-jar/org/rocksdb/Logger.java

\* /opt/cola/permits/1162865544\_1654673653.8172822/0/rocksdbjni-5-18-4-sources-

jar/org/rocksdb/TransactionalOptions.java

\* /opt/cola/permits/1162865544\_1654673653.8172822/0/rocksdbjni-5-18-4-sourcesjar/org/rocksdb/StatisticsCollectorCallback.java

\* /opt/cola/permits/1162865544\_1654673653.8172822/0/rocksdbjni-5-18-4-sources-

jar/org/rocksdb/WBWIRocksIterator.java

\* /opt/cola/permits/1162865544\_1654673653.8172822/0/rocksdbjni-5-18-4-sources-

jar/org/rocksdb/AbstractCompactionFilter.java

\* /opt/cola/permits/1162865544\_1654673653.8172822/0/rocksdbjni-5-18-4-sourcesjar/org/rocksdb/MutableColumnFamilyOptionsInterface.java

\* /opt/cola/permits/1162865544\_1654673653.8172822/0/rocksdbjni-5-18-4-sources-jar/org/rocksdb/TtlDB.java

\* /opt/cola/permits/1162865544\_1654673653.8172822/0/rocksdbjni-5-18-4-sources-jar/org/rocksdb/Cache.java

\* /opt/cola/permits/1162865544\_1654673653.8172822/0/rocksdbjni-5-18-4-sources-jar/org/rocksdb/DbPath.java

\* /opt/cola/permits/1162865544\_1654673653.8172822/0/rocksdbjni-5-18-4-sources-jar/org/rocksdb/RocksDB.java

\* /opt/cola/permits/1162865544\_1654673653.8172822/0/rocksdbjni-5-18-4-sources-

jar/org/rocksdb/BuiltinComparator.java

\* /opt/cola/permits/1162865544\_1654673653.8172822/0/rocksdbjni-5-18-4-sources-

jar/org/rocksdb/ReadOptions.java

\* /opt/cola/permits/1162865544\_1654673653.8172822/0/rocksdbjni-5-18-4-sources-

jar/org/rocksdb/MutableColumnFamilyOptions.java

\* /opt/cola/permits/1162865544\_1654673653.8172822/0/rocksdbjni-5-18-4-sourcesjar/org/rocksdb/WriteBatchWithIndex.java

\* /opt/cola/permits/1162865544\_1654673653.8172822/0/rocksdbjni-5-18-4-sourcesjar/org/rocksdb/TableFormatConfig.java

\* /opt/cola/permits/1162865544\_1654673653.8172822/0/rocksdbjni-5-18-4-sourcesjar/org/rocksdb/DirectComparator.java

\* /opt/cola/permits/1162865544\_1654673653.8172822/0/rocksdbjni-5-18-4-sourcesjar/org/rocksdb/AbstractSlice.java

\* /opt/cola/permits/1162865544\_1654673653.8172822/0/rocksdbjni-5-18-4-sourcesjar/org/rocksdb/ColumnFamilyOptionsInterface.java

\* /opt/cola/permits/1162865544\_1654673653.8172822/0/rocksdbjni-5-18-4-sources-jar/org/rocksdb/ReadTier.java

\* /opt/cola/permits/1162865544\_1654673653.8172822/0/rocksdbjni-5-18-4-sources-

jar/org/rocksdb/TransactionDBOptions.java

\* /opt/cola/permits/1162865544\_1654673653.8172822/0/rocksdbjni-5-18-4-sourcesjar/org/rocksdb/CompactRangeOptions.java

\* /opt/cola/permits/1162865544\_1654673653.8172822/0/rocksdbjni-5-18-4-sourcesjar/org/rocksdb/CompactionOptionsFIFO.java

\* /opt/cola/permits/1162865544\_1654673653.8172822/0/rocksdbjni-5-18-4-sourcesjar/org/rocksdb/ColumnFamilyDescriptor.java

\* /opt/cola/permits/1162865544\_1654673653.8172822/0/rocksdbjni-5-18-4-sourcesjar/org/rocksdb/AbstractWriteBatch.java

\* /opt/cola/permits/1162865544\_1654673653.8172822/0/rocksdbjni-5-18-4-sourcesjar/org/rocksdb/util/ReverseBytewiseComparator.java

\* /opt/cola/permits/1162865544\_1654673653.8172822/0/rocksdbjni-5-18-4-sourcesjar/org/rocksdb/AdvancedColumnFamilyOptionsInterface.java

\* /opt/cola/permits/1162865544\_1654673653.8172822/0/rocksdbjni-5-18-4-sourcesjar/org/rocksdb/RocksDBException.java

\* /opt/cola/permits/1162865544\_1654673653.8172822/0/rocksdbjni-5-18-4-sourcesjar/org/rocksdb/SstFileWriter.java

\* /opt/cola/permits/1162865544\_1654673653.8172822/0/rocksdbjni-5-18-4-sourcesjar/org/rocksdb/OptimisticTransactionDB.java

\* /opt/cola/permits/1162865544\_1654673653.8172822/0/rocksdbjni-5-18-4-sourcesjar/org/rocksdb/HistogramData.java

\* /opt/cola/permits/1162865544\_1654673653.8172822/0/rocksdbjni-5-18-4-sources-jar/org/rocksdb/RocksEnv.java

\* /opt/cola/permits/1162865544\_1654673653.8172822/0/rocksdbjni-5-18-4-sources-

jar/org/rocksdb/BackupInfo.java

\* /opt/cola/permits/1162865544\_1654673653.8172822/0/rocksdbjni-5-18-4-sourcesjar/org/rocksdb/SstFileManager.java

\* /opt/cola/permits/1162865544\_1654673653.8172822/0/rocksdbjni-5-18-4-sources-

jar/org/rocksdb/WriteBatch.java

\* /opt/cola/permits/1162865544\_1654673653.8172822/0/rocksdbjni-5-18-4-sources-jar/org/rocksdb/Snapshot.java

\* /opt/cola/permits/1162865544\_1654673653.8172822/0/rocksdbjni-5-18-4-sources-

jar/org/rocksdb/DBOptions.java

\* /opt/cola/permits/1162865544\_1654673653.8172822/0/rocksdbjni-5-18-4-sourcesjar/org/rocksdb/CompressionType.java

\* /opt/cola/permits/1162865544\_1654673653.8172822/0/rocksdbjni-5-18-4-sources-

jar/org/rocksdb/BloomFilter.java

\* /opt/cola/permits/1162865544\_1654673653.8172822/0/rocksdbjni-5-18-4-sources-

jar/org/rocksdb/MemTableConfig.java \* /opt/cola/permits/1162865544\_1654673653.8172822/0/rocksdbjni-5-18-4-sourcesjar/org/rocksdb/util/DirectBytewiseComparator.java \* /opt/cola/permits/1162865544\_1654673653.8172822/0/rocksdbjni-5-18-4-sourcesjar/org/rocksdb/AbstractRocksIterator.java No license file was found, but licenses were detected in source scan.

// Copyright (c) 2015, Facebook, Inc. All rights reserved. // This source code is licensed under both the GPLv2 (found in the

Found in path(s):

\* /opt/cola/permits/1162865544\_1654673653.8172822/0/rocksdbjni-5-18-4-sourcesjar/org/rocksdb/RateLimiter.java No license file was found, but licenses were detected in source scan.

// Copyright (c) 2014, Vlad Balan (vlad.gm@gmail.com). All rights reserved. // This source code is licensed under both the GPLv2 (found in the

Found in path(s):

\* /opt/cola/permits/1162865544\_1654673653.8172822/0/rocksdbjni-5-18-4-sourcesjar/org/rocksdb/StringAppendOperator.java \* /opt/cola/permits/1162865544\_1654673653.8172822/0/rocksdbjni-5-18-4-sources-

jar/org/rocksdb/MergeOperator.java

No license file was found, but licenses were detected in source scan.

// Copyright (c) 2011-present, Facebook, Inc. All rights reserved. // This source code is licensed under both the GPLv2 (found in the

Found in path(s):

\* /opt/cola/permits/1162865544\_1654673653.8172822/0/rocksdbjni-5-18-4-sourcesjar/org/rocksdb/UInt64AddOperator.java No license file was found, but licenses were detected in source scan.

// Copyright (c) 2017-present, Facebook, Inc. All rights reserved.

// This source code is licensed under both the GPLv2 (found in the

Found in path(s):

\* /opt/cola/permits/1162865544\_1654673653.8172822/0/rocksdbjni-5-18-4-sourcesjar/org/rocksdb/CassandraValueMergeOperator.java \* /opt/cola/permits/1162865544\_1654673653.8172822/0/rocksdbjni-5-18-4-sources-

jar/org/rocksdb/CassandraCompactionFilter.java

No license file was found, but licenses were detected in source scan.

// Copyright (c) Facebook, Inc. and its affiliates. All Rights Reserved.

Found in path(s):

\* /opt/cola/permits/1162865544\_1654673653.8172822/0/rocksdbjni-5-18-4-sourcesjar/org/rocksdb/util/Environment.java.orig

No license file was found, but licenses were detected in source scan.

// Copyright (c) 2016, Facebook, Inc. All rights reserved.

// This source code is licensed under both the GPLv2 (found in the

Found in path(s):

\* /opt/cola/permits/1162865544\_1654673653.8172822/0/rocksdbjni-5-18-4-sourcesjar/org/rocksdb/RocksMutableObject.java

\* /opt/cola/permits/1162865544\_1654673653.8172822/0/rocksdbjni-5-18-4-sourcesjar/org/rocksdb/AbstractNativeReference.java

\* /opt/cola/permits/1162865544\_1654673653.8172822/0/rocksdbjni-5-18-4-sourcesjar/org/rocksdb/AbstractImmutableNativeReference.java

## **1.223 arrow-type-classes 0.9.0**

### **1.223.1 Available under license :**

Copyright (C) 2017 The Arrow Authors

Licensed under the Apache License, Version 2.0 (the "License"); you may not use this file except in compliance with the License. You may obtain a copy of the License at

http://www.apache.org/licenses/LICENSE-2.0

Unless required by applicable law or agreed to in writing, software distributed under the License is distributed on an "AS IS" BASIS, WITHOUT WARRANTIES OR CONDITIONS OF ANY KIND, either express or implied. See the License for the specific language governing permissions and limitations under the License.

A copy of Apache License 2.0 has been included at the end of this file.

------------------------------------------------------------------------

Code in Arrow is derived in part from typelevel/Cats, Shapeless and Scalaz.

Cats license follows:

------------------------------------------------------------------------

Cats Copyright (c) 2015 Erik Osheim.

Permission is hereby granted, free of charge, to any person obtaining a copy of this software and associated documentation files (the "Software"), to deal in the Software without restriction, including without limitation the rights to use, copy, modify, merge, publish, distribute, sublicense, and/or sell copies of the Software, and to permit persons to whom the Software is furnished to do so, subject to the following conditions:

The above copyright notice and this permission notice shall be included in all copies or substantial portions of the Software.

THE SOFTWARE IS PROVIDED "AS IS", WITHOUT WARRANTY OF ANY KIND, EXPRESS OR IMPLIED, INCLUDING BUT NOT LIMITED TO THE WARRANTIES OF MERCHANTABILITY, FITNESS FOR A PARTICULAR PURPOSE AND NONINFRINGEMENT. IN NO EVENT SHALL THE AUTHORS OR COPYRIGHT HOLDERS BE LIABLE FOR ANY CLAIM, DAMAGES OR OTHER LIABILITY, WHETHER IN AN ACTION OF CONTRACT, TORT OR OTHERWISE, ARISING FROM, OUT OF OR IN CONNECTION WITH THE SOFTWARE OR THE USE OR OTHER DEALINGS IN THE SOFTWARE.

Scalaz license follows:

------------------------------------------------------------------------

Copyright (c) 2009-2014 Tony Morris, Runar Bjarnason, Tom Adams, Kristian Domagala, Brad Clow, Ricky Clarkson, Paul Chiusano, Trygve Laugstøl, Nick Partridge, Jason Zaugg. All rights reserved.

Redistribution and use in source and binary forms, with or without modification, are permitted provided that the following conditions are met:

- 1. Redistributions of source code must retain the above copyright notice, this list of conditions and the following disclaimer.
- 2. Redistributions in binary form must reproduce the above copyright notice, this list of conditions and the following disclaimer in the documentation and/or other materials provided with the distribution.
- 3. The name of the author may not be used to endorse or promote products derived from this software without specific prior written permission.

THIS SOFTWARE IS PROVIDED BY THE AUTHOR ``AS IS'' AND ANY EXPRESS OR IMPLIED WARRANTIES, INCLUDING, BUT NOT LIMITED TO, THE IMPLIED WARRANTIES OF MERCHANTABILITY AND FITNESS FOR A PARTICULAR PURPOSE ARE DISCLAIMED. IN NO EVENT SHALL THE AUTHOR BE LIABLE FOR ANY DIRECT, INDIRECT, INCIDENTAL, SPECIAL, EXEMPLARY, OR CONSEQUENTIAL DAMAGES (INCLUDING, BUT NOT LIMITED TO, PROCUREMENT OF SUBSTITUTE GOODS OR SERVICES; LOSS OF USE, DATA, OR PROFITS; OR BUSINESS INTERRUPTION) HOWEVER CAUSED AND ON ANY THEORY OF LIABILITY, WHETHER IN CONTRACT, STRICT LIABILITY, OR TORT (INCLUDING NEGLIGENCE OR OTHERWISE) ARISING IN ANY WAY OUT OF THE USE OF THIS SOFTWARE, EVEN IF ADVISED OF THE POSSIBILITY OF SUCH DAMAGE.

 $-$ 

Code in Arrow Recursion is derived in part from aedans/Katalyst.

Katalyst license follows:

------------------------------------------------------------------------

### MIT License

Copyright (c) 2017 Aedan Smith

Permission is hereby granted, free of charge, to any person obtaining a copy of this software and associated documentation files (the "Software"), to deal in the Software without restriction, including without limitation the rights to use, copy, modify, merge, publish, distribute, sublicense, and/or sell copies of the Software, and to permit persons to whom the Software is furnished to do so, subject to the following conditions:

The above copyright notice and this permission notice shall be included in all copies or substantial portions of the Software.

THE SOFTWARE IS PROVIDED "AS IS", WITHOUT WARRANTY OF ANY KIND, EXPRESS OR IMPLIED, INCLUDING BUT NOT LIMITED TO THE WARRANTIES OF MERCHANTABILITY, FITNESS FOR A PARTICULAR PURPOSE AND NONINFRINGEMENT. IN NO EVENT SHALL THE AUTHORS OR COPYRIGHT HOLDERS BE LIABLE FOR ANY CLAIM, DAMAGES OR OTHER LIABILITY, WHETHER IN AN ACTION OF CONTRACT, TORT OR OTHERWISE, ARISING FROM, OUT OF OR IN CONNECTION WITH THE SOFTWARE OR THE USE OR OTHER DEALINGS IN THE SOFTWARE.

------------------------------------------------------------------------

Code in Arrow Optics is derived in part from julien-truffaut/Monocle.

Monocle license follows:

 $-$ 

The MIT License (MIT)

Copyright (c) 2014 Julien Truffaut

Permission is hereby granted, free of charge, to any person obtaining a copy of this software and associated documentation files (the "Software"), to deal in the Software without restriction, including without limitation the rights to use, copy, modify, merge, publish, distribute, sublicense, and/or sell copies of the Software, and to permit persons to whom the Software is furnished to do so, subject to the following conditions:

The above copyright notice and this permission notice shall be included in all copies or substantial portions of the Software.

THE SOFTWARE IS PROVIDED "AS IS", WITHOUT WARRANTY OF ANY KIND, EXPRESS OR

IMPLIED, INCLUDING BUT NOT LIMITED TO THE WARRANTIES OF MERCHANTABILITY, FITNESS FOR A PARTICULAR PURPOSE AND NONINFRINGEMENT. IN NO EVENT SHALL THE AUTHORS OR COPYRIGHT HOLDERS BE LIABLE FOR ANY CLAIM, DAMAGES OR OTHER LIABILITY, WHETHER IN AN ACTION OF CONTRACT, TORT OR OTHERWISE, ARISING FROM, OUT OF OR IN CONNECTION WITH THE SOFTWARE OR THE USE OR OTHER DEALINGS IN THE SOFTWARE.

------------------------------------------------------------------------

 Apache License Version 2.0, January 2004 http://www.apache.org/licenses/

### TERMS AND CONDITIONS FOR USE, REPRODUCTION, AND DISTRIBUTION

### 1. Definitions.

 "License" shall mean the terms and conditions for use, reproduction, and distribution as defined by Sections 1 through 9 of this document.

 "Licensor" shall mean the copyright owner or entity authorized by the copyright owner that is granting the License.

 "Legal Entity" shall mean the union of the acting entity and all other entities that control, are controlled by, or are under common control with that entity. For the purposes of this definition, "control" means (i) the power, direct or indirect, to cause the direction or management of such entity, whether by contract or otherwise, or (ii) ownership of fifty percent (50%) or more of the outstanding shares, or (iii) beneficial ownership of such entity.

 "You" (or "Your") shall mean an individual or Legal Entity exercising permissions granted by this License.

 "Source" form shall mean the preferred form for making modifications, including but not limited to software source code, documentation source, and configuration files.

 "Object" form shall mean any form resulting from mechanical transformation or translation of a Source form, including but not limited to compiled object code, generated documentation, and conversions to other media types.

 "Work" shall mean the work of authorship, whether in Source or Object form, made available under the License, as indicated by a copyright notice that is included in or attached to the work (an example is provided in the Appendix below).

"Derivative Works" shall mean any work, whether in Source or Object

 form, that is based on (or derived from) the Work and for which the editorial revisions, annotations, elaborations, or other modifications represent, as a whole, an original work of authorship. For the purposes of this License, Derivative Works shall not include works that remain separable from, or merely link (or bind by name) to the interfaces of, the Work and Derivative Works thereof.

 "Contribution" shall mean any work of authorship, including the original version of the Work and any modifications or additions to that Work or Derivative Works thereof, that is intentionally submitted to Licensor for inclusion in the Work by the copyright owner or by an individual or Legal Entity authorized to submit on behalf of the copyright owner. For the purposes of this definition, "submitted" means any form of electronic, verbal, or written communication sent to the Licensor or its representatives, including but not limited to communication on electronic mailing lists, source code control systems, and issue tracking systems that are managed by, or on behalf of, the Licensor for the purpose of discussing and improving the Work, but excluding communication that is conspicuously marked or otherwise designated in writing by the copyright owner as "Not a Contribution."

 "Contributor" shall mean Licensor and any individual or Legal Entity on behalf of whom a Contribution has been received by Licensor and subsequently incorporated within the Work.

- 2. Grant of Copyright License. Subject to the terms and conditions of this License, each Contributor hereby grants to You a perpetual, worldwide, non-exclusive, no-charge, royalty-free, irrevocable copyright license to reproduce, prepare Derivative Works of, publicly display, publicly perform, sublicense, and distribute the Work and such Derivative Works in Source or Object form.
- 3. Grant of Patent License. Subject to the terms and conditions of this License, each Contributor hereby grants to You a perpetual, worldwide, non-exclusive, no-charge, royalty-free, irrevocable (except as stated in this section) patent license to make, have made, use, offer to sell, sell, import, and otherwise transfer the Work, where such license applies only to those patent claims licensable by such Contributor that are necessarily infringed by their Contribution(s) alone or by combination of their Contribution(s) with the Work to which such Contribution(s) was submitted. If You institute patent litigation against any entity (including a cross-claim or counterclaim in a lawsuit) alleging that the Work or a Contribution incorporated within the Work constitutes direct or contributory patent infringement, then any patent licenses granted to You under this License for that Work shall terminate as of the date such litigation is filed.
- 4. Redistribution. You may reproduce and distribute copies of the Work or Derivative Works thereof in any medium, with or without modifications, and in Source or Object form, provided that You meet the following conditions:
	- (a) You must give any other recipients of the Work or Derivative Works a copy of this License; and
	- (b) You must cause any modified files to carry prominent notices stating that You changed the files; and
	- (c) You must retain, in the Source form of any Derivative Works that You distribute, all copyright, patent, trademark, and attribution notices from the Source form of the Work, excluding those notices that do not pertain to any part of the Derivative Works; and
	- (d) If the Work includes a "NOTICE" text file as part of its distribution, then any Derivative Works that You distribute must include a readable copy of the attribution notices contained within such NOTICE file, excluding those notices that do not pertain to any part of the Derivative Works, in at least one of the following places: within a NOTICE text file distributed as part of the Derivative Works; within the Source form or documentation, if provided along with the Derivative Works; or, within a display generated by the Derivative Works, if and wherever such third-party notices normally appear. The contents of the NOTICE file are for informational purposes only and do not modify the License. You may add Your own attribution notices within Derivative Works that You distribute, alongside or as an addendum to the NOTICE text from the Work, provided that such additional attribution notices cannot be construed as modifying the License.

 You may add Your own copyright statement to Your modifications and may provide additional or different license terms and conditions for use, reproduction, or distribution of Your modifications, or for any such Derivative Works as a whole, provided Your use, reproduction, and distribution of the Work otherwise complies with the conditions stated in this License.

 5. Submission of Contributions. Unless You explicitly state otherwise, any Contribution intentionally submitted for inclusion in the Work by You to the Licensor shall be under the terms and conditions of this License, without any additional terms or conditions. Notwithstanding the above, nothing herein shall supersede or modify the terms of any separate license agreement you may have executed with Licensor regarding such Contributions.

- 6. Trademarks. This License does not grant permission to use the trade names, trademarks, service marks, or product names of the Licensor, except as required for reasonable and customary use in describing the origin of the Work and reproducing the content of the NOTICE file.
- 7. Disclaimer of Warranty. Unless required by applicable law or agreed to in writing, Licensor provides the Work (and each Contributor provides its Contributions) on an "AS IS" BASIS, WITHOUT WARRANTIES OR CONDITIONS OF ANY KIND, either express or implied, including, without limitation, any warranties or conditions of TITLE, NON-INFRINGEMENT, MERCHANTABILITY, or FITNESS FOR A PARTICULAR PURPOSE. You are solely responsible for determining the appropriateness of using or redistributing the Work and assume any risks associated with Your exercise of permissions under this License.
- 8. Limitation of Liability. In no event and under no legal theory, whether in tort (including negligence), contract, or otherwise, unless required by applicable law (such as deliberate and grossly negligent acts) or agreed to in writing, shall any Contributor be liable to You for damages, including any direct, indirect, special, incidental, or consequential damages of any character arising as a result of this License or out of the use or inability to use the Work (including but not limited to damages for loss of goodwill, work stoppage, computer failure or malfunction, or any and all other commercial damages or losses), even if such Contributor has been advised of the possibility of such damages.
- 9. Accepting Warranty or Additional Liability. While redistributing the Work or Derivative Works thereof, You may choose to offer, and charge a fee for, acceptance of support, warranty, indemnity, or other liability obligations and/or rights consistent with this License. However, in accepting such obligations, You may act only on Your own behalf and on Your sole responsibility, not on behalf of any other Contributor, and only if You agree to indemnify, defend, and hold each Contributor harmless for any liability incurred by, or claims asserted against, such Contributor by reason of your accepting any such warranty or additional liability.

### END OF TERMS AND CONDITIONS

### APPENDIX: How to apply the Apache License to your work.

 To apply the Apache License to your work, attach the following boilerplate notice, with the fields enclosed by brackets "{}" replaced with your own identifying information. (Don't include the brackets!) The text should be enclosed in the appropriate comment syntax for the file format. We also recommend that a

 file or class name and description of purpose be included on the same "printed page" as the copyright notice for easier identification within third-party archives.

Copyright {yyyy} {name of copyright owner}

 Licensed under the Apache License, Version 2.0 (the "License"); you may not use this file except in compliance with the License. You may obtain a copy of the License at

http://www.apache.org/licenses/LICENSE-2.0

 Unless required by applicable law or agreed to in writing, software distributed under the License is distributed on an "AS IS" BASIS, WITHOUT WARRANTIES OR CONDITIONS OF ANY KIND, either express or implied. See the License for the specific language governing permissions and limitations under the License.

Duration.kt license follows:

------------------------------------------------------------------------

 Apache License Version 2.0, January 2004 http://www.apache.org/licenses/

### TERMS AND CONDITIONS FOR USE, REPRODUCTION, AND DISTRIBUTION

1. Definitions.

 "License" shall mean the terms and conditions for use, reproduction, and distribution as defined by Sections 1 through 9 of this document.

 "Licensor" shall mean the copyright owner or entity authorized by the copyright owner that is granting the License.

 "Legal Entity" shall mean the union of the acting entity and all other entities that control, are controlled by, or are under common control with that entity. For the purposes of this definition, "control" means (i) the power, direct or indirect, to cause the direction or management of such entity, whether by contract or otherwise, or (ii) ownership of fifty percent (50%) or more of the outstanding shares, or (iii) beneficial ownership of such entity.

 "You" (or "Your") shall mean an individual or Legal Entity exercising permissions granted by this License.

 "Source" form shall mean the preferred form for making modifications, including but not limited to software source code, documentation source, and configuration files.

 "Object" form shall mean any form resulting from mechanical transformation or translation of a Source form, including but not limited to compiled object code, generated documentation, and conversions to other media types.

 "Work" shall mean the work of authorship, whether in Source or Object form, made available under the License, as indicated by a copyright notice that is included in or attached to the work (an example is provided in the Appendix below).

 "Derivative Works" shall mean any work, whether in Source or Object form, that is based on (or derived from) the Work and for which the editorial revisions, annotations, elaborations, or other modifications represent, as a whole, an original work of authorship. For the purposes of this License, Derivative Works shall not include works that remain separable from, or merely link (or bind by name) to the interfaces of, the Work and Derivative Works thereof.

 "Contribution" shall mean any work of authorship, including the original version of the Work and any modifications or additions to that Work or Derivative Works thereof, that is intentionally submitted to Licensor for inclusion in the Work by the copyright owner or by an individual or Legal Entity authorized to submit on behalf of the copyright owner. For the purposes of this definition, "submitted" means any form of electronic, verbal, or written communication sent to the Licensor or its representatives, including but not limited to communication on electronic mailing lists, source code control systems, and issue tracking systems that are managed by, or on behalf of, the Licensor for the purpose of discussing and improving the Work, but excluding communication that is conspicuously marked or otherwise designated in writing by the copyright owner as "Not a Contribution."

 "Contributor" shall mean Licensor and any individual or Legal Entity on behalf of whom a Contribution has been received by Licensor and subsequently incorporated within the Work.

- 2. Grant of Copyright License. Subject to the terms and conditions of this License, each Contributor hereby grants to You a perpetual, worldwide, non-exclusive, no-charge, royalty-free, irrevocable copyright license to reproduce, prepare Derivative Works of, publicly display, publicly perform, sublicense, and distribute the Work and such Derivative Works in Source or Object form.
- 3. Grant of Patent License. Subject to the terms and conditions of

 this License, each Contributor hereby grants to You a perpetual, worldwide, non-exclusive, no-charge, royalty-free, irrevocable (except as stated in this section) patent license to make, have made, use, offer to sell, sell, import, and otherwise transfer the Work, where such license applies only to those patent claims licensable by such Contributor that are necessarily infringed by their Contribution(s) alone or by combination of their Contribution(s) with the Work to which such Contribution(s) was submitted. If You institute patent litigation against any entity (including a cross-claim or counterclaim in a lawsuit) alleging that the Work or a Contribution incorporated within the Work constitutes direct or contributory patent infringement, then any patent licenses granted to You under this License for that Work shall terminate as of the date such litigation is filed.

- 4. Redistribution. You may reproduce and distribute copies of the Work or Derivative Works thereof in any medium, with or without modifications, and in Source or Object form, provided that You meet the following conditions:
	- (a) You must give any other recipients of the Work or Derivative Works a copy of this License; and
	- (b) You must cause any modified files to carry prominent notices stating that You changed the files; and
	- (c) You must retain, in the Source form of any Derivative Works that You distribute, all copyright, patent, trademark, and attribution notices from the Source form of the Work, excluding those notices that do not pertain to any part of the Derivative Works; and
	- (d) If the Work includes a "NOTICE" text file as part of its distribution, then any Derivative Works that You distribute must include a readable copy of the attribution notices contained within such NOTICE file, excluding those notices that do not pertain to any part of the Derivative Works, in at least one of the following places: within a NOTICE text file distributed as part of the Derivative Works; within the Source form or documentation, if provided along with the Derivative Works; or, within a display generated by the Derivative Works, if and wherever such third-party notices normally appear. The contents of the NOTICE file are for informational purposes only and do not modify the License. You may add Your own attribution notices within Derivative Works that You distribute, alongside or as an addendum to the NOTICE text from the Work, provided that such additional attribution notices cannot be construed as modifying the License.

 You may add Your own copyright statement to Your modifications and may provide additional or different license terms and conditions for use, reproduction, or distribution of Your modifications, or for any such Derivative Works as a whole, provided Your use, reproduction, and distribution of the Work otherwise complies with the conditions stated in this License.

- 5. Submission of Contributions. Unless You explicitly state otherwise, any Contribution intentionally submitted for inclusion in the Work by You to the Licensor shall be under the terms and conditions of this License, without any additional terms or conditions. Notwithstanding the above, nothing herein shall supersede or modify the terms of any separate license agreement you may have executed with Licensor regarding such Contributions.
- 6. Trademarks. This License does not grant permission to use the trade names, trademarks, service marks, or product names of the Licensor, except as required for reasonable and customary use in describing the origin of the Work and reproducing the content of the NOTICE file.
- 7. Disclaimer of Warranty. Unless required by applicable law or agreed to in writing, Licensor provides the Work (and each Contributor provides its Contributions) on an "AS IS" BASIS, WITHOUT WARRANTIES OR CONDITIONS OF ANY KIND, either express or implied, including, without limitation, any warranties or conditions of TITLE, NON-INFRINGEMENT, MERCHANTABILITY, or FITNESS FOR A PARTICULAR PURPOSE. You are solely responsible for determining the appropriateness of using or redistributing the Work and assume any risks associated with Your exercise of permissions under this License.
- 8. Limitation of Liability. In no event and under no legal theory, whether in tort (including negligence), contract, or otherwise, unless required by applicable law (such as deliberate and grossly negligent acts) or agreed to in writing, shall any Contributor be liable to You for damages, including any direct, indirect, special, incidental, or consequential damages of any character arising as a result of this License or out of the use or inability to use the Work (including but not limited to damages for loss of goodwill, work stoppage, computer failure or malfunction, or any and all other commercial damages or losses), even if such Contributor has been advised of the possibility of such damages.
- 9. Accepting Warranty or Additional Liability. While redistributing the Work or Derivative Works thereof, You may choose to offer, and charge a fee for, acceptance of support, warranty, indemnity, or other liability obligations and/or rights consistent with this License. However, in accepting such obligations, You may act only

 on Your own behalf and on Your sole responsibility, not on behalf of any other Contributor, and only if You agree to indemnify, defend, and hold each Contributor harmless for any liability incurred by, or claims asserted against, such Contributor by reason of your accepting any such warranty or additional liability.

### END OF TERMS AND CONDITIONS

#### APPENDIX: How to apply the Apache License to your work.

 To apply the Apache License to your work, attach the following boilerplate notice, with the fields enclosed by brackets "[]" replaced with your own identifying information. (Don't include the brackets!) The text should be enclosed in the appropriate comment syntax for the file format. We also recommend that a file or class name and description of purpose be included on the same "printed page" as the copyright notice for easier identification within third-party archives.

Copyright [2016] [sksamuel]

 Licensed under the Apache License, Version 2.0 (the "License"); you may not use this file except in compliance with the License. You may obtain a copy of the License at

http://www.apache.org/licenses/LICENSE-2.0

 Unless required by applicable law or agreed to in writing, software distributed under the License is distributed on an "AS IS" BASIS, WITHOUT WARRANTIES OR CONDITIONS OF ANY KIND, either express or implied. See the License for the specific language governing permissions and limitations under the License.

Code in Arrow is derived in part from frees-io/freestyle.

Freestyle license follows:

------------------------------------------------------------------------

 Apache License Version 2.0, January 2004 http://www.apache.org/licenses/

### TERMS AND CONDITIONS FOR USE, REPRODUCTION, AND DISTRIBUTION

### 1. Definitions.

"License" shall mean the terms and conditions for use, reproduction,
and distribution as defined by Sections 1 through 9 of this document.

 "Licensor" shall mean the copyright owner or entity authorized by the copyright owner that is granting the License.

 "Legal Entity" shall mean the union of the acting entity and all other entities that control, are controlled by, or are under common control with that entity. For the purposes of this definition, "control" means (i) the power, direct or indirect, to cause the direction or management of such entity, whether by contract or otherwise, or (ii) ownership of fifty percent (50%) or more of the outstanding shares, or (iii) beneficial ownership of such entity.

 "You" (or "Your") shall mean an individual or Legal Entity exercising permissions granted by this License.

 "Source" form shall mean the preferred form for making modifications, including but not limited to software source code, documentation source, and configuration files.

 "Object" form shall mean any form resulting from mechanical transformation or translation of a Source form, including but not limited to compiled object code, generated documentation, and conversions to other media types.

 "Work" shall mean the work of authorship, whether in Source or Object form, made available under the License, as indicated by a copyright notice that is included in or attached to the work (an example is provided in the Appendix below).

 "Derivative Works" shall mean any work, whether in Source or Object form, that is based on (or derived from) the Work and for which the editorial revisions, annotations, elaborations, or other modifications represent, as a whole, an original work of authorship. For the purposes of this License, Derivative Works shall not include works that remain separable from, or merely link (or bind by name) to the interfaces of, the Work and Derivative Works thereof.

 "Contribution" shall mean any work of authorship, including the original version of the Work and any modifications or additions to that Work or Derivative Works thereof, that is intentionally submitted to Licensor for inclusion in the Work by the copyright owner or by an individual or Legal Entity authorized to submit on behalf of the copyright owner. For the purposes of this definition, "submitted" means any form of electronic, verbal, or written communication sent to the Licensor or its representatives, including but not limited to communication on electronic mailing lists, source code control systems, and issue tracking systems that are managed by, or on behalf of, the

 Licensor for the purpose of discussing and improving the Work, but excluding communication that is conspicuously marked or otherwise designated in writing by the copyright owner as "Not a Contribution."

 "Contributor" shall mean Licensor and any individual or Legal Entity on behalf of whom a Contribution has been received by Licensor and subsequently incorporated within the Work.

- 2. Grant of Copyright License. Subject to the terms and conditions of this License, each Contributor hereby grants to You a perpetual, worldwide, non-exclusive, no-charge, royalty-free, irrevocable copyright license to reproduce, prepare Derivative Works of, publicly display, publicly perform, sublicense, and distribute the Work and such Derivative Works in Source or Object form.
- 3. Grant of Patent License. Subject to the terms and conditions of this License, each Contributor hereby grants to You a perpetual, worldwide, non-exclusive, no-charge, royalty-free, irrevocable (except as stated in this section) patent license to make, have made, use, offer to sell, sell, import, and otherwise transfer the Work, where such license applies only to those patent claims licensable by such Contributor that are necessarily infringed by their Contribution(s) alone or by combination of their Contribution(s) with the Work to which such Contribution(s) was submitted. If You institute patent litigation against any entity (including a cross-claim or counterclaim in a lawsuit) alleging that the Work or a Contribution incorporated within the Work constitutes direct or contributory patent infringement, then any patent licenses granted to You under this License for that Work shall terminate as of the date such litigation is filed.
- 4. Redistribution. You may reproduce and distribute copies of the Work or Derivative Works thereof in any medium, with or without modifications, and in Source or Object form, provided that You meet the following conditions:
	- (a) You must give any other recipients of the Work or Derivative Works a copy of this License; and
	- (b) You must cause any modified files to carry prominent notices stating that You changed the files; and
	- (c) You must retain, in the Source form of any Derivative Works that You distribute, all copyright, patent, trademark, and attribution notices from the Source form of the Work, excluding those notices that do not pertain to any part of the Derivative Works; and

 (d) If the Work includes a "NOTICE" text file as part of its distribution, then any Derivative Works that You distribute must include a readable copy of the attribution notices contained within such NOTICE file, excluding those notices that do not pertain to any part of the Derivative Works, in at least one of the following places: within a NOTICE text file distributed as part of the Derivative Works; within the Source form or documentation, if provided along with the Derivative Works; or, within a display generated by the Derivative Works, if and wherever such third-party notices normally appear. The contents of the NOTICE file are for informational purposes only and do not modify the License. You may add Your own attribution notices within Derivative Works that You distribute, alongside or as an addendum to the NOTICE text from the Work, provided that such additional attribution notices cannot be construed as modifying the License.

 You may add Your own copyright statement to Your modifications and may provide additional or different license terms and conditions for use, reproduction, or distribution of Your modifications, or for any such Derivative Works as a whole, provided Your use, reproduction, and distribution of the Work otherwise complies with the conditions stated in this License.

- 5. Submission of Contributions. Unless You explicitly state otherwise, any Contribution intentionally submitted for inclusion in the Work by You to the Licensor shall be under the terms and conditions of this License, without any additional terms or conditions. Notwithstanding the above, nothing herein shall supersede or modify the terms of any separate license agreement you may have executed with Licensor regarding such Contributions.
- 6. Trademarks. This License does not grant permission to use the trade names, trademarks, service marks, or product names of the Licensor, except as required for reasonable and customary use in describing the origin of the Work and reproducing the content of the NOTICE file.
- 7. Disclaimer of Warranty. Unless required by applicable law or agreed to in writing, Licensor provides the Work (and each Contributor provides its Contributions) on an "AS IS" BASIS, WITHOUT WARRANTIES OR CONDITIONS OF ANY KIND, either express or implied, including, without limitation, any warranties or conditions of TITLE, NON-INFRINGEMENT, MERCHANTABILITY, or FITNESS FOR A PARTICULAR PURPOSE. You are solely responsible for determining the appropriateness of using or redistributing the Work and assume any risks associated with Your exercise of permissions under this License.

8. Limitation of Liability. In no event and under no legal theory,

 whether in tort (including negligence), contract, or otherwise, unless required by applicable law (such as deliberate and grossly negligent acts) or agreed to in writing, shall any Contributor be liable to You for damages, including any direct, indirect, special, incidental, or consequential damages of any character arising as a result of this License or out of the use or inability to use the Work (including but not limited to damages for loss of goodwill, work stoppage, computer failure or malfunction, or any and all other commercial damages or losses), even if such Contributor has been advised of the possibility of such damages.

 9. Accepting Warranty or Additional Liability. While redistributing the Work or Derivative Works thereof, You may choose to offer, and charge a fee for, acceptance of support, warranty, indemnity, or other liability obligations and/or rights consistent with this License. However, in accepting such obligations, You may act only on Your own behalf and on Your sole responsibility, not on behalf of any other Contributor, and only if You agree to indemnify, defend, and hold each Contributor harmless for any liability incurred by, or claims asserted against, such Contributor by reason of your accepting any such warranty or additional liability.

#### END OF TERMS AND CONDITIONS

APPENDIX: How to apply the Apache License to your work.

 To apply the Apache License to your work, attach the following boilerplate notice, with the fields enclosed by brackets "{}" replaced with your own identifying information. (Don't include the brackets!) The text should be enclosed in the appropriate comment syntax for the file format. We also recommend that a file or class name and description of purpose be included on the same "printed page" as the copyright notice for easier identification within third-party archives.

Copyright (C) 2017 47 Degrees. <http://47deg.com>

 Licensed under the Apache License, Version 2.0 (the "License"); you may not use this file except in compliance with the License. You may obtain a copy of the License at

http://www.apache.org/licenses/LICENSE-2.0

 Unless required by applicable law or agreed to in writing, software distributed under the License is distributed on an "AS IS" BASIS, WITHOUT WARRANTIES OR CONDITIONS OF ANY KIND, either express or implied. See the License for the specific language governing permissions and limitations under the License.

------------------------------------------------------------------------

Code in Arrow is derived in part from h0tk3y/probabilistik.

probabilistik license follows:

------------------------------------------------------------------------

 Apache License Version 2.0, January 2004 http://www.apache.org/licenses/

#### TERMS AND CONDITIONS FOR USE, REPRODUCTION, AND DISTRIBUTION

1. Definitions.

 "License" shall mean the terms and conditions for use, reproduction, and distribution as defined by Sections 1 through 9 of this document.

 "Licensor" shall mean the copyright owner or entity authorized by the copyright owner that is granting the License.

 "Legal Entity" shall mean the union of the acting entity and all other entities that control, are controlled by, or are under common control with that entity. For the purposes of this definition, "control" means (i) the power, direct or indirect, to cause the direction or management of such entity, whether by contract or otherwise, or (ii) ownership of fifty percent (50%) or more of the outstanding shares, or (iii) beneficial ownership of such entity.

 "You" (or "Your") shall mean an individual or Legal Entity exercising permissions granted by this License.

 "Source" form shall mean the preferred form for making modifications, including but not limited to software source code, documentation source, and configuration files.

 "Object" form shall mean any form resulting from mechanical transformation or translation of a Source form, including but not limited to compiled object code, generated documentation, and conversions to other media types.

 "Work" shall mean the work of authorship, whether in Source or Object form, made available under the License, as indicated by a copyright notice that is included in or attached to the work (an example is provided in the Appendix below).

 "Derivative Works" shall mean any work, whether in Source or Object form, that is based on (or derived from) the Work and for which the editorial revisions, annotations, elaborations, or other modifications represent, as a whole, an original work of authorship. For the purposes of this License, Derivative Works shall not include works that remain separable from, or merely link (or bind by name) to the interfaces of, the Work and Derivative Works thereof.

 "Contribution" shall mean any work of authorship, including the original version of the Work and any modifications or additions to that Work or Derivative Works thereof, that is intentionally submitted to Licensor for inclusion in the Work by the copyright owner or by an individual or Legal Entity authorized to submit on behalf of the copyright owner. For the purposes of this definition, "submitted" means any form of electronic, verbal, or written communication sent to the Licensor or its representatives, including but not limited to communication on electronic mailing lists, source code control systems, and issue tracking systems that are managed by, or on behalf of, the Licensor for the purpose of discussing and improving the Work, but excluding communication that is conspicuously marked or otherwise designated in writing by the copyright owner as "Not a Contribution."

 "Contributor" shall mean Licensor and any individual or Legal Entity on behalf of whom a Contribution has been received by Licensor and subsequently incorporated within the Work.

- 2. Grant of Copyright License. Subject to the terms and conditions of this License, each Contributor hereby grants to You a perpetual, worldwide, non-exclusive, no-charge, royalty-free, irrevocable copyright license to reproduce, prepare Derivative Works of, publicly display, publicly perform, sublicense, and distribute the Work and such Derivative Works in Source or Object form.
- 3. Grant of Patent License. Subject to the terms and conditions of this License, each Contributor hereby grants to You a perpetual, worldwide, non-exclusive, no-charge, royalty-free, irrevocable (except as stated in this section) patent license to make, have made, use, offer to sell, sell, import, and otherwise transfer the Work, where such license applies only to those patent claims licensable by such Contributor that are necessarily infringed by their Contribution(s) alone or by combination of their Contribution(s) with the Work to which such Contribution(s) was submitted. If You institute patent litigation against any entity (including a cross-claim or counterclaim in a lawsuit) alleging that the Work or a Contribution incorporated within the Work constitutes direct or contributory patent infringement, then any patent licenses granted to You under this License for that Work shall terminate as of the date such litigation is filed.
- 4. Redistribution. You may reproduce and distribute copies of the Work or Derivative Works thereof in any medium, with or without modifications, and in Source or Object form, provided that You meet the following conditions:
	- (a) You must give any other recipients of the Work or Derivative Works a copy of this License; and
	- (b) You must cause any modified files to carry prominent notices stating that You changed the files; and
	- (c) You must retain, in the Source form of any Derivative Works that You distribute, all copyright, patent, trademark, and attribution notices from the Source form of the Work, excluding those notices that do not pertain to any part of the Derivative Works; and
	- (d) If the Work includes a "NOTICE" text file as part of its distribution, then any Derivative Works that You distribute must include a readable copy of the attribution notices contained within such NOTICE file, excluding those notices that do not pertain to any part of the Derivative Works, in at least one of the following places: within a NOTICE text file distributed as part of the Derivative Works; within the Source form or documentation, if provided along with the Derivative Works; or, within a display generated by the Derivative Works, if and wherever such third-party notices normally appear. The contents of the NOTICE file are for informational purposes only and do not modify the License. You may add Your own attribution notices within Derivative Works that You distribute, alongside or as an addendum to the NOTICE text from the Work, provided that such additional attribution notices cannot be construed as modifying the License.

 You may add Your own copyright statement to Your modifications and may provide additional or different license terms and conditions for use, reproduction, or distribution of Your modifications, or for any such Derivative Works as a whole, provided Your use, reproduction, and distribution of the Work otherwise complies with the conditions stated in this License.

 5. Submission of Contributions. Unless You explicitly state otherwise, any Contribution intentionally submitted for inclusion in the Work by You to the Licensor shall be under the terms and conditions of this License, without any additional terms or conditions. Notwithstanding the above, nothing herein shall supersede or modify the terms of any separate license agreement you may have executed

with Licensor regarding such Contributions.

- 6. Trademarks. This License does not grant permission to use the trade names, trademarks, service marks, or product names of the Licensor, except as required for reasonable and customary use in describing the origin of the Work and reproducing the content of the NOTICE file.
- 7. Disclaimer of Warranty. Unless required by applicable law or agreed to in writing, Licensor provides the Work (and each Contributor provides its Contributions) on an "AS IS" BASIS, WITHOUT WARRANTIES OR CONDITIONS OF ANY KIND, either express or implied, including, without limitation, any warranties or conditions of TITLE, NON-INFRINGEMENT, MERCHANTABILITY, or FITNESS FOR A PARTICULAR PURPOSE. You are solely responsible for determining the appropriateness of using or redistributing the Work and assume any risks associated with Your exercise of permissions under this License.
- 8. Limitation of Liability. In no event and under no legal theory, whether in tort (including negligence), contract, or otherwise, unless required by applicable law (such as deliberate and grossly negligent acts) or agreed to in writing, shall any Contributor be liable to You for damages, including any direct, indirect, special, incidental, or consequential damages of any character arising as a result of this License or out of the use or inability to use the Work (including but not limited to damages for loss of goodwill, work stoppage, computer failure or malfunction, or any and all other commercial damages or losses), even if such Contributor has been advised of the possibility of such damages.
- 9. Accepting Warranty or Additional Liability. While redistributing the Work or Derivative Works thereof, You may choose to offer, and charge a fee for, acceptance of support, warranty, indemnity, or other liability obligations and/or rights consistent with this License. However, in accepting such obligations, You may act only on Your own behalf and on Your sole responsibility, not on behalf of any other Contributor, and only if You agree to indemnify, defend, and hold each Contributor harmless for any liability incurred by, or claims asserted against, such Contributor by reason of your accepting any such warranty or additional liability.

#### END OF TERMS AND CONDITIONS

APPENDIX: How to apply the Apache License to your work.

 To apply the Apache License to your work, attach the following boilerplate notice, with the fields enclosed by brackets "[]" replaced with your own identifying information. (Don't include the brackets!) The text should be enclosed in the appropriate

 comment syntax for the file format. We also recommend that a file or class name and description of purpose be included on the same "printed page" as the copyright notice for easier identification within third-party archives.

Copyright [yyyy] [name of copyright owner]

 Licensed under the Apache License, Version 2.0 (the "License"); you may not use this file except in compliance with the License. You may obtain a copy of the License at

http://www.apache.org/licenses/LICENSE-2.0

 Unless required by applicable law or agreed to in writing, software distributed under the License is distributed on an "AS IS" BASIS, WITHOUT WARRANTIES OR CONDITIONS OF ANY KIND, either express or implied. See the License for the specific language governing permissions and limitations under the License.

 $-$ 

Code in Arrow is derived in part from functional-streams-for-scala/fs2.

fs2 license follows:

------------------------------------------------------------------------

The MIT License (MIT)

Copyright (c) 2013 Paul Chiusano, and respective contributors

Permission is hereby granted, free of charge, to any person obtaining a copy of this software and associated documentation files (the "Software"), to deal in the Software without restriction, including without limitation the rights to use, copy, modify, merge, publish, distribute, sublicense, and/or sell copies of the Software, and to permit persons to whom the Software is furnished to do so, subject to the following conditions:

The above copyright notice and this permission notice shall be included in all copies or substantial portions of the Software.

THE SOFTWARE IS PROVIDED "AS IS", WITHOUT WARRANTY OF ANY KIND, EXPRESS OR IMPLIED, INCLUDING BUT NOT LIMITED TO THE WARRANTIES OF MERCHANTABILITY, FITNESS FOR A PARTICULAR PURPOSE AND NONINFRINGEMENT. IN NO EVENT SHALL THE AUTHORS OR COPYRIGHT HOLDERS BE LIABLE FOR ANY CLAIM, DAMAGES OR OTHER LIABILITY, WHETHER IN AN ACTION OF CONTRACT, TORT OR OTHERWISE, ARISING FROM, OUT OF OR IN CONNECTION WITH THE SOFTWARE OR THE USE OR OTHER DEALINGS IN THE SOFTWARE.

Code in FS2 is derived in part from Cats. The Cats license is as follows:

Cats Copyright (c) 2015 Erik Osheim.

Permission is hereby granted, free of charge, to any person obtaining a copy of this software and associated documentation files (the "Software"), to deal in the Software without restriction, including without limitation the rights to use, copy, modify, merge, publish, distribute, sublicense, and/or sell copies of the Software, and to permit persons to whom the Software is furnished to do so, subject to the following conditions:

The above copyright notice and this permission notice shall be included in all copies or substantial portions of the Software.

THE SOFTWARE IS PROVIDED "AS IS", WITHOUT WARRANTY OF ANY KIND, EXPRESS OR IMPLIED, INCLUDING BUT NOT LIMITED TO THE WARRANTIES OF MERCHANTABILITY, FITNESS FOR A PARTICULAR PURPOSE AND NONINFRINGEMENT. IN NO EVENT SHALL THE AUTHORS OR COPYRIGHT HOLDERS BE LIABLE FOR ANY CLAIM, DAMAGES OR OTHER LIABILITY, WHETHER IN AN ACTION OF CONTRACT, TORT OR OTHERWISE, ARISING FROM, OUT OF OR IN CONNECTION WITH THE SOFTWARE OR THE USE OR OTHER DEALINGS IN THE SOFTWARE.

------

Code in Cats is derived in part from Scalaz. The Scalaz license follows:

Copyright (c) 2009-2014 Tony Morris, Runar Bjarnason, Tom Adams, Kristian Domagala, Brad Clow, Ricky Clarkson, Paul Chiusano, Trygve Laugstøl, Nick Partridge, Jason Zaugg. All rights reserved.

Redistribution and use in source and binary forms, with or without modification, are permitted provided that the following conditions are met:

- 1. Redistributions of source code must retain the above copyright notice, this list of conditions and the following disclaimer.
- 2. Redistributions in binary form must reproduce the above copyright notice, this list of conditions and the following disclaimer in the documentation and/or other materials provided with the distribution.
- 3. The name of the author may not be used to endorse or promote products derived from this software without specific prior written permission.

THIS SOFTWARE IS PROVIDED BY THE AUTHOR ``AS IS'' AND ANY EXPRESS OR IMPLIED WARRANTIES, INCLUDING, BUT NOT LIMITED TO, THE IMPLIED WARRANTIES OF MERCHANTABILITY AND FITNESS FOR A PARTICULAR PURPOSE ARE DISCLAIMED. IN NO EVENT SHALL THE AUTHOR BE LIABLE FOR ANY DIRECT, INDIRECT, INCIDENTAL, SPECIAL, EXEMPLARY, OR CONSEQUENTIAL DAMAGES (INCLUDING, BUT NOT LIMITED TO, PROCUREMENT OF SUBSTITUTE GOODS OR SERVICES; LOSS OF USE,

DATA, OR PROFITS; OR BUSINESS INTERRUPTION) HOWEVER CAUSED AND ON ANY THEORY OF LIABILITY, WHETHER IN CONTRACT, STRICT LIABILITY, OR TORT (INCLUDING NEGLIGENCE OR OTHERWISE) ARISING IN ANY WAY OUT OF THE USE OF THIS SOFTWARE, EVEN IF ADVISED OF THE POSSIBILITY OF SUCH DAMAGE.

------------------------------------------------------------------------

Code in Arrow is derived in part from https://github.com/monix/monix

Monix license follows:

------------------------------------------------------------------------

 Apache License Version 2.0, January 2004 http://www.apache.org/licenses/

#### TERMS AND CONDITIONS FOR USE, REPRODUCTION, AND DISTRIBUTION

1. Definitions.

 "License" shall mean the terms and conditions for use, reproduction, and distribution as defined by Sections 1 through 9 of this document.

 "Licensor" shall mean the copyright owner or entity authorized by the copyright owner that is granting the License.

 "Legal Entity" shall mean the union of the acting entity and all other entities that control, are controlled by, or are under common control with that entity. For the purposes of this definition, "control" means (i) the power, direct or indirect, to cause the direction or management of such entity, whether by contract or otherwise, or (ii) ownership of fifty percent (50%) or more of the outstanding shares, or (iii) beneficial ownership of such entity.

 "You" (or "Your") shall mean an individual or Legal Entity exercising permissions granted by this License.

 "Source" form shall mean the preferred form for making modifications, including but not limited to software source code, documentation source, and configuration files.

 "Object" form shall mean any form resulting from mechanical transformation or translation of a Source form, including but not limited to compiled object code, generated documentation, and conversions to other media types.

 "Work" shall mean the work of authorship, whether in Source or Object form, made available under the License, as indicated by a copyright notice that is included in or attached to the work (an example is provided in the Appendix below).

 "Derivative Works" shall mean any work, whether in Source or Object form, that is based on (or derived from) the Work and for which the editorial revisions, annotations, elaborations, or other modifications represent, as a whole, an original work of authorship. For the purposes of this License, Derivative Works shall not include works that remain separable from, or merely link (or bind by name) to the interfaces of, the Work and Derivative Works thereof.

 "Contribution" shall mean any work of authorship, including the original version of the Work and any modifications or additions to that Work or Derivative Works thereof, that is intentionally submitted to Licensor for inclusion in the Work by the copyright owner or by an individual or Legal Entity authorized to submit on behalf of the copyright owner. For the purposes of this definition, "submitted" means any form of electronic, verbal, or written communication sent to the Licensor or its representatives, including but not limited to communication on electronic mailing lists, source code control systems, and issue tracking systems that are managed by, or on behalf of, the Licensor for the purpose of discussing and improving the Work, but excluding communication that is conspicuously marked or otherwise designated in writing by the copyright owner as "Not a Contribution."

 "Contributor" shall mean Licensor and any individual or Legal Entity on behalf of whom a Contribution has been received by Licensor and subsequently incorporated within the Work.

- 2. Grant of Copyright License. Subject to the terms and conditions of this License, each Contributor hereby grants to You a perpetual, worldwide, non-exclusive, no-charge, royalty-free, irrevocable copyright license to reproduce, prepare Derivative Works of, publicly display, publicly perform, sublicense, and distribute the Work and such Derivative Works in Source or Object form.
- 3. Grant of Patent License. Subject to the terms and conditions of this License, each Contributor hereby grants to You a perpetual, worldwide, non-exclusive, no-charge, royalty-free, irrevocable (except as stated in this section) patent license to make, have made, use, offer to sell, sell, import, and otherwise transfer the Work, where such license applies only to those patent claims licensable by such Contributor that are necessarily infringed by their Contribution(s) alone or by combination of their Contribution(s) with the Work to which such Contribution(s) was submitted. If You institute patent litigation against any entity (including a

 cross-claim or counterclaim in a lawsuit) alleging that the Work or a Contribution incorporated within the Work constitutes direct or contributory patent infringement, then any patent licenses granted to You under this License for that Work shall terminate as of the date such litigation is filed.

- 4. Redistribution. You may reproduce and distribute copies of the Work or Derivative Works thereof in any medium, with or without modifications, and in Source or Object form, provided that You meet the following conditions:
	- (a) You must give any other recipients of the Work or Derivative Works a copy of this License; and
	- (b) You must cause any modified files to carry prominent notices stating that You changed the files; and
	- (c) You must retain, in the Source form of any Derivative Works that You distribute, all copyright, patent, trademark, and attribution notices from the Source form of the Work, excluding those notices that do not pertain to any part of the Derivative Works; and
	- (d) If the Work includes a "NOTICE" text file as part of its distribution, then any Derivative Works that You distribute must include a readable copy of the attribution notices contained within such NOTICE file, excluding those notices that do not pertain to any part of the Derivative Works, in at least one of the following places: within a NOTICE text file distributed as part of the Derivative Works; within the Source form or documentation, if provided along with the Derivative Works; or, within a display generated by the Derivative Works, if and wherever such third-party notices normally appear. The contents of the NOTICE file are for informational purposes only and do not modify the License. You may add Your own attribution notices within Derivative Works that You distribute, alongside or as an addendum to the NOTICE text from the Work, provided that such additional attribution notices cannot be construed as modifying the License.

 You may add Your own copyright statement to Your modifications and may provide additional or different license terms and conditions for use, reproduction, or distribution of Your modifications, or for any such Derivative Works as a whole, provided Your use, reproduction, and distribution of the Work otherwise complies with the conditions stated in this License.

5. Submission of Contributions. Unless You explicitly state otherwise,

 any Contribution intentionally submitted for inclusion in the Work by You to the Licensor shall be under the terms and conditions of this License, without any additional terms or conditions. Notwithstanding the above, nothing herein shall supersede or modify the terms of any separate license agreement you may have executed with Licensor regarding such Contributions.

- 6. Trademarks. This License does not grant permission to use the trade names, trademarks, service marks, or product names of the Licensor, except as required for reasonable and customary use in describing the origin of the Work and reproducing the content of the NOTICE file.
- 7. Disclaimer of Warranty. Unless required by applicable law or agreed to in writing, Licensor provides the Work (and each Contributor provides its Contributions) on an "AS IS" BASIS, WITHOUT WARRANTIES OR CONDITIONS OF ANY KIND, either express or implied, including, without limitation, any warranties or conditions of TITLE, NON-INFRINGEMENT, MERCHANTABILITY, or FITNESS FOR A PARTICULAR PURPOSE. You are solely responsible for determining the appropriateness of using or redistributing the Work and assume any risks associated with Your exercise of permissions under this License.
- 8. Limitation of Liability. In no event and under no legal theory, whether in tort (including negligence), contract, or otherwise, unless required by applicable law (such as deliberate and grossly negligent acts) or agreed to in writing, shall any Contributor be liable to You for damages, including any direct, indirect, special, incidental, or consequential damages of any character arising as a result of this License or out of the use or inability to use the Work (including but not limited to damages for loss of goodwill, work stoppage, computer failure or malfunction, or any and all other commercial damages or losses), even if such Contributor has been advised of the possibility of such damages.
- 9. Accepting Warranty or Additional Liability. While redistributing the Work or Derivative Works thereof, You may choose to offer, and charge a fee for, acceptance of support, warranty, indemnity, or other liability obligations and/or rights consistent with this License. However, in accepting such obligations, You may act only on Your own behalf and on Your sole responsibility, not on behalf of any other Contributor, and only if You agree to indemnify, defend, and hold each Contributor harmless for any liability incurred by, or claims asserted against, such Contributor by reason of your accepting any such warranty or additional liability.

#### END OF TERMS AND CONDITIONS

APPENDIX: How to apply the Apache License to your work.

 To apply the Apache License to your work, attach the following boilerplate notice, with the fields enclosed by brackets "[]" replaced with your own identifying information. (Don't include the brackets!) The text should be enclosed in the appropriate comment syntax for the file format. We also recommend that a file or class name and description of purpose be included on the same "printed page" as the copyright notice for easier identification within third-party archives.

Copyright [yyyy] [name of copyright owner]

 Licensed under the Apache License, Version 2.0 (the "License"); you may not use this file except in compliance with the License. You may obtain a copy of the License at

http://www.apache.org/licenses/LICENSE-2.0

 Unless required by applicable law or agreed to in writing, software distributed under the License is distributed on an "AS IS" BASIS, WITHOUT WARRANTIES OR CONDITIONS OF ANY KIND, either express or implied. See the License for the specific language governing permissions and limitations under the License.

------------------------------------------------------------------------

Code in Arrow is derived in part from https://github.com/akka/akka

Akka license follows:

------------------------------------------------------------------------

This software is licensed under the Apache 2 license, quoted below.

Copyright 2009-2018 Lightbend Inc. <https://www.lightbend.com>

Licensed under the Apache License, Version 2.0 (the "License"); you may not use this file except in compliance with the License. You may obtain a copy of the License at

http://www.apache.org/licenses/LICENSE-2.0

Unless required by applicable law or agreed to in writing, software distributed under the License is distributed on an "AS IS" BASIS, WITHOUT WARRANTIES OR CONDITIONS OF ANY KIND, either express or implied. See the License for the specific language governing permissions and limitations under the License.

# **1.224 utils 6.2.1**

## **1.224.1 Available under license :**

# MIT License

Copyright (c) 2013-2016 Dominic Gannaway

Permission is hereby granted, free of charge, to any person obtaining a copy of this software and associated documentation files (the "Software"), to deal in the Software without restriction, including without limitation the rights to use, copy, modify, merge, publish, distribute, sublicense, and/or sell copies of the Software, and to permit persons to whom the Software is furnished to do so, subject to the following conditions:

The above copyright notice and this permission notice shall be included in all copies or substantial portions of the Software.

THE SOFTWARE IS PROVIDED "AS IS", WITHOUT WARRANTY OF ANY KIND, EXPRESS OR IMPLIED, INCLUDING BUT NOT LIMITED TO THE WARRANTIES OF MERCHANTABILITY, FITNESS FOR A PARTICULAR PURPOSE AND NONINFRINGEMENT. IN NO EVENT SHALL THE AUTHORS OR COPYRIGHT HOLDERS BE LIABLE FOR ANY CLAIM, DAMAGES OR OTHER LIABILITY, WHETHER IN AN ACTION OF CONTRACT, TORT OR OTHERWISE, ARISING FROM, OUT OF OR IN CONNECTION WITH THE SOFTWARE OR THE USE OR OTHER DEALINGS IN THE SOFTWARE.

## **1.225 kotlin 1.4.10**

### **1.225.1 Available under license :**

No license file was found, but licenses were detected in source scan.

{"version":3,"file":"kotlin.js","sources":["wrapper.js","arrayUtils.js","callableReferenceUtils.js","conversions.js","c ore.js","long.js","markerFunctions.js","misc.js","polyfills.js","rtti.js","runtime/arrayUtils.kt","runtime/Enum.kt","pri mitiveCompanionObjects.kt","generated/\_Arrays.kt","generated/\_Ranges.kt","kotlin/UByte.kt","kotlin/UInt.kt","kot lin/UShort.kt","Ranges.kt","collections/Collections.kt","collections/Maps.kt","collections/Sets.kt","text/StringNumb erConversions.kt","kotlin/UnsignedUtils.kt","collections/Iterables.kt","collections/Sequences.kt","util/Preconditions. kt","generated/\_ArraysJs.kt","comparisons/Comparisons.kt","util/Standard.kt","generated/\_ComparisonsJs.kt","kotli n/ULong.kt","generated/\_Collections.kt","kotlin/collections.kt","collections/Iterators.kt","generated/\_Comparisons.k t","generated/\_Maps.kt","generated/\_Sequences.kt","generated/\_Sets.kt","generated/\_Strings.kt","text/Strings.kt","k otlin/text/string.kt","kotlin/UByteArray.kt","kotlin/UIntArray.kt","kotlin/ULongArray.kt","kotlin/UShortArray.kt"," generated/\_UArrays.kt","generated/\_UCollections.kt","generated/\_UComparisons.kt","generated/\_URanges.kt","ge nerated/\_USequences.kt","kotlin/ExceptionsH.kt","kotlin/JsAnnotationsH.kt","Collections.kt","Iterators.kt","Progre ssionIterators.kt","Progressions.kt","Range.kt","Unit.kt","annotation/Annotations.kt","internal/InternalAnnotations.k t","internal/progressionUtil.kt","kotlin/builtins.kt","kotlin/jsTypeOf.kt","kotlin/kotlin.kt","kotlin/coroutines/Corouti neImpl.kt","util/Result.kt","coroutines/Continuation.kt","kotlin/coroutines/intrinsics/IntrinsicsJs.kt","kotlin/currentB eMisc.kt","kotlin/exceptions.kt","kotlin/jsOperators.kt","kotlin/math\_js-v1.kt","kotlin/numbers\_jsv1.kt","kotlin/reflection\_js-v1.kt","kotlin/text/numberConversions\_js-

v1.kt","generated/\_CollectionsJs.kt","generated/\_StringsJs.kt","generated/\_UArraysJs.kt","jquery/ui.kt","kotlin/Com parator.kt","kotlin/annotations.kt","kotlin/annotationsJVM.kt","kotlin/collections/AbstractMutableCollection.kt","ko tlin/collections/AbstractMutableList.kt","kotlin/collections/AbstractMutableMap.kt","kotlin/collections/AbstractMut ableSet.kt","kotlin/collections/ArrayList.kt","kotlin/collections/ArraySorting.kt","kotlin/collections/ArraysJs.kt","ko tlin/collections/EqualityComparator.kt","kotlin/collections/HashMap.kt","kotlin/collections/HashSet.kt","kotlin/coll ections/InternalHashCodeMap.kt","kotlin/collections/InternalMap.kt","kotlin/collections/InternalStringMap.kt","kot lin/collections/LinkedHashMap.kt","kotlin/collections/LinkedHashSet.kt","kotlin/concurrent.kt","kotlin/console.kt", "kotlin/coroutines/SafeContinuationJs.kt","kotlin/coroutines/cancellation/CancellationException.kt","kotlin/coroutin es/js/internal/EmptyContinuation.kt","kotlin/date.kt","kotlin/dom/Builders.kt","kotlin/dom/Classes.kt","kotlin/dom/ Dom.kt","kotlin/dom/EventListener.kt","kotlin/dom/ItemArrayLike.kt","kotlin/dom/Mutations.kt","kotlin/dynamic. kt","kotlin/exceptionUtils.kt","kotlin/grouping.kt","collections/Grouping.kt","kotlin/js.math.kt","kotlin/json.kt","kotl in/math.kt","kotlin/numbers.kt","kotlin/promise.kt","kotlin/random/PlatformRandom.kt","kotlin/reflect/AssociatedO bjects.kt","kotlin/reflect/JsClass.kt","kotlin/reflect/KClassImpl.kt","kotlin/reflect/KClassesImpl.kt","kotlin/reflect/K TypeHelpers.kt","kotlin/reflect/KTypeImpl.kt","kotlin/reflect/KTypeParameterImpl.kt","kotlin/reflect/primitives.kt" ,"kotlin/reflect/reflection.kt","kotlin/regexp.kt","kotlin/sequence.kt","kotlin/text/CharacterCodingExceptionJs.kt","k otlin/text/StringBuilderJs.kt","kotlin/text/char.kt","kotlin/text/numberConversions.kt","kotlin/text/regex.kt","kotlin/t ext/stringsCode.kt","kotlin/text/utf8Encoding.kt","kotlin/throwableExtensions.kt","kotlin/time/DurationUnit.kt","kot lin/time/MonoTimeSource.kt","kotlin/time/formatToDecimals.kt","kotlinx/dom/Builders.kt","kotlinx/dom/Classes.k t","text/regex/RegexExtensions.kt","text/StringBuilder.kt","kotlinx/dom/Dom.kt","kotlinx/dom/Mutations.kt","org. w3c/deprecated.kt","org.w3c/org.khronos.webgl.kt","org.w3c/org.w3c.dom.clipboard.kt","org.w3c/org.w3c.dom.css .kt","org.w3c/org.w3c.dom.encryptedmedia.kt","org.w3c/org.w3c.dom.events.kt","org.w3c/org.w3c.dom.kt","org.w 3c/org.w3c.fetch.kt","org.w3c/org.w3c.dom.mediacapture.kt","org.w3c/org.w3c.dom.mediasource.kt","org.w3c/org. w3c.dom.pointerevents.kt","org.w3c/org.w3c.dom.svg.kt","org.w3c/org.w3c.files.kt","org.w3c/org.w3c.notification s.kt","org.w3c/org.w3c.workers.kt","org.w3c/org.w3c.xhr.kt","annotations/Experimental.kt","annotations/Experime ntalStdlibApi.kt","annotations/Inference.kt","annotations/Multiplatform.kt","annotations/OptIn.kt","collections/Abst ractCollection.kt","collections/AbstractIterator.kt","collections/AbstractList.kt","collections/AbstractMap.kt","collec tions/AbstractSet.kt","collections/ArrayDeque.kt","collections/Arrays.kt","collections/IndexedValue.kt","collections /MapAccessors.kt","collections/MapWithDefault.kt","collections/MutableCollections.kt","collections/ReversedVie ws.kt","collections/SequenceBuilder.kt","collections/SlidingWindow.kt","collections/UArraySorting.kt","contracts/ ContractBuilder.kt","coroutines/ContinuationInterceptor.kt","coroutines/CoroutineContext.kt","coroutines/Coroutin eContextImpl.kt","coroutines/intrinsics/Intrinsics.kt","experimental/bitwiseOperations.kt","experimental/inferenceM arker.kt","internal/Annotations.kt","properties/Delegates.kt","properties/Interfaces.kt","properties/ObservableProper ty.kt","properties/PropertyReferenceDelegates.kt","random/Random.kt","random/URandom.kt","random/XorWowR andom.kt","ranges/Ranges.kt","reflect/KClasses.kt","reflect/KTypeProjection.kt","reflect/KVariance.kt","reflect/typ eOf.kt","text/Appendable.kt","text/Char.kt","text/Indent.kt","text/Typography.kt","text/regex/MatchResult.kt","time /Duration.kt","time/DurationUnit.kt","time/ExperimentalTime.kt","time/TimeSource.kt","time/TimeSources.kt","ti me/measureTime.kt","util/DeepRecursive.kt","util/HashCode.kt","util/KotlinVersion.kt","util/Lateinit.kt","util/Lazy .kt","util/Numbers.kt","util/Suspend.kt","util/Tuples.kt","kotlin/UIntRange.kt","kotlin/UIterators.kt","kotlin/ULong Range.kt","kotlin/UMath.kt","kotlin/UNumbers.kt","kotlin/UProgressionUtil.kt","kotlin/UStrings.kt","kotlin/annota tions/Unsigned.kt","kotlin/MathH.kt"],"sourcesContent":["(function (root, factory) {\n if (typeof define === 'function' && define.amd)  $\n{\bf a}$  define('kotlin', ['exports'], factory);\n  $\{\bf n}$  else if (typeof exports === 'object')  ${\n \alpha \in \alpha}$ ; factory(module.exports);\n  ${\n \alpha \in \beta}$ ;\n root.kotlin = {};\n factory(root.kotlin);\n }\n}(this, function (Kotlin)  $\{\n\alpha = \text{Kotlin} \in \mathcal{N} \in \mathcal{N} \in \mathcal{N} \}$ ,  $\|\n\| \cdot \|\n\| \cdot \|\n\| \cdot \|\n\| \cdot \|\n\|$ and Kotlin Programming Language contributors. \n \* Use of this source code is governed by the Apache 2.0 license that can be found in the license/LICENSE.txt file.\n \*/\n\nKotlin.isBooleanArray = function (a) {\n return  $(\text{Array.isArray}(a) || a instance of Int8Array) \&\& a.\$type$ == \text{"BooleanArray\text{''}\n};\nh\h$Kotlin.isByteArray =\n$ function (a)  $\{\n\$  return a instance of Int8Array && a.\$type\$ !== \"BooleanArray\"\n};\n\nKotlin.isShortArray = function (a)  $\{\n\$  return a instance of Int16Array\n};\n\nKotlin.isCharArray = function (a)  $\{\n\$  return a instance of

Uint16Array && a.\$type\$ === \"CharArray\"\n};\n\nKotlin.isIntArray = function (a) {\n return a instanceof Int32Array\n};\n\nKotlin.isFloatArray = function (a)  $\{\n\$  return a instance of Float32Array\n};\n\nKotlin.isDoubleArray = function (a)  $\ln$  return a instance of Float64Array\n};\n\nKotlin.isLongArray = function (a) {\n return Array.isArray(a) && a.\$type\$ ===  $\Upsilon$  \"LongArray\"\n};\n\nKotlin.isArray = function (a) {\n return Array.isArray(a) &&  $\text{a}}\$ type\$;\n};\n\nKotlin.isArrayish = function (a) {\n return Array.isArray(a) || ArrayBuffer.isView(a)\n};\n\nKotlin.arrayToString = function (a)  $\{\n\$ if (a === null) return \"null\"\n var toString = Kotlin.isCharArray(a) ? String.fromCharCode : Kotlin.toString; $\in$  return  $\| \cdot \|$  + Array.prototype.map.call(a, function(e) { return toString(e); }).join(\", \") + \"]\";\n};\n\nKotlin.arrayDeepToString  $=$  function (arr)  $\{\n\$  return Kotlin.kotlin.collections.contentDeepToStringImpl(arr); $\ln$ }; $\ln\Lambda$ Kotlin.arrayEquals = function (a, b)  $\{\n\$  if (a === b)  $\{\n\$  return true;\n  $\{\n\$  if (a === null  $\| b ==$  null  $\|$  !Kotlin.isArrayish(b)  $\|$ a.length !== b.length)  ${\n \mu \in false; \n \} \in \mathbb{R}$  for  $(var i = 0, n = a.length; i < n; i++) {\n \}$  $\langle a[i], b[i]\rangle$   $\in$  return false;\n  $\in$   $\in$  return true;\n };\n\nKotlin.arrayDeepEquals = function (a, b)  $\n\cdot$  return Kotlin.kotlin.collections.contentDeepEqualsImpl(a, b);\n};\n\nKotlin.arrayHashCode = function (arr)  $\{\n\$  if (arr === null) return  $0\|n$  var result = 1;\n for (var i = 0, n = arr.length; i < n; i++)  $\{\n\}$ result =  $((31 * result | 0) + Kotlin.hashCode(arr[i])) | 0; n \nvert = \frac{1}{n};n\in Kotlin.arrayDeepHashCode =$ function (arr)  $\{\n\$  return Kotlin.kotlin.collections.contentDeepHashCodeImpl(arr);\n\;\n\nKotlin.primitiveArraySort = function (array) {\n array.sort(Kotlin.doubleCompareTo)\n};\n","/\*\n \* Copyright 2010-2018 JetBrains s.r.o. and Kotlin Programming Language contributors. \n \* Use of this source code is governed by the Apache 2.0 license that can be found in the license/LICENSE.txt file.\n \*/\n\nKotlin.getCallableRef = function(name, f) {\n f.callableName = name;\n return f;\n};\n\nKotlin.getPropertyCallableRef = function(name, paramCount, getter, setter) {\n getter.get = getter;\n getter.set = setter;\n getter.callableName = name;\n return getPropertyRefClass(getter, setter, propertyRefClassMetadataCache[paramCount]);\n};\n\nfunction getPropertyRefClass(obj, setter, cache) {\n obj.\$metadata\$ = getPropertyRefMetadata(typeof setter === \"function\" ? cache.mutable : cache.immutable);\n obj.constructor = obj;\n return obj;\n \\nvar propertyRefClassMetadataCache =  $\ln$  {\n mutable: { value: null, implementedInterface: function () {\n return Kotlin.kotlin.reflect.KMutableProperty0 }\n },\n immutable: { value: null, implementedInterface: function () {\n return Kotlin.kotlin.reflect.KProperty0 }\n  $\ln$  },\n {\n mutable: { value: null, implementedInterface: function () {\n return Kotlin.kotlin.reflect.KMutableProperty1  $\n\lambda$ ,\n immutable: { value: null, implementedInterface: function () {\n return Kotlin.kotlin.reflect.KProperty1 }\n }\n }\n];\n\nfunction getPropertyRefMetadata(cache)  ${\nvert \nvert n$  if (cache.value === null)  ${\nvert n}$  cache.value =  ${\nvert n}$  interfaces: [cache.implementedInterface()],\n baseClass: null,\n functions: {},\n properties: {},\n types: {},\n staticMembers: {}\n };\n }\n return cache.value;\n}\n","/\*\n \* Copyright 2010-2018 JetBrains s.r.o. and Kotlin Programming Language contributors.  $\ln *$  Use of this source code is governed by the Apache 2.0 license that can be found in the license/LICENSE.txt file. $\ln \pi/\ln K$ otlin.toShort = function (a)  $\ln \pi$  return (a & 0xFFFF) << 16 >>  $16$ ;\n\nKotlin.toByte = function (a)  $\{\n\$  return (a & 0xFF) <<  $24$  >>  $24$ ;\n\;\n\nKotlin.toChar = function (a)  $\{\n\}$ return a & 0xFFFF;\n};\n\nKotlin.numberToLong = function (a) {\n return a instance of Kotlin.Long ? a : Kotlin.Long.fromNumber(a); $\n\lambda$ ;\n\nKotlin.numberToInt = function (a)  $\{\n\$  return a instance of Kotlin.Long ?  $a.tof( )$ : Kotlin.doubleToInt(a);\n};\n\nKotlin.numberToShort = function (a) {\n return Kotlin.toShort(Kotlin.numberToInt(a));\n};\n\nKotlin.numberToByte = function (a)  $\{\n\$ return Kotlin.toByte(Kotlin.numberToInt(a)); $\ln$ }; $\ln\Lambda$ otlin.numberToDouble = function (a) { $\ln$  return  $+a;\n$ ;\n};\n\nKotlin.numberToChar = function (a) {\n return Kotlin.toChar(Kotlin.numberToInt(a));\n\;\n\nKotlin.doubleToInt = function(a) {\n if (a > 2147483647) return 2147483647;\n if  $(a < -2147483648)$  return  $-2147483648$ ;\n return a  $(0;\n)$ ;\n\nKotlin.toBoxedChar = function (a)  ${\nightharpoonup}$  if (a == null) return a; ${\nightharpoonup}$  if (a instance of Kotlin.BoxedChar) return a; ${\nightharpoonup}$  return new Kotlin.BoxedChar(a);\n};\n\nKotlin.unboxChar = function(a) {\n if (a == null) return a;\n return Kotlin.toChar(a);\n};\n","/\*\n \* Copyright 2010-2018 JetBrains s.r.o. and Kotlin Programming Language

contributors. \n \* Use of this source code is governed by the Apache 2.0 license that can be found in the license/LICENSE.txt file.\n \*/\n\nKotlin.equals = function (obj1, obj2) {\n if (obj1 == null) {\n return obj2 == null;\n }\n\n if (obj2 == null) {\n return false;\n }\n\n if (obj1 !== obj1) {\n return obj2 !== obj2;\n  $\ln\left|n\right|$  if (typeof obj1 === \"object\" && typeof obj1.equals === \"function\") {\n return obj1.equals(obj2);\n  $\ln \min$  if (typeof obj1 === \"number\" && typeof obj2 === \"number\") {\n return obj1 === obj2 && (obj1 !==  $0 \parallel 1 / obj1 == 1 / obj2$ \n return obj1 === obj2;\n};\n\nKotlin.hashCode = function (obj) {\n if (obj == null)  $\{\n\$  return  $0;\n\}$   $\$  var objType = typeof obj; $\in$  if  $(\text{Coker})^* ==$  objType)  $\{\n\}$  return  $\text{Coker}$  $==$  typeof obj.hashCode ? obj.hashCode() : getObjectHashCode(obj);\n }\n if (\"function\"  $==$  objType) {\n return getObjectHashCode(obj);\n }\n if (\"number\" == objType) {\n return Kotlin.numberHashCode(obj);\n  $\ln$  if (\"boolean\" === objType) {\n return Number(obj)\n  $\ln$  var str  $=$  String(obj);\n return getStringHashCode(str);\n};\n\n\nKotlin.toString = function (o) {\n if (o == null) {\n return \"null\";\n }\n else if (Kotlin.isArrayish(o))  $\{\n\$  return \"[...]\";\n }\n else  $\{\n\$  return o.toString();\n  $\ln\frac{**}{\alpha}$  = const \*/\nvar POW 2 32 = 4294967296;\n// TODO: consider switching to Symbol type once we are on ES6.\n/\*\* @const \*/\nvar OBJECT\_HASH\_CODE\_PROPERTY\_NAME = \"kotlinHashCodeValue\$\";\n\nfunction getObjectHashCode(obj) {\n if

(!(OBJECT\_HASH\_CODE\_PROPERTY\_NAME in obj))  ${\n}$  var hash = (Math.random() \* POW\_2\_32)  $] 0; \mathit{II}$ Make 32-bit singed integer.\n Object.defineProperty(obj, OBJECT\_HASH\_CODE\_PROPERTY\_NAME, { value: hash, enumerable: false  $\|\cdot\|$  \n return

obj[OBJECT\_HASH\_CODE\_PROPERTY\_NAME];\n}\n\nfunction getStringHashCode(str) {\n var hash = 0;\n for (var i = 0; i < str.length; i++)  $\n\alpha$  var code = str.charCodeAt(i); $n$  hash = (hash \* 31 + code) | 0; // Keep it 32-bit. $n \in \mathbb{N} \in \mathbb{N}$  return hash; $\n\in \mathbb{N}$  as  $\Gamma$  and  $\Gamma$  as  $\Gamma$  convergent 2010-2018 JetBrains s.r.o. and Kotlin Programming Language contributors. \n \* Use of this source code is governed by the Apache 2.0 license that can be found in the license/LICENSE.txt file. $\ln \frac{\pi}{\eta}$  Copyright 2009 The Closure Library Authors. All Rights Reserved. $\ln/\ln/$  Licensed under the Apache License, Version 2.0 (the  $\ln$  License $\ln/\ln$ you may not use this file except in compliance with the License. $\ln/$  You may obtain a copy of the License at $\ln/(\ln/$ 

 http://www.apache.org/licenses/LICENSE-2.0\n//\n// Unless required by applicable law or agreed to in writing, software\n// distributed under the License is distributed on an \"AS-IS\" BASIS,\n// WITHOUT WARRANTIES OR CONDITIONS OF ANY KIND, either express or implied. $\ln\frac{\pi}{\mathbf{R}}$  \* Constructs a 64-bit two's-complement integer, given its low and high 32-bit $\ln *$  values as \*signed\* integers. See the from\* functions below for more $\ln *$ convenient ways of constructing Longs. $\ln \pi$  The internal representation of a long is the two given signed, 32-bit values.\n \* We use 32-bit pieces because these are the size of integers on which\n \* Javascript performs bitoperations. For operations like addition and  $\ln *$  multiplication, we split each number into 16-bit pieces, which can easily be $\ln *$  multiplied within Javascript's floating-point representation without overflow $\ln *$  or change in sign. $\ln$ \*\n \* In the algorithms below, we frequently reduce the negative case to the\n \* positive case by negating the input(s) and then post-processing the result. $\ln *$  Note that we must ALWAYS check specially whether those values are MIN\_VALUE $\ln$  \* (-2^63) because -MIN\_VALUE == MIN\_VALUE (since 2^63 cannot be represented as $\ln$  \* a positive number, it overflows back into a negative). Not handling this\n \* case would often result in infinite recursion.\n \*\n \* @param {number} low The low (signed) 32 bits of the long.\n \* @param {number} high The high (signed) 32 bits of the long.\n \* @constructor\n \* @final\n \*/\nKotlin.Long = function(low, high) {\n /\*\*\n \* @type {number}\n \* @private\n \*/\n this.low = low | 0; // force into 32 signed bits.\n\n /\*\*\n \* @type  ${\text{number}}\$ <sup>\*</sup> @private\n \*/\n this.high = high | 0; // force into 32 signed bits.\n $\,\$ \.\n\nKotlin.Long.\$metadata\$ =  ${\n \dot \nu : \n \dot \nu : \n \dot \nu \dot \nu} \$  simpleName:  $\langle \text{Long} \rangle, \n \dot \nu \dot \nu} \right)$ ,  $\ln \frac{\nu}{NOTE}$ : Common constant values ZERO, ONE, NEG\_ONE, etc. are defined below the\n// from\* methods on which they depend. $\ln\ln\ln^*$  A cache of the Long representations of small integer values.\n \* @type {!Object}\n \* @private\n \*/\nKotlin.Long.IntCache\_  $= \{\}\: \ln\ln\left(\frac{n^*}{n^*}\right)$  \* Returns a Long representing the given (32-bit) integer value. $\ln * \omega$  param {number} value The 32-bit integer in question. $\ln * \mathcal{Q}$  return {!Kotlin.Long} The corresponding Long value. $\ln * \Lambda$ Kotlin.Long.fromInt = function(value) {\n if (-128  $\lt$  value && value  $\lt$  128) {\n var cachedObj = Kotlin.Long.IntCache [value];\n if (cachedObj)  $\nvert$  return cachedObj;\n }\n }\n\n var obj = new Kotlin.Long(value | 0, value < 0 ? -1 : 0):\n if (-

 $128 \le \text{value } \& \text{value} \le 128$  {\n Kotlin.Long.IntCache [value] = obj;\n }\n return obj;\n };\n\n\n/\*\*\n \* Converts this number value to `Long`. $\in$  \* The fractional part, if any, is rounded down towards zero. $\in$  \* Returns zero if this `Double` value is `NaN`, `Long.MIN\_VALUE` if it's less than `Long.MIN\_VALUE`,\n \* `Long.MAX\_VALUE` if it's bigger than `Long.MAX\_VALUE`.\n \* @param {number} value The number in question. $\ln * \mathcal{Q}$  return {!Kotlin.Long} The corresponding Long value. $\ln * \Lambda$ Kotlin.Long.fromNumber = function(value)  ${\n if (isNaN(value)) {\n return Kotlin.Long.ZERO;\n } else if (value <$ Kotlin.Long.TWO\_PWR\_63\_DBL\_)  ${\nvert \nu \vert \bar \nu}$  return Kotlin.Long.MIN\_VALUE;\n } else if (value + 1 >= Kotlin.Long.TWO\_PWR\_63\_DBL\_)  ${\n \mu \lambda_X_VALUE;\n \}$  else if (value < 0)  ${\n \mu \}$  return Kotlin.Long.fromNumber(-value).negate();\n } else  $\{\n\$  return new Kotlin.Long(\n (value %) Kotlin.Long.TWO\_PWR\_32\_DBL\_ $)$  | 0,\n (value / Kotlin.Long.TWO\_PWR\_32\_DBL\_) | 0);\n  $\ln\;\ln\;\ln^*$ \n \* Returns a Long representing the 64-bit integer that comes by concatenating\n \* the given high and low bits. Each is assumed to use 32 bits.\n \* @param {number} lowBits The low 32-bits.\n \* @param {number} highBits The high 32-bits.\n \* @return {!Kotlin.Long} The corresponding Long value.\n \*\nKotlin.Long.fromBits = function(lowBits, highBits) {\n return new Kotlin.Long(lowBits, highBits);\n};\n\n\n/\*\*\n \* Returns a Long representation of the given string, written using the given $\ln *$  radix. $\ln * \mathcal{Q}$  param {string} str The textual representation of the Long. $n * @param$  {number=} opt\_radix The radix in which the text is written. $\ln * @return$  $\{!Kotlin.Long\}$  The corresponding Long value.\n \*/\nKotlin.Long.fromString = function(str, opt\_radix)  $\{\n\}$  if  $(\text{str.length} == 0) {\n throw Error('number format error: empty string');\n }\n var radix = opt radix || 10;\n if$  $(\text{radix} < 2 \mid 36 < \text{radix}) \$  \n throw Error('radix out of range: ' + radix);\n \\n if  $(\text{str.charAt}(0) == '') \$ \n return Kotlin.Long.fromString(str.substring(1), radix).negate();\n } else if (str.indexOf('-') >= 0) {\n throw Error('number format error: interior  $'\-\$  character: ' + str); $\n \ln \Lambda / \partial \theta$  several (8) digits each time through the loop, so as to $\ln \Lambda$ minimize the calls to the very expensive emulated div. $\ln$  var radixToPower = Kotlin.Long.fromNumber(Math.pow(radix, 8)); $\ln \ln \vartheta$  var result = Kotlin.Long.ZERO; $\ln \vartheta$  for (var i = 0; i < str.length;  $i \neq 8$  {\n var size = Math.min(8, str.length - i);\n var value = parseInt(str.substring(i, i + size), radix);\n if  $(\text{size} < 8)$  {\n var power = Kotlin.Long.fromNumber(Math.pow(radix, size));\n result = result.multiply(power).add(Kotlin.Long.fromNumber(value));\n } else {\n result = result.multiply(radixToPower);\n result = result.add(Kotlin.Long.fromNumber(value));\n }\n return result;\n};\n\n\n// NOTE: the compiler should inline these constant values below and then remove\n// these variables, so there should be no runtime penalty for these. $\ln\ln\frac{x*\ln x}{n}$  Number used repeated below in calculations. This must appear before the\n \* first call to any from \* function below.\n \* @type {number}\n \* @private\n \*/\nKotlin.Long.TWO\_PWR\_16\_DBL\_ = 1 << 16;\n\n\n\n\n\n\ta\n \* @type {number}\n \* @private\n \*/\nKotlin.Long.TWO\_PWR\_24\_DBL\_ = 1 << 24;\n\n\n/\*\*\n \* @type {number}\n \* @private\n  $*\$ <sub>nKotlin.Long.TWO\_PWR\_32\_DBL\_ =\n Kotlin.Long.TWO\_PWR\_16\_DBL\_  $*$ </sub> Kotlin.Long.TWO\_PWR\_16\_DBL\_;\n\n\n/\*\*\n \* @type {number}\n \* @private\n \*/\nKotlin.Long.TWO\_PWR\_31\_DBL\_ =\n Kotlin.Long.TWO\_PWR\_32\_DBL\_ / 2;\n\n\n/\*\*\n \* @type  ${\text{number}}\n K$  @private\n \*/\nKotlin.Long.TWO\_PWR\_48\_DBL\_ =\n Kotlin.Long.TWO\_PWR\_32\_DBL\_ \* Kotlin.Long.TWO\_PWR\_16\_DBL\_;\n\n\n/\*\*\n \* @type {number}\n \* @private\n  $*\$ <sup>N</sup>nKotlin.Long.TWO\_PWR\_64\_DBL\_ =\n Kotlin.Long.TWO\_PWR\_32\_DBL\_  $*$ Kotlin.Long.TWO\_PWR\_32\_DBL\_;\n\n\n/\*\*\n \* @type {number}\n \* @private\n \*/\nKotlin.Long.TWO\_PWR\_63\_DBL\_ =\n Kotlin.Long.TWO\_PWR\_64\_DBL\_ / 2;\n\n\n/\*\* @type  ${\mathbb R}^*$  (!Kotlin.Long) \*/\nKotlin.Long.ZERO = Kotlin.Long.fromInt(0);\n\n\n\\*\* @type  ${\mathbb R}^*$  (!Kotlin.Long)  $*\langle \cdot \rangle$  \*/\nKotlin.Long.ONE = Kotlin.Long.fromInt(1);\n\n\n/\*\* @type {!Kotlin.Long} \*\nKotlin.Long.NEG\_ONE = Kotlin.Long.fromInt(-1);\n\n/\*\* @type {!Kotlin.Long} \*/\nKotlin.Long.MAX\_VALUE =\n Kotlin.Long.fromBits(0xFFFFFFFF | 0, 0x7FFFFFFF | 0);\n\n\n/\*\* @type {!Kotlin.Long} \*/\nKotlin.Long.MIN\_VALUE = Kotlin.Long.fromBits(0, 0x80000000 | 0);\n\n\n/\*\*\n \* @type {!Kotlin.Long}\n \* @private\n \*/\nKotlin.Long.TWO\_PWR\_24\_ = Kotlin.Long.fromInt(1 << 24);\n\n\n/\*\* @return {number} The value, assuming it is a 32-bit integer. \*/\nKotlin.Long.prototype.toInt = function() {\n return this.low ;\n};\n\n\n/\*\* @return {number} The closest floating-point representation to this value. \*/\nKotlin.Long.prototype.toNumber =

function()  ${\nvert$  return this.high\_ \* Kotlin.Long.TWO\_PWR\_32\_DBL\_ +\n

this.getLowBitsUnsigned();\n};\n\n/\*\* @return {number} The 32-bit hashCode of this value. \*/\nKotlin.Long.prototype.hashCode = function() {\n return this.high\_ ^ this.low\_;\n};\n\n/\*\*\n \* @param {number=} opt\_radix The radix in which the text should be written.\n \* @return {string} The textual representation of this value. $\ln * @override\ln * \Lambda Long.prototype. to String = function(opt\_radix)$  {\n var radix = opt\_radix || 10;\n if (radix < 2 || 36 < radix) {\n throw Error('radix out of range: ' + radix);\n }\n\n if (this.isZero()) {\n return '0';\n  $\ln \inf$  (this.isNegative())  $\n$  if (this.equalsLong(Kotlin.Long.MIN VALUE))  $\n$  // We need to change the Long value before it can be negated, so we remove $\ln$  // the bottom-most digit in this base and then recurse to do the rest.\n var radixLong = Kotlin.Long.fromNumber(radix);\n var div = this.div(radixLong);\n var rem = div.multiply(radixLong).subtract(this);\n return div.toString(radix) + rem.toInt().toString(radix);\n } else  ${\n n: ' + this.negate().toString(radix);\n }\n {\n A \in \{\lambda\} \subset \{\alpha\} \subset \{\alpha$ so as to\n // minimize the calls to the very expensive emulated div.\n var radixToPower = Kotlin.Long.fromNumber(Math.pow(radix, 6));\n\n var rem = this;\n var result = ";\n while (true) {\n var remDiv = rem.div(radixToPower);\n var intval = rem.subtract(remDiv.multiply(radixToPower)).toInt();\n var digits = intval.toString(radix);\n\n rem = remDiv;\n if (rem.isZero()) {\n return digits + result;\n } else {\n while (digits.length  $\langle 6 \rangle$  {\n digits = '0' + digits;\n }\n result = " + digits + result;\n }\n }\n }\n\n\n/n/\*\* @return {number} The high 32-bits as a signed value. \*/\nKotlin.Long.prototype.getHighBits = function() {\n return this.high :\n\;\n\n\n/\*\* @return {number} The low 32-bits as a signed value. \*/\nKotlin.Long.prototype.getLowBits = function() {\n return this.low :\n};\n\n\n/\*\* @return {number} The low 32-bits as an unsigned value. \*/\nKotlin.Long.prototype.getLowBitsUnsigned = function() {\n return (this.low\_  $>=$ 0) ?\n this.low : Kotlin.Long.TWO\_PWR\_32\_DBL\_ + this.low :\n};\n\n\n/\*\*\n \* @return {number} Returns the number of bits needed to represent the absolute $\ln$  \* value of this Long. $\ln$ \*/\nKotlin.Long.prototype.getNumBitsAbs = function()  $\ln$  if (this.isNegative())  $\ln$  if  $(this.equalsLong(Kotlin.Long.MINVALUE))$   $\n \$  return 64;\n } else  ${\n \}$  return this.negate().getNumBitsAbs();\n }\n } else {\n var val = this.high\_ != 0 ? this.high\_ : this.low\_;\n for (var bit  $= 31$ ; bit  $> 0$ ; bit--)  $\ln$  if ((val & (1 << bit)) != 0)  $\ln$  break;\n  $\ln$   $\ln$  return this.high != 0 ? bit + 33 : bit + 1;\n  $\ln$ ;\n\n\n/\*\* @return {boolean} Whether this value is zero. \*/\nKotlin.Long.prototype.isZero = function() {\n return this.high\_ == 0 && this.low\_ == 0;\n};\n\n\n/\*\* @return {boolean} Whether this value is negative. \*/\nKotlin.Long.prototype.isNegative = function()  $\{\n\$ return this.high < 0;\n};\n\n\n/\*\* @return {boolean} Whether this value is odd. \*/\nKotlin.Long.prototype.isOdd = function() {\n return (this.low & 1) ==  $1;\n\in\mathbb{N}$ ;\n\n\n/\*\*\n \* @param {Kotlin.Long} other Long to compare against.\n \* @return {boolean} Whether this Long equals the other.\n \*/\nKotlin.Long.prototype.equalsLong = function(other)  $\ln$  return (this.high\_ == other.high\_) && (this.low\_ == other.low\_);\n};\n\n\n/\*\*\n \* @param {Kotlin.Long} other Long to compare against. $\ln * \mathcal{Q}$  return {boolean} Whether this Long does not equal the other. $\ln$ \*/\nKotlin.Long.prototype.notEqualsLong = function(other)  $\{\n\$ return (this.high\_ != other.high\_) || (this.low\_ != other.low\_);\n};\n\n\n/\*\*\n \* @param {Kotlin.Long} other Long to compare against.\n \* @return {boolean} Whether this Long is less than the other.\n \*/\nKotlin.Long.prototype.lessThan = function(other) {\n return this.compare(other) < 0;\n};\n\n/n/\*\*\n \* @param {Kotlin.Long} other Long to compare against.\n \* @return {boolean} Whether this Long is less than or equal to the other.\n \*/\nKotlin.Long.prototype.lessThanOrEqual = function(other)  $\{\n\$ return this.compare(other)  $\langle = 0; \n\rangle\}$ ;\n\n\n/\*\*\n \* @param {Kotlin.Long} other Long to compare against.\n \* @return {boolean} Whether this Long is greater than the other.\n \*/\nKotlin.Long.prototype.greaterThan = function(other) {\n return this.compare(other) > 0;\n};\n\n\n/\*\*\n \* @param {Kotlin.Long} other Long to compare against.\n \* @return {boolean} Whether this Long is greater than or equal to the other. $\in \Lambda^*/\text{nKotlin.Long.prototype.greaterThanOrEqual = function(other) {\n return}$ this.compare(other)  $>= 0$ ;\n};\n\n\n/\*\*\n \* Compares this Long with the given one.\n \* @param {Kotlin.Long} other Long to compare against. $\ln * \mathbb{Q}$  return {number} 0 if they are the same, 1 if the this is greater, and -1 $\ln *$  if the given one is greater. $\ln \sqrt{\text{Kotlin}}$ . Long.prototype.compare = function(other)  $\{\ln \text{ if (this.equalsLong(other)) }\}$ return 0;\n }\n\n var thisNeg = this.isNegative();\n var otherNeg = other.isNegative();\n if (thisNeg &&

!otherNeg)  ${\n n-1;\n }\in \{!thisNeg && otherNeg$  {\n return 1;\n }\n\n // at this point, the signs are the same, so subtraction will not overflow\n if (this.subtract(other).isNegative())  $\{\n\$ return -1;\n  $\}$ else  $\{\n\$ return 1;\n  $\ln\pi/\pi^* \cong \text{!Kotlin.Long}$  The negation of this value. \*/\nKotlin.Long.prototype.negate = function() {\n if (this.equalsLong(Kotlin.Long.MIN\_VALUE)) {\n return Kotlin.Long.MIN\_VALUE;\n } else  ${\n n: \n r \in \mathbb{C}.\n \quad \mathbb{C}.\n \}$ ;\n  $\|n\|_*^* \neq n^*$  Returns the sum of this and the given Long.\n \* @param {Kotlin.Long} other Long to add to this one.\n \* @return {!Kotlin.Long} The sum of this and the given Long. $\ln \sqrt{\frac{k}{n}}$  Cong. Long. prototype.add = function(other)  $\ln /N$  Divide each number into 4 chunks of 16 bits, and then sum the chunks. $\ln\alpha$  var a48 = this.high\_>>> 16; $\ln$  var a32 = this.high\_ & 0xFFFF; $\ln$  var a16 = this.low\_  $>> 16$ ;\n var a00 = this.low\_ & 0xFFFF;\n\n var b48 = other.high\_ $>> 16$ ;\n var b32 = other.high\_ & 0xFFFF;\n var b16 = other.low  $>>$  16;\n var b00 = other.low & 0xFFFF;\n\n var c48 = 0, c32 = 0, c16 = 0, c00 = 0;\n c00  $+=$  a00 + b00;\n c16  $+=$  c00 >>> 16;\n c00 &= 0xFFFF;\n c16  $+=$  a16 + b16;\n c32  $+=$  c16 >>> 16;\n c16 &=  $0x$ FFFF;\n c32 += a32 + b32;\n c48 += c32 >>> 16;\n c32 &= 0xFFFF;\n c48 += a48 + b48;\n c48 &=  $0x$ FFFF;\n return Kotlin.Long.fromBits((c16 << 16) | c00, (c48 << 16) | c32);\n};\n\n\n/\*\*\n \* Returns the difference of this and the given Long. $\ln * \mathcal{Q}$  param {Kotlin.Long} other Long to subtract from this. $\ln * \mathcal{Q}$  return  $\{$ !Kotlin.Long} The difference of this and the given Long.\n \*/\nKotlin.Long.prototype.subtract = function(other)  ${\nvert \nvert n}$ ;\n return this.add(other.negate());\n};\n\n\n/\*\*\n \* Returns the product of this and the given long.\n \* @param {Kotlin.Long} other Long to multiply with this.\n \* @return {!Kotlin.Long} The product of this and the other.\n \*/\nKotlin.Long.prototype.multiply = function(other) {\n if (this.isZero()) {\n return Kotlin.Long.ZERO;\n } else if (other.isZero())  $\n \$ return Kotlin.Long.ZERO; $\n \$ h\n if (this.equalsLong(Kotlin.Long.MIN\_VALUE))  $\n \$ return other.isOdd() ? Kotlin.Long.MIN\_VALUE : Kotlin.Long.ZERO;\n } else if (other.equalsLong(Kotlin.Long.MIN\_VALUE))  ${\n \mu \tau}$  return this.isOdd() ? Kotlin.Long.MIN\_VALUE : Kotlin.Long.ZERO;\n  $\ln$  if (this.isNegative())  $\ln$  if (other.isNegative())  $\ln$  return this.negate().multiply(other.negate());\n } else {\n return this.negate().multiply(other).negate();\n }\n } else if (other.isNegative())  $\{\n\$  return this.multiply(other.negate()).negate(); $\n\$   $\{\n\}$  / If both longs are small, use float multiplication\n if (this.lessThan(Kotlin.Long.TWO\_PWR\_24\_) &&\n other.lessThan(Kotlin.Long.TWO\_PWR\_24\_)) {\n return Kotlin.Long.fromNumber(this.toNumber() \* other.toNumber());\n  $\ln \Lambda /$  Divide each long into 4 chunks of 16 bits, and then add up 4x4 products.\n // We can skip products that would overflow.\n\n var a48 = this.high\_ $>>$  16;\n var a32 = this.high\_ & 0xFFFF;\n var a16 = this.low  $>> 16$ ;\n var a00 = this.low & 0xFFFF;\n\n var b48 = other.high  $>> 16$ ;\n var b32 = other.high & 0xFFFF;\n var b16 = other.low >>> 16;\n var b00 = other.low & 0xFFFF;\n\n var c48 = 0, c32 = 0, c16 = 0, c00  $= 0$ ;\n c00 += a00 \* b00;\n c16 += c00 >>> 16;\n c00 &= 0xFFFF;\n c16 += a16 \* b00;\n c32 += c16 >>> 16;\n c16 &= 0xFFFF;\n c16 += a00 \* b16;\n c32 += c16 >>> 16;\n c16 &= 0xFFFF;\n c32 += a32 \* b00;\n c48 += c32 >>> 16;\n c32 &= 0xFFFF;\n c32 += a16 \* b16;\n c48 += c32 >>> 16;\n c32 &= 0xFFFF;\n c32 += a00 \*  $b32$ ;\n c48 += c32 >>> 16;\n c32 &= 0xFFFF;\n c48 += a48 \* b00 + a32 \* b16 + a16 \* b32 + a00 \* b48;\n c48  $&= 0$ xFFFF;\n return Kotlin.Long.fromBits((c16 << 16) | c00, (c48 << 16) | c32);\n};\n\n\n/\*\*\n \* Returns this Long divided by the given one. $\ln * \omega$  [Kotlin.Long other Long by which to divide. $\ln * \omega$  return  ${\rm Kotlin.Long}$  This Long divided by the given one.\n \*/\nKotlin.Long.prototype.div = function(other)  ${\n}$  if (other.isZero())  $\n{\n throw Error(division by zero');\n } else if (this.isZero() ) {\n return Kotlin.Long.ZERO.$ }\n\n if (this.equalsLong(Kotlin.Long.MIN\_VALUE)) {\n if (other.equalsLong(Kotlin.Long.ONE) ||\n other.equalsLong(Kotlin.Long.NEG\_ONE)) {\n return Kotlin.Long.MIN\_VALUE; // recall that -MIN\_VALUE  $==$  MIN\_VALUE\n } else if (other.equalsLong(Kotlin.Long.MIN\_VALUE)) {\n return Kotlin.Long.ONE;\n } else  ${\n\mu / \Delta t}$  this point, we have  $|\text{other}| \ge 2$ , so  $|\text{this/other}| \le |MIN_VALUE|$ . $n$  var halfThis = this.shiftRight(1);\n var approx = halfThis.div(other).shiftLeft(1);\n if (approx.equalsLong(Kotlin.Long.ZERO)) {\n return other.isNegative() ? Kotlin.Long.ONE : Kotlin.Long.NEG\_ONE;\n } else {\n var rem = this.subtract(other.multiply(approx));\n var result = approx.add(rem.div(other));\n return result;\n }\n }\n } else if (other.equalsLong(Kotlin.Long.MIN\_VALUE))  $\n \$ n return Kotlin.Long.ZERO;\n  $\n \$ n if (this.isNegative())  $\n \$ if (other.isNegative())  $\n\$ n return this.negate().div(other.negate());\n  $\$ else  $\$ 

this.negate().div(other).negate();\n  $\{\n \}$  else if (other.isNegative())  $\{\n \}$  return

this.div(other.negate()).negate();\n  $\ln / \$ Repeat the following until the remainder is less than other: find a\n // floating-point that approximates remainder / other \*from below\*, add this $\vert n \vert$  into the result, and subtract it from the remainder. It is critical that $\ln / \ln$  the approximate value is less than or equal to the real value so that the $\ln / \ln$ remainder never becomes negative.\n var res = Kotlin.Long.ZERO;\n var rem = this;\n while (rem.greaterThanOrEqual(other)) {\n // Approximate the result of division. This may be a little greater or\n // smaller than the actual value. $\ln \varphi = \text{Math.max}(1, \text{Math.float}(rem.toNumber()) / other.toNumber());\ln\pi)$ // We will tweak the approximate result by changing it in the 48-th digit or $\ln$  // the smallest non-fractional digit, whichever is larger.\n var log2 = Math.ceil(Math.log(approx) / Math.LN2);\n var delta = (log2 <= 48) ? 1 : Math.pow(2,  $\log 2 - 48$ );\n\n // Decrease the approximation until it is smaller than the remainder. Note\n // that if it is too large, the product overflows and is negative.\n var approxRes = Kotlin.Long.fromNumber(approx);\n var approxRem = approxRes.multiply(other);\n while (approxRem.isNegative() || approxRem.greaterThan(rem))  ${\n\mu$  approx -= delta;\n approxRes = Kotlin.Long.fromNumber(approx);\n approxRem = approxRes.multiply(other); $\n\lambda$  } $\n\lambda$  // We know the answer can't be zero... and actually, zero would cause $\lambda$  // infinite recursion since we would make no progress.\n if (approxRes.isZero())  $\{\n\}$  approxRes = Kotlin.Long.ONE;\n  $\ln$  res = res.add(approxRes);\n rem = rem.subtract(approxRem);\n }\n return res;\n};\n\n\n/\*\*\n \* Returns this Long modulo the given one.\n \* @param {Kotlin.Long} other Long by which to mod. $\ln * \mathcal{Q}$  return {!Kotlin.Long} This Long modulo the given one. $\ln * \Lambda$ nKotlin.Long.prototype.modulo = function(other)  $\{\n\$ return this.subtract(this.div(other).multiply(other)); $\n\$ ; $\n\$ n $\n\$ bitwise-NOT of this value. \*/\nKotlin.Long.prototype.not = function() {\n return Kotlin.Long.fromBits(~this.low\_,  $\sim$ this.high );\n};\n\n\n/\*\*\n \* Returns the bitwise-AND of this Long and the given one.\n \* @param {Kotlin.Long} other The Long with which to AND.\n \* @return {!Kotlin.Long} The bitwise-AND of this and the other.\n \*/\nKotlin.Long.prototype.and = function(other)  $\{\n$  return Kotlin.Long.fromBits(this.low\_ & other.low\_\n

 this.high\_ & other.high\_);\n};\n\n\n/\*\*\n \* Returns the bitwise-OR of this Long and the given one.\n \* @param {Kotlin.Long} other The Long with which to OR.\n \* @return {!Kotlin.Long} The bitwise-OR of this and the other.\n \*/\nKotlin.Long.prototype.or = function(other)  $\{\n\$  return Kotlin.Long.fromBits(this.low | other.low\_,\n this.high\_ | other.high\_);\n \;\n\n\n/\*\*\n \* Returns the bitwise-XOR of this Long and the given one. $\ln * \mathcal{Q}$  param {Kotlin.Long} other The Long with which to XOR. $\ln * \mathcal{Q}$  return {!Kotlin.Long} The bitwise-XOR of this and the other. $\ln \frac{*}{nK}$ otlin.Long.prototype.xor = function(other) {\n return Kotlin.Long.fromBits(this.low ^ other.low, \n this.high ^ other.high  $\ln\ln\ln\ln^*$ );\n \n\n/\*\*\n \* Returns this Long with bits shifted to the left by the given amount.\n \* @param {number} numBits The number of bits by which to shift. $\ln * \mathcal{Q}$  return {!Kotlin.Long} This shifted to the left by the given amount. $\ln$ \*/\nKotlin.Long.prototype.shiftLeft = function(numBits)  $\{\n$  numBits  $\&= 63$ ;\n if (numBits == 0)  $\{\n$  return this;\n } else {\n var low = this.low ;\n if (numBits < 32) {\n var high = this.high ;\n return Kotlin.Long.fromBits(\n low << numBits,\n (high << numBits) | (low >>> (32 - numBits)));\n } else  ${\n \mu \in \mathbb{N} \in \mathbb{N} \setminus \mathbb{N} \setminus \mathbb{N} \set$ bits shifted to the right by the given amount. $\ln * \omega$  fram {number} numBits The number of bits by which to shift. $\ln$ \* @return {!Kotlin.Long} This shifted to the right by the given amount.\n \*/\nKotlin.Long.prototype.shiftRight = function(numBits)  $\{\n n$  numBits  $\&= 63$ ; $\n$  if (numBits == 0)  $\{\n n$  return this; $\n n$  else  $\{\n n$  var high = this.high\_; $\n$ if (numBits < 32)  $\{\n\$  var low = this.low  $\|\cdot\|$  return Kotlin.Long.fromBits $\|\cdot\|$  (low >>> numBits) | (high  $<<$  (32 - numBits)), $\in$  high >> numBits); $\in$  } else { $\in$  return Kotlin.Long.fromBits( $\in$  high >>  ${\text{number 1:}}$  high  $>= 0 ? 0 : -1$ ;\n  $\ln {\ln \ln \max*}\$ ;\n\n\n/\*\*\n \* Returns this Long with bits shifted to the right by the given amount, with\n \* zeros placed into the new leading bits.\n \* @param {number} numBits The number of bits by which to shift. $\ln * \mathbb{Q}$  return {!Kotlin.Long} This shifted to the right by the given amount, with $\ln *$  zeros placed into the new leading bits.\n \*/\nKotlin.Long.prototype.shiftRightUnsigned = function(numBits) {\n numBits}  $&= 63$ ;\n if (numBits == 0) {\n return this;\n } else {\n var high = this.high ;\n if (numBits < 32) {\n var  $low = this, low$ ;\n return Kotlin.Long.fromBits(\n (low >>> numBits) | (high << (32 - numBits)),\n high  $>>$  numBits); $\ln$  } else if (numBits == 32)  $\ln$  return Kotlin.Long.fromBits(high, 0); $\ln$  } else  $\ln$ 

return Kotlin.Long.fromBits(high  $>>$  (numBits - 32), 0);\n }\n }\n};\n\n// Support for Kotlin\nKotlin.Long.prototype.equals = function (other)  $\{\n\$  return other instance of Kotlin.Long && this.equalsLong(other); $\n\lambda$ ;  $\lambda$ ;  $\lambda$  kotlin.Long.prototype.compareTo\_11rb\$ = Kotlin.Long.prototype.compare; $\n \in$ Kotlin.Long.prototype.inc = function()  $\n \in$  return this.add(Kotlin.Long.ONE); $\n\in\}$ ;\n\nKotlin.Long.prototype.dec = function() {\n return this.add(Kotlin.Long.NEG\_ONE);\n};\n\nKotlin.Long.prototype.valueOf = function() {\n return this.toNumber();\n\;\n\nKotlin.Long.prototype.unaryPlus = function() {\n return this;\n};\n\nKotlin.Long.prototype.unaryMinus = Kotlin.Long.prototype.negate;\nKotlin.Long.prototype.inv = Kotlin.Long.prototype.not;\n\nKotlin.Long.prototype.rangeTo = function (other)  $\{\n\$  return new Kotlin.kotlin.ranges.LongRange(this, other);\n};","/\*\n \* Copyright 2010-2018 JetBrains s.r.o. and Kotlin Programming Language contributors.  $\ln *$  Use of this source code is governed by the Apache 2.0 license that can be found in the license/LICENSE.txt file.\n \*/\n\n/\*\*\n \* @param {string} id\n \* @param {Object} declaration\n \*/\nKotlin.defineModule = function (id, declaration)  $\n\n\h$ ;\n\nKotlin.defineInlineFunction = function(tag, fun)  $\n\$ return fun;\n};\n\nKotlin.wrapFunction = function(fun) {\n var f = function() {\n f = fun();\n return f.apply(this, arguments);\n  $\cdot$ ;\n return function() {\n return f.apply(this, arguments);\n  $\{\n\}$ ;\n $\infty$ \n\nKotlin.isTypeOf = function(type)  $\{\n\$  return function (object)  $\{\n\$  return typeof object === type;\n }\n};\n\nKotlin.isInstanceOf = function (klass) {\n return function (object) {\n return Kotlin.isType(object, klass);\n  $\ln\Lambda$ ;\n\nKotlin.orNull = function (fn)  $\{\n\$  return function (object)  $\{\n\$  return object == null || fn(object);\n  $\ln \frac{\ln K_0}{\ln A_0}$ ;\n\nKotlin.andPredicate = function (a, b) {\n return function (object) {\n return a(object)  $&&$  b(object);\n }\n};\n\nKotlin.kotlinModuleMetadata = function (abiVersion, moduleName, data) {\n};\n\nKotlin.suspendCall = function(value) {\n return value;\n};\n\nKotlin.coroutineResult = function(qualifier) {\n throwMarkerError();\n};\n\nKotlin.coroutineController = function(qualifier) {\n throwMarkerError();\n};\n\nKotlin.coroutineReceiver = function(qualifier) {\n throwMarkerError();\n};\n\nKotlin.setCoroutineResult = function(value, qualifier) {\n throwMarkerError();\n\;\n\nKotlin.getReifiedTypeParameterKType = function(typeParameter) {\n throwMarkerError();\n};\n\nfunction throwMarkerError() {\n throw new Error(\n \"This marker function should never been called.  $\mathcal{C}^*$  +\n  $\mathcal{C}^*$  \"Looks like compiler did not eliminate it properly.  $\mathcal{C}^*$  +\n  $\mathcal{C}^*$  \"Please, report an issue if you caught this exception.\");\n}\n\Rotlin.getFunctionById = function(id, defaultValue) {\n return function()  ${\n \mu}$  return defaultValue; ${\n \ h}$ ;","/\*\n \* Copyright 2010-2018 JetBrains s.r.o. and Kotlin Programming Language contributors. \n \* Use of this source code is governed by the Apache 2.0 license that can be found in the license/LICENSE.txt file.\n \*/\n\nKotlin.compareTo = function (a, b) {\n var typeA = typeof a;\n if  $(typeA == \mumber \gamma'') {\n$  if  $(typeof b == \mumber \gamma'') {\n$  return Kotlin.doubleCompareTo(a, b);\n  $\ln$  return Kotlin.primitiveCompareTo(a, b);\n  $\ln$  if (typeA === \"string\" || typeA === \"boolean\") {\n return Kotlin.primitiveCompareTo(a, b); $\n \$  }  $\$ a.compareTo\_11rb\$(b);\n};\n\nKotlin.primitiveCompareTo = function (a, b) {\n return a < b ? -1 : a > b ? 1 : 0;\n};\n\nKotlin.doubleCompareTo = function (a, b) {\n if  $(a < b)$  return -1;\n if  $(a > b)$  return 1;\n\n if  $(a ==$ b)  ${\n\mu$  if (a !== 0) return 0;\n\n var ia = 1 / a;\n return ia === 1 / b ? 0 : (ia < 0 ? -1 : 1);\n }\n\n return a !== a ? (b !== b ? 0 : 1) : -1\n \;\n\nKotlin.charInc = function (value)  $\{\n\$  return Kotlin.toChar(value+1);\n};\n\nKotlin.charDec = function (value) {\n return Kotlin.toChar(value-1);\n\nKotlin.imul = Math.imul || imul;\n\nKotlin.imulEmulated = imul;\n\nfunction imul(a, b) {\n return ((a &  $0x$ ffff0000) \* (b & 0xffff) + (a & 0xffff) \* (b | 0)) | 0;\n \\n(function() {\n var buf = new ArrayBuffer(8);\n var bufFloat64 = new Float64Array(buf);\n var bufFloat32 = new Float32Array(buf);\n var bufInt32 = new Int32Array(buf);\n var lowIndex = 0;\n var highIndex = 1;\n\n bufFloat64[0] = -1; // bff00000\_0000000\n if  $(\text{buffer}12[lowIndex] !== 0) \ \n\$  lowIndex = 1;\n highIndex = 0;\n }\n\n Kotlin.doubleToBits = function(value)  ${\n \mu \}$  return Kotlin.doubleToRawBits(isNaN(value) ? NaN : value); $\ln |\n \mu \}$ ; Kotlin.doubleToRawBits = function(value)  ${\n \mu \boldsymbol{\theta}}$  bufFloat64[0] = value;\n return Kotlin.Long.fromBits(bufInt32[lowIndex], bufInt32[highIndex]);\n  $\{|\cdot\rangle\}$ ;\n\n Kotlin.doubleFromBits = function(value)  ${\n \mu \}$  bufInt32[lowIndex] = value.low ;\n bufInt32[highIndex] = value.high ;\n return

bufFloat64[0];\n };\n\n Kotlin.floatToBits = function(value) {\n return Kotlin.floatToRawBits(isNaN(value) ? NaN : value);\n };\n\n Kotlin.floatToRawBits = function(value) {\n bufFloat32[0] = value;\n return bufInt32[0];\n };\n\n Kotlin.floatFromBits = function(value) {\n bufInt32[0] = value;\n return bufFloat32[0];\n  $\cdot$  };\n\n // returns zero value for number with positive sign bit and non-zero value for number with negative sign bit.\n Kotlin.doubleSignBit = function(value)  $\{\n\$  bufFloat64[0] = value;\n return bufInt32[highIndex] & 0x80000000;\n \;\n\n Kotlin.numberHashCode = function(obj) {\n if  $((\text{obj} | 0) ==$ obj  $\ln$  return obj  $0;\n$   $\ln$  else  ${\n \pm \text{Dat64[0]} = \text{obj}}\n$  return (bufInt32[highIndex]  $* 31 | 0$  + bufInt32[lowIndex]  $| 0;$ \n }\n }\n }\opt\\an\\n\n\R\otlin.ensureNotNull = function(x) {\n return x != null ? x : Kotlin.throwNPE();\n};\n","/\*\n \* Copyright 2010-2020 JetBrains s.r.o. and Kotlin Programming Language contributors.\n \* Use of this source code is governed by the Apache 2.0 license that can be found in the license/LICENSE.txt file.\n \*/\n\nif (typeof String.prototype.startsWith === \"undefined\") {\n Object.defineProperty(String.prototype, \"startsWith\", {\n value: function (searchString, position) {\n position = position  $|| 0$ ;\n return this.lastIndexOf(searchString, position) === position;\n }\n });\n}\nif (typeof String.prototype.endsWith === \"undefined\") {\n Object.defineProperty(String.prototype, \"endsWith\",  ${\n \nu}$  value: function (searchString, position)  ${\n \nu}$  var subjectString = this.toString();\n if (position  $==$  undefined  $||$  position > subjectString.length)  $\{\n\}$  position = subjectString.length;\n  $\{\n\}$ position  $=$  searchString.length;\n var lastIndex = subjectString.indexOf(searchString, position);\n return lastIndex !== -1 && lastIndex === position;\n  $\ln |\n\cdot|$ ;\n }\n// ES6 Math polyfills\nif (typeof Math.sign  $=$   $=$   $\text{vunderined}$   $\Lambda$  Math.sign = function(x)  $\{\n\alpha \ x = +x; // \text{ convert to a number}\n\ \text{if } (x == 0)$ isNaN(x)) {\n return Number(x);\n }\n return x > 0 ? 1 : -1;\n };\n}\nif (typeof Math.trunc ===  $\Upsilon$  \"undefined\") {\n Math.trunc = function(x) {\n if (isNaN(x)) {\n return NaN;\n }\n if (x > 0)  ${\n \nu \in \mathbb{N}: \n \nu \in \mathbb{N}: \n \nu$ 2.220446049250313E-16;\n var taylor\_2\_bound = Math.sqrt(epsilon);\n var taylor\_n\_bound = Math.sqrt(taylor\_2\_bound);\n var upper\_taylor\_2\_bound = 1/taylor\_2\_bound;\n var upper\_taylor\_n\_bound =  $1/taylor_n_bound\backslash n$  if (typeof Math.sinh === \"undefined\") {\n Math.sinh = function(x) {\n if  $(Math.abs(x) < taylor$  n bound)  ${\n}$  var result = x;\n if  $(Math.abs(x) > taylor$  2 bound)  ${\n}$ result +=  $(x * x * x) / 6$ ;\n  $\} \ln$  return result;\n  $}$  else {\n var y = Math.exp(x);\n var y1 = 1 / y;\n if (!isFinite(y)) return Math.exp(x - Math.LN2);\n if  $(\text{isFinite}(y1))$  return -Math.exp(-x - Math.LN2);\n return  $(y - y1)/2$ ;\n }\n }\n if  $(typeof Math.cosh === \l'undefined\l') {\n m Math.cosh = function(x) {\n wary = Math.exp(x);\n wary = Math.exp(x)}$  $y1 = 1 / y$ ; if (!isFinite(y) || !isFinite(y1)) return Math.exp(Math.abs(x) - Math.LN2); n return (y + y1) / 2;\n };\n }\n\n if (typeof Math.tanh == \"undefined\") {\n Math.tanh = function(x) {\n if  $(Math.abs(x) < taylor_n_bound)$  {\n var result = x;\n if  $(Math.abs(x) > taylor_2_bound)$  {\n result  $=(x * x * x)/3$ ; <br>  $\ln$  return result;  $\ln$   $\ln$  else  $\ln$  var a = Math.exp(+x), b = Math.exp(-x);\n return a === Infinity ? 1 : b === Infinity ? -1 : (a - b) / (a + b);\n  $\ln$  };\n }\n // Inverse hyperbolic function implementations derived from boost special math functions,\n // Copyright Eric Ford & Hubert Holin 2001.\n\n if (typeof Math.asinh === \"undefined\") {\n var asinh = function(x)  ${\n \infty}$  if  $(x >= +taylor_n_bound)$   ${\n \infty}$  if  $(x > upper_taylor_n_bound)$  ${\n \mu \quad \text{if } (x > upper\_taylor_2_bound)}$   ${\n \mu \quad \text{/} \quad \text{/} \quad \text$  $1/x$  at 0+ order from -1 to 0\n return Math.log(x) + Math.LN2;\n }\n else\n  ${\n\mu \n\in \mathbb{Z} \text{ approximation by Laurent series in 1/x at 0+ order from -1 to 1\n}$  return Math.log(x  $*$  2 + (1 / (x  $*$  2)));\n }\n }\n else\n {\n return Math.log(x + Math.sqrt(x \* x + 1));\n  $\{\n\}$ \n else if (x <= -taylor n bound)\n  $\{\n\}$ return -asinh(-x);\n  $\{\n\}$   $\{\n\}$  else\n  $\{\n\}$  // approximation by taylor series in x at 0 up to order  $2\ln$  var result = x;\n if (Math.abs(x) >= taylor 2 bound)\n {\n var x3 =  $x * x * x;\n$  // approximation by taylor series in x at 0 up to order 4\n result  $= x3 / 6$ ;\n  $\ln$  return result;\n  $\ln$   $\ln$   $\ln$  Math.asinh = asinh;\n  $\ln$  if (typeof Math.acosh ===  $\Upsilon$  \"undefined\")  ${\nabla}$  Math.acosh = function(x)  ${\nabla}$  if  $(x < 1)\n$   ${\nabla}$   ${\nabla}$  return NaN;\n  ${\nabla}$ 

else if  $(x - 1) = \text{taylor}_n_bound\ln \quad {\n \text{if } (x > upper_taylor_2_bound)\ln \quad {\n \text{if } (x > upper_tavor_1_bound)}$ // approximation by laurent series in  $1/x$  at 0+ order from -1 to  $0\ln$  return Math.log(x) + Math.LN2;\n  $\ln$  else\n {\n return Math.log(x + Math.sqrt(x \* x - 1));\n }\n  $\ln$  else\n  ${\n\mu}$  var y = Math.sqrt(x - 1);\n // approximation by taylor series in y at 0 up to order  $2\ln$  var result = y;\n if (y >= taylor\_2\_bound)\n {\n var y3 = y \* y \* y;\n // approximation by taylor series in y at 0 up to order 4\n result -= y3 / 12;\n  $\ln \ln$  return Math.sqrt(2) \* result;\n  $\ln$  };\n }\n if (typeof Math.atanh === \"undefined\")  ${\n\mu \ {\rm Math.atanh = function(x) {\n} \ {\in \left( \mathbb{M} \ {\rm Math.abs}(x) < taylor_n bound \ {\n} \ {\in \left( \mathbb{M} \ {\rm Math.abs}(x) \ {\in \left( \mathbb{M} \ {\rm Math.abs}(x) \ {\in \left( \mathbb{M} \ {\rm Math.abs}(x) \ {\in \left( \mathbb{M} \ {\rm Math.abs}(x) \ {\in \left( \mathbb{M} \ {\rm Math.abs}(x) \ {\in \left( \mathbb{M} \ {\rm Math.abs}(x) \ {\in \left( \mathbb{M} \ {\rm Math.abs}(x) \ {\in \left( \mathbb{M} \ {\rm Math.abs}(x) \ {\in \$ if (Math.abs(x) > taylor\_2\_bound) {\n result +=  $(x * x * x)/3$ ;\n }\n return result;\n  $\ln$  return Math.log((1 + x) / (1 - x)) / 2;\n  $\ln$  if (typeof Math.log1p == \"undefined\") {\n Math.log1p = function(x) {\n if (Math.abs(x) < taylor\_n\_bound) {\n var x2 = x \* x;\n var x3 = x2 \* x;\n var x4 = x3 \* x;\n // approximation by taylor series in x at 0 up to order 4\n return  $(-x4/4 + x3/3 - x2/2 + x)\ln$   $\ln$  return Math.log(x + 1);\n };\n if (typeof Math.expm1 ===  $\Upsilon$ ) {\n Math.expm1 = function(x) {\n if (Math.abs(x) < taylor\_n\_bound)  ${\nvert \nvert n}$  var  $x^2 = x * x; \nvert n$  var  $x^3 = x^2 * x; \nvert n$  var  $x^4 = x^3 * x; \nvert n$  // approximation by taylor series in x at 0 up to order 4\n return  $(x4 / 24 + x3 / 6 + x2 / 2 + x)$ ;\n }\n return Math.exp(x) - 1;\n };\n }\n})();\nif (typeof Math.hypot == \"undefined\") {\n Math.hypot = function() {\n var y = 0;\n var length = arguments.length;\n\n for (var i = 0; i < length; i++) {\n if (arguments[i]  $==$  Infinity  $\|$  arguments[i]  $==$  -Infinity  $\n$  return Infinity;  $\n$   $\n$   $y$  += arguments[i] \* arguments[i];\n }\n return Math.sqrt(y);\n };\n}\nif (typeof Math.log10 == \"undefined\") {\n Math.log10 = function(x)  $\{\n\$  return Math.log(x) \* Math.LOG10E;\n  $\;\;\;\;\;\;\;\;\;\;\;\;$ \nif (typeof Math.log2 ===  $\Upsilon$  Math.log2 = function(x)  ${\n \mu \delta}(x) * Math. LOG2E;\n \}$ ;\n };\n Math.clz32 == \"undefined\") {\n Math.clz32 = (function(log, LN2) {\n return function(x) {\n var  $a$ sUint =  $x \gg 0$ ;\n if (asUint = = 0) {\n return 32;\n }\n return 31 - (log(asUint) / LN2 | 0) | 0; // the \"| 0\" acts like math.floor\n };\n })(Math.log, Math.LN2);\n\n\n// For HtmlUnit and PhantomJs\nif (typeof ArrayBuffer.isView === \"undefined\") {\n ArrayBuffer.isView = function(a) {\n return a != null && a.\_\_proto\_\_ != null && a.\_\_proto\_\_.\_proto\_\_ === Int8Array.prototype.\_\_proto\_\_;\n };\n}\n\nif (typeof Array.prototype.fill === \"undefined\") {\n // Polyfill from https://developer.mozilla.org/en-US/docs/Web/JavaScript/Reference/Global\_Objects/Array/fill#Polyfill\n Object.defineProperty(Array.prototype, 'fill',  ${\n \nu}$  value: function (value)  ${\n \nu}$  // Steps 1-2. ${\n \nu}$  if (this == null)  ${\n \nu}$  throw new TypeError('this is null or not defined');\n  $\{\n\ln \mathbf{a} \cdot \mathbf{b} = 0$ bject(this);\n\n // Steps 3-5.\n var len = O.length >>> 0;\n\n // Steps 6-7.\n var start = arguments[1];\n var relativeStart = start  $>> 0$ ;\n\n // Step 8.\n var k = relativeStart < 0 ?\n Math.max(len + relativeStart, 0) :\n Math.min(relativeStart, len);\n\n // Steps 9-10.\n var end = arguments[2];\n var relativeEnd = end = = undefined ?\n len : end >> 0;\n\n // Step 11.\n var finalValue  $=$  relativeEnd  $<$  0  $\gamma$ <sup>n</sup> Math.max(len + relativeEnd, 0) :\n Math.min(relativeEnd, len);\n\n // Step 12.\n while (k < finalValue) {\n O[k] = value;\n k++;\n }\n\n // Step 13.\n return O;\n }\n });\n }\n\n(function() {\n function normalizeOffset(offset, length)  ${\n \mu \text{ if (offset < 0) return Math.max(0, offset + length)};\n \mu \text{ return Math.min(offset, length)};\n \mu \text{ function}$ typedArraySlice(begin, end)  $\{\n\$  if (typeof end === \"undefined\")  $\{\n\$  end = this.length;\n  $\{\n\}$ begin = normalizeOffset(begin || 0, this.length);\n end = Math.max(begin, normalizeOffset(end, this.length));\n return new this.constructor(this.subarray(begin, end));\n  $\ln$  var arrays = [Int8Array, Int16Array, Uint16Array, Int32Array, Float32Array, Float64Array];\n for (var  $i = 0$ ;  $i <$  arrays.length; ++i)  $\{\n\}$  var TypedArray = arrays[i];\n if (typeof TypedArray.prototype.fill === \"undefined\") {\n Object.defineProperty(TypedArray.prototype, 'fill',  $\n \quad \text{value: Array. prototype. fill}\n \quad \}$ \n if (typeof TypedArray.prototype.slice  $== \$ "undefined\")  ${\n$  Object.defineProperty(TypedArray.prototype, 'slice', {\n value: typedArraySlice\n });\n }\n }\n\n // Patch apply to work with TypedArrays if needed.\n try  ${\nvert \nvert n$  (function()  ${\nvert \nvert n}$ .apply(null, new Int32Array(0))\n  ${\nvert \nvert n}$  catch (e)  ${\nvert \nvert n}$  var apply =

Function.prototype.apply;\n Object.defineProperty(Function.prototype, 'apply', {\n value: function(self, array)  ${\n \mu \in \mathbb{R} \setminus \mathbb{R} \setminus$ work with TypedArrays if needed. $\ln$  for (var i = 0; i < arrays.length; ++i)  $\ln$  var TypedArray = arrays[i]; $\ln$  if (typeof TypedArray.prototype.map === \"undefined\") {\n Object.defineProperty(TypedArray.prototype, 'map',  ${\n \nu}$  value: function(callback, self)  ${\n \nu}$  return [].slice.call(this).map(callback, self);\n  $\ln \|\n\|$  });\n  $\|\n\|$  /| Tatch sort to work with TypedArrays if needed.\n // TODO: consider to remove following function and replace it with `Kotlin.doubleCompareTo` (see misc.js)\n var totalOrderComparator = function (a, b)  $\{\n\}$  if (a < b) return -1;\n if (a > b) return 1;\n\n if (a === b)  $\{\n\}$ if (a !== 0) return 0;\n\n var ia = 1 / a;\n return ia === 1 / b ? 0 : (ia < 0 ? -1 : 1);\n }\n\n return a  $!=$  a ? (b  $!=$  b ? 0 : 1) : -1\n  $\cdot \cdot \cdot \cdot i = 0$ ;  $i <$  arrays.length; ++i)  $\n\cdot \cdot \cdot \cdot i$  var TypedArray =  $arrows[i];\n\in$  if (typeof TypedArray.prototype.sort === \"undefined\") {\n Object.defineProperty(TypedArray.prototype, 'sort', {\n value: function(compareFunction) {\n return Array.prototype.sort.call(this, compareFunction || totalOrderComparator);\n }\n }\n }\n }  $\ln(0)$ ;\n","/\*\n \* Copyright 2010-2018 JetBrains s.r.o. and Kotlin Programming Language contributors. \n \* Use of this source code is governed by the Apache 2.0 license that can be found in the license/LICENSE.txt file.\n  $*\ln\h{N}$  \n\nKotlin.Kind = {\n CLASS: \"class\",\n INTERFACE: \"interface\",\n OBJECT:  $\cup$ object $\|n\|$ ;\n\nKotlin.callGetter = function (thisObject, klass, propertyName) {\n var propertyDescriptor = Object.getOwnPropertyDescriptor(klass, propertyName);\n if (propertyDescriptor != null & & propertyDescriptor.get != null) {\n return propertyDescriptor.get.call(thisObject);\n }\n\n propertyDescriptor = Object.getOwnPropertyDescriptor(thisObject, propertyName);\n if (propertyDescriptor != null && \"value\" in propertyDescriptor) {\n return thisObject[propertyName];\n }\n\n return Kotlin.callGetter(thisObject, Object.getPrototypeOf(klass), propertyName);\n};\n\nKotlin.callSetter = function (thisObject, klass, propertyName, value)  ${\nvert \nu \vert}$  var propertyDescriptor = Object.getOwnPropertyDescriptor(klass, propertyName); ${\nvert \nu \vert}$  if (propertyDescriptor != null  $\&\&$  propertyDescriptor.set != null)  $\n\$ n propertyDescriptor.set.call(thisObject, value);\n return;\n }\n\n propertyDescriptor = Object.getOwnPropertyDescriptor(thisObject, propertyName);\n if (propertyDescriptor != null  $\&&\$ "value\" in propertyDescriptor) {\n thisObject[propertyName] = value;\n return\n  $\ln$  Kotlin.callSetter(thisObject, Object.getPrototypeOf(klass), propertyName, value); $\n\hbar\$ ;\nfunction isInheritanceFromInterface(ctor, iface) {\n if  $(\text{ctor ==} \text{iface}) \text{ return true};\n\| \text{var metadata} = \text{ctor} \text{.} \text{Smetad} \text{at} \text{if} (\text{metad} \text{at} \text{=} \text{null}) \cdot \text{var interfaces} =$ metadata.interfaces; $\in$  for (var i = 0; i < interfaces.length; i++)  $\{\n\$  if (isInheritanceFromInterface(interfaces[i], iface))  $\{\n n$  return true;\n  $\{\n n\}$ \n  $\{\n n\}$ \n var  $superPrototype = ctor. prototype != null$ ? Object.getPrototypeOf(ctor.prototype) : null;\n var superConstructor = superPrototype != null ? superPrototype.constructor : null;\n return superConstructor != null && isInheritanceFromInterface(superConstructor, iface);\n\n/\*\*\n \*\n \* @param {\*} object\n \* @param  ${\text{Function}}\!{\text{Eans}}\$  klass\n \* @returns  ${\text{Boolean}}\n{\text{MKotlin}}\n{\text{Type = function (object, klass)}\n{\text{Ross}}\n=1}$ Object)  ${\n \nu \in \mathbb{C} \setminus \{\n \nu \in \mathbb{C} \setminus \mathbb{C} \setminus \$ \"boolean\":\n case \"function\":\n return true;\n default:\n return object instanceof Object;\n  $\ln \ln \inf (\text{object} == null \mid klass == null \mid ((type of object !=='object' & type of object !==$ 'function'))  ${\n \mu \$  return false;\n  ${\n \mu \}$  if (typeof klass === \"function\" && object instance f klass)  ${\n \mu \}$ return true;\n  $\ln \alpha$  var proto = Object.getPrototypeOf(klass);\n var constructor = proto != null ? proto.constructor : null;\n if (constructor != null && \"\$metadata\$\" in constructor) {\n var metadata = constructor.\$metadata\$;\n if (metadata.kind === Kotlin.Kind.OBJECT) {\n return object === klass;\n  $\ln \ \ln$  var klassMetadata = klass. \$metadata\$;\n\n // In WebKit (JavaScriptCore) for some interfaces from DOM typeof returns  $\text{"object}\$ ", nevertheless they can be used in RHS of instance of  $\text{in}$  if (klassMetadata == null)  ${\n}$  return object instance f klass; $\n}$   $\| \$ n if (klassMetadata.kind === Kotlin.Kind.INTERFACE && object.constructor != null)  $\n\mathbf{r} = \text{inf}$  return isInheritanceFromInterface(object.constructor, klass);\n  $\mathbf{r} = \text{tr}$ false;\n};\n\nKotlin.isNumber = function (a) {\n return typeof  $a = \$ \'number\'' || a instance of Kotlin.Long;\n};\n\nKotlin.isChar = function (value)  $\{\n\}$  return value instance of

Kotlin.BoxedChar\n};\n\nKotlin.isComparable = function (value) {\n var type = typeof value;\n\n return type  $=$   $=$   $\frac{|\text{tr}\log(|\text{tr}\log \theta)|}{\ln \theta}$  type  $=$   $\frac{|\text{tr}\log \theta|}{\ln \theta}$  Kotlin.isNumber(value)  $\ln$  Kotlin.isType(value, Kotlin.kotlin.Comparable);\n};\n\nKotlin.isCharSequence = function (value) {\n return typeof value === \"string\" || Kotlin.isType(value, Kotlin.kotlin.CharSequence);\n};","/\*\n \* Copyright 2010-2020 JetBrains s.r.o. and Kotlin Programming Language contributors.\n \* Use of this source code is governed by the Apache 2.0 license that can be found in the license/LICENSE.txt file. $\ln \frac{\pi}{\lambda} \frac{\ln \pi}{a}$  a package is omitted to get declarations directly under the module\n\n@PublishedApi\nexternal internal fun <T> Array(size: Int): Array<T>\n\n@JsName(\"newArray\")\nfun  $\langle T \rangle$  newArray(size: Int, initValue: T) = fillArrayVal(Array $\langle T \rangle$ (size),

 $initValue\ln\max\{ \text{newArray}\}$  init $Value\ln\frac{0$  JsName( $\text{newArray}\}$ ). fillArrayFun(Array<T>(size), init)\n\n@JsName(\"fillArray\")\ninline fun <T> fillArrayFun(array: Array<T>, init: (Int) -> T): Array<T>  ${\n_ i \in 0..array.size - 1} {\n_ a \aray[i] = init(i)} n \n} \nreturn$ array\n}\n\n@JsName(\"booleanArray\")\nfun booleanArray(size: Int, init: dynamic): Array<Boolean> {\n val result: dynamic = Array<Boolean>(size)\n result.`\$type\$` = \"BooleanArray\"\n return when (init) {\n null, true -> fillArrayVal(result, false)\n false -> result\n else -> fillArrayFun<Boolean>(result, init)\n }\n}\n\n@JsName(\"booleanArrayF\")\ninline fun booleanArrayWithFun(size: Int, init: (Int) -> Boolean):  $Array = fill $ArrayFunc(booleanArraySize, false)$ ,$ 

init)\n\n@JsName(\"charArray\")\n@Suppress(\"UNUSED\_PARAMETER\")\nfun charArray(size: Int, init: dynamic): Array<Char>  ${\nabla$  val result = js(\"new Uint16Array(size)\")\n result.`\$type\$` = \"CharArray\"\n return when (init)  $\{\n\$  null, true, false -> result // For consistency\n else -> fillArrayFun<Char>(result, init)\n  $\ln\max(\mathrm{Tr}(\mathbf{F}(\mathbf{u}))\$  = Char):  $\ln\max(\mathrm{Tr}(\mathbf{u})\$ Array<Char>  ${\nightharpoonup}$  val array = charArray(size, null)\n for (i in 0..array.size - 1)  ${\nightharpoonup}$ 

 $\circledcirc$ Suppress(\"UNUSED\_VARIABLE\") // used in js block\n val value = init(i)\n js(\"array[i] = value;\")\n }\n return array\n}\n\n@JsName(\"untypedCharArrayF\")\ninline fun untypedCharArrayWithFun(size: Int, init: (Int) -> Char): Array<Char> {\n val array = Array<Char>(size)\n for (i in 0..array.size - 1) {\n  $\circledR$ Suppress(\"UNUSED\_VARIABLE\") // used in js block\n val value = init(i)\n js(\"array[i] = value;\")\n }\n return array\n}\n\n@JsName(\"longArray\")\nfun longArray(size: Int, init: dynamic): Array<Long> {\n val result: dynamic = Array<Long>(size)\n result.`\$type\$` = \"LongArray\"\n return when (init) {\n null, true -> fillArrayVal(result,  $0L$ )\n false -> result\n else -> fillArrayFun<Long>(result, init)\n  $\ln\ln\alpha$ JsName(\"longArrayF\")\ninline fun longArrayWithFun(size: Int, init: (Int) -> Long): Array<Long> = fillArrayFun(longArray(size, false), init)\n\nprivate fun <T> fillArrayVal(array: Array<T>, initValue: T): Array<T>  ${\n for (i in 0.array.size - 1) {\n an array[i] = initValue\nn }\n return array\n","\n * Copyright 2010-2018$ JetBrains s.r.o. and Kotlin Programming Language contributors.\n \* Use of this source code is governed by the Apache 2.0 license that can be found in the license/LICENSE.txt file. $\ln \pi/\eta$  apaches kotlin $\ln/\eta$  public class

Enum<T: Enum<T>>: Comparable<Enum<T>> {\n \text{ @JsName(\"name\$\") private var \_name: String = \"\"\n  $\textcircled{a}$  =  $\textcircled{b}$  ordinal\$\") private var \_ordinal: Int = 0\n\n val name: String\n get() = \_name\n\n val ordinal: Int $\ln$  get() = \_ordinal\n\n override fun compareTo(other: Enum<T>) = ordinal.compareTo(other.ordinal)\n\n override fun equals(other: Any?) = this === other\n\n override fun hashCode(): Int =

js(\"Kotlin.identityHashCode\")(this)\n\n override fun toString() = name\n\n companion object\n}",null,"/\*\n \* Copyright 2010-2020 JetBrains s.r.o. and Kotlin Programming Language contributors.\n \* Use of this source code is governed by the Apache 2.0 license that can be found in the license/LICENSE.txt file.\n

\*/\n\n@file:kotlin.jvm.JvmMultifileClass\n@file:kotlin.jvm.JvmName(\"ArraysKt\")\n\npackage kotlin.collections\n\n//\n// NOTE: THIS FILE IS AUTO-GENERATED by the GenerateStandardLib.kt\n// See: https://github.com/JetBrains/kotlin/tree/master/libraries/stdlib\n//\n\nimport kotlin.random.\*\nimport kotlin.ranges.contains\nimport kotlin.ranges.reversed\n\n/\*\*\n \* Returns 1st \*element\* from the array.\n \* \n \* If the size of this array is less than 1, throws an [IndexOutOfBoundsException] except in Kotlin/JS\n \* where the behavior is unspecified.\n \*/\n@kotlin.internal.InlineOnly\npublic inline operator fun <T> Array<out T>.component1(): T  ${\n\mu \in \mathbb{N}\n\in \mathbb{N}\n\in \mathbb{N} \setminus \mathbb{N}^* \setminus \mathbb{N}^* \subset \mathbb{N} \setminus \mathbb{N}^* \setminus \mathbb{N}^* \setminus \mathbb{N}^* \setminus \mathbb{N}^* \setminus \mathbb{N}^* \setminus \mathbb{N}^* \setminus \mathbb{N}^* \setminus \mathbb{N}^* \setminus \mathbb{N}^* \setminus \mathbb{N}^* \setminus \mathbb{N}^* \setminus \mathbb{N}^* \setminus \mathbb{N}^* \setminus \mathbb{N}^* \setminus \mathbb$ throws an [IndexOutOfBoundsException] except in Kotlin/JS\n \* where the behavior is unspecified.\n

\*/\n@kotlin.internal.InlineOnly\npublic inline operator fun ByteArray.component1(): Byte {\n return  $get(0)\n\}\n\in\{\n\max * n * Returns 1st * elements * from the array.\n\in \n\frac{1}{s}$  if the size of this array is less than 1, throws an [IndexOutOfBoundsException] except in Kotlin/JS\n \* where the behavior is unspecified.\n \*/\n@kotlin.internal.InlineOnly\npublic inline operator fun ShortArray.component1(): Short {\n return  $get(0)\n\}\n\infty$ <sup>\*</sup>\n \* Returns 1st \*element\* from the array.\n \* \n \* If the size of this array is less than 1, throws an [IndexOutOfBoundsException] except in Kotlin/JS\n \* where the behavior is unspecified.\n  $*\ln\omega$  containternal.InlineOnly\npublic inline operator fun IntArray.component1(): Int {\n return  $get(0)\n\}\n\infty$ <sup>\*</sup>\n \* Returns 1st \*element\* from the array.\n \* \n \* If the size of this array is less than 1, throws an [IndexOutOfBoundsException] except in Kotlin/JS\n \* where the behavior is unspecified.\n \*/\n@kotlin.internal.InlineOnly\npublic inline operator fun LongArray.component1(): Long {\n return  $get(0)\n\}\n\infty$ <sup>\*</sup>\n \* Returns 1st \*element\* from the array.\n \* \n \* If the size of this array is less than 1, throws an [IndexOutOfBoundsException] except in Kotlin/JS\n \* where the behavior is unspecified.\n \*/\n@kotlin.internal.InlineOnly\npublic inline operator fun FloatArray.component1(): Float {\n return  $get(0)\n\}\n\in\mathbb{R}$  \* Returns 1st \*element\* from the array. $\in$  \* If the size of this array is less than 1, throws an [IndexOutOfBoundsException] except in Kotlin/JS\n \* where the behavior is unspecified.\n \*/\n@kotlin.internal.InlineOnly\npublic inline operator fun DoubleArray.component1(): Double {\n return  $get(0)\n\}\n\infty$ <sup>\*</sup>\n \* Returns 1st \*element\* from the array.\n \* \n \* If the size of this array is less than 1, throws an [IndexOutOfBoundsException] except in Kotlin/JS\n \* where the behavior is unspecified.\n \*/\n@kotlin.internal.InlineOnly\npublic inline operator fun BooleanArray.component1(): Boolean {\n return  $get(0)\n\}\n\infty$ <sup>\*</sup>\n \* Returns 1st \*element\* from the array.\n \* \n \* If the size of this array is less than 1, throws an [IndexOutOfBoundsException] except in Kotlin/JS\n \* where the behavior is unspecified.\n \*/\n@kotlin.internal.InlineOnly\npublic inline operator fun CharArray.component1(): Char {\n return  $get(0)\n\}\n\infty$ <sup>\*</sup> Returns 2nd \*element\* from the array. $\infty$  \* If the size of this array is less than 2, throws an [IndexOutOfBoundsException] except in Kotlin/JS\n \* where the behavior is unspecified.\n \*/\n@kotlin.internal.InlineOnly\npublic inline operator fun <T> Array<out T>.component2(): T {\n return  $get(1)\n\}\n\min\{*\}\n$  \* Returns 2nd \*element\* from the array. $\ln * \ln *$  If the size of this array is less than 2, throws an [IndexOutOfBoundsException] except in Kotlin/JS\n \* where the behavior is unspecified.\n \*/\n@kotlin.internal.InlineOnly\npublic inline operator fun ByteArray.component2(): Byte {\n return  $get(1)\n\}\n\min\{*\}\n$  \* Returns 2nd \*element\* from the array. $\ln$  \* If the size of this array is less than 2, throws an [IndexOutOfBoundsException] except in Kotlin/JS\n \* where the behavior is unspecified.\n \*/\n@kotlin.internal.InlineOnly\npublic inline operator fun ShortArray.component2(): Short {\n return get(1)\n}\n\n/\*\*\n \* Returns 2nd \*element\* from the array.\n \* \n \* If the size of this array is less than 2, throws an [IndexOutOfBoundsException] except in Kotlin/JS\n \* where the behavior is unspecified.\n \*/\n@kotlin.internal.InlineOnly\npublic inline operator fun IntArray.component2(): Int {\n return  $get(1)\n\}\n\infty$ <sup>\*</sup>. Returns 2nd \*element\* from the array. $\infty$  \* If the size of this array is less than 2, throws an [IndexOutOfBoundsException] except in Kotlin/JS\n \* where the behavior is unspecified.\n \*/\n@kotlin.internal.InlineOnly\npublic inline operator fun LongArray.component2(): Long {\n return  $get(1)\n\}\n\infty$ <sup>\*</sup>. Returns 2nd \*element\* from the array. $\infty$  \* If the size of this array is less than 2, throws an [IndexOutOfBoundsException] except in Kotlin/JS\n \* where the behavior is unspecified.\n \*/\n@kotlin.internal.InlineOnly\npublic inline operator fun FloatArray.component2(): Float {\n return  $get(1)\n\}\n\|\cdot\|$  \* Returns 2nd \*element\* from the array. $\ln$  \*  $\ln$  \* If the size of this array is less than 2, throws an [IndexOutOfBoundsException] except in Kotlin/JS\n  $*$  where the behavior is unspecified.\n \*/\n@kotlin.internal.InlineOnly\npublic inline operator fun DoubleArray.component2(): Double {\n return  $get(1)\n\}\n\|\cdot\|$  \* Returns 2nd \*element\* from the array. $\ln$  \*  $\ln$  \* If the size of this array is less than 2, throws an [IndexOutOfBoundsException] except in Kotlin/JS\n  $*$  where the behavior is unspecified.\n \*/\n@kotlin.internal.InlineOnly\npublic inline operator fun BooleanArray.component2(): Boolean {\n return  $get(1)\n\}\n\|\cdot\|$  \* Returns 2nd \*element\* from the array. $\ln$  \*  $\ln$  \* If the size of this array is less than 2, throws an [IndexOutOfBoundsException] except in Kotlin/JS\n \* where the behavior is unspecified.\n

\*/\n@kotlin.internal.InlineOnly\npublic inline operator fun CharArray.component2(): Char {\n return  $get(1)\n\}\n\min\{*\}\n$  \* Returns 3rd \*element\* from the array. $\ln$  \* If the size of this array is less than 3, throws an [IndexOutOfBoundsException] except in Kotlin/JS\n \* where the behavior is unspecified.\n \*/\n@kotlin.internal.InlineOnly\npublic inline operator fun <T> Array<out T>.component3(): T {\n return  $get(2)\n\}\n\infty$ <sup>\*</sup> Returns 3rd \*element\* from the array. $\ln$  \* If the size of this array is less than 3, throws an [IndexOutOfBoundsException] except in Kotlin/JS\n \* where the behavior is unspecified.\n \*/\n@kotlin.internal.InlineOnly\npublic inline operator fun ByteArray.component3(): Byte {\n return  $get(2)\n\}\n\infty$ <sup>\*</sup> Returns 3rd \*element\* from the array.\n \* \n \* If the size of this array is less than 3, throws an [IndexOutOfBoundsException] except in Kotlin/JS\n \* where the behavior is unspecified.\n \*/\n@kotlin.internal.InlineOnly\npublic inline operator fun ShortArray.component3(): Short {\n return  $get(2)\n\}\n\infty$ <sup>\*</sup> Returns 3rd \*element\* from the array. $\ln$  \* If the size of this array is less than 3, throws an [IndexOutOfBoundsException] except in Kotlin/JS\n \* where the behavior is unspecified.\n \*/\n@kotlin.internal.InlineOnly\npublic inline operator fun IntArray.component3(): Int {\n return  $get(2)\n\}\n\infty$ <sup>\*</sup> Returns 3rd \*element\* from the array. $\ln$  \* If the size of this array is less than 3, throws an [IndexOutOfBoundsException] except in Kotlin/JS\n \* where the behavior is unspecified.\n \*/\n@kotlin.internal.InlineOnly\npublic inline operator fun LongArray.component3(): Long {\n return  $get(2)\n\}\n\nn' * \n* Returns 3rd * element * from the array.\n" \n* If the size of this array is less than 3, throws an$ [IndexOutOfBoundsException] except in Kotlin/JS\n \* where the behavior is unspecified.\n \*/\n@kotlin.internal.InlineOnly\npublic inline operator fun FloatArray.component3(): Float {\n return  $get(2)\n\}\n\infty$ <sup>\*</sup> Returns 3rd \*element\* from the array.\n \* \n \* If the size of this array is less than 3, throws an [IndexOutOfBoundsException] except in Kotlin/JS\n \* where the behavior is unspecified.\n \*/\n@kotlin.internal.InlineOnly\npublic inline operator fun DoubleArray.component3(): Double {\n return  $get(2)\n\}\n\infty$ <sup>\*</sup> Returns 3rd \*element\* from the array. $\ln$  \* If the size of this array is less than 3, throws an [IndexOutOfBoundsException] except in Kotlin/JS\n \* where the behavior is unspecified.\n \*/\n@kotlin.internal.InlineOnly\npublic inline operator fun BooleanArray.component3(): Boolean {\n return  $get(2)\n\}\n\min/**\n$  \* Returns 3rd \*element\* from the array. $\ln * \ln *$  If the size of this array is less than 3, throws an [IndexOutOfBoundsException] except in Kotlin/JS\n \* where the behavior is unspecified.\n \*/\n@kotlin.internal.InlineOnly\npublic inline operator fun CharArray.component3(): Char {\n return  $get(2)\n\}\n\max*\n$  \* Returns 4th \*element\* from the array. $\ln$  \* If the size of this array is less than 4, throws an [IndexOutOfBoundsException] except in Kotlin/JS\n \* where the behavior is unspecified.\n \*/\n@kotlin.internal.InlineOnly\npublic inline operator fun <T> Array<out T>.component4(): T {\n return get(3)\n}\n\n/\*\*\n \* Returns 4th \*element\* from the array.\n \* \n \* If the size of this array is less than 4, throws an [IndexOutOfBoundsException] except in Kotlin/JS\n \* where the behavior is unspecified.\n \*/\n@kotlin.internal.InlineOnly\npublic inline operator fun ByteArray.component4(): Byte {\n return get(3)\n\n\n/\*\*\n \* Returns 4th \*element\* from the array.\n \* \n \* If the size of this array is less than 4, throws an [IndexOutOfBoundsException] except in Kotlin/JS\n \* where the behavior is unspecified.\n \*/\n@kotlin.internal.InlineOnly\npublic inline operator fun ShortArray.component4(): Short {\n return  $get(3)\n\}\n\infty$ <sup>\*</sup> Returns 4th \*element\* from the array.\n \* \n \* If the size of this array is less than 4, throws an [IndexOutOfBoundsException] except in Kotlin/JS\n \* where the behavior is unspecified.\n \*/\n@kotlin.internal.InlineOnly\npublic inline operator fun IntArray.component4(): Int {\n return  $get(3)\n\}\n\|\cdot\|$ <sup>\*</sup>. Returns 4th \*element\* from the array. $\ln$  \* If the size of this array is less than 4, throws an [IndexOutOfBoundsException] except in Kotlin/JS\n  $*$  where the behavior is unspecified.\n \*/\n@kotlin.internal.InlineOnly\npublic inline operator fun LongArray.component4(): Long {\n return  $get(3)\n\}\n\|\cdot\|$ <sup>\*</sup>. Returns 4th \*element\* from the array. $\ln$  \* If the size of this array is less than 4, throws an [IndexOutOfBoundsException] except in Kotlin/JS\n  $*$  where the behavior is unspecified.\n \*/\n@kotlin.internal.InlineOnly\npublic inline operator fun FloatArray.component4(): Float {\n return  $get(3)\n\ln\ln^**\n$  \* Returns 4th \*element\* from the array. $\ln^* \ln^*$  If the size of this array is less than 4, throws an [IndexOutOfBoundsException] except in Kotlin/JS\n \* where the behavior is unspecified.\n

\*/\n@kotlin.internal.InlineOnly\npublic inline operator fun DoubleArray.component4(): Double {\n return  $get(3)\n\ln\ln\pi$ \*\n \* Returns 4th \*element\* from the array  $\ln$  \* If the size of this array is less than 4, throws an[IndexOutOfBoundsException] except in Kotlin/JS\n \* where the behavior is unspecified.\n \*/\n@kotlin.internal.InlineOnly\npublic inline operator fun BooleanArray.component4(): Boolean {\n return get(3)\n\n\n/\*\*\n \* Returns 4th \*element\* from the array.\n \* \n \* If the size of this array is less than 4, throws an [IndexOutOfBoundsException] except in Kotlin/JS\n \* where the behavior is unspecified.\n \*/\n@kotlin.internal.InlineOnly\npublic inline operator fun CharArray.component4(): Char {\n return  $get(3)\n\}\n\infty$ <sup>\*</sup> Returns 5th \*element\* from the array. $\ln$  \* If the size of this array is less than 5, throws an [IndexOutOfBoundsException] except in Kotlin/JS\n \* where the behavior is unspecified.\n \*/\n@kotlin.internal.InlineOnly\npublic inline operator fun <T> Array<out T>.component5(): T {\n return get(4)\n\n/\*\*\n \* Returns 5th \*element\* from the array.\n \* \n \* If the size of this array is less than 5, throws an [IndexOutOfBoundsException] except in Kotlin/JS\n \* where the behavior is unspecified.\n \*/\n@kotlin.internal.InlineOnly\npublic inline operator fun ByteArray.component5(): Byte {\n return get(4)\n\n/\*\*\n \* Returns 5th \*element\* from the array.\n \* \n \* If the size of this array is less than 5, throws an [IndexOutOfBoundsException] except in Kotlin/JS\n \* where the behavior is unspecified.\n \*/\n@kotlin.internal.InlineOnly\npublic inline operator fun ShortArray.component5(): Short {\n return  $get(4)\n\}\n\infty$ <sup>\*</sup> Returns 5th \*element\* from the array. $\ln \ln \ln x$  is less than 5, throws an [IndexOutOfBoundsException] except in Kotlin/JS\n \* where the behavior is unspecified.\n \*/\n@kotlin.internal.InlineOnly\npublic inline operator fun IntArray.component5(): Int {\n return  $get(4)\n\}\n\gamma^*\n$  \* Returns 5th \*element\* from the array. $\ln$  \* If the size of this array is less than 5, throws an [IndexOutOfBoundsException] except in Kotlin/JS\n \* where the behavior is unspecified.\n \*/\n@kotlin.internal.InlineOnly\npublic inline operator fun LongArray.component5(): Long {\n return get(4)\n\n/\*\*\n \* Returns 5th \*element\* from the array.\n \* \n \* If the size of this array is less than 5, throws an [IndexOutOfBoundsException] except in Kotlin/JS\n \* where the behavior is unspecified.\n \*/\n@kotlin.internal.InlineOnly\npublic inline operator fun FloatArray.component5(): Float {\n return  $get(4)\n\}\n\min\{*\}\n$  \* Returns 5th \*element\* from the array. $\ln$  \* If the size of this array is less than 5, throws an [IndexOutOfBoundsException] except in Kotlin/JS\n \* where the behavior is unspecified.\n \*/\n@kotlin.internal.InlineOnly\npublic inline operator fun DoubleArray.component5(): Double {\n return get(4)\n\n/\*\*\n \* Returns 5th \*element\* from the array.\n \* \n \* If the size of this array is less than 5, throws an [IndexOutOfBoundsException] except in Kotlin/JS\n \* where the behavior is unspecified.\n \*/\n@kotlin.internal.InlineOnly\npublic inline operator fun BooleanArray.component5(): Boolean {\n return get(4)\n\n/\*\*\n \* Returns 5th \*element\* from the array.\n \* \n \* If the size of this array is less than 5, throws an [IndexOutOfBoundsException] except in Kotlin/JS\n \* where the behavior is unspecified.\n \*/\n@kotlin.internal.InlineOnly\npublic inline operator fun CharArray.component5(): Char {\n return  $get(4)\n\ln\ln\pi^*\n$  Returns `true` if [element] is found in the array. $\ln^*\n$  public operator fun <@kotlin.internal.OnlyInputTypes T> Array<out T>.contains(element: T): Boolean {\n return indexOf(element)  $>= 0\ln{\ln\ln^*}\$ n \* Returns `true` if [element] is found in the array.\n \*/\npublic operator fun ByteArray.contains(element: Byte): Boolean {\n return indexOf(element)  $>= 0\ln{\ln\frac{**\ln \pi}{R}}$  Returns `true` if [element] is found in the array.\n \*/\npublic operator fun ShortArray.contains(element: Short): Boolean {\n return indexOf(element)  $>= 0\ln{\ln\frac{\pi^*}{n}}$  Returns `true` if [element] is found in the array. $\ln \frac{\pi}{\ln \frac{\pi}{n}}$ IntArray.contains(element: Int): Boolean  $\{\n\$ return indexOf(element)  $> = 0\n\}\n\|v^*\n$  \* Returns `true` if [element] is found in the array. $\ln \pi$  \*/\npublic operator fun LongArray.contains(element: Long): Boolean { $\ln$  return indexOf(element) >=  $0\ln{\ln\pi}$ \*\n \* Returns `true` if [element] is found in the array. $\ln$  \*/ $\ln$ @Deprecated(\"The function has unclear behavior when searching for NaN or zero values and will be removed soon. Use 'any  $\{$  it  $==$ element }' instead to continue using this behavior, or '.asList().contains(element: T)' to get the same search behavior as in a list.\", ReplaceWith(\"any { it == element }\"))\n@DeprecatedSinceKotlin(warningSince = \"1.4\")\n@Suppress(\"DEPRECATION\")\npublic operator fun FloatArray.contains(element: Float): Boolean {\n return indexOf(element)  $>= 0\ln{\ln^{**}\n * Returns 'true' if [element] is found in the array.\n$ 

\*/\n@Deprecated(\"The function has unclear behavior when searching for NaN or zero values and will be removed soon. Use 'any  $\{$  it  $==$  element  $\}$ ' instead to continue using this behavior, or '.asList().contains(element: T)' to get the same search behavior as in a list. $\langle \cdot \rangle$ , ReplaceWith $(\langle \cdot \rangle$  any  $\{$  it == element

}\"))\n@DeprecatedSinceKotlin(warningSince = \"1.4\")\n@Suppress(\"DEPRECATION\")\npublic operator fun DoubleArray.contains(element: Double): Boolean {\n return indexOf(element)  $>= 0\ln{\ln\frac{\#*\ln * \text{ Returns 'true' if}}{n}}$ [element] is found in the array.\n \*/\npublic operator fun BooleanArray.contains(element: Boolean): Boolean {\n return indexOf(element)  $>= 0\ln{\ln\pi}$  \* Returns `true` if [element] is found in the array. $\ln$  \*/\npublic operator fun CharArray.contains(element: Char): Boolean {\n return indexOf(element)  $>= 0\ln{\ln{n}}$ \*\n \* Returns an element at the given [index] or throws an [IndexOutOfBoundsException] if the [index] is out of bounds of this  $array\ln * \ln * \omega$  sample samples.collections. Collections. Elements. elementAt $\ln * \rho$  and  $\ln \langle T \rangle$ Array<out T>.elementAt(index: Int): T\n\n/\*\*\n \* Returns an element at the given [index] or throws an [IndexOutOfBoundsException] if the [index] is out of bounds of this array. $\ln * \ln * \mathcal{Q}$  sample samples.collections.Collections.Elements.elementAt\n \*/\npublic expect fun ByteArray.elementAt(index: Int): Byte $\ln\left(\frac{n}{x^*}\right)$  \* Returns an element at the given [index] or throws an [IndexOutOfBoundsException] if the [index] is out of bounds of this array. $\ln * \omega$  sample samples.collections. Collections. Elements. elementAt $\ln * \rho$ expect fun ShortArray.elementAt(index: Int): Short $\ln x$ <sup>\*</sup>,  $\frac{N}{n}$  Returns an element at the given [index] or throws an [IndexOutOfBoundsException] if the [index] is out of bounds of this array. $\ln * \ln * \mathcal{Q}$  sample samples.collections.Collections.Elements.elementAt\n \*/\npublic expect fun IntArray.elementAt(index: Int): Int $\ln\ln\ln^*$  \* Returns an element at the given [index] or throws an [IndexOutOfBoundsException] if the [index] is out of bounds of this array. $\ln * \omega$  sample samples.collections. Collections. Elements. elementAt $\ln * \rho$ expect fun LongArray.elementAt(index: Int): Long\n\n/\*\*\n \* Returns an element at the given [index] or throws an [IndexOutOfBoundsException] if the [index] is out of bounds of this array. $\ln * \ln * \mathcal{O}$  sample samples.collections.Collections.Elements.elementAt\n \*/\npublic expect fun FloatArray.elementAt(index: Int):  $F$ loat $\ln\ln(x^*)$ n \* Returns an element at the given [index] or throws an [IndexOutOfBoundsException] if the [index] is out of bounds of this array. $\ln * \alpha$  = @sample samples.collections. Collections. Elements. elementAt $\ln * \n$  public expect fun DoubleArray.elementAt(index: Int): Double $\ln\ln^{**}\$  Returns an element at the given [index] or throws an [IndexOutOfBoundsException] if the [index] is out of bounds of this array. $\ln * \alpha$  sample samples.collections.Collections.Elements.elementAt\n \*/\npublic expect fun BooleanArray.elementAt(index: Int): Boolean $\ln\frac{x^*}{n^*}$  Returns an element at the given [index] or throws an [IndexOutOfBoundsException] if the [index] is out of bounds of this array. $\ln * \omega$  sample samples.collections. Collections. Elements.elementAt $\ln$ \*/\npublic expect fun CharArray.elementAt(index: Int): Char\n\n/\*\*\n \* Returns an element at the given [index] or the result of calling the [defaultValue] function if the [index] is out of bounds of this array. $\ln * \ln * \omega$  sample samples.collections.Collections.Elements.elementAtOrElse\n \*/\n@kotlin.internal.InlineOnly\npublic inline fun  $\langle T \rangle$  Array $\langle$ out T $\rangle$ .elementAtOrElse(index: Int, defaultValue: (Int) -> T): T {\n return if (index >= 0 && index  $\langle T \rangle$ lastIndex) get(index) else defaultValue(index)\n\\n\n/\*\*\n \* Returns an element at the given [index] or the result of calling the [defaultValue] function if the [index] is out of bounds of this array. $\ln * \ln * \omega$  sample samples.collections.Collections.Elements.elementAtOrElse\n \*/\n@kotlin.internal.InlineOnly\npublic inline fun ByteArray.elementAtOrElse(index: Int, defaultValue: (Int) -> Byte): Byte {\n return if (index >= 0 && index <= lastIndex) get(index) else defaultValue(index)\n}\n\n/\*\*\n \* Returns an element at the given [index] or the result of calling the [defaultValue] function if the [index] is out of bounds of this array. $\ln * \ln * \mathcal{Q}$  sample samples.collections.Collections.Elements.elementAtOrElse\n \*/\n@kotlin.internal.InlineOnly\npublic inline fun ShortArray.elementAtOrElse(index: Int, defaultValue: (Int) -> Short): Short {\n return if (index >= 0 && index <= lastIndex) get(index) else defaultValue(index)\n\\n\n/\*\*\n \* Returns an element at the given [index] or the result of calling the [defaultValue] function if the [index] is out of bounds of this array. $\ln * \ln * \omega$  sample samples.collections.Collections.Elements.elementAtOrElse\n \*/\n@kotlin.internal.InlineOnly\npublic inline fun IntArray.elementAtOrElse(index: Int, defaultValue: (Int) -> Int): Int {\n return if (index >= 0 && index <= lastIndex) get(index) else defaultValue(index)\n\\n\n/\*\*\n \* Returns an element at the given [index] or the result of calling the [defaultValue] function if the [index] is out of bounds of this array. $\ln * \ln * \omega$  sample

samples.collections.Collections.Elements.elementAtOrElse\n \*/\n@kotlin.internal.InlineOnly\npublic inline fun LongArray.elementAtOrElse(index: Int, defaultValue: (Int) -> Long): Long {\n return if (index >= 0 && index <= lastIndex) get(index) else defaultValue(index)\n\\n\n/\*\*\n \* Returns an element at the given [index] or the result of calling the [defaultValue] function if the [index] is out of bounds of this array. $\ln * \ln * \omega$  sample samples.collections.Collections.Elements.elementAtOrElse\n \*/\n@kotlin.internal.InlineOnly\npublic inline fun FloatArray.elementAtOrElse(index: Int, defaultValue: (Int) -> Float): Float {\n return if (index >= 0 && index <= lastIndex) get(index) else defaultValue(index)\n}\n\n/\*\*\n \* Returns an element at the given [index] or the result of calling the [defaultValue] function if the [index] is out of bounds of this array. $\ln * \ln * \mathcal{O}$  sample samples.collections.Collections.Elements.elementAtOrElse\n \*/\n@kotlin.internal.InlineOnly\npublic inline fun DoubleArray.elementAtOrElse(index: Int, defaultValue: (Int) -> Double): Double  $\ln$  return if (index >= 0 & & index  $\leq$  lastIndex) get(index) else defaultValue(index)\n}\n\n/\*\*\n \* Returns an element at the given [index] or the result of calling the [defaultValue] function if the [index] is out of bounds of this array. $\ln * \ln * \omega$  sample samples.collections.Collections.Elements.elementAtOrElse\n \*/\n@kotlin.internal.InlineOnly\npublic inline fun BooleanArray.elementAtOrElse(index: Int, defaultValue: (Int) -> Boolean): Boolean {\n return if (index >= 0 & & index  $\leq$  lastIndex) get(index) else defaultValue(index)\n\n/\*\*\n \* Returns an element at the given [index] or the result of calling the [defaultValue] function if the [index] is out of bounds of this array. $\ln * \ln * \mathcal{O}$  sample samples.collections.Collections.Elements.elementAtOrElse\n \*/\n@kotlin.internal.InlineOnly\npublic inline fun CharArray.elementAtOrElse(index: Int, defaultValue: (Int) -> Char): Char {\n return if (index >= 0 && index <= lastIndex) get(index) else defaultValue(index)\n}\n\n/\*\*\n \* Returns an element at the given [index] or `null` if the [index] is out of bounds of this array. $\ln * \ln * \omega$  sample samples.collections.Collections.Elements.elementAtOrNull\n \*/\n@kotlin.internal.InlineOnly\npublic inline fun  $\langle T \rangle$  Array<out T>.elementAtOrNull(index: Int): T?  $\{\n$  return this.getOrNull(index)\n}\n\n/\*\*\n \* Returns an element at the given [index] or `null` if the [index] is out of bounds of this array. $\ln * \ln * \mathcal{O}$  sample samples.collections.Collections.Elements.elementAtOrNull\n \*/\n@kotlin.internal.InlineOnly\npublic inline fun ByteArray.elementAtOrNull(index: Int): Byte?  ${\n \nu \in \mathbb{R} \in \mathbb{R} \in \mathbb{R} \in \mathbb{R} \in \mathbb{R} \}$  \*\*\n \* Returns an element at the given [index] or `null` if the [index] is out of bounds of this array. $\ln * \log \frac{m}{e}$ samples.collections.Collections.Elements.elementAtOrNull\n \*/\n@kotlin.internal.InlineOnly\npublic inline fun ShortArray.elementAtOrNull(index: Int): Short? {\n return this.getOrNull(index)\n}\n\n/\*\*\n \* Returns an element at the given [index] or `null` if the [index] is out of bounds of this array. $\ln * \log \frac{m}{e}$ samples.collections.Collections.Elements.elementAtOrNull\n \*/\n@kotlin.internal.InlineOnly\npublic inline fun IntArray.elementAtOrNull(index: Int): Int? {\n return this.getOrNull(index)\n}\n\n/\*\*\n \* Returns an element at the given [index] or `null` if the [index] is out of bounds of this array. $\ln * \ln * \omega$  sample samples.collections.Collections.Elements.elementAtOrNull\n \*/\n @kotlin.internal.InlineOnly\npublic inline fun LongArray.elementAtOrNull(index: Int): Long? {\n return this.getOrNull(index)\n}\n\n/\*\*\n \* Returns an element at the given [index] or `null` if the [index] is out of bounds of this array. $\ln * \ln * \mathcal{Q}$  sample samples.collections.Collections.Elements.elementAtOrNull\n \*/\n@kotlin.internal.InlineOnly\npublic inline fun FloatArray.elementAtOrNull(index: Int): Float? {\n return this.getOrNull(index)\n}\n\n/\*\*\n \* Returns an element at the given [index] or `null` if the [index] is out of bounds of this array. $\ln * \ln * \omega$  sample samples.collections.Collections.Elements.elementAtOrNull\n \*/\n@kotlin.internal.InlineOnly\npublic inline fun DoubleArray.elementAtOrNull(index: Int): Double? {\n return this.getOrNull(index)\n}\n\n/\*\*\n \* Returns an element at the given [index] or `null` if the [index] is out of bounds of this array. $\ln * \ln * \omega$  sample samples.collections.Collections.Elements.elementAtOrNull\n \*/\n@kotlin.internal.InlineOnly\npublic inline fun BooleanArray.elementAtOrNull(index: Int): Boolean?  $\{n$  return this.getOrNull(index)\n}\n\n/\*\*\n \* Returns an element at the given [index] or `null` if the [index] is out of bounds of this array. $\ln * \ln * \mathcal{O}$  sample samples.collections.Collections.Elements.elementAtOrNull\n \*/\n@kotlin.internal.InlineOnly\npublic inline fun

CharArray.elementAtOrNull(index: Int): Char?  ${\n \nu \sin \theta}$ : Character this.getOrNull(index)\n ${\n \nu^* \sin *$  Returns the first element matching the given [predicate], or `null` if no such element was found. $\ln * \ln * \omega$  sample

samples.collections.Collections.Elements.find\n \*/\n@kotlin.internal.InlineOnly\npublic inline fun <T> Array<out

T>.find(predicate: (T) -> Boolean): T? {\n return firstOrNull(predicate)\n}\n\n/\*\*\n \* Returns the first element matching the given [predicate], or `null` if no such element was found. $\ln * \ln * \mathcal{Q}$  sample samples.collections.Collections.Elements.find\n \*/\n @kotlin.internal.InlineOnly\npublic inline fun ByteArray.find(predicate: (Byte) -> Boolean): Byte? {\n return firstOrNull(predicate)\n}\n\n/\*\*\n \* Returns the first element matching the given [predicate], or `null` if no such element was found. $\ln * \ln * \omega$  sample samples.collections.Collections.Elements.find $\ln \sqrt{\ln \omega}$  kotlin.internal.InlineOnly $\ln \nu$ line fun ShortArray.find(predicate: (Short) -> Boolean): Short?  $\ln$  return firstOrNull(predicate)\n}\n\n/\*\*\n \* Returns the first element matching the given [predicate], or `null` if no such element was found. $\ln * \ln * \omega$  sample samples.collections.Collections.Elements.find\n \*/\n @kotlin.internal.InlineOnly\npublic inline fun IntArray.find(predicate: (Int) -> Boolean): Int?  $\ln$  return firstOrNull(predicate)\n}\n\n/\*\*\n \* Returns the first element matching the given [predicate], or `null` if no such element was found. $\ln * \ln * \mathcal{Q}$  sample samples.collections.Collections.Elements.find\n \*/\n@kotlin.internal.InlineOnly\npublic inline fun LongArray.find(predicate: (Long) -> Boolean): Long?  $\{\n$  return firstOrNull(predicate)\n}\n\n/\*\*\n \* Returns the first element matching the given [predicate], or `null` if no such element was found. $\ln * \ln * \omega$  sample samples.collections.Collections.Elements.find\n \*/\n@kotlin.internal.InlineOnly\npublic inline fun FloatArray.find(predicate: (Float) -> Boolean): Float? {\n return firstOrNull(predicate)\n}\n\n/\*\*\n \* Returns the first element matching the given [predicate], or `null` if no such element was found. $\ln * \ln * \mathcal{O}$  sample samples.collections.Collections.Elements.find\n \*/\n@kotlin.internal.InlineOnly\npublic inline fun DoubleArray.find(predicate: (Double) -> Boolean): Double? {\n return firstOrNull(predicate)\n}\n\n/\*\*\n \* Returns the first element matching the given [predicate], or `null` if no such element was found. $\ln * \ln * \omega$  sample samples.collections.Collections.Elements.find\n  $*\ln\omega$  kotlin.internal.InlineOnly\npublic inline fun BooleanArray.find(predicate: (Boolean) -> Boolean): Boolean?  ${\n \cdot \mathcal{O}_r\in \mathcal{O}_r\neq \mathcal{O}_r\neq \mathcal{O}_r\neq \mathcal{O}_r\neq \mathcal{O}_r\neq \mathcal{O}_r\neq \mathcal{O}_r\neq \mathcal{O}_r\neq \mathcal{O}_r\neq \mathcal{O}_r\neq \mathcal{O}_r\neq \mathcal{O}_r\neq \mathcal{O}_r\neq \mathcal{O}_r\neq \mathcal{O}_$ Returns the first element matching the given [predicate], or `null` if no such element was found. $\ln * \ln * \omega$  sample samples.collections.Collections.Elements.find\n  $*\ln\omega$  kotlin.internal.InlineOnly\npublic inline fun CharArray.find(predicate: (Char) -> Boolean): Char?  ${\n \cdot \mathcal{O}_n\in \mathcal{O}_n} \n n'*\$  Returns the last element matching the given [predicate], or `null` if no such element was found. $\ln * \ln * \mathcal{O}$  sample samples.collections.Collections.Elements.find\n \*/\n @kotlin.internal.InlineOnly\npublic inline fun <T> Array<out T>.findLast(predicate: (T) -> Boolean): T? {\n return lastOrNull(predicate)\n}\n\n/\*\*\n \* Returns the last element matching the given [predicate], or `null` if no such element was found. $\ln * \ln * \mathcal{Q}$  sample samples.collections.Collections.Elements.find\n  $*\$ \n @kotlin.internal.InlineOnly\npublic inline fun ByteArray.findLast(predicate: (Byte) -> Boolean): Byte?  $\{\n$  return lastOrNull(predicate)\n  $\ln\frac{**\n}$  Returns the last element matching the given [predicate], or `null` if no such element was found. $\ln * \ln * \omega$  sample samples.collections.Collections.Elements.find\n  $*\$ \n @kotlin.internal.InlineOnly\npublic inline fun ShortArray.findLast(predicate: (Short) -> Boolean): Short?  $\{\n\$  return lastOrNull(predicate)\n $\\n\|\n\|$ the last element matching the given [predicate], or `null` if no such element was found. $\ln * \ln * \omega$  sample samples.collections.Collections.Elements.find\n  $*\ln\omega$  kotlin.internal.InlineOnly\npublic inline fun IntArray.findLast(predicate: (Int) -> Boolean): Int? {\n return lastOrNull(predicate)\n}\n\n/\*\*\n \* Returns the last element matching the given [predicate], or `null` if no such element was found. $\ln * \ln * \mathcal{O}$  sample samples.collections.Collections.Elements.find\n \*/\n@kotlin.internal.InlineOnly\npublic inline fun LongArray.findLast(predicate: (Long) -> Boolean): Long?  $\{n$  return lastOrNull(predicate)\n}\n\n/\*\*\n \* Returns the last element matching the given [predicate], or `null` if no such element was found. $\ln * \ln * \omega$  sample samples.collections.Collections.Elements.find\n  $*\wedge n$  @ kotlin.internal.InlineOnly\npublic inline fun FloatArray.findLast(predicate: (Float) -> Boolean): Float?  $\ln$  return lastOrNull(predicate)\n}\n\n/\*\*\n \* Returns the last element matching the given [predicate], or `null` if no such element was found. $\ln * \ln * \omega$  sample samples.collections.Collections.Elements.find\n \*/\n @kotlin.internal.InlineOnly\npublic inline fun DoubleArray.findLast(predicate: (Double) -> Boolean): Double?  ${\n \mu \ast \n}$  return lastOrNull(predicate)\n ${\n}$ \n\n/\*\*\n \* Returns the last element matching the given [predicate], or `null` if no such element was found. $\ln * \ln * \omega$  sample samples.collections.Collections.Elements.find\n \*/\n@kotlin.internal.InlineOnly\npublic inline fun

BooleanArray.findLast(predicate: (Boolean) -> Boolean): Boolean? {\n return lastOrNull(predicate)\n}\n\n/\*\*\n \* Returns the last element matching the given [predicate], or `null` if no such element was found. $\ln * \ln * \omega$  sample samples.collections.Collections.Elements.find\n \*/\n @kotlin.internal.InlineOnly\npublic inline fun CharArray.findLast(predicate: (Char) -> Boolean): Char? {\n return lastOrNull(predicate)\n}\n\n/\*\*\n \* Returns first element.\n \* @throws [NoSuchElementException] if the array is empty.\n \*/\npublic fun <T> Array<out T>.first():  $T {\nvert i$  if (isEmpty())\n throw NoSuchElementException(\"Array is empty.\")\n return this[0]\n}\n\n/\*\*\n \* Returns first element.\n \* @throws [NoSuchElementException] if the array is empty.\n \*/\npublic fun ByteArray.first(): Byte {\n if (isEmpty())\n throw NoSuchElementException(\"Array is empty.\")\n return this[0]\n\n\n/\*\*\n \* Returns first element.\n \* @throws [NoSuchElementException] if the array is empty. $\in$  \*/\npublic fun ShortArray.first(): Short  $\in$  if (isEmpty())\n throw NoSuchElementException(\"Array is empty.\")\n return this[0]\n}\n\n/\*\*\n \* Returns first element.\n \* @throws [NoSuchElementException] if the array is empty.\n \*/\npublic fun IntArray.first(): Int {\n if (isEmpty())\n throw NoSuchElementException(\"Array is empty.\")\n return this[0]\n\n/\*\*\n \* Returns first element.\n \* @throws [NoSuchElementException] if the array is empty.\n \*/\npublic fun LongArray.first(): Long  $\{\n\$  $(i$ sEmpty())\n throw NoSuchElementException(\"Array is empty.\")\n return this[0]\n\n\n/\*\*\n \* Returns first element.\n \* @throws [NoSuchElementException] if the array is empty.\n \*/\npublic fun FloatArray.first(): Float  ${\n\mu \ if (isEmpty())\n\$  throw NoSuchElementException(\"Array is empty.\")\n return this[0]\n}\n\n/\*\*\n \* Returns first element.\n \* @throws [NoSuchElementException] if the array is empty.\n \*/\npublic fun DoubleArray.first(): Double  ${\n \in \mathbb{R}^n$  if (isEmpty())\n throw NoSuchElementException(\"Array is empty.\")\n return this $[0]\n\in\mathbb{N}$  \* Returns first element. $\in \mathbb{N}$  \* @throws [NoSuchElementException] if the array is empty. $\in$ \*/\npublic fun BooleanArray.first(): Boolean  ${\n \in \}$  if (isEmpty())\n throw NoSuchElementException(\"Array is empty.\")\n return this[0]\n\n/\*\*\n \* Returns first element.\n \* @throws [NoSuchElementException] if the array is empty. $\ln \sqrt{\pi}$  (in CharArray.first(): Char  $\ln$  if (is Empty()) $\ln$  throw NoSuchElementException(\"Array is empty.\")\n return this[0]\n\\n\n\\*\*\n \* Returns the first element matching the given [predicate].\n \* @throws [NoSuchElementException] if no such element is found.\n \*/\npublic inline fun  $\langle$ T > Array $\langle$ out T > first(predicate: (T) -> Boolean): T {\n for (element in this) if (predicate(element)) return element\n throw NoSuchElementException(\"Array contains no element matching the predicate.\")\n}\n\n/\*\*\n \* Returns the first element matching the given [predicate].\n \* @throws [NoSuchElementException] if no such element is found.\n \*/\npublic inline fun ByteArray.first(predicate: (Byte) -> Boolean): Byte {\n for (element in this) if (predicate(element)) return element\n throw NoSuchElementException(\"Array contains no element matching the predicate.\")\n}\n\n/\*\*\n \* Returns the first element matching the given [predicate].\n \* @throws [NoSuchElementException] if no such element is found.\n \*/\npublic inline fun ShortArray.first(predicate: (Short) -  $>$  Boolean): Short  $\{\n\$  for (element in this) if (predicate(element)) return element $\|$  throw NoSuchElementException(\"Array contains no element matching the predicate.\")\n\\n\n\\*\*\n \* Returns the first element matching the given [predicate].\n \* @throws [NoSuchElementException] if no such element is found.\n \*/\npublic inline fun IntArray.first(predicate: (Int) -> Boolean): Int  $\{\n\$ n for (element in this) if (predicate(element)) return element\n throw NoSuchElementException(\"Array contains no element matching the predicate.\")\n}\n\n/\*\*\n \* Returns the first element matching the given [predicate].\n \* @throws [NoSuchElementException] if no such element is found.\n \*/\npublic inline fun LongArray.first(predicate: (Long) -  $>$  Boolean): Long  $\{\n\$  for (element in this) if (predicate(element)) return element $\n\$ n throw NoSuchElementException(\"Array contains no element matching the predicate.\")\n\\n\n\\*\*\n \* Returns the first element matching the given [predicate].\n \* @throws [NoSuchElementException] if no such element is found.\n \*/\npublic inline fun FloatArray.first(predicate: (Float) -> Boolean): Float {\n for (element in this) if (predicate(element)) return element\n throw NoSuchElementException(\"Array contains no element matching the predicate. $\ln\ln(k^*)\ln \ln^* \mathbb{R}$  \* Returns the first element matching the given [predicate]. $\ln^* \mathbb{Q}$  throws [NoSuchElementException] if no such element is found.\n \*/\npublic inline fun DoubleArray.first(predicate: (Double)  $\rightarrow$  Boolean): Double  $\{\n\alpha$  for (element in this) if (predicate(element)) return element $\alpha$  throw NoSuchElementException(\"Array contains no element matching the predicate.\")\n\\n\n\\*\*\n \* Returns the first

element matching the given [predicate].\n \* @throws [NoSuchElementException] if no such element is found.\n \*/\npublic inline fun BooleanArray.first(predicate: (Boolean) -> Boolean): Boolean {\n for (element in this) if (predicate(element)) return element\n throw NoSuchElementException(\"Array contains no element matching the predicate.\")\n}\n\n/\*\*\n \* Returns the first element matching the given [predicate].\n \* @throws [NoSuchElementException] if no such element is found.\n \*/\npublic inline fun CharArray.first(predicate: (Char) -> Boolean): Char  ${\n \alpha}$  for (element in this) if (predicate(element)) return element ${\n \alpha}$  throw NoSuchElementException(\"Array contains no element matching the predicate.\")\n\\n\n\\*\*\n \* Returns the first element, or `null` if the array is empty.\n \*/\npublic fun  $\langle T \rangle$  Array $\langle \text{out } T \rangle$ .firstOrNull(): T? {\n return if (isEmpty()) null else this[0]\n}\n\n/\*\*\n \* Returns the first element, or `null` if the array is empty.\n \*/\npublic fun ByteArray.firstOrNull(): Byte?  $\{\n\$  return if (isEmpty()) null else this[0]\n $\|\n\|$ \n\n/\*\*\n \* Returns the first element, or `null` if the array is empty.\n \*/\npublic fun ShortArray.firstOrNull(): Short? {\n return if (isEmpty()) null else this[0]\n}\n\n/\*\*\n \* Returns the first element, or `null` if the array is empty.\n \*/\npublic fun IntArray.firstOrNull(): Int?  $\ln$  return if (isEmpty()) null else this[0]\n}\n\n/\*\*\n \* Returns the first element, or `null` if the array is empty.\n \*/\npublic fun LongArray.firstOrNull(): Long?  $\{\n\$ return if (isEmpty()) null else this[0]\n $\n\|$ \n\n/\*\*\n \* Returns the first element, or `null` if the array is empty. $\ln \pi/\nu$  FloatArray.firstOrNull(): Float?  ${\n$ return if (isEmpty()) null else this[0]\n\n/\*\*\n \* Returns the first element, or `null` if the array is empty.\n \*/\npublic fun DoubleArray.firstOrNull(): Double? {\n return if (isEmpty()) null else this[0]\n}\n\n/\*\*\n \* Returns the first element, or `null` if the array is empty.\n \*/\npublic fun BooleanArray.firstOrNull(): Boolean? {\n return if (isEmpty()) null else this[0]\n}\n\n/\*\*\n \* Returns the first element, or `null` if the array is empty.\n \*/\npublic fun CharArray.firstOrNull(): Char? {\n return if (isEmpty()) null else this[0]\n}\n\n/\*\*\n \* Returns the first element matching the given [predicate], or `null` if element was not found. $\ln \frac{*}{\n$ upublic inline fun <T> Array<out T>.firstOrNull(predicate: (T) -> Boolean): T?  $\{\n\$  for (element in this) if (predicate(element)) return element $\n\$ n return null\n $\ln\ln^*$ \n \* Returns the first element matching the given [predicate], or `null` if element was not found. $\ln \frac{\text{h}}{\text{m}}$  for (element in this) if (predicate(element)) return element $\n$  return null $\n\lambda^*$ \n \* Returns the first element matching the given [predicate], or `null` if element was not found.\n \*/\npublic inline fun ShortArray.firstOrNull(predicate: (Short) -> Boolean): Short? {\n for (element in this) if (predicate(element)) return element\n return null\n}\n\n/\*\*\n \* Returns the first element matching the given [predicate], or `null` if element was not found.\n \*/\npublic inline fun IntArray.firstOrNull(predicate: (Int) -> Boolean): Int? {\n for (element in this) if (predicate(element)) return element\n return null\n\\n\n\\*\*\n \* Returns the first element matching the given [predicate], or `null` if element was not found.\n \*/\npublic inline fun LongArray.firstOrNull(predicate: (Long) -> Boolean): Long? {\n for (element in this) if (predicate(element)) return element $\ln$  return null $\ln\ln\ln^*$ , \* Returns the first element matching the given [predicate], or `null` if element was not found. $\ln \frac{\nu}{\lambda}$  \*/\npublic inline fun FloatArray.firstOrNull(predicate: (Float) -> Boolean): Float? {\n for (element in this) if (predicate(element)) return element\n return null\n}\n\n/\*\*\n \* Returns the first element matching the given [predicate], or `null` if element was not found.\n \*/\npublic inline fun DoubleArray.firstOrNull(predicate: (Double) -> Boolean): Double?  ${\n\{n \: for (element in this) if (predicate(element)) return element\n\}n \: return null\n\n\|n\| \in \mathbb{R}^* \times \mathbb{R}^* \: R \: returns the first$ element matching the given [predicate], or `null` if element was not found.\n \*/\npublic inline fun BooleanArray.firstOrNull(predicate: (Boolean) -> Boolean): Boolean? {\n for (element in this) if (predicate(element)) return element\n return null\n $\ln\ln^*$ n \* Returns the first element matching the given [predicate], or `null` if element was not found.\n \*/\npublic inline fun CharArray.firstOrNull(predicate: (Char) -> Boolean): Char?  ${\ln r \cdot \ln r}$  for (element in this) if (predicate(element)) return element\n return null\n  ${\ln \ln r}$ \*\n \* Returns an element at the given [index] or the result of calling the [defaultValue] function if the [index] is out of bounds of this array.\n \*/\n@kotlin.internal.InlineOnly\npublic inline fun <T> Array<out T>.getOrElse(index: Int, defaultValue: (Int) -> T): T { $\ln$  return if (index >= 0 && index <= lastIndex) get(index) else defaultValue(index)\n}\n\n/\*\*\n \* Returns an element at the given [index] or the result of calling the [defaultValue] function if the [index] is out of bounds of this array.\n \*/\n@kotlin.internal.InlineOnly\npublic inline fun ByteArray.getOrElse(index: Int, defaultValue: (Int) -> Byte): Byte {\n return if (index >= 0 && index <=
lastIndex) get(index) else defaultValue(index)\n\\n\n/\*\*\n \* Returns an element at the given [index] or the result of calling the [defaultValue] function if the [index] is out of bounds of this array.\n

\*/\n@kotlin.internal.InlineOnly\npublic inline fun ShortArray.getOrElse(index: Int, defaultValue: (Int) -> Short): Short  $\{\n\cdot\right$  return if (index  $>= 0$  && index  $\le$  lastIndex) get(index) else defaultValue(index)\n  $\|\cdot\|$ |n $\|$ \*\n \* Returns an element at the given [index] or the result of calling the [defaultValue] function if the [index] is out of bounds of this array.\n \*/\n@kotlin.internal.InlineOnly\npublic inline fun IntArray.getOrElse(index: Int, defaultValue: (Int) -> Int): Int  ${\nabla}$  return if (index  $>= 0$  && index  $=$  lastIndex) get(index) else defaultValue(index)\n  ${\nabla}$  \*\n \* Returns an element at the given [index] or the result of calling the [defaultValue] function if the [index] is out of bounds of this array.\n \*/\n@kotlin.internal.InlineOnly\npublic inline fun LongArray.getOrElse(index: Int, defaultValue: (Int) -> Long): Long {\n return if (index >= 0 && index <= lastIndex) get(index) else defaultValue(index)\n}\n\n/\*\*\n \* Returns an element at the given [index] or the result of calling the [defaultValue] function if the [index] is out of bounds of this array.\n \*/\n@kotlin.internal.InlineOnly\npublic inline fun FloatArray.getOrElse(index: Int, defaultValue: (Int) -> Float): Float {\n return if (index >= 0 && index <= lastIndex) get(index) else defaultValue(index)\n\\n\n/\*\*\n \* Returns an element at the given [index] or the result of calling the [defaultValue] function if the [index] is out of bounds of this array.\n

\*/\n@kotlin.internal.InlineOnly\npublic inline fun DoubleArray.getOrElse(index: Int, defaultValue: (Int) -> Double): Double  $\{\n\$ return if (index  $>= 0 &\& \text{ index} = \text{lastIndex} \text{ get}(\text{index}) \text{ else defaultValue}(\text{index})\n\}\n\| \n\|^* \$ \* Returns an element at the given [index] or the result of calling the [defaultValue] function if the [index] is out of bounds of this array.\n \*/\n@kotlin.internal.InlineOnly\npublic inline fun BooleanArray.getOrElse(index: Int, defaultValue: (Int) -> Boolean): Boolean  $\{\n\$  return if (index  $>= 0 & \& \text{index} \leq \text{lastIndex} \text{ get(index)} \text{ else}$ defaultValue(index)\n}\n\n/\*\*\n \* Returns an element at the given [index] or the result of calling the [defaultValue] function if the [index] is out of bounds of this array.\n \*/\n @kotlin.internal.InlineOnly\npublic inline fun CharArray.getOrElse(index: Int, defaultValue: (Int) -> Char): Char {\n return if (index >= 0 && index <= lastIndex) get(index) else defaultValue(index)\n\n\n/\*\*\n \* Returns an element at the given [index] or `null` if the [index] is out of bounds of this array. $\ln * \omega$  sample samples.collections. Collections. Elements.getOrNull $\ln$ \*/\npublic fun <T> Array<out T>.getOrNull(index: Int): T?  $\{\n\$ n return if (index >= 0 && index <= lastIndex) get(index) else null $\ln\ln\frac{*}{\ln x}$  Returns an element at the given [index] or `null` if the [index] is out of bounds of this array. $\ln * \ln * \omega$  sample samples.collections. Collections. Elements.getOrNull $\ln * \rho$ ByteArray.getOrNull(index: Int): Byte?  ${\n \cdot \n \cdot}$  return if (index  $>= 0 &&\n \cdot \cdot =$  lastIndex) get(index) else null $\ln\ln\pi$  \* Returns an element at the given [index] or `null` if the [index] is out of bounds of this array. $\ln \pi$ \* @sample samples.collections.Collections.Elements.getOrNull\n \*/\npublic fun ShortArray.getOrNull(index: Int): Short? {\n return if (index >= 0 && index <= lastIndex) get(index) else null\n}\n\n/\*\*\n \* Returns an element at the given [index] or `null` if the [index] is out of bounds of this array. $\ln * \ln * \omega$  sample samples.collections.Collections.Elements.getOrNull\n \*/\npublic fun IntArray.getOrNull(index: Int): Int? {\n return if (index  $>= 0$  && index  $\le$  lastIndex) get(index) else null\n}\n\n/\*\*\n \* Returns an element at the given

[index] or `null` if the [index] is out of bounds of this array. $\ln * \ln * \omega$  sample

samples.collections.Collections.Elements.getOrNull\n \*/\npublic fun LongArray.getOrNull(index: Int): Long? {\n return if (index  $>= 0$  && index  $\leq$  lastIndex) get(index) else null\n}\n\n/\*\*\n \* Returns an element at the given [index] or `null` if the [index] is out of bounds of this array. $\ln * \ln * \mathcal{Q}$  sample

samples.collections.Collections.Elements.getOrNull\n \*/\npublic fun FloatArray.getOrNull(index: Int): Float? {\n return if (index  $>= 0$  && index  $\leq$  lastIndex) get(index) else null\n $\ln\ln^*$ \n\n<sup>/\*\*</sup>\n \* Returns an element at the given [index] or `null` if the [index] is out of bounds of this array. $\ln * \ln * \omega$  sample

samples.collections.Collections.Elements.getOrNull\n \*/\npublic fun DoubleArray.getOrNull(index: Int): Double?  ${\n\mu * \ell \in \mathbb{N} \n}$  return if (index  $>= 0 &\& \text{ index } = \text{lastIndex} \n}$ ) get(index) else null $\{\n\mu\}^*\n$  \* Returns an element at the given [index] or `null` if the [index] is out of bounds of this array. $\ln * \ln * \omega$  sample

samples.collections.Collections.Elements.getOrNull\n \*/\npublic fun BooleanArray.getOrNull(index: Int): Boolean?  ${\n\mu \in \mathbb{N} \n}$  return if (index  $>= 0$  && index  $=$  lastIndex) get(index) else null $\n\$ given [index] or `null` if the [index] is out of bounds of this array. $\ln * \ln * \omega$  sample

samples.collections.Collections.Elements.getOrNull\n \*/\npublic fun CharArray.getOrNull(index: Int): Char? {\n return if (index  $>= 0 \&$  index  $<=$  lastIndex) get(index) else null $\n\lambda$ t $\lambda^*$ n \* Returns first index of [element], or -1 if the array does not contain element.\n \*/\npublic fun <@kotlin.internal.OnlyInputTypes T> Array<out T>.indexOf(element: T): Int  ${\n \prod_{i=1}^n \alpha_i = \n \ \prod_{i=1}^n \ \ \text{for (index in indices) } {\n \ \ \ } \n \ \text{if (this[index] == ...)}$ null)  $\{\n n$  return index $\n n$   $\n n$  } else  $\{\n n$  for (index in indices)  $\{\n n$  if (element == this[index])  ${\n r \in \mathbb{N} \setminus \mathbb{N} \setminus \mathbb$ [element], or -1 if the array does not contain element.\n \*/\npublic fun ByteArray.indexOf(element: Byte): Int {\n for (index in indices)  $\ln$  if (element == this[index])  $\ln$  return index\n }\n return - $1\ln{\ln\pi^*}\$ n \* Returns first index of [element], or -1 if the array does not contain element. $\ln$  \*/\npublic fun ShortArray.indexOf(element: Short): Int  ${\n}$  for (index in indices)  ${\n}$  if (element == this[index])  ${\n}$ return index\n  $\ln$  \n return -1\n}\n\n/\*\*\n \* Returns first index of [element], or -1 if the array does not contain element.\n \*/\npublic fun IntArray.indexOf(element: Int): Int {\n for (index in indices) {\n if (element  $=$  this[index])  $\nvert$  return index\n  $\lvert \ln \rvert$ \n return -1\n}\n\n/\*\*\n \* Returns first index of [element], or -1 if the array does not contain element.\n \*/\npublic fun LongArray.indexOf(element: Long): Int  $\{\n\$  for (index in indices)  $\ln$  if (element == this[index])  $\ln$  return index\n  $\ln$   $\ln$  return -1\n}\n\n/\*\*\n \* Returns first index of [element], or -1 if the array does not contain element.\n \*/\n@Deprecated(\"The function has unclear behavior when searching for NaN or zero values and will be removed soon. Use 'indexOfFirst { it == element }' instead to continue using this behavior, or '.asList().indexOf(element: T)' to get the same search behavior as in a list.\", ReplaceWith(\"indexOfFirst { it == element }\"))\n@DeprecatedSinceKotlin(warningSince = \"1.4\")\npublic fun FloatArray.indexOf(element: Float): Int  ${\n}$  for (index in indices)  ${\n}$  if (element == this[index])  ${\n}$ return index $\n$  }\n }\n return -1\n}\n\n/\*\*\n \* Returns first index of [element], or -1 if the array does not contain element.\n \*/\n@Deprecated(\"The function has unclear behavior when searching for NaN or zero values and will be removed soon. Use 'indexOfFirst  $\{$  it == element  $\}$ ' instead to continue using this behavior, or '.asList().indexOf(element: T)' to get the same search behavior as in a list. $\langle \cdot \rangle$ , ReplaceWith $\langle \cdot \rangle$ 'indexOfFirst { it == element }\"))\n@DeprecatedSinceKotlin(warningSince = \"1.4\")\npublic fun DoubleArray.indexOf(element: Double): Int  ${\n{ \n{ n \space for (index in indices) {\n} \space if (element == this [index]) {\n} \space return index}{n \quad }\n}$ return -1\n\n/\*\*\n \* Returns first index of [element], or -1 if the array does not contain element.\n \*/\npublic fun BooleanArray.indexOf(element: Boolean): Int  ${\n}$  for (index in indices)  ${\n}$  if (element == this[index])  ${\n}$ return index $\n$  } $\n$  }\n return -1\n}\n\n/\*\*\n \* Returns first index of [element], or -1 if the array does not contain element.\n \*/\npublic fun CharArray.indexOf(element: Char): Int {\n for (index in indices) {\n if (element == this[index]) {\n return index\n }\n }\n return -1\n}\n\n/\*\*\n \* Returns index of the first element matching the given [predicate], or -1 if the array does not contain such element. $\ln \frac{\pi}{2}$ Array<out T>.indexOfFirst(predicate:  $(T)$  -> Boolean): Int  $\{\n\$  for (index in indices)  $\{\n\$  if (predicate(this[index]))  $\{\n \$  return index $\n \}$ n  $\{\n \}$ \n return -1\n $\|n|^{**}\n$  \* Returns index of the first element matching the given [predicate], or -1 if the array does not contain such element. $\ln$  \*/\npublic inline fun ByteArray.indexOfFirst(predicate: (Byte) -> Boolean): Int  $\{\n\$  for (index in indices)  $\{\n\$  if (predicate(this[index]))  $\{\n \$  return index $\n \}$ n  $\{\n \}$ \n return -1\n $\|n|^{**}\n$  \* Returns index of the first element matching the given [predicate], or -1 if the array does not contain such element. $\ln$  \*/\npublic inline fun ShortArray.indexOfFirst(predicate: (Short) -> Boolean): Int  $\{\n\$  for (index in indices)  $\{\n\$  if (predicate(this[index]))  $\{\n$  return index $\n$   $\{\n$  return -1\n $\|n|^{**}\n$  \* Returns index of the first element matching the given [predicate], or -1 if the array does not contain such element. $\ln$  \*/\npublic inline fun IntArray.indexOfFirst(predicate: (Int) -> Boolean): Int  $\{\n\$  for (index in indices)  $\{\n\$  if (predicate(this[index]))  ${\n \mu \in \{\n \mu \in \{\n \mu \in \mathbb{N}\}\n \mu\} \mathbb{N} \$  Returns index of the first element matching the given [predicate], or -1 if the array does not contain such element. $\ln * \Lambda$ public inline fun LongArray.indexOfFirst(predicate: (Long) -> Boolean): Int  $\ln$  for (index in indices)  $\ln$  if (predicate(this[index]))  $\{\n$  return index $\n$   $\{\n$  return -1\n $\|n|^{**}\n$  \* Returns index of the first element matching the given [predicate], or -1 if the array does not contain such element. $\ln$  \*/\npublic inline fun FloatArray.indexOfFirst(predicate: (Float) -> Boolean): Int  $\ln$  for (index in indices)  $\ln$  if

(predicate(this[index]))  $\n \$ return index\n  $\ln$   $\ln$  return -1\n $\ln/$ \*\n \* Returns index of the first element matching the given [predicate], or -1 if the array does not contain such element. $\ln$  \*/\npublic inline fun DoubleArray.indexOfFirst(predicate: (Double) -> Boolean): Int  $\{\n\$  for (index in indices)  $\{\n\$  if (predicate(this[index]))  $\{\n \$  return index $\n \}$ \n  $\{\n \}$ \n return -1\n $\|\n \|\n \$ . Returns index of the first element matching the given [predicate], or -1 if the array does not contain such element. $\ln$  \*/\npublic inline fun BooleanArray.indexOfFirst(predicate: (Boolean) -> Boolean): Int  $\ln$  for (index in indices)  $\ln$  $(\text{this}[\text{index}]) \$ n return  $\ln |n \cdot \ln |n|$ n return -1\n $\ln \frac{\ln x}{n^*}$ n \* Returns index of the first element matching the given [predicate], or -1 if the array does not contain such element.\n \*/\npublic inline fun CharArray.indexOfFirst(predicate: (Char) -> Boolean): Int  ${\n}$  for (index in indices)  ${\n}$  if (predicate(this[index]))  $\n \$ return index\n  $\ln \ \ln \ \| \n\|^* \$ n \* Returns index of the last element matching the given [predicate], or -1 if the array does not contain such element. $\ln \frac{\pi}{2}$ Array<out T>.indexOfLast(predicate: (T) -> Boolean): Int  ${\n}$  for (index in indices.reversed())  ${\n}$  if (predicate(this[index]))  $\{\n \$  return index $\n \}$ \n  $\{\n \$  return -1\n $\\n \$ \n'<sup>\*\*</sup>\n \* Returns index of the last element matching the given [predicate], or -1 if the array does not contain such element.\n \*/\npublic inline fun ByteArray.indexOfLast(predicate: (Byte) -> Boolean): Int  ${\n}$  for (index in indices.reversed())  ${\n}$ (predicate(this[index]))  $\n \$ return index\n  $\ln \ln \ln^{-1}\ln \ln^* \neq n^*$  Returns index of the last element matching the given [predicate], or -1 if the array does not contain such element.\n \*/\npublic inline fun ShortArray.indexOfLast(predicate: (Short) -> Boolean): Int  $\{\n\}$  for (index in indices.reversed())  $\{\n\}$ (predicate(this[index]))  $\n \$ return index\n  $\ln \ln \ln^{-1}\ln \ln^* \neq n^*$  Returns index of the last element matching the given [predicate], or -1 if the array does not contain such element.\n \*/\npublic inline fun IntArray.indexOfLast(predicate: (Int) -> Boolean): Int {\n for (index in indices.reversed()) {\n if (predicate(this[index]))  $\n \$ return index\n  $\ln |\n \$ return -1\n $\ln/^* \n$  \* Returns index of the last element matching the given [predicate], or -1 if the array does not contain such element.\n \*/\npublic inline fun LongArray.indexOfLast(predicate: (Long) -> Boolean): Int  $\{\n\}$  for (index in indices.reversed())  $\{\n\}$ (predicate(this[index]))  $\n \$ return index\n  $\ln |\n \$ return -1\n $\ln/^* \n$  \* Returns index of the last element matching the given [predicate], or -1 if the array does not contain such element.\n \*/\npublic inline fun FloatArray.indexOfLast(predicate: (Float) -> Boolean): Int  $\ln$  for (index in indices.reversed())  $\ln$ (predicate(this[index]))  $\n \$ return index\n  $\ln \ln \ln^{-1}\ln \ln^* \neq n^*$  Returns index of the last element matching the given [predicate], or -1 if the array does not contain such element. $\ln$  \*/\npublic inline fun DoubleArray.indexOfLast(predicate: (Double) -> Boolean): Int  ${\n \prod_{\alpha} \cdot \alpha}$  for (index in indices.reversed())  ${\n \prod_{\alpha} \cdot \alpha}$ (predicate(this[index]))  $\{\n n$  return index $\n \}$ n  $\{\n n$  return -1\n $\}\n \$ <sup>\*</sup>\n \* Returns index of the last element matching the given [predicate], or -1 if the array does not contain such element. $\ln$  \*/\npublic inline fun BooleanArray.indexOfLast(predicate: (Boolean) -> Boolean): Int  ${\n \prod_{i=1}^n$  for (index in indices.reversed())  ${\n \prod_{i=1}^n}$ (predicate(this[index]))  $\{\n \$  return index $\n \}$ n  $\{\n \}$ n return -1 $\n \$ n $\mathbb{N}$ \* $\mathbb{N}$  \* Returns index of the last element matching the given [predicate], or -1 if the array does not contain such element. $\ln$  \*/\npublic inline fun CharArray.indexOfLast(predicate: (Char) -> Boolean): Int  $\{\n\$  for (index in indices.reversed())  $\{\n\}$ (predicate(this[index]))  $\{\n$  return index $\n$   $\|\n$  return -1\n}\n\n/\*\*\n \* Returns the last element.\n \* @throws [NoSuchElementException] if the array is empty.\n \*/\npublic fun <T> Array<out T>.last(): T {\n if (isEmpty())\n throw NoSuchElementException(\"Array is empty.\")\n return this[lastIndex]\n}\n\n/\*\*\n \* Returns the last element. $\ln * \mathcal{O}$  throws [NoSuchElementException] if the array is empty. $\ln * \n\rho$  the fun ByteArray.last(): Byte  $\{\n\alpha\$  if (isEmpty()) $\alpha$  throw NoSuchElementException( $\gamma$ Array is empty. $\gamma$ ) $\alpha$  return this[lastIndex]\n}\n\n/\*\*\n \* Returns the last element.\n \* @throws [NoSuchElementException] if the array is empty.\n \*/\npublic fun ShortArray.last(): Short  $\{\n\$ if (isEmpty())\n throw NoSuchElementException(\"Array is empty.\")\n return this[lastIndex]\n}\n\n/\*\*\n \* Returns the last element.\n \* @throws [NoSuchElementException] if the array is empty.\n \*/\npublic fun IntArray.last(): Int  ${\n}$  if (isEmpty())\n throw NoSuchElementException(\"Array is empty.\")\n return this[lastIndex]\n\n/\*\*\n \* Returns the last element. $\ln * \mathbb{Q}$  throws [NoSuchElementException] if the array is empty. $\ln * \n\rangle$ npublic fun LongArray.last(): Long  $\{\ln * \mathbb{Q}\}$ if (isEmpty())\n throw NoSuchElementException(\"Array is empty.\")\n return this[lastIndex]\n }\n\n/\*\*\n \*

Returns the last element. $\ln * \mathcal{Q}$  throws [NoSuchElementException] if the array is empty. $\ln * \Lambda$ public fun FloatArray.last(): Float  ${\n \{ \infty\}}$  if (isEmpty()) ${\n \infty\ NoSuchElementException('Array is empty.'')}$ n return this[lastIndex]\n}\n\n/\*\*\n \* Returns the last element.\n \* @throws [NoSuchElementException] if the array is empty. $\in$  \*/\npublic fun DoubleArray.last(): Double  $\{\n\in$  if (isEmpty()) $\in$  throw NoSuchElementException(\"Array is empty.\")\n return this[lastIndex]\n\n/\*\*\n \* Returns the last element.\n \* @throws [NoSuchElementException] if the array is empty.\n \*/\npublic fun BooleanArray.last(): Boolean {\n if  $(i$ sEmpty())\n throw NoSuchElementException(\"Array is empty.\")\n return this[lastIndex]\n \\n\n/\*\*\n \* Returns the last element.\n \* @throws [NoSuchElementException] if the array is empty.\n \*/\npublic fun  $CharArray-last(): Char {\n m if (isEmpty())\n m}$  throw NoSuchElementException(\"Array is empty.\")\n return this[lastIndex]\n}\n\n/\*\*\n \* Returns the last element matching the given [predicate].\n \* @throws [NoSuchElementException] if no such element is found.\n \*/\npublic inline fun <T> Array<out T>.last(predicate: (T) -> Boolean): T {\n for (index in this.indices.reversed()) {\n val element = this[index]\n if (predicate(element)) return element\n }\n throw NoSuchElementException(\"Array contains no element matching the predicate.\")\n  $\ln(x^*)$  The Returns the last element matching the given [predicate].\n \* @throws [NoSuchElementException] if no such element is found.\n \*/\npublic inline fun ByteArray.last(predicate: (Byte) -> Boolean): Byte  ${\nvert \nvert n$  for (index in this.indices.reversed())  ${\nvert \nvert n}$  val element = this[index]\n if (predicate(element)) return element\n }\n throw NoSuchElementException(\"Array contains no element matching the predicate.\")\n}\n\n/\*\*\n \* Returns the last element matching the given [predicate].\n \* @throws [NoSuchElementException] if no such element is found.\n \*/\npublic inline fun ShortArray.last(predicate: (Short) -> Boolean): Short  ${\n n$  for (index in this.indices.reversed())  ${\n n}$  val element = this[index]\n if (predicate(element)) return element\n }\n throw NoSuchElementException(\"Array contains no element matching the predicate.\")\n}\n\n/\*\*\n \* Returns the last element matching the given [predicate].\n \* @throws [NoSuchElementException] if no such element is found.\n \*/\npublic inline fun IntArray.last(predicate: (Int) -> Boolean): Int  ${\nightharpoonup$  for (index in this.indices.reversed())  ${\nightharpoonup$  val element = this index  ${\nightharpoonup}$  if (predicate(element)) return element\n }\n throw NoSuchElementException(\"Array contains no element matching the predicate.\")\n}\n\n/\*\*\n \* Returns the last element matching the given [predicate].\n \* @throws [NoSuchElementException] if no such element is found.\n \*/\npublic inline fun LongArray.last(predicate: (Long) -> Boolean): Long  ${\n{n \text{ for (index in this. indices. reversed()}) }\n{n \text{ val element = this[index]}\n{$ (predicate(element)) return element\n }\n throw NoSuchElementException(\"Array contains no element matching the predicate.\")\n\n\n\n\n\n\n\"\*\n \* Returns the last element matching the given [predicate].\n \* @throws [NoSuchElementException] if no such element is found.\n \*/\npublic inline fun FloatArray.last(predicate: (Float) -> Boolean): Float  ${\n \prod_{i=1}^n$  for (index in this.indices.reversed())  ${\n \prod_{i=1}^n}$  val element = this[index]\n if (predicate(element)) return element\n }\n throw NoSuchElementException(\"Array contains no element matching the predicate.\")\n  $\ln\frac{x*\ln x}$  Returns the last element matching the given [predicate].\n \* @throws [NoSuchElementException] if no such element is found.\n \*/\npublic inline fun DoubleArray.last(predicate: (Double) -> Boolean): Double  $\{\nightharpoonup$  for (index in this.indices.reversed())  $\{\nightharpoonup$  val element = this[index] $\nightharpoonup$  if (predicate(element)) return element\n }\n throw NoSuchElementException(\"Array contains no element matching the predicate.\")\n  $\ln(x^*)$  The Returns the last element matching the given [predicate].\n \* @throws [NoSuchElementException] if no such element is found.\n \*/\npublic inline fun BooleanArray.last(predicate: (Boolean) -> Boolean): Boolean  ${\n \prod_{\alpha} \in \{n \mid n\}}$  for (index in this.indices.reversed())  ${\n \nu \nu \nu}$  val element = this[index]\n if (predicate(element)) return element\n }\n throw NoSuchElementException(\"Array contains no element matching the predicate.\")\n\n\n<sup>/\*\*</sup>\n \* Returns the last element matching the given [predicate].\n \* @throws [NoSuchElementException] if no such element is found.\n \*/\npublic inline fun CharArray.last(predicate: (Char) -> Boolean): Char  ${\n \{ \infty, \infty\}}$  for (index in this.indices.reversed())  ${\n \infty\}$  val element = this[index]\n if (predicate(element)) return element\n }\n throw NoSuchElementException(\"Array contains no element matching the predicate.\")\n\n\n\\*\*\n \* Returns last index of [element], or -1 if the array does not contain element.\n \*/\npublic fun <@kotlin.internal.OnlyInputTypes T> Array<out T>.lastIndexOf(element: T): Int {\n if (element  $==$  null)  $\{\n\}$  for (index in indices.reversed())  $\{\n\}$  if (this[index]  $==$  null)  $\{\n\}$  return

index $\n \quad \{n \quad \}$ else  ${\n \quad \text{for (index in indices-reversed)) }\n \quad \text{ (element == this findex)} {\n \quad \text{or (index in indices are generated)} \$ return index\n  $\|\n\|$ \n }\n return -1\n\n\n/\*\*\n \* Returns last index of [element], or -1 if the array does not contain element.\n \*/\npublic fun ByteArray.lastIndexOf(element: Byte): Int {\n for (index in indices.reversed())  $\nvert$  if (element == this[index])  $\nvert$  return index\n  $\vert$ \n  $\vert$ \n return -1\n\n\n/\*\*\n \* Returns last index of [element], or -1 if the array does not contain element.\n \*/\npublic fun ShortArray.lastIndexOf(element: Short): Int  ${\n \alpha$  for (index in indices.reversed())  ${\n \alpha$  if (element == this[index])  ${\n n \in \mathbb{N} \mid \n n-1\in \mathbb{N} \cdot n^* \neq * R$  Returns last index of [element], or -1 if the array does not contain element.\n \*/\npublic fun IntArray.lastIndexOf(element: Int): Int {\n for (index in indices.reversed())  $\ln$  if (element == this[index])  $\ln$  return index\n  $\ln$   $\ln$  return -1\n}\n\n/\*\*\n \* Returns last index of [element], or -1 if the array does not contain element.\n \*/\npublic fun LongArray.lastIndexOf(element: Long): Int  ${\n}$  for (index in indices.reversed())  ${\n}$  if (element == this[index])  $\nvert \$  return index $\nvert \$  $\$ n  $\vert \$ n return -1 $\nvert \$ n $\$ <sup>\*\*</sup>\n \* Returns last index of [element], or -1 if the array does not contain element.\n \*/\n @Deprecated(\"The function has unclear behavior when searching for NaN or zero values and will be removed soon. Use 'indexOfLast  $\{$  it == element  $\}$ ' instead to continue using this behavior, or '.asList().lastIndexOf(element: T)' to get the same search behavior as in a list.\", ReplaceWith(\"indexOfLast { it == element }\"))\n@DeprecatedSinceKotlin(warningSince = \"1.4\")\npublic fun FloatArray.lastIndexOf(element: Float): Int {\n for (index in indices.reversed()) {\n if (element == this[index])  $\ln$  return index\n  $\ln$  ?\n return -1\n}\n\n/\*\*\n \* Returns last index of [element], or -1 if the array does not contain element. $\ln \sqrt{\ln \omega}$ Deprecated(\"The function has unclear behavior when searching for NaN or zero values and will be removed soon. Use 'indexOfLast  $\{$  it == element  $\}$ ' instead to continue using this behavior, or '.asList().lastIndexOf(element: T)' to get the same search behavior as in a list.\", ReplaceWith(\"indexOfLast { it == element }\"))\n@DeprecatedSinceKotlin(warningSince =  $\lceil$ "1.4\")\npublic fun DoubleArray.lastIndexOf(element: Double): Int  ${\n \prod_{i=1}^n \binom{n}{i}}$  if (element == this[index])  $\ln$  return index\n  $\ln$  ?\n return -1\n}\n\n/\*\*\n \* Returns last index of [element], or -1 if the array does not contain element. $\ln \frac{\text{p}}{\text{p}}$  fun BooleanArray.lastIndexOf(element: Boolean): Int  $\ln \frac{\text{p}}{\text{p}}$ (index in indices.reversed()) {\n if (element == this[index]) {\n return index\n }\n }\n return -  $1\ln\ln\frac{\ln x}{\ln x}$  Returns last index of [element], or -1 if the array does not contain element. $\ln \frac{\ln x}{\ln x}$ CharArray.lastIndexOf(element: Char): Int  ${\n \{n \text{ for (index in indices.reversed()}) }\{n \}$  if (element == this[index])  ${\n \cdot \cdot \cdot}$  return index\n  ${\n \cdot \cdot \cdot}$ \n return -1\n\n\n\\*\*\n \* Returns the last element, or `null` if the array is empty.\n \*/\npublic fun <T> Array<out T>.lastOrNull(): T? {\n return if (isEmpty()) null else this[size -1]\n}\n\n/\*\*\n \* Returns the last element, or `null` if the array is empty.\n \*/\npublic fun ByteArray.lastOrNull(): Byte?  ${\nightharpoonup$  return if (isEmpty()) null else this[size - 1]\n}\n\n/\*\*\n \* Returns the last element, or `null` if the array is empty.\n \*/\npublic fun ShortArray.lastOrNull(): Short?  $\{\n\$  return if (isEmpty()) null else this[size -1]\n\\n\n/\*\*\n \* Returns the last element, or `null` if the array is empty.\n \*/\npublic fun IntArray.lastOrNull(): Int?  ${\nightharpoonup$ n return if (isEmpty()) null else this[size - 1]\n $\nightharpoonup$ n \* Returns the last element, or `null` if the array is empty.\n \*/\npublic fun LongArray.lastOrNull(): Long?  ${\n \cdot \in \mathbb{E}_p}$  return if (isEmpty()) null else this[size - 1]\n}\n\n/\*\*\n \* Returns the last element, or `null` if the array is empty.\n \*/\npublic fun FloatArray.lastOrNull(): Float? {\n return if (isEmpty()) null else this[size - 1]\n\n\n/\*\*\n \* Returns the last element, or `null` if the array is empty.\n \*/\npublic fun DoubleArray.lastOrNull(): Double? {\n return if (isEmpty()) null else this[size - 1]\n}\n\n/\*\*\n \* Returns the last element, or `null` if the array is empty.\n \*/\npublic fun BooleanArray.lastOrNull(): Boolean?  ${\n}$ return if (isEmpty()) null else this[size - 1]\n\n/\*\*\n \* Returns the last element, or `null` if the array is empty.\n \*/\npublic fun CharArray.lastOrNull(): Char?  ${\n \mu}$  return if (isEmpty()) null else this[size - 1]\n}\n\n/\*\*\n \* Returns the last element matching the given [predicate], or `null` if no such element was found. $\ln \frac{\pi}{\ln \frac{1}{\pi}}$ Array<out T>.lastOrNull(predicate: (T) -> Boolean): T?  $\n{in$  for (index in this.indices.reversed())  $\n{in}$  val element = this index  $\ln$  if (predicate(element)) return element $\ln$   $\ln$  return null $\ln$  $\ln\ln$ \*\*\n \* Returns the last element matching the given [predicate], or `null` if no such element was found.\n \*/\npublic inline fun ByteArray.lastOrNull(predicate: (Byte) -> Boolean): Byte?  $\{\n\$  for (index in this.indices.reversed())  $\{\n\$ element = this index  $\ln$  if (predicate(element)) return element $\ln$   $\ln$  return null $\ln$  $\ln\ln$ \*\*\n \* Returns the last

element matching the given [predicate], or `null` if no such element was found.\n \*/\npublic inline fun ShortArray.lastOrNull(predicate: (Short) -> Boolean): Short?  $\{\n\$  for (index in this.indices.reversed())  $\{\n\$ element = this[index]\n if (predicate(element)) return element\n  $\ln$  return null\n}\n\n/\*\*\n \* Returns the last element matching the given [predicate], or `null` if no such element was found.\n \*/\npublic inline fun IntArray.lastOrNull(predicate: (Int) -> Boolean): Int? {\n for (index in this.indices.reversed()) {\n val element  $=$  this[index]\n if (predicate(element)) return element\n  $\ln$  return null\n}\n\n/\*\*\n \* Returns the last element matching the given [predicate], or `null` if no such element was found. $\ln$  \*/\npublic inline fun LongArray.lastOrNull(predicate: (Long) -> Boolean): Long?  $\{\n \$ for (index in this.indices.reversed())  $\{\n \}$  val element = this[index]\n if (predicate(element)) return element\n  $\ln$  return null\n}\n\n/\*\*\n \* Returns the last element matching the given [predicate], or `null` if no such element was found.\n \*/\npublic inline fun FloatArray.lastOrNull(predicate: (Float) -> Boolean): Float? {\n for (index in this.indices.reversed()) {\n val element = this[index]\n if (predicate(element)) return element\n }\n return null\n}\n\n/\*\*\n \* Returns the last element matching the given [predicate], or `null` if no such element was found.\n \*/\npublic inline fun DoubleArray.lastOrNull(predicate: (Double) -> Boolean): Double? {\n for (index in this.indices.reversed()) {\n val element = this[index]\n if (predicate(element)) return element\n  $\ln$  return null\n}\n\n/\*\*\n \* Returns the last element matching the given [predicate], or `null` if no such element was found.\n \*/\npublic inline fun BooleanArray.lastOrNull(predicate: (Boolean) -> Boolean): Boolean? {\n for (index in this.indices.reversed()) {\n

val element = this[index]\n if (predicate(element)) return element\n  $\ln$  return null\n}\n\n/\*\*\n \* Returns the last element matching the given [predicate], or `null` if no such element was found.\n \*/\npublic inline fun CharArray.lastOrNull(predicate: (Char) -> Boolean): Char? {\n for (index in this.indices.reversed()) {\n val element = this [index]\n if (predicate(element)) return element\n  $\ln$  return null\n  $\ln\pi$ \*\n \* Returns a random element from this array. $\ln * \oplus \text{throws NoSuchElementException}$  if this array is empty. $\ln$ \*/\n@SinceKotlin(\"1.3\")\n@kotlin.internal.InlineOnly\npublic inline fun <T> Array<out T>.random(): T {\n return random(Random)\n}\n\n/\*\*\n \* Returns a random element from this array.\n \* \n \* @throws NoSuchElementException if this array is empty.\n \*/\n@SinceKotlin(\"1.3\")\n@kotlin.internal.InlineOnly\npublic inline fun ByteArray.random(): Byte  ${\n \cdot \lambda_n$  return random(Random)\n ${\n \cdot \lambda_n^* \cdot \lambda_n^* \cdot$ this array. $\ln * \ln * \mathcal{Q}$  throws NoSuchElementException if this array is empty. $\ln$ 

\*/\n@SinceKotlin(\"1.3\")\n@kotlin.internal.InlineOnly\npublic inline fun ShortArray.random(): Short {\n return random(Random)\n\n\n/\*\*\n \* Returns a random element from this array.\n \* \n \* @throws

NoSuchElementException if this array is empty.\n \*/\n@SinceKotlin(\"1.3\")\n@kotlin.internal.InlineOnly\npublic inline fun IntArray.random(): Int  $\ln \mathrm{random}(Random)\n\| \n\| \$  \* Returns a random element from this array. $\ln * \ln * \mathcal{O}$  throws NoSuchElementException if this array is empty. $\ln$ 

\*/\n@SinceKotlin(\"1.3\")\n@kotlin.internal.InlineOnly\npublic inline fun LongArray.random(): Long {\n return random(Random)\n}\n\n/\*\*\n \* Returns a random element from this array. $\ln$  \* \n \* @throws

NoSuchElementException if this array is empty.\n \*/\n@SinceKotlin(\"1.3\")\n@kotlin.internal.InlineOnly\npublic inline fun FloatArray.random(): Float  ${\n \mu(\lambda)}\$ n ${\n \mu(\lambda^*)\$  \* Returns a random element from this array. $\ln * \ln * \mathcal{Q}$  throws NoSuchElementException if this array is empty. $\ln$ 

\*/\n@SinceKotlin(\"1.3\")\n@kotlin.internal.InlineOnly\npublic inline fun DoubleArray.random(): Double {\n return random(Random)\n}\n\n/\*\*\n \* Returns a random element from this array.\n \* \n \* @throws

NoSuchElementException if this array is empty.\n \*/\n@SinceKotlin(\"1.3\")\n@kotlin.internal.InlineOnly\npublic inline fun BooleanArray.random(): Boolean {\n return random(Random)\n}\n\n/\*\*\n \* Returns a random element from this array. $\ln * \ln * \omega$  throws NoSuchElementException if this array is empty. $\ln$ 

\*/\n@SinceKotlin(\"1.3\")\n@kotlin.internal.InlineOnly\npublic inline fun CharArray.random(): Char {\n return random(Random)\n\\n\n/\*\*\n \* Returns a random element from this array using the specified source of

randomness. $\ln * \ln * \mathcal{Q}$  throws NoSuchElementException if this array is empty. $\ln * \ln \mathcal{Q}$  SinceKotlin(\"1.3\")\npublic fun  $\langle T \rangle$  Array $\langle$ out T $\rangle$ .random(random: Random): T  $\{\n\$  if (isEmpty()) $\n\$  throw

NoSuchElementException(\"Array is empty.\")\n return get(random.nextInt(size))\n\n\n/\*\*\n \* Returns a random element from this array using the specified source of randomness. $\ln * \ln * \omega$  throws NoSuchElementException if

this array is empty. $n * \neq \mathbb{S}$ inceKotlin( $\lceil 1.3 \rceil$ ) \npublic fun ByteArray.random(random: Random): Byte { $\lceil n \rceil$  if  $(isEmpty())\n\rangle n$  throw NoSuchElementException(\"Array is empty.\")\n return  $get(random.nextInt(size))\n\|_{\n\|_x^*\|_n^*$  Returns a random element from this array using the specified source of randomness. $\ln * \ln * \mathbb{Q}$  throws NoSuchElementException if this array is empty. $\ln * \ln \mathbb{Q}$  SinceKotlin(\"1.3\")\npublic fun ShortArray.random(random: Random): Short  $\{\n\in$  if (isEmpty()) $\in$  throw NoSuchElementException(\"Array is empty.\")\n return get(random.nextInt(size))\n\n\n/\*\*\n \* Returns a random element from this array using the specified source of randomness. $\ln * \ln * \omega$  throws NoSuchElementException if this array is empty. $\in \mathbb{C}$  \*/\n \also Since Kotlin(\"1.3\")\npublic fun IntArray.random(random: Random): Int {\n if  $(isEmpty())\n\rangle n$  throw NoSuchElementException(\"Array is empty.\")\n return  $get(random.nextInt(size))\n\|_{\n\|_x^*\|_n^*$  Returns a random element from this array using the specified source of randomness. $\ln * \ln * \mathbb{Q}$  throws NoSuchElementException if this array is empty. $\ln * \ln \mathbb{Q}$  SinceKotlin(\"1.3\")\npublic fun LongArray.random(random: Random): Long  $\ln$  if (isEmpty()) $\ln$  throw NoSuchElementException(\"Array is empty.\")\n return get(random.nextInt(size))\n}\n\n/\*\*\n \* Returns a random element from this array using the specified source of randomness. $\ln * \ln * \omega$  throws NoSuchElementException if this array is empty. $\ln \pi/\neq \ln(\T.3\')\n$ public fun FloatArray.random(random: Random): Float {\n if  $(isEmpty())\n$  throw NoSuchElementException(\"Array is empty.\")\n return get(random.nextInt(size))\n}\n\n/\*\*\n \* Returns a random element from this array using the specified source of randomness.\n \* \n \* @throws NoSuchElementException if this array is empty.\n \*/\n @SinceKotlin(\"1.3\")\npublic fun DoubleArray.random(random: Random): Double  $\{\n\$ if (isEmpty())\n throw NoSuchElementException(\"Array is empty.\")\n return get(random.nextInt(size))\n\n\n/\*\*\n \* Returns a random element from this array using the specified source of randomness. $\ln * \ln * \omega$  throws NoSuchElementException if this array is empty.\n \*/\n@SinceKotlin(\"1.3\")\npublic fun BooleanArray.random(random: Random): Boolean {\n if  $(isEmpty())\n$  throw NoSuchElementException(\"Array is empty.\")\n return  $get(random.nextInt(size))\n\| \n\| \n\$ 

randomness. $\ln * \ln * \mathbb{Q}$  throws NoSuchElementException if this array is empty. $\ln * \ln \mathbb{Q}$  SinceKotlin(\"1.3\")\npublic fun CharArray.random(random: Random): Char  ${\n \tilde{S}}$  if (isEmpty())\n throw NoSuchElementException(\"Array is empty.\")\n return get(random.nextInt(size))\n}\n\n/\*\*\n \* Returns a random element from this array, or `null` if this array is empty.\n

\*/\n@SinceKotlin(\"1.4\")\n@WasExperimental(ExperimentalStdlibApi::class)\n@kotlin.internal.InlineOnly\npubli c inline fun <T> Array<out T>.randomOrNull(): T? {\n return randomOrNull(Random)\n}\n\n/\*\*\n \* Returns a random element from this array, or `null` if this array is empty.\n

\*/\n@SinceKotlin(\"1.4\")\n@WasExperimental(ExperimentalStdlibApi::class)\n@kotlin.internal.InlineOnly\npubli c inline fun ByteArray.randomOrNull(): Byte?  $\{\n\$  return randomOrNull(Random)\n $\n\n\$ element from this array, or `null` if this array is empty.\n

\*/\n@SinceKotlin(\"1.4\")\n@WasExperimental(ExperimentalStdlibApi::class)\n@kotlin.internal.InlineOnly\npubli c inline fun ShortArray.randomOrNull(): Short? {\n return randomOrNull(Random)\n}\n\n/\*\*\n \* Returns a random element from this array, or `null` if this array is empty.\n

\*/\n@SinceKotlin(\"1.4\")\n@WasExperimental(ExperimentalStdlibApi::class)\n@kotlin.internal.InlineOnly\npubli c inline fun IntArray.randomOrNull(): Int?  $\n \cdot \text{return randomOrNull}(\text{Random})\n \cdot \ln\frac{*\cdot \cdot \text{ar}(\text{Random})}{\cdot \text{ar}(\text{Random})\cdot \text{ar}(\text{Random})}$ element from this array, or `null` if this array is empty.\n

\*/\n@SinceKotlin(\"1.4\")\n@WasExperimental(ExperimentalStdlibApi::class)\n@kotlin.internal.InlineOnly\npubli c inline fun LongArray.randomOrNull(): Long?  $\{\n\$ return randomOrNull(Random)\n $\hbar\$ \n\n/\*\*\n \* Returns a random element from this array, or `null` if this array is empty.\n

\*/\n@SinceKotlin(\"1.4\")\n@WasExperimental(ExperimentalStdlibApi::class)\n@kotlin.internal.InlineOnly\npubli c inline fun FloatArray.randomOrNull(): Float? {\n return randomOrNull(Random)\n}\n\n/\*\*\n \* Returns a random element from this array, or `null` if this array is empty.\n

\*/\n@SinceKotlin(\"1.4\")\n@WasExperimental(ExperimentalStdlibApi::class)\n@kotlin.internal.InlineOnly\npubli c inline fun DoubleArray.randomOrNull(): Double? {\n return randomOrNull(Random)\n}\n\n/\*\*\n \* Returns a

random element from this array, or `null` if this array is empty.\n

randomness, or `null` if this array is empty.\n

\*/\n@SinceKotlin(\"1.4\")\n@WasExperimental(ExperimentalStdlibApi::class)\n@kotlin.internal.InlineOnly\npubli c inline fun BooleanArray.randomOrNull(): Boolean?  $\n\$ n return randomOrNull(Random)\n $\n\$ n\ random element from this array, or `null` if this array is empty.\n

\*/\n@SinceKotlin(\"1.4\")\n@WasExperimental(ExperimentalStdlibApi::class)\n@kotlin.internal.InlineOnly\npubli c inline fun CharArray.randomOrNull(): Char?  $\{\n\$  return randomOrNull(Random)\n $\{\n\}\n\$ random element from this array using the specified source of randomness, or `null` if this array is empty.\n \*/\n@SinceKotlin(\"1.4\")\n@WasExperimental(ExperimentalStdlibApi::class)\npublic fun <T> Array<out T>.randomOrNull(random: Random): T? {\n if (isEmpty())\n return null\n return  $get(random.nextInt(size))\n\|_{\n\|_x^*\|_n^*$  Returns a random element from this array using the specified source of

\*/\n@SinceKotlin(\"1.4\")\n@WasExperimental(ExperimentalStdlibApi::class)\npublic fun

ByteArray.randomOrNull(random: Random): Byte?  ${\n \iint (isEmpty())\n \r \iint null\n }$  return

 $get(random.nextInt(size))\n\|_{\n\cdot}^*\n$  \* Returns a random element from this array using the specified source of randomness, or `null` if this array is empty.\n

\*/\n@SinceKotlin(\"1.4\")\n@WasExperimental(ExperimentalStdlibApi::class)\npublic fun

ShortArray.randomOrNull(random: Random): Short? {\n if (isEmpty())\n return null\n return  $get(random.nextInt(size))\n\|_{\n\|_x^*\|_n^*$  Returns a random element from this array using the specified source of randomness, or `null` if this array is empty.\n

\*/\n@SinceKotlin(\"1.4\")\n@WasExperimental(ExperimentalStdlibApi::class)\npublic fun

IntArray.randomOrNull(random: Random): Int?  $\{\n\$ if (isEmpty())\n return null\n return

 $get(random.nextInt(size))\n\|_{\n\|_1}^*\n$  Returns a random element from this array using the specified source of randomness, or `null` if this array is empty.\n

\*/\n@SinceKotlin(\"1.4\")\n@WasExperimental(ExperimentalStdlibApi::class)\npublic fun

LongArray.randomOrNull(random: Random): Long?  $\{\n\$ if (isEmpty())\n return null\n return  $get(random.nextInt(size))\n\|_{\n\|_x^*\|_n^*$  Returns a random element from this array using the specified source of randomness, or `null` if this array is empty.\n

\*/\n@SinceKotlin(\"1.4\")\n@WasExperimental(ExperimentalStdlibApi::class)\npublic fun FloatArray.randomOrNull(random: Random): Float?  ${\n$ if (isEmpty())\n return null\n return  $get(random.nextInt(size))\n\|_{\n\|_x^*\|_n^*$  Returns a random element from this array using the specified source of randomness, or `null` if this array is empty.\n

\*/\n@SinceKotlin(\"1.4\")\n@WasExperimental(ExperimentalStdlibApi::class)\npublic fun

DoubleArray.randomOrNull(random: Random): Double?  ${\n \in \}$  if (isEmpty())\n return null\n return  $get(random.nextInt(size))\n\|_{\n\|_x^*\|_n^*$  Returns a random element from this array using the specified source of randomness, or `null` if this array is empty.\n

\*/\n@SinceKotlin(\"1.4\")\n@WasExperimental(ExperimentalStdlibApi::class)\npublic fun

BooleanArray.randomOrNull(random: Random): Boolean? {\n if (isEmpty())\n return null\n return get(random.nextInt(size))\n\\n\n\\*\*\n \* Returns a random element from this array using the specified source of randomness, or `null` if this array is empty.\n

\*/\n@SinceKotlin(\"1.4\")\n@WasExperimental(ExperimentalStdlibApi::class)\npublic fun

CharArray.randomOrNull(random: Random): Char?  ${\in$  if (isEmpty())\n return null\n return get(random.nextInt(size))\n}\n\n/\*\*\n \* Returns the single element, or throws an exception if the array is empty or has more than one element.\n \*/\npublic fun <T> Array<out T> single(): T {\n return when (size) {\n 0 -> throw NoSuchElementException(\"Array is empty.\")\n 1 -> this[0]\n else -> throw IllegalArgumentException(\"Array has more than one element.\")\n  $\ln\ln(x^*)$  Returns the single element, or throws an exception if the array is empty or has more than one element. $\ln \frac{*}{\rho}$  public fun ByteArray.single(): Byte  ${\n\mu \in \mathbb{R} \in \mathbb{R} \setminus \mathbb{R} \setminus \mathbb{R} \set$ else -> throw IllegalArgumentException(\"Array has more than one element.\")\n  $\ln |\ln|$ \n\n/\*\*\n \* Returns the

single element, or throws an exception if the array is empty or has more than one element. $\ln \sqrt{\pi}$ ShortArray.single(): Short  ${\n}$  return when (size)  ${\n}$  0 -> throw NoSuchElementException(\"Array is empty.\")\n 1 -> this[0]\n else -> throw IllegalArgumentException(\"Array has more than one element.\")\n  $\ln\ln\frac{x^*}{n^*}$  Returns the single element, or throws an exception if the array is empty or has more than one element.\n \*/\npublic fun IntArray.single(): Int {\n return when (size) {\n 0 -> throw NoSuchElementException(\"Array is empty.\")\n 1 -> this[0]\n else -> throw IllegalArgumentException(\"Array has more than one element.\")\n  $\ln\ln(x^*)$ n \* Returns the single element, or throws an exception if the array is empty or has more than one element.\n \*/\npublic fun LongArray.single(): Long {\n return when (size) {\n 0 -> throw NoSuchElementException(\"Array is empty.\")\n 1 -> this[0]\n else -> throw IllegalArgumentException(\"Array has more than one element.\")\n  $\ln\ln\max\{n * \leq n * R\}$  Returns the single element, or throws an exception if the array is empty or has more than one element. $\ln \frac{*}{\n$ upublic fun FloatArray.single(): Float  ${\n \mu \$  return when (size)  ${\n \mu \}$  0 -> throw NoSuchElementException(\"Array is empty.\")\n 1 -> this[0]\n else -> throw IllegalArgumentException(\"Array has more than one element.\")\n  $\ln\ln\pi$ \*\n \* Returns the single element, or throws an exception if the array is empty or has more than one element.\n \*/\npublic fun DoubleArray.single(): Double  $\{\n$  return when (size)  $\{\n$  0 -> throw NoSuchElementException(\"Array is empty.\")\n 1 -> this[0]\n else -> throw IllegalArgumentException(\"Array has more than one element.\")\n  $\ln\ln/**\ln *$  Returns the single element, or throws an exception if the array is empty or has more than one element. $\ln \frac*{\n$  public fun BooleanArray.single(): Boolean  ${\nightharpoonup$  return when (size)  ${\nightharpoonup}$  0 -> throw NoSuchElementException( ${\nightharpoonup}$ Array is empty. ${\nightharpoonup}$ ) $n \tightharpoonup 1$  -> this[0]\n else -> throw IllegalArgumentException(\"Array has more than one element.\")\n  $\ln\ln\pi$ \*\n \* Returns the single element, or throws an exception if the array is empty or has more than one element. $\ln * \land$ npublic fun CharArray.single(): Char  ${\n \mu \in (size) } \n \alpha$  -> throw NoSuchElementException(\"Array is empty.\")\n 1 -> this[0]\n else -> throw IllegalArgumentException(\"Array has more than one element.\")\n  $\ln\ln\pi$ <sup>\*\*</sup>\n \* Returns the single element matching the given [predicate], or throws exception if there is no or more than one matching element.\n \*/\npublic inline fun <T> Array<out T>.single(predicate: (T) -> Boolean): T {\n var single:  $T$ ? = null\n var found = false\n for (element in this)  $\{\n\}$  if (predicate(element))  $\{\n\}$  if (found) throw IllegalArgumentException( $\lceil$ "Array contains more than one matching element. $\lceil$ ")\n single = element\n found = true\n  $\ln$  }\n if (!found) throw NoSuchElementException(\"Array contains no element matching the predicate.\")\n @Suppress(\"UNCHECKED CAST\")\n return single as T\n \\n\n/\*\*\n \* Returns the single element matching the given [predicate], or throws exception if there is no or more than one matching element.\n \*/\npublic inline fun ByteArray.single(predicate: (Byte) -> Boolean): Byte {\n var single: Byte? = null\n var found = false\n for (element in this)  ${\n \prod_{r \in i} (\text{predicate}(element)) \ {\n \prod_{r \in i} (\text{found}) \ {\n \prod_{r \in i} (\text{predicate}(element)) \ {\n \prod_{r \in i} (\text{predicate}(element)) \ {\n \prod_{r \in i} (\text{predicate}(element)) \ {\n \prod_{r \in i} (\text{predicate}(element)) \ {\n \prod_{r \in i} (\text{predicate}(element)) \ {\n \prod_{r \in i} (\text{predicate}(element)) \ {\n \prod_{r$ IllegalArgumentException(\"Array contains more than one matching element.\")\n single = element\n found  $= true\n$  }\n }\n if (!found) throw NoSuchElementException(\"Array contains no element matching the predicate.\")\n  $\&$  Suppress(\"UNCHECKED\_CAST\")\n return single as Byte\n}\n\n/\*\*\n \* Returns the single element matching the given [predicate], or throws exception if there is no or more than one matching element.\n \*/\npublic inline fun ShortArray.single(predicate: (Short) -> Boolean): Short {\n var single: Short? = null\n var found = false\n for (element in this) {\n if (predicate(element)) {\n if (found) throw IllegalArgumentException(\"Array contains more than one matching element.\")\n single = element\n found = true\n  $\ln$   $\ln$  if (!found) throw NoSuchElementException(\"Array contains no element matching the predicate.\")\n  $\&$  Suppress(\"UNCHECKED CAST\")\n return single as Short\n}\n\n/\*\*\n \* Returns the single element matching the given [predicate], or throws exception if there is no or more than one matching element.\n \*/\npublic inline fun IntArray.single(predicate: (Int) -> Boolean): Int {\n var single: Int? = null\n var found = false $\in$  for (element in this)  $\{\n\$  if (predicate(element))  $\{\n\$  if (found) throw IllegalArgumentException(\"Array contains more than one matching element.\")\n single = element\n found = true\n  $\ln$   $\ln$  if (!found) throw NoSuchElementException(\"Array contains no element matching the predicate.\")\n  $@Suppress(\text{UNCHECKED CAST}\)$ \n return single as Int\n}\n\n/\*\*\n \* Returns the single element matching the given [predicate], or throws exception if there is no or more than one matching element.\n

\*/\npublic inline fun LongArray.single(predicate: (Long) -> Boolean): Long  $\{\n \$  var single: Long? = null\n var found = false $\in$  for (element in this)  $\{\n\$  if (predicate(element))  $\{\n\$  if (found) throw IllegalArgumentException( $\Gamma$ Array contains more than one matching element. $\Gamma$ )\n single = element\n found = true\n  $\{\n}$  }\n if (!found) throw NoSuchElementException(\"Array contains no element matching the predicate.\")\n  $\&$  Suppress(\"UNCHECKED\_CAST\")\n return single as Long\n}\n\n/\*\*\n \* Returns the single element matching the given [predicate], or throws exception if there is no or more than one matching element.\n \*/\npublic inline fun FloatArray.single(predicate: (Float) -> Boolean): Float {\n var single: Float? = null\n var found = false\n for (element in this) {\n if (predicate(element)) {\n if (found) throw IllegalArgumentException(\"Array contains more than one matching element.\")\n single = element\n found  $= true\n$  }\n if (!found) throw NoSuchElementException(\"Array contains no element matching the predicate.\")\n  $\&$  Suppress(\"UNCHECKED\_CAST\")\n return single as Float\n}\n\n/\*\*\n \* Returns the single element matching the given [predicate], or throws exception if there is no or more than one matching element. $\ln \pi/\n$ public inline fun DoubleArray.single(predicate: (Double) -> Boolean): Double  $\ln \varphi$  var single: Double? = null\n var found = false\n for (element in this)  $\{\n\}$  if (predicate(element))  $\{\n\}$  if (found) throw IllegalArgumentException(\"Array contains more than one matching element.\")\n single = element\n

found = true\n  $\ln$   $\ln$  if (!found) throw NoSuchElementException(\"Array contains no element matching the predicate.\")\n  $\omega$  Suppress(\"UNCHECKED\_CAST\")\n return single as Double\n}\n\n/\*\*\n \* Returns the single element matching the given [predicate], or throws exception if there is no or more than one matching element.\n \*/\npublic inline fun BooleanArray.single(predicate: (Boolean) -> Boolean): Boolean {\n var single: Boolean? = null\n var found = false\n for (element in this)  $\{\n \$  if (predicate(element))  $\{\n \}$  if (found) throw IllegalArgumentException(\"Array contains more than one matching element.\")\n single = element\n found = true\n  $\ln$  }\n if (!found) throw NoSuchElementException(\"Array contains no element matching the predicate. $\langle \cdot \rangle$ n @Suppress( $\langle \cdot \rangle$ UNCHECKED\_CAST $\langle \cdot \rangle$ n return single as Boolean\n}\n\n/\*\*\n \* Returns the single element matching the given [predicate], or throws exception if there is no or more than one matching element.\n \*/\npublic inline fun CharArray.single(predicate: (Char) -> Boolean): Char  ${\n\mu \ var single: Char? = null\n\}$  var found = false ${\n\mu \ t}$  for (element in this)  ${\n\mu \ if (predicate(element)) {\n\tau \ if (predicate(element))\}$ if (found) throw IllegalArgumentException( $\lceil \text{Array contains more than one matching element.}\rceil$ )\n single = element\n found = true\n  $\{\n\$   $\}$ \n if (!found) throw NoSuchElementException(\"Array contains no element matching the predicate.\")\n  $\circ$ Suppress(\"UNCHECKED CAST\")\n return single as Char\n}\n\n/\*\*\n \* Returns single element, or `null` if the array is empty or has more than one element. $\ln \frac{\pi}{\ln \frac{1}{\pi}}$ Array<out T>singleOrNull(): T? {\n return if (size == 1) this[0] else null\n\n\n\/\*\*\n \* Returns single element, or `null` if the array is empty or has more than one element.\n \*/\npublic fun ByteArray.singleOrNull(): Byte? {\n return if (size == 1) this[0] else null\n\\n\n\\*\*\n \* Returns single element, or `null` if the array is empty or has more than one element.\n \*/\npublic fun ShortArray.singleOrNull(): Short? {\n return if (size == 1) this[0] else null $\ln\ln\arrows\ln$  \* Returns single element, or `null` if the array is empty or has more than one element. $\ln$  \*/\npublic fun IntArray.singleOrNull(): Int?  $\{n$  return if (size == 1) this[0] else null\n $\n\lambda^*$ \n \* Returns single element, or `null` if the array is empty or has more than one element.\n \*/\npublic fun LongArray.singleOrNull(): Long? {\n return if (size == 1) this[0] else null\n}\n\n/\*\*\n \* Returns single element, or `null` if the array is empty or has more than one element.\n \*/\npublic fun FloatArray.singleOrNull(): Float? {\n return if (size == 1) this[0] else null $\ln\ln\pi$ <sup>\*</sup>\n \* Returns single element, or `null` if the array is empty or has more than one element. $\ln$  \*/\npublic fun DoubleArray.singleOrNull(): Double?  ${\n \cdot \}$  return if (size == 1) this[0] else null\n ${\n \cdot \}$  \* Returns single element, or `null` if the array is empty or has more than one element.\n \*/\npublic fun BooleanArray.singleOrNull(): Boolean?  $\{\n\$  return if (size == 1) this[0] else null $\n\lambda^*\n$  \* Returns single element, or `null` if the array is empty or has more than one element.\n \*/\npublic fun CharArray.singleOrNull(): Char? {\n return if (size == 1) this[0] else null\n}\n\n/\*\*\n \* Returns the single element matching the given [predicate], or `null` if element was not found or more than one element was found.\n \*/\npublic inline fun <T> Array<out T>.singleOrNull(predicate: (T) -  $>$  Boolean): T? {\n var single: T? = null\n var found = false\n for (element in this) {\n if (predicate(element))  $\{\n\$  if (found) return null\n single = element\n found = true\n  $\{\n\}$ 

if (!found) return null\n return single\n\\n/\*\*\n \* Returns the single element matching the given [predicate], or `null` if element was not found or more than one element was found.\n \*/\npublic inline fun ByteArray.singleOrNull(predicate: (Byte) -> Boolean): Byte? {\n var single: Byte? = null\n var found = false\n for (element in this)  $\{\n\mathbf{in} \quad \text{if} \quad (\text{element})\}\n\mathbf{in} \quad \text{if} \quad (\text{found}) \quad \text{return } \text{null} \\\n \quad \text{single} = \text{element} \\\n$ found = true\n  $\ln$   $\ln$  if (!found) return null\n return single\n\n/\*\*\n \* Returns the single element matching the given [predicate], or `null` if element was not found or more than one element was found.\n \*/\npublic inline fun ShortArray.singleOrNull(predicate: (Short) -> Boolean): Short? {\n var single: Short? = null\n var found = false\n for (element in this) {\n if (predicate(element)) {\n if (found) return null\n single  $=$  element\n found = true\n  $\ln$   $\ln$  if (!found) return null\n return single\n}\n/\*\*\n \* Returns the single element matching the given [predicate], or `null` if element was not found or more than one element was found.\n \*/\npublic inline fun IntArray.singleOrNull(predicate: (Int) -> Boolean): Int? {\n var single: Int? = null\n var found = false\n for (element in this)  $\{\n\alpha\}$  if (predicate(element))  $\{\n\alpha\}$  if (found) return null\n  $single = element\ n$  found = true $\n$  }\n }\n if (!found) return null $\n$  return single $\n$ }\n\n/\*\*\n \* Returns the single element matching the given [predicate], or `null` if element was not found or more than one element was found.\n \*/\npublic inline fun LongArray.singleOrNull(predicate: (Long) -> Boolean): Long? {\n var single: Long? = null\n var found = false\n for (element in this)  $\{\n\$  if (predicate(element))  $\{\n\}$  if (found) return null\n single = element\n found = true\n }\n if (!found) return null\n return  $\sin\left(\frac{\ln\ln\pi}{\pi}\right)$  \* Returns the single element matching the given [predicate], or `null` if element was not found or more than one element was found.\n \*/\npublic inline fun FloatArray.singleOrNull(predicate: (Float) -> Boolean): Float? {\n var single: Float? = null\n var found = false\n for (element in this) {\n if (predicate(element))  ${\n i f (found) return null\n n}$  single = element\n found = true\n  ${\n i f (found) return}$ null $\n\$  return single $\n\| \n\| \$   $\|\n\| \$  \* Returns the single element matching the given [predicate], or `null` if element was not found or more than one element was found.\n \*/\npublic inline fun DoubleArray.singleOrNull(predicate: (Double) -> Boolean): Double?  ${\n$  var single: Double? = null\n var found = false\n for (element in this)  ${\n}$ if (predicate(element))  $\{\n\$  if (found) return null $\{\n\$  single = element $\{\n\}$  found = true $\{\n\}$  $\ln$  if (!found) return null\n return single\n}\n\n/\*\*\n \* Returns the single element matching the given [predicate], or `null` if element was not found or more than one element was found.\n \*/\npublic inline fun BooleanArray.singleOrNull(predicate: (Boolean) -> Boolean): Boolean? {\n var single: Boolean? = null\n var found = false\n for (element in this)  $\ln$  if (predicate(element))  $\ln$  if (found) return null\n single  $=$  element\n found = true\n  $\ln$   $\ln$  if (!found) return null\n return single\n}\n/\*\*\n \* Returns the single element matching the given [predicate], or `null` if element was not found or more than one element was found. $\ln \Lambda$ ,  $\gamma$  in function  $\lambda$  and  $\lambda$  in  $\lambda$  are single or Null(predicate: (Char) -> Boolean): Char?  $\{\n\$  var single: Char?  $=$  null\n var found  $=$  false\n for (element in this) {\n if (predicate(element)) {\n if (found) return null\n single = element\n found = true\n  $\ln$  }\n if (!found) return null\n return  $single\n\n\hat{m}/**\n$  \* Returns a list containing all elements except first [n] elements. $n * \n * @throws$ IllegalArgumentException if [n] is negative.\n  $* \n\rightharpoonup \mathbb{R}$  @sample samples.collections.Collections.Transformations.drop\n \*/\npublic fun <T> Array<out T>.drop(n: Int): List<T> {\n require(n  $>= 0$ ) { \"Requested element count \$n is less than zero.\"  $\nvert$  return takeLast((size n).coerceAtLeast(0))\n}\n\n/\*\*\n \* Returns a list containing all elements except first [n] elements.\n \* \n \* @throws IllegalArgumentException if [n] is negative. $\ln * \ln * \omega$  sample samples.collections.Collections.Transformations.drop $\in$  \*/\npublic fun ByteArray.drop(n: Int): List<Byte> {\n require(n  $>= 0$ ) {  $\Re$  requested element count \$n is less than zero. $\Re$  \n return takeLast((size n).coerceAtLeast(0))\n}\n\n/\*\*\n \* Returns a list containing all elements except first [n] elements.\n \* \n \* @throws IllegalArgumentException if [n] is negative. $\ln * \ln * \omega$  sample samples.collections.Collections.Transformations.drop $\in$  \*/\npublic fun ShortArray.drop(n: Int): List <Short > {\n require(n  $>= 0$ ) {  $\Re$  Requested element count \$n is less than zero. $\Re$   $\Re$  return takeLast((size n).coerceAtLeast(0))\n}\n\n/\*\*\n \* Returns a list containing all elements except first [n] elements.\n \* \n \* @throws IllegalArgumentException if [n] is negative.\n  $* \n\cdot \n\infty$  sample

samples.collections.Collections.Transformations.drop $\ln$  \*/\npublic fun IntArray.drop(n: Int): List<Int>  $\ln$ require(n  $>= 0$ ) { \"Requested element count \$n is less than zero.\" }\n return takeLast((size -

n).coerceAtLeast(0))\n}\n\n/\*\*\n \* Returns a list containing all elements except first [n] elements.\n \* \n \* @throws IllegalArgumentException if [n] is negative. $\ln * \ln * \omega$  sample

samples.collections.Collections.Transformations.drop\n \*/\npublic fun LongArray.drop(n: Int): List<Long> {\n require(n  $>= 0$ ) { \"Requested element count \$n is less than zero.\"  $\nvert$  return takeLast((size -

n).coerceAtLeast(0))\n}\n\n/\*\*\n \* Returns a list containing all elements except first [n] elements.\n \* \n \* @throws IllegalArgumentException if [n] is negative. $\ln * \ln * \omega$  sample

samples.collections.Collections.Transformations.drop\n \*/\npublic fun FloatArray.drop(n: Int): List<Float> {\n require(n  $>= 0$ ) {  $\Re$  Requested element count \$n is less than zero. $\Re$   $\Re$  return takeLast((size -

n).coerceAtLeast(0))\n}\n\n/\*\*\n \* Returns a list containing all elements except first [n] elements.\n \* \n \* @throws IllegalArgumentException if [n] is negative. $\ln * \ln * \omega$  sample

samples.collections.Collections.Transformations.drop\n \*/\npublic fun DoubleArray.drop(n: Int): List<Double> {\n require(n  $>= 0$ ) { \"Requested element count \$n is less than zero.\" }\n return takeLast((size -

n).coerceAtLeast(0))\n}\n\n/\*\*\n \* Returns a list containing all elements except first [n] elements.\n \* \n \* @throws IllegalArgumentException if [n] is negative. $\ln * \ln * \omega$  sample

samples.collections.Collections.Transformations.drop\n \*/\npublic fun BooleanArray.drop(n: Int): List<Boolean>

 ${\nvert n \in \mathbb{N} \mid \mathbb{R} \text{ } n \in \mathbb{N} \text{ } n \in \mathbb{N} \text{ } n$ 

n).coerceAtLeast(0))\n}\n\n/\*\*\n \* Returns a list containing all elements except first [n] elements.\n \* \n \* @throws IllegalArgumentException if [n] is negative. $\ln * \ln * \omega$  sample

samples.collections.Collections.Transformations.drop\n \*/\npublic fun CharArray.drop(n: Int): List<Char> {\n require(n  $>= 0$ ) { \"Requested element count \$n is less than zero.\" }\n return takeLast((size -

n).coerceAtLeast(0))\n}\n\n/\*\*\n \* Returns a list containing all elements except last [n] elements.\n \* \n \* @throws IllegalArgumentException if [n] is negative.\n  $* \n\cdot \n\cdot \n\circ$  sample

samples.collections.Collections.Transformations.drop\n \*/\npublic fun <T> Array<out T>.dropLast(n: Int): List<T>  ${\n \rm require}(n >= 0) {\ \R\text{} element count $n is less than zero.}\$  \n return take((size -

n).coerceAtLeast(0))\n}\n\n/\*\*\n \* Returns a list containing all elements except last [n] elements.\n \* \n \* @throws IllegalArgumentException if [n] is negative. $\ln * \ln * \omega$  sample

samples.collections.Collections.Transformations.drop\n \*/\npublic fun ByteArray.dropLast(n: Int): List<Byte> {\n require(n  $>= 0$ ) { \"Requested element count \$n is less than zero.\" }\n return take((size -

n).coerceAtLeast(0))\n}\n\n/\*\*\n \* Returns a list containing all elements except last [n] elements.\n \* \n \* @throws IllegalArgumentException if [n] is negative. $\ln * \ln * \omega$  sample

samples.collections.Collections.Transformations.drop\n \*/\npublic fun ShortArray.dropLast(n: Int): List<Short> {\n require(n  $>= 0$ ) { \"Requested element count \$n is less than zero.\" }\n return take((size -

n).coerceAtLeast(0))\n}\n\n/\*\*\n \* Returns a list containing all elements except last [n] elements.\n \* \n \* @throws IllegalArgumentException if [n] is negative.\n  $* \n\rightharpoonup \mathbb{R}$  @sample

samples.collections.Collections.Transformations.drop\n \*/\npublic fun IntArray.dropLast(n: Int): List<Int> {\n require(n  $>= 0$ ) { \"Requested element count \$n is less than zero.\" }\n return take((size -

n).coerceAtLeast(0))\n}\n\n/\*\*\n \* Returns a list containing all elements except last [n] elements.\n \* \n \* @throws IllegalArgumentException if [n] is negative. $\ln * \ln * \omega$  sample

samples.collections.Collections.Transformations.drop $\ln$  \*/\npublic fun LongArray.dropLast(n: Int): List<Long>  $\{\ln$ require(n  $>= 0$ ) { \"Requested element count \$n is less than zero.\" }\n return take((size -

n).coerceAtLeast(0))\n}\n\n/\*\*\n \* Returns a list containing all elements except last [n] elements.\n \* \n \* @throws IllegalArgumentException if [n] is negative. $\ln * \ln * \omega$  sample

samples.collections.Collections.Transformations.drop\n \*/\npublic fun FloatArray.dropLast(n: Int): List<Float> {\n require(n  $>= 0$ ) { \"Requested element count \$n is less than zero.\" }\n return take((size -

n).coerceAtLeast(0))\n}\n\n/\*\*\n \* Returns a list containing all elements except last [n] elements.\n \* \n \* @throws IllegalArgumentException if [n] is negative.\n  $* \n\cdot \n\infty$  sample

samples.collections.Collections.Transformations.drop\n \*/\npublic fun DoubleArray.dropLast(n: Int): List<Double>  ${\n \nu : \n \quad \mathbb{R}^n \subset \mathbb{R}^n \times \mathbb{R}^n \times \$ 

n).coerceAtLeast(0))\n}\n\n/\*\*\n \* Returns a list containing all elements except last [n] elements.\n \* \n \* @throws IllegalArgumentException if [n] is negative. $\ln * \ln * \omega$  sample

samples.collections.Collections.Transformations.drop\n \*/\npublic fun BooleanArray.dropLast(n: Int): List <Boolean> {\n require(n >= 0) { \'Requested element count \$n is less than zero.\" }\n return take((size n).coerceAtLeast(0))\n}\n\n/\*\*\n \* Returns a list containing all elements except last [n] elements.\n \* \n \* @throws IllegalArgumentException if [n] is negative. $\ln * \ln * \omega$  sample

samples.collections.Collections.Transformations.drop\n \*/\npublic fun CharArray.dropLast(n: Int): List<Char> {\n require(n  $>= 0$ ) { \"Requested element count \$n is less than zero.\" }\n return take((size -

n).coerceAtLeast(0))\n\n\n\n\n\n\n\n\\*\*\n \* Returns a list containing all elements except last elements that satisfy the given [predicate].\n \* \n \* @sample samples.collections.Collections.Transformations.drop\n \*/\npublic inline fun <T> Array<out T>.dropLastWhile(predicate: (T) -> Boolean): List<T>  $\n{\infty}$  for (index in lastIndex downTo 0)  ${\n{\infty}$ (!predicate(this[index]))  ${\n \atop \infty}$  return take(index + 1)\n  ${\n \atop \infty}$  return emptyList()\n}\n\n/\*\*\n \* Returns a list containing all elements except last elements that satisfy the given [predicate]. $\ln * \ln * \omega$  sample samples.collections.Collections.Transformations.drop\n \*/\npublic inline fun ByteArray.dropLastWhile(predicate: (Byte) -> Boolean): List<Byte>  ${\n for (index in lastIndex downTo 0) {\n if (!predicate(this[index])) {\n }$ return take(index + 1)\n }\n }\n return emptyList()\n  $\ln/^*$ \n \* Returns a list containing all elements except last elements that satisfy the given [predicate]. $\ln * \ln * \omega$  sample

samples.collections.Collections.Transformations.drop\n \*/\npublic inline fun ShortArray.dropLastWhile(predicate: (Short) -> Boolean): List<Short>  $\ln$  for (index in lastIndex downTo 0)  $\ln$  if (!predicate(this[index]))  $\ln$ return take(index + 1)\n }\n }\n return emptyList()\n }\n\n/\*\*\n \* Returns a list containing all elements except last elements that satisfy the given [predicate]. $\ln * \ln * \omega$  sample

samples.collections.Collections.Transformations.drop\n \*/\npublic inline fun IntArray.dropLastWhile(predicate:  $(\text{Int})$  -> Boolean): List<Int>  $\{\n\$  for (index in lastIndex downTo 0)  $\{\n\$  if (!predicate(this[index]))  $\{\n\}$ return take(index + 1)\n }\n }\n return emptyList()\n  $\ln/^*$ \n \* Returns a list containing all elements except last elements that satisfy the given [predicate]. $\ln * \n\in \mathbb{Q}$  sample

samples.collections.Collections.Transformations.drop\n \*/\npublic inline fun LongArray.dropLastWhile(predicate: (Long) -> Boolean): List<Long>  ${\n \alpha}$  for (index in lastIndex downTo 0)  ${\n \alpha}$  if (!predicate(this[index]))  ${\n \alpha}$ return take(index + 1)\n }\n }\n return emptyList()\n  $\ln/$ \*\n \* Returns a list containing all elements except last elements that satisfy the given [predicate]. $\ln * \ln * \omega$  sample

samples.collections.Collections.Transformations.drop\n \*/\npublic inline fun FloatArray.dropLastWhile(predicate: (Float) -> Boolean): List<Float> {\n for (index in lastIndex downTo 0) {\n if (!predicate(this[index])) {\n return take(index + 1)\n }\n }\n return emptyList()\n  $\ln/^*$ \n \* Returns a list containing all elements except last elements that satisfy the given [predicate]. $\ln * \n\in \mathbb{Q}$  sample

samples.collections.Collections.Transformations.drop\n \*/\npublic inline fun DoubleArray.dropLastWhile(predicate: (Double) -> Boolean): List<Double>  ${\n for (index in lastIndex downTo 0) {\n if (!predicate(this[index])) {\n }$ 

return take(index + 1)\n }\n }\n return emptyList()\n  $\ln/$ \*\n \* Returns a list containing all elements except last elements that satisfy the given [predicate]. $\ln * \ln * \omega$  sample

samples.collections.Collections.Transformations.drop\n \*/\npublic inline fun

BooleanArray.dropLastWhile(predicate: (Boolean) -> Boolean): List<Boolean> {\n for (index in lastIndex downTo 0)  ${\nightharpoonup}$  if (!predicate(this[index]))  ${\nightharpoonup}$  return take(index + 1)\n  ${\nightharpoonup}$  \\n return emptyList()\n}\n\n/\*\*\n \* Returns a list containing all elements except last elements that satisfy the given  $[predicted] \nightharpoonup \nightharpoonup \mathbb{R}$  \* @sample samples.collections. Collections. Transformations.drop $\mathbb{R}$  \*/\npublic inline fun CharArray.dropLastWhile(predicate: (Char) -> Boolean): List<Char>  $\ln$  for (index in lastIndex downTo 0)  $\ln$ if (!predicate(this[index])) {\n return take(index + 1)\n }\n }\n return emptyList()\n }\n\n/\*\*\n \* Returns a list containing all elements except first elements that satisfy the given [predicate]. $\ln * \ln * \omega$  sample samples.collections.Collections.Transformations.drop\n \*/\npublic inline fun <T> Array<out

T>.dropWhile(predicate: (T) -> Boolean): List<T>  $\ln$  var yielding = false\n val list = ArrayList<T>()\n for (item in this)\n if (yielding)\n list.add(item)\n else if (!predicate(item)) {\n list.add(item)\n yielding = true\n  $\ln \frac{\ln\max_{m} \cdot n}{\ln\max_{m} \cdot n}$  Returns a list containing all elements except first elements that satisfy the given [predicate]. $\ln * \ln * \mathcal{Q}$  sample samples.collections. Collections. Transformations.drop $\ln * \rho$ inline fun ByteArray.dropWhile(predicate: (Byte) -> Boolean): List<Byte>  $\{\n\$  var yielding = false $\n\$ n val list = ArrayList<Byte>()\n for (item in this)\n if (yielding)\n list.add(item)\n else if (!predicate(item)) {\n list.add(item)\n yielding = true\n }\n return list\n\n/\*\*\n \* Returns a list containing all

elements except first elements that satisfy the given [predicate]. $\ln * \ln * \mathcal{Q}$  sample samples.collections.Collections.Transformations.drop\n \*/\npublic inline fun ShortArray.dropWhile(predicate: (Short) -> Boolean): List<Short>  $\{n \$  var yielding = false $\ln$  val list = ArrayList<Short>() $n \$  for (item in this) $n$ if (yielding)\n list.add(item)\n else if (!predicate(item)) {\n list.add(item)\n yielding = true $\| \$  }  $\|$  return list $\| \$  $\| \$ <sup>\*\*</sup> $\|$ n \* Returns a list containing all elements except first elements that satisfy the given [predicate]. $\ln * \ln * \mathcal{O}$  sample samples.collections.Collections.Transformations.drop $\ln * \ln \ln$  fun IntArray.dropWhile(predicate: (Int) -> Boolean): List<Int> {\n var yielding = false\n val list =

ArrayList<Int>()\n for (item in this)\n if (yielding)\n list.add(item)\n else if (!predicate(item)) {\n list.add(item)\n yielding = true\n }\\n return list\n\n\n\n\n\\*\*\n \* Returns a list containing all elements except first elements that satisfy the given [predicate]. $\ln * \ln * \omega$  sample

samples.collections.Collections.Transformations.drop\n \*/\npublic inline fun LongArray.dropWhile(predicate:  $(Long)$  -> Boolean): List<Long>  $\{\n\$  var yielding = false $\n\$  val list = ArrayList<Long>() $\n\$  for (item in this) $\n\$ n if (yielding)\n list.add(item)\n else if (!predicate(item)) {\n list.add(item)\n yielding = true\n  $\ln$  return list\n $\ln\frac{**\ln x}{n}$  Returns a list containing all elements except first elements that satisfy the given [predicate]. $\ln * \ln * \mathcal{O}$  sample samples.collections.Collections.Transformations.drop $\ln * \rho$  is in line fun FloatArray.dropWhile(predicate: (Float) -> Boolean): List <Float> {\n var yielding = false\n val list =  $ArrayList<$ *F* $loat $>(\ln$  for (item in this) $\ln$  if (yielding) $\ln$  list.add(item) $\ln$  else if (!predicate(item))$  ${\n \mu \in \mathbb{Z} \setminus \mathbb{Z} \setminus \mathbb{Z} \$ elements except first elements that satisfy the given [predicate]. $\ln * \ln * \omega$  sample

samples.collections.Collections.Transformations.drop\n \*/\npublic inline fun DoubleArray.dropWhile(predicate: (Double) -> Boolean): List<Double>  $\{\nightharpoonup$  var yielding = false $\in$  val list = ArrayList<Double>() $\in$  for (item in this)\n if (yielding)\n list.add(item)\n else if (!predicate(item)) {\n list.add(item)\n yielding = true\n  $\ln \frac{\ln\max_{m} \cdot n}{\ln\max_{m} \cdot n}$  Returns a list containing all elements except first elements that satisfy the given [predicate]. $\ln * \ln * \mathcal{Q}$  sample samples.collections. Collections. Transformations.drop $\ln * \rho$ inline fun BooleanArray.dropWhile(predicate: (Boolean) -> Boolean): List<Boolean> {\n var yielding = false\n val list = ArrayList < Boolean > ()\n for (item in this)\n if (yielding)\n list.add(item)\n else if (!predicate(item))  $\ln$  list.add(item)\n yielding = true\n }\n return list\n }\n\n/\*\*\n \* Returns a list containing all elements except first elements that satisfy the given [predicate]. $\ln * \ln * \omega$  sample samples.collections.Collections.Transformations.drop\n \*/\npublic inline fun CharArray.dropWhile(predicate: (Char) -> Boolean): List<Char>  $\max$  var yielding = false $\in$  val list = ArrayList<Char>() $\in$  for (item in this) $\in$ if (yielding)\n list.add(item)\n else if (!predicate(item)) {\n list.add(item)\n yielding = true\n  $\{\n\$  return list\n $\|\n\|$ <sup>\*\*</sup>\n \* Returns a list containing only elements matching the given [predicate].\n \* \n \* @sample samples.collections.Collections.Filtering.filter\n \*/\npublic inline fun <T> Array<out T>.filter(predicate: (T) -> Boolean): List<T>  $\{\n\$  return filterTo(ArrayList<T>(), predicate)\n $\{\n\}\n\|\n\|^* \mathbb{R}$  Returns a list containing only elements matching the given [predicate]. $\ln * \ln * \mathcal{Q}$  sample samples.collections.Collections.Filtering.filter\n \*/\npublic inline fun ByteArray.filter(predicate: (Byte) -> Boolean): List <Byte> {\n return filterTo(ArrayList <Byte>(), predicate)\n \\n\n/\*\*\n \* Returns a list containing only elements matching the given [predicate]. $\ln * \ln * \omega$  sample samples.collections. Collections. Filtering. filter $\ln * \rho$  the siline fun ShortArray.filter(predicate: (Short) -> Boolean): List<Short> {\n return filterTo(ArrayList<Short>(), predicate)\n\\n\n\n\\*\*\n \* Returns a list containing only elements matching the given [predicate].\n \* \n \* @sample samples.collections.Collections.Filtering.filter\n \*/\npublic inline fun IntArray.filter(predicate: (Int) -> Boolean):

List<Int>  $\ln$  return filterTo(ArrayList<Int>(), predicate)\n}\n\n/\*\*\n \* Returns a list containing only elements matching the given [predicate]. $\ln * \ln * \mathcal{O}$  sample samples.collections. Collections. Filtering. filter $\ln * \ln \ln \mathcal{O}$ fun LongArray.filter(predicate: (Long) -> Boolean): List<Long> {\n return filterTo(ArrayList<Long>(), predicate)\n}\n\n/\*\*\n \* Returns a list containing only elements matching the given [predicate].\n \* \n \* @sample samples.collections.Collections.Filtering.filter\n \*/\npublic inline fun FloatArray.filter(predicate: (Float) -> Boolean): List <Float> {\n return filterTo(ArrayList <Float>(), predicate)\n  $\ln x^* \n$  \* Returns a list containing only elements matching the given [predicate]. $\ln * \ln * \mathcal{O}$  sample samples.collections. Collections. Filtering. filter $\ln$ \*/\npublic inline fun DoubleArray.filter(predicate: (Double) -> Boolean): List<Double> {\n return filterTo(ArrayList<Double>(), predicate)\n}\n\n/\*\*\n \* Returns a list containing only elements matching the given  $[predicted] \n \in \mathbb{R}^* \n \in \mathbb{C}$  sample samples.collections. Collections. Filtering. filter\n \*/\npublic inline fun BooleanArray.filter(predicate: (Boolean) -> Boolean): List<Boolean> {\n return filterTo(ArrayList<Boolean>(), predicate)\n}\n\n/\*\*\n \* Returns a list containing only elements matching the given [predicate].\n \* \n \* @sample samples.collections.Collections.Filtering.filter\n \*/\npublic inline fun CharArray.filter(predicate: (Char) -> Boolean): List<Char> {\n return filterTo(ArrayList<Char>(), predicate)\n}\n\n/\*\*\n \* Returns a list containing only elements matching the given [predicate]. $\ln * \omega$  [predicate] function that takes the index of an element and the element itself h \* and returns the result of predicate evaluation on the element.  $\ln * \ln * \omega$  sample samples.collections.Collections.Filtering.filterIndexed\n \*/\npublic inline fun <T> Array<out T>.filterIndexed(predicate: (index: Int, T) -> Boolean): List<T> {\n return filterIndexedTo(ArrayList<T>(), predicate)\n  $\ln\frac{**\ln * \text{Return}}{n}$  Returns a list containing only elements matching the given [predicate].\n \* @param [predicate] function that takes the index of an element and the element itself $\ln *$  and returns the result of predicate evaluation on the element. $\ln * \ln * \omega$  sample samples.collections. Collections. Filtering. filterIndexed $\ln * \rho$ inline fun ByteArray.filterIndexed(predicate: (index: Int, Byte) -> Boolean): List<Byte> {\n return filterIndexedTo(ArrayList<Byte>(), predicate)\n\\n\n\\*\*\n \* Returns a list containing only elements matching the given [predicate]. $\ln * \mathcal{Q}$  param [predicate] function that takes the index of an element and the element itself $\ln *$  and returns the result of predicate evaluation on the element. $\ln * \ln * \omega$  sample samples.collections.Collections.Filtering.filterIndexed\n \*/\npublic inline fun ShortArray.filterIndexed(predicate: (index: Int, Short) -> Boolean): List<Short>  $\nvert$  return filterIndexedTo(ArrayList<Short>(), predicate)\n  $\ln\ln^{**}\n$ \* Returns a list containing only elements matching the given [predicate].\n \* @param [predicate] function that takes the index of an element and the element itself  $n *$  and returns the result of predicate evaluation on the element. $\ln * \ln$ \* @sample samples.collections.Collections.Filtering.filterIndexed\n \*/\npublic inline fun IntArray.filterIndexed(predicate: (index: Int, Int) -> Boolean): List<Int> {\n return filterIndexedTo(ArrayList<Int>(), predicate)\n}\n\n/\*\*\n \* Returns a list containing only elements matching the given [predicate]. $\ln * \mathcal{Q}$  param [predicate] function that takes the index of an element and the element itself $\ln *$  and returns the result of predicate evaluation on the element. $\ln * \ln * \omega$  sample samples.collections.Collections.Filtering.filterIndexed\n \*/\npublic inline fun LongArray.filterIndexed(predicate: (index: Int, Long) -> Boolean): List<Long> {\n return filterIndexedTo(ArrayList<Long>(), predicate)\n}\n\n/\*\*\n \* Returns a list containing only elements matching the given [predicate].\n \* @param [predicate] function that takes the index of an element and the element itself $\ln *$  and returns the result of predicate evaluation on the element. $\ln * \ln$ \* @sample samples.collections.Collections.Filtering.filterIndexed\n \*/\npublic inline fun FloatArray.filterIndexed(predicate: (index: Int, Float) -> Boolean): List<Float> {\n return filterIndexedTo(ArrayList<Float>(), predicate)\n}\n\n/\*\*\n \* Returns a list containing only elements matching the given [predicate]. $\ln * \omega$  param [predicate] function that takes the index of an element and the element itself $\ln *$  and returns the result of predicate evaluation on the element. $\ln * \ln * \omega$  sample samples.collections.Collections.Filtering.filterIndexed\n \*/\npublic inline fun DoubleArray.filterIndexed(predicate: (index: Int, Double) -> Boolean): List<Double> {\n return filterIndexedTo(ArrayList<Double>(), predicate)\n\\n\n\n\\*\*\n \* Returns a list containing only elements matching the given [predicate].\n \* @param [predicate] function that takes the index of an element and the element itself $\ln *$  and returns the result of predicate evaluation on the element. $\ln * \alpha * \omega$  sample samples.collections. Collections. Filtering. filterIndexed $\ln * \rho$ 

inline fun BooleanArray.filterIndexed(predicate: (index: Int, Boolean) -> Boolean): List<Boolean> {\n return filterIndexedTo(ArrayList<Boolean>(), predicate)\n\n\n/\*\*\n \* Returns a list containing only elements matching the given [predicate]. $\ln * \omega$  [predicate] function that takes the index of an element and the element itself $\ln *$ and returns the result of predicate evaluation on the element. $\ln * \ln * \mathcal{Q}$  sample

samples.collections.Collections.Filtering.filterIndexed\n \*/\npublic inline fun CharArray.filterIndexed(predicate: (index: Int, Char) -> Boolean): List<Char>  $\ln$  return filterIndexedTo(ArrayList<Char>(), predicate)\n\n\\*\*\n \* Appends all elements matching the given [predicate] to the given [destination].\n \* @param [predicate] function that takes the index of an element and the element itself\n \* and returns the result of predicate evaluation on the element. $\ln * \ln * \omega$  sample samples.collections. Collections. Filtering. filterIndexedTo $\ln * \rho$  in  $\ln \left( \frac{C}{C} \right)$ MutableCollection<in T>> Array<out T>.filterIndexedTo(destination: C, predicate: (index: Int, T) -> Boolean): C  ${\nvert n$  forEachIndexed { index, element -> $\nvert n$  if (predicate(index, element)) destination.add(element)\n  ${\nvert n}$ return destination\n}\n\n/\*\*\n \* Appends all elements matching the given [predicate] to the given [destination].\n \* @param [predicate] function that takes the index of an element and the element itself\n  $*$  and returns the result of predicate evaluation on the element. $\ln * \ln * \omega$  sample samples.collections.Collections.Filtering.filterIndexedTo\n \*/\npublic inline fun <C : MutableCollection<in Byte>> ByteArray.filterIndexedTo(destination: C, predicate: (index: Int, Byte) -> Boolean):  $C \{\nvert n \text{ for} EachIndexed \}$  index, element -> $\ln$  if (predicate(index, element)) destination.add(element)\n }\n return destination\n}\n\n/\*\*\n \* Appends all elements matching the given [predicate] to the given  $\text{distribution} \in \mathbb{R}^*$  @param [predicate] function that takes the index of an element and the element itself  $n^*$  and returns the result of predicate evaluation on the element. $\ln^* \ln^* \mathbb{Q}$  sample samples.collections.Collections.Filtering.filterIndexedTo\n \*/\npublic inline fun <C : MutableCollection<in Short>> ShortArray.filterIndexedTo(destination: C, predicate: (index: Int, Short) -> Boolean): C {\n forEachIndexed { index, element  $\rightarrow$ \n if (predicate(index, element)) destination.add(element)\n }\n return destination\n  $\ln\ln^*$ \n \* Appends all elements matching the given [predicate] to the given [destination].\n \* @param [predicate] function that takes the index of an element and the element itself\n  $*$  and returns the result of predicate evaluation on the element. $\ln * \ln * \omega$  sample samples.collections. Collections. Filtering. filterIndexedTo\n \*/\npublic inline fun <C : MutableCollection<in Int>> IntArray.filterIndexedTo(destination: C, predicate: (index: Int, Int) -> Boolean):  $C \{\nvert$  for EachIndexed { index, element ->\n if (predicate(index, element)) destination.add(element)\n }\n return destination\n}\n\n/\*\*\n \* Appends all elements matching the given [predicate] to the given [destination].\n \* @param [predicate] function that takes the index of an element and the element itself  $n *$  and returns the result of predicate evaluation on the element. $\ln * \ln * \mathcal{O}$  ample samples.collections.Collections.Filtering.filterIndexedTo\n \*/\npublic inline fun <C : MutableCollection<in Long>> LongArray.filterIndexedTo(destination: C, predicate: (index: Int, Long) -> Boolean): C {\n forEachIndexed { index, element  $\rightarrow$ \n if (predicate(index, element)) destination.add(element)\n \\n return destination\n}\n\n/\*\*\n \* Appends all elements matching the given [predicate] to the given [destination].\n \* @param [predicate] function that takes the index of an element and the element itself $\ln *$  and returns the result of predicate evaluation on the element. $\ln * \ln * \omega$  sample samples.collections. Collections. Filtering. filterIndexedTo\n \*/\npublic inline fun <C : MutableCollection<in Float>> FloatArray.filterIndexedTo(destination: C, predicate: (index: Int, Float) -> Boolean):  $C \{\nvert n \mid 6r\}$  for EachIndexed { index, element -> $\nvert$  if (predicate(index, element)) destination.add(element)\n }\n return destination\n}\n\n/\*\*\n \* Appends all elements matching the given [predicate] to the given  $\text{distribution} \in \mathbb{R}^*$  @param [predicate] function that takes the index of an element and the element itself $\ln *$  and returns the result of predicate evaluation on the element. $\ln * \ln * \mathcal{O}$  sample samples.collections.Collections.Filtering.filterIndexedTo\n \*/\npublic inline fun <C : MutableCollection<in Double>> DoubleArray.filterIndexedTo(destination: C, predicate: (index: Int, Double) -> Boolean): C {\n forEachIndexed { index, element  $\rightarrow$ \n if (predicate(index, element)) destination.add(element)\n }\n return destination\n  $\ln\ln\left(\frac{*}{\ln x}\right)$  \* Appends all elements matching the given [predicate] to the given [destination].\n \* @param [predicate] function that takes the index of an element and the element itself\n  $*$  and returns the result of predicate evaluation on the element. $\ln * \ln * \omega$  sample samples.collections. Collections. Filtering. filterIndexedTo \n \*/\npublic inline fun <C : MutableCollection<in Boolean>> BooleanArray.filterIndexedTo(destination: C, predicate:

(index: Int, Boolean) -> Boolean): C  $\{\n\$  forEachIndexed  $\{\n$  index, element -> $\n\$  if (predicate(index, element)) destination.add(element)\n }\n return destination\n}\n\n/\*\*\n \* Appends all elements matching the given [predicate] to the given [destination].\n \* @param [predicate] function that takes the index of an element and the element itself\n \* and returns the result of predicate evaluation on the element. $\ln * \ln * \omega$  sample samples.collections.Collections.Filtering.filterIndexedTo\n \*/\npublic inline fun <C : MutableCollection<in Char>> CharArray.filterIndexedTo(destination: C, predicate: (index: Int, Char) -> Boolean): C {\n forEachIndexed { index, element  $\rightarrow$ \n if (predicate(index, element)) destination.add(element)\n }\n return destination\n}\n\n/\*\*\n \* Returns a list containing all elements that are instances of specified type parameter R.\n \* \n \* @sample samples.collections.Collections.Filtering.filterIsInstance\n \*/\npublic inline fun <reified R> Array<\*>.filterIsInstance(): List<@kotlin.internal.NoInfer R> {\n return filterIsInstanceTo(ArrayList<R>())\n}\n\n/\*\*\n \* Appends all elements that are instances of specified type parameter R to the given [destination]. $\ln * \ln * \omega$  sample samples.collections.Collections.Filtering.filterIsInstanceTo\n \*/\npublic inline fun <reified R, C : MutableCollection<in R>>Array<\*>.filterIsInstanceTo(destination: C): C {\n for (element in this) if (element is R) destination.add(element)\n return destination\n}\n\n/\*\*\n \* Returns a list containing all elements not matching the given [predicate]. $\ln * \ln * \omega$  sample samples.collections. Collections. Filtering. filter $\ln * \rho$  the fun <T> Array<out T>.filterNot(predicate: (T) -> Boolean): List<T> {\n return filterNotTo(ArrayList<T>(), predicate)\n\n\n\\*\*\n \* Returns a list containing all elements not matching the given [predicate].\n \* \n \* @sample samples.collections.Collections.Filtering.filter\n \*/\npublic inline fun ByteArray.filterNot(predicate: (Byte) -> Boolean): List <Byte> {\n return filterNotTo(ArrayList <Byte>(), predicate)\n}\n\n/\*\*\n \* Returns a list containing all elements not matching the given [predicate]. $\ln * \ln * \omega$  sample samples.collections.Collections.Filtering.filter $\ln$ \*/\npublic inline fun ShortArray.filterNot(predicate: (Short) -> Boolean): List<Short> {\n return filterNotTo(ArrayList<Short>(), predicate)\n}\n\n/\*\*\n \* Returns a list containing all elements not matching the given [predicate]. $\ln * \ln * \mathcal{O}$  sample samples.collections. Collections. Filtering. filter $\ln * \rho$  the fun IntArray.filterNot(predicate: (Int) -> Boolean): List<Int> {\n return filterNotTo(ArrayList<Int>(), predicate)\n\\n\n\\*\*\n \* Returns a list containing all elements not matching the given [predicate].\n \* \n \* @sample samples.collections.Collections.Filtering.filter\n \*/\npublic inline fun LongArray.filterNot(predicate: (Long) -> Boolean): List<Long> {\n return filterNotTo(ArrayList<Long>(), predicate)\n\n\n\n\n\n\n\\*\*\n \* Returns a list containing all elements not matching the given [predicate]. $\ln * \ln * \textcirc$  sample samples.collections.Collections.Filtering.filter\n \*/\npublic inline fun FloatArray.filterNot(predicate: (Float) -> Boolean): List<Float> {\n return filterNotTo(ArrayList<Float>(), predicate)\n}\n\n/\*\*\n \* Returns a list containing all elements not matching the given [predicate]. $\ln * \ln * \textcirc$  sample samples.collections.Collections.Filtering.filter\n \*/\npublic inline fun DoubleArray.filterNot(predicate: (Double) -> Boolean): List<Double>  $\{\n\$  return filterNotTo(ArrayList<Double>(), predicate)\n $\{\n\}\n\infty^* \$  Returns a list containing all elements not matching the given [predicate]. $\ln * \ln * \omega$  sample samples.collections.Collections.Filtering.filter\n \*/\npublic inline fun BooleanArray.filterNot(predicate: (Boolean) -> Boolean): List<Boolean> {\n return filterNotTo(ArrayList<Boolean>(), predicate)\n}\n\n/\*\*\n \* Returns a list containing all elements not matching the given [predicate]. $\ln * \ln * \omega$  sample samples.collections.Collections.Filtering.filter\n \*/\npublic inline fun CharArray.filterNot(predicate: (Char) -> Boolean): List<Char> {\n return filterNotTo(ArrayList<Char>(), predicate)\n\n\/\*\*\n \* Returns a list containing all elements that are not `null`.\n \* \n \* @sample samples.collections.Collections.Filtering.filterNotNull\n \*/\npublic fun <T : Any> Array<out T?>.filterNotNull(): List<T>  $\{\n\$ return filterNotNullTo(ArrayList<T>())\n $\{\n\$ Appends all elements that are not `null` to the given [destination]. $\ln * \ln * \mathcal{Q}$  sample samples.collections.Collections.Filtering.filterNotNullTo\n \*/\npublic fun <C : MutableCollection<in T>, T : Any> Array<out T?>.filterNotNullTo(destination: C): C {\n for (element in this) if (element != null) destination.add(element)\n return destination\n}\n\n/\*\*\n \* Appends all elements not matching the given [predicate] to the given [destination].\n \* \n \* @sample samples.collections.Collections.Filtering.filterTo\n \*/\npublic inline fun <T, C : MutableCollection<in T>> Array<out T>.filterNotTo(destination: C, predicate: (T) ->

Boolean):  $C \{\nightharpoonup\}$  for (element in this) if (!predicate(element)) destination.add(element)\n return destination\n}\n\n/\*\*\n \* Appends all elements not matching the given [predicate] to the given [destination].\n \* \n \* @sample samples.collections.Collections.Filtering.filterTo\n \*/\npublic inline fun <C : MutableCollection<in Byte $>$ ByteArray.filterNotTo(destination: C, predicate: (Byte) -> Boolean): C {\n for (element in this) if (!predicate(element)) destination.add(element)\n return destination\n}\n\n/\*\*\n \* Appends all elements not matching the given [predicate] to the given [destination]. $\ln * \ln * \omega$  sample samples.collections.Collections.Filtering.filterTo\n \*/\npublic inline fun <C : MutableCollection<in Short>> ShortArray.filterNotTo(destination: C, predicate: (Short) -> Boolean):  $C \{\n\}$  for (element in this) if (!predicate(element)) destination.add(element)\n return destination\n}\n\n/\*\*\n \* Appends all elements not matching the given [predicate] to the given [destination]. $\ln * \ln * \omega$  sample samples.collections.Collections.Filtering.filterTo\n \*/\npublic inline fun <C : MutableCollection<in Int>> IntArray.filterNotTo(destination: C, predicate: (Int) -> Boolean):  $C \{\n\}$  for (element in this) if (!predicate(element)) destination.add(element)\n return destination\n}\n\n/\*\*\n \* Appends all elements not matching the given [predicate] to the given [destination]. $\ln * \ln * \omega$  sample samples.collections.Collections.Filtering.filterTo\n \*/\npublic inline fun <C : MutableCollection<in Long>> LongArray.filterNotTo(destination: C, predicate: (Long) -> Boolean): C  $\{\n\$  for (element in this) if (!predicate(element)) destination.add(element)\n return destination\n}\n\n/\*\*\n \* Appends all elements not matching the given [predicate] to the given [destination]. $\ln * \ln * \omega$  sample samples.collections.Collections.Filtering.filterTo\n \*/\npublic inline fun <C : MutableCollection<in Float>> FloatArray.filterNotTo(destination: C, predicate: (Float) -> Boolean): C {\n for (element in this) if  $(\text{element})$ ) destination.add(element)\n return destination\n}\n\n/\*\*\n \* Appends all elements not matching the given [predicate] to the given [destination]. $\ln * \ln * \omega$  sample samples.collections.Collections.Filtering.filterTo\n \*/\npublic inline fun <C : MutableCollection<in Double>> DoubleArray.filterNotTo(destination: C, predicate: (Double) -> Boolean): C  $\{\n\}$  for (element in this) if (!predicate(element)) destination.add(element)\n return destination\n}\n\n/\*\*\n \* Appends all elements not matching the given [predicate] to the given [destination]. $\ln * \ln * \omega$  sample samples.collections.Collections.Filtering.filterTo\n \*/\npublic inline fun <C : MutableCollection<in Boolean>> BooleanArray.filterNotTo(destination: C, predicate: (Boolean) -> Boolean): C {\n for (element in this) if  $(\text{element})$ ) destination.add(element)\n return destination\n}\n\n/\*\*\n \* Appends all elements not matching the given [predicate] to the given [destination]. $\ln * \ln * \omega$  sample samples.collections.Collections.Filtering.filterTo\n \*/\npublic inline fun <C : MutableCollection<in Char>> CharArray.filterNotTo(destination: C, predicate: (Char) -> Boolean): C  $\{\n\$  for (element in this) if (!predicate(element)) destination.add(element)\n return destination\n}\n\n/\*\*\n \* Appends all elements matching the given [predicate] to the given [destination]. $\ln * \ln * \omega$  sample samples.collections.Collections. Filtering. filterTo $\ln$ \*/\npublic inline fun <T, C : MutableCollection<in T>> Array<out T>.filterTo(destination: C, predicate: (T) -> Boolean):  $C \{\nvert$  for (element in this) if (predicate(element)) destination.add(element) $\in$  return destination\n}\n\n/\*\*\n \* Appends all elements matching the given [predicate] to the given [destination].\n \* \n \* @sample samples.collections.Collections.Filtering.filterTo\n \*/\npublic inline fun <C : MutableCollection<in Byte $>$ ByteArray.filterTo(destination: C, predicate: (Byte) -> Boolean): C {\n for (element in this) if (predicate(element)) destination.add(element)\n return destination\n}\n\n/\*\*\n \* Appends all elements matching the given [predicate] to the given [destination]. $\ln * \ln * \omega$  sample samples.collections. Collections. Filtering. filterTo $\ln$ \*/\npublic inline fun <C : MutableCollection<in Short>> ShortArray.filterTo(destination: C, predicate: (Short) -> Boolean):  $C \{\nvert$  for (element in this) if (predicate(element)) destination.add(element) $\ln$  return destination\n}\n\n/\*\*\n \* Appends all elements matching the given [predicate] to the given [destination].\n \* \n \* @sample samples.collections.Collections.Filtering.filterTo\n \*/\npublic inline fun <C : MutableCollection<in Int>> IntArray.filterTo(destination: C, predicate: (Int) -> Boolean): C  $\{\n\$  for (element in this) if (predicate(element)) destination.add(element)\n return destination\n}\n\n/\*\*\n \* Appends all elements matching the given [predicate] to the given [destination]. $\ln * \ln * \mathcal{O}$  sample samples.collections.Collections. Filtering. filterTo $\ln * \ln \ln \ln$ 

 $\langle C : MultableCollection \langle in Long \rangle > LongArray-fliterTo (destination: C, predicate: (Long) -> Boolean): C {\n for$ (element in this) if (predicate(element)) destination.add(element)\n return destination\n}\n\n/\*\*\n \* Appends all elements matching the given [predicate] to the given [destination]. $\ln * \ln * \omega$  sample samples.collections.Collections.Filtering.filterTo\n \*/\npublic inline fun <C : MutableCollection<in Float>> FloatArray.filterTo(destination: C, predicate: (Float) -> Boolean): C {\n for (element in this) if  $(predicate(element))$  destination.add(element)\n return destination\n}\n\n/\*\*\n \* Appends all elements matching the given [predicate] to the given [destination]. $\ln * \ln * \omega$  sample samples.collections.Collections.Filtering.filterTo $\ln$ \*/\npublic inline fun <C : MutableCollection<in Double>> DoubleArray.filterTo(destination: C, predicate: (Double)  $\rightarrow$  Boolean): C { $\ln$  for (element in this) if (predicate(element)) destination.add(element) $\ln$  return destination\n  $\ln\ln\pi^* \neq n^*$  Appends all elements matching the given [predicate] to the given [destination]. $\ln \pi^* \neq n^*$ @sample samples.collections.Collections.Filtering.filterTo\n \*/\npublic inline fun <C : MutableCollection<in Boolean>> BooleanArray.filterTo(destination: C, predicate: (Boolean) -> Boolean): C {\n for (element in this) if  $(predicate(element))$  destination.add(element)\n return destination\n}\n\n/\*\*\n \* Appends all elements matching the given [predicate] to the given [destination]. $\ln * \ln * \omega$  sample samples.collections. Collections. Filtering. filterTo $\ln$ \*/\npublic inline fun <C : MutableCollection<in Char>> CharArray.filterTo(destination: C, predicate: (Char) -> Boolean):  $C \{\nvert$  for (element in this) if (predicate(element)) destination.add(element) $\in$  return destination\n}\n\n/\*\*\n \* Returns a list containing elements at indices in the specified [indices] range.\n \*/\npublic fun <T> Array<out T>.slice(indices: IntRange): List<T> {\n if (indices.isEmpty()) return listOf()\n return copyOfRange(indices.start, indices.endInclusive + 1).asList()\n}\n\n/\*\*\n \* Returns a list containing elements at indices in the specified [indices] range.\n \*/\npublic fun ByteArray.slice(indices: IntRange): List<Byte>  $\{\n\$  $(\text{indices.isEmpty}()$  return listOf $()$ \n return copyOfRange(indices.start, indices.endInclusive + 1).asList()\n}\n\n/\*\*\n \* Returns a list containing elements at indices in the specified [indices] range.\n \*/\npublic fun ShortArray.slice(indices: IntRange): List<Short> {\n if (indices.isEmpty()) return listOf()\n return copyOfRange(indices.start, indices.endInclusive + 1).asList()\n}\n\n/\*\*\n \* Returns a list containing elements at indices in the specified [indices] range. $\in \mathbb{N}$  \*/\npublic fun IntArray.slice(indices: IntRange): List<Int>  $\{\n\in \mathbb{N}$  if  $(\text{indices.isEmpty}))$  return listOf $(\)$ n return copyOfRange(indices.start, indices.endInclusive + 1).asList()\n}\n\n/\*\*\n \* Returns a list containing elements at indices in the specified [indices] range.\n \*/\npublic fun LongArray.slice(indices: IntRange): List<Long> {\n if (indices.isEmpty()) return listOf()\n return copyOfRange(indices.start, indices.endInclusive + 1).asList()\n}\n\n/\*\*\n \* Returns a list containing elements at indices in the specified [indices] range. $\ln$  \*/\npublic fun FloatArray.slice(indices: IntRange): List <Float>  $\ln$  if  $(indices.isEmpty())$  return  $listOf()$ <sup>n</sup> return copyOfRange $(indices.start, indices.endInclusive +$ 1).asList()\n}\n\n/\*\*\n \* Returns a list containing elements at indices in the specified [indices] range.\n \*/\npublic fun DoubleArray.slice(indices: IntRange): List<Double> {\n if (indices.isEmpty()) return listOf()\n return copyOfRange(indices.start, indices.endInclusive + 1).asList()\n}\n\n/\*\*\n \* Returns a list containing elements at indices in the specified [indices] range.\n \*/\npublic fun BooleanArray.slice(indices: IntRange): List<Boolean> {\n if (indices.isEmpty()) return listOf()\n return copyOfRange(indices.start, indices.endInclusive + 1).asList()\n}\n\n/\*\*\n \* Returns a list containing elements at indices in the specified [indices] range.\n \*/\npublic fun CharArray.slice(indices: IntRange): List<Char> {\n if (indices.isEmpty()) return listOf()\n return copyOfRange(indices.start, indices.endInclusive + 1).asList()\n}\n\n/\*\*\n \* Returns a list containing elements at specified [indices].\n \*/\npublic fun <T> Array<out T>.slice(indices: Iterable<Int>): List<T> {\n val size = indices.collectionSizeOrDefault(10)\n if (size == 0) return emptyList()\n val list = ArrayList<T>(size)\n for (index in indices)  $\{\n\$  list.add(get(index)) $\n\}$  return list $\n\lambda^*$   $\mathbb{R}$  Returns a list containing elements at specified [indices]. $\ln * \n$ upublic fun ByteArray.slice(indices: Iterable<Int>): List<Byte>  $\ln$  val size = indices.collectionSizeOrDefault(10)\n if (size == 0) return emptyList()\n val list = ArrayList<Byte>(size)\n for (index in indices)  $\{\n\$  list.add(get(index)) $\n\}$  return list $\n\lambda^*$   $\mathbb{R}$  Returns a list containing elements at specified [indices]. $\ln * \n\pm \ln$  ShortArray.slice(indices: Iterable<Int>): List<Short> { $\ln$  val size = indices.collectionSizeOrDefault(10)\n if (size == 0) return emptyList()\n val list = ArrayList<Short>(size)\n for (index in indices)  $\ln$  list.add(get(index))\n }\n return list\n}\n\n/\*\*\n \* Returns a list containing

elements at specified [indices].\n \*/\npublic fun IntArray.slice(indices: Iterable<Int>): List<Int>  $\{\n\$ n val size = indices.collectionSizeOrDefault(10)\n if (size == 0) return emptyList()\n val list = ArrayList<Int>(size)\n for (index in indices)  $\{\n\$  list.add(get(index)) $\n\$  } return list $\n\|n\|$ <sup>\*\*</sup> $\n\$  \* Returns a list containing elements at specified [indices].\n \*/\npublic fun LongArray.slice(indices: Iterable<Int>): List<Long> {\n val size = indices.collectionSizeOrDefault(10)\n if (size == 0) return emptyList()\n val list = ArrayList<Long>(size)\n for (index in indices)  $\ln$  list.add(get(index))\n  $\ln$  return list\n}\n\n/\*\*\n \* Returns a list containing elements at specified [indices].\n \*/\npublic fun FloatArray.slice(indices: Iterable<Int>): List<Float> {\n val size = indices.collectionSizeOrDefault(10)\n if (size == 0) return emptyList()\n val list = ArrayList<Float>(size)\n for (index in indices)  $\ln$  list.add(get(index))\n  $\ln$  return list\n}\n\n/\*\*\n \* Returns a list containing elements at specified [indices].\n \*/\npublic fun DoubleArray.slice(indices: Iterable<Int>): List<Double> {\n val size = indices.collectionSizeOrDefault(10)\n if (size == 0) return emptyList()\n val list = ArrayList<Double>(size)\n for (index in indices) {\n list.add(get(index))\n }\n return list\n}\n\n/\*\*\n \* Returns a list containing elements at specified [indices].\n \*/\npublic fun BooleanArray.slice(indices: Iterable<Int>): List <Boolean> {\n val size = indices.collectionSizeOrDefault(10)\n if (size == 0) return emptyList()\n val list  $=$  ArrayList <Boolean>(size)\n for (index in indices)  $\{\n\}$  list.add(get(index))\n  $\{\n\}$  return list\n $\{\n\}$ \n\n/\*\*\n \* Returns a list containing elements at specified [indices].\n \*/\npublic fun CharArray.slice(indices: Iterable<Int>): List<Char> {\n val size = indices.collectionSizeOrDefault(10)\n if (size == 0) return emptyList()\n val list = ArrayList<Char>(size)\n for (index in indices)  $\{\n\}$  list.add(get(index))\n  $\{\n\}$  return list\n $\{\n\}$ \*\n \* Returns an array containing elements of this array at specified [indices]. $\ln \frac{\pi}{2}$ Array $\mathsf{T}$ .sliceArray(indices: Collection<Int>): Array $\mathsf{T}$  {\n val result = arrayOfNulls(this, indices.size)\n var targetIndex =  $0\ln$  for (sourceIndex in indices)  $\ln$  result[targetIndex++] = this[sourceIndex]\n }\n return result $\n\lambda\$ \Rightarrow Returns an array containing elements of this array at specified [indices]. $\n\lambda$  \*/\npublic fun ByteArray.sliceArray(indices: Collection<Int>): ByteArray {\n val result = ByteArray(indices.size)\n var targetIndex =  $0\ln$  for (sourceIndex in indices)  $\ln$  result[targetIndex++] = this[sourceIndex]\n }\n return result $\n\lambda\$ \Rightarrow Returns an array containing elements of this array at specified [indices]. $\n\lambda$  \*/\npublic fun ShortArray.sliceArray(indices: Collection<Int>): ShortArray  $\{\n$  val result = ShortArray(indices.size)\n var targetIndex =  $0\ln$  for (sourceIndex in indices)  $\ln$  result[targetIndex++] = this[sourceIndex]\n }\n return result $\n\lambda\$ \Rightarrow \* Returns an array containing elements of this array at specified [indices]. $\n\lambda$  \*/\npublic fun IntArray.sliceArray(indices: Collection<Int>): IntArray {\n val result = IntArray(indices.size)\n var targetIndex  $= 0\ln$  for (sourceIndex in indices)  $\{\n\$  result[targetIndex++] = this[sourceIndex] $\n\$  }\n return result $\n\ln\ln\frac{*}{\ln\max}$  Returns an array containing elements of this array at specified [indices]. $\ln * \n\ln\lim$ LongArray.sliceArray(indices: Collection<Int>): LongArray  $\{\n$  val result = LongArray(indices.size)\n var targetIndex =  $0\ln$  for (sourceIndex in indices)  $\ln$  result[targetIndex++] = this[sourceIndex] $\ln$  }\n return result\n  $\ln\ln\frac{**}{n}$  \* Returns an array containing elements of this array at specified [indices].\n \*/\npublic fun FloatArray.sliceArray(indices: Collection<Int>): FloatArray {\n val result = FloatArray(indices.size)\n var targetIndex = 0\n for (sourceIndex in indices)  ${\n \times}$  result[targetIndex++] = this[sourceIndex]\n  ${\n \times}$  return result\n  $\ln\ln^*$ \n \* Returns an array containing elements of this array at specified [indices].\n \*/\npublic fun DoubleArray.sliceArray(indices: Collection<Int>>>b: DoubleArray {\n val result = DoubleArray(indices.size)\n var targetIndex = 0\n for (sourceIndex in indices) {\n result[targetIndex++] = this[sourceIndex]\n }\n return result\n $\n\cdot x^*\$ \n \* Returns an array containing elements of this array at specified [indices]. $\cdot x^*\$ \npublic fun BooleanArray.sliceArray(indices: Collection<Int>): BooleanArray  $\{\n \$ val result = BooleanArray(indices.size)\n var targetIndex = 0\n for (sourceIndex in indices)  $\{\n\}$  result[targetIndex++] = this[sourceIndex]\n  $\{\n\}$ return result\n $\n\cdot x^*\$ \n \* Returns an array containing elements of this array at specified [indices]. $\cdot x^*\$ \npublic fun  $CharArray. sliceArray(indices: Collection  $\langle Int \rangle$ ): CharArray {n *val result* = CharArray(indices.size)|n *var*$ targetIndex = 0\n for (sourceIndex in indices)  $\{\n\}$  result[targetIndex++] = this[sourceIndex]\n  $\{\n\}$  return result\n}\n\n/\*\*\n \* Returns an array containing elements at indices in the specified [indices] range.\n \*/\npublic fun  $\langle T \rangle$ Array $\langle T \rangle$ .sliceArray(indices: IntRange): Array $\langle T \rangle$  {\n if (indices.isEmpty()) return copyOfRange(0, 0)\n return copyOfRange(indices.start, indices.endInclusive + 1)\n\n\n\n\n\n\n\n\n\n \* Returns an array containing elements at

indices in the specified [indices] range. $\in \mathbb{R}$  \*/\npublic fun ByteArray.sliceArray(indices: IntRange): ByteArray { $\ln$  if  $(\text{indices.isEmpty}))$  return ByteArray $(0)\n\text{normal}(n)$  return copyOfRange(indices.start, indices.endInclusive + 1)\n  $\ln\frac{x*\n\text{normal}}{n}$ \* Returns an array containing elements at indices in the specified [indices] range.\n \*/\npublic fun ShortArray.sliceArray(indices: IntRange): ShortArray {\n if (indices.isEmpty()) return ShortArray(0)\n return copyOfRange(indices.start, indices.endInclusive + 1)\n\\n\n\tax\n \* Returns an array containing elements at indices in the specified [indices] range. $\in \mathbb{N}$  \*/\npublic fun IntArray.sliceArray(indices: IntRange): IntArray { $\ln$  if  $(\text{indices.isEmpty}))$  return IntArray $(0)\n$  return copyOfRange(indices.start, indices.endInclusive + 1)\n\n/\*\*\n \* Returns an array containing elements at indices in the specified [indices] range.\n \*/\npublic fun LongArray.sliceArray(indices: IntRange): LongArray {\n if (indices.isEmpty()) return LongArray(0)\n return copyOfRange(indices.start, indices.endInclusive + 1)\n}\n\n/\*\*\n \* Returns an array containing elements at indices in the specified [indices] range. $\ln$  \*/ $\rho$ public fun FloatArray.sliceArray(indices: IntRange): FloatArray  $\ln$  if  $(indices.isEmpty())$  return FloatArray $(0)\nmid$  return copyOfRange(indices.start, indices.endInclusive + 1)\n}\n\n/\*\*\n \* Returns an array containing elements at indices in the specified [indices] range.\n \*/\npublic fun DoubleArray.sliceArray(indices: IntRange): DoubleArray  ${\n \in$  if (indices.isEmpty()) return DoubleArray(0)\n return copyOfRange(indices.start, indices.endInclusive + 1)\n\\n\n\\*\*\n \* Returns an array containing elements at indices in the specified [indices] range.\n \*/\npublic fun BooleanArray.sliceArray(indices: IntRange): BooleanArray  ${\n $\{\n $\infty\in\{\n $\infty\in\mathbb{R}\}\n $\{\n $\infty\in\mathbb{R}\}\n<\n $\infty\in\mathbb{R}\}$ \nwhere  $\infty\in\mathbb{R}\times\mathbb{R}^n$  is the following condition.$$$$$$ 1)\n\\n\n/\*\*\n \* Returns an array containing elements at indices in the specified [indices] range.\n \*/\npublic fun  $CharArray. sliceArray(indices: IntRange): CharArray \{\n in if (indices.isEmpty()) return CharArray(0)\n return$ copyOfRange(indices.start, indices.endInclusive + 1)\n\n/\*\*\n \* Returns a list containing first [n] elements.\n \* \n \* @throws IllegalArgumentException if [n] is negative.\n  $* \nvert n * \nvert \nvert \nvert$ samples.collections.Collections.Transformations.take $\ln * \n\pm \sqrt{7}$  Array<out T>.take(n: Int): List<T> {\n require(n  $>= 0$ ) {  $\Re$  Requested element count  $\sin$  is less than zero. $\Re$   $\ln$  if (n = 0) return emptyList()\n if (n >= size) return toList()\n if (n == 1) return listOf(this[0])\n var count = 0\n val list = ArrayList<T>(n)\n for (item in this)  $\{\n\$  list.add(item)\n if  $(+\text{count} == n)\n$  break\n  $\{\n\}$ n return list\n $\{\n\}\n\$ \* Returns a list containing first [n] elements. $\ln * \in \mathbb{R}$  and  $\ln * \text{C}$  illegalArgumentException if [n] is negative. $\ln * \ln * \text{C}$  sample samples.collections.Collections.Transformations.take\n \*/\npublic fun ByteArray.take(n: Int): List<Byte> {\n require(n >= 0) {  $\Re$  \"Requested element count \$n is less than zero. $\Re$  if (n == 0) return emptyList()\n if (n >= size) return toList()\n if (n == 1) return listOf(this[0])\n var count = 0\n val list = ArrayList<Byte>(n)\n for (item in this)  $\{\n\$  list.add(item)\n if  $(+\text{count} == n)\n$  break\n  $\{\n\}$ n return list\n $\{\n\}\n\$ a list containing first [n] elements. $\ln * \ln * \omega$  throws IllegalArgumentException if [n] is negative. $\ln * \omega$  sample samples.collections.Collections.Transformations.take\n \*/\npublic fun ShortArray.take(n: Int): List<Short> {\n require(n  $>= 0$ ) {  $\Re$  Requested element count \$n is less than zero. $\Re$  if (n == 0) return emptyList()\n if (n  $>=$ size) return toList()\n if (n == 1) return listOf(this[0])\n var count = 0\n val list = ArrayList<Short>(n)\n for (item in this)  $\{\n\$  list.add(item)\n if  $(+\text{count} == n)\n$  break\n  $\{\n\}$ n return list\n $\{\n\}\n\$ \* Returns a list containing first [n] elements. $\ln * \in \mathbb{R}$  and  $\ln x$  is negative.  $\ln * \ln x$  and  $\ln x$  are  $\ln x$  and  $\ln x$  are  $\ln x$  and  $\ln x$  are  $\ln x$  and  $\ln x$  are  $\ln x$  and  $\ln x$  are  $\ln x$  and  $\ln x$  are  $\ln x$  and  $\ln x$  are  $\ln x$ samples.collections.Collections.Transformations.take\n \*/\npublic fun IntArray.take(n: Int): List<Int> {\n require(n  $>= 0$ ) {  $\Re$  Requested element count \$n is less than zero. $\Re$  if (n == 0) return emptyList()\n if (n  $>=$ size) return toList()\n if (n == 1) return listOf(this[0])\n var count = 0\n val list = ArrayList<Int>(n)\n for (item in this)  ${\n \mu \in \mathbb{R}^n \text{ is the identity } \|\n \mu\|^* \leq \|\n \mu\| \leq \|\n \mu\| \|\n \mu\| \leq \|\n \mu\| \|\n \mu\| \leq \|\n \mu\| \|\n \mu\| \leq \|\n \mu\| \|\n \mu\| \leq \|\n \mu\| \|\n \mu\| \leq \|\n \mu\| \|\n \mu\| \leq \|\n \mu\| \|\n \mu\| \leq \|\n \mu\| \|\n \mu\| \leq \|\n \mu\| \|\n \mu\| \leq \|\n \mu\| \|\n$ a list containing first [n] elements. $\ln * \alpha$  to throws IllegalArgumentException if [n] is negative. $\ln * \alpha$  sample samples.collections.Collections.Transformations.take\n \*/\npublic fun LongArray.take(n: Int): List<Long> {\n require(n >= 0) {  $\Re$  \"Requested element count \$n is less than zero. $\Re$  if (n == 0) return emptyList()\n if (n >= size) return toList()\n if  $(n == 1)$  return listOf(this[0])\n var count = 0\n val list = ArrayList<Long>(n)\n for (item in this)  $\{\n\$  list.add(item)\n if  $(+\text{count} == n)\n$  break\n  $\{\n\}$ n return list\n $\{\n\}\n\$ \*\n \* Returns a list containing first [n] elements. $\ln * \in \mathbb{R}$  and  $\ln x$  is negative. $\ln * \ln x$   $\ln x$   $\ln x$   $\ln x$   $\ln x$   $\ln x$   $\ln x$   $\ln x$   $\ln x$   $\ln x$   $\ln x$   $\ln x$   $\ln x$   $\ln x$   $\ln x$   $\ln x$   $\ln x$   $\ln x$   $\ln x$   $\ln x$   $\ln x$   $\ln x$   $\ln x$   $\ln x$  samples.collections.Collections.Transformations.take\n \*/\npublic fun FloatArray.take(n: Int): List<Float> {\n require(n >= 0) { \"Requested element count \$n is less than zero.\" }\n if (n == 0) return emptyList()\n if (n >=

size) return toList()\n if (n == 1) return listOf(this[0])\n var count = 0\n val list = ArrayList <Float>(n)\n for (item in this)  $\{\n\$  list.add(item)\n if  $(+\text{count} == n)\n$  break\n  $\{\n\}$ n return list\n $\|\n\|$ \n/\*\*\n \* Returns a list containing first [n] elements. $\ln * \in \mathbb{R}$  whrows IllegalArgumentException if [n] is negative. $\ln * \ln * \mathbb{Q}$  sample samples.collections.Collections.Transformations.take\n \*/\npublic fun DoubleArray.take(n: Int): List<Double> {\n require(n  $>= 0$ ) {  $\Re$  Requested element count  $\Re$ n is less than zero. $\Re$   $\Re$  if (n = 0) return emptyList()\n if (n  $>=$ size) return toList()\n if (n = 1) return listOf(this[0])\n var count = 0\n val list = ArrayList<Double>(n)\n for (item in this)  ${\n \atop \in}$  list.add(item)\n if  $(++count == n)\n$  break\n  ${\n \atop \in}$  return list\n  ${\n \atop \in}$  \*\n \* Returns a list containing first [n] elements.\n \* \n \* @throws IllegalArgumentException if [n] is negative.\n \* \n \* @sample samples.collections.Collections.Transformations.take\n \*/\npublic fun BooleanArray.take(n: Int): List <Boolean> {\n require(n >= 0) { \"Requested element count \$n is less than zero.\" }\n if (n == 0) return emptyList()\n if (n >= size) return toList()\n if (n == 1) return listOf(this[0])\n var count = 0\n val list = ArrayList<Boolean>(n)\n for (item in this)  $\ln$  list.add(item)\n if (++count == n)\n break\n  $\ln$ return list\n}\n\n/\*\*\n \* Returns a list containing first [n] elements.\n \* \n \* @throws IllegalArgumentException if [n] is negative.\n \* \n \* @sample samples.collections.Collections.Transformations.take\n \*/\npublic fun CharArray.take(n: Int): List<Char>  $\n\alpha = 0$  { \'Requested element count \$n is less than zero.\"  $\n\alpha$  if  $(n == 0)$  return emptyList()\n if  $(n >= size)$  return toList()\n if  $(n == 1)$  return listOf(this[0])\n var count = 0\n val list = ArrayList < Char>(n)\n for (item in this)  $\{\n \$  list.add(item)\n if  $(++count == n)\n$  break\n  $\ln$  return list $\n\ln^*\n$  \* Returns a list containing last [n] elements. $\ln^* \n$  @throws IllegalArgumentException if [n] is negative. $\ln * \ln * \omega$  sample samples.collections.Collections.Transformations.take\n \*/\npublic fun <T> Array<out T>.takeLast(n: Int): List<T>  ${\nvert n \in \mathbb{N} \mid \mathbb{N} \in \mathbb{N}}$  require(n >= 0) { \"Requested element count \$n is less than zero.\"  $\ln$  if (n == 0) return emptyList()\n val size = size\n if (n >= size) return toList()\n if (n == 1) return listOf(this[size - 1])\n val list = ArrayList $\langle T \rangle$ (n)\n for (index in size - n until size)\n list.add(this[index])\n return list\n}\n\n/\*\*\n \* Returns a list containing last [n] elements. $\ln * \ln * \omega$  throws IllegalArgumentException if [n] is negative. $\ln * \ln * \omega$  sample samples.collections.Collections.Transformations.take\n \*/\npublic fun ByteArray.takeLast(n: Int): List<Byte> {\n require(n >= 0) { \"Requested element count \$n is less than zero.\" }\n if (n == 0) return emptyList()\n val size = size\n if (n >= size) return toList()\n if (n == 1) return listOf(this[size - 1]\n val list = ArrayList<Byte>(n)\n for (index in size - n until size)\n list.add(this[index])\n return list\n}\n\n/\*\*\n \* Returns a list containing last [n] elements. $\ln * \in \mathbb{R}$  is negative. $\ln * \ln * \in \mathbb{R}$  is negative.

samples.collections.Collections.Transformations.take\n \*/\npublic fun ShortArray.takeLast(n: Int): List<Short> {\n require(n >= 0) {  $\Re$  \text{\math} \text{Requested element count \\text{n is less than zero.\" }\n if (n == 0) return emptyList()\n val size = size\n if (n >= size) return toList()\n if (n == 1) return listOf(this[size - 1])\n val list = ArrayList<Short>(n)\n for (index in size - n until size)\n list.add(this[index])\n return list\n}\n\n/\*\*\n \* Returns a list containing last [n] elements. $\ln * \ln * \omega$  throws IllegalArgumentException if [n] is negative. $\ln * \ln * \omega$  sample

samples.collections.Collections.Transformations.take\n \*/\npublic fun IntArray.takeLast(n: Int): List<Int> {\n require(n  $>= 0$ ) {  $\Re$  and  $\Re$  is less than zero. $\Re$   $\Re$  if (n = 0) return emptyList()\n val size = size\n if (n >= size) return toList()\n if (n == 1) return listOf(this[size - 1])\n val list = ArrayList<Int>(n)\n for (index in size - n until size)\n list.add(this[index])\n return list\n}\n\n/\*\*\n \* Returns a list containing last [n] elements. $\ln * \ln * \omega$  throws IllegalArgumentException if [n] is negative. $\ln * \ln * \omega$  sample

samples.collections.Collections.Transformations.take\n \*/\npublic fun LongArray.takeLast(n: Int): List<Long> {\n require(n  $>= 0$ ) {  $\Re$  requested element count \$n is less than zero. $\Re$   $\ln$  if (n = 0) return emptyList()\n val size = size\n if (n >= size) return toList()\n if (n == 1) return listOf(this[size - 1])\n val list = ArrayList<Long>(n)\n for (index in size - n until size)\n list.add(this[index])\n return list\n}\n\n/\*\*\n \* Returns a list containing last [n] elements. $\ln * \ln * \omega$  throws IllegalArgumentException if [n] is negative. $\ln * \ln * \omega$  sample

samples.collections.Collections.Transformations.take\n \*/\npublic fun FloatArray.takeLast(n: Int): List<Float> {\n require(n  $>= 0$ ) {  $\Re$  Requested element count \$n is less than zero. $\Re$   $\Re$  if (n = 0) return emptyList()\n val size = size\n if (n >= size) return toList()\n if (n == 1) return listOf(this[size - 1])\n val list = ArrayList<Float>(n)\n for (index in size - n until size)\n list.add(this[index])\n return list\n}\n\n/\*\*\n \* Returns a list containing last

[n] elements. $\ln * \ln * \mathbb{Q}$  throws IllegalArgumentException if [n] is negative. $\ln * \ln * \mathbb{Q}$  sample samples.collections.Collections.Transformations.take\n \*/\npublic fun DoubleArray.takeLast(n: Int): List<Double>  ${\nvert n = 0} {\ \R^{equ}}$  equire(n >= 0) { \"Requested element count \$n is less than zero.\"  $\nvert n$  if (n == 0) return emptyList()\n val size = size\n if (n > = size) return toList()\n if (n = 1) return listOf(this[size - 1])\n val list = ArrayList<Double>(n)\n for (index in size - n until size)\n list.add(this[index])\n return list\n\n\n/\*\*\n \* Returns a list containing last [n] elements. $\ln * \in \mathbb{R}$  whows IllegalArgumentException if [n] is negative. $\ln * \ln *$ @sample samples.collections.Collections.Transformations.take\n \*/\npublic fun BooleanArray.takeLast(n: Int): List <Boolean> {\n require(n >= 0) { \"Requested element count \$n is less than zero.\" }\n if (n == 0) return emptyList()\n val size = size\n if (n > = size) return toList()\n if (n = 1) return listOf(this[size - 1])\n val list  $=$  ArrayList < Boolean > (n)\n for (index in size - n until size)\n list.add(this[index])\n return list\n }\n\n/\*\*\n \* Returns a list containing last [n] elements. $\ln * \in \mathbb{R}$  whows IllegalArgumentException if [n] is negative. $\ln * \ln *$ @sample samples.collections.Collections.Transformations.take\n \*/\npublic fun CharArray.takeLast(n: Int): List<Char> {\n require(n >= 0) { \"Requested element count \$n is less than zero.\" }\n if (n == 0) return emptyList()\n val size = size\n if (n >= size) return toList()\n if (n == 1) return listOf(this[size - 1]\n val list  $=$  ArrayList<Char>(n)\n for (index in size - n until size)\n list.add(this[index])\n return list\n}\n\n/\*\*\n \* Returns a list containing last elements satisfying the given [predicate]. $\ln * \n\approx \n\text{Example}$ samples.collections.Collections.Transformations.take\n \*/\npublic inline fun <T> Array<out T>.takeLastWhile(predicate: (T) -> Boolean): List  $\sum \{ \n \cdot \text{index in lastIndex downTo 0} \} \n \cdot \text{if}$ (!predicate(this[index]))  $\n \quad return drop(index + 1)\n \quad \ln \quad toList(\ln\ln/\ar*\ln * Returns a$ list containing last elements satisfying the given [predicate]. $\ln * \ln * \omega$  sample samples.collections.Collections.Transformations.take\n \*/\npublic inline fun ByteArray.takeLastWhile(predicate: (Byte) -> Boolean): List<Byte> {\n for (index in lastIndex downTo 0) {\n if (!predicate(this[index])) {\n return drop(index + 1)\n  $\ln \frac{\ln \max*}{n}$   $*$  Returns a list containing last elements satisfying the given [predicate]. $\ln * \ln * \omega$  sample samples.collections. Collections. Transformations. take $\ln * \rho$ inline fun ShortArray.takeLastWhile(predicate: (Short) -> Boolean): List<Short> {\n for (index in lastIndex downTo 0)  ${\n i$  if (!predicate(this[index]))  ${\n n}$  return drop(index + 1)\n  ${\n n}$  }\n return toList()\n\\n\n\n\\*\*\n \* Returns a list containing last elements satisfying the given [predicate].\n \* \n \* @sample samples.collections.Collections.Transformations.take\n \*/\npublic inline fun IntArray.takeLastWhile(predicate: (Int)  $\rightarrow$  Boolean): List<Int>  $\{\n\alpha$  for (index in lastIndex downTo 0)  $\{\n\alpha$  if (!predicate(this[index]))  $\{\n\alpha$  return drop(index + 1)\n }\n return toList()\n  $\ln^{**}\n$  \* Returns a list containing last elements satisfying the given [predicate]. $\ln * \n\approx \n\text{Example}$  samples.collections. Collections. Transformations.take $\ln * \n\text{Input}$  inline fun LongArray.takeLastWhile(predicate: (Long) -> Boolean): List<Long> {\n for (index in lastIndex downTo 0) {\n if (!predicate(this[index]))  ${\n \nu \in \mathbb{C} \in \mathbb{C} \in \mathbb{C} \in \mathbb{C} \in \mathbb{C} \in \mathbb{C} \in \mathbb{C} \}$ a list containing last elements satisfying the given [predicate]. $\ln * \ln * \mathcal{Q}$  sample samples.collections.Collections.Transformations.take\n \*/\npublic inline fun FloatArray.takeLastWhile(predicate: (Float) -> Boolean): List<Float> {\n for (index in lastIndex downTo 0) {\n if (!predicate(this[index])) {\n return drop(index + 1)\n  $\ln |\nabla x^* \neq x^*$ \n \* Returns a list containing last elements satisfying the given [predicate]. $\ln * \ln * \omega$  sample samples.collections.Collections.Transformations.take $\ln * \rho$ inline fun DoubleArray.takeLastWhile(predicate: (Double) -> Boolean): List<Double> {\n for (index in lastIndex downTo 0)  ${\n \{n \in \{l\} \in \mathcal{X}\}\n \}$  if (!predicate(this[index])  ${\n \}$  return drop(index + 1)\n  ${\n \}$ \n return toList()\n\n\n\n\\*\*\n \* Returns a list containing last elements satisfying the given [predicate].\n \* \n \* @sample samples.collections.Collections.Transformations.take\n \*/\npublic inline fun BooleanArray.takeLastWhile(predicate: (Boolean) -> Boolean): List<Boolean> {\n for (index in lastIndex downTo 0)  ${\n \{ \in \{ \} \in \{ \} \} \}$  if ( $\{ \in \{ \} \}$ )  ${\n \{ \in \} \}$  return drop(index + 1)\n  ${\n \{ \} \}$  return toList()\n  $\ln\ln^*$ \n\n/\*\*\n \* Returns a list containing last elements satisfying the given [predicate].\n \* \n \* @sample samples.collections.Collections.Transformations.take\n \*/\npublic inline fun CharArray.takeLastWhile(predicate: (Char) -> Boolean): List<Char>  ${\n for (index in lastIndex downTo 0) {\n if (!predicate(this[index])) {\n }$ 

return drop(index + 1)\n  $\ln$   $\ln$  return toList()\n\n/\*\*\n \* Returns a list containing first elements

satisfying the given [predicate]. $\ln * \ln * \omega$  sample samples.collections.Collections.Transformations.take $\ln * \rho$ inline fun <T> Array<out T>.takeWhile(predicate: (T) -> Boolean): List<T>  $\ln$  val list = ArrayList<T>()\n for (item in this)  $\ln$  if (!predicate(item))\n break\n list.add(item)\n }\n return list\n }\n\n/\*\*\n \* Returns a list containing first elements satisfying the given [predicate]. $\ln * \ln * \omega$  sample samples.collections.Collections.Transformations.take\n \*/\npublic inline fun ByteArray.takeWhile(predicate: (Byte)  $\rightarrow$  Boolean): List <Byte>  $\{\n\quad$  val list = ArrayList <Byte>()\n for (item in this)  $\{\n\quad$  if (!predicate(item))\n break\n list.add(item)\n }\n return list\n}\n\n/\*\*\n \* Returns a list containing first elements satisfying the given [predicate]. $\ln * \ln * \omega$  sample samples.collections.Collections.Transformations.take $\ln * \rho$  the fun ShortArray.takeWhile(predicate: (Short) -> Boolean): List<Short> {\n val list = ArrayList<Short>()\n for (item in this)  $\ln$  if (!predicate(item))\n break\n list.add(item)\n }\n return list\n\n\n/\*\*\n \* Returns a list containing first elements satisfying the given [predicate]. $\ln * \ln * \omega$  sample samples.collections.Collections.Transformations.take\n \*/\npublic inline fun IntArray.takeWhile(predicate: (Int) -> Boolean): List<Int>  $\{\n \$  val list = ArrayList<Int> $(\n \$  for (item in this)  $\{\n \$  if (!predicate(item))\n break\n list.add(item)\n }\n return list\n}\n\n/\*\*\n \* Returns a list containing first elements satisfying the given [predicate]. $\ln * \ln * \omega$  sample samples.collections.Collections.Transformations.take $\ln * \rho$  the fun LongArray.takeWhile(predicate: (Long) -> Boolean): List<Long>  $\n\alpha$  val list = ArrayList<Long>()\n for (item in this)  $\{\n\in$  if (!predicate(item) $\n\in$  break\n list.add(item)\n }\n return list\n\n\n/\*\*\n \* Returns a list containing first elements satisfying the given [predicate]. $\ln * \ln * \omega$  sample samples.collections.Collections.Transformations.take\n \*/\npublic inline fun FloatArray.takeWhile(predicate:  $(Float)$  -> Boolean): List  $Float$  {\n val list = ArrayList  $Float$  > ()\n for (item in this)  $\{\n \$ if  $(\text{item})\n$  break\n list.add(item)\n }\n return list\n\n\n\n\n\n\\*\*\n \* Returns a list containing first elements satisfying the given [predicate]. $\ln * \ln * \emptyset$  sample samples.collections.Collections.Transformations.take $\ln$ \*/\npublic inline fun DoubleArray.takeWhile(predicate: (Double) -> Boolean): List<Double> {\n val list = ArrayList<Double>()\n for (item in this)  ${\n \prod_{\tau} \in f(\tau)}$  break\n list.add(item)\n }\n return list\n}\n\n/\*\*\n \* Returns a list containing first elements satisfying the given [predicate].\n \* \n \* @sample samples.collections.Collections.Transformations.take\n \*/\npublic inline fun BooleanArray.takeWhile(predicate: (Boolean) -> Boolean): List<Boolean>  ${\n \nu \ al \ list = ArrayList < Boolean>(\n \ m \ t \ n \ t \ in \ this) {\n \ n \ \ u \ II \ list = ArrayList < B \ o \$  $(\text{item})\n$  break\n list.add(item)\n }\n return list\n}\n\n/\*\*\n \* Returns a list containing first elements satisfying the given [predicate]. $\ln * \ln * \emptyset$  sample samples.collections.Collections.Transformations.take $\ln$ \*/\npublic inline fun CharArray.takeWhile(predicate: (Char) -> Boolean): List<Char> {\n val list = ArrayList<Char>()\n for (item in this)  ${\n \prod_{\tau=1}^n \frac{1}{\tau}}$  break\n list.add(item)\n }\n return list\n $\ln x$ <sup>\*</sup>\n \* Reverses elements in the array in-place.\n \*\npublic fun <T> Array<T>.reverse(): Unit {\n val midPoint = (size / 2) - 1\n if (midPoint < 0) return\n var reverseIndex = lastIndex\n for (index in 0..midPoint)  $\{\n\$  val tmp = this[index] \n this[index] = this[reverseIndex] \n this[reverseIndex] = tmp\n reverseIndex--\n  $\ln\ln(x^*)$ n \* Reverses elements in the array in-place.\n \*/\npublic fun ByteArray.reverse(): Unit  $\{\n\$  val midPoint = (size / 2) - 1\n if (midPoint < 0) return\n var reverseIndex = lastIndex\n for (index in 0..midPoint)  $\{\n\$  val tmp = this[index] $\n\$ n this[index] = this[reverseIndex] $\n\$ n this[reverseIndex] = tmp $\|n\|$ reverseIndex--\n  $\ln\ln^*$ \n\n/\*\*\n \* Reverses elements in the array in-place.\n \*/\npublic fun ShortArray.reverse(): Unit  ${\nabla}$  val midPoint = (size / 2) - 1\n if (midPoint < 0) return\n var reverseIndex = lastIndex\n for (index in 0..midPoint)  $\{\n\$  val tmp = this[index] $\n\$ n this[index] = this[reverseIndex] $\n\$ n this[reverseIndex] = tmp $\|n\|$ reverseIndex--\n  $\ln\ln(x^*)$ n \* Reverses elements in the array in-place.\n \*/\npublic fun IntArray.reverse(): Unit  $\{\n\$  val midPoint = (size / 2) - 1\n if (midPoint < 0) return\n var reverseIndex = lastIndex\n for (index in 0..midPoint)  $\{\n\$  val tmp = this[index]\n this[index] = this[reverseIndex]\n this[reverseIndex] = tmp\n reverseIndex--\n  $\ln\ln^*$ \n\n/\*\*\n \* Reverses elements in the array in-place.\n \*/\npublic fun LongArray.reverse(): Unit  $\{\n\$  val midPoint = (size / 2) - 1\n if (midPoint < 0) return\n var reverseIndex = lastIndex\n for (index in 0..midPoint)  $\{\n\$  val tmp = this[index]\n this[index] = this[reverseIndex]\n this[reverseIndex] = tmp\n reverseIndex--\n  $\ln\ln(x^*)$ n \* Reverses elements in the array in-place.\n \*/\npublic fun FloatArray.reverse(): Unit  $\{\n\$  val midPoint = (size / 2) - 1\n if (midPoint < 0) return\n var reverseIndex = lastIndex\n for (index in

0..midPoint)  ${\n \nu \nu = this[index]\n \nu \nu = this[index]} = this[reverseIndex]\n \nu \nu$ reverseIndex-- $\n\ln \{\n\}\n\$ <sup>\*</sup>\n  $\n$  Reverses elements in the array in-place. $\n\ln \n\$ DoubleArray.reverse(): Unit  $\{\n\t\|$  val midPoint = (size / 2) - 1 $\n\t\|$  if (midPoint < 0) return $\n\t\|$  var reverseIndex = lastIndex\n for (index in 0..midPoint) {\n val tmp = this[index]\n this[index] = this[reverseIndex]\n this[reverseIndex] = tmp\n reverseIndex--\n  $\ln\ln\frac{**\n}$  \* Reverses elements in the array in-place.\n \*/\npublic fun BooleanArray.reverse(): Unit  $\{\nabla \cdot \mathbf{v}\} = (\text{size } 2) - 1\$  if  $(\text{midPoint} < 0)$  return\n var reverseIndex = lastIndex\n for (index in 0..midPoint) {\n val tmp = this[index]\n this[index] = this[reverseIndex]\n this[reverseIndex] = tmp\n reverseIndex--\n  $\ln\ln\pi$ <sup>\*</sup>\n \* Reverses elements in the array in-place.\n \*/\npublic fun CharArray.reverse(): Unit  ${\n \nu}$  val midPoint = (size / 2) - 1\n if (midPoint < 0) return\n var reverseIndex = lastIndex\n for (index in 0..midPoint) {\n val tmp = this[index]\n this[index]  $=$  this[reverseIndex]\n this[reverseIndex]  $=$  tmp\n reverseIndex--\n  $\ln\ln\frac{*\ln x}{n}$  \* Reverses elements of the array in the specified range in-place. $\ln * \ln * \textcircled{a}$  param from Index the start of the range (inclusive) to reverse. $\ln *$ @param toIndex the end of the range (exclusive) to reverse.\n \* \n \* @throws IndexOutOfBoundsException if [fromIndex] is less than zero or [toIndex] is greater than the size of this array. $\ln * \mathcal{Q}$  throws IllegalArgumentException if [fromIndex] is greater than  $[toIndex] \cdot \n^* \cdot \n^* \cdot \n^* \cdot \n^* \cdot \n^* \cdot \n^* \cdot \n^* \cdot \n^* \cdot \n^* \cdot \n^* \cdot \n^* \cdot \n^* \cdot \n^* \cdot \n^* \cdot \n^* \cdot \n^* \cdot \n^* \cdot \n^* \cdot \n^* \cdot \n^* \cdot \n^* \cdot \n^* \cdot \n^* \cdot \n^* \cdot \n^* \cdot \n^* \cdot \n$ Array<T>.reverse(fromIndex: Int, toIndex: Int): Unit {\n AbstractList.checkRangeIndexes(fromIndex, toIndex, size)\n val midPoint = (fromIndex + toIndex) / 2\n if (fromIndex == midPoint) return\n var reverseIndex = toIndex - 1\n for (index in fromIndex until midPoint) {\n val tmp = this[index]\n this[index] = this[reverseIndex]\n this[reverseIndex] = tmp\n reverseIndex--\n  $\ln\ln\pi$ <sup>\*\*</sup>\n \* Reverses elements of the array in the specified range in-place. $\ln * \ln * \omega$  param from Index the start of the range (inclusive) to reverse. $\ln *$ @param toIndex the end of the range (exclusive) to reverse.\n  $*\$  \n  $*\$  @throws IndexOutOfBoundsException if [fromIndex] is less than zero or [toIndex] is greater than the size of this array. $\ln * \mathcal{Q}$  throws IllegalArgumentException if [fromIndex] is greater than [toIndex].\n \*/\n@SinceKotlin(\"1.4\")\npublic fun ByteArray.reverse(fromIndex: Int, toIndex: Int): Unit {\n AbstractList.checkRangeIndexes(fromIndex, toIndex, size)\n val midPoint = (fromIndex + toIndex) / 2\n if (fromIndex == midPoint) return\n var reverseIndex = toIndex - 1\n for (index in fromIndex until midPoint) {\n val tmp = this[index]\n this[index] = this[reverseIndex]\n this[reverseIndex] = tmp\n reverseIndex--\n  $\ln\ln\pi$ <sup>\*\*</sup>\n \* Reverses elements of the array in the specified range in-place. $\ln * \ln * \omega$  param from Index the start of the range (inclusive) to reverse. $\ln *$ @param toIndex the end of the range (exclusive) to reverse.\n  $*\$  @throws IndexOutOfBoundsException if [fromIndex] is less than zero or [toIndex] is greater than the size of this array. $\ln * \mathcal{Q}$  throws IllegalArgumentException if [fromIndex] is greater than [toIndex].\n \*/\n@SinceKotlin(\"1.4\")\npublic fun ShortArray.reverse(fromIndex: Int, toIndex: Int): Unit {\n AbstractList.checkRangeIndexes(fromIndex, toIndex, size)\n val midPoint = (fromIndex + toIndex) / 2\n if (fromIndex == midPoint) return\n var reverseIndex = toIndex - 1\n for (index in fromIndex until midPoint) {\n val tmp = this[index]\n this[index] = this[reverseIndex]\n this[reverseIndex] = tmp\n reverseIndex--\n  $\ln\ln\pi$ \*\n \* Reverses elements of the array in the specified range in-place. $\ln * \ln * \mathcal{Q}$  param from Index the start of the range (inclusive) to reverse. $\ln *$ @param toIndex the end of the range (exclusive) to reverse.\n \* \n \* @throws IndexOutOfBoundsException if [fromIndex] is less than zero or [toIndex] is greater than the size of this array. $\ln * \mathcal{Q}$  throws IllegalArgumentException if [fromIndex] is greater than [toIndex].\n \*/\n@SinceKotlin(\"1.4\")\npublic fun IntArray.reverse(fromIndex: Int, toIndex: Int): Unit {\n AbstractList.checkRangeIndexes(fromIndex, toIndex, size)\n val midPoint = (fromIndex + toIndex) / 2\n if (fromIndex == midPoint) return\n var reverseIndex = toIndex - 1\n for (index in fromIndex until midPoint) {\n val tmp = this[index]\n this[index] = this[reverseIndex]\n this[reverseIndex] = tmp\n reverseIndex--\n  $\ln\ln/**\ln$  Reverses elements of the array in the specified range in-place. $\ln * \ln * \omega$  param from Index the start of the range (inclusive) to reverse. $\ln *$ @param toIndex the end of the range (exclusive) to reverse.\n  $*\$ \n  $*\$  @throws IndexOutOfBoundsException if [fromIndex] is less than zero or [toIndex] is greater than the size of this array. $\ln * \mathcal{Q}$  throws IllegalArgumentException if [fromIndex] is greater than [toIndex].\n \*/\n @SinceKotlin(\"1.4\")\npublic fun LongArray.reverse(fromIndex: Int, toIndex: Int): Unit {\n AbstractList.checkRangeIndexes(fromIndex, toIndex,

size)\n val midPoint = (fromIndex + toIndex) / 2\n if (fromIndex == midPoint) return\n var reverseIndex = toIndex - 1\n for (index in fromIndex until midPoint) {\n val tmp = this[index]\n this[index] = this[reverseIndex]\n this[reverseIndex] = tmp\n reverseIndex--\n  $\ln\ln/**\ln$  Reverses elements of the array in the specified range in-place. $\ln * \ln * \omega$  param from Index the start of the range (inclusive) to reverse. $\ln *$ @param toIndex the end of the range (exclusive) to reverse.\n \* \n \* @throws IndexOutOfBoundsException if [fromIndex] is less than zero or [toIndex] is greater than the size of this array. $\ln * \mathcal{Q}$  throws IllegalArgumentException if [fromIndex] is greater than  $[toIndex] \in \mathbb{R}$  =  $\cap \mathbb{R}$  =  $\cap \mathbb{R}$  =  $\cap \mathbb{R}$  =  $\cap \mathbb{R}$ FloatArray.reverse(fromIndex: Int, toIndex: Int): Unit  $\{\nabla$  AbstractList.checkRangeIndexes(fromIndex, toIndex, size)\n val midPoint = (fromIndex + toIndex) / 2\n if (fromIndex == midPoint) return\n var reverseIndex = toIndex - 1\n for (index in fromIndex until midPoint) {\n val tmp = this[index]\n this[index] = this[reverseIndex]\n this[reverseIndex] = tmp\n reverseIndex--\n  $\ln\ln\pi$  \* Reverses elements of the array in the specified range in-place. $\ln * \ln * \mathcal{Q}$  param from Index the start of the range (inclusive) to reverse. $\ln *$ @param toIndex the end of the range (exclusive) to reverse.\n \* \n \* @throws IndexOutOfBoundsException if [fromIndex] is less than zero or [toIndex] is greater than the size of this array. $\ln * \mathcal{Q}$  throws IllegalArgumentException if [fromIndex] is greater than [toIndex].\n \*/\n @SinceKotlin(\"1.4\")\npublic fun DoubleArray.reverse(fromIndex: Int, toIndex: Int): Unit {\n AbstractList.checkRangeIndexes(fromIndex, toIndex, size)\n val midPoint = (fromIndex + toIndex) / 2\n if (fromIndex == midPoint) return\n var reverseIndex = toIndex - 1\n for (index in fromIndex until midPoint) {\n val tmp = this[index]\n this[index] = this[reverseIndex]\n this[reverseIndex] = tmp\n reverseIndex--\n  $\ln\ln\pi$ <sup>\*\*</sup>\n \* Reverses elements of the array in the specified range in-place. $\ln * \ln * \omega$  param from Index the start of the range (inclusive) to reverse. $\ln *$ @param toIndex the end of the range (exclusive) to reverse.\n  $*\$  \n  $*\$  @throws IndexOutOfBoundsException if [fromIndex] is less than zero or [toIndex] is greater than the size of this array. $\ln * \mathcal{Q}$  throws IllegalArgumentException if [fromIndex] is greater than [toIndex].\n \*/\n @SinceKotlin(\"1.4\")\npublic fun BooleanArray.reverse(fromIndex: Int, toIndex: Int): Unit {\n AbstractList.checkRangeIndexes(fromIndex, toIndex, size)\n val midPoint = (fromIndex + toIndex) / 2\n if (fromIndex == midPoint) return\n var reverseIndex = toIndex - 1\n for (index in fromIndex until midPoint)  $\ln$  val tmp = this[index]\n this[index] = this[reverseIndex]\n this[reverseIndex] = tmp\n reverseIndex--\n  $\ln\ln\frac{x}{\ln x}$  Reverses elements of the array in the specified range in-place. $\ln * \ln * \omega$  from Index the start of the range (inclusive) to reverse. $\ln * \mathcal{Q}$  param to Index the end of the range (exclusive) to reverse. $\ln * \ln * \mathcal{Q}$  throws IndexOutOfBoundsException if [fromIndex] is less than zero or [toIndex] is greater than the size of this array.\n \* @throws IllegalArgumentException if [fromIndex] is greater than [toIndex].\n \*/\n@SinceKotlin(\"1.4\")\npublic fun CharArray.reverse(fromIndex: Int, toIndex: Int): Unit {\n AbstractList.checkRangeIndexes(fromIndex, toIndex, size)\n val midPoint = (fromIndex + toIndex) / 2\n if (fromIndex == midPoint) return\n var reverseIndex = toIndex - 1\n for (index in fromIndex until midPoint)  $\ln$  val tmp = this[index]\n this[index] = this[reverseIndex]\n this[reverseIndex] = tmp\n reverseIndex--\n  $\ln |\n\pi| \cdot \pi$  Returns a list with elements in reversed order.\n \*/\npublic fun <T> Array<out T>.reversed(): List<T>  $\{\n\$  if (isEmpty()) return emptyList()\n val list = toMutableList()\n list.reverse()\n return list\n\n\n\n\n\n\n\n\n \* Returns a list with elements in reversed order.\n \*/\npublic fun ByteArray.reversed(): List <Byte> {\n if (isEmpty()) return emptyList()\n val list = toMutableList()\n list.reverse()\n return list\n\n\n/\*\*\n \* Returns a list with elements in reversed order.\n \*/\npublic fun ShortArray.reversed(): List<Short>  $\{\n\$ if (isEmpty()) return emptyList()\n val list = toMutableList()\n list.reverse()\n return list\n\\n\n/\*\*\n \* Returns a list with elements in reversed order.\n \*/\npublic fun IntArray.reversed(): List<Int>  $\{\n \$  if (isEmpty()) return emptyList()\n val list = toMutableList()\n list.reverse()\n return list\n\n\n/\*\*\n \* Returns a list with elements in reversed order.\n \*/\npublic fun LongArray.reversed(): List<Long> {\n if (isEmpty()) return emptyList()\n val list = toMutableList()\n list.reverse()\n return list\n  $\ln\max*$ \n \* Returns a list with elements in reversed order.\n \*/\npublic fun FloatArray.reversed(): List<Float> {\n if (isEmpty()) return emptyList()\n val list = toMutableList()\n list.reverse()\n return list\n\n\n/\*\*\n \* Returns a list with elements in reversed order.\n \*/\npublic fun DoubleArray.reversed(): List<Double>  ${\n \in \}$  if (isEmpty()) return emptyList()\n val list = toMutableList()\n

list.reverse()\n return list\n\n\n\n\n\n\\*\*\n \* Returns a list with elements in reversed order.\n \*/\npublic fun BooleanArray.reversed(): List<Boolean> {\n if (isEmpty()) return emptyList()\n val list = toMutableList()\n list.reverse()\n return list\n \\n\n\mathboth\n \* Returns a list with elements in reversed order.\n \*/\npublic fun CharArray.reversed(): List<Char> {\n if (isEmpty()) return emptyList()\n val list = toMutableList()\n list.reverse()\n return list\n\n/\*\*\n \* Returns an array with elements of this array in reversed order.\n \*/\npublic fun  $\langle T \rangle$  Array $\langle T \rangle$ .reversedArray(): Array $\langle T \rangle$  {\n if (isEmpty()) return this\n val result = arrayOfNulls(this, size)\n val lastIndex = lastIndex\n for (i in 0..lastIndex)\n result[lastIndex - i] = this[i]\n return result\n}\n\n/\*\*\n \* Returns an array with elements of this array in reversed order.\n \*/\npublic fun ByteArray.reversedArray(): ByteArray  ${\n \in \n }$  if (isEmpty()) return this $\infty$  val result = ByteArray(size) $\infty$  val  $lastIndex = lastIndex\n$  for (i in 0..lastIndex)\n result $\langle lastIndex - i \rangle = this[i]\n$  return result\n $\ln\frac{**\n}{n}$  \* Returns an array with elements of this array in reversed order.\n \*/\npublic fun ShortArray.reversedArray(): ShortArray  $\{\n\$ if (isEmpty()) return this $n \$ val result = ShortArray(size) $n \$ val lastIndex = lastIndex $n \$  for (i in 0..lastIndex)\n result[lastIndex - i] = this[i]\n return result\n}\n\n/\*\*\n \* Returns an array with elements of this array in reversed order.\n \*/\npublic fun IntArray.reversedArray(): IntArray {\n if (isEmpty()) return this\n val result = IntArray(size)\n val lastIndex = lastIndex\n for (i in 0..lastIndex)\n result[lastIndex - i] = this[i]\n return result\n $\n\cdot\infty$  \* Returns an array with elements of this array in reversed order.\n \*/\npublic fun LongArray.reversedArray(): LongArray  ${\n \in \n if \n (isEmpty())\n}$  return this\n val result = LongArray(size)\n val  $lastIndex = lastIndex\n$  for (i in 0..lastIndex)\n result $\frac{lastIndex - i}{= this[i]\n}$  return result $\frac{\ln\ln\frac{**\n}{*}}{n^*}$ Returns an array with elements of this array in reversed order.\n \*/\npublic fun FloatArray.reversedArray(): FloatArray  $\ln$  if (isEmpty()) return this\n val result = FloatArray(size)\n val lastIndex = lastIndex\n for (i in 0..lastIndex)\n result[lastIndex - i] = this[i]\n return result\n}\n\n/\*\*\n \* Returns an array with elements of this array in reversed order.\n \*/\npublic fun DoubleArray.reversedArray(): DoubleArray {\n if (isEmpty()) return this\n val result = DoubleArray(size)\n val lastIndex = lastIndex\n for (i in 0..lastIndex)\n result[lastIndex i] = this[i]\n return result\n\n\n/\*\*\n \* Returns an array with elements of this array in reversed order.\n \*/\npublic fun BooleanArray.reversedArray(): BooleanArray  $\{\n\$  if (isEmpty()) return this $\n\$  val result = BooleanArray(size)\n val lastIndex = lastIndex\n for (i in 0..lastIndex)\n result[lastIndex - i] = this[i]\n return result\n $\ln\ln^*$ \n\n/\*\*\n \* Returns an array with elements of this array in reversed order.\n \*/\npublic fun CharArray.reversedArray(): CharArray {\n if (isEmpty()) return this\n val result = CharArray(size)\n val  $lastIndex = lastIndex\n$  for (i in 0..lastIndex)\n result $\frac{lastIndex - i}{= this[i]\n}$  return result $\frac{\ln\ln\frac{**\n}{*}}{n^*}$ Randomly shuffles elements in this array in-place. $\ln \pi$  =  $\Omega$ .  $\Re$  =  $\Omega$ .  $\Re$ Array<T>.shuffle(): Unit  $\ln \sh{Random}\n\in\Lambda^*$ \n \* Randomly shuffles elements in this array in-place.\n \*/\n@SinceKotlin(\"1.4\")\npublic fun ByteArray.shuffle(): Unit {\n shuffle(Random)\n}\n\n/\*\*\n \* Randomly shuffles elements in this array in-place. $\ln * \neq$ SinceKotlin(\"1.4\")\npublic fun ShortArray.shuffle(): Unit {\n shuffle(Random)\n}\n\n/\*\*\n \* Randomly shuffles elements in this array in-place.\n \*/\n@SinceKotlin(\"1.4\")\npublic fun IntArray.shuffle(): Unit {\n shuffle(Random)\n}\n\n/\*\*\n \* Randomly shuffles elements in this array in-place. $\ln \pi/2$  = SinceKotlin(\"1.4\")\npublic fun LongArray.shuffle(): Unit {\n  $\shuffle(Random)\n\h_!\n\n^*\n * Randomly shiffles elements in this array in-place.\n$ \*/\n@SinceKotlin(\"1.4\")\npublic fun FloatArray.shuffle(): Unit {\n shuffle(Random)\n}\n\n/\*\*\n \* Randomly shuffles elements in this array in-place. $\n \times \alpha$  SinceKotlin(\"1.4\")\npublic fun DoubleArray.shuffle(): Unit {\n shuffle(Random)\n}\n\n/\*\*\n \* Randomly shuffles elements in this array in-place.\n \*/\n@SinceKotlin(\"1.4\")\npublic fun BooleanArray.shuffle(): Unit {\n shuffle(Random)\n}\n\n/\*\*\n \* Randomly shuffles elements in this array in-place. $\ln * \ln @SineKotlin('1.4'')\n$  npublic fun CharArray.shuffle(): Unit  $\ln$ shuffle(Random)\n}\n\n/\*\*\n \* Randomly shuffles elements in this array in-place using the specified [random] instance as the source of randomness. $\ln * \ln *$  See: https://en.wikipedia.org/wiki/Fisher%E2%80%93Yates\_shuffle#The\_modern\_algorithm\n \*/\n $\mathscr{C}$ SinceKotlin(\"1.4\")\npublic fun <T> Array<T>.shuffle(random: Random): Unit {\n for (i in lastIndex

downTo 1)  $\{\n\$  val  $j = \text{random.nextInt}(i + 1)\n$  val copy = this[j]\n this[j] = this[j]\n this[j] = copy\n  $\ln\ln\left(\frac{x}{\ln x}\right)$  \* Randomly shuffles elements in this array in-place using the specified [random] instance as the

source of randomness. $\ln * \neq$  See:

https://en.wikipedia.org/wiki/Fisher%E2%80%93Yates\_shuffle#The\_modern\_algorithm\n

\*/\n@SinceKotlin(\"1.4\")\npublic fun ByteArray.shuffle(random: Random): Unit {\n for (i in lastIndex downTo 1)  ${\n \nu \ al \ j = random.nextInt(i + 1)\n \nu \ val copy = this[i]\n \ n \ this[i] = this[j]\n \ n \ this[j] = copy\n$  $\ln\ln\frac{x}{\ln x}$  \* Randomly shuffles elements in this array in-place using the specified [random] instance as the source of randomness. $\ln * \neq$ :

https://en.wikipedia.org/wiki/Fisher%E2%80%93Yates\_shuffle#The\_modern\_algorithm\n

\*/\n@SinceKotlin(\"1.4\")\npublic fun ShortArray.shuffle(random: Random): Unit {\n for (i in lastIndex downTo 1)  ${\n \nu a \ i = random.nextInt(i + 1)\n \nu a \ copy = this[i]\n \n \tnis[i] = this[i]\n \n \tnis[i] = copy\n$  $\ln\ln\frac{**}{n}$  \* Randomly shuffles elements in this array in-place using the specified [random] instance as the source of randomness. $\ln * \ln *$  See:

https://en.wikipedia.org/wiki/Fisher%E2%80%93Yates\_shuffle#The\_modern\_algorithm\n

\*/\n $\mathscr{C}$ SinceKotlin(\"1.4\")\npublic fun IntArray.shuffle(random: Random): Unit {\n for (i in lastIndex downTo 1)  ${\n\mu \nu}$  val j = random.nextInt(i + 1)\n val copy = this[i]\n this[i] = this[j]\n this[j] = copy\n  $\ln\ln\frac{x}{\ln x}$  \* Randomly shuffles elements in this array in-place using the specified [random] instance as the source of randomness. $\ln * \ln *$  See:

https://en.wikipedia.org/wiki/Fisher%E2%80%93Yates\_shuffle#The\_modern\_algorithm\n

\*/\n@SinceKotlin(\"1.4\")\npublic fun LongArray.shuffle(random: Random): Unit {\n for (i in lastIndex downTo 1)  ${\n \chi_n$  val  $j = \text{random.nextInt}(i + 1)\n \qquad \text{val copy} = \text{this}[i]\n \qquad \text{this}[i] = \text{this}[i]\n \qquad \text{this}[j] = \text{cons}[i]\n \qquad \text{this}[j] = \text{cons}[i]\n \qquad \text{this}[j] = \text{cons}[i]\n \qquad \text{this}[j] = \text{cons}[i]\n \qquad \text{this}[j] = \text{cons}[i]\n \qquad \text{this}[j] = \text{cons}[i]\n \qquad \text{this}[j] = \text{cons}[i]\n \qquad \text{this}[j] = \text{cons}[i]\n \$  $\ln\ln\frac{x}{\ln x}$  \* Randomly shuffles elements in this array in-place using the specified [random] instance as the source of randomness. $\ln * \ln *$  See:

https://en.wikipedia.org/wiki/Fisher%E2%80%93Yates\_shuffle#The\_modern\_algorithm\n

\*/\n@SinceKotlin(\"1.4\")\npublic fun FloatArray.shuffle(random: Random): Unit {\n for (i in lastIndex downTo 1)  ${\n \nu}$  val  $j = \text{random.nextInt}(i + 1)\n \nu$  val copy = this[i] = this[i] = this[i]\n this[i] = copy\n  $\ln\ln\frac{x}{\ln x}$  \* Randomly shuffles elements in this array in-place using the specified [random] instance as the source of randomness. $\ln * \ln *$  See:

https://en.wikipedia.org/wiki/Fisher%E2%80%93Yates\_shuffle#The\_modern\_algorithm\n

\*/\n@SinceKotlin(\"1.4\")\npublic fun DoubleArray.shuffle(random: Random): Unit {\n for (i in lastIndex downTo 1)  $\ln$  val j = random.nextInt(i + 1)\n val copy = this[i]\n this[i] = this[i]\n this[i] = copy\n  $\ln\ln\frac{x}{\ln x}$  Randomly shuffles elements in this array in-place using the specified [random] instance as the source of randomness. $\ln * \neq$ .

https://en.wikipedia.org/wiki/Fisher%E2%80%93Yates\_shuffle#The\_modern\_algorithm\n

\*/\n $\&$ SinceKotlin(\"1.4\")\npublic fun BooleanArray.shuffle(random: Random): Unit {\n for (i in lastIndex downTo 1)  ${\nightharpoonup}$  val j = random.nextInt(i + 1)\n val copy = this[i]\n this[i] = this[i]\n this[i] = copy\n  $\ln\ln\frac{x}{\ln x}$  Randomly shuffles elements in this array in-place using the specified [random] instance as the source of randomness. $\ln * \neq$  See:

https://en.wikipedia.org/wiki/Fisher%E2%80%93Yates\_shuffle#The\_modern\_algorithm\n

\*/\n@SinceKotlin(\"1.4\")\npublic fun CharArray.shuffle(random: Random): Unit {\n for (i in lastIndex downTo 1)  ${\n \nu \ al \ j = random.nextInt(i + 1)\n \nu \ val copy = this[i]\n \ n \ this[i] = this[j]\n \ n \ this[j] = copy\n$  $\ln\ln\ln^*$  \* Sorts elements in the array in-place according to natural sort order of the value returned by specified [selector] function.\n \* \n \* The sort is \_stable\_. It means that equal elements preserve their order relative to each other after sorting.\n \*/\npublic inline fun <T, R : Comparable<R>>Array<out T>.sortBy(crossinline selector: (T) - $> R$ ?): Unit  $\{\n\alpha \text{ if } (size > 1) \text{ sortWith}(compareBy(self))\n\}\n\| \|\n\|^{**}\n$  \* Sorts elements in the array in-place descending according to natural sort order of the value returned by specified [selector] function. $\ln * \ln *$  The sort is \_stable\_. It means that equal elements preserve their order relative to each other after sorting.\n \*/\npublic inline fun  $\langle T, R : \text{Comparable}\langle R \rangle$  Array $\langle \text{Out T} \rangle$ .sortByDescending(crossinline selector: (T) -> R?): Unit {\n if (size > 1) sortWith(compareByDescending(selector))\n}\n\n/\*\*\n \* Sorts elements in the array in-place descending according to their natural sort order. $\ln * \ln *$  The sort is stable. It means that equal elements preserve their order relative to

each other after sorting.\n \*/\npublic fun <T : Comparable<T>> Array<out T>.sortDescending(): Unit {\n sortWith(reverseOrder())\n}\n\n/\*\*\n \* Sorts elements in the array in-place descending according to their natural sort order.\n \*/\npublic fun ByteArray.sortDescending(): Unit  $\{\n \text{ is } i \le s > 1\} \n \$  reverse()\n  $\ln\ln\max$ \*\n \* Sorts elements in the array in-place descending according to their natural sort order.\n \*/\npublic fun ShortArray.sortDescending(): Unit  ${\n \ if (size > 1) {\n \ or vertex}$ ()\n reverse()\n  ${\n \ }{\n \ }{\n \ }$ Sorts elements in the array in-place descending according to their natural sort order.\n \*/\npublic fun IntArray.sortDescending(): Unit  $\ln$  if (size > 1)  $\ln$  sort()\n reverse()\n  $\ln |\ln|$ \*\*\n \* Sorts elements in the array in-place descending according to their natural sort order.\n \*/\npublic fun LongArray.sortDescending(): Unit  $\ln$  if (size > 1)  $\ln$  sort()\n reverse()\n  $\ln\ln\pi$ \*\n \* Sorts elements in the array in-place descending according to their natural sort order.\n \*/\npublic fun FloatArray.sortDescending(): Unit  $\{\n\$ n if (size > 1)  ${\n \over \n n} \in \text{C}\n$  reverse()\n  $\ln\ln\frac{*}{n}$  Sorts elements in the array in-place descending according to their natural sort order.\n \*/\npublic fun DoubleArray.sortDescending(): Unit  ${\n \{ \n \} if (size > 1) {\n \} and (size > 2) }$ reverse()\n  $\ln\ln\pi^*$ \n \* Sorts elements in the array in-place descending according to their natural sort order.\n \*/\npublic fun CharArray.sortDescending(): Unit  $\{\n\$ if (size > 1)  $\{\n\$  sort()\n reverse()\n  $\{\n\}\n\|\n\|$ \n\n/\*\*\n \* Returns a list of all elements sorted according to their natural sort order. $\ln * \ln *$  The sort is \_stable\_. It means that equal elements preserve their order relative to each other after sorting. $\ln \pi$  /\npublic fun <T : Comparable<T>> Array<out T>.sorted(): List<T> {\n return sortedArray().asList()\n}\n\n/\*\*\n \* Returns a list of all elements sorted according to their natural sort order.\n \*/\npublic fun ByteArray.sorted(): List<Byte>  $\{\n\$  return toTypedArray().apply { sort() }.asList()\n\n/\*\*\n \* Returns a list of all elements sorted according to their natural sort order.\n \*/\npublic fun ShortArray.sorted(): List<Short> {\n return toTypedArray().apply { sort()  $\lambda$ .asList()\n $\ln/k^*\$ \n \* Returns a list of all elements sorted according to their natural sort order.\n \*/\npublic fun IntArray.sorted(): List<Int>  $\nvert \nvert$  return toTypedArray().apply  $\text{sort}$ ).asList()\n $\ln\frac{*\nvert}{\nvert}$  \* Returns a list of all elements sorted according to their natural sort order.\n \*/\npublic fun LongArray.sorted(): List<Long> {\n return toTypedArray().apply { sort() }.asList()\n\n/\*\*\n \* Returns a list of all elements sorted according to their natural sort order.\n \*/\npublic fun FloatArray.sorted(): List<Float> {\n return toTypedArray().apply { sort()  $\lambda$ .asList()\n $\ln/\n$ <sup>\*</sup>\n \* Returns a list of all elements sorted according to their natural sort order.\n \*/\npublic fun DoubleArray.sorted(): List<Double>  $\{\n$  return toTypedArray().apply  $\{\n$ sort()  $\.$ asList()\n\n\n/\*\*\n \* Returns a list of all elements sorted according to their natural sort order.\n \*/\npublic fun CharArray.sorted(): List<Char> {\n return toTypedArray().apply { sort() }.asList()\n\n\n/\*\*\n \* Returns an array with all elements of this array sorted according to their natural sort order. $\ln * \ln *$  The sort is \_stable\_. It means that equal elements preserve their order relative to each other after sorting.\n \*/\npublic fun <T : Comparable<T>>Array<T>.sortedArray(): Array<T> {\n if (isEmpty()) return this\n return this.copyOf().apply { sort() }\n\n/\*\*\n \* Returns an array with all elements of this array sorted according to their natural sort order.\n \*/\npublic fun ByteArray.sortedArray(): ByteArray  $\{\n\$ n if (isEmpty()) return this\n return this.copyOf().apply { sort() }\n}\n\n/\*\*\n \* Returns an array with all elements of this array sorted according to their natural sort order. $\ln \pi$ /\npublic fun ShortArray.sortedArray(): ShortArray {\n if (isEmpty()) return this\n return this.copyOf().apply { sort() }\n\n/\*\*\n \* Returns an array with all elements of this array sorted according to their natural sort order.\n \*/\npublic fun IntArray.sortedArray(): IntArray {\n if (isEmpty()) return this\n return this.copyOf().apply { sort()  $\n\ln\ln(**\n * Returns an array with all elements of$ this array sorted according to their natural sort order.\n \*/\npublic fun LongArray.sortedArray(): LongArray {\n if (isEmpty()) return this\n return this.copyOf().apply { sort()  $\n\ln\ln(*\cdot n * Returns an array with all elements of$ this array sorted according to their natural sort order.\n \*/\npublic fun FloatArray.sortedArray(): FloatArray {\n if  $(i$ sEmpty()) return this $\ln$  return this.copyOf().apply  $\{ sort() \}\n\| \n\| \n\$ \*\*\n \* Returns an array with all elements of this array sorted according to their natural sort order.\n \*/\npublic fun DoubleArray.sortedArray(): DoubleArray {\n if (isEmpty()) return this\n return this.copyOf().apply { sort() }\n\n/\*\*\n \* Returns an array with all elements of this array sorted according to their natural sort order.\n \*/\npublic fun CharArray.sortedArray(): CharArray {\n if (isEmpty()) return this\n return this.copyOf().apply { sort() }\n\n/\*\*\n \* Returns an array with all elements of this array sorted descending according to their natural sort order. $\ln * \ln *$  The sort is stable. It means that equal elements preserve their order relative to each other after sorting.\n \*/\npublic fun <T : Comparable<T>>

Array $\mathsf{T}>$ .sortedArrayDescending(): Array $\mathsf{T}>$  {\n if (isEmpty()) return this\n return this.copyOf().apply { sortWith(reverseOrder())  $\ln\ln\frac{*}\n$  \* Returns an array with all elements of this array sorted descending according to their natural sort order.\n \*/\npublic fun ByteArray.sortedArrayDescending(): ByteArray  $\{\n\$ n if (isEmpty()) return this\n return this.copyOf().apply { sortDescending() }\n}\n\n/\*\*\n \* Returns an array with all elements of this array sorted descending according to their natural sort order.\n \*/\npublic fun ShortArray.sortedArrayDescending(): ShortArray  ${\n \in \n \iint (isEmpty())$  return this $n$  return this.copyOf().apply { sortDescending()  $\ln\ln\arrows\n$  \* Returns an array with all elements of this array sorted descending according to their natural sort order.\n \*/\npublic fun IntArray.sortedArrayDescending(): IntArray {\n if (isEmpty()) return this\n return this.copyOf().apply { sortDescending()  $\n\ln\ln\pi^* \neq \mathbb{R}$  at Returns an array with all elements of this array sorted descending according to their natural sort order. $\ln \frac*{\rho}$  in LongArray.sortedArrayDescending(): LongArray  $\ln$  if (isEmpty()) return this\n return this.copyOf().apply  $\int \mathrm{Cov}(\lambda)|\lambda| \cdot \lambda^* \cdot \rho^* \cdot \rho^* \cdot \rho^* \cdot \rho^* \cdot \rho^* \cdot \rho^* \cdot \rho^* \cdot \rho^* \cdot \rho^* \cdot \rho^* \cdot \rho^* \cdot \rho^* \cdot \rho^* \cdot \rho^* \cdot \rho^* \cdot \rho^* \cdot \rho^* \cdot \rho^* \cdot \rho^* \cdot \rho^* \cdot \rho^* \cdot \$ an array with all elements of this array sorted descending according to their natural sort order.\n \*/\npublic fun FloatArray.sortedArrayDescending(): FloatArray  ${\n \in \n \iint (isEmpty())$  return this\n return this.copyOf().apply { sortDescending()  $\n\ln\ln(**\n$  \* Returns an array with all elements of this array sorted descending according to their natural sort order.\n \*/\npublic fun DoubleArray.sortedArrayDescending(): DoubleArray {\n if (isEmpty()) return this\n return this.copyOf().apply { sortDescending()  $\n\ln\ln(*\cdot n *$  Returns an array with all elements of this array sorted descending according to their natural sort order.\n \*/\npublic fun CharArray.sortedArrayDescending(): CharArray  $\{\n \$ if (isEmpty()) return this $\n \$ n return this.copyOf().apply  $\{\n$ sortDescending()  $\n\ln\ln\frac{*}{\n\pi}$  Returns an array with all elements of this array sorted according the specified [comparator].\n \* \n \* The sort is \_stable\_. It means that equal elements preserve their order relative to each other after sorting.\n \*/\npublic fun <T> Array<out T>.sortedArrayWith(comparator: Comparator<in T>): Array<out T>  ${\n i$  (isEmpty()) return this\n return this.copyOf().apply  ${\n sortWith$ (comparator)  ${\n n \in \mathbb{N} \setminus \mathbb{N}^* \setminus \mathbb{N}^* \setminus \mathbb{N}}$  \* Returns a list of all elements sorted according to natural sort order of the value returned by specified [selector] function. $\ln * \ln *$ The sort is stable. It means that equal elements preserve their order relative to each other after sorting. $\ln * \ln *$  $\circledR$  samples.collections.collections.Sorting.sortedBy\n \*/\npublic inline fun <T, R : Comparable <R>> Array<out T>sortedBy(crossinline selector:  $(T)$  -> R?): List<T> {\n return sortedWith(compareBy(selector))\n\\n\n/\*\*\n \* Returns a list of all elements sorted according to natural sort order of the value returned by specified [selector] function. $\ln * \ln * \omega$  sample samples.collections.Collections.Sorting.sortedBy\n \*/\npublic inline fun <R : Comparable<R>> ByteArray.sortedBy(crossinline selector: (Byte) -> R?): List<Byte> {\n return sortedWith(compareBy(selector))\n}\n\n/\*\*\n \* Returns a list of all elements sorted according to natural sort order of the value returned by specified [selector] function. $\ln * \ln * \omega$  sample samples.collections.Collections.Sorting.sortedBy\n \*/\npublic inline fun <R : Comparable<R>>>>>>> ShortArray.sortedBy(crossinline selector: (Short) -> R?): List<Short> {\n return sortedWith(compareBy(selector))\n\\n\n/\*\*\n \* Returns a list of all elements sorted according to natural sort order of the value returned by specified [selector] function. $\ln * \ln * \omega$  sample samples.collections.Collections.Sorting.sortedBy\n \*/\npublic inline fun <R : Comparable<R>> IntArray.sortedBy(crossinline selector: (Int) -> R?): List<Int> {\n return sortedWith(compareBy(selector))\n}\n\n/\*\*\n \* Returns a list of all elements sorted according to natural sort order of the value returned by specified [selector] function. $\ln * \ln * \omega$  sample samples.collections.Collections.Sorting.sortedBy\n \*/\npublic inline fun <R : Comparable<R>> LongArray.sortedBy(crossinline selector: (Long)  $\geq$  R?): List < Long > {\n return sortedWith(compareBy(selector))\n\\n\n/\*\*\n \* Returns a list of all elements sorted according to natural sort order of the value returned by specified [selector] function. $\ln * \ln * \omega$  sample samples.collections.Collections.Sorting.sortedBy\n \*/\npublic inline fun <R : Comparable<R>>>>>>> FloatArray.sortedBy(crossinline selector: (Float) -> R?): List<Float> {\n return sortedWith(compareBy(selector))\n\\n\n/\*\*\n \* Returns a list of all elements sorted according to natural sort order of the value returned by specified [selector] function. $\ln * \ln * \omega$  sample

samples.collections.Collections.Sorting.sortedBy\n \*/\npublic inline fun  $\langle R : \text{Comparable} \langle R \rangle$ DoubleArray.sortedBy(crossinline selector: (Double) -> R?): List<Double> {\n return sortedWith(compareBy(selector))\n\\n\n/\*\*\n \* Returns a list of all elements sorted according to natural sort order of the value returned by specified [selector] function. $\ln * \ln * \omega$  sample samples.collections.Collections.Sorting.sortedBy\n \*/\npublic inline fun <R : Comparable<R>>>>>>> BooleanArray.sortedBy(crossinline selector: (Boolean) -> R?): List<Boolean> {\n return sortedWith(compareBy(selector))\n\\n\n/\*\*\n \* Returns a list of all elements sorted according to natural sort order of the value returned by specified [selector] function. $\ln * \ln * \omega$  sample samples.collections.Collections.Sorting.sortedBy\n \*/\npublic inline fun <R : Comparable<R>> CharArray.sortedBy(crossinline selector: (Char) -> R?): List<Char> {\n return sortedWith(compareBy(selector))\n}\n\n/\*\*\n \* Returns a list of all elements sorted descending according to natural sort order of the value returned by specified [selector] function. $\ln * \ln *$  The sort is \_stable\_. It means that equal elements preserve their order relative to each other after sorting.\n \*/\npublic inline fun  $\langle T, R : Comparable \langle R \rangle$ Array<out T>sortedByDescending(crossinline selector:  $(T)$  -> R?): List<T>  $\{n$  return sortedWith(compareByDescending(selector))\n}\n\n/\*\*\n \* Returns a list of all elements sorted descending according to natural sort order of the value returned by specified [selector] function. $\ln \frac{\lambda}{\lambda}$  /npublic inline fun <R : Comparable<R>> ByteArray.sortedByDescending(crossinline selector: (Byte) -> R?): List<Byte> {\n return sortedWith(compareByDescending(selector))\n}\n\n/\*\*\n \* Returns a list of all elements sorted descending according to natural sort order of the value returned by specified [selector] function. $\ln \frac{\pi}{\lambda}$  /npublic inline fun <R : Comparable<R>> ShortArray.sortedByDescending(crossinline selector: (Short) -> R?): List<Short> {\n return sortedWith(compareByDescending(selector))\n}\n\n/\*\*\n \* Returns a list of all elements sorted descending according to natural sort order of the value returned by specified [selector] function.\n \*/\npublic inline fun <R : Comparable<R>> IntArray.sortedByDescending(crossinline selector: (Int) -> R?): List<Int> {\n return sortedWith(compareByDescending(selector))\n}\n\n/\*\*\n \* Returns a list of all elements sorted descending according to natural sort order of the value returned by specified [selector] function.\n \*/\npublic inline fun <R : Comparable  $\langle R \rangle$  Long Array.sorted By Descending (crossin line selector: (Long)  $\langle R \rangle$  List  $\langle L \rangle$  return sortedWith(compareByDescending(selector))\n}\n\n/\*\*\n \* Returns a list of all elements sorted descending according to natural sort order of the value returned by specified [selector] function.\n \*/\npublic inline fun <R : Comparable<R>> $F$ loatArray.sortedByDescending(crossinline selector: (Float) -> R?): List<Float> {\n return sortedWith(compareByDescending(selector))\n}\n\n/\*\*\n \* Returns a list of all elements sorted descending according to natural sort order of the value returned by specified [selector] function.\n \*/\npublic inline fun <R : Comparable<R>> DoubleArray.sortedByDescending(crossinline selector: (Double) -> R?): List<Double> {\n return sortedWith(compareByDescending(selector))\n\n\n\n\\*\*\n \* Returns a list of all elements sorted descending according to natural sort order of the value returned by specified [selector] function.\n \*/\npublic inline fun <R : Comparable<R>> BooleanArray.sortedByDescending(crossinline selector: (Boolean) -> R?): List<Boolean> {\n return sortedWith(compareByDescending(selector))\n\n\n\\*\*\n \* Returns a list of all elements sorted descending according to natural sort order of the value returned by specified [selector] function.\n \*/\npublic inline fun <R : Comparable<R>>CharArray.sortedByDescending(crossinline selector: (Char) -> R?): List<Char> {\n return sortedWith(compareByDescending(selector))\n}\n\n/\*\*\n \* Returns a list of all elements sorted descending according to their natural sort order. $\ln * \ln *$  The sort is stable. It means that equal elements preserve their order relative to each other after sorting.\n \*/\npublic fun <T : Comparable<T>> $\geq$  Array<out T>.sortedDescending(): List  $\sum_{\nvert \ln \mathbf{r}} \cdot \ln \mathbf{r}$  return sorted With(reverseOrder())\n  $\ln \ln \mathbf{r}$  \* Returns a list of all elements sorted descending according to their natural sort order.\n \*/\npublic fun ByteArray.sortedDescending(): List<Byte> {\n return copyOf().apply { sort() }.reversed()\n}\n\n/\*\*\n \* Returns a list of all elements sorted descending according to their natural sort order.\n \*/\npublic fun ShortArray.sortedDescending(): List<Short> {\n return copyOf().apply { sort()  $\therefore$  : reversed()\n $\ln/k^*\$ \n \* Returns a list of all elements sorted descending according to their natural sort order.\n \*/\npublic fun IntArray.sortedDescending(): List<Int> {\n return copyOf().apply { sort() }.reversed()\n}\n\n/\*\*\n \* Returns a list of all elements sorted descending according to their natural sort order.\n \*/\npublic fun

LongArray.sortedDescending(): List<Long>  $\{\n$  return copyOf().apply  $\{\n$ sort()  $\:\preceq(\n)$ a list of all elements sorted descending according to their natural sort order.\n \*/\npublic fun FloatArray.sortedDescending(): List<Float> {\n return copyOf().apply { sort() }.reversed()\n}\n\n/\*\*\n \* Returns a list of all elements sorted descending according to their natural sort order.\n \*/\npublic fun DoubleArray.sortedDescending(): List<Double>  ${\n$  return copyOf().apply  ${\n$ sort()  $\newcommand{\nn}{{\n$ are  $\nn$  : Returns a list of all elements sorted descending according to their natural sort order.\n \*/\npublic fun CharArray.sortedDescending(): List<Char>  $\{n \in \text{convOf}(0)$ .apply  $\{ sort() \}$ .reversed()\n $\ln\max*n \neq \text{revors}$  Returns a list of all elements sorted according to the specified [comparator]. $\ln * \nightharpoonup$  The sort is \_stable\_. It means that equal elements preserve their order relative to each other after sorting.\n \*/\npublic fun <T> Array<out T>.sortedWith(comparator: Comparator<in T>): List<T> {\n return sortedArrayWith(comparator).asList()\n}\n\n/\*\*\n \* Returns a list of all elements sorted according to the specified [comparator].\n \*/\npublic fun ByteArray.sortedWith(comparator: Comparator<in Byte>): List<Byte> {\n return toTypedArray().apply { sortWith(comparator) }.asList()\n}\n\n/\*\*\n \* Returns a list of all elements sorted according to the specified [comparator].\n \*/\npublic fun ShortArray.sortedWith(comparator: Comparator<in Short>): List<Short>  $\{\n\cdot\$ return toTypedArray().apply  $\{\$  sortWith(comparator)  $\.$ asList()\n $\}\n\in \mathbb{R}^*$  Returns a list of all elements sorted according to the specified [comparator].\n \*/\npublic fun IntArray.sortedWith(comparator: Comparator<in Int>): List<Int> {\n return toTypedArray().apply { sortWith(comparator) }.asList()\n\n\n/\*\*\n \* Returns a list of all elements sorted according to the specified [comparator].\n \*/\npublic fun LongArray.sortedWith(comparator: Comparator<in Long>): List<Long> {\n return toTypedArray().apply { sortWith(comparator) }.asList()\n\n/\*\*\n \* Returns a list of all elements sorted according to the specified [comparator].\n \*/\npublic fun FloatArray.sortedWith(comparator: Comparator<in Float>): List<Float> {\n return toTypedArray().apply { sortWith(comparator) }.asList()\n}\n\n/\*\*\n \* Returns a list of all elements sorted according to the specified [comparator].\n \*/\npublic fun DoubleArray.sortedWith(comparator: Comparator<in Double>): List<Double>  ${\n n$  return toTypedArray().apply  ${\n s}$  sortWith(comparator)  ${\n n}$ .asList()\n ${\n n}^*{\n n}$  \* Returns a list of all elements sorted according to the specified [comparator].\n \*/\npublic fun BooleanArray.sortedWith(comparator: Comparator<in Boolean>): List<Boolean> $\{n \$  return to TypedArray().apply  $\{ sortWith(comparator)$  $\lambda$ .asList()\n  $\ln\frac{*}{\ln x}$  Returns a list of all elements sorted according to the specified [comparator].\n \*/\npublic fun CharArray.sortedWith(comparator: Comparator<in Char>): List<Char> {\n return toTypedArray().apply { sortWith(comparator) }.asList()\n\n/\*\*\n \* Returns a [List] that wraps the original array.\n \*/\npublic expect fun  $\langle T \rangle$  Array<out T>.asList(): List  $\langle T \rangle \in \mathbb{R}^*$  Returns a [List] that wraps the original array. $\langle \mathbf{n}^* \rangle$  mpublic expect fun ByteArray.asList(): List<Byte> $\n\ln^* \n\Lambda^*$  Returns a [List] that wraps the original array. $\ln^* \n\Lambda^*$  public expect fun ShortArray.asList(): List<Short>\n\n/\*\*\n \* Returns a [List] that wraps the original array.\n \*/\npublic expect fun IntArray.asList(): List<Int> $\ln\frac{*}{\ln x}$  Returns a [List] that wraps the original array. $\ln$  \*/\npublic expect fun LongArray.asList(): List<Long> $\ln\frac{*}{\ln x}$  Returns a [List] that wraps the original array. $\ln \frac{*}{\ln x}$  hpublic expect fun FloatArray.asList(): List<Float> $\ln\ln/k^*\ln *$  Returns a [List] that wraps the original array. $\ln * \ln \ln$  =  $\ln \ln$ DoubleArray.asList(): List<Double> $\n\mathbf{a}$  \* Returns a [List] that wraps the original array. $\mathbf{a}$  \*/\npublic expect fun BooleanArray.asList(): List<Boolean> $\langle n \rangle^* \$ Returns a [List] that wraps the original array. $\langle n \rangle^* \$ npublic expect fun CharArray.asList(): List<Char $\ln\ln\frac{*}\n$  \* Returns `true` if the two specified arrays are \*deeply\* equal to one another,  $n * i.e.$  contain the same number of the same elements in the same order.  $n * n * If two$ corresponding elements are nested arrays, they are also compared deeply.\n \* If any of arrays contains itself on any nesting level the behavior is undefined. $\ln * \ln *$  The elements of other types are compared for equality with the [equals][Any.equals] function.\n \* For floating point numbers it means that `NaN` is equal to itself and `-0.0` is not equal to `0.0`.\n \*/\n@SinceKotlin(\"1.1\")\n@kotlin.internal.LowPriorityInOverloadResolution\npublic expect infix fun <T> Array<out T>.contentDeepEquals(other: Array<out T>): Boolean\n\n/\*\*\n \* Returns `true` if the two specified arrays are \*deeply\* equal to one another,\n \* i.e. contain the same number of the same elements in the same order. $\ln * \ln *$  The specified arrays are also considered deeply equal if both are `null`. $\ln * \ln *$  If two corresponding elements are nested arrays, they are also compared deeply. $\ln * If$  any of arrays contains itself on any nesting level the behavior is undefined. $\ln * \ln *$  The elements of other types are compared for equality with the

[equals][Any.equals] function.\n \* For floating point numbers it means that `NaN` is equal to itself and `-0.0` is not equal to `0.0`.\n \*/\n \timeg\to SinceKotlin(\"1.4\")\npublic expect infix fun <T> Array<out T>?.contentDeepEquals(other: Array<out T>?): Boolean\n\n/\*\*\n \* Returns a hash code based on the contents of this array as if it is [List].\n \* Nested arrays are treated as lists too. $\ln * \ln *$  If any of arrays contains itself on any nesting level the behavior is undefined.\n \*/\n @SinceKotlin(\"1.1\")\n @kotlin.internal.LowPriorityInOverloadResolution\npublic expect fun  $\langle T \rangle$  Array $\langle$ out T $>$ .contentDeepHashCode(): Int $\langle n \rangle^{**}$  \* Returns a hash code based on the contents of this array as if it is [List]. $\ln *$  Nested arrays are treated as lists too. $\ln * \ln *$  If any of arrays contains itself on any nesting level the behavior is undefined.\n \*/\n@SinceKotlin(\"1.4\")\npublic expect fun <T>Array<out

T>?.contentDeepHashCode(): Int\n\n/\*\*\n \* Returns a string representation of the contents of this array as if it is a [List].\n \* Nested arrays are treated as lists too.\n \* \n \* If any of arrays contains itself on any nesting level that reference $\ln *$  is rendered as '\''[...]\" to prevent recursion. $\ln * \ln * \omega$  sample

samples.collections.Arrays.ContentOperations.contentDeepToString\n

\*/\n@SinceKotlin(\"1.1\")\n@kotlin.internal.LowPriorityInOverloadResolution\npublic expect fun <T> Array<out T>.contentDeepToString(): String\n\n/\*\*\n \* Returns a string representation of the contents of this array as if it is a [List].\n \* Nested arrays are treated as lists too.\n \* \n \* If any of arrays contains itself on any nesting level that reference $\ln *$  is rendered as  $\T_{\ldots}$  '' to prevent recursion. $\ln * \ln * \omega$  sample

samples.collections.Arrays.ContentOperations.contentDeepToString\n \*/\n@SinceKotlin(\"1.4\")\npublic expect fun  $\langle$ T> Array $\langle$ out T>?.contentDeepToString(): String\n\n/\*\*\n \* Returns `true` if the two specified arrays are \*structurally\* equal to one another,\n \* i.e. contain the same number of the same elements in the same order.\n \* \n \* The elements are compared for equality with the [equals][Any.equals] function.\n \* For floating point numbers it means that `NaN` is equal to itself and `-0.0` is not equal to `0.0`. $\ln \pi/\ln \omega$ Deprecated(\"Use Kotlin compiler 1.4 to avoid deprecation warning.\")\n@SinceKotlin(\"1.1\")\n@DeprecatedSinceKotlin(hiddenSince = \"1.4\")\npublic expect infix fun  $\langle T \rangle$  Array $\langle$ out T $\rangle$ .contentEquals(other: Array $\langle$ out T $\rangle$ ): Boolean\n\n/\*\*\n \* Returns `true` if the two specified arrays are \*structurally\* equal to one another,\n \* i.e. contain the same number of the same elements in the same order. $\ln * \ln *$  The elements are compared for equality with the [equals][Any.equals] function. $\ln *$  For floating point numbers it means that `NaN` is equal to itself and `-0.0` is not equal to `0.0`. $\ln$ 

\*/\n@Deprecated(\"Use Kotlin compiler 1.4 to avoid deprecation

warning.\")\n@SinceKotlin(\"1.1\")\n@DeprecatedSinceKotlin(hiddenSince = \"1.4\")\npublic expect infix fun ByteArray.contentEquals(other: ByteArray): Boolean\n\n/\*\*\n \* Returns `true` if the two specified arrays are \*structurally\* equal to one another,\n \* i.e. contain the same number of the same elements in the same order.\n \* \n \* The elements are compared for equality with the [equals][Any.equals] function.\n \* For floating point numbers it means that `NaN` is equal to itself and `-0.0` is not equal to `0.0`. $\ln \pi/\ln \omega$ Deprecated(\"Use Kotlin compiler 1.4 to avoid deprecation warning.\")\n@SinceKotlin(\"1.1\")\n@DeprecatedSinceKotlin(hiddenSince = \"1.4\")\npublic expect infix fun ShortArray.contentEquals(other: ShortArray): Boolean\n\n/\*\*\n \* Returns `true` if the two specified arrays are \*structurally\* equal to one another, $\ln * i$ . contain the same number of the same elements in the same order. $\ln * \ln *$  The elements are compared for equality with the [equals][Any.equals] function. $\ln *$  For floating point numbers it means that `NaN` is equal to itself and `-0.0` is not equal to `0.0`.\n \*/\n@Deprecated(\"Use Kotlin compiler 1.4 to avoid deprecation warning.\")\n@SinceKotlin(\"1.1\")\n@DeprecatedSinceKotlin(hiddenSince = \"1.4\")\npublic expect infix fun IntArray.contentEquals(other: IntArray): Boolean\n\n/\*\*\n \* Returns `true` if the two specified arrays are \*structurally\* equal to one another,\n \* i.e. contain the same number of the same elements in the same order. $\ln * \ln *$  The elements are compared for equality with the [equals][Any.equals] function. $\ln *$  For floating point numbers it means that `NaN` is equal to itself and `-0.0` is not equal to `0.0`. $\ln$ 

\*/\n@Deprecated(\"Use Kotlin compiler 1.4 to avoid deprecation

warning.\")\n@SinceKotlin(\"1.1\")\n@DeprecatedSinceKotlin(hiddenSince =  $\T1.4\$ )\npublic expect infix fun LongArray.contentEquals(other: LongArray): Boolean\n\n/\*\*\n \* Returns `true` if the two specified arrays are \*structurally\* equal to one another,\n \* i.e. contain the same number of the same elements in the same order.\n \* \n \* The elements are compared for equality with the [equals][Any.equals] function.\n \* For floating point numbers it means that `NaN` is equal to itself and `-0.0` is not equal to `0.0`.\n \*/\n @Deprecated(\"Use Kotlin compiler 1.4 to

avoid deprecation warning.\")\n@SinceKotlin(\"1.1\")\n@DeprecatedSinceKotlin(hiddenSince = \"1.4\")\npublic expect infix fun FloatArray.contentEquals(other: FloatArray): Boolean\n\n/\*\*\n \* Returns `true` if the two specified arrays are \*structurally\* equal to one another, $\ln *$  i.e. contain the same number of the same elements in the same order. $\ln * \ln *$  The elements are compared for equality with the [equals][Any.equals] function. $\ln *$  For floating point numbers it means that `NaN` is equal to itself and `-0.0` is not equal to `0.0`.\n \*/\n @Deprecated(\"Use Kotlin compiler 1.4 to avoid deprecation warning.\")\n@SinceKotlin(\"1.1\")\n@DeprecatedSinceKotlin(hiddenSince = \"1.4\")\npublic expect infix fun DoubleArray.contentEquals(other: DoubleArray): Boolean\n\n/\*\*\n \* Returns `true` if the two specified arrays are \*structurally\* equal to one another,\n \* i.e. contain the same number of the same elements in the same order. $\ln * \ln *$  The elements are compared for equality with the [equals][Any.equals] function. $\ln *$  For floating point numbers it means that `NaN` is equal to itself and `-0.0` is not equal to `0.0`. $\ln$ \*/\n@Deprecated(\"Use Kotlin compiler 1.4 to avoid deprecation

warning.\")\n@SinceKotlin(\"1.1\")\n@DeprecatedSinceKotlin(hiddenSince = \"1.4\")\npublic expect infix fun BooleanArray.contentEquals(other: BooleanArray): Boolean\n\n/\*\*\n \* Returns `true` if the two specified arrays are \*structurally\* equal to one another,\n \* i.e. contain the same number of the same elements in the same order.\n \* \n \* The elements are compared for equality with the [equals][Any.equals] function.\n \* For floating point numbers it means that `NaN` is equal to itself and `-0.0` is not equal to `0.0`. $\ln \pi/\ln \omega$ Deprecated(\"Use Kotlin compiler 1.4 to avoid deprecation warning.\")\n@SinceKotlin(\"1.1\")\n@DeprecatedSinceKotlin(hiddenSince = \"1.4\")\npublic expect infix fun CharArray.contentEquals(other: CharArray): Boolean\n\n/\*\*\n \* Returns `true` if the two specified arrays are \*structurally\* equal to one another, $\ln * i$ .e. contain the same number of the same elements in the same order. $\ln * \ln *$  The elements are compared for equality with the [equals][Any.equals] function. $\ln *$  For floating point numbers it means that `NaN` is equal to itself and `-0.0` is not equal to `0.0`.\n \*/\n@SinceKotlin(\"1.4\")\npublic expect infix fun  $\langle T \rangle$  Array $\langle$ out T $\rangle$ ?.contentEquals(other: Array $\langle$ out T $\rangle$ ?): Boolean $\langle n \rangle n^{**} \langle n^* \rangle$  \* Returns `true` if the two specified arrays are \*structurally\* equal to one another, $\ln *$  i.e. contain the same number of the same elements in the same order. $\ln * \ln *$  The elements are compared for equality with the [equals][Any.equals] function. $\ln *$  For floating point numbers it means that `NaN` is equal to itself and `-0.0` is not equal to `0.0`. $\ln$ 

\*/\n@SinceKotlin(\"1.4\")\npublic expect infix fun ByteArray?.contentEquals(other: ByteArray?): Boolean\n\n/\*\*\n \* Returns `true` if the two specified arrays are \*structurally\* equal to one another,\n \* i.e. contain the same number of the same elements in the same order. $\ln * \ln *$  The elements are compared for equality with the

[equals][Any.equals] function.\n \* For floating point numbers it means that `NaN` is equal to itself and `-0.0` is not equal to  $\0.0^\circ$ .\n \*/\n @SinceKotlin(\"1.4\")\npublic expect infix fun ShortArray?.contentEquals(other: ShortArray?): Boolean $\ln\frac{x}{\pi}$  \* Returns `true` if the two specified arrays are \*structurally\* equal to one another, $\ln$  \* i.e. contain the same number of the same elements in the same order. $\ln * \ln *$  The elements are compared for equality with the [equals][Any.equals] function.\n \* For floating point numbers it means that `NaN` is equal to itself and `-0.0` is not equal to  $\0.0^\circ$ .\n \*/\n @SinceKotlin(\"1.4\")\npublic expect infix fun IntArray?.contentEquals(other: IntArray?):

Boolean $\ln\frac{x^*}{n^*}$  Returns `true` if the two specified arrays are \*structurally\* equal to one another, $\ln *$  i.e. contain the same number of the same elements in the same order. $\ln * \ln *$  The elements are compared for equality with the [equals][Any.equals] function.\n \* For floating point numbers it means that `NaN` is equal to itself and `-0.0` is not equal to `0.0`.\n \*/\n @SinceKotlin(\"1.4\")\npublic expect infix fun LongArray?.contentEquals(other: LongArray?): Boolean $\ln\frac{x}{\pi}$  \* Returns `true` if the two specified arrays are \*structurally\* equal to one another, $\ln$  \* i.e. contain the same number of the same elements in the same order. $\ln * \ln *$  The elements are compared for equality with the [equals][Any.equals] function.\n \* For floating point numbers it means that `NaN` is equal to itself and `-0.0` is not equal to  $\0.0^\circ$ .\n \*/\n @SinceKotlin(\"1.4\")\npublic expect infix fun FloatArray?.contentEquals(other: FloatArray?): Boolean $\ln\frac{x^*}{n^*}$  Returns `true` if the two specified arrays are \*structurally\* equal to one another, $\ln *$  i.e. contain the same number of the same elements in the same order. $\ln * \ln *$  The elements are compared for equality with the [equals][Any.equals] function.\n \* For floating point numbers it means that `NaN` is equal to itself and `-0.0` is not equal to `0.0`.\n \*/\n @SinceKotlin(\"1.4\")\npublic expect infix fun DoubleArray?.contentEquals(other: DoubleArray?): Boolean\n\n/\*\*\n \* Returns `true` if the two specified arrays are \*structurally\* equal to one another, \n \* i.e. contain the same number of the same elements in the same order. \n \* \n \* The elements are

compared for equality with the [equals][Any.equals] function. $\ln *$  For floating point numbers it means that `NaN` is equal to itself and `-0.0` is not equal to `0.0`. $\ln \pi/\neq$ SinceKotlin(\"1.4\")\npublic expect infix fun BooleanArray?.contentEquals(other: BooleanArray?): Boolean $\ln\ln/**\ln*$  Returns `true` if the two specified arrays are \*structurally\* equal to one another, $\ln * i.e.$  contain the same number of the same elements in the same order. $\ln *$ \n \* The elements are compared for equality with the [equals][Any.equals] function.\n \* For floating point numbers it means that `NaN` is equal to itself and `-0.0` is not equal to `0.0`.\n \* $\land$ n@SinceKotlin(\"1.4\")\npublic expect infix fun CharArray?.contentEquals(other: CharArray?): Boolean\n\n/\*\*\n \* Returns a hash code based on the contents of this array as if it is [List]. $\ln \frac{\Omega}{\Omega}$  = Deprecated(\"Use Kotlin compiler 1.4 to avoid deprecation warning.\")\n@SinceKotlin(\"1.1\")\n@DeprecatedSinceKotlin(hiddenSince = \"1.4\")\npublic expect fun <T> Array<out T>.contentHashCode(): Int $\ln\frac{x*\ln x}{\ln x}$  Returns a hash code based on the contents of this array as if it is [List].\n \*/\n@Deprecated(\"Use Kotlin compiler 1.4 to avoid deprecation warning.\")\n@SinceKotlin(\"1.1\")\n@DeprecatedSinceKotlin(hiddenSince = \"1.4\")\npublic expect fun ByteArray.contentHashCode():  $\text{Int}\n\ln\frac{x*\ln x}{\ln x}$  Returns a hash code based on the contents of this array as if it is [List].\n \*/\n@Deprecated(\"Use Kotlin compiler 1.4 to avoid deprecation warning.\")\n@SinceKotlin(\"1.1\")\n@DeprecatedSinceKotlin(hiddenSince = \"1.4\")\npublic expect fun ShortArray.contentHashCode(): Int $\ln\frac{x*\ln x}{\ln x}$  Returns a hash code based on the contents of this array as if it is [List].\n \*/\n@Deprecated(\"Use Kotlin compiler 1.4 to avoid deprecation warning.\")\n@SinceKotlin(\"1.1\")\n@DeprecatedSinceKotlin(hiddenSince = \"1.4\")\npublic expect fun IntArray.contentHashCode(): Int $\ln\Lambda^*$ <sup>\*</sup>\n \* Returns a hash code based on the contents of this array as if it is [List].\n \*/\n@Deprecated(\"Use Kotlin compiler 1.4 to avoid deprecation warning.\")\n@SinceKotlin(\"1.1\")\n@DeprecatedSinceKotlin(hiddenSince = \"1.4\")\npublic expect fun LongArray.contentHashCode(): Int $\ln\frac{x}{\pi}$  \* Returns a hash code based on the contents of this array as if it is [List].\n \*/\n@Deprecated(\"Use Kotlin compiler 1.4 to avoid deprecation warning.\")\n@SinceKotlin(\"1.1\")\n@DeprecatedSinceKotlin(hiddenSince = \"1.4\")\npublic expect fun FloatArray.contentHashCode(): Int $\ln\frac{x*\ln x}{\ln x}$  Returns a hash code based on the contents of this array as if it is [List]. $\ln \sqrt[k]{n}$  @Deprecated( $\sqrt[k]{\text{Use K}}$ otlin compiler 1.4 to avoid deprecation warning.\")\n@SinceKotlin(\"1.1\")\n@DeprecatedSinceKotlin(hiddenSince =  $\lceil$ '1.4\")\npublic expect fun DoubleArray.contentHashCode(): Int $\ln\frac{\pi^*}{n}$  \* Returns a hash code based on the contents of this array as if it is [List]. $\ln \sqrt[k]{n}$ @Deprecated( $\sqrt[k]{\text{Use Kotlin}}$  compiler 1.4 to avoid deprecation warning.\")\n@SinceKotlin(\"1.1\")\n@DeprecatedSinceKotlin(hiddenSince = \"1.4\")\npublic expect fun BooleanArray.contentHashCode():  $Int\ln\frac{n}{*}\n$  \* Returns a hash code based on the contents of this array as if it is [List]. $\ln \sqrt[k]{n}$ @Deprecated( $\sqrt[k]{\text{Use Kotlin}}$  compiler 1.4 to avoid deprecation warning.\")\n@SinceKotlin(\"1.1\")\n@DeprecatedSinceKotlin(hiddenSince = \"1.4\")\npublic expect fun CharArray.contentHashCode(): Int $\ln\ln x^*$ | \* Returns a hash code based on the contents of this array as if it is [List].\n \*/\n \times\totlin(\"1.4\")\npublic expect fun <T> Array<out T>?.contentHashCode(): Int\n\n/\*\*\n \* Returns a hash code based on the contents of this array as if it is [List].\n \*/\n @SinceKotlin(\"1.4\")\npublic expect fun ByteArray?.contentHashCode():  $\text{Int}\ln\mathbb{A}^{**}\ln * \text{Returns } a$  hash code based on the contents of this array as if it is [List].\n \*/\n @SinceKotlin(\"1.4\")\npublic expect fun ShortArray?.contentHashCode(): Int\n\n/\*\*\n \* Returns a hash code based on the contents of this array as if it is [List].\n \*/\n@SinceKotlin(\"1.4\")\npublic expect fun IntArray?.contentHashCode(): Int $\ln\frac{x^*}{n}$  Returns a hash code based on the contents of this array as if it is [List].\n \*/\n @SinceKotlin(\"1.4\")\npublic expect fun LongArray?.contentHashCode(): Int\n\n/\*\*\n \* Returns a hash code based on the contents of this array as if it is [List]. $\ln \pi/\text{Q}$ SinceKotlin(\"1.4\")\npublic expect fun FloatArray?.contentHashCode(): Int\n\n/\*\*\n \* Returns a hash code based on the contents of this array as if it is [List].\n \*/\n@SinceKotlin(\"1.4\")\npublic expect fun DoubleArray?.contentHashCode(): Int\n\n/\*\*\n \* Returns a hash code based on the contents of this array as if it is [List]. $\ln \pi/\text{Q}$ SinceKotlin(\"1.4\")\npublic expect fun BooleanArray?.contentHashCode():  $Int\ln\ln^{**}\ln$  \* Returns a hash code based on the contents of this array as if it is  $[List] \n\in \mathbb{N}$   $\mathbb{C}$  Since Kotlin(\"1.4\")\npublic expect fun CharArray?.contentHashCode(): Int\n\n/\*\*\n \* Returns a string representation of the contents of the specified array as if it is [List]. $\ln * \ln * \mathcal{Q}$  sample

samples.collections.Arrays.ContentOperations.contentToString\n \*/\n@Deprecated(\"Use Kotlin compiler 1.4 to avoid deprecation warning.\")\n@SinceKotlin(\"1.1\")\n@DeprecatedSinceKotlin(hiddenSince = \"1.4\")\npublic expect fun <T> Array<out T>.contentToString(): String\n\n/\*\*\n \* Returns a string representation of the contents of the specified array as if it is [List]. $\ln * \ln * \omega$  sample

samples.collections.Arrays.ContentOperations.contentToString\n \*/\n@Deprecated(\"Use Kotlin compiler 1.4 to avoid deprecation warning.\")\n@SinceKotlin(\"1.1\")\n@DeprecatedSinceKotlin(hiddenSince = \"1.4\")\npublic expect fun ByteArray.contentToString(): String\n\n/\*\*\n \* Returns a string representation of the contents of the specified array as if it is [List]. $\ln * \nightharpoonup$  @sample samples.collections.Arrays.ContentOperations.contentToString\n \*/\n@Deprecated(\"Use Kotlin compiler 1.4 to avoid deprecation

warning.\")\n@SinceKotlin(\"1.1\")\n@DeprecatedSinceKotlin(hiddenSince = \"1.4\")\npublic expect fun ShortArray.contentToString(): String\n\n/\*\*\n \* Returns a string representation of the contents of the specified array as if it is [List].\n \* \n \* @sample samples.collections.Arrays.ContentOperations.contentToString\n \*/\n@Deprecated(\"Use Kotlin compiler 1.4 to avoid deprecation

warning.\")\n@SinceKotlin(\"1.1\")\n@DeprecatedSinceKotlin(hiddenSince = \"1.4\")\npublic expect fun IntArray.contentToString(): String\n\n/\*\*\n \* Returns a string representation of the contents of the specified array as if it is  $[List] \cdot \mathbb{n} * \mathbb{Q}$  sample samples.collections.Arrays.ContentOperations.contentToString\n \*/\n@Deprecated(\"Use Kotlin compiler 1.4 to avoid deprecation

warning.\")\n@SinceKotlin(\"1.1\")\n@DeprecatedSinceKotlin(hiddenSince = \"1.4\")\npublic expect fun LongArray.contentToString(): String\n\n/\*\*\n \* Returns a string representation of the contents of the specified array as if it is [List]. $\ln * \ln * \omega$  sample samples.collections.Arrays.ContentOperations.contentToString\n \*/\n@Deprecated(\"Use Kotlin compiler 1.4 to avoid deprecation

warning.\")\n@SinceKotlin(\"1.1\")\n@DeprecatedSinceKotlin(hiddenSince = \"1.4\")\npublic expect fun FloatArray.contentToString(): String\n\n/\*\*\n \* Returns a string representation of the contents of the specified array as if it is [List]. $\ln * \ln * \omega$  sample samples.collections.Arrays.ContentOperations.contentToString\n \*/\n@Deprecated(\"Use Kotlin compiler 1.4 to avoid deprecation

warning.\")\n@SinceKotlin(\"1.1\")\n@DeprecatedSinceKotlin(hiddenSince = \"1.4\")\npublic expect fun DoubleArray.contentToString(): String\n\n/\*\*\n \* Returns a string representation of the contents of the specified array as if it is [List]. $\ln * \ln * \omega$  sample samples.collections.Arrays.ContentOperations.contentToString\n \*/\n@Deprecated(\"Use Kotlin compiler 1.4 to avoid deprecation

warning.\")\n@SinceKotlin(\"1.1\")\n@DeprecatedSinceKotlin(hiddenSince = \"1.4\")\npublic expect fun BooleanArray.contentToString(): String\n\n/\*\*\n \* Returns a string representation of the contents of the specified array as if it is [List]. $\ln * \ln * \omega$  sample samples.collections.Arrays.ContentOperations.contentToString\n \*/\n@Deprecated(\"Use Kotlin compiler 1.4 to avoid deprecation

warning.\")\n@SinceKotlin(\"1.1\")\n@DeprecatedSinceKotlin(hiddenSince = \"1.4\")\npublic expect fun CharArray.contentToString(): String\n\n/\*\*\n \* Returns a string representation of the contents of the specified array as if it is  $[List] \cdot \mathbb{n} * \mathbb{Q}$  sample samples.collections.Arrays.ContentOperations.contentToString\n \*/\n@SinceKotlin(\"1.4\")\npublic expect fun <T> Array<out T>?.contentToString(): String\n\n/\*\*\n \* Returns a string representation of the contents of the specified array as if it is [List]. $\ln * \ln * \textcirc \$ samples.collections.Arrays.ContentOperations.contentToString\n \*/\n@SinceKotlin(\"1.4\")\npublic expect fun ByteArray?.contentToString(): String\n\n/\*\*\n \* Returns a string representation of the contents of the specified array as if it is  $[List] \cdot \mathbb{n} * \mathbb{Q}$  sample samples.collections.Arrays.ContentOperations.contentToString\n \*/\n@SinceKotlin(\"1.4\")\npublic expect fun ShortArray?.contentToString(): String\n\n/\*\*\n \* Returns a string representation of the contents of the specified array as if it is [List]. $\ln * \ln * \mathcal{Q}$  sample samples.collections.Arrays.ContentOperations.contentToString\n \*/\n@SinceKotlin(\"1.4\")\npublic expect fun IntArray?.contentToString(): String\n\n/\*\*\n \* Returns a string representation of the contents of the specified array as if it is [List]. $\ln * \ln * \omega$  sample samples.collections.Arrays.ContentOperations.contentToString\n \*/\n@SinceKotlin(\"1.4\")\npublic expect fun LongArray?.contentToString(): String\n\n/\*\*\n \* Returns a string representation of the contents of the specified array as if it is [List]. $\ln * \ln * \mathcal{Q}$  sample
samples.collections.Arrays.ContentOperations.contentToString\n \*/\n@SinceKotlin(\"1.4\")\npublic expect fun FloatArray?.contentToString(): String\n\n/\*\*\n \* Returns a string representation of the contents of the specified array as if it is [List]. $\ln * \ln * \omega$  sample samples.collections.Arrays.ContentOperations.contentToString\n \*/\n@SinceKotlin(\"1.4\")\npublic expect fun DoubleArray?.contentToString(): String\n\n/\*\*\n \* Returns a string representation of the contents of the specified array as if it is [List]. $\ln * \ln * \mathcal{Q}$  sample samples.collections.Arrays.ContentOperations.contentToString\n \*/\n@SinceKotlin(\"1.4\")\npublic expect fun BooleanArray?.contentToString(): String\n\n/\*\*\n \* Returns a string representation of the contents of the specified array as if it is [List]. $\ln * \ln * \omega$  sample samples.collections.Arrays.ContentOperations.contentToString\n \*/\n@SinceKotlin(\"1.4\")\npublic expect fun CharArray?.contentToString(): String\n\n/\*\*\n \* Copies this array or its subrange into the [destination] array and returns that array. $\ln * \ln *$  It's allowed to pass the same array in the [destination] and even specify the subrange so that it overlaps with the destination range. $\ln * \ln * \omega$  param destination the array to copy to.\n \* @param destinationOffset the position in the [destination] array to copy to, 0 by default. $\ln * \omega$  aram startIndex the beginning (inclusive) of the subrange to copy, 0 by default. $\ln * \omega$  param endIndex the end (exclusive) of the subrange to copy, size of this array by default. $\ln * \ln * \mathcal{O}$  throws IndexOutOfBoundsException or [IllegalArgumentException] when [startIndex] or [endIndex] is out of range of this array indices or when `startIndex > endIndex `.\n  $* \mathcal{Q}$  throws IndexOutOfBoundsException when the subrange doesn't fit into the [destination] array starting at the specified [destinationOffset],\n \* or when that index is out of the [destination] array indices range.\n \* \n \* @return the [destination] array.\n \*/\n @SinceKotlin(\"1.3\")\npublic expect fun  $\langle T \rangle$  Array $\langle \text{out } T \rangle$ .copyInto(destination: Array $\langle T \rangle$ , destinationOffset: Int = 0, startIndex: Int = 0, endIndex: Int = size): Array $\langle T \rangle \ln \frac{n}{*}$  \* Copies this array or its subrange into the [destination] array and returns that array. $\ln * \ln * It$ 's allowed to pass the same array in the [destination] and even specify the subrange so that it overlaps with the destination range. $\ln * \ln * \omega$  aram destination the array to copy to. $\ln * \omega$  aram destinationOffset the position in the [destination] array to copy to, 0 by default. $\ln * \omega$  aram startIndex the beginning (inclusive) of the subrange to copy, 0 by default. $\ln * \mathcal{Q}$  param endIndex the end (exclusive) of the subrange to copy, size of this array by default.\n \* \n \* @throws IndexOutOfBoundsException or [IllegalArgumentException] when [startIndex] or [endIndex] is out of range of this array indices or when `startIndex > endIndex `.\n  $* \mathcal{Q}$  throws IndexOutOfBoundsException when the subrange doesn't fit into the [destination] array starting at the specified [destinationOffset],\n \* or when that index is out of the [destination] array indices range.\n \* \n \* @return the [destination] array.\n \*/\n@SinceKotlin(\"1.3\")\npublic expect fun ByteArray.copyInto(destination: ByteArray, destinationOffset: Int = 0, startIndex: Int = 0, endIndex: Int = size): ByteArray\n\n/\*\*\n \* Copies this array or its subrange into the [destination] array and returns that array. $\ln * \ln *$  It's allowed to pass the same array in the [destination] and even specify the subrange so that it overlaps with the destination range. $\ln * \ln * \mathcal{O}$  param destination the array to copy to.\n  $* \mathcal{Q}$  param destinationOffset the position in the [destination] array to copy to, 0 by default. $\ln * \omega$  param startIndex the beginning (inclusive) of the subrange to copy, 0 by default. $\ln * \omega$  param endIndex the end (exclusive) of the subrange to copy, size of this array by default. $\ln * \ln * \mathcal{O}$  throws IndexOutOfBoundsException or [IllegalArgumentException] when [startIndex] or [endIndex] is out of range of this array indices or when `startIndex > endIndex `.\n  $* \mathcal{Q}$  throws IndexOutOfBoundsException when the subrange doesn't fit into the [destination] array starting at the specified [destinationOffset],\n \* or when that index is out of the [destination] array indices range. $\ln * \ln * \mathbb{Q}$  return the [destination] array. $\ln * \ln \mathbb{Q}$ SinceKotlin(\"1.3\")\npublic expect fun ShortArray.copyInto(destination: ShortArray, destinationOffset: Int = 0, startIndex: Int = 0, endIndex: Int  $=$  size): ShortArray\n\n/\*\*\n \* Copies this array or its subrange into the [destination] array and returns that array.\n \* \n \* It's allowed to pass the same array in the [destination] and even specify the subrange so that it overlaps with the destination range. $\ln * \ln * \mathcal{O}$  param destination the array to copy to. $\ln * \mathcal{O}$  param destinationOffset the position in the [destination] array to copy to, 0 by default. $\ln * \omega$  aram startIndex the beginning (inclusive) of the subrange to copy, 0 by default. $\ln * \omega$  aram endIndex the end (exclusive) of the subrange to copy, size of this array by default. $\ln * \ln *$ @throws IndexOutOfBoundsException or [IllegalArgumentException] when [startIndex] or [endIndex] is out of range of this array indices or when `startIndex > endIndex `.\n \* @throws IndexOutOfBoundsException when the subrange doesn't fit into the [destination] array starting at the specified [destinationOffset],\n  $*$  or when that index is

out of the [destination] array indices range. $\ln * \ln * \mathcal{C}$  return the [destination] array.

\*/\n@SinceKotlin(\"1.3\")\npublic expect fun IntArray.copyInto(destination: IntArray, destinationOffset: Int = 0, startIndex: Int = 0, endIndex: Int = size): IntArray\n\n/\*\*\n \* Copies this array or its subrange into the [destination] array and returns that array. $\ln * \ln *$  It's allowed to pass the same array in the [destination] and even specify the subrange so that it overlaps with the destination range. $\ln * \ln * \omega$  destination the array to copy to. $\ln *$ @param destinationOffset the position in the [destination] array to copy to, 0 by default. $\ln * \textcircled{1}$  arram startIndex the beginning (inclusive) of the subrange to copy, 0 by default. $\ln * \omega$  and the end (exclusive) of the subrange to copy, size of this array by default. $\ln * \ln * \omega$  throws IndexOutOfBoundsException or [IllegalArgumentException] when [startIndex] or [endIndex] is out of range of this array indices or when `startIndex > endIndex`.\n \* @throws IndexOutOfBoundsException when the subrange doesn't fit into the [destination] array

starting at the specified [destinationOffset],\n \* or when that index is out of the [destination] array indices range.\n \* \n \* @return the [destination] array.\n \*/\n@SinceKotlin(\"1.3\")\npublic expect fun

LongArray.copyInto(destination: LongArray, destinationOffset: Int = 0, startIndex: Int = 0, endIndex: Int = size): LongArray\n\n/\*\*\n \* Copies this array or its subrange into the [destination] array and returns that array.\n \* \n \* It's allowed to pass the same array in the [destination] and even specify the subrange so that it overlaps with the destination range. $\ln * \ln * \mathcal{O}$  param destination the array to copy to. $\ln * \mathcal{O}$  param destinationOffset the position in the [destination] array to copy to, 0 by default.\n \* @param startIndex the beginning (inclusive) of the subrange to copy, 0 by default. $\ln * \textcircled{a}$  aram endIndex the end (exclusive) of the subrange to copy, size of this array by default. $\ln * \ln *$ @throws IndexOutOfBoundsException or [IllegalArgumentException] when [startIndex] or [endIndex] is out of range of this array indices or when `startIndex > endIndex`.\n \* @throws IndexOutOfBoundsException when the subrange doesn't fit into the [destination] array starting at the specified [destinationOffset],\n \* or when that index is out of the [destination] array indices range. $\ln * \ln * \mathcal{Q}$  return the [destination] array. $\ln$ 

\*/\n@SinceKotlin(\"1.3\")\npublic expect fun FloatArray.copyInto(destination: FloatArray, destinationOffset: Int = 0, startIndex: Int = 0, endIndex: Int = size): FloatArray\n\n/\*\*\n \* Copies this array or its subrange into the [destination] array and returns that array. $\ln * \ln * It's$  allowed to pass the same array in the [destination] and even specify the subrange so that it overlaps with the destination range. $\ln * \ln * \mathcal{Q}$  param destination the array to copy to. $\ln * \mathcal{Q}$  param destinationOffset the position in the [destination] array to copy to, 0 by default. $\ln * \mathcal{Q}$  param startIndex the beginning (inclusive) of the subrange to copy, 0 by default. $\ln * \mathcal{Q}$  param endIndex the end (exclusive) of the subrange to copy, size of this array by default. $\ln * \ln * \mathcal{Q}$  throws IndexOutOfBoundsException or [IllegalArgumentException] when [startIndex] or [endIndex] is out of range of this array indices or when `startIndex > endIndex`.\n \* @throws IndexOutOfBoundsException when the subrange doesn't fit into the [destination] array starting at the specified [destinationOffset],\n \* or when that index is out of the [destination] array indices range.\n \*  $\ln * \mathcal{Q}$  return the [destination] array. $\ln * \mathcal{Q}$  Since Kotlin(\"1.3\")\npublic expect fun

DoubleArray.copyInto(destination: DoubleArray, destinationOffset: Int = 0, startIndex: Int = 0, endIndex: Int = size): DoubleArray\n\n/\*\*\n \* Copies this array or its subrange into the [destination] array and returns that array.\n \* \n \* It's allowed to pass the same array in the [destination] and even specify the subrange so that it overlaps with the destination range. $\ln * \ln * \omega$  param destination the array to copy to. $\ln * \omega$  param destinationOffset the position in the [destination] array to copy to, 0 by default. $\ln * \omega$  param startIndex the beginning (inclusive) of the subrange to copy, 0 by default. $\ln * \mathcal{Q}$  param endIndex the end (exclusive) of the subrange to copy, size of this array by default. $\ln * \ln *$ @throws IndexOutOfBoundsException or [IllegalArgumentException] when [startIndex] or [endIndex] is out of range of this array indices or when `startIndex > endIndex `.\n \* @throws IndexOutOfBoundsException when the subrange doesn't fit into the [destination] array starting at the specified [destinationOffset],\n  $*$  or when that index is out of the [destination] array indices range. $\ln * \ln * \omega$  return the [destination] array. $\ln$ 

\*/\n@SinceKotlin(\"1.3\")\npublic expect fun BooleanArray.copyInto(destination: BooleanArray, destinationOffset: Int = 0, startIndex: Int = 0, endIndex: Int = size): BooleanArray\n\n/\*\*\n \* Copies this array or its subrange into the [destination] array and returns that array. $\ln * \ln * It's$  allowed to pass the same array in the [destination] and even specify the subrange so that it overlaps with the destination range. $\ln * \ln * \mathcal{Q}$  param destination the array to copy to. $\ln * \mathcal{Q}$  param destinationOffset the position in the [destination] array to copy to, 0 by default. $\ln * \mathcal{Q}$  param

startIndex the beginning (inclusive) of the subrange to copy, 0 by default. $\ln * \mathcal{Q}$  param endIndex the end (exclusive) of the subrange to copy, size of this array by default. $\ln * \ln * \mathcal{Q}$  throws IndexOutOfBoundsException or [IllegalArgumentException] when [startIndex] or [endIndex] is out of range of this array indices or when `startIndex > endIndex`.\n \* @throws IndexOutOfBoundsException when the subrange doesn't fit into the [destination] array starting at the specified [destinationOffset],\n \* or when that index is out of the [destination] array indices range.\n \*  $\ln * \mathcal{Q}$  return the [destination] array. $\ln * \mathcal{Q}$  Since Kotlin(\"1.3\")\npublic expect fun CharArray.copyInto(destination: CharArray, destinationOffset: Int = 0, startIndex: Int = 0, endIndex: Int = size): CharArray\n\n/\*\*\n \* Returns new array which is a copy of the original array. $\ln * \ln * \omega$  sample samples.collections.Arrays.CopyOfOperations.copyOf\n \*/\n@Suppress(\"NO\_ACTUAL\_FOR\_EXPECT\")\npublic expect fun <T> Array<T>.copyOf(): Array $\langle T \rangle \ln \frac{n^* \ln x}{n}$  Returns new array which is a copy of the original array. $\ln x \ln x$  @sample samples.collections.Arrays.CopyOfOperations.copyOf\n \*/\npublic expect fun ByteArray.copyOf(): ByteArray\n\n/\*\*\n \* Returns new array which is a copy of the original array.\n \* \n \* @sample samples.collections.Arrays.CopyOfOperations.copyOf\n \*/\npublic expect fun ShortArray.copyOf(): ShortArray\n\n/\*\*\n \* Returns new array which is a copy of the original array. $\ln$  \* \n \* @sample samples.collections.Arrays.CopyOfOperations.copyOf\n \*/\npublic expect fun IntArray.copyOf(): IntArray\n\n/\*\*\n \* Returns new array which is a copy of the original array. $\ln * \ln * \omega$  sample samples.collections.Arrays.CopyOfOperations.copyOf\n \*/\npublic expect fun LongArray.copyOf(): LongArray\n\n/\*\*\n \* Returns new array which is a copy of the original array. $\ln$  \* \n \* @sample samples.collections.Arrays.CopyOfOperations.copyOf\n \*/\npublic expect fun FloatArray.copyOf(): FloatArray\n\n/\*\*\n \* Returns new array which is a copy of the original array. $\ln$  \* \n \* @sample samples.collections.Arrays.CopyOfOperations.copyOf\n \*/\npublic expect fun DoubleArray.copyOf(): DoubleArray\n\n/\*\*\n \* Returns new array which is a copy of the original array.\n \* \n \* @sample samples.collections.Arrays.CopyOfOperations.copyOf\n \*/\npublic expect fun BooleanArray.copyOf(): BooleanArray\n\n/\*\*\n \* Returns new array which is a copy of the original array. $\ln * \ln * \omega$  sample samples.collections.Arrays.CopyOfOperations.copyOf\n \*/\npublic expect fun CharArray.copyOf(): CharArray\n\n/\*\*\n \* Returns new array which is a copy of the original array, resized to the given [newSize].\n \* The copy is either truncated or padded at the end with zero values if necessary. $\ln * \ln * -$  If [newSize] is less than the size of the original array, the copy array is truncated to the  $[newSize] \cdot \ln * - \text{If } [newSize]$  is greater than the size of the original array, the extra elements in the copy array are filled with zero values. $\ln * \ln * \mathcal{Q}$  sample samples.collections.Arrays.CopyOfOperations.resizedPrimitiveCopyOf\n \*/\npublic expect fun ByteArray.copyOf(newSize: Int): ByteArray\n\n/\*\*\n \* Returns new array which is a copy of the original array, resized to the given [newSize].\n \* The copy is either truncated or padded at the end with zero values if necessary.\n  $*\nmid$  \* - If [newSize] is less than the size of the original array, the copy array is truncated to the [newSize]. $\nmid$  \* - If [newSize] is greater than the size of the original array, the extra elements in the copy array are filled with zero values. $\ln * \ln * \textcircled{example samples}$ .collections.Arrays.CopyOfOperations.resizedPrimitiveCopyOf $\ln * \ln$ expect fun ShortArray.copyOf(newSize: Int): ShortArray\n\n/\*\*\n \* Returns new array which is a copy of the original array, resized to the given  $[newSize]$ .  $\ln *$  The copy is either truncated or padded at the end with zero values if necessary. $\ln * \ln *$  - If [newSize] is less than the size of the original array, the copy array is truncated to the  $[newSize]$ .  $\infty$  - If  $[newSize]$  is greater than the size of the original array, the extra elements in the copy array are filled with zero values. $\ln * \ln * \omega$  sample samples.collections.Arrays.CopyOfOperations.resizedPrimitiveCopyOf $\ln$ \*/\npublic expect fun IntArray.copyOf(newSize: Int): IntArray\n\n/\*\*\n \* Returns new array which is a copy of the original array, resized to the given [newSize].\n \* The copy is either truncated or padded at the end with zero values if necessary. $\ln * \ln * -$  If [newSize] is less than the size of the original array, the copy array is truncated to the  $[newSize]$ .  $\infty$  - If  $[newSize]$  is greater than the size of the original array, the extra elements in the copy array are filled with zero values. $\ln * \ln * \omega$  sample samples.collections.Arrays.CopyOfOperations.resizedPrimitiveCopyOf $\ln$ \*/\npublic expect fun LongArray.copyOf(newSize: Int): LongArray\n\n/\*\*\n \* Returns new array which is a copy of the original array, resized to the given [newSize].\n \* The copy is either truncated or padded at the end with zero

values if necessary. $\ln * \ln * -$  If [newSize] is less than the size of the original array, the copy array is truncated to the [newSize].\n \* - If [newSize] is greater than the size of the original array, the extra elements in the copy array are filled with zero values. $\ln * \ln * \omega$  sample samples.collections.Arrays.CopyOfOperations.resizedPrimitiveCopyOf $\ln$ \*/\npublic expect fun FloatArray.copyOf(newSize: Int): FloatArray\n\n/\*\*\n \* Returns new array which is a copy of the original array, resized to the given [newSize].\n \* The copy is either truncated or padded at the end with zero values if necessary. $\ln * \ln * - \text{If } \text{newSize} \text{ is less than the size of the original array, the copy array is truncated to the$ [newSize].\n \* - If [newSize] is greater than the size of the original array, the extra elements in the copy array are filled with zero values.\n \* \n \* @sample samples.collections.Arrays.CopyOfOperations.resizedPrimitiveCopyOf\n \*/\npublic expect fun DoubleArray.copyOf(newSize: Int): DoubleArray\n\n/\*\*\n \* Returns new array which is a copy of the original array, resized to the given [newSize].\n \* The copy is either truncated or padded at the end with `false` values if necessary.\n \* \n \* - If [newSize] is less than the size of the original array, the copy array is truncated to the [newSize].\n \* - If [newSize] is greater than the size of the original array, the extra elements in the copy array are filled with `false` values. $\ln * \ln * \omega$  sample

samples.collections.Arrays.CopyOfOperations.resizedPrimitiveCopyOf\n \*/\npublic expect fun BooleanArray.copyOf(newSize: Int): BooleanArray\n\n/\*\*\n \* Returns new array which is a copy of the original array, resized to the given  $[newSize]$ .  $\uparrow$  The copy is either truncated or padded at the end with null char (\\u0000') values if necessary. $\ln * \ln * - If$  [newSize] is less than the size of the original array, the copy array is truncated to the [newSize].\n \* - If [newSize] is greater than the size of the original array, the extra elements in the copy array are filled with null char  $(\lambda)$  values. $\ln * \ln * \mathcal{Q}$  sample

samples.collections.Arrays.CopyOfOperations.resizedPrimitiveCopyOf\n \*/\npublic expect fun CharArray.copyOf(newSize: Int): CharArray\n\n/\*\*\n \* Returns new array which is a copy of the original array, resized to the given [newSize].\n \* The copy is either truncated or padded at the end with `null` values if necessary. $\ln * \ln * -$  If [newSize] is less than the size of the original array, the copy array is truncated to the [newSize].\n \* - If [newSize] is greater than the size of the original array, the extra elements in the copy array are filled with `null` values. $\ln * \alpha$  \* @sample samples.collections.Arrays.CopyOfOperations.resizingCopyOf $\ln$ \*/\n@Suppress(\"NO\_ACTUAL\_FOR\_EXPECT\")\npublic expect fun <T> Array<T>.copyOf(newSize: Int): Array $\langle T \rangle \ln \ln \frac{m}{\ln \pi}$  Returns a new array which is a copy of the specified range of the original array. $\ln \pi$  $\mathcal{Q}_{\text{param}}$  from Index the start of the range (inclusive) to copy.\n  $*$   $\mathcal{Q}_{\text{param}}$  to Index the end of the range (exclusive) to copy.\n \* \n \* @throws IndexOutOfBoundsException if [fromIndex] is less than zero or [toIndex] is greater than the size of this array.\n \* @throws IllegalArgumentException if [fromIndex] is greater than [toIndex].\n \*/\n@Suppress(\"NO\_ACTUAL\_FOR\_EXPECT\")\npublic expect fun <T> Array<T>.copyOfRange(fromIndex: Int, toIndex: Int): Array $\langle T \rangle \ln \frac{*}{\mathfrak{n}}$  \* Returns a new array which is a copy of the specified range of the original array. $\ln * \ln * \omega$  for from Index the start of the range (inclusive) to copy. $\ln * \omega$  param to Index the end of the range (exclusive) to copy.\n  $*\$ \n  $*\ @$ throws IndexOutOfBoundsException if [fromIndex] is less than zero or [toIndex] is greater than the size of this array. $\ln * \mathcal{Q}$  throws IllegalArgumentException if [fromIndex] is greater than [toIndex].\n \*/\npublic expect fun ByteArray.copyOfRange(fromIndex: Int, toIndex: Int): ByteArray\n\n/\*\*\n \* Returns a new array which is a copy of the specified range of the original array. $\ln * \ln * \omega$  param from Index the start of the range (inclusive) to copy.\n \* @param toIndex the end of the range (exclusive) to copy.\n \* \n \* @throws IndexOutOfBoundsException if [fromIndex] is less than zero or [toIndex] is greater than the size of this array.\n \* @throws IllegalArgumentException if [fromIndex] is greater than [toIndex]. $\infty$  \*/\npublic expect fun ShortArray.copyOfRange(fromIndex: Int, toIndex: Int): ShortArray\n\n/\*\*\n \* Returns a new array which is a copy of the specified range of the original array. $\ln * \alpha$  arram from Index the start of the range (inclusive) to copy. $\ln *$ @param toIndex the end of the range (exclusive) to copy.\n \* \n \* @throws IndexOutOfBoundsException if [fromIndex] is less than zero or [toIndex] is greater than the size of this array. $\ln * \mathcal{Q}$  throws IllegalArgumentException if [fromIndex] is greater than [toIndex].\n \*/\npublic expect fun IntArray.copyOfRange(fromIndex: Int, toIndex: Int): IntArray\n\n/\*\*\n \* Returns a new array which is a copy of the specified range of the original array. $\ln * \ln * \mathcal{Q}$  param from Index the start of the range (inclusive) to copy. $\ln *$ @param toIndex the end of the range (exclusive) to copy.\n \* \n \* @throws IndexOutOfBoundsException if

[fromIndex] is less than zero or [toIndex] is greater than the size of this array. $\ln * \mathcal{Q}$  throws IllegalArgumentException if [fromIndex] is greater than [toIndex].\n \*/\npublic expect fun LongArray.copyOfRange(fromIndex: Int, toIndex: Int): LongArray\n\n/\*\*\n \* Returns a new array which is a copy of the specified range of the original array. $\ln * \ln * \mathcal{Q}$  param from Index the start of the range (inclusive) to copy. $\ln *$ @param toIndex the end of the range (exclusive) to copy.\n \* \n \* @throws IndexOutOfBoundsException if [fromIndex] is less than zero or [toIndex] is greater than the size of this array. $\ln * \mathcal{Q}$  throws IllegalArgumentException if [fromIndex] is greater than [toIndex].\n \*/\npublic expect fun FloatArray.copyOfRange(fromIndex: Int, toIndex: Int): FloatArray\n\n/\*\*\n \* Returns a new array which is a copy of the specified range of the original array. $\ln * \omega$  param from Index the start of the range (inclusive) to copy. $\ln *$ @param toIndex the end of the range (exclusive) to copy.\n \* \n \* @throws IndexOutOfBoundsException if [fromIndex] is less than zero or [toIndex] is greater than the size of this array. $\ln * \mathcal{Q}$  throws IllegalArgumentException if [fromIndex] is greater than [toIndex].\n \*/\npublic expect fun DoubleArray.copyOfRange(fromIndex: Int, toIndex: Int): DoubleArray\n\n/\*\*\n \* Returns a new array which is a copy of the specified range of the original array. $\ln * \omega$  arram from Index the start of the range (inclusive) to copy. $\ln * \mathcal{Q}$  param to Index the end of the range (exclusive) to copy. $\ln * \ln * \mathcal{Q}$  throws IndexOutOfBoundsException if  $[fromIndex]$  is less than zero or  $[toIndex]$  is greater than the size of this array. $\ln * \mathcal{O}$  throws IllegalArgumentException if [fromIndex] is greater than [toIndex].\n \*/\npublic expect fun BooleanArray.copyOfRange(fromIndex: Int, toIndex: Int): BooleanArray\n\n/\*\*\n \* Returns a new array which is a copy of the specified range of the original array. $\ln * \omega$  param from Index the start of the range (inclusive) to copy.\n \* @param toIndex the end of the range (exclusive) to copy.\n \* \n \* @throws IndexOutOfBoundsException if  $[fromIndex]$  is less than zero or  $[toIndex]$  is greater than the size of this array. $\ln * \mathcal{Q}$  throws IllegalArgumentException if [fromIndex] is greater than [toIndex].\n \*/\npublic expect fun CharArray.copyOfRange(fromIndex: Int, toIndex: Int): CharArray\n\n/\*\*\n \* Fills this array or its subrange with the specified [element] value. $\ln * \ln * \omega$  param from Index the start of the range (inclusive) to fill, 0 by default. $\ln * \omega$ @param toIndex the end of the range (exclusive) to fill, size of this array by default. $\ln * \ln * \omega$  throws IndexOutOfBoundsException if [fromIndex] is less than zero or [toIndex] is greater than the size of this array. $\ln *$ @throws IllegalArgumentException if [fromIndex] is greater than [toIndex].\n \*/\n@SinceKotlin(\"1.3\")\npublic expect fun <T> Array<T>.fill(element: T, fromIndex: Int = 0, toIndex: Int = size): Unit $\ln\frac{\pi}{*}\ln \pi$  Fills this array or its subrange with the specified [element] value. $\ln * \ln * \omega$  param from Index the start of the range (inclusive) to fill, 0 by default. $\ln * \mathcal{Q}$  param to Index the end of the range (exclusive) to fill, size of this array by default. $\ln * \ln *$ @throws IndexOutOfBoundsException if [fromIndex] is less than zero or [toIndex] is greater than the size of this array. $\ln * \omega$  throws IllegalArgumentException if [fromIndex] is greater than [toIndex]. $\ln$  $*\ln\omega$ SinceKotlin(\"1.3\")\npublic expect fun ByteArray.fill(element: Byte, fromIndex: Int = 0, toIndex: Int = size): Unit $\ln\ln x^* \neq \text{ with } x^* \neq \text{ with } x^*$ start of the range (inclusive) to fill, 0 by default. $\ln * \omega$  param to Index the end of the range (exclusive) to fill, size of this array by default. $\ln * \ln * \mathcal{O}$  throws IndexOutOfBoundsException if [fromIndex] is less than zero or [toIndex] is greater than the size of this array.\n \* @throws IllegalArgumentException if [fromIndex] is greater than [toIndex].\n  $*\ln\omega$ SinceKotlin(\"1.3\")\npublic expect fun ShortArray.fill(element: Short, fromIndex: Int = 0, toIndex: Int = size): Unit $\ln\ln^* \mathbb{R}$  \* Fills this array or its subrange with the specified [element] value. $\ln^* \ln^* \mathbb{Q}$  param from Index the start of the range (inclusive) to fill, 0 by default. $\ln * \omega$  operam to Index the end of the range (exclusive) to fill, size of this array by default. $\ln * \ln * \mathcal{O}$  throws IndexOutOfBoundsException if [fromIndex] is less than zero or [toIndex] is greater than the size of this array. $\ln * \mathcal{Q}$  throws IllegalArgumentException if [fromIndex] is greater than [toIndex].\n \*/\n@SinceKotlin(\"1.3\")\npublic expect fun IntArray.fill(element: Int, fromIndex: Int = 0, toIndex: Int = size): Unit $\ln\frac{x}{\ln x}$  is Fills this array or its subrange with the specified [element] value. $\ln x \ln x$  @param fromIndex the start of the range (inclusive) to fill, 0 by default. $\ln * \omega$  param toIndex the end of the range (exclusive) to fill, size of this array by default.\n \* \n \* @throws IndexOutOfBoundsException if [fromIndex] is less than zero or  $[toIndex]$  is greater than the size of this array. $\ln * \mathcal{Q}$  throws IllegalArgumentException if  $[fromIndex]$  is greater than  $[toIndex].\n $\frac{*}{n \otimes \text{SinceKotlin}(\text{''1.3})}$  \n\nh$ 

toIndex: Int = size): Unit\n\n/\*\*\n \* Fills this array or its subrange with the specified [element] value.\n \* \n \* @param fromIndex the start of the range (inclusive) to fill, 0 by default. $\ln * \omega$  param toIndex the end of the range (exclusive) to fill, size of this array by default. $\ln * \ln * \mathbb{Q}$  throws IndexOutOfBoundsException if [fromIndex] is less than zero or [toIndex] is greater than the size of this array.\n \* @throws IllegalArgumentException if [fromIndex] is greater than [toIndex].\n \*/\n@SinceKotlin(\"1.3\")\npublic expect fun FloatArray.fill(element: Float, fromIndex: Int  $= 0$ , toIndex: Int  $=$  size): Unit $\ln\ln^{**}\ln$  \* Fills this array or its subrange with the specified [element] value. $\ln^* \ln^*$ @param fromIndex the start of the range (inclusive) to fill, 0 by default. $\ln * \omega$  param toIndex the end of the range (exclusive) to fill, size of this array by default. $n * \mathbf{a} * \mathbf{e}$  throws IndexOutOfBoundsException if [fromIndex] is less than zero or [toIndex] is greater than the size of this array.\n \* @throws IllegalArgumentException if [fromIndex] is greater than [toIndex].\n \*/\n@SinceKotlin(\"1.3\")\npublic expect fun DoubleArray.fill(element: Double, fromIndex: Int = 0, toIndex: Int = size): Unit $\ln\frac{n}{*}\$  Fills this array or its subrange with the specified [element] value. $\ln * \ln * \mathbb{Q}$  param from Index the start of the range (inclusive) to fill, 0 by default. $\ln * \mathbb{Q}$  param to Index the end of the range (exclusive) to fill, size of this array by default. $\ln * \ln * \mathcal{O}$  throws IndexOutOfBoundsException if [fromIndex] is less than zero or [toIndex] is greater than the size of this array. $\ln * \mathcal{Q}$  throws IllegalArgumentException if [fromIndex] is greater than [toIndex].\n \*/\n @SinceKotlin(\"1.3\")\npublic expect fun BooleanArray.fill(element: Boolean, fromIndex: Int = 0, toIndex: Int = size): Unit $\ln\ln x$ <sup>\*\*</sup> $\ln$  \* Fills this array or its subrange with the specified [element] value. $\ln * \ln * \omega$  param from Index the start of the range (inclusive) to fill, 0 by default. $\ln * \mathcal{Q}$  param to Index the end of the range (exclusive) to fill, size of this array by default. $\ln * \ln *$ @throws IndexOutOfBoundsException if [fromIndex] is less than zero or [toIndex] is greater than the size of this  $array.\n$ hrows IllegalArgumentException if [fromIndex] is greater than [toIndex].\n  $*\ln\omega$ SinceKotlin(\"1.3\")\npublic expect fun CharArray.fill(element: Char, fromIndex: Int = 0, toIndex: Int = size): Unit $\ln\ln x^* \neq n^*$  Returns the range of valid indices for the array. $\ln \frac{\ln\ln x}{1}$  and  $\ln x$  Array < out T > .indices: IntRange $\in$  get() = IntRange(0, lastIndex) $\ln x$ <sup>\*</sup>,  $\in$  Returns the range of valid indices for the array. $\in$  \*/\npublic val ByteArray.indices: IntRange $\in$  get() = IntRange(0, lastIndex) $\ln x^* \in$  Returns the range of valid indices for the array.\n \*/\npublic val ShortArray.indices: IntRange\n get() = IntRange(0, lastIndex)\n\n/\*\*\n \* Returns the range of valid indices for the array.\n \*/\npublic val IntArray.indices: IntRange\n get() = IntRange(0, lastIndex) $\ln\frac{**\ln * \text{Return}}{\text{figure of } \text{while } \text{integer of } \text{define}}$ IntRange $\in$  get() = IntRange(0, lastIndex) $\ln x$ <sup>\*</sup>,  $\in$  Returns the range of valid indices for the array. $\in$  \*/\npublic val FloatArray.indices: IntRange $\ln$  get() = IntRange(0, lastIndex) $\ln x^* \cdot \ln x^*$  Returns the range of valid indices for the array.\n \*/\npublic val DoubleArray.indices: IntRange\n get() = IntRange(0, lastIndex)\n\n/\*\*\n \* Returns the range of valid indices for the array.\n \*/\npublic val BooleanArray.indices: IntRange\n get() = IntRange(0, lastIndex)\n\n/\*\*\n \* Returns the range of valid indices for the array.\n \*/\npublic val CharArray.indices: IntRange\n  $get() = IntRange(0, lastIndex)\n\infty^* \nvert^n * Returns 'true' if the array is empty.\n\infty$ \*/\n@kotlin.internal.InlineOnly\npublic inline fun <T> Array<out T>.isEmpty(): Boolean {\n return size ==  $0\ln\ln\arrows\ln$  \* Returns `true` if the array is empty. $\ln$  \*/ $\ln$ @kotlin.internal.InlineOnly\npublic inline fun ByteArray.isEmpty(): Boolean  ${\n \cdot \infty = 0\n}{\n \cdot * \neq * Returns \cdot true \cdot if the array is empty.\n}$ \*/\n@kotlin.internal.InlineOnly\npublic inline fun ShortArray.isEmpty(): Boolean {\n return size == 0\n}\n\n/\*\*\n \* Returns `true` if the array is empty.\n \*/\n@kotlin.internal.InlineOnly\npublic inline fun IntArray.isEmpty(): Boolean  $\{\n\$  return size ==  $0\n\| \n\|n$ <sup>\*\*</sup>\n \* Returns `true` if the array is empty. \*/\n@kotlin.internal.InlineOnly\npublic inline fun LongArray.isEmpty(): Boolean {\n return size == 0\n}\n\n/\*\*\n \* Returns `true` if the array is empty.\n \*/\n@kotlin.internal.InlineOnly\npublic inline fun FloatArray.isEmpty(): Boolean  $\ln$  return size ==  $0\ln \ln\frac{x}{x}$  Returns `true` if the array is empty.  $*\ln$ @kotlin.internal.InlineOnly\npublic inline fun DoubleArray.isEmpty(): Boolean {\n return size ==  $0\ln\ln\pi$ <sup>\*\*</sup>\n \* Returns `true` if the array is empty.\n \*/\n \meta kotlin.internal.InlineOnly\npublic inline fun BooleanArray.isEmpty(): Boolean  ${\nightharpoonup$  return size == 0\n ${\nightharpoonup}$ \n/\*\*\n \* Returns `true` if the array is empty.\n \*/\n@kotlin.internal.InlineOnly\npublic inline fun CharArray.isEmpty(): Boolean {\n return size == 0\n}\n\n/\*\*\n \* Returns `true` if the array is not empty.\n \*/\n@kotlin.internal.InlineOnly\npublic inline fun <T> Array<out T>.isNotEmpty(): Boolean  ${\n \mu \in \mathbb{R}^* \cap \mathbb{R}^* \cap \mathbb{R}^* \cap \mathbb{R}^*}$  Returns `true` if the array is not empty.

\*/\n@kotlin.internal.InlineOnly\npublic inline fun ByteArray.isNotEmpty(): Boolean {\n return !isEmpty()\n \\n\n/\*\*\n \* Returns `true` if the array is not empty.\n \*/\n @kotlin.internal.InlineOnly\npublic inline fun ShortArray.isNotEmpty(): Boolean  ${\n \mu\in\mathbb{R}^n\in\mathbb{R}^n\cap\mathbb{R}^n\setminus\mathbb{R}^n \times \mathbb{R}^n \times \mathbb{R}^n}$  Returns `true` if the array is not empty.\n \*/\n @kotlin.internal.InlineOnly\npublic inline fun IntArray.isNotEmpty(): Boolean {\n return !isEmpty()\n \\n\n/\*\*\n \* Returns `true` if the array is not empty.\n \*/\n@kotlin.internal.InlineOnly\npublic inline fun LongArray.isNotEmpty(): Boolean  $\{\n\$  return !isEmpty()\n $\n\|n\|^* \$  Returns `true` if the array is not empty.\n \*/\n @kotlin.internal.InlineOnly\npublic inline fun FloatArray.isNotEmpty(): Boolean {\n return !isEmpty()\n \\n\n/\*\*\n \* Returns `true` if the array is not empty.\n \*/\n@kotlin.internal.InlineOnly\npublic inline fun DoubleArray.isNotEmpty(): Boolean  $\{\n\$  return !isEmpty() $\n\hbar\in\mathbb{R}^*$  Returns `true` if the array is not empty.\n \*/\n @kotlin.internal.InlineOnly\npublic inline fun BooleanArray.isNotEmpty(): Boolean {\n return !isEmpty()\n \\n\n/\*\*\n \* Returns `true` if the array is not empty.\n \*/\n @kotlin.internal.InlineOnly\npublic inline fun CharArray.isNotEmpty(): Boolean  $\{\n\$  return !isEmpty()\n $\n\|n\|$ \*\*\n \* Returns the last valid index for the array.\n \*/\npublic val <T> Array<out T>.lastIndex: Int\n get() = size - 1\n\n/\*\*\n \* Returns the last valid index for the array. $\in \mathbb{R}$  \*/\npublic val ByteArray.lastIndex: Int $\in \text{get}() = \text{size - 1}\n\ln\frac{m}{m}$  \* Returns the last valid index for the array.\n \*/\npublic val ShortArray.lastIndex: Int\n get() = size - 1\n\n/\*\*\n \* Returns the last valid index for the array.\n \*/\npublic val IntArray.lastIndex: Int\n get() = size - 1\n\n/\*\*\n \* Returns the last valid index for the array. $\ln \pi/\nu$  \*/\npublic val LongArray.lastIndex: Int\n get() = size - 1\n\n/\*\*\n \* Returns the last valid index for the array.\n \*/\npublic val FloatArray.lastIndex: Int\n get() = size - 1\n\n/\*\*\n \* Returns the last valid index for the array.\n \*/\npublic val DoubleArray.lastIndex: Int\n get() = size - 1\n\n/\*\*\n \* Returns the last valid index for the array. $\ln \pi/\nu$  \*/\npublic val BooleanArray.lastIndex: Int\n get() = size - 1\n\n/\*\*\n \* Returns the last valid index for the  $\arctan x\ln x$  \*/\npublic val CharArray.lastIndex: Int\n get() = size - 1\n\n/\*\*\n \* Returns an array containing all elements of the original array and then the given [element].\n

\*/\n@Suppress(\"NO\_ACTUAL\_FOR\_EXPECT\")\npublic expect operator fun <T> Array<T>.plus(element: T): Array $\langle T \rangle \ln/m^* \$  Returns an array containing all elements of the original array and then the given [element]. \*/\npublic expect operator fun ByteArray.plus(element: Byte): ByteArray\n\n/\*\*\n \* Returns an array containing all elements of the original array and then the given [element]. $\ln$  \*/ $\ln$ public expect operator fun ShortArray.plus(element: Short): ShortArray\n\n/\*\*\n \* Returns an array containing all elements of the original array and then the given [element]. $\ln \frac{*}{\rho}$  then the expect operator fun IntArray.plus(element: Int): IntArray $\ln \frac{*}{\rho}$  \* Returns an array containing all elements of the original array and then the given [element].\n \*/\npublic expect operator fun LongArray.plus(element: Long): LongArray\n\n/\*\*\n \* Returns an array containing all elements of the original array and then the given [element].\n \*/\npublic expect operator fun FloatArray.plus(element: Float): FloatArray\n\n/\*\*\n \* Returns an array containing all elements of the original array and then the given [element]. $\ln$ \*/\npublic expect operator fun DoubleArray.plus(element: Double): DoubleArray\n\n/\*\*\n \* Returns an array containing all elements of the original array and then the given [element].\n \*/\npublic expect operator fun BooleanArray.plus(element: Boolean): BooleanArray\n\n/\*\*\n \* Returns an array containing all elements of the original array and then the given [element].\n \*/\npublic expect operator fun CharArray.plus(element: Char): CharArray\n\n/\*\*\n \* Returns an array containing all elements of the original array and then all elements of the given [elements] collection.\n \*/\n@Suppress(\"NO\_ACTUAL\_FOR\_EXPECT\")\npublic expect operator fun <T> Array<T>.plus(elements: Collection<T>): Array<T>\n\n/\*\*\n \* Returns an array containing all elements of the original array and then all elements of the given [elements] collection.\n \*/\npublic expect operator fun ByteArray.plus(elements: Collection<Byte>): ByteArray\n\n/\*\*\n \* Returns an array containing all elements of the original array and then all elements of the given [elements] collection.\n \*/\npublic expect operator fun ShortArray.plus(elements: Collection<Short>): ShortArray\n\n/\*\*\n \* Returns an array containing all elements of the original array and then all elements of the given [elements] collection.\n \*/\npublic expect operator fun IntArray.plus(elements: Collection<Int>): IntArray\n\n/\*\*\n \* Returns an array containing all elements of the original array and then all elements of the given [elements] collection.\n \*/\npublic expect operator fun LongArray.plus(elements: Collection<Long>): LongArray\n\n/\*\*\n \* Returns an array containing all elements of the original array and then all elements of the given [elements] collection.\n \*/\npublic expect operator fun

FloatArray.plus(elements: Collection<Float>): FloatArray\n\n/\*\*\n \* Returns an array containing all elements of the original array and then all elements of the given [elements] collection.\n \*/\npublic expect operator fun DoubleArray.plus(elements: Collection<Double>): DoubleArray\n\n/\*\*\n \* Returns an array containing all elements of the original array and then all elements of the given [elements] collection.\n \*/\npublic expect operator fun BooleanArray.plus(elements: Collection<Boolean>): BooleanArray\n\n/\*\*\n \* Returns an array containing all elements of the original array and then all elements of the given [elements] collection.\n \*/\npublic expect operator fun CharArray.plus(elements: Collection<Char>): CharArray\n\n/\*\*\n \* Returns an array containing all elements of the original array and then all elements of the given [elements] array.\n

\*/\n@Suppress(\"NO\_ACTUAL\_FOR\_EXPECT\")\npublic expect operator fun <T> Array<T>.plus(elements: Array<out T>): Array $\langle T \rangle \ln\frac{n^*}{n^*}$  Returns an array containing all elements of the original array and then all elements of the given [elements] array.\n \*/\npublic expect operator fun ByteArray.plus(elements: ByteArray): ByteArray\n\n/\*\*\n \* Returns an array containing all elements of the original array and then all elements of the given [elements] array.\n \*/\npublic expect operator fun ShortArray.plus(elements: ShortArray): ShortArray\n\n/\*\*\n \* Returns an array containing all elements of the original array and then all elements of the given [elements] array.\n \*/\npublic expect operator fun IntArray.plus(elements: IntArray): IntArray\n\n/\*\*\n \* Returns an array containing all elements of the original array and then all elements of the given [elements] array.\n \*/\npublic expect operator fun LongArray.plus(elements: LongArray): LongArray\n\n/\*\*\n \* Returns an array containing all elements of the original array and then all elements of the given [elements] array.\n \*/\npublic expect operator fun FloatArray.plus(elements: FloatArray): FloatArray\n\n/\*\*\n \* Returns an array containing all elements of the original array and then all elements of the given [elements] array.\n \*/\npublic expect operator fun DoubleArray.plus(elements: DoubleArray): DoubleArray\n\n/\*\*\n \* Returns an array containing all elements of the original array and then all elements of the given [elements] array.\n \*/\npublic expect operator fun BooleanArray.plus(elements: BooleanArray): BooleanArray\n\n/\*\*\n \* Returns an array containing all elements of the original array and then all elements of the given [elements] array.\n \*/\npublic expect operator fun CharArray.plus(elements: CharArray): CharArray\n\n/\*\*\n \* Returns an array containing all elements of the original array and then the given [element]. $\ln \frac{\omega}{\omega}$  array and then the given function  $\frac{\omega}{\omega}$ Array $\mathcal{T}$ >.plusElement(element: T): Array $\mathcal{T}$ >\n\n/\*\*\n \* Sorts the array in-place.\n \* \n \* @sample samples.collections.Arrays.Sorting.sortArray\n \*/\npublic expect fun IntArray.sort(): Unit\n\n/\*\*\n \* Sorts the array in-place. $\ln * \ln * \textcirc \text{sample samples}$ .collections.Arrays.Sorting.sortArray\n \*/\npublic expect fun LongArray.sort(): Unit $\ln\left(\frac{x}{\ln x}\right)$  \* Sorts the array in-place. $\ln x$  \* @sample samples.collections.Arrays.Sorting.sortArray\n \*/\npublic expect fun ByteArray.sort(): Unit $\ln\ln^* \ln *$  Sorts the array in-place. $\ln * \ln * \omega$  sample samples.collections.Arrays.Sorting.sortArray\n \*/\npublic expect fun ShortArray.sort(): Unit\n\n/\*\*\n \* Sorts the array in-place. $\ln * \ln * \omega$  sample samples.collections.Arrays.Sorting.sortArray $\ln * \rho$  the expect fun DoubleArray.sort(): Unit $\ln\frac{x}{\ln x}$  Sorts the array in-place. $\ln x \ln x$  @sample samples.collections.Arrays.Sorting.sortArray\n \*/\npublic expect fun FloatArray.sort(): Unit\n\n/\*\*\n \* Sorts the array in-place. $\ln * \ln * \omega$  sample samples.collections. Arrays. Sorting.sortArray $\ln * \rho$  th  $\ln$ CharArray.sort(): Unit $\ln\frac{x*\ln x}{\ln x}$  Sorts the array in-place according to the natural order of its elements. $\ln x \ln x$  The sort is \_stable\_. It means that equal elements preserve their order relative to each other after sorting. $\ln * \ln *$ @sample samples.collections.Arrays.Sorting.sortArrayOfComparable\n \*/\npublic expect fun <T : Comparable<T>>Array<out T>.sort(): Unit $\ln\frac{x*\pi}$  \* Sorts a range in the array in-place. $\ln * \ln *$  The sort is stable. It means that equal elements preserve their order relative to each other after sorting. $\ln * \ln * \omega$  param fromIndex the start of the range (inclusive) to sort, 0 by default. $\ln * \mathcal{Q}$  param to Index the end of the range (exclusive) to sort, size of this array by default. $\ln * \ln * \omega$  throws IndexOutOfBoundsException if [fromIndex] is less than zero or [toIndex] is greater than the size of this array.\n \* @throws IllegalArgumentException if [fromIndex] is greater than  $[tolndex] \n\cdot \mathbb{R}^* \n\in \mathcal{Q}$  sample

samples.collections.Arrays.Sorting.sortRangeOfArrayOfComparable\n \*/\n@SinceKotlin(\"1.4\")\npublic expect fun <T : Comparable<T>> Array<out T>.sort(fromIndex: Int = 0, toIndex: Int = size): Unit $\ln\frac{n}{*}\$  sorts a range in the array in-place. $\ln * \ln * \omega$  param from Index the start of the range (inclusive) to sort, 0 by default. $\ln * \omega$  param

toIndex the end of the range (exclusive) to sort, size of this array by default. $\ln * \ln * \mathbb{Q}$  throws IndexOutOfBoundsException if [fromIndex] is less than zero or [toIndex] is greater than the size of this array.\n \* @throws IllegalArgumentException if [fromIndex] is greater than [toIndex]. $\ln * \ln * \textcirc \text{sample}$ samples.collections.Arrays.Sorting.sortRangeOfArray\n \*/\n@SinceKotlin(\"1.4\")\npublic expect fun ByteArray.sort(fromIndex: Int = 0, toIndex: Int = size): Unit $\ln\ln^{**}\ln$  \* Sorts a range in the array in-place. $\ln^* \ln^*$ @param fromIndex the start of the range (inclusive) to sort, 0 by default.\n \* @param toIndex the end of the range (exclusive) to sort, size of this array by default. $\ln * \ln * \omega$  throws IndexOutOfBoundsException if [fromIndex] is less than zero or [toIndex] is greater than the size of this array.\n \* @throws IllegalArgumentException if [fromIndex] is greater than [toIndex].\n \* \n \* @sample samples.collections.Arrays.Sorting.sortRangeOfArray\n \*/\n@SinceKotlin(\"1.4\")\npublic expect fun ShortArray.sort(fromIndex: Int = 0, toIndex: Int = size): Unit\n\n/\*\*\n \* Sorts a range in the array in-place. $\ln * \ln * \omega$  for from Index the start of the range (inclusive) to sort, 0 by default. $\ln * \mathcal{Q}$  param to Index the end of the range (exclusive) to sort, size of this array by default. $\ln * \ln * \mathcal{Q}$  throws IndexOutOfBoundsException if [fromIndex] is less than zero or [toIndex] is greater than the size of this array.\n \* @throws IllegalArgumentException if [fromIndex] is greater than [toIndex]. $\ln * \ln * \omega$  sample samples.collections.Arrays.Sorting.sortRangeOfArray\n \*/\n @SinceKotlin(\"1.4\")\npublic expect fun IntArray.sort(fromIndex: Int = 0, toIndex: Int = size): Unit\n\n/\*\*\n \* Sorts a range in the array in-place.\n \* \n \* @param fromIndex the start of the range (inclusive) to sort, 0 by default.\n \* @param toIndex the end of the range (exclusive) to sort, size of this array by default. $\ln * \ln * \omega$  throws IndexOutOfBoundsException if [fromIndex] is less than zero or [toIndex] is greater than the size of this array.\n \* @throws IllegalArgumentException if [fromIndex] is greater than [toIndex].\n \* \n \* @sample samples.collections.Arrays.Sorting.sortRangeOfArray\n \*/\n@SinceKotlin(\"1.4\")\npublic expect fun LongArray.sort(fromIndex: Int = 0, toIndex: Int = size): Unit\n\n/\*\*\n \* Sorts a range in the array in-place. $\ln * \ln * \omega$  for from Index the start of the range (inclusive) to sort, 0 by default. $\ln * \mathbb{Q}$  param to Index the end of the range (exclusive) to sort, size of this array by default. $\ln * \ln * \mathbb{Q}$  throws IndexOutOfBoundsException if [fromIndex] is less than zero or [toIndex] is greater than the size of this array.\n \* @throws IllegalArgumentException if [fromIndex] is greater than [toIndex]. $\ln * \ln * \omega$  sample samples.collections.Arrays.Sorting.sortRangeOfArray\n \*/\n @SinceKotlin(\"1.4\")\npublic expect fun FloatArray.sort(fromIndex: Int = 0, toIndex: Int = size): Unit $\ln\ln\frac{x*\ln x}{S}$  sorts a range in the array in-place. $\ln x \ln x$ @param fromIndex the start of the range (inclusive) to sort, 0 by default. $\ln * \omega$  aram toIndex the end of the range (exclusive) to sort, size of this array by default. $\ln * \ln * \mathbb{Q}$  throws IndexOutOfBoundsException if [fromIndex] is less than zero or [toIndex] is greater than the size of this array.\n \* @throws IllegalArgumentException if [fromIndex] is greater than [toIndex].\n \* \n \* @sample samples.collections.Arrays.Sorting.sortRangeOfArray\n  $*\ln\Theta$ SinceKotlin(\"1.4\")\npublic expect fun DoubleArray.sort(fromIndex: Int = 0, toIndex: Int = size): Unit $\ln\left(\frac{n}{x^*}\right)$  \* Sorts a range in the array in-place. $\ln \pi$  \n \* @param from Index the start of the range (inclusive) to sort, 0 by default. $\ln * \mathcal{Q}$  param to Index the end of the range (exclusive) to sort, size of this array by default. $\ln * \ln *$ @throws IndexOutOfBoundsException if [fromIndex] is less than zero or [toIndex] is greater than the size of this array.\n \* @throws IllegalArgumentException if [fromIndex] is greater than [toIndex].\n \* \n \* @sample samples.collections.Arrays.Sorting.sortRangeOfArray\n \*/\n @SinceKotlin(\"1.4\")\npublic expect fun CharArray.sort(fromIndex: Int = 0, toIndex: Int = size): Unit $\ln\ln^{**}\ln^*$  Sorts elements of the array in the specified range in-place. $\ln *$  The elements are sorted descending according to their natural sort order. $\ln * \ln *$  The sort is \_stable\_. It means that equal elements preserve their order relative to each other after sorting. $\ln * \ln * \mathcal{Q}$  param fromIndex the start of the range (inclusive) to sort.\n  $* \mathcal{Q}$  param toIndex the end of the range (exclusive) to sort.\n  $*$ \n \* @throws IndexOutOfBoundsException if [fromIndex] is less than zero or [toIndex] is greater than the size of this array. $\ln * \mathcal{Q}$  throws IllegalArgumentException if [fromIndex] is greater than [toIndex]. $\ln$ \*/\n@SinceKotlin(\"1.4\")\npublic fun <T : Comparable<T>> Array<out T>.sortDescending(fromIndex: Int, toIndex: Int): Unit  $\ln$  sortWith(reverseOrder(), fromIndex, toIndex) $\ln\ln$ /\*\*\n \* Sorts elements of the array in the specified range in-place. $\ln *$  The elements are sorted descending according to their natural sort order. $\ln * \ln *$  $\mathcal{Q}_{\text{param}}$  from Index the start of the range (inclusive) to sort.\n \*  $\mathcal{Q}_{\text{param}}$  to Index the end of the range (exclusive) to sort.\n \* \n \* @throws IndexOutOfBoundsException if [fromIndex] is less than zero or [toIndex] is greater than the

size of this array. $\ln * \mathcal{Q}$  throws IllegalArgumentException if [fromIndex] is greater than [toIndex]. $\ln$ \*/\n@SinceKotlin(\"1.4\")\npublic fun ByteArray.sortDescending(fromIndex: Int, toIndex: Int): Unit {\n sort(fromIndex, toIndex)\n reverse(fromIndex, toIndex)\n \\n\n/\*\*\n \* Sorts elements of the array in the specified range in-place. $\ln *$  The elements are sorted descending according to their natural sort order. $\ln * \ln * \omega$  param fromIndex the start of the range (inclusive) to sort.\n  $* \mathcal{Q}$  param toIndex the end of the range (exclusive) to sort.\n  $*$ \n \* @throws IndexOutOfBoundsException if [fromIndex] is less than zero or [toIndex] is greater than the size of this array.\n \* @throws IllegalArgumentException if [fromIndex] is greater than [toIndex].\n \*/\n@SinceKotlin(\"1.4\")\npublic fun ShortArray.sortDescending(fromIndex: Int, toIndex: Int): Unit {\n sort(fromIndex, toIndex)\n reverse(fromIndex, toIndex)\n  $\ln\frac{*}{\ln x}$  Sorts elements of the array in the specified range in-place. $\ln *$  The elements are sorted descending according to their natural sort order. $\ln * \ln * \omega$  param fromIndex the start of the range (inclusive) to sort.\n  $* \mathcal{Q}$  param toIndex the end of the range (exclusive) to sort.\n  $*$ \n \* @throws IndexOutOfBoundsException if [fromIndex] is less than zero or [toIndex] is greater than the size of this array.\n \* @throws IllegalArgumentException if [fromIndex] is greater than [toIndex].\n \*/\n@SinceKotlin(\"1.4\")\npublic fun IntArray.sortDescending(fromIndex: Int, toIndex: Int): Unit {\n sort(fromIndex, toIndex)\n reverse(fromIndex, toIndex)\n  $\ln\frac{*}\n$  \* Sorts elements of the array in the specified range in-place. $\ln *$  The elements are sorted descending according to their natural sort order. $\ln * \ln * \omega$  param fromIndex the start of the range (inclusive) to sort.\n  $* \mathcal{Q}$  param toIndex the end of the range (exclusive) to sort.\n  $*$ \n \* @throws IndexOutOfBoundsException if [fromIndex] is less than zero or [toIndex] is greater than the size of this array. $\ln * \mathcal{Q}$  throws IllegalArgumentException if [fromIndex] is greater than [toIndex]. $\ln$ \*/\n@SinceKotlin(\"1.4\")\npublic fun LongArray.sortDescending(fromIndex: Int, toIndex: Int): Unit {\n sort(fromIndex, toIndex)\n reverse(fromIndex, toIndex)\n  $\ln\frac{*}\n$  \* Sorts elements of the array in the specified range in-place. $\ln *$  The elements are sorted descending according to their natural sort order. $\ln * \ln * \omega$  param fromIndex the start of the range (inclusive) to sort.\n  $* \mathcal{Q}$  param toIndex the end of the range (exclusive) to sort.\n  $*$ \n \* @throws IndexOutOfBoundsException if [fromIndex] is less than zero or [toIndex] is greater than the size of this array.\n \* @throws IllegalArgumentException if [fromIndex] is greater than [toIndex].\n \*/\n@SinceKotlin(\"1.4\")\npublic fun FloatArray.sortDescending(fromIndex: Int, toIndex: Int): Unit {\n sort(fromIndex, toIndex)\n reverse(fromIndex, toIndex)\n  $\ln\frac{*}\n$  \* Sorts elements of the array in the specified range in-place. $\ln *$  The elements are sorted descending according to their natural sort order. $\ln * \ln * \omega$  param fromIndex the start of the range (inclusive) to sort.\n  $* \mathcal{Q}$  param toIndex the end of the range (exclusive) to sort.\n  $*$ \n \* @throws IndexOutOfBoundsException if [fromIndex] is less than zero or [toIndex] is greater than the size of this array.\n \* @throws IllegalArgumentException if [fromIndex] is greater than [toIndex].\n \*/\n@SinceKotlin(\"1.4\")\npublic fun DoubleArray.sortDescending(fromIndex: Int, toIndex: Int): Unit {\n sort(fromIndex, toIndex)\n reverse(fromIndex, toIndex)\n  $\ln\ln/**\ln$  \* Sorts elements of the array in the specified range in-place. $\ln *$  The elements are sorted descending according to their natural sort order. $\ln * \ln * \omega$  param fromIndex the start of the range (inclusive) to sort.\n  $* \mathcal{Q}$  param toIndex the end of the range (exclusive) to sort.\n  $*$ \n \* @throws IndexOutOfBoundsException if [fromIndex] is less than zero or [toIndex] is greater than the size of this array. $\ln * \mathcal{Q}$  throws IllegalArgumentException if [fromIndex] is greater than [toIndex]. $\ln$ \*/\n@SinceKotlin(\"1.4\")\npublic fun CharArray.sortDescending(fromIndex: Int, toIndex: Int): Unit {\n sort(fromIndex, toIndex)\n reverse(fromIndex, toIndex)\n}\n\n/\*\*\n \* Sorts the array in-place according to the order specified by the given [comparator]. $\ln * \ln *$  The sort is stable. It means that equal elements preserve their order relative to each other after sorting.\n \*/\npublic expect fun <T> Array<out T>.sortWith(comparator: Comparator $\langle \text{in } T \rangle$ : Unit\n\n/\*\*\n \* Sorts a range in the array in-place with the given [comparator].\n \* \n \* The sort is stable. It means that equal elements preserve their order relative to each other after sorting. $\ln * \ln *$ @param fromIndex the start of the range (inclusive) to sort, 0 by default. $\ln * \omega$  param toIndex the end of the range (exclusive) to sort, size of this array by default. $\ln * \ln * \omega$  throws IndexOutOfBoundsException if [fromIndex] is less than zero or [toIndex] is greater than the size of this array.\n \* @throws IllegalArgumentException if [fromIndex] is greater than [toIndex].\n \*/\npublic expect fun <T> Array<out T>.sortWith(comparator: Comparator<in T>, fromIndex: Int = 0, toIndex: Int = size): Unit $\ln\ln^{**}\ln$  \* Returns an array of Boolean containing

all of the elements of this generic array.\n \*/\npublic fun Array<out Boolean>.toBooleanArray(): BooleanArray {\n return BooleanArray(size) { index -> this[index]  $\n\n\ln/**\n$  \* Returns an array of Byte containing all of the elements of this generic array.\n \*/\npublic fun Array<out Byte>.toByteArray(): ByteArray {\n return ByteArray(size) { index -> this[index]  $\n\n\ln\ln^* \n$  \* Returns an array of Char containing all of the elements of this generic array.\n \*/\npublic fun Array<out Char>.toCharArray(): CharArray {\n return CharArray(size) { index -> this[index]  $\n\ln\ln(*\n\arccos\theta$  \* Returns an array of Double containing all of the elements of this generic array. $\ln$ \*/\npublic fun Array<out Double>.toDoubleArray(): DoubleArray {\n return DoubleArray(size) { index -> this[index]  $\n\in \mathbb{R}$   $\mathbb{R}^*$   $\mathbb{R}^*$  Returns an array of Float containing all of the elements of this generic array. $\n\in \mathbb{R}$  \*/\npublic fun Array<out Float>.toFloatArray(): FloatArray {\n return FloatArray(size) { index -> this[index]  $\ln\ln\frac{*\pi}{n}$  \* Returns an array of Int containing all of the elements of this generic array. $\ln \frac{\ast}{\eta}$  /npublic fun Array<out Int>.toIntArray(): IntArray {\n return IntArray(size) { index -> this[index]  $\n\ln\ln x^* \n$  Returns an array of Long containing all of the elements of this generic array. $\ln * \Lambda$ public fun Array<out Long>.toLongArray(): LongArray  $\{\n\$  return LongArray(size)  $\$ index -> this[index]  $\n\n\| \n\| \n\| \n\$  \* Returns an array of Short containing all of the elements of this generic array. $\ln \frac{\nu}{\nu}$  and  $\ln \frac{\nu}{\nu}$ .toShortArray(): ShortArray { $\ln$  return ShortArray(size) { index -> this[index]  $\n\n\| \n\| \n* \n$  Returns a \*typed\* object array containing all of the elements of this primitive array.\n \*/\npublic expect fun ByteArray.toTypedArray(): Array<Byte>\n\n/\*\*\n \* Returns a \*typed\* object array containing all of the elements of this primitive array.\n \*/\npublic expect fun ShortArray.toTypedArray(): Array<Short> $\ln\frac{*}{\ln x}$  Returns a \*typed\* object array containing all of the elements of this primitive array.\n \*/\npublic expect fun IntArray.toTypedArray(): Array<Int>\n\n/\*\*\n \* Returns a \*typed\* object array containing all of the elements of this primitive array.\n \*/\npublic expect fun LongArray.toTypedArray(): Array<Long>\n\n/\*\*\n \* Returns a \*typed\* object array containing all of the elements of this primitive array.\n \*/\npublic expect fun FloatArray.toTypedArray(): Array<Float>\n\n/\*\*\n \* Returns a \*typed\* object array containing all of the elements of this primitive array.\n \*/\npublic expect fun DoubleArray.toTypedArray(): Array<Double>\n\n/\*\*\n \* Returns a \*typed\* object array containing all of the elements of this primitive array. $\ln \frac{\text{p}_0 - \text{p}_0}{\text{p}_0 - \text{p}_0}$  and  $\ln \frac{\text{p}_0 - \text{p}_0}{\text{p}_0 - \text{p}_0}$  and  $\ln \frac{\text{p}_0 - \text{p}_0}{\text{p}_0 - \text{p}_0}$  and  $\ln \frac{\text{p}_0 - \text{p}_0}{\text{p}_0 - \text{p}_0}$  and  $\ln \frac{\text{p}_0 - \text{p}_0}{\text{p}_0 - \text{p}_0$ Returns a \*typed\* object array containing all of the elements of this primitive array. $\ln \frac{*}{\rho}$  have expect fun  $CharArray.toTypedArray()$ : Array< $Char\lambda\gamma\$ <sup>\*\*</sup>\n \* Returns a [Map] containing key-value pairs provided by [transform] function\n \* applied to elements of the given array.\n \* \n \* If any of two pairs would have the same key the last one gets added to the map. $\ln * \ln *$  The returned map preserves the entry iteration order of the original  $array.\langle n * \nightharpoonup \nightharpoonup \nightharpoon$ fun <T, K, V> Array<out T>.associate(transform: (T) -> Pair<K, V>): Map<K, V> {\n val capacity = mapCapacity(size).coerceAtLeast(16)\n return associateTo(LinkedHashMap<K, V>(capacity), transform)\n}\n\n/\*\*\n \* Returns a [Map] containing key-value pairs provided by [transform] function\n \* applied to elements of the given array. $\ln * \ln *$  If any of two pairs would have the same key the last one gets added to the map. $\ln * \ln *$  The returned map preserves the entry iteration order of the original array. $\ln * \ln * \omega$  sample samples.collections.Arrays.Transformations.associateArrayOfPrimitives\n \*/\npublic inline fun <K, V> ByteArray.associate(transform: (Byte) -> Pair < K, V>): Map < K, V> {\n val capacity = mapCapacity(size).coerceAtLeast(16)\n return associateTo(LinkedHashMap<K, V>(capacity), transform)\n}\n\n/\*\*\n \* Returns a [Map] containing key-value pairs provided by [transform] function\n \* applied to elements of the given array. $\ln * \ln *$  If any of two pairs would have the same key the last one gets added to the map. $\ln * \ln *$  The returned map preserves the entry iteration order of the original array. $\ln * \ln * \omega$  sample samples.collections.Arrays.Transformations.associateArrayOfPrimitives\n \*/\npublic inline fun <K, V> ShortArray.associate(transform: (Short) -> Pair<K, V>): Map<K, V> {\n val capacity = mapCapacity(size).coerceAtLeast(16)\n return associateTo(LinkedHashMap<K, V>(capacity), transform)\n}\n\n/\*\*\n \* Returns a [Map] containing key-value pairs provided by [transform] function\n \* applied to elements of the given array. $\ln * \ln *$  If any of two pairs would have the same key the last one gets added to the map. $\ln * \ln *$  The returned map preserves the entry iteration order of the original array. $\ln * \ln * \omega$  sample samples.collections.Arrays.Transformations.associateArrayOfPrimitives\n \*/\npublic inline fun <K, V>

IntArray.associate(transform: (Int) -> Pair<K, V>): Map<K, V> {\n val capacity = mapCapacity(size).coerceAtLeast(16)\n return associateTo(LinkedHashMap<K, V>(capacity), transform)\n}\n\n/\*\*\n \* Returns a [Map] containing key-value pairs provided by [transform] function\n \* applied to elements of the given array. $\ln * \ln *$  If any of two pairs would have the same key the last one gets added to the map. $\ln * \ln *$  The returned map preserves the entry iteration order of the original array. $\ln * \ln * \omega$  sample samples.collections.Arrays.Transformations.associateArrayOfPrimitives\n \*/\npublic inline fun <K, V> LongArray.associate(transform: (Long) -> Pair<K, V>): Map<K, V> {\n val capacity = mapCapacity(size).coerceAtLeast(16)\n return associateTo(LinkedHashMap<K, V>(capacity), transform)\n}\n\n/\*\*\n \* Returns a [Map] containing key-value pairs provided by [transform] function\n \* applied to elements of the given array. $\ln * \ln *$  If any of two pairs would have the same key the last one gets added to the map. $\ln * \ln *$  The returned map preserves the entry iteration order of the original array. $\ln * \ln * \omega$  sample samples.collections.Arrays.Transformations.associateArrayOfPrimitives\n \*/\npublic inline fun <K, V> FloatArray.associate(transform: (Float) -> Pair<K, V>): Map<K, V> {\n val capacity = mapCapacity(size).coerceAtLeast(16)\n return associateTo(LinkedHashMap<K, V>(capacity), transform)\n}\n\n/\*\*\n \* Returns a [Map] containing key-value pairs provided by [transform] function\n \* applied to elements of the given array. $\ln * \ln *$  If any of two pairs would have the same key the last one gets added to the map. $\ln * \ln *$  The returned map preserves the entry iteration order of the original array. $\ln * \ln * \omega$  sample samples.collections.Arrays.Transformations.associateArrayOfPrimitives\n \*/\npublic inline fun <K, V> DoubleArray.associate(transform: (Double) -> Pair<K, V>): Map<K, V> {\n val capacity = mapCapacity(size).coerceAtLeast(16)\n return associateTo(LinkedHashMap<K, V>(capacity), transform)\n}\n\n/\*\*\n \* Returns a [Map] containing key-value pairs provided by [transform] function\n \* applied to elements of the given array. $\ln * \ln *$  If any of two pairs would have the same key the last one gets added to the map. $\ln * \ln *$  The returned map preserves the entry iteration order of the original array. $\ln * \ln * \omega$  sample samples.collections.Arrays.Transformations.associateArrayOfPrimitives\n \*/\npublic inline fun <K, V> BooleanArray.associate(transform: (Boolean) -> Pair<K, V>: Map<K, V> {\n val capacity = mapCapacity(size).coerceAtLeast(16)\n return associateTo(LinkedHashMap<K, V>(capacity), transform)\n}\n\n/\*\*\n \* Returns a [Map] containing key-value pairs provided by [transform] function\n \* applied to elements of the given array. $\ln * \ln *$  If any of two pairs would have the same key the last one gets added to the map. $\ln * \ln *$  The returned map preserves the entry iteration order of the original array. $\ln * \ln * \omega$  sample samples.collections.Arrays.Transformations.associateArrayOfPrimitives\n \*/\npublic inline fun <K, V> CharArray.associate(transform: (Char) -> Pair<K, V>): Map<K, V> {\n val capacity = mapCapacity(size).coerceAtLeast(16)\n return associateTo(LinkedHashMap<K, V>(capacity), transform)\n}\n\n/\*\*\n \* Returns a [Map] containing the elements from the given array indexed by the key\n \* returned from [keySelector] function applied to each element. $\ln * \ln *$  If any two elements would have the same key returned by [keySelector] the last one gets added to the map. $\ln * \ln *$  The returned map preserves the entry iteration order of the original array. $\ln * \ln * \omega$  sample samples.collections.Arrays.Transformations.associateArrayOfPrimitivesBy\n \*/\npublic inline fun <T, K> Array<out T>.associateBy(keySelector:  $(T)$  -> K): Map<K, T> {\n val capacity = mapCapacity(size).coerceAtLeast(16)\n return associateByTo(LinkedHashMap<K, T>(capacity), keySelector)\n}\n\n/\*\*\n \* Returns a [Map] containing the elements from the given array indexed by the key\n \* returned from [keySelector] function applied to each element. $\ln * \ln *$  If any two elements would have the same key returned by [keySelector] the last one gets added to the map. $\ln * \ln *$  The returned map preserves the entry iteration order of the original array. $\ln * \ln * \omega$ sample samples.collections.Arrays.Transformations.associateArrayOfPrimitivesBy\n \*/\npublic inline fun <K> ByteArray.associateBy(keySelector: (Byte) -> K): Map<K, Byte> {\n val capacity = mapCapacity(size).coerceAtLeast(16)\n return associateByTo(LinkedHashMap<K, Byte>(capacity), keySelector)\n}\n\n/\*\*\n \* Returns a [Map] containing the elements from the given array indexed by the key\n \* returned from [keySelector] function applied to each element. $\ln * \ln *$  If any two elements would have the same key

returned by [keySelector] the last one gets added to the map. $\ln * \ln *$  The returned map preserves the entry iteration order of the original array. $\ln * \ln * \omega$  sample

samples.collections.Arrays.Transformations.associateArrayOfPrimitivesBy\n \*/\npublic inline fun <K>

ShortArray.associateBy(keySelector: (Short) -> K): Map<K, Short> {\n val capacity =

mapCapacity(size).coerceAtLeast(16)\n return associateByTo(LinkedHashMap<K, Short>(capacity),

keySelector)\n}\n\n/\*\*\n \* Returns a [Map] containing the elements from the given array indexed by the key\n \* returned from [keySelector] function applied to each element. $\ln * \ln *$  If any two elements would have the same key returned by [keySelector] the last one gets added to the map. $\ln * \ln *$  The returned map preserves the entry iteration order of the original array. $\ln * \ln * \omega$  sample

samples.collections.Arrays.Transformations.associateArrayOfPrimitivesBy\n \*/\npublic inline fun <K>

IntArray.associateBy(keySelector: (Int) -> K): Map<K, Int> {\n val capacity =

mapCapacity(size).coerceAtLeast(16)\n return associateByTo(LinkedHashMap<K, Int>(capacity),

keySelector)\n}\n\n/\*\*\n \* Returns a [Map] containing the elements from the given array indexed by the key\n \* returned from [keySelector] function applied to each element. $\ln * \ln *$  If any two elements would have the same key returned by [keySelector] the last one gets added to the map. $\ln * \ln *$  The returned map preserves the entry iteration order of the original array. $\ln * \ln * \omega$  sample

samples.collections.Arrays.Transformations.associateArrayOfPrimitivesBy\n \*/\npublic inline fun <K>

LongArray.associateBy(keySelector: (Long) -> K): Map<K, Long>  $\{\n\$  val capacity =

mapCapacity(size).coerceAtLeast(16)\n return associateByTo(LinkedHashMap<K, Long>(capacity),

keySelector)\n}\n\n/\*\*\n \* Returns a [Map] containing the elements from the given array indexed by the key\n \*

returned from [keySelector] function applied to each element. $\ln * \ln *$  If any two elements would have the same key returned by [keySelector] the last one gets added to the map. $\ln * \ln *$  The returned map preserves the entry iteration order of the original array. $\ln * \ln * \omega$  sample

samples.collections.Arrays.Transformations.associateArrayOfPrimitivesBy\n \*/\npublic inline fun <K>

FloatArray.associateBy(keySelector: (Float) -> K): Map<K, Float> {\n val capacity =

mapCapacity(size).coerceAtLeast(16)\n return associateByTo(LinkedHashMap<K, Float>(capacity),

keySelector)\n}\n\n/\*\*\n \* Returns a [Map] containing the elements from the given array indexed by the key\n \* returned from [keySelector] function applied to each element. $\ln * \ln *$  If any two elements would have the same key returned by [keySelector] the last one gets added to the map. $\ln * \ln *$  The returned map preserves the entry iteration order of the original array. $\ln * \ln * \omega$  sample

samples.collections.Arrays.Transformations.associateArrayOfPrimitivesBy\n \*/\npublic inline fun <K>

DoubleArray.associateBy(keySelector: (Double) -> K): Map<K, Double> {\n val capacity =

mapCapacity(size).coerceAtLeast(16)\n return associateByTo(LinkedHashMap<K, Double>(capacity),

keySelector)\n}\n\n/\*\*\n \* Returns a [Map] containing the elements from the given array indexed by the key\n \* returned from [keySelector] function applied to each element. $\ln * \ln *$  If any two elements would have the same key returned by [keySelector] the last one gets added to the map. $\ln * \ln *$  The returned map preserves the entry iteration order of the original array. $\ln * \ln * \omega$  sample

samples.collections.Arrays.Transformations.associateArrayOfPrimitivesBy\n \*/\npublic inline fun <K>

BooleanArray.associateBy(keySelector: (Boolean) -> K): Map<K, Boolean> {\n val capacity =

mapCapacity(size).coerceAtLeast(16)\n return associateByTo(LinkedHashMap<K, Boolean>(capacity),

keySelector)\n}\n\n/\*\*\n \* Returns a [Map] containing the elements from the given array indexed by the key\n \* returned from [keySelector] function applied to each element. $\ln * \ln *$  If any two elements would have the same key returned by [keySelector] the last one gets added to the map. $\ln * \ln *$  The returned map preserves the entry iteration order of the original array. $\ln * \ln * \omega$  sample

samples.collections.Arrays.Transformations.associateArrayOfPrimitivesBy\n \*/\npublic inline fun <K>

CharArray.associateBy(keySelector: (Char) -> K): Map<K, Char> {\n val capacity =

mapCapacity(size).coerceAtLeast(16)\n return associateByTo(LinkedHashMap<K, Char>(capacity),

 $keySelector)\n\backslash\n\ln\frac{**}{n * Returns}$  a [Map] containing the values provided by [valueTransform] and indexed by

[keySelector] functions applied to elements of the given array. $\ln * \ln *$  If any two elements would have the same key returned by [keySelector] the last one gets added to the map. $\ln * \ln *$  The returned map preserves the entry iteration order of the original array. $\ln * \ln * \omega$  sample

samples.collections.Arrays.Transformations.associateArrayOfPrimitivesByWithValueTransform\n \*/\npublic inline fun <T, K, V> Array<out T>.associateBy(keySelector: (T) -> K, valueTransform: (T) -> V): Map<K, V> {\n val capacity = mapCapacity(size).coerceAtLeast(16)\n return associateByTo(LinkedHashMap<K, V>(capacity), keySelector, valueTransform $\ln\ln(x^*)$ n \* Returns a [Map] containing the values provided by [valueTransform] and indexed by [keySelector] functions applied to elements of the given array. $\ln * \ln *$  If any two elements would have the same key returned by [keySelector] the last one gets added to the map. $\ln * \n\pi$  The returned map preserves the entry iteration order of the original array. $\ln * \ln * \mathcal{Q}$  sample

samples.collections.Arrays.Transformations.associateArrayOfPrimitivesByWithValueTransform\n \*/\npublic inline fun <K, V> ByteArray.associateBy(keySelector: (Byte) -> K, valueTransform: (Byte) -> V): Map<K, V> {\n val capacity = mapCapacity(size).coerceAtLeast(16)\n return associateByTo(LinkedHashMap<K, V>(capacity), keySelector, valueTransform $\ln\ln\pi$ \*\n \* Returns a [Map] containing the values provided by [valueTransform] and indexed by [keySelector] functions applied to elements of the given array. $\ln * \ln *$  If any two elements would have the same key returned by [keySelector] the last one gets added to the map.\n \* \n \* The returned map preserves the entry iteration order of the original array. $\ln * \ln * \omega$  sample

samples.collections.Arrays.Transformations.associateArrayOfPrimitivesByWithValueTransform\n \*/\npublic inline fun <K, V> ShortArray.associateBy(keySelector: (Short) -> K, valueTransform: (Short) -> V): Map<K, V> {\n val capacity = mapCapacity(size).coerceAtLeast(16)\n return associateByTo(LinkedHashMap<K, V>(capacity), keySelector, valueTransform $\ln\ln\frac{*}{n}$  \* Returns a [Map] containing the values provided by [valueTransform] and indexed by [keySelector] functions applied to elements of the given array. $\ln * \ln * If$  any two elements would have the same key returned by [keySelector] the last one gets added to the map. $\ln * \ln *$  The returned map preserves the entry iteration order of the original array. $\ln * \ln * \omega$  sample

samples.collections.Arrays.Transformations.associateArrayOfPrimitivesByWithValueTransform\n \*/\npublic inline fun <K, V> IntArray.associateBy(keySelector: (Int) -> K, valueTransform: (Int) -> V): Map<K, V> {\n val capacity = mapCapacity(size).coerceAtLeast(16)\n return associateByTo(LinkedHashMap<K, V>(capacity), keySelector, valueTransform $\ln\ln\arrows\ln *$  Returns a [Map] containing the values provided by [valueTransform] and indexed by [keySelector] functions applied to elements of the given array. $\ln * \ln *$  If any two elements would have the same key returned by [keySelector] the last one gets added to the map. $\ln * \ln *$  The returned map preserves the entry iteration order of the original array. $\ln * \ln * \omega$  sample

samples.collections.Arrays.Transformations.associateArrayOfPrimitivesByWithValueTransform\n \*/\npublic inline fun <K, V> LongArray.associateBy(keySelector: (Long) -> K, valueTransform: (Long) -> V): Map<K, V> {\n val capacity = mapCapacity(size).coerceAtLeast(16)\n return associateByTo(LinkedHashMap<K, V>(capacity), keySelector, valueTransform)\n}\n\n/\*\*\n \* Returns a [Map] containing the values provided by [valueTransform] and indexed by [keySelector] functions applied to elements of the given array. $\ln * \ln * If$  any two elements would have the same key returned by [keySelector] the last one gets added to the map. $\ln * \ln *$  The returned map preserves the entry iteration order of the original array. $\ln * \ln * \omega$  sample

samples.collections.Arrays.Transformations.associateArrayOfPrimitivesByWithValueTransform\n \*/\npublic inline fun <K, V> FloatArray.associateBy(keySelector: (Float) -> K, valueTransform: (Float) -> V): Map<K, V> {\n val capacity = mapCapacity(size).coerceAtLeast(16)\n return associateByTo(LinkedHashMap<K, V>(capacity), keySelector, valueTransform $\ln\ln\arrows\ln$  \* Returns a [Map] containing the values provided by [valueTransform] and indexed by [keySelector] functions applied to elements of the given array. $\ln * \ln *$  If any two elements would have the same key returned by [keySelector] the last one gets added to the map. $\ln * \ln *$  The returned map preserves the entry iteration order of the original array. $\ln * \ln * \omega$  sample

samples.collections.Arrays.Transformations.associateArrayOfPrimitivesByWithValueTransform\n \*/\npublic inline fun <K, V> DoubleArray.associateBy(keySelector: (Double) -> K, valueTransform: (Double) -> V): Map<K, V>  ${\n\mu$  val capacity = mapCapacity(size).coerceAtLeast(16)\n return associateByTo(LinkedHashMap<K,

V>(capacity), keySelector, valueTransform)\n}\n\n/\*\*\n \* Returns a [Map] containing the values provided by [valueTransform] and indexed by [keySelector] functions applied to elements of the given array.\n \* \n \* If any two elements would have the same key returned by [keySelector] the last one gets added to the map. $\ln * \ln *$  The returned map preserves the entry iteration order of the original array. $\ln * \ln * \omega$  sample samples.collections.Arrays.Transformations.associateArrayOfPrimitivesByWithValueTransform\n \*/\npublic inline fun <K, V> BooleanArray.associateBy(keySelector: (Boolean) -> K, valueTransform: (Boolean) -> V): Map<K, V>  ${\nightharpoonup$  val capacity = mapCapacity(size).coerceAtLeast(16)\n return associateByTo(LinkedHashMap<K, V>(capacity), keySelector, valueTransform)\n\n\n/\*\*\n \* Returns a [Map] containing the values provided by [valueTransform] and indexed by [keySelector] functions applied to elements of the given array.\n \* \n \* If any two elements would have the same key returned by [keySelector] the last one gets added to the map. $\ln * \ln *$  The returned map preserves the entry iteration order of the original array. $\ln * \ln * \omega$  sample samples.collections.Arrays.Transformations.associateArrayOfPrimitivesByWithValueTransform\n \*/\npublic inline fun <K, V> CharArray.associateBy(keySelector: (Char) -> K, valueTransform: (Char) -> V): Map<K, V> {\n val capacity = mapCapacity(size).coerceAtLeast(16)\n return associateByTo(LinkedHashMap<K, V>(capacity), keySelector, valueTransform $\ln{\n\cdot x^*\n}$  \* Populates and returns the [destination] mutable map with key-value pairs,\n \* where key is provided by the [keySelector] function applied to each element of the given array\n \* and value is the element itself. $\ln * \ln *$  If any two elements would have the same key returned by [keySelector] the last one gets added to the map. $\ln * \ln * \omega$  sample samples.collections.Arrays.Transformations.associateArrayOfPrimitivesByTo $\ln$  \*/\npublic inline fun <T, K, M :

MutableMap<in K, in T>> Array<out T>.associateByTo(destination: M, keySelector: (T) -> K): M {\n for (element in this)  ${\n \alpha \cdot \alpha}$  destination.put(keySelector(element), element)\n  ${\n \alpha \cdot \alpha}$ Populates and returns the [destination] mutable map with key-value pairs,\n \* where key is provided by the [keySelector] function applied to each element of the given array\n \* and value is the element itself.\n \* \n \* If any two elements would have the same key returned by [keySelector] the last one gets added to the map. $\ln * \ln *$ @sample samples.collections.Arrays.Transformations.associateArrayOfPrimitivesByTo\n \*/\npublic inline fun <K, M : MutableMap<in K, in Byte $>>$  ByteArray.associateByTo(destination: M, keySelector: (Byte) -> K): M {\n for (element in this)  ${\n$  destination.put(keySelector(element), element)\n  ${\n }$  return destination\n}\n\n/\*\*\n \* Populates and returns the [destination] mutable map with key-value pairs,\n \* where key is provided by the [keySelector] function applied to each element of the given array\n \* and value is the element itself.\n \* \n \* If any two elements would have the same key returned by [keySelector] the last one gets added to the map. $\ln * \ln *$ @sample samples.collections.Arrays.Transformations.associateArrayOfPrimitivesByTo\n \*/\npublic inline fun <K, M : MutableMap<in K, in Short>> ShortArray.associateByTo(destination: M, keySelector: (Short) -> K): M {\n for (element in this)  $\n\alpha$  destination.put(keySelector(element), element)\n }\n return destination\n}\n\n/\*\*\n \* Populates and returns the [destination] mutable map with key-value pairs,\n \* where key is provided by the [keySelector] function applied to each element of the given array\n \* and value is the element itself.\n \* \n \* If any two elements would have the same key returned by [keySelector] the last one gets added to the map. $\ln * \ln *$  $\circledast$  samples collections. Arrays. Transformations. associate Array Of Primitives ByTo $\circ$ n \*/\npublic inline fun < K, M : MutableMap<in K, in Int>> IntArray.associateByTo(destination: M, keySelector: (Int) -> K): M {\n for (element in this)  $\ln$  destination.put(keySelector(element), element)\n  $\ln$  return destination\n}\n\n/\*\*\n \* Populates and returns the [destination] mutable map with key-value pairs,\n \* where key is provided by the [keySelector] function applied to each element of the given array\n \* and value is the element itself.\n \* \n \* If any two elements would have the same key returned by [keySelector] the last one gets added to the map. $\ln * \ln *$ @sample samples.collections.Arrays.Transformations.associateArrayOfPrimitivesByTo\n \*/\npublic inline fun <K, M : MutableMap<in K, in Long>> LongArray.associateByTo(destination: M, keySelector: (Long) -> K): M {\n for (element in this)  $\ln$  destination.put(keySelector(element), element)\n }\n return destination\n}\n\n/\*\*\n \* Populates and returns the [destination] mutable map with key-value pairs,\n \* where key is provided by the [keySelector] function applied to each element of the given array\n \* and value is the element itself.\n \* \n \* If any two elements would have the same key returned by [keySelector] the last one gets added to the map. $\ln * \ln *$ 

 $\circledast$  samples collections. Arrays. Transformations. associate Array Of Primitives ByTo\n \*/\npublic inline fun < K, M : MutableMap<in K, in Float>> FloatArray.associateByTo(destination: M, keySelector: (Float) -> K): M {\n for (element in this)  ${\n \alpha \cdot \beta}$  destination.put(keySelector(element), element)\n  ${\n \alpha \cdot \beta}$ Populates and returns the [destination] mutable map with key-value pairs,\n \* where key is provided by the [keySelector] function applied to each element of the given array\n \* and value is the element itself.\n \* \n \* If any two elements would have the same key returned by [keySelector] the last one gets added to the map. $\ln * \ln *$ @sample samples.collections.Arrays.Transformations.associateArrayOfPrimitivesByTo\n \*/\npublic inline fun <K, M : MutableMap<in K, in Double>> DoubleArray.associateByTo(destination: M, keySelector: (Double) -> K): M  ${\n \{ \infty \} \in \mathbb{R} \}$  destination.put(keySelector(element), element)\n  ${\n \{ \in \mathbb{R} \} }$  return destination\n}\n\n/\*\*\n \* Populates and returns the [destination] mutable map with key-value pairs,\n \* where key is provided by the [keySelector] function applied to each element of the given array\n  $*$  and value is the element itself.\n \* \n \* If any two elements would have the same key returned by [keySelector] the last one gets added to the map. $\ln * \ln * \omega$  sample samples.collections.Arrays.Transformations.associateArrayOfPrimitivesByTo $\ln * \rho$ inline fun <K, M : MutableMap<in K, in Boolean>> BooleanArray.associateByTo(destination: M, keySelector: (Boolean) -> K): M {\n for (element in this) {\n destination.put(keySelector(element), element)\n }\n return destination\n $\ln/^*$ \n \* Populates and returns the [destination] mutable map with key-value pairs,\n \* where key is provided by the [keySelector] function applied to each element of the given array\n \* and value is the element itself. $\ln * \ln *$  If any two elements would have the same key returned by [keySelector] the last one gets added to the map. $\ln * \ln * \omega$  sample samples.collections.Arrays.Transformations.associateArrayOfPrimitivesByTo $\ln * \rho$ inline fun <K, M : MutableMap<in K, in Char>> CharArray.associateByTo(destination: M, keySelector: (Char) -> K): M  ${\nightharpoonup}$  for (element in this)  ${\nightharpoonup}$  destination.put(keySelector(element), element) ${\nightharpoonup}$   ${\nightharpoonup}$ destination $\n\lambda\ln\max^* \n$  \* Populates and returns the [destination] mutable map with key-value pairs, $\ln$  \* where key is provided by the [keySelector] function and\n \* and value is provided by the [valueTransform] function applied to elements of the given array. $\ln * \ln *$  If any two elements would have the same key returned by [keySelector] the last one gets added to the map. $\ln * \ln * \omega$  sample

samples.collections.Arrays.Transformations.associateArrayOfPrimitivesByToWithValueTransform\n \*/\npublic inline fun <T, K, V, M : MutableMap<in K, in V>> Array<out T>.associateByTo(destination: M, keySelector: (T) - $>$  K, valueTransform: (T)  $>$  V): M {\n for (element in this) {\n destination.put(keySelector(element), valueTransform(element))\n }\n return destination\n}\n\n/\*\*\n \* Populates and returns the [destination] mutable map with key-value pairs, $\ln *$  where key is provided by the [keySelector] function and $\ln *$  and value is provided by the [valueTransform] function applied to elements of the given array. $\ln * \ln *$  If any two elements would have the same key returned by [keySelector] the last one gets added to the map. $\ln * \ln * \omega$  sample

samples.collections.Arrays.Transformations.associateArrayOfPrimitivesByToWithValueTransform\n \*/\npublic inline fun <K, V, M : MutableMap<in K, in V>> ByteArray.associateByTo(destination: M, keySelector: (Byte) -> K, valueTransform: (Byte) -> V): M {\n for (element in this) {\n destination.put(keySelector(element), valueTransform(element))\n }\n return destination\n}\n\n/\*\*\n \* Populates and returns the [destination] mutable map with key-value pairs, $\ln *$  where key is provided by the [keySelector] function and  $\ln *$  and value is provided by the [valueTransform] function applied to elements of the given array. $\ln * \ln *$  If any two elements would have the same key returned by [keySelector] the last one gets added to the map. $\ln * \ln * \omega$  sample

samples.collections.Arrays.Transformations.associateArrayOfPrimitivesByToWithValueTransform\n \*/\npublic inline fun <K, V, M : MutableMap<in K, in V>> ShortArray.associateByTo(destination: M, keySelector: (Short) -> K, valueTransform: (Short) -> V): M {\n for (element in this) {\n destination.put(keySelector(element), valueTransform(element))\n }\n return destination\n}\n\n/\*\*\n \* Populates and returns the [destination] mutable map with key-value pairs, $\ln *$  where key is provided by the [keySelector] function and $\ln *$  and value is provided by the [valueTransform] function applied to elements of the given array. $\ln * \ln *$  If any two elements would have the same key returned by [keySelector] the last one gets added to the map. $\ln * \ln * \omega$  sample

samples.collections.Arrays.Transformations.associateArrayOfPrimitivesByToWithValueTransform\n \*/\npublic inline fun <K, V, M : MutableMap<in K, in V>> IntArray.associateByTo(destination: M, keySelector: (Int) -> K,

valueTransform: (Int) -> V): M {\n for (element in this) {\n destination.put(keySelector(element), valueTransform(element))\n }\n return destination\n}\n\n/\*\*\n \* Populates and returns the [destination] mutable map with key-value pairs, $\ln *$  where key is provided by the [keySelector] function and $\ln *$  and value is provided by the [valueTransform] function applied to elements of the given array. $\ln * \ln *$  If any two elements would have the same key returned by [keySelector] the last one gets added to the map. $\ln * \ln * \mathcal{Q}$  sample samples.collections.Arrays.Transformations.associateArrayOfPrimitivesByToWithValueTransform\n \*/\npublic inline fun < K, V, M : MutableMap<in K, in V>> LongArray.associateByTo(destination: M, keySelector: (Long) -> K, valueTransform: (Long) -> V): M {\n for (element in this) {\n destination.put(keySelector(element), valueTransform(element))\n }\n return destination\n}\n\n/\*\*\n \* Populates and returns the [destination] mutable map with key-value pairs,\n \* where key is provided by the [keySelector] function and\n \* and value is provided by the [valueTransform] function applied to elements of the given array. $\ln * \ln *$  If any two elements would have the same key returned by [keySelector] the last one gets added to the map. $\ln * \ln * \omega$  sample samples.collections.Arrays.Transformations.associateArrayOfPrimitivesByToWithValueTransform\n \*/\npublic inline fun <K, V, M : MutableMap<in K, in V>> FloatArray.associateByTo(destination: M, keySelector: (Float) -> K, valueTransform: (Float) -> V): M {\n for (element in this) {\n destination.put(keySelector(element), valueTransform(element))\n }\n return destination\n}\n\n/\*\*\n \* Populates and returns the [destination] mutable map with key-value pairs, $\ln *$  where key is provided by the [keySelector] function and $\ln *$  and value is provided by the [valueTransform] function applied to elements of the given array. $\ln * \ln *$  If any two elements would have the same key returned by [keySelector] the last one gets added to the map. $\ln * \ln * \omega$  sample samples.collections.Arrays.Transformations.associateArrayOfPrimitivesByToWithValueTransform\n \*/\npublic inline fun < K, V, M : MutableMap<in K, in V>> DoubleArray.associateByTo(destination: M, keySelector: (Double) -> K, valueTransform: (Double) -> V): M  $\{\n\$  for (element in this)  $\{\n\}$ destination.put(keySelector(element), valueTransform(element) $\n$  }\n return destination\n}\n\n/\*\*\n \* Populates and returns the [destination] mutable map with key-value pairs,\n \* where key is provided by the [keySelector] function and $\ln *$  and value is provided by the [valueTransform] function applied to elements of the given array. $\ln *$ \n \* If any two elements would have the same key returned by [keySelector] the last one gets added to the map.\n \* \n \* @sample samples.collections.Arrays.Transformations.associateArrayOfPrimitivesByToWithValueTransform\n \*/\npublic inline fun <K, V, M : MutableMap<in K, in V>> BooleanArray.associateByTo(destination: M, keySelector: (Boolean) -> K, valueTransform: (Boolean) -> V): M {\n for (element in this) {\n destination.put(keySelector(element), valueTransform(element) $\n$  }\n return destination\n}\n\n/\*\*\n \* Populates and returns the [destination] mutable map with key-value pairs,\n \* where key is provided by the [keySelector] function and\n  $*$  and value is provided by the [valueTransform] function applied to elements of the given array. $\ln *$  $\ln$  \* If any two elements would have the same key returned by [keySelector] the last one gets added to the map. $\ln$  \* \n \* @sample samples.collections.Arrays.Transformations.associateArrayOfPrimitivesByToWithValueTransform\n \*/\npublic inline fun <K, V, M : MutableMap<in K, in V>> CharArray.associateByTo(destination: M, keySelector: (Char) -> K, valueTransform: (Char) -> V): M {\n for (element in this) {\n destination.put(keySelector(element), valueTransform(element) $\n$  }\n return destination\n}\n\n/\*\*\n \* Populates and returns the [destination] mutable map with key-value pairs\n \* provided by [transform] function applied to each element of the given array. $\ln * \ln *$  If any of two pairs would have the same key the last one gets added to the map. $\ln * \ln * \omega$  sample samples.collections.Arrays.Transformations.associateArrayOfPrimitivesTo $\ln * \rho$ inline fun  $\langle T, K, V, M \rangle$ : MutableMap $\langle \text{in } K, \text{in } V \rangle$ > Array $\langle \text{out } T \rangle$ .associateTo(destination: M, transform: (T) -> Pair<K, V>): M {\n for (element in this) {\n destination += transform(element)\n }\n return destination\n  $\ln\ln^*$ : Populates and returns the [destination] mutable map with key-value pairs\n \* provided by [transform] function applied to each element of the given array. $\ln * \ln *$  If any of two pairs would have the same key

samples.collections.Arrays.Transformations.associateArrayOfPrimitivesTo $\ln$  \*/\npublic inline fun <K, V, M : MutableMap<in K, in V>> ByteArray.associateTo(destination: M, transform: (Byte) -> Pair<K, V>): M {\n for (element in this)  ${\n \alpha +\n \alpha +\n \beta \in \Gamma_{{\rm element}}} \n \$  return destination ${\rm h}{\rm *}$ 'n \* Populates and

the last one gets added to the map. $\ln * \ln * \omega$  sample

returns the [destination] mutable map with key-value pairs\n \* provided by [transform] function applied to each element of the given array. $\ln * \ln *$  If any of two pairs would have the same key the last one gets added to the map. $\ln * \ln * \omega$  sample samples.collections.Arrays.Transformations.associateArrayOfPrimitivesTo $\ln * \rho$ inline fun <K, V, M : MutableMap<in K, in V>> ShortArray.associateTo(destination: M, transform: (Short) -> Pair<K, V>): M {\n for (element in this) {\n destination += transform(element)\n }\n return destination $\ln \ln \frac{*}{\ln n}$  \* Populates and returns the [destination] mutable map with key-value pairs $\ln$  \* provided by [transform] function applied to each element of the given array.\n  $* \nightharpoonup$  \n  $*$  If any of two pairs would have the same key the last one gets added to the map. $\ln * \ln * \omega$  sample

samples.collections.Arrays.Transformations.associateArrayOfPrimitivesTo\n \*/\npublic inline fun <K, V, M : MutableMap<in K, in V>> IntArray.associateTo(destination: M, transform: (Int) -> Pair<K, V>): M {\n for (element in this)  $\nightharpoonup$  destination += transform(element)\n  $\ln$  return destination\n}\n\n/\*\*\n \* Populates and returns the [destination] mutable map with key-value pairs\n \* provided by [transform] function applied to each element of the given array. $\ln * \ln *$  If any of two pairs would have the same key the last one gets added to the map. $\ln * \ln * \omega$  sample samples.collections.Arrays.Transformations.associateArrayOfPrimitivesTo $\ln * \rho$ inline fun < $K$ , V, M : MutableMap<in K, in V>> LongArray.associateTo(destination: M, transform: (Long) -> Pair  $\mathbf{K}, \mathbf{V}$ : M  $\mathbf{h}$  for (element in this)  $\mathbf{h}$  destination += transform(element)\n  $\mathbf{h}$  return destination\n}\n\n/\*\*\n \* Populates and returns the [destination] mutable map with key-value pairs\n \* provided by [transform] function applied to each element of the given array.\n  $* \nightharpoonup$  \n  $*$  If any of two pairs would have the same key the last one gets added to the map. $\ln * \ln * \omega$  sample

samples.collections.Arrays.Transformations.associateArrayOfPrimitivesTo\n \*/\npublic inline fun <K, V, M : MutableMap<in K, in V>> FloatArray.associateTo(destination: M, transform: (Float) -> Pair<K, V>): M {\n for (element in this)  $\nightharpoonup$  destination += transform(element)\n  $\ln$  return destination\n}\n\n/\*\*\n \* Populates and returns the [destination] mutable map with key-value pairs\n \* provided by [transform] function applied to each element of the given array. $\ln * \ln *$  If any of two pairs would have the same key the last one gets added to the map. $\ln * \ln * \omega$  sample samples.collections.Arrays.Transformations.associateArrayOfPrimitivesTo $\ln * \rho$ inline fun <K, V, M : MutableMap<in K, in V>> DoubleArray.associateTo(destination: M, transform: (Double) -> Pair<K, V>): M {\n for (element in this) {\n destination += transform(element)\n }\n return destination\n}\n\n/\*\*\n \* Populates and returns the [destination] mutable map with key-value pairs\n \* provided by [transform] function applied to each element of the given array.\n  $* \nightharpoonup$  \n  $*$  If any of two pairs would have the same key the last one gets added to the map. $\ln * \ln * \omega$  sample

samples.collections.Arrays.Transformations.associateArrayOfPrimitivesTo\n \*/\npublic inline fun <K, V, M : MutableMap<in K, in V>> BooleanArray.associateTo(destination: M, transform: (Boolean) -> Pair<K, V>): M {\n for (element in this)  $\n\$  destination += transform(element)\n  $\ln$  return destination\n  $\ln\ln/**\n$  \* Populates and returns the [destination] mutable map with key-value pairs\n \* provided by [transform] function applied to each element of the given array. $\ln * \ln *$  If any of two pairs would have the same key the last one gets added to the map. $\ln * \ln * \omega$  sample samples.collections.Arrays.Transformations.associateArrayOfPrimitivesTo $\ln * \ln \omega$ inline fun <K, V, M : MutableMap<in K, in V>> CharArray.associateTo(destination: M, transform: (Char) -> Pair<K, V>): M {\n for (element in this) {\n destination += transform(element)\n }\n return destination\n}\n\n/\*\*\n \* Returns a [Map] where keys are elements from the given array and values are\n \* produced by the [valueSelector] function applied to each element. $\ln * \ln *$  If any two elements are equal, the last one gets added to the map. $\ln * \ln *$  The returned map preserves the entry iteration order of the original array. $\ln * \ln *$ @sample samples.collections.Collections.Transformations.associateWith\n \*/\n@SinceKotlin(\"1.4\")\npublic inline fun <K, V> Array<out K>.associateWith(valueSelector: (K) -> V): Map<K, V> {\n val result = LinkedHashMap<K, V>(mapCapacity(size).coerceAtLeast(16))\n return associateWithTo(result, valueSelector)\n}\n\n/\*\*\n \* Returns a [Map] where keys are elements from the given array and values are\n \* produced by the [valueSelector] function applied to each element. $\ln * \ln *$  If any two elements are equal, the last one gets added to the map. $\ln * \ln *$  The returned map preserves the entry iteration order of the original array. $\ln * \ln *$ @sample samples.collections.Collections.Transformations.associateWith\n

\*/\n@SinceKotlin(\"1.4\")\n@kotlin.internal.InlineOnly\npublic inline fun <V>

ByteArray.associateWith(valueSelector: (Byte) -> V): Map<Byte, V> {\n val result = LinkedHashMap<Byte,  $V>(mapCapacity(size).coerceAtLeast(16))\n\in return associateWithTo(result, valueSelectcor)\n\lambda*\n\max s$ [Map] where keys are elements from the given array and values are\n \* produced by the [valueSelector] function applied to each element. $\ln * \ln *$  If any two elements are equal, the last one gets added to the map. $\ln * \ln *$  The returned map preserves the entry iteration order of the original array. $\ln * \ln * \omega$  sample samples.collections.Collections.Transformations.associateWith\n

\*/\n@SinceKotlin(\"1.4\")\n@kotlin.internal.InlineOnly\npublic inline fun <V>

ShortArray.associateWith(valueSelector: (Short) -> V): Map<Short, V> {\n val result = LinkedHashMap<Short,  $V>(mapCapCapaceAtLeast(16))\n)$  return associateWithTo(result, valueSelector)\n \\n\n/\*\*\n \* Returns a [Map] where keys are elements from the given array and values are\n \* produced by the [valueSelector] function applied to each element. $\ln * \ln *$  If any two elements are equal, the last one gets added to the map. $\ln * \ln *$  The returned map preserves the entry iteration order of the original array. $\ln * \ln * \mathcal{Q}$  sample

samples.collections.Collections.Transformations.associateWith\n

\*/\n@SinceKotlin(\"1.4\")\n@kotlin.internal.InlineOnly\npublic inline fun <V>

IntArray.associateWith(valueSelector: (Int) -> V): Map<Int, V> {\n val result = LinkedHashMap<Int,

 $V>(mapCapcapacity(size).coerceAtLeast(16))\n $\text{normal}$  return associateWithTo(result, valueSelector)\n  $\ln\frac{*\pi}{n}$  * Returns a$ [Map] where keys are elements from the given array and values are\n \* produced by the [valueSelector] function applied to each element. $\ln * \ln *$  If any two elements are equal, the last one gets added to the map. $\ln * \ln *$  The returned map preserves the entry iteration order of the original array. $\ln * \ln * \mathcal{Q}$  sample

samples.collections.Collections.Transformations.associateWith\n

\*/\n@SinceKotlin(\"1.4\")\n@kotlin.internal.InlineOnly\npublic inline fun <V>

LongArray.associateWith(valueSelector: (Long) -> V): Map<Long, V> {\n val result = LinkedHashMap<Long,  $V>(mapCapCapacity(size).coerceAtLeast(16))\n $\text{return } associatedWithTo(result, valueSelectator)\n\cdot\ln\frac{\sin\theta}{\ln\theta}$  Returns a$ [Map] where keys are elements from the given array and values are\n \* produced by the [valueSelector] function applied to each element. $\ln * \ln *$  If any two elements are equal, the last one gets added to the map. $\ln * \ln *$  The returned map preserves the entry iteration order of the original array. $\ln * \ln * \omega$  sample

samples.collections.Collections.Transformations.associateWith\n

 $*\ln\omega$ SinceKotlin(\"1.4\")\n $\omega$ kotlin.internal.InlineOnly\npublic inline fun <V>

FloatArray.associateWith(valueSelector: (Float) -> V): Map<Float, V> {\n val result = LinkedHashMap<Float, V>(mapCapacity(size).coerceAtLeast(16))\n return associateWithTo(result, valueSelector)\n}\n\n/\*\*\n \* Returns a [Map] where keys are elements from the given array and values are\n \* produced by the [valueSelector] function applied to each element. $\ln * \ln *$  If any two elements are equal, the last one gets added to the map. $\ln * \ln *$  The returned map preserves the entry iteration order of the original array. $\ln * \ln * \mathcal{Q}$  sample samples.collections.Collections.Transformations.associateWith\n

\*/\n@SinceKotlin(\"1.4\")\n@kotlin.internal.InlineOnly\npublic inline fun <V>

DoubleArray.associateWith(valueSelector: (Double) -> V): Map<Double,  $V$ > {\n val result =

LinkedHashMap<Double, V>(mapCapacity(size).coerceAtLeast(16))\n return associateWithTo(result,

valueSelector)\n}\n\n/\*\*\n \* Returns a [Map] where keys are elements from the given array and values are\n \*

produced by the [valueSelector] function applied to each element. $\ln * \ln *$  If any two elements are equal, the last one gets added to the map. $\ln * \ln *$  The returned map preserves the entry iteration order of the original array. $\ln * \ln *$ 

@sample samples.collections.Collections.Transformations.associateWith\n

 $*\$  n@SinceKotlin(\"1.4\")\n @kotlin.internal.InlineOnly\npublic inline fun <V >

BooleanArray.associateWith(valueSelector: (Boolean) -> V): Map<Boolean, V> {\n val result =

LinkedHashMap<Boolean, V>(mapCapacity(size).coerceAtLeast(16))\n return associateWithTo(result,

valueSelector)\n}\n\n/\*\*\n \* Returns a [Map] where keys are elements from the given array and values are\n \* produced by the [valueSelector] function applied to each element. $\ln * \ln *$  If any two elements are equal, the last one gets added to the map. $\ln * \ln *$  The returned map preserves the entry iteration order of the original array. $\ln * \ln *$ 

@sample samples.collections.Collections.Transformations.associateWith\n

 $*\ln\omega$ SinceKotlin(\"1.4\")\n $\omega$ kotlin.internal.InlineOnly\npublic inline fun <V>

CharArray.associateWith(valueSelector: (Char) -> V): Map<Char, V> {\n val result = LinkedHashMap<Char, V>(mapCapacity(size.coerceAtMost(128)).coerceAtLeast(16))\n return associateWithTo(result,

valueSelector)\n}\n\n/\*\*\n \* Populates and returns the [destination] mutable map with key-value pairs for each element of the given array, $\ln *$  where key is the element itself and value is provided by the [valueSelector] function applied to that key. $\ln * \ln *$  If any two elements are equal, the last one overwrites the former value in the map. $\ln * \ln$ \* @sample samples.collections.Collections.Transformations.associateWithTo\n \*/\n@SinceKotlin(\"1.4\")\npublic inline fun <K, V, M : MutableMap<in K, in V>> Array<out K>.associateWithTo(destination: M, valueSelector: (K)  $\rightarrow$  V): M {\n for (element in this) {\n destination.put(element, valueSelector(element))\n }\n return destination\n}\n\n/\*\*\n \* Populates and returns the [destination] mutable map with key-value pairs for each element of the given array,\n \* where key is the element itself and value is provided by the [valueSelector] function applied to that key. $\ln * \ln *$  If any two elements are equal, the last one overwrites the former value in the map. $\ln * \ln *$ @sample samples.collections.Collections.Transformations.associateWithTo\n

\*/\n@SinceKotlin(\"1.4\")\n@kotlin.internal.InlineOnly\npublic inline fun <V, M : MutableMap<in Byte, in V>> ByteArray.associateWithTo(destination: M, valueSelector: (Byte) -> V): M {\n for (element in this) {\n destination.put(element, valueSelector(element))\n  $\ln \frac{\alpha \cdot \ln \max_{\mathbf{m}} \mathbf{m}^* \cdot \mathbf{m}}{\mathbf{m}^* \cdot \mathbf{m}}$  \* Populates and returns the [destination] mutable map with key-value pairs for each element of the given array, $\ln *$  where key is the element itself and value is provided by the [valueSelector] function applied to that key. $\ln * \ln *$  If any two elements are equal, the last one overwrites the former value in the map. $\ln * \ln * \omega$  sample

samples.collections.Collections.Transformations.associateWithTo\n

\*/\n@SinceKotlin(\"1.4\")\n@kotlin.internal.InlineOnly\npublic inline fun <V, M : MutableMap<in Short, in V>> ShortArray.associateWithTo(destination: M, valueSelector: (Short) -> V): M {\n for (element in this) {\n destination.put(element, valueSelector(element) $\n$   $\n$  return destination\n}\n\n/\*\*\n \* Populates and returns the [destination] mutable map with key-value pairs for each element of the given array,\n \* where key is the element itself and value is provided by the [valueSelector] function applied to that key. $\ln * \ln *$  If any two elements are equal, the last one overwrites the former value in the map. $\ln * \ln * \omega$  sample

samples.collections.Collections.Transformations.associateWithTo\n

\*/\n@SinceKotlin(\"1.4\")\n@kotlin.internal.InlineOnly\npublic inline fun <V, M : MutableMap<in Int, in V>> IntArray.associateWithTo(destination: M, valueSelector: (Int) -> V): M {\n for (element in this) {\n destination.put(element, valueSelector(element))\n }\n return destination\n}\n\n/\*\*\n \* Populates and returns the [destination] mutable map with key-value pairs for each element of the given array,\n \* where key is the element itself and value is provided by the [valueSelector] function applied to that key. $\ln * \ln *$  If any two elements are equal, the last one overwrites the former value in the map. $\ln * \ln * \omega$  sample

samples.collections.Collections.Transformations.associateWithTo\n

\*/\n@SinceKotlin(\"1.4\")\n@kotlin.internal.InlineOnly\npublic inline fun <V, M : MutableMap<in Long, in V>> LongArray.associateWithTo(destination: M, valueSelector: (Long) -> V): M {\n for (element in this) {\n destination.put(element, valueSelector(element) $\n$  }\n return destination\n}\n\n/\*\*\n \* Populates and returns the [destination] mutable map with key-value pairs for each element of the given array,\n \* where key is the element itself and value is provided by the [valueSelector] function applied to that key. $\ln * \ln *$  If any two elements are equal, the last one overwrites the former value in the map. $\ln * \ln * \omega$  sample

samples.collections.Collections.Transformations.associateWithTo\n

\*/\n@SinceKotlin(\"1.4\")\n@kotlin.internal.InlineOnly\npublic inline fun <V, M : MutableMap<in Float, in V>> FloatArray.associateWithTo(destination: M, valueSelector: (Float) -> V): M {\n for (element in this) {\n destination.put(element, valueSelector(element) $\n$   $\n$  return destination\n}\n\n/\*\*\n \* Populates and returns the [destination] mutable map with key-value pairs for each element of the given array,\n \* where key is the element itself and value is provided by the [valueSelector] function applied to that key. $\ln * \ln *$  If any two elements are equal, the last one overwrites the former value in the map.  $\ln * \ln * \omega$  sample

samples.collections.Collections.Transformations.associateWithTo\n

\*/\n@SinceKotlin(\"1.4\")\n@kotlin.internal.InlineOnly\npublic inline fun <V, M : MutableMap<in Double, in V>> DoubleArray.associateWithTo(destination: M, valueSelector: (Double) -> V): M {\n for (element in this) {\n destination.put(element, valueSelector(element))\n }\n return destination\n}\n\n/\*\*\n \* Populates and returns the [destination] mutable map with key-value pairs for each element of the given array,\n \* where key is the element itself and value is provided by the [valueSelector] function applied to that key. $\ln * \ln *$  If any two elements are equal, the last one overwrites the former value in the map. $\ln * \ln * \omega$  sample

samples.collections.Collections.Transformations.associateWithTo\n

\*/\n@SinceKotlin(\"1.4\")\n@kotlin.internal.InlineOnly\npublic inline fun <V, M : MutableMap<in Boolean, in V>> BooleanArray.associateWithTo(destination: M, valueSelector: (Boolean) -> V): M {\n for (element in this)  ${\n \alpha \theta \in \mathbb{R} \setminus \mathbb{R} \setminus \mathbb{R$ returns the [destination] mutable map with key-value pairs for each element of the given array,\n \* where key is the element itself and value is provided by the [valueSelector] function applied to that key.\n  $* \nmid$  \* If any two elements are equal, the last one overwrites the former value in the map. $\ln * \ln * \mathcal{Q}$  sample

samples.collections.Collections.Transformations.associateWithTo\n

\*/\n@SinceKotlin(\"1.4\")\n@kotlin.internal.InlineOnly\npublic inline fun <V, M : MutableMap<in Char, in V>> CharArray.associateWithTo(destination: M, valueSelector: (Char) -> V): M {\n for (element in this) {\n destination.put(element, valueSelector(element) $\n$  }\n return destination\n}\n\n/\*\*\n \* Appends all elements to the given [destination] collection.\n \*/\npublic fun <T, C : MutableCollection<in T>> Array<out T>.toCollection(destination: C): C {\n for (item in this) {\n destination.add(item)\n }\n return destination $\ln \ln \max$ <sup>\*</sup>\n \* Appends all elements to the given [destination] collection.\n \*/\npublic fun <C : MutableCollection<in Byte $>$ ByteArray.toCollection(destination: C): C {\n for (item in this) {\n destination.add(item)\n }\n return destination\n}\n\n/\*\*\n \* Appends all elements to the given [destination] collection. $\infty$  \*/\npublic fun <C : MutableCollection<in Short>> ShortArray.toCollection(destination: C): C {\n for (item in this)  $\n\$  destination.add(item)\n  $\|\$ n return destination\n $\|\$ \n\n/\*\*\n \* Appends all elements to the given [destination] collection.\n \*/\npublic fun < C : MutableCollection<in Int>> IntArray.toCollection(destination: C): C  ${\n \prod_{i=1}^n \binom{n}{i}}$  destination.add(item)\n  ${\n \prod_{i=1}^n \binom{n}{i}}$  return destination\n  ${\n \prod_{i=1}^n \binom{n}{i}}$  Appends all elements to the given [destination] collection. $\ln \sqrt{\pi}$ | npublic fun <C : MutableCollection<in Long>> LongArray.toCollection(destination: C): C {\n for (item in this) {\n destination.add(item)\n }\n return destination $\n\lambda\$ \n\mathbf{a}^\* \neq \mathbf{n} \* Appends all elements to the given [destination] collection. $\n\lambda$  \*/\npublic fun <C : MutableCollection<in Float>> FloatArray.toCollection(destination: C): C {\n for (item in this) {\n destination.add(item)\n }\n return destination\n}\n\n/\*\*\n \* Appends all elements to the given [destination] collection.\n \*/\npublic fun <C : MutableCollection<in Double>> DoubleArray.toCollection(destination: C): C {\n for (item in this)  $\n\$  destination.add(item)\n  $\|\$ n return destination\n}\n\n/\*\*\n \* Appends all elements to the given [destination] collection.\n \*/\npublic fun <C : MutableCollection<in Boolean>> BooleanArray.toCollection(destination: C): C {\n for (item in this) {\n destination.add(item)\n }\n return destination\n  $\ln\ln^*$ \n \* Appends all elements to the given [destination] collection.\n \*/\npublic fun <C : MutableCollection<in Char $>$ CharArray.toCollection(destination: C): C {\n for (item in this) {\n destination.add(item)\n }\n return destination\n}\n\n/\*\*\n \* Returns a new [HashSet] of all elements.\n \*/\npublic fun <T> Array<out T>.toHashSet(): HashSet<T> {\n return toCollection(HashSet<T>(mapCapacity(size)))\n\n\n/\*\*\n \* Returns a new [HashSet] of all elements.\n \*/\npublic fun ByteArray.toHashSet(): HashSet<Byte>{\n return} toCollection(HashSet<Byte>(mapCapacity(size)))\n}\n\n/\*\*\n \* Returns a new [HashSet] of all elements.\n \*/\npublic fun ShortArray.toHashSet(): HashSet<Short> {\n return toCollection(HashSet<Short>(mapCapacity(size)))\n}\n\n/\*\*\n \* Returns a new [HashSet] of all elements.\n \*/\npublic fun IntArray.toHashSet(): HashSet<Int> {\n return toCollection(HashSet<Int>(mapCapacity(size)))\n}\n\n/\*\*\n \* Returns a new [HashSet] of all elements.\n \*/\npublic fun LongArray.toHashSet(): HashSet<Long>{\n return}

toCollection(HashSet<Long>(mapCapacity(size)))\n}\n\n/\*\*\n \* Returns a new [HashSet] of all elements.\n \*/\npublic fun FloatArray.toHashSet(): HashSet<Float> {\n return

toCollection(HashSet<Float>(mapCapacity(size)))\n}\n\n/\*\*\n \* Returns a new [HashSet] of all elements.\n \*/\npublic fun DoubleArray.toHashSet(): HashSet<Double> {\n return

toCollection(HashSet<Double>(mapCapacity(size)))\n}\n\n/\*\*\n \* Returns a new [HashSet] of all elements.\n \*/\npublic fun BooleanArray.toHashSet(): HashSet<Boolean> {\n return

toCollection(HashSet<Boolean>(mapCapacity(size)))\n}\n\n/\*\*\n \* Returns a new [HashSet] of all elements.\n \*/\npublic fun CharArray.toHashSet(): HashSet<Char> {\n return

toCollection(HashSet<Char>(mapCapacity(size.coerceAtMost(128))))\n\n\n/\*\*\n \* Returns a [List] containing all elements.\n \*/\npublic fun <T> Array<out T>.toList(): List<T>  $\ln$  return when (size)  $\ln$  0 -> emptyList()\n  $1$  -> listOf(this[0])\n else -> this.toMutableList()\n  $\ln\ln\max\{n * \lambda\}$  Returns a [List] containing all elements.\n \*/\npublic fun ByteArray.toList(): List<Byte> {\n return when (size) {\n 0 -> emptyList()\n 1  $\rightarrow$  listOf(this[0])\n else -> this.toMutableList()\n }\n\n/\*\*\n \* Returns a [List] containing all elements.\n \*/\npublic fun ShortArray.toList(): List<Short> {\n return when (size) {\n 0 -> emptyList()\n 1 -> listOf(this[0])\n else -> this.toMutableList()\n }\n\n/\*\*\n \* Returns a [List] containing all elements.\n \*/\npublic fun IntArray.toList(): List  $\ln$  return when (size)  $\ln$  0 -> emptyList()\n 1 -> listOf(this[0])\n else -> this.toMutableList()\n }\n\n/\*\*\n \* Returns a [List] containing all elements.\n \*/\npublic fun LongArray.toList(): List<Long>  ${\n \mu \neq 0 \rightarrow -\epsilon \$  = 0 -> emptyList()\n 1 -> listOf(this[0])\n else -> this.toMutableList()\n }\n\n/\*\*\n \* Returns a [List] containing all elements.\n \*/\npublic fun FloatArray.toList(): List < Float > {\n return when (size) {\n 0 -> emptyList()\n 1 -> listOf(this[0])\n else -> this.toMutableList()\n  $\ln\ln(*\|$  \* Returns a [List] containing all elements.\n \*/\npublic fun DoubleArray.toList(): List<Double>  $\{\n n$  return when (size)  $\{\n n - 0 \rightarrow \emptyset\}$  -> emptyList()\n 1 -> listOf(this[0])\n else -> this.toMutableList()\n  $\ln\ln(*\|$  \* Returns a [List] containing all elements.\n \*/\npublic fun BooleanArray.toList(): List<Boolean> {\n return when (size) {\n 0 -> emptyList()\n 1 -> listOf(this[0])\n else -> this.toMutableList()\n  $\ln\ln(*\|$  \* Returns a [List] containing all elements.\n \*/\npublic fun CharArray.toList(): List < Char > {\n return when (size) {\n  $0 \rightarrow \text{emptyList}(\)$ \n  $1 \rightarrow$ listOf(this[0])\n else -> this.toMutableList()\n  $\ln\max\{n \cdot x\}$  Returns a new [MutableList] filled with all elements of this array.\n \*/\npublic fun <T> Array<out T>.toMutableList(): MutableList<T> {\n return ArrayList(this.asCollection())\n}\n\n/\*\*\n \* Returns a new [MutableList] filled with all elements of this array.\n \*/\npublic fun ByteArray.toMutableList(): MutableList<Byte> {\n val list = ArrayList<Byte>(size)\n for (item in this) list.add(item)\n return list\n}\n\n/\*\*\n \* Returns a new [MutableList] filled with all elements of this array.\n \*/\npublic fun ShortArray.toMutableList(): MutableList<Short> {\n val list = ArrayList<Short>(size)\n for (item in this) list.add(item)\n return list\n}\n\n/\*\*\n \* Returns a new [MutableList] filled with all elements of this array. $\in$  \*/\npublic fun IntArray.toMutableList(): MutableList<Int> {\n val list = ArrayList<Int>(size)\n for (item in this) list.add(item)\n return list\n\\n\n/\*\*\n \* Returns a new [MutableList] filled with all elements of this array.\n \*/\npublic fun LongArray.toMutableList(): MutableList<Long> {\n val list = ArrayList<Long>(size)\n for (item in this) list.add(item)\n return list\n}\n\n/\*\*\n \* Returns a new [MutableList] filled with all elements of this array.\n \*/\npublic fun FloatArray.toMutableList(): MutableList<Float> {\n val list = ArrayList<Float>(size)\n for (item in this) list.add(item)\n return list\n}\n\n/\*\*\n \* Returns a new [MutableList] filled with all elements of this array.\n \*/\npublic fun DoubleArray.toMutableList(): MutableList<br/> $\langle$ Double> {\n val list = ArrayList<Double>(size)\n for (item in this) list.add(item)\n return list\n}\n\n/\*\*\n \* Returns a new [MutableList] filled with all elements of this array.\n \*/\npublic fun BooleanArray.toMutableList(): MutableList<Boolean>  ${\nightharpoonup}$  val list = ArrayList<Boolean>(size)\n for (item in this) list.add(item)\n return list\n\n\n\\*\*\n \* Returns a new [MutableList] filled with all elements of this array.\n \*/\npublic fun  $CharArray.toMutableList()$ : MutableList<Char>  $\ln$  val list = ArrayList<Char>(size)\n for (item in this) list.add(item)\n return list\n}\n\n/\*\*\n \* Returns a [Set] of all elements.\n \* \n \* The returned set preserves the element iteration order of the original array.\n \*/\npublic fun <T> Array<out T>.toSet(): Set<T> {\n return when  $\frac{\text{size}}{\ln 0}$  -> emptySet $\frac{\text{depth}}{1}$  -> setOf(this[0])\n else ->

toCollection(LinkedHashSet<T>(mapCapacity(size)))\n  $\ln\ln\max*\n$  \* Returns a [Set] of all elements.\n \* \n \* The returned set preserves the element iteration order of the original array.\n \*/\npublic fun ByteArray.toSet(): Set  $\text{Byte}$  and  $\text{Size}$  and  $\text{Size}$  and  $\text{Set}$  and  $\text{Set}$  and  $\text{Set}$  and  $\text{Set}$  and  $\text{Set}$  and  $\text{Set}$  and  $\text{Set}$  and  $\text{Set}$  and  $\text{Set}$  and  $\text{Set}$  and  $\text{Set}$  and  $\text{Set}$  and  $\text{Set}$  and  $\text{Set}$  and  $\text{Set}$  and toCollection(LinkedHashSet<Byte>(mapCapacity(size)))\n  $\ln\ln\frac{*}{\ln *}$  Returns a [Set] of all elements.\n \* \n \* The returned set preserves the element iteration order of the original array. $\ln \frac{*}{\n$  public fun ShortArray.toSet(): Set  $\langle \nabla \cdot \mathbf{S} \rangle$  and return when (size)  $\{\nabla \cdot \mathbf{S} \cdot \mathbf{S} \mid 0 \rightarrow \emptyset\}$  = 1 -> setOf(this[0])\n else -> toCollection(LinkedHashSet<Short>(mapCapacity(size)))\n  $\ln\ln\pi^*$ \n \* Returns a [Set] of all elements.\n \* \n \* The returned set preserves the element iteration order of the original array.\n \*/\npublic fun IntArray.toSet(): Set<Int>  ${\nvert \nu \vert}$  return when (size)  ${\nvert \nu \vert}$  0 -> emptySet()\n 1 -> setOf(this[0])\n else -> toCollection(LinkedHashSet<Int>(mapCapacity(size)) $\n$  }\n\n/\*\*\n \* Returns a [Set] of all elements.\n \* \n \* The returned set preserves the element iteration order of the original array. $\ln \frac{\pi}{2}$  mublic fun LongArray.toSet(): Set <Long>  ${\n \mu \n}$  return when (size)  ${\n \mu \n}$  0 -> emptySet()\n 1 -> setOf(this[0])\n else -> toCollection(LinkedHashSet<Long>(mapCapacity(size)))\n  $\ln\ln x^*$ \n \* Returns a [Set] of all elements.\n \* \n \* The returned set preserves the element iteration order of the original array.\n \*/\npublic fun FloatArray.toSet(): Set  $\left| \alpha \right\rangle$   $\$  return when (size)  $\{\n n \ 0 \rightarrow \emptyset\}$  1 -> setOf(this[0])\n else -> toCollection(LinkedHashSet<Float>(mapCapacity(size)))\n  $\ln\ln x^*$ \n \* Returns a [Set] of all elements.\n \* \n \* The returned set preserves the element iteration order of the original array.\n \*/\npublic fun DoubleArray.toSet(): Set < Double >  ${\n$  return when (size)  ${\n$  0 -> emptySet()\n 1 -> setOf(this[0])\n else -> toCollection(LinkedHashSet<Double>(mapCapacity(size)))\n  $\ln\ln x^*$ \n \* Returns a [Set] of all elements.\n \* \n \* The returned set preserves the element iteration order of the original array.\n \*/\npublic fun BooleanArray.toSet(): Set<Boolean>  ${\n \mu \in (size) {\n \ n \ -\epsilon \in (0, \alpha \ n \ -\epsilon \in (this[0]) \n \ n \ -\epsilon \in (this[0]) \n \} }$  else -> toCollection(LinkedHashSet<Boolean>(mapCapacity(size)))\n }\n}\n\n/\*\*\n \* Returns a [Set] of all elements. $\ln * \ln *$  The returned set preserves the element iteration order of the original array. $\ln * \rho$  the returned  $CharArray.toSet()$ :  $Set\text{Char}$  {\n return when (size) {\n 0 -> emptySet()\n 1 -> setOf(this[0])\n else -> toCollection(LinkedHashSet<Char>(mapCapacity(size.coerceAtMost(128))))\n }\n}\n\n/\*\*\n \* Returns a single list of all elements yielded from results of [transform] function being invoked on each element of original array.\n \* \n \* @sample samples.collections.Collections.Transformations.flatMap\n \*/\npublic inline fun <T, R> Array<out T>.flatMap(transform: (T) -> Iterable<R>): List<R> {\n return flatMapTo(ArrayList<R>(), transform)\n }\n\n/\*\*\n \* Returns a single list of all elements yielded from results of [transform] function being invoked on each element of original array. $\ln * \ln * \textcircled{ samples}.$ collections.Collections.Transformations.flatMap $\ln * \textcircled{ n}$ <R> ByteArray.flatMap(transform: (Byte) -> Iterable<R>): List<R> {\n return flatMapTo(ArrayList<R>(), transform)\n}\n\n/\*\*\n \* Returns a single list of all elements yielded from results of [transform] function being invoked on each element of original array. $\ln * \ln * \omega$  sample samples.collections.Collections.Transformations.flatMap\n \*/\npublic inline fun <R> ShortArray.flatMap(transform: (Short) -> Iterable<R>): List<R> {\n return flatMapTo(ArrayList<R>(), transform)\n}\n\n/\*\*\n \* Returns a single list of all elements yielded from results of [transform] function being invoked on each element of original array. $\ln *$  $\ln * \omega$  samples.collections. Collections. Transformations. flatMap $\ln * \rho$  the fun <R> IntArray.flatMap(transform: (Int) -> Iterable<R>): List<R> {\n return flatMapTo(ArrayList<R>(), transform)\n}\n\n/\*\*\n \* Returns a single list of all elements yielded from results of [transform] function being

invoked on each element of original array. $\ln * \ln * \omega$  sample

samples.collections.Collections.Transformations.flatMap\n \*/\npublic inline fun <R> LongArray.flatMap(transform:  $(Long) \rightarrow \Iterable < R$ : List<R> $\{ \n$  return flatMapTo(ArrayList<R> $\$ (), transform)\n $\ln\ln^{**}\ln$  \* Returns a single list of all elements yielded from results of [transform] function being invoked on each element of original array.\n \*  $\ln * \omega$  sample samples.collections. Collections. Transformations. flatMap $\ln * \rho$  than  $\epsilon$  in  $\epsilon$ FloatArray.flatMap(transform: (Float) -> Iterable<R>): List<R> {\n return flatMapTo(ArrayList<R>(), transform)\n}\n\n/\*\*\n \* Returns a single list of all elements yielded from results of [transform] function being invoked on each element of original array. $\ln * \ln * \omega$  sample

samples.collections.Collections.Transformations.flatMap $\ln$  \*/\npublic inline fun <R>

DoubleArray.flatMap(transform: (Double) -> Iterable<R>): List<R> {\n return flatMapTo(ArrayList<R>(), transform)\n}\n\n/\*\*\n \* Returns a single list of all elements yielded from results of [transform] function being invoked on each element of original array. $\ln * \ln * \omega$  sample

samples.collections.Collections.Transformations.flatMap\n \*/\npublic inline fun <R>

BooleanArray.flatMap(transform: (Boolean) -> Iterable<R>): List<R> {\n return flatMapTo(ArrayList<R>(), transform)\n}\n\n/\*\*\n \* Returns a single list of all elements yielded from results of [transform] function being invoked on each element of original array. $\ln * \ln * \omega$  sample

samples.collections.Collections.Transformations.flatMap\n \*/\npublic inline fun <R> CharArray.flatMap(transform: (Char) -> Iterable<R>): List<R> {\n return flatMapTo(ArrayList<R>(), transform)\n\n\n\n\n\n\n\\*\*\n \* Returns a single list of all elements yielded from results of [transform] function being invoked on each element of original array.\n \* \n \* @sample samples.collections.Collections.Transformations.flatMap\n

\*/\n@SinceKotlin(\"1.4\")\n@OptIn(kotlin.experimental.ExperimentalTypeInference::class)\n@OverloadResolution ByLambdaReturnType\n@kotlin.jvm.JvmName(\"flatMapSequence\")\npublic inline fun <T, R> Array<out T>.flatMap(transform: (T) -> Sequence<R>): List<R>{\n return flatMapTo(ArrayList<R>></>>(),

transform)\n}\n\n/\*\*\n \* Returns a single list of all elements yielded from results of [transform] function being invoked on each element n  $*$  and its index in the original array.  $n * \nvert n * \nvert \nvert s$ 

samples.collections.Collections.Transformations.flatMapIndexed\n

\*/\n@SinceKotlin(\"1.4\")\n@OptIn(kotlin.experimental.ExperimentalTypeInference::class)\n@OverloadResolution ByLambdaReturnType\n@kotlin.jvm.JvmName(\"flatMapIndexedIterable\")\n@kotlin.internal.InlineOnly\npublic inline fun <T, R> Array<out T>.flatMapIndexed(transform: (index: Int, T) -> Iterable<R>): List<R> {\n return flatMapIndexedTo(ArrayList<R>(), transform)\n\n\n/\*\*\n \* Returns a single list of all elements yielded from results of [transform] function being invoked on each element |n \* and its index in the original array.  $\ln * \ln *$ @sample samples.collections.Collections.Transformations.flatMapIndexed\n

\*/\n@SinceKotlin(\"1.4\")\n@OptIn(kotlin.experimental.ExperimentalTypeInference::class)\n@OverloadResolution ByLambdaReturnType\n@kotlin.jvm.JvmName(\"flatMapIndexedIterable\")\n@kotlin.internal.InlineOnly\npublic inline fun <R> ByteArray.flatMapIndexed(transform: (index: Int, Byte) -> Iterable<R>): List<R> {\n return flatMapIndexedTo(ArrayList<R>(), transform)\n\n\n/\*\*\n \* Returns a single list of all elements yielded from results of [transform] function being invoked on each element |  $n *$  and its index in the original array.  $\ln * \ln *$ @sample samples.collections.Collections.Transformations.flatMapIndexed\n

\*/\n@SinceKotlin(\"1.4\")\n@OptIn(kotlin.experimental.ExperimentalTypeInference::class)\n@OverloadResolution ByLambdaReturnType\n@kotlin.jvm.JvmName(\"flatMapIndexedIterable\")\n@kotlin.internal.InlineOnly\npublic inline fun <R> ShortArray.flatMapIndexed(transform: (index: Int, Short) -> Iterable<R>): List<R> {\n return flatMapIndexedTo(ArrayList<R>(), transform)\n\n\n\n\n\n\n \* Returns a single list of all elements yielded from results of [transform] function being invoked on each element h<sup>\*</sup> and its index in the original array.  $\ln * \ln *$ @sample samples.collections.Collections.Transformations.flatMapIndexed\n

\*/\n@SinceKotlin(\"1.4\")\n@OptIn(kotlin.experimental.ExperimentalTypeInference::class)\n@OverloadResolution ByLambdaReturnType\n@kotlin.jvm.JvmName(\"flatMapIndexedIterable\")\n@kotlin.internal.InlineOnly\npublic inline fun <R> IntArray.flatMapIndexed(transform: (index: Int, Int) -> Iterable<R>): List<R> {\n return flatMapIndexedTo(ArrayList<R>(), transform)\n}\n\n/\*\*\n \* Returns a single list of all elements yielded from results of [transform] function being invoked on each element  $n *$  and its index in the original array. $\ln * \ln *$ @sample samples.collections.Collections.Transformations.flatMapIndexed\n

\*/\n@SinceKotlin(\"1.4\")\n@OptIn(kotlin.experimental.ExperimentalTypeInference::class)\n@OverloadResolution ByLambdaReturnType\n@kotlin.jvm.JvmName(\"flatMapIndexedIterable\")\n@kotlin.internal.InlineOnly\npublic inline fun <R> LongArray.flatMapIndexed(transform: (index: Int, Long) -> Iterable<R>): List<R> {\n return flatMapIndexedTo(ArrayList<R>(), transform)\n $\ln\ln x^*$ \n \* Returns a single list of all elements yielded from results of [transform] function being invoked on each element |  $n$  \* and its index in the original array.  $\ln * \ln *$ @sample samples.collections.Collections.Transformations.flatMapIndexed\n

\*/\n@SinceKotlin(\"1.4\")\n@OptIn(kotlin.experimental.ExperimentalTypeInference::class)\n@OverloadResolution

ByLambdaReturnType\n@kotlin.jvm.JvmName(\"flatMapIndexedIterable\")\n@kotlin.internal.InlineOnly\npublic inline fun <R> FloatArray.flatMapIndexed(transform: (index: Int, Float) -> Iterable<R>): List<R> {\n return flatMapIndexedTo(ArrayList<R>(), transform)\n}\n\n/\*\*\n \* Returns a single list of all elements yielded from results of [transform] function being invoked on each element $\ln *$  and its index in the original array. $\ln * \ln *$ @sample samples.collections.Collections.Transformations.flatMapIndexed\n

\*/\n@SinceKotlin(\"1.4\")\n@OptIn(kotlin.experimental.ExperimentalTypeInference::class)\n@OverloadResolution ByLambdaReturnType\n@kotlin.jvm.JvmName(\"flatMapIndexedIterable\")\n@kotlin.internal.InlineOnly\npublic inline fun <R> DoubleArray.flatMapIndexed(transform: (index: Int, Double) -> Iterable<R>): List<R> {\n return flatMapIndexedTo(ArrayList<R>(), transform)\n\n\n/\*\*\n \* Returns a single list of all elements yielded from results of [transform] function being invoked on each element h<sup>\*</sup> and its index in the original array.  $\ln * \ln *$ @sample samples.collections.Collections.Transformations.flatMapIndexed\n

\*/\n@SinceKotlin(\"1.4\")\n@OptIn(kotlin.experimental.ExperimentalTypeInference::class)\n@OverloadResolution ByLambdaReturnType\n@kotlin.jvm.JvmName(\"flatMapIndexedIterable\")\n@kotlin.internal.InlineOnly\npublic inline fun <R> BooleanArray.flatMapIndexed(transform: (index: Int, Boolean) -> Iterable<R>): List<R> {\n return flatMapIndexedTo(ArrayList<R>(), transform)\n}\n\n/\*\*\n \* Returns a single list of all elements yielded from results of [transform] function being invoked on each element |  $\pi$  and its index in the original array.  $\ln * \ln *$ @sample samples.collections.Collections.Transformations.flatMapIndexed\n

\*/\n@SinceKotlin(\"1.4\")\n@OptIn(kotlin.experimental.ExperimentalTypeInference::class)\n@OverloadResolution ByLambdaReturnType\n@kotlin.jvm.JvmName(\"flatMapIndexedIterable\")\n@kotlin.internal.InlineOnly\npublic inline fun <R> CharArray.flatMapIndexed(transform: (index: Int, Char) -> Iterable<R>): List<R> {\n return flatMapIndexedTo(ArrayList<R>(), transform)\n\n\n/\*\*\n \* Returns a single list of all elements yielded from results of [transform] function being invoked on each element h<sup>\*</sup> and its index in the original array.  $\ln * \ln *$ @sample samples.collections.Collections.Transformations.flatMapIndexed\n

\*/\n@SinceKotlin(\"1.4\")\n@OptIn(kotlin.experimental.ExperimentalTypeInference::class)\n@OverloadResolution ByLambdaReturnType\n@kotlin.jvm.JvmName(\"flatMapIndexedSequence\")\n@kotlin.internal.InlineOnly\npubli c inline fun  $\langle T, R \rangle$  Array $\langle 0$ ut T $\rangle$ .flatMapIndexed(transform: (index: Int, T) - $\rangle$  Sequence $\langle R \rangle$ : List $\langle R \rangle$  {\n return flatMapIndexedTo(ArrayList<R>(), transform $\ln\ln(*\an \theta$  all elements yielded from results of [transform] function being invoked on each element $\ln *$  and its index in the original array, to the given [destination].\n

\*/\n@SinceKotlin(\"1.4\")\n@OptIn(kotlin.experimental.ExperimentalTypeInference::class)\n@OverloadResolution ByLambdaReturnType\n@kotlin.jvm.JvmName(\"flatMapIndexedIterableTo\")\n@kotlin.internal.InlineOnly\npubli c inline fun <T, R, C : MutableCollection<in R>> Array<out T>.flatMapIndexedTo(destination: C, transform: (index: Int, T) -> Iterable<R>): C {\n var index = 0\n for (element in this) {\n val list = transform(index++, element)\n destination.addAll(list)\n }\n return destination\n}\n\n/\*\*\n \* Appends all elements yielded from results of [transform] function being invoked on each element\n \* and its index in the original array, to the given [destination].\n

\*/\n@SinceKotlin(\"1.4\")\n@OptIn(kotlin.experimental.ExperimentalTypeInference::class)\n@OverloadResolution ByLambdaReturnType\n@kotlin.jvm.JvmName(\"flatMapIndexedIterableTo\")\n@kotlin.internal.InlineOnly\npubli c inline fun <R, C : MutableCollection<in R>> ByteArray.flatMapIndexedTo(destination: C, transform: (index: Int, Byte) -> Iterable<R>): C {\n var index = 0\n for (element in this) {\n val list = transform(index++, element)\n destination.addAll(list)\n }\n return destination\n}\n\n/\*\*\n \* Appends all elements yielded from results of [transform] function being invoked on each element\n \* and its index in the original array, to the given [destination].\n

\*/\n@SinceKotlin(\"1.4\")\n@OptIn(kotlin.experimental.ExperimentalTypeInference::class)\n@OverloadResolution ByLambdaReturnType\n@kotlin.jvm.JvmName(\"flatMapIndexedIterableTo\")\n@kotlin.internal.InlineOnly\npubli c inline fun <R, C : MutableCollection<in R>> ShortArray.flatMapIndexedTo(destination: C, transform: (index: Int, Short) -> Iterable<R>): C {\n var index = 0\n for (element in this) {\n val list = transform(index++, element)\n destination.addAll(list)\n }\n return destination\n}\n\n/\*\*\n \* Appends all elements vielded from

results of [transform] function being invoked on each element\n \* and its index in the original array, to the given [destination].\n

\*/\n@SinceKotlin(\"1.4\")\n@OptIn(kotlin.experimental.ExperimentalTypeInference::class)\n@OverloadResolution ByLambdaReturnType\n@kotlin.jvm.JvmName(\"flatMapIndexedIterableTo\")\n@kotlin.internal.InlineOnly\npubli c inline fun <R, C : MutableCollection<in R>> IntArray.flatMapIndexedTo(destination: C, transform: (index: Int, Int) -> Iterable<R>): C {\n var index = 0\n for (element in this) {\n val list = transform(index++, element)\n

destination.addAll(list)\n }\n return destination\n}\n\n/\*\*\n \* Appends all elements yielded from results of [transform] function being invoked on each element\n \* and its index in the original array, to the given [destination].\n

\*/\n@SinceKotlin(\"1.4\")\n@OptIn(kotlin.experimental.ExperimentalTypeInference::class)\n@OverloadResolution ByLambdaReturnType\n@kotlin.jvm.JvmName(\"flatMapIndexedIterableTo\")\n@kotlin.internal.InlineOnly\npubli c inline fun <R, C : MutableCollection<in R>>LongArray.flatMapIndexedTo(destination: C, transform: (index: Int, Long) -> Iterable<R>): C {\n var index = 0\n for (element in this) {\n val list = transform(index++, element)\n destination.addAll(list)\n }\n return destination\n}\n\n/\*\*\n \* Appends all elements yielded from results of [transform] function being invoked on each element\n \* and its index in the original array, to the given [destination].\n

\*/\n@SinceKotlin(\"1.4\")\n@OptIn(kotlin.experimental.ExperimentalTypeInference::class)\n@OverloadResolution ByLambdaReturnType\n@kotlin.jvm.JvmName(\"flatMapIndexedIterableTo\")\n@kotlin.internal.InlineOnly\npubli c inline fun <R, C : MutableCollection<in R>> FloatArray.flatMapIndexedTo(destination: C, transform: (index: Int, Float) -> Iterable<R>): C {\n var index = 0\n for (element in this) {\n val list = transform(index++, element)\n destination.addAll(list)\n }\n return destination\n}\n\n/\*\*\n \* Appends all elements yielded from results of [transform] function being invoked on each element\n \* and its index in the original array, to the given [destination].\n

\*/\n@SinceKotlin(\"1.4\")\n@OptIn(kotlin.experimental.ExperimentalTypeInference::class)\n@OverloadResolution ByLambdaReturnType\n@kotlin.jvm.JvmName(\"flatMapIndexedIterableTo\")\n@kotlin.internal.InlineOnly\npubli c inline fun <R, C : MutableCollection<in R>> DoubleArray.flatMapIndexedTo(destination: C, transform: (index: Int, Double) -> Iterable<R>): C {\n var index = 0\n for (element in this) {\n val list = transform(index++, element)\n destination.addAll(list)\n }\n return destination\n}\n\n/\*\*\n \* Appends all elements yielded from results of [transform] function being invoked on each element\n \* and its index in the original array, to the given [destination].\n

\*/\n@SinceKotlin(\"1.4\")\n@OptIn(kotlin.experimental.ExperimentalTypeInference::class)\n@OverloadResolution ByLambdaReturnType\n@kotlin.jvm.JvmName(\"flatMapIndexedIterableTo\")\n@kotlin.internal.InlineOnly\npubli c inline fun <R, C : MutableCollection<in R>> BooleanArray.flatMapIndexedTo(destination: C, transform: (index: Int, Boolean) -> Iterable<R>): C {\n var index = 0\n for (element in this) {\n val list = transform(index++, element)\n destination.addAll(list)\n }\n return destination\n}\n\n/\*\*\n \* Appends all elements yielded from results of [transform] function being invoked on each element\n \* and its index in the original array, to the given [destination].\n

\*/\n@SinceKotlin(\"1.4\")\n@OptIn(kotlin.experimental.ExperimentalTypeInference::class)\n@OverloadResolution ByLambdaReturnType\n@kotlin.jvm.JvmName(\"flatMapIndexedIterableTo\")\n@kotlin.internal.InlineOnly\npubli c inline fun <R, C : MutableCollection<in R>> CharArray.flatMapIndexedTo(destination: C, transform: (index: Int, Char) -> Iterable<R>): C {\n var index = 0\n for (element in this) {\n val list = transform(index++, element)\n destination.addAll(list)\n }\n return destination\n}\n\n/\*\*\n \* Appends all elements yielded from results of [transform] function being invoked on each element\n \* and its index in the original array, to the given [destination].\n

\*/\n@SinceKotlin(\"1.4\")\n@OptIn(kotlin.experimental.ExperimentalTypeInference::class)\n@OverloadResolution ByLambdaReturnType\n@kotlin.jvm.JvmName(\"flatMapIndexedSequenceTo\")\n@kotlin.internal.InlineOnly\npu blic inline fun <T, R, C : MutableCollection<in R>> Array<out T>.flatMapIndexedTo(destination: C, transform: (index: Int, T) -> Sequence<R>): C {\n var index = 0\n for (element in this) {\n val list =

transform(index++, element)\n destination.addAll(list)\n }\n return destination\n}\n\n/\*\*\n \* Appends all elements yielded from results of [transform] function being invoked on each element of original array, to the given [destination].\n \*/\npublic inline fun <T, R, C : MutableCollection<in R>> Array<out T>.flatMapTo(destination: C, transform: (T) -> Iterable<R>): C {\n for (element in this) {\n val list = transform(element)\n destination.addAll(list)\n  $\ln$  return destination\n}\n\n/\*\*\n \* Appends all elements yielded from results of [transform] function being invoked on each element of original array, to the given [destination].\n \*/\npublic inline fun <R, C : MutableCollection<in R>> ByteArray.flatMapTo(destination: C, transform: (Byte) -> Iterable<R>): C  ${\nvert \nvert \in \mathbb{N}$  for (element in this)  ${\nvert \nvert \in \mathbb{N}$  val list = transform(element)\n destination.addAll(list)\n  ${\nvert \nvert \in \mathbb{N}$ destination $\ln\ln\max$ <sup>\*\*</sup>\n \* Appends all elements yielded from results of [transform] function being invoked on each element of original array, to the given [destination].\n \*/\npublic inline fun <R, C : MutableCollection<in R>> ShortArray.flatMapTo(destination: C, transform: (Short) -> Iterable<R>): C {\n for (element in this) {\n val list = transform(element)\n destination.addAll(list)\n }\n return destination\n}\n\n/\*\*\n \* Appends all elements yielded from results of [transform] function being invoked on each element of original array, to the given [destination].\n \*/\npublic inline fun <R, C : MutableCollection<in R>> IntArray.flatMapTo(destination: C, transform: (Int) -> Iterable<R>): C {\n for (element in this) {\n val list = transform(element)\n destination.addAll(list)\n }\n return destination\n}\n\n/\*\*\n \* Appends all elements yielded from results of [transform] function being invoked on each element of original array, to the given [destination].\n \*/\npublic inline fun <R, C : MutableCollection<in R>> LongArray.flatMapTo(destination: C, transform: (Long) -> Iterable<R>): C  ${\nvert \nvert n$  for (element in this)  ${\nvert \nvert n}$  val list = transform(element)\n destination.addAll(list)\n  ${\nvert \nvert n}$  return destination\n}\n\n/\*\*\n \* Appends all elements yielded from results of [transform] function being invoked on each element of original array, to the given [destination]. $\infty$  \*/\npublic inline fun <R, C : MutableCollection<in R>> FloatArray.flatMapTo(destination: C, transform: (Float) -> Iterable<R>): C {\n for (element in this) {\n val list = transform(element)\n destination.addAll(list)\n }\n return destination\n}\n\n/\*\*\n \* Appends all elements yielded from results of [transform] function being invoked on each element of original array, to the given [destination].\n \*/\npublic inline fun <R, C : MutableCollection<in R>> DoubleArray.flatMapTo(destination: C, transform: (Double) -> Iterable<R>): C {\n for (element in this) {\n val list = transform(element)\n destination.addAll(list)\n  $\ln$  return destination\n}\n\n/\*\*\n \* Appends all elements yielded from results of [transform] function being invoked on each element of original array, to the given [destination].\n \*/\npublic inline fun <R, C : MutableCollection<in R>> BooleanArray.flatMapTo(destination: C, transform: (Boolean) -> Iterable<R>): C {\n for (element in this) {\n val list = transform(element)\n destination.addAll(list)\n  $\ln$  return destination\n}\n\n/\*\*\n \* Appends all elements yielded from results of [transform] function being invoked on each element of original array, to the given [destination]. $\ln \sqrt{\pi}$  /npublic inline fun <R, C : MutableCollection<in R>> CharArray.flatMapTo(destination: C, transform: (Char) -> Iterable<R>): C {\n for (element in this)  $\ln$  val list = transform(element)\n destination.addAll(list)\n }\n return destination $\n\lambda\|\n\|\n\|\n\$  \* Appends all elements yielded from results of [transform] function being invoked on each element of original array, to the given [destination].\n \*/\n@SinceKotlin(\"1.4\")\n@OptIn(kotlin.experimental.ExperimentalTypeInference::class)\n@OverloadResolution ByLambdaReturnType\n@kotlin.jvm.JvmName(\"flatMapSequenceTo\")\npublic inline fun <T, R, C : MutableCollection<in R>>Array<out T>.flatMapTo(destination: C, transform: (T) -> Sequence<R>): C {\n for (element in this)  $\ln$  val list = transform(element)\n destination.addAll(list)\n }\n return destination $\ln\ln\frac{*}{\ln x}$  Groups elements of the original array by the key returned by the given [keySelector] function\n \* applied to each element and returns a map where each group key is associated with a list of corresponding elements. $\ln * \ln *$  The returned map preserves the entry iteration order of the keys produced from the original array. $\ln * \alpha$  sample samples.collections. Collections. Transformations.groupBy $\ln * \rho$  when fun  $\langle T, K \rangle$  Array $\langle 0$ ut T $\rangle$ .groupBy(keySelector: (T) - $\rangle$ K): Map $\langle K, List \langle T \rangle \rangle$  {\n return  $groupByTo(LinkedHashMap < K$ , MutableList $\langle T \rangle >$ (), keySelector)\n\n/\*\*\n \* Groups elements of the original array by the key returned by the given [keySelector] function\n  $*$  applied to each element and returns a map where each group key is associated with a list of corresponding elements. $\ln * \ln *$  The returned map preserves the entry

iteration order of the keys produced from the original array. $\ln * \ln * \omega$  sample samples.collections.Collections.Transformations.groupBy $\ln$  \*/\npublic inline fun <K> ByteArray.groupBy(keySelector: (Byte) -> K): Map<K, List<Byte>> {\n return groupByTo(LinkedHashMap<K, MutableList<Byte>>(), keySelector)\n}\n\n/\*\*\n \* Groups elements of the original array by the key returned by the given [keySelector] function\n \* applied to each element and returns a map where each group key is associated with a list of corresponding elements. $\ln * \ln *$  The returned map preserves the entry iteration order of the keys produced from the original array. $\ln * \ln * \omega$  sample samples.collections.Collections.Transformations.groupBy $\ln * \rho$ inline fun <K> ShortArray.groupBy(keySelector: (Short) -> K): Map<K, List<Short>> {\n return groupByTo(LinkedHashMap<K, MutableList<Short>>(), keySelector)\n\n\n\n\n\n \*\taxable for the set of the original array by the key returned by the given [keySelector] function\n  $*$  applied to each element and returns a map where each group key is associated with a list of corresponding elements. $\ln * \ln *$  The returned map preserves the entry iteration order of the keys produced from the original array. $\ln * \ln * \omega$  sample samples.collections.Collections.Transformations.groupBy $\ln * \Lambda$ public inline fun <K> IntArray.groupBy(keySelector: (Int) -> K): Map<K, List<Int>> {\n return groupByTo(LinkedHashMap<K, MutableList<Int>>(), keySelector)\n\n\n/\*\*\n \* Groups elements of the original array by the key returned by the given [keySelector] function\n \* applied to each element and returns a map where each group key is associated with a list of corresponding elements. $\ln * \ln *$  The returned map preserves the entry iteration order of the keys produced from the original array. $\ln * \ln * \omega$  sample samples.collections.Collections.Transformations.groupBy $\ln * \rho$ inline fun <K> LongArray.groupBy(keySelector: (Long) -> K): Map<K, List<Long>> {\n return groupByTo(LinkedHashMap<K, MutableList<Long>>(), keySelector)\n\n\n/\*\*\n \* Groups elements of the original array by the key returned by the given [keySelector] function\n  $*$  applied to each element and returns a map where each group key is associated with a list of corresponding elements. $\ln * \nvert$  \* The returned map preserves the entry iteration order of the keys produced from the original array. $\ln * \ln * \mathcal{Q}$  sample samples.collections.Collections.Transformations.groupBy\n \*/\npublic inline fun  $\langle K \rangle$ FloatArray.groupBy(keySelector: (Float) -> K): Map<K, List<Float>> {\n return groupByTo(LinkedHashMap<K, MutableList<Float>>(), keySelector)\n\n\n/\*\*\n \* Groups elements of the original array by the key returned by the given [keySelector] function\n \* applied to each element and returns a map where each group key is associated with a list of corresponding elements. $\ln * \ln *$  The returned map preserves the entry iteration order of the keys produced from the original array. $\ln * \ln * \omega$  sample samples.collections.Collections.Transformations.groupBy $\ln * \rho$ inline fun <K> DoubleArray.groupBy(keySelector: (Double) -> K): Map<K, List<Double>> {\n return groupByTo(LinkedHashMap<K, MutableList<Double>>(), keySelector)\n}\n\n/\*\*\n \* Groups elements of the original array by the key returned by the given [keySelector] function\n  $*$  applied to each element and returns a map where each group key is associated with a list of corresponding elements. $\ln * \ln *$  The returned map preserves the entry iteration order of the keys produced from the original array. $\ln * \ln * \omega$  sample samples.collections.Collections.Transformations.groupBy\n \*/\npublic inline fun <K> BooleanArray.groupBy(keySelector: (Boolean) -> K): Map<K, List<Boolean>> {\n return groupByTo(LinkedHashMap<K, MutableList<Boolean>>(), keySelector)\n}\n\n/\*\*\n \* Groups elements of the original array by the key returned by the given [keySelector] function\n  $*$  applied to each element and returns a map where each group key is associated with a list of corresponding elements. $\ln * \ln *$  The returned map preserves the entry iteration order of the keys produced from the original array. $\ln * \ln * \omega$  sample samples.collections.Collections.Transformations.groupBy $\ln$  \*/ $\ln$ public inline fun <K> CharArray.groupBy(keySelector: (Char) -> K): Map<K, List<Char>> {\n return groupByTo(LinkedHashMap<K, MutableList<Char>>(), keySelector)\n}\n\n/\*\*\n \* Groups values returned by the [valueTransform] function applied to each element of the original array\n  $*$  by the key returned by the given [keySelector] function applied to the element\n \* and returns a map where each group key is associated with a list of corresponding values. $\ln$  \* The returned map preserves the entry iteration order of the keys produced from the original array. $\ln * \ln * \omega$  sample samples.collections.Collections.Transformations.groupByKeysAndValues $\ln$  \*/\npublic inline fun <T, K, V> Array<out T>.groupBy(keySelector: (T) -> K, valueTransform: (T) -> V): Map<K, List<V>> {\n return

 $groupByTo(LinkedHashMap < K$ , MutableList $\langle V \rangle >$ (), keySelector, valueTransform)\n}\n\n/\*\*\n \* Groups values returned by the [valueTransform] function applied to each element of the original array\n \* by the key returned by the given [keySelector] function applied to the element\n \* and returns a map where each group key is associated with a list of corresponding values. $\ln * \ln *$  The returned map preserves the entry iteration order of the keys produced from the original array. $\ln * \ln * \omega$  sample

samples.collections.Collections.Transformations.groupByKeysAndValues\n \*/\npublic inline fun <K, V> ByteArray.groupBy(keySelector: (Byte) -> K, valueTransform: (Byte) -> V): Map<K, List<V>>  $\{\n\}$  return groupByTo(LinkedHashMap<K, MutableList<V>>(), keySelector, valueTransform)\n}\n\n/\*\*\n \* Groups values returned by the [valueTransform] function applied to each element of the original array\n \* by the key returned by the given [keySelector] function applied to the element\n \* and returns a map where each group key is associated with a list of corresponding values. $\ln * \ln *$  The returned map preserves the entry iteration order of the keys produced from the original array. $\ln * \ln * \omega$  sample

samples.collections.Collections.Transformations.groupByKeysAndValues\n \*/\npublic inline fun <K, V> ShortArray.groupBy(keySelector: (Short) -> K, valueTransform: (Short) -> V): Map<K, List<V>>  $\{\n\$ n return groupByTo(LinkedHashMap<K, MutableList<V>>(), keySelector, valueTransform)\n}\n\n/\*\*\n \* Groups values returned by the [valueTransform] function applied to each element of the original array\n \* by the key returned by the given [keySelector] function applied to the element\n \* and returns a map where each group key is associated with a list of corresponding values. $\ln * \ln *$  The returned map preserves the entry iteration order of the keys produced from the original array. $\ln * \ln * \omega$  sample

samples.collections.Collections.Transformations.groupByKeysAndValues\n \*/\npublic inline fun <K, V> IntArray.groupBy(keySelector: (Int) -> K, valueTransform: (Int) -> V): Map<K, List<V>> {\n return groupByTo(LinkedHashMap<K, MutableList<V>>(), keySelector, valueTransform)\n}\n\n/\*\*\n \* Groups values returned by the [valueTransform] function applied to each element of the original array\n \* by the key returned by the given [keySelector] function applied to the element\n \* and returns a map where each group key is associated with a list of corresponding values. $\ln * \ln *$  The returned map preserves the entry iteration order of the keys produced from the original array. $\ln * \ln * \omega$  sample

samples.collections.Collections.Transformations.groupByKeysAndValues $\ln \frac{*}{\rho}$ public inline fun <K, V> LongArray.groupBy(keySelector: (Long) -> K, valueTransform: (Long) -> V): Map<K, List<V>> {\n return  $groupByTo(LinkedHashMap < K$ , MutableList $\langle V \rangle >$  (), keySelector, valueTransform)\n }\n\n/\*\*\n \* Groups values returned by the [valueTransform] function applied to each element of the original array\n \* by the key returned by the given [keySelector] function applied to the element\n \* and returns a map where each group key is associated with a list of corresponding values. $\ln * \ln *$  The returned map preserves the entry iteration order of the keys produced from the original array. $\ln * \ln * \omega$  sample

samples.collections.Collections.Transformations.groupByKeysAndValues $\ln$  \*/\npublic inline fun <K, V> FloatArray.groupBy(keySelector: (Float) -> K, valueTransform: (Float) -> V): Map<K, List<V>> {\n return groupByTo(LinkedHashMap<K, MutableList<V>>(), keySelector, valueTransform)\n}\n\n/\*\*\n \* Groups values returned by the [valueTransform] function applied to each element of the original array\n \* by the key returned by the given [keySelector] function applied to the element\n \* and returns a map where each group key is associated with a list of corresponding values. $\ln * \ln *$  The returned map preserves the entry iteration order of the keys produced from the original array. $\ln * \log \$ ample

samples.collections.Collections.Transformations.groupByKeysAndValues $\ln$  \*/\npublic inline fun <K, V> DoubleArray.groupBy(keySelector: (Double) -> K, valueTransform: (Double) -> V): Map<K, List<V>>  ${\n}$ {\n return groupByTo(LinkedHashMap<K, MutableList<V>>(), keySelector, valueTransform)\n\n\n\\*\*\n \* Groups values returned by the [valueTransform] function applied to each element of the original array\n \* by the key returned by the given [keySelector] function applied to the element\n \* and returns a map where each group key is associated with a list of corresponding values. $\ln * \ln *$  The returned map preserves the entry iteration order of the keys produced from the original array. $\ln * \ln * \omega$  sample

samples.collections.Collections.Transformations.groupByKeysAndValues $\ln$  \*/\npublic inline fun <K, V>

BooleanArray.groupBy(keySelector: (Boolean) -> K, valueTransform: (Boolean) -> V): Map<K, List<V>>  $\{\n\$ return groupByTo(LinkedHashMap<K, MutableList<V>>(), keySelector, valueTransform)\n}\n\n/\*\*\n \* Groups values returned by the [valueTransform] function applied to each element of the original array\n \* by the key returned by the given [keySelector] function applied to the element\n \* and returns a map where each group key is associated with a list of corresponding values. $\ln * \ln *$  The returned map preserves the entry iteration order of the keys produced from the original array. $\ln * \ln * \mathcal{Q}$  sample

samples.collections.Collections.Transformations.groupByKeysAndValues $\ln$  \*/\npublic inline fun <K, V> CharArray.groupBy(keySelector: (Char) -> K, valueTransform: (Char) -> V): Map<K, List<V>> {\n return groupByTo(LinkedHashMap<K, MutableList<V>>(), keySelector, valueTransform)\n}\n\n/\*\*\n \* Groups elements of the original array by the key returned by the given [keySelector] function\n \* applied to each element and puts to the [destination] map each group key associated with a list of corresponding elements. $\ln * \ln *$  @return The [destination] map.\n \* \n \* @sample samples.collections.Collections.Transformations.groupBy\n \*/\npublic inline fun <T, K, M : MutableMap<in K, MutableList<T>>> Array<out T>.groupByTo(destination: M, keySelector: (T) - $>$  K): M {\n for (element in this) {\n val key = keySelector(element)\n val list = destination.getOrPut(key)  $\{ArrayList(T>()\}\n$  list.add(element)\n  $\ln$  return destination\n}\n\n/\*\*\n \* Groups elements of the original array by the key returned by the given [keySelector] function\n \* applied to each element and puts to the [destination] map each group key associated with a list of corresponding elements. $\ln * \ln * \mathbb{Q}$  return The [destination] map.\n \* \n \* @sample samples.collections.Collections.Transformations.groupBy\n \*/\npublic inline fun <K, M : MutableMap<in K, MutableList<Byte>>> ByteArray.groupByTo(destination: M, keySelector: (Byte) - $>$  K): M {\n for (element in this) {\n val key = keySelector(element)\n val list = destination.getOrPut(key)  ${\text{BrayList-Byte>}}\$ n list.add(element)\n  $\ln {\text{estination}}\n\nn^**\n$  Groups elements of the original array by the key returned by the given [keySelector] function\n \* applied to each element and puts to the [destination] map each group key associated with a list of corresponding elements. $\ln * \ln * \mathbb{Q}$  return The [destination] map.\n \* \n \* @sample samples.collections.Collections.Transformations.groupBy\n \*/\npublic inline fun <K, M : MutableMap<in K, MutableList<Short>>> ShortArray.groupByTo(destination: M, keySelector: (Short)  $\Rightarrow$  K): M {\n for (element in this) {\n val key = keySelector(element)\n val list = destination.getOrPut(key) { ArrayList<Short>() }\n list.add(element)\n }\n return destination\n}\n\n/\*\*\n \* Groups elements of the original array by the key returned by the given [keySelector] function $\ln *$  applied to each element and puts to the [destination] map each group key associated with a list of corresponding elements. $\ln * \ln *$ @return The [destination] map.\n \* \n \* @sample samples.collections.Collections.Transformations.groupBy\n \*/\npublic inline fun <K, M : MutableMap<in K, MutableList<Int>>> IntArray.groupByTo(destination: M, keySelector: (Int) -> K): M {\n for (element in this) {\n val key = keySelector(element)\n val list = destination.getOrPut(key) { ArrayList<Int>() }\n list.add(element)\n }\n return destination\n }\n\n/\*\*\n \* Groups elements of the original array by the key returned by the given [keySelector] function $\ln *$  applied to each element and puts to the [destination] map each group key associated with a list of corresponding elements. $\ln * \ln *$ @return The [destination] map.\n \* \n \* @sample samples.collections.Collections.Transformations.groupBy\n \*/\npublic inline fun <K, M : MutableMap<in K, MutableList<Long>>> LongArray.groupByTo(destination: M, keySelector: (Long) -> K): M {\n for (element in this) {\n val key = keySelector(element)\n val list = destination.getOrPut(key) { ArrayList<Long>() }\n list.add(element)\n }\n return destination\n}\n\n/\*\*\n \* Groups elements of the original array by the key returned by the given [keySelector] function $\ln *$  applied to each element and puts to the [destination] map each group key associated with a list of corresponding elements. $\ln * \ln *$ @return The [destination] map.\n \* \n \* @sample samples.collections.Collections.Transformations.groupBy\n \*/\npublic inline fun <K, M : MutableMap<in K, MutableList<Float>>> FloatArray.groupByTo(destination: M, keySelector: (Float) -> K): M {\n for (element in this) {\n val key = keySelector(element)\n val list = destination.getOrPut(key) { ArrayList<Float>() }\n list.add(element)\n }\n return destination\n}\n\n/\*\*\n \* Groups elements of the original array by the key returned by the given [keySelector] function $\ln *$  applied to each element and puts to the [destination] map each group key associated with a list of corresponding elements. $\ln * \ln *$ @return The [destination] map.\n \* \n \* @sample samples.collections.Collections.Transformations.groupBy\n

\*/\npublic inline fun <K, M : MutableMap<in K, MutableList<Double>>> DoubleArray.groupByTo(destination: M, keySelector: (Double) -> K): M {\n for (element in this) {\n val key = keySelector(element)\n val list = destination.getOrPut(key) { ArrayList<Double>() }\n list.add(element)\n }\n return destination\n}\n\n/\*\*\n \* Groups elements of the original array by the key returned by the given [keySelector] function\n \* applied to each element and puts to the [destination] map each group key associated with a list of corresponding elements. $\ln * \ln *$ @return The [destination] map. $\ln * \alpha * \omega$  sample samples.collections. Collections. Transformations.groupBy\n \*/\npublic inline fun <K, M : MutableMap<in K, MutableList<Boolean>>> BooleanArray.groupByTo(destination: M, keySelector: (Boolean) -> K): M {\n for (element in this) {\n val key = keySelector(element)\n val list = destination.getOrPut(key) { ArrayList<Boolean>() }\n list.add(element)\n }\n return destination\n}\n\n/\*\*\n \* Groups elements of the original array by the key returned by the given [keySelector] function\n \* applied to each element and puts to the [destination] map each group key associated with a list of corresponding elements. $\ln * \ln * \mathcal{Q}$  return The [destination] map. $\ln * \ln * \mathcal{Q}$  sample samples.collections.Collections.Transformations.groupBy\n \*/\npublic inline fun <K, M : MutableMap<in K, MutableList<Char>>> CharArray.groupByTo(destination: M, keySelector: (Char) -> K): M {\n for (element in this)  $\{\n\$  val key = keySelector(element)\n val list = destination.getOrPut(key)  $\{\text{ArrayList} < \text{Char}\} \$ list.add(element)\n }\n return destination\n}\n\n/\*\*\n \* Groups values returned by the [valueTransform] function applied to each element of the original array\n \* by the key returned by the given [keySelector] function applied to the element  $n^*$  and puts to the [destination] map each group key associated with a list of corresponding values.  $n^*$  $\ln * \mathcal{Q}$  return The [destination] map. $\ln * \ln * \mathcal{Q}$  sample

samples.collections.Collections.Transformations.groupByKeysAndValues\n \*/\npublic inline fun <T, K, V, M : MutableMap<in K, MutableList<V>>>Array<out T>.groupByTo(destination: M, keySelector: (T) -> K, valueTransform: (T) -> V): M {\n for (element in this) {\n val key = keySelector(element)\n val list = destination.getOrPut(key) { ArrayList<V>() }\n list.add(valueTransform(element))\n }\n return destination\n}\n\n/\*\*\n \* Groups values returned by the [valueTransform] function applied to each element of the original array\n \* by the key returned by the given [keySelector] function applied to the element\n \* and puts to the [destination] map each group key associated with a list of corresponding values. $\ln * \ln * \omega$  return The [destination] map. $\ln * \ln * \omega$  sample samples.collections.Collections.Transformations.groupByKeysAndValues $\ln * \ln \omega$ inline fun <K, V, M : MutableMap<in K, MutableList<V>>> ByteArray.groupByTo(destination: M, keySelector: (Byte) -> K, valueTransform: (Byte) -> V): M  $\{\n\$  for (element in this)  $\{\n\$  val key = keySelector(element)\n

val list = destination.getOrPut(key) {  $ArrayList < V > ()$  } \n list.add(valueTransform(element))\n }\n return destination\n}\n\n/\*\*\n \* Groups values returned by the [valueTransform] function applied to each element of the original array\n \* by the key returned by the given [keySelector] function applied to the element\n \* and puts to the [destination] map each group key associated with a list of corresponding values. $\ln * \ln * \omega$  return The [destination] map. $\ln * \ln * \omega$  sample samples.collections.Collections.Transformations.groupByKeysAndValues $\ln * \ln \omega$ inline fun <K, V, M : MutableMap<in K, MutableList<V>>> ShortArray.groupByTo(destination: M, keySelector: (Short) -> K, valueTransform: (Short) -> V): M {\n for (element in this) {\n val key = keySelector(element)\n

val list = destination.getOrPut(key) {  $ArrayList < V > ()$  }\n list.add(valueTransform(element))\n }\n return destination $\n\lambda\|\cdot\|$  \*\n \* Groups values returned by the [valueTransform] function applied to each element of the original array\n \* by the key returned by the given [keySelector] function applied to the element\n \* and puts to the [destination] map each group key associated with a list of corresponding values.\n \* \n \* @return The [destination] map. $\ln * \ln * \omega$  sample samples.collections.Collections.Transformations.groupByKeysAndValues $\ln * \ln \omega$ inline fun <K, V, M : MutableMap<in K, MutableList<V>>> IntArray.groupByTo(destination: M, keySelector: (Int) -> K, valueTransform: (Int) -> V): M {\n for (element in this) {\n val key = keySelector(element)\n val list = destination.getOrPut(key) { ArrayList <V>() }\n list.add(valueTransform(element))\n }\n return destination\n  $\ln\ln^*$ <sup>\*\*</sup>\n \* Groups values returned by the [valueTransform] function applied to each element of the original array\n \* by the key returned by the given [keySelector] function applied to the element\n \* and puts to the [destination] map each group key associated with a list of corresponding values. $\ln * \ln * \omega$  return The [destination]  $\text{map} \cdot \mathbf{n} * \mathbf{0}$  as amples samples.collections. Collections. Transformations.groupByKeysAndValues $\mathbf{h}^*$  $\wedge$ npublic

inline fun <K, V, M : MutableMap<in K, MutableList<V>>> LongArray.groupByTo(destination: M, keySelector: (Long) -> K, valueTransform: (Long) -> V): M {\n for (element in this) {\n val key = keySelector(element)\n

val list = destination.getOrPut(key) { ArrayList <V>() }\n list.add(valueTransform(element))\n }\n return destination\n}\n\n/\*\*\n \* Groups values returned by the [valueTransform] function applied to each element of the original array\n \* by the key returned by the given [keySelector] function applied to the element\n \* and puts to the [destination] map each group key associated with a list of corresponding values. $\ln * \ln * \omega$  return The [destination] map. $\ln * \ln * \omega$  sample samples.collections.Collections.Transformations.groupByKeysAndValues $\ln * \ln \omega$ inline fun <K, V, M : MutableMap<in K, MutableList<V>>>FloatArray.groupByTo(destination: M, keySelector: (Float) -> K, valueTransform: (Float) -> V): M {\n for (element in this) {\n val key = keySelector(element)\n

val list = destination.getOrPut(key) {  $ArrayList < V > ()$  }\n list.add(valueTransform(element))\n }\n return destination\n}\n\n/\*\*\n \* Groups values returned by the [valueTransform] function applied to each element of the original array\n \* by the key returned by the given [keySelector] function applied to the element\n \* and puts to the [destination] map each group key associated with a list of corresponding values. $\ln * \ln * \omega$  return The [destination] map. $\ln * \ln * \omega$  sample samples.collections.Collections.Transformations.groupByKeysAndValues $\ln * \ln \omega$ inline fun <K, V, M : MutableMap<in K, MutableList<V>>> DoubleArray.groupByTo(destination: M, keySelector: (Double) -> K, valueTransform: (Double) -> V): M {\n for (element in this) {\n val key = keySelector(element)\n val list = destination.getOrPut(key) { ArrayList <V>() }\n

list.add(valueTransform(element))\n }\n return destination\n\n\n/\*\*\n \* Groups values returned by the [valueTransform] function applied to each element of the original array\n \* by the key returned by the given [keySelector] function applied to the element\n \* and puts to the [destination] map each group key associated with a list of corresponding values. $\ln * \ln * \mathbb{Q}$  return The [destination] map. $\ln * \ln * \mathbb{Q}$  sample samples.collections.Collections.Transformations.groupByKeysAndValues\n \*/\npublic inline fun <K, V, M : MutableMap<in K, MutableList<V>>> BooleanArray.groupByTo(destination: M, keySelector: (Boolean) -> K, valueTransform: (Boolean) -> V): M {\n for (element in this) {\n val key = keySelector(element)\n val list = destination.getOrPut(key) { ArrayList<V>() }\n list.add(valueTransform(element))\n }\n return destination\n}\n\n/\*\*\n \* Groups values returned by the [valueTransform] function applied to each element of the original array\n \* by the key returned by the given [keySelector] function applied to the element\n \* and puts to the [destination] map each group key associated with a list of corresponding values. $\ln * \ln *$  @return The [destination] map. $\ln * \ln * \omega$  sample samples.collections.Collections.Transformations.groupByKeysAndValues $\ln * \ln \omega$ inline fun <K, V, M : MutableMap<in K, MutableList<V>>> CharArray.groupByTo(destination: M, keySelector: (Char) -> K, valueTransform: (Char) -> V): M {\n for (element in this) {\n val key = keySelector(element)\n

val list = destination.getOrPut(key) {  $ArrayList(\n)$  | list.add(valueTransform(element))\n }\n return destination\n\n\n\n\n\\*\*\n \* Creates a [Grouping] source from an array to be used later with one of group-and-fold operations $\ln *$  using the specified [keySelector] function to extract a key from each element. $\ln * \ln * \mathcal{O}$  sample samples.collections.Grouping.groupingByEachCount $\ln \sqrt[k]{n}$ @SinceKotlin( $\sqrt[1]{1}$ .1 $\sqrt[1]{n}$ ) \npublic inline fun <T, K> Array<out T>.groupingBy(crossinline keySelector: (T) -> K): Grouping<T, K> {\n return object : Grouping<T, K>  $\{\n\}$  override fun sourceIterator(): Iterator  $\langle T \rangle = \text{this} \mathcal{Q}$  grouping By.iterator() $\mid n$  override fun keyOf(element: T): K = keySelector(element)\n  $\ln\ln(x^*)$ n \* Returns a list containing the results of applying the given [transform] function\n \* to each element in the original array. $\ln * \ln * \omega$  sample samples.collections.Collections.Transformations.map\n \*/\npublic inline fun <T, R> Array<out T>.map(transform: (T) -> R): List<R> {\n return mapTo(ArrayList<R>(size), transform)\n\n\n/\*\*\n \* Returns a list containing the results of applying the given [transform] function\n \* to each element in the original array. $\ln * \ln * \omega$  sample samples.collections.Collections.Transformations.map\n \*/\npublic inline fun <R> ByteArray.map(transform: (Byte)  $\Rightarrow$  R): List<R>  $\{\n\$  return mapTo(ArrayList<R>(size), transform)\n $\n\alpha * \lambda * \lambda$  \* Returns a list containing the results of applying the given [transform] function\n \* to each element in the original array.\n \* \n \* @sample samples.collections.Collections.Transformations.map $\ln \sqrt{\n\phi}$  and  $\ln \sqrt{R}$  ShortArray.map(transform: (Short) -> R): List<R>  $\ln$  return mapTo(ArrayList<R>(size), transform)\n}\n\n/\*\*\n \* Returns a list containing the results of applying the given [transform] function\n \* to each element in the original array.\n \* \n \* @sample

samples.collections.Collections.Transformations.map $\ln \sqrt{\rho}$  and  $\ln \sqrt{R}$  IntArray.map(transform: (Int) -> R): List < R > {\n return mapTo(ArrayList < R > (size), transform \\n \\n\n\/\*\*\n \* Returns a list containing the results of applying the given [transform] function\n \* to each element in the original array. $\ln$  \*  $\ln$  \* @sample samples.collections.Collections.Transformations.map\n \*/\npublic inline fun <R> LongArray.map(transform: (Long) -> R): List<R>  $\ln$  return mapTo(ArrayList<R>(size), transform)\n}\n\n/\*\*\n \* Returns a list containing the results of applying the given [transform] function\n \* to each element in the original array.\n \* \n \* @sample samples.collections.Collections.Transformations.map\n \*/\npublic inline fun <R> FloatArray.map(transform: (Float)  $\Rightarrow$  R): List<R>  $\{\n\$  return mapTo(ArrayList<R>(size), transform)\n $\n\alpha * \lambda * \lambda$  \* Returns a list containing the results of applying the given [transform] function\n \* to each element in the original array.\n \* \n \* @sample samples.collections.Collections.Transformations.map\n \*/\npublic inline fun <R> DoubleArray.map(transform: (Double) -> R): List<R> {\n return mapTo(ArrayList<R>(size), transform)\n}\n\n/\*\*\n \* Returns a list containing the results of applying the given [transform] function\n  $*$  to each element in the original array.\n  $* \nvert n * \nvert \nvert$  assumple samples.collections.Collections.Transformations.map\n \*/\npublic inline fun <R>BooleanArray.map(transform: (Boolean) -> R): List<R>  $\{\n\}$  return mapTo(ArrayList<R>(size), transform)\n $\\n\|\n\|$ \n/\*\*\n \* Returns a list containing the results of applying the given [transform] function\n \* to each element in the original array. $\ln * \ln *$  $\circledR$  sample samples.collections.Collections.Transformations.map $\ln$  \*/ $\ln$ public inline fun <R> CharArray.map(transform: (Char) -> R): List<R> {\n return mapTo(ArrayList<R>(size), transform)\n}\n\n/\*\*\n \* Returns a list containing the results of applying the given [transform] function $\ln *$  to each element and its index in the original array. $\ln * \omega$  param [transform] function that takes the index of an element and the element itself $\ln *$  and returns the result of the transform applied to the element. $\ln \sqrt{\pi}$  applied in  $\tan \sqrt{T}$ , R  $>$  Array < out T>.mapIndexed(transform: (index: Int, T) -> R): List<R>  $\{\n\$  return mapIndexedTo(ArrayList<R>(size), transform)\n}\n\n/\*\*\n \* Returns a list containing the results of applying the given [transform] function\n \* to each element and its index in the original array. $\ln * \mathcal{Q}$  param [transform] function that takes the index of an element and the element itself\n  $*$  and returns the result of the transform applied to the element. $\ln * \n\lambda$  the inline fun <R> ByteArray.mapIndexed(transform: (index: Int, Byte) -> R): List < R > {\n return mapIndexedTo(ArrayList<R>(size), transform)\n\n/\*\*\n \* Returns a list containing the results of applying the given [transform] function\n \* to each element and its index in the original array.\n \* @param [transform] function that takes the index of an element and the element itself $\ln *$  and returns the result of the transform applied to the element.\n \*/\npublic inline fun <R> ShortArray.mapIndexed(transform: (index: Int, Short) -> R): List<R> {\n return mapIndexedTo(ArrayList<R>(size), transform)\n\\n\n\\*\*\n \* Returns a list containing the results of applying the given [transform] function\n  $*$  to each element and its index in the original array. $\ln * \mathcal{Q}$  param [transform] function that takes the index of an element and the element itself  $\ln$  \* and returns the result of the transform applied to the element.\n \*/\npublic inline fun <R> IntArray.mapIndexed(transform: (index: Int, Int) -> R): List<R> {\n return mapIndexedTo(ArrayList<R>(size), transform)\n}\n\n/\*\*\n \* Returns a list containing the results of applying the given [transform] function\n  $*$  to each element and its index in the original array. $\ln * \mathcal{Q}$  param [transform] function that takes the index of an element and the element itself $\ln *$  and returns the result of the transform applied to the element. $\ln * \rho$  to the element.  $\ln * \rho$  in  $\cR > LongArray$ . mapIndexed(transform: (index: Int, Long) -> R): List $\cR > \{\ln$ return mapIndexedTo(ArrayList<R>(size), transform)\n\n\n\n\n\n\n \* Returns a list containing the results of applying the given [transform] function\n  $*$  to each element and its index in the original array.\n  $* \mathcal{Q}$  param [transform] function that takes the index of an element and the element itself\n \* and returns the result of the transform applied to the element.\n \*/\npublic inline fun <R> FloatArray.mapIndexed(transform: (index: Int, Float) -  $> R$ ): List<R> {\n return mapIndexedTo(ArrayList<R>(size), transform)\n}\n\n/\*\*\n \* Returns a list containing the results of applying the given [transform] function\n  $*$  to each element and its index in the original array. $\ln *$ @param [transform] function that takes the index of an element and the element itself\n  $*$  and returns the result of the transform applied to the element.\n \*/\npublic inline fun <R> DoubleArray.mapIndexed(transform: (index: Int, Double) -> R): List<R>  $\in$  return mapIndexedTo(ArrayList<R>(size), transform)\n}\n\n/\*\*\n \* Returns a list containing the results of applying the given [transform] function\n \* to each element and its index in the original  $arrav \ln * \omega$  array. The start and returns the index of an element and the element itself $\ln *$  and returns the

result of the transform applied to the element.\n \*/\npublic inline fun <R> BooleanArray.mapIndexed(transform: (index: Int, Boolean) -> R): List<R>  $\{\n\$  return mapIndexedTo(ArrayList<R>(size), transform)\n $\{\n\}\n\$ Returns a list containing the results of applying the given [transform] function $\ln *$  to each element and its index in the original array. $\ln * \mathcal{Q}$  param [transform] function that takes the index of an element and the element itself $\ln *$  and returns the result of the transform applied to the element. $\ln \frac{\lambda}{\lambda}$  inline fun <R> CharArray.mapIndexed(transform: (index: Int, Char)  $\rightarrow$  R): List < R > {\n return mapIndexedTo(ArrayList<R>(size), transform)\n}\n\n/\*\*\n \* Returns a list containing only the non-null results of applying the given [transform] function\n  $*$  to each element and its index in the original array.\n  $*$  @param [transform] function that takes the index of an element and the element itself\n \* and returns the result of the transform applied to the element.\n \*/\npublic inline fun  $\langle T, R : Any \rangle$  Array $\langle out$ T>.mapIndexedNotNull(transform: (index: Int, T) -> R?): List<R> {\n return mapIndexedNotNullTo(ArrayList<R>(), transform)\n}\n\n/\*\*\n \* Applies the given [transform] function to each element and its index in the original array\n  $*$  and appends only the non-null results to the given [destination]. $\ln *$ @param [transform] function that takes the index of an element and the element itself $\ln *$  and returns the result of the transform applied to the element. $\in$  \*/\npublic inline fun <T, R : Any, C : MutableCollection<in R>> Array<out T>.mapIndexedNotNullTo(destination: C, transform: (index: Int, T) -> R?): C { $\ln$  forEachIndexed { index, element -> transform(index, element)?.let { destination.add(it) } }\n return destination\n}\n\n/\*\*\n \* Applies the given [transform] function to each element and its index in the original array\n  $*$  and appends the results to the given [destination].\n \* @param [transform] function that takes the index of an element and the element itself\n \* and returns the result of the transform applied to the element. $\ln \pi/\rho$  in  $\ln \pi$  and  $\pi$ , R, C : MutableCollection $\sin$ R>> Array<out T>.mapIndexedTo(destination: C, transform: (index: Int, T) -> R): C {\n var index = 0\n for (item in this)\n destination.add(transform(index++, item))\n return destination\n}\n\n/\*\*\n \* Applies the given [transform] function to each element and its index in the original array\n \* and appends the results to the given [destination]. $\ln * \omega$  param [transform] function that takes the index of an element and the element itself $\ln *$  and returns the result of the transform applied to the element. $\infty$  \*/\npublic inline fun <R, C : MutableCollection<in R>> ByteArray.mapIndexedTo(destination: C, transform: (index: Int, Byte) -> R): C {\n var index = 0\n for (item in this)\n destination.add(transform(index++, item))\n return destination\n\n\n\n<sup>/\*\*</sup>\n \* Applies the given [transform] function to each element and its index in the original array\n \* and appends the results to the given [destination]. $\ln * \omega$  param [transform] function that takes the index of an element and the element itself $\ln *$  and returns the result of the transform applied to the element. $\infty$  \*/\npublic inline fun <R, C : MutableCollection<in R>> ShortArray.mapIndexedTo(destination: C, transform: (index: Int, Short) -> R): C {\n var index = 0\n for (item in this)\n destination.add(transform(index++, item))\n return destination\n\n\n\n<sup>/\*\*</sup>\n \* Applies the given [transform] function to each element and its index in the original array\n \* and appends the results to the given [destination].\n \* @param [transform] function that takes the index of an element and the element itself\n \* and returns the result of the transform applied to the element. $\infty$  \*/\npublic inline fun <R, C : MutableCollection<in R>> IntArray.mapIndexedTo(destination: C, transform: (index: Int, Int) -> R): C {\n var index = 0\n for (item in this)\n destination.add(transform(index++, item))\n return destination\n\n\n\n<sup>\\*\*</sup>\n \* Applies the given [transform] function to each element and its index in the original array\n \* and appends the results to the given [destination].\n \* @param [transform] function that takes the index of an element and the element itself\n \* and returns the result of the transform applied to the element. $\infty$  \*/\npublic inline fun <R, C : MutableCollection<in R>> LongArray.mapIndexedTo(destination: C, transform: (index: Int, Long) -> R): C {\n var index = 0\n for (item in this)\n destination.add(transform(index++, item))\n return destination\n}\n\n/\*\*\n \* Applies the given [transform] function to each element and its index in the original array\n \* and appends the results to the given [destination].\n \* @param [transform] function that takes the index of an element and the element itself\n \* and returns the result of the transform applied to the element.\n \*/\npublic inline fun  $\langle R, C : MutableCollection \langle in R \rangle$ FloatArray.mapIndexedTo(destination: C, transform: (index: Int, Float) -> R): C {\n var index = 0\n for (item in this)\n destination.add(transform(index++, item))\n return destination\n\n\n\n<sup>/\*\*</sup>\n \* Applies the given [transform] function to each element and its index in the original array\n \* and appends the results to the given

[destination].\n \* @param [transform] function that takes the index of an element and the element itself\n \* and returns the result of the transform applied to the element. $\infty$  \*/\npublic inline fun <R, C : MutableCollection<in R>> DoubleArray.mapIndexedTo(destination: C, transform: (index: Int, Double) -> R): C {\n var index = 0\n for (item in this)\n destination.add(transform(index++, item))\n return destination\n}\n\n/\*\*\n \* Applies the given [transform] function to each element and its index in the original array\n \* and appends the results to the given [destination].\n \* @param [transform] function that takes the index of an element and the element itself\n \* and returns the result of the transform applied to the element. $\infty$  \*/\npublic inline fun <R, C : MutableCollection<in R>> BooleanArray.mapIndexedTo(destination: C, transform: (index: Int, Boolean) -> R): C {\n var index = 0\n for (item in this)\n destination.add(transform(index++, item))\n return destination\n}\n\n/\*\*\n \* Applies the given [transform] function to each element and its index in the original array\n \* and appends the results to the given [destination].\n \* @param [transform] function that takes the index of an element and the element itself\n \* and returns the result of the transform applied to the element. $\ln \sqrt{\pi}$  public inline fun <R, C : MutableCollection<in R>> CharArray.mapIndexedTo(destination: C, transform: (index: Int, Char) -> R): C {\n var index = 0\n for (item in this)\n destination.add(transform(index++, item))\n return destination\n}\n\n/\*\*\n \* Returns a list containing only the non-null results of applying the given [transform] function\n \* to each element in the original array. $\ln * \ln *$  $\circledR$  sample samples.collections.Collections.Transformations.mapNotNull\n \*/\npublic inline fun <T, R : Any> Array<out T>.mapNotNull(transform: (T) -> R?): List<R> {\n return mapNotNullTo(ArrayList<R>(), transform)\n}\n\n/\*\*\n \* Applies the given [transform] function to each element in the original array\n \* and appends only the non-null results to the given [destination]. $\ln \sqrt{\pi}$  /npublic inline fun <T, R : Any, C : MutableCollection<in R>> Array<out T>.mapNotNullTo(destination: C, transform: (T) -> R?): C {\n forEach { element -> transform(element)?.let { destination.add(it) } }\n return destination\n}\n\n/\*\*\n \* Applies the given [transform] function to each element of the original array\n \* and appends the results to the given [destination].\n \*/\npublic inline fun <T, R, C : MutableCollection<in R>> Array<out T>.mapTo(destination: C, transform: (T) -> R): C  $\ln$  for (item in this)\n destination.add(transform(item))\n return destination\n}\n\n/\*\*\n \* Applies the given [transform] function to each element of the original array\n  $*$  and appends the results to the given [destination].\n \*/\npublic inline fun <R, C : MutableCollection<in R>> ByteArray.mapTo(destination: C, transform: (Byte)  $\rightarrow$  R): C {\n for (item in this)\n destination.add(transform(item))\n return destination $\ln\ln\pi$ <sup>\*\*</sup>\n \* Applies the given [transform] function to each element of the original array\n \* and appends the results to the given [destination]. $\ln \frac{*}{\rho}$  the fun <R, C : MutableCollection<in R>> ShortArray.mapTo(destination: C, transform: (Short) -> R): C {\n for (item in this)\n destination.add(transform(item)) $\nvert$  return destination $\ln \ln \frac{x^*}{n^*}$  Applies the given [transform] function to each element of the original array\n \* and appends the results to the given [destination].\n \*/\npublic inline fun <R, C : MutableCollection<in R>> IntArray.mapTo(destination: C, transform: (Int) -> R): C {\n for (item in this)\n destination.add(transform(item)) $\nvert$  return destination $\ln \ln \frac{x^*}{n^*}$  Applies the given [transform] function to each element of the original array\n  $*$  and appends the results to the given [destination].\n  $*\$ \npublic inline fun <R, C : MutableCollection<in R>> LongArray.mapTo(destination: C, transform: (Long) -> R): C {\n for (item in this)\n destination.add(transform(item))\n return destination\n\n\n\n\n\n\\*\*\n \* Applies the given [transform] function to each element of the original array\n \* and appends the results to the given [destination].\n \*/\npublic inline fun <R, C : MutableCollection<in R>> FloatArray.mapTo(destination: C, transform: (Float) -> R): C {\n for (item in this)\n destination.add(transform(item))\n return destination\n}\n\n/\*\*\n \* Applies the given [transform] function to each element of the original array\n  $*$  and appends the results to the given [destination]. $\ln *$ \npublic inline fun <R, C : MutableCollection<in R>> DoubleArray.mapTo(destination: C, transform: (Double) -> R): C {\n for (item in this)\n destination.add(transform(item))\n return destination\n\n\n\n/\*\*\n \* Applies the given [transform] function to each element of the original array\n \* and appends the results to the given [destination].\n \*/\npublic inline fun <R, C : MutableCollection<in R>> BooleanArray.mapTo(destination: C, transform: (Boolean)  $\Rightarrow$  R): C  $\{\n\alpha \text{ if } \alpha \in \mathbb{N}\}$  destination.add(transform(item))\n return destination\n}\n\n/\*\*\n \* Applies the given [transform] function to each element of the original array\n  $*$  and appends the results to the given [destination].\n \*/\npublic inline fun <R, C : MutableCollection<in R>> CharArray.mapTo(destination: C,

transform: (Char) -> R): C  $\{\n\alpha$  for (item in this)\n destination.add(transform(item))\n return destination\n}\n\n/\*\*\n \* Returns a lazy [Iterable] that wraps each element of the original array\n \* into an [IndexedValue] containing the index of that element and the element itself.\n \*/\npublic fun <T> Array<out T>.withIndex(): Iterable<IndexedValue<T>> {\n return IndexingIterable { iterator() }\n\n/\*\*\n \* Returns a lazy [Iterable] that wraps each element of the original array\n \* into an [IndexedValue] containing the index of that element and the element itself.\n \*\npublic fun ByteArray.withIndex(): Iterable<IndexedValue<Byte>> {\n return IndexingIterable { iterator()  $\ln\ln\pi$  \* \n \* Returns a lazy [Iterable] that wraps each element of the original array\n  $*$  into an [IndexedValue] containing the index of that element and the element itself. $\ln \frac{*}{\rho}$  inpublic fun ShortArray.withIndex(): Iterable<IndexedValue<Short>> $\{\n$  return IndexingIterable { iterator()  $\ln{\ln\pi^*}\$ n \* Returns a lazy [Iterable] that wraps each element of the original array\n \* into an [IndexedValue] containing the index of that element and the element itself.\n \*/\npublic fun IntArray.withIndex(): Iterable<IndexedValue<Int>>  ${\nightharpoonup$  return IndexingIterable  ${\text{interator}}(\cdot)\n\rightharpoonup n$  \* Returns a lazy [Iterable] that wraps each element of the original array\n \* into an [IndexedValue] containing the index of that element and the element itself. $\ln$  \*/\npublic fun LongArray.withIndex(): Iterable<IndexedValue<Long>> $\{\n$  return IndexingIterable  $\{\n$ iterator()  $\n\|\n\|$ \* Returns a lazy [Iterable] that wraps each element of the original array\n \* into an [IndexedValue] containing the index of that element and the element itself.\n \*/\npublic fun FloatArray.withIndex(): Iterable<IndexedValue<Float>>  ${\n \cdot \cdot \cdot \cdot \cdot \cdot}$  return IndexingIterable { iterator()  ${\n \cdot \cdot \cdot \cdot \cdot \cdot \cdot \cdot \cdot}$  \* Returns a lazy [Iterable] that wraps each element of the original array\n \* into an [IndexedValue] containing the index of that element and the element itself.\n \*/\npublic fun DoubleArray.withIndex(): Iterable<IndexedValue<Double>> {\n return IndexingIterable { iterator()  $\n\ln\ln/**\n$  \* Returns a lazy [Iterable] that wraps each element of the original array\n \* into an [IndexedValue] containing the index of that element and the element itself.\n \*/\npublic fun BooleanArray.withIndex(): Iterable<IndexedValue<Boolean>> $\{\n$  return IndexingIterable { iterator()  $\ln\ln\arrows\ln$  \* Returns a lazy [Iterable] that wraps each element of the original array\n \* into an [IndexedValue] containing the index of that element and the element itself. $\ln$  \*/\npublic fun CharArray.withIndex(): Iterable<IndexedValue<Char>>  $\{\n$  return IndexingIterable  $\text{interior}(\n) \n\in \mathbb{N}^* \n$  \* Returns a list containing only distinct elements from the given array. $\ln * \ln *$  Among equal elements of the given array, only the first one will be present in the resulting list. $\ln *$  The elements in the resulting list are in the same order as they were in the source

 $array.\n\langle \text{or } \pi * \text{ @sample samples}. collections. Collections. Transactions. distinctions. distinctions.$ <T> Array<out T>.distinct(): List<T> {\n return this.toMutableSet().toList()\n}\n\n/\*\*\n \* Returns a list containing only distinct elements from the given array. $\ln * \ln *$  The elements in the resulting list are in the same order as they were in the source array. $\ln * \ln * \omega$  sample

samples.collections.Collections.Transformations.distinctAndDistinctBy\n \*/\npublic fun ByteArray.distinct(): List  $\text{Byte}$   $\{\n\$  return this.toMutableSet().toList()\n  $\\n\| \n\|^* \n\$  Returns a list containing only distinct elements from the given array. $\ln * \ln *$  The elements in the resulting list are in the same order as they were in the source  $array.\n\langle \text{or } \pi * \text{ @sample samples}. collections. Collections. Transactions. distinctions. distinctions. The structure of the data set is given by the following equation.$ ShortArray.distinct(): List<Short>  $\{\n$  return this.toMutableSet().toList()\n}\n\n/\*\*\n \* Returns a list containing only distinct elements from the given array. $\ln * \ln *$  The elements in the resulting list are in the same order as they were in the source array. $\ln * \ln * \omega$  sample

samples.collections.Collections.Transformations.distinctAndDistinctBy\n \*/\npublic fun IntArray.distinct(): List<Int>  $\ln$  return this.toMutableSet().toList()\n \\n\n\/\*\*\n \* Returns a list containing only distinct elements from the given array. $\ln * \ln *$  The elements in the resulting list are in the same order as they were in the source array. $\ln *$ \n \* @sample samples.collections.Collections.Transformations.distinctAndDistinctBy\n \*/\npublic fun LongArray.distinct(): List<Long>  ${\n \cdot \in \mathbb{N} \cdot \in \mathbb{N} \cdot \in \$ only distinct elements from the given array. $\ln * \ln *$  The elements in the resulting list are in the same order as they were in the source array. $\ln * \ln * \omega$  sample

samples.collections.Collections.Transformations.distinctAndDistinctBy\n \*/\npublic fun FloatArray.distinct(): List <Float > {\n return this.toMutableSet().toList()\n }\n\n/\*\*\n \* Returns a list containing only distinct elements from the given array. $\ln * \ln *$  The elements in the resulting list are in the same order as they were in the source
$array.\n\langle \text{ln} * \text{Q} \text{sample samples}. collections. Collections. Transactions. distinctions is a list of the data.$ DoubleArray.distinct(): List<Double>  $\{\n \$  return this.toMutableSet().toList()\n\n\n\n\n\n\n\\*\*\n \* Returns a list containing only distinct elements from the given array. $\ln * \ln *$  The elements in the resulting list are in the same order as they were in the source array. $\ln * \ln * \omega$  sample

samples.collections.Collections.Transformations.distinctAndDistinctBy\n \*/\npublic fun BooleanArray.distinct(): List <Boolean> {\n return this.toMutableSet().toList()\n}\n\n/\*\*\n \* Returns a list containing only distinct elements from the given array. $\ln * \ln *$  The elements in the resulting list are in the same order as they were in the source array. $\ln * \ln * \omega$  sample samples.collections.Collections.Transformations.distinctAndDistinctBy $\ln * \rho$ fun CharArray.distinct(): List<Char>  $\{\n$  return this.toMutableSet().toList()\n\n/\*\*\n \* Returns a list containing only elements from the given array\n \* having distinct keys returned by the given [selector] function.\n \* \n \* Among elements of the given array with equal keys, only the first one will be present in the resulting list. $\ln *$  The elements in the resulting list are in the same order as they were in the source array. $\ln * \ln * \omega$  sample samples.collections.Collections.Transformations.distinctAndDistinctBy\n \*/\npublic inline fun <T, K> Array<out T>.distinctBy(selector: (T) -> K): List<T> {\n val set = HashSet<K>()\n val list = ArrayList<T>()\n for (e in this)  $\{\n\$  val key = selector(e)\n if (set.add(key))\n list.add(e)\n  $\{\n\}$  return list\n $\{\n\}\n\$ Returns a list containing only elements from the given array\n \* having distinct keys returned by the given [selector] function. $\ln * \ln *$  The elements in the resulting list are in the same order as they were in the source array. $\ln * \ln *$  $\circledR$  samples.collections. Collections. Transformations. distinctAndDistinctBy\n \*/\npublic inline fun <K> ByteArray.distinctBy(selector: (Byte) -> K): List<Byte>  $\{\n$  val set = HashSet<K>()\n val list = ArrayList<Byte>()\n for (e in this)  $\ln$  val key = selector(e)\n if (set.add(key))\n list.add(e)\n  $\ln$ return list\n $\ln\frac{**\ln *$  Returns a list containing only elements from the given array\n \* having distinct keys returned by the given [selector] function. $\ln * \ln *$  The elements in the resulting list are in the same order as they were in the source array. $\ln * \ln * \omega$  sample

samples.collections.Collections.Transformations.distinctAndDistinctBy\n \*/\npublic inline fun <K> ShortArray.distinctBy(selector: (Short) -> K): List<Short>  $\{\n \$  val set = HashSet<K>()\n val list = ArrayList<Short>()\n for (e in this)  $\ln$  val key = selector(e)\n if (set.add(key))\n list.add(e)\n }\n return list\n\\n\n\\*\*\n \* Returns a list containing only elements from the given array\n \* having distinct keys returned by the given [selector] function. $\ln * \ln *$  The elements in the resulting list are in the same order as they were in the source array. $\ln * \ln * \omega$  sample

samples.collections.Collections.Transformations.distinctAndDistinctBy\n \*/\npublic inline fun <K> IntArray.distinctBy(selector: (Int) -> K): List<Int> {\n val set = HashSet<K>()\n val list = ArrayList<Int>()\n for (e in this)  $\ln$  val key = selector(e)\n if (set.add(key))\n list.add(e)\n  $\ln$  return list\n }\n\n/\*\*\n \* Returns a list containing only elements from the given array\n \* having distinct keys returned by the given [selector] function. $\ln * \ln *$  The elements in the resulting list are in the same order as they were in the source  $array.\n\langle \text{or } \mathbf{a} \rangle \cdot \mathbf{n} * \text{ is a sample.}$  amples.collections. Collections. Transformations. distinctAndDistinctBy\n \*/\npublic inline fun <K> LongArray.distinctBy(selector: (Long) -> K): List<Long> {\n val set = HashSet<K>()\n val list = ArrayList<Long>()\n for (e in this)  $\{\n\$  val key = selector(e)\n if (set.add(key))\n list.add(e)\n  $\{\n\}$ return list\n\\n\n\n\\*\*\n \* Returns a list containing only elements from the given array\n \* having distinct keys returned by the given [selector] function. $\ln * \ln *$  The elements in the resulting list are in the same order as they were in the source array. $\ln * \ln * \omega$  sample

samples.collections.Collections.Transformations.distinctAndDistinctBy\n \*/\npublic inline fun <K>

FloatArray.distinctBy(selector: (Float) -> K): List  $\text{Float}$  {\n val set = HashSet  $\text{K}$  > ()\n val list =

ArrayList <Float>()\n for (e in this)  $\ln$  val key = selector(e)\n if (set.add(key))\n list.add(e)\n  $\ln$ return list\n $\ln/k^*\$ n \* Returns a list containing only elements from the given array\n \* having distinct keys returned by the given [selector] function. $\ln * \ln *$  The elements in the resulting list are in the same order as they were in the source array. $\ln * \ln * \omega$  sample

samples.collections.Collections.Transformations.distinctAndDistinctBy\n \*/\npublic inline fun <K> DoubleArray.distinctBy(selector: (Double) -> K): List<Double>  $\{\n\$  val set = HashSet<K>()\n val list =

ArrayList<Double>()\n for (e in this)  $\{\n\$  val key = selector(e)\n if (set.add(key))\n list.add(e)\n  $\ln$  return list\n}\n\n/\*\*\n \* Returns a list containing only elements from the given array\n \* having distinct keys returned by the given [selector] function. $\ln * \ln *$  The elements in the resulting list are in the same order as they were in the source array. $\ln * \ln * \omega$  sample

samples.collections.Collections.Transformations.distinctAndDistinctBy\n \*/\npublic inline fun <K> BooleanArray.distinctBy(selector: (Boolean) -> K): List<Boolean> {\n val set = HashSet<K>()\n val list = ArrayList<Boolean>()\n for (e in this)  $\{\n\$  val key = selector(e)\n if (set.add(key))\n list.add(e)\n }\n return list\n}\n\n/\*\*\n \* Returns a list containing only elements from the given array\n \* having distinct keys returned by the given [selector] function. $\ln * \ln *$  The elements in the resulting list are in the same order as they were in the source array. $\ln * \ln * \omega$  sample

samples.collections.Collections.Transformations.distinctAndDistinctBy\n \*/\npublic inline fun <K>

CharArray.distinctBy(selector: (Char) -> K): List<Char> {\n val set = HashSet<K>()\n val list =

ArrayList<Char>()\n for (e in this)  $\ln$  val key = selector(e)\n if (set.add(key))\n list.add(e)\n  $\ln$  return list\n}\n\n/\*\*\n \* Returns a set containing all elements that are contained by both this array and the specified collection. $\ln * \ln *$  The returned set preserves the element iteration order of the original array. $\ln * \ln *$  To get a set containing all elements that are contained at least in one of these collections use [union].\n \*/\npublic infix fun <T> Array<out T>.intersect(other: Iterable<T>): Set<T> {\n val set = this.toMutableSet()\n set.retainAll(other)\n return set $\ln\ln(x^*)$  \* Returns a set containing all elements that are contained by both this array and the specified collection. $\ln * \ln *$  The returned set preserves the element iteration order of the original array. $\ln * \ln *$  To get a set containing all elements that are contained at least in one of these collections use [union].\n \*/\npublic infix fun ByteArray.intersect(other: Iterable<Byte>):  $Set\Phi$  val set = this.toMutableSet()\n set.retainAll(other)\n return set $\ln{\ln\pi^*}\$ n \* Returns a set containing all elements that are contained by both this array and the specified collection. $\ln * \ln *$  The returned set preserves the element iteration order of the original array. $\ln * \ln *$  To get a set containing all elements that are contained at least in one of these collections use [union].\n \*/\npublic infix fun ShortArray.intersect(other: Iterable<Short>): Set<Short> {\n val set = this.toMutableSet()\n set.retainAll(other)\n return set\n}\n\n/\*\*\n \* Returns a set containing all elements that are contained by both this array and the specified collection. $\ln * \ln *$  The returned set preserves the element iteration order of the original  $array.\n$ n \*  $\Box$   $\Box$  To get a set containing all elements that are contained at least in one of these collections use [union].\n \*/\npublic infix fun IntArray.intersect(other: Iterable<Int>): Set<Int> {\n val set = this.toMutableSet()\n set.retainAll(other)\n return set\n}\n\n/\*\*\n \* Returns a set containing all elements that are contained by both this array and the specified collection. $\ln * \ln *$  The returned set preserves the element iteration order of the original  $array.\n$ n \*  $\Box$   $\Box$   $\Box$   $\Box$  a set containing all elements that are contained at least in one of these collections use [union].\n \*/\npublic infix fun LongArray.intersect(other: Iterable<Long>): Set<Long> {\n val set = this.toMutableSet()\n set.retainAll(other)\n return set\n}\n\n/\*\*\n \* Returns a set containing all elements that are contained by both this array and the specified collection. $\ln * \ln *$  The returned set preserves the element iteration order of the original array. $\ln * \ln *$  To get a set containing all elements that are contained at least in one of these collections use [union].\n \*/\npublic infix fun FloatArray.intersect(other: Iterable<Float>): Set<Float> {\n val set  $=$  this.toMutableSet()\n set.retainAll(other)\n return set\n\n\n/\*\*\n \* Returns a set containing all elements that are contained by both this array and the specified collection. $\ln * \ln *$  The returned set preserves the element iteration order of the original array. $\ln * \ln *$  To get a set containing all elements that are contained at least in one of these collections use [union].\n \*/\npublic infix fun DoubleArray.intersect(other: Iterable<Double>): Set<Double> {\n val set = this.toMutableSet()\n set.retainAll(other)\n return set\n  $\ln\left(\frac{x}{n} + \pi \right)$  Returns a set containing all elements that are contained by both this array and the specified collection. $\ln * \ln *$  The returned set preserves the element iteration order of the original array. $\ln * \ln *$  To get a set containing all elements that are contained at least in one of these collections use [union].\n \*/\npublic infix fun BooleanArray.intersect(other: Iterable<Boolean>):  $Set \leq Boolean > \{\n \text{ val set} = this.toMutableSet(\n) \n \text{ set}.retainAll(other)\n \text{ return set} \n \}\n \mathbb{R}^* \n$  \* Returns a set containing all elements that are contained by both this array and the specified collection. $\ln * \ln *$  The returned set preserves the element iteration order of the original array. $\ln * \ln *$  To get a set containing all elements that are

contained at least in one of these collections use [union].\n \*/\npublic infix fun CharArray.intersect(other: Iterable<Char>): Set<Char> {\n val set = this.toMutableSet()\n set.retainAll(other)\n return set\n }\n\n/\*\*\n \* Returns a set containing all elements that are contained by this array and not contained by the specified collection.\n  $*\n\$  The returned set preserves the element iteration order of the original array. $\n\ln *\n\pi$ Array<out T>.subtract(other: Iterable<T>): Set<T> $\{n \text{ val set} = this.toMutableSet() \in set.removeAll(other) \in set.$ return set $\ln{\ln\pi^*}\$ n \* Returns a set containing all elements that are contained by this array and not contained by the specified collection. $\ln * \ln *$  The returned set preserves the element iteration order of the original array. $\ln$ \*/\npublic infix fun ByteArray.subtract(other: Iterable<Byte>): Set<Byte> {\n val set = this.toMutableSet()\n set.removeAll(other)\n return set\n \\n\n/\*\*\n \* Returns a set containing all elements that are contained by this array and not contained by the specified collection. $\ln * \ln *$  The returned set preserves the element iteration order of the original array.\n \*/\npublic infix fun ShortArray.subtract(other: Iterable<Short>): Set<Short> {\n val set = this.toMutableSet()\n set.removeAll(other)\n return set\n}\n\n/\*\*\n \* Returns a set containing all elements that are contained by this array and not contained by the specified collection. $\ln * \ln *$  The returned set preserves the element iteration order of the original array.\n \*/\npublic infix fun IntArray.subtract(other: Iterable<Int>): Set<Int>  ${\n \nu a set = this.toMutableSet(\n \nu c set.removeAll(other)\n \nu c set\n \nu s set\n \nu s set, where the set of the set is not satisfied.$ elements that are contained by this array and not contained by the specified collection. $\ln * \ln *$  The returned set preserves the element iteration order of the original array.\n \*/\npublic infix fun LongArray.subtract(other: Iterable<Long>): Set<Long>  ${\nabla}$  val set = this.toMutableSet()\n set.removeAll(other)\n return set\n}\n\n/\*\*\n \* Returns a set containing all elements that are contained by this array and not contained by the specified collection. $\ln * \ln *$  The returned set preserves the element iteration order of the original array. $\ln * \rho$  the infix fun FloatArray.subtract(other: Iterable<Float>): Set<Float>  $\{\n \$  val set = this.toMutableSet()\n set.removeAll(other)\n return set\n \\n\n/\*\*\n \* Returns a set containing all elements that are contained by this array and not contained by the specified collection. $\ln * \nightharpoonup n$  The returned set preserves the element iteration order of the original array.\n \*/\npublic infix fun DoubleArray.subtract(other: Iterable<Double>): Set<Double> {\n val set  $=$  this.toMutableSet()\n set.removeAll(other)\n return set\n\n\n/\*\*\n \* Returns a set containing all elements that are contained by this array and not contained by the specified collection. $\ln * \ln *$  The returned set preserves the element iteration order of the original array.\n \*/\npublic infix fun BooleanArray.subtract(other: Iterable<Boolean>): Set <Boolean> {\n val set = this.toMutableSet()\n set.removeAll(other)\n return set\n}\n\n/\*\*\n \* Returns a set containing all elements that are contained by this array and not contained by the specified collection. $\ln * \ln *$  The returned set preserves the element iteration order of the original array.\n \*/\npublic infix fun CharArray.subtract(other: Iterable<Char>): Set<Char> {\n val set = this.toMutableSet()\n set.removeAll(other)\n return set\n}\n\n/\*\*\n \* Returns a new [MutableSet] containing all distinct elements from the given array. $\ln$  \* \n \* The returned set preserves the element iteration order of the original array. $\ln \pi$  /\npublic fun <T> Array<out

T>.toMutableSet(): MutableSet<T>  ${\n \mu \in \text{C} \in \text{L} \in \text{L} \$ \* Returns a new [MutableSet] containing all distinct elements from the given array.\n \* \n \* The returned set preserves the element iteration order of the original array.\n \*/\npublic fun ByteArray.toMutableSet(): MutableSet<Byte>  $\{\n \$  return toCollection(LinkedHashSet<Byte>(mapCapacity(size)))\n\n\n/\*\*\n \* Returns a new [MutableSet] containing all distinct elements from the given array. $\ln * \ln *$  The returned set preserves the element iteration order of the original array.\n \*/\npublic fun ShortArray.toMutableSet(): MutableSet<Short> {\n return toCollection(LinkedHashSet<Short>(mapCapacity(size)))\n\n\n/\*\*\n \* Returns a new [MutableSet] containing all distinct elements from the given array. $\ln * \ln *$  The returned set preserves the element iteration order of the original array. $\ln \frac{\text{tanh}}{\text{tanh}}$  fun IntArray.toMutableSet(): MutableSet<Int>{\n return toCollection(LinkedHashSet<Int>(mapCapacity(size)))\n}\n\n/\*\*\n \* Returns a new [MutableSet] containing all distinct elements from the given array. $\ln * \ln *$  The returned set preserves the element iteration order of the original array.\n \*/\npublic fun LongArray.toMutableSet(): MutableSet<Long> {\n return toCollection(LinkedHashSet<Long>(mapCapacity(size)))\n}\n\n/\*\*\n \* Returns a new [MutableSet] containing all distinct elements from the given array. $\ln * \ln *$  The returned set preserves the element iteration order of the original array.\n \*/\npublic fun FloatArray.toMutableSet(): MutableSet<Float> $\{\n\$  return

toCollection(LinkedHashSet<Float>(mapCapacity(size)))\n}\n\n/\*\*\n \* Returns a new [MutableSet] containing all distinct elements from the given array. $\ln * \ln *$  The returned set preserves the element iteration order of the original array.\n \*/\npublic fun DoubleArray.toMutableSet(): MutableSet<Double> {\n return

toCollection(LinkedHashSet<Double>(mapCapacity(size)))\n}\n\n/\*\*\n \* Returns a new [MutableSet] containing all distinct elements from the given array. $\ln * \ln *$  The returned set preserves the element iteration order of the original array.\n \*/\npublic fun BooleanArray.toMutableSet(): MutableSet<Boolean> {\n return toCollection(LinkedHashSet<Boolean>(mapCapacity(size)))\n}\n\n/\*\*\n \* Returns a new [MutableSet] containing all distinct elements from the given array. $\ln * \ln *$  The returned set preserves the element iteration order of the original array.\n \*/\npublic fun CharArray.toMutableSet(): MutableSet<Char> {\n return toCollection(LinkedHashSet<Char>(mapCapacity(size.coerceAtMost(128))))\n}\n\n/\*\*\n \* Returns a set containing all distinct elements from both collections. $\ln * \ln *$  The returned set preserves the element iteration order of the original array.\n \* Those elements of the [other] collection that are unique are iterated in the end\n \* in the order of the [other] collection. $\ln * \ln *$  To get a set containing all elements that are contained in both collections use [intersect].\n \*/\npublic infix fun <T> Array<out T>.union(other: Iterable<T>): Set<T> {\n val set = this.toMutableSet()\n set.addAll(other)\n return set\n}\n\n/\*\*\n \* Returns a set containing all distinct elements from both collections. $\ln * \ln *$  The returned set preserves the element iteration order of the original array. $\ln *$  Those elements of the [other] collection that are unique are iterated in the end $\ln *$  in the order of the [other] collection. $\ln *$ \n \* To get a set containing all elements that are contained in both collections use [intersect].\n \*/\npublic infix fun ByteArray.union(other: Iterable<Byte>): Set<Byte>  ${\n \nu}$  val set = this.toMutableSet()\n set.addAll(other)\n return set $\ln \ln \frac{*}{\ln x^*}\$  \* Returns a set containing all distinct elements from both collections. $\ln * \ln *$  The returned set preserves the element iteration order of the original array.\n \* Those elements of the [other] collection that are unique are iterated in the end $\ln *$  in the order of the [other] collection. $\ln * \ln *$  To get a set containing all elements that are contained in both collections use [intersect].\n \*/\npublic infix fun ShortArray.union(other: Iterable<Short>): Set<Short>  ${\n \nu a \setminus b \in \mathbb{C} \in \mathbb{C} \in \mathbb{C} \setminus \mathbb{C} \in \mathbb{C} \setminus \mathbb{C} \in \mathbb{C} \setminus \mathbb{C} \setminus \mathbb{C} \in \mathbb{C} \setminus \mathbb{C} \setminus \mathbb{C} \setminus \mathbb{C} \setminus \mathbb{C} \setminus \mathbb{C} \setminus \mathbb{C} \setminus \mathbb{C} \setminus \mathbb{C} \setminus \mathbb{C} \setminus \mathbb{C} \setminus \mathbb{C$ Returns a set containing all distinct elements from both collections. $\ln * \ln *$  The returned set preserves the element iteration order of the original array.\n \* Those elements of the [other] collection that are unique are iterated in the end $\ln$  \* in the order of the [other] collection. $\ln$  \*  $\ln$  \* To get a set containing all elements that are contained in both collections use [intersect].\n \*/\npublic infix fun IntArray.union(other: Iterable<Int>): Set<Int> {\n val set = this.toMutableSet()\n set.addAll(other)\n return set\n}\n\n/\*\*\n \* Returns a set containing all distinct elements from both collections. $\ln * \ln *$  The returned set preserves the element iteration order of the original array. $\ln *$  Those elements of the [other] collection that are unique are iterated in the end $\ln *$  in the order of the [other] collection. $\ln *$ \n \* To get a set containing all elements that are contained in both collections use [intersect].\n \*/\npublic infix fun LongArray.union(other: Iterable<Long>): Set<Long> {\n val set = this.toMutableSet()\n set.addAll(other)\n return set $\ln\ln\frac{x*\ln x}{\ln x}$  Returns a set containing all distinct elements from both collections. $\ln x \ln x$  The returned set preserves the element iteration order of the original array.\n \* Those elements of the [other] collection that are unique are iterated in the end $\ln *$  in the order of the [other] collection. $\ln * \ln *$  To get a set containing all elements that are contained in both collections use [intersect].\n \*/\npublic infix fun FloatArray.union(other: Iterable<Float>): Set  $\langle \nabla \cdot \mathbf{h} \rangle = \frac{\cdot \frac{\ln \cdot \mathbf{h}}{\ln \cdot \mathbf{h}}}{\ln \cdot \mathbf{h}}$  \* Returns a set containing all distinct elements from both collections. $\ln * \ln *$  The returned set preserves the element iteration order of the original array. $\ln *$  Those elements of the [other] collection that are unique are iterated in the end $\ln *$  in the order of the [other] collection.\n  $* \nightharpoonup n$  is to get a set containing all elements that are contained in both collections use  $[interest]$ .\n \*/\npublic infix fun DoubleArray.union(other: Iterable  $\geq$ Double>): Set $\geq$ Double>  $\{ \n\}$  val set = this.toMutableSet()\n set.addAll(other)\n return set\n}\n\n/\*\*\n \* Returns a set containing all distinct elements from both collections. $\ln * \ln *$  The returned set preserves the element iteration order of the original array. $\ln *$  Those elements of the [other] collection that are unique are iterated in the end\n  $*$  in the order of the [other] collection. $\ln *$ \n \* To get a set containing all elements that are contained in both collections use [intersect].\n \*/\npublic infix fun BooleanArray.union(other: Iterable<Boolean>): Set<Boolean> $\{\nabla \cdot \mathbf{v}\}$  val set = this.toMutableSet()\n set.addAll(other)\n return set\n}\n\n/\*\*\n \* Returns a set containing all distinct elements from both collections.\n \* \n \* The returned set preserves the element iteration order of the original array.\n \* Those elements of the [other] collection that are unique are iterated in the end $\ln *$  in the order of the [other] collection. $\ln * \ln *$  To get a set containing all elements that are contained in both collections use [intersect].\n \*/\npublic infix fun CharArray.union(other: Iterable<Char>): Set<Char> {\n val set = this.toMutableSet()\n set.addAll(other)\n return set\n}\n\n/\*\*\n \* Returns `true` if all elements match the given [predicate].\n \* \n \* @sample samples.collections.Collections.Aggregates.all\n \*/\npublic inline fun <T> Array<out T>.all(predicate: (T) -> Boolean): Boolean  $\ln \frac{\ln x}{\ln x}$  for (element in this) if (!predicate(element)) return false $\ln \frac{\ln \ln x}{\ln x}$ Returns `true` if all elements match the given [predicate]. $\ln * \ln * \omega$  sample samples.collections.Collections.Aggregates.all\n \*/\npublic inline fun ByteArray.all(predicate: (Byte) -> Boolean): Boolean  $\ln \$  for (element in this) if (!predicate(element)) return false $\ln \$ return true $\ln \ln \frac{* \cdot \ln *}{\ln \cdot \ln}$  \* Returns `true` if all elements match the given [predicate]. $\ln * \nightharpoonup n$   $\otimes$  sample samples.collections. Collections. Aggregates.all $\ln$ \*/\npublic inline fun ShortArray.all(predicate: (Short) -> Boolean): Boolean {\n for (element in this) if (!predicate(element)) return false\n return true\n}\n\n/\*\*\n \* Returns `true` if all elements match the given  $[predicted] \n \in \mathbb{R}^* \n \in \mathbb{C}$  sample samples.collections. Collections. Aggregates. all  $\in \mathbb{R}^*$  in the fun IntArray.all(predicate: (Int) -> Boolean): Boolean {\n for (element in this) if (!predicate(element)) return false\n return true\n}\n\n/\*\*\n \* Returns `true` if all elements match the given [predicate].\n \* \n \* @sample samples.collections.Collections.Aggregates.all\n \*/\npublic inline fun LongArray.all(predicate: (Long) -> Boolean): Boolean  $\ln \$  for (element in this) if (!predicate(element)) return false $\ln \$ return true $\ln \ln \frac{* \cdot \ln *}{\ln \cdot \ln}$  \* Returns `true` if all elements match the given [predicate]. $\ln * \nightharpoonup$  @sample samples.collections.Collections.Aggregates.all $\ln$ \*/\npublic inline fun FloatArray.all(predicate: (Float) -> Boolean): Boolean {\n for (element in this) if (!predicate(element)) return false\n return true\n}\n\n/\*\*\n \* Returns `true` if all elements match the given  $[predicted] \n \in \mathbb{R}^* \n \in \mathbb{C}$  sample samples.collections. Collections. Aggregates. all  $\in \mathbb{R}^*$  in the fun DoubleArray.all(predicate: (Double) -> Boolean): Boolean {\n for (element in this) if (!predicate(element)) return false\n return true\n}\n\n/\*\*\n \* Returns `true` if all elements match the given [predicate].\n \* \n \* @sample samples.collections.Collections.Aggregates.all\n \*/\npublic inline fun BooleanArray.all(predicate: (Boolean) -> Boolean): Boolean  ${\nightharpoonup}$  for (element in this) if (!predicate(element)) return false ${\nightharpoonup}$  return true ${\nightharpoonup}$  ${\nightharpoonup}$  ${\nightharpoonup}$  \*\* ${\nightharpoonup}$ Returns `true` if all elements match the given [predicate]. $\ln * \ln * \omega$  sample samples.collections.Collections.Aggregates.all\n \*/\npublic inline fun CharArray.all(predicate: (Char) -> Boolean): Boolean  $\ln$  for (element in this) if (!predicate(element)) return false $\ln$  return true $\ln\ln\ln^*$ n \* Returns `true` if array has at least one element. $\ln * \ln * \textcircled{sample samples}$ .collections.Collections.Aggregates.any $\ln * \text{public fun}$  $\langle T \rangle$  Array $\langle$ out T $>$ .any(): Boolean {\n return !isEmpty()\n}\n\n<sup>/\*\*</sup>\n \* Returns `true` if array has at least one element. $\ln * \ln *$  @sample samples.collections.Collections.Aggregates.any $\ln * \rho$  the ByteArray.any(): Boolean  $\ln$  return !isEmpty()\n\n\n/\*\*\n \* Returns `true` if array has at least one element.\n \* \n \* @sample samples.collections.Collections.Aggregates.any\n \*/\npublic fun ShortArray.any(): Boolean {\n return !isEmpty()\n}\n\n/\*\*\n \* Returns `true` if array has at least one element.\n \* \n \* @sample samples.collections.Collections.Aggregates.any\n \*/\npublic fun IntArray.any(): Boolean {\n return !isEmpty()\n}\n\n/\*\*\n \* Returns `true` if array has at least one element.\n \* \n \* @sample samples.collections.Collections.Aggregates.any\n \*/\npublic fun LongArray.any(): Boolean {\n return !isEmpty()\n}\n\n/\*\*\n \* Returns `true` if array has at least one element.\n \* \n \* @sample samples.collections.Collections.Aggregates.any\n \*/\npublic fun FloatArray.any(): Boolean {\n return !isEmpty()\n}\n\n/\*\*\n \* Returns `true` if array has at least one element.\n \* \n \* @sample samples.collections.Collections.Aggregates.any\n \*/\npublic fun DoubleArray.any(): Boolean {\n return !isEmpty()\n}\n\n/\*\*\n \* Returns `true` if array has at least one element.\n \* \n \* @sample samples.collections.Collections.Aggregates.any\n \*/\npublic fun BooleanArray.any(): Boolean {\n return  $\lim_{\lambda^*}\ln\max\{n\}$  \* Returns `true` if array has at least one element. $\ln \ln \frac{m}{m}$  @sample samples.collections.Collections.Aggregates.any\n \*/\npublic fun CharArray.any(): Boolean {\n return !isEmpty()\n\n\n/\*\*\n \* Returns `true` if at least one element matches the given [predicate].\n \* \n \* @sample samples.collections.Collections.Aggregates.anyWithPredicate\n \*/\npublic inline fun <T> Array<out

T>.any(predicate: (T) -> Boolean): Boolean  $\{\n\$  for (element in this) if (predicate(element)) return true $\|$  return false $\ln\ln\frac{**\ln * \text{Return}}{k}$  at least one element matches the given [predicate]. $\ln * \ln * \text{ @sample}$ samples.collections.Collections.Aggregates.anyWithPredicate\n \*/\npublic inline fun ByteArray.any(predicate: (Byte) -> Boolean): Boolean  $\{\n\alpha \text{ element in this}\n\text{ (predicate(element)) return true}\n\text{ return }$ false $\ln\ln\ln^*$ n \* Returns `true` if at least one element matches the given [predicate]. $\ln^* \ln^* \mathbb{Q}$  sample samples.collections.Collections.Aggregates.anyWithPredicate\n \*/\npublic inline fun ShortArray.any(predicate: (Short) -> Boolean): Boolean  ${\n \alpha$  for (element in this) if (predicate(element)) return true ${\n \alpha}$  return false $\ln\ln\ln^*$ n \* Returns `true` if at least one element matches the given [predicate]. $\ln^* \ln^* \omega$  sample samples.collections.Collections.Aggregates.anyWithPredicate\n \*/\npublic inline fun IntArray.any(predicate: (Int) - $>$  Boolean): Boolean {\n for (element in this) if (predicate(element)) return true\n return false\n }\n\n/\*\*\n \* Returns `true` if at least one element matches the given [predicate]. $\ln * \ln * \omega$  sample samples.collections.Collections.Aggregates.anyWithPredicate\n \*/\npublic inline fun LongArray.any(predicate: (Long) -> Boolean): Boolean  $\{\n\alpha \in \alpha \}$  for (element in this) if (predicate(element)) return true $\alpha$  return false $\ln\ln\ln^*$ n \* Returns `true` if at least one element matches the given [predicate]. $\ln^* \ln^* \mathbb{Q}$  sample samples.collections.Collections.Aggregates.anyWithPredicate\n \*/\npublic inline fun FloatArray.any(predicate: (Float) -> Boolean): Boolean  $\{\n\alpha \in \alpha\}$  for (element in this) if (predicate(element)) return true $\|n\|$  return false $\ln\ln\ln^*$ n \* Returns `true` if at least one element matches the given [predicate]. $\ln^* \ln^* \mathbb{Q}$  sample samples.collections.Collections.Aggregates.anyWithPredicate\n \*/\npublic inline fun DoubleArray.any(predicate: (Double) -> Boolean): Boolean  $\{\n\pi$  for (element in this) if (predicate(element)) return true $\n\pi$  return false $\ln\ln\frac*{\ln * \ln x}$ . Feturns `true` if at least one element matches the given [predicate]. $\ln * \ln * \omega$  sample samples.collections.Collections.Aggregates.anyWithPredicate\n \*/\npublic inline fun BooleanArray.any(predicate: (Boolean) -> Boolean): Boolean  ${\n \alpha$  for (element in this) if (predicate(element)) return true ${\n \alpha$  return false $\ln\ln\ln^*$ n \* Returns `true` if at least one element matches the given [predicate]. $\ln^* \ln^* \mathbb{Q}$  sample samples.collections.Collections.Aggregates.anyWithPredicate\n \*/\npublic inline fun CharArray.any(predicate: (Char) -> Boolean): Boolean  $\{\n\pi$  for (element in this) if (predicate(element)) return true $\ln$  return false $\ln\ln\frac{**\ln *$  Returns the number of elements in this array. $\ln \ln\ln\ln$  internal.InlineOnly\npublic inline fun  $\langle T \rangle$  Array $\langle T \rangle$ .count(): Int  $\{\n\$  return size $\n\hbar\|_{**}\n$  \* Returns the number of elements in this array. \*/\n@kotlin.internal.InlineOnly\npublic inline fun ByteArray.count(): Int  $\ln \$ return size\n}\n\n/\*\*\n \* Returns the number of elements in this array.\n \*/\n @kotlin.internal.InlineOnly\npublic inline fun ShortArray.count(): Int {\n return size\n}\n\n/\*\*\n \* Returns the number of elements in this array.\n \*/\n@kotlin.internal.InlineOnly\npublic inline fun IntArray.count(): Int  $\ln \text{sin}$  return size $\ln \ln\frac{*\pi}{n}$  Returns the number of elements in this array. $\ln$ \*/\n@kotlin.internal.InlineOnly\npublic inline fun LongArray.count(): Int  $\ln \text{ size}\n\ln\max + \ln$  \* Returns the number of elements in this array.\n \*/\n @kotlin.internal.InlineOnly\npublic inline fun FloatArray.count(): Int {\n return size $\n\lambda\$ n \* Returns the number of elements in this array. $\n\lambda\$ n @kotlin.internal.InlineOnly $\n\lambda\$ inline fun DoubleArray.count(): Int  $\{\n\$ eturn size $\n\}\n\|_*^*\n$  Returns the number of elements in this array. \*/\n@kotlin.internal.InlineOnly\npublic inline fun BooleanArray.count(): Int  $\{\n\$ return size\n $\ln\ln(x^*)\$ r \* Returns the number of elements in this array. $\ln * \ln \omega$ .Internal.InlineOnly\npublic inline fun CharArray.count(): Int {\n return size\n  $\ln\ln^*$ \n \* Returns the number of elements matching the given [predicate].\n \*/\npublic inline fun  $\langle T \rangle$  Array $\langle$ out T $>$ .count(predicate: (T) -> Boolean): Int {\n var count = 0\n for (element in this) if  $(\text{p} + +\text{count}) + \text{num} \cdot \text{h}\cdot \mathbb{h}$  \* Returns the number of elements matching the given [predicate].\n \*/\npublic inline fun ByteArray.count(predicate: (Byte) -> Boolean): Int  ${\n}$  var count = 0\n for (element in this) if (predicate(element)) ++count\n return count\n}\n\n/\*\*\n \* Returns the number of elements matching the given [predicate]. $\in$  \*/\npublic inline fun ShortArray.count(predicate: (Short) -> Boolean): Int {\n var count = 0\n for (element in this) if (predicate(element)) ++count\n return count\n}\n\n/\*\*\n \* Returns the number of elements matching the given [predicate].\n \*/\npublic inline fun IntArray.count(predicate: (Int) -> Boolean): Int  ${\nightharpoonup$  var count = 0\n for (element in this) if (predicate(element)) ++count\n return count $\ln\ln\pi$ <sup>\*</sup>\n \* Returns the number of elements matching the given [predicate]. $\ln$  \*/\npublic inline fun LongArray.count(predicate: (Long) -> Boolean): Int  $\ln \varphi = 0$  for (element in this) if

 $(\text{predicate}(element))$  ++count $\in$  return count $\ln\ln\ln^*$ . Returns the number of elements matching the given [predicate].\n \*/\npublic inline fun FloatArray.count(predicate: (Float) -> Boolean): Int {\n var count = 0\n for (element in this) if (predicate(element)) ++count\n return count\n}\n\n/\*\*\n \* Returns the number of elements matching the given [predicate].\n \*/\npublic inline fun DoubleArray.count(predicate: (Double) -> Boolean): Int {\n var count = 0\n for (element in this) if (predicate(element)) ++count\n return count\n}\n\n/\*\*\n \* Returns the number of elements matching the given [predicate].\n \*/\npublic inline fun BooleanArray.count(predicate: (Boolean)  $\rightarrow$  Boolean): Int  $\{\n\alpha$  var count = 0\n for (element in this) if (predicate(element)) ++count\n return count $\n\lambda\$ \Rightarrow\ Returns the number of elements matching the given [predicate]. $\n\lambda$  \*/\npublic inline fun CharArray.count(predicate: (Char) -> Boolean): Int  $\{\n\$  var count = 0\n for (element in this) if  $(predicate(element))$  ++count\n return count\n}\n\n/\*\*\n \* Accumulates value starting with [initial] value and applying [operation] from left to right\n \* to current accumulator value and each element. $\ln$  \* \n \* Returns the specified [initial] value if the array is empty. $\ln * \alpha$  @param [operation] function that takes current accumulator value and an element, and calculates the next accumulator value.\n \*/\npublic inline fun  $\langle T, R \rangle$  Array $\langle$ out T>.fold(initial: R, operation: (acc: R, T) -> R): R {\n var accumulator = initial\n for (element in this)  $accumulator = operation(accumulator), element)$  return accumulator $\eta\$ n/\*\*\n \* Accumulates value starting with [initial] value and applying [operation] from left to right $\ln *$  to current accumulator value and each element. $\ln *$  $\ln *$  Returns the specified [initial] value if the array is empty. $\ln * \ln *$  @param [operation] function that takes current accumulator value and an element, and calculates the next accumulator value. $\ln \frac{\lambda}{\lambda}$  and  $\ln \frac{\lambda}{\lambda}$ ByteArray.fold(initial: R, operation: (acc: R, Byte) -> R): R {\n var accumulator = initial\n for (element in this)  $accumulator = operation(accumulator)$ , element)\n return accumulator\n}\n\n/\*\*\n \* Accumulates value starting with [initial] value and applying [operation] from left to right $\ln *$  to current accumulator value and each element. $\ln *$  $\ln *$  Returns the specified [initial] value if the array is empty. $\ln * \ln *$  @param [operation] function that takes current accumulator value and an element, and calculates the next accumulator value. $\ln \frac{\lambda}{\lambda}$  and  $\ln \frac{\lambda}{\lambda}$ ShortArray.fold(initial: R, operation: (acc: R, Short) -> R): R  $\{\n\$  var accumulator = initial\n for (element in this)  $accumulator = operation(accumulator), element)$  return accumulator $\eta\ln/\pi$ \*\n \* Accumulates value starting with [initial] value and applying [operation] from left to right\n  $*$  to current accumulator value and each element.\n  $*$  $\ln$  \* Returns the specified [initial] value if the array is empty. $\ln$  \*  $\infty$  param [operation] function that takes current accumulator value and an element, and calculates the next accumulator value. $\ln \frac{*}{\n\mu}$  and  $\ln \frac{<\R>}{\n\mu}$ IntArray.fold(initial: R, operation: (acc: R, Int)  $\gt R$ ): R {\n var accumulator = initial\n for (element in this)  $accumulator = operation(accumulator)$ , element)\n return accumulator\n}\n\n/\*\*\n \* Accumulates value starting with [initial] value and applying [operation] from left to right $\ln *$  to current accumulator value and each element. $\ln *$  $\ln$  \* Returns the specified [initial] value if the array is empty. $\ln$  \*  $\infty$  param [operation] function that takes current accumulator value and an element, and calculates the next accumulator value. $\ln \frac{\lambda}{\lambda}$  and  $\lambda$ LongArray.fold(initial: R, operation: (acc: R, Long) -> R): R {\n var accumulator = initial\n for (element in this)  $accumulator = operation(accumulator), element)$  return accumulator $\eta\ln/\pi$ \*\n \* Accumulates value starting with [initial] value and applying [operation] from left to right $\ln *$  to current accumulator value and each element. $\ln *$  $\ln *$  Returns the specified [initial] value if the array is empty. $\ln * \ln * \omega$  [operation] function that takes current accumulator value and an element, and calculates the next accumulator value. $\ln \frac{\lambda}{\lambda}$  and  $\ln \frac{\lambda}{\lambda}$ FloatArray.fold(initial: R, operation: (acc: R, Float) -> R): R {\n var accumulator = initial\n for (element in this)  $accumulator = operation(accumulator), element)$  return accumulator $\hbar$ }\n\n<sup>/\*\*</sup>\n \* Accumulates value starting with [initial] value and applying [operation] from left to right $\ln *$  to current accumulator value and each element. $\ln *$  $\ln$  \* Returns the specified [initial] value if the array is empty. $\ln$  \*  $\ln$  \* @param [operation] function that takes current accumulator value and an element, and calculates the next accumulator value. $\ln \frac{\lambda}{\lambda}$  and  $\ln \frac{\lambda}{\lambda}$ DoubleArray.fold(initial: R, operation: (acc: R, Double) -> R): R  $\{\n\$  var accumulator = initial\n for (element in this) accumulator = operation(accumulator, element)\n return accumulator\n}\n\n/\*\*\n \* Accumulates value starting with [initial] value and applying [operation] from left to right\n \* to current accumulator value and each element. $\ln * \nightharpoonup$  Returns the specified [initial] value if the array is empty. $\ln * \ln * \nightharpoonup$  aparam [operation] function that takes current accumulator value and an element, and calculates the next accumulator value.\n \*/\npublic inline fun

 $\langle R \rangle$  BooleanArray.fold(initial: R, operation: (acc: R, Boolean) -> R): R {\n var accumulator = initial\n for (element in this) accumulator = operation(accumulator, element)\n return accumulator\n}\n\n/\*\*\n \* Accumulates value starting with [initial] value and applying [operation] from left to right\n \* to current accumulator value and each element. $\ln * \ln *$  Returns the specified [initial] value if the array is empty. $\ln * \ln * \mathcal{Q}$  param [operation] function that takes current accumulator value and an element, and calculates the next accumulator value.\n \*/\npublic inline fun <R> CharArray.fold(initial: R, operation: (acc: R, Char) -> R): R  $\{\n\$  var accumulator = initial\n for (element in this) accumulator = operation(accumulator, element)\n return accumulator\n  $\ln\pi$ <sup>\*\*</sup>\n \* Accumulates value starting with [initial] value and applying [operation] from left to right\n \* to current accumulator value and each element with its index in the original array. $\ln * \text{ Returns the specified [initial] value if the array is }$ empty. $\ln * \ln * \mathcal{O}$  param [operation] function that takes the index of an element, current accumulator value $\ln *$  and the element itself, and calculates the next accumulator value. $\ln * \rho$  the fun  $\pi$ , R> Array<out T>.foldIndexed(initial: R, operation: (index: Int, acc: R, T) -> R): R {\n var index = 0\n var accumulator = initial $\ln$  for (element in this) accumulator = operation(index++, accumulator, element) $\ln$  return  $accumulator\n\hbar\n\n\hat*\n$  \* Accumulates value starting with [initial] value and applying [operation] from left to right\n \* to current accumulator value and each element with its index in the original array. $\ln$  \*  $\ln$  \* Returns the specified [initial] value if the array is empty. $\ln * \mathbb{Q}$  param [operation] function that takes the index of an element, current accumulator value\n \* and the element itself, and calculates the next accumulator value.\n \*/\npublic inline fun <R> ByteArray.foldIndexed(initial: R, operation: (index: Int, acc: R, Byte) -> R): R {\n var index =  $0\ln$  var accumulator = initial\n for (element in this) accumulator = operation(index++, accumulator, element)\n return accumulator\n}\n\n/\*\*\n \* Accumulates value starting with [initial] value and applying [operation] from left to right $\ln *$  to current accumulator value and each element with its index in the original array. $\ln$ \* \n \* Returns the specified [initial] value if the array is empty. $\ln$  \*  $\ln$  \* @param [operation] function that takes the index of an element, current accumulator value\n \* and the element itself, and calculates the next accumulator value. $\ln \sqrt{\pi}$  and  $\ln \sqrt{\pi}$  short Array.foldIndexed(initial: R, operation: (index: Int, acc: R, Short) -> R): R  ${\n\mu$  var index = 0\n var accumulator = initial\n for (element in this) accumulator = operation(index++, accumulator, element)\n return accumulator\n}\n\n/\*\*\n \* Accumulates value starting with [initial] value and applying [operation] from left to right $\ln *$  to current accumulator value and each element with its index in the original array. $n * \n$  \* Returns the specified [initial] value if the array is empty. $n * \n$  \* @param [operation] function that takes the index of an element, current accumulator value\n \* and the element itself, and calculates the next accumulator value.\n \*/\npublic inline fun <R> IntArray.foldIndexed(initial: R, operation: (index: Int, acc: R, Int) -> R): R {\n var index = 0\n var accumulator = initial\n for (element in this) accumulator = operation(index++, accumulator, element)\n return accumulator\n}\n\n/\*\*\n \* Accumulates value starting with [initial] value and applying [operation] from left to right\n \* to current accumulator value and each element with its index in the original array. $\ln * \ln *$  Returns the specified [initial] value if the array is empty. $\ln * \ln * \mathcal{Q}$  param [operation] function that takes the index of an element, current accumulator value\n \* and the element itself, and calculates the next accumulator value. $\ln \frac{\lambda}{\lambda}$  and  $\ln \frac{\lambda}{\lambda}$  LongArray.foldIndexed(initial: R, operation: (index: Int, acc: R, Long) -> R): R  $\{\n\$  var index = 0\n var accumulator = initial\n for (element in this)  $accumulator = operationcolor{black} + +$ ,  $accumulator$ , element)\n return accumulator\n}\n\n/\*\*\n \* Accumulates value starting with [initial] value and applying [operation] from left to right\n \* to current accumulator value and each element with its index in the original array. $\ln * \ln *$  Returns the specified [initial] value if the array is empty. $\ln * \ln$ \* @param [operation] function that takes the index of an element, current accumulator value\n \* and the element itself, and calculates the next accumulator value.\n \*/\npublic inline fun <R> FloatArray.foldIndexed(initial: R, operation: (index: Int, acc: R, Float) -> R): R  $\{\nightharpoonup$  var index =  $0\$  var accumulator = initial\n for (element in this) accumulator = operation(index++, accumulator, element)\n return accumulator\n}\n\n/\*\*\n \* Accumulates value starting with [initial] value and applying [operation] from left to right\n \* to current accumulator value and each element with its index in the original array. $\ln * \ln *$  Returns the specified [initial] value if the array is empty. $\ln$  $* \nvert n * \nvert \nvert$  [operation] function that takes the index of an element, current accumulator value $\ln *$  and the element itself, and calculates the next accumulator value. $\ln \frac{*}{\ln}$  hypublic inline fun <R>

DoubleArray.foldIndexed(initial: R, operation: (index: Int, acc: R, Double) -> R): R  $\{\n\$  var index = 0\n var  $accumulator = initial \n\cdot \nfor (element in this) accumulator = operation (index++, accumulator, element)$  return accumulator $\n\ln/*\n\$ <sup>\*</sup>. Accumulates value starting with [initial] value and applying [operation] from left to right $\ln *$  to current accumulator value and each element with its index in the original array. $\ln * \ln *$  Returns the specified [initial] value if the array is empty. $\ln * \alpha$  = @param [operation] function that takes the index of an element, current accumulator value\n \* and the element itself, and calculates the next accumulator value.\n \*/\npublic inline fun <R> BooleanArray.foldIndexed(initial: R, operation: (index: Int, acc: R, Boolean) -> R): R {\n var index =  $0\ln$  var accumulator = initial $\ln$  for (element in this) accumulator = operation(index++, accumulator, element)\n return accumulator\n}\n\n/\*\*\n \* Accumulates value starting with [initial] value and applying [operation] from left to right $\ln *$  to current accumulator value and each element with its index in the original array. $\ln$ \* \n \* Returns the specified [initial] value if the array is empty. $\ln$  \*  $\ln$  \* @param [operation] function that takes the index of an element, current accumulator value\n \* and the element itself, and calculates the next accumulator value. $\ln \sqrt{\pi}$  /\npublic inline fun <R> CharArray.foldIndexed(initial: R, operation: (index: Int, acc: R, Char) -> R): R  ${\n\mu$  var index = 0\n var accumulator = initial\n for (element in this) accumulator = operation(index++, accumulator, element)\n return accumulator\n}\n\n/\*\*\n \* Accumulates value starting with [initial] value and applying [operation] from right to left\n \* to each element and current accumulator value.\n \* \n \* Returns the specified [initial] value if the array is empty. $\ln * \phi$  aram [operation] function that takes an element and current accumulator value, and calculates the next accumulator value. $\ln \frac{*}{\rho}$  in  $\lim_{n \to \infty}$  Array < out T>.foldRight(initial: R, operation: (T, acc: R) -> R): R {\n var index = lastIndex\n var accumulator = initial\n while (index  $>= 0$ ) {\n accumulator = operation(get(index--), accumulator)\n }\n return  $accumulator\n\hbar\n\n\hat*\n$  \* Accumulates value starting with [initial] value and applying [operation] from right to left $\ln$  \* to each element and current accumulator value. $\ln$  \*  $\ln$  \* Returns the specified [initial] value if the array is empty. $\ln * \ln * \mathcal{Q}$  param [operation] function that takes an element and current accumulator value, and calculates the next accumulator value. $\ln * \rho$ ublic inline fun <R> ByteArray.foldRight(initial: R, operation: (Byte, acc: R) -> R): R  ${\nvert \}$  var index = lastIndex $\in$  var accumulator = initial $\in$  while (index  $>= 0$ )  $\in$  accumulator = operation(get(index--), accumulator)\n  $\ln$  return accumulator\n}\n\n/\*\*\n \* Accumulates value starting with [initial] value and applying [operation] from right to left\n \* to each element and current accumulator value.\n \* \n \* Returns the specified [initial] value if the array is empty. $\ln * \ln * \mathcal{O}$  param [operation] function that takes an element and current accumulator value, and calculates the next accumulator value. $\ln \frac{\lambda}{\lambda}$ ShortArray.foldRight(initial: R, operation: (Short, acc: R) -> R): R {\n var index = lastIndex\n var accumulator = initial\n while (index >= 0) {\n accumulator = operation(get(index--), accumulator)\n }\n return  $accumulator\n\hbar\n\n\n^*\n * Accumulates value starting with [initial] value and applying [operation] from right to$ left $\ln$  \* to each element and current accumulator value. $\ln$  \*  $\ln$  \* Returns the specified [initial] value if the array is empty. $\ln * \ln * \mathcal{Q}$  param [operation] function that takes an element and current accumulator value, and calculates the next accumulator value.\n \*/\npublic inline fun <R> IntArray.foldRight(initial: R, operation: (Int, acc: R) -> R): R  ${\n\mu \nu}$  var index = lastIndex\n var accumulator = initial\n while (index >= 0)  ${\n\mu \nu}$  accumulator = operation(get(index--), accumulator)\n  $\ln$  return accumulator\n}\n\n/\*\*\n \* Accumulates value starting with [initial] value and applying [operation] from right to left\n \* to each element and current accumulator value.\n \* \n \* Returns the specified [initial] value if the array is empty. $\ln * \alpha$  @param [operation] function that takes an element and current accumulator value, and calculates the next accumulator value. $\ln \sqrt{\pi}$  /npublic inline fun <R> LongArray.foldRight(initial: R, operation: (Long, acc: R) -> R): R {\n var index = lastIndex\n var accumulator = initial\n while (index  $>= 0$ ) {\n accumulator = operation(get(index--), accumulator)\n }\n return  $accumulator\n\hbar\n\n\hat{+}\n\$  \* Accumulates value starting with [initial] value and applying [operation] from right to left $\ln$  \* to each element and current accumulator value. $\ln$  \*  $\ln$  \* Returns the specified [initial] value if the array is empty. $\ln * \ln * \mathcal{Q}$  param [operation] function that takes an element and current accumulator value, and calculates the next accumulator value.\n \*/\npublic inline fun <R> FloatArray.foldRight(initial: R, operation: (Float, acc: R) -> R): R  $\ln$  var index = lastIndex\n var accumulator = initial\n while (index >= 0) {\n accumulator = operation(get(index--), accumulator)\n }\n return accumulator\n }\n\n/\*\*\n \* Accumulates value starting with

[initial] value and applying [operation] from right to left\n \* to each element and current accumulator value.\n \* \n \* Returns the specified [initial] value if the array is empty. $n * \in \mathbb{R}$  = @param [operation] function that takes an element and current accumulator value, and calculates the next accumulator value. $\ln \frac{\lambda}{\lambda}$ DoubleArray.foldRight(initial: R, operation: (Double, acc: R) -> R): R {\n var index = lastIndex\n var  $accumulator = initial \n\mid \n\in (index \ge 0) {\n \quad } accountator = operation(getindex--), accumulator) \n\mid \n\mid$ return accumulator $\ln\ln\pi^*$ , \* Accumulates value starting with [initial] value and applying [operation] from right to left $\ln$  \* to each element and current accumulator value. $\ln$  \*  $\ln$  \* Returns the specified [initial] value if the array is empty. $\ln * \ln * \mathcal{Q}$  param [operation] function that takes an element and current accumulator value, and calculates the next accumulator value.\n \*/\npublic inline fun <R> BooleanArray.foldRight(initial: R, operation: (Boolean, acc: R)  $\Rightarrow$  R): R  $\{\n\alpha$  var index = lastIndex\n var accumulator = initial\n while (index  $\geq$  0)  $\{\n\alpha$  accumulator = operation(get(index--), accumulator)\n }\n return accumulator\n }\n\n/\*\*\n \* Accumulates value starting with [initial] value and applying [operation] from right to left\n \* to each element and current accumulator value.\n \* \n \* Returns the specified [initial] value if the array is empty. $\ln * \ln * \mathcal{Q}$  param [operation] function that takes an element and current accumulator value, and calculates the next accumulator value. $\ln \frac{\lambda}{\lambda}$ CharArray.foldRight(initial: R, operation: (Char, acc: R) -> R): R  $\{\n \$  var index = lastIndex\n var accumulator = initial\n while (index  $>= 0$ ) {\n accumulator = operation(get(index--), accumulator)\n }\n return accumulator $\n\ln\frac**\n$  \* Accumulates value starting with [initial] value and applying [operation] from right to left $\ln$  \* to each element with its index in the original array and current accumulator value. $\ln$  \*  $\ln$  \* Returns the specified [initial] value if the array is empty. $\ln * \mathbb{Q}$  param [operation] function that takes the index of an element, the element itself $\ln *$  and current accumulator value, and calculates the next accumulator value. $\ln$ \*/\npublic inline fun <T, R> Array<out T>.foldRightIndexed(initial: R, operation: (index: Int, T, acc: R) -> R): R  ${\n\mu \nu}$  var index = lastIndex\n var accumulator = initial\n while (index >= 0) {\n accumulator = operation(index, get(index), accumulator)\n  $\in$ -index\n  $\ln$  return accumulator\n}\n\n/\*\*\n \* Accumulates value starting with [initial] value and applying [operation] from right to left\n \* to each element with its index in the original array and current accumulator value. $\ln * \neq$  Returns the specified [initial] value if the array is empty. $\ln *$ \n \* @param [operation] function that takes the index of an element, the element itself\n \* and current accumulator value, and calculates the next accumulator value.\n \*/\npublic inline fun <R> ByteArray.foldRightIndexed(initial: R, operation: (index: Int, Byte, acc: R) -> R): R  $\{\n\$  var index = lastIndex $\n\$  var accumulator = initial $\n\$ n while  $(\text{index} \geq 0)$  {\n accumulator = operation(index, get(index), accumulator)\n --index\n }\n return  $accumulator\n\hbar\n\n\hat{*}\n$  \* Accumulates value starting with [initial] value and applying [operation] from right to left $\ln$  \* to each element with its index in the original array and current accumulator value. $\ln$  \*  $\ln$  \* Returns the specified [initial] value if the array is empty. $\ln * \mathbb{Q}$  param [operation] function that takes the index of an element, the element itself\n \* and current accumulator value, and calculates the next accumulator value.\n \*/\npublic inline fun <R> ShortArray.foldRightIndexed(initial: R, operation: (index: Int, Short, acc: R) -> R): R {\n var index = lastIndex\n var accumulator = initial\n while (index  $>= 0$ ) {\n accumulator = operation(index, get(index), accumulator)\n --index\n }\n return accumulator\n\\n\n/\*\*\n \* Accumulates value starting with [initial] value and applying [operation] from right to left\n \* to each element with its index in the original array and current accumulator value. $\ln * \ln *$  Returns the specified [initial] value if the array is empty. $\ln * \ln * \omega$  param [operation] function that takes the index of an element, the element itself\n \* and current accumulator value, and calculates the next accumulator value.\n \*/\npublic inline fun <R> IntArray.foldRightIndexed(initial: R, operation: (index: Int, Int, acc: R) -> R): R {\n var index = lastIndex\n var accumulator = initial\n while (index >= 0) {\n

 $accumulator = operation/index, get/index).  $accumulator)$ n --index\n }\n return accumulator\n }\n\n/**\n *$ Accumulates value starting with [initial] value and applying [operation] from right to left\n \* to each element with its index in the original array and current accumulator value. $\ln * \neq$  Returns the specified [initial] value if the array is empty. $\ln * \ln * \mathbb{Q}$  param [operation] function that takes the index of an element, the element itself $\ln *$  and current accumulator value, and calculates the next accumulator value. $\ln \frac{*}{\rho}$  in  $\ln \frac{1}{\rho}$ 

LongArray.foldRightIndexed(initial: R, operation: (index: Int, Long, acc: R) -> R): R  $\{\n\$  var index = lastIndex\n var accumulator = initial $\infty$  while (index  $\geq 0$ )  $\infty$  accumulator = operation(index, get(index), accumulator) $\infty$ 

 $\text{-index}\$  }\n return accumulator\n}\n\n/\*\*\n \* Accumulates value starting with [initial] value and applying [operation] from right to left $\ln$  \* to each element with its index in the original array and current accumulator value. $\ln$  $*\n$  'n \* Returns the specified [initial] value if the array is empty. $\n\ln * \n\alpha$  param [operation] function that takes the index of an element, the element itself\n \* and current accumulator value, and calculates the next accumulator value. $\ln \sqrt{\pi}$  /\npublic inline fun <R> FloatArray.foldRightIndexed(initial: R, operation: (index: Int, Float, acc: R) -> R): R  $\{\n\$  var index = lastIndex $\n\$  var accumulator = initial $\n\$  while (index  $\geq$  0)  $\{\n\}$  accumulator = operation(index, get(index), accumulator)\n  $\text{index}\$   $\ln$  return accumulator\n}\n\n/\*\*\n \* Accumulates value starting with [initial] value and applying [operation] from right to left\n \* to each element with its index in the original array and current accumulator value. $\ln * \neq$  Returns the specified [initial] value if the array is empty. $\ln *$ \n \* @param [operation] function that takes the index of an element, the element itself\n \* and current accumulator value, and calculates the next accumulator value.\n \*/\npublic inline fun <R> DoubleArray.foldRightIndexed(initial: R, operation: (index: Int, Double, acc: R) -> R): R {\n var index = lastIndex\n var accumulator = initial\n while  $(\text{index} \geq 0)$  {\n accumulator = operation(index, get(index), accumulator)\n --index\n }\n return  $accumulator\n\hbar\n\n\n^*\n * Accumulates value starting with [initial] value and applying [operation] from right to$ left $\ln$  \* to each element with its index in the original array and current accumulator value. $\ln$  \*  $\ln$  \* Returns the specified [initial] value if the array is empty. $\ln * \mathbb{Q}$  param [operation] function that takes the index of an element, the element itself\n \* and current accumulator value, and calculates the next accumulator value.\n \*/\npublic inline fun <R> BooleanArray.foldRightIndexed(initial: R, operation: (index: Int, Boolean, acc: R) -> R): R  ${\nvert \}$  var index = lastIndex $\nvert$  var accumulator = initial $\ln$  while (index >= 0)  $\ln$  accumulator = operation(index, get(index), accumulator)\n --index\n  $\ln$  return accumulator\n}\n\n/\*\*\n \* Accumulates value starting with [initial] value and applying [operation] from right to left\n \* to each element with its index in the original array and current accumulator value. $\ln * \ln *$  Returns the specified [initial] value if the array is empty. $\ln *$ \n \* @param [operation] function that takes the index of an element, the element itself\n \* and current accumulator value, and calculates the next accumulator value.\n \*/\npublic inline fun <R> CharArray.foldRightIndexed(initial: R, operation: (index: Int, Char, acc: R) -> R): R  $\{\n\$  var index = lastIndex $\n\$  var accumulator = initial $\n\$ n while  $(\text{index} \geq 0)$  {\n accumulator = operation(index, get(index), accumulator)\n --index\n }\n return accumulator\n $\ln/*(n^*)$  \* Performs the given [action] on each element.\n \*/\npublic inline fun <T> Array<out T>.forEach(action: (T) -> Unit): Unit  $\ln$  for (element in this) action(element)\n}\n\n/\*\*\n \* Performs the given [action] on each element.\n \*/\npublic inline fun ByteArray.forEach(action: (Byte) -> Unit): Unit {\n for (element in this) action(element)\n}\n\n/\*\*\n \* Performs the given [action] on each element.\n \*/\npublic inline fun ShortArray.forEach(action: (Short) -> Unit): Unit  $\{\n\$  for (element in this) action(element)\n $\}\n\|\n\|^* \n\$  Performs the given [action] on each element.\n \*/\npublic inline fun IntArray.forEach(action: (Int) -> Unit): Unit {\n for (element in this) action(element)\n}\n\n/\*\*\n \* Performs the given [action] on each element.\n \*/\npublic inline fun LongArray.forEach(action: (Long) -> Unit): Unit  $\{\n\$  for (element in this) action(element)\n $\}\n\|\n\|^* \neq$  Performs the given [action] on each element.\n \*/\npublic inline fun FloatArray.forEach(action: (Float) -> Unit): Unit {\n for (element in this) action(element)\n}\n\n/\*\*\n \* Performs the given [action] on each element.\n \*/\npublic inline fun DoubleArray.forEach(action: (Double) -> Unit): Unit  $\{\n\$  for (element in this) action(element)\n $\{\n\}\n\|\n\|^{**}\n\|$  \* Performs the given [action] on each element. $\ln \frac{*}{\rho}$  public inline fun BooleanArray.forEach(action: (Boolean) -> Unit): Unit  $\ln$  for (element in this) action(element)\n}\n\n/\*\*\n \* Performs the given [action] on each element.\n \*/\npublic inline fun CharArray.forEach(action: (Char) -> Unit): Unit  $\ln$  for (element in this)  $action(element)\n\n\| \n\| \n^**\n$  \* Performs the given [action] on each element, providing sequential index with the element. $\ln * \mathcal{Q}$  param [action] function that takes the index of an element and the element itself $\ln *$  and performs the action on the element. $\ln * \rho$  = function in  $\pi$  array < out T>.forEachIndexed(action: (index: Int, T) -> Unit): Unit  $\ln$  var index = 0\n for (item in this) action(index++, item)\n\n\n/\*\*\n \* Performs the given [action] on each element, providing sequential index with the element.  $\ln * \omega$  aram [action] function that takes the index of an element and the element itself $\ln$  \* and performs the action on the element. $\ln$  \*/ $\ln$ public inline fun ByteArray.forEachIndexed(action: (index: Int, Byte) -> Unit): Unit  $\{\n\$  var index = 0\n for (item in this)  $action(index++, item)\n\}\n\|\n\|\n\$ <sup>\*\*</sup>\n \* Performs the given [action] on each element, providing sequential index with

the element. $\ln * \mathcal{Q}$  param [action] function that takes the index of an element and the element itself $\ln *$  and performs the action on the element.\n \*/\npublic inline fun ShortArray.forEachIndexed(action: (index: Int, Short) -> Unit): Unit  $\ln$  var index = 0\n for (item in this) action(index++, item)\n\n\n\n\n\n\n\n\n \* Performs the given [action] on each element, providing sequential index with the element.\n \* @param [action] function that takes the index of an element and the element itself\n  $*$  and performs the action on the element. $\ln * \n\sim$ npublic inline fun IntArray.forEachIndexed(action: (index: Int, Int) -> Unit): Unit  $\{\n\$  var index = 0\n for (item in this)  $action(index++, item)\n\}\n\nn$ <sup>\*\*</sup>\n \* Performs the given [action] on each element, providing sequential index with the element. $\ln * \omega$  param [action] function that takes the index of an element and the element itself $\ln *$  and performs the action on the element.\n \*/\npublic inline fun LongArray.forEachIndexed(action: (index: Int, Long) -> Unit): Unit  $\ln$  var index = 0\n for (item in this) action(index++, item)\n\n\n/\*\*\n \* Performs the given [action] on each element, providing sequential index with the element. $\ln * \omega$  aram [action] function that takes the index of an element and the element itself $\ln *$  and performs the action on the element. $\ln * \Lambda$  public inline fun FloatArray.forEachIndexed(action: (index: Int, Float) -> Unit): Unit  ${\n \arrows$  var index = 0\n for (item in this) action(index++, item)\n}\n\n/\*\*\n \* Performs the given [action] on each element, providing sequential index with the element. $\ln * \omega$  param [action] function that takes the index of an element and the element itself $\ln *$  and performs the action on the element.\n \*/\npublic inline fun DoubleArray.forEachIndexed(action: (index: Int, Double) -> Unit): Unit  $\ln \varphi = 0$ \n for (item in this) action(index++, item)\n\n\n\x \*\n \* Performs the given [action] on each element, providing sequential index with the element. $\ln * \omega$  aram [action] function that takes the index of an element and the element itself $\ln$  \* and performs the action on the element. $\ln$  \*/ $\ln$ public inline fun BooleanArray.forEachIndexed(action: (index: Int, Boolean) -> Unit): Unit  $\{\n\$  var index = 0\n for (item in this)  $action(index++, item)\n\}\n\nn$ <sup>\*\*</sup>\n \* Performs the given [action] on each element, providing sequential index with the element. $\ln * \omega$  param [action] function that takes the index of an element and the element itself $\ln *$  and performs the action on the element.\n \*/\npublic inline fun CharArray.forEachIndexed(action: (index: Int, Char) -> Unit): Unit  ${\nightharpoonup$  var index = 0\n for (item in this) action(index++, item)\n ${\nightharpoonup$ n $\emptyset$ Deprecated(\"Use maxOrNull instead.\",  $ReplaceWith(\Upsilon^m \maxOrNull() \U) \$ n@DeprecatedSinceKotlin(warningSince = \"1.4\")\n@SinceKotlin(\"1.1\")\npublic fun Array<out Double>.max(): Double? {\n return maxOrNull()\n}\n\n@Deprecated(\"Use maxOrNull instead.\",  $\text{ReplaceWith}(\text{``maxOrNull()''})\in \text{DeprecatedSinceKotlin}(\text{``arningSince} = \text{''1.4\text{''})\in \text{SinceKotlin}(\text{''1.1\text{''})}\in \text{From}(\text{``maxOrNull()''})\in \text{In}(\text{``maxOrNull()''})$ fun Array<out Float>.max(): Float? {\n return maxOrNull()\n}\n\n@Deprecated(\"Use maxOrNull instead.\", ReplaceWith(\"maxOrNull()\"))\n@DeprecatedSinceKotlin(warningSince = \"1.4\")\npublic fun <T : Comparable<T>>Array<out T>.max(): T? {\n return maxOrNull()\n}\n\n@Deprecated(\"Use maxOrNull instead.\", ReplaceWith(\"maxOrNull()\"))\n@DeprecatedSinceKotlin(warningSince = \"1.4\")\npublic fun ByteArray.max(): Byte?  ${\nvert \nu \rangle}$  return maxOrNull()\n  ${\nvert \nu \rangle}$  Deprecated(\"Use maxOrNull instead.\", ReplaceWith(\"maxOrNull()\"))\n@DeprecatedSinceKotlin(warningSince = \"1.4\")\npublic fun ShortArray.max(): Short?  $\ln$  return maxOrNull()\n  $\ln@Deprecated$ ('Use maxOrNull instead.\", ReplaceWith(\"maxOrNull()\"))\n@DeprecatedSinceKotlin(warningSince = \"1.4\")\npublic fun IntArray.max(): Int?  $\ln$  return maxOrNull()\n}\n\n@Deprecated(\"Use maxOrNull instead.\",  $ReplaceWith(\Upsilon'maxOrNull() \U) \in \mathbb{Q}$  DeprecatedSinceKotlin(warningSince =  $\Upsilon$ 1.4 $\U$ )\npublic fun LongArray.max(): Long?  $\ln$  return maxOrNull()\n}\n\n@Deprecated(\"Use maxOrNull instead.\", ReplaceWith(\"maxOrNull()\"))\n@DeprecatedSinceKotlin(warningSince = \"1.4\")\npublic fun FloatArray.max(): Float?  ${\n {\n return maxOrNull() \n } \n {\n n@Deprecated() \n 'Use maxOrNull instead.' \n },$ ReplaceWith(\"maxOrNull()\"))\n@DeprecatedSinceKotlin(warningSince = \"1.4\")\npublic fun DoubleArray.max(): Double? {\n return maxOrNull()\n}\n\n@Deprecated(\"Use maxOrNull instead.\",  $ReplaceWith(\Upsilon) \in \Omega(S) \cap \Omega(S)$   $\in \Upsilon$   $\in \Upsilon$ .  $\in \Upsilon$   $\in \Upsilon$ Char?  ${\n {\n return maxOrNull() \n } \n {\n m@Deprecated() "Use maxByOrNull instead.'},\n }$  $ReplaceWith(\text{maxBvOrNull}(\text{selector})\text{'))\text{@DeprecatedSinceKotlin}(\text{warmingSince} = \text{''1.4}\text{')\text{\\public inline fun}$  $\langle T, R : \text{Comparable}\langle R \rangle > \text{Array}\langle out \rangle \text{ and } \text{Day}\langle selector: (T) \rangle \text{ and } \text{Run}$  return maxByOrNull(selector)\n}\n\n@Deprecated(\"Use maxByOrNull instead.\", ReplaceWith(\"maxByOrNull(selector)\"))\n@DeprecatedSinceKotlin(warningSince = \"1.4\")\npublic inline fun

 $\langle R : \text{Comparable}\langle R \rangle > \text{ByteArray.maxBy}$ (selector: (Byte) -> R): Byte? {\n return maxByOrNull(selector)\n}\n\n@Deprecated(\"Use maxByOrNull instead.\", ReplaceWith(\"maxByOrNull(selector)\"))\n@DeprecatedSinceKotlin(warningSince = \"1.4\")\npublic inline fun <R : Comparable<R>> ShortArray.maxBy(selector: (Short) -> R): Short? {\n return maxByOrNull(selector)\n}\n\n@Deprecated(\"Use maxByOrNull instead.\", ReplaceWith(\"maxByOrNull(selector)\"))\n@DeprecatedSinceKotlin(warningSince = \"1.4\")\npublic inline fun  $\langle R : \text{Comparable}\langle R \rangle > \text{IntArray.maxBy}$ (selector: (Int) -> R): Int? {\n return maxByOrNull(selector)\n}\n\n@Deprecated(\"Use maxByOrNull instead.\", ReplaceWith(\"maxByOrNull(selector)\"))\n@DeprecatedSinceKotlin(warningSince = \"1.4\")\npublic inline fun  $\langle R : \text{Comparable} \langle R \rangle > \text{LongArray.maxBy}$ (selector: (Long) -> R): Long? {\n return maxByOrNull(selector)\n}\n\n@Deprecated(\"Use maxByOrNull instead.\",  $ReplaceWith(\Gamma maxByOrNull(selfector)^\prime))\n@DeprecatedSinceKotlin(warningSince = \T.4\")\npublic inline fun$  $\langle R : \text{Comparable} \rangle$  FloatArray.maxBy(selector: (Float) -> R): Float? {\n return maxByOrNull(selector)\n}\n\n@Deprecated(\"Use maxByOrNull instead.\", ReplaceWith(\"maxByOrNull(selector)\"))\n@DeprecatedSinceKotlin(warningSince = \"1.4\")\npublic inline fun <R : Comparable<R>> DoubleArray.maxBy(selector: (Double) -> R): Double? {\n return maxByOrNull(selector)\n}\n\n@Deprecated(\"Use maxByOrNull instead.\",  $ReplaceWith(\Upsilon)$  maxByOrNull(selector)\"))\n@DeprecatedSinceKotlin(warningSince = \"1.4\")\npublic inline fun <R : Comparable<R>> BooleanArray.maxBy(selector: (Boolean) -> R): Boolean? {\n return maxByOrNull(selector)\n}\n\n@Deprecated(\"Use maxByOrNull instead.\",  $ReplaceWith(\Upsilon)$  maxByOrNull(selector)\"))\n@DeprecatedSinceKotlin(warningSince = \"1.4\")\npublic inline fun  $\langle R : \text{Comparable} \langle R \rangle > \text{CharArray.maxBy}$ (selector: (Char) -> R): Char? {\n return maxByOrNull(selector)\n}\n\n/\*\*\n \* Returns the first element yielding the largest value of the given function or `null` if there are no elements.\n  $* \in \mathcal{C}$  sample samples.collections.Collections.Aggregates.maxByOrNull\n \*/\n@SinceKotlin(\"1.4\")\npublic inline fun <T, R : Comparable<R>> Array<out T>.maxByOrNull(selector: (T) -> R): T?  $\{\n\$ if (isEmpty()) return null\n var maxElem = this[0]\n val lastIndex = this.lastIndex\n if (lastIndex  $=$  = 0) return maxElem $\infty$  var maxValue = selector(maxElem) $\infty$  for (i in 1..lastIndex) { $\infty$  val e = this[i] $\infty$ val v = selector(e)\n if (maxValue < v)  $\{\n\}$  maxElem = e\n maxValue = v\n  $\{\n\}$ \n return maxElem $\ln\ln\frac{x}{\ln x}$  \* Returns the first element yielding the largest value of the given function or `null` if there are no elements. $\ln * \alpha * \omega$  sample samples.collections.Collections.Aggregates.maxByOrNull\n \*/\n@SinceKotlin(\"1.4\")\npublic inline fun <R : Comparable<R>> ByteArray.maxByOrNull(selector: (Byte) -> R): Byte?  $\{\n\$ if (isEmpty()) return null $\|$  var maxElem = this $[0]\|$  val lastIndex = this.lastIndex $\|$  if  $(lastIndex = 0)$  return maxElem $\nabla$  var maxValue = selector(maxElem) $\nabla$  for (i in 1..lastIndex)  $\{\nabla$  val e = this[i]\n val v = selector(e)\n if (maxValue < v) {\n maxElem = e\n maxValue = v\n }\n  $\ln$  return maxElem $\ln\ln\pi$ <sup>\*\*</sup>\n \* Returns the first element yielding the largest value of the given function or `null` if there are no elements.\n \* \n \* @sample samples.collections.Collections.Aggregates.maxByOrNull\n \*/\n@SinceKotlin(\"1.4\")\npublic inline fun <R : Comparable<R>> ShortArray.maxByOrNull(selector: (Short) -> R): Short?  $\{\n\$  if (isEmpty()) return null $\|$  var maxElem = this[0] $\|$  val lastIndex = this.lastIndex $\|$  if  $(\text{lastIndex} == 0)$  return maxElem $\n\alpha$  var maxValue = selector(maxElem) $\n\alpha$  for (i in 1..lastIndex)  $\n\alpha$  val e = this[j]\n val v = selector(e)\n if (maxValue < v) {\n maxElem = e\n maxValue = v\n }\n  $\ln$  return maxElem $\ln\ln\max$  \* Returns the first element yielding the largest value of the given function or `null` if there are no elements.\n \* \n \* @sample samples.collections.Collections.Aggregates.maxByOrNull\n \*/\n@SinceKotlin(\"1.4\")\npublic inline fun <R : Comparable<R>> IntArray.maxByOrNull(selector: (Int) -> R): Int?  ${\n }$  if (isEmpty()) return null\n var maxElem = this[0]\n val lastIndex = this.lastIndex\n if (lastIndex == 0) return maxElem $\infty$  var maxValue = selector(maxElem) $\infty$  for (i in 1..lastIndex)  $\infty$  val e = this[i] $\infty$  val  $v = \text{selector}(e)$ \n if  $(\text{maxValue} < v)$  {\n maxElem = e\n maxValue = v\n }\n }\n return maxElem $\ln\ln\frac{x}{\ln x}$  \* Returns the first element yielding the largest value of the given function or `null` if there are no elements.\n \* \n \* @sample samples.collections.Collections.Aggregates.maxByOrNull\n

\*/\n@SinceKotlin(\"1.4\")\npublic inline fun <R : Comparable<R>> LongArray.maxByOrNull(selector: (Long) -> R): Long?  ${\n}$  if (isEmpty()) return null\n var maxElem = this[0]\n val lastIndex = this.lastIndex\n if  $(\text{lastIndex} == 0)$  return maxElem\n var maxValue = selector(maxElem)\n for (i in 1..lastIndex) {\n val e = this[i]\n val v = selector(e)\n if (maxValue < v) {\n maxElem = e\n maxValue = v\n }\n  $\ln$  return maxElem $\ln\ln\pi$ <sup>\*\*</sup>\n \* Returns the first element yielding the largest value of the given function or `null` if there are no elements.\n \* \n \* @sample samples.collections.Collections.Aggregates.maxByOrNull\n \*/\n@SinceKotlin(\"1.4\")\npublic inline fun <R : Comparable<R>> FloatArray.maxByOrNull(selector: (Float) -> R): Float?  ${\nabla}$ : float?  ${\nabla}$  if (isEmpty()) return null ${\nabla}$  var maxElem = this[0] ${\nabla}$  val lastIndex = this.lastIndex ${\nabla}$  if  $(lastIndex = 0)$  return maxElem $\n\times$  var maxValue = selector(maxElem) $\n\times$  for (i in 1..lastIndex)  $\{\n\times$  val e = this[i]\n val v = selector(e)\n if (maxValue < v) {\n maxElem = e\n maxValue = v\n }\n  $\ln$  return maxElem $\ln\ln\pi$ <sup>\*\*</sup>\n \* Returns the first element yielding the largest value of the given function or `null` if there are no elements.\n \* \n \* @sample samples.collections.Collections.Aggregates.maxByOrNull\n \*/\n@SinceKotlin(\"1.4\")\npublic inline fun <R : Comparable<R>> DoubleArray.maxByOrNull(selector: (Double)  $\rightarrow$  R): Double? { $\in$  if (isEmpty()) return null $\in$  var maxElem = this[0] $\in$  val lastIndex = this.lastIndex $\in$  if  $(lastIndex = 0)$  return maxElem $\n\times$  var maxValue = selector(maxElem) $\n\times$  for (i in 1..lastIndex)  $\n\times$  val e = this[i]\n val v = selector(e)\n if (maxValue < v) {\n maxElem = e\n maxValue = v\n }\n  $\ln$  return maxElem $\ln\ln\max$  \* Returns the first element yielding the largest value of the given function or `null` if there are no elements.\n  $* \in \mathbb{R}$  amples.collections.Collections.Aggregates.maxByOrNull\n \*/\n@SinceKotlin(\"1.4\")\npublic inline fun <R : Comparable<R>> BooleanArray.maxByOrNull(selector: (Boolean) -> R): Boolean?  ${\n \in \}$  if (isEmpty()) return null ${\n \in \}$  var maxElem = this[0] ${\n \in \}$  val lastIndex = this.lastIndex\n if (lastIndex == 0) return maxElem\n var maxValue = selector(maxElem)\n for (i in 1..lastIndex)  $\{\n\$  val e = this[i]\n val v = selector(e)\n if (maxValue < v)  $\{\n\}$  maxElem = e\n maxValue = v\n }\n }\n return maxElem\n}\n\n/\*\*\n \* Returns the first element yielding the largest value of the given function or `null` if there are no elements. $\ln * \ln * \mathcal{Q}$  sample samples.collections.Collections.Aggregates.maxByOrNull $\ln \sqrt{\ln \omega}$ SinceKotlin( $\sqrt{\ln 4}$ )\npublic inline fun <R : Comparable<R>> CharArray.maxByOrNull(selector: (Char) -> R): Char?  $\ln$  if (isEmpty()) return null\n var  $maxElement = this[0]\n$  val lastIndex = this.lastIndex\n if (lastIndex == 0) return maxElem\n var maxValue = selector(maxElem)\n for (i in 1..lastIndex) {\n val e = this[i]\n val v = selector(e)\n if (maxValue < v)  ${\n \mu \max}$ Elem = e\n maxValue = v\n  $\{\n \mu \ast \lambda \in \mathbb{R}^m\}$ \n return maxElem\n $\{\n \mu \ast \lambda \in \mathbb{R}^m\}$  Returns the largest

values produced by [selector] function is `NaN`, the returned result is `NaN`. $\ln * \ln * \mathcal{Q}$  throws NoSuchElementException if the array is empty.\n

\*/\n@SinceKotlin(\"1.4\")\n@OptIn(kotlin.experimental.ExperimentalTypeInference::class)\n@OverloadResolution ByLambdaReturnType\n@kotlin.internal.InlineOnly\npublic inline fun <T> Array<out T>.maxOf(selector: (T) -> Double): Double  ${\nvert \infty}$  if (isEmpty()) throw NoSuchElementException()\n var maxValue = selector(this[0])\n for (i in 1..lastIndex)  $\{\n\$  val v = selector(this[i]) $\in$  maxValue = maxOf(maxValue, v) $\in$  } $\in$  return  $maxValue\ln{\ln\frac{**\ln \pi}{R}}$  Returns the largest value among all values produced by [selector] function\n \* applied to each element in the array. $\ln * \ln *$  If any of values produced by [selector] function is `NaN`, the returned result is `NaN`.\n \* \n \* @throws NoSuchElementException if the array is empty.\n

value among all values produced by [selector] function\n \* applied to each element in the array. $\ln$  \* If any of

\*/\n@SinceKotlin(\"1.4\")\n@OptIn(kotlin.experimental.ExperimentalTypeInference::class)\n@OverloadResolution ByLambdaReturnType\n@kotlin.internal.InlineOnly\npublic inline fun ByteArray.maxOf(selector: (Byte) -> Double): Double  ${\nvert \infty}$  if (isEmpty()) throw NoSuchElementException()\n var maxValue = selector(this[0])\n for (i in 1..lastIndex)  $\{\n\$  val v = selector(this[i]) $\in$  maxValue = maxOf(maxValue, v) $\in$   $\{\n\}$  return  $maxValue\ln{\ln\frac{**\ln \pi}{R}}$  Returns the largest value among all values produced by [selector] function\n \* applied to each element in the array. $\ln * \ln *$  If any of values produced by [selector] function is `NaN`, the returned result is `NaN`.\n \* \n \* @throws NoSuchElementException if the array is empty.\n

\*/\n@SinceKotlin(\"1.4\")\n@OptIn(kotlin.experimental.ExperimentalTypeInference::class)\n@OverloadResolution ByLambdaReturnType\n@kotlin.internal.InlineOnly\npublic inline fun ShortArray.maxOf(selector: (Short) ->

Double): Double  ${\nvert \infty}$  if (isEmpty()) throw NoSuchElementException()\n var maxValue = selector(this[0])\n for (i in 1..lastIndex) {\n val v = selector(this[i])\n maxValue = maxOf(maxValue, v)\n }\n return maxValue $\langle n \rangle \langle n \rangle$  \* Returns the largest value among all values produced by [selector] function $\langle n \rangle$  applied to each element in the array. $\ln * \ln *$  If any of values produced by [selector] function is `NaN`, the returned result is `NaN`.\n \* \n \* @throws NoSuchElementException if the array is empty.\n

\*/\n@SinceKotlin(\"1.4\")\n@OptIn(kotlin.experimental.ExperimentalTypeInference::class)\n@OverloadResolution ByLambdaReturnType\n@kotlin.internal.InlineOnly\npublic inline fun IntArray.maxOf(selector: (Int) -> Double): Double  ${\nightharpoonup$  if (isEmpty()) throw NoSuchElementException()\n var maxValue = selector(this[0])\n for (i in 1..lastIndex)  ${\n \nu = \n \alpha \Var(\theta[i])\n \ \maxValue = \maxOf(maxValue, v)\n \ \n}$  return  $\maxValue\ln{\ln\frac{\ast\ast}{n}}$  Returns the largest value among all values produced by [selector] function\n \* applied to each element in the array. $\ln * \ln *$  If any of values produced by [selector] function is `NaN`, the returned result is `NaN`.\n \* \n \* @throws NoSuchElementException if the array is empty.\n

\*/\n@SinceKotlin(\"1.4\")\n@OptIn(kotlin.experimental.ExperimentalTypeInference::class)\n@OverloadResolution ByLambdaReturnType\n@kotlin.internal.InlineOnly\npublic inline fun LongArray.maxOf(selector: (Long) -> Double): Double  ${\nvert \infty}$  if (isEmpty()) throw NoSuchElementException()\n var maxValue = selector(this[0])\n for (i in 1..lastIndex)  $\{\n\$  val v = selector(this[i]) $\in$  maxValue = maxOf(maxValue, v) $\in$   $\{\n\}$  return maxValue $\langle n \rangle \langle n \rangle^* \$  Returns the largest value among all values produced by [selector] function $\langle n \rangle^*$  applied to each element in the array. $\ln * \ln *$  If any of values produced by [selector] function is `NaN`, the returned result is `NaN`.\n \* \n \* @throws NoSuchElementException if the array is empty.\n

\*/\n@SinceKotlin(\"1.4\")\n@OptIn(kotlin.experimental.ExperimentalTypeInference::class)\n@OverloadResolution ByLambdaReturnType\n@kotlin.internal.InlineOnly\npublic inline fun FloatArray.maxOf(selector: (Float) -> Double): Double  ${\nvert \infty}$  if (isEmpty()) throw NoSuchElementException()\n var maxValue = selector(this[0])\n for (i in 1..lastIndex)  ${\n \mu \nu = selector(this[i])\n \maxValue = maxOf(maxValue, v)\n \ } \n \ return$  $maxValue\ln{\ln\frac{**\ln * \text{Return}}$  Returns the largest value among all values produced by [selector] function\n \* applied to each element in the array. $\ln * \ln *$  If any of values produced by [selector] function is `NaN`, the returned result is `NaN`.\n \* \n \* @throws NoSuchElementException if the array is empty.\n

\*/\n@SinceKotlin(\"1.4\")\n@OptIn(kotlin.experimental.ExperimentalTypeInference::class)\n@OverloadResolution ByLambdaReturnType\n@kotlin.internal.InlineOnly\npublic inline fun DoubleArray.maxOf(selector: (Double) -> Double): Double  ${\nvert \infty}$  if (isEmpty()) throw NoSuchElementException()\n var maxValue = selector(this[0])\n for (i in 1..lastIndex)  $\{\n\$  val v = selector(this[i]) $\in$  maxValue = maxOf(maxValue, v) $\in$   $\{\n\}$  return maxValue $\n\ln\ln(n^**\n)$  \* Returns the largest value among all values produced by [selector] function $\ln *$  applied to each element in the array. $\ln * \ln *$  If any of values produced by [selector] function is `NaN`, the returned result is `NaN`.\n \* \n \* @throws NoSuchElementException if the array is empty.\n

\*/\n@SinceKotlin(\"1.4\")\n@OptIn(kotlin.experimental.ExperimentalTypeInference::class)\n@OverloadResolution ByLambdaReturnType\n@kotlin.internal.InlineOnly\npublic inline fun BooleanArray.maxOf(selector: (Boolean) -> Double): Double  ${\nvert \infty}$  if (isEmpty()) throw NoSuchElementException()\n var maxValue = selector(this[0])\n for (i in 1..lastIndex)  $\{\n\$  val  $v = \text{selector}(this[i])\n\}$  maxValue = maxOf(maxValue, v)\n  $\{\n\}$  return  $maxValue\ln{\ln\frac{\ast\ast}{n}}$  Returns the largest value among all values produced by [selector] function\n \* applied to each element in the array. $\ln * \ln *$  If any of values produced by [selector] function is `NaN`, the returned result is `NaN`.\n \* \n \* @throws NoSuchElementException if the array is empty.\n

\*/\n@SinceKotlin(\"1.4\")\n@OptIn(kotlin.experimental.ExperimentalTypeInference::class)\n@OverloadResolution ByLambdaReturnType\n@kotlin.internal.InlineOnly\npublic inline fun CharArray.maxOf(selector: (Char) -> Double): Double  ${\nvert \infty}$  if (isEmpty()) throw NoSuchElementException()\n var maxValue = selector(this[0])\n for (i in 1..lastIndex)  ${\n \mu \nu} = selector(this[i])\n \maxValue = maxOf(maxValue, v)\n \} \$ return  $\max$ Value $\ln\ln\frac{m}{\pi}$  Returns the largest value among all values produced by [selector] function $\ln$  \* applied to each element in the array. $\ln * \ln *$  If any of values produced by [selector] function is `NaN`, the returned result is `NaN`.\n \* \n \* @throws NoSuchElementException if the array is empty.\n

\*/\n@SinceKotlin(\"1.4\")\n@OptIn(kotlin.experimental.ExperimentalTypeInference::class)\n@OverloadResolution

ByLambdaReturnType\n@kotlin.internal.InlineOnly\npublic inline fun <T> Array<out T>.maxOf(selector: (T) -> Float): Float  ${\n$ if (isEmpty()) throw NoSuchElementException()\n var maxValue = selector(this[0])\n for (i in 1..lastIndex)  ${\n \nu = \text{selector}(this[i])\n \ \text{maxValue} = \text{maxOf}(\text{maxValue}, v)\n \ \n}$ maxValue $\langle n \rangle \langle n \rangle \langle n \rangle^*$  Returns the largest value among all values produced by [selector] function $\langle n \rangle^*$  applied to each element in the array. $\ln * \ln *$  If any of values produced by [selector] function is `NaN`, the returned result is `NaN`.\n \* \n \* @throws NoSuchElementException if the array is empty.\n

\*/\n@SinceKotlin(\"1.4\")\n@OptIn(kotlin.experimental.ExperimentalTypeInference::class)\n@OverloadResolution ByLambdaReturnType\n@kotlin.internal.InlineOnly\npublic inline fun ByteArray.maxOf(selector: (Byte) -> Float): Float  ${\n \{ \infty\}}$  if (isEmpty()) throw NoSuchElementException()\n var maxValue = selector(this[0])\n for (i in 1..lastIndex)  $\{\n\$  val v = selector(this[i])\n maxValue = maxOf(maxValue, v)\n }\n return maxValue $\langle n \rangle \langle n \rangle$  \* Returns the largest value among all values produced by [selector] function $\langle n \rangle$  \* applied to each element in the array. $\ln * \ln *$  If any of values produced by [selector] function is `NaN`, the returned result is `NaN`. $\ln * \ln * \omega$  throws NoSuchElementException if the array is empty. $\ln$ 

\*/\n@SinceKotlin(\"1.4\")\n@OptIn(kotlin.experimental.ExperimentalTypeInference::class)\n@OverloadResolution ByLambdaReturnType\n@kotlin.internal.InlineOnly\npublic inline fun ShortArray.maxOf(selector: (Short) -> Float): Float  ${\n$ if (isEmpty()) throw NoSuchElementException()\n var maxValue = selector(this[0])\n for (i in 1..lastIndex)  ${\n \nu = \n \alpha \Var(\theta[i])\n \ \maxValue = \maxOf(maxValue, v)\n \ \n}$  $\maxValue\ln{\ln\frac{\ast\ast}{n}}$  Returns the largest value among all values produced by [selector] function\n \* applied to each element in the array. $\ln * \ln *$  If any of values produced by [selector] function is `NaN`, the returned result is `NaN`.\n \* \n \* @throws NoSuchElementException if the array is empty.\n

\*/\n@SinceKotlin(\"1.4\")\n@OptIn(kotlin.experimental.ExperimentalTypeInference::class)\n@OverloadResolution ByLambdaReturnType\n@kotlin.internal.InlineOnly\npublic inline fun IntArray.maxOf(selector: (Int) -> Float): Float  ${\nightharpoonup$  if (isEmpty()) throw NoSuchElementException()\n var maxValue = selector(this[0])\n for (i in 1..lastIndex)  ${\n \nu a v = selector(this[i])\n \maxValue = maxOf(maxValue, v)\n \n }{\n \nu e = (this[i])\n \maxValue = maxOf(maxValue, v)\n$  $maxValue\backslash n\backslash n^*$ <sup>\*</sup>\n \* Returns the largest value among all values produced by [selector] function\n \* applied to each element in the array. $\ln * \ln *$  If any of values produced by [selector] function is `NaN`, the returned result is `NaN`.\n  $* \nvert n * \nvert \nvert$  whrows NoSuchElementException if the array is empty.\n

\*/\n@SinceKotlin(\"1.4\")\n@OptIn(kotlin.experimental.ExperimentalTypeInference::class)\n@OverloadResolution ByLambdaReturnType\n@kotlin.internal.InlineOnly\npublic inline fun LongArray.maxOf(selector: (Long) -> Float): Float  ${\n \{ \in \text{if } (isEmpty() \text{ throw NoSuchElementException()}\n \} \}$  var maxValue = selector(this[0])\n for (i in 1..lastIndex)  ${\n \nu = \text{selector}(this[i])\n \mu \maxValue = \maxOf(maxValue, v)\n \n }$  $maxValue\ln{\ln\frac{\ast\ast}{n}}$  Returns the largest value among all values produced by [selector] function\n \* applied to each element in the array. $\ln * \ln *$  If any of values produced by [selector] function is `NaN`, the returned result is `NaN`.\n \* \n \* @throws NoSuchElementException if the array is empty.\n

\*/\n@SinceKotlin(\"1.4\")\n@OptIn(kotlin.experimental.ExperimentalTypeInference::class)\n@OverloadResolution ByLambdaReturnType\n@kotlin.internal.InlineOnly\npublic inline fun FloatArray.maxOf(selector: (Float) -> Float): Float  ${\n$ if (isEmpty()) throw NoSuchElementException()\n var maxValue = selector(this[0])\n for (i in 1..lastIndex)  $\{\n\quad$  val v = selector(this[i]) $\in$  maxValue = maxOf(maxValue, v) $\in$  } $\in$  return maxValue $\langle n \rangle \langle n \rangle \langle n \rangle^*$  Returns the largest value among all values produced by [selector] function $\langle n \rangle^*$  applied to each element in the array. $\ln * \ln *$  If any of values produced by [selector] function is `NaN`, the returned result is `NaN`.\n \* \n \* @throws NoSuchElementException if the array is empty.\n

\*/\n@SinceKotlin(\"1.4\")\n@OptIn(kotlin.experimental.ExperimentalTypeInference::class)\n@OverloadResolution ByLambdaReturnType\n@kotlin.internal.InlineOnly\npublic inline fun DoubleArray.maxOf(selector: (Double) -> Float): Float  ${\n$ if (isEmpty()) throw NoSuchElementException()\n var maxValue = selector(this[0])\n for (i in 1..lastIndex)  $\{\n\alpha v = \alpha v + \alpha v\}$  wal  $v = \alpha v + \alpha v$  maxValue = maxOf(maxValue, v)\n }\n return maxValue $\ln\ln\ln^*$ <sup>\*\*</sup> $\ln$  \* Returns the largest value among all values produced by [selector] function $\ln^*$  applied to each element in the array. $\ln * \ln *$  If any of values produced by [selector] function is `NaN`, the returned result is `NaN`.\n \* \n \* @throws NoSuchElementException if the array is empty.\n

\*/\n@SinceKotlin(\"1.4\")\n@OptIn(kotlin.experimental.ExperimentalTypeInference::class)\n@OverloadResolution ByLambdaReturnType\n@kotlin.internal.InlineOnly\npublic inline fun BooleanArray.maxOf(selector: (Boolean) -> Float): Float  ${\n \{ \in \text{if } (isEmpty() \ throw NoSuchElementException()}\n \}$  var maxValue = selector(this[0])\n for (i in 1..lastIndex)  ${\n \nu = \text{selector}(this[i])\n \}$  maxValue = maxOf(maxValue, v)\n }\n return  $maxValue\ln{\ln\frac{\ast\ast}{n}}$  Returns the largest value among all values produced by [selector] function\n \* applied to each element in the array. $\ln * \ln *$  If any of values produced by [selector] function is `NaN`, the returned result is `NaN`.\n \* \n \* @throws NoSuchElementException if the array is empty.\n

\*/\n@SinceKotlin(\"1.4\")\n@OptIn(kotlin.experimental.ExperimentalTypeInference::class)\n@OverloadResolution ByLambdaReturnType\n@kotlin.internal.InlineOnly\npublic inline fun CharArray.maxOf(selector: (Char) -> Float): Float  ${\n\mu$  if (isEmpty()) throw NoSuchElementException()\n var maxValue = selector(this[0])\n for (i in 1..lastIndex)  ${\n \nu = \n \alpha \Var(\this[i])\n \ \maxValue = \maxOf(maxValue, v)\n \ \} \ \ return \ \text{and}$ maxValue $\langle n \rangle \langle n \rangle \langle n \rangle^*$  Returns the largest value among all values produced by [selector] function $\langle n \rangle^*$  applied to each element in the array. $\ln * \ln * \omega$  throws NoSuchElementException if the array is empty. $\ln$ \*/\n@SinceKotlin(\"1.4\")\n@OptIn(kotlin.experimental.ExperimentalTypeInference::class)\n@OverloadResolution ByLambdaReturnType\n@kotlin.internal.InlineOnly\npublic inline fun <T, R : Comparable<R>> Array<out T>.maxOf(selector: (T) -> R): R {\n if (isEmpty()) throw NoSuchElementException()\n var maxValue = selector(this[0])\n for (i in 1..lastIndex) {\n val v = selector(this[i])\n if (maxValue < v) {\n maxValue =  $v\$  }\n }\n return maxValue\n}\n\n/\*\*\n \* Returns the largest value among all values produced by [selector] function\n \* applied to each element in the array. $\ln * \ln * \mathcal{Q}$  throws NoSuchElementException if the array is empty.\n

\*/\n@SinceKotlin(\"1.4\")\n@OptIn(kotlin.experimental.ExperimentalTypeInference::class)\n@OverloadResolution ByLambdaReturnType\n@kotlin.internal.InlineOnly\npublic inline fun <R : Comparable<R>>

ByteArray.maxOf(selector: (Byte) -> R): R {\n if (isEmpty()) throw NoSuchElementException()\n var maxValue = selector(this[0])\n for (i in 1..lastIndex) {\n val v = selector(this[i])\n if (maxValue < v) {\n

maxValue = v\n }\n }\n return maxValue\n}\n\n/\*\*\n \* Returns the largest value among all values produced by [selector] function\n \* applied to each element in the array. $\ln * \ln * \mathcal{O}$  throws NoSuchElementException if the array is empty.\n

\*/\n@SinceKotlin(\"1.4\")\n@OptIn(kotlin.experimental.ExperimentalTypeInference::class)\n@OverloadResolution ByLambdaReturnType\n@kotlin.internal.InlineOnly\npublic inline fun <R : Comparable<R>>

ShortArray.maxOf(selector: (Short) -> R): R  $\{\n\$  if (isEmpty()) throw NoSuchElementException()\n var maxValue = selector(this[0])\n for (i in 1..lastIndex) {\n val v = selector(this[i])\n if (maxValue < v) {\n maxValue = v\n }\n }\n return maxValue\n}\n\n/\*\*\n \* Returns the largest value among all values

produced by [selector] function\n \* applied to each element in the array. $\ln * \ln * \omega$  throws

NoSuchElementException if the array is empty.\n

\*/\n@SinceKotlin(\"1.4\")\n@OptIn(kotlin.experimental.ExperimentalTypeInference::class)\n@OverloadResolution ByLambdaReturnType\n@kotlin.internal.InlineOnly\npublic inline fun <R : Comparable<R>>

IntArray.maxOf(selector: (Int) -> R): R {\n if (isEmpty()) throw NoSuchElementException()\n var maxValue = selector(this[0])\n for (i in 1..lastIndex)  ${\n \nu}$  val v = selector(this[i])\n if (maxValue < v)  ${\n \nu}$ 

maxValue = v\n }\n }\n return maxValue\n}\n\n/\*\*\n \* Returns the largest value among all values produced by [selector] function\n \* applied to each element in the array. $\ln * \ln * \mathcal{O}$  throws NoSuchElementException if the array is empty.\n

\*/\n@SinceKotlin(\"1.4\")\n@OptIn(kotlin.experimental.ExperimentalTypeInference::class)\n@OverloadResolution ByLambdaReturnType\n@kotlin.internal.InlineOnly\npublic inline fun <R : Comparable<R>>

LongArray.maxOf(selector: (Long) -> R): R  $\{\n\$  if (isEmpty()) throw NoSuchElementException()\n var maxValue = selector(this[0])\n for (i in 1..lastIndex) {\n val y = selector(this[i])\n if (maxValue < y) {\n

maxValue = v\n }\n }\n return maxValue\n}\n\n/\*\*\n \* Returns the largest value among all values produced by [selector] function\n \* applied to each element in the array. $\ln * \ln * \mathcal{Q}$  throws NoSuchElementException if the array is empty.\n

\*/\n@SinceKotlin(\"1.4\")\n@OptIn(kotlin.experimental.ExperimentalTypeInference::class)\n@OverloadResolution ByLambdaReturnType\n@kotlin.internal.InlineOnly\npublic inline fun <R : Comparable<R>>

FloatArray.maxOf(selector: (Float) -> R): R  $\{\n\in$  if (isEmpty()) throw NoSuchElementException()\n var maxValue = selector(this[0])\n for (i in 1..lastIndex) {\n val v = selector(this[i])\n if (maxValue < v) {\n

maxValue = v\n }\n }\n return maxValue\n}\n\n/\*\*\n \* Returns the largest value among all values produced by [selector] function\n \* applied to each element in the array. $\ln * \ln * \omega$  throws NoSuchElementException if the array is empty.\n

\*/\n@SinceKotlin(\"1.4\")\n@OptIn(kotlin.experimental.ExperimentalTypeInference::class)\n@OverloadResolution ByLambdaReturnType\n@kotlin.internal.InlineOnly\npublic inline fun <R : Comparable<R>>

DoubleArray.maxOf(selector: (Double) -> R): R  $\{\n\$  if (isEmpty()) throw NoSuchElementException()\n var maxValue = selector(this[0])\n for (i in 1..lastIndex)  $\{\nabla \cdot \mathbf{v} = \nabla \cdot \mathbf{v} \}$  if (maxValue < v)  $\{\nabla \cdot \mathbf{v}\}$ 

maxValue = v\n }\n }\n return maxValue\n}\n\n/\*\*\n \* Returns the largest value among all values produced by [selector] function\n \* applied to each element in the array. $\ln * \ln * \mathcal{Q}$  throws NoSuchElementException if the array is empty.\n

\*/\n@SinceKotlin(\"1.4\")\n@OptIn(kotlin.experimental.ExperimentalTypeInference::class)\n@OverloadResolution ByLambdaReturnType\n@kotlin.internal.InlineOnly\npublic inline fun <R : Comparable<R>>

BooleanArray.maxOf(selector: (Boolean) -> R): R {\n if (isEmpty()) throw NoSuchElementException()\n var maxValue = selector(this[0])\n for (i in 1..lastIndex) {\n val v = selector(this[i])\n if (maxValue < v) {\n

maxValue = v\n }\n }\n return maxValue\n}\n\n/\*\*\n \* Returns the largest value among all values produced by [selector] function\n \* applied to each element in the array. $\ln * \ln * \mathcal{Q}$  throws NoSuchElementException if the array is empty.\n

\*/\n@SinceKotlin(\"1.4\")\n@OptIn(kotlin.experimental.ExperimentalTypeInference::class)\n@OverloadResolution ByLambdaReturnType\n@kotlin.internal.InlineOnly\npublic inline fun <R : Comparable<R>>

CharArray.maxOf(selector: (Char) -> R): R {\n if (isEmpty()) throw NoSuchElementException()\n var maxValue = selector(this[0])\n for (i in 1..lastIndex)  $\{\nabla$  val v = selector(this[i])\n if (maxValue < v)  $\{\nabla$ 

maxValue = v\n }\n }\n return maxValue\n}\n\n/\*\*\n \* Returns the largest value among all values produced by [selector] function\n \* applied to each element in the array or `null` if there are no elements.\n \* \n \* If any of values produced by [selector] function is `NaN`, the returned result is `NaN`.\n

\*/\n@SinceKotlin(\"1.4\")\n@OptIn(kotlin.experimental.ExperimentalTypeInference::class)\n@OverloadResolution ByLambdaReturnType\n@kotlin.internal.InlineOnly\npublic inline fun <T> Array<out T>.maxOfOrNull(selector: (T) -> Double): Double? {\n if (isEmpty()) return null\n var maxValue = selector(this[0])\n for (i in 1..lastIndex)  ${\n \nu = \n \alpha \Var(\this[i])\n \ \maxValue = \maxOf(maxValue, v)\n \ \} \ \ return \ \text{and}$  $maxValue\ln{\ln\frac{\ast\ast}{n}}$  Returns the largest value among all values produced by [selector] function\n \* applied to each element in the array or `null` if there are no elements. $\ln * \ln *$  If any of values produced by [selector] function is `NaN`, the returned result is `NaN`.\n

\*/\n@SinceKotlin(\"1.4\")\n@OptIn(kotlin.experimental.ExperimentalTypeInference::class)\n@OverloadResolution ByLambdaReturnType\n@kotlin.internal.InlineOnly\npublic inline fun ByteArray.maxOfOrNull(selector: (Byte) -> Double): Double?  ${\nightharpoonup}$  if (isEmpty()) return null ${\nightharpoonup}$  var maxValue = selector(this[0]) ${\nightharpoonup}$  for (i in 1..lastIndex)  ${\nightharpoonup}$ val v = selector(this[i])\n maxValue = maxOf(maxValue, v)\n }\n return maxValue\n}\n\n/\*\*\n \* Returns the largest value among all values produced by [selector] function\n \* applied to each element in the array or `null` if there are no elements. $\ln * \ln *$  If any of values produced by [selector] function is `NaN`, the returned result is

`NaN`.\n

\*/\n@SinceKotlin(\"1.4\")\n@OptIn(kotlin.experimental.ExperimentalTypeInference::class)\n@OverloadResolution ByLambdaReturnType\n@kotlin.internal.InlineOnly\npublic inline fun ShortArray.maxOfOrNull(selector: (Short) -  $>$  Double): Double? { $\in$  if (isEmpty()) return null\n var maxValue = selector(this[0])\n for (i in 1..lastIndex)  ${\n \nu = \text{velocity}(\text{this}[i])\n \quad \text{maxValue} = \text{maxOf}(\text{maxValue}, v)\n \quad \text{return } \text{maxValue}\n \} \n \text{where } \text{maxValue} = \text{maxValue} \cdot \text{maxValue} \cdot \text{$ Returns the largest value among all values produced by [selector] function\n \* applied to each element in the array or `null` if there are no elements. $\ln * \ln *$  If any of values produced by [selector] function is `NaN`, the returned

result is `NaN`.\n

\*/\n@SinceKotlin(\"1.4\")\n@OptIn(kotlin.experimental.ExperimentalTypeInference::class)\n@OverloadResolution ByLambdaReturnType\n@kotlin.internal.InlineOnly\npublic inline fun IntArray.maxOfOrNull(selector: (Int) ->

Double): Double?  ${\nvert \in \mathbb{R} \in \mathbb{R} \setminus \mathbb{R}}$  if (isEmpty()) return null ${\nvert \in \mathbb{R} \in \mathbb{R} \setminus \mathbb{R}}$  var maxValue = selector(this[0]) ${\nvert \in \mathbb{R} \setminus \{ \in \mathbb{R} \setminus \mathbb{R} \}}$ val v = selector(this[i])\n maxValue = maxOf(maxValue, v)\n }\n return maxValue\n}\n\n/\*\*\n \* Returns the largest value among all values produced by [selector] function\n \* applied to each element in the array or `null` if there are no elements. $\ln * \ln *$  If any of values produced by [selector] function is `NaN`, the returned result is `NaN`.\n

\*/\n@SinceKotlin(\"1.4\")\n@OptIn(kotlin.experimental.ExperimentalTypeInference::class)\n@OverloadResolution ByLambdaReturnType\n@kotlin.internal.InlineOnly\npublic inline fun LongArray.maxOfOrNull(selector: (Long) -  $>$  Double): Double? { $\n\{n \text{ if } (isEmpty()) \text{ return null}\n \text{ var } maxValue = selector(this[0])\n \text{ for } (i \text{ in } 1..lastIndex)\n\}$  ${\n \nu = selector(this[i])\n \ maxValue = maxOf(maxValue, v)\n \ } \n return maxValue\n\|n\|n**\n$ Returns the largest value among all values produced by [selector] function\n \* applied to each element in the array or `null` if there are no elements. $\ln * \ln * If$  any of values produced by [selector] function is `NaN`, the returned result is `NaN`.\n

\*/\n@SinceKotlin(\"1.4\")\n@OptIn(kotlin.experimental.ExperimentalTypeInference::class)\n@OverloadResolution ByLambdaReturnType\n@kotlin.internal.InlineOnly\npublic inline fun FloatArray.maxOfOrNull(selector: (Float) -  $>$  Double): Double? { $\in$  if (isEmpty()) return null\n var maxValue = selector(this[0])\n for (i in 1..lastIndex)  ${\n \nu = \text{velocity}(\text{this}[i])\n \quad \text{maxValue} = \text{maxOf}(\text{maxValue}, v)\n \quad \text{turn maxValue}\n\|v\|^* \n \}$ Returns the largest value among all values produced by [selector] function\n \* applied to each element in the array or `null` if there are no elements.\n  $* \nvert$  \* If any of values produced by [selector] function is `NaN`, the returned result is `NaN`.\n

\*/\n@SinceKotlin(\"1.4\")\n@OptIn(kotlin.experimental.ExperimentalTypeInference::class)\n@OverloadResolution ByLambdaReturnType\n@kotlin.internal.InlineOnly\npublic inline fun DoubleArray.maxOfOrNull(selector: (Double) -> Double): Double?  $\{\n\alpha : \beta(0)\right\}$  return null\n var maxValue = selector(this[0])\n for (i in 1..lastIndex)  ${\n \nu = \text{selector}(this[i])\n \maxValue = \maxOf(maxValue, v)\n \ \n \tau = \text{rel}(\maxValue, v)$  $maxValue\ln{\ln\frac{**\ln * \text{Return}}$  Returns the largest value among all values produced by [selector] function\n \* applied to each element in the array or `null` if there are no elements. $\ln * \ln *$  If any of values produced by [selector] function is `NaN`, the returned result is `NaN`.\n

\*/\n@SinceKotlin(\"1.4\")\n@OptIn(kotlin.experimental.ExperimentalTypeInference::class)\n@OverloadResolution ByLambdaReturnType\n@kotlin.internal.InlineOnly\npublic inline fun BooleanArray.maxOfOrNull(selector:  $(Boolean)$  -> Double): Double?  ${\nvert \nvert n$  if (isEmpty()) return null\n var maxValue = selector(this[0])\n for (i in 1..lastIndex) {\n val v = selector(this[i])\n maxValue = maxOf(maxValue, v)\n }\n return  $maxValue\ln\ln\frac{**\ln *$  Returns the largest value among all values produced by [selector] function\n \* applied to each element in the array or `null` if there are no elements. $\ln * \ln *$  If any of values produced by [selector] function is `NaN`, the returned result is `NaN`.\n

\*/\n@SinceKotlin(\"1.4\")\n@OptIn(kotlin.experimental.ExperimentalTypeInference::class)\n@OverloadResolution ByLambdaReturnType\n@kotlin.internal.InlineOnly\npublic inline fun CharArray.maxOfOrNull(selector: (Char) -> Double): Double?  ${\nvert \in \mathbb{R} \in \mathbb{R} \setminus \mathbb{R}}$  if (isEmpty()) return null ${\nvert \in \mathbb{R} \in \mathbb{R} \setminus \mathbb{R}}$  var maxValue = selector(this[0]) ${\nvert \in \mathbb{R} \setminus \{ \in \mathbb{R} \setminus \mathbb{R} \}}$ 

val v = selector(this[i])\n maxValue = maxOf(maxValue, v)\n }\n return maxValue\n}\n\n/\*\*\n \* Returns the largest value among all values produced by [selector] function $\ln *$  applied to each element in the array or `null` if there are no elements. $\ln * \ln *$  If any of values produced by [selector] function is `NaN`, the returned result is `NaN`.\n

\*/\n@SinceKotlin(\"1.4\")\n@OptIn(kotlin.experimental.ExperimentalTypeInference::class)\n@OverloadResolution ByLambdaReturnType\n@kotlin.internal.InlineOnly\npublic inline fun <T> Array<out T>.maxOfOrNull(selector: (T) -> Float): Float?  ${\nightharpoonup$  if (isEmpty()) return null\n var maxValue = selector(this[0])\n for (i in 1..lastIndex) {\n val v = selector(this[i])\n maxValue = maxOf(maxValue, v)\n }\n return maxValue\n}\n\n/\*\*\n \* Returns the largest value among all values produced by [selector] function\n \* applied to each element in the array

or `null` if there are no elements.\n  $* \nvert$  \* If any of values produced by [selector] function is `NaN`, the returned result is `NaN`.\n

\*/\n@SinceKotlin(\"1.4\")\n@OptIn(kotlin.experimental.ExperimentalTypeInference::class)\n@OverloadResolution ByLambdaReturnType\n@kotlin.internal.InlineOnly\npublic inline fun ByteArray.maxOfOrNull(selector: (Byte) -> Float): Float?  ${\n i$  if (isEmpty()) return null\n var maxValue = selector(this[0])\n for (i in 1..lastIndex)  ${\n$ val v = selector(this[i])\n maxValue = maxOf(maxValue, v)\n }\n return maxValue\n}\n\n/\*\*\n \* Returns the largest value among all values produced by [selector] function\n \* applied to each element in the array or `null` if there are no elements. $\ln * \ln *$  If any of values produced by [selector] function is `NaN`, the returned result is `NaN`.\n

\*/\n@SinceKotlin(\"1.4\")\n@OptIn(kotlin.experimental.ExperimentalTypeInference::class)\n@OverloadResolution ByLambdaReturnType\n@kotlin.internal.InlineOnly\npublic inline fun ShortArray.maxOfOrNull(selector: (Short) -  $>$  Float): Float? {\n if (isEmpty()) return null\n var maxValue = selector(this[0])\n for (i in 1..lastIndex) {\n val v = selector(this[i])\n maxValue = maxOf(maxValue, v)\n }\n return maxValue\n\n\n/\*\*\n \* Returns the largest value among all values produced by [selector] function\n \* applied to each element in the array or `null` if there are no elements. $\ln * \ln *$  If any of values produced by [selector] function is `NaN`, the returned result is `NaN`.\n

\*/\n@SinceKotlin(\"1.4\")\n@OptIn(kotlin.experimental.ExperimentalTypeInference::class)\n@OverloadResolution ByLambdaReturnType\n@kotlin.internal.InlineOnly\npublic inline fun IntArray.maxOfOrNull(selector: (Int) -> Float): Float?  ${\n if (isEmpty())$  return null\n var maxValue = selector(this[0])\n for (i in 1..lastIndex)  ${\n }$ val v = selector(this[i])\n maxValue = maxOf(maxValue, v)\n }\n return maxValue\n}\n\n/\*\*\n \* Returns the largest value among all values produced by [selector] function $\ln *$  applied to each element in the array or `null` if there are no elements. $\ln * \ln *$  If any of values produced by [selector] function is `NaN`, the returned result is `NaN`.\n

\*/\n@SinceKotlin(\"1.4\")\n@OptIn(kotlin.experimental.ExperimentalTypeInference::class)\n@OverloadResolution ByLambdaReturnType\n@kotlin.internal.InlineOnly\npublic inline fun LongArray.maxOfOrNull(selector: (Long) -  $>$  Float): Float? {\n if (isEmpty()) return null\n var maxValue = selector(this[0])\n for (i in 1..lastIndex) {\n val v = selector(this[i])\n maxValue = maxOf(maxValue, v)\n }\n return maxValue\n}\n\n/\*\*\n \* Returns the largest value among all values produced by [selector] function\n  $*$  applied to each element in the array or `null` if there are no elements. $\ln * \ln *$  If any of values produced by [selector] function is `NaN`, the returned result is `NaN`.\n

\*/\n@SinceKotlin(\"1.4\")\n@OptIn(kotlin.experimental.ExperimentalTypeInference::class)\n@OverloadResolution ByLambdaReturnType\n@kotlin.internal.InlineOnly\npublic inline fun FloatArray.maxOfOrNull(selector: (Float) -  $>$  Float): Float? {\n if (isEmpty()) return null\n var maxValue = selector(this[0])\n for (i in 1..lastIndex) {\n val v = selector(this[i])\n maxValue = maxOf(maxValue, v)\n }\n return maxValue\n}\n\n/\*\*\n \* Returns the largest value among all values produced by [selector] function $\ln *$  applied to each element in the array or `null` if there are no elements. $\ln * \ln *$  If any of values produced by [selector] function is `NaN`, the returned result is `NaN`.\n

\*/\n@SinceKotlin(\"1.4\")\n@OptIn(kotlin.experimental.ExperimentalTypeInference::class)\n@OverloadResolution ByLambdaReturnType\n@kotlin.internal.InlineOnly\npublic inline fun DoubleArray.maxOfOrNull(selector:  $(Double)$  -> Float): Float?  ${\n}$  if (isEmpty()) return null\n var maxValue = selector(this[0])\n for (i in 1..lastIndex)  ${\n \nu = \n \alpha \nu = \n \alpha \nu}$  maxValue = maxOf(maxValue, v)\n  ${\n \nu = \n \alpha \nu}$  $\max$ Value $\ln\ln\ln^*$ <sup>\*</sup>\n \* Returns the largest value among all values produced by [selector] function $\ln^*$  applied to each element in the array or `null` if there are no elements. $\ln * \ln *$  If any of values produced by [selector] function is `NaN`, the returned result is `NaN`.\n

\*/\n@SinceKotlin(\"1.4\")\n@OptIn(kotlin.experimental.ExperimentalTypeInference::class)\n@OverloadResolution ByLambdaReturnType\n@kotlin.internal.InlineOnly\npublic inline fun BooleanArray.maxOfOrNull(selector: (Boolean) -> Float): Float?  ${\nabla$  if (isEmpty()) return null\n var maxValue = selector(this[0])\n for (i in 1..lastIndex)  $\ln$  val v = selector(this[i])\n maxValue = maxOf(maxValue, v)\n }\n return

 $maxValue\ln{\ln\frac{**\ln * \text{Return}}$  Returns the largest value among all values produced by [selector] function\n \* applied to each element in the array or `null` if there are no elements. $\ln * \ln *$  If any of values produced by [selector] function is `NaN`, the returned result is `NaN`.\n

\*/\n@SinceKotlin(\"1.4\")\n@OptIn(kotlin.experimental.ExperimentalTypeInference::class)\n@OverloadResolution ByLambdaReturnType\n@kotlin.internal.InlineOnly\npublic inline fun CharArray.maxOfOrNull(selector: (Char) -> Float): Float?  ${\n if (isEmpty())$  return null\n var maxValue = selector(this[0])\n for (i in 1..lastIndex)  ${\n }$ val v = selector(this[i])\n maxValue = maxOf(maxValue, v)\n }\n return maxValue\n}\n\n/\*\*\n \* Returns the largest value among all values produced by [selector] function $\ln *$  applied to each element in the array or `null` if there are no elements.\n

\*/\n@SinceKotlin(\"1.4\")\n@OptIn(kotlin.experimental.ExperimentalTypeInference::class)\n@OverloadResolution ByLambdaReturnType\n@kotlin.internal.InlineOnly\npublic inline fun <T, R : Comparable<R>> Array<out T>.maxOfOrNull(selector: (T) -> R): R? {\n if (isEmpty()) return null\n var maxValue = selector(this[0])\n for (i in 1..lastIndex)  ${\n \nu = \varepsilon(\infty)} \$   ${\n \nu = \varepsilon < \nu}$   ${\n \nu = \varepsilon \varepsilon \}$ return maxValue\n}\n\n/\*\*\n \* Returns the largest value among all values produced by [selector] function\n \* applied to each element in the array or `null` if there are no elements.\n

\*/\n@SinceKotlin(\"1.4\")\n@OptIn(kotlin.experimental.ExperimentalTypeInference::class)\n@OverloadResolution ByLambdaReturnType\n@kotlin.internal.InlineOnly\npublic inline fun <R : Comparable<R>> ByteArray.maxOfOrNull(selector: (Byte) -> R): R? {\n if (isEmpty()) return null\n var maxValue = selector(this[0])\n for (i in 1..lastIndex)  ${\n \nu}$  val v = selector(this[i])\n if (maxValue < v)  ${\n \nu}$ maxValue = v\n }\n }\n return maxValue\n}\n\n/\*\*\n \* Returns the largest value among all values produced by [selector] function\n \* applied to each element in the array or `null` if there are no elements.\n \*/\n@SinceKotlin(\"1.4\")\n@OptIn(kotlin.experimental.ExperimentalTypeInference::class)\n@OverloadResolution ByLambdaReturnType\n@kotlin.internal.InlineOnly\npublic inline fun <R : Comparable<R>> ShortArray.maxOfOrNull(selector: (Short) -> R): R?  $\ln$  if (isEmpty()) return null\n var maxValue = selector(this[0])\n for (i in 1..lastIndex)  $\{\nabla \cdot \mathbf{v} = \nabla \cdot \mathbf{v} \}$  if (maxValue < v)  $\{\nabla \cdot \mathbf{v} = \nabla \cdot \mathbf{v} \}$ maxValue = v\n }\n }\n return maxValue\n}\n\n/\*\*\n \* Returns the largest value among all values produced by [selector] function\n \* applied to each element in the array or `null` if there are no elements.\n \*/\n@SinceKotlin(\"1.4\")\n@OptIn(kotlin.experimental.ExperimentalTypeInference::class)\n@OverloadResolution ByLambdaReturnType\n@kotlin.internal.InlineOnly\npublic inline fun <R : Comparable<R>> IntArray.maxOfOrNull(selector: (Int) -> R): R? {\n if (isEmpty()) return null\n var maxValue = selector(this[0])\n for (i in 1..lastIndex) {\n val v = selector(this[i])\n if (maxValue < v) {\n maxValue = v\n }\n }\n return maxValue\n}\n\n/\*\*\n \* Returns the largest value among all values produced by [selector] function\n \* applied to each element in the array or `null` if there are no elements.\n \*/\n@SinceKotlin(\"1.4\")\n@OptIn(kotlin.experimental.ExperimentalTypeInference::class)\n@OverloadResolution ByLambdaReturnType\n@kotlin.internal.InlineOnly\npublic inline fun <R : Comparable<R>> LongArray.maxOfOrNull(selector: (Long) -> R): R?  $\{\n\$  if (isEmpty()) return null $\n\$  var maxValue = selector(this[0])\n for (i in 1..lastIndex)  ${\n \nu a \nu = selector(this[i])\n \ i f (maxValue < v) {\n \nu}$ maxValue = v\n }\n }\n return maxValue\n}\n\n/\*\*\n \* Returns the largest value among all values produced by [selector] function\n \* applied to each element in the array or `null` if there are no elements.\n \*/\n@SinceKotlin(\"1.4\")\n@OptIn(kotlin.experimental.ExperimentalTypeInference::class)\n@OverloadResolution ByLambdaReturnType\n@kotlin.internal.InlineOnly\npublic inline fun <R : Comparable<R>> FloatArray.maxOfOrNull(selector: (Float) -> R): R? {\n if (isEmpty()) return null\n var maxValue = selector(this[0])\n for (i in 1..lastIndex)  ${\n \nu}$  val v = selector(this[i])\n if (maxValue < v)  ${\n \nu}$ maxValue = v\n }\n }\n return maxValue\n}\n\n/\*\*\n \* Returns the largest value among all values produced by [selector] function\n \* applied to each element in the array or `null` if there are no elements.\n \*/\n@SinceKotlin(\"1.4\")\n@OptIn(kotlin.experimental.ExperimentalTypeInference::class)\n@OverloadResolution ByLambdaReturnType\n@kotlin.internal.InlineOnly\npublic inline fun <R : Comparable<R>> DoubleArray.maxOfOrNull(selector: (Double) -> R): R? {\n if (isEmpty()) return null\n var maxValue =

selector(this[0])\n for (i in 1..lastIndex)  $\{\nabla \cdot \mathbf{v} = \nabla \cdot \mathbf{v} \}$  if (maxValue < v)  $\{\nabla \cdot \mathbf{v} = \nabla \cdot \mathbf{v} \}$ maxValue =  $v\$  }\n }\n return maxValue\n}\n\n/\*\*\n \* Returns the largest value among all values produced by [selector] function\n \* applied to each element in the array or `null` if there are no elements.\n \*/\n@SinceKotlin(\"1.4\")\n@OptIn(kotlin.experimental.ExperimentalTypeInference::class)\n@OverloadResolution ByLambdaReturnType\n@kotlin.internal.InlineOnly\npublic inline fun <R : Comparable<R>> BooleanArray.maxOfOrNull(selector: (Boolean) -> R): R?  $\{\n\$ if (isEmpty()) return null $\|$  var maxValue = selector(this[0])\n for (i in 1..lastIndex)  $\{\nabla \cdot \mathbf{v} = \nabla \cdot \mathbf{v} \}$  if (maxValue < v)  $\{\nabla \cdot \mathbf{v} = \nabla \cdot \mathbf{v} \}$ maxValue = v\n }\n }\n return maxValue\n}\n\n/\*\*\n \* Returns the largest value among all values produced by [selector] function\n \* applied to each element in the array or `null` if there are no elements.\n \*/\n@SinceKotlin(\"1.4\")\n@OptIn(kotlin.experimental.ExperimentalTypeInference::class)\n@OverloadResolution ByLambdaReturnType\n@kotlin.internal.InlineOnly\npublic inline fun <R : Comparable<R>> CharArray.maxOfOrNull(selector: (Char) -> R): R? {\n if (isEmpty()) return null\n var maxValue = selector(this[0])\n for (i in 1..lastIndex)  ${\n \alpha v = \text{selector}(this[i])\n \text{ in } x \text{ value} < v} {\n \alpha v = \text{selector}(this[i])\n \text{ if } (maxValue < v) {\n \alpha v = \text{selector}(this[i])\n \text{ if } (maxValue < v) {\n \alpha v = \text{selector}(this[i])\n \text{ if } (maxValue < v) {\n \alpha v = \text{selector}(this[i])\n \text{ if } (maxValue < v) {\n \alpha v = \text{selector}(this[i])\n \text{ if } (maxValue < v) {\n \alpha v$ maxValue = v\n }\n }\n return maxValue\n}\n\n/\*\*\n \* Returns the largest value according to the provided [comparator]\n \* among all values produced by [selector] function applied to each element in the array. $\ln * \ln *$ @throws NoSuchElementException if the array is empty.\n \*/\n@SinceKotlin(\"1.4\")\n@OptIn(kotlin.experimental.ExperimentalTypeInference::class)\n@OverloadResolution ByLambdaReturnType\n@kotlin.internal.InlineOnly\npublic inline fun <T, R> Array<out T>.maxOfWith(comparator: Comparator<in R>, selector: (T) -> R): R {\n if (isEmpty()) throw NoSuchElementException()\n var maxValue = selector(this[0])\n for (i in 1..lastIndex) {\n val v = selector(this[i])\n if (comparator.compare(maxValue, v) < 0) {\n maxValue = v\n }\n }\n return maxValue $\langle n \rangle \langle n \rangle^* \$  \* Returns the largest value according to the provided [comparator] $\langle n \rangle^*$  among all values produced by [selector] function applied to each element in the array. $\ln * \ln * \omega$  throws NoSuchElementException if the array is empty.\n \*/\n@SinceKotlin(\"1.4\")\n@OptIn(kotlin.experimental.ExperimentalTypeInference::class)\n@OverloadResolution ByLambdaReturnType\n@kotlin.internal.InlineOnly\npublic inline fun <R> ByteArray.maxOfWith(comparator: Comparator<in R>, selector: (Byte) -> R): R  $\{\n\$  if (isEmpty()) throw NoSuchElementException()\n var maxValue = selector(this[0])\n for (i in 1..lastIndex)  $\{\n\$  val v = selector(this[i])\n if (comparator.compare(maxValue, v) < 0) {\n maxValue = v\n }\n }\n return maxValue\n }\n\n/\*\*\n \* Returns the largest value according to the provided  $[compact]$ <sup>\*</sup> among all values produced by  $[selector]$ function applied to each element in the array. $\ln * \ln * \mathcal{O}$  throws NoSuchElementException if the array is empty. $\ln$ \*/\n@SinceKotlin(\"1.4\")\n@OptIn(kotlin.experimental.ExperimentalTypeInference::class)\n@OverloadResolution ByLambdaReturnType\n@kotlin.internal.InlineOnly\npublic inline fun <R> ShortArray.maxOfWith(comparator: Comparator<in R>, selector: (Short) -> R): R {\n if (isEmpty()) throw NoSuchElementException()\n var maxValue = selector(this[0])\n for (i in 1..lastIndex)  $\{\n \$  val v = selector(this[i])\n if (comparator.compare(maxValue, v) < 0) {\n maxValue = v\n }\n return maxValue\n\n\n/\*\*\n \* Returns the largest value according to the provided [comparator]\n \* among all values produced by [selector] function applied to each element in the array. $\ln * \alpha$  MoSuchElementException if the array is empty. $\ln$ \*/\n@SinceKotlin(\"1.4\")\n@OptIn(kotlin.experimental.ExperimentalTypeInference::class)\n@OverloadResolution ByLambdaReturnType\n@kotlin.internal.InlineOnly\npublic inline fun <R> IntArray.maxOfWith(comparator: Comparator<in R>, selector: (Int) -> R): R {\n if (isEmpty()) throw NoSuchElementException()\n var maxValue  $=$  selector(this[0])\n for (i in 1..lastIndex) {\n val v = selector(this[i])\n if (comparator.compare(maxValue, v) < 0) {\n maxValue = v\n }\n return maxValue\n\n\n/\*\*\n \* Returns the largest value according to the provided [comparator]\n \* among all values produced by [selector] function applied to each element in the array. $\ln * \alpha$  throws NoSuchElementException if the array is empty. \*/\n@SinceKotlin(\"1.4\")\n@OptIn(kotlin.experimental.ExperimentalTypeInference::class)\n@OverloadResolution ByLambdaReturnType\n@kotlin.internal.InlineOnly\npublic inline fun <R> LongArray.maxOfWith(comparator: Comparator<in R>, selector: (Long) -> R): R {\n if (isEmpty()) throw NoSuchElementException()\n var

maxValue = selector(this[0])\n for (i in 1..lastIndex)  $\{\n \$  val v = selector(this[i])\n if (comparator.compare(maxValue, v) < 0) {\n maxValue = v\n }\n }\n return maxValue\n}\n\n/\*\*\n \* Returns the largest value according to the provided [comparator]\n \* among all values produced by [selector] function applied to each element in the array. $\ln * \ln * \mathcal{O}$  throws NoSuchElementException if the array is empty. $\ln$ \*/\n@SinceKotlin(\"1.4\")\n@OptIn(kotlin.experimental.ExperimentalTypeInference::class)\n@OverloadResolution ByLambdaReturnType\n@kotlin.internal.InlineOnly\npublic inline fun <R> FloatArray.maxOfWith(comparator: Comparator<in R>, selector: (Float) -> R): R {\n if (isEmpty()) throw NoSuchElementException()\n var maxValue = selector(this[0])\n for (i in 1..lastIndex) {\n val v = selector(this[i])\n if (comparator.compare(maxValue, v) < 0) {\n maxValue = v\n }\n }\n return maxValue\n }\n\n/\*\*\n \* Returns the largest value according to the provided [comparator]\n \* among all values produced by [selector] function applied to each element in the array. $\ln * \omega$  throws NoSuchElementException if the array is empty. $\ln$ \*/\n@SinceKotlin(\"1.4\")\n@OptIn(kotlin.experimental.ExperimentalTypeInference::class)\n@OverloadResolution ByLambdaReturnType\n@kotlin.internal.InlineOnly\npublic inline fun <R> DoubleArray.maxOfWith(comparator: Comparator<in R>, selector: (Double) -> R): R  $\{\n\$  if (isEmpty()) throw NoSuchElementException()\n var maxValue = selector(this[0])\n for (i in 1..lastIndex)  $\{\n\$  val v = selector(this[i])\n if (comparator.compare(maxValue, v) < 0) {\n maxValue = v\n }\n }\n return maxValue\n }\n\n/\*\*\n \* Returns the largest value according to the provided [comparator]\n \* among all values produced by [selector] function applied to each element in the array. $\ln * \alpha$  whrows NoSuchElementException if the array is empty. $\ln$ \*/\n@SinceKotlin(\"1.4\")\n@OptIn(kotlin.experimental.ExperimentalTypeInference::class)\n@OverloadResolution ByLambdaReturnType\n@kotlin.internal.InlineOnly\npublic inline fun <R> BooleanArray.maxOfWith(comparator: Comparator<in R>, selector: (Boolean) -> R): R {\n if (isEmpty()) throw NoSuchElementException()\n var maxValue = selector(this[0])\n for (i in 1..lastIndex)  $\{\n \$  val v = selector(this[i])\n if (comparator.compare(maxValue, v) < 0) {\n maxValue = v\n }\n return maxValue\n\n\n/\*\*\n \* Returns the largest value according to the provided  $[compact]$ <sup>\*</sup> among all values produced by  $[selector]$ function applied to each element in the array. $\ln * \omega$  throws NoSuchElementException if the array is empty. $\ln$ \*/\n@SinceKotlin(\"1.4\")\n@OptIn(kotlin.experimental.ExperimentalTypeInference::class)\n@OverloadResolution ByLambdaReturnType\n@kotlin.internal.InlineOnly\npublic inline fun <R> CharArray.maxOfWith(comparator: Comparator<in R>, selector: (Char) -> R): R {\n if (isEmpty()) throw NoSuchElementException()\n var maxValue = selector(this[0])\n for (i in 1..lastIndex)  $\{\n \alpha v = \n \alpha v = \n \alpha v \}$  if (comparator.compare(maxValue, v) < 0) {\n maxValue = v\n }\n }\n return maxValue\n }\n\n/\*\*\n \* Returns the largest value according to the provided [comparator]\n \* among all values produced by [selector] function applied to each element in the array or `null` if there are no elements.\n \*/\n@SinceKotlin(\"1.4\")\n@OptIn(kotlin.experimental.ExperimentalTypeInference::class)\n@OverloadResolution ByLambdaReturnType\n@kotlin.internal.InlineOnly\npublic inline fun <T, R> Array<out T>.maxOfWithOrNull(comparator: Comparator<in R>, selector: (T) -> R): R? {\n if (isEmpty()) return null\n var maxValue = selector(this[0])\n for (i in 1..lastIndex) {\n val v = selector(this[i])\n if (comparator.compare(maxValue, v) < 0) {\n maxValue = v\n }\n }\n return maxValue\n }\n\n/\*\*\n \* Returns the largest value according to the provided [comparator]\n \* among all values produced by [selector] function applied to each element in the array or `null` if there are no elements.\n \*/\n@SinceKotlin(\"1.4\")\n@OptIn(kotlin.experimental.ExperimentalTypeInference::class)\n@OverloadResolution ByLambdaReturnType\n@kotlin.internal.InlineOnly\npublic inline fun <R> ByteArray.maxOfWithOrNull(comparator: Comparator<in R>, selector: (Byte) -> R): R? {\n if (isEmpty()) return null\n var maxValue = selector(this[0])\n for (i in 1..lastIndex) {\n val v = selector(this[i])\n if (comparator.compare(maxValue, v) < 0) {\n maxValue = v\n }\n }\n return maxValue\n}\n\n/\*\*\n \* Returns the largest value according to the provided [comparator]\n \* among all values produced by [selector] function applied to each element in the array or `null` if there are no elements.\n \*/\n@SinceKotlin(\"1.4\")\n@OptIn(kotlin.experimental.ExperimentalTypeInference::class)\n@OverloadResolution ByLambdaReturnType\n@kotlin.internal.InlineOnly\npublic inline fun <R>

ShortArray.maxOfWithOrNull(comparator: Comparator<in R>, selector: (Short) -> R): R? {\n if (isEmpty()) return null\n var maxValue = selector(this[0])\n for (i in 1..lastIndex)  $\{\n \$  val v = selector(this[i])\n if (comparator.compare(maxValue, v) < 0) {\n maxValue = v\n }\n return maxValue\n}\n\n/\*\*\n \* Returns the largest value according to the provided [comparator]\n \* among all values produced by [selector] function applied to each element in the array or `null` if there are no elements.\n \*/\n@SinceKotlin(\"1.4\")\n@OptIn(kotlin.experimental.ExperimentalTypeInference::class)\n@OverloadResolution ByLambdaReturnType\n@kotlin.internal.InlineOnly\npublic inline fun <R> IntArray.maxOfWithOrNull(comparator: Comparator<in R>, selector: (Int) -> R): R? {\n if (isEmpty()) return null\n var maxValue = selector(this[0])\n for (i in 1..lastIndex) {\n val v = selector(this[i])\n if (comparator.compare(maxValue, v) < 0) {\n maxValue = v\n }\n }\n return maxValue\n }\n\n/\*\*\n \* Returns the largest value according to the provided [comparator]\n \* among all values produced by [selector] function applied to each element in the array or `null` if there are no elements.\n \*/\n@SinceKotlin(\"1.4\")\n@OptIn(kotlin.experimental.ExperimentalTypeInference::class)\n@OverloadResolution ByLambdaReturnType\n@kotlin.internal.InlineOnly\npublic inline fun <R> LongArray.maxOfWithOrNull(comparator: Comparator<in R>, selector: (Long) -> R): R? {\n if (isEmpty()) return null\n var maxValue = selector(this[0])\n for (i in 1..lastIndex) {\n val v = selector(this[i])\n if (comparator.compare(maxValue, v) < 0) {\n maxValue = v\n }\n return maxValue\n}\n\n/\*\*\n \* Returns the largest value according to the provided  $[compact]$ <sup>\*</sup> among all values produced by  $[selector]$ function applied to each element in the array or `null` if there are no elements.\n \*/\n@SinceKotlin(\"1.4\")\n@OptIn(kotlin.experimental.ExperimentalTypeInference::class)\n@OverloadResolution ByLambdaReturnType\n@kotlin.internal.InlineOnly\npublic inline fun <R> FloatArray.maxOfWithOrNull(comparator: Comparator<in R>, selector: (Float) -> R): R? {\n if (isEmpty()) return null\n var maxValue = selector(this[0])\n for (i in 1..lastIndex) {\n val v = selector(this[i])\n if (comparator.compare(maxValue, v) < 0) {\n maxValue = v\n }\n return maxValue\n }\n\n/\*\*\n \* Returns the largest value according to the provided [comparator]\n \* among all values produced by [selector] function applied to each element in the array or `null` if there are no elements.\n \*/\n@SinceKotlin(\"1.4\")\n@OptIn(kotlin.experimental.ExperimentalTypeInference::class)\n@OverloadResolution ByLambdaReturnType\n@kotlin.internal.InlineOnly\npublic inline fun <R> DoubleArray.maxOfWithOrNull(comparator: Comparator:  $\mathbb{R}$ , selector: (Double) -> R):  $\mathbb{R}$ ?  $\{\mathbb{R} \text{ (isEmpty())}\}$ return null\n var maxValue = selector(this[0])\n for (i in 1..lastIndex)  $\{\n \$  val v = selector(this[i])\n if (comparator.compare(maxValue, v) < 0) {\n maxValue = v\n }\n }\n return maxValue\n}\n\n/\*\*\n \* Returns the largest value according to the provided [comparator]\n \* among all values produced by [selector] function applied to each element in the array or `null` if there are no elements.\n \*/\n@SinceKotlin(\"1.4\")\n@OptIn(kotlin.experimental.ExperimentalTypeInference::class)\n@OverloadResolution ByLambdaReturnType\n@kotlin.internal.InlineOnly\npublic inline fun <R> BooleanArray.maxOfWithOrNull(comparator: Comparator<in R>, selector: (Boolean) -> R): R? {\n if (isEmpty()) return null\n var maxValue = selector(this[0])\n for (i in 1..lastIndex)  $\{\n \$  val v = selector(this[i])\n if (comparator.compare(maxValue, v) < 0) {\n maxValue = v\n }\n }\n return maxValue\n}\n\n/\*\*\n \* Returns the largest value according to the provided [comparator]\n \* among all values produced by [selector] function applied to each element in the array or `null` if there are no elements.\n \*/\n@SinceKotlin(\"1.4\")\n@OptIn(kotlin.experimental.ExperimentalTypeInference::class)\n@OverloadResolution  $BvLambdaReturnType\n@kotlin.internal.InlineOnly\nublic inline fun  $\langle R \rangle$$ CharArray.maxOfWithOrNull(comparator: Comparator<in R>, selector: (Char) -> R): R? {\n if (isEmpty()) return null\n var maxValue = selector(this[0])\n for (i in 1..lastIndex) {\n val v = selector(this[i])\n if (comparator.compare(maxValue, v) < 0) {\n maxValue = v\n }\n return maxValue\n }\n\n/\*\*\n \* Returns the largest element or `null` if there are no elements. $\ln * \ln *$  If any of elements is `NaN` returns `NaN`. $\ln$ \*/\n@SinceKotlin(\"1.4\")\npublic fun Array<out Double>.maxOrNull(): Double? {\n if (isEmpty()) return null\n var max = this[0]\n for (i in 1..lastIndex) {\n val e = this[i]\n max = maxOf(max, e)\n }\n return

 $\max\{n\}\n\cdot\infty$  Returns the largest element or `null` if there are no elements. $\ln * \ln *$  If any of elements is `NaN` returns `NaN`.\n \*/\n@SinceKotlin(\"1.4\")\npublic fun Array<out Float>.maxOrNull(): Float? {\n if (isEmpty()) return null\n var max = this[0]\n for (i in 1..lastIndex) {\n val e = this[i]\n max = maxOf(max, e)\n }\n return max\n}\n\n/\*\*\n \* Returns the largest element or `null` if there are no elements.\n

\*/\n@SinceKotlin(\"1.4\")\npublic fun <T : Comparable<T>> Array<out T>.maxOrNull(): T? {\n if (isEmpty()) return null\n var max = this[0]\n for (i in 1..lastIndex) {\n val e = this[i]\n if (max < e) max = e\n }\n return max $\ln\ln(x^*)$ n \* Returns the largest element or `null` if there are no elements. $\ln$ 

\*/\n $\mathscr{C}$ SinceKotlin(\"1.4\")\npublic fun ByteArray.maxOrNull(): Byte? {\n if (isEmpty()) return null\n var max = this[0]\n for (i in 1..lastIndex)  ${\n \alpha \in e \in f(\max < e) \max = e\in \mathbb{N} \neq \mathbb{N} \in \mathbb{N} \text{ and } e$ Returns the largest element or `null` if there are no elements.\n  $*\ \alpha$ SinceKotlin(\"1.4\")\npublic fun

ShortArray.maxOrNull(): Short?  ${\n \{in if (isEmpty()) return null}\n \}$  var max = this[0]\n for (i in 1..lastIndex)  ${\n \}$ val e = this[i]\n if (max < e) max = e\n }\n return max\n}\n\n/\*\*\n \* Returns the largest element or `null` if there are no elements.\n \*/\n@SinceKotlin(\"1.4\")\npublic fun IntArray.maxOrNull(): Int? {\n if (isEmpty()) return null\n var max = this[0]\n for (i in 1..lastIndex) {\n val e = this[i]\n if (max < e) max = e\n }\n return max\n}\n\n/\*\*\n \* Returns the largest element or `null` if there are no elements.\n

\*/\n $\&$ SinceKotlin(\"1.4\")\npublic fun LongArray.maxOrNull(): Long?  $\{\n \$ if (isEmpty()) return null\n var max  $=$  this[0]\n for (i in 1..lastIndex) {\n val e = this[i]\n if (max < e) max = e\n }\n return max\n}\n\n/\*\*\n \* Returns the largest element or `null` if there are no elements. $\ln * \ln *$  If any of elements is `NaN` returns `NaN`. $\ln$ \*/\n $\mathscr{C}$ SinceKotlin(\"1.4\")\npublic fun FloatArray.maxOrNull(): Float? {\n if (isEmpty()) return null\n var max  $=$  this[0]\n for (i in 1..lastIndex) {\n val e = this[i]\n max = maxOf(max, e)\n }\n return  $\max\{n\}\n\cdot x\cdot n^*$  Returns the largest element or `null` if there are no elements. $\ln x \cdot n^*$  If any of elements is `NaN` returns `NaN`.\n \*/\n@SinceKotlin(\"1.4\")\npublic fun DoubleArray.maxOrNull(): Double? {\n if (isEmpty()) return null\n var max = this[0]\n for (i in 1..lastIndex) {\n val e = this[i]\n max = maxOf(max, e)\n }\n return max\n  $\ln\frac{\#*\n}{\n * Returns the largest element or `null' if there are no elements.\n$ 

\*/\n $\mathscr{C}$ SinceKotlin(\"1.4\")\npublic fun CharArray.maxOrNull(): Char? {\n if (isEmpty()) return null\n var max = this[0]\n for (i in 1..lastIndex)  ${\n \nu \alpha \in \mathbb{N} \in \mathbb{N} \in \mathbb{N} \text{ or } \alpha \le \varepsilon \le \varepsilon \}$  return max\n}\n\n@Deprecated(\"Use maxWithOrNull instead.\",

 $ReplaceWith(\mbox{WithOrNull}(compactor)\mbox{))\n@DeprecatedSinceKotlin(warningSince = \mbox{1.4}\mbox{)}\npublic fun$  $\langle T \rangle$  Array $\langle$ out T $\rangle$ .maxWith(comparator: Comparator $\langle$ in T $\rangle$ ): T? {\n return

maxWithOrNull(comparator)\n}\n\n@Deprecated(\"Use maxWithOrNull instead.\",

 $ReplaceWith(\Gamma'maxWithOrNull( comparator)\'')\ne@DeprecatedSinceKotlin(warningSince = \T.4\')\npublic fun$ ByteArray.maxWith(comparator: Comparator<in Byte>): Byte? {\n return

maxWithOrNull(comparator)\n}\n\n@Deprecated(\"Use maxWithOrNull instead.\",

 $ReplaceWith(\Upsilon)$  maxWithOrNull(comparator) $\Upsilon$ ) $\in$   $D$ eprecatedSinceKotlin(warningSince =  $\Upsilon$ 1.4 $\Upsilon$ ) $\in$ npublic fun ShortArray.maxWith(comparator: Comparator<in Short>): Short? {\n return

maxWithOrNull(comparator)\n}\n\n@Deprecated(\"Use maxWithOrNull instead.\",

 $ReplaceWith(\Upsilon)$  maxWithOrNull(comparator) $\m$ )) $\alpha$  DeprecatedSinceKotlin(warningSince =  $\Upsilon$ 1.4 $\m$ )\npublic fun IntArray.maxWith(comparator: Comparator<in Int>): Int? {\n return

maxWithOrNull(comparator)\n}\n\n@Deprecated(\"Use maxWithOrNull instead.\",

 $ReplaceWith(\Upsilon'maxWithOrNull( comparator)\''))\n@DeprecatedSinceKotlin(warmingSince = \U1.4\U) \npublic fun$ 

LongArray.maxWith(comparator: Comparator<in Long>): Long? {\n return

maxWithOrNull(comparator)\n}\n\n@Deprecated(\"Use maxWithOrNull instead.\",

 $ReplaceWith(\Upsilon'maxWithOrNull( comparator)\''))\n@DeprecatedSinceKotlin(warmingSince = \U1.4\U) \npublic fun$ 

FloatArray.maxWith(comparator: Comparator<in Float>): Float? {\n return

maxWithOrNull(comparator)\n}\n\n@Deprecated(\"Use maxWithOrNull instead.\",

 $ReplaceWith(\Upsilon'maxWithOrNull( comparator)\''))\n@DeprecatedSinceKotlin(warmingSince = \U1.4\U) \npublic fun$ 

DoubleArray.maxWith(comparator: Comparator<in Double>): Double? {\n return

maxWithOrNull(comparator)\n}\n\n@Deprecated(\"Use maxWithOrNull instead.\",

 $ReplaceWith(\Upsilon)$  maxWithOrNull(comparator) $\Upsilon$ ))\n $@DeprecatedSinceKotlin(warningSince = \Upsilon.1.4\Upsilon)$ \npublic fun BooleanArray.maxWith(comparator: Comparator<in Boolean>): Boolean? {\n return maxWithOrNull(comparator)\n}\n\n@Deprecated(\"Use maxWithOrNull instead.\",

 $ReplaceWith(\Gamma'maxWithOrNull( comparator)\")\in @DeprecatedSinceKotlin(warningSince = \T.4\")\npublic fun$ CharArray.maxWith(comparator: Comparator<in Char>): Char? {\n return  $maxWithOrNull( comparator)\n\}\n\|_{\mathcal{N}}^*$ | \* Returns the first element having the largest value according to the provided [comparator] or `null` if there are no elements.\n \*/\n@SinceKotlin(\"1.4\")\npublic fun <T> Array<out T>.maxWithOrNull(comparator: Comparator<in T>): T?  $\{\n\$  if (isEmpty()) return null $\n\$  var max = this[0] $\n\$ n for (i in 1..lastIndex)  $\{\n\quad \text{val } e = \text{this[i]} \in \text{if } (\text{comparator.compare}(\text{max}, e) < 0) \max = e \in \{\n\} \in \text{return }$  $\max\{n\}\$ if there are no elements.\n \*/\n@SinceKotlin(\"1.4\")\npublic fun ByteArray.maxWithOrNull(comparator: Comparator<in Byte>): Byte? {\n if (isEmpty()) return null\n var max = this[0]\n for (i in 1..lastIndex) {\n val e = this[i]\n if (comparator.compare(max, e) < 0) max = e\n }\n return max\n}\n\n/\*\*\n \* Returns the first element having the largest value according to the provided [comparator] or `null` if there are no elements.\n \*/\n@SinceKotlin(\"1.4\")\npublic fun ShortArray.maxWithOrNull(comparator: Comparator<in Short>): Short? {\n if (isEmpty()) return null\n var max = this[0]\n for (i in 1..lastIndex)  $\{\n\$  val e = this[i]\n if (comparator.compare(max, e) < 0) max = e\n }\n return max\n}\n\n/\*\*\n \* Returns the first element having the largest value according to the provided [comparator] or `null` if there are no elements.\n  $*\langle n\omega\rangle$ SinceKotlin(\"1.4\")\npublic fun IntArray.maxWithOrNull(comparator: Comparator<in Int>): Int? {\n if  $(isEmpty())$  return null\n var max = this[0]\n for (i in 1..lastIndex) {\n val e = this[i]\n if (comparator.compare(max, e) < 0) max = e\n \\n return max\n \\n\n/\*\*\n \* Returns the first element having the largest value according to the provided [comparator] or `null` if there are no elements.\n \*/\n@SinceKotlin(\"1.4\")\npublic fun LongArray.maxWithOrNull(comparator: Comparator<in Long>): Long? {\n if (isEmpty()) return null\n var max = this[0]\n for (i in 1..lastIndex) {\n val e = this[i]\n if (comparator.compare(max, e) < 0) max = e\n }\n return max\n}\n\n/\*\*\n \* Returns the first element having the largest value according to the provided [comparator] or `null` if there are no elements.\n \*/\n@SinceKotlin(\"1.4\")\npublic fun FloatArray.maxWithOrNull(comparator: Comparator<in Float>): Float? {\n if (isEmpty()) return null\n var max = this[0]\n for (i in 1..lastIndex)  $\{\n\$  val e = this[i]\n if (comparator.compare(max, e) < 0) max = e\n  $\ln \text{max}\n\ln\ln x^*$ \n \* Returns the first element having the largest value according to the provided [comparator] or `null` if there are no elements.\n \*/\n@SinceKotlin(\"1.4\")\npublic fun DoubleArray.maxWithOrNull(comparator: Comparator<in Double>): Double?  ${\nightharpoonup$  if (isEmpty()) return null\n var max = this[0]\n for (i in 1..lastIndex)  ${\nightharpoonup$  val e = this[i]\n if (comparator.compare(max, e) < 0) max = e\n  $\ln \max\{n\}\n^*$ \n \* Returns the first element having the largest value according to the provided [comparator] or `null` if there are no elements.\n \*/\n@SinceKotlin(\"1.4\")\npublic fun BooleanArray.maxWithOrNull(comparator: Comparator<in Boolean>): Boolean?  ${\n i}$  if (isEmpty()) return null\n var max = this[0]\n for (i in 1..lastIndex)  ${\n v$ al e = this[i]\n if (comparator.compare(max, e) < 0) max = e\n }\n return max\n}\n\n/\*\*\n \* Returns the first element having the largest value according to the provided [comparator] or `null` if there are no elements.\n \*/\n@SinceKotlin(\"1.4\")\npublic fun CharArray.maxWithOrNull(comparator: Comparator<in Char>): Char? {\n if (isEmpty()) return null\n var max = this[0]\n for (i in 1..lastIndex)  $\{\n\$  val e = this[i]\n if (comparator.compare(max, e) < 0) max = e\n \}\n return max\n\}\n\n\@Deprecated(\"Use minOrNull instead.\",  $\text{ReplaceWith}(\text{minOrNull()''})\in \text{DeprecatedSinceKotlin(warningSince} = \{'\ 1.4\{'\})\in \text{SinceKotlin}(\{1,1\''\})$ fun Array<out Double>.min(): Double?  ${\n \mu_0\} \in \mathrm{OrNull}(\hbar\|_{\hbar}\$  $ReplaceWith(\UpsilonminOrNull() \'')\in @DeprecatedSinceKotlin(warningSince = \U1.4\U) \in @SinceKotlin(\U1.1\U) \in @in@GineKotlin(\U2.1\U)$ fun Array<out Float>.min(): Float?  $\ln$  return minOrNull()\n}\n\n@Deprecated(\"Use minOrNull instead.\", ReplaceWith(\"minOrNull()\"))\n@DeprecatedSinceKotlin(warningSince =  $\lceil$ "1.4\")\npublic fun <T : Comparable<T>> Array<out T>.min(): T?  $\ln$  return minOrNull()\n  $\ln\Omega$  Deprecated(\"Use minOrNull  $i$ nstead. $\langle \langle \cdot, \cdot | \cdot \rangle$ , ReplaceWith $(\langle \cdot | \cdot \rangle \setminus \langle \cdot | \cdot \rangle)$ \ndepertedSinceKotlin(warningSince =  $\langle \cdot | \cdot \rangle$ \npublic fun

ByteArray.min(): Byte?  $\ln$  return minOrNull()\n $\ln\Omega$ Deprecated(\"Use minOrNull instead.\",

 $ReplaceWith(\lceil \text{minOrNull}(\rceil))\cap @DeprecatedSinceKotlin(warningSince = \lceil 1.4\lceil \text{minpublic fun ShortArray.min}(\rceil)$ Short? {\n return minOrNull()\n}\n\n@Deprecated(\"Use minOrNull instead.\",

ReplaceWith(\"minOrNull()\"))\n@DeprecatedSinceKotlin(warningSince = \"1.4\")\npublic fun IntArray.min(): Int?  ${\n\mu$  return minOrNull()\n \\n\n@Deprecated(\"Use minOrNull instead.\",

 $ReplaceWith(\langle "minOrNull() \rangle \rangle \neq DeprecatedSinceKotlin(warningSince = \langle 1.4\langle \rangle \rangle \neq 0$ Long?  ${\nightharpoonup$  return minOrNull ${\nightharpoonup}$  h ${\nightharpoonup}$  Deprecated ${\nightharpoonup}$  Use minOrNull instead. ${\nightharpoonup}$ .

 $ReplaceWith(\langle "minOrNull() \rangle")\$ n @DeprecatedSinceKotlin(warningSince =  $\langle 1.4\langle \rangle$ )\npublic fun FloatArray.min(): Float?  ${\n \nu \in \mathbb{N} \in \mathbb{N} \setminus \mathbb{N} \setminus$ 

 $ReplaceWith(\m{minOrNull()}\n)$   $@DeprecatedSinceKotlin(warningSince = \T.4\m)apublic fun DoubleArray.min():$ Double?  ${\n A:\n \n- return minOrNull()\n
	\n- h\n
		\n- in@Deprecated(''Use minOrNull instead.''
		\n\n
	\n$ 

ReplaceWith(\"minOrNull()\"))\n@DeprecatedSinceKotlin(warningSince = \"1.4\")\npublic fun CharArray.min(): Char?  ${\n {\n return minOrNull() \n } \n {\n } \n @Deprecated(''Use minByOrNull instead.'',\n } \n$ 

 $ReplaceWith(\TminByOrNull(selfor))\n@DeprecatedSinceKotlin(warningSince = \T.4\")\npublic inline fun$ 

 $\langle T, R : \text{Comparable}\langle R \rangle > \text{Array}\langle out T \rangle$ .minBy(selector: (T) -> R): T? {\n return

minByOrNull(selector)\n}\n\n@Deprecated(\"Use minByOrNull instead.\",

```
ReplaceWith(\"minByOrNull(selector)\"))\n@DeprecatedSinceKotlin(warningSince = \"1.4\")\npublic inline fun <R
```
: Comparable < R >> ByteArray.minBy(selector: (Byte) -> R): Byte? {\n return

minByOrNull(selector)\n}\n\n@Deprecated(\"Use minByOrNull instead.\",

ReplaceWith(\"minByOrNull(selector)\"))\n@DeprecatedSinceKotlin(warningSince = \"1.4\")\npublic inline fun <R : Comparable  $\langle R \rangle$  ShortArray.minBy(selector: (Short) -> R): Short? {\n return

minByOrNull(selector)\n}\n\n@Deprecated(\"Use minByOrNull instead.\",

ReplaceWith(\"minByOrNull(selector)\"))\n@DeprecatedSinceKotlin(warningSince = \"1.4\")\npublic inline fun <R

: Comparable  $\langle R \rangle$  IntArray.minBy(selector: (Int) -> R): Int? {\n return

minByOrNull(selector)\n}\n\n@Deprecated(\"Use minByOrNull instead.\",

ReplaceWith(\"minByOrNull(selector)\"))\n@DeprecatedSinceKotlin(warningSince = \"1.4\")\npublic inline fun <R

: Comparable $\langle R \rangle$  LongArray.minBy(selector: (Long) -> R): Long? {\n return

minByOrNull(selector)\n}\n\n@Deprecated(\"Use minByOrNull instead.\",

ReplaceWith(\"minByOrNull(selector)\"))\n@DeprecatedSinceKotlin(warningSince = \"1.4\")\npublic inline fun <R

: Comparable<R>> FloatArray.minBy(selector: (Float) -> R): Float? {\n return

minByOrNull(selector)\n}\n\n@Deprecated(\"Use minByOrNull instead.\",

ReplaceWith(\"minByOrNull(selector)\"))\n@DeprecatedSinceKotlin(warningSince = \"1.4\")\npublic inline fun <R : Comparable<R>> DoubleArray.minBy(selector: (Double) -> R): Double? {\n return

minByOrNull(selector)\n}\n\n@Deprecated(\"Use minByOrNull instead.\",

ReplaceWith(\"minByOrNull(selector)\"))\n@DeprecatedSinceKotlin(warningSince = \"1.4\")\npublic inline fun <R : Comparable<R>> BooleanArray.minBy(selector: (Boolean) -> R): Boolean? {\n return

minByOrNull(selector)\n}\n\n@Deprecated(\"Use minByOrNull instead.\",

ReplaceWith(\"minByOrNull(selector)\"))\n@DeprecatedSinceKotlin(warningSince = \"1.4\")\npublic inline fun <R : Comparable<R>> CharArray.minBy(selector: (Char) -> R): Char? {\n return minByOrNull(selector)\n}\n\n/\*\*\n \* Returns the first element yielding the smallest value of the given function or `null` if there are no elements. $\ln * \ln$ \* @sample samples.collections.Collections.Aggregates.minByOrNull\n \*/\n@SinceKotlin(\"1.4\")\npublic inline fun  $\langle T, R : \text{Comparable}\langle R \rangle$  Array $\langle \text{out } T \rangle$ .minByOrNull(selector: (T) -> R): T? {\n if (isEmpty()) return null\n var minElem = this[0]\n val lastIndex = this.lastIndex\n if (lastIndex == 0) return minElem\n var minValue = selector(minElem)\n for (i in 1..lastIndex)  $\{\n\$  val e = this[i]\n val v = selector(e)\n if (minValue > v)  ${\n\mu = e\}\n$  minElem = e\n minValue = v\n  $\ln {\n\mu}$  return minElem\n $\ln{\ln^*}$  Returns the first element yielding the smallest value of the given function or `null` if there are no elements. $\ln * \ln * \mathcal{O}$  sample samples.collections.Collections.Aggregates.minByOrNull $\ln \sqrt{\ln \exp(G)}$  SinceKotlin( $\sqrt{1.4}$ ) $\ln$ public inline fun <R : Comparable<R>> ByteArray.minByOrNull(selector: (Byte) -> R): Byte?  $\{\n\$  if (isEmpty()) return null $\|$  var

minElem = this[0]\n val lastIndex = this.lastIndex\n if (lastIndex == 0) return minElem\n var minValue = selector(minElem)\n for (i in 1..lastIndex) {\n val e = this[i]\n val v = selector(e)\n if (minValue > v)  ${\n m inElement = e\n m inValue = v\n } \n }$  return minElem $\n\| \n\| \n^* \n$  \* Returns the first element yielding the smallest value of the given function or `null` if there are no elements. $\ln * \ln * \omega$  sample samples.collections.Collections.Aggregates.minByOrNull\n \*/\n@SinceKotlin(\"1.4\")\npublic inline fun <R : Comparable<R>>ShortArray.minByOrNull(selector: (Short) -> R): Short?  $\{n \text{ if } (isEmpty())$  return null\n var minElem = this[0]\n val lastIndex = this.lastIndex\n if (lastIndex == 0) return minElem\n var minValue = selector(minElem)\n for (i in 1..lastIndex)  $\{\n\$  val e = this[i]\n val v = selector(e)\n if (minValue > v)  ${\n \mu = e\in \min\$ element yielding the smallest value of the given function or `null` if there are no elements.\n  $*\n\$ samples.collections.Collections.Aggregates.minByOrNull\n \*/\n@SinceKotlin(\"1.4\")\npublic inline fun <R : Comparable<R>>IntArray.minByOrNull(selector: (Int) -> R): Int? {\n if (isEmpty()) return null\n var minElem  $\pm$  this[0]\n val lastIndex = this.lastIndex\n if (lastIndex == 0) return minElem\n var minValue = selector(minElem)\n for (i in 1..lastIndex)  $\{\n\$  val e = this[i]\n val v = selector(e)\n if (minValue > v)  ${\n \mu = e\in \min\$ element yielding the smallest value of the given function or `null` if there are no elements.\n  $* \n\cdot \mathbb{R}$   $* \n\circ \mathbb{R}$ samples.collections.Collections.Aggregates.minByOrNull\n \*/\n@SinceKotlin(\"1.4\")\npublic inline fun <R : Comparable<R>> LongArray.minByOrNull(selector: (Long) -> R): Long?  $\ln$  if (isEmpty()) return null\n var minElem = this[0]\n val lastIndex = this.lastIndex\n if (lastIndex == 0) return minElem\n var minValue = selector(minElem)\n for (i in 1..lastIndex)  $\{\n\$  val e = this[i]\n val v = selector(e)\n if (minValue > v)  ${\n \mu = e\in \min\$ element yielding the smallest value of the given function or `null` if there are no elements.\n  $* \n\cdot \mathbb{R}$   $* \n\circ \mathbb{R}$ samples.collections.Collections.Aggregates.minByOrNull\n \*/\n@SinceKotlin(\"1.4\")\npublic inline fun <R : Comparable<R>> FloatArray.minByOrNull(selector: (Float) -> R): Float? {\n if (isEmpty()) return null\n var minElem = this[0]\n val lastIndex = this.lastIndex\n if (lastIndex == 0) return minElem\n var minValue = selector(minElem)\n for (i in 1..lastIndex) {\n val e = this[i]\n val v = selector(e)\n if (minValue > v)  ${\n m in Element = e\n m inValue = v\n } \n }$  return minElem $\n\|_{\n\infty}$  \* Returns the first element yielding the smallest value of the given function or `null` if there are no elements.\n  $* \n\cdot \mathbb{R}$   $* \mathbb{Q}$  sample samples.collections.Collections.Aggregates.minByOrNull\n \*/\n@SinceKotlin(\"1.4\")\npublic inline fun <R : Comparable<R>> DoubleArray.minByOrNull(selector: (Double) -> R): Double? {\n if (isEmpty()) return null\n var minElem = this[0]\n val lastIndex = this.lastIndex\n if (lastIndex == 0) return minElem\n var minValue = selector(minElem)\n for (i in 1..lastIndex) {\n val e = this[i]\n val v = selector(e)\n if (minValue > v)  ${\n \mu = e\in \min\$ element yielding the smallest value of the given function or `null` if there are no elements. $\ln * \ln * \omega$  sample samples.collections.Collections.Aggregates.minByOrNull $\ln \sqrt{\log S}$ inceKotlin( $\sqrt{1.4}\$ )\npublic inline fun <R : Comparable<R>> BooleanArray.minByOrNull(selector: (Boolean) -> R): Boolean? {\n if (isEmpty()) return null\n var minElem = this[0]\n val lastIndex = this.lastIndex\n if (lastIndex == 0) return minElem\n var minValue = selector(minElem)\n for (i in 1..lastIndex)  $\{\n \$  val e = this[i]\n val v = selector(e)\n if  $(\min Value > v) {\n \min Element = e\} \minValue = v\$  }\n return minElem\n}\n\n/\*\*\n \* Returns the first element yielding the smallest value of the given function or `null` if there are no elements. $\ln * \ln *$ @sample samples.collections.Collections.Aggregates.minByOrNull\n \*/\n@SinceKotlin(\"1.4\")\npublic inline fun <R : Comparable<R>> CharArray.minByOrNull(selector: (Char) -> R): Char? {\n if (isEmpty()) return null\n var minElem = this[0]\n val lastIndex = this.lastIndex\n if (lastIndex == 0) return minElem\n var minValue = selector(minElem)\n for (i in 1..lastIndex) {\n val e = this[i]\n val v = selector(e)\n if (minValue > v)  ${\n\mu = e\}\n$  minElem = e\n minValue = v\n  $\ln$  return minElem\n $\ln\ln^*$ \n \* Returns the smallest value among all values produced by [selector] function\n \* applied to each element in the array. $\ln$  \* If any of values produced by [selector] function is `NaN`, the returned result is `NaN`.\n \* \n \* @throws NoSuchElementException if the array is empty.\n

\*/\n@SinceKotlin(\"1.4\")\n@OptIn(kotlin.experimental.ExperimentalTypeInference::class)\n@OverloadResolution ByLambdaReturnType\n@kotlin.internal.InlineOnly\npublic inline fun <T> Array<out T>.minOf(selector: (T) -> Double): Double  ${\nvert \infty}$  if (isEmpty()) throw NoSuchElementException()\n var minValue = selector(this[0])\n for (i in 1..lastIndex)  ${\n \mu \nu} = selector(this[i])\n \minValue = minOf(minValue, v)\n \}$ minValue\n}\n\n/\*\*\n \* Returns the smallest value among all values produced by [selector] function\n \* applied to each element in the array. $\ln * \ln *$  If any of values produced by [selector] function is `NaN`, the returned result is `NaN`.\n \* \n \* @throws NoSuchElementException if the array is empty.\n

\*/\n@SinceKotlin(\"1.4\")\n@OptIn(kotlin.experimental.ExperimentalTypeInference::class)\n@OverloadResolution ByLambdaReturnType\n@kotlin.internal.InlineOnly\npublic inline fun ByteArray.minOf(selector: (Byte) -> Double): Double  ${\nvert \infty}$  if (isEmpty()) throw NoSuchElementException()\n var minValue = selector(this[0])\n for (i in 1..lastIndex)  $\{\n\$  val v = selector(this[i])\n minValue = minOf(minValue, v)\n  $\{\n\}$  return minValue $\langle n \rangle \langle n \rangle \langle n^* \rangle$  \* Returns the smallest value among all values produced by [selector] function $\langle n^* \rangle$  applied to each element in the array. $\ln * \ln *$  If any of values produced by [selector] function is `NaN`, the returned result is `NaN`.\n \* \n \* @throws NoSuchElementException if the array is empty.\n

\*/\n@SinceKotlin(\"1.4\")\n@OptIn(kotlin.experimental.ExperimentalTypeInference::class)\n@OverloadResolution ByLambdaReturnType\n@kotlin.internal.InlineOnly\npublic inline fun ShortArray.minOf(selector: (Short) -> Double): Double  ${\nvert \infty}$  if (isEmpty()) throw NoSuchElementException()\n var minValue = selector(this[0])\n for  $(i \in 1$ ..lastIndex)  $\{\n \{v = val v = selector(this[i])\n \} \minValue = minOf(minValue, v)\n \} \$ n return  $\min\Value\n\ln\frac**\n$  \* Returns the smallest value among all values produced by [selector] function\n \* applied to each element in the array. $\ln * \ln *$  If any of values produced by [selector] function is `NaN`, the returned result is `NaN`.\n  $* \nightharpoonup n * \nightharpoonup n$  throws NoSuchElementException if the array is empty.\n

\*/\n@SinceKotlin(\"1.4\")\n@OptIn(kotlin.experimental.ExperimentalTypeInference::class)\n@OverloadResolution ByLambdaReturnType\n@kotlin.internal.InlineOnly\npublic inline fun IntArray.minOf(selector: (Int) -> Double): Double  ${\nightharpoonup$  if (isEmpty()) throw NoSuchElementException()\n var minValue = selector(this[0])\n for (i in 1..lastIndex)  ${\n \nu = \n \alpha v = \n \alpha v = \n \$ minValue $\ln\ln\ln^*$  \* Returns the smallest value among all values produced by [selector] function $\ln^*$  applied to each element in the array. $\ln * \ln *$  If any of values produced by [selector] function is `NaN`, the returned result is `NaN`.\n \* \n \* @throws NoSuchElementException if the array is empty.\n

\*/\n@SinceKotlin(\"1.4\")\n@OptIn(kotlin.experimental.ExperimentalTypeInference::class)\n@OverloadResolution ByLambdaReturnType\n@kotlin.internal.InlineOnly\npublic inline fun LongArray.minOf(selector: (Long) -> Double): Double  $\{\n\in \text{if} (\text{isEmpty}() \text{ throw NoSuchElementException}() \n\in \text{var minValue} = \text{selector}(\text{this[0]})\n\}$  for  $(i \text{ in } 1..lastIndex)$  {\n val v = selector(this[i])\n minValue = minOf(minValue, v)\n }\n return minValue $\n\ln\lambda\$ n $\#$  Returns the smallest value among all values produced by [selector] function $\ln$  \* applied to each element in the array. $\ln * \ln *$  If any of values produced by [selector] function is `NaN`, the returned result is `NaN`.\n \* \n \* @throws NoSuchElementException if the array is empty.\n

\*/\n@SinceKotlin(\"1.4\")\n@OptIn(kotlin.experimental.ExperimentalTypeInference::class)\n@OverloadResolution ByLambdaReturnType\n@kotlin.internal.InlineOnly\npublic inline fun FloatArray.minOf(selector: (Float) -> Double): Double  ${\nvert \infty}$  if (isEmpty()) throw NoSuchElementException()\n var minValue = selector(this[0])\n for (i in 1..lastIndex)  ${\n \mu \nu} = selector(this[i])\n \minValue = minOf(minValue, v)\n \}$  $minValue\n\ln\ln(*\n\cdot n * Returns the smallest value among all values produced by [selector] function\n\ne 'applied to$ each element in the array. $\ln * \ln *$  If any of values produced by [selector] function is `NaN`, the returned result is `NaN`.\n  $* \nightharpoonup n * \nightharpoonup n$  throws NoSuchElementException if the array is empty.\n

\*/\n@SinceKotlin(\"1.4\")\n@OptIn(kotlin.experimental.ExperimentalTypeInference::class)\n@OverloadResolution ByLambdaReturnType\n@kotlin.internal.InlineOnly\npublic inline fun DoubleArray.minOf(selector: (Double) -> Double): Double  ${\nvert \infty\}$  if (isEmpty()) throw NoSuchElementException() $\infty$  var minValue = selector(this[0]) $\infty$  for (i in 1..lastIndex)  $\{\n\$  val v = selector(this[i])\n minValue = minOf(minValue, v)\n  $\{\n\}$  return minValue\n $\ln\ln^*$ \n\n/\*\*\n \* Returns the smallest value among all values produced by [selector] function\n \* applied to each element in the array. $\ln * \ln *$  If any of values produced by [selector] function is `NaN`, the returned result is

`NaN`.\n  $* \nightharpoonup n * \nightharpoonup n$  throws NoSuchElementException if the array is empty.\n

\*/\n@SinceKotlin(\"1.4\")\n@OptIn(kotlin.experimental.ExperimentalTypeInference::class)\n@OverloadResolution ByLambdaReturnType\n@kotlin.internal.InlineOnly\npublic inline fun BooleanArray.minOf(selector: (Boolean) -> Double): Double  $\{\n\in \text{if} (\text{isEmpty}() \text{ throw NoSuchElementException}() \n\in \text{var minValue} = \text{selector}(\text{this[0]})\n\}$  for (i in 1..lastIndex)  ${\n \mu \nu} = selector(this[i])\n \minValue = minOf(minValue, v)\n \}$ minValue $\n\ln\lambda\$ n $\#$  Returns the smallest value among all values produced by [selector] function $\ln$  \* applied to each element in the array. $\ln * \ln *$  If any of values produced by [selector] function is `NaN`, the returned result is `NaN`. $\ln * \ln * \mathcal{Q}$  throws NoSuchElementException if the array is empty. $\ln$ 

\*/\n@SinceKotlin(\"1.4\")\n@OptIn(kotlin.experimental.ExperimentalTypeInference::class)\n@OverloadResolution ByLambdaReturnType\n@kotlin.internal.InlineOnly\npublic inline fun CharArray.minOf(selector: (Char) -> Double): Double  ${\nvert \infty}$  if (isEmpty()) throw NoSuchElementException()\n var minValue = selector(this[0])\n for (i in 1..lastIndex)  ${\n \mu \nu} = selector(this[i])\n \minValue = minOf(minValue, v)\n \}$ minValue\n $\ln\ln^*$ \n\n/\*\*\n \* Returns the smallest value among all values produced by [selector] function\n \* applied to each element in the array. $\ln * \ln *$  If any of values produced by [selector] function is `NaN`, the returned result is `NaN`.\n \* \n \* @throws NoSuchElementException if the array is empty.\n

\*/\n@SinceKotlin(\"1.4\")\n@OptIn(kotlin.experimental.ExperimentalTypeInference::class)\n@OverloadResolution ByLambdaReturnType\n@kotlin.internal.InlineOnly\npublic inline fun <T> Array<out T>.minOf(selector: (T) -> Float): Float  ${\n$  if (isEmpty()) throw NoSuchElementException()\n var minValue = selector(this[0])\n for (i in 1..lastIndex)  ${\n \nu}$  val v = selector(this[i]) $\n \minValue = \minOf(\minValue, v)\n \}$ n return minValue $\n\ln\frac{**\n}{*}\n$  \* Returns the smallest value among all values produced by [selector] function $\n\ln *$  applied to each element in the array. $\ln * \ln *$  If any of values produced by [selector] function is `NaN`, the returned result is `NaN`.\n \* \n \* @throws NoSuchElementException if the array is empty.\n

\*/\n@SinceKotlin(\"1.4\")\n@OptIn(kotlin.experimental.ExperimentalTypeInference::class)\n@OverloadResolution ByLambdaReturnType\n@kotlin.internal.InlineOnly\npublic inline fun ByteArray.minOf(selector: (Byte) -> Float): Float  ${\n \{ \infty\}}$  if (isEmpty()) throw NoSuchElementException()\n var minValue = selector(this[0])\n for (i in 1..lastIndex)  $\{\n\$  val v = selector(this[i])\n minValue = minOf(minValue, v)\n  $\{\n\}$ \n return minValue\n}\n\n/\*\*\n \* Returns the smallest value among all values produced by [selector] function\n \* applied to each element in the array. $\ln * \ln *$  If any of values produced by [selector] function is `NaN`, the returned result is `NaN`.\n \* \n \* @throws NoSuchElementException if the array is empty.\n

\*/\n@SinceKotlin(\"1.4\")\n@OptIn(kotlin.experimental.ExperimentalTypeInference::class)\n@OverloadResolution ByLambdaReturnType\n@kotlin.internal.InlineOnly\npublic inline fun ShortArray.minOf(selector: (Short) -> Float): Float  ${\n$  if (isEmpty()) throw NoSuchElementException()\n var minValue = selector(this[0])\n for (i in 1..lastIndex)  $\{\n \$  val v = selector(this[i])\n minValue = minOf(minValue, v)\n  $\{\n \}$ \n return  $minValue\n\hat{}^*\n\$  \* Returns the smallest value among all values produced by [selector] function\n \* applied to each element in the array. $\ln * \ln *$  If any of values produced by [selector] function is `NaN`, the returned result is `NaN`.\n  $* \nightharpoonup n * \nightharpoonup n$  throws NoSuchElementException if the array is empty.\n

\*/\n@SinceKotlin(\"1.4\")\n@OptIn(kotlin.experimental.ExperimentalTypeInference::class)\n@OverloadResolution ByLambdaReturnType\n@kotlin.internal.InlineOnly\npublic inline fun IntArray.minOf(selector: (Int) -> Float): Float  ${\nightharpoonup$  if (isEmpty()) throw NoSuchElementException()\n var minValue = selector(this[0])\n for (i in 1..lastIndex)  $\{\n\$  val v = selector(this[i])\n minValue = minOf(minValue, v)\n }\n return minValue\n}\n\n/\*\*\n \* Returns the smallest value among all values produced by [selector] function\n \* applied to each element in the array. $\ln * \ln *$  If any of values produced by [selector] function is `NaN`, the returned result is `NaN`.\n \* \n \* @throws NoSuchElementException if the array is empty.\n

\*/\n@SinceKotlin(\"1.4\")\n@OptIn(kotlin.experimental.ExperimentalTypeInference::class)\n@OverloadResolution ByLambdaReturnType\n@kotlin.internal.InlineOnly\npublic inline fun LongArray.minOf(selector: (Long) -> Float): Float  ${\n$ if (isEmpty()) throw NoSuchElementException()\n var minValue = selector(this[0])\n for (i in 1..lastIndex)  ${\n \nu = \text{velocity}(\text{this}[i])\n \ \text{minValue} = \text{minOf}(\text{minValue}, \nu) \ \text{ return }$ minValue\n $\ln\ln(x^*)$  \* Returns the smallest value among all values produced by [selector] function\n \* applied to

each element in the array. $\ln * \ln *$  If any of values produced by [selector] function is `NaN`, the returned result is `NaN`.\n \* \n \* @throws NoSuchElementException if the array is empty.\n

\*/\n@SinceKotlin(\"1.4\")\n@OptIn(kotlin.experimental.ExperimentalTypeInference::class)\n@OverloadResolution ByLambdaReturnType\n@kotlin.internal.InlineOnly\npublic inline fun FloatArray.minOf(selector: (Float) -> Float): Float  ${\nightharpoonup$  if (isEmpty()) throw NoSuchElementException()\n var minValue = selector(this[0])\n for (i in 1..lastIndex)  ${\n \nu = selector(this[i])\n \ minValue = minOf(minValue, v)\n \ } \n \ return$ minValue\n}\n\n/\*\*\n \* Returns the smallest value among all values produced by [selector] function\n \* applied to each element in the array. $\ln * \ln *$  If any of values produced by [selector] function is `NaN`, the returned result is `NaN`.\n \* \n \* @throws NoSuchElementException if the array is empty.\n

\*/\n@SinceKotlin(\"1.4\")\n@OptIn(kotlin.experimental.ExperimentalTypeInference::class)\n@OverloadResolution ByLambdaReturnType\n@kotlin.internal.InlineOnly\npublic inline fun DoubleArray.minOf(selector: (Double) -> Float): Float  ${\n \in \n }$  if (isEmpty()) throw NoSuchElementException()\n var minValue = selector(this[0])\n for (i in 1..lastIndex)  ${\n \nu = \text{velocity}(\text{this}[i])\n \ \text{minValue} = \text{minOf}(\text{minValue}, \nu) \ \text{ return }$ 

minValue $\n\ln\lambda\$ n $\#$  Returns the smallest value among all values produced by [selector] function $\n\ln \$  applied to each element in the array. $\ln * \ln *$  If any of values produced by [selector] function is `NaN`, the returned result is `NaN`. $\ln * \ln * \omega$  throws NoSuchElementException if the array is empty. $\ln$ 

\*/\n@SinceKotlin(\"1.4\")\n@OptIn(kotlin.experimental.ExperimentalTypeInference::class)\n@OverloadResolution ByLambdaReturnType\n@kotlin.internal.InlineOnly\npublic inline fun BooleanArray.minOf(selector: (Boolean) -> Float): Float  ${\n$  if (isEmpty()) throw NoSuchElementException()\n var minValue = selector(this[0])\n for (i in 1..lastIndex)  ${\n \nu = \n \alpha v = \n \alpha v \in \minValue = \minOf(\minValue, v)\n \ }$ minValue\n}\n\n/\*\*\n \* Returns the smallest value among all values produced by [selector] function\n \* applied to each element in the array. $\ln * \ln *$  If any of values produced by [selector] function is `NaN`, the returned result is

`NaN`.\n \* \n \* @throws NoSuchElementException if the array is empty.\n

\*/\n@SinceKotlin(\"1.4\")\n@OptIn(kotlin.experimental.ExperimentalTypeInference::class)\n@OverloadResolution ByLambdaReturnType\n@kotlin.internal.InlineOnly\npublic inline fun CharArray.minOf(selector: (Char) -> Float): Float  ${\nightharpoonup$  if (isEmpty()) throw NoSuchElementException()\n var minValue = selector(this[0])\n for (i in 1..lastIndex)  ${\n \nu a v = selector(this[i])\n \ minValue = minOf(minValue, v)\n \ } \n return$ minValue\n $\ln\ln^*$ \n\n/\*\*\n \* Returns the smallest value among all values produced by [selector] function\n \* applied to

each element in the array. $\ln * \alpha$  \text{\math}\$ \text{ n \* @throws NoSuchElementException if the array is empty.

\*/\n@SinceKotlin(\"1.4\")\n@OptIn(kotlin.experimental.ExperimentalTypeInference::class)\n@OverloadResolution ByLambdaReturnType\n@kotlin.internal.InlineOnly\npublic inline fun <T, R : Comparable<R>> Array<out

T>.minOf(selector: (T) -> R): R {\n if (isEmpty()) throw NoSuchElementException()\n var minValue =

selector(this[0])\n for (i in 1..lastIndex)  ${\n \nu}$  val v = selector(this[i])\n if (minValue > v)  ${\n \nu}$ 

minValue = v\n }\n }\n return minValue\n}\n\n/\*\*\n \* Returns the smallest value among all values produced by [selector] function\n \* applied to each element in the array. $\ln * \ln * \mathcal{O}$  throws NoSuchElementException if the array is empty.\n

\*/\n@SinceKotlin(\"1.4\")\n@OptIn(kotlin.experimental.ExperimentalTypeInference::class)\n@OverloadResolution ByLambdaReturnType\n@kotlin.internal.InlineOnly\npublic inline fun <R : Comparable<R>>

ByteArray.minOf(selector: (Byte) -> R): R {\n if (isEmpty()) throw NoSuchElementException()\n var minValue  $=$  selector(this[0])\n for (i in 1..lastIndex) {\n val v = selector(this[i])\n if (minValue > v) {\n

minValue = v\n }\n }\n return minValue\n}\n\n/\*\*\n \* Returns the smallest value among all values produced by [selector] function\n \* applied to each element in the array. $\ln * \ln * \mathcal{Q}$  throws NoSuchElementException if the array is empty.\n

\*/\n@SinceKotlin(\"1.4\")\n@OptIn(kotlin.experimental.ExperimentalTypeInference::class)\n@OverloadResolution ByLambdaReturnType\n@kotlin.internal.InlineOnly\npublic inline fun <R : Comparable<R>>

ShortArray.minOf(selector: (Short) -> R): R {\n if (isEmpty()) throw NoSuchElementException()\n var minValue = selector(this[0])\n for (i in 1..lastIndex) {\n val v = selector(this[i])\n if (minValue > v) {\n minValue = v\n }\n }\n return minValue\n}\n\n/\*\*\n \* Returns the smallest value among all values

produced by [selector] function\n \* applied to each element in the array. $\ln * \ln * \mathcal{Q}$  throws NoSuchElementException if the array is empty.\n

\*/\n@SinceKotlin(\"1.4\")\n@OptIn(kotlin.experimental.ExperimentalTypeInference::class)\n@OverloadResolution ByLambdaReturnType\n@kotlin.internal.InlineOnly\npublic inline fun <R : Comparable<R>>

IntArray.minOf(selector: (Int) -> R): R {\n if (isEmpty()) throw NoSuchElementException()\n var minValue = selector(this[0])\n for (i in 1..lastIndex) {\n val v = selector(this[i])\n if (minValue > v) {\n minValue = v\n }\n }\n return minValue\n}\n\n/\*\*\n \* Returns the smallest value among all values produced by [selector] function\n \* applied to each element in the array. $\ln * \ln * \mathcal{Q}$  throws NoSuchElementException if the array is empty.\n

\*/\n@SinceKotlin(\"1.4\")\n@OptIn(kotlin.experimental.ExperimentalTypeInference::class)\n@OverloadResolution ByLambdaReturnType\n@kotlin.internal.InlineOnly\npublic inline fun <R : Comparable<R>>

LongArray.minOf(selector: (Long) -> R): R {\n if (isEmpty()) throw NoSuchElementException()\n var

minValue = selector(this[0])\n for (i in 1..lastIndex)  $\{\nabla \cdot \mathbf{v} = \nabla \cdot \mathbf{v} \}$  if (minValue > v)  $\{\nabla \cdot \mathbf{v} = \nabla \cdot \mathbf{v} \}$ 

minValue = v\n }\n }\n return minValue\n}\n\n/\*\*\n \* Returns the smallest value among all values produced by [selector] function\n \* applied to each element in the array. $\ln * \ln * \mathcal{Q}$  throws NoSuchElementException if the array is empty.\n

\*/\n@SinceKotlin(\"1.4\")\n@OptIn(kotlin.experimental.ExperimentalTypeInference::class)\n@OverloadResolution ByLambdaReturnType\n@kotlin.internal.InlineOnly\npublic inline fun <R : Comparable<R>>

FloatArray.minOf(selector: (Float) -> R): R  $\{\n\$  if (isEmpty()) throw NoSuchElementException()\n var minValue = selector(this[0])\n for (i in 1..lastIndex)  $\{\nabla \cdot \mathbf{v} = \nabla \cdot \mathbf{v} \}$  if (minValue > v)  $\{\nabla \cdot \mathbf{v} = \nabla \cdot \mathbf{v} \}$ minValue = v\n }\n }\n return minValue\n}\n\n/\*\*\n \* Returns the smallest value among all values

produced by [selector] function\n \* applied to each element in the array. $\ln * \ln * \mathcal{O}$  throws NoSuchElementException if the array is empty.\n

\*/\n@SinceKotlin(\"1.4\")\n@OptIn(kotlin.experimental.ExperimentalTypeInference::class)\n@OverloadResolution ByLambdaReturnType\n@kotlin.internal.InlineOnly\npublic inline fun <R : Comparable<R>>

DoubleArray.minOf(selector: (Double) -> R): R {\n if (isEmpty()) throw NoSuchElementException()\n var minValue = selector(this[0])\n for (i in 1..lastIndex)  $\{\nabla$  val v = selector(this[i])\n if (minValue > v)  $\{\nabla$ minValue = v\n }\n }\n return minValue\n}\n\n/\*\*\n \* Returns the smallest value among all values

produced by [selector] function\n \* applied to each element in the array. $\ln * \ln * \mathcal{O}$  throws NoSuchElementException if the array is empty.\n

\*/\n@SinceKotlin(\"1.4\")\n@OptIn(kotlin.experimental.ExperimentalTypeInference::class)\n@OverloadResolution ByLambdaReturnType\n@kotlin.internal.InlineOnly\npublic inline fun <R : Comparable<R>>

BooleanArray.minOf(selector: (Boolean) -> R): R  $\{\n\$  if (isEmpty()) throw NoSuchElementException()\n var minValue = selector(this[0])\n for (i in 1..lastIndex) {\n val v = selector(this[i])\n if (minValue > v) {\n minValue = v\n }\n }\n return minValue\n}\n\n/\*\*\n \* Returns the smallest value among all values

produced by [selector] function\n \* applied to each element in the array. $\ln * \ln * \mathcal{O}$  throws NoSuchElementException if the array is empty.\n

\*/\n@SinceKotlin(\"1.4\")\n@OptIn(kotlin.experimental.ExperimentalTypeInference::class)\n@OverloadResolution ByLambdaReturnType\n@kotlin.internal.InlineOnly\npublic inline fun <R : Comparable<R>>

CharArray.minOf(selector: (Char) -> R): R {\n if (isEmpty()) throw NoSuchElementException()\n var minValue  $=$  selector(this[0])\n for (i in 1..lastIndex)  $\{\nabla \cdot \mathbf{v} = \nabla \cdot \mathbf{v} \}$  if (minValue > v)  $\{\nabla \cdot \mathbf{v} = \nabla \cdot \mathbf{v} \}$ 

minValue = y\n }\n return minValue\n}\n\n/\*\*\n \* Returns the smallest value among all values produced by [selector] function\n \* applied to each element in the array or `null` if there are no elements. $\ln * \ln * If$  any of values produced by [selector] function is `NaN`, the returned result is `NaN`.\n

\*/\n@SinceKotlin(\"1.4\")\n@OptIn(kotlin.experimental.ExperimentalTypeInference::class)\n@OverloadResolution ByLambdaReturnType\n@kotlin.internal.InlineOnly\npublic inline fun <T> Array<out T>.minOfOrNull(selector: (T) -> Double): Double? {\n if (isEmpty()) return null\n var minValue = selector(this[0])\n for (i in 1..lastIndex)  ${\n \nu}$  val v = selector(this[i])\n minValue = minOf(minValue, v)\n }\n return

minValue\n}\n\n/\*\*\n \* Returns the smallest value among all values produced by [selector] function\n \* applied to each element in the array or `null` if there are no elements. $\ln * \ln *$  If any of values produced by [selector] function is `NaN`, the returned result is `NaN`.\n

\*/\n@SinceKotlin(\"1.4\")\n@OptIn(kotlin.experimental.ExperimentalTypeInference::class)\n@OverloadResolution ByLambdaReturnType\n@kotlin.internal.InlineOnly\npublic inline fun ByteArray.minOfOrNull(selector: (Byte) -> Double): Double?  ${\nvert \nvert n$  if (isEmpty()) return null\n var minValue = selector(this[0])\n for (i in 1..lastIndex)  ${\nvert \nvert n}$ val v = selector(this[i])\n minValue = minOf(minValue, v)\n }\n return minValue\n}\n\n/\*\*\n \* Returns the smallest value among all values produced by [selector] function\n \* applied to each element in the array or `null` if there are no elements. $\ln * \ln *$  If any of values produced by [selector] function is `NaN`, the returned result is `NaN`.\n

\*/\n@SinceKotlin(\"1.4\")\n@OptIn(kotlin.experimental.ExperimentalTypeInference::class)\n@OverloadResolution ByLambdaReturnType\n@kotlin.internal.InlineOnly\npublic inline fun ShortArray.minOfOrNull(selector: (Short) -  $>$  Double): Double?  $\{\n\{i \in \mathbb{N}\} \text{ or } i \in \mathbb{N}\}$  var minValue = selector(this[0])\n for (i in 1..lastIndex)  $\{\n\}$ 

val v = selector(this[i])\n minValue = minOf(minValue, v)\n }\n return minValue\n}\n\n/\*\*\n \* Returns the smallest value among all values produced by [selector] function\n \* applied to each element in the array or `null` if there are no elements. $\ln * \ln *$  If any of values produced by [selector] function is `NaN`, the returned result is `NaN`.\n

\*/\n@SinceKotlin(\"1.4\")\n@OptIn(kotlin.experimental.ExperimentalTypeInference::class)\n@OverloadResolution ByLambdaReturnType\n@kotlin.internal.InlineOnly\npublic inline fun IntArray.minOfOrNull(selector: (Int) -> Double): Double?  ${\n }$  if (isEmpty()) return null $\in$  var minValue = selector(this[0]) $\in$  for (i in 1..lastIndex)  ${\n }$ 

val v = selector(this[i])\n minValue = minOf(minValue, v)\n }\n return minValue\n}\n\n/\*\*\n \* Returns the smallest value among all values produced by [selector] function\n \* applied to each element in the array or `null` if there are no elements. $\ln * \ln *$  If any of values produced by [selector] function is `NaN`, the returned result is `NaN`.\n

\*/\n@SinceKotlin(\"1.4\")\n@OptIn(kotlin.experimental.ExperimentalTypeInference::class)\n@OverloadResolution ByLambdaReturnType\n@kotlin.internal.InlineOnly\npublic inline fun LongArray.minOfOrNull(selector: (Long) -  $>$  Double): Double? {\n if (isEmpty()) return null\n var minValue = selector(this[0])\n for (i in 1..lastIndex) {\n

val v = selector(this[i])\n minValue = minOf(minValue, v)\n }\n return minValue\n}\n\n/\*\*\n \* Returns the smallest value among all values produced by [selector] function $\ln *$  applied to each element in the array or `null` if there are no elements. $\ln * \ln *$  If any of values produced by [selector] function is `NaN`, the returned result is `NaN`.\n

\*/\n@SinceKotlin(\"1.4\")\n@OptIn(kotlin.experimental.ExperimentalTypeInference::class)\n@OverloadResolution ByLambdaReturnType\n@kotlin.internal.InlineOnly\npublic inline fun FloatArray.minOfOrNull(selector: (Float) -> Double): Double?  ${\nvert \in \mathbb{R} \in \mathbb{R} \setminus \mathbb{R}}$  if (isEmpty()) return null\n var minValue = selector(this[0])\n for (i in 1..lastIndex)  ${\nvert \in \mathbb{R} \setminus \mathbb{R}}$ val v = selector(this[i])\n minValue = minOf(minValue, v)\n }\n return minValue\n}\n\n/\*\*\n \* Returns the smallest value among all values produced by [selector] function\n \* applied to each element in the array or `null` if there are no elements. $\ln * \ln *$  If any of values produced by [selector] function is `NaN`, the returned result is `NaN`.\n

\*/\n@SinceKotlin(\"1.4\")\n@OptIn(kotlin.experimental.ExperimentalTypeInference::class)\n@OverloadResolution ByLambdaReturnType\n@kotlin.internal.InlineOnly\npublic inline fun DoubleArray.minOfOrNull(selector:

(Double) -> Double): Double?  $\{\n\alpha : \beta(0)\}$  return null $\alpha$  var minValue = selector(this[0]) $\alpha$  for (i in 1..lastIndex)  ${\n \nu a \ v = selector(this[i])\n \minValue = minOf(minValue, v)\n \ \n }$  return  $minValue\n\ln\ln(*\n\cdot n * Returns the smallest value among all values produced by [selector] function\n\ne 'applied to$ 

each element in the array or `null` if there are no elements. $\ln * \ln *$  If any of values produced by [selector] function is `NaN`, the returned result is `NaN`.\n

\*/\n@SinceKotlin(\"1.4\")\n@OptIn(kotlin.experimental.ExperimentalTypeInference::class)\n@OverloadResolution ByLambdaReturnType\n@kotlin.internal.InlineOnly\npublic inline fun BooleanArray.minOfOrNull(selector: (Boolean) -> Double): Double?  ${\nightharpoonup}$  if (isEmpty()) return null ${\nightharpoonup}$  var minValue = selector(this[0]) ${\nightharpoonup}$  for (i in

1..lastIndex)  ${\n \nu = \n \alpha v = \n \alpha v \in \n \alpha v}$  minValue = minOf(minValue, v)\n  ${\n \nu = \n \alpha v}$ minValue\n}\n\n/\*\*\n \* Returns the smallest value among all values produced by [selector] function\n \* applied to each element in the array or `null` if there are no elements. $\ln * \ln *$  If any of values produced by [selector] function is `NaN`, the returned result is `NaN`.\n

\*/\n@SinceKotlin(\"1.4\")\n@OptIn(kotlin.experimental.ExperimentalTypeInference::class)\n@OverloadResolution ByLambdaReturnType\n@kotlin.internal.InlineOnly\npublic inline fun CharArray.minOfOrNull(selector: (Char) -> Double): Double?  ${\nvert \nvert n$  if (isEmpty()) return null\n var minValue = selector(this[0])\n for (i in 1..lastIndex)  ${\nvert \nvert n}$ val v = selector(this[i])\n minValue = minOf(minValue, v)\n }\n return minValue\n}\n\n/\*\*\n \* Returns the smallest value among all values produced by [selector] function\n \* applied to each element in the array or `null` if there are no elements. $\ln * \ln *$  If any of values produced by [selector] function is `NaN`, the returned result is `NaN`.\n

\*/\n@SinceKotlin(\"1.4\")\n@OptIn(kotlin.experimental.ExperimentalTypeInference::class)\n@OverloadResolution ByLambdaReturnType\n@kotlin.internal.InlineOnly\npublic inline fun <T> Array<out T>.minOfOrNull(selector: (T) -> Float): Float?  ${\n \iint (iSEmpty())$  return null\n var minValue = selector(this[0])\n for (i in 1..lastIndex) {\n val v = selector(this[i])\n minValue = minOf(minValue, v)\n }\n return minValue\n}\n\n/\*\*\n \* Returns the smallest value among all values produced by [selector] function\n \* applied to each element in the array or `null` if there are no elements. $\ln * \ln *$  If any of values produced by [selector] function is `NaN`, the returned result is `NaN`.\n

\*/\n@SinceKotlin(\"1.4\")\n@OptIn(kotlin.experimental.ExperimentalTypeInference::class)\n@OverloadResolution ByLambdaReturnType\n@kotlin.internal.InlineOnly\npublic inline fun ByteArray.minOfOrNull(selector: (Byte) -> Float): Float?  ${\n {\in \iint (isEmpty()) return null} \n var minValue = selector(this[0])) \n for (i in 1..lastIndex) {\n}$ val v = selector(this[i])\n minValue = minOf(minValue, v)\n }\n return minValue\n}\n\n/\*\*\n \* Returns the smallest value among all values produced by [selector] function $\ln *$  applied to each element in the array or `null` if there are no elements. $\ln * \ln *$  If any of values produced by [selector] function is `NaN`, the returned result is `NaN`.\n

\*/\n@SinceKotlin(\"1.4\")\n@OptIn(kotlin.experimental.ExperimentalTypeInference::class)\n@OverloadResolution ByLambdaReturnType\n@kotlin.internal.InlineOnly\npublic inline fun ShortArray.minOfOrNull(selector: (Short) -  $>$  Float): Float? {\n if (isEmpty()) return null\n var minValue = selector(this[0])\n for (i in 1..lastIndex) {\n val v = selector(this[i])\n minValue = minOf(minValue, v)\n }\n return minValue\n}\n\n/\*\*\n \* Returns the smallest value among all values produced by [selector] function\n  $*$  applied to each element in the array or `null` if there are no elements. $\ln * \ln *$  If any of values produced by [selector] function is `NaN`, the returned result is `NaN`.\n

\*/\n@SinceKotlin(\"1.4\")\n@OptIn(kotlin.experimental.ExperimentalTypeInference::class)\n@OverloadResolution ByLambdaReturnType\n@kotlin.internal.InlineOnly\npublic inline fun IntArray.minOfOrNull(selector: (Int) -> Float): Float?  ${\n K}{\n K}$  if (isEmpty()) return null $n \varminValue = selector(this[0])\n for (i in 1..lastIndex) {\n}$ val v = selector(this[i])\n minValue = minOf(minValue, v)\n }\n return minValue\n}\n\n/\*\*\n \* Returns the smallest value among all values produced by [selector] function $\ln *$  applied to each element in the array or `null` if there are no elements. $\ln * \ln *$  If any of values produced by [selector] function is `NaN`, the returned result is `NaN`.\n

\*/\n@SinceKotlin(\"1.4\")\n@OptIn(kotlin.experimental.ExperimentalTypeInference::class)\n@OverloadResolution ByLambdaReturnType\n@kotlin.internal.InlineOnly\npublic inline fun LongArray.minOfOrNull(selector: (Long) -  $>$  Float): Float? {\n if (isEmpty()) return null\n var minValue = selector(this[0])\n for (i in 1..lastIndex) {\n val v = selector(this[i])\n minValue = minOf(minValue, v)\n }\n return minValue\n}\n\n/\*\*\n \* Returns the smallest value among all values produced by [selector] function $\ln *$  applied to each element in the array or `null` if there are no elements. $\ln * \ln *$  If any of values produced by [selector] function is `NaN`, the returned result is `NaN`.\n

\*/\n@SinceKotlin(\"1.4\")\n@OptIn(kotlin.experimental.ExperimentalTypeInference::class)\n@OverloadResolution ByLambdaReturnType\n@kotlin.internal.InlineOnly\npublic inline fun FloatArray.minOfOrNull(selector: (Float) ->

Float): Float?  ${\n {\in \iint (isEmpty()) return null} \n var minValue = selector(this[0])) \n for (i in 1..lastIndex) {\n}$ val v = selector(this[i])\n minValue = minOf(minValue, v)\n }\n return minValue\n}\n\n/\*\*\n \* Returns the smallest value among all values produced by [selector] function $\ln *$  applied to each element in the array or `null` if there are no elements. $\ln * \ln *$  If any of values produced by [selector] function is `NaN`, the returned result is `NaN`.\n

\*/\n@SinceKotlin(\"1.4\")\n@OptIn(kotlin.experimental.ExperimentalTypeInference::class)\n@OverloadResolution ByLambdaReturnType\n@kotlin.internal.InlineOnly\npublic inline fun DoubleArray.minOfOrNull(selector: (Double) -> Float): Float?  ${\n \in \mathbb{R}^n$  if (isEmpty()) return null ${\n \in \mathbb{R}^n}$  var minValue = selector(this[0]) ${\n \in \mathbb{R}^n}$  for (i in 1..lastIndex)  ${\n \nu = \n \alpha v = \n \alpha v \in \n \alpha v \in \n \alpha v \$ minValue\n}\n\n/\*\*\n \* Returns the smallest value among all values produced by [selector] function\n \* applied to each element in the array or `null` if there are no elements. $\ln * \ln *$  If any of values produced by [selector] function is `NaN`, the returned result is `NaN`.\n

\*/\n@SinceKotlin(\"1.4\")\n@OptIn(kotlin.experimental.ExperimentalTypeInference::class)\n@OverloadResolution ByLambdaReturnType\n@kotlin.internal.InlineOnly\npublic inline fun BooleanArray.minOfOrNull(selector: (Boolean) -> Float): Float? {\n if (isEmpty()) return null\n var minValue = selector(this[0])\n for (i in 1..lastIndex)  ${\n \nu = \n \alpha v = \n \alpha v \in \mathbb{N} \}$  minValue = minOf(minValue, v)\n  ${\n \nu = \n \alpha v \in \mathbb{N} \}$ minValue $\n\ln\lambda\$ n $\#$  Returns the smallest value among all values produced by [selector] function $\n\ln \$  applied to each element in the array or `null` if there are no elements. $\ln * \ln *$  If any of values produced by [selector] function is `NaN`, the returned result is `NaN`.\n

\*/\n@SinceKotlin(\"1.4\")\n@OptIn(kotlin.experimental.ExperimentalTypeInference::class)\n@OverloadResolution ByLambdaReturnType\n@kotlin.internal.InlineOnly\npublic inline fun CharArray.minOfOrNull(selector: (Char) -> Float): Float?  ${\n | \in \iint (isEmpty())$  return null\n var minValue = selector(this[0])\n for (i in 1..lastIndex)  ${\n | \in \iint (isEmpty())$  return null\n val v = selector(this[i])\n minValue = minOf(minValue, v)\n }\n return minValue\n}\n\n/\*\*\n \* Returns the smallest value among all values produced by [selector] function\n  $*$  applied to each element in the array or `null` if there are no elements.\n

\*/\n@SinceKotlin(\"1.4\")\n@OptIn(kotlin.experimental.ExperimentalTypeInference::class)\n@OverloadResolution ByLambdaReturnType\n@kotlin.internal.InlineOnly\npublic inline fun <T, R : Comparable<R>> Array<out T>.minOfOrNull(selector: (T) -> R): R? {\n if (isEmpty()) return null\n var minValue = selector(this[0])\n for (i in 1..lastIndex) {\n val v = selector(this[i])\n if (minValue > v) {\n minValue = v\n }\n }\n return minValue\n $\ln\max$  \* Returns the smallest value among all values produced by [selector] function\n \* applied to each element in the array or `null` if there are no elements.\n

\*/\n@SinceKotlin(\"1.4\")\n@OptIn(kotlin.experimental.ExperimentalTypeInference::class)\n@OverloadResolution ByLambdaReturnType\n@kotlin.internal.InlineOnly\npublic inline fun <R : Comparable  $\langle R \rangle$ 

ByteArray.minOfOrNull(selector: (Byte) -> R): R? {\n if (isEmpty()) return null\n var minValue =

selector(this[0])\n for (i in 1..lastIndex) {\n val v = selector(this[i])\n if (minValue > v) {\n

```
minValue = v\n }\n }\n return minValue\n}\n\n/**\n * Returns the smallest value among all values produced
by [selector] function\n * applied to each element in the array or `null` if there are no elements.\n
```
\*/\n@SinceKotlin(\"1.4\")\n@OptIn(kotlin.experimental.ExperimentalTypeInference::class)\n@OverloadResolution ByLambdaReturnType\n@kotlin.internal.InlineOnly\npublic inline fun <R : Comparable<R>>

```
ShortArray.minOfOrNull(selector: (Short) -> R): R? {\n if (isEmpty()) return null\n var minValue =
```
selector(this[0])\n for (i in 1..lastIndex)  $\{\nabla$  val v = selector(this[i])\n if (minValue > v)  $\{\nabla$ 

 $minValue = v\$  }\n }\n return  $minValue\ln{\ln^*}\$  \* Returns the smallest value among all values produced by [selector] function\n \* applied to each element in the array or `null` if there are no elements.\n

\*/\n@SinceKotlin(\"1.4\")\n@OptIn(kotlin.experimental.ExperimentalTypeInference::class)\n@OverloadResolution ByLambdaReturnType\n@kotlin.internal.InlineOnly\npublic inline fun <R : Comparable<R>>

IntArray.minOfOrNull(selector: (Int) -> R): R? {\n if (isEmpty()) return null\n var minValue =

selector(this[0])\n for (i in 1..lastIndex)  $\{\nabla$  val v = selector(this[i])\n if (minValue > v)  $\{\nabla$ 

minValue = y\n }\n return minValue\n}\n\n/\*\*\n \* Returns the smallest value among all values produced

by [selector] function\n \* applied to each element in the array or `null` if there are no elements.\n \*/\n@SinceKotlin(\"1.4\")\n@OptIn(kotlin.experimental.ExperimentalTypeInference::class)\n@OverloadResolution ByLambdaReturnType\n@kotlin.internal.InlineOnly\npublic inline fun <R : Comparable<R>> LongArray.minOfOrNull(selector: (Long) -> R): R? {\n if (isEmpty()) return null\n var minValue = selector(this[0])\n for (i in 1..lastIndex)  $\{\nabla \cdot \mathbf{v} = \nabla \cdot \mathbf{v} \}$  if (minValue > v)  $\{\nabla \cdot \mathbf{v} = \nabla \cdot \mathbf{v} \}$ minValue = v\n }\n }\n return minValue\n}\n\n/\*\*\n \* Returns the smallest value among all values produced by [selector] function\n \* applied to each element in the array or `null` if there are no elements.\n \*/\n@SinceKotlin(\"1.4\")\n@OptIn(kotlin.experimental.ExperimentalTypeInference::class)\n@OverloadResolution ByLambdaReturnType\n@kotlin.internal.InlineOnly\npublic inline fun <R : Comparable<R>> FloatArray.minOfOrNull(selector: (Float) -> R): R? {\n if (isEmpty()) return null\n var minValue = selector(this[0])\n for (i in 1..lastIndex)  $\{\nabla$  val v = selector(this[i])\n if (minValue > v)  $\{\nabla$ minValue = v\n }\n }\n return minValue\n}\n\n/\*\*\n \* Returns the smallest value among all values produced by [selector] function\n \* applied to each element in the array or `null` if there are no elements.\n \*/\n@SinceKotlin(\"1.4\")\n@OptIn(kotlin.experimental.ExperimentalTypeInference::class)\n@OverloadResolution ByLambdaReturnType\n@kotlin.internal.InlineOnly\npublic inline fun <R : Comparable<R>> DoubleArray.minOfOrNull(selector: (Double) -> R): R?  $\{\n\$  if (isEmpty()) return null $\n\$  var minValue = selector(this[0])\n for (i in 1..lastIndex)  $\{\nabla \cdot \mathbf{v} = \nabla \cdot \mathbf{v} \}$  if (minValue > v)  $\{\nabla \cdot \mathbf{v} = \nabla \cdot \mathbf{v} \}$ minValue = v\n }\n }\n return minValue\n}\n\n/\*\*\n \* Returns the smallest value among all values produced by [selector] function\n \* applied to each element in the array or `null` if there are no elements.\n \*/\n@SinceKotlin(\"1.4\")\n@OptIn(kotlin.experimental.ExperimentalTypeInference::class)\n@OverloadResolution ByLambdaReturnType\n@kotlin.internal.InlineOnly\npublic inline fun  $\langle R : \text{Comparable} \langle R \rangle$ BooleanArray.minOfOrNull(selector: (Boolean) -> R): R? {\n if (isEmpty()) return null\n var minValue = selector(this[0])\n for (i in 1..lastIndex)  $\{\n\$  val v = selector(this[i])\n if (minValue > v)  $\{\n\}$ minValue = v\n }\n }\n return minValue\n}\n\n/\*\*\n \* Returns the smallest value among all values produced by [selector] function\n \* applied to each element in the array or `null` if there are no elements.\n \*/\n@SinceKotlin(\"1.4\")\n@OptIn(kotlin.experimental.ExperimentalTypeInference::class)\n@OverloadResolution ByLambdaReturnType\n@kotlin.internal.InlineOnly\npublic inline fun  $\langle R : \text{Comparable} \langle R \rangle$ CharArray.minOfOrNull(selector: (Char) -> R): R? {\n if (isEmpty()) return null\n var minValue = selector(this[0])\n for (i in 1..lastIndex)  $\{\nabla$  val v = selector(this[i])\n if (minValue > v)  $\{\nabla$ minValue = v\n }\n return minValue\n}\n\n/\*\*\n \* Returns the smallest value according to the provided [comparator]\n \* among all values produced by [selector] function applied to each element in the array. $\ln * \ln *$ @throws NoSuchElementException if the array is empty.\n \*/\n@SinceKotlin(\"1.4\")\n@OptIn(kotlin.experimental.ExperimentalTypeInference::class)\n@OverloadResolution ByLambdaReturnType\n@kotlin.internal.InlineOnly\npublic inline fun <T, R> Array<out T>.minOfWith(comparator: Comparator<in R>, selector: (T) -> R): R {\n if (isEmpty()) throw NoSuchElementException()\n var minValue = selector(this[0])\n for (i in 1..lastIndex) {\n val v = selector(this[i])\n if (comparator.compare(minValue, v) > 0) {\n minValue = v\n }\n }\n return minValue\n}\n\n/\*\*\n \* Returns the smallest value according to the provided [comparator]\n \* among all values produced by [selector] function applied to each element in the array. $\ln * \ln * \mathcal{O}$  throws NoSuchElementException if the array is empty.\n \*/\n@SinceKotlin(\"1.4\")\n@OptIn(kotlin.experimental.ExperimentalTypeInference::class)\n@OverloadResolution ByLambdaReturnType\n@kotlin.internal.InlineOnly\npublic inline fun <R> ByteArray.minOfWith(comparator: Comparator<in R>, selector: (Byte) -> R): R  $\{\n\$  if (isEmpty()) throw NoSuchElementException()\n var minValue = selector(this[0])\n for (i in 1..lastIndex) {\n val v = selector(this[i])\n if (comparator.compare(minValue, v) > 0) {\n minValue = v\n }\n }\n return minValue\n }\n\n/\*\*\n \* Returns the smallest value according to the provided [comparator]\n \* among all values produced by [selector] function applied to each element in the array. $\ln * \omega$  throws NoSuchElementException if the array is empty. $\ln$ \*/\n@SinceKotlin(\"1.4\")\n@OptIn(kotlin.experimental.ExperimentalTypeInference::class)\n@OverloadResolution
ByLambdaReturnType\n@kotlin.internal.InlineOnly\npublic inline fun <R> ShortArray.minOfWith(comparator: Comparator<in R>, selector: (Short) -> R): R {\n if (isEmpty()) throw NoSuchElementException()\n var minValue = selector(this[0])\n for (i in 1..lastIndex) {\n val v = selector(this[i])\n if (comparator.compare(minValue, v) > 0) {\n minValue = v\n }\n }\n return minValue\n}\n\n/\*\*\n \* Returns the smallest value according to the provided [comparator]\n \* among all values produced by [selector] function applied to each element in the array. $\ln * \alpha$  MoSuchElementException if the array is empty. $\ln$ \*/\n@SinceKotlin(\"1.4\")\n@OptIn(kotlin.experimental.ExperimentalTypeInference::class)\n@OverloadResolution ByLambdaReturnType\n@kotlin.internal.InlineOnly\npublic inline fun <R> IntArray.minOfWith(comparator: Comparator<in R>, selector: (Int) -> R): R {\n if (isEmpty()) throw NoSuchElementException()\n var minValue  $=$  selector(this[0])\n for (i in 1..lastIndex) {\n val v = selector(this[i])\n if (comparator.compare(minValue, v) > 0)  $\ln$  minValue = v\n }\n }\n return minValue\n}\n\n/\*\*\n \* Returns the smallest value according to the provided [comparator]\n \* among all values produced by [selector] function applied to each element in the array. $\ln * \ln * \mathcal{Q}$  throws NoSuchElementException if the array is empty. $\ln$ \*/\n@SinceKotlin(\"1.4\")\n@OptIn(kotlin.experimental.ExperimentalTypeInference::class)\n@OverloadResolution ByLambdaReturnType\n@kotlin.internal.InlineOnly\npublic inline fun <R> LongArray.minOfWith(comparator: Comparator<in R>, selector: (Long) -> R): R {\n if (isEmpty()) throw NoSuchElementException()\n var minValue = selector(this[0])\n for (i in 1..lastIndex) {\n val v = selector(this[i])\n if (comparator.compare(minValue, v) > 0) {\n minValue = v\n }\n }\n return minValue\n }\n\n/\*\*\n \* Returns the smallest value according to the provided [comparator]\n \* among all values produced by [selector] function applied to each element in the array. $\ln * \omega$  throws NoSuchElementException if the array is empty. $\ln$ \*/\n@SinceKotlin(\"1.4\")\n@OptIn(kotlin.experimental.ExperimentalTypeInference::class)\n@OverloadResolution ByLambdaReturnType\n@kotlin.internal.InlineOnly\npublic inline fun <R> FloatArray.minOfWith(comparator: Comparator<in R>, selector: (Float) -> R): R {\n if (isEmpty()) throw NoSuchElementException()\n var minValue = selector(this[0])\n for (i in 1..lastIndex)  $\{\n\$  val  $v$  = selector(this[i])\n if (comparator.compare(minValue, v) > 0) {\n minValue = v\n }\n }\n return minValue\n }\n\n/\*\*\n \* Returns the smallest value according to the provided [comparator]\n \* among all values produced by [selector] function applied to each element in the array. $\ln * \omega$  throws NoSuchElementException if the array is empty. $\ln$ \*/\n@SinceKotlin(\"1.4\")\n@OptIn(kotlin.experimental.ExperimentalTypeInference::class)\n@OverloadResolution ByLambdaReturnType\n@kotlin.internal.InlineOnly\npublic inline fun <R> DoubleArray.minOfWith(comparator: Comparator<in R>, selector: (Double) -> R): R  $\{\n\$  if (isEmpty()) throw NoSuchElementException()\n var minValue = selector(this[0])\n for (i in 1..lastIndex)  $\{\n\}$  val v = selector(this[i])\n if (comparator.compare(minValue, v) > 0) {\n minValue = v\n }\n }\n return minValue\n }\n\n/\*\*\n \* Returns the smallest value according to the provided [comparator]\n \* among all values produced by [selector] function applied to each element in the array. $\ln * \omega$  throws NoSuchElementException if the array is empty. $\ln$ \*/\n@SinceKotlin(\"1.4\")\n@OptIn(kotlin.experimental.ExperimentalTypeInference::class)\n@OverloadResolution ByLambdaReturnType\n@kotlin.internal.InlineOnly\npublic inline fun <R> BooleanArray.minOfWith(comparator: Comparator<in R>, selector: (Boolean) -> R): R {\n if (isEmpty()) throw NoSuchElementException()\n var minValue = selector(this[0])\n for (i in 1..lastIndex)  $\{\n \$  val v = selector(this[i])\n if (comparator.compare(minValue, v) > 0) {\n minValue = v\n }\n }\n return minValue\n }\n\n/\*\*\n \* Returns the smallest value according to the provided [comparator]\n \* among all values produced by [selector] function applied to each element in the array. $\ln * \omega$  throws NoSuchElementException if the array is empty. $\ln$ \*/\n@SinceKotlin(\"1.4\")\n@OptIn(kotlin.experimental.ExperimentalTypeInference::class)\n@OverloadResolution ByLambdaReturnType\n@kotlin.internal.InlineOnly\npublic inline fun <R> CharArray.minOfWith(comparator: Comparator<in R>, selector: (Char) -> R): R {\n if (isEmpty()) throw NoSuchElementException()\n var  $minValue = selector(this[0])\n$  for (i in 1..lastIndex) {\n val v = selector(this[i])\n if (comparator.compare(minValue, v) > 0) {\n minValue = v\n }\n }\n return minValue\n }\n\n/\*\*\n \* Returns the smallest value according to the provided [comparator]\n \* among all values produced by [selector] function applied to each element in the array or `null` if there are no elements.\n

\*/\n@SinceKotlin(\"1.4\")\n@OptIn(kotlin.experimental.ExperimentalTypeInference::class)\n@OverloadResolution ByLambdaReturnType\n@kotlin.internal.InlineOnly\npublic inline fun <T, R> Array<out

T>.minOfWithOrNull(comparator: Comparator<in R>, selector: (T) -> R): R? {\n if (isEmpty()) return null\n var minValue = selector(this[0])\n for (i in 1..lastIndex) {\n val v = selector(this[i])\n if (comparator.compare(minValue, v) > 0) {\n minValue = v\n }\n }\n return minValue\n }\n\n/\*\*\n \* Returns the smallest value according to the provided [comparator]\n \* among all values produced by [selector] function applied to each element in the array or `null` if there are no elements.\n

\*/\n@SinceKotlin(\"1.4\")\n@OptIn(kotlin.experimental.ExperimentalTypeInference::class)\n@OverloadResolution ByLambdaReturnType\n@kotlin.internal.InlineOnly\npublic inline fun <R>

ByteArray.minOfWithOrNull(comparator: Comparator<in R>, selector: (Byte) -> R): R? {\n if (isEmpty()) return null\n var minValue = selector(this[0])\n for (i in 1..lastIndex) {\n val v = selector(this[i])\n if (comparator.compare(minValue, v) > 0) {\n minValue = v\n }\n }\n return minValue\n}\n\n/\*\*\n \* Returns the smallest value according to the provided [comparator]\n \* among all values produced by [selector] function applied to each element in the array or `null` if there are no elements.\n

\*/\n@SinceKotlin(\"1.4\")\n@OptIn(kotlin.experimental.ExperimentalTypeInference::class)\n@OverloadResolution ByLambdaReturnType\n@kotlin.internal.InlineOnly\npublic inline fun <R>

ShortArray.minOfWithOrNull(comparator: Comparator<in R>, selector: (Short) -> R): R? {\n if (isEmpty()) return null\n var minValue = selector(this[0])\n for (i in 1..lastIndex) {\n val v = selector(this[i])\n if (comparator.compare(minValue, v) > 0) {\n minValue = v\n }\n }\n return minValue\n }\n\n/\*\*\n \* Returns the smallest value according to the provided [comparator]\n \* among all values produced by [selector] function applied to each element in the array or `null` if there are no elements.\n

\*/\n@SinceKotlin(\"1.4\")\n@OptIn(kotlin.experimental.ExperimentalTypeInference::class)\n@OverloadResolution ByLambdaReturnType\n@kotlin.internal.InlineOnly\npublic inline fun <R>

IntArray.minOfWithOrNull(comparator: Comparator<in R>, selector: (Int) -> R): R? {\n if (isEmpty()) return null\n var minValue = selector(this[0])\n for (i in 1..lastIndex)  $\{\n \$  val v = selector(this[i])\n if (comparator.compare(minValue, v) > 0) {\n minValue = v\n }\n }\n return minValue\n}\n\n/\*\*\n \* Returns the smallest value according to the provided [comparator]\n \* among all values produced by [selector] function applied to each element in the array or `null` if there are no elements.\n

\*/\n@SinceKotlin(\"1.4\")\n@OptIn(kotlin.experimental.ExperimentalTypeInference::class)\n@OverloadResolution ByLambdaReturnType\n@kotlin.internal.InlineOnly\npublic inline fun <R>

LongArray.minOfWithOrNull(comparator: Comparator<in R>, selector: (Long) -> R): R? {\n if (isEmpty()) return null\n var minValue = selector(this[0])\n for (i in 1..lastIndex) {\n val y = selector(this[i])\n if (comparator.compare(minValue, v) > 0) {\n minValue = v\n }\n }\n return minValue\n }\n\n/\*\*\n \* Returns the smallest value according to the provided [comparator]\n \* among all values produced by [selector] function applied to each element in the array or `null` if there are no elements.\n

\*/\n@SinceKotlin(\"1.4\")\n@OptIn(kotlin.experimental.ExperimentalTypeInference::class)\n@OverloadResolution  $ByLambdaReturnType\n@kotlin.internal.InlineOnly\npublic inline fun  $\langle R \rangle$$ 

FloatArray.minOfWithOrNull(comparator: Comparator<in R>, selector: (Float) -> R): R? {\n if (isEmpty()) return null\n var minValue = selector(this[0])\n for (i in 1..lastIndex) {\n val v = selector(this[i])\n if (comparator.compare(minValue, v) > 0) {\n minValue = v\n }\n }\n return minValue\n }\n\n/\*\*\n \* Returns the smallest value according to the provided [comparator]\n \* among all values produced by [selector] function applied to each element in the array or `null` if there are no elements.\n

\*/\n@SinceKotlin(\"1.4\")\n@OptIn(kotlin.experimental.ExperimentalTypeInference::class)\n@OverloadResolution ByLambdaReturnType\n@kotlin.internal.InlineOnly\npublic inline fun <R>

DoubleArray.minOfWithOrNull(comparator: Comparator<in R>, selector: (Double) -> R): R? {\n if (isEmpty()) return null\n var minValue = selector(this[0])\n for (i in 1..lastIndex)  $\{\n\$  val v = selector(this[i])\n if (comparator.compare(minValue, v) > 0) {\n minValue = v\n }\n }\n return minValue\n }\n\n/\*\*\n \* Returns the smallest value according to the provided [comparator]\n \* among all values produced by [selector]

function applied to each element in the array or `null` if there are no elements.\n

\*/\n@SinceKotlin(\"1.4\")\n@OptIn(kotlin.experimental.ExperimentalTypeInference::class)\n@OverloadResolution ByLambdaReturnType\n@kotlin.internal.InlineOnly\npublic inline fun <R> BooleanArray.minOfWithOrNull(comparator: Comparator<in R>, selector: (Boolean) -> R): R? {\n if (isEmpty()) return null\n var minValue = selector(this[0])\n for (i in 1..lastIndex)  $\{\n \$  val v = selector(this[i])\n if (comparator.compare(minValue, v) > 0) {\n minValue = v\n }\n }\n return minValue\n }\n\n/\*\*\n \* Returns the smallest value according to the provided [comparator]\n \* among all values produced by [selector] function applied to each element in the array or `null` if there are no elements.\n \*/\n@SinceKotlin(\"1.4\")\n@OptIn(kotlin.experimental.ExperimentalTypeInference::class)\n@OverloadResolution ByLambdaReturnType\n@kotlin.internal.InlineOnly\npublic inline fun <R> CharArray.minOfWithOrNull(comparator: Comparator<in R>, selector: (Char) -> R): R? {\n if (isEmpty()) return null\n var minValue = selector(this[0])\n for (i in 1..lastIndex) {\n val v = selector(this[i])\n if (comparator.compare(minValue, v) > 0) {\n minValue = v\n }\n }\n return minValue\n }\n\n/\*\*\n \* Returns the smallest element or `null` if there are no elements. $\ln * \ln *$  If any of elements is `NaN` returns `NaN`. $\ln$ \*/\n@SinceKotlin(\"1.4\")\npublic fun Array<out Double>.minOrNull(): Double?  $\{\n\$ if (isEmpty()) return null\n var min = this[0]\n for (i in 1..lastIndex) {\n val e = this[i]\n min = minOf(min, e)\n }\n return  $\min\{n\}\$ `NaN` returns `NaN`.\n \*/\n@SinceKotlin(\"1.4\")\npublic fun Array<out Float>.minOrNull(): Float? {\n if  $(i$ sEmpty()) return null\n var min = this[0]\n for (i in 1..lastIndex) {\n val e = this[i]\n min = minOf(min, e)\n }\n return min\n}\n\n/\*\*\n \* Returns the smallest element or `null` if there are no elements.\n \*/\n@SinceKotlin(\"1.4\")\npublic fun <T : Comparable<T>> Array<out T>.minOrNull(): T? {\n if (isEmpty()) return null\n var min = this[0]\n for (i in 1..lastIndex) {\n val e = this[i]\n if (min > e) min = e\n }\n return min\n}\n\n/\*\*\n \* Returns the smallest element or `null` if there are no elements.\n \*/\n@SinceKotlin(\"1.4\")\npublic fun ByteArray.minOrNull(): Byte? {\n if (isEmpty()) return null\n var min = this[0]\n for (i in 1..lastIndex)  ${\n \nu a \in E[i]\n \ i \in \min > e} \min = e\n \ i \in \min \n \ln{\nu \neq *}$ Returns the smallest element or `null` if there are no elements. $\ln \pi /n\omega$ SinceKotlin(\"1.4\")\npublic fun ShortArray.minOrNull(): Short?  ${\n \in \}$  if (isEmpty()) return null\n var min = this[0]\n for (i in 1..lastIndex)  ${\n \in \}$ val e = this[i]\n if (min > e) min = e\n }\n return min\n}\n\n/\*\*\n \* Returns the smallest element or `null` if there are no elements.\n \*/\n@SinceKotlin(\"1.4\")\npublic fun IntArray.minOrNull(): Int? {\n if (isEmpty()) return null\n var min = this[0]\n for (i in 1..lastIndex) {\n val e = this[i]\n if (min > e) min = e\n }\n return min\n}\n\n/\*\*\n \* Returns the smallest element or `null` if there are no elements.\n \*/\n $\circ$ SinceKotlin(\"1.4\")\npublic fun LongArray.minOrNull(): Long? {\n if (isEmpty()) return null\n var min = this[0]\n for (i in 1..lastIndex)  ${\n \nu a \in E[i]\n \nu b \in E^a \in E^a \nu b \in E^a \nu b \in E^a$ Returns the smallest element or `null` if there are no elements. $\ln * \ln *$  If any of elements is `NaN` returns `NaN`. $\ln$ \*/\n $\mathscr{C}$ SinceKotlin(\"1.4\")\npublic fun FloatArray.minOrNull(): Float? {\n if (isEmpty()) return null\n var min = this[0]\n for (i in 1..lastIndex)  ${\n \alpha e = this[i]\n \ \min = minOf(min, e)\n \ \n \ \ return min\n}\n\^**\n$ Returns the smallest element or `null` if there are no elements. $\ln * \ln * If$  any of elements is `NaN` returns `NaN`. $\ln$ \*/\n@SinceKotlin(\"1.4\")\npublic fun DoubleArray.minOrNull(): Double? {\n if (isEmpty()) return null\n var min = this[0]\n for (i in 1..lastIndex) {\n val e = this[i]\n min = minOf(min, e)\n }\n return  $min\{n\}\n\cdot^*\n$  \* Returns the smallest element or `null` if there are no elements. $\ln$ \*/\n $\mathscr{C}$ SinceKotlin(\"1.4\")\npublic fun CharArray.minOrNull(): Char? {\n if (isEmpty()) return null\n var min = this[0]\n for (i in 1..lastIndex) {\n val e = this[i]\n if (min > e) min = e\n }\n return  $min\{n\}\n\in \mathbb{D}$  Deprecated(\"Use  $min\{n\}$  instead.\",  $ReplaceWith(\'minWithOrNull( comparator)')\neq DeprecatedSinceKotlin(warningSince = \T.4'\')\npublic fun$  $\langle T \rangle$  Array $\langle$ out T $\rangle$ .minWith(comparator: Comparator $\langle$ in T $\rangle$ ): T? {\n return minWithOrNull(comparator)\n}\n\n@Deprecated(\"Use minWithOrNull instead.\",  $ReplaceWith(\'minWithOrNull( comparator)')\n\ @DeprecatedSinceKotlin(warmingSince = \T.4'\n)\npublic fun$ 

ByteArray.minWith(comparator: Comparator<in Byte>): Byte? {\n return

minWithOrNull(comparator)\n}\n\n@Deprecated(\"Use minWithOrNull instead.\",  $ReplaceWith(\Upsilon\minWithOrNull( comparator)\'')\in @DeprecatedSinceKotlin(warningSince = \U1.4\U) \npublic fun$ ShortArray.minWith(comparator: Comparator<in Short>): Short? {\n return minWithOrNull(comparator)\n}\n\n@Deprecated(\"Use minWithOrNull instead.\",  $ReplaceWith(\Upsilon\minWithOrNull( comparator)\'')\in @DeprecatedSinceKotlin(warningSince = \U1.4\'')\npublic fun$ IntArray.minWith(comparator: Comparator<in Int>): Int? {\n return minWithOrNull(comparator)\n}\n\n@Deprecated(\"Use minWithOrNull instead.\",  $ReplaceWith(\Upsilon\minWithOrNull( comparator)\'')\in @DeprecatedSinceKotlin(warningSince = \U1.4\U) \npublic fun$ LongArray.minWith(comparator: Comparator<in Long>): Long? {\n return minWithOrNull(comparator)\n}\n\n@Deprecated(\"Use minWithOrNull instead.\",  $ReplaceWith(\Upsilon\minWithOrNull( comparator)\'')\in @DeprecatedSinceKotlin(warningSince = \U1.4\'')\npublic fun$ FloatArray.minWith(comparator: Comparator<in Float>): Float? {\n return minWithOrNull(comparator)\n}\n\n@Deprecated(\"Use minWithOrNull instead.\",  $ReplaceWith(\Upsilon\minWithOrNull( comparator)\'')\in @DeprecatedSinceKotlin(warningSince = \U1.4\'')\npublic fun$ DoubleArray.minWith(comparator: Comparator<in Double>): Double? {\n return minWithOrNull(comparator)\n}\n\n@Deprecated(\"Use minWithOrNull instead.\",  $ReplaceWith(\text{YminWithOrNull}(compact)')\in \mathcal{D}$  eprecated Since Kotlin(warning Since = \"1.4\")\npublic fun BooleanArray.minWith(comparator: Comparator<in Boolean>): Boolean? {\n return minWithOrNull(comparator)\n}\n\n@Deprecated(\"Use minWithOrNull instead.\",  $ReplaceWith(\Upsilon\minWithOrNull( comparator)\'')\in @DeprecatedSinceKotlin(warningSince = \U1.4\'')\npublic fun$ CharArray.minWith(comparator: Comparator<in Char>): Char? {\n return  $minWithOrNull(*comparator*|\n $\ln\ln^{**}\ln^*$  Returns the first element having the smallest value according to the$ provided [comparator] or `null` if there are no elements.\n \*/\n@SinceKotlin(\"1.4\")\npublic fun <T> Array<out T>.minWithOrNull(comparator: Comparator<in T>): T?  $\{\n\$  if (isEmpty()) return null\n var min = this[0]\n for (i in 1..lastIndex)  ${\n \mu \alpha e = this[i]\n \ i \ f$  (comparator.compare(min, e) > 0) min = e\n  ${\n \ \mu \alpha e}$  return  $\min\{h\}\|n^**\|$  \* Returns the first element having the smallest value according to the provided [comparator] or `null` if there are no elements.\n \*/\n@SinceKotlin(\"1.4\")\npublic fun ByteArray.minWithOrNull(comparator: Comparator<in Byte>): Byte?  $\{\n\$  if (isEmpty()) return null $\n\$  var min = this[0] $\n\$  for (i in 1..lastIndex)  $\{\n\}$ val e = this[i]\n if (comparator.compare(min, e) > 0) min = e\n }\n return min\n}\n\n/\*\*\n \* Returns the first element having the smallest value according to the provided [comparator] or `null` if there are no elements.\n \*/\n@SinceKotlin(\"1.4\")\npublic fun ShortArray.minWithOrNull(comparator: Comparator<in Short>): Short? {\n if (isEmpty()) return null\n var min = this[0]\n for (i in 1..lastIndex) {\n val e = this[i]\n if (comparator.compare(min, e) > 0) min = e\n  $\ln$  return min\n $\ln\ln^{**}\n$  \* Returns the first element having the smallest value according to the provided [comparator] or `null` if there are no elements.\n \*/\n@SinceKotlin(\"1.4\")\npublic fun IntArray.minWithOrNull(comparator: Comparator<in Int>): Int? {\n if  $(isEmpty())$  return null\n var min = this[0]\n for (i in 1..lastIndex) {\n val e = this[i]\n if (comparator.compare(min, e) > 0) min = e\n  $\ln$  return min\n $\ln\ln^{**}\n$  \* Returns the first element having the smallest value according to the provided [comparator] or `null` if there are no elements.\n \*/\n@SinceKotlin(\"1.4\")\npublic fun LongArray.minWithOrNull(comparator: Comparator<in Long>): Long? {\n if (isEmpty()) return null\n var min = this[0]\n for (i in 1..lastIndex)  $\{\n\$  val e = this[i]\n if (comparator.compare(min, e) > 0) min = e\n  $\ln \min\{n\}\$ \n\\*\*\n \* Returns the first element having the smallest value according to the provided [comparator] or `null` if there are no elements.\n \*/\n@SinceKotlin(\"1.4\")\npublic fun FloatArray.minWithOrNull(comparator: Comparator<in Float>): Float? {\n if (isEmpty()) return null\n var min = this[0]\n for (i in 1..lastIndex)  $\{\n\$  val e = this[i]\n if (comparator.compare(min, e) > 0) min = e\n  $\ln$  return min\n $\ln\ln^{**}\ln$  \* Returns the first element having the smallest value according to the provided [comparator] or `null` if there are no elements.\n \*/\n@SinceKotlin(\"1.4\")\npublic fun DoubleArray.minWithOrNull(comparator: Comparator<in Double>): Double?  ${\nightharpoonup$  if (isEmpty()) return null\n var min = this[0]\n for (i in 1..lastIndex)  ${\nightharpoonup}$  val e = this[i]\n if

(comparator.compare(min, e) > 0) min = e\n  $\ln$  return min\n $\ln\ln^{**}\n$  \* Returns the first element having the smallest value according to the provided [comparator] or `null` if there are no elements.\n \*/\n@SinceKotlin(\"1.4\")\npublic fun BooleanArray.minWithOrNull(comparator: Comparator<in Boolean>): Boolean?  ${\n \mu \text{ if } (isEmpty())$  return null $n \text{ var min} = this[0]\n \ \text{for } (i \text{ in } 1..lastIndex) \n \ \n \ \text{val } e = this[i]\n \ \n$ if (comparator.compare(min, e) > 0) min = e\n }\n return min\n}\n\n/\*\*\n \* Returns the first element having the smallest value according to the provided [comparator] or `null` if there are no elements.\n \*/\n@SinceKotlin(\"1.4\")\npublic fun CharArray.minWithOrNull(comparator: Comparator<in Char>): Char? {\n if (isEmpty()) return null\n var min = this[0]\n for (i in 1..lastIndex)  $\{\n\$  val e = this[i]\n if (comparator.compare(min, e) > 0) min = e\n  $\ln \min\{n\}\| \|\|^{**}\|$  \* Returns `true` if the array has no elements. $\ln * \ln * \textcircled{}$  sample samples.collections.Collections.Aggregates.none $\ln * \textcircled{}$  fun <T> Array<out T>.none(): Boolean  $\{\n\$  return is Empty()\n $\hbar\$ \*\n \* Returns `true` if the array has no elements.\n \* \n \* @sample samples.collections.Collections.Aggregates.none\n \*/\npublic fun ByteArray.none(): Boolean {\n return isEmpty()\n\\n\n/\*\*\n \* Returns `true` if the array has no elements.\n \* \n \* @sample samples.collections.Collections.Aggregates.none\n \*/\npublic fun ShortArray.none(): Boolean {\n return isEmpty()\n}\n\n/\*\*\n \* Returns `true` if the array has no elements.\n \* \n \* @sample samples.collections.Collections.Aggregates.none\n \*/\npublic fun IntArray.none(): Boolean {\n return isEmpty()\n}\n\n/\*\*\n \* Returns `true` if the array has no elements.\n \* \n \* @sample samples.collections.Collections.Aggregates.none\n \*/\npublic fun LongArray.none(): Boolean {\n return isEmpty()\n}\n\n/\*\*\n \* Returns `true` if the array has no elements.\n \* \n \* @sample samples.collections.Collections.Aggregates.none\n \*/\npublic fun FloatArray.none(): Boolean {\n return isEmpty()\n}\n\n/\*\*\n \* Returns `true` if the array has no elements.\n \* \n \* @sample samples.collections.Collections.Aggregates.none\n \*/\npublic fun DoubleArray.none(): Boolean {\n return isEmpty()\n \\n\n/\*\*\n \* Returns `true` if the array has no elements.\n \* \n \* @sample samples.collections.Collections.Aggregates.none\n \*/\npublic fun BooleanArray.none(): Boolean {\n return isEmpty()\n\\n\n/\*\*\n \* Returns `true` if the array has no elements.\n \* \n \* @sample samples.collections.Collections.Aggregates.none\n \*/\npublic fun CharArray.none(): Boolean {\n return isEmpty()\n}\n\n/\*\*\n \* Returns `true` if no elements match the given [predicate].\n \* \n \* @sample samples.collections.Collections.Aggregates.noneWithPredicate\n \*/\npublic inline fun <T> Array<out T>.none(predicate:  $(T)$  -> Boolean): Boolean  $\{\n\$  for (element in this) if (predicate(element)) return false $\n\$ n return true\n}\n\n/\*\*\n \* Returns `true` if no elements match the given [predicate].\n \* \n \* @sample samples.collections.Collections.Aggregates.noneWithPredicate\n \*/\npublic inline fun ByteArray.none(predicate: (Byte) -> Boolean): Boolean  $\{\n\alpha \in \alpha \}$  for (element in this) if (predicate(element)) return false $\n\alpha$  return true\n}\n\n/\*\*\n \* Returns `true` if no elements match the given [predicate]. $\ln$  \* \n \* @sample samples.collections.Collections.Aggregates.noneWithPredicate\n \*/\npublic inline fun ShortArray.none(predicate: (Short) -> Boolean): Boolean  ${\nightharpoonup$  for (element in this) if (predicate(element)) return false ${\nightharpoonup$  return true\n  $\ln\frac{*}{\n}$  \* Returns `true` if no elements match the given [predicate]. $\ln * \ln * \omega$  sample samples.collections.Collections.Aggregates.noneWithPredicate\n \*/\npublic inline fun IntArray.none(predicate: (Int)  $\rightarrow$  Boolean): Boolean {\n for (element in this) if (predicate(element)) return false\n return true\n}\n\n/\*\*\n \* Returns `true` if no elements match the given [predicate]. $\ln * \ln * \omega$  sample samples.collections.Collections.Aggregates.noneWithPredicate\n \*/\npublic inline fun LongArray.none(predicate:  $(Long)$  -> Boolean): Boolean  ${\n}$  for (element in this) if (predicate(element)) return false $\n$  return true\n}\n\n/\*\*\n \* Returns `true` if no elements match the given [predicate].\n \* \n \* @sample samples.collections.Collections.Aggregates.noneWithPredicate\n \*/\npublic inline fun FloatArray.none(predicate: (Float) -> Boolean): Boolean  ${\n \alpha \in \alpha}$  for (element in this) if (predicate(element)) return false ${\n \alpha \in \beta}$  return true\n}\n\n/\*\*\n \* Returns `true` if no elements match the given [predicate].\n \* \n \* @sample samples.collections.Collections.Aggregates.noneWithPredicate\n \*/\npublic inline fun DoubleArray.none(predicate:  $(Double)$  -> Boolean): Boolean  $\{\n\}$  for (element in this) if (predicate(element)) return false $\n\}$  return true\n}\n\n/\*\*\n \* Returns `true` if no elements match the given [predicate]. $\ln$  \* \n \* @sample

samples.collections.Collections.Aggregates.noneWithPredicate\n \*/\npublic inline fun

BooleanArray.none(predicate: (Boolean) -> Boolean): Boolean {\n for (element in this) if (predicate(element)) return false\n return true\n}\n\n/\*\*\n \* Returns `true` if no elements match the given [predicate].\n \* \n \* @sample samples.collections.Collections.Aggregates.noneWithPredicate\n \*/\npublic inline fun CharArray.none(predicate: (Char) -> Boolean): Boolean  $\{\n\ln$  for (element in this) if (predicate(element)) return false $\ln$  return true\n}\n\n/\*\*\n \* Performs the given [action] on each element and returns the array itself afterwards.\n \*/\n@SinceKotlin(\"1.4\")\n@kotlin.internal.InlineOnly\npublic inline fun <T> Array<out T>.onEach(action: (T) -> Unit): Array<out T>  ${\nightharpoonup}$  return apply  ${\nightharpoonup}$  for (element in this) action(element)  ${\nightharpoonup}$   ${\nightharpoonup}$   ${\nightharpoonup}$   ${\nightharpoonup}$   ${\nightharpoonup}$   ${\nightharpoonup}$   ${\nightharpoonup}$   ${\nightharpoonup}$   ${\nightharpoonup}$   ${\nightharpoonup}$ [action] on each element and returns the array itself afterwards.\n

\*/\n@SinceKotlin(\"1.4\")\n@kotlin.internal.InlineOnly\npublic inline fun ByteArray.onEach(action: (Byte) -> Unit): ByteArray  $\n\$ n return apply  $\$  for (element in this) action(element)  $\n\| \n\| \$ <sup>\*\*</sup>\n \* Performs the given [action] on each element and returns the array itself afterwards.\n

\*/\n@SinceKotlin(\"1.4\")\n@kotlin.internal.InlineOnly\npublic inline fun ShortArray.onEach(action: (Short) -> Unit): ShortArray  $\{\n\$  return apply  $\{$  for (element in this) action(element)  $\n\| \n\| \n\$ \*\n \* Performs the given [action] on each element and returns the array itself afterwards.\n

\*/\n@SinceKotlin(\"1.4\")\n@kotlin.internal.InlineOnly\npublic inline fun IntArray.onEach(action: (Int) -> Unit): IntArray  $\{\n\$  return apply  $\{$  for (element in this) action(element)  $\|\n\|$  $\|\n\|$ <sup>\*\*</sup> $\|$  \* Performs the given [action] on each element and returns the array itself afterwards.\n

\*/\n@SinceKotlin(\"1.4\")\n@kotlin.internal.InlineOnly\npublic inline fun LongArray.onEach(action: (Long) -> Unit): LongArray  $\{\n\$  return apply  $\{$  for (element in this) action(element)  $\n\| \n\| \$ <sup>\*\*</sup>\n \* Performs the given [action] on each element and returns the array itself afterwards.\n

\*/\n@SinceKotlin(\"1.4\")\n@kotlin.internal.InlineOnly\npublic inline fun FloatArray.onEach(action: (Float) -> Unit): FloatArray  $\n\$ n return apply  $\$ for (element in this) action(element)  $\n\hbar\n\$ \*\n \* 2erforms the given [action] on each element and returns the array itself afterwards.\n

\*/\n@SinceKotlin(\"1.4\")\n@kotlin.internal.InlineOnly\npublic inline fun DoubleArray.onEach(action: (Double) -> Unit): DoubleArray  $\{\n\$ return apply  $\{$  for (element in this) action(element)  $\|\n\|_n$ /\*\*\n \* Performs the given [action] on each element and returns the array itself afterwards.\n

\*/\n@SinceKotlin(\"1.4\")\n@kotlin.internal.InlineOnly\npublic inline fun BooleanArray.onEach(action: (Boolean) -> Unit): BooleanArray {\n return apply { for (element in this) action(element) }\n}\n\n/\*\*\n \* Performs the given [action] on each element and returns the array itself afterwards.\n

\*/\n@SinceKotlin(\"1.4\")\n@kotlin.internal.InlineOnly\npublic inline fun CharArray.onEach(action: (Char) -> Unit): CharArray  $\{\n\$ return apply  $\{$  for (element in this) action(element)  $\n\| \n\| \n\$ \*\n \* Performs the given [action] on each element, providing sequential index with the element, $\ln$  \* and returns the array itself afterwards. $\ln$  \* @param [action] function that takes the index of an element and the element itself\n  $*$  and performs the action on the element.\n \*/\n@SinceKotlin(\"1.4\")\n@kotlin.internal.InlineOnly\npublic inline fun <T> Array<out T>.onEachIndexed(action: (index: Int, T) -> Unit): Array<out T>  $\{\n\}$  return apply  $\{$  forEachIndexed(action)  $\ln\ln\pi$ <sup>\*\*</sup>\n \* Performs the given [action] on each element, providing sequential index with the element,\n \* and returns the array itself afterwards.\n \* @param [action] function that takes the index of an element and the element itself\n \* and performs the action on the element.\n \*/\n@SinceKotlin(\"1.4\")\n@kotlin.internal.InlineOnly\npublic inline fun ByteArray.onEachIndexed(action: (index: Int, Byte) -> Unit): ByteArray {\n return apply { forEachIndexed(action)  $\ln\ln(x^*)$ n \* Performs the given [action] on each element, providing sequential index with the element,  $\ln *$  and returns the array itself afterwards,  $\ln * \omega$  param [action] function that takes the index of an element and the element itself $\ln$  \* and performs the action on the element. $\ln$ 

\*/\n@SinceKotlin(\"1.4\")\n@kotlin.internal.InlineOnly\npublic inline fun ShortArray.onEachIndexed(action: (index: Int, Short) -> Unit): ShortArray {\n return apply { forEachIndexed(action) }\n\n/\*\*\n \* Performs the given [action] on each element, providing sequential index with the element,\n \* and returns the array itself afterwards. $\ln * \mathcal{Q}$  param [action] function that takes the index of an element and the element itself $\ln *$  and performs the action on the element.\n \*/\n@SinceKotlin(\"1.4\")\n@kotlin.internal.InlineOnly\npublic inline fun

IntArray.onEachIndexed(action: (index: Int, Int) -> Unit): IntArray {\n return apply { forEachIndexed(action)  $\ln\ln\pi$ <sup>\*\*</sup>\n \* Performs the given [action] on each element, providing sequential index with the element,\n \* and returns the array itself afterwards.\n \* @param [action] function that takes the index of an element and the element itself\n \* and performs the action on the element.\n \*/\n@SinceKotlin(\"1.4\")\n@kotlin.internal.InlineOnly\npublic inline fun LongArray.onEachIndexed(action: (index: Int, Long) -> Unit): LongArray {\n return apply { forEachIndexed(action)  $\n\ln\ln(*\an \theta + \gamma \neq \frac{\arccos \theta}{\arccos \theta}$  [action] on each element, providing sequential index with the element,  $n^*$  and returns the array itself afterwards.  $n^*$  @param [action] function that takes the index of an element and the element itself $\ln *$  and performs the action on the element. $\ln$ 

\*/\n@SinceKotlin(\"1.4\")\n@kotlin.internal.InlineOnly\npublic inline fun FloatArray.onEachIndexed(action: (index: Int, Float) -> Unit): FloatArray {\n return apply { forEachIndexed(action) }\n\n/\*\*\n \* Performs the given [action] on each element, providing sequential index with the element,\n \* and returns the array itself afterwards. $\ln * \mathcal{Q}$  param [action] function that takes the index of an element and the element itself $\ln *$  and performs the action on the element. $\ln \pi / n \otimes SinceKotlin(\T1.4\T) \in \mathbb{C}$  and Internal.InlineOnly\npublic inline fun DoubleArray.onEachIndexed(action: (index: Int, Double) -> Unit): DoubleArray {\n return apply { forEachIndexed(action)  $\n\ln\ln(**\n$  \* Performs the given [action] on each element, providing sequential index with the element,  $n^*$  and returns the array itself afterwards.  $n^*$  @param [action] function that takes the index of an element and the element itself $\ln *$  and performs the action on the element. $\ln$ 

\*/\n@SinceKotlin(\"1.4\")\n@kotlin.internal.InlineOnly\npublic inline fun BooleanArray.onEachIndexed(action: (index: Int, Boolean) -> Unit): BooleanArray  $\{\n \$ return apply  $\{\n \$ forEachIndexed(action)  $\{\n \}\n \$ the given [action] on each element, providing sequential index with the element,\n \* and returns the array itself afterwards. $\ln * \mathcal{Q}$  param [action] function that takes the index of an element and the element itself $\ln *$  and performs the action on the element. $\ln \pi / n \otimes SinceKotlin(\T1.4\T) \neq \otimes Kotlin.$  internal.InlineOnly\npublic inline fun CharArray.onEachIndexed(action: (index: Int, Char) -> Unit): CharArray {\n return apply { forEachIndexed(action)  $\ln\ln^*$ <sup>\*</sup>\n \* Accumulates value starting with the first element and applying [operation] from left to right $\ln$  \* to current accumulator value and each element. $\ln$  \*  $\ln$  \* Throws an exception if this array is empty. If the array can be empty in an expected way,  $\ln *$  please use [reduceOrNull] instead. It returns `null` when its receiver is empty. $\ln * \ln * \mathcal{O}$  param [operation] function that takes current accumulator value and an element, $\ln *$ and calculates the next accumulator value. $\ln * \alpha$  @sample samples.collections.Collections.Aggregates.reduce $\ln$ \*/\npublic inline fun <S, T : S> Array<out T>.reduce(operation: (acc: S, T) -> S): S {\n if (isEmpty())\n throw UnsupportedOperationException(\"Empty array can't be reduced.\")\n var accumulator:  $S = this[0]$ \n for (index in 1..lastIndex)  $\ln$  accumulator = operation(accumulator, this[index]) $\ln$  }\n return accumulator\n}\n\n/\*\*\n \* Accumulates value starting with the first element and applying [operation] from left to right\n \* to current accumulator value and each element. $\ln * \ln *$  Throws an exception if this array is empty. If the array can be empty in an expected way, \n \* please use [reduceOrNull] instead. It returns `null` when its receiver is empty. $\ln * \ln *$ @param [operation] function that takes current accumulator value and an element,\n \* and calculates the next accumulator value. $\ln * \ln * \omega$  sample samples.collections.Collections.Aggregates.reduce $\ln * \rho$  and  $\ln \rho$ ByteArray.reduce(operation: (acc: Byte, Byte) -> Byte): Byte  $\{\n\$  if (isEmpty()) $\$ n throw UnsupportedOperationException(\"Empty array can't be reduced.\")\n var accumulator = this[0]\n for (index in 1..lastIndex)  ${\n \alpha$  accumulator = operation(accumulator, this[index])\n  ${\n \alpha$  return accumulator\n}\n\n/\*\*\n \* Accumulates value starting with the first element and applying [operation] from left to right\n \* to current accumulator value and each element. $\ln * \ln *$  Throws an exception if this array is empty. If the array can be empty in an expected way,  $\ln *$  please use [reduceOrNull] instead. It returns `null` when its receiver is empty. $\ln * \ln *$ @param [operation] function that takes current accumulator value and an element,\n \* and calculates the next accumulator value. $\ln * \ln * \omega$  sample samples.collections.Collections.Aggregates.reduce $\ln * \rho$  in functions. ShortArray.reduce(operation: (acc: Short, Short) -> Short): Short  $\{\n\$ if (isEmpty()) $\$ throw UnsupportedOperationException(\"Empty array can't be reduced.\")\n var accumulator = this[0]\n for (index in 1..lastIndex)  ${\n n \in \mathbb{Z} \in \mathbb{Z} \setminus \mathbb{Z} \setminus \mathbb{$ Accumulates value starting with the first element and applying [operation] from left to right\n \* to current

accumulator value and each element. $\ln * \ln *$  Throws an exception if this array is empty. If the array can be empty in an expected way, \n \* please use [reduceOrNull] instead. It returns `null` when its receiver is empty. \n \* \n \* @param [operation] function that takes current accumulator value and an element,\n \* and calculates the next accumulator value. $\ln * \ln * \textcircled{}$  sample samples.collections. Collections. Aggregates.reduce $\ln * \text{}$  public inline fun IntArray.reduce(operation: (acc: Int, Int) -> Int): Int  $\{\n\$  if (isEmpty()) $\n\$  throw UnsupportedOperationException(\"Empty array can't be reduced.\")\n var accumulator = this[0]\n for (index in 1..lastIndex)  ${\n n \in \mathbb{Z} \in \mathbb{Z} \setminus \mathbb{Z} \setminus \mathbb{$ Accumulates value starting with the first element and applying [operation] from left to right\n \* to current accumulator value and each element. $\ln * \ln *$  Throws an exception if this array is empty. If the array can be empty in an expected way, \n \* please use [reduceOrNull] instead. It returns `null` when its receiver is empty. \n \* \n \* @param [operation] function that takes current accumulator value and an element,\n \* and calculates the next accumulator value. $\ln * \ln * \textcircled{}$  sample samples.collections. Collections. Aggregates.reduce $\ln * \text{}$  public inline fun LongArray.reduce(operation: (acc: Long, Long) -> Long): Long  $\{\n\$  if (isEmpty()) $\$ n throw UnsupportedOperationException(\"Empty array can't be reduced.\")\n var accumulator = this[0]\n for (index in 1..lastIndex)  ${\n n \in \mathbb{Z} \in \mathbb{Z} \setminus \mathbb{Z} \setminus \mathbb{$ Accumulates value starting with the first element and applying [operation] from left to right\n \* to current accumulator value and each element. $\ln * \ln *$  Throws an exception if this array is empty. If the array can be empty in an expected way, \n \* please use [reduceOrNull] instead. It returns `null` when its receiver is empty.\n \* \n \* @param [operation] function that takes current accumulator value and an element,\n \* and calculates the next accumulator value. $\ln * \ln * \omega$  sample samples.collections.Collections.Aggregates.reduce $\ln * \rho$  in functions. FloatArray.reduce(operation: (acc: Float, Float) -> Float): Float  $\ln$  if (isEmpty()) $n$  throw UnsupportedOperationException(\"Empty array can't be reduced.\")\n var accumulator = this[0]\n for (index in 1..lastIndex)  ${\n n \in \mathbb{Z} \in \mathbb{Z} \setminus \mathbb{Z} \setminus \mathbb{$ Accumulates value starting with the first element and applying [operation] from left to right\n \* to current accumulator value and each element. $\ln * \ln *$  Throws an exception if this array is empty. If the array can be empty in an expected way, \n \* please use [reduceOrNull] instead. It returns `null` when its receiver is empty. \n \* \n \* @param [operation] function that takes current accumulator value and an element,\n \* and calculates the next accumulator value.\n \* \n \* @sample samples.collections.Collections.Aggregates.reduce\n \*/\npublic inline fun DoubleArray.reduce(operation: (acc: Double, Double) -> Double): Double  $\{\n\eta$  if (isEmpty()) $\eta$  throw UnsupportedOperationException(\"Empty array can't be reduced.\")\n var accumulator = this[0]\n for (index in 1..lastIndex)  ${\n \alpha$  accumulator = operation(accumulator, this[index])\n  ${\n \alpha$  return accumulator\n}\n\n/\*\*\n \* Accumulates value starting with the first element and applying [operation] from left to right\n \* to current accumulator value and each element. $\ln * \ln *$  Throws an exception if this array is empty. If the array can be empty in an expected way, \n \* please use [reduceOrNull] instead. It returns `null` when its receiver is empty. $\ln * \ln *$ @param [operation] function that takes current accumulator value and an element,\n \* and calculates the next accumulator value. $\ln * \ln * \omega$  sample samples.collections.Collections.Aggregates.reduce $\ln * \rho$  and  $\ln \rho$ BooleanArray.reduce(operation: (acc: Boolean, Boolean) -> Boolean): Boolean {\n if (isEmpty())\n throw UnsupportedOperationException(\"Empty array can't be reduced.\")\n var accumulator = this[0]\n for (index in 1..lastIndex)  ${\n \alpha$  accumulator = operation(accumulator, this[index]) $\n \$  return accumulator $\n \$ Accumulates value starting with the first element and applying [operation] from left to right\n \* to current accumulator value and each element. $\ln * \ln *$  Throws an exception if this array is empty. If the array can be empty in an expected way,  $\ln *$  please use [reduceOrNull] instead. It returns `null` when its receiver is empty. $\ln * \ln *$ @param [operation] function that takes current accumulator value and an element,\n \* and calculates the next accumulator value. $\ln * \ln * \textcircled{}$  sample samples.collections. Collections. Aggregates.reduce $\ln * \text{}$  public inline fun  $CharArray. reduce(operation: (acc: Char, Char) \rightarrow Char): Char {\n if (isEmpty())\nn throw$ UnsupportedOperationException(\"Empty array can't be reduced.\")\n var accumulator = this[0]\n for (index in 1..lastIndex)  ${\n n \in \mathbb{Z} \in \mathbb{Z} \setminus \mathbb{Z} \setminus \mathbb{$ Accumulates value starting with the first element and applying [operation] from left to right\n \* to current

accumulator value and each element with its index in the original array. $\ln * \ln *$  Throws an exception if this array is empty. If the array can be empty in an expected way,  $n *$  please use [reduceIndexedOrNull] instead. It returns `null` when its receiver is empty. $\ln * \omega$  param [operation] function that takes the index of an element, current accumulator value and the element itself,  $n *$  and calculates the next accumulator value.  $n * \nbrace n * \nbrace \nbrace \nbrace$ samples.collections.Collections.Aggregates.reduce $\ln$  \*/ $\ln$ public inline fun <S, T : S> Array<out T>.reduceIndexed(operation: (index: Int, acc: S, T) -> S): S  $\{\n\$  if (isEmpty())\n throw UnsupportedOperationException(\"Empty array can't be reduced.\")\n var accumulator:  $S = this[0]$ \n for (index in 1..lastIndex)  $\{\n\$ accumulator = operation(index, accumulator, this[index]) $\n\$   $\{\n\}$ accumulator\n}\n\n/\*\*\n \* Accumulates value starting with the first element and applying [operation] from left to right\n \* to current accumulator value and each element with its index in the original array. $\ln * \ln *$  Throws an exception if this array is empty. If the array can be empty in an expected way,  $\ln *$  please use [reduceIndexedOrNull] instead. It returns `null` when its receiver is empty. $\ln * \ln * \omega$  param [operation] function that takes the index of an element, current accumulator value and the element itself,  $n^*$  and calculates the next accumulator value.  $n^* \nmid n^*$ @sample samples.collections.Collections.Aggregates.reduce\n \*/\npublic inline fun ByteArray.reduceIndexed(operation: (index: Int, acc: Byte, Byte) -> Byte): Byte  $\{\n\$ n if (isEmpty()) $\|$ n throw UnsupportedOperationException(\"Empty array can't be reduced.\")\n var accumulator = this[0]\n for (index in 1..lastIndex)  ${\n \mu \ncumulator = operation-index, accumulator, this[index]}\n \n \lvert \n \tau$  return  $accumulator\n\hbar\n\n\hat{*}\n$  \* Accumulates value starting with the first element and applying [operation] from left to right\n \* to current accumulator value and each element with its index in the original array. $\ln * \ln *$  Throws an exception if this array is empty. If the array can be empty in an expected way,  $n *$  please use [reduceIndexedOrNull] instead. It returns `null` when its receiver is empty. $\ln * \ln * \mathcal{O}$  param [operation] function that takes the index of an element, current accumulator value and the element itself, $\ln$  \* and calculates the next accumulator value. $\ln$  \*  $\ln$  \* @sample samples.collections.Collections.Aggregates.reduce\n \*/\npublic inline fun ShortArray.reduceIndexed(operation: (index: Int, acc: Short, Short) -> Short): Short  $\{\n\$  if (isEmpty()) $\$ n throw UnsupportedOperationException(\"Empty array can't be reduced.\")\n var accumulator = this[0]\n for (index in 1..lastIndex)  ${\n \alpha}$  accumulator = operation(index, accumulator, this[index])\n  ${\n \alpha}$  return  $accumulator\n\hbar\n\n\hat{*}\n$  \* Accumulates value starting with the first element and applying [operation] from left to right $\ln *$  to current accumulator value and each element with its index in the original array. $\ln * \ln *$  Throws an exception if this array is empty. If the array can be empty in an expected way,  $\ln *$  please use [reduceIndexedOrNull] instead. It returns `null` when its receiver is empty. $\ln * \ln * \mathcal{O}$  param [operation] function that takes the index of an element, current accumulator value and the element itself,  $n *$  and calculates the next accumulator value.  $n * n *$ @sample samples.collections.Collections.Aggregates.reduce\n \*/\npublic inline fun IntArray.reduceIndexed(operation: (index: Int, acc: Int, Int) -> Int): Int  $\ln \text{ (isEmpty())}\n$  throw UnsupportedOperationException(\"Empty array can't be reduced.\")\n var accumulator = this[0]\n for (index in 1..lastIndex) {\n accumulator = operation(index, accumulator, this[index])\n }\n return accumulator\n}\n\n/\*\*\n \* Accumulates value starting with the first element and applying [operation] from left to right\n \* to current accumulator value and each element with its index in the original array. $\ln * \ln *$  Throws an exception if this array is empty. If the array can be empty in an expected way,  $\ln *$  please use [reduceIndexedOrNull] instead. It returns `null` when its receiver is empty. $\ln * \ln * \mathcal{Q}$  param [operation] function that takes the index of an element, current accumulator value and the element itself,  $n^*$  and calculates the next accumulator value.  $n^* \nmid n^*$ @sample samples.collections.Collections.Aggregates.reduce\n \*/\npublic inline fun LongArray.reduceIndexed(operation: (index: Int, acc: Long, Long)  $\rightarrow$  Long): Long {\n if (isEmpty())\n throw UnsupportedOperationException(\"Empty array can't be reduced.\")\n var accumulator = this[0]\n for (index in 1..lastIndex) {\n accumulator = operation(index, accumulator, this[index])\n }\n return  $accumulator\hbar\hbar\mbar*\hbar$  \* Accumulates value starting with the first element and applying [operation] from left to right\n \* to current accumulator value and each element with its index in the original array. $\ln * \ln *$  Throws an exception if this array is empty. If the array can be empty in an expected way,  $\ln *$  please use [reduceIndexedOrNull] instead. It returns `null` when its receiver is empty.\n  $* \nightharpoonup n * @param$  [operation] function that takes the index of an

element, current accumulator value and the element itself,  $n^*$  and calculates the next accumulator value.  $n^* \nmid n^*$ @sample samples.collections.Collections.Aggregates.reduce\n \*/\npublic inline fun

FloatArray.reduceIndexed(operation: (index: Int, acc: Float, Float) -> Float): Float {\n if (isEmpty())\n throw UnsupportedOperationException(\"Empty array can't be reduced.\")\n var accumulator = this[0]\n for (index in 1..lastIndex) {\n accumulator = operation(index, accumulator, this[index])\n }\n return accumulator $\n\ln/*\n\ln^*$  Accumulates value starting with the first element and applying [operation] from left to right\n \* to current accumulator value and each element with its index in the original array. $\ln * \ln *$  Throws an exception if this array is empty. If the array can be empty in an expected way,  $\ln *$  please use [reduceIndexedOrNull] instead. It returns `null` when its receiver is empty. $\ln * \ln * \mathcal{O}$  param [operation] function that takes the index of an element, current accumulator value and the element itself,  $n *$  and calculates the next accumulator value.  $n * n *$ @sample samples.collections.Collections.Aggregates.reduce\n \*/\npublic inline fun

DoubleArray.reduceIndexed(operation: (index: Int, acc: Double, Double) -> Double): Double {\n if (isEmpty())\n throw UnsupportedOperationException(\"Empty array can't be reduced.\")\n var accumulator = this[0]\n for (index in 1..lastIndex) {\n accumulator = operation(index, accumulator, this[index])\n }\n return accumulator\n}\n\n/\*\*\n \* Accumulates value starting with the first element and applying [operation] from left to right\n \* to current accumulator value and each element with its index in the original array. $\ln * \ln *$  Throws an exception if this array is empty. If the array can be empty in an expected way,\n \* please use [reduceIndexedOrNull] instead. It returns `null` when its receiver is empty. $\ln * \ln * \mathcal{O}$  param [operation] function that takes the index of an element, current accumulator value and the element itself,  $\ln$  \* and calculates the next accumulator value.  $\ln$  \*  $\ln$  \* @sample samples.collections.Collections.Aggregates.reduce\n \*/\npublic inline fun BooleanArray.reduceIndexed(operation: (index: Int, acc: Boolean, Boolean) -> Boolean): Boolean {\n if  $(isEmpty())\n$  throw UnsupportedOperationException(\"Empty array can't be reduced.\")\n var accumulator = this[0]\n for (index in 1..lastIndex)  $\{\n\}$  accumulator = operation(index, accumulator, this[index])\n  $\{\n\}$ return accumulator $\ln\ln\frac{m}{m^*}\$ . Accumulates value starting with the first element and applying [operation] from left to right\n \* to current accumulator value and each element with its index in the original array. $\ln * \ln *$  Throws an exception if this array is empty. If the array can be empty in an expected way, $\ln *$  please use [reduceIndexedOrNull] instead. It returns `null` when its receiver is empty. $\ln * \ln * \mathcal{O}$  param [operation] function that takes the index of an element, current accumulator value and the element itself,\n \* and calculates the next accumulator value. $\ln * \ln * \omega$  sample samples.collections. Collections. Aggregates. reduce $\ln * \rho$  and in functions. CharArray.reduceIndexed(operation: (index: Int, acc: Char, Char) -> Char): Char  ${\n}$  if (isEmpty()) $\n$  throw UnsupportedOperationException(\"Empty array can't be reduced.\")\n var accumulator = this[0]\n for (index in 1..lastIndex)  ${\n \alpha \in \alpha \in \alpha}$  accumulator = operation(index, accumulator, this[index])\n  ${\n \alpha \in \alpha}$ accumulator $\ln\ln$ <sup>\*\*</sup> $\ln$  \* Accumulates value starting with the first element and applying [operation] from left to right\n \* to current accumulator value and each element with its index in the original array. $\ln * \ln *$  Returns `null` if the array is empty. $\ln * \ln * \mathcal{Q}$  param [operation] function that takes the index of an element, current accumulator value and the element itself,  $n *$  and calculates the next accumulator value.  $n * \n * @ sample$ samples.collections.Collections.Aggregates.reduceOrNull\n \*/\n@SinceKotlin(\"1.4\")\npublic inline fun <S, T : S> Array<out T>.reduceIndexedOrNull(operation: (index: Int, acc: S, T) -> S): S? {\n if (isEmpty())\n return null\n var accumulator:  $S = this[0]\n\in$  for (index in 1..lastIndex)  $\{\n\in$  accumulator = operation(index, accumulator, this [index])\n }\n return accumulator\n}\n\n/\*\*\n \* Accumulates value starting with the first element and applying [operation] from left to right\n \* to current accumulator value and each element with its index in the original array. $\ln * \ln *$  Returns `null` if the array is empty. $\ln * \ln * \omega$  param [operation] function that takes the index of an element, current accumulator value and the element itself,\n \* and calculates the next accumulator value.\n \* \n \* @sample samples.collections.Collections.Aggregates.reduceOrNull\n \*/\n@SinceKotlin(\"1.4\")\npublic inline fun ByteArray.reduceIndexedOrNull(operation: (index: Int, acc: Byte, Byte) -> Byte): Byte?  ${\n \prod_{i=1}^n \binom{n}{i}}$  return null\n var accumulator = this[0]\n for (index in 1..lastIndex)  ${\n \mu \}$  accumulator = operation(index, accumulator, this[index]) $\n \ \ \ \ \ \ \$  $accumulator\n\hbar\n\n\hat{*}\n$  \* Accumulates value starting with the first element and applying [operation] from left to

right\n \* to current accumulator value and each element with its index in the original array. $\ln * \ln *$  Returns `null` if the array is empty. $\ln * \ln * \mathcal{Q}$  param [operation] function that takes the index of an element, current accumulator value and the element itself,  $\ln *$  and calculates the next accumulator value.  $\ln * \ln * \mathcal{O}$  sample samples.collections.Collections.Aggregates.reduceOrNull\n \*/\n@SinceKotlin(\"1.4\")\npublic inline fun ShortArray.reduceIndexedOrNull(operation: (index: Int, acc: Short, Short) -> Short): Short? {\n if (isEmpty())\n return null\n var accumulator = this[0]\n for (index in 1..lastIndex) {\n accumulator = operation(index, accumulator, this [index])\n }\n return accumulator\n}\n\n/\*\*\n \* Accumulates value starting with the first element and applying [operation] from left to right\n \* to current accumulator value and each element with its index in the original array. $\ln * \ln *$  Returns `null` if the array is empty. $\ln * \ln * \omega$  param [operation] function that takes the index of an element, current accumulator value and the element itself,\n \* and calculates the next accumulator value.\n \* \n \* @sample samples.collections.Collections.Aggregates.reduceOrNull\n \*/\n@SinceKotlin(\"1.4\")\npublic inline fun IntArray.reduceIndexedOrNull(operation: (index: Int, acc: Int, Int) -> Int): Int?  $\ln$  if (isEmpty())\n return null\n var accumulator = this[0]\n for (index in 1..lastIndex)  $\ln$  $accumulator = operationcolor(index, accumulator, this/index])\n$  }\n return accumulator\n}\n\n/\*\*\n \* Accumulates value starting with the first element and applying [operation] from left to right\n \* to current accumulator value and each element with its index in the original array. $\ln * \text{ Returns 'null' if the array is empty.}\nN * \mathcal{P}$ [operation] function that takes the index of an element, current accumulator value and the element itself, $\ln^*$  and calculates the next accumulator value. $\ln * \ln * \textcircled{sample}$  samples.collections. Collections. Aggregates.reduceOrNull $\ln$ \*/\n@SinceKotlin(\"1.4\")\npublic inline fun LongArray.reduceIndexedOrNull(operation: (index: Int, acc: Long, Long) -> Long): Long?  ${\nvert \in$  if (isEmpty()) $n$  return null $n$  var accumulator = this[0] $n$  for (index in 1..lastIndex)  ${\n \alpha \in \alpha \in \alpha}$  accumulator = operation(index, accumulator, this[index])\n  ${\n \alpha \in \alpha}$ accumulator\n}\n\n/\*\*\n \* Accumulates value starting with the first element and applying [operation] from left to right\n \* to current accumulator value and each element with its index in the original array. $\ln * \ln *$  Returns `null` if the array is empty. $\ln * \ln * \mathcal{O}$  param [operation] function that takes the index of an element, current accumulator value and the element itself,  $n *$  and calculates the next accumulator value.  $n * \n * @ sample$ samples.collections.Collections.Aggregates.reduceOrNull\n \*/\n@SinceKotlin(\"1.4\")\npublic inline fun FloatArray.reduceIndexedOrNull(operation: (index: Int, acc: Float, Float) -> Float): Float? {\n if (isEmpty())\n return null\n var accumulator = this[0]\n for (index in 1..lastIndex) {\n accumulator = operation(index, accumulator, this [index])\n }\n return accumulator\n}\n\n/\*\*\n \* Accumulates value starting with the first element and applying [operation] from left to right\n \* to current accumulator value and each element with its index in the original array. $\ln * \ln *$  Returns `null` if the array is empty. $\ln * \ln *$  @param [operation] function that takes the index of an element, current accumulator value and the element itself,\n \* and calculates the next accumulator value. $\ln * \ln * \omega$  sample samples.collections.Collections.Aggregates.reduceOrNull $\ln$ \*/\n@SinceKotlin(\"1.4\")\npublic inline fun DoubleArray.reduceIndexedOrNull(operation: (index: Int, acc: Double, Double) -> Double): Double?  $\{\n\alpha \text{ if } (\text{isEmpty}() \in \text{return null}\n\ \text{ or } \text{acumulator} = this[0]\n\}$  for (index in 1..lastIndex) {\n accumulator = operation(index, accumulator, this[index])\n }\n return accumulator\n $\ln\frac{*}{\n}$  \* Accumulates value starting with the first element and applying [operation] from left to right\n \* to current accumulator value and each element with its index in the original array. $\ln * \ln *$  Returns `null` if the array is empty. $\ln * \ln * \mathcal{Q}$  param [operation] function that takes the index of an element, current accumulator value and the element itself,  $n *$  and calculates the next accumulator value.  $n * \n * @ sample$ samples.collections.Collections.Aggregates.reduceOrNull\n \*/\n@SinceKotlin(\"1.4\")\npublic inline fun BooleanArray.reduceIndexedOrNull(operation: (index: Int, acc: Boolean, Boolean) -> Boolean): Boolean? {\n if  $(isEmpty())\n"$  return null\n var accumulator = this[0]\n for (index in 1..lastIndex) {\n accumulator = operation(index, accumulator, this[index])\n }\n return accumulator\n}\n\n/\*\*\n \* Accumulates value starting with the first element and applying [operation] from left to right\n \* to current accumulator value and each element with its index in the original array. $\ln * \neq \text{return }$  if the array is empty. $\ln * \neq \text{param}$  [operation] function that takes the index of an element, current accumulator value and the element itself,\n \* and calculates the next accumulator value. $\ln * \ln * \omega$  sample samples.collections. Collections. Aggregates. reduce OrNull $\ln$ 

\*/\n@SinceKotlin(\"1.4\")\npublic inline fun CharArray.reduceIndexedOrNull(operation: (index: Int, acc: Char, Char) -> Char): Char?  ${\n \in \}$  if (isEmpty())\n return null\n var accumulator = this[0]\n for (index in 1..lastIndex)  ${\n \mu \}$  accumulator = operation(index, accumulator, this[index]) ${\n \ \ }$  return  $accumulator\n\hbar\n\n\mathbf{a}^*\n$  \* Accumulates value starting with the first element and applying [operation] from left to right\n \* to current accumulator value and each element.\n \* \n \* Returns `null` if the array is empty.\n \* \n \* @param [operation] function that takes current accumulator value and an element,\n \* and calculates the next accumulator value. $\ln * \ln * \omega$  sample samples.collections.Collections.Aggregates.reduceOrNull $\ln$ \*/\n@SinceKotlin(\"1.4\")\n@WasExperimental(ExperimentalStdlibApi::class)\npublic inline fun <S, T : S> Array<out T>.reduceOrNull(operation: (acc: S, T) -> S): S? {\n if (isEmpty())\n return null\n var  $accumulator: S = this[0]\n$  for (index in 1..lastIndex)  $\{\n$ accumulator = operation(accumulator, this[index])\n  $\ln$  return accumulator $\ln\ln\pi$ <sup>\*\*</sup>\n \* Accumulates value starting with the first element and applying [operation] from left to right\n \* to current accumulator value and each element.\n \* \n \* Returns `null` if the array is empty.\n \*  $\ln * \omega$  [operation] function that takes current accumulator value and an element, $\ln *$  and calculates the next accumulator value. $\ln * \ln * \omega$  sample samples.collections. Collections. Aggregates.reduceOrNull $\ln$ \*/\n@SinceKotlin(\"1.4\")\n@WasExperimental(ExperimentalStdlibApi::class)\npublic inline fun ByteArray.reduceOrNull(operation: (acc: Byte, Byte) -> Byte): Byte?  ${\n \in \n }$  if (isEmpty())\n return null\n var  $accumulator = this[0]\n$  for (index in 1..lastIndex)  $\{\n$  accumulator = operation(accumulator, this[index]) $\n$  $\ln$  return accumulator $\ln\ln\pi$ <sup>\*\*</sup>\n \* Accumulates value starting with the first element and applying [operation] from left to right $\ln *$  to current accumulator value and each element. $\ln * \ln *$  Returns `null` if the array is empty. $\ln *$ \n \* @param [operation] function that takes current accumulator value and an element,\n \* and calculates the next accumulator value. $\ln * \ln * \omega$  sample samples.collections. Collections. Aggregates.reduceOrNull\n \*/\n@SinceKotlin(\"1.4\")\n@WasExperimental(ExperimentalStdlibApi::class)\npublic inline fun ShortArray.reduceOrNull(operation: (acc: Short, Short) -> Short): Short?  $\nint$  if (isEmpty())\n return null\n var accumulator = this[0]\n for (index in 1..lastIndex) {\n accumulator = operation(accumulator, this[index])\n  $\ln$  return accumulator $\ln\ln/**\ln$  \* Accumulates value starting with the first element and applying [operation] from left to right\n \* to current accumulator value and each element.\n \* \n \* Returns `null` if the array is empty.\n \* \n \* @param [operation] function that takes current accumulator value and an element,\n \* and calculates the next accumulator value. $\ln * \alpha * \omega$  sample samples.collections. Collections. Aggregates. reduce OrNull $\ln$ \*/\n@SinceKotlin(\"1.4\")\n@WasExperimental(ExperimentalStdlibApi::class)\npublic inline fun IntArray.reduceOrNull(operation: (acc: Int, Int) -> Int): Int?  ${\n \in \}$  if (isEmpty())\n return null\n var  $accumulator = this[0]\n|$  for (index in 1..lastIndex)  $\{\n|$  accumulator = operation(accumulator, this[index]) $\n|$  $\ln$  return accumulator $\ln\ln/*(\ln^* \ln \pi^*)$  Accumulates value starting with the first element and applying [operation] from left to right $\ln *$  to current accumulator value and each element. $\ln * \ln *$  Returns `null` if the array is empty. $\ln *$ \n \* @param [operation] function that takes current accumulator value and an element,\n \* and calculates the next accumulator value. $\ln * \ln * \omega$  sample samples.collections. Collections. Aggregates.reduceOrNull $\ln$ \*/\n@SinceKotlin(\"1.4\")\n@WasExperimental(ExperimentalStdlibApi::class)\npublic inline fun LongArray.reduceOrNull(operation: (acc: Long, Long) -> Long): Long?  $\{n \text{ if } (isEmpty())\n \text{ return null}\n$ var accumulator = this[0]\n for (index in 1..lastIndex) {\n accumulator = operation(accumulator, this[index])\n  $\ln$  return accumulator $\ln\ln$ <sup>\*\*</sup> $\ln$  \* Accumulates value starting with the first element and applying [operation] from left to right $\ln$  \* to current accumulator value and each element. $\ln$  \*  $\ln$  \* Returns `null` if the array is empty. $\ln$  \* \n \* @param [operation] function that takes current accumulator value and an element,\n \* and calculates the next accumulator value. $\ln * \ln * \mathcal{Q}$  sample samples.collections. Collections. Aggregates.reduceOrNull\n \*/\n@SinceKotlin(\"1.4\")\n@WasExperimental(ExperimentalStdlibApi::class)\npublic inline fun FloatArray.reduceOrNull(operation: (acc: Float, Float) -> Float): Float?  ${\n$ if (isEmpty())\n return null\n var  $accumulator = this[0]\n$  for (index in 1..lastIndex)  $\{\n}$  accumulator = operation(accumulator, this[index])\n  $\ln$  return accumulator $\ln\ln\pi$ <sup>\*\*</sup>\n \* Accumulates value starting with the first element and applying [operation] from left to right $\in$  \* to current accumulator value and each element. $\in$  \*  $\in$  Returns `null` if the array is empty. $\in$  \* \n \* @param [operation] function that takes current accumulator value and an element,\n \* and calculates the next

accumulator value. $\ln * \ln * \omega$  sample samples.collections. Collections. Aggregates.reduceOrNull\n \*/\n@SinceKotlin(\"1.4\")\n@WasExperimental(ExperimentalStdlibApi::class)\npublic inline fun DoubleArray.reduceOrNull(operation: (acc: Double, Double) -> Double): Double? {\n if (isEmpty())\n return null $\langle n \rangle$  var accumulator = this[0] $\langle n \rangle$  for (index in 1..lastIndex)  $\langle n \rangle$  accumulator = operation(accumulator, this[index])\n }\n return accumulator\n}\n\n/\*\*\n \* Accumulates value starting with the first element and applying [operation] from left to right $\ln *$  to current accumulator value and each element. $\ln * \ln *$  Returns `null` if the array is empty. $\ln * \ln * \omega$  [operation] function that takes current accumulator value and an element, $\ln *$ and calculates the next accumulator value. $\ln * \ln * \omega$  sample

samples.collections.Collections.Aggregates.reduceOrNull\n

\*/\n@SinceKotlin(\"1.4\")\n@WasExperimental(ExperimentalStdlibApi::class)\npublic inline fun

BooleanArray.reduceOrNull(operation: (acc: Boolean, Boolean) -> Boolean): Boolean? {\n if (isEmpty())\n

return null\n var accumulator = this[0]\n for (index in 1..lastIndex)  $\{\n\}$  accumulator =

operation(accumulator, this[index])\n  $\ln$  return accumulator\n}\n\n/\*\*\n \* Accumulates value starting with the first element and applying [operation] from left to right\n \* to current accumulator value and each element. $\ln * \ln *$ Returns `null` if the array is empty. $\ln * \omega$  param [operation] function that takes current accumulator value and an element,  $n *$  and calculates the next accumulator value.  $n * \nvert n * \nvert \nvert$  as ample

samples.collections.Collections.Aggregates.reduceOrNull\n

\*/\n@SinceKotlin(\"1.4\")\n@WasExperimental(ExperimentalStdlibApi::class)\npublic inline fun

CharArray.reduceOrNull(operation: (acc: Char, Char) -> Char): Char?  ${\n \in \}$  if (isEmpty())\n return null\n var  $accumulator = this[0]\n$  for (index in 1..lastIndex)  $\{\n}$  accumulator = operation(accumulator, this[index])\n  $\ln$  return accumulator $\ln\ln/**\ln$  \* Accumulates value starting with the last element and applying [operation] from right to left\n \* to each element and current accumulator value. $\ln * \ln *$  Throws an exception if this array is empty. If the array can be empty in an expected way,  $\ln *$  please use [reduceRightOrNull] instead. It returns `null` when its receiver is empty. $\ln * \ln * \omega$  aram [operation] function that takes an element and current accumulator value, $\ln *$  and calculates the next accumulator value. $\ln * \ln * \omega$  sample

samples.collections.Collections.Aggregates.reduceRight $\ln$  \*/\npublic inline fun <S, T : S> Array<out

T>.reduceRight(operation: (T, acc: S) -> S): S {\n var index = lastIndex\n if (index < 0) throw

UnsupportedOperationException(\"Empty array can't be reduced.\")\n var accumulator:  $S = get(index-)$ \n while  $(\text{index} \geq 0) \$ \n accumulator = operation(get(index--), accumulator\n \\n return accumulator\n\\n\n/\*\*\n \* Accumulates value starting with the last element and applying [operation] from right to left\n \* to each element and current accumulator value. $\ln * \ln *$  Throws an exception if this array is empty. If the array can be empty in an expected way,\n \* please use [reduceRightOrNull] instead. It returns `null` when its receiver is empty.\n \* \n \* @param [operation] function that takes an element and current accumulator value,\n \* and calculates the next accumulator value. $\ln * \ln * \omega$  sample samples.collections. Collections. Aggregates. reduce Right $\ln * \rho$  have inline fun ByteArray.reduceRight(operation: (Byte, acc: Byte) -> Byte): Byte  $\{\n$  var index = lastIndex\n if (index < 0) throw UnsupportedOperationException(\"Empty array can't be reduced.\")\n var accumulator = get(index--)\n while (index  $>= 0$ ) {\n accumulator = operation(get(index--), accumulator)\n }\n return  $accumulator\n\hbox{\n $n$ *\n $n^*$ .\nA *Accumulates value starting with the last element and applying [operation] from right to*$ left $\ln$  \* to each element and current accumulator value. $\ln$  \*  $\ln$  \* Throws an exception if this array is empty. If the array can be empty in an expected way,\n \* please use [reduceRightOrNull] instead. It returns `null` when its receiver is empty. $\ln * \ln * \mathcal{O}$  param [operation] function that takes an element and current accumulator value, $\ln *$ and calculates the next accumulator value. $\ln * \ln * \omega$  sample

samples.collections.Collections.Aggregates.reduceRight\n \*/\npublic inline fun ShortArray.reduceRight(operation: (Short, acc: Short) -> Short): Short  $\{\n\alpha = lastIndex\}\n\text{ if (index < 0) throw}\n\}$ 

UnsupportedOperationException(\"Empty array can't be reduced.\")\n var accumulator = get(index--)\n while  $(\text{index} \geq 0) \$ \n accumulator = operation(get(index--), accumulator\n \\n return accumulator\n\\n\n/\*\*\n \* Accumulates value starting with the last element and applying [operation] from right to left\n \* to each element and current accumulator value. $\ln * \ln *$  Throws an exception if this array is empty. If the array can be empty in an

expected way, $\ln *$  please use [reduceRightOrNull] instead. It returns `null` when its receiver is empty. $\ln * \ln *$ @param [operation] function that takes an element and current accumulator value,\n \* and calculates the next accumulator value. $\ln * \ln * \omega$ sample samples.collections.Collections.Aggregates.reduceRight $\ln * \rho$ ublic inline fun IntArray.reduceRight(operation: (Int, acc: Int) -> Int): Int  $\ln \varphi = \text{lastIndex}\cdot \text{if}$  if (index < 0) throw UnsupportedOperationException(\"Empty array can't be reduced.\")\n var accumulator = get(index--)\n while  $(\text{index} >= 0) \{\n\text{ a c cumulator} = operation(\text{get}(\text{index} -), \text{ac cumulator})\n\} \n\text{ a c cumulator} \$ Accumulates value starting with the last element and applying [operation] from right to left\n \* to each element and current accumulator value. $\ln * \ln *$  Throws an exception if this array is empty. If the array can be empty in an expected way,\n \* please use [reduceRightOrNull] instead. It returns `null` when its receiver is empty.\n \* \n \* @param [operation] function that takes an element and current accumulator value,\n \* and calculates the next accumulator value. $\ln * \ln * \omega$  sample samples.collections. Collections. Aggregates. reduceRight $\ln * \rho$  the inline fun LongArray.reduceRight(operation: (Long, acc: Long) -> Long): Long  $\ln$  var index = lastIndex $\ln$  if (index < 0) throw UnsupportedOperationException(\"Empty array can't be reduced.\")\n var accumulator = get(index--)\n while (index  $>= 0$ ) {\n accumulator = operation(get(index--), accumulator)\n }\n return  $accumulator\n\hbox{\n $n$ *\n $n^*$ .\nA *Accumulates value starting with the last element and applying [operation] from right to*$ left $\ln$  \* to each element and current accumulator value. $\ln$  \*  $\ln$  \* Throws an exception if this array is empty. If the array can be empty in an expected way,\n \* please use [reduceRightOrNull] instead. It returns `null` when its receiver is empty. $\ln * \ln * \mathcal{O}$  param [operation] function that takes an element and current accumulator value, $\ln *$ and calculates the next accumulator value. $\ln * \ln * \omega$  sample

samples.collections.Collections.Aggregates.reduceRight\n \*/\npublic inline fun FloatArray.reduceRight(operation: (Float, acc: Float) -> Float): Float  $\{\n\alpha \in \mathbb{Z} \mid \alpha \in \mathbb{Z} \mid \alpha \in \mathbb{Z} \mid \alpha \in \mathbb{Z} \}$  if (index < 0) throw

UnsupportedOperationException( $\Gamma$ Empty array can't be reduced. $\Gamma$ )\n var accumulator = get(index--)\n while  $(index \ge 0) \$ n accumulator = operation(get(index--), accumulator $\n$  }\n return accumulator $\n$ }\n\n/\*\*\n \* Accumulates value starting with the last element and applying [operation] from right to left\n \* to each element and current accumulator value. $\ln * \ln *$  Throws an exception if this array is empty. If the array can be empty in an expected way,\n \* please use [reduceRightOrNull] instead. It returns `null` when its receiver is empty.\n \* \n \* @param [operation] function that takes an element and current accumulator value,\n \* and calculates the next accumulator value. $\ln * \ln * \omega$  sample samples.collections. Collections. Aggregates. reduceRight $\ln * \rho$  the inline fun DoubleArray.reduceRight(operation: (Double, acc: Double) -> Double): Double {\n var index = lastIndex\n if (index  $\langle 0 \rangle$ ) throw UnsupportedOperationException(\"Empty array can't be reduced.\")\n var accumulator = get(index--)\n while (index  $>= 0$ ) {\n accumulator = operation(get(index--), accumulator)\n }\n return  $accumulator\n\hbar\n\n\hat{*}\n$  \* Accumulates value starting with the last element and applying [operation] from right to left $\ln$  \* to each element and current accumulator value. $\ln$  \*  $\ln$  \* Throws an exception if this array is empty. If the array can be empty in an expected way,\n \* please use [reduceRightOrNull] instead. It returns `null` when its receiver is empty. $\ln * \ln * \mathcal{O}$  param [operation] function that takes an element and current accumulator value, $\ln *$ and calculates the next accumulator value. $\ln * \ln * \omega$  sample

samples.collections.Collections.Aggregates.reduceRight\n \*/\npublic inline fun

BooleanArray.reduceRight(operation: (Boolean, acc: Boolean) -> Boolean): Boolean  $\{\n\$  var index = lastIndex $\n\$ n if (index < 0) throw UnsupportedOperationException(\"Empty array can't be reduced.\")\n var accumulator = get(index--)\n while (index  $>= 0$ ) {\n accumulator = operation(get(index--), accumulator)\n }\n return  $accumulator\n\hbar\n\n\hat{*}\n$  \* Accumulates value starting with the last element and applying [operation] from right to left\n \* to each element and current accumulator value. $\ln * \ln *$  Throws an exception if this array is empty. If the array can be empty in an expected way,\n \* please use [reduceRightOrNull] instead. It returns `null` when its receiver is empty. $\ln * \ln * \mathcal{O}$  param [operation] function that takes an element and current accumulator value, $\ln *$ and calculates the next accumulator value. $\ln * \ln * \omega$  sample

samples.collections.Collections.Aggregates.reduceRight\n \*/\npublic inline fun CharArray.reduceRight(operation: (Char, acc: Char) -> Char): Char  $\ln$  var index = lastIndex $\ln$  if (index < 0) throw

UnsupportedOperationException(\"Empty array can't be reduced.\")\n var accumulator = get(index--)\n while

 $(\text{index} \geq 0) \$ \n accumulator = operation(get(index--), accumulator\n \\n return accumulator\n \\n\n/\*\*\n \* Accumulates value starting with the last element and applying [operation] from right to left\n \* to each element with its index in the original array and current accumulator value. $\ln * \ln *$  Throws an exception if this array is empty. If the array can be empty in an expected way,\n \* please use [reduceRightIndexedOrNull] instead. It returns `null` when its receiver is empty. $\ln * \ln * \omega$  [operation] function that takes the index of an element, the element itself and current accumulator value, $\ln *$  and calculates the next accumulator value. $\ln * \ln * \omega$  sample samples.collections.Collections.Aggregates.reduceRight $\ln$  \*/ $\ln$ public inline fun <S, T : S> Array<out T>.reduceRightIndexed(operation: (index: Int, T, acc: S) -> S): S {\n var index = lastIndex\n if (index < 0) throw UnsupportedOperationException(\"Empty array can't be reduced.\")\n var accumulator:  $S = get(index-)$ \n while  $(\text{index} \geq 0)$  {\n accumulator = operation(index, get(index), accumulator)\n --index\n }\n return  $accumulator\n\hbar\n\n\hat{*}\n$  \* Accumulates value starting with the last element and applying [operation] from right to left $\ln$  \* to each element with its index in the original array and current accumulator value. $\ln$  \*  $\ln$  \* Throws an exception if this array is empty. If the array can be empty in an expected way,  $\ln *$  please use [reduceRightIndexedOrNull] instead. It returns `null` when its receiver is empty.\n \* \n \* @param [operation] function that takes the index of an element, the element itself and current accumulator value,\n \* and calculates the next accumulator value.\n \* \n \* @sample samples.collections.Collections.Aggregates.reduceRight\n \*/\npublic inline fun ByteArray.reduceRightIndexed(operation: (index: Int, Byte, acc: Byte) -> Byte): Byte  $\{\n\$  var index = lastIndex\n if (index < 0) throw UnsupportedOperationException(\"Empty array can't be reduced.\")\n var  $accumulator = get(index-)/n$  while  $(index \ge 0)$  {\n accumulator = operation(index, get(index),  $accumulator\n$  --index\n  $\{\n}$  return accumulator\n $\hbar\$ <sup>\*\*</sup>\n \* Accumulates value starting with the last element and applying [operation] from right to left\n \* to each element with its index in the original array and current accumulator value. $\ln * \ln *$  Throws an exception if this array is empty. If the array can be empty in an expected way,\n \* please use [reduceRightIndexedOrNull] instead. It returns `null` when its receiver is empty.\n \* \n \* @param [operation] function that takes the index of an element, the element itself and current accumulator value, $\ln *$  and calculates the next accumulator value. $\ln * \ln * \omega$  sample samples.collections.Collections.Aggregates.reduceRight\n \*/\npublic inline fun ShortArray.reduceRightIndexed(operation: (index: Int, Short, acc: Short) -> Short): Short  $\{\n\$ n var index = lastIndex $\ln$  if (index < 0) throw UnsupportedOperationException( $\lceil$ "Empty array can't be reduced. $\lceil$ ") $\lceil$  var  $accumulator = get/index-$ )\n while (index  $>= 0$ ) {\n accumulator = operation(index, get(index),  $accumulator\n$  --index\n  $\{\n\$ element and applying [operation] from right to left\n \* to each element with its index in the original array and current accumulator value. $\ln * \ln *$  Throws an exception if this array is empty. If the array can be empty in an expected way,\n \* please use [reduceRightIndexedOrNull] instead. It returns `null` when its receiver is empty.\n \* \n \* @param [operation] function that takes the index of an element, the element itself and current accumulator value, $\ln *$  and calculates the next accumulator value. $\ln * \ln * \omega$  sample samples.collections.Collections.Aggregates.reduceRight\n \*/\npublic inline fun IntArray.reduceRightIndexed(operation: (index: Int, Int, acc: Int) -> Int): Int  $\ln \ \varphi = \text{lastIndex}\$  if (index  $<$  0) throw UnsupportedOperationException(\"Empty array can't be reduced.\")\n var accumulator = get(index--)\n while (index  $>= 0$ ) {\n accumulator = operation(index, get(index), accumulator)\n --index\n }\n return accumulator\n}\n\n/\*\*\n \* Accumulates value starting with the last element and applying [operation] from right to left $\ln$  \* to each element with its index in the original array and current accumulator value. $\ln$  \*  $\ln$  \* Throws an exception if this array is empty. If the array can be empty in an expected way,\n \* please use [reduceRightIndexedOrNull] instead. It returns `null` when its receiver is empty.\n \* \n \* @param [operation] function that takes the index of an element, the element itself and current accumulator value,\n \* and calculates the next accumulator value.\n \* \n \* @sample samples.collections.Collections.Aggregates.reduceRight\n \*/\npublic inline fun LongArray.reduceRightIndexed(operation: (index: Int, Long, acc: Long) -> Long): Long  $\{\n\$ n var index = lastIndex\n if (index < 0) throw UnsupportedOperationException(\"Empty array can't be reduced.\")\n var  $accumulator = get(index-)/n$  while  $(index \ge 0)$  {\n accumulator = operation(index, get(index),

 $accumulator\n$  --index\n  $\mathcal{h}$  return accumulator\n}\n\n/\*\*\n \* Accumulates value starting with the last element and applying [operation] from right to left\n \* to each element with its index in the original array and current accumulator value. $\ln * \ln *$  Throws an exception if this array is empty. If the array can be empty in an expected way,\n \* please use [reduceRightIndexedOrNull] instead. It returns `null` when its receiver is empty.\n \* \n \* @param [operation] function that takes the index of an element, the element itself and current accumulator value, \n \* and calculates the next accumulator value.  $\ln * \ln * \omega$  sample

samples.collections.Collections.Aggregates.reduceRight\n \*/\npublic inline fun

FloatArray.reduceRightIndexed(operation: (index: Int, Float, acc: Float) -> Float): Float  ${\n \chi n \n }$  var index = lastIndex $\ln$  if (index < 0) throw UnsupportedOperationException( $\lceil$ "Empty array can't be reduced. $\lceil$ ") $\lceil$  var  $accumulator = get/index-$ )\n while (index  $>= 0$ ) {\n accumulator = operation(index, get(index),  $accumulator\n$  --index\n  $\{\n$  return accumulator\n $\hbar\$ <sup>\*\*</sup>\n \* Accumulates value starting with the last element and applying [operation] from right to left\n \* to each element with its index in the original array and current accumulator value. $\ln * \ln *$  Throws an exception if this array is empty. If the array can be empty in an expected way,\n \* please use [reduceRightIndexedOrNull] instead. It returns `null` when its receiver is empty.\n \* \n \* @param [operation] function that takes the index of an element, the element itself and current accumulator value, $\ln *$  and calculates the next accumulator value. $\ln * \ln * \omega$  sample

samples.collections.Collections.Aggregates.reduceRight\n \*/\npublic inline fun

DoubleArray.reduceRightIndexed(operation: (index: Int, Double, acc: Double) -> Double): Double  ${\n}$  var index = lastIndex\n if (index < 0) throw UnsupportedOperationException(\"Empty array can't be reduced.\")\n var  $accumulator = get(index-)(n \text{ while (index } >= 0) \{ \mid n \text{ accumulation} = operation(index, get(index), \text{equ}) \}$  $accumulator\$ —index\n }\n return  $accumulator\n\hbar\rm/k*\n*A$  Accumulates value starting with the last element and applying [operation] from right to left $\ln *$  to each element with its index in the original array and current accumulator value. $\ln * \ln *$  Throws an exception if this array is empty. If the array can be empty in an expected way, $\ln *$  please use [reduceRightIndexedOrNull] instead. It returns `null` when its receiver is empty. $\ln * \ln$ \* @param [operation] function that takes the index of an element, the element itself and current accumulator value, $\ln *$  and calculates the next accumulator value. $\ln * \ln * \omega$  sample

samples.collections.Collections.Aggregates.reduceRight\n \*/\npublic inline fun

BooleanArray.reduceRightIndexed(operation: (index: Int, Boolean, acc: Boolean) -> Boolean): Boolean {\n var index = lastIndex $\infty$  if (index < 0) throw UnsupportedOperationException( $\text{`Empty}$  array can't be reduced. $\text{`Nn}$ var accumulator = get(index--)\n while (index  $>= 0$ ) {\n accumulator = operation(index, get(index),  $accumulator\n$  --index\n  $\{\n$  return accumulator\n $\|\n\|$ <sup>\*\*</sup>\n \* Accumulates value starting with the last element and applying [operation] from right to left $\ln *$  to each element with its index in the original array and current accumulator value. $\ln * \ln *$  Throws an exception if this array is empty. If the array can be empty in an expected way,\n \* please use [reduceRightIndexedOrNull] instead. It returns `null` when its receiver is empty.\n \* \n \* @param [operation] function that takes the index of an element, the element itself and current accumulator value,  $\ln *$  and calculates the next accumulator value.  $\ln * \ln * \omega$  sample

samples.collections.Collections.Aggregates.reduceRight\n \*/\npublic inline fun

CharArray.reduceRightIndexed(operation: (index: Int, Char, acc: Char) -> Char): Char  $\ln \varphi = \text{lastIndex}\ln$ if (index < 0) throw UnsupportedOperationException(\"Empty array can't be reduced.\")\n var accumulator = get(index--)\n while (index  $>= 0$ ) {\n accumulator = operation(index, get(index), accumulator)\n --index\n  $\ln$  return accumulator\n  $\ln/**\n$  \* Accumulates value starting with the last element and applying [operation] from right to left\n \* to each element with its index in the original array and current accumulator value. $\ln * \ln *$ Returns `null` if the array is empty. $\ln * \omega$  param [operation] function that takes the index of an element, the element itself and current accumulator value,\n  $*$  and calculates the next accumulator value.\n  $* \nvert n * \nvert \nvert s$ samples.collections.Collections.Aggregates.reduceRightOrNull\n  $*\wedge n@Sineekotlin(\Upsilon 1.4\Upsilon)$ \npublic inline fun <S, T : S> Array<out T>.reduceRightIndexedOrNull(operation: (index: Int, T, acc: S) -> S): S? {\n var index = lastIndex\n if (index < 0) return null\n var accumulator:  $S = get(index-)  
ln while (index >= 0) {\n$  $accumulator = operation-index, get-index), accumulator\}\n$  --index\n  $\ln \frac{\ln \ln}{\ln \max}$ 

Accumulates value starting with the last element and applying [operation] from right to left $\ln *$  to each element with its index in the original array and current accumulator value. $\ln * \ln *$  Returns `null` if the array is empty. $\ln * \ln *$ @param [operation] function that takes the index of an element, the element itself and current accumulator value,\n \* and calculates the next accumulator value. $\ln * \ln * \omega$  sample

samples.collections.Collections.Aggregates.reduceRightOrNull\n \*/\n@SinceKotlin(\"1.4\")\npublic inline fun ByteArray.reduceRightIndexedOrNull(operation: (index: Int, Byte, acc: Byte) -> Byte): Byte? {\n var index = lastIndex\n if (index < 0) return null\n var accumulator = get(index--)\n while (index >= 0) {\n  $accumulator = operation-index, get-index), accumulator\n$  --index\n  $\ln \frac{\ln \ln \pi^*}{n^*}\n$ Accumulates value starting with the last element and applying [operation] from right to left\n \* to each element with its index in the original array and current accumulator value. $\ln * \ln *$  Returns `null` if the array is empty. $\ln * \ln *$ @param [operation] function that takes the index of an element, the element itself and current accumulator value,\n \* and calculates the next accumulator value. $\ln * \ln * \omega$  sample

samples.collections.Collections.Aggregates.reduceRightOrNull\n \*/\n@SinceKotlin(\"1.4\")\npublic inline fun ShortArray.reduceRightIndexedOrNull(operation: (index: Int, Short, acc: Short) -> Short): Short? {\n var index = lastIndex\n if (index < 0) return null\n var accumulator = get(index--)\n while (index >= 0) {\n  $accumulator = operation-index, get-index), accumulator\$  --index\n  $\ln \frac{\ln \ln \pi^*}{n^*}\ln$ Accumulates value starting with the last element and applying [operation] from right to left\n \* to each element with its index in the original array and current accumulator value. $\ln * \ln *$  Returns `null` if the array is empty. $\ln * \ln *$ @param [operation] function that takes the index of an element, the element itself and current accumulator value,\n \* and calculates the next accumulator value. $\ln * \ln * \omega$  sample

samples.collections.Collections.Aggregates.reduceRightOrNull\n \*/\n@SinceKotlin(\"1.4\")\npublic inline fun IntArray.reduceRightIndexedOrNull(operation: (index: Int, Int, acc: Int) -> Int): Int?  $\ln$  var index = lastIndex\n if (index < 0) return null\n var accumulator = get(index--)\n while (index >= 0) {\n accumulator = operation(index, get(index), accumulator)\n  $\in$ -index\n  $\ln$  return accumulator\n}\n\n/\*\*\n \* Accumulates value starting with the last element and applying [operation] from right to left\n \* to each element with its index in the original array and current accumulator value. $\ln * \ln *$  Returns `null` if the array is empty. $\ln * \ln * \omega$  param [operation] function that takes the index of an element, the element itself and current accumulator value, $\ln^*$  and calculates the next accumulator value. $\ln * \ln * \omega$  sample

samples.collections.Collections.Aggregates.reduceRightOrNull\n \*/\n@SinceKotlin(\"1.4\")\npublic inline fun LongArray.reduceRightIndexedOrNull(operation: (index: Int, Long, acc: Long) -> Long): Long? {\n var index = lastIndex\n if (index < 0) return null\n var accumulator = get(index--)\n while (index >= 0) {\n  $accumulator = operation-index, get-index), accumulator\n$  --index $n \in \mathbb{N} \n^* \n^ *\n$ Accumulates value starting with the last element and applying [operation] from right to left\n \* to each element with its index in the original array and current accumulator value. $\ln * \ln *$  Returns `null` if the array is empty. $\ln * \ln *$ @param [operation] function that takes the index of an element, the element itself and current accumulator value,\n \* and calculates the next accumulator value. $\ln * \ln * \omega$  sample

samples.collections.Collections.Aggregates.reduceRightOrNull\n \*/\n@SinceKotlin(\"1.4\")\npublic inline fun FloatArray.reduceRightIndexedOrNull(operation: (index: Int, Float, acc: Float) -> Float): Float? {\n var index = lastIndex\n if (index < 0) return null\n var accumulator = get(index--)\n while (index >= 0) {\n accumulator = operation(index, get(index), accumulator)\n --index\n }\n return accumulator\n}\n\n/\*\*\n \* Accumulates value starting with the last element and applying [operation] from right to left\n \* to each element with its index in the original array and current accumulator value. $\ln * \ln *$  Returns `null` if the array is empty. $\ln * \ln *$ @param [operation] function that takes the index of an element, the element itself and current accumulator value,\n \* and calculates the next accumulator value. $\ln * \ln * \omega$  sample

samples.collections.Collections.Aggregates.reduceRightOrNull\n \*/\n@SinceKotlin(\"1.4\")\npublic inline fun DoubleArray.reduceRightIndexedOrNull(operation: (index: Int, Double, acc: Double) -> Double): Double? {\n var index = lastIndex $\in$  if (index < 0) return null $\in$  var accumulator = get(index--) $\in$  while (index >= 0) { $\in$  $accumulator = operation/index, get/index)$ ,  $accumulator \n}$  --index\n  $\n$  return accumulator\n  $\ln\frac{*}{\ln x}$ 

Accumulates value starting with the last element and applying [operation] from right to left $\ln *$  to each element with its index in the original array and current accumulator value. $\ln * \ln *$  Returns `null` if the array is empty. $\ln * \ln *$ @param [operation] function that takes the index of an element, the element itself and current accumulator value,\n \* and calculates the next accumulator value. $\ln * \ln * \omega$  sample

samples.collections.Collections.Aggregates.reduceRightOrNull\n \*/\n@SinceKotlin(\"1.4\")\npublic inline fun BooleanArray.reduceRightIndexedOrNull(operation: (index: Int, Boolean, acc: Boolean) -> Boolean): Boolean? {\n var index = lastIndex\n if (index < 0) return null\n var accumulator = get(index--)\n while (index >= 0) {\n  $accumulator = operation-index, get-index), accumulator\}\n$  --index $\n$  }\n return accumulator\n }\n\n/\*\*\n \* Accumulates value starting with the last element and applying [operation] from right to left\n \* to each element with its index in the original array and current accumulator value. $\ln * \ln *$  Returns `null` if the array is empty. $\ln * \ln *$ @param [operation] function that takes the index of an element, the element itself and current accumulator value,\n \* and calculates the next accumulator value. $\ln * \ln * \omega$  sample

samples.collections.Collections.Aggregates.reduceRightOrNull\n \*/\n@SinceKotlin(\"1.4\")\npublic inline fun CharArray.reduceRightIndexedOrNull(operation: (index: Int, Char, acc: Char) -> Char): Char? {\n var index = lastIndex\n if (index < 0) return null\n var accumulator = get(index--)\n while (index >= 0) {\n  $accumulator = operation-index, get-index), accumulator\$  --index\n  $\ln \frac{\ln \ln \pi^*}{n^*}\ln$ Accumulates value starting with the last element and applying [operation] from right to left\n \* to each element and current accumulator value. $\ln * \neq$  Returns `null` if the array is empty. $\ln * \neq \emptyset$  param [operation] function that takes an element and current accumulator value,  $\ln *$  and calculates the next accumulator value.  $\ln * \ln * \omega$  sample samples.collections.Collections.Aggregates.reduceRightOrNull\n

\*/\n@SinceKotlin(\"1.4\")\n@WasExperimental(ExperimentalStdlibApi::class)\npublic inline fun <S, T : S> Array<out T>.reduceRightOrNull(operation: (T, acc: S) -> S): S? {\n var index = lastIndex\n if (index < 0) return null $\in$  var accumulator:  $S = get(index-)$  while  $(index >= 0)$  {\n accumulator = operation(get(index--), accumulator)\n  $\ln$  return accumulator\n}\n\n/\*\*\n \* Accumulates value starting with the last element and applying [operation] from right to left $\ln *$  to each element and current accumulator value. $\ln * \ln *$  Returns `null` if the array is empty. $\ln * \ln * \omega$  arram [operation] function that takes an element and current accumulator value. $\ln *$ and calculates the next accumulator value. $\ln * \ln * \omega$  sample

samples.collections.Collections.Aggregates.reduceRightOrNull\n

\*/\n@SinceKotlin(\"1.4\")\n@WasExperimental(ExperimentalStdlibApi::class)\npublic inline fun

ByteArray.reduceRightOrNull(operation: (Byte, acc: Byte) -> Byte): Byte? {\n var index = lastIndex\n if (index  $<$  0) return null\n var accumulator = get(index--)\n while (index  $>=$  0) {\n accumulator = operation(get(index--), accumulator)\n }\n return accumulator\n}\n\n/\*\*\n \* Accumulates value starting with the last element and applying [operation] from right to left $\ln$  \* to each element and current accumulator value. $\ln$  \*  $\ln$  \* Returns `null` if the array is empty. $\ln * \ln * \mathcal{Q}$  param [operation] function that takes an element and current accumulator value, \n \* and calculates the next accumulator value.  $\ln * \ln * \omega$  sample

samples.collections.Collections.Aggregates.reduceRightOrNull\n

\*/\n@SinceKotlin(\"1.4\")\n@WasExperimental(ExperimentalStdlibApi::class)\npublic inline fun

ShortArray.reduceRightOrNull(operation: (Short, acc: Short) -> Short): Short? {\n var index = lastIndex\n if  $(\text{index} < 0)$  return null $\ln$  var accumulator = get $(\text{index} \rightarrow \ln$  while  $(\text{index} \geq 0)$   $\ln$  accumulator = operation(get(index--), accumulator)\n }\n return accumulator\n}\n\n/\*\*\n \* Accumulates value starting with the last element and applying [operation] from right to left $\ln$  \* to each element and current accumulator value. $\ln$  \*  $\ln$  \* Returns `null` if the array is empty. $\ln * \ln * \omega$  param [operation] function that takes an element and current accumulator value, $\ln *$  and calculates the next accumulator value. $\ln * \ln * \omega$  sample samples.collections.Collections.Aggregates.reduceRightOrNull\n

\*/\n@SinceKotlin(\"1.4\")\n@WasExperimental(ExperimentalStdlibApi::class)\npublic inline fun

IntArray.reduceRightOrNull(operation: (Int, acc: Int) -> Int): Int?  ${\n$  var index = lastIndex\n if (index < 0) return null\n var accumulator = get(index--)\n while (index  $>= 0$ ) {\n accumulator = operation(get(index--),  $accumulator\$   $\n\alpha$  return accumulator $\n\hbar\$ 

applying [operation] from right to left $\ln *$  to each element and current accumulator value. $\ln * \ln *$  Returns `null` if the array is empty. $\ln * \ln * \omega$  param [operation] function that takes an element and current accumulator value, $\ln *$ and calculates the next accumulator value. $\ln * \ln * \omega$  sample

samples.collections.Collections.Aggregates.reduceRightOrNull\n

\*/\n@SinceKotlin(\"1.4\")\n@WasExperimental(ExperimentalStdlibApi::class)\npublic inline fun LongArray.reduceRightOrNull(operation: (Long, acc: Long) -> Long): Long?  $\{\n\$  var index = lastIndex $\n\$ n if  $(\text{index} < 0)$  return null $\ln$  var accumulator = get $(\text{index} \rightarrow \ln$  while  $(\text{index} \geq 0)$   $\ln$  accumulator = operation(get(index--), accumulator)\n }\n return accumulator\n}\n\n/\*\*\n \* Accumulates value starting with the last element and applying [operation] from right to left $\ln$  \* to each element and current accumulator value. $\ln$  \*  $\ln$  \* Returns `null` if the array is empty. $\ln * \ln * \mathcal{Q}$  param [operation] function that takes an element and current accumulator value, \n \* and calculates the next accumulator value.  $\ln * \ln * \omega$  sample

samples.collections.Collections.Aggregates.reduceRightOrNull\n

\*/\n@SinceKotlin(\"1.4\")\n@WasExperimental(ExperimentalStdlibApi::class)\npublic inline fun

FloatArray.reduceRightOrNull(operation: (Float, acc: Float) -> Float): Float? {\n var index = lastIndex\n if  $(\text{index} < 0)$  return null $\ln$  var accumulator = get $(\text{index} \rightarrow \ln$  while  $(\text{index} \geq 0)$   $\ln$  accumulator = operation(get(index--), accumulator)\n }\n return accumulator\n}\n\n/\*\*\n \* Accumulates value starting with the last element and applying [operation] from right to left $\ln$  \* to each element and current accumulator value. $\ln$  \*  $\ln$  \* Returns `null` if the array is empty. $n * \alpha * \alpha$  param [operation] function that takes an element and current accumulator value,  $\ln *$  and calculates the next accumulator value.  $\ln * \ln * \omega$  sample

samples.collections.Collections.Aggregates.reduceRightOrNull\n

\*/\n@SinceKotlin(\"1.4\")\n@WasExperimental(ExperimentalStdlibApi::class)\npublic inline fun DoubleArray.reduceRightOrNull(operation: (Double, acc: Double) -> Double): Double? { $\ln$  var index = lastIndex\n if (index < 0) return null\n var accumulator = get(index--)\n while (index >= 0) {\n  $accumulator = operation(getindex--)$ ,  $accumulator)\n$  }\n return accumulator\n}\n\n/\*\*\n \* Accumulates value starting with the last element and applying [operation] from right to left\n \* to each element and current accumulator value. $\ln * \nightharpoonup$  Returns `null` if the array is empty. $\ln * \ln * \nightharpoonup$  for  $\ln$  [operation] function that takes an element and current accumulator value, $\ln *$  and calculates the next accumulator value. $\ln * \ln * \omega$  sample samples.collections.Collections.Aggregates.reduceRightOrNull\n

\*/\n@SinceKotlin(\"1.4\")\n@WasExperimental(ExperimentalStdlibApi::class)\npublic inline fun

BooleanArray.reduceRightOrNull(operation: (Boolean, acc: Boolean) -> Boolean): Boolean? { $\ln$  var index = lastIndex\n if (index < 0) return null\n var accumulator = get(index--)\n while (index >= 0) {\n  $accumulator = operation(getindex--)$ ,  $accumulator\n$  }\n return accumulator\n}\n\n/\*\*\n \* Accumulates value starting with the last element and applying [operation] from right to left\n \* to each element and current accumulator value. $\ln * \nightharpoonup$  Returns `null` if the array is empty. $\ln * \ln * \nightharpoonup$  for  $\ln$  [operation] function that takes an element and current accumulator value, $\ln *$  and calculates the next accumulator value. $\ln * \ln * \omega$  sample samples.collections.Collections.Aggregates.reduceRightOrNull\n

\*/\n@SinceKotlin(\"1.4\")\n@WasExperimental(ExperimentalStdlibApi::class)\npublic inline fun CharArray.reduceRightOrNull(operation: (Char, acc: Char) -> Char): Char?  ${\n$  var index = lastIndex\n if (index  $(0)$  return null $\ln$  var accumulator = get(index--) $\ln$  while (index  $\geq$  0)  $\ln$  accumulator = operation(get(index--), accumulator)\n }\n return accumulator\n  $\ln\pi$ \*\n \* Returns a list containing successive accumulation values generated by applying [operation] from left to right\n \* to each element and current accumulator value that starts with [initial] value. $\ln * \ln *$  Note that `acc` value passed to [operation] function should not be mutated; $\ln *$  otherwise it would affect the previous value in resulting list. $\ln * \ln * \mathbb{Q}$  param [operation] function that takes current accumulator value and an element, and calculates the next accumulator value. $\ln * \ln *$ @sample samples.collections.Collections.Aggregates.runningFold\n \*/\n@SinceKotlin(\"1.4\")\npublic inline fun  $\langle T, R \rangle$  Array $\langle 0$ ut T $\rangle$ .runningFold(initial: R, operation: (acc: R, T) - $\rangle$  R): List $\langle R \rangle$  {\n if (isEmpty()) return listOf(initial)\n val result = ArrayList<R> $\geq$ (size + 1).apply { add(initial) }\n var accumulator = initial\n for (element in this)  ${\n\mu$  accumulator = operation(accumulator, element)\n result.add(accumulator)\n  ${\n\mu}$ 

return result\n $\ln\frac**\n$  \* Returns a list containing successive accumulation values generated by applying [operation] from left to right\n \* to each element and current accumulator value that starts with [initial] value. $\ln * \ln$ \* Note that `acc` value passed to [operation] function should not be mutated;\n \* otherwise it would affect the previous value in resulting list. $\ln * \ln * \mathcal{Q}$  param [operation] function that takes current accumulator value and an element, and calculates the next accumulator value. $\ln * \ln * \omega$  sample

samples.collections.Collections.Aggregates.runningFold\n

\*/\n@SinceKotlin(\"1.4\")\n@kotlin.internal.InlineOnly\npublic inline fun <R> ByteArray.runningFold(initial: R, operation: (acc: R, Byte) -> R): List<R> {\n if (isEmpty()) return listOf(initial)\n val result = ArrayList<R>(size + 1).apply { add(initial)  $\nvert$  var accumulator = initial\n for (element in this)  $\nvert$  accumulator = operation(accumulator, element)\n result.add(accumulator)\n }\n return result\n}\n\n/\*\*\n \* Returns a list containing successive accumulation values generated by applying [operation] from left to right\n \* to each element and current accumulator value that starts with [initial] value. $\ln * \ln *$  Note that `acc` value passed to [operation] function should not be mutated;\n \* otherwise it would affect the previous value in resulting list.\n \* \n \* @param [operation] function that takes current accumulator value and an element, and calculates the next accumulator value. $\ln * \ln * \textcircled{a}$  sample samples.collections. Collections. Aggregates.runningFold $\ln$ 

\*/\n@SinceKotlin(\"1.4\")\n@kotlin.internal.InlineOnly\npublic inline fun <R> ShortArray.runningFold(initial: R, operation: (acc: R, Short) -> R): List<R>  $\n\in$  if (isEmpty()) return listOf(initial)\n val result = ArrayList<R>(size  $+ 1$ ).apply { add(initial) }\n var accumulator = initial\n for (element in this) {\n accumulator = operation(accumulator, element)\n result.add(accumulator)\n }\n return result\n}\n\n/\*\*\n \* Returns a list containing successive accumulation values generated by applying [operation] from left to right\n \* to each element and current accumulator value that starts with [initial] value. $\ln * \ln *$  Note that `acc` value passed to [operation] function should not be mutated;\n \* otherwise it would affect the previous value in resulting list.\n \* \n \* @param [operation] function that takes current accumulator value and an element, and calculates the next accumulator value. $\ln * \ln * \omega$  sample samples.collections. Collections. Aggregates.runningFold $\ln$ 

\*/\n@SinceKotlin(\"1.4\")\n@kotlin.internal.InlineOnly\npublic inline fun <R> IntArray.runningFold(initial: R, operation: (acc: R, Int) -> R): List<R> $\{n \text{ if } (isEmpty() \text{ return listOf}(initial) \nightharpoonup val result = ArrayList (size +$ 1).apply { add(initial) }\n var accumulator = initial\n for (element in this) {\n accumulator = operation(accumulator, element)\n result.add(accumulator)\n }\n return result\n}\n\n/\*\*\n \* Returns a list containing successive accumulation values generated by applying [operation] from left to right\n \* to each element and current accumulator value that starts with [initial] value. $\ln * \ln *$  Note that `acc` value passed to [operation] function should not be mutated;\n \* otherwise it would affect the previous value in resulting list.\n \* \n \* @param [operation] function that takes current accumulator value and an element, and calculates the next accumulator value. $\ln * \ln * \omega$  sample samples.collections. Collections. Aggregates.runningFold $\ln$ 

\*/\n@SinceKotlin(\"1.4\")\n@kotlin.internal.InlineOnly\npublic inline fun <R> LongArray.runningFold(initial: R, operation: (acc: R, Long) -> R): List<R> {\n if (isEmpty()) return listOf(initial)\n val result = ArrayList<R>(size + 1).apply { add(initial)  $\nvert$  var accumulator = initial\n for (element in this)  $\nvert$  accumulator = operation(accumulator, element)\n result.add(accumulator)\n }\n return result\n}\n\n/\*\*\n \* Returns a list containing successive accumulation values generated by applying [operation] from left to right\n \* to each element and current accumulator value that starts with [initial] value. $\ln * \ln *$  Note that `acc` value passed to [operation] function should not be mutated;\n \* otherwise it would affect the previous value in resulting list.\n \* \n \* @param [operation] function that takes current accumulator value and an element, and calculates the next accumulator value. $\ln * \ln * \mathcal{Q}$  sample samples.collections. Collections. Aggregates. running Fold $\ln$ 

\*/\n@SinceKotlin(\"1.4\")\n@kotlin.internal.InlineOnly\npublic inline fun <R> FloatArray.runningFold(initial: R, operation: (acc: R, Float) -> R): List<R> {\n if (isEmpty()) return listOf(initial)\n val result = ArrayList<R>(size  $+ 1$ ).apply { add(initial) }\n var accumulator = initial\n for (element in this) {\n accumulator = operation(accumulator, element)\n result.add(accumulator)\n }\n return result\n}\n\n/\*\*\n \* Returns a list containing successive accumulation values generated by applying [operation] from left to right\n \* to each element and current accumulator value that starts with [initial] value. $\ln * \ln *$  Note that `acc` value passed to [operation]

function should not be mutated;\n \* otherwise it would affect the previous value in resulting list.\n \* \n \* @param [operation] function that takes current accumulator value and an element, and calculates the next accumulator value. $\ln * \ln * \textcirc$  sample samples.collections.Collections.Aggregates.runningFold $\ln$ \*/\n@SinceKotlin(\"1.4\")\n@kotlin.internal.InlineOnly\npublic inline fun <R> DoubleArray.runningFold(initial: R, operation: (acc: R, Double) -> R): List < R> {\n if (isEmpty()) return listOf(initial)\n val result = ArrayList<R>(size + 1).apply { add(initial) }\n var accumulator = initial\n for (element in this) {\n  $accumulator = operation(accumulator, element)\n$  result.add(accumulator)\n }\n return result\n}\n\n/\*\*\n \* Returns a list containing successive accumulation values generated by applying [operation] from left to right\n \* to each element and current accumulator value that starts with [initial] value. $\ln * \ln *$  Note that `acc` value passed to [operation] function should not be mutated;\n \* otherwise it would affect the previous value in resulting list.\n \* \n \* @param [operation] function that takes current accumulator value and an element, and calculates the next accumulator value. $\ln * \ln * \omega$  sample samples.collections. Collections. Aggregates.runningFold $\ln$ \*/\n@SinceKotlin(\"1.4\")\n@kotlin.internal.InlineOnly\npublic inline fun <R> BooleanArray.runningFold(initial: R, operation: (acc: R, Boolean)  $\rightarrow$  R): List  $\langle R \rangle$  {\n if (isEmpty()) return listOf(initial)\n val result = ArrayList<R>(size + 1).apply { add(initial) }\n var accumulator = initial\n for (element in this) {\n  $accumulator = operation(accumulator, element)\n$  result.add(accumulator)\n }\n return result\n}\n\n/\*\*\n \* Returns a list containing successive accumulation values generated by applying [operation] from left to right\n \* to each element and current accumulator value that starts with [initial] value. $\ln * \ln *$  Note that `acc` value passed to [operation] function should not be mutated;\n \* otherwise it would affect the previous value in resulting list.\n \* \n \* @param [operation] function that takes current accumulator value and an element, and calculates the next accumulator value. $\ln * \ln * \omega$  sample samples.collections. Collections. Aggregates.runningFold $\ln$ \*/\n@SinceKotlin(\"1.4\")\n@kotlin.internal.InlineOnly\npublic inline fun <R> CharArray.runningFold(initial: R, operation: (acc: R, Char) -> R): List<R> {\n if (isEmpty()) return listOf(initial)\n val result = ArrayList<R>(size  $+ 1$ ).apply { add(initial) }\n var accumulator = initial\n for (element in this) {\n accumulator = operation(accumulator, element)\n result.add(accumulator)\n }\n return result\n}\n\n/\*\*\n \* Returns a list containing successive accumulation values generated by applying [operation] from left to right\n \* to each element, its index in the original array and current accumulator value that starts with [initial] value. $\ln * \ln *$  Note that `acc` value passed to [operation] function should not be mutated;\n \* otherwise it would affect the previous value in resulting list. $\ln * \ln * \mathcal{O}$  param [operation] function that takes the index of an element, current accumulator value $\ln *$ and the element itself, and calculates the next accumulator value. $\ln * \ln * \omega$  sample samples.collections.Collections.Aggregates.runningFold\n \*/\n@SinceKotlin(\"1.4\")\npublic inline fun <T, R> Array<out T>.runningFoldIndexed(initial: R, operation: (index: Int, acc: R, T) -> R): List<R> {\n if (isEmpty()) return listOf(initial)\n val result = ArrayList<R> $\frac{s}{z+1}$ .apply { add(initial) }\n var accumulator = initial\n for (index in indices)  ${\n \alpha$  accumulator = operation(index, accumulator, this[index]) $\n$ result.add(accumulator)\n }\n return result\n}\n\n/\*\*\n \* Returns a list containing successive accumulation values generated by applying [operation] from left to right\n \* to each element, its index in the original array and current accumulator value that starts with [initial] value. $\ln * \ln *$  Note that `acc` value passed to [operation] function should not be mutated;\n \* otherwise it would affect the previous value in resulting list.\n \* \n \* @param [operation] function that takes the index of an element, current accumulator value\n \* and the element itself, and calculates the next accumulator value.\n \* \n \* @sample samples.collections.Collections.Aggregates.runningFold\n  $*\ln\omega$ SinceKotlin(\"1.4\")\n $\omega$ kotlin.internal.InlineOnly\npublic inline fun <R> ByteArray.runningFoldIndexed(initial: R, operation: (index: Int, acc: R, Byte) -> R): List<R> {\n if (isEmpty()) return listOf(initial)\n val result = ArrayList<R> $\epsilon$ (size + 1).apply { add(initial) }\n var accumulator = initial\n for (index in indices)  $\{\n\}$  accumulator = operation(index, accumulator, this[index]) $\n\}$ result.add(accumulator)\n }\n return result\n}\n\n/\*\*\n \* Returns a list containing successive accumulation values generated by applying [operation] from left to right\n \* to each element, its index in the original array and current accumulator value that starts with [initial] value. $\ln * \ln *$  Note that `acc` value passed to [operation] function

should not be mutated;\n \* otherwise it would affect the previous value in resulting list.\n \* \n \* @param [operation]

function that takes the index of an element, current accumulator value $\ln^*$  and the element itself, and calculates the next accumulator value.\n \* \n \* @sample samples.collections.Collections.Aggregates.runningFold\n \*/\n@SinceKotlin(\"1.4\")\n@kotlin.internal.InlineOnly\npublic inline fun <R>

ShortArray.runningFoldIndexed(initial: R, operation: (index: Int, acc: R, Short) -> R): List<R> {\n if (isEmpty()) return listOf(initial)\n val result = ArrayList<R> $\epsilon$ (size + 1).apply { add(initial) }\n var accumulator = initial\n for (index in indices)  $\{\n\mathbf m$  accumulator = operation(index, accumulator, this[index]) $\mathbf m$ result.add(accumulator)\n  $\ln$  return result\n}\n\n/\*\*\n \* Returns a list containing successive accumulation values generated by applying [operation] from left to right\n \* to each element, its index in the original array and current accumulator value that starts with [initial] value. $\ln * \ln *$  Note that `acc` value passed to [operation] function should not be mutated;\n \* otherwise it would affect the previous value in resulting list.\n \* \n \* @param [operation] function that takes the index of an element, current accumulator value\n \* and the element itself, and calculates the next accumulator value.\n \* \n \* @sample samples.collections.Collections.Aggregates.runningFold\n

 $*\ln\omega$ SinceKotlin(\"1.4\")\n $\omega$ kotlin.internal.InlineOnly\npublic inline fun <R>

IntArray.runningFoldIndexed(initial: R, operation: (index: Int, acc: R, Int) -> R): List<R> {\n if (isEmpty()) return listOf(initial)\n val result = ArrayList<R> $\leq$ (size + 1).apply { add(initial) }\n var accumulator = initial\n for (index in indices)  $\ln$  accumulator = operation(index, accumulator, this[index])\n result.add(accumulator)\n  $\ln$  return result\n $\ln\frac*$ \n \* Returns a list containing successive accumulation values generated by applying [operation] from left to right $\ln *$  to each element, its index in the original array and current accumulator value that starts with [initial] value.\n \* \n \* Note that `acc` value passed to [operation] function should not be mutated;\n \* otherwise it would affect the previous value in resulting list. $\ln * \ln * \mathcal{O}$  param [operation] function that takes the index of an element, current accumulator value\n \* and the element itself, and calculates the next accumulator value. $\ln * \ln * \textcircled{}$  sample samples.collections. Collections. Aggregates.runningFold $\ln$ 

\*/\n@SinceKotlin(\"1.4\")\n@kotlin.internal.InlineOnly\npublic inline fun <R>

LongArray.runningFoldIndexed(initial: R, operation: (index: Int, acc: R, Long) -> R): List < R> {\n if (isEmpty()) return listOf(initial)\n val result = ArrayList<R> $\epsilon$ (size + 1).apply { add(initial) }\n var accumulator = initial\n for (index in indices)  ${\n \alpha$  accumulator = operation(index, accumulator, this[index])\n

result.add(accumulator)\n }\n return result\n}\n\n/\*\*\n \* Returns a list containing successive accumulation values generated by applying [operation] from left to right\n \* to each element, its index in the original array and current accumulator value that starts with [initial] value. $\ln * \ln *$  Note that `acc` value passed to [operation] function should not be mutated;\n \* otherwise it would affect the previous value in resulting list.\n \* \n \* @param [operation] function that takes the index of an element, current accumulator value\n \* and the element itself, and calculates the next accumulator value.\n \* \n \* @sample samples.collections.Collections.Aggregates.runningFold\n

 $*\ln\omega$ SinceKotlin(\"1.4\")\n $\omega$ kotlin.internal.InlineOnly\npublic inline fun <R>

FloatArray.runningFoldIndexed(initial: R, operation: (index: Int, acc: R, Float) -> R): List < R> {\n if (isEmpty()) return listOf(initial)\n val result = ArrayList<R> $\frac{s}{z+1}$ .apply { add(initial) }\n var accumulator = initial\n for (index in indices)  $\{\n \alpha$  accumulator = operation(index, accumulator, this[index]) $\n$ 

result.add(accumulator)\n }\n return result\n}\n\n/\*\*\n \* Returns a list containing successive accumulation values generated by applying [operation] from left to right\n \* to each element, its index in the original array and current accumulator value that starts with [initial] value. $\ln * \ln *$  Note that `acc` value passed to [operation] function should not be mutated;\n \* otherwise it would affect the previous value in resulting list.\n \* \n \* @param [operation] function that takes the index of an element, current accumulator value $\ln^*$  and the element itself, and calculates the next accumulator value.\n \* \n \* @sample samples.collections.Collections.Aggregates.runningFold\n  $*\ln\omega$ SinceKotlin(\"1.4\")\n $\omega$ kotlin.internal.InlineOnly\npublic inline fun <R>

DoubleArray.runningFoldIndexed(initial: R, operation: (index: Int, acc: R, Double) -> R): List<R>  $\{\n\$ n if (isEmpty()) return listOf(initial)\n val result = ArrayList<R>(size + 1).apply { add(initial) }\n var accumulator = initial $\n{ n$  for (index in indices)  ${\n}$  accumulator = operation(index, accumulator, this[index]) $\n$ result.add(accumulator)\n }\n return result\n}\n\n/\*\*\n \* Returns a list containing successive accumulation values generated by applying [operation] from left to right\n \* to each element, its index in the original array and

current accumulator value that starts with [initial] value. $\ln * \ln *$  Note that `acc` value passed to [operation] function should not be mutated;\n \* otherwise it would affect the previous value in resulting list.\n \* \n \* @param [operation] function that takes the index of an element, current accumulator value\n \* and the element itself, and calculates the next accumulator value.\n \* \n \* @sample samples.collections.Collections.Aggregates.runningFold\n  $*\ln\omega$ SinceKotlin(\"1.4\")\n $\omega$ kotlin.internal.InlineOnly\npublic inline fun <R>

BooleanArray.runningFoldIndexed(initial: R, operation: (index: Int, acc: R, Boolean) -> R): List<R>  $\{\n\$ n if (isEmpty()) return listOf(initial)\n val result = ArrayList<R>(size + 1).apply { add(initial) }\n var accumulator = initial\n for (index in indices)  $\{\n\}$  accumulator = operation(index, accumulator, this[index])\n result.add(accumulator)\n  $\ln$  return result\n}\n\n/\*\*\n \* Returns a list containing successive accumulation values generated by applying [operation] from left to right\n \* to each element, its index in the original array and current accumulator value that starts with [initial] value.\n  $* \nvert$   $* \nvert$  Note that `acc` value passed to [operation] function should not be mutated;\n \* otherwise it would affect the previous value in resulting list.\n \* \n \* @param [operation] function that takes the index of an element, current accumulator value\n \* and the element itself, and calculates the next accumulator value.\n \* \n \* @sample samples.collections.Collections.Aggregates.runningFold\n \*/\n@SinceKotlin(\"1.4\")\n@kotlin.internal.InlineOnly\npublic inline fun <R>

CharArray.runningFoldIndexed(initial: R, operation: (index: Int, acc: R, Char) -> R): List<R> {\n if (isEmpty()) return listOf(initial)\n val result = ArrayList<R> $\epsilon$ (size + 1).apply { add(initial) }\n var accumulator = initial\n for (index in indices)  $\{\n\alpha$  accumulator = operation(index, accumulator, this[index]) $\alpha$ 

result.add(accumulator)\n }\n return result\n}\n\n/\*\*\n \* Returns a list containing successive accumulation values generated by applying [operation] from left to right\n \* to each element and current accumulator value that starts with the first element of this array. $\ln * \ln *$  Note that `acc` value passed to [operation] function should not be mutated;\n \* otherwise it would affect the previous value in resulting list.\n \* \n \* @param [operation] function that takes current accumulator value and the element, and calculates the next accumulator value. $\ln * \ln * \textcirc \text{sample}$ samples.collections.Collections.Aggregates.runningReduce\n

\*/\n@SinceKotlin(\"1.4\")\n@WasExperimental(ExperimentalStdlibApi::class)\npublic inline fun <S, T : S> Array<out T>.runningReduce(operation: (acc: S, T) -> S): List<S> $\{\n\alpha \text{ if } (\text{isEmpty}() \text{ return emptyList}() \n\alpha \text{ if } (\text{isEmpty}() \text{ return emptyList})\n\}$ accumulator:  $S = this[0]$ \n val result = ArrayList<S>(size).apply { add(accumulator) }\n for (index in 1 until size)  ${\nvert \nvert n}$  accumulator = operation(accumulator, this [index]) ${\nvert n}$  result.add(accumulator) ${\nvert n}$  return result $\ln\ln\frac{**}{\pi}$ . Returns a list containing successive accumulation values generated by applying [operation] from left to right\n \* to each element and current accumulator value that starts with the first element of this array. $\ln * \ln *$ @param [operation] function that takes current accumulator value and an element, and calculates the next accumulator value. $\ln * \ln * \textcircled{sample samples}$ .collections.Collections.Aggregates.runningReduce\n

\*/\n@SinceKotlin(\"1.4\")\n@kotlin.internal.InlineOnly\npublic inline fun ByteArray.runningReduce(operation: (acc: Byte, Byte) -> Byte): List<Byte>  $\{\n\alpha$  if (isEmpty()) return emptyList() $\n\alpha$  var accumulator = this[0] $\n\alpha$  val result = ArrayList<Byte>(size).apply { add(accumulator) }\n for (index in 1 until size) {\n accumulator = operation(accumulator, this [index])\n result.add(accumulator)\n }\n return result\n}\n\n/\*\*\n \* Returns a list containing successive accumulation values generated by applying [operation] from left to right\n \* to each element and current accumulator value that starts with the first element of this array. $\ln * \ln * \omega$  [operation] function that takes current accumulator value and an element, and calculates the next accumulator value. $\ln * \ln * \omega$  sample samples.collections.Collections.Aggregates.runningReduce\n

\*/\n@SinceKotlin(\"1.4\")\n@kotlin.internal.InlineOnly\npublic inline fun ShortArray.runningReduce(operation: (acc: Short, Short) -> Short): List<Short>  $\{\n\pi$  if (isEmpty()) return emptyList()\n var accumulator = this[0]\n val result = ArrayList<Short>(size).apply { add(accumulator) }\n for (index in 1 until size) {\n accumulator = operation(accumulator, this [index])\n result.add(accumulator)\n }\n return result\n}\n\n/\*\*\n \* Returns a list containing successive accumulation values generated by applying [operation] from left to right\n \* to each element and current accumulator value that starts with the first element of this array. $\ln * \ln * \mathcal{O}$  param [operation] function that takes current accumulator value and an element, and calculates the next accumulator value. $\ln * \ln * \textcircled{sample}$ samples.collections.Collections.Aggregates.runningReduce\n

\*/\n@SinceKotlin(\"1.4\")\n@kotlin.internal.InlineOnly\npublic inline fun IntArray.runningReduce(operation: (acc: Int, Int)  $\gt$  Int): List <Int>  $\{\n\alpha$  if (isEmpty()) return emptyList()\n var accumulator = this[0]\n val result = ArrayList<Int>(size).apply { add(accumulator) }\n for (index in 1 until size) {\n accumulator = operation(accumulator, this[index])\n result.add(accumulator)\n }\n return result\n}\n\n/\*\*\n \* Returns a list containing successive accumulation values generated by applying [operation] from left to right\n \* to each element and current accumulator value that starts with the first element of this array. $\ln * \ln * \omega$  [operation] function that takes current accumulator value and an element, and calculates the next accumulator value. $\ln * \ln * \omega$  sample samples.collections.Collections.Aggregates.runningReduce\n

\*/\n@SinceKotlin(\"1.4\")\n@kotlin.internal.InlineOnly\npublic inline fun LongArray.runningReduce(operation: (acc: Long, Long) -> Long): List<Long>  $\{\n\alpha\}$  if (isEmpty()) return emptyList()\n var accumulator = this[0]\n val result = ArrayList<Long>(size).apply { add(accumulator) }\n for (index in 1 until size) {\n accumulator = operation(accumulator, this[index])\n result.add(accumulator)\n }\n return result\n}\n\n/\*\*\n \* Returns a list containing successive accumulation values generated by applying [operation] from left to right\n \* to each element and current accumulator value that starts with the first element of this array. $\ln * \ln * \mathcal{Q}$  param [operation] function that takes current accumulator value and an element, and calculates the next accumulator value. $\ln * \ln * \omega$  sample samples.collections.Collections.Aggregates.runningReduce\n

\*/\n@SinceKotlin(\"1.4\")\n@kotlin.internal.InlineOnly\npublic inline fun FloatArray.runningReduce(operation: (acc: Float, Float) -> Float): List<Float>  $\n\in$  if (isEmpty()) return emptyList()\n var accumulator = this[0]\n val result = ArrayList<Float>(size).apply { add(accumulator) }\n for (index in 1 until size) {\n accumulator = operation(accumulator, this [index])\n result.add(accumulator)\n }\n return result\n}\n\n/\*\*\n \* Returns a list containing successive accumulation values generated by applying [operation] from left to right\n \* to each element and current accumulator value that starts with the first element of this array. $\ln * \ln * \mathcal{O}$  param [operation] function that takes current accumulator value and an element, and calculates the next accumulator value. $\ln * \ln * \omega$  sample samples.collections.Collections.Aggregates.runningReduce\n

\*/\n@SinceKotlin(\"1.4\")\n@kotlin.internal.InlineOnly\npublic inline fun DoubleArray.runningReduce(operation: (acc: Double, Double) -> Double): List<Double>  ${\n \{ \infty\} \}$  if (isEmpty()) return emptyList()\n var accumulator = this[0]\n val result = ArrayList<Double>(size).apply { add(accumulator) }\n for (index in 1 until size) {\n  $accumulator = operation(accumulator, this[index])\n$  result.add(accumulator)\n }\n return result\n}\n\n/\*\*\n \* Returns a list containing successive accumulation values generated by applying [operation] from left to right\n \* to each element and current accumulator value that starts with the first element of this array. $\ln * \ln * \mathcal{O}$  param [operation] function that takes current accumulator value and an element, and calculates the next accumulator value.\n \* \n \* @sample samples.collections.Collections.Aggregates.runningReduce\n

\*/\n@SinceKotlin(\"1.4\")\n@kotlin.internal.InlineOnly\npublic inline fun BooleanArray.runningReduce(operation: (acc: Boolean, Boolean) -> Boolean): List<Boolean> {\n if (isEmpty()) return emptyList()\n var accumulator = this[0]\n val result = ArrayList < Boolean>(size).apply { add(accumulator) }\n for (index in 1 until size) {\n  $accumulator = operation(accumulator, this[index])\n$  result.add(accumulator)\n }\n return result\n}\n\n/\*\*\n \* Returns a list containing successive accumulation values generated by applying [operation] from left to right\n \* to each element and current accumulator value that starts with the first element of this array. $\ln * \ln * \mathcal{O}$  param [operation] function that takes current accumulator value and an element, and calculates the next accumulator value.\n \* \n \* @sample samples.collections.Collections.Aggregates.runningReduce\n

\*/\n@SinceKotlin(\"1.4\")\n@kotlin.internal.InlineOnly\npublic inline fun CharArray.runningReduce(operation: (acc: Char, Char) -> Char): List < Char>  $\{\n\alpha : f(\text{isEmpty}() \text{ return emptyList}() \n\alpha \text{ return } \alpha = \text{this[0]} \n\alpha \text{ value} \n\}$ result = ArrayList<Char>(size).apply { add(accumulator)  $\ln$  for (index in 1 until size) { $\ln$  accumulator = operation(accumulator, this [index])\n result.add(accumulator)\n }\n return result\n}\n\n/\*\*\n \* Returns a list containing successive accumulation values generated by applying [operation] from left to right\n \* to each element, its index in the original array and current accumulator value that starts with the first element of this array. $\ln * \ln *$ Note that `acc` value passed to [operation] function should not be mutated;\n \* otherwise it would affect the previous value in resulting list.\n  $* \nightharpoonup n$   $\in \mathbb{Q}$  param [operation] function that takes the index of an element, current

accumulator value $\ln *$  and the element itself, and calculates the next accumulator value. $\ln * \ln * \mathcal{O}$  sample samples.collections.Collections.Aggregates.runningReduce\n \*/\n@SinceKotlin(\"1.4\")\npublic inline fun <S, T : S> Array<out T>.runningReduceIndexed(operation: (index: Int, acc: S, T) -> S): List<S> {\n if (isEmpty()) return emptyList()\n var accumulator:  $S = this[0]\n\alpha$  val result = ArrayList<S>(size).apply { add(accumulator) }\n for  $(index in 1 until size) \{ \n \alpha \ncumulator = operationcolor, accountator, this find ex) \n\}$ result.add(accumulator)\n  $\ln$  return result\n\\n\n\\*\*\n \* Returns a list containing successive accumulation values generated by applying [operation] from left to right\n \* to each element, its index in the original array and current accumulator value that starts with the first element of this array. $\ln * \alpha$  = @param [operation] function that takes the index of an element, current accumulator value $\ln *$  and the element itself, and calculates the next accumulator value. $\ln * \ln * \omega$  sample samples.collections. Collections. Aggregates. running Reduce $\ln$ \*/\n@SinceKotlin(\"1.4\")\n@kotlin.internal.InlineOnly\npublic inline fun ByteArray.runningReduceIndexed(operation: (index: Int, acc: Byte, Byte) -> Byte): List<Byte> {\n if (isEmpty())

return emptyList()\n var accumulator = this[0]\n val result = ArrayList<Byte>(size).apply { add(accumulator)  $\ln$  for (index in 1 until size)  $\ln$  accumulator = operation(index, accumulator, this[index])\n result.add(accumulator)\n }\n return result\n}\n\n/\*\*\n \* Returns a list containing successive accumulation values generated by applying [operation] from left to right\n \* to each element, its index in the original array and current accumulator value that starts with the first element of this array. $\ln * \ln * \omega$  param [operation] function that takes the index of an element, current accumulator value\n \* and the element itself, and calculates the next accumulator value. $\ln * \ln * \mathcal{O}$  sample samples.collections. Collections. Aggregates.running Reduce $\ln$ \*/\n@SinceKotlin(\"1.4\")\n@kotlin.internal.InlineOnly\npublic inline fun

ShortArray.runningReduceIndexed(operation: (index: Int, acc: Short, Short) -> Short): List<Short> {\n if  $(i$ sEmpty()) return emptyList()\n var accumulator = this[0]\n val result = ArrayList<Short>(size).apply { add(accumulator)  $\n \alpha$  for (index in 1 until size)  $\{\n \alpha$  accumulator = operation(index, accumulator, this[index])\n

result.add(accumulator)\n }\n return result\n}\n\n/\*\*\n \* Returns a list containing successive accumulation values generated by applying [operation] from left to right\n \* to each element, its index in the original array and current accumulator value that starts with the first element of this array. $\ln * \alpha$  aram [operation] function that takes the index of an element, current accumulator value\n \* and the element itself, and calculates the next accumulator value. $\ln * \ln * \omega$  sample samples.collections. Collections. Aggregates.running Reduce $\ln$ \*/\n@SinceKotlin(\"1.4\")\n@kotlin.internal.InlineOnly\npublic inline fun

IntArray.runningReduceIndexed(operation: (index: Int, acc: Int, Int) -> Int): List<Int>  $\ln$  if (isEmpty()) return emptyList()\n var accumulator = this[0]\n val result = ArrayList<Int>(size).apply { add(accumulator) }\n for  $(index in 1 until size) \{ \n \alpha \ncumulator = operationcolor, accountator, this find ex) \n\}$ result.add(accumulator)\n }\n return result\n}\n\n/\*\*\n \* Returns a list containing successive accumulation values generated by applying [operation] from left to right\n \* to each element, its index in the original array and current accumulator value that starts with the first element of this array. $\ln * \ln * \mathbb{Q}$  param [operation] function that takes the index of an element, current accumulator value\n \* and the element itself, and calculates the next accumulator value. $\ln * \ln * \mathcal{Q}$  sample samples.collections. Collections. Aggregates.running Reduce $\ln$ \*/\n@SinceKotlin(\"1.4\")\n@kotlin.internal.InlineOnly\npublic inline fun

LongArray.runningReduceIndexed(operation: (index: Int, acc: Long, Long) -> Long): List<Long> {\n if  $(i$ sEmpty()) return emptyList()\n var accumulator = this[0]\n val result = ArrayList<Long>(size).apply { add(accumulator)  $\n{\infty in 1 until size} {\n\in accountator = operation-index, accumulate, this find ex})\n$ 

result.add(accumulator)\n }\n return result\n}\n\n/\*\*\n \* Returns a list containing successive accumulation values generated by applying [operation] from left to right\n \* to each element, its index in the original array and current accumulator value that starts with the first element of this array. $\ln * \alpha$  = @param [operation] function that takes the index of an element, current accumulator value $\ln *$  and the element itself, and calculates the next accumulator value. $\ln * \ln * \omega$  sample samples.collections. Collections. Aggregates. running Reduce $\ln$ \*/\n@SinceKotlin(\"1.4\")\n@kotlin.internal.InlineOnly\npublic inline fun

FloatArray.runningReduceIndexed(operation: (index: Int, acc: Float, Float) -> Float): List<Float> {\n if

 $(i$ sEmpty()) return emptyList()\n var accumulator = this[0]\n val result = ArrayList <Float>(size).apply {

add(accumulator)  $\n \alpha$  for (index in 1 until size)  $\{\n \alpha$  accumulator = operation(index, accumulator, this[index])\n result.add(accumulator)\n }\n return result\n}\n\n/\*\*\n \* Returns a list containing successive accumulation values generated by applying [operation] from left to right\n \* to each element, its index in the original array and current accumulator value that starts with the first element of this array. $\ln * \alpha$  =  $\alpha$  [operation] function that takes the index of an element, current accumulator value $\ln *$  and the element itself, and calculates the next accumulator value. $\ln * \ln * \textcircled{sample samples}$ .collections.Collections.Aggregates.runningReduce $\ln$ \*/\n@SinceKotlin(\"1.4\")\n@kotlin.internal.InlineOnly\npublic inline fun

DoubleArray.runningReduceIndexed(operation: (index: Int, acc: Double, Double) -> Double): List<Double> {\n if  $(i$ sEmpty()) return emptyList()\n var accumulator = this[0]\n val result = ArrayList<Double>(size).apply { add(accumulator)  $\n \alpha$  for (index in 1 until size)  $\{\n \alpha$  accumulator = operation(index, accumulator, this[index])\n

result.add(accumulator)\n }\n return result\n}\n\n/\*\*\n \* Returns a list containing successive accumulation values generated by applying [operation] from left to right\n \* to each element, its index in the original array and current accumulator value that starts with the first element of this array. $\ln * \alpha$  = @param [operation] function that takes the index of an element, current accumulator value $\ln *$  and the element itself, and calculates the next accumulator value. $\ln * \ln * \mathcal{Q}$  sample samples.collections. Collections. Aggregates.running Reduce $\ln$ \*/\n@SinceKotlin(\"1.4\")\n@kotlin.internal.InlineOnly\npublic inline fun

BooleanArray.runningReduceIndexed(operation: (index: Int, acc: Boolean, Boolean) -> Boolean): List<Boolean>  ${\nvert \nvert i}$  if (isEmpty()) return emptyList()\n var accumulator = this[0]\n val result =

ArrayList<Boolean>(size).apply { add(accumulator) }\n for (index in 1 until size) {\n accumulator = operation(index, accumulator, this[index])\n result.add(accumulator)\n }\n return result\n}\n\n/\*\*\n \* Returns a list containing successive accumulation values generated by applying [operation] from left to right\n \* to each element, its index in the original array and current accumulator value that starts with the first element of this  $array\ln * \ln * \omega$  [operation] function that takes the index of an element, current accumulator value $\ln *$  and the element itself, and calculates the next accumulator value. $\ln * \ln * \mathcal{Q}$  sample

samples.collections.Collections.Aggregates.runningReduce\n

\*/\n@SinceKotlin(\"1.4\")\n@kotlin.internal.InlineOnly\npublic inline fun

CharArray.runningReduceIndexed(operation: (index: Int, acc: Char, Char) -> Char): List<Char> {\n if (isEmpty()) return emptyList()\n var accumulator = this[0]\n val result = ArrayList<Char>(size).apply { add(accumulator)  $\ln$  for (index in 1 until size)  $\ln$  accumulator = operation(index, accumulator, this[index])\n result.add(accumulator)\n }\n return result\n}\n\n/\*\*\n \* Returns a list containing successive accumulation values generated by applying [operation] from left to right\n \* to each element and current accumulator value that starts with [initial] value.\n \* \n \* Note that `acc` value passed to [operation] function should not be mutated;\n \* otherwise it would affect the previous value in resulting list. $\ln * \ln * \omega$  [operation] function that takes current accumulator value and an element, and calculates the next accumulator value. $\ln * \ln * \mathcal{O}$  sample samples.collections.Collections.Aggregates.scan\n

\*/\n@SinceKotlin(\"1.4\")\n@WasExperimental(ExperimentalStdlibApi::class)\npublic inline fun <T, R> Array<out T>.scan(initial: R, operation: (acc: R, T) -> R): List<R>  $\{\n\$ n return runningFold(initial, operation)\n}\n\n/\*\*\n \* Returns a list containing successive accumulation values generated by applying [operation] from left to right $\ln *$  to each element and current accumulator value that starts with [initial] value. $\ln * \ln *$  Note that `acc` value passed to [operation] function should not be mutated;\n \* otherwise it would affect the previous value in resulting list.\n \* \n \* @param [operation] function that takes current accumulator value and an element, and calculates the next accumulator value. $\ln * \ln * \omega$  sample samples.collections. Collections. Aggregates.scan\n \*/\n@SinceKotlin(\"1.4\")\n@WasExperimental(ExperimentalStdlibApi::class)\n@kotlin.internal.InlineOnly\npubli c inline fun <R> ByteArray.scan(initial: R, operation: (acc: R, Byte) -> R): List<R> {\n return runningFold(initial, operation) $\ln\ln(x^*)$ n \* Returns a list containing successive accumulation values generated by applying [operation] from left to right $\ln *$  to each element and current accumulator value that starts with [initial] value. $\ln * \ln *$  Note that `acc` value passed to [operation] function should not be mutated;\n \* otherwise it would affect the previous value in

resulting list. $\ln * \ln * \mathcal{O}$  param [operation] function that takes current accumulator value and an element, and calculates the next accumulator value. $\ln * \ln * \omega$  sample samples.collections. Collections. Aggregates.scan\n \*/\n@SinceKotlin(\"1.4\")\n@WasExperimental(ExperimentalStdlibApi::class)\n@kotlin.internal.InlineOnly\npubli c inline fun <R> ShortArray.scan(initial: R, operation: (acc: R, Short) -> R): List<R> {\n return runningFold(initial, operation)\n\\n\n/\*\*\n \* Returns a list containing successive accumulation values generated by applying [operation] from left to right $\ln *$  to each element and current accumulator value that starts with [initial] value. $\ln * \ln *$  Note that `acc` value passed to [operation] function should not be mutated; $\ln *$  otherwise it would affect the previous value in resulting list.\n  $* \nightharpoonup n$   $\otimes$  param [operation] function that takes current accumulator value and an element, and calculates the next accumulator value. $\ln * \ln * \mathcal{Q}$  sample

samples.collections.Collections.Aggregates.scan\n

\*/\n@SinceKotlin(\"1.4\")\n@WasExperimental(ExperimentalStdlibApi::class)\n@kotlin.internal.InlineOnly\npubli c inline fun <R> IntArray.scan(initial: R, operation: (acc: R, Int) -> R): List<R> {\n return runningFold(initial, operation)\n $\ln\ln^*$ \n\n<sup>/\*\*</sup>\n \* Returns a list containing successive accumulation values generated by applying [operation] from left to right $\ln *$  to each element and current accumulator value that starts with [initial] value. $\ln * \ln *$  Note that `acc` value passed to [operation] function should not be mutated;\n \* otherwise it would affect the previous value in resulting list. $\ln * \ln * \mathcal{O}$  param [operation] function that takes current accumulator value and an element, and calculates the next accumulator value. $\ln * \ln * \omega$  sample samples.collections. Collections. Aggregates.scan\n \*/\n@SinceKotlin(\"1.4\")\n@WasExperimental(ExperimentalStdlibApi::class)\n@kotlin.internal.InlineOnly\npubli c inline fun <R> LongArray.scan(initial: R, operation: (acc: R, Long) -> R): List<R>  $\ln$  return runningFold(initial, operation)\n\\n\n/\*\*\n \* Returns a list containing successive accumulation values generated by applying [operation] from left to right $\ln *$  to each element and current accumulator value that starts with [initial] value. $\ln * \ln *$  Note that `acc` value passed to [operation] function should not be mutated; $\ln *$  otherwise it would affect the previous value in resulting list. $\ln * \ln * \mathcal{Q}$  param [operation] function that takes current accumulator value and an element, and calculates the next accumulator value. $\ln * \ln * \omega$  sample

samples.collections.Collections.Aggregates.scan\n

\*/\n@SinceKotlin(\"1.4\")\n@WasExperimental(ExperimentalStdlibApi::class)\n@kotlin.internal.InlineOnly\npubli c inline fun <R> FloatArray.scan(initial: R, operation: (acc: R, Float) -> R): List<R> {\n return

runningFold(initial, operation)\n\\n\n/\*\*\n \* Returns a list containing successive accumulation values generated by applying [operation] from left to right $\ln *$  to each element and current accumulator value that starts with [initial] value. $\ln * \ln *$  Note that `acc` value passed to [operation] function should not be mutated; $\ln *$  otherwise it would affect the previous value in resulting list. $\ln * \ln * \mathcal{Q}$  param [operation] function that takes current accumulator value and an element, and calculates the next accumulator value. $\ln * \ln * \omega$  sample

samples.collections.Collections.Aggregates.scan\n

\*/\n@SinceKotlin(\"1.4\")\n@WasExperimental(ExperimentalStdlibApi::class)\n@kotlin.internal.InlineOnly\npubli c inline fun <R> DoubleArray.scan(initial: R, operation: (acc: R, Double) -> R): List<R> {\n return runningFold(initial, operation)\n\\n\n/\*\*\n \* Returns a list containing successive accumulation values generated by applying [operation] from left to right $\ln *$  to each element and current accumulator value that starts with [initial] value. $\ln * \ln *$  Note that `acc` value passed to [operation] function should not be mutated; $\ln *$  otherwise it would affect the previous value in resulting list. $\ln * \ln * \mathcal{Q}$  param [operation] function that takes current accumulator value and an element, and calculates the next accumulator value.  $\ln * \ln * \omega$  sample

samples.collections.Collections.Aggregates.scan\n

\*/\n@SinceKotlin(\"1.4\")\n@WasExperimental(ExperimentalStdlibApi::class)\n@kotlin.internal.InlineOnly\npubli c inline fun <R> BooleanArray.scan(initial: R, operation: (acc: R, Boolean) -> R): List<R> {\n return runningFold(initial, operation)\n\\n\n/\*\*\n \* Returns a list containing successive accumulation values generated by applying [operation] from left to right\n  $*$  to each element and current accumulator value that starts with [initial] value. $\ln * \ln *$  Note that `acc` value passed to [operation] function should not be mutated; $\ln *$  otherwise it would affect the previous value in resulting list.\n  $* \nightharpoonup n$   $\otimes$   $\varphi$  (operation) function that takes current accumulator value and an element, and calculates the next accumulator value.  $\ln * \ln * \omega$  sample

samples.collections.Collections.Aggregates.scan\n

\*/\n@SinceKotlin(\"1.4\")\n@WasExperimental(ExperimentalStdlibApi::class)\n@kotlin.internal.InlineOnly\npubli c inline fun <R> CharArray.scan(initial: R, operation: (acc: R, Char) -> R): List<R> {\n return runningFold(initial, operation)\n}\n\n/\*\*\n \* Returns a list containing successive accumulation values generated by applying [operation] from left to right $\ln$  \* to each element, its index in the original array and current accumulator value that starts with [initial] value. $\ln * \ln *$  Note that `acc` value passed to [operation] function should not be mutated; $\ln *$  otherwise it would affect the previous value in resulting list. $\ln * \alpha$  @param [operation] function that takes the index of an element, current accumulator value $\ln *$  and the element itself, and calculates the next accumulator value. $\ln * \ln *$ @sample samples.collections.Collections.Aggregates.scan\n

\*/\n@SinceKotlin(\"1.4\")\n@WasExperimental(ExperimentalStdlibApi::class)\npublic inline fun <T, R> Array<out T>.scanIndexed(initial: R, operation: (index: Int, acc: R, T) -> R): List<R> {\n return runningFoldIndexed(initial, operation)\n}\n\n/\*\*\n \* Returns a list containing successive accumulation values generated by applying [operation] from left to right\n \* to each element, its index in the original array and current accumulator value that starts with [initial] value. $\ln * \nvert \cdot \ln^*$  Note that `acc` value passed to [operation] function should not be mutated;\n \* otherwise it would affect the previous value in resulting list.\n \* \n \* @param [operation] function that takes the index of an element, current accumulator value $\ln$  \* and the element itself, and calculates the next accumulator value. $\ln * \ln * \textcircled{sample samples}$ .collections.Collections.Aggregates.scan\n

\*/\n@SinceKotlin(\"1.4\")\n@WasExperimental(ExperimentalStdlibApi::class)\n@kotlin.internal.InlineOnly\npubli c inline fun <R> ByteArray.scanIndexed(initial: R, operation: (index: Int, acc: R, Byte) -> R): List<R> {\n return runningFoldIndexed(initial, operation)\n}\n\n/\*\*\n \* Returns a list containing successive accumulation values generated by applying [operation] from left to right $\ln *$  to each element, its index in the original array and current accumulator value that starts with [initial] value. $\ln * \nvert \cdot \ln^*$  Note that `acc` value passed to [operation] function should not be mutated; $\ln *$  otherwise it would affect the previous value in resulting list. $\ln * \ln * \mathbb{Q}$  param [operation] function that takes the index of an element, current accumulator value $\ln^*$  and the element itself, and calculates the next accumulator value. $\ln * \ln * \omega$  sample samples.collections. Collections. Aggregates.scan $\ln$ \*/\n@SinceKotlin(\"1.4\")\n@WasExperimental(ExperimentalStdlibApi::class)\n@kotlin.internal.InlineOnly\npubli c inline fun <R> ShortArray.scanIndexed(initial: R, operation: (index: Int, acc: R, Short) -> R): List<R> {\n return runningFoldIndexed(initial, operation)\n}\n\n/\*\*\n \* Returns a list containing successive accumulation values generated by applying [operation] from left to right $\ln *$  to each element, its index in the original array and current accumulator value that starts with [initial] value. $\ln * \ln *$  Note that `acc` value passed to [operation] function should not be mutated;\n \* otherwise it would affect the previous value in resulting list.\n \* \n \* @param [operation] function that takes the index of an element, current accumulator value\n \* and the element itself, and calculates the next accumulator value. $\ln * \ln * \omega$  sample samples.collections. Collections. Aggregates. scan\n

\*/\n@SinceKotlin(\"1.4\")\n@WasExperimental(ExperimentalStdlibApi::class)\n@kotlin.internal.InlineOnly\npubli c inline fun <R> IntArray.scanIndexed(initial: R, operation: (index: Int, acc: R, Int) -> R): List<R> {\n return runningFoldIndexed(initial, operation)\n}\n\n/\*\*\n \* Returns a list containing successive accumulation values generated by applying [operation] from left to right $\ln *$  to each element, its index in the original array and current accumulator value that starts with [initial] value. $\ln * \nightharpoonup x$  Note that `acc` value passed to [operation] function should not be mutated;\n \* otherwise it would affect the previous value in resulting list.\n \* \n \* @param [operation] function that takes the index of an element, current accumulator value $\ln^*$  and the element itself, and calculates the next accumulator value. $\ln * \ln * \omega$  sample samples.collections. Collections. Aggregates.scan\n \*/\n@SinceKotlin(\"1.4\")\n@WasExperimental(ExperimentalStdlibApi::class)\n@kotlin.internal.InlineOnly\npubli c inline fun <R> LongArray.scanIndexed(initial: R, operation: (index: Int, acc: R, Long) -> R): List<R> {\n return runningFoldIndexed(initial, operation)\n}\n\n/\*\*\n \* Returns a list containing successive accumulation values generated by applying [operation] from left to right $\ln *$  to each element, its index in the original array and current accumulator value that starts with [initial] value.\n \* \n \* Note that `acc` value passed to [operation] function should not be mutated; $\ln$  \* otherwise it would affect the previous value in resulting list. $\ln$  \*  $\ln$  \* @param [operation] function that takes the index of an element, current accumulator value\n \* and the element itself, and calculates the

next accumulator value. $\ln * \ln * \omega$  sample samples.collections. Collections. Aggregates.scan $\ln$ \*/\n@SinceKotlin(\"1.4\")\n@WasExperimental(ExperimentalStdlibApi::class)\n@kotlin.internal.InlineOnly\npubli c inline fun <R> FloatArray.scanIndexed(initial: R, operation: (index: Int, acc: R, Float) -> R): List<R> {\n return runningFoldIndexed(initial, operation)\n}\n\n/\*\*\n \* Returns a list containing successive accumulation values generated by applying [operation] from left to right\n \* to each element, its index in the original array and current accumulator value that starts with [initial] value. $\ln * \nightharpoonup x$  Note that `acc` value passed to [operation] function should not be mutated; $\ln *$  otherwise it would affect the previous value in resulting list. $\ln * \ln * \mathcal{Q}$  param [operation] function that takes the index of an element, current accumulator value\n \* and the element itself, and calculates the next accumulator value. $\ln * \ln * \omega$  sample samples.collections. Collections. Aggregates.scan $\ln$ \*/\n@SinceKotlin(\"1.4\")\n@WasExperimental(ExperimentalStdlibApi::class)\n@kotlin.internal.InlineOnly\npubli c inline fun <R> DoubleArray.scanIndexed(initial: R, operation: (index: Int, acc: R, Double) -> R): List<R> {\n return runningFoldIndexed(initial, operation)\n}\n\n/\*\*\n \* Returns a list containing successive accumulation values generated by applying [operation] from left to right\n \* to each element, its index in the original array and current accumulator value that starts with [initial] value. $\ln * \nvert \cdot \ln^*$  Note that `acc` value passed to [operation] function should not be mutated;\n \* otherwise it would affect the previous value in resulting list.\n \* \n \* @param [operation] function that takes the index of an element, current accumulator value $\ln$  \* and the element itself, and calculates the next accumulator value. $\ln * \ln * \textcircled{sample samples}$ .collections.Collections.Aggregates.scan\n \*/\n@SinceKotlin(\"1.4\")\n@WasExperimental(ExperimentalStdlibApi::class)\n@kotlin.internal.InlineOnly\npubli

c inline fun <R> BooleanArray.scanIndexed(initial: R, operation: (index: Int, acc: R, Boolean) -> R): List<R> {\n return runningFoldIndexed(initial, operation)\n\n/\*\*\n \* Returns a list containing successive accumulation values generated by applying [operation] from left to right\n \* to each element, its index in the original array and current accumulator value that starts with [initial] value. $\ln * \nvert \cdot \ln^*$  Note that `acc` value passed to [operation] function should not be mutated; $\ln *$  otherwise it would affect the previous value in resulting list. $\ln * \ln * \mathbb{Q}$  param [operation] function that takes the index of an element, current accumulator value $\ln^*$  and the element itself, and calculates the next accumulator value. $\ln * \ln * \omega$  sample samples.collections. Collections. Aggregates.scan $\ln$ 

\*/\n@SinceKotlin(\"1.4\")\n@WasExperimental(ExperimentalStdlibApi::class)\n@kotlin.internal.InlineOnly\npubli c inline fun <R> CharArray.scanIndexed(initial: R, operation: (index: Int, acc: R, Char) -> R): List<R> {\n return runningFoldIndexed(initial, operation)\n}\n\n@Deprecated(\"Use runningReduce instead.\",

 $ReplaceWith(\Upsilon' runningReduce(operation)\'')$ , level =

DeprecationLevel.ERROR)\n@SinceKotlin(\"1.3\")\n@ExperimentalStdlibApi\npublic inline fun <S, T : S>

Array<out T>scanReduce(operation: (acc: S, T) -> S): List<S> {\n return

runningReduce(operation)\n}\n\n@Deprecated(\"Use runningReduce instead.\",

 $ReplaceWith(\Upsilon runningReduce(operation)\'')$ , level =

DeprecationLevel.ERROR)\n@SinceKotlin(\"1.3\")\n@ExperimentalStdlibApi\n@kotlin.internal.InlineOnly\npubli c inline fun ByteArray.scanReduce(operation: (acc: Byte, Byte) -> Byte): List<Byte> {\n return

runningReduce(operation)\n}\n\n@Deprecated(\"Use runningReduce instead.\",

 $ReplaceWith(\Upsilon' runningReduce(operation)\'')$ , level =

DeprecationLevel.ERROR)\n@SinceKotlin(\"1.3\")\n@ExperimentalStdlibApi\n@kotlin.internal.InlineOnly\npubli c inline fun ShortArray.scanReduce(operation: (acc: Short, Short) -> Short): List<Short> {\n return

runningReduce(operation)\n}\n\n@Deprecated(\"Use runningReduce instead.\",

 $ReplaceWith(\Upsilon' runningReduce(operation)\'')$ , level =

DeprecationLevel.ERROR)\n@SinceKotlin(\"1.3\")\n@ExperimentalStdlibApi\n@kotlin.internal.InlineOnly\npubli c inline fun IntArray.scanReduce(operation: (acc: Int, Int) -> Int): List<Int>  $\ln$  return

runningReduce(operation)\n}\n\n@Deprecated(\"Use runningReduce instead.\",

 $ReplaceWith(\text{Y}{\text{runningReduce}}(operation)\text{''})$ , level =

DeprecationLevel.ERROR)\n@SinceKotlin(\"1.3\")\n@ExperimentalStdlibApi\n@kotlin.internal.InlineOnly\npubli c inline fun LongArray.scanReduce(operation: (acc: Long, Long) -> Long): List<Long> {\n return

runningReduce(operation)\n}\n\n@Deprecated(\"Use runningReduce instead.\",

 $ReplaceWith(\Upsilon' runningReduce(operation)\'')$ , level =

DeprecationLevel.ERROR)\n@SinceKotlin(\"1.3\")\n@ExperimentalStdlibApi\n@kotlin.internal.InlineOnly\npubli c inline fun FloatArray.scanReduce(operation: (acc: Float, Float) -> Float): List<Float> {\n return

runningReduce(operation)\n}\n\n@Deprecated(\"Use runningReduce instead.\",

 $ReplaceWith(\Upsilon' runningReduce(operation)\'')$ , level =

DeprecationLevel.ERROR)\n@SinceKotlin(\"1.3\")\n@ExperimentalStdlibApi\n@kotlin.internal.InlineOnly\npubli c inline fun DoubleArray.scanReduce(operation: (acc: Double, Double) -> Double): List<Double> {\n return runningReduce(operation)\n}\n\n@Deprecated(\"Use runningReduce instead.\",

 $ReplaceWith(\Upsilon' runningReduce(operation)\'')$ , level =

DeprecationLevel.ERROR)\n@SinceKotlin(\"1.3\")\n@ExperimentalStdlibApi\n@kotlin.internal.InlineOnly\npubli c inline fun BooleanArray.scanReduce(operation: (acc: Boolean, Boolean) -> Boolean): List<Boolean> {\n return runningReduce(operation)\n}\n\n@Deprecated(\"Use runningReduce instead.\",

 $ReplaceWith(\Upsilon' runningReduce(operation)\'')$ , level =

DeprecationLevel.ERROR)\n@SinceKotlin(\"1.3\")\n@ExperimentalStdlibApi\n@kotlin.internal.InlineOnly\npubli c inline fun CharArray.scanReduce(operation: (acc: Char, Char) -> Char): List<Char> {\n return

runningReduce(operation)\n}\n\n@Deprecated(\"Use runningReduceIndexed instead.\",

ReplaceWith(\"runningReduceIndexed(operation)\"), level =

DeprecationLevel.ERROR)\n@SinceKotlin(\"1.3\")\n@ExperimentalStdlibApi\npublic inline fun <S, T : S>

Array<out T>.scanReduceIndexed(operation: (index: Int, acc: S, T) -> S): List<S> $\{\n\$ n return

runningReduceIndexed(operation)\n}\n\n@Deprecated(\"Use runningReduceIndexed instead.\",

 $ReplaceWith(\text{YrunningReduceIndexed}(\text{operation})\text{)}, level =$ 

DeprecationLevel.ERROR)\n@SinceKotlin(\"1.3\")\n@ExperimentalStdlibApi\n@kotlin.internal.InlineOnly\npubli c inline fun ByteArray.scanReduceIndexed(operation: (index: Int, acc: Byte, Byte) -> Byte): List<Byte> {\n return runningReduceIndexed(operation)\n}\n\n@Deprecated(\"Use runningReduceIndexed instead.\",

 $ReplaceWith(\Upsilon runningReduceIndexed(operation)\'')$ , level =

DeprecationLevel.ERROR)\n@SinceKotlin(\"1.3\")\n@ExperimentalStdlibApi\n@kotlin.internal.InlineOnly\npubli c inline fun ShortArray.scanReduceIndexed(operation: (index: Int, acc: Short, Short) -> Short): List<Short> {\n return runningReduceIndexed(operation)\n}\n\n@Deprecated(\"Use runningReduceIndexed instead.\",  $ReplaceWith(\Upsilon runningReduceIndexed(operation)\'')$ , level =

DeprecationLevel.ERROR)\n@SinceKotlin(\"1.3\")\n@ExperimentalStdlibApi\n@kotlin.internal.InlineOnly\npubli c inline fun IntArray.scanReduceIndexed(operation: (index: Int, acc: Int, Int) -> Int): List<Int> {\n return runningReduceIndexed(operation)\n}\n\n@Deprecated(\"Use runningReduceIndexed instead.\",

 $ReplaceWith(\Upsilon' runningReduceIndexed(operation)\'')$ , level =

DeprecationLevel.ERROR)\n@SinceKotlin(\"1.3\")\n@ExperimentalStdlibApi\n@kotlin.internal.InlineOnly\npubli c inline fun LongArray.scanReduceIndexed(operation: (index: Int, acc: Long, Long) -> Long): List<Long> {\n return runningReduceIndexed(operation)\n}\n\n@Deprecated(\"Use runningReduceIndexed instead.\",  $ReplaceWith(\Upsilon runningReduceIndexed(operation)\'')$ ,  $level =$ 

DeprecationLevel.ERROR)\n@SinceKotlin(\"1.3\")\n@ExperimentalStdlibApi\n@kotlin.internal.InlineOnly\npubli c inline fun FloatArray.scanReduceIndexed(operation: (index: Int, acc: Float, Float) -> Float): List<Float> {\n return runningReduceIndexed(operation)\n}\n\n@Deprecated(\"Use runningReduceIndexed instead.\",  $ReplaceWith(\Upsilon runningReduceIndexed(operation)\'')$ , level =

DeprecationLevel.ERROR)\n@SinceKotlin(\"1.3\")\n@ExperimentalStdlibApi\n@kotlin.internal.InlineOnly\npubli c inline fun DoubleArray.scanReduceIndexed(operation: (index: Int, acc: Double, Double) -> Double):

List<Double> {\n return runningReduceIndexed(operation)\n}\n\n@Deprecated(\"Use runningReduceIndexed  $instead$ >.", ReplaceWith('runningReduceIndexed(operation)),", level =

DeprecationLevel.ERROR)\n@SinceKotlin(\"1.3\")\n@ExperimentalStdlibApi\n@kotlin.internal.InlineOnly\npubli c inline fun BooleanArray.scanReduceIndexed(operation: (index: Int, acc: Boolean, Boolean) -> Boolean):

List<Boolean> {\n return runningReduceIndexed(operation)\n}\n\n@Deprecated(\"Use runningReduceIndexed

instead.\", ReplaceWith(\"runningReduceIndexed(operation)\"), level =

DeprecationLevel.ERROR)\n@SinceKotlin(\"1.3\")\n@ExperimentalStdlibApi\n@kotlin.internal.InlineOnly\npubli c inline fun CharArray.scanReduceIndexed(operation: (index: Int, acc: Char, Char) -> Char): List<Char> {\n return runningReduceIndexed(operation)\n}\n\n/\*\*\n \* Returns the sum of all values produced by [selector] function applied to each element in the array.\n \*/\npublic inline fun <T> Array<out T>.sumBy(selector: (T) -> Int): Int {\n var sum: Int = 0\n for (element in this)  $\{\n\max = s\cdot\text{element}\}\n\}$ \n return sum\n $\ln\frac{s\cdot\max\{n\}}{n^*}\$ Returns the sum of all values produced by [selector] function applied to each element in the array.\n \*/\npublic inline fun ByteArray.sumBy(selector: (Byte) -> Int): Int  $\{\n\$  var sum: Int = 0\n for (element in this)  $\{\n\$  sum  $+=$  selector(element)\n  $\ln$  return sum\n}\n\n/\*\*\n \* Returns the sum of all values produced by [selector] function applied to each element in the array. $\ln \frac{\text{m}}{\text{m}}$  function ShortArray.sumBy(selector: (Short) -> Int): Int  ${\n var sum: Int = 0\n h for (element in this) {\n sum += selector(element)\n }\n return sum\n}{\n *\n *$ Returns the sum of all values produced by [selector] function applied to each element in the array.\n \*/\npublic inline fun IntArray.sumBy(selector: (Int) -> Int): Int  ${\n$  var sum: Int = 0\n for (element in this)  ${\n}$  sum += selector(element)\n }\n return sum\n}\n\n/\*\*\n \* Returns the sum of all values produced by [selector] function applied to each element in the array. $\ln \pi$ /\npublic inline fun LongArray.sumBy(selector: (Long) -> Int): Int { $\ln \pi$ sum: Int = 0\n for (element in this)  $\ln$  sum += selector(element)\n  $\ln$  return sum\n}\n\n/\*\*\n \* Returns the sum of all values produced by [selector] function applied to each element in the array.\n \*/\npublic inline fun FloatArray.sumBy(selector: (Float) -> Int): Int  $\{\n\$  var sum: Int = 0\n for (element in this)  $\{\n\$  sum += selector(element)\n }\n return sum\n}\n\n/\*\*\n \* Returns the sum of all values produced by [selector] function applied to each element in the array. $\in$  \*/\npublic inline fun DoubleArray.sumBy(selector: (Double) -> Int): Int {\n var sum: Int = 0\n for (element in this)  $\{\n\$  sum += selector(element)\n  $\{\n\}$  return sum\n $\{\n\}$ \n/\*\*\n \* Returns the sum of all values produced by [selector] function applied to each element in the array.\n \*/\npublic inline fun BooleanArray.sumBy(selector: (Boolean) -> Int): Int  $\{\n\$  var sum: Int = 0\n for (element in this)  $\{\n\}$ sum += selector(element)\n }\n return sum\n}\n\n/\*\*\n \* Returns the sum of all values produced by [selector] function applied to each element in the array.\n \*/\npublic inline fun CharArray.sumBy(selector: (Char) -> Int): Int  ${\n var sum: Int = 0\n h for (element in this) {\n sum += selector(element)\n }\n return sum\n}{n\n *\n *$ Returns the sum of all values produced by [selector] function applied to each element in the array.\n \*/\npublic inline fun  $\langle T \rangle$  Array $\langle$ out T $\rangle$ .sumByDouble(selector: (T) - $\rangle$ Double): Double {\n var sum: Double = 0.0\n for (element in this)  $\nvert \max \neq s$  sum += selector(element)\n  $\ln \mathbb{N}$ \n/\*\*\n \* Returns the sum of all values produced by [selector] function applied to each element in the array. $\ln * \rho$  in function ByteArray.sumByDouble(selector: (Byte) -> Double): Double  $\{\n\eta \quad \text{var sum: Double} = 0.0\n\|\n\eta \quad \text{for (element in this)}\n\}$  ${\n \mu \ = \text{selector}(\text{element})\n \ } \n \$  return sum\n $\|n\|^* \$  Returns the sum of all values produced by [selector] function applied to each element in the array.\n \*/\npublic inline fun ShortArray.sumByDouble(selector: (Short) -> Double): Double  ${\nightharpoonup}$  var sum: Double = 0.0\n for (element in this)  ${\nightharpoonup}$  sum += selector(element)\n  $\ln \min\{\n\ln\frac{\pi}{*}\n\}$  \* Returns the sum of all values produced by [selector] function applied to each element in the array.\n \*/\npublic inline fun IntArray.sumByDouble(selector: (Int) -> Double): Double {\n var sum: Double =  $0.0\ln$  for (element in this)  $\ln$  sum += selector(element)\n }\n return sum\n}\n\n/\*\*\n \* Returns the sum of all values produced by [selector] function applied to each element in the array. $\ln \sqrt{\frac{\text{m}}{\text{m}}}$ inline fun LongArray.sumByDouble(selector: (Long) -> Double): Double  $\{\n\$ n var sum: Double = 0.0 $\n\$ n for (element in this)  $\ln$  sum += selector(element)\n  $\ln$  return sum\n}\n\n/\*\*\n \* Returns the sum of all values produced by [selector] function applied to each element in the array. $\ln * \rho$  in function FloatArray.sumByDouble(selector: (Float) -> Double): Double  $\ln$  var sum: Double = 0.0\n for (element in this)  ${\n m \leftarrow}$  sum += selector(element)\n  ${\n n \times \n n * Returns the sum of all values produced by$ [selector] function applied to each element in the array.\n \*/\npublic inline fun DoubleArray.sumByDouble(selector: (Double) -> Double): Double  ${\nightharpoonup$  var sum: Double = 0.0\n for (element in this)  ${\nightharpoonup$  sum += selector(element)\n  $\ln$  return sum\n}\n\n/\*\*\n \* Returns the sum of all values produced by [selector] function applied to each element in the array.\n \*/\npublic inline fun BooleanArray.sumByDouble(selector: (Boolean) -> Double): Double  ${\n$ uar sum: Double = 0.0\n for (element in this)  ${\n$ sum += selector(element)\n  ${\n }$ 

return sum $\ln\ln\max$ <sup>\*</sup>\n \* Returns the sum of all values produced by [selector] function applied to each element in the array.\n \*/\npublic inline fun CharArray.sumByDouble(selector: (Char) -> Double): Double {\n var sum: Double =  $0.0\n$  for (element in this)  $\{\n$  sum += selector(element)\n  $\{\n$  return sum\n $\|\n\|_X^*\$ n \* Returns the sum of all values produced by [selector] function applied to each element in the array.\n

\*/\n@SinceKotlin(\"1.4\")\n@OptIn(kotlin.experimental.ExperimentalTypeInference::class)\n@OverloadResolution ByLambdaReturnType\n@kotlin.jvm.JvmName(\"sumOfDouble\")\n@kotlin.internal.InlineOnly\npublic inline fun  $\langle T \rangle$  Array $\langle$ out T $\rangle$ .sumOf(selector: (T) - $\rangle$  Double): Double {\n var sum: Double = 0.toDouble()\n for (element in this)  $\{\n m := selector(element)\n } \n \$  return sum $\n\}\n\in \mathbb{R}^*$  Returns the sum of all values produced by [selector] function applied to each element in the array.\n

\*/\n@SinceKotlin(\"1.4\")\n@OptIn(kotlin.experimental.ExperimentalTypeInference::class)\n@OverloadResolution ByLambdaReturnType\n@kotlin.jvm.JvmName(\"sumOfDouble\")\n@kotlin.internal.InlineOnly\npublic inline fun ByteArray.sumOf(selector: (Byte) -> Double): Double  $\{\nabla \cdot \mathbf{v} \cdot \nabla \cdot \mathbf{v}\} = 0.10$ Double()\n for (element in this)  $\ln$  sum += selector(element)\n }\n return sum\n}\n\n/\*\*\n \* Returns the sum of all values produced by [selector] function applied to each element in the array.\n

\*/\n@SinceKotlin(\"1.4\")\n@OptIn(kotlin.experimental.ExperimentalTypeInference::class)\n@OverloadResolution ByLambdaReturnType\n@kotlin.jvm.JvmName(\"sumOfDouble\")\n@kotlin.internal.InlineOnly\npublic inline fun ShortArray.sumOf(selector: (Short) -> Double): Double  $\{\n n$  var sum: Double = 0.toDouble()\n for (element in this)  $\ln$  sum += selector(element)\n }\n return sum\n}\n\n/\*\*\n \* Returns the sum of all values produced by [selector] function applied to each element in the array.\n

\*/\n@SinceKotlin(\"1.4\")\n@OptIn(kotlin.experimental.ExperimentalTypeInference::class)\n@OverloadResolution ByLambdaReturnType\n@kotlin.jvm.JvmName(\"sumOfDouble\")\n@kotlin.internal.InlineOnly\npublic inline fun IntArray.sumOf(selector: (Int) -> Double): Double  $\{\n\alpha$  var sum: Double = 0.toDouble()\n for (element in this)  ${\n \mu \ = \text{selector}(\text{element})\n \ } \n \text{ return sum}\n \}n\m$ <sup>\*\*</sup>\n \* Returns the sum of all values produced by [selector] function applied to each element in the array.\n

\*/\n@SinceKotlin(\"1.4\")\n@OptIn(kotlin.experimental.ExperimentalTypeInference::class)\n@OverloadResolution ByLambdaReturnType\n@kotlin.jvm.JvmName(\"sumOfDouble\")\n@kotlin.internal.InlineOnly\npublic inline fun LongArray.sumOf(selector: (Long) -> Double): Double  $\{\n n$  var sum: Double = 0.toDouble()\n for (element in this)  $\ln$  sum += selector(element)\n }\n return sum\n}\n\n/\*\*\n \* Returns the sum of all values produced by [selector] function applied to each element in the array.\n

\*/\n@SinceKotlin(\"1.4\")\n@OptIn(kotlin.experimental.ExperimentalTypeInference::class)\n@OverloadResolution ByLambdaReturnType\n@kotlin.jvm.JvmName(\"sumOfDouble\")\n@kotlin.internal.InlineOnly\npublic inline fun FloatArray.sumOf(selector: (Float) -> Double): Double  $\{\n$  var sum: Double = 0.toDouble()\n for (element in this)  $\ln$  sum += selector(element)\n  $\ln$  return sum\n}\n\n/\*\*\n \* Returns the sum of all values produced by [selector] function applied to each element in the array.\n

\*/\n@SinceKotlin(\"1.4\")\n@OptIn(kotlin.experimental.ExperimentalTypeInference::class)\n@OverloadResolution ByLambdaReturnType\n@kotlin.jvm.JvmName(\"sumOfDouble\")\n@kotlin.internal.InlineOnly\npublic inline fun DoubleArray.sumOf(selector: (Double) -> Double): Double  ${\n$  var sum: Double = 0.toDouble()\n for (element in this)  $\ln$  sum += selector(element)\n }\n return sum\n}\n\n/\*\*\n \* Returns the sum of all values produced by [selector] function applied to each element in the array.\n

\*/\n@SinceKotlin(\"1.4\")\n@OptIn(kotlin.experimental.ExperimentalTypeInference::class)\n@OverloadResolution ByLambdaReturnType\n@kotlin.jvm.JvmName(\"sumOfDouble\")\n@kotlin.internal.InlineOnly\npublic inline fun BooleanArray.sumOf(selector: (Boolean) -> Double): Double  $\{\n\eta \quad \text{var sum: Double} = 0.\text{toDouble}(\n\eta \quad \text{for}$ 

(element in this)  $\ln$  sum += selector(element)\n  $\ln$  return sum\n}\n\n/\*\*\n \* Returns the sum of all values produced by [selector] function applied to each element in the array.\n

\*/\n@SinceKotlin(\"1.4\")\n@OptIn(kotlin.experimental.ExperimentalTypeInference::class)\n@OverloadResolution ByLambdaReturnType\n@kotlin.jvm.JvmName(\"sumOfDouble\")\n@kotlin.internal.InlineOnly\npublic inline fun CharArray.sumOf(selector: (Char) -> Double): Double  $\{\n$  var sum: Double = 0.toDouble()\n for (element in this)  $\ln$  sum += selector(element)\n }\n return sum\n}\n\n/\*\*\n \* Returns the sum of all values produced by

[selector] function applied to each element in the array.\n

\*/\n@SinceKotlin(\"1.4\")\n@OptIn(kotlin.experimental.ExperimentalTypeInference::class)\n@OverloadResolution ByLambdaReturnType\n@kotlin.jvm.JvmName(\"sumOfInt\")\n@kotlin.internal.InlineOnly\npublic inline fun <T> Array<out T>.sumOf(selector: (T) -> Int): Int {\n var sum: Int = 0.toInt()\n for (element in this) {\n sum += selector(element)\n }\n return sum\n}\n\n/\*\*\n \* Returns the sum of all values produced by [selector] function applied to each element in the array.\n

\*/\n@SinceKotlin(\"1.4\")\n@OptIn(kotlin.experimental.ExperimentalTypeInference::class)\n@OverloadResolution ByLambdaReturnType\n@kotlin.jvm.JvmName(\"sumOfInt\")\n@kotlin.internal.InlineOnly\npublic inline fun ByteArray.sumOf(selector: (Byte) -> Int): Int  $\{\n\$  var sum: Int = 0.toInt()\n for (element in this)  $\{\n\}$  sum += selector(element)\n  $\ln$  return sum\n}\n\n/\*\*\n \* Returns the sum of all values produced by [selector] function applied to each element in the array.\n

\*/\n@SinceKotlin(\"1.4\")\n@OptIn(kotlin.experimental.ExperimentalTypeInference::class)\n@OverloadResolution ByLambdaReturnType\n@kotlin.jvm.JvmName(\"sumOfInt\")\n@kotlin.internal.InlineOnly\npublic inline fun ShortArray.sumOf(selector: (Short) -> Int): Int  $\{\n\$  var sum: Int = 0.toInt()\n for (element in this)  $\{\n\}$  sum += selector(element)\n }\n return sum\n}\n\n/\*\*\n \* Returns the sum of all values produced by [selector] function applied to each element in the array.\n

\*/\n@SinceKotlin(\"1.4\")\n@OptIn(kotlin.experimental.ExperimentalTypeInference::class)\n@OverloadResolution ByLambdaReturnType\n@kotlin.jvm.JvmName(\"sumOfInt\")\n@kotlin.internal.InlineOnly\npublic inline fun IntArray.sumOf(selector: (Int) -> Int): Int  $\{\n\alpha$  var sum: Int = 0.toInt()\n for (element in this)  $\{\n\alpha$  sum += selector(element)\n }\n return sum\n}\n\n/\*\*\n \* Returns the sum of all values produced by [selector] function applied to each element in the array.\n

\*/\n@SinceKotlin(\"1.4\")\n@OptIn(kotlin.experimental.ExperimentalTypeInference::class)\n@OverloadResolution ByLambdaReturnType\n@kotlin.jvm.JvmName(\"sumOfInt\")\n@kotlin.internal.InlineOnly\npublic inline fun LongArray.sumOf(selector: (Long) -> Int): Int  $\{\n\$  var sum: Int = 0.toInt()\n for (element in this)  $\{\n\}$  sum += selector(element)\n }\n return sum\n}\n\n/\*\*\n \* Returns the sum of all values produced by [selector] function applied to each element in the array.\n

\*/\n@SinceKotlin(\"1.4\")\n@OptIn(kotlin.experimental.ExperimentalTypeInference::class)\n@OverloadResolution ByLambdaReturnType\n@kotlin.jvm.JvmName(\"sumOfInt\")\n@kotlin.internal.InlineOnly\npublic inline fun FloatArray.sumOf(selector: (Float) -> Int): Int  $\{\n\$  var sum: Int = 0.toInt()\n for (element in this)  $\{\n\}$  sum += selector(element)\n }\n return sum\n}\n\n/\*\*\n \* Returns the sum of all values produced by [selector] function applied to each element in the array.\n

\*/\n@SinceKotlin(\"1.4\")\n@OptIn(kotlin.experimental.ExperimentalTypeInference::class)\n@OverloadResolution ByLambdaReturnType\n@kotlin.jvm.JvmName(\"sumOfInt\")\n@kotlin.internal.InlineOnly\npublic inline fun DoubleArray.sumOf(selector: (Double) -> Int): Int  $\{\n\$  var sum: Int = 0.toInt()\n for (element in this)  $\{\n\$ sum += selector(element)\n }\n return sum\n}\n\n/\*\*\n \* Returns the sum of all values produced by [selector] function applied to each element in the array.\n

\*/\n@SinceKotlin(\"1.4\")\n@OptIn(kotlin.experimental.ExperimentalTypeInference::class)\n@OverloadResolution ByLambdaReturnType\n@kotlin.jvm.JvmName(\"sumOfInt\")\n@kotlin.internal.InlineOnly\npublic inline fun BooleanArray.sumOf(selector: (Boolean) -> Int): Int  $\{\n\$  var sum: Int = 0.toInt()\n for (element in this)  $\{\n\}$ sum += selector(element)\n }\n return sum\n}\n\n/\*\*\n \* Returns the sum of all values produced by [selector] function applied to each element in the array.\n

\*/\n@SinceKotlin(\"1.4\")\n@OptIn(kotlin.experimental.ExperimentalTypeInference::class)\n@OverloadResolution ByLambdaReturnType\n@kotlin.jvm.JvmName(\"sumOfInt\")\n@kotlin.internal.InlineOnly\npublic inline fun CharArray.sumOf(selector: (Char) -> Int): Int  $\{\n\$  var sum: Int = 0.toInt()\n for (element in this)  $\{\n\}$  sum += selector(element)\n  $\ln$  return sum\n}\n\n/\*\*\n \* Returns the sum of all values produced by [selector] function applied to each element in the array.\n

\*/\n@SinceKotlin(\"1.4\")\n@OptIn(kotlin.experimental.ExperimentalTypeInference::class)\n@OverloadResolution ByLambdaReturnType\n@kotlin.jvm.JvmName(\"sumOfLong\")\n@kotlin.internal.InlineOnly\npublic inline fun

 $\langle T \rangle$  Array $\langle$ out T $>$ .sumOf(selector: (T) - $\langle$  Long): Long  $\langle \nabla \rangle$  var sum: Long = 0.toLong()\n for (element in this)  ${\n m \leftarrow}$  sum += selector(element)\n  ${\n n \cdot \ln\ln}$ \n\n/\*\*\n \* Returns the sum of all values produced by [selector] function applied to each element in the array.\n

\*/\n@SinceKotlin(\"1.4\")\n@OptIn(kotlin.experimental.ExperimentalTypeInference::class)\n@OverloadResolution ByLambdaReturnType\n@kotlin.jvm.JvmName(\"sumOfLong\")\n@kotlin.internal.InlineOnly\npublic inline fun ByteArray.sumOf(selector: (Byte) -> Long): Long  $\{\n \$  var sum: Long = 0.toLong()\n for (element in this)  $\{\n \}$ sum += selector(element)\n }\n return sum\n}\n\n/\*\*\n \* Returns the sum of all values produced by [selector] function applied to each element in the array.\n

\*/\n@SinceKotlin(\"1.4\")\n@OptIn(kotlin.experimental.ExperimentalTypeInference::class)\n@OverloadResolution ByLambdaReturnType\n@kotlin.jvm.JvmName(\"sumOfLong\")\n@kotlin.internal.InlineOnly\npublic inline fun ShortArray.sumOf(selector: (Short) -> Long): Long  $\{\n \$  var sum: Long = 0.toLong()\n for (element in this)  $\{\n \}$ sum += selector(element)\n }\n return sum\n}\n\n/\*\*\n \* Returns the sum of all values produced by [selector] function applied to each element in the array.\n

\*/\n@SinceKotlin(\"1.4\")\n@OptIn(kotlin.experimental.ExperimentalTypeInference::class)\n@OverloadResolution ByLambdaReturnType\n@kotlin.jvm.JvmName(\"sumOfLong\")\n@kotlin.internal.InlineOnly\npublic inline fun IntArray.sumOf(selector: (Int) -> Long): Long  $\ln \varphi = 0.$ toLong()\n for (element in this)  $\ln$ sum += selector(element)\n }\n return sum\n}\n\n/\*\*\n \* Returns the sum of all values produced by [selector] function applied to each element in the array.\n

\*/\n@SinceKotlin(\"1.4\")\n@OptIn(kotlin.experimental.ExperimentalTypeInference::class)\n@OverloadResolution ByLambdaReturnType\n@kotlin.jvm.JvmName(\"sumOfLong\")\n@kotlin.internal.InlineOnly\npublic inline fun LongArray.sumOf(selector: (Long) -> Long): Long  $\ln$  var sum: Long = 0.toLong()\n for (element in this)  $\ln$ sum += selector(element)\n }\n return sum\n}\n\n/\*\*\n \* Returns the sum of all values produced by [selector] function applied to each element in the array.\n

\*/\n@SinceKotlin(\"1.4\")\n@OptIn(kotlin.experimental.ExperimentalTypeInference::class)\n@OverloadResolution ByLambdaReturnType\n@kotlin.jvm.JvmName(\"sumOfLong\")\n@kotlin.internal.InlineOnly\npublic inline fun FloatArray.sumOf(selector: (Float) -> Long): Long  $\ln \ \ \ \ \ \ \ \ \ \ \ \ \ \$  (horizong()\n for (element in this)  $\ \ \ \ \ \$ sum += selector(element)\n }\n return sum\n}\n\n/\*\*\n \* Returns the sum of all values produced by [selector] function applied to each element in the array.\n

\*/\n@SinceKotlin(\"1.4\")\n@OptIn(kotlin.experimental.ExperimentalTypeInference::class)\n@OverloadResolution ByLambdaReturnType\n@kotlin.jvm.JvmName(\"sumOfLong\")\n@kotlin.internal.InlineOnly\npublic inline fun DoubleArray.sumOf(selector: (Double) -> Long): Long  $\ln$  var sum: Long = 0.toLong()\n for (element in this)  ${\n m \leftarrow}$  sum += selector(element)\n  ${\n n \times \n n * Returns the sum of all values produced by$ [selector] function applied to each element in the array.\n

\*/\n@SinceKotlin(\"1.4\")\n@OptIn(kotlin.experimental.ExperimentalTypeInference::class)\n@OverloadResolution ByLambdaReturnType\n@kotlin.jvm.JvmName(\"sumOfLong\")\n@kotlin.internal.InlineOnly\npublic inline fun BooleanArray.sumOf(selector: (Boolean) -> Long): Long  $\{\n\$  var sum: Long = 0.toLong()\n for (element in this)  ${\n m = selector(element)\n } \n } \$ return sum $\n\| \n^**\$ returns the sum of all values produced by [selector] function applied to each element in the array.\n

\*/\n@SinceKotlin(\"1.4\")\n@OptIn(kotlin.experimental.ExperimentalTypeInference::class)\n@OverloadResolution ByLambdaReturnType\n@kotlin.jvm.JvmName(\"sumOfLong\")\n@kotlin.internal.InlineOnly\npublic inline fun CharArray.sumOf(selector: (Char) -> Long): Long  $\{\nabla$  var sum: Long = 0.toLong()\n for (element in this)  $\{\nabla$  $sum += selector(element)\n$  }\n return sum\n}\n\n/\*\*\n \* Returns the sum of all values produced by [selector] function applied to each element in the array.\n

\*/\n@SinceKotlin(\"1.4\")\n@OptIn(kotlin.experimental.ExperimentalTypeInference::class)\n@OverloadResolution ByLambdaReturnType\n@kotlin.jvm.JvmName(\"sumOfUInt\")\n@ExperimentalUnsignedTypes\n@kotlin.internal .InlineOnly\npublic inline fun <T> Array<out T>.sumOf(selector: (T) -> UInt): UInt {\n var sum: UInt = 0.toUInt()\n for (element in this)  $\{\n \quad \text{sum} + \text{sum} + \text{max} + \text{max} +$ sum of all values produced by [selector] function applied to each element in the array.\n

\*/\n@SinceKotlin(\"1.4\")\n@OptIn(kotlin.experimental.ExperimentalTypeInference::class)\n@OverloadResolution ByLambdaReturnType\n@kotlin.jvm.JvmName(\"sumOfUInt\")\n@ExperimentalUnsignedTypes\n@kotlin.internal .InlineOnly\npublic inline fun ByteArray.sumOf(selector: (Byte) -> UInt): UInt  $\{\n\$  var sum: UInt = 0.toUInt()\n for (element in this)  $\nvert \max \to \infty$  sum += selector(element)\n  $\ln \mathbb{R}$  return sum\n}\n\n/\*\*\n \* Returns the sum of all values produced by [selector] function applied to each element in the array.\n

\*/\n@SinceKotlin(\"1.4\")\n@OptIn(kotlin.experimental.ExperimentalTypeInference::class)\n@OverloadResolution ByLambdaReturnType\n@kotlin.jvm.JvmName(\"sumOfUInt\")\n@ExperimentalUnsignedTypes\n@kotlin.internal .InlineOnly\npublic inline fun ShortArray.sumOf(selector: (Short) -> UInt): UInt {\n var sum: UInt = 0.toUInt()\n for (element in this)  $\ln$  sum += selector(element)\n  $\ln$  return sum\n}\n\n/\*\*\n \* Returns the sum of all values produced by [selector] function applied to each element in the array.\n

\*/\n@SinceKotlin(\"1.4\")\n@OptIn(kotlin.experimental.ExperimentalTypeInference::class)\n@OverloadResolution ByLambdaReturnType\n@kotlin.jvm.JvmName(\"sumOfUInt\")\n@ExperimentalUnsignedTypes\n@kotlin.internal .InlineOnly\npublic inline fun IntArray.sumOf(selector: (Int) -> UInt): UInt  $\ln \ \varphi = 0.1$ toUInt()\n for (element in this)  $\nvert$  sum += selector(element)\n  $\ln$  return sum\n}\n\n/\*\*\n \* Returns the sum of all values produced by [selector] function applied to each element in the array.\n

\*/\n@SinceKotlin(\"1.4\")\n@OptIn(kotlin.experimental.ExperimentalTypeInference::class)\n@OverloadResolution ByLambdaReturnType\n@kotlin.jvm.JvmName(\"sumOfUInt\")\n@ExperimentalUnsignedTypes\n@kotlin.internal .InlineOnly\npublic inline fun LongArray.sumOf(selector: (Long) -> UInt): UInt  $\ln \ \varphi = 0.1$ toUInt()\n for (element in this)  $\ln$  sum += selector(element)\n  $\ln$  return sum\n}\n\n/\*\*\n \* Returns the sum of all values produced by [selector] function applied to each element in the array.\n

\*/\n@SinceKotlin(\"1.4\")\n@OptIn(kotlin.experimental.ExperimentalTypeInference::class)\n@OverloadResolution ByLambdaReturnType\n@kotlin.jvm.JvmName(\"sumOfUInt\")\n@ExperimentalUnsignedTypes\n@kotlin.internal .InlineOnly\npublic inline fun FloatArray.sumOf(selector: (Float) -> UInt): UInt {\n var sum: UInt = 0.toUInt()\n for (element in this)  $\ln$  sum += selector(element)\n  $\ln$  return sum\n}\n\n/\*\*\n \* Returns the sum of all values produced by [selector] function applied to each element in the array.\n

\*/\n@SinceKotlin(\"1.4\")\n@OptIn(kotlin.experimental.ExperimentalTypeInference::class)\n@OverloadResolution ByLambdaReturnType\n@kotlin.jvm.JvmName(\"sumOfUInt\")\n@ExperimentalUnsignedTypes\n@kotlin.internal .InlineOnly\npublic inline fun DoubleArray.sumOf(selector: (Double) -> UInt): UInt {\n var sum: UInt =

0.toUInt()\n for (element in this)  $\{\n \ \ \text{sum} + \text{selector}(\text{element})\n \ \ \}$ \n return sum\n $\}\n \$  Returns the sum of all values produced by [selector] function applied to each element in the array.\n

\*/\n@SinceKotlin(\"1.4\")\n@OptIn(kotlin.experimental.ExperimentalTypeInference::class)\n@OverloadResolution ByLambdaReturnType\n@kotlin.jvm.JvmName(\"sumOfUInt\")\n@ExperimentalUnsignedTypes\n@kotlin.internal .InlineOnly\npublic inline fun BooleanArray.sumOf(selector: (Boolean) -> UInt): UInt {\n var sum: UInt =

 $0.$ toUInt()\n for (element in this)  $\{\n \ \ \text{sum} + \text{sum} + \text{max} + \text{max$ sum of all values produced by [selector] function applied to each element in the array.\n

\*/\n@SinceKotlin(\"1.4\")\n@OptIn(kotlin.experimental.ExperimentalTypeInference::class)\n@OverloadResolution ByLambdaReturnType\n@kotlin.jvm.JvmName(\"sumOfUInt\")\n@ExperimentalUnsignedTypes\n@kotlin.internal .InlineOnly\npublic inline fun CharArray.sumOf(selector: (Char) -> UInt): UInt  $\{\n\$  var sum: UInt = 0.toUInt()\n for (element in this)  $\nvert \max +\infty$  sum += selector(element)\n  $\ln \mathbb{R}\n$  return sum\n}\n\n/\*\*\n \* Returns the sum of all values produced by [selector] function applied to each element in the array.\n

\*/\n@SinceKotlin(\"1.4\")\n@OptIn(kotlin.experimental.ExperimentalTypeInference::class)\n@OverloadResolution ByLambdaReturnType\n@kotlin.jvm.JvmName(\"sumOfULong\")\n@ExperimentalUnsignedTypes\n@kotlin.inter nal.InlineOnly\npublic inline fun <T> Array<out T>.sumOf(selector: (T) -> ULong): ULong {\n var sum: ULong  $= 0.$ toULong()\n for (element in this) {\n sum += selector(element)\n }\n return sum\n}\n\n/\*\*\n \* Returns the sum of all values produced by [selector] function applied to each element in the array.

\*/\n@SinceKotlin(\"1.4\")\n@OptIn(kotlin.experimental.ExperimentalTypeInference::class)\n@OverloadResolution ByLambdaReturnType\n@kotlin.jvm.JvmName(\"sumOfULong\")\n@ExperimentalUnsignedTypes\n@kotlin.inter nal.InlineOnly\npublic inline fun ByteArray.sumOf(selector: (Byte) -> ULong): ULong {\n var sum: ULong =

 $0.$ toULong()\n for (element in this)  $\ln \ \ \ \ \ \ \ \$ return sum\n}\n\n/\*\*\n \* Returns the sum of all values produced by [selector] function applied to each element in the array.\n

\*/\n@SinceKotlin(\"1.4\")\n@OptIn(kotlin.experimental.ExperimentalTypeInference::class)\n@OverloadResolution ByLambdaReturnType\n@kotlin.jvm.JvmName(\"sumOfULong\")\n@ExperimentalUnsignedTypes\n@kotlin.inter nal.InlineOnly\npublic inline fun ShortArray.sumOf(selector: (Short) -> ULong): ULong {\n var sum: ULong =  $0.$ toULong()\n for (element in this)  $\ln \ \ \ \ \ \ \ \ \ \ \ \ \ \ \ \$ n return sum\n}\n\n/\*\*\n \* Returns the sum of all values produced by [selector] function applied to each element in the array.\n

\*/\n@SinceKotlin(\"1.4\")\n@OptIn(kotlin.experimental.ExperimentalTypeInference::class)\n@OverloadResolution ByLambdaReturnType\n@kotlin.jvm.JvmName(\"sumOfULong\")\n@ExperimentalUnsignedTypes\n@kotlin.inter nal.InlineOnly\npublic inline fun IntArray.sumOf(selector: (Int) -> ULong): ULong {\n var sum: ULong =  $0.$ toULong()\n for (element in this)  $\{\n \sum_{i=1}^n x_i = 0$ . For return sum $\n \lambda \ln(x^*)$ n \* Returns the sum of all values produced by [selector] function applied to each element in the array.\n

\*/\n@SinceKotlin(\"1.4\")\n@OptIn(kotlin.experimental.ExperimentalTypeInference::class)\n@OverloadResolution ByLambdaReturnType\n@kotlin.jvm.JvmName(\"sumOfULong\")\n@ExperimentalUnsignedTypes\n@kotlin.inter nal.InlineOnly\npublic inline fun LongArray.sumOf(selector: (Long) -> ULong): ULong {\n var sum: ULong =  $0.$ toULong()\n for (element in this)  $\ln \ \ \ \ \ \ \ \ \$ n += selector(element)\n  $\ln \ \ \ \ \ \ \ \ \ \ \ \ \ \ \$ return sum\n}\n\n/\*\*\n \* Returns the sum of all values produced by [selector] function applied to each element in the array.\n

\*/\n@SinceKotlin(\"1.4\")\n@OptIn(kotlin.experimental.ExperimentalTypeInference::class)\n@OverloadResolution ByLambdaReturnType\n@kotlin.jvm.JvmName(\"sumOfULong\")\n@ExperimentalUnsignedTypes\n@kotlin.inter nal.InlineOnly\npublic inline fun FloatArray.sumOf(selector: (Float) -> ULong): ULong {\n var sum: ULong =  $0.$ toULong()\n for (element in this)  $\ln \ \ \text{sum} + \ln \ \ \text{sum} \ \ \text{matrix}$ the sum of all values produced by [selector] function applied to each element in the array.\n

\*/\n@SinceKotlin(\"1.4\")\n@OptIn(kotlin.experimental.ExperimentalTypeInference::class)\n@OverloadResolution ByLambdaReturnType\n@kotlin.jvm.JvmName(\"sumOfULong\")\n@ExperimentalUnsignedTypes\n@kotlin.inter nal.InlineOnly\npublic inline fun DoubleArray.sumOf(selector: (Double) -> ULong): ULong {\n var sum: ULong  $= 0.$ toULong()\n for (element in this)  $\n\mu$  sum  $+=$  selector(element)\n  $\ln$  return sum\n}\n\n/\*\*\n \* Returns the sum of all values produced by [selector] function applied to each element in the array.\n

\*/\n@SinceKotlin(\"1.4\")\n@OptIn(kotlin.experimental.ExperimentalTypeInference::class)\n@OverloadResolution ByLambdaReturnType\n@kotlin.jvm.JvmName(\"sumOfULong\")\n@ExperimentalUnsignedTypes\n@kotlin.inter nal.InlineOnly\npublic inline fun BooleanArray.sumOf(selector: (Boolean) -> ULong): ULong {\n var sum:

ULong = 0.toULong()\n for (element in this)  $\{\n n = \text{selector}(\text{element})\n \} \in \text{sum}\n \} \n \times^*\n$ Returns the sum of all values produced by [selector] function applied to each element in the array.\n

\*/\n@SinceKotlin(\"1.4\")\n@OptIn(kotlin.experimental.ExperimentalTypeInference::class)\n@OverloadResolution ByLambdaReturnType\n@kotlin.jvm.JvmName(\"sumOfULong\")\n@ExperimentalUnsignedTypes\n@kotlin.inter nal.InlineOnly\npublic inline fun CharArray.sumOf(selector: (Char) -> ULong): ULong {\n var sum: ULong =  $0.$ toULong()\n for (element in this)  $\{\n \sum_{i=1}^n x_i = 0$ . For return sum $\n \lambda \ln(x^*)$ n \* Returns an original collection containing all the non-`null` elements, throwing an [IllegalArgumentException] if there are any `null` elements.\n \*/\npublic fun <T : Any> Array<T?>.requireNoNulls(): Array<T> {\n for (element in this)  ${\n\mu \text{ if (element == null) } {\n\n}$  throw IllegalArgumentException(\"null element found in \$this.\")\n  ${\n}$  $\ln$  @Suppress(\"UNCHECKED\_CAST\")\n return this as Array  $\ln\ln\pi$ \*\n \* Splits the original array into pair of lists,\n \* where \*first\* list contains elements for which [predicate] yielded `true`,\n \* while \*second\* list contains elements for which [predicate] yielded `false`. $\ln * \ln * \omega$  sample

samples.collections.Arrays.Transformations.partitionArrayOfPrimitives\n \*/\npublic inline fun <T>Array<out T>.partition(predicate: (T) -> Boolean): Pair<List<T>> $\sum$ , List<T>> $\sum$  {\n val first = ArrayList<T>()\n val second = ArrayList  $\langle T \rangle$  for (element in this)  ${\n \cdot \int \frac{\text{d}\theta}{\theta}}$  first.add(element)\n } else  ${\n \cdot \theta}$ second.add(element)\n  $\ln$  return Pair(first, second)\n}\n\n/\*\*\n \* Splits the original array into pair of lists,\n \* where \*first\* list contains elements for which [predicate] yielded `true`,\n \* while \*second\* list contains elements for which [predicate] yielded `false`. $\ln * \ln * \omega$  sample
samples.collections.Arrays.Transformations.partitionArrayOfPrimitives\n \*/\npublic inline fun ByteArray.partition(predicate: (Byte) -> Boolean): Pair<List<Byte>, List<Byte>> {\n val first = ArrayList<Byte>()\n val second = ArrayList<Byte>()\n for (element in this)  $\{\n\$  if (predicate(element))  $\{\n\}$ 

first.add(element)\n } else {\n second.add(element)\n }\n return Pair(first, second)\n}\n\n/\*\*\n \* Splits the original array into pair of lists,\n \* where \*first\* list contains elements for which [predicate] yielded `true`,\n \* while \*second\* list contains elements for which [predicate] yielded `false`.\n \* \n \* @sample samples.collections.Arrays.Transformations.partitionArrayOfPrimitives\n \*/\npublic inline fun ShortArray.partition(predicate: (Short) -> Boolean): Pair<List<Short>>, List<Short>>  $\{\n\$  val first = ArrayList<Short>()\n val second = ArrayList<Short>()\n for (element in this)  $\ln$  if (predicate(element))  ${\n$ 

first.add(element)\n } else {\n second.add(element)\n }\n return Pair(first, second)\n}\n\n/\*\*\n \* Splits the original array into pair of lists,\n \* where \*first\* list contains elements for which [predicate] yielded `true`,\n \* while \*second\* list contains elements for which [predicate] yielded `false`.\n \* \n \* @sample samples.collections.Arrays.Transformations.partitionArrayOfPrimitives\n \*/\npublic inline fun IntArray.partition(predicate: (Int) -> Boolean): Pair<List<Int>, List<Int>> {\n val first = ArrayList<Int>()\n val  $second = ArrayList(\parallel n \text{ if (predicate(element)) \$   $\{\n \text{ first.add(element)}\n \}$ } else  ${\n s\in\mathbb{N}$  second.add(element)\n  ${\n s\in\mathbb{N}$  return Pair(first, second)\n ${\n s\in\mathbb{N}$  \* Splits the original array into pair of lists,\n \* where \*first\* list contains elements for which [predicate] yielded `true`,\n \* while \*second\* list contains elements for which [predicate] yielded `false`. $\ln * \ln * \omega$  sample samples.collections.Arrays.Transformations.partitionArrayOfPrimitives\n \*/\npublic inline fun LongArray.partition(predicate: (Long) -> Boolean): Pair<List<Long>, List<Long>> {\n val first = ArrayList<Long>()\n val second = ArrayList<Long>()\n for (element in this)  $\{\n\$  if (predicate(element))  $\{\n\$ 

first.add(element)\n } else {\n second.add(element)\n }\n }\n return Pair(first, second)\n}\n\n/\*\*\n \* Splits the original array into pair of lists,\n \* where \*first\* list contains elements for which [predicate] yielded `true`,\n \* while \*second\* list contains elements for which [predicate] yielded `false`.\n \* \n \* @sample samples.collections.Arrays.Transformations.partitionArrayOfPrimitives\n \*/\npublic inline fun FloatArray.partition(predicate: (Float) -> Boolean): Pair<List <Float>, List <Float>> {\n val first = ArrayList $\langle$ Float $\rangle$ ()\n val second = ArrayList $\langle$ Float $\rangle$ ()\n for (element in this) {\n if (predicate(element)) {\n

first.add(element)\n } else {\n second.add(element)\n }\n }\n return Pair(first, second)\n}\n\n/\*\*\n \* Splits the original array into pair of lists,\n \* where \*first\* list contains elements for which [predicate] yielded `true`,\n \* while \*second\* list contains elements for which [predicate] yielded `false`.\n \* \n \* @sample samples.collections.Arrays.Transformations.partitionArrayOfPrimitives\n \*/\npublic inline fun DoubleArray.partition(predicate: (Double) -> Boolean): Pair<List<Double>, List<Double>>  $\{\n\$  val first = ArrayList<Double>()\n val second = ArrayList<Double>()\n for (element in this)  $\{\n\$  if (predicate(element))  ${\n \{ \n \in \mathbb{R} \mid \mathbb{R} \} \}$  else  ${\n \in \mathbb{R} \mid \mathbb{R} \}$   ${\n \in \mathbb{R} \}$  return Pair(first, second)\n}\n\n/\*\*\n \* Splits the original array into pair of lists,\n \* where \*first\* list contains elements for which [predicate] yielded `true`,\n \* while \*second\* list contains elements for which [predicate] yielded `false`.\n \* \n \* @sample samples.collections.Arrays.Transformations.partitionArrayOfPrimitives\n \*/\npublic inline fun BooleanArray.partition(predicate: (Boolean) -> Boolean): Pair<List<Boolean>, List<Boolean>> {\n val first = ArrayList<Boolean>()\n val second = ArrayList<Boolean>()\n for (element in this)  $\{\n\$  if  $(\text{predict}(\text{element})) \{\n \text{first.add}(\text{element})\}\n \}$  else  ${\n \text{second.add}(\text{element})\}\n \}$ return Pair(first, second)\n}\n\n/\*\*\n \* Splits the original array into pair of lists,\n \* where \*first\* list contains elements for which [predicate] yielded `true`,\n \* while \*second\* list contains elements for which [predicate] yielded `false`.\n \* \n \* @sample samples.collections.Arrays.Transformations.partitionArrayOfPrimitives\n \*/\npublic inline fun CharArray.partition(predicate: (Char) -> Boolean): Pair<List<Char>, List<Char>> {\n val first = ArrayList<Char>()\n val second = ArrayList<Char>()\n for (element in this)  $\{\n\$  if  $(\text{predict}(\text{element})) \{\n \text{first.add}(\text{element})\}\n \}$  else  ${\n \text{second.add}(\text{element})\}\n \}$ return Pair(first, second)\n}\n\n/\*\*\n \* Returns a list of pairs built from the elements of `this` array and the [other] array with the same index. $\ln *$  The returned list has length of the shortest collection. $\ln * \ln * \omega$  sample

samples.collections.Iterables.Operations.zipIterable\n \*/\npublic infix fun <T, R> Array<out T>.zip(other: Array<out R>): List<Pair<T, R>> {\n return zip(other) { t1, t2 -> t1 to t2 }\n}\n\n/\*\*\n \* Returns a list of pairs built from the elements of `this` array and the [other] array with the same index.\n \* The returned list has length of the shortest collection. $\ln * \ln * \textcircled{example}$  samples.collections.Iterables.Operations.zipIterable $\ln * \text{public infix fun}$ <R> ByteArray.zip(other: Array<out R>): List<Pair<Byte, R>> {\n return zip(other) { t1, t2 -> t1 to t2  $\ln\ln\arrows\ln$  \* Returns a list of pairs built from the elements of `this` array and the [other] array with the same index. $\ln *$  The returned list has length of the shortest collection. $\ln * \ln * \omega$  sample

samples.collections.Iterables.Operations.zipIterable\n \*/\npublic infix fun <R> ShortArray.zip(other: Array<out R>): List<Pair<Short, R>> {\n return zip(other) { t1, t2 -> t1 to t2 }\n}\n\n\n\text{\n \* Returns a list of pairs built from the elements of `this` array and the [other] array with the same index. $\ln *$  The returned list has length of the shortest collection. $\ln * \ln * \omega$  sample samples.collections.Iterables.Operations.zipIterable $\ln * \rho$  thr <R> IntArray.zip(other: Array<out R>): List<Pair<Int, R>> {\n return zip(other) { t1, t2 -> t1 to t2 }\n}\n\n/\*\*\n \* Returns a list of pairs built from the elements of `this` array and the [other] array with the same index. $\ln *$  The returned list has length of the shortest collection. $\ln * \ln * \omega$  sample

samples.collections.Iterables.Operations.zipIterable\n \*/\npublic infix fun <R> LongArray.zip(other: Array<out R>): List<Pair<Long, R>> {\n return zip(other) { t1, t2 -> t1 to t2 }\n}\n\n/\*\*\n \* Returns a list of pairs built from the elements of `this` array and the [other] array with the same index.\n \* The returned list has length of the shortest collection. $\ln * \ln * \omega$  sample samples.collections.Iterables.Operations.zipIterable $\ln * \rho$  to  $\ln < R$ FloatArray.zip(other: Array<out R>): List<Pair<Float, R>> $\{\n$  return zip(other)  $\{ t1, t2 \rightarrow t1 \text{ to } t2 \} \n\|\n\|\n\|\n\$ Returns a list of pairs built from the elements of `this` array and the [other] array with the same index. $\ln$  \* The returned list has length of the shortest collection. $\ln * \ln * \mathcal{Q}$  sample

samples.collections.Iterables.Operations.zipIterable\n \*/\npublic infix fun <R> DoubleArray.zip(other: Array<out R>): List<Pair<Double, R>> {\n return zip(other) { t1, t2 -> t1 to t2 }\n}\n\n\tim \* Returns a list of pairs built from the elements of `this` array and the [other] array with the same index.\n \* The returned list has length of the shortest collection. $\ln * \ln * \omega$  sample samples.collections.Iterables.Operations.zipIterable $\ln * \rho$ ublic infix fun <R> BooleanArray.zip(other: Array<out R>): List<Pair<Boolean, R>> $\{\n$  return zip(other) { t1, t2 -> t1 to t2  $\ln\ln\arrows\ln$  \* Returns a list of pairs built from the elements of `this` array and the [other] array with the same index. $\ln$  \* The returned list has length of the shortest collection. $\ln$  \*  $\ln$  \* @sample

samples.collections.Iterables.Operations.zipIterable\n \*/\npublic infix fun <R> CharArray.zip(other: Array<out R>): List <Pair < Char, R >> {\n return zip(other) { t1, t2 -> t1 to t2 }\n}\n\n/\*\*\n \* Returns a list of values built from the elements of `this` array and the [other] array with the same index\n \* using the provided [transform] function applied to each pair of elements.\n \* The returned list has length of the shortest collection.\n \* \n \* @sample samples.collections.Iterables.Operations.zipIterableWithTransform\n \*/\npublic inline fun <T, R, V> Array<out T>.zip(other: Array<out R>, transform: (a: T, b: R) -> V): List<V>  $\{\n$  val size = minOf(size, other.size)\n val list = ArrayList <V>(size)\n for (i in 0 until size)  $\{\n\$  list.add(transform(this[i], other[i]))\n  $\{\n\}$  return list\n}\n\n/\*\*\n \* Returns a list of values built from the elements of `this` array and the [other] array with the same index\n \* using the provided [transform] function applied to each pair of elements.\n \* The returned list has length of the shortest collection. $\ln * \ln * \omega$  sample samples.collections.Iterables.Operations.zipIterableWithTransform $\ln$ \*/\npublic inline fun <R, V> ByteArray.zip(other: Array<out R>, transform: (a: Byte, b: R) -> V): List<V> {\n val  $size = minOf(size, other.size)\n \quad val list = ArrayList < V > (size)\n \quad for (i in 0 until size) {\n}$ list.add(transform(this[i], other[i]))\n }\n return list\n }\n\n/\*\*\n \* Returns a list of values built from the elements of `this` array and the [other] array with the same index\n  $*$  using the provided [transform] function applied to each pair of elements. $\ln *$  The returned list has length of the shortest collection. $\ln * \ln * \mathcal{O}$  sample samples.collections.Iterables.Operations.zipIterableWithTransform\n \*/\npublic inline fun <R, V> ShortArray.zip(other: Array<out R>, transform: (a: Short, b: R) -> V): List<V>  $\{\n\$  val size = minOf(size,

other.size)\n val list = ArrayList<V>(size)\n for (i in 0 until size) {\n list.add(transform(this[i], other[i]))\n  $\ln$  return list\n $\ln/^*$ \n \* Returns a list of values built from the elements of `this` array and the [other] array with the same index\n  $*$  using the provided [transform] function applied to each pair of elements.\n  $*$  The returned

list has length of the shortest collection. $\ln * \ln * \omega$  sample

samples.collections.Iterables.Operations.zipIterableWithTransform\n \*/\npublic inline fun <R, V> IntArray.zip(other: Array<out R>, transform: (a: Int, b: R) -> V): List<V>  $\{\n$  val size = minOf(size, other.size)\n val list = ArrayList <V>(size)\n for (i in 0 until size) {\n list.add(transform(this[i], other[i]))\n }\n return list\n}\n\n/\*\*\n \* Returns a list of values built from the elements of `this` array and the [other] array with the same index\n \* using the provided [transform] function applied to each pair of elements.\n \* The returned list has length of the shortest collection. $\ln * \ln * \mathcal{Q}$  sample samples.collections.Iterables.Operations.zipIterableWithTransform $\ln$ \*/\npublic inline fun <R, V> LongArray.zip(other: Array<out R>, transform: (a: Long, b: R) -> V): List<V> {\n \t \n val size = minOf(size, other.size)\n val list = ArrayList <V>(size)\n for (i in 0 until size) {\n list.add(transform(this[i], other[i]))\n }\n return list\n }\n\n/\*\*\n \* Returns a list of values built from the elements of `this` array and the [other] array with the same index\n  $*$  using the provided [transform] function applied to each pair of elements. $\ln *$  The returned list has length of the shortest collection. $\ln * \ln * \omega$  sample samples.collections.Iterables.Operations.zipIterableWithTransform\n \*/\npublic inline fun <R, V> FloatArray.zip(other: Array<out R>, transform: (a: Float, b: R) -> V): List<V>  $\{n \$  val size = minOf(size, other.size)\n val list = ArrayList<V>(size)\n for (i in 0 until size) {\n list.add(transform(this[i], other[i]))\n  $\ln$  return list\n $\ln/^*$ \n \* Returns a list of values built from the elements of `this` array and the [other] array with the same index\n \* using the provided [transform] function applied to each pair of elements.\n \* The returned list has length of the shortest collection. $\ln * \ln * \omega$  sample samples.collections.Iterables.Operations.zipIterableWithTransform\n \*/\npublic inline fun <R, V> DoubleArray.zip(other: Array<out R>, transform: (a: Double, b: R) -> V): List<V>  $\{\n\$  val size = minOf(size, other.size)\n val list = ArrayList<V>(size)\n for (i in 0 until size) {\n list.add(transform(this[i], other[i]))\n  $\ln$  return list\n $\ln/^*$ \n \* Returns a list of values built from the elements of `this` array and the [other] array with the same index\n \* using the provided [transform] function applied to each pair of elements.\n \* The returned list has length of the shortest collection. $\ln * \ln * \omega$  sample samples.collections.Iterables.Operations.zipIterableWithTransform\n \*/\npublic inline fun <R, V> BooleanArray.zip(other: Array<out R>, transform: (a: Boolean, b: R) -> V): List < V> {\n val size = minOf(size, other.size)\n val list = ArrayList<V>(size)\n for (i in 0 until size) {\n list.add(transform(this[i], other[i]))\n  $\ln$  return list\n $\ln/^*$ \n \* Returns a list of values built from the elements of `this` array and the [other] array with the same index\n  $*$  using the provided [transform] function applied to each pair of elements.\n  $*$  The returned list has length of the shortest collection. $\ln * \ln * \omega$  sample samples.collections.Iterables.Operations.zipIterableWithTransform\n \*/\npublic inline fun <R, V> CharArray.zip(other: Array<out R>, transform: (a: Char, b: R) -> V): List<V>  $\{\n\$  val size = minOf(size, other.size)\n val list = ArrayList < V >  $(size)$ \n for (i in 0 until size) {\n list.add(transform(this[i], other[i]))\n  $\ln$  return list\n $\ln/^*$ \n \* Returns a list of pairs built from the elements of `this` collection and [other] array with the same index. $\ln *$  The returned list has length of the shortest collection. $\ln * \ln * \omega$  sample samples.collections.Iterables.Operations.zipIterable\n \*/\npublic infix fun <T, R> Array<out T>.zip(other: Iterable<R>): List<Pair<T, R>> {\n return zip(other) { t1, t2 -> t1 to t2 }\n\n\n\n\n\n\n\n\\*\*\n \* Returns a list of pairs built from the elements of `this` collection and [other] array with the same index.\n \* The returned list has length of the shortest collection. $\ln * \ln * \textcircled{}$  sample samples.collections.Iterables.Operations.zipIterable $\ln * \text{}$  hpublic infix fun <R> ByteArray.zip(other: Iterable<R>): List<Pair<Byte, R>> $\{\n$  return zip(other)  $\{ t1, t2 \rightarrow t1 \text{ to } t2 \} \n\}\n\mathbb{m}^* \n\}$ Returns a list of pairs built from the elements of `this` collection and [other] array with the same index. $\ln$  \* The returned list has length of the shortest collection. $\ln * \ln * \omega$  sample samples.collections.Iterables.Operations.zipIterable\n \*/\npublic infix fun <R> ShortArray.zip(other: Iterable<R>):

List <Pair <Short, R>> {\n return zip(other) { t1, t2 -> t1 to t2 }\n\n/\*\*\n \* Returns a list of pairs built from the elements of `this` collection and [other] array with the same index. $\ln *$  The returned list has length of the shortest collection. $\ln * \ln * \omega$  sample samples.collections.Iterables.Operations.zipIterable $\ln * \rho$ ublic infix fun <R> IntArray.zip(other: Iterable<R>): List<Pair<Int, R>> $\{\n\$ return zip(other)  $\{1, t2 > t1$  to t2  $\n\}\n\$ Returns a list of pairs built from the elements of `this` collection and [other] array with the same index. $\ln$  \* The

returned list has length of the shortest collection. $\ln * \ln * \mathcal{Q}$  sample

samples.collections.Iterables.Operations.zipIterable\n \*/\npublic infix fun <R> LongArray.zip(other: Iterable<R>): List <Pair <Long, R >> {\n return zip(other) { t1, t2 -> t1 to t2 }\n\n/\*\*\n \* Returns a list of pairs built from the elements of `this` collection and [other] array with the same index.\n \* The returned list has length of the shortest collection. $\ln * \ln * \omega$ sample samples.collections.Iterables.Operations.zipIterable $\ln * \rho$ ublic infix fun <R> FloatArray.zip(other: Iterable<R>): List<Pair<Float, R>> $\{\n$  return zip(other) { t1, t2 -> t1 to t2  $\{\n$ \}\n\ Returns a list of pairs built from the elements of `this` collection and [other] array with the same index. $\ln$  \* The returned list has length of the shortest collection. $\ln * \ln * \omega$  sample

samples.collections.Iterables.Operations.zipIterable\n \*/\npublic infix fun <R> DoubleArray.zip(other: Iterable<R>): List<Pair<Double,  $R \gg \{\n \cdot \tau\}$  return zip(other) { t1, t2 -> t1 to t2  $\ln{\ln\pi}$ \*\n \* Returns a list of pairs built from the elements of `this` collection and [other] array with the same index.\n \* The returned list has length of the shortest collection.\n \* \n \* @sample samples.collections.Iterables.Operations.zipIterable\n \*/\npublic infix fun <R> BooleanArray.zip(other: Iterable<R>): List<Pair<Boolean, R>> {\n return zip(other) { t1, t2 -> t1 to t2  $\ln\ln\arrows\ln$  \* Returns a list of pairs built from the elements of `this` collection and [other] array with the same index. $\ln *$  The returned list has length of the shortest collection. $\ln * \ln * \omega$  sample

samples.collections.Iterables.Operations.zipIterable\n \*/\npublic infix fun <R> CharArray.zip(other: Iterable<R>): List<Pair<Char, R>> {\n return zip(other) { t1, t2 -> t1 to t2 }\n}\n\n/\*\*\n \* Returns a list of values built from the elements of `this` array and the [other] collection with the same index\n  $*$  using the provided [transform] function applied to each pair of elements.\n \* The returned list has length of the shortest collection.\n \* \n \* @sample samples.collections.Iterables.Operations.zipIterableWithTransform\n \*/\npublic inline fun <T, R, V> Array<out T>.zip(other: Iterable<R>, transform: (a: T, b: R) -> V): List<V> {\n val arraySize = size\n val list = ArrayList<V>(minOf(other.collectionSizeOrDefault(10), arraySize))\n var i = 0\n for (element in other) {\n if (i >= arraySize) break\n list.add(transform(this[i++], element))\n }\n return list\n\n/\*\*\n \* Returns a list of values built from the elements of `this` array and the [other] collection with the same index\n \* using the provided [transform] function applied to each pair of elements.\n \* The returned list has length of the shortest collection. $\ln * \ln * \omega$  sample samples.collections.Iterables.Operations.zipIterableWithTransform $\ln * \rho$ ublic inline fun <R, V> ByteArray.zip(other: Iterable<R>, transform: (a: Byte, b: R) -> V): List<V> {\n val arraySize = size\n val list = ArrayList<V>(minOf(other.collectionSizeOrDefault(10), arraySize))\n var i = 0\n for (element in other)  $\ln$  if (i >= arraySize) break\n list.add(transform(this[i++], element)\n }\n return list\n}\n\n/\*\*\n \* Returns a list of values built from the elements of `this` array and the [other] collection with the same index $\ln *$ using the provided [transform] function applied to each pair of elements.\n \* The returned list has length of the shortest collection. $\ln * \ln * \omega$  sample samples.collections. Iterables. Operations. zipIterableWithTransform $\ln$ \*/\npublic inline fun <R, V> ShortArray.zip(other: Iterable <R>, transform: (a: Short, b: R) -> V): List<V> {\n val  $arraySize = size\ n$  val list = ArrayList < V > (minOf(other.collectionSizeOrDefault(10), arraySize)) $\ n$  var i = 0\n for (element in other)  ${\n \in$  if (i >= arraySize) break\n list.add(transform(this[i++], element)\n  ${\n \in$  return  $\frac{\ln\ln\max_{\text{max}}}{n}$  \* Returns a list of values built from the elements of `this` array and the [other] collection with the same index $n^*$  using the provided [transform] function applied to each pair of elements. $\ln^*$  The returned list has length of the shortest collection. $\ln * \ln * \omega$  sample

samples.collections.Iterables.Operations.zipIterableWithTransform\n \*/\npublic inline fun <R, V> IntArray.zip(other: Iterable<R>, transform: (a: Int, b: R) -> V): List<V>  $\{\n$  val arraySize = size\n val list = ArrayList<V>(minOf(other.collectionSizeOrDefault(10), arraySize))\n var i = 0\n for (element in other) {\n if (i >= arraySize) break\n list.add(transform(this[i++], element)\n }\n return list\n\n\n/\*\*\n \* Returns a list of values built from the elements of `this` array and the [other] collection with the same index\n \* using the provided [transform] function applied to each pair of elements.\n \* The returned list has length of the shortest collection.\n \* \n \* @sample samples.collections.Iterables.Operations.zipIterableWithTransform\n \*/\npublic inline fun <R, V> LongArray.zip(other: Iterable<R>, transform: (a: Long, b: R) -> V): List<V> {\n val arraySize = size\n val list = ArrayList<V>(minOf(other.collectionSizeOrDefault(10), arraySize))\n var i = 0\n for (element in other)  $\{\n\$  if ( $i \geq = \arrows$  break\n list.add(transform(this[i++], element)\n  $\{\n\}$  return

 $\frac{\ln\ln\max_{\text{max}}}{n}$  \* Returns a list of values built from the elements of `this` array and the [other] collection with the same index $n^*$  using the provided [transform] function applied to each pair of elements. $\ln^*$  The returned list has length of the shortest collection. $\ln * \ln * \omega$  sample

samples.collections.Iterables.Operations.zipIterableWithTransform\n \*/\npublic inline fun <R, V> FloatArray.zip(other: Iterable<R>, transform: (a: Float, b: R) -> V): List<V>  $\{\n\$  val arraySize = size\n val list = ArrayList<V>(minOf(other.collectionSizeOrDefault(10), arraySize))\n var i = 0\n for (element in other) {\n if (i >= arraySize) break\n list.add(transform(this[i++], element)\n }\n return list\n\n\n/\*\*\n \* Returns a list of values built from the elements of `this` array and the [other] collection with the same index\n \* using the provided [transform] function applied to each pair of elements.\n \* The returned list has length of the shortest collection.\n \* \n \* @sample samples.collections.Iterables.Operations.zipIterableWithTransform\n \*/\npublic inline fun <R, V> DoubleArray.zip(other: Iterable<R>, transform: (a: Double, b: R) -> V): List<V> {\n val arraySize = size\n val list = ArrayList<V>(minOf(other.collectionSizeOrDefault(10), arraySize))\n var i = 0\n for (element in other)  ${\n \in \mathbb{C} \in \mathbb{C} \setminus \mathbb{C} \in \mathbb{C} \setminus \mathbb{C} \setminus \$ list\n\n\n/\*\*\n \* Returns a list of values built from the elements of `this` array and the [other] collection with the same index $n^*$  using the provided [transform] function applied to each pair of elements. $\ln^*$  The returned list has length of the shortest collection. $\ln * \ln * \omega$  sample

samples.collections.Iterables.Operations.zipIterableWithTransform\n \*/\npublic inline fun <R, V>

BooleanArray.zip(other: Iterable<R>, transform: (a: Boolean, b: R) -> V): List<V> {\n val arraySize = size\n val list = ArrayList<V>(minOf(other.collectionSizeOrDefault(10), arraySize))\n var i = 0\n for (element in other)  ${\n i (i >= arraySize) break\n h is t.add(transform(this[i++], element))\n } \n return list\n h\n *n * n *$ Returns a list of values built from the elements of `this` array and the [other] collection with the same index\n  $*$ using the provided [transform] function applied to each pair of elements.\n \* The returned list has length of the shortest collection. $\ln * \ln * \omega$ sample samples.collections.Iterables.Operations.zipIterableWithTransform\n \*/\npublic inline fun <R, V> CharArray.zip(other: Iterable <R>, transform: (a: Char, b: R) -> V): List<V> {\n val  $arraySize = size\n$  val list = ArrayList < V > (minOf(other.collectionSizeOrDefault(10), arraySize))\n var i = 0\n for (element in other)  ${\n \in \mathbb{N} \in \mathbb{N} \setminus \mathbb{N} \setminus \mathbb{N}}$  ist.add(transform(this[i++], element))\n  ${\n \in \mathbb{N} \setminus \mathbb{N}}$  return list\n\n\n/\*\*\n \* Returns a list of pairs built from the elements of `this` array and the [other] array with the same index. $\ln *$  The returned list has length of the shortest collection. $\ln * \ln * \mathcal{O}$  sample

samples.collections.Iterables.Operations.zipIterable\n \*/\npublic infix fun ByteArray.zip(other: ByteArray): List <Pair <Byte > {\n return zip(other) { t1, t2 -> t1 to t2 }\n}\n\n\ta \\n\n\n\n\n\s a list of pairs built from the elements of `this` array and the [other] array with the same index.\n \* The returned list has length of the shortest collection. $\ln * \ln * \omega$  sample samples.collections.Iterables.Operations.zipIterable $\ln * \rho$ ublic infix fun ShortArray.zip(other: ShortArray): List<Pair<Short, Short>> $\{\n$  return zip(other)  $\{ t1, t2 \rightarrow t1$  to t2  $\|\n\|\n\|$ \* Returns a list of pairs built from the elements of `this` array and the [other] array with the same index.\n \* The returned list has length of the shortest collection. $\ln * \ln * \omega$  sample

samples.collections.Iterables.Operations.zipIterable\n \*/\npublic infix fun IntArray.zip(other: IntArray): List <Pair <Int, Int >> {\n return zip(other) { t1, t2 -> t1 to t2 }\n\n\n/\*\*\n \* Returns a list of pairs built from the elements of `this` array and the [other] array with the same index.\n \* The returned list has length of the shortest collection.\n \* \n \* @sample samples.collections.Iterables.Operations.zipIterable\n \*/\npublic infix fun LongArray.zip(other: LongArray): List<Pair<Long, Long>> {\n return zip(other) { t1, t2 -> t1 to t2 }\n}\n\n/\*\*\n \* Returns a list of pairs built from the elements of `this` array and the [other] array with the same index.\n \* The returned list has length of the shortest collection. $\ln * \ln * \omega$  sample

samples.collections.Iterables.Operations.zipIterable\n \*/\npublic infix fun FloatArray.zip(other: FloatArray): List<Pair<Float, Float>> {\n return zip(other) { t1, t2 -> t1 to t2 }\n\n\n\n\n\n\n\n\\*\*\n \* Returns a list of pairs built from the elements of `this` array and the [other] array with the same index. $\ln *$  The returned list has length of the shortest collection. $\ln * \ln * \omega$  sample samples.collections.Iterables.Operations.zipIterable $\ln * \rho$ ublic infix fun DoubleArray.zip(other: DoubleArray): List<Pair<Double, Double>> {\n return zip(other) { t1, t2 -> t1 to t2  $\ln\ln\frac{x}{\ln x}$  \* Returns a list of pairs built from the elements of `this` array and the [other] array with the same

index. $n *$  The returned list has length of the shortest collection. $n * \n * @sample$ 

samples.collections.Iterables.Operations.zipIterable\n \*/\npublic infix fun BooleanArray.zip(other: BooleanArray): List<Pair<Boolean, Boolean>>  $\{\nightharpoonup$  return zip(other)  $\{ t1, t2 \rightarrow t1 \text{ to } t2 \}\n\rightharpoonup n$  \* Returns a list of pairs built from the elements of `this` array and the [other] array with the same index.\n \* The returned list has length of the shortest collection. $\ln * \ln * \omega$  sample samples.collections.Iterables.Operations.zipIterable $\ln * \rho$ CharArray.zip(other: CharArray): List<Pair<Char, Char $>> \{\n$  return zip(other) { t1, t2 -> t1 to t2  $\ln{\ln\frac{*\pi}{n}}$ Returns a list of values built from the elements of `this` array and the [other] array with the same index\n  $*$  using the provided [transform] function applied to each pair of elements.\n \* The returned list has length of the shortest  $array.\n\langle \text{ln} * \text{log} : \text{log} : \text{log}$ <V> ByteArray.zip(other: ByteArray, transform: (a: Byte, b: Byte) -> V): List<V> {\n val size = minOf(size, other.size)\n val list = ArrayList<V>(size)\n for (i in 0 until size) {\n list.add(transform(this[i], other[i]))\n  $\ln$  return list $\ln\ln\frac{*}{\ln \max}$  Returns a list of values built from the elements of `this` array and the [other] array with the same index\n \* using the provided [transform] function applied to each pair of elements.\n \* The returned list has length of the shortest array. $\ln * \alpha$  sample

samples.collections.Iterables.Operations.zipIterableWithTransform\n \*/\npublic inline fun <V>

ShortArray.zip(other: ShortArray, transform: (a: Short, b: Short) -> V): List < V> {\n val size = minOf(size, other.size)\n val list = ArrayList<V>(size)\n for (i in 0 until size) {\n list.add(transform(this[i], other[i]))\n  $\ln$  return list\n $\ln/^*\$ \n \* Returns a list of values built from the elements of `this` array and the [other] array with the same index\n  $*$  using the provided [transform] function applied to each pair of elements. $\ln *$  The returned list has length of the shortest array. $\ln * \ln * \omega$  sample

samples.collections.Iterables.Operations.zipIterableWithTransform\n \*/\npublic inline fun <V> IntArray.zip(other: IntArray, transform: (a: Int, b: Int) -> V): List<V>  $\n\alpha$  val size = minOf(size, other.size)\n val list = ArrayList<V>(size)\n for (i in 0 until size)  $\{\n\}$  list.add(transform(this[i], other[i]))\n  $\{\n\}$  return

 $\lim_{n\to\infty}$  \* Returns a list of values built from the elements of `this` array and the [other] array with the same index $\ln$  \* using the provided [transform] function applied to each pair of elements. $\ln$  \* The returned list has length of the shortest array. $\ln * \ln * \omega$  sample samples.collections.Iterables.Operations.zipIterableWithTransform $\ln$ \*/\npublic inline fun <V> LongArray.zip(other: LongArray, transform: (a: Long, b: Long) -> V): List <v> {\n val  $size = minOf(size, other.size)\n \quad val list = ArrayList < V > (size)\n \quad for (i in 0 until size) {\n}$ 

list.add(transform(this[i], other[i]))\n }\n return list\n }\n\n/\*\*\n \* Returns a list of values built from the elements of `this` array and the [other] array with the same index\n  $*$  using the provided [transform] function applied to each pair of elements. $\ln *$  The returned list has length of the shortest array. $\ln * \ln * \omega$  sample

samples.collections.Iterables.Operations.zipIterableWithTransform\n \*/\npublic inline fun <V>

FloatArray.zip(other: FloatArray, transform: (a: Float, b: Float) -> V): List<V>  $\n\alpha$  val size = minOf(size,

other.size)\n val list = ArrayList<V>(size)\n for (i in 0 until size) {\n list.add(transform(this[i], other[i]))\n  $\ln$  return list\n $\ln/^*$ \n \* Returns a list of values built from the elements of `this` array and the [other] array with the same index\n  $*$  using the provided [transform] function applied to each pair of elements. $\ln *$  The returned list has length of the shortest array. $\ln * \ln * \omega$  sample

samples.collections.Iterables.Operations.zipIterableWithTransform\n \*/\npublic inline fun <V>

DoubleArray.zip(other: DoubleArray, transform: (a: Double, b: Double) -> V): List<V> {\n val size = minOf(size, other.size)\n val list = ArrayList<V>(size)\n for (i in 0 until size) {\n list.add(transform(this[i], other[i]))\n  $\ln$  return list\n $\ln/^*\$ \n \* Returns a list of values built from the elements of `this` array and the [other] array with the same index\n  $*$  using the provided [transform] function applied to each pair of elements.\n  $*$  The returned list has length of the shortest array. $\ln * \ln * \omega$  sample

samples.collections.Iterables.Operations.zipIterableWithTransform\n \*/\npublic inline fun <V>

BooleanArray.zip(other: BooleanArray, transform: (a: Boolean, b: Boolean) -> V): List<V>  $\{\n\$  val size = minOf(size, other.size)\n val list = ArrayList<V>(size)\n for (i in 0 until size)  $\{\n\}$  list.add(transform(this[i], other[i]))\n }\n return list\n $\ln\pi$ \*\n \* Returns a list of values built from the elements of `this` array and the [other] array with the same index\n \* using the provided [transform] function applied to each pair of elements. $\ln$  \*

The returned list has length of the shortest array. $\ln * \ln * \mathcal{Q}$  sample

samples.collections.Iterables.Operations.zipIterableWithTransform\n \*/\npublic inline fun <V> CharArray.zip(other: CharArray, transform: (a: Char, b: Char) -> V): List < V> {\n val size = minOf(size, other.size)\n val list = ArrayList<V>(size)\n for (i in 0 until size) {\n list.add(transform(this[i], other[i]))\n  $\ln$  return list $\n\ln^{**}\n$  \* Appends the string from all the elements separated using [separator] and using the given [prefix] and [postfix] if supplied. $\ln * \ln *$  If the collection could be huge, you can specify a non-negative value of [limit], in which case only the first [limit]\n \* elements will be appended, followed by the [truncated] string (which defaults to  $\langle \ldots, \ldots \rangle$ ).  $n * \mathbb{R}$   $\cong$  sample samples.collections. Collections. Transformations.joinTo\n \*/\npublic fun  $\langle T, A : A \rangle$  = Array $\langle \langle A \rangle$  array $\langle \langle A \rangle$  =  $\langle \langle A \rangle$  =  $\langle A \rangle$  =  $\langle$ postfix: CharSequence =  $\Upsilon$ , imit: Int = -1, truncated: CharSequence =  $\Upsilon$ ... $\Upsilon$ , transform: ((T) -> CharSequence)? = null): A {\n buffer.append(prefix)\n var count = 0\n for (element in this) {\n if (++count > 1) buffer.append(separator)\n if (limit < 0 || count <= limit) {\n buffer.appendElement(element, transform)\n

} else break\n  $\{\n\$  if (limit  $>= 0 &&& \text{count} > \text{limit}$ ) buffer.append(truncated)\n buffer.append(postfix)\n return buffer $\langle n \rangle \langle n \rangle^* \$   $\land$  Appends the string from all the elements separated using [separator] and using the given [prefix] and [postfix] if supplied. $\ln * \nightharpoonup n$  if the collection could be huge, you can specify a non-negative value of [limit], in which case only the first [limit]\n \* elements will be appended, followed by the [truncated] string (which defaults to  $\langle \ldots, \ldots \rangle$ .  $n * \in \mathbb{R}$  sample samples.collections. Collections. Transformations.joinTo\n \*/\npublic fun <A : Appendable> ByteArray.joinTo(buffer: A, separator: CharSequence =  $\langle \cdot, \cdot \rangle$ ", prefix: CharSequence =  $\langle \cdot, \cdot \rangle$ ", postfix: CharSequence  $= \langle \text{``}\rangle$ ", limit: Int = -1, truncated: CharSequence  $= \langle \text{``}...\rangle$ ", transform: ((Byte) -> CharSequence)? = null): A {\n buffer.append(prefix)\n var count = 0\n for (element in this) {\n if (++count > 1) buffer.append(separator)\n if (limit < 0 || count <= limit) {\n if (transform != null)\n buffer.append(transform(element))\n else\n buffer.append(element.toString())\n } else break\n  $\ln$  if (limit  $>= 0 && count > limit$ ) buffer.append(truncated)\n buffer.append(postfix)\n return  $buffer\hbar\$ \n\n/\*\*\n \* Appends the string from all the elements separated using [separator] and using the given [prefix] and [postfix] if supplied.\n  $* \nmid$  if the collection could be huge, you can specify a non-negative value of [limit], in which case only the first [limit]\n \* elements will be appended, followed by the [truncated] string (which defaults to  $\langle \dots, \dots \rangle$ .  $\mathfrak{m}^* \in \mathfrak{B}$  sample samples.collections. Collections. Transformations.joinTo\n \*/\npublic fun <A : Appendable> ShortArray.joinTo(buffer: A, separator: CharSequence =  $\langle \cdot, \cdot \rangle$ , prefix: CharSequence =  $\langle \cdot, \cdot \rangle$ , postfix: CharSequence =  $\Upsilon$ , limit: Int = -1, truncated: CharSequence =  $\Upsilon$ ... $\Upsilon$ , transform: ((Short) -> CharSequence)? = null): A {\n buffer.append(prefix)\n var count = 0\n for (element in this) {\n if (++count > 1) buffer.append(separator)\n if (limit < 0 || count <= limit) {\n if (transform != null)\n buffer.append(transform(element))\n else\n buffer.append(element.toString())\n } else break\n  $\ln$  if (limit  $>= 0$  && count > limit) buffer.append(truncated)\n buffer.append(postfix)\n return  $buffer\hbar\$ \n\n/\*\*\n \* Appends the string from all the elements separated using [separator] and using the given [prefix] and [postfix] if supplied. $\ln * \ln *$  If the collection could be huge, you can specify a non-negative value of [limit], in which case only the first [limit]\n \* elements will be appended, followed by the [truncated] string (which defaults to  $\langle \dots, \dots \rangle$ .  $*\$   $\uparrow$   $* \oplus$  sample samples.collections. Collections. Transformations.joinTo\n  $*\wedge$ public fun <A : Appendable> IntArray.joinTo(buffer: A, separator: CharSequence =  $\langle \cdot, \cdot \rangle$ , prefix: CharSequence =  $\langle \cdot, \cdot \rangle$ , postfix: CharSequence =  $\langle \text{``}\rangle$ ", limit: Int = -1, truncated: CharSequence =  $\langle \text{''}...\rangle$ ", transform: ((Int) -> CharSequence)? = null): A  ${\nightharpoonup$  buffer.append(prefix)\n var count = 0\n for (element in this)  ${\nightharpoonup$  if (++count > 1) buffer.append(separator)\n if (limit < 0 || count <= limit) {\n if (transform != null)\n buffer.append(transform(element))\n else\n buffer.append(element.toString())\n } else break\n  $\ln$  if (limit  $>= 0 && count > limit$ ) buffer.append(truncated)\n buffer.append(postfix)\n return buffer $\ln{\ln\pi}$ <sup>\*\*</sup>\n \* Appends the string from all the elements separated using [separator] and using the given [prefix] and [postfix] if supplied.\n  $* \nightharpoonup n$  if the collection could be huge, you can specify a non-negative value of [limit], in which case only the first [limit]\n \* elements will be appended, followed by the [truncated] string (which defaults to  $\langle \dots, \dots \rangle$ .  $*\$   $\uparrow$   $* \oplus$  sample samples.collections. Collections. Transformations.joinTo\n  $*\rangle$ public fun <A : Appendable> LongArray.joinTo(buffer: A, separator: CharSequence =  $\langle \cdot, \cdot \rangle$ , prefix: CharSequence =  $\langle \cdot, \cdot \rangle$ , postfix:

CharSequence =  $\Upsilon$ , limit: Int = -1, truncated: CharSequence =  $\Upsilon$ ... $\Upsilon$ , transform: ((Long) -> CharSequence)? = null): A  $\{\n\text{buffer.append}(\text{prefix})\n\}$  var count =  $0\n\$  for (element in this)  $\{\n\$  if (++count > 1) buffer.append(separator)\n if (limit < 0 || count <= limit) {\n if (transform != null)\n buffer.append(transform(element))\n else\n buffer.append(element.toString())\n } else break\n  $\ln$  if (limit  $>= 0 && count > limit$ ) buffer.append(truncated)\n buffer.append(postfix)\n return buffer $\ln\ln\frac{*}{\ln \max}$  \* Appends the string from all the elements separated using [separator] and using the given [prefix] and [postfix] if supplied.\n  $* \nightharpoonup$  if the collection could be huge, you can specify a non-negative value of [limit], in which case only the first [limit]\n \* elements will be appended, followed by the [truncated] string (which defaults to  $\langle \dots, \dots, \dots \rangle$ .  $\mathbb{R}^* \setminus \mathbb{R}^* \subseteq \mathbb{R}^*$  sample samples.collections. Collections. Transformations.joinTo  $\mathbb{R}^* \setminus \mathbb{R}^*$  (n  $\leq \mathbb{R}^*$ ) Appendable> FloatArray.joinTo(buffer: A, separator: CharSequence =  $\langle \cdot, \cdot \rangle$ ", prefix: CharSequence =  $\langle \cdot, \cdot \rangle$ ", postfix: CharSequence =  $\Upsilon$ , limit: Int = -1, truncated: CharSequence =  $\Upsilon$ ... $\Upsilon$ , transform: ((Float) -> CharSequence)? = null): A  $\{\n\text{buffer.append}(\text{prefix})\n\}$  var count =  $0\n\$  for (element in this)  $\{\n\$  if (++count > 1) buffer.append(separator)\n if (limit < 0 || count <= limit) {\n if (transform != null)\n buffer.append(transform(element))\n else\n buffer.append(element.toString())\n } else break\n  $\ln$  if (limit  $>= 0 && count > limit$ ) buffer.append(truncated)\n buffer.append(postfix)\n return  $buffer\n\n\mathcal{m}^* \n * Appends the string from all the elements separated using [separator] and using the given$ [prefix] and [postfix] if supplied. $\ln * \ln *$  If the collection could be huge, you can specify a non-negative value of [limit], in which case only the first [limit]\n \* elements will be appended, followed by the [truncated] string (which defaults to  $\langle \dots, \dots \rangle$ .  $\mathfrak{m}^* \mathfrak{g}$  amples.collections. Collections. Transformations.joinTo\n \*/\npublic fun <A : Appendable> DoubleArray.joinTo(buffer: A, separator: CharSequence =  $\langle \cdot, \cdot \rangle$ , prefix: CharSequence =  $\langle \cdot, \cdot \rangle$ , postfix: CharSequence =  $\Upsilon$ , limit: Int = -1, truncated: CharSequence =  $\Upsilon$ ... $\Upsilon$ , transform: ((Double) -> CharSequence)? = null): A {\n buffer.append(prefix)\n var count = 0\n for (element in this) {\n if (++count > 1) buffer.append(separator)\n if (limit < 0 || count <= limit) {\n if (transform != null)\n buffer.append(transform(element))\n else\n buffer.append(element.toString())\n } else break\n  $\ln$  if (limit  $>= 0 && count > limit$ ) buffer.append(truncated)\n buffer.append(postfix)\n return  $buffer\hbar\$ \n\n/\*\*\n \* Appends the string from all the elements separated using [separator] and using the given [prefix] and [postfix] if supplied.\n  $* \nvert$  if the collection could be huge, you can specify a non-negative value of [limit], in which case only the first [limit]\n \* elements will be appended, followed by the [truncated] string (which defaults to  $\langle \dots, \dots \rangle$ .  $\mathfrak{m}^* \mathfrak{g}$  amples.collections. Collections. Transformations.joinTo\n \*/\npublic fun <A : Appendable> BooleanArray.joinTo(buffer: A, separator: CharSequence =  $\langle \cdot, \cdot \rangle$ , prefix: CharSequence =  $\langle \cdot, \cdot \rangle$ , postfix: CharSequence =  $\langle \nabla \rangle$ , limit: Int = -1, truncated: CharSequence =  $\langle \nabla \rangle$ , transform: ((Boolean) -> CharSequence)? = null): A {\n buffer.append(prefix)\n var count = 0\n for (element in this) {\n if (++count  $> 1$ ) buffer.append(separator)\n if (limit < 0 || count <= limit) {\n if (transform != null)\n buffer.append(transform(element))\n else\n buffer.append(element.toString())\n } else break\n  $\ln$  if (limit  $>= 0$  && count > limit) buffer.append(truncated) $\ln$  buffer.append(postfix) $\ln$  return buffer $\ln\ln\frac{*}{\ln \max}$  \* Appends the string from all the elements separated using [separator] and using the given [prefix] and [postfix] if supplied. $\ln * \ln *$  If the collection could be huge, you can specify a non-negative value of [limit], in which case only the first [limit]\n \* elements will be appended, followed by the [truncated] string (which defaults to  $\langle \dots, \dots \rangle$ ). $\mathbf{n}^* \in \mathbb{R}$  sample samples.collections. Collections. Transformations.joinTo $\mathbf{n}^* \setminus \mathbf{n}$  public fun <A : Appendable> CharArray.joinTo(buffer: A, separator: CharSequence =  $\langle \cdot, \cdot \rangle$ ", prefix: CharSequence =  $\langle \cdot, \cdot \rangle$ ", postfix: CharSequence  $= \langle \text{``}\rangle$ , limit: Int = -1, truncated: CharSequence  $= \langle \text{``}... \rangle \text{''}$ , transform: ((Char) -> CharSequence)? = null): A {\n buffer.append(prefix)\n var count = 0\n for (element in this) {\n if (++count > 1) buffer.append(separator)\n if (limit < 0 || count <= limit)  $\{\n\$  if (transform != null)\n buffer.append(transform(element))\n else\n buffer.append(element)\n } else break\n }\n if  $(\text{limit} >= 0 & \& \text{ count} > \text{limit})$  buffer.append(truncated)\n buffer.append(postfix)\n return buffer\n}\n\n/\*\*\n \* Creates a string from all the elements separated using [separator] and using the given [prefix] and [postfix] if supplied. $\ln * \ln *$  If the collection could be huge, you can specify a non-negative value of [limit], in which case only the first [limit]\n \* elements will be appended, followed by the [truncated] string (which defaults to \"...\").\n \* \n \*

@sample samples.collections.Collections.Transformations.joinToString\n \*/\npublic fun <T> Array<out T>.joinToString(separator: CharSequence = \", \", prefix: CharSequence = \"\", postfix: CharSequence = \"\", limit: Int = -1, truncated: CharSequence =  $\langle \dots, \dots, \dots \rangle$  transform: ((T) -> CharSequence)? = null): String  $\{\n\}$  return joinTo(StringBuilder(), separator, prefix, postfix, limit, truncated, transform).toString()\n}\n\n/\*\*\n \* Creates a string from all the elements separated using [separator] and using the given [prefix] and [postfix] if supplied. $\ln * \ln$ \* If the collection could be huge, you can specify a non-negative value of [limit], in which case only the first [limit]\n \* elements will be appended, followed by the [truncated] string (which defaults to  $\langle \cdot, \cdot \rangle$ ). $\mathbf{h}^* \in \mathbb{R}^*$ samples.collections.Collections.Transformations.joinToString\n \*/\npublic fun ByteArray.joinToString(separator: CharSequence =  $\langle \cdot, \cdot \rangle$ , prefix: CharSequence =  $\langle \cdot, \cdot \rangle$ , postfix: CharSequence =  $\langle \cdot, \cdot \rangle$ , limit: Int = -1, truncated: CharSequence =  $\$ "... $\$ ", transform: ((Byte) -> CharSequence)? = null): String  $\{\n\$ n return joinTo(StringBuilder(), separator, prefix, postfix, limit, truncated, transform).toString()\n\n/\*\*\n \* Creates a string from all the elements separated using [separator] and using the given [prefix] and [postfix] if supplied. $\ln * \ln *$  If the collection could be huge, you can specify a non-negative value of [limit], in which case only the first [limit]\n \* elements will be appended, followed by the [truncated] string (which defaults to  $\langle$ "... $\langle$ "). $\rangle$ n \*  $\langle$   $\rangle$   $\cong$   $\langle$   $\rangle$   $\cong$   $\langle$   $\rangle$ samples.collections.Collections.Transformations.joinToString\n \*/\npublic fun ShortArray.joinToString(separator: CharSequence =  $\langle \cdot, \cdot \rangle$ , prefix: CharSequence =  $\langle \cdot, \cdot \rangle$ , postfix: CharSequence =  $\langle \cdot, \cdot \rangle$ , limit: Int = -1, truncated: CharSequence =  $\$ ... $\$ , transform: ((Short) -> CharSequence)? = null): String  $\{\n\$ n return joinTo(StringBuilder(), separator, prefix, postfix, limit, truncated, transform).toString()\n\n/\*\*\n \* Creates a string from all the elements separated using [separator] and using the given [prefix] and [postfix] if supplied. $\ln * \ln *$  If the collection could be huge, you can specify a non-negative value of [limit], in which case only the first [limit]\n \* elements will be appended, followed by the [truncated] string (which defaults to  $\langle \langle \cdot, \cdot \rangle \rangle$ .)  $\langle \cdot \rangle$   $*$   $\langle \cdot \rangle$   $*$  @sample samples.collections.Collections.Transformations.joinToString\n \*/\npublic fun IntArray.joinToString(separator: CharSequence =  $\langle$ ",  $\langle$ ", prefix: CharSequence =  $\langle$ " $\langle$ ", postfix: CharSequence =  $\langle$ " $\langle$ ", limit: Int = -1, truncated: CharSequence =  $\m_$ , transform: ((Int) -> CharSequence)? = null): String  $\{\n\$ n return joinTo(StringBuilder(), separator, prefix, postfix, limit, truncated, transform).toString()\n}\n\n/\*\*\n \* Creates a string from all the elements separated using [separator] and using the given [prefix] and [postfix] if supplied. $\ln * \ln *$  If the collection could be huge, you can specify a non-negative value of [limit], in which case only the first [limit]\n \* elements will be appended, followed by the [truncated] string (which defaults to  $\langle \dots, \dots \rangle$ ). $\langle n * \infty \rangle$  as ample samples.collections.Collections.Transformations.joinToString\n \*/\npublic fun LongArray.joinToString(separator: CharSequence =  $\langle \cdot, \cdot \rangle$ , prefix: CharSequence =  $\langle \cdot, \cdot \rangle$ , postfix: CharSequence =  $\langle \cdot, \cdot \rangle$ , limit: Int = -1, truncated: CharSequence =  $\allowbreak \ldots$ ,", transform: ((Long) -> CharSequence)? = null): String  $\{\}$ n return joinTo(StringBuilder(), separator, prefix, postfix, limit, truncated, transform).toString()\n}\n\n/\*\*\n \* Creates a string from all the elements separated using [separator] and using the given [prefix] and [postfix] if supplied. $\ln * \ln *$  If the collection could be huge, you can specify a non-negative value of [limit], in which case only the first [limit]\n \* elements will be appended, followed by the [truncated] string (which defaults to  $\langle$ "... $\langle$ "). $\rangle$ n \*  $\langle$   $\rangle$   $\cong$   $\langle$   $\rangle$   $\cong$   $\langle$   $\rangle$ samples.collections.Collections.Transformations.joinToString\n \*/\npublic fun FloatArray.joinToString(separator: CharSequence =  $\Upsilon$ ,  $\Upsilon$ , prefix: CharSequence =  $\Upsilon$ , postfix: CharSequence =  $\Upsilon$ , limit: Int = -1, truncated: CharSequence =  $\$ ... $\$ , transform: ((Float) -> CharSequence)? = null): String  $\{\n\$ n return joinTo(StringBuilder(), separator, prefix, postfix, limit, truncated, transform).toString()\n}\n\n/\*\*\n \* Creates a string from all the elements separated using [separator] and using the given [prefix] and [postfix] if supplied. $\ln * \ln *$  If the collection could be huge, you can specify a non-negative value of [limit], in which case only the first [limit]\n \* elements will be appended, followed by the [truncated] string (which defaults to  $\langle \langle \cdot, \cdot \rangle \rangle$ )  $\langle \cdot \rangle$  \*  $\langle \cdot \rangle$  as ample samples.collections.Collections.Transformations.joinToString\n \*/\npublic fun DoubleArray.joinToString(separator: CharSequence =  $\langle \cdot, \cdot \rangle$ , prefix: CharSequence =  $\langle \cdot, \cdot \rangle$ , postfix: CharSequence =  $\langle \cdot, \cdot \rangle$ , limit: Int = -1, truncated:  $CharSequence = \U_.. \U_$ , transform: ((Double) -> CharSequence)? = null): String  $\{\n\$ n return joinTo(StringBuilder(), separator, prefix, postfix, limit, truncated, transform).toString()\n}\n\n/\*\*\n \* Creates a string from all the elements separated using [separator] and using the given [prefix] and [postfix] if supplied. $\ln * \ln *$  If the collection could be huge, you can specify a non-negative value of [limit], in which case only the first [limit]\n \* elements will be

appended, followed by the [truncated] string (which defaults to  $\langle \dots, \dots, \dots \rangle$ ).

samples.collections.Collections.Transformations.joinToString\n \*/\npublic fun

BooleanArray.joinToString(separator: CharSequence =  $\langle \cdot, \cdot \rangle$ ", prefix: CharSequence =  $\langle \cdot, \cdot \rangle$ ", postfix: CharSequence = \"\", limit: Int = -1, truncated: CharSequence = \"...\", transform: ((Boolean) -> CharSequence)? = null): String {\n return joinTo(StringBuilder(), separator, prefix, postfix, limit, truncated, transform).toString()\n}\n\n/\*\*\n \* Creates a string from all the elements separated using [separator] and using the given [prefix] and [postfix] if supplied. $\ln * \ln$ \* If the collection could be huge, you can specify a non-negative value of [limit], in which case only the first [limit]\n \* elements will be appended, followed by the [truncated] string (which defaults to \"...\").\n \* \n \* @sample samples.collections.Collections.Transformations.joinToString\n \*/\npublic fun CharArray.joinToString(separator: CharSequence =  $\Upsilon$ ,  $\Upsilon$ , prefix: CharSequence =  $\Upsilon$ , postfix: CharSequence =  $\Upsilon$ , limit: Int = -1, truncated: CharSequence =  $\$ ... $\$ , transform: ((Char) -> CharSequence)? = null): String  $\{\n\$ n return joinTo(StringBuilder(), separator, prefix, postfix, limit, truncated, transform).toString()\n}\n\n/\*\*\n \* Creates an [Iterable] instance that wraps the original array returning its elements when being iterated. $\ln \pi/2$  Array and T is as Iterable(): Iterable $\mathcal{T} > \{\n n \text{ is } \infty\} \in \mathbb{Z} \}$  if (isEmpty()) return emptyList()\n return Iterable { this.iterator()  $\{\n n \text{ is } \infty\}$ [Iterable] instance that wraps the original array returning its elements when being iterated.\n \*/\npublic fun ByteArray.asIterable(): Iterable<Byte> ${\nabla}$  if (isEmpty()) return emptyList()\n return Iterable { this.iterator()  $\ln\ln\pi$ <sup>\*\*</sup>\n \* Creates an [Iterable] instance that wraps the original array returning its elements when being iterated.\n \*/\npublic fun ShortArray.asIterable(): Iterable<Short> {\n if (isEmpty()) return emptyList()\n return Iterable { this.iterator()  $\ln\ln/**\ln$  \* Creates an [Iterable] instance that wraps the original array returning its elements when being iterated.\n \*/\npublic fun IntArray.asIterable(): Iterable<Int> {\n if (isEmpty()) return emptyList()\n return Iterable { this.iterator()  $\ln\ln/**\n$  \* Creates an [Iterable] instance that wraps the original array returning its elements when being iterated.\n \*/\npublic fun LongArray.asIterable(): Iterable<Long> {\n if (isEmpty()) return emptyList()\n return Iterable { this.iterator()  $\ln\ln(**\n$  \* Creates an [Iterable] instance that wraps the original array returning its elements when being iterated.\n \*/\npublic fun FloatArray.asIterable(): Iterable<Float> {\n if (isEmpty()) return emptyList()\n return Iterable { this.iterator() }\n\n/\*\*\n \* Creates an [Iterable] instance that wraps the original array returning its elements when being iterated. $\ln$  \*/\npublic fun DoubleArray.asIterable(): Iterable<Double> ${\n \tilde{S}}$  if (isEmpty()) return emptyList()\n return Iterable { this.iterator()  $\n\ln/\n\frac{*}\n$  \* Creates an [Iterable] instance that wraps the original array returning its elements when being iterated.\n \*/\npublic fun BooleanArray.asIterable(): Iterable<Boolean> {\n if (isEmpty()) return emptyList()\n return Iterable { this.iterator()  $\n\ln\ln/*$ n \* Creates an [Iterable] instance that wraps the original array returning its elements when being iterated.\n \*/\npublic fun CharArray.asIterable(): Iterable<Char> {\n if  $(i$ sEmpty()) return emptyList()\n return Iterable { this.iterator()  $\ln|\n\ln^* \cdot \ln^*$  Creates a [Sequence] instance that wraps the original array returning its elements when being iterated. $\ln * \ln * \omega$  sample samples.collections.Sequences.Building.sequenceFromArray\n \*/\npublic fun <T> Array<out T>.asSequence(): Sequence  $\sum \{\in \Gamma\} \in \text{Gymmetry}$  if (isEmpty()) return emptySequence()\n return Sequence { this.iterator() }\n\n/\*\*\n \* Creates a [Sequence] instance that wraps the original array returning its elements when being iterated. $\ln * \ln *$ @sample samples.collections.Sequences.Building.sequenceFromArray\n \*/\npublic fun ByteArray.asSequence(): Sequence<Byte>  $\{\n\in$  if (isEmpty()) return emptySequence()\n return Sequence { this.iterator()  $\ln{\ln\frac{\ast n}{n}}$  \* Creates a [Sequence] instance that wraps the original array returning its elements when being iterated. $\ln * \ln *$ @sample samples.collections.Sequences.Building.sequenceFromArray\n \*/\npublic fun ShortArray.asSequence(): Sequence<Short>  $\{\n\alpha \in \mathcal{S}_n\}$  if (isEmpty()) return emptySequence()\n return Sequence { this.iterator()  $\ln{\ln\pi}$ \*\n \* Creates a [Sequence] instance that wraps the original array returning its elements when being iterated. $\ln * \ln *$ @sample samples.collections.Sequences.Building.sequenceFromArray\n \*/\npublic fun IntArray.asSequence(): Sequence<Int> {\n if (isEmpty()) return emptySequence()\n return Sequence { this.iterator() }\n}\n\n/\*\*\n \* Creates a [Sequence] instance that wraps the original array returning its elements when being iterated. $\ln * \ln *$ @sample samples.collections.Sequences.Building.sequenceFromArray\n \*/\npublic fun LongArray.asSequence(): Sequence<Long>  $\ln$  if (isEmpty()) return emptySequence()\n return Sequence { this.iterator() }\n\n/\*\*\n \* Creates a [Sequence] instance that wraps the original array returning its elements when being iterated. $\ln * \ln *$ 

@sample samples.collections.Sequences.Building.sequenceFromArray\n \*/\npublic fun FloatArray.asSequence(): Sequence<Float>  $\{\n\in$  if (isEmpty()) return emptySequence()\n return Sequence { this.iterator()  $\n\ln{\ln\pi**}\n$  \* Creates a [Sequence] instance that wraps the original array returning its elements when being iterated. $\ln * \ln *$ @sample samples.collections.Sequences.Building.sequenceFromArray\n \*/\npublic fun DoubleArray.asSequence(): Sequence<Double>  $\{\ln \text{if}(\text{isEmpty}() \text{ returns}(\text{isquery})\}$ n return Sequence { this.iterator()  $\ln\ln\frac{**\ln *}{*}$ Creates a [Sequence] instance that wraps the original array returning its elements when being iterated. $\ln * \ln *$ @sample samples.collections.Sequences.Building.sequenceFromArray\n \*/\npublic fun

BooleanArray.asSequence(): Sequence<Boolean> {\n if (isEmpty()) return emptySequence()\n return Sequence  ${\text{ this.iterator() }\n\in\mathbb{N}\n^*}\n$  Creates a [Sequence] instance that wraps the original array returning its elements when being iterated. $\ln * \ln * \omega$  sample samples.collections. Sequences. Building. sequence From Array $\ln * \ln \omega$ fun CharArray.asSequence(): Sequence<Char> {\n if (isEmpty()) return emptySequence()\n return Sequence { this.iterator()  $\n\ln\ln^**\n$  \* Returns an average value of elements in the array. $\n\ln$ 

\*/\n@kotlin.jvm.JvmName(\"averageOfByte\")\npublic fun Array<out Byte>.average(): Double {\n var sum: Double =  $0.0\in$  var count: Int =  $0\in$  for (element in this)  $\{\n\}$  sum += element $\in$  ++count $\in$   $\{\n\}$  return if (count == 0) Double.NaN else sum / count $\n\ln\ln(**\n$  \* Returns an average value of elements in the array. $\ln$ \*/\n@kotlin.jvm.JvmName(\"averageOfShort\")\npublic fun Array<out Short>.average(): Double {\n var sum: Double =  $0.0\ln$  var count: Int =  $0\ln$  for (element in this)  $\ln$  sum += element $\ln$  ++count $\ln$  } $\ln$  return if (count == 0) Double.NaN else sum / count $\hbar\ln\pi$ <sup>\*\*</sup>\n \* Returns an average value of elements in the array.\n \*/\n@kotlin.jvm.JvmName(\"averageOfInt\")\npublic fun Array<out Int>.average(): Double {\n var sum: Double  $= 0.0\text{ m}$  var count: Int  $= 0\text{ n}$  for (element in this)  $\{\text{ n} \text{ +}+count\text{ n}\}\text{ +}$  return if (count  $== 0$ ) Double.NaN else sum / count\n}\n\n/\*\*\n \* Returns an average value of elements in the array.\n \*/\n@kotlin.jvm.JvmName(\"averageOfLong\")\npublic fun Array<out Long>.average(): Double {\n var sum: Double =  $0.0\in$  var count: Int =  $0\in$  for (element in this)  $\{\n\text{ sum } += element\{n ++count\} \}$ n return if (count == 0) Double.NaN else sum / count\n\n\n\n\n\x \*\n \* Returns an average value of elements in the array.\n \*/\n@kotlin.jvm.JvmName(\"averageOfFloat\")\npublic fun Array<out Float>.average(): Double {\n var sum: Double =  $0.0\text{ n}$  var count: Int =  $0\text{ n}$  for (element in this)  $\{\text{ n}$  sum += element $\text{ n}$  ++count $\text{ n}$ }  $\{\text{ n}$  return if (count == 0) Double.NaN else sum / count\n\n\n\n\n\x \*\n \* Returns an average value of elements in the array.\n \*/\n@kotlin.jvm.JvmName(\"averageOfDouble\")\npublic fun Array<out Double>.average(): Double {\n var sum: Double =  $0.0\in$  var count: Int =  $0\in$  for (element in this)  $\{\n\}$  sum += element $\in$  ++count $\in$   $\in$   $\in$  return if (count == 0) Double.NaN else sum / count $\hbar\hbar^*$ n \* Returns an average value of elements in the array.\n \*/\npublic fun ByteArray.average(): Double {\n var sum: Double =  $0.0\text{ m}$  var count: Int =  $0\text{ m}$  for (element in this)  $\ln$  sum += element $\ln$  ++count $\ln$  } $\ln$  return if (count == 0) Double.NaN else sum / count $\n\lambda\$ \n\mathcal{m}^\*\*\ Returns an average value of elements in the array. $\n\lambda$  \*/\npublic fun ShortArray.average(): Double  ${\nightharpoonup$  var sum: Double = 0.0\n var count: Int = 0\n for (element in this)  ${\nightharpoonup$  sum += element\n ++count\n  $\ln$  return if (count == 0) Double.NaN else sum / count\n\n\n\n\\*\*\n \* Returns an average value of elements in the array.\n \*/\npublic fun IntArray.average(): Double  $\{\n \$  var sum: Double = 0.0\n var count: Int = 0\n for (element in this)  $\{\n\$  sum += element\n ++count\n  $\{\n\}$ \n return if (count == 0) Double.NaN else sum / count\n}\n\n/\*\*\n \* Returns an average value of elements in the array.\n \*/\npublic fun LongArray.average(): Double  ${\nightharpoonup$  var sum: Double = 0.0\n var count: Int = 0\n for (element in this)  ${\nightharpoonup$  sum += element\n ++count\n  $\ln$  return if (count == 0) Double.NaN else sum / count\n\n\n\n\\*\*\n \* Returns an average value of elements in the array.\n \*/\npublic fun FloatArray.average(): Double  $\{\n\$  var sum: Double = 0.0\n var count: Int  $= 0\text{ in }$  for (element in this)  $\ln$  sum  $+=$  element $\ln$  ++count $\ln$   $\ln$  return if (count  $== 0$ ) Double.NaN else sum / count $\ln{\n\frac{*}{\n\cdot n}}$  \* Returns an average value of elements in the array. $\ln {\n\cdot \ln \ln \pi}$ DoubleArray.average(): Double  ${\n$  var sum: Double = 0.0\n var count: Int = 0\n for (element in this)  ${\n}$  $sum += element\$  ++count\n  $\ln$  return if (count == 0) Double.NaN else sum / count\n  $\ln\arrows\ln$  \* Returns the sum of all elements in the array.\n \*/\n@kotlin.jvm.JvmName(\"sumOfByte\")\npublic fun Array<out Byte>.sum(): Int {\n var sum: Int = 0\n for (element in this) {\n sum += element\n }\n return sum\n}\n\n/\*\*\n \* Returns the sum of all elements in the array.\n

\*/\n@kotlin.jvm.JvmName(\"sumOfShort\")\npublic fun Array<out Short>.sum(): Int  ${\n$  var sum: Int = 0\n for (element in this)  ${\n$ sum += element\n  ${\n }$ return sum\n ${\n }$ n \* Returns the sum of all elements in the array.\n \*/\n@kotlin.jvm.JvmName(\"sumOfInt\")\npublic fun Array<out Int>.sum(): Int {\n var sum: Int = 0\n for (element in this)  $\nvert$  sum += element\n }\n return sum\n}\n\n/\*\*\n \* Returns the sum of all elements in the array.\n \*/\n@kotlin.jvm.JvmName(\"sumOfLong\")\npublic fun Array<out Long>.sum(): Long {\n var sum: Long = 0L\n for (element in this)  $\ln$  sum += element\n  $\ln$  return sum\n}\n\n/\*\*\n \* Returns the sum of all elements in the array.\n \*/\n@kotlin.jvm.JvmName(\"sumOfFloat\")\npublic fun Array<out Float>.sum(): Float {\n var sum: Float = 0.0f\n for (element in this) {\n sum += element\n }\n return sum\n}\n\n/\*\*\n \* Returns the sum of all elements in the array.\n \*/\n @kotlin.jvm.JvmName(\"sumOfDouble\")\npublic fun Array<out Double>.sum(): Double {\n var sum: Double = 0.0\n for (element in this) {\n sum += element\n }\n return sum\n}\n\n/\*\*\n \* Returns the sum of all elements in the array.\n \*/\npublic fun ByteArray.sum(): Int {\n var sum: Int = 0\n for (element in this)  $\ln \ \tan \ t = \tanh \ n \ \ln \min\{\ln \pi/^*\|n^* \right)$  Returns the sum of all elements in the array. $\ln \frac{\lambda_0 + \lambda_1}{\lambda_0}$  for  $\lambda_1$  sum(): Int  $\lambda_1$  var sum: Int = 0\n for (element in this)  $\ln$  sum += element\n  $\ln$  return sum\n}\n\n/\*\*\n \* Returns the sum of all elements in the array.\n \*/\npublic fun IntArray.sum(): Int {\n var sum: Int = 0\n for (element in this) {\n sum += element\n }\n return sum\n}\n\n/\*\*\n \* Returns the sum of all elements in the array.\n \*/\npublic fun LongArray.sum(): Long {\n var sum: Long =  $OL\n$  for (element in this)  $\{\n m := element\n \} \$  return sum $\n \} \n$  return sum $\| \n \}$ sum of all elements in the array. $\ln \pi / \n\rho$  is cupiblic fun FloatArray.sum(): Float  ${\n\rho$  var sum: Float = 0.0f $\ln$  for (element in this)  ${\n$ sum += element\n  ${\n }$ return sum\n ${\n }$ n \* Returns the sum of all elements in the array.\n \*/\npublic fun DoubleArray.sum(): Double  ${\n$  var sum: Double = 0.0\n for (element in this)  ${\n}$ sum += element\n  $\ln$  return sum\n}\n\n","/\*\n \* Copyright 2010-2020 JetBrains s.r.o. and Kotlin Programming Language contributors.\n \* Use of this source code is governed by the Apache 2.0 license that can be found in the license/LICENSE.txt file.\n

\*/\n\n@file:kotlin.jvm.JvmMultifileClass\n@file:kotlin.jvm.JvmName(\"RangesKt\")\n\npackage kotlin.ranges\n\n//\n// NOTE: THIS FILE IS AUTO-GENERATED by the GenerateStandardLib.kt\n// See: https://github.com/JetBrains/kotlin/tree/master/libraries/stdlib\n//\n\nimport kotlin.random.\*\n\n/\*\*\n \* Returns a random element from this range. $\ln * \ln * \omega$  throws IllegalArgumentException if this range is empty. \*/\n@SinceKotlin(\"1.3\")\n@kotlin.internal.InlineOnly\npublic inline fun IntRange.random(): Int {\n return random(Random)\n}\n\n/\*\*\n \* Returns a random element from this range.\n \* \n \* @throws IllegalArgumentException if this range is empty. $\ln \pi$ ( $\Omega$ SinceKotlin(\"1.3\")\n@kotlin.internal.InlineOnly\npublic inline fun LongRange.random(): Long  $\ln r$  return random(Random)\n}\n\n/\*\*\n \* Returns a random element from this range. $\ln * \ln * \mathcal{Q}$  throws IllegalArgumentException if this range is empty. $\ln$ 

\*/\n@SinceKotlin(\"1.3\")\n@kotlin.internal.InlineOnly\npublic inline fun CharRange.random(): Char {\n return random(Random)\n\\n\n/\*\*\n \* Returns a random element from this range using the specified source of randomness. $\ln * \ln * \mathcal{Q}$  throws IllegalArgumentException if this range is empty. $\ln$ 

\*/\n \times\left\meg{\sigma}\right\numble fun IntRange.random(random: Random): Int {\n try {\n trust integral \end{pmath} random.nextInt(this) $n \cdot$  catch(e: IllegalArgumentException) { $\ln$  throw

NoSuchElementException(e.message)\n  $\ln\ln\arrows\n$  \* Returns a random element from this range using the specified source of randomness. $\ln * \ln * \mathcal{Q}$  throws IllegalArgumentException if this range is empty. $\ln$ 

\*/\n@SinceKotlin(\"1.3\")\npublic fun LongRange.random(random: Random): Long {\n try {\n return random.nextLong(this) $n \cdot$  catch(e: IllegalArgumentException)  $\ln$  throw

NoSuchElementException(e.message)\n  $\ln\ln\arrows\n$  \* Returns a random element from this range using the specified source of randomness. $\ln * \alpha$  to throws IllegalArgumentException if this range is empty.

\*/\n \amesince Kotlin(\"1.3\")\npublic fun CharRange.random(random: Random): Char {\n try {\n return random.nextInt(first.toInt(), last.toInt() + 1).toChar()\n } catch(e: IllegalArgumentException) {\n throw NoSuchElementException(e.message)\n  $\ln\ln^*$ \n\n/\*\*\n \* Returns a random element from this range, or `null` if this range is empty.\n

\*/\n@SinceKotlin(\"1.4\")\n@WasExperimental(ExperimentalStdlibApi::class)\n@kotlin.internal.InlineOnly\npubli

c inline fun IntRange.randomOrNull(): Int?  $\n \cdot \text{randomOrNull}(\text{RandomOrNull}(\text{Random})\n \cdot \text{return randomOrNull}$ element from this range, or `null` if this range is empty.\n

\*/\n@SinceKotlin(\"1.4\")\n@WasExperimental(ExperimentalStdlibApi::class)\n@kotlin.internal.InlineOnly\npubli c inline fun LongRange.randomOrNull(): Long? {\n return randomOrNull(Random)\n}\n\n/\*\*\n \* Returns a random element from this range, or `null` if this range is empty.\n

\*/\n@SinceKotlin(\"1.4\")\n@WasExperimental(ExperimentalStdlibApi::class)\n@kotlin.internal.InlineOnly\npubli c inline fun CharRange.randomOrNull(): Char?  $\ln$  return randomOrNull(Random)\n $\ln\ln^*$ \n \* Returns a random element from this range using the specified source of randomness, or `null` if this range is empty.\n \*/\n@SinceKotlin(\"1.4\")\n@WasExperimental(ExperimentalStdlibApi::class)\npublic fun IntRange.randomOrNull(random: Random): Int? {\n if (isEmpty())\n return null\n return random.nextInt(this)\n\n/\*\*\n \* Returns a random element from this range using the specified source of

randomness, or `null` if this range is empty.\n

\*/\n@SinceKotlin(\"1.4\")\n@WasExperimental(ExperimentalStdlibApi::class)\npublic fun LongRange.randomOrNull(random: Random): Long? {\n if (isEmpty())\n return null\n return random.nextLong(this)\n\\n\n\n\\*\*\n \* Returns a random element from this range using the specified source of randomness, or `null` if this range is empty.\n

\*/\n@SinceKotlin(\"1.4\")\n@WasExperimental(ExperimentalStdlibApi::class)\npublic fun

 $CharRange.randomOrNull(random: Random): Char? {\n if (isEmpty())\n return null\n return null\n$ 

random.nextInt(first.toInt(), last.toInt() + 1).toChar()\n\n/\*\*\n \* Returns `true` if this range contains the specified [element]. $\ln * \ln *$  Always returns 'false' if the [element] is 'null'. $\ln$ 

\*/\n@SinceKotlin(\"1.3\")\n@kotlin.internal.InlineOnly\npublic inline operator fun IntRange.contains(element:

Int?): Boolean  $\{\n\$  return element  $\lvert = \n\ldots \&\&$  contains(element)\n\n\n/\*\*\n \* Returns `true` if this range contains the specified [element]. $\ln * \ln *$  Always returns `false` if the [element] is `null`. $\ln$ 

\*/\n@SinceKotlin(\"1.3\")\n@kotlin.internal.InlineOnly\npublic inline operator fun LongRange.contains(element: Long?): Boolean  ${\n \mu$  return element != null && contains(element)\n}\n\n/\*\*\n \* Returns `true` if this range contains the specified [element]. $\ln * \ln *$  Always returns `false` if the [element] is `null`. $\ln$ 

\*/\n@SinceKotlin(\"1.3\")\n@kotlin.internal.InlineOnly\npublic inline operator fun CharRange.contains(element: Char?): Boolean  ${\n \cdot \cdot}$  return element != null && contains(element)\n ${\n \cdot \cdot}$ \n \* Checks if the specified [value] belongs to this range.\n \*/\n@kotlin.jvm.JvmName(\"intRangeContains\")\npublic operator fun

ClosedRange<Int>.contains(value: Byte): Boolean  $\{\n\$ eturn contains(value.toInt())\n $\{\n\}\n\infty$ \*\n \* Checks if the specified [value] belongs to this range.\n \*/\n@kotlin.jvm.JvmName(\"longRangeContains\")\npublic operator fun ClosedRange<Long>.contains(value: Byte): Boolean  $\{\n\$ eturn contains(value.toLong() $\n\}\n\n\infty$ \*\n \* Checks if the specified [value] belongs to this range.\n \*/\n@kotlin.jvm.JvmName(\"shortRangeContains\")\npublic operator fun ClosedRange<Short>.contains(value: Byte): Boolean {\n return contains(value.toShort())\n}\n\n/\*\*\n \* Checks if the specified [value] belongs to this range.\n  $*\cap$ @Deprecated(\"This `contains` operation mixing integer

and floating point arguments has ambiguous semantics and is going to be

removed.\")\n@DeprecatedSinceKotlin(warningSince = \"1.3\", errorSince =

\"1.4\")\n@kotlin.jvm.JvmName(\"doubleRangeContains\")\npublic operator fun

ClosedRange<Double>.contains(value: Byte): Boolean {\n return contains(value.toDouble())\n}\n\n/\*\*\n \*

Checks if the specified [value] belongs to this range.\n \*/\n@Deprecated(\"This `contains` operation mixing integer and floating point arguments has ambiguous semantics and is going to be

removed. $\langle \langle \rangle$ ") $\langle n \otimes D$ eprecatedSinceKotlin(warningSince =  $\langle \langle \rangle$ "1.3 $\rangle$ ", errorSince =

\"1.4\")\n@kotlin.jvm.JvmName(\"floatRangeContains\")\npublic operator fun ClosedRange<Float>.contains(value: Byte): Boolean  ${\nvert \$ n return contains(value.toFloat()) $\nvert \$  $\nvert \$ n/\*\*\n \* Checks if the specified [value] belongs to this range.\n \*/\n@Deprecated(\"This `contains` operation mixing integer and floating point arguments has ambiguous semantics and is going to be removed.\")\n@DeprecatedSinceKotlin(warningSince = \"1.3\", errorSince = \"1.4\")\n@kotlin.jvm.JvmName(\"intRangeContains\")\npublic operator fun ClosedRange<Int>.contains(value: Double): Boolean  ${\nightharpoonup n}$  return value.toIntExactOrNull().let  ${\nightharpoonup i}$  if (it != null) contains(it) else false  ${\nightharpoonup n}^*{\nightharpoonup n}$ 

Checks if the specified [value] belongs to this range. $\ln \pi / n$ @Deprecated( $\pi$ This `contains` operation mixing integer and floating point arguments has ambiguous semantics and is going to be

removed.\")\n@DeprecatedSinceKotlin(warningSince = \"1.3\", errorSince =

\"1.4\")\n@kotlin.jvm.JvmName(\"longRangeContains\")\npublic operator fun ClosedRange<Long>.contains(value: Double): Boolean  ${\nightharpoonup$ n return value.toLongExactOrNull().let  ${\nightharpoonup}$  if (it != null) contains(it) else false  ${\nightharpoonup}$ n ${\nightharpoonup}$ n \* Checks if the specified [value] belongs to this range. $\ln \sqrt{\ln \omega}$  Deprecated(\"This `contains` operation mixing integer and floating point arguments has ambiguous semantics and is going to be

removed.\")\n@DeprecatedSinceKotlin(warningSince = \"1.3\", errorSince =

\"1.4\")\n@kotlin.jvm.JvmName(\"byteRangeContains\")\npublic operator fun ClosedRange<Byte>.contains(value: Double): Boolean  ${\nightharpoonup$ n return value.toByteExactOrNull().let  ${\nightharpoonup}$  if (it != null) contains(it) else false  ${\nightharpoonup}$ n ${\nightharpoonup}$ n \* Checks if the specified [value] belongs to this range. $\ln \sqrt{\ln \omega}$  Deprecated(\"This `contains` operation mixing integer and floating point arguments has ambiguous semantics and is going to be

removed.\")\n@DeprecatedSinceKotlin(warningSince = \"1.3\", errorSince =

\"1.4\")\n@kotlin.jvm.JvmName(\"shortRangeContains\")\npublic operator fun

ClosedRange<Short>.contains(value: Double): Boolean {\n return value.toShortExactOrNull().let { if (it != null) contains(it) else false  $\ln\ln\frac{*}{n}$  \* Checks if the specified [value] belongs to this range.\n

\*/\n@kotlin.jvm.JvmName(\"floatRangeContains\")\npublic operator fun ClosedRange<Float>.contains(value: Double): Boolean  ${\nvert \$ n return contains(value.toFloat()) $\nvert \$  $\nvert \$  $\mathbf{a}^*$  $\mathbf{m}^*$  Checks if the specified [value] belongs to this range.\n \*/\n@Deprecated(\"This `contains` operation mixing integer and floating point arguments has ambiguous semantics and is going to be removed. $\langle$ ") $\rangle$ n@DeprecatedSinceKotlin(warningSince =  $\langle$ "1.3 $\rangle$ ", errorSince =

\"1.4\")\n@kotlin.jvm.JvmName(\"intRangeContains\")\npublic operator fun ClosedRange<Int>.contains(value: Float): Boolean {\n return value.toIntExactOrNull().let { if (it != null) contains(it) else false }\n}\n\n/\*\*\n \* Checks if the specified [value] belongs to this range. $\ln \sqrt{\ln \omega}$  Deprecated(\"This `contains` operation mixing integer

and floating point arguments has ambiguous semantics and is going to be

removed.\")\n@DeprecatedSinceKotlin(warningSince = \"1.3\", errorSince =

\"1.4\")\n@kotlin.jvm.JvmName(\"longRangeContains\")\npublic operator fun ClosedRange<Long>.contains(value: Float): Boolean {\n return value.toLongExactOrNull().let { if (it != null) contains(it) else false  $\ln \ln\frac{*}{\ln x}$ Checks if the specified [value] belongs to this range. $\ln \sqrt{\ln \omega}$  Deprecated(\"This `contains` operation mixing integer and floating point arguments has ambiguous semantics and is going to be

removed.\")\n@DeprecatedSinceKotlin(warningSince = \"1.3\", errorSince =

\"1.4\")\n@kotlin.jvm.JvmName(\"byteRangeContains\")\npublic operator fun ClosedRange<Byte>.contains(value: Float): Boolean {\n return value.toByteExactOrNull().let { if (it != null) contains(it) else false }\n}\n\n/\*\*\n \*

Checks if the specified [value] belongs to this range.\n  $*\cap$ @Deprecated(\"This `contains` operation mixing integer and floating point arguments has ambiguous semantics and is going to be

removed.\")\n@DeprecatedSinceKotlin(warningSince = \"1.3\", errorSince =

\"1.4\")\n@kotlin.jvm.JvmName(\"shortRangeContains\")\npublic operator fun

ClosedRange<Short>.contains(value: Float): Boolean {\n return value.toShortExactOrNull().let { if (it != null) contains(it) else false  $\ln\ln\frac{**\n * \text{check}}{n}$  the specified [value] belongs to this range.\n

\*/\n@kotlin.jvm.JvmName(\"doubleRangeContains\")\npublic operator fun ClosedRange<Double>.contains(value: Float): Boolean  $\{\n\$  return contains(value.toDouble())\n $\{\n\}\$ range.\n \*/\n@kotlin.jvm.JvmName(\"longRangeContains\")\npublic operator fun

ClosedRange<Long>.contains(value: Int): Boolean  $\{\n\}$  return contains(value.toLong())\n $\{\n\}\n\$ specified [value] belongs to this range.\n \*/\n@kotlin.jvm.JvmName(\"byteRangeContains\")\npublic operator fun ClosedRange<Byte>.contains(value: Int): Boolean {\n return value.toByteExactOrNull().let { if (it != null) contains(it) else false  $\ln\ln(x^*)$ n \* Checks if the specified [value] belongs to this range.\n

\*/\n@kotlin.jvm.JvmName(\"shortRangeContains\")\npublic operator fun ClosedRange<Short>.contains(value: Int): Boolean  $\{\n\$ return value.toShortExactOrNull().let  $\int$  if (it != null) contains(it) else false  $\ln\ln\frac{*}{\ln x}$  Checks if the specified [value] belongs to this range.\n \*/\n@Deprecated(\"This `contains` operation mixing integer and

floating point arguments has ambiguous semantics and is going to be

removed.\")\n@DeprecatedSinceKotlin(warningSince = \"1.3\", errorSince =

\"1.4\")\n@kotlin.jvm.JvmName(\"doubleRangeContains\")\npublic operator fun

ClosedRange<Double>.contains(value: Int): Boolean {\n return contains(value.toDouble())\n}\n\n/\*\*\n \* Checks if the specified [value] belongs to this range. $\ln * \ln \omega$  Deprecated(\"This `contains` operation mixing integer and floating point arguments has ambiguous semantics and is going to be

removed.\")\n@DeprecatedSinceKotlin(warningSince = \"1.3\", errorSince =

\"1.4\")\n@kotlin.jvm.JvmName(\"floatRangeContains\")\npublic operator fun ClosedRange<Float>.contains(value: Int): Boolean  $\{\n\$  return contains(value.toFloat())\n $\n\$ range.\n \*/\n @kotlin.jvm.JvmName(\"intRangeContains\")\npublic operator fun ClosedRange<Int>.contains(value: Long): Boolean  $\{\n\$  return value.toIntExactOrNull().let  $\int$  if (it != null) contains(it) else false  $\|\n\|$ \n $\|n^**\|n^*$ Checks if the specified [value] belongs to this range.\n \*/\n@kotlin.jvm.JvmName(\"byteRangeContains\")\npublic operator fun ClosedRange<Byte>.contains(value: Long): Boolean {\n return value.toByteExactOrNull().let { if (it != null) contains(it) else false  $\ln\max*\n$  \* Checks if the specified [value] belongs to this range.\n

\*/\n@kotlin.jvm.JvmName(\"shortRangeContains\")\npublic operator fun ClosedRange<Short>.contains(value: Long): Boolean  $\{\n\$ return value.toShortExactOrNull().let  $\int$  if (it  $!=$  null) contains(it) else false  $\ln{\ln\frac{**\ln *}{n}}$ Checks if the specified [value] belongs to this range. $\ln \sqrt{\ln \omega}$  Deprecated(\"This `contains` operation mixing integer and floating point arguments has ambiguous semantics and is going to be

removed.\")\n@DeprecatedSinceKotlin(warningSince =  $\lceil$ '1.3\", errorSince =

\"1.4\")\n@kotlin.jvm.JvmName(\"doubleRangeContains\")\npublic operator fun

ClosedRange<Double>.contains(value: Long): Boolean  $\{\n\$ return contains(value.toDouble() $\n\}\n\n\^**\n$  \* Checks if the specified [value] belongs to this range.\n  $*\cap$ @Deprecated(\"This `contains` operation mixing integer and floating point arguments has ambiguous semantics and is going to be

removed.\")\n@DeprecatedSinceKotlin(warningSince = \"1.3\", errorSince =

\"1.4\")\n@kotlin.jvm.JvmName(\"floatRangeContains\")\npublic operator fun ClosedRange<Float>.contains(value: Long): Boolean  $\{\n\$  return contains(value.toFloat())\n $\hbar\$ <sup>\*\*</sup>\n \* Checks if the specified [value] belongs to this range.\n \*/\n@kotlin.jvm.JvmName(\"intRangeContains\")\npublic operator fun ClosedRange<Int>.contains(value: Short): Boolean  $\{\n\$  return contains(value.toInt())\n $\n\$ range.\n \*/\n@kotlin.jvm.JvmName(\"longRangeContains\")\npublic operator fun

ClosedRange<Long>.contains(value: Short): Boolean  $\{\n\$ return contains(value.toLong()) $\n\}\n\|\n\|\n\*$  Checks if the specified [value] belongs to this range.\n \*/\n@kotlin.jvm.JvmName(\"byteRangeContains\")\npublic operator fun ClosedRange<Byte>.contains(value: Short): Boolean  ${\n \cdot \tau \cdot \tau}$  return value.toByteExactOrNull().let  ${\n \cdot \tau \cdot \tau}$  if (it != null) contains(it) else false  $\ln{\n\cdot *}$   $*$  Checks if the specified [value] belongs to this range. $\n\cdot$ 

\*/\n@Deprecated(\"This `contains` operation mixing integer and floating point arguments has ambiguous semantics and is going to be removed.\")\n@DeprecatedSinceKotlin(warningSince =  $\lceil$ "1.3\", errorSince =

\"1.4\")\n@kotlin.jvm.JvmName(\"doubleRangeContains\")\npublic operator fun

ClosedRange<Double>.contains(value: Short): Boolean {\n return contains(value.toDouble())\n\n\n/\*\*\n \*

Checks if the specified [value] belongs to this range. $\ln \sqrt{\log D}$  Deprecated( $\sqrt{\ln n}$  `contains` operation mixing integer and floating point arguments has ambiguous semantics and is going to be

removed.\")\n@DeprecatedSinceKotlin(warningSince = \"1.3\", errorSince =

\"1.4\")\n@kotlin.jvm.JvmName(\"floatRangeContains\")\npublic operator fun ClosedRange<Float>.contains(value: Short): Boolean  $\{\n\$  return contains(value.toFloat() $\ln\ln\pi$  \*  $\neq \mathbb{R}$  a progression from this value down to the specified [to] value with the step -1. $\ln * \ln *$  The [to] value should be less than or equal to `this` value. $\ln *$  If the [to] value is greater than `this` value the returned progression is empty.\n \*/\npublic infix fun Int.downTo(to: Byte): IntProgression  ${\nightharpoonup$  return IntProgression.fromClosedRange(this, to.toInt(), -1)\n ${\nightharpoonup}$ \n/\*\*\n \* Returns a progression from this value down to the specified [to] value with the step  $-1.\n\cdot \ln * \ln \cdot$  The [to] value should be less than or equal to `this` value. $\ln *$  If the [to] value is greater than `this` value the returned progression is empty. $\ln *$  npublic infix fun Long.downTo(to: Byte): LongProgression {\n return LongProgression.fromClosedRange(this, to.toLong(), -

 $1$ L)\n  $\ln\frac{**}{n}$  \* Returns a progression from this value down to the specified [to] value with the step -1.\n \* \n \* The [to] value should be less than or equal to `this` value. $\ln *$  If the [to] value is greater than `this` value the returned progression is empty.\n \*/\npublic infix fun Byte.downTo(to: Byte): IntProgression {\n return IntProgression.fromClosedRange(this.toInt(), to.toInt(), -1)\n}\n\n/\*\*\n \* Returns a progression from this value down to the specified [to] value with the step -1. $\ln * \ln *$  The [to] value should be less than or equal to `this` value. $\ln$ \* If the [to] value is greater than `this` value the returned progression is empty.\n \*/\npublic infix fun Short.downTo(to: Byte): IntProgression {\n return IntProgression.fromClosedRange(this.toInt(), to.toInt(), -1)\n\\n\n/\*\*\n \* Returns a progression from this value down to the specified [to] value with the step -1.\n \* \n \* The [to] value should be less than or equal to `this` value.\n \* If the [to] value is greater than `this` value the returned progression is empty. $\ln \frac{\text{h}}{\text{h}}$  mubic infix fun Char.downTo(to: Char): CharProgression { $\ln$  return CharProgression.fromClosedRange(this, to, -1)\n\n/\*\*\n \* Returns a progression from this value down to the specified [to] value with the step -1. $\ln * \ln *$  The [to] value should be less than or equal to `this` value. $\ln *$  If the [to] value is greater than `this` value the returned progression is empty. $\ln \frac{\lambda}{n}$  public infix fun Int.downTo(to: Int): IntProgression {\n return IntProgression.fromClosedRange(this, to, -1)\n}\n\n/\*\*\n \* Returns a progression from this value down to the specified [to] value with the step -1.\n  $* \nightharpoonup n$  The [to] value should be less than or equal to `this` value.\n \* If the [to] value is greater than `this` value the returned progression is empty.\n \*/\npublic infix fun Long.downTo(to: Int): LongProgression {\n return LongProgression.fromClosedRange(this, to.toLong(), - $1$ L)\n $\ln\frac{**}{n}$  \* Returns a progression from this value down to the specified [to] value with the step -1.\n \* \n \* The [to] value should be less than or equal to `this` value. $\ln *$  If the [to] value is greater than `this` value the returned progression is empty.\n \*/\npublic infix fun Byte.downTo(to: Int): IntProgression {\n return IntProgression.fromClosedRange(this.toInt(), to, -1)\n}\n\n/\*\*\n \* Returns a progression from this value down to the specified [to] value with the step -1.\n \* \n \* The [to] value should be less than or equal to `this` value.\n \* If the [to] value is greater than `this` value the returned progression is empty.\n \*/\npublic infix fun Short.downTo(to: Int): IntProgression  $\{\n\$  return IntProgression.fromClosedRange(this.toInt(), to, -1)\n $\\n\$ from this value down to the specified [to] value with the step  $-1.\n\cdot \ln * \ln *$  The [to] value should be less than or equal to `this` value. $\ln *$  If the [to] value is greater than `this` value the returned progression is empty. $\ln *$  $\ln$ public infix fun Int.downTo(to: Long): LongProgression {\n return LongProgression.fromClosedRange(this.toLong(), to, -  $1$ L)\n\n/\*\*\n \* Returns a progression from this value down to the specified [to] value with the step -1.\n \* \n \* The [to] value should be less than or equal to `this` value. $\ln *$  If the [to] value is greater than `this` value the returned progression is empty.\n \*/\npublic infix fun Long.downTo(to: Long): LongProgression {\n return LongProgression.fromClosedRange(this, to, -1L)\n}\n\n/\*\*\n \* Returns a progression from this value down to the specified [to] value with the step -1. $\ln * \ln *$  The [to] value should be less than or equal to `this` value. $\ln *$  If the [to] value is greater than `this` value the returned progression is empty.\n \*/\npublic infix fun Byte.downTo(to: Long): LongProgression  ${\n \mu \in \mathbb{P}}$  return LongProgression.fromClosedRange(this.toLong(), to, -1L)\n\n/\*\*\n \* Returns a progression from this value down to the specified [to] value with the step -1. $\ln * \ln *$  The [to] value should be less than or equal to `this` value. $\ln *$  If the [to] value is greater than `this` value the returned progression is empty. $\ln$ \*/\npublic infix fun Short.downTo(to: Long): LongProgression  $\{\n\$  return

LongProgression.fromClosedRange(this.toLong(), to,  $-1L\ln{\n\cdot k}$  \* Returns a progression from this value down to the specified [to] value with the step -1.\n  $* \nightharpoonup$  The [to] value should be less than or equal to `this` value.\n \* If the [to] value is greater than `this` value the returned progression is empty.\n \*/\npublic infix fun Int.downTo(to: Short): IntProgression {\n return IntProgression.fromClosedRange(this, to.toInt(), -1)\n\n/\*\*\n \* Returns a progression from this value down to the specified [to] value with the step  $-1 \n \ * \n \ * The$  [to] value should be less than or equal to `this` value.\n \* If the [to] value is greater than `this` value the returned progression is empty. $\ln$ \*/\npublic infix fun Long.downTo(to: Short): LongProgression {\n return LongProgression.fromClosedRange(this, to.toLong(),  $-1$ L)\n}\n\n/\*\*\n \* Returns a progression from this value down to the specified [to] value with the step -1.\n \* \n \* The [to] value should be less than or equal to `this` value.\n \* If the [to] value is greater than `this` value the returned progression is empty.\n \*/\npublic infix fun Byte.downTo(to: Short): IntProgression {\n return IntProgression.fromClosedRange(this.toInt(), to.toInt(), -1)\n\\n/\*\*\n \* Returns a progression from this value

down to the specified [to] value with the step -1. $\ln * \ln *$  The [to] value should be less than or equal to `this` value. $\ln$ \* If the [to] value is greater than `this` value the returned progression is empty.\n \*/\npublic infix fun Short.downTo(to: Short): IntProgression {\n return IntProgression.fromClosedRange(this.toInt(), to.toInt(), - $1\ln\ln^*$  \* Returns a progression that goes over the same range in the opposite direction with the same step. $\ln$ \*/\npublic fun IntProgression.reversed(): IntProgression {\n return IntProgression.fromClosedRange(last, first, step)\n\\n\n\n\\*\*\n \* Returns a progression that goes over the same range in the opposite direction with the same step. $\ln * \n\in \mathbb{Z}$  in LongProgression.reversed(): LongProgression  $\ln$  return

LongProgression.fromClosedRange(last, first, -step)\n\n\n/\*\*\n \* Returns a progression that goes over the same range in the opposite direction with the same step. $\ln \pi$  /npublic fun CharProgression.reversed(): CharProgression { $\ln$ return CharProgression.fromClosedRange(last, first, -step)\n\\n\n/\*\*\n \* Returns a progression that goes over the same range with the given step. $\in$  \*/\npublic infix fun IntProgression.step(step: Int): IntProgression {\n  $checkStepIsPositive(step > 0, step)$ \n return IntProgression.fromClosedRange(first, last, if (this.step > 0) step else step)\n}\n\n/\*\*\n \* Returns a progression that goes over the same range with the given step.\n \*/\npublic infix fun LongProgression.step(step: Long): LongProgression {\n checkStepIsPositive(step > 0, step)\n return LongProgression.fromClosedRange(first, last, if (this.step > 0) step else -step)\n}\n\n/\*\*\n \* Returns a progression that goes over the same range with the given step.\n \*/\npublic infix fun CharProgression.step(step: Int): CharProgression  ${\n \alpha \}$  checkStepIsPositive(step > 0, step)\n return CharProgression.fromClosedRange(first, last, if  $(t$ his.step > 0) step else -step $\n$ }\n $\infty$  fun Int.toByteExactOrNull(): Byte?  ${\n$  return if (this in Byte.MIN\_VALUE.toInt()..Byte.MAX\_VALUE.toInt()) this.toByte() else null\n}\n\ninternal fun

Long.toByteExactOrNull(): Byte?  ${\n$  return if (this in

Byte.MIN\_VALUE.toLong()..Byte.MAX\_VALUE.toLong()) this.toByte() else null $\n$ }\n\ninternal fun Short.toByteExactOrNull(): Byte?  ${\n$  return if (this in

Byte.MIN\_VALUE.toShort()..Byte.MAX\_VALUE.toShort()) this.toByte() else null\n}\n\ninternal fun Double.toByteExactOrNull(): Byte?  ${\n$  return if (this in

Byte.MIN\_VALUE.toDouble()..Byte.MAX\_VALUE.toDouble()) this.toInt().toByte() else null\n}\n\ninternal fun Float.toByteExactOrNull(): Byte?  ${\n$  return if (this in

Byte.MIN\_VALUE.toFloat()..Byte.MAX\_VALUE.toFloat()) this.toInt().toByte() else null\n}\n\ninternal fun Long.toIntExactOrNull(): Int? {\n return if (this in Int.MIN\_VALUE.toLong()..Int.MAX\_VALUE.toLong()) this.toInt() else null\n}\n\ninternal fun Double.toIntExactOrNull(): Int? {\n return if (this in Int.MIN\_VALUE.toDouble()..Int.MAX\_VALUE.toDouble()) this.toInt() else null\n}\n\ninternal fun Float.toIntExactOrNull(): Int? {\n return if (this in Int.MIN\_VALUE.toFloat()..Int.MAX\_VALUE.toFloat()) this.toInt() else null\n}\n\ninternal fun Double.toLongExactOrNull(): Long? {\n return if (this in Long.MIN\_VALUE.toDouble()..Long.MAX\_VALUE.toDouble()) this.toLong() else null\n}\n\ninternal fun Float.toLongExactOrNull(): Long? {\n return if (this in

Long.MIN\_VALUE.toFloat()..Long.MAX\_VALUE.toFloat()) this.toLong() else null\n}\n\ninternal fun Int.toShortExactOrNull(): Short? {\n return if (this in Short.MIN\_VALUE.toInt()..Short.MAX\_VALUE.toInt()) this.toShort() else null\n}\n\ninternal fun Long.toShortExactOrNull(): Short? {\n return if (this in Short.MIN\_VALUE.toLong()..Short.MAX\_VALUE.toLong()) this.toShort() else null\n}\n\ninternal fun Double.toShortExactOrNull(): Short? {\n return if (this in

Short.MIN\_VALUE.toDouble()..Short.MAX\_VALUE.toDouble()) this.toInt().toShort() else null\n}\n\ninternal fun Float.toShortExactOrNull(): Short? {\n return if (this in

Short.MIN\_VALUE.toFloat()..Short.MAX\_VALUE.toFloat()) this.toInt().toShort() else null\n}\n\n/\*\*\n \* Returns a range from this value up to but excluding the specified [to] value. $\ln * \ln *$  If the [to] value is less than or equal to `this` value, then the returned range is empty.\n \*/\npublic infix fun Int.until(to: Byte): IntRange  $\{\n\$ n return this ..  $(to.tofInt() - 1).toInt()$ \n $\mathbb{N}\mathbb{R}^*$ \n \* Returns a range from this value up to but excluding the specified [to] value.\n \*  $\ln$  \* If the [to] value is less than or equal to `this` value, then the returned range is empty. $\ln$  \*/\npublic infix fun Long.until(to: Byte): LongRange  $\{\n\$  return this .. (to.toLong() - 1).toLong()\n $\\n\infty$  \* Returns a range from this value up to but excluding the specified [to] value. $\ln * \ln *$  If the [to] value is less than or equal to `this` value,

then the returned range is empty.\n \*/\npublic infix fun Byte.until(to: Byte): IntRange {\n return this.toInt() ..  $(to.tolnt() - 1).toInt()n\}\n\ln^**\n * Returns a range from this value up to but excluding the specified [to] value. \n *$ \n \* If the [to] value is less than or equal to `this` value, then the returned range is empty.\n \*/\npublic infix fun Short.until(to: Byte): IntRange  $\{\n\cdot \text{return this.tolnt}(\n\cdot \text{both}t() - 1\}.toInt()\n\| \n\| \n\| \n^**\n$  Returns a range from this value up to but excluding the specified [to] value. $\ln * \ln *$  If the [to] value is less than or equal to `this` value, then the returned range is empty. $\ln \pi$ /\npublic infix fun Char.until(to: Char): CharRange {\n if (to  $\lt$ = '\\u0000') return CharRange.EMPTY\n return this .. (to - 1).toChar()\n\n\n\n\n\n\n\n \* Returns a range from this value up to but excluding the specified [to] value. $\ln * \ln *$  If the [to] value is less than or equal to `this` value, then the returned range is empty. $\in$  \*/\npublic infix fun Int.until(to: Int): IntRange  $\{\n\in$  if (to  $\leq$  Int.MIN\_VALUE) return IntRange.EMPTY\n return this .. (to - 1).toInt()\n}\n\n/\*\*\n \* Returns a range from this value up to but excluding the specified [to] value. $\ln * \ln *$  If the [to] value is less than or equal to `this` value, then the returned range is empty.\n \*/\npublic infix fun Long.until(to: Int): LongRange {\n return this .. (to.toLong() -1).toLong()\n\n/\*\*\n \* Returns a range from this value up to but excluding the specified [to] value.\n \* \n \* If the [to] value is less than or equal to `this` value, then the returned range is empty.\n \*/\npublic infix fun Byte.until(to: Int): IntRange  $\ln$  if (to  $\leq$  Int.MIN\_VALUE) return IntRange.EMPTY $\ln$  return this.toInt() .. (to -1).toInt()\n}\n\n/\*\*\n \* Returns a range from this value up to but excluding the specified [to] value.\n \* \n \* If the [to] value is less than or equal to `this` value, then the returned range is empty.\n \*/\npublic infix fun Short.until(to: Int): IntRange  $\{\n\alpha \in \Pi\$ . Int.MIN VALUE) return IntRange.EMPTY $\n\alpha$  return this.toInt().. (to -1).toInt()\n}\n\n/\*\*\n \* Returns a range from this value up to but excluding the specified [to] value.\n \* \n \* If the [to] value is less than or equal to `this` value, then the returned range is empty. $\ln \frac{\text{h}}{\text{h}}$  [to  $\ln \frac{\text{h}}{\text{h}}$ ] int.until(to: Long): LongRange  $\ln$  if (to  $\leq$  Long.MIN VALUE) return LongRange.EMPTY $\ln$  return this.toLong() .. (to -1).toLong()\n\n/\*\*\n \* Returns a range from this value up to but excluding the specified [to] value.\n \* \n \* If the [to] value is less than or equal to `this` value, then the returned range is empty. $\ln \frac{\text{M}}{\text{m}}$  [to fun Long.until(to: Long): LongRange  $\ln$  if (to  $\leq$  Long.MIN VALUE) return LongRange.EMPTY $\ln$  return this .. (to -1).toLong()\n\n/\*\*\n \* Returns a range from this value up to but excluding the specified [to] value.\n \* \n \* If the [to] value is less than or equal to `this` value, then the returned range is empty. $\ln \frac{*}{\rho}$  mpublic infix fun Byte.until(to: Long): LongRange  $\ln$  if (to  $\leq$  Long.MIN\_VALUE) return LongRange.EMPTY\n return this.toLong() .. (to -1).toLong()\n\n/\*\*\n \* Returns a range from this value up to but excluding the specified [to] value.\n \* \n \* If the [to] value is less than or equal to `this` value, then the returned range is empty. $\ln \frac{\text{M}}{\text{m}}$  [to fun Short.until(to: Long): LongRange  $\ln$  if (to  $\leq$  Long.MIN\_VALUE) return LongRange.EMPTY\n return this.toLong() .. (to -1).toLong()\n}\n\n/\*\*\n \* Returns a range from this value up to but excluding the specified [to] value.\n \* \n \* If the [to] value is less than or equal to `this` value, then the returned range is empty. $\ln \frac{\text{M}}{\text{M}}$  [to infix fun Int.until(to: Short): IntRange {\n return this .. (to.toInt() - 1).toInt()\n}\n\n/\*\*\n \* Returns a range from this value up to but excluding the specified [to] value. $\ln * \ln *$  If the [to] value is less than or equal to `this` value, then the returned range is empty. $\ln \pi$  \*/\npublic infix fun Long.until(to: Short): LongRange  $\{\ln \pi$  return this .. (to.toLong() -1).toLong()\n\n/\*\*\n \* Returns a range from this value up to but excluding the specified [to] value.\n \* \n \* If the [to] value is less than or equal to `this` value, then the returned range is empty.\n \*/\npublic infix fun Byte.until(to: Short): IntRange  $\{\n\$ return this.toInt() .. (to.toInt() - 1).toInt()\n $\n\in\mathbb{N}^*$ \n \* Returns a range from this value up to but excluding the specified [to] value. $\ln * \ln *$  If the [to] value is less than or equal to `this` value, then the returned range is empty. $\ln \pi/\ln$  and  $\ln \pi$  fun Short.until(to: Short): IntRange  $\ln$  return this.toInt() ... (to.toInt() -1).toInt()\n}\n\n/\*\*\n \* Ensures that this value is not less than the specified [minimumValue].\n \* \n \* @return this value if it's greater than or equal to the [minimumValue] or the [minimumValue] otherwise. $\ln * \ln * \omega$  sample samples.comparisons.ComparableOps.coerceAtLeastComparable\n \*/\npublic fun <T : Comparable<T>> T.coerceAtLeast(minimumValue: T): T {\n return if (this < minimumValue) minimumValue else this\n}\n\n/\*\*\n \* Ensures that this value is not less than the specified [minimumValue]. $\ln * \ln * \mathcal{O}$  return this value if it's greater than or equal to the [minimumValue] or the [minimumValue] otherwise. $\ln * \ln * \mathcal{O}$  sample samples.comparisons.ComparableOps.coerceAtLeast\n \*/\npublic fun Byte.coerceAtLeast(minimumValue: Byte): Byte  $\{\n\$ return if (this  $\leq$  minimumValue) minimumValue else this $\hbar\$  $\hbar\$ <sup>\*\*</sup> $\ln$  \* Ensures that this value is not less

than the specified [minimumValue]. $\ln * \ln * \omega$  return this value if it's greater than or equal to the [minimumValue] or the [minimumValue] otherwise.\n \* \n \* @sample samples.comparisons.ComparableOps.coerceAtLeast\n \*/\npublic fun Short.coerceAtLeast(minimumValue: Short): Short {\n return if (this < minimumValue) minimumValue else this\n}\n\n/\*\*\n \* Ensures that this value is not less than the specified [minimumValue].\n \* \n \* @return this value if it's greater than or equal to the [minimumValue] or the [minimumValue] otherwise. $\ln * \ln *$ @sample samples.comparisons.ComparableOps.coerceAtLeast\n \*/\npublic fun Int.coerceAtLeast(minimumValue: Int): Int  ${\n_ return if (this & minimumValue) minimumValue else this\n $h\in\mathbb{R}^*X\in X$$ less than the specified [minimumValue]. $\ln * \nightharpoonup$  @return this value if it's greater than or equal to the [minimumValue] or the [minimumValue] otherwise. $\ln * \ln * \omega$  sample

samples.comparisons.ComparableOps.coerceAtLeast\n \*/\npublic fun Long.coerceAtLeast(minimumValue: Long): Long  $\{\n\$  return if (this  $\langle$  minimumValue) minimumValue else this $\n\$ \n\ \* Ensures that this value is not less than the specified [minimumValue]. $\ln * \ln * \mathcal{Q}$  return this value if it's greater than or equal to the [minimumValue] or the [minimumValue] otherwise.\n \* \n \* @sample samples.comparisons.ComparableOps.coerceAtLeast\n \*/\npublic fun Float.coerceAtLeast(minimumValue: Float): Float {\n return if (this < minimumValue) minimumValue else this\n \\n\n/\*\*\n \* Ensures that this value is not less than the specified [minimumValue].\n \* \n \* @return this value if it's greater than or equal to the [minimumValue] or the [minimumValue] otherwise. $\ln * \ln *$ @sample samples.comparisons.ComparableOps.coerceAtLeast\n \*/\npublic fun

Double.coerceAtLeast(minimumValue: Double): Double {\n return if (this < minimumValue) minimumValue else this\n $\ln\ln\pi$ <sup>\*</sup>\n \* Ensures that this value is not greater than the specified [maximumValue].\n \* \n \* @return this value if it's less than or equal to the [maximumValue] or the [maximumValue] otherwise. $\ln * \ln * \mathcal{O}$  sample samples.comparisons.ComparableOps.coerceAtMostComparable\n \*/\npublic fun <T : Comparable<T>> T.coerceAtMost(maximumValue: T): T {\n return if (this > maximumValue) maximumValue else this\n}\n\n/\*\*\n \* Ensures that this value is not greater than the specified [maximumValue]. $\ln * \ln *$  @return this value if it's less

than or equal to the [maximumValue] or the [maximumValue] otherwise. $\ln * \alpha$  sample

samples.comparisons.ComparableOps.coerceAtMost\n \*/\npublic fun Byte.coerceAtMost(maximumValue: Byte): Byte  $\{\n\$  return if (this > maximumValue) maximumValue else this $\n\$ \n\ \* Ensures that this value is not greater than the specified [maximumValue]. $\ln * \ln *$  @return this value if it's less than or equal to the [maximumValue] or the [maximumValue] otherwise. $\ln * \ln * \omega$  sample

samples.comparisons.ComparableOps.coerceAtMost\n \*/\npublic fun Short.coerceAtMost(maximumValue: Short): Short  $\{\n\text{ }$  return if (this > maximumValue) maximumValue else this $\n\}\n\|\n\|^* \$  Ensures that this value is not greater than the specified [maximumValue]. $\ln * \ln *$  @return this value if it's less than or equal to the [maximumValue] or the [maximumValue] otherwise. $\ln * \ln * \omega$  sample

samples.comparisons.ComparableOps.coerceAtMost\n \*/\npublic fun Int.coerceAtMost(maximumValue: Int): Int  ${\n\mu n if (this > maximumValue) maximumValue else this\n\h\n $\n\in$  * Ensures that this value is not greater$ than the specified  $[\text{maximumValue}]\cdot \mathbf{n} * \mathbf{Q}$  return this value if it's less than or equal to the  $[\text{maximumValue}]$  or the [maximumValue] otherwise. $\ln * \alpha$  = @sample samples.comparisons.ComparableOps.coerceAtMost $\ln$ \*/\npublic fun Long.coerceAtMost(maximumValue: Long): Long {\n return if (this > maximumValue) maximumValue else this $\ln\ln/\frac{*}{n}$  \* Ensures that this value is not greater than the specified [maximumValue]. $\ln$  \*  $\ln * \mathcal{Q}$  return this value if it's less than or equal to the [maximumValue] or the [maximumValue] otherwise. $\ln * \ln *$ @sample samples.comparisons.ComparableOps.coerceAtMost\n \*/\npublic fun

Float.coerceAtMost(maximumValue: Float): Float {\n return if (this > maximumValue) maximumValue else this\n \\n\n/\*\*\n \* Ensures that this value is not greater than the specified [maximumValue].\n \* \n \* @return this value if it's less than or equal to the [maximumValue] or the [maximumValue] otherwise. $\ln * \ln * \mathcal{O}$  sample samples.comparisons.ComparableOps.coerceAtMost\n \*/\npublic fun Double.coerceAtMost(maximumValue: Double): Double  $\{\n\$  return if (this > maximumValue) maximumValue else this $\|n\|$  $\|m^**\|$  \* Ensures that this value lies in the specified range [minimumValue]..[maximumValue]. $\ln * \n\approx$  @return this value if it's in the range, or [minimumValue] if this value is less than [minimumValue], or [maximumValue] if this value is greater than [maximumValue].\n \* \n \* @sample samples.comparisons.ComparableOps.coerceInComparable\n \*/\npublic fun

<T : Comparable<T>> T.coerceIn(minimumValue: T?, maximumValue: T?): T {\n if (minimumValue !== null && maximumValue !== null)  ${\n \in \mathbb{R}^n$  if (minimumValue > maximumValue) throw IllegalArgumentException(\"Cannot coerce value to an empty range: maximum \$maximumValue is less than minimum \$minimum Value.\")\n if (this < minimum Value) return minimum Value\n if (this > maximumValue) return maximumValue $\n \$  $\|$  else  $\{\n \$ if (minimumValue !== null && this < minimumValue) return minimumValue $\ln$  if (maximumValue !== null && this > maximumValue) return maximumValue\n  $\ln$  return this\n $\ln\ln^*$ n \* Ensures that this value lies in the specified range [minimumValue]..[maximumValue].\n \* \n \* @return this value if it's in the range, or [minimumValue] if this value is less than [minimumValue], or [maximumValue] if this value is greater than [maximumValue]. $\ln * \ln * \mathcal{O}$  sample samples.comparisons.ComparableOps.coerceIn\n \*/\npublic fun Byte.coerceIn(minimumValue: Byte, maximumValue: Byte): Byte  $\{\n \$ if (minimumValue > maximumValue) throw IllegalArgumentException(\"Cannot coerce value to an empty range: maximum \$maximumValue is less than minimum  $\text{Similarity}(\text{m})$  if (this  $\lt$  minimum Value) return minimum Value $\ln$  if (this  $\gt$  maximum Value) return maximumValue\n return this\n\\n\n/\*\*\n \* Ensures that this value lies in the specified range [minimumValue]..[maximumValue].\n \* \n \* @return this value if it's in the range, or [minimumValue] if this value is less than [minimumValue], or [maximumValue] if this value is greater than [maximumValue]. $\ln * \ln * \mathcal{O}$  sample samples.comparisons.ComparableOps.coerceIn\n \*/\npublic fun Short.coerceIn(minimumValue: Short, maximumValue: Short): Short  $\{\n\in$  if (minimumValue > maximumValue) throw IllegalArgumentException(\"Cannot coerce value to an empty range: maximum \$maximumValue is less than minimum  $\min_{\text{volume}}\$ in if (this < minimum Value) return minimum Value $\infty$  if (this > maximum Value) return maximum Value $\ln$  return this $\ln\ln\pi$ <sup>\*\*</sup> $\ln$  \* Ensures that this value lies in the specified range [minimumValue]..[maximumValue].\n \* \n \* @return this value if it's in the range, or [minimumValue] if this value is less than [minimumValue], or [maximumValue] if this value is greater than [maximumValue]. $\ln * \ln * \textcirc$  sample samples.comparisons.ComparableOps.coerceIn\n \*/\npublic fun Int.coerceIn(minimumValue: Int, maximumValue: Int): Int  ${\n\mu \in \mathbb{R}^n$  if (minimumValue > maximumValue) throw IllegalArgumentException(\"Cannot coerce value to an empty range: maximum \$maximumValue is less than minimum \$minimumValue. $\lceil \cdot \rceil$  if (this  $\lt$  minimumValue) return minimumValue\n if (this > maximumValue) return maximumValue\n return this\n $\ln\ln^*$ \n\n/\*\*\n \* Ensures that this value lies in the specified range [minimumValue]..[maximumValue]. $\ln * \ln * \omega$  return this value if it's in the range, or [minimumValue] if this value is less than [minimumValue], or [maximumValue] if this value is greater than  ${\max_{\n} \lambda_n * \emptyset}$  ample samples.comparisons.ComparableOps.coerceIn\n \*/\npublic fun Long.coerceIn(minimumValue: Long, maximumValue: Long): Long {\n if (minimumValue > maximumValue) throw IllegalArgumentException(\"Cannot coerce value to an empty range: maximum \$maximumValue is less than minimum  $\gamma$ lue.\")\n if (this < minimum Value) return minimum Value\n if (this > maximum Value) return maximumValue\n return this\n\n\n\n\\*\*\n \* Ensures that this value lies in the specified range [minimumValue]..[maximumValue].\n \* \n \* @return this value if it's in the range, or [minimumValue] if this value is less than [minimumValue], or [maximumValue] if this value is greater than [maximumValue]. $\ln * \ln * \mathcal{O}$  sample samples.comparisons.ComparableOps.coerceIn\n \*/\npublic fun Float.coerceIn(minimumValue: Float, maximumValue: Float): Float  ${\n \mu$  if (minimumValue > maximumValue) throw IllegalArgumentException(\"Cannot coerce value to an empty range: maximum \$maximumValue is less than minimum \$minimumValue.\")\n if (this < minimumValue) return minimumValue\n if (this > maximumValue) return maximumValue\n return this\n $\ln\max_{m \neq k}$  as Ensures that this value lies in the specified range [minimumValue]..[maximumValue].\n \* \n \* @return this value if it's in the range, or [minimumValue] if this value is less than [minimumValue], or [maximumValue] if this value is greater than [maximumValue]. $\ln * \ln * \mathcal{O}$  sample samples.comparisons.ComparableOps.coerceIn\n \*/\npublic fun Double.coerceIn(minimumValue: Double, maximumValue: Double): Double  $\{\n \{ \in \text{min} \text{ if } \in \text{min} \}$  and  $\in \text{max} \}$  and  $\in \text{max}$ IllegalArgumentException(\"Cannot coerce value to an empty range: maximum \$maximumValue is less than minimum \$minimumValue.\")\n if (this < minimumValue) return minimumValue\n if (this > maximumValue) return maximumValue\n return this\n\\n\n/\*\*\n \* Ensures that this value lies in the specified [range].\n \* \n \*

@return this value if it's in the [range], or `range.start` if this value is less than `range.start`, or `range.endInclusive` if this value is greater than `range.endInclusive`. $\ln * \ln * \omega$  sample

samples.comparisons.ComparableOps.coerceInFloatingPointRange\n \*/\n@SinceKotlin(\"1.1\")\npublic fun <T : Comparable<T>> T.coerceIn(range: ClosedFloatingPointRange<T>): T {\n if (range.isEmpty()) throw IllegalArgumentException(\"Cannot coerce value to an empty range:  $\frac{\gamma}{\n}$  return when  $\{\n}$  // this < start equiv to this  $\le$  start && !(this  $\ge$  start)\n range.lessThanOrEquals(this, range.start) &&  $\text{Image}.\text{less}$ ThanOrEquals(range.start, this) -> range.start\n // this > end equiv to this >= end && !(this <= end)\n

 range.lessThanOrEquals(range.endInclusive, this) && !range.lessThanOrEquals(this, range.endInclusive) -> range.endInclusive\n else -> this\n  $\ln\ln\arrows\ln$  \* Ensures that this value lies in the specified [range].\n \* \n \* @return this value if it's in the [range], or `range.start` if this value is less than `range.start`, or `range.endInclusive` if this value is greater than `range.endInclusive`. $\ln * \ln * \omega$  sample samples.comparisons.ComparableOps.coerceInComparable\n \*/\npublic fun <T : Comparable<T>> T.coerceIn(range: ClosedRange<T>): T {\n if (range is ClosedFloatingPointRange) {\n return this.coerceIn<T>(range)\n  $\ln$  if (range.isEmpty()) throw IllegalArgumentException(\"Cannot coerce value to an empty range:  $\frac{\gamma}{\n}$  return when  ${\n}$  this < range.start -> range.start\n this > range.endInclusive -> range.endInclusive\n else -> this\n  $\ln\ln\arrows\n$  \* Ensures that this value lies in the specified [range].\n \* \n \* @return this value if it's in the [range], or `range.start` if this value is less than `range.start`, or `range.endInclusive` if this value is greater than `range.endInclusive`.\n  $* \alpha * \alpha$  sample samples.comparisons.ComparableOps.coerceIn\n \*/\npublic fun Int.coerceIn(range: ClosedRange<Int>): Int {\n if (range is ClosedFloatingPointRange) {\n return this.coerceIn<Int>(range)\n }\n if (range.isEmpty()) throw IllegalArgumentException(\"Cannot coerce value to an empty range:  $\langle \rangle$  > return when  $\{\n\$  this  $\langle \rangle$  range.start -> range.start\n this > range.endInclusive >> range.endInclusive\n else -> this\n  $\ln\ln(**\n$  \* Ensures that this value lies in the specified [range]. $\ln * \ln * \mathcal{O}$  return this value if it's in the [range], or `range.start` if this value is less than `range.start`, or `range.endInclusive` if this value is greater than `range.endInclusive`.\n \* \n \* @sample samples.comparisons.ComparableOps.coerceIn\n \*/\npublic fun Long.coerceIn(range: ClosedRange<Long>): Long  ${\n if (range is ClosedFloatingPointRange) {\n return this.corecln <sub>Long</sub> (range) \n if$ (range.isEmpty()) throw IllegalArgumentException(\"Cannot coerce value to an empty range: \$range.\")\n return when  ${\n \mu \in \mathbb{R}^n \times \text{range.start}}$  -> range.start -> range.start\n this > range.endInclusive -> range.endInclusive\n else -> this\n  $\ln\ln\pi$ ,"/\*\n \* Copyright 2010-2020 JetBrains s.r.o. and Kotlin Programming Language contributors.\n \* Use of this source code is governed by the Apache 2.0 license that can be found in the license/LICENSE.txt file.\n \*/\n\n// Auto-generated file. DO NOT EDIT!\n\npackage kotlin\n\nimport kotlin.experimental.\*\n\n@Suppress(\"NON\_PUBLIC\_PRIMARY\_CONSTRUCTOR\_OF\_INLINE\_CLASS\")\n@ SinceKotlin(\"1.3\")\n@ExperimentalUnsignedTypes\npublic inline class UByte @PublishedApi internal constructor(@PublishedApi internal val data: Byte) : Comparable<UByte>  ${\n<sub>n</sub>$  companion object  ${\n<sub>n</sub>$  /\*\*\n \* A constant holding the minimum value an instance of UByte can have. $\ln$  \*/\n public const val MIN VALUE: UByte = UByte(0)\n\n /\*\*\n \* A constant holding the maximum value an instance of UByte can have.\n  $*$   $\wedge$  public const val MAX\_VALUE: UByte = UByte(-1)\n\n /\*\*\n \* The number of bytes used to represent an instance of UByte in a binary form. $\n\downarrow n$   $\uparrow\uparrow\downarrow n$  public const val SIZE\_BYTES: Int = 1\n\n /\*\*\n \* The number of bits used to represent an instance of UByte in a binary

form.\n \*/\n public const val SIZE BITS: Int = 8\n }\n\n /\*\*\n \* Compares this value with the specified value for order. $\ln$  \* Returns zero if this value is equal to the specified other value, a negative number if it's less than other,\n  $*$  or a positive number if it's greater than other.\n  $*$ \n @kotlin.internal.InlineOnly\n  $\circledR$ Suppress(\"OVERRIDE\_BY\_INLINE\")\n public override inline operator fun compareTo(other: UByte): Int = this.toInt().compareTo(other.toInt())\n\n /\*\*\n \* Compares this value with the specified value for order.\n Returns zero if this value is equal to the specified other value, a negative number if it's less than other, $\ln$  \* or a positive number if it's greater than other.\n  $*\langle n \rangle$  @kotlin.internal.InlineOnly\n public inline operator fun compareTo(other: UShort): Int = this.toInt().compareTo(other.toInt())\n\n /\*\*\n \* Compares this value with the specified value for order.\n \* Returns zero if this value is equal to the specified other value, a negative number if

it's less than other,\n  $*$  or a positive number if it's greater than other.\n  $*$ \n @kotlin.internal.InlineOnly\n public inline operator fun compareTo(other: UInt): Int = this.toUInt().compareTo(other)\n\n /\*\*\n \* Compares this value with the specified value for order. $\ln$  \* Returns zero if this value is equal to the specified other value, a negative number if it's less than other,\n  $*$  or a positive number if it's greater than other.\n  $*$   $\wedge$ n  $\⊂>chi$  niternal.InlineOnly\n public inline operator fun compareTo(other: ULong): Int = this.toULong().compareTo(other)\n\n /\*\* Adds the other value to this value. \*/\n @kotlin.internal.InlineOnly\n public inline operator fun plus(other: UByte): UInt = this.toUInt().plus(other.toUInt())\n /\*\* Adds the other value to this value.  $*\wedge$  @kotlin.internal.InlineOnly\n public inline operator fun plus(other: UShort): UInt = this.toUInt().plus(other.toUInt())\n /\*\* Adds the other value to this value. \*/\n @kotlin.internal.InlineOnly\n public inline operator fun plus(other: UInt): UInt = this.toUInt().plus(other)\n /\*\* Adds the other value to this value.  $*\wedge$ n @kotlin.internal.InlineOnly\n public inline operator fun plus(other: ULong): ULong = this.toULong().plus(other)\n\n /\*\* Subtracts the other value from this value.  $*\wedge$ n @kotlin.internal.InlineOnly\n public inline operator fun minus(other: UByte): UInt = this.toUInt().minus(other.toUInt())\n /\*\* Subtracts the other value from this value. \*/\n @kotlin.internal.InlineOnly\n public inline operator fun minus(other: UShort): UInt = this.toUInt().minus(other.toUInt())\n /\*\* Subtracts the other value from this value.  $*\wedge$ n  $\⊂>chi$ .  $\⊂>full$  public inline operator fun minus(other: UInt): UInt = this.toUInt().minus(other)\n /\*\* Subtracts the other value from this value. \*/\n  $@$ kotlin.internal.InlineOnly\n public inline operator fun minus(other: ULong): ULong = this.toULong().minus(other)\n\n /\*\* Multiplies this value by the other value. \*/\n  $\omega$  expects  $\omega$  and  $\omega$  and  $\omega$  public in time operator fun times(other: UByte): UInt = this.toUInt().times(other.toUInt())\n /\*\* Multiplies this value by the other value.  $*\wedge$ n  $@$ kotlin.internal.InlineOnly\n public inline operator fun times(other: UShort): UInt = this.toUInt().times(other.toUInt())\n /\*\* Multiplies this value by the other value.  $*\wedge$ n  $@kotlin.internal. In lineOnly\n\uparrow$  public inline operator fun times(other: UInt): UInt = this.toUInt().times(other)\n  $/*$ \* Multiplies this value by the other value. \*/\n @kotlin.internal.InlineOnly\n public inline operator fun times(other: ULong): ULong = this.toULong().times(other)\n\n /\*\* Divides this value by the other value. \*/\n  $@$ kotlin.internal.InlineOnly\n public inline operator fun div(other: UByte): UInt = this.toUInt().div(other.toUInt())\n /\*\* Divides this value by the other value. \*/\n @kotlin.internal.InlineOnly\n public inline operator fun div(other: UShort): UInt = this.toUInt().div(other.toUInt())\n /\*\* Divides this value by the other value.  $*\wedge$  @kotlin.internal.InlineOnly\n public inline operator fun div(other: UInt): UInt = this.toUInt().div(other)\n /\*\* Divides this value by the other value.  $*\wedge$ n @kotlin.internal.InlineOnly\n public inline operator fun div(other: ULong): ULong = this.toULong().div(other)\n\n /\*\* Calculates the remainder of dividing this value by the other value. \*/\n @kotlin.internal.InlineOnly\n public inline operator fun rem(other: UByte): UInt = this.toUInt().rem(other.toUInt())\n /\*\* Calculates the remainder of dividing this value by the other value. \*/\n  $\&$  okotlin.internal.InlineOnly\n public inline operator fun rem(other: UShort): UInt = this.toUInt().rem(other.toUInt())\n /\*\* Calculates the remainder of dividing this value by the other value. \*/\n  $\⊂>0$ kotlin.internal.InlineOnly\n public inline operator fun rem(other: UInt): UInt = this.toUInt().rem(other)\n /\*\* Calculates the remainder of dividing this value by the other value.  $*\ln \ \mathcal{Q}_k$  (exotlin.internal.InlineOnly\n public inline operator fun rem(other: ULong): ULong = this.toULong().rem(other)\n\n /\*\* Increments this value. \*/\n  $@kotlin.internal. In lineOnly\n $\parallel$  public inline operator fun inc(): UByte = UByte(data.inc())\n $\parallel$  /* * Decrements this$ value. \*/\n @kotlin.internal.InlineOnly\n public inline operator fun dec(): UByte = UByte(data.dec()\n\n /\*\* Creates a range from this value to the specified [other] value.  $*\langle n \rangle$  @kotlin.internal.InlineOnly\n public inline operator fun rangeTo(other: UByte): UIntRange = UIntRange(this.toUInt(), other.toUInt())\n\n /\*\* Performs a bitwise AND operation between the two values.  $*\wedge$ n @kotlin.internal.InlineOnly\n public inline infix fun and(other: UByte): UByte = UByte(this.data and other.data) $\vert n \vert$  /\*\* Performs a bitwise OR operation between the two values.  $*\wedge$ n @kotlin.internal.InlineOnly\n public inline infix fun or(other: UByte): UByte = UByte(this.data or other.data) $\ln$  /\*\* Performs a bitwise XOR operation between the two values. \*/\n  $@kotlin.internal. In lineOnly\n\downarrow n$  public inline infix fun xor(other: UByte): UByte = UByte(this.data xor other.data)\n /\*\* Inverts the bits in this value. \*/\n @kotlin.internal.InlineOnly\n public inline fun inv(): UByte =

UByte(data.inv())\n\n /\*\*\n \* Converts this [UByte] value to [Byte].\n \*\n \* If this value is less than or equals to [Byte.MAX\_VALUE], the resulting `Byte` value represents\n \* the same numerical value as this `UByte`. Otherwise the result is negative.\n  $*\n$  \* The resulting `Byte` value has the same binary representation as this `UByte` value.\n  $*\$ \n @kotlin.internal.InlineOnly\n public inline fun toByte(): Byte = data\n /\*\*\n \* Converts this [UByte] value to [Short]. $\in$  \*\n \* The resulting `Short` value represents the same numerical value as this `UByte`. $\ln$  \* The least significant 8 bits of the resulting `Short` value are the same as the bits of this `UByte` value,\n \* whereas the most significant 8 bits are filled with zeros.\n  $*\wedge$ n @kotlin.internal.InlineOnly\n public inline fun toShort(): Short = data.toShort() and 0xFF\n /\*\*\n \* Converts this [UByte] value to  $[Int]$ . <sup>\*</sup> The resulting `Int` value represents the same numerical value as this `UByte`.\n  $*\nabla$  \* The least significant 8 bits of the resulting `Int` value are the same as the bits of this `UByte` value, $\nu$  \* whereas the most significant 24 bits are filled with zeros. $\nu$  \*/\n @kotlin.internal.InlineOnly\n public inline fun toInt(): Int = data.toInt() and  $0xFF\n\downarrow n^*$   $\infty$  Converts this [UByte] value to [Long]. $\n\downarrow n^*$ \* The resulting `Long` value represents the same numerical value as this `UByte`.\n \*\n \* The least significant 8 bits of the resulting `Long` value are the same as the bits of this `UByte` value,\n \* whereas the most significant 56 bits are filled with zeros.\n  $*\langle n \rangle$  @kotlin.internal.InlineOnly\n public inline fun toLong(): Long = data.toLong() and 0xFF\n\n /\*\* Returns this value. \*/\n @kotlin.internal.InlineOnly\n public inline fun toUByte(): UByte = this\n /\*\*\n \* Converts this [UByte] value to [UShort].\n \*\n \* The resulting `UShort` value represents the same numerical value as this `UByte`. $\ln$  \* The least significant 8 bits of the resulting `UShort` value are the same as the bits of this `UByte` value,\n \* whereas the most significant 8 bits are filled with zeros. $\ln$  \*/ $\cap$  @kotlin.internal.InlineOnly $\cap$  public inline fun toUShort(): UShort = UShort(data.toShort() and  $0xFF\$   $\frac{**\n}{*}$  \* Converts this [UByte] value to [UInt]. $\ln$  \* The resulting `UInt` value represents the same numerical value as this `UByte`.\n  $*\n$  \* The least significant 8 bits of the resulting `UInt` value are the same as the bits of this `UByte` value,\n  $*$  whereas the most significant 24 bits are filled with zeros.\n  $*/\text{n}$  $\⊂>0$  kotlin.internal.InlineOnly\n public inline fun toUInt(): UInt = UInt(data.toInt() and 0xFF)\n /\*\*\n Converts this [UByte] value to [ULong]. $\in$  \*\n  $\in$  The resulting `ULong` value represents the same numerical value as this `UByte`.\n  $*\nabla$  \* The least significant 8 bits of the resulting `ULong` value are the same as the bits of this `UByte` value,\n  $*$  whereas the most significant 56 bits are filled with zeros.\n  $*\wedge$  $\⊂>0$  kotlin.internal.InlineOnly\n public inline fun toULong(): ULong = ULong(data.toLong() and  $0xFF\$ \n\n /\*\*\n \* Converts this [UByte] value to [Float]. $\ln$  \*\n \* The resulting `Float` value represents the same numerical value as this `UByte`.\n  $*\wedge$  @kotlin.internal.InlineOnly\n public inline fun toFloat(): Float = this.toInt().toFloat()\n /\*\*\n \* Converts this [UByte] value to [Double].\n \*\n \* The resulting `Double` value represents the same numerical value as this `UByte`. $\ln$  \*/ $\ln$  @kotlin.internal.InlineOnly\n public inline fun toDouble(): Double = this.toInt().toDouble()\n\n public override fun toString(): String = toInt().toString()\n\n\\n\n/\*\*\n \* Converts this [Byte] value to [UByte].\n \*\n \* If this value is positive, the resulting `UByte` value represents the same numerical value as this `Byte`.\n \*\n \* The resulting `UByte` value has the same binary representation as this `Byte` value.\n

\*/\n@SinceKotlin(\"1.3\")\n@ExperimentalUnsignedTypes\n@kotlin.internal.InlineOnly\npublic inline fun Byte.toUByte(): UByte = UByte(this)\n/\*\*\n \* Converts this [Short] value to [UByte].\n \*\n \* If this value is positive and less than or equals to [UByte.MAX\_VALUE], the resulting `UByte` value represents\n \* the same numerical value as this `Short`.\n \*\n \* The resulting `UByte` value is represented by the least significant 8 bits of this `Short` value.\n

\*/\n@SinceKotlin(\"1.3\")\n@ExperimentalUnsignedTypes\n@kotlin.internal.InlineOnly\npublic inline fun Short.toUByte(): UByte = UByte(this.toByte())\n/\*\*\n \* Converts this [Int] value to [UByte].\n \*\n \* If this value is positive and less than or equals to [UByte.MAX\_VALUE], the resulting `UByte` value represents\n \* the same numerical value as this `Int`.\n \*\n \* The resulting `UByte` value is represented by the least significant 8 bits of this `Int` value.\n \*/\n@SinceKotlin(\"1.3\")\n@ExperimentalUnsignedTypes\n@kotlin.internal.InlineOnly\npublic inline fun Int.toUByte(): UByte = UByte(this.toByte())\n/\*\*\n \* Converts this [Long] value to [UByte].\n \*\n \* If this value is positive and less than or equals to [UByte.MAX\_VALUE], the resulting `UByte` value represents\n  $*$ 

the same numerical value as this `Long`.\n \*\n \* The resulting `UByte` value is represented by the least significant 8 bits of this `Long` value.\n

\*/\n@SinceKotlin(\"1.3\")\n@ExperimentalUnsignedTypes\n@kotlin.internal.InlineOnly\npublic inline fun Long.toUByte(): UByte = UByte(this.toByte())\n","/\*\n \* Copyright 2010-2020 JetBrains s.r.o. and Kotlin Programming Language contributors.\n \* Use of this source code is governed by the Apache 2.0 license that can be found in the license/LICENSE.txt file. $\ln \frac{\lambda_0}{\lambda_1}$  Auto-generated file. DO NOT EDIT! $\ln \frac{\lambda_0}{\lambda_1}$ kotlin.experimental.\*\n\n@Suppress(\"NON\_PUBLIC\_PRIMARY\_CONSTRUCTOR\_OF\_INLINE\_CLASS\")\n@ SinceKotlin(\"1.3\")\n@ExperimentalUnsignedTypes\npublic inline class UInt @PublishedApi internal constructor(@PublishedApi internal val data: Int) : Comparable<UInt>  ${\n\rho \delta \phi \delta \phi \delta \phi}$ \* A constant holding the minimum value an instance of UInt can have. $\ln$  \*/\n public const val MIN\_VALUE: UInt = UInt(0)\n\n /\*\*\n \* A constant holding the maximum value an instance of UInt can have.\n \*/\n public const val MAX\_VALUE: UInt = UInt(-1)\n\n /\*\*\n \* The number of bytes used to represent an instance of UInt in a binary form.\n  $*\wedge$ n public const val SIZE BYTES: Int = 4\n\n  $\sqrt{a^*}\$ n \* The number of bits used to represent an instance of UInt in a binary form.\n \*/\n public const val SIZE\_BITS: Int = 32\n  $\ln\left(1 + x^*\right)$  \* Compares this value with the specified value for order.\n \* Returns zero if this value is equal to the specified other value, a negative number if it's less than other, $\ln$  \* or a positive number if it's greater than other.\n \*/\n @kotlin.internal.InlineOnly\n public inline operator fun compareTo(other: UByte): Int = this.compareTo(other.toUInt())\n\n /\*\*\n \* Compares this value with the specified value for order. $\ln$  \* Returns zero if this value is equal to the specified other value, a negative number if it's less than other,\n \* or a positive number if it's greater than other.\n \*/\n @kotlin.internal.InlineOnly\n public inline operator fun compareTo(other: UShort): Int = this.compareTo(other.toUInt())\n\n /\*\*\n Compares this value with the specified value for order. $\ln$  \* Returns zero if this value is equal to the specified other value, a negative number if it's less than other,\n  $*$  or a positive number if it's greater than other.\n  $*$  $\wedge$ n @kotlin.internal.InlineOnly\n @Suppress(\"OVERRIDE\_BY\_INLINE\")\n public override inline operator fun compareTo(other: UInt): Int = uintCompare(this.data, other.data)\n\n /\*\*\n \* Compares this value with the specified value for order.\n \* Returns zero if this value is equal to the specified other value, a negative number if it's less than other,\n  $*$  or a positive number if it's greater than other.\n  $*$ \n @kotlin.internal.InlineOnly\n public inline operator fun compareTo(other: ULong): Int = this.toULong().compareTo(other)\n\n /\*\* Adds the other value to this value. \*/\n  $@$  kotlin.internal.InlineOnly\n public inline operator fun plus(other: UByte): UInt = this.plus(other.toUInt())\n /\*\* Adds the other value to this value. \*/\n @kotlin.internal.InlineOnly\n public inline operator fun plus(other: UShort): UInt = this.plus(other.toUInt())\n /\*\* Adds the other value to this value. \*/\n  $@$  kotlin.internal.InlineOnly\n public inline operator fun plus(other: UInt): UInt = UInt(this.data.plus(other.data))\n /\*\* Adds the other value to this value. \*/\n @kotlin.internal.InlineOnly\n public inline operator fun plus(other: ULong): ULong = this.toULong().plus(other)\n\n /\*\* Subtracts the other value from this value. \*/\n  $\&$  costlin.internal.InlineOnly\n public inline operator fun minus(other: UByte): UInt = this.minus(other.toUInt())\n /\*\* Subtracts the other value from this value. \*/\n @kotlin.internal.InlineOnly\n public inline operator fun minus(other: UShort): UInt = this.minus(other.toUInt())\n /\*\* Subtracts the other value from this value.  $*\wedge$  @kotlin.internal.InlineOnly\n public inline operator fun minus(other: UInt): UInt = UInt(this.data.minus(other.data)) $\ln$  /\*\* Subtracts the other value from this value. \*/\n  $@$ kotlin.internal.InlineOnly\n public inline operator fun minus(other: ULong): ULong = this.toULong().minus(other)\n\n /\*\* Multiplies this value by the other value. \*/\n @kotlin.internal.InlineOnly\n public inline operator fun times(other: UByte): UInt = this.times(other.toUInt())\n /\*\* Multiplies this value by the other value. \*/\n  $@$ kotlin.internal.InlineOnly\n public inline operator fun times(other: UShort): UInt = this.times(other.toUInt())\n /\*\* Multiplies this value by the other value. \*/\n @kotlin.internal.InlineOnly\n public inline operator fun times(other: UInt): UInt = UInt(this.data.times(other.data))\n /\*\* Multiplies this value by the other value.  $*\wedge n$  @kotlin.internal.InlineOnly\n public inline operator fun times(other: ULong): ULong = this.toULong().times(other)\n\n /\*\* Divides this value by the other value. \*/\n @kotlin.internal.InlineOnly\n public inline operator fun div(other: UByte): UInt = this.div(other.toUInt())\n /\*\* Divides this value by the other

value.  $*\langle n \rangle$  @kotlin.internal.InlineOnly $\nu$  public inline operator fun div(other: UShort): UInt = this.div(other.toUInt())\n /\*\* Divides this value by the other value. \*/\n @kotlin.internal.InlineOnly\n public inline operator fun div(other: UInt): UInt = uintDivide(this, other)\n /\*\* Divides this value by the other value. \*/\n  $@$ kotlin.internal.InlineOnly\n public inline operator fun div(other: ULong): ULong = this.toULong().div(other)\n\n /\*\* Calculates the remainder of dividing this value by the other value. \*/\n  $@kotlin.internal. In lineOnly\n\downarrow n$  public inline operator fun rem(other: UByte): UInt = this.rem(other.toUInt())\n /\*\* Calculates the remainder of dividing this value by the other value.  $*\wedge n$  @kotlin.internal.InlineOnly\n public inline operator fun rem(other: UShort): UInt = this.rem(other.toUInt())\n /\*\* Calculates the remainder of dividing this value by the other value.  $*\wedge$  @kotlin.internal.InlineOnly\n public inline operator fun rem(other: UInt): UInt = uintRemainder(this, other)\n /\*\* Calculates the remainder of dividing this value by the other value. \*/\n  $@kotlin.internal. InlineOnly\n\uparrow\ldots\downarrow\downarrow\ldots\downarrow\downarrow\ldots\downarrow\$ this.toULong().rem(other)\n\n /\*\* Increments this value. \*/\n @kotlin.internal.InlineOnly\n public inline operator fun inc(): UInt = UInt(data.inc())\n /\*\* Decrements this value.  $*\ln$  @kotlin.internal.InlineOnly\n public inline operator fun dec(): UInt = UInt(data.dec())\n\n /\*\* Creates a range from this value to the specified [other] value. \*/\n  $@$  kotlin.internal.InlineOnly\n public inline operator fun rangeTo(other: UInt): UIntRange = UIntRange(this, other)\n\n /\*\* Shifts this value left by the [bitCount] number of bits. \*/\n  $\⊂>0$ kotlin.internal.InlineOnly\n public inline infix fun shl(bitCount: Int): UInt = UInt(data shl bitCount)\n /\*\* Shifts this value right by the [bitCount] number of bits, filling the leftmost bits with zeros.  $*\wedge$ n  $\⊂>0$ kotlin.internal.InlineOnly\n public inline infix fun shr(bitCount: Int): UInt = UInt(data ushr bitCount)\n /\*\* Performs a bitwise AND operation between the two values.  $*\wedge$ n @kotlin.internal.InlineOnly\n public inline infix fun and(other: UInt): UInt = UInt(this.data and other.data) $\ln$  /\*\* Performs a bitwise OR operation between the two values.  $*\langle n \rangle$  @kotlin.internal.InlineOnly $\langle n \rangle$  public inline infix fun or(other: UInt): UInt = UInt(this.data or other.data)\n /\*\* Performs a bitwise XOR operation between the two values. \*/\n @kotlin.internal.InlineOnly\n public inline infix fun xor(other: UInt): UInt = UInt(this.data xor other.data) $\ln$  /\*\* Inverts the bits in this value. \*/\n @kotlin.internal.InlineOnly\n public inline fun inv(): UInt = UInt(data.inv()\n\n /\*\*\n \* Converts this [UInt] value to  $[Byte].\n\infty$  \*\n \* If this value is less than or equals to  $[Byte.MAX_VALUE]$ , the resulting `Byte` value represents\n  $*$  the same numerical value as this `UInt`.\n  $*\n$   $*$  The resulting `Byte` value is represented by the least significant 8 bits of this `UInt` value. $\ln$  \* Note that the resulting `Byte` value may be negative.\n \*/\n @kotlin.internal.InlineOnly\n public inline fun toByte(): Byte = data.toByte()\n /\*\*\n \* Converts this [UInt] value to [Short].\n  $*\n$  \* If this value is less than or equals to [Short.MAX\_VALUE], the resulting `Short` value represents\n  $*$  the same numerical value as this `UInt`.\n  $*\n$  The resulting `Short` value is represented by the least significant 16 bits of this `UInt` value. $\ln$  \* Note that the resulting `Short` value may be negative. $\vert n \vert \neq \$  @kotlin.internal.InlineOnly $\vert n \vert$  public inline fun toShort(): Short = data.toShort() $\vert n \vert$  $\frac{1}{10}$  \* Converts this [UInt] value to [Int].\n \*\n \* If this value is less than or equals to [Int.MAX\_VALUE], the resulting `Int` value represents\n  $*$  the same numerical value as this `UInt`. Otherwise the result is negative.\n \*\n \* The resulting `Int` value has the same binary representation as this `UInt` value.\n \*/\n  $\⊂>which$  which internal.InlineOnly\n public inline fun toInt(): Int = data\n /\*\*\n \* Converts this [UInt] value to [Long]. $\ln$  \* The resulting `Long` value represents the same numerical value as this `UInt`. $\ln$  \* The least significant 32 bits of the resulting `Long` value are the same as the bits of this `UInt` value,\n \* whereas the most significant 32 bits are filled with zeros. $\ln * \ln \omega$  kotlin.internal.InlineOnly public inline fun toLong(): Long = data.toLong() and  $0x$ FFFF\_FFFF\n\n /\*\*\n \* Converts this [UInt] value to [UByte].\n \*\n \* If this value is less than or equals to [UByte.MAX\_VALUE], the resulting `UByte` value represents\n \* the same numerical value as this `UInt`.\n  $*\nabla$  \* The resulting `UByte` value is represented by the least significant 8 bits of this `UInt` value.\n  $*\wedge$  @kotlin.internal.InlineOnly\n public inline fun toUByte(): UByte = data.toUByte()\n /\*\*\n \* Converts this [UInt] value to [UShort].\n \*\n \* If this value is less than or equals to [UShort.MAX\_VALUE], the resulting `UShort` value represents\n  $*$  the same numerical value as this `UInt`.\n  $*\n$   $*$  The resulting `UShort` value is represented by the least significant 16 bits of this `UInt` value.\n  $\⊂>chi$ .  $\⊂>chi$ .  $\⊂>h$  public inline fun to UShort(): UShort = data.to UShort()\n /\*\* Returns this value.

\*/\n @kotlin.internal.InlineOnly\n public inline fun toUInt(): UInt = this\n /\*\*\n \* Converts this [UInt] value to [ULong].\n  $*\nabla$  \* The resulting `ULong` value represents the same numerical value as this `UInt`.\n  $*\nabla$ \* The least significant 32 bits of the resulting `ULong` value are the same as the bits of this `UInt` value,\n \* whereas the most significant 32 bits are filled with zeros. $\ln$  \*/ $\ln$  @kotlin.internal.InlineOnly $\ln$  public inline fun toULong(): ULong = ULong(data.toLong() and 0xFFFF\_FFFF)\n\n /\*\*\n \* Converts this [UInt] value to  $[Fload]$ . $\in$  \*\n \* The resulting value is the closest `Float` to this `UInt` value. $\infty$  \* In case when this `UInt` value is exactly between two `Float`s,\n  $*$  the one with zero at least significant bit of mantissa is selected.\n  $*$  $\wedge$ n  $\⊂>which$   $\⊂>function of the image and the provided HTML representation holds.$  We use this.toDouble().toFloat()\n /\*\*\n \* Converts this [UInt] value to [Double]. $\ln$  \*  $\ln$  \* The resulting `Double` value represents the same numerical value as this `UInt`.\n \*/\n @kotlin.internal.InlineOnly\n public inline fun toDouble(): Double = uintToDouble(data)\n\n public override fun toString(): String = toLong().toString()\n\n\n/\*\*\n \* Converts this [Byte] value to [UInt].\n \*\n \* If this value is positive, the resulting `UInt` value represents the same numerical value as this `Byte`.\n \*\n \* The least significant 8 bits of the resulting `UInt` value are the same as the bits of this `Byte` value, $\ln$  \* whereas the most significant 24 bits are filled with the sign bit of this value.\n

\*/\n@SinceKotlin(\"1.3\")\n@ExperimentalUnsignedTypes\n@kotlin.internal.InlineOnly\npublic inline fun Byte.toUInt(): UInt = UInt(this.toInt())\n/\*\*\n \* Converts this [Short] value to [UInt].\n \*\n \* If this value is positive, the resulting `UInt` value represents the same numerical value as this `Short`.\n \*\n \* The least significant 16 bits of the resulting `UInt` value are the same as the bits of this `Short` value,\n \* whereas the most significant 16 bits are filled with the sign bit of this value.\n

\*/\n@SinceKotlin(\"1.3\")\n@ExperimentalUnsignedTypes\n@kotlin.internal.InlineOnly\npublic inline fun Short.toUInt(): UInt = UInt(this.toInt())\n/\*\*\n \* Converts this [Int] value to [UInt].\n \*\n \* If this value is positive, the resulting `UInt` value represents the same numerical value as this `Int`.\n \*\n \* The resulting `UInt` value has the same binary representation as this `Int` value.\n

\*/\n@SinceKotlin(\"1.3\")\n@ExperimentalUnsignedTypes\n@kotlin.internal.InlineOnly\npublic inline fun Int.toUInt(): UInt = UInt(this)\n/\*\*\n \* Converts this [Long] value to [UInt].\n \*\n \* If this value is positive and less than or equals to [UInt.MAX\_VALUE], the resulting `UInt` value represents\n  $*$  the same numerical value as this `Long`.\n \*\n \* The resulting `UInt` value is represented by the least significant 32 bits of this `Long` value.\n \*/\n@SinceKotlin(\"1.3\")\n@ExperimentalUnsignedTypes\n@kotlin.internal.InlineOnly\npublic inline fun Long.toUInt(): UInt = UInt(this.toInt())\n\n/\*\*\n \* Converts this [Float] value to [UInt].\n \*\n \* The fractional part, if any, is rounded down towards zero. $\ln *$  Returns zero if this `Float` value is negative or `NaN`,

[UInt.MAX\_VALUE] if it's bigger than `UInt.MAX\_VALUE`.\n

\*/\n@SinceKotlin(\"1.3\")\n@ExperimentalUnsignedTypes\n@kotlin.internal.InlineOnly\npublic inline fun Float.toUInt(): UInt = doubleToUInt(this.toDouble())\n/\*\*\n \* Converts this [Double] value to [UInt].\n \*\n \* The fractional part, if any, is rounded down towards zero.\n \* Returns zero if this `Double` value is negative or `NaN`, [UInt.MAX\_VALUE] if it's bigger than `UInt.MAX\_VALUE`.\n

\*/\n@SinceKotlin(\"1.3\")\n@ExperimentalUnsignedTypes\n@kotlin.internal.InlineOnly\npublic inline fun Double.toUInt(): UInt = doubleToUInt(this)\n","/\*\n \* Copyright 2010-2020 JetBrains s.r.o. and Kotlin Programming Language contributors.\n \* Use of this source code is governed by the Apache 2.0 license that can be found in the license/LICENSE.txt file.\n \*/\n\n// Auto-generated file. DO NOT EDIT!\n\npackage kotlin\n\nimport kotlin.experimental.\*\n\n@Suppress(\"NON\_PUBLIC\_PRIMARY\_CONSTRUCTOR\_OF\_INLINE\_CLASS\")\n@ SinceKotlin(\"1.3\")\n@ExperimentalUnsignedTypes\npublic inline class UShort @PublishedApi internal constructor(@PublishedApi internal val data: Short) : Comparable<UShort>  ${\n\rceil \n\rceil}$  companion object  ${\n\rceil \n\rceil}$  /\*\*\n

\* A constant holding the minimum value an instance of UShort can have. $\n\downarrow$ n  $\downarrow$   $\wedge$ n public const val MIN\_VALUE: UShort = UShort(0)\n\n /\*\*\n \* A constant holding the maximum value an instance of UShort can have.\n  $*$   $\wedge$  public const val MAX\_VALUE: UShort = UShort(-1)\n\n /\*\*\n \* The number of bytes used to represent an instance of UShort in a binary form. $\ln$  \*/\n public const val SIZE BYTES: Int  $= 2\ln\! \ln \frac{m \cdot k}{n}$  \* The number of bits used to represent an instance of UShort in a binary form.\n \*/\n public const val SIZE\_BITS: Int = 16\n }\n\n /\*\*\n \* Compares this value with the

specified value for order. $\ln$  \* Returns zero if this value is equal to the specified other value, a negative number if it's less than other,\n  $*$  or a positive number if it's greater than other.\n  $*$ \n @kotlin.internal.InlineOnly\n public inline operator fun compareTo(other: UByte): Int = this.toInt().compareTo(other.toInt())\n\n /\*\*\n Compares this value with the specified value for order. $\ln$  \* Returns zero if this value is equal to the specified other value, a negative number if it's less than other,\n  $*$  or a positive number if it's greater than other.\n  $*$  $\wedge$ n @kotlin.internal.InlineOnly\n @Suppress(\"OVERRIDE\_BY\_INLINE\")\n public override inline operator fun compareTo(other: UShort): Int = this.toInt().compareTo(other.toInt())\n\n /\*\*\n \* Compares this value with the specified value for order. $\ln$  \* Returns zero if this value is equal to the specified other value, a negative number if it's less than other,\n \* or a positive number if it's greater than other.\n \*/\n @kotlin.internal.InlineOnly\n public inline operator fun compareTo(other: UInt): Int = this.toUInt().compareTo(other)\n\n /\*\*\n \* Compares this value with the specified value for order. $\ln$  \* Returns zero if this value is equal to the specified other value, a negative number if it's less than other,\n  $*$  or a positive number if it's greater than other.\n  $*$  $\wedge$ n  $\&$  kotlin.internal.InlineOnly\n public inline operator fun compareTo(other: ULong): Int = this.toULong().compareTo(other)\n\n /\*\* Adds the other value to this value. \*/\n @kotlin.internal.InlineOnly\n public inline operator fun plus(other: UByte): UInt = this.toUInt().plus(other.toUInt())\n /\*\* Adds the other value to this value.  $*\wedge$  @kotlin.internal.InlineOnly\n public inline operator fun plus(other: UShort): UInt = this.toUInt().plus(other.toUInt())\n /\*\* Adds the other value to this value. \*/\n @kotlin.internal.InlineOnly\n public inline operator fun plus(other: UInt): UInt = this.toUInt().plus(other)\n /\*\* Adds the other value to this value. \*/\n  $\&$  okotlin.internal.InlineOnly\n public inline operator fun plus(other: ULong): ULong = this.toULong().plus(other)\n\n /\*\* Subtracts the other value from this value. \*/\n @kotlin.internal.InlineOnly\n public inline operator fun minus(other: UByte): UInt = this.toUInt().minus(other.toUInt())\n /\*\* Subtracts the other value from this value. \*/\n @kotlin.internal.InlineOnly\n public inline operator fun minus(other: UShort): UInt = this.toUInt().minus(other.toUInt())\n /\*\* Subtracts the other value from this value. \*/\n  $\⊂>chi$ .  $\⊂>full$  public inline operator fun minus(other: UInt): UInt = this.toUInt().minus(other)\n /\*\* Subtracts the other value from this value. \*/n  $\&$  okotlin.internal.InlineOnly\n public inline operator fun minus(other: ULong): ULong = this.toULong().minus(other)\n\n /\*\* Multiplies this value by the other value. \*/\n  $\&$  othin.internal.InlineOnly\n public inline operator fun times(other: UByte): UInt = this.toUInt().times(other.toUInt())\n /\*\* Multiplies this value by the other value.  $*\wedge$ n  $@$ kotlin.internal.InlineOnly\n public inline operator fun times(other: UShort): UInt = this.toUInt().times(other.toUInt())\n /\*\* Multiplies this value by the other value. \*/\n @kotlin.internal.InlineOnly\n public inline operator fun times(other: UInt): UInt = this.toUInt().times(other)\n  $/*$ \* Multiplies this value by the other value. \*/\n @kotlin.internal.InlineOnly\n public inline operator fun times(other: ULong): ULong = this.toULong().times(other)\n\n /\*\* Divides this value by the other value. \*/\n  $@$ kotlin.internal.InlineOnly\n public inline operator fun div(other: UByte): UInt = this.toUInt().div(other.toUInt())\n /\*\* Divides this value by the other value.  $*\wedge$ n @kotlin.internal.InlineOnly\n public inline operator fun div(other: UShort): UInt = this.toUInt().div(other.toUInt())\n /\*\* Divides this value by the other value.  $*\wedge$  @kotlin.internal.InlineOnly\n public inline operator fun div(other: UInt): UInt = this.toUInt().div(other)\n /\*\* Divides this value by the other value. \*/\n @kotlin.internal.InlineOnly\n public inline operator fun div(other: ULong): ULong = this.toULong().div(other)\n\n /\*\* Calculates the remainder of dividing this value by the other value. \*/\n  $@$  kotlin.internal.InlineOnly\n public inline operator fun rem(other: UByte): UInt = this.toUInt().rem(other.toUInt())\n /\*\* Calculates the remainder of dividing this value by the other value. \*/\n  $\&$  okotlin.internal.InlineOnly\n public inline operator fun rem(other: UShort): UInt = this.toUInt().rem(other.toUInt())\n /\*\* Calculates the remainder of dividing this value by the other value. \*/\n  $\⊂>0$  kotlin.internal.InlineOnly\n public inline operator fun rem(other: UInt): UInt = this.toUInt().rem(other)\n /\*\* Calculates the remainder of dividing this value by the other value.  $*\wedge n$  @kotlin.internal.InlineOnly\n public inline operator fun rem(other: ULong): ULong = this.toULong().rem(other)\n\n /\*\* Increments this value. \*/\n  $\mathcal{Q}$  kotlin.internal.InlineOnly\n public inline operator fun inc(): UShort = UShort(data.inc())\n /\*\* Decrements this value. \*/\n  $@$ kotlin.internal.InlineOnly\n public inline operator fun dec(): UShort = UShort(data.dec()\\n\n

 $/*$  Creates a range from this value to the specified [other] value. \*/\n @kotlin.internal.InlineOnly\n public inline operator fun rangeTo(other: UShort): UIntRange = UIntRange(this.toUInt(), other.toUInt()) $\ln$  /\*\* Performs a bitwise AND operation between the two values.  $*\wedge$ n @kotlin.internal.InlineOnly $\n\wedge$  public inline infix fun and(other: UShort): UShort = UShort(this.data and other.data) $\vert n \vert$  /\*\* Performs a bitwise OR operation between the two values.  $*\langle n \rangle$  @kotlin.internal.InlineOnly\n public inline infix fun or(other: UShort): UShort = UShort(this.data or other.data)\n /\*\* Performs a bitwise XOR operation between the two values. \*/\n  $@kotlin.internal. In lineOnly\n\downarrow$  public inline infix fun xor(other: UShort): UShort = UShort(this.data xor other.data)\n /\*\* Inverts the bits in this value. \*/\n @kotlin.internal.InlineOnly\n public inline fun inv(): UShort = UShort(data.inv())\n\n /\*\*\n \* Converts this [UShort] value to [Byte].\n \*\n \* If this value is less than or equals to [Byte.MAX\_VALUE], the resulting `Byte` value represents\n  $*$  the same numerical value as this `UShort`.\n  $*\nabla$  \* The resulting `Byte` value is represented by the least significant 8 bits of this `UShort` value. $\ln$  \* Note that the resulting `Byte` value may be negative. $\ln$  \*/\n @kotlin.internal.InlineOnly\n public inline fun toByte(): Byte = data.toByte()\n /\*\*\n \* Converts this [UShort] value to [Short].\n \*\n \* If this value is less than or equals to [Short.MAX\_VALUE], the resulting `Short` value represents $n^*$  the same numerical value as this `UShort`. Otherwise the result is negative.\n  $*\n\pi$  \* The resulting `Short` value has the same binary representation as this `UShort` value. $\ln$  \*/\n @kotlin.internal.InlineOnly\n public inline fun toShort(): Short = data\n /\*\*\n \* Converts this [UShort] value to [Int].\n \*\n \* The resulting `Int` value represents the same numerical value as this `UShort`.\n  $*$ \n  $*$  The least significant 16 bits of the resulting `Int` value are the same as the bits of this `UShort` value, $\ln$  \* whereas the most significant 16 bits are filled with zeros.\n  $*\wedge$  @kotlin.internal.InlineOnly\n public inline fun toInt(): Int = data.toInt() and 0xFFFF\n /\*\*\n \* Converts this [UShort] value to [Long]. $\ln$  \* \n \* The resulting `Long` value represents the same numerical value as this `UShort`.\n  $*\nabla$  \* The least significant 16 bits of the resulting `Long` value are the same as the bits of this `UShort` value,\n  $*$  whereas the most significant 48 bits are filled with zeros.\n  $*\wedge$  $\⊂>0$  kotlin.internal.InlineOnly\n public inline fun toLong(): Long = data.toLong() and  $0x$ FFFF\n\n /\*\*\n \* Converts this [UShort] value to [UByte].\n  $*$ \n  $*$  If this value is less than or equals to [UByte.MAX\_VALUE], the resulting `UByte` value represents\n  $*$  the same numerical value as this `UShort`.\n  $*\n$  The resulting `UByte` value is represented by the least significant 8 bits of this `UShort` value. $\ln$  \*/\n  $\⊂>0$ kotlin.internal.InlineOnly\n public inline fun toUByte(): UByte = data.toUByte()\n /\*\* Returns this value. \*/\n  $\⊂>which$  which public in  $\lim_{n \to \infty}$  functions functional  $\lim_{n \to \infty}$  /\*\*\n \* Converts this [UShort] value to [UInt]. $\in$  \*\n \* The resulting `UInt` value represents the same numerical value as this `UShort`.\n \*\n  $*$  The least significant 16 bits of the resulting `UInt` value are the same as the bits of this `UShort` value,\n \* whereas the most significant 16 bits are filled with zeros. $\ln$  \*/ $\ln$  @kotlin.internal.InlineOnly  $\ln$  public inline fun toUInt(): UInt = UInt(data.toInt() and 0xFFFF)\n /\*\*\n \* Converts this [UShort] value to [ULong].\n \*\n \* The resulting `ULong` value represents the same numerical value as this `UShort`. $\ln$  \* The least significant 16 bits of the resulting `ULong` value are the same as the bits of this `UShort` value, $\ln$  \* whereas the most significant 48 bits are filled with zeros. $\ln$  \*/ $\ln$  @kotlin.internal.InlineOnly $\ln$  public inline fun toULong(): ULong = ULong(data.toLong() and 0xFFFF)\n\n /\*\*\n \* Converts this [UShort] value to [Float].\n \*\n \* The resulting `Float` value represents the same numerical value as this `UShort`. $\ln$  \*/\n  $@kotlin.internal. In lineOnly\n $\downarrow$  public inline function to float(): Float = this.tolnt().toFloat()\n $\downarrow$  /**\n $\downarrow$  * Conversely.$ [UShort] value to [Double].\n  $*\nabla$  \* The resulting `Double` value represents the same numerical value as this `UShort`.\n  $*\langle n \rangle$  @kotlin.internal.InlineOnly\n public inline fun toDouble(): Double = this.toInt().toDouble()\n\n public override fun toString(): String = toInt().toString()\n\n}\n\n/\*\*\n \* Converts this [Byte] value to [UShort]. $\ln \pi$  \the T f this value is positive, the resulting `UShort` value represents the same numerical value as this `Byte`.\n \*\n \* The least significant 8 bits of the resulting `UShort` value are the same as the bits of this `Byte` value,\n \* whereas the most significant 8 bits are filled with the sign bit of this value.\n \*/\n@SinceKotlin(\"1.3\")\n@ExperimentalUnsignedTypes\n@kotlin.internal.InlineOnly\npublic inline fun Byte.toUShort(): UShort = UShort(this.toShort())\n/\*\*\n \* Converts this [Short] value to [UShort].\n \*\n \* If this value is positive, the resulting `UShort` value represents the same numerical value as this `Short`.\n \*\n \* The

resulting `UShort` value has the same binary representation as this `Short` value.\n

\*/\n@SinceKotlin(\"1.3\")\n@ExperimentalUnsignedTypes\n@kotlin.internal.InlineOnly\npublic inline fun Short.toUShort(): UShort = UShort(this)\n/\*\*\n \* Converts this [Int] value to [UShort].\n \*\n \* If this value is positive and less than or equals to [UShort.MAX\_VALUE], the resulting `UShort` value represents\n \* the same numerical value as this  $Int \nightharpoonup \mathbb{R}^*$  The resulting `UShort` value is represented by the least significant 16 bits of this `Int` value.\n \*/\n@SinceKotlin(\"1.3\")\n@ExperimentalUnsignedTypes\n@kotlin.internal.InlineOnly\npublic inline fun Int.toUShort(): UShort = UShort(this.toShort())\n/\*\*\n \* Converts this [Long] value to [UShort].\n \*\n \* If this value is positive and less than or equals to [UShort.MAX\_VALUE], the resulting `UShort` value represents $\ln *$ the same numerical value as this `Long`.\n \*\n \* The resulting `UShort` value is represented by the least significant 16 bits of this `Long` value.\n

\*/\n@SinceKotlin(\"1.3\")\n@ExperimentalUnsignedTypes\n@kotlin.internal.InlineOnly\npublic inline fun Long.toUShort(): UShort = UShort(this.toShort())\n","/\*\n \* Copyright 2010-2020 JetBrains s.r.o. and Kotlin Programming Language contributors. $\ln *$  Use of this source code is governed by the Apache 2.0 license that can be found in the license/LICENSE.txt file.\n \*/\n\n// Auto-generated file. DO NOT EDIT!\n\npackage kotlin.ranges\n\n/\*\*\n \* A range of values of type `Char`.\n \*/\npublic class CharRange(start: Char, endInclusive: Char) : CharProgression(start, endInclusive, 1), ClosedRange<Char> {\n override val start: Char get() = first\n override val endInclusive: Char get() = last\n\n override fun contains(value: Char): Boolean = first <= value && value  $\leq$  last\n\n override fun isEmpty(): Boolean = first > last\n\n override fun equals(other: Any?): Boolean  $=\ln$  other is CharRange && (isEmpty() && other.isEmpty()  $\|\cdot\|$  first  $=$  other.first && last  $=$ other.last)\n\n override fun hashCode(): Int =\n if (isEmpty()) -1 else (31 \* first.toInt() + last.toInt())\n\n override fun toString(): String = \"\$first..\$last\"\n\n companion object {\n /\*\* An empty range of values of type Char. \*/\n public val EMPTY: CharRange = CharRange(1.toChar(), 0.toChar())\n  $\ln |\n\rangle^*$ n| \* A range of values of type `Int`.\n \*/\npublic class IntRange(start: Int, endInclusive: Int) : IntProgression(start, endInclusive, 1), ClosedRange<Int>  ${\nightharpoonup}$  override val start: Int get() = first\n override val endInclusive: Int get() = last $\ln \ln$  override fun contains(value: Int): Boolean = first <= value && value <= last $\ln \ln$  override fun isEmpty(): Boolean = first > last\n\n override fun equals(other: Any?): Boolean =\n other is IntRange && (isEmpty() && other.isEmpty()  $\|\cdot\|$  first == other.first && last == other.last)\n\n override fun hashCode(): Int =\n  $(i$ sEmpty()) -1 else (31 \* first + last)\n\n override fun toString(): String = \"\$first..\$last\"\n\n companion object  ${\n\mu \n\}^{**}$  An empty range of values of type Int.  $*\wedge$ n public val EMPTY: IntRange = IntRange(1, 0)\n  $\ln\ln\frac{\ln^*}\n$  \* A range of values of type `Long`.\n \*/\npublic class LongRange(start: Long, endInclusive: Long) : LongProgression(start, endInclusive, 1), ClosedRange<Long> {\n override val start: Long get() = first\n override val endInclusive: Long get() = last\n\n override fun contains(value: Long): Boolean = first  $\lt$ = value  $\&&$  value  $\lt$ = last $\ln \ln$  override fun isEmpty(): Boolean = first > last $\ln \ln$  override fun equals(other: Any?): Boolean = $\ln$ other is LongRange && (isEmpty() && other.isEmpty()  $\|\n\|$  first == other.first && last == other.last)\n\n override fun hashCode(): Int  $=\n\ln$  if (isEmpty()) -1 else (31 \* (first xor (first ushr 32)) + (last xor (last ushr 32))).toInt()\n\n override fun toString(): String = \"\$first..\$last\"\n\n companion object {\n /\*\* An empty range of values of type Long. \*/\n public val EMPTY: LongRange = LongRange $(1, 0)\n$  }\n\n","/\*\n \* Copyright 2010-2020 JetBrains s.r.o. and Kotlin Programming Language contributors.\n \* Use of this source code is governed by the Apache 2.0 license that can be found in the license/LICENSE.txt file.\n \*/\n\n@file:kotlin.jvm.JvmMultifileClass\n@file:kotlin.jvm.JvmName(\"CollectionsKt\")\n@file:OptIn(kotlin.exper imental.ExperimentalTypeInference::class)\n\npackage kotlin.collections\n\nimport kotlin.contracts.\*\nimport kotlin.random.Random\n\ninternal object EmptyIterator : ListIterator<Nothing> {\n override fun hasNext(): Boolean = false $\infty$  override fun hasPrevious(): Boolean = false $\infty$  override fun nextIndex(): Int = 0 $\infty$  override fun previousIndex(): Int = -1\n override fun next(): Nothing = throw NoSuchElementException()\n override fun previous(): Nothing = throw NoSuchElementException()\n}\n\ninternal object EmptyList : List<Nothing>, Serializable, RandomAccess {\n private const val serialVersionUID: Long = -7390468764508069838L\n\n override fun equals(other: Any?): Boolean = other is List<\*> && other.isEmpty()\n override fun hashCode(): Int  $= 1\n\mu$  override fun toString(): String  $= \lceil \ln \eta \rceil$  override val size: Int get() = 0\n override fun isEmpty():

Boolean = true\n override fun contains(element: Nothing): Boolean = false\n override fun containsAll(elements: Collection<Nothing>): Boolean = elements.isEmpty()\n\n override fun get(index: Int): Nothing = throw IndexOutOfBoundsException(\"Empty list doesn't contain element at index \$index.\")\n override fun indexOf(element: Nothing): Int = -1\n override fun lastIndexOf(element: Nothing): Int = -1\n\n override fun iterator(): Iterator<Nothing> = EmptyIterator\n override fun listIterator(): ListIterator<Nothing> = EmptyIterator\n override fun listIterator(index: Int): ListIterator<Nothing>  $\{\n\$  if (index  $!= 0$ ) throw IndexOutOfBoundsException(\"Index: \$index\")\n return EmptyIterator\n }\n\n override fun subList(fromIndex: Int, toIndex: Int): List<Nothing>  $\{\n\$  if (fromIndex == 0 && toIndex == 0) return this\n throw IndexOutOfBoundsException(\"fromIndex: \$fromIndex, toIndex: \$toIndex\")\n }\n\n private fun readResolve(): Any = EmptyList\n \\n\ninternal fun <T> Array < out T>.asCollection(): Collection < T > = ArrayAsCollection(this, isVarargs = false)\n\nprivate class ArrayAsCollection<T>(val values: Array<out T>, val isVarargs: Boolean) : Collection<T> { $\n\rightharpoonup$  override val size: Int get() = values.size $\n\rightharpoonup$  override fun isEmpty(): Boolean = values.isEmpty()\n override fun contains(element: T): Boolean = values.contains(element)\n override

fun containsAll(elements: Collection<T>): Boolean = elements.all { contains(it) } $\n\alpha$  override fun iterator(): Iterator<T> = values.iterator()\n // override hidden toArray implementation to prevent copying of values array\n public fun toArray(): Array<out Any?> = values.copyToArrayOfAny(isVarargs)\n\n\n/\*\*\n \* Returns an empty read-only list. The returned list is serializable  $(JVM)\$ .  $n * @$  sample

samples.collections.Collections.Lists.emptyReadOnlyList $\ln$  \*/\npublic fun <T> emptyList(): List<T> = EmptyList $\ln\frac{n^*}{n}$  Returns a new read-only list of given elements. The returned list is serializable (JVM). $\ln^*$ @sample samples.collections.Collections.Lists.readOnlyList\n \*/\npublic fun <T> listOf(vararg elements: T): List  $\langle T \rangle =$  if (elements.size > 0) elements.asList() else emptyList()\n\n/\*\*\n \* Returns an empty read-only list. The returned list is serializable (JVM).\n \* @sample samples.collections.Collections.Lists.emptyReadOnlyList\n \*/\n@kotlin.internal.InlineOnly\npublic inline fun <T> listOf(): List<T> = emptyList()\n\n/\*\*\n \* Returns an empty new [MutableList].\n \* @sample samples.collections.Collections.Lists.emptyMutableList\n \*/\n $@SinceKotlin(\lvert 1.1\rvert \lvert)$ \n $@kotlin.internal.InlineOnly\backslash nblue bin$  fun <T> mutableListOf(): MutableList<T> =

ArrayList()\n\n/\*\*\n \* Returns an empty new [ArrayList].\n \* @sample

samples.collections.Collections.Lists.emptyArrayList\n

\*/\n@SinceKotlin(\"1.1\")\n@kotlin.internal.InlineOnly\npublic inline fun <T> arrayListOf(): ArrayList<T> = ArrayList()\n\n/\*\*\n \* Returns a new [MutableList] with the given elements.\n \* @sample samples.collections.Collections.Lists.mutableList\n \*/\npublic fun <T> mutableListOf(vararg elements: T): MutableList<T> =\n if (elements.size == 0) ArrayList() else ArrayList(ArrayAsCollection(elements, isVarargs = true)) $\ln\frac{x}{\ln x}$  Returns a new [ArrayList] with the given elements. $\ln x$  @sample samples.collections.Collections.Lists.arrayList\n \*/\npublic fun <T> arrayListOf(vararg elements: T): ArrayList<T>  $=\ln$  if (elements.size == 0) ArrayList() else ArrayList(ArrayAsCollection(elements, isVarargs = true)) $\ln\frac{x*\ln x}{x}$  \* Returns a new read-only list either of single given element, if it is not null, or empty list if the element is null. The returned list is serializable (JVM).\n \* @sample samples.collections.Collections.Lists.listOfNotNull\n \*/\npublic fun  $\langle T : \text{Any} \rangle$  listOfNotNull(element: T?): List $\langle T \rangle = i$  (element != null) listOf(element) else emptyList()\n\n/\*\*\n \* Returns a new read-only list only of those given elements, that are not null. The returned list is serializable (JVM).\n \* @sample samples.collections.Collections.Lists.listOfNotNull\n \*/\npublic fun <T : Any> listOfNotNull(vararg elements: T?): List<T> = elements.filterNotNull() $\ln\frac{*}{\ln}$  \* Creates a new read-only list with the specified [size], where each element is calculated by calling the specified\n  $*$  [init] function.\n  $*\n$  The function [init] is called for each list element sequentially starting from the first one.\n \* It should return the value for a list element given its index.\n \*\n \* @sample samples.collections.Collections.Lists.readOnlyListFromInitializer\n \*/\n@SinceKotlin(\"1.1\")\n@kotlin.internal.InlineOnly\npublic inline fun <T> List(size: Int, init: (index: Int) -> T): List  $\langle T \rangle$  = Mutable List(size, init)\n\n/\*\*\n \* Creates a new mutable list with the specified [size], where each element is calculated by calling the specified $\ln *$  [init] function. $\ln * \ln *$  The function [init] is called for each list element sequentially starting from the first one.\n \* It should return the value for a list element given its index.\n \*\n \* @sample samples.collections.Collections.Lists.mutableListFromInitializer\n

\*/\n@SinceKotlin(\"1.1\")\n@kotlin.internal.InlineOnly\npublic inline fun <T> MutableList(size: Int, init: (index: Int) -> T): MutableList<T> {\n val list = ArrayList<T>(size)\n repeat(size) { index -> list.add(init(index)) }\n return list\n}\n\n/\*\*\n \* Builds a new read-only [List] by populating a [MutableList] using the given [builderAction]\n \* and returning a read-only list with the same elements.\n \*\n \* The list passed as a receiver to the [builderAction] is valid only inside that function.\n \* Using it outside of the function produces an unspecified behavior.\n \*\n \* @sample samples.collections.Builders.Lists.buildListSample\n \*/\n@SinceKotlin(\"1.3\")\n@ExperimentalStdlibApi\n@kotlin.internal.InlineOnly\npublic inline fun <E> buildList(@BuilderInference builderAction: MutableList<E>.() -> Unit): List<E> {\n contract { callsInPlace(builderAction, InvocationKind.EXACTLY\_ONCE) }\n return buildListInternal(builderAction)\n}\n\n@PublishedApi\n@SinceKotlin(\"1.3\")\n@ExperimentalStdlibApi\n@kotli n.internal.InlineOnly\ninternal expect inline fun <E> buildListInternal(builderAction: MutableList<E>.() -> Unit): List  $\triangle$  h\n/\*\*\n \* Builds a new read-only [List] by populating a [MutableList] using the given [builderAction]\n \* and returning a read-only list with the same elements. $\ln \pi$  The list passed as a receiver to the [builderAction] is valid only inside that function.\n \* Using it outside of the function produces an unspecified behavior.\n \*\n \* [capacity] is used to hint the expected number of elements added in the [builderAction]. $\ln * \ln * \mathbb{O}$  throws IllegalArgumentException if the given [capacity] is negative. $\ln * \ln * \omega$  sample samples.collections.Builders.Lists.buildListSample\n \*/\n@SinceKotlin(\"1.3\")\n@ExperimentalStdlibApi\n@kotlin.internal.InlineOnly\npublic inline fun <E> buildList(capacity: Int, @BuilderInference builderAction: MutableList<E>.() -> Unit): List<E> {\n contract { callsInPlace(builderAction, InvocationKind.EXACTLY\_ONCE) }\n return buildListInternal(capacity, builderAction)\n}\n\n@PublishedApi\n@SinceKotlin(\"1.3\")\n@ExperimentalStdlibApi\n@kotlin.internal.InlineO nly\ninternal expect inline fun <E> buildListInternal(capacity: Int, builderAction: MutableList<E>.() -> Unit): List  $\sum_{\mathbf{n}}^* \mathbf{n}^*$  Returns an [IntRange] of the valid indices for this collection.\n \* @sample samples.collections.Collections.Collections.indicesOfCollection\n \*/\npublic val Collection<\*>.indices: IntRange\n get() = 0..size -  $1\ln\frac{*}{\ln}$  \* Returns the index of the last item in the list or -1 if the list is empty. $\ln$  \* @sample samples.collections.Collections.Lists.lastIndexOfList\n \*/\npublic val  $\langle T \rangle$ List $\langle T \rangle$ .lastIndex: Int\n get() = this.size -  $1\ln\frac{*}{\ln}$  \* Returns `true` if the collection is not empty. $\ln$  \* @sample samples.collections.Collections.Collections.collectionIsNotEmpty\n \*/\n@kotlin.internal.InlineOnly\npublic inline fun <T> Collection<T>.isNotEmpty(): Boolean = !isEmpty()\n\n/\*\*\n \* Returns `true` if this nullable collection is either null or empty.\n \* @sample samples.collections.Collections.collections.collectionIsNullOrEmpty\n \*/\n@SinceKotlin(\"1.3\")\n@kotlin.internal.InlineOnly\npublic inline fun <T> Collection<T>?.isNullOrEmpty(): Boolean  ${\n$ contract  ${\n$ returns(false) implies (this@isNullOrEmpty != null)\n  ${\n$ n\n return this == null || this.isEmpty()\n}\n\n/\*\*\n \* Returns this Collection if it's not `null` and the empty list otherwise.\n \* @sample samples.collections.Collections.Collections.collectionOrEmpty\n \*/\n@kotlin.internal.InlineOnly\npublic inline fun  $\langle T \rangle$  Collection $\langle T \rangle$ ?.or Empty(): Collection $\langle T \rangle$  = this ?: emptyList()\n\n/\*\*\n \* Returns this List if it's not `null` and the empty list otherwise.\n \* @sample samples.collections.Collections.Lists.listOrEmpty\n \*/\n@kotlin.internal.InlineOnly\npublic inline fun <T> List<T>?.orEmpty(): List<T> = this ?: emptyList()\n\n\\*\*\n \* Returns this collection if it's not empty\n \* or the result of calling [defaultValue] function if the collection is empty.\n \*\n \* @sample samples.collections.Collections.Collections.collectionIfEmpty\n \*/\n@SinceKotlin(\"1.3\")\n@kotlin.internal.InlineOnly\npublic inline fun <C, R> C.ifEmpty(defaultValue: () -> R): R where C : Collection $\langle\langle\cdot\rangle, C : R =\n\rangle$  if (isEmpty()) defaultValue() else this $\langle n|n\rangle n/\langle\cdot\rangle$  \* Checks if all

elements in the specified collection are contained in this collection. $\ln * \ln *$  Allows to overcome type-safety restriction of `containsAll` that requires to pass a collection of type `Collection $\langle E \rangle$ .\n \* @sample samples.collections.Collections.Collections.collectionContainsAll\n

\*/\n@Suppress(\"EXTENSION\_SHADOWED\_BY\_MEMBER\") // false warning, extension takes precedence in some cases\n@kotlin.internal.InlineOnly\npublic inline fun <@kotlin.internal.OnlyInputTypes T> Collection<T>.containsAll(elements: Collection<T>): Boolean = this.containsAll(elements)\n\n\n/\*\*\n \* Returns a

new list with the elements of this list randomly shuffled\n \* using the specified [random] instance as the source of

randomness.\n \*/\n @SinceKotlin(\"1.3\")\npublic fun <T> Iterable<T>.shuffled(random: Random): List<T> = toMutableList().apply { shuffle(random) }\n\n\ninternal fun <T> List<T>.optimizeReadOnlyList() = when (size) {\n  $0 \rightarrow \text{emptyList}(\n)$  1 -> listOf(this[0])\n else -> this\n\n\n\n\\*\*\n \* Searches this list or its range for the provided [element] using the binary search algorithm.\n \* The list is expected to be sorted into ascending order according to the Comparable natural ordering of its elements, $\ln *$  otherwise the result is undefined. $\ln * \ln *$  If the list contains multiple elements equal to the specified [element], there is no guarantee which one will be found. $\ln * \nvert \cdot \nvert$  \* `null` value is considered to be less than any non-null value. $\ln \pi$  @return the index of the element, if it is contained in the list within the specified range;\n \* otherwise, the inverted insertion point `(-insertion point - 1)`.\n \* The insertion point is defined as the index at which the element should be inserted,\n \* so that the list (or the specified subrange of list) still remains sorted. $\ln * \omega$  sample

samples.collections.Collections.Lists.binarySearchOnComparable\n \* @sample

samples.collections.Collections.Lists.binarySearchWithBoundaries\n \*/\npublic fun <T : Comparable<T>> List <T?>.binarySearch(element: T?, fromIndex: Int = 0, toIndex: Int = size): Int {\n rangeCheck(size, fromIndex, toIndex)\n\n var low = fromIndex\n var high = toIndex - 1\n\n while (low <= high) {\n val mid = (low + high).ushr(1) // safe from overflows\n val midVal = get(mid)\n val cmp = compareValues(midVal, element)\n\n if  $(\text{cmp} < 0)$ \n low = mid + 1\n else if  $(\text{cmp} > 0)$ \n high = mid - 1\n else\n return mid // key found\n }\n return -(low + 1) // key not found\n}\n\n/\*\*\n \* Searches this list or its range

for the provided [element] using the binary search algorithm.\n \* The list is expected to be sorted into ascending order according to the specified [comparator],\n \* otherwise the result is undefined.\n \*\n \* If the list contains multiple elements equal to the specified [element], there is no guarantee which one will be found. $\ln * \nvert \cdot \nvert$ value is considered to be less than any non-null value. $\ln * \ln * \mathcal{Q}$  return the index of the element, if it is contained in the list within the specified range;\n \* otherwise, the inverted insertion point `(-insertion point - 1)`.\n \* The insertion point is defined as the index at which the element should be inserted,\n \* so that the list (or the specified subrange of list) still remains sorted according to the specified [comparator]. $\ln * \omega$  sample samples.collections.Collections.Lists.binarySearchWithComparator\n \*/\npublic fun <T> List  $\leq$ T>.binarySearch(element: T, comparator: Comparator in T>, from Index: Int = 0, toIndex: Int = size): Int {\n rangeCheck(size, fromIndex, toIndex)\n\n var low = fromIndex\n var high = toIndex - 1\n\n while (low  $\leq$ high)  ${\n m \in \lceil \omega + \frac{\ln n}{\sqrt{1}} \rceil}$  // safe from overflows\n val midVal = get(mid)\n val cmp = comparator.compare(midVal, element)\n\n if  $(cmp < 0)\n\lambda$  low = mid + 1\n else if  $(cmp > 0)\n\lambda$ high = mid - 1\n else\n return mid // key found\n }\n return -(low + 1) // key not found\n }\n\n/\*\*\n \* Searches this list or its range for an element having the key returned by the specified [selector] function\n \* equal to the provided [key] value using the binary search algorithm.\n \* The list is expected to be sorted into ascending order according to the Comparable natural ordering of keys of its elements. $\ln^*$  otherwise the result is undefined. $\ln^*$  If the list contains multiple elements with the specified [key], there is no guarantee which one will be found. $\ln * \ln *$ `null` value is considered to be less than any non-null value.\n  $*\n$  @return the index of the element with the specified  $[key]$ , if it is contained in the list within the specified range; $\ln *$  otherwise, the inverted insertion point  $\cdot$ insertion point - 1).  $\ln *$  The insertion point is defined as the index at which the element should be inserted,  $\ln *$  so that the list (or the specified subrange of list) still remains sorted. $\ln * \mathcal{Q}$  sample

samples.collections.Collections.Lists.binarySearchByKey\n \*/\npublic inline fun <T, K : Comparable<K>> List  $\text{List}(\mathbf{D})$ , List  $\mathbf{S}(\mathbf{n} \; \text{k}$ .  $\mathbf{D} \; \text{I} \; \text{I} \; \text{I} \; \text{I} \; \text{I} \; \text{I} \; \text{I} \; \text{I} \; \text{I} \; \text{I} \; \text{I} \; \text{I} \; \text{I} \; \text{I} \; \text{I} \; \text{I} \; \text{I} \; \text{I} \; \text{I} \; \text{I} \; \text{I} \; \text{I} \; \text{I} \; \text{I$ K?\n): Int  $=\n\ln \frac{Search(fromIndex, tolldex)}{ compactValues(self(crot), key)}\n\ln/}/$  do not introduce this overload --- too rare\n//public fun <T, K> List<T>.binarySearchBy(key: K, comparator: Comparator<K>, fromIndex: Int = 0, toIndex: Int = size(), selector: (T) -> K): Int  $=\frac{h}{l}$  binarySearch(fromIndex, toIndex) { comparator.compare(selector(it), key)  $\n\ln\ln\frac{x^*}{n}$  Searches this list or its range for an element for which the given [comparison] function returns zero using the binary search algorithm. $\ln * \ln *$  The list is expected to be sorted so that the signs of the [comparison] function's return values ascend on the list elements, $\ln *$  i.e. negative values come before zero and zeroes come before positive values. $\ln *$  Otherwise, the result is undefined. $\ln * \ln *$  If the list contains multiple elements for which [comparison] returns zero, there is no guarantee which one will be found. $\ln * \ln$ 

\* @param comparison function that returns zero when called on the list element being searched. $\ln$  \* On the elements coming before the target element, the function must return negative values;\n \* on the elements coming after the target element, the function must return positive values. $\ln * \ln * \omega$  return the index of the found element, if it is contained in the list within the specified range;\n \* otherwise, the inverted insertion point `(-insertion point - 1)`.\n \* The insertion point is defined as the index at which the element should be inserted,\n \* so that the list (or the specified subrange of list) still remains sorted. $\ln * \mathcal{Q}$  sample

samples.collections.Collections.Lists.binarySearchWithComparisonFunction\n \*/\npublic fun <T>

List  $\text{Sbary}$ Search(fromIndex: Int = 0, toIndex: Int = size, comparison: (T) -> Int): Int  $\{\n\$ n rangeCheck(size, fromIndex, toIndex)\n\n var low = fromIndex\n var high = toIndex - 1\n\n while (low  $\lt$ = high) {\n val mid  $=$  (low + high).ushr(1) // safe from overflows\n val midVal = get(mid)\n val cmp = comparison(midVal)\n\n if  $(\text{cmp} < 0)$ \n low = mid + 1\n else if  $(\text{cmp} > 0)$ \n high = mid - 1\n else\n return mid // key found\n }\n return -(low + 1) // key not found\n}\n\n/\*\*\n \* Checks that `from` and `to` are in\n \* the range of [0..size] and throws an appropriate exception, if they aren't.\n \*/\nprivate fun rangeCheck(size: Int, fromIndex: Int, toIndex: Int)  ${\n \text{when } {\n} \ \text{fromIndex} > \text{toIndex} \ \text{show}}$ 

IllegalArgumentException(\"fromIndex (\$fromIndex) is greater than toIndex (\$toIndex).\")\n fromIndex < 0 -> throw IndexOutOfBoundsException( $\lceil \cdot \rceil$  from Index (\$from Index) is less than zero. $\lceil \cdot \rceil$ ) to Index > size -> throw IndexOutOfBoundsException(\"toIndex (\$toIndex) is greater than size (\$size).\")\n

}\n}\n\n\n@PublishedApi\n@SinceKotlin(\"1.3\")\ninternal expect fun checkIndexOverflow(index: Int):

Int\n\n@PublishedApi\n@SinceKotlin(\"1.3\")\ninternal expect fun checkCountOverflow(count: Int):

Int\n\n\n@PublishedApi\n@SinceKotlin(\"1.3\")\ninternal fun throwIndexOverflow() { throw

ArithmeticException(\"Index overflow has happened.\") }\n\n@PublishedApi\n@SinceKotlin(\"1.3\")\ninternal fun throwCountOverflow() { throw ArithmeticException(\"Count overflow has happened.\") }\n\n","/\*\n \* Copyright 2010-2018 JetBrains s.r.o. and Kotlin Programming Language contributors.\n \* Use of this source code is governed by the Apache 2.0 license that can be found in the license/LICENSE.txt file.\n

\*/\n\n@file:kotlin.jvm.JvmMultifileClass\n@file:kotlin.jvm.JvmName(\"MapsKt\")\n@file:OptIn(kotlin.experiment al.ExperimentalTypeInference::class)\n\npackage kotlin.collections\n\nimport kotlin.contracts.\*\n\nprivate object EmptyMap : Map<Any?, Nothing>, Serializable  ${\n}$  private const val serialVersionUID: Long =

8246714829545688274\n\n override fun equals(other: Any?): Boolean = other is Map $\lt^*, \gt\&\&$ 

other.isEmpty()\n override fun hashCode(): Int = 0\n override fun toString(): String = \"{}\"\n\n override val size: Int get() = 0\n override fun isEmpty(): Boolean = true\n\n override fun containsKey(key: Any?): Boolean = false\n override fun containsValue(value: Nothing): Boolean = false\n override fun get(key: Any?): Nothing? = null\n override val entries: Set<Map.Entry<Any?, Nothing>> get() = EmptySet\n override val keys: Set<Any?>  $get() = EmptySet\n$  override val values: Collection<Nothing>  $get() = EmptyList\n\$ n private fun readResolve(): Any = EmptyMap\n\n\n\n\n\\*\*\n \* Returns an empty read-only map of specified type.\n \*\n \* The returned map is serializable (JVM). $\ln * \textcircled{e}$  sample samples.collections.Maps.Instantiation.emptyReadOnlyMap $\ln * \textcircled{h}$  m/npublic fun <K, V> emptyMap(): Map<K, V> = @Suppress(\"UNCHECKED\_CAST\") (EmptyMap as Map<K, V>)\n\n/\*\*\n \* Returns a new read-only map with the specified contents, given as a list of pairs\n \* where the first value is the key and the second is the value. $\ln \pi$  T multiple pairs have the same key, the resulting map will contain the value from the last of those pairs. $\ln * \ln *$  Entries of the map are iterated in the order they were specified. $\ln * \ln *$  The returned map is serializable  $(JVM)$ .  $n * \mathbb{Q}$  sample samples.collections. Maps. Instantiation.mapFromPairs $\ln$ \*/\npublic fun <K, V> mapOf(vararg pairs: Pair < K, V>): Map < K, V> =\n if (pairs.size > 0)

pairs.toMap(LinkedHashMap(mapCapacity(pairs.size))) else emptyMap()\n\n/\*\*\n \* Returns an empty read-only map.\n \*\n \* The returned map is serializable (JVM).\n \* @sample

samples.collections.Maps.Instantiation.emptyReadOnlyMap\n \*/\n@kotlin.internal.InlineOnly\npublic inline fun  $\langle K, V \rangle$  mapOf(): Map $\langle K, V \rangle$  = emptyMap()\n\n/\*\*\n \* Returns an empty new [MutableMap].\n \*\n \* The returned map preserves the entry iteration order.\n \* @sample samples.collections.Maps.Instantiation.emptyMutableMap\n \*/\n@SinceKotlin(\"1.1\")\n@kotlin.internal.InlineOnly\npublic inline fun <K, V> mutableMapOf():

MutableMap<K,  $V$  > = LinkedHashMap()\n\n/\*\*\n \* Returns a new [MutableMap] with the specified contents, given

as a list of pairs $\ln$  \* where the first component is the key and the second is the value. $\ln$  \* $\ln$  \* If multiple pairs have the same key, the resulting map will contain the value from the last of those pairs. $\ln * \ln *$  Entries of the map are iterated in the order they were specified. $\ln * \ln * \omega$  sample

samples.collections.Maps.Instantiation.mutableMapFromPairs\n \* @sample

samples.collections.Maps.Instantiation.emptyMutableMap\n \*/\npublic fun <K, V> mutableMapOf(vararg pairs: Pair<K, V>): MutableMap<K, V> =\n LinkedHashMap<K, V>(mapCapacity(pairs.size)).apply { putAll(pairs)  $\ln\frac{x^*}{n}$  Returns an empty new [HashMap]. $\ln \ln x$  @sample

samples.collections.Maps.Instantiation.emptyHashMap\n

\*/\n@SinceKotlin(\"1.1\")\n@kotlin.internal.InlineOnly\npublic inline fun <K, V> hashMapOf(): HashMap<K, V>  $=$  HashMap<K, V>()\n\n/\*\*\n \* Returns a new [HashMap] with the specified contents, given as a list of pairs\n \* where the first component is the key and the second is the value. $\ln * \ln * \omega$  sample

samples.collections.Maps.Instantiation.hashMapFromPairs\n \*/\npublic fun <K, V> hashMapOf(vararg pairs: Pair<K, V>): HashMap<K, V> = HashMap<K, V>(mapCapacity(pairs.size)).apply { putAll(pairs) }\n\n/\*\*\n \* Returns an empty new [LinkedHashMap].\n \*/\n @SinceKotlin(\"1.1\")\n @kotlin.internal.InlineOnly\npublic inline fun <K, V> linkedMapOf(): LinkedHashMap<K, V> = LinkedHashMap<K, V>()\n\n/\*\*\n \* Returns a new [LinkedHashMap] with the specified contents, given as a list of pairs\n \* where the first component is the key and the second is the value. $\ln \sqrt[n]{n}$  if multiple pairs have the same key, the resulting map will contain the value from the last of those pairs. $\ln * \ln *$  Entries of the map are iterated in the order they were specified. $\ln * \ln * \omega$  sample samples.collections.Maps.Instantiation.linkedMapFromPairs\n \*/\npublic fun <K, V> linkedMapOf(vararg pairs: Pair<K, V>): LinkedHashMap<K, V> = pairs.toMap(LinkedHashMap(mapCapacity(pairs.size)))\n\n/\*\*\n \* Builds a new read-only [Map] by populating a [MutableMap] using the given [builderAction]\n \* and returning a read-only map with the same key-value pairs. $\ln \pi$  The map passed as a receiver to the [builderAction] is valid only inside that function. $\ln *$  Using it outside of the function produces an unspecified behavior. $\ln * \ln *$  Entries of the map are iterated in the order they were added by the [builderAction]. $\ln * \ln * \omega$  sample

samples.collections.Builders.Maps.buildMapSample\n

 $*\ln\omega$ SinceKotlin(\"1.3\")\n@ExperimentalStdlibApi\n $\omega$ kotlin.internal.InlineOnly\npublic inline fun <K, V> buildMap(@BuilderInference builderAction: MutableMap<K, V>.() -> Unit): Map<K, V> $\{\n\}$  contract { callsInPlace(builderAction, InvocationKind.EXACTLY\_ONCE) }\n return

buildMapInternal(builderAction)\n}\n\n@PublishedApi\n@SinceKotlin(\"1.3\")\n@ExperimentalStdlibApi\n@kotli n.internal.InlineOnly\ninternal expect inline fun <K, V> buildMapInternal(builderAction: MutableMap<K, V>.() -> Unit): Map<K,  $V>\n\ln\frac{x}{\ln x}$  Builds a new read-only [Map] by populating a [MutableMap] using the given [builderAction]\n \* and returning a read-only map with the same key-value pairs. $\ln \pi$  \* The map passed as a receiver to the [builderAction] is valid only inside that function.\n \* Using it outside of the function produces an unspecified behavior.\n \*\n \* [capacity] is used to hint the expected number of pairs added in the [builderAction].\n  $*\n$   $\mathbb{R}^n$  \* Entries of the map are iterated in the order they were added by the [builderAction]. $\ln * \ln * \mathbb{Q}$  throws IllegalArgumentException if the given [capacity] is negative. $\ln * \ln * \omega$  sample

samples.collections.Builders.Maps.buildMapSample\n

\*/\n@SinceKotlin(\"1.3\")\n@ExperimentalStdlibApi\n@kotlin.internal.InlineOnly\npublic inline fun <K, V> buildMap(capacity: Int, @BuilderInference builderAction: MutableMap<K, V>.() -> Unit): Map<K, V> {\n contract { callsInPlace(builderAction, InvocationKind.EXACTLY\_ONCE) }\n return buildMapInternal(capacity, builderAction)\n}\n\n@PublishedApi\n@SinceKotlin(\"1.3\")\n@ExperimentalStdlibApi\n@kotlin.internal.InlineO nly\ninternal expect inline fun <K, V> buildMapInternal(capacity: Int, builderAction: MutableMap<K, V>.() -> Unit): Map<K,  $V>\n\ln\frac{*}{\ln}$  \* Calculate the initial capacity of a map. $\ln \pi/\n\cong$  PublishedApi $\ln$ ninternal expect fun mapCapacity(expectedSize: Int): Int\n\n/\*\*\n \* Returns `true` if this map is not empty. $\ln$  \* @sample samples.collections.Maps.Usage.mapIsNotEmpty\n \*/\n@kotlin.internal.InlineOnly\npublic inline fun <K, V> Map<out K, V>.isNotEmpty(): Boolean = !isEmpty()\n\n/\*\*\n \* Returns `true` if this nullable map is either null or empty.\n \* @sample samples.collections.Maps.Usage.mapIsNullOrEmpty\n

\*/\n@SinceKotlin(\"1.3\")\n@kotlin.internal.InlineOnly\npublic inline fun <K, V> Map<out K,

 $V>?$ .isNullOrEmpty(): Boolean {\n contract {\n returns(false) implies (this@isNullOrEmpty != null)\n }\n\n return this  $==$  null  $\|\text{isEmpty}(\h\h\|_{**}\$  Returns the [Map] if its not `null`, or the empty [Map] otherwise.\n \*\n \* @sample samples.collections.Maps.Usage.mapOrEmpty\n \*/\n@kotlin.internal.InlineOnly\npublic inline fun  $\langle K, V \rangle$  Map $\langle K, V \rangle$ ?.or Empty(): Map $\langle K, V \rangle$  = this ?: emptyMap()\n\n<sup>/\*\*</sup>\n \* Returns this map if it's not empty\n \* or the result of calling [defaultValue] function if the map is empty. $\ln * \log \frac{1}{\ln x}$ samples.collections.Maps.Usage.mapIfEmpty\n \*/\n@SinceKotlin(\"1.3\")\n@kotlin.internal.InlineOnly\npublic inline fun <M, R> M.ifEmpty(defaultValue: () -> R): R where M : Map <\*, \*>, M : R =\n if (isEmpty()) defaultValue() else this $\ln\frac{n^*}{n}$  \* Checks if the map contains the given key. $\ln$  \* This method allows to use the `x in map` syntax for checking whether an object is contained in the map.\n  $*\$ \n  $*\&$  @sample samples.collections.Maps.Usage.containsKey\n \*/\n@kotlin.internal.InlineOnly\npublic inline operator fun  $\langle\mathcal{Q}\rangle$  kotlin.internal.OnlyInputTypes K, V> Map $\langle\mathcal{Q}\rangle$  K, V>.contains(key: K): Boolean = containsKey(key)\n\n/\*\*\n \* Returns the value corresponding to the given [key], or `null` if such a key is not present in the map.\n \*/\n@kotlin.internal.InlineOnly\npublic inline operator fun <@kotlin.internal.OnlyInputTypes K, V> Map<out K, V>.get(key: K): V? =\n  $@$ Suppress(\"UNCHECKED\_CAST\") (this as Map<K, V>).get(key)\n\n/\*\*\n \* Allows to use the index operator for storing values in a mutable map. $\ln \pi$   $\alpha$  kotlin.internal.InlineOnly $\eta$ public inline operator fun <K, V> MutableMap<K, V>.set(key: K, value: V): Unit  $\ln \text{key}$ , value $\ln \ln(x^*) \$ n \* Returns `true` if the map contains the specified  $[\text{key}]\$ .\n \*\n \* Allows to overcome type-safety restriction of `containsKey` that requires to pass a key of type  $K\cdot n^*\ln \mathcal{O}_\text{in}$  internal.InlineOnly\npublic inline fun  $\langle\mathcal{Q}\rangle$  kotlin.internal.OnlyInputTypes K> Map $\langle\text{out } K, * \rangle$ .containsKey(key: K): Boolean =\n  $\circledR$ Suppress(\"UNCHECKED\_CAST\") (this as Map<K, \*>).containsKey(key)\n\n/\*\*\n \* Returns `true` if the map maps one or more keys to the specified [value]. $\ln \pi$  Allows to overcome type-safety restriction of `containsValue` that requires to pass a value of type `V`.\n  $*\n\alpha * \n\alpha$  sample samples.collections.Maps.Usage.containsValue\n \*/\n@Suppress(\"EXTENSION\_SHADOWED\_BY\_MEMBER\") // false warning, extension takes precedence in some cases\n@kotlin.internal.InlineOnly\npublic inline fun <K, @kotlin.internal.OnlyInputTypes V> Map<K, V>.containsValue(value: V): Boolean = this.containsValue(value)\n\n/ $\ast\$ <sup>\*</sup>\n \* Removes the specified key and its corresponding value from this map.\n  $\ast\$ h \* @return the previous value associated with the key, or `null` if the key was not present in the map.\n\n \* Allows to overcome type-safety restriction of `remove` that requires to pass a key of type  $K.\n\infty$ \*/\n@kotlin.internal.InlineOnly\npublic inline fun <@kotlin.internal.OnlyInputTypes K, V> MutableMap<out K, V>.remove(key: K): V? =\n  $@$ Suppress(\"UNCHECKED CAST\") (this as MutableMap<K, V>).remove(key)\n\n/\*\*\n \* Returns the key component of the map entry.\n \*\n \* This method allows to use destructuring declarations when working with maps, for example: $\ln * \cdots \ln *$  for ((key, value) in map)  $\ln *$  // do something with the key and the value $\ln * \lceil \frac{\text{mod }{\text{mod}}{\text{mod}}}r \rceil$  in \*/\n \alpha \alpha \alpha \alpha \alpha \alpha \alpha \alpha \alpha \alpha \alpha \alpha \alpha \alpha \alpha \alpha \alpha \alpha \alpha \alpha \alpha V> Map.Entry<K, V>.component1(): K = key\n\n/\*\*\n \* Returns the value component of the map entry.\n \*\n \* This method allows to use destructuring declarations when working with maps, for example: $\ln *$  ``\n \* for ((key, value) in map)  ${\n \times \n }$  // do something with the key and the value $\mathsf{n} * \mathsf{N}$  \* ``\n \*/\n@kotlin.internal.InlineOnly\npublic inline operator fun <K, V> Map.Entry<K, V>.component2(): V = value $\ln\ln^*$  \* Converts entry to [Pair] with key being first component and value being second. $\ln$ \*/\n@kotlin.internal.InlineOnly\npublic inline fun <K, V> Map.Entry<K, V>.toPair(): Pair<K, V> = Pair(key, value) $\ln\frac{x}{x}$  \* Returns the value for the given key, or the result of the [defaultValue] function if there was no entry for the given key. $\ln * \alpha$  sample samples.collections.Maps.Usage.getOrElse $\ln$ \*/\n@kotlin.internal.InlineOnly\npublic inline fun <K, V> Map<K, V>.getOrElse(key: K, defaultValue: () -> V): V = get(key) ?: defaultValue()\n\n\ninternal inline fun <K, V> Map<K, V>.getOrElseNullable(key: K, defaultValue: ()  $\rightarrow$  V): V {\n val value = get(key)\n if (value == null && !containsKey(key)) {\n return defaultValue()\n } else  ${\n \in \mathbb{R}}$   $\in$   $\mathbb{C}$   $\subset$   $\mathbb{C}$   $\cap$   $\in$   $\mathbb{C}$   $\subset$   $\mathbb{C}$   $\cap$   $\in$   $\mathbb{C}$   $\cap$   $\in$   $\mathbb{C}$   $\cap$   $\in$   $\mathbb{C}$   $\cap$   $\in$   $\mathbb{C}$   $\cap$   $\in$   $\mathbb{C}$   $\cap$   $\in$   $\mathbb{C}$   $\cap$   $\in$   $\mathbb{C}$   $\cap$   $\in$ for the given [key] or throws an exception if there is no such key in the map.\n  $*\n$  If the map was created by [withDefault], resorts to its `defaultValue` provider function\n \* instead of throwing an exception.\n \*\n \* @throws NoSuchElementException when the map doesn't contain a value for the specified key and\n \* no implicit default

value was provided for that map.\n \*/\n@SinceKotlin(\"1.1\")\npublic fun <K, V> Map<K, V>.getValue(key: K): V  $=$  getOrImplicitDefault(key)\n\n/\*\*\n \* Returns the value for the given key. If the key is not found in the map, calls the [defaultValue] function,\n \* puts its result into the map under the given key and returns it.\n \*\n \* Note that the operation is not guaranteed to be atomic if the map is being modified concurrently. $\ln * \ln * \mathcal{O}$  sample samples.collections.Maps.Usage.getOrPut\n \*/\npublic inline fun <K, V> MutableMap<K, V>.getOrPut(key: K, defaultValue: () -> V): V { $\n\times$  val value = get(key) $n$  return if (value == null) { $\n\times$  val answer = defaultValue()\n put(key, answer)\n answer\n } else  $\{\n\$  value\n  $\ln{\ln\ln^*}\$ n \* Returns an [Iterator] over the entries in the [Map]. $\ln * \ln * \omega$  sample samples.collections.Maps.Usage.forOverEntries\n  $*\$ /n@kotlin.internal.InlineOnly\npublic inline operator fun <K, V>Map<out K, V>.iterator(): Iterator<Map.Entry<K,  $V \gg$  = entries.iterator()\n\n/\*\*\n \* Returns a [MutableIterator] over the mutable entries in the [MutableMap].\n \*\n \*/\n@kotlin.jvm.JvmName(\"mutableIterator\")\n@kotlin.internal.InlineOnly\npublic inline operator fun <K, V> MutableMap<K, V>.iterator(): MutableIterator<MutableMap.MutableEntry<K, V>> = entries.iterator()\n\n/\*\*\n \* Populates the given [destination] map with entries having the keys of this map and the values obtained $\ln *$  by applying the [transform] function to each entry in this [Map]. $\ln *$ /npublic inline fun <K, V, R, M : MutableMap<in K, in R>>Map<out K, V>.mapValuesTo(destination: M, transform: (Map.Entry<K, V>) -> R): M  ${\nightharpoonup}$  return entries.associateByTo(destination,  ${\text{it.key}}$ , transform)\n ${\nightharpoonup}$ n \* Populates the given [destination] map with entries having the keys obtained\n \* by applying the [transform] function to each entry in this [Map] and the values of this map. $\ln \pi$  in case if any two entries are mapped to the equal keys, the value of the latter one will overwrite $\ln *$  the value associated with the former one. $\ln *$ \npublic inline fun <K, V, R, M : MutableMap<in R, in V>> Map<out K, V>.mapKeysTo(destination: M, transform: (Map.Entry<K, V>) -> R): M  ${\n\mu \in \mathbb{R}^n$  return entries.associateByTo(destination, transform,  ${\iota \in \mathbb{N}^n}\n\in \mathbb{N}^*$  Puts all the given [pairs] into this [MutableMap] with the first component in the pair being the key and the second the value.\n \*/\npublic fun  $\leq$ K, V> MutableMap<in K, in V>.putAll(pairs: Array<out Pair<K, V>>): Unit {\\ for ((key, value) in pairs) {\n put(key, value)\n  $\ln\ln(x^*)$ \n\n/\*\*\n \* Puts all the elements of the given collection into this [MutableMap] with the first component in the pair being the key and the second the value.\n \*/\npublic fun  $\langle K, V \rangle$  MutableMap $\langle$ in K, in V>.putAll(pairs: Iterable<Pair<K, V>>): Unit  $\ln$  for ((key, value) in pairs)  $\ln$  put(key, value)\n  $\ln\ln\arrows\ln$  \* Puts all the elements of the given sequence into this [MutableMap] with the first component in the pair being the key and the second the value. $\ln \frac{*}{\n\mu}$  and  $K$ , V > MutableMap<in K, in V > putAll(pairs: Sequence<Pair<K, V>>): Unit  $\n\alpha$  for ((key, value) in pairs)  $\n\alpha$  put(key, value)\n  $\n\alpha$ \*\n \* Returns a new map with entries having the keys of this map and the values obtained by applying the [transform]\n \* function to each entry in this [Map]. $\ln * \ln *$  The returned map preserves the entry iteration order of the original map. $\ln * \ln *$  $\circledast$  sample samples.collections. Maps. Transformations.mapValues $\setminus$ n \*/\npublic inline fun <K, V, R> Map<out K, V>.mapValues(transform: (Map.Entry<K, V>) -> R): Map<K, R> {\n return mapValuesTo(LinkedHashMap<K,  $R>(mapCapCapacity(size))$ , transform) // .optimizeReadOnlyMap()\n \\n\n/\*\*\n \* Returns a new Map with entries having the keys obtained by applying the [transform] function to each entry in this\n \* [Map] and the values of this map. $\ln \sqrt{\frac{k}{n}}$  In case if any two entries are mapped to the equal keys, the value of the latter one will overwrite $\ln \sqrt{\frac{k}{n}}$  the value associated with the former one. $\ln \sqrt[*]{n^*}$  The returned map preserves the entry iteration order of the original map.\n \*\n \* @sample samples.collections.Maps.Transformations.mapKeys\n \*/\npublic inline fun <K, V, R> Map<out K, V>.mapKeys(transform: (Map.Entry<K, V>) -> R): Map<R, V> {\n return mapKeysTo(LinkedHashMap<R, V>(mapCapacity(size)), transform) // .optimizeReadOnlyMap()\n\n\n/\*\*\n \* Returns a map containing all key-value pairs with keys matching the given [predicate]. $\ln * \ln *$  The returned map preserves the entry iteration order of the original map. $\ln * \omega$  sample samples.collections.Maps.Filtering.filterKeys\n \*/\npublic inline fun <K, V> Map<out K, V>.filterKeys(predicate: (K) -> Boolean): Map<K, V>  $\{\n\}$  val result = LinkedHashMap<K,  $V>(\n)$  for (entry in this)  ${\n}$  if (predicate(entry.key))  ${\n}$  result.put(entry.key, entry.value)\n  $\ln \ln \mathrm{result}(n)\$  \*\*\n \* Returns a map containing all key-value pairs with values matching the given [predicate]. $\ln * \ln *$  The returned map preserves the entry iteration order of the original map. $\ln *$  $\circledast$  samples samples.collections. Maps. Filtering. filter Values  $\infty$  \*/\npublic inline fun < K, V> Map<out K, V>.filterValues(predicate: (V) -> Boolean): Map<K, V> {\n val result = LinkedHashMap<K, V>()\n for (entry
in this)  ${\n \{ \infty\} \in \mathbb{R} \}$  if (predicate(entry.value))  ${\n \} \in \mathbb{R} \}$  return result\n}\n\n\n/\*\*\n \* Appends all entries matching the given [predicate] into the mutable map given as [destination] parameter. $\ln * \ln * \textcircled{a}$  return the destination map. $\ln * \textcircled{a}$  sample samples.collections.Maps.Filtering.filterTo $\ln$ \*/\npublic inline fun <K, V, M : MutableMap<in K, in V>> Map<out K, V>.filterTo(destination: M, predicate:  $(Map. Entry < K, V >)$  -> Boolean): M {\n for (element in this) {\n if (predicate(element)) {\n destination.put(element.key, element.value)\n  $\ln$   $\ln$  return destination\n}\n\n/\*\*\n \* Returns a new map containing all key-value pairs matching the given [predicate]. $\ln * \ln *$  The returned map preserves the entry iteration order of the original map. $\ln * \otimes$ sample samples.collections.Maps.Filtering.filter $\ln * \land$ npublic inline fun <K, V> Map<br/><out K, V>.filter(predicate: (Map.Entry<K, V> $\rangle$  > > Boolean): Map<K, V> {\n return filterTo(LinkedHashMap<K, V>(), predicate)\n}\n\n/\*\*\n \* Appends all entries not matching the given [predicate] into the given [destination]. $\ln * \ln * \mathbb{Q}$  return the destination map. $\ln * \mathbb{Q}$  sample samples.collections.Maps.Filtering.filterNotTo\n \*/\npublic inline fun <K, V, M : MutableMap<in K, in V>> Map<out K, V>.filterNotTo(destination: M, predicate: (Map.Entry<K, V>) -> Boolean): M {\n for (element in this)  ${\n \{ \infty \} \{ \infty \} \}$  if (!predicate(element))  ${\n \{ \infty \} \{ \infty \} \}$  destination.put(element.key, element.value)\n  ${\n \{ \infty \} \}$  return destination\n}\n\n/\*\*\n \* Returns a new map containing all key-value pairs not matching the given [predicate].\n \*\n \* The returned map preserves the entry iteration order of the original map.\n \* @sample samples.collections.Maps.Filtering.filterNot\n \*/\npublic inline fun <K, V> Map<out K, V>.filterNot(predicate: (Map.Entry<K, V>) -> Boolean): Map<K, V>  $\{\nightharpoonup$  return filterNotTo(LinkedHashMap<K, V>(), predicate)\n}\n\n/\*\*\n \* Returns a new map containing all key-value pairs from the given collection of pairs.\n \*\n \* The returned map preserves the entry iteration order of the original collection. $\ln *$  If any of two pairs would have the same key the last one gets added to the map.\n \*/\npublic fun <K, V> Iterable<Pair<K, V>>.toMap(): Map<K, V>  ${\n \{ \in \Gamma \} \in \Gamma \} \$  return when (size)  ${\n \{ \in \Gamma \} \in \Gamma \} \geq 0$  -> emptyMap()\n 1 -> mapOf(if (this is List) this[0] else iterator().next())\n else -> toMap(LinkedHashMap<K, V>(mapCapacity(size)))\n }\n  $\ln$  return toMap(LinkedHashMap<K, V>()).optimizeReadOnlyMap()\n}\n\n/\*\*\n \* Populates and returns the [destination] mutable map with key-value pairs from the given collection of pairs. $\ln \frac{\text{M}}{\text{m}}$  (here  $\text{M}$ , V, M : MutableMap<in K, in V>> Iterable<Pair<K, V>>.toMap(destination: M):  $M = \n\ln$  destination.apply { putAll(this@toMap)  $\ln\frac{*}{\ln x}$  Returns a new map containing all key-value pairs from the given array of pairs. $\ln$ \*\n \* The returned map preserves the entry iteration order of the original array.\n \* If any of two pairs would have the same key the last one gets added to the map.\n \*/\npublic fun <K, V> Array<out Pair<K, V>>.toMap(): Map<K,  $V>=$  when (size)  $\{n \quad 0 \rightarrow \text{emptyMap}(\n \in \mathbb{1} \rightarrow \text{mapOf}(\n \in \mathbb{1} \mid \mathbb{1})\n \in \mathbb{1} \neq \text{emptyMap}(\n \in \mathbb{1} \neq \text{mapOf}(\n \in \mathbb{1} \neq \text{mapOf}(\n \in \mathbb{1} \neq \text{mapOf}(\n \in \mathbb{1} \neq \text{mapOf}(\n \in \mathbb{1} \neq \text{mapOf}(\n \in \mathbb{1} \neq \text{mapOf}(\n \in \mathbb{1} \neq \text{mapOf}$  $V>(mapCapacity(size))\n\|_1\|_m/*\n\approx Populates and returns the [destination] mutable map with key-value pairs$ from the given array of pairs.\n \*\npublic fun <K, V, M : MutableMap<in K, in V>> Array<out Pair<K, V>>.toMap(destination: M): M =\n destination.apply { putAll(this@toMap) }\n\n/\*\*\n \* Returns a new map containing all key-value pairs from the given sequence of pairs. $\ln \pi$  The returned map preserves the entry iteration order of the original sequence.\n \* If any of two pairs would have the same key the last one gets added to the map.\n \*/\npublic fun <K, V> Sequence<Pair<K, V>>.toMap(): Map<K, V> = toMap(LinkedHashMap<K,  $V>()$ ).optimizeReadOnlyMap()\n\n/\*\*\n \* Populates and returns the [destination] mutable map with key-value pairs from the given sequence of pairs.\n \*/\npublic fun <K, V, M : MutableMap<in K, in V>> Sequence<Pair<K, V>>.toMap(destination: M): M =\n destination.apply { putAll(this@toMap) }\n\n/\*\*\n \* Returns a new read-only map containing all key-value pairs from the original map. $\ln \pi$  The returned map preserves the entry iteration order of the original map.\n \*/\n @SinceKotlin(\"1.1\")\npublic fun <K, V> Map<orm><br/>(Sout K, V>.toMap(): Map<K, V> = when (size)  ${\nabla$  0 -> emptyMap()\n 1 -> toSingletonMap()\n else -> toMutableMap()\n  ${\ln}(\ln(\pi/*)\pi)$  \* Returns a new mutable map containing all key-value pairs from the original map. $\ln * \ln *$  The returned map preserves the entry iteration order of the original map. $\ln \sqrt{\ln \omega}$ SinceKotlin( $\ln 1$ .1 $\ln$ ), hpublic fun <K, V>Map<out K, V>.toMutableMap(): MutableMap<K, V> = LinkedHashMap(this)\n\n/\*\*\n \* Populates and returns the [destination] mutable map with key-value pairs from the given map.\n \*/\n @SinceKotlin(\"1.1\")\npublic fun <K, V, M : MutableMap<in K, in V>> Map<out K, V>.toMap(destination: M): M =\n destination.apply { putAll(this@toMap) }\n\n/\*\*\n \* Creates a new read-only map by replacing or adding an entry to this map from a

given key-value [pair].\n \*\n \* The returned map preserves the entry iteration order of the original map.\n \* The [pair] is iterated in the end if it has a unique key.\n \*/\npublic operator fun <K, V> Map<out K, V>.plus(pair: Pair<K, V>): Map<K, V> =\n if (this.isEmpty()) mapOf(pair) else LinkedHashMap(this).apply { put(pair.first, pair.second)  $\n\ln\frac{x}{\ln}$  \* Creates a new read-only map by replacing or adding entries to this map from a given collection of key-value [pairs]. $\ln * \ln *$  The returned map preserves the entry iteration order of the original map. $\ln *$ Those [pairs] with unique keys are iterated in the end in the order of [pairs] collection. $\ln \frac{\lambda}{\lambda}$  rapublic operator fun  $\leq$  K, V> Map<out K, V>.plus(pairs: Iterable<Pair<K, V>>): Map<K, V> $=$ \n if (this.isEmpty()) pairs.toMap() else LinkedHashMap(this).apply { putAll(pairs)  $\ln\frac{*\pi \cdot \text{Createst a new read-only map by replacing or adding entries}}{n\cdot \text{Createst a new read-only map}}$ to this map from a given array of key-value [pairs]. $\ln * \ln *$  The returned map preserves the entry iteration order of the original map. $\ln *$  Those [pairs] with unique keys are iterated in the end in the order of [pairs] array. $\ln *$  npublic operator fun <K, V> Map<out K, V>.plus(pairs: Array<out Pair<K, V>>): Map<K, V> =\n if (this.isEmpty()) pairs.toMap() else LinkedHashMap(this).apply { putAll(pairs) }\n\n/\*\*\n \* Creates a new read-only map by replacing or adding entries to this map from a given sequence of key-value [pairs]. $\ln \sqrt[k]{n}$  The returned map preserves the entry iteration order of the original map.\n \* Those [pairs] with unique keys are iterated in the end in the order of [pairs] sequence.\n \*/\npublic operator fun <K, V> Map<out K, V>.plus(pairs: Sequence<Pair<K, V>>): Map<K, V> =\n LinkedHashMap(this).apply { putAll(pairs) }.optimizeReadOnlyMap()\n\n/\*\*\n \* Creates a new read-only map by replacing or adding entries to this map from another  $[map]$ . $\ln \sqrt[k]{n^*}$  The returned map preserves the entry iteration order of the original map.\n \* Those entries of another [map] that are missing in this map are iterated in the end in the order of that  $[map]$ .  $n * \nperp b$  coverator fun <K, V> Map<out K, V>. plus(map: Map<out K, V>): Map<K, V> =\n LinkedHashMap(this).apply { putAll(map) }\n\n\n/\*\*\n \* Appends or replaces the given [pair] in this mutable map. $\ln \pi$  (networth internal. IndineOnly numblic in line operator fun < K, V > MutableMap<in K, in V>.plusAssign(pair: Pair<K, V>)  $\{\n$  put(pair.first, pair.second)\n}\n\n/\*\*\n \* Appends or replaces all pairs from the given collection of [pairs] in this mutable map. $\ln \pi/\sqrt{Q}$  kotlin.internal.InlineOnly $\ln$ ublic inline operator fun <K, V> MutableMap<in K, in V>.plusAssign(pairs: Iterable<Pair<K, V>> $\{\n$ putAll(pairs)\n}\n\n/\*\*\n \* Appends or replaces all pairs from the given array of [pairs] in this mutable map.\n \*/\n@kotlin.internal.InlineOnly\npublic inline operator fun <K, V> MutableMap<in K, in V>.plusAssign(pairs: Array<out Pair<K, V>>)  $\ln$  putAll(pairs)\n}\n\n/\*\*\n \* Appends or replaces all pairs from the given sequence of [pairs] in this mutable map.\n \*/\n@kotlin.internal.InlineOnly\npublic inline operator fun <K, V> MutableMap<in K, in V>.plusAssign(pairs: Sequence<Pair<K, V>> $\rangle$  {\n putAll(pairs)\n\n/\*\*\n \* Appends or replaces all entries from the given  $[map]$  in this mutable map. $\in \mathcal{N}_\text{O}$  and  $\in \mathcal{N}_\text{O}$  in the operator fun  $\leq$ K, V> MutableMap<in K, in V>.plusAssign(map: Map<K, V>) {\n putAll(map)\n}\n\n/\*\*\n \* Returns a map containing all entries of the original map except the entry with the given [key]. \n \*\n \* The returned map preserves the entry iteration order of the original map. $\in \mathbb{N}$  =  $\cap \mathbb{N}$  =  $\in \mathbb{N}$ ,  $\in \mathbb{N}$  =  $\in \mathbb{N}$ , V  $\in \mathbb{N}$ , V  $\in \mathbb{N}$ , V  $\in \mathbb{N}$ , V  $\in \mathbb{N}$ , V  $\in \mathbb{N}$ , V  $\in \mathbb{N}$ , V  $\in \mathbb{N}$ , V  $\in \mathbb{N}$ , V>.minus(key: K): Map<K, V> =\n this.toMutableMap().apply { minusAssign(key) }.optimizeReadOnlyMap()\n\n/\*\*\n \* Returns a map containing all entries of the original map except those entries\n \* the keys of which are contained in the given [keys] collection.\n  $*\n$  The returned map preserves the entry iteration order of the original map.\n \*/\n@SinceKotlin(\"1.1\")\npublic operator fun <K, V> Map<out K, V>.minus(keys: Iterable<K>): Map<K, V> =\n this.toMutableMap().apply { minusAssign(keys) }.optimizeReadOnlyMap()\n\n/\*\*\n \* Returns a map containing all entries of the original map except those entries\n \* the keys of which are contained in the given [keys] array.\n \*\n \* The returned map preserves the entry iteration order of the original map. $\in \mathbb{N}$  =  $\cap \mathbb{N}$  =  $\in \mathbb{N}$  =  $\in \mathbb{N}$  =  $\in \mathbb{N}$  =  $\in \mathbb{N}$ , V> Map<out K, V>.minus(keys: Array<out K>): Map<K,  $V$ > =\n this.toMutableMap().apply { minusAssign(keys)  $\Omega$ .optimizeReadOnlyMap()\n\n/\*\*\n \* Returns a map containing all entries of the original map except those entries\n \* the keys of which are contained in the given [keys] sequence. $\ln \pi \ln \pi$  The returned map preserves the entry iteration order of the original map.\n \*/\n@SinceKotlin(\"1.1\")\npublic operator fun <K, V> Map<out K, V>.minus(keys: Sequence<K>): Map<K, V> =\n this.toMutableMap().apply { minusAssign(keys)  $\Omega$ .optimizeReadOnlyMap()\n\n/\*\*\n \* Removes the entry with the given [key] from this mutable map.\n \*/\n@SinceKotlin(\"1.1\")\n@kotlin.internal.InlineOnly\npublic inline operator fun <K, V> MutableMap<K,

V>.minusAssign(key: K)  $\n\mathbf{a} = \mathbf{b} \cdot \mathbf{n} + \mathbf{b} \cdot \mathbf{m}$  \* Removes all entries the keys of which are contained in the given [keys] collection from this mutable map.\n

\*/\n@SinceKotlin(\"1.1\")\n@kotlin.internal.InlineOnly\npublic inline operator fun <K, V> MutableMap<K, V>.minusAssign(keys: Iterable<K>) {\n this.keys.removeAll(keys)\n}\n\n/\*\*\n \* Removes all entries the keys of which are contained in the given [keys] array from this mutable map.\n

\*/\n@SinceKotlin(\"1.1\")\n@kotlin.internal.InlineOnly\npublic inline operator fun <K, V> MutableMap<K, V>.minusAssign(keys: Array<out K>) {\n this.keys.removeAll(keys)\n}\n\n/\*\*\n \* Removes all entries from the keys of which are contained in the given [keys] sequence from this mutable map.\n

\*/\n@SinceKotlin(\"1.1\")\n@kotlin.internal.InlineOnly\npublic inline operator fun <K, V> MutableMap<K,  $V > minusAssign(keys: Sequence< K >) \$ \n this.keys.removeAll(keys)\n\\n\n\n\n\n\do not expose for now @PublishedApi\ninternal fun <K, V>Map<K, V>.optimizeReadOnlyMap() = when (size) {\n 0 -> emptyMap()\n 1 -> toSingletonMapOrSelf()\n else -> this\n}\n","/\*\n \* Copyright 2010-2018 JetBrains s.r.o. and Kotlin Programming Language contributors. $\ln *$  Use of this source code is governed by the Apache 2.0 license that can be

\*/\n\n@file:kotlin.jvm.JvmMultifileClass\n@file:kotlin.jvm.JvmName(\"SetsKt\")\n@file:OptIn(kotlin.experimenta l.ExperimentalTypeInference::class)\n\npackage kotlin.collections\n\nimport kotlin.contracts.\*\n\ninternal object EmptySet : Set<Nothing>, Serializable  $\{\n \text{ private const val serialVersionUID: Long} = \n$ 

 $3406603774387020532\ln\$  override fun equals(other: Any?): Boolean = other is Set $\ll\&$  other.is Empty()\n override fun hashCode(): Int = 0\n override fun toString(): String = \"[]\"\n\n override val size: Int get() = 0\n override fun isEmpty(): Boolean = true\n override fun contains(element: Nothing): Boolean = false\n override fun containsAll(elements: Collection<Nothing>): Boolean = elements.isEmpty()\n\n override fun iterator():

Iterator<Nothing> = EmptyIterator\n\n private fun readResolve(): Any = EmptySet\n\n\n\n\n\n\\*\*\n \* Returns an empty read-only set. The returned set is serializable  $(JVM)$ .  $n * @$  sample

samples.collections.Collections.Sets.emptyReadOnlySet\n \*/\npublic fun <T> emptySet(): Set<T> =

EmptySet\n\n/\*\*\n \* Returns a new read-only set with the given elements.\n \* Elements of the set are iterated in the order they were specified. $\ln *$  The returned set is serializable (JVM). $\ln * \omega$  sample

samples.collections.Collections.Sets.readOnlySet\n \*/\npublic fun <T> setOf(vararg elements: T): Set<T> = if (elements.size > 0) elements.toSet() else emptySet( $\ln\frac{x*\pi}{n}$  \* Returns an empty read-only set. The returned set is serializable (JVM).\n \* @sample samples.collections.Collections.Sets.emptyReadOnlySet\n

\*/\n@kotlin.internal.InlineOnly\npublic inline fun <T> setOf(): Set<T> = emptySet()\n\n/\*\*\n \* Returns an empty new [MutableSet].\n \*\n \* The returned set preserves the element iteration order.\n \* @sample

samples.collections.Collections.Sets.emptyMutableSet\n

found in the license/LICENSE.txt file.\n

\*/\n@SinceKotlin(\"1.1\")\n@kotlin.internal.InlineOnly\npublic inline fun <T> mutableSetOf(): MutableSet<T> = LinkedHashSet()\n\n/\*\*\n \* Returns a new [MutableSet] with the given elements.\n \* Elements of the set are iterated in the order they were specified.\n \* @sample samples.collections.Collections.Sets.mutableSet\n \*/\npublic fun  $\langle T \rangle$  mutableSetOf(vararg elements: T): MutableSet $\langle T \rangle$  =

elements.toCollection(LinkedHashSet(mapCapacity(elements.size)))\n\n/\*\* Returns an empty new [HashSet].  $*\ln\omega$ SinceKotlin(\"1.1\")\n $\omega$ kotlin.internal.InlineOnly\npublic inline fun <T> hashSetOf(): HashSet<T> = HashSet()\n\n/\*\* Returns a new [HashSet] with the given elements. \*/\npublic fun <T> hashSetOf(vararg elements: T): HashSet<T> = elements.toCollection(HashSet(mapCapacity(elements.size)) $\ln\ln x$ \*\n \* Returns an empty new [LinkedHashSet].\n \* @sample samples.collections.Collections.Sets.emptyLinkedHashSet\n

\*/\n@SinceKotlin(\"1.1\")\n@kotlin.internal.InlineOnly\npublic inline fun <T> linkedSetOf(): LinkedHashSet<T>  $=$  LinkedHashSet()\n\n/\*\*\n \* Returns a new [LinkedHashSet] with the given elements.\n \* Elements of the set are iterated in the order they were specified.\n \* @sample samples.collections.Collections.Sets.linkedHashSet\n \*/\npublic fun  $\langle T \rangle$  linkedSetOf(vararg elements: T): LinkedHashSet $\langle T \rangle$  =

elements.toCollection(LinkedHashSet(mapCapacity(elements.size)))\n\n/\*\*\n \* Returns a new read-only set either with single given element, if it is not null, or empty set if the element is null. $\ln *$  The returned set is serializable (JVM).\n \* @sample samples.collections.Collections.Sets.setOfNotNull\n \*/\n@SinceKotlin(\"1.4\")\npublic fun <T : Any> setOfNotNull(element: T?): Set<T> = if (element != null) setOf(element) else emptySet()\n\n/\*\*\n \* Returns a new read-only set only with those given elements, that are not null.\n \* Elements of the set are iterated in the order they were specified. $\ln *$  The returned set is serializable (JVM). $\ln * \omega$  sample

samples.collections.Collections.Sets.setOfNotNull\n \*/\n@SinceKotlin(\"1.4\")\npublic fun <T : Any> setOfNotNull(vararg elements: T?): Set<T>  $\{n$  return elements.filterNotNullTo(LinkedHashSet())\n $\n\|n\|^{**}\n$  \* Builds a new read-only [Set] by populating a [MutableSet] using the given [builderAction]\n \* and returning a readonly set with the same elements.\n  $*\nabla \cdot$  The set passed as a receiver to the [builderAction] is valid only inside that function. $\ln *$  Using it outside of the function produces an unspecified behavior. $\ln * \ln *$  Elements of the set are iterated in the order they were added by the [builderAction]. $\ln * \n\approx \infty$  sample

samples.collections.Builders.Sets.buildSetSample\n

\*/\n@SinceKotlin(\"1.3\")\n@ExperimentalStdlibApi\n@kotlin.internal.InlineOnly\npublic inline fun <E> buildSet(@BuilderInference builderAction: MutableSet<E>.() -> Unit): Set<E> {\n contract {

callsInPlace(builderAction, InvocationKind.EXACTLY\_ONCE) }\n return

buildSetInternal(builderAction)\n}\n\n@PublishedApi\n@SinceKotlin(\"1.3\")\n@ExperimentalStdlibApi\n@kotlin .internal.InlineOnly\ninternal expect inline fun <E> buildSetInternal(builderAction: MutableSet<E>.() -> Unit): Set<E> $\ln\ln$ <sup>\*\*</sup>\n \* Builds a new read-only [Set] by populating a [MutableSet] using the given [builderAction]\n \* and returning a read-only set with the same elements. $\ln \pi$  The set passed as a receiver to the [builderAction] is valid only inside that function.\n \* Using it outside of the function produces an unspecified behavior.\n \*\n \* [capacity] is used to hint the expected number of elements added in the [builderAction]. $\ln * \ln *$  Elements of the set are iterated in the order they were added by the [builderAction]. $\ln \pi \$  @throws IllegalArgumentException if the given [capacity] is negative.\n \*\n \* @sample samples.collections.Builders.Sets.buildSetSample\n \*/\n@SinceKotlin(\"1.3\")\n@ExperimentalStdlibApi\n@kotlin.internal.InlineOnly\npublic inline fun <E> buildSet(capacity: Int, @BuilderInference builderAction: MutableSet<E>.() -> Unit): Set<E> {\n contract { callsInPlace(builderAction, InvocationKind.EXACTLY\_ONCE) }\n return buildSetInternal(capacity, builderAction)\n}\n\n@PublishedApi\n@SinceKotlin(\"1.3\")\n@ExperimentalStdlibApi\n@kotlin.internal.InlineO nly\ninternal expect inline fun <E> buildSetInternal(capacity: Int, builderAction: MutableSet<E>.() -> Unit):  $\text{Set} \leq \text{In} \infty$ <sup>\*\*</sup> Returns this Set if it's not `null` and the empty set otherwise. \*/\n@kotlin.internal.InlineOnly\npublic inline fun <T> Set<T>?.orEmpty(): Set<T> = this ?: emptySet()\n\ninternal fun <T> Set<T>.optimizeReadOnlySet() = when (size) {\n 0 -> emptySet()\n 1 -> setOf(iterator().next())\n else -> this\n\\n","/\*\n \* Copyright 2010-2018 JetBrains s.r.o. and Kotlin Programming Language contributors.\n \*

Use of this source code is governed by the Apache 2.0 license that can be found in the license/LICENSE.txt file.\n \*/\n\n@file:kotlin.jvm.JvmMultifileClass\n@file:kotlin.jvm.JvmName(\"StringsKt\")\n@file:Suppress(\"PLATFOR M\_CLASS\_MAPPED\_TO\_KOTLIN\")\n\npackage kotlin.text\n\n/\*\*\n \* Parses the string as a signed [Byte] number and returns the result\n  $*$  or `null` if the string is not a valid representation of a number. $\ln$ 

\*/\n $\&$ SinceKotlin(\"1.1\")\npublic fun String.toByteOrNull(): Byte? = toByteOrNull(radix = 10)\n\n/\*\*\n \* Parses the string as a signed [Byte] number and returns the result $\ln *$  or `null` if the string is not a valid representation of a number. $\ln * \ln * \omega$  throws IllegalArgumentException when [radix] is not a valid radix for string to number conversion.\n \*/\n @SinceKotlin(\"1.1\")\npublic fun String.toByteOrNull(radix: Int): Byte? {\n val int = this.toIntOrNull(radix) ?: return null\n if (int < Byte.MIN\_VALUE || int > Byte.MAX\_VALUE) return null\n return int.toByte()\n}\n\n/\*\*\n \* Parses the string as a [Short] number and returns the result\n \* or `null` if the string is not a valid representation of a number.\n \*/\n@SinceKotlin(\"1.1\")\npublic fun String.toShortOrNull(): Short? = toShortOrNull(radix = 10)\n\n/\*\*\n \* Parses the string as a [Short] number and returns the result\n \* or `null` if the string is not a valid representation of a number. $\ln * \omega$  throws IllegalArgumentException when [radix] is not a valid radix for string to number conversion. $\n \in \mathbb{N}$   $\in \mathbb{N}$ .  $\in \mathbb{N}$   $\in \mathbb{N}$   $\in \mathbb{N}$   $\in \mathbb{N}$   $\in \mathbb{N}$ Int): Short?  ${\nabla}$  val int = this.toIntOrNull(radix) ?: return null\n if (int < Short.MIN\_VALUE || int > Short.MAX\_VALUE) return null\n return int.toShort()\n}\n\n/\*\*\n \* Parses the string as an [Int] number and returns the result $\ln *$  or `null` if the string is not a valid representation of a number. $\ln$ 

\*/\n@SinceKotlin(\"1.1\")\npublic fun String.toIntOrNull(): Int? = toIntOrNull(radix = 10)\n\n/\*\*\n \* Parses the

string as an [Int] number and returns the result\n  $*$  or `null` if the string is not a valid representation of a number.\n \*\n \* @throws IllegalArgumentException when [radix] is not a valid radix for string to number conversion.\n \*/\n $\circ$ SinceKotlin(\"1.1\")\npublic fun String.toIntOrNull(radix: Int): Int? {\n checkRadix(radix)\n\n val length  $=$  this.length $\in$  if (length == 0) return null $\ln$  val start: Int $\ln$  val isNegative: Boolean $\ln$  val limit: Int $\ln$  val firstChar = this[0]\n if (firstChar < '0') { // Possible leading sign\n if (length == 1) return null // non-digit (possible sign) only, no digits after\n\n start = 1\n\n if (firstChar == '-') {\n isNegative = true\n  $\lim_{t = \text{Int.MIN}} \text{VALUE}\n$  } else if (firstChar == '+') {\n isNegative = false\n limit = -Int.MAX\_VALUE\n } else\n return null\n } else  ${\n \chi}$  start = 0\n isNegative = false\n limit  $=$ -Int.MAX\_VALUE\n  $\ln \alpha$  val limitForMaxRadix = (-Int.MAX\_VALUE) / 36\n\n var limitBeforeMul = limitForMaxRadix\n var result = 0\n for (i in start until length) {\n val digit = digitOf(this[i], radix)\n\n if (digit < 0) return null\n if (result < limitBeforeMul) {\n if (limitBeforeMul == limitForMaxRadix) {\n limitBeforeMul = limit / radix\n\n if (result < limitBeforeMul) {\n return null\n  $\ln$  } else  $\ln$  return null\n  $\ln$   $\ln$  result \*= radix\n\n if (result < limit + digit) return null $\n\rangle$ n result -= digit $\n\rangle$  }\n\n return if (isNegative) result else -result\n}\n\n/\*\*\n \* Parses the string as a [Long] number and returns the result\n  $*$  or `null` if the string is not a valid representation of a number. $\ln$ \*/\n@SinceKotlin(\"1.1\")\npublic fun String.toLongOrNull(): Long? = toLongOrNull(radix = 10)\n\n/\*\*\n \* Parses the string as a [Long] number and returns the result $\ln *$  or `null` if the string is not a valid representation of a number. $\ln * \ln * \omega$  throws IllegalArgumentException when [radix] is not a valid radix for string to number conversion.\n \*/\n@SinceKotlin(\"1.1\")\npublic fun String.toLongOrNull(radix: Int): Long? {\n checkRadix(radix)\n\n val length = this.length\n if (length == 0) return null\n\n val start: Int\n val isNegative: Boolean\n val limit: Long\n\n val firstChar = this[0]\n if (firstChar < '0') { // Possible leading sign\n if  $(\text{length} == 1)$  return null // non-digit (possible sign) only, no digits after $\ln \frac{\ln \ln \frac{1}{\ln \ln \ln}}{ \frac{1}{\ln \ln \ln \ln \ln \ln}}$  if (firstChar == '-')  ${\n \in \mathbb{R} \in \mathbb{R} \mid \mathbb{R} \in \mathbb{R} \text{ where } \mathbb{R} \neq \mathbb{R} \text{ and } \mathbb{R} \neq \mathbb{R} \text{ for all } \mathbb{R} \text{ and } \mathbb{R} \neq \mathbb{R} \text{ for all } \mathbb{R} \text{ and } \mathbb{R} \neq \mathbb{R} \text{ for all } \mathbb{R} \text{ and } \mathbb{R} \neq \mathbb{R} \text{ for all } \mathbb{R} \text{ and } \mathbb{R} \neq \mathbb{R} \text{ for all } \mathbb{R} \text{ and } \$ isNegative = false\n limit = -Long.MAX\_VALUE\n } else\n return null\n } else {\n start = 0\n isNegative = false\n limit = -Long.MAX\_VALUE\n }\n\n\n val limitForMaxRadix = (-Long.MAX\_VALUE) / 36\n\n var limitBeforeMul = limitForMaxRadix\n var result = 0L\n for (i in start until length)  $\{\n\$  val digit = digitOf(this[i], radix) $\ln$  if (digit < 0) return null $\ln$  if (result < limitBeforeMul)  ${\n\mu = \limi\text{ForMaxRadix} }$  limitBeforeMul = limit / radix\n\n if (result  $\lim_{\n\to\infty}$  {\n return null\n } else {\n return null\n  $\ln \ln$  result \*= radix\n\n if (result < limit + digit) return null\n\n result -= digit\n }\n\n return if (isNegative) result else -result\n}\n\ninternal fun numberFormatError(input: String): Nothing = throw NumberFormatException(\"Invalid number format: '\$input\")\n","/\*\n \* Copyright 2010-2018 JetBrains s.r.o. and Kotlin Programming Language contributors. $\ln *$  Use of this source code is governed by the Apache 2.0 license that can be found in the license/LICENSE.txt file.\n

\*/\n@file:kotlin.jvm.JvmName(\"UnsignedKt\")\n@file:OptIn(ExperimentalUnsignedTypes::class)\npackage kotlin\n\n@PublishedApi\ninternal fun uintCompare(v1: Int, v2: Int): Int = (v1 xor

Int.MIN\_VALUE).compareTo(v2 xor Int.MIN\_VALUE)\n@PublishedApi\ninternal fun ulongCompare(v1: Long, v2: Long): Int = (v1 xor Long.MIN\_VALUE).compareTo(v2 xor Long.MIN\_VALUE)\n\n@PublishedApi\ninternal fun uintDivide(v1: UInt, v2: UInt): UInt = (v1.toLong() / v2.toLong()).toUInt()\n@PublishedApi\ninternal fun uintRemainder(v1: UInt, v2: UInt): UInt = (v1.toLong() % v2.toLong()).toUInt()\n\n// Division and remainder are based on Guava's UnsignedLongs implementation\n// Copyright 2011 The Guava

Authors\n\n@PublishedApi\ninternal fun ulongDivide(v1: ULong, v2: ULong): ULong {\n val dividend = v1.toLong()\n val divisor = v2.toLong()\n if (divisor < 0) { // i.e., divisor >= 2^63:\n return if (v1 < v2) ULong(0) else ULong(1)\n  $\ln$  // Optimization - use signed division if both dividend and divisor <  $2^63\$ n if (dividend  $>= 0$ )  $\n$  return ULong(dividend / divisor)\n  $\ln \Lambda$  // Otherwise, approximate the quotient, check, and correct if necessary.\n val quotient = ((dividend ushr 1) / divisor) shl 1\n val rem = dividend - quotient \* divisor\n return ULong(quotient + if (ULong(rem) >= ULong(divisor)) 1 else 0)\n\n $\ln$ \n\n@PublishedApi\ninternal fun ulongRemainder(v1: ULong, v2: ULong): ULong  $\ln$  val dividend = v1.toLong()\n val divisor =

v2.toLong()\n if (divisor < 0) { // i.e., divisor >= 2^63:\n return if (v1 < v2) {\n v1 // dividend < divisor $\n \quad \text{else } \n \quad \text{v1 - v2} \, \text{divisor} \, \text{m} \, \text{t} \, \text{t} \$ modulus if both dividend and divisor  $\langle 2^{\wedge}63\rangle$ n if (dividend  $\rangle = 0$ ) {\n return ULong(dividend % divisor)\n  $|\n\|$  // Otherwise, approximate the quotient, check, and correct if necessary. $\|$  val quotient = ((dividend ushr 1) / divisor) shl 1\n val rem = dividend - quotient \* divisor\n return ULong(rem - if (ULong(rem) >= ULong(divisor)) divisor else 0)\n}\n\n@PublishedApi\ninternal fun doubleToUInt(v: Double): UInt = when {\n v.isNaN() -> 0u\n v <= UInt.MIN\_VALUE.toDouble() -> UInt.MIN\_VALUE\n v >= UInt.MAX\_VALUE.toDouble() -> UInt.MAX\_VALUE\n v <= Int.MAX\_VALUE -> v.toInt().toUInt()\n else -  $>$  (v - Int.MAX\_VALUE).toInt().toUInt() + Int.MAX\_VALUE.toUInt() // Int.MAX\_VALUE < v < UInt.MAX\_VALUE\n}\n\n@PublishedApi\ninternal fun doubleToULong(v: Double): ULong = when  ${\n \alpha$ v.isNaN() ->  $0u\$ n v <= ULong.MIN\_VALUE.toDouble() -> ULong.MIN\_VALUE\n v >= ULong.MAX\_VALUE.toDouble() -> ULong.MAX\_VALUE\n v < Long.MAX\_VALUE -> v.toLong().toULong()\n\n // Real values from Long.MAX\_VALUE to (Long.MAX\_VALUE + 1) are not representable in Double, so don't handle them.\n else  $\rightarrow$  (v - 9223372036854775808.0).toLong().toULong() + 9223372036854775808uL // Long.MAX\_VALUE + 1 < v < ULong.MAX\_VALUE\n}\n\n\n\\n@PublishedApi\ninternal fun uintToDouble(v: Int): Double = (v and Int.MAX\_VALUE).toDouble() + (v ushr 31 shl 30).toDouble() \* 2\n\n@PublishedApi\ninternal fun

ulongToDouble(v: Long): Double = (v ushr 11).toDouble()  $*$  2048 + (v and 2047)\n\n\ninternal fun ulongToString(v: Long): String = ulongToString(v, 10)\n\ninternal fun ulongToString(v: Long, base: Int): String {\n if  $(v \ge 0)$  return v.toString(base)\n\n var quotient = ((v ushr 1) / base) shl 1\n var rem = v - quotient \* base\n if (rem  $>=$  base)  $\ln$  rem  $=$  base $\ln$  quotient  $+= 1\ln$  }\n return quotient.toString(base) + rem.toString(base)\n}\n\n","/\*\n \* Copyright 2010-2018 JetBrains s.r.o. and Kotlin Programming Language contributors.\n \* Use of this source code is governed by the Apache 2.0 license that can be found in the license/LICENSE.txt file.\n

\*/\n@file:kotlin.jvm.JvmMultifileClass\n@file:kotlin.jvm.JvmName(\"CollectionsKt\")\n\npackage kotlin.collections\n\n/\*\*\n \* Given an [iterator] function constructs an [Iterable] instance that returns values through the [Iterator]\n \* provided by that function.\n \* @sample samples.collections.Iterables.Building.iterable\n \*/\n@kotlin.internal.InlineOnly\npublic inline fun <T> Iterable(crossinline iterator: () -> Iterator<T>): Iterable<T>  $=$  object : Iterable<T>  $\n\cdot$  override fun iterator(): Iterator( $\in$  = iterator()\n $\ln\frac{*}{\ln}$  A wrapper over another [Iterable] (or any other object that can produce an [Iterator]) that returns\n  $*$  an indexing iterator.\n  $*\wedge$ ninternal class IndexingIterable<out T>(private val iteratorFactory: () -> Iterator<T>) : Iterable<IndexedValue<T>> {\n override fun iterator(): Iterator<IndexedValue<T>> = IndexingIterator(iteratorFactory())\n}\n\n\n/\*\*\n \* Returns the size of this iterable if it is known, or `null` otherwise. $\ln \pi$  @PublishedApi\ninternal fun <T>

Iterable<T>.collectionSizeOrNull(): Int? = if (this is Collection<\*>) this.size else null\n\n/\*\*\n \* Returns the size of this iterable if it is known, or the specified [default] value otherwise. $\ln \pi$  =  $\ln \pi$  =  $\ln \pi$ Iterable<T>.collectionSizeOrDefault(default: Int): Int = if (this is Collection<\*>) this.size else default $\ln\frac{x}{x}$ Returns true when it's safe to convert this collection to a set without changing contains method behavior. \*/\nprivate fun <T> Collection<T>.safeToConvertToSet() = size > 2 && this is ArrayList\n\n/\*\* Converts this collection to a set, when it's worth so and it doesn't change contains method behavior. \*/\ninternal fun <T>

Iterable<T>.convertToSetForSetOperationWith(source: Iterable<T>): Collection<T> $=$  $\ln$  when (this)  $\ln$  is Set -> this\n is Collection ->\n when  $\{\n\}$  source is Collection && source.size < 2 -> this\n else -> if (this.safeToConvertToSet()) toHashSet() else this\n  $\{|\n\| \leq s \geq 5$  toHashSet()\n  $|\n\| \cdot \|$ n/\*\* Converts this collection to a set, when it's worth so and it doesn't change contains method behavior. \*/\ninternal fun  $\langle T \rangle$  Iterable $\langle T \rangle$ .convertToSetForSetOperation(): Collection $\langle T \rangle = \ln$  when (this)  $\{\ln$  is Set -> this $\ln$  is Collection  $\rightarrow$  if (this.safeToConvertToSet()) toHashSet() else this\n else  $\rightarrow$  toHashSet()\n }\n\n/n/\*\*\n \* Returns a single list of all elements from all collections in the given collection. $\ln * \mathcal{O}$  sample samples.collections.Iterables.Operations.flattenIterable\n \*/\npublic fun <T> Iterable<Iterable<T>>.flatten(): List  $\{\n n \ val result = ArrayList \ll T$  \(\n for (element in this)  $\{\n n \ result.addAll(element)\n \ }n \ return$ 

result\n\n\n\n\n\\*\*\n \* Returns a pair of lists, where\n \* \*first\* list is built from the first values of each pair from this collection, $\ln *$  \*second\* list is built from the second values of each pair from this collection. $\ln * \mathcal{O}$  sample samples.collections.Iterables.Operations.unzipIterable\n \*/\npublic fun <T, R> Iterable<Pair<T, R>>.unzip(): Pair<List<T>>, List<R>> ${\nabla}$  {\n val expectedSize = collectionSizeOrDefault(10)\n val listT = ArrayList<T>(expectedSize)\n val listR = ArrayList<R>(expectedSize)\n for (pair in this) {\n listT.add(pair.first)\n listR.add(pair.second)\n }\n return listT to listR\n}\n","/\*\n \* Copyright 2010-2020 JetBrains s.r.o. and Kotlin Programming Language contributors.\n \* Use of this source code is governed by the Apache 2.0 license that can be found in the license/LICENSE.txt file.\n \*/\n\n@file:kotlin.jvm.JvmMultifileClass\n@file:kotlin.jvm.JvmName(\"SequencesKt\")\n\npackage kotlin.sequences\n\nimport kotlin.random.Random\n\n/\*\*\n \* Given an [iterator] function constructs a [Sequence] that returns values through the  $[Iterator]\n$  \* provided by that function. $\ln$  \* The values are evaluated lazily, and the sequence is potentially infinite.\n \*\n \* @sample samples.collections.Sequences.Building.sequenceFromIterator\n \*/\n@kotlin.internal.InlineOnly\npublic inline fun <T> Sequence(crossinline iterator: () -> Iterator<T>): Sequence<T> = object : Sequence<T>  $\{\n\}$  override fun iterator(): Iterator<T> = iterator()\n\n\n/\*\*\n \* Creates a sequence that returns all elements from this iterator. The sequence is constrained to be iterated only once. $\ln \frac{*}{n}$ @sample samples.collections.Sequences.Building.sequenceFromIterator\n \*/\npublic fun <T> Iterator<T>.asSequence(): Sequence<T> = Sequence { this }.constrainOnce( $\ln\ln\frac{x}{\pi}$  \* Creates a sequence that returns the specified values.\n \*\n \* @sample samples.collections.Sequences.Building.sequenceOfValues\n \*/\npublic fun <T> sequenceOf(vararg elements: T): Sequence<T> = if (elements.isEmpty()) emptySequence() else elements.asSequence()\n\n/\*\*\n \* Returns an empty sequence.\n \*/\npublic fun <T> emptySequence(): Sequence<T> = EmptySequence\n\nprivate object EmptySequence : Sequence<Nothing>, DropTakeSequence<Nothing> {\n override fun iterator(): Iterator<Nothing> = EmptyIterator\n override fun  $drop(n: Int) = EmptySequence\n \quad override fun take(n: Int) = EmptySequence\n \n\ln\frac**\n * Returns this sequence if$ it's not `null` and the empty sequence otherwise.\n \* @sample samples.collections.Sequences.Usage.sequenceOrEmpty\n \*/\n@SinceKotlin(\"1.3\")\n@kotlin.internal.InlineOnly\npublic inline fun <T> Sequence<T>?.orEmpty(): Sequence $\langle T \rangle$  = this ?: emptySequence()\n\n\n/\*\*\n \* Returns a sequence that iterates through the elements either of this sequence $\ln *$  or, if this sequence turns out to be empty, of the sequence returned by [defaultValue] function. $\ln$  $*\n$   $\alpha$   $\alpha$   $\alpha$   $\alpha$   $\beta$   $\alpha$   $\beta$   $\alpha$   $\beta$   $\alpha$   $\beta$   $\alpha$   $\beta$   $\alpha$   $\beta$   $\alpha$   $\beta$   $\alpha$   $\beta$   $\alpha$   $\beta$   $\alpha$   $\beta$   $\alpha$   $\beta$   $\alpha$   $\beta$   $\beta$   $\alpha$   $\beta$   $\beta$   $\alpha$   $\beta$   $\beta$   $\alpha$   $\beta$   $\alpha$   $\beta$   $\alpha$   $\beta$   $\alpha$   $\beta$   $\alpha$   $\langle T \rangle$  Sequence $\langle T \rangle$ .ifEmpty(defaultValue: () -> Sequence $\langle T \rangle$ : Sequence $\langle T \rangle$  = sequence {\n val iterator = this @ifEmpty.iterator()\n if (iterator.hasNext()) {\n yieldAll(iterator)\n } else {\n yieldAll(defaultValue())\n  $\ln\ln x^*$ \n \* Returns a sequence of all elements from all sequences in this sequence. $\ln * \ln *$  The operation is intermediate and stateless  $\ln * \ln * \omega$  sample samples.collections.Sequences.Transformations.flattenSequenceOfSequences\n \*/\npublic fun <T> Sequence<Sequence<T>>.flatten(): Sequence<T> = flatten { it.iterator() }\n\n/\*\*\n \* Returns a sequence of all elements from all iterables in this sequence. $\ln * \ln *$  The operation is \_intermediate\_ and \_stateless\_. $\ln * \ln *$ @sample samples.collections.Sequences.Transformations.flattenSequenceOfLists\n \*/\n@kotlin.jvm.JvmName(\"flattenSequenceOfIterable\")\npublic fun <T> Sequence<Iterable<T>>.flatten(): Sequence<T> = flatten { it.iterator() }\n\nprivate fun <T, R> Sequence<T>.flatten(iterator: (T) -> Iterator<R>): Sequence  $\{\n\$  if (this is Transforming Sequence  $\langle k, * \rangle$ )  $\{\n\}$  return (this as Transforming Sequence  $\langle k, * \rangle$ ) T>).flatten(iterator)\n }\n return FlatteningSequence(this, { it }, iterator)\n}\n\n/\*\*\n \* Returns a pair of lists, where $\ln$  \* \*first\* list is built from the first values of each pair from this sequence, $\ln$  \* \*second\* list is built from the second values of each pair from this sequence.\n \*\n \* The operation is terminal .\n \*\n \* @sample samples.collections.Sequences.Transformations.unzip $\ln$  \*/\npublic fun <T, R> Sequence<Pair<T, R>>.unzip(): Pair<List<T>, List<R>> $\{\nabla \cdot \mathbf{R} = \frac{\mathbf{R}}{\mathbf{R}} = \frac{\mathbf{R}}{\mathbf{R}} = \frac{\mathbf{R}}{\mathbf{R}}$  for (pair in this)  $\{\nabla \cdot \mathbf{R} = \frac{\mathbf{R}}{\mathbf{R}} = \frac{\mathbf{R}}{\mathbf{R}}$ listT.add(pair.first)\n listR.add(pair.second)\n }\n return listT to listR\n}\n\n/\*\*\n \* Returns a sequence that yields elements of this sequence randomly shuffled. $\ln * \ln *$  Note that every iteration of the sequence returns elements in a different order.\n \*\n \* The operation is \_intermediate\_ and \_stateful\_.\n

\*/\n@SinceKotlin(\"1.4\")\npublic fun <T> Sequence<T>.shuffled(): Sequence<T> = shuffled(Random)\n\n/\*\*\n \* Returns a sequence that yields elements of this sequence randomly shuffled $\ln$  \* using the specified [random] instance as the source of randomness. $\ln * \text{Note that every iteration of the sequence returns elements in a}$ different order.\n \*\n \* The operation is \_intermediate\_ and \_stateful\_.\n \*/\n@SinceKotlin(\"1.4\")\npublic fun <T> Sequence<T>.shuffled(random: Random): Sequence<T> = sequence<T>  $\{\n\$  val buffer = toMutableList()\n while (buffer.isNotEmpty())  $\{\n\$  val  $j = \text{random.nextInt}(buffer.size)\n\$  val last = @OptIn(ExperimentalStdlibApi::class) buffer.removeLast()\n val value = if (j < buffer.size) buffer.set(j, last) else last $\in$  yield(value) $\in \{\n\rangle\}$ \n $\|n\|$ \*\n \* A sequence that returns the values from the underlying [sequence] that either match or do not match\n \* the specified [predicate].\n \*\n \* @param sendWhen If `true`, values for which the predicate returns `true` are returned. Otherwise,\n \* values for which the predicate returns `false` are returned\n \*/\ninternal class FilteringSequence<T>(\n private val sequence: Sequence<T>,\n private val sendWhen: Boolean = true,\n private val predicate:  $(T)$  -> Boolean\n) : Sequence<T> {\n\n override fun iterator(): Iterator<T> = object : Iterator<T>  ${\nabla}$  {\n val iterator = sequence.iterator()\n var nextState: Int = -1 // -1 for unknown, 0 for done, 1 for continue\n var nextItem:  $T$ ? = null\n\n private fun calcNext() {\n while (iterator.hasNext())  ${\n \nu}$  val item = iterator.next()\n if (predicate(item) == sendWhen)  ${\n \nu}$ nextItem = item\n nextState = 1\n return\n }\n }\n nextState = 0\n  $\ln$  override fun next(): T {\n if (nextState == -1)\n calcNext()\n if (nextState == 0)\n throw NoSuchElementException()\n val result = nextItem\n nextItem = null\n nextState  $= -1\n$  @Suppress(\"UNCHECKED\_CAST\")\n return result as T\n }\n\n override fun hasNext(): Boolean  ${\n \mu \text{ if } (nextState == -1)\n \text{ } calcNext(\n \rho \text{ } return nextState == 1\n } \n \}$  $\ln\ln\pi$ <sup>\*</sup>\n \* A sequence which returns the results of applying the given [transformer] function to the values\n \* in the underlying [sequence]. $\ln */\n$ ninternal class TransformingSequence $\langle T, R \rangle$ nconstructor(private val sequence: Sequence<T>, private val transformer:  $(T)$  -> R) : Sequence<R>  $\{\n\}$  override fun iterator(): Iterator<R>  $=$  object : Iterator<R $>$ {\n val iterator = sequence.iterator()\n override fun next(): R {\n return transformer(iterator.next())\n  $\ln$  override fun hasNext(): Boolean {\n return iterator.hasNext()\n  $\ln$  }\n internal fun <E> flatten(iterator: (R) -> Iterator<E>): Sequence<E> {\n return FlatteningSequence<T, R, E>(sequence, transformer, iterator)\n  $\ln\ln(*\|$  A sequence which returns the results of applying the given [transformer] function to the values\n \* in the underlying [sequence], where the transformer function takes the index of the value in the underlying\n \* sequence along with the value itself.\n \*/\ninternal class TransformingIndexedSequence<T, R>\nconstructor(private val sequence: Sequence<T>, private val transformer: (Int, T) -> R) : Sequence<R> {\n override fun iterator(): Iterator<R> = object : Iterator<R> {\n val iterator = sequence.iterator()\n var index = 0\n override fun next(): R {\n return transformer(checkIndexOverflow(index++), iterator.next())\n  $\ln$  override fun hasNext(): Boolean {\n return iterator.hasNext()\n  $\ln |\n\ln(x^*)|$ \n \\n\n/\*\*\n \* A sequence which combines values from the underlying [sequence] with their indices and returns them as\n \* [IndexedValue] objects.\n \*/\ninternal class IndexingSequence<T>\nconstructor(private val sequence: Sequence<T>) : Sequence<IndexedValue<T>>  $\{\n\$ override fun iterator(): Iterator<IndexedValue<T>> = object : Iterator<IndexedValue<T>> {\n val iterator = sequence.iterator()\n var index = 0\n override fun next(): IndexedValue<T>  $\{\n\$ n return IndexedValue(checkIndexOverflow(index++), iterator.next())\n  $\{\n\}$ \n\n override fun hasNext(): Boolean {\n return iterator.hasNext()\n  $\ln |\n\ln|^{**}\n$  \* A sequence which takes the values from two parallel underlying sequences, passes them to the given $\ln$  \* [transform] function and returns the values returned by that function. The sequence stops returning  $\ln *$  values as soon as one of the underlying sequences stops returning values.\n \*/\ninternal class MergingSequence<T1, T2, V>\nconstructor(\n private val sequence1: Sequence<T1>,\n private val sequence2: Sequence<T2>,\n private val transform: (T1, T2) -> V\n) :

Sequence  $\&\&\&\{\n\$  override fun iterator(): Iterator  $\&\&\&\&\&\&\&\&\{\n\}$  val iterator = sequence1.iterator()\n val iterator2 = sequence2.iterator()\n override fun next(): V {\n return transform(iterator1.next(), iterator2.next())\n  $\ln$  override fun hasNext(): Boolean {\n return iterator1.hasNext()  $\&\$  iterator2.hasNext()\n  $\ln$ \n \\n\ninternal class FlatteningSequence $\subset$ T, R,

E>\nconstructor(\n private val sequence: Sequence<T>,\n private val transformer: (T) -> R,\n private val iterator: (R) -> Iterator<E>\n) : Sequence<E>  $\n\{n \ override fun iterator$ : Iterator<E> = object : Iterator<E>  $\n\{n \ override funiterator$ val iterator = sequence.iterator()\n var itemIterator: Iterator<E>? = null\n\n override fun next(): E {\n if (!ensureItemIterator())\n throw NoSuchElementException()\n return itemIterator!!.next()\n  $\ln \ln$  override fun hasNext(): Boolean {\n return ensureItemIterator()\n }\n\n private fun ensureItemIterator(): Boolean {\n if (itemIterator?.hasNext() == false)\n itemIterator = null\n\n while (itemIterator == null)  $\n\alpha$  if (!iterator.hasNext())  $\n\alpha$  return false $\n\alpha$  } else  $\{\n\alpha$ val element = iterator.next()\n val nextItemIterator = iterator(transformer(element))\n if (nextItemIterator.hasNext())  $\{\n\}$  itemIterator = nextItemIterator\n return true\n  $\ln$  }\n return true\n }\n }\n }\n\ninternal fun <T, C, R> flatMapIndexed(source: Sequence<T>, transform: (Int, T) -> C, iterator: (C) -> Iterator<R>: Sequence<R> =\n sequence {\n var index = 0\n for (element in source) {\n val result = transform(checkIndexOverflow(index++), element)\n yieldAll(iterator(result))\n }\n }\n\n/\*\*\n \* A sequence that supports drop(n) and take(n) operations\n \*/\ninternal interface DropTakeSequence<T>: Sequence<T>{\n fun drop(n: Int): Sequence<T>\n fun take(n: Int): Sequence  $\sum_{n}\ln\max*\n * A$  sequence that skips [startIndex] values from the underlying [sequence]\n \* and stops returning values right before [endIndex], i.e. stops at `endIndex - 1`\n \*/\ninternal class SubSequence<T>(\n private val sequence: Sequence<T>,\n private val startIndex: Int,\n private val endIndex: Int\n) : Sequence<T>, DropTakeSequence $\mathcal{S}$  {\n\n init {\n require(startIndex  $> = 0$ ) { \"startIndex should be non-negative, but is  $\text{StartIndex}\$  \n require(endIndex >= 0) { \"endIndex should be non-negative, but is  $\text{SendIndex}\$  \n require(endIndex >= startIndex) { \"endIndex should be not less than startIndex, but was \$endIndex < \$startIndex\"  $\ln \lim_{n \to \infty}$  private val count: Int get() = endIndex - startIndex\n\n override fun drop(n: Int): Sequence<T> = if (n >= count) emptySequence() else SubSequence(sequence, startIndex + n, endIndex)\n override fun take(n: Int): Sequence $\langle T \rangle = i f$  (n  $\rangle =$  count) this else SubSequence(sequence, startIndex, startIndex + n)\n\n override fun iterator() = object : Iterator  $\sum {\n\ln \nu}$  val iterator = sequence.iterator()\n var position = 0\n\n // Shouldn't be called from constructor to avoid premature iteration $\ln$  private fun drop()  $\ln$  while (position  $\langle \&\&\; \text{interator},\text{the vector}\rangle \$  iterator.next()\n position++\n }\n }\n }\n override fun hasNext(): Boolean  $\{\n\alpha \sigma(x)\}$  drop() $\alpha$  return (position < endIndex) && iterator.hasNext() $\alpha$  $\ln \ln$  override fun next(): T {\n drop()\n if (position >= endIndex)\n throw NoSuchElementException()\n position++\n return iterator.next()\n  $\ln |\nabla|^* \mathbb{R}^* A$ sequence that returns at most [count] values from the underlying [sequence], and stops returning values\n \* as soon as that count is reached.\n \*/\ninternal class TakeSequence<T>(\n private val sequence: Sequence<T>,\n private val count: Int $\ln$ ) : Sequence<T>, DropTakeSequence<T> $\ln$  init  $\ln$  require(count  $> = 0$ )  $\lvert$  "count must be non-negative, but was  $\text{Count}\$   $\ln$  override fun drop(n: Int): Sequence<T> = if (n >= count) emptySequence() else SubSequence(sequence, n, count)\n override fun take(n: Int): Sequence<T> = if (n >= count) this else TakeSequence(sequence, n)\n\n override fun iterator(): Iterator<T> = object : Iterator<T>  $\{\n\}$ var left = count\n val iterator = sequence.iterator()\n\n override fun next(): T {\n if (left == 0)\n throw NoSuchElementException()\n left--\n return iterator.next()\n }\n\n override fun hasNext(): Boolean  ${\n n \cdot \text{left} > 0 &\& \text{iterator} \cdot \text{right} \cdot \text{h} \cdot \text{h} \cdot \text{h} \cdot \text{A sequence that}$ returns values from the underlying [sequence] while the [predicate] function returns\n \* `true`, and stops returning values once the function returns `false` for the next element.\n \*/\ninternal class TakeWhileSequence $\langle T \rangle$ \nconstructor(\n private val sequence: Sequence $\langle T \rangle$ \n private val predicate: (T) -> Boolean\n) : Sequence  $\sum$  {\n override fun iterator(): Iterator  $\sum$  = object : Iterator  $\sum$  {\n val iterator = sequence.iterator()\n var nextState: Int = -1 // -1 for unknown, 0 for done, 1 for continue\n var nextItem: T?  $=$  null $\ln$  private fun calcNext()  $\{\n\$  if (iterator.hasNext())  $\{\n\$  val item = iterator.next()\n if (predicate(item))  $\ln$  nextState = 1\n nextItem = item\n return\n }\n  $\ln$  nextState = 0\n  $\ln\ln$  override fun next(): T {\n if (nextState = -1)\n calcNext() // will change nextState $\ln$  if (nextState == 0)\n throw NoSuchElementException()\n  $@Suppress(\text{``UNCHECKED } CAST\text{``})\$ n val result = nextItem as T\n\n // Clean next to avoid keeping

reference on yielded instance\n nextItem = null\n nextState = -1\n return result\n }\n\n override fun hasNext(): Boolean  ${\n \mu \}$  if (nextState == -1)\n calcNext() // will change nextState\n return nextState ==  $1\n$  }\n }\n\n/\*\*\n \* A sequence that skips the specified number of values from the underlying [sequence] and returns\n \* all values after that.\n \*/\ninternal class DropSequence<T>(\n private val sequence: Sequence $\mathcal{T}$ ,\n private val count: Int\n) : Sequence $\mathcal{T}$ , DropTakeSequence $\mathcal{T}$  {\n init {\n require(count  $>= 0$ ) { \"count must be non-negative, but was \$count.\" }\n }\n\n override fun drop(n: Int): Sequence  $\langle T \rangle = (count + n)$ . let  $\{ n1 \leq 0 \}$  DropSequence(this, n) else DropSequence(sequence, n1)  $\n$ override fun take(n: Int): Sequence<T> = (count + n). let {  $n1 \rightarrow$  if (n1 < 0) TakeSequence(this, n) else SubSequence(sequence, count, n1)  $\ln$  override fun iterator(): Iterator<T> = object : Iterator<T>  $\ln$  val iterator = sequence.iterator()\n var left = count\n\n // Shouldn't be called from constructor to avoid premature iteration\n private fun drop() {\n while (left > 0 && iterator.hasNext()) {\n iterator.next()\n left--\n }\n }\n drop()\n return iterator.next()\n  $\ln$  override fun hasNext(): Boolean {\n drop()\n return iterator.hasNext()\n

 $\ln |\n\ln/(\ln x^*)|$  \* A sequence that skips the values from the underlying [sequence] while the given [predicate] returns `true` and returns\n  $*$  all values after that.\n  $*\hat{\}$ ninternal class DropWhileSequence<T>\nconstructor(\n private val sequence: Sequence<T>\n private val predicate: (T) -> Boolean\n) : Sequence<T>  ${\n\rho \in \mathbb{R} \setminus \mathbb{R} \setminus \mathbb{R} \setminus \mathbb{R}}$  override fun iterator(): Iterator<T> = object : Iterator<T>  ${\n\rho \in \mathbb{R} \setminus \mathbb{R} \setminus \mathbb{R}}$  val iterator = sequence.iterator()\n var dropState: Int = -1 // -1 for not dropping, 1 for nextItem, 0 for normal iteration\n var nextItem: T? = null\n\n private fun drop() {\n while (iterator.hasNext()) {\n val item = iterator.next()\n if (!predicate(item)) {\n nextItem = item\n dropState = 1\n return\n  $\ln$   $\ln$  dropState = 0\n  $\ln$  override fun next(): T {\n if  $(dropState == -1)\n$  drop()\n\n if (dropState == 1) {\n  $\circledcirc$ Suppress(\"UNCHECKED\_CAST\")\n val result = nextItem as T\n nextItem = null\n  $d$ ropState = 0\n return result\n  $\ln$  return iterator.next()\n  $\ln$  override fun hasNext(): Boolean  ${\n \mu \text{ if (dropState == -1)}\n \ \ drop(\)n \ \ \ \ \ \ \ \ \ \ \ }$  return dropState == 1 || iterator.hasNext()\n }\n }\n}\n\ninternal class DistinctSequence<T, K>(private val source: Sequence<T>, private val keySelector: (T) -> K) : Sequence<T> {\n override fun iterator(): Iterator<T> = DistinctIterator(source.iterator(), keySelector)\n}\n\nprivate class DistinctIterator<T, K>(private val source: Iterator<T>, private val keySelector:  $(T)$  -> K) : AbstractIterator<T>()  $\n{\n}$  private val observed = HashSet  $K>(\ln n$  override fun computeNext()  $\ln$  while (source.hasNext())  $\ln$  val next = source.next()\n val key = keySelector(next)\n\n if (observed.add(key)) {\n setNext(next)\n return\n }\n }\n\n done()\n }\n}\n\n\nprivate class GeneratorSequence<T : Any>(private val getInitialValue: () -> T?, private val getNextValue: (T) -> T?) : Sequence<T>  $\{\n\}$  override fun iterator(): Iterator<T> = object : Iterator<T>  ${\n \mu$  var nextItem: T? = null\n var nextState: Int = -2 // -2 for initial unknown, -1 for next unknown, 0 for done, 1 for continue $\ln \ln$  private fun calcNext()  $\ln$  nextItem = if  $(nextState == -2)$  getInitialValue() else getNextValue(nextItem!!)\n nextState = if (nextItem == null) 0 else  $1\n\$  }\n\n override fun next(): T {\n if (nextState < 0)\n calcNext()\n\n if (nextState  $=$  = 0)\n throw NoSuchElementException()\n val result = nextItem as T\n // Do not clean nextItem (to avoid keeping reference on yielded instance) -- need to keep state for getNextValue\n nextState  $= -1\ln$  return result $\ln$   $\ln$  override fun hasNext(): Boolean  $\ln$  if (nextState < 0) $\ln$ calcNext()\n return nextState == 1\n }\n }\n\n/\*\*\n \* Returns a wrapper sequence that provides values of this sequence, but ensures it can be iterated only one time. $\ln \pi$  The operation is \_intermediate and stateless  $\ln \$ <sup>n</sup> [IllegalStateException] is thrown on iterating the returned sequence from the second time.\n \*\n \*/\npublic fun <T> Sequence<T>.constrainOnce(): Sequence<T> {\n  $\#$  as? does not work in js\n //return this as? ConstrainedOnceSequence $\langle T \rangle$  ?: ConstrainedOnceSequence(this)\n return if (this is ConstrainedOnceSequence<T>) this else ConstrainedOnceSequence(this)\n}\n\n\n/\*\*\n \* Returns a sequence which invokes the function to calculate the next value on each iteration until the function returns `null`.\n \*\n \* The returned sequence is constrained to be iterated only once.\n  $*\n$   $\infty$   $\infty$   $\infty$   $\infty$   $\infty$   $\infty$ 

kotlin.sequences.sequence\n \*\n \* @sample samples.collections.Sequences.Building.generateSequence\n \*/\npublic fun  $\langle T : Any \rangle$  generateSequence(nextFunction: () -> T?): Sequence $\langle T \rangle$  {\n return

GeneratorSequence(nextFunction, { nextFunction() }).constrainOnce()\n\n\n/\*\*\n \* Returns a sequence defined by the starting value [seed] and the function [nextFunction],\n \* which is invoked to calculate the next value based on the previous one on each iteration. $\ln \pi \$  The sequence produces values until it encounters first `null` value. $\ln \pi$  If [seed] is `null`, an empty sequence is produced.\n  $*\nabla^*$  The sequence can be iterated multiple times, each time starting with [seed]. $\ln * \ln * \omega$  see kotlin.sequences.sequence $\ln * \ln * \omega$  sample

samples.collections.Sequences.Building.generateSequenceWithSeed\n

\*/\n@kotlin.internal.LowPriorityInOverloadResolution\npublic fun <T : Any> generateSequence(seed: T?, nextFunction: (T) -> T?): Sequence<T>  $=$   $\ln$  if (seed  $=$  null) $\ln$  EmptySequence $\ln$  else $\ln$ GeneratorSequence({ seed }, nextFunction)\n\n/\*\*\n \* Returns a sequence defined by the function [seedFunction], which is invoked to produce the starting value,  $n *$  and the [nextFunction], which is invoked to calculate the next value based on the previous one on each iteration. $\ln \pi$  The sequence produces values until it encounters first `null` value.\n \* If [seedFunction] returns `null`, an empty sequence is produced.\n \*\n \* The sequence can be iterated multiple times.\n \*\n \* @see kotlin.sequences.sequence\n \*\n \* @sample

samples.collections.Sequences.Building.generateSequenceWithLazySeed\n \*/\npublic fun <T : Any>

generateSequence(seedFunction: () -> T?, nextFunction: (T) -> T?): Sequence<T> =\n

GeneratorSequence(seedFunction, nextFunction)\n\n","/\*\n \* Copyright 2010-2018 JetBrains s.r.o. and Kotlin Programming Language contributors.\n \* Use of this source code is governed by the Apache 2.0 license that can be found in the license/LICENSE.txt file.\n

\*/\n\n@file:kotlin.jvm.JvmMultifileClass\n@file:kotlin.jvm.JvmName(\"PreconditionsKt\")\n\npackage kotlin\n\nimport kotlin.contracts.contract\n\n/\*\*\n \* Throws an [IllegalArgumentException] if the [value] is false.\n \*\n \* @sample samples.misc.Preconditions.failRequireWithLazyMessage\n \*/\n@kotlin.internal.InlineOnly\npublic inline fun require(value: Boolean): Unit  ${\n \cdot \mathbf{r} \in \text{turns(\) implies value}\n \cdot \mathbf{r} \in \text{value}}$  $\Tpsilon$  \"Failed requirement.\"  $\n\ln\frac**\n$  \* Throws an [IllegalArgumentException] with the result of calling [lazyMessage] if the [value] is false.\n \*\n \* @sample samples.misc.Preconditions.failRequireWithLazyMessage\n  $*\ln\omega$  kotlin.internal.InlineOnly\npublic inline fun require(value: Boolean, lazyMessage: () -> Any): Unit {\n contract  ${\n \cdot \cdot \cdot}$  returns() implies value $\n \cdot \cdot \cdot$  if (!value)  ${\n \cdot \cdot \cdot}$  val message = lazyMessage() $\in$  throw IllegalArgumentException(message.toString())\n  $\ln\ln\pi$ \*\n \* Throws an [IllegalArgumentException] if the [value] is null. Otherwise returns the not null value. $\ln \pi$  (n@kotlin.internal.InlineOnly\npublic inline fun <T : Any> requireNotNull(value: T?): T {\n contract {\n returns() implies (value != null)\n }\n return requireNotNull(value) {  $\Re$  Required value was null. $\Re$ \n $\Delta$ \*\n \* Throws an [IllegalArgumentException] with the result of calling [lazyMessage] if the [value] is null. Otherwise\n  $*$  returns the not null value. $\ln * \ln * \omega$  sample samples.misc.Preconditions.failRequireWithLazyMessage\n \*/\n@kotlin.internal.InlineOnly\npublic inline fun <T : Any> requireNotNull(value: T?, lazyMessage: () -> Any): T {\n contract {\n returns() implies (value != null)\n  $\ln \inf$  (value == null) {\n val message = lazyMessage()\n throw

IllegalArgumentException(message.toString())\n } else {\n return value\n }\n\n/\*\*\n \* Throws an [IllegalStateException] if the [value] is false.\n  $*\n\rangle$ n  $* \n\omega$ sample

samples.misc.Preconditions.failCheckWithLazyMessage\n \*/\n@kotlin.internal.InlineOnly\npublic inline fun check(value: Boolean): Unit  ${\n \cdot \mathbf{r} \in \mathbb{R} \in \mathbb{R}^n$  returns() implies value ${\n \cdot \mathbf{r} \in \mathbb{R}^n \in \mathbb{R}^n}$  check(value)  ${\n \cdot \mathbf{r} \in \mathbb{R}^n \in \mathbb{R}^n \in \mathbb{R}^n \in \mathbb{R}^n}$  $\ln\ln\arrows\ln$  \* Throws an [IllegalStateException] with the result of calling [lazyMessage] if the [value] is false.\n  $*\n$   $\infty$   $\mathbb{R}^n$  as  $\mathbb{R}^n$  samples.misc.Preconditions.failCheckWithLazyMessage $\n$   $*\n$   $\infty$   $\mathbb{R}^n$  and  $\infty$   $\mathbb{R}^n$  and  $\infty$   $\mathbb{R}^n$  and  $\infty$   $\mathbb{R}^n$  and  $\infty$   $\mathbb{R}^n$  and  $\infty$   $\mathbb{R}^n$  an inline fun check(value: Boolean, lazyMessage: () -> Any): Unit  $\{\n$  contract  $\{\n$  returns() implies value $\n$   $\{\n$ if (!value)  ${\nvert \nvert n}$  val message = lazyMessage() ${\nvert n}$  throw IllegalStateException(message.toString()) ${\nvert n}$  $\ln\ln\arrows\ln$  \* Throws an [IllegalStateException] if the [value] is null. Otherwise\n \* returns the not null value.\n  $*\n$   $\infty$   $\mathbb{R}^n$  \* @sample samples.misc.Preconditions.failCheckWithLazyMessage\n  $*\n$   $\infty$   $\infty$  and  $\infty$ .InlineOnly\npublic inline fun <T : Any> checkNotNull(value: T?): T {\n contract {\n returns() implies (value != null)\n }\n return checkNotNull(value) { \"Required value was null.\" }\n\n/\*\*\n \* Throws an [IllegalStateException] with

the result of calling [lazyMessage] if the [value] is null. Otherwise\n \* returns the not null value. $\ln$  \*  $\ln$  \* @sample samples.misc.Preconditions.failCheckWithLazyMessage\n \*/\n@kotlin.internal.InlineOnly\npublic inline fun <T : Any> checkNotNull(value: T?, lazyMessage: () -> Any): T {\n contract {\n returns() implies (value != null)\n  $\ln \inf (value == null) {\nvert$  val message = lazyMessage()\n throw IllegalStateException(message.toString())\n } else {\n return value\n }\n\n\n\n/\*\*\n \* Throws an [IllegalStateException] with the given [message].\n \*\n \* @sample samples.misc.Preconditions.failWithError\n  $*\ln\omega$  kotlin.internal.InlineOnly\npublic inline fun error(message: Any): Nothing = throw IllegalStateException(message.toString())\n","/\*\n \* Copyright 2010-2020 JetBrains s.r.o. and Kotlin Programming Language contributors.\n \* Use of this source code is governed by the Apache 2.0 license that can be found in the license/LICENSE.txt file.\n \*/\n\npackage kotlin.collections\n\n//\n// NOTE: THIS FILE IS AUTO-GENERATED by the GenerateStandardLib.kt\n// See: https://github.com/JetBrains/kotlin/tree/master/libraries/stdlib\n//\n\nimport kotlin.js.\*\nimport primitiveArrayConcat\nimport withType\nimport kotlin.ranges.contains\nimport kotlin.ranges.reversed $\ln\frac{x}{\ln x}$  Returns an element at the given [index] or throws an [IndexOutOfBoundsException] if the [index] is out of bounds of this array. $\ln * \ln * \mathcal{O}$  sample samples.collections.Collections.Elements.elementAt\n \*/\npublic actual fun <T> Array<out T>.elementAt(index: Int): T  ${\n\mu$  return elementAtOrElse(index) { throw IndexOutOfBoundsException(\"index: \$index, size: \$size}\")  $\ln\ln\arrows\ln$  \* Returns an element at the given [index] or throws an [IndexOutOfBoundsException] if the [index] is out of bounds of this array. $\ln * \omega$  sample samples.collections. Collections. Elements. element At  $\ln * \rho$ actual fun ByteArray.elementAt(index: Int): Byte  $\{\n\$  return elementAtOrElse(index) { throw IndexOutOfBoundsException(\"index:  $\frac{\size} \n\in \mathbb{N} \n\in \mathbb{N}$  \* Returns an element at the given [index] or throws an [IndexOutOfBoundsException] if the [index] is out of bounds of this array. $\ln * \ln * \mathcal{Q}$  sample samples.collections.Collections.Elements.elementAt\n \*/\npublic actual fun ShortArray.elementAt(index: Int): Short {\n return elementAtOrElse(index) { throw IndexOutOfBoundsException(\"index: \$index, size: \$size}\")  $\ln\ln\frac{**}{n}$  \* Returns an element at the given [index] or throws an [IndexOutOfBoundsException] if the [index] is out of bounds of this array. $\ln * \alpha$  sample samples.collections. Collections. Elements.elementAt $\ln * \n$  public actual fun IntArray.elementAt(index: Int): Int {\n return elementAtOrElse(index) { throw IndexOutOfBoundsException(\"index: \$index, size: \$size}\") }\n\n/\*\*\n \* Returns an element at the given [index] or throws an [IndexOutOfBoundsException] if the [index] is out of bounds of this array. $\ln * \ln * \omega$  sample samples.collections.Collections.Elements.elementAt\n \*/\npublic actual fun LongArray.elementAt(index: Int): Long {\n return elementAtOrElse(index) { throw IndexOutOfBoundsException(\"index: \$index, size: \$size}\")  $\ln\ln\frac{**}{n}$  \* Returns an element at the given [index] or throws an [IndexOutOfBoundsException] if the [index] is out of bounds of this array. $\ln * \omega$  sample samples.collections. Collections. Elements. elementAt $\ln * \rho$ actual fun FloatArray.elementAt(index: Int): Float {\n return elementAtOrElse(index) { throw IndexOutOfBoundsException(\"index: \$index, size: \$size}\") }\n}\n\n/\*\*\n \* Returns an element at the given [index] or throws an [IndexOutOfBoundsException] if the [index] is out of bounds of this array. $\ln * \ln * \omega$  sample samples.collections.Collections.Elements.elementAt\n \*/\npublic actual fun DoubleArray.elementAt(index: Int): Double  ${\nvert \nvert}$  return elementAtOrElse(index) { throw IndexOutOfBoundsException(\"index: \$index, size: \$size}\")  $\ln\ln\arrows\ln$  \* Returns an element at the given [index] or throws an [IndexOutOfBoundsException] if the [index] is out of bounds of this array. $\ln * \ln * \textcirc$  sample samples.collections. Collections. Elements.elementAt $\ln * \textcircled{1}$ actual fun BooleanArray.elementAt(index: Int): Boolean {\n return elementAtOrElse(index) { throw IndexOutOfBoundsException(\"index: \$index, size: \$size}\") }\n\n/\*\*\n \* Returns an element at the given [index] or throws an [IndexOutOfBoundsException] if the [index] is out of bounds of this array. $\ln * \ln * \omega$  sample samples.collections.Collections.Elements.elementAt\n \*/\npublic actual fun CharArray.elementAt(index: Int): Char {\n return elementAtOrElse(index) { throw IndexOutOfBoundsException(\"index: \$index, size: \$size}\")  $\ln\ln\left(\frac{x}{n^*}\right)$  \* Returns a [List] that wraps the original array. $\ln$  \*/\npublic actual fun <T> Array<out T>.asList(): List $\langle T \rangle$  {\n return ArrayList $\langle T \rangle$ (this.unsafeCast $\langle Array \langle Any \rangle > ()$ )\n\n/\*\*\n \* Returns a [List] that wraps the original array.\n \*/\n@kotlin.internal.InlineOnly\npublic actual inline fun ByteArray.asList(): List<Byte> {\n return this.unsafeCast<Array<Byte>>().asList()\n}\n\n\\*\*\n \* Returns a [List] that wraps the original array.\n

\*/\n@kotlin.internal.InlineOnly\npublic actual inline fun ShortArray.asList(): List<Short> {\n return this.unsafeCast<Array<Short>>().asList()\n}\n\n/\*\*\n \* Returns a [List] that wraps the original array.\n \*/\n@kotlin.internal.InlineOnly\npublic actual inline fun IntArray.asList(): List<Int> {\n return this.unsafeCast<Array<Int>>().asList()\n \\n\n\\*\*\n \* Returns a [List] that wraps the original array.\n \*/\n@kotlin.internal.InlineOnly\npublic actual inline fun LongArray.asList(): List<Long> {\n return this.unsafeCast<Array<Long>>().asList()\n\n/\*\*\n \* Returns a [List] that wraps the original array.\n \*/\n@kotlin.internal.InlineOnly\npublic actual inline fun FloatArray.asList(): List<Float> {\n return this.unsafeCast<Array<Float>>().asList()\n}\n\n/\*\*\n \* Returns a [List] that wraps the original array.\n \*/\n@kotlin.internal.InlineOnly\npublic actual inline fun DoubleArray.asList(): List<Double> {\n return this.unsafeCast<Array<Double>>().asList()\n}\n\n/\*\*\n \* Returns a [List] that wraps the original array.\n \*/\n@kotlin.internal.InlineOnly\npublic actual inline fun BooleanArray.asList(): List<Boolean> {\n return this.unsafeCast<Array<Boolean>>().asList()\n}\n\n/\*\*\n \* Returns a [List] that wraps the original array.\n \*/\npublic actual fun CharArray.asList(): List<Char> {\n return object : AbstractList<Char>(), RandomAccess {\n

 override val size: Int get() = this@asList.size\n override fun isEmpty(): Boolean = this@asList.isEmpty()\n override fun contains(element: Char): Boolean = this@asList.contains(element)\n override fun get(index: Int): Char  ${\n\mu A bstractList. checkElementIndex(intex, size)\n\$  return this @asList[index]\n  ${\n\mu A bstractList. checkElementIndex(intex, size)\n\}$ override fun indexOf(element: Char): Int  $\{\n\$  if ((element as Any?) ! is Char) return -1\n return this @asList.indexOf(element)\n  $\{\n\}$  override fun lastIndexOf(element: Char): Int  $\{\n\}$  if ((element as Any?) !is Char) return -1\n return this @asList.lastIndexOf(element)\n }\n }\n }\n\n/\*\*\n \* Returns `true` if the two specified arrays are \*deeply\* equal to one another,\n \* i.e. contain the same number of the same elements in the same order. $\ln * \ln *$  If two corresponding elements are nested arrays, they are also compared deeply. $\ln *$  If any of arrays contains itself on any nesting level the behavior is undefined. $\ln * \ln *$  The elements of other types are compared for equality with the [equals][Any.equals] function.\n \* For floating point numbers it means that `NaN` is equal to itself and `-0.0` is not equal to `0.0`. $\ln$ 

\*/\n@SinceKotlin(\"1.1\")\n@kotlin.internal.LowPriorityInOverloadResolution\npublic actual infix fun <T> Array<out T>.contentDeepEquals(other: Array<out T>): Boolean {\n return

this.contentDeepEquals(other)\n}\n\n/\*\*\n \* Returns `true` if the two specified arrays are \*deeply\* equal to one another, $\ln *$  i.e. contain the same number of the same elements in the same order. $\ln * \ln *$  The specified arrays are also considered deeply equal if both are `null`.\n  $*\$  \n  $*$  If two corresponding elements are nested arrays, they are also compared deeply. $\ln *$  If any of arrays contains itself on any nesting level the behavior is undefined. $\ln * \ln *$  The elements of other types are compared for equality with the [equals][Any.equals] function.\n \* For floating point numbers it means that `NaN` is equal to itself and  $\degree$ -0.0` is not equal to  $\degree$ 0.0`. $\ln$ 

\*/\n@SinceKotlin(\"1.4\")\n@library(\"arrayDeepEquals\")\npublic actual infix fun <T> Array<out T>?.contentDeepEquals(other: Array<out T>?): Boolean {\n definedExternally\n}\n\n/\*\*\n \* Returns a hash code based on the contents of this array as if it is [List]. $\ln *$  Nested arrays are treated as lists too. $\ln * \ln *$  If any of arrays contains itself on any nesting level the behavior is undefined.\n

\*/\n@SinceKotlin(\"1.1\")\n@kotlin.internal.LowPriorityInOverloadResolution\npublic actual fun <T> Array<out T>.contentDeepHashCode(): Int  $\{\n\$  return this.contentDeepHashCode()\n $\n\n\in \mathbb{R}$  Returns a hash code based on the contents of this array as if it is [List]. $\ln *$  Nested arrays are treated as lists too. $\ln * \ln *$  If any of arrays contains itself on any nesting level the behavior is undefined.\n

\*/\n@SinceKotlin(\"1.4\")\n@library(\"arrayDeepHashCode\")\npublic actual fun <T> Array<out

T>?.contentDeepHashCode(): Int  $\ln$  definedExternally\n $\ln\pi$ \*\n \* Returns a string representation of thecontents of this array as if it is a [List]. $\in$  \* Nested arrays are treated as lists too. $\infty \in \mathbb{R}^*$  If any of arrays contains itself on any nesting level that reference\n \* is rendered as \''[...]\" to prevent recursion.\n \* \n \* @sample samples.collections.Arrays.ContentOperations.contentDeepToString\n

\*/\n@SinceKotlin(\"1.1\")\n@kotlin.internal.LowPriorityInOverloadResolution\npublic actual fun <T> Array<out T>.contentDeepToString(): String  ${\n \mu \in \mathbb{R} \subset \mathbb{R} \subset \mathbb{R$ representation of the contents of this array as if it is a [List]. $\ln$  \* Nested arrays are treated as lists too. $\ln$  \*  $\ln$  \* If any of arrays contains itself on any nesting level that reference\n \* is rendered as \"[...]\" to prevent recursion.\n \* \n \* @sample samples.collections.Arrays.ContentOperations.contentDeepToString\n

\*/\n@SinceKotlin(\"1.4\")\n@library(\"arrayDeepToString\")\npublic actual fun <T> Array<out T>?.contentDeepToString(): String {\n definedExternally\n}\n\n/\*\*\n \* Returns `true` if the two specified arrays are \*structurally\* equal to one another,\n \* i.e. contain the same number of the same elements in the same order.\n \* \n \* The elements are compared for equality with the [equals][Any.equals] function.\n \* For floating point numbers it means that `NaN` is equal to itself and `-0.0` is not equal to `0.0`.\n \*/\n@Deprecated(\"Use Kotlin compiler 1.4 to avoid deprecation warning.\")\n@SinceKotlin(\"1.1\")\n@DeprecatedSinceKotlin(hiddenSince = \"1.4\")\npublic actual infix fun <T> Array<out T>.contentEquals(other: Array<out T>): Boolean {\n return this.contentEquals(other)\n}\n\n/\*\*\n \* Returns `true` if the two specified arrays are \*structurally\* equal to one another, $\ln *$  i.e. contain the same number of the same elements in the same order. $\ln * \ln *$  The elements are compared for equality with the [equals][Any.equals] function.\n \* For floating point numbers it means that `NaN` is equal to itself and `-0.0` is not equal to `0.0`.\n \*/\n@Deprecated(\"Use Kotlin compiler 1.4 to avoid deprecation warning.\")\n@SinceKotlin(\"1.1\")\n@DeprecatedSinceKotlin(hiddenSince = \"1.4\")\npublic actual infix fun ByteArray.contentEquals(other: ByteArray): Boolean  $\{\n\}$  return this.contentEquals(other)\n $\{\n\}\n\|\n\|^* \mathbb{R}$  Returns `true` if the two specified arrays are \*structurally\* equal to one another,\n \* i.e. contain the same number of the same elements in the same order. $\ln * \ln *$  The elements are compared for equality with the [equals][Any.equals] function. $\ln *$  For floating point numbers it means that `NaN` is equal to itself and `-0.0` is not equal to `0.0`. $\ln$ \*/\n@Deprecated(\"Use Kotlin compiler 1.4 to avoid deprecation

warning.\")\n@SinceKotlin(\"1.1\")\n@DeprecatedSinceKotlin(hiddenSince = \"1.4\")\npublic actual infix fun ShortArray.contentEquals(other: ShortArray): Boolean  $\{\n\}$  return this.contentEquals(other)\n}\n\n/\*\*\n \* Returns `true` if the two specified arrays are \*structurally\* equal to one another,\n \* i.e. contain the same number of the same elements in the same order. $\ln * \ln *$  The elements are compared for equality with the [equals][Any.equals] function.\n \* For floating point numbers it means that `NaN` is equal to itself and `-0.0` is not equal to `0.0`.\n \*/\n@Deprecated(\"Use Kotlin compiler 1.4 to avoid deprecation

warning.\")\n@SinceKotlin(\"1.1\")\n@DeprecatedSinceKotlin(hiddenSince = \"1.4\")\npublic actual infix fun IntArray.contentEquals(other: IntArray): Boolean  ${\n \cdot \in \mathbb{Z}}$  return this.contentEquals(other)\n ${\n \cdot \in \mathbb{Z}}$  Returns `true` if the two specified arrays are \*structurally\* equal to one another, $\ln$  \* i.e. contain the same number of the same elements in the same order. $\ln * \ln *$  The elements are compared for equality with the [equals][Any.equals] function.\n \* For floating point numbers it means that `NaN` is equal to itself and `-0.0` is not equal to `0.0`.\n \*/\n@Deprecated(\"Use Kotlin compiler 1.4 to avoid deprecation

warning.\")\n@SinceKotlin(\"1.1\")\n@DeprecatedSinceKotlin(hiddenSince = \"1.4\")\npublic actual infix fun LongArray.contentEquals(other: LongArray): Boolean  $\{\n$ return this.contentEquals(other)\n}\n\n/\*\*\n \* Returns `true` if the two specified arrays are \*structurally\* equal to one another,\n \* i.e. contain the same number of the same elements in the same order. $\ln * \ln *$  The elements are compared for equality with the [equals][Any.equals] function.\n \* For floating point numbers it means that `NaN` is equal to itself and `-0.0` is not equal to `0.0`.\n \*/\n@Deprecated(\"Use Kotlin compiler 1.4 to avoid deprecation

warning.\")\n@SinceKotlin(\"1.1\")\n@DeprecatedSinceKotlin(hiddenSince = \"1.4\")\npublic actual infix fun FloatArray.contentEquals(other: FloatArray): Boolean {\n return this.contentEquals(other)\n}\n\n/\*\*\n \* Returns `true` if the two specified arrays are \*structurally\* equal to one another,\n \* i.e. contain the same number of the same elements in the same order. $\ln * \ln *$  The elements are compared for equality with the [equals][Any.equals] function. $\ln *$  For floating point numbers it means that `NaN` is equal to itself and `-0.0` is not equal to `0.0`. $\ln$ \*/\n@Deprecated(\"Use Kotlin compiler 1.4 to avoid deprecation

warning.\")\n@SinceKotlin(\"1.1\")\n@DeprecatedSinceKotlin(hiddenSince = \"1.4\")\npublic actual infix fun DoubleArray.contentEquals(other: DoubleArray): Boolean  $\{\n\$ return this.contentEquals(other)\n $\}\n\|$ <sup>\*\*</sup>\n \* Returns 'true' if the two specified arrays are \*structurally\* equal to one another,  $\ln$  \* i.e. contain the same number of the same elements in the same order. $\ln * \ln *$  The elements are compared for equality with the [equals][Any.equals] function. $\ln *$  For floating point numbers it means that `NaN` is equal to itself and `-0.0` is not equal to `0.0`. $\ln$ 

\*/\n@Deprecated(\"Use Kotlin compiler 1.4 to avoid deprecation

warning.\")\n@SinceKotlin(\"1.1\")\n@DeprecatedSinceKotlin(hiddenSince = \"1.4\")\npublic actual infix fun BooleanArray.contentEquals(other: BooleanArray): Boolean  $\{\n\$  return this.contentEquals(other)\n}\n\n/\*\*\n \* Returns `true` if the two specified arrays are \*structurally\* equal to one another,\n \* i.e. contain the same number of the same elements in the same order. $\ln * \ln *$  The elements are compared for equality with the [equals][Any.equals] function.\n \* For floating point numbers it means that `NaN` is equal to itself and `-0.0` is not equal to `0.0`.\n \*/\n@Deprecated(\"Use Kotlin compiler 1.4 to avoid deprecation

warning.\")\n@SinceKotlin(\"1.1\")\n@DeprecatedSinceKotlin(hiddenSince = \"1.4\")\npublic actual infix fun CharArray.contentEquals(other: CharArray): Boolean  $\{\n\$ eturn this.contentEquals(other)\n $\|\n\|\n\|^*$  \* Returns `true` if the two specified arrays are \*structurally\* equal to one another,\n \* i.e. contain the same number of the same elements in the same order. $\ln * \ln *$  The elements are compared for equality with the [equals][Any.equals] function. $\ln *$  For floating point numbers it means that `NaN` is equal to itself and `-0.0` is not equal to `0.0`. $\ln$ \*/\n@SinceKotlin(\"1.4\")\n@library(\"arrayEquals\")\npublic actual infix fun <T> Array<out

T>?.contentEquals(other: Array<out T>?): Boolean  ${\n \delta \theta}$  definedExternally\n ${\n \delta \theta}$  \* Returns `true` if the two specified arrays are \*structurally\* equal to one another, $\ln *$  i.e. contain the same number of the same elements in the same order. $\ln * \ln *$  The elements are compared for equality with the [equals][Any.equals] function. $\ln *$  For floating point numbers it means that `NaN` is equal to itself and `-0.0` is not equal to `0.0`. $\ln$ 

\*/\n@SinceKotlin(\"1.4\")\n@library(\"arrayEquals\")\npublic actual infix fun ByteArray?.contentEquals(other: ByteArray?): Boolean  $\{\n\$  definedExternally $\n\hbar\$ \*\n Returns `true` if the two specified arrays are

\*structurally\* equal to one another,\n \* i.e. contain the same number of the same elements in the same order.\n \* \n \* The elements are compared for equality with the [equals][Any.equals] function.\n \* For floating point numbers it means that `NaN` is equal to itself and `-0.0` is not equal to `0.0`. $\ln$ 

\*/\n@SinceKotlin(\"1.4\")\n@library(\"arrayEquals\")\npublic actual infix fun ShortArray?.contentEquals(other: ShortArray?): Boolean  $\ln$  definedExternally $\ln\ln\pi$ \*\n \* Returns 'true' if the two specified arrays are\*structurally\* equal to one another,\n \* i.e. contain the same number of the same elements in the same order.\n \* \n \* The elements are compared for equality with the [equals][Any.equals] function.\n \* For floating point numbers it means that `NaN` is equal to itself and `-0.0` is not equal to `0.0`. $\ln$ 

\*/\n@SinceKotlin(\"1.4\")\n@library(\"arrayEquals\")\npublic actual infix fun IntArray?.contentEquals(other: IntArray?): Boolean  $\{\n\$  definedExternally $\n\hbar\|n\|^{**}\n$  \* Returns `true` if the two specified arrays are

\*structurally\* equal to one another,\n \* i.e. contain the same number of the same elements in the same order.\n \* \n \* The elements are compared for equality with the [equals][Any.equals] function.\n \* For floating point numbers it means that `NaN` is equal to itself and `-0.0` is not equal to `0.0`. $\ln$ 

\*/\n@SinceKotlin(\"1.4\")\n@library(\"arrayEquals\")\npublic actual infix fun LongArray?.contentEquals(other: LongArray?): Boolean  $\{\n\mathbf{h} \cdot \mathbf{h}\$ \n $\mathbf{h}^* \cdot \mathbf{h}^* \cdot \mathbf{h}$  \* Returns `true` if the two specified arrays are

\*structurally\* equal to one another,\n \* i.e. contain the same number of the same elements in the same order.\n \* \n \* The elements are compared for equality with the [equals][Any.equals] function.\n \* For floating point numbers it means that `NaN` is equal to itself and `-0.0` is not equal to `0.0`. $\ln$ 

\*/\n@SinceKotlin(\"1.4\")\n@library(\"arrayEquals\")\npublic actual infix fun FloatArray?.contentEquals(other: FloatArray?): Boolean  $\{\n\mathbf{h} \cdot \mathbf{h}\$ \n $\mathbf{h}^* \cdot \mathbf{h}^* \cdot \mathbf{h}$  \* Returns `true` if the two specified arrays are

\*structurally\* equal to one another,\n \* i.e. contain the same number of the same elements in the same order.\n \* \n \* The elements are compared for equality with the [equals][Any.equals] function.\n \* For floating point numbers it means that `NaN` is equal to itself and `-0.0` is not equal to `0.0`. $\ln$ 

\*/\n@SinceKotlin(\"1.4\")\n@library(\"arrayEquals\")\npublic actual infix fun DoubleArray?.contentEquals(other: DoubleArray?): Boolean  $\ln$  definedExternally\n}\n\n/\*\*\n \* Returns `true` if the two specified arrays are

\*structurally\* equal to one another, $\ln *$  i.e. contain the same number of the same elements in the same order. $\ln * \ln$ \* The elements are compared for equality with the [equals][Any.equals] function.\n \* For floating point numbers it means that `NaN` is equal to itself and `-0.0` is not equal to `0.0`. $\ln$ 

\*/\n@SinceKotlin(\"1.4\")\n@library(\"arrayEquals\")\npublic actual infix fun BooleanArray?.contentEquals(other:

BooleanArray?): Boolean  $\{\n\$  definedExternally $\n\hbar\|n^**\n$  \* Returns `true` if the two specified arrays are \*structurally\* equal to one another,\n \* i.e. contain the same number of the same elements in the same order.\n \* \n \* The elements are compared for equality with the [equals][Any.equals] function.\n \* For floating point numbers it means that `NaN` is equal to itself and `-0.0` is not equal to `0.0`. $\ln$ 

\*/\n@SinceKotlin(\"1.4\")\n@library(\"arrayEquals\")\npublic actual infix fun CharArray?.contentEquals(other: CharArray?): Boolean  $\ln$  definedExternally\n}\n\n/\*\*\n \* Returns a hash code based on the contents of this array as if it is [List].\n \*/\n@Deprecated(\"Use Kotlin compiler 1.4 to avoid deprecation

warning.\")\n@SinceKotlin(\"1.1\")\n@DeprecatedSinceKotlin(hiddenSince = \"1.4\")\npublic actual fun <T> Array<out T>.contentHashCode(): Int  $\{\n\$ eturn this.contentHashCode()\n $\n\n\in \mathbb{N}$  \* Returns a hash code based on the contents of this array as if it is [List]. $\ln \sqrt{\frac{n}{\omega}}$ Deprecated( $\sqrt{\frac{n}{\omega}}$  Kotlin compiler 1.4 to avoid deprecation warning.\")\n@SinceKotlin(\"1.1\")\n@DeprecatedSinceKotlin(hiddenSince = \"1.4\")\npublic actual fun ByteArray.contentHashCode(): Int  $\{\n\$  return this.contentHashCode()\n  $\n\|n\|^*$  \* Returns a hash code based on the contents of this array as if it is [List].\n \*/\n@Deprecated(\"Use Kotlin compiler 1.4 to avoid deprecation warning.\")\n@SinceKotlin(\"1.1\")\n@DeprecatedSinceKotlin(hiddenSince = \"1.4\")\npublic actual fun ShortArray.contentHashCode(): Int  $\{\n\$ return this.contentHashCode()\n $\n\n\infty$ <sup>\*\*</sup>\n \* Returns a hash code based on the contents of this array as if it is [List].\n \*/\n@Deprecated(\"Use Kotlin compiler 1.4 to avoid deprecation warning.\")\n@SinceKotlin(\"1.1\")\n@DeprecatedSinceKotlin(hiddenSince = \"1.4\")\npublic actual fun IntArray.contentHashCode(): Int  $\{\n\$  return this.contentHashCode()\n $\n\$ the contents of this array as if it is [List].\n \*/\n@Deprecated(\"Use Kotlin compiler 1.4 to avoid deprecation warning.\")\n@SinceKotlin(\"1.1\")\n@DeprecatedSinceKotlin(hiddenSince = \"1.4\")\npublic actual fun LongArray.contentHashCode(): Int  $\ln$  return this.contentHashCode()\n}\n\n/\*\*\n \* Returns a hash code based on the contents of this array as if it is [List].\n \*/\n@Deprecated(\"Use Kotlin compiler 1.4 to avoid deprecation warning.\")\n@SinceKotlin(\"1.1\")\n@DeprecatedSinceKotlin(hiddenSince = \"1.4\")\npublic actual fun FloatArray.contentHashCode(): Int  $\{\n\$ eturn this.contentHashCode()\n $\n\$ the contents of this array as if it is [List].\n \*/\n@Deprecated(\"Use Kotlin compiler 1.4 to avoid deprecation warning.\")\n@SinceKotlin(\"1.1\")\n@DeprecatedSinceKotlin(hiddenSince = \"1.4\")\npublic actual fun DoubleArray.contentHashCode(): Int  $\{\n\$ return this.contentHashCode()\n $\ln\pi^*\n$  \* Returns a hash code based on the contents of this array as if it is [List]. $\ln \sqrt{\ln \omega}$ Deprecated(\"Use Kotlin compiler 1.4 to avoid deprecation warning.\")\n@SinceKotlin(\"1.1\")\n@DeprecatedSinceKotlin(hiddenSince = \"1.4\")\npublic actual fun BooleanArray.contentHashCode(): Int  $\{\n\$  return this.contentHashCode()\n $\n\|n\|^{**}\n$  \* Returns a hash code based on the contents of this array as if it is [List].\n \*/\n@Deprecated(\"Use Kotlin compiler 1.4 to avoid deprecation warning.\")\n@SinceKotlin(\"1.1\")\n@DeprecatedSinceKotlin(hiddenSince = \"1.4\")\npublic actual fun CharArray.contentHashCode(): Int  $\{\n\$ return this.contentHashCode()\n $\n\$ the contents of this array as if it is [List].\n \*/\n@SinceKotlin(\"1.4\")\n@library(\"arrayHashCode\")\npublic actual fun <T> Array<out T>?.contentHashCode(): Int  $\{\n$  definedExternally $\n\}\n\n^*\n$  \* Returns a hash code based on the contents of this array as if it is [List]. $\ln \pi / n \omega \in K_1 \$  (\"1.4\")\n @library(\"arrayHashCode\")\npublic actual fun ByteArray?.contentHashCode(): Int  ${\n \alpha \in \Gamma}\n \in \Gamma^* \mathbb{N}$  \* Returns a hash code based on the contents of this array as if it is  $[List]$ .\n \*/\n @SinceKotlin(\"1.4\")\n @library(\"arrayHashCode\")\npublic actual fun ShortArray?.contentHashCode(): Int  $\{n \ \ defined Externally\n\n\}\n\n^**\n$  \* Returns a hash code based on the contents of this array as if it is [List]. $\in \mathbb{C}$  = Kotlin(\"1.4\")\n@library(\"arrayHashCode\")\npublic actual fun IntArray?.contentHashCode(): Int  ${\n \alpha} \$  definedExternally\n ${\n \alpha}^*$ \n \* Returns a hash code based on the contents of this array as if it is [List]. $\ln \pi$ \n @SinceKotlin(\"1.4\")\n @library(\"arrayHashCode\")\npublic actual fun LongArray?.contentHashCode(): Int  $\{\n\}$  definedExternally $\n\}\n\infty$ <sup>\*\*</sup>\n \* Returns a hash code based on the contents of this array as if it is [List]. $\in \mathbb{C}$  = Kotlin(\"1.4\")\n @library(\"arrayHashCode\")\npublic actual fun FloatArray?.contentHashCode(): Int {\n definedExternally\n}\n\n/\*\*\n \* Returns a hash code based on the contents of this array as if it is [List]. $\in \mathbb{C}$  \*/\n @SinceKotlin(\"1.4\")\n @library(\"arrayHashCode\")\npublic actual fun DoubleArray?.contentHashCode(): Int  $\{\n\$  definedExternally $\n\}$ \n\n/\*\*\n \* Returns a hash code based on the contents of this array as if it is [List]. $\in \mathbb{C}$  \*/\n @SinceKotlin(\"1.4\")\n @library(\"arrayHashCode\")\npublic actual fun

BooleanArray?.contentHashCode(): Int {\n definedExternally\n}\n\n/\*\*\n \* Returns a hash code based on the contents of this array as if it is [List]. $\in \mathbb{C}$  = Kotlin(\"1.4\")\n@library(\"arrayHashCode\")\npublic actual fun CharArray?.contentHashCode(): Int  $\ln$  definedExternally\n}\n\n/\*\*\n \* Returns a string representation of the contents of the specified array as if it is [List]. $\ln * \n\in \mathbb{Q}$  sample

samples.collections.Arrays.ContentOperations.contentToString\n \*/\n@Deprecated(\"Use Kotlin compiler 1.4 to avoid deprecation warning.\")\n@SinceKotlin(\"1.1\")\n@DeprecatedSinceKotlin(hiddenSince = \"1.4\")\npublic actual fun <T> Array<out T>.contentToString(): String  $\{\n$  return this.contentToString()\n}\n\n/\*\*\n \* Returns a string representation of the contents of the specified array as if it is [List]. $\ln * \ln * \mathcal{Q}$  sample

samples.collections.Arrays.ContentOperations.contentToString\n \*/\n@Deprecated(\"Use Kotlin compiler 1.4 to avoid deprecation warning.\")\n@SinceKotlin(\"1.1\")\n@DeprecatedSinceKotlin(hiddenSince = \"1.4\")\npublic actual fun ByteArray.contentToString(): String  ${\n \mu \in \mathbb{S} \in \mathbb{S} \in \mathbb{S} \in \mathbb{S} \in \mathbb{S} \}$ . representation of the contents of the specified array as if it is [List]. $\ln * \ln * \omega$  sample

samples.collections.Arrays.ContentOperations.contentToString\n \*/\n@Deprecated(\"Use Kotlin compiler 1.4 to avoid deprecation warning.\")\n@SinceKotlin(\"1.1\")\n@DeprecatedSinceKotlin(hiddenSince = \"1.4\")\npublic actual fun ShortArray.contentToString(): String  ${\n \mu \in \mathbb{S} \in \mathbb{S} \in \mathbb{S} \in \mathbb{S} \in \mathbb{S} \}$ . representation of the contents of the specified array as if it is [List]. $\ln * \ln * \mathcal{Q}$  sample

samples.collections.Arrays.ContentOperations.contentToString\n \*/\n@Deprecated(\"Use Kotlin compiler 1.4 to avoid deprecation warning.\")\n@SinceKotlin(\"1.1\")\n@DeprecatedSinceKotlin(hiddenSince = \"1.4\")\npublic actual fun IntArray.contentToString(): String  $\ln$  return this.contentToString() $\ln\ln(*\ln * \text{Returns a string})$ representation of the contents of the specified array as if it is [List]. $\ln * \ln * \textcirc \textcirc$  sample

samples.collections.Arrays.ContentOperations.contentToString\n \*/\n@Deprecated(\"Use Kotlin compiler 1.4 to avoid deprecation warning.\")\n@SinceKotlin(\"1.1\")\n@DeprecatedSinceKotlin(hiddenSince = \"1.4\")\npublic actual fun LongArray.contentToString(): String  ${\n \mu \in \mathbb{S} \in \mathbb{S} \in \mathbb{S} \in \mathbb{S} \in \mathbb{S} \}$ . representation of the contents of the specified array as if it is [List]. $\ln * \ln * \omega$  sample

samples.collections.Arrays.ContentOperations.contentToString\n \*/\n@Deprecated(\"Use Kotlin compiler 1.4 to avoid deprecation warning.\")\n@SinceKotlin(\"1.1\")\n@DeprecatedSinceKotlin(hiddenSince = \"1.4\")\npublic actual fun FloatArray.contentToString(): String  $\ln \frac{\frac{\text{Cot}(n)}{\n\cdot *}\n^*}{\text{Cot}(n)}$ representation of the contents of the specified array as if it is [List]. $\ln * \ln * \mathcal{Q}$  sample

samples.collections.Arrays.ContentOperations.contentToString\n \*/\n@Deprecated(\"Use Kotlin compiler 1.4 to avoid deprecation warning.\")\n@SinceKotlin(\"1.1\")\n@DeprecatedSinceKotlin(hiddenSince = \"1.4\")\npublic actual fun DoubleArray.contentToString(): String  $\{\n\cdot\$ return this.contentToString()\n $\n\cdot\$ n \* Returns a string representation of the contents of the specified array as if it is [List]. $\ln * \ln * \textcirc \textcirc$ 

samples.collections.Arrays.ContentOperations.contentToString\n \*/\n@Deprecated(\"Use Kotlin compiler 1.4 to avoid deprecation warning.\")\n@SinceKotlin(\"1.1\")\n@DeprecatedSinceKotlin(hiddenSince = \"1.4\")\npublic actual fun BooleanArray.contentToString(): String  $\ln$  return this.contentToString()\n\n\n/\*\*\n \* Returns a string representation of the contents of the specified array as if it is [List]. $\ln * \ln * \textcirc \text{sample}$ 

samples.collections.Arrays.ContentOperations.contentToString\n \*/\n@Deprecated(\"Use Kotlin compiler 1.4 to avoid deprecation warning.\")\n@SinceKotlin(\"1.1\")\n@DeprecatedSinceKotlin(hiddenSince = \"1.4\")\npublic actual fun CharArray.contentToString(): String  $\{\n\cdot\$ return this.contentToString()\n $\n\cdot\$ n \* Returns a string representation of the contents of the specified array as if it is [List]. $\ln * \ln * \mathcal{Q}$  sample

samples.collections.Arrays.ContentOperations.contentToString\n

\*/\n@SinceKotlin(\"1.4\")\n@library(\"arrayToString\")\npublic actual fun <T> Array<out T>?.contentToString(): String  ${\nightharpoonup$  definedExternally\n ${\nightharpoonup}$ n \* Returns a string representation of the contents of the specified array as if it is  $[List].\n\ast \n\ast \n\circ \n\text{Example} samples. collections. Arrays. ContentOperations. contentToString\n\n\$ 

\*/\n@SinceKotlin(\"1.4\")\n@library(\"arrayToString\")\npublic actual fun ByteArray?.contentToString(): String {\n definedExternally\n}\n\n/\*\*\n \* Returns a string representation of the contents of the specified array as if it is [List]. $\ln * \ln * \textcirc \text{sample samples}$ .collections.Arrays.ContentOperations.contentToString\n

\*/\n@SinceKotlin(\"1.4\")\n@library(\"arrayToString\")\npublic actual fun ShortArray?.contentToString(): String

 $\{\n\$  definedExternally\n $\n\|x\|^*$ n \* Returns a string representation of the contents of the specified array as if it is [List]. $\ln * \n\cong \mathcal{O}$  sample samples.collections.Arrays.ContentOperations.contentToString\n

\*/\n@SinceKotlin(\"1.4\")\n@library(\"arrayToString\")\npublic actual fun IntArray?.contentToString(): String {\n definedExternally\n}\n\n/\*\*\n \* Returns a string representation of the contents of the specified array as if it is [List].\n \* \n \* @sample samples.collections.Arrays.ContentOperations.contentToString\n

\*/\n@SinceKotlin(\"1.4\")\n@library(\"arrayToString\")\npublic actual fun LongArray?.contentToString(): String {\n definedExternally\n}\n\n/\*\*\n \* Returns a string representation of the contents of the specified array as if it is [List].\n \* \n \* @sample samples.collections.Arrays.ContentOperations.contentToString\n

\*/\n@SinceKotlin(\"1.4\")\n@library(\"arrayToString\")\npublic actual fun FloatArray?.contentToString(): String {\n definedExternally\n}\n\n/\*\*\n \* Returns a string representation of the contents of the specified array as if it is [List].\n \* \n \* @sample samples.collections.Arrays.ContentOperations.contentToString\n

\*/\n@SinceKotlin(\"1.4\")\n@library(\"arrayToString\")\npublic actual fun DoubleArray?.contentToString(): String {\n definedExternally\n}\n\n/\*\*\n \* Returns a string representation of the contents of the specified array as if it is [List]. $\ln * \nightharpoonup n^* \mathcal{Q}$  sample samples.collections.Arrays.ContentOperations.contentToString\n

\*/\n@SinceKotlin(\"1.4\")\n@library(\"arrayToString\")\npublic actual fun BooleanArray?.contentToString(): String  ${\nightharpoonup$  definedExternally\n ${\nightharpoonup}$  $\nightharpoonup$   $\mathbb{R}$  Returns a string representation of the contents of the specified array as if it is [List].\n \* \n \* @sample samples.collections.Arrays.ContentOperations.contentToString\n

\*/\n@SinceKotlin(\"1.4\")\n@library(\"arrayToString\")\npublic actual fun CharArray?.contentToString(): String  ${\n\mu\in\mathbb{R}}$  definedExternally\n $\ln\pi^*$  \n \* Copies this array or its subrange into the [destination] array and returns that array. $\ln * \ln *$  It's allowed to pass the same array in the [destination] and even specify the subrange so that it overlaps with the destination range. $\ln * \ln * \omega$  param destination the array to copy to. $\ln * \omega$  param destinationOffset the position in the [destination] array to copy to, 0 by default. $\ln * \omega$  param startIndex the beginning (inclusive) of the subrange to copy, 0 by default. $\ln * \mathcal{Q}$  param endIndex the end (exclusive) of the subrange to copy, size of this array by default. $\ln * \ln * \mathcal{Q}$  throws IndexOutOfBoundsException or [IllegalArgumentException] when [startIndex] or [endIndex] is out of range of this array indices or when `startIndex > endIndex`.\n  $* \mathcal{Q}$  throws IndexOutOfBoundsException when the subrange doesn't fit into the [destination] array starting at the specified [destinationOffset],\n \* or when that index is out of the [destination] array indices range.\n \* \n \* @return the [destination] array.\n

\*/\n@SinceKotlin(\"1.3\")\n@kotlin.internal.InlineOnly\n@Suppress(\"ACTUAL\_FUNCTION\_WITH\_DEFAULT

 $ARGUMENTS\$ ")\npublic actual inline fun <T> Array<out T>.copyInto(destination: Array<T>, destinationOffset: Int = 0, startIndex: Int = 0, endIndex: Int = size): Array $\langle \nabla \rangle$  arrayCopy(this, destination, destinationOffset, startIndex, endIndex)\n return destination\n}\n\n/\*\*\n \* Copies this array or its subrange into the [destination] array and returns that array. $\ln * \ln * It's$  allowed to pass the same array in the [destination] and even specify the subrange so that it overlaps with the destination range. $\ln * \ln * \omega$  destination the array to copy to. $\ln *$ @param destinationOffset the position in the [destination] array to copy to, 0 by default. $\ln * \omega$  param startIndex the beginning (inclusive) of the subrange to copy, 0 by default. $\ln * \omega$  eparam endIndex the end (exclusive) of the subrange to copy, size of this array by default. $\ln * \ln * \mathbb{Q}$  throws IndexOutOfBoundsException or [IllegalArgumentException] when [startIndex] or [endIndex] is out of range of this array indices or when `startIndex > endIndex`.\n \* @throws IndexOutOfBoundsException when the subrange doesn't fit into the [destination] array starting at the specified [destinationOffset],\n \* or when that index is out of the [destination] array indices range.\n \* \n \* @return the [destination] array.\n

\*/\n@SinceKotlin(\"1.3\")\n@kotlin.internal.InlineOnly\n@Suppress(\"ACTUAL\_FUNCTION\_WITH\_DEFAULT  $ARGUMENTS\"$ )\npublic actual inline fun ByteArray.copyInto(destination: ByteArray, destinationOffset: Int = 0, startIndex: Int = 0, endIndex: Int = size): ByteArray  $\{\n\$  arrayCopy(this.unsafeCast<Array<Byte>>(), destination.unsafeCast<Array<Byte>>(), destinationOffset, startIndex, endIndex)\n return destination\n}\n\n/\*\*\n \* Copies this array or its subrange into the [destination] array and returns that array. $\ln * \ln *$  It's allowed to pass the same array in the [destination] and even specify the subrange so that it overlaps with the destination range. $\ln * \ln *$ @param destination the array to copy to.\n  $*$  @param destinationOffset the position in the [destination] array to

copy to, 0 by default. $\ln * \omega$  param startIndex the beginning (inclusive) of the subrange to copy, 0 by default. $\ln *$ @param endIndex the end (exclusive) of the subrange to copy, size of this array by default. $\ln * \ln * \omega$  throws IndexOutOfBoundsException or [IllegalArgumentException] when [startIndex] or [endIndex] is out of range of this array indices or when `startIndex > endIndex `.\n \* @throws IndexOutOfBoundsException when the subrange doesn't fit into the [destination] array starting at the specified [destinationOffset],\n \* or when that index is out of the [destination] array indices range.\n  $* \nightharpoonup \mathbb{R}$  @return the [destination] array.\n

\*/\n@SinceKotlin(\"1.3\")\n@kotlin.internal.InlineOnly\n@Suppress(\"ACTUAL\_FUNCTION\_WITH\_DEFAULT \_ARGUMENTS\")\npublic actual inline fun ShortArray.copyInto(destination: ShortArray, destinationOffset: Int = 0, startIndex: Int = 0, endIndex: Int = size): ShortArray  $\{\n\$ arrayCopy(this.unsafeCast<Array<Short>>(), destination.unsafeCast<Array<Short>>(), destinationOffset, startIndex, endIndex)\n return destination\n}\n\n/\*\*\n \* Copies this array or its subrange into the [destination] array and returns that array. $\ln * \ln *$  It's allowed to pass the same array in the [destination] and even specify the subrange so that it overlaps with the destination range. $\ln * \ln *$ @param destination the array to copy to.\n  $*$  @param destinationOffset the position in the [destination] array to copy to, 0 by default. $\ln * \omega$  param startIndex the beginning (inclusive) of the subrange to copy, 0 by default. $\ln *$ @param endIndex the end (exclusive) of the subrange to copy, size of this array by default. $\ln * \ln * \omega$  throws IndexOutOfBoundsException or [IllegalArgumentException] when [startIndex] or [endIndex] is out of range of this array indices or when `startIndex > endIndex `.\n  $*$  @throws IndexOutOfBoundsException when the subrange doesn't fit into the [destination] array starting at the specified [destinationOffset],\n \* or when that index is out of the [destination] array indices range. $\ln * \ln * \mathcal{Q}$  return the [destination] array. $\ln$ 

\*/\n@SinceKotlin(\"1.3\")\n@kotlin.internal.InlineOnly\n@Suppress(\"ACTUAL\_FUNCTION\_WITH\_DEFAULT  $ARGUMENTS\"$ )\npublic actual inline fun IntArray.copyInto(destination: IntArray, destinationOffset: Int = 0, startIndex: Int = 0, endIndex: Int = size): IntArray  $\{\n\$ arrayCopy(this.unsafeCast<Array<Int>>(), destination.unsafeCast<Array<Int>>(), destinationOffset, startIndex, endIndex)\n return destination\n}\n\n/\*\*\n \* Copies this array or its subrange into the [destination] array and returns that array. $\ln * \ln * It$ 's allowed to pass the same array in the [destination] and even specify the subrange so that it overlaps with the destination range. $\ln * \ln *$ @param destination the array to copy to.\n  $*$  @param destinationOffset the position in the [destination] array to copy to, 0 by default. $\ln * \omega$  param startIndex the beginning (inclusive) of the subrange to copy, 0 by default. $\ln *$ @param endIndex the end (exclusive) of the subrange to copy, size of this array by default. $\ln * \ln * \omega$  throws IndexOutOfBoundsException or [IllegalArgumentException] when [startIndex] or [endIndex] is out of range of this array indices or when `startIndex > endIndex `.\n  $*$  @throws IndexOutOfBoundsException when the subrange doesn't fit into the [destination] array starting at the specified [destinationOffset],\n \* or when that index is out of the [destination] array indices range.\n  $* \nvert n * \nvert$  array.\n

\*/\n@SinceKotlin(\"1.3\")\n@kotlin.internal.InlineOnly\n@Suppress(\"ACTUAL\_FUNCTION\_WITH\_DEFAULT  $ARGUMENTS\$ ")\npublic actual inline fun LongArray.copyInto(destination: LongArray, destinationOffset: Int = 0, startIndex: Int = 0, endIndex: Int = size): LongArray  $\{\n\$ arrayCopy(this.unsafeCast<Array<Long>>(), destination.unsafeCast<Array<Long>>(), destinationOffset, startIndex, endIndex)\n return destination\n}\n\n/\*\*\n \* Copies this array or its subrange into the [destination] array and returns that array. $\ln * \ln *$  It's allowed to pass the same array in the [destination] and even specify the subrange so that it overlaps with the destination range. $\ln * \ln *$ @param destination the array to copy to.\n \* @param destinationOffset the position in the [destination] array to copy to, 0 by default. $\ln * \omega$  param startIndex the beginning (inclusive) of the subrange to copy, 0 by default. $\ln *$ @param endIndex the end (exclusive) of the subrange to copy, size of this array by default. $\ln * \ln * \omega$  throws IndexOutOfBoundsException or [IllegalArgumentException] when [startIndex] or [endIndex] is out of range of this array indices or when `startIndex > endIndex `.\n \* @throws IndexOutOfBoundsException when the subrange doesn't fit into the [destination] array starting at the specified [destinationOffset],\n \* or when that index is out of the [destination] array indices range.\n  $* \nightharpoonup n * \nightharpoonup$  meturn the [destination] array.\n

\*/\n@SinceKotlin(\"1.3\")\n@kotlin.internal.InlineOnly\n@Suppress(\"ACTUAL\_FUNCTION\_WITH\_DEFAULT  $ARGUMENTS\$ ")\npublic actual inline fun FloatArray.copyInto(destination: FloatArray, destinationOffset: Int = 0, startIndex: Int = 0, endIndex: Int = size): FloatArray  $\{\n \$ arrayCopy(this.unsafeCast<Array<Float>>(),

destination.unsafeCast<Array<Float>>(), destinationOffset, startIndex, endIndex)\n return destination\n}\n\n/\*\*\n \* Copies this array or its subrange into the [destination] array and returns that array. $\ln * \ln *$  It's allowed to pass the same array in the [destination] and even specify the subrange so that it overlaps with the destination range. $\ln * \ln *$ @param destination the array to copy to.\n \* @param destinationOffset the position in the [destination] array to copy to, 0 by default. $\ln * \mathcal{Q}$  param startIndex the beginning (inclusive) of the subrange to copy, 0 by default. $\ln *$ @param endIndex the end (exclusive) of the subrange to copy, size of this array by default. $\ln * \ln * \omega$  throws IndexOutOfBoundsException or [IllegalArgumentException] when [startIndex] or [endIndex] is out of range of this array indices or when `startIndex > endIndex `.\n  $*$  @throws IndexOutOfBoundsException when the subrange doesn't fit into the [destination] array starting at the specified [destinationOffset],\n \* or when that index is out of the [destination] array indices range.\n  $* \nvert n * \nvert$  array.\n

\*/\n@SinceKotlin(\"1.3\")\n@kotlin.internal.InlineOnly\n@Suppress(\"ACTUAL\_FUNCTION\_WITH\_DEFAULT \_ARGUMENTS\")\npublic actual inline fun DoubleArray.copyInto(destination: DoubleArray, destinationOffset: Int  $= 0$ , startIndex: Int  $= 0$ , endIndex: Int  $= size$ ): DoubleArray  $\{\n\text{arrayCopy(this.unsafeCast$ destination.unsafeCast<Array<Double>>(), destinationOffset, startIndex, endIndex)\n return

destination\n  $\ln\ln^*$  \* Copies this array or its subrange into the [destination] array and returns that array. $\ln^* \ln^*$ It's allowed to pass the same array in the [destination] and even specify the subrange so that it overlaps with the destination range. $\ln * \ln * \omega$  aram destination the array to copy to. $\ln * \omega$  param destinationOffset the position in the [destination] array to copy to, 0 by default.\n  $* \mathcal{Q}$  param startIndex the beginning (inclusive) of the subrange to copy, 0 by default. $\ln * \mathcal{Q}$  param end index the end (exclusive) of the subrange to copy, size of this array by default. $\ln * \ln *$ @throws IndexOutOfBoundsException or [IllegalArgumentException] when [startIndex] or [endIndex] is out of range of this array indices or when `startIndex > endIndex `.\n \* @throws IndexOutOfBoundsException when the subrange doesn't fit into the [destination] array starting at the specified [destinationOffset],\n \* or when that index is out of the [destination] array indices range. $\ln * \ln * \mathcal{Q}$  return the [destination] array. $\ln$ 

\*/\n@SinceKotlin(\"1.3\")\n@kotlin.internal.InlineOnly\n@Suppress(\"ACTUAL\_FUNCTION\_WITH\_DEFAULT \_ARGUMENTS\")\npublic actual inline fun BooleanArray.copyInto(destination: BooleanArray, destinationOffset: Int = 0, startIndex: Int = 0, endIndex: Int = size): BooleanArray  $\{\n\$ 

arrayCopy(this.unsafeCast<Array<Boolean>>(), destination.unsafeCast<Array<Boolean>>(), destinationOffset, startIndex, endIndex)\n return destination\n}\n\n/\*\*\n \* Copies this array or its subrange into the [destination] array and returns that array. $\ln * \ln * It's$  allowed to pass the same array in the [destination] and even specify the subrange so that it overlaps with the destination range. $\ln * \ln * \omega$  destination the array to copy to. $\ln *$ @param destinationOffset the position in the [destination] array to copy to, 0 by default.\n \* @param startIndex the beginning (inclusive) of the subrange to copy, 0 by default. $\ln * \omega$  and the end (exclusive) of the subrange to copy, size of this array by default. $\ln * \ln * \mathbb{Q}$  throws IndexOutOfBoundsException or [IllegalArgumentException] when [startIndex] or [endIndex] is out of range of this array indices or when `startIndex > endIndex`.\n \* @throws IndexOutOfBoundsException when the subrange doesn't fit into the [destination] array starting at the specified [destinationOffset],\n \* or when that index is out of the [destination] array indices range.\n \*

\n \* @return the [destination] array.\n \*/\n@SinceKotlin(\"1.3\")\n@kotlin.internal.InlineOnly\n@Suppress(\"ACTUAL\_FUNCTION\_WITH\_DEFAULT \_ARGUMENTS\")\npublic actual inline fun CharArray.copyInto(destination: CharArray, destinationOffset: Int = 0,

startIndex: Int = 0, endIndex: Int = size): CharArray  $\{\n\$ arrayCopy(this.unsafeCast<Array<Char $\geq$  (),

destination.unsafeCast<Array<Char>>(), destinationOffset, startIndex, endIndex)\n return destination\n}\n\n/\*\*\n \* Returns new array which is a copy of the original array. $\ln * \ln * \omega$  sample

samples.collections.Arrays.CopyOfOperations.copyOf\n \*/\n@Suppress(\"ACTUAL\_WITHOUT\_EXPECT\", \"NOTHING\_TO\_INLINE\")\npublic actual inline fun <T> Array<out T>.copyOf(): Array<T> {\n return this.asDynamic().slice()\n\\n\n/\*\*\n \* Returns new array which is a copy of the original array.\n \* \n \* @sample samples.collections.Arrays.CopyOfOperations.copyOf\n \*/\n@Suppress(\"NOTHING\_TO\_INLINE\")\npublic actual inline fun ByteArray.copyOf(): ByteArray {\n return this.asDynamic().slice()\n\n\n/\*\*\n \* Returns new array which is a copy of the original array. $\ln * \ln * \omega$  sample

samples.collections.Arrays.CopyOfOperations.copyOf\n \*/\n@Suppress(\"NOTHING\_TO\_INLINE\")\npublic actual inline fun ShortArray.copyOf(): ShortArray  $\{\n$  return this.asDynamic().slice()\n}\n\n/\*\*\n \* Returns new array which is a copy of the original array. $\ln * \ln * \omega$  sample

samples.collections.Arrays.CopyOfOperations.copyOf\n \*/\n@Suppress(\"NOTHING\_TO\_INLINE\")\npublic actual inline fun IntArray.copyOf(): IntArray  $\{\n\$ return this.asDynamic().slice()\n $\n\|n\|^{**}\n$  \* Returns new array which is a copy of the original array. $\ln * \ln * \omega$  sample samples.collections.Arrays.CopyOfOperations.copyOf $\ln$ \*/\npublic actual fun LongArray.copyOf(): LongArray  $\{\n\$  return withType(\"LongArray\",

this.asDynamic().slice())\n}\n\n/\*\*\n \* Returns new array which is a copy of the original array.\n \* \n \* @sample samples.collections.Arrays.CopyOfOperations.copyOf\n \*/\n@Suppress(\"NOTHING\_TO\_INLINE\")\npublic actual inline fun FloatArray.copyOf(): FloatArray {\n return this.asDynamic().slice()\n\n\n/\*\*\n \* Returns new array which is a copy of the original array. $\ln * \ln * \omega$  sample

samples.collections.Arrays.CopyOfOperations.copyOf\n \*/\n@Suppress(\"NOTHING\_TO\_INLINE\")\npublic actual inline fun DoubleArray.copyOf(): DoubleArray  $\{\n\$ return this.asDynamic().slice()\n $\\n\| \n\| \mathbf{w}^{**} \$ n \* Returns new array which is a copy of the original array. $\ln * \ln * \omega$  sample

samples.collections.Arrays.CopyOfOperations.copyOf\n \*/\npublic actual fun BooleanArray.copyOf(): BooleanArray  $\{\n\}$  return withType(\"BooleanArray\", this.asDynamic().slice())\n $\}\n\| \n\|^{**}\n$  \* Returns new array which is a copy of the original array. $\ln * \alpha$  sample samples.collections.Arrays.CopyOfOperations.copyOf $\ln$ \*/\npublic actual fun CharArray.copyOf(): CharArray  $\{\n\$ n return withType(\"CharArray\",

this.asDynamic().slice())\n}\n\n/\*\*\n \* Returns new array which is a copy of the original array, resized to the given [newSize].\n \* The copy is either truncated or padded at the end with zero values if necessary.\n \* \n \* - If [newSize] is less than the size of the original array, the copy array is truncated to the  $[newSize] \setminus n^*$  - If  $[newSize]$  is greater than the size of the original array, the extra elements in the copy array are filled with zero values. $\ln * \ln * \textcirc \textcirc$ samples.collections.Arrays.CopyOfOperations.resizedPrimitiveCopyOf\n \*/\npublic actual fun

ByteArray.copyOf(newSize: Int): ByteArray  $\{\n\cdot\$ require(newSize  $\geq 0$ )  $\{\n\cdot\$ Invalid new array size: \$newSize. $\{\n\cdot\$  $\ln$  return fillFrom(this, ByteArray(newSize))\n \n\n/\*\*\n \* Returns new array which is a copy of the original array, resized to the given  $[newSize]$ .  $\infty$  The copy is either truncated or padded at the end with zero values if necessary. $\ln * \ln * -$  If [newSize] is less than the size of the original array, the copy array is truncated to the [newSize].\n \* - If [newSize] is greater than the size of the original array, the extra elements in the copy array are filled with zero values. $\ln * \ln * \omega$  sample samples.collections.Arrays.CopyOfOperations.resizedPrimitiveCopyOf $\ln$ \*/\npublic actual fun ShortArray.copyOf(newSize: Int): ShortArray  $\n\$ n require(newSize >= 0) { \"Invalid new array size: \$newSize.\" }\n return fillFrom(this, ShortArray(newSize))\n}\n\n/\*\*\n \* Returns new array which is a copy of the original array, resized to the given [newSize].\n \* The copy is either truncated or padded at the end with zero values if necessary. $\ln * \ln * -$  If [newSize] is less than the size of the original array, the copy array is truncated to the  $[newSize]$ .  $\infty$  - If  $[newSize]$  is greater than the size of the original array, the extra elements in the copy array are filled with zero values. $\ln * \ln * \omega$  sample

samples.collections.Arrays.CopyOfOperations.resizedPrimitiveCopyOf\n \*/\npublic actual fun

IntArray.copyOf(newSize: Int): IntArray  $\{\n\$ require(newSize  $\geq 0$ )  $\{\n\$ Invalid new array size: \$newSize. $\|\n\|$ n return fillFrom(this, IntArray(newSize))\n}\n\n/\*\*\n \* Returns new array which is a copy of the original array, resized to the given [newSize].\n \* The copy is either truncated or padded at the end with zero values if necessary.\n  $*\nmid$  \* - If [newSize] is less than the size of the original array, the copy array is truncated to the [newSize]. $\nmid$  \* - If [newSize] is greater than the size of the original array, the extra elements in the copy array are filled with zero values.\n \* \n \* @sample samples.collections.Arrays.CopyOfOperations.resizedPrimitiveCopyOf\n \*/\npublic actual fun LongArray.copyOf(newSize: Int): LongArray  ${\n \nu}$  require(newSize  $>= 0$ )  ${\nu}$  Invalid new array size:  $\frac{\Sigma}{\n} \$ n return withType(\"LongArray\", arrayCopyResize(this, newSize, 0L))\n\n\n/\*\*\n \* Returns new array which is a copy of the original array, resized to the given  $[newSize]$ .  $\uparrow$   $\uparrow$  The copy is either truncated or padded at the end with zero values if necessary. $\ln * \ln * - If$  [newSize] is less than the size of the original array, the copy array is truncated to the  $[newSize] \cdot \nightharpoonup$  - If  $[newSize]$  is greater than the size of the original array, the extra elements in the copy array are filled with zero values. $\ln * \ln * \omega$  sample

samples.collections.Arrays.CopyOfOperations.resizedPrimitiveCopyOf\n \*/\npublic actual fun

FloatArray.copyOf(newSize: Int): FloatArray {\n require(newSize >= 0) { \"Invalid new array size: \$newSize.\"  $\ln$  return fillFrom(this, FloatArray(newSize))\n}\n\n/\*\*\n \* Returns new array which is a copy of the original array, resized to the given  $[newSize]$ .  $\land$  The copy is either truncated or padded at the end with zero values if necessary. $\ln * \ln * -$  If [newSize] is less than the size of the original array, the copy array is truncated to the [newSize].\n \* - If [newSize] is greater than the size of the original array, the extra elements in the copy array are filled with zero values. $\ln * \ln * \omega$  sample samples.collections.Arrays.CopyOfOperations.resizedPrimitiveCopyOf $\ln$ \*/\npublic actual fun DoubleArray.copyOf(newSize: Int): DoubleArray {\n require(newSize >= 0) { \"Invalid new array size:  $\newcommand{\nnn}{\nnn}\sum:\n$ n return fillFrom(this, DoubleArray(newSize))\n}\n\n/\*\*\n \* Returns new array which is a copy of the original array, resized to the given [newSize].\n \* The copy is either truncated or padded at the end with `false` values if necessary.\n \* \n \* - If [newSize] is less than the size of the original array, the copy array is truncated to the [newSize].\n \* - If [newSize] is greater than the size of the original array, the extra elements in the copy array are filled with `false` values. $\ln * \ln * \omega$  sample

samples.collections.Arrays.CopyOfOperations.resizedPrimitiveCopyOf\n \*/\npublic actual fun

BooleanArray.copyOf(newSize: Int): BooleanArray  $\{\n\$  require(newSize  $\geq 0$ )  $\{\n\}$  Invalid new array size: \$newSize.\" }\n return withType(\"BooleanArray\", arrayCopyResize(this, newSize, false))\n}\n\n/\*\*\n \* Returns new array which is a copy of the original array, resized to the given [newSize].\n \* The copy is either truncated or padded at the end with null char (`\\u0000`) values if necessary.\n  $* \nightharpoonup$   $\mathbb{R}^*$  - If [newSize] is less than the size of the original array, the copy array is truncated to the  $[newSize] \setminus n^*$  - If  $[newSize]$  is greater than the size of the original array, the extra elements in the copy array are filled with null char (`\\u0000`) values.\n \* \n \* @sample samples.collections.Arrays.CopyOfOperations.resizedPrimitiveCopyOf\n \*/\npublic actual fun

CharArray.copyOf(newSize: Int): CharArray  $\{\n\}$  require(newSize  $> = 0$ )  $\{\n\}$  Invalid new array size: \$newSize.  $\ln$  return withType(\"CharArray\", fillFrom(this, CharArray(newSize)))\n}\n\n/\*\*\n \* Returns new array which is a copy of the original array, resized to the given [newSize].\n \* The copy is either truncated or padded at the end with `null` values if necessary. $\ln * \ln * - If$  [newSize] is less than the size of the original array, the copy array is truncated to the [newSize].\n \* - If [newSize] is greater than the size of the original array, the extra elements in the copy array are filled with `null` values. $\ln * \ln * \omega$  sample

samples.collections.Arrays.CopyOfOperations.resizingCopyOf\n

\*/\n@Suppress(\"ACTUAL\_WITHOUT\_EXPECT\")\npublic actual fun <T> Array<out T>.copyOf(newSize: Int): Array $\langle T \rangle$  {\n require(newSize  $>= 0$ ) { \'Invalid new array size: \$newSize.\" }\n return arrayCopyResize(this, newSize, null)\n}\n\n/\*\*\n \* Returns a new array which is a copy of the specified range of the original array.\n \* \n \* @param fromIndex the start of the range (inclusive) to copy.\n \* @param toIndex the end of the range (exclusive) to copy. $\ln * \ln * \omega$  throws IndexOutOfBoundsException if [fromIndex] is less than zero or [toIndex] is greater than the size of this array.\n \* @throws IllegalArgumentException if [fromIndex] is greater than [toIndex].\n \*/\n@Suppress(\"ACTUAL\_WITHOUT\_EXPECT\")\npublic actual fun <T> Array<out

T>.copyOfRange(fromIndex: Int, toIndex: Int): Array<T> {\n AbstractList.checkRangeIndexes(fromIndex, toIndex, size)\n return this.asDynamic().slice(fromIndex, toIndex)\n\n\n/\*\*\n \* Returns a new array which is a copy of the specified range of the original array. $\ln * \omega$  param from Index the start of the range (inclusive) to copy.\n \* @param toIndex the end of the range (exclusive) to copy.\n \* \n \* @throws IndexOutOfBoundsException if [fromIndex] is less than zero or [toIndex] is greater than the size of this array. $\ln * \mathcal{Q}$  throws

IllegalArgumentException if  $[fromIndex]$  is greater than  $[toIndex]$ .  $*\nuparrow$   $*\ndownarrow$ 

ByteArray.copyOfRange(fromIndex: Int, toIndex: Int): ByteArray {\n

AbstractList.checkRangeIndexes(fromIndex, toIndex, size)\n return this.asDynamic().slice(fromIndex,

toIndex)\n \n\n/\*\*\n \* Returns a new array which is a copy of the specified range of the original array.\n \* \n \* @param fromIndex the start of the range (inclusive) to copy.\n \* @param toIndex the end of the range (exclusive) to copy.\n \* \n \* @throws IndexOutOfBoundsException if [fromIndex] is less than zero or [toIndex] is greater than the size of this array. $\ln * \omega$  throws IllegalArgumentException if [fromIndex] is greater than [toIndex]. $\ln * \rho$ ] actual fun ShortArray.copyOfRange(fromIndex: Int, toIndex: Int): ShortArray {\n

AbstractList.checkRangeIndexes(fromIndex, toIndex, size)\n return this.asDynamic().slice(fromIndex, toIndex)\n}\n\n/\*\*\n \* Returns a new array which is a copy of the specified range of the original array.\n \* \n \* @param fromIndex the start of the range (inclusive) to copy.\n \* @param toIndex the end of the range (exclusive) to copy.\n \* \n \* @throws IndexOutOfBoundsException if [fromIndex] is less than zero or [toIndex] is greater than the size of this array.\n \* @throws IllegalArgumentException if [fromIndex] is greater than [toIndex].\n \*/\npublic actual fun IntArray.copyOfRange(fromIndex: Int, toIndex: Int): IntArray {\n AbstractList.checkRangeIndexes(fromIndex, toIndex, size)\n return this.asDynamic().slice(fromIndex, toIndex)\n \n\n/\*\*\n \* Returns a new array which is a copy of the specified range of the original array.\n \* \n \* @param fromIndex the start of the range (inclusive) to copy.\n \* @param toIndex the end of the range (exclusive) to copy.\n \* \n \* @throws IndexOutOfBoundsException if [fromIndex] is less than zero or [toIndex] is greater than the size of this array. $\ln * \mathcal{Q}$  throws IllegalArgumentException if [fromIndex] is greater than [toIndex]. $\ln * \Lambda$ public actual fun LongArray.copyOfRange(fromIndex: Int, toIndex: Int): LongArray {\n AbstractList.checkRangeIndexes(fromIndex, toIndex, size)\n return withType(\"LongArray\", this.asDynamic().slice(fromIndex, toIndex) $\ln\ln(x^*$  Returns a new array which is a copy of the specified range of the original array. $\ln * \ln * \omega$  for from Index the start of the range (inclusive) to copy. $\ln * \omega$  param toIndex the end of the range (exclusive) to copy.\n  $* \in \mathbb{R}^*$  @throws IndexOutOfBoundsException if [fromIndex] is less than zero or [toIndex] is greater than the size of this array.\n \* @throws IllegalArgumentException if [fromIndex] is greater than [toIndex].\n \*/\npublic actual fun FloatArray.copyOfRange(fromIndex: Int, toIndex: Int): FloatArray {\n AbstractList.checkRangeIndexes(fromIndex, toIndex, size)\n return this.asDynamic().slice(fromIndex, toIndex)\n}\n\n/\*\*\n \* Returns a new array which is a copy of the specified range of the original array. $\ln * \ln * \omega$  param from Index the start of the range (inclusive) to copy. $\ln * \omega$  param to Index the end of the range (exclusive) to copy. $\ln * \ln * \mathcal{O}$  throws IndexOutOfBoundsException if [fromIndex] is less than zero or [toIndex] is greater than the size of this array. $\ln * \omega$  throws IllegalArgumentException if [fromIndex] is greater than [toIndex].\n \*/\npublic actual fun DoubleArray.copyOfRange(fromIndex: Int, toIndex: Int): DoubleArray {\n AbstractList.checkRangeIndexes(fromIndex, toIndex, size)\n return this.asDynamic().slice(fromIndex, toIndex)\n $\ln\ln\pi$ <sup>\*</sup>\n \* Returns a new array which is a copy of the specified range of the original array.\n \* \n \*  $\omega$  aparam from Index the start of the range (inclusive) to copy.  $\ln * \omega$  param to Index the end of the range (exclusive) to copy.\n \* \n \* @throws IndexOutOfBoundsException if [fromIndex] is less than zero or [toIndex] is greater than the size of this array. $\ln * \mathcal{Q}$  throws IllegalArgumentException if [fromIndex] is greater than [toIndex]. $\ln * \mathcal{Q}$  hapublic actual fun BooleanArray.copyOfRange(fromIndex: Int, toIndex: Int): BooleanArray {\n AbstractList.checkRangeIndexes(fromIndex, toIndex, size)\n return withType(\"BooleanArray\", this.asDynamic().slice(fromIndex, toIndex) $\ln\ln(x^*$  Returns a new array which is a copy of the specified range of the original array. $\ln * \ln * \omega$  for from Index the start of the range (inclusive) to copy. $\ln * \omega$  param toIndex the end of the range (exclusive) to copy.\n \* \n \* @throws IndexOutOfBoundsException if [fromIndex] is less than zero or [toIndex] is greater than the size of this array.\n \* @throws IllegalArgumentException if [fromIndex] is greater than [toIndex].\n \*/\npublic actual fun CharArray.copyOfRange(fromIndex: Int, toIndex: Int): CharArray  $\ln$  AbstractList.checkRangeIndexes(fromIndex, toIndex, size)\n return withType(\"CharArray\", this.asDynamic().slice(fromIndex, toIndex) $\n\ln\ln(**\n + Fills this array or its subrange with the specified$ [element] value.\n \* \n \* @param fromIndex the start of the range (inclusive) to fill, 0 by default.\n \* @param toIndex the end of the range (exclusive) to fill, size of this array by default. $\ln * \ln * \mathcal{Q}$  throws IndexOutOfBoundsException if [fromIndex] is less than zero or [toIndex] is greater than the size of this array.\n \* @throws IllegalArgumentException if [fromIndex] is greater than [toIndex].\n \*/\n@SinceKotlin(\"1.3\")\n@Suppress(\"ACTUAL\_FUNCTION\_WITH\_DEFAULT\_ARGUMENTS\")\npublic actual fun  $\langle T \rangle$  Array $\langle T \rangle$ .fill(element: T, fromIndex: Int = 0, toIndex: Int = size): Unit {\n AbstractList.checkRangeIndexes(fromIndex, toIndex, size)\n this.asDynamic().fill(element, fromIndex, toIndex);\n}\n\n/\*\*\n \* Fills this array or its subrange with the specified [element] value.\n \* \n \* @param fromIndex the start of the range (inclusive) to fill, 0 by default. $\ln * \omega$  param toIndex the end of the range (exclusive) to fill, size of this array by default.\n \* \n \* @throws IndexOutOfBoundsException if [fromIndex] is less than zero

or [toIndex] is greater than the size of this array. $\ln * \omega$  throws IllegalArgumentException if [fromIndex] is greater than [toIndex].\n

\*/\n@SinceKotlin(\"1.3\")\n@Suppress(\"ACTUAL\_FUNCTION\_WITH\_DEFAULT\_ARGUMENTS\")\npublic actual fun ByteArray.fill(element: Byte, fromIndex: Int = 0, toIndex: Int = size): Unit  $\{\n\}$ AbstractList.checkRangeIndexes(fromIndex, toIndex, size)\n this.asDynamic().fill(element, fromIndex, toIndex);\n}\n\n/\*\*\n \* Fills this array or its subrange with the specified [element] value.\n \* \n \* @param fromIndex the start of the range (inclusive) to fill, 0 by default. $\ln * \mathcal{Q}$  param to Index the end of the range (exclusive) to fill, size of this array by default.\n \* \n \* @throws IndexOutOfBoundsException if [fromIndex] is less than zero or [toIndex] is greater than the size of this array. $\ln * \mathcal{Q}$  throws IllegalArgumentException if [fromIndex] is greater than [toIndex].\n

\*/\n@SinceKotlin(\"1.3\")\n@Suppress(\"ACTUAL\_FUNCTION\_WITH\_DEFAULT\_ARGUMENTS\")\npublic actual fun ShortArray.fill(element: Short, fromIndex: Int = 0, toIndex: Int = size): Unit  $\{\n\}$ 

AbstractList.checkRangeIndexes(fromIndex, toIndex, size)\n this.asDynamic().fill(element, fromIndex,

toIndex);\n}\n\n/\*\*\n \* Fills this array or its subrange with the specified [element] value.\n \* \n \* @param fromIndex the start of the range (inclusive) to fill, 0 by default. $\ln * \omega$  param toIndex the end of the range (exclusive) to fill, size of this array by default.\n \* \n \* @throws IndexOutOfBoundsException if [fromIndex] is less than zero or [toIndex] is greater than the size of this array.\n \* @throws IllegalArgumentException if [fromIndex] is greater than [toIndex].\n

\*/\n@SinceKotlin(\"1.3\")\n@Suppress(\"ACTUAL\_FUNCTION\_WITH\_DEFAULT\_ARGUMENTS\")\npublic actual fun IntArray.fill(element: Int, fromIndex: Int = 0, toIndex: Int = size): Unit  $\{\n\}$ 

AbstractList.checkRangeIndexes(fromIndex, toIndex, size)\n this.asDynamic().fill(element, fromIndex, toIndex);\n}\n\n/\*\*\n \* Fills this array or its subrange with the specified [element] value.\n \* \n \* @param fromIndex the start of the range (inclusive) to fill, 0 by default. $\ln * \mathcal{Q}$  param toIndex the end of the range (exclusive) to fill, size of this array by default.\n \* \n \* @throws IndexOutOfBoundsException if [fromIndex] is less than zero or [toIndex] is greater than the size of this array. $\ln * \mathcal{Q}$  throws IllegalArgumentException if [fromIndex] is greater than [toIndex].\n

\*/\n@SinceKotlin(\"1.3\")\n@Suppress(\"ACTUAL\_FUNCTION\_WITH\_DEFAULT\_ARGUMENTS\")\npublic actual fun LongArray.fill(element: Long, fromIndex: Int = 0, toIndex: Int = size): Unit  $\{\n\}$ 

AbstractList.checkRangeIndexes(fromIndex, toIndex, size)\n this.asDynamic().fill(element, fromIndex, toIndex);\n}\n\n/\*\*\n \* Fills this array or its subrange with the specified [element] value.\n \* \n \* @param fromIndex the start of the range (inclusive) to fill, 0 by default.\n \* @param toIndex the end of the range (exclusive) to fill, size of this array by default. $\ln * \ln * \mathcal{Q}$  throws IndexOutOfBoundsException if [fromIndex] is less than zero or [toIndex] is greater than the size of this array. $\ln * \mathcal{Q}$  throws IllegalArgumentException if [fromIndex] is greater than [toIndex].\n

\*/\n@SinceKotlin(\"1.3\")\n@Suppress(\"ACTUAL\_FUNCTION\_WITH\_DEFAULT\_ARGUMENTS\")\npublic actual fun FloatArray.fill(element: Float, fromIndex: Int = 0, toIndex: Int = size): Unit  ${\n}$ 

AbstractList.checkRangeIndexes(fromIndex, toIndex, size)\n this.asDynamic().fill(element, fromIndex, toIndex);\n}\n\n/\*\*\n \* Fills this array or its subrange with the specified [element] value.\n \* \n \* @param fromIndex the start of the range (inclusive) to fill, 0 by default.\n \* @param toIndex the end of the range (exclusive) to fill, size of this array by default.\n \* \n \* @throws IndexOutOfBoundsException if [fromIndex] is less than zero or [toIndex] is greater than the size of this array. $\ln * \mathcal{Q}$  throws IllegalArgumentException if [fromIndex] is greater than [toIndex].\n

\*/\n@SinceKotlin(\"1.3\")\n@Suppress(\"ACTUAL\_FUNCTION\_WITH\_DEFAULT\_ARGUMENTS\")\npublic actual fun DoubleArray.fill(element: Double, fromIndex: Int = 0, toIndex: Int = size): Unit  ${\n}$ AbstractList.checkRangeIndexes(fromIndex, toIndex, size)\n this.asDynamic().fill(element, fromIndex, toIndex);\n}\n\n/\*\*\n \* Fills this array or its subrange with the specified [element] value.\n \* \n \* @param fromIndex the start of the range (inclusive) to fill, 0 by default. $\ln * \omega$  param toIndex the end of the range (exclusive) to fill, size of this array by default.\n \* \n \* @throws IndexOutOfBoundsException if [fromIndex] is less than zero

or [toIndex] is greater than the size of this array. $\ln * \omega$  throws IllegalArgumentException if [fromIndex] is greater than [toIndex].\n

\*/\n@SinceKotlin(\"1.3\")\n@Suppress(\"ACTUAL\_FUNCTION\_WITH\_DEFAULT\_ARGUMENTS\")\npublic actual fun BooleanArray.fill(element: Boolean, fromIndex: Int = 0, toIndex: Int = size): Unit  $\ln$ AbstractList.checkRangeIndexes(fromIndex, toIndex, size)\n this.asDynamic().fill(element, fromIndex, toIndex);\n}\n\n/\*\*\n \* Fills this array or its subrange with the specified [element] value.\n \* \n \* @param fromIndex the start of the range (inclusive) to fill, 0 by default. $\ln * \mathcal{Q}$  param to Index the end of the range (exclusive) to fill, size of this array by default.\n \* \n \* @throws IndexOutOfBoundsException if [fromIndex] is less than zero or [toIndex] is greater than the size of this array. $\ln * \mathcal{Q}$  throws IllegalArgumentException if [fromIndex] is greater than [toIndex].\n

\*/\n@SinceKotlin(\"1.3\")\n@Suppress(\"ACTUAL\_FUNCTION\_WITH\_DEFAULT\_ARGUMENTS\")\npublic actual fun CharArray.fill(element: Char, fromIndex: Int = 0, toIndex: Int = size): Unit  $\{\n\}$ 

AbstractList.checkRangeIndexes(fromIndex, toIndex, size)\n this.asDynamic().fill(element, fromIndex,

toIndex);\n}\n\n/\*\*\n \* Returns an array containing all elements of the original array and then the given [element].\n \*/\n@Suppress(\"ACTUAL\_WITHOUT\_EXPECT\", \"NOTHING\_TO\_INLINE\")\npublic actual inline operator fun  $\langle T \rangle$  Array $\langle$ out T $\rangle$ .plus(element: T): Array $\langle T \rangle$  {\n return

this.asDynamic().concat(arrayOf(element))\n}\n\n/\*\*\n \* Returns an array containing all elements of the original array and then the given [element]. $\in \mathbb{N}$  = Suppress(\"NOTHING\_TO\_INLINE\")\npublic actual inline operator fun ByteArray.plus(element: Byte): ByteArray {\n return plus(byteArrayOf(element))\n\n\n\n\n\n\n\n \* Returns an array containing all elements of the original array and then the given [element].\n

\*/\n@Suppress(\"NOTHING\_TO\_INLINE\")\npublic actual inline operator fun ShortArray.plus(element: Short): ShortArray  $\{\n$  return plus(shortArrayOf(element) $\n\n\| \n^* \$ n \* Returns an array containing all elements of the original array and then the given [element]. $\ln \pi/\ln \omega$ Suppress(\"NOTHING\_TO\_INLINE\")\npublic actual inline operator fun IntArray.plus(element: Int): IntArray  ${\n \nu\in\mathbb{R}^n\in\mathbb{R}^n}$  Returns an array containing all elements of the original array and then the given [element].\n

\*/\n@Suppress(\"NOTHING\_TO\_INLINE\")\npublic actual inline operator fun LongArray.plus(element: Long): LongArray  $\ln$  return plus(longArrayOf(element) $\ln\ln\pi$ \*\n \* Returns an array containing all elements of theoriginal array and then the given [element]. $\ln \pi/\ln \omega$ Suppress(\"NOTHING\_TO\_INLINE\")\npublic actual inline operator fun FloatArray.plus(element: Float): FloatArray  $\{\n\$ return plus(floatArrayOf(element) $\n\$ Returns an array containing all elements of the original array and then the given [element].\n

\*/\n@Suppress(\"NOTHING\_TO\_INLINE\")\npublic actual inline operator fun DoubleArray.plus(element: Double): DoubleArray  $\ln$  return plus(doubleArrayOf(element) $\ln\ln\pi$ \*\n \* Returns an array containing all

elements of the original array and then the given [element].\n \*/\n @Suppress(\"NOTHING\_TO\_INLINE\")\npublic actual inline operator fun BooleanArray.plus(element: Boolean): BooleanArray {\n return

plus(booleanArrayOf(element))\n}\n\n/\*\*\n \* Returns an array containing all elements of the original array and then the given [element].\n \*/\n@Suppress(\"NOTHING\_TO\_INLINE\")\npublic actual inline operator fun

CharArray.plus(element: Char): CharArray {\n return plus(charArrayOf(element))\n}\n\n/\*\*\n \* Returns an array containing all elements of the original array and then all elements of the given [elements] collection.\n

\*/\n@Suppress(\"ACTUAL\_WITHOUT\_EXPECT\")\npublic actual operator fun <T> Array<out T>.plus(elements: Collection<T>): Array $\Gamma > \{\n\rceil$  return arrayPlusCollection(this, elements)\n $\ln \ln x$ <sup>\*\*</sup>\n \* Returns an array

containing all elements of the original array and then all elements of the given [elements] collection.\n \*/\npublic actual operator fun ByteArray.plus(elements: Collection<Byte>): ByteArray {\n return

fillFromCollection(this.copyOf(size + elements.size), this.size, elements)\n}\n\n/\*\*\n \* Returns an array containing all elements of the original array and then all elements of the given [elements] collection.\n \*/\npublic actual operator fun ShortArray.plus(elements: Collection<Short>): ShortArray {\n return

fillFromCollection(this.copyOf(size + elements.size), this.size, elements)\n\n\n/\*\*\n \* Returns an array containing all elements of the original array and then all elements of the given [elements] collection. $\ln \sqrt{\pi}$  npublic actual operator fun IntArray.plus(elements: Collection<Int>): IntArray {\n return fillFromCollection(this.copyOf(size +

elements.size), this.size, elements)\n\n/\*\*\n \* Returns an array containing all elements of the original array and then all elements of the given [elements] collection.\n \*/\npublic actual operator fun LongArray.plus(elements: Collection<Long>): LongArray  $\{\n$  return arrayPlusCollection(this, elements)\n}\n\n/\*\*\n \* Returns an array containing all elements of the original array and then all elements of the given [elements] collection.\n \*/\npublic actual operator fun FloatArray.plus(elements: Collection<Float>): FloatArray {\n return fillFromCollection(this.copyOf(size + elements.size), this.size, elements)\n\n\n/\*\*\n \* Returns an array containing all elements of the original array and then all elements of the given [elements] collection.\n \*/\npublic actual operator fun DoubleArray.plus(elements: Collection<Double>): DoubleArray {\n return fillFromCollection(this.copyOf(size + elements.size), this.size, elements)\n\n\n/\*\*\n \* Returns an array containing all elements of the original array and then all elements of the given [elements] collection.\n \*/\npublic actual operator fun BooleanArray.plus(elements: Collection<Boolean>): BooleanArray {\n return  $arrayPlusCollection(this, elements)\n\}\n\n\mathcal{N}^*\n * Returns an array containing all elements of the original array and$ then all elements of the given [elements] collection.\n \*/\npublic actual operator fun CharArray.plus(elements:  $Collection < Char$ ): CharArray  $\{\n\$  return fillFromCollection(this.copyOf(size + elements.size), this.size, elements)\n}\n\n/\*\*\n \* Returns an array containing all elements of the original array and then all elements of the given [elements] array.\n \*/\n@Suppress(\"ACTUAL\_WITHOUT\_EXPECT\", \"NOTHING\_TO\_INLINE\")\npublic actual inline operator fun <T> Array<out T>.plus(elements: Array<out T>): Array $\mathcal{T} > \{\n\}$  return this.asDynamic().concat(elements) $\ln\{\ln\}$ \*\n \* Returns an array containing all elements of the original array and then all elements of the given [elements] array.\n \*/\n@Suppress(\"NOTHING\_TO\_INLINE\")\npublic actual inline operator fun ByteArray.plus(elements: ByteArray): ByteArray {\n return primitiveArrayConcat(this, elements)\n\n\n/\*\*\n \* Returns an array containing all elements of the original array and then all elements of the given [elements] array.\n \*/\n@Suppress(\"NOTHING\_TO\_INLINE\")\npublic actual inline operator fun ShortArray.plus(elements: ShortArray): ShortArray  $\ln$  return primitiveArrayConcat(this, elements) $\ln\ln^{**}\ln$  \* Returns an array containing all elements of the original array and then all elements of the given [elements] array.\n \*/\n@Suppress(\"NOTHING\_TO\_INLINE\")\npublic actual inline operator fun IntArray.plus(elements: IntArray): IntArray  $\{\n\$  return primitiveArrayConcat(this, elements)\n}\n\n/\*\*\n \* Returns an array containing all elements of the original array and then all elements of the given [elements] array.\n \*/\n@Suppress(\"NOTHING\_TO\_INLINE\")\npublic actual inline operator fun LongArray.plus(elements: LongArray): LongArray  $\ln$  return primitiveArrayConcat(this, elements)\n\n\n\\*\*\n \* Returns an array containing all elements of the original array and then all elements of the given [elements] array.\n \*/\n@Suppress(\"NOTHING\_TO\_INLINE\")\npublic actual inline operator fun FloatArray.plus(elements: FloatArray): FloatArray {\n return primitiveArrayConcat(this, elements)\n}\n\n/\*\*\n \* Returns an array containing all elements of the original array and then all elements of the given [elements] array.\n \*/\n@Suppress(\"NOTHING\_TO\_INLINE\")\npublic actual inline operator fun DoubleArray.plus(elements: DoubleArray): DoubleArray  $\{\n\$  return primitiveArrayConcat(this, elements)\n $\n\$ containing all elements of the original array and then all elements of the given [elements] array.\n \*/\n@Suppress(\"NOTHING\_TO\_INLINE\")\npublic actual inline operator fun BooleanArray.plus(elements: BooleanArray): BooleanArray  $\{\n\$  return primitiveArrayConcat(this, elements)\n $\|\n\|$ \n\n/\*\*\n \* Returns an array containing all elements of the original array and then all elements of the given [elements] array.\n \*/\n@Suppress(\"NOTHING\_TO\_INLINE\")\npublic actual inline operator fun CharArray.plus(elements: CharArray): CharArray {\n return primitiveArrayConcat(this, elements)\n}\n\n/\*\*\n \* Returns an array containing all elements of the original array and then the given [element].\n \*/\n@Suppress(\"ACTUAL\_WITHOUT\_EXPECT\", \"NOTHING\_TO\_INLINE\")\npublic actual inline fun <T> Array<out T>.plusElement(element: T): Array<T> {\n return this.asDynamic().concat(arrayOf(element))\n\\n\n/\*\*\n \* Sorts the array in-place.\n \* \n \* @sample samples.collections.Arrays.Sorting.sortArray\n \*/\n@library(\"primitiveArraySort\")\npublic actual fun IntArray.sort(): Unit  ${\n{ \n}$  definedExternally\n ${\n}^* \n$  \* Sorts the array in-place.\n \* \n \* @sample

samples.collections.Arrays.Sorting.sortArray\n \*/\npublic actual fun LongArray.sort(): Unit {\n if (size > 1) sort { a: Long, b: Long -> a.compareTo(b)  $\ln\ln(*\ln *$  Sorts the array in-place. $\ln * \ln * \omega$  sample samples.collections.Arrays.Sorting.sortArray\n \*/\n@library(\"primitiveArraySort\")\npublic actual fun ByteArray.sort(): Unit  $\ln \ definition{kn\cdot k\cdot n * Sorts}$  the array in-place. $\ln * \ln * \omega$  sample samples.collections.Arrays.Sorting.sortArray\n \*/\n@library(\"primitiveArraySort\")\npublic actual fun ShortArray.sort(): Unit  $\{\n\$  definedExternally $\n\| \n\| \$  \*  $\$  Sorts the array in-place. $\| \n\| \$  \* @sample samples.collections.Arrays.Sorting.sortArray\n \*/\n@library(\"primitiveArraySort\")\npublic actual fun DoubleArray.sort(): Unit  $\ln$  definedExternally\n}\n\n/\*\*\n \* Sorts the array in-place.\n \* \n \* @sample samples.collections.Arrays.Sorting.sortArray\n \*/\n@library(\"primitiveArraySort\")\npublic actual fun FloatArray.sort(): Unit  $\ln$  definedExternally\n $\ln\pi^* \ln *$  Sorts the array in-place. $\ln * \ln * \omega$  sample samples.collections.Arrays.Sorting.sortArray\n \*/\n@library(\"primitiveArraySort\")\npublic actual fun CharArray.sort(): Unit  $\ln \ definition{ln}\n$  definedExternally\n}\n\n/\*\*\n \* Sorts the array in-place according to the natural order of its elements. $\ln * \ln *$  The sort is stable. It means that equal elements preserve their order relative to each other after sorting.\n \* \n \* @sample samples.collections.Arrays.Sorting.sortArrayOfComparable\n \*/\npublic actual fun  $\langle T$ : Comparable $\langle T \rangle$ > Array $\langle 0$ : Unit {\n if (size > 1) sortArray(this)\n\n\n\\*\*\n \* Sorts the array inplace according to the order specified by the given [comparison] function. $\ln * \ln *$  The sort is \_stable . It means that equal elements preserve their order relative to each other after sorting.\n \*/\npublic fun <T> Array<out T>.sort(comparison: (a: T, b: T) -> Int): Unit  $\ln i$  if (size > 1) sortArrayWith(this, comparison)\n}\n\n/\*\*\n \* Sorts a range in the array in-place. $\ln * \ln *$  The sort is \_stable\_. It means that equal elements preserve their order relative to each other after sorting. $\ln * \ln * \omega$  param from Index the start of the range (inclusive) to sort, 0 by default. $\ln * \omega$ @param toIndex the end of the range (exclusive) to sort, size of this array by default. $\ln * \ln * \omega$  throws IndexOutOfBoundsException if [fromIndex] is less than zero or [toIndex] is greater than the size of this array.\n \* @throws IllegalArgumentException if [fromIndex] is greater than [toIndex]. $\ln * \ln * \omega$  sample samples.collections.Arrays.Sorting.sortRangeOfArrayOfComparable\n \*/\n@SinceKotlin(\"1.4\")\n@Suppress(\"ACTUAL\_FUNCTION\_WITH\_DEFAULT\_ARGUMENTS\")\npublic actual fun  $\langle T : \text{Comparable} \rangle$  Array $\langle T : \text{ComIndex: Int} = 0$ , to Index: Int = size): Unit  $\langle T \rangle$ AbstractList.checkRangeIndexes(fromIndex, toIndex, size)\n sortArrayWith(this, fromIndex, toIndex, naturalOrder())\n\\n\n\\*\*\n \* Sorts a range in the array in-place.\n \* \n \* @param fromIndex the start of the range (inclusive) to sort, 0 by default. $\ln * \mathcal{Q}$  param to Index the end of the range (exclusive) to sort, size of this array by default. $\ln * \ln * \omega$  throws IndexOutOfBoundsException if [fromIndex] is less than zero or [toIndex] is greater than the size of this array. $\ln * \mathcal{Q}$  throws IllegalArgumentException if [fromIndex] is greater than [toIndex]. $\ln * \ln *$ @sample samples.collections.Arrays.Sorting.sortRangeOfArray\n \*/\n@SinceKotlin(\"1.4\")\n@Suppress(\"ACTUAL\_FUNCTION\_WITH\_DEFAULT\_ARGUMENTS\")\npublic actual fun ByteArray.sort(fromIndex: Int = 0, toIndex: Int = size): Unit  ${\n}$ AbstractList.checkRangeIndexes(fromIndex, toIndex, size) $\langle n \rangle$  val subarray = this.asDynamic().subarray(fromIndex, toIndex).unsafeCast<ByteArray>()\n subarray.sort()\n}\n\n/\*\*\n \* Sorts a range in the array in-place. $\ln * \ln * \omega$  for from Index the start of the range (inclusive) to sort, 0 by default. $\ln *$ @param toIndex the end of the range (exclusive) to sort, size of this array by default. $\ln * \ln * \omega$  throws IndexOutOfBoundsException if [fromIndex] is less than zero or [toIndex] is greater than the size of this array.\n \* @throws IllegalArgumentException if [fromIndex] is greater than [toIndex].\n \* \n \* @sample samples.collections.Arrays.Sorting.sortRangeOfArray\n \*/\n@SinceKotlin(\"1.4\")\n@Suppress(\"ACTUAL\_FUNCTION\_WITH\_DEFAULT\_ARGUMENTS\")\npublic actual fun ShortArray.sort(fromIndex: Int = 0, toIndex: Int = size): Unit  $\{\n\$ AbstractList.checkRangeIndexes(fromIndex, toIndex, size) $\langle n \rangle$  val subarray = this.asDynamic().subarray(fromIndex, toIndex).unsafeCast<ShortArray>()\n subarray.sort()\n}\n\n/\*\*\n \* Sorts a range in the array in-place. $\ln * \ln * \omega$  for from Index the start of the range (inclusive) to sort, 0 by default. $\ln *$ @param toIndex the end of the range (exclusive) to sort, size of this array by default. $\ln * \ln * \omega$  throws IndexOutOfBoundsException if [fromIndex] is less than zero or [toIndex] is greater than the size of this array. $\ln *$ 

@throws IllegalArgumentException if [fromIndex] is greater than [toIndex]. $\ln * \ln * \textcirc$  sample

samples.collections.Arrays.Sorting.sortRangeOfArray\n

\*/\n@SinceKotlin(\"1.4\")\n@Suppress(\"ACTUAL\_FUNCTION\_WITH\_DEFAULT\_ARGUMENTS\")\npublic actual fun IntArray.sort(fromIndex: Int = 0, toIndex: Int = size): Unit  $\{\n\}$ 

AbstractList.checkRangeIndexes(fromIndex, toIndex, size) $\langle n \rangle$  val subarray =

this.asDynamic().subarray(fromIndex, toIndex).unsafeCast<IntArray>()\n subarray.sort()\n}\n\n/\*\*\n \* Sorts a range in the array in-place. $\ln * \ln * \omega$  aram from Index the start of the range (inclusive) to sort, 0 by default. $\ln *$ @param toIndex the end of the range (exclusive) to sort, size of this array by default. $\ln * \ln * \omega$  throws IndexOutOfBoundsException if [fromIndex] is less than zero or [toIndex] is greater than the size of this array.\n \* @throws IllegalArgumentException if [fromIndex] is greater than [toIndex]. $\ln * \ln * \textcirc \textcirc$ samples.collections.Arrays.Sorting.sortRangeOfArray\n

\*/\n@SinceKotlin(\"1.4\")\n@Suppress(\"ACTUAL\_FUNCTION\_WITH\_DEFAULT\_ARGUMENTS\")\npublic actual fun LongArray.sort(fromIndex: Int = 0, toIndex: Int = size): Unit  $\{\n\}$ 

AbstractList.checkRangeIndexes(fromIndex, toIndex, size)\n sortArrayWith(this.unsafeCast<Array<Long>>(), fromIndex, toIndex, naturalOrder())\n\\n\n\\*\*\n \* Sorts a range in the array in-place.\n \* \n \* @param fromIndex the start of the range (inclusive) to sort, 0 by default. $\ln * \mathcal{Q}$  param to Index the end of the range (exclusive) to sort, size of this array by default. $\ln * \ln * \mathbb{Q}$  throws IndexOutOfBoundsException if [fromIndex] is less than zero or [toIndex] is greater than the size of this array. $\ln * \mathcal{Q}$  throws IllegalArgumentException if [fromIndex] is greater than  $[toIndex].\n * \n * @sample samples. collections. Arrays. Sorting.sortRangeOfArray\n$ 

\*/\n@SinceKotlin(\"1.4\")\n@Suppress(\"ACTUAL\_FUNCTION\_WITH\_DEFAULT\_ARGUMENTS\")\npublic actual fun FloatArray.sort(fromIndex: Int = 0, toIndex: Int = size): Unit  $\ln$ 

AbstractList.checkRangeIndexes(fromIndex, toIndex, size) $\langle n \rangle$  val subarray =

this.asDynamic().subarray(fromIndex, toIndex).unsafeCast<FloatArray>()\n subarray.sort()\n}\n\n/\*\*\n \* Sorts a range in the array in-place. $\ln * \ln * \omega$  aram from Index the start of the range (inclusive) to sort, 0 by default. $\ln * \omega$ @param toIndex the end of the range (exclusive) to sort, size of this array by default. $\ln * \ln * \omega$  throws IndexOutOfBoundsException if [fromIndex] is less than zero or [toIndex] is greater than the size of this array.\n \*

@throws IllegalArgumentException if [fromIndex] is greater than [toIndex]. $\ln * \ln * \textcirc$  sample

samples.collections.Arrays.Sorting.sortRangeOfArray\n

\*/\n@SinceKotlin(\"1.4\")\n@Suppress(\"ACTUAL\_FUNCTION\_WITH\_DEFAULT\_ARGUMENTS\")\npublic actual fun DoubleArray.sort(fromIndex: Int = 0, toIndex: Int = size): Unit  $\{\n\}$ 

AbstractList.checkRangeIndexes(fromIndex, toIndex, size) $\langle n \rangle$  val subarray =

this.asDynamic().subarray(fromIndex, toIndex).unsafeCast<DoubleArray>()\n subarray.sort()\n}\n\n/\*\*\n \* Sorts a range in the array in-place. $\ln * \ln * \mathcal{Q}$  param from Index the start of the range (inclusive) to sort, 0 by default. $\ln * \mathcal{Q}$ @param toIndex the end of the range (exclusive) to sort, size of this array by default. $\ln * \ln * \omega$  throws

IndexOutOfBoundsException if [fromIndex] is less than zero or [toIndex] is greater than the size of this array.\n \* @throws IllegalArgumentException if [fromIndex] is greater than [toIndex]. $\ln * \ln * \omega$  sample

samples.collections.Arrays.Sorting.sortRangeOfArray\n

\*/\n@SinceKotlin(\"1.4\")\n@Suppress(\"ACTUAL\_FUNCTION\_WITH\_DEFAULT\_ARGUMENTS\")\npublic actual fun CharArray.sort(fromIndex: Int = 0, toIndex: Int = size): Unit  $\{\n\}$ 

AbstractList.checkRangeIndexes(fromIndex, toIndex, size) $\langle n \rangle$  val subarray =

this.asDynamic().subarray(fromIndex, toIndex).unsafeCast<CharArray>()\n subarray.sort()\n}\n\n/\*\*\n \* Sorts the array in-place according to the order specified by the given [comparison] function.\n

\*/\n@kotlin.internal.InlineOnly\npublic inline fun ByteArray.sort(noinline comparison: (a: Byte, b: Byte) -> Int): Unit  $\ln$  asDynamic().sort(comparison)\n}\n\n/\*\*\n \* Sorts the array in-place according to the order specified by the given [comparison] function.\n \*/\n@kotlin.internal.InlineOnly\npublic inline fun ShortArray.sort(noinline comparison: (a: Short, b: Short) -> Int): Unit  $\ln$  asDynamic().sort(comparison)\n\n\n/\*\*\n \* Sorts the array inplace according to the order specified by the given [comparison] function. $\ln \pi /n \mathcal{O}_R$  kotlin.internal.InlineOnly\npublic inline fun IntArray.sort(noinline comparison: (a: Int, b: Int)  $\rightarrow$  Int): Unit {\n

asDynamic().sort(comparison)\n}\n\n/\*\*\n \* Sorts the array in-place according to the order specified by the given [comparison] function.\n \*/\n@kotlin.internal.InlineOnly\npublic inline fun LongArray.sort(noinline comparison: (a: Long, b: Long) -> Int): Unit  $\n\alpha$  asDynamic().sort(comparison)\n $\n\alpha$ \*\n \* Sorts the array in-place according to the order specified by the given [comparison] function.\n \*/\n@kotlin.internal.InlineOnly\npublic inline fun FloatArray.sort(noinline comparison: (a: Float, b: Float) -> Int): Unit  $\{\n\}$ 

asDynamic().sort(comparison)\n}\n\n/\*\*\n \* Sorts the array in-place according to the order specified by the given [comparison] function.\n \*/\n@kotlin.internal.InlineOnly\npublic inline fun DoubleArray.sort(noinline comparison: (a: Double, b: Double) -> Int): Unit  $\n\alpha$  asDynamic().sort(comparison)\n}\n\n/\*\*\n \* Sorts the array in-place according to the order specified by the given [comparison] function.\n \*/\n @kotlin.internal.InlineOnly\npublic inline fun CharArray.sort(noinline comparison: (a: Char, b: Char) -> Int): Unit  $\{\n\}$ 

asDynamic().sort(comparison)\n}\n\n/\*\*\n \* Sorts the array in-place according to the order specified by the given [comparator].\n \* \n \* The sort is \_stable\_. It means that equal elements preserve their order relative to each other after sorting.\n \*/\npublic actual fun <T> Array<out T>.sortWith(comparator: Comparator<in T>): Unit {\n if  $(\text{size} > 1)$  sortArrayWith(this, comparator)\n}\n\n/\*\*\n \* Sorts a range in the array in-place with the given [comparator].\n \* \n \* The sort is \_stable\_. It means that equal elements preserve their order relative to each other after sorting. $\ln * \ln * \omega$  param from Index the start of the range (inclusive) to sort, 0 by default. $\ln * \omega$  param to Index the end of the range (exclusive) to sort, size of this array by default. $\ln * \ln * \mathcal{O}$  throws IndexOutOfBoundsException if  $[fromIndex]$  is less than zero or  $[toIndex]$  is greater than the size of this array. $\ln * \mathcal{O}$  throws IllegalArgumentException if [fromIndex] is greater than [toIndex].\n

\*/\n@SinceKotlin(\"1.4\")\n@Suppress(\"ACTUAL\_FUNCTION\_WITH\_DEFAULT\_ARGUMENTS\")\npublic actual fun  $\langle T \rangle$  Array $\langle \text{out } T \rangle$  sortWith(comparator: Comparator $\langle \text{in } T \rangle$ , from Index: Int = 0, to Index: Int = size): Unit  $\{\n\$ n AbstractList.checkRangeIndexes(fromIndex, toIndex, size)\n sortArrayWith(this, fromIndex, toIndex, comparator)\n}\n\n/\*\*\n \* Returns a \*typed\* object array containing all of the elements of this primitive array.\n \*/\npublic actual fun ByteArray.toTypedArray(): Array<Byte>  $\{\nabla$  return js(\"[]\").slice.call(this)\n  $\ln\Lambda^*$ \n \* Returns a \*typed\* object array containing all of the elements of this primitive array.\n \*/\npublic actual fun ShortArray.toTypedArray(): Array<Short> $\{\n$  return js(\"[]\").slice.call(this)\n\n/\*\*\n \* Returns a \*typed\* object array containing all of the elements of this primitive array. $\ln \frac{\pi}{\rho}$  actual fun IntArray.toTypedArray(): Array<Int>  $\ln \frac{\sin(\frac{\ln}{\n}x)}{n\ln\^* \cdot n}$  Returns a \*typed\* object array containing all of the elements of this primitive array. $\ln \frac{\text{m}}{\text{m}}$  actual fun LongArray.toTypedArray(): Array<Long> { $\ln$  return  $j\sin\frac{\pi}{\ln}\lambda^* \neq \Re$  Returns a \*typed\* object array containing all of the elements of this primitive array.\n \*/\npublic actual fun FloatArray.toTypedArray(): Array<Float>{\n return

 $j\sin\frac{\pi}{\ln}\lambda^*$ . Slice.call(this)\n  $\ln\frac{x^*}\neq$  \* Returns a \*typed\* object array containing all of the elements of this primitive array.\n \*/\npublic actual fun DoubleArray.toTypedArray(): Array<Double> {\n return

 $j\sin\frac{\pi}{\ln}\lambda\ln\max*\ln \theta^*$  Feturns a \*typed\* object array containing all of the elements of this primitive array.\n \*/\npublic actual fun BooleanArray.toTypedArray(): Array<Boolean> {\n return

 $j\sin\frac{\pi}{\ln\max}$ . Slice.call(this)\n  $\ln\frac{x*\ln x}{x}$  Returns a \*typed\* object array containing all of the elements of this primitive array.\n \*/\npublic actual fun CharArray.toTypedArray(): Array<Char> {\n return Array(size) { index -> this[index] }\n}\n\n","/\*\n \* Copyright 2010-2018 JetBrains s.r.o. and Kotlin Programming Language contributors.\n \* Use of this source code is governed by the Apache 2.0 license that can be found in the license/LICENSE.txt file.\n

\*/\n@file:kotlin.jvm.JvmName(\"ComparisonsKt\")\n@file:kotlin.jvm.JvmMultifileClass\n\npackage kotlin.comparisons\n\n/\*\*\n \* Compares two values using the specified functions [selectors] to calculate the result of the comparison.\n \* The functions are called sequentially, receive the given values [a] and [b] and return [Comparable]\n \* objects. As soon as the [Comparable] instances returned by a function for [a] and [b] values do not\n \* compare as equal, the result of that comparison is returned.\n  $*\n$ <sup>+</sup> @sample samples.comparisons.Comparisons.compareValuesByWithSelectors\n \*/\npublic fun <T> compareValuesBy(a: T, b: T, vararg selectors: (T) -> Comparable $\ll$ \*>?): Int  $\{\n\$  require(selectors.size > 0)\n return

compareValuesByImpl(a, b, selectors)\n}\n\nprivate fun  $\langle T \rangle$  compareValuesByImpl(a: T, b: T, selectors:

Array<out (T) -> Comparable<\*>?>): Int  $\{\n\alpha\in\{\n\alpha\} \in \alpha \}$  val v1 = fn(a)\n val v2 = fn(b)\n val diff = compareValues(v1, v2)\n if (diff != 0) return diff\n  $\ln \min(\ln \frac{\ln \pi^*}{n^*}\$ n \* Compares two values using the specified [selector] function to calculate the result of the comparison.\n \* The function is applied to the given values [a] and [b] and return [Comparable] objects.\n \* The result of comparison of these [Comparable] instances is returned.\n \*\n \* @sample samples.comparisons.Comparisons.compareValuesByWithSingleSelector\n \*/\n@kotlin.internal.InlineOnly\npublic inline fun <T> compareValuesBy(a: T, b: T, selector: (T) -> Comparable $\langle\gg\rangle$ : Int  $\{\n\$  return compareValues(selector(a), selector(b))\n $\\n\ln\frac{*\pi}{n}$  Compares two values using the specified [selector] function to calculate the result of the comparison. $\ln *$  The function is applied to the given values [a] and [b] and return objects of type K which are then being $\ln *$  compared with the given [comparator].\n \*\n \* @sample samples.comparisons.Comparisons.compareValuesByWithComparator\n \*/\n@kotlin.internal.InlineOnly\npublic inline fun <T, K> compareValuesBy(a: T, b: T, comparator: Comparator<in K>, selector: (T) -> K): Int {\n return comparator.compare(selector(a), selector(b))\n}\n\n//// Not so useful without type inference for receiver of expression\n//// compareValuesWith(v1, v2, compareBy { it.prop1 } thenByDescending  $\{ it. prop2 \}\n\in \frac{\#N}{4}$  Compares two values using the specified [comparator].\n// \*/\n//@Suppress(\"NOTHING\_TO\_INLINE\")\n//public inline fun <T> compareValuesWith(a: T, b: T, comparator: Comparator<T>): Int = comparator.compare(a, b)\n//\n\n\n/\*\*\n \* Compares two nullable [Comparable] values. Null is considered less than any value. $\ln * \alpha$  sample samples.comparisons.Comparisons.compareValues $\ln * \rho$ fun <T : Comparable<\*>> compareValues(a: T?, b: T?): Int  $\{\n\{a == b\}$  return  $0\n\|$  if  $(a == null)$  return -1\n if  $(b == null)$  return  $1 \nvert n \rvert$  @Suppress(\"UNCHECKED CAST\")\n return (a as Comparable<Any>).compareTo(b)\n}\n\n/\*\*\n \* Creates a comparator using the sequence of functions to calculate a result of comparison.\n \* The functions are called sequentially, receive the given values `a` and `b` and return [Comparable]\n \* objects. As soon as the [Comparable] instances returned by a function for `a` and `b` values do not\n \* compare as equal, the result of that comparison is returned from the [Comparator]. $\ln$  \*\n \* @sample samples.comparisons.Comparisons.compareByWithSelectors\n \*/\npublic fun  $\langle T \rangle$  compareBy(vararg selectors: (T)  $\rightarrow$  Comparable $\lt^*$ >?): Comparator $\lt T$  {\n require(selectors.size > 0)\n return Comparator { a, b -> compareValuesByImpl(a, b, selectors)  $\ln\ln\max*\ln *$  Creates a comparator using the function to transform value to a [Comparable] instance for comparison. $\ln * \ln * \omega$  sample

samples.comparisons.Comparisons.compareByWithSingleSelector\n \*/\n @kotlin.internal.InlineOnly\npublic inline fun  $\langle T \rangle$  compareBy(crossinline selector: (T) - $\rangle$  Comparable $\langle \rangle$  Comparator  $\langle T \rangle =\$  Comparator { a, b - $\rangle$ compareValuesBy(a, b, selector)  $\ln\frac{**\n * Createst a comparator using the [selector] function to transform values$ being compared and then applying\n \* the specified [comparator] to compare transformed values.\n \*\n \* @sample samples.comparisons.Comparisons.compareByWithComparator\n \*/\n @kotlin.internal.InlineOnly\npublic inline fun  $\langle T, K \rangle$  compareBy(comparator: Comparator $\langle T \rangle$  K); crossinline selector: (T) - $\rangle$  K): Comparator $\langle T \rangle = \ln$ Comparator { a, b -> compareValuesBy(a, b, comparator, selector)  $\ln\frac{x*\pi}{n}$  \* Creates a descending comparator using the function to transform value to a [Comparable] instance for comparison. $\ln \sqrt[n]{n}$   $\& \mathcal{O}$  ample samples.comparisons.Comparisons.compareByDescendingWithSingleSelector\n

\*/\n@kotlin.internal.InlineOnly\npublic inline fun <T> compareByDescending(crossinline selector: (T) -> Comparable $\langle\langle\rangle$ : Comparator $\langle\langle\rangle = \nabla$  Comparator { a, b -> compareValuesBy(b, a, selector)  $\ln\frac{\hat{x}}{\hat{y}}$  \* Creates a descending comparator using the [selector] function to transform values being compared and then applying\n \* the specified [comparator] to compare transformed values.\n \*\n \* Note that an order of [comparator] is reversed by this wrapper. $\ln * \ln * \omega$  sample

samples.comparisons.Comparisons.compareByDescendingWithComparator\n

\*/\n@kotlin.internal.InlineOnly\npublic inline fun <T, K> compareByDescending(comparator: Comparator<in K>, crossinline selector: (T) -> K): Comparator<T> =\n Comparator { a, b -> compareValuesBy(b, a, comparator, selector)  $\ln\frac{x}{\ln x}$  Creates a comparator comparing values after the primary comparator defined them equal. It uses\n \* the function to transform value to a [Comparable] instance for comparison. $\ln$  \*  $\ln$  \* @sample samples.comparisons.Comparisons.thenBy\n \*/\n @kotlin.internal.InlineOnly\npublic inline fun  $\langle T \rangle$ Comparator $\langle \text{T}\rangle$ -thenBy(crossinline selector: (T) -> Comparable $\langle \text{F}\rangle$ : Comparator $\langle \text{T}\rangle$  =\n Comparator { a, b -

 $\lambda$ n val previousCompare = this @thenBy.compare(a, b)\n if (previousCompare != 0) previousCompare else compareValuesBy(a, b, selector)\n  $\ln\ln$ <sup>\*\*</sup>\n \* Creates a comparator comparing values after the primary comparator defined them equal. It uses\n \* the [selector] function to transform values and then compares them with the given [comparator].\n \*\n \* @sample samples.comparisons.Comparisons.thenByWithComparator\n \*/\n@kotlin.internal.InlineOnly\npublic inline fun <T, K> Comparator<T>.thenBy(comparator: Comparator<in K>, crossinline selector: (T) -> K): Comparator<T> =\n Comparator { a, b ->\n val previousCompare = this @thenBy.compare(a, b)\n if (previousCompare != 0) previousCompare else compareValuesBy(a, b, comparator, selector)\n  $\ln\ln(x^*)$  \* Creates a descending comparator using the primary comparator and\n \* the function to transform value to a [Comparable] instance for comparison. $\ln * \ln * \omega$  sample samples.comparisons.Comparisons.thenByDescending\n \*/\n@kotlin.internal.InlineOnly\npublic inline fun  $\langle T \rangle$ Comparator<T>.thenByDescending(crossinline selector: (T) -> Comparable<\*>?): Comparator<T> =\n Comparator {  $a, b \rightarrow \nightharpoonup$  val previousCompare = this@thenByDescending.compare(a, b)\n if (previousCompare != 0) previousCompare else compareValuesBy(b, a, selector)\n  $\ln\frac{x * \ln x}{\ln x}$  \* Creates a descending comparator comparing values after the primary comparator defined them equal. It uses\n \* the [selector] function to transform values and then compares them with the given [comparator]. $\ln * \ln * \omega$  sample samples.comparisons.Comparisons.thenByDescendingWithComparator\n \*/\n @kotlin.internal.InlineOnly\npublic inline fun <T, K> Comparator<T>.thenByDescending(comparator: Comparator<in K>, crossinline selector: (T) -> K): Comparator  $\pm \infty$  Comparator { a, b ->\n val previousCompare = this @thenByDescending.compare(a, b)\n if (previousCompare != 0) previousCompare else compareValuesBy(b, a, comparator, selector)\n  $\ln\ln\frac{x^*}{n}$  \* Creates a comparator using the primary comparator and function to calculate a result of comparison.\n  $*\n$   $\infty$   $\mathbb{R}^n$   $\infty$  samples.comparisons. Comparisons. then Comparator $\ln$   $\mathbb{R}^n$   $\infty$  kotlin. internal. InlineOnly $\ln$ public inline fun  $\langle T \rangle$  Comparator $\langle T \rangle$ .thenComparator(crossinline comparison: (a: T, b: T)  $\langle T \rangle$  -> Int): Comparator $\langle T \rangle =\langle n \rangle$ Comparator  $\{a, b \rightarrow \n\rangle$  val previousCompare = this @thenComparator.compare(a, b)\n if (previousCompare  $!= 0$ ) previousCompare else comparison(a, b)\n  $\ln\ln\frac{*}\n$  Tombines this comparator and the given [comparator] such that the latter is applied only h \* when the former considered values equal.  $\ln \pi$  ( $\mathcal{O}$  sample samples.comparisons.Comparisons.then $\ln$  \*/ $\rho$ ublic infix fun <T> Comparator<T>.then(comparator: Comparator $\langle$ in T $\rangle$ ): Comparator $\langle$ T $\rangle$ =\n Comparator { a, b ->\n val previousCompare = this @then.compare(a, b)\n if (previousCompare  $!= 0$ ) previousCompare else comparator.compare(a, b)\n  $\ln\ln\frac{x}{\ln x}$  \* Combines this comparator and the given [comparator] such that the latter is applied only\n \* when the former considered values equal. $\ln * \ln * \omega$  sample samples.comparisons.Comparisons.thenDescending $\ln * \rho$ infix fun <T> Comparator<T>.thenDescending(comparator: Comparator<in T>): Comparator<T> =\n Comparator $\langle T \rangle$  { a, b ->\n val previousCompare = this @thenDescending.compare(a, b)\n if (previousCompare != 0) previousCompare else comparator.compare(b, a)\n  $\ln\ln/$  Not so useful without type inference for receiver of expression $\ln x$ <sup>\*\*</sup> $\ln x$  Extends the given [comparator] of non-nullable values to a comparator of nullable values $\ln *$  considering `null` value less than any other value. $\ln * \ln * \omega$  sample samples.comparisons.Comparisons.nullsFirstLastWithComparator\n \*/\npublic fun <T : Any> nullsFirst(comparator: Comparator<in T>): Comparator<T?>  $\exists$ \n Comparator { a, b ->\n when {\n a  $== b$  -> 0\n a == null -> -1\n b == null -> 1\n else -> comparator.compare(a, b)\n }\n }\n\n/\*\*\n \* Provides a comparator of nullable [Comparable] values\n \* considering `null` value less than any other value. $\ln * \ln * \mathcal{Q}$  sample samples.comparisons. Comparisons. nulls First Last Comparator  $\ln$ \*/\n@kotlin.internal.InlineOnly\npublic inline fun <T : Comparable<T>> nullsFirst(): Comparator<T?> = nullsFirst(naturalOrder())\n\n/\*\*\n \* Extends the given [comparator] of non-nullable values to a comparator of nullable values\n \* considering `null` value greater than any other value.\n \*\n \* @sample samples.comparisons.Comparisons.nullsFirstLastWithComparator\n \*/\npublic fun <T : Any> nullsLast(comparator: Comparator<in T>): Comparator<T?> =\n Comparator { a, b ->\n when {\n a  $== b$  -> 0\n a == null -> 1\n b == null -> -1\n else -> comparator.compare(a, b)\n }\n  $\ln\ln\frac{**\ln \pi}$  \* Provides a comparator of nullable [Comparable] values\n \* considering `null` value greater than any other value.\n \*\n \* @sample samples.comparisons.Comparisons.nullsFirstLastComparator\n

\*/\n@kotlin.internal.InlineOnly\npublic inline fun <T : Comparable<T>> nullsLast(): Comparator<T?> = nullsLast(naturalOrder())\n\n/\*\*\n \* Returns a comparator that compares [Comparable] objects in natural order.\n \*\n \* @sample samples.comparisons.Comparisons.naturalOrderComparator\n \*/\npublic fun <T : Comparable<T>> naturalOrder(): Comparator<T> = @Suppress(\"UNCHECKED\_CAST\") (NaturalOrderComparator as Comparator $\langle T \rangle$ \n\n/\*\*\n \* Returns a comparator that compares [Comparable] objects in reversed natural order.\n  $*\n\$ <sup>+</sup> @sample samples.comparisons.Comparisons.nullsFirstLastWithComparator $\n\pi$  \*/\npublic fun <T :  $Comparable < T>> reverseOrder()$ :  $Comparator < T> = @Suppress()$ "UNCHECKED CAST\") (ReverseOrderComparator as Comparator $\langle T \rangle \langle n \rangle^* \$  Returns a comparator that imposes the reverse ordering of this comparator. $\ln * \ln * \omega$  sample samples.comparisons. Comparisons. reversed $\ln * \rho$  the strip subset of  $\ln$ Comparator<T>.reversed(): Comparator<T> = when (this)  $\{\n\$  is ReversedComparator -> this.comparator\n NaturalOrderComparator -> @Suppress(\"UNCHECKED\_CAST\") (ReverseOrderComparator as Comparator<T>)\n ReverseOrderComparator -> @Suppress(\"UNCHECKED\_CAST\")  $(NaturalOrderComparator as Comparison <sub>1</sub>)<sub>n</sub>$  else -> ReversedComparator(this)\n }\n\nprivate class ReversedComparator<T>(public val comparator: Comparator<T>) : Comparator<T>  $\{\n\}$  override fun compare(a: T, b: T): Int = comparator.compare(b, a) $\langle n \rangle$  @Suppress(\"VIRTUAL\_MEMBER\_HIDDEN\") $\langle n \rangle$  fun reversed(): Comparator $\Gamma >$  = comparator $\n$ }\n\nprivate object NaturalOrderComparator : Comparator<Comparable<Any>> {\n override fun compare(a: Comparable<Any>, b: Comparable<Any>): Int = a.compareTo(b)\n  $\circledcirc$ Suppress(\"VIRTUAL\_MEMBER\_HIDDEN\")\n fun reversed(): Comparator<Comparable<Any>> = ReverseOrderComparator\n}\n\nprivate object ReverseOrderComparator : Comparator<Comparable<Any>> {\n override fun compare(a: Comparable<Any>, b: Comparable<Any>): Int = b.compareTo(a)\n  $\circledcirc$ Suppress(\"VIRTUAL\_MEMBER\_HIDDEN\")\n fun reversed(): Comparator<Comparable<Any> = NaturalOrderComparator\n}\n","/\*\n \* Copyright 2010-2018 JetBrains s.r.o. and Kotlin Programming Language contributors.\n \* Use of this source code is governed by the Apache 2.0 license that can be found in the license/LICENSE.txt file.\n

\*/\n\n@file:kotlin.jvm.JvmMultifileClass\n@file:kotlin.jvm.JvmName(\"StandardKt\")\npackage kotlin\n\nimport kotlin.contracts.\*\n\n/\*\*\n \* An exception is thrown to indicate that a method body remains to be implemented.\n \*/\npublic class NotImplementedError(message: String  $= \$  "An operation is not implemented. $\langle$ ") :

Error(message)\n\n/\*\*\n \* Always throws [NotImplementedError] stating that operation is not implemented.\n \*/\n\n@kotlin.internal.InlineOnly\npublic inline fun TODO(): Nothing = throw NotImplementedError()\n\n/\*\*\n \* Always throws [NotImplementedError] stating that operation is not implemented. $\ln \pi \neq \infty$  @param reason a string explaining why the implementation is missing.\n \*/\n@kotlin.internal.InlineOnly\npublic inline fun TODO(reason: String): Nothing = throw NotImplementedError(\"An operation is not implemented:  $\frac{\text{Strins}}{\text{Strans}}$  \n\n\n\n\n\n\\*\*\n \* Calls the specified function [block] and returns its result. $\ln * \ln *$  For detailed usage information see the documentation for [scope functions](https://kotlinlang.org/docs/reference/scope-functions.html#run).\n

\*/\n @kotlin.internal.InlineOnly\npublic inline fun <R> run(block: () -> R): R {\n contract {\n callsInPlace(block, InvocationKind.EXACTLY\_ONCE)\n  $\ln \text{block}(\n\ln\ln^**\n *$  Calls the specified function [block] with `this` value as its receiver and returns its result.\n  $*\n$  For detailed usage information see the documentation for [scope functions](https://kotlinlang.org/docs/reference/scope-functions.html#run).\n \*/\n @ kotlin.internal.InlineOnly\npublic inline fun <T, R> T.run(block: T.() -> R): R {\n contract {\n callsInPlace(block, InvocationKind.EXACTLY\_ONCE)\n }\n return block()\n}\n\n/\*\*\n \* Calls the specified function [block] with the given [receiver] as its receiver and returns its result. $\ln \pi$  For detailed usage information see the documentation for [scope functions](https://kotlinlang.org/docs/reference/scope-functions.html#with).\n \*/\n @kotlin.internal.InlineOnly\npublic inline fun <T, R> with(receiver: T, block: T.() -> R): R {\n contract {\n callsInPlace(block, InvocationKind.EXACTLY\_ONCE)\n  $\ln$  return receiver.block()\n}\n\n/\*\*\n \* Calls the specified function [block] with `this` value as its receiver and returns `this` value. $\ln * \ln *$  For detailed usage information see the documentation for [scope functions](https://kotlinlang.org/docs/reference/scopefunctions.html#apply).\n \*/\n @kotlin.internal.InlineOnly\npublic inline fun <T> T.apply(block: T.() -> Unit): T {\n contract  ${\n \alpha \in \text{ClsInPlace(block, InvocationKind.EXAMPLEY ONEE)}\n \ }$  block()\n return

this\n\\n\n/\*\*\n \* Calls the specified function [block] with `this` value as its argument and returns `this` value.\n \*\n \* For detailed usage information see the documentation for [scope

functions](https://kotlinlang.org/docs/reference/scope-functions.html#also).\n

\*/\n@kotlin.internal.InlineOnly\n@SinceKotlin(\"1.1\")\npublic inline fun <T> T.also(block: (T) -> Unit): T {\n contract {\n callsInPlace(block, InvocationKind.EXACTLY\_ONCE)\n }\n block(this)\n return this\n \\n\n/\*\*\n \* Calls the specified function [block] with `this` value as its argument and returns its result.\n \*\n \* For detailed usage information see the documentation for [scope

functions](https://kotlinlang.org/docs/reference/scope-functions.html#let).\n \*/\n@kotlin.internal.InlineOnly\npublic inline fun  $\langle T, R \rangle$  T.let(block:  $(T) \rightarrow R$ ): R {\n contract {\n callsInPlace(block,

InvocationKind.EXACTLY\_ONCE)\n }\n return block(this)\n}\n\n/\*\*\n \* Returns `this` value if it satisfies the given [predicate] or `null`, if it doesn't.\n \*/\n@kotlin.internal.InlineOnly\n@SinceKotlin(\"1.1\")\npublic inline fun  $\langle T \rangle$  T.takeIf(predicate: (T) -> Boolean): T? {\n contract {\n callsInPlace(predicate,

InvocationKind.EXACTLY\_ONCE)\n }\n return if (predicate(this)) this else null\n}\n\n/\*\*\n \* Returns `this` value if it \_does not\_ satisfy the given [predicate] or `null`, if it does.\n

\*/\n@kotlin.internal.InlineOnly\n@SinceKotlin(\"1.1\")\npublic inline fun <T> T.takeUnless(predicate: (T) -> Boolean): T?  ${\nightharpoonup$  contract  ${\nightharpoonup}$  callsInPlace(predicate, InvocationKind.EXACTLY\_ONCE)\n  ${\nightharpoonup}$  return if (!predicate(this)) this else null\n}\n\n/\*\*\n \* Executes the given function [action] specified number of [times].\n \*\n \* A zero-based index of current iteration is passed as a parameter to [action]. $\ln * \ln * \mathcal{O}$  sample

samples.misc.ControlFlow.repeat\n \*/\n@kotlin.internal.InlineOnly\npublic inline fun repeat(times: Int, action: (Int)  $\text{-}\cup \{\n \alpha \in \{\text{ callsInPlace}(action)\}\n \in \text{index in 0 until times}\{\n \alpha \in \mathbb{R}\}\n \}$ 

}\n}\n","/\*\n \* Copyright 2010-2020 JetBrains s.r.o. and Kotlin Programming Language contributors.\n \* Use of this source code is governed by the Apache 2.0 license that can be found in the license/LICENSE.txt file.\n

\*/\n\npackage kotlin.comparisons\n\n//\n// NOTE: THIS FILE IS AUTO-GENERATED by the

GenerateStandardLib.kt\n// See: https://github.com/JetBrains/kotlin/tree/master/libraries/stdlib\n//\n\nimport kotlin.js.\*\n\n/\*\*\n \* Returns the greater of two values. $\ln$  \*  $\ln$  \* If values are equal, returns the first one.\n \*/\n\times\labor{\math{\sigma\_{\sigma\_{\sigma\_{\sigma\_{\sigma\_{\sigma\_{\sigma\_{\sigma\_{\sigma\_{\sigma\_{\sigma\_{\sigma\_{\sigma\_{\sigma\_{\sigma\_{\sigma\_{\sigma\_{\sigma\_{\sigma\_{\sigma\_{\sigma\_{\sigma\_{\sigma\_{\sigma\_{\sigma else b $\ln$ } $\ln$ / $\frac{*}{\ln}$  \* Returns the greater of two values. $\ln$ 

\*/\n@SinceKotlin(\"1.1\")\n@kotlin.internal.InlineOnly\n@Suppress(\"DEPRECATION\_ERROR\")\npublic actual inline fun maxOf(a: Byte, b: Byte): Byte  $\{\n\cdot \text{Matm}(\text{at}(\text{at})\text{in})\$ .unsafeCast<Byte>()\n  $\ln\frac{**\n}{\n}$ \* Returns the greater of two values.\n

\*/\n@SinceKotlin(\"1.1\")\n@kotlin.internal.InlineOnly\n@Suppress(\"DEPRECATION\_ERROR\")\npublic actual inline fun maxOf(a: Short, b: Short): Short  $\{\n\$  return Math.max(a.toInt(),

b.toInt()).unsafeCast<Short>()\n}\n\n/\*\*\n \* Returns the greater of two values.\n

\*/\n@SinceKotlin(\"1.1\")\n@kotlin.internal.InlineOnly\n@Suppress(\"DEPRECATION\_ERROR\")\npublic actual inline fun maxOf(a: Int, b: Int): Int  $\{\n\$  return Math.max(a, b)\n $\n\|$ \n\n/\*\*\n \* Returns the greater of two values.\n \*/\n@SinceKotlin(\"1.1\")\n@Suppress(\"DEPRECATION\_ERROR\", \"NOTHING\_TO\_INLINE\")\npublic actual inline fun maxOf(a: Long, b: Long): Long  $\ln \text{ if } (a \ge b)$  a else  $b\n{\ln\max}$  \* Returns the greater of two values. $\ln * \ln *$  If either value is `NaN`, returns `NaN`. $\ln$ 

\*/\n@SinceKotlin(\"1.1\")\n@kotlin.internal.InlineOnly\n@Suppress(\"DEPRECATION\_ERROR\")\npublic actual inline fun maxOf(a: Float, b: Float): Float  ${\n \mu(x, b)\n \lambda(x^*)\n \$  Returns the greater of two values. $\ln * \ln *$  If either value is `NaN`, returns `NaN`. $\ln$ 

\*/\n@SinceKotlin(\"1.1\")\n@kotlin.internal.InlineOnly\n@Suppress(\"DEPRECATION\_ERROR\")\npublic actual inline fun maxOf(a: Double, b: Double): Double  $\{\n n$  return Math.max(a, b)\n $\n\in \mathbb{N}^*$ \n \* Returns the greater of three values. $\ln * \ln *$  If there are multiple equal maximal values, returns the first of them. $\ln$ 

\*/\n@SinceKotlin(\"1.1\")\npublic actual fun <T : Comparable<T>> maxOf(a: T, b: T, c: T): T {\n return  $maxOf(a, maxOf(b, c))\n\|n\|^*n^*$  Returns the greater of three values.

\*/\n@SinceKotlin(\"1.1\")\n@kotlin.internal.InlineOnly\n@Suppress(\"DEPRECATION\_ERROR\")\npublic actual inline fun maxOf(a: Byte, b: Byte, c: Byte): Byte  $\{\n\$  return Math.max(a.toInt(), b.toInt(),

c.toInt()).unsafeCast<Byte>()\n\\n\n\\*\*\n \* Returns the greater of three values.\n

\*/\n@SinceKotlin(\"1.1\")\n@kotlin.internal.InlineOnly\n@Suppress(\"DEPRECATION\_ERROR\")\npublic actual inline fun maxOf(a: Short, b: Short, c: Short): Short  $\{\n\$  return Math.max(a.toInt(), b.toInt(),

c.toInt()).unsafeCast<Short>()\n}\n\n/\*\*\n \* Returns the greater of three values.\n

\*/\n@SinceKotlin(\"1.1\")\n@kotlin.internal.InlineOnly\n@Suppress(\"DEPRECATION\_ERROR\")\npublic actual inline fun maxOf(a: Int, b: Int, c: Int): Int  $\{\n\$ eturn Math.max(a, b, c)\n $\}\n\|x^*\|$ n \* Returns the greater of three values.\n \*/\n@SinceKotlin(\"1.1\")\n@kotlin.internal.InlineOnly\npublic actual inline fun maxOf(a: Long, b: Long, c: Long): Long  ${\n n \cdot K}$  return maxOf(a, maxOf(b, c))\n ${\n n^* \cdot K}$  Returns the greater of three values. $\n n^* \in K$  If any value is `NaN`, returns `NaN`.\n

\*/\n@SinceKotlin(\"1.1\")\n@kotlin.internal.InlineOnly\n@Suppress(\"DEPRECATION\_ERROR\")\npublic actual inline fun maxOf(a: Float, b: Float, c: Float): Float  $\n \cdot \cdot \cdot \cdot$  return Math.max(a, b, c)\n  $\ln\frac{*}{\ln}$  \* Returns the greater of three values. $\ln * \ln *$  If any value is `NaN`, returns `NaN`. $\ln$ 

\*/\n@SinceKotlin(\"1.1\")\n@kotlin.internal.InlineOnly\n@Suppress(\"DEPRECATION\_ERROR\")\npublic actual inline fun maxOf(a: Double, b: Double, c: Double): Double  $\{\n\$ return Math.max(a, b, c)\n $\}\n\|_1$ \*\*\n \* Returns the greater of the given values. $\ln * \ln *$  If there are multiple equal maximal values, returns the first of them. $\ln$ \*/\n@SinceKotlin(\"1.4\")\npublic actual fun <T : Comparable<T>> maxOf(a: T, vararg other: T): T {\n var max  $= a\n$  for (e in other) max = maxOf(max, e)\n return max\n}\n\n/\*\*\n \* Returns the greater of the given values.\n \*/\n $\&$ SinceKotlin(\"1.4\")\npublic actual fun maxOf(a: Byte, vararg other: Byte): Byte {\n var max = a\n for (e in other) max = maxOf(max, e)\n return max\n\n\n\n\n\n\n \* Returns the greater of the given values.\n \*/\n $\circ$ SinceKotlin(\"1.4\")\npublic actual fun maxOf(a: Short, vararg other: Short): Short {\n var max = a\n for (e in other) max = maxOf(max, e)\n return max\n}\n\n/\*\*\n \* Returns the greater of the given values.\n \*/\n $\&$ SinceKotlin(\"1.4\")\npublic actual fun maxOf(a: Int, vararg other: Int): Int {\n var max = a\n for (e in other) max = maxOf(max, e)\n return max\n}\n\n/\*\*\n \* Returns the greater of the given values.\n \*/\n@SinceKotlin(\"1.4\")\npublic actual fun maxOf(a: Long, vararg other: Long): Long {\n var max = a\n for (e in other) max = maxOf(max, e)\n return max\n}\n\n/\*\*\n \* Returns the greater of the given values.\n \* \n \* If any value is `NaN`, returns `NaN`.\n \*/\n @SinceKotlin(\"1.4\")\npublic actual fun maxOf(a: Float, vararg other: Float): Float  ${\nightharpoonup$  var max = a $\in$  for (e in other) max = maxOf(max, e) $\in$  return max $\in$   $\nightharpoonup$   $\in$   $\mathbb{R}^*$ . of the given values. $\n \times \n * \n * If any value is 'NaN', returns 'NaN'.\n */n@SinceKotlin('1.4'')\n public actual fun$ maxOf(a: Double, vararg other: Double): Double  $\{\n \alpha x = a\n \alpha$  for (e in other) max = maxOf(max, e)\n return max $\ln\ln\pi^*$ , \* Returns the smaller of two values. $\ln^* \ln^*$  If values are equal, returns the first one. $\ln$ \*/\n \text{\meta>\$\lin(\"1.1\")\npublic actual fun <T : Comparable \text{\meta> minOf(a: T, b: T): T {\n return if (a <= b) a else b $\ln{\ln\pi}$ <sup>\*\*</sup>\n \* Returns the smaller of two values. $\ln$ 

\*/\n@SinceKotlin(\"1.1\")\n@kotlin.internal.InlineOnly\n@Suppress(\"DEPRECATION\_ERROR\")\npublic actual inline fun minOf(a: Byte, b: Byte): Byte  $\{\n\}$  return Math.min(a.toInt(), b.toInt()).unsafeCast<Byte>()\n $\{\n\}$ \n\n/\*\*\n \* Returns the smaller of two values.\n

\*/\n@SinceKotlin(\"1.1\")\n@kotlin.internal.InlineOnly\n@Suppress(\"DEPRECATION\_ERROR\")\npublic actual inline fun minOf(a: Short, b: Short): Short  $\{\n\$  return Math.min(a.toInt(),

b.toInt()).unsafeCast<Short>()\n}\n\n/\*\*\n \* Returns the smaller of two values.\n

\*/\n@SinceKotlin(\"1.1\")\n@kotlin.internal.InlineOnly\n@Suppress(\"DEPRECATION\_ERROR\")\npublic actual inline fun minOf(a: Int, b: Int): Int  $\{\n\$  return Math.min(a, b)\n\n\n\\*\*\n \* Returns the smaller of two values.\n \*/\n@SinceKotlin(\"1.1\")\n@Suppress(\"DEPRECATION\_ERROR\", \"NOTHING\_TO\_INLINE\")\npublic actual inline fun minOf(a: Long, b: Long): Long {\n return if (a  $\leq$  b) a else b\n}\n\n/\*\*\n \* Returns the smaller of two values. $\ln * \ln *$  If either value is `NaN`, returns `NaN`. $\ln$ 

\*/\n@SinceKotlin(\"1.1\")\n@kotlin.internal.InlineOnly\n@Suppress(\"DEPRECATION\_ERROR\")\npublic actual inline fun minOf(a: Float, b: Float): Float  $\ln \mathbb{m}$  return Math.min(a, b)\n $\ln\ln(*\cdot \mathbb{m}^*)$  Returns the smaller of two values. $\ln * \ln *$  If either value is `NaN`, returns `NaN`. $\ln$ 

\*/\n@SinceKotlin(\"1.1\")\n@kotlin.internal.InlineOnly\n@Suppress(\"DEPRECATION\_ERROR\")\npublic actual inline fun minOf(a: Double, b: Double): Double  $\{\n\$ eturn Math.min(a, b)\n $\n\$ \n\*\n \* Returns the smaller of

three values. $\ln * \ln *$  If there are multiple equal minimal values, returns the first of them. $\ln$ 

\*/\n $\mathscr{C}$ SinceKotlin(\"1.1\")\npublic actual fun <T : Comparable<T>> minOf(a: T, b: T, c: T): T {\n return minOf(a,  $\minOf(b, c)\$ |\n\n<sup>\\*\*</sup>\n \* Returns the smaller of three values.\n

\*/\n@SinceKotlin(\"1.1\")\n@kotlin.internal.InlineOnly\n@Suppress(\"DEPRECATION\_ERROR\")\npublic actual inline fun minOf(a: Byte, b: Byte, c: Byte): Byte  $\{\n\$  return Math.min(a.toInt(), b.toInt(),

c.toInt()).unsafeCast<Byte>()\n}\n\n/\*\*\n \* Returns the smaller of three values.\n

\*/\n@SinceKotlin(\"1.1\")\n@kotlin.internal.InlineOnly\n@Suppress(\"DEPRECATION\_ERROR\")\npublic actual inline fun minOf(a: Short, b: Short, c: Short): Short  $\{\n\$  return Math.min(a.toInt(), b.toInt(),

c.toInt()).unsafeCast<Short>()\n}\n\n/\*\*\n \* Returns the smaller of three values.\n

\*/\n@SinceKotlin(\"1.1\")\n@kotlin.internal.InlineOnly\n@Suppress(\"DEPRECATION\_ERROR\")\npublic actual inline fun minOf(a: Int, b: Int, c: Int): Int  $\{\n\$ eturn Math.min(a, b, c)\n $\n\|n|^{**}\n\$  \* Returns the smaller of three values.\n \*/\n@SinceKotlin(\"1.1\")\n@kotlin.internal.InlineOnly\npublic actual inline fun minOf(a: Long, b: Long, c: Long): Long  $\ln$  return minOf(a, minOf(b, c))\n  $\ln\frac{*}{n}$  Returns the smaller of three values. $\ln * \ln *$  If any value is `NaN`, returns `NaN`.\n

\*/\n@SinceKotlin(\"1.1\")\n@kotlin.internal.InlineOnly\n@Suppress(\"DEPRECATION\_ERROR\")\npublic actual inline fun minOf(a: Float, b: Float, c: Float): Float  $\n\alpha \tan \theta$ ,  $\alpha, b, c \ln \alpha$  \* Returns the smaller of three values. $\ln * \ln *$  If any value is `NaN`, returns `NaN`. $\ln$ 

\*/\n@SinceKotlin(\"1.1\")\n@kotlin.internal.InlineOnly\n@Suppress(\"DEPRECATION\_ERROR\")\npublic actual inline fun minOf(a: Double, b: Double, c: Double): Double  $\{\n\$ return Math.min(a, b, c)\n $\}\n\| \cdot \|^* \$  Returns the smaller of the given values. $\ln * \ln *$  If there are multiple equal minimal values, returns the first of them. $\ln$ \*/\n@SinceKotlin(\"1.4\")\npublic actual fun <T : Comparable<T>> $\minOf(a: T, vararg other: T)$ : T {\n var min = a\n for (e in other) min = minOf(min, e)\n return min\n\n\n\n\n\n\n\\*\*\n \* Returns the smaller of the given values.\n \*/\n @ Since Kotlin(\"1.4\")\npublic actual fun minOf(a: Byte, vararg other: Byte): Byte {\n var min = a\n for (e in other) min = minOf(min, e)\n return min\n}\n\n/\*\*\n \* Returns the smaller of the given values.\n \*/\n \text{\meta>\$\left{\mumid=\text{\mumid=\text{\mumid=\} \mumid=\text{\mumid=\} \mumid=\text{\mumid=\text{\mumid=\text{\mumid=\text{\mumid=\text{\mumid=\text{\mumid=\text{\mumid=\text{\mumid=\text{\mumid=\text{\mumid=\ in other) min = minOf(min, e)\n return min\n\n\n/\*\*\n \* Returns the smaller of the given values.\n \*/\n $\mathscr{C}$ SinceKotlin(\"1.4\")\npublic actual fun minOf(a: Int, vararg other: Int): Int {\n var min = a\n for (e in other) min = minOf(min, e)\n return min\n\n\n\m\n\n\n<sup>/\*\*</sup>\n \* Returns the smaller of the given values.\n \*/\n $\mathscr{C}$ SinceKotlin(\"1.4\")\npublic actual fun minOf(a: Long, vararg other: Long): Long {\n var min = a\n for (e in other) min = minOf(min, e)\n return min\n\n\n\n/\*\*\n \* Returns the smaller of the given values. $\ln$  \* If any value is `NaN`, returns `NaN`.\n \*/\n@SinceKotlin(\"1.4\")\npublic actual fun minOf(a: Float, vararg other: Float): Float  $\{\n\$  var min = a\n for (e in other) min = minOf(min, e)\n return min\n $\|\n\|\n\|\n\|\n\$ <sup>\*</sup>\n \* Returns the smaller of the given values. $\ln * \ln *$  If any value is `NaN`, returns `NaN`. $\ln * \ln @SinceKotlin('1.4\")\n$ npublic actual fun minOf(a: Double, vararg other: Double): Double {\n var min = a\n for (e in other) min = minOf(min, e)\n return min $\ln\ln\max$ ,"/\*\n \* Copyright 2010-2020 JetBrains s.r.o. and Kotlin Programming Language contributors. $\ln$  \* Use of this source code is governed by the Apache 2.0 license that can be found in the license/LICENSE.txt file.\n \*/\n\n// Auto-generated file. DO NOT EDIT!\n\npackage kotlin\n\nimport

kotlin.experimental.\*\n\n@Suppress(\"NON\_PUBLIC\_PRIMARY\_CONSTRUCTOR\_OF\_INLINE\_CLASS\")\n@ SinceKotlin(\"1.3\")\n@ExperimentalUnsignedTypes\npublic inline class ULong @PublishedApi internal constructor(@PublishedApi internal val data: Long) : Comparable<ULong>  ${\n\rceil}$  companion object  ${\n\rceil}$  /\*\*\n

\* A constant holding the minimum value an instance of ULong can have. $\ln$  \*/\n public const val MIN VALUE: ULong = ULong(0)\n\n /\*\*\n \* A constant holding the maximum value an instance of ULong can have.\n  $*$   $\wedge$ n public const val MAX\_VALUE: ULong = ULong(-1)\n\n /\*\*\n \* The number of bytes used to represent an instance of ULong in a binary form. $\ln$  \*/ $\ln$  public const val SIZE BYTES: Int =  $8\ln\pi$  /\*\*\n \* The number of bits used to represent an instance of ULong in a binary form.\n \*/\n public const val SIZE BITS: Int = 64\n  $\ln$  /\n\n /\*\*\n \* Compares this value with the specified value for order. $\ln$  \* Returns zero if this value is equal to the specified other value, a negative number if it's less than other,\n \* or a positive number if it's greater than other.\n \*/\n @kotlin.internal.InlineOnly\n

public inline operator fun compareTo(other: UByte): Int = this.compareTo(other.toULong())\n\n /\*\*\n Compares this value with the specified value for order. $\ln$  \* Returns zero if this value is equal to the specified other value, a negative number if it's less than other, $\ln$  \* or a positive number if it's greater than other. $\ln$  \*/\n  $@$ kotlin.internal.InlineOnly\n public inline operator fun compareTo(other: UShort): Int = this.compareTo(other.toULong())\n\n /\*\*\n \* Compares this value with the specified value for order.\n \* Returns zero if this value is equal to the specified other value, a negative number if it's less than other, $\ln$  \* or a positive number if it's greater than other.\n  $*\wedge$  @kotlin.internal.InlineOnly\n public inline operator fun compareTo(other: UInt): Int = this.compareTo(other.toULong())\n\n /\*\*\n \* Compares this value with the specified value for order. $\ln$  \* Returns zero if this value is equal to the specified other value, a negative number if it's less than other,\n  $*$  or a positive number if it's greater than other.\n  $*$ \n @kotlin.internal.InlineOnly\n @Suppress(\"OVERRIDE\_BY\_INLINE\")\n public override inline operator fun compareTo(other: ULong): Int = ulongCompare(this.data, other.data)\n\n /\*\* Adds the other value to this value. \*/\n  $\⊂>chi$ . (about  $\Delta$ ]. public in line operator fun plus(other: UByte): ULong = this.plus(other.toULong())\n /\*\* Adds the other value to this value. \*/\n @kotlin.internal.InlineOnly\n public inline operator fun plus(other: UShort): ULong = this.plus(other.toULong())\n /\*\* Adds the other value to this value. \*/\n  $@kotlin.internal. In lineOnly\n\uparrow$  public inline operator fun plus(other: UInt): ULong = this.plus(other.toULong()) $\uparrow$ n /\*\* Adds the other value to this value.  $*\n\alpha$  @kotlin.internal.InlineOnly\n public inline operator fun plus(other: ULong): ULong = ULong(this.data.plus(other.data))\n\n /\*\* Subtracts the other value from this value. \*/\n  $\&$ otlin.internal.InlineOnly\n public inline operator fun minus(other: UByte): ULong = this.minus(other.toULong())\n /\*\* Subtracts the other value from this value. \*/\n @kotlin.internal.InlineOnly\n public inline operator fun minus(other: UShort): ULong = this.minus(other.toULong())\n /\*\* Subtracts the other value from this value. \*/\n  $\&$  costlin.internal.InlineOnly\n public inline operator fun minus(other: UInt): ULong = this.minus(other.toULong())\n /\*\* Subtracts the other value from this value. \*/\n @kotlin.internal.InlineOnly\n public inline operator fun minus(other: ULong): ULong = ULong(this.data.minus(other.data)) $\ln \frac{**}{**}$ Multiplies this value by the other value.  $*\wedge n$  @kotlin.internal.InlineOnly\n public inline operator fun times(other: UByte): ULong = this.times(other.toULong())\n /\*\* Multiplies this value by the other value. \*/\n  $@kotlin.internal. In lineOnly\n\downarrow\nn$  public inline operator fun times(other: UShort): ULong = this.times(other.toULong())\n /\*\* Multiplies this value by the other value. \*/\n @kotlin.internal.InlineOnly\n public inline operator fun times(other: UInt): ULong = this.times(other.toULong())\n /\*\* Multiplies this value by the other value.  $*\wedge$ n @kotlin.internal.InlineOnly\n public inline operator fun times(other: ULong): ULong = ULong(this.data.times(other.data))\n\n /\*\* Divides this value by the other value. \*/\n  $\⊂>chi$ .  $\⊂>phi$  public inline operator fun div(other: UByte): ULong = this.div(other.toULong())\n /\*\* Divides this value by the other value.  $\sqrt[n]{n}$  @kotlin.internal.InlineOnly\n public inline operator fun div(other: UShort): ULong = this.div(other.toULong())\n  $\frac{*}{*}$  Divides this value by the other value.  $*\ln$  $\⊂>chi$ .  $\⊂>chi$ .  $\⊂>chi$ .  $\⊂>phi$ .  $\⊂>phi$ .  $\⊂>phi$ .  $\⊂>phi$ .  $\⊂>phi$ .  $\⊂>phi$ .  $\⊂>phi$ .  $\⊂>phi$ .  $\⊂>phi$ .  $\⊂>phi$ .  $\⊂>phi$ .  $\⊂>phi$ .  $\⊂>phi$ .  $\⊂>phi$ .  $\⊂>phi$ .  $\⊂,phi$ .  $\⊂,phi$ .  $\⊂,phi$ .  $\⊂,phi$ . /\*\* Divides this value by the other value.  $\sqrt{\pi}$  @kotlin.internal.InlineOnly\n public inline operator fun div(other: ULong): ULong = ulongDivide(this, other)\n\n /\*\* Calculates the remainder of dividing this value by the other value. \*/\n @kotlin.internal.InlineOnly\n public inline operator fun rem(other: UByte): ULong = this.rem(other.toULong())\n /\*\* Calculates the remainder of dividing this value by the other value.  $*\wedge$ n  $\⊂>chi$ .  $\⊂>phi$  public inline operator fun rem(other: UShort): ULong = this.rem(other.toULong())\n  $/*$  Calculates the remainder of dividing this value by the other value. \*/\n @kotlin.internal.InlineOnly\n public inline operator fun rem(other: UInt): ULong = this.rem(other.toULong())\n /\*\* Calculates the remainder of dividing this value by the other value.  $*\nabla$  @kotlin.internal.InlineOnly\n public inline operator fun rem(other: ULong): ULong = ulongRemainder(this, other)\n\n /\*\* Increments this value. \*/\n @kotlin.internal.InlineOnly\n public inline operator fun inc():  $ULong = ULong(data.inc()$ )  $\uparrow$  \*\* Decrements this value. \*/\n  $\⊂>l$ kotlin.internal.InlineOnly\n public inline operator fun dec(): ULong = ULong(data.dec()\n\n /\*\* Creates a range from this value to the specified [other] value.  $*\langle n \rangle$  @kotlin.internal.InlineOnly $\langle n \rangle$  public inline operator fun rangeTo(other: ULong): ULongRange = ULongRange(this, other)\n\n /\*\* Shifts this value left by the [bitCount]
number of bits.  $*\wedge$ n @kotlin.internal.InlineOnly\n public inline infix fun shl(bitCount: Int): ULong = ULong(data shl bitCount) $\wedge$  /\*\* Shifts this value right by the [bitCount] number of bits, filling the leftmost bits with zeros. \*/\n @kotlin.internal.InlineOnly\n public inline infix fun shr(bitCount: Int): ULong = ULong(data ushr bitCount)\n /\*\* Performs a bitwise AND operation between the two values.  $*\wedge$ n @kotlin.internal.InlineOnly\n public inline infix fun and(other: ULong): ULong = ULong(this.data and other.data)\n /\*\* Performs a bitwise OR operation between the two values. \*/\n @kotlin.internal.InlineOnly\n public inline infix fun or(other: ULong): ULong = ULong(this.data or other.data)\n /\*\* Performs a bitwise XOR operation between the two values.  $*\wedge$ n @kotlin.internal.InlineOnly\n public inline infix fun xor(other: ULong): ULong = ULong(this.data xor other.data)\n /\*\* Inverts the bits in this value. \*/\n @kotlin.internal.InlineOnly\n public inline fun inv(): ULong = ULong(data.inv())\n\n /\*\*\n \* Converts this [ULong] value to [Byte].\n \*\n \* If this value is less than or equals to [Byte.MAX\_VALUE], the resulting `Byte` value represents\n \* the same numerical value as this `ULong`.\n  $*\n$  \* The resulting `Byte` value is represented by the least significant 8 bits of this `ULong` value. $\ln$  \* Note that the resulting `Byte` value may be negative. $\ln$  \*/\n  $\⊂>which$ .internal.InlineOnly\n public inline fun toByte(): Byte = data.toByte()\n /\*\*\n \* Converts this [ULong] value to  $[Short] \cdot \n\mathbb{R}^*$  \* If this value is less than or equals to  $[Short] \cdot MAX\_VALUE]$ , the resulting `Short` value represents\n  $*$  the same numerical value as this `ULong`.\n  $*\n$ The resulting `Short` value is represented by the least significant 16 bits of this `ULong` value.\n \* Note that the resulting `Short` value may be negative.\n \*/\n @kotlin.internal.InlineOnly\n public inline fun toShort(): Short = data.toShort()\n /\*\*\n \* Converts this [ULong] value to  $[Int]$ . $\mid$ <sup>\*</sup>,n \* If this value is less than or equals to  $[Int.MAX_YALUE]$ , the resulting `Int` value represents\n \* the same numerical value as this `ULong`.\n \*\n \* The resulting `Int` value is represented by the least significant 32 bits of this `ULong` value. $\ln$  \* Note that the resulting `Int` value may be negative.\n \*/\n @kotlin.internal.InlineOnly\n public inline fun toInt(): Int = data.toInt()\n /\*\*\n \* Converts this [ULong] value to  $[Long]$ . $\in$  \*|n \* If this value is less than or equals to [Long.MAX\_VALUE], the resulting `Long` value represents\n \* the same numerical value as this `ULong`. Otherwise the result is negative. $\ln \quad * \ln \quad *$  The resulting `Long` value has the same binary representation as this `ULong` value. $\ln \quad * \ln$  $\⊂>which$   $\⊂>which$   $\⊂>then$   $\⊂>then$   $\⊂>then$   $\⊂>then$   $\⊂>then$   $\⊂>then$   $\⊂>then$   $\⊂>then$   $\⊂>then$   $\⊂>then$   $\⊂>then$   $\⊂>then$   $\⊂>then$   $\⊂>then$   $\⊂>then$   $\⊂>then$   $\⊂>then$   $\⊂>then$   $\⊂>then$ value to  $[UByte]$ . $\land$  \*\n \* If this value is less than or equals to  $[UByte.MAX_VALUE]$ , the resulting `UByte` value represents\n \* the same numerical value as this `ULong`.\n \*\n \* The resulting `UByte` value is represented by the least significant 8 bits of this `ULong` value.\n  $*\wedge$ n @kotlin.internal.InlineOnly\n public inline fun toUByte(): UByte = data.toUByte()\n /\*\*\n \* Converts this [ULong] value to [UShort].\n \*\n \* If this value is less than or equals to [UShort.MAX\_VALUE], the resulting `UShort` value represents\n \* the same numerical value as this `ULong`.\n  $*\n$  \* The resulting `UShort` value is represented by the least significant 16 bits of this `ULong` value.\n  $*\wedge$  @kotlin.internal.InlineOnly\n public inline fun toUShort(): UShort = data.toUShort()\n /\*\*\n \* Converts this [ULong] value to [UInt].\n \*\n \* If this value is less than or equals to [UInt.MAX\_VALUE], the resulting `UInt` value represents\n  $*$  the same numerical value as this `ULong`.\n  $*\n$   $*$  The resulting `UInt` value is represented by the least significant 32 bits of this `ULong` value. $\n\downarrow n$   $*\wedge n$  $\⊂>0$ kotlin.internal.InlineOnly\n public inline fun toUInt(): UInt = data.toUInt()\n /\*\* Returns this value. \*/\n  $\⊂>1$   $\⊂>2$   $\⊂>3$   $\⊂>4$   $\⊂>4$   $\⊂>5$   $\⊂>4$   $\⊂>6$   $\⊂>7$   $\⊂>8$   $\⊂>7$   $\⊂>8$   $\⊂>9$   $\⊂>1$   $\⊂>1$   $\⊂>1$   $\⊂>1$   $\⊂>1$   $\⊂>2$   $\⊂>1$  value to [Float]. $\ln$  \* The resulting value is the closest `Float` to this `ULong` value. $\ln$  \* In case when this `ULong` value is exactly between two `Float`s,\n \* the one with zero at least significant bit of mantissa is selected.\n  $*\wedge$  @kotlin.internal.InlineOnly\n public inline fun toFloat(): Float = this.toDouble().toFloat()\n  $\frac{\text{#*}}{\text{``}}\text{''}$  \* Converts this [ULong] value to [Double].\n \*\n \* The resulting value is the closest `Double` to this `ULong` value.\n \* In case when this `ULong` value is exactly between two `Double`s,\n \* the one with zero at least significant bit of mantissa is selected. $\ln$  \*/ $\ln$  @kotlin.internal.InlineOnly\n public inline fun toDouble(): Double = ulongToDouble(data)\n\n public override fun toString(): String = ulongToString(data)\n\n}\n\n/\*\*\n \* Converts this [Byte] value to [ULong]. $\ln \pi$  If this value is positive, the resulting `ULong` value represents the same numerical value as this `Byte`.\n  $*\nabla \cdot$  The least significant 8 bits of the resulting `ULong` value are the same as the bits of this `Byte` value,\n \* whereas the most significant 56 bits are filled with the sign bit of this value.\n

\*/\n@SinceKotlin(\"1.3\")\n@ExperimentalUnsignedTypes\n@kotlin.internal.InlineOnly\npublic inline fun Byte.toULong(): ULong = ULong(this.toLong())\n/\*\*\n \* Converts this [Short] value to [ULong].\n \*\n \* If this value is positive, the resulting `ULong` value represents the same numerical value as this `Short`. $\ln * \ln *$  The least significant 16 bits of the resulting `ULong` value are the same as the bits of this `Short` value,\n \* whereas the most significant 48 bits are filled with the sign bit of this value.\n

\*/\n@SinceKotlin(\"1.3\")\n@ExperimentalUnsignedTypes\n@kotlin.internal.InlineOnly\npublic inline fun Short.toULong(): ULong = ULong(this.toLong())\n/\*\*\n \* Converts this [Int] value to [ULong].\n \*\n \* If this value is positive, the resulting `ULong` value represents the same numerical value as this `Int`.\n \*\n \* The least significant 32 bits of the resulting `ULong` value are the same as the bits of this `Int` value,\n \* whereas the most significant 32 bits are filled with the sign bit of this value.\n

\*/\n@SinceKotlin(\"1.3\")\n@ExperimentalUnsignedTypes\n@kotlin.internal.InlineOnly\npublic inline fun Int.toULong(): ULong = ULong(this.toLong())\n/\*\*\n \* Converts this [Long] value to [ULong].\n \*\n \* If this value is positive, the resulting `ULong` value represents the same numerical value as this `Long`. $\ln \pi$  The resulting `ULong` value has the same binary representation as this `Long` value.\n

\*/\n@SinceKotlin(\"1.3\")\n@ExperimentalUnsignedTypes\n@kotlin.internal.InlineOnly\npublic inline fun Long.toULong(): ULong = ULong(this)\n\n/\*\*\n \* Converts this [Float] value to [ULong].\n \*\n \* The fractional part, if any, is rounded down towards zero.\n \* Returns zero if this `Float` value is negative or `NaN`, [ULong.MAX\_VALUE] if it's bigger than `ULong.MAX\_VALUE`.\n

\*/\n@SinceKotlin(\"1.3\")\n@ExperimentalUnsignedTypes\n@kotlin.internal.InlineOnly\npublic inline fun Float.toULong(): ULong = doubleToULong(this.toDouble())\n/\*\*\n \* Converts this [Double] value to [ULong].\n \*\n \* The fractional part, if any, is rounded down towards zero.\n \* Returns zero if this `Double` value is negative or `NaN`, [ULong.MAX\_VALUE] if it's bigger than `ULong.MAX\_VALUE`.\n

\*/\n@SinceKotlin(\"1.3\")\n@ExperimentalUnsignedTypes\n@kotlin.internal.InlineOnly\npublic inline fun Double.toULong(): ULong = doubleToULong(this)\n","/\*\n \* Copyright 2010-2020 JetBrains s.r.o. and Kotlin Programming Language contributors.\n \* Use of this source code is governed by the Apache 2.0 license that can be found in the license/LICENSE.txt file.\n

\*/\n\n@file:kotlin.jvm.JvmMultifileClass\n@file:kotlin.jvm.JvmName(\"CollectionsKt\")\n\npackage kotlin.collections\n\n//\n// NOTE: THIS FILE IS AUTO-GENERATED by the GenerateStandardLib.kt\n// See: https://github.com/JetBrains/kotlin/tree/master/libraries/stdlib\n//\n\nimport kotlin.random.\*\nimport kotlin.ranges.contains\nimport kotlin.ranges.reversed\n\n/\*\*\n \* Returns 1st \*element\* from the list.\n \* \n \* Throws an [IndexOutOfBoundsException] if the size of this list is less than 1.\n

\*/\n@kotlin.internal.InlineOnly\npublic inline operator fun <T> List<T>.component1(): T {\n return get(0)\n\n\n/\*\*\n \* Returns 2nd \*element\* from the list.\n \* \n \* Throws an [IndexOutOfBoundsException] if the size of this list is less than  $2\ln \sqrt{\omega}$  (aboutin.internal.InlineOnly\npublic inline operator fun <T>

List <T > .component2(): T {\n return get(1)\n\n/\*\*\n \* Returns 3rd \*element\* from the list.\n \* \n \* Throws an [IndexOutOfBoundsException] if the size of this list is less than 3.\n \*/\n@kotlin.internal.InlineOnly\npublic inline operator fun <T> List <T>.component3(): T {\n return get(2)\n\n\n\n\n\n\n \* Returns 4th \*element\* from the list.\n  $*\n\$  Throws an [IndexOutOfBoundsException] if the size of this list is less than 4. $\n\$ n

\*/\n@kotlin.internal.InlineOnly\npublic inline operator fun <T> List<T>.component4(): T {\n return

 $get(3)\n\}\n\nu^**\n$  \* Returns 5th \*element\* from the list. $\ln * \ln *$  Throws an [IndexOutOfBoundsException] if the size of this list is less than  $5.\n\in \mathbb{Q}$  internal.InlineOnly\npublic inline operator fun <T>

List  $\sum_{s}$ .component $5()$ :  $T \{\n\}$  return get(4)\n $\ln\max*$ \n \* Returns `true` if [element] is found in the collection. \*/\npublic operator fun <@kotlin.internal.OnlyInputTypes T> Iterable<T>.contains(element: T): Boolean {\n if (this is Collection)\n return contains(element)\n return indexOf(element)  $> = 0\ln{\ln\frac{\ast\pi}{n}}$  Returns an element at the given [index] or throws an [IndexOutOfBoundsException] if the [index] is out of bounds of this collection. $\ln * \ln * \omega$  sample samples.collections.Collections.Elements.elementAt $\ln * \rho$  th  $\pi$ Iterable $\langle T \rangle$ .elementAt(index: Int):  $T \{\n\in \text{if (this is List)}\n\}$  return get(index)\n return elementAtOrElse(index) { throw IndexOutOfBoundsException(\"Collection doesn't contain element at index

 $\frac{\max\{\n}{\n}{\n}{\n}{\n*}{n^**}\n$  Returns an element at the given [index] or throws an [IndexOutOfBoundsException] if the [index] is out of bounds of this list. $\ln * \ln * \mathcal{O}$  sample samples.collections. Collections. Elements. element At $\ln$  $*\ln\@kotlin.internal. In lineOnly\npublic inline fun  $\langle T> List \langle T> elementAt(index: Int): T \{\n \$  return$  $getʻ(index)\n}\n\n<sup>/**</sup>\n * Returns an element at the given [index] or the result of calling the [defaultValue] function$ if the [index] is out of bounds of this collection. $\ln * \ln * \omega$  sample

samples.collections.Collections.Elements.elementAtOrElse\n \*/\npublic fun <T>

Iterable $\langle T \rangle$ .elementAtOrElse(index: Int, defaultValue: (Int) -> T): T {\n if (this is List)\n return

this.getOrElse(index, defaultValue)\n if (index < 0)\n return defaultValue(index)\n val iterator = iterator()\n var count =  $0\n\infty$  while (iterator.hasNext()) {\n val element = iterator.next()\n if (index == count++)\n return element $\n\$  }\n return defaultValue(index)\n}\n\n/\*\*\n \* Returns an element at the given [index] or the result of calling the [defaultValue] function if the [index] is out of bounds of this list.\n  $* \n\rightharpoonup n * \n\heartsuit$  sample samples.collections.Collections.Elements.elementAtOrElse\n \*/\n@kotlin.internal.InlineOnly\npublic inline fun  $\langle T \rangle$  List $\langle T \rangle$ -elementAtOrElse(index: Int, defaultValue: (Int) -> T): T {\n return if (index >= 0 && index  $\langle T \rangle$ lastIndex) get(index) else defaultValue(index)\n}\n\n/\*\*\n \* Returns an element at the given [index] or `null` if the [index] is out of bounds of this collection. $\ln * \ln * \mathcal{Q}$  sample

samples.collections.Collections.Elements.elementAtOrNull\n \*/\npublic fun <T>

Iterable<T>.elementAtOrNull(index: Int): T?  $\{\n\$  if (this is List)\n return this.getOrNull(index)\n if (index < 0)\n return null\n val iterator = iterator()\n var count = 0\n while (iterator.hasNext()) {\n val element = iterator.next()\n if (index == count++)\n return element\n  $\ln$  return null\n $\ln\ln x$ \n \* Returns an element at the given [index] or `null` if the [index] is out of bounds of this list.\n  $* \nbrace$   $* \nbrace$   $* \nbrace$   $* \nbrace$   $* \nbrace$ samples.collections.Collections.Elements.elementAtOrNull\n \*/\n@kotlin.internal.InlineOnly\npublic inline fun  $\langle T \rangle$  List $\langle T \rangle$ .elementAtOrNull(index: Int):  $T$ ?  $\n$  return this.getOrNull(index)\n $\ln\ln(*\|$  \* Returns the first element matching the given [predicate], or `null` if no such element was found. $\ln * \ln * \omega$  sample samples.collections.Collections.Elements.find\n \*/\n @kotlin.internal.InlineOnly\npublic inline fun <T> Iterable<T>.find(predicate: (T) -> Boolean): T?  $\{\n$  return firstOrNull(predicate)\n}\n\n/\*\*\n \* Returns the last element matching the given [predicate], or `null` if no such element was found. $\ln * \ln * \omega$  sample samples.collections.Collections.Elements.find\n \*/\n @kotlin.internal.InlineOnly\npublic inline fun <T> Iterable<T>.findLast(predicate: (T) -> Boolean): T? {\n return lastOrNull(predicate)\n}\n\n/\*\*\n \* Returns the last element matching the given [predicate], or `null` if no such element was found. $\ln * \ln * \mathcal{Q}$  sample samples.collections.Collections.Elements.find\n \*/\n @kotlin.internal.InlineOnly\npublic inline fun <T> List<T>.findLast(predicate: (T) -> Boolean): T? {\n return lastOrNull(predicate)\n}\n\n/\*\*\n \* Returns first element. $\ln * \mathcal{O}$  throws [NoSuchElementException] if the collection is empty. $\ln * \n\rho$  the  $\sqrt{2}$ Iterable<T>.first(): T {\n when (this) {\n is List -> return this.first()\n else -> {\n val iterator = iterator()\n if (!iterator.hasNext())\n throw NoSuchElementException(\"Collection is empty.\")\n return iterator.next()\n  $\ln |\n| \in \mathbb{R}$  \* Returns first element.\n \* @throws [NoSuchElementException] if the list is empty. $\ln \frac{\rho - \text{S-List}}{\Gamma}$  if (isEmpty()) $\ln \frac{\text{th}}{\rho}$ 

NoSuchElementException(\"List is empty.\")\n return this[0]\n\n/\*\*\n \* Returns the first element matching the given [predicate]. $\ln * \mathcal{O}$  [NoSuchElementException] if no such element is found. $\ln * \mathcal{O}$  [no  $\lt \mathcal{O}$ ] Iterable<T>.first(predicate: (T) -> Boolean): T {\n for (element in this) if (predicate(element)) return element\n throw NoSuchElementException(\"Collection contains no element matching the predicate.\")\n}\n\n/\*\*\n \* Returns the first element, or `null` if the collection is empty. $\ln \pi$  \*/\npublic fun <T> Iterable<T>.firstOrNull(): T?  $\{\ln \pi$  when (this)  ${\nvert \nvert n}$  is List  $\ge {\nvert \nvert n}$  if (isEmpty())\n return null\n else\n return this[0]\n  $\ln$  else  $\rightarrow$  {\n val iterator = iterator()\n if (!iterator.hasNext())\n return null\n return iterator.next()\n  $\ln |\n| \ln \mathcal{N}^* \neq \mathbb{R}$  as Returns the first element, or `null` if the list is empty.\n \*/\npublic fun <T> List<T>.firstOrNull(): T? {\n return if (isEmpty()) null else this[0]\n }\n\n/\*\*\n \* Returns the first element matching the given [predicate], or `null` if element was not found.\n \*/\npublic inline fun  $\langle T \rangle$ Iterable $\mathsf{T}>$ .firstOrNull(predicate: (T) -> Boolean): T?  $\{\n\boldsymbol{\in}$  for (element in this) if (predicate(element)) return element\n return null\n}\n\n/\*\*\n \* Returns an element at the given [index] or the result of calling the

[defaultValue] function if the [index] is out of bounds of this list.\n  $*\/n@kotlin.inernal.InlineOnly\npublic inline$ fun <T> List<T>.getOrElse(index: Int, defaultValue: (Int) -> T): T {\n return if (index >= 0 && index <= lastIndex) get(index) else defaultValue(index)\n}\n\n/\*\*\n \* Returns an element at the given [index] or `null` if the [index] is out of bounds of this list. $\ln * \ln * \textcirc \text{sample samples}$ .collections.Collections.Elements.getOrNull $\ln$ \*/\npublic fun <T> List<T>.getOrNull(index: Int): T?  $\ln$  return if (index >= 0 && index <= lastIndex) get(index) else null $\n\ln\ln^**\n$  \* Returns first index of [element], or -1 if the collection does not contain element. $\ln^*$  npublic fun <@kotlin.internal.OnlyInputTypes T> Iterable<T>.indexOf(element: T): Int {\n if (this is List) return this.indexOf(element)\n var index = 0\n for (item in this)  $\{\n\}$  checkIndexOverflow(index)\n if (element  $=$  item)\n return index\n index++\n }\n return -1\n}\n\n/\*\*\n \* Returns first index of [element], or -1 if the list does not contain element. $\ln \sqrt[k]{n}$ @Suppress(\"EXTENSION\_SHADOWED\_BY\_MEMBER\") // false warning, extension takes precedence in some cases\npublic fun <@kotlin.internal.OnlyInputTypes T> List<T>.indexOf(element: T): Int {\n return indexOf(element)\n}\n\n/\*\*\n \* Returns index of the first element matching the given [predicate], or -1 if the collection does not contain such element. $\ln \frac{*}{\ln}$  mublic inline fun <T> Iterable<T>.indexOfFirst(predicate: (T) -> Boolean): Int  $\ln \ \varphi = 0$ \n for (item in this)  $\ln \ \varphi$ checkIndexOverflow(index)\n if (predicate(item))\n return index\n index++\n  $\ln$  return - $1\ln{\ln^{**}}\$ <sup>\*</sup> Returns index of the first element matching the given [predicate], or -1 if the list does not contain such element. $\in$  \*/\npublic inline fun <T> List<T>.indexOfFirst(predicate: (T) -> Boolean): Int  $\{\n\$  var index = 0\n for (item in this)  ${\n i} f (predicate(item))\n return index\n in dex++\n \n return -1\n n}{\n w**\n *$ Returns index of the last element matching the given [predicate], or -1 if the collection does not contain such element.\n \*/\npublic inline fun <T> Iterable<T>.indexOfLast(predicate: (T) -> Boolean): Int {\n var lastIndex = - $1\ln$  var index = 0\n for (item in this)  $\ln$  checkIndexOverflow(index)\n if (predicate(item))\n lastIndex = index\n index++\n }\n return lastIndex\n }\n\n/\*\*\n \* Returns index of the last element matching the given [predicate], or -1 if the list does not contain such element. $\ln \sqrt{\pi}$  /npublic inline fun <T> List<T>.indexOfLast(predicate: (T) -> Boolean): Int  $\{\n\$  val iterator = this.listIterator(size)\n while (iterator.hasPrevious())  $\n{\n in (predicate(terator, previous))) {\n return iterator.nextIndex()n}\n$  $\ln$  return -1\n $\ln/$ \*\*\n \* Returns the last element.\n \* @throws [NoSuchElementException] if the collection is empty.\n \*/\npublic fun <T> Iterable<T>.last(): T {\n when (this) {\n is List -> return this.last()\n else ->  ${\n\mu$  val iterator = iterator()\n if (!iterator.hasNext())\n throw  $NoSuch ElementException(\text{Collection is empty.}|\text{on} \text{var last} = \text{iterator.next}(\text{on} \text{while} \text{var last} = \text{iterator.next})$  $(\text{interator}.\text{hasNext}))$ n last = iterator.next()\n return last\n  $\ln |\n\ln|$ \*\*\n \* Returns the last element. $\ln * \mathcal{O}$  throws [NoSuchElementException] if the list is empty. $\ln * \Lambda$ public fun <T> List<T>.last(): T { $\ln$ if (isEmpty())\n throw NoSuchElementException(\"List is empty.\")\n return this[lastIndex]\n \\n\n/\*\*\n \* Returns the last element matching the given [predicate]. $\ln * \mathcal{Q}$  throws [NoSuchElementException] if no such element is found.\n \*/\npublic inline fun <T> Iterable<T>.last(predicate: (T) -> Boolean):  $T \{\nightharpoonup \text{var last: } T? =$ null\n var found = false\n for (element in this) {\n if (predicate(element)) {\n last = element\n found = true\n  $\{\n\$  \n if (!found) throw NoSuchElementException(\"Collection contains no element matching the predicate.\")\n  $\omega$  Suppress(\"UNCHECKED\_CAST\")\n return last as T\n }\n\n/\*\*\n \* Returns the last element matching the given [predicate].\n \* @throws [NoSuchElementException] if no such element is found.\n \*/\npublic inline fun <T> List<T>.last(predicate: (T) -> Boolean):  $T \{\nightharpoonup \nu$  val iterator = this.listIterator(size)\n while (iterator.hasPrevious())  $\nvert$  val element = iterator.previous()\n if (predicate(element)) return element\n  $\ln$  throw NoSuchElementException(\"List contains no element matching the predicate.\")\n\n/\*\*\n \* Returns last index of [element], or -1 if the collection does not contain element.\n \*/\npublic fun <@kotlin.internal.OnlyInputTypes T> Iterable<T>.lastIndexOf(element: T): Int {\n if (this is List) return this.lastIndexOf(element)\n var lastIndex = -1\n var index = 0\n for (item in this) {\n checkIndexOverflow(index)\n if (element == item)\n lastIndex = index\n index++\n }\n return lastIndex\n}\n\n/\*\*\n \* Returns last index of [element], or -1 if the list does not contain element.\n \*/\n@Suppress(\"EXTENSION\_SHADOWED\_BY\_MEMBER\") // false warning, extension takes precedence in some cases\npublic fun <@kotlin.internal.OnlyInputTypes T> List<T>.lastIndexOf(element: T): Int {\n return

lastIndexOf(element)\n\n\n/\*\*\n \* Returns the last element, or `null` if the collection is empty.\n \*/\npublic fun  $\langle T \rangle$  Iterable $\langle T \rangle$ .lastOrNull(): T? {\n when (this) {\n is List -> return if (isEmpty()) null else this[size - 1]\n else ->  $\{\n\}$  val iterator = iterator()\n if (!iterator.hasNext()\n return null\n var last = iterator.next()\n while (iterator.hasNext()\n last = iterator.next()\n return last\n }\n  $\ln\ln\arrows\ln$  \* Returns the last element, or `null` if the list is empty. $\ln$  \*/\npublic fun <T> List<T>.lastOrNull(): T?  ${\n\mu$  return if (isEmpty()) null else this[size - 1]\n\n\n/\*\*\n \* Returns the last element matching the given [predicate], or `null` if no such element was found.\n \*/\npublic inline fun <T> Iterable<T>.lastOrNull(predicate: (T) -> Boolean): T?  $\{\n\$  var last: T? = null\n for (element in this)  $\{\n\$  if (predicate(element))  $\{\n\$  last = element\n  $\n\ln \|\ln \mathbf{n}\| \$ |\n return last\n }\n\n/\*\n \* Returns the last element matching the given [predicate], or `null` if no such element was found.\n \*/\npublic inline fun <T> List<T>.lastOrNull(predicate: (T) -> Boolean): T? {\n val iterator = this.listIterator(size)\n while (iterator.hasPrevious()) {\n val element = iterator.previous()\n if (predicate(element)) return element\n  $\ln \frac{\ln\ln}{\ln}$ \n\n/\*\*\n \* Returns a random element from this collection. $\ln * \ln * \mathbb{Q}$  throws NoSuchElementException if this collection is empty. $\ln$ \*/\n@SinceKotlin(\"1.3\")\n@kotlin.internal.InlineOnly\npublic inline fun <T> Collection<T>.random(): T {\n return random(Random)\n}\n\n/\*\*\n \* Returns a random element from this collection using the specified source of randomness. $\ln * \ln * \mathbb{Q}$  throws NoSuchElementException if this collection is empty. $\ln$ \*/\n@SinceKotlin(\"1.3\")\npublic fun <T> Collection<T>.random(random: Random): T {\n if (isEmpty())\n throw NoSuchElementException(\"Collection is empty.\")\n return elementAt(random.nextInt(size))\n\n\n/\*\*\n \* Returns a random element from this collection, or `null` if this collection is empty.\n \*/\n@SinceKotlin(\"1.4\")\n@WasExperimental(ExperimentalStdlibApi::class)\n@kotlin.internal.InlineOnly\npubli c inline fun <T> Collection<T>.randomOrNull(): T? {\n return randomOrNull(Random)\n}\n\n/\*\*\n \* Returns a random element from this collection using the specified source of randomness, or `null` if this collection is empty.\n \*/\n@SinceKotlin(\"1.4\")\n@WasExperimental(ExperimentalStdlibApi::class)\npublic fun <T> Collection<T>.randomOrNull(random: Random): T?  $\{\n\$  if (isEmpty()) $\n\$  return null $\n\$ n return elementAt(random.nextInt(size))\n}\n\n/\*\*\n \* Returns the single element, or throws an exception if the collection is empty or has more than one element. $\ln$  \*/\npublic fun <T> Iterable<T>.single(): T {\n when (this) {\n is List - $>$  return this.single()\n else -> {\n val iterator = iterator()\n if (!iterator.hasNext())\n throw NoSuchElementException(\"Collection is empty.\")\n val single = iterator.next()\n if  $(\text{iterator} \text{.hasNext}() \cap \text{throw } \text{I llega} \text{.ArgumentException}() \text{'Collection has more than one element.}\text{'} \cap \text{new} \text{.Res}(V) \text{.Res}(V)$ return single\n  $\ln \ln\ln^* \ln \$ . Returns the single element, or throws an exception if the list is empty or has more than one element. $\ln * \n\text{tun} < \text{T} > \text{List} > \text{side}$ . T  $\ln$  return when (size)  $\ln$  0 -> throw NoSuchElementException(\"List is empty.\")\n 1 -> this[0]\n else -> throw IllegalArgumentException(\"List has more than one element.\")\n  $\ln\ln^{**}\n$  \* Returns the single element matching the given [predicate], or throws exception if there is no or more than one matching element.\n \*/\npublic inline fun  $\langle T \rangle$  Iterable $\langle T \rangle$ .single(predicate:  $(T)$  -> Boolean):  $T \{\n\{ \}$  var single:  $T$ ? = null $\n\{ n \}$  var found = false $\n\{ n \}$ for (element in this)  $\ln$  if (predicate(element))  $\ln$  if (found) throw IllegalArgumentException(\"Collection contains more than one matching element.\")\n single = element\n found = true\n  $\ln$   $\ln$  if (!found) throw NoSuchElementException(\"Collection contains no element matching the predicate.\")\n  $@Suppress($ \"UNCHECKED\_CAST\")\n return single as T\n }\n\n/\*\*\n \* Returns single element, or `null` if the collection is empty or has more than one element. $\ln \pi / \rho$  =  $\pi$ Iterable<T>.singleOrNull(): T? {\n when (this)  $\{\n\$  is List -> return if (size == 1) this[0] else null\n else ->  ${\n\mu$  val iterator = iterator()\n if (!iterator.hasNext()\n return null\n val single = iterator.next()\n if (iterator.hasNext()\n return null\n return single\n  $\ln |\n\ln \frac{x}{\ln |x|^{*}}\$ n \* Returns single element, or `null` if the list is empty or has more than one element. $\ln \frac{\pi}{\ln \frac{1}{\pi}}$ List  $\text{List}(\text{S} \cdot \text{List})$  return if (size == 1) this [0] else null\n  $\ln\ln^* \cdot \ln^*$  Returns the single element matching the given [predicate], or `null` if element was not found or more than one element was found.\n \*/\npublic inline fun  $\langle T \rangle$  Iterable $\langle T \rangle$ .singleOrNull(predicate: (T) - $\rangle$  Boolean): T?  $\{\n\$  var single: T? = null $\{\n\$  var found = false\n for (element in this)  ${\n \mu \}$  if (predicate(element))  ${\n \mu \}$  if (found) return null\n single =

element\n found = true\n }\n }\n if (!found) return null\n return single\n}\n\n/\*\*\n \* Returns a list containing all elements except first [n] elements. $\ln * \ln * \omega$  throws IllegalArgumentException if [n] is negative. $\ln *$ \n \* @sample samples.collections.Collections.Transformations.drop\n \*/\npublic fun <T> Iterable<T>.drop(n: Int): List  $\sum \{\nvert n \rangle = 0\}$  { \'Requested element count \$n is less than zero.\" }\n if (n == 0) return toList()\n val list: ArrayList<T> $\n\alpha$  if (this is Collection <\*>>>>>  $\{\n\alpha$  val resultSize = size - n\n if (resultSize <= 0)\n return emptyList()\n if (resultSize  $=$  1)\n return listOf(last()\n list = ArrayList  $\langle$ T > (resultSize)\n if (this is List  $\langle T \rangle$   $\{\n\alpha \in \{ \text{this is RandomAccess} \} \n\}$  for (index in n until size)\n list.add(this[index])\n } else {\n for (item in listIterator(n))\n list.add(item)\n }\n return list\n  $\|\cdot\|$  else  $\{\n\$  list = ArrayList  $\|\cdot\|$  \n var count = 0\n for (item in this)  $\|\cdot\|$ 

if (count  $>= n$ ) list.add(item) else ++count\n  $\{\n\}$ \n return list.optimizeReadOnlyList()\n $\{\n\}$ \n\n/\*\*\n \* Returns a list containing all elements except last [n] elements. $\ln * \ln * \omega$  throws IllegalArgumentException if [n] is negative. $\ln *$ \n \* @sample samples.collections.Collections.Transformations.drop\n \*/\npublic fun <T> List<T>.dropLast(n: Int): List  $\sum_{\n} {\n \rightarrow \infty}$  and  $\sum_{\n} {\n \rightarrow \infty}$  and  $\sum_{\n} {\n \rightarrow \infty}$  and  $\sum_{\n} {\n \rightarrow \infty}$  and  $\sum_{\n} {\n \rightarrow \infty}$  and  $\sum_{\n} {\n \rightarrow \infty}$ n).coerceAtLeast(0))\n\n\n\n\n\n\n \*\n \* Returns a list containing all elements except last elements that satisfy the given  $[predictions] \in \mathbb{R}^* \setminus \mathbb{R}^* \subset \mathbb{R}^*$  (sample samples.collections.Collections.Transformations.drop $\in \mathbb{R}^*$ ) List  $\text{Z} > \text{dropLastWhile}$  (T) -> Boolean): List  $\text{Z} > \{\n \text{if } (\text{isEmpty}() \} \n \text{val iterator} = \text{C} \}$ listIterator(size)\n while (iterator.hasPrevious()) {\n if (!predicate(iterator.previous())) {\n return take(iterator.nextIndex() + 1)\n }\n }\n }\n return emptyList()\n }\n\n/\*\*\n \* Returns a list containing all elements except first elements that satisfy the given [predicate]. $\ln * \ln * \omega$  sample samples.collections.Collections.Transformations.drop\n \*/\npublic inline fun <T> Iterable<T>.dropWhile(predicate: (T) -> Boolean): List<T> $\{n \ \ var \ vielding = false\}n \ \ val \ list = ArrayList < T>(\n) \ \ for \ (item in this)\n$  $(yielding)\n$  list.add(item)\n else if (!predicate(item)) {\n list.add(item)\n yielding = true\n

 $\ln$  return list\n\n\n\n\n\n\\*\*\n \* Returns a list containing only elements matching the given [predicate].\n \* \n \* @sample samples.collections.Collections.Filtering.filter\n \*/\npublic inline fun <T> Iterable<T>.filter(predicate: (T) -> Boolean): List<T> {\n return filterTo(ArrayList<T>(), predicate)\n}\n\n/\*\*\n \* Returns a list containing only elements matching the given [predicate].\n \* @param [predicate] function that takes the index of an element and the element itself\n \* and returns the result of predicate evaluation on the element.\n \* \n \* @sample samples.collections.Collections.Filtering.filterIndexed\n \*/\npublic inline fun <T>

Iterable<T>.filterIndexed(predicate: (index: Int, T) -> Boolean): List<T> {\n return

filterIndexedTo(ArrayList<T>(), predicate)\n}\n/\*\*\n \* Appends all elements matching the given [predicate] to the given [destination]. $\ln * \mathcal{Q}$  param [predicate] function that takes the index of an element and the element itself $\ln *$ and returns the result of predicate evaluation on the element. $\ln * \ln * \omega$  sample

samples.collections.Collections.Filtering.filterIndexedTo $\in$  \*/\npublic inline fun <T, C : MutableCollection<in T>> Iterable<T>.filterIndexedTo(destination: C, predicate: (index: Int, T) -> Boolean): C {\n forEachIndexed { index, element  $-\alpha$  if (predicate(index, element)) destination.add(element)\n  $\ln \frac{\ln\max_{i=1}^{\max_{i=1}^{\min\{i\}}\ln\max_{i=1}^{\min\{i\}}\ln\max_{i=1}^{\min\{i\}}\ln\max_{i=1}^{\min\{i\}}\ln\max_{i=1}^{\min\{i\}}\ln\max_{i=1}^{\min\{i\}}\ln\max_{i=1}^{\min\{i\}}\ln\max_{i=1}^{\min\{i\}}\$ Returns a list containing all elements that are instances of specified type parameter R.\n  $* \n\leq \mathbb{R}$  \n  $* \otimes$  sample

samples.collections.Collections.Filtering.filterIsInstance\n \*/\npublic inline fun <reified R>

Iterable<\*>.filterIsInstance(): List<@kotlin.internal.NoInfer R> {\n return

filterIsInstanceTo(ArrayList<R>())\n}\n\n/\*\*\n \* Appends all elements that are instances of specified type parameter R to the given [destination]. $\ln * \ln * \omega$  sample

samples.collections.Collections.Filtering.filterIsInstanceTo\n \*/\npublic inline fun <reified R, C :

MutableCollection<in  $R \gg$  Iterable<\* $\gg$ .filterIsInstanceTo(destination: C): C {\n for (element in this) if (element is R) destination.add(element)\n return destination\n}\n\n/\*\*\n \* Returns a list containing all elements not matching the given [predicate]. $\ln * \ln * \omega$  sample samples.collections. Collections. Filtering. filter $\ln * \rho$  the fun <T> Iterable<T>.filterNot(predicate: (T) -> Boolean): List<T> {\n return filterNotTo(ArrayList<T>(), predicate)\n  $\ln\ln^*$ \n \* Returns a list containing all elements that are not `null`.\n \* \n \* @sample samples.collections.Collections.Filtering.filterNotNull\n \*/\npublic fun <T : Any> Iterable<T?>.filterNotNull(): List  $\sum_{\nvert \infty}$  return filterNotNullTo(ArrayList  $\sum_{\nvert \infty}$  \* Appends all elements that are not `null` to the

given [destination].\n \* \n \* @sample samples.collections.Collections.Filtering.filterNotNullTo\n \*/\npublic fun <C : MutableCollection<in T>, T : Any> Iterable<T?>.filterNotNullTo(destination: C): C {\n for (element in this) if (element != null) destination.add(element)\n return destination\n}\n\n/\*\*\n \* Appends all elements not matching the given [predicate] to the given [destination]. $\ln * \ln * \mathcal{Q}$  sample samples.collections. Collections. Filtering. filterTo $\ln$ \*/\npublic inline fun <T, C : MutableCollection<in T>> Iterable<T>.filterNotTo(destination: C, predicate: (T) -> Boolean):  $C \{\nvert$  for (element in this) if (!predicate(element)) destination.add(element)\n return destination\n}\n\n/\*\*\n \* Appends all elements matching the given [predicate] to the given [destination].\n \* \n \* @sample samples.collections.Collections.Filtering.filterTo\n \*/\npublic inline fun <T, C : MutableCollection<in T>> Iterable<T>.filterTo(destination: C, predicate:  $(T)$  -> Boolean): C  $\{\n\$ n for (element in this) if  $(\text{pred} \cdot \text{m})$  destination.add(element)\n return destination\n}\n\n/\*\*\n \* Returns a list containing elements at indices in the specified [indices] range. $\n\rangle$  \*/\npublic fun <T > List<T >.slice(indices: IntRange): List<T > {\n if (indices.isEmpty()) return listOf()\n return this.subList(indices.start, indices.endInclusive + 1).toList()\n}\n\n/\*\*\n \* Returns a list containing elements at specified [indices].\n \*/\npublic fun <T> List<T>.slice(indices: Iterable<Int>): List<T> {\n val size = indices.collectionSizeOrDefault(10)\n if (size == 0) return emptyList()\n val list = ArrayList  $\sum_{s=1}^{\infty} \frac{r}{s}$  for (index in indices)  $\n \ln \frac{d(\text{index}))n}{n \ln \frac{r}{n}}\n$  return list $\ln \ln \frac{r}{n}$  \* Returns a list containing first [n] elements. $\ln * \ln * \omega$  throws IllegalArgumentException if [n] is negative. $\ln * \ln *$ @sample samples.collections.Collections.Transformations.take\n \*/\npublic fun <T> Iterable<T>.take(n: Int): List  $\sum_{\n=0}^{\n\alpha}$  require(n  $>= 0$ ) { \"Requested element count \$n is less than zero.\" }\n if (n == 0) return emptyList()\n if (this is Collection<T>) {\n if (n >= size) return toList()\n if (n == 1) return listOf(first())\n }\n var count = 0\n val list = ArrayList<T>(n)\n for (item in this) {\n list.add(item)\n if  $(+\text{count} == n)\n$  break\n  $\{\n\$ last [n] elements. $\ln * \ln * \omega$  throws IllegalArgumentException if [n] is negative. $\ln * \ln * \omega$  sample samples.collections.Collections.Transformations.take\n \*/\npublic fun <T> List<T>.takeLast(n: Int): List<T> {\n require(n  $>= 0$ ) {  $\Re$  and  $\Re$  is less than zero. $\Re$   $\Re$  if (n = 0) return emptyList()\n val size = size\n if  $(n >= size)$  return toList $() \in \text{if } (n == 1)$  return listOf $(last()) \in \text{val list} = \text{ArrayList} < \text{I} > \text{in}$  if (this is RandomAccess) {\n for (index in size - n until size)\n list.add(this[index])\n } else {\n for (item in listIterator(size - n))\n list.add(item)\n }\n return list\n\n/\*\*\n \* Returns a list containing last elements satisfying the given [predicate]. $\ln * \ln * \omega$  sample samples.collections. Collections. Transformations.take $\ln * \rho$ inline fun <T> List <T>.takeLastWhile(predicate:  $(T)$  -> Boolean): List  $(T)$  {\n if (isEmpty())\n return emptyList()\n val iterator = listIterator(size)\n while (iterator.hasPrevious()) {\n if (!predicate(iterator.previous()))  $\{\n\mathbf{m}$  iterator.next() $\mathbf{m}$  val expectedSize = size - iterator.nextIndex() $\mathbf{m}$ if (expectedSize  $== 0$ ) return emptyList()\n return ArrayList $\langle T \rangle$ (expectedSize).apply  ${\n$  while (iterator.hasNext())\n add(iterator.next()\n }\n }\n }\n return toList()\n }\n\n/\*\*\n \*

Returns a list containing first elements satisfying the given [predicate]. $\ln * \ln * \mathcal{Q}$  sample samples.collections.Collections.Transformations.take\n \*/\npublic inline fun <T> Iterable<T>.takeWhile(predicate: (T) -> Boolean): List<T>  $\{\n\$  val list = ArrayList<T>()\n for (item in this)  $\{\n\$  if (!predicate(item))\n break\n list.add(item)\n }\n return list\n}\n\n/\*\*\n \* Reverses elements in the list in-place.\n \*/\npublic expect fun  $\langle T \rangle$  MutableList $\langle T \rangle$ .reverse(): Unit $\ln \frac{\hat{x}}{\hat{r}}$  \* Returns a list with elements in reversed order. $\ln$ \*/\npublic fun <T> Iterable<T>.reversed(): List<T> {\n if (this is Collection && size <= 1) return toList()\n val list = toMutableList()\n list.reverse()\n return list\n \\n\n/\*\*\n \* Randomly shuffles elements in this list in-place using the specified [random] instance as the source of randomness. $\ln * \ln *$  See: https://en.wikipedia.org/wiki/Fisher%E2%80%93Yates\_shuffle#The\_modern\_algorithm\n

\*/\n@SinceKotlin(\"1.3\")\npublic fun <T> MutableList<T>.shuffle(random: Random): Unit {\n for (i in lastIndex downTo 1)  $\n\alpha i = \text{Indom.nextInt}(i + 1)\n$  this[j] = this.set(i, this[j])\n  $\n\alpha * \alpha *$  Sorts elements in the list in-place according to natural sort order of the value returned by specified [selector] function. $\ln * \ln *$  The sort is stable. It means that equal elements preserve their order relative to each other after sorting. $\ln$  \*/\npublic inline fun  $\langle T, R : \text{Comparable} \langle R \rangle > \text{MutableList} \langle T \rangle$ .sortBy(crossinline selector: (T) -> R?): Unit  $\{\n\$  if (size > 1) sortWith(compareBy(selector))\n}\n\n/\*\*\n \* Sorts elements in the list in-place descending according to natural sort

order of the value returned by specified [selector] function. $\ln * \ln *$  The sort is \_stable\_. It means that equal elements preserve their order relative to each other after sorting.\n \*/\npublic inline fun  $\langle T, R : \text{Comparable} \langle R \rangle$ MutableList<T>.sortByDescending(crossinline selector: (T) -> R?): Unit  $\{\n\text{if} \text{ (size} > 1)\n\}$ sortWith(compareByDescending(selector))\n}\n\n/\*\*\n \* Sorts elements in the list in-place descending according to their natural sort order.\n \* \n \* The sort is \_stable\_. It means that equal elements preserve their order relative to each other after sorting.\n \*/\npublic fun <T : Comparable<T>> MutableList<T>.sortDescending(): Unit {\n sortWith(reverseOrder())\n}\n\n/\*\*\n \* Returns a list of all elements sorted according to their natural sort order.\n \* \n \* The sort is \_stable\_. It means that equal elements preserve their order relative to each other after sorting.\n \*/\npublic fun <T : Comparable<T>> Iterable<T>>sorted(): List<T>  ${\n}$  if (this is Collection)  ${\n}$  if (size <= 1) return this.toList()\n  $\otimes$ Suppress(\"UNCHECKED\_CAST\")\n return (toTypedArray<Comparable<T>>() as Array $\mathcal{T}$ ).apply { sort() }.asList()\n }\n return toMutableList().apply { sort() }\n\n/\*\*\n \* Returns a list of all elements sorted according to natural sort order of the value returned by specified [selector] function. $\ln * \ln *$  The sort is stable. It means that equal elements preserve their order relative to each other after sorting. $\ln * \ln *$  $\circledR$  samples.collections.collections.Sorting.sortedBy\n \*/\npublic inline fun <T, R : Comparable <R>> Iterable $\langle T \rangle$ -sortedBy(crossinline selector: (T) -> R?): List $\langle T \rangle$  {\n return sortedWith(compareBy(selector))\n}\n\n/\*\*\n \* Returns a list of all elements sorted descending according to natural sort order of the value returned by specified [selector] function. $\ln * \ln *$  The sort is \_stable\_. It means that equal elements preserve their order relative to each other after sorting.\n \*/\npublic inline fun  $\langle T, R : Comparable \langle R \rangle$ Iterable<T>.sortedByDescending(crossinline selector:  $(T)$  -> R?): List<T>  $\{n$  return sortedWith(compareByDescending(selector))\n}\n\n/\*\*\n \* Returns a list of all elements sorted descending according to their natural sort order. $\ln * \ln *$  The sort is stable. It means that equal elements preserve their order relative to each other after sorting.\n \*/\npublic fun <T : Comparable<T>> Iterable<T>.sortedDescending(): List<T>  ${\nvert \nvert \in \mathbb{N}}$  return sortedWith(reverseOrder())\n ${\nvert \nvert \in \mathbb{N}}$  \* Returns a list of all elements sorted according to the specified [comparator]. $\ln * \ln *$  The sort is stable. It means that equal elements preserve their order relative to each other after sorting.\n \*/\npublic fun <T> Iterable<T>.sortedWith(comparator: Comparator<in T>): List<T> {\n if (this is Collection)  ${\n \in \n \iint (size \leq 1)$  return this.toList()\n @Suppress(\"UNCHECKED CAST\")\n return  $(toTypedArray<\nXy>()$  as  $Array<\nY>()$  and  $\{ sortWith(compactor) \}$ . as List()\n  $\|$ \n return toMutableList().apply { sortWith(comparator)  $\n\n\infty^*\neq$  Returns an array of Boolean containing all of the elements of this collection.\n \*/\npublic fun Collection<Boolean>.toBooleanArray(): BooleanArray {\n val result  $=$  BooleanArray(size)\n var index  $=$  0\n for (element in this)\n result[index++] = element\n return result $\n\ln\ln\frac{*}{\n\pi}$  Returns an array of Byte containing all of the elements of this collection. $\ln * \n\mu$ ublic fun Collection<Byte>.toByteArray(): ByteArray  ${\n$  val result = ByteArray(size)\n var index = 0\n for (element in this)\n result[index++] = element\n return result\n}\n\n/\*\*\n \* Returns an array of Char containing all of the elements of this collection. $\ln * \rho$  to Collection <Char>.toCharArray(): CharArray { $\ln$  val result = CharArray(size)\n var index = 0\n for (element in this)\n result[index++] = element\n return result\n\n\n\n\n\\*\*\n \* Returns an array of Double containing all of the elements of this collection.\n \*/\npublic fun Collection<Double>.toDoubleArray(): DoubleArray {\n val result = DoubleArray(size)\n var index = 0\n for (element in this)\n result[index++] = element\n return result\n\n/\*\*\n \* Returns an array of Float containing all of the elements of this collection.\n \*/\npublic fun Collection<Float>.toFloatArray(): FloatArray {\n val result  $=$  FloatArray(size)\n var index = 0\n for (element in this)\n result[index++] = element\n return result\n\n\n/\*\*\n \* Returns an array of Int containing all of the elements of this collection.\n \*/\npublic fun Collection<Int>.toIntArray(): IntArray {\n val result = IntArray(size)\n var index = 0\n for (element in this)\n result $[index++]$  = element\n return result\n}\n\n/\*\*\n \* Returns an array of Long containing all of the elements of this collection.\n \*/\npublic fun Collection<Long>.toLongArray(): LongArray {\n val result =

LongArray(size)\n var index = 0\n for (element in this)\n result[index++] = element\n return result\n  $\ln\ln^*$ n \* Returns an array of Short containing all of the elements of this collection.\n \*/\npublic fun Collection<Short>.toShortArray(): ShortArray {\n val result = ShortArray(size)\n var index = 0\n for (element in this)\n result[index++] = element\n return result\n}\n\n/\*\*\n \* Returns a [Map] containing key-value pairs

provided by [transform] function\n \* applied to elements of the given collection.\n \* \n \* If any of two pairs would have the same key the last one gets added to the map. $\ln * \ln *$  The returned map preserves the entry iteration order of the original collection. $\ln * \ln * \omega$  sample samples.collections.Collections.Transformations.associate $\ln * \rho$ inline fun  $\langle T, K, V \rangle$  Iterable $\langle T \rangle$ -associate(transform: (T) -> Pair $\langle K, V \rangle$ : Map $\langle K, V \rangle$  {\n val capacity = mapCapacity(collectionSizeOrDefault(10)).coerceAtLeast(16)\n return associateTo(LinkedHashMap<K,  $V>(capacity)$ , transform $\ln\ln\frac{*}{n}$  \* Returns a [Map] containing the elements from the given collection indexed by the key\n \* returned from [keySelector] function applied to each element.\n \* \n \* If any two elements would have the same key returned by [keySelector] the last one gets added to the map. $\ln * \ln *$  The returned map preserves the entry iteration order of the original collection. $\ln * \ln * \omega$  sample

samples.collections.Collections.Transformations.associateBy\n \*/\npublic inline fun <T, K>

Iterable<T>.associateBy(keySelector:  $(T)$  -> K): Map<K, T> {\n val capacity =

mapCapacity(collectionSizeOrDefault(10)).coerceAtLeast(16)\n return associateByTo(LinkedHashMap<K,  $T>(\text{capacity})$ , keySelector)\n}\n\n/\*\*\n \* Returns a [Map] containing the values provided by [valueTransform] and indexed by [keySelector] functions applied to elements of the given collection. $\ln * \ln *$  If any two elements would have the same key returned by [keySelector] the last one gets added to the map. $\ln * \ln *$  The returned map preserves the entry iteration order of the original collection. $\ln * \ln * \omega$  sample

samples.collections.Collections.Transformations.associateByWithValueTransform\n \*/\npublic inline fun <T, K, V> Iterable<T>.associateBy(keySelector: (T) -> K, valueTransform: (T) -> V): Map<K, V> {\n val capacity = mapCapacity(collectionSizeOrDefault(10)).coerceAtLeast(16)\n return associateByTo(LinkedHashMap<K,  $V>(capacity)$ , keySelector, valueTransform $\ln\ln\arrows\n$  \* Populates and returns the [destination] mutable map with key-value pairs,\n \* where key is provided by the [keySelector] function applied to each element of the given collection\n \* and value is the element itself.\n \* \n \* If any two elements would have the same key returned by [keySelector] the last one gets added to the map. $\ln * \ln * \omega$  sample

samples.collections.Collections.Transformations.associateByTo\n \*/\npublic inline fun <T, K, M : MutableMap<in K, in T>> Iterable<T>.associateByTo(destination: M, keySelector: (T) -> K): M {\n for (element in this) {\n destination.put(keySelector(element), element)\n  $\ln \frac{\arctan \ln \ln \pi^* \ln x}{\ln \pi}$  Populates and returns the [destination] mutable map with key-value pairs, $\ln *$  where key is provided by the [keySelector] function and $\ln *$  and value is provided by the [valueTransform] function applied to elements of the given collection. $\ln * \ln *$  If any two elements would have the same key returned by [keySelector] the last one gets added to the map. $\ln * \ln * \mathcal{O}$  sample samples.collections.Collections.Transformations.associateByToWithValueTransform $\infty$  \*/\npublic inline fun <T, K, V, M : MutableMap<in K, in V>> Iterable<T>.associateByTo(destination: M, keySelector: (T) -> K, valueTransform: (T) -> V): M {\n for (element in this) {\n destination.put(keySelector(element), valueTransform(element))\n }\n return destination\n}\n\n/\*\*\n \* Populates and returns the [destination] mutable map with key-value pairs $\ln *$  provided by [transform] function applied to each element of the given collection. $\ln *$  $\ln$  \* If any of two pairs would have the same key the last one gets added to the map. $\ln$  \* \n \* @sample samples.collections.Collections.Transformations.associateTo $\ln$  \*/ $\eta$ public inline fun <T, K, V, M : MutableMap<in K, in V>> Iterable<T>.associateTo(destination: M, transform: (T) -> Pair<K, V>): M {\n for (element in this) {\n

destination += transform(element)\n }\n return destination\n}\n\n/\*\*\n \* Returns a [Map] where keys are elements from the given collection and values are\n \* produced by the [valueSelector] function applied to each element. $\ln * \ln *$  If any two elements are equal, the last one gets added to the map. $\ln * \ln *$  The returned map preserves the entry iteration order of the original collection. $\ln * \ln * \omega$  sample

samples.collections.Collections.Transformations.associateWith $\ln \frac{*}{\ln \omega}$ SinceKotlin( $\ln 1.3$ )")\npublic inline fun <K, V> Iterable<K>.associateWith(valueSelector: (K) -> V): Map<K, V> {\n val result = LinkedHashMap<K, V>(mapCapacity(collectionSizeOrDefault(10)).coerceAtLeast(16))\n return associateWithTo(result, valueSelector)\n}\n\n/\*\*\n \* Populates and returns the [destination] mutable map with key-value pairs for each element of the given collection,\n \* where key is the element itself and value is provided by the [valueSelector] function applied to that key. $\ln * \ln *$  If any two elements are equal, the last one overwrites the former value in the map. $\ln * \ln * \omega$  sample samples.collections. Collections. Transformations. associate With To $\ln$ 

 $*\$  n@SinceKotlin(\"1.3\")\npublic inline fun <K, V, M : MutableMap<in K, in V>>

Iterable<K>.associateWithTo(destination: M, valueSelector:  $(K)$  -> V): M {\n for (element in this) {\n destination.put(element, valueSelector(element) $\n$  }\n return destination\n}\n\n/\*\*\n \* Appends all elements to the given [destination] collection. $\ln * \rho$  = fundation  $\Gamma$  >> Iterable $\langle T \rangle$ .toCollection(destination: C): C {\n for (item in this) {\n destination.add(item)\n }\n return destination\n}\n\n/\*\*\n \* Returns a new [HashSet] of all elements.\n \*/\npublic fun <T> Iterable<T>.toHashSet(): HashSet<T> ${\rm Im}$  return toCollection(HashSet<T>(mapCapacity(collectionSizeOrDefault(12))))\n}\n\n/\*\*\n \*

Returns a [List] containing all elements.\n \*/\npublic fun <T> Iterable<T>.toList(): List<T>  $\{\n\$  if (this is Collection)  ${\n \mu \n}$  return when (size)  ${\n \mu \n}$  0 -> emptyList()\n 1 -> listOf(if (this is List) get(0) else iterator().next())\n else -> this.toMutableList()\n }\n }\n return this.toMutableList().optimizeReadOnlyList()\n}\n\n/\*\*\n \* Returns a new [MutableList] filled with all elements of this collection.\n \*/\npublic fun <T> Iterable<T>.toMutableList(): MutableList<T> {\n if (this is Collection<T>)\n

return this.toMutableList()\n return toCollection(ArrayList<T>())\n}\n\n/\*\*\n \* Returns a new [MutableList] filled with all elements of this collection.\n \*/\npublic fun <T> Collection<T>.toMutableList(): MutableList<T> {\n return ArrayList(this)\n}\n\n/\*\*\n \* Returns a [Set] of all elements.\n \* \n \* The returned set preserves the element iteration order of the original collection.\n \*/\npublic fun <T> Iterable<T>.toSet(): Set<T>  $\{\n\$  if (this is Collection)  ${\n \mu \$  return when (size)  ${\n \mu \} \quad 0 \rightarrow emptySet(\n \mu \quad 1 \rightarrow setOf(if (this is List) this[0] else)$ iterator().next())\n else -> toCollection(LinkedHashSet<T>(mapCapacity(size)))\n }\n }\n return toCollection(LinkedHashSet<T>()).optimizeReadOnlySet()\n}\n\n\\*\*\n \* Returns a single list of all elements yielded from results of [transform] function being invoked on each element of original collection. $\ln * \ln * \mathcal{O}$  sample samples.collections.Collections.Transformations.flatMap $\ln$  \*/\npublic inline fun <T, R>

Iterable<T>.flatMap(transform: (T) -> Iterable<R>): List<R> {\n return flatMapTo(ArrayList<R>(),

transform)\n}\n\n/\*\*\n \* Returns a single list of all elements yielded from results of [transform] function being invoked on each element of original collection. $\ln * \ln * \omega$  sample

samples.collections.Collections.Transformations.flatMap\n

\*/\n@SinceKotlin(\"1.4\")\n@OptIn(kotlin.experimental.ExperimentalTypeInference::class)\n@OverloadResolution ByLambdaReturnType\n@kotlin.jvm.JvmName(\"flatMapSequence\")\npublic inline fun <T, R>

Iterable<T>.flatMap(transform: (T) -> Sequence<R>): List<R> {\n return flatMapTo(ArrayList<R>(),

transform)\n}\n\n/\*\*\n \* Returns a single list of all elements yielded from results of [transform] function being

invoked on each element n \* and its index in the original collection.  $n * \nleq$  sample

samples.collections.Collections.Transformations.flatMapIndexed\n

\*/\n@SinceKotlin(\"1.4\")\n@OptIn(kotlin.experimental.ExperimentalTypeInference::class)\n@OverloadResolution ByLambdaReturnType\n@kotlin.jvm.JvmName(\"flatMapIndexedIterable\")\n@kotlin.internal.InlineOnly\npublic inline fun <T, R> Iterable<T>.flatMapIndexed(transform: (index: Int, T) -> Iterable<R>): List<R> {\n return flatMapIndexedTo(ArrayList<R>(), transform)\n\n\n/\*\*\n \* Returns a single list of all elements yielded from results of [transform] function being invoked on each element\n  $*$  and its index in the original collection. $\ln * \ln *$ @sample samples.collections.Collections.Transformations.flatMapIndexed\n

\*/\n@SinceKotlin(\"1.4\")\n@OptIn(kotlin.experimental.ExperimentalTypeInference::class)\n@OverloadResolution ByLambdaReturnType\n@kotlin.jvm.JvmName(\"flatMapIndexedSequence\")\n@kotlin.internal.InlineOnly\npubli c inline fun <T, R> Iterable<T>.flatMapIndexed(transform: (index: Int, T) -> Sequence<R>): List<R> {\n return flatMapIndexedTo(ArrayList<R>(), transform $\ln\ln(*\$ n $\in$  Appends all elements yielded from results of [transform] function being invoked on each element\n \* and its index in the original collection, to the given [destination].\n

\*/\n@SinceKotlin(\"1.4\")\n@OptIn(kotlin.experimental.ExperimentalTypeInference::class)\n@OverloadResolution ByLambdaReturnType\n@kotlin.jvm.JvmName(\"flatMapIndexedIterableTo\")\n@kotlin.internal.InlineOnly\npubli c inline fun <T, R, C : MutableCollection<in R>> Iterable<T>>>
flatMapIndexedTo(destination: C, transform: (index: Int, T) -> Iterable<R>): C {\n var index = 0\n for (element in this) {\n val list =

transform(checkIndexOverflow(index++), element)\n destination.addAll(list)\n }\n return

 $\text{distribution}\n\}\n\in \mathbb{R}$  \* Appends all elements yielded from results of [transform] function being invoked on each element $\ln$  \* and its index in the original collection, to the given [destination]. $\ln$ 

\*/\n@SinceKotlin(\"1.4\")\n@OptIn(kotlin.experimental.ExperimentalTypeInference::class)\n@OverloadResolution ByLambdaReturnType\n@kotlin.jvm.JvmName(\"flatMapIndexedSequenceTo\")\n@kotlin.internal.InlineOnly\npu blic inline fun <T, R, C : MutableCollection<in R>> Iterable<T>>>>>.flatMapIndexedTo(destination: C, transform: (index: Int, T) -> Sequence<R>): C {\n var index = 0\n for (element in this) {\n val list = transform(checkIndexOverflow(index++), element)\n destination.addAll(list)\n }\n return destination $\n\| \n\|\n\|^{**}\n$  \* Appends all elements yielded from results of [transform] function being invoked on each element of original collection, to the given [destination]. $\ln \frac{\pi}{\rho}$  can fun <T, R, C : MutableCollection<in R>> Iterable<T>.flatMapTo(destination: C, transform: (T) -> Iterable<R>): C {\n for (element in this) {\n val list = transform(element)\n destination.addAll(list)\n  $\ln$  return destination\n}\n\n/\*\*\n \* Appends all elements yielded from results of [transform] function being invoked on each element of original collection, to the given [destination].\n

\*/\n@SinceKotlin(\"1.4\")\n@OptIn(kotlin.experimental.ExperimentalTypeInference::class)\n@OverloadResolution ByLambdaReturnType\n@kotlin.jvm.JvmName(\"flatMapSequenceTo\")\npublic inline fun <T, R, C : MutableCollection<in R>> Iterable<T>.flatMapTo(destination: C, transform: (T) -> Sequence<R>): C {\n for (element in this)  ${\n \alpha \ is \ t\in transform(element)\n \}$  destination.addAll(list)\n  ${\n \}$ \n return  $\text{distribution}\n\}\n\infty^*$   $\text{Groups elements of the original collection by the key returned by the given [kevSelector]$ function\n \* applied to each element and returns a map where each group key is associated with a list of corresponding elements. $\ln * \ln *$  The returned map preserves the entry iteration order of the keys produced from the original collection. $\ln * \ln * \omega$  sample samples.collections.Collections.Transformations.groupBy $\ln * \ln \omega$ fun <T, K> Iterable<T>.groupBy(keySelector: (T) -> K): Map<K, List<T>> $\{n \$ return groupByTo(LinkedHashMap<K, MutableList<T>>(), keySelector)\n}\n\n/\*\*\n \* Groups values returned by the [valueTransform] function applied to each element of the original collection\n \* by the key returned by the given [keySelector] function applied to the element\n \* and returns a map where each group key is associated with a list of corresponding values. $\ln * \ln *$  The returned map preserves the entry iteration order of the keys produced from the original collection.\n \* \n \* @sample samples.collections.Collections.Transformations.groupByKeysAndValues\n \*/\npublic inline fun <T, K, V> Iterable<T>.groupBy(keySelector: (T) -> K, valueTransform: (T) -> V): Map<K, List<V>> $\{\nightharpoonup$  return groupByTo(LinkedHashMap<K, MutableList<V>>(), keySelector, valueTransform $\ln{\ln\pi}$ <sup>\*\*</sup>\n \* Groups elements of the original collection by the key returned by the given [keySelector] function\n \* applied to each element and puts to the [destination] map each group key associated with a list of corresponding elements. $\ln * \ln *$  @return The [destination] map. $\ln * \ln *$  @sample samples.collections.Collections.Transformations.groupBy\n \*/\npublic inline fun <T, K, M : MutableMap<in K,

MutableList  $\text{S}$  Iterable  $\text{S}$  group By To(destination: M, key Selector: (T) -> K): M {\n for (element in this) {\n val key = keySelector(element)\n val list = destination.getOrPut(key) { ArrayList<T>() }\n

list.add(element)\n }\n return destination\n}\n\n/\*\*\n \* Groups values returned by the [valueTransform] function applied to each element of the original collection\n \* by the key returned by the given [keySelector] function applied to the element\n \* and puts to the [destination] map each group key associated with a list of corresponding values.\n \*  $n \cdot \mathbb{R}$  = ceturn The [destination] map. \n \* \n \* @ sample

samples.collections.Collections.Transformations.groupByKeysAndValues $\mathbf{h}^*$ \npublic inline fun <T, K, V, M : MutableMap<in K, MutableList<V>>> Iterable<T>.groupByTo(destination: M, keySelector:  $(T)$  -> K, valueTransform: (T) -> V): M {\n for (element in this) {\n val key = keySelector(element)\n val list = destination.getOrPut(key) { ArrayList<V>() }\n list.add(valueTransform(element))\n }\n return destination\n}\n\n/\*\*\n \* Creates a [Grouping] source from a collection to be used later with one of group-and-fold operations\n \* using the specified [keySelector] function to extract a key from each element.\n \* \n \* @sample samples.collections.Grouping.groupingByEachCount $\ln \frac{\ast}{n}$ @SinceKotlin( $\ln 1$ .1 $\ln$ )\npublic inline fun <T, K> Iterable $\langle T \rangle$ .groupingBy(crossinline keySelector: (T) -> K): Grouping $\langle T, K \rangle$  {\n return object : Grouping $\langle T, K \rangle$  ${\ln \}$  override fun sourceIterator(): Iterator $\langle T \rangle = \text{this} \otimes \text{groupingBy.iterator}(\)$ n override fun keyOf(element:

T): K = keySelector(element)\n  $\ln{\ln\pi^*}\$ n \* Returns a list containing the results of applying the given [transform] function\n \* to each element in the original collection.\n \* \n \* @sample samples.collections.Collections.Transformations.map\n \*/\npublic inline fun <T, R> Iterable<T>.map(transform: (T) -> R): List<R> {\n return mapTo(ArrayList<R>(collectionSizeOrDefault(10)), transform)\n}\n\n/\*\*\n \* Returns a list containing the results of applying the given [transform] function\n \* to each element and its index in the original collection.\n \* @param [transform] function that takes the index of an element and the element itself\n \* and returns the result of the transform applied to the element. $\ln$  \*/ $\ln$ public inline fun <T, R> Iterable $\langle T \rangle$ .mapIndexed(transform: (index: Int, T) -> R): List $\langle R \rangle$  {\n return mapIndexedTo(ArrayList<R>(collectionSizeOrDefault(10)), transform)\n}\n\n/\*\*\n \* Returns a list containing only the non-null results of applying the given [transform] function $\ln$  \* to each element and its index in the original collection. $\ln * \omega$  [transform] function that takes the index of an element and the element itself $\ln *$  and returns the result of the transform applied to the element. $\ln$  \*/ $\n\rho$  hpublic inline fun <T, R : Any Iterable<T>.mapIndexedNotNull(transform: (index: Int, T) -> R?): List<R> {\n return mapIndexedNotNullTo(ArrayList<R>(), transform $\ln\ln\pi$ \*\n \* Applies the given [transform] function to each element and its index in the original collection $\ln *$  and appends only the non-null results to the given [destination]. $\ln$ \* @param [transform] function that takes the index of an element and the element itself\n \* and returns the result of the transform applied to the element. $\infty$  \*/\npublic inline fun <T, R : Any, C : MutableCollection<in R>> Iterable<T>.mapIndexedNotNullTo(destination: C, transform: (index: Int, T) -> R?): C {\n forEachIndexed { index, element -> transform(index, element)?.let { destination.add(it) } }\n return destination\n}\n\n/\*\*\n \* Applies the given [transform] function to each element and its index in the original collection $\ln *$  and appends the results to the given [destination]. $\ln * \omega$  param [transform] function that takes the index of an element and the element itself $\ln *$  and returns the result of the transform applied to the element. $\ln * \rho$  in inne fun <T, R, C : MutableCollection<in R>>Iterable<T>.mapIndexedTo(destination: C, transform: (index: Int, T) -> R): C {\n var index =  $0\ln$  for (item in this) $\ln$  destination.add(transform(checkIndexOverflow(index++), item)) $\ln$  return destination $\n\lambda\|\n\|\n\|$  \*\*\n \* Returns a list containing only the non-null results of applying the given [transform] function $\ln *$  to each element in the original collection. $\ln * \ln * \omega$  sample samples.collections.Collections.Transformations.mapNotNull $\ln$  \*/\npublic inline fun <T, R : Any> Iterable<T>.mapNotNull(transform:  $(T)$  -> R?): List<R> {\n return mapNotNullTo(ArrayList<R>(), transform)\n}\n\n/\*\*\n \* Applies the given [transform] function to each element in the original collection\n \* and appends only the non-null results to the given [destination]. $\ln \sqrt{\pi}$  mpublic inline fun <T, R : Any, C : MutableCollection<in R>>Iterable<T>.mapNotNullTo(destination: C, transform: (T) -> R?): C {\n forEach { element -> transform(element)?.let { destination.add(it) } }\n return destination\n}\n\n/\*\*\n \* Applies the given [transform] function to each element of the original collection\n \* and appends the results to the given [destination].\n \*/\npublic inline fun <T, R, C : MutableCollection<in R>> Iterable<T>.mapTo(destination: C, transform: (T) -> R): C {\n for (item in this)\n destination.add(transform(item))\n return destination $\n\lambda\|\cdot\|$ <sup>\*\*</sup>\n \* Returns a lazy [Iterable] that wraps each element of the original collection $\lambda$  \* into an [IndexedValue] containing the index of that element and the element itself. $\ln \pi$  \*/\npublic fun <T> Iterable<T>.withIndex(): Iterable<IndexedValue<T>> $\{n$  return IndexingIterable  $\{$  iterator()  $\ln\ln\pi^* \neq n$  \* Returns a list containing only distinct elements from the given collection. $\ln * \ln *$  Among equal elements of the given collection, only the first one will be present in the resulting list. $\ln$  \* The elements in the resulting list are in the same order as they were in the source collection. $\ln * \ln * \omega$  sample samples.collections.Collections.Transformations.distinctAndDistinctBy\n \*/\npublic fun  $\langle T \rangle$  Iterable $\langle T \rangle$ .distinct(): List  $\sum_{\n} {\n$  return this.toMutableSet().toList()\n}\n\n/\*\*\n \* Returns a list containing only elements from the given collection $\ln *$  having distinct keys returned by the given [selector] function. $\ln * \ln *$  Among elements of the given collection with equal keys, only the first one will be present in the resulting list. $\ln$  \* The elements in the resulting list are in the same order as they were in the source collection. $\ln * \ln * \omega$  sample samples.collections.Collections.Transformations.distinctAndDistinctBy\n \*/\npublic inline fun <T, K> Iterable<T>.distinctBy(selector: (T) -> K): List<T> {\n val set = HashSet<K>()\n val list = ArrayList<T>()\n

for (e in this)  $\ln$  val key = selector(e)\n if (set.add(key))\n list.add(e)\n }\n return list\n }\n\n/\*\*\n \* Returns a set containing all elements that are contained by both this collection and the specified collection. $\ln * \ln *$ The returned set preserves the element iteration order of the original collection. $\ln * \ln *$  To get a set containing all elements that are contained at least in one of these collections use [union].\n \*/\npublic infix fun <T> Iterable<T>.intersect(other: Iterable<T>): Set<T> {\n val set = this.toMutableSet()\n set.retainAll(other)\n return set $\ln \frac{\ln\max}{n}$  \* Returns a set containing all elements that are contained by this collection and not contained by the specified collection. $\ln * \ln *$  The returned set preserves the element iteration order of the original collection.\n \*/\npublic infix fun <T> Iterable<T>.subtract(other: Iterable<T>): Set<T> {\n val set = this.toMutableSet()\n set.removeAll(other)\n return set\n}\n/\*\*\n \* Returns a new [MutableSet] containing all distinct elements from the given collection. $\ln * \ln *$  The returned set preserves the element iteration order of the original collection.\n \*/\npublic fun <T> Iterable<T>.toMutableSet(): MutableSet<T> {\n return when (this) {\n is Collection $\langle T \rangle \rightarrow$  LinkedHashSet(this)\n else -> toCollection(LinkedHashSet $\langle T \rangle$ ()\n }\n\n/\*\*\n \* Returns a set containing all distinct elements from both collections. $\ln * \ln *$  The returned set preserves the element iteration order of the original collection.\n \* Those elements of the [other] collection that are unique are iterated in the end $\ln$  \* in the order of the [other] collection. $\ln$  \*  $\ln$  \* To get a set containing all elements that are contained in both collections use [intersect].\n \*/\npublic infix fun <T> Iterable<T>.union(other: Iterable<T>): Set<T> {\n val set = this.toMutableSet()\n set.addAll(other)\n return set\n}\n\n/\*\*\n \* Returns `true` if all elements match the given [predicate]. $\ln * \ln * \mathcal{Q}$  sample samples.collections. Collections. Aggregates. all  $\ln * \ln \ln \ln \ln \ln$ Iterable<T>.all(predicate: (T) -> Boolean): Boolean {\n if (this is Collection && isEmpty()) return true\n for (element in this) if (!predicate(element)) return false $\nvert$  return true $\ln\ln\ln/**\ln *$  Returns `true` if collection has at least one element. $\ln * \ln * \omega$  sample samples.collections. Collections. Aggregates. any $\ln * \rho$  th  $\pi$ Iterable<T>.any(): Boolean  $\{\n\in$  if (this is Collection) return !isEmpty()\n return iterator().hasNext()\n $\n\in$   $\mathbb{R}^*$ \* Returns `true` if at least one element matches the given [predicate]. $\ln * \ln * \omega$  sample samples.collections.Collections.Aggregates.anyWithPredicate\n \*/\npublic inline fun <T> Iterable<T>.any(predicate: (T) -> Boolean): Boolean  $\{\n\$  if (this is Collection && isEmpty()) return false $\n\$  for (element in this) if (predicate(element)) return true\n return false\n}\n\n/\*\*\n \* Returns the number of elements in this collection.\n \*/\npublic fun <T> Iterable<T>.count(): Int  $\{\n\alpha$  if (this is Collection) return size\n var count = 0\n for (element in this) checkCountOverflow(++count)\n return count\n}\n\n/\*\*\n \* Returns the number of elements in this collection.\n \*/\n @kotlin.internal.InlineOnly\npublic inline fun <T> Collection<T>.count(): Int {\n return size $\langle n \rangle \in \mathbb{R}$  \* Returns the number of elements matching the given [predicate]. $\langle n \rangle \in \mathbb{R}$  \*/\npublic inline fun <T> Iterable<T>.count(predicate: (T) -> Boolean): Int {\n if (this is Collection && isEmpty()) return  $0\vert n$  var count = 0\n for (element in this) if (predicate(element)) checkCountOverflow(++count)\n return count\n}\n\n/\*\*\n \* Accumulates value starting with [initial] value and applying [operation] from left to right\n \* to current accumulator value and each element. $\ln * \ln *$  Returns the specified [initial] value if the collection is empty. $\ln * \ln * \mathcal{O}$  param [operation] function that takes current accumulator value and an element, and calculates the next accumulator value.\n \*/\npublic inline fun <T, R> Iterable<T>.fold(initial: R, operation: (acc: R, T) -> R): R {\n var  $accumulator = initial \nvert$  for (element in this) accumulator = operation(accumulator, element) $\ln$  return accumulator $\n\ln\frac{*}{\n\ln^*}\n$  \* Accumulates value starting with [initial] value and applying [operation] from left to right $\ln *$  to current accumulator value and each element with its index in the original collection. $\ln * \ln *$  Returns the specified [initial] value if the collection is empty. $\ln * \ln * \mathcal{Q}$  param [operation] function that takes the index of an element, current accumulator value $\ln *$  and the element itself, and calculates the next accumulator value. $\ln$ \*/\npublic inline fun  $\langle T, R \rangle$  Iterable $\langle T \rangle$ .foldIndexed(initial: R, operation: (index: Int, acc: R, T) -> R): R {\n var index =  $0 \nvert n$  var accumulator = initial $\lvert n \rvert$  for (element in this) accumulator = operation(checkIndexOverflow(index++), accumulator, element)\n return accumulator\n}\n\n/\*\*\n \* Accumulates value starting with [initial] value and applying [operation] from right to left\n \* to each element and current accumulator value. $\ln * \neq$  Returns the specified [initial] value if the list is empty. $\ln * \ln * \geq 0$  param [operation] function that takes an element and current accumulator value, and calculates the next accumulator value. $\ln$ \*/\npublic inline fun <T, R> List<T>.foldRight(initial: R, operation: (T, acc: R) -> R): R {\n var accumulator =

initial\n if (!isEmpty()) {\n val iterator = listIterator(size)\n while (iterator.hasPrevious()) {\n  $accumulator = operation(ierator, previous(), accumulation)\n$  }\n return accumulator\n }\n\n/\*\*\n \* Accumulates value starting with [initial] value and applying [operation] from right to left\n \* to each element with its index in the original list and current accumulator value. $\ln * \ln *$  Returns the specified [initial] value if the list is empty. $\ln * \ln * \omega$  param [operation] function that takes the index of an element, the element itself $\ln *$  and current accumulator value, and calculates the next accumulator value. $\ln \sqrt{\pi}$  hypublic inline fun <T, R> List  $\text{S-foldRightIndexed}(initial: R, operation: (index: Int, T, acc: R) \rightarrow R)$ : R  $\{\n \$  var accumulator = initial $\n \$  if  $(\text{lisEmpty}))$  {\n val iterator = listIterator(size)\n while (iterator.hasPrevious()) {\n val index = iterator.previousIndex()\n accumulator = operation(index, iterator.previous(), accumulator)\n  $\ln$ 

return accumulator $\ln \ln \x + \ln *$  Performs the given [action] on each element.

\*/\n@kotlin.internal.HidesMembers\npublic inline fun <T> Iterable<T>.forEach(action: (T) -> Unit): Unit {\n for (element in this) action(element)\n}\n\n/\*\*\n \* Performs the given [action] on each element, providing sequential index with the element. $\ln * \omega$  aram [action] function that takes the index of an element and the element itself $\ln *$ and performs the action on the element.\n \*/\npublic inline fun <T> Iterable<T>.forEachIndexed(action: (index: Int, T) -> Unit): Unit  $\{\n\alpha = 0\}$  for (item in this) action(checkIndexOverflow(index++), item)\n}\n\n@Deprecated(\"Use maxOrNull instead.\",

 $ReplaceWith(\Upsilon^mmaxOrNull() \Upsilon)$ )\n@DeprecatedSinceKotlin(warningSince = \"1.4\")\n@SinceKotlin(\"1.1\")\npublic fun Iterable<Double>.max(): Double?  $\{\n\$ return maxOrNull()\n $\ln\Omega$ Deprecated(\"Use maxOrNull instead.\",  $ReplaceWith(\Upsilon^maxOrNull(\Upsilon)^\)$   $\cong DeprecatedSinceKotlin(warningSince = \U1.4\U1)$  $\cong SinceKotlin(\U1.1\U1)$ fun Iterable<Float>.max(): Float? {\n return maxOrNull()\n}\n\n@Deprecated(\"Use maxOrNull instead.\",  $ReplaceWith(\Upsilon)\n\cap\ncoulli(\Upsilon)\n\neq 0$   $DeprecatedSinceKotlin(warningSince = \U1.4\U1)$ Comparable<T>>Iterable<T>.max(): T?  $\{\n$  return maxOrNull()\n $\n\in$ Deprecated(\"Use maxByOrNull instead.\", ReplaceWith(\"maxByOrNull(selector)\"))\n@DeprecatedSinceKotlin(warningSince = \"1.4\")\npublic inline fun  $\langle T, R : \langle R \rangle > \text{Iterable} \langle T \rangle$ .maxBy(selector: (T) -> R): T? {\n return  $maxByOrNull(selfor)\n\mathcal{N}^*\n$  \* Returns the first element yielding the largest value of the given function or `null` if there are no elements.\n \* \n \* @sample samples.collections.Collections.Aggregates.maxByOrNull\n \*/\n@SinceKotlin(\"1.4\")\npublic inline fun <T, R : Comparable<R>> Iterable<T>.maxByOrNull(selector: (T) -> R): T? {\n val iterator = iterator()\n if (!iterator.hasNext()) return null\n var maxElem = iterator.next()\n if  $(literator.hasNext()$  return maxElem\n var maxValue = selector(maxElem)\n do {\n val e = iterator.next()\n val v = selector(e)\n if (maxValue < v) {\n maxElem = e\n maxValue = v\n }\n } while

(iterator.hasNext())\n return maxElem\n}\n\n/\*\*\n \* Returns the largest value among all values produced by [selector] function\n \* applied to each element in the collection.\n \* \n \* If any of values produced by [selector] function is `NaN`, the returned result is `NaN`. $\ln * \ln * \omega$  throws NoSuchElementException if the collection is empty.\n

\*/\n@SinceKotlin(\"1.4\")\n@OptIn(kotlin.experimental.ExperimentalTypeInference::class)\n@OverloadResolution ByLambdaReturnType\n@kotlin.internal.InlineOnly\npublic inline fun <T> Iterable<T>.maxOf(selector: (T) -> Double): Double  $\{\n\$  val iterator = iterator()\n if (!iterator.hasNext()) throw NoSuchElementException()\n var  $maxValue = selector(ierator.next())\$ n while (iterator.hasNext()) {\n val v = selector(iterator.next())\n maxValue = maxOf(maxValue, v)\n }\n return maxValue\n}\n\n/\*\*\n \* Returns the largest value among all values produced by [selector] function\n \* applied to each element in the collection. $\ln$  \*  $\ln$  \* If any of values produced by [selector] function is `NaN`, the returned result is `NaN`. $\ln * \ln * \omega$  throws NoSuchElementException if the collection is empty.\n

\*/\n@SinceKotlin(\"1.4\")\n@OptIn(kotlin.experimental.ExperimentalTypeInference::class)\n@OverloadResolution ByLambdaReturnType\n@kotlin.internal.InlineOnly\npublic inline fun <T> Iterable<T>.maxOf(selector: (T) -> Float): Float  ${\nvert \nvert}$  val iterator = iterator() ${\nvert \nvert}$  if (!iterator.hasNext()) throw NoSuchElementException() ${\nvert \nvert}$  var  $maxValue = selector(ierator.next())\n$  while (iterator.hasNext()) {\n val v = selector(iterator.next())\n  $maxValue = maxOf(maxValue, v)\n$  }\n return maxValue\n}\n\n/\*\*\n \* Returns the largest value among all values produced by [selector] function\n \* applied to each element in the collection.\n \* \n \* @throws

NoSuchElementException if the collection is empty.\n

\*/\n@SinceKotlin(\"1.4\")\n@OptIn(kotlin.experimental.ExperimentalTypeInference::class)\n@OverloadResolution ByLambdaReturnType\n@kotlin.internal.InlineOnly\npublic inline fun <T, R : Comparable<R>> Iterable<T>.maxOf(selector: (T) -> R): R {\n val iterator = iterator()\n if (!iterator.hasNext()) throw NoSuchElementException()\n var maxValue = selector(iterator.next())\n while (iterator.hasNext()) {\n val v  $=$  selector(iterator.next())\n if (maxValue < v) {\n maxValue = v\n }\n }\n return  $\maxValue\ln{\ln\frac{\ast\ast}{n}}$  Returns the largest value among all values produced by [selector] function\n \* applied to each element in the collection or `null` if there are no elements. $\ln * \ln *$  If any of values produced by [selector] function is `NaN`, the returned result is `NaN`.\n \*/\n@SinceKotlin(\"1.4\")\n@OptIn(kotlin.experimental.ExperimentalTypeInference::class)\n@OverloadResolution ByLambdaReturnType\n@kotlin.internal.InlineOnly\npublic inline fun <T> Iterable<T>.maxOfOrNull(selector: (T) -> Double): Double?  ${\nightharpoonup}$  val iterator = iterator()\n if (!iterator.hasNext()) return null\n var maxValue = selector(iterator.next()) $\in$  while (iterator.hasNext())  $\in$  val v = selector(iterator.next()) $\in$  maxValue = maxOf(maxValue, v)\n }\n return maxValue\n}\n\n/\*\*\n \* Returns the largest value among all values produced by [selector] function\n \* applied to each element in the collection or `null` if there are no elements. $\ln * \ln * If$  any of values produced by [selector] function is `NaN`, the returned result is `NaN`.\n \*/\n@SinceKotlin(\"1.4\")\n@OptIn(kotlin.experimental.ExperimentalTypeInference::class)\n@OverloadResolution ByLambdaReturnType\n@kotlin.internal.InlineOnly\npublic inline fun <T> Iterable<T>.maxOfOrNull(selector: (T)  $\rightarrow$  Float): Float? {\n val iterator = iterator()\n if (!iterator.hasNext()) return null\n var maxValue = selector(iterator.next()) $\in$  while (iterator.hasNext())  $\in$  val v = selector(iterator.next()) $\in$  maxValue = maxOf(maxValue, v)\n }\n return maxValue\n}\n\n/\*\*\n \* Returns the largest value among all values produced by [selector] function\n \* applied to each element in the collection or `null` if there are no elements.\n \*/\n@SinceKotlin(\"1.4\")\n@OptIn(kotlin.experimental.ExperimentalTypeInference::class)\n@OverloadResolution ByLambdaReturnType\n@kotlin.internal.InlineOnly\npublic inline fun  $\langle T, R : Comparable \langle R \rangle$ Iterable<T>.maxOfOrNull(selector: (T) -> R): R? {\n val iterator = iterator()\n if (!iterator.hasNext()) return null\n var maxValue = selector(iterator.next())\n while (iterator.hasNext()) {\n val v = selector(iterator.next())\n if (maxValue < v) {\n maxValue = v\n }\n }\n return maxValue $\ln\ln\ln^*$ <sup>\*</sup>\n \* Returns the largest value according to the provided [comparator] $\ln^*$  among all values produced by [selector] function applied to each element in the collection. $\ln * \ln * \mathbb{Q}$  throws NoSuchElementException if the collection is empty.\n \*/\n@SinceKotlin(\"1.4\")\n@OptIn(kotlin.experimental.ExperimentalTypeInference::class)\n@OverloadResolution ByLambdaReturnType\n@kotlin.internal.InlineOnly\npublic inline fun  $\langle T, R \rangle$ Iterable<T>.maxOfWith(comparator: Comparator<in R>, selector: (T) -> R): R {\n val iterator = iterator()\n if  $(literator.hasNext()$ ) throw NoSuchElementException()\n var maxValue = selector(iterator.next())\n while (iterator.hasNext()) {\n val v = selector(iterator.next())\n if (comparator.compare(maxValue, v) < 0) {\n maxValue = v\n  $\{\n\}$ \n return maxValue\n $\|\n\|$ <sup>\*\*</sup>\n \* Returns the largest value according to the provided [comparator]\n \* among all values produced by [selector] function applied to each element in the collection or `null` if there are no elements.\n \*/\n@SinceKotlin(\"1.4\")\n@OptIn(kotlin.experimental.ExperimentalTypeInference::class)\n@OverloadResolution ByLambdaReturnType\n@kotlin.internal.InlineOnly\npublic inline fun  $\langle T, R \rangle$ Iterable<T>.maxOfWithOrNull(comparator: Comparator<in R>, selector: (T) -> R): R? {\n val iterator = iterator()\n if (!iterator.hasNext()) return null\n var maxValue = selector(iterator.next())\n while (iterator.hasNext()) {\n val v = selector(iterator.next())\n if (comparator.compare(maxValue, v) < 0) {\n maxValue = v\n  $\{\n\n\in \{\n\in \mathbb{N} \in \mathbb{N} \mid x^*\} \text{ Returns the largest element or 'null' if there are no$ elements. $\ln * \ln *$  If any of elements is `NaN` returns `NaN`. $\ln * \ln \otimes$ SinceKotlin(\"1.4\")\npublic fun Iterable<Double>.maxOrNull(): Double? {\n val iterator = iterator()\n if (!iterator.hasNext()) return null\n var  $max = iterator.next() \in which$  while (iterator.hasNext())  $\{n \in val \in e = iterator.next() \in max = maxOf(max, e)\}$  $\ln$  return max $\ln\ln\pi$ <sup>\*</sup>\n \* Returns the largest element or `null` if there are no elements. $\ln$  \*  $\ln$  \* If any of

elements is `NaN` returns `NaN`.\n \*/\n @SinceKotlin(\"1.4\")\npublic fun Iterable<Float>.maxOrNull(): Float? {\n val iterator = iterator()\n if (!iterator.hasNext()) return null\n var max = iterator.next()\n while (iterator.hasNext()) {\n val e = iterator.next()\n max = maxOf(max, e)\n }\n return max\n}\n\n/\*\*\n \* Returns the largest element or `null` if there are no elements. $\ln \sqrt{\pi}$ @SinceKotlin(\"1.4\")\npublic fun <T : Comparable<T>>Iterable<T>.maxOrNull(): T?  $\{\n$  val iterator = iterator()\n if (!iterator.hasNext()) return null\n var max = iterator.next()\n while (iterator.hasNext()) {\n val e = iterator.next()\n if (max < e) max = e\n  $\ln$  return max\n}\n\n@Deprecated(\"Use maxWithOrNull instead.\",  $ReplaceWith(\Upsilon)$  maxWithOrNull(comparator)\"))\n $@DeprecatedSinceKotlin(warningSince = \U1.4\U)$ \public fun  $\langle T \rangle$  Iterable $\langle T \rangle$ .maxWith(comparator: Comparator $\langle$ in  $T \rangle$ ): T? {\n return  $maxWithOrNull(*comparator*)\n $\ln\ln/**\ln *$  Returns the first element having the largest value according to the$ provided [comparator] or `null` if there are no elements. $\ln \pi$  \neq Since Kotlin(\"1.4\")\npublic fun <T> Iterable<T>.maxWithOrNull(comparator: Comparator<in T>): T? {\n val iterator = iterator()\n if (!iterator.hasNext()) return null\n var max = iterator.next()\n while (iterator.hasNext()) {\n val e = iterator.next()\n if (comparator.compare(max, e) < 0) max = e\n  $\ln \max\{n\}\ln\Theta$  Deprecated(\"Use minOrNull instead.\", ReplaceWith(\"minOrNull()\"))\n@DeprecatedSinceKotlin(warningSince = \"1.4\")\n@SinceKotlin(\"1.1\")\npublic fun Iterable<Double>.min(): Double? {\n return minOrNull()\n}\n\n@Deprecated(\"Use minOrNull instead.\",  $\text{ReplaceWith}(\text{minOrNull}(\mathcal{O}(\mathcal{O}(\mathbf{S}))\setminus\mathbb{C})\setminus\mathbb{C})$  DeprecatedSinceKotlin(warningSince = \"1.4\")\n $\mathcal{O}(\mathbf{S})$  SinceKotlin(\"1.1\")\npublic fun Iterable<Float>.min(): Float? {\n return minOrNull()\n}\n\n@Deprecated(\"Use minOrNull instead.\",  $ReplaceWith(\Upsilon\minOrNull()(\Upsilon)\n)$   $@DeprecatedSinceKotlin(warningSince = \U1.4\U1)$ ,  $public fun  $\tau$ :$ Comparable $\langle T \rangle$  Iterable $\langle T \rangle$ .min(): T?  $\{\n\$  return minOrNull()\n $\{\n\$ n@Deprecated(\"Use minByOrNull instead.\", ReplaceWith(\"minByOrNull(selector)\"))\n@DeprecatedSinceKotlin(warningSince = \"1.4\")\npublic inline fun  $\langle T, R : \text{Comparable} \langle R \rangle > \text{Iterable} \langle T \rangle$ .minBy(selector:  $(T) \cdot > R$ ): T? {\n return  $minByOrNull(self)$  $\hbar\ln^**\n$  \* Returns the first element yielding the smallest value of the given function or `null` if there are no elements.\n \* \n \* @sample samples.collections.Collections.Aggregates.minByOrNull\n \*/\n@SinceKotlin(\"1.4\")\npublic inline fun <T, R : Comparable<R>> Iterable<T>.minByOrNull(selector: (T) -> R): T? {\n val iterator = iterator()\n if (!iterator.hasNext()) return null\n var minElem = iterator.next()\n if  $(!iterator.hasNext())$  return minElem $\n\times$  var minValue = selector(minElem) $\n\times$  do  $\{\n\times$  val e = iterator.next()\n val v = selector(e)\n if (minValue > v) {\n minElem = e\n minValue = v\n }\n } while  $(iteration.hasNext())\n$  return minElem $\n\hbar\ln(**\n$  \* Returns the smallest value among all values produced by [selector] function\n \* applied to each element in the collection.\n \* \n \* If any of values produced by [selector] function is `NaN`, the returned result is `NaN`.\n \* \n \* @throws NoSuchElementException if the collection is empty.\n \*/\n@SinceKotlin(\"1.4\")\n@OptIn(kotlin.experimental.ExperimentalTypeInference::class)\n@OverloadResolution

ByLambdaReturnType\n@kotlin.internal.InlineOnly\npublic inline fun <T> Iterable<T>.minOf(selector: (T) -> Double): Double  $\{\n\$  val iterator = iterator()\n if (!iterator.hasNext()) throw NoSuchElementException()\n var  $minValue = selector(iterator.next())\n \quad while (iterator.hasNext()) {\n$  val v = selector(iterator.next())\n minValue = minOf(minValue, v)\n }\n return minValue\n}\n\n/\*\*\n \* Returns the smallest value among all values produced by [selector] function\n \* applied to each element in the collection.\n \* \n \* If any of values produced by [selector] function is `NaN`, the returned result is `NaN`. $\ln * \ln * \omega$  throws NoSuchElementException if the collection is empty.\n

\*/\n@SinceKotlin(\"1.4\")\n@OptIn(kotlin.experimental.ExperimentalTypeInference::class)\n@OverloadResolution ByLambdaReturnType\n@kotlin.internal.InlineOnly\npublic inline fun <T> Iterable<T>.minOf(selector: (T) -> Float): Float  ${\n$  val iterator = iterator()\n if (!iterator.hasNext()) throw NoSuchElementException()\n var minValue = selector(iterator.next())\n while (iterator.hasNext()) {\n val v = selector(iterator.next())\n minValue = minOf(minValue, v)\n }\n return minValue\n}\n\n/\*\*\n \* Returns the smallest value among all values produced by [selector] function\n \* applied to each element in the collection. $\ln$  \*  $\ln$  \* @throws NoSuchElementException if the collection is empty.\n

\*/\n@SinceKotlin(\"1.4\")\n@OptIn(kotlin.experimental.ExperimentalTypeInference::class)\n@OverloadResolution ByLambdaReturnType\n@kotlin.internal.InlineOnly\npublic inline fun <T, R : Comparable<R>> Iterable<T>.minOf(selector: (T) -> R): R {\n val iterator = iterator()\n if (!iterator.hasNext()) throw NoSuchElementException()\n var minValue = selector(iterator.next())\n while (iterator.hasNext()) {\n val v  $=$  selector(iterator.next())\n if (minValue > v) {\n minValue = v\n }\n }\n return minValue\n}\n\n/\*\*\n \* Returns the smallest value among all values produced by [selector] function\n \* applied to each element in the collection or `null` if there are no elements. $\ln * \ln *$  If any of values produced by [selector] function is `NaN`, the returned result is `NaN`.\n \*/\n@SinceKotlin(\"1.4\")\n@OptIn(kotlin.experimental.ExperimentalTypeInference::class)\n@OverloadResolution ByLambdaReturnType\n@kotlin.internal.InlineOnly\npublic inline fun <T> Iterable<T>.minOfOrNull(selector: (T)  $\rightarrow$  Double): Double? {\n val iterator = iterator()\n if (!iterator.hasNext()) return null\n var minValue = selector(iterator.next())\n while (iterator.hasNext()) {\n val v = selector(iterator.next())\n minValue = minOf(minValue, v)\n }\n return minValue\n}\n\n/\*\*\n \* Returns the smallest value among all values produced by [selector] function\n \* applied to each element in the collection or `null` if there are no elements. $\ln * \ln * If any$ of values produced by [selector] function is `NaN`, the returned result is `NaN`.\n \*/\n@SinceKotlin(\"1.4\")\n@OptIn(kotlin.experimental.ExperimentalTypeInference::class)\n@OverloadResolution ByLambdaReturnType\n@kotlin.internal.InlineOnly\npublic inline fun <T> Iterable<T>.minOfOrNull(selector: (T)  $\rightarrow$  Float): Float? {\n val iterator = iterator()\n if (!iterator.hasNext()) return null\n var minValue = selector(iterator.next())\n while (iterator.hasNext()) {\n val v = selector(iterator.next())\n minValue = minOf(minValue, v)\n }\n return minValue\n}\n\n/\*\*\n \* Returns the smallest value among all values produced by [selector] function\n \* applied to each element in the collection or `null` if there are no elements.\n \*/\n@SinceKotlin(\"1.4\")\n@OptIn(kotlin.experimental.ExperimentalTypeInference::class)\n@OverloadResolution ByLambdaReturnType\n@kotlin.internal.InlineOnly\npublic inline fun <T, R : Comparable<R>> Iterable<T>.minOfOrNull(selector: (T) -> R): R? {\n val iterator = iterator()\n if (!iterator.hasNext()) return null\n var minValue = selector(iterator.next())\n while (iterator.hasNext()) {\n val v = selector(iterator.next())\n if (minValue  $> v$ ) {\n minValue = v\n }\n return minValue\n}\n\n/\*\*\n \* Returns the smallest value according to the provided [comparator]\n \* among all values produced by [selector] function applied to each element in the collection. $\ln * \ln * \mathcal{Q}$  throws NoSuchElementException if the collection is empty.\n \*/\n@SinceKotlin(\"1.4\")\n@OptIn(kotlin.experimental.ExperimentalTypeInference::class)\n@OverloadResolution ByLambdaReturnType\n@kotlin.internal.InlineOnly\npublic inline fun <T, R> Iterable<T>.minOfWith(comparator: Comparator<in R>, selector: (T) -> R): R {\n val iterator = iterator()\n if (!iterator.hasNext()) throw NoSuchElementException()\n var minValue = selector(iterator.next())\n while (iterator.hasNext()) {\n val v  $=$  selector(iterator.next())\n if (comparator.compare(minValue, v) > 0) {\n minValue = v\n }\n }\n return minValue\n $\ln\max$ \*\n \* Returns the smallest value according to the provided [comparator]\n \* among all values produced by [selector] function applied to each element in the collection or `null` if there are no elements.\n \*/\n@SinceKotlin(\"1.4\")\n@OptIn(kotlin.experimental.ExperimentalTypeInference::class)\n@OverloadResolution ByLambdaReturnType\n@kotlin.internal.InlineOnly\npublic inline fun  $\langle T, R \rangle$ Iterable<T>.minOfWithOrNull(comparator: Comparator<in R>, selector: (T) -> R): R? {\n val iterator = iterator()\n if (!iterator.hasNext()) return null\n var minValue = selector(iterator.next())\n while (iterator.hasNext())  ${\n \nu}$  val v = selector(iterator.next())\n if (comparator.compare(minValue, v) > 0)  ${\n \nu}$ minValue =  $v\$  }\n }\n return minValue\n}\n\n/\*\*\n \* Returns the smallest element or `null` if there are no elements. $\ln * \ln * If any of elements is 'NaN' returns 'NaN'.\n $\ln * \ln QSinceKotlin(\lceil 1.4\rceil \nu)h$$ Iterable<Double>.minOrNull(): Double? {\n val iterator = iterator()\n if (!iterator.hasNext()) return null\n var min = iterator.next()\n while (iterator.hasNext()) {\n val e = iterator.next()\n min = minOf(min, e)\n }\n return min $\ln \ln \max$ <sup>\*</sup>\n \* Returns the smallest element or `null` if there are no elements. $\ln$  \*  $\ln$  \* If any of elements is `NaN` returns `NaN`.\n \*/\n@SinceKotlin(\"1.4\")\npublic fun Iterable<Float>.minOrNull(): Float? {\n val

iterator = iterator()\n if (!iterator.hasNext()) return null\n var min = iterator.next()\n while (iterator.hasNext())

 ${\n \nu}$ al e = iterator.next()\n min = minOf(min, e)\n  $\ln {\n \nu}$ \n\n/\*\*\n \* Returns the smallest element or `null` if there are no elements. $\ln \pi/2$  = SinceKotlin(\"1.4\")\npublic fun <T : Comparable<T>> Iterable<T>.minOrNull(): T? {\n val iterator = iterator()\n if (!iterator.hasNext()) return null\n var min = iterator.next()\n while (iterator.hasNext()) {\n val e = iterator.next()\n if (min > e) min = e\n }\n return min\n}\n\n@Deprecated(\"Use minWithOrNull instead.\",  $ReplaceWith(\m minkWithOrNull( comparator)\m)$ )\n@DeprecatedSinceKotlin(warningSince = \"1.4\")\npublic fun  $\langle T \rangle$  Iterable $\langle T \rangle$ .minWith(comparator: Comparator $\langle$ in T $\rangle$ ): T? {\n return  $minWithOrNull(*comparator*|\n $\ln\ln^{**}\ln^*$  Returns the first element having the smallest value according to the$ provided [comparator] or `null` if there are no elements. $\ln \pi$  \nequality modes for  $\pi$  \nequality function  $\pi$  \nequality function  $\pi$ Iterable<T>.minWithOrNull(comparator: Comparator<in T>): T?  $\{\n$  val iterator = iterator()\n if (!iterator.hasNext()) return null\n var min = iterator.next()\n while (iterator.hasNext()) {\n val e = iterator.next()\n if (comparator.compare(min, e) > 0) min = e\n }\n return min\n}\n\n/\*\*\n \* Returns `true` if the collection has no elements. $\ln * \ln * \omega$  sample samples.collections. Collections. Aggregates.none $\ln * \rho$  $\langle T \rangle$  Iterable $\langle T \rangle$ .none(): Boolean {\n if (this is Collection) return is Empty()\n return !iterator().hasNext()\n\\n\n\n\n\\*\*\n \* Returns `true` if no elements match the given [predicate].\n \* \n \* @sample samples.collections.Collections.Aggregates.noneWithPredicate\n \*/\npublic inline fun <T> Iterable<T>.none(predicate: (T) -> Boolean): Boolean {\n if (this is Collection && isEmpty()) return true\n for (element in this) if (predicate(element)) return false $\ln$  return true $\ln{\ln\pi}$  \* Performs the given [action] on each element and returns the collection itself afterwards.\n \*/\n@SinceKotlin(\"1.1\")\npublic inline fun <T, C : Iterable<T>> C.onEach(action: (T) -> Unit): C  $\{\n\$  return apply  $\{\n$  for (element in this) action(element)  $\ln\ln\pi$ <sup>\*\*</sup>\n \* Performs the given [action] on each element, providing sequential index with the element,\n \* and returns the collection itself afterwards.\n \* @param [action] function that takes the index of an element and the element itself $\ln *$  and performs the action on the element. $\ln * \ln @SinceKotlin(\H_1.4\H)\n$ public inline fun <T, C : Iterable $\langle T \rangle > C$ .onEachIndexed(action: (index: Int, T) -> Unit): C {\n return apply { forEachIndexed(action)  $\ln\ln\arrows\ln$  \* Accumulates value starting with the first element and applying [operation] from left to right\n \* to current accumulator value and each element. $\ln * \ln *$  Throws an exception if this collection is empty. If the collection can be empty in an expected way,\n \* please use [reduceOrNull] instead. It returns `null` when its receiver is empty. $\ln * \ln * \mathbb{Q}$  param [operation] function that takes current accumulator value and an element, $\ln *$  and calculates the next accumulator value. $\ln * \ln * \omega$  sample samples.collections. Collections. Aggregates.reduce $\ln$ \*/\npublic inline fun <S, T : S> Iterable<T>.reduce(operation: (acc: S, T) -> S): S {\n val iterator = this.iterator()\n if (!iterator.hasNext()) throw UnsupportedOperationException(\"Empty collection can't be reduced.\")\n var accumulator:  $S = iterator.next() \in while (iterator.hasNext()) \in \mathbb{R}$  accumulator = operation(accumulator, iterator.next())\n  $\ln$  return accumulator\n}\n\n/\*\*\n \* Accumulates value starting with the first element and applying [operation] from left to right\n \* to current accumulator value and each element with its index in the original collection. $\ln * \ln *$  Throws an exception if this collection is empty. If the collection can be empty in an expected way,\n \* please use [reduceIndexedOrNull] instead. It returns `null` when its receiver is empty.\n \* \n \* @param [operation] function that takes the index of an element, current accumulator value and the element itself,\n \* and calculates the next accumulator value. $\ln * \ln * \omega$  sample samples.collections. Collections. Aggregates.reduce $\ln$ \*/\npublic inline fun <S, T : S> Iterable<T>.reduceIndexed(operation: (index: Int, acc: S, T) -> S): S {\n val iterator = this.iterator()\n if (!iterator.hasNext()) throw UnsupportedOperationException(\"Empty collection can't be reduced. $\langle \cdot \rangle$  var index = 1\n var accumulator: S = iterator.next()\n while (iterator.hasNext()) {\n  $accumulator = operation(checkIndexOverflow/index++)$ , accumulator, iterator.next())\n }\n return  $accumulator\n\hbar\n\n\hat{*}\n$  \* Accumulates value starting with the first element and applying [operation] from left to right $\ln *$  to current accumulator value and each element with its index in the original collection. $\ln * \ln *$  Returns `null` if the collection is empty. $\ln * \alpha$  = @param [operation] function that takes the index of an element, current accumulator value and the element itself,  $n^*$  and calculates the next accumulator value.  $n^* \nmid n^* \mathcal{Q}$  sample samples.collections.Collections.Aggregates.reduceOrNull\n \*/\n @SinceKotlin(\"1.4\")\npublic inline fun <S, T : S> Iterable<T>.reduceIndexedOrNull(operation: (index: Int, acc: S, T) -> S): S? {\n val iterator = this.iterator()\n if

 $($ !iterator.hasNext()) return null\n var index = 1\n var accumulator: S = iterator.next()\n while  $(iterator.hasNext())$  {\n accumulator = operation(checkIndexOverflow(index++), accumulator, iterator.next())\n  $\ln$  return accumulator\n}\n\n/\*\*\n \* Accumulates value starting with the first element and applying [operation] from left to right\n \* to current accumulator value and each element.\n \* \n \* Returns `null` if the collection is empty. $\ln * \ln * \omega$  param [operation] function that takes current accumulator value and an element, $\ln *$  and calculates the next accumulator value. $\ln * \ln * \omega$  sample samples.collections. Collections. Aggregates. reduce OrNull $\ln$ \*/\n@SinceKotlin(\"1.4\")\n@WasExperimental(ExperimentalStdlibApi::class)\npublic inline fun <S, T : S> Iterable<T>.reduceOrNull(operation: (acc: S, T) -> S): S? {\n val iterator = this.iterator()\n if  $(literator.hasNext())$  return null $\in$  var accumulator:  $S = iterator.next()$  while (iterator.hasNext())  $\in$  $accumulator = operation(accumulator, iterator.next())\n$  }\n return accumulator\n}\n\n/\*\*\n \* Accumulates value starting with the last element and applying [operation] from right to left\n \* to each element and current accumulator value. $\ln * \ln *$  Throws an exception if this list is empty. If the list can be empty in an expected way, $\ln *$  please use [reduceRightOrNull] instead. It returns `null` when its receiver is empty.\n  $*\$  @param [operation] function that takes an element and current accumulator value,  $n^*$  and calculates the next accumulator value. $\ln * \ln * \omega$  sample samples.collections.Collections.Aggregates.reduceRight $\ln$  \*/ $\ln$ public inline fun <S, T : S> List  $\text{S}$  -> S): S {\n val iterator = listIterator(size)\n if (!iterator.hasPrevious())\n throw UnsupportedOperationException(\"Empty list can't be reduced.\")\n var accumulator:  $S = \text{iterator}, \text{previous}()$  while (iterator.hasPrevious())  $\{\n \$  accumulator = operation(iterator.previous(), accumulator)\n  $\ln$  return accumulator\n}\n\n/\*\*\n \* Accumulates value starting with the last element and applying [operation] from right to left $\ln *$  to each element with its index in the original list and current accumulator value. $\ln * \ln *$  Throws an exception if this list is empty. If the list can be empty in an expected way,\n \* please use [reduceRightIndexedOrNull] instead. It returns `null` when its receiver is empty.\n \* \n \* @param [operation] function that takes the index of an element, the element itself and current accumulator value,  $\ln *$  and calculates the next accumulator value.  $\ln * \ln * \omega$  sample samples.collections.Collections.Aggregates.reduceRight $\in$  \*/\npublic inline fun <S, T : S> List  $\text{Z} > \text{reduceRightIndexed}$  (operation: (index: Int, T, acc: S) -> S): S {\n val iterator = listIterator(size)\n if (!iterator.hasPrevious())\n throw UnsupportedOperationException(\"Empty list can't be reduced.\")\n var accumulator:  $S = \text{iterator}, \text{previous}()$  while (iterator.hasPrevious())  $\{\n\}$  val index = iterator.previousIndex()\n  $accumulator = operationcolor, \text{or} \cdot \text{or} \cdot \text{or$ 

Accumulates value starting with the last element and applying [operation] from right to left $\ln *$  to each element with its index in the original list and current accumulator value. $\ln * \ln *$  Returns `null` if the list is empty. $\ln * \ln *$ @param [operation] function that takes the index of an element, the element itself and current accumulator value,\n \* and calculates the next accumulator value. $\ln * \ln * \omega$  sample

samples.collections.Collections.Aggregates.reduceRightOrNull\n \* $\wedge$ n@SinceKotlin(\"1.4\")\npublic inline fun <S, T : S> List<T>.reduceRightIndexedOrNull(operation: (index: Int, T, acc: S) -> S): S? {\n val iterator = listIterator(size)\n if (!iterator.hasPrevious()\n return null\n var accumulator:  $S =$  iterator.previous()\n while (iterator.hasPrevious())  $\{\n\}$  val index = iterator.previousIndex()\n accumulator = operation(index, iterator.previous(), accumulator $\n$  }\n return accumulator $\n$ }\n $\n$ \*\*\n \* Accumulates value starting with the last element and applying [operation] from right to left $\ln *$  to each element and current accumulator value. $\ln * \ln *$ Returns `null` if the list is empty. $\ln * \ln * \omega$  [operation] function that takes an element and current accumulator value,  $n *$  and calculates the next accumulator value.  $n * \nbrace n * @$  sample samples.collections.Collections.Aggregates.reduceRightOrNull\n

\*/\n@SinceKotlin(\"1.4\")\n@WasExperimental(ExperimentalStdlibApi::class)\npublic inline fun <S, T : S> List  $\text{S}$ .reduceRightOrNull(operation: (T, acc: S) -> S): S? {\n val iterator = listIterator(size)\n if  $($ : iterator.hasPrevious $()$ \n return null\n var accumulator: S = iterator.previous $()$ \n while  $(iteration.hasPrevious())$  {\n accumulator = operation(iterator.previous(), accumulator)\n }\n return  $accumulator\n\hbar\n\n\hat{*}\n$  \* Returns a list containing successive accumulation values generated by applying [operation] from left to right\n \* to each element and current accumulator value that starts with [initial] value.\n \* \n

\* Note that `acc` value passed to [operation] function should not be mutated;\n \* otherwise it would affect the previous value in resulting list. $\ln * \ln * \mathcal{Q}$  param [operation] function that takes current accumulator value and an element, and calculates the next accumulator value. $\ln * \ln * \omega$  sample

samples.collections.Collections.Aggregates.runningFold\n \*/\n@SinceKotlin(\"1.4\")\npublic inline fun <T, R> Iterable<T>.runningFold(initial: R, operation: (acc: R, T) -> R): List<R> {\n val estimatedSize = collectionSizeOrDefault(9)\n if (estimatedSize == 0) return listOf(initial)\n val result = ArrayList<R>(estimatedSize + 1).apply { add(initial) }\n var accumulator = initial\n for (element in this) {\n  $accumulator = operation(accumulator, element)\n$  result.add(accumulator)\n }\n return result\n}\n\n/\*\*\n \* Returns a list containing successive accumulation values generated by applying [operation] from left to right\n \* to each element, its index in the original collection and current accumulator value that starts with [initial] value. $\ln * \ln$ \* Note that `acc` value passed to [operation] function should not be mutated;\n \* otherwise it would affect the previous value in resulting list. $\ln * \ln * \mathcal{Q}$  param [operation] function that takes the index of an element, current accumulator value $\ln *$  and the element itself, and calculates the next accumulator value. $\ln * \ln * \mathcal{O}$  sample samples.collections.Collections.Aggregates.runningFold\n \*/\n@SinceKotlin(\"1.4\")\npublic inline fun <T, R> Iterable<T>.runningFoldIndexed(initial: R, operation: (index: Int, acc: R, T) -> R): List<R> {\n val estimatedSize  $=$  collectionSizeOrDefault(9)\n if (estimatedSize  $==$  0) return listOf(initial)\n val result = ArrayList<R>(estimatedSize + 1).apply { add(initial) }\n var index = 0\n var accumulator = initial\n for (element in this)  ${\n \alpha$  accumulator = operation(index++, accumulator, element)\n result.add(accumulator)\n  $\ln$  return result\n $\n\cdot$ \*\n \* Returns a list containing successive accumulation values generated by applying [operation] from left to right\n \* to each element and current accumulator value that starts with the first element of this collection.  $\ln * \ln *$  Note that `acc` value passed to [operation] function should not be mutated;  $\ln *$  otherwise it would affect the previous value in resulting list. $\ln * \mathbb{Q}$  param [operation] function that takes current accumulator value and the element, and calculates the next accumulator value. $\ln * \ln * \mathcal{O}$  sample samples.collections.Collections.Aggregates.runningReduce\n

\*/\n@SinceKotlin(\"1.4\")\n@WasExperimental(ExperimentalStdlibApi::class)\npublic inline fun <S, T : S> Iterable $\mathsf{T}$ >.runningReduce(operation: (acc: S, T) -> S): List $\mathsf{S}$ > {\n val iterator = this.iterator()\n if  $(!iterator.hasNext()$  return emptyList()\n var accumulator: S = iterator.next()\n val result = ArrayList<S>(collectionSizeOrDefault(10)).apply { add(accumulator) }\n while (iterator.hasNext()) {\n  $accumulator = operation(accumulator, iterator.next())$ <sup>n</sup> result.add(accumulator)\n }\n return result $\n\lambda\$ \n\infty \* Returns a list containing successive accumulation values generated by applying [operation] from left to right\n \* to each element, its index in the original collection and current accumulator value that starts with the first element of this collection. $\ln * \ln *$  Note that `acc` value passed to [operation] function should not be mutated; $\ln$ \* otherwise it would affect the previous value in resulting list. $\ln * \ln * \omega$  [operation] function that takes the index of an element, current accumulator value\n \* and the element itself, and calculates the next accumulator value.\n \* \n \* @sample samples.collections.Collections.Aggregates.runningReduce\n \*/\n@SinceKotlin(\"1.4\")\npublic inline fun <S, T : S> Iterable<T>.runningReduceIndexed(operation: (index: Int, acc: S, T) -> S): List<S>  $\{\n\$  val iterator = this.iterator()\n if (!iterator.hasNext()) return emptyList()\n var accumulator:  $S = \text{iterator.next}()$ \n val result = ArrayList<S>(collectionSizeOrDefault(10)).apply { add(accumulator)  $\n\alpha = 1\n\alpha$  while (iterator.hasNext())  $\{\n\alpha$  accumulator = operation(index++,  $accumulator, iterator.next())\n$  result.add(accumulator)\n }\n return result\n}\n\n/\*\*\n \* Returns a list containing successive accumulation values generated by applying [operation] from left to right\n \* to each element

and current accumulator value that starts with [initial] value. $\ln * \ln *$  Note that `acc` value passed to [operation] function should not be mutated;\n \* otherwise it would affect the previous value in resulting list.\n \* \n \* @param [operation] function that takes current accumulator value and an element, and calculates the next accumulator value. $\ln * \ln * \omega$  sample samples.collections. Collections. Aggregates. scan \n

\*/\n@SinceKotlin(\"1.4\")\n@WasExperimental(ExperimentalStdlibApi::class)\npublic inline fun <T, R> Iterable $\langle T \rangle$ .scan(initial: R, operation: (acc: R, T) -> R): List $\langle R \rangle$  and return runningFold(initial, operation)\n}\n\n/\*\*\n \* Returns a list containing successive accumulation values generated by applying [operation] from left to right $\ln$  \* to each element, its index in the original collection and current accumulator value that starts with [initial] value.\n \* \n \* Note that `acc` value passed to [operation] function should not be mutated;\n \* otherwise it would affect the previous value in resulting list. $\ln * \ln * \mathcal{O}$  param [operation] function that takes the index of an element, current accumulator value\n \* and the element itself, and calculates the next accumulator value. $\ln * \ln * \mathcal{Q}$  sample samples.collections. Collections. Aggregates. scan $\ln$ 

\*/\n@SinceKotlin(\"1.4\")\n@WasExperimental(ExperimentalStdlibApi::class)\npublic inline fun <T, R> Iterable<T>.scanIndexed(initial: R, operation: (index: Int, acc: R, T) -> R): List<R> {\n return runningFoldIndexed(initial, operation)\n}\n\n@Deprecated(\"Use runningReduce instead.\",

 $ReplaceWith(\Upsilon' runningReduce(operation)\'')$ , level =

DeprecationLevel.ERROR)\n@SinceKotlin(\"1.3\")\n@ExperimentalStdlibApi\npublic inline fun <S, T : S> Iterable $\langle T \rangle$ .scanReduce(operation: (acc: S, T) -> S): List $\langle S \rangle$  {\n return

runningReduce(operation)\n}\n\n@Deprecated(\"Use runningReduceIndexed instead.\",

 $ReplaceWith(\Upsilon' runningReduceIndexed(operation)\'')$ ,  $level =$ 

DeprecationLevel.ERROR)\n@SinceKotlin(\"1.3\")\n@ExperimentalStdlibApi\npublic inline fun <S, T : S>

Iterable<T>.scanReduceIndexed(operation: (index: Int, acc: S, T) -> S): List<S> {\n return

runningReduceIndexed(operation)\n}\n\n/\*\*\n \* Returns the sum of all values produced by [selector] function applied to each element in the collection.\n \*/\npublic inline fun  $\langle T \rangle$ -Iterable $\langle T \rangle$ -sumBy(selector: (T)  $\cdot$ > Int): Int  ${\n var sum: Int = 0\n for (element in this) {\n sum += selector(element)\n }\n return sum\n}{\n *\n *$ Returns the sum of all values produced by [selector] function applied to each element in the collection.\n \*/\npublic inline fun  $\langle T \rangle$  Iterable $\langle T \rangle$ .sumByDouble(selector: (T) -> Double): Double {\n var sum: Double = 0.0\n for (element in this)  $\ln$  sum += selector(element)\n  $\ln$  return sum\n}\n\n/\*\*\n \* Returns the sum of all values produced by [selector] function applied to each element in the collection.\n

\*/\n@SinceKotlin(\"1.4\")\n@OptIn(kotlin.experimental.ExperimentalTypeInference::class)\n@OverloadResolution ByLambdaReturnType\n@kotlin.jvm.JvmName(\"sumOfDouble\")\n@kotlin.internal.InlineOnly\npublic inline fun  $\langle T \rangle$  Iterable $\langle T \rangle$ .sumOf(selector: (T) -> Double): Double  $\{\n$  var sum: Double = 0.toDouble()\n for (element in this)  $\ln$  sum += selector(element)\n }\n return sum\n}\n\n/\*\*\n \* Returns the sum of all values produced by [selector] function applied to each element in the collection.\n

\*/\n@SinceKotlin(\"1.4\")\n@OptIn(kotlin.experimental.ExperimentalTypeInference::class)\n@OverloadResolution ByLambdaReturnType\n@kotlin.jvm.JvmName(\"sumOfInt\")\n@kotlin.internal.InlineOnly\npublic inline fun <T> Iterable<T>.sumOf(selector: (T) -> Int): Int  $\{\n\alpha : \beta > 0$ . Int = 0.toInt()\n for (element in this)  $\{\n\alpha = \alpha$ selector(element)\n }\n return sum\n}\n\n/\*\*\n \* Returns the sum of all values produced by [selector] function applied to each element in the collection.\n

\*/\n@SinceKotlin(\"1.4\")\n@OptIn(kotlin.experimental.ExperimentalTypeInference::class)\n@OverloadResolution ByLambdaReturnType\n@kotlin.jvm.JvmName(\"sumOfLong\")\n@kotlin.internal.InlineOnly\npublic inline fun  $\langle T \rangle$  Iterable $\langle T \rangle$ .sumOf(selector: (T) -> Long): Long {\n var sum: Long = 0.toLong()\n for (element in this) {\n sum += selector(element)\n }\n return sum\n}\n\n/\*\*\n \* Returns the sum of all values produced by [selector] function applied to each element in the collection.\n

\*/\n@SinceKotlin(\"1.4\")\n@OptIn(kotlin.experimental.ExperimentalTypeInference::class)\n@OverloadResolution ByLambdaReturnType\n@kotlin.jvm.JvmName(\"sumOfUInt\")\n@ExperimentalUnsignedTypes\n@kotlin.internal .InlineOnly\npublic inline fun <T> Iterable<T>.sumOf(selector: (T) -> UInt): UInt {\n var sum: UInt =

0.toUInt()\n for (element in this)  ${\n \sum_{r=1}^{\infty} \$  return sum\n  ${\n \sum_{r=1}^{\infty} \$  Returns the sum of all values produced by [selector] function applied to each element in the collection.

\*/\n@SinceKotlin(\"1.4\")\n@OptIn(kotlin.experimental.ExperimentalTypeInference::class)\n@OverloadResolution ByLambdaReturnType\n@kotlin.jvm.JvmName(\"sumOfULong\")\n@ExperimentalUnsignedTypes\n@kotlin.inter nal.InlineOnly\npublic inline fun <T> Iterable<T>.sumOf(selector: (T) -> ULong): ULong {\n var sum: ULong = 0.toULong()\n for (element in this)  $\ln$  sum += selector(element)\n  $\ln$  return sum\n}\n\n/\*\*\n \* Returns an original collection containing all the non-`null` elements, throwing an [IllegalArgumentException] if there are any `null` elements.\n \*/\npublic fun <T : Any> Iterable<T?>.requireNoNulls(): Iterable<T> {\n for (element in

this)  $\{\n\in$  if (element == null)  $\{\n\in$  throw IllegalArgumentException(\"null element found in \$this.\")\n  $\ln$  }\n @Suppress(\"UNCHECKED\_CAST\")\n return this as Iterable<T>\n}\n\n/\*\*\n \* Returns an original collection containing all the non-`null` elements, throwing an [IllegalArgumentException] if there are any `null` elements. $\infty$  \*/\npublic fun <T : Any> List<T?>.requireNoNulls(): List<T> {\n for (element in this) {\n if (element == null)  $\{\n\$  throw IllegalArgumentException(\"null element found in \$this.\")\n  $\{\n\$  $\&$  Suppress(\"UNCHECKED\_CAST\")\n return this as List  $\lambda^*$ \n  $*$  Splits this collection into a list of lists each not exceeding the given [size]. $\ln * \ln *$  The last list in the resulting list may have less elements than the given [size]. $\ln * \ln * \omega$  param size the number of elements to take in each list, must be positive and can be greater than the number of elements in this collection. $\ln * \ln * \omega$  sample

samples.collections.Collections.Transformations.chunked\n  $*\ln\omega$ SinceKotlin(\"1.2\")\npublic fun <T> Iterable<T>.chunked(size: Int): List<List<T>> $\{\n\$  return windowed(size, size, partialWindows = true)\n  $\{\n\}\n\|\n\$ \* Splits this collection into several lists each not exceeding the given [size]\n \* and applies the given [transform] function to an each. $\ln * \ln * \mathbb{Q}$  return list of results of the [transform] applied to an each list. $\ln * \ln * \mathbb{Q}$  and the list passed to the [transform] function is ephemeral and is valid only inside that function.\n \* You should not store it or allow it to escape in some way, unless you made a snapshot of it.\n \* The last list may have less elements than the given [size]. $\ln * \ln * \mathcal{Q}$  param size the number of elements to take in each list, must be positive and can be greater than the number of elements in this collection. $\ln * \ln * \mathcal{O}$  sample samples.text.Strings.chunkedTransform $\ln$ \*/\n@SinceKotlin(\"1.2\")\npublic fun <T, R> Iterable<T>.chunked(size: Int, transform: (List<T>) -> R): List<R>  ${\n\mu \in \mathbb{R} \in \mathbb{R} \subset \mathbb{R} \subset \mathbb{R}$ containing all elements of the original collection without the first occurrence of the given [element].\n \*/\npublic operator fun  $\langle T \rangle$  Iterable $\langle T \rangle$ .minus(element: T): List $\langle T \rangle$  {\n val result =

ArrayList<T>(collectionSizeOrDefault(10))\n var removed = false\n return this.filterTo(result) { if (!removed && it == element) { removed = true; false } else true  $\n\ln\ln\pi^* \neq \mathbb{R}$  a list containing all elements of the original collection except the elements contained in the given [elements] array. $\ln * \ln *$  The [elements] array may be converted to a [HashSet] to speed up the operation, thus the elements are required to have $\ln *$  a correct and stable implementation of `hashCode()` that doesn't change between successive invocations.\n \*/\npublic operator fun  $\langle T \rangle$ Iterable<T>.minus(elements: Array<out T>): List<T> {\n if (elements.isEmpty()) return this.toList()\n val other  $=$  elements.toHashSet()\n return this.filterNot { it in other  $\ln\ln(*\|n \$  Returns a list containing all elements of the original collection except the elements contained in the given [elements] collection. $\ln * \ln *$  The [elements] collection may be converted to a [HashSet] to speed up the operation, thus the elements are required to have $\ln * a$ correct and stable implementation of `hashCode()` that doesn't change between successive invocations.\n \*/\npublic operator fun  $\langle T \rangle$  Iterable $\langle T \rangle$ .minus(elements: Iterable $\langle T \rangle$ ): List $\langle T \rangle$  {\n val other =

elements.convertToSetForSetOperationWith(this)\n if (other.isEmpty())\n return this.toList()\n return this.filterNot { it in other  $\ln\ln^* \neq$  Returns a list containing all elements of the original collection except the elements contained in the given [elements] sequence. $\ln * \ln *$  The [elements] sequence may be converted to a [HashSet] to speed up the operation, thus the elements are required to have\n \* a correct and stable implementation of `hashCode()` that doesn't change between successive invocations. $\ln * \Lambda$  npublic operator fun <T> Iterable $\mathsf{T}>$ .minus(elements: Sequence $\mathsf{T}>$ : List $\mathsf{T}>$ {\n val other = elements.toHashSet()\n if (other.isEmpty())\n return this.toList()\n return this.filterNot { it in other }\n}\n\n/\*\*\n \* Returns a list containing all elements of the original collection without the first occurrence of the given [element].\n \*/\n@kotlin.internal.InlineOnly\npublic inline fun <T> Iterable<T>.minusElement(element: T): List<T> {\n return minus(element)\n}\n\n/\*\*\n \* Splits the original collection into pair of lists,\n \* where \*first\* list contains elements for which [predicate] yielded `true`,\n \* while \*second\* list contains elements for which [predicate] yielded `false`.\n \* \n \* @sample samples.collections.Iterables.Operations.partition\n \*/\npublic inline fun <T> Iterable<T>.partition(predicate: (T) -> Boolean): Pair<List<T>. List<T>>  $\{\n\{ \$  val first = ArrayList<T>()\n val  $second = ArrayList\langle T\rangle()$  for (element in this)  $\{\n\}$  if (predicate(element))  $\{\n\}$  first.add(element)\n } else  ${\nightharpoonup$ second.add(element)\n  $\{\nightharpoonup\}$ \n return Pair(first, second)\n $\{\nightharpoonup\}$  \* Returns a list containing all elements of the original collection and then the given [element]. $\ln$  \*/npublic operator fun  $\langle T \rangle$ 

Iterable<T>.plus(element: T): List<T>  $\{n \text{ (this is Collection) return this. plus (element)}n \text{ result} =$ ArrayList  $(T<)(n$  result.addAll(this)\n result.add(element)\n return result\n}\n\n/\*\*\n \* Returns a list containing all elements of the original collection and then the given [element].\n \*/\npublic operator fun <T> Collection<T>.plus(element: T): List<T>  ${\n \nu}$  val result = ArrayList<T>(size + 1)\n result.addAll(this)\n result.add(element)\n return result\n}\n\n/\*\*\n \* Returns a list containing all elements of the original collection and then all elements of the given [elements] array.\n \*/\npublic operator fun <T> Iterable<T>.plus(elements: Array<out T>): List<T>  $\{\n\alpha : f(t) \in \alpha\}$  if (this is Collection) return this.plus(elements)\n val result = ArrayList<T>()\n result.addAll(this)\n result.addAll(elements)\n return result\n}\n\n/\*\*\n \* Returns a list containing all elements of the original collection and then all elements of the given [elements] array. $\ln \frac{\pi}{\gamma}$ Collection<T>.plus(elements: Array<out T>): List<T>  $\{\n$  val result = ArrayList<T>(this.size + elements.size)\n result.addAll(this)\n result.addAll(elements)\n return result\n}\n\n/\*\*\n \* Returns a list containing all elements of the original collection and then all elements of the given [elements] collection.\n \*/\npublic operator fun <T> Iterable $\langle T \rangle$ .plus(elements: Iterable $\langle T \rangle$ : List $\langle T \rangle$  {\n if (this is Collection) return this.plus(elements)\n val result = ArrayList<T>()\n result.addAll(this)\n result.addAll(elements)\n return result\n\n\n/\*\*\n \* Returns a list containing all elements of the original collection and then all elements of the given [elements] collection.\n \*/\npublic operator fun <T> Collection<T>.plus(elements: Iterable<T>): List<T> {\n if (elements is Collection)  ${\n \mu \nu}$  val result = ArrayList < T > (this.size + elements.size)\n result.addAll(this)\n result.addAll(elements)\n return result\n  $\text{ }$  else {\n val result = ArrayList<T>(this)\n result.addAll(elements)\n return result\n  $\ln\ln^*$ \n\n/\*\*\n \* Returns a list containing all elements of the original collection and then all elements of the given [elements] sequence. $\ln$  \*/\npublic operator fun <T> Iterable<T>.plus(elements: Sequence<T>): List<T> $\{\n\$  val result = ArrayList<T> $\{\n\}$  result.addAll(this)\n result.addAll(elements)\n return result\n\n\n/\*\*\n \* Returns a list containing all elements of the original collection and then all elements of the given [elements] sequence. $\ln$  \*/ $\ln$ public operator fun <T> Collection<T>.plus(elements: Sequence<T>): List<T> {\n val result = ArrayList<T>(this.size + 10)\n result.addAll(this)\n result.addAll(elements)\n return result\n}\n\n/\*\*\n \* Returns a list containing all elements of the original collection and then the given [element]. $\ln \pi / n \mathcal{O}_k$  of initernal. InlineOnly \npublic inline fun <T > Iterable<T>.plusElement(element: T): List<T> {\n return plus(element)\n\n\n/\*\*\n \* Returns a list containing all elements of the original collection and then the given [element]. $\ln \pi/\ln \omega$  kotlin.internal.InlineOnly $\ln \nu$  in fun  $\langle T \rangle$ -Collection $\langle T \rangle$ .plusElement(element: T): List $\langle T \rangle$  {\n return plus(element)\n}\n\n/\*\*\n \* Returns a list of snapshots of the window of the given [size] $\ln *$  sliding along this collection with the given [step], where each $\ln *$ snapshot is a list. $\ln * \ln *$  Several last lists may have less elements than the given [size]. $\ln * \ln *$  Both [size] and [step] must be positive and can be greater than the number of elements in this collection. $\ln * \mathcal{Q}$  param size the number of elements to take in each window\n \* @param step the number of elements to move the window forward by on an each step, by default  $1\ln * \omega$  param partial Windows controls whether or not to keep partial windows in the end if any,\n \* by default `false` which means partial windows won't be preserved\n \* \n \* @sample samples.collections.Sequences.Transformations.takeWindows\n \*/\n@SinceKotlin(\"1.2\")\npublic fun <T> Iterable<T>.windowed(size: Int, step: Int = 1, partialWindows: Boolean = false): List<List<T $>> \{\n$ checkWindowSizeStep(size, step)\n if (this is RandomAccess && this is List) {\n val thisSize = this.size\n val resultCapacity = thisSize / step + if (thisSize % step = 0) 0 else 1\n val result = ArrayList<List<T>> $\text{L}$ st  $\text{L}$  are  $\text{L}$  var  $\text{L}$  while (index in 0 until this Size)  $\{\text{n}$  val windowSize = size.coerceAtMost(thisSize - index)\n if (windowSize < size && !partialWindows) break\n result.add(List(windowSize) { this[it + index] })\n index += step\n }\n return result\n }\n val result = ArrayList<List<T>>()\n windowedIterator(iterator(), size, step, partialWindows, reuseBuffer = false).forEach  ${\n \times}$  result.add(it)\n  ${\n \times}$  return result\n ${\n \times}$ \n \* Returns a list of results of applying the given [transform] function to\n \* an each list representing a view over the window of the given [size]\n \* sliding along this collection with the given [step]. $\ln * \neq * \text{Note that the list passed to the [transform] function is ephemeral}$ and is valid only inside that function.\n \* You should not store it or allow it to escape in some way, unless you made a snapshot of it.\n \* Several last lists may have less elements than the given [size].\n \* \n \* Both [size] and [step]

must be positive and can be greater than the number of elements in this collection. $\ln * \mathcal{Q}$  param size the number of elements to take in each window $\ln * \mathcal{Q}$  param step the number of elements to move the window forward by on an each step, by default  $1\backslash n$  \* @param partialWindows controls whether or not to keep partial windows in the end if any, \n \* by default `false` which means partial windows won't be preserved \n \* \n \* @sample samples.collections.Sequences.Transformations.averageWindows\n \*/\n @SinceKotlin(\"1.2\")\npublic fun <T, R> Iterable<T>.windowed(size: Int, step: Int = 1, partialWindows: Boolean = false, transform: (List<T>) -> R): List <R > {\n checkWindowSizeStep(size, step)\n if (this is RandomAccess && this is List) {\n val thisSize = this.size $\infty$  val resultCapacity = thisSize / step + if (thisSize % step == 0) 0 else 1 $\infty$  val result = ArrayList<R>(resultCapacity)\n val window = MovingSubList(this)\n var index = 0\n while (index in 0 until thisSize)  ${\n\mu$  val windowSize = size.coerceAtMost(thisSize - index)\n if (!partialWindows && windowSize  $\langle$  size) break\n window.move(index, index + windowSize)\n result.add(transform(window))\n index  $+=$  step\n }\n return result\n }\n val result = ArrayList<R>()\n windowedIterator(iterator(), size, step, partialWindows, reuseBuffer = true).forEach {\n result.add(transform(it))\n }\n return result\n}\n\n/\*\*\n \* Returns a list of pairs built from the elements of `this` collection and the [other] array with the same index. $\ln *$  The returned list has length of the shortest collection. $\ln * \ln$ \* @sample samples.collections.Iterables.Operations.zipIterable\n \*/\npublic infix fun <T, R> Iterable<T>.zip(other: Array<out R>): List<Pair<T, R>> {\n return zip(other) { t1, t2 -> t1 to t2 }\n}\n\n/\*\*\n \* Returns a list of values built from the elements of `this` collection and the [other] array with the same index\n  $*$  using the provided [transform] function applied to each pair of elements. $\ln *$  The returned list has length of the shortest collection. $\ln *$ \n \* @sample samples.collections.Iterables.Operations.zipIterableWithTransform\n \*/\npublic inline fun <T, R, V> Iterable<T>.zip(other: Array<out R>, transform: (a: T, b: R) -> V): List<V>  $\{\n$  val arraySize = other.size\n val list = ArrayList<V>(minOf(collectionSizeOrDefault(10), arraySize))\n var i = 0\n for (element in this) {\n if  $(i \geq = arraySize) break\ n$  list.add(transform(element, other[i++]))\n }\n return list\n}\n\n/\*\*\n \* Returns a list of pairs built from the elements of `this` collection and [other] collection with the same index. $\ln$  \* The returned list has length of the shortest collection. $\ln * \ln * \omega$  sample samples.collections.Iterables.Operations.zipIterable $\ln$ \*/\npublic infix fun <T, R> Iterable<T>.zip(other: Iterable<R>): List<Pair<T, R>> $\{\n$  return zip(other) { t1, t2 -> t1 to t2  $\ln{\ln\pi}$  \* Returns a list of values built from the elements of `this` collection and the [other] collection with the same index\n \* using the provided [transform] function applied to each pair of elements.\n \* The returned list has length of the shortest collection. $\ln * \ln * \omega$  sample

samples.collections.Iterables.Operations.zipIterableWithTransform $\ln$  \*/ $\ln$ public inline fun <T, R, V>

Iterable<T>.zip(other: Iterable<R>, transform: (a: T, b: R) -> V): List<V> {\n val first = iterator()\n val second  $=$  other.iterator()\n val list = ArrayList < V>(minOf(collectionSizeOrDefault(10),

other.collectionSizeOrDefault(10)))\n while (first.hasNext()  $\&&$  second.hasNext()) {\n

list.add(transform(first.next(), second.next()))\n }\n return list\n }\n\n/\*\*\n \* Returns a list of pairs of each two adjacent elements in this collection. $\ln * \ln *$  The returned list is empty if this collection contains less than two elements. $\ln * \ln * \omega$  sample samples.collections. Collections. Transformations. zipWithNext $\ln$ 

\*/\n@SinceKotlin(\"1.2\")\npublic fun <T> Iterable<T>.zipWithNext(): List<Pair<T, T>> {\n return zipWithNext  $\{a, b \geq a$  to b  $\n\in\mathbb{N}^* \in \mathbb{N}$  \* Returns a list containing the results of applying the given [transform] function\n \* to an each pair of two adjacent elements in this collection. $\ln * \ln *$  The returned list is empty if this collection contains less than two elements. $\ln * \ln * \omega$  sample

samples.collections.Collections.Transformations.zipWithNextToFindDeltas\n \*/\n@SinceKotlin(\"1.2\")\npublic inline fun <T, R> Iterable<T>.zipWithNext(transform: (a: T, b: T) -> R): List<R> {\n val iterator = iterator()\n if  $(literator.hasNext()$  return emptyList()\n val result = mutableListOf<R>()\n var current = iterator.next()\n while (iterator.hasNext())  ${\n \mu \}$  val next = iterator.next()\n result.add(transform(current, next))\n current  $=$  next\n  $\{\n\}$ \n return result\n $\{\n\}\$ <sup>\*\*</sup>\n \* Appends the string from all the elements separated using [separator] and using the given [prefix] and [postfix] if supplied. $\ln * \nightharpoonup$  if the collection could be huge, you can specify a nonnegative value of [limit], in which case only the first [limit]\n \* elements will be appended, followed by the [truncated] string (which defaults to  $\langle$ "... $\langle$ "). $\rangle$ n \*  $\langle$ n \* @sample

samples.collections.Collections.Transformations.joinTo $\ln$  \*/ $\ln$ public fun <T, A : Appendable> Iterable<T>.joinTo(buffer: A, separator: CharSequence = \", \", prefix: CharSequence = \"\", postfix: CharSequence  $=\$  \"\", limit: Int = -1, truncated: CharSequence = \"...\", transform:  $((T)$  -> CharSequence)? = null): A {\n buffer.append(prefix)\n var count = 0\n for (element in this) {\n if (++count > 1) buffer.append(separator)\n

if (limit  $\langle 0 \mid \text{count} \rangle$  \\n buffer.appendElement(element, transform)\n } else break\n }\n if (limit  $>= 0$  && count  $>$  limit) buffer.append(truncated)\n buffer.append(postfix)\n return buffer\n }\n\n/\*\*\n \* Creates a string from all the elements separated using [separator] and using the given [prefix] and [postfix] if supplied. $\ln * \ln *$  If the collection could be huge, you can specify a non-negative value of [limit], in which case only the first [limit]\n \* elements will be appended, followed by the [truncated] string (which defaults to \"...\").\n \* \n \* @sample samples.collections.Collections.Transformations.joinToString\n \*/\npublic fun <T>

Iterable $\langle T \rangle$ .joinToString(separator: CharSequence = \", \", prefix: CharSequence = \"\", postfix: CharSequence =  $\{\n\$ ", limit: Int = -1, truncated: CharSequence =  $\$ "... $\}$ ", transform: ((T) -> CharSequence)? = null): String  $\{\n\$ n return joinTo(StringBuilder(), separator, prefix, postfix, limit, truncated, transform).toString()\n}\n\n/\*\*\n \* Returns this collection as an [Iterable].\n \*/\n@kotlin.internal.InlineOnly\npublic inline fun <T> Iterable<T>.asIterable(): Iterable $\langle T \rangle$  {\n return this\n\n\n/\*\*\n \* Creates a [Sequence] instance that wraps the original collection returning its elements when being iterated. $\ln * \ln * \omega$  sample

samples.collections.Sequences.Building.sequenceFromCollection\n \*/\npublic fun <T> Iterable<T>.asSequence(): Sequence  $\{\mathbf n\}\in\{\mathbf m\}$  return Sequence { this.iterator()  $\\mathbf n\$  \* Returns an average value of elements in the collection.\n \*/\n@kotlin.jvm.JvmName(\"averageOfByte\")\npublic fun Iterable<Byte>.average(): Double {\n var sum: Double =  $0.0\text{/n}$  var count: Int =  $0\text{/n}$  for (element in this)  $\text{/n}$  sum += element $\text{/n}$ checkCountOverflow(++count)\n }\n return if (count == 0) Double.NaN else sum / count\n}\n\n/\*\*\n \* Returns an average value of elements in the collection.\n \*/\n@kotlin.jvm.JvmName(\"averageOfShort\")\npublic fun Iterable<Short>.average(): Double {\n var sum: Double =  $0.0\text{ n}$  var count: Int =  $0\text{ n}$  for (element in this) {\n  $sum += element\n$  checkCountOverflow(++count)\n }\n return if (count == 0) Double.NaN else sum / count\n}\n\n/\*\*\n \* Returns an average value of elements in the collection.\n

 $*\langle n\omega \rangle$ kotlin.jvm.JvmName(\"averageOfInt\")\npublic fun Iterable<Int $\langle n \rangle$ .average(): Double {\n var sum: Double = 0.0\n var count: Int = 0\n for (element in this)  ${\n \mu = element}$  checkCountOverflow(++count)\n  $\ln$  return if (count == 0) Double.NaN else sum / count\n  $\ln\ln^{**}\n$  \* Returns an average value of elements in the collection.\n \*/\n@kotlin.jvm.JvmName(\"averageOfLong\")\npublic fun Iterable<Long>.average(): Double {\n var sum: Double = 0.0\n var count: Int = 0\n for (element in this) {\n sum += element\n checkCountOverflow(++count)\n }\n return if (count == 0) Double.NaN else sum / count\n}\n\n/\*\*\n \* Returns an average value of elements in the collection.\n  $*\$ \n@kotlin.jvm.JvmName(\"averageOfFloat\")\npublic fun Iterable<Float>.average(): Double  $\{\n$  var sum: Double = 0.0\n var count: Int = 0\n for (element in this)  $\{\n$ sum += element\n checkCountOverflow(++count)\n }\n return if (count == 0) Double.NaN else sum / count\n}\n\n/\*\*\n \* Returns an average value of elements in the collection.\n

\*/\n@kotlin.jvm.JvmName(\"averageOfDouble\")\npublic fun Iterable<Double>.average(): Double {\n var sum: Double =  $0.0\ln$  var count: Int =  $0\ln$  for (element in this)  $\ln$  sum += element\n

checkCountOverflow(++count)\n }\n return if (count == 0) Double.NaN else sum / count\n}\n\n/\*\*\n \* Returns the sum of all elements in the collection.\n \*/\n@kotlin.jvm.JvmName(\"sumOfByte\")\npublic fun

Iterable<Byte>.sum(): Int  ${\n \alpha \in \mathbb{R} \setminus \alpha}$  arr sum: Int = 0\n for (element in this)  ${\n \alpha \in \mathbb{R} \setminus \alpha}$  arr furthermore. sum\n}\n\n/\*\*\n \* Returns the sum of all elements in the collection.\n

\*/\n@kotlin.jvm.JymName(\"sumOfShort\")\npublic fun Iterable<Short>.sum(): Int {\n var sum: Int = 0\n for (element in this)  $\ln \ \text{sum} +\ln \ \text{sum}$  return sum $\ln\$ collection.\n \*/\n @kotlin.jvm.JvmName(\"sumOfInt\")\npublic fun Iterable<Int>.sum(): Int {\n var sum: Int = 0\n for (element in this)  $\{\n\$  sum += element $\n\}$   $\{\n\$  return sum $\n\|$  $\n\|$  $\|$  $\|^{**}\|$  \* Returns the sum of all elements in the collection.\n \*/\n@kotlin.jvm.JvmName(\"sumOfLong\")\npublic fun Iterable<Long>.sum(): Long {\n var sum: Long = 0L\n for (element in this)  $\{\n \mu \} = \text{element}\n \} \in \text{sum} \, \ln \mathbb{R}^* \in \text{max}$ sum of all elements in the collection. $\ln \pi/\ln \omega$  = Jym.JymName(\"sumOfFloat\")\npublic fun

Iterable<Float>.sum(): Float  ${\n \nu$  var sum: Float = 0.0f\n for (element in this)  ${\n \nu$  sum += element\n  ${\n \nu}$ return sum\n}\n\n/\*\*\n \* Returns the sum of all elements in the collection.\n

\*/\n@kotlin.jvm.JvmName(\"sumOfDouble\")\npublic fun Iterable<Double>.sum(): Double {\n var sum: Double  $= 0.0\ln$  for (element in this)  $\ln$  sum += element $\ln$   $\ln$  return sum $\ln\ln$ ,","/\*\n \* Copyright 2010-2018 JetBrains s.r.o. and Kotlin Programming Language contributors.\n \* Use of this source code is governed by the Apache 2.0 license that can be found in the license/LICENSE.txt file. $\ln \pi/\n$ package kotlin.collections $\ln \min$ kotlin.comparisons.naturalOrder\nimport kotlin.random.Random\n\n/\*\* Returns the array if it's not `null`, or an empty array otherwise. \*/\n@kotlin.internal.InlineOnly\npublic actual inline fun <T> Array<out T>?.orEmpty(): Array<out  $T$  = this ?: emptyArray< $T$ > $(\n\alpha\lambda\in\mathbb{R}^n$ . InlineOnly\npublic actual inline fun <T >  $Collection < T$ .toTypedArray(): Array $< T$  =

copyToArray(this)\n\n@JsName(\"copyToArray\")\n@PublishedApi\ninternal fun <T> copyToArray(collection: Collection<T>): Array<T> {\n return if (collection.asDynamic().toArray !== undefined)\n

collection.asDynamic().toArray().unsafeCast<Array<T>>()\n else\n

copyToArrayImpl(collection).unsafeCast<Array<T>>()\n}\n\n@JsName(\"copyToArrayImpl\")\ninternal actual fun copyToArrayImpl(collection: Collection<\*>): Array<Any?> {\n val array = emptyArray<Any?>()\n val iterator  $=$  collection.iterator()\n while (iterator.hasNext())\n array.asDynamic().push(iterator.next())\n return array\n}\n\n@JsName(\"copyToExistingArrayImpl\")\ninternal actual fun <T> copyToArrayImpl(collection: Collection $\langle\gamma\rangle$ , array: Array $\langle\gamma\rangle$ : Array $\langle\gamma\rangle$  {\n if (array.size  $\langle$  collection.size)\n return

copyToArrayImpl(collection).unsafeCast<Array<T>> $\langle N \rangle$ n val iterator = collection.iterator()\n var index = 0\n while (iterator.hasNext())  $\n{\n  $\n$  array[index++] = iterator.next().unsafeCast<T>()\n  $\n \n$  if (index < array.size)$  ${\n \aray[ndex] = null.unsafeCast < T>\\n \n return array\n \n \n \aray[n] \n * Returns an immutable list$ containing only the specified object [element]. $\ln \frac{\text{m}}{\text{m}}$  istOf(element: T): List $\text{m} =$ 

arrayListOf(element)\n\n@PublishedApi\n@SinceKotlin(\"1.3\")\n@ExperimentalStdlibApi\n@kotlin.internal.Inlin eOnly\ninternal actual inline fun <E> buildListInternal(builderAction: MutableList<E>.() -> Unit): List<E> {\n return

ArrayList<E>().apply(builderAction).build()\n}\n\n@PublishedApi\n@SinceKotlin(\"1.3\")\n@ExperimentalStdlib Api\n@kotlin.internal.InlineOnly\ninternal actual inline fun <E> buildListInternal(capacity: Int, builderAction: MutableList<E>.() -> Unit): List<E> {\n checkBuilderCapacity(capacity)\n return

ArrayList<E>(capacity).apply(builderAction).build()\n}\n\n/\*\*\n \* Returns an immutable set containing only the specified object [element].\n \*/\npublic fun <T > setOf(element: T):  $\text{Set}$  > =

hashSetOf(element)\n\n@PublishedApi\n@SinceKotlin(\"1.3\")\n@ExperimentalStdlibApi\n@kotlin.internal.Inline Only\ninternal actual inline fun <E> buildSetInternal(builderAction: MutableSet<E>.() -> Unit): Set<E> {\n return

LinkedHashSet<E>().apply(builderAction).build()\n}\n\n@PublishedApi\n@SinceKotlin(\"1.3\")\n@Experimental StdlibApi\n@kotlin.internal.InlineOnly\ninternal actual inline fun <E> buildSetInternal(capacity: Int, builderAction: MutableSet <  $E$ >.() -> Unit): Set <  $E$ > {\n return

LinkedHashSet<E>(capacity).apply(builderAction).build()\n}\n\n\n\n\n\\*\*\n \* Returns an immutable map, mapping only the specified key to the $\infty$  \* specified value. $\infty$  \*/\npublic fun <K, V> mapOf(pair: Pair<K, V>): Map<K, V> = hashMapOf(pair)\n\n@PublishedApi\n@SinceKotlin(\"1.3\")\n@ExperimentalStdlibApi\n@kotlin.internal.InlineOn ly\ninternal actual inline fun <K, V> buildMapInternal(builderAction: MutableMap<K, V>.() -> Unit): Map<K, V> {\n return LinkedHashMap<K,

V>().apply(builderAction).build()\n}\n\n@PublishedApi\n@SinceKotlin(\"1.3\")\n@ExperimentalStdlibApi\n@kotl in.internal.InlineOnly\ninternal actual inline fun <K, V> buildMapInternal(capacity: Int, builderAction: MutableMap<K, V>.() -> Unit): Map<K, V> {\n return LinkedHashMap<K,

 $V>(capacity)$ .apply(builderAction).build()\n}\n\n/\*\*\n \* Fills the list with the provided [value].\n \*\n \* Each element in the list gets replaced with the [value]. $\ln \pi / n \omega$ SinceKotlin(\"1.2\")\npublic actual fun <T> MutableList<T>.fill(value: T): Unit  $\{n \ for (index in 0..lastIndex) {\n this [index] = value\n n }\n\n \n$ Randomly shuffles elements in this list. $\ln * \neq$  See:

https://en.wikipedia.org/wiki/Fisher%E2%80%93Yates\_shuffle#The\_modern\_algorithm\n \*/\n@SinceKotlin(\"1.2\")\npublic actual fun <T> MutableList<T>.shuffle(): Unit = shuffle(Random)\n\n/\*\*\n \* Returns a new list with the elements of this list randomly shuffled.\n \*/\n@SinceKotlin(\"1.2\")\npublic actual fun  $\langle T \rangle$  Iterable $\langle T \rangle$ .shuffled(): List $\langle T \rangle$  = toMutableList().apply { shuffle() }\n\n/\*\*\n \* Sorts elements in the list inplace according to their natural sort order. $\ln * \ln *$  The sort is \_stable\_. It means that equal elements preserve their order relative to each other after sorting.\n \*/\npublic actual fun <T : Comparable<T>> MutableList<T>.sort(): Unit  ${\n $m$  collectionsSort(this, naturalOrder())\n}\n\n $m^*m^*$  sorts elements in the list in-place according to the order$ specified with [comparator]. $\ln \pi$  The sort is \_stable\_. It means that equal elements preserve their order relative to each other after sorting.\n \*/\npublic actual fun <T> MutableList<T>.sortWith(comparator: Comparator<in T>): Unit  $\ln$  collectionsSort(this, comparator)\n}\n\nprivate fun <T> collectionsSort(list: MutableList<T>, comparator: Comparator<in T>) {\n if (list.size <= 1) return\n\n val array = copyToArray(list)\n sortArrayWith(array, comparator)\n\n for (i in 0 until array.size)  $\{\n\$  list[i] = array[i]\n  $\|\n\|$ \n $\|\n\|$ ninternal actual fun  $\langle T \rangle$  arrayOfNulls(reference: Array $\langle T \rangle$ , size: Int): Array $\langle T \rangle$  {\n return arrayOfNulls<Any>(size).unsafeCast<Array<T>>()\n}\n\n@SinceKotlin(\"1.3\")\n@PublishedApi\n@JsName(\"arr ayCopy\")\ninternal fun <T> arrayCopy(source: Array<out T>, destination: Array<in T>, destinationOffset: Int, startIndex: Int, endIndex: Int) {\n AbstractList.checkRangeIndexes(startIndex, endIndex, source.size)\n val rangeSize = endIndex - startIndex\n AbstractList.checkRangeIndexes(destinationOffset, destinationOffset + rangeSize, destination.size)\n\n if (js(\"ArrayBuffer\").isView(destination) & & js(\"ArrayBuffer\").isView(source)) {\n val subrange = source.asDynamic().subarray(startIndex, endIndex)\n destination.asDynamic().set(subrange, destinationOffset)\n } else {\n if (source !== destination  $||$ destinationOffset  $\leq$  startIndex)  $\{\n\}$  for (index in 0 until rangeSize)  $\{\n\}$ destination[destinationOffset + index] = source[startIndex + index]\n  $\{\n\}$  else  $\{\n\}$  for (index in rangeSize - 1 downTo 0)  $\ln$  destination[destinationOffset + index] = source[startIndex + index]\n  $\ln$  }\n }\n }\n }\n\n// no singleton map implementation in js, return map as is\n@Suppress(\"NOTHING\_TO\_INLINE\")\ninternal actual inline fun <K, V> Map<K,  $V > t$ oSingletonMapOrSelf(): Map<K,  $V > = th$ is\n\n@Suppress(\"NOTHING\_TO\_INLINE\")\ninternal actual inline fun <K, V> Map<out K, V>.toSingletonMap(): Map<K, V> = this.toMutableMap()\n\n\n@Suppress(\"NOTHING\_TO\_INLINE\")\ninternal actual inline fun <T> Array<out T>.copyToArrayOfAny(isVarargs: Boolean): Array<out Any? $> =\n\pi$  if (isVarargs) $\pi$  // no need to copy vararg array in JS\n this\n else\n this.copyOf()\n\n\n\n@PublishedApi\ninternal actual fun checkIndexOverflow(index: Int): Int  ${\n \in \n \in \mathbb{C} \in \mathbb{C} \setminus \{\n \in \mathbb{C} \in \mathbb{C} \in \mathbb{C} \setminus \{\n \in \mathbb{C} \in \mathbb{C} \in \mathbb{C} \in \mathbb{C} \}}$ index\n\n\n@PublishedApi\ninternal actual fun checkCountOverflow(count: Int): Int {\n if (count < 0) {\n throwCountOverflow()\n  $\ln \mathrm{anh}\n\ln\ln\ln\frac{*}{\ln}$  \* JS map and set implementations do not make use of capacities or load factors. $\ln \pi/\ln \omega$ PublishedApi $\ln \omega$  fund fun mapCapacity(expectedSize: Int) = expectedSize $\ln\frac{n}{*}\$  Thecks a collection builder function capacity argument. $\ln * \ln JS$  no validation is made in Map/Set constructor yet.\n \*/\n@SinceKotlin(\"1.3\")\n@ExperimentalStdlibApi\n@PublishedApi\ninternal fun checkBuilderCapacity(capacity: Int) {\n require(capacity  $> = 0$  { \"capacity must be non-negative.\" }\n }","/\*\n \* Copyright 2010-2018 JetBrains s.r.o. and Kotlin Programming Language contributors.\n \* Use of this source code is governed by the Apache 2.0 license that can be found in the license/LICENSE.txt file.\n \*/\n\n@file:kotlin.jvm.JvmMultifileClass\n@file:kotlin.jvm.JvmName(\"CollectionsKt\")\n\npackage kotlin.collections\n\n\n/\*\*\n \* Returns the given iterator itself. This allows to use an instance of iterator in a `for` loop.\n \* @sample samples.collections.Iterators.iterator\n \*/\n@kotlin.internal.InlineOnly\npublic inline operator fun  $\langle T \rangle$  Iterator $\langle T \rangle$ .iterator(): Iterator $\langle T \rangle = \frac{(\ln \sqrt{k^*}) n^* R}{k^* R}$  Returns an [Iterator] that wraps each element produced by the original iterator\n \* into an [IndexedValue] containing the index of that element and the element itself.\n \*\n \* @sample samples.collections.Iterators.withIndexIterator\n \*/\npublic fun <T> Iterator<T>.withIndex(): Iterator<IndexedValue<T $>>$  = IndexingIterator(this)\n\n/\*\*\n \* Performs the given [operation] on each element of this [Iterator]. $\ln * \textcircled{e}$  sample samples.collections.Iterators.forEachIterator $\ln * \textcircled{h}$  inline fun <T> Iterator<T>.forEach(operation: (T) -> Unit): Unit  $\{\n\$  for (element in this) operation(element)\n $\{\n\}\n\|\n\|^* \$ 

Iterator transforming original `iterator` into iterator of [IndexedValue], counting index from zero.\n \*/\ninternal class IndexingIterator<out T>(private val iterator: Iterator<T>) : Iterator<IndexedValue<T>> $\{\n\}$  private var index = 0\n final override fun hasNext(): Boolean = iterator.hasNext()\n final override fun next(): IndexedValue<T> = IndexedValue(checkIndexOverflow(index++), iterator.next())\n}\n","/\*\n \* Copyright 2010-2020 JetBrains s.r.o. and Kotlin Programming Language contributors.\n \* Use of this source code is governed by the Apache 2.0 license that can be found in the license/LICENSE.txt file.\n

\*/\n\n@file:kotlin.jvm.JvmMultifileClass\n@file:kotlin.jvm.JvmName(\"ComparisonsKt\")\n\npackage kotlin.comparisons\n\n//\n// NOTE: THIS FILE IS AUTO-GENERATED by the GenerateStandardLib.kt\n// See: https://github.com/JetBrains/kotlin/tree/master/libraries/stdlib\n//\n\nimport kotlin.random.\*\n\n/\*\*\n \* Returns the greater of two values. $\ln * \ln *$  If values are equal, returns the first one. $\ln * \ln \omega$ SinceKotlin(\"1.1\")\npublic expect fun <T : Comparable<T>> maxOf(a: T, b: T): T\n\n/\*\*\n \* Returns the greater of two values.\n \*/\n@SinceKotlin(\"1.1\")\n@kotlin.internal.InlineOnly\npublic expect inline fun maxOf(a: Byte, b: Byte): Byte\n\n/\*\*\n \* Returns the greater of two values.\n \*/\n@SinceKotlin(\"1.1\")\n@kotlin.internal.InlineOnly\npublic expect inline fun maxOf(a: Short, b: Short): Short $\ln\ln/**\ln *$  Returns the greater of two values. $\ln$ \*/\n@SinceKotlin(\"1.1\")\n@kotlin.internal.InlineOnly\npublic expect inline fun maxOf(a: Int, b: Int): Int\n\n/\*\*\n \* Returns the greater of two values.\n \*/\n@SinceKotlin(\"1.1\")\n@kotlin.internal.InlineOnly\npublic expect inline fun maxOf(a: Long, b: Long): Long\n\n/\*\*\n \* Returns the greater of two values.\n \* \n \* If either value is `NaN`, returns `NaN`.\n \*/\n@SinceKotlin(\"1.1\")\n@kotlin.internal.InlineOnly\npublic expect inline fun maxOf(a: Float, b: Float): Float\n\n/\*\*\n \* Returns the greater of two values. $\ln$  \*  $\ln$  \* If either value is `NaN`, returns `NaN`. \*/\n@SinceKotlin(\"1.1\")\n@kotlin.internal.InlineOnly\npublic expect inline fun maxOf(a: Double, b: Double): Double $\ln\frac{x}{\ln x}$  Returns the greater of three values. $\ln x \ln x$  If there are multiple equal maximal values, returns the first of them. $\infty$  \*/\n @SinceKotlin(\"1.1\")\npublic expect fun <T : Comparable<T>> maxOf(a: T, b: T, c: T):  $T\ln\frac{*}{\ln * \ln * \text{Return}}$  \* Returns the greater of three values. $\ln \ln\left(\frac{\ln(1.1)}{\ln \omega}$  and  $\ln \ln \frac{\ln \omega}{\ln \omega}$ expect inline fun maxOf(a: Byte, b: Byte, c: Byte): Byte $\ln\frac{x*\ln x}{n^*}$  Returns the greater of three values. \*/\n@SinceKotlin(\"1.1\")\n@kotlin.internal.InlineOnly\npublic expect inline fun maxOf(a: Short, b: Short, c: Short): Short $\ln\frac{x^*}{n}$  Returns the greater of three values. $\ln$ 

 $*\ln\omega$ SinceKotlin(\"1.1\")\n $\omega$ kotlin.internal.InlineOnly\npublic expect inline fun maxOf(a: Int, b: Int, c: Int): Int $\ln\ln\frac{x*\ln x}{n^*}$  Returns the greater of three values. $\ln x/\ln \omega$ SinceKotlin(\"1.1\")\n @kotlin.internal.InlineOnly\npublic expect inline fun maxOf(a: Long, b: Long, c: Long): Long\n\n/\*\*\n \* Returns the greater of three values.\n \* \n \* If any value is `NaN`, returns `NaN`.\n \*/\n @SinceKotlin(\"1.1\")\n @kotlin.internal.InlineOnly\npublic expect inline fun maxOf(a: Float, b: Float, c: Float): Float $\ln\frac{x}{\ln x}$  Returns the greater of three values. $\ln x \ln x$  If any value is `NaN`, returns `NaN`.\n \*/\n@SinceKotlin(\"1.1\")\n@kotlin.internal.InlineOnly\npublic expect inline fun maxOf(a: Double, b: Double, c: Double): Double $\ln\frac{\ast \ast}{n}$  Returns the greater of three values according to the order specified by the given [comparator]. $\ln * \ln *$  If there are multiple equal maximal values, returns the first of them. $\ln$ \*/\n \times\left\meg\times\text{\sigma\_{\sigma\_{\sigma\_{\sigma\_{\sigma\_{\sigma\_{\sigma\_{\sigma\_{\sigma\_{\sigma\_{\sigma\_{\sigma\_{\sigma\_{\sigma\_{\sigma\_{\sigma\_{\sigma\_{\sigma\_{\sigma\_{\sigma\_{\sigma\_{\sigma\_{\sigma\_{\sigm maxOf(a, maxOf(b, c, comparator), comparator)\n}\n\n/\*\*\n \* Returns the greater of two values according to the order specified by the given [comparator]. $\ln * \ln *$  If values are equal, returns the first one. $\ln$ \*/\n $\mathscr{C}$ SinceKotlin(\"1.1\")\npublic fun <T> maxOf(a: T, b: T, comparator: Comparator<in T>): T {\n return if (comparator.compare(a, b)  $>= 0$ ) a else b $\ln \ln(n^{**}\ln *$  Returns the greater of the given values. $\ln * \ln *$  If there are multiple equal maximal values, returns the first of them. $\ln \pi / \ln \otimes$ SinceKotlin(\"1.4\")\npublic expect fun <T : Comparable<T>> maxOf(a: T, vararg other: T):  $T\ln\ln^{**}\ln$  \* Returns the greater of the given values.\n \*/\n@SinceKotlin(\"1.4\")\npublic expect fun maxOf(a: Byte, vararg other: Byte): Byte\n\n/\*\*\n \* Returns the greater of the given values. $\ln \pi / \ln \omega$ SinceKotlin(\"1.4\")\npublic expect fun maxOf(a: Short, vararg other: Short): Short\n\n/\*\*\n \* Returns the greater of the given values.\n \*/\n@SinceKotlin(\"1.4\")\npublic expect fun maxOf(a: Int, vararg other: Int): Int\n\n/\*\*\n \* Returns the greater of the given values.\n \*/\n@SinceKotlin(\"1.4\")\npublic expect fun maxOf(a: Long, vararg other: Long): Long\n\n/\*\*\n \* Returns the greater of the given values.\n \* \n \* If any value is `NaN`, returns `NaN`.\n \*/\n @SinceKotlin(\"1.4\")\npublic expect fun maxOf(a: Float, vararg other: Float): Float\n\n/\*\*\n \* Returns the greater of the given values. $\ln$  \*  $\ln$  \* If any value is `NaN`, returns `NaN`. $\ln$ 

\*/\n@SinceKotlin(\"1.4\")\npublic expect fun maxOf(a: Double, vararg other: Double): Double\n\n/\*\*\n \* Returns the greater of the given values according to the order specified by the given [comparator]. $\ln * \ln *$  If there are multiple equal maximal values, returns the first of them. $\ln \pi / n \omega$ SinceKotlin(\"1.4\")\npublic fun <T> maxOf(a: T, vararg other: T, comparator: Comparator<in T>): T {\n var max = a\n for (e in other) if

(comparator.compare(max, e) < 0) max = e\n return max\n}\n\n/\*\*\n \* Returns the smaller of two values.\n \* \n \* If values are equal, returns the first one. $\ln \pi/(\frac{T!}{\pi})$  (npublic expect fun <T : Comparable <T>> minOf(a: T, b: T):  $T \n\ln^* \mathbf{n} * \text{Returns the smaller of two values.}\n\ln$ 

\*/\n@SinceKotlin(\"1.1\")\n@kotlin.internal.InlineOnly\npublic expect inline fun minOf(a: Byte, b: Byte): Byte $\ln\frac{x}{\sqrt{n}}$  \* Returns the smaller of two values. $\ln$ 

\*/\n@SinceKotlin(\"1.1\")\n@kotlin.internal.InlineOnly\npublic expect inline fun minOf(a: Short, b: Short): Short\n\n/\*\*\n \* Returns the smaller of two values.\n

\*/\n@SinceKotlin(\"1.1\")\n@kotlin.internal.InlineOnly\npublic expect inline fun minOf(a: Int, b: Int): Int\n\n/\*\*\n \* Returns the smaller of two values. $\n\pi^* \neq \frac{\Gamma[1,1]\}\n\in \mathbb{C}$  in internal.InlineOnly\npublic expect inline fun minOf(a: Long, b: Long): Long\n\n/\*\*\n \* Returns the smaller of two values. $\ln$  \* \n \* If either value is `NaN`, returns `NaN`.\n \*/\n@SinceKotlin(\"1.1\")\n@kotlin.internal.InlineOnly\npublic expect inline fun minOf(a: Float, b: Float): Float\n\n/\*\*\n \* Returns the smaller of two values. $\ln$  \*  $\ln$  \* If either value is `NaN`, returns `NaN`. \*/\n@SinceKotlin(\"1.1\")\n@kotlin.internal.InlineOnly\npublic expect inline fun minOf(a: Double, b: Double): Double $\ln\frac{x}{\ln x}$  Returns the smaller of three values. $\ln x$  if there are multiple equal minimal values, returns the first of them. $\infty$  \*/\n @SinceKotlin(\"1.1\")\npublic expect fun <T : Comparable<T>> minOf(a: T, b: T, c: T):  $T\ln\frac{\# \n}{n^*}\$  Returns the smaller of three values. $\ln \ln\alpha$  SinceKotlin(\"1.1\")\n@kotlin.internal.InlineOnly\npublic expect inline fun minOf(a: Byte, b: Byte, c: Byte): Byte $\ln\frac{*}{\ln}$  \* Returns the smaller of three values. $\ln$ \*/\n@SinceKotlin(\"1.1\")\n@kotlin.internal.InlineOnly\npublic expect inline fun minOf(a: Short, b: Short, c: Short): Short $\ln\frac{x*\ln x}{n}$  Returns the smaller of three values. $\ln$ 

 $*\ln\Theta$ SinceKotlin(\"1.1\")\n $\Theta$ kotlin.internal.InlineOnly\npublic expect inline fun minOf(a: Int, b: Int, c: Int): Int $\ln\ln\frac{x*\ln x}{n^*}$  Returns the smaller of three values. $\ln x/\ln \omega$ SinceKotlin(\"1.1\")\n \external.InlineOnly\npublic expect inline fun minOf(a: Long, b: Long, c: Long): Long $\ln\pi$ <sup>\*</sup>\n \* Returns the smaller of three values. $\ln$  \*  $\ln$  \* If any value is `NaN`, returns `NaN`,\n \*/\n @SinceKotlin(\"1.1\")\n @kotlin.internal.InlineOnly\npublic expect inline fun minOf(a: Float, b: Float, c: Float): Float\n\n/\*\*\n \* Returns the smaller of three values.\n \* \n \* If any value is `NaN`, returns `NaN`.\n \*/\n@SinceKotlin(\"1.1\")\n@kotlin.internal.InlineOnly\npublic expect inline fun minOf(a: Double, b: Double, c: Double): Double $\ln\frac{**\n}{*}$  Returns the smaller of three values according to the order specified by the given [comparator]. $\ln * \ln *$  If there are multiple equal minimal values, returns the first of them. $\ln$ \*/\n \times\left\meg{\sigma}\)^{\left\mu\ni\mu\ni\mu\ni\mu\ni\mu\ni\mu\ni\mu\ni\mu\ni\mu\ni\mu\ni\mu\ni\mu\ni\mu\ni\mu\ni\mu\ni\mu\ni\mu\ni\mu\ni\mu\ni\mu\ni\mu\ni\mu\ni\mu\ni\mu\ni\mu\ni\mu\ni\mu\ni\mu\ni\mu\ni\mu\ni\mu\ minOf(a, minOf(b, c, comparator), comparator)\n}\n\n/\*\*\n \* Returns the smaller of two values according to the order specified by the given [comparator]. $\ln * \ln *$  If values are equal, returns the first one. $\ln$ \*/\n $\mathscr{C}$ SinceKotlin(\"1.1\")\npublic fun <T> minOf(a: T, b: T, comparator: Comparator<in T>): T {\n return if (comparator.compare(a, b)  $\leq 0$ ) a else b\n}\n\n/\*\*\n \* Returns the smaller of the given values.\n \* \n \* If there are multiple equal minimal values, returns the first of them. $\ln \pi / \ln \otimes$ SinceKotlin(\"1.4\")\npublic expect fun <T : Comparable<T>> minOf(a: T, vararg other: T):  $T\ln\ln^{**}\ln$  \* Returns the smaller of the given values.\n \*/\n@SinceKotlin(\"1.4\")\npublic expect fun minOf(a: Byte, vararg other: Byte): Byte\n\n/\*\*\n \* Returns the smaller of the given values.\n \*/\n@SinceKotlin(\"1.4\")\npublic expect fun minOf(a: Short, vararg other: Short): Short\n\n/\*\*\n \* Returns the smaller of the given values.\n \*/\n@SinceKotlin(\"1.4\")\npublic expect fun minOf(a: Int, vararg other: Int): Int\n\n/\*\*\n \* Returns the smaller of the given values.\n \*/\n@SinceKotlin(\"1.4\")\npublic expect fun minOf(a: Long, vararg other: Long): Long\n\n/\*\*\n \* Returns the smaller of the given values. $\ln$  \*  $\ln$  \* If any value is `NaN`, returns `NaN`.\n \*/\n @SinceKotlin(\"1.4\")\npublic expect fun minOf(a: Float, vararg other: Float): Float\n\n/\*\*\n \* Returns the smaller of the given values. $\ln$  \*  $\ln$  \* If any value is `NaN`, returns `NaN`. $\ln$ \*/\n@SinceKotlin(\"1.4\")\npublic expect fun minOf(a: Double, vararg other: Double): Double\n\n/\*\*\n \* Returns the smaller of the given values according to the order specified by the given [comparator]. $\ln * \ln *$  If there are multiple equal minimal values, returns the first of them. $\ln \pi$  =  $\Omega$  mass  $\ln \left( \frac{1.4}{\gamma} \right)$ , motion  $\pi$  =  $\pi$  minOf(a: T,

vararg other: T, comparator: Comparator<in T>: T {\n var min = a\n for (e in other) if

(comparator.compare(min, e) > 0) min = e\n return min\n\\n\n","/\*\n \* Copyright 2010-2020 JetBrains s.r.o. and Kotlin Programming Language contributors. $\ln *$  Use of this source code is governed by the Apache 2.0 license that can be found in the license/LICENSE.txt file.\n

\*/\n\n@file:kotlin.jvm.JvmMultifileClass\n@file:kotlin.jvm.JvmName(\"MapsKt\")\n\npackage kotlin.collections\n\n//\n// NOTE: THIS FILE IS AUTO-GENERATED by the GenerateStandardLib.kt\n// See: https://github.com/JetBrains/kotlin/tree/master/libraries/stdlib\n//\n\nimport kotlin.random.\*\nimport kotlin.ranges.contains\nimport kotlin.ranges.reversed\n\n/\*\*\n \* Returns a [List] containing all key-value pairs.\n \*/\npublic fun <K, V> Map<out K, V>.toList(): List<Pair<K, V>> $\{\n\$ if (size == 0)\n return emptyList()\n val iterator = entries.iterator()\n if (!iterator.hasNext())\n return emptyList()\n val first = iterator.next()\n if  $(literator.hasNext())$ n return listOf(first.toPair())\n val result = ArrayList<Pair<K, V>>(size)\n result.add(first.toPair())\n do {\n result.add(iterator.next().toPair())\n } while (iterator.hasNext())\n return result $\n\lambda x^*\n$  \* Returns a single list of all elements yielded from results of [transform] function being invoked on each entry of original map. $\ln * \nightharpoonup n$   $\otimes$  sample samples.collections.Maps.Transformations.flatMap $\ln * \nightharpoonup n$ inline fun <K, V, R> Map<out K, V>.flatMap(transform: (Map.Entry<K, V>) -> Iterable<R>>>>>>): List<R> {\n return flatMapTo(ArrayList<R>(), transform)\n\n\n/\*\*\n \* Returns a single list of all elements yielded from results of [transform] function being invoked on each entry of original map. $\ln * \ln * \mathcal{O}$  sample

samples.collections.Collections.Transformations.flatMap\n

\*/\n@SinceKotlin(\"1.4\")\n@OptIn(kotlin.experimental.ExperimentalTypeInference::class)\n@OverloadResolution ByLambdaReturnType\n@kotlin.jvm.JvmName(\"flatMapSequence\")\npublic inline fun <K, V, R> Map<out K, V>.flatMap(transform: (Map.Entry<K, V>) -> Sequence<R>): List<R> {\n return flatMapTo(ArrayList<R>(), transform $\ln\ln\max$  \* Appends all elements yielded from results of [transform] function being invoked on each entry of original map, to the given [destination].\n \*/\npublic inline fun <K, V, R, C : MutableCollection<in R>> Map<out K, V>.flatMapTo(destination: C, transform: (Map.Entry<K, V>) -> Iterable<R>): C {\n for (element in this)  ${\n \nu \alpha l list = transform(element)\n \ destination.addAll(list)\n \ } \n \ return destination\n \n}\n\nu^**\n$ Appends all elements yielded from results of [transform] function being invoked on each entry of original map, to the given [destination].\n

\*/\n@SinceKotlin(\"1.4\")\n@OptIn(kotlin.experimental.ExperimentalTypeInference::class)\n@OverloadResolution ByLambdaReturnType\n@kotlin.jvm.JvmName(\"flatMapSequenceTo\")\npublic inline fun <K, V, R, C : MutableCollection<in R>>Map<out K, V>.flatMapTo(destination: C, transform: (Map.Entry<K, V>) -> Sequence <R>): C {\n for (element in this) {\n val list = transform(element)\n destination.addAll(list)\n  $\ln$  return destination\n}\n\n/\*\*\n \* Returns a list containing the results of applying the given [transform] function\n \* to each entry in the original map.\n \* \n \* @sample

samples.collections. Maps. Transformations.mapToList\n \*/\npublic inline fun <K, V, R> Map<or V>.map(transform: (Map.Entry<K, V>) -> R): List<R> {\n return mapTo(ArrayList<R>(size), transform)\n}\n\n/\*\*\n \* Returns a list containing only the non-null results of applying the given [transform] function\n \* to each entry in the original map.\n \* \n \* @sample

samples.collections.Maps.Transformations.mapNotNull $\vert n \vert \$ npublic inline fun <K, V, R : Any> Map<or V>.mapNotNull(transform: (Map.Entry<K, V>) -> R?): List<R>{\n return mapNotNullTo(ArrayList<R>(), transform)\n}\n\n/\*\*\n \* Applies the given [transform] function to each entry in the original map\n \* and appends only the non-null results to the given  $\delta \$  [destination]. $\ln \$  numblic inline fun <K, V, R : Any, C : MutableCollection<in  $R>>$  Map<out K, V>.mapNotNullTo(destination: C, transform: (Map.Entry<K, V>) -> R?): C {\n forEach { element -> transform(element)?.let { destination.add(it) }  $\n$  return destination\n $\n$ \n\n/\*\*\n \* Applies the given [transform] function to each entry of the original map\n \* and appends the results to the given [destination].\n \*/\npublic inline fun <K, V, R, C : MutableCollection<in R>> Map<out K, V>.mapTo(destination: C, transform:  $(Map. Entry\langle K, V \rangle) \rightarrow R$ ): C {\n for (item in this)\n destination.add(transform(item))\n return destination\n}\n\n/\*\*\n \* Returns `true` if all entries match the given [predicate].\n \* \n \* @sample samples.collections.Collections.Aggregates.all $\ln * \land$ npublic inline fun <K, V> Map<out K, V>.all(predicate:

(Map.Entry<K, V>) -> Boolean): Boolean  $\{\n \$ if (isEmpty()) return true $\n$  for (element in this) if (!predicate(element)) return false\n return true\n \\n\n/\*\*\n \* Returns `true` if map has at least one entry.\n \* \n \* @sample samples.collections.Collections.Aggregates.any\n \*/\npublic fun <K, V> Map<out K, V>.any(): Boolean  ${\n\mu \in \mathbb{R}^n \setminus \mathbb{R}^n \setminus \mathbb{R$ @sample samples.collections.Collections.Aggregates.anyWithPredicate\n \*/\npublic inline fun <K, V> Map<out K, V>.any(predicate: (Map.Entry<K, V>) -> Boolean): Boolean  $\{\n\alpha \in \text{isEmpty}(\n) \text{ return false}\n\}$  for (element in this) if (predicate(element)) return true $\in$  return false $\ln\ln\pi$ \*\n \* Returns the number of entries in this map.\*/\n@kotlin.internal.InlineOnly\npublic inline fun <K, V>Map<out K, V>.count(): Int {\n return size\n}\n\n/\*\*\n \* Returns the number of entries matching the given [predicate]. $\ln \frac{\lambda}{\lambda}$  mubic inline fun <K, V> Map<ork K, V>.count(predicate: (Map.Entry<K, V>) -> Boolean): Int {\n if (isEmpty()) return  $0\ln$  var count =  $0\ln$  for (element in this) if (predicate(element)) ++count\n return count\n\n\n\n\n\n\n\n \* Performs the given [action] on each entry.\n \*/\n@kotlin.internal.HidesMembers\npublic inline fun <K, V> Map<out K, V>.forEach(action:  $(Map. Entry < K, V >)$  -> Unit): Unit  ${\n \alpha \delta}$  for (element in this) action(element)\n ${\n \alpha \delta}$  Deprecated(\"Use maxByOrNull instead.\", ReplaceWith(\"maxByOrNull(selector)\"))\n@DeprecatedSinceKotlin(warningSince = \"1.4\")\n@kotlin.internal.InlineOnly\npublic inline fun <K, V, R : Comparable<R>>Map<orK, V>.maxBy(selector: (Map.Entry<K, V>) -> R): Map.Entry<K, V>? {\n return maxByOrNull(selector)\n}\n\n/\*\*\n \* Returns the first entry yielding the largest value of the given function or `null` if there are no entries. $\ln * \ln *$ 

@sample samples.collections.Collections.Aggregates.maxByOrNull\n

\*/\n@SinceKotlin(\"1.4\")\n@kotlin.internal.InlineOnly\npublic inline fun <K, V, R : Comparable<R>> Map<out K, V>.maxByOrNull(selector: (Map.Entry<K, V>) -> R): Map.Entry<K, V>? {\n return

entries.maxByOrNull(selector)\n}\n\n/\*\*\n \* Returns the largest value among all values produced by [selector] function\n \* applied to each entry in the map.\n \* \n \* If any of values produced by [selector] function is `NaN`, the returned result is `NaN`.\n \* \n \* @throws NoSuchElementException if the map is empty.\n

\*/\n@SinceKotlin(\"1.4\")\n@OptIn(kotlin.experimental.ExperimentalTypeInference::class)\n@OverloadResolution ByLambdaReturnType\n@kotlin.internal.InlineOnly\npublic inline fun <K, V>Map<out K, V>.maxOf(selector:  $(\text{Map}.Entry-K, V>)$  -> Double): Double  $\{\n\$  return entries.maxOf(selector)\n $\{\n\}\$ <sup>\*\*</sup>\n \* Returns the largest value among all values produced by [selector] function\n \* applied to each entry in the map. $\ln \pi$  \n \* If any of values produced by [selector] function is `NaN`, the returned result is `NaN`. $\ln * \ln * \omega$  throws NoSuchElementException if the map is empty.\n

\*/\n@SinceKotlin(\"1.4\")\n@OptIn(kotlin.experimental.ExperimentalTypeInference::class)\n@OverloadResolution ByLambdaReturnType\n@kotlin.internal.InlineOnly\npublic inline fun <K, V> Map<out K, V>.maxOf(selector:  $(Map.Entry-K, V>)$  -> Float): Float  $\n\$ n return entries.maxOf(selector)\n}\n\n/\*\*\n \* Returns the largest value among all values produced by [selector] function\n \* applied to each entry in the map. $\ln$  \* \n \* @throws NoSuchElementException if the map is empty.\n

\*/\n@SinceKotlin(\"1.4\")\n@OptIn(kotlin.experimental.ExperimentalTypeInference::class)\n@OverloadResolution ByLambdaReturnType\n@kotlin.internal.InlineOnly\npublic inline fun <K, V, R : Comparable<R>>Map<orK, V>.maxOf(selector: (Map.Entry<K, V>) -> R): R {\n return entries.maxOf(selector)\n}\n\n/\*\*\n \* Returns the largest value among all values produced by [selector] function $\ln *$  applied to each entry in the map or `null` if there are no entries. $\ln * \ln *$  If any of values produced by [selector] function is `NaN`, the returned result is `NaN`. $\ln$ \*/\n@SinceKotlin(\"1.4\")\n@OptIn(kotlin.experimental.ExperimentalTypeInference::class)\n@OverloadResolution ByLambdaReturnType\n@kotlin.internal.InlineOnly\npublic inline fun <K,  $V$  > Map<out K,

V>.maxOfOrNull(selector: (Map.Entry<K, V> $>$ ) -> Double): Double? {\n return

entries.maxOfOrNull(selector)\n}\n\n/\*\*\n \* Returns the largest value among all values produced by [selector] function $\ln *$  applied to each entry in the map or `null` if there are no entries. $\ln * \ln *$  If any of values produced by [selector] function is `NaN`, the returned result is `NaN`. $\ln$ 

\*/\n@SinceKotlin(\"1.4\")\n@OptIn(kotlin.experimental.ExperimentalTypeInference::class)\n@OverloadResolution ByLambdaReturnType\n@kotlin.internal.InlineOnly\npublic inline fun <K, V>Map<out K,

V>.maxOfOrNull(selector: (Map.Entry<K, V>) -> Float): Float? {\n return

entries.maxOfOrNull(selector)\n}\n\n/\*\*\n \* Returns the largest value among all values produced by [selector] function $\ln *$  applied to each entry in the map or `null` if there are no entries. $\ln$ 

\*/\n@SinceKotlin(\"1.4\")\n@OptIn(kotlin.experimental.ExperimentalTypeInference::class)\n@OverloadResolution ByLambdaReturnType\n@kotlin.internal.InlineOnly\npublic inline fun <K, V, R : Comparable<R>>Map<orK, V>.maxOfOrNull(selector: (Map.Entry<K, V>) -> R): R? {\n return entries.maxOfOrNull(selector)\n\]\n\n/\*\*\n \* Returns the largest value according to the provided [comparator]\n \* among all values produced by [selector] function applied to each entry in the map. $\ln * \ln * \mathcal{O}$  throws NoSuchElementException if the map is empty. \*/\n@SinceKotlin(\"1.4\")\n@OptIn(kotlin.experimental.ExperimentalTypeInference::class)\n@OverloadResolution ByLambdaReturnType\n@kotlin.internal.InlineOnly\npublic inline fun <K, V, R>Map<or V>.maxOfWith(comparator: Comparator<in R>, selector: (Map.Entry<K, V>) -> R): R {\n return entries.maxOfWith(comparator, selector)\n}\n\n/\*\*\n \* Returns the largest value according to the provided [comparator]\n \* among all values produced by [selector] function applied to each entry in the map or `null` if there are no entries.\n \*/\n@SinceKotlin(\"1.4\")\n@OptIn(kotlin.experimental.ExperimentalTypeInference::class)\n@OverloadResolution ByLambdaReturnType\n@kotlin.internal.InlineOnly\npublic inline fun <K, V, R> Map<or K, V>.maxOfWithOrNull(comparator: Comparator<in R>, selector: (Map.Entry<K, V>) -> R): R? {\n return entries.maxOfWithOrNull(comparator, selector)\n}\n\n@Deprecated(\"Use maxWithOrNull instead.\",  $ReplaceWith(\text{``maxWithOrNull}( comparator)\text{''}))\n\cong DeprecatedSinceKotlin(warningSince =$ \"1.4\")\n@kotlin.internal.InlineOnly\npublic inline fun <K, V> Map<out K, V>.maxWith(comparator: Comparator $\in$ in Map.Entry $\lt K$ , V $>>$ ): Map.Entry $\lt K$ , V $>>$ ?  $\ln \text{maxWithOrNull}(compact)$ n $\ln\ln\pi$ \*\n \* Returns the first entry having the largest value according to the provided [comparator] or `null` if there are no entries.\n \*/\n @SinceKotlin(\"1.4\")\n @kotlin.internal.InlineOnly\npublic inline fun <K, V> Map<out K, V>.maxWithOrNull(comparator: Comparator<in Map.Entry<K, V>>): Map.Entry<K, V>? {\n return entries.maxWithOrNull(comparator)\n}\n\n@Deprecated(\"Use minByOrNull instead.\",  $ReplaceWith(\TminByOrNull(selfor))\n@DeprecatedSinceKotlin(warningSince = \T.4\")\npublic inline fun$  $\langle K, V, R : \text{Comparable} \langle R \rangle > \text{Map}\langle K, V \rangle$ .minBy(selector: (Map.Entry $\langle K, V \rangle > R$ ): Map.Entry $\langle K, V \rangle$  {\n return minByOrNull(selector)\n}\n\n/\*\*\n \* Returns the first entry yielding the smallest value of the given function or `null` if there are no entries. $\ln * \ln * \omega$  sample samples.collections.Collections.Aggregates.minByOrNull\n \*/\n@SinceKotlin(\"1.4\")\n@kotlin.internal.InlineOnly\npublic inline fun <K, V, R : Comparable<R>> Map<out K, V>.minByOrNull(selector: (Map.Entry<K, V>) -> R): Map.Entry<K, V>?  $\{\n\$  return entries.minByOrNull(selector)\n}\n\n/\*\*\n \* Returns the smallest value among all values produced by [selector] function\n \* applied to each entry in the map.\n \* \n \* If any of values produced by [selector] function is `NaN`, the returned result is `NaN`. $\ln * \oplus \in \mathbb{N}$  NoSuchElementException if the map is empty. \*/\n@SinceKotlin(\"1.4\")\n@OptIn(kotlin.experimental.ExperimentalTypeInference::class)\n@OverloadResolution ByLambdaReturnType\n@kotlin.internal.InlineOnly\npublic inline fun <K, V>Map<out K, V>.minOf(selector:  $(Map. Entry < K, V >)$  -> Double): Double  $\{\n\$  return entries.minOf(selector)\n $\{\n\}\$ <sup>\*\*</sup>\n \* Returns the smallest value among all values produced by [selector] function\n \* applied to each entry in the map. $\ln \pi$  \n \* If any of values produced by [selector] function is `NaN`, the returned result is `NaN`. $\ln * \ln * \omega$  throws NoSuchElementException if the map is empty.\n \*/\n@SinceKotlin(\"1.4\")\n@OptIn(kotlin.experimental.ExperimentalTypeInference::class)\n@OverloadResolution

ByLambdaReturnType\n@kotlin.internal.InlineOnly\npublic inline fun <K, V>Map<out K, V>.minOf(selector:  $(\text{Man}.\text{Entrv}\leq K, V>)$  -> Float): Float  $\{\n\$  return entries.minOf(selector)\n $\\ln\ln^**\n$  \* Returns the smallest value among all values produced by [selector] function\n \* applied to each entry in the map. $\ln$  \* \n \* @throws NoSuchElementException if the map is empty.\n

\*/\n@SinceKotlin(\"1.4\")\n@OptIn(kotlin.experimental.ExperimentalTypeInference::class)\n@OverloadResolution ByLambdaReturnType\n@kotlin.internal.InlineOnly\npublic inline fun <K, V, R : Comparable<R>>Map<out K, V>.minOf(selector: (Map.Entry<K, V>) -> R): R {\n return entries.minOf(selector)\n}\n\n/\*\*\n \* Returns the smallest value among all values produced by [selector] function\n \* applied to each entry in the map or `null` if

there are no entries.\n \* \n \* If any of values produced by [selector] function is `NaN`, the returned result is `NaN`.\n \*/\n@SinceKotlin(\"1.4\")\n@OptIn(kotlin.experimental.ExperimentalTypeInference::class)\n@OverloadResolution ByLambdaReturnType\n@kotlin.internal.InlineOnly\npublic inline fun <K, V>Map<out K,

V>.minOfOrNull(selector: (Map.Entry<K, V>) -> Double): Double? {\n return

entries.minOfOrNull(selector)\n}\n\n/\*\*\n \* Returns the smallest value among all values produced by [selector] function $\ln *$  applied to each entry in the map or `null` if there are no entries. $\ln * \ln *$  If any of values produced by [selector] function is `NaN`, the returned result is `NaN`.\n

\*/\n@SinceKotlin(\"1.4\")\n@OptIn(kotlin.experimental.ExperimentalTypeInference::class)\n@OverloadResolution ByLambdaReturnType\n@kotlin.internal.InlineOnly\npublic inline fun <K, V>Map<out K,

V>.minOfOrNull(selector: (Map.Entry<K, V>) -> Float): Float? {\n return

entries.minOfOrNull(selector)\n}\n\n/\*\*\n \* Returns the smallest value among all values produced by [selector] function $n^*$  applied to each entry in the map or `null` if there are no entries. $\ln$ 

\*/\n@SinceKotlin(\"1.4\")\n@OptIn(kotlin.experimental.ExperimentalTypeInference::class)\n@OverloadResolution ByLambdaReturnType\n@kotlin.internal.InlineOnly\npublic inline fun <K, V, R : Comparable<R>>Map<out K, V>.minOfOrNull(selector: (Map.Entry<K, V>) -> R): R? {\n return entries.minOfOrNull(selector)\n}\n\n/\*\*\n \* Returns the smallest value according to the provided [comparator]\n \* among all values produced by [selector] function applied to each entry in the map. $\ln * \ln * \mathcal{O}$  throws NoSuchElementException if the map is empty. $\ln$ \*/\n@SinceKotlin(\"1.4\")\n@OptIn(kotlin.experimental.ExperimentalTypeInference::class)\n@OverloadResolution ByLambdaReturnType\n@kotlin.internal.InlineOnly\npublic inline fun <K, V, R>Map<out K,

V>.minOfWith(comparator: Comparator<in R>, selector: (Map.Entry<K, V>) -> R): R {\n return entries.minOfWith(comparator, selector)\n}\n\n/\*\*\n \* Returns the smallest value according to the provided [comparator]\n \* among all values produced by [selector] function applied to each entry in the map or `null` if there are no entries.\n

\*/\n@SinceKotlin(\"1.4\")\n@OptIn(kotlin.experimental.ExperimentalTypeInference::class)\n@OverloadResolution ByLambdaReturnType\n@kotlin.internal.InlineOnly\npublic inline fun <K, V, R>Map<or

V>.minOfWithOrNull(comparator: Comparator<in R>, selector: (Map.Entry<K, V>) -> R): R? {\n return entries.minOfWithOrNull(comparator, selector)\n}\n\n@Deprecated(\"Use minWithOrNull instead.\", ReplaceWith(\"minWithOrNull(comparator)\"))\n@DeprecatedSinceKotlin(warningSince = \"1.4\")\npublic fun <K, V> Map<out K, V>.minWith(comparator: Comparator<in Map.Entry<K, V>>): Map.Entry<K, V>? {\n return  $minWithOrNull(*comparator*)|n\n $\ln^*$$ provided [comparator] or `null` if there are no entries.\n

\*/\n@SinceKotlin(\"1.4\")\n@kotlin.internal.InlineOnly\npublic inline fun <K, V> Map<out K,

V>.minWithOrNull(comparator: Comparator<in Map.Entry<K, V>>): Map.Entry<K, V>? {\n return entries.minWithOrNull(comparator)\n}\n\n/\*\*\n \* Returns `true` if the map has no entries.\n \* \n \* @sample samples.collections.Collections.Aggregates.none\n \*/\npublic fun <K, V>Map<out K, V>.none(): Boolean {\n return isEmpty()\n}\n\n/\*\*\n \* Returns `true` if no entries match the given [predicate].\n \* \n \* @sample samples.collections.Collections.Aggregates.noneWithPredicate\n \*/\npublic inline fun <K, V> Map<out K, V>.none(predicate: (Map.Entry<K, V>) -> Boolean): Boolean {\n if (isEmpty()) return true\n for (element in this) if (predicate(element)) return false $\ln$  return true $\ln\ln\frac{x}{\ln}$  \* Performs the given [action] on each entry and returns the map itself afterwards.\n \*/\n@SinceKotlin(\"1.1\")\npublic inline fun <K, V, M : Map<out K, V>> M.onEach(action: (Map.Entry<K, V>) -> Unit): M  $\{\n\$  return apply  $\{\n$  for (element in this) action(element)  $\ln\ln\left(\frac{x}{\ln x}\right)$  \* Performs the given [action] on each entry, providing sequential index with the entry,  $\ln x$  and returns the map itself afterwards. $\ln * \omega$  param [action] function that takes the index of an entry and the entry itself $\ln *$  and performs the action on the entry.\n \*/\n @SinceKotlin(\"1.4\")\npublic inline fun <K, V, M : Map<out K, V>> M.onEachIndexed(action: (index: Int, Map.Entry<K, V>) -> Unit): M {\n return apply { entries.forEachIndexed(action)  $\ln\ln/**\n$  \* Creates an [Iterable] instance that wraps the original map returning its entries when being iterated. $\ln \pi$  /n @kotlin.internal.InlineOnly\npublic inline fun <K, V> Map<out K, V>.asIterable(): Iterable<Map.Entry<K, V>> $\{\n$  return entries\n $\n$ \n\n/\*\*\n \* Creates a [Sequence] instance that

wraps the original map returning its entries when being iterated.\n \*/\npublic fun <K,  $V >$  Map<out K,

V>.asSequence(): Sequence<Map.Entry<K, V>> {\n return entries.asSequence()\n}\n\n","/\*\n \* Copyright 2010-2020 JetBrains s.r.o. and Kotlin Programming Language contributors.\n \* Use of this source code is governed by the Apache 2.0 license that can be found in the license/LICENSE.txt file.\n

\*/\n\n@file:kotlin.jvm.JvmMultifileClass\n@file:kotlin.jvm.JvmName(\"SequencesKt\")\n\npackage kotlin.sequences\n\n//\n// NOTE: THIS FILE IS AUTO-GENERATED by the GenerateStandardLib.kt\n// See: https://github.com/JetBrains/kotlin/tree/master/libraries/stdlib\n//\n\nimport kotlin.random.\*\n\n/\*\*\n \* Returns `true` if [element] is found in the sequence.\n \*\n \* The operation is \_terminal\_.\n \*/\npublic operator fun <@kotlin.internal.OnlyInputTypes T> Sequence<T>.contains(element: T): Boolean {\n return indexOf(element)  $>= 0\ln{\ln\ln^{**}\ln^*}$  Returns an element at the given [index] or throws an [IndexOutOfBoundsException] if the [index] is out of bounds of this sequence.\n \*\n \* The operation is \_terminal\_.\n \*\n \* @sample samples.collections.Collections.Elements.elementAt\n \*/\npublic fun <T> Sequence<T>.elementAt(index: Int): T {\n return elementAtOrElse(index) { throw IndexOutOfBoundsException(\"Sequence doesn't contain element at index  $\infty$ \")  $\n\ln\max^*\n$  \* Returns an element at the given [index] or the result of calling the [defaultValue] function if the [index] is out of bounds of this sequence.\n \*\n \* The operation is \_terminal\_.\n \* \n \* @sample samples.collections.Collections.Elements.elementAtOrElse\n \*/\npublic fun <T> Sequence<T>.elementAtOrElse(index: Int, defaultValue: (Int) -> T): T {\n if (index < 0)\n return defaultValue(index)\n val iterator = iterator()\n var count = 0\n while (iterator.hasNext()) {\n val element  $=$  iterator.next()\n if (index  $=$  count++)\n return element\n  $\|$ \n return defaultValue(index)\n}\n\n/\*\*\n \* Returns an element at the given [index] or `null` if the [index] is out of bounds of this sequence. $\ln * \ln *$  The operation is terminal  $\ln * \ln * \omega$  sample samples.collections.Collections.Elements.elementAtOrNull\n \*/\npublic fun <T> Sequence<T>.elementAtOrNull(index: Int): T?  ${\n$ if (index < 0)\n return null\n val iterator = iterator()\n var count =  $0\ln$  while (iterator.hasNext()) {\n val element = iterator.next()\n if (index == count++)\n return element\n  $\ln$  return null\n $\ln/^*$ \n \* Returns the first element matching the given [predicate], or `null` if no such element was found. $\ln * \ln *$  The operation is \_terminal\_. $\ln * \ln * \omega$  sample samples.collections.Collections.Elements.find\n \*/\n @kotlin.internal.InlineOnly\npublic inline fun <T> Sequence<T>.find(predicate: (T) -> Boolean): T?  $\{\n$  return firstOrNull(predicate)\n $\ln\ln(*\|$  \* Returns the last element matching the given [predicate], or `null` if no such element was found. $\ln * \ln *$  The operation is terminal  $\ln * \ln * \mathcal{Q}$  sample samples.collections. Collections. Elements.find\n \*/\n@kotlin.internal.InlineOnly\npublic inline fun <T> Sequence<T>.findLast(predicate: (T) -> Boolean): T? {\n return lastOrNull(predicate)\n}\n\n/\*\*\n \* Returns first element.\n \* @throws [NoSuchElementException] if the sequence is empty. $\ln \pi$  The operation is \_terminal\_. $\ln \pi$  n = T Sequence  $\pi$ . first(): T { $\ln$  val iterator = iterator()\n if (!iterator.hasNext())\n throw NoSuchElementException(\"Sequence is empty.\")\n return iterator.next()\n}\n\n/\*\*\n \* Returns the first element matching the given [predicate].\n \* @throws [NoSuchElementException] if no such element is found.\n \*\n \* The operation is \_terminal\_.\n \*\npublic inline fun  $\langle T \rangle$  Sequence $\langle T \rangle$ .first(predicate: (T) -> Boolean):  $T \{\n\}$  for (element in this) if (predicate(element)) return element\n throw NoSuchElementException(\"Sequence contains no element matching the predicate.\")\n}\n\n/\*\*\n \* Returns the first element, or `null` if the sequence is empty. $\ln * \ln *$  The operation is \_terminal\_. $\ln * \rho$  $\langle T \rangle$  Sequence $\langle T \rangle$ .firstOrNull(): T?  $\{\n\$  val iterator = iterator()\n if (!iterator.hasNext())\n return null\n return iterator.next()\n}\n\n/\*\*\n \* Returns the first element matching the given [predicate], or `null` if element was not found. $\ln * \ln *$  The operation is terminal  $\ln * \ln \ln$  the fun  $\pi$  Sequence  $\pi$ . firstOrNull(predicate: (T)  $\rightarrow$  Boolean): T?  $\{\n\$  for (element in this) if (predicate(element)) return element $\|n\|$  return null $\|n\|\|n\|^{*\ast}$   $\|n\|^{*\ast}$ Returns first index of [element], or -1 if the sequence does not contain element. $\ln \pi$  The operation is \_terminal\_.\n \*/\npublic fun <@kotlin.internal.OnlyInputTypes T> Sequence<T>.indexOf(element: T): Int {\n var index =  $0\ln$  for (item in this)  $\ln$  checkIndexOverflow(index)\n if (element == item)\n return index $\ln$  index++\n  $\ln$  return -1\n $\ln/$ \*\*\n \* Returns index of the first element matching the given [predicate], or -1 if the sequence does not contain such element.\n  $*\n$  The operation is terminal .\n  $*\n$ npublic

inline fun  $\langle T \rangle$  Sequence $\langle T \rangle$ .indexOfFirst(predicate:  $(T) \rightarrow$  Boolean): Int  $\{\n\alpha = 0\}$  for (item in this)  ${\n\mu \ ch}$  checkIndexOverflow(index)\n if (predicate(item))\n return index\n index++\n  $\ln$  return - $1\ln\ln\pi$ <sup>\*\*</sup>\n \* Returns index of the last element matching the given [predicate], or -1 if the sequence does not contain such element. $\ln * \ln *$  The operation is \_terminal\_. $\ln * \ln \ln$  inline fun <T> Sequence<T>.indexOfLast(predicate: (T) -> Boolean): Int  $\{\n\$  var lastIndex = -1\n var index = 0\n for (item in this)  $\ln$  checkIndexOverflow(index)\n if (predicate(item))\n lastIndex = index\n index++\n  $\ln$  return lastIndex\n  $\ln^*$ \n \* Returns the last element. $\ln^*$  @throws [NoSuchElementException] if the sequence is empty. $\ln \pi$  \* The operation is \_terminal\_. $\ln \pi$  /\npublic fun <T> Sequence<T>.last(): T {\n val iterator = iterator()\n if (!iterator.hasNext())\n throw NoSuchElementException(\"Sequence is empty.\")\n var last = iterator.next()\n while (iterator.hasNext()\n last = iterator.next()\n return last\n \\n\n/\*\*\n \* Returns the last element matching the given [predicate]. $\ln * \mathcal{Q}$  throws [NoSuchElementException] if no such element is found.\n \*\n \* The operation is \_terminal\_.\n \*/\npublic inline fun <T> Sequence<T>.last(predicate: (T) - $>$  Boolean): T {\n var last: T? = null\n var found = false\n for (element in this) {\n if (predicate(element))  ${\n last = element\n h\n found = true\n }\n lif (!found) throw$ NoSuchElementException(\"Sequence contains no element matching the predicate.\")\n @Suppress(\"UNCHECKED\_CAST\")\n return last as T\n}\n\n/\*\*\n \* Returns last index of [element], or -1 if the sequence does not contain element.\n  $*\n\pi *$  The operation is \_terminal\_.\n  $*\n\mu$  the fun  $\langle\mathcal{O}_k(t)|\rangle$  =  $\langle\mathcal{O}_k(t)|\rangle$  =  $\langle\mathcal{O}_k(t)|\rangle$  =  $\langle\mathcal{O}_k(t)|\rangle$  =  $\langle\mathcal{O}_k(t)|\rangle$  =  $\langle\mathcal{O}_k(t)|\rangle$  =  $\langle\mathcal{O}_k(t)|\rangle$  =  $\langle\mathcal{O}_k(t)|\rangle$  =  $\langle\mathcal{O}_k(t)|\rangle$  =  $\langle\mathcal{O}_k(t)|\rangle$  =  $\langle\mathcal{O}_k(t)|\rangle$  =  $\langle\mathcal{O}_k(t)|\rangle$  =  $\langle\math$ index =  $0\ln$  for (item in this)  $\ln$  checkIndexOverflow(index)\n if (element == item)\n lastIndex = index\n index++\n }\n return lastIndex\n }\n\n/\*\*\n \* Returns the last element, or `null` if the sequence is empty.\n \*\n \* The operation is \_terminal\_.\n \*\\npublic fun <T> Sequence<T>.lastOrNull(): T? {\n val iterator = iterator()\n if (!iterator.hasNext())\n return null\n var last = iterator.next()\n while (iterator.hasNext())\n last = iterator.next()\n return last\n\\n\n/\*\*\n \* Returns the last element matching the given [predicate], or `null` if no such element was found.\n \*\n \* The operation is \_terminal\_.\n \*\npublic inline fun <T> Sequence<T>.lastOrNull(predicate: (T) -> Boolean): T?  $\{\n\$  var last: T? = null\n for (element in this)  $\{\n\$  if (predicate(element))  $\nvert$  last = element\n }\n  $\ln$  return last\n}\n\n/\*\*\n \* Returns the single element, or throws an exception if the sequence is empty or has more than one element. $\ln \pi$  The operation is terminal. \*/\npublic fun <T> Sequence<T>.single(): T {\n val iterator = iterator()\n if (!iterator.hasNext())\n throw NoSuchElementException(\"Sequence is empty.\")\n val single = iterator.next()\n if (iterator.hasNext())\n throw IllegalArgumentException(\"Sequence has more than one element.\")\n return single\n}\n\n/\*\*\n \* Returns the single element matching the given [predicate], or throws exception if there is no or more than one matching element. $\ln \pi$  The operation is \_terminal\_. $\ln \pi$  \npublic inline fun <T> Sequence<T>.single(predicate: (T) -> Boolean):  $T {\n \varinfty}$  var single:  $T$ ? = null\n var found = false\n for (element in this)  ${\n \varinfty}$  if (predicate(element)) {\n if (found) throw IllegalArgumentException(\"Sequence contains more than one matching element.\")\n single = element\n found = true\n  $\ln$  }\n if (!found) throw NoSuchElementException(\"Sequence contains no element matching the predicate.\")\n @Suppress(\"UNCHECKED\_CAST\")\n return single as  $T\ln{\ln\frac{x*\ln x}{n}}$  Returns single element, or `null` if the sequence is empty or has more than one element. $\ln \ln x$  The operation is \_terminal\_.\n \*/\npublic fun <T> Sequence<T>.singleOrNull(): T?  $\{\n\$  val iterator = iterator()\n if  $(\text{literator.hasNext}())|n \text{ return null}\rangle n \text{ val single = iterator.next()}\rangle n \text{ if (iterator.hasNext())}\rangle n \text{ return null}\rangle n$ return single\n}\n\n/\*\*\n \* Returns the single element matching the given [predicate], or `null` if element was not found or more than one element was found.\n \*\n \* The operation is \_terminal\_.\n \*/\npublic inline fun <T > Sequence<T>.singleOrNull(predicate: (T) -> Boolean): T?  $\{\n\$  var single: T? = null\n var found = false\n for (element in this)  ${\n \in \mathbb{C}}$  if (predicate(element))  ${\n \in \mathbb{C}}$  if (found) return null ${\n \in \mathbb{C}}$  single = element ${\n \in \mathbb{C}}$ found = true\n  $\{\n\$  \n if (!found) return null\n return single\n\n\n/\*\*\n \* Returns a sequence containing all elements except first [n] elements.\n \*\n \* The operation is \_intermediate\_ and \_stateless\_.\n \* \n \* @throws IllegalArgumentException if [n] is negative. $\ln * \ln * \omega$  sample samples.collections.Collections.Transformations.drop\n \*/\npublic fun <T> Sequence<T>.drop(n: Int): Sequence  $\{\n\$  require(n >= 0) {  $\Re$  requested element count \$n is less than zero. $\|\n\|$  return when  $\|\n\|$  n

 $= 0$  -> this\n this is DropTakeSequence -> this.drop(n)\n else -> DropSequence(this, n)\n  $\ln |\ln| \ln |x^* \ln |$ Returns a sequence containing all elements except first elements that satisfy the given [predicate]. $\ln * \ln *$  The operation is \_intermediate\_ and \_stateless\_. $\ln * \ln * \omega$  sample

samples.collections.Collections.Transformations.drop\n \*/\npublic fun <T> Sequence<T>.dropWhile(predicate: (T)  $\rightarrow$  Boolean): Sequence $\langle \Gamma \rangle$  {\n return DropWhileSequence(this, predicate)\n}\n\n\\*\*\n \* Returns a sequence containing only elements matching the given [predicate]. $\ln * \ln *$  The operation is \_intermediate\_ and \_stateless\_. $\ln$ \* \n \* @sample samples.collections.Collections.Filtering.filter\n \*/\npublic fun <T> Sequence<T>.filter(predicate: (T) -> Boolean): Sequence<T>  ${\n \mu}$  return FilteringSequence(this, true, predicate)\n}\n\n/\*\*\n \* Returns a sequence containing only elements matching the given [predicate]. $\wedge$  \* @param [predicate] function that takes the index of an element and the element itself\n \* and returns the result of predicate evaluation on the element. $\ln$  \* The operation is \_intermediate\_ and \_stateless\_. $\ln * \ln * \omega$  sample

samples.collections.Collections.Filtering.filterIndexed\n \*/\npublic fun <T> Sequence<T>.filterIndexed(predicate: (index: Int, T) -> Boolean): Sequence<T>  ${\nightharpoonup}$  // TODO: Rewrite with generalized MapFilterIndexingSequence\n return TransformingSequence(FilteringSequence(IndexingSequence(this), true, { predicate(it.index, it.value) }), { it.value  $\ln\ln^*$ n \* Appends all elements matching the given [predicate] to the given [destination]. $\ln^*$  @param [predicate] function that takes the index of an element and the element itself $\ln *$  and returns the result of predicate evaluation on the element. $\ln * \ln *$  The operation is \_terminal\_. $\ln * \ln * \omega$  sample

samples.collections.Collections.Filtering.filterIndexedTo\n \*/\npublic inline fun  $\langle T, C : MutableCollection \langle in T \rangle$ Sequence<T>.filterIndexedTo(destination: C, predicate: (index: Int, T) -> Boolean): C  $\{\n\$  forEachIndexed { index, element  $\rightarrow$ \n if (predicate(index, element)) destination.add(element)\n }\n return

 $\text{distribution}\n\}\n\in \mathbb{R}$  \* Returns a sequence containing all elements that are instances of specified type parameter R.\n \*\n \* The operation is \_intermediate\_ and \_stateless\_.\n \* \n \* @sample

samples.collections.Collections.Filtering.filterIsInstance\n \*/\npublic inline fun <reified R>

Sequence<\*>\tilterIsInstance(): Sequence<@kotlin.internal.NoInfer R>{\n

 $\circledcirc$ Suppress(\"UNCHECKED\_CAST\")\n return filter { it is R } as Sequence<R>\n \\n\n\m\n\n \*\n \* Appends all elements that are instances of specified type parameter R to the given [destination]. $\ln * \ln *$  The operation is terminal  $\ln * \nightharpoonup$   $\mathcal{A}$  \* @sample samples.collections.Collections.Filtering.filterIsInstanceTo $\ln *$  $\ln$ public inline fun  $\leq$ reified R, C : MutableCollection $\leq$ in R $\geq$ Sequence $\leq$ \* $>$ .filterIsInstanceTo(destination: C): C {\n for (element in this) if (element is R) destination.add(element)\n return destination\n}\n\n/\*\*\n \* Returns a sequence containing all elements not matching the given [predicate]. $\ln * \ln *$  The operation is \_intermediate\_ and \_stateless\_. $\ln * \ln *$ @sample samples.collections.Collections.Filtering.filter\n \*/\npublic fun <T> Sequence<T>.filterNot(predicate: (T)  $\rightarrow$  Boolean): Sequence $\langle$ T $\rangle$  {\n return FilteringSequence(this, false, predicate)\n}\n\n/\*\*\n \* Returns a sequence containing all elements that are not `null`.\n \*\n \* The operation is \_intermediate\_ and \_stateless\_.\n \* \n \* @sample samples.collections.Collections.Filtering.filterNotNull\n \*/\npublic fun <T : Any> Sequence<T?>.filterNotNull(): Sequence $\mathcal{S}$  {\n @Suppress(\"UNCHECKED\_CAST\")\n return filterNot { it == null } as Sequence<T>\n}\n\n/\*\*\n \* Appends all elements that are not `null` to the given [destination].\n \*\n \* The operation is terminal  $\ln * \nightharpoonup$   $\mathscr{C}$  sample samples.collections. Collections. Filtering. filterNotNullTo $\ln * \nightharpoonup$ npublic fun <C : MutableCollection<in T>, T : Any> Sequence<T?>.filterNotNullTo(destination: C): C {\n for (element in this) if (element != null) destination.add(element)\n return destination\n}\n\n/\*\*\n \* Appends all elements not matching the given [predicate] to the given [destination].\n \*\n \* The operation is \_terminal\_.\n \* \n \* @sample samples.collections.Collections.Filtering.filterTo $\ln$  \*/\npublic inline fun <T, C : MutableCollection<in T>> Sequence  $\Gamma$ . filterNotTo(destination: C, predicate: (T) -> Boolean): C {\n for (element in this) if (!predicate(element)) destination.add(element)\n return destination\n}\n\n/\*\*\n \* Appends all elements matching the given [predicate] to the given [destination]. $\ln * \ln *$  The operation is \_terminal\_. $\ln * \ln * \omega$  sample samples.collections.Collections.Filtering.filterTo\n \*/\npublic inline fun  $\langle T, C : MutableCollection \langle in T \rangle$ Sequence<T>.filterTo(destination: C, predicate:  $(T)$  -> Boolean): C  $\{\n\$  for (element in this) if (predicate(element)) destination.add(element)\n return destination\n}\n\n/\*\*\n \* Returns a sequence containing first [n] elements.\n \*\n \* The operation is \_intermediate\_ and \_stateless\_.\n \* \n \* @throws IllegalArgumentException if [n] is negative.\n \*
\n \* @sample samples.collections.Collections.Transformations.take\n \*/\npublic fun <T> Sequence<T>.take(n: Int): Sequence<T>  ${\n \nu : \n \quad \nu = 0}$  { \Texas \texas \texas \texas \texas \texas \texas than zero.\" }\n return when {\n  $= 0$  -> emptySequence()\n this is DropTakeSequence -> this.take(n)\n else -> TakeSequence(this, n)\n  $\ln\ln\frac{**}{n}$  \* Returns a sequence containing first elements satisfying the given [predicate]. $\ln$  \*\n \* The operation is \_intermediate\_ and \_stateless\_.\n \* \n \* @sample samples.collections.Collections.Transformations.take\n \*/\npublic fun <T> Sequence<T>.takeWhile(predicate: (T) -> Boolean): Sequence<T> {\n return TakeWhileSequence(this, predicate)\n}\n\n/\*\*\n \* Returns a sequence that yields elements of this sequence sorted according to their natural sort order. $\ln * \ln *$  The sort is \_stable\_. It means that equal elements preserve their order relative to each other after sorting. $\ln * \ln *$  The operation is \_intermediate\_ and \_stateful\_. $\ln * \ln \ln \ln \ln$  : Comparable $\langle T \rangle$ Sequence $\langle T \rangle$ sorted(): Sequence $\langle T \rangle$  {\n return object : Sequence $\langle T \rangle$  {\n override fun iterator(): Iterator  $\{\n\}$  val sortedList = this @sorted.toMutableList()\n sortedList.sort()\n return sortedList.iterator()\n  $\ln |\n\ln x^* \n$  \* Returns a sequence that yields elements of this sequence sorted according to natural sort order of the value returned by specified [selector] function. $\ln * \ln *$  The sort is \_stable\_. It means that equal elements preserve their order relative to each other after sorting. $\ln * \ln *$  The operation is \_intermediate\_ and \_stateful\_.\n \* \n \* @sample samples.collections.Collections.Sorting.sortedBy\n \*/\npublic inline fun  $\langle T, R : \langle R \rangle$  Sequences = Sequences = Sequences = Sequences = Sequences = Sequences =  $\langle T \rangle$  =  $\langle R \rangle$  =  $\langle T \rangle$  =  $\langle T \rangle$  =  $\langle T \rangle$  =  $\langle T \rangle$  =  $\langle T \rangle$  =  $\langle T \rangle$  =  $\langle T \rangle$  =  $\langle T \rangle$  =  $\langle T \rangle$  =  $\langle T \rangle$  =  $\langle T$ return sortedWith(compareBy(selector))\n}\n\n/\*\*\n \* Returns a sequence that yields elements of this sequence sorted descending according to natural sort order of the value returned by specified [selector] function. $\ln * \ln *$  The sort is stable. It means that equal elements preserve their order relative to each other after sorting. $\ln * \ln *$  The operation is \_intermediate\_ and \_stateful\_.\n \*/\npublic inline fun  $\langle T, R : \langle R \rangle$ Sequence<T>.sortedByDescending(crossinline selector:  $(T)$  -> R?): Sequence<T>  $\{n$  return sortedWith(compareByDescending(selector))\n}\n\n/\*\*\n \* Returns a sequence that yields elements of this sequence sorted descending according to their natural sort order. $\ln * \ln *$  The sort is \_stable\_. It means that equal elements preserve their order relative to each other after sorting.\n \*\n \* The operation is \_intermediate\_ and \_stateful\_.\n \*/\npublic fun <T : Comparable<T>> Sequence<T>.sortedDescending(): Sequence<T> {\n return sortedWith(reverseOrder())\n}\n\n/\*\*\n \* Returns a sequence that yields elements of this sequence sorted according to the specified [comparator]. $\ln * \ln *$  The sort is \_stable\_. It means that equal elements preserve their order relative to each other after sorting.\n \*\n \* The operation is \_intermediate\_ and \_stateful\_.\n \*\npublic fun  $\langle$ T $\rangle$ Sequence<T>.sortedWith(comparator: Comparator<in T>): Sequence<T>  $\{n$  return object : Sequence<T>  $\{n$ override fun iterator(): Iterator  $\{\n}{$  val sortedList = this @sortedWith.toMutableList()\n sortedList.sortWith(comparator)\n return sortedList.iterator()\n  $\ln |\n\ln|^* \n$  \* Returns a [Map] containing key-value pairs provided by [transform] function\n \* applied to elements of the given sequence.\n \* \n \* If any of two pairs would have the same key the last one gets added to the map. $\ln * \ln *$  The returned map preserves the entry iteration order of the original sequence. $\ln * \ln *$  The operation is \_terminal\_. $\ln * \ln * \omega$  sample samples.collections.Collections.Transformations.associate $\ln$  \*/\npublic inline fun <T, K, V> Sequence<T>.associate(transform: (T) -> Pair<K, V>): Map<K, V> {\n return associateTo(LinkedHashMap<K,  $V>0$ , transform)\n}\n\n/\*\*\n \* Returns a [Map] containing the elements from the given sequence indexed by the key\n \* returned from [keySelector] function applied to each element.\n \* \n \* If any two elements would have the same key returned by [keySelector] the last one gets added to the map. $\ln * \ln *$  The returned map preserves the entry iteration order of the original sequence.\n \*\n \* The operation is \_terminal\_.\n \* \n \* @sample samples.collections.Collections.Transformations.associateBy\n \*/\npublic inline fun <T, K> Sequence<T>.associateBy(keySelector: (T) -> K): Map<K, T> {\n return associateByTo(LinkedHashMap<K, T>(), keySelector)\n}\n\n/\*\*\n \* Returns a [Map] containing the values provided by [valueTransform] and indexed by [keySelector] functions applied to elements of the given sequence.\n  $* \nightharpoonup n$  if any two elements would have the same key returned by [keySelector] the last one gets added to the map. $\ln * \ln *$  The returned map preserves the entry iteration order of the original sequence.\n \*\n \* The operation is \_terminal\_.\n \* \n \* @sample samples.collections.Collections.Transformations.associateByWithValueTransform\n \*/\npublic inline fun <T, K, V> Sequence  $\langle T \rangle$ . associateBy(keySelector: (T)  $\geq K$ , valueTransform: (T)  $\geq V$ ): Map $\langle K, V \rangle$  {\n return

associateByTo(LinkedHashMap<K, V>(), keySelector, valueTransform)\n $\ln\ln\pi$ <sup>\*\*</sup>\n \* Populates and returns the [destination] mutable map with key-value pairs,\n \* where key is provided by the [keySelector] function applied to each element of the given sequence\n \* and value is the element itself.\n \* \n \* If any two elements would have the same key returned by [keySelector] the last one gets added to the map. $\ln * \ln *$  The operation is \_terminal\_. $\ln * \ln *$ @sample samples.collections.Collections.Transformations.associateByTo\n \*/\npublic inline fun <T, K, M : MutableMap<in K, in T>> Sequence<T>.associateByTo(destination: M, keySelector: (T) -> K): M {\n for (element in this)  ${\n \alpha \cdot \beta \cdot \beta \cdot \alpha}$  destination.put(keySelector(element), element)\n  ${\n \alpha \cdot \beta \cdot \alpha}$ Populates and returns the [destination] mutable map with key-value pairs,\n \* where key is provided by the [keySelector] function and\n \* and value is provided by the [valueTransform] function applied to elements of the given sequence. $\ln * \ln *$  If any two elements would have the same key returned by [keySelector] the last one gets added to the map.\n \*\n \* The operation is \_terminal\_.\n \* \n \* @sample samples.collections.Collections.Transformations.associateByToWithValueTransform\n \*/\npublic inline fun <T, K, V, M : MutableMap<in K, in V>> Sequence<T>.associateByTo(destination: M, keySelector: (T) -> K, valueTransform: (T) -> V): M  $\n{\nvert \nvert}$  for (element in this)  $\nvert \nvert$  destination.put(keySelector(element), valueTransform(element))\n }\n return destination\n}\n\n/\*\*\n \* Populates and returns the [destination] mutable map with key-value pairs\n \* provided by [transform] function applied to each element of the given sequence.\n \* \n \* If any of two pairs would have the same key the last one gets added to the map. $\ln \pi$  The operation is terminal  $\ln * \nightharpoonup$   $\mathcal{R}$  \* @samples.collections.Collections.Transformations.associateTo $\ln *$  $\ln$ public inline fun <T, K, V, M : MutableMap<in K, in V>> Sequence<T>.associateTo(destination: M, transform: (T) -> Pair<K, V>): M {\n for (element in this) {\n destination += transform(element)\n }\n return destination\n }\n\n/\*\*\n \* Returns a [Map] where keys are elements from the given sequence and values are $\ln *$  produced by the [valueSelector] function applied to each element.\n \* \n \* If any two elements are equal, the last one gets added to the map. $\ln * \ln *$  The returned map preserves the entry iteration order of the original sequence. $\ln * \ln *$  The operation is \_terminal\_.\n \* \n \* @sample samples.collections.Collections.Transformations.associateWith\n \*/\n $\&$ SinceKotlin(\"1.3\")\npublic inline fun <K, V> Sequence<K>.associateWith(valueSelector: (K) -> V): Map<K,  $V$  >  $\{\n\}$  val result = LinkedHashMap<K,  $V$  >  $(\n)$  return associate With To(result, valueSelector)\n}\n\n/\*\*\n \* Populates and returns the [destination] mutable map with key-value pairs for each element of the given sequence,\n \* where key is the element itself and value is provided by the [valueSelector] function applied to that key. $\ln * \ln *$  If any two elements are equal, the last one overwrites the former value in the map.\n \*\n \* The operation is \_terminal\_.\n \* \n \* @sample samples.collections.Collections.Transformations.associateWithTo\n \*/\n@SinceKotlin(\"1.3\")\npublic inline fun <K, V, M : MutableMap<in K, in V>> Sequence<K>.associateWithTo(destination: M, valueSelector: (K) -> V): M {\n for (element in this) {\n destination.put(element, valueSelector(element))\n }\n return destination\n  $\ln\ln\frac{*}{\ln x}$  Appends all elements to the given [destination] collection.\n \*\n \* The operation is \_terminal\_.\n \*/\npublic fun <T, C : MutableCollection<in T>> Sequence<T>.toCollection(destination: C): C {\n for (item in this)  ${\n \alpha \ddot{\alpha} \in \Gamma \n \alpha \gamma \in \Gamma \n \gamma$  return destination\n ${\n \alpha \ddot{\alpha} \in \Gamma \n \alpha \gamma \in \Gamma \n \alpha \gamma \in \Gamma \n \alpha \gamma \in \Gamma \n \alpha \gamma \in \Gamma \n \alpha \gamma \in \Gamma \n \alpha \gamma \in \Gamma \n \alpha \gamma \in \Gamma \n \alpha \gamma \in \Gamma \n \alpha \gamma \in \Gamma \n \alpha \gamma \in \Gamma \n \alpha \gamma \in \Gamma \n \alpha \gamma \in \Gamma \n \alpha \gamma \in \Gamma \n \alpha \gamma$ all elements.\n \*\n \* The operation is \_terminal\_.\n \*/\npublic fun <T> Sequence<T>.toHashSet(): HashSet<T> {\n return toCollection(HashSet<T>())\n\n/\*\*\n \* Returns a [List] containing all elements.\n \*\n \* The operation is \_terminal\_.\n \*/\npublic fun <T> Sequence<T>.toList(): List<T> {\n return this.toMutableList().optimizeReadOnlyList()\n}\n\n/\*\*\n \* Returns a new [MutableList] filled with all elements of this sequence.\n \*\n \* The operation is \_terminal\_.\n \*/\npublic fun <T> Sequence<T>.toMutableList(): MutableList<T>  $\{\n\$  return toCollection(ArrayList<T>())\n $\\n\lambda^*$ \n \* Returns a [Set] of all elements.\n \* \n \* The returned set preserves the element iteration order of the original sequence. $\ln * \ln *$  The operation is \_terminal\_.\n \*/\npublic fun <T> Sequence<T>.toSet(): Set<T> {\n return toCollection(LinkedHashSet<T>()).optimizeReadOnlySet()\n}\n\n/\*\*\n \* Returns a single sequence of all elements from results of [transform] function being invoked on each element of original sequence. $\ln * \ln *$  The operation is intermediate and stateless  $\ln * \nvert n * \omega$  sample samples.collections. Collections. Transformations. flatMap $\ln$ 

\*/\n@SinceKotlin(\"1.4\")\n@OptIn(kotlin.experimental.ExperimentalTypeInference::class)\n@OverloadResolution

 $BylambdaReturnType\n@kotlin.ivm.JvmName(\text{Tathle}\text{Thppelin}$ 

Sequence<T>.flatMap(transform: (T) -> Iterable<R>): Sequence<R> {\n return FlatteningSequence(this, transform, Iterable<R>::iterator)\n}\n\n/\*\*\n \* Returns a single sequence of all elements from results of [transform] function being invoked on each element of original sequence.\n \*\n \* The operation is \_intermediate\_ and stateless..\n \* \n \* @sample samples.collections.Collections.Transformations.flatMap\n \*/\npublic fun <T, R> Sequence<T>.flatMap(transform: (T) -> Sequence<R>): Sequence<R> {\n return FlatteningSequence(this, transform, Sequence<R>::iterator)\n\n\n/\*\*\n \* Returns a single sequence of all elements yielded from results of [transform] function being invoked on each element\n  $*$  and its index in the original sequence.\n  $*\n$  The operation is \_intermediate\_ and \_stateless\_.\n \* \n \* @sample

samples.collections.Collections.Transformations.flatMapIndexed\n

\*/\n@SinceKotlin(\"1.4\")\n@OptIn(kotlin.experimental.ExperimentalTypeInference::class)\n@OverloadResolution ByLambdaReturnType\n@kotlin.jvm.JvmName(\"flatMapIndexedIterable\")\npublic fun <T, R> Sequence<T>.flatMapIndexed(transform: (index: Int, T) -> Iterable<R>): Sequence<R> {\n return

flatMapIndexed(this, transform, Iterable<R>::iterator)\n}\n\n/\*\*\n \* Returns a single sequence of all elements yielded from results of [transform] function being invoked on each element\n \* and its index in the original sequence. $\ln * \ln *$  The operation is intermediate and stateless  $\ln * \ln * \omega$  sample

samples.collections.Collections.Transformations.flatMapIndexed\n

\*/\n@SinceKotlin(\"1.4\")\n@OptIn(kotlin.experimental.ExperimentalTypeInference::class)\n@OverloadResolution  $BylambdaReturnType\n@kotlin.jvm.JvmName('TlatMapIndexedSequence'')\npublic fun  $\langle T, R \rangle$$ Sequence<T>.flatMapIndexed(transform: (index: Int, T) -> Sequence<R>): Sequence<R> {\n return

flatMapIndexed(this, transform, Sequence<R>::iterator)\n}\n\n/\*\*\n \* Appends all elements yielded from results of [transform] function being invoked on each element $\ln *$  and its index in the original sequence, to the given [destination]. $\ln * \n\pi *$  The operation is \_terminal\_. $\ln$ 

\*/\n@SinceKotlin(\"1.4\")\n@OptIn(kotlin.experimental.ExperimentalTypeInference::class)\n@OverloadResolution ByLambdaReturnType\n@kotlin.jvm.JvmName(\"flatMapIndexedIterableTo\")\n@kotlin.internal.InlineOnly\npubli c inline fun  $\langle T, R, C : MutableCollection \langle T \rangle > Sequence \langle T \rangle$ .flatMapIndexedTo(destination: C, transform: (index: Int, T) -> Iterable<R>): C {\n var index = 0\n for (element in this) {\n val list = transform(checkIndexOverflow(index++), element)\n destination.addAll(list)\n }\n return destination $\ln\ln\frac{**}{n^*}$  \* Appends all elements yielded from results of [transform] function being invoked on each element\n \* and its index in the original sequence, to the given [destination].\n \*\n \* The operation is \_terminal\_.\n \*/\n@SinceKotlin(\"1.4\")\n@OptIn(kotlin.experimental.ExperimentalTypeInference::class)\n@OverloadResolution ByLambdaReturnType\n@kotlin.jvm.JvmName(\"flatMapIndexedSequenceTo\")\n@kotlin.internal.InlineOnly\npu blic inline fun <T, R, C : MutableCollection<in R>> Sequence<T>.flatMapIndexedTo(destination: C, transform: (index: Int, T) -> Sequence<R>): C {\n var index = 0\n for (element in this) {\n val list = transform(checkIndexOverflow(index++), element)\n destination.addAll(list)\n }\n return destination $\ln\ln\max$ <sup>\*\*</sup>\n \* Appends all elements yielded from results of [transform] function being invoked on each element of original sequence, to the given [destination]. $\ln * \ln *$  The operation is terminal. \*/\n@SinceKotlin(\"1.4\")\n@OptIn(kotlin.experimental.ExperimentalTypeInference::class)\n@OverloadResolution ByLambdaReturnType\n@kotlin.jvm.JvmName(\"flatMapIterableTo\")\npublic inline fun <T, R, C : MutableCollection<in R>> Sequence<T>.flatMapTo(destination: C, transform: (T) -> Iterable<R>): C {\n for (element in this)  ${\n \alpha \}$  val list = transform(element)\n destination.addAll(list)\n  ${\n \alpha \}$ \n return destination\n}\n\n/\*\*\n \* Appends all elements yielded from results of [transform] function being invoked on each element of original sequence, to the given [destination].\n  $*\n$  The operation is terminal .\n  $*\n$ npublic inline fun <T, R, C : MutableCollection<in R>> Sequence<T>.flatMapTo(destination: C, transform: (T) -> Sequence<R>): C  ${\nvert \nvert n$  for (element in this)  ${\nvert n}$  val list = transform(element)\n destination.addAll(list)\n }\n return destination\n}\n\n/\*\*\n \* Groups elements of the original sequence by the key returned by the given [keySelector] function\n \* applied to each element and returns a map where each group key is associated with a list of corresponding elements. $\ln * \ln *$  The returned map preserves the entry iteration order of the keys produced from the

original sequence. $\ln * \ln *$  The operation is terminal  $\ln * \ln * \omega$  sample

samples.collections.Collections.Transformations.groupBy\n \*/\npublic inline fun <T, K>

Sequence<T>.groupBy(keySelector: (T) -> K): Map<K, List<T>> {\n return groupByTo(LinkedHashMap<K, MutableList<T>>(), keySelector)\n}\n\n/\*\*\n \* Groups values returned by the [valueTransform] function applied to each element of the original sequence $\ln *$  by the key returned by the given [keySelector] function applied to the element\n \* and returns a map where each group key is associated with a list of corresponding values. $\ln$  \* \n \* The returned map preserves the entry iteration order of the keys produced from the original sequence. $\ln * \ln *$  The operation is \_terminal\_.\n \* \n \* @sample

samples.collections.Collections.Transformations.groupByKeysAndValues\n \*/\npublic inline fun <T, K, V> Sequence  $T$  - group By(key Selector: (T)  $\rightarrow$  K, value Transform: (T)  $\rightarrow$  V): Map  $\lt K$ , List  $\lt V$   $\gt$  {\n return groupByTo(LinkedHashMap<K, MutableList<V>>(), keySelector, valueTransform)\n}\n\n/\*\*\n \* Groups elements of the original sequence by the key returned by the given [keySelector] function\n \* applied to each element and puts to the [destination] map each group key associated with a list of corresponding elements. $\ln * \ln * \textcirc$ [destination] map.\n \*\n \* The operation is \_terminal\_.\n \* \n \* @sample

samples.collections.Collections.Transformations.groupBy\n \*/\npublic inline fun <T, K, M : MutableMap<in K, MutableList<T>>> Sequence<T>.groupByTo(destination: M, keySelector: (T) -> K): M {\n for (element in this)  ${\n $\{\n $\mathbf{v} = \text{keySelector}(\text{element})\n $\{\text{testimation.getOrPut}(\text{key})\} \text{ArrayList}(\text{key})\}\n\}$$$$ list.add(element)\n }\n return destination\n}\n\n/\*\*\n \* Groups values returned by the [valueTransform] function applied to each element of the original sequence $\ln *$  by the key returned by the given [keySelector] function applied to the element\n \* and puts to the [destination] map each group key associated with a list of corresponding values.\n \* \n \* @return The [destination] map.\n \*\n \* The operation is \_terminal\_.\n \* \n \* @sample samples.collections.Collections.Transformations.groupByKeysAndValues $\mathsf{h}^*$ npublic inline fun <T, K, V, M : MutableMap<in K, MutableList<V>>>Sequence<T>.groupByTo(destination: M, keySelector: (T) -> K, valueTransform: (T) -> V): M {\n for (element in this) {\n val key = keySelector(element)\n val list = destination.getOrPut(key) { ArrayList<V>() }\n list.add(valueTransform(element))\n }\n return destination $\ln\ln\frac{**}{n^*}$  \* Creates a [Grouping] source from a sequence to be used later with one of group-and-fold operations $\ln *$  using the specified [keySelector] function to extract a key from each element. $\ln * \ln *$  The operation is \_intermediate\_ and \_stateless\_.\n \* \n \* @sample samples.collections.Grouping.groupingByEachCount\n

\*/\n $@SineKotlin(\lvert 1.1\rvert \lvert)$ \npublic inline fun <T, K> Sequence<T>.groupingBy(crossinline keySelector: (T) -> K): Grouping  $\mathcal{T}, \mathbf{K} > \{\mathbf{n}\}\$  return object : Grouping  $\mathcal{T}, \mathbf{K} > \{\mathbf{n}\}\$  override fun sourceIterator(): Iterator  $\mathcal{T} > 0$ 

this@groupingBy.iterator()\n override fun keyOf(element: T): K = keySelector(element)\n  $\ln |\n\ln|^* \n\in \mathbb{R}$ Returns a sequence containing the results of applying the given [transform] function\n \* to each element in the original sequence.\n \*\n \* The operation is \_intermediate\_ and \_stateless\_.\n \* \n \* @sample

samples.collections.Collections.Transformations.map $\ln \sqrt{\pi}$ , npublic fun  $\langle T, R \rangle$  Sequence $\langle T \rangle$ .map(transform: (T) -> R): Sequence <R> {\n return TransformingSequence(this, transform)\n\n\n/\*\*\n \* Returns a sequence containing the results of applying the given [transform] function\n  $*$  to each element and its index in the original sequence.\n  $*$ @param [transform] function that takes the index of an element and the element itself\n  $*$  and returns the result of the transform applied to the element. $\ln * \ln *$  The operation is \_intermediate\_ and \_stateless\_. $\ln * \ln \ln \left( \frac{1}{n} \right)$  $R$  > Sequence <T > .mapIndexed(transform: (index: Int, T) -> R): Sequence < $R$  > {\n return TransformingIndexedSequence(this, transform)\n\n\n/\*\*\n \* Returns a sequence containing only the non-null results of applying the given [transform] function\n  $*$  to each element and its index in the original sequence. $\ln *$ @param [transform] function that takes the index of an element and the element itself $\ln *$  and returns the result of the transform applied to the element. $\ln * \ln *$  The operation is intermediate and stateless . $\ln * \ln \ln \sqrt{T}$ , R : Any> Sequence<T>.mapIndexedNotNull(transform: (index: Int, T) -> R?): Sequence<R> {\n return TransformingIndexedSequence(this, transform).filterNotNull()\n\n/\*\*\n \* Applies the given [transform] function to each element and its index in the original sequence $\ln *$  and appends only the non-null results to the given

[destination].\n \* @param [transform] function that takes the index of an element and the element itself\n \* and returns the result of the transform applied to the element. $\ln * \ln *$  The operation is  $\text{terminal } \cdot \ln * \text{public inline fun}$ 

<T, R : Any, C : MutableCollection<in R>> Sequence<T>.mapIndexedNotNullTo(destination: C, transform: (index: Int, T) -> R?): C {\n forEachIndexed { index, element -> transform(index, element)?.let { destination.add(it) } }\n return destination\n\n\n\n\n\\*\*\n \* Applies the given [transform] function to each element and its index in the original sequence $\ln *$  and appends the results to the given [destination]. $\ln * \omega$  param [transform] function that takes the index of an element and the element itself $\ln *$  and returns the result of the transform applied to the element. $\ln * \ln *$ The operation is \_terminal\_.\n \*/\npublic inline fun <T, R, C : MutableCollection<in R>> Sequence  $\leq$ T $>$ .mapIndexedTo(destination: C, transform: (index: Int, T)  $\geq$  R): C {\n var index = 0\n for (item in this)\n destination.add(transform(checkIndexOverflow(index++), item))\n return destination\n}\n\n/\*\*\n \* Returns a sequence containing only the non-null results of applying the given [transform] function\n \* to each element in the original sequence.\n \*\n \* The operation is \_intermediate\_ and \_stateless\_.\n \* \n \* @sample samples.collections.Collections.Transformations.mapNotNull\n \*/\npublic fun  $\langle T, R : Any \rangle$ Sequence<T>.mapNotNull(transform: (T) -> R?): Sequence<R> {\n return TransformingSequence(this, transform).filterNotNull()\n  $\ln(x^*)$  \*\n \* Applies the given [transform] function to each element in the original sequence\n \* and appends only the non-null results to the given [destination].\n \*\n \* The operation is \_terminal\_.\n \*/\npublic inline fun <T, R : Any, C : MutableCollection<in R>> Sequence<T>.mapNotNullTo(destination: C, transform: (T) -> R?): C {\n forEach { element -> transform(element)?.let { destination.add(it) } }\n return destination\n}\n\n/\*\*\n \* Applies the given [transform] function to each element of the original sequence\n \* and appends the results to the given  $\delta \lambda \neq \n\pi^*$  The operation is \_terminal\_.\n \*/\npublic inline fun <T, R, C : MutableCollection<in R>> Sequence<T>.mapTo(destination: C, transform: (T) -> R): C {\n for (item in this)\n destination.add(transform(item))\n return destination\n}\n\n/\*\*\n \* Returns a sequence that wraps each element of the original sequence\n \* into an [IndexedValue] containing the index of that element and the element itself.\n \*\n \* The operation is \_intermediate\_ and \_stateless\_.\n \*/\npublic fun  $\langle T \rangle$  Sequence $\langle T \rangle$ .withIndex(): Sequence<IndexedValue<T>>  ${\n$  return IndexingSequence(this)\n\n/\*\*\n \* Returns a sequence containing only distinct elements from the given sequence. $\ln * \ln *$  Among equal elements of the given sequence, only the first one will be present in the resulting sequence. $\ln *$  The elements in the resulting sequence are in the same order as they were in the source sequence. $\ln * \ln *$  The operation is intermediate and stateful . $\ln * \ln * \textcircled{sample}$ samples.collections.Collections.Transformations.distinctAndDistinctBy\n \*/\npublic fun  $\langle T \rangle$ Sequence<T>.distinct(): Sequence<T>  ${\n \mu}$  return this.distinctBy  ${\i \}\n \lambda^*{\n \lambda^*}$  Returns a sequence containing only elements from the given sequence $\ln *$  having distinct keys returned by the given [selector] function. $\ln * \ln *$  Among elements of the given sequence with equal keys, only the first one will be present in the resulting sequence.\n \* The elements in the resulting sequence are in the same order as they were in the source sequence.\n \*\n \* The operation is \_intermediate\_ and \_stateful\_.\n \* \n \* @sample samples.collections.Collections.Transformations.distinctAndDistinctBy\n \*/\npublic fun <T, K> Sequence  $T$ >.distinctBy(selector: (T) -> K): Sequence  $T$ > {\n return DistinctSequence(this, selector)\n }\n\n/\*\*\n \* Returns a new [MutableSet] containing all distinct elements from the given sequence.\n \* \n \* The returned set preserves the element iteration order of the original sequence. $\ln \pi$  The operation is \_terminal\_. $\ln \pi$  /\npublic fun  $\langle T \rangle$  Sequence $\langle T \rangle$ .toMutableSet(): MutableSet $\langle T \rangle$  {\n val set = LinkedHashSet $\langle T \rangle$ ()\n for (item in this) set.add(item)\n return set\n}\n\n/\*\*\n \* Returns `true` if all elements match the given [predicate].\n \*\n \* The operation is \_terminal\_.\n \* \n \* @sample samples.collections.Collections.Aggregates.all\n \*/\npublic inline fun <T> Sequence<T>.all(predicate: (T) -> Boolean): Boolean {\n for (element in this) if (!predicate(element)) return false\n return true\n  $\ln\ln x^*$ \n \* Returns `true` if sequence has at least one element.\n \*\n \* The operation is terminal  $\ln * \n\in \mathbb{Q}$  sample samples.collections.Collections.Aggregates.any\n \*/\npublic fun <T> Sequence $\langle T \rangle$ .any(): Boolean {\n return iterator().hasNext()\n}\n\n/\*\*\n \* Returns `true` if at least one element matches the given [predicate]. $\ln * \ln *$  The operation is \_terminal\_. $\ln * \ln * \textcirc \textcirc$  sample samples.collections.Collections.Aggregates.anyWithPredicate\n \*/\npublic inline fun <T> Sequence $\langle T \rangle$ .any(predicate: (T) -> Boolean): Boolean {\n for (element in this) if (predicate(element)) return true\n return false\n }\n\n/\*\*\n \* Returns the number of elements in this sequence.\n \*\n \* The operation is terminal  $\ln \frac{\tau}{\sin \tau}$ . Sequence<T>.count(): Int {\n var count = 0\n for (element in this)

checkCountOverflow(++count)\n return count\n}\n\n/\*\*\n \* Returns the number of elements matching the given [predicate].\n \*\n \* The operation is \_terminal\_.\n \*/\npublic inline fun  $\langle T \rangle$  Sequence $\langle T \rangle$ .count(predicate: (T) -> Boolean): Int  ${\nvert \nvert n \nvert \arctan \Delta}$  for (element in this) if (predicate(element)) checkCountOverflow(++count)\n return count\n}\n\n/\*\*\n \* Accumulates value starting with [initial] value and applying [operation] from left to right $\ln$  \* to current accumulator value and each element. $\ln$  \* \n \* Returns the specified [initial] value if the sequence is empty. $\ln * \ln * \textcircled{a}$  for  $\ln$  is dependent function that takes current accumulator value and an element, and calculates the next accumulator value. $\ln * \ln *$  The operation is terminal  $\ln * \ln \ln$ . Sequence<T>.fold(initial: R, operation: (acc: R, T) -> R): R  $\{\n \$  var accumulator = initial\n for (element in this)  $accumulator = operation(accumulator), element)$  return accumulator $\eta\ln/\pi$ \*\n \* Accumulates value starting with [initial] value and applying [operation] from left to right\n \* to current accumulator value and each element with its index in the original sequence. $\ln * \ln *$  Returns the specified [initial] value if the sequence is empty. $\ln * \ln *$ @param [operation] function that takes the index of an element, current accumulator value\n \* and the element itself, and calculates the next accumulator value.\n \*\n \* The operation is \_terminal\_.\n \*/\npublic inline fun  $\langle T, R \rangle$ Sequence<T>.foldIndexed(initial: R, operation: (index: Int, acc: R, T) -> R): R  $\{\n\$  var index = 0\n var  $accumulator = initial \n\cdot \nfor (element in this) accumulator = operation (checkIndexOverflow (index++)), accumulator,$ element)\n return accumulator\n}\n\n/\*\*\n \* Performs the given [action] on each element.\n \*\n \* The operation is  $_t$ terminal<sub>\_</sub>.\n \*/\npublic inline fun <T> Sequence<T>.forEach(action: (T) -> Unit): Unit {\n for (element in this)  $action(element)\n\ln\max*\n \text{ }$  \* Performs the given [action] on each element, providing sequential index with the element. $\ln * \mathcal{Q}$  param [action] function that takes the index of an element and the element itself $\ln *$  and performs the action on the element. $\ln * \ln *$  The operation is \_terminal\_. $\ln * \ln \ln$  in Fun <T> Sequence  $\leq$ T > for EachIndexed(action: (index: Int, T) -> Unit): Unit {\n var index = 0\n for (item in this) action(checkIndexOverflow(index++), item)\n}\n\n@Deprecated(\"Use maxOrNull instead.\", ReplaceWith(\"maxOrNull()\"))\n@DeprecatedSinceKotlin(warningSince = \"1.4\")\n@SinceKotlin(\"1.1\")\npublic fun Sequence<Double>.max(): Double? {\n return maxOrNull()\n}\n\n@Deprecated(\"Use maxOrNull instead.\",  $ReplaceWith(\Upsilon^maxOrNull(\Upsilon)^\)$   $\oplus DeprecatedSinceKotlin(warningSince = \Upsilon^1.4\Upsilon\)$   $\oplus$  SinceKotlin(\"1.1\")\npublic fun Sequence<Float>.max(): Float? {\n return maxOrNull()\n}\n\n@Deprecated(\"Use maxOrNull instead.\",  $ReplaceWith(\Upsilon)\n\cap\ncoulli(\Upsilon)\n\neq 0$   $DeprecatedSinceKotlin(warningSince = \U1.4\U1)$ Comparable<T>>Sequence<T>.max(): T? {\n return maxOrNull()\n}\n\n@Deprecated(\"Use maxByOrNull  $instead\{'$ , ReplaceWith(\"maxByOrNull(selector)\"))\n@DeprecatedSinceKotlin(warningSince = \"1.4\")\npublic inline fun  $\langle T, R : \langle R \rangle > \sum_{\text{maxBy}}(selector: (T) \rightarrow R): T? \{\n \}$ return maxByOrNull(selector)\n}\n\n/\*\*\n \* Returns the first element yielding the largest value of the given function or `null` if there are no elements.\n \*\n \* The operation is \_terminal\_.\n \* \n \* @sample samples.collections.Collections.Aggregates.maxByOrNull $\ln \sqrt{\ln \omega}$ SinceKotlin( $\sqrt{1.4}\$ )\npublic inline fun <T, R : Comparable<R>>Sequence<T>.maxByOrNull(selector: (T) -> R): T? {\n val iterator = iterator()\n if  $(literator.hasNext()$  return null $\in$  var maxElem = iterator.next() $\in$  if  $(literator.hasNext())$  return maxElem $\in$  var maxValue = selector(maxElem)\n do {\n val e = iterator.next()\n val v = selector(e)\n if (maxValue < v)  ${\n \mu$  maxElem = e\n maxValue = v\n  ${\n \mu}$  while (iterator.hasNext())\n return maxElem $\ln\ln\frac{*}{\ln}$  \* Returns the largest value among all values produced by [selector] function $\ln$  \* applied to each element in the sequence. $\ln * \ln *$  If any of values produced by [selector] function is `NaN`, the returned result is `NaN`.\n \* \n \* @throws NoSuchElementException if the sequence is empty.\n \*\n \* The operation is \_terminal\_.\n \*/\n@SinceKotlin(\"1.4\")\n@OptIn(kotlin.experimental.ExperimentalTypeInference::class)\n@OverloadResolution ByLambdaReturnType\n@kotlin.internal.InlineOnly\npublic inline fun <T> Sequence<T>.maxOf(selector: (T) -> Double): Double  $\{\n\$  val iterator = iterator()\n if (!iterator.hasNext()) throw NoSuchElementException()\n var maxValue = selector(iterator.next())\n while (iterator.hasNext()) {\n val v = selector(iterator.next())\n  $maxValue = maxOf(maxValue, v)\n$  }\n return maxValue\n}\n\n/\*\*\n \* Returns the largest value among all values produced by [selector] function\n \* applied to each element in the sequence. $\ln * \ln *$  If any of values

produced by [selector] function is `NaN`, the returned result is `NaN`. $\ln * \ln * \omega$  throws NoSuchElementException

if the sequence is empty. $\ln * \ln *$  The operation is \_terminal\_. $\ln$ 

\*/\n@SinceKotlin(\"1.4\")\n@OptIn(kotlin.experimental.ExperimentalTypeInference::class)\n@OverloadResolution ByLambdaReturnType\n@kotlin.internal.InlineOnly\npublic inline fun <T> Sequence<T>.maxOf(selector: (T) -> Float): Float  ${\nightharpoonup \nu}$  val iterator = iterator() ${\nightharpoonup \nu}$  if (!iterator.hasNext()) throw NoSuchElementException() ${\nightharpoonup \nu}$  var maxValue = selector(iterator.next())\n while (iterator.hasNext()) {\n val v = selector(iterator.next())\n maxValue = maxOf(maxValue, v)\n }\n return maxValue\n}\n\n/\*\*\n \* Returns the largest value among all values produced by [selector] function\n \* applied to each element in the sequence. $\ln * \ln * \mathcal{O}$  throws NoSuchElementException if the sequence is empty.\n  $*\n \times \n$  The operation is \_terminal\_.\n \*/\n@SinceKotlin(\"1.4\")\n@OptIn(kotlin.experimental.ExperimentalTypeInference::class)\n@OverloadResolution ByLambdaReturnType\n@kotlin.internal.InlineOnly\npublic inline fun <T, R : Comparable<R>> Sequence<T>.maxOf(selector: (T) -> R): R {\n val iterator = iterator()\n if (!iterator.hasNext()) throw NoSuchElementException()\n var maxValue = selector(iterator.next())\n while (iterator.hasNext()) {\n val v  $=$  selector(iterator.next())\n if (maxValue < v) {\n maxValue = v\n }\n }\n return maxValue\n}\n\n/\*\*\n \* Returns the largest value among all values produced by [selector] function\n \* applied to each element in the sequence or `null` if there are no elements. $\ln * \ln *$  If any of values produced by [selector] function is `NaN`, the returned result is `NaN`. $\ln * \ln *$  The operation is terminal. \*/\n@SinceKotlin(\"1.4\")\n@OptIn(kotlin.experimental.ExperimentalTypeInference::class)\n@OverloadResolution ByLambdaReturnType\n@kotlin.internal.InlineOnly\npublic inline fun <T> Sequence<T>.maxOfOrNull(selector: (T) -> Double): Double?  ${\nabla \cdot \mathbf{v} = \frac{\mathbf{v} - \mathbf{v}}{\nabla \cdot \mathbf{v}}\mathbf{v}}$  if (!iterator.hasNext()) return null\n var maxValue = selector(iterator.next())\n while (iterator.hasNext()) {\n val v = selector(iterator.next())\n maxValue = maxOf(maxValue, v)\n }\n return maxValue\n}\n\n/\*\*\n \* Returns the largest value among all values produced by [selector] function\n \* applied to each element in the sequence or `null` if there are no elements. $\ln * \ln *$  If any of values produced by [selector] function is `NaN`, the returned result is `NaN`.\n \*\n \* The operation is \_terminal\_.\n \*/\n@SinceKotlin(\"1.4\")\n@OptIn(kotlin.experimental.ExperimentalTypeInference::class)\n@OverloadResolution ByLambdaReturnType\n@kotlin.internal.InlineOnly\npublic inline fun <T> Sequence<T>.maxOfOrNull(selector: (T) -> Float): Float?  ${\nabla$  val iterator = iterator()\n if (!iterator.hasNext()) return null\n var maxValue = selector(iterator.next())\n while (iterator.hasNext()) {\n val v = selector(iterator.next())\n maxValue = maxOf(maxValue, v)\n }\n return maxValue\n}\n\n/\*\*\n \* Returns the largest value among all values produced by [selector] function\n \* applied to each element in the sequence or `null` if there are no elements. $\ln$  \*\n \* The operation is \_terminal\_.\n \*/\n@SinceKotlin(\"1.4\")\n@OptIn(kotlin.experimental.ExperimentalTypeInference::class)\n@OverloadResolution ByLambdaReturnType\n@kotlin.internal.InlineOnly\npublic inline fun  $\langle T, R : Comparable \langle R \rangle$ Sequence<T>.maxOfOrNull(selector: (T) -> R): R? {\n val iterator = iterator()\n if (!iterator.hasNext()) return null\n var maxValue = selector(iterator.next())\n while (iterator.hasNext()) {\n val v = selector(iterator.next())\n if (maxValue < v) {\n maxValue = v\n }\n }\n return maxValue $\langle n \rangle \langle n \rangle^* \$  \* Returns the largest value according to the provided [comparator] $\langle n \rangle^*$  among all values produced by [selector] function applied to each element in the sequence. $\ln * \ln * \mathcal{O}$  throws

NoSuchElementException if the sequence is empty.\n  $*\n$  The operation is \_terminal\_.\n

\*/\n@SinceKotlin(\"1.4\")\n@OptIn(kotlin.experimental.ExperimentalTypeInference::class)\n@OverloadResolution ByLambdaReturnType\n@kotlin.internal.InlineOnly\npublic inline fun  $\langle T, R \rangle$ 

Sequence<T>.maxOfWith(comparator: Comparator<in R>, selector: (T) -> R): R {\n val iterator = iterator()\n if  $(literator.hasNext()$ ) throw NoSuchElementException()\n var maxValue = selector(iterator.next())\n while

(iterator.hasNext()) {\n val v = selector(iterator.next())\n if (comparator.compare(maxValue, v) < 0) {\n maxValue = v\n }\n return maxValue\n}\n\n/\*\*\n \* Returns the largest value according to the provided  $[compact]$ <sup>\*</sup> among all values produced by  $[select]$  function applied to each element in the sequence or `null` if there are no elements. $\ln * \ln *$  The operation is terminal.

\*/\n@SinceKotlin(\"1.4\")\n@OptIn(kotlin.experimental.ExperimentalTypeInference::class)\n@OverloadResolution ByLambdaReturnType\n@kotlin.internal.InlineOnly\npublic inline fun  $\langle T, R \rangle$ 

Sequence<T>.maxOfWithOrNull(comparator: Comparator<in R>, selector: (T) -> R): R? {\n val iterator = iterator()\n if (!iterator.hasNext()) return null\n var maxValue = selector(iterator.next())\n while (iterator.hasNext()) {\n val v = selector(iterator.next())\n if (comparator.compare(maxValue, v) < 0) {\n maxValue = v\n }\n }\n return maxValue\n}\n\n/\*\*\n \* Returns the largest element or `null` if there are no elements. $\ln * \ln *$  If any of elements is `NaN` returns `NaN`. $\ln * \ln *$  The operation is \_terminal\_.\n \*/\n@SinceKotlin(\"1.4\")\npublic fun Sequence<Double>.maxOrNull(): Double? {\n val iterator = iterator()\n if (!iterator.hasNext()) return null\n var max = iterator.next()\n while (iterator.hasNext()) {\n val e = iterator.next()\n max = maxOf(max, e)\n }\n return max\n}\n\n/\*\*\n \* Returns the largest element or `null` if there are no elements. $\ln * \ln *$  If any of elements is `NaN` returns `NaN`. $\ln * \ln *$  The operation is \_terminal\_. $\ln$ \*/\n@SinceKotlin(\"1.4\")\npublic fun Sequence<Float>.maxOrNull(): Float? {\n val iterator = iterator()\n if (!iterator.hasNext()) return null\n var max = iterator.next()\n while (iterator.hasNext()) {\n val e = iterator.next()\n max = maxOf(max, e)\n }\n return max\n}\n\n/\*\*\n \* Returns the largest element or `null` if there are no elements.\n \*\n \* The operation is \_terminal\_.\n \*/\n \@SinceKotlin(\"1.4\")\npublic fun <T : Comparable<T>> Sequence<T>.maxOrNull(): T?  $\{\n\$  val iterator = iterator()\n if (!iterator.hasNext()) return null $\ln$  var max = iterator.next() $\ln$  while (iterator.hasNext())  $\ln$  val e = iterator.next() $\ln$  if (max < e) max  $= e\n \quad \{\n \$  return max $\n \} \n \in \mathbb{Q}$  Deprecated(\"Use maxWithOrNull instead.\",  $ReplaceWith(\Upsilon)$  maxWithOrNull(comparator)\"))\n $@DeprecatedSinceKotlin(warningSince = \U1.4\U)$ \public fun  $\langle T \rangle$  Sequence $\langle T \rangle$ .maxWith(comparator: Comparator $\langle$ in  $T \rangle$ ): T? {\n return  $maxWithOrNull( comparator)\n\}\n\nn/**\n * Returns the first element having the largest value according to the$ provided [comparator] or `null` if there are no elements.\n \*\n \* The operation is \_terminal\_.\n \*/\n@SinceKotlin(\"1.4\")\npublic fun <T> Sequence<T>.maxWithOrNull(comparator: Comparator<in T>): T? {\n val iterator = iterator()\n if (!iterator.hasNext()) return null\n var max = iterator.next()\n while (iterator.hasNext())  ${\n \nu}$  val e = iterator.next()\n if (comparator.compare(max, e) < 0) max = e\n }\n return max\n}\n\n@Deprecated(\"Use minOrNull instead.\",  $ReplaceWith(\UpsilonminOrNull() \Upsilon) \$ \n @DeprecatedSinceKotlin(warningSince = \"1.4\")\n @SinceKotlin(\"1.1\")\npublic fun Sequence<Double>.min(): Double? {\n return minOrNull()\n}\n\n@Deprecated(\"Use minOrNull instead.\",  $\text{ReplaceWith}(\text{minOrNull}(\text{``})\$   $\text{QDeprecatedSinceKotlin}(\text{warmingSince} = \text{``1.4\text{''})}\$   $\text{QSinceKotlin}(\text{``1.1\text{''})}\$ fun Sequence<Float>.min(): Float? {\n return minOrNull()\n}\n\n@Deprecated(\"Use minOrNull instead.\", ReplaceWith(\"minOrNull()\"))\n@DeprecatedSinceKotlin(warningSince =  $\lceil$ "1.4\")\npublic fun <T : Comparable<T>>Sequence<T>.min(): T?  $\{\n\$  return minOrNull()\n $\{\n\}$ \n\n@Deprecated(\"Use minByOrNull instead.\", ReplaceWith(\"minByOrNull(selector)\"))\n@DeprecatedSinceKotlin(warningSince = \"1.4\")\npublic inline fun  $\langle T, R : \langle R \rangle > \$  Sequence  $\langle T \rangle$ .minBy(selector: (T)  $\langle T \rangle$   $\langle R \rangle$  return  $minByOrNull(self)$  $\ln\ln(*\$ |n $*$ <sup>\*</sup>\n \* Returns the first element yielding the smallest value of the given function or `null` if there are no elements.\n \*\n \* The operation is \_terminal\_.\n \* \n \* @sample samples.collections.Collections.Aggregates.minByOrNull $\ln \pi/\ln \omega$ SinceKotlin $\langle$ "1.4 $\langle$ ") $\rangle$ npublic inline fun <T, R : Comparable<R>>Sequence<T>.minByOrNull(selector: (T) -> R): T? {\n val iterator = iterator()\n if  $(literator.hasNext()$  return null $\in$  var minElem = iterator.next() $\in$  if  $(literator.hasNext())$  return minElem $\in$  var minValue = selector(minElem)\n do {\n val e = iterator.next()\n val v = selector(e)\n if (minValue > v)  ${\n \nu}$  minElem = e\n minValue = v\n }\n } while (iterator.hasNext())\n return minElem $\ln\ln\frac{*}{\ln\pi}$  \* Returns the smallest value among all values produced by [selector] function $\ln$  \* applied to each element in the sequence. $\ln * \ln * If$  any of values produced by [selector] function is `NaN`, the returned result is `NaN`.\n \* \n \* @throws NoSuchElementException if the sequence is empty.\n \*\n \* The operation is \_terminal\_.\n \*/\n@SinceKotlin(\"1.4\")\n@OptIn(kotlin.experimental.ExperimentalTypeInference::class)\n@OverloadResolution

ByLambdaReturnType\n@kotlin.internal.InlineOnly\npublic inline fun <T> Sequence<T>.minOf(selector: (T) -> Double): Double  $\{\n\$  val iterator = iterator()\n if (!iterator.hasNext()) throw NoSuchElementException()\n var  $minValue = selector(iterator.next())\cdot \text{ while } (iterator.hasNext()) \cdot {\n \text{ val } v = selector(iterator.next())\cdot \text{ } v$ minValue = minOf(minValue, v)\n }\n return minValue\n}\n\n/\*\*\n \* Returns the smallest value among all

values produced by [selector] function\n \* applied to each element in the sequence. $\ln * \ln *$  If any of values produced by [selector] function is `NaN`, the returned result is `NaN`. $\ln * \ln * \omega$  throws NoSuchElementException if the sequence is empty. $\ln * \ln$  The operation is \_terminal\_. $\ln$ 

\*/\n@SinceKotlin(\"1.4\")\n@OptIn(kotlin.experimental.ExperimentalTypeInference::class)\n@OverloadResolution ByLambdaReturnType\n@kotlin.internal.InlineOnly\npublic inline fun <T> Sequence<T>.minOf(selector: (T) -> Float): Float  ${\n \nu}$  val iterator = iterator()\n if (!iterator.hasNext()) throw NoSuchElementException()\n var  $minValue = selector(iterator.next())\cdot \text{ while } (iterator.hasNext()) \cdot \text{ value} = selector(iterator.next())\cdot \text{ value}$ minValue = minOf(minValue, v)\n }\n return minValue\n}\n\n/\*\*\n \* Returns the smallest value among all values produced by [selector] function\n \* applied to each element in the sequence. $\ln * \ln * \mathcal{O}$  throws NoSuchElementException if the sequence is empty.\n  $*\n \mathbb{R}^n$  The operation is terminal. \*/\n@SinceKotlin(\"1.4\")\n@OptIn(kotlin.experimental.ExperimentalTypeInference::class)\n@OverloadResolution ByLambdaReturnType\n@kotlin.internal.InlineOnly\npublic inline fun <T, R : Comparable<R>> Sequence<T>.minOf(selector: (T) -> R): R {\n val iterator = iterator()\n if (!iterator.hasNext()) throw NoSuchElementException()\n var minValue = selector(iterator.next())\n while (iterator.hasNext()) {\n val v  $=$  selector(iterator.next())\n if (minValue > v) {\n minValue = v\n }\n }\n return minValue $\ln\ln\frac{*}{\ln * \ln *}$  Returns the smallest value among all values produced by [selector] function $\ln *$  applied to each element in the sequence or `null` if there are no elements. $\ln * \ln *$  If any of values produced by [selector] function is `NaN`, the returned result is `NaN`.\n \*\n \* The operation is \_terminal\_.\n \*/\n@SinceKotlin(\"1.4\")\n@OptIn(kotlin.experimental.ExperimentalTypeInference::class)\n@OverloadResolution ByLambdaReturnType\n@kotlin.internal.InlineOnly\npublic inline fun <T> Sequence<T>.minOfOrNull(selector: (T) -> Double): Double?  ${\n \nu \ al \ iterator = iterator(\n \ n \ if \ (literator.hasNext()) \ return null\n \nu \ ar minValue =$ selector(iterator.next()) $\in$  while (iterator.hasNext())  $\in$  val v = selector(iterator.next()) $\in$  minValue = minOf(minValue, v)\n }\n return minValue\n}\n\n/\*\*\n \* Returns the smallest value among all values produced by [selector] function\n \* applied to each element in the sequence or `null` if there are no elements. $\ln * \ln *$  If any of values produced by [selector] function is `NaN`, the returned result is `NaN`.\n \*\n \* The operation is \_terminal\_.\n \*/\n@SinceKotlin(\"1.4\")\n@OptIn(kotlin.experimental.ExperimentalTypeInference::class)\n@OverloadResolution ByLambdaReturnType\n@kotlin.internal.InlineOnly\npublic inline fun <T> Sequence<T>.minOfOrNull(selector: (T) -> Float): Float?  ${\n$  val iterator = iterator()\n if (!iterator.hasNext()) return null\n var minValue = selector(iterator.next())\n while (iterator.hasNext()) {\n val v = selector(iterator.next())\n minValue = minOf(minValue, v)\n }\n return minValue\n}\n\n/\*\*\n \* Returns the smallest value among all values produced by [selector] function\n \* applied to each element in the sequence or `null` if there are no elements. $\ln \frac{*}{n}$  The operation is \_terminal\_.\n \*/\n@SinceKotlin(\"1.4\")\n@OptIn(kotlin.experimental.ExperimentalTypeInference::class)\n@OverloadResolution ByLambdaReturnType\n@kotlin.internal.InlineOnly\npublic inline fun <T, R : Comparable<R>> Sequence<T>.minOfOrNull(selector: (T) -> R): R?  $\{\n\$  val iterator = iterator()\n if (!iterator.hasNext()) return

null\n var minValue = selector(iterator.next())\n while (iterator.hasNext()) {\n val v = selector(iterator.next())\n if (minValue > v) {\n minValue = v\n }\n }\n return

minValue\n}\n\n/\*\*\n \* Returns the smallest value according to the provided [comparator]\n \* among all values

produced by [selector] function applied to each element in the sequence. $\ln * \ln * \mathcal{Q}$  throws

NoSuchElementException if the sequence is empty. $\ln * \ln *$  The operation is terminal.

\*/\n@SinceKotlin(\"1.4\")\n@OptIn(kotlin.experimental.ExperimentalTypeInference::class)\n@OverloadResolution ByLambdaReturnType\n@kotlin.internal.InlineOnly\npublic inline fun  $\langle T, R \rangle$ 

Sequence<T>.minOfWith(comparator: Comparator<in R>, selector: (T) -> R): R {\n val iterator = iterator()\n if  $(literator.hasNext()$ ) throw NoSuchElementException()\n var minValue = selector(iterator.next())\n while (iterator.hasNext())  ${\n \nu}$  val v = selector(iterator.next())\n if (comparator.compare(minValue, v) > 0)  ${\n \nu}$ 

minValue = v\n }\n return minValue\n}\n\n/\*\*\n \* Returns the smallest value according to the provided [comparator]\n \* among all values produced by [selector] function applied to each element in the sequence or `null` if there are no elements.\n \*\n \* The operation is \_terminal\_.\n

\*/\n@SinceKotlin(\"1.4\")\n@OptIn(kotlin.experimental.ExperimentalTypeInference::class)\n@OverloadResolution ByLambdaReturnType\n@kotlin.internal.InlineOnly\npublic inline fun  $\langle T, R \rangle$ Sequence<T>.minOfWithOrNull(comparator: Comparator<in R>, selector: (T) -> R): R? {\n val iterator = iterator()\n if (!iterator.hasNext()) return null\n var minValue = selector(iterator.next())\n while (iterator.hasNext())  ${\n \nu}$  val v = selector(iterator.next())\n if (comparator.compare(minValue, v) > 0)  ${\n \nu}$ minValue = v\n  $\{\n\}$ \n return minValue\n}\n\n/\*\*\n \* Returns the smallest element or `null` if there are no elements. $\ln * \ln *$  If any of elements is `NaN` returns `NaN`. $\ln * \ln *$  The operation is terminal. \*/\n@SinceKotlin(\"1.4\")\npublic fun Sequence<Double>.minOrNull(): Double? {\n val iterator = iterator()\n if (!iterator.hasNext()) return null\n var min = iterator.next()\n while (iterator.hasNext()) {\n val e = iterator.next()\n min = minOf(min, e)\n }\n return min\n}\n\n/\*\*\n \* Returns the smallest element or `null` if there are no elements. $\ln * \ln *$  If any of elements is `NaN` returns `NaN`. $\ln * \ln *$  The operation is \_terminal\_. $\ln$ \*/\n@SinceKotlin(\"1.4\")\npublic fun Sequence<Float>.minOrNull(): Float? {\n val iterator = iterator()\n if (!iterator.hasNext()) return null\n var min = iterator.next()\n while (iterator.hasNext()) {\n val e = iterator.next()\n min = minOf(min, e)\n }\n return min\n\\n\n\n\\*\*\n \* Returns the smallest element or `null` if there are no elements. $\ln \pi$  The operation is \_terminal\_. $\ln \pi$  \n \alpha \meqsime Kotlin(\"1.4\")\npublic fun <T : Comparable<T>>Sequence<T>.minOrNull(): T?  $\{\n\$  val iterator = iterator()\n if (!iterator.hasNext()) return null\n var min = iterator.next()\n while (iterator.hasNext()) {\n val e = iterator.next()\n if (min > e) min  $= e\n$  }\n return min\n}\n\n@Deprecated(\"Use minWithOrNull instead.\",  $ReplaceWith(\Upsilon\minWithOrNull( comparator)\'')\n\ @DeprecatedSinceKotlin(warningSince = \U1.4\'')\n\npublic fun$  $\langle T \rangle$  Sequence $\langle T \rangle$ .minWith(comparator: Comparator $\langle T \rangle$ ): T? {\n return  $minWithOrNull(*comparator*|\n $\ln\ln$ <sup>**</sup> $\ln$  * Returns the first element having the smallest value according to the$ provided [comparator] or `null` if there are no elements. $\ln \pi$  The operation is \_terminal\_. $\ln$ \*/\n@SinceKotlin(\"1.4\")\npublic fun <T> Sequence<T>.minWithOrNull(comparator: Comparator<in T>): T? {\n val iterator = iterator()\n if (!iterator.hasNext()) return null\n var min = iterator.next()\n while (iterator.hasNext())  ${\n \nu a \in \text{iterator.next}(\n \nu \text{ if (comparator.compare(min, e) > 0) min = e\n } \n \ \text{ return }$ min\n}\n\n/\*\*\n \* Returns `true` if the sequence has no elements.\n \*\n \* The operation is \_terminal\_.\n \* \n \*  $\circledcirc$  samples collections. Collections. Aggregates.none\n \*/\npublic fun <T> Sequence<T>.none(): Boolean {\n return !iterator().hasNext()\n}\n\n/\*\*\n \* Returns `true` if no elements match the given [predicate].\n \*\n \* The operation is terminal  $\ln * \nvert \cdot \nvert$  \* @sample samples.collections.Collections.Aggregates.noneWithPredicate $\ln$ \*/\npublic inline fun <T> Sequence<T>.none(predicate: (T) -> Boolean): Boolean {\n for (element in this) if (predicate(element)) return false $\nvert$  return true $\ln{\ln\frac{*}{\n}}$  Returns a sequence which performs the given [action] on each element of the original sequence as they pass through it.\n  $*\n$  The operation is \_intermediate\_ and stateless  $\ln \sqrt{\log S}$  in  $\frac{N(\text{C})}{1.1\}}$ ) npublic fun <T> Sequence<T>.onEach(action: (T) -> Unit): Sequence<T>  ${\n\mu$  return map  ${\n\mu$  action(it)\n it\n  $\{\n\mu\$ \*\n $*$  Returns a sequence which performs the given [action] on each element of the original sequence as they pass through it.\n \* @param [action] function that takes the index of an element and the element itself $\ln *$  and performs the action on the element. $\ln * \ln *$  The operation is \_intermediate\_ and \_stateless\_.\n \*/\n@SinceKotlin(\"1.4\")\npublic fun <T> Sequence<T>.onEachIndexed(action: (index: Int, T) -> Unit): Sequence<T> {\n return mapIndexed { index, element ->\n action(index, element)\n element\n  $\ln\ln\frac{**\ln * Acountates}$  value starting with the first element and applying [operation] from left to right $\ln$  \* to current accumulator value and each element. $\ln$  \*  $\ln$  \* Throws an exception if this sequence is empty. If the sequence can be empty in an expected way,\n \* please use [reduceOrNull] instead. It returns `null` when its receiver is empty. $\ln * \ln * \mathcal{O}$  param [operation] function that takes current accumulator value and an element. $\ln *$ and calculates the next accumulator value.\n \*\n \* The operation is \_terminal\_.\n \* \n \* @sample samples.collections.Collections.Aggregates.reduce $\ln$  \*/\npublic inline fun <S, T : S> Sequence<T>.reduce(operation: (acc: S, T) -> S): S {\n val iterator = this.iterator()\n if (!iterator.hasNext()) throw UnsupportedOperationException(\"Empty sequence can't be reduced.\")\n var accumulator:  $S =$ iterator.next()\n while (iterator.hasNext())  $\{\n\}$  accumulator = operation(accumulator, iterator.next())\n  $\{\n\}$ 

return accumulator $\ln \ln \frac{m}{m^*}$  Accumulates value starting with the first element and applying [operation] from

left to right $\ln *$  to current accumulator value and each element with its index in the original sequence. $\ln * \ln *$ Throws an exception if this sequence is empty. If the sequence can be empty in an expected way,\n \* please use [reduceIndexedOrNull] instead. It returns `null` when its receiver is empty. $\ln * \ln * \mathcal{O}$  param [operation] function that takes the index of an element, current accumulator value and the element itself,\n \* and calculates the next accumulator value. $\ln * \ln *$  The operation is \_terminal\_. $\ln * \ln * \omega$  sample

samples.collections.Collections.Aggregates.reduce $\in$  \*/\npublic inline fun <S, T : S>

Sequence<T>.reduceIndexed(operation: (index: Int, acc: S, T) -> S): S {\n val iterator = this.iterator()\n if (!iterator.hasNext()) throw UnsupportedOperationException(\"Empty sequence can't be reduced.\")\n var index = 1\n var accumulator: S = iterator.next()\n while (iterator.hasNext()) {\n accumulator = operation(checkIndexOverflow(index++), accumulator, iterator.next())\n }\n return accumulator\n}\n\n/\*\*\n \* Accumulates value starting with the first element and applying [operation] from left to right\n \* to current accumulator value and each element with its index in the original sequence. $\ln * \ln *$  Returns `null` if the sequence is empty. $\ln * \ln * \mathcal{O}$  param [operation] function that takes the index of an element, current accumulator value and the element itself,\n \* and calculates the next accumulator value.\n \*\n \* The operation is \_terminal\_.\n \* \n \* @sample samples.collections.Collections.Aggregates.reduceOrNull\n \*/\n @SinceKotlin(\"1.4\")\npublic inline fun <S, T : S> Sequence<T>.reduceIndexedOrNull(operation: (index: Int, acc: S, T) -> S): S? {\n val iterator = this.iterator()\n if (!iterator.hasNext()) return null\n var index = 1\n var accumulator:  $S =$  iterator.next()\n while  $(\text{iterator} \text{hasNext})) \$   $\text{accuracy} = \text{operation} (\text{checkIndexOverflow} \text{index} + \text{)}$ , accumulator, iterator.next())\n  $\ln$  return accumulator\n  $\ln/**\n$  \* Accumulates value starting with the first element and applying [operation] from left to right $\ln *$  to current accumulator value and each element. $\ln * \ln *$  Returns `null` if the sequence is empty. $\ln * \ln * \mathcal{Q}$  param [operation] function that takes current accumulator value and an element, $\ln *$  and calculates the next accumulator value. $\ln \pi$  The operation is \_terminal\_. $\ln \pi$  \n \* @sample

samples.collections.Collections.Aggregates.reduceOrNull\n

\*/\n@SinceKotlin(\"1.4\")\n@WasExperimental(ExperimentalStdlibApi::class)\npublic inline fun <S, T : S> Sequence<T>.reduceOrNull(operation: (acc: S, T) -> S): S? {\n val iterator = this.iterator()\n if (!iterator.hasNext()) return null\n var accumulator:  $S = iterator.next() \nvert$  while (iterator.hasNext()) {\n  $accumulator = operation(accumulator, iterator.next())\n$  }\n return accumulator\n}\n/\*\*\n \* Returns a sequence containing successive accumulation values generated by applying [operation] from left to right\n \* to each element and current accumulator value that starts with [initial] value. $\ln * \ln *$  Note that `acc` value passed to [operation] function should not be mutated;\n \* otherwise it would affect the previous value in resulting sequence.\n \* The [initial] value should also be immutable (or should not be mutated)\n \* as it may be passed to [operation] function later because of sequence's lazy nature. $\ln * \ln * \mathcal{Q}$  param [operation] function that takes current accumulator value and an element, and calculates the next accumulator value. $\ln \sqrt[*]{n^*}$  The operation is \_intermediate\_ and stateless.  $\ln * \nvert n * \nvert$  \* \equide samples.collections. Collections. Aggregates.runningFold\n

 $*\langle n\omega\rangle$ SinceKotlin(\"1.4\")\npublic fun <T, R> Sequence<T>.runningFold(initial: R, operation: (acc: R, T) -> R): Sequence  $\{\n\}$  return sequence  $\{\n\}$  yield(initial)\n var accumulator = initial\n for (element in this @runningFold)  ${\n\mu a c cumulator = operation(accumulator, element)\n\r$  yield(accumulator)\n  ${\n\mu a c cumulator}$  $\ln\ln\pi$ \*\n \* Returns a sequence containing successive accumulation values generated by applying [operation] from left to right\n \* to each element, its index in the original sequence and current accumulator value that starts with [initial] value. $\ln * \ln *$  Note that `acc` value passed to [operation] function should not be mutated; $\ln *$ otherwise it would affect the previous value in resulting sequence.  $\ln *$  The [initial] value should also be immutable (or should not be mutated)\n  $*$  as it may be passed to [operation] function later because of sequence's lazy nature.\n  $* \nvert n * \nvert \nvert$  [operation] function that takes the index of an element, current accumulator value $\ln *$  and the element itself, and calculates the next accumulator value. $\ln * \ln *$  The operation is \_intermediate\_ and \_stateless\_. $\ln$ \* \n \* @sample samples.collections.Collections.Aggregates.runningFold\n \*/\n@SinceKotlin(\"1.4\")\npublic fun  $\langle T, R \rangle$  Sequence $\langle T \rangle$ .runningFoldIndexed(initial: R, operation: (index: Int, acc: R, T)  $\langle P \rangle$ : Sequence $\langle R \rangle$  {\n return sequence  $\{\n\text{ }$  yield(initial) $\text{ }$  var index = 0 $\text{ }$  var accumulator = initial $\text{ }$  for (element in

this @runningFoldIndexed)  ${\n}$  accumulator = operation(checkIndexOverflow(index++), accumulator,

element)\n yield(accumulator)\n }\n }\n\n\n\n\n \* Returns a sequence containing successive accumulation values generated by applying [operation] from left to right\n \* to each element and current accumulator value that starts with the first element of this sequence. $\ln * \neq * \text{Note that } 'acc'$  value passed to [operation] function should not be mutated;\n \* otherwise it would affect the previous value in resulting sequence.\n \* \n \* @param [operation] function that takes current accumulator value and the element, and calculates the next accumulator value. $\ln \pi$  \* The operation is \_intermediate\_ and \_stateless\_. $\ln \pi$  \n \* @sample samples.collections.Collections.Aggregates.runningReduce\n

 $*\langle n\omega\cdot\text{S}$  Since Kotlin(\"1.4\")\n  $\omega\cdot\text{S}$  Was Experimental(ExperimentalStdlibApi::class)\npublic fun < S, T : S > Sequence<T>.runningReduce(operation: (acc: S, T) -> S): Sequence<S> {\n return sequence {\n val iterator = iterator()\n if (iterator.hasNext()) {\n var accumulator:  $S =$  iterator.next()\n yield(accumulator)\n while (iterator.hasNext())  ${\n \alpha}$  accumulator = operation(accumulator, iterator.next()) ${\n}$ yield(accumulator)\n }\n }\n }\n }\n\n/\*\*\n \* Returns a sequence containing successive accumulation values generated by applying [operation] from left to right\n \* to each element, its index in the original sequence and current accumulator value that starts with the first element of this sequence. $\ln * \neq * \text{Note that }$  acc` value passed to [operation] function should not be mutated;\n \* otherwise it would affect the previous value in resulting sequence.\n  $* \nvert n * \nvert \nvert$  [operation] function that takes the index of an element, current accumulator value $\ln *$  and the element itself, and calculates the next accumulator value. $\ln * \ln *$  The operation is \_intermediate\_ and \_stateless\_. $\ln$  $*\n$  \n  $*\n$   $\cos(\theta)$  samples.collections. Collections. Aggregates.running Reduce $\ln \n$  $\ln(\theta)$   $\sin(\theta)$  and  $\ln(\theta)$  and  $\ln(\theta)$ <S, T : S> Sequence<T>.runningReduceIndexed(operation: (index: Int, acc: S, T) -> S): Sequence<S> {\n return sequence  ${\n \nu \}$  val iterator = iterator()\n if (iterator.hasNext())  ${\n \nu \}$  var accumulator: S = iterator.next()\n yield(accumulator)\n var index = 1\n while (iterator.hasNext()) {\n accumulator = operation(checkIndexOverflow(index++), accumulator, iterator.next())\n yield(accumulator)\n  $\ln \{\n\ln\{\n\}\n\}$ \n  $\|\n\|$ \n/\*\*\n \* Returns a sequence containing successive accumulation values generated by applying [operation] from left to right\n \* to each element and current accumulator value that starts with [initial] value.\n \* \n \* Note that `acc` value passed to [operation] function should not be mutated;\n \* otherwise it would affect the previous value in resulting sequence.  $\ln *$  The [initial] value should also be immutable (or should not be mutated)\n  $*$  as it may be passed to [operation] function later because of sequence's lazy nature.\n \* \n \* @param [operation] function that takes current accumulator value and an element, and calculates the next accumulator value.\n \*\n \* The operation is \_intermediate\_ and\_stateless\_.\n \* \n \* @sample samples.collections.Collections.Aggregates.scan\n

\*/\n@SinceKotlin(\"1.4\")\n@WasExperimental(ExperimentalStdlibApi::class)\npublic fun <T, R> Sequence<T>.scan(initial: R, operation: (acc: R, T) -> R): Sequence<R> $\{\n\$  return runningFold(initial, operation) $\n\ln\ln(x^*)$  \* Returns a sequence containing successive accumulation values generated by applying [operation] from left to right $\ln *$  to each element, its index in the original sequence and current accumulator value that starts with [initial] value. $\ln * \neq * \text{Note that } 'acc'$  value passed to [operation] function should not be mutated; $\ln$ \* otherwise it would affect the previous value in resulting sequence.\n \* The [initial] value should also be immutable (or should not be mutated) $\ln *$  as it may be passed to [operation] function later because of sequence's lazy nature. $\ln$  $*$  \n  $*$  @ param [operation] function that takes the index of an element, current accumulator value\n  $*$  and the element itself, and calculates the next accumulator value. $\ln * \ln *$  The operation is \_intermediate\_ and \_stateless\_. $\ln$ \* \n \* @sample samples.collections.Collections.Aggregates.scan\n

\*/\n@SinceKotlin(\"1.4\")\n@WasExperimental(ExperimentalStdlibApi::class)\npublic fun <T, R>

Sequence $\langle T \rangle$ .scanIndexed(initial: R, operation: (index: Int, acc: R, T) - $\rangle$  R): Sequence $\langle R \rangle$  {\n return

runningFoldIndexed(initial, operation)\n}\n\n@Deprecated(\"Use runningReduce instead.\",

 $ReplaceWith(\Upsilon' runningReduce(operation)\'')$ ,  $level =$ 

DeprecationLevel.ERROR)\n@SinceKotlin(\"1.3\")\n@ExperimentalStdlibApi\npublic fun <S, T : S>

Sequence $\mathcal{T}$ .scanReduce(operation: (acc: S, T) -> S): Sequence $\mathcal{S}$  {\n return

runningReduce(operation)\n}\n\n@Deprecated(\"Use runningReduceIndexed instead.\",

 $ReplaceWith(\text{YrunningReduceIndexed}(\text{operation})\text{)}$ , level =

DeprecationLevel.ERROR)\n@SinceKotlin(\"1.3\")\n@ExperimentalStdlibApi\npublic fun <S, T : S> Sequence  $T$ . scanReduceIndexed(operation: (index: Int, acc: S, T) -> S): Sequence  $\leq$  {\n return runningReduceIndexed(operation)\n}\n\n/\*\*\n \* Returns the sum of all values produced by [selector] function applied to each element in the sequence. $\ln * \ln *$  The operation is \_terminal\_. $\ln * \ln \ln \ln \ln \ln$ Sequence<T>.sumBy(selector: (T) -> Int): Int  $\{\n\$  var sum: Int = 0\n for (element in this)  $\{\n\$  sum += selector(element)\n  $\ln$  return sum\n}\n\n/\*\*\n \* Returns the sum of all values produced by [selector] function applied to each element in the sequence.\n \*\n \* The operation is \_terminal\_.\n \*/\npublic inline fun <T> Sequence<T>.sumByDouble(selector: (T) -> Double): Double  ${\n$  var sum: Double = 0.0\n for (element in this)  ${\n m = selector(element)\n } \n } \$ return sum $\n\| \n^* \$ n \* Returns the sum of all values produced by [selector] function applied to each element in the sequence.\n  $*\n$  The operation is terminal. \*/\n@SinceKotlin(\"1.4\")\n@OptIn(kotlin.experimental.ExperimentalTypeInference::class)\n@OverloadResolution ByLambdaReturnType\n@kotlin.jvm.JvmName(\"sumOfDouble\")\n@kotlin.internal.InlineOnly\npublic inline fun  $\langle T \rangle$  Sequence $\langle T \rangle$ .sumOf(selector: (T) - $\rangle$  Double): Double {\n var sum: Double = 0.toDouble()\n for (element in this)  $\{\n m := selector(element)\n } \n \$  return sum $\n\}\n\in \mathbb{R}^*$  Returns the sum of all values produced by [selector] function applied to each element in the sequence. $\ln \pi$  The operation is \_terminal\_. $\ln \pi$ \*/\n@SinceKotlin(\"1.4\")\n@OptIn(kotlin.experimental.ExperimentalTypeInference::class)\n@OverloadResolution ByLambdaReturnType\n@kotlin.jvm.JvmName(\"sumOfInt\")\n@kotlin.internal.InlineOnly\npublic inline fun <T> Sequence  $T>$ .sumOf(selector: (T) -> Int): Int  $\{\n\$  var sum: Int = 0.toInt()\n for (element in this)  $\{\n\}$  sum += selector(element)\n }\n return sum\n}\n\n/\*\*\n \* Returns the sum of all values produced by [selector] function applied to each element in the sequence. $\ln * \ln *$  The operation is \_terminal\_. $\ln$ 

\*/\n@SinceKotlin(\"1.4\")\n@OptIn(kotlin.experimental.ExperimentalTypeInference::class)\n@OverloadResolution ByLambdaReturnType\n@kotlin.jvm.JvmName(\"sumOfLong\")\n@kotlin.internal.InlineOnly\npublic inline fun  $\langle T \rangle$  Sequence $\langle T \rangle$ .sumOf(selector: (T) - $\langle T \rangle$  Long): Long  $\langle T \rangle$  var sum: Long = 0.toLong()\n for (element in this)  ${\n m = selector(element)\n } \n }$  return sum $\n\lambda^*\$ n \* Returns the sum of all values produced by [selector] function applied to each element in the sequence.\n  $*\n$  The operation is \_terminal\_.\n

\*/\n@SinceKotlin(\"1.4\")\n@OptIn(kotlin.experimental.ExperimentalTypeInference::class)\n@OverloadResolution ByLambdaReturnType\n@kotlin.jvm.JvmName(\"sumOfUInt\")\n@ExperimentalUnsignedTypes\n@kotlin.internal .InlineOnly\npublic inline fun <T> Sequence<T>.sumOf(selector: (T) -> UInt): UInt {\n var sum: UInt =  $0.$ toUInt()\n for (element in this)  $\{\n \ \ sum \leftarrow \ selector(element)\n \ }$ \n return sum\n $\{\n \ \min\{n\}^*$ \n \* Returns the sum of all values produced by [selector] function applied to each element in the sequence. $\ln \sqrt[*]{n}$  The operation is \_terminal\_.\n

\*/\n@SinceKotlin(\"1.4\")\n@OptIn(kotlin.experimental.ExperimentalTypeInference::class)\n@OverloadResolution ByLambdaReturnType\n@kotlin.jvm.JvmName(\"sumOfULong\")\n@ExperimentalUnsignedTypes\n@kotlin.inter nal.InlineOnly\npublic inline fun <T> Sequence<T>.sumOf(selector: (T) -> ULong): ULong {\n var sum: ULong  $= 0.$ toULong()\n for (element in this) {\n sum += selector(element)\n }\n return sum\n}\n\n/\*\*\n \* Returns an original collection containing all the non-`null` elements, throwing an [IllegalArgumentException] if there are any `null` elements.\n \*\n \* The operation is \_intermediate\_ and \_stateless\_.\n \*/\npublic fun <T : Any Sequence<T?>.requireNoNulls(): Sequence<T> $\{\mathbf n$  return map { it ?: throw IllegalArgumentException(\"null element found in \$this.\")  $\n\lambda^* \n*$  Splits this sequence into a sequence of lists each not exceeding the given [size].\n \* \n \* The last list in the resulting sequence may have less elements than the given [size].\n \* \n \* @param size the number of elements to take in each list, must be positive and can be greater than the number of elements in this sequence. $\ln * \ln *$  The operation is intermediate and stateful  $\ln * \ln * \omega$  sample samples.collections.Collections.Transformations.chunked\n  $*\ln \@SinceKotlin(\''1.2\'')\nnpublic fun  $\lt T>$$ Sequence<T>.chunked(size: Int): Sequence<List<T>> $\{\n\$ return windowed(size, size, partialWindows = true)\n $\ln\ln^*$ \n \* Splits this sequence into several lists each not exceeding the given [size]\n \* and applies the given [transform] function to an each. $\ln * \alpha$  = creturn sequence of results of the [transform] applied to an each list. $\ln * \ln *$  Note that the list passed to the [transform] function is ephemeral and is valid only inside that function. $\ln$ 

\* You should not store it or allow it to escape in some way, unless you made a snapshot of it.\n \* The last list may

have less elements than the given  $[size] \nightharpoonup \mathbb{R}^* \mathbb{Q}$  param size the number of elements to take in each list, must be positive and can be greater than the number of elements in this sequence. $\ln \pi \ln \pi$  The operation is \_intermediate\_ and \_stateful\_.\n \* \n \* @sample samples.text.Strings.chunkedTransform\n \*/\n @SinceKotlin(\"1.2\")\npublic fun  $\langle T, R \rangle$  Sequence $\langle T \rangle$ .chunked(size: Int, transform: (List $\langle T \rangle$ ) -> R): Sequence $\langle R \rangle$  {\n return windowed(size, size, partialWindows = true, transform = transform $\ln\ln(x^*)$ n \* Returns a sequence containing all elements of the original sequence without the first occurrence of the given [element]. $\ln * \ln *$  The operation is \_intermediate\_ and stateless  $\ln * \n$ ublic operator fun <T> Sequence<T>.minus(element: T): Sequence<T>  $\ln$  return object: Sequence $\mathcal{S} > \{\n \mathbf{v} \in \mathcal{S} \}$  override fun iterator(): Iterator $\mathcal{S} > \{\n \mathbf{v} \in \mathcal{S} \}$  return return this@minus.filter { if (!removed && it == element) { removed = true; false } else true }.iterator()\n }\n  $\ln\ln\frac{**}{n}$  \* Returns a sequence containing all elements of original sequence except the elements contained in the given [elements] array. $\ln * \ln *$  Note that the source sequence and the array being subtracted are iterated only when an `iterator` is requested from\n \* the resulting sequence. Changing any of them between successive calls to `iterator` may affect the result.\n  $* \nightharpoonup n$  The [elements] array may be converted to a [HashSet] to speed up the operation, thus the elements are required to have\n \* a correct and stable implementation of `hashCode()` that doesn't change between successive invocations. $\ln \sqrt[*]{n}$  The operation is \_intermediate\_ and \_stateful\_. $\ln \sqrt[*]{n}$  mpublic operator fun <T> Sequence<T>.minus(elements: Array<out T>): Sequence<T> {\n if (elements.isEmpty()) return this\n return object: Sequence<T>  $\ln$  override fun iterator(): Iterator<T>  $\ln$  val other = elements.toHashSet()\n return this@minus.filterNot { it in other }.iterator()\n  $\ln |\nabla \cdot \mathbf{r}^*|$  \n } Returns a sequence containing all elements of original sequence except the elements contained in the given [elements] collection. $\ln * \ln *$  Note that the source sequence and the collection being subtracted are iterated only when an `iterator` is requested from $\ln *$  the resulting sequence. Changing any of them between successive calls to `iterator` may affect the result.\n  $* \nightharpoonup n$  The [elements] collection may be converted to a [HashSet] to speed up the operation, thus the elements are required to have $\ln *$  a correct and stable implementation of `hashCode()` that doesn't change between successive invocations.\n  $*\n$  The operation is \_intermediate\_ and\_stateful\_.\n  $*\n$ npublic operator fun <T> Sequence<T>.minus(elements: Iterable<T>): Sequence<T> {\n return object: Sequence<T> {\n override fun iterator(): Iterator  $\langle \nabla \cdot \mathbf{r} \rangle$  {\n val other = elements.convertToSetForSetOperation()\n if

 $(other.isEmpty())n$  return this@minus.iterator()\n else\n return this@minus.filterNot { it in other }.iterator()\n  $\ln \ln(x^*)$ n \* Returns a sequence containing all elements of original sequence except the elements contained in the given [elements] sequence. $\ln * \ln *$  Note that the source sequence and the sequence being subtracted are iterated only when an `iterator` is requested from $\ln$  \* the resulting sequence. Changing any of them between successive calls to `iterator` may affect the result. $\ln * \ln *$  The operation is  $_$ intermediate\_ for this sequence and  $_$ terminal\_ and  $_$ stateful\_ for the [elements] sequence. $\ln * \ln *$  The [elements] sequence may be converted to a [HashSet] to speed up the operation, thus the elements are required to have $\ln * a$ correct and stable implementation of `hashCode()` that doesn't change between successive invocations.\n \*/\npublic operator fun <T> Sequence<T>.minus(elements: Sequence<T>): Sequence<T> {\n return object: Sequence<T>  ${\n $m$  override fun iterator(): Iterator  $T > {\n $m$  val other = elements.toHashSet() \n $m$  if$$ (other.isEmpty())\n return this@minus.iterator()\n else\n return this@minus.filterNot { it in other }.iterator()\n  $\ln \ln/k^*\n * Returns a sequence containing all elements of the original sequence$ without the first occurrence of the given [element]. $\ln * \ln *$  The operation is \_intermediate\_ and \_stateless\_. $\ln$ \*/\n@kotlin.internal.InlineOnly\npublic inline fun <T> Sequence<T>.minusElement(element: T): Sequence<T> {\n return minus(element)\n}\n\n/\*\*\n \* Splits the original sequence into pair of lists,\n \* where \*first\* list contains elements for which [predicate] yielded `true`,\n \* while \*second\* list contains elements for which [predicate] yielded 'false'.\n \*\n \* The operation is \_terminal\_.\n \* \n \* @sample samples.collections.Sequences.Transformations.partition\n \*/\npublic inline fun <T>

Sequence  $T$ >.partition(predicate: (T) -> Boolean): Pair  $\text{List}$ , List  $\text{I}$   $\text{I}$  val first = ArrayList  $\text{I}$   $\text{I}$  val second = ArrayList  $\sum(\n \alpha + \beta)$  for (element in this)  $\{\n \alpha + \beta\}$  first.add(element)\n } else  ${\n s second.add(element)}\n }\n + \lceil s \rceil$  return Pair(first, second)\n}\n\n/\*\*\n \* Returns a sequence containing all elements of the original sequence and then the given [element]. $\ln * \ln *$  The operation is

intermediate\_ and\_stateless\_.\n \*/\npublic operator fun <T> Sequence<T>.plus(element: T): Sequence<T> {\n return sequenceOf(this, sequenceOf(element)).flatten()\n\n/\*\*\n \* Returns a sequence containing all elements of original sequence and then all elements of the given [elements] array. $\ln * \ln *$  Note that the source sequence and the array being added are iterated only when an `iterator` is requested from\n \* the resulting sequence. Changing any of them between successive calls to `iterator` may affect the result. $\ln * \ln *$  The operation is \_intermediate\_ and \_stateless\_.\n \*/\npublic operator fun <T> Sequence<T>.plus(elements: Array<out T>): Sequence<T> {\n return this.plus(elements.asList())\n}\n\n/\*\*\n \* Returns a sequence containing all elements of original sequence and then all elements of the given [elements] collection. $\ln * \ln *$  Note that the source sequence and the collection being added are iterated only when an `iterator` is requested from $\ln *$  the resulting sequence. Changing any of them between successive calls to `iterator` may affect the result.\n \*\n \* The operation is \_intermediate\_ and \_stateless\_.\n \*/\npublic operator fun <T> Sequence<T>.plus(elements: Iterable<T>): Sequence<T> {\n return sequenceOf(this, elements.asSequence()).flatten()\n}\n\n/\*\*\n \* Returns a sequence containing all elements of original sequence and then all elements of the given [elements] sequence.\n  $* \nvert$   $*$  Note that the source sequence and the sequence being added are iterated only when an `iterator` is requested from $\ln$  \* the resulting sequence. Changing any of them between successive calls to `iterator` may affect the result. $\ln \pi \nvert$  \* The operation is \_intermediate\_ and \_stateless\_. $\ln$ \*/\npublic operator fun <T> Sequence<T>.plus(elements: Sequence<T>): Sequence<T> {\n return sequenceOf(this, elements).flatten()\n}\n\n/\*\*\n \* Returns a sequence containing all elements of the original sequence and then the given [element]. $\ln \pi$  The operation is intermediate and stateless. \*/\n@kotlin.internal.InlineOnly\npublic inline fun <T> Sequence<T>.plusElement(element: T): Sequence<T> {\n return plus(element)\n}\n\n/\*\*\n \* Returns a sequence of snapshots of the window of the given [size]\n \* sliding along this sequence with the given [step], where each\n \* snapshot is a list.\n \* \n \* Several last lists may have less elements than the given [size]. $\ln * \nightharpoonup n$  Both [size] and [step] must be positive and can be greater than the number of elements in this sequence. $\ln * \omega$  aram size the number of elements to take in each window $\ln * \omega$  param step the number of elements to move the window forward by on an each step, by default  $1\$ n \* @param partialWindows controls whether or not to keep partial windows in the end if any,\n \* by default `false` which means partial windows won't be preserved $\ln^* \ln^* \mathcal{O}$  sample samples.collections. Sequences. Transformations.takeWindows\n  $*\ln\Theta$ SinceKotlin(\"1.2\")\npublic fun <T> Sequence<T>.windowed(size: Int, step: Int = 1, partialWindows: Boolean = false): Sequence<List<T>> $\{\n \$  return windowedSequence(size, step, partialWindows, reuseBuffer = false)\n}\n\n/\*\*\n \* Returns a sequence of results of applying the given [transform] function to\n \* an each list representing a view over the window of the given [size]\n  $*$  sliding along this sequence with the given [step]. $\ln * \ln$ \* Note that the list passed to the [transform] function is ephemeral and is valid only inside that function.\n \* You should not store it or allow it to escape in some way, unless you made a snapshot of it.  $n *$  Several last lists may have less elements than the given [size]. $\ln * \ln *$  Both [size] and [step] must be positive and can be greater than the number of elements in this sequence.\n \* @param size the number of elements to take in each window\n \* @param step the number of elements to move the window forward by on an each step, by default  $1\ln * \mathcal{Q}$  param partialWindows controls whether or not to keep partial windows in the end if any,\n \* by default `false` which means partial windows won't be preserved $\ln * \ln * \omega$  sample

samples.collections.Sequences.Transformations.averageWindows\n \*/\n@SinceKotlin(\"1.2\")\npublic fun <T, R> Sequence<T>.windowed(size: Int, step: Int = 1, partialWindows: Boolean = false, transform: (List<T>) -> R): Sequence $\langle R \rangle$  {\n return windowedSequence(size, step, partialWindows, reuseBuffer =

true).map(transform)\n}\n\n/\*\*\n \* Returns a sequence of values built from the elements of `this` sequence and the [other] sequence with the same index. $\ln$  \* The resulting sequence ends as soon as the shortest input sequence ends. $\ln$ \*\n \* The operation is \_intermediate\_ and \_stateless \_\n \* \n \* @sample

samples.collections.Sequences.Transformations.zip $\ln$  \*/\npublic infix fun <T, R> Sequence<T>.zip(other: Sequence <R>): Sequence <Pair<T, R>>  ${\nabla}$  return Merging Sequence(this, other)  ${\nabla} \cdot {\nabla} \cdot {\nabla} \cdot {\nabla} \cdot {\nabla} \cdot {\nabla} \cdot {\nabla} \cdot {\nabla} \cdot {\nabla} \cdot {\nabla} \cdot {\nabla} \cdot {\nabla} \cdot {\nabla} \cdot {\nabla} \cdot {\nabla} \cdot {\nabla} \cdot {\nabla} \cdot {\nabla} \cdot {\nabla} \cdot {\nabla}$ Returns a sequence of values built from the elements of `this` sequence and the [other] sequence with the same index\n \* using the provided [transform] function applied to each pair of elements.\n \* The resulting sequence ends as soon as the shortest input sequence ends.\n \*\n \* The operation is \_intermediate\_ and \_stateless\_.\n \* \n \*

 $\circledR$  sample samples.collections. Sequences. Transformations. zipWithTransform\n \*/\npublic fun <T, R, V> Sequence<T>.zip(other: Sequence<R>, transform: (a: T, b: R) -> V): Sequence<V> {\n return MergingSequence(this, other, transform)\n}\n\n/\*\*\n \* Returns a sequence of pairs of each two adjacent elements in this sequence. $\ln * \ln *$  The returned sequence is empty if this sequence contains less than two elements. $\ln * \ln *$  The operation is \_intermediate\_ and \_stateless\_. $\ln * \ln * \omega$  sample

samples.collections.Collections.Transformations.zipWithNext\n \*/\n @SinceKotlin(\"1.2\")\npublic fun <T> Sequence<T>.zipWithNext(): Sequence<Pair<T,  $T>> \{\n \cdot \text{zipWithNext } \{a, b \geq a \text{ to } b\}\n \cdot \text{a}^*\}$ Returns a sequence containing the results of applying the given [transform] function $\ln$  \* to an each pair of two adjacent elements in this sequence. $\ln * \ln *$  The returned sequence is empty if this sequence contains less than two elements. $\ln * \ln *$  The operation is intermediate and stateless  $\ln * \ln * \omega$  sample

samples.collections.Collections.Transformations.zipWithNextToFindDeltas\n \*/\n@SinceKotlin(\"1.2\")\npublic fun <T, R> Sequence<T>.zipWithNext(transform: (a: T, b: T) -> R): Sequence<R> {\n return sequence result@  ${\n\mu \nu}$  val iterator = iterator()\n if (!iterator.hasNext()) return@result\n var current = iterator.next()\n while (iterator.hasNext())  $\{\n\}$  val next = iterator.next()\n yield(transform(current, next)\n current = next\n  $\ln |\n\ln|^{**}\n$  \* Appends the string from all the elements separated using [separator] and using the given [prefix] and [postfix] if supplied. $\ln * \nightharpoonup$  if the collection could be huge, you can specify a nonnegative value of [limit], in which case only the first [limit]\n \* elements will be appended, followed by the [truncated] string (which defaults to  $\langle \cdot, \cdot \rangle$ .\n \*\n \* The operation is \_terminal\_.\n \* \n \* @sample samples.collections.Collections.Transformations.joinTo\n \*/\npublic fun  $\langle T, A : A$  : Appendable> Sequence  $\leq$ T $>$ .joinTo(buffer: A, separator: CharSequence  $= \langle \langle \cdot, \cdot \rangle \rangle$ , prefix: CharSequence  $= \langle \cdot, \cdot \rangle$ , postfix: CharSequence =  $\Upsilon$ , limit: Int = -1, truncated: CharSequence =  $\Upsilon$ ... $\Upsilon$ , transform: ((T) -> CharSequence)? = null): A  ${\nvert \nvert \in \mathbb{R}}$  buffer.append(prefix)\n var count = 0\n for (element in this)  ${\nvert \nvert \in \mathbb{R}}$  if (++count > 1) buffer.append(separator)\n if (limit < 0 || count <= limit) {\n buffer.appendElement(element, transform)\n

 } else break\n }\n if (limit >= 0 && count > limit) buffer.append(truncated)\n buffer.append(postfix)\n return buffer $\ln{\ln\pi^*}\$ n \* Creates a string from all the elements separated using [separator] and using the given [prefix] and [postfix] if supplied.\n  $* \nightharpoonup$  if the collection could be huge, you can specify a non-negative value of [limit], in which case only the first [limit]\n \* elements will be appended, followed by the [truncated] string (which defaults to  $\langle \dots, \dots \rangle$ .  $n * \neq$  The operation is \_terminal\_. $\langle n * \rangle$   $\&$  @sample

samples.collections.Collections.Transformations.joinToString\n \*/\npublic fun <T>

Sequence  $\leq$ T>.joinToString(separator: CharSequence = \", \", prefix: CharSequence = \"\", postfix: CharSequence =  $\{\n\$ ", limit: Int = -1, truncated: CharSequence =  $\$ "... $\}$ ", transform: ((T) -> CharSequence)? = null): String  $\{\n\$ n return joinTo(StringBuilder(), separator, prefix, postfix, limit, truncated, transform).toString()\n}\n\n/\*\*\n \* Creates an [Iterable] instance that wraps the original sequence returning its elements when being iterated.\n \*/\npublic fun  $\langle$ T $\rangle$ Sequence  $\mathcal{S}$ .asIterable(): Iterable  $\mathcal{S}$  in return Iterable { this.iterator() }\n}\n\n/\*\*\n \* Returns this sequence as a [Sequence].\n \*/\n@kotlin.internal.InlineOnly\npublic inline fun <T> Sequence<T>.asSequence(): Sequence<T>  ${\n\mu\in\mathbb{N}\n\in\mathbb{N}}\n\in\mathbb{N}$  \* Returns an average value of elements in the sequence. $\ln$  \* $\ln$  \* The operation is \_terminal\_.\n \*/\n@kotlin.jvm.JvmName(\"averageOfByte\")\npublic fun Sequence<Byte>.average(): Double {\n var sum: Double =  $0.0\ln$  var count: Int =  $0\ln$  for (element in this)  $\ln$  sum += element $\ln$ checkCountOverflow(++count)\n }\n return if (count == 0) Double.NaN else sum / count\n}\n\n/\*\*\n \* Returns an average value of elements in the sequence. $\ln * \ln *$  The operation is terminal.

\*/\n@kotlin.jvm.JvmName(\"averageOfShort\")\npublic fun Sequence<Short>.average(): Double {\n var sum: Double =  $0.0\text{h}$  var count: Int =  $0\text{h}$  for (element in this)  $\ln$  sum += element\n

checkCountOverflow(++count)\n }\n return if (count == 0) Double.NaN else sum / count\n}\n\n/\*\*\n \* Returns an average value of elements in the sequence. $\ln * \ln *$  The operation is \_terminal\_. $\ln$ 

\*/\n@kotlin.jvm.JvmName(\"averageOfInt\")\npublic fun Sequence<Int>.average(): Double {\n var sum: Double  $= 0.0\ln$  var count: Int  $= 0\ln$  for (element in this)  $\ln$  sum  $+=$  element $\ln$  checkCountOverflow(++count) $\ln$  $\ln$  return if (count == 0) Double.NaN else sum / count\n}\n\n/\*\*\n \* Returns an average value of elements in the sequence.\n \*\n \* The operation is \_terminal\_.\n \*/\n@kotlin.jvm.JvmName(\"averageOfLong\")\npublic fun

Sequence<Long>.average(): Double  ${\nightharpoonup}$  var sum: Double = 0.0\n var count: Int = 0\n for (element in this)  ${\nightharpoonup}$ sum += element\n checkCountOverflow(++count)\n }\n return if (count == 0) Double.NaN else sum / count\n \\n\n\\*\*\n \* Returns an average value of elements in the sequence.\n \*\n \* The operation is \_terminal\_.\n \*/\n@kotlin.jvm.JvmName(\"averageOfFloat\")\npublic fun Sequence<Float>.average(): Double {\n var sum: Double =  $0.0\ln$  var count: Int =  $0\ln$  for (element in this)  $\ln$  sum += element\n checkCountOverflow(++count)\n }\n return if (count == 0) Double.NaN else sum / count\n}\n\n/\*\*\n \* Returns an average value of elements in the sequence. $\ln * \ln *$  The operation is terminal. \*/\n@kotlin.jvm.JvmName(\"averageOfDouble\")\npublic fun Sequence<Double>.average(): Double {\n var sum: Double =  $0.0\ln$  var count: Int =  $0\ln$  for (element in this)  $\ln$  sum += element\n checkCountOverflow(++count)\n }\n return if (count == 0) Double.NaN else sum / count\n}\n\n/\*\*\n \* Returns the sum of all elements in the sequence. $\ln \sqrt{\frac{n}{n}}$  The operation is \_terminal\_. $\ln$ \*/\n@kotlin.jvm.JvmName(\"sumOfByte\")\npublic fun Sequence<Byte>.sum(): Int {\n var sum: Int = 0\n for (element in this)  $\nvert \in \text{sum} + \text{element} \in \text{sum} \in \text{sum} \in \text{max} \in \text{max} \in \text$ sequence.\n \*\n \* The operation is \_terminal\_.\n \*\n @kotlin.jvm.JvmName(\"sumOfShort\")\npublic fun Sequence<Short>.sum(): Int {\n var sum: Int = 0\n for (element in this) {\n sum += element\n }\n return sum\n}\n\n/\*\*\n \* Returns the sum of all elements in the sequence.\n \*\n \* The operation is \_terminal\_.\n \*/\n@kotlin.jvm.JvmName(\"sumOfInt\")\npublic fun Sequence<Int>.sum(): Int {\n var sum: Int = 0\n for (element in this)  $\ln \ \text{sum} + \text{sum} \$  return sum $\hbar\$ sequence.\n \*\n \* The operation is \_terminal\_.\n \*\n \@\tim.jvm.JvmName(\"sumOfLong\")\npublic fun Sequence<Long>.sum(): Long  ${\n$  var sum: Long = 0L $n$  for (element in this)  ${\n$  sum += element $n$ return sum\n}\n\n/\*\*\n \* Returns the sum of all elements in the sequence.\n \*\n \* The operation is \_terminal\_.\n \*/\n@kotlin.jvm.JvmName(\"sumOfFloat\")\npublic fun Sequence<Float>.sum(): Float  $\{\n\$  var sum: Float = 0.0f\n for (element in this)  $\nvert$  sum += element $\nvert$   $\rvert$  return sum $\ln$  $\ln\frac{*}{\ln}$  \* Returns the sum of all elements in the sequence. $\ln * \ln *$  The operation is terminal  $\ln * \ln \&$  to  $\ln \nu$ . JvmName(\"sumOfDouble\")\npublic fun Sequence<Double>.sum(): Double  ${\n \alpha sum: Double = 0.0}{n \ \alpha tch{=} 0.0}$  for (element in this)  ${\n \alpha sum += element}{n \ \alpha tch{=} 0.0}$ }\n return sum\n}\n\n","/\*\n \* Copyright 2010-2020 JetBrains s.r.o. and Kotlin Programming Language contributors.\n \* Use of this source code is governed by the Apache 2.0 license that can be found in the license/LICENSE.txt file.\n

\*/\n\n@file:kotlin.jvm.JvmMultifileClass\n@file:kotlin.jvm.JvmName(\"SetsKt\")\n\npackage

kotlin.collections\n\n//\n// NOTE: THIS FILE IS AUTO-GENERATED by the GenerateStandardLib.kt\n// See: https://github.com/JetBrains/kotlin/tree/master/libraries/stdlib\n//\n\nimport kotlin.random.\*\nimport kotlin.ranges.contains\nimport kotlin.ranges.reversed\n\n/\*\*\n \* Returns a set containing all elements of the original set except the given [element]. $\ln * \ln *$  The returned set preserves the element iteration order of the original set. $\ln$ \*/\npublic operator fun <T> Set<T>.minus(element: T): Set<T> {\n val result =

LinkedHashSet<T>(mapCapacity(size))\n var removed = false\n return this.filterTo(result) { if (!removed && it  $==$  element) { removed = true; false } else true  $\n\ln\ln(*\| \cdot \mathbf{n}^*$  Returns a set containing all elements of the original set except the elements contained in the given [elements] array. $\ln * \ln *$  The returned set preserves the element iteration order of the original set. $\ln * \ln *$  The [elements] array may be converted to a [HashSet] to speed up the operation, thus the elements are required to have\n \* a correct and stable implementation of `hashCode()` that doesn't change between successive invocations.\n \*/\npublic operator fun <T> Set<T>.minus(elements: Array<out T>): Set<T>  ${\nabla}$  val result = LinkedHashSet<T>(this)\n result.removeAll(elements)\n return result\n}\n\n/\*\*\n \* Returns a set containing all elements of the original set except the elements contained in the given [elements] collection. $\ln * \ln *$  The returned set preserves the element iteration order of the original set. $\ln * \ln *$  The [elements] collection may be converted to a [HashSet] to speed up the operation, thus the elements are required to have $\ln * a$ correct and stable implementation of `hashCode()` that doesn't change between successive invocations.\n \*/\npublic operator fun  $\langle T \rangle$  Set $\langle T \rangle$ .minus(elements: Iterable $\langle T \rangle$ ): Set $\langle T \rangle$  {\n val other =

elements.convertToSetForSetOperationWith(this)\n if (other.isEmpty())\n return this.toSet()\n if (other is Set)\n return this.filterNotTo(LinkedHashSet<T>()) { it in other  $\ln$  val result = LinkedHashSet<T>(this)\n

result.removeAll(other)\n return result\n}\n\n/\*\*\n \* Returns a set containing all elements of the original set except the elements contained in the given [elements] sequence.\n \* \n \* The returned set preserves the element iteration order of the original set. $\ln * \ln *$  The [elements] sequence may be converted to a [HashSet] to speed up the operation, thus the elements are required to have\n \* a correct and stable implementation of `hashCode()` that doesn't change between successive invocations.\n \*/\npublic operator fun <T> Set<T>.minus(elements: Sequence $\langle T \rangle$ : Set $\langle T \rangle$  {\n val result = LinkedHashSet $\langle T \rangle$ (this)\n result.removeAll(elements)\n return result\n  $\ln\ln\frac{x*\ln x}{n^*}$  \* Returns a set containing all elements of the original set except the given [element]. $\ln x \ln x$  The returned set preserves the element iteration order of the original set.\n \*/\n@kotlin.internal.InlineOnly\npublic inline fun <T> Set<T>.minusElement(element: T): Set<T>  $\ln$  return minus(element)\n\n\n\\*\*\n \* Returns a set containing all elements of the original set and then the given [element] if it isn't already in this set. $\ln * \ln *$  The returned set preserves the element iteration order of the original set.  $\ln \pi$  /npublic operator fun <T> Set<T>.plus(element: T): Set<T> ${\n}$  val result = LinkedHashSet<T> ${\text{mapCapacity}}(size + 1)$ ) result.addAll(this)\n result.add(element)\n return result\n}\n\n/\*\*\n \* Returns a set containing all elements of the original set and the given [elements] array, $\ln *$  which aren't already in this set. $\ln * \ln *$  The returned set preserves the element iteration order of the original set.\n \*/\npublic operator fun  $\langle T \rangle$  Set $\langle T \rangle$ .plus(elements: Array $\langle out T \rangle$ ):  $Set \subset T > \{\n \text{val result} = LinkedHashSet \subset T > (mapCapacity(this.size + elements.size))\n \text{result.addAll(this)}\n$ result.addAll(elements)\n return result\n}\n\n/\*\*\n \* Returns a set containing all elements of the original set and the given [elements] collection,\n \* which aren't already in this set.\n \* The returned set preserves the element iteration order of the original set.\n \*/\npublic operator fun <T> Set<T>.plus(elements: Iterable<T>): Set<T> {\n val result = LinkedHashSet<T> $(\text{mapCapc}$ apacity(elements.collectionSizeOrNull()?.let { this.size + it } ?: this.size \* 2))\n result.addAll(this)\n result.addAll(elements)\n return result\n\n/\*\*\n \* Returns a set containing all elements of the original set and the given [elements] sequence, $\ln$  \* which aren't already in this set. $\ln$  \*  $\ln$  \* The returned set preserves the element iteration order of the original set.\n \*/\npublic operator fun <T>  $Set \subset T > plus (elements: Sequence \subset T >): Set \subset T > \{\n \text{ value } = LineedHashSet \subset T > (mapCapacity(this.size * 2))\n \}$ result.addAll(this)\n result.addAll(elements)\n return result\n}\n\n/\*\*\n \* Returns a set containing all elements of the original set and then the given [element] if it isn't already in this set.\n  $* \nightharpoonup \mathbb{R}$  The returned set preserves the element iteration order of the original set.\n  $*\$ \n@kotlin.internal.InlineOnly\npublic inline fun <T> Set<T>.plusElement(element: T): Set<T>  $\{\n$  return plus(element)\n\n","/\*\n \* Copyright 2010-2020 JetBrains s.r.o. and Kotlin Programming Language contributors.\n \* Use of this source code is governed by the Apache 2.0 license that can be found in the license/LICENSE.txt file.\n \*/\n\n@file:kotlin.jvm.JvmMultifileClass\n@file:kotlin.jvm.JvmName(\"StringsKt\")\n\npackage kotlin.text\n\n//\n// NOTE: THIS FILE IS AUTO-GENERATED by the GenerateStandardLib.kt\n// See:

https://github.com/JetBrains/kotlin/tree/master/libraries/stdlib\n//\n\nimport kotlin.random.\*\n\n/\*\*\n \* Returns a character at the given [index] or throws an [IndexOutOfBoundsException] if the [index] is out of bounds of this char sequence. $\ln * \ln * \omega$  sample samples.collections.Collections.Elements.elementAt $\ln * \rho$  is expect fun CharSequence.elementAt(index: Int): Char $\vert n \vert \ln \vert \ast \ast \vert n$  \* Returns a character at the given [index] or the result of calling the [defaultValue] function if the [index] is out of bounds of this char sequence. $\ln * \ln * \mathcal{O}$  sample samples.collections.Collections.Elements.elementAtOrElse\n \*/\n@kotlin.internal.InlineOnly\npublic inline fun CharSequence.elementAtOrElse(index: Int, defaultValue: (Int) -> Char): Char {\n return if (index >= 0 && index  $\leq$  lastIndex) get(index) else defaultValue(index)\n}\n\n/\*\*\n \* Returns a character at the given [index] or `null` if the [index] is out of bounds of this char sequence. $\ln * \ln * \omega$  sample samples.collections.Collections.Elements.elementAtOrNull\n \*/\n@kotlin.internal.InlineOnly\npublic inline fun

CharSequence.elementAtOrNull(index: Int): Char?  $\ln$  return this.getOrNull(index)\n}\n\n/\*\*\n \* Returns the first character matching the given [predicate], or `null` if no such character was found. $\ln * \ln * \omega$  sample samples.collections.Collections.Elements.find\n \*/\n @kotlin.internal.InlineOnly\npublic inline fun CharSequence.find(predicate: (Char) -> Boolean): Char?  $\{\n\$  return firstOrNull(predicate)\n $\|\n\|\n\|^*$  \* Returns the last character matching the given [predicate], or `null` if no such character was found.\n  $* \n\cdot \mathbb{R}$   $* \n\circ \text{sample}$ samples.collections.Collections.Elements.find\n \*/\n@kotlin.internal.InlineOnly\npublic inline fun

CharSequence.findLast(predicate: (Char) -> Boolean): Char?  ${\n \mu \atop n \tau}$  return lastOrNull(predicate)\n}\n\n/\*\*\n \* Returns first character.\n \* @throws [NoSuchElementException] if the char sequence is empty.\n \*/\npublic fun CharSequence.first(): Char {\n if (isEmpty())\n throw NoSuchElementException(\"Char sequence is empty.\")\n return this[0]\n}\n\n/\*\*\n \* Returns the first character matching the given [predicate].\n \* @throws [NoSuchElementException] if no such character is found.\n \*/\npublic inline fun CharSequence.first(predicate: (Char) -> Boolean): Char  ${\n \alpha \}$  for (element in this) if (predicate(element)) return element ${\n \alpha \}$  throw NoSuchElementException(\"Char sequence contains no character matching the predicate.\")\n\n\n\"\*\*\n \* Returns the first character, or `null` if the char sequence is empty.\n \*/\npublic fun CharSequence.firstOrNull(): Char? {\n return if (isEmpty()) null else this[0]\n\n/\*\*\n \* Returns the first character matching the given [predicate], or `null` if character was not found.\n \*/\npublic inline fun CharSequence.firstOrNull(predicate: (Char) -> Boolean): Char?  ${\n }$  for (element in this) if (predicate(element)) return element $\n$ n return null $\n$  $\n$  $\n$  $\n$  $\mathbb{R}^*$  $\n$  \* Returns a character at the given [index] or the result of calling the [defaultValue] function if the [index] is out of bounds of this char sequence.\n \*/\n@kotlin.internal.InlineOnly\npublic inline fun CharSequence.getOrElse(index: Int, defaultValue: (Int) -> Char): Char {\n return if (index >= 0 && index <= lastIndex) get(index) else defaultValue(index)\n}\n\n/\*\*\n \* Returns a character at the given [index] or `null` if the [index] is out of bounds of this char sequence. $\ln * \alpha$  sample samples.collections.Collections.Elements.getOrNull $\ln * \rho$ CharSequence.getOrNull(index: Int): Char? {\n return if (index  $>= 0 &\& \text{ index} <= \text{lastIndex}$ ) get(index) else null $\ln\ln\pi$  \* Returns index of the first character matching the given [predicate], or -1 if the char sequence does not contain such character.\n \*/\npublic inline fun CharSequence.indexOfFirst(predicate: (Char) -> Boolean): Int {\n for (index in indices)  $\ln$  if (predicate(this[index]))  $\ln$  return index\n  $\ln$  \n return - $1\ln{\ln\pi}$  \* Returns index of the last character matching the given [predicate], or -1 if the char sequence does not contain such character.\n \*/\npublic inline fun CharSequence.indexOfLast(predicate: (Char) -> Boolean): Int {\n for (index in indices.reversed())  $\n \in$  if (predicate(this[index]))  $\n \in$  return index\n }\n return - $1\ln\ln\pi$ <sup>\*</sup>\n \* Returns the last character. $\ln$  \* @throws [NoSuchElementException] if the char sequence is empty. $\ln$ \*/\npublic fun CharSequence.last(): Char {\n if (isEmpty())\n throw NoSuchElementException(\"Char sequence is empty. $\|\cdot\|$  return this[lastIndex $\|\cdot\|$ \n $\|$ \*\*\n \* Returns the last character matching the given [predicate]. $\ln * \mathcal{Q}$  throws [NoSuchElementException] if no such character is found. $\ln * \ln \ln$ CharSequence.last(predicate: (Char) -> Boolean): Char  ${\n}$  for (index in this.indices.reversed())  ${\n}$  val element = this [index]\n if (predicate(element)) return element\n  $\ln$  throw NoSuchElementException(\"Char sequence contains no character matching the predicate.\")\n\n/\*\*\n \* Returns the last character, or `null` if the char sequence is empty.\n \*/\npublic fun CharSequence.lastOrNull(): Char? {\n return if (isEmpty()) null else this[length - 1]\n\\n/\*\*\n \* Returns the last character matching the given [predicate], or `null` if no such character was found. $\in$  \*/\npublic inline fun CharSequence.lastOrNull(predicate: (Char) -> Boolean): Char? {\n for (index in this.indices.reversed())  $\ln$  val element = this[index]\n if (predicate(element)) return element\n  $\ln$ return null\n}\n\n/\*\*\n \* Returns a random character from this char sequence.\n \* \n \* @throws NoSuchElementException if this char sequence is empty.\n

 $*\ln\Theta$ SinceKotlin(\"1.3\")\n@kotlin.internal.InlineOnly\npublic inline fun CharSequence.random(): Char {\n return random(Random)\n}\n\n/\*\*\n \* Returns a random character from this char sequence using the specified source of randomness. $\ln * \ln * \mathcal{Q}$  throws NoSuchElementException if this char sequence is empty. $\ln$ \*/\n@SinceKotlin(\"1.3\")\npublic fun CharSequence.random(random: Random): Char {\n if (isEmpty())\n throw NoSuchElementException(\"Char sequence is empty.\")\n return get(random.nextInt(length))\n\n\n/\*\*\n \* Returns a random character from this char sequence, or `null` if this char sequence is empty.\n \*/\n@SinceKotlin(\"1.4\")\n@WasExperimental(ExperimentalStdlibApi::class)\n@kotlin.internal.InlineOnly\npubli c inline fun CharSequence.randomOrNull(): Char?  $\{\n$  return randomOrNull(Random)\n $\n\|\n\|$ \*\n \* Returns a random character from this char sequence using the specified source of randomness, or `null` if this char sequence is empty.\n \*/\n@SinceKotlin(\"1.4\")\n@WasExperimental(ExperimentalStdlibApi::class)\npublic fun CharSequence.randomOrNull(random: Random): Char?  ${\n \tilde{S}_1 \tilde{S}_2 \tilde{S}_3 \tilde{S}_1 \tilde{S}_3 \tilde{S}_4 \tilde{S}_4 \tilde{S}_5 \tilde{S}_5 \tilde{S}_6 \tilde{S}_7 \tilde{S}_8 \tilde{S}_7 \tilde{S}_8 \tilde{S}_8 \tilde{S}_8 \tilde{S}_8 \tilde{S}_8 \tilde{S}_8 \tilde{S}_8 \tilde{S}_8 \tilde{S}_8 \tilde{S}_8 \tilde{S}_8 \$  $get(random.nextInt(lenath))\n\h}$ \n\n/\*\*\n \* Returns the single character, or throws an exception if the char sequence

is empty or has more than one character.\n \*/\npublic fun CharSequence.single(): Char  ${\n \cdot \n \cdot \cdot \cdot \cdot}$  return when (length)  ${\n\mu \quad 0 \rightarrow \text{throw NoSuchElementException}(\text{Char sequence is empty.}\)$  1 -> this [0]\n else -> throw IllegalArgumentException(\"Char sequence has more than one element.\")\n  $\ln\ln(x^*)\$ n \* Returns the single character matching the given [predicate], or throws exception if there is no or more than one matching character.\n \*/\npublic inline fun CharSequence.single(predicate: (Char) -> Boolean): Char {\n var single: Char? = null\n var found = false\n for (element in this)  ${\n \{ \infty\} \}$  if (predicate(element))  ${\n \{ \infty\} \}$  if (found) throw IllegalArgumentException(\"Char sequence contains more than one matching element.\")\n single = element $\in$  found = true $\in$  } $\in$  if (!found) throw NoSuchElementException(\"Char sequence contains no character matching the predicate. $\langle \cdot \rangle$ n @Suppress( $\langle \cdot \rangle$ UNCHECKED\_CAST $\langle \cdot \rangle$ n return single as  $Char\n\lambda\in\mathbb{R}$  \* Returns single character, or `null` if the char sequence is empty or has more than one character. \*/\npublic fun CharSequence.singleOrNull(): Char?  ${\n \mu$  return if (length == 1) this[0] else null\n ${\n \mu^* \in \mathbb{R}^*}$ Returns the single character matching the given [predicate], or `null` if character was not found or more than one character was found.\n \*/\npublic inline fun CharSequence.singleOrNull(predicate: (Char) -> Boolean): Char? {\n var single: Char? = null\n var found = false\n for (element in this)  $\ln$  if (predicate(element))  $\ln$  if (found) return null\n single = element\n found = true\n }\n }\n if (!found) return null\n return single\n\n\n/\*\*\n \* Returns a subsequence of this char sequence with the first [n] characters removed.\n \* \n \* @throws IllegalArgumentException if [n] is negative.\n \* \n \* @sample samples.text.Strings.drop\n \*/\npublic fun CharSequence.drop(n: Int): CharSequence  $\{\n\$  require(n  $>= 0$ )  $\{\$  Requested character count \$n is less than zero. $\}'$  $\ln$  return subSequence(n.coerceAtMost(length), length)\n\n/\*\*\n \* Returns a string with the first [n] characters removed. $\ln * \ln * \omega$  throws IllegalArgumentException if [n] is negative. $\ln * \ln * \omega$  sample samples.text.Strings.drop $\ln$ \*/\npublic fun String.drop(n: Int): String { $\ln$  require(n >= 0) {  $\Re$  Requested character count \$n is less than zero.\" }\n return substring(n.coerceAtMost(length)\n\n\n/\*\*\n \* Returns a subsequence of this char sequence with the last [n] characters removed. $\ln * \alpha * \Theta$  throws IllegalArgumentException if [n] is negative. $\ln * \ln * \mathcal{O}$  sample samples.text.Strings.drop $\ln * \rho$  the CharSequence.dropLast(n: Int): CharSequence  ${\n \nu = 0} {\ \R\}$ equested character count \$n is less than zero. ${\n \nu = \kappa \}$ n).coerceAtLeast(0))\n}\n\n/\*\*\n \* Returns a string with the last [n] characters removed.\n \* \n \* @throws IllegalArgumentException if [n] is negative.\n  $* \in \mathbb{R}^* \otimes$  sample samples.text.Strings.drop\n  $* \setminus \mathbb{R}^*$ String.dropLast(n: Int): String  $\{\n\$  require(n >= 0)  $\{\n\$ Requested character count \$n is less than zero. $\|\n\|$  return take((length - n).coerceAtLeast(0))\n}\n\n/\*\*\n \* Returns a subsequence of this char sequence containing all characters except last characters that satisfy the given [predicate]. $\ln * \ln * \omega$  sample samples.text.Strings.drop $\ln$ \*/\npublic inline fun CharSequence.dropLastWhile(predicate: (Char) -> Boolean): CharSequence {\n for (index in lastIndex downTo 0)\n if (!predicate(this[index]))\n return subSequence(0, index + 1)\n return  $\langle \langle \rangle$ "\"\n\n/\*\*\n \* Returns a string containing all characters except last characters that satisfy the given [predicate].\n \* \n \* @sample samples.text.Strings.drop\n \*/\npublic inline fun String.dropLastWhile(predicate: (Char) -> Boolean): String  ${\nvert \in \Gamma \atop \text{inf} \Delta}$  for (index in lastIndex downTo 0)\n if (!predicate(this[index]))\n return substring(0, index + 1)\n return \"\"\n\n\n/\*\*\n \* Returns a subsequence of this char sequence containing all characters except first characters that satisfy the given [predicate]. $\ln * \ln * \omega$  sample samples.text.Strings.drop\n \*/\npublic inline fun CharSequence.dropWhile(predicate: (Char) -> Boolean): CharSequence {\n for (index in this.indices)\n if (!predicate(this[index]))\n return subSequence(index, length)\n return \"\"\n}\n\n/\*\*\n \* Returns a string containing all characters except first characters that satisfy the given [predicate]. $\ln * \ln *$ @sample samples.text.Strings.drop\n \*/\npublic inline fun String.dropWhile(predicate: (Char) -> Boolean): String  ${\n\mu \atop \n\tau}$  for (index in this.indices) ${\n\mu \atop \n\tau}$  if (!predicate(this[index])) ${\n\mu \atop \n\tau}$  return substring(index) ${\n\mu \atop \n\tau}$  return  $\langle \langle \rangle \rangle$ "\"\n \\n\n/\*\*\n \* Returns a char sequence containing only those characters from the original char sequence that match the given [predicate]. $\ln * \nightharpoonup n$  \* @sample samples.text.Strings.filter $\ln * \nightharpoonup n$ CharSequence.filter(predicate: (Char) -> Boolean): CharSequence {\n return filterTo(StringBuilder(), predicate)\n}\n\n/\*\*\n \* Returns a string containing only those characters from the original string that match the given [predicate]. $\ln * \ln * \mathcal{O}$  sample samples.text.Strings.filter $\ln * \ln \mathcal{O}$  in String.filter(predicate: (Char) - $>$  Boolean): String {\n return filterTo(StringBuilder(), predicate).toString()\n}\n\n/\*\*\n \* Returns a char sequence

containing only those characters from the original char sequence that match the given [predicate].\n \* @param [predicate] function that takes the index of a character and the character itself\n \* and returns the result of predicate evaluation on the character.\n \* \n \* @sample samples.collections.Collections.Filtering.filterIndexed\n \*/\npublic inline fun CharSequence.filterIndexed(predicate: (index: Int, Char) -> Boolean): CharSequence {\n return filterIndexedTo(StringBuilder(), predicate)\n}\n\n/\*\*\n \* Returns a string containing only those characters from the original string that match the given [predicate]. $\ln * \omega$  [predicate] function that takes the index of a character and the character itself h \* and returns the result of predicate evaluation on the character.  $\ln * \ln * \mathcal{Q}$  sample samples.collections.Collections.Filtering.filterIndexed\n \*/\npublic inline fun String.filterIndexed(predicate: (index: Int, Char) -> Boolean): String  $\{\n \$  return filterIndexedTo(StringBuilder(), predicate).toString()\n $\n$ \n/\*\*\n \* Appends all characters matching the given [predicate] to the given [destination]. $\ln * \mathcal{Q}$  param [predicate] function that takes the index of a character and the character itself $\ln *$  and returns the result of predicate evaluation on the character. $\ln * \ln * \textcircled{}$  sample samples.collections. Collections. Filtering. filterIndexedTo $\ln * \textcircled{}$  inline fun <C : Appendable> CharSequence.filterIndexedTo(destination: C, predicate: (index: Int, Char) -> Boolean): C {\n forEachIndexed { index, element  $\rightarrow$ \n if (predicate(index, element)) destination.append(element)\n }\n return destination\n}\n\n/\*\*\n \* Returns a char sequence containing only those characters from the original char sequence that do not match the given [predicate]. $\ln * \ln * \mathcal{O}$  sample samples.text.Strings.filterNot $\ln * \ln \ln \mathcal{O}$ fun CharSequence.filterNot(predicate: (Char) -> Boolean): CharSequence {\n return filterNotTo(StringBuilder(), predicate)\n\\n\n/\*\*\n \* Returns a string containing only those characters from the original string that do not match the given [predicate]. $\ln * \ln * \mathcal{Q}$  sample samples.text. Strings. filterNot $\ln * \ln \ln \ln$ String.filterNot(predicate: (Char) -> Boolean): String {\n return filterNotTo(StringBuilder(), predicate).toString()\n}\n\n/\*\*\n \* Appends all characters not matching the given [predicate] to the given  $[destination].\n * \n * @sample samples. collections. Collections. Filtering. filtering. filterTo\n */n */npublic inline fun < C :$ Appendable> CharSequence.filterNotTo(destination: C, predicate: (Char) -> Boolean): C {\n for (element in this) if (!predicate(element)) destination.append(element)\n return destination\n}\n\n/\*\*\n \* Appends all characters matching the given [predicate] to the given [destination]. $\ln * \ln * \omega$  sample samples.collections.Collections.Filtering.filterTo\n \*/\npublic inline fun  $\langle C \rangle$ : Appendable> CharSequence.filterTo(destination: C, predicate: (Char) -> Boolean): C  $\{\n\$  for (index in 0 until length)  $\{\n\$ element = get(index)\n if (predicate(element)) destination.append(element)\n }\n return destination\n}\n\n/\*\*\n \* Returns a char sequence containing characters of the original char sequence at the specified range of [indices].\n \*/\npublic fun CharSequence.slice(indices: IntRange): CharSequence  $\{\n\$  $(indices.isEmpty())$  return  $\"\$ n return subSequence $(indices)\n\| \n\|n$ \* $n$ \* Returns a string containing charactersof the original string at the specified range of [indices]. $\in \mathbb{N}$  \*/\npublic fun String.slice(indices: IntRange): String {\n if (indices.isEmpty()) return  $\|\|$ n return substring(indices) $\| \|\|$ n/\*\*\n \* Returns a char sequence containing characters of the original char sequence at specified [indices].\n \*/\npublic fun CharSequence.slice(indices: Iterable<Int>): CharSequence  $\{\nabla \cdot \mathbf{v}\}$  val size = indices.collectionSizeOrDefault(10)\n if (size == 0) return \"\"\n val result = StringBuilder(size)\n for (i in indices)  $\n \text{ regularly in } \n \text{ regularly in } \n \text$ \* Returns a string containing characters of the original string at specified [indices].\n \*/\n@kotlin.internal.InlineOnly\npublic inline fun String.slice(indices: Iterable<Int>): String {\n return (this as CharSequence).slice(indices).toString()\n}\n\n/\*\*\n \* Returns a subsequence of this char sequence containing the first [n] characters from this char sequence, or the entire char sequence if this char sequence is shorter. $\ln * \ln *$ @throws IllegalArgumentException if [n] is negative.\n  $* \in \mathbb{R}^*$  @sample samples.text.Strings.take\n  $*$ \npublic fun CharSequence.take(n: Int): CharSequence  $\{\n\$ require(n  $>= 0$ )  $\{\$  Requested character count \$n is less than zero. $\mathcal{C}$  $\ln$  return subSequence(0, n.coerceAtMost(length))\n}\n\n/\*\*\n \* Returns a string containing the first [n] characters from this string, or the entire string if this string is shorter. $\ln * \ln * \omega$  throws IllegalArgumentException if [n] is negative.\n \* \n \* @sample samples.text.Strings.take\n \*/\npublic fun String.take(n: Int): String {\n require(n  $\geq$  0) { \"Requested character count \$n is less than zero.\" }\n return substring(0, n.coerceAtMost(length))\n}\n\n/\*\*\n \* Returns a subsequence of this char sequence containing the last [n]

characters from this char sequence, or the entire char sequence if this char sequence is shorter. $\ln * \ln * \mathcal{O}$  throws

IllegalArgumentException if [n] is negative.\n  $* \in \mathbb{R}^*$  @sample samples.text.Strings.take\n  $*$ \npublic fun CharSequence.takeLast(n: Int): CharSequence  $\{\n\$ gquested character count \$n is less than zero.\" }\n val length = length\n return subSequence(length - n.coerceAtMost(length), length)\n}\n\n/\*\*\n \* Returns a string containing the last [n] characters from this string, or the entire string if this string is shorter. $\ln * \ln *$ @throws IllegalArgumentException if [n] is negative.\n  $* \in \mathbb{R}^*$  @sample samples.text.Strings.take\n  $*$ \npublic fun String.takeLast(n: Int): String  $\{n$  require(n >= 0)  $\{\$  Requested character count \$n is less than zero. $\$ }\n val length = length\n return substring(length - n.coerceAtMost(length))\n}\n\n/\*\*\n \* Returns a subsequence of this char sequence containing last characters that satisfy the given [predicate]. $\ln * \ln * \mathcal{O}$  sample samples.text.Strings.take\n \*/\npublic inline fun CharSequence.takeLastWhile(predicate: (Char) -> Boolean): CharSequence  ${\nightharpoonup$  for (index in lastIndex downTo 0)  ${\nightharpoonup$  if (!predicate(this[index]))  ${\nightharpoonup$  return  $subSequence(index + 1, length)\n$  }\n }\n return subSequence(0, length)\n}\n\n/\*\*\n \* Returns a string containing last characters that satisfy the given [predicate]. $\ln * \n \in \mathbb{R}$  ample samples.text.Strings.take $\ln * \n \in \mathbb{R}$ inline fun String.takeLastWhile(predicate: (Char) -> Boolean): String  $\ln$  for (index in lastIndex downTo 0)  $\ln$ if (!predicate(this[index]))  $\n =$  return substring(index + 1)\n }\n return this\n}\n\n/\*\*\n \* Returns a subsequence of this char sequence containing the first characters that satisfy the given [predicate]. $\ln * \ln *$ @sample samples.text.Strings.take\n \*/\npublic inline fun CharSequence.takeWhile(predicate: (Char) -> Boolean): CharSequence  ${\n \{n \text{ for (index in 0 until length})}\n \}$  if (!predicate(get(index)))  ${\n}$  return subSequence(0, index)\n }\n return subSequence(0, length)\n}\n\n/\*\*\n \* Returns a string containing the first characters that satisfy the given [predicate]. $\ln * \nightharpoonup$  @sample samples.text.Strings.take $\ln * \nightharpoonup$ npublic inline fun String.takeWhile(predicate: (Char) -> Boolean): String  $\{\n\$  for (index in 0 until length) $\n\$  if (!predicate(get(index)))  $\n\alpha$  return substring(0, index)\n  $\ln \frac{\ln\ln\frac{**\n}{n}}{x^*}\n$  Returns a char sequence with characters in reversed order.\n \*/\npublic fun CharSequence.reversed(): CharSequence {\n return StringBuilder(this).reverse()\n}\n\n/\*\*\n \* Returns a string with characters in reversed order.\n  $*\ln\omega$  (here in internal. In line Only in public in line fun String. reversed(): String  $\ln$  return (this as CharSequence).reversed().toString()\n\n\n\n\n\n\n\n\n\n \* Returns a [Map] containing key-value pairs provided by [transform] function\n \* applied to characters of the given char sequence.\n \* \n \* If any of two pairs would have the same key the last one gets added to the map. $\ln * \ln *$  The returned map preserves the entry iteration order of the original char sequence. $\ln * \ln * \omega$  sample samples.text. Strings.associate $\ln * \rho$  to inline fun <K, V> CharSequence.associate(transform: (Char) -> Pair<K, V>): Map<K, V> {\n val capacity = mapCapacity(length).coerceAtLeast(16)\n return associateTo(LinkedHashMap<K, V>(capacity), transform)\n}\n\n/\*\*\n \* Returns a [Map] containing the characters from the given char sequence indexed by the key\n \* returned from [keySelector] function applied to each character.\n \* \n \* If any two characters would have the same key returned by [keySelector] the last one gets added to the map. $\ln * \ln *$  The returned map preserves the entry iteration order of the original char sequence. $\ln * \alpha * \omega$  sample samples.text.Strings.associateBy $\ln * \rho$ fun <K> CharSequence.associateBy(keySelector: (Char) -> K): Map<K, Char> {\n val capacity = mapCapacity(length).coerceAtLeast(16)\n return associateByTo(LinkedHashMap<K, Char>(capacity),  $keySelector)\n\hbar\ln\frac{**\n}{*}\n$  \* Returns a [Map] containing the values provided by [valueTransform] and indexed by [keySelector] functions applied to characters of the given char sequence.\n  $* \nmid$  if any two characters would have the same key returned by [keySelector] the last one gets added to the map. $\ln * \ln *$  The returned map preserves the entry iteration order of the original char sequence. $\ln * \ln * \omega$  sample samples.text.Strings.associateByWithValueTransform\n \*/\npublic inline fun <K, V> CharSequence.associateBy(keySelector: (Char) -> K, valueTransform: (Char) -> V): Map<K, V>  $\{\n\}$  val capacity  $=$  mapCapacity(length).coerceAtLeast(16)\n return associateByTo(LinkedHashMap<K, V>(capacity), keySelector, valueTransform $\ln\ln\arrows\n$  \* Populates and returns the [destination] mutable map with key-value pairs,\n \* where key is provided by the [keySelector] function applied to each character of the given char sequence\n \* and value is the character itself. $\ln * \ln *$  If any two characters would have the same key returned by [keySelector] the last one gets added to the map. $\ln * \alpha$  sample samples.text. Strings.associateByTo $\ln * \lambda$ , npublic inline fun <K, M : MutableMap<in K, in Char $\geq$  CharSequence.associateByTo(destination: M, keySelector: (Char) -> K): M {\n

for (element in this)  $\n\alpha$  destination.put(keySelector(element), element)\n }\n return destination\n}\n\n/\*\*\n \* Populates and returns the [destination] mutable map with key-value pairs,\n \* where key is provided by the [keySelector] function and\n \* and value is provided by the [valueTransform] function applied to characters of the given char sequence. $\ln * \ln *$  If any two characters would have the same key returned by [keySelector] the last one gets added to the map. $\ln * \ln * \omega$  sample samples.text. Strings.associateByToWithValueTransform $\ln * \rho$ inline fun <K, V, M : MutableMap<in K, in V>> CharSequence.associateByTo(destination: M, keySelector: (Char)  $\geq$  K, valueTransform: (Char)  $\geq$  V): M {\n for (element in this) {\n destination.put(keySelector(element), valueTransform(element))\n }\n return destination\n}\n\n/\*\*\n \* Populates and returns the [destination] mutable map with key-value pairs\n \* provided by [transform] function applied to each character of the given char sequence. $\ln * \ln *$  If any of two pairs would have the same key the last one gets added to the map. $\ln * \ln * \omega$  sample samples.text.Strings.associateTo\n \*/\npublic inline fun <K, V, M : MutableMap<in K, in V>> CharSequence.associateTo(destination: M, transform: (Char) -> Pair<K, V>): M {\n for (element in this) {\n destination += transform(element)\n }\n return destination\n}\n\n/\*\*\n \* Returns a [Map] where keys are characters from the given char sequence and values are\n \* produced by the [valueSelector] function applied to each character. $\ln * \ln *$  If any two characters are equal, the last one gets added to the map. $\ln * \ln *$  The returned map preserves the entry iteration order of the original char sequence. $\ln * \ln * \omega$  sample samples.text.Strings.associateWith\n \*/\n@SinceKotlin(\"1.3\")\npublic inline fun <V> CharSequence.associateWith(valueSelector: (Char) -> V): Map<Char, V>  $\{\n\$  val result = LinkedHashMap<Char, V>(mapCapacity(length.coerceAtMost(128)).coerceAtLeast(16))\n return associateWithTo(result, valueSelector)\n}\n\n/\*\*\n \* Populates and returns the [destination] mutable map with key-value pairs for each character of the given char sequence,\n \* where key is the character itself and value is provided by the [valueSelector] function applied to that key. $\ln * \ln *$  If any two characters are equal, the last one overwrites the former value in the map. $\ln * \ln * \omega$  sample samples.text. Strings.associate With To $\ln$ \*/\n \time{\left{\math}\$\left(\times\)^{\left(\times\)^{\left(\times\)^{\left(\times\)^{\left(\times\)^{\left(\times\)^{\left(\times\)^{\left(\times\)^{\left(\times\)^{\left(\times\)^{\left(\times\)^{\left(\times\)^{\left CharSequence.associateWithTo(destination: M, valueSelector: (Char) -> V): M {\n for (element in this) {\n destination.put(element, valueSelector(element) $\n$  }\n return destination\n}\n\n/\*\*\n \* Appends all characters to the given [destination] collection.\n \*/\npublic fun < C : Mutable Collection<in Char>> CharSequence.toCollection(destination: C): C {\n for (item in this)  $\n\$  destination.add(item)\n }\n return destination\n}\n\n/\*\*\n \* Returns a new [HashSet] of all characters.\n \*/\npublic fun CharSequence.toHashSet(): HashSet<Char>  ${\nabla}$  return toCollection(HashSet<Char>(mapCapacity(length.coerceAtMost(128))))\n ${\nabla}$ \*\n \* Returns a [List] containing all characters.\n \*/\npublic fun CharSequence.toList(): List<Char> {\n return when  $(\text{length}) \$ \n 0 -> emptyList()\n 1 -> listOf(this[0])\n else -> this.toMutableList()\n \\n\n\\*\*\n \* Returns a new [MutableList] filled with all characters of this char sequence.\n \*/\npublic fun CharSequence.toMutableList(): MutableList<Char>{\n return toCollection(ArrayList<Char>(length))\n}\n\n/\*\*\n \* Returns a [Set] of all characters. $\ln * \ln *$  The returned set preserves the element iteration order of the original char sequence.\n \*/\npublic fun CharSequence.toSet(): Set<Char> {\n return when (length) {\n 0 -> emptySet()\n 1 -> setOf(this[0])\n else -> toCollection(LinkedHashSet<Char>(mapCapacity(length.coerceAtMost(128))))\n  $\ln\ln\pi$ \*\n \* Returns a single list of all elements yielded from results of [transform] function being invoked on each character of original char sequence. $\ln * \ln * \omega$  sample samples.collections.Collections.Transformations.flatMap $\ln$  \*/\npublic inline fun <R> CharSequence.flatMap(transform: (Char) -> Iterable<R>): List<R> {\n return flatMapTo(ArrayList<R>(), transform)\n}\n\n/\*\*\n \* Returns a single list of all elements yielded from results of [transform] function being invoked on each character $\ln *$  and its index in the original char sequence. $\ln * \ln * \omega$  sample samples.collections.Collections.Transformations.flatMapIndexed\n \*/\n@SinceKotlin(\"1.4\")\n@OptIn(kotlin.experimental.ExperimentalTypeInference::class)\n@OverloadResolution ByLambdaReturnType\n@kotlin.jvm.JvmName(\"flatMapIndexedIterable\")\n@kotlin.internal.InlineOnly\npublic

inline fun <R> CharSequence.flatMapIndexed(transform: (index: Int, Char) -> Iterable<R>): List<R> {\n return flatMapIndexedTo(ArrayList<R>(), transform $\ln\ln(*\$ n $\in$  Appends all elements yielded from results of

[transform] function being invoked on each character\n \* and its index in the original char sequence, to the given [destination].\n

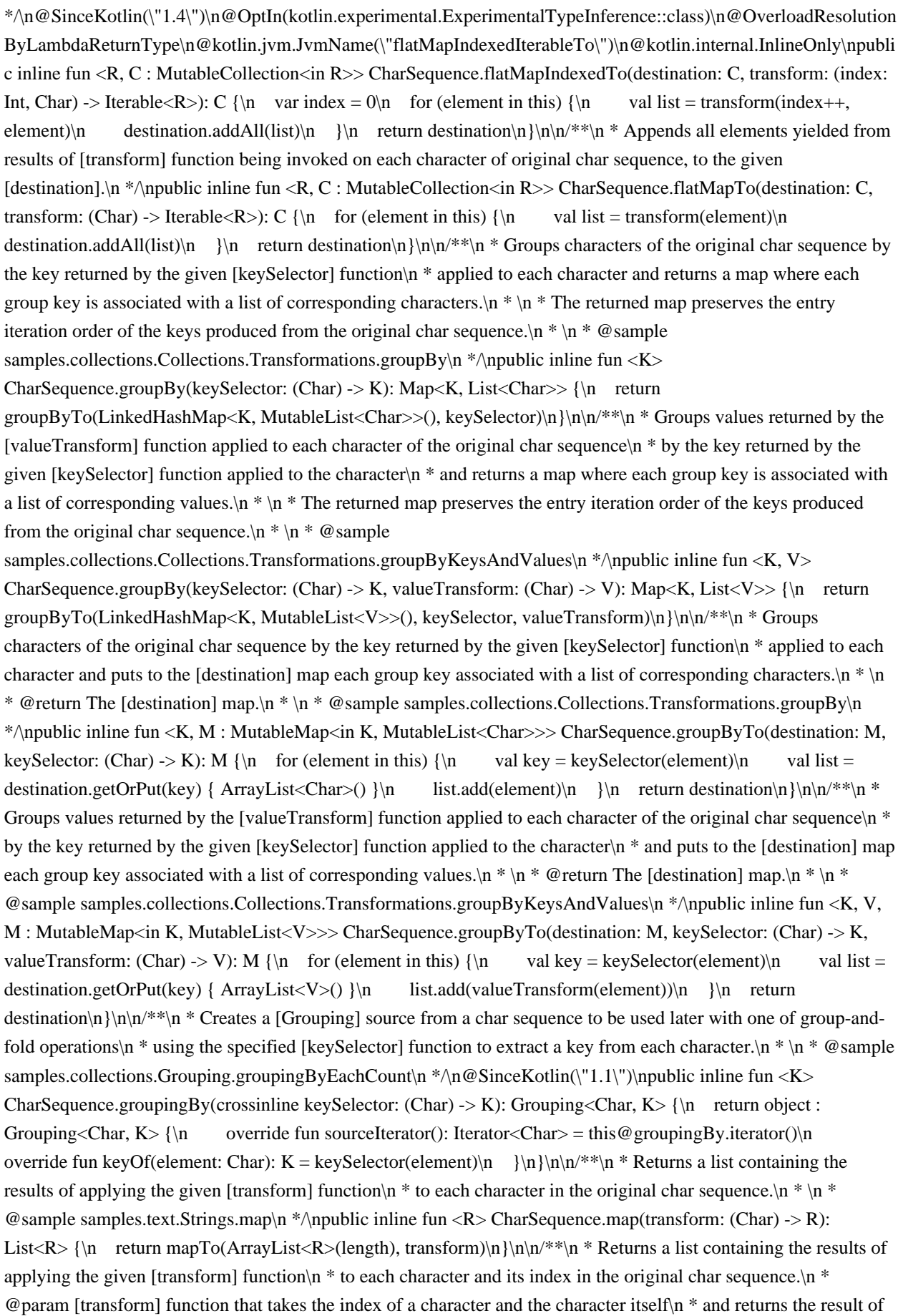

the transform applied to the character.\n \*/\npublic inline fun <R> CharSequence.mapIndexed(transform: (index: Int, Char) -> R): List<R> {\n return mapIndexedTo(ArrayList<R>(length), transform)\n}\n\n/\*\*\n \* Returns a list containing only the non-null results of applying the given [transform] function $\ln *$  to each character and its index in the original char sequence.\n \* @param [transform] function that takes the index of a character and the character itself $\ln$  \* and returns the result of the transform applied to the character. $\ln$  \*/\npublic inline fun <R : Any> CharSequence.mapIndexedNotNull(transform: (index: Int, Char) -> R?): List<R> {\n return mapIndexedNotNullTo(ArrayList<R>(), transform)\n}\n\n/\*\*\n \* Applies the given [transform] function to each character and its index in the original char sequence\n \* and appends only the non-null results to the given [destination].\n \* @param [transform] function that takes the index of a character and the character itself\n \* and returns the result of the transform applied to the character. $\ln$  \*/\npublic inline fun <R : Any, C : MutableCollection<in R>> CharSequence.mapIndexedNotNullTo(destination: C, transform: (index: Int, Char) -> R?): C  $\{\n\$  forEachIndexed  $\{\n$  index, element -> transform(index, element)?.let  $\{\n$  destination.add(it)  $\}\n\}$ n return destination $\ln\ln\max_{k=1}^{\max\{n\}}$  \* Applies the given [transform] function to each character and its index in the original char sequence $\ln$  \* and appends the results to the given [destination]. $\ln$  \* @param [transform] function that takes the index of a character and the character itself  $n^*$  and returns the result of the transform applied to the character. $\ln$ \*/\npublic inline fun <R, C : MutableCollection<in R>> CharSequence.mapIndexedTo(destination: C, transform: (index: Int, Char) -> R): C  $\{\n\alpha$  var index = 0\n for (item in this)\n destination.add(transform(index++, item))\n return destination\n}\n\n/\*\*\n \* Returns a list containing only the non-null results of applying the given [transform] function\n \* to each character in the original char sequence.\n \* \n \* @sample samples.collections.Collections.Transformations.mapNotNull\n \*/\npublic inline fun <R : Any> CharSequence.mapNotNull(transform: (Char) -> R?): List<R> $\{\n$  return mapNotNullTo(ArrayList<R>(), transform)\n}\n\n/\*\*\n \* Applies the given [transform] function to each character in the original char sequence\n \* and appends only the non-null results to the given [destination]. $\ln \frac{\text{m}}{\text{m}}$  in fine fun <R : Any, C : MutableCollection<in R>> CharSequence.mapNotNullTo(destination: C, transform: (Char) -> R?): C {\n forEach  ${\text{element}}\rightarrow{\text{element}}\$  +  ${\text{definition}.add(it)}\$ n return destination\n}\n\n/\*\*\n \* Applies the given [transform] function to each character of the original char sequence\n \* and appends the results to the given [destination].\n \*/\npublic inline fun <R, C : MutableCollection<in R>> CharSequence.mapTo(destination: C, transform: (Char) -> R): C  $\{\n\alpha$  for (item in this)\n destination.add(transform(item))\n return destination\n}\n\n/\*\*\n \* Returns a lazy [Iterable] that wraps each character of the original char sequence\n \* into an [IndexedValue] containing the index of that character and the character itself.\n \*/\npublic fun CharSequence.withIndex(): Iterable<IndexedValue<Char>> $\{\n$  return IndexingIterable { iterator()  $\n$ \n\n/\*\*\n \* Returns `true` if all characters match the given [predicate]. $\ln * \ln * \omega$  sample samples.collections.Collections.Aggregates.all\n \*/\npublic inline fun CharSequence.all(predicate: (Char) -> Boolean): Boolean  $\ln \frac{\ln x}{\ln x}$  for (element in this) if (!predicate(element)) return false $\ln \frac{\ln \ln x}{\ln x}$ Returns `true` if char sequence has at least one character. $\ln * \ln * \omega$  sample samples.collections.Collections.Aggregates.any\n \*/\npublic fun CharSequence.any(): Boolean {\n return !isEmpty()\n}\n\n/\*\*\n \* Returns `true` if at least one character matches the given [predicate].\n \* \n \* @sample samples.collections.Collections.Aggregates.anyWithPredicate\n \*/\npublic inline fun CharSequence.any(predicate: (Char) -> Boolean): Boolean  $\{\n\alpha$  for (element in this) if (predicate(element)) return true $\n\alpha$  return false\n $\ln\ln^*$ \n \* Returns the length of this char sequence.\n \*/\n@kotlin.internal.InlineOnly\npublic inline fun CharSequence.count(): Int  ${\n \mu \in \mathbb{N}\n}^* \n \in \mathbb{N}^*$  Returns the number of characters matching the given [predicate].\n \*/\npublic inline fun CharSequence.count(predicate: (Char) -> Boolean): Int {\n var count = 0\n for (element in this) if (predicate(element)) ++count\n return count\n  $\ln\ln/^*$ n \* Accumulates value starting with [initial] value and applying [operation] from left to right\n  $*$  to current accumulator value and each character.\n  $* \n\cdot n$ \* Returns the specified [initial] value if the char sequence is empty. $\ln * \ln * \mathcal{Q}$  param [operation] function that takes current accumulator value and a character, and calculates the next accumulator value. $\ln \frac{\lambda}{\lambda}$  and  $\ln \frac{\lambda}{\lambda}$ CharSequence.fold(initial: R, operation: (acc: R, Char) -> R): R  $\{\n\$  var accumulator = initial\n for (element in this) accumulator = operation(accumulator, element)\n return accumulator\n}\n\n/\*\*\n \* Accumulates value

starting with [initial] value and applying [operation] from left to right\n \* to current accumulator value and each character with its index in the original char sequence.\n  $* \nvert \nvert$  \* Returns the specified [initial] value if the char sequence is empty. $\ln * \ln * \omega$  param [operation] function that takes the index of a character, current accumulator value $\ln *$  and the character itself, and calculates the next accumulator value. $\ln * \Lambda$ public inline fun <R> CharSequence.foldIndexed(initial: R, operation: (index: Int, acc: R, Char) -> R): R {\n var index = 0\n var  $accumulator = initial \n\cdot \nfor (element in this) accumulator = operation (index++, accumulation, element) \n\cdot \nreturn$  $accumulator\n\hbar\n\nhv**\n$  \* Accumulates value starting with [initial] value and applying [operation] from right to left $\ln$  \* to each character and current accumulator value. $\ln$  \*  $\ln$  \* Returns the specified [initial] value if the char sequence is empty. $\ln * \ln * \omega$  aparam [operation] function that takes a character and current accumulator value, and calculates the next accumulator value.\n \*/\npublic inline fun <R> CharSequence.foldRight(initial: R, operation: (Char, acc: R) -> R): R {\n var index = lastIndex\n var accumulator = initial\n while (index >= 0) {\n  $accumulator = operation(get-index--), accumulation\n$  }\n return accumulator\n}\n\n/\*\*\n \* Accumulates value starting with [initial] value and applying [operation] from right to left $\ln$  \* to each character with its index in the original char sequence and current accumulator value. $\ln * \ln *$  Returns the specified [initial] value if the char sequence is empty. $\ln * \ln * \omega$  [operation] function that takes the index of a character, the character itself $\ln *$ and current accumulator value, and calculates the next accumulator value. $\ln \sqrt{\pi}$  /npublic inline fun <R> CharSequence.foldRightIndexed(initial: R, operation: (index: Int, Char, acc: R) -> R): R {\n var index = lastIndex\n var accumulator = initial\n while (index  $>= 0$ ) {\n accumulator = operation(index, get(index),  $accumulator\n$  --index\n }\n return accumulator\n }\n\n/\*\*\n \* Performs the given [action] on each character.\n \*/\npublic inline fun CharSequence.forEach(action: (Char) -> Unit): Unit  $\{\n\$  for (element in this)  $action(element)\n\| \n\|\n\|^* \$ n \* Performs the given [action] on each character, providing sequential index with the character. $\ln * \omega$  param [action] function that takes the index of a character and the character itself $\ln *$  and performs the action on the character.\n \*/\npublic inline fun CharSequence.forEachIndexed(action: (index: Int, Char) -> Unit): Unit  $\ln$  var index = 0\n for (item in this) action(index + +, item)\n\n\n\n\me Deprecated(\"Use maxOrNull instead.\", ReplaceWith(\"maxOrNull()\"))\n@DeprecatedSinceKotlin(warningSince = \"1.4\")\npublic fun  $CharSequence.max(): Char? {\n return maxOrNull() \n}{\n 0 Deprecated(''Use maxByOrNull instead.''.$  $ReplaceWith(\Upsilon)$  maxByOrNull(selector)\"))\n@DeprecatedSinceKotlin(warningSince = \"1.4\")\npublic inline fun  $\langle R : \text{Comparable} \rangle$  Charsequence.maxBy(selector: (Char) -> R): Char? {\n return  $maxByOrNull(selfor)\n\lambda\cdot\lambda^* \nightharpoonup$  \* Returns the first character yielding the largest value of the given function or `null` if there are no characters.\n \* \n \* @sample samples.collections.Collections.Aggregates.maxByOrNull\n \*/\n@SinceKotlin(\"1.4\")\npublic inline fun <R : Comparable<R>> CharSequence.maxByOrNull(selector: (Char) -  $>$  R): Char? {\n if (isEmpty()) return null\n var maxElem = this[0]\n val lastIndex = this.lastIndex\n if  $(lastIndex = 0)$  return maxElem $\nabla$  var maxValue = selector(maxElem) $\nabla$  for (i in 1..lastIndex)  $\{\nabla$  val e = this[i]\n val v = selector(e)\n if (maxValue < v) {\n maxElem = e\n maxValue = v\n }\n  $\ln$  return maxElem $\ln\ln\max$  \* Returns the largest value among all values produced by [selector] function $\ln$ applied to each character in the char sequence. $\ln * \ln *$  If any of values produced by [selector] function is `NaN`, the returned result is `NaN`. $\ln * \ln * \mathcal{O}$  throws NoSuchElementException if the char sequence is empty. \*/\n@SinceKotlin(\"1.4\")\n@OptIn(kotlin.experimental.ExperimentalTypeInference::class)\n@OverloadResolution ByLambdaReturnType\n@kotlin.internal.InlineOnly\npublic inline fun CharSequence.maxOf(selector: (Char) -> Double): Double  ${\nvert \infty}$  if (isEmpty()) throw NoSuchElementException()\n var maxValue = selector(this[0])\n for (i in 1..lastIndex)  $\{\n\$  val v = selector(this[i]) $\in$  maxValue = maxOf(maxValue, v) $\in$  } $\in$  return  $\max$ Value $\ln\ln\ln^*$ <sup>\*</sup>\n \* Returns the largest value among all values produced by [selector] function $\ln^*$  applied to each character in the char sequence. $\ln * \ln * If$  any of values produced by [selector] function is `NaN`, the returned result is `NaN`.\n \* \n \* @throws NoSuchElementException if the char sequence is empty.\n \*/\n@SinceKotlin(\"1.4\")\n@OptIn(kotlin.experimental.ExperimentalTypeInference::class)\n@OverloadResolution ByLambdaReturnType\n@kotlin.internal.InlineOnly\npublic inline fun CharSequence.maxOf(selector: (Char) -> Float): Float  ${\n$ if (isEmpty()) throw NoSuchElementException()\n var maxValue = selector(this[0])\n for (i in 1..lastIndex)  ${\n \nu a v = selector(this[i])\n \maxValue = maxOf(maxValue, v)\n \n }$  return

 $maxValue\ln{\ln\frac{**\ln * \text{Return}}$  Returns the largest value among all values produced by [selector] function\n \* applied to each character in the char sequence. $\ln * \ln * \omega$  throws NoSuchElementException if the char sequence is empty. \*/\n@SinceKotlin(\"1.4\")\n@OptIn(kotlin.experimental.ExperimentalTypeInference::class)\n@OverloadResolution ByLambdaReturnType\n@kotlin.internal.InlineOnly\npublic inline fun <R : Comparable<R>> CharSequence.maxOf(selector: (Char) -> R): R {\n if (isEmpty()) throw NoSuchElementException()\n var maxValue = selector(this[0])\n for (i in 1..lastIndex)  $\{\nabla$  val v = selector(this[i])\n if (maxValue < v)  $\{\nabla$ 

maxValue = v\n  $\{\n\}$ \n return maxValue\n $\{\n\}\n\$ <sup>\*\*</sup>\n \* Returns the largest value among all values produced by [selector] function\n \* applied to each character in the char sequence or `null` if there are no characters. $\ln * \ln *$  If any of values produced by [selector] function is `NaN`, the returned result is `NaN`. $\ln$ \*/\n@SinceKotlin(\"1.4\")\n@OptIn(kotlin.experimental.ExperimentalTypeInference::class)\n@OverloadResolution ByLambdaReturnType\n@kotlin.internal.InlineOnly\npublic inline fun CharSequence.maxOfOrNull(selector:  $(Char)$  -> Double): Double? {\n if (isEmpty()) return null\n var maxValue = selector(this[0])\n for (i in 1..lastIndex)  $\{\n\$  val v = selector(this[i])\n maxValue = maxOf(maxValue, v)\n }\n return  $maxValue\backslash n\backslash n^*$ <sup>\*</sup>\n \* Returns the largest value among all values produced by [selector] function\n \* applied to each character in the char sequence or `null` if there are no characters. $\ln * \ln *$  If any of values produced by [selector] function is `NaN`, the returned result is `NaN`.\n

\*/\n@SinceKotlin(\"1.4\")\n@OptIn(kotlin.experimental.ExperimentalTypeInference::class)\n@OverloadResolution ByLambdaReturnType\n@kotlin.internal.InlineOnly\npublic inline fun CharSequence.maxOfOrNull(selector:  $(Char) \rightarrow Float$ : Float?  $\{n \text{ if } (isEmpty())$  return null $n \text{ var } maxValue = selector(this[0])\$ n for (i in 1..lastIndex)  ${\n \nu = \n \alpha \nu = \n \alpha \nu}$  maxValue = maxOf(maxValue, v)\n  ${\n \nu = \n \alpha \nu}$  $maxValue\ln{\ln\frac{**\ln * \text{Return}}$  Returns the largest value among all values produced by [selector] function\n \* applied to each character in the char sequence or `null` if there are no characters.\n

\*/\n@SinceKotlin(\"1.4\")\n@OptIn(kotlin.experimental.ExperimentalTypeInference::class)\n@OverloadResolution ByLambdaReturnType\n@kotlin.internal.InlineOnly\npublic inline fun  $\langle R : \text{Comparable} \langle R \rangle$ 

CharSequence.maxOfOrNull(selector: (Char) -> R): R?  $\{\n\$  if (isEmpty()) return null $\n\$  var maxValue = selector(this[0])\n for (i in 1..lastIndex)  $\{\nabla \cdot \mathbf{v} = \nabla \cdot \mathbf{v} \}$  if (maxValue < v)  $\{\nabla \cdot \mathbf{v} = \nabla \cdot \mathbf{v} \}$ maxValue =  $v\$  }\n }\n return maxValue\n}\n\n/\*\*\n \* Returns the largest value according to the provided [comparator]\n \* among all values produced by [selector] function applied to each character in the char sequence.\n  $*\n\$  \* @throws NoSuchElementException if the char sequence is empty.\n

\*/\n@SinceKotlin(\"1.4\")\n@OptIn(kotlin.experimental.ExperimentalTypeInference::class)\n@OverloadResolution ByLambdaReturnType\n@kotlin.internal.InlineOnly\npublic inline fun <R> CharSequence.maxOfWith(comparator: Comparator<in R>, selector: (Char) -> R): R {\n if (isEmpty()) throw NoSuchElementException()\n var maxValue = selector(this[0])\n for (i in 1..lastIndex)  $\{\n n$  val v = selector(this[i])\n

(comparator.compare(maxValue, v) < 0) {\n maxValue = v\n }\n }\n return maxValue\n}\n\n/\*\*\n \* Returns the largest value according to the provided [comparator]\n \* among all values produced by [selector] function applied to each character in the char sequence or `null` if there are no characters.\n

\*/\n@SinceKotlin(\"1.4\")\n@OptIn(kotlin.experimental.ExperimentalTypeInference::class)\n@OverloadResolution ByLambdaReturnType\n@kotlin.internal.InlineOnly\npublic inline fun <R>

CharSequence.maxOfWithOrNull(comparator: Comparator<in R>, selector: (Char) -> R): R? {\n if (isEmpty()) return null\n var maxValue = selector(this[0])\n for (i in 1..lastIndex) {\n val v = selector(this[i])\n if (comparator.compare(maxValue, v) < 0) {\n maxValue = v\n }\n return maxValue\n\n\n/\*\*\n \* Returns the largest character or `null` if there are no characters.\n \*\n@SinceKotlin(\"1.4\")\npublic fun CharSequence.maxOrNull(): Char?  $\{\n\alpha\}$  if (isEmpty()) return null\n var max = this[0]\n for (i in 1..lastIndex) {\n val e = this[i]\n if (max < e) max = e\n }\n return max\n}\n\n@Deprecated(\"Use maxWithOrNull  $instead\$ , ReplaceWith(\"maxWithOrNull(comparator)\"))\n@DeprecatedSinceKotlin(warningSince = \"1.4\")\npublic fun CharSequence.maxWith(comparator: Comparator<in Char>): Char? {\n return  $maxWithOrNull( comparator)\n\}\n\nn^**\nn * Returns the first character having the largest value according to the$ provided [comparator] or `null` if there are no characters.\n \* $\ln \mathcal{S}$  SinceKotlin(\"1.4\")\npublic fun

CharSequence.maxWithOrNull(comparator: Comparator<in Char>): Char? {\n if (isEmpty()) return null\n var  $\max = \text{this[0]} \quad \text{for (i in 1..lastIndex)} \quad \text{{\sf Un}} \quad \text{val } e = \text{this[i]} \quad \text{if (comparator.compare(max, e) < 0)} \quad \text{max} = e\ln$ }\n return max\n}\n\n@Deprecated(\"Use minOrNull instead.\",

 $ReplaceWith(\Upsilon'minOrNull() \Upsilon) \$ n@DeprecatedSinceKotlin(warningSince =  $\Upsilon$ 1.4\")\npublic fun CharSequence.min(): Char?  ${\n mnonempty on \ln\neq Deprecated(\n^n\).$ ReplaceWith(\"minByOrNull(selector)\"))\n@DeprecatedSinceKotlin(warningSince = \"1.4\")\npublic inline fun <R : Comparable<R>> CharSequence.minBy(selector: (Char) -> R): Char?  $\{\n\$  return  $minByOrNull(selfor)\n\|_{\infty}^*$  \* Returns the first character yielding the smallest value of the given function or `null` if there are no characters.\n \* \n \* @sample samples.collections.Collections.Aggregates.minByOrNull\n \*/\n@SinceKotlin(\"1.4\")\npublic inline fun <R : Comparable<R>> CharSequence.minByOrNull(selector: (Char) -  $>$  R): Char? {\n if (isEmpty()) return null\n var minElem = this[0]\n val lastIndex = this.lastIndex\n if  $(lastIndex == 0)$  return minElem $\nvert n$  var minValue = selector(minElem) $\ln$  for (i in 1..lastIndex)  $\ln$  val e = this[i]\n val v = selector(e)\n if (minValue > v) {\n minElem = e\n minValue = v\n }\n  $\ln$  return minElem $\ln\ln\pi$ <sup>\*\*</sup>\n \* Returns the smallest value among all values produced by [selector] function\n \* applied to each character in the char sequence. $\ln * \ln *$  If any of values produced by [selector] function is `NaN`, the returned result is `NaN`. $\ln * \ln * \mathbb{Q}$  throws NoSuchElementException if the char sequence is empty. $\ln$ \*/\n@SinceKotlin(\"1.4\")\n@OptIn(kotlin.experimental.ExperimentalTypeInference::class)\n@OverloadResolution ByLambdaReturnType\n@kotlin.internal.InlineOnly\npublic inline fun CharSequence.minOf(selector: (Char) -> Double): Double  ${\nvert \infty}$  if (isEmpty()) throw NoSuchElementException()\n var minValue = selector(this[0])\n for  $(i \in 1$ ..lastIndex)  $\{\n \{v = val\ v = selector(this[i])\n \} \minValue = minOf(minValue, v)\n \} \|$  return minValue\n}\n\n/\*\*\n \* Returns the smallest value among all values produced by [selector] function\n \* applied to each character in the char sequence. $\ln * \ln * If$  any of values produced by [selector] function is `NaN`, the returned result is `NaN`. $\ln * \ln * \mathbb{Q}$  throws NoSuchElementException if the char sequence is empty. $\ln$ \*/\n@SinceKotlin(\"1.4\")\n@OptIn(kotlin.experimental.ExperimentalTypeInference::class)\n@OverloadResolution ByLambdaReturnType\n@kotlin.internal.InlineOnly\npublic inline fun CharSequence.minOf(selector: (Char) -> Float): Float  ${\n$  if (isEmpty()) throw NoSuchElementException()\n var minValue = selector(this[0])\n for (i in 1..lastIndex)  ${\n \nu a v = selector(this[i])\n \ minValue = minOf(minValue, v)\n \ } \n return$ minValue\n}\n\n/\*\*\n \* Returns the smallest value among all values produced by [selector] function\n \* applied to each character in the char sequence. $\ln * \ln * \omega$  throws NoSuchElementException if the char sequence is empty. $\ln$ \*/\n@SinceKotlin(\"1.4\")\n@OptIn(kotlin.experimental.ExperimentalTypeInference::class)\n@OverloadResolution ByLambdaReturnType\n@kotlin.internal.InlineOnly\npublic inline fun <R : Comparable<R>> CharSequence.minOf(selector: (Char) -> R): R  $\{\n\$  if (isEmpty()) throw NoSuchElementException()\n var minValue = selector(this[0])\n for (i in 1..lastIndex) {\n val v = selector(this[i])\n if (minValue > v) {\n minValue =  $v\$  }\n }\n return minValue\n}\n\n/\*\*\n \* Returns the smallest value among all values produced by [selector] function\n \* applied to each character in the char sequence or `null` if there are no characters. $\ln * \ln *$  If any of values produced by [selector] function is `NaN`, the returned result is `NaN`. $\ln$ 

\*/\n@SinceKotlin(\"1.4\")\n@OptIn(kotlin.experimental.ExperimentalTypeInference::class)\n@OverloadResolution ByLambdaReturnType\n@kotlin.internal.InlineOnly\npublic inline fun CharSequence.minOfOrNull(selector:  $(Char)$  -> Double): Double? {\n if (isEmpty()) return null\n var minValue = selector(this[0])\n for (i in 1..lastIndex)  ${\n \nu a \ v = selector(this[i])\n \ minValue = minOf(minValue, v)\n \ \nu \ return$ minValue\n}\n\n/\*\*\n \* Returns the smallest value among all values produced by [selector] function\n \* applied to each character in the char sequence or `null` if there are no characters. $\ln * \ln *$  If any of values produced by [selector] function is `NaN`, the returned result is `NaN`.\n

\*/\n@SinceKotlin(\"1.4\")\n@OptIn(kotlin.experimental.ExperimentalTypeInference::class)\n@OverloadResolution ByLambdaReturnType\n@kotlin.internal.InlineOnly\npublic inline fun CharSequence.minOfOrNull(selector: (Char) -> Float): Float? {\n if (isEmpty()) return null\n var minValue = selector(this[0])\n for (i in 1..lastIndex) {\n val v = selector(this[i])\n minValue = minOf(minValue, v)\n }\n return minValue\n}\n\n/\*\*\n \* Returns the smallest value among all values produced by [selector] function\n \* applied to each character in the char

sequence or `null` if there are no characters.\n

\*/\n@SinceKotlin(\"1.4\")\n@OptIn(kotlin.experimental.ExperimentalTypeInference::class)\n@OverloadResolution ByLambdaReturnType\n@kotlin.internal.InlineOnly\npublic inline fun <R : Comparable<R>> CharSequence.minOfOrNull(selector: (Char) -> R): R? {\n if (isEmpty()) return null\n var minValue = selector(this[0])\n for (i in 1..lastIndex)  $\{\nabla$  val v = selector(this[i])\n if (minValue > v)  $\{\nabla$ minValue = v\n }\n }\n return minValue\n}\n\n/\*\*\n \* Returns the smallest value according to the provided [comparator]\n \* among all values produced by [selector] function applied to each character in the char sequence.\n \*  $\ln$  \* @throws NoSuchElementException if the char sequence is empty. $\ln$ \*/\n@SinceKotlin(\"1.4\")\n@OptIn(kotlin.experimental.ExperimentalTypeInference::class)\n@OverloadResolution ByLambdaReturnType\n@kotlin.internal.InlineOnly\npublic inline fun <R> CharSequence.minOfWith(comparator: Comparator<in R>, selector: (Char) -> R): R {\n if (isEmpty()) throw NoSuchElementException()\n var minValue = selector(this[0])\n for (i in 1..lastIndex)  $\{\n\}$  val v = selector(this[i])\n if (comparator.compare(minValue, v) > 0) {\n minValue = v\n }\n }\n return minValue\n }\n\n/\*\*\n \* Returns the smallest value according to the provided [comparator]\n \* among all values produced by [selector] function applied to each character in the char sequence or `null` if there are no characters.\n \*/\n@SinceKotlin(\"1.4\")\n@OptIn(kotlin.experimental.ExperimentalTypeInference::class)\n@OverloadResolution ByLambdaReturnType\n@kotlin.internal.InlineOnly\npublic inline fun <R> CharSequence.minOfWithOrNull(comparator: Comparator<in R>, selector: (Char) -> R): R? {\n if (isEmpty()) return null\n var minValue = selector(this[0])\n for (i in 1..lastIndex)  $\{\n\$  val v = selector(this[i])\n if (comparator.compare(minValue, v) > 0) {\n minValue = v\n }\n }\n return minValue\n }\n\n/\*\*\n \* Returns the smallest character or `null` if there are no characters.\n \*/\n@SinceKotlin(\"1.4\")\npublic fun CharSequence.minOrNull(): Char?  ${\n \int_{i}$  if (isEmpty()) return null\n var min = this[0]\n for (i in 1..lastIndex)  ${\n \int_{i}$ val e = this[i]\n if (min > e) min = e\n }\n return min\n}\n\n@Deprecated(\"Use minWithOrNull instead.\", ReplaceWith(\"minWithOrNull(comparator)\"))\n@DeprecatedSinceKotlin(warningSince = \"1.4\")\npublic fun CharSequence.minWith(comparator: Comparator<in Char>): Char? {\n return minWithOrNull(comparator)\n}\n\n/\*\*\n \* Returns the first character having the smallest value according to the provided [comparator] or `null` if there are no characters. $\ln \pi / \ln \omega$ SinceKotlin(\"1.4\")\npublic fun CharSequence.minWithOrNull(comparator: Comparator<in Char>): Char? {\n if (isEmpty()) return null\n var min = this[0]\n for (i in 1..lastIndex)  $\{\nabla$  val e = this[i]\n if (comparator.compare(min, e) > 0) min = e\n  $\ln$  return min\n}\n\n/\*\*\n \* Returns `true` if the char sequence has no characters.\n \* \n \* @sample samples.collections.Collections.Aggregates.none\n \*/\npublic fun CharSequence.none(): Boolean {\n return isEmpty()\n  $\ln\ln\frac{x}{\ln x}$  Returns `true` if no characters match the given [predicate].\n \* \n \* @sample samples.collections.Collections.Aggregates.noneWithPredicate\n \*/\npublic inline fun CharSequence.none(predicate: (Char) -> Boolean): Boolean  ${\n}$  for (element in this) if (predicate(element)) return false $\ln$  return true $\ln{\ln\frac{x*\ln x}{n}}$  Performs the given [action] on each character and returns the char sequence itself afterwards.\n \*/\n@SinceKotlin(\"1.1\")\npublic inline fun <S : CharSequence> S.onEach(action: (Char) -> Unit): S  ${\n\mu \in \mathbb{R} \setminus \{\mathbf{m}\}\}\$   $\mathbf{m}^* \in \mathbb{R}$  action(element)  ${\n\mu \in \mathbb{R} \setminus \mathbf{m}^*}$  Performs the given [action] on each character, providing sequential index with the character,  $\ln *$  and returns the char sequence itself afterwards. $\ln *$ @param [action] function that takes the index of a character and the character itself\n \* and performs the action on the character.\n \*/\n@SinceKotlin(\"1.4\")\npublic inline fun <S : CharSequence> S.onEachIndexed(action: (index: Int, Char) -> Unit): S {\n return apply { forEachIndexed(action) }\n\n/\*\*\n \* Accumulates value starting with the first character and applying [operation] from left to right\n \* to current accumulator value and each character.\n \*  $\ln$  \* Throws an exception if this char sequence is empty. If the char sequence can be empty in an expected way, $\ln$  \* please use [reduceOrNull] instead. It returns `null` when its receiver is empty. $\ln * \ln * \mathcal{Q}$  param [operation] function that takes current accumulator value and a character,\n  $*$  and calculates the next accumulator value.\n  $*$  \n  $*$ @sample samples.collections.Collections.Aggregates.reduce\n \*/\npublic inline fun CharSequence.reduce(operation: (acc: Char, Char) -> Char): Char  $\{\n\$  if (isEmpty()) $\$ n throw UnsupportedOperationException(\"Empty char sequence can't be reduced.\")\n var accumulator = this[0]\n for

 $(index in 1..lastIndex) {\n accumulator = operation(accumulator, this/index]) \n } \n return$ accumulator\n}\n\n/\*\*\n \* Accumulates value starting with the first character and applying [operation] from left to right\n \* to current accumulator value and each character with its index in the original char sequence.\n \* \n \* Throws an exception if this char sequence is empty. If the char sequence can be empty in an expected way,  $\ln *$ please use [reduceIndexedOrNull] instead. It returns `null` when its receiver is empty. $\ln * \ln * \omega$  param [operation] function that takes the index of a character, current accumulator value and the character itself,\n \* and calculates the next accumulator value.\n \* \n \* @sample samples.collections.Collections.Aggregates.reduce\n \*/\npublic inline fun CharSequence.reduceIndexed(operation: (index: Int, acc: Char, Char) -> Char): Char  $\ln$  if (isEmpty())\n throw UnsupportedOperationException(\"Empty char sequence can't be reduced.\")\n var accumulator = this[0]\n for (index in 1..lastIndex)  $\{\n\alpha = \alpha\}$  accumulator = operation(index, accumulator, this[index]) $\n\$  } return  $accumulator\n\hbox{\n $n\$ \n<math>n^*</math>\n<math>n^*</math>Accumulates value starting with the first character and applying [operation] from left to$ right $\ln *$  to current accumulator value and each character with its index in the original char sequence. $\ln * \ln *$ Returns `null` if the char sequence is empty.\n  $* \nightharpoonup n * @param$  [operation] function that takes the index of a character, current accumulator value and the character itself, $\ln$  \* and calculates the next accumulator value. $\ln$  \*  $\ln$  \* @sample samples.collections.Collections.Aggregates.reduceOrNull\n \*/\n@SinceKotlin(\"1.4\")\npublic inline fun CharSequence.reduceIndexedOrNull(operation: (index: Int, acc: Char, Char) -> Char): Char? {\n if (isEmpty())\n

return null\n var accumulator = this[0]\n for (index in 1..lastIndex) {\n accumulator = operation(index, accumulator, this [index])\n }\n return accumulator\n}\n\n/\*\*\n \* Accumulates value starting with the first character and applying [operation] from left to right\n \* to current accumulator value and each character.\n \* \n \* Returns `null` if the char sequence is empty.\n \* \n \* @param [operation] function that takes current accumulator value and a character,\n \* and calculates the next accumulator value.\n \* \n \* @sample samples.collections.Collections.Aggregates.reduceOrNull\n

\*/\n@SinceKotlin(\"1.4\")\n@WasExperimental(ExperimentalStdlibApi::class)\npublic inline fun CharSequence.reduceOrNull(operation: (acc: Char, Char) -> Char): Char? {\n if (isEmpty())\n return null\n var accumulator = this[0]\n for (index in 1..lastIndex) {\n accumulator = operation(accumulator, this[index])\n  $\ln$  return accumulator $\ln\ln\pi$ <sup>\*\*</sup>\n \* Accumulates value starting with the last character and applying [operation] from right to left\n \* to each character and current accumulator value. $\ln * \ln *$  Throws an exception if this char sequence is empty. If the char sequence can be empty in an expected way, \n \* please use [reduceRightOrNull] instead. It returns `null` when its receiver is empty.\n  $* \nvert n * \nvert \nvert$  (operation) function that takes a character and current accumulator value, $\ln *$  and calculates the next accumulator value. $\ln * \ln * \omega$  sample

samples.collections.Collections.Aggregates.reduceRight\n \*/\npublic inline fun

CharSequence.reduceRight(operation: (Char, acc: Char) -> Char): Char {\n var index = lastIndex\n if (index < 0) throw UnsupportedOperationException( $\Gamma$  Empty char sequence can't be reduced. $\Gamma$ )\n var accumulator = get(index--)\n while (index >= 0) {\n accumulator = operation(get(index --), accumulator)\n }\n return  $accumulator\n\n\n\n\mathcal{N}^*\n * Accumulates value starting with the last character and applying [operation] from right to$ left $\ln$  \* to each character with its index in the original char sequence and current accumulator value. $\ln$  \*  $\ln$  \* Throws an exception if this char sequence is empty. If the char sequence can be empty in an expected way, $\ln *$  please use [reduceRightIndexedOrNull] instead. It returns `null` when its receiver is empty.\n \* \n \* @param [operation] function that takes the index of a character, the character itself and current accumulator value, n \* and calculates the next accumulator value.\n \* \n \* @sample samples.collections.Collections.Aggregates.reduceRight\n \*/\npublic inline fun CharSequence.reduceRightIndexed(operation: (index: Int, Char, acc: Char) -> Char): Char {\n var index  $=$  lastIndex\n if (index < 0) throw UnsupportedOperationException(\"Empty char sequence can't be reduced.\")\n var accumulator = get(index--)\n while (index  $>= 0$ ) {\n accumulator = operation(index, get(index),  $accumulator\n$  --index\n  $\mathcal{h}$  return accumulator\n}\n\n/\*\*\n \* Accumulates value starting with the last character and applying [operation] from right to left $\ln *$  to each character with its index in the original char sequence and current accumulator value. $\ln * \ln *$  Returns `null` if the char sequence is empty. $\ln * \ln *$  @param [operation] function that takes the index of a character, the character itself and current accumulator value,\n \* and calculates the next accumulator value. $\ln * \ln * \omega$  sample samples.collections.Collections.Aggregates.reduceRightOrNull\n

\*/\n@SinceKotlin(\"1.4\")\npublic inline fun CharSequence.reduceRightIndexedOrNull(operation: (index: Int, Char, acc: Char) -> Char): Char? { $\n\alpha$  var index = lastIndex $\alpha$  if (index < 0) return null $\n\alpha$  var accumulator = get(index--)\n while (index  $>= 0$ ) {\n accumulator = operation(index, get(index), accumulator)\n --index\n }\n return accumulator\n}\n\n/\*\*\n \* Accumulates value starting with the last character and applying [operation] from right to left\n \* to each character and current accumulator value. $\ln * \ln *$  Returns `null` if the char sequence is empty. $\ln * \ln * \mathcal{Q}$  param [operation] function that takes a character and current accumulator value, $\ln *$  and calculates the next accumulator value. $\ln * \ln * \textcirc$  sample samples.collections. Collections. Aggregates. reduceRightOrNull\n \*/\n@SinceKotlin(\"1.4\")\n@WasExperimental(ExperimentalStdlibApi::class)\npublic inline fun CharSequence.reduceRightOrNull(operation: (Char, acc: Char) -> Char): Char?  $\ln$  var index = lastIndex\n if  $(\text{index} < 0)$  return null $\ln$  var accumulator = get $(\text{index} \rightarrow \ln$  while  $(\text{index} \geq 0)$   $\ln$  accumulator = operation(get(index--), accumulator)\n }\n return accumulator\n}\n\n/\*\*\n \* Returns a list containing successive accumulation values generated by applying [operation] from left to right\n \* to each character and current accumulator value that starts with [initial] value. $\ln * \ln *$  Note that `acc` value passed to [operation] function should not be mutated; $\ln *$  otherwise it would affect the previous value in resulting list. $\ln * \ln * \mathbb{Q}$  param [operation] function that takes current accumulator value and a character, and calculates the next accumulator value. $\ln * \ln *$ @sample samples.collections.Collections.Aggregates.runningFold\n \*/\n@SinceKotlin(\"1.4\")\npublic inline fun <R> CharSequence.runningFold(initial: R, operation: (acc: R, Char) -> R): List<R> {\n if (isEmpty()) return listOf(initial)\n val result = ArrayList<R>(length + 1).apply { add(initial) }\n var accumulator = initial\n for (element in this)  ${\n\mu$  accumulator = operation(accumulator, element)\n result.add(accumulator)\n  ${\n\mu}$ return result\n}\n\n/\*\*\n \* Returns a list containing successive accumulation values generated by applying [operation] from left to right\n \* to each character, its index in the original char sequence and current accumulator value that starts with [initial] value. $\ln * \ln *$  Note that `acc` value passed to [operation] function should not be mutated;\n \* otherwise it would affect the previous value in resulting list.\n \* \n \* @param [operation] function that takes the index of a character, current accumulator value\n \* and the character itself, and calculates the next accumulator value. $\ln * \alpha * \omega$  sample samples.collections. Collections. Aggregates.runningFold $\ln$ \*/\n@SinceKotlin(\"1.4\")\npublic inline fun <R> CharSequence.runningFoldIndexed(initial: R, operation: (index: Int, acc: R, Char) -> R): List<R> $\{n \text{ if } (isEmpty())$  return listOf(initial) $n \text{ valid}$  val result = ArrayList<R>(length + 1).apply { add(initial) }\n var accumulator = initial\n for (index in indices) {\n accumulator = operation(index, accumulator, this[index])\n result.add(accumulator)\n }\n return result\n}\n\n/\*\*\n \* Returns a list containing successive accumulation values generated by applying [operation] from left to right\n \* to each character and current accumulator value that starts with the first character of this char sequence. $\ln * \ln *$  Note that 'acc' value passed to [operation] function should not be mutated; $\ln^*$  otherwise it would affect the previous value in resulting list. $\ln * \ln * \omega$  param [operation] function that takes current accumulator value and a character, and calculates the next accumulator value. $\ln * \ln * \omega$  sample samples.collections.Collections.Aggregates.runningReduce\n \*/\n@SinceKotlin(\"1.4\")\npublic inline fun CharSequence.runningReduce(operation: (acc: Char, Char) -> Char): List<Char> {\n if (isEmpty()) return emptyList()\n var accumulator = this[0]\n val result = ArrayList<Char>(length).apply { add(accumulator) }\n for (index in 1 until length)  ${\n \dots \n \alpha}$  accumulator = operation(accumulator, this[index]) ${\n$ result.add(accumulator)\n }\n return result\n}\n\n/\*\*\n \* Returns a list containing successive accumulation values generated by applying [operation] from left to right\n \* to each character, its index in the original char sequence and current accumulator value that starts with the first character of this char sequence. $\ln * \ln *$  Note that `acc` value passed to [operation] function should not be mutated;\n \* otherwise it would affect the previous value in resulting list. $\ln * \ln * \mathcal{O}$  param [operation] function that takes the index of a character, current accumulator value $\ln *$ and the character itself, and calculates the next accumulator value. $\ln * \ln * \mathcal{Q}$  sample samples.collections.Collections.Aggregates.runningReduce\n \*/\n@SinceKotlin(\"1.4\")\npublic inline fun CharSequence.runningReduceIndexed(operation: (index: Int, acc: Char, Char) -> Char): List<Char>  $\{\n\$ n if

 $(i$ sEmpty()) return emptyList()\n var accumulator = this[0]\n val result = ArrayList<Char>(length).apply {  $add(accumulator) \$ n for (index in 1 until length)  $\n\$ n accumulator = operation(index, accumulator,

this[index])\n result.add(accumulator)\n }\n return result\n}\n\n/\*\*\n \* Returns a list containing successive accumulation values generated by applying [operation] from left to right\n \* to each character and current accumulator value that starts with [initial] value. $\ln * \nightharpoonup x$  Note that `acc` value passed to [operation] function should not be mutated;\n \* otherwise it would affect the previous value in resulting list.\n \* \n \* @param [operation] function that takes current accumulator value and a character, and calculates the next accumulator value. $\ln * \ln *$ @sample samples.collections.Collections.Aggregates.scan\n

\*/\n@SinceKotlin(\"1.4\")\n@WasExperimental(ExperimentalStdlibApi::class)\npublic inline fun <R> CharSequence.scan(initial: R, operation: (acc: R, Char) -> R): List < R> {\n return runningFold(initial, operation)\n}\n\n/\*\*\n \* Returns a list containing successive accumulation values generated by applying [operation] from left to right\n \* to each character, its index in the original char sequence and current accumulator value that starts with [initial] value.\n \* \n \* Note that `acc` value passed to [operation] function should not be mutated;\n \* otherwise it would affect the previous value in resulting list.\n \* \n \* @param [operation] function that takes the index of a character, current accumulator value\n \* and the character itself, and calculates the next accumulator value. $\ln * \ln * \mathcal{Q}$  sample samples.collections. Collections. Aggregates. scan\n

\*/\n@SinceKotlin(\"1.4\")\n@WasExperimental(ExperimentalStdlibApi::class)\npublic inline fun <R> CharSequence.scanIndexed(initial: R, operation: (index: Int, acc: R, Char) -> R): List < R> {\n return runningFoldIndexed(initial, operation)\n}\n\n@Deprecated(\"Use runningReduce instead.\",  $ReplaceWith(\Upsilon' runningReduce(operation)\'')$ ,  $level =$ 

DeprecationLevel.ERROR)\n@SinceKotlin(\"1.3\")\n@ExperimentalStdlibApi\npublic inline fun

CharSequence.scanReduce(operation: (acc: Char, Char) -> Char): List<Char> {\n return

runningReduce(operation)\n}\n\n@Deprecated(\"Use runningReduceIndexed instead.\",

 $ReplaceWith(\Upsilon' runningReduceIndexed(operation)\'')$ , level =

DeprecationLevel.ERROR)\n@SinceKotlin(\"1.3\")\n@ExperimentalStdlibApi\npublic inline fun CharSequence.scanReduceIndexed(operation: (index: Int, acc: Char, Char) -> Char): List<Char> {\n return runningReduceIndexed(operation)\n}\n\n/\*\*\n \* Returns the sum of all values produced by [selector] function applied to each character in the char sequence. $\ln \pi$ / $\ln$ public inline fun CharSequence.sumBy(selector: (Char) -> Int): Int  ${\n \arcsin: Int = 0\n \arcsin: Int = 0\n \arcsin$ \* Returns the sum of all values produced by [selector] function applied to each character in the char sequence.\n \*/\npublic inline fun CharSequence.sumByDouble(selector: (Char) -> Double): Double {\n var sum: Double = 0.0\n for (element in this)  $\n{\n sum += selector(element)\n }\n return sum\n h\n**\n * Returns the sum of$ all values produced by [selector] function applied to each character in the char sequence.\n

\*/\n@SinceKotlin(\"1.4\")\n@OptIn(kotlin.experimental.ExperimentalTypeInference::class)\n@OverloadResolution ByLambdaReturnType\n@kotlin.jvm.JvmName(\"sumOfDouble\")\n@kotlin.internal.InlineOnly\npublic inline fun CharSequence.sumOf(selector: (Char) -> Double): Double  $\{\n}$  var sum: Double = 0.toDouble()\n for (element in this)  $\ln$  sum += selector(element)\n }\n return sum\n}\n\n/\*\*\n \* Returns the sum of all values produced by [selector] function applied to each character in the char sequence.\n

\*/\n@SinceKotlin(\"1.4\")\n@OptIn(kotlin.experimental.ExperimentalTypeInference::class)\n@OverloadResolution ByLambdaReturnType\n@kotlin.jvm.JvmName(\"sumOfInt\")\n@kotlin.internal.InlineOnly\npublic inline fun CharSequence.sumOf(selector: (Char) -> Int): Int {\n var sum: Int = 0.toInt()\n for (element in this) {\n sum  $+=$  selector(element)\n  $\ln$  return sum\n}\n\n/\*\*\n \* Returns the sum of all values produced by [selector] function applied to each character in the char sequence.\n

\*/\n@SinceKotlin(\"1.4\")\n@OptIn(kotlin.experimental.ExperimentalTypeInference::class)\n@OverloadResolution ByLambdaReturnType\n@kotlin.jvm.JvmName(\"sumOfLong\")\n@kotlin.internal.InlineOnly\npublic inline fun CharSequence.sumOf(selector: (Char) -> Long): Long  $\{\n$  var sum: Long = 0.toLong()\n for (element in this)  $\{\n$ 

 $sum += selector(element)\n$  }\n return sum\n}\n\n/\*\*\n \* Returns the sum of all values produced by [selector] function applied to each character in the char sequence.\n

\*/\n@SinceKotlin(\"1.4\")\n@OptIn(kotlin.experimental.ExperimentalTypeInference::class)\n@OverloadResolution ByLambdaReturnType\n@kotlin.jvm.JvmName(\"sumOfUInt\")\n@ExperimentalUnsignedTypes\n@kotlin.internal

.InlineOnly\npublic inline fun CharSequence.sumOf(selector: (Char) -> UInt): UInt {\n var sum: UInt = 0.toUInt()\n for (element in this)  $\{\n \quad \text{sum} + \text{sum} + \text{max} + \text{max} +$ sum of all values produced by [selector] function applied to each character in the char sequence.\n \*/\n@SinceKotlin(\"1.4\")\n@OptIn(kotlin.experimental.ExperimentalTypeInference::class)\n@OverloadResolution ByLambdaReturnType\n@kotlin.jvm.JvmName(\"sumOfULong\")\n@ExperimentalUnsignedTypes\n@kotlin.inter nal.InlineOnly\npublic inline fun CharSequence.sumOf(selector: (Char) -> ULong): ULong {\n var sum: ULong =  $0.$ toULong()\n for (element in this)  $\{\n \sup_{z=0}$  sum  $\sum_{z=0}$   $\in$   $\{\n \sup_{z=0}$  return sum\n $\|\n \sin^*x\|$  \* Splits this char sequence into a list of strings each not exceeding the given [size]. $\ln * \ln *$  The last string in the resulting list may have less characters than the given [size]. $\ln * \n \in \mathbb{R}$  = @param size the number of elements to take in each string, must be positive and can be greater than the number of elements in this char sequence. $\ln * \ln * \mathcal{O}$  sample samples.text.Strings.chunked\n \*/\n@SinceKotlin(\"1.2\")\npublic fun CharSequence.chunked(size: Int): List<String> {\n return windowed(size, size, partialWindows = true)\n\n\n\\*\*\n \* Splits this char sequence into several char sequences each not exceeding the given [size] $\ln *$  and applies the given [transform] function to an each. $\ln * \ln *$  @return list of results of the [transform] applied to an each char sequence. $\ln * \ln *$  Note that the char sequence passed to the [transform] function is ephemeral and is valid only inside that function.\n \* You should not store it or allow it to escape in some way, unless you made a snapshot of it. \n \* The last char sequence may have less characters than the given [size]. $\ln * \ln * \omega$  aparam size the number of elements to take in each char sequence, must be positive and can be greater than the number of elements in this char sequence. $\ln * \ln * \mathcal{O}$  sample samples.text.Strings.chunkedTransform\n \*/\n@SinceKotlin(\"1.2\")\npublic fun <R> CharSequence.chunked(size: Int, transform: (CharSequence)  $\rightarrow$  R): List < R $\rightarrow$  {\n return windowed(size, size, partialWindows = true, transform = transform)\n}\n\n/\*\*\n \* Splits this char sequence into a sequence of strings each not exceeding the given [size].\n \*  $\ln$  \* The last string in the resulting sequence may have less characters than the given [size]. $\ln$  \* \n \* @param size the number of elements to take in each string, must be positive and can be greater than the number of elements in this char sequence. $\ln * \ln * \textcircled{a}$  sample samples.collections. Collections. Transformations.chunked $\ln$ \*/\n@SinceKotlin(\"1.2\")\npublic fun CharSequence.chunkedSequence(size: Int): Sequence<String> {\n return chunkedSequence(size) { it.toString() }\n\n/\*\*\n \* Splits this char sequence into several char sequences each not exceeding the given [size]\n \* and applies the given [transform] function to an each. $\ln \pi \neq \emptyset$  return sequence of results of the [transform] applied to an each char sequence. $\ln * \ln *$  Note that the char sequence passed to the [transform] function is ephemeral and is valid only inside that function.\n \* You should not store it or allow it to escape in some way, unless you made a snapshot of it.\n \* The last char sequence may have less characters than the given [size]. $\ln * \ln * \omega$  param size the number of elements to take in each char sequence, must be positive and can be greater than the number of elements in this char sequence. $\ln * \ln * \omega$  sample samples.text.Strings.chunkedTransformToSequence\n \*/\n@SinceKotlin(\"1.2\")\npublic fun <R> CharSequence.chunkedSequence(size: Int, transform: (CharSequence) -> R): Sequence<R> {\n return windowedSequence(size, size, partialWindows = true, transform = transform)\n\n\n/\*\*\n \* Splits the original char sequence into pair of char sequences,\n \* where \*first\* char sequence contains characters for which [predicate] yielded `true`,\n \* while \*second\* char sequence contains characters for which [predicate] yielded `false`.\n \* \n \* @sample samples.text.Strings.partition\n \*/\npublic inline fun CharSequence.partition(predicate: (Char) -> Boolean): Pair<CharSequence, CharSequence> {\n val first = StringBuilder()\n val second = StringBuilder()\n for (element in this)  ${\n \mu \}$  if (predicate(element))  ${\n \mu \}$  first.append(element)\n } else  ${\n \mu \}$ second.append(element)\n  $\ln$  }\n return Pair(first, second)\n\n/\*\*\n \* Splits the original string into pair of strings, $\ln *$  where \*first\* string contains characters for which [predicate] yielded `true`, $\ln *$  while \*second\* string contains characters for which [predicate] yielded `false`.\n \* \n \* @sample samples.text.Strings.partition\n \*/\npublic inline fun String.partition(predicate: (Char) -> Boolean): Pair<String, String>  $\{\n\$  val first = StringBuilder()\n val second = StringBuilder()\n for (element in this)  ${\n \in \mathbb{R}^n$  if (predicate(element))  ${\n \in \mathbb{R}^n}$ first.append(element)\n } else {\n second.append(element)\n }\n return Pair(first.toString(), second.toString())\n\\n\n\n\\*\*\n \* Returns a list of snapshots of the window of the given [size]\n \* sliding along this char sequence with the given [step], where each\n \* snapshot is a string.\n \* \n \* Several last strings may have less

characters than the given  $[size]$ . $\uparrow \in \text{Both}$  [size] and [step] must be positive and can be greater than the number of elements in this char sequence. $\ln * \omega$  param size the number of elements to take in each window $\ln * \omega$  param step the number of elements to move the window forward by on an each step, by default  $1\backslash n^*$  @param partialWindows controls whether or not to keep partial windows in the end if any,\n \* by default `false` which means partial windows won't be preserved\n \* \n \* @sample samples.collections.Sequences.Transformations.takeWindows\n  $*\ln\omega$ SinceKotlin(\"1.2\")\npublic fun CharSequence.windowed(size: Int, step: Int = 1, partialWindows: Boolean = false): List<String> {\n return windowed(size, step, partialWindows) { it.toString() }\n\\n\n\\*\*\n \* Returns a list of results of applying the given [transform] function to $\ln *$  an each char sequence representing a view over the window of the given [size]\n \* sliding along this char sequence with the given [step]. $\ln * \ln *$  Note that the char sequence passed to the [transform] function is ephemeral and is valid only inside that function.\n \* You should not store it or allow it to escape in some way, unless you made a snapshot of it. $\ln *$  Several last char sequences may have less characters than the given [size]. $\ln * \ln *$  Both [size] and [step] must be positive and can be greater than the number of elements in this char sequence. $\ln * \omega$  param size the number of elements to take in each window $\ln *$ @param step the number of elements to move the window forward by on an each step, by default  $1\backslash n * \omega$  param partialWindows controls whether or not to keep partial windows in the end if any, \n \* by default `false` which means partial windows won't be preserved $\ln * \ln * \omega$  sample

samples.collections.Sequences.Transformations.averageWindows\n \*/\n@SinceKotlin(\"1.2\")\npublic fun <R> CharSequence.windowed(size: Int, step: Int = 1, partialWindows: Boolean = false, transform: (CharSequence) -> R): List <R> {\n checkWindowSizeStep(size, step)\n val thisSize = this.length\n val resultCapacity = thisSize / step  $+$  if (thisSize % step == 0) 0 else 1\n val result = ArrayList < R>(result Capacity)\n var index = 0\n while (index in 0 until this Size)  ${\n \mu$  val end = index + size\n val coercedEnd = if (end < 0 || end > this Size) { if  $(\text{partialWindows})$  this Size else break  $\}$  else end $\ln$  result.add(transform(subSequence(index, coercedEnd))) $\ln$ index  $+=$  step\n  $\ln$  return result\n}\n\n/\*\*\n \* Returns a sequence of snapshots of the window of the given  $[size]\n\in \mathbb{R}^* \simeq \mathbb{R}^* \simeq \mathbb{R}^* \s$ last strings may have less characters than the given [size]. $\ln * \ln *$  Both [size] and [step] must be positive and can be greater than the number of elements in this char sequence.\n  $*$  @param size the number of elements to take in each window $\ln * \mathcal{Q}$  param step the number of elements to move the window forward by on an each step, by default  $1\ln *$ @param partialWindows controls whether or not to keep partial windows in the end if any, $\ln *$  by default `false` which means partial windows won't be preserved $\ln * \ln * \omega$  sample

samples.collections.Sequences.Transformations.takeWindows\n \*/\n@SinceKotlin(\"1.2\")\npublic fun CharSequence.windowedSequence(size: Int, step: Int = 1, partialWindows: Boolean = false): Sequence<String> {\n return windowedSequence(size, step, partialWindows) { it.toString() }\n}\n\n/\*\*\n \* Returns a sequence of results of applying the given [transform] function to $\ln *$  an each char sequence representing a view over the window of the given [size]\n \* sliding along this char sequence with the given [step].\n \* \n \* Note that the char sequence passed to the [transform] function is ephemeral and is valid only inside that function.\n \* You should not store it or allow it to escape in some way, unless you made a snapshot of it.\n \* Several last char sequences may have less characters than the given  $[size]$ . $\ln * \ln *$  Both  $[size]$  and  $[srep]$  must be positive and can be greater than the number of elements in this char sequence. $\ln * \mathcal{Q}$  param size the number of elements to take in each window $\ln * \mathcal{Q}$  param step the number of elements to move the window forward by on an each step, by default  $1\backslash n * \mathcal{Q}$  param partial Windows controls whether or not to keep partial windows in the end if any,  $n *$  by default 'false' which means partial windows won't be preserved\n \* \n \* @sample samples.collections.Sequences.Transformations.averageWindows\n  $*\ln\omega$  Since Kotlin(\"1.2\")\npublic fun <R> CharSequence.windowedSequence(size: Int, step: Int = 1, partialWindows: Boolean = false, transform: (CharSequence) -> R): Sequence  $\langle R \rangle$  {\n checkWindowSizeStep(size, step)\n val windows = (if (partialWindows) indices else 0 until length - size + 1) step step\n return windows.asSequence().map { index ->\n val end = index + size\n val coercedEnd = if (end < 0 || end > length) length else end\n transform(subSequence(index, coercedEnd))\n  $\ln{\ln\pi}$ \*\n \* Returns a list of pairs built from the characters of `this` and the [other] char sequences with the same index\n \* The returned

list has length of the shortest char sequence. $\ln * \ln * \omega$  sample samples.text. Strings.zip $\ln * \rho$  the infix fun

CharSequence.zip(other: CharSequence): List<Pair<Char, Char $>>$ {\n return zip(other) { c1, c2 -> c1 to c2  $\ln\ln\pi$ <sup>\*\*</sup>\n \* Returns a list of values built from the characters of `this` and the [other] char sequences with the same index $n^*$  using the provided [transform] function applied to each pair of characters. $\ln *$  The returned list has length of the shortest char sequence. $\ln * \ln * \textcirc \text{sample samples}$ .text.Strings.zipWithTransform $\ln * \text{update}$  inline fun <V> CharSequence.zip(other: CharSequence, transform: (a: Char, b: Char) -> V): List<V> {\n val length = minOf(this.length, other.length)\n val list = ArrayList <V>(length)\n for (i in 0 until length) {\n list.add(transform(this[i], other[i]))\n }\n return list\n\n/\*\*\n \* Returns a list of pairs of each two adjacent characters in this char sequence. $\ln * \ln *$  The returned list is empty if this char sequence contains less than two characters. $\ln * \alpha * \omega$  sample samples.collections. Collections. Transformations.zipWithNext $\ln$ \*/\n@SinceKotlin(\"1.2\")\npublic fun CharSequence.zipWithNext(): List<Pair<Char, Char>> {\n return zipWithNext { a, b -> a to b  $\ln{\n^*}\$  \* Returns a list containing the results of applying the given [transform] function $n^*$  to an each pair of two adjacent characters in this char sequence. $n^* \n^*$  The returned list is empty if this char sequence contains less than two characters. $\ln * \ln * \omega$  sample samples.collections.Collections.Transformations.zipWithNextToFindDeltas\n \*/\n@SinceKotlin(\"1.2\")\npublic inline fun <R> CharSequence.zipWithNext(transform: (a: Char, b: Char) -> R): List<R>  $\{\n\$  val size = length - 1\n if (size < 1) return emptyList()\n val result = ArrayList < R> (size)\n for (index in 0 until size) {\n result.add(transform(this[index], this[index + 1]))\n }\n return result\n}\n\n/\*\*\n \* Creates an [Iterable] instance that wraps the original char sequence returning its characters when being iterated. $\ln \frac{*}{\n\mu}$ CharSequence.asIterable(): Iterable<Char> {\n if (this is String && isEmpty()) return emptyList()\n return Iterable { this.iterator()  $\n\ln/*\n\$  \* Creates a [Sequence] instance that wraps the original char sequence returning its characters when being iterated. $\ln$  \*/\npublic fun CharSequence.asSequence(): Sequence<Char> {\n if (this is String && isEmpty()) return emptySequence()\n return Sequence { this.iterator() }\n }\n\n","/\*\n \* Copyright 2010-2018 JetBrains s.r.o. and Kotlin Programming Language contributors.\n \* Use of this source code is governed by the Apache 2.0 license that can be found in the license/LICENSE.txt file.\n \*/\n\n@file:kotlin.jvm.JvmMultifileClass\n@file:kotlin.jvm.JvmName(\"StringsKt\")\n\npackage kotlin.text\n\nimport kotlin.contracts.contract\n\n/\*\*\n \* Returns a sub sequence of this char sequence having leading and trailing characters matching the [predicate] removed.\n \*/\npublic inline fun CharSequence.trim(predicate: (Char) -> Boolean): CharSequence  $\{\n \$  var startIndex = 0\n var endIndex = length -  $1\n$  var startFound = false\n\n while (startIndex  $\leq$  endIndex)  $\ln$  val index = if (!startFound) startIndex else endIndex\n val match = predicate(this[index])\n\n if (!startFound) {\n if (!match)\n startFound = true\n else\n startIndex += 1\n } else {\n if (!match)\n break\n else\n endIndex  $-1\$  }\n }\n\n return subSequence(startIndex, endIndex + 1)\n }\n\n/\*\*\n \* Returns a string having leading and trailing characters matching the [predicate] removed.\n \*/\npublic inline fun String.trim(predicate: (Char) -> Boolean): String  $=\ln$  (this as CharSequence).trim(predicate).toString()\n\n/\*\*\n \* Returns a sub sequence of this char sequence having leading characters matching the [predicate] removed.\n \*/\npublic inline fun CharSequence.trimStart(predicate: (Char) -> Boolean): CharSequence {\n for (index in this.indices)\n if (!predicate(this[index])\n return subSequence(index, length)\n\n return  $\langle \langle \rangle \rangle$ "\n\n/\*\*\n \* Returns a string having leading characters matching the [predicate] removed.\n \*/\npublic inline fun String.trimStart(predicate: (Char) -> Boolean): String  $=$ \n (this as CharSequence).trimStart(predicate).toString()\n\n/\*\*\n \* Returns a sub sequence of this char sequence having trailing characters matching the [predicate] removed.\n \*/\npublic inline fun CharSequence.trimEnd(predicate:  $(Char) \rightarrow Boolean$ : CharSequence  ${\n}$  for (index in this.indices.reversed()) $n$  if (!predicate(this[index])) $n$ return subSequence(0, index + 1)\n\n return \"\"\n\n\n\n"\n\n\n\\*\*\n \* Returns a string having trailing characters matching the [predicate] removed.\n \*/\npublic inline fun String.trimEnd(predicate: (Char) -> Boolean): String  $=\n$ (this as CharSequence).trimEnd(predicate).toString()\n\n/\*\*\n \* Returns a sub sequence of this char sequence having leading and trailing characters from the [chars] array removed.\n \*/\npublic fun CharSequence.trim(vararg chars: Char): CharSequence = trim { it in chars  $\ln\frac{*}{n}$  \* Returns a string having leading and trailing characters from the [chars] array removed.\n \*/\npublic fun String.trim(vararg chars: Char): String = trim { it in chars

 $\ln\ln\frac{*}{\ln \max}$  Returns a sub sequence of this char sequence having leading characters from the [chars] array removed.\n \*/\npublic fun CharSequence.trimStart(vararg chars: Char): CharSequence = trimStart { it in chars  $\ln\ln(**\n$  \* Returns a string having leading characters from the [chars] array removed.\n \*/\npublic fun String.trimStart(vararg chars: Char): String = trimStart { it in chars  $\ln\frac{*\pi}{n}$  Returns a sub sequence of this char sequence having trailing characters from the [chars] array removed.\n \*/\npublic fun CharSequence.trimEnd(vararg chars: Char): CharSequence = trimEnd { it in chars  $\ln\frac{*}{n}$  \* Returns a string having trailing characters from the [chars] array removed.\n \*/\npublic fun String.trimEnd(vararg chars: Char): String = trimEnd { it in chars  $\ln\frac{x^*}{n}$ \* Returns a sub sequence of this char sequence having leading and trailing whitespace removed.\n \*/\npublic fun CharSequence.trim(): CharSequence = trim(Char::isWhitespace)\n\n/\*\*\n \* Returns a string having leading and trailing whitespace removed. $\ln \pi/\ln(\omega)$  and  $\ln(\omega)$  in  $\ln(\omega)$  in  $\ln(\omega)$  in  $\ln(\omega)$ : String = (this as CharSequence).trim().toString()\n\n/\*\*\n \* Returns a sub sequence of this char sequence having leading whitespace removed.\n \*/\npublic fun CharSequence.trimStart(): CharSequence = trimStart(Char::isWhitespace)\n\n/\*\*\n \* Returns a string having leading whitespace removed.\n  $*\wedge \mathbb{R}$  conditionternal.InlineOnly\npublic inline fun String.trimStart(): String = (this as CharSequence).trimStart().toString()\n\n/\*\*\n \* Returns a sub sequence of this char sequence having trailing whitespace removed. $\ln \frac{\pi}{\rho}$  the CharSequence.trimEnd(): CharSequence = trimEnd(Char::isWhitespace)\n\n/\*\*\n \* Returns a string having trailing whitespace removed.\n \*/ $n@kotlin.internal. In lineOnly\h\npublic inline fun String.trimEnd(): String = (this as)$ CharSequence).trimEnd().toString()\n\n/\*\*\n \* Returns a char sequence with content of this char sequence padded at the beginning\n \* to the specified [length] with the specified character or space.\n \*\n \* @param length the desired string length. $\infty$  \* @param padChar the character to pad string with, if it has length less than the [length] specified. Space is used by default. $\ln * \mathcal{Q}$  return Returns a char sequence of length at least [length] consisting of `this` char sequence prepended with [padChar] as many times\n  $*$  as are necessary to reach that length.\n  $* \otimes$ sample samples.text.Strings.padStart\n \*/\npublic fun CharSequence.padStart(length: Int, padChar: Char = ' '): CharSequence  ${\n \alpha \in \Gamma}$  if (length  $\langle 0 \rangle$ n throw IllegalArgumentException(\"Desired length \$length is less than zero.\")\n if (length  $\leq$  this.length)\n return this.subSequence(0, this.length)\n\n val sb = StringBuilder(length)\n for (i in 1..(length - this.length)\n sb.append(padChar)\n sb.append(this)\n return sb\n}\n\n/\*\*\n \* Pads the string to the specified [length] at the beginning with the specified character or space.\n \*\n \* @param length the desired string length.\n \* @param padChar the character to pad string with, if it has length less than the [length] specified. Space is used by default. $\ln * \mathcal{Q}$  return Returns a string of length at least [length] consisting of `this` string prepended with [padChar] as many times\n \* as are necessary to reach that length. $\ln$  \* @sample samples.text.Strings.padStart\n \*/\npublic fun String.padStart(length: Int, padChar: Char = ' '): String =\n (this as CharSequence).padStart(length, padChar).toString()\n\n/\*\*\n \* Returns a char sequence with content of this char sequence padded at the end $\ln *$  to the specified [length] with the specified character or space. $\ln * \ln * \omega$  param length the desired string length.\n \* @param padChar the character to pad string with, if it has length less than the [length] specified. Space is used by default. $\ln * \omega$  return Returns a char sequence of length at least [length] consisting of `this` char sequence appended with [padChar] as many times\n \* as are necessary to reach that length.\n \* @sample samples.text.Strings.padEnd\n \*/\npublic fun CharSequence.padEnd(length: Int, padChar: Char  $=$  '): CharSequence  $\{\n\alpha \in \Gamma \mid \alpha < 0\}$  throw IllegalArgumentException(\"Desired length \$length is less than zero.\")\n if (length  $\le$  this.length)\n return this.subSequence(0, this.length)\n\n val sb = StringBuilder(length)\n sb.append(this)\n for (i in 1..(length - this.length)\n sb.append(padChar)\n return sb\n}\n\n/\*\*\n \* Pads the string to the specified [length] at the end with the specified character or space.\n \*\n \* @param length the desired string length. $\ln * \omega$  aram padChar the character to pad string with, if it has length less than the [length] specified. Space is used by default. $\ln * \mathcal{Q}$  return Returns a string of length at least [length] consisting of `this` string appended with [padChar] as many times\n  $*$  as are necessary to reach that length. $\ln *$  $\circledcirc$ sample samples.text.Strings.padEnd\n \*\npublic fun String.padEnd(length: Int, padChar: Char = '): String =\n (this as CharSequence).padEnd(length, padChar).toString()\n\n/\*\*\n \* Returns `true` if this nullable char sequence is either `null` or empty.\n  $*\n\rightharpoonup \mathcal{C}$  sample samples.text.Strings.stringIsNullOrEmpty\n \*/\n@kotlin.internal.InlineOnly\npublic inline fun CharSequence?.isNullOrEmpty(): Boolean {\n contract {\n
returns(false) implies (this@isNullOrEmpty != null)\n  $\ln \frac{\ln \max_{\min \min_{i=1}^k}{\min_{i=1}^k}$ Returns `true` if this char sequence is empty (contains no characters). $\ln * \ln * \omega$  sample samples.text.Strings.stringIsEmpty\n \*/\n@kotlin.internal.InlineOnly\npublic inline fun CharSequence.isEmpty(): Boolean = length ==  $0\ln\frac{n}{*}\ln *$  Returns `true` if this char sequence is not empty. $\ln * \ln * \omega$  sample samples.text.Strings.stringIsNotEmpty\n \*/\n@kotlin.internal.InlineOnly\npublic inline fun CharSequence.isNotEmpty(): Boolean = length >  $0\ln\frac{n}{m}$  implemented differently in JVM and JS $\ln$ /public fun String.isBlank(): Boolean = length() == 0 || all { it.isWhitespace()  $\ln\ln x^* \n$  Returns `true` if this char sequence is not empty and contains some characters except of whitespace characters. $\ln * \mathbb{R}$   $\in \mathbb{Q}$  sample samples.text.Strings.stringIsNotBlank\n \*/\n@kotlin.internal.InlineOnly\npublic inline fun  $CharSequence.isNotBlank()$ : Boolean = !isBlank()\n\n/\*\*\n \* Returns `true` if this nullable char sequence is either `null` or empty or consists solely of whitespace characters. $\ln * \ln * \omega$  sample samples.text.Strings.stringIsNullOrBlank\n \*/\n@kotlin.internal.InlineOnly\npublic inline fun  $CharSequence?, is NullOrBlank(): Boolean {\n contract {\n return (false) implies (this @ isNullOrBlank !=\n )}$ null)\n  $\ln \ln \left| \frac{\ln \max_{\mathbf{h}} \mathbf{h}^* \cdot \mathbf{h}^* \cdot \math$ \*/\npublic operator fun CharSequence.iterator(): CharIterator = object : CharIterator() {\n private var index = 0\n\n public override fun nextChar(): Char = get(index++)\n\n public override fun hasNext(): Boolean = index < length $\n\ln\ln^*$  Returns the string if it is not `null`, or the empty string otherwise. \*/\n@kotlin.internal.InlineOnly\npublic inline fun String?.orEmpty(): String = this ?: \"\"\n\n/\*\*\n \* Returns this char sequence if it's not empty\n  $*$  or the result of calling [defaultValue] function if the char sequence is empty. $\ln$ \*\n \* @sample samples.text.Strings.stringIfEmpty\n \*/\n@SinceKotlin(\"1.3\")\n@kotlin.internal.InlineOnly\npublic inline fun <C, R> C.ifEmpty(defaultValue: () -> R): R where C : CharSequence, C : R =\n if (isEmpty()) defaultValue() else this\n\n/\*\*\n \* Returns this char sequence if it is not empty and doesn't consist solely of whitespace characters,\n \* or the result of calling [defaultValue] function otherwise.\n  $*\n$   $\in \mathbb{Q}$  sample samples.text.Strings.stringIfBlank\n \*/\n@SinceKotlin(\"1.3\")\n@kotlin.internal.InlineOnly\npublic inline fun <C, R> C.ifBlank(defaultValue: () -> R): R where C : CharSequence, C :  $R = \nvert n$  if (isBlank()) defaultValue() else this $\ln\ln^{**}\ln$  \* Returns the range of valid character indices for this char sequence.\n \*/\npublic val CharSequence.indices: IntRange\n get() = 0..length - $1\ln\ln^{**}\ln$  \* Returns the index of the last character in the char sequence or -1 if it is empty. $\ln^*$  npublic val CharSequence.lastIndex: Int\n get() = this.length -  $1\ln\frac{*}\ln$  \* Returns `true` if this CharSequence has Unicode surrogate pair at the specified [index]. $\ln \frac{\nu}{\nu}$  CharSequence.hasSurrogatePairAt(index: Int): Boolean {\n return index in 0..length -  $2\pi$  && this[index].isHighSurrogate()\n && this[index + 1].isLowSurrogate()\n}\n\n/\*\*\n \* Returns a substring specified by the given [range] of indices.\n \*/\npublic fun String.substring(range: IntRange): String = substring(range.start, range.endInclusive + 1)\n\n/\*\*\n \* Returns a subsequence of this char sequence specified by the given [range] of indices. $\ln \sqrt{\pi}$  /npublic fun CharSequence.subSequence(range: IntRange): CharSequence = subSequence(range.start, range.endInclusive + 1)\n\n/\*\*\n \* Returns a subsequence of this char sequence.\n \*\n \* This extension is chosen only for invocation with old-named parameters.\n \* Replace parameter names with the same as those of [CharSequence.subSequence].\n \*/\n@kotlin.internal.InlineOnly\n@Suppress(\"EXTENSION\_SHADOWED\_BY\_MEMBER\") // false warning\n@Deprecated(\"Use parameters named startIndex and endIndex.\", ReplaceWith(\"subSequence(startIndex  $=$  start, endIndex  $=$  end) $\langle$ ")) $\rangle$ npublic inline fun String.subSequence(start: Int, end: Int): CharSequence  $=$  $subSequence(start, end)\n\ln\frac{**}{\ln^*}$  Returns a substring of chars from a range of this char sequence starting at the [startIndex] and ending right before the [endIndex]. $\ln * \pi * \omega$  param startIndex the start index (inclusive). $\ln *$ @param endIndex the end index (exclusive). If not specified, the length of the char sequence is used.\n \*/\n@kotlin.internal.InlineOnly\npublic inline fun CharSequence.substring(startIndex: Int, endIndex: Int = length): String = subSequence(startIndex, endIndex).toString()\n\n/\*\*\n \* Returns a substring of chars at indices from the specified [range] of this char sequence.\n \*/\npublic fun CharSequence.substring(range: IntRange): String = subSequence(range.start, range.endInclusive + 1).toString()\n\n/\*\*\n \* Returns a substring before the first occurrence of [delimiter].\n \* If the string does not contain the delimiter, returns [missingDelimiterValue] which

defaults to the original string.\n \*/\npublic fun String.substringBefore(delimiter: Char, missingDelimiterValue: String = this): String  ${\nightharpoonup}$  val index = indexOf(delimiter) ${\nightharpoonup}$  return if (index = = -1) missingDelimiterValue else substring(0, index)\n\n\n/\*\*\n \* Returns a substring before the first occurrence of [delimiter].\n \* If the string does not contain the delimiter, returns [missingDelimiterValue] which defaults to the original string.\n \*/\npublic fun String.substringBefore(delimiter: String, missingDelimiterValue: String = this): String  $\{\n\$  val index = indexOf(delimiter)\n return if (index == -1) missingDelimiterValue else substring(0, index)\n}\n\n/\*\*\n \* Returns a substring after the first occurrence of  $\delta$  [delimiter].  $\ln *$  If the string does not contain the delimiter, returns [missingDelimiterValue] which defaults to the original string.\n \*/\npublic fun String.substringAfter(delimiter: Char, missingDelimiterValue: String = this): String  $\{\n\$  val index = indexOf(delimiter) $\n\$ n return if (index == -1) missingDelimiterValue else substring(index + 1, length)\n}\n\n/\*\*\n \* Returns a substring after the first occurrence of [delimiter].\n \* If the string does not contain the delimiter, returns [missingDelimiterValue] which defaults to the original string.\n \*/\npublic fun String.substringAfter(delimiter: String, missingDelimiterValue: String = this): String  ${\nightharpoonup}$  val index = indexOf(delimiter)\n return if (index == -1) missingDelimiterValue else substring(index + delimiter.length, length)\n\n/\*\*\n \* Returns a substring before the last occurrence of [delimiter].\n \* If the string does not contain the delimiter, returns [missingDelimiterValue] which defaults to the original string.\n \*/\npublic fun String.substringBeforeLast(delimiter: Char, missingDelimiterValue: String = this): String { $\ln$  val index = lastIndexOf(delimiter)\n return if (index = -1) missingDelimiterValue else substring(0, index)\n\n\n/\*\*\n \* Returns a substring before the last occurrence of  $\delta$  [delimiter].  $\ln *$  If the string does not contain the delimiter, returns [missingDelimiterValue] which defaults to the original string.\n \*/\npublic fun String.substringBeforeLast(delimiter: String, missingDelimiterValue: String = this): String  $\in$  val index = lastIndexOf(delimiter)\n return if (index ==  $-1$ ) missingDelimiterValue else substring(0, index)\n\\n\n/\*\*\n \* Returns a substring after the last occurrence of [delimiter].\n \* If the string does not contain the delimiter, returns [missingDelimiterValue] which defaults to the original string.\n \*/\npublic fun String.substringAfterLast(delimiter: Char, missingDelimiterValue: String = this): String  ${\nvert \nvert}$  val index = lastIndexOf(delimiter)\n return if (index == -1) missingDelimiterValue else substring(index + 1, length)\n}\n\n/\*\*\n \* Returns a substring after the last occurrence of [delimiter]. $\ln$  \* If the string does not contain the delimiter, returns [missingDelimiterValue] which defaults to the original string.\n \*/\npublic fun String.substringAfterLast(delimiter: String, missingDelimiterValue: String = this): String {\n val index = lastIndexOf(delimiter)\n return if (index =  $-1$ ) missingDelimiterValue else substring(index + delimiter.length, length)\n\n/\*\*\n \* Returns a char sequence with content of this char sequence where its part at the given range $\ln *$  is replaced with the [replacement] char sequence. $\ln * \omega$  param startIndex the index of the first character to be replaced.\n \* @param endIndex the index of the first character after the replacement to keep in the string.\n \*/\n@OptIn(ExperimentalStdlibApi::class)\npublic fun CharSequence.replaceRange(startIndex: Int, endIndex: Int, replacement: CharSequence): CharSequence  ${\n \in$  if (endIndex < startIndex)\n throw IndexOutOfBoundsException(\"End index (\$endIndex) is less than start index (\$startIndex).\")\n val sb = StringBuilder()\n sb.appendRange(this, 0, startIndex)\n sb.append(replacement)\n sb.appendRange(this, endIndex, length $\ln \mathrm{sb}\n\ln\frac{**}{n}$ . Replaces the part of the string at the given range with the [replacement] char sequence.\n \* @param startIndex the index of the first character to be replaced.\n \* @param endIndex the index of the first character after the replacement to keep in the string.\n \*/\n@kotlin.internal.InlineOnly\npublic inline fun String.replaceRange(startIndex: Int, endIndex: Int, replacement: CharSequence): String  $=\n\ln$  (this as CharSequence).replaceRange(startIndex, endIndex, replacement).toString()\n\n/\*\*\n \* Returns a char sequence with content of this char sequence where its part at the given [range]\n \* is replaced with the [replacement] char sequence.\n \*\n \* The end index of the [range] is included in the part to be replaced.\n \*/\npublic fun CharSequence.replaceRange(range: IntRange, replacement: CharSequence): CharSequence  $=$   $\infty$  replaceRange(range.start, range.endInclusive + 1, replacement) $\ln\frac{x*\pi}{n}$  \* Replace the part of string at the given [range] with the [replacement] string.\n  $*\nabla$  The end index of the [range] is included in the part to be replaced.\n \*/\n@kotlin.internal.InlineOnly\npublic inline fun String.replaceRange(range: IntRange, replacement: CharSequence): String =\n (this as CharSequence).replaceRange(range, replacement).toString()\n\n/\*\*\n \* Returns a char sequence with content of this char sequence where its part at the

given range is removed. $\ln * \ln * \mathcal{Q}$  param startIndex the index of the first character to be removed. $\ln * \mathcal{Q}$  param endIndex the index of the first character after the removed part to keep in the string. $\ln \pi$  [endIndex] is not included in the removed part. $\ln \pi / \ln \omega$ OptIn(ExperimentalStdlibApi::class) $\phi$ npublic fun

CharSequence.removeRange(startIndex: Int, endIndex: Int): CharSequence {\n if (endIndex < startIndex)\n throw IndexOutOfBoundsException(\"End index (\$endIndex) is less than start index (\$startIndex).\")\n\n if  $(\text{endIndex} == \text{startIndex})\n \text{return this}.\n \text{subSequence}(0, \text{length})\n \|\n \text{val sb} = \text{StringBuilder}(\text{length} - (\text{endIndex} - \text{length}))\n \|\n \text{val sb} = \text{StringBuilder}(\text{length} - (\text{endIndex} - \text{length}))\n \|\n \text{val sb} = \text{StringBuilder}(\text{length} - (\text{endIndex} - \text{length}))\n \|\n \text{val sb} = \text{StringBuilder}(\text{length} - (\text{endIndex} - \text{length}))\n \|\n \text{val sb} = \text{StringBuilder}(\text{length} - (\text{endIndex} - \text{depth}))\n \|\$ startIndex))\n sb.appendRange(this, 0, startIndex)\n sb.appendRange(this, endIndex, length)\n return sb\n}\n\n/\*\*\n \* Removes the part of a string at a given range.\n \* @param startIndex the index of the first character to be removed. $\ln * \omega$  param endIndex the index of the first character after the removed part to keep in the string. $\ln$  $*\n$  [endIndex] is not included in the removed part. $\ln \pi$  (kotlin.internal.InlineOnly\npublic inline fun String.removeRange(startIndex: Int, endIndex: Int): String =\n (this as CharSequence).removeRange(startIndex, endIndex).toString()\n\n/\*\*\n \* Returns a char sequence with content of this char sequence where its part at the given [range] is removed.\n \*\n \* The end index of the [range] is included in the removed part.\n \*\npublic fun CharSequence.removeRange(range: IntRange): CharSequence = removeRange(range.start, range.endInclusive + 1)\n\n/\*\*\n \* Removes the part of a string at the given [range].\n \*\n \* The end index of the [range] is included in the removed part.\n \*/\n@kotlin.internal.InlineOnly\npublic inline fun String.removeRange(range: IntRange): String  $=\n\ln$  (this as CharSequence).removeRange(range).toString()\n\n/\*\*\n \* If this char sequence starts with the given [prefix], returns a new char sequence\n \* with the prefix removed. Otherwise, returns a new char sequence with the same characters.\n \*/\npublic fun CharSequence.removePrefix(prefix: CharSequence): CharSequence {\n if  $(\text{startsWith}(prefix)) \$ n return subSequence(prefix.length, length)\n  $\n \$ n return subSequence(0, length)\n\\n\n/\*\*\n \* If this string starts with the given [prefix], returns a copy of this string\n \* with the prefix removed. Otherwise, returns this string.\n \*/\npublic fun String.removePrefix(prefix: CharSequence): String {\n if  $(\text{StartsWith}(prefix) \$ n return substring(prefix.length)\n  $\ln \min\{n\} \$ ends with the given [suffix], returns a new char sequence $\ln *$  with the suffix removed. Otherwise, returns a new char sequence with the same characters.\n \*/\npublic fun CharSequence.removeSuffix(suffix: CharSequence): CharSequence  ${\n \mu \text{ if (endsWith(suffix)) }\n \ \n \mu \text{ return subSequence}(0, length - suffix.length)\n \ \n }$ subSequence(0, length)\n}\n\n/\*\*\n \* If this string ends with the given [suffix], returns a copy of this string\n \* with the suffix removed. Otherwise, returns this string.\n \*/\npublic fun String.removeSuffix(suffix: CharSequence): String  ${\n$ if (endsWith(suffix))  ${\n }$ return substring(0, length - suffix.length)\n  ${\n }$ n return this\n ${\n }$ \n\n/\*\*\n \* When this char sequence starts with the given [prefix] and ends with the given [suffix],\n \* returns a new char sequence having both the given [prefix] and [suffix] removed.\n \* Otherwise returns a new char sequence with the same characters.\n \*/\npublic fun CharSequence.removeSurrounding(prefix: CharSequence, suffix: CharSequence): CharSequence  ${\n \in \}$  if ((length >= prefix.length + suffix.length) && startsWith(prefix) && endsWith(suffix))  ${\n \in \}$ return subSequence(prefix.length, length - suffix.length)\n }\n return subSequence(0, length)\n}\n\n/\*\*\n \* Removes from a string both the given [prefix] and [suffix] if and only if $\ln *$  it starts with the [prefix] and ends with the [suffix]. $\ln *$  Otherwise returns this string unchanged. $\ln *$ /npublic fun String.removeSurrounding(prefix: CharSequence, suffix: CharSequence): String  $\{\n\$ if ((length  $>=$  prefix.length + suffix.length) && startsWith(prefix) && endsWith(suffix)) {\n return substring(prefix.length, length - suffix.length)\n }\n return this $\n\ln\ln\frac{x^*}{n^*}$  When this char sequence starts with and ends with the given [delimiter], $\ln \pi$  returns a new char sequence having this [delimiter] removed both from the start and end.\n \* Otherwise returns a new char sequence with the same characters.\n \*/\npublic fun CharSequence.removeSurrounding(delimiter: CharSequence): CharSequence = removeSurrounding(delimiter, delimiter)\n\n/\*\*\n \* Removes the given [delimiter] string from both the start and the end of this string\n  $*$  if and only if it starts with and ends with the [delimiter]. $\ln *$  Otherwise returns this string unchanged.\n \*/\npublic fun String.removeSurrounding(delimiter: CharSequence): String = removeSurrounding(delimiter, delimiter)\n\n/\*\*\n \* Replace part of string before the first occurrence of given delimiter with the [replacement] string. $\ln *$  If the string does not contain the delimiter, returns [missingDelimiterValue] which defaults to the original string.\n \*/\npublic fun String.replaceBefore(delimiter: Char, replacement: String, missingDelimiterValue: String = this): String  $\{\n$  val index = indexOf(delimiter)\n return if

(index == -1) missingDelimiterValue else replaceRange(0, index, replacement)\n}\n\n/\*\*\n \* Replace part of string before the first occurrence of given delimiter with the [replacement] string. $\ln *$  If the string does not contain the delimiter, returns [missingDelimiterValue] which defaults to the original string.\n \*/\npublic fun String.replaceBefore(delimiter: String, replacement: String, missingDelimiterValue: String = this): String {\n val index = indexOf(delimiter) $\ln$  return if (index = = -1) missingDelimiterValue else replaceRange(0, index, replacement)\n}\n\n/\*\*\n \* Replace part of string after the first occurrence of given delimiter with the [replacement] string.\n \* If the string does not contain the delimiter, returns [missingDelimiterValue] which defaults to the original string. $\ln \frac{\text{A}}{\text{A}}$  \*/\npublic fun String.replaceAfter(delimiter: Char, replacement: String, missingDelimiterValue: String = this): String  ${\nvert \nvert}$  val index = indexOf(delimiter)\n return if (index == -1) missingDelimiterValue else replaceRange(index + 1, length, replacement)\n}\n\n/\*\*\n \* Replace part of string after the first occurrence of given delimiter with the [replacement] string. $\ln *$  If the string does not contain the delimiter, returns [missingDelimiterValue] which defaults to the original string.\n \*/\npublic fun String.replaceAfter(delimiter: String, replacement: String, missingDelimiterValue: String = this): String  $\{\n\$  val index = indexOf(delimiter)\n return if (index == -1) missingDelimiterValue else replaceRange(index + delimiter.length, length, replacement)\n\n\n/\*\*\n \* Replace part of string after the last occurrence of given delimiter with the [replacement] string. $\ln *$  If the string does not contain the delimiter, returns [missingDelimiterValue] which defaults to the original string.\n \*/\npublic fun String.replaceAfterLast(delimiter: String, replacement: String, missingDelimiterValue: String = this): String {\n val index = lastIndexOf(delimiter)\n return if (index =  $-1$ ) missingDelimiterValue else replaceRange(index + delimiter.length, length, replacement)\n}\n\n/\*\*\n \* Replace part of string after the last occurrence of given delimiter with the [replacement] string. $\ln *$  If the string does not contain the delimiter, returns [missingDelimiterValue] which defaults to the original string.\n \*/\npublic fun String.replaceAfterLast(delimiter: Char, replacement: String, missingDelimiterValue: String = this): String  $\{\nabla$  val index = lastIndexOf(delimiter)\n return if (index == -1) missingDelimiterValue else replaceRange(index + 1, length, replacement)\n\n/\*\*\n \* Replace part of string before the last occurrence of given delimiter with the [replacement] string. $\ln *$  If the string does not contain the delimiter, returns [missingDelimiterValue] which defaults to the original string.\n \*/\npublic fun String.replaceBeforeLast(delimiter: Char, replacement: String, missingDelimiterValue: String = this): String {\n val index = lastIndexOf(delimiter)\n return if (index = -1) missingDelimiterValue else replaceRange(0, index, replacement)\n}\n\n/\*\*\n \* Replace part of string before the last occurrence of given delimiter with the [replacement] string.\n \* If the string does not contain the delimiter, returns [missingDelimiterValue] which defaults to the original string.\n \*/\npublic fun String.replaceBeforeLast(delimiter: String, replacement: String, missingDelimiterValue: String = this): String  $\{\n \{n \}$  val index = lastIndexOf(delimiter) $\n \{n \}$  return if (index = -1) missingDelimiterValue else replaceRange(0, index, replacement)\n}\n\n\n// public fun String.replace(oldChar: Char, newChar: Char, ignoreCase: Boolean): String // JVM- and JS-specific\n// public fun String.replace(oldValue: String, newValue: String, ignoreCase: Boolean): String // JVM- and JS-specific $\ln\pi$ <sup>\*\*</sup>\n \* Returns a new string obtained by replacing each substring of this char sequence that matches the given regular expression\n \* with the given [replacement]. $\ln * \ln *$  The [replacement] can consist of any combination of literal text and \$-substitutions. To treat the replacement string\n \* literally escape it with the [kotlin.text.Regex.Companion.escapeReplacement] method.\n \*/\n@kotlin.internal.InlineOnly\npublic inline fun CharSequence.replace(regex: Regex, replacement: String): String  $=$  regex.replace(this, replacement)\n\n<sup>/\*\*</sup>\n \* Returns a new string obtained by replacing each substring of this char sequence that matches the given regular expression $\ln *$  with the result of the given function [transform] that takes [MatchResult] and returns a string to be used as  $a \ln *$  replacement for that match. $\ln$ \*/\n@kotlin.internal.InlineOnly\npublic inline fun CharSequence.replace(regex: Regex, noinline transform: (MatchResult) -> CharSequence): String  $=\n\frac{\neq}{\text{regex.replace}(\text{this, transform})\n\ln\frac{**\n\pi}{\text{regex.replace}}$  the first occurrence of the given regular expression [regex] in this char sequence with specified [replacement] expression.\n \*\n \* @param replacement A replacement expression that can include substitutions. See [Regex.replaceFirst] for details.\n \*/\n@kotlin.internal.InlineOnly\npublic inline fun CharSequence.replaceFirst(regex: Regex, replacement: String): String = regex.replaceFirst(this, replacement)\n\n\n\n<sup>\*\*</sup>\n \* Returns `true` if this char sequence matches the given regular expression.\n \*/\n@kotlin.internal.InlineOnly\npublic inline infix fun CharSequence.matches(regex:

Regex): Boolean = regex.matches(this)\n\n/\*\*\n \* Implementation of [regionMatches] for CharSequences.\n \* Invoked when it's already known that arguments are not Strings, so that no additional type checks are performed.\n \*/\ninternal fun CharSequence.regionMatchesImpl(thisOffset: Int, other: CharSequence, otherOffset: Int, length: Int, ignoreCase: Boolean): Boolean  $\{\n\alpha \text{ if } ((otherOffset < 0) || (thisOffset < 0) || (thisOffset > this.length - length) ||\n\}$ (otherOffset > other.length - length))  $\{\n\$  return false $\n\$   $\{\n\}$  for (index in 0 until length)  $\{\n\$  if  $(\text{this[thisOffset + index].equals(other[otherOffset + index], ignoreCase)})\n \text{ return false}\n \} \n \text{ return false}$ true\n  $\ln\left(\frac{x}{n}\right)$  \* Returns `true` if this char sequence starts with the specified character.\n \*/\npublic fun CharSequence.startsWith(char: Char, ignoreCase: Boolean = false): Boolean = $\ln$  this.length > 0 && this[0].equals(char, ignoreCase)\n\n/\*\*\n \* Returns `true` if this char sequence ends with the specified character.\n \*/\npublic fun CharSequence.endsWith(char: Char, ignoreCase: Boolean = false): Boolean =\n this.length > 0 & & this[lastIndex].equals(char, ignoreCase)\n\n/\*\*\n \* Returns `true` if this char sequence starts with the specified prefix.\n \*/\npublic fun CharSequence.startsWith(prefix: CharSequence, ignoreCase: Boolean = false): Boolean {\n if (!ignoreCase && this is String && prefix is String)\n return this startsWith(prefix)\n else\n return regionMatchesImpl(0, prefix, 0, prefix.length, ignoreCase)\n}\n\n/\*\*\n \* Returns `true` if a substring of this char sequence starting at the specified offset [startIndex] starts with the specified prefix. $\ln \frac{*}{\n$ ublic fun CharSequence.startsWith(prefix: CharSequence, startIndex: Int, ignoreCase: Boolean = false): Boolean {\n if (!ignoreCase && this is String && prefix is String)\n return this.startsWith(prefix, startIndex)\n else\n return regionMatchesImpl(startIndex, prefix, 0, prefix.length, ignoreCase)\n $\ln\ln x^*$ n \* Returns `true` if this char sequence ends with the specified suffix.\n \*/\npublic fun CharSequence.endsWith(suffix: CharSequence, ignoreCase: Boolean = false): Boolean  $\{\n\alpha \in \Omega \& \& \text{ this is String} \& \text{ suffix is String} \$  return this.endsWith(suffix)\n else\n return regionMatchesImpl(length - suffix.length, suffix, 0, suffix.length, ignoreCase)\n}\n\n\n// common prefix and suffix\n\n/\*\*\n \* Returns the longest string `prefix` such that this char sequence and [other] char sequence both start with this prefix, $\ln$  \* taking care not to split surrogate pairs. $\ln$  \* If this and [other] have no common prefix, returns the empty string.\n\n \* @param ignoreCase `true` to ignore character case when matching a character. By default `false`.\n \* @sample samples.text.Strings.commonPrefixWith\n \*/\npublic fun CharSequence.commonPrefixWith(other: CharSequence, ignoreCase: Boolean = false): String {\n val shortestLength = minOf(this.length, other.length)\n\n var i = 0\n while (i < shortestLength & & this[i].equals(other[i], ignoreCase = ignoreCase))  $\{\n\mathbf{n} \mid i+\mathbf{n} \}$  if (this.hasSurrogatePairAt(i - 1) || other.hasSurrogatePairAt(i - 1))  $\n\alpha = i-\n\alpha$  }\n return subSequence(0, i).toString()\n}\n\n/\*\*\n \* Returns the longest string `suffix` such that this char sequence and [other] char sequence both end with this suffix,\n \* taking care not to split surrogate pairs. $\ln * If this and [other] have no common suffix, returns the empty string.$ @param ignoreCase `true` to ignore character case when matching a character. By default `false`.\n \* @sample samples.text.Strings.commonSuffixWith\n \*/\npublic fun CharSequence.commonSuffixWith(other: CharSequence, ignoreCase: Boolean = false): String  $\{\n \alpha$  val thisLength = this.length $\n \alpha$  val otherLength = other.length $\n \alpha$  val shortestLength = minOf(thisLength, otherLength)\n\n var i = 0\n while (i < shortestLength && this[thisLength i - 1].equals(other[otherLength - i - 1], ignoreCase = ignoreCase)) {\n i++\n }\n if (this.hasSurrogatePairAt(thisLength - i - 1) || other.hasSurrogatePairAt(otherLength - i - 1)) {\n i--\n }\n return subSequence(thisLength - i, thisLength).toString()\n\n\n\n\n\n\n\n\disxOfAny()\n\n\\*\*\n \* Finds the index of the first occurrence of any of the specified [chars] in this char sequence,\n \* starting from the specified [startIndex] and optionally ignoring the case. $\ln * \ln * \mathcal{O}$  param ignoreCase `true` to ignore character case when matching a character. By default `false`.\n \* @return An index of the first occurrence of matched character from [chars] or -1 if none of [chars] are found.\n \*\n \*/\npublic fun CharSequence.indexOfAny(chars: CharArray, startIndex: Int = 0, ignoreCase: Boolean = false): Int  ${\n \in \n \iint (!gmoreCase & class size == 1 & this is String) {\n \in \n \iint (} \infty \cdot \frac{1}{\lambda} + \frac{1}{\lambda}) \cdot \frac{1}{\lambda} + \frac{1}{\lambda} \cdot \frac{1}{\lambda} + \frac{1}{\lambda} \cdot \frac{1}{\lambda} + \frac{1}{\lambda} \cdot \frac{1}{\lambda} + \frac{1}{\lambda} \cdot \frac{1}{\lambda} + \frac{1}{\lambda} \cdot \frac{1}{\lambda} + \frac{1}{\lambda} \cdot \frac{1}{\lambda} + \frac{1}{\lambda} \cdot \$ return nativeIndexOf(char, startIndex)\n  $\ln$  for (index in startIndex.coerceAtLeast(0)..lastIndex) {\n val charAtIndex = get(index)\n if (chars.any { it.equals(charAtIndex, ignoreCase) })\n return index\n }\n return -1\n\n/\*\*\n \* Finds the index of the last occurrence of any of the specified [chars] in this char sequence,\n \* starting from the specified [startIndex] and optionally ignoring the case. $\ln * \pi * \mathcal{O}$  param startIndex The index of character to start searching at. The search proceeds backward toward the beginning of the string. $\ln * \omega$  param

ignoreCase `true` to ignore character case when matching a character. By default `false`.\n \* @return An index of the last occurrence of matched character from [chars] or -1 if none of [chars] are found. $\ln * \n\mod 2$ CharSequence.lastIndexOfAny(chars: CharArray, startIndex: Int = lastIndex, ignoreCase: Boolean = false): Int {\n if (!ignoreCase && chars.size == 1 && this is String)  $\ln$  val char = chars.single()\n return nativeLastIndexOf(char, startIndex)\n  $\ln\$  for (index in startIndex.coerceAtMost(lastIndex) downTo 0) {\n val charAtIndex = get(index)\n if (chars.any { it.equals(charAtIndex, ignoreCase) })\n return index\n }\n\n return -1\n}\n\n\nprivate fun CharSequence.indexOf(other: CharSequence, startIndex: Int, endIndex: Int, ignoreCase: Boolean, last: Boolean = false): Int  $\ln$  val indices = if (!last)\n startIndex.coerceAtLeast(0)..endIndex.coerceAtMost(length)\n else\n startIndex.coerceAtMost(lastIndex) downTo endIndex.coerceAtLeast(0)\n\n if (this is String && other is String) { // smart cast\n for (index in indices)  $\{\n\$  if (other.regionMatches(0, this, index, other.length, ignoreCase))\n return index\n  $\{\n\}$  else  ${\n\}$  for (index in indices)  ${\n\}$  if (other.regionMatchesImpl(0, this, index, other.length, ignoreCase))\n return index\n  $\ln$  }\n return -1\n }\n\nprivate fun CharSequence.findAnyOf(strings: Collection<String>, startIndex: Int, ignoreCase: Boolean, last: Boolean): Pair<Int, String>? {\n if (!ignoreCase && strings.size == 1)  $\{\n\$  val string = strings.single()\n val index = if (!last) indexOf(string, startIndex) else lastIndexOf(string, startIndex)\n return if (index < 0) null else index to string\n  $\ln\$  val indices = if (!last) startIndex.coerceAtLeast(0)..length else startIndex.coerceAtMost(lastIndex) downTo  $0\n\pi$  if (this is String) {\n for (index in indices)  ${\n \mu}$  val matching String = strings.firstOrNull { it.regionMatches(0, this, index, it.length, ignoreCase)  $\ln$  if (matchingString != null)\n return index to matchingString\n  $\ln$  } else {\n for (index in indices)  ${\n \mu \}$  val matchingString = strings.firstOrNull { it.regionMatchesImpl(0, this, index, it.length, ignoreCase)  $\ln$  if (matchingString != null)\n return index to matchingString\n  $\ln$  $\ln\ln \mathrm{null}_n\ln\frac{**}\n$  \* Finds the first occurrence of any of the specified [strings] in this char sequence, $\ln *$ starting from the specified [startIndex] and optionally ignoring the case.\n  $*\n$   $\cong \n$   $\cong \n$   $\cong$   $\cong$   $\cong$   $\cong$   $\cong$   $\cong$   $\cong$   $\cong$   $\cong$ character case when matching a string. By default `false`.\n \* @return A pair of an index of the first occurrence of matched string from [strings] and the string matched $\ln *$  or `null` if none of [strings] are found. $\ln * \ln *$  To avoid ambiguous results when strings in [strings] have characters in common, this method proceeds from\n \* the beginning to the end of this string, and finds at each position the first element in [strings]\n \* that matches this string at that position. $\ln \sqrt{\pi}$  /npublic fun CharSequence.findAnyOf(strings: Collection<String>, startIndex: Int = 0, ignoreCase: Boolean = false): Pair<Int, String>? =\n findAnyOf(strings, startIndex, ignoreCase, last = false)\n\n/\*\*\n \* Finds the last occurrence of any of the specified [strings] in this char sequence,\n \* starting from the specified [startIndex] and optionally ignoring the case. $\ln * \ln * \omega$  param startIndex The index of character to start searching at. The search proceeds backward toward the beginning of the string.\n \* @param ignoreCase `true` to ignore character case when matching a string. By default `false`.\n \* @return A pair of an index of the last occurrence of matched string from [strings] and the string matched or `null` if none of [strings] are found. $\ln * \ln * T$ o avoid ambiguous results when strings in [strings] have characters in common, this method proceeds from\n \* the end toward the beginning of this string, and finds at each position the first element in [strings] $\ln^*$  that matches this string at that position. $\ln \frac{*}{\rho}$  hypublic fun CharSequence.findLastAnyOf(strings: Collection<String>, startIndex: Int = lastIndex, ignoreCase: Boolean = false): Pair<Int, String>?  $=$ \n findAnyOf(strings, startIndex, ignoreCase, last = true)\n\n/\*\*\n \* Finds the index of the first occurrence of any of the specified [strings] in this char sequence,\n \* starting from the specified [startIndex] and optionally ignoring the case.\n  $*\n$   $\cong \n$  @param ignoreCase `true` to ignore character case when matching a string. By default 'false'. $\ln * \omega$  return An index of the first occurrence of matched string from [strings] or -1 if none of [strings] are found.\n  $*\nabla \times \mathbb{R}$  To avoid ambiguous results when strings in [strings] have characters in common, this method proceeds from  $\hbar$  \* the beginning to the end of this string, and finds at each position the first element in [strings] $\ln *$  that matches this string at that position. $\ln *$  $\n\pm \ln$ CharSequence.indexOfAny(strings: Collection<String>, startIndex: Int = 0, ignoreCase: Boolean = false): Int  $=\ln$ findAnyOf(strings, startIndex, ignoreCase, last = false)?.first ?:  $-1\ln\frac{*}{\ln}$  \* Finds the index of the last occurrence of any of the specified [strings] in this char sequence,\n \* starting from the specified [startIndex] and optionally ignoring the case. $\ln * \ln * \omega$  param startIndex The index of character to start searching at. The search proceeds

backward toward the beginning of the string.\n \* @param ignoreCase `true` to ignore character case when matching a string. By default `false`.\n \* @return An index of the last occurrence of matched string from [strings] or -1 if none of [strings] are found. $\ln \sqrt[*]{n * To avoid ambiguous results when strings in [strings] have characters in common,$ this method proceeds from\n \* the end toward the beginning of this string, and finds at each position the first element in [strings] $\ln *$  that matches this string at that position. $\ln * \rho$  has function CharSequence.lastIndexOfAny(strings: Collection<String>, startIndex: Int = lastIndex, ignoreCase: Boolean = false): Int  $=\n\ln \frac{\text{findAnyOf}(\text{strings, startIndex, ignoreCase, last = true})?.\nfirst ?: -1\n\ln\ln/1/\nindexOf\ln\ln/**\n * Returns\n$ the index within this string of the first occurrence of the specified character, starting from the specified [startIndex].\n \*\n \* @param ignoreCase `true` to ignore character case when matching a character. By default `false`.\n \* @return An index of the first occurrence of [char] or -1 if none is found.\n \*/\npublic fun CharSequence.indexOf(char: Char, startIndex: Int = 0, ignoreCase: Boolean = false): Int  ${\n}$  return if (ignoreCase) || this !is String)\n indexOfAny(charArrayOf(char), startIndex, ignoreCase)\n else\n nativeIndexOf(char, startIndex)\n\n\n\n\n\\*\*\n \* Returns the index within this char sequence of the first occurrence of the specified [string],\n \* starting from the specified [startIndex].\n \*\n \* @param ignoreCase `true` to ignore character case when matching a string. By default `false`. $\ln * \omega$  are first occurrence of  $\left[ \frac{\sin \omega}{1} \right]$  or `-1` if none is found.\n \* @sample samples.text.Strings.indexOf\n \*/\npublic fun CharSequence.indexOf(string: String, startIndex: Int = 0, ignoreCase: Boolean = false): Int  $\{\n\$ eturn if (ignoreCase || this !is String) $\n\$  indexOf(string, startIndex, length, ignoreCase)\n else\n nativeIndexOf(string, startIndex)\n\n\n/\*\*\n \* Returns the index within this char sequence of the last occurrence of the specified character,\n  $*$  starting from the specified [startIndex].\n \*\n \* @param startIndex The index of character to start searching at. The search proceeds backward toward the beginning of the string. $\ln * \omega$  aram ignoreCase `true` to ignore character case when matching a character. By default `false`.\n \* @return An index of the last occurrence of [char] or -1 if none is found.\n \*/\npublic fun CharSequence.lastIndexOf(char: Char, startIndex: Int = lastIndex, ignoreCase: Boolean = false): Int  ${\n\mu$  return if (ignoreCase || this !is String)\n lastIndexOfAny(charArrayOf(char), startIndex, ignoreCase)\n else\n nativeLastIndexOf(char, startIndex)\n}\n\n/\*\*\n \* Returns the index within this char sequence of the last occurrence of the specified [string],\n  $*$  starting from the specified [startIndex],\n  $*\n$  @param startIndex The index of character to start searching at. The search proceeds backward toward the beginning of the string. $\ln *$ @param ignoreCase `true` to ignore character case when matching a string. By default `false`.\n \* @return An index of the last occurrence of [string] or -1 if none is found.\n \*/\npublic fun CharSequence.lastIndexOf(string: String, startIndex: Int = lastIndex, ignoreCase: Boolean = false): Int  $\in$  return if (ignoreCase || this !is String)\n indexOf(string, startIndex, 0, ignoreCase, last = true)\n else\n nativeLastIndexOf(string, startIndex)\n\n\n/\*\*\n \* Returns `true` if this char sequence contains the specified [other] sequence of characters as a substring. $\ln \pi \neq \mathbb{R}$  \* @param ignoreCase `true` to ignore character case when comparing strings. By default `false`. $\ln$ \*/\n@Suppress(\"INAPPLICABLE\_OPERATOR\_MODIFIER\")\npublic operator fun CharSequence.contains(other: CharSequence, ignoreCase: Boolean = false): Boolean =\n if (other is String)\n indexOf(other, ignoreCase = ignoreCase) >=  $0\ln$  else $\ln$  indexOf(other, 0, length, ignoreCase) >=  $0\ln\ln\ln\frac{x}{\ln x}$  Returns `true` if this char sequence contains the specified character [char]. $\ln x\ln x$  @param ignoreCase `true` to ignore character case when comparing characters. By default `false`.\n \*/\n@Suppress(\"INAPPLICABLE\_OPERATOR\_MODIFIER\")\npublic operator fun CharSequence.contains(char: Char, ignoreCase: Boolean = false): Boolean =\n indexOf(char, ignoreCase = ignoreCase) >=  $0\ln\ln^{10}$  \* Returns `true` if this char sequence contains at least one match of the specified regular expression [regex].\n \*/\n@kotlin.internal.InlineOnly\npublic inline operator fun CharSequence.contains(regex: Regex): Boolean = regex.containsMatchIn(this)\n\n\n// rangesDelimitedBy\n\n\nprivate class DelimitedRangesSequence(\n private val input: CharSequence,\n private val startIndex: Int,\n private val limit: Int,\n private val getNextMatch: CharSequence.(currentIndex: Int) -> Pair<Int, Int>?\n) : Sequence<IntRange> {\n\n override fun iterator(): Iterator<IntRange> = object : Iterator<IntRange>  ${\n \mathcal{N}}$  var nextState: Int = -1 // -1 for unknown, 0 for done, 1 for continue $\ln$  var currentStartIndex: Int = startIndex.coerceIn(0, input.length) $\ln$  var nextSearchIndex: Int = currentStartIndex\n var nextItem: IntRange? = null\n var counter: Int =  $0\ln\pi$  private fun calcNext() {\n

if (nextSearchIndex < 0)  ${\n \mu \n}$  nextState = 0\n nextItem = null\n } else  ${\n \mu \n}$  if  $(\text{limit} > 0 \&& +\text{counter} > = \text{limit} || \text{nextSearchIndex} > input.length) \$ currentStartIndex..input.lastIndex\n nextSearchIndex = -1\n  $}$  else {\n val match = input.getNextMatch(nextSearchIndex)\n if (match == null) {\n nextItem = currentStartIndex..input.lastIndex\n nextSearchIndex = -1\n } else {\n val  $(index, length) = match\ n$  nextItem = currentStartIndex until index $\n$  currentStartIndex  $=$  index + length\n nextSearchIndex = currentStartIndex + if (length == 0) 1 else 0\n  $\ln$  $\ln$  nextState = 1\n  $\ln$  \\n\n override fun next(): IntRange {\n if (nextState ==  $-1$ )\n calcNext()\n if (nextState == 0)\n throw NoSuchElementException()\n val result = nextItem as IntRange $\ln$  // Clean next to avoid keeping reference on yielded instance $\ln$ nextItem = null\n nextState = -1\n return result\n  $\ln \ln$  override fun hasNext(): Boolean {\n if (nextState == -1)\n calcNext()\n return nextState == 1\n }\n }\n\n/\*\*\n \* Returns a sequence of index ranges of substrings in this char sequence around occurrences of the specified [delimiters]. $\ln *n$ @param delimiters One or more characters to be used as delimiters.\n \* @param startIndex The index to start searching delimiters from. $\ln *$  No range having its start value less than [startIndex] is returned. $\ln *$  [startIndex] is coerced to be non-negative and not greater than length of this string.\n \* @param ignoreCase `true` to ignore character case when matching a delimiter. By default `false`.\n \* @param limit The maximum number of substrings to return. Zero by default means no limit is set.\n \*/\nprivate fun CharSequence.rangesDelimitedBy(delimiters: CharArray, startIndex: Int = 0, ignoreCase: Boolean = false, limit: Int = 0): Sequence<IntRange>  $\{\n\}$  require(limit  $>= 0, \{\ \mathsf{T}\}\$  must be non-negative, but was  $\mathsf{Simit} \ \mathsf{R}$  return DelimitedRangesSequence(this, startIndex, limit, { currentIndex  $\rightarrow$ \n indexOfAny(delimiters, currentIndex, ignoreCase = ignoreCase).let { if (it < 0) null else it to 1  $\ln \{\n\ln\ln\frac{x^*}{n}$  \* Returns a sequence of index ranges of substrings in this char sequence around occurrences of the specified [delimiters]. $\ln * \mathbb{Q}$  param delimiters One or more strings to be used as delimiters. $\ln$ \* @param startIndex The index to start searching delimiters from.\n \* No range having its start value less than [startIndex] is returned.\n \* [startIndex] is coerced to be non-negative and not greater than length of this string.\n \* @param ignoreCase `true` to ignore character case when matching a delimiter. By default `false`.\n \* @param limit The maximum number of substrings to return. Zero by default means no limit is set.\n  $*\n$  To avoid ambiguous results when strings in [delimiters] have characters in common, this method proceeds from\n \* the beginning to the end of this string, and finds at each position the first element in [delimiters]\n \* that matches this string at that position.\n \*/\nprivate fun CharSequence.rangesDelimitedBy(delimiters: Array<out String>, startIndex: Int = 0, ignoreCase: Boolean = false, limit: Int = 0): Sequence<IntRange>  $\{\n\$  require(limit >= 0, { \''Limit must be nonnegative, but was  $\limit{\' \ } \in \ val$  delimitersList = delimiters.asList()\n\n return DelimitedRangesSequence(this, startIndex, limit, { currentIndex -> findAnyOf(delimitersList, currentIndex, ignoreCase = ignoreCase, last = false)?.let { it.first to it.second.length } })\n\n }\n\n\n// split\n\n/\*\*\n \* Splits this char sequence to a sequence of strings around occurrences of the specified [delimiters]. $\ln * \ln * \omega$  param delimiters One or more strings to be used as delimiters.\n \* @param ignoreCase `true` to ignore character case when matching a delimiter. By default `false`.\n \* @param limit The maximum number of substrings to return. Zero by default means no limit is set. $\ln * \ln *$  To avoid ambiguous results when strings in [delimiters] have characters in common, this method proceeds from\n \* the beginning to the end of this string, and finds at each position the first element in [delimiters]\n \* that matches this string at that position.\n \*/\npublic fun CharSequence.splitToSequence(vararg delimiters: String, ignoreCase: Boolean = false, limit: Int = 0): Sequence<String> = $\ln$ rangesDelimitedBy(delimiters, ignoreCase = ignoreCase, limit = limit).map { substring(it)  $\ln\frac{x*\ln x}{\ln x}$  Splits this char sequence to a list of strings around occurrences of the specified [delimiters]. $\ln * \ln * \omega$  param delimiters One or more strings to be used as delimiters.\n \* @param ignoreCase `true` to ignore character case when matching a delimiter. By default `false`.\n \* @param limit The maximum number of substrings to return. Zero by default means no limit is set. $\ln \pi$  To avoid ambiguous results when strings in [delimiters] have characters in common, this method proceeds from\n \* the beginning to the end of this string, and matches at each position the first element in  $\delta$  [delimiters]\n \* that is equal to a delimiter in this instance at that position.\n \* $\land$ npublic fun

CharSequence.split(vararg delimiters: String, ignoreCase: Boolean = false, limit: Int = 0): List<String>  $\{\n\$ n if  $\Delta$  (delimiters.size == 1)  $\ln$  val delimiter = delimiters[0]\n if (!delimiter.isEmpty())  $\ln$  return  $split(delimiter, ignoreCase, limit)\n$  }\n }\n return rangesDelimitedBy(delimiters, ignoreCase = ignoreCase, limit = limit).asIterable().map { substring(it) }\n}\n\n/\*\*\n \* Splits this char sequence to a sequence of strings around occurrences of the specified [delimiters].\n  $*\n$   $\cong$  @param delimiters One or more characters to be used as delimiters.\n \* @param ignoreCase `true` to ignore character case when matching a delimiter. By default `false`.\n \* @param limit The maximum number of substrings to return.\n \*/\npublic fun CharSequence.splitToSequence(vararg delimiters: Char, ignoreCase: Boolean = false, limit: Int = 0): Sequence  $\text{String}$  = \n rangesDelimitedBy(delimiters, ignoreCase = ignoreCase, limit = limit).map { substring(it)  $\ln\ln\frac{x}{\ln x}$  \* Splits this char sequence to a list of strings around occurrences of the specified [delimiters]. $\ln x$ @param delimiters One or more characters to be used as delimiters.\n \* @param ignoreCase `true` to ignore character case when matching a delimiter. By default `false`.\n \* @param limit The maximum number of substrings to return. $\ln * \rho$  is the CharSequence.split(vararg delimiters: Char, ignoreCase: Boolean = false, limit: Int = 0): List<String> {\n if (delimiters.size == 1) {\n return split(delimiters[0].toString(), ignoreCase, limit)\n }\n\n return rangesDelimitedBy(delimiters, ignoreCase = ignoreCase, limit = limit).asIterable().map { substring(it)  $\ln\ln\arrows\ln$  \* Splits this char sequence to a list of strings around occurrences of the specified [delimiter]. $\ln$  \* This is specialized version of split which receives single non-empty delimiter and offers better performance $\ln$  \*\n \* @param delimiter String used as delimiter\n \* @param ignoreCase `true` to ignore character case when matching a delimiter. By default `false`.\n \* @param limit The maximum number of substrings to return.\n \*/\nprivate fun CharSequence.split(delimiter: String, ignoreCase: Boolean, limit: Int): List<String> {\n require(limit >= 0, {\modeller{\mathemat}}}  $\Upsilon$  limit must be non-negative, but was  $\text{Similar} \setminus \Upsilon$ )\n\n var currentOffset = 0\n var nextIndex = indexOf(delimiter, currentOffset, ignoreCase)\n if (nextIndex == -1 || limit == 1) {\n return listOf(this.toString())\n }\n\n val isLimited = limit > 0\n val result = ArrayList<String>(if (isLimited) limit.coerceAtMost(10) else 10)\n do {\n result.add(substring(currentOffset, nextIndex))\n currentOffset  $=$  nextIndex + delimiter.length $\ln$  // Do not search for next occurrence if we're reaching limit $\ln$  if (isLimited && result.size == limit - 1) break\n nextIndex = indexOf(delimiter, currentOffset, ignoreCase)\n } while  $(\text{index } != -1)\n\in \text{result.add}(substring(\text{Center})\n)$  return result\n\n\n\\*\*\n \* Splits this char sequence around matches of the given regular expression. $\ln \pi$  @param limit Non-negative value specifying the maximum number of substrings to return. $\ln *$  Zero by default means no limit is set. $\ln$ \*/\n @ kotlin.internal.InlineOnly\npublic inline fun CharSequence.split(regex: Regex, limit: Int = 0): List<String> = regex.split(this, limit) $\ln\frac{x*\ln x}{\sin x}$  Splits this char sequence to a sequence of lines delimited by any of the following character sequences: CRLF, LF or CR.\n  $*\n$ <sup>+</sup>.\n  $*\n$  The lines returned do not include terminating line separators.\n \*/\npublic fun CharSequence.lineSequence(): Sequence<String> = splitToSequence(\"\\r\\n\", \"\\n\",  $\langle \langle \cdot | \cdot | \cdot | \cdot | \cdot | \cdot | \cdot | \cdot \rangle$  \*\*\n \* Splits this char sequence to a list of lines delimited by any of the following character sequences: CRLF, LF or CR.\n \*\n \* The lines returned do not include terminating line separators.\n \*\npublic fun CharSequence.lines(): List<String> = lineSequence().toList()\n","/\*\n \* Copyright 2010-2018 JetBrains s.r.o. and Kotlin Programming Language contributors.\n \* Use of this source code is governed by the Apache 2.0 license that can be found in the license/LICENSE.txt file.\n \*/\n\npackage kotlin.text\n\nimport kotlin.js.RegExp\n\n/\*\*\n \* Converts the characters in the specified array to a string.\n \*/\n@SinceKotlin(\"1.2\")\n@Deprecated(\"Use CharArray.concatToString() instead\", ReplaceWith(\"chars.concatToString()\"))\npublic actual fun String(chars: CharArray): String  ${\n \varphi \} \in \U \$  result = \"\"\n for (char in chars)  ${\n \varphi \} \in \text{char} \$  \n return result\n  $\ln\ln\frac{x}{\ln x}$  \* Converts the characters from a portion of the specified array to a string.\n \*\n \* @throws IndexOutOfBoundsException if either [offset] or [length] are less than zero\n \* or `offset + length` is out of [chars] array bounds.\n \*/\n@SinceKotlin(\"1.2\")\n@Deprecated(\"Use CharArray.concatToString(startIndex, endIndex) instead\", ReplaceWith(\"chars.concatToString(offset, offset + length)\"))\npublic actual fun String(chars: CharArray, offset: Int, length: Int): String  ${\n \prod_{i=1}^n \binom{i}{i} \cdot 0 \mid \text{charge} < 0 \mid \text{charge} \cdot 0}$  throw IndexOutOfBoundsException(\"size:  $\{\text{f}$  chars.size}; offset:  $\text{f}$  coffset; length:  $\text{f}$ length\")\n var result = \"\"\n for (index in offset until offset + length)  $\n{\n n = \n r \cdot \n r \cdot \n r \$ 

## Concatenates characters in this [CharArray] into a String.\n

\*/\n@SinceKotlin(\"1.4\")\n@WasExperimental(ExperimentalStdlibApi::class)\npublic actual fun CharArray.concatToString(): String  $\ln \ \text{result} = \lceil \ \rceil \ \text{for}$  (char in this)  $\lceil \ \text{in} \ \text{result} \ \text{result} \ \rceil \ \lceil \ \text{in} \ \rceil \ \rceil$ return result\n}\n\n/\*\*\n \* Concatenates characters in this [CharArray] or its subrange into a String.\n \*\n \* @param startIndex the beginning (inclusive) of the subrange of characters, 0 by default.\n \* @param endIndex the end (exclusive) of the subrange of characters, size of this array by default. $\ln * \ln * \omega$  throws IndexOutOfBoundsException if [startIndex] is less than zero or [endIndex] is greater than the size of this array.\n \* @throws IllegalArgumentException if [startIndex] is greater than [endIndex].\n \*/\n@SinceKotlin(\"1.4\")\n@WasExperimental(ExperimentalStdlibApi::class)\n@Suppress(\"ACTUAL\_FUNCTI ON WITH DEFAULT ARGUMENTS\")\npublic actual fun CharArray.concatToString(startIndex: Int = 0, endIndex: Int = this.size): String {\n AbstractList.checkBoundsIndexes(startIndex, endIndex, this.size)\n var result =  $\|\cdot\|$  for (index in startIndex until endIndex)  $\{\n\}$  result += this[index] $\n\}$  return result\n\\n\n/\*\*\n \* Returns a [CharArray] containing characters of this string.\n \*/\n@SinceKotlin(\"1.4\")\n@WasExperimental(ExperimentalStdlibApi::class)\npublic actual fun String.toCharArray(): CharArray {\n return CharArray(length) { get(it)  $\ln\ln/**\n$  \* Returns a [CharArray] containing characters of this string or its substring.\n  $*\$  @param startIndex the beginning (inclusive) of the substring, 0 by default. $\ln * \textcircled{e}$  aram endIndex the end (exclusive) of the substring, length of this string by default. $\ln$  $*\n$   $\infty$   $\mathbb{R}$  at  $\infty$  at  $\infty$  at  $\infty$  is  $\infty$  for  $\infty$  is less than zero or  $\infty$   $\infty$  and  $\infty$  is greater than the length of this string. $\ln * \mathcal{Q}$  throws IllegalArgumentException if [startIndex] is greater than [endIndex]. $\ln$ \*/\n@SinceKotlin(\"1.4\")\n@WasExperimental(ExperimentalStdlibApi::class)\n@Suppress(\"ACTUAL\_FUNCTI ON WITH DEFAULT ARGUMENTS\")\npublic actual fun String.toCharArray(startIndex: Int = 0, endIndex: Int = this.length): CharArray {\n AbstractList.checkBoundsIndexes(startIndex, endIndex, length)\n return CharArray(endIndex - startIndex) { get(startIndex + it)  $\n\ln\ln^* \n\neq$  Decodes a string from the bytes in UTF-8 encoding in this array.\n \*\n \* Malformed byte sequences are replaced by the replacement char `\\uFFFD`.\n \*/\n@SinceKotlin(\"1.4\")\n@WasExperimental(ExperimentalStdlibApi::class)\npublic actual fun ByteArray.decodeToString(): String  $\{\n\$  return decodeUtf8(this, 0, size, false)\n $\{\n\}\n\$ the bytes in UTF-8 encoding in this array or its subrange. $\ln \pi$  @param startIndex the beginning (inclusive) of the subrange to decode, 0 by default. $\ln * \mathcal{Q}$  param endIndex the end (exclusive) of the subrange to decode, size of this array by default.\n \* @param throwOnInvalidSequence specifies whether to throw an exception on malformed byte sequence or replace it by the replacement char `\\uFFFD`.\n \*\n \* @throws IndexOutOfBoundsException if [startIndex] is less than zero or [endIndex] is greater than the size of this array.\n \* @throws IllegalArgumentException if [startIndex] is greater than [endIndex].\n \* @throws CharacterCodingException if the byte array contains malformed UTF-8 byte sequence and [throwOnInvalidSequence] is true.\n \*/\n@SinceKotlin(\"1.4\")\n@WasExperimental(ExperimentalStdlibApi::class)\n@Suppress(\"ACTUAL\_FUNCTI ON\_WITH\_DEFAULT\_ARGUMENTS\")\npublic actual fun ByteArray.decodeToString(\n startIndex: Int = 0,\n endIndex: Int = this.size,\n throwOnInvalidSequence: Boolean = false\n): String {\n AbstractList.checkBoundsIndexes(startIndex, endIndex, this.size)\n return decodeUtf8(this, startIndex, endIndex, throwOnInvalidSequence)\n \\n\n/\*\*\n \* Encodes this string to an array of bytes in UTF-8 encoding.\n \*\n \* Any malformed char sequence is replaced by the replacement byte sequence.\n \*/\n@SinceKotlin(\"1.4\")\n@WasExperimental(ExperimentalStdlibApi::class)\npublic actual fun String.encodeToByteArray(): ByteArray {\n return encodeUtf8(this, 0, length, false)\n\n\n/\*\*\n \* Encodes this string or its substring to an array of bytes in UTF-8 encoding. $\ln \pi$  @param startIndex the beginning (inclusive) of the substring to encode, 0 by default. $\ln * \mathcal{Q}$  param endIndex the end (exclusive) of the substring to encode, length of this string by default.\n \* @param throwOnInvalidSequence specifies whether to throw an exception on malformed char sequence or replace. $\ln * \ln * \mathcal{Q}$  throws IndexOutOfBoundsException if [startIndex] is less than zero or [endIndex] is greater than the length of this string. $\ln * \mathcal{Q}$  throws IllegalArgumentException if [startIndex] is greater than [endIndex].\n \* @throws CharacterCodingException if this string contains malformed char sequence and [throwOnInvalidSequence] is true.\n

\*/\n@SinceKotlin(\"1.4\")\n@WasExperimental(ExperimentalStdlibApi::class)\n@Suppress(\"ACTUAL\_FUNCTI ON\_WITH\_DEFAULT\_ARGUMENTS\")\npublic actual fun String.encodeToByteArray(\n startIndex: Int = 0,\n endIndex: Int = this.length,\n throwOnInvalidSequence: Boolean = false\n): ByteArray {\n AbstractList.checkBoundsIndexes(startIndex, endIndex, length)\n return encodeUtf8(this, startIndex, endIndex, throwOnInvalidSequence)\n}\n\n/\*\*\n \* Returns a copy of this string converted to upper case using the rules of the default locale.\n \*\n \* @sample samples.text.Strings.toUpperCase\n \*/\n@kotlin.internal.InlineOnly\npublic actual inline fun String.toUpperCase(): String = asDynamic().toUpperCase()\n\n/\*\*\n \* Returns a copy of this string converted to lower case using the rules of the default locale. $\ln * \mathbb{R}$   $\cong$  sample samples.text.Strings.toLowerCase $\ln$  $*\ln$ @kotlin.internal.InlineOnly\npublic actual inline fun String.toLowerCase(): String = asDynamic().toLowerCase()\n\n@kotlin.internal.InlineOnly\ninternal actual inline fun String.nativeIndexOf(str: String, fromIndex: Int): Int = asDynamic().indexOf(str, fromIndex)\n\n@kotlin.internal.InlineOnly\ninternal actual inline fun String.nativeLastIndexOf(str: String, fromIndex: Int): Int = asDynamic().lastIndexOf(str, fromIndex)\n\n@kotlin.internal.InlineOnly\ninternal inline fun String.nativeStartsWith(s: String, position: Int): Boolean = asDynamic().startsWith(s, position)\n\n@kotlin.internal.InlineOnly\ninternal inline fun String.nativeEndsWith(s: String): Boolean = asDynamic().endsWith(s)\n\n@kotlin.internal.InlineOnly\npublic actual inline fun String.substring(startIndex: Int): String = asDynamic().substring(startIndex)\n\n@kotlin.internal.InlineOnly\npublic actual inline fun String.substring(startIndex: Int, endIndex: Int): String = asDynamic().substring(startIndex, endIndex)\n\n@kotlin.internal.InlineOnly\npublic inline fun String.concat(str: String): String = asDynamic().concat(str)\n\n@kotlin.internal.InlineOnly\npublic inline fun String.match(regex: String): Array<String>? = asDynamic().match(regex)\n\n//native public fun String.trim(): String\n//TODO: String.replace to implement effective trimLeading and trimTrailing\n\n@kotlin.internal.InlineOnly\ninternal inline fun String.nativeReplace(pattern: RegExp, replacement: String): String = asDynamic().replace(pattern, replacement)\n\n@SinceKotlin(\"1.2\")\n@Suppress(\"ACTUAL\_FUNCTION\_WITH\_DEFAULT\_ARGUMENTS \")\npublic actual fun String.compareTo(other: String, ignoreCase: Boolean = false): Int {\n if (ignoreCase) {\n val n1 = this.length $\infty$  val n2 = other.length $\infty$  val min = minOf(n1, n2) $\infty$  if (min == 0) return n1 - n2 $\infty$ n var start =  $0\ln$  while (true) {\n val end = minOf(start + 16, min)\n var s1 = this.substring(start, end)\n var s2 = other.substring(start, end)\n if (s1 != s2) {\n s1 = s1.toUpperCase()\n  $s2 = s2.toUpperCase()$ \n if  $(s1 != s2)$  {\n s1 = s1.toLowerCase()\n s2 = s2.toLowerCase()\n if (s1 != s2) {\n return s1.compareTo(s2)\n }\n  $\ln$  if (end == min) break\n start = end\n }\n return n1 - n2\n } else {\n return compareTo(other)\n  $\ln\ln\prime$ \nprivate val STRING\_CASE\_INSENSITIVE\_ORDER = Comparator<String> { a, b  $\rightarrow$  a.compareTo(b, ignoreCase = true)  $\ln\Omega(\t1.2\')\n$ public actual val String.Companion.CASE\_INSENSITIVE\_ORDER: Comparator<String>\n get() = STRING\_CASE\_INSENSITIVE\_ORDER\n","/\*\n \* Copyright 2010-2020 JetBrains s.r.o. and Kotlin Programming Language contributors.\n \* Use of this source code is governed by the Apache 2.0 license that can be found in the license/LICENSE.txt file.\n \*/\n\n// Auto-generated file. DO NOT EDIT!\n\npackage kotlin\n\n@SinceKotlin(\"1.3\")\n@ExperimentalUnsignedTypes\npublic inline class UByteArray\n@Suppress(\"NON\_PUBLIC\_PRIMARY\_CONSTRUCTOR\_OF\_INLINE\_CLASS\")\n@Published Api\ninternal constructor(@PublishedApi internal val storage: ByteArray) : Collection<UByte> {\n\n /\*\* Creates a new array of the specified [size], with all elements initialized to zero.  $*\wedge$ n public constructor(size: Int) : this(ByteArray(size))\n\n /\*\*\n \* Returns the array element at the given [index]. This method can be called using the index operator. $\ln$  \*\n \* If the [index] is out of bounds of this array, throws an [IndexOutOfBoundsException] except in Kotlin/JS\n  $*$  where the behavior is unspecified.\n  $*$ \n public operator fun get(index: Int): UByte = storage[index].toUByte()\n\n /\*\*\n \* Sets the element at the given [index] to the given [value]. This method can be called using the index operator. $\ln$  \* If the [index] is out of bounds of this array, throws an [IndexOutOfBoundsException] except in Kotlin/JS\n \* where the behavior is unspecified.\n  $*\wedge$  public operator fun set(index: Int, value: UByte)  $\wedge$  storage[index] = value.toByte()\n

 $\ln\ln$  /\*\* Returns the number of elements in the array. \*/\n public override val size: Int get() = storage.size\n\n  $/*$  Creates an iterator over the elements of the array. \*/\n public override operator fun iterator(): UByteIterator = Iterator(storage)\n\n private class Iterator(private val array: ByteArray) : UByteIterator() {\n private var index  $= 0$ \n override fun hasNext() = index < array.size\n override fun nextUByte() = if (index < array.size) array[index++].toUByte() else throw NoSuchElementException(index.toString())\n }\n\n override fun contains(element: UByte): Boolean  $\{\n\mid \text{TODO: Eliminate this check after KT-30016 gets fixed.}\n\mid \text{l$ Currently JS BE does not generate special bridge method for this method. $\ln$  if ((element as Any?) !is UByte) return false $\ln$  return storage.contains(element.toByte()) $\ln$  } $\ln$  override fun containsAll(elements: Collection<UByte>): Boolean  ${\n \mu \n}$  return (elements as Collection $\langle$ \*>).all  ${\n}$  it is UByte && storage.contains(it.toByte())  $\n\ln \left( \frac{\ln x}{\ln x} \right)$  override fun isEmpty(): Boolean = this.storage.size == 0\n }\n\n/\*\*\n \* Creates a new array of the specified [size], where each element is calculated by calling the specified $\ln *$  [init] function. $\ln * \ln *$  The function [init] is called for each array element sequentially starting from the first one. $\ln *$  It should return the value for an array element given its index.\n

\*/\n@SinceKotlin(\"1.3\")\n@ExperimentalUnsignedTypes\n@kotlin.internal.InlineOnly\npublic inline fun UByteArray(size: Int, init: (Int) -> UByte): UByteArray  $\{\nightharpoonup$  return UByteArray(ByteArray(size) { index -> init(index).toByte()

})\n}\n\n@SinceKotlin(\"1.3\")\n@ExperimentalUnsignedTypes\n@kotlin.internal.InlineOnly\npublic inline fun ubyteArrayOf(vararg elements: UByte): UByteArray = elements\n","/\*\n \* Copyright 2010-2020 JetBrains s.r.o. and Kotlin Programming Language contributors.\n \* Use of this source code is governed by the Apache 2.0 license that can be found in the license/LICENSE.txt file.\n \*/\n\n// Auto-generated file. DO NOT EDIT!\n\npackage kotlin\n\n@SinceKotlin(\"1.3\")\n@ExperimentalUnsignedTypes\npublic inline class

UIntArray\n@Suppress(\"NON\_PUBLIC\_PRIMARY\_CONSTRUCTOR\_OF\_INLINE\_CLASS\")\n@PublishedAp i\ninternal constructor(@PublishedApi internal val storage: IntArray) : Collection<UInt> {\n\n /\*\* Creates a new array of the specified [size], with all elements initialized to zero.  $*\wedge n$  public constructor(size: Int) :

this(IntArray(size))\n\n /\*\*\n \* Returns the array element at the given [index]. This method can be called using the index operator. $\ln$  \*\n \* If the [index] is out of bounds of this array, throws an

[IndexOutOfBoundsException] except in Kotlin/JS\n  $*$  where the behavior is unspecified.\n  $*\wedge$  public operator fun get(index: Int): UInt = storage[index].toUInt()\n\n /\*\*\n \* Sets the element at the given [index] to the given [value]. This method can be called using the index operator.\n  $*\n$  if the [index] is out of bounds of this array, throws an [IndexOutOfBoundsException] except in Kotlin/JS\n \* where the behavior is unspecified.\n \*/\n public operator fun set(index: Int, value: UInt)  $\n{\n\in$  storage[index] = value.toInt()\n  $\{\n\in$  /\*\* Returns the number of elements in the array.  $*\wedge$ n public override val size: Int get() = storage.size\n\n /\*\* Creates an iterator over the elements of the array.  $*\wedge$  public override operator fun iterator(): UIntIterator =

Iterator(storage)\n\n private class Iterator(private val array: IntArray) : UIntIterator() {\n private var index = 0\n override fun hasNext() = index < array.size\n override fun nextUInt() = if (index < array.size) array[index++].toUInt() else throw NoSuchElementException(index.toString())\n }\n\n override fun contains(element: UInt): Boolean  $\{\n\vert \quad \text{/TODO: Eliminate this check after KT-30016 gets fixed,}\n\vert \quad \text{/V}$ Currently JS BE does not generate special bridge method for this method. $\n\mu$  if ((element as Any?) !is UInt)

return false $\ln$ n return storage.contains(element.toInt()) $\ln$  } $\ln$  override fun containsAll(elements: Collection<UInt>): Boolean  ${\n \mu$  return (elements as Collection<\*>).all  ${\n t$  is UInt &&

storage.contains(it.toInt()) }\n }\n\n override fun isEmpty(): Boolean = this.storage.size == 0\n}\n\n/\*\*\n \* Creates a new array of the specified [size], where each element is calculated by calling the specified $\ln *$  [init] function. $\ln \pi$  The function [init] is called for each array element sequentially starting from the first one. $\ln \pi$  It should return the value for an array element given its index.\n

\*/\n@SinceKotlin(\"1.3\")\n@ExperimentalUnsignedTypes\n@kotlin.internal.InlineOnly\npublic inline fun UIntArray(size: Int, init: (Int) -> UInt): UIntArray { $\ln$  return UIntArray(IntArray(size) { index -> init(index).toInt()

})\n}\n\n@SinceKotlin(\"1.3\")\n@ExperimentalUnsignedTypes\n@kotlin.internal.InlineOnly\npublic inline fun

uintArrayOf(vararg elements: UInt): UIntArray = elements\n","/\*\n \* Copyright 2010-2020 JetBrains s.r.o. and Kotlin Programming Language contributors.\n \* Use of this source code is governed by the Apache 2.0 license that can be found in the license/LICENSE.txt file.\n \*/\n\n// Auto-generated file. DO NOT EDIT!\n\npackage kotlin\n\n@SinceKotlin(\"1.3\")\n@ExperimentalUnsignedTypes\npublic inline class

ULongArray\n@Suppress(\"NON\_PUBLIC\_PRIMARY\_CONSTRUCTOR\_OF\_INLINE\_CLASS\")\n@Published Api\ninternal constructor(@PublishedApi internal val storage: LongArray) : Collection<ULong> {\n\n /\*\* Creates a new array of the specified [size], with all elements initialized to zero.  $*\wedge$  public constructor(size: Int): this(LongArray(size))\n\n /\*\*\n \* Returns the array element at the given [index]. This method can be called using the index operator. $\ln$  \*  $\ln$  \* If the [index] is out of bounds of this array, throws an [IndexOutOfBoundsException] except in Kotlin/JS\n  $*$  where the behavior is unspecified.\n  $*$ \n public operator fun get(index: Int): ULong = storage[index].toULong()\n\n /\*\*\n \* Sets the element at the given [index] to the given [value]. This method can be called using the index operator.\n  $*\n$  \* If the [index] is out of bounds of this array, throws an [IndexOutOfBoundsException] except in Kotlin/JS\n \* where the behavior is unspecified.\n  $*\langle n \rangle$  public operator fun set(index: Int, value: ULong)  $\{\langle n \rangle \}$  storage[index] = value.toLong()\n  $|\n\ln \pi|$  /\*\* Returns the number of elements in the array. \*/\n public override val size: Int get() = storage.size\n\n  $/*$  Creates an iterator over the elements of the array. \*/n public override operator fun iterator(): ULongIterator = Iterator(storage)\n\n private class Iterator(private val array: LongArray) : ULongIterator() {\n private var index = 0\n override fun hasNext() = index < array.size\n override fun nextULong() = if (index < array.size)  $array[index++].toULong()$  else throw NoSuchElementException(index.toString())\n  $\ln$  override fun contains(element: ULong): Boolean {\n // TODO: Eliminate this check after KT-30016 gets fixed.\n // Currently JS BE does not generate special bridge method for this method. $\ln$  if ((element as Any?) !is ULong) return false $\ln$  return storage.contains(element.toLong()) $\ln$   $\ln$  override fun containsAll(elements: Collection<ULong>): Boolean {\n return (elements as Collection<\*>).all { it is ULong && storage.contains(it.toLong())  $\n\lambda$   $\n\alpha$  override fun isEmpty(): Boolean = this.storage.size == 0\n $\n\lambda^*$ \n \* Creates a new array of the specified [size], where each element is calculated by calling the specified $\ln *$  [init] function. $\ln * \ln *$  The function [init] is called for each array element sequentially starting from the first one. $\ln *$  It should return the value for an array element given its index.\n

\*/\n@SinceKotlin(\"1.3\")\n@ExperimentalUnsignedTypes\n@kotlin.internal.InlineOnly\npublic inline fun ULongArray(size: Int, init: (Int) -> ULong): ULongArray { $\ln$  return ULongArray(LongArray(size) { index -> init(index).toLong()

})\n}\n\n@SinceKotlin(\"1.3\")\n@ExperimentalUnsignedTypes\n@kotlin.internal.InlineOnly\npublic inline fun ulongArrayOf(vararg elements: ULong): ULongArray = elements $\ln$ ","/\* $\ln$  \* Copyright 2010-2020 JetBrains s.r.o. and Kotlin Programming Language contributors.\n \* Use of this source code is governed by the Apache 2.0 license that can be found in the license/LICENSE.txt file.\n \*/\n\n// Auto-generated file. DO NOT EDIT!\n\npackage kotlin\n\n@SinceKotlin(\"1.3\")\n@ExperimentalUnsignedTypes\npublic inline class

UShortArray\n@Suppress(\"NON\_PUBLIC\_PRIMARY\_CONSTRUCTOR\_OF\_INLINE\_CLASS\")\n@Published Api\ninternal constructor(@PublishedApi internal val storage: ShortArray) : Collection<UShort> $\{\n\$ Creates a new array of the specified [size], with all elements initialized to zero.  $*\wedge$ n public constructor(size: Int) : this(ShortArray(size))\n\n /\*\*\n \* Returns the array element at the given [index]. This method can be called using the index operator. $\ln$  \*\n \* If the [index] is out of bounds of this array, throws an [IndexOutOfBoundsException] except in Kotlin/JS\n  $*$  where the behavior is unspecified.\n  $*$  \n public operator fun get(index: Int): UShort = storage[index].toUShort()\n\n /\*\*\n \* Sets the element at the given [index] to the given [value]. This method can be called using the index operator. $\ln$  \*  $\ln$  \* If the [index] is out of bounds of this array, throws an [IndexOutOfBoundsException] except in Kotlin/JS\n \* where the behavior is unspecified.\n  $*\wedge$ n public operator fun set(index: Int, value: UShort)  $\wedge$ n storage[index] = value.toShort()\n  $\ln\ln$  /\*\* Returns the number of elements in the array. \*/\n public override val size: Int get() = storage.size\n\n  $/*$  Creates an iterator over the elements of the array. \*/n public override operator fun iterator(): UShortIterator = Iterator(storage)\n\n private class Iterator(private val array: ShortArray) : UShortIterator() {\n private var

index = 0\n override fun hasNext() = index < array.size\n override fun nextUShort() = if (index < array.size) array[index++].toUShort() else throw NoSuchElementException(index.toString())\n }\n\n override fun contains(element: UShort): Boolean  $\{\n\mathbf{m} \quad \mathbf{l} \in \mathbb{Z} \}$  Eliminate this check after KT-30016 gets fixed. $\mathbf{m} \quad \mathbf{l} \in \mathbb{Z} \}$ Currently JS BE does not generate special bridge method for this method.\n if ((element as Any?) !is UShort) return false $\ln$ n return storage.contains(element.toShort()) $\ln$  } $\ln$  override fun containsAll(elements: Collection<UShort>): Boolean  $\{\n\}$  return (elements as Collection<\*>).all  $\{\n\$ it is UShort && storage.contains(it.toShort())  $\n\lambda$   $\lambda$  override fun isEmpty(): Boolean = this.storage.size == 0\n}\n\n/\*\*\n \* Creates a new array of the specified [size], where each element is calculated by calling the specified $\ln *$  [init] function.\n \*\n \* The function [init] is called for each array element sequentially starting from the first one.\n \* It should return the value for an array element given its index.\n

\*/\n@SinceKotlin(\"1.3\")\n@ExperimentalUnsignedTypes\n@kotlin.internal.InlineOnly\npublic inline fun UShortArray(size: Int, init: (Int) -> UShort): UShortArray {\n return UShortArray(ShortArray(size) { index -> init(index).toShort()

})\n}\n\n@SinceKotlin(\"1.3\")\n@ExperimentalUnsignedTypes\n@kotlin.internal.InlineOnly\npublic inline fun ushortArrayOf(vararg elements: UShort): UShortArray = elements\n","/\*\n \* Copyright 2010-2020 JetBrains s.r.o. and Kotlin Programming Language contributors.\n \* Use of this source code is governed by the Apache 2.0 license that can be found in the license/LICENSE.txt file.\n

\*/\n\n@file:kotlin.jvm.JvmMultifileClass\n@file:kotlin.jvm.JvmName(\"UArraysKt\")\n@file:kotlin.jvm.JvmPacka geName(\"kotlin.collections.unsigned\")\n\npackage kotlin.collections\n\n//\n// NOTE: THIS FILE IS AUTO-GENERATED by the GenerateStandardLib.kt\n// See:

https://github.com/JetBrains/kotlin/tree/master/libraries/stdlib\n//\n\nimport kotlin.random.\*\nimport kotlin.ranges.contains\nimport kotlin.ranges.reversed\n\n/\*\*\n \* Returns 1st \*element\* from the array.\n \* \n \* If the size of this array is less than 1, throws an [IndexOutOfBoundsException] except in Kotlin/JS\n \* where the behavior is unspecified.\n \*/\n@SinceKotlin(\"1.3\")\n@ExperimentalUnsignedTypes\n@kotlin.internal.InlineOnly\npublic inline operator fun UIntArray.component1(): UInt  ${\n n \cdot \n} \n\in \mathbb{N}^* \n$  \* Returns 1st \*element\* from the  $array\$   $\arctan \pi \ln \pi \ln \pi$  if the size of this array is less than 1, throws an [IndexOutOfBoundsException] except in Kotlin/JS\n \* where the behavior is unspecified.\n

\*/\n@SinceKotlin(\"1.3\")\n@ExperimentalUnsignedTypes\n@kotlin.internal.InlineOnly\npublic inline operator fun ULongArray.component1(): ULong  $\ln \mathrm{get}(0)\n\ln\ln^* \$  Returns 1st \*element\* from the array. $\ln^* \ln^*$ If the size of this array is less than 1, throws an [IndexOutOfBoundsException] except in Kotlin/JS\n \* where the behavior is unspecified.\n

\*/\n@SinceKotlin(\"1.3\")\n@ExperimentalUnsignedTypes\n@kotlin.internal.InlineOnly\npublic inline operator fun UByteArray.component1(): UByte  $\{\n\$  return get(0)\n $\ln/\pi$ \*\n \* Returns 1st \*element\* from the array.\n \* \n \* If the size of this array is less than 1, throws an [IndexOutOfBoundsException] except in Kotlin/JS\n \* where the behavior is unspecified.\n

\*/\n@SinceKotlin(\"1.3\")\n@ExperimentalUnsignedTypes\n@kotlin.internal.InlineOnly\npublic inline operator fun UShortArray.component1(): UShort  $\{\n\$  return get(0)\n $\\n\$ \n\*\ Returns 2nd \*element\* from the array.\n \* \n \* If the size of this array is less than 2, throws an [IndexOutOfBoundsException] except in Kotlin/JS\n \* where the behavior is unspecified.\n

\*/\n@SinceKotlin(\"1.3\")\n@ExperimentalUnsignedTypes\n@kotlin.internal.InlineOnly\npublic inline operator fun UIntArray.component2(): UInt  ${\n \mu\ast\}(n)\n\|_n\|_*\$ n \* Returns 2nd \*element\* from the array. $\|_n * \|_n$  \* If the size of this array is less than 2, throws an [IndexOutOfBoundsException] except in Kotlin/JS\n \* where the behavior is unspecified.\n

\*/\n@SinceKotlin(\"1.3\")\n@ExperimentalUnsignedTypes\n@kotlin.internal.InlineOnly\npublic inline operator fun ULongArray.component2(): ULong  $\{\n\}$  return get(1)\n $\hbar\lambda^*$ n \* Returns 2nd \*element\* from the array.\n \* \n \* If the size of this array is less than 2, throws an [IndexOutOfBoundsException] except in Kotlin/JS\n \* where the behavior is unspecified.\n

\*/\n@SinceKotlin(\"1.3\")\n@ExperimentalUnsignedTypes\n@kotlin.internal.InlineOnly\npublic inline operator fun

UByteArray.component2(): UByte  $\{\n\$ return get(1)\n $\n\lambda^*$ \n \* Returns 2nd \*element\* from the array.\n \* \n \* If the size of this array is less than 2, throws an [IndexOutOfBoundsException] except in Kotlin/JS\n \* where the behavior is unspecified.\n

\*/\n@SinceKotlin(\"1.3\")\n@ExperimentalUnsignedTypes\n@kotlin.internal.InlineOnly\npublic inline operator fun UShortArray.component2(): UShort  $\{\n\$  return get(1)\n $\n\lambda^*$ n \* Returns 3rd \*element\* from the array.\n \* \n \* If the size of this array is less than 3, throws an [IndexOutOfBoundsException] except in Kotlin/JS\n \* where the behavior is unspecified.\n

\*/\n@SinceKotlin(\"1.3\")\n@ExperimentalUnsignedTypes\n@kotlin.internal.InlineOnly\npublic inline operator fun UIntArray.component3(): UInt  ${\n \mu \cdot \alpha} \cdot \alpha^* \neq \alpha^* \cdot \alpha^* \cdot \alpha^* \$ the size of this array is less than 3, throws an [IndexOutOfBoundsException] except in Kotlin/JS\n \* where the behavior is unspecified.\n

\*/\n@SinceKotlin(\"1.3\")\n@ExperimentalUnsignedTypes\n@kotlin.internal.InlineOnly\npublic inline operator fun ULongArray.component3(): ULong  $\{\n\$  return get(2)\n $\|\n\|^*$ \n \* Returns 3rd \* element\* from the array.\n \* \n \* If the size of this array is less than 3, throws an [IndexOutOfBoundsException] except in Kotlin/JS\n \* where the behavior is unspecified.\n

\*/\n@SinceKotlin(\"1.3\")\n@ExperimentalUnsignedTypes\n@kotlin.internal.InlineOnly\npublic inline operator fun UByteArray.component3(): UByte  $\{\n\cdot\cdot\cdot\cdot\cdot\cdot\cdot\cdot\cdot\cdot\cdot\cdot\}$ n \* Returns 3rd \* element\* from the array. $\n\cdot\cdot\cdot\cdot\cdot\cdot\cdot\cdot\cdot$ If the size of this array is less than 3, throws an [IndexOutOfBoundsException] except in Kotlin/JS\n \* where the behavior is unspecified.\n

\*/\n@SinceKotlin(\"1.3\")\n@ExperimentalUnsignedTypes\n@kotlin.internal.InlineOnly\npublic inline operator fun UShortArray.component3(): UShort  $\{\n\$ return get(2)\n $\hbar\lambda^*$ \n \* Returns 4th \*element\* from the array.\n \* \n \* If the size of this array is less than 4, throws an [IndexOutOfBoundsException] except in Kotlin/JS\n \* where the behavior is unspecified.\n

\*/\n@SinceKotlin(\"1.3\")\n@ExperimentalUnsignedTypes\n@kotlin.internal.InlineOnly\npublic inline operator fun UIntArray.component4(): UInt  ${\n \mu^*(\lambda)\n}^{\n \mu^**}\n$  \* Returns 4th \*element\* from the array. $\n \mu^* \n \mu^*$  If the size of this array is less than 4, throws an [IndexOutOfBoundsException] except in Kotlin/JS\n \* where the behavior is unspecified.\n \*/\n@SinceKotlin(\"1.3\")\n@ExperimentalUnsignedTypes\n@kotlin.internal.InlineOnly\npublic inline operator fun ULongArray.component4(): ULong  $\{\n$  return get(3)\n\n/\*\*\n \* Returns 4th \*element\* from the array. $\ln * \ln *$  If the size of this array is less than 4, throws an [IndexOutOfBoundsException] except in Kotlin/JS $\ln *$  where the behavior is unspecified. $\ln$ 

\*/\n@SinceKotlin(\"1.3\")\n@ExperimentalUnsignedTypes\n@kotlin.internal.InlineOnly\npublic inline operator fun UByteArray.component4(): UByte  $\{\n\$  return get(3)\n  $\ln/**\n$  \* Returns 4th \*element\* from the array.\n \* \n \* If the size of this array is less than 4, throws an [IndexOutOfBoundsException] except in Kotlin/JS\n \* where the behavior is unspecified.\n

\*/\n@SinceKotlin(\"1.3\")\n@ExperimentalUnsignedTypes\n@kotlin.internal.InlineOnly\npublic inline operator fun UShortArray.component4(): UShort  $\{\n\$  return get(3)\n $\n\$ \n\*\ Returns 5th \*element\* from the array.\n \* \n \* If the size of this array is less than 5, throws an [IndexOutOfBoundsException] except in Kotlin/JS\n \* where the behavior is unspecified.\n

\*/\n@SinceKotlin(\"1.3\")\n@ExperimentalUnsignedTypes\n@kotlin.internal.InlineOnly\npublic inline operator fun UIntArray.component5(): UInt  ${\n \mu^*(\n \lambda)^* \n \ast \Delta^* \mathbf{n} \ast \Delta^* \mathbf{n} \$ size of this array is less than 5, throws an [IndexOutOfBoundsException] except in Kotlin/JS\n \* where the behavior is unspecified.\n \*/\n@SinceKotlin(\"1.3\")\n@ExperimentalUnsignedTypes\n@kotlin.internal.InlineOnly\npublic inline operator fun ULongArray.component5(): ULong  $\{\n$  return get(4)\n\n/\*\*\n \* Returns 5th \*element\* from the array. $\ln * \ln *$  If the size of this array is less than 5, throws an [IndexOutOfBoundsException] except in Kotlin/JS $\ln *$  where the behavior is unspecified. $\ln$ 

\*/\n@SinceKotlin(\"1.3\")\n@ExperimentalUnsignedTypes\n@kotlin.internal.InlineOnly\npublic inline operator fun UByteArray.component5(): UByte  $\{\n\$  return get(4)\n  $\ln/**\n$  \* Returns 5th \* element\* from the array.\n \* \n \* If the size of this array is less than 5, throws an [IndexOutOfBoundsException] except in Kotlin/JS\n \* where the

behavior is unspecified.\n

\*/\n@SinceKotlin(\"1.3\")\n@ExperimentalUnsignedTypes\n@kotlin.internal.InlineOnly\npublic inline operator fun UShortArray.component5(): UShort  $\{\n\$  return get(4)\n $\\m\xrightarrow*\n$  Returns an element at the given [index] or throws an [IndexOutOfBoundsException] if the [index] is out of bounds of this array. $\ln * \ln * \mathcal{Q}$  sample samples.collections.Collections.Elements.elementAt\n

\*/\n@SinceKotlin(\"1.3\")\n@ExperimentalUnsignedTypes\npublic expect fun UIntArray.elementAt(index: Int): UInt $\ln\ln x^*$  a \* Returns an element at the given [index] or throws an [IndexOutOfBoundsException] if the [index] is out of bounds of this array. $\ln * \omega$  sample samples.collections. Collections. Elements.elementAt $\ln$ \*/\n@SinceKotlin(\"1.3\")\n@ExperimentalUnsignedTypes\npublic expect fun ULongArray.elementAt(index: Int):  $ULong\ln\frac{x}{\ln x}$  Returns an element at the given [index] or throws an [IndexOutOfBoundsException] if the [index] is out of bounds of this array. $\ln * \omega$  sample samples.collections. Collections. Elements.elementAt $\ln$ \*/\n@SinceKotlin(\"1.3\")\n@ExperimentalUnsignedTypes\npublic expect fun UByteArray.elementAt(index: Int):  $UByte\vert\eta\vert n/**\vert n$  \* Returns an element at the given [index] or throws an [IndexOutOfBoundsException] if the [index] is out of bounds of this array. $\ln * \omega$  sample samples.collections. Collections. Elements. element At  $\ln$ \*/\n@SinceKotlin(\"1.3\")\n@ExperimentalUnsignedTypes\npublic expect fun UShortArray.elementAt(index: Int): UShort $\ln\left(\frac{n}{\pi}\right)$  \* Returns an element at the given [index] or the result of calling the [defaultValue] function if the [index] is out of bounds of this array. $\ln * \alpha$  sample

samples.collections.Collections.Elements.elementAtOrElse\n

\*/\n@SinceKotlin(\"1.3\")\n@ExperimentalUnsignedTypes\n@kotlin.internal.InlineOnly\npublic inline fun UIntArray.elementAtOrElse(index: Int, defaultValue: (Int) -> UInt): UInt {\n return if (index >= 0 && index <= lastIndex) get(index) else defaultValue(index)\n\\n\n/\*\*\n \* Returns an element at the given [index] or the result of calling the [defaultValue] function if the [index] is out of bounds of this array. $\ln * \alpha$  sample samples.collections.Collections.Elements.elementAtOrElse\n

\*/\n@SinceKotlin(\"1.3\")\n@ExperimentalUnsignedTypes\n@kotlin.internal.InlineOnly\npublic inline fun ULongArray.elementAtOrElse(index: Int, defaultValue: (Int) -> ULong): ULong {\n return if (index >= 0 && index  $\leq$  lastIndex) get(index) else defaultValue(index)\n}\n\n/\*\*\n \* Returns an element at the given [index] or the result of calling the [defaultValue] function if the [index] is out of bounds of this array. $\ln * \ln * \mathcal{O}$  sample samples.collections.Collections.Elements.elementAtOrElse\n

\*/\n@SinceKotlin(\"1.3\")\n@ExperimentalUnsignedTypes\n@kotlin.internal.InlineOnly\npublic inline fun UByteArray.elementAtOrElse(index: Int, defaultValue: (Int) -> UByte): UByte {\n return if (index >= 0 && index  $\leq$  lastIndex) get(index) else defaultValue(index)\n}\n\n/\*\*\n \* Returns an element at the given [index] or the result of calling the [defaultValue] function if the [index] is out of bounds of this array. $\ln * \ln * \mathcal{Q}$  sample samples.collections.Collections.Elements.elementAtOrElse\n

\*/\n@SinceKotlin(\"1.3\")\n@ExperimentalUnsignedTypes\n@kotlin.internal.InlineOnly\npublic inline fun UShortArray.elementAtOrElse(index: Int, defaultValue: (Int) -> UShort): UShort {\n return if (index >= 0 && index  $\leq$  lastIndex) get(index) else defaultValue(index)\n}\n\n/\*\*\n \* Returns an element at the given [index] or `null` if the [index] is out of bounds of this array. $\ln * \ln * \mathcal{Q}$  sample

samples.collections.Collections.Elements.elementAtOrNull\n

\*/\n@SinceKotlin(\"1.3\")\n@ExperimentalUnsignedTypes\n@kotlin.internal.InlineOnly\npublic inline fun UIntArray.elementAtOrNull(index: Int): UInt?  ${\n \mu \in \Omega}$  return this.getOrNull(index)\n ${\n \nu^* \in \mathbb{R}^*}$  Returns an element at the given [index] or `null` if the [index] is out of bounds of this array. $\ln * \ln * \mathcal{Q}$  sample samples.collections.Collections.Elements.elementAtOrNull\n

\*/\n@SinceKotlin(\"1.3\")\n@ExperimentalUnsignedTypes\n@kotlin.internal.InlineOnly\npublic inline fun ULongArray.elementAtOrNull(index: Int): ULong?  $\{\n\$  return this.getOrNull(index)\n}\n\n/\*\*\n \* Returns an element at the given [index] or `null` if the [index] is out of bounds of this array. $\ln * \ln * \omega$  sample samples.collections.Collections.Elements.elementAtOrNull\n

\*/\n@SinceKotlin(\"1.3\")\n@ExperimentalUnsignedTypes\n@kotlin.internal.InlineOnly\npublic inline fun UByteArray.elementAtOrNull(index: Int): UByte?  $\{\n n$  return this.getOrNull(index)\n $\n\n\infty$ \*\n \* Returns an element at the given [index] or `null` if the [index] is out of bounds of this array. $\ln * \ln * \mathcal{Q}$  sample samples.collections.Collections.Elements.elementAtOrNull\n

\*/\n@SinceKotlin(\"1.3\")\n@ExperimentalUnsignedTypes\n@kotlin.internal.InlineOnly\npublic inline fun UShortArray.elementAtOrNull(index: Int): UShort?  $\{\n \$  return this.getOrNull(index)\n $\}\n \n \$  \* Returns the first element matching the given [predicate], or `null` if no such element was found. $\ln * \ln * \mathcal{O}$  sample samples.collections.Collections.Elements.find\n

\*/\n@SinceKotlin(\"1.3\")\n@ExperimentalUnsignedTypes\n@kotlin.internal.InlineOnly\npublic inline fun UIntArray.find(predicate: (UInt) -> Boolean): UInt?  $\{\n$  return firstOrNull(predicate)\n}\n/\*\*\n \* Returns the first element matching the given [predicate], or `null` if no such element was found. $\ln * \ln * \omega$  sample samples.collections.Collections.Elements.find\n

\*/\n@SinceKotlin(\"1.3\")\n@ExperimentalUnsignedTypes\n@kotlin.internal.InlineOnly\npublic inline fun ULongArray.find(predicate: (ULong) -> Boolean): ULong?  $\{\n\$  return firstOrNull(predicate)\n $\|\n\|$ Returns the first element matching the given [predicate], or `null` if no such element was found. $\ln * \ln * \mathcal{Q}$  sample samples.collections.Collections.Elements.find\n

\*/\n@SinceKotlin(\"1.3\")\n@ExperimentalUnsignedTypes\n@kotlin.internal.InlineOnly\npublic inline fun UByteArray.find(predicate: (UByte) -> Boolean): UByte?  $\{\n$  return firstOrNull(predicate)\n $\{\n\}\n\infty$ \*\n \* Returns the first element matching the given [predicate], or `null` if no such element was found. $\ln * \ln * \omega$  sample samples.collections.Collections.Elements.find\n

\*/\n@SinceKotlin(\"1.3\")\n@ExperimentalUnsignedTypes\n@kotlin.internal.InlineOnly\npublic inline fun UShortArray.find(predicate: (UShort) -> Boolean): UShort? {\n return firstOrNull(predicate)\n}\n\n/\*\*\n \* Returns the last element matching the given [predicate], or `null` if no such element was found. $\ln * \ln * \omega$  sample samples.collections.Collections.Elements.find\n

\*/\n@SinceKotlin(\"1.3\")\n@ExperimentalUnsignedTypes\n@kotlin.internal.InlineOnly\npublic inline fun UIntArray.findLast(predicate: (UInt) -> Boolean): UInt? {\n return lastOrNull(predicate)\n}\n/\*\*\n \* Returns the last element matching the given [predicate], or `null` if no such element was found. $\ln * \ln * \mathcal{O}$  sample samples.collections.Collections.Elements.find\n

\*/\n@SinceKotlin(\"1.3\")\n@ExperimentalUnsignedTypes\n@kotlin.internal.InlineOnly\npublic inline fun ULongArray.findLast(predicate: (ULong) -> Boolean): ULong? {\n return lastOrNull(predicate)\n\n\n/\*\*\n \* Returns the last element matching the given [predicate], or `null` if no such element was found. $\ln * \ln * \omega$  sample samples.collections.Collections.Elements.find\n

\*/\n@SinceKotlin(\"1.3\")\n@ExperimentalUnsignedTypes\n@kotlin.internal.InlineOnly\npublic inline fun UByteArray.findLast(predicate: (UByte) -> Boolean): UByte?  ${\n \nu \delta}$  return lastOrNull(predicate)\n  ${\n \nu^* \delta}$  \* Returns the last element matching the given [predicate], or `null` if no such element was found. $\ln * \ln * \omega$  sample samples.collections.Collections.Elements.find\n

\*/\n@SinceKotlin(\"1.3\")\n@ExperimentalUnsignedTypes\n@kotlin.internal.InlineOnly\npublic inline fun UShortArray.findLast(predicate: (UShort) -> Boolean): UShort? {\n return lastOrNull(predicate)\n\n\n/\*\*\n \* Returns first element. $\ln * \mathcal{Q}$  throws [NoSuchElementException] if the array is empty. $\ln$ 

\*/\n@SinceKotlin(\"1.3\")\n@ExperimentalUnsignedTypes\n@kotlin.internal.InlineOnly\npublic inline fun UIntArray.first(): UInt  $\ln$  return storage.first().toUInt()\n}\n\n/\*\*\n \* Returns first element.\n \* @throws [NoSuchElementException] if the array is empty.\n

\*/\n@SinceKotlin(\"1.3\")\n@ExperimentalUnsignedTypes\n@kotlin.internal.InlineOnly\npublic inline fun ULongArray.first(): ULong  $\ln$  return storage.first().toULong()\n\n/\*\*\n \* Returns first element.\n \* @throws [NoSuchElementException] if the array is empty.\n

\*/\n@SinceKotlin(\"1.3\")\n@ExperimentalUnsignedTypes\n@kotlin.internal.InlineOnly\npublic inline fun UByteArray.first(): UByte  $\ln \frac{\frac{\text{G}}{\text{N}}\ln\frac{**}{n}^*}{n}$  Returns first element. $\ln$  \* @throws [NoSuchElementException] if the array is empty.\n

\*/\n@SinceKotlin(\"1.3\")\n@ExperimentalUnsignedTypes\n@kotlin.internal.InlineOnly\npublic inline fun UShortArray.first(): UShort  ${\n \mu \in \Gamma_n:\n \Delta \in \Gamma_n^*}\n$  \* Returns the first element matching

the given [predicate].\n \* @throws [NoSuchElementException] if no such element is found.\n \*/\n@SinceKotlin(\"1.3\")\n@ExperimentalUnsignedTypes\n@kotlin.internal.InlineOnly\npublic inline fun UIntArray.first(predicate: (UInt) -> Boolean): UInt  $\{\n\$  for (element in this) if (predicate(element)) return element\n throw NoSuchElementException(\"Array contains no element matching the predicate.\")\n }\n\n/\*\*\n \* Returns the first element matching the given [predicate].\n \* @throws [NoSuchElementException] if no such element is found.\n

\*/\n@SinceKotlin(\"1.3\")\n@ExperimentalUnsignedTypes\n@kotlin.internal.InlineOnly\npublic inline fun ULongArray.first(predicate: (ULong) -> Boolean): ULong  $\{\n\$  for (element in this) if (predicate(element)) return element\n throw NoSuchElementException(\"Array contains no element matching the predicate.\")\n}\n\n/\*\*\n \* Returns the first element matching the given [predicate].\n \* @throws [NoSuchElementException] if no such element is found.\n

\*/\n@SinceKotlin(\"1.3\")\n@ExperimentalUnsignedTypes\n@kotlin.internal.InlineOnly\npublic inline fun UByteArray.first(predicate: (UByte) -> Boolean): UByte  ${\n}$  for (element in this) if (predicate(element)) return element\n throw NoSuchElementException(\"Array contains no element matching the predicate.\")\n}\n\n/\*\*\n \* Returns the first element matching the given [predicate]. $\ln * \omega$  (MoSuchElementException] if no such element is found.\n

\*/\n@SinceKotlin(\"1.3\")\n@ExperimentalUnsignedTypes\n@kotlin.internal.InlineOnly\npublic inline fun UShortArray.first(predicate: (UShort) -> Boolean): UShort  $\{\n\$  for (element in this) if (predicate(element)) return element\n throw NoSuchElementException(\"Array contains no element matching the predicate.\")\n\n\n/\*\*\n \* Returns the first element, or `null` if the array is empty.\n

\*/\n@SinceKotlin(\"1.3\")\n@ExperimentalUnsignedTypes\npublic fun UIntArray.firstOrNull(): UInt? {\n return if (isEmpty()) null else this[0]\n}\n\n/\*\*\n \* Returns the first element, or `null` if the array is empty.\n \*/\n@SinceKotlin(\"1.3\")\n@ExperimentalUnsignedTypes\npublic fun ULongArray.firstOrNull(): ULong? {\n return if (isEmpty()) null else this[0]\n\n/\*\*\n \* Returns the first element, or `null` if the array is empty.\n \*/\n@SinceKotlin(\"1.3\")\n@ExperimentalUnsignedTypes\npublic fun UByteArray.firstOrNull(): UByte? {\n return if (isEmpty()) null else this[0]\n\n/\*\*\n \* Returns the first element, or `null` if the array is empty.\n \*/\n@SinceKotlin(\"1.3\")\n@ExperimentalUnsignedTypes\npublic fun UShortArray.firstOrNull(): UShort? {\n return if (isEmpty()) null else this[0]\n\n/\*\*\n \* Returns the first element matching the given [predicate], or `null` if element was not found.\n

\*/\n@SinceKotlin(\"1.3\")\n@ExperimentalUnsignedTypes\n@kotlin.internal.InlineOnly\npublic inline fun UIntArray.firstOrNull(predicate: (UInt) -> Boolean): UInt?  $\{\n\$  for (element in this) if (predicate(element)) return element\n return null\n\\n\n/\*\*\n \* Returns the first element matching the given [predicate], or `null` if element was not found.\n \*/\n@SinceKotlin(\"1.3\")\n@ExperimentalUnsignedTypes\n@kotlin.internal.InlineOnly\npublic inline fun ULongArray.firstOrNull(predicate: (ULong) -> Boolean): ULong? {\n for (element in this) if (predicate(element)) return element $\n$  return null $\n\hbar\ln(**\n$  \* Returns the first element matching the given [predicate], or `null` if element was not found.\n

\*/\n@SinceKotlin(\"1.3\")\n@ExperimentalUnsignedTypes\n@kotlin.internal.InlineOnly\npublic inline fun UByteArray.firstOrNull(predicate: (UByte) -> Boolean): UByte?  $\{\n\$  for (element in this) if (predicate(element)) return element $\nvert$  return null $\nvert\phi\rangle$   $\vert\phi\rangle^*$  Returns the first element matching the given [predicate], or `null` if element was not found.\n

\*/\n@SinceKotlin(\"1.3\")\n@ExperimentalUnsignedTypes\n@kotlin.internal.InlineOnly\npublic inline fun UShortArray.firstOrNull(predicate: (UShort) -> Boolean): UShort? {\n for (element in this) if (predicate(element)) return element\n return null\n}\n\n/\*\*\n \* Returns an element at the given [index] or the result of calling the [defaultValue] function if the [index] is out of bounds of this array.\n

\*/\n@SinceKotlin(\"1.3\")\n@ExperimentalUnsignedTypes\n@kotlin.internal.InlineOnly\npublic inline fun UIntArray.getOrElse(index: Int, defaultValue: (Int) -> UInt): UInt {\n return if (index >= 0 && index <= lastIndex) get(index) else defaultValue(index)\n}\n\n/\*\*\n \* Returns an element at the given [index] or the result of calling the [defaultValue] function if the [index] is out of bounds of this array.\n

\*/\n@SinceKotlin(\"1.3\")\n@ExperimentalUnsignedTypes\n@kotlin.internal.InlineOnly\npublic inline fun ULongArray.getOrElse(index: Int, defaultValue: (Int) -> ULong): ULong {\n return if (index >= 0 && index <= lastIndex) get(index) else defaultValue(index)\n\n\n\n\x\*\n \* Returns an element at the given [index] or the result of calling the [defaultValue] function if the [index] is out of bounds of this array.\n

\*/\n@SinceKotlin(\"1.3\")\n@ExperimentalUnsignedTypes\n@kotlin.internal.InlineOnly\npublic inline fun UByteArray.getOrElse(index: Int, defaultValue: (Int) -> UByte): UByte {\n return if (index >= 0 && index <= lastIndex) get(index) else defaultValue(index)\n}\n\n/\*\*\n \* Returns an element at the given [index] or the result of calling the [defaultValue] function if the [index] is out of bounds of this array.\n

\*/\n@SinceKotlin(\"1.3\")\n@ExperimentalUnsignedTypes\n@kotlin.internal.InlineOnly\npublic inline fun UShortArray.getOrElse(index: Int, defaultValue: (Int) -> UShort): UShort {\n return if (index >= 0 && index <= lastIndex) get(index) else defaultValue(index)\n}\n\n/\*\*\n \* Returns an element at the given [index] or `null` if the [index] is out of bounds of this array.\n \* \n \* @sample samples.collections.Collections.Elements.getOrNull\n \*/\n@SinceKotlin(\"1.3\")\n@ExperimentalUnsignedTypes\npublic fun UIntArray.getOrNull(index: Int): UInt? {\n return if (index  $>= 0$  && index  $<=$  lastIndex) get(index) else null $\n\}\n\infty$ \* $\mathbb{R}$  Returns an element at the given [index] or `null` if the [index] is out of bounds of this array. $\ln * \ln * \omega$  sample

samples.collections.Collections.Elements.getOrNull\n

\*/\n@SinceKotlin(\"1.3\")\n@ExperimentalUnsignedTypes\npublic fun ULongArray.getOrNull(index: Int):

ULong?  ${\nabla}$  return if (index  $>= 0$  && index  $=$  lastIndex) get(index) else null $\nabla$ n/n/\*\* $n \in \mathbb{R}$  Returns an element at the given [index] or `null` if the [index] is out of bounds of this array. $\ln * \ln * \mathcal{Q}$  sample

samples.collections.Collections.Elements.getOrNull\n

\*/\n@SinceKotlin(\"1.3\")\n@ExperimentalUnsignedTypes\npublic fun UByteArray.getOrNull(index: Int): UByte?  ${\nvert n\rvert}\n\in \mathbb{R}$  return if (index  $>= 0$  && index  $\le$  lastIndex) get(index) else null $\nvert n\rvert$   $\ln \frac{*}{n}$  Returns an element at the given [index] or `null` if the [index] is out of bounds of this array. $\ln * \ln * \mathcal{Q}$  sample

samples.collections.Collections.Elements.getOrNull\n

\*/\n@SinceKotlin(\"1.3\")\n@ExperimentalUnsignedTypes\npublic fun UShortArray.getOrNull(index: Int): UShort?  ${\nightharpoonup$  return if (index  $>= 0 && \text{index} =$  lastIndex) get(index) else null\n $\nightharpoonup$ n \* Returns first index of [element], or -1 if the array does not contain element.\n

\*/\n@SinceKotlin(\"1.3\")\n@ExperimentalUnsignedTypes\n@kotlin.internal.InlineOnly\npublic inline fun UIntArray.indexOf(element: UInt): Int  $\{\n\$ return storage.indexOf(element.toInt() $\n\hbar\|\n\|$ index of [element], or -1 if the array does not contain element.\n

\*/\n@SinceKotlin(\"1.3\")\n@ExperimentalUnsignedTypes\n@kotlin.internal.InlineOnly\npublic inline fun ULongArray.indexOf(element: ULong): Int  $\ln$  return storage.indexOf(element.toLong())\n\n\n/\*\*\n \* Returns first index of [element], or -1 if the array does not contain element.\n

\*/\n@SinceKotlin(\"1.3\")\n@ExperimentalUnsignedTypes\n@kotlin.internal.InlineOnly\npublic inline fun UByteArray.indexOf(element: UByte): Int  $\{\n\$ eturn storage.indexOf(element.toByte())\n $\\n\}\n\n\in \mathbb{Z}$  Returns first index of [element], or -1 if the array does not contain element.\n

\*/\n@SinceKotlin(\"1.3\")\n@ExperimentalUnsignedTypes\n@kotlin.internal.InlineOnly\npublic inline fun UShortArray.indexOf(element: UShort): Int  $\n\$ n return storage.indexOf(element.toShort())\n $\n\n\lambda^*$ \n \* Returns index of the first element matching the given [predicate], or -1 if the array does not contain such element.\n \*/\n@SinceKotlin(\"1.3\")\n@ExperimentalUnsignedTypes\n@kotlin.internal.InlineOnly\npublic inline fun UIntArray.indexOfFirst(predicate: (UInt) -> Boolean): Int  $\{\n\$  return storage.indexOfFirst  $\{\n\$  predicate(it.toUInt())  $\ln\ln\left(\frac{x}{\ln x}\right)$  \* Returns index of the first element matching the given [predicate], or -1 if the array does not contain such element.\n \*/\n@SinceKotlin(\"1.3\")\n@ExperimentalUnsignedTypes\n@kotlin.internal.InlineOnly\npublic inline fun ULongArray.indexOfFirst(predicate: (ULong) -> Boolean): Int {\n return storage.indexOfFirst { predicate(it.toULong())  $\ln\ln(x^*)$  Returns index of the first element matching the given [predicate], or -1 if the array does not contain such element.\n

\*/\n@SinceKotlin(\"1.3\")\n@ExperimentalUnsignedTypes\n@kotlin.internal.InlineOnly\npublic inline fun UByteArray.indexOfFirst(predicate: (UByte) -> Boolean): Int {\n return storage.indexOfFirst {

predicate(it.toUByte())  $\ln\ln/**\n$  \* Returns index of the first element matching the given [predicate], or -1 if the array does not contain such element.\n

\*/\n@SinceKotlin(\"1.3\")\n@ExperimentalUnsignedTypes\n@kotlin.internal.InlineOnly\npublic inline fun UShortArray.indexOfFirst(predicate: (UShort) -> Boolean): Int {\n return storage.indexOfFirst { predicate(it.toUShort())  $\n\ln\frac{**\n}$  Returns index of the last element matching the given [predicate], or -1 if the array does not contain such element.\n

\*/\n@SinceKotlin(\"1.3\")\n@ExperimentalUnsignedTypes\n@kotlin.internal.InlineOnly\npublic inline fun UIntArray.indexOfLast(predicate: (UInt) -> Boolean): Int  $\{\n\$  return storage.indexOfLast { predicate(it.toUInt())  $\ln\ln\arrows\ln$  \* Returns index of the last element matching the given [predicate], or -1 if the array does not contain such element.\n \*/\n@SinceKotlin(\"1.3\")\n@ExperimentalUnsignedTypes\n@kotlin.internal.InlineOnly\npublic inline fun ULongArray.indexOfLast(predicate: (ULong) -> Boolean): Int {\n return storage.indexOfLast { predicate(it.toULong())  $\n\| \n\| \n\| \n^**\|$  \* Returns index of the last element matching the given [predicate], or -1 if the array does not contain such element.\n

\*/\n@SinceKotlin(\"1.3\")\n@ExperimentalUnsignedTypes\n@kotlin.internal.InlineOnly\npublic inline fun UByteArray.indexOfLast(predicate: (UByte) -> Boolean): Int {\n return storage.indexOfLast { predicate(it.toUByte())  $\ln{\ln x * n * R$  eturns index of the last element matching the given [predicate], or -1 if the array does not contain such element.\n

\*/\n@SinceKotlin(\"1.3\")\n@ExperimentalUnsignedTypes\n@kotlin.internal.InlineOnly\npublic inline fun UShortArray.indexOfLast(predicate: (UShort) -> Boolean): Int {\n return storage.indexOfLast { predicate(it.toUShort())  $\n\ln\ln(*\|n + \mathcal{D}$  \* Returns the last element. $\ln * \mathcal{D}$  throws [NoSuchElementException] if the array is empty.\n \*/\n@SinceKotlin(\"1.3\")\n@ExperimentalUnsignedTypes\n@kotlin.internal.InlineOnly\npublic inline fun UIntArray.last(): UInt  $\{\n\$ eturn storage.last().toUInt()\n $\\n\in\mathbb{R}^*$  Returns the last element.\n \* @throws [NoSuchElementException] if the array is empty.\n

\*/\n@SinceKotlin(\"1.3\")\n@ExperimentalUnsignedTypes\n@kotlin.internal.InlineOnly\npublic inline fun ULongArray.last(): ULong  $\{\n\$  return storage.last().toULong()\n $\n\| \n\| \$  \* Returns the last element.\n \* @throws [NoSuchElementException] if the array is empty.\n

\*/\n@SinceKotlin(\"1.3\")\n@ExperimentalUnsignedTypes\n@kotlin.internal.InlineOnly\npublic inline fun UByteArray.last(): UByte  $\{\n\$  return storage.last().toUByte()\n\n\n/\*\*\n \* Returns the last element.\n \* @throws [NoSuchElementException] if the array is empty.\n

\*/\n@SinceKotlin(\"1.3\")\n@ExperimentalUnsignedTypes\n@kotlin.internal.InlineOnly\npublic inline fun UShortArray.last(): UShort  $\{\n\$  return storage.last().toUShort()\n $\n\n\|n\|^*$  Returns the last element matching the given [predicate]. $\ln * \omega$  throws [NoSuchElementException] if no such element is found. $\ln$ 

\*/\n@SinceKotlin(\"1.3\")\n@ExperimentalUnsignedTypes\n@kotlin.internal.InlineOnly\npublic inline fun UIntArray.last(predicate: (UInt) -> Boolean): UInt  $\ln$  for (index in this.indices.reversed())  $\ln$  val element = this[index]\n if (predicate(element)) return element\n  $\| \$ \n throw NoSuchElementException(\"Array contains no element matching the predicate.\")\n\n/\*\*\n \* Returns the last element matching the given [predicate].\n \* @throws [NoSuchElementException] if no such element is found.\n

\*/\n@SinceKotlin(\"1.3\")\n@ExperimentalUnsignedTypes\n@kotlin.internal.InlineOnly\npublic inline fun ULongArray.last(predicate: (ULong) -> Boolean): ULong  $\{\n\$  for (index in this.indices.reversed())  $\{\n\$  val element = this  $\left| \text{index} \right|$  if (predicate(element)) return element $\ln$   $\ln$  throw

NoSuchElementException(\"Array contains no element matching the predicate.\")\n\n\n\\*\*\n \* Returns the last element matching the given [predicate].\n \* @throws [NoSuchElementException] if no such element is found.\n \*/\n@SinceKotlin(\"1.3\")\n@ExperimentalUnsignedTypes\n@kotlin.internal.InlineOnly\npublic inline fun UByteArray.last(predicate: (UByte) -> Boolean): UByte  $\{\n\$  for (index in this.indices.reversed())  $\{\n\$  val element = this  $\text{index} \ln \text{if} (\text{predicate}(\text{element})) \text{ return element} \ln \text{ then}$ 

NoSuchElementException(\"Array contains no element matching the predicate.\")\n\n\n\\*\*\n \* Returns the last element matching the given [predicate].\n \* @throws [NoSuchElementException] if no such element is found.\n \*/\n@SinceKotlin(\"1.3\")\n@ExperimentalUnsignedTypes\n@kotlin.internal.InlineOnly\npublic inline fun

UShortArray.last(predicate: (UShort) -> Boolean): UShort  $\ln$  for (index in this.indices.reversed())  $\ln$  val element = this [index]\n if (predicate(element)) return element\n  $\ln$  throw

NoSuchElementException(\"Array contains no element matching the predicate.\")\n\n\n/\*\*\n \* Returns last index of [element], or -1 if the array does not contain element.\n

\*/\n@SinceKotlin(\"1.3\")\n@ExperimentalUnsignedTypes\n@kotlin.internal.InlineOnly\npublic inline fun UIntArray.lastIndexOf(element: UInt): Int  $\n\mathbf{a}$  return storage.lastIndexOf(element.toInt())\n\n\n\\*\*\n \* Returns last index of [element], or -1 if the array does not contain element.\n

\*/\n@SinceKotlin(\"1.3\")\n@ExperimentalUnsignedTypes\n@kotlin.internal.InlineOnly\npublic inline fun ULongArray.lastIndexOf(element: ULong): Int  $\{\n\$  return storage.lastIndexOf(element.toLong())\n $\n\|\n\|$ <sup>\*\*</sup>\n \* Returns last index of [element], or -1 if the array does not contain element.\n

\*/\n@SinceKotlin(\"1.3\")\n@ExperimentalUnsignedTypes\n@kotlin.internal.InlineOnly\npublic inline fun UByteArray.lastIndexOf(element: UByte): Int  $\ln$  return storage.lastIndexOf(element.toByte())\n}\n\n/\*\*\n \* Returns last index of [element], or -1 if the array does not contain element.\n

\*/\n@SinceKotlin(\"1.3\")\n@ExperimentalUnsignedTypes\n@kotlin.internal.InlineOnly\npublic inline fun UShortArray.lastIndexOf(element: UShort): Int  $\{\n\$ return storage.lastIndexOf(element.toShort())\n $\n\|\n\|^{**}\n\$ n \* Returns the last element, or `null` if the array is empty.\n

\*/\n@SinceKotlin(\"1.3\")\n@ExperimentalUnsignedTypes\npublic fun UIntArray.lastOrNull(): UInt? {\n return if (isEmpty()) null else this[size - 1]\n}\n\n/\*\*\n \* Returns the last element, or `null` if the array is empty.\n \*/\n@SinceKotlin(\"1.3\")\n@ExperimentalUnsignedTypes\npublic fun ULongArray.lastOrNull(): ULong? {\n return if (isEmpty()) null else this[size - 1]\n\n/\*\*\n \* Returns the last element, or `null` if the array is empty.\n \*/\n@SinceKotlin(\"1.3\")\n@ExperimentalUnsignedTypes\npublic fun UByteArray.lastOrNull(): UByte? {\n return if (isEmpty()) null else this[size - 1]\n\n/\*\*\n \* Returns the last element, or `null` if the array is empty.\n \*/\n@SinceKotlin(\"1.3\")\n@ExperimentalUnsignedTypes\npublic fun UShortArray.lastOrNull(): UShort? {\n return if (isEmpty()) null else this[size -  $1|\nabla\cdot\mathbf{r}^*|$  \* Returns the last element matching the given [predicate], or `null` if no such element was found.\n

\*/\n@SinceKotlin(\"1.3\")\n@ExperimentalUnsignedTypes\n@kotlin.internal.InlineOnly\npublic inline fun UIntArray.lastOrNull(predicate: (UInt) -> Boolean): UInt?  $\{\n\$  for (index in this.indices.reversed())  $\{\n\$ element = this[index]\n if (predicate(element)) return element\n  $\ln$  return null\n}\n\n/\*\*\n \* Returns the last element matching the given [predicate], or `null` if no such element was found.\n

\*/\n@SinceKotlin(\"1.3\")\n@ExperimentalUnsignedTypes\n@kotlin.internal.InlineOnly\npublic inline fun ULongArray.lastOrNull(predicate: (ULong) -> Boolean): ULong?  $\{\n\$  for (index in this.indices.reversed())  $\{\n\}$ val element = this[index]\n if (predicate(element)) return element\n  $\ln \mathrm{null}_\hbar\mathrm{in}$ <sup>\*\*</sup>\n \* Returns the last element matching the given [predicate], or `null` if no such element was found.\n

\*/\n@SinceKotlin(\"1.3\")\n@ExperimentalUnsignedTypes\n@kotlin.internal.InlineOnly\npublic inline fun UByteArray.lastOrNull(predicate: (UByte) -> Boolean): UByte? {\n for (index in this.indices.reversed()) {\n val element = this[index]\n if (predicate(element)) return element\n  $\ln$  return null\n $\ln\frac{*\ln * \ln * R$ eturns the last element matching the given [predicate], or `null` if no such element was found.\n

\*/\n@SinceKotlin(\"1.3\")\n@ExperimentalUnsignedTypes\n@kotlin.internal.InlineOnly\npublic inline fun UShortArray.lastOrNull(predicate: (UShort) -> Boolean): UShort?  $\{\n\$  for (index in this.indices.reversed())  $\{\n\}$ val element = this[index]\n if (predicate(element)) return element\n  $\ln \frac{\ln\ln\frac{*}{\ln\frac{x}{\ln}}$  Returns a random element from this array. $\ln * \alpha$  whrows NoSuchElementException if this array is empty. \*/\n@SinceKotlin(\"1.3\")\n@ExperimentalUnsignedTypes\n@kotlin.internal.InlineOnly\npublic inline fun UIntArray.random(): UInt  $\ln \mathrm{random}$ (Random)\n}\n\n/\*\*\n \* Returns a random element from this array.\n

\*  $\ln$  \* @throws NoSuchElementException if this array is empty. $\ln$ 

\*/\n@SinceKotlin(\"1.3\")\n@ExperimentalUnsignedTypes\n@kotlin.internal.InlineOnly\npublic inline fun ULongArray.random(): ULong  ${\n \mu(\Random)\n}\n\in \mathbb{R}$  \*\n \* Returns a random element from this  $array.\n\infty$ ,  $n * \n\rightharpoonup n * @throws NoSuchElementException if this array is empty.\n\infty$ 

\*/\n@SinceKotlin(\"1.3\")\n@ExperimentalUnsignedTypes\n@kotlin.internal.InlineOnly\npublic inline fun

UByteArray.random(): UByte  $\{\n\$  return random(Random)\n $\n\$ \n\*\ Returns a random element from this  $arrav \, \ln * \, \ln * \, \mathcal{O}$  throws NoSuchElementException if this array is empty.

\*/\n@SinceKotlin(\"1.3\")\n@ExperimentalUnsignedTypes\n@kotlin.internal.InlineOnly\npublic inline fun UShortArray.random(): UShort  $\{\n\$  return random(Random)\n}\n\n/\*\*\n \* Returns a random element from this array using the specified source of randomness. $\ln * \ln * \omega$  throws NoSuchElementException if this array is empty. $\ln$ \*/\n@SinceKotlin(\"1.3\")\n@ExperimentalUnsignedTypes\npublic fun UIntArray.random(random: Random): UInt  ${\nvert \nvert n$  if (isEmpty())\n throw NoSuchElementException(\"Array is empty.\")\n return get(random.nextInt(size))\n\\n\n\\*\*\n \* Returns a random element from this array using the specified source of randomness. $\ln * \ln * \mathcal{Q}$  throws NoSuchElementException if this array is empty. $\ln$ \*/\n@SinceKotlin(\"1.3\")\n@ExperimentalUnsignedTypes\npublic fun ULongArray.random(random: Random): ULong  ${\nightharpoonup$  if (isEmpty()) $\in$  throw NoSuchElementException( $\forall$ Array is empty. $\forall$ )n return get(random.nextInt(size))\n}\n\n/\*\*\n \* Returns a random element from this array using the specified source of randomness. $\ln * \ln * \mathcal{Q}$  throws NoSuchElementException if this array is empty. $\ln$ \*/\n@SinceKotlin(\"1.3\")\n@ExperimentalUnsignedTypes\npublic fun UByteArray.random(random: Random): UByte  $\{\n\$ if (isEmpty())\n throw NoSuchElementException(\"Array is empty.\")\n return get(random.nextInt(size))\n}\n\n/\*\*\n \* Returns a random element from this array using the specified source of randomness. $\ln * \ln * \mathbb{Q}$  throws NoSuchElementException if this array is empty. $\ln$ \*/\n@SinceKotlin(\"1.3\")\n@ExperimentalUnsignedTypes\npublic fun UShortArray.random(random: Random): UShort  $\{\n\in$  if (isEmpty())\n throw NoSuchElementException(\"Array is empty.\")\n return  $get(random.nextInt(size))\n\|_{\n\|_{\n*}}\n* Returns a random element from this array, or 'null' if this array is empty.\n"$ \*/\n@SinceKotlin(\"1.4\")\n@WasExperimental(ExperimentalStdlibApi::class)\n@ExperimentalUnsignedTypes\n @kotlin.internal.InlineOnly\npublic inline fun UIntArray.randomOrNull(): UInt? {\n return randomOrNull(Random)\n}\n\n/\*\*\n \* Returns a random element from this array, or `null` if this array is empty.\n \*/\n@SinceKotlin(\"1.4\")\n@WasExperimental(ExperimentalStdlibApi::class)\n@ExperimentalUnsignedTypes\n @kotlin.internal.InlineOnly\npublic inline fun ULongArray.randomOrNull(): ULong? {\n return randomOrNull(Random)\n}\n\n/\*\*\n \* Returns a random element from this array, or `null` if this array is empty. \*/\n@SinceKotlin(\"1.4\")\n@WasExperimental(ExperimentalStdlibApi::class)\n@ExperimentalUnsignedTypes\n @kotlin.internal.InlineOnly\npublic inline fun UByteArray.randomOrNull(): UByte? {\n return randomOrNull(Random)\n}\n\n/\*\*\n \* Returns a random element from this array, or `null` if this array is empty. \*/\n@SinceKotlin(\"1.4\")\n@WasExperimental(ExperimentalStdlibApi::class)\n@ExperimentalUnsignedTypes\n @kotlin.internal.InlineOnly\npublic inline fun UShortArray.randomOrNull(): UShort? {\n return randomOrNull(Random)\n}\n\n/\*\*\n \* Returns a random element from this array using the specified source of randomness, or `null` if this array is empty.\n

\*/\n@SinceKotlin(\"1.4\")\n@WasExperimental(ExperimentalStdlibApi::class)\n@ExperimentalUnsignedTypes\np ublic fun UIntArray.randomOrNull(random: Random): UInt?  ${\n \tilde{S} \in \frac{1}{\ln 1}$  return null\n return get(random.nextInt(size))\n\\n\n\\*\*\n \* Returns a random element from this array using the specified source of randomness, or `null` if this array is empty.\n

\*/\n@SinceKotlin(\"1.4\")\n@WasExperimental(ExperimentalStdlibApi::class)\n@ExperimentalUnsignedTypes\np ublic fun ULongArray.randomOrNull(random: Random): ULong? {\n if (isEmpty())\n return null\n return get(random.nextInt(size))\n}\n\n/\*\*\n \* Returns a random element from this array using the specified source of randomness, or `null` if this array is empty.\n

\*/\n@SinceKotlin(\"1.4\")\n@WasExperimental(ExperimentalStdlibApi::class)\n@ExperimentalUnsignedTypes\np ublic fun UByteArray.randomOrNull(random: Random): UByte?  ${\n \in$  if (isEmpty())\n return null\n return  $get(random.nextInt(size))\n\}\n\ln\frac{*}{n}$  Returns a random element from this array using the specified source of randomness, or `null` if this array is empty.\n

\*/\n@SinceKotlin(\"1.4\")\n@WasExperimental(ExperimentalStdlibApi::class)\n@ExperimentalUnsignedTypes\np ublic fun UShortArray.randomOrNull(random: Random): UShort?  ${\n \$ if (isEmpty())\n return null\n return get(random.nextInt(size))\n}\n\n/\*\*\n \* Returns the single element, or throws an exception if the array is empty or

has more than one element.\n

\*/\n@SinceKotlin(\"1.3\")\n@ExperimentalUnsignedTypes\n@kotlin.internal.InlineOnly\npublic inline fun UIntArray.single(): UInt  $\ln$  return storage.single().toUInt()\n\n\n\\*\*\n \* Returns the single element, or throws an exception if the array is empty or has more than one element.\n

\*/\n@SinceKotlin(\"1.3\")\n@ExperimentalUnsignedTypes\n@kotlin.internal.InlineOnly\npublic inline fun ULongArray.single(): ULong  $\{\n\$  return storage.single().toULong()\n $\n\$ throws an exception if the array is empty or has more than one element.\n

\*/\n@SinceKotlin(\"1.3\")\n@ExperimentalUnsignedTypes\n@kotlin.internal.InlineOnly\npublic inline fun UByteArray.single(): UByte  $\ln$  return storage.single().toUByte()\n}\n\n/\*\*\n \* Returns the single element, or throws an exception if the array is empty or has more than one element.\n \*/\n@SinceKotlin(\"1.3\")\n@ExperimentalUnsignedTypes\n@kotlin.internal.InlineOnly\npublic inline fun UShortArray.single(): UShort  $\{\n \$ return storage.single().toUShort()\n $\|\n \|\n \$ <sup>\*\*</sup>\n \* Returns the single element matching the given [predicate], or throws exception if there is no or more than one matching element.\n

\*/\n@SinceKotlin(\"1.3\")\n@ExperimentalUnsignedTypes\n@kotlin.internal.InlineOnly\npublic inline fun UIntArray.single(predicate: (UInt) -> Boolean): UInt  $\{\n \$  var single: UInt? = null\n var found = false\n for (element in this)  ${\n \prod_{i=1}^n$  if (predicate(element))  ${\n \prod_{i=1}^n}$  if (found) throw IllegalArgumentException(\"Array contains more than one matching element. $\lq$   $\qquad$  single = element $\lq$  found = true $\lq$   $\lq$   $\lq$   $\lq$  if (!found) throw NoSuchElementException(\"Array contains no element matching the predicate.\")\n

 $@Suppress(\H$ UNCHECKED\_CAST\")\n return single as UInt\n}\n\n/\*\*\n \* Returns the single element matching the given [predicate], or throws exception if there is no or more than one matching element.\n \*/\n@SinceKotlin(\"1.3\")\n@ExperimentalUnsignedTypes\n@kotlin.internal.InlineOnly\npublic inline fun

ULongArray.single(predicate: (ULong) -> Boolean): ULong  $\{\n \$  var single: ULong? = null\n var found = false\n for (element in this)  ${\n \mu \text{ if (predicate(element)) }\n \ \}$  if (found) throw IllegalArgumentException(\"Array contains more than one matching element. $\lq$  \n single = element \n found = true\n  $\lq$  \n if (!found) throw NoSuchElementException(\"Array contains no element matching the predicate.\")\n  $\&$  Suppress(\"UNCHECKED CAST\")\n return single as ULong\n}\n\n/\*\*\n \* Returns the single element matching the given [predicate], or throws exception if there is no or more than one matching element.\n

\*/\n@SinceKotlin(\"1.3\")\n@ExperimentalUnsignedTypes\n@kotlin.internal.InlineOnly\npublic inline fun UByteArray.single(predicate: (UByte) -> Boolean): UByte  $\{\n \$  var single: UByte? = null\n var found = false\n for (element in this)  ${\nvert \nvert}$  if (predicate(element))  ${\nvert \nvert}$  if (found) throw IllegalArgumentException(\"Array contains more than one matching element. $\langle \rangle$ n single = element $\langle n \rangle$  found = true $\langle n \rangle$ } $\langle n \rangle$  if (!found) throw NoSuchElementException(\"Array contains no element matching the predicate.\")\n

 $\&$  Suppress(\"UNCHECKED\_CAST\")\n return single as UByte\n}\n\n/\*\*\n \* Returns the single element matching the given [predicate], or throws exception if there is no or more than one matching element.\n

\*/\n@SinceKotlin(\"1.3\")\n@ExperimentalUnsignedTypes\n@kotlin.internal.InlineOnly\npublic inline fun UShortArray.single(predicate: (UShort) -> Boolean): UShort  $\{\n\$  var single: UShort? = null\n var found = false\n for (element in this)  ${\n}$  if (predicate(element))  ${\n}$  if (found) throw IllegalArgumentException(\"Array contains more than one matching element. $\lq$   $\qquad$  single = element $\lq$  found = true $\lq$   $\lq$   $\lq$   $\lq$  if (!found) throw NoSuchElementException(\"Array contains no element matching the predicate.\")\n

 $\circledcirc$ Suppress(\"UNCHECKED\_CAST\")\n return single as UShort\n}\n\n/\*\*\n \* Returns single element, or `null` if the array is empty or has more than one element.\n

\*/\n@SinceKotlin(\"1.3\")\n@ExperimentalUnsignedTypes\npublic fun UIntArray.singleOrNull(): UInt? {\n return if (size == 1) this[0] else null\n\\n/\*\*\n \* Returns single element, or `null` if the array is empty or has more than one element. $\ln \pi/\ln \omega$ SinceKotlin(\"1.3\")\n @ExperimentalUnsignedTypes\npublic fun

ULongArray.singleOrNull(): ULong?  $\{\n\$ return if (size == 1) this[0] else null\n $\hbar\$ element, or `null` if the array is empty or has more than one element.\n

\*/\n@SinceKotlin(\"1.3\")\n@ExperimentalUnsignedTypes\npublic fun UByteArray.singleOrNull(): UByte? {\n return if (size == 1) this[0] else null\n\\n\n\\*\*\n \* Returns single element, or `null` if the array is empty or has more

than one element. $\ln \pi/\ln \mathcal{O}(\frac{\gamma}{1.3}\)$   $\ln \mathcal{O}$  Experimental Unsigned Types \npublic fun UShortArray.singleOrNull(): UShort?  $\{\n\$ return if (size == 1) this[0] else null\n $\\n\lambda^*$ \n \* Returns the single element matching the given [predicate], or `null` if element was not found or more than one element was found.\n \*/\n@SinceKotlin(\"1.3\")\n@ExperimentalUnsignedTypes\n@kotlin.internal.InlineOnly\npublic inline fun UIntArray.singleOrNull(predicate: (UInt) -> Boolean): UInt? {\n var single: UInt? = null\n var found = false\n for (element in this)  $\{\n\mathbf{in} \quad \mathbf{in} \quad \mathbf$ found = true\n  $\ln$   $\ln$  if (!found) return null\n return single\n\n/\*\*\n \* Returns the single element matching the given [predicate], or `null` if element was not found or more than one element was found.\n \*/\n@SinceKotlin(\"1.3\")\n@ExperimentalUnsignedTypes\n@kotlin.internal.InlineOnly\npublic inline fun ULongArray.singleOrNull(predicate: (ULong) -> Boolean): ULong?  $\ln$  var single: ULong? = null\n var found  $=$  false $\ln$  for (element in this)  $\ln$  if (predicate(element))  $\ln$  if (found) return null $\ln$  single = element\n found = true\n  $\{\n\$   $\n\$  if (!found) return null\n return single\n $\|\n\|$ <sup>\*\*</sup>\n \* Returns the single element matching the given [predicate], or `null` if element was not found or more than one element was found.\n \*/\n@SinceKotlin(\"1.3\")\n@ExperimentalUnsignedTypes\n@kotlin.internal.InlineOnly\npublic inline fun UByteArray.singleOrNull(predicate: (UByte) -> Boolean): UByte?  ${\n \varphi : \varphi : \varphi : \varphi : \varphi \}$  var found  $=$  false\n for (element in this)  $\{\n\}$  if (predicate(element))  $\{\n\}$  if (found) return null\n single = element\n found = true\n  $\{\n\}$ \n  $\|$  if (!found) return null\n return single\n $\|\n\|$ <sup>\*</sup>\n \* Returns the single element matching the given [predicate], or `null` if element was not found or more than one element was found.\n \*/\n@SinceKotlin(\"1.3\")\n@ExperimentalUnsignedTypes\n@kotlin.internal.InlineOnly\npublic inline fun UShortArray.singleOrNull(predicate: (UShort) -> Boolean): UShort? {\n var single: UShort? = null\n var found = false\n for (element in this)  $\ln$  if (predicate(element))  $\ln$  if (found) return null\n single  $=$  element\n found = true\n }\n }\n if (!found) return null\n return single\n}\n\n/\*\*\n \* Returns a list containing all elements except first [n] elements. $\ln * \ln * \omega$  throws IllegalArgumentException if [n] is negative. $\ln *$ \n \* @sample samples.collections.Collections.Transformations.drop\n

\*/\n@SinceKotlin(\"1.3\")\n@ExperimentalUnsignedTypes\npublic fun UIntArray.drop(n: Int): List<UInt> {\n require(n  $>= 0$ ) { \"Requested element count \$n is less than zero.\" }\n return takeLast((size -

n).coerceAtLeast(0))\n}\n\n/\*\*\n \* Returns a list containing all elements except first [n] elements.\n \* \n \* @throws IllegalArgumentException if [n] is negative. $\ln * \ln * \omega$  sample

samples.collections.Collections.Transformations.drop\n

\*/\n@SinceKotlin(\"1.3\")\n@ExperimentalUnsignedTypes\npublic fun ULongArray.drop(n: Int): List<ULong> {\n require( $n \geq 0$ ) { \"Requested element count \$n is less than zero.\" }\n return takeLast((size -

n).coerceAtLeast(0))\n}\n\n/\*\*\n \* Returns a list containing all elements except first [n] elements.\n \* \n \* @throws IllegalArgumentException if [n] is negative.\n  $* \n\cdot \n\cdot \n\infty$  sample

samples.collections.Collections.Transformations.drop\n

\*/\n@SinceKotlin(\"1.3\")\n@ExperimentalUnsignedTypes\npublic fun UByteArray.drop(n: Int): List<UByte> {\n require(n  $>= 0$ ) { \"Requested element count \$n is less than zero.\" }\n return takeLast((size -

n).coerceAtLeast(0))\n}\n\n/\*\*\n \* Returns a list containing all elements except first [n] elements.\n \* \n \* @throws IllegalArgumentException if [n] is negative.\n  $* \n\cdot \n\cdot \n\infty$  sample

samples.collections.Collections.Transformations.drop\n

\*/\n@SinceKotlin(\"1.3\")\n@ExperimentalUnsignedTypes\npublic fun UShortArray.drop(n: Int): List<UShort> {\n require(n  $>= 0$ ) { \"Requested element count \$n is less than zero.\" }\n return takeLast((size -

n).coerceAtLeast(0))\n}\n\n/\*\*\n \* Returns a list containing all elements except last [n] elements.\n \* \n \* @throws IllegalArgumentException if [n] is negative.\n  $* \n\cdot \n\cdot \n\infty$  sample

samples.collections.Collections.Transformations.drop\n

\*/\n@SinceKotlin(\"1.3\")\n@ExperimentalUnsignedTypes\npublic fun UIntArray.dropLast(n: Int): List<UInt> {\n require(n  $>= 0$ ) { \"Requested element count \$n is less than zero.\" }\n return take((size -

n).coerceAtLeast(0))\n}\n\n/\*\*\n \* Returns a list containing all elements except last [n] elements.\n \* \n \* @throws IllegalArgumentException if [n] is negative.\n  $* \nvert n * \nvert \nvert \nvert$  assemble

samples.collections.Collections.Transformations.drop\n

\*/\n@SinceKotlin(\"1.3\")\n@ExperimentalUnsignedTypes\npublic fun ULongArray.dropLast(n: Int): List<ULong>  ${\n \nu \in \Gamma \setminus \mathbb{R} \in \mathbb{C} \setminus \mathbb{R} \setminus \mathbb{R} \}$  return take((size -

n).coerceAtLeast(0))\n}\n\n/\*\*\n \* Returns a list containing all elements except last [n] elements.\n \* \n \* @throws IllegalArgumentException if [n] is negative. $\ln * \ln * \omega$  sample

samples.collections.Collections.Transformations.drop\n

\*/\n@SinceKotlin(\"1.3\")\n@ExperimentalUnsignedTypes\npublic fun UByteArray.dropLast(n: Int): List<UByte>  ${\n \gamma \in \Gamma \in \mathbb{R} \setminus \mathbb{R} \subset \mathbb{R} \setminus \mathbb{R} \setminus \mathbb{$ 

n).coerceAtLeast(0))\n}\n\n/\*\*\n \* Returns a list containing all elements except last [n] elements.\n \* \n \* @throws IllegalArgumentException if [n] is negative.\n \* \n \* @sample

samples.collections.Collections.Transformations.drop\n

\*/\n@SinceKotlin(\"1.3\")\n@ExperimentalUnsignedTypes\npublic fun UShortArray.dropLast(n: Int):

List < UShort > {\n require(n > = 0) { \"Requested element count \$n is less than zero.\" }\n return take((size n).coerceAtLeast(0))\n\n\n\n\n\n\n\n\\*\*\n \* Returns a list containing all elements except last elements that satisfy the given [predicate]. $\ln * \ln * \textcircled{}$  sample samples.collections. Collections. Transformations.drop $\ln$ 

\*/\n@SinceKotlin(\"1.3\")\n@ExperimentalUnsignedTypes\n@kotlin.internal.InlineOnly\npublic inline fun UIntArray.dropLastWhile(predicate: (UInt) -> Boolean): List<UInt>  $\n \{ \n \text{ for (index in lastIndex downTo 0) } \n \}$ if (!predicate(this[index])) {\n return take(index + 1)\n }\n }\n return emptyList()\n }\n\n/\*\*\n \* Returns a list containing all elements except last elements that satisfy the given [predicate]. $\ln * \ln * \omega$  sample samples.collections.Collections.Transformations.drop\n

\*/\n@SinceKotlin(\"1.3\")\n@ExperimentalUnsignedTypes\n@kotlin.internal.InlineOnly\npublic inline fun ULongArray.dropLastWhile(predicate: (ULong) -> Boolean): List<ULong> {\n for (index in lastIndex downTo 0)  ${\n \{ \n \in \Gamma(\theta(x))\} \in \mathbb{R} \}$  return take(index + 1)\n  ${\n \in \Gamma(\theta(x))\} \in \mathbb{R}$ \* Returns a list containing all elements except last elements that satisfy the given [predicate]. $\ln * \ln * \mathcal{O}$  sample samples.collections.Collections.Transformations.drop\n

\*/\n@SinceKotlin(\"1.3\")\n@ExperimentalUnsignedTypes\n@kotlin.internal.InlineOnly\npublic inline fun UByteArray.dropLastWhile(predicate: (UByte) -> Boolean): List<UByte> {\n for (index in lastIndex downTo 0)  ${\n \{ \n \in \Gamma(\theta(x))\} \in \mathbb{R} \}$  return take(index + 1)\n  ${\n \in \Gamma(\theta(x)) \} \in \mathbb{R}$ \* Returns a list containing all elements except last elements that satisfy the given [predicate]. $\ln * \ln * \mathcal{O}$  sample samples.collections.Collections.Transformations.drop\n

\*/\n@SinceKotlin(\"1.3\")\n@ExperimentalUnsignedTypes\n@kotlin.internal.InlineOnly\npublic inline fun UShortArray.dropLastWhile(predicate: (UShort) -> Boolean): List<UShort> {\n for (index in lastIndex downTo 0)  ${\n 0}$   ${\n 0}$   ${\n 1}$  if (!predicate(this[index]))  ${\n 1}$  return take(index + 1)\n  ${\n 1}$ emptyList()\n \\n\n/\*\*\n \* Returns a list containing all elements except first elements that satisfy the given [predicate].\n \* \n \* @sample samples.collections.Collections.Transformations.drop\n

\*/\n@SinceKotlin(\"1.3\")\n@ExperimentalUnsignedTypes\n@kotlin.internal.InlineOnly\npublic inline fun UIntArray.dropWhile(predicate: (UInt) -> Boolean): List<UInt>  $\{\n \$  var yielding = false $\n \$  val list = ArrayList<UInt>()\n for (item in this)\n if (yielding)\n list.add(item)\n else if (!predicate(item)) {\n

list.add(item)\n yielding = true\n }\n return list\n}\n\n/\*\*\n \* Returns a list containing all elements except first elements that satisfy the given [predicate]. $\ln * \ln * \mathcal{Q}$  sample samples.collections.Collections.Transformations.drop\n

\*/\n@SinceKotlin(\"1.3\")\n@ExperimentalUnsignedTypes\n@kotlin.internal.InlineOnly\npublic inline fun ULongArray.dropWhile(predicate: (ULong) -> Boolean): List<ULong>  $\{\n\$  var yielding = false $\n\$ n val list =  $ArrayList)(\n$  for (item in this)\n if (yielding)\n list.add(item)\n else if (!predicate(item))  ${\n $m$  list.add(item)\n $m$  yielding = true\n $\n$  return list $\n$ \n $\ln^**\n$  Returns a list containing all$ elements except first elements that satisfy the given [predicate]. $\ln * \ln * \mathcal{Q}$  sample

samples.collections.Collections.Transformations.drop\n

\*/\n@SinceKotlin(\"1.3\")\n@ExperimentalUnsignedTypes\n@kotlin.internal.InlineOnly\npublic inline fun

UByteArray.dropWhile(predicate: (UByte) -> Boolean): List<UByte>  $\{\n\$  var yielding = false $\n\$ n val list =  $ArrayList < UByte > ()$ \n for (item in this)\n if (yielding)\n list.add(item)\n else if (!predicate(item))  ${\n m \ list.add(item)\n }$  yielding = true\n  $\ln$  return list\n $\ln{\max*}\n$  \* Returns a list containing all elements except first elements that satisfy the given [predicate]. $\ln * \ln * \textcirc \text{sample}$ samples.collections.Collections.Transformations.drop\n

\*/\n@SinceKotlin(\"1.3\")\n@ExperimentalUnsignedTypes\n@kotlin.internal.InlineOnly\npublic inline fun UShortArray.dropWhile(predicate: (UShort) -> Boolean): List<UShort>  $\{\n\$  var yielding = false $\n\$ n val list =  $ArrayList(\n)$  for (item in this)\n if (yielding)\n list.add(item)\n else if (!predicate(item))  ${\n list.add(item)\n } yields a list containing only$ elements matching the given [predicate]. $\ln * \ln * \mathcal{O}$  sample samples.collections. Collections. Filtering. filter $\ln$ \*/\n@SinceKotlin(\"1.3\")\n@ExperimentalUnsignedTypes\n@kotlin.internal.InlineOnly\npublic inline fun UIntArray.filter(predicate: (UInt) -> Boolean): List<UInt> {\n return filterTo(ArrayList<UInt>(), predicate)\n\\n\n\n\\*\*\n \* Returns a list containing only elements matching the given [predicate].\n \* \n \* @sample samples.collections.Collections.Filtering.filter\n

\*/\n@SinceKotlin(\"1.3\")\n@ExperimentalUnsignedTypes\n@kotlin.internal.InlineOnly\npublic inline fun ULongArray.filter(predicate: (ULong) -> Boolean): List<ULong> {\n return filterTo(ArrayList<ULong>(), predicate)\n}\n\n/\*\*\n \* Returns a list containing only elements matching the given [predicate].\n \* \n \* @sample samples.collections.Collections.Filtering.filter\n

\*/\n@SinceKotlin(\"1.3\")\n@ExperimentalUnsignedTypes\n@kotlin.internal.InlineOnly\npublic inline fun UByteArray.filter(predicate: (UByte) -> Boolean): List<UByte> {\n return filterTo(ArrayList<UByte>(), predicate)\n  $\ln\ln^{**}\ln$  \* Returns a list containing only elements matching the given [predicate]. $\ln$  \* \n \* @sample samples.collections.Collections.Filtering.filter\n

\*/\n@SinceKotlin(\"1.3\")\n@ExperimentalUnsignedTypes\n@kotlin.internal.InlineOnly\npublic inline fun UShortArray.filter(predicate: (UShort) -> Boolean): List<UShort> {\n return filterTo(ArrayList<UShort>(), predicate)\n}\n\n/\*\*\n \* Returns a list containing only elements matching the given [predicate].\n \* @param [predicate] function that takes the index of an element and the element itself $\ln *$  and returns the result of predicate evaluation on the element. $\ln * \ln * \omega$  sample samples.collections. Collections. Filtering. filterIndexed\n \*/\n@SinceKotlin(\"1.3\")\n@ExperimentalUnsignedTypes\n@kotlin.internal.InlineOnly\npublic inline fun UIntArray.filterIndexed(predicate: (index: Int, UInt) -> Boolean): List<UInt> {\n return filterIndexedTo(ArrayList<UInt>(), predicate)\n}\n\n/\*\*\n \* Returns a list containing only elements matching the

given [predicate].\n \* @param [predicate] function that takes the index of an element and the element itself\n \* and returns the result of predicate evaluation on the element. $\ln * \ln * \omega$  sample

samples.collections.Collections.Filtering.filterIndexed\n

\*/\n@SinceKotlin(\"1.3\")\n@ExperimentalUnsignedTypes\n@kotlin.internal.InlineOnly\npublic inline fun ULongArray.filterIndexed(predicate: (index: Int, ULong) -> Boolean): List<ULong> {\n return

filterIndexedTo(ArrayList<ULong>(), predicate)\n}\n\n/\*\*\n \* Returns a list containing only elements matching the given [predicate].\n \* @param [predicate] function that takes the index of an element and the element itself\n \* and returns the result of predicate evaluation on the element. $\ln * \ln * \omega$  sample

samples.collections.Collections.Filtering.filterIndexed\n

\*/\n@SinceKotlin(\"1.3\")\n@ExperimentalUnsignedTypes\n@kotlin.internal.InlineOnly\npublic inline fun UByteArray.filterIndexed(predicate: (index: Int, UByte) -> Boolean): List<UByte> {\n return

filterIndexedTo(ArrayList<UByte>(), predicate)\n}\n\n/\*\*\n \* Returns a list containing only elements matching the given [predicate]. $\ln * \mathcal{Q}$  param [predicate] function that takes the index of an element and the element itself $\ln *$  and returns the result of predicate evaluation on the element. $\ln * \ln * \omega$  sample

samples.collections.Collections.Filtering.filterIndexed\n

\*/\n@SinceKotlin(\"1.3\")\n@ExperimentalUnsignedTypes\n@kotlin.internal.InlineOnly\npublic inline fun

UShortArray.filterIndexed(predicate: (index: Int, UShort) -> Boolean): List<UShort> {\n return

filterIndexedTo(ArrayList<UShort>(), predicate)\n}\n\n/\*\*\n \* Appends all elements matching the given [predicate]

to the given [destination]. $\ln * \mathcal{Q}$  param [predicate] function that takes the index of an element and the element itself\n \* and returns the result of predicate evaluation on the element.\n \* \n \* @sample samples.collections.Collections.Filtering.filterIndexedTo\n

\*/\n@SinceKotlin(\"1.3\")\n@ExperimentalUnsignedTypes\n@kotlin.internal.InlineOnly\npublic inline fun <C : MutableCollection<in UInt>> UIntArray.filterIndexedTo(destination: C, predicate: (index: Int, UInt) -> Boolean): C  ${\n\{ \infty\} \in \mathbb{Z} \}$  if (predicate(index, element)) destination.add(element)\n  ${\n\}$ return destination\n $\ln\frac{**\ln *$  Appends all elements matching the given [predicate] to the given [destination].\n \* @param [predicate] function that takes the index of an element and the element itself\n  $*$  and returns the result of predicate evaluation on the element. $\ln * \ln * \omega$  sample samples.collections.Collections.Filtering.filterIndexedTo\n \*/\n@SinceKotlin(\"1.3\")\n@ExperimentalUnsignedTypes\n@kotlin.internal.InlineOnly\npublic inline fun <C : MutableCollection<in ULong>> ULongArray.filterIndexedTo(destination: C, predicate: (index: Int, ULong) -> Boolean): C  $\{\n\$  forEachIndexed  $\{\n$  index, element -> $\n\$  if (predicate(index, element)) destination.add(element)\n }\n return destination\n}\n\n/\*\*\n \* Appends all elements matching the given

[predicate] to the given [destination].\n \* @param [predicate] function that takes the index of an element and the element itself \n \* and returns the result of predicate evaluation on the element. $\ln * \ln * \omega$  sample samples.collections.Collections.Filtering.filterIndexedTo\n

\*/\n@SinceKotlin(\"1.3\")\n@ExperimentalUnsignedTypes\n@kotlin.internal.InlineOnly\npublic inline fun <C : MutableCollection<in UByte>> UByteArray.filterIndexedTo(destination: C, predicate: (index: Int, UByte) -> Boolean):  $C \{\nvert$  forEachIndexed { index, element -> $\ln$  if (predicate(index, element))

destination.add(element)\n }\n return destination\n}\n\n/\*\*\n \* Appends all elements matching the given [predicate] to the given  $\text{distribution} \in \mathbb{R}^*$  @param [predicate] function that takes the index of an element and the element itself \n \* and returns the result of predicate evaluation on the element. $\ln * \ln * \omega$  sample samples.collections.Collections.Filtering.filterIndexedTo\n

\*/\n@SinceKotlin(\"1.3\")\n@ExperimentalUnsignedTypes\n@kotlin.internal.InlineOnly\npublic inline fun <C : MutableCollection<in UShort>> UShortArray.filterIndexedTo(destination: C, predicate: (index: Int, UShort) -> Boolean):  $C \{\nvert$  forEachIndexed { index, element  $\rightarrow$  if (predicate(index, element)) destination.add(element)\n }\n return destination\n}\n\n/\*\*\n \* Returns a list containing all elements not matching the given [predicate]. $\ln * \ln * \omega$  sample samples.collections. Collections. Filtering. filter $\ln$ \*/\n@SinceKotlin(\"1.3\")\n@ExperimentalUnsignedTypes\n@kotlin.internal.InlineOnly\npublic inline fun UIntArray.filterNot(predicate: (UInt) -> Boolean): List<UInt> {\n return filterNotTo(ArrayList<UInt>(), predicate)\n}\n\n/\*\*\n \* Returns a list containing all elements not matching the given [predicate].\n \* \n \* @sample

samples.collections.Collections.Filtering.filter\n

\*/\n@SinceKotlin(\"1.3\")\n@ExperimentalUnsignedTypes\n@kotlin.internal.InlineOnly\npublic inline fun ULongArray.filterNot(predicate: (ULong) -> Boolean): List<ULong> {\n return filterNotTo(ArrayList<ULong>(), predicate)\n}\n\n/\*\*\n \* Returns a list containing all elements not matching the given [predicate].\n \* \n \* @sample samples.collections.Collections.Filtering.filter\n

\*/\n@SinceKotlin(\"1.3\")\n@ExperimentalUnsignedTypes\n@kotlin.internal.InlineOnly\npublic inline fun UByteArray.filterNot(predicate: (UByte) -> Boolean): List<UByte> {\n return filterNotTo(ArrayList<UByte>(), predicate)\n}\n\n/\*\*\n \* Returns a list containing all elements not matching the given [predicate].\n \* \n \* @sample samples.collections.Collections.Filtering.filter\n

\*/\n@SinceKotlin(\"1.3\")\n@ExperimentalUnsignedTypes\n@kotlin.internal.InlineOnly\npublic inline fun UShortArray.filterNot(predicate: (UShort) -> Boolean): List<UShort> {\n return

filterNotTo(ArrayList<UShort>(), predicate)\n\n/\*\*\n \* Appends all elements not matching the given [predicate] to the given [destination]. $\ln * \ln * \omega$  sample samples.collections. Collections. Filtering. filterTo $\ln$ 

\*/\n@SinceKotlin(\"1.3\")\n@ExperimentalUnsignedTypes\n@kotlin.internal.InlineOnly\npublic inline fun <C : MutableCollection<in UInt>> UIntArray.filterNotTo(destination: C, predicate: (UInt) -> Boolean): C {\n for (element in this) if (!predicate(element)) destination.add(element)\n return destination\n}\n\n/\*\*\n \* Appends all elements not matching the given [predicate] to the given [destination]. $\ln * \ln * \omega$  sample

samples.collections.Collections.Filtering.filterTo\n

\*/\n@SinceKotlin(\"1.3\")\n@ExperimentalUnsignedTypes\n@kotlin.internal.InlineOnly\npublic inline fun <C : MutableCollection<in ULong>> ULongArray.filterNotTo(destination: C, predicate: (ULong) -> Boolean): C {\n for (element in this) if (!predicate(element)) destination.add(element)\n return destination\n}\n\n/\*\*\n \* Appends all elements not matching the given [predicate] to the given [destination]. $\ln * \ln * \mathcal{Q}$  sample samples.collections.Collections.Filtering.filterTo\n

\*/\n@SinceKotlin(\"1.3\")\n@ExperimentalUnsignedTypes\n@kotlin.internal.InlineOnly\npublic inline fun <C : MutableCollection<in UByte $>$ UByteArray.filterNotTo(destination: C, predicate: (UByte) -> Boolean): C {\n for (element in this) if (!predicate(element)) destination.add(element)\n return destination\n}\n\n/\*\*\n \* Appends all elements not matching the given [predicate] to the given [destination]. $\ln * \ln * \omega$  sample samples.collections.Collections.Filtering.filterTo\n

\*/\n@SinceKotlin(\"1.3\")\n@ExperimentalUnsignedTypes\n@kotlin.internal.InlineOnly\npublic inline fun <C : MutableCollection<in UShort>> UShortArray.filterNotTo(destination: C, predicate: (UShort) -> Boolean): C {\n for (element in this) if (!predicate(element)) destination.add(element)\n return destination\n}\n\n/\*\*\n \* Appends all elements matching the given [predicate] to the given [destination]. $\ln * \ln * \mathcal{Q}$  sample samples.collections.Collections.Filtering.filterTo\n

\*/\n@SinceKotlin(\"1.3\")\n@ExperimentalUnsignedTypes\n@kotlin.internal.InlineOnly\npublic inline fun <C : MutableCollection<in UInt>> UIntArray.filterTo(destination: C, predicate: (UInt) -> Boolean): C {\n for (element in this) if (predicate(element)) destination.add(element)\n return destination\n}\n\n/\*\*\n \* Appends all elements matching the given [predicate] to the given [destination]. $\ln * \ln * \omega$  sample

samples.collections.Collections.Filtering.filterTo\n

\*/\n@SinceKotlin(\"1.3\")\n@ExperimentalUnsignedTypes\n@kotlin.internal.InlineOnly\npublic inline fun <C : MutableCollection<in ULong>> ULongArray.filterTo(destination: C, predicate: (ULong) -> Boolean): C {\n for (element in this) if (predicate(element)) destination.add(element)\n return destination\n}\n\n/\*\*\n \* Appends all elements matching the given [predicate] to the given [destination]. $\ln * \ln * \omega$  sample

samples.collections.Collections.Filtering.filterTo\n

\*/\n@SinceKotlin(\"1.3\")\n@ExperimentalUnsignedTypes\n@kotlin.internal.InlineOnly\npublic inline fun <C : MutableCollection<in UByte $>$  UByteArray.filterTo(destination: C, predicate: (UByte) -> Boolean): C {\n for (element in this) if (predicate(element)) destination.add(element)\n return destination\n}\n\n/\*\*\n \* Appends all elements matching the given [predicate] to the given [destination]. $\ln * \ln * \omega$  sample

samples.collections.Collections.Filtering.filterTo\n

\*/\n@SinceKotlin(\"1.3\")\n@ExperimentalUnsignedTypes\n@kotlin.internal.InlineOnly\npublic inline fun <C : MutableCollection<in UShort>> UShortArray.filterTo(destination: C, predicate: (UShort) -> Boolean): C {\n for (element in this) if (predicate(element)) destination.add(element)\n return destination\n}\n\n/\*\*\n \* Returns a list containing elements at indices in the specified [indices] range.\n

\*/\n@SinceKotlin(\"1.3\")\n@ExperimentalUnsignedTypes\npublic fun UIntArray.slice(indices: IntRange):

List<UInt>  ${\nabla}$  if (indices.isEmpty()) return listOf()\n return copyOfRange(indices.start, indices.endInclusive + 1).asList()\n}\n\n/\*\*\n \* Returns a list containing elements at indices in the specified [indices] range.\n

\*/\n@SinceKotlin(\"1.3\")\n@ExperimentalUnsignedTypes\npublic fun ULongArray.slice(indices: IntRange):

List<ULong>  ${\nabla}$  if (indices.isEmpty()) return listOf()\n return copyOfRange(indices.start, indices.endInclusive  $+ 1$ ).asList()\n\n/\*\*\n \* Returns a list containing elements at indices in the specified [indices] range.\n

\*/\n@SinceKotlin(\"1.3\")\n@ExperimentalUnsignedTypes\npublic fun UByteArray.slice(indices: IntRange):

List<UByte>  ${\nabla}$  if (indices.isEmpty()) return listOf()\n return copyOfRange(indices.start, indices.endInclusive

 $+ 1$ ).asList()\n\n/\*\*\n \* Returns a list containing elements at indices in the specified [indices] range.\n

\*/\n@SinceKotlin(\"1.3\")\n@ExperimentalUnsignedTypes\npublic fun UShortArray.slice(indices: IntRange):

List<UShort>  ${\nabla}$  if (indices.isEmpty()) return listOf()\n return copyOfRange(indices.start, indices.endInclusive  $+ 1$ ).asList()\n}\n\n/\*\*\n \* Returns a list containing elements at specified [indices].\n

\*/\n@SinceKotlin(\"1.3\")\n@ExperimentalUnsignedTypes\npublic fun UIntArray.slice(indices: Iterable<Int>):

List < UInt > {\n val size = indices.collectionSizeOrDefault(10)\n if (size == 0) return emptyList()\n val list = ArrayList<UInt>(size)\n for (index in indices) {\n list.add(get(index))\n }\n return list\n }\n\n/\*\*\n \* Returns a list containing elements at specified [indices].\n

\*/\n@SinceKotlin(\"1.3\")\n@ExperimentalUnsignedTypes\npublic fun ULongArray.slice(indices: Iterable<Int>): List <ULong> {\n val size = indices.collectionSizeOrDefault(10)\n if (size == 0) return emptyList()\n val list = ArrayList<ULong>(size)\n for (index in indices) {\n list.add(get(index))\n }\n return list\n}\n\n/\*\*\n \* Returns a list containing elements at specified [indices].\n

\*/\n@SinceKotlin(\"1.3\")\n@ExperimentalUnsignedTypes\npublic fun UByteArray.slice(indices: Iterable<Int>): List < UByte > {\n val size = indices.collectionSizeOrDefault(10)\n if (size == 0) return emptyList()\n val list = ArrayList<UByte>(size)\n for (index in indices) {\n list.add(get(index))\n }\n return list\n }\n\n/\*\*\n \* Returns a list containing elements at specified [indices].\n

\*/\n@SinceKotlin(\"1.3\")\n@ExperimentalUnsignedTypes\npublic fun UShortArray.slice(indices: Iterable<Int>): List<UShort>  $\{\n\$  val size = indices.collectionSizeOrDefault(10)\n if (size == 0) return emptyList()\n val list = ArrayList<UShort>(size)\n for (index in indices)  $\ln$  list.add(get(index))\n  $\ln$  return list\n \\n\n/\*\*\n \* Returns an array containing elements of this array at specified [indices].\n

\*/\n@SinceKotlin(\"1.3\")\n@ExperimentalUnsignedTypes\npublic fun UIntArray.sliceArray(indices:

Collection<Int>): UIntArray {\n return UIntArray(storage.sliceArray(indices))\n}\n\n/\*\*\n \* Returns an array containing elements of this array at specified [indices].\n

\*/\n@SinceKotlin(\"1.3\")\n@ExperimentalUnsignedTypes\npublic fun ULongArray.sliceArray(indices:

Collection<Int>): ULongArray {\n return ULongArray(storage.sliceArray(indices))\n}\n\n/\*\*\n \* Returns an array containing elements of this array at specified [indices].\n

\*/\n@SinceKotlin(\"1.3\")\n@ExperimentalUnsignedTypes\npublic fun UByteArray.sliceArray(indices:

Collection<Int>): UByteArray {\n return UByteArray(storage.sliceArray(indices))\n}\n\n/\*\*\n \* Returns an array containing elements of this array at specified [indices].\n

\*/\n@SinceKotlin(\"1.3\")\n@ExperimentalUnsignedTypes\npublic fun UShortArray.sliceArray(indices:

Collection<Int>): UShortArray {\n return UShortArray(storage.sliceArray(indices))\n  $\ln\ln(*\cdot \ln *$  Returns an array containing elements at indices in the specified [indices] range.\n

\*/\n@SinceKotlin(\"1.3\")\n@ExperimentalUnsignedTypes\npublic fun UIntArray.sliceArray(indices: IntRange): UIntArray {\n return UIntArray(storage.sliceArray(indices))\n\\n\n/\*\*\n \* Returns an array containing elements at indices in the specified [indices] range. $\in \mathbb{N}$  and  $\in \mathbb{N}$  and  $\in \mathbb{N}$  and  $\in \mathbb{N}$  in  $\in \mathbb{N}$  and  $\in \mathbb{N}$  and  $\in \mathbb{N}$  and  $\in \mathbb{N}$  and  $\in \mathbb{N}$  and  $\in \mathbb{N}$  and  $\in \mathbb{N}$  and  $\in \mathbb{N}$  and ULongArray.sliceArray(indices: IntRange): ULongArray {\n return

ULongArray(storage.sliceArray(indices))\n\n\n/\*\*\n \* Returns an array containing elements at indices in the specified [indices] range.\n \*/\n @SinceKotlin(\"1.3\")\n @ExperimentalUnsignedTypes\npublic fun

UByteArray.sliceArray(indices: IntRange): UByteArray {\n return

UByteArray(storage.sliceArray(indices))\n}\n\n/\*\*\n \* Returns an array containing elements at indices in the specified [indices] range.\n \*/\n @SinceKotlin(\"1.3\")\n @ExperimentalUnsignedTypes\npublic fun

UShortArray.sliceArray(indices: IntRange): UShortArray {\n return

UShortArray(storage.sliceArray(indices))\n\n\n/\*\*\n \* Returns a list containing first [n] elements.\n \* \n \* @throws IllegalArgumentException if [n] is negative.\n  $* \n\rightharpoonup \n\rightharpoonup \n\mathfrak{B}$  ample

samples.collections.Collections.Transformations.take\n

\*/\n@SinceKotlin(\"1.3\")\n@ExperimentalUnsignedTypes\npublic fun UIntArray.take(n: Int): List<UInt> {\n require(n  $>= 0$ ) { \"Requested element count \$n is less than zero.\" }\n if (n == 0) return emptyList()\n if (n >= size) return toList()\n if (n == 1) return listOf(this[0])\n var count = 0\n val list = ArrayList<UInt>(n)\n for (item in this)  $\{\n\$  list.add(item)\n if  $(+\text{count} == n)\n$  break\n  $\{\n\}$ n return list\n $\{\n\}\n\$ a list containing first [n] elements. $\ln * \ln * \omega$  throws IllegalArgumentException if [n] is negative. $\ln * \ln * \omega$  sample samples.collections.Collections.Transformations.take\n

\*/\n@SinceKotlin(\"1.3\")\n@ExperimentalUnsignedTypes\npublic fun ULongArray.take(n: Int): List<ULong> {\n require(n  $>= 0$ ) { \"Requested element count \$n is less than zero.\" }\n if (n == 0) return emptyList()\n if (n >=

size) return toList()\n if (n == 1) return listOf(this[0])\n var count = 0\n val list = ArrayList<ULong>(n)\n for (item in this)  $\ln$  list.add(item)\n if (++count == n)\n break\n }\n return list\n }\n\n/\*\*\n \* Returns a list containing first [n] elements. $\ln * \in \mathbb{R}$  whows IllegalArgumentException if [n] is negative. $\ln * \ln * \in \mathbb{R}$ samples.collections.Collections.Transformations.take\n

\*/\n@SinceKotlin(\"1.3\")\n@ExperimentalUnsignedTypes\npublic fun UByteArray.take(n: Int): List<UByte> {\n require(n  $>= 0$ ) {  $\Re$  Requested element count \$n is less than zero. $\Re$  if (n == 0) return emptyList()\n if (n  $>=$ size) return toList()\n if (n == 1) return listOf(this[0])\n var count = 0\n val list = ArrayList < UByte > (n)\n for (item in this)  $\{\n\max_{i=1}^n \frac{1}{n} - \frac{1}{n} \cdot \frac{1}{n}$  if  $(+\text{count} = n)\n\}$  break $\n\}$   $\max_{i=1}^n \frac{1}{n} \cdot \frac{1}{n}$  \* Returns a list containing first [n] elements. $\ln * \in \mathbb{R}$  whows IllegalArgumentException if [n] is negative. $\ln * \ln * \mathbb{Q}$  sample samples.collections.Collections.Transformations.take\n

\*/\n@SinceKotlin(\"1.3\")\n@ExperimentalUnsignedTypes\npublic fun UShortArray.take(n: Int): List<UShort> {\n require(n >= 0) { \"Requested element count \$n is less than zero.\" }\n if (n == 0) return emptyList()\n if (n >= size) return toList()\n if (n == 1) return listOf(this[0])\n var count = 0\n val list = ArrayList<UShort>(n)\n for (item in this)  ${\n \mu \tilde{t} + \text{count} = n}{n}$  break\n  ${\n \mu \tilde{t} + \mu \tilde{t}$  return list\n  ${\n \mu \tilde{t} + \mu \tilde{t}}$  Returns a list containing last [n] elements. $\ln * \ln * \omega$  throws IllegalArgumentException if [n] is negative. $\ln * \ln * \omega$  sample samples.collections.Collections.Transformations.take\n

\*/\n@SinceKotlin(\"1.3\")\n@ExperimentalUnsignedTypes\npublic fun UIntArray.takeLast(n: Int): List<UInt> {\n require(n  $>= 0$ ) {  $\Re$  Requested element count \$n is less than zero. $\Re$   $\Re$  if (n = 0) return emptyList() $\ln$  val size = size\n if (n >= size) return toList()\n if (n == 1) return listOf(this[size - 1]\n val list = ArrayList<UInt>(n)\n for (index in size - n until size)\n list.add(this[index])\n return list\n}\n\n/\*\*\n \* Returns a list containing last [n] elements. $\ln * \ln * \mathcal{Q}$  throws IllegalArgumentException if [n] is negative. $\ln * \ln * \mathcal{Q}$  sample samples.collections.Collections.Transformations.take\n

\*/\n@SinceKotlin(\"1.3\")\n@ExperimentalUnsignedTypes\npublic fun ULongArray.takeLast(n: Int): List<ULong>  ${\nvert n \in \mathbb{N} \mid \mathbb{N} \in \mathbb{N}}$  require(n >= 0) { \"Requested element count \$n is less than zero.\"  $\ln$  if (n == 0) return emptyList()\n val size = size\n if (n >= size) return toList()\n if (n == 1) return listOf(this[size - 1])\n val list =

ArrayList<ULong>(n)\n for (index in size - n until size)\n list.add(this[index])\n return list\n\n\n/\*\*\n \* Returns a list containing last [n] elements. $\ln * \neq \emptyset$  throws IllegalArgumentException if [n] is negative. $\ln * \ln *$ @sample samples.collections.Collections.Transformations.take\n

\*/\n@SinceKotlin(\"1.3\")\n@ExperimentalUnsignedTypes\npublic fun UByteArray.takeLast(n: Int): List<UByte>  ${\nvert n = 0}$  { \"Requested element count \$n is less than zero.\" }\n if (n == 0) return emptyList()\n val size = size\n if (n > = size) return toList()\n if (n = 1) return listOf(this[size - 1])\n val list = ArrayList<UByte>(n)\n for (index in size - n until size)\n list.add(this[index])\n return list\n}\n\n/\*\*\n \* Returns a list containing last [n] elements. $\ln * \in \mathbb{R}$  whows IllegalArgumentException if [n] is negative. $\ln * \ln *$ 

@sample samples.collections.Collections.Transformations.take\n

\*/\n@SinceKotlin(\"1.3\")\n@ExperimentalUnsignedTypes\npublic fun UShortArray.takeLast(n: Int): List<UShort>  ${\nvert n = 0}$  { \"Requested element count \$n is less than zero.\" }\n if (n == 0) return emptyList()\n val size = size\n if (n >= size) return toList()\n if (n = 1) return listOf(this[size - 1)\n val list =

ArrayList<UShort>(n)\n for (index in size - n until size)\n list.add(this[index])\n return list\n\\n\n/\*\*\n \* Returns a list containing last elements satisfying the given [predicate]. $\ln * \ln * \omega$  sample

samples.collections.Collections.Transformations.take\n

\*/\n@SinceKotlin(\"1.3\")\n@ExperimentalUnsignedTypes\n@kotlin.internal.InlineOnly\npublic inline fun UIntArray.takeLastWhile(predicate: (UInt) -> Boolean): List<UInt>  $\ln$  for (index in lastIndex downTo 0)  $\ln$ if (!predicate(this[index]))  $\n$  return drop(index + 1)\n  $\ln$  return toList()\n}\n\n/\*\*\n \* Returns a list containing last elements satisfying the given [predicate]. $\ln * \ln * \omega$  sample samples.collections.Collections.Transformations.take\n

\*/\n@SinceKotlin(\"1.3\")\n@ExperimentalUnsignedTypes\n@kotlin.internal.InlineOnly\npublic inline fun ULongArray.takeLastWhile(predicate: (ULong) -> Boolean): List<ULong> {\n for (index in lastIndex downTo 0) {\n if (!predicate(this[index])) {\n return drop(index + 1)\n }\n }\n return toList()\n}\n\n/\*\*\n \*

Returns a list containing last elements satisfying the given [predicate]. $\ln * \ln * \omega$  sample samples.collections.Collections.Transformations.take\n

\*/\n@SinceKotlin(\"1.3\")\n@ExperimentalUnsignedTypes\n@kotlin.internal.InlineOnly\npublic inline fun UByteArray.takeLastWhile(predicate: (UByte) -> Boolean): List<UByte> {\n for (index in lastIndex downTo 0)  ${\n \{ \: \in \; (lpredicted(this/index)) \} \in \; return \: drop(index + 1)\n \} \in \; return \: toList() \n}{\n \} \$ Returns a list containing last elements satisfying the given [predicate]. $\ln * \ln * \omega$  sample samples.collections.Collections.Transformations.take\n

\*/\n@SinceKotlin(\"1.3\")\n@ExperimentalUnsignedTypes\n@kotlin.internal.InlineOnly\npublic inline fun UShortArray.takeLastWhile(predicate: (UShort) -> Boolean): List<UShort> {\n for (index in lastIndex downTo 0)  ${\n \{ \n \in \Gamma(\theta(x))\}\n \in \mathbb{R}\n \}$ n return drop(index + 1)\n }\n return toList()\n }\n\n/\*\*\n \* Returns a list containing first elements satisfying the given [predicate]. $\ln * \ln * \omega$  sample samples.collections.Collections.Transformations.take\n

\*/\n@SinceKotlin(\"1.3\")\n@ExperimentalUnsignedTypes\n@kotlin.internal.InlineOnly\npublic inline fun UIntArray.takeWhile(predicate: (UInt) -> Boolean): List<UInt> {\n val list = ArrayList<UInt>()\n for (item in this)  $\{\n\ m \in \{\text{inter}(t) \in \text{inter}(t) \in \text{inter}(t) \in \text{inter}(t) \} \}$  return list $\{n\}\{n \in \text{inter}(t) \in \text{inter}(t) \}$ containing first elements satisfying the given [predicate]. $\ln * \ln * \omega$  sample samples.collections.Collections.Transformations.take\n

\*/\n@SinceKotlin(\"1.3\")\n@ExperimentalUnsignedTypes\n@kotlin.internal.InlineOnly\npublic inline fun ULongArray.takeWhile(predicate: (ULong) -> Boolean): List<ULong>  $\n\alpha$  val list = ArrayList<ULong>()\n for (item in this)  $\ln$  if (!predicate(item))\n break\n list.add(item)\n }\n return list\n  $\ln\frac{*\ln x}{n^*}\$ Returns a list containing first elements satisfying the given [predicate]. $\ln * \ln * \mathcal{Q}$  sample samples.collections.Collections.Transformations.take\n

\*/\n@SinceKotlin(\"1.3\")\n@ExperimentalUnsignedTypes\n@kotlin.internal.InlineOnly\npublic inline fun UByteArray.takeWhile(predicate: (UByte) -> Boolean): List<UByte>  $\{\n\$  val list = ArrayList<UByte>()\n for (item in this)  $\ln$  if (!predicate(item))\n break\n list.add(item)\n }\n return list\n  $\ln\pi$  \*\n \* Returns a list containing first elements satisfying the given [predicate]. $\ln * \ln * \textcirc \text{sample}$ samples.collections.Collections.Transformations.take\n

\*/\n@SinceKotlin(\"1.3\")\n@ExperimentalUnsignedTypes\n@kotlin.internal.InlineOnly\npublic inline fun UShortArray.takeWhile(predicate: (UShort) -> Boolean): List<UShort> {\n val list = ArrayList<UShort>()\n for (item in this)  $\ln$  if (!predicate(item))\n break\n list.add(item)\n }\n return list\n }\n\n/\*\*\n \* Reverses elements in the array in-place.\n

\*/\n@SinceKotlin(\"1.3\")\n@ExperimentalUnsignedTypes\n@kotlin.internal.InlineOnly\npublic inline fun UIntArray.reverse(): Unit  ${\n \arccos\theta(\n \arccos\theta)}\n \arccos\theta$  \* Reverses elements in the array in-place. $\ln$ \*/\n@SinceKotlin(\"1.3\")\n@ExperimentalUnsignedTypes\n@kotlin.internal.InlineOnly\npublic inline fun ULongArray.reverse(): Unit  ${\n \arccos(0) \n}\n\n \arccos(1)$  \*\*\n \* Reverses elements in the array in-place.\n \*/\n@SinceKotlin(\"1.3\")\n@ExperimentalUnsignedTypes\n@kotlin.internal.InlineOnly\npublic inline fun UByteArray.reverse(): Unit  $\ln$  storage.reverse()\n}\n\n/\*\*\n \* Reverses elements in the array in-place.\n \*/\n@SinceKotlin(\"1.3\")\n@ExperimentalUnsignedTypes\n@kotlin.internal.InlineOnly\npublic inline fun UShortArray.reverse(): Unit  $\{\n\$  storage.reverse()\n $\}\n\| \n\|^{**}\n$  Reverses elements of the array in the specified range in-place. $\ln * \ln * \mathcal{Q}$  param from Index the start of the range (inclusive) to reverse. $\ln * \mathcal{Q}$  param to Index the end of the range (exclusive) to reverse.\n \* \n \* @throws IndexOutOfBoundsException if [fromIndex] is less than zero or [toIndex] is greater than the size of this array. $\ln * \mathcal{Q}$  throws IllegalArgumentException if [fromIndex] is greater than [toIndex].\n \*/\n@SinceKotlin(\"1.4\")\n@ExperimentalUnsignedTypes\n@kotlin.internal.InlineOnly\npublic inline fun UIntArray.reverse(fromIndex: Int, toIndex: Int): Unit  $\{\n\$  storage.reverse(fromIndex, toIndex)\n  $\ln\ln^*$ <sup>\*</sup>\n \* Reverses elements of the array in the specified range in-place.\n \* \n \* @param fromIndex the start of the range (inclusive) to reverse.\n \* @param toIndex the end of the range (exclusive) to reverse.\n \* \n \* @throws IndexOutOfBoundsException if [fromIndex] is less than zero or [toIndex] is greater than the size of this

 $arrav \nvert n * @throws II legalArgumentException if [fromIndex] is greater than [toIndex].\n$ 

\*/\n@SinceKotlin(\"1.4\")\n@ExperimentalUnsignedTypes\n@kotlin.internal.InlineOnly\npublic inline fun ULongArray.reverse(fromIndex: Int, toIndex: Int): Unit {\n storage.reverse(fromIndex, toIndex)\n}\n\n/\*\*\n \* Reverses elements of the array in the specified range in-place.\n  $* \nightharpoonup n * \nightharpoonup p$  aram from Index the start of the range (inclusive) to reverse.\n \* @param toIndex the end of the range (exclusive) to reverse.\n \* \n \* @throws IndexOutOfBoundsException if [fromIndex] is less than zero or [toIndex] is greater than the size of this array.\n \* @throws IllegalArgumentException if [fromIndex] is greater than [toIndex].\n

\*/\n@SinceKotlin(\"1.4\")\n@ExperimentalUnsignedTypes\n@kotlin.internal.InlineOnly\npublic inline fun UByteArray.reverse(fromIndex: Int, toIndex: Int): Unit  $\{\nabla s \otimes s \in \Gamma\in\mathbb{Z} \text{ and } s \in \Gamma\}$ Reverses elements of the array in the specified range in-place.\n  $* \nightharpoonup n * \nightharpoonup p$  aram from Index the start of the range (inclusive) to reverse. $\ln * \mathcal{Q}$  param to Index the end of the range (exclusive) to reverse. $\ln * \ln * \mathcal{Q}$  throws IndexOutOfBoundsException if [fromIndex] is less than zero or [toIndex] is greater than the size of this array.\n \* @throws IllegalArgumentException if [fromIndex] is greater than [toIndex].\n

\*/\n@SinceKotlin(\"1.4\")\n@ExperimentalUnsignedTypes\n@kotlin.internal.InlineOnly\npublic inline fun UShortArray.reverse(fromIndex: Int, toIndex: Int): Unit  $\{\nabla \cdot \frac{\text{from Index, toIndex}\n}{\nabla \cdot \text{to } \mathbb{R}}\n\}$ Returns a list with elements in reversed order.\n \*/\n@SinceKotlin(\"1.3\")\n@ExperimentalUnsignedTypes\npublic fun UIntArray.reversed(): List<UInt> {\n if (isEmpty()) return emptyList()\n val list = toMutableList()\n list.reverse()\n return list\n\\n\n/\*\*\n \* Returns a list with elements in reversed order.\n

\*/\n@SinceKotlin(\"1.3\")\n@ExperimentalUnsignedTypes\npublic fun ULongArray.reversed(): List<ULong> {\n if (isEmpty()) return emptyList()\n val list = toMutableList()\n list.reverse()\n return list\n\n\n\n\n\n\n\n\n\n\n \* Returns a list with elements in reversed order.\n \*/\n @SinceKotlin(\"1.3\")\n @ExperimentalUnsignedTypes\npublic fun UByteArray.reversed(): List<UByte>  ${\n \prod_{i=1}^K \frac{1}{N} \cdot \prod_{i=1}^K}$  return emptyList()\n val list = toMutableList()\n list.reverse()\n return list\n\\n\n/\*\*\n \* Returns a list with elements in reversed order.\n

\*/\n@SinceKotlin(\"1.3\")\n@ExperimentalUnsignedTypes\npublic fun UShortArray.reversed(): List<UShort> {\n if (isEmpty()) return emptyList()\n val list = toMutableList()\n list.reverse()\n return list\n }\n\n/\*\*\n \* Returns an array with elements of this array in reversed order.\n

\*/\n@SinceKotlin(\"1.3\")\n@ExperimentalUnsignedTypes\n@kotlin.internal.InlineOnly\npublic inline fun UIntArray.reversedArray(): UIntArray {\n return UIntArray(storage.reversedArray())\n\\n\n/\*\*\n \* Returns an array with elements of this array in reversed order.\n

\*/\n@SinceKotlin(\"1.3\")\n@ExperimentalUnsignedTypes\n@kotlin.internal.InlineOnly\npublic inline fun ULongArray.reversedArray(): ULongArray  $\{\n\$ return ULongArray(storage.reversedArray() $\n\hbar\|\n\|^* \n\$ n \* Returns an array with elements of this array in reversed order.\n

\*/\n@SinceKotlin(\"1.3\")\n@ExperimentalUnsignedTypes\n@kotlin.internal.InlineOnly\npublic inline fun UByteArray.reversedArray(): UByteArray {\n return UByteArray(storage.reversedArray())\n\n\n/\*\*\n \* Returns an array with elements of this array in reversed order.\n

\*/\n@SinceKotlin(\"1.3\")\n@ExperimentalUnsignedTypes\n@kotlin.internal.InlineOnly\npublic inline fun UShortArray.reversedArray(): UShortArray  $\{\n\$ return UShortArray(storage.reversedArray())\n $\n\|n\|^{**}\n\$ n \* Randomly shuffles elements in this array in-place.\n

 $*\langle n\omega\sin\psi(1.4\vert n)\rangle$   $\omega\exp\{n\psi\sin\psi(1.4\vert n)\}\$ shuffle(Random)\n}\n\n/\*\*\n \* Randomly shuffles elements in this array in-place.\n

\*/\n@SinceKotlin(\"1.4\")\n@ExperimentalUnsignedTypes\npublic fun ULongArray.shuffle(): Unit {\n shuffle(Random)\n\\n\n/\*\*\n \* Randomly shuffles elements in this array in-place.\n

\*/\n@SinceKotlin(\"1.4\")\n@ExperimentalUnsignedTypes\npublic fun UByteArray.shuffle(): Unit {\n  $\shuffle(Random)\n\| \n\| \n\$ <sup>\*\*</sup>\n \* Randomly shuffles elements in this array in-place.\n

\*/\n@SinceKotlin(\"1.4\")\n@ExperimentalUnsignedTypes\npublic fun UShortArray.shuffle(): Unit {\n shuffle(Random)\n}\n\n/\*\*\n \* Randomly shuffles elements in this array in-place using the specified [random] instance as the source of randomness. $\ln * \ln *$  See:

https://en.wikipedia.org/wiki/Fisher%E2%80%93Yates\_shuffle#The\_modern\_algorithm\n

\*/\n@SinceKotlin(\"1.4\")\n@ExperimentalUnsignedTypes\npublic fun UIntArray.shuffle(random: Random): Unit

{\n for (i in lastIndex downTo 1) {\n val j = random.nextInt(i + 1)\n val copy = this[i]\n this[i] = this[j]\n this[j] = copy\n  $\ln\ln\arrows\n$  \* Randomly shuffles elements in this array in-place using the specified [random] instance as the source of randomness. $\ln * \neq$ :

https://en.wikipedia.org/wiki/Fisher%E2%80%93Yates\_shuffle#The\_modern\_algorithm\n

\*/\n@SinceKotlin(\"1.4\")\n@ExperimentalUnsignedTypes\npublic fun ULongArray.shuffle(random: Random):

Unit  ${\n{ n \ for (i in lastIndex downTo 1) {\n{ n \ val j = random.nextInt(i + 1)|n \ val copy = this[i]|n \ this[i] =$ this[j]\n this[j] = copy\n }\n\n/\*\*\n \* Randomly shuffles elements in this array in-place using the specified [random] instance as the source of randomness. $\ln * \ln *$  See:

https://en.wikipedia.org/wiki/Fisher%E2%80%93Yates\_shuffle#The\_modern\_algorithm\n

\*/\n@SinceKotlin(\"1.4\")\n@ExperimentalUnsignedTypes\npublic fun UByteArray.shuffle(random: Random):

Unit  ${\n{ n \ for (i in lastIndex downTo 1) {\n{ n \ val j = random.nextInt(i + 1)|n \ val copy = this[i]|n \ this[i] =$ this[j]\n this[j] = copy\n }\n\n/\*\*\n \* Randomly shuffles elements in this array in-place using the specified [random] instance as the source of randomness. $\ln * \neq$  See:

https://en.wikipedia.org/wiki/Fisher%E2%80%93Yates\_shuffle#The\_modern\_algorithm\n

\*/\n@SinceKotlin(\"1.4\")\n@ExperimentalUnsignedTypes\npublic fun UShortArray.shuffle(random: Random):

Unit  ${\n{ n \ for (i in lastIndex downTo 1) {\n{ n \ val j = random.nextInt(i + 1)|n \ val copy = this[i]|n \ this[i] =$ this[j]\n this[j] = copy\n  $\ln\ln\arrows\n$  \* Sorts elements in the array in-place descending according to their natural sort order.\n \*/\n@SinceKotlin(\"1.3\")\n@ExperimentalUnsignedTypes\npublic fun

UIntArray.sortDescending(): Unit  $\ln \text{ size} > 1$  {\n sort()\n reverse()\n }\n\n/\*\*\n \* Sorts elements in the array in-place descending according to their natural sort order.\n

\*/\n@SinceKotlin(\"1.3\")\n@ExperimentalUnsignedTypes\npublic fun ULongArray.sortDescending(): Unit {\n if  $(\text{size} > 1) \$ \n sort()\n reverse()\n }\n\n/\*\*\n \* Sorts elements in the array in-place descending according to their natural sort order.\n \*/\n @SinceKotlin(\"1.3\")\n @ExperimentalUnsignedTypes\npublic fun UByteArray.sortDescending(): Unit  $\ln$  if (size > 1)  $\ln$  sort()\n reverse()\n  $\ln \ln(\ln/**\ln *$  Sorts elements in the array in-place descending according to their natural sort order.\n

\*/\n@SinceKotlin(\"1.3\")\n@ExperimentalUnsignedTypes\npublic fun UShortArray.sortDescending(): Unit {\n if (size > 1) {\n sort()\n reverse()\n }\n\n/\*\*\n \* Returns a list of all elements sorted according to their natural sort order.\n \*/\n @SinceKotlin(\"1.3\")\n @ExperimentalUnsignedTypes\npublic fun UIntArray.sorted(): List<UInt> {\n return copyOf().apply { sort() }.asList()\n}\n\n/\*\*\n \* Returns a list of all elements sorted according to their natural sort order.\n \*/\n @SinceKotlin(\"1.3\")\n @ExperimentalUnsignedTypes\npublic fun ULongArray.sorted(): List<ULong> {\n return copyOf().apply { sort() }.asList()\n}\n\n/\*\*\n \* Returns a list of all elements sorted according to their natural sort order.\n

\*/\n@SinceKotlin(\"1.3\")\n@ExperimentalUnsignedTypes\npublic fun UByteArray.sorted(): List<UByte> {\n return copyOf().apply { sort() }.asList()\n}\n\n/\*\*\n \* Returns a list of all elements sorted according to their natural sort order.\n \*/\n @SinceKotlin(\"1.3\")\n @ExperimentalUnsignedTypes\npublic fun UShortArray.sorted(): List < UShort > {\n return copyOf().apply { sort() }.asList()\n\n/\*\*\n \* Returns an array with all elements of this

array sorted according to their natural sort order.\n

\*/\n@SinceKotlin(\"1.3\")\n@ExperimentalUnsignedTypes\npublic fun UIntArray.sortedArray(): UIntArray {\n if (isEmpty()) return this\n return this.copyOf().apply { sort() }\n}\n\n/\*\*\n \* Returns an array with all elements of this array sorted according to their natural sort order.\n

\*/\n@SinceKotlin(\"1.3\")\n@ExperimentalUnsignedTypes\npublic fun ULongArray.sortedArray(): ULongArray  ${\n i$  (isEmpty()) return this\n return this.copyOf().apply  ${\n s$  ort()  $\n k^*\n * Returns an array with all$ elements of this array sorted according to their natural sort order.\n

\*/\n@SinceKotlin(\"1.3\")\n@ExperimentalUnsignedTypes\npublic fun UByteArray.sortedArray(): UByteArray {\n if (isEmpty()) return this\n return this.copyOf().apply { sort() }\n\n/\*\*\n \* Returns an array with all elements of this array sorted according to their natural sort order.\n

\*/\n@SinceKotlin(\"1.3\")\n@ExperimentalUnsignedTypes\npublic fun UShortArray.sortedArray(): UShortArray  ${\n i$  (isEmpty()) return this\n return this.copyOf().apply  ${\n s$  ort()  $\n k^*\n * Returns an array with all$ 

elements of this array sorted descending according to their natural sort order.\n

\*/\n@SinceKotlin(\"1.3\")\n@ExperimentalUnsignedTypes\npublic fun UIntArray.sortedArrayDescending(): UIntArray  $\ln$  if (isEmpty()) return this\n return this.copyOf().apply { sortDescending()  $\ln\ln\frac{**\ln x}$  Returns an array with all elements of this array sorted descending according to their natural sort order.\n \*/\n@SinceKotlin(\"1.3\")\n@ExperimentalUnsignedTypes\npublic fun ULongArray.sortedArrayDescending(): ULongArray  $\{\n\$ if (isEmpty()) return this\n return this.copyOf().apply  $\{\n$  sortDescending()  $\ln\ln\pi^*\n$  \* Returns an array with all elements of this array sorted descending according to their natural sort order.\n \*/\n@SinceKotlin(\"1.3\")\n@ExperimentalUnsignedTypes\npublic fun UByteArray.sortedArrayDescending(): UByteArray  $\ln$  if (isEmpty()) return this\n return this.copyOf().apply  $\{$  sortDescending()  $\ln\ln/**\ln$  \* Returns an array with all elements of this array sorted descending according to their natural sort order.\n \*/\n@SinceKotlin(\"1.3\")\n@ExperimentalUnsignedTypes\npublic fun UShortArray.sortedArrayDescending(): UShortArray  $\ln$  if (isEmpty()) return this $n$  return this.copyOf().apply  $\frac{\arccos(1)}{\arccos(1)}\n\ln\frac{\arccos(1)}{\ln\frac{\arccos(1)}{\ln\frac{\arccos(1)}{\ln\frac{\arccos(1)}{\ln\frac{\arccos(1)}{\ln\frac{\arccos(1)}{\ln\frac{\arccos(1)}{\ln\frac{\arccos(1)}{\ln\frac{\arccos(1)}{\ln\frac{\arccos(1)}{\ln\frac{\arccos(1)}{\ln\frac{\arcc$ Returns a list of all elements sorted descending according to their natural sort order. $\ln * \ln *$  The sort is stable. It means that equal elements preserve their order relative to each other after sorting.\n

\*/\n@SinceKotlin(\"1.3\")\n@ExperimentalUnsignedTypes\npublic fun UIntArray.sortedDescending(): List<UInt>  ${\nvert \nvert n \in \mathbb{N} \in \mathbb{N} \setminus \mathbb{N} \setminus \mathbb{N$ according to their natural sort order. $\ln * \ln *$  The sort is \_stable\_. It means that equal elements preserve their order relative to each other after sorting.\n \*/\n@SinceKotlin(\"1.3\")\n@ExperimentalUnsignedTypes\npublic fun ULongArray.sortedDescending(): List<ULong>  $\{\n n$  return copyOf().apply  $\{ sort() \}$ .reversed()\n $\n n^* \n n^*$ Returns a list of all elements sorted descending according to their natural sort order. $\ln * \ln *$  The sort is \_stable\_. It means that equal elements preserve their order relative to each other after sorting.\n

\*/\n@SinceKotlin(\"1.3\")\n@ExperimentalUnsignedTypes\npublic fun UByteArray.sortedDescending(): List<UByte>  $\nvert \in \text{C}$  return copyOf().apply  $\{ sort() \}$ .reversed()\n $\nvert \nvert \in \mathbb{R}$  \* Returns a list of all elements sorted descending according to their natural sort order.\n  $* \nightharpoonup n$   $*$  The sort is stable. It means that equal elements preserve their order relative to each other after sorting.\n \*/\n@SinceKotlin(\"1.3\")\n@ExperimentalUnsignedTypes\npublic fun UShortArray.sortedDescending(): List<UShort>  ${\n \mu \sigma \otimes \sigma \$  return copyOf().apply  ${\n \sigma \otimes \sigma \otimes \sigma \otimes \sigma \}$ Returns an array of type [ByteArray], which is a view of this array where each element is a signed reinterpretation\n \* of the corresponding element of this array.\n

\*/\n@SinceKotlin(\"1.3\")\n@ExperimentalUnsignedTypes\n@kotlin.internal.InlineOnly\npublic inline fun UByteArray.asByteArray(): ByteArray {\n return storage\n}\n\n/\*\*\n \* Returns an array of type [IntArray], which is a view of this array where each element is a signed reinterpretation\n \* of the corresponding element of this array.\n \*/\n@SinceKotlin(\"1.3\")\n@ExperimentalUnsignedTypes\n@kotlin.internal.InlineOnly\npublic inline fun UIntArray.asIntArray(): IntArray  $\ln$  return storage $\ln\ln/*\ln *$  Returns a [List] that wraps the original array. $\ln$ \*/\n@SinceKotlin(\"1.3\")\n@ExperimentalUnsignedTypes\npublic expect fun UIntArray.asList():

List<UInt> $\n\lambda^* \n\in \mathbb{R}$  Feturns a [List] that wraps the original array. $\n\lambda$ 

\*/\n@SinceKotlin(\"1.3\")\n@ExperimentalUnsignedTypes\npublic expect fun ULongArray.asList():

List < ULong > \n\n/\*\*\n \* Returns a [List] that wraps the original array.\n

\*/\n@SinceKotlin(\"1.3\")\n@ExperimentalUnsignedTypes\npublic expect fun UByteArray.asList():

List<UByte> $\n\frac{x}{n}$  \* Returns a [List] that wraps the original array. $\n\frac{n}{2}$ 

\*/\n@SinceKotlin(\"1.3\")\n@ExperimentalUnsignedTypes\npublic expect fun UShortArray.asList():

List < UShort  $\ln\ln^{**}\ln$  \* Returns an array of type [LongArray], which is a view of this array where each element is a signed reinterpretation $\ln *$  of the corresponding element of this array. $\ln$ 

\*/\n@SinceKotlin(\"1.3\")\n@ExperimentalUnsignedTypes\n@kotlin.internal.InlineOnly\npublic inline fun

ULongArray.asLongArray(): LongArray  $\ln$  return storage\n}\n\n/\*\*\n \* Returns an array of type [ShortArray], which is a view of this array where each element is a signed reinterpretation $\ln *$  of the corresponding element of this array.\n \*/\n@SinceKotlin(\"1.3\")\n@ExperimentalUnsignedTypes\n@kotlin.internal.InlineOnly\npublic inline fun UShortArray.asShortArray(): ShortArray {\n return storage\n}\n\n/\*\*\n \* Returns an array of type [UByteArray], which is a view of this array where each element is an unsigned reinterpretation $\ln$  \* of the corresponding element of

this array.\n \*/\n@SinceKotlin(\"1.3\")\n@ExperimentalUnsignedTypes\n@kotlin.internal.InlineOnly\npublic inline fun ByteArray.asUByteArray(): UByteArray  ${\n \cdot \in \text{UByteArray}(this)\n}\n\cdot * \text{ Returns an array of type}$ [UIntArray], which is a view of this array where each element is an unsigned reinterpretation\n \* of the corresponding element of this array.\n

\*/\n@SinceKotlin(\"1.3\")\n@ExperimentalUnsignedTypes\n@kotlin.internal.InlineOnly\npublic inline fun IntArray.asUIntArray(): UIntArray {\n return UIntArray(this)\n\\n/\*\*\n \* Returns an array of type [ULongArray], which is a view of this array where each element is an unsigned reinterpretation $\ln *$  of the corresponding element of this array.\n

\*/\n@SinceKotlin(\"1.3\")\n@ExperimentalUnsignedTypes\n@kotlin.internal.InlineOnly\npublic inline fun LongArray.asULongArray(): ULongArray  $\ln$  return ULongArray(this)\n\\n/\*\*\n \* Returns an array of type [UShortArray], which is a view of this array where each element is an unsigned reinterpretation\n \* of the corresponding element of this array.\n

\*/\n@SinceKotlin(\"1.3\")\n@ExperimentalUnsignedTypes\n@kotlin.internal.InlineOnly\npublic inline fun ShortArray.asUShortArray(): UShortArray {\n return UShortArray(this)\n\\n/\*\*\n \* Returns `true` if the two specified arrays are \*structurally\* equal to one another, $\ln *$  i.e. contain the same number of the same elements in the same order. $\ln \sqrt{\pi}$  @Deprecated(\"Use Kotlin compiler 1.4 to avoid deprecation

warning.\")\n@SinceKotlin(\"1.3\")\n@DeprecatedSinceKotlin(hiddenSince =

\"1.4\")\n@ExperimentalUnsignedTypes\npublic infix fun UIntArray.contentEquals(other: UIntArray): Boolean {\n return this.contentEquals(other)\n\n\n/\*\*\n \* Returns `true` if the two specified arrays are \*structurally\* equal to one another, $\ln *$  i.e. contain the same number of the same elements in the same order. $\ln */\ln$  @Deprecated(\"Use Kotlin compiler 1.4 to avoid deprecation

warning.\")\n@SinceKotlin(\"1.3\")\n@DeprecatedSinceKotlin(hiddenSince =

\"1.4\")\n@ExperimentalUnsignedTypes\npublic infix fun ULongArray.contentEquals(other: ULongArray): Boolean  $\ln$  return this.contentEquals(other)\n}\n\n/\*\*\n \* Returns `true` if the two specified arrays are \*structurally\* equal to one another,\n \* i.e. contain the same number of the same elements in the same order.\n \*/\n@Deprecated(\"Use Kotlin compiler 1.4 to avoid deprecation

warning.\")\n@SinceKotlin(\"1.3\")\n@DeprecatedSinceKotlin(hiddenSince =

\"1.4\")\n@ExperimentalUnsignedTypes\npublic infix fun UByteArray.contentEquals(other: UByteArray): Boolean  ${\n\mu$  return this.contentEquals(other)\n $\hbar\$ \n\n/\*\*\n \* Returns `true` if the two specified arrays are \*structurally\* equal to one another,\n \* i.e. contain the same number of the same elements in the same order.\n \*/\n @Deprecated(\"Use Kotlin compiler 1.4 to avoid deprecation

warning.\")\n@SinceKotlin(\"1.3\")\n@DeprecatedSinceKotlin(hiddenSince =

\"1.4\")\n@ExperimentalUnsignedTypes\npublic infix fun UShortArray.contentEquals(other: UShortArray):

Boolean  $\ln$  return this.contentEquals(other)\n}\n\n/\*\*\n \* Returns `true` if the two specified arrays are

\*structurally\* equal to one another,\n \* i.e. contain the same number of the same elements in the same order.\n

\*/\n@SinceKotlin(\"1.4\")\n@ExperimentalUnsignedTypes\npublic infix fun UIntArray?.contentEquals(other:

UIntArray?): Boolean  ${\n \cdot \in \mathbb{S}^2}$ .storage.contentEquals(other?.storage)\n ${\n \cdot \in \mathbb{S}^*}$  Returns `true` if the two specified arrays are \*structurally\* equal to one another, $\ln *$  i.e. contain the same number of the same elements in the same order.\n \*/\n@SinceKotlin(\"1.4\")\n@ExperimentalUnsignedTypes\npublic infix fun

ULongArray?.contentEquals(other: ULongArray?): Boolean {\n return

this?.storage.contentEquals(other?.storage)\n}\n\n/\*\*\n \* Returns `true` if the two specified arrays are \*structurally\* equal to one another,  $n * i.e.$  contain the same number of the same elements in the same order. $\ln$ 

\*/\n@SinceKotlin(\"1.4\")\n@ExperimentalUnsignedTypes\npublic infix fun UByteArray?.contentEquals(other: UByteArray?): Boolean  $\{\n\$  return this?.storage.contentEquals(other?.storage)\n}\n\n/\*\*\n \* Returns `true` if the two specified arrays are \*structurally\* equal to one another, $\ln *$  i.e. contain the same number of the same elements in the same order. $\ln \pi/\ln \mathcal{O}$ SinceKotlin(\"1.4\")\n $\mathcal{O}$ ExperimentalUnsignedTypes\npublic infix fun

UShortArray?.contentEquals(other: UShortArray?): Boolean {\n return

this?.storage.contentEquals(other?.storage)\n}\n\n/\*\*\n \* Returns a hash code based on the contents of this array as

if it is [List]. $\ln \sqrt{\Omega}$  = Deprecated(\"Use Kotlin compiler 1.4 to avoid deprecation

warning.\")\n@SinceKotlin(\"1.3\")\n@DeprecatedSinceKotlin(hiddenSince =

\"1.4\")\n@ExperimentalUnsignedTypes\npublic fun UIntArray.contentHashCode(): Int {\n return

this.contentHashCode()\n \\n\n/\*\*\n \* Returns a hash code based on the contents of this array as if it is [List].\n \*/\n@Deprecated(\"Use Kotlin compiler 1.4 to avoid deprecation

warning.\")\n@SinceKotlin(\"1.3\")\n@DeprecatedSinceKotlin(hiddenSince =

\"1.4\")\n@ExperimentalUnsignedTypes\npublic fun ULongArray.contentHashCode(): Int {\n return

this.contentHashCode()\n}\n\n/\*\*\n \* Returns a hash code based on the contents of this array as if it is [List].\n

\*/\n@Deprecated(\"Use Kotlin compiler 1.4 to avoid deprecation

warning.\")\n@SinceKotlin(\"1.3\")\n@DeprecatedSinceKotlin(hiddenSince =

\"1.4\")\n@ExperimentalUnsignedTypes\npublic fun UByteArray.contentHashCode(): Int {\n return

this.contentHashCode()\n \\n\n/\*\*\n \* Returns a hash code based on the contents of this array as if it is [List].\n \*/\n@Deprecated(\"Use Kotlin compiler 1.4 to avoid deprecation

warning.\")\n@SinceKotlin(\"1.3\")\n@DeprecatedSinceKotlin(hiddenSince =

\"1.4\")\n@ExperimentalUnsignedTypes\npublic fun UShortArray.contentHashCode(): Int {\n return this.contentHashCode()\n  $\ln\ln\frac{x*\ln x}{n}$  Returns a hash code based on the contents of this array as if it is [List].\n \*/\n@SinceKotlin(\"1.4\")\n@ExperimentalUnsignedTypes\npublic fun UIntArray?.contentHashCode(): Int {\n return this?.storage.contentHashCode()\n\n\n/\*\*\n \* Returns a hash code based on the contents of this array as if it is  $[List].\n$ <sup>\*</sup>/n@SinceKotlin(\"1.4\")\n@ExperimentalUnsignedTypes\npublic fun

ULongArray?.contentHashCode(): Int  $\{\n\$ return this?.storage.contentHashCode()\n $\n\|n\|^{**}\n$  \* Returns a hash code based on the contents of this array as if it is [List].\n

\*/\n@SinceKotlin(\"1.4\")\n@ExperimentalUnsignedTypes\npublic fun UByteArray?.contentHashCode(): Int {\n return this?.storage.contentHashCode()\n}\n\n/\*\*\n \* Returns a hash code based on the contents of this array as if it is  $[List].\n<sup>*</sup>/n@SinceKotlin('1.4'')\n@ExperimentalUnsignedTypes\npublic fun$ 

UShortArray?.contentHashCode(): Int  $\{\n\}$  return this?.storage.contentHashCode()\n}\n\n/\*\*\n \* Returns a string representation of the contents of the specified array as if it is [List]. $\ln * \ln * \mathcal{Q}$  sample

samples.collections.Arrays.ContentOperations.contentToString\n \*/\n@Deprecated(\"Use Kotlin compiler 1.4 to avoid deprecation warning.\")\n@SinceKotlin(\"1.3\")\n@DeprecatedSinceKotlin(hiddenSince =

\"1.4\")\n@ExperimentalUnsignedTypes\npublic fun UIntArray.contentToString(): String {\n return this.contentToString()\n}\n\n/\*\*\n \* Returns a string representation of the contents of the specified array as if it is [List].\n \* \n \* @sample samples.collections.Arrays.ContentOperations.contentToString\n \*/\n@Deprecated(\"Use Kotlin compiler 1.4 to avoid deprecation

warning.\")\n@SinceKotlin(\"1.3\")\n@DeprecatedSinceKotlin(hiddenSince =

\"1.4\")\n@ExperimentalUnsignedTypes\npublic fun ULongArray.contentToString(): String {\n return this.contentToString()\n}\n\n/\*\*\n \* Returns a string representation of the contents of the specified array as if it is [List].\n \* \n \* @sample samples.collections.Arrays.ContentOperations.contentToString\n \*/\n@Deprecated(\"Use Kotlin compiler 1.4 to avoid deprecation

warning.\")\n@SinceKotlin(\"1.3\")\n@DeprecatedSinceKotlin(hiddenSince =

\"1.4\")\n@ExperimentalUnsignedTypes\npublic fun UByteArray.contentToString(): String {\n return this.contentToString()\n}\n\n/\*\*\n \* Returns a string representation of the contents of the specified array as if it is [List].\n \* \n \* @sample samples.collections.Arrays.ContentOperations.contentToString\n \*/\n@Deprecated(\"Use Kotlin compiler 1.4 to avoid deprecation

warning.\")\n@SinceKotlin(\"1.3\")\n@DeprecatedSinceKotlin(hiddenSince =

\"1.4\")\n@ExperimentalUnsignedTypes\npublic fun UShortArray.contentToString(): String {\n return this.contentToString()\n}\n\n/\*\*\n \* Returns a string representation of the contents of the specified array as if it is [List].\n \* \n \* @sample samples.collections.Arrays.ContentOperations.contentToString\n

\*/\n@SinceKotlin(\"1.4\")\n@ExperimentalUnsignedTypes\npublic fun UIntArray?.contentToString(): String {\n return this?.joinToString(\", \", \"[\", \"]\") ?: \"null\"\n\n/\*\*\n \* Returns a string representation of the contents of
the specified array as if it is [List]. $\ln * \ln * \omega$  sample

samples.collections.Arrays.ContentOperations.contentToString\n

\*/\n@SinceKotlin(\"1.4\")\n@ExperimentalUnsignedTypes\npublic fun ULongArray?.contentToString(): String {\n return this?.joinToString(\", \", \"[\", \"]\") ?: \"null\"\n}\n\n/\*\*\n \* Returns a string representation of the contents of the specified array as if it is [List]. $\ln * \ln * \omega$  sample

samples.collections.Arrays.ContentOperations.contentToString\n

\*/\n@SinceKotlin(\"1.4\")\n@ExperimentalUnsignedTypes\npublic fun UByteArray?.contentToString(): String {\n return this?.joinToString(\", \", \"[\", \"]\") ?: \"null\"\n\n/\*\*\n \* Returns a string representation of the contents of the specified array as if it is [List]. $\ln * \ln * \omega$  sample

samples.collections.Arrays.ContentOperations.contentToString\n

\*/\n@SinceKotlin(\"1.4\")\n@ExperimentalUnsignedTypes\npublic fun UShortArray?.contentToString(): String {\n return this?.joinToString(\", \", \"[\", \"]\") ?: \"null\"\n}\n\n/\*\*\n \* Copies this array or its subrange into the [destination] array and returns that array. $\ln * \ln * It$ 's allowed to pass the same array in the [destination] and even specify the subrange so that it overlaps with the destination range. $\ln * \ln * \omega$  param destination the array to copy to. $\ln * \mathcal{Q}$  param destinationOffset the position in the [destination] array to copy to, 0 by default. $\ln * \mathcal{Q}$  param startIndex the beginning (inclusive) of the subrange to copy, 0 by default. $\ln * \mathcal{Q}$  param endIndex the end (exclusive) of the subrange to copy, size of this array by default.\n \* \n \* @throws IndexOutOfBoundsException or [IllegalArgumentException] when [startIndex] or [endIndex] is out of range of this array indices or when `startIndex > endIndex`.\n \* @throws IndexOutOfBoundsException when the subrange doesn't fit into the [destination] array starting at the specified [destinationOffset],\n \* or when that index is out of the [destination] array indices range.\n \* \n \* @return the [destination] array.\n

\*/\n@SinceKotlin(\"1.3\")\n@ExperimentalUnsignedTypes\n@kotlin.internal.InlineOnly\npublic inline fun UIntArray.copyInto(destination: UIntArray, destinationOffset: Int = 0, startIndex: Int = 0, endIndex: Int = size): UIntArray  ${\nightharpoonup}$  storage.copyInto(destination.storage, destinationOffset, startIndex, endIndex)\n return destination\n\n\n\n\n\n\n\n\n \*\n \* Copies this array or its subrange into the [destination] array and returns that array.\n \* \n \* It's allowed to pass the same array in the [destination] and even specify the subrange so that it overlaps with the destination range. $\ln * \ln * \omega$  param destination the array to copy to. $\ln * \omega$  param destinationOffset the position in the [destination] array to copy to, 0 by default. $\ln * \mathcal{Q}$  param startIndex the beginning (inclusive) of the subrange to copy, 0 by default. $\ln * \mathcal{Q}$  param end index the end (exclusive) of the subrange to copy, size of this array by default. $\ln * \ln *$ @throws IndexOutOfBoundsException or [IllegalArgumentException] when [startIndex] or [endIndex] is out of range of this array indices or when `startIndex > endIndex`.\n \* @throws IndexOutOfBoundsException when the subrange doesn't fit into the [destination] array starting at the specified [destinationOffset],\n \* or when that index is out of the [destination] array indices range. $\ln * \alpha * \omega$  return the [destination] array. $\ln$ 

\*/\n@SinceKotlin(\"1.3\")\n@ExperimentalUnsignedTypes\n@kotlin.internal.InlineOnly\npublic inline fun ULongArray.copyInto(destination: ULongArray, destinationOffset: Int = 0, startIndex: Int = 0, endIndex: Int = size): ULongArray {\n storage.copyInto(destination.storage, destinationOffset, startIndex, endIndex)\n return destination\n  $\ln\ln\^{**}\n$  \* Copies this array or its subrange into the [destination] array and returns that array. $\ln^* \ln^*$ It's allowed to pass the same array in the [destination] and even specify the subrange so that it overlaps with the destination range. $\ln * \ln * \omega$  param destination the array to copy to. $\ln * \omega$  param destinationOffset the position in the [destination] array to copy to, 0 by default.\n  $* \otimes$  param startIndex the beginning (inclusive) of the subrange to copy, 0 by default. $\ln * \textcircled{a}$  aram endIndex the end (exclusive) of the subrange to copy, size of this array by default. $\ln * \ln *$ @throws IndexOutOfBoundsException or [IllegalArgumentException] when [startIndex] or [endIndex] is out of range of this array indices or when `startIndex > endIndex `.\n \* @throws IndexOutOfBoundsException when the subrange doesn't fit into the [destination] array starting at the specified [destinationOffset],\n \* or when that index is out of the Idestination] array indices range. $\ln * \ln * \mathcal{Q}$  return the Idestination] array. $\ln$ 

\*/\n@SinceKotlin(\"1.3\")\n@ExperimentalUnsignedTypes\n@kotlin.internal.InlineOnly\npublic inline fun UByteArray.copyInto(destination: UByteArray, destinationOffset: Int = 0, startIndex: Int = 0, endIndex: Int = size): UByteArray {\n storage.copyInto(destination.storage, destinationOffset, startIndex, endIndex)\n return

destination\n  $\ln\ln\pi^* \neq$   $\infty$  be this array or its subrange into the [destination] array and returns that array. $\ln \pi$ It's allowed to pass the same array in the [destination] and even specify the subrange so that it overlaps with the destination range. $\ln * \ln * \omega$  aram destination the array to copy to. $\ln * \omega$  param destinationOffset the position in the [destination] array to copy to, 0 by default.\n  $* \mathcal{Q}$  param startIndex the beginning (inclusive) of the subrange to copy, 0 by default. $\ln * \textcircled{a}$  aram endIndex the end (exclusive) of the subrange to copy, size of this array by default. $\ln * \ln *$ @throws IndexOutOfBoundsException or [IllegalArgumentException] when [startIndex] or [endIndex] is out of range of this array indices or when `startIndex > endIndex `.\n \* @throws IndexOutOfBoundsException when the subrange doesn't fit into the [destination] array starting at the specified [destinationOffset],\n \* or when that index is out of the [destination] array indices range. $\ln * \ln * \mathcal{Q}$  return the [destination] array. $\ln$ 

\*/\n@SinceKotlin(\"1.3\")\n@ExperimentalUnsignedTypes\n@kotlin.internal.InlineOnly\npublic inline fun UShortArray.copyInto(destination: UShortArray, destinationOffset: Int = 0, startIndex: Int = 0, endIndex: Int = size): UShortArray {\n storage.copyInto(destination.storage, destinationOffset, startIndex, endIndex)\n return destination\n}\n\n/\*\*\n \* Returns new array which is a copy of the original array.\n \* \n \* @sample samples.collections.Arrays.CopyOfOperations.copyOf\n

\*/\n@SinceKotlin(\"1.3\")\n@ExperimentalUnsignedTypes\n@kotlin.internal.InlineOnly\npublic inline fun UIntArray.copyOf(): UIntArray  ${\n \mu \star \in \Pi}$  return UIntArray(storage.copyOf())\n  ${\n \nu^* \in \mathbb{R}^n \star \mathbb{R}^n$  Returns new array which is a copy of the original array. $\ln * \ln * \omega$  sample samples.collections.Arrays.CopyOfOperations.copyOf $\ln$ \*/\n@SinceKotlin(\"1.3\")\n@ExperimentalUnsignedTypes\n@kotlin.internal.InlineOnly\npublic inline fun ULongArray.copyOf(): ULongArray {\n return ULongArray(storage.copyOf())\n}\n\n/\*\*\n \* Returns new array which is a copy of the original array. $\ln * \alpha$  sample samples.collections.Arrays.CopyOfOperations.copyOf $\ln$ \*/\n@SinceKotlin(\"1.3\")\n@ExperimentalUnsignedTypes\n@kotlin.internal.InlineOnly\npublic inline fun UByteArray.copyOf(): UByteArray  $\{\n n$  return UByteArray(storage.copyOf())\n $\n n\in \mathbb{N}$  \* Returns new array which is a copy of the original array. $\ln * \alpha$  sample samples.collections.Arrays.CopyOfOperations.copyOf $\ln$ \*/\n@SinceKotlin(\"1.3\")\n@ExperimentalUnsignedTypes\n@kotlin.internal.InlineOnly\npublic inline fun UShortArray.copyOf(): UShortArray {\n return UShortArray(storage.copyOf())\n}\n\n/\*\*\n \* Returns new array which is a copy of the original array, resized to the given [newSize]. \n \* The copy is either truncated or padded at the end with zero values if necessary. $\ln * \ln * - If$  [newSize] is less than the size of the original array, the copy array is truncated to the  $[newSize]$ .  $\uparrow$  + If  $[newSize]$  is greater than the size of the original array, the extra elements in the copy array are filled with zero values.\n

\*/\n@SinceKotlin(\"1.3\")\n@ExperimentalUnsignedTypes\n@kotlin.internal.InlineOnly\npublic inline fun UIntArray.copyOf(newSize: Int): UIntArray {\n return UIntArray(storage.copyOf(newSize))\n}\n\n/\*\*\n \* Returns new array which is a copy of the original array, resized to the given [newSize].\n \* The copy is either truncated or padded at the end with zero values if necessary. $\ln * \ln * -$  If [newSize] is less than the size of the original array, the copy array is truncated to the  $[newSize] \setminus n^*$  - If  $[newSize]$  is greater than the size of the original array, the extra elements in the copy array are filled with zero values.\n

\*/\n@SinceKotlin(\"1.3\")\n@ExperimentalUnsignedTypes\n@kotlin.internal.InlineOnly\npublic inline fun ULongArray.copyOf(newSize: Int): ULongArray {\n return ULongArray(storage.copyOf(newSize))\n}\n\n/\*\*\n \* Returns new array which is a copy of the original array, resized to the given [newSize].\n \* The copy is either truncated or padded at the end with zero values if necessary. $\ln * \ln * -$  If [newSize] is less than the size of the original array, the copy array is truncated to the  $[newSize] \setminus n^*$  - If  $[newSize]$  is greater than the size of the original array, the extra elements in the copy array are filled with zero values.\n

\*/\n@SinceKotlin(\"1.3\")\n@ExperimentalUnsignedTypes\n@kotlin.internal.InlineOnly\npublic inline fun UByteArray.copyOf(newSize: Int): UByteArray {\n return UByteArray(storage.copyOf(newSize))\n}\n\n/\*\*\n \* Returns new array which is a copy of the original array, resized to the given [newSize].\n \* The copy is either truncated or padded at the end with zero values if necessary. $\ln * \ln * -$  If [newSize] is less than the size of the original array, the copy array is truncated to the  $[newSize] \setminus n^*$  - If  $[newSize]$  is greater than the size of the original array, the extra elements in the copy array are filled with zero values.\n

\*/\n@SinceKotlin(\"1.3\")\n@ExperimentalUnsignedTypes\n@kotlin.internal.InlineOnly\npublic inline fun

UShortArray.copyOf(newSize: Int): UShortArray {\n return UShortArray(storage.copyOf(newSize))\n}\n\n/\*\*\n \* Returns a new array which is a copy of the specified range of the original array. $\ln * \ln * \omega$  param from Index the start of the range (inclusive) to copy.\n \* @param toIndex the end of the range (exclusive) to copy.\n \* \n \* @throws IndexOutOfBoundsException if [fromIndex] is less than zero or [toIndex] is greater than the size of this array.\n \* @throws IllegalArgumentException if [fromIndex] is greater than [toIndex].\n

\*/\n@SinceKotlin(\"1.3\")\n@ExperimentalUnsignedTypes\n@kotlin.internal.InlineOnly\npublic inline fun UIntArray.copyOfRange(fromIndex: Int, toIndex: Int): UIntArray {\n return

UIntArray(storage.copyOfRange(fromIndex, toIndex))\n\n/\*\*\n \* Returns a new array which is a copy of the specified range of the original array. $\ln * \ln * \omega$  arram from Index the start of the range (inclusive) to copy. $\ln * \omega$ @param toIndex the end of the range (exclusive) to copy.\n \* \n \* @throws IndexOutOfBoundsException if [fromIndex] is less than zero or [toIndex] is greater than the size of this array. $\ln * \mathcal{Q}$  throws

IllegalArgumentException if [fromIndex] is greater than [toIndex].\n

\*/\n@SinceKotlin(\"1.3\")\n@ExperimentalUnsignedTypes\n@kotlin.internal.InlineOnly\npublic inline fun ULongArray.copyOfRange(fromIndex: Int, toIndex: Int): ULongArray {\n return

ULongArray(storage.copyOfRange(fromIndex, toIndex))\n\\n\n\\*\*\n \* Returns a new array which is a copy of the specified range of the original array. $\ln * \ln * \mathcal{Q}$  param from Index the start of the range (inclusive) to copy. $\ln *$ @param toIndex the end of the range (exclusive) to copy.\n \* \n \* @throws IndexOutOfBoundsException if [fromIndex] is less than zero or [toIndex] is greater than the size of this array. $\ln * \mathcal{Q}$  throws IllegalArgumentException if [fromIndex] is greater than [toIndex].\n

\*/\n@SinceKotlin(\"1.3\")\n@ExperimentalUnsignedTypes\n@kotlin.internal.InlineOnly\npublic inline fun UByteArray.copyOfRange(fromIndex: Int, toIndex: Int): UByteArray {\n return

UByteArray(storage.copyOfRange(fromIndex, toIndex))\n}\n\n/\*\*\n \* Returns a new array which is a copy of the specified range of the original array. $\ln * \ln * \mathcal{O}$  param from Index the start of the range (inclusive) to copy. $\ln *$ @param toIndex the end of the range (exclusive) to copy.\n \* \n \* @throws IndexOutOfBoundsException if [fromIndex] is less than zero or [toIndex] is greater than the size of this array. $\ln * \mathcal{Q}$  throws IllegalArgumentException if [fromIndex] is greater than [toIndex].\n

\*/\n@SinceKotlin(\"1.3\")\n@ExperimentalUnsignedTypes\n@kotlin.internal.InlineOnly\npublic inline fun UShortArray.copyOfRange(fromIndex: Int, toIndex: Int): UShortArray {\n return

UShortArray(storage.copyOfRange(fromIndex, toIndex))\n\n\n\n\n\n\n \* Fills this array or its subrange with the specified [element] value. $\ln * \ln * \omega$  param from Index the start of the range (inclusive) to fill, 0 by default. $\ln * \omega$ @param toIndex the end of the range (exclusive) to fill, size of this array by default. $\ln * \ln * \omega$  throws IndexOutOfBoundsException if [fromIndex] is less than zero or [toIndex] is greater than the size of this array.\n \* @throws IllegalArgumentException if [fromIndex] is greater than [toIndex].\n

\*/\n@SinceKotlin(\"1.3\")\n@ExperimentalUnsignedTypes\npublic fun UIntArray.fill(element: UInt, fromIndex: Int = 0, toIndex: Int = size): Unit  $\ln$  storage.fill(element.toInt(), fromIndex, toIndex)\n}\n\n/\*\*\n \* Fills this array or its subrange with the specified [element] value. $\ln * \ln * \omega$  aparam from Index the start of the range (inclusive) to fill, 0 by default. $\ln * \mathcal{Q}$  param to Index the end of the range (exclusive) to fill, size of this array by default. $\ln * \ln *$ @throws IndexOutOfBoundsException if [fromIndex] is less than zero or [toIndex] is greater than the size of this array.\n \* @throws IllegalArgumentException if [fromIndex] is greater than [toIndex].\n

\*/\n@SinceKotlin(\"1.3\")\n@ExperimentalUnsignedTypes\npublic fun ULongArray.fill(element: ULong,

fromIndex: Int = 0, toIndex: Int = size): Unit  $\{\nabla$  storage.fill(element.toLong(), fromIndex, toIndex)\n $\{\nabla$ /\*\n \* Fills this array or its subrange with the specified [element] value.\n \* \n \* @param fromIndex the start of the range (inclusive) to fill, 0 by default. $\ln * \mathcal{Q}$  param to Index the end of the range (exclusive) to fill, size of this array by default. $\ln * \ln * \omega$  throws IndexOutOfBoundsException if [fromIndex] is less than zero or [toIndex] is greater than the size of this array.\n \* @throws IllegalArgumentException if [fromIndex] is greater than [toIndex].\n \*/\n@SinceKotlin(\"1.3\")\n@ExperimentalUnsignedTypes\npublic fun UByteArray.fill(element: UByte, fromIndex: Int = 0, toIndex: Int = size): Unit  $\{\n\$  storage.fill(element.toByte(), fromIndex, toIndex)\n $\{\n\}\n\|\n\|^* \|\n\|^*$ Fills this array or its subrange with the specified [element] value. $\ln * \ln * \omega$  param from Index the start of the range

(inclusive) to fill, 0 by default. $\ln * \mathcal{Q}$  param to Index the end of the range (exclusive) to fill, size of this array by default. $\ln * \ln * \mathcal{O}$  throws IndexOutOfBoundsException if [fromIndex] is less than zero or [toIndex] is greater than the size of this array.\n \* @throws IllegalArgumentException if [fromIndex] is greater than [toIndex].\n \*/\n@SinceKotlin(\"1.3\")\n@ExperimentalUnsignedTypes\npublic fun UShortArray.fill(element: UShort, fromIndex: Int = 0, toIndex: Int = size): Unit  $\{\nabla$  storage.fill(element.toShort(), fromIndex, toIndex)\n $\nabla$ \*\n \* Returns the range of valid indices for the array.\n

\*/\n@SinceKotlin(\"1.3\")\n@ExperimentalUnsignedTypes\npublic inline val UIntArray.indices: IntRange\n get()  $=$  storage.indices\n\n/\*\*\n \* Returns the range of valid indices for the array.\n

\*/\n@SinceKotlin(\"1.3\")\n@ExperimentalUnsignedTypes\npublic inline val ULongArray.indices: IntRange\n  $get() = storage.index\ln\frac{*}{n}$  Returns the range of valid indices for the array. $\ln$ 

\*/\n@SinceKotlin(\"1.3\")\n@ExperimentalUnsignedTypes\npublic inline val UByteArray.indices: IntRange\n  $get() = storage. indices \n\langle n \rangle^{**} \n\in \mathbb{R}$  Returns the range of valid indices for the array. $\langle n \rangle$ 

\*/\n@SinceKotlin(\"1.3\")\n@ExperimentalUnsignedTypes\npublic inline val UShortArray.indices: IntRange\n  $get() = storage.indices\n\hat{N}^* \n\hat{N}^*$  Returns the last valid index for the array.

 $*\ln\omega$ SinceKotlin(\"1.3\")\n@ExperimentalUnsignedTypes\npublic inline val UIntArray.lastIndex: Int\n get() = storage.lastIndex\n\n/\*\*\n \* Returns the last valid index for the array.\n

\*/\n@SinceKotlin(\"1.3\")\n@ExperimentalUnsignedTypes\npublic inline val ULongArray.lastIndex: Int\n get() = storage.lastIndex\n\n/\*\*\n \* Returns the last valid index for the array.\n

 $*\ln\omega$ SinceKotlin(\"1.3\")\n@ExperimentalUnsignedTypes\npublic inline val UByteArray.lastIndex: Int\n get() = storage.lastIndex\n\n/\*\*\n \* Returns the last valid index for the array.\n

 $*\ln\omega$ SinceKotlin(\"1.3\")\n@ExperimentalUnsignedTypes\npublic inline val UShortArray.lastIndex: Int\n get() = storage.lastIndex $\ln\frac{m}{m^*}\$  Returns an array containing all elements of the original array and then the given [element].\n \*/\n@SinceKotlin(\"1.3\")\n@ExperimentalUnsignedTypes\n@kotlin.internal.InlineOnly\npublic inline

operator fun UIntArray.plus(element: UInt): UIntArray  $\ln$  return UIntArray(storage +

element.toInt())\n}\n\n/\*\*\n \* Returns an array containing all elements of the original array and then the given [element].\n \*/\n@SinceKotlin(\"1.3\")\n@ExperimentalUnsignedTypes\n@kotlin.internal.InlineOnly\npublic inline operator fun ULongArray.plus(element: ULong): ULongArray {\n return ULongArray(storage +

element.toLong())\n\n\n/\*\*\n \* Returns an array containing all elements of the original array and then the given [element].\n \*/\n@SinceKotlin(\"1.3\")\n@ExperimentalUnsignedTypes\n@kotlin.internal.InlineOnly\npublic inline operator fun UByteArray.plus(element: UByte): UByteArray  $\{\n\$ n return UByteArray(storage +

element.toByte())\n}\n\n/\*\*\n \* Returns an array containing all elements of the original array and then the given [element].\n \*/\n@SinceKotlin(\"1.3\")\n@ExperimentalUnsignedTypes\n@kotlin.internal.InlineOnly\npublic inline operator fun UShortArray.plus(element: UShort): UShortArray {\n return UShortArray(storage +

element.toShort())\n\n\n/\*\*\n \* Returns an array containing all elements of the original array and then all elements of the given [elements] collection.\n \*/\n@SinceKotlin(\"1.3\")\n@ExperimentalUnsignedTypes\npublic operator fun UIntArray.plus(elements: Collection<UInt>): UIntArray  $\{\n\$  var index = size $\n\$  val result =

storage.copyOf(size + elements.size)\n for (element in elements) result[index++] = element.toInt()\n return UIntArray(result)\n}\n\n/\*\*\n \* Returns an array containing all elements of the original array and then all elements of the given [elements] collection.\n \*/\n@SinceKotlin(\"1.3\")\n@ExperimentalUnsignedTypes\npublic operator fun ULongArray.plus(elements: Collection<ULong>): ULongArray  $\{\n$  var index = size\n val result = storage.copyOf(size + elements.size)\n for (element in elements) result[index++] = element.toLong()\n return ULongArray(result)\n}\n\n/\*\*\n \* Returns an array containing all elements of the original array and then all elements of the given [elements] collection.\n \*/\n@SinceKotlin(\"1.3\")\n@ExperimentalUnsignedTypes\npublic operator fun UByteArray.plus(elements: Collection<UByte>): UByteArray {\n var index = size\n val result = storage.copyOf(size + elements.size)\n for (element in elements) result[index++] = element.toByte()\n return UByteArray(result)\n}\n\n/\*\*\n \* Returns an array containing all elements of the original array and then all elements of the given [elements] collection.\n \*/\n@SinceKotlin(\"1.3\")\n@ExperimentalUnsignedTypes\npublic operator fun UShortArray.plus(elements: Collection<UShort>): UShortArray {\n var index = size\n val result =

storage.copyOf(size + elements.size)\n for (element in elements) result[index++] = element.toShort()\n return UShortArray(result)\n}\n\n/\*\*\n \* Returns an array containing all elements of the original array and then all elements of the given [elements] array.\n

\*/\n@SinceKotlin(\"1.3\")\n@ExperimentalUnsignedTypes\n@kotlin.internal.InlineOnly\npublic inline operator fun UIntArray.plus(elements: UIntArray): UIntArray {\n return UIntArray(storage + elements.storage)\n}\n\n/\*\*\n \* Returns an array containing all elements of the original array and then all elements of the given [elements] array.\n \*/\n@SinceKotlin(\"1.3\")\n@ExperimentalUnsignedTypes\n@kotlin.internal.InlineOnly\npublic inline operator fun ULongArray.plus(elements: ULongArray): ULongArray  ${\n \cdot \text{ULongArray}(storage + \dots \cdot \text{ULongArray}(st a) \cdot \text{UdiagArray}(st a) \cdot \text{UdiagArray}(st a) \cdot \text{UdiagArray}(st a) \cdot \text{UdiagArray}(st a) \cdot \text{UdiagArray}(st a) \cdot \text{UdiagArray}(st a) \cdot \text{UdiagArray}(st a) \cdot \text{UdiagArray}(st a) \cdot \text{UdiagArray}(st a) \cdot \text{UdiagArray}(st a) \cdot \text{UdiagArray}(st a) \cdot \text{UdiagArray}(st a$ 

elements.storage)\n}\n\n/\*\*\n \* Returns an array containing all elements of the original array and then all elements of the given [elements] array.\n

\*/\n@SinceKotlin(\"1.3\")\n@ExperimentalUnsignedTypes\n@kotlin.internal.InlineOnly\npublic inline operator fun UByteArray.plus(elements: UByteArray): UByteArray {\n return UByteArray(storage +

elements.storage)\n}\n\n/\*\*\n \* Returns an array containing all elements of the original array and then all elements of the given [elements] array.\n

\*/\n@SinceKotlin(\"1.3\")\n@ExperimentalUnsignedTypes\n@kotlin.internal.InlineOnly\npublic inline operator fun UShortArray.plus(elements: UShortArray): UShortArray  ${\n$  return UShortArray(storage +

elements.storage)\n}\n\n/\*\*\n \* Sorts the array in-place.\n \* \n \* @sample

samples.collections.Arrays.Sorting.sortArray\n \*/\n@SinceKotlin(\"1.3\")\n@ExperimentalUnsignedTypes\npublic fun UIntArray.sort(): Unit  ${\n 1$  if (size > 1) sortArray(this, 0, size)\n ${\n 1\cdot\ln^*}\$  Sorts the array in-place.\n \* \n \* @sample samples.collections.Arrays.Sorting.sortArray\n

\*/\n@SinceKotlin(\"1.3\")\n@ExperimentalUnsignedTypes\npublic fun ULongArray.sort(): Unit  $\{\n\$ n if (size > 1) sortArray(this, 0, size)\n}\n\n/\*\*\n \* Sorts the array in-place.\n \* \n \* @sample

samples.collections.Arrays.Sorting.sortArray\n \*/\n@SinceKotlin(\"1.3\")\n@ExperimentalUnsignedTypes\npublic fun UByteArray.sort(): Unit  $\{\n\alpha > 1\}$  sortArray(this, 0, size)\n $\ln\frac{*}{\n}$  \* Sorts the array in-place. $\ln * \ln *$ @sample samples.collections.Arrays.Sorting.sortArray\n

\*/\n@SinceKotlin(\"1.3\")\n@ExperimentalUnsignedTypes\npublic fun UShortArray.sort(): Unit  $\ln$  if (size > 1) sortArray(this, 0, size)\n}\n\n/\*\*\n \* Sorts a range in the array in-place.\n \* \n \* @param fromIndex the start of the range (inclusive) to sort, 0 by default. $\ln * \omega$  param to Index the end of the range (exclusive) to sort, size of this array by default.\n \* \n \* @throws IndexOutOfBoundsException if [fromIndex] is less than zero or [toIndex] is greater than the size of this array. $\ln * \mathcal{Q}$  throws IllegalArgumentException if [fromIndex] is greater than [toIndex]. $\ln * \ln *$ @sample samples.collections.Arrays.Sorting.sortRangeOfArray\n

\*/\n@SinceKotlin(\"1.4\")\n@ExperimentalUnsignedTypes\npublic fun UIntArray.sort(fromIndex: Int = 0, toIndex: Int = size): Unit {\n AbstractList.checkRangeIndexes(fromIndex, toIndex, size)\n sortArray(this, fromIndex, toIndex)\n\n/\*\*\n \* Sorts a range in the array in-place.\n \* \n \* @param fromIndex the start of the range (inclusive) to sort, 0 by default. $\ln * \mathcal{Q}$  param to Index the end of the range (exclusive) to sort, size of this array by default. $\ln * \ln * \omega$  throws IndexOutOfBoundsException if [fromIndex] is less than zero or [toIndex] is greater than the size of this array. $\ln * \mathcal{Q}$  throws IllegalArgumentException if [fromIndex] is greater than [toIndex]. $\ln * \ln *$ @sample samples.collections.Arrays.Sorting.sortRangeOfArray\n

\*/\n@SinceKotlin(\"1.4\")\n@ExperimentalUnsignedTypes\npublic fun ULongArray.sort(fromIndex: Int = 0, toIndex: Int = size): Unit  $\{\n \{ \in AbstractList.closeRangeIndexes(fromIndex, tolndex, size) \n \}$  sortArray(this, fromIndex, toIndex)\n\\n\n/\*\*\n \* Sorts a range in the array in-place.\n \* \n \* @param fromIndex the start of the range (inclusive) to sort, 0 by default. $\ln * \mathcal{Q}$  param to Index the end of the range (exclusive) to sort, size of this array by default.\n \* \n \* @throws IndexOutOfBoundsException if [fromIndex] is less than zero or [toIndex] is greater than the size of this array. $\ln * \mathcal{Q}$  throws IllegalArgumentException if [fromIndex] is greater than [toIndex]. $\ln * \ln *$ @sample samples.collections.Arrays.Sorting.sortRangeOfArray\n

 $*\ln\omega$ SinceKotlin(\"1.4\")\n $\omega$ ExperimentalUnsignedTypes\npublic fun UByteArray.sort(fromIndex: Int = 0, toIndex: Int = size): Unit  $\ln$  AbstractList.checkRangeIndexes(fromIndex, toIndex, size)\n sortArray(this, fromIndex, toIndex)\n\\n\n/\*\*\n \* Sorts a range in the array in-place.\n \* \n \* @param fromIndex the start of the range (inclusive) to sort, 0 by default. $\ln * \mathcal{Q}$  param to Index the end of the range (exclusive) to sort, size of this array by default.\n \* \n \* @throws IndexOutOfBoundsException if [fromIndex] is less than zero or [toIndex] is greater than the size of this array. $\ln * \mathbb{O}$  throws IllegalArgumentException if [fromIndex] is greater than [toIndex]. $\ln * \ln *$ @sample samples.collections.Arrays.Sorting.sortRangeOfArray\n

 $*\ln\omega$  SinceKotlin(\"1.4\")\n $\omega$ ExperimentalUnsignedTypes\npublic fun UShortArray.sort(fromIndex: Int = 0, toIndex: Int = size): Unit  $\ln$  AbstractList.checkRangeIndexes(fromIndex, toIndex, size)\n sortArray(this, fromIndex, toIndex)\n}\n\n/\*\*\n \* Sorts elements of the array in the specified range in-place.\n \* The elements are sorted descending according to their natural sort order. $\ln * \ln * \omega$  for a from Index the start of the range (inclusive) to sort.\n \* @param toIndex the end of the range (exclusive) to sort.\n \* \n \* @throws IndexOutOfBoundsException if [fromIndex] is less than zero or [toIndex] is greater than the size of this array. $\ln * \mathcal{Q}$  throws IllegalArgumentException if [fromIndex] is greater than [toIndex].\n

\*/\n@SinceKotlin(\"1.4\")\n@ExperimentalUnsignedTypes\npublic fun UIntArray.sortDescending(fromIndex: Int, toIndex: Int): Unit  $\{\n\alpha, \alpha\}\$ reverse(fromIndex, toIndex)\n $\|\n\|\n\|^{**}\n$  \* Sorts elements of the array in the specified range in-place. $\ln *$  The elements are sorted descending according to their natural sort order. $\ln * \ln * \omega$  aram from Index the start of the range (inclusive) to sort. $\ln * \omega$  param to Index the end of the range (exclusive) to sort. $\ln * \ln * \omega$  throws IndexOutOfBoundsException if [fromIndex] is less than zero or [toIndex] is greater than the size of this array.\n \* @throws IllegalArgumentException if [fromIndex] is greater than [toIndex].\n \*/\n@SinceKotlin(\"1.4\")\n@ExperimentalUnsignedTypes\npublic fun ULongArray.sortDescending(fromIndex: Int, toIndex: Int): Unit  $\ln$  sort(fromIndex, toIndex)\n reverse(fromIndex, toIndex)\n  $\ln\ln^*$ n \* Sorts elements of the array in the specified range in-place. $\ln *$  The elements are sorted descending according to their natural sort order. $\ln * \ln * \omega$  aram from Index the start of the range (inclusive) to sort. $\ln * \omega$  param to Index the end of the range (exclusive) to sort. $\ln * \ln * \omega$  throws IndexOutOfBoundsException if [fromIndex] is less than zero or [toIndex] is greater than the size of this array.\n \* @throws IllegalArgumentException if [fromIndex] is greater than [toIndex].\n \*/\n@SinceKotlin(\"1.4\")\n@ExperimentalUnsignedTypes\npublic fun UByteArray.sortDescending(fromIndex: Int, toIndex: Int): Unit  $\ln$  sort(fromIndex, toIndex)\n reverse(fromIndex, toIndex)\n  $\ln\frac{*\pi}{8}$  Sorts elements of the array in the specified range in-place.\n \* The elements are sorted descending according to their natural sort order. $\ln * \ln * \omega$  aram from Index the start of the range (inclusive) to sort. $\ln * \omega$  param to Index the end of the range (exclusive) to sort. $\ln * \ln * \omega$  throws IndexOutOfBoundsException if [fromIndex] is less than zero or [toIndex] is greater than the size of this array. $\ln * \mathcal{Q}$  throws IllegalArgumentException if [fromIndex] is greater than [toIndex]. $\ln$ \*/\n@SinceKotlin(\"1.4\")\n@ExperimentalUnsignedTypes\npublic fun UShortArray.sortDescending(fromIndex: Int, toIndex: Int): Unit  $\{n \$  sort(fromIndex, toIndex) $n \$  reverse(fromIndex, toIndex) $n\}n\n\cdot * Returns an$ array of type [ByteArray], which is a copy of this array where each element is a signed reinterpretation $\ln *$  of the corresponding element of this array.\n

\*/\n@SinceKotlin(\"1.3\")\n@ExperimentalUnsignedTypes\n@kotlin.internal.InlineOnly\npublic inline fun UByteArray.toByteArray(): ByteArray {\n return storage.copyOf()\n}\n\n\n\n\n\n\n\n\n\n\n an array of type [IntArray], which is a copy of this array where each element is a signed reinterpretation\n \* of the corresponding element of this array.\n

\*/\n@SinceKotlin(\"1.3\")\n@ExperimentalUnsignedTypes\n@kotlin.internal.InlineOnly\npublic inline fun UIntArray.toIntArray(): IntArray {\n return storage.copyOf()\n}\n\n/\*\*\n \* Returns an array of type [LongArray], which is a copy of this array where each element is a signed reinterpretation $\ln *$  of the corresponding element of this array.\n \*/\n@SinceKotlin(\"1.3\")\n@ExperimentalUnsignedTypes\n@kotlin.internal.InlineOnly\npublic inline fun ULongArray.toLongArray(): LongArray  $\{\n\$ return storage.copyOf()\n $\ln\ln(*\$ <sup>+\*</sup>\n \* Returns an array of type  $[ShortArray]$ , which is a copy of this array where each element is a signed reinterpretation $\ln *$  of the corresponding element of this array.\n

\*/\n@SinceKotlin(\"1.3\")\n@ExperimentalUnsignedTypes\n@kotlin.internal.InlineOnly\npublic inline fun UShortArray.toShortArray(): ShortArray {\n return storage.copyOf()\n\n\n/\*\*\n \* Returns a \*typed\* object array containing all of the elements of this primitive array.\n

\*/\n@SinceKotlin(\"1.3\")\n@ExperimentalUnsignedTypes\npublic fun UIntArray.toTypedArray(): Array<UInt>

 ${\n\mu \in \mathbb{Z} \in \mathbb{Z} \setminus \mathbb{Z} \setminus \mathbb{Z}^* \setminus \mathbb{Z}^* \setminus \mathbb{Z}^* \setminus \mathbb{Z}^* \setminus \mathbb{Z}^*}$  a \*typed\* object array containing all of the elements of this primitive array.\n \*/\n@SinceKotlin(\"1.3\")\n@ExperimentalUnsignedTypes\npublic fun ULongArray.toTypedArray(): Array<ULong>  $\{n$  return Array(size)  $\{index \rightarrow \{n\} \n\}\n\in\mathbb{Z}^* \$ n \* Returns a \*typed\* object array containing all of the elements of this primitive array.\n

\*/\n@SinceKotlin(\"1.3\")\n@ExperimentalUnsignedTypes\npublic fun UByteArray.toTypedArray(): Array<UByte>  $\{\n\$ return Array(size)  $\{index \rightarrow \h\}\n\}\n\|\n\|\n\| \$  \* Returns a \*typed\* object array containing all of the elements of this primitive array.\n

\*/\n@SinceKotlin(\"1.3\")\n@ExperimentalUnsignedTypes\npublic fun UShortArray.toTypedArray(): Array<UShort>  $\n$  return Array(size) { index -> this[index]  $\n$  \n\n/\*\*\n \* Returns an array of UByte containing all of the elements of this generic array.\n \*/\n@SinceKotlin(\"1.3\")\n@ExperimentalUnsignedTypes\npublic fun Array<out UByte>.toUByteArray(): UByteArray {\n return UByteArray(size) { index -> this[index] }\n}\n\n/\*\*\n \* Returns an array of type [UByteArray], which is a copy of this array where each element is an unsigned reinterpretation\n \* of the corresponding element of this array.\n

\*/\n@SinceKotlin(\"1.3\")\n@ExperimentalUnsignedTypes\n@kotlin.internal.InlineOnly\npublic inline fun ByteArray.toUByteArray(): UByteArray {\n return UByteArray(this.copyOf())\n}\n\n/\*\*\n \* Returns an array of UInt containing all of the elements of this generic array.\n

\*/\n@SinceKotlin(\"1.3\")\n@ExperimentalUnsignedTypes\npublic fun Array<out UInt>.toUIntArray(): UIntArray  $\{\n\$ return UIntArray(size) { index -> this[index]  $\n\n\lambda^*\$ n \* Returns an array of type [UIntArray], which is a copy of this array where each element is an unsigned reinterpretation\n \* of the corresponding element of this array.\n \*/\n@SinceKotlin(\"1.3\")\n@ExperimentalUnsignedTypes\n@kotlin.internal.InlineOnly\npublic inline fun IntArray.toUIntArray(): UIntArray {\n return UIntArray(this.copyOf())\n}\n\n/\*\*\n \* Returns an array of ULong containing all of the elements of this generic array.\n

\*/\n@SinceKotlin(\"1.3\")\n@ExperimentalUnsignedTypes\npublic fun Array<out ULong>.toULongArray(): ULongArray  $\{\n\$  return ULongArray(size)  $\{\n\$ ex -> this $\int \ln|\n\| \cdot \| \cdot \|$   $\| \cdot \| \cdot \|$  Returns an array of type [ULongArray], which is a copy of this array where each element is an unsigned reinterpretation $\ln *$  of the corresponding element of this array.\n

\*/\n@SinceKotlin(\"1.3\")\n@ExperimentalUnsignedTypes\n@kotlin.internal.InlineOnly\npublic inline fun LongArray.toULongArray(): ULongArray {\n return ULongArray(this.copyOf())\n  $\ln\ln^{**}\ln$  \* Returns an array of UShort containing all of the elements of this generic array.\n

\*/\n@SinceKotlin(\"1.3\")\n@ExperimentalUnsignedTypes\npublic fun Array<out UShort>.toUShortArray(): UShortArray  $\{\n n$  return UShortArray(size)  $\{index \}\n\| \n\| \n\| \n$  \* Returns an array of type [UShortArray], which is a copy of this array where each element is an unsigned reinterpretation $\ln *$  of the corresponding element of this array.\n

\*/\n@SinceKotlin(\"1.3\")\n@ExperimentalUnsignedTypes\n@kotlin.internal.InlineOnly\npublic inline fun ShortArray.toUShortArray(): UShortArray  $\ln$  return UShortArray(this.copyOf())\n}\n\n/\*\*\n \* Returns a [Map] where keys are elements from the given array and values are $\ln *$  produced by the [valueSelector] function applied to each element. $\ln * \ln *$  If any two elements are equal, the last one gets added to the map. $\ln * \ln *$  The returned map preserves the entry iteration order of the original array. $\ln * \ln * \omega$  sample

samples.collections.Collections.Transformations.associateWith\n

\*/\n@SinceKotlin(\"1.4\")\n@ExperimentalUnsignedTypes\n@kotlin.internal.InlineOnly\npublic inline fun <V> UIntArray.associateWith(valueSelector: (UInt) -> V): Map<UInt, V> {\n val result = LinkedHashMap<UInt,  $V > (mapCapCapacity(size))$ .coerceAtLeast(16))\n return associateWithTo(result, valueSelector)\n}\n\n/\*\*\n \* Returns a [Map] where keys are elements from the given array and values are\n \* produced by the [valueSelector] function applied to each element. $\ln * \ln *$  If any two elements are equal, the last one gets added to the map. $\ln * \ln *$  The returned map preserves the entry iteration order of the original array. $\ln * \ln * \omega$  sample

samples.collections.Collections.Transformations.associateWith\n

\*/\n@SinceKotlin(\"1.4\")\n@ExperimentalUnsignedTypes\n@kotlin.internal.InlineOnly\npublic inline fun <V> ULongArray.associateWith(valueSelector: (ULong) -> V): Map<ULong,  $V$ > {\n val result =

LinkedHashMap<ULong, V>(mapCapacity(size).coerceAtLeast(16))\n return associateWithTo(result,

valueSelector)\n}\n\n/\*\*\n \* Returns a [Map] where keys are elements from the given array and values are\n \* produced by the [valueSelector] function applied to each element. $\ln * \ln *$  If any two elements are equal, the last one gets added to the map. $\ln * \ln *$  The returned map preserves the entry iteration order of the original array. $\ln * \ln *$ @sample samples.collections.Collections.Transformations.associateWith\n

\*/\n@SinceKotlin(\"1.4\")\n@ExperimentalUnsignedTypes\n@kotlin.internal.InlineOnly\npublic inline fun <V> UByteArray.associateWith(valueSelector: (UByte) -> V): Map<UByte, V>  $\ln$  val result =

LinkedHashMap<UByte, V>(mapCapacity(size).coerceAtLeast(16))\n return associateWithTo(result,

valueSelector)\n}\n\n/\*\*\n \* Returns a [Map] where keys are elements from the given array and values are\n \* produced by the [valueSelector] function applied to each element. $\ln * \ln *$  If any two elements are equal, the last one gets added to the map. $\ln * \ln *$  The returned map preserves the entry iteration order of the original array. $\ln * \ln *$ @sample samples.collections.Collections.Transformations.associateWith\n

\*/\n@SinceKotlin(\"1.4\")\n@ExperimentalUnsignedTypes\n@kotlin.internal.InlineOnly\npublic inline fun <V> UShortArray.associateWith(valueSelector: (UShort) -> V): Map<UShort, V> {\n val result =

LinkedHashMap<UShort, V>(mapCapacity(size).coerceAtLeast(16))\n return associateWithTo(result,

valueSelector)\n}\n\n/\*\*\n \* Populates and returns the [destination] mutable map with key-value pairs for each element of the given array,\n \* where key is the element itself and value is provided by the [valueSelector] function applied to that key. $\ln * \ln *$  If any two elements are equal, the last one overwrites the former value in the map. $\ln * \ln$ \* @sample samples.collections.Collections.Transformations.associateWithTo\n

\*/\n@SinceKotlin(\"1.4\")\n@ExperimentalUnsignedTypes\n@kotlin.internal.InlineOnly\npublic inline fun <V, M : MutableMap<in UInt, in V>> UIntArray.associateWithTo(destination: M, valueSelector: (UInt) -> V): M {\n for (element in this)  ${\n \alpha \}$  destination.put(element, valueSelector(element))\n  ${\n \ n \alpha \}$  return destination\n ${\n \alpha \}$ Populates and returns the [destination] mutable map with key-value pairs for each element of the given array, $\ln *$ where key is the element itself and value is provided by the [valueSelector] function applied to that key. $\ln * \ln * If$ any two elements are equal, the last one overwrites the former value in the map. $\ln * \ln * \mathcal{O}$  sample samples.collections.Collections.Transformations.associateWithTo\n

\*/\n@SinceKotlin(\"1.4\")\n@ExperimentalUnsignedTypes\n@kotlin.internal.InlineOnly\npublic inline fun <V, M : MutableMap<in ULong, in V>> ULongArray.associateWithTo(destination: M, valueSelector: (ULong) -> V): M  ${\n $m$  for (element in this) {\n $m$  destination.put(element, valueSelector(element))\n $m$  return$ destination $\ln\ln\{\pi^*}\$ n \* Populates and returns the [destination] mutable map with key-value pairs for each element of the given array,\n \* where key is the element itself and value is provided by the [valueSelector] function applied to that key. $\ln * \ln *$  If any two elements are equal, the last one overwrites the former value in the map. $\ln * \ln *$ @sample samples.collections.Collections.Transformations.associateWithTo\n

\*/\n@SinceKotlin(\"1.4\")\n@ExperimentalUnsignedTypes\n@kotlin.internal.InlineOnly\npublic inline fun <V, M : MutableMap<in UByte, in V>> UByteArray.associateWithTo(destination: M, valueSelector: (UByte) -> V): M {\n for (element in this)  ${\n \alpha$  destination.put(element, valueSelector(element))\n  ${\n \alpha}$  return destination\n}\n\n/\*\*\n \* Populates and returns the [destination] mutable map with key-value pairs for each element

of the given array,\n \* where key is the element itself and value is provided by the [valueSelector] function applied to that key. $\ln * \ln *$  If any two elements are equal, the last one overwrites the former value in the map. $\ln * \ln *$ @sample samples.collections.Collections.Transformations.associateWithTo\n

\*/\n@SinceKotlin(\"1.4\")\n@ExperimentalUnsignedTypes\n@kotlin.internal.InlineOnly\npublic inline fun <V, M : MutableMap<in UShort, in V>> UShortArray.associateWithTo(destination: M, valueSelector: (UShort) -> V): M  ${\n for (element in this) {\n 余 distribution.put(element, valueSelector(element))\n }\n return$ destination\n}\n\n/\*\*\n \* Returns a single list of all elements yielded from results of [transform] function being invoked on each element of original array. $\ln * \ln * \omega$  sample

samples.collections.Collections.Transformations.flatMap\n

\*/\n@SinceKotlin(\"1.3\")\n@ExperimentalUnsignedTypes\n@kotlin.internal.InlineOnly\npublic inline fun <R> UIntArray.flatMap(transform: (UInt) -> Iterable<R>): List<R> {\n return flatMapTo(ArrayList<R>(),

transform)\n}\n\n/\*\*\n \* Returns a single list of all elements yielded from results of [transform] function being invoked on each element of original array. $\ln * \ln * \omega$  sample

samples.collections.Collections.Transformations.flatMap\n

\*/\n@SinceKotlin(\"1.3\")\n@ExperimentalUnsignedTypes\n@kotlin.internal.InlineOnly\npublic inline fun <R> ULongArray.flatMap(transform: (ULong) -> Iterable<R>): List<R> {\n return flatMapTo(ArrayList<R>(), transform)\n}\n\n/\*\*\n \* Returns a single list of all elements yielded from results of [transform] function being invoked on each element of original array. $\ln * \ln * \omega$  sample

samples.collections.Collections.Transformations.flatMap\n

\*/\n@SinceKotlin(\"1.3\")\n@ExperimentalUnsignedTypes\n@kotlin.internal.InlineOnly\npublic inline fun <R> UByteArray.flatMap(transform: (UByte) -> Iterable<R>): List<R> {\n return flatMapTo(ArrayList<R>(), transform)\n}\n\n/\*\*\n \* Returns a single list of all elements yielded from results of [transform] function being invoked on each element of original array. $\ln * \ln * \omega$  sample

samples.collections.Collections.Transformations.flatMap\n

\*/\n@SinceKotlin(\"1.3\")\n@ExperimentalUnsignedTypes\n@kotlin.internal.InlineOnly\npublic inline fun <R> UShortArray.flatMap(transform: (UShort) -> Iterable<R>): List<R> {\n return flatMapTo(ArrayList<R>(), transform)\n}\n\n/\*\*\n \* Returns a single list of all elements yielded from results of [transform] function being invoked on each element n \* and its index in the original array.  $n * \nbrace n * @$  sample

samples.collections.Collections.Transformations.flatMapIndexed\n

\*/\n@SinceKotlin(\"1.4\")\n@OptIn(kotlin.experimental.ExperimentalTypeInference::class)\n@OverloadResolution ByLambdaReturnType\n@ExperimentalUnsignedTypes\n@kotlin.internal.InlineOnly\npublic inline fun <R> UIntArray.flatMapIndexed(transform: (index: Int, UInt) -> Iterable<R>): List<R> {\n return

flatMapIndexedTo(ArrayList<R>(), transform)\n\n\n/\*\*\n \* Returns a single list of all elements yielded from results of [transform] function being invoked on each element |  $n *$  and its index in the original array.  $\ln * \ln *$ @sample samples.collections.Collections.Transformations.flatMapIndexed\n

\*/\n@SinceKotlin(\"1.4\")\n@OptIn(kotlin.experimental.ExperimentalTypeInference::class)\n@OverloadResolution ByLambdaReturnType\n@ExperimentalUnsignedTypes\n@kotlin.internal.InlineOnly\npublic inline fun <R> ULongArray.flatMapIndexed(transform: (index: Int, ULong) -> Iterable<R>): List<R> {\n return flatMapIndexedTo(ArrayList<R>(), transform)\n\n\n/\*\*\n \* Returns a single list of all elements yielded from results of [transform] function being invoked on each element h<sup>\*</sup> and its index in the original array.  $\ln * \ln *$ @sample samples.collections.Collections.Transformations.flatMapIndexed\n

\*/\n@SinceKotlin(\"1.4\")\n@OptIn(kotlin.experimental.ExperimentalTypeInference::class)\n@OverloadResolution  $BylambdaReturnType\n\rangle n@ExperimentalUsingnedTypes\n\rangle n@kotlin.internal. InlineOnly\n\rangle pblic inline fun  $\langle R \rangle$$ UByteArray.flatMapIndexed(transform: (index: Int, UByte) -> Iterable<R>): List<R> {\n return flatMapIndexedTo(ArrayList<R>(), transform)\n\n/\*\*\n \* Returns a single list of all elements yielded from results of [transform] function being invoked on each element |n \* and its index in the original array.  $\ln * \ln *$ @sample samples.collections.Collections.Transformations.flatMapIndexed\n

\*/\n@SinceKotlin(\"1.4\")\n@OptIn(kotlin.experimental.ExperimentalTypeInference::class)\n@OverloadResolution  $By LambdaReturnType\n\rangle n@ExperimentalUsingnedTypes\n\rangle n@kotlin.internal. InlineOnly\n\rangle public inline\n\vangle$ UShortArray.flatMapIndexed(transform: (index: Int, UShort) -> Iterable<R>): List<R> {\n return flatMapIndexedTo(ArrayList<R>(), transform $\ln\ln\ar \frac{*}{n}$  Appends all elements yielded from results of [transform] function being invoked on each element $\ln$  \* and its index in the original array, to the given [destination].\n

\*/\n@SinceKotlin(\"1.4\")\n@OptIn(kotlin.experimental.ExperimentalTypeInference::class)\n@OverloadResolution ByLambdaReturnType\n@ExperimentalUnsignedTypes\n@kotlin.internal.InlineOnly\npublic inline fun <R, C : MutableCollection<in R>> UIntArray.flatMapIndexedTo(destination: C, transform: (index: Int, UInt) -> Iterable<R>): C  ${\nvert \nu \vert}$  var index = 0\n for (element in this)  ${\nvert \nu \vert}$  val list = transform(index++, element)\n destination.addAll(list)\n  $\ln$  return destination\n}\n\n/\*\*\n \* Appends all elements yielded from results of [transform] function being invoked on each element\n \* and its index in the original array, to the given

## [destination].\n

\*/\n@SinceKotlin(\"1.4\")\n@OptIn(kotlin.experimental.ExperimentalTypeInference::class)\n@OverloadResolution ByLambdaReturnType\n@ExperimentalUnsignedTypes\n@kotlin.internal.InlineOnly\npublic inline fun <R, C : MutableCollection<in R>> ULongArray.flatMapIndexedTo(destination: C, transform: (index: Int, ULong) -> Iterable<R>): C {\n var index = 0\n for (element in this) {\n val list = transform(index++, element)\n destination.addAll(list)\n  $\ln$  return destination\n}\n\n/\*\*\n \* Appends all elements yielded from results of [transform] function being invoked on each element\n \* and its index in the original array, to the given [destination].\n

\*/\n@SinceKotlin(\"1.4\")\n@OptIn(kotlin.experimental.ExperimentalTypeInference::class)\n@OverloadResolution ByLambdaReturnType\n@ExperimentalUnsignedTypes\n@kotlin.internal.InlineOnly\npublic inline fun <R, C : MutableCollection<in R>> UByteArray.flatMapIndexedTo(destination: C, transform: (index: Int, UByte) -> Iterable < R > ): C {\n var index = 0\n for (element in this) {\n val list = transform(index++, element)\n destination.addAll(list)\n  $\ln$  return destination\n}\n\n/\*\*\n \* Appends all elements yielded from results of [transform] function being invoked on each element\n \* and its index in the original array, to the given [destination].\n

\*/\n@SinceKotlin(\"1.4\")\n@OptIn(kotlin.experimental.ExperimentalTypeInference::class)\n@OverloadResolution ByLambdaReturnType\n@ExperimentalUnsignedTypes\n@kotlin.internal.InlineOnly\npublic inline fun <R, C : MutableCollection<in R>> UShortArray.flatMapIndexedTo(destination: C, transform: (index: Int, UShort) -> Iterable<R>): C {\n var index = 0\n for (element in this) {\n val list = transform(index++, element)\n destination.addAll(list)\n  $\ln$  return destination\n}\n\n/\*\*\n \* Appends all elements yielded from results of [transform] function being invoked on each element of original array, to the given [destination].\n \*/\n@SinceKotlin(\"1.3\")\n@ExperimentalUnsignedTypes\n@kotlin.internal.InlineOnly\npublic inline fun <R, C : MutableCollection<in R>> UIntArray.flatMapTo(destination: C, transform: (UInt) -> Iterable<R>): C {\n for (element in this)  $\ln$  val list = transform(element)\n destination.addAll(list)\n }\n return destination\n}\n\n/\*\*\n \* Appends all elements yielded from results of [transform] function being invoked on each element of original array, to the given [destination].\n

\*/\n@SinceKotlin(\"1.3\")\n@ExperimentalUnsignedTypes\n@kotlin.internal.InlineOnly\npublic inline fun <R, C : MutableCollection<in R>> ULongArray.flatMapTo(destination: C, transform: (ULong) -> Iterable<R>): C {\n for (element in this)  $\ln$  val list = transform(element)\n destination.addAll(list)\n }\n return destination\n  $\ln\ln^*$ \n \* Appends all elements yielded from results of [transform] function being invoked on each element of original array, to the given [destination].\n

\*/\n@SinceKotlin(\"1.3\")\n@ExperimentalUnsignedTypes\n@kotlin.internal.InlineOnly\npublic inline fun <R, C : MutableCollection<in R>> UByteArray.flatMapTo(destination: C, transform: (UByte) -> Iterable<R>): C {\n for (element in this)  ${\n \alpha \}$  val list = transform(element)\n destination.addAll(list)\n  ${\n \alpha \}$ \n return destination\n}\n\n/\*\*\n \* Appends all elements yielded from results of [transform] function being invoked on each element of original array, to the given [destination].\n

\*/\n@SinceKotlin(\"1.3\")\n@ExperimentalUnsignedTypes\n@kotlin.internal.InlineOnly\npublic inline fun <R, C : MutableCollection<in R>> UShortArray.flatMapTo(destination: C, transform: (UShort) -> Iterable<R>): C {\n for (element in this)  $\{\n\$  val list = transform(element)\n destination.addAll(list)\n  $\{\n\}$  return destination\n}\n\n/\*\*\n \* Groups elements of the original array by the key returned by the given [keySelector] function\n \* applied to each element and returns a map where each group key is associated with a list of corresponding elements. $\ln * \ln *$  The returned map preserves the entry iteration order of the keys produced from the original array.\n \* \n \* @sample samples.collections.Collections.Transformations.groupBy\n \*/\n@SinceKotlin(\"1.3\")\n@ExperimentalUnsignedTypes\n@kotlin.internal.InlineOnly\npublic inline fun <K> UIntArray.groupBy(keySelector: (UInt) -> K): Map<K, List<UInt>> {\n return groupByTo(LinkedHashMap<K, MutableList<UInt>>(), keySelector)\n}\n\n/\*\*\n \* Groups elements of the original array by the key returned by the given [keySelector] function\n \* applied to each element and returns a map where each group key is associated with a list of corresponding elements. $\ln * \ln *$  The returned map preserves the entry iteration order of the keys produced

from the original array. $\ln * \alpha$  sample samples.collections. Collections. Transformations. group By $\ln$ \*/\n@SinceKotlin(\"1.3\")\n@ExperimentalUnsignedTypes\n@kotlin.internal.InlineOnly\npublic inline fun <K>

ULongArray.groupBy(keySelector: (ULong) -> K): Map<K, List<ULong>> {\n return

groupByTo(LinkedHashMap<K, MutableList<ULong>>(), keySelector)\n}\n\n/\*\*\n \* Groups elements of the original array by the key returned by the given [keySelector] function\n  $*$  applied to each element and returns a map where each group key is associated with a list of corresponding elements. $\ln * \ln *$  The returned map preserves the entry iteration order of the keys produced from the original array. $\ln * \ln * \omega$  sample

samples.collections.Collections.Transformations.groupBy\n

\*/\n@SinceKotlin(\"1.3\")\n@ExperimentalUnsignedTypes\n@kotlin.internal.InlineOnly\npublic inline fun <K> UByteArray.groupBy(keySelector: (UByte) -> K): Map<K, List < UByte >> {\n return

groupByTo(LinkedHashMap<K, MutableList<UByte>>(), keySelector)\n}\n\n/\*\*\n \* Groups elements of the original array by the key returned by the given [keySelector] function\n \* applied to each element and returns a map where each group key is associated with a list of corresponding elements. $\ln * \nvert$  The returned map preserves the entry iteration order of the keys produced from the original array. $\ln * \ln * \omega$  sample samples.collections.Collections.Transformations.groupBy\n

\*/\n@SinceKotlin(\"1.3\")\n@ExperimentalUnsignedTypes\n@kotlin.internal.InlineOnly\npublic inline fun <K>

UShortArray.groupBy(keySelector: (UShort) -> K): Map<K, List<UShort>> {\n return groupByTo(LinkedHashMap<K, MutableList<UShort>>(), keySelector)\n}\n\n/\*\*\n \* Groups values returned by the [valueTransform] function applied to each element of the original array\n  $*$  by the key returned by the given [keySelector] function applied to the element\n \* and returns a map where each group key is associated with a list of corresponding values. $\ln * \ln *$  The returned map preserves the entry iteration order of the keys produced from the original array.\n \* \n \* @sample samples.collections.Collections.Transformations.groupByKeysAndValues\n \*/\n@SinceKotlin(\"1.3\")\n@ExperimentalUnsignedTypes\n@kotlin.internal.InlineOnly\npublic inline fun <K, V> UIntArray.groupBy(keySelector: (UInt) -> K, valueTransform: (UInt) -> V): Map<K, List<V>>  $\{\n\}$  return groupByTo(LinkedHashMap<K, MutableList<V>>(), keySelector, valueTransform)\n}\n\n/\*\*\n \* Groups values returned by the [valueTransform] function applied to each element of the original array\n \* by the key returned by the given [keySelector] function applied to the element\n \* and returns a map where each group key is associated with a list of corresponding values. $\ln * \ln *$  The returned map preserves the entry iteration order of the keys produced from the original array. $\ln * \ln * \omega$  sample

## samples.collections.Collections.Transformations.groupByKeysAndValues\n

\*/\n@SinceKotlin(\"1.3\")\n@ExperimentalUnsignedTypes\n@kotlin.internal.InlineOnly\npublic inline fun <K, V> ULongArray.groupBy(keySelector: (ULong) -> K, valueTransform: (ULong) -> V): Map<K, List<V>> {\n return groupByTo(LinkedHashMap<K, MutableList<V>>(), keySelector, valueTransform)\n}\n\n/\*\*\n \* Groups values returned by the [valueTransform] function applied to each element of the original array\n \* by the key returned by the given [keySelector] function applied to the element\n \* and returns a map where each group key is associated with a list of corresponding values. $\ln * \ln *$  The returned map preserves the entry iteration order of the keys produced from the original array. $\ln * \alpha$  @sample

samples.collections.Collections.Transformations.groupByKeysAndValues\n

\*/\n@SinceKotlin(\"1.3\")\n@ExperimentalUnsignedTypes\n@kotlin.internal.InlineOnly\npublic inline fun <K, V> UByteArray.groupBy(keySelector: (UByte) -> K, valueTransform: (UByte) -> V): Map<K, List<V>> {\n return groupByTo(LinkedHashMap<K, MutableList<V>>(), keySelector, valueTransform)\n}\n\n/\*\*\n \* Groups values returned by the [valueTransform] function applied to each element of the original array\n \* by the key returned by the given [keySelector] function applied to the element\n \* and returns a map where each group key is associated with a list of corresponding values. $\ln * \ln *$  The returned map preserves the entry iteration order of the keys produced from the original array. $\ln * \log \$ ample

samples.collections.Collections.Transformations.groupByKeysAndValues\n

\*/\n@SinceKotlin(\"1.3\")\n@ExperimentalUnsignedTypes\n@kotlin.internal.InlineOnly\npublic inline fun <K, V> UShortArray.groupBy(keySelector: (UShort) -> K, valueTransform: (UShort) -> V): Map<K, List<V>> {\n return

groupByTo(LinkedHashMap<K, MutableList<V>>(), keySelector, valueTransform)\n}\n\n/\*\*\n \* Groups elements of the original array by the key returned by the given [keySelector] function\n \* applied to each element and puts to the [destination] map each group key associated with a list of corresponding elements. $\ln * \ln *$  @return The [destination] map.\n \* \n \* @sample samples.collections.Collections.Transformations.groupBy\n \*/\n@SinceKotlin(\"1.3\")\n@ExperimentalUnsignedTypes\n@kotlin.internal.InlineOnly\npublic inline fun <K, M : MutableMap<in K, MutableList<UInt>>> UIntArray.groupByTo(destination: M, keySelector: (UInt) -> K): M {\n for (element in this)  $\{\n\$  val key = keySelector(element)\n val list = destination.getOrPut(key) { ArrayList<UInt>() }\n list.add(element)\n }\n return destination\n}\n\n/\*\*\n \* Groups elements of the original array by the key returned by the given [keySelector] function\n \* applied to each element and puts to the [destination] map each group key associated with a list of corresponding elements. $\ln * \ln * \mathbb{Q}$  return The [destination] map.\n \* \n \* @sample samples.collections.Collections.Transformations.groupBy\n \*/\n@SinceKotlin(\"1.3\")\n@ExperimentalUnsignedTypes\n@kotlin.internal.InlineOnly\npublic inline fun <K, M : MutableMap<in K, MutableList<ULong>>> ULongArray.groupByTo(destination: M, keySelector: (ULong) -> K): M  ${\n\mu \quad for (element in this) {\n\nu \quad val key = keySelector(element)\n\nu \quad val list = destination.getOrPut(key) {\n\nu \quad vol key = keySelector(element)\n\nu \quad val list = destination.getOrPut(key)) {\n\nu \quad vol key = newSelectFor(element) {\n\nu \quad val list = destination.getOrPut(key)) {\n\nu \quad volity = newSetFor(element) {\n\nu \quad val list = destination.getOrPut(key)) {\n\nu \quad val list = destination.getOrPut(key)) {\n\nu \quad val list = destination.getOrPut(key)) {\n\nu \quad val list = destination.getOrPut(key)) {\n\nu \quad val list = destination.getOrPut(key)) {\n\nu \quad val list = destination.getOrPut(key)) {\n\nu \quad val list = destination.getOrPut$ ArrayList<ULong>()  $\n$  list.add(element)\n }\n return destination\n}\n\n/\*\*\n \* Groups elements of the original array by the key returned by the given [keySelector] function\n \* applied to each element and puts to the [destination] map each group key associated with a list of corresponding elements. $\ln * \ln * \mathbb{Q}$  return The [destination] map. $\ln * \ln * \mathcal{Q}$  sample samples.collections. Collections. Transformations.groupBy $\ln$ \*/\n@SinceKotlin(\"1.3\")\n@ExperimentalUnsignedTypes\n@kotlin.internal.InlineOnly\npublic inline fun <K, M : MutableMap<in K, MutableList<UByte>>> UByteArray.groupByTo(destination: M, keySelector: (UByte) -> K): M  ${\nvert \nvert}$  for (element in this)  ${\nvert \nvert}$  val key = keySelector(element)\n val list = destination.getOrPut(key) { ArrayList<UByte>()  $\n \hat{\text{delement}} \$   $\in$  return destination $\n \hat{\mathbb{R}} \$  \* Groups elements of the original array by the key returned by the given [keySelector] function\n \* applied to each element and puts to the [destination] map each group key associated with a list of corresponding elements. $\ln * \ln *$  @return The [destination] map.\n \* \n \* @sample samples.collections.Collections.Transformations.groupBy\n \*/\n@SinceKotlin(\"1.3\")\n@ExperimentalUnsignedTypes\n@kotlin.internal.InlineOnly\npublic inline fun <K, M : MutableMap<in K, MutableList<UShort>>> UShortArray.groupByTo(destination: M, keySelector: (UShort) -> K): M {\n for (element in this) {\n val key = keySelector(element)\n val list = destination.getOrPut(key) { ArrayList<UShort>()  $\n$  list.add(element)\n  $\ln$  return destination\n}\n\n/\*\*\n \* Groups values returned by the [valueTransform] function applied to each element of the original array\n  $*$  by the key returned by the given [keySelector] function applied to the element\n \* and puts to the [destination] map each group key associated with a list of corresponding values. $\ln * \ln * \mathbb{Q}$  return The [destination] map. $\ln * \ln * \mathbb{Q}$  sample samples.collections.Collections.Transformations.groupByKeysAndValues\n \*/\n@SinceKotlin(\"1.3\")\n@ExperimentalUnsignedTypes\n@kotlin.internal.InlineOnly\npublic inline fun <K, V, M : MutableMap<in K, MutableList<V>>> UIntArray.groupByTo(destination: M, keySelector: (UInt) -> K, valueTransform: (UInt) -> V): M { $\ln$  for (element in this) { $\ln$  val key = keySelector(element) $\ln$  val list = destination.getOrPut(key) { ArrayList<V>() }\n list.add(valueTransform(element))\n }\n return destination $\n\lambda\|\cdot\|$  \*\n \* Groups values returned by the [valueTransform] function applied to each element of the original array\n \* by the key returned by the given [keySelector] function applied to the element\n \* and puts to the [destination] map each group key associated with a list of corresponding values. $\ln * \ln * \mathbb{Q}$  return The [destination] map. $\ln * \ln * \omega$  sample samples.collections.Collections.Transformations.groupByKeysAndValues $\ln$ \*/\n@SinceKotlin(\"1.3\")\n@ExperimentalUnsignedTypes\n@kotlin.internal.InlineOnly\npublic inline fun <K, V, M : MutableMap<in K, MutableList<V>>> ULongArray.groupByTo(destination: M, keySelector: (ULong) -> K, valueTransform: (ULong) -> V): M {\n for (element in this) {\n val key = keySelector(element)\n val list  $=$  destination.getOrPut(key) { ArrayList < V >  $\ln$  list.add(valueTransform(element))\n }\n return destination\n}\n\n<sup>/\*\*</sup>\n \* Groups values returned by the [valueTransform] function applied to each element of the original array\n \* by the key returned by the given [keySelector] function applied to the element $\ln$  \* and puts to the [destination] map each group key associated with a list of corresponding values. $\ln * \ln * \omega$  return The [destination]

map. $\ln * \ln * \omega$  sample samples.collections. Collections. Transformations.groupByKeysAndValues\n \*/\n@SinceKotlin(\"1.3\")\n@ExperimentalUnsignedTypes\n@kotlin.internal.InlineOnly\npublic inline fun <K, V, M : MutableMap<in K, MutableList<V>>> UByteArray.groupByTo(destination: M, keySelector: (UByte) -> K, valueTransform: (UByte) -> V): M {\n for (element in this) {\n val key = keySelector(element)\n val list = destination.getOrPut(key) { ArrayList<V>() }\n list.add(valueTransform(element))\n }\n return destination $\n\lambda\|\cdot\|$ <sup>\*\*</sup>\n \* Groups values returned by the [valueTransform] function applied to each element of the original array\n \* by the key returned by the given [keySelector] function applied to the element\n \* and puts to the [destination] map each group key associated with a list of corresponding values. $\ln * \ln * \mathbb{Q}$  return The [destination] map. $\ln * \ln * \omega$  sample samples.collections.Collections.Transformations.groupByKeysAndValues $\ln$ \*/\n@SinceKotlin(\"1.3\")\n@ExperimentalUnsignedTypes\n@kotlin.internal.InlineOnly\npublic inline fun <K, V, M : MutableMap<in K, MutableList<V>>> UShortArray.groupByTo(destination: M, keySelector: (UShort) -> K, valueTransform: (UShort) -> V): M {\n for (element in this) {\n val key = keySelector(element)\n val list = destination.getOrPut(key) { ArrayList<V>() }\n list.add(valueTransform(element))\n }\n return destination\n  $\ln\ln^{**}\n$  \* Returns a list containing the results of applying the given [transform] function\n \* to each element in the original array. $\ln * \alpha$  sample samples.collections.Collections.Transformations.map $\ln$ \*/\n@SinceKotlin(\"1.3\")\n@ExperimentalUnsignedTypes\n@kotlin.internal.InlineOnly\npublic inline fun <R> UIntArray.map(transform: (UInt) -> R): List<R> {\n return mapTo(ArrayList<R>(size), transform)\n\n\n/\*\*\n \* Returns a list containing the results of applying the given [transform] function $\ln *$  to each element in the original  $array.\n\infty$ ,  $n * \mathcal{O}$  sample samples.collections. Collections. Transformations.map $\n\mid n$ \*/\n@SinceKotlin(\"1.3\")\n@ExperimentalUnsignedTypes\n@kotlin.internal.InlineOnly\npublic inline fun <R> ULongArray.map(transform: (ULong) -> R): List<R>  $\{\n\$  return mapTo(ArrayList<R>><<br/>(size), transform)\n}\n\n/\*\*\n \* Returns a list containing the results of applying the given [transform] function\n \* to each element in the original array. $\ln * \omega$  sample samples.collections.Collections.Transformations.map $\ln$ \*/\n@SinceKotlin(\"1.3\")\n@ExperimentalUnsignedTypes\n@kotlin.internal.InlineOnly\npublic inline fun <R> UByteArray.map(transform: (UByte) -> R): List <R> {\n return mapTo(ArrayList <R>><R>>(size), transform)\n}\n\n/\*\*\n \* Returns a list containing the results of applying the given [transform] function\n \* to each element in the original array. $\ln * \alpha$  = @sample samples.collections. Collections. Transformations.map $\ln$ \*/\n@SinceKotlin(\"1.3\")\n@ExperimentalUnsignedTypes\n@kotlin.internal.InlineOnly\npublic inline fun <R> UShortArray.map(transform: (UShort) -> R): List<R> {\n return mapTo(ArrayList<R>></>>(size), transform)\n}\n\n/\*\*\n \* Returns a list containing the results of applying the given [transform] function\n \* to each element and its index in the original array.\n \* @param [transform] function that takes the index of an element and the element itself  $n *$  and returns the result of the transform applied to the element. $\ln$ \*/\n@SinceKotlin(\"1.3\")\n@ExperimentalUnsignedTypes\n@kotlin.internal.InlineOnly\npublic inline fun <R> UIntArray.mapIndexed(transform: (index: Int, UInt) -> R): List<R> {\n return mapIndexedTo(ArrayList<R>(size), transform)\n\n/\*\*\n \* Returns a list containing the results of applying the given [transform] function\n \* to each element and its index in the original array.\n \* @param [transform] function that takes the index of an element and the element itself $\ln *$  and returns the result of the transform applied to the element.\n \*/\n@SinceKotlin(\"1.3\")\n@ExperimentalUnsignedTypes\n@kotlin.internal.InlineOnly\npublic inline fun <R> ULongArray.mapIndexed(transform: (index: Int, ULong) -> R): List<R> {\n return mapIndexedTo(ArrayList<R>(size), transform)\n\n/\*\*\n \* Returns a list containing the results of applying the given [transform] function\n \* to each element and its index in the original array.\n \* @param [transform] function that takes the index of an element and the element itself  $\ln$  \* and returns the result of the transform applied to the element.\n \*/\n@SinceKotlin(\"1.3\")\n@ExperimentalUnsignedTypes\n@kotlin.internal.InlineOnly\npublic inline fun <R> UByteArray.mapIndexed(transform: (index: Int, UByte) -> R): List<R> {\n return mapIndexedTo(ArrayList<R>(size), transform)\n\n\n/\*\*\n \* Returns a list containing the results of applying the given [transform] function\n \* to each element and its index in the original array.\n \* @param [transform] function that takes the index of an element and the element itself $\ln *$  and returns the result of the transform applied to the element.\n \*/\n@SinceKotlin(\"1.3\")\n@ExperimentalUnsignedTypes\n@kotlin.internal.InlineOnly\npublic inline

fun <R> UShortArray.mapIndexed(transform: (index: Int, UShort) -> R): List<R> {\n return mapIndexedTo(ArrayList<R>(size), transform)\n\n\n/\*\*\n \* Applies the given [transform] function to each element and its index in the original array\n  $*$  and appends the results to the given [destination]. $\ln * \mathcal{Q}$  param [transform] function that takes the index of an element and the element itself\n \* and returns the result of the transform applied to the element.\n

\*/\n@SinceKotlin(\"1.3\")\n@ExperimentalUnsignedTypes\n@kotlin.internal.InlineOnly\npublic inline fun <R, C : MutableCollection<in R>> UIntArray.mapIndexedTo(destination: C, transform: (index: Int, UInt) -> R): C {\n var index = 0\n for (item in this)\n destination.add(transform(index++, item))\n return destination\n}\n\n/\*\*\n \* Applies the given [transform] function to each element and its index in the original array\n \* and appends the results to the given [destination].\n \* @param [transform] function that takes the index of an element and the element itself\n \* and returns the result of the transform applied to the element.\n

\*/\n@SinceKotlin(\"1.3\")\n@ExperimentalUnsignedTypes\n@kotlin.internal.InlineOnly\npublic inline fun <R, C : MutableCollection<in R>> ULongArray.mapIndexedTo(destination: C, transform: (index: Int, ULong) -> R): C {\n var index =  $0\ln$  for (item in this) $\ln$  destination.add(transform(index++, item)) $\ln$  return

destination\n  $\ln\ln^*$ \n \* Applies the given [transform] function to each element and its index in the original array\n \* and appends the results to the given [destination].\n \* @param [transform] function that takes the index of an element and the element itself $\ln *$  and returns the result of the transform applied to the element. $\ln$ 

\*/\n@SinceKotlin(\"1.3\")\n@ExperimentalUnsignedTypes\n@kotlin.internal.InlineOnly\npublic inline fun <R, C : MutableCollection<in R>> UByteArray.mapIndexedTo(destination: C, transform: (index: Int, UByte) -> R): C {\n var index =  $0 \infty$  for (item in this)\n destination.add(transform(index++, item))\n return

destination\n}\n\n/\*\*\n \* Applies the given [transform] function to each element and its index in the original array\n \* and appends the results to the given [destination].\n \* @param [transform] function that takes the index of an element and the element itself $\ln^*$  and returns the result of the transform applied to the element. $\ln$ 

\*/\n@SinceKotlin(\"1.3\")\n@ExperimentalUnsignedTypes\n@kotlin.internal.InlineOnly\npublic inline fun <R, C : MutableCollection<in R>> UShortArray.mapIndexedTo(destination: C, transform: (index: Int, UShort) -> R): C {\n var index =  $0\ln$  for (item in this) $\ln$  destination.add(transform(index++, item)) $\ln$  return

destination $\ln\ln\frac{**}{n^*}$  Applies the given [transform] function to each element of the original array $\ln^*$  and appends the results to the given [destination].\n

\*/\n@SinceKotlin(\"1.3\")\n@ExperimentalUnsignedTypes\n@kotlin.internal.InlineOnly\npublic inline fun <R, C : MutableCollection<in R>> UIntArray.mapTo(destination: C, transform: (UInt) -> R): C {\n for (item in this)\n destination.add(transform(item)) $\nvert$  return destination $\ln \ln \frac{x^*}{n^*}$  Applies the given [transform] function to each element of the original array\n  $*$  and appends the results to the given [destination]. $\ln$ 

\*/\n@SinceKotlin(\"1.3\")\n@ExperimentalUnsignedTypes\n@kotlin.internal.InlineOnly\npublic inline fun <R, C : MutableCollection<in R>> ULongArray.mapTo(destination: C, transform: (ULong) -> R): C {\n for (item in this)\n destination.add(transform(item))\n return destination\n}\\n\n/\*\*\n \* Applies the given [transform] function to each element of the original array\n  $*$  and appends the results to the given [destination].\n \*/\n@SinceKotlin(\"1.3\")\n@ExperimentalUnsignedTypes\n@kotlin.internal.InlineOnly\npublic inline fun <R, C :

MutableCollection<in R>> UByteArray.mapTo(destination: C, transform: (UByte) -> R): C {\n for (item in this)\n destination.add(transform(item)) $\n\alpha$  return destination $\n\alpha\$   $\n\alpha$  \* Applies the given [transform] function to each element of the original array\n  $*$  and appends the results to the given [destination]. $\ln$ 

\*/\n@SinceKotlin(\"1.3\")\n@ExperimentalUnsignedTypes\n@kotlin.internal.InlineOnly\npublic inline fun <R, C : MutableCollection<in R>> UShortArray.mapTo(destination: C, transform: (UShort) -> R): C {\n for (item in this)\n destination.add(transform(item))\n return destination\n}\n\n/\*\*\n \* Returns a lazy [Iterable] that wraps each element of the original array\n \* into an [IndexedValue] containing the index of that element and the element itself.\n \*/\n@SinceKotlin(\"1.3\")\n@ExperimentalUnsignedTypes\npublic fun UIntArray.withIndex(): Iterable<IndexedValue<UInt>>  $\nvert$  return IndexingIterable { iterator()  $\nvert\$  \* Returns a lazy [Iterable] that wraps each element of the original array\n \* into an [IndexedValue] containing the index of that element and the element itself.\n \*/\n@SinceKotlin(\"1.3\")\n@ExperimentalUnsignedTypes\npublic fun ULongArray.withIndex():

Iterable<IndexedValue<ULong>>  $\{\n$  return IndexingIterable { iterator()  $\n\in \mathbb{N}$ , \* Returns a lazy [Iterable] that wraps each element of the original array\n \* into an [IndexedValue] containing the index of that element and the element itself.\n \*/\n@SinceKotlin(\"1.3\")\n@ExperimentalUnsignedTypes\npublic fun UByteArray.withIndex(): Iterable<IndexedValue<UByte>> {\n return IndexingIterable { iterator() }\n}\n\n/\*\*\n \* Returns a lazy [Iterable] that wraps each element of the original array\n \* into an [IndexedValue] containing the index of that element and the element itself.\n \*/\n@SinceKotlin(\"1.3\")\n@ExperimentalUnsignedTypes\npublic fun UShortArray.withIndex(): Iterable<IndexedValue<UShort>> $\{\eta \neq \eta \$  return IndexingIterable { iterator()  $\n\hbar\$  \* Returns `true` if all elements match the given [predicate]. $\ln * \nightharpoonup$  @sample samples.collections.Collections.Aggregates.all $\ln$ \*/\n@SinceKotlin(\"1.3\")\n@ExperimentalUnsignedTypes\n@kotlin.internal.InlineOnly\npublic inline fun UIntArray.all(predicate: (UInt) -> Boolean): Boolean  $\ln$  for (element in this) if (!predicate(element)) return false\n return true\n}\n\n/\*\*\n \* Returns `true` if all elements match the given [predicate].\n \* \n \* @sample samples.collections.Collections.Aggregates.all\n

\*/\n@SinceKotlin(\"1.3\")\n@ExperimentalUnsignedTypes\n@kotlin.internal.InlineOnly\npublic inline fun ULongArray.all(predicate: (ULong) -> Boolean): Boolean  $\n{n$  for (element in this) if (!predicate(element)) return false\n return true\n}\n\n/\*\*\n \* Returns `true` if all elements match the given [predicate].\n \* \n \* @sample samples.collections.Collections.Aggregates.all\n

\*/\n@SinceKotlin(\"1.3\")\n@ExperimentalUnsignedTypes\n@kotlin.internal.InlineOnly\npublic inline fun UByteArray.all(predicate: (UByte) -> Boolean): Boolean {\n for (element in this) if (!predicate(element)) return false\n return true\n}\n\n/\*\*\n \* Returns `true` if all elements match the given [predicate].\n \* \n \* @sample samples.collections.Collections.Aggregates.all\n

\*/\n@SinceKotlin(\"1.3\")\n@ExperimentalUnsignedTypes\n@kotlin.internal.InlineOnly\npublic inline fun UShortArray.all(predicate: (UShort) -> Boolean): Boolean {\n for (element in this) if (!predicate(element)) return false\n return true\n}\n\n/\*\*\n \* Returns `true` if array has at least one element.\n \* \n \* @sample samples.collections.Collections.Aggregates.any\n

\*/\n@SinceKotlin(\"1.3\")\n@ExperimentalUnsignedTypes\n@kotlin.internal.InlineOnly\npublic inline fun UIntArray.any(): Boolean {\n return storage.any()\n\n\n/\*\*\n \* Returns `true` if array has at least one element.\n \* \n \* @sample samples.collections.Collections.Aggregates.any\n

\*/\n@SinceKotlin(\"1.3\")\n@ExperimentalUnsignedTypes\n@kotlin.internal.InlineOnly\npublic inline fun ULongArray.any(): Boolean  $\ln$  return storage.any()\n\n\n\n<sup>\\*\*</sup>\n \* Returns `true` if array has at least one element. $\ln * \ln * \omega$  sample samples.collections. Collections. Aggregates. any  $\ln$ 

\*/\n@SinceKotlin(\"1.3\")\n@ExperimentalUnsignedTypes\n@kotlin.internal.InlineOnly\npublic inline fun UByteArray.any(): Boolean  $\ln$  return storage.any()\n}\n\n/\*\*\n \* Returns `true` if array has at least one element. $\ln * \ln * \omega$  sample samples.collections. Collections. Aggregates.any $\ln$ 

\*/\n@SinceKotlin(\"1.3\")\n@ExperimentalUnsignedTypes\n@kotlin.internal.InlineOnly\npublic inline fun UShortArray.any(): Boolean  ${\nightharpoonup$  return storage.any() $\nightharpoonup$ n \* Returns `true` if at least one element matches the given [predicate]. $\ln * \ln * \omega$  sample samples.collections. Collections. Aggregates.anyWithPredicate $\ln$ \*/\n@SinceKotlin(\"1.3\")\n@ExperimentalUnsignedTypes\n@kotlin.internal.InlineOnly\npublic inline fun UIntArray.any(predicate: (UInt) -> Boolean): Boolean  $\{\n\$  for (element in this) if (predicate(element)) return true $\ln$ return false $\n\ln|\n\ln^**\n|$  \* Returns `true` if at least one element matches the given [predicate]. $\ln^* \ln^* \otimes$  sample

samples.collections.Collections.Aggregates.anyWithPredicate\n

\*/\n@SinceKotlin(\"1.3\")\n@ExperimentalUnsignedTypes\n@kotlin.internal.InlineOnly\npublic inline fun ULongArray.any(predicate: (ULong)  $\rightarrow$  Boolean): Boolean {\n for (element in this) if (predicate(element)) return true\n return false\n  $\ln\frac{*}{\ln}$  \* Returns `true` if at least one element matches the given [predicate].\n \* \n \* @sample samples.collections.Collections.Aggregates.anyWithPredicate\n

\*/\n@SinceKotlin(\"1.3\")\n@ExperimentalUnsignedTypes\n@kotlin.internal.InlineOnly\npublic inline fun UByteArray.any(predicate: (UByte) -> Boolean): Boolean  $\{\n\$  for (element in this) if (predicate(element)) return true\n return false\n  $\ln\pi$ <sup>\*\*</sup>\n \* Returns `true` if at least one element matches the given [predicate].\n \* \n \* @sample samples.collections.Collections.Aggregates.anyWithPredicate\n

\*/\n@SinceKotlin(\"1.3\")\n@ExperimentalUnsignedTypes\n@kotlin.internal.InlineOnly\npublic inline fun UShortArray.any(predicate: (UShort) -> Boolean): Boolean {\n for (element in this) if (predicate(element)) return true\n return false\n}\n\n/\*\*\n \* Returns the number of elements matching the given [predicate].\n \*/\n@SinceKotlin(\"1.3\")\n@ExperimentalUnsignedTypes\n@kotlin.internal.InlineOnly\npublic inline fun UIntArray.count(predicate: (UInt) -> Boolean): Int  $\{\n\$  var count = 0\n for (element in this) if  $(\text{predicate}(element))$  ++count $\in$  return count $\ln\ln\ln^*$ . Returns the number of elements matching the given [predicate].\n \*/\n@SinceKotlin(\"1.3\")\n@ExperimentalUnsignedTypes\n@kotlin.internal.InlineOnly\npublic inline fun ULongArray.count(predicate: (ULong) -> Boolean): Int  $\ln$  var count = 0\n for (element in this) if  $(\text{predicate}(element))$  ++count $\in$  return count $\ln\ln\ln^*$ . Returns the number of elements matching the given [predicate].\n \*/\n@SinceKotlin(\"1.3\")\n@ExperimentalUnsignedTypes\n@kotlin.internal.InlineOnly\npublic inline fun UByteArray.count(predicate: (UByte) -> Boolean): Int  $\{\n\$  var count = 0\n for (element in this) if  $(predicate(element)) ++count\n \cdot return count\n \cdot n\n \cdot n * Returns the number of elements matching the given$ [predicate].\n \*/\n@SinceKotlin(\"1.3\")\n@ExperimentalUnsignedTypes\n@kotlin.internal.InlineOnly\npublic inline fun UShortArray.count(predicate: (UShort) -> Boolean): Int  $\{\n\$  var count = 0\n for (element in this) if  $(predicate(element))$  ++count\n return count\n}\n\n/\*\*\n \* Accumulates value starting with [initial] value and applying [operation] from left to right\n \* to current accumulator value and each element.\n \* \n \* Returns the specified [initial] value if the array is empty. $\ln * \alpha$  @param [operation] function that takes current accumulator value and an element, and calculates the next accumulator value.\n

\*/\n@SinceKotlin(\"1.3\")\n@ExperimentalUnsignedTypes\n@kotlin.internal.InlineOnly\npublic inline fun <R> UIntArray.fold(initial: R, operation: (acc: R, UInt) -> R): R  $\{\n\$  var accumulator = initial\n for (element in this)  $accumulator = operation(accumulator)$ , element)\n return accumulator\n }\n\n/\*\*\n \* Accumulates value starting with [initial] value and applying [operation] from left to right $\ln *$  to current accumulator value and each element. $\ln *$  $\ln$  \* Returns the specified [initial] value if the array is empty. $\ln$  \*  $\infty$  param [operation] function that takes current accumulator value and an element, and calculates the next accumulator value.\n

\*/\n@SinceKotlin(\"1.3\")\n@ExperimentalUnsignedTypes\n@kotlin.internal.InlineOnly\npublic inline fun <R> ULongArray.fold(initial: R, operation: (acc: R, ULong) -> R): R {\n var accumulator = initial\n for (element in this) accumulator = operation(accumulator, element)\n return accumulator\n}\n\n/\*\*\n \* Accumulates value starting with [initial] value and applying [operation] from left to right\n \* to current accumulator value and each element. $\ln * \nightharpoonup$  Returns the specified [initial] value if the array is empty. $\ln * \ln * \nightharpoonup$  aram [operation] function that takes current accumulator value and an element, and calculates the next accumulator value.\n

\*/\n@SinceKotlin(\"1.3\")\n@ExperimentalUnsignedTypes\n@kotlin.internal.InlineOnly\npublic inline fun <R> UByteArray.fold(initial: R, operation: (acc: R, UByte)  $\rightarrow$  R): R {\n var accumulator = initial\n for (element in this) accumulator = operation(accumulator, element)\n return accumulator\n}\n\n/\*\*\n \* Accumulates value starting with [initial] value and applying [operation] from left to right\n \* to current accumulator value and each element. $\ln * \ln *$  Returns the specified [initial] value if the array is empty. $\ln * \ln *$  @param [operation] function that takes current accumulator value and an element, and calculates the next accumulator value.\n

\*/\n@SinceKotlin(\"1.3\")\n@ExperimentalUnsignedTypes\n@kotlin.internal.InlineOnly\npublic inline fun <R> UShortArray.fold(initial: R, operation: (acc: R, UShort) -> R): R  $\{\n\$  var accumulator = initial\n for (element in this) accumulator = operation(accumulator, element)\n return accumulator\n}\n\n/\*\*\n \* Accumulates value starting with [initial] value and applying [operation] from left to right\n \* to current accumulator value and each element with its index in the original array. $\ln * \ln *$  Returns the specified [initial] value if the array is empty. $\ln * \ln$ \* @param [operation] function that takes the index of an element, current accumulator value\n \* and the element itself, and calculates the next accumulator value.\n

\*/\n@SinceKotlin(\"1.3\")\n@ExperimentalUnsignedTypes\n@kotlin.internal.InlineOnly\npublic inline fun <R> UIntArray.foldIndexed(initial: R, operation: (index: Int, acc: R, UInt) -> R): R {\n var index = 0\n var  $accumulator = initial \n\cdot \nfor (element in this) accumulator = operation (index++, accumulator, element) \n\cdot \nreturn$  $accumulator\n\hbar\n\n\hat{*}\n$  \* Accumulates value starting with [initial] value and applying [operation] from left to right\n \* to current accumulator value and each element with its index in the original array. $\ln * \ln * \text{ Returns the}$ 

specified [initial] value if the array is empty. $\ln * \ln * \omega$  [operation] function that takes the index of an element, current accumulator value\n \* and the element itself, and calculates the next accumulator value.\n \*/\n@SinceKotlin(\"1.3\")\n@ExperimentalUnsignedTypes\n@kotlin.internal.InlineOnly\npublic inline fun <R> ULongArray.foldIndexed(initial: R, operation: (index: Int, acc: R, ULong) -> R): R {\n var index = 0\n var  $accumulator = initial \n\cdot \nfor (element in this) accumulator = operation (index++, accumulator, element)$  return accumulator $\n\ln\frac{*}{\n\ln^*}\n$  \* Accumulates value starting with [initial] value and applying [operation] from left to right\n \* to current accumulator value and each element with its index in the original array. $\ln$  \* Returns the specified [initial] value if the array is empty. $\ln * \ln * \omega$  [operation] function that takes the index of an element, current accumulator value\n \* and the element itself, and calculates the next accumulator value.\n \*/\n@SinceKotlin(\"1.3\")\n@ExperimentalUnsignedTypes\n@kotlin.internal.InlineOnly\npublic inline fun <R> UByteArray.foldIndexed(initial: R, operation: (index: Int, acc: R, UByte) -> R): R {\n var index = 0\n var  $accumulator = initial \n\cdot \nfor (element in this) accumulator = operation (index++, accumulation, element) \n\cdot \nreturn$  $accumulator\n\hbar\n\n\hat*\n$  \* Accumulates value starting with [initial] value and applying [operation] from left to right\n \* to current accumulator value and each element with its index in the original array. $\ln$  \*  $\ln$  \* Returns the specified [initial] value if the array is empty. $\ln * \alpha$  aparam [operation] function that takes the index of an element, current accumulator value\n \* and the element itself, and calculates the next accumulator value.\n \*/\n@SinceKotlin(\"1.3\")\n@ExperimentalUnsignedTypes\n@kotlin.internal.InlineOnly\npublic inline fun <R> UShortArray.foldIndexed(initial: R, operation: (index: Int, acc: R, UShort) -> R): R  $\ln \varphi = 0$ n var  $accumulator = initial \n\cdot \nfor (element in this) accumulator = operation (index++, accumulation, element) \n\cdot \nreturn$  $accumulator\n\hbox{\n $n\in*$  A accumulated system.}$  Accumulates value starting with [initial] value and applying [operation] from right to left $\ln$  \* to each element and current accumulator value. $\ln$  \*  $\ln$  \* Returns the specified [initial] value if the array is empty. $\ln * \ln * \omega$  param [operation] function that takes an element and current accumulator value, and calculates the next accumulator value.\n

\*/\n@SinceKotlin(\"1.3\")\n@ExperimentalUnsignedTypes\n@kotlin.internal.InlineOnly\npublic inline fun <R> UIntArray.foldRight(initial: R, operation: (UInt, acc: R) -> R): R  $\{\n \$  var index = lastIndex\n var accumulator = initial\n while (index  $>= 0$ ) {\n accumulator = operation(get(index--), accumulator)\n }\n return accumulator\n}\n\n/\*\*\n \* Accumulates value starting with [initial] value and applying [operation] from right to left $\ln$  \* to each element and current accumulator value. $\ln$  \*  $\ln$  \* Returns the specified [initial] value if the array is empty. $\ln * \ln * \mathcal{Q}$  param [operation] function that takes an element and current accumulator value, and calculates the next accumulator value.\n

\*/\n@SinceKotlin(\"1.3\")\n@ExperimentalUnsignedTypes\n@kotlin.internal.InlineOnly\npublic inline fun <R> ULongArray.foldRight(initial: R, operation: (ULong, acc: R) -> R): R {\n var index = lastIndex\n var  $accumulator = initial \n\mid \n\in (index \ge 0) {\n \quad } accountator = operation(getindex--), accumulator) \n\mid \n\mid$ return accumulator $\ln\ln\frac{**}{n^*}$  Accumulates value starting with [initial] value and applying [operation] from right to left $\ln$  \* to each element and current accumulator value. $\ln$  \*  $\ln$  \* Returns the specified [initial] value if the array is empty. $\ln * \ln * \omega$  param [operation] function that takes an element and current accumulator value, and calculates the next accumulator value.\n

\*/\n@SinceKotlin(\"1.3\")\n@ExperimentalUnsignedTypes\n@kotlin.internal.InlineOnly\npublic inline fun <R> UByteArray.foldRight(initial: R, operation: (UByte, acc: R) -> R): R {\n var index = lastIndex\n var  $accumulator = initial \n\mid \n\in (index \ge 0) {\n \n accountator = operation(getindex--), accumulator) \n$ return accumulator $\ln\ln\pi$ <sup>\*</sup>\n \* Accumulates value starting with [initial] value and applying [operation] from right to left\n \* to each element and current accumulator value. $\ln * \ln *$  Returns the specified [initial] value if the array is empty. $\ln * \ln * \mathcal{Q}$  param [operation] function that takes an element and current accumulator value, and calculates the next accumulator value.\n

\*/\n@SinceKotlin(\"1.3\")\n@ExperimentalUnsignedTypes\n@kotlin.internal.InlineOnly\npublic inline fun <R> UShortArray.foldRight(initial: R, operation: (UShort, acc: R) -> R): R  $\{\n \$  var index = lastIndex\n var  $accumulator = initial \n\mid \n\in (index \ge 0) {\n \quad } accountator = operation(getindex--), accumulator) \n\mid \n\mid$ return accumulator $\ln \ln \frac{m}{m^*}$  Accumulates value starting with [initial] value and applying [operation] from right

to left $\ln$  \* to each element with its index in the original array and current accumulator value. $\ln$  \*  $\ln$  \* Returns the specified [initial] value if the array is empty. $\ln * \alpha$  = @param [operation] function that takes the index of an element, the element itself\n \* and current accumulator value, and calculates the next accumulator value.\n \*/\n@SinceKotlin(\"1.3\")\n@ExperimentalUnsignedTypes\n@kotlin.internal.InlineOnly\npublic inline fun <R> UIntArray.foldRightIndexed(initial: R, operation: (index: Int, UInt, acc: R) -> R): R {\n var index = lastIndex\n var accumulator = initial $\ln$  while (index  $> = 0$ )  $\ln$  accumulator = operation(index, get(index), accumulator) $\ln$ 

--index\n  $\ln$  return accumulator\n}\n\n/\*\*\n \* Accumulates value starting with [initial] value and applying [operation] from right to left $\ln$  \* to each element with its index in the original array and current accumulator value. $\ln$ \* \n \* Returns the specified [initial] value if the array is empty. $\ln$  \*  $\ln$  \* @param [operation] function that takes the index of an element, the element itself $\ln *$  and current accumulator value, and calculates the next accumulator value.\n \*/\n@SinceKotlin(\"1.3\")\n@ExperimentalUnsignedTypes\n@kotlin.internal.InlineOnly\npublic inline fun  $<\mathbb{R}>$  ULongArray.foldRightIndexed(initial: R, operation: (index: Int, ULong, acc: R) -> R): R {\n var index = lastIndex\n var accumulator = initial\n while (index  $>= 0$ ) {\n accumulator = operation(index, get(index),  $accumulator\n$  --index\n  $\{\n\}$  return accumulator\n $\hbar\$ \*\n \* Accumulates value starting with [initial] value and applying [operation] from right to left\n \* to each element with its index in the original array and current accumulator value. $\ln * \neq$  Returns the specified [initial] value if the array is empty. $\ln * \ln * \neq$  param [operation] function that takes the index of an element, the element itself\n \* and current accumulator value, and calculates the next accumulator value.\n

\*/\n@SinceKotlin(\"1.3\")\n@ExperimentalUnsignedTypes\n@kotlin.internal.InlineOnly\npublic inline fun <R> UByteArray.foldRightIndexed(initial: R, operation: (index: Int, UByte, acc: R) -> R): R {\n var index = lastIndex\n var accumulator = initial\n while (index  $>= 0$ ) {\n accumulator = operation(index, get(index),  $accumulator\n$  --index\n  $\mathcal{N}$  return accumulator\n  $\ln/^*$ \n \* Accumulates value starting with [initial] value and applying [operation] from right to left $\ln *$  to each element with its index in the original array and current accumulator value. $\ln * \neq$  Returns the specified [initial] value if the array is empty. $\ln * \ln * \omega$  param [operation] function that takes the index of an element, the element itself\n \* and current accumulator value, and calculates the next accumulator value.\n

\*/\n@SinceKotlin(\"1.3\")\n@ExperimentalUnsignedTypes\n@kotlin.internal.InlineOnly\npublic inline fun <R> UShortArray.foldRightIndexed(initial: R, operation: (index: Int, UShort, acc: R) -> R): R {\n var index = lastIndex\n var accumulator = initial\n while (index  $>= 0$ ) {\n accumulator = operation(index, get(index),  $accumulator\n$  --index\n  $\mathcal{V}_n$  return accumulator\n  $\ln/^*$ \n \* Performs the given [action] on each element.\n \*/\n@SinceKotlin(\"1.3\")\n@ExperimentalUnsignedTypes\n@kotlin.internal.InlineOnly\npublic inline fun UIntArray.forEach(action: (UInt) -> Unit): Unit  $\ln$  for (element in this) action(element)\n\n\n/\*\*\n \* Performs the given [action] on each element.\n

\*/\n@SinceKotlin(\"1.3\")\n@ExperimentalUnsignedTypes\n@kotlin.internal.InlineOnly\npublic inline fun ULongArray.forEach(action: (ULong) -> Unit): Unit  $\ln$  for (element in this) action(element)\n}\n\n/\*\*\n \* Performs the given [action] on each element.\n

\*/\n@SinceKotlin(\"1.3\")\n@ExperimentalUnsignedTypes\n@kotlin.internal.InlineOnly\npublic inline fun UByteArray.forEach(action: (UByte) -> Unit): Unit  $\{\n\$  for (element in this) action(element)\n $\{\n\}\n\|\n\|\n\$ Performs the given [action] on each element.\n

\*/\n@SinceKotlin(\"1.3\")\n@ExperimentalUnsignedTypes\n@kotlin.internal.InlineOnly\npublic inline fun UShortArray.forEach(action: (UShort) -> Unit): Unit  $\ln$  for (element in this) action(element)\n\n\n/\*\*\n \* Performs the given [action] on each element, providing sequential index with the element.\n \* @param [action] function that takes the index of an element and the element itself $\ln$  \* and performs the action on the element. $\ln$ \*/\n@SinceKotlin(\"1.3\")\n@ExperimentalUnsignedTypes\n@kotlin.internal.InlineOnly\npublic inline fun UIntArray.forEachIndexed(action: (index: Int, UInt) -> Unit): Unit  ${\n\mu}$  var index = 0\n for (item in this)  $action(index++, item)\n\}\n\|\n\|\n\$ <sup>+\*</sup>\n \* Performs the given [action] on each element, providing sequential index with the element. $\ln * \omega$  param [action] function that takes the index of an element and the element itself $\ln *$  and performs the action on the element.\n

\*/\n@SinceKotlin(\"1.3\")\n@ExperimentalUnsignedTypes\n@kotlin.internal.InlineOnly\npublic inline fun ULongArray.forEachIndexed(action: (index: Int, ULong) -> Unit): Unit  $\{\n\$  var index = 0\n for (item in this)  $action(index++, item)\n\}\n\|\n\|\n\* * Perform the given [action] on each element, providing sequential index with$ the element. $\ln * \mathcal{Q}$  param [action] function that takes the index of an element and the element itself $\ln *$  and performs the action on the element.\n

\*/\n@SinceKotlin(\"1.3\")\n@ExperimentalUnsignedTypes\n@kotlin.internal.InlineOnly\npublic inline fun UByteArray.forEachIndexed(action: (index: Int, UByte) -> Unit): Unit  ${\n \arrows$  var index = 0\n for (item in this) action(index++, item)\n\n/\*\*\n \* Performs the given [action] on each element, providing sequential index with the element. $\ln * \omega$  param [action] function that takes the index of an element and the element itself $\ln *$  and performs the action on the element.\n

\*/\n@SinceKotlin(\"1.3\")\n@ExperimentalUnsignedTypes\n@kotlin.internal.InlineOnly\npublic inline fun UShortArray.forEachIndexed(action: (index: Int, UShort) -> Unit): Unit  $\{\n\$  var index = 0\n for (item in this)  $action(index++, item)\n\}\n\n@Deprecated(\TUse maxOrNull instead.\T$ 

 $ReplaceWith(\Upsilon'maxOrNull(\Upsilon'))\n\cong DeprecatedSinceKotlin(warningSince =$ 

\"1.4\")\n@SinceKotlin(\"1.3\")\n@ExperimentalUnsignedTypes\npublic fun UIntArray.max(): UInt? {\n return maxOrNull()\n}\n\n@Deprecated(\"Use maxOrNull instead.\",

 $ReplaceWith(\Upsilon'maxOrNull(\Upsilon'))\n\cong DeprecatedSinceKotlin(warningSince =$ 

\"1.4\")\n@SinceKotlin(\"1.3\")\n@ExperimentalUnsignedTypes\npublic fun ULongArray.max(): ULong? {\n return maxOrNull()\n}\n\n@Deprecated(\"Use maxOrNull instead.\",

 $ReplaceWith(\Upsilon'maxOrNull()(\Upsilon))\n\in DeprecatedSinceKotlin(warningSince =$ 

\"1.4\")\n@SinceKotlin(\"1.3\")\n@ExperimentalUnsignedTypes\npublic fun UByteArray.max(): UByte? {\n return maxOrNull()\n}\n\n@Deprecated(\"Use maxOrNull instead.\",

 $ReplaceWith(\Upsilon'maxOrNull()''))\n\cong DeprecatedSinceKotlin(warningSince =$ 

\"1.4\")\n@SinceKotlin(\"1.3\")\n@ExperimentalUnsignedTypes\npublic fun UShortArray.max(): UShort? {\n return maxOrNull()\n}\n\n@Deprecated(\"Use maxByOrNull instead.\",

 $ReplaceWith(\text{``maxByOrNull}(\text{selector})\text{''}))\n\cong DeprecatedSinceKotlin(warningSince =$ 

```
\"1.4\")\n@SinceKotlin(\"1.3\")\n@ExperimentalUnsignedTypes\n@kotlin.internal.InlineOnly\npublic inline fun
```
 $\langle R : \text{Comparable} \langle R \rangle > \text{UIntArray.maxBy}$ (selector: (UInt) -> R): UInt? {\n return

maxByOrNull(selector)\n}\n\n@Deprecated(\"Use maxByOrNull instead.\",

 $ReplaceWith(\lvert\text{maxByOrNull}(\text{selector})\rvert)\$   $\circledcirc$  Deprecated Since Kotlin(warning Since =

\"1.4\")\n@SinceKotlin(\"1.3\")\n@ExperimentalUnsignedTypes\n@kotlin.internal.InlineOnly\npublic inline fun

 $\langle R : \text{Comparable} \rangle$  ULongArray.maxBy(selector: (ULong) -> R): ULong? {\n return

maxByOrNull(selector)\n}\n\n@Deprecated(\"Use maxByOrNull instead.\",

 $ReplaceWith(\text{``maxByOrNull} (selector) \text{''})\$ n@DeprecatedSinceKotlin(warningSince =

```
\"1.4\")\n@SinceKotlin(\"1.3\")\n@ExperimentalUnsignedTypes\n@kotlin.internal.InlineOnly\npublic inline fun
```
 $\langle R : \text{Comparable}\langle R \rangle > \text{UByteArray}$ . maxBy(selector: (UByte) -> R): UByte? {\n return

maxByOrNull(selector)\n}\n\n@Deprecated(\"Use maxByOrNull instead.\",

ReplaceWith(\"maxByOrNull(selector)\"))\n@DeprecatedSinceKotlin(warningSince =

\"1.4\")\n@SinceKotlin(\"1.3\")\n@ExperimentalUnsignedTypes\n@kotlin.internal.InlineOnly\npublic inline fun  $\langle R : \text{Comparable} \rangle$  UShortArray.maxBy(selector: (UShort) -> R): UShort? {\n return  $maxByOrNull(self)$ \n\n<sup>/\*\*</sup>\n \* Returns the first element yielding the largest value of the given function or `null` if there are no elements.\n \* \n \* @sample samples.collections.Collections.Aggregates.maxByOrNull\n \*/\n@SinceKotlin(\"1.4\")\n@ExperimentalUnsignedTypes\n@kotlin.internal.InlineOnly\npublic inline fun <R : Comparable<R>> UIntArray.maxByOrNull(selector: (UInt) -> R): UInt? {\n if (isEmpty()) return null\n var  $maxElement = this[0]\n$  val lastIndex = this.lastIndex\n if (lastIndex == 0) return maxElem\n var maxValue = selector(maxElem)\n for (i in 1..lastIndex)  $\{\n\$  val e = this[i]\n val v = selector(e)\n if (maxValue < v)

 ${\n \mu = e\n \maxValue = v\n \quad {\n \mu = maxElem\n\nh\in**\n * Returns the first$ element yielding the largest value of the given function or `null` if there are no elements.\n  $* \n\cdot \mathbb{R}$   $* \otimes \text{sample}$ 

samples.collections.Collections.Aggregates.maxByOrNull\n

\*/\n@SinceKotlin(\"1.4\")\n@ExperimentalUnsignedTypes\n@kotlin.internal.InlineOnly\npublic inline fun <R : Comparable<R>> ULongArray.maxByOrNull(selector: (ULong) -> R): ULong? {\n if (isEmpty()) return null\n var maxElem = this[0]\n val lastIndex = this.lastIndex\n if (lastIndex == 0) return maxElem\n var maxValue = selector(maxElem)\n for (i in 1..lastIndex) {\n val e = this[i]\n val v = selector(e)\n if (maxValue < v)  ${\n \mu = e\n \maxElem = e\n \maxValue = v\n \} \n return maxElem\n\|n\|^* \n * Returns the first$ element yielding the largest value of the given function or `null` if there are no elements.\n  $*\n\$ samples.collections.Collections.Aggregates.maxByOrNull\n

\*/\n@SinceKotlin(\"1.4\")\n@ExperimentalUnsignedTypes\n@kotlin.internal.InlineOnly\npublic inline fun <R : Comparable<R>> UByteArray.maxByOrNull(selector: (UByte) -> R): UByte?  $\{\n\$ if (isEmpty()) return null $\ln$ var maxElem = this[0]\n val lastIndex = this.lastIndex\n if (lastIndex == 0) return maxElem\n var maxValue = selector(maxElem)\n for (i in 1..lastIndex) {\n val e = this[i]\n val v = selector(e)\n if (maxValue < v)  ${\n \mu = e\n \maxValue = v\n \quad {\n \mu = maxElem\n\nh\in**\n * Returns the first$ element yielding the largest value of the given function or `null` if there are no elements.\n  $* \n\rightharpoonup n * @sample$ samples.collections.Collections.Aggregates.maxByOrNull\n

\*/\n@SinceKotlin(\"1.4\")\n@ExperimentalUnsignedTypes\n@kotlin.internal.InlineOnly\npublic inline fun <R : Comparable<R>> UShortArray.maxByOrNull(selector: (UShort) -> R): UShort? {\n if (isEmpty()) return null\n var maxElem = this[0]\n val lastIndex = this.lastIndex\n if (lastIndex == 0) return maxElem\n var maxValue = selector(maxElem)\n for (i in 1..lastIndex) {\n val e = this[i]\n val v = selector(e)\n if (maxValue < v)  ${\n \mu = e\n \maxValue = v\n \ }\n \ {\n \tau = maxElement\n \ }\n \ {\n \tau = e\n \}$ value among all values produced by [selector] function\n \* applied to each element in the array. $\ln$  \* If any of values produced by [selector] function is `NaN`, the returned result is `NaN`.\n \* \n \* @throws NoSuchElementException if the array is empty.\n

\*/\n@SinceKotlin(\"1.4\")\n@OptIn(kotlin.experimental.ExperimentalTypeInference::class)\n@OverloadResolution ByLambdaReturnType\n@ExperimentalUnsignedTypes\n@kotlin.internal.InlineOnly\npublic inline fun UIntArray.maxOf(selector: (UInt) -> Double): Double {\n if (isEmpty()) throw NoSuchElementException()\n var maxValue = selector(this[0])\n for (i in 1..lastIndex) {\n val v = selector(this[i])\n maxValue = maxOf(maxValue, v)\n }\n return maxValue\n}\n\n/\*\*\n \* Returns the largest value among all values produced by [selector] function\n \* applied to each element in the array.\n \* \n \* If any of values produced by [selector] function is `NaN`, the returned result is `NaN`.\n \* \n \* @throws NoSuchElementException if the array is empty.\n \*/\n@SinceKotlin(\"1.4\")\n@OptIn(kotlin.experimental.ExperimentalTypeInference::class)\n@OverloadResolution ByLambdaReturnType\n@ExperimentalUnsignedTypes\n@kotlin.internal.InlineOnly\npublic inline fun ULongArray.maxOf(selector: (ULong) -> Double): Double  $\{\n \{isEmpty()\n \}$  for  $NoSuchElementException()\n$ var maxValue = selector(this[0])\n for (i in 1..lastIndex) {\n val y = selector(this[i])\n maxValue = maxOf(maxValue, v)\n }\n return maxValue\n}\n\n/\*\*\n \* Returns the largest value among all values produced by [selector] function\n \* applied to each element in the array. $\ln * \ln *$  If any of values produced by [selector] function is `NaN`, the returned result is `NaN`.\n \* \n \* @throws NoSuchElementException if the array is empty.\n \*/\n@SinceKotlin(\"1.4\")\n@OptIn(kotlin.experimental.ExperimentalTypeInference::class)\n@OverloadResolution ByLambdaReturnType\n@ExperimentalUnsignedTypes\n@kotlin.internal.InlineOnly\npublic inline fun UByteArray.maxOf(selector: (UByte) -> Double): Double  $\{\n\$ if (isEmpty()) throw NoSuchElementException() $\n\$ n var maxValue = selector(this[0])\n for (i in 1..lastIndex) {\n val v = selector(this[i])\n maxValue = maxOf(maxValue, y)\n }\n return maxValue\n}\n\n/\*\*\n \* Returns the largest value among all values produced by [selector] function\n \* applied to each element in the array. $\ln * \ln *$  If any of values produced by [selector] function is `NaN`, the returned result is `NaN`.\n \* \n \* @throws NoSuchElementException if the array is empty.\n \*/\n@SinceKotlin(\"1.4\")\n@OptIn(kotlin.experimental.ExperimentalTypeInference::class)\n@OverloadResolution ByLambdaReturnType\n@ExperimentalUnsignedTypes\n@kotlin.internal.InlineOnly\npublic inline fun UShortArray.maxOf(selector: (UShort) -> Double): Double  $\ln$  if (isEmpty()) throw NoSuchElementException()\n var maxValue = selector(this[0])\n for (i in 1..lastIndex) {\n val v =

selector(this[i])\n maxValue = maxOf(maxValue, v)\n }\n return maxValue\n}\n\n/\*\*\n \* Returns the largest value among all values produced by [selector] function\n \* applied to each element in the array. $\ln * \ln *$  If any of values produced by [selector] function is `NaN`, the returned result is `NaN`. $\ln * \ln * \mathcal{Q}$  throws NoSuchElementException if the array is empty.\n

\*/\n@SinceKotlin(\"1.4\")\n@OptIn(kotlin.experimental.ExperimentalTypeInference::class)\n@OverloadResolution ByLambdaReturnType\n@ExperimentalUnsignedTypes\n@kotlin.internal.InlineOnly\npublic inline fun UIntArray.maxOf(selector: (UInt) -> Float): Float  ${\n \in \mathbb{R}^2$  if (isEmpty()) throw NoSuchElementException()\n var maxValue = selector(this[0])\n for (i in 1..lastIndex) {\n val v = selector(this[i])\n maxValue = maxOf(maxValue, v)\n }\n return maxValue\n}\n\n/\*\*\n \* Returns the largest value among all values produced by [selector] function\n \* applied to each element in the array. $\ln * \ln *$  If any of values produced by [selector] function is `NaN`, the returned result is `NaN`. $\ln * \alpha$  \* @throws NoSuchElementException if the array is empty. $\ln$ \*/\n@SinceKotlin(\"1.4\")\n@OptIn(kotlin.experimental.ExperimentalTypeInference::class)\n@OverloadResolution ByLambdaReturnType\n@ExperimentalUnsignedTypes\n@kotlin.internal.InlineOnly\npublic inline fun ULongArray.maxOf(selector: (ULong) -> Float): Float  ${\n \$ if (isEmpty()) throw NoSuchElementException()\n var maxValue = selector(this[0])\n for (i in 1..lastIndex) {\n val v = selector(this[i])\n maxValue = maxOf(maxValue, v)\n }\n return maxValue\n}\n\n/\*\*\n \* Returns the largest value among all values produced by [selector] function\n \* applied to each element in the array. $\ln * \ln *$  If any of values produced by [selector] function is `NaN`, the returned result is `NaN`.\n \* \n \* @throws NoSuchElementException if the array is empty.\n \*/\n@SinceKotlin(\"1.4\")\n@OptIn(kotlin.experimental.ExperimentalTypeInference::class)\n@OverloadResolution ByLambdaReturnType\n@ExperimentalUnsignedTypes\n@kotlin.internal.InlineOnly\npublic inline fun UByteArray.maxOf(selector: (UByte) -> Float): Float  $\{\n\$  if (isEmpty()) throw NoSuchElementException() $\n\$  var maxValue = selector(this[0])\n for (i in 1..lastIndex) {\n val v = selector(this[i])\n maxValue = maxOf(maxValue, v)\n }\n return maxValue\n}\n\n/\*\*\n \* Returns the largest value among all values produced by [selector] function\n \* applied to each element in the array.\n \* \n \* If any of values produced by [selector] function is `NaN`, the returned result is `NaN`.\n \* \n \* @throws NoSuchElementException if the array is empty.\n \*/\n@SinceKotlin(\"1.4\")\n@OptIn(kotlin.experimental.ExperimentalTypeInference::class)\n@OverloadResolution ByLambdaReturnType\n@ExperimentalUnsignedTypes\n@kotlin.internal.InlineOnly\npublic inline fun UShortArray.maxOf(selector: (UShort) -> Float): Float  ${\n \$ if (isEmpty()) throw NoSuchElementException()\n var maxValue = selector(this[0])\n for (i in 1..lastIndex) {\n val y = selector(this[i])\n maxValue = maxOf(maxValue, v)\n }\n return maxValue\n}\n\n/\*\*\n \* Returns the largest value among all values produced by [selector] function\n \* applied to each element in the array. $\ln * \ln * \mathcal{O}$  throws NoSuchElementException if the array is empty.\n

\*/\n@SinceKotlin(\"1.4\")\n@OptIn(kotlin.experimental.ExperimentalTypeInference::class)\n@OverloadResolution ByLambdaReturnType\n@ExperimentalUnsignedTypes\n@kotlin.internal.InlineOnly\npublic inline fun <R : Comparable<R>> UIntArray.maxOf(selector: (UInt) -> R): R  $\{\n\$  if (isEmpty()) throw

NoSuchElementException()\n var maxValue = selector(this[0])\n for (i in 1..lastIndex) {\n val v = selector(this[i])\n if (maxValue < v) {\n maxValue = v\n }\n }\n return maxValue\n }\n\n/\*\*\n \* Returns the largest value among all values produced by [selector] function\n \* applied to each element in the array. $\ln * \ln * \mathcal{O}$  throws NoSuchElementException if the array is empty. $\ln$ 

\*/\n@SinceKotlin(\"1.4\")\n@OptIn(kotlin.experimental.ExperimentalTypeInference::class)\n@OverloadResolution ByLambdaReturnType\n@ExperimentalUnsignedTypes\n@kotlin.internal.InlineOnly\npublic inline fun <R : Comparable $\langle R \rangle$  ULongArray.maxOf(selector: (ULong) -> R): R {\n if (isEmpty()) throw

NoSuchElementException()\n var maxValue = selector(this[0])\n for (i in 1..lastIndex) {\n val v = selector(this[i])\n if (maxValue < v) {\n maxValue = v\n }\n }\n return maxValue\n}\n\n/\*\*\n \* Returns the largest value among all values produced by [selector] function\n \* applied to each element in the array. $\ln * \ln * \mathcal{O}$  throws NoSuchElementException if the array is empty. $\ln$ 

\*/\n@SinceKotlin(\"1.4\")\n@OptIn(kotlin.experimental.ExperimentalTypeInference::class)\n@OverloadResolution ByLambdaReturnType\n@ExperimentalUnsignedTypes\n@kotlin.internal.InlineOnly\npublic inline fun <R :

Comparable<R>> UByteArray.maxOf(selector: (UByte) -> R): R  $\{\n\$ n if (isEmpty()) throw

NoSuchElementException()\n var maxValue = selector(this[0])\n for (i in 1..lastIndex) {\n val v = selector(this[i])\n if (maxValue < v) {\n maxValue = v\n }\n }\n return maxValue\n}\n\n/\*\*\n \* Returns the largest value among all values produced by [selector] function\n \* applied to each element in the array. $\ln * \ln * \mathcal{Q}$  throws NoSuchElementException if the array is empty. $\ln$ 

\*/\n@SinceKotlin(\"1.4\")\n@OptIn(kotlin.experimental.ExperimentalTypeInference::class)\n@OverloadResolution ByLambdaReturnType\n@ExperimentalUnsignedTypes\n@kotlin.internal.InlineOnly\npublic inline fun <R : Comparable<R>> UShortArray.maxOf(selector: (UShort) -> R): R  $\{\n\$  if (isEmpty()) throw

NoSuchElementException()\n var maxValue = selector(this[0])\n for (i in 1..lastIndex) {\n val v = selector(this[i])\n if (maxValue < v) {\n maxValue = v\n }\n }\n return maxValue\n}\n\n/\*\*\n \* Returns the largest value among all values produced by [selector] function\n \* applied to each element in the array or `null` if there are no elements. $\ln * \ln *$  If any of values produced by [selector] function is `NaN`, the returned result is `NaN`.\n

\*/\n@SinceKotlin(\"1.4\")\n@OptIn(kotlin.experimental.ExperimentalTypeInference::class)\n@OverloadResolution ByLambdaReturnType\n@ExperimentalUnsignedTypes\n@kotlin.internal.InlineOnly\npublic inline fun

UIntArray.maxOfOrNull(selector: (UInt) -> Double): Double?  $\{\n \$ if (isEmpty()) return null $\n \$  var maxValue = selector(this[0])\n for (i in 1..lastIndex)  $\{\n \$  val v = selector(this[i])\n maxValue = maxOf(maxValue, v)\n  $\ln$  return maxValue\n $\ln/n^*$ <sup>\*\*</sup>\n \* Returns the largest value among all values produced by [selector] function\n \* applied to each element in the array or `null` if there are no elements. $\ln * \ln *$  If any of values produced by [selector] function is `NaN`, the returned result is `NaN`.\n

\*/\n@SinceKotlin(\"1.4\")\n@OptIn(kotlin.experimental.ExperimentalTypeInference::class)\n@OverloadResolution ByLambdaReturnType\n@ExperimentalUnsignedTypes\n@kotlin.internal.InlineOnly\npublic inline fun ULongArray.maxOfOrNull(selector: (ULong) -> Double): Double? {\n if (isEmpty()) return null\n var maxValue = selector(this[0])\n for (i in 1..lastIndex) {\n val v = selector(this[i])\n maxValue = maxOf(maxValue, v)\n }\n return maxValue\n}\n\n/\*\*\n \* Returns the largest value among all values produced by [selector] function\n \* applied to each element in the array or `null` if there are no elements. $\ln * \ln *$  If any of values produced by [selector] function is `NaN`, the returned result is `NaN`.\n

\*/\n@SinceKotlin(\"1.4\")\n@OptIn(kotlin.experimental.ExperimentalTypeInference::class)\n@OverloadResolution ByLambdaReturnType\n@ExperimentalUnsignedTypes\n@kotlin.internal.InlineOnly\npublic inline fun UByteArray.maxOfOrNull(selector: (UByte) -> Double): Double?  $\{\n \$ if (isEmpty()) return null $\n \$  var maxValue  $=$  selector(this[0])\n for (i in 1..lastIndex) {\n val v = selector(this[i])\n maxValue = maxOf(maxValue, v)\n  $\ln$  return maxValue\n\n\n<sup>/\*\*</sup>\n \* Returns the largest value among all values produced by [selector] function $\ln *$  applied to each element in the array or `null` if there are no elements. $\ln * \ln *$  If any of values produced by [selector] function is `NaN`, the returned result is `NaN`.\n

\*/\n@SinceKotlin(\"1.4\")\n@OptIn(kotlin.experimental.ExperimentalTypeInference::class)\n@OverloadResolution ByLambdaReturnType\n@ExperimentalUnsignedTypes\n@kotlin.internal.InlineOnly\npublic inline fun UShortArray.maxOfOrNull(selector: (UShort) -> Double): Double? {\n if (isEmpty()) return null\n var maxValue = selector(this[0])\n for (i in 1..lastIndex) {\n val v = selector(this[i])\n maxValue = maxOf(maxValue, v)\n }\n return maxValue\n}\n\n/\*\*\n \* Returns the largest value among all values produced by [selector] function\n \* applied to each element in the array or `null` if there are no elements. $\ln * \ln *$  If any of

values produced by [selector] function is `NaN`, the returned result is `NaN`.\n

\*/\n@SinceKotlin(\"1.4\")\n@OptIn(kotlin.experimental.ExperimentalTypeInference::class)\n@OverloadResolution ByLambdaReturnType\n@ExperimentalUnsignedTypes\n@kotlin.internal.InlineOnly\npublic inline fun UIntArray.maxOfOrNull(selector: (UInt) -> Float): Float?  $\{\n\$ if (isEmpty()) return null $\n\$  var maxValue = selector(this[0])\n for (i in 1..lastIndex) {\n val y = selector(this[i])\n maxValue = maxOf(maxValue, y)\n  $\ln$  return maxValue\n $\ln/n$ <sup>\*\*</sup>\n \* Returns the largest value among all values produced by [selector] function\n \* applied to each element in the array or `null` if there are no elements. $\ln * \ln *$  If any of values produced by [selector] function is `NaN`, the returned result is `NaN`.\n

\*/\n@SinceKotlin(\"1.4\")\n@OptIn(kotlin.experimental.ExperimentalTypeInference::class)\n@OverloadResolution ByLambdaReturnType\n@ExperimentalUnsignedTypes\n@kotlin.internal.InlineOnly\npublic inline fun

ULongArray.maxOfOrNull(selector: (ULong) -> Float): Float? {\n if (isEmpty()) return null\n var maxValue = selector(this[0])\n for (i in 1..lastIndex) {\n val v = selector(this[i])\n maxValue = maxOf(maxValue, v)\n  $\ln$  return maxValue\n $\ln/n$ <sup>\*\*</sup>\n \* Returns the largest value among all values produced by [selector] function\n \* applied to each element in the array or `null` if there are no elements. $\ln * \ln *$  If any of values produced by [selector] function is `NaN`, the returned result is `NaN`.\n

\*/\n@SinceKotlin(\"1.4\")\n@OptIn(kotlin.experimental.ExperimentalTypeInference::class)\n@OverloadResolution ByLambdaReturnType\n@ExperimentalUnsignedTypes\n@kotlin.internal.InlineOnly\npublic inline fun

UByteArray.maxOfOrNull(selector: (UByte) -> Float): Float? {\n if (isEmpty()) return null\n var maxValue = selector(this[0])\n for (i in 1..lastIndex) {\n val v = selector(this[i])\n maxValue = maxOf(maxValue, v)\n }\n return maxValue\n}\n\n/\*\*\n \* Returns the largest value among all values produced by [selector] function\n \* applied to each element in the array or `null` if there are no elements. $\ln * \ln *$  If any of values produced by [selector] function is `NaN`, the returned result is `NaN`.\n

\*/\n@SinceKotlin(\"1.4\")\n@OptIn(kotlin.experimental.ExperimentalTypeInference::class)\n@OverloadResolution ByLambdaReturnType\n@ExperimentalUnsignedTypes\n@kotlin.internal.InlineOnly\npublic inline fun

UShortArray.maxOfOrNull(selector: (UShort) -> Float): Float? {\n if (isEmpty()) return null\n var maxValue = selector(this[0])\n for (i in 1..lastIndex)  $\{\n\$  val v = selector(this[i])\n maxValue = maxOf(maxValue, v)\n  $\ln$  return maxValue\n $\ln/n^*$ <sup>\*\*</sup>\n \* Returns the largest value among all values produced by [selector] function\n \* applied to each element in the array or `null` if there are no elements.\n

\*/\n@SinceKotlin(\"1.4\")\n@OptIn(kotlin.experimental.ExperimentalTypeInference::class)\n@OverloadResolution ByLambdaReturnType\n@ExperimentalUnsignedTypes\n@kotlin.internal.InlineOnly\npublic inline fun <R : Comparable<R>> UIntArray.maxOfOrNull(selector: (UInt) -> R): R? {\n if (isEmpty()) return null\n var maxValue = selector(this[0])\n for (i in 1..lastIndex)  $\{\nabla$  val  $v = \text{selector(this[i])}\n$  if (maxValue < v)  $\{\nabla$ 

maxValue = v\n }\n }\n return maxValue\n}\n\n/\*\*\n \* Returns the largest value among all values produced by [selector] function\n \* applied to each element in the array or `null` if there are no elements.\n \*/\n@SinceKotlin(\"1.4\")\n@OptIn(kotlin.experimental.ExperimentalTypeInference::class)\n@OverloadResolution ByLambdaReturnType\n@ExperimentalUnsignedTypes\n@kotlin.internal.InlineOnly\npublic inline fun <R : Comparable<R>> ULongArray.maxOfOrNull(selector: (ULong) -> R): R? {\n if (isEmpty()) return null\n var maxValue = selector(this[0])\n for (i in 1..lastIndex) {\n val v = selector(this[i])\n if (maxValue < v) {\n

 $maxValue = v\$  }\n }\n return maxValue\n}\n\n<sup>/\*\*</sup>\n \* Returns the largest value among all values produced by [selector] function\n \* applied to each element in the array or `null` if there are no elements.\n \*/\n@SinceKotlin(\"1.4\")\n@OptIn(kotlin.experimental.ExperimentalTypeInference::class)\n@OverloadResolution ByLambdaReturnType\n@ExperimentalUnsignedTypes\n@kotlin.internal.InlineOnly\npublic inline fun <R : Comparable<R>> UByteArray.maxOfOrNull(selector: (UByte) -> R): R? {\n if (isEmpty()) return null\n var maxValue = selector(this[0])\n for (i in 1..lastIndex) {\n val v = selector(this[i])\n if (maxValue < v) {\n

maxValue = v\n  $\{\n\}$ \n return maxValue\n $\hbar\|n\|^*$ \n \* Returns the largest value among all values produced by [selector] function\n \* applied to each element in the array or `null` if there are no elements.\n \*/\n@SinceKotlin(\"1.4\")\n@OptIn(kotlin.experimental.ExperimentalTypeInference::class)\n@OverloadResolution ByLambdaReturnType\n@ExperimentalUnsignedTypes\n@kotlin.internal.InlineOnly\npublic inline fun <R : Comparable<R>> UShortArray.maxOfOrNull(selector: (UShort) -> R): R? {\n if (isEmpty()) return null\n var maxValue = selector(this[0])\n for (i in 1..lastIndex) {\n val y = selector(this[i])\n if (maxValue < y) {\n

maxValue = v\n  $\{\n\}$ \n return maxValue\n $\|\n\|$ <sup>\*\*</sup>\n \* Returns the largest value according to the provided [comparator]\n  $*$  among all values produced by [selector] function applied to each element in the array. $\ln *$ \n \* @throws NoSuchElementException if the array is empty.\n

\*/\n@SinceKotlin(\"1.4\")\n@OptIn(kotlin.experimental.ExperimentalTypeInference::class)\n@OverloadResolution ByLambdaReturnType\n@ExperimentalUnsignedTypes\n@kotlin.internal.InlineOnly\npublic inline fun <R> UIntArray.maxOfWith(comparator: Comparator<in R>, selector: (UInt) -> R): R {\n if (isEmpty()) throw

NoSuchElementException()\n var maxValue = selector(this[0])\n for (i in 1..lastIndex) {\n val v = selector(this[i])\n if (comparator.compare(maxValue, v) < 0) {\n maxValue = v\n }\n }\n return maxValue $\langle n \rangle \langle n \rangle^* \$  \* Returns the largest value according to the provided [comparator] $\langle n \rangle^*$  among all values produced by [selector] function applied to each element in the array. $\ln * \ln * \mathcal{O}$  throws NoSuchElementException if the array is empty.\n

\*/\n@SinceKotlin(\"1.4\")\n@OptIn(kotlin.experimental.ExperimentalTypeInference::class)\n@OverloadResolution ByLambdaReturnType\n@ExperimentalUnsignedTypes\n@kotlin.internal.InlineOnly\npublic inline fun <R> ULongArray.maxOfWith(comparator: Comparator<in R>, selector: (ULong) -> R): R {\n if (isEmpty()) throw NoSuchElementException()\n var maxValue = selector(this[0])\n for (i in 1..lastIndex) {\n val v = selector(this[i])\n if (comparator.compare(maxValue, v) < 0) {\n maxValue = v\n }\n }\n return maxValue $\ln\ln\ln^*$  \* Returns the largest value according to the provided [comparator] $\ln^*$  among all values produced by [selector] function applied to each element in the array. $\ln * \ln * \mathcal{O}$  throws NoSuchElementException if the array is empty.\n

\*/\n@SinceKotlin(\"1.4\")\n@OptIn(kotlin.experimental.ExperimentalTypeInference::class)\n@OverloadResolution ByLambdaReturnType\n@ExperimentalUnsignedTypes\n@kotlin.internal.InlineOnly\npublic inline fun <R> UByteArray.maxOfWith(comparator: Comparator<in R>, selector: (UByte) -> R): R {\n if (isEmpty()) throw NoSuchElementException()\n var maxValue = selector(this[0])\n for (i in 1..lastIndex) {\n val v = selector(this[i])\n if (comparator.compare(maxValue, v) < 0) {\n maxValue = v\n }\n }\n return  $maxValue\ln{\ln\frac{\ast\ast}{n}}$  Returns the largest value according to the provided [comparator]\n  $*$  among all values produced by [selector] function applied to each element in the array. $\ln * \ln * \omega$  throws NoSuchElementException if the array is empty.\n

\*/\n@SinceKotlin(\"1.4\")\n@OptIn(kotlin.experimental.ExperimentalTypeInference::class)\n@OverloadResolution ByLambdaReturnType\n@ExperimentalUnsignedTypes\n@kotlin.internal.InlineOnly\npublic inline fun <R> UShortArray.maxOfWith(comparator: Comparator<in R>, selector: (UShort) -> R): R  $\{\n\$  if (isEmpty()) throw NoSuchElementException()\n var maxValue = selector(this[0])\n for (i in 1..lastIndex) {\n val v = selector(this[i])\n if (comparator.compare(maxValue, v) < 0) {\n maxValue = v\n }\n }\n return maxValue $\langle n \rangle \langle n \rangle$  \* Returns the largest value according to the provided [comparator] $\langle n \rangle$  \* among all values produced by [selector] function applied to each element in the array or `null` if there are no elements.\n \*/\n@SinceKotlin(\"1.4\")\n@OptIn(kotlin.experimental.ExperimentalTypeInference::class)\n@OverloadResolution ByLambdaReturnType\n@ExperimentalUnsignedTypes\n@kotlin.internal.InlineOnly\npublic inline fun <R> UIntArray.maxOfWithOrNull(comparator: Comparator<in R>, selector: (UInt) -> R): R? {\n if (isEmpty()) return null\n var maxValue = selector(this[0])\n for (i in 1..lastIndex)  $\{\n \$  val v = selector(this[i])\n if (comparator.compare(maxValue, v) < 0) {\n maxValue = v\n }\n return maxValue\n\n\n/\*\*\n \* Returns the largest value according to the provided [comparator]\n \* among all values produced by [selector] function applied to each element in the array or `null` if there are no elements.\n

\*/\n@SinceKotlin(\"1.4\")\n@OptIn(kotlin.experimental.ExperimentalTypeInference::class)\n@OverloadResolution ByLambdaReturnType\n@ExperimentalUnsignedTypes\n@kotlin.internal.InlineOnly\npublic inline fun <R> ULongArray.maxOfWithOrNull(comparator: Comparator<in R>, selector: (ULong) -> R): R? {\n if (isEmpty()) return null $\nvert$  var maxValue = selector(this[0]) $\ln$  for (i in 1..lastIndex)  $\ln$  val v = selector(this[i]) $\ln$  if (comparator.compare(maxValue, v) < 0) {\n maxValue = v\n }\n return maxValue\n}\n\n/\*\*\n \* Returns the largest value according to the provided  $[compact]$ <sup>\*</sup> among all values produced by  $[selector]$ function applied to each element in the array or `null` if there are no elements.\n

\*/\n@SinceKotlin(\"1.4\")\n@OptIn(kotlin.experimental.ExperimentalTypeInference::class)\n@OverloadResolution  $By LambdaReturnType\n@ExperimentalUsingnedTypes\n@kotlin.internal. InlineOnly\npublic inline fun$ UByteArray.maxOfWithOrNull(comparator: Comparator<in R>, selector: (UByte) -> R): R? {\n if (isEmpty()) return null\n var maxValue = selector(this[0])\n for (i in 1..lastIndex)  $\{\n \$  val v = selector(this[i])\n if (comparator.compare(maxValue, v) < 0) {\n maxValue = v\n }\n return maxValue\n\n\n/\*\*\n \* Returns the largest value according to the provided [comparator]\n \* among all values produced by [selector]

function applied to each element in the array or `null` if there are no elements.\n

\*/\n@SinceKotlin(\"1.4\")\n@OptIn(kotlin.experimental.ExperimentalTypeInference::class)\n@OverloadResolution ByLambdaReturnType\n@ExperimentalUnsignedTypes\n@kotlin.internal.InlineOnly\npublic inline fun <R> UShortArray.maxOfWithOrNull(comparator: Comparator<in R>, selector: (UShort) -> R): R? {\n if (isEmpty()) return null\n var maxValue = selector(this[0])\n for (i in 1..lastIndex) {\n val v = selector(this[i])\n if (comparator.compare(maxValue, v) < 0) {\n maxValue = v\n }\n return maxValue\n\n\n/\*\*\n \* Returns the largest element or `null` if there are no elements.\n

\*/\n@SinceKotlin(\"1.4\")\n@ExperimentalUnsignedTypes\npublic fun UIntArray.maxOrNull(): UInt? {\n if  $(i$ sEmpty()) return null\n var max = this[0]\n for (i in 1..lastIndex) {\n val e = this[i]\n if (max < e) max  $= e\n$  }\n return max\n}\n\n/\*\*\n \* Returns the largest element or `null` if there are no elements.\n \*/\n@SinceKotlin(\"1.4\")\n@ExperimentalUnsignedTypes\npublic fun ULongArray.maxOrNull(): ULong? {\n if (isEmpty()) return null\n var max = this[0]\n for (i in 1..lastIndex) {\n val e = this[i]\n if (max < e) max  $= e\n$  }\n return max\n}\n\n/\*\*\n \* Returns the largest element or `null` if there are no elements.\n \*/\n@SinceKotlin(\"1.4\")\n@ExperimentalUnsignedTypes\npublic fun UByteArray.maxOrNull(): UByte? {\n if

 $(isEmpty())$  return null $\ln$  var max = this[0] $\ln$  for (i in 1..lastIndex)  $\ln$  val e = this[i] $\ln$  if (max < e) max  $= e\n$  }\n return max\n}\n\n/\*\*\n \* Returns the largest element or `null` if there are no elements.\n

\*/\n@SinceKotlin(\"1.4\")\n@ExperimentalUnsignedTypes\npublic fun UShortArray.maxOrNull(): UShort? {\n if  $(i$ sEmpty()) return null $\ln$  var max = this[0] $\ln$  for (i in 1..lastIndex)  $\ln$  val e = this[i] $\ln$  if (max < e) max  $= e\n \quad \text{in} \quad \text{max}\n \text{in} \cdot \text{in} \cdot \text{in}$ 

ReplaceWith(\"maxWithOrNull(comparator)\"))\n@DeprecatedSinceKotlin(warningSince =

\"1.4\")\n@SinceKotlin(\"1.3\")\n@ExperimentalUnsignedTypes\npublic fun UIntArray.maxWith(comparator: Comparator<in UInt>): UInt? {\n return maxWithOrNull(comparator)\n}\n\n@Deprecated(\"Use maxWithOrNull instead.\", ReplaceWith(\"maxWithOrNull(comparator)\"))\n@DeprecatedSinceKotlin(warningSince = \"1.4\")\n@SinceKotlin(\"1.3\")\n@ExperimentalUnsignedTypes\npublic fun ULongArray.maxWith(comparator: Comparator<in ULong>): ULong?  $\ln$  return maxWithOrNull(comparator)\n}\n\n@Deprecated(\"Use maxWithOrNull instead.\",

ReplaceWith(\"maxWithOrNull(comparator)\"))\n@DeprecatedSinceKotlin(warningSince =

\"1.4\")\n@SinceKotlin(\"1.3\")\n@ExperimentalUnsignedTypes\npublic fun UByteArray.maxWith(comparator: Comparator<in UByte>): UByte? {\n return maxWithOrNull(comparator)\n}\n\n@Deprecated(\"Use maxWithOrNull instead.\",

ReplaceWith(\"maxWithOrNull(comparator)\"))\n@DeprecatedSinceKotlin(warningSince =

\"1.4\")\n@SinceKotlin(\"1.3\")\n@ExperimentalUnsignedTypes\npublic fun UShortArray.maxWith(comparator: Comparator $\sin$  UShort $\sin$  UShort?  $\ln$  return maxWithOrNull(comparator)\n}\n\n/\*\*\n \* Returns the first element having the largest value according to the provided [comparator] or `null` if there are no elements.\n

\*/\n@SinceKotlin(\"1.4\")\n@ExperimentalUnsignedTypes\npublic fun UIntArray.maxWithOrNull(comparator: Comparator<in UInt>): UInt?  ${\in$  if (isEmpty()) return null\n var max = this[0]\n for (i in 1..lastIndex)  ${\n}$ val e = this[i]\n if (comparator.compare(max, e) < 0) max = e\n }\n return max\n}\n\n/\*\*\n \* Returns the first element having the largest value according to the provided [comparator] or `null` if there are no elements.\n \*/\n@SinceKotlin(\"1.4\")\n@ExperimentalUnsignedTypes\npublic fun ULongArray.maxWithOrNull(comparator: Comparator<in ULong>): ULong?  ${\n \in \}$  if (isEmpty()) return null\n var max = this[0]\n for (i in 1..lastIndex)  ${\n \in \}$ 

val e = this[i]\n if (comparator.compare(max, e) < 0) max = e\n }\n return max\n}\n\n/\*\*\n \* Returns the first element having the largest value according to the provided [comparator] or `null` if there are no elements.\n \*/\n@SinceKotlin(\"1.4\")\n@ExperimentalUnsignedTypes\npublic fun UByteArray.maxWithOrNull(comparator: Comparator<in UByte>): UByte? {\n if (isEmpty()) return null\n var max = this[0]\n for (i in 1..lastIndex) {\n val e = this[i]\n if (comparator.compare(max, e) < 0) max = e\n }\n return max\n}\n\n/\*\*\n \* Returns the first element having the largest value according to the provided [comparator] or `null` if there are no elements.\n \*/\n@SinceKotlin(\"1.4\")\n@ExperimentalUnsignedTypes\npublic fun UShortArray.maxWithOrNull(comparator: Comparator<in UShort>): UShort? {\n if (isEmpty()) return null\n var max = this[0]\n for (i in 1..lastIndex) {\n

```
val e = this[i]\n if (comparator.compare(max, e) < 0) max = e\n }\n return
max\n}\n\n@Deprecated(\"Use minOrNull instead.\",
ReplaceWith(\UpsilonminOrNull()(\Upsilon))\n\geq\nDeprecatedSinceKotlin(warningSince =\"1.4\")\n@SinceKotlin(\"1.3\")\n@ExperimentalUnsignedTypes\npublic fun UIntArray.min(): UInt? {\n return
minOrNull()\n}\n\n@Deprecated(\"Use minOrNull instead.\",
ReplaceWith(\Upsilon')\in @DeprecatedSinceKotlin(warningSince =\"1.4\")\n@SinceKotlin(\"1.3\")\n@ExperimentalUnsignedTypes\npublic fun ULongArray.min(): ULong? {\n
return minOrNull()\n}\n\n@Deprecated(\"Use minOrNull instead.\",
ReplaceWith(\Upsilon')\in @DeprecatedSinceKotlin(warningSince =\"1.4\")\n@SinceKotlin(\"1.3\")\n@ExperimentalUnsignedTypes\npublic fun UByteArray.min(): UByte? {\n
return minOrNull()\n}\n\n@Deprecated(\"Use minOrNull instead.\",
ReplaceWith(\Upsilon'minOrNull(\Upsilon)\) \in \mathbb{Q}DeprecatedSinceKotlin(warningSince =
\"1.4\")\n@SinceKotlin(\"1.3\")\n@ExperimentalUnsignedTypes\npublic fun UShortArray.min(): UShort? {\n
return minOrNull()\n}\n\n@Deprecated(\"Use minByOrNull instead.\",
ReplaceWith(\Upsilon\`minByOrNull(selfector)\''))\n\cong DeprecatedSinceKotlin(warningSince =\"1.4\")\n@SinceKotlin(\"1.3\")\n@ExperimentalUnsignedTypes\n@kotlin.internal.InlineOnly\npublic inline fun
\langle R : \text{Comparable} \langle R \rangle > \text{Uniform}(x) \cdot \text{Uniform}(x) \cdot \text{Uniform}(xminByOrNull(selector)\n}\n\n@Deprecated(\"Use minByOrNull instead.\",
ReplaceWith(\"minByOrNull(selector)\"))\n@DeprecatedSinceKotlin(warningSince =
\"1.4\")\n@SinceKotlin(\"1.3\")\n@ExperimentalUnsignedTypes\n@kotlin.internal.InlineOnly\npublic inline fun
<R : Comparable<R>> ULongArray.minBy(selector: (ULong) -> R): ULong? {\n return
minByOrNull(selector)\n}\n\n@Deprecated(\"Use minByOrNull instead.\",
ReplaceWith(\lceil \text{minByOrNull}(\text{selector})\rceil)\n@DeprecatedSinceKotlin(warningSince =
\"1.4\")\n@SinceKotlin(\"1.3\")\n@ExperimentalUnsignedTypes\n@kotlin.internal.InlineOnly\npublic inline fun
\langle R: Comparable\langle R \rangle> UByteArray.minBy(selector: (UByte) -> R): UByte? {\n return
minByOrNull(selector)\n}\n\n@Deprecated(\"Use minByOrNull instead.\",
ReplaceWith(\lvert \text{minByOrNull}(\text{selector})\rvert))n@DeprecatedSinceKotlin(warningSince =\"1.4\")\n@SinceKotlin(\"1.3\")\n@ExperimentalUnsignedTypes\n@kotlin.internal.InlineOnly\npublic inline fun
<R : Comparable<R>> UShortArray.minBy(selector: (UShort) -> R): UShort? {\n return
minByOrNull(selfor)\n\|_{\infty^*}\n\ Returns the first element yielding the smallest value of the given function or
`null` if there are no elements.\n * \n * @sample samples.collections.Collections.Aggregates.minByOrNull\n
*/\n@SinceKotlin(\"1.4\")\n@ExperimentalUnsignedTypes\n@kotlin.internal.InlineOnly\npublic inline fun <R :
Comparable<R>> UIntArray.minByOrNull(selector: (UInt) -> R): UInt? {\n if (isEmpty()) return null\n var
minElem = this[0]\n val lastIndex = this.lastIndex\n if (lastIndex == 0) return minElem\n var minValue =
selector(minElem)\n for (i in 1..lastIndex) {\n val e = this[i]\n val v = selector(e)\n if (minValue > v)
{\n \mu = e\in \min\element yielding the smallest value of the given function or `null` if there are no elements.\ln * \ln * \omega sample
samples.collections.Collections.Aggregates.minByOrNull\n
*/\n@SinceKotlin(\"1.4\")\n@ExperimentalUnsignedTypes\n@kotlin.internal.InlineOnly\npublic inline fun <R :
Comparable<R>> ULongArray.minByOrNull(selector: (ULong) -> R): ULong? {\n if (isEmpty()) return null\n
var minElem = this[0]\n val lastIndex = this.lastIndex\n if (lastIndex == 0) return minElem\n var minValue =
selector(minElem)\n for (i in 1..lastIndex) {\n val e = this[i]\n val v = selector(e)\n if (minValue > v)
{\n m inElement = e\n m inValue = v\n m }\n } return minElem\n\n\ln {\n m * Returns the firstelement yielding the smallest value of the given function or `null` if there are no elements.\ln * \ln * \omega sample
samples.collections.Collections.Aggregates.minByOrNull\n
*/\n@SinceKotlin(\"1.4\")\n@ExperimentalUnsignedTypes\n@kotlin.internal.InlineOnly\npublic inline fun <R :
Comparable<R>> UByteArray.minByOrNull(selector: (UByte) -> R): UByte? {\n if (isEmpty()) return null\n
```
var minElem = this[0]\n val lastIndex = this.lastIndex\n if (lastIndex == 0) return minElem\n var minValue =

selector(minElem)\n for (i in 1..lastIndex) {\n val e = this[i]\n val v = selector(e)\n if (minValue > v)  ${\n m in Elem = e\n m inValue = v\n } \n }$  return minElem $\n\ln{\ln^**\n}$  Returns the first element yielding the smallest value of the given function or `null` if there are no elements. $\ln * \ln * \omega$  sample samples.collections.Collections.Aggregates.minByOrNull\n

\*/\n@SinceKotlin(\"1.4\")\n@ExperimentalUnsignedTypes\n@kotlin.internal.InlineOnly\npublic inline fun <R : Comparable<R>> UShortArray.minByOrNull(selector: (UShort) -> R): UShort? {\n if (isEmpty()) return null\n var minElem = this $[0]$ \n val lastIndex = this.lastIndex\n if (lastIndex == 0) return minElem\n var minValue = selector(minElem)\n for (i in 1..lastIndex) {\n val e = this[i]\n val v = selector(e)\n if (minValue > v)  ${\n \mu = e\n \min Elem = e\n \minValue = v\n \} \n \mu = return minElem\n\nh\ln**\n * Returns the smallest$ value among all values produced by [selector] function\n \* applied to each element in the array. $\ln$  \* If any of values produced by [selector] function is `NaN`, the returned result is `NaN`.\n \* \n \* @throws NoSuchElementException if the array is empty.\n

\*/\n@SinceKotlin(\"1.4\")\n@OptIn(kotlin.experimental.ExperimentalTypeInference::class)\n@OverloadResolution ByLambdaReturnType\n@ExperimentalUnsignedTypes\n@kotlin.internal.InlineOnly\npublic inline fun UIntArray.minOf(selector: (UInt) -> Double): Double  $\{\n \{isEmpty()\n \}$  for  $NoSuchElementException()\n$ var minValue = selector(this[0])\n for (i in 1..lastIndex) {\n val v = selector(this[i])\n minValue = minOf(minValue, v)\n }\n return minValue\n}\n\n/\*\*\n \* Returns the smallest value among all values produced by [selector] function\n \* applied to each element in the array.\n \* \n \* If any of values produced by [selector] function is `NaN`, the returned result is `NaN`.\n \* \n \* @throws NoSuchElementException if the array is empty.\n \*/\n@SinceKotlin(\"1.4\")\n@OptIn(kotlin.experimental.ExperimentalTypeInference::class)\n@OverloadResolution ByLambdaReturnType\n@ExperimentalUnsignedTypes\n@kotlin.internal.InlineOnly\npublic inline fun ULongArray.minOf(selector: (ULong) -> Double): Double  $\{\n \{ \in \text{if} \in \text{if}$ var minValue = selector(this[0])\n for (i in 1..lastIndex) {\n val v = selector(this[i])\n minValue = minOf(minValue, v)\n }\n return minValue\n}\n\n/\*\*\n \* Returns the smallest value among all values produced by [selector] function\n \* applied to each element in the array. $\ln * \ln *$  If any of values produced by [selector] function is `NaN`, the returned result is `NaN`.\n \* \n \* @throws NoSuchElementException if the array is empty.\n \*/\n@SinceKotlin(\"1.4\")\n@OptIn(kotlin.experimental.ExperimentalTypeInference::class)\n@OverloadResolution ByLambdaReturnType\n@ExperimentalUnsignedTypes\n@kotlin.internal.InlineOnly\npublic inline fun UByteArray.minOf(selector: (UByte) -> Double): Double  $\{\n\$ if (isEmpty()) throw NoSuchElementException() $\n\$ n var minValue = selector(this[0]) $\in$  for (i in 1..lastIndex)  $\{\in$  val v = selector(this[i]) $\in$  minValue = minOf(minValue, v)\n }\n return minValue\n}\n\n/\*\*\n \* Returns the smallest value among all values produced by [selector] function\n \* applied to each element in the array. $\ln * \ln *$  If any of values produced by [selector] function is `NaN`, the returned result is `NaN`.\n \* \n \* @throws NoSuchElementException if the array is empty.\n \*/\n@SinceKotlin(\"1.4\")\n@OptIn(kotlin.experimental.ExperimentalTypeInference::class)\n@OverloadResolution ByLambdaReturnType\n@ExperimentalUnsignedTypes\n@kotlin.internal.InlineOnly\npublic inline fun UShortArray.minOf(selector: (UShort) -> Double): Double  $\{\n \{i \in \text{Empty}(\n) \}$  throw NoSuchElementException()\n var minValue = selector(this[0])\n for (i in 1..lastIndex) {\n val v = selector(this[i])\n minValue = minOf(minValue, v)\n }\n return minValue\n}\n\n/\*\*\n \* Returns the smallest value among all values produced by [selector] function\n \* applied to each element in the array. $\ln * \ln *$  If any of values produced by [selector] function is `NaN`, the returned result is `NaN`.\n \* \n \* @throws NoSuchElementException if the array is empty.\n \*/\n@SinceKotlin(\"1.4\")\n@OptIn(kotlin.experimental.ExperimentalTypeInference::class)\n@OverloadResolution ByLambdaReturnType\n@ExperimentalUnsignedTypes\n@kotlin.internal.InlineOnly\npublic inline fun UIntArray.minOf(selector: (UInt) -> Float): Float  ${\n \in \mathbb{R}^2$  if (isEmpty()) throw NoSuchElementException()\n var  $minValue = selector(this[0])\n$  for (i in 1..lastIndex)  $\{n \text{ val } v = selector(this[i])\n$  minValue = minOf(minValue, y)\n }\n return minValue\n}\n\n/\*\*\n \* Returns the smallest value among all values produced by [selector] function\n \* applied to each element in the array. $\ln \pi$  if any of values produced by [selector] function is `NaN`, the returned result is `NaN`.\n \* \n \* @throws NoSuchElementException if the array is empty.\n \*/\n@SinceKotlin(\"1.4\")\n@OptIn(kotlin.experimental.ExperimentalTypeInference::class)\n@OverloadResolution

ByLambdaReturnType\n@ExperimentalUnsignedTypes\n@kotlin.internal.InlineOnly\npublic inline fun ULongArray.minOf(selector: (ULong) -> Float): Float  ${\n \$ if (isEmpty()) throw NoSuchElementException()\n var minValue = selector(this[0]) $\in$  for (i in 1..lastIndex)  $\{\in$  val v = selector(this[i]) $\in$  minValue = minOf(minValue, v)\n }\n return minValue\n}\n\n/\*\*\n \* Returns the smallest value among all values produced by [selector] function\n \* applied to each element in the array. $\ln * \ln *$  If any of values produced by [selector] function is `NaN`, the returned result is `NaN`.\n \* \n \* @throws NoSuchElementException if the array is empty.\n \*/\n@SinceKotlin(\"1.4\")\n@OptIn(kotlin.experimental.ExperimentalTypeInference::class)\n@OverloadResolution ByLambdaReturnType\n@ExperimentalUnsignedTypes\n@kotlin.internal.InlineOnly\npublic inline fun UByteArray.minOf(selector: (UByte) -> Float): Float  ${\n}$  if (isEmpty()) throw NoSuchElementException()\n var  $minValue = selector(this[0])\n$  for (i in 1..lastIndex)  ${\n$  val v = selector(this[i])\n minValue = minOf(minValue, v)\n }\n return minValue\n}\n\n/\*\*\n \* Returns the smallest value among all values produced by [selector] function\n \* applied to each element in the array. $\ln * \ln *$  If any of values produced by [selector] function is `NaN`, the returned result is `NaN`.\n \* \n \* @throws NoSuchElementException if the array is empty.\n \*/\n@SinceKotlin(\"1.4\")\n@OptIn(kotlin.experimental.ExperimentalTypeInference::class)\n@OverloadResolution ByLambdaReturnType\n@ExperimentalUnsignedTypes\n@kotlin.internal.InlineOnly\npublic inline fun UShortArray.minOf(selector: (UShort) -> Float): Float  ${\n}$  if (isEmpty()) throw NoSuchElementException()\n var minValue = selector(this[0])\n for (i in 1..lastIndex) {\n val v = selector(this[i])\n minValue = minOf(minValue, v)\n }\n return minValue\n}\n\n/\*\*\n \* Returns the smallest value among all values produced by [selector] function\n \* applied to each element in the array. $\ln * \ln * \mathcal{O}$  throws NoSuchElementException if the array is empty.\n

\*/\n@SinceKotlin(\"1.4\")\n@OptIn(kotlin.experimental.ExperimentalTypeInference::class)\n@OverloadResolution ByLambdaReturnType\n@ExperimentalUnsignedTypes\n@kotlin.internal.InlineOnly\npublic inline fun <R : Comparable<R>> UIntArray.minOf(selector: (UInt) -> R): R {\n if (isEmpty()) throw

NoSuchElementException()\n var minValue = selector(this[0])\n for (i in 1..lastIndex) {\n val v = selector(this[i])\n if (minValue > v) {\n minValue = v\n }\n }\n return minValue\n }\n\n/\*\*\n \* Returns the smallest value among all values produced by [selector] function\n \* applied to each element in the  $array \n\cdot \mathbf{n} * \n\cdot \mathbf{a}$  throws NoSuchElementException if the array is empty.

\*/\n@SinceKotlin(\"1.4\")\n@OptIn(kotlin.experimental.ExperimentalTypeInference::class)\n@OverloadResolution ByLambdaReturnType\n@ExperimentalUnsignedTypes\n@kotlin.internal.InlineOnly\npublic inline fun <R :

Comparable<R>> ULongArray.minOf(selector: (ULong) -> R): R {\n if (isEmpty()) throw

NoSuchElementException()\n var minValue = selector(this[0])\n for (i in 1..lastIndex) {\n val v = selector(this[i])\n if (minValue > v) {\n minValue = v\n }\n }\n return minValue\n }\n\n/\*\*\n \* Returns the smallest value among all values produced by [selector] function\n \* applied to each element in the array. $\ln * \ln * \mathcal{Q}$  throws NoSuchElementException if the array is empty. $\ln$ 

\*/\n@SinceKotlin(\"1.4\")\n@OptIn(kotlin.experimental.ExperimentalTypeInference::class)\n@OverloadResolution ByLambdaReturnType\n@ExperimentalUnsignedTypes\n@kotlin.internal.InlineOnly\npublic inline fun <R :

Comparable<R>> UByteArray.minOf(selector: (UByte) -> R): R {\n if (isEmpty()) throw

NoSuchElementException()\n var minValue = selector(this[0])\n for (i in 1..lastIndex) {\n val v = selector(this[i])\n if (minValue > v) {\n minValue = v\n }\n }\n return minValue\n}\n\n/\*\*\n \* Returns the smallest value among all values produced by [selector] function\n \* applied to each element in the array. $\ln * \ln * \mathcal{Q}$  throws NoSuchElementException if the array is empty. $\ln$ 

\*/\n@SinceKotlin(\"1.4\")\n@OptIn(kotlin.experimental.ExperimentalTypeInference::class)\n@OverloadResolution ByLambdaReturnType\n@ExperimentalUnsignedTypes\n@kotlin.internal.InlineOnly\npublic inline fun <R :

Comparable<R>> UShortArray.minOf(selector: (UShort) -> R): R  $\{\n\$  if (isEmpty()) throw

NoSuchElementException()\n var minValue = selector(this[0])\n for (i in 1..lastIndex) {\n val v = selector(this[i])\n if (minValue > v) {\n minValue = v\n }\n }\n return minValue\n }\n\n/\*\*\n \* Returns the smallest value among all values produced by [selector] function\n \* applied to each element in the array or `null` if there are no elements.\n  $* \nvert$  \* If any of values produced by [selector] function is `NaN`, the returned

result is `NaN`.\n

\*/\n@SinceKotlin(\"1.4\")\n@OptIn(kotlin.experimental.ExperimentalTypeInference::class)\n@OverloadResolution ByLambdaReturnType\n@ExperimentalUnsignedTypes\n@kotlin.internal.InlineOnly\npublic inline fun UIntArray.minOfOrNull(selector: (UInt) -> Double): Double?  $\{\n \$ if (isEmpty()) return null $\n \$  var minValue = selector(this[0])\n for (i in 1..lastIndex)  $\{\n\$  val  $v = \text{selector}(this[i])\n\$  minValue = minOf(minValue, v)\n  $\ln$  return minValue\n}\n\n/\*\*\n \* Returns the smallest value among all values produced by [selector] function\n \* applied to each element in the array or `null` if there are no elements. $\ln * \ln *$  If any of values produced by [selector] function is `NaN`, the returned result is `NaN`.\n

\*/\n@SinceKotlin(\"1.4\")\n@OptIn(kotlin.experimental.ExperimentalTypeInference::class)\n@OverloadResolution ByLambdaReturnType\n@ExperimentalUnsignedTypes\n@kotlin.internal.InlineOnly\npublic inline fun

ULongArray.minOfOrNull(selector: (ULong) -> Double): Double? {\n if (isEmpty()) return null\n var minValue  $=$  selector(this[0])\n for (i in 1..lastIndex) {\n val v = selector(this[i])\n minValue = minOf(minValue, v)\n  $\ln$  return minValue\n}\n\n/\*\*\n \* Returns the smallest value among all values produced by [selector] function\n \* applied to each element in the array or `null` if there are no elements. $\ln * \ln * If$  any of values produced by [selector] function is `NaN`, the returned result is `NaN`.\n

\*/\n@SinceKotlin(\"1.4\")\n@OptIn(kotlin.experimental.ExperimentalTypeInference::class)\n@OverloadResolution ByLambdaReturnType\n@ExperimentalUnsignedTypes\n@kotlin.internal.InlineOnly\npublic inline fun UByteArray.minOfOrNull(selector: (UByte) -> Double): Double? {\n if (isEmpty()) return null\n var minValue  $=$  selector(this[0])\n for (i in 1..lastIndex) {\n val v = selector(this[i])\n minValue = minOf(minValue, v)\n  $\ln$  return minValue\n}\n\n/\*\*\n \* Returns the smallest value among all values produced by [selector] function\n \* applied to each element in the array or `null` if there are no elements. $\ln * \ln *$  If any of values produced by [selector] function is `NaN`, the returned result is `NaN`.\n

\*/\n@SinceKotlin(\"1.4\")\n@OptIn(kotlin.experimental.ExperimentalTypeInference::class)\n@OverloadResolution ByLambdaReturnType\n@ExperimentalUnsignedTypes\n@kotlin.internal.InlineOnly\npublic inline fun UShortArray.minOfOrNull(selector: (UShort) -> Double): Double? {\n if (isEmpty()) return null\n var minValue  $=$  selector(this[0])\n for (i in 1..lastIndex) {\n val v = selector(this[i])\n minValue = minOf(minValue, v)\n  $\ln$  return minValue\n}\n\n/\*\*\n \* Returns the smallest value among all values produced by [selector] function\n \* applied to each element in the array or `null` if there are no elements. $\ln * \ln * If$  any of values produced by [selector] function is `NaN`, the returned result is `NaN`.\n

\*/\n@SinceKotlin(\"1.4\")\n@OptIn(kotlin.experimental.ExperimentalTypeInference::class)\n@OverloadResolution ByLambdaReturnType\n@ExperimentalUnsignedTypes\n@kotlin.internal.InlineOnly\npublic inline fun UIntArray.minOfOrNull(selector: (UInt) -> Float): Float? {\n if (isEmpty()) return null\n var minValue = selector(this[0])\n for (i in 1..lastIndex)  $\{\n\$  val v = selector(this[i])\n minValue = minOf(minValue, v)\n  $\ln$  return minValue\n}\n\n/\*\*\n \* Returns the smallest value among all values produced by [selector] function\n \* applied to each element in the array or `null` if there are no elements. $\ln * \ln *$  If any of values produced by [selector] function is `NaN`, the returned result is `NaN`.\n

\*/\n@SinceKotlin(\"1.4\")\n@OptIn(kotlin.experimental.ExperimentalTypeInference::class)\n@OverloadResolution ByLambdaReturnType\n@ExperimentalUnsignedTypes\n@kotlin.internal.InlineOnly\npublic inline fun

ULongArray.minOfOrNull(selector: (ULong) -> Float): Float? {\n if (isEmpty()) return null\n var minValue = selector(this[0])\n for (i in 1..lastIndex)  $\{\n\$  val  $v = \text{selector}(this[i])\n\$  minValue = minOf(minValue, v)\n  $\ln$  return minValue\n}\n\n/\*\*\n \* Returns the smallest value among all values produced by [selector] function\n \* applied to each element in the array or `null` if there are no elements. $\ln * \ln *$  If any of values produced by [selector] function is `NaN`, the returned result is `NaN`.\n

\*/\n@SinceKotlin(\"1.4\")\n@OptIn(kotlin.experimental.ExperimentalTypeInference::class)\n@OverloadResolution ByLambdaReturnType\n@ExperimentalUnsignedTypes\n@kotlin.internal.InlineOnly\npublic inline fun

UByteArray.minOfOrNull(selector: (UByte) -> Float): Float? {\n if (isEmpty()) return null\n var minValue = selector(this[0])\n for (i in 1..lastIndex)  $\{\n\$  val  $v = \text{selector}(this[i])\n\$  minValue = minOf(minValue, v)\n  $\ln$  return minValue\n}\n\n/\*\*\n \* Returns the smallest value among all values produced by [selector] function\n \* applied to each element in the array or `null` if there are no elements. $\ln * \ln *$  If any of values produced by [selector] function is `NaN`, the returned result is `NaN`.\n

\*/\n@SinceKotlin(\"1.4\")\n@OptIn(kotlin.experimental.ExperimentalTypeInference::class)\n@OverloadResolution ByLambdaReturnType\n@ExperimentalUnsignedTypes\n@kotlin.internal.InlineOnly\npublic inline fun UShortArray.minOfOrNull(selector: (UShort) -> Float): Float? {\n if (isEmpty()) return null\n var minValue = selector(this[0])\n for (i in 1..lastIndex)  $\{\n\$  val v = selector(this[i])\n minValue = minOf(minValue, v)\n  $\ln$  return minValue\n}\n\n/\*\*\n \* Returns the smallest value among all values produced by [selector] function\n \* applied to each element in the array or `null` if there are no elements.\n

\*/\n@SinceKotlin(\"1.4\")\n@OptIn(kotlin.experimental.ExperimentalTypeInference::class)\n@OverloadResolution ByLambdaReturnType\n@ExperimentalUnsignedTypes\n@kotlin.internal.InlineOnly\npublic inline fun <R : Comparable<R>> UIntArray.minOfOrNull(selector: (UInt) -> R): R? {\n if (isEmpty()) return null\n var minValue = selector(this[0])\n for (i in 1..lastIndex) {\n val v = selector(this[i])\n if (minValue > v) {\n

minValue = v\n }\n }\n return minValue\n}\n\n/\*\*\n \* Returns the smallest value among all values produced by [selector] function\n \* applied to each element in the array or `null` if there are no elements.\n \*/\n@SinceKotlin(\"1.4\")\n@OptIn(kotlin.experimental.ExperimentalTypeInference::class)\n@OverloadResolution ByLambdaReturnType\n@ExperimentalUnsignedTypes\n@kotlin.internal.InlineOnly\npublic inline fun <R : Comparable<R>> ULongArray.minOfOrNull(selector: (ULong) -> R): R? {\n if (isEmpty()) return null\n var minValue = selector(this[0])\n for (i in 1..lastIndex) {\n val v = selector(this[i])\n if (minValue > v) {\n

minValue = v\n }\n }\n return minValue\n}\n\n/\*\*\n \* Returns the smallest value among all values produced by [selector] function\n \* applied to each element in the array or `null` if there are no elements.\n \*/\n@SinceKotlin(\"1.4\")\n@OptIn(kotlin.experimental.ExperimentalTypeInference::class)\n@OverloadResolution ByLambdaReturnType\n@ExperimentalUnsignedTypes\n@kotlin.internal.InlineOnly\npublic inline fun <R : Comparable<R>> UByteArray.minOfOrNull(selector: (UByte) -> R): R? {\n if (isEmpty()) return null\n var minValue = selector(this[0])\n for (i in 1..lastIndex) {\n val v = selector(this[i])\n if (minValue > v) {\n

minValue = v\n }\n }\n return minValue\n}\n\n/\*\*\n \* Returns the smallest value among all values produced by [selector] function\n \* applied to each element in the array or `null` if there are no elements.\n \*/\n@SinceKotlin(\"1.4\")\n@OptIn(kotlin.experimental.ExperimentalTypeInference::class)\n@OverloadResolution ByLambdaReturnType\n@ExperimentalUnsignedTypes\n@kotlin.internal.InlineOnly\npublic inline fun <R : Comparable<R>> UShortArray.minOfOrNull(selector: (UShort) -> R): R? {\n if (isEmpty()) return null\n var minValue = selector(this[0])\n for (i in 1..lastIndex)  $\{\nabla$  val v = selector(this[i])\n if (minValue > v)  $\{\nabla$ 

minValue = v\n }\n }\n return minValue\n}\n\n/\*\*\n \* Returns the smallest value according to the provided [comparator]\n  $*$  among all values produced by [selector] function applied to each element in the array. $\ln *$ \n \* @throws NoSuchElementException if the array is empty.\n

\*/\n@SinceKotlin(\"1.4\")\n@OptIn(kotlin.experimental.ExperimentalTypeInference::class)\n@OverloadResolution ByLambdaReturnType\n@ExperimentalUnsignedTypes\n@kotlin.internal.InlineOnly\npublic inline fun <R> UIntArray.minOfWith(comparator: Comparator:  $\in$ R>, selector: (UInt) -> R): R {\n if (isEmpty()) throw NoSuchElementException()\n var minValue = selector(this[0])\n for (i in 1..lastIndex) {\n val v = selector(this[i])\n if (comparator.compare(minValue, v) > 0) {\n minValue = v\n }\n }\n return minValue $\n\lambda\$ produced by [selector] function applied to each element in the array. $\ln * \alpha * \omega$  throws NoSuchElementException if the array is empty.\n

\*/\n@SinceKotlin(\"1.4\")\n@OptIn(kotlin.experimental.ExperimentalTypeInference::class)\n@OverloadResolution ByLambdaReturnType\n@ExperimentalUnsignedTypes\n@kotlin.internal.InlineOnly\npublic inline fun <R> ULongArray.minOfWith(comparator: Comparator:  $\in$ R>, selector: (ULong) -> R): R {\n if (isEmpty()) throw NoSuchElementException()\n var minValue = selector(this[0])\n for (i in 1..lastIndex) {\n val v = selector(this[i])\n if (comparator.compare(minValue, v) > 0) {\n minValue = v\n }\n }\n return minValue\n}\n\n/\*\*\n \* Returns the smallest value according to the provided [comparator]\n \* among all values produced by [selector] function applied to each element in the array. $n * \in \mathbb{R}$  mows NoSuchElementException if

the array is empty.\n

\*/\n@SinceKotlin(\"1.4\")\n@OptIn(kotlin.experimental.ExperimentalTypeInference::class)\n@OverloadResolution ByLambdaReturnType\n@ExperimentalUnsignedTypes\n@kotlin.internal.InlineOnly\npublic inline fun <R> UByteArray.minOfWith(comparator: Comparator<in R>, selector: (UByte) -> R): R {\n if (isEmpty()) throw NoSuchElementException()\n var minValue = selector(this[0])\n for (i in 1..lastIndex) {\n val v = selector(this[i])\n if (comparator.compare(minValue, v) > 0) {\n minValue = v\n }\n }\n return minValue\n $\ln\ln x$ <sup>\*\*</sup>\n \* Returns the smallest value according to the provided [comparator]\n \* among all values produced by [selector] function applied to each element in the array. $\ln * \ln * \omega$  throws NoSuchElementException if the array is empty.\n

\*/\n@SinceKotlin(\"1.4\")\n@OptIn(kotlin.experimental.ExperimentalTypeInference::class)\n@OverloadResolution ByLambdaReturnType\n@ExperimentalUnsignedTypes\n@kotlin.internal.InlineOnly\npublic inline fun <R> UShortArray.minOfWith(comparator: Comparator<in R>, selector: (UShort) -> R): R {\n if (isEmpty()) throw NoSuchElementException()\n var minValue = selector(this[0])\n for (i in 1..lastIndex) {\n val v = selector(this[i])\n if (comparator.compare(minValue, v) > 0) {\n minValue = v\n }\n }\n return minValue\n}\n\n/\*\*\n \* Returns the smallest value according to the provided [comparator]\n \* among all values produced by [selector] function applied to each element in the array or `null` if there are no elements.\n \*/\n@SinceKotlin(\"1.4\")\n@OptIn(kotlin.experimental.ExperimentalTypeInference::class)\n@OverloadResolution ByLambdaReturnType\n@ExperimentalUnsignedTypes\n@kotlin.internal.InlineOnly\npublic inline fun <R> UIntArray.minOfWithOrNull(comparator: Comparator<in R>, selector: (UInt) -> R): R? {\n if (isEmpty()) return null\n var minValue = selector(this[0])\n for (i in 1..lastIndex) {\n val v = selector(this[i])\n if (comparator.compare(minValue, v) > 0) {\n minValue = v\n }\n }\n return minValue\n }\n\n/\*\*\n \* Returns the smallest value according to the provided [comparator]\n \* among all values produced by [selector] function applied to each element in the array or `null` if there are no elements.\n

\*/\n@SinceKotlin(\"1.4\")\n@OptIn(kotlin.experimental.ExperimentalTypeInference::class)\n@OverloadResolution ByLambdaReturnType\n@ExperimentalUnsignedTypes\n@kotlin.internal.InlineOnly\npublic inline fun <R> ULongArray.minOfWithOrNull(comparator: Comparator<in R>, selector: (ULong) -> R): R? {\n if (isEmpty()) return null\n var minValue = selector(this[0])\n for (i in 1..lastIndex) {\n val v = selector(this[i])\n if (comparator.compare(minValue, v) > 0) {\n minValue = v\n }\n }\n return minValue\n }\n\n/\*\*\n \* Returns the smallest value according to the provided [comparator]\n \* among all values produced by [selector] function applied to each element in the array or `null` if there are no elements.\n

\*/\n@SinceKotlin(\"1.4\")\n@OptIn(kotlin.experimental.ExperimentalTypeInference::class)\n@OverloadResolution  $BylambdaReturnType\n\rangle n@ExperimentalUsingnedTypes\n\rangle n@kotlin.internal. InlineOnly\n\rangle pblic inline fun  $\langle R \rangle$$ UByteArray.minOfWithOrNull(comparator: Comparator<in R>, selector: (UByte) -> R): R? {\n if (isEmpty()) return null\n var minValue = selector(this[0])\n for (i in 1..lastIndex) {\n val v = selector(this[i])\n if (comparator.compare(minValue, v) > 0) {\n minValue = v\n }\n }\n return minValue\n }\n\n/\*\*\n \* Returns the smallest value according to the provided [comparator]\n \* among all values produced by [selector] function applied to each element in the array or `null` if there are no elements.\n

\*/\n@SinceKotlin(\"1.4\")\n@OptIn(kotlin.experimental.ExperimentalTypeInference::class)\n@OverloadResolution ByLambdaReturnType\n@ExperimentalUnsignedTypes\n@kotlin.internal.InlineOnly\npublic inline fun <R> UShortArray.minOfWithOrNull(comparator: Comparator<in R>, selector: (UShort) -> R): R? {\n if (isEmpty()) return null\n var minValue = selector(this[0])\n for (i in 1..lastIndex) {\n val v = selector(this[i])\n if (comparator.compare(minValue, v) > 0) {\n minValue = v\n }\n }\n return minValue\n }\n\n/\*\*\n \* Returns the smallest element or `null` if there are no elements.\n

\*/\n@SinceKotlin(\"1.4\")\n@ExperimentalUnsignedTypes\npublic fun UIntArray.minOrNull(): UInt? {\n if  $(i$ sEmpty()) return null\n var min = this[0]\n for (i in 1..lastIndex) {\n val e = this[i]\n if (min > e) min =  $e\$  }\n return min\n }\n\n/\*\*\n \* Returns the smallest element or `null` if there are no elements.\n \*/\n@SinceKotlin(\"1.4\")\n@ExperimentalUnsignedTypes\npublic fun ULongArray.minOrNull(): ULong? {\n if  $(i$ sEmpty()) return null\n var min = this[0]\n for (i in 1..lastIndex) {\n val e = this[i]\n if (min > e) min =  $e\$   $\|$  return min\n $\|\n\|$ <sup>\*\*</sup>\n \* Returns the smallest element or `null` if there are no elements.\n

\*/\n@SinceKotlin(\"1.4\")\n@ExperimentalUnsignedTypes\npublic fun UByteArray.minOrNull(): UByte? {\n if  $(isEmpty())$  return null\n var min = this[0]\n for (i in 1..lastIndex) {\n val e = this[i]\n if (min > e) min = e\n  $\{\n\$  return min\n $\n\|n^**\|$ <sup>\*</sup> Returns the smallest element or `null` if there are no elements.\n

\*/\n@SinceKotlin(\"1.4\")\n@ExperimentalUnsignedTypes\npublic fun UShortArray.minOrNull(): UShort? {\n if  $(isEmpty())$  return null\n var min = this[0]\n for (i in 1..lastIndex) {\n val e = this[i]\n if (min > e) min = e\n }\n return min\n}\n\n@Deprecated(\"Use minWithOrNull instead.\",

ReplaceWith(\"minWithOrNull(comparator)\"))\n@DeprecatedSinceKotlin(warningSince =

\"1.4\")\n@SinceKotlin(\"1.3\")\n@ExperimentalUnsignedTypes\npublic fun UIntArray.minWith(comparator: Comparator<in UInt>): UInt? {\n return minWithOrNull(comparator)\n}\n\n@Deprecated(\"Use minWithOrNull instead.\", ReplaceWith(\"minWithOrNull(comparator)\"))\n@DeprecatedSinceKotlin(warningSince =

\"1.4\")\n@SinceKotlin(\"1.3\")\n@ExperimentalUnsignedTypes\npublic fun ULongArray.minWith(comparator: Comparator<in ULong>): ULong?  ${\n \mu\in\mathbb{C}\n}$  return minWithOrNull(comparator)\n  ${\n \rho\in\mathbb{C}\n}$ minWithOrNull instead.\",

ReplaceWith(\"minWithOrNull(comparator)\"))\n@DeprecatedSinceKotlin(warningSince =

\"1.4\")\n@SinceKotlin(\"1.3\")\n@ExperimentalUnsignedTypes\npublic fun UByteArray.minWith(comparator: Comparator<in UByte>): UByte? {\n return minWithOrNull(comparator)\n}\n\n@Deprecated(\"Use minWithOrNull instead.\",

 $ReplaceWith(\text{minWithOrNull}(comparator)\text{'))\n\in @DeprecatedSinceKotlin(warningSince =$ 

\"1.4\")\n@SinceKotlin(\"1.3\")\n@ExperimentalUnsignedTypes\npublic fun UShortArray.minWith(comparator: Comparator $\sin U\sin U\sin U$ : UShort?  $\ln$  return minWithOrNull(comparator)\n}\n\n/\*\*\n \* Returns the first element having the smallest value according to the provided [comparator] or `null` if there are no elements.\n \*/\n@SinceKotlin(\"1.4\")\n@ExperimentalUnsignedTypes\npublic fun UIntArray.minWithOrNull(comparator: Comparator<in UInt>): UInt?  $\ln$  if (isEmpty()) return null\n var min = this[0]\n for (i in 1..lastIndex)  $\ln$ val e = this[i]\n if (comparator.compare(min, e) > 0) min = e\n }\n return min\n}\n\n/\*\*\n \* Returns the first element having the smallest value according to the provided [comparator] or `null` if there are no elements.\n \*/\n@SinceKotlin(\"1.4\")\n@ExperimentalUnsignedTypes\npublic fun ULongArray.minWithOrNull(comparator: Comparator<in ULong>): ULong?  ${\n \in \}$  if (isEmpty()) return null\n var min = this[0]\n for (i in 1..lastIndex)  ${\n \in \}$ 

val e = this[i]\n if (comparator.compare(min, e) > 0) min = e\n }\n return min\n}\n\n/\*\*\n \* Returns the first element having the smallest value according to the provided [comparator] or `null` if there are no elements.\n \*/\n@SinceKotlin(\"1.4\")\n@ExperimentalUnsignedTypes\npublic fun UByteArray.minWithOrNull(comparator: Comparator<in UByte>): UByte?  ${\nvert \nvert}$  if (isEmpty()) return null\n var min = this[0]\n for (i in 1..lastIndex)  ${\nvert \nvert}$ 

val e = this[i]\n if (comparator.compare(min, e) > 0) min = e\n  $\ln \frac{n\ln\ln\max_n + \text{S}$ first element having the smallest value according to the provided [comparator] or `null` if there are no elements.\n \*/\n@SinceKotlin(\"1.4\")\n@ExperimentalUnsignedTypes\npublic fun UShortArray.minWithOrNull(comparator: Comparator<in UShort>): UShort? {\n if (isEmpty()) return null\n var min = this[0]\n for (i in 1..lastIndex) {\n

val e = this[i]\n if (comparator.compare(min, e) > 0) min = e\n }\n return min\n}\n\n/\*\*\n \* Returns `true` if the array has no elements. $\ln * \ln * \textcirc$  sample samples.collections.Collections.Aggregates.none $\ln$ \*/\n@SinceKotlin(\"1.3\")\n@ExperimentalUnsignedTypes\n@kotlin.internal.InlineOnly\npublic inline fun UIntArray.none(): Boolean  $\{\n\$ return isEmpty()\n $\n\|n\|^{*}\|n^*$  Returns `true` if the array has no elements. $\|n^*\|$  \* @sample samples.collections.Collections.Aggregates.none\n

\*/\n@SinceKotlin(\"1.3\")\n@ExperimentalUnsignedTypes\n@kotlin.internal.InlineOnly\npublic inline fun ULongArray.none(): Boolean  ${\n \cdot \in \mathbb{N}\n}^* \mathbb{N}^* \neq \mathbb{N}^* \neq \mathbb{N}^* \neq \mathbb{N}^* \neq \mathbb{N}^* \neq \mathbb{N}^* \neq \mathbb{N}^* \neq \mathbb{N}^* \neq \mathbb{N}^* \neq \mathbb{N}^* \neq \mathbb{N}^* \neq \mathbb{N}^* \neq \mathbb{N}^* \neq \mathbb{N}^* \neq \mathbb{N}^* \neq \mathbb{N}^* \neq \$ \* @sample samples.collections.Collections.Aggregates.none\n

\*/\n@SinceKotlin(\"1.3\")\n@ExperimentalUnsignedTypes\n@kotlin.internal.InlineOnly\npublic inline fun UByteArray.none(): Boolean  ${\nightharpoonup$  return isEmpty()\n ${\nightharpoonup}$  \* Returns `true` if the array has no elements. $\in$  \* \n \* @sample samples.collections.Collections.Aggregates.none\n

\*/\n@SinceKotlin(\"1.3\")\n@ExperimentalUnsignedTypes\n@kotlin.internal.InlineOnly\npublic inline fun

UShortArray.none(): Boolean  $\{\n\$ return isEmpty()\n $\hbar\$ <sup>\*</sup>\n \* Returns `true` if no elements match the given [predicate].\n \* \n \* @sample samples.collections.Collections.Aggregates.noneWithPredicate\n

\*/\n@SinceKotlin(\"1.3\")\n@ExperimentalUnsignedTypes\n@kotlin.internal.InlineOnly\npublic inline fun UIntArray.none(predicate: (UInt) -> Boolean): Boolean {\n for (element in this) if (predicate(element)) return false\n return true\n}\n\n/\*\*\n \* Returns `true` if no elements match the given [predicate].\n \* \n \* @sample samples.collections.Collections.Aggregates.noneWithPredicate\n

\*/\n@SinceKotlin(\"1.3\")\n@ExperimentalUnsignedTypes\n@kotlin.internal.InlineOnly\npublic inline fun ULongArray.none(predicate: (ULong) -> Boolean): Boolean  $\{\n\$  for (element in this) if (predicate(element)) return false\n return true\n}\n\n/\*\*\n \* Returns `true` if no elements match the given [predicate].\n \* \n \* @sample samples.collections.Collections.Aggregates.noneWithPredicate\n

\*/\n@SinceKotlin(\"1.3\")\n@ExperimentalUnsignedTypes\n@kotlin.internal.InlineOnly\npublic inline fun UByteArray.none(predicate: (UByte) -> Boolean): Boolean {\n for (element in this) if (predicate(element)) return false\n return true\n}\n\n/\*\*\n \* Returns `true` if no elements match the given [predicate].\n \* \n \* @sample samples.collections.Collections.Aggregates.noneWithPredicate\n

\*/\n@SinceKotlin(\"1.3\")\n@ExperimentalUnsignedTypes\n@kotlin.internal.InlineOnly\npublic inline fun UShortArray.none(predicate: (UShort)  $\rightarrow$  Boolean): Boolean {\n for (element in this) if (predicate(element)) return false\n return true\n}\n\n/\*\*\n \* Performs the given [action] on each element and returns the array itself afterwards.\n \*/\n@SinceKotlin(\"1.4\")\n@ExperimentalUnsignedTypes\n@kotlin.internal.InlineOnly\npublic inline fun UIntArray.onEach(action: (UInt) -> Unit): UIntArray  $\{\n\$  return apply  $\{$  for (element in this) action(element)  $\n\ln\frac*n^*$  Performs the given [action] on each element and returns the array itself afterwards.\n \*/\n@SinceKotlin(\"1.4\")\n@ExperimentalUnsignedTypes\n@kotlin.internal.InlineOnly\npublic inline fun ULongArray.onEach(action: (ULong) -> Unit): ULongArray  $\{\n\$  return apply  $\{$  for (element in this) action(element)  $\n\ln\frac{*}\n^*$  Performs the given [action] on each element and returns the array itself afterwards.\n \*/\n@SinceKotlin(\"1.4\")\n@ExperimentalUnsignedTypes\n@kotlin.internal.InlineOnly\npublic inline fun UByteArray.onEach(action: (UByte) -> Unit): UByteArray  $\{\n\$ return apply  $\{\n$  for (element in this) action(element)  $\ln\ln x^* \neq$  Performs the given [action] on each element and returns the array itself afterwards.\n \*/\n@SinceKotlin(\"1.4\")\n@ExperimentalUnsignedTypes\n@kotlin.internal.InlineOnly\npublic inline fun UShortArray.onEach(action: (UShort) -> Unit): UShortArray {\n return apply { for (element in this) action(element)  $\ln\ln^*$ <sup>\*</sup>\n \* Performs the given [action] on each element, providing sequential index with the element, $\ln *$  and returns the array itself afterwards. $\ln * \mathcal{Q}$  param [action] function that takes the index of an element and the element itself $\ln *$  and performs the action on the element. $\ln$ 

\*/\n@SinceKotlin(\"1.4\")\n@ExperimentalUnsignedTypes\n@kotlin.internal.InlineOnly\npublic inline fun UIntArray.onEachIndexed(action: (index: Int, UInt) -> Unit): UIntArray  $\{\n\$  return apply { forEachIndexed(action)  $\ln\ln(x^*)$ n \* Performs the given [action] on each element, providing sequential index with the element,  $n^*$  and returns the array itself afterwards.  $n^*$  @param [action] function that takes the index of an element and the element itself $\ln$  \* and performs the action on the element. $\ln$ 

\*/\n@SinceKotlin(\"1.4\")\n@ExperimentalUnsignedTypes\n@kotlin.internal.InlineOnly\npublic inline fun ULongArray.onEachIndexed(action: (index: Int, ULong) -> Unit): ULongArray {\n return apply { forEachIndexed(action)  $\n\| \n\| \n^* \neq$  Performs the given [action] on each element, providing sequential index with the element, \n \* and returns the array itself afterwards.\n \* @param [action] function that takes the index of an element and the element itself $\ln$  \* and performs the action on the element. $\ln$ 

\*/\n@SinceKotlin(\"1.4\")\n@ExperimentalUnsignedTypes\n@kotlin.internal.InlineOnly\npublic inline fun UByteArray.onEachIndexed(action: (index: Int, UByte) -> Unit): UByteArray {\n return apply { forEachIndexed(action)  $\n\ln\ln(*\|$ n $\#$  Performs the given [action] on each element, providing sequential index with the element,  $\ln *$  and returns the array itself afterwards.  $\ln * \omega$  param [action] function that takes the index of an element and the element itself $\ln$  \* and performs the action on the element. $\ln$ 

\*/\n@SinceKotlin(\"1.4\")\n@ExperimentalUnsignedTypes\n@kotlin.internal.InlineOnly\npublic inline fun UShortArray.onEachIndexed(action: (index: Int, UShort) -> Unit): UShortArray {\n return apply {

forEachIndexed(action)  $\ln\ln(*\n * Accumulates value starting with the first element and applying [operation]$ from left to right\n \* to current accumulator value and each element.\n \* \n \* Throws an exception if this array is empty. If the array can be empty in an expected way,  $\ln *$  please use [reduceOrNull] instead. It returns `null` when its receiver is empty. $\ln * \ln * \mathcal{Q}$  param [operation] function that takes current accumulator value and an element, $\ln *$ and calculates the next accumulator value. $\ln * \ln * \omega$  sample samples.collections. Collections. Aggregates.reduce $\ln$ \*/\n@SinceKotlin(\"1.3\")\n@ExperimentalUnsignedTypes\n@kotlin.internal.InlineOnly\npublic inline fun UIntArray.reduce(operation: (acc: UInt, UInt) -> UInt): UInt  $\ln$  if (isEmpty()) $\ln$  throw UnsupportedOperationException(\"Empty array can't be reduced.\")\n var accumulator = this[0]\n for (index in 1..lastIndex)  ${\n m \in \mathbb{Z} \in \mathbb{Z} \subset \mathbb{Z} \subset \$ Accumulates value starting with the first element and applying [operation] from left to right\n \* to current accumulator value and each element. $\ln * \ln *$  Throws an exception if this array is empty. If the array can be empty in an expected way, $\ln *$  please use [reduceOrNull] instead. It returns `null` when its receiver is empty. $\ln * \ln *$ @param [operation] function that takes current accumulator value and an element,\n \* and calculates the next accumulator value. $\ln * \ln * \omega$  sample samples.collections. Collections. Aggregates.reduce $\ln$ \*/\n@SinceKotlin(\"1.3\")\n@ExperimentalUnsignedTypes\n@kotlin.internal.InlineOnly\npublic inline fun ULongArray.reduce(operation: (acc: ULong, ULong) -> ULong): ULong  ${\n}$  if (isEmpty()) $\n$  throw UnsupportedOperationException(\"Empty array can't be reduced.\")\n var accumulator = this[0]\n for (index in 1..lastIndex)  ${\n n \in \mathbb{Z} \in \mathbb{Z} \setminus \mathbb{Z} \setminus \mathbb{$ Accumulates value starting with the first element and applying [operation] from left to right\n \* to current accumulator value and each element. $\ln * \ln *$  Throws an exception if this array is empty. If the array can be empty in an expected way, \n \* please use [reduceOrNull] instead. It returns `null` when its receiver is empty.\n \* \n \* @param [operation] function that takes current accumulator value and an element,\n \* and calculates the next accumulator value. $\ln * \ln * \textcircled{sample samples}$ .collections.Collections.Aggregates.reduce $\ln$ \*/\n@SinceKotlin(\"1.3\")\n@ExperimentalUnsignedTypes\n@kotlin.internal.InlineOnly\npublic inline fun UByteArray.reduce(operation: (acc: UByte, UByte) -> UByte): UByte  ${\n \in$  if (isEmpty()) $\n$  throw UnsupportedOperationException(\"Empty array can't be reduced.\")\n var accumulator = this[0]\n for (index in 1..lastIndex)  ${\n n \in \mathbb{Z} \in \mathbb{Z} \setminus \mathbb{Z} \setminus \mathbb{$ Accumulates value starting with the first element and applying [operation] from left to right\n \* to current accumulator value and each element. $\ln * \ln *$  Throws an exception if this array is empty. If the array can be empty in an expected way, \n \* please use [reduceOrNull] instead. It returns `null` when its receiver is empty. $\ln$  \* \n \* @param [operation] function that takes current accumulator value and an element,\n \* and calculates the next accumulator value. $\ln * \alpha * \omega$  sample samples.collections. Collections. Aggregates. reduce \n \*/\n@SinceKotlin(\"1.3\")\n@ExperimentalUnsignedTypes\n@kotlin.internal.InlineOnly\npublic inline fun UShortArray.reduce(operation: (acc: UShort, UShort) -> UShort): UShort  $\ln$  if (isEmpty()) $n$  throw UnsupportedOperationException(\"Empty array can't be reduced.\")\n var accumulator = this[0]\n for (index in 1..lastIndex)  ${\n m \in \mathbb{Z} \in \mathbb{Z} \subset \mathbb{Z} \subset \$ Accumulates value starting with the first element and applying [operation] from left to right\n \* to current accumulator value and each element with its index in the original array. $\ln * \ln *$  Throws an exception if this array is empty. If the array can be empty in an expected way, \n \* please use [reduceIndexedOrNull] instead. It returns `null` when its receiver is empty. $\ln * \alpha$  aram [operation] function that takes the index of an element, current accumulator value and the element itself, \n \* and calculates the next accumulator value. \n \* \n \* @sample samples.collections.Collections.Aggregates.reduce\n \*/\n@SinceKotlin(\"1.3\")\n@ExperimentalUnsignedTypes\n@kotlin.internal.InlineOnly\npublic inline fun

UIntArray.reduceIndexed(operation: (index: Int, acc: UInt, UInt) -> UInt): UInt  $\{\n\$  if (isEmpty()) $\$ n throw UnsupportedOperationException(\"Empty array can't be reduced.\")\n var accumulator = this[0]\n for (index in 1..lastIndex)  ${\n \alpha \in \alpha \in \alpha}$  accumulator = operation(index, accumulator, this[index])\n  ${\n \alpha \in \alpha}$  $accumulator\n\hbar\n\n\hat{*}\n$  \* Accumulates value starting with the first element and applying [operation] from left to right $\ln$  \* to current accumulator value and each element with its index in the original array. $\ln$  \* Throws an

exception if this array is empty. If the array can be empty in an expected way,\n \* please use [reduceIndexedOrNull] instead. It returns `null` when its receiver is empty. $\ln * \ln * \mathcal{O}$  param [operation] function that takes the index of an element, current accumulator value and the element itself,  $n^*$  and calculates the next accumulator value.  $n^* \nmid n^*$ @sample samples.collections.Collections.Aggregates.reduce\n

\*/\n@SinceKotlin(\"1.3\")\n@ExperimentalUnsignedTypes\n@kotlin.internal.InlineOnly\npublic inline fun ULongArray.reduceIndexed(operation: (index: Int, acc: ULong, ULong) -> ULong): ULong {\n if (isEmpty())\n throw UnsupportedOperationException(\"Empty array can't be reduced.\")\n var accumulator = this[0]\n for (index in 1..lastIndex)  $\n{\in$  accumulator = operation(index, accumulator, this[index]) $\n{\in}$  ? accumulator\n}\n\n/\*\*\n \* Accumulates value starting with the first element and applying [operation] from left to right\n \* to current accumulator value and each element with its index in the original array. $\ln * \ln *$  Throws an exception if this array is empty. If the array can be empty in an expected way,  $\ln *$  please use [reduceIndexedOrNull] instead. It returns `null` when its receiver is empty. $\ln * \ln * \omega$  param [operation] function that takes the index of an element, current accumulator value and the element itself,  $n^*$  and calculates the next accumulator value.  $n^* \nmid n^*$ @sample samples.collections.Collections.Aggregates.reduce\n

\*/\n@SinceKotlin(\"1.3\")\n@ExperimentalUnsignedTypes\n@kotlin.internal.InlineOnly\npublic inline fun UByteArray.reduceIndexed(operation: (index: Int, acc: UByte, UByte) -> UByte): UByte {\n if (isEmpty())\n throw UnsupportedOperationException(\"Empty array can't be reduced.\")\n var accumulator = this[0]\n for  $(index in 1..lastIndex) \n\in \text{accumulator} = operation (index, accumulator, thisIndex) \n\in \text{return}$ accumulator $\n\ln/*\n\ln^*$  Accumulates value starting with the first element and applying [operation] from left to right\n \* to current accumulator value and each element with its index in the original array. $\ln \pi$  Throws an exception if this array is empty. If the array can be empty in an expected way,  $\ln *$  please use [reduceIndexedOrNull] instead. It returns `null` when its receiver is empty. $\ln * \ln * \mathcal{O}$  param [operation] function that takes the index of an element, current accumulator value and the element itself,  $\ln$  \* and calculates the next accumulator value.  $\ln$  \*  $\ln$  \* @sample samples.collections.Collections.Aggregates.reduce\n

\*/\n@SinceKotlin(\"1.3\")\n@ExperimentalUnsignedTypes\n@kotlin.internal.InlineOnly\npublic inline fun UShortArray.reduceIndexed(operation: (index: Int, acc: UShort, UShort) -> UShort): UShort  ${\n}$  if (isEmpty()) $\ln$ 

throw UnsupportedOperationException(\"Empty array can't be reduced.\")\n var accumulator = this[0]\n for  $(\text{index in 1..lastIndex}) \$  accumulator = operation(index, accumulator, this [index])\n }\n return accumulator\n $\ln/$ \*\n \* Accumulates value starting with the first element and applying [operation] from left to right $\ln$  \* to current accumulator value and each element with its index in the original array. $\ln$  \*  $\ln$  \* Returns `null` if the array is empty. $\ln * \ln * \mathcal{Q}$  param [operation] function that takes the index of an element, current accumulator value and the element itself,  $n *$  and calculates the next accumulator value.  $n * \n * @ sample$ samples.collections.Collections.Aggregates.reduceOrNull\n

\*/\n@SinceKotlin(\"1.4\")\n@ExperimentalUnsignedTypes\n@kotlin.internal.InlineOnly\npublic inline fun UIntArray.reduceIndexedOrNull(operation: (index: Int, acc: UInt, UInt) -> UInt): UInt?  ${\n}$  if (isEmpty()) $\n$ return null\n var accumulator = this[0]\n for (index in 1..lastIndex) {\n accumulator = operation(index, accumulator, this [index])\n  $\{\n\$  return accumulator\n $\hbar\$ \*\n \* Accumulates value starting with the first element and applying [operation] from left to right\n \* to current accumulator value and each element with its index in the original array. $\ln * \ln *$  Returns `null` if the array is empty. $\ln * \ln * \mathcal{Q}$  param [operation] function that takes the index of an element, current accumulator value and the element itself,\n \* and calculates the next accumulator value. $\ln * \ln * \textcircled{a}$  sample samples.collections. Collections. Aggregates. reduce OrNull $\ln$ 

\*/\n@SinceKotlin(\"1.4\")\n@ExperimentalUnsignedTypes\n@kotlin.internal.InlineOnly\npublic inline fun ULongArray.reduceIndexedOrNull(operation: (index: Int, acc: ULong, ULong) -> ULong): ULong? {\n if  $(i$ sEmpty())\n return null\n var accumulator = this[0]\n for (index in 1..lastIndex) {\n accumulator = operation(index, accumulator, this index) $\n$  }\n return accumulator\n}\n\n/\*\*\n \* Accumulates value starting with the first element and applying [operation] from left to right $\ln *$  to current accumulator value and each element with its index in the original array. $\ln * \neq \text{Return}$  if the array is empty. $\ln * \neq \text{Quant}$  [operation] function that takes the index of an element, current accumulator value and the element itself. $\ln *$  and calculates the

next accumulator value. $\ln * \ln * \mathcal{Q}$  sample samples.collections. Collections. Aggregates. reduce Or Null $\ln$ \*/\n@SinceKotlin(\"1.4\")\n@ExperimentalUnsignedTypes\n@kotlin.internal.InlineOnly\npublic inline fun UByteArray.reduceIndexedOrNull(operation: (index: Int, acc: UByte, UByte) -> UByte): UByte? {\n if  $(isEmpty())\n \quad return null\n \quad var accumulation = this[0]\n \quad for (index in 1..lastIndex) {\n \quad accumulation = max[1..right]$ operation(index, accumulator, this[index])\n }\n return accumulator\n}\n\n/\*\*\n \* Accumulates value starting with the first element and applying [operation] from left to right\n \* to current accumulator value and each element with its index in the original array. $\ln * \neq \text{return }$  if the array is empty. $\ln * \neq \text{param}$  [operation] function that takes the index of an element, current accumulator value and the element itself,\n \* and calculates the next accumulator value. $\ln * \ln * \omega$  sample samples.collections. Collections. Aggregates. reduce OrNull $\ln$ \*/\n@SinceKotlin(\"1.4\")\n@ExperimentalUnsignedTypes\n@kotlin.internal.InlineOnly\npublic inline fun UShortArray.reduceIndexedOrNull(operation: (index: Int, acc: UShort, UShort) -> UShort): UShort? {\n if  $(isEmpty())\n \quad return null\n \quad var accumulation = this[0]\n \quad for (index in 1..lastIndex) {\n \quad accumulation = max[1..right]$ operation(index, accumulator, this[index])\n }\n return accumulator\n}\n\n/\*\*\n \* Accumulates value starting with the first element and applying [operation] from left to right $\ln *$  to current accumulator value and each element. $\ln * \nvert \cdot \ln * \nvert$  \* Returns `null` if the array is empty. $\ln * \ln * \nvert \cdot \ln \nvert$  [operation] function that takes current accumulator value and an element,  $n *$  and calculates the next accumulator value.  $n * n * @ sample$ samples.collections.Collections.Aggregates.reduceOrNull\n

\*/\n@SinceKotlin(\"1.4\")\n@WasExperimental(ExperimentalStdlibApi::class)\n@ExperimentalUnsignedTypes\n @kotlin.internal.InlineOnly\npublic inline fun UIntArray.reduceOrNull(operation: (acc: UInt, UInt) -> UInt): UInt? {\n if (isEmpty())\n return null\n var accumulator = this[0]\n for (index in 1..lastIndex) {\n  $accumulator = operation(accumulator, this[index])\n \quad return accumulation\n\}$  return accumulator $\nh\$ <sup>\*\*</sup>\n \* Accumulates value starting with the first element and applying [operation] from left to right\n \* to current accumulator value and each element.\n \* \n \* Returns `null` if the array is empty.\n \* \n \* @param [operation] function that takes current accumulator value and an element, \n \* and calculates the next accumulator value. $\ln * \ln * \omega$  sample samples.collections.Collections.Aggregates.reduceOrNull\n

\*/\n@SinceKotlin(\"1.4\")\n@WasExperimental(ExperimentalStdlibApi::class)\n@ExperimentalUnsignedTypes\n @kotlin.internal.InlineOnly\npublic inline fun ULongArray.reduceOrNull(operation: (acc: ULong, ULong) -> ULong): ULong?  $\{\n\$ if (isEmpty())\n return null\n var accumulator = this[0]\n for (index in 1..lastIndex)  ${\n \alpha = operation(accumulator, this[index])\n \ } \$  return accumulator $\n\} \n\in * Accumulates$ value starting with the first element and applying [operation] from left to right\n \* to current accumulator value and each element. $\ln * \nvert \cdot \ln *$  Returns `null` if the array is empty. $\ln * \ln * \nvert \cdot \ln$  (operation) function that takes current accumulator value and an element,  $n *$  and calculates the next accumulator value.  $n * \nbrace n * \nbrace \nbrace$ sample samples.collections.Collections.Aggregates.reduceOrNull\n

\*/\n@SinceKotlin(\"1.4\")\n@WasExperimental(ExperimentalStdlibApi::class)\n@ExperimentalUnsignedTypes\n @kotlin.internal.InlineOnly\npublic inline fun UByteArray.reduceOrNull(operation: (acc: UByte, UByte) -> UByte): UByte?  ${\nabla}$  if (isEmpty())\n return null\n var accumulator = this[0]\n for (index in 1..lastIndex)  ${\n \alpha c cumulator = operation(accumulator, this[index])\n \ } \n \ return accumulator\n\}\n\|_**\n * Accumulates$ value starting with the first element and applying [operation] from left to right\n \* to current accumulator value and each element. $\ln * \nvert \cdot \ln *$  Returns `null` if the array is empty. $\ln * \ln * \nvert \cdot \ln$  (operation) function that takes current accumulator value and an element,  $n *$  and calculates the next accumulator value.  $n * \nmid n * \mathcal{Q}$  sample samples.collections.Collections.Aggregates.reduceOrNull\n

\*/\n@SinceKotlin(\"1.4\")\n@WasExperimental(ExperimentalStdlibApi::class)\n@ExperimentalUnsignedTypes\n @kotlin.internal.InlineOnly\npublic inline fun UShortArray.reduceOrNull(operation: (acc: UShort, UShort) -> UShort): UShort?  ${\nabla}$  if (isEmpty())\n return null\n var accumulator = this[0]\n for (index in 1..lastIndex)  ${\n \alpha$  accumulator = operation(accumulator, this[index])\n  ${\n \alpha$  return accumulator\n ${\n \alpha}^*$ \n \* Accumulates value starting with the last element and applying [operation] from right to left\n \* to each element and current accumulator value. $\ln * \ln *$  Throws an exception if this array is empty. If the array can be empty in an expected way,\n \* please use [reduceRightOrNull] instead. It returns `null` when its receiver is empty. $\ln * \ln * \mathcal{Q}$  param
[operation] function that takes an element and current accumulator value,\n \* and calculates the next accumulator value. $\ln * \ln * \textcircled{sample samples}$ .collections.Collections.Aggregates.reduceRight $\ln$ 

\*/\n@SinceKotlin(\"1.3\")\n@ExperimentalUnsignedTypes\n@kotlin.internal.InlineOnly\npublic inline fun UIntArray.reduceRight(operation: (UInt, acc: UInt) -> UInt): UInt  $\ln$  var index = lastIndex\n if (index < 0) throw UnsupportedOperationException(\"Empty array can't be reduced.\")\n var accumulator = get(index--)\n while (index  $>= 0$ ) {\n accumulator = operation(get(index--), accumulator)\n }\n return  $accumulator\nh\n\n\n\lambda^*\n * Accumulates value starting with the last element and applying [operation] from right to$ left $\ln$  \* to each element and current accumulator value. $\ln$  \*  $\ln$  \* Throws an exception if this array is empty. If the array can be empty in an expected way,\n \* please use [reduceRightOrNull] instead. It returns `null` when its receiver is empty. $\ln * \ln * \mathcal{O}$  param [operation] function that takes an element and current accumulator value. $\ln *$ and calculates the next accumulator value. $\ln * \ln * \omega$  sample

samples.collections.Collections.Aggregates.reduceRight\n

\*/\n@SinceKotlin(\"1.3\")\n@ExperimentalUnsignedTypes\n@kotlin.internal.InlineOnly\npublic inline fun ULongArray.reduceRight(operation: (ULong, acc: ULong) -> ULong): ULong  $\{\n \$  var index = lastIndex $\n \$ n if  $(\text{index} < 0)$  throw UnsupportedOperationException $(\text{`Empty array can't be reduced.''})$ n var accumulator = get(index--)\n while (index  $>= 0$ ) {\n accumulator = operation(get(index--), accumulator)\n }\n return accumulator\n}\n\n/\*\*\n \* Accumulates value starting with the last element and applying [operation] from right to left $\ln$  \* to each element and current accumulator value. $\ln$  \*  $\ln$  \* Throws an exception if this array is empty. If the array can be empty in an expected way,\n \* please use [reduceRightOrNull] instead. It returns `null` when its receiver is empty. $\ln * \ln * \omega$  [operation] function that takes an element and current accumulator value, $\ln * \omega$ and calculates the next accumulator value. $\ln * \ln * \omega$  sample

samples.collections.Collections.Aggregates.reduceRight\n

\*/\n@SinceKotlin(\"1.3\")\n@ExperimentalUnsignedTypes\n@kotlin.internal.InlineOnly\npublic inline fun UByteArray.reduceRight(operation: (UByte, acc: UByte) -> UByte): UByte  $\ln$  var index = lastIndex\n if (index  $<$  0) throw UnsupportedOperationException(\"Empty array can't be reduced.\")\n var accumulator = get(index--)\n while (index  $>= 0$ ) {\n accumulator = operation(get(index--), accumulator)\n }\n return  $accumulator\n\hbar\n\n\hat{*}\n$  \* Accumulates value starting with the last element and applying [operation] from right to left $\ln$  \* to each element and current accumulator value. $\ln$  \*  $\ln$  \* Throws an exception if this array is empty. If the array can be empty in an expected way,\n \* please use [reduceRightOrNull] instead. It returns `null` when its receiver is empty. $\ln * \ln * \mathcal{O}$  param [operation] function that takes an element and current accumulator value, $\ln *$ and calculates the next accumulator value. $\ln * \ln * \omega$  sample

samples.collections.Collections.Aggregates.reduceRight\n

\*/\n@SinceKotlin(\"1.3\")\n@ExperimentalUnsignedTypes\n@kotlin.internal.InlineOnly\npublic inline fun UShortArray.reduceRight(operation: (UShort, acc: UShort) -> UShort): UShort  $\ln$  var index = lastIndex $\ln$  if  $(\text{index} < 0)$  throw UnsupportedOperationException $(\text{`Empty array can't be reduced.''})$ n var accumulator = get(index--)\n while (index  $>= 0$ ) {\n accumulator = operation(get(index--), accumulator)\n }\n return  $accumulator\n\hbar\n\nhv**\n$  \* Accumulates value starting with the last element and applying [operation] from right to left $\ln$  \* to each element with its index in the original array and current accumulator value. $\ln$  \*  $\ln$  \* Throws an exception if this array is empty. If the array can be empty in an expected way,  $\ln *$  please use [reduceRightIndexedOrNull] instead. It returns `null` when its receiver is empty.\n \* \n \* @param [operation] function that takes the index of an element, the element itself and current accumulator value,\n \* and calculates the next accumulator value.\n \* \n \* @sample samples.collections.Collections.Aggregates.reduceRight\n \*/\n@SinceKotlin(\"1.3\")\n@ExperimentalUnsignedTypes\n@kotlin.internal.InlineOnly\npublic inline fun UIntArray.reduceRightIndexed(operation: (index: Int, UInt, acc: UInt) -> UInt): UInt {\n var index = lastIndex\n if (index  $\lt 0$ ) throw UnsupportedOperationException(\"Empty array can't be reduced.\")\n var accumulator = get(index--)\n while (index  $>= 0$ ) {\n accumulator = operation(index, get(index), accumulator)\n --index\n  $\ln$  return accumulator\n  $\ln/**\n$  \* Accumulates value starting with the last element and applying [operation]

from right to left\n \* to each element with its index in the original array and current accumulator value. $\ln * \ln *$ 

Throws an exception if this array is empty. If the array can be empty in an expected way, $\ln *$  please use [reduceRightIndexedOrNull] instead. It returns `null` when its receiver is empty. $\ln * \ln * \mathcal{O}$  param [operation] function that takes the index of an element, the element itself and current accumulator value,\n \* and calculates the next accumulator value.\n \* \n \* @sample samples.collections.Collections.Aggregates.reduceRight\n \*/\n@SinceKotlin(\"1.3\")\n@ExperimentalUnsignedTypes\n@kotlin.internal.InlineOnly\npublic inline fun ULongArray.reduceRightIndexed(operation: (index: Int, ULong, acc: ULong) -> ULong): ULong  $\{\n\$  var index = lastIndex\n if (index < 0) throw UnsupportedOperationException(\"Empty array can't be reduced.\")\n var  $accumulator = get(index-)/n$  while  $(index \ge 0)$  {\n accumulator = operation(index, get(index),  $accumulator\n$  --index\n  $\mathcal{h}$  return accumulator\n}\n\n/\*\*\n \* Accumulates value starting with the last element and applying [operation] from right to left $\ln *$  to each element with its index in the original array and current accumulator value. $\ln * \ln *$  Throws an exception if this array is empty. If the array can be empty in an expected way,\n \* please use [reduceRightIndexedOrNull] instead. It returns `null` when its receiver is empty.\n \* \n \* @param [operation] function that takes the index of an element, the element itself and current accumulator value, $\ln *$  and calculates the next accumulator value. $\ln * \ln * \omega$  sample samples.collections.Collections.Aggregates.reduceRight\n

\*/\n@SinceKotlin(\"1.3\")\n@ExperimentalUnsignedTypes\n@kotlin.internal.InlineOnly\npublic inline fun UByteArray.reduceRightIndexed(operation: (index: Int, UByte, acc: UByte) -> UByte): UByte {\n var index = lastIndex\n if (index < 0) throw UnsupportedOperationException(\"Empty array can't be reduced.\")\n var  $accumulator = get(index-)/n$  while  $(index \ge 0)$  {\n accumulator = operation(index, get(index),  $accumulator\n$  --index\n  $\{\n\$ element and applying [operation] from right to left\n \* to each element with its index in the original array and current accumulator value. $\ln * \ln *$  Throws an exception if this array is empty. If the array can be empty in an expected way,\n \* please use [reduceRightIndexedOrNull] instead. It returns `null` when its receiver is empty.\n \* \n \* @param [operation] function that takes the index of an element, the element itself and current accumulator value, $\ln *$  and calculates the next accumulator value. $\ln * \ln * \omega$  sample

samples.collections.Collections.Aggregates.reduceRight\n

\*/\n@SinceKotlin(\"1.3\")\n@ExperimentalUnsignedTypes\n@kotlin.internal.InlineOnly\npublic inline fun UShortArray.reduceRightIndexed(operation: (index: Int, UShort, acc: UShort) -> UShort): UShort  $\{\n\$ n var index = lastIndex\n if (index < 0) throw UnsupportedOperationException(\"Empty array can't be reduced.\")\n var  $accumulator = get(index-)/n$  while  $(index \geq 0)$  {\n accumulator = operation(index, get(index),  $accumulator\n$  --index\n  $\{\n$  return accumulator\n $\|\n\|$ <sup>\*\*</sup>\n \* Accumulates value starting with the last element and applying [operation] from right to left $\ln *$  to each element with its index in the original array and current accumulator value. $\ln * \neq$  Returns `null` if the array is empty. $\ln * \neq \emptyset$  param [operation] function that takes the index of an element, the element itself and current accumulator value,\n \* and calculates the next accumulator value. $\ln * \ln * \textcircled{a}$  sample samples.collections. Collections. Aggregates.reduceRightOrNull $\ln$ \*/\n@SinceKotlin(\"1.4\")\n@ExperimentalUnsignedTypes\n@kotlin.internal.InlineOnly\npublic inline fun UIntArray.reduceRightIndexedOrNull(operation: (index: Int, UInt, acc: UInt) -> UInt): UInt? {\n var index = lastIndex $\in$ n if (index < 0) return null $\in$  var accumulator = get(index--) $\in$  while (index >= 0) { $\in$  $accumulator = operationcolor(index, get/index), accumulator\$ n --index\n }\n return accumulator\n}\n\n<sup>/\*\*</sup>\n \* Accumulates value starting with the last element and applying [operation] from right to left\n \* to each element with its index in the original array and current accumulator value. $\ln * \ln *$  Returns `null` if the array is empty. $\ln * \ln *$ @param [operation] function that takes the index of an element, the element itself and current accumulator value,\n \* and calculates the next accumulator value. $\ln * \ln * \omega$  sample

samples.collections.Collections.Aggregates.reduceRightOrNull\n

\*/\n@SinceKotlin(\"1.4\")\n@ExperimentalUnsignedTypes\n@kotlin.internal.InlineOnly\npublic inline fun ULongArray.reduceRightIndexedOrNull(operation: (index: Int, ULong, acc: ULong) -> ULong): ULong? {\n var index = lastIndex $\in$  if (index < 0) return null $\in$  var accumulator = get(index--) $\in$  while (index >= 0) { $\in$  $accumulator = operation/index, get/index).  $accumulator\n$  --index\n  $\ln \text{accumulator} \ln \ln \pi^* \ln \pi^*$$ 

Accumulates value starting with the last element and applying [operation] from right to left $\ln *$  to each element with its index in the original array and current accumulator value. $\ln * \ln *$  Returns `null` if the array is empty. $\ln * \ln *$ @param [operation] function that takes the index of an element, the element itself and current accumulator value,\n \* and calculates the next accumulator value. $\ln * \ln * \omega$  sample

samples.collections.Collections.Aggregates.reduceRightOrNull\n

\*/\n@SinceKotlin(\"1.4\")\n@ExperimentalUnsignedTypes\n@kotlin.internal.InlineOnly\npublic inline fun UByteArray.reduceRightIndexedOrNull(operation: (index: Int, UByte, acc: UByte) -> UByte): UByte? {\n var index = lastIndex $\in$  if (index < 0) return null $\in$  var accumulator = get(index--) $\in$  while (index >= 0) { $\in$  $accumulator = operation-index, get-index), accumulator\n$  --index\n  $\ln \frac{\ln \ln}{\ln \max}$ Accumulates value starting with the last element and applying [operation] from right to left\n \* to each element with its index in the original array and current accumulator value. $\ln * \ln *$  Returns `null` if the array is empty. $\ln * \ln *$ @param [operation] function that takes the index of an element, the element itself and current accumulator value,\n \* and calculates the next accumulator value. $\ln * \ln * \omega$  sample

samples.collections.Collections.Aggregates.reduceRightOrNull\n

\*/\n@SinceKotlin(\"1.4\")\n@ExperimentalUnsignedTypes\n@kotlin.internal.InlineOnly\npublic inline fun UShortArray.reduceRightIndexedOrNull(operation: (index: Int, UShort, acc: UShort) -> UShort): UShort? {\n var index = lastIndex $\in$  if (index < 0) return null $\in$  var accumulator = get(index--) $\in$  while (index >= 0) { $\in$  $accumulator = operation-index, get-index), accumulate on the image and the image is a  $\ln \frac{\ln\frac{x}{n}}{\ln\frac{x}{n}}$ .$ Accumulates value starting with the last element and applying [operation] from right to left\n \* to each element and current accumulator value. $\ln * \neq$  Returns `null` if the array is empty. $\ln * \neq \emptyset$  param [operation] function that takes an element and current accumulator value,  $\ln *$  and calculates the next accumulator value. $\ln * \ln * \mathcal{O}$  sample samples.collections.Collections.Aggregates.reduceRightOrNull\n

\*/\n@SinceKotlin(\"1.4\")\n@WasExperimental(ExperimentalStdlibApi::class)\n@ExperimentalUnsignedTypes\n @kotlin.internal.InlineOnly\npublic inline fun UIntArray.reduceRightOrNull(operation: (UInt, acc: UInt) -> UInt): UInt?  ${\ln \varphi = \lceil \arccos(1-\arccos(1-\$  $>= 0$  {\n accumulator = operation(get(index--), accumulator)\n }\n return accumulator\n }\n\n/\*\*\n \* Accumulates value starting with the last element and applying [operation] from right to left\n \* to each element and current accumulator value. $\ln * \neq$  Returns `null` if the array is empty. $\ln * \neq \emptyset$  param [operation] function that takes an element and current accumulator value,  $\ln *$  and calculates the next accumulator value. $\ln * \ln * \mathcal{O}$  sample samples.collections.Collections.Aggregates.reduceRightOrNull\n

\*/\n@SinceKotlin(\"1.4\")\n@WasExperimental(ExperimentalStdlibApi::class)\n@ExperimentalUnsignedTypes\n @kotlin.internal.InlineOnly\npublic inline fun ULongArray.reduceRightOrNull(operation: (ULong, acc: ULong) -> ULong): ULong?  $\ln$  var index = lastIndex\n if (index < 0) return null\n var accumulator = get(index--)\n while (index  $>= 0$ ) {\n accumulator = operation(get(index--), accumulator)\n }\n return  $accumulator\n\hbar\n\n\hat{*}\n$  \* Accumulates value starting with the last element and applying [operation] from right to left $\ln$  \* to each element and current accumulator value. $\ln$  \*  $\ln$  \* Returns `null` if the array is empty. $\ln$  \*  $\ln$  \* @param

[operation] function that takes an element and current accumulator value,\n \* and calculates the next accumulator value. $\ln * \ln * \textcirc \text{sample samples}. collections. Collections. Aggregates. reduce RightOrNull\n$ 

\*/\n@SinceKotlin(\"1.4\")\n@WasExperimental(ExperimentalStdlibApi::class)\n@ExperimentalUnsignedTypes\n @kotlin.internal.InlineOnly\npublic inline fun UByteArray.reduceRightOrNull(operation: (UByte, acc: UByte) -> UByte): UByte?  ${\nabla}$  var index = lastIndex\n if (index < 0) return null\n var accumulator = get(index--)\n while (index  $\geq 0$ ) {\n accumulator = operation(get(index--), accumulator)\n }\n return  $accumulator\n\hbar\n\n\hat{*}\n$  \* Accumulates value starting with the last element and applying [operation] from right to

left $\ln$  \* to each element and current accumulator value. $\ln$  \*  $\ln$  \* Returns `null` if the array is empty. $\ln$  \*  $\ln$  \* @param [operation] function that takes an element and current accumulator value, $\ln *$  and calculates the next accumulator value. $\ln * \ln * \textcircled{}$  samples. collections. Collections. Aggregates. reduceRightOrNull\nn

\*/\n@SinceKotlin(\"1.4\")\n@WasExperimental(ExperimentalStdlibApi::class)\n@ExperimentalUnsignedTypes\n @kotlin.internal.InlineOnly\npublic inline fun UShortArray.reduceRightOrNull(operation: (UShort, acc: UShort) ->

UShort): UShort?  $\{\n\$  var index = lastIndex\n if (index < 0) return null\n var accumulator = get(index--)\n while (index  $>= 0$ ) {\n accumulator = operation(get(index--), accumulator)\n }\n return accumulator $\n\ln/\n\cdot$ <sup>\*\*</sup>\n \* Returns a list containing successive accumulation values generated by applying [operation] from left to right\n \* to each element and current accumulator value that starts with [initial] value.\n \* \n \* Note that `acc` value passed to [operation] function should not be mutated;\n \* otherwise it would affect the previous value in resulting list. $\ln * \ln * \mathcal{O}$  param [operation] function that takes current accumulator value and an element, and calculates the next accumulator value. $\ln * \ln * \omega$  sample

samples.collections.Collections.Aggregates.runningFold\n

\*/\n@SinceKotlin(\"1.4\")\n@ExperimentalUnsignedTypes\n@kotlin.internal.InlineOnly\npublic inline fun <R> UIntArray.runningFold(initial: R, operation: (acc: R, UInt)  $\rightarrow$  R): List < R  $\rightarrow$  {\n if (isEmpty()) return listOf(initial)\n val result = ArrayList<R> $\geq$ (size + 1).apply { add(initial) }\n var accumulator = initial\n for (element in this)  ${\n \alpha = accumulator = operation(accumulator, element)\n \ \ \ \ }$  result.add(accumulator)\n  ${\n \ \ }$ return result\n $\hbar/\hbar$ <sup>\*\*</sup>\n \* Returns a list containing successive accumulation values generated by applying [operation] from left to right $\infty$  \* to each element and current accumulator value that starts with [initial] value. $\ln \frac{*}{n}$ \* Note that `acc` value passed to [operation] function should not be mutated;\n \* otherwise it would affect the previous value in resulting list. $\ln * \ln * \mathcal{O}$  param [operation] function that takes current accumulator value and an element, and calculates the next accumulator value. $\ln * \ln * \omega$  sample

samples.collections.Collections.Aggregates.runningFold\n

\*/\n@SinceKotlin(\"1.4\")\n@ExperimentalUnsignedTypes\n@kotlin.internal.InlineOnly\npublic inline fun <R> ULongArray.runningFold(initial: R, operation: (acc: R, ULong)  $\geq$  R): List < R> {\n if (isEmpty()) return listOf(initial)\n val result = ArrayList<R> $\langle$ size + 1).apply { add(initial) }\n var accumulator = initial\n for (element in this)  ${\n \alpha$  accumulator = operation(accumulator, element)\n result.add(accumulator)\n }\n return result\n $\hbar/^*\$ \n \* Returns a list containing successive accumulation values generated by applying [operation] from left to right\n \* to each element and current accumulator value that starts with [initial] value. $\ln * \ln$ \* Note that `acc` value passed to [operation] function should not be mutated;\n \* otherwise it would affect the previous value in resulting list. $\ln * \ln * \mathcal{O}$  param [operation] function that takes current accumulator value and an element, and calculates the next accumulator value. $\ln * \ln * \omega$  sample

samples.collections.Collections.Aggregates.runningFold\n

\*/\n@SinceKotlin(\"1.4\")\n@ExperimentalUnsignedTypes\n@kotlin.internal.InlineOnly\npublic inline fun <R> UByteArray.runningFold(initial: R, operation: (acc: R, UByte) -> R): List < R> {\n if (isEmpty()) return listOf(initial)\n val result = ArrayList<R>(size + 1).apply { add(initial) }\n var accumulator = initial\n for (element in this)  ${\nightharpoonup$  accumulator = operation(accumulator, element)\n result.add(accumulator)\n }\n return result\n $\ln\frac*$ \n \* Returns a list containing successive accumulation values generated by applying [operation] from left to right\n \* to each element and current accumulator value that starts with [initial] value. $\ln * \ln$ \* Note that `acc` value passed to [operation] function should not be mutated;\n \* otherwise it would affect the previous value in resulting list. $\ln * \ln * \mathcal{O}$  param [operation] function that takes current accumulator value and an element, and calculates the next accumulator value. $\ln * \ln * \omega$  sample

samples.collections.Collections.Aggregates.runningFold\n

\*/\n@SinceKotlin(\"1.4\")\n@ExperimentalUnsignedTypes\n@kotlin.internal.InlineOnly\npublic inline fun <R> UShortArray.runningFold(initial: R, operation: (acc: R, UShort) -> R): List<R> {\n if (isEmpty()) return listOf(initial)\n val result = ArrayList<R> $\geq$ (size + 1).apply { add(initial) }\n var accumulator = initial\n for (element in this)  ${\n\mu}$  accumulator = operation(accumulator, element)\n result.add(accumulator)\n }\n return result\n\\n\n/\*\*\n \* Returns a list containing successive accumulation values generated by applying [operation] from left to right\n \* to each element, its index in the original array and current accumulator value that starts with [initial] value.\n \* \n \* Note that `acc` value passed to [operation] function should not be mutated;\n \* otherwise it would affect the previous value in resulting list.\n  $* \alpha * \alpha$  [operation] function that takes the index of an element, current accumulator value\n \* and the element itself, and calculates the next accumulator value. $\ln * \ln * \mathcal{Q}$  sample samples.collections. Collections. Aggregates. running Fold $\ln$ 

\*/\n@SinceKotlin(\"1.4\")\n@ExperimentalUnsignedTypes\n@kotlin.internal.InlineOnly\npublic inline fun <R> UIntArray.runningFoldIndexed(initial: R, operation: (index: Int, acc: R, UInt)  $\rightarrow$  R): List < R> {\n if (isEmpty()) return listOf(initial)\n val result = ArrayList<R> $\csc + 1$ ).apply { add(initial) }\n var accumulator = initial\n for (index in indices)  $\{\n\}$  accumulator = operation(index, accumulator, this[index]) $\n\$ result.add(accumulator)\n }\n return result\n}\n\n/\*\*\n \* Returns a list containing successive accumulation values generated by applying [operation] from left to right\n \* to each element, its index in the original array and current accumulator value that starts with [initial] value.\n  $* \nvert \nvert$  \* Note that `acc` value passed to [operation] function should not be mutated;\n \* otherwise it would affect the previous value in resulting list.\n \* \n \* @param [operation] function that takes the index of an element, current accumulator value $\ln^*$  and the element itself, and calculates the next accumulator value.\n \* \n \* @sample samples.collections.Collections.Aggregates.runningFold\n \*/\n@SinceKotlin(\"1.4\")\n@ExperimentalUnsignedTypes\n@kotlin.internal.InlineOnly\npublic inline fun <R> ULongArray.runningFoldIndexed(initial: R, operation: (index: Int, acc: R, ULong) -> R): List<R> {\n if (isEmpty()) return listOf(initial)\n val result = ArrayList<R>(size + 1).apply { add(initial) }\n var accumulator = initial\n for (index in indices)  ${\n \alpha$  accumulator = operation(index, accumulator, this[index])\n result.add(accumulator)\n  $\ln$  return result\n\\n\n\\*\*\n \* Returns a list containing successive accumulation values generated by applying [operation] from left to right\n \* to each element, its index in the original array and current accumulator value that starts with [initial] value. $\ln * \ln *$  Note that `acc` value passed to [operation] function should not be mutated;\n \* otherwise it would affect the previous value in resulting list.\n \* \n \* @param [operation] function that takes the index of an element, current accumulator value\n \* and the element itself, and calculates the next accumulator value.\n \* \n \* @sample samples.collections.Collections.Aggregates.runningFold\n \*/\n@SinceKotlin(\"1.4\")\n@ExperimentalUnsignedTypes\n@kotlin.internal.InlineOnly\npublic inline fun <R> UByteArray.runningFoldIndexed(initial: R, operation: (index: Int, acc: R, UByte) -> R): List<R>  $\{n \text{ if }$ (isEmpty()) return listOf(initial)\n val result = ArrayList<R>(size + 1).apply { add(initial)  $\n\alpha$  var accumulator = initial\n for (index in indices)  $\{\n\}$  accumulator = operation(index, accumulator, this[index])\n result.add(accumulator)\n  $\ln$  return result\n}\n\n/\*\*\n \* Returns a list containing successive accumulation values generated by applying [operation] from left to right\n \* to each element, its index in the original array and current accumulator value that starts with [initial] value.\n  $* \nvert$   $* \nvert$  Note that `acc` value passed to [operation] function should not be mutated;\n \* otherwise it would affect the previous value in resulting list.\n \* \n \* @param [operation] function that takes the index of an element, current accumulator value\n \* and the element itself, and calculates the next accumulator value.\n \* \n \* @sample samples.collections.Collections.Aggregates.runningFold\n \*/\n@SinceKotlin(\"1.4\")\n@ExperimentalUnsignedTypes\n@kotlin.internal.InlineOnly\npublic inline fun <R> UShortArray.runningFoldIndexed(initial: R, operation: (index: Int, acc: R, UShort) -> R): List<R>  $\{\n\$ (isEmpty()) return listOf(initial)\n val result = ArrayList<R>(size + 1).apply { add(initial)  $\n\alpha$  var accumulator = initial $\n{ n}$  for (index in indices)  ${\n}$  accumulator = operation(index, accumulator, this[index]) $\n$ result.add(accumulator)\n }\n return result\n}\n\n/\*\*\n \* Returns a list containing successive accumulation values generated by applying [operation] from left to right\n \* to each element and current accumulator value that starts with the first element of this array. $\ln * \ln *$  Note that `acc` value passed to [operation] function should not be mutated;\n \* otherwise it would affect the previous value in resulting list.\n \* \n \* @param [operation] function that takes current accumulator value and an element, and calculates the next accumulator value. $\ln * \ln * \omega$  sample samples.collections.Collections.Aggregates.runningReduce\n \*/\n@SinceKotlin(\"1.4\")\n@ExperimentalUnsignedTypes\n@kotlin.internal.InlineOnly\npublic inline fun

UIntArray.runningReduce(operation: (acc: UInt, UInt) -> UInt): List < UInt> {\n if (isEmpty()) return emptyList()\n var accumulator = this[0]\n val result = ArrayList<UInt>(size).apply { add(accumulator) }\n for  $(index in 1 until size) \$ |  $\arccumulator = operation(accumulator, this find ex])\n$  result.add(accumulator)\n  $\ln$  return result\n $\ln/^*$ <sup>x\*</sup>\n \* Returns a list containing successive accumulation values generated by applying [operation] from left to right\n \* to each element and current accumulator value that starts with the first element of this array. $\ln * \ln *$  Note that `acc` value passed to [operation] function should not be mutated; $\ln *$  otherwise it would affect the previous value in resulting list. $\ln * \ln * \mathcal{O}$  param [operation] function that takes current accumulator value

and an element, and calculates the next accumulator value. $\ln * \ln * \omega$  sample samples.collections.Collections.Aggregates.runningReduce\n

\*/\n@SinceKotlin(\"1.4\")\n@ExperimentalUnsignedTypes\n@kotlin.internal.InlineOnly\npublic inline fun ULongArray.runningReduce(operation: (acc: ULong, ULong) -> ULong): List<ULong> {\n if (isEmpty()) return emptyList()\n var accumulator = this[0]\n val result = ArrayList<ULong>(size).apply { add(accumulator) }\n for (index in 1 until size)  $\{\n\}$  accumulator = operation(accumulator, this[index])\n result.add(accumulator)\n  $\ln$  return result\n $\ln/^*$ \n \* Returns a list containing successive accumulation values generated by applying [operation] from left to right\n \* to each element and current accumulator value that starts with the first element of this array. $\ln * \ln *$  Note that `acc` value passed to [operation] function should not be mutated; $\ln *$  otherwise it would affect the previous value in resulting list. $\ln * \ln * \mathcal{O}$  param [operation] function that takes current accumulator value and an element, and calculates the next accumulator value. $\ln * \ln * \mathcal{Q}$  sample

samples.collections.Collections.Aggregates.runningReduce\n

\*/\n@SinceKotlin(\"1.4\")\n@ExperimentalUnsignedTypes\n@kotlin.internal.InlineOnly\npublic inline fun UByteArray.runningReduce(operation: (acc: UByte, UByte) -> UByte): List<UByte> {\n if (isEmpty()) return emptyList()\n var accumulator = this[0]\n val result = ArrayList<UByte>(size).apply { add(accumulator) }\n for (index in 1 until size)  $\{\n\}$  accumulator = operation(accumulator, this  $\infty$ )\n result.add(accumulator)\n

 $\ln$  return result\n $\ln/**\n$  \* Returns a list containing successive accumulation values generated by applying [operation] from left to right\n \* to each element and current accumulator value that starts with the first element of this array. $\ln * \ln *$  Note that `acc` value passed to [operation] function should not be mutated; $\ln *$  otherwise it would affect the previous value in resulting list. $\ln * \ln * \mathcal{Q}$  param [operation] function that takes current accumulator value and an element, and calculates the next accumulator value. $\ln * \ln * \omega$  sample

samples.collections.Collections.Aggregates.runningReduce\n

\*/\n@SinceKotlin(\"1.4\")\n@ExperimentalUnsignedTypes\n@kotlin.internal.InlineOnly\npublic inline fun UShortArray.runningReduce(operation: (acc: UShort, UShort) -> UShort): List<UShort> {\n if (isEmpty()) return emptyList()\n var accumulator = this[0]\n val result = ArrayList<UShort>(size).apply { add(accumulator) }\n for (index in 1 until size)  $\{\n\}$  accumulator = operation(accumulator, this [index])\n result.add(accumulator)\n

 $\ln$  return result\n $\ln/^*$ \n \* Returns a list containing successive accumulation values generated by applying [operation] from left to right\n \* to each element, its index in the original array and current accumulator value that starts with the first element of this array. $\ln * \ln *$  Note that `acc` value passed to [operation] function should not be mutated;\n \* otherwise it would affect the previous value in resulting list.\n \* \n \* @param [operation] function that takes the index of an element, current accumulator value\n \* and the element itself, and calculates the next accumulator value.\n  $*\$  \n  $*\mathcal{Q}$  sample samples.collections.Collections.Aggregates.runningReduce\n \*/\n@SinceKotlin(\"1.4\")\n@ExperimentalUnsignedTypes\n@kotlin.internal.InlineOnly\npublic inline fun UIntArray.runningReduceIndexed(operation: (index: Int, acc: UInt, UInt) -> UInt): List<UInt>  $\{\n\$ n if (isEmpty()) return emptyList()\n var accumulator = this[0]\n val result = ArrayList<UInt>(size).apply { add(accumulator)  $\ln$  for (index in 1 until size)  $\ln$  accumulator = operation(index, accumulator, this[index])\n result.add(accumulator)\n }\n return result\n}\n\n/\*\*\n \* Returns a list containing successive accumulation values generated by applying [operation] from left to right\n \* to each element, its index in the original array and current accumulator value that starts with the first element of this array.\n \* \n \* Note that `acc` value passed to [operation] function should not be mutated;\n \* otherwise it would affect the previous value in resulting list.\n \* \n \*

itself, and calculates the next accumulator value. $\ln * \ln * \omega$  sample

samples.collections.Collections.Aggregates.runningReduce\n

\*/\n@SinceKotlin(\"1.4\")\n@ExperimentalUnsignedTypes\n@kotlin.internal.InlineOnly\npublic inline fun ULongArray.runningReduceIndexed(operation: (index: Int, acc: ULong, ULong) -> ULong): List<ULong> {\n if  $(i$ sEmpty()) return emptyList()\n var accumulator = this[0]\n val result = ArrayList<ULong>(size).apply { add(accumulator)  $\n{\infty in 1 until size} {\n\in accountator = operation-index, accumulate, this find ex})\n$ result.add(accumulator)\n }\n return result\n}\n\n/\*\*\n \* Returns a list containing successive accumulation

@param [operation] function that takes the index of an element, current accumulator value $\ln$  \* and the element

values generated by applying [operation] from left to right\n \* to each element, its index in the original array and current accumulator value that starts with the first element of this array. $\ln * \ln *$  Note that `acc` value passed to [operation] function should not be mutated;\n \* otherwise it would affect the previous value in resulting list.\n \* \n \* @param [operation] function that takes the index of an element, current accumulator value\n \* and the element itself, and calculates the next accumulator value. $\ln * \ln * \omega$  sample

## samples.collections.Collections.Aggregates.runningReduce\n

\*/\n@SinceKotlin(\"1.4\")\n@ExperimentalUnsignedTypes\n@kotlin.internal.InlineOnly\npublic inline fun UByteArray.runningReduceIndexed(operation: (index: Int, acc: UByte, UByte) -> UByte): List<UByte> {\n if  $(i$ sEmpty()) return emptyList()\n var accumulator = this[0]\n val result = ArrayList<UByte>(size).apply { add(accumulator)  $\ln$  for (index in 1 until size)  $\ln$  accumulator = operation(index, accumulator, this[index]) $\ln$ 

result.add(accumulator)\n }\n return result\n}\n\n/\*\*\n \* Returns a list containing successive accumulation values generated by applying [operation] from left to right\n \* to each element, its index in the original array and current accumulator value that starts with the first element of this array. $\ln * \ln *$  Note that `acc` value passed to [operation] function should not be mutated;\n \* otherwise it would affect the previous value in resulting list.\n \* \n \* @param [operation] function that takes the index of an element, current accumulator value\n \* and the element itself, and calculates the next accumulator value. $\ln * \ln * \omega$  sample

samples.collections.Collections.Aggregates.runningReduce\n

\*/\n@SinceKotlin(\"1.4\")\n@ExperimentalUnsignedTypes\n@kotlin.internal.InlineOnly\npublic inline fun UShortArray.runningReduceIndexed(operation: (index: Int, acc: UShort, UShort) -> UShort): List<UShort> {\n if  $(i$ sEmpty()) return emptyList()\n var accumulator = this[0]\n val result = ArrayList<UShort>(size).apply { add(accumulator)  $\ln$  for (index in 1 until size)  $\ln$  accumulator = operation(index, accumulator, this[index]) $\ln$ 

result.add(accumulator)\n }\n return result\n}\n\n/\*\*\n \* Returns a list containing successive accumulation values generated by applying [operation] from left to right\n \* to each element and current accumulator value that starts with [initial] value.\n \* \n \* Note that `acc` value passed to [operation] function should not be mutated;\n \* otherwise it would affect the previous value in resulting list. $\ln * \ln * \mathbb{Q}$  param [operation] function that takes current accumulator value and an element, and calculates the next accumulator value. $\ln * \ln * \mathcal{O}$  sample samples.collections.Collections.Aggregates.scan\n

\*/\n@SinceKotlin(\"1.4\")\n@WasExperimental(ExperimentalStdlibApi::class)\n@ExperimentalUnsignedTypes\n @kotlin.internal.InlineOnly\npublic inline fun <R> UIntArray.scan(initial: R, operation: (acc: R, UInt) -> R): List <R> {\n return runningFold(initial, operation)\n}\n\n/\*\*\n \* Returns a list containing successive accumulation values generated by applying [operation] from left to right\n \* to each element and current accumulator value that starts with [initial] value.\n \* \n \* Note that `acc` value passed to [operation] function should not be mutated;\n \* otherwise it would affect the previous value in resulting list. $\ln * \ln * \omega$  [operation] function that takes current accumulator value and an element, and calculates the next accumulator value. $\ln * \ln * \mathcal{O}$  sample

samples.collections.Collections.Aggregates.scan\n

\*/\n@SinceKotlin(\"1.4\")\n@WasExperimental(ExperimentalStdlibApi::class)\n@ExperimentalUnsignedTypes\n @kotlin.internal.InlineOnly\npublic inline fun <R> ULongArray.scan(initial: R, operation: (acc: R, ULong) -> R): List <R>  $\in$  return runningFold(initial, operation)\n}\n\n/\*\*\n \* Returns a list containing successive accumulation values generated by applying [operation] from left to right\n \* to each element and current accumulator value that starts with [initial] value.\n \* \n \* Note that `acc` value passed to [operation] function should not be mutated;\n \* otherwise it would affect the previous value in resulting list. $\ln * \ln * \omega$  [operation] function that takes current accumulator value and an element, and calculates the next accumulator value. $\ln * \ln * \mathcal{Q}$  sample samples.collections.Collections.Aggregates.scan\n

\*/\n@SinceKotlin(\"1.4\")\n@WasExperimental(ExperimentalStdlibApi::class)\n@ExperimentalUnsignedTypes\n @kotlin.internal.InlineOnly\npublic inline fun <R> UByteArray.scan(initial: R, operation: (acc: R, UByte) -> R): List <R > {\n return runningFold(initial, operation)\n}\n\n/\*\*\n \* Returns a list containing successive accumulation values generated by applying [operation] from left to right\n \* to each element and current accumulator value that starts with [initial] value.\n \* \n \* Note that `acc` value passed to [operation] function should not be mutated;\n \*

otherwise it would affect the previous value in resulting list. $\ln * \alpha$  @param [operation] function that takes current accumulator value and an element, and calculates the next accumulator value. $\ln * \ln * \mathcal{O}$  sample samples.collections.Collections.Aggregates.scan\n

\*/\n@SinceKotlin(\"1.4\")\n@WasExperimental(ExperimentalStdlibApi::class)\n@ExperimentalUnsignedTypes\n @kotlin.internal.InlineOnly\npublic inline fun <R> UShortArray.scan(initial: R, operation: (acc: R, UShort) -> R): List <R>  $\in$  return runningFold(initial, operation)\n}\n\n/\*\*\n \* Returns a list containing successive accumulation values generated by applying [operation] from left to right\n \* to each element, its index in the original array and current accumulator value that starts with [initial] value. $\ln * \ln *$  Note that `acc` value passed to [operation] function should not be mutated;\n \* otherwise it would affect the previous value in resulting list.\n \* \n \* @param [operation] function that takes the index of an element, current accumulator value\n \* and the element itself, and calculates the next accumulator value. $\ln * \ln * \omega$  sample samples.collections. Collections. Aggregates.scan $\ln$ 

\*/\n@SinceKotlin(\"1.4\")\n@WasExperimental(ExperimentalStdlibApi::class)\n@ExperimentalUnsignedTypes\n @kotlin.internal.InlineOnly\npublic inline fun <R> UIntArray.scanIndexed(initial: R, operation: (index: Int, acc: R, UInt) -> R): List<R> {\n return runningFoldIndexed(initial, operation)\n\n\n\n\n\n\n\n\n\n\n\n\s a list containing successive accumulation values generated by applying [operation] from left to right\n \* to each element, its index in the original array and current accumulator value that starts with [initial] value. $\ln * \ln *$  Note that `acc` value passed to [operation] function should not be mutated;\n \* otherwise it would affect the previous value in resulting list.\n \* \n \* @param [operation] function that takes the index of an element, current accumulator value\n \* and the element itself, and calculates the next accumulator value. $\ln * \ln * \omega$  sample

samples.collections.Collections.Aggregates.scan\n

\*/\n@SinceKotlin(\"1.4\")\n@WasExperimental(ExperimentalStdlibApi::class)\n@ExperimentalUnsignedTypes\n @kotlin.internal.InlineOnly\npublic inline fun <R> ULongArray.scanIndexed(initial: R, operation: (index: Int, acc: R, ULong) -> R): List<R>  $\{\n$  return runningFoldIndexed(initial, operation)\n}\n\n/\*\*\n \* Returns a list containing successive accumulation values generated by applying [operation] from left to right\n \* to each element, its index in the original array and current accumulator value that starts with [initial] value. $\ln * \ln *$  Note that `acc` value passed to [operation] function should not be mutated;\n \* otherwise it would affect the previous value in resulting list. $\ln * \ln * \mathcal{O}$  param [operation] function that takes the index of an element, current accumulator value $\ln *$ and the element itself, and calculates the next accumulator value. $\ln * \ln * \omega$  sample samples.collections.Collections.Aggregates.scan\n

\*/\n@SinceKotlin(\"1.4\")\n@WasExperimental(ExperimentalStdlibApi::class)\n@ExperimentalUnsignedTypes\n @kotlin.internal.InlineOnly\npublic inline fun <R> UByteArray.scanIndexed(initial: R, operation: (index: Int, acc: R, UByte) -> R): List<R>  $\{\n\$  return runningFoldIndexed(initial, operation)\n $\n\$ \n\\*\n \* Returns a list containing successive accumulation values generated by applying [operation] from left to right\n \* to each element, its index in the original array and current accumulator value that starts with [initial] value. $\ln * \ln *$  Note that `acc` value passed to [operation] function should not be mutated;\n  $*$  otherwise it would affect the previous value in resulting list.\n  $*$  $\ln * \omega$  [operation] function that takes the index of an element, current accumulator value $\ln *$  and the element itself, and calculates the next accumulator value. $\ln * \ln * \mathcal{Q}$  sample

samples.collections.Collections.Aggregates.scan\n

\*/\n@SinceKotlin(\"1.4\")\n@WasExperimental(ExperimentalStdlibApi::class)\n@ExperimentalUnsignedTypes\n @kotlin.internal.InlineOnly\npublic inline fun <R> UShortArray.scanIndexed(initial: R, operation: (index: Int, acc: R, UShort) -> R): List < R > {\n return running FoldIndexed(initial, operation)\n \\n\n @Deprecated(\"Use runningReduce instead. $\mathcal{N}$ . ReplaceWith $\mathcal{N}$ runningReduce(operation) $\mathcal{N}$ . level =

DeprecationLevel.ERROR)\n@SinceKotlin(\"1.3\")\n@ExperimentalStdlibApi\n@ExperimentalUnsignedTypes\n @kotlin.internal.InlineOnly\npublic inline fun UIntArray.scanReduce(operation: (acc: UInt, UInt) -> UInt): List < UInt >  $\{\n\$  return running Reduce (operation)\n  $\|\n\|$ \n\n@Deprecated(\"Use running Reduce instead.\",  $ReplaceWith(\Upsilon' runningReduce(operation)\'')$ , level =

DeprecationLevel.ERROR)\n@SinceKotlin(\"1.3\")\n@ExperimentalStdlibApi\n@ExperimentalUnsignedTypes\n @kotlin.internal.InlineOnly\npublic inline fun ULongArray.scanReduce(operation: (acc: ULong, ULong) ->

ULong): List<ULong>  ${\n \mu \neq \nu}$  return runningReduce(operation)\n  ${\n \mu \@Deprecated(\n \@Use runningReduce instead.\n \@)''$  $ReplaceWith(\lvert'runningReduce(operation)\rvert')$ ,  $level =$ 

DeprecationLevel.ERROR)\n@SinceKotlin(\"1.3\")\n@ExperimentalStdlibApi\n@ExperimentalUnsignedTypes\n @kotlin.internal.InlineOnly\npublic inline fun UByteArray.scanReduce(operation: (acc: UByte, UByte) -> UByte): List<UByte>  ${\n \cdot \in \mathbb{R} \cdot \in \mathbb{R} \cdot \in \math$  $ReplaceWith(\Upsilon' runningReduce(operation)\'')$ , level =

DeprecationLevel.ERROR)\n@SinceKotlin(\"1.3\")\n@ExperimentalStdlibApi\n@ExperimentalUnsignedTypes\n @kotlin.internal.InlineOnly\npublic inline fun UShortArray.scanReduce(operation: (acc: UShort, UShort) -> UShort): List<UShort> {\n return runningReduce(operation)\n}\n\n@Deprecated(\"Use runningReduceIndexed  $instead$ >.",  $ReplaceWith\\Tunneleduced(operation)$ "),  $level =$ 

DeprecationLevel.ERROR)\n@SinceKotlin(\"1.3\")\n@ExperimentalStdlibApi\n@ExperimentalUnsignedTypes\n @kotlin.internal.InlineOnly\npublic inline fun UIntArray.scanReduceIndexed(operation: (index: Int, acc: UInt, UInt) -> UInt): List<UInt>  $\{\n\$  return runningReduceIndexed(operation)\n $\{\n\}\$ \n\m @Deprecated(\"Use

runningReduceIndexed instead.\", ReplaceWith(\"runningReduceIndexed(operation)\"), level =

DeprecationLevel.ERROR)\n@SinceKotlin(\"1.3\")\n@ExperimentalStdlibApi\n@ExperimentalUnsignedTypes\n @kotlin.internal.InlineOnly\npublic inline fun ULongArray.scanReduceIndexed(operation: (index: Int, acc: ULong, ULong) -> ULong): List<ULong> {\n return runningReduceIndexed(operation)\n}\n\n@Deprecated(\"Use runningReduceIndexed instead.\", ReplaceWith(\"runningReduceIndexed(operation)\"), level =

DeprecationLevel.ERROR)\n@SinceKotlin(\"1.3\")\n@ExperimentalStdlibApi\n@ExperimentalUnsignedTypes\n @kotlin.internal.InlineOnly\npublic inline fun UByteArray.scanReduceIndexed(operation: (index: Int, acc: UByte, UByte) -> UByte): List<UByte> {\n return runningReduceIndexed(operation)\n}\n\n@Deprecated(\"Use runningReduceIndexed instead.\", ReplaceWith(\"runningReduceIndexed(operation)\"), level =

DeprecationLevel.ERROR)\n@SinceKotlin(\"1.3\")\n@ExperimentalStdlibApi\n@ExperimentalUnsignedTypes\n @kotlin.internal.InlineOnly\npublic inline fun UShortArray.scanReduceIndexed(operation: (index: Int, acc: UShort, UShort) -> UShort): List<UShort>  $\nvert$  return runningReduceIndexed(operation)\n}\n\n/\*\*\n \* Returns the sum of all values produced by [selector] function applied to each element in the array.\n

\*/\n@SinceKotlin(\"1.3\")\n@ExperimentalUnsignedTypes\n@kotlin.internal.InlineOnly\npublic inline fun UIntArray.sumBy(selector: (UInt) -> UInt): UInt  ${\n}$  var sum: UInt = 0u\n for (element in this)  ${\n}$  sum += selector(element)\n }\n return sum\n}\n\n/\*\*\n \* Returns the sum of all values produced by [selector] function applied to each element in the array.\n

\*/\n@SinceKotlin(\"1.3\")\n@ExperimentalUnsignedTypes\n@kotlin.internal.InlineOnly\npublic inline fun ULongArray.sumBy(selector: (ULong) -> UInt): UInt  $\ln$  var sum: UInt = 0u\n for (element in this)  $\ln$  sum  $+=$  selector(element)\n  $\ln$  return sum\n}\n\n/\*\*\n \* Returns the sum of all values produced by [selector] function applied to each element in the array.\n

\*/\n@SinceKotlin(\"1.3\")\n@ExperimentalUnsignedTypes\n@kotlin.internal.InlineOnly\npublic inline fun UByteArray.sumBy(selector: (UByte) -> UInt): UInt  ${\n$  var sum: UInt = 0u\n for (element in this)  ${\n}$  sum  $+=$  selector(element)\n  $\ln$  return sum\n}\n\n/\*\*\n \* Returns the sum of all values produced by [selector] function applied to each element in the array.\n

\*/\n@SinceKotlin(\"1.3\")\n@ExperimentalUnsignedTypes\n@kotlin.internal.InlineOnly\npublic inline fun UShortArray.sumBy(selector: (UShort) -> UInt): UInt {\n var sum: UInt = 0u\n for (element in this) {\n sum += selector(element)\n }\n return sum\n}\n\n/\*\*\n \* Returns the sum of all values produced by [selector] function applied to each element in the array.\n

\*/\n@SinceKotlin(\"1.3\")\n@ExperimentalUnsignedTypes\n@kotlin.internal.InlineOnly\npublic inline fun UIntArray.sumByDouble(selector: (UInt) -> Double): Double { $\ln$  var sum: Double = 0.0\n for (element in this)  ${\n m \n sum += selector(element)\n } \n }$  return sum $\n\| \n\| \$  \* Returns the sum of all values produced by [selector] function applied to each element in the array.\n

\*/\n@SinceKotlin(\"1.3\")\n@ExperimentalUnsignedTypes\n@kotlin.internal.InlineOnly\npublic inline fun ULongArray.sumByDouble(selector: (ULong) -> Double): Double {\n var sum: Double =  $0.0\text{ m}$  for (element in this)  $\ln$  sum += selector(element)\n }\n return sum\n}\n\n/\*\*\n \* Returns the sum of all values produced by [selector] function applied to each element in the array.\n

\*/\n@SinceKotlin(\"1.3\")\n@ExperimentalUnsignedTypes\n@kotlin.internal.InlineOnly\npublic inline fun UByteArray.sumByDouble(selector: (UByte) -> Double): Double  $\{\n$  var sum: Double = 0.0\n for (element in this)  $\ln$  sum += selector(element)\n }\n return sum\n}\n\n/\*\*\n \* Returns the sum of all values produced by [selector] function applied to each element in the array.\n

\*/\n@SinceKotlin(\"1.3\")\n@ExperimentalUnsignedTypes\n@kotlin.internal.InlineOnly\npublic inline fun UShortArray.sumByDouble(selector: (UShort) -> Double): Double  $\{\n\$  var sum: Double = 0.0\n for (element in this)  $\ln$  sum += selector(element)\n  $\ln$  return sum\n}\n\n/\*\*\n \* Returns the sum of all values produced by [selector] function applied to each element in the array.\n

\*/\n@SinceKotlin(\"1.4\")\n@OptIn(kotlin.experimental.ExperimentalTypeInference::class)\n@OverloadResolution ByLambdaReturnType\n@Suppress(\"INAPPLICABLE\_JVM\_NAME\")\n@kotlin.jvm.JvmName(\"sumOfDouble\ ")\n@ExperimentalUnsignedTypes\n@kotlin.internal.InlineOnly\npublic inline fun UIntArray.sumOf(selector: (UInt) -> Double): Double  ${\n$  var sum: Double = 0.toDouble()\n for (element in this)  ${\n$  sum += selector(element)\n }\n return sum\n}\n\n/\*\*\n \* Returns the sum of all values produced by [selector] function

\*/\n@SinceKotlin(\"1.4\")\n@OptIn(kotlin.experimental.ExperimentalTypeInference::class)\n@OverloadResolution ByLambdaReturnType\n@Suppress(\"INAPPLICABLE\_JVM\_NAME\")\n@kotlin.jvm.JvmName(\"sumOfDouble\ ")\n@ExperimentalUnsignedTypes\n@kotlin.internal.InlineOnly\npublic inline fun ULongArray.sumOf(selector: (ULong) -> Double): Double  ${\nightharpoonup$  var sum: Double = 0.toDouble()\n for (element in this)  ${\nightharpoonup$  sum += selector(element)\n  $\ln$  return sum\n}\n\n/\*\*\n \* Returns the sum of all values produced by [selector] function applied to each element in the array.\n

\*/\n@SinceKotlin(\"1.4\")\n@OptIn(kotlin.experimental.ExperimentalTypeInference::class)\n@OverloadResolution ByLambdaReturnType\n@Suppress(\"INAPPLICABLE\_JVM\_NAME\")\n@kotlin.jvm.JvmName(\"sumOfDouble\ ")\n@ExperimentalUnsignedTypes\n@kotlin.internal.InlineOnly\npublic inline fun UByteArray.sumOf(selector: (UByte) -> Double): Double  ${\n$ ar sum: Double = 0.toDouble() $n$  for (element in this)  ${\n$ sum += selector(element)\n  $\ln$  return sum\n}\n\n/\*\*\n \* Returns the sum of all values produced by [selector] function applied to each element in the array.\n

\*/\n@SinceKotlin(\"1.4\")\n@OptIn(kotlin.experimental.ExperimentalTypeInference::class)\n@OverloadResolution ByLambdaReturnType\n@Suppress(\"INAPPLICABLE\_JVM\_NAME\")\n@kotlin.jvm.JvmName(\"sumOfDouble\ ")\n@ExperimentalUnsignedTypes\n@kotlin.internal.InlineOnly\npublic inline fun UShortArray.sumOf(selector: (UShort) -> Double): Double  ${\nightharpoonup$  var sum: Double = 0.toDouble()\n for (element in this)  ${\nightharpoonup$  sum += selector(element)\n  $\ln$  return sum\n}\n\n/\*\*\n \* Returns the sum of all values produced by [selector] function applied to each element in the array.\n

\*/\n@SinceKotlin(\"1.4\")\n@OptIn(kotlin.experimental.ExperimentalTypeInference::class)\n@OverloadResolution ByLambdaReturnType\n@Suppress(\"INAPPLICABLE\_JVM\_NAME\")\n@kotlin.jvm.JvmName(\"sumOfInt\")\n @ExperimentalUnsignedTypes\n@kotlin.internal.InlineOnly\npublic inline fun UIntArray.sumOf(selector: (UInt) -  $>$  Int): Int  ${\nightharpoonup$  var sum: Int = 0.toInt()\n for (element in this)  ${\nightharpoonup$  sum += selector(element)\n  ${\nightharpoonup}$ sum $\n\lambda\$ array.\n

\*/\n@SinceKotlin(\"1.4\")\n@OptIn(kotlin.experimental.ExperimentalTypeInference::class)\n@OverloadResolution ByLambdaReturnType\n@Suppress(\"INAPPLICABLE\_JVM\_NAME\")\n@kotlin.jvm.JvmName(\"sumOfInt\")\n @ExperimentalUnsignedTypes\n@kotlin.internal.InlineOnly\npublic inline fun ULongArray.sumOf(selector: (ULong)  $\gt$  Int): Int  ${\nightharpoonup$  var sum: Int = 0.toInt()\n for (element in this)  ${\nightharpoonup$  sum += selector(element)\n  ${\nightharpoonup}$ return sum\n}\n\n/\*\*\n \* Returns the sum of all values produced by [selector] function applied to each element in the array.\n

\*/\n@SinceKotlin(\"1.4\")\n@OptIn(kotlin.experimental.ExperimentalTypeInference::class)\n@OverloadResolution ByLambdaReturnType\n@Suppress(\"INAPPLICABLE\_JVM\_NAME\")\n@kotlin.jvm.JvmName(\"sumOfInt\")\n

applied to each element in the array.\n

@ExperimentalUnsignedTypes\n@kotlin.internal.InlineOnly\npublic inline fun UByteArray.sumOf(selector: (UByte) -> Int): Int {\n var sum: Int = 0.toInt()\n for (element in this) {\n sum += selector(element)\n }\n return sum\n}\n\n/\*\*\n \* Returns the sum of all values produced by [selector] function applied to each element in the array.\n

\*/\n@SinceKotlin(\"1.4\")\n@OptIn(kotlin.experimental.ExperimentalTypeInference::class)\n@OverloadResolution ByLambdaReturnType\n@Suppress(\"INAPPLICABLE\_JVM\_NAME\")\n@kotlin.jvm.JvmName(\"sumOfInt\")\n @ExperimentalUnsignedTypes\n@kotlin.internal.InlineOnly\npublic inline fun UShortArray.sumOf(selector: (UShort) -> Int): Int  ${\nightharpoonup$  var sum: Int = 0.toInt()\n for (element in this)  ${\nightharpoonup$  sum += selector(element)\n  ${\nightharpoonup}$ 

return sum $\n\|\n\|\n\|$  \*\*\n \* Returns the sum of all values produced by [selector] function applied to each element in the array.\n

\*/\n@SinceKotlin(\"1.4\")\n@OptIn(kotlin.experimental.ExperimentalTypeInference::class)\n@OverloadResolution ByLambdaReturnType\n@Suppress(\"INAPPLICABLE\_JVM\_NAME\")\n@kotlin.jvm.JvmName(\"sumOfLong\") \n@ExperimentalUnsignedTypes\n@kotlin.internal.InlineOnly\npublic inline fun UIntArray.sumOf(selector: (UInt)  $\text{-}\Sigma$  Long): Long  ${\n \alpha \in \Omega : \text{Long } \in \Omega : \text{Long } (\lambda \cap \Omega) \in \Omega}$ return sum $\n\|\n\|\n\|^{**}\n$  \* Returns the sum of all values produced by [selector] function applied to each element in the array.\n

\*/\n@SinceKotlin(\"1.4\")\n@OptIn(kotlin.experimental.ExperimentalTypeInference::class)\n@OverloadResolution ByLambdaReturnType\n@Suppress(\"INAPPLICABLE\_JVM\_NAME\")\n@kotlin.jvm.JvmName(\"sumOfLong\") \n@ExperimentalUnsignedTypes\n@kotlin.internal.InlineOnly\npublic inline fun ULongArray.sumOf(selector: (ULong)  $\text{long}: Long \{\n var sum: Long = 0.toLong(\n for (element in this) {\n sum +=\n}$ 

selector(element)\n  $\ln$  return sum\n}\n\n/\*\*\n \* Returns the sum of all values produced by [selector] function applied to each element in the array.\n

\*/\n@SinceKotlin(\"1.4\")\n@OptIn(kotlin.experimental.ExperimentalTypeInference::class)\n@OverloadResolution ByLambdaReturnType\n@Suppress(\"INAPPLICABLE\_JVM\_NAME\")\n@kotlin.jvm.JvmName(\"sumOfLong\") \n@ExperimentalUnsignedTypes\n@kotlin.internal.InlineOnly\npublic inline fun UByteArray.sumOf(selector: (UByte) -> Long): Long {\n var sum: Long = 0.toLong()\n for (element in this) {\n sum +=

selector(element)\n  $\ln \mathrm{sum}\nh\cdot n^* \neq n^*$  Returns the sum of all values produced by [selector] function applied to each element in the array.\n

\*/\n@SinceKotlin(\"1.4\")\n@OptIn(kotlin.experimental.ExperimentalTypeInference::class)\n@OverloadResolution ByLambdaReturnType\n@Suppress(\"INAPPLICABLE\_JVM\_NAME\")\n@kotlin.jvm.JvmName(\"sumOfLong\") \n@ExperimentalUnsignedTypes\n@kotlin.internal.InlineOnly\npublic inline fun UShortArray.sumOf(selector:

(UShort) -> Long): Long  $\ln$  var sum: Long = 0.toLong()\n for (element in this)  $\ln$  sum += selector(element)\n  $\ln$  return sum\n}\n\n/\*\*\n \* Returns the sum of all values produced by [selector] function applied to each element in the array.\n

\*/\n@SinceKotlin(\"1.4\")\n@OptIn(kotlin.experimental.ExperimentalTypeInference::class)\n@OverloadResolution ByLambdaReturnType\n@Suppress(\"INAPPLICABLE\_JVM\_NAME\")\n@kotlin.jvm.JvmName(\"sumOfUInt\")\ n@ExperimentalUnsignedTypes\n@kotlin.internal.InlineOnly\npublic inline fun UIntArray.sumOf(selector: (UInt)  $\text{-}$  UInt): UInt  ${\n \arcsin: \text{UInt} = 0.10 \ln(\ln \text{ in this}) {\n \arcsin: \text{UInt}} \n }$ return sum $\n\ln\ln\frac{**}{n^*}$  Returns the sum of all values produced by [selector] function applied to each element in the array.\n

\*/\n@SinceKotlin(\"1.4\")\n@OptIn(kotlin.experimental.ExperimentalTypeInference::class)\n@OverloadResolution ByLambdaReturnType\n@Suppress(\"INAPPLICABLE\_JVM\_NAME\")\n@kotlin.jvm.JvmName(\"sumOfUInt\")\ n@ExperimentalUnsignedTypes\n@kotlin.internal.InlineOnly\npublic inline fun ULongArray.sumOf(selector: (ULong)  $\to$  UInt): UInt  ${\n \arcsin$  var sum: UInt = 0.toUInt()\n for (element in this)  ${\n \arcsin$  sum +=

selector(element)\n  $\ln$  return sum\n}\n\n/\*\*\n \* Returns the sum of all values produced by [selector] function applied to each element in the array.\n

\*/\n@SinceKotlin(\"1.4\")\n@OptIn(kotlin.experimental.ExperimentalTypeInference::class)\n@OverloadResolution ByLambdaReturnType\n@Suppress(\"INAPPLICABLE\_JVM\_NAME\")\n@kotlin.jvm.JvmName(\"sumOfUInt\")\

n@ExperimentalUnsignedTypes\n@kotlin.internal.InlineOnly\npublic inline fun UByteArray.sumOf(selector:

element in the array.\n

applied to each element in the array.\n

(UByte) -> UInt): UInt  ${\nightharpoonup$  var sum: UInt = 0.toUInt()\n for (element in this)  ${\nightharpoonup$  sum += selector(element)\n  $\ln \mathrm{sum\{n\}}\n^* \neq \mathbb{R}$  as Returns the sum of all values produced by [selector] function applied to each

\*/\n@SinceKotlin(\"1.4\")\n@OptIn(kotlin.experimental.ExperimentalTypeInference::class)\n@OverloadResolution ByLambdaReturnType\n@Suppress(\"INAPPLICABLE\_JVM\_NAME\")\n@kotlin.jvm.JvmName(\"sumOfUInt\")\ n@ExperimentalUnsignedTypes\n@kotlin.internal.InlineOnly\npublic inline fun UShortArray.sumOf(selector: (UShort) -> UInt): UInt  ${\n$ var sum: UInt = 0.toUInt()\n for (element in this)  ${\n$ sum +=

selector(element)\n }\n return sum\n}\n\n/\*\*\n \* Returns the sum of all values produced by [selector] function applied to each element in the array.\n

\*/\n@SinceKotlin(\"1.4\")\n@OptIn(kotlin.experimental.ExperimentalTypeInference::class)\n@OverloadResolution ByLambdaReturnType\n@Suppress(\"INAPPLICABLE\_JVM\_NAME\")\n@kotlin.jvm.JvmName(\"sumOfULong\ ")\n@ExperimentalUnsignedTypes\n@kotlin.internal.InlineOnly\npublic inline fun UIntArray.sumOf(selector: (UInt) -> ULong): ULong  ${\n \arcsin ULong = 0.1}$  to  ${\rm clm}$  for (element in this)  ${\n \arcsin 1}$ selector(element)\n }\n return sum\n}\n\n/\*\*\n \* Returns the sum of all values produced by [selector] function

\*/\n@SinceKotlin(\"1.4\")\n@OptIn(kotlin.experimental.ExperimentalTypeInference::class)\n@OverloadResolution ByLambdaReturnType\n@Suppress(\"INAPPLICABLE\_JVM\_NAME\")\n@kotlin.jvm.JvmName(\"sumOfULong\ ")\n@ExperimentalUnsignedTypes\n@kotlin.internal.InlineOnly\npublic inline fun ULongArray.sumOf(selector: (ULong) -> ULong): ULong  $\{n \ var sum: ULong = 0.toULong(\n)$  for (element in this)  $\{\n n \ sum =$ selector(element)\n  $\ln$  return sum\n}\n\n/\*\*\n \* Returns the sum of all values produced by [selector] function applied to each element in the array.\n

\*/\n@SinceKotlin(\"1.4\")\n@OptIn(kotlin.experimental.ExperimentalTypeInference::class)\n@OverloadResolution ByLambdaReturnType\n@Suppress(\"INAPPLICABLE\_JVM\_NAME\")\n@kotlin.jvm.JvmName(\"sumOfULong\ ")\n@ExperimentalUnsignedTypes\n@kotlin.internal.InlineOnly\npublic inline fun UByteArray.sumOf(selector: (UByte) -> ULong): ULong  $\ln$  var sum: ULong = 0.toULong()\n for (element in this)  $\ln$  sum += selector(element)\n  $\ln \mathrm{sum}\nh\cdot n^* \neq n^*$  Returns the sum of all values produced by [selector] function applied to each element in the array.\n

\*/\n@SinceKotlin(\"1.4\")\n@OptIn(kotlin.experimental.ExperimentalTypeInference::class)\n@OverloadResolution ByLambdaReturnType\n@Suppress(\"INAPPLICABLE\_JVM\_NAME\")\n@kotlin.jvm.JvmName(\"sumOfULong\ ")\n@ExperimentalUnsignedTypes\n@kotlin.internal.InlineOnly\npublic inline fun UShortArray.sumOf(selector: (UShort) -> ULong): ULong  ${\nightharpoonup$  var sum: ULong = 0.toULong()\n for (element in this)  ${\nightharpoonup$  sum += selector(element)\n }\n return sum\n}\n\n/\*\*\n \* Returns a list of pairs built from the elements of `this` array and the [other] array with the same index.\n \* The returned list has length of the shortest collection.\n \* \n \* @sample samples.collections.Iterables.Operations.zipIterable\n

\*/\n@SinceKotlin(\"1.3\")\n@ExperimentalUnsignedTypes\npublic infix fun <R> UIntArray.zip(other: Array<out R>): List<Pair<UInt, R>> {\n return zip(other) { t1, t2 -> t1 to t2 }\n}\n\n/\*\*\n \* Returns a list of pairs built from the elements of `this` array and the [other] array with the same index. $\ln *$  The returned list has length of the shortest collection. $\ln * \ln * \textcircled{ samples}$ .collections.Iterables.Operations.zipIterable $\ln$ 

\*/\n@SinceKotlin(\"1.3\")\n@ExperimentalUnsignedTypes\npublic infix fun <R> ULongArray.zip(other: Array<out R>): List<Pair<ULong, R>>  ${\n \nu \in E_1, t2 > t1 \to t2 \} \n \n \nu**\n \n * Returns a list of$ pairs built from the elements of `this` array and the [other] array with the same index.\n \* The returned list has length of the shortest collection. $\ln * \ln * \omega$  sample samples.collections.Iterables.Operations.zipIterable $\ln$ \*/\n@SinceKotlin(\"1.3\")\n@ExperimentalUnsignedTypes\npublic infix fun <R> UByteArray.zip(other: Array<out R>): List<Pair<UByte, R>> {\n return zip(other) { t1, t2 -> t1 to t2 }\n}\n\n/\*\*\n \* Returns a list of pairs built from the elements of `this` array and the [other] array with the same index.\n \* The returned list has length of the shortest collection. $\ln * \nightharpoonup n^* \mathcal{O}$  sample samples.collections.Iterables.Operations.zipIterable $\ln$ 

\*/\n@SinceKotlin(\"1.3\")\n@ExperimentalUnsignedTypes\npublic infix fun <R> UShortArray.zip(other:

Array<out R>): List<Pair<UShort, R>>  ${\n \nu \in E(\otimes A \cap \{ t, t^2 > t \mid t^2 \geq t \} \in \mathbb{Z}^*}\$  Returns a list of values built from the elements of `this` array and the [other] array with the same index\n \* using the provided [transform] function applied to each pair of elements. $\ln$  \* The returned list has length of the shortest collection. $\ln$  \* \n \* @sample samples.collections.Iterables.Operations.zipIterableWithTransform\n

\*/\n@SinceKotlin(\"1.3\")\n@ExperimentalUnsignedTypes\n@kotlin.internal.InlineOnly\npublic inline fun <R, V> UIntArray.zip(other: Array<out R>, transform: (a: UInt, b: R) -> V): List<V>  $\{\n\$  val size = minOf(size, other.size)\n val list = ArrayList<V>(size)\n for (i in 0 until size) {\n list.add(transform(this[i], other[i]))\n  $\ln$  return list $\ln\ln\ln^*$  \* Returns a list of values built from the elements of `this` array and the [other] array with the same index\n  $*$  using the provided [transform] function applied to each pair of elements. $\ln *$  The returned list has length of the shortest collection. $\ln * \ln * \omega$  sample

samples.collections.Iterables.Operations.zipIterableWithTransform\n

\*/\n@SinceKotlin(\"1.3\")\n@ExperimentalUnsignedTypes\n@kotlin.internal.InlineOnly\npublic inline fun <R, V> ULongArray.zip(other: Array<out R>, transform: (a: ULong, b: R) -> V): List<V>  $\{\n\$  val size = minOf(size, other.size)\n val list = ArrayList<V>(size)\n for (i in 0 until size) {\n list.add(transform(this[i], other[i]))\n  $\ln$  return list\n $\ln/^*$ \n \* Returns a list of values built from the elements of `this` array and the [other] array with the same index\n  $*$  using the provided [transform] function applied to each pair of elements. $\ln *$  The returned list has length of the shortest collection. $\ln * \ln * \omega$  sample

samples.collections.Iterables.Operations.zipIterableWithTransform\n

\*/\n@SinceKotlin(\"1.3\")\n@ExperimentalUnsignedTypes\n@kotlin.internal.InlineOnly\npublic inline fun <R, V> UByteArray.zip(other: Array<out R>, transform: (a: UByte, b: R) -> V): List<V>  $\{n \ value = minOf(size,$ other.size)\n val list = ArrayList<V>(size)\n for (i in 0 until size) {\n list.add(transform(this[i], other[i]))\n  $\ln$  return list\n $\ln/^*$ \n \* Returns a list of values built from the elements of `this` array and the [other] array with the same index\n \* using the provided [transform] function applied to each pair of elements.\n \* The returned list has length of the shortest collection. $\ln * \ln * \omega$  sample

samples.collections.Iterables.Operations.zipIterableWithTransform\n

\*/\n@SinceKotlin(\"1.3\")\n@ExperimentalUnsignedTypes\n@kotlin.internal.InlineOnly\npublic inline fun <R, V> UShortArray.zip(other: Array<out R>, transform: (a: UShort, b: R) -> V): List<V>  $\{\n\$  val size = minOf(size, other.size)\n val list = ArrayList<V>(size)\n for (i in 0 until size) {\n list.add(transform(this[i], other[i]))\n  $\ln$  return list\n $\ln/^*$ \n \* Returns a list of pairs built from the elements of `this` collection and [other] array with the same index. $\ln$  \* The returned list has length of the shortest collection. $\ln$  \*  $\ln$  \* @sample samples.collections.Iterables.Operations.zipIterable\n

\*/\n@SinceKotlin(\"1.3\")\n@ExperimentalUnsignedTypes\npublic infix fun <R> UIntArray.zip(other:

Iterable<R>): List<Pair<UInt, R>> {\n return zip(other) { t1, t2 -> t1 to t2 }\n\n\n\n\n\n\n\n\\*\*\n \* Returns a list of pairs built from the elements of `this` collection and [other] array with the same index.\n \* The returned list has length of the shortest collection. $\ln * \ln * \omega$  sample samples.collections.Iterables.Operations.zipIterable $\ln$ 

\*/\n@SinceKotlin(\"1.3\")\n@ExperimentalUnsignedTypes\npublic infix fun <R> ULongArray.zip(other:

Iterable<R>): List<Pair<ULong, R>> {\n return zip(other) { t1, t2 -> t1 to t2 }\n}\n\n/\*\*\n \* Returns a list of pairs built from the elements of `this` collection and [other] array with the same index.\n \* The returned list has length of the shortest collection.\n \* \n \* @sample samples.collections.Iterables.Operations.zipIterable\n

\*/\n@SinceKotlin(\"1.3\")\n@ExperimentalUnsignedTypes\npublic infix fun <R> UByteArray.zip(other:

Iterable<R>): List<Pair<UByte,  $R \gg \{\n$  return zip(other) { t1, t2 -> t1 to t2  $\ln\ln(*\|$  \* Returns a list of pairs built from the elements of `this` collection and [other] array with the same index.\n \* The returned list has length of the shortest collection. $\ln * \alpha * \omega$  sample samples.collections. Iterables. Operations. zipIterable $\ln$ 

\*/\n@SinceKotlin(\"1.3\")\n@ExperimentalUnsignedTypes\npublic infix fun <R> UShortArray.zip(other:

Iterable<R>): List<Pair<UShort, R>> {\n return zip(other) { t1, t2 -> t1 to t2 }\n\n\n/\*\*\n \* Returns a list of values built from the elements of `this` array and the [other] collection with the same index\n \* using the provided [transform] function applied to each pair of elements. $\ln$  \* The returned list has length of the shortest collection. $\ln$  \* \n \* @sample samples.collections.Iterables.Operations.zipIterableWithTransform\n

\*/\n@SinceKotlin(\"1.3\")\n@ExperimentalUnsignedTypes\n@kotlin.internal.InlineOnly\npublic inline fun <R, V> UIntArray.zip(other: Iterable<R>, transform: (a: UInt, b: R) -> V): List<V> {\n val arraySize = size\n val list = ArrayList<V>(minOf(other.collectionSizeOrDefault(10), arraySize))\n var i = 0\n for (element in other) {\n if (i >= arraySize) break\n list.add(transform(this[i++], element))\n }\n return list\n}\n\n/\*\*\n \* Returns a list of values built from the elements of `this` array and the [other] collection with the same index\n \* using the provided [transform] function applied to each pair of elements.\n \* The returned list has length of the shortest collection.\n \* \n \* @sample samples.collections.Iterables.Operations.zipIterableWithTransform\n \*/\n@SinceKotlin(\"1.3\")\n@ExperimentalUnsignedTypes\n@kotlin.internal.InlineOnly\npublic inline fun <R, V> ULongArray.zip(other: Iterable<R>, transform: (a: ULong, b: R) -> V): List<V>  $\{\n\$  val arraySize = size\n val list = ArrayList<V>(minOf(other.collectionSizeOrDefault(10), arraySize))\n var i = 0\n for (element in other)  ${\n \iint (i >= arraySize) break\n \n \iint.add(trainstorm(this[i++], element))\n \n } \n return list\n \n}\n^**\n$ Returns a list of values built from the elements of `this` array and the [other] collection with the same index\n  $*$ using the provided [transform] function applied to each pair of elements.\n \* The returned list has length of the shortest collection.\n \* \n \* @sample samples.collections.Iterables.Operations.zipIterableWithTransform\n \*/\n@SinceKotlin(\"1.3\")\n@ExperimentalUnsignedTypes\n@kotlin.internal.InlineOnly\npublic inline fun <R, V> UByteArray.zip(other: Iterable<R>, transform: (a: UByte, b: R) -> V): List<V>  $\{\n\$  val arraySize = size\n val list  $=$  ArrayList<V>(minOf(other.collectionSizeOrDefault(10), arraySize))\n var i = 0\n for (element in other) {\n if (i >= arraySize) break\n list.add(transform(this[i++], element)\n }\n return list\n\\n\n/\*\*\n \* Returns a list of values built from the elements of `this` array and the [other] collection with the same index\n  $*$  using the provided [transform] function applied to each pair of elements.\n \* The returned list has length of the shortest collection.\n \* \n \* @sample samples.collections.Iterables.Operations.zipIterableWithTransform\n \*/\n@SinceKotlin(\"1.3\")\n@ExperimentalUnsignedTypes\n@kotlin.internal.InlineOnly\npublic inline fun <R, V> UShortArray.zip(other: Iterable<R>, transform: (a: UShort, b: R) -> V): List<V> {\n val arraySize = size\n val list = ArrayList<V>(minOf(other.collectionSizeOrDefault(10), arraySize))\n var  $i = 0\lambda n$  for (element in other)  ${\n \iint (i >= arraySize) break\n \n \iint.add(trainstorm(this[i++], element))\n \n } \n return list\n \n}\n^**\n$ Returns a list of pairs built from the elements of `this` array and the [other] array with the same index. $\ln$  \* The returned list has length of the shortest collection. $\ln * \ln * \mathcal{Q}$  sample

samples.collections.Iterables.Operations.zipIterable\n

\*/\n@SinceKotlin(\"1.3\")\n@ExperimentalUnsignedTypes\npublic infix fun UIntArray.zip(other: UIntArray): List<Pair<UInt, UInt>> {\n return zip(other) { t1, t2 -> t1 to t2 }\n}\n\n\ta \*\n \* Returns a list of pairs built from the elements of `this` array and the [other] array with the same index.\n \* The returned list has length of the shortest collection. $\ln * \ln * \omega$  sample samples.collections.Iterables.Operations.zipIterable $\ln$ 

\*/\n@SinceKotlin(\"1.3\")\n@ExperimentalUnsignedTypes\npublic infix fun ULongArray.zip(other: ULongArray): List<Pair<ULong, ULong>>  $\{\nightharpoonup$  return zip(other)  $\{ t1, t2 \rightarrow t1$  to t2  $\nightharpoonup$   $\nightharpoonup$   $\mathbb{R}^*$  Returns a list of pairs built from the elements of `this` array and the [other] array with the same index.\n \* The returned list has length of the shortest collection. $\ln * \ln * \omega$  sample samples.collections. Iterables. Operations. zipIterable $\ln$ 

\*/\n@SinceKotlin(\"1.3\")\n@ExperimentalUnsignedTypes\npublic infix fun UByteArray.zip(other: UByteArray): List<Pair<UByte, UByte>> {\n return zip(other) { t1, t2 -> t1 to t2 }\n}\n\n/\*\*\n \* Returns a list of pairs built from the elements of `this` array and the [other] array with the same index.\n \* The returned list has length of the shortest collection. $\ln * \ln * \mathcal{Q}$  sample samples.collections.Iterables.Operations.zipIterable $\ln$ 

\*/\n@SinceKotlin(\"1.3\")\n@ExperimentalUnsignedTypes\npublic infix fun UShortArray.zip(other: UShortArray): List <Pair <UShort, UShort >> {\n return zip(other) { t1, t2 -> t1 to t2 }\n\n/\*\*\n \* Returns a list of values built from the elements of `this` array and the [other] array with the same index\n \* using the provided [transform] function applied to each pair of elements. $\ln$  \* The returned list has length of the shortest array. $\ln$  \*  $\ln$  \* @sample samples.collections.Iterables.Operations.zipIterableWithTransform\n

\*/\n@SinceKotlin(\"1.3\")\n@ExperimentalUnsignedTypes\n@kotlin.internal.InlineOnly\npublic inline fun <V> UIntArray.zip(other: UIntArray, transform: (a: UInt, b: UInt) -> V): List < V>  $\{\n\$  val size = minOf(size, other.size)\n val list = ArrayList<V>(size)\n for (i in 0 until size) {\n list.add(transform(this[i], other[i]))\n  $\ln$  return list\n $\ln/^*$ \n \* Returns a list of values built from the elements of `this` array and the [other] array with the same index\n  $*$  using the provided [transform] function applied to each pair of elements.\n  $*$  The returned list has length of the shortest array. $\ln * \alpha$  sample

samples.collections.Iterables.Operations.zipIterableWithTransform\n

\*/\n@SinceKotlin(\"1.3\")\n@ExperimentalUnsignedTypes\n@kotlin.internal.InlineOnly\npublic inline fun <V> ULongArray.zip(other: ULongArray, transform: (a: ULong, b: ULong) -> V): List< $V$ > {\n val size = minOf(size, other.size)\n val list = ArrayList<V>(size)\n for (i in 0 until size) {\n list.add(transform(this[i], other[i]))\n  $\ln$  return list $\ln\ln\ln^*$  \* Returns a list of values built from the elements of `this` array and the [other] array with the same index\n  $*$  using the provided [transform] function applied to each pair of elements. $\ln *$  The returned list has length of the shortest array. $\ln * \ln * \omega$  sample

samples.collections.Iterables.Operations.zipIterableWithTransform\n

\*/\n@SinceKotlin(\"1.3\")\n@ExperimentalUnsignedTypes\n@kotlin.internal.InlineOnly\npublic inline fun <V> UByteArray.zip(other: UByteArray, transform: (a: UByte, b: UByte) -> V): List<V>  $\n\alpha$  val size = minOf(size, other.size)\n val list = ArrayList<V>(size)\n for (i in 0 until size) {\n list.add(transform(this[i], other[i]))\n  $\ln$  return list\n\n/\*\*\n \* Returns a list of values built from the elements of `this` array and the [other] array with the same index\n  $*$  using the provided [transform] function applied to each pair of elements.\n  $*$  The returned list has length of the shortest array. $\ln * \ln * \omega$  sample

samples.collections.Iterables.Operations.zipIterableWithTransform\n

\*/\n@SinceKotlin(\"1.3\")\n@ExperimentalUnsignedTypes\n@kotlin.internal.InlineOnly\npublic inline fun <V> UShortArray.zip(other: UShortArray, transform: (a: UShort, b: UShort) -> V): List<V>  $\{\n\$  val size = minOf(size, other.size)\n val list = ArrayList<V>(size)\n for (i in 0 until size) {\n list.add(transform(this[i], other[i]))\n  $\ln$  return list $\ln\ln\frac{**\n}{n}$  Returns the sum of all elements in the array. $\ln$ 

\*/\n@kotlin.jvm.JvmName(\"sumOfUInt\")\n@SinceKotlin(\"1.3\")\n@ExperimentalUnsignedTypes\npublic fun Array<out UInt $>$ sum(): UInt  ${\n$  var sum: UInt = 0u\n for (element in this)  ${\n$  sum += element\n  ${\n}$ return sum\n}\n\n/\*\*\n \* Returns the sum of all elements in the array.\n

\*/\n@kotlin.jvm.JvmName(\"sumOfULong\")\n@SinceKotlin(\"1.3\")\n@ExperimentalUnsignedTypes\npublic fun Array<out ULong>.sum(): ULong  ${\n \varphi = 0uL\n \ for (element in this) {\n \ sum += element\n}$  $\ln \mathrm{sum\ln\ln\max\cdot}$  Returns the sum of all elements in the array. $\ln$ 

\*/\n@kotlin.jvm.JvmName(\"sumOfUByte\")\n@SinceKotlin(\"1.3\")\n@ExperimentalUnsignedTypes\npublic fun Array<out UByte>.sum(): UInt  ${\n}$  var sum: UInt = 0u\n for (element in this)  ${\n}$  sum += element\n  ${\n}$ return sum\n}\n\n/\*\*\n \* Returns the sum of all elements in the array.\n

\*/\n@kotlin.jvm.JvmName(\"sumOfUShort\")\n@SinceKotlin(\"1.3\")\n@ExperimentalUnsignedTypes\npublic fun Array<out UShort>.sum(): UInt {\n var sum: UInt = 0u\n for (element in this) {\n sum += element\n }\n return sum\n}\n\n/\*\*\n \* Returns the sum of all elements in the array.\n

\*/\n@SinceKotlin(\"1.3\")\n@ExperimentalUnsignedTypes\n@kotlin.internal.InlineOnly\npublic inline fun UIntArray.sum(): UInt  $\{\n\$ return storage.sum().toUInt()\n $\n\|n\|^{**}\n$  \* Returns the sum of all elements in the array.\n \*/\n@SinceKotlin(\"1.3\")\n@ExperimentalUnsignedTypes\n@kotlin.internal.InlineOnly\npublic inline fun ULongArray.sum(): ULong  $\ln$  return storage.sum().toULong()\n  $\ln\ln/**\ln$  \* Returns the sum of all elements in the array.\n \*/\n@SinceKotlin(\"1.3\")\n@ExperimentalUnsignedTypes\n@kotlin.internal.InlineOnly\npublic inline fun UByteArray.sum(): UInt  $\n\$  return sumBy  $\{ it. to UInt() \}\n\| \n\$ array.\n \*/\n@SinceKotlin(\"1.3\")\n@ExperimentalUnsignedTypes\n@kotlin.internal.InlineOnly\npublic inline fun UShortArray.sum(): UInt  $\n\$  return sumBy  $\{ it. to UInt() \}\n\n\in \mathbb{N}^* \in \mathbb{N}$  Copyright 2010-2020 JetBrains s.r.o. and Kotlin Programming Language contributors.\n \* Use of this source code is governed by the Apache 2.0 license that can be found in the license/LICENSE.txt file.\n

\*/\n\n@file:kotlin.jvm.JvmMultifileClass\n@file:kotlin.jvm.JvmName(\"UCollectionsKt\")\n\npackage kotlin.collections\n\n//\n// NOTE: THIS FILE IS AUTO-GENERATED by the GenerateStandardLib.kt\n// See: https://github.com/JetBrains/kotlin/tree/master/libraries/stdlib\n//\n\nimport kotlin.random.\*\nimport kotlin.ranges.contains\nimport kotlin.ranges.reversed\n\n/\*\*\n \* Returns an array of UByte containing all of the

elements of this collection.\n \*/\n @SinceKotlin(\"1.3\")\n @ExperimentalUnsignedTypes\npublic fun Collection<UByte>.toUByteArray(): UByteArray {\n val result = UByteArray(size)\n var index = 0\n for (element in this)\n result[index++] = element\n return result\n\n\n/\*\*\n \* Returns an array of UInt containing all of the elements of this collection.\n \*/\n@SinceKotlin(\"1.3\")\n@ExperimentalUnsignedTypes\npublic fun Collection<UInt $\text{Stray}($ ): UIntArray  $\{\n \$  val result = UIntArray(size)\n var index = 0\n for (element in this)\n result[index++] = element\n return result\n}\n\n/\*\*\n \* Returns an array of ULong containing all of the elements of this collection.\n \*/\n @SinceKotlin(\"1.3\")\n @ExperimentalUnsignedTypes\npublic fun Collection<ULong>.toULongArray(): ULongArray  $\{\n\$  val result = ULongArray(size)\n var index = 0\n for

(element in this)\n result[index++] = element\n return result\n}\n\n/\*\*\n \* Returns an array of UShort containing all of the elements of this collection.\n

\*/\n@SinceKotlin(\"1.3\")\n@ExperimentalUnsignedTypes\npublic fun Collection<UShort>.toUShortArray(): UShortArray  $\{\n\mid v\right\}$  val result = UShortArray(size) $\n\mid v\right)$  var index = 0 $\n\mid v\right)$  for (element in this) $\mid v\right)$  result[index++] = element\n return result\n\\n\n/\*\*\n \* Returns the sum of all elements in the collection.\n

\*/\n@kotlin.jvm.JvmName(\"sumOfUInt\")\n@SinceKotlin(\"1.3\")\n@ExperimentalUnsignedTypes\npublic fun Iterable<UInt>.sum(): UInt  ${\n$  var sum: UInt = 0u\n for (element in this)  ${\n$  sum += element\n  ${\n}$ return sum\n}\n\n/\*\*\n \* Returns the sum of all elements in the collection.\n

\*/\n@kotlin.jvm.JvmName(\"sumOfULong\")\n@SinceKotlin(\"1.3\")\n@ExperimentalUnsignedTypes\npublic fun Iterable<ULong>.sum(): ULong  $\ln$  var sum: ULong = 0uL $\ln$  for (element in this)  $\ln$  sum += element $\ln$  $\ln$  return sum $\ln\ln(**\n$  \* Returns the sum of all elements in the collection. $\ln$ 

\*/\n@kotlin.jvm.JvmName(\"sumOfUByte\")\n@SinceKotlin(\"1.3\")\n@ExperimentalUnsignedTypes\npublic fun Iterable<UByte>.sum(): UInt  ${\n$  var sum: UInt = 0u\n for (element in this)  ${\n$  sum += element\n  ${\n }$ return sum\n}\n\n/\*\*\n \* Returns the sum of all elements in the collection.\n

\*/\n@kotlin.jvm.JvmName(\"sumOfUShort\")\n@SinceKotlin(\"1.3\")\n@ExperimentalUnsignedTypes\npublic fun Iterable<UShort>.sum(): UInt  ${\n$  var sum: UInt = 0u\n for (element in this)  ${\n$  sum += element\n  ${\n}$ return sum\n}\n\n","/\*\n \* Copyright 2010-2020 JetBrains s.r.o. and Kotlin Programming Language contributors.\n \* Use of this source code is governed by the Apache 2.0 license that can be found in the license/LICENSE.txt file.\n \*/\n\n@file:kotlin.jvm.JvmMultifileClass\n@file:kotlin.jvm.JvmName(\"UComparisonsKt\")\n\npackage

kotlin.comparisons\n\n//\n// NOTE: THIS FILE IS AUTO-GENERATED by the GenerateStandardLib.kt\n// See: https://github.com/JetBrains/kotlin/tree/master/libraries/stdlib\n//\n\nimport kotlin.random.\*\n\n/\*\*\n \* Returns the greater of two values.\n \*/\n@SinceKotlin(\"1.3\")\n@ExperimentalUnsignedTypes\npublic fun maxOf(a: UInt, b: UInt): UInt  $\ln$  return if  $(a >= b)$  a else  $b\n\ln\ln^* \n \neq$  Returns the greater of two values.

 $*\ln\omega$ SinceKotlin(\"1.3\")\n@ExperimentalUnsignedTypes\npublic fun maxOf(a: ULong, b: ULong): ULong {\n return if  $(a \ge b)$  a else  $b\n\ln\ln^*n$  \* Returns the greater of two values.\n

\*/\n@SinceKotlin(\"1.3\")\n@ExperimentalUnsignedTypes\npublic fun maxOf(a: UByte, b: UByte): UByte {\n return if  $(a \ge b)$  a else  $b\n\ln\ln\frac{x*\n}{n}$  Returns the greater of two values.

\*/\n@SinceKotlin(\"1.3\")\n@ExperimentalUnsignedTypes\npublic fun maxOf(a: UShort, b: UShort): UShort {\n return if  $(a \ge b)$  a else  $b\ln{\ln(n^{**}\ln * R}$  eturns the greater of three values.

\*/\n@SinceKotlin(\"1.3\")\n@ExperimentalUnsignedTypes\n@kotlin.internal.InlineOnly\npublic inline fun maxOf(a: UInt, b: UInt, c: UInt): UInt  $\{\n\$  return maxOf(a, maxOf(b, c)) $\n\} \n\|\n\|\n\|^* \n\$  Returns the greater of three values.\n \*/\n@SinceKotlin(\"1.3\")\n@ExperimentalUnsignedTypes\n@kotlin.internal.InlineOnly\npublic inline fun maxOf(a: ULong, b: ULong, c: ULong): ULong  $\ln$  return maxOf(a, maxOf(b, c))\n $\ln x$ \n $*$ \*\n \* Returns the greater of three values.\n

\*/\n@SinceKotlin(\"1.3\")\n@ExperimentalUnsignedTypes\n@kotlin.internal.InlineOnly\npublic inline fun maxOf(a: UByte, b: UByte, c: UByte): UByte  $\ln$  return maxOf(a, maxOf(b, c))\n $\ln x$ <sup>\*</sup>\n \* Returns the greater of three values.\n \*/\n@SinceKotlin(\"1.3\")\n@ExperimentalUnsignedTypes\n@kotlin.internal.InlineOnly\npublic inline fun maxOf(a: UShort, b: UShort, c: UShort): UShort  $\ln$  return maxOf(a, maxOf(b, c))\n  $\ln\frac{*}{n}$  \* Returns the greater of the given values. $\ln \pi /n\omega$ SinceKotlin(\"1.4\")\n $\omega$ ExperimentalUnsignedTypes\npublic fun maxOf(a: UInt, vararg other: UInt): UInt  $\{\nabla \cdot \mathbf{a} = \mathbf{a}\n\}$  for (e in other) max = maxOf(max, e)\n return

 $\max\{n\}\n\cdot^*\n$  \* Returns the greater of the given values. $\ln$ 

\*/\n@SinceKotlin(\"1.4\")\n@ExperimentalUnsignedTypes\npublic fun maxOf(a: ULong, vararg other: ULong): ULong  $\ln \ \varmax = a\ln \$  for (e in other) max = maxOf(max, e)\n return max\n}\n\n/\*\*\n \* Returns the greater of the given values.\n \*/\n@SinceKotlin(\"1.4\")\n@ExperimentalUnsignedTypes\npublic fun maxOf(a: UByte, vararg other: UByte): UByte  $\{\n\alpha = a\n\alpha = a\infty$  for (e in other) max = maxOf(max, e)\n return max\n $\{\n\}\n\alpha^* \$ n \* Returns the greater of the given values. $\ln \sqrt{\ln Q}$ SinceKotlin(\"1.4\")\n@ExperimentalUnsignedTypes\npublic fun maxOf(a: UShort, vararg other: UShort): UShort  $\{\nabla$  var max = a $\nabla$  for (e in other) max = maxOf(max, e)\n return max\n}\n\n/\*\*\n \* Returns the smaller of two values.\n

\*/\n@SinceKotlin(\"1.3\")\n@ExperimentalUnsignedTypes\npublic fun minOf(a: UInt, b: UInt): UInt {\n return if  $(a \leq b)$  a else  $b\ln{\ln\frac{x*\ln x}{R}}$  Returns the smaller of two values.

\*/\n@SinceKotlin(\"1.3\")\n@ExperimentalUnsignedTypes\npublic fun minOf(a: ULong, b: ULong): ULong {\n return if  $(a \le b)$  a else  $b\n\ln\ln\frac{x}{\ln x}$  Returns the smaller of two values.

\*/\n@SinceKotlin(\"1.3\")\n@ExperimentalUnsignedTypes\npublic fun minOf(a: UByte, b: UByte): UByte {\n return if  $(a \le b)$  a else  $b\n\ln\ln^* \ne \text{Returns the smaller of two values.}\n$ 

\*/\n@SinceKotlin(\"1.3\")\n@ExperimentalUnsignedTypes\npublic fun minOf(a: UShort, b: UShort): UShort {\n return if  $(a \le b)$  a else  $b\n\ln\ln\^**\n$  \* Returns the smaller of three values. $\ln$ 

\*/\n@SinceKotlin(\"1.3\")\n@ExperimentalUnsignedTypes\n@kotlin.internal.InlineOnly\npublic inline fun minOf(a: UInt, b: UInt, c: UInt): UInt  $\ln$  return minOf(a, minOf(b, c))\n\n/\*\*\n \* Returns the smaller of three values.\n \*/\n@SinceKotlin(\"1.3\")\n@ExperimentalUnsignedTypes\n@kotlin.internal.InlineOnly\npublic inline fun minOf(a: ULong, b: ULong, c: ULong): ULong {\n return minOf(a, minOf(b, c))\n}\n\n/\*\*\n \* Returns the smaller of three values.\n

\*/\n@SinceKotlin(\"1.3\")\n@ExperimentalUnsignedTypes\n@kotlin.internal.InlineOnly\npublic inline fun minOf(a: UByte, b: UByte, c: UByte): UByte  $\ln$  return minOf(a, minOf(b, c)) $\ln{\ln\pi}$  \* Returns the smaller of three values.\n \*/\n@SinceKotlin(\"1.3\")\n@ExperimentalUnsignedTypes\n@kotlin.internal.InlineOnly\npublic inline fun minOf(a: UShort, b: UShort, c: UShort): UShort  $\n \in \min\{a, \min\{b, c)\}\n \|\n\|^* \n$  Returns the smaller of the given values.\n \*/\n@SinceKotlin(\"1.4\")\n@ExperimentalUnsignedTypes\npublic fun minOf(a: UInt, vararg other: UInt): UInt  $\ln \ \gamma = a\in \text{for} \ (\text{e in other}) \min = \minOf(\min, e)\in \text{return} \min\{h\}\in\mathbb{R}^*\$ n \* Returns the smaller of the given values.\n \*/\n@SinceKotlin(\"1.4\")\n@ExperimentalUnsignedTypes\npublic fun minOf(a: ULong, vararg other: ULong): ULong  $\{\n \$  var min = a $\n \$  for (e in other) min = minOf(min, e) $\n \$  return  $\min\{n\}\|n\|^{**}\|$  \* Returns the smaller of the given values. $\ln$ 

\*/\n@SinceKotlin(\"1.4\")\n@ExperimentalUnsignedTypes\npublic fun minOf(a: UByte, vararg other: UByte): UByte  $\{\n\alpha = \alpha\}$  for (e in other) min = minOf(min, e)\n return min\n $\{\n\}\n\$ <sup>\*\*</sup>\n \* Returns the smaller of the given values.\n \*/\n@SinceKotlin(\"1.4\")\n@ExperimentalUnsignedTypes\npublic fun minOf(a: UShort, vararg other: UShort): UShort  ${\n \alpha = a\n \alpha \}$  for (e in other) min = minOf(min, e)\n return min\n ${\n \alpha \}$ ,"/\*\n \* Copyright 2010-2020 JetBrains s.r.o. and Kotlin Programming Language contributors.\n \* Use of this source code is governed by the Apache 2.0 license that can be found in the license/LICENSE.txt file.\n

\*/\n\n@file:kotlin.jvm.JvmMultifileClass\n@file:kotlin.jvm.JvmName(\"URangesKt\")\n\npackage

kotlin.ranges\n\n//\n// NOTE: THIS FILE IS AUTO-GENERATED by the GenerateStandardLib.kt\n// See: https://github.com/JetBrains/kotlin/tree/master/libraries/stdlib\n//\n\nimport kotlin.random.\*\n\n/\*\*\n \* Returns a random element from this range. $\ln * \ln * \mathcal{Q}$  throws IllegalArgumentException if this range is empty. $\ln$ \*/\n@SinceKotlin(\"1.3\")\n@ExperimentalUnsignedTypes\n@kotlin.internal.InlineOnly\npublic inline fun UIntRange.random(): UInt  $\ln \mathrm{random}(\mathrm{Random}\hbar)\n$ \n\n/\*\*\n \* Returns a random element from this range.\n \*  $\ln$  \* @throws IllegalArgumentException if this range is empty. $\ln$ 

\*/\n@SinceKotlin(\"1.3\")\n@ExperimentalUnsignedTypes\n@kotlin.internal.InlineOnly\npublic inline fun ULongRange.random(): ULong  $\ln r$  return random(Random)\n}\n\n/\*\*\n \* Returns a random element from this range using the specified source of randomness.\n  $* \in \mathbb{R}^* \otimes$  throws IllegalArgumentException if this range is empty.\n \*/\n @SinceKotlin(\"1.3\")\n @ExperimentalUnsignedTypes\npublic fun UIntRange.random(random: Random): UInt  ${\n}$  try  ${\n}$  return random.nextUInt(this) ${\n}$  catch(e: IllegalArgumentException)  ${\n}$ 

throw NoSuchElementException(e.message)\n  $\ln\ln\pi^* \neq \mathbb{R}$  a random element from this range using the specified source of randomness. $\ln * \ln * \mathcal{Q}$  throws IllegalArgumentException if this range is empty. $\ln$ \*/\n@SinceKotlin(\"1.3\")\n@ExperimentalUnsignedTypes\npublic fun ULongRange.random(random: Random): ULong  ${\n \mu \$  try  ${\n \mu \}$  return random.nextULong(this) $n \}$  catch(e: IllegalArgumentException)  ${\n \mu \}$  throw NoSuchElementException(e.message)\n  $\ln\ln(x^*)$ n \* Returns a random element from this range, or `null` if this range is empty.\n

\*/\n@SinceKotlin(\"1.4\")\n@WasExperimental(ExperimentalStdlibApi::class)\n@ExperimentalUnsignedTypes\n @kotlin.internal.InlineOnly\npublic inline fun UIntRange.randomOrNull(): UInt? {\n return

randomOrNull(Random)\n}\n\n/\*\*\n \* Returns a random element from this range, or `null` if this range is empty.\n \*/\n@SinceKotlin(\"1.4\")\n@WasExperimental(ExperimentalStdlibApi::class)\n@ExperimentalUnsignedTypes\n @kotlin.internal.InlineOnly\npublic inline fun ULongRange.randomOrNull(): ULong? {\n return randomOrNull(Random)\n}\n\n/\*\*\n \* Returns a random element from this range using the specified source of randomness, or `null` if this range is empty.\n

\*/\n@SinceKotlin(\"1.4\")\n@WasExperimental(ExperimentalStdlibApi::class)\n@ExperimentalUnsignedTypes\np ublic fun UIntRange.randomOrNull(random: Random): UInt? {\n if (isEmpty())\n return null\n return random.nextUInt(this)\n\\n/\*\*\n \* Returns a random element from this range using the specified source of randomness, or `null` if this range is empty.\n

\*/\n@SinceKotlin(\"1.4\")\n@WasExperimental(ExperimentalStdlibApi::class)\n@ExperimentalUnsignedTypes\np ublic fun ULongRange.randomOrNull(random: Random): ULong? {\n if (isEmpty())\n return null\n return random.nextULong(this)\n\\n/\*\*\n \* Returns `true` if this range contains the specified [element].\n \* \n \* Always returns `false` if the [element] is `null`.\n

\*/\n@SinceKotlin(\"1.3\")\n@ExperimentalUnsignedTypes\n@kotlin.internal.InlineOnly\npublic inline operator fun UIntRange.contains(element: UInt?): Boolean {\n return element != null && contains(element)\n}\n\n/\*\*\n \* Returns 'true' if this range contains the specified [element]. $\ln * \ln *$  Always returns 'false' if the [element] is `null`.\n \*/\n@SinceKotlin(\"1.3\")\n@ExperimentalUnsignedTypes\n@kotlin.internal.InlineOnly\npublic inline operator fun ULongRange.contains(element: ULong?): Boolean {\n return element != null && contains(element)\n}\n\n/\*\*\n \* Checks if the specified [value] belongs to this range.\n

\*/\n@SinceKotlin(\"1.3\")\n@ExperimentalUnsignedTypes\npublic operator fun UIntRange.contains(value: UByte): Boolean  $\{\n\$  return contains(value.toUInt())\n $\n\$ \n/\*\*\n \* Checks if the specified [value] belongs to this range. $\ln \pi/\ln \omega$ SinceKotlin(\"1.3\")\n@ExperimentalUnsignedTypes\npublic operator fun

ULongRange.contains(value: UByte): Boolean  $\{\n\cdot\right$  return contains(value.toULong())\n $\}\n\cdot\$ specified [value] belongs to this range.\n \*\n@SinceKotlin(\"1.3\")\n@ExperimentalUnsignedTypes\npublic operator fun ULongRange.contains(value: UInt): Boolean  $\{\n\$  return contains(value.toULong())\n $\n\|n\|^{**}\n\$ n \* Checks if the specified [value] belongs to this range.\n

\*/\n@SinceKotlin(\"1.3\")\n@ExperimentalUnsignedTypes\npublic operator fun UIntRange.contains(value: ULong): Boolean  $\{\n\$ return (value shr UInt.SIZE BITS) == 0uL && contains(value.toUInt() $\n\$  $\n\$ Checks if the specified [value] belongs to this range.\n

\*/\n@SinceKotlin(\"1.3\")\n@ExperimentalUnsignedTypes\npublic operator fun UIntRange.contains(value: UShort): Boolean  $\{\n\$  return contains(value.toUInt())\n $\|n\|^{**}\n$  \* Checks if the specified [value] belongs to this range. $\ln \pi/\ln \omega$ SinceKotlin(\"1.3\")\n $\omega$ ExperimentalUnsignedTypes\npublic operator fun

ULongRange.contains(value: UShort): Boolean {\n return contains(value.toULong())\n}\n\n/\*\*\n \* Returns a progression from this value down to the specified [to] value with the step  $-1 \n \ * \n \ * The$  [to] value should be less than or equal to `this` value.\n \* If the [to] value is greater than `this` value the returned progression is empty. $\ln$ \*/\n@SinceKotlin(\"1.3\")\n@ExperimentalUnsignedTypes\npublic infix fun UByte.downTo(to: UByte):

UIntProgression  ${\nightharpoonup$  return UIntProgression.fromClosedRange(this.toUInt(), to.toUInt(), -1)\n  ${\hbox{}}\nightharpoonup$  \* Returns a progression from this value down to the specified [to] value with the step -1. $\ln * \ln *$  The [to] value should be less than or equal to `this` value.\n \* If the [to] value is greater than `this` value the returned progression is empty. $\ln$ \*/\n@SinceKotlin(\"1.3\")\n@ExperimentalUnsignedTypes\npublic infix fun UInt.downTo(to: UInt):

UIntProgression  ${\n \mu$  return UIntProgression.fromClosedRange(this, to, -1)\n}\n\n/\*\*\n \* Returns a progression from this value down to the specified [to] value with the step  $-1.\n\cdot \ln * \ln \cdot \ln \left( \ln \right)$  value should be less than or equal to `this` value.\n \* If the [to] value is greater than `this` value the returned progression is empty. $\ln$ \*/\n@SinceKotlin(\"1.3\")\n@ExperimentalUnsignedTypes\npublic infix fun ULong.downTo(to: ULong): ULongProgression  ${\n \mu$  return ULongProgression.fromClosedRange(this, to, -1L)\n}\n\n/\*\*\n \* Returns a progression from this value down to the specified [to] value with the step -1. $\ln * \ln *$  The [to] value should be less than or equal to `this` value.\n \* If the [to] value is greater than `this` value the returned progression is empty. $\ln$ \*/\n@SinceKotlin(\"1.3\")\n@ExperimentalUnsignedTypes\npublic infix fun UShort.downTo(to: UShort): UIntProgression  ${\n \cdot \cdot \cdot \cdot}$  return UIntProgression.fromClosedRange(this.toUInt(), to.toUInt(), -1)\n\n/\*\*\n \* Returns a progression that goes over the same range in the opposite direction with the same step.\n \*/\n@SinceKotlin(\"1.3\")\n@ExperimentalUnsignedTypes\npublic fun UIntProgression.reversed(): UIntProgression  ${\n \mu$  return UIntProgression.fromClosedRange(last, first, -step)\n}\n\n/\*\*\n \* Returns a progression that goes over the same range in the opposite direction with the same step.\n

\*/\n@SinceKotlin(\"1.3\")\n@ExperimentalUnsignedTypes\npublic fun ULongProgression.reversed(): ULongProgression  ${\n \cdot \cdot \cdot \cdot}$  return ULongProgression.fromClosedRange(last, first, -step)\n\n\n/\*\*\n \* Returns a progression that goes over the same range with the given step.\n

\*/\n@SinceKotlin(\"1.3\")\n@ExperimentalUnsignedTypes\npublic infix fun UIntProgression.step(step: Int): UIntProgression  ${\nightharpoonup$  checkStepIsPositive(step > 0, step)\n return UIntProgression.fromClosedRange(first, last, if  $(\text{this}.\text{step} > 0)$  step else -step $)\n\lambda\lambda^* \n \ast \text{Returns a progression that goes over the same range with the given$ step.\n \*/\n@SinceKotlin(\"1.3\")\n@ExperimentalUnsignedTypes\npublic infix fun ULongProgression.step(step: Long): ULongProgression  $\{\n\}$  checkStepIsPositive(step > 0, step) $\|n\|$  return

ULongProgression.fromClosedRange(first, last, if (this.step > 0) step else -step)\n\\n\n\\*\*\n \* Returns a range from this value up to but excluding the specified [to] value. $\ln * \ln *$  If the [to] value is less than or equal to `this` value, then the returned range is empty. $\ln \pi / n \omega \$ SinceKotlin( $\pi$ 1.3 $\pi$ ) $\omega$ ExperimentalUnsignedTypes $\eta$ public infix fun UByte.until(to: UByte): UIntRange {\n if (to <= UByte.MIN\_VALUE) return UIntRange.EMPTY\n return this.toUInt() .. (to - 1u).toUInt()\n\n/\*\*\n \* Returns a range from this value up to but excluding the specified [to] value. $\ln * \ln *$  If the [to] value is less than or equal to `this` value, then the returned range is empty. \*/\n@SinceKotlin(\"1.3\")\n@ExperimentalUnsignedTypes\npublic infix fun UInt.until(to: UInt): UIntRange {\n

if (to  $\leq$  UInt.MIN\_VALUE) return UIntRange.EMPTY\n return this .. (to - 1u).toUInt()\n\n\n/\*\*\n \* Returns a range from this value up to but excluding the specified [to] value. $\ln * \ln *$  If the [to] value is less than or equal to `this` value, then the returned range is empty.\n \*/\n@SinceKotlin(\"1.3\")\n@ExperimentalUnsignedTypes\npublic infix fun ULong.until(to: ULong): ULongRange  $\{\n \{in \text{if } (to \leq \text{ULong.MIN}_\text{VALUE}) \text{ return } \}$ 

ULongRange.EMPTY\n return this .. (to - 1u).toULong()\n\n\n\\*\*\n \* Returns a range from this value up to but excluding the specified [to] value. $\ln * \ln *$  If the [to] value is less than or equal to `this` value, then the returned range is empty.\n \*/\n@SinceKotlin(\"1.3\")\n@ExperimentalUnsignedTypes\npublic infix fun UShort.until(to: UShort): UIntRange {\n if (to <= UShort.MIN\_VALUE) return UIntRange.EMPTY\n return this.toUInt() .. (to -1u).toUInt()\n}\n\n/\*\*\n \* Ensures that this value is not less than the specified [minimumValue].\n \* \n \* @return this value if it's greater than or equal to the [minimumValue] or the [minimumValue] otherwise. $\ln * \ln * \omega$  sample samples.comparisons.ComparableOps.coerceAtLeastUnsigned\n

\*/\n@SinceKotlin(\"1.3\")\n@ExperimentalUnsignedTypes\npublic fun UInt.coerceAtLeast(minimumValue: UInt): UInt  $\ln$  return if (this < minimumValue) minimumValue else this\n\n\m{\n\n\m}\*\n \* Ensures that this value is not less than the specified [minimumValue]. $\ln * \ln * \mathcal{Q}$  return this value if it's greater than or equal to the [minimumValue] or the [minimumValue] otherwise. $\ln * \ln * \omega$  sample

samples.comparisons.ComparableOps.coerceAtLeastUnsigned\n

\*/\n@SinceKotlin(\"1.3\")\n@ExperimentalUnsignedTypes\npublic fun ULong.coerceAtLeast(minimumValue: ULong): ULong  $\{\n\$  return if (this < minimumValue) minimumValue else this $\n\ln/\n$ <sup>\*\*</sup>\n \* Ensures that this value is not less than the specified [minimumValue]. $\ln * \ln *$  @return this value if it's greater than or equal to the [minimumValue] or the [minimumValue] otherwise. $\ln * \ln * \omega$  sample

samples.comparisons.ComparableOps.coerceAtLeastUnsigned\n

\*/\n@SinceKotlin(\"1.3\")\n@ExperimentalUnsignedTypes\npublic fun UByte.coerceAtLeast(minimumValue: UByte): UByte  $\{\n\$  return if (this  $\langle$  minimumValue) minimumValue else this $\n\$ \n\ is not less than the specified [minimumValue]. $\ln * \ln * \mathbb{Q}$  return this value if it's greater than or equal to the [minimumValue] or the [minimumValue] otherwise. $\ln * \ln * \omega$  sample

samples.comparisons.ComparableOps.coerceAtLeastUnsigned\n

\*/\n@SinceKotlin(\"1.3\")\n@ExperimentalUnsignedTypes\npublic fun UShort.coerceAtLeast(minimumValue: UShort): UShort  $\ln$  return if (this < minimumValue) minimumValue else this $\ln/\ln$ <sup>\*\*</sup>\n \* Ensures that this value is not greater than the specified [maximumValue]. $\ln * \nightharpoonup$  @return this value if it's less than or equal to the [maximumValue] or the [maximumValue] otherwise. $\ln * \ln * \omega$  sample

samples.comparisons.ComparableOps.coerceAtMostUnsigned\n

\*/\n@SinceKotlin(\"1.3\")\n@ExperimentalUnsignedTypes\npublic fun UInt.coerceAtMost(maximumValue: UInt): UInt  $\ln$  return if (this > maximumValue) maximumValue else this $\ln\ln^{**}\n$  \* Ensures that this value is not greater than the specified [maximumValue]. $\ln * \ln * \mathcal{O}$  return this value if it's less than or equal to the [maximumValue] or the [maximumValue] otherwise. $\ln * \ln * \omega$  sample

samples.comparisons.ComparableOps.coerceAtMostUnsigned\n

\*/\n@SinceKotlin(\"1.3\")\n@ExperimentalUnsignedTypes\npublic fun ULong.coerceAtMost(maximumValue: ULong): ULong  $\ln$  return if (this > maximumValue) maximumValue else this $\ln\ln$ <sup>\*\*</sup>\n \* Ensures that this value is not greater than the specified [maximumValue]. $\ln * \ln * \mathbb{Q}$  return this value if it's less than or equal to the [maximumValue] or the [maximumValue] otherwise. $\ln * \ln * \omega$  sample

samples.comparisons.ComparableOps.coerceAtMostUnsigned\n

\*/\n@SinceKotlin(\"1.3\")\n@ExperimentalUnsignedTypes\npublic fun UByte.coerceAtMost(maximumValue: UByte): UByte  $\{\n\$  return if (this > maximumValue) maximumValue else this $\n\ln/\n$ <sup>\*\*</sup>\n \* Ensures that this value is not greater than the specified [maximumValue]. $\ln * \ln * \mathcal{Q}$  return this value if it's less than or equal to the [maximumValue] or the [maximumValue] otherwise. $\ln * \ln * \omega$  sample

samples.comparisons.ComparableOps.coerceAtMostUnsigned\n

\*/\n@SinceKotlin(\"1.3\")\n@ExperimentalUnsignedTypes\npublic fun UShort.coerceAtMost(maximumValue: UShort): UShort  $\ln$  return if (this > maximumValue) maximumValue else this $\ln\ln/m$ <sup>\*\*</sup>\n \* Ensures that this value lies in the specified range [minimumValue]..[maximumValue]. $\ln * \ln * \mathcal{C}$  return this value if it's in the range, or [minimumValue] if this value is less than [minimumValue], or [maximumValue] if this value is greater than [maximumValue].\n \* \n \* @sample samples.comparisons.ComparableOps.coerceInUnsigned\n

\*/\n@SinceKotlin(\"1.3\")\n@ExperimentalUnsignedTypes\npublic fun UInt.coerceIn(minimumValue: UInt, maximumValue: UInt): UInt {\n if (minimumValue > maximumValue) throw IllegalArgumentException(\"Cannot coerce value to an empty range: maximum \$maximumValue is less than minimum \$minimumValue. $\lceil \cdot \rceil$  if (this < minimumValue) return minimumValue $\vert n \vert$  if (this > maximumValue) return maximumValue $\vert n \vert$  return

this\n  $\ln\ln\pi$  \* Ensures that this value lies in the specified range [minimumValue]. [maximumValue].\n \* \n \*

@return this value if it's in the range, or [minimumValue] if this value is less than [minimumValue], or

[maximumValue] if this value is greater than [maximumValue]. $\ln * \ln * \omega$  sample

samples.comparisons.ComparableOps.coerceInUnsigned\n

\*/\n@SinceKotlin(\"1.3\")\n@ExperimentalUnsignedTypes\npublic fun ULong.coerceIn(minimumValue: ULong, maximumValue: ULong): ULong  $\{\n \$ if (minimumValue > maximumValue) throw

IllegalArgumentException(\"Cannot coerce value to an empty range: maximum \$maximumValue is less than minimum \$minimumValue.\")\n if (this < minimumValue) return minimumValue\n if (this > maximumValue) return maximumValue\n return this\n $\ln\max_{\mathbf{x} \in \mathbb{R}}$  \* Ensures that this value lies in the specified range

 ${\rm [minimumValue]}$ .  ${\rm [maximumValue]}$ .  ${\rm [m] \cdot \bar{m}^* \cdot m^*}$  @ return this value if it's in the range, or  ${\rm [minimumValue]}$  if this value is less than [minimumValue], or [maximumValue] if this value is greater than [maximumValue]. $\ln * \ln * \mathcal{O}$  sample samples.comparisons.ComparableOps.coerceInUnsigned\n

\*/\n@SinceKotlin(\"1.3\")\n@ExperimentalUnsignedTypes\npublic fun UByte.coerceIn(minimumValue: UByte,

maximumValue: UByte): UByte  ${\n \in \infty}$  if (minimumValue > maximumValue) throw

IllegalArgumentException(\"Cannot coerce value to an empty range: maximum \$maximumValue is less than minimum \$minimum Value.\")\n if (this < minimum Value) return minimum Value\n if (this > maximum Value) return maximumValue\n return this\n\n\n\n\\*\*\n \* Ensures that this value lies in the specified range

[minimumValue]..[maximumValue].\n \* \n \* @return this value if it's in the range, or [minimumValue] if this value is less than [minimumValue], or [maximumValue] if this value is greater than [maximumValue]. $\ln * \ln * \omega$  sample samples.comparisons.ComparableOps.coerceInUnsigned\n

\*/\n@SinceKotlin(\"1.3\")\n@ExperimentalUnsignedTypes\npublic fun UShort.coerceIn(minimumValue: UShort, maximumValue: UShort): UShort  ${\n \{ \in \infty \} \in \mathbb{Z}^2 \}$  if (minimumValue > maximumValue) throw

IllegalArgumentException(\"Cannot coerce value to an empty range: maximum \$maximumValue is less than minimum  $\gamma$ lue.\")\n if (this < minimum Value) return minimum Value\n if (this > maximum Value) return maximumValue\n return this\n\n\n\\*\*\n \* Ensures that this value lies in the specified [range].\n \* \n \* @return this value if it's in the [range], or `range.start` if this value is less than `range.start`, or `range.endInclusive` if this value is greater than `range.endInclusive`. $\ln * \ln * \omega$  sample

samples.comparisons.ComparableOps.coerceInUnsigned\n

\*/\n@SinceKotlin(\"1.3\")\n@ExperimentalUnsignedTypes\npublic fun UInt.coerceIn(range: ClosedRange<UInt>): UInt  ${\n in i (range is ClosedFloadingPointRange) {\n return this.coreceIn(range)}n {\n if$ (range.isEmpty()) throw IllegalArgumentException(\"Cannot coerce value to an empty range: \$range.\")\n return when  ${\nvert \nvert}$  this < range.start -> range.start\n this > range.endInclusive -> range.endInclusive\n else -> this\n  $\ln\ln\pi$ \*\n \* Ensures that this value lies in the specified [range].\n \* \n \* @return this value if it's in the [range], or `range.start` if this value is less than `range.start`, or `range.endInclusive` if this value is greater than `range.endInclusive`.\n \* \n \* @sample samples.comparisons.ComparableOps.coerceInUnsigned\n \*/\n@SinceKotlin(\"1.3\")\n@ExperimentalUnsignedTypes\npublic fun ULong.coerceIn(range:  $ClosedRange < ULong$ ): ULong  $\n\in$  if (range is ClosedFloatingPointRange)  $\n\in$  return this.coerceIn<ULong>(range)\n }\n if (range.isEmpty()) throw IllegalArgumentException(\"Cannot coerce value to an empty range:  $\frac{\nu}{\n}$  return when  $\{\n \text{ this} < \text{range.start} > \text{range.start}$  this > range.endInclusive -> range.endInclusive $\n$  else -> this $n \in \{\n\in \mathbb{N} \mid \n\in \mathbb{N} \mid \mathbb{N} \in \mathbb{N} \}$   $\forall n \in \mathbb{N}$  else -> this $\ln \{\n\in \mathbb{N} \mid \mathbb{N} \mid \mathbb{N} \}$  else -> this $\ln \{\n\in \mathbb{N} \mid \mathbb{N} \}$  else -> this $\ln \{\n\$ s.r.o. and Kotlin Programming Language contributors. $\ln *$  Use of this source code is governed by the Apache 2.0 license that can be found in the license/LICENSE.txt file.\n

\*/\n\n@file:kotlin.jvm.JvmMultifileClass\n@file:kotlin.jvm.JvmName(\"USequencesKt\")\n\npackage kotlin.sequences\n\n//\n// NOTE: THIS FILE IS AUTO-GENERATED by the GenerateStandardLib.kt\n// See: https://github.com/JetBrains/kotlin/tree/master/libraries/stdlib\n//\n\nimport kotlin.random.\*\n\n/\*\*\n \* Returns the sum of all elements in the sequence. $\ln * \ln *$  The operation is \_terminal\_. $\ln$ 

\*/\n@kotlin.jvm.JvmName(\"sumOfUInt\")\n@SinceKotlin(\"1.3\")\n@ExperimentalUnsignedTypes\npublic fun Sequence<UInt>.sum(): UInt  ${\n$  var sum: UInt = 0u\n for (element in this)  ${\n$  sum += element\n  ${\n}$ return sum\n}\n\n/\*\*\n \* Returns the sum of all elements in the sequence.\n \*\n \* The operation is \_terminal\_.\n \*/\n@kotlin.jvm.JvmName(\"sumOfULong\")\n@SinceKotlin(\"1.3\")\n@ExperimentalUnsignedTypes\npublic fun Sequence<ULong>.sum(): ULong  ${\n \mu \nu}$  var sum: ULong = 0uL\n for (element in this)  ${\n \mu \nu}$  sum += element\n  $\ln \mathrm{sum\ln\ln\max}$  \*\n \* Returns the sum of all elements in the sequence.\n \*\n \* The operation is \_terminal\_.\n

\*/\n@kotlin.jvm.JvmName(\"sumOfUByte\")\n@SinceKotlin(\"1.3\")\n@ExperimentalUnsignedTypes\npublic fun Sequence<UByte>.sum(): UInt {\n var sum: UInt = 0u\n for (element in this) {\n sum += element\n }\n return sum\n}\n\n/\*\*\n \* Returns the sum of all elements in the sequence.\n \*\n \* The operation is \_terminal\_.\n \*/\n@kotlin.jvm.JvmName(\"sumOfUShort\")\n@SinceKotlin(\"1.3\")\n@ExperimentalUnsignedTypes\npublic fun Sequence<UShort>.sum(): UInt {\n var sum: UInt = 0u\n for (element in this) {\n sum += element\n }\n return sum\n}\n\n","/\*\n \* Copyright 2010-2020 JetBrains s.r.o. and Kotlin Programming Language contributors.\n \* Use of this source code is governed by the Apache 2.0 license that can be found in the license/LICENSE.txt file.\n \*/\n\npackage kotlin\n\n\npublic expect open class Error : Throwable {\n constructor()\n constructor(message:

String?)\n constructor(message: String?, cause: Throwable?)\n constructor(cause: Throwable?)\n}\n\npublic expect open class Exception : Throwable  ${\n \mu \}$  constructor() ${\n \mu \}$  constructor(message: String?) ${\n \nu \}$ constructor(message: String?, cause: Throwable?)\n constructor(cause: Throwable?)\n}\n\npublic expect open class RuntimeException : Exception {\n constructor()\n constructor(message: String?)\n constructor(message: String?, cause: Throwable?)\n constructor(cause: Throwable?)\n}\n\npublic expect open class IllegalArgumentException : RuntimeException {\n constructor()\n constructor(message: String?)\n constructor(message: String?, cause: Throwable?)\n constructor(cause: Throwable?)\n}\n\npublic expect open class IllegalStateException : RuntimeException {\n constructor()\n constructor(message: String?)\n constructor(message: String?, cause: Throwable?)\n constructor(cause: Throwable?)\n}\n\npublic expect open class IndexOutOfBoundsException : RuntimeException {\n constructor()\n constructor(message: String?)\n}\n\npublic expect open class ConcurrentModificationException : RuntimeException {\n constructor()\n constructor(message: String?)\n @Deprecated(\"The constructor is not supported on all platforms and will be removed from kotlin-stdlib-common soon.\", level = DeprecationLevel.ERROR)\n constructor(message: String?, cause: Throwable?)\n @Deprecated(\"The constructor is not supported on all platforms and will be removed from kotlin-stdlib-common soon. $\$ ", level = DeprecationLevel.ERROR $\n$ n constructor(cause: Throwable?) $\n$ }\n $\n$ public expect open class UnsupportedOperationException : RuntimeException  $\{\n\}$  constructor()\n constructor(message: String?)\n constructor(message: String?, cause: Throwable?)\n constructor(cause: Throwable?)\n}\n\npublic expect open class NumberFormatException : IllegalArgumentException  ${\n}$  constructor()\n constructor(message: String?)\n}\n\npublic expect open class NullPointerException : RuntimeException {\n constructor()\n constructor(message: String?)\n\\n\npublic expect open class ClassCastException : RuntimeException  ${\n \alpha \in \mathbb{N} \subset \mathbb{N} \setminus \mathbb{N}}$  constructor(message: String?)\n}\n\npublic expect open class AssertionError : Error  $\ln$  constructor()\n constructor(message: Any?)\n\\n\npublic expect open class NoSuchElementException : RuntimeException {\n constructor()\n constructor(message:  $String?)\n\h\in\mathcal{S}$ inceKotlin(\"1.3\")\npublic expect open class ArithmeticException : RuntimeException {\n constructor()\n constructor(message: String?)\n}\n\n@Deprecated(\"This exception type is not supposed to be thrown or caught in common code and will be removed from kotlin-stdlib-common soon.\", level = DeprecationLevel.ERROR)\npublic expect open class NoWhenBranchMatchedException : RuntimeException {\n constructor()\n constructor(message: String?)\n constructor(message: String?, cause: Throwable?)\n constructor(cause: Throwable?)\n}\n\n@Deprecated(\"This exception type is not supposed to be thrown or caught in common code and will be removed from kotlin-stdlib-common soon.\", level = DeprecationLevel.ERROR)\npublic expect class UninitializedPropertyAccessException : RuntimeException {\n constructor()\n constructor(message: String?)\n constructor(message: String?, cause: Throwable?)\n constructor(cause: Throwable?)\n}\n\n/\*\*\n \* Thrown after invocation of a function or property that was expected to return `Nothing`, but returned something instead. $\ln \pi / n \omega$ SinceKotlin(\"1.4\")\n $\omega$ PublishedApi\ninternal class KotlinNothingValueException : RuntimeException {\n constructor() : super()\n constructor(message: String?) : super(message)\n constructor(message: String?, cause: Throwable?) : super(message, cause)\n constructor(cause: Throwable?) : super(cause)\n}\n\n\n/\*\*\n \* Returns the detailed description of this throwable with its stack trace. $\ln * \ln *$  The detailed description includes: $\ln *$  - the short description (see [Throwable.toString]) of this throwable; $\ln *$  - the complete stack trace; $\ln *$  - detailed descriptions of the exceptions that were [suppressed][suppressedExceptions] in order to deliver this exception;\n \* - the detailed description of each throwable in the [Throwable.cause] chain. $\ln \pi/\ln \omega$ SinceKotlin( $\ln 1.4$ )')\npublic expect fun Throwable.stackTraceToString(): String\n\n/\*\*\n \* Prints the [detailed description][Throwable.stackTraceToString] of this throwable to the standard output or standard error output. $\ln \pi/\ln \omega$ SinceKotlin(\"1.4\")\npublic expect fun Throwable.printStackTrace(): Unit $\ln\frac{x*\n}{n}$  When supported by the platform, adds the specified exception to the list of exceptions that were $\ln *$  suppressed in order to deliver this exception. $\ln * \ln @$ SinceKotlin( $\ln 1.4$ ) hpublic expect fun Throwable.addSuppressed(exception: Throwable)\n\n/\*\*\n \* Returns a list of all exceptions that were suppressed in order to deliver this exception. $\ln * \ln *$  The list can be empty: $\ln * -$  if no exceptions were suppressed; $\ln$ \* - if the platform doesn't support suppressed exceptions;\n \* - if this [Throwable] instance has disabled the

suppression. $n * \n\in \mathbb{S}$  suppression. $n * \n\in \mathbb{S}$  suppressedExceptions:

List <Throwable>","/\*\n \* Copyright 2010-2018 JetBrains s.r.o. and Kotlin Programming Language contributors.\n \* Use of this source code is governed by the Apache 2.0 license that can be found in the license/LICENSE.txt file.\n \*/\n\npackage kotlin.js\n\nimport kotlin.annotation.AnnotationTarget.\*\n\n/\*\*\n \* Gives a declaration (a function, a property or a class) specific name in JavaScript.\n \*/\n@Target(CLASS, FUNCTION, PROPERTY,

CONSTRUCTOR, PROPERTY\_GETTER, PROPERTY\_SETTER)\n@OptionalExpectation\npublic expect annotation class JsName(val name: String)\n\n/\*\*\n \* Marks experimental JS export annotations.\n \*\n \* Note that behavior of these annotations will likely be changed in the future. $\ln * \ln *$  Usages of such annotations will be reported as warnings unless an explicit opt-in with $\ln *$  the [OptIn] annotation, e.g.

`@OptIn(ExperimentalJsExport::class)`,\n \* or with the `-Xopt-in=kotlin.js.ExperimentalJsExport` compiler option is given.\n \*/\n @Suppress(\"DEPRECATION\")\n @Experimental(level =

Experimental.Level.WARNING)\n@RequiresOptIn(level =

RequiresOptIn.Level.WARNING)\n@MustBeDocumented\n@Retention(AnnotationRetention.BINARY)\n@Since Kotlin( $\lceil 1.4 \rceil$ )\npublic annotation class ExperimentalJsExport\n\n/\*\*\n \* Exports top-level declaration on JS platform. $\ln * \ln *$  Compiled module exposes declarations that are marked with this annotation without name mangling. $\ln \pi$  This annotation can be applied to either files or top-level declarations. $\ln \pi$  It is currently prohibited to export the following kinds of declarations: $\ln \pi$  \* \* `expect` declarations\n \* \* inline functions with reified type parameters\n \* \* suspend functions\n \* \* secondary constructors without `@JsName`\n \* \* extension properties $n^*$  \* enum classes $n^*$  \* annotation classes $n^*n$  \* Signatures of exported declarations must only contain \"exportable\" types:\n \*\n \* \* `dynamic`, `Any`, `String`, `Boolean`, `Byte`, `Short`, `Int`, `Float`, `Double`\n \* \* `BooleanArray`, `ByteArray`, `ShortArray`, `IntArray`, `FloatArray`, `DoubleArray`\n \* \* `Array<exportable-type>`\n \* \* Function types with exportable parameters and return types\n \* \* `external` or  $\degree$ @JsExport` classes and interfaces\n \* \* Nullable counterparts of types above\n \* \* Unit return type. Must not be nullable $\ln * \ln *$  This annotation is experimental, meaning that restrictions mentioned above are subject to change. $\ln$ \*/\n@ExperimentalJsExport\n@Retention(AnnotationRetention.BINARY)\n@Target(CLASS, PROPERTY, FUNCTION, FILE)\n@SinceKotlin(\"1.4\")\n@OptionalExpectation\npublic expect annotation class JsExport()","/\*\n \* Copyright 2010-2020 JetBrains s.r.o. and Kotlin Programming Language contributors.\n \* Use of this source code is governed by the Apache 2.0 license that can be found in the license/LICENSE.txt file.\n \*/\n\npackage kotlin.collections\n\nimport kotlin.internal.PlatformDependent\n\n/\*\*\n \* Classes that inherit from this interface can be represented as a sequence of elements that can\n  $*$  be iterated over.\n  $*$  @param T the type of element being iterated over. The iterator is covariant in its element type.\n \*/\npublic interface Iterable<out T> {\n  $\frac{\text{#*}}{\text{in}}$  \* Returns an iterator over the elements of this object.\n  $\text{#}\setminus\text{in}}$  public operator fun iterator(): Iterator $\langle T \rangle$ \n\n/\*\*\n \* Classes that inherit from this interface can be represented as a sequence of elements that can\n \* be iterated over and that supports removing elements during iteration. $\ln$  \* @param T the type of element being iterated over. The mutable iterator is invariant in its element type.\n \*/\npublic interface MutableIterable<out T> : Iterable<T>  ${\nightharpoonup} \mathbb{R}$  \* Returns an iterator over the elements of this sequence that supports removing elements during iteration.\n  $*\langle n$  override fun iterator(): MutableIterator $\langle T \rangle \ln \langle n \rangle^* \$  A generic collection of elements. Methods in this interface support only read-only access to the collection;\n \* read/write access is supported through the [MutableCollection] interface.\n \* @param E the type of elements contained in the collection. The collection is covariant in its element type.\n \*/\npublic interface Collection<out E> : Iterable<E>  ${\n\lambda}$  // Query Operations\n /\*\*\n \* Returns the size of the collection.\n \*/\n public val size: Int\n\n /\*\*\n \* Returns `true` if the collection is empty (contains no elements), `false` otherwise.\n  $*$   $\wedge$ n public fun isEmpty(): Boolean $n\ln \pi$  /\*\* $n$  \* Checks if the specified element is contained in this collection. $n \pi$  \*/ $n$  public operator fun contains(element: @UnsafeVariance E): Boolean\n\n override fun iterator(): Iterator<E>\n\n // Bulk Operations\n /\*\*\n \* Checks if all elements in the specified collection are contained in this collection.\n  $*\wedge$ n public fun containsAll(elements: Collection<@UnsafeVariance E>): Boolean\n}\n\n/\*\*\n \* A generic collection of elements that supports adding and removing elements. $\ln * \ln * \omega$  param E the type of elements contained in the collection. The mutable collection is invariant in its element type. $\ln \sqrt[k]{\text{npublic}}$  interface MutableCollection $\leq E$ :

Collection<E>, MutableIterable<E>  ${\n \mu \partial \Omega}$  // Ouery Operations\n override fun iterator(): MutableIterator<E>\n\n // Modification Operations\n /\*\*\n \* Adds the specified element to the collection.\n \*\n \* @return `true` if the element has been added, 'false' if the collection does not support duplicates $\ln$  \* and the element is already contained in the collection. $\ln$  \*/\n public fun add(element: E): Boolean\n\n /\*\*\n \* Removes a single instance of the specified element from this $\n\mu$  \* collection, if it is present. $\n\mu$  \* @return `true` if the element has been successfully removed; `false` if it was not present in the collection. $\ln * \wedge n$  public fun remove(element: E): Boolean\n\n // Bulk Modification Operations\n /\*\*\n \* Adds all of the elements of the specified collection to this collection. $\ln$  \*\n \* @return `true` if any of the specified elements was added to the collection, `false` if the collection was not modified. $\ln$  \*/\n public fun addAll(elements: Collection  $\leq$   $\geq$ ): Boolean\n\n /\*\*\n Removes all of this collection's elements that are also contained in the specified collection. $\ln$  \*  $\alpha$  \* @return `true` if any of the specified elements was removed from the collection, `false` if the collection was not modified.\n \*/\n public fun removeAll(elements: Collection < E>): Boolean\n\n /\*\*\n \* Retains only the elements in this collection that are contained in the specified collection. $\ln$  \* @ return `true` if any element was removed from the collection, `false` if the collection was not modified. $\ln$  \*/\n public fun retainAll(elements: Collection $\langle E \rangle$ : Boolean\n\n /\*\*\n \* Removes all elements from this collection.\n \*/\n public fun clear(): Unit $\ln\ln\max_{n \neq k}$  a generic ordered collection of elements. Methods in this interface support only read-only access to the list;\n \* read/write access is supported through the [MutableList] interface. $\ln * \omega$  param E the type of elements contained in the list. The list is covariant in its element type.\n \*/\npublic interface List<out E> : Collection<E> {\n // Query Operations\n\n override val size: Int\n override fun isEmpty(): Boolean\n override fun contains(element: @UnsafeVariance E): Boolean\n override fun iterator(): Iterator<E>\n\n // Bulk Operations\n override fun containsAll(elements: Collection<@UnsafeVariance E>): Boolean\n\n // Positional Access Operations\n /\*\*\n \* Returns the element at the specified index in the list.\n  $*\$ \n public operator fun get(index: Int):  $E\ln\$  // Search Operations\n /\*\*\n \* Returns the index of the first occurrence of the specified element in the list, or -1 if the specified $\nu$  \* element is not contained in the list. $\nu$  \*/ $\nu$  public fun indexOf(element: @UnsafeVariance E): Int $n\$ <sup> /\*\*</sup>\n \* Returns the index of the last occurrence of the specified element in the list, or -1 if the specified\n  $*$  element is not contained in the list.\n  $*/\n$  public fun lastIndexOf(element: @UnsafeVariance E): Int $\ln \sqrt{\frac{\hbar^2}{n}}$  /\*\*\n \* Returns a list iterator over the elements in this list (in proper sequence). $\ln$  \*/\n public fun listIterator(): ListIterator<E>\n\n /\*\*\n \* Returns a list iterator over the elements in this list (in proper sequence), starting at the specified [index]. $\n\downarrow$ n public fun listIterator(index: Int): ListIterator<E>\n\n // View\n /\*\*\n \* Returns a view of the portion of this list between the specified [fromIndex] (inclusive) and [toIndex] (exclusive).\n \* The returned list is backed by this list, so non-structural changes in the returned list are reflected in this list, and vice-versa. $\ln$  \* Structural changes in the base list make the behavior of the view undefined. $\ln$  \*/\n public fun subList(fromIndex: Int, toIndex: Int): List<E>\n}\n\n/\*\*\n \* A generic ordered collection of elements that supports adding and removing elements. $\ln * \mathcal{Q}$  param E the type of elements contained in the list. The mutable list is invariant in its element type. $\ln$ \*/\npublic interface MutableList<E> : List<E>, MutableCollection<E> {\n // Modification Operations\n /\*\*\n \* Adds the specified element to the end of this list. $\ln$  \*  $\mathbb{R}$  \* @return `true` because the list is always modified as the result of this operation. $\ln \sqrt{\pi}$  override fun add(element: E): Boolean $\ln \ln$  override fun remove(element: E): Boolean\n\n // Bulk Modification Operations\n /\*\*\n \* Adds all of the elements of the specified collection to the end of this list. $\ln$  \* The elements are appended in the order they appear in the [elements] collection. $\ln$  $*\n$   $*$  @return `true` if the list was changed as the result of the operation. $\n$ n  $*\n$  override fun addAll(elements: Collection $\leq$ ): Boolean\n\n /\*\*\n \* Inserts all of the elements of the specified collection [elements] into this list at the specified [index]. $\ln$  \*  $\mathbb{Q}$  as the list was changed as the result of the operation. $\ln$  \*/\n public fun addAll(index: Int, elements: Collection <E>): Boolean\n\n override fun removeAll(elements: Collection<E>): Boolean\n override fun retainAll(elements: Collection<E>): Boolean\n override fun clear(): Unit\n\n // Positional Access Operations\n /\*\*\n \* Replaces the element at the specified position in this list with the specified element. $\ln$  \*  $\mathbb{Q}$  \* @return the element previously at the specified position. $\ln$  \*/ $\ln$  public operator fun set(index: Int, element: E):  $E\ln\$  /\*\*\n \* Inserts an element into the list at the specified [index].\n

\*/\n public fun add(index: Int, element: E): Unit\n\n /\*\*\n \* Removes an element at the specified [index] from the list. $\ln$  \* @return the element that has been removed. $\ln$  \*/ $\ln$  public fun removeAt(index: Int): E $\ln \ln$ // List Iterators\n override fun listIterator(): MutableListIterator<E>\n\n override fun listIterator(index: Int): MutableListIterator  $\&$  \n\n // View\n override fun subList(fromIndex: Int, toIndex: Int): MutableList  $\sum\{n\}\n\cdot\mathbb{A}$  = A generic unordered collection of elements that does not support duplicate elements.\n \* Methods in this interface support only read-only access to the set;\n \* read/write access is supported through the [MutableSet] interface. $\ln * \omega$  aram E the type of elements contained in the set. The set is covariant in its element type.\n \*/\npublic interface Set<out E> : Collection<E>  $\n \{ \n \ \ \ \ \ \ \ \ \ \ \ \ \ \ \$  Operations\n\n override val size: Int\n override fun isEmpty(): Boolean\n override fun contains(element: @UnsafeVariance E): Boolean\n override fun iterator(): Iterator< $E>\n\ln \frac{1}{\Delta}$  // Bulk Operations\n override fun containsAll(elements: Collection<@UnsafeVariance E>): Boolean\n\n\n\n\n\n\\*\*\n \* A generic unordered collection of elements that does not support duplicate elements, and supports\n  $*$  adding and removing elements.\n  $*$  @param E the type of elements contained in the set. The mutable set is invariant in its element type.\n \*/\npublic interface MutableSet<E> : Set<E>, MutableCollection<E>  ${\n \mu \ }$  // Query Operations\n override fun iterator(): MutableIterator<E>\n\n // Modification Operations\n\n /\*\*\n \* Adds the specified element to the set.\n \*\n \* @return `true` if the element has been added, `false` if the element is already contained in the set. $\ln$  \*/\n override fun add(element: E): Boolean $n\$ n override fun remove(element: E): Boolean $n\$ n // Bulk Modification Operations $n\$ n override fun addAll(elements: Collection<E>): Boolean\n override fun removeAll(elements: Collection<E>): Boolean\n override fun retainAll(elements: Collection<E>): Boolean\n override fun clear(): Unit\n\n\n\n\n\n\\*\*\n \* A collection that holds pairs of objects (keys and values) and supports efficiently retrieving\n \* the value corresponding to each key. Map keys are unique; the map holds only one value for each key.\n \* Methods in this interface support only read-only access to the map; read-write access is supported through\n \* the [MutableMap] interface.\n \* @param K the type of map keys. The map is invariant in its key type, as it $\ln *$  can accept key as a parameter (of [containsKey] for example) and return it in [keys] set.\n \* @param V the type of map values. The map is covariant in its value type.\n \*/\npublic interface Map<K, out V> {\n // Query Operations\n /\*\*\n \* Returns the number of key/value pairs in the map. $\ln$  \*/\n public val size: Int $\ln$  /\*\*\n \* Returns `true` if the map is empty (contains no elements), `false` otherwise.\n  $*\langle n \rangle$  public fun isEmpty(): Boolean\n\n /\*\*\n \* Returns `true` if the map contains the specified [key]. $\ln$  \*/\n public fun containsKey(key: K): Boolean\n\n /\*\*\n \* Returns `true` if the map maps one or more keys to the specified [value].\n \*/\n public fun containsValue(value:  $\mathcal{Q}$ UnsafeVariance V): Boolean\n\n /\*\*\n \* Returns the value corresponding to the given [key], or `null` if such a key is not present in the map. $\ln$  \*/\n public operator fun get(key: K): V?\n\n /\*\*\n \* Returns the value corresponding to the given [key], or [defaultValue] if such a key is not present in the map.\n  $*$ \n  $* \circ$  since JDK 1.8\n \*/\n @SinceKotlin(\"1.1\")\n @PlatformDependent\n public fun getOrDefault(key: K, defaultValue: @UnsafeVariance V): V  $\{\n\$  // See default implementation in JDK sources\n return null as V\n  $\{\n\$ Views\n /\*\*\n \* Returns a read-only [Set] of all keys in this map.\n \*/\n public val keys: Set<K>\n\n /\*\*\n \* Returns a read-only [Collection] of all values in this map. Note that this collection may contain duplicate values.\n  $*$  \n public val values: Collection  $\vee$  \n\n /\*\*\n \* Returns a read-only [Set] of all key/value pairs in this map. $\n\lambda$  \*/\n public val entries: Set<Map.Entry<K, V>\n\n /\*\*\n \* Represents a key/value pair held by a [Map].\n  $*\$ \n public interface Entry<out K, out V> {\n /\*\*\n \* Returns the key of this key/value pair.\n \*/\n public val key: K\n\n /\*\*\n \* Returns the value of this key/value pair.\n \*/\n public val value:  $V\n \n\ln{\n\ln^*}\n^* \nA$  modifiable collection that holds pairs of objects (keys and values) and supports efficiently retrieving  $\uparrow$  \* the value corresponding to each key. Map keys are unique; the map holds only one value for each key. $\ln * \mathcal{Q}$  param K the type of map keys. The map is invariant in its key type. $\ln * \mathcal{Q}$  param V the type of map values. The mutable map is invariant in its value type.\n \*/\npublic interface MutableMap<K,  $V >$ : Map<K, V>  $\{\n\mid \mathcal{M}\n\leq \mathcal{M}\n\leq \mathcal{M$ in the map. $\ln$  \*  $\infty$  \* @return the previous value associated with the key, or `null` if the key was not present in the map. $\ln$  \*/\n public fun put(key: K, value: V): V?\n\n /\*\*\n \* Removes the specified key and its corresponding value from this map. $\ln$  \* @return the previous value associated with the key, or `null` if the

key was not present in the map.\n  $*\langle n \rangle$  public fun remove(key: K): V?\n\n /\*\*\n  $*$  Removes the entry for the specified key only if it is mapped to the specified value.\n  $*\n$  \* @return true if entry was removed\n  $*\n$ @SinceKotlin(\"1.1\")\n @PlatformDependent\n public fun remove(key: K, value: V): Boolean {\n // See default implementation in JDK sources\n return true\n  $\ln \Lambda / \text{Bulk Modification Operations}\n$  /\*\*\n \* Updates this map with key/value pairs from the specified map  $\lfloor \frac{m}{\lambda} \rfloor$   $\uparrow \uparrow \uparrow$  public fun putAll(from: Map<out K, V>): Unit\n\n /\*\*\n \* Removes all elements from this map.\n \*/\n public fun clear(): Unit\n\n // Views\n /\*\*\n \* Returns a [Mutable Set] of all keys in this map.\n \*/\n override val keys: MutableSet<K>\n\n /\*\*\n \* Returns a [MutableCollection] of all values in this map. Note that this collection may contain duplicate values. $\ln$  \*/ $\land$  override val values: MutableCollection<V> $\ln\left|n\right|$  /\*\* $\mid$ n \* Returns a [MutableSet] of all key/value pairs in this map. $\ln$  \*/ $\ln$  override val entries: MutableSet<MutableMap.MutableEntry<K, V>> $n \wedge^* \mathbb{R}$  \* Represents a key/value pair held by a [MutableMap].\n \*/\n public interface MutableEntry<K, V>: Map.Entry<K, V> {\n /\*\*\n \* Changes the value associated with the key of this entry. $\ln$  \* @return the previous value corresponding to the key.\n \*/\n public fun setValue(newValue: V): V\n  $\ln$ \n',"/\*\n \* Copyright 2010-2020 JetBrains s.r.o. and Kotlin Programming Language contributors.\n \* Use of this source code is governed by the Apache 2.0 license that can be found in the license/LICENSE.txt file.\n \*/\n\n// Auto-generated file. DO NOT EDIT!\n\npackage kotlin.collections\n\n/\*\* An iterator over a sequence of values of type `Byte`. \*/\npublic abstract class ByteIterator : Iterator<Byte>  $\{\n\alpha$  override final fun next() = nextByte()\n\n /\*\* Returns the next value in the sequence without boxing. \*/\n public abstract fun nextByte(): Byte\n}\n\n/\*\* An iterator over a sequence of values of type `Char`. \*/\npublic abstract class CharIterator : Iterator<Char>  $\{\nabla$  override final fun next() = nextChar()\n\n /\*\* Returns the next value in the sequence without boxing. \*/\n public abstract fun nextChar(): Char\n}\n\n/\*\* An iterator over a sequence of values of type `Short`. \*/\npublic abstract class ShortIterator : Iterator<Short> {\n override final fun  $next() = nextShort() \in \mathbb{R}^* \cdot \mathbb{R}$  Returns the next value in the sequence without boxing. \*/\n public abstract fun nextShort(): Short\n}\n\n/\*\* An iterator over a sequence of values of type `Int`. \*/\npublic abstract class IntIterator : Iterator<Int>  $\{\n\quad$  override final fun next() = nextInt()\n\n /\*\* Returns the next value in the sequence without boxing. \*/\n public abstract fun nextInt(): Int\n \\n\n/\*\* An iterator over a sequence of values of type `Long`. \*/\npublic abstract class LongIterator : Iterator<Long>  $\{\nabla$  override final fun next() = nextLong()\n\n /\*\* Returns the next value in the sequence without boxing.  $*\ln \theta$  public abstract fun nextLong(): Long\n\n\n/\*\* An iterator over a sequence of values of type `Float`. \*/\npublic abstract class FloatIterator : Iterator<Float> {\n override final fun next() = nextFloat()\n\n /\*\* Returns the next value in the sequence without boxing. \*/\n public abstract fun nextFloat(): Float\n}\n\n/\*\* An iterator over a sequence of values of type `Double`. \*/\npublic abstract class DoubleIterator : Iterator < Double >  $\{\nightharpoonup$  override final fun next() = nextDouble()\n\n /\*\* Returns the next value in the sequence without boxing. \*/\n public abstract fun nextDouble(): Double\n}\n\n/\*\* An iterator over a sequence of values of type `Boolean`. \*/\npublic abstract class BooleanIterator : Iterator<Boolean> {\n override final fun next() = nextBoolean()\n\n /\*\* Returns the next value in the sequence without boxing. \*/\n public abstract fun nextBoolean(): Boolean\n\n","/\*\n \* Copyright 2010-2020 JetBrains s.r.o. and Kotlin Programming Language contributors.\n \* Use of this source code is governed by the Apache 2.0 license that can be found in the license/LICENSE.txt file.\n \*/\n\n// Auto-generated file. DO NOT EDIT!\n\npackage kotlin.ranges\n\n/\*\*\n \* An iterator over a progression of values of type `Char`.\n \* @property step the number by which the value is incremented on each step.\n \*/\ninternal class CharProgressionIterator(first: Char, last: Char, val step: Int) : CharIterator()  ${\n \nu}$  private val finalElement = last.toInt()\n private var hasNext: Boolean = if (step > 0) first <= last else first  $>=$  last\n private var next = if (hasNext) first.toInt() else finalElement\n\n override fun hasNext(): Boolean = hasNext\n\n override fun nextChar(): Char {\n val value = next\n if (value == finalElement) {\n if (!hasNext) throw kotlin.NoSuchElementException()\n hasNext = false\n }\n else {\n  $next += step\n$   $\ln$  return value.toChar()\n  $\ln\ln\frac*{\ln x}$  An iterator over a progression of values of type `Int`.\n \* @property step the number by which the value is incremented on each step.\n \*/\ninternal class IntProgressionIterator(first: Int, last: Int, val step: Int) : IntIterator()  $\{\n\eta$  private val finalElement = last $\eta$  private var hasNext: Boolean = if (step > 0) first  $\lt$  = last else first  $\gt$  = last\n private var next = if (hasNext) first else

finalElement\n\n override fun hasNext(): Boolean = hasNext\n\n override fun nextInt(): Int {\n val value = next\n if (value == finalElement) {\n if (!hasNext) throw kotlin.NoSuchElementException()\n hasNext = false\n  $\ln$  else {\n next += step\n }\n return value\n }\n\n\n\n\n\n\n \* An iterator over a progression of values of type `Long`.\n \* @property step the number by which the value is incremented on each step.\n \*/\ninternal class LongProgressionIterator(first: Long, last: Long, val step: Long) : LongIterator() {\n private val finalElement = last $\ln$  private var hasNext: Boolean = if (step > 0) first <= last else first >= last $\ln$ private var next = if (hasNext) first else finalElement $\ln \alpha$  override fun hasNext(): Boolean = hasNext $\ln \alpha$ override fun nextLong(): Long  ${\n \mu = \n \partial \mu}$  val value = next ${\n \mu = \n \partial \mu}$  if (!hasNext) throw kotlin.NoSuchElementException()\n hasNext = false\n  $\ln$  else {\n next += step\n  $\ln$  return value $\ln$   $\ln\ln\frac{n''}{\ln x}$  Copyright 2010-2020 JetBrains s.r.o. and Kotlin Programming Language contributors.\n \* Use of this source code is governed by the Apache 2.0 license that can be found in the license/LICENSE.txt file.\n \*/\n\n// Auto-generated file. DO NOT EDIT!\n\npackage kotlin.ranges\n\nimport kotlin.internal.getProgressionLastElement\n\n/\*\*\n \* A progression of values of type `Char`.\n \*/\npublic open class CharProgression\n internal constructor\n (\n start: Char,\n endInclusive: Char,\n step: Int\n ) : Iterable<Char>  ${\n \mu \}$  init  ${\n \mu \}$  if (step == 0) throw kotlin.IllegalArgumentException(\"Step must be nonzero.\")\n if (step == Int.MIN\_VALUE) throw kotlin.IllegalArgumentException(\"Step must be greater than Int.MIN\_VALUE to avoid overflow on negation.\")\n }\n\n /\*\*\n \* The first element in the progression.\n \*/\n public val first: Char = start\n\n /\*\*\n \* The last element in the progression.\n \*/\n public val last: Char = getProgressionLastElement(start.toInt(), endInclusive.toInt(), step).toChar()\n\n /\*\*\n \* The step of the progression. $\ln$  \*/ $\ln$  public val step: Int = step $\ln$  override fun iterator(): CharIterator = CharProgressionIterator(first, last, step)\n\n /\*\* Checks if the progression is empty. \*/\n public open fun isEmpty(): Boolean = if (step > 0) first > last else first < last\n\n override fun equals(other: Any?): Boolean =\n other is CharProgression && (isEmpty() && other.isEmpty()  $\|\n\|$  first == other.first && last == other.last && step == other.step)\n\n override fun hashCode(): Int =\n if (isEmpty()) -1 else (31  $*$  (31  $*$  first.toInt() + last.toInt()) + step)\n\n override fun toString(): String = if (step > 0) \"\$first..\$last step \$step\" else \"\$first downTo \$last step  $\frac{\frac{1}{\pi} \cdot \frac{1}{\pi} \cdot \frac{1}{\pi}}{n}$  companion object  $\{\ln \frac{\pi^* \cdot \pi}{n} \cdot \frac{1}{\pi} \cdot \frac{1}{\pi} \cdot \frac{1}{\pi} \cdot \frac{1}{\pi} \cdot \frac{1}{\pi} \cdot \frac{1}{\pi} \cdot \frac{1}{\pi} \cdot \frac{1}{\pi} \cdot \frac{1}{\pi} \cdot \frac{1}{\pi} \cdot \frac{1}{\pi} \cdot \frac{1}{\pi} \cdot \frac{1}{\pi} \cdot \frac{1}{\pi}$ bounds of a closed range. $\ln \frac{\pi}{n}$  The progression starts with the [rangeStart] value and goes toward the [rangeEnd] value not excluding it, with the specified [step].\n  $*$  In order to go backwards the [step] must be negative.\n  $*$ \n  $*$  [step] must be greater than `Int.MIN\_VALUE` and not equal to zero.\n  $*$ \n public fun fromClosedRange(rangeStart: Char, rangeEnd: Char, step: Int): CharProgression = CharProgression(rangeStart, rangeEnd, step)\n  $\ln\ln\frac{*}{n}$  A progression of values of type `Int`.\n \*/\npublic open class IntProgression\n internal constructor\n (\n start: Int,\n endInclusive: Int,\n step: Int $\ln$  ): Iterable<Int>  $\ln$  init  $\ln$  if (step == 0) throw kotlin.IllegalArgumentException( $\text{Step must be non-}$ zero.\")\n if (step == Int.MIN\_VALUE) throw kotlin.IllegalArgumentException(\"Step must be greater than Int.MIN\_VALUE to avoid overflow on negation.\")\n }\n\n /\*\*\n \* The first element in the progression.\n \*/\n public val first: Int = start\n\n /\*\*\n \* The last element in the progression.\n \*/\n public val last: Int = getProgressionLastElement(start.toInt(), endInclusive.toInt(), step).toInt()\n\n /\*\*\n \* The step of the progression.\n  $*\wedge$  public val step: Int = step\n\n override fun iterator(): IntIterator = IntProgressionIterator(first, last, step)\n\n /\*\* Checks if the progression is empty.  $*\wedge$ n public open fun isEmpty(): Boolean = if (step > 0) first > last else first < last\n\n override fun equals(other: Any?): Boolean =\n other is IntProgression && (isEmpty() && other.isEmpty()  $\|\cdot\|$  first == other.first && last == other.last && step == other.step)\n\n override fun hashCode(): Int =\n if (isEmpty()) -1 else (31  $*$  (31  $*$  first + last) + step)\n\n override fun toString(): String = if (step > 0) \"\$first..\$last step \$step\" else \"\$first downTo \$last step \${step}\"\n\n companion object {\n /\*\*\n \* Creates IntProgression within the specified bounds of a closed range. $\ln \frac{\pi}{2}$  The progression starts with the [rangeStart] value and goes toward the [rangeEnd] value not excluding it, with the specified [step]. $\in$  \* In order to go backwards the [step] must be negative. $\in$  \*\n \* [step] must be greater than `Int.MIN\_VALUE` and not equal to zero. $\ln$  \*/\n public fun fromClosedRange(rangeStart: Int, rangeEnd: Int, step: Int): IntProgression = IntProgression(rangeStart, rangeEnd,

step)\n  $\ln\ln\max_{\mathbf{x} \in \mathbb{R}}$  \* A progression of values of type `Long`.\n \*/\npublic open class LongProgression\n internal constructor  $\ln$  ( $\ln$  start: Long, $\ln$  endInclusive: Long, $\ln$  step: Long $\ln$ ): Iterable<Long>  ${\n \in {\mathbb{N}} \in {\mathbb{N}} \$  if (step == 0L) throw kotlin.IllegalArgumentException(\"Step must be nonzero.\")\n if (step == Long.MIN\_VALUE) throw kotlin.IllegalArgumentException(\"Step must be greater than Long.MIN\_VALUE to avoid overflow on negation.\")\n }\n\n /\*\*\n \* The first element in the progression.\n \*/\n public val first: Long = start\n\n /\*\*\n \* The last element in the progression.\n \*/\n public val last: Long = getProgressionLastElement(start.toLong(), endInclusive.toLong(), step).toLong()\n\n /\*\*\n \* The step of the progression. $\ln$  \*/ $\ln$  public val step: Long = step $\ln$  override fun iterator(): LongIterator = LongProgressionIterator(first, last, step)\n\n /\*\* Checks if the progression is empty. \*/\n public open fun isEmpty(): Boolean = if (step > 0) first > last else first < last\n\n override fun equals(other: Any?): Boolean =\n other is LongProgression && (isEmpty() && other.isEmpty()  $\|\cdot\|$  first == other.first && last == other.last && step == other.step)\n\n override fun hashCode(): Int =\n if (isEmpty()) -1 else (31  $*$  (31  $*$  (first xor (first ushr  $32$ )) + (last xor (last ushr 32))) + (step xor (step ushr 32))).toInt()\n\n override fun toString(): String = if (step > 0)  $\lvert \text{first..}$ Slast step \$step\" else \"\$first downTo \$last step \${-step}\"\n\n companion object {\n /\*\*\n Creates LongProgression within the specified bounds of a closed range. $\ln \frac{\pi^*}{n}$  The progression starts with the [rangeStart] value and goes toward the [rangeEnd] value not excluding it, with the specified [step].\n \* In order to go backwards the [step] must be negative.\n  $*\n|$  \* [step] must be greater than `Long.MIN\_VALUE` and not equal to zero.\n  $*$   $\wedge$  public fun fromClosedRange(rangeStart: Long, rangeEnd: Long, step: Long): LongProgression = LongProgression(rangeStart, rangeEnd, step)\n  $\ln\ln\pi$ ,"/\*\n \* Copyright 2010-2019 JetBrains s.r.o. and Kotlin Programming Language contributors.\n \* Use of this source code is governed by the Apache 2.0 license that can be found in the license/LICENSE.txt file. $\ln \pi$ \n \npackage kotlin.ranges\n\n/\*\*\n \* Represents a range of values (for example, numbers or characters).\n \* See the [Kotlin language documentation](https://kotlinlang.org/docs/reference/ranges.html) for more information.\n \*/\npublic interface ClosedRange<T: Comparable<T>> $\{\n\mid \mathbb{R}^*\n\mid \mathbb{R}^* \in \mathbb{R}^*$  The minimum value in the range. $\mathbb{R}^* \in \mathbb{R}^*$  public val start: T\n\n /\*\*\n \* The maximum value in the range (inclusive).\n \*/\n public val endInclusive: T\n\n /\*\*\n Checks whether the specified [value] belongs to the range. $\ln$  \*/ $\ln$  public operator fun contains(value: T): Boolean = value >= start && value <= endInclusive\n\n /\*\*\n \* Checks whether the range is empty.\n \*/\n public fun isEmpty(): Boolean = start > endInclusive\n \\n","/\*\n \* Copyright 2010-2015 JetBrains s.r.o.\n \*\n \* Licensed under the Apache License, Version 2.0 (the \"License\");\n \* you may not use this file except in compliance with the License. $\ln *$  You may obtain a copy of the License at $\ln * \ln *$ http://www.apache.org/licenses/LICENSE-2.0\n \*\n \* Unless required by applicable law or agreed to in writing, software\n \* distributed under the License is distributed on an \"AS IS\" BASIS,\n \* WITHOUT WARRANTIES OR CONDITIONS OF ANY KIND, either express or implied.\n \* See the License for the specific language governing permissions and\n \* limitations under the License.\n \*/\n\npackage kotlin\n\n/\*\*\n \* The type with only one value: the `Unit` object. This type corresponds to the `void` type in Java.\n \*/\npublic object Unit  $\{\n\$ n override fun toString() = \"kotlin.Unit\"\n}\n","/\*\n \* Copyright 2010-2015 JetBrains s.r.o.\n \*\n \* Licensed under the Apache License, Version 2.0 (the  $\langle$ "License $\langle$ "); $\rangle$ n \* you may not use this file except in compliance with the License. $\ln *$  You may obtain a copy of the License at $\ln * \ln *$  http://www.apache.org/licenses/LICENSE-2.0 $\ln * \ln *$ Unless required by applicable law or agreed to in writing, software\n \* distributed under the License is distributed on an \"AS IS\" BASIS,\n \* WITHOUT WARRANTIES OR CONDITIONS OF ANY KIND, either express or implied.\n \* See the License for the specific language governing permissions and\n \* limitations under the License.\n \*/\n\npackage kotlin.annotation\n\nimport kotlin.annotation.AnnotationTarget.\*\n\n/\*\*\n \* Contains the list of code elements which are the possible annotation targets\n \*/\npublic enum class AnnotationTarget  $\{\n\mathbf{r} \neq *$ Class, interface or object, annotation class is also included \*/\n CLASS,\n /\*\* Annotation class only \*/\n ANNOTATION\_CLASS,\n /\*\* Generic type parameter (unsupported yet) \*/\n TYPE\_PARAMETER,\n /\*\* Property \*/\n PROPERTY,\n /\*\* Field, including property's backing field \*/\n FIELD,\n /\*\* Local variable \*/\n LOCAL VARIABLE,\n /\*\* Value parameter of a function or a constructor  $*\|$ VALUE\_PARAMETER, $\langle n \rangle$  /\*\* Constructor only (primary or secondary) \*/\n CONSTRUCTOR. $\langle n \rangle$  /\*\*

Function (constructors are not included) \*/\n FUNCTION,\n /\*\* Property getter only \*/\n PROPERTY\_GETTER,\n /\*\* Property setter only \*/\n PROPERTY\_SETTER,\n /\*\* Type usage \*/\n TYPE,\n /\*\* Any expression \*/\n EXPRESSION,\n /\*\* File \*/\n FILE,\n /\*\* Type alias \*/\n  $\circledR$ SinceKotlin(\"1.1\")\n TYPEALIAS\n}\n\n/\*\*\n \* Contains the list of possible annotation's retentions.\n \*\n \* Determines how an annotation is stored in binary output.\n \*/\npublic enum class AnnotationRetention  $\{\n\$ Annotation isn't stored in binary output  $*\wedge$  SOURCE,  $*\wedge$  Annotation is stored in binary output, but invisible for reflection  $*\n\alpha$  BINARY,  $\alpha$  /\*\* Annotation is stored in binary output and visible for reflection (default retention) \*/\n RUNTIME\n}\n\n/\*\*\n \* This meta-annotation indicates the kinds of code elements which are possible targets of an annotation. $\ln \sqrt[n]{n * }$  If the target meta-annotation is not present on an annotation declaration, the annotation is applicable to the following elements:\n \* [CLASS], [PROPERTY], [FIELD],

[LOCAL\_VARIABLE], [VALUE\_PARAMETER], [CONSTRUCTOR], [FUNCTION], [PROPERTY\_GETTER], [PROPERTY\_SETTER].\n \*\n \* @property allowedTargets list of allowed annotation targets\n

\*/\n@Target(AnnotationTarget.ANNOTATION\_CLASS)\n@MustBeDocumented\npublic annotation class Target(vararg val allowedTargets: AnnotationTarget)\n\n/\*\*\n \* This meta-annotation determines whether an annotation is stored in binary output and visible for reflection. By default, both are true. $\ln * \ln * \mathcal{Q}$  property value necessary annotation retention (RUNTIME, BINARY or SOURCE)\n

\*/\n@Target(AnnotationTarget.ANNOTATION\_CLASS)\npublic annotation class Retention(val value: AnnotationRetention = AnnotationRetention.RUNTIME $\ln\frac{x^*}\n$ \* This meta-annotation determines that an annotation is applicable twice or more on a single code element\n

\*/\n@Target(AnnotationTarget.ANNOTATION\_CLASS)\npublic annotation class Repeatable\n\n/\*\*\n \* This meta-annotation determines that an annotation is a part of public API and therefore should be included in the generated $\ln *$  documentation for the element to which the annotation is applied. $\ln$ 

\*/\n@Target(AnnotationTarget.ANNOTATION\_CLASS)\npublic annotation class MustBeDocumented\n","/\*\n \* Copyright 2010-2016 JetBrains s.r.o.\n \*\n \* Licensed under the Apache License, Version 2.0 (the \"License\");\n \* you may not use this file except in compliance with the License.\n \* You may obtain a copy of the License at\n  $*\n$ http://www.apache.org/licenses/LICENSE-2.0\n  $*\nabla$  \* Unless required by applicable law or agreed to in writing, software\n \* distributed under the License is distributed on an \"AS IS\" BASIS,\n \* WITHOUT WARRANTIES OR CONDITIONS OF ANY KIND, either express or implied.\n \* See the License for the specific language governing permissions and  $\ln$  \* limitations under the License.  $\ln$  \*/ $\ln$  package kotlin.internal $\ln \ln / \pi$ \*\n \* Specifies that the corresponding type parameter is not used for unsafe operations such as casts or 'is' checks $\ln$  \* That means it's completely safe to use generic types as argument for such parameter.\n

\*/\n@Target(AnnotationTarget.TYPE\_PARAMETER)\n@Retention(AnnotationRetention.BINARY)\ninternal annotation class PureReifiable $\ln\frac{x}{\hbar}$  \* Specifies that the corresponding built-in method exists depending on platform.\n \* Current implementation for JVM looks whether method with same JVM descriptor exists in the module JDK. $\ln *$  For example MutableMap.remove(K, V) available only if corresponding $\ln *$  method 'java/util/Map.remove(Ljava/lang/Object;Ljava/lang/Object;)Z' is defined in JDK (i.e. for major versions >= 8)\n \*/\n@Target(AnnotationTarget.FUNCTION)\n@Retention(AnnotationRetention.BINARY)\ninternal annotation class PlatformDependent\n","/\*\n \* Copyright 2010-2018 JetBrains s.r.o. and Kotlin Programming Language contributors.\n \* Use of this source code is governed by the Apache 2.0 license that can be found in the license/LICENSE.txt file.\n \*/\n\npackage kotlin.internal\n\n// a mod b (in arithmetical sense)\nprivate fun mod(a: Int, b: Int): Int  $\ln$  val mod = a % b\n return if (mod >= 0) mod else mod + b\n\nprivate fun mod(a: Long, b: Long): Long  ${\nabla}$  val mod = a % b ${\nabla}$  return if (mod  $>= 0$ ) mod else mod + b ${\nabla}$  ${\nabla}$  (a - b) mod c ${\nabla}$ differenceModulo(a: Int, b: Int, c: Int): Int  $\{\n$  return mod(mod(a, c) - mod(b, c), c)\n}\n\nprivate fun differenceModulo(a: Long, b: Long, c: Long): Long  $\{\n\$  return mod(mod(a, c) - mod(b, c), c) $\n\}\n\|\n\|\n\|^{**}\n\|$  \* Calculates the final element of a bounded arithmetic progression, i.e. the last element of the progression which is in the range $\ln$  \* from [start] to [end] in case of a positive [step], or from [end] to [start] in case of a negative $\ln$  \* [step].\n  $*\nabla$  \* No validation on passed parameters is performed. The given parameters should satisfy the condition:\n \*\n \* - either `step > 0` and `start <= end`,\n \* - or `step < 0` and `start >= end`.\n \*\n \* @param start

first element of the progression\n \* @param end ending bound for the progression\n \* @param step increment, or difference of successive elements in the progression\n  $*$  @return the final element of the progression\n  $*$ @suppress\n \*/\n@PublishedApi\ninternal fun getProgressionLastElement(start: Int, end: Int, step: Int): Int = when  ${\n\mu \text{ step } > 0 \rightarrow \text{ if (start }>= end) \text{ end} = \text{differenceModulo(end, start, step)}\n$  step  $\langle 0 \rightarrow \text{ if (start }>= end) \rangle$ end else end + differenceModulo(start, end, -step)\n else -> throw kotlin.IllegalArgumentException(\"Step is zero.\")\n\\n\n\n\n\n\\*\*\n \* Calculates the final element of a bounded arithmetic progression, i.e. the last element of the progression which is in the range\n \* from [start] to [end] in case of a positive [step], or from [end] to [start] in case of a negative $\ln$  \* [step]. $\ln$  \*  $\ln$  \* No validation on passed parameters is performed. The given parameters should satisfy the condition:\n \*\n \* - either `step > 0` and `start <= end`,\n \* - or `step < 0` and `start >= end`.\n \*\n \* @param start first element of the progression\n  $*$  @param end ending bound for the progression\n  $*$  @param step increment, or difference of successive elements in the progression $\ln * \mathcal{Q}$  return the final element of the progression $\ln$ \* @suppress\n \*/\n@PublishedApi\ninternal fun getProgressionLastElement(start: Long, end: Long, step: Long): Long = when  $\ln$  step > 0 -> if (start >= end) end else end - differenceModulo(end, start, step)\n step < 0 -> if  $(stat \leq end)$  end else end + differenceModulo(start, end, -step) $\ln$  else -> throw

kotlin.IllegalArgumentException(\"Step is zero.\")\n}\n","/\*\n \* Copyright 2010-2018 JetBrains s.r.o. and Kotlin Programming Language contributors.\n \* Use of this source code is governed by the Apache 2.0 license that can be found in the license/LICENSE.txt file.\n \*/\n\n@JsName(\"arrayIterator\")\ninternal fun arrayIterator(array:

dynamic, type:  $String?) = when (type) {\n null > {\n val arr: Array *dynamics* = array\n object :$ Iterator<dynamic>  ${\n \mu$  var index = 0\n override fun hasNext() = index < arr.size\n override fun next() = if (index < arr.size) arr[index++] else throw NoSuchElementException(\"\$index\")\n }\n }\n \"BooleanArray\" -> booleanArrayIterator(array)\n \"ByteArray\" -> byteArrayIterator(array)\n \"ShortArray\" - > shortArrayIterator(array)\n \"CharArray\" -> charArrayIterator(array)\n \"IntArray\" ->

 $intArrayIterator(array)\n\| \$  \"LongArray\" -> longArrayIterator(array)\n \"FloatArray\" ->

floatArrayIterator(array)\n \"DoubleArray\" -> doubleArrayIterator(array)\n else -> throw

IllegalStateException(\"Unsupported type argument for arrayIterator:

 $\type\$ )\n \\n\n@JsName(\"booleanArrayIterator\")\ninternal fun booleanArrayIterator(array: BooleanArray) = object : BooleanIterator()  $\{\n\$  var index = 0\n override fun hasNext() = index < array.size\n override fun  $nextBoolean() = if (index < array.size) array[index++] else throw$ 

NoSuchElementException(\"\$index\")\n}\n\n@JsName(\"byteArrayIterator\")\ninternal fun byteArrayIterator(array: ByteArray) = object : ByteIterator()  $\n\alpha = 0\n\alpha$  override fun hasNext() = index < array.size\n override fun nextByte() = if (index < array.size) array[index++] else throw

NoSuchElementException(\"\$index\")\n}\n\n@JsName(\"shortArrayIterator\")\ninternal fun

shortArrayIterator(array: ShortArray) = object : ShortIterator() {\n var index = 0\n override fun hasNext() = index  $\langle$  array.size $\rangle$ n override fun nextShort() = if (index  $\langle$  array.size) array[index++] else throw

NoSuchElementException(\"\$index\")\n}\n\n@JsName(\"charArrayIterator\")\ninternal fun charArrayIterator(array: CharArray) = object : CharIterator() {\n var index = 0\n override fun hasNext() = index < array.size\n override fun nextChar() = if (index < array.size) array[index++] else throw

NoSuchElementException(\"\$index\")\n}\n\n@JsName(\"intArrayIterator\")\ninternal fun intArrayIterator(array:

IntArray) = object : IntIterator()  $\ln \$  var index = 0\n override fun hasNext() = index < array.size\n override fun  $nextInt() = if (index < array.size) array[index++] else throw$ 

NoSuchElementException(\"\$index\")\n}\n\n@JsName(\"floatArrayIterator\")\ninternal fun

floatArrayIterator(array: FloatArray) = object : FloatIterator() {\n var index = 0\n override fun hasNext() = index  $\langle$  array.size $\infty$  override fun nextFloat() = if (index  $\langle$  array.size) array[index++] else throw

NoSuchElementException(\"\$index\")\n}\n\n@JsName(\"doubleArrayIterator\")\ninternal fun

doubleArrayIterator(array: DoubleArray) = object : DoubleIterator()  $\{\n\}$  var index = 0\n override fun hasNext()

 $=$  index  $\langle$  array.size $\rangle$ n override fun nextDouble() = if (index  $\langle$  array.size) array[index++] else throw

NoSuchElementException(\"\$index\")\n}\n\n@JsName(\"longArrayIterator\")\ninternal fun longArrayIterator(array: LongArray) = object : LongIterator()  ${\n \alpha = 0\n \alpha \sigma}$  override fun hasNext() = index < array.size\n

override fun nextLong() = if (index < array.size) array[index + +  $\vert$ ] else throw

NoSuchElementException(\"\$index\")\n}\n\n@JsName(\"PropertyMetadata\")\ninternal class

PropertyMetadata(@JsName(\"callableName\") val name:

String)\n\n@JsName(\"noWhenBranchMatched\")\ninternal fun noWhenBranchMatched(): Nothing = throw NoWhenBranchMatchedException()\n\n@JsName(\"subSequence\")\ninternal fun subSequence(c: CharSequence, startIndex: Int, endIndex: Int): CharSequence  ${\n \{c \ is String} {\n \}$  return c.substring(startIndex, endIndex)\n } else {\n return c.asDynamic().`subSequence\_vux9f0\$`(startIndex, endIndex)\n }\n}\n\n@JsName(\"captureStack\")\ninternal fun captureStack(baseClass: JsClass<in Throwable>, instance: Throwable)  ${\n }$  if (js(\"Error\").captureStackTrace)  ${\n }$  // Using uncropped stack traces due to KT-37563. $\n$  // Precise stack traces are implemented in JS IR compiler and stdlib\n js(\"Error\").captureStackTrace(instance);\n } else {\n instance.asDynamic().stack = js(\"new Error()\").stack;\n }\n\n\\n\n@JsName(\"newThrowable\")\ninternal fun newThrowable(message: String?, cause: Throwable?): Throwable  $\{\n\$  val throwable = js( $\text{Error}()''\n\$  throwable.message = if (jsTypeOf(message)  $=$  \"undefined\")  $\{n \text{ (cause } != null) \text{ cause} \text{ to } else \text{ } \text{ are } else \text{ } \text{ are } else \text{ } \text{ are } else \text{ } \text{ are } else \text{ are } else$ throwable.cause = cause\n throwable.name = \"Throwable\"\n return throwable\n}\n\n@JsName(\"BoxedChar\")\ninternal class BoxedChar(val c: Int) : Comparable<Int> {\n override fun equals(other: Any?): Boolean {\n return other is BoxedChar && c == other.c\n }\n\n override fun hashCode(): Int  ${\nightharpoonup$ n return c $n \in \mathbb{N}$  override fun toString(): String  ${\nightharpoonup}$ n return js(\"this.c\").unsafeCast<Char>().toString()\n }\n\n override fun compareTo(other: Int): Int {\n return js(\"this.c - other\").unsafeCast<Int>()\n }\n\n @JsName(\"valueOf\")\n public fun valueOf(): Int {\n return c $\n\ln \ln \alpha$  concateurs  $\ln \ln \alpha$ . T {\n val typed  $=$  js(\"Array\")(args.size)\n for (i in args.indices) {\n val arr = args[i]\n if (arr !is Array<\*>) {\n typed[i] = js(\"[]\").slice.call(arr)\n } else {\n typed[i] = arr\n }\n }\n return js(\"[]\").concat.apply(js(\"[]\"), typed);\n}\n\n/\*\* Concat regular Array's and TypedArray's into an Array.\n \*/\n@PublishedApi\n@JsName(\"arrayConcat\")\n@Suppress(\"UNUSED\_PARAMETER\")\ninternal fun <T>  $arrayConcat(a: T, b: T)$ : T  ${\n \in$  return concat(js(\"arguments\"))\n ${\n \in}$  Concat primitive arrays. Main use: prepare vararg arguments.\n \* For compatibility with 1.1.0 the arguments may be a mixture of Array's and TypedArray's. $\ln * \ln *$  If the first argument is TypedArray (Byte-, Short-, Char-, Int-, Float-, and DoubleArray) returns a TypedArray, otherwise an Array.\n \* If the first argument has the \$type\$ property (Boolean-, Char-, and LongArray) copy its value to result.\$type\$.\n  $*$  If the first argument is a regular Array without the \$type\$ property default to arrayConcat.\n \*/\n@PublishedApi\n@JsName(\"primitiveArrayConcat\")\n@Suppress(\"UNUSED\_PARAMETER\")\ninternal

fun <T> primitiveArrayConcat(a: T, b: T): T {\n val args: Array $\langle T \rangle = j s(\langle T)$  arguments $\langle T \rangle$  if (a is Array $\langle \rangle$  > && a.asDynamic().`\$type\$` === undefined) {\n return concat(args)\n } else {\n var size = 0\n for (i in args.indices)  $\{\n\text{ size } = \arg[1].asDynamic().length as Int\n\text{ max} \$  val result = js(\"new a.constructor(size)\")\n kotlin.copyArrayType(a, result)\n size = 0\n for (i in args.indices) {\n val  $\arr = \arg\{i\}.asDynamic()$ n for (j in 0 until arr.length) {\n result[size++] = arr[j]\n }\n }\n

 return result\n }\n}\n\n@JsName(\"booleanArrayOf\")\ninternal fun booleanArrayOf() = withType(\"BooleanArray\", js(\"[].slice.call(arguments)\"))\n\n@JsName(\"charArrayOf\") // The arguments have to be slice'd here because of Rhino (see KT-16974)\ninternal fun charArrayOf() = withType(\"CharArray\", js(\"new Uint16Array([].slice.call(arguments))\"))\n\n@JsName(\"longArrayOf\")\ninternal fun longArrayOf() = withType(\"LongArray\",

js(\"[].slice.call(arguments)\"))\n\n@JsName(\"withType\")\n@kotlin.internal.InlineOnly\ninternal inline fun withType(type: String, array: dynamic): dynamic {\n array.`\$type\$` = type\n return array\n}","/\*\n \* Copyright 2010-2018 JetBrains s.r.o. and Kotlin Programming Language contributors.\n \* Use of this source code is governed by the Apache 2.0 license that can be found in the license/LICENSE.txt file. $\ln \sqrt{\pi}$  \n \npackage kotlin.js\n\n/\*\*\n \* Function corresponding to JavaScript's `typeof` operator\n

\*/\n@kotlin.internal.InlineOnly\n@Suppress(\"UNUSED\_PARAMETER\")\npublic inline fun jsTypeOf(a: Any?):

String = js(\"typeof a\")\n","/\*\n \* Copyright 2010-2018 JetBrains s.r.o. and Kotlin Programming Language contributors.\n \* Use of this source code is governed by the Apache 2.0 license that can be found in the license/LICENSE.txt file.\n \*/\n\n@file:Suppress(\"UNUSED\_PARAMETER\",

\"NOTHING\_TO\_INLINE\")\n\npackage kotlin\n\n/\*\*\n \* Returns an empty array of the specified type [T].\n \*/\npublic inline fun <T> emptyArray(): Array<T> = js(\"[]\")\n\n@library\npublic fun <T> arrayOf(vararg elements: T): Array<T> = definedExternally\n\n@library\npublic fun doubleArrayOf(vararg elements: Double): DoubleArray = definedExternally\n\n@library\npublic fun floatArrayOf(vararg elements: Float): FloatArray = definedExternally\n\n@library\npublic fun longArrayOf(vararg elements: Long): LongArray = definedExternally\n\n@library\npublic fun intArrayOf(vararg elements: Int): IntArray = definedExternally\n\n@library\npublic fun charArrayOf(vararg elements: Char): CharArray = definedExternally\n\n@library\npublic fun shortArrayOf(vararg elements: Short): ShortArray = definedExternally\n\n@library\npublic fun byteArrayOf(vararg elements: Byte): ByteArray = definedExternally\n\n@library\npublic fun booleanArrayOf(vararg elements: Boolean): BooleanArray = definedExternally $\ln x$ <sup>\*</sup>\n \* Creates a new instance of the [Lazy] that uses the specified initialization function [initializer].\n \*/\npublic actual fun <T> lazy(initializer: () -> T): Lazy<T> = UnsafeLazyImpl(initializer)\n\n/\*\*\n \* Creates a new instance of the [Lazy] that uses the specified initialization function [initializer]. $\ln * \ln *$  The [mode] parameter is ignored. \*/\npublic actual fun <T> lazy(mode: LazyThreadSafetyMode, initializer: () -> T): Lazy<T> = UnsafeLazyImpl(initializer)\n\n/\*\*\n \* Creates a new instance of the [Lazy] that uses the specified initialization function [initializer].\n \*\n \* The [lock] parameter is ignored.\n \*/\npublic actual fun <T > lazy(lock: Any?, initializer: () -> T): Lazy<T> = UnsafeLazyImpl(initializer)\n\n\ninternal fun fillFrom(src: dynamic, dst: dynamic): dynamic  $\ln \ value$  srcLen: Int = src.length\n val dstLen: Int = dst.length\n var index: Int = 0\n while (index < srcLen && index < dstLen) dst[index] =  $\text{index} + \ln \text{dstn}\}\n\in \text{bin}$  return dst\n}\n\ninternal fun arrayCopyResize(source: dynamic, newSize: Int, defaultValue: Any?): dynamic {\n val result = source.slice(0, newSize)\n copyArrayType(source, result)\n var index: Int = source.length\n if (newSize > index) {\n result.length = newSize $\in$  while (index < newSize) result[index++] = defaultValue $\in$  } $\in$  return result $\in$ }\n $\in$ ninternal fun  $\langle \tau \rangle$  arrayPlusCollection(array: dynamic, collection: Collection $\langle \tau \rangle$ : dynamic {\n val result = array.slice()\n result.length += collection.size\n copyArrayType(array, result)\n var index: Int = array.length\n for (element in collection) result[index++] = element $\n$  return result $\n$ |ninternal fun <T> fillFromCollection(dst: dynamic, startIndex: Int, collection: Collection $\langle \cdot \rangle$ : dynamic  $\{\n\cdot \text{var index} = \text{startIndex}\n\cdot \text{for (element in collection)}\n\}$  $dst[index++] = element\n$  return  $dst[n]\n$ internal inline fun copyArrayType(from: dynamic, to: dynamic)  $\n$  if (from.`\$type\$` !== undefined)  ${\n \infty \: $type$` = from.'$type$\n \}n}{n}\nin\vartheta in line funjsIsType(obj:$ dynamic, jsClass: dynamic) = js(\"Kotlin\").isType(obj, jsClass)","/\*\n \* Copyright 2010-2018 JetBrains s.r.o. and Kotlin Programming Language contributors. $\ln *$  Use of this source code is governed by the Apache 2.0 license that can be found in the license/LICENSE.txt file. $\ln \frac{\lambda_0 + \lambda_1}{\lambda_0}$  and the coroutines\n\nimport kotlin.coroutines.intrinsics.COROUTINE\_SUSPENDED\n\n@SinceKotlin(\"1.3\")\n@JsName(\"CoroutineImpl\")\ ninternal abstract class CoroutineImpl(private val resultContinuation: Continuation<Any?>) : Continuation<Any?>  ${\nvert n \rvert}$  protected var state = 0\n protected var exceptionState = 0\n protected var result: Any? = null\n protected var exception: Throwable? = null\n protected var finallyPath: Array<Int>? = null\n\n public override val context: CoroutineContext = resultContinuation.context\n\n private var intercepted\_: Continuation<Any?>? = null\n\n public fun intercepted(): Continuation  $\langle Any? \rangle =\n\vert n \vert$  intercepted  $\vert n \vert$  ?: (context[ContinuationInterceptor]?.interceptContinuation(this) ?: this)\n .also { intercepted = it }\n\n override fun resumeWith(result: Result<Any?> $\{\n\eta$  var current = this $\eta$  var currentResult: Any? = result.getOrNull()\n var currentException: Throwable? = result.exceptionOrNull()\n\n // This loop unrolls recursion in current.resumeWith(param) to make saner and shorter stack traces on resume $\infty$  while (true)  $\{\n\}$ with(current)  ${\n \mu \}$  val completion = resultContinuation ${\n \mu \}$  // Set result and exception fields in the current continuation $\ln$  if (currentException == null)  $\{\ln$  this.result = currentResult $\ln$ } else  ${\n \times}$  state = exceptionState\n exception = currentException\n  ${\n \times}$ try  ${\nvert \nvert n}$  val outcome = doResume()\n if (outcome === COROUTINE\_SUSPENDED)

return\n currentResult = outcome\n currentException = null\n } catch (exception: dynamic)  $\frac{1}{2}$  // Catch all exceptions\n currentResult = null\n currentException = exception.unsafeCast<Throwable>()\n  $\ln \ln$  releaseIntercepted() // this state machine instance is terminating\n\n if (completion is CoroutineImpl) {\n // unrolling recursion via loop\n current = completion\n } else {\n  $\angle$  // top-level completion reached -- invoke and return\n currentException?.let  ${\n \mu \}$  completion.resumeWithException(it)\n } ?: completion.resume(currentResult)\n return\n }\n }\n }\n }\n private fun releaseIntercepted() {\n val intercepted = intercepted\_\n if (intercepted != null  $\&&$  intercepted !== this) {\n

context[ContinuationInterceptor]!!.releaseInterceptedContinuation(intercepted)\n }\n this.intercepted\_  $=$  CompletedContinuation // just in case\n  $\ln\$ n protected abstract fun doResume(): Any?\n}\n\ninternal object CompletedContinuation : Continuation <Any?>  $\{\n\text{override val context: CoroutineContext}\n\text{get}() =$ error(\"This continuation is already complete\")\n\n override fun resumeWith(result: Result<Any?>) {\n error(\"This continuation is already complete\")\n  $\ln$  override fun toString(): String = \"This continuation is already complete\"\n}\n","/\*\n \* Copyright 2010-2018 JetBrains s.r.o. and Kotlin Programming Language contributors. $\ln *$  Use of this source code is governed by the Apache 2.0 license that can be found in the license/LICENSE.txt file.\n \*/\n\n@file:Suppress(\"UNCHECKED\_CAST\",

\"RedundantVisibilityModifier\")\n\npackage kotlin\n\nimport kotlin.contracts.\*\nimport

kotlin.internal.InlineOnly\nimport kotlin.jvm.JvmField\nimport kotlin.jvm.JvmName\n\n/\*\*\n \* A discriminated union that encapsulates a successful outcome with a value of type  $[T]\n$  \* or a failure with an arbitrary [Throwable] exception.\n

\*/\n@Suppress(\"NON\_PUBLIC\_PRIMARY\_CONSTRUCTOR\_OF\_INLINE\_CLASS\")\n@SinceKotlin(\"1.3\")\ npublic inline class Result<out T> @PublishedApi internal constructor(\n \equal @PublishedApi\n internal value: Any?\n) : Serializable {\n // discovery\n\n /\*\*\n \* Returns `true` if this instance represents a successful outcome. $\ln$  \* In this case [isFailure] returns `false`. $\ln$  \*/ $\ln$  public val isSuccess: Boolean get() = value !is Failure $\ln \frac{\pi}{\mathbf{n}}$  \* Returns `true` if this instance represents a failed outcome. $\ln$  \* In this case [isSuccess] returns 'false'.\n  $*\wedge$  public val isFailure: Boolean get() = value is Failure\n\n // value & exception retrieval $\ln \frac{\ast \cdot \ln x}{x}$  Returns the encapsulated value if this instance represents [success][Result.isSuccess] or `null`\n \* if it is [failure][Result.isFailure].\n \*\n \* This function is a shorthand for `getOrElse { null }` (see  $[getOrElse]$ ) or\n \* `fold(onSuccess = { it }, onFailure = { null })` (see [fold]).\n \*/\n @InlineOnly\n public inline fun getOrNull(): T? =\n when  ${\n \times -\infty}$  isFailure -> null\n else -> value as T\n  ${\n \times -\infty}$ \* Returns the encapsulated [Throwable] exception if this instance represents [failure][isFailure] or `null`\n \* if it is [success][isSuccess].\n  $*$ \n  $*$  This function is a shorthand for `fold(onSuccess = { null }, onFailure = { it })` (see [fold]). $\infty$  \*/\n public fun exceptionOrNull(): Throwable?  $=$ \n when (value) {\n is Failure -> value.exception\n else -> null\n  $\|\cdot\|^* \$ n\n /\*\*\n \* Returns a string `Success(v)` if this instance represents [success][Result.isSuccess]\n \* where `v` is a string representation of the value or a string `Failure(x)` if\n \* it is [failure][isFailure] where `x` is a string representation of the exception. $\ln * \wedge n$  public override fun toString(): String  $=\ln$  when (value)  $\{\ln$  is Failure -> value.toString() // \"Failure(\$exception)\"\n else ->  $\Upsilon \in \Sigma(Svalue)\$   $\|n \in \{\ln n \text{ continuous} \in \mathbb{R}^n \}$  \* Companion object for [Result] class that contains its constructor functions\n  $*$  [success] and [failure].\n  $*\wedge$ n public companion object {\n  $\gamma^{**}\n\cdot n$  \* Returns an instance that encapsulates the given [value] as successful value.\n \*/\n  $@Suppress(\text{''INAPPLICATION LVM NAME'}')\$   $@InlineOnly\$   $@JvmName(\text{''success'}')\$   $@JvmName(\text{``success'}')\$ public inline fun  $\langle T \rangle$  success(value: T): Result $\langle T \rangle = \ln$  Result(value)\n\n /\*\*\n \* Returns an instance that encapsulates the given [Throwable] [exception] as failure. $\ln$  \*/\n @Suppress(\"INAPPLICABLE\_JVM\_NAME\")\n @InlineOnly\n @JvmName(\"failure\")\n public inline fun <T> failure(exception: Throwable): Result<T> =\n Result(createFailure(exception))\n }\n\n internal class Failure( $\ln$  @JvmField $\ln$  val exception: Throwable $\ln$  ): Serializable  $\{\ln$  override fun equals(other: Any?): Boolean = other is Failure && exception == other.exception\n override fun hashCode(): Int = exception.hashCode()\n override fun toString(): String = \"Failure(\$exception)\"\n }\n\n/\*\*\n \*

Creates an instance of internal marker [Result.Failure] class to\n \* make sure that this class is not exposed in ABI.\n \*/\n@PublishedApi\n@SinceKotlin(\"1.3\")\ninternal fun createFailure(exception: Throwable): Any =\n Result.Failure(exception)\n\n/\*\*\n \* Throws exception if the result is failure. This internal function minimizes\n \* inlined bytecode for [getOrThrow] and makes sure that in the future we can\n  $*$  add some exception-augmenting logic here (if needed).\n \*/\n@PublishedApi\n@SinceKotlin(\"1.3\")\ninternal fun Result<\*>.throwOnFailure() {\n if (value is Result.Failure) throw value.exception\n}\n\n/\*\*\n \* Calls the specified function [block] and returns its encapsulated result if invocation was successful,\n \* catching any [Throwable] exception that was thrown from the [block] function execution and encapsulating it as a failure.\n \*/\n@InlineOnly\n@SinceKotlin(\"1.3\")\npublic inline fun <R> runCatching(block: () -> R): Result<R> {\n return try {\n Result.success(block())\n } catch (e: Throwable)  $\ln$  Result.failure(e)\n  $\ln\ln/k^*\ln$  \* Calls the specified function [block] with `this` value as its receiver and returns its encapsulated result if invocation was successful,\n \* catching any [Throwable] exception that was thrown from the [block] function execution and encapsulating it as a failure.\n

\*/\n@InlineOnly\n@SinceKotlin(\"1.3\")\npublic inline fun <T, R> T.runCatching(block: T.() -> R): Result<R> {\n \tips \end{math} return try  ${\n n \quad Result.success(block())\n } catch (e: Throughable) {\n Result.failure(e)\n }\n}|\n$ extensions  $---\n\frac{*}{\mathbb{R}}$  \* Returns the encapsulated value if this instance represents [success][Result.isSuccess] or throws the encapsulated [Throwable] exception\n \* if it is [failure][Result.isFailure].\n \*\n \* This function is a shorthand for `getOrElse { throw it }` (see [getOrElse]).\n \*/\n@InlineOnly\n@SinceKotlin(\"1.3\")\npublic inline fun <T> Result<T>.getOrThrow(): T {\n throwOnFailure()\n return value as T\n}\n\n\tax\n \* Returns the encapsulated value if this instance represents [success][Result.isSuccess] or the\n \* result of [onFailure] function for the encapsulated [Throwable] exception if it is [failure][Result.isFailure]. $\ln * \ln *$  Note, that this function rethrows any [Throwable] exception thrown by [onFailure] function. $\ln \pi$  This function is a shorthand for `fold(onSuccess  $= \{ it \}$ , onFailure = onFailure)` (see [fold]). $\ln \pi/\ln \omega$ InlineOnly\n@SinceKotlin(\"1.3\")\npublic inline fun <R, T : R> Result<T>.getOrElse(onFailure: (exception: Throwable) -> R): R {\n contract {\n callsInPlace(onFailure, InvocationKind.AT\_MOST\_ONCE)\n }\n return when (val exception = exceptionOrNull()) {\n null -> value as  $T\n$  else -> onFailure(exception)\n  $\ln\ln\frac{**\n}{*}$  Returns the encapsulated value if this instance represents [success][Result.isSuccess] or the\n \* [defaultValue] if it is [failure][Result.isFailure].\n \*\n \* This function is a shorthand for `getOrElse { defaultValue }` (see [getOrElse]).\n

\*/\n@InlineOnly\n@SinceKotlin(\"1.3\")\npublic inline fun <R, T : R> Result<T>.getOrDefault(defaultValue: R): R  $\{\n\$ if (isFailure) return defaultValue $\n\$  return value as  $T\n\}\n\|_n$ <sup>\*\*</sup>\n \* Returns the result of [onSuccess] for the encapsulated value if this instance represents [success][Result.isSuccess]\n \* or the result of [onFailure] function for the encapsulated [Throwable] exception if it is [failure][Result.isFailure].\n \*\n \* Note, that this function rethrows any [Throwable] exception thrown by [onSuccess] or by [onFailure] function.\n

 $*\ln@InlineOnly\n@SinceKotlin(\lceil 1.3\rceil')\npublic inline fun  $\langle R, T\rangle$  Result  $\langle T\rangle$ -fold(\nonSuccess: (value: T) ->$ R,\n onFailure: (exception: Throwable) -> R\n): R {\n contract {\n callsInPlace(onSuccess, InvocationKind.AT\_MOST\_ONCE)\n callsInPlace(onFailure, InvocationKind.AT\_MOST\_ONCE)\n }\n return when (val exception = exception $OrNull()$  {\n null -> onSuccess(value as T)\n else -> onFailure(exception)\n  $\ln \ln \ln / \pi$  transformation\n\n/\*\*\n \* Returns the encapsulated result of the given [transform] function applied to the encapsulated value\n \* if this instance represents [success][Result.isSuccess] or the\n \* original encapsulated [Throwable] exception if it is [failure][Result.isFailure].\n \*\n \* Note, that this function rethrows any [Throwable] exception thrown by [transform] function.\n \* See [mapCatching] for an alternative that encapsulates exceptions.\n \*/\n @InlineOnly\n @SinceKotlin(\"1.3\")\npublic inline fun <R, T > Result  $\mathbb{R}$  - Result  $\mathbb{R}$  {\n contract {\n callsInPlace(transform, InvocationKind.AT\_MOST\_ONCE)\n  $\{\n\$  return when  $\{\n\$  isSuccess -> Result.success(transform(value as T))\n else -> Result(value)\n  $\ln\ln(**\n * Returns the encapsulated result of the given [transform] function$ applied to the encapsulated value $\ln *$  if this instance represents [success][Result.isSuccess] or the $\ln *$  original encapsulated [Throwable] exception if it is [failure][Result.isFailure]. $\ln * \ln *$  This function catches any [Throwable] exception thrown by [transform] function and encapsulates it as a failure.\n \* See [map] for an alternative that rethrows exceptions from `transform` function.\n \*/\n @InlineOnly\n @SinceKotlin(\"1.3\")\npublic inline fun <R,

T> Result<T>.mapCatching(transform: (value: T) -> R): Result<R> {\n return when {\n isSuccess -> runCatching { transform(value as T) }\n else -> Result(value)\n }\n\n/\*\*\n \* Returns the encapsulated result of the given [transform] function applied to the encapsulated [Throwable] exception\n \* if this instance represents [failure][Result.isFailure] or the\n \* original encapsulated value if it is [success][Result.isSuccess].\n \*\n \* Note, that this function rethrows any [Throwable] exception thrown by [transform] function.\n \* See [recoverCatching] for an alternative that encapsulates exceptions.\n

\*/\n@InlineOnly\n@SinceKotlin(\"1.3\")\npublic inline fun <R, T : R> Result<T>.recover(transform: (exception: Throwable)  $\rightarrow$  R): Result<R> {\n contract {\n callsInPlace(transform, InvocationKind.AT\_MOST\_ONCE)\n  $\ln$  return when (val exception = exceptionOrNull()) {\n null -> this\n else -> Result.success(transform(exception))\n  $\ln\ln/**\ln$  \* Returns the encapsulated result of the given [transform] function applied to the encapsulated [Throwable] exception\n \* if this instance represents [failure][Result.isFailure] or the $n *$  original encapsulated value if it is [success][Result.isSuccess]. $\ln * \ln *$  This function catches any [Throwable] exception thrown by [transform] function and encapsulates it as a failure.\n \* See [recover] for an alternative that rethrows exceptions. $\langle n * \rangle$ n@InlineOnly $\langle n$ @SinceKotlin(\"1.3\")\npublic inline fun <R, T : R> Result<T>.recoverCatching(transform: (exception: Throwable) -> R): Result<R> {\n val value = value // workaround for inline classes BE bug\n return when (val exception = exceptionOrNull()) {\n null -> this\n else -> runCatching { transform(exception) }\n }\n\n/\n\n/\"peek\" onto value/exception and pipe\n\n/\*\*\n \* Performs the given [action] on the encapsulated [Throwable] exception if this instance represents [failure][Result.isFailure].\n \* Returns the original `Result` unchanged.\n \*/\n@InlineOnly\n@SinceKotlin(\"1.3\")\npublic inline fun <T> Result<T>.onFailure(action: (exception:

Throwable) -> Unit): Result<T>  ${\n \mu \cal{L}}$  contract  ${\n \mu \cal{L}}$  callsInPlace(action, InvocationKind.AT\_MOST\_ONCE)\n  $\ln$  exceptionOrNull()?.let { action(it) }\n return this\n\n\n\\*\*\n \* Performs the given [action] on the encapsulated value if this instance represents [success][Result.isSuccess].\n \* Returns the original `Result` unchanged.\n \*/\n@InlineOnly\n@SinceKotlin(\"1.3\")\npublic inline fun <T> Result<T>.onSuccess(action: (value: T) -> Unit): Result<T>  ${\n}$  contract  ${\n}$  callsInPlace(action, InvocationKind.AT\_MOST\_ONCE)\n  ${\n}$  if (isSuccess) action(value as T)\n return this\n}\n\n// -------------------\n","/\*\n \* Copyright 2010-2020 JetBrains s.r.o. and Kotlin Programming Language contributors.\n \* Use of this source code is governed by the Apache 2.0 license that can be found in the license/LICENSE.txt file.\n \*/\n\npackage kotlin.coroutines\n\nimport kotlin.contracts.\*\nimport kotlin.coroutines.intrinsics.\*\nimport kotlin.internal.InlineOnly\n\n/\*\*\n \* Interface representing a continuation after a suspension point that returns a value of type  $T.\n\Lambda$ 

\*/\n \text{\meta>\$\left{\mu\text{\mu\text{\mu\text{\mu\text{\mu\text{\mu\text{\mu\text}}\$ \cdoc{\mu\text}\$ \cdoc{\mu\text{\mu\text}\$ \cdoc{\mu\text}\$ \cdoc{\mu\text}\$ \cdoc{\mu\text{\mu\text}\$ \cdoc{\mu\text}\$ \cdoc{\mu\t corresponds to this continuation.\n  $*\wedge$  public val context: CoroutineContext\n\n /\*\*\n \* Resumes the execution of the corresponding coroutine passing a successful or failed [result] as the\n \* return value of the last suspension point.\n  $*$   $\wedge$  public fun resumeWith(result: Result<T>\\n\n/\*\*\n \* Classes and interfaces marked with this annotation are restricted when used as receivers for extension\n \* `suspend` functions. These `suspend` extensions can only invoke other member or extension `suspend` functions on this particular\n \* receiver and are restricted from calling arbitrary suspension functions.\n

\*/\n@SinceKotlin(\"1.3\")\n@Target(AnnotationTarget.CLASS)\n@Retention(AnnotationRetention.BINARY)\npu blic annotation class RestrictsSuspension\n\n/\*\*\n \* Resumes the execution of the corresponding coroutine passing [value] as the return value of the last suspension point.\n \*/\n @SinceKotlin(\"1.3\")\n @InlineOnly\npublic inline fun <T> Continuation<T>.resume(value: T): Unit  $=\ln$  resumeWith(Result.success(value)) $\ln\ln^{**}\ln$  \* Resumes the execution of the corresponding coroutine so that the [exception] is re-thrown right after the\n \* last suspension point. $\ln$  \*/\n \to \angle Since Kotlin(\"1.3\")\n \angle InlineOnly\npublic inline fun <T >

Continuation<T>.resumeWithException(exception: Throwable): Unit  $=\n\ln$ 

resumeWith(Result.failure(exception))\n\n\n/\*\*\n \* Creates a [Continuation] instance with the given [context] and implementation of [resumeWith] method. $\ln \pi$ (n@SinceKotlin(\"1.3\")\n@InlineOnly\npublic inline fun <T> Continuation( $\ln$  context: CoroutineContext, $\ln$  crossinline resumeWith: (Result<T>) -> Unit $\ln$ ): Continuation<T>  $=\ln$  object : Continuation  $\leq$   $\ln$  override val context: CoroutineContext\n get() = context\n\n

override fun resumeWith(result: Result<T>) =\n resumeWith(result)\n  $\ln/^*$ \n \* Creates a coroutine without a receiver and with result type  $[T]$ . \n  $*$  This function creates a new, fresh instance of suspendable computation every time it is invoked. $\ln \pi$  To start executing the created coroutine, invoke `resume(Unit)` on the returned [Continuation] instance.\n \* The [completion] continuation is invoked when the coroutine completes with a result or an exception.\n \* Subsequent invocation of any resume function on the resulting continuation will produce an [IllegalStateException].\n \*/\n@SinceKotlin(\"1.3\")\n@Suppress(\"UNCHECKED\_CAST\")\npublic fun <T> (suspend () -> T).createCoroutine(\n completion: Continuation<T>\n): Continuation<Unit> =\n SafeContinuation(createCoroutineUnintercepted(completion).intercepted(), COROUTINE\_SUSPENDED)\n\n/\*\*\n \* Creates a coroutine with receiver type [R] and result type [T].\n \* This function creates a new, fresh instance of suspendable computation every time it is invoked. $\ln * \ln *$  To start executing the created coroutine, invoke `resume(Unit)` on the returned [Continuation] instance.\n \* The [completion] continuation is invoked when the coroutine completes with a result or an exception.\n \* Subsequent invocation of any resume function on the resulting continuation will produce an [IllegalStateException].\n

\*/\n@SinceKotlin(\"1.3\")\n@Suppress(\"UNCHECKED\_CAST\")\npublic fun <R, T> (suspend R.() ->

T).createCoroutine( $\infty$  receiver: R, $\infty$  completion: Continuation $\lt T$  $\infty$ ): Continuation $\lt$ Unit $\gt \neq \infty$ SafeContinuation(createCoroutineUnintercepted(receiver, completion).intercepted(),

COROUTINE\_SUSPENDED)\n\n/\*\*\n \* Starts a coroutine without a receiver and with result type [T].\n \* This function creates and starts a new, fresh instance of suspendable computation every time it is invoked.\n \* The [completion] continuation is invoked when the coroutine completes with a result or an exception.\n \*/\n@SinceKotlin(\"1.3\")\n@Suppress(\"UNCHECKED\_CAST\")\npublic fun <T> (suspend () ->

T).startCoroutine( $\ln$  completion: Continuation  $\langle T \rangle \ln$ 

createCoroutineUnintercepted(completion).intercepted().resume(Unit)\n\n\n/\*\*\n \* Starts a coroutine with receiver type  $[R]$  and result type  $[T]$ . \n  $*$  This function creates and starts a new, fresh instance of suspendable computation every time it is invoked.\n \* The [completion] continuation is invoked when the coroutine completes with a result or an exception.\n \*/\n@SinceKotlin(\"1.3\")\n@Suppress(\"UNCHECKED\_CAST\")\npublic fun <R, T> (suspend  $R.$ () -> T).startCoroutine(\n receiver: R,\n completion: Continuation<T>\n) {\n

createCoroutineUnintercepted(receiver, completion).intercepted().resume(Unit)\n}\n\n/\*\*\n \* Obtains the current continuation instance inside suspend functions and suspends\n \* the currently running coroutine.\n \*\n \* In this function both [Continuation.resume] and [Continuation.resumeWithException] can be used either synchronously in $\ln$  \* the same stack-frame where the suspension function is run or asynchronously later in the same thread or $\ln$  \* from a different thread of execution. Subsequent invocation of any resume function will produce an [IllegalStateException].\n \*/\n@SinceKotlin(\"1.3\")\n@InlineOnly\npublic suspend inline fun <T>

suspendCoroutine(crossinline block: (Continuation<T>) -> Unit):  $T \{\n$  contract { callsInPlace(block,

InvocationKind.EXACTLY\_ONCE)  $\n\lambda$  return suspendCoroutineUninterceptedOrReturn { c: Continuation<T> - $\lvert \$ n val safe = SafeContinuation(c.intercepted())\n block(safe)\n safe.getOrThrow()\n  $\ln |\n\rangle^*$ \n \* Returns the context of the current coroutine.\n

\*/\n@SinceKotlin(\"1.3\")\n@Suppress(\"WRONG\_MODIFIER\_TARGET\")\n@InlineOnly\npublic suspend inline val coroutineContext: CoroutineContext\n get() {\n throw NotImplementedError(\"Implemented as intrinsic\")\n }\n","/\*\n \* Copyright 2010-2018 JetBrains s.r.o. and Kotlin Programming Language contributors.\n \* Use of this source code is governed by the Apache 2.0 license that can be found in the license/LICENSE.txt file.\n \*/\n\npackage kotlin.coroutines.intrinsics\n\nimport kotlin.coroutines.\*\nimport kotlin.internal.InlineOnly\n\n/\*\*\n \* Starts an unintercepted coroutine without a receiver and with result type [T] and executes it until its first suspension.\n \* Returns the result of the coroutine or throws its exception if it does not suspend or [COROUTINE\_SUSPENDED] if it suspends.\n \* In the latter case, the [completion] continuation is invoked when the coroutine completes with a result or an exception. $\ln * \ln *$  The coroutine is started directly in the invoker's thread without going through the [ContinuationInterceptor] that might $\ln *$  be present in the completion's [CoroutineContext]. It is the invoker's responsibility to ensure that a proper invocation\n \* context is established.\n \*\n \* This function is designed to be used from inside of [suspendCoroutineUninterceptedOrReturn] to resume the
execution of the suspended $\ln *$  coroutine using a reference to the suspending function. $\ln$  $*\ln\omega$ SinceKotlin(\"1.3\")\n $\omega$ InlineOnly\npublic actual inline fun <T > (suspend () -> T).startCoroutineUninterceptedOrReturn $\ln$  completion: Continuation<T> $\ln$ : Any? = this.asDynamic()(completion, false)\n\n/\*\*\n \* Starts an unintercepted coroutine with receiver type [R] and result type  $[T]$  and executes it until its first suspension. $\ln *$  Returns the result of the coroutine or throws its exception if it does not suspend or [COROUTINE\_SUSPENDED] if it suspends.\n \* In the latter case, the [completion] continuation is invoked when the coroutine completes with a result or an exception. $\ln \pi$  The coroutine is started directly in the invoker's thread without going through the [ContinuationInterceptor] that might\n \* be present in the completion's [CoroutineContext]. It is the invoker's responsibility to ensure that a proper invocation $\ln *$  context is established.\n \*\n \* This function is designed to be used from inside of [suspendCoroutineUninterceptedOrReturn] to resume the execution of the suspended $\ln *$  coroutine using a reference to the suspending function. $\ln$  $*\$ <sub>n</sub>@SinceKotlin(\"1.3\")\n@InlineOnly\npublic actual inline fun <R, T > (suspend R.() -> T).startCoroutineUninterceptedOrReturn(\n receiver: R,\n completion: Continuation<T>\n): Any? = this.asDynamic()(receiver, completion, false)\n\n@InlineOnly\ninternal actual inline fun <R, P, T> (suspend R.(P) -> T).startCoroutineUninterceptedOrReturn(\n receiver: R,\n param: P,\n completion: Continuation<T>\n): Any? = this.asDynamic()(receiver, param, completion, false) $\ln\frac{\pi}{\pi}$  Creates unintercepted coroutine without receiver and with result type [T].\n \* This function creates a new, fresh instance of suspendable computation every time it is invoked. $\ln \pi$  To start executing the created coroutine, invoke `resume(Unit)` on the returned [Continuation] instance.\n \* The [completion] continuation is invoked when coroutine completes with result or exception. $\ln * \ln *$  This function returns unintercepted continuation. $\ln *$  Invocation of `resume(Unit)` starts coroutine immediately in the invoker's call stack without going through the\n \* [ContinuationInterceptor] that might be present in the completion's [CoroutineContext].\n \* It is the invoker's responsibility to ensure that a proper invocation context is established.\n \* Note that [completion] of this function may get invoked in an arbitrary context.\n \*\n \* [Continuation.intercepted] can be used to acquire the intercepted continuation.\n \* Invocation of `resume(Unit)` on intercepted continuation guarantees that execution of  $\ln$  \* both the coroutine and [completion] happens in the invocation context established by\n \* [ContinuationInterceptor].\n \*\n \* Repeated invocation of any resume function on the resulting continuation corrupts the\n \* state machine of the coroutine and may result in arbitrary behaviour or exception.\n \*/\n @SinceKotlin(\"1.3\")\npublic actual fun <T> (suspend () -> T).createCoroutineUnintercepted(\n completion: Continuation<T $\lambda$ n): Continuation<Unit $\lambda$ =\n // Kotlin/JS suspend lambdas have an extra parameter `suspended`\n if (this.asDynamic().length =  $2)$  {\n // When `suspended` is true the continuation is created, but not executed $\in$  this.asDynamic()(completion, true) $\in$  } else  $\{\n\in$ createCoroutineFromSuspendFunction(completion) {\n this.asDynamic()(completion)\n }\n }\n\n/\*\*\n \* Creates unintercepted coroutine with receiver type [R] and result type [T].\n \* This function creates a new, fresh instance of suspendable computation every time it is invoked. $\ln \pi$  To start executing the created coroutine, invoke `resume(Unit)` on the returned [Continuation] instance. $\ln$  \* The [completion] continuation is invoked when coroutine completes with result or exception. $\ln \pi$  This function returns unintercepted continuation. $\ln \pi$ Invocation of `resume(Unit)` starts coroutine immediately in the invoker's call stack without going through the $\ln *$ [ContinuationInterceptor] that might be present in the completion's [CoroutineContext].\n \* It is the invoker's responsibility to ensure that a proper invocation context is established.\n \* Note that [completion] of this function may get invoked in an arbitrary context.\n  $*\nabla \cdot$  [Continuation.intercepted] can be used to acquire the intercepted continuation. $\ln *$  Invocation of `resume(Unit)` on intercepted continuation guarantees that execution of  $\ln *$  both the coroutine and [completion] happens in the invocation context established by\n \* [ContinuationInterceptor].\n \*\n \* Repeated invocation of any resume function on the resulting continuation corrupts the $\ln *$  state machine of the coroutine and may result in arbitrary behaviour or exception. $\ln \pi /n \omega$ SinceKotlin(\"1.3\")\npublic actual fun <R, T>  $(suspend R.() \geq T)$ .createCoroutineUnintercepted( $\ln$  receiver: R. $\ln$  completion: Continuation<T $>$  $\ln$ ): Continuation<Unit>  $=\ln$  // Kotlin/JS suspend lambdas have an extra parameter `suspended`\n if (this.asDynamic().length == 3)  $\{\n\mid \mathcal{M}\n\mid \mathcal{M}\n\mid \mathcal{M}\n\}$  when `suspended` is true the continuation is created, but not executed\n

this.asDynamic()(receiver, completion, true)\n  $\}$  else  $\{\n\mathbf{c}$  createCoroutineFromSuspendFunction(completion)

 ${\n $\infty$  this.asDynamic() (receiver, completion)\n $\n$  \n $\|n\|^{**}\n $\in$  Intercepts this continuation with$$ [ContinuationInterceptor]. $\ln \sqrt[k]{n^*}$  This function shall be used on the immediate result of [createCoroutineUnintercepted] or [suspendCoroutineUninterceptedOrReturn],\n \* in which case it checks for [ContinuationInterceptor] in the continuation's [context][Continuation.context],\n \* invokes [ContinuationInterceptor.interceptContinuation], caches and returns the result.\n \*\n \* If this function is invoked on other [Continuation] instances it returns `this` continuation unchanged.\n \*/\n@SinceKotlin(\"1.3\")\npublic actual fun  $\langle T \rangle$  Continuation $\langle T \rangle$ .intercepted(): Continuation $\langle T \rangle = \ln$  (this as? CoroutineImpl)?.intercepted() ?: this\n\n\nprivate inline fun <T> createCoroutineFromSuspendFunction(\n completion: Continuation<T>,\n crossinline block: () -> Any?\n): Continuation<Unit> {\n @Suppress(\"UNCHECKED\_CAST\")\n return object : CoroutineImpl(completion as Continuation<Any?> $\{\n\}$  override fun doResume(): Any?  ${\n\}$ exception?.let { throw it }\n return block()\n }\n }\n }\n","/\*\n \* Copyright 2010-2018 JetBrains s.r.o. and Kotlin Programming Language contributors.\n \* Use of this source code is governed by the Apache 2.0 license that can be found in the license/LICENSE.txt file. $\ln \frac{\rho \cdot \alpha}{g \cdot \ln \cdot \ln \cdot}$  Mirrors signature from JS IR BE\n// Used for js.translator/testData/box/number/mulInt32.kt\n@library\n@JsName(\"imulEmulated\")\ninternal fun imul(x: Int, y: Int): Int = definedExternally\n\ninternal inline fun isArrayish(o: dynamic) = js(\"Kotlin\").isArrayish(o)","/\*\n \* Copyright 2010-2018 JetBrains s.r.o. and Kotlin Programming Language contributors.\n \* Use of this source code is governed by the Apache 2.0 license that can be found in the license/LICENSE.txt file.\n \*/\n\npackage kotlin\n\n// NOTE: Do not author your exceptions as they are written in this file, instead use this template:\n/\*\npublic open class MyException : Exception {\n constructor() : super()\n constructor(message: String?) : super(message)\n constructor(message: String?, cause: Throwable?) : super(message, cause)\n constructor(cause: Throwable?) : super(cause)\n}\n\*/\n\n\n// TODO: remove primary constructors, make all secondary KT-22055\n\n@Suppress(\"USELESS\_ELVIS\_RIGHT\_IS\_NULL\")\npublic actual open class Error actual constructor(message: String?, cause: Throwable?) : Throwable(message, cause ?: null)  ${\n\mu$  actual constructor() : this(null, null)\n actual constructor(message: String?) : this(message, null)\n actual constructor(cause: Throwable?) : this(undefined, cause)\n}\n\n@Suppress(\"USELESS\_ELVIS\_RIGHT\_IS\_NULL\")\npublic actual open class Exception actual

constructor(message: String?, cause: Throwable?) : Throwable(message, cause ?: null)  $\n\alpha$  actual constructor() : this(null, null)\n actual constructor(message: String?) : this(message, null)\n actual constructor(cause: Throwable?) : this(undefined, cause)\n}\n\npublic actual open class RuntimeException actual constructor(message: String?, cause: Throwable?) : Exception(message, cause) {\n actual constructor() : this(null, null)\n actual constructor(message: String?) : this(message, null)\n actual constructor(cause: Throwable?) : this(undefined, cause)\n}\n\npublic actual open class IllegalArgumentException actual constructor(message: String?, cause: Throwable?) : RuntimeException(message, cause)  $\{\n\}$  actual constructor() : this(null, null)\n actual constructor(message: String?) : this(message, null)\n actual constructor(cause: Throwable?) : this(undefined, cause)\n}\n\npublic actual open class IllegalStateException actual constructor(message: String?, cause: Throwable?) : RuntimeException(message, cause) {\n actual constructor() : this(null, null)\n actual constructor(message:  $String?$ : this(message, null)\n actual constructor(cause: Throwable?) : this(undefined, cause)\n}\n\npublic actual open class IndexOutOfBoundsException actual constructor(message: String?) : RuntimeException(message) {\n actual constructor() : this(null)\n}\n\npublic actual open class ConcurrentModificationException actual constructor(message: String?, cause: Throwable?) : RuntimeException(message, cause)  $\{\n\}$  actual constructor() : this(null, null)\n actual constructor(message: String?) : this(message, null)\n actual constructor(cause: Throwable?) : this(undefined, cause)\n}\n\npublic actual open class UnsupportedOperationException actual constructor(message: String?, cause: Throwable?) : RuntimeException(message, cause) {\n actual constructor() : this(null, null)\n actual constructor(message: String?) : this(message, null)\n actual constructor(cause: Throwable?) : this(undefined, cause)\n}\n\n\npublic actual open class NumberFormatException actual constructor(message: String?) : IllegalArgumentException(message) {\n actual constructor() : this(null)\n}\n\n\npublic actual open class NullPointerException actual constructor(message: String?) : RuntimeException(message)  $\n\alpha$  actual constructor() : this(null)\n}\npublic actual open class

ClassCastException actual constructor(message: String?) : RuntimeException(message) {\n actual constructor() : this(null)\n}\n\npublic actual open class AssertionError\n@SinceKotlin(\"1.4\")\nconstructor(message: String?, cause: Throwable?) : Error(message, cause) {\n actual constructor() : this(null)\n constructor(message: String?) : this(message, null)\n actual constructor(message: Any?) : this(message.toString(), message as? Throwable)\n}\n\npublic actual open class NoSuchElementException actual constructor(message: String?) : RuntimeException(message)  ${\n \alpha \omega \sigma}(t)$  actual constructor() : this(null)\n}\n\n@SinceKotlin(\"1.3\")\npublic actual open class ArithmeticException actual constructor(message: String?) : RuntimeException(message) {\n actual constructor() : this(null)\n}\n\npublic actual open class NoWhenBranchMatchedException actual constructor(message: String?, cause: Throwable?) : RuntimeException(message, cause) {\n actual constructor() : this(null, null)\n actual constructor(message: String?) : this(message, null)\n actual constructor(cause: Throwable?) : this(undefined, cause)\n}\n\npublic actual open class UninitializedPropertyAccessException actual constructor(message: String?, cause: Throwable?) : RuntimeException(message, cause) {\n actual constructor() : this(null, null)\n actual constructor(message: String?) : this(message, null)\n actual constructor(cause: Throwable?) : this(undefined, cause)\n}\n","/\*\n \* Copyright 2010-2019 JetBrains s.r.o. Use of this source code is governed by the Apache 2.0 license $\ln *$  that can be found in the license/LICENSE.txt file. $\ln$ \*/\n\n\n@file:Suppress(\"UNUSED\_PARAMETER\")\n\npackage kotlin.js\n\n@kotlin.internal.InlineOnly\ninternal inline fun jsDeleteProperty(obj: Any, property: Any)  $\{\n\$ is(\"delete obj[property]\")\n\n\\n\n\ternal.InlineOnly\ninternal inline fun jsBitwiseOr(lhs: Any?, rhs: Any?): Int =\n js(\"lhs | rhs\").unsafeCast<Int>()","/\*\n \* Copyright 2010-2018 JetBrains s.r.o. and Kotlin Programming Language contributors.\n \* Use of this source code is governed by the Apache 2.0 license that can be found in the license/LICENSE.txt file. $\ln$  \*/\npackage kotlin.math $\ln\ln$ <sup>\*</sup>\*\n \* Returns this value with the sign bit same as of the [sign] value.\n \*\n \* If [sign] is `NaN` the sign of the result is undefined.\n \*\n @SinceKotlin(\"1.2\")\npublic actual fun Double.withSign(sign: Double): Double  $\{\n \$  val thisSignBit =  $js(\n\text{Kotlin}\n\text{N.}doubleSignBit(this).unsafeCast  $\text{Int} > ()\n\text{val newSignBit} =$$  $js(\text{Kotlin}\text{)}$ .doubleSignBit(sign).unsafeCast<Int>()\n return if (thisSignBit == newSignBit) this else this\n}","/\*\n \* Copyright 2010-2018 JetBrains s.r.o. and Kotlin Programming Language contributors.\n \* Use of this source code is governed by the Apache 2.0 license that can be found in the license/LICENSE.txt file.\n \*/\n\npackage kotlin\n\n\n/\*\*\n \* Returns a bit representation of the specified floating-point value as [Long]\n \* according to the IEEE 754 floating-point \"double format\" bit layout.\n  $*\ln\omega$ SinceKotlin(\"1.2\")\n@library(\"doubleToBits\")\npublic actual fun Double.toBits(): Long = definedExternally\n\n/\*\*\n \* Returns a bit representation of the specified floating-point value as [Long]\n \* according to the IEEE 754 floating-point \"double format\" bit layout,\n \* preserving `NaN` values exact layout.\n  $*\ln\omega$ SinceKotlin(\"1.2\")\n@library(\"doubleToRawBits\")\npublic actual fun Double.toRawBits(): Long = definedExternally\n\n/\*\*\n \* Returns the [Double] value corresponding to a given bit representation.\n \*/\n@SinceKotlin(\"1.2\")\n@kotlin.internal.InlineOnly\npublic actual inline fun Double.Companion.fromBits(bits: Long): Double = js(\"Kotlin\").doubleFromBits(bits).unsafeCast<Double>()\n\n/\*\*\n \* Returns a bit representation of the specified floating-point value as  $[Int]\n$  \* according to the IEEE 754 floating-point \"single format\" bit layout. $\ln * \ln *$  Note that in Kotlin/JS [Float] range is wider than  $\lceil \cdot \cdot \cdot \rceil$  so the layout can represent, $\ln *$  so some [Float] values may overflow, underflow or loose their accuracy after conversion to bits and back.\n  $*\ln\omega$ SinceKotlin(\"1.2\")\n $\omega$ library(\"floatToBits\")\npublic actual fun Float.toBits(): Int = definedExternally\n\n/\*\*\n \* Returns a bit representation of the specified floating-point value as  $[Int]$ \n \* according to the IEEE 754 floating-point \"single format\" bit layout,\n \* preserving `NaN` values exact layout,\n \*\n \* Note that in Kotlin/JS [Float] range is wider than \"single format\" bit layout can represent,\n \* so some [Float] values may overflow, underflow or loose their accuracy after conversion to bits and back.\n  $*\ln\omega$ SinceKotlin(\"1.2\")\n $\omega$ library(\"floatToRawBits\")\npublic actual fun Float.toRawBits(): Int = definedExternally $\ln x$ <sup>\*\*</sup>\n \* Returns the [Float] value corresponding to a given bit representation. \*/\n@SinceKotlin(\"1.2\")\n@kotlin.internal.InlineOnly\npublic actual inline fun Float.Companion.fromBits(bits: Int): Float = js(\"Kotlin\").floatFromBits(bits).unsafeCast<Float>()\n\n\ninternal inline fun Long(low: Int, high: Int)

 $=$  js(\"Kotlin\").Long.fromBits(low, high).unsafeCast<Long>()\ninternal inline val Long.low: Int get() = this.asDynamic().getLowBits().unsafeCast<Int>()\ninternal inline val Long.high: Int get() = this.asDynamic().getHighBits().unsafeCast<Int>()","/\*\n \* Copyright 2010-2020 JetBrains s.r.o. and Kotlin Programming Language contributors. $\ln *$  Use of this source code is governed by the Apache 2.0 license that can be found in the license/LICENSE.txt file.\n \*/\n\nimport kotlin.reflect.KClass\n\n@PublishedApi\ninternal fun <T : Annotation> KClass<\*>.findAssociatedObject(annotationClass: KClass<T>): Any? {\n // This API is not supported in js-v1. Return `null` to be source-compatible with js-ir.\n return null\n}","/\*\n \* Copyright 2010-2019 JetBrains s.r.o. and Kotlin Programming Language contributors.\n \* Use of this source code is governed by the Apache 2.0 license that can be found in the license/LICENSE.txt file.\n \*/\n\npackage kotlin.text\n\n/\*\*\n \* Returns a string representation of this [Long] value in the specified [radix].\n  $*\n$  @throws IllegalArgumentException when [radix] is not a valid radix for number to string conversion.\n \*/\n @SinceKotlin(\"1.2\")\npublic actual fun Long.toString(radix: Int): String = asDynamic().toString(checkRadix(radix))","/\*\n \* Copyright 2010-2020 JetBrains s.r.o. and Kotlin Programming Language contributors.\n \* Use of this source code is governed by the Apache 2.0 license that can be found in the license/LICENSE.txt file. $\in \mathbb{N} \in \mathbb{N}$  /n  $\mapsto \infty$  and  $\infty$  and  $\infty$  /n  $\mapsto \infty$ NOTE: THIS FILE IS AUTO-GENERATED by the GenerateStandardLib.kt\n// See:

https://github.com/JetBrains/kotlin/tree/master/libraries/stdlib\n//\n\nimport kotlin.js.\*\nimport kotlin.ranges.contains\nimport kotlin.ranges.reversed\n\n/\*\*\n \* Reverses elements in the list in-place.\n \*/\npublic actual fun <T> MutableList <T>.reverse(): Unit {\n val midPoint = (size / 2) - 1\n if (midPoint < 0) return\n var reverseIndex = lastIndex\n for (index in 0..midPoint) {\n val tmp = this[index]\n this[index] = this[reverseIndex]\n this[reverseIndex] = tmp\n reverseIndex--\n  $\ln\ln$ ","/\*\n \* Copyright 2010-2020 JetBrains s.r.o. and Kotlin Programming Language contributors.\n \* Use of this source code is governed by the Apache 2.0 license that can be found in the license/LICENSE.txt file. $\ln \sqrt{\pi}$  n $\ln$ package kotlin.text $\ln \sqrt{\pi}/\sqrt{N}$ OTE: THIS FILE IS AUTO-GENERATED by the GenerateStandardLib.kt\n// See:

https://github.com/JetBrains/kotlin/tree/master/libraries/stdlib\n//\n\nimport kotlin.js.\*\n\n/\*\*\n \* Returns a character at the given [index] or throws an [IndexOutOfBoundsException] if the [index] is out of bounds of this char sequence.\n \* \n \* @sample samples.collections.Collections.Elements.elementAt\n \*/\npublic actual fun CharSequence.elementAt(index: Int): Char  ${\n \cdot \ln \ \cdot \cdot \cdot}$  return elementAtOrElse(index) { throw

IndexOutOfBoundsException(\"index: \$index, length: \$length}\") }\n}\n\n","/\*\n \* Copyright 2010-2020 JetBrains s.r.o. and Kotlin Programming Language contributors.\n \* Use of this source code is governed by the Apache 2.0 license that can be found in the license/LICENSE.txt file.\n \*/\n\npackage kotlin.collections\n\n//\n// NOTE: THIS FILE IS AUTO-GENERATED by the GenerateStandardLib.kt\n// See:

https://github.com/JetBrains/kotlin/tree/master/libraries/stdlib\n//\n\nimport kotlin.js.\*\nimport kotlin.ranges.contains\nimport kotlin.ranges.reversed\n\n/\*\*\n \* Returns an element at the given [index] or throws an [IndexOutOfBoundsException] if the [index] is out of bounds of this array. $\ln * \ln * \mathcal{O}$  sample samples.collections.Collections.Elements.elementAt\n

\*/\n@SinceKotlin(\"1.3\")\n@ExperimentalUnsignedTypes\npublic actual fun UIntArray.elementAt(index: Int): UInt  $\{\n\$ return elementAtOrElse(index)  $\{\n\$ throw IndexOutOfBoundsException(\"index: \$index, size: \$size}\")  $\ln\ln\arrows\ln$  \* Returns an element at the given [index] or throws an [IndexOutOfBoundsException] if the [index] is out of bounds of this array. $\ln * \ln * \textcirc$  sample samples.collections. Collections. Elements.elementAt $\ln$ \*/\n@SinceKotlin(\"1.3\")\n@ExperimentalUnsignedTypes\npublic actual fun ULongArray.elementAt(index: Int): ULong  $\{\n\$ return elementAtOrElse(index)  $\{\n\$ throw IndexOutOfBoundsException(\"index: \$index, size: \$size}\")  $\ln\ln\frac{**}{n}$  \* Returns an element at the given [index] or throws an [IndexOutOfBoundsException] if the [index] is out of bounds of this array. $\ln * \omega$  sample samples.collections. Collections. Elements. element At  $\ln$ \*/\n@SinceKotlin(\"1.3\")\n@ExperimentalUnsignedTypes\npublic actual fun UByteArray.elementAt(index: Int): UByte  ${\rm Im}$  return elementAtOrElse(index) { throw IndexOutOfBoundsException(\"index: \$index, size: \$size}\")  $\ln\ln\frac{**}{n}$  \* Returns an element at the given [index] or throws an [IndexOutOfBoundsException] if the [index] is out of bounds of this array. $\ln * \omega$  sample samples.collections. Collections. Elements.elementAt $\ln$ \*/\n@SinceKotlin(\"1.3\")\n@ExperimentalUnsignedTypes\npublic actual fun UShortArray.elementAt(index: Int):

UShort  $\{\n\$ return elementAtOrElse(index) { throw IndexOutOfBoundsException(\"index: \$index, size: \$size}\")  $\ln\ln\frac{x^*}{n^*}$  Returns a [List] that wraps the original array. $\ln$ 

\*/\n@SinceKotlin(\"1.3\")\n@ExperimentalUnsignedTypes\npublic actual fun UIntArray.asList(): List<UInt> {\n return object : AbstractList<UInt>(), RandomAccess {\n override val size: Int get() = this@asList.size\n override fun isEmpty(): Boolean = this@asList.isEmpty()\n override fun contains(element: UInt): Boolean = this @ asList.contains(element)\n override fun get(index: Int): UInt {\n AbstractList.checkElementIndex(index, size)\n return this@asList[index]\n }\n override fun indexOf(element: UInt): Int  ${\n \mu \n \ i \in ((element as Any?) \text{ is } \text{UInt}) \text{ return } -1\}$  return this@asList.indexOf(element)\n  $\{\n\}$  override fun lastIndexOf(element: UInt): Int  $\{\n\}$  if ((element as Any?) !is UInt) return -1\n return this @asList.lastIndexOf(element)\n  $\ln |\nabla x^* \cdot \mathbf{n}^*$  Returns a [List] that wraps the original array. $\ln \pi$  =  $\lambda$  meg SinceKotlin(\"1.3\")\n @ExperimentalUnsignedTypes\npublic actual fun ULongArray.asList(): List<ULong> {\n return object : AbstractList<ULong>(), RandomAccess {\n override val size: Int get() = this@asList.size\n override fun isEmpty(): Boolean = this@asList.isEmpty()\n override fun contains(element: ULong): Boolean = this@asList.contains(element)\n override fun get(index: Int): ULong {\n AbstractList.checkElementIndex(index, size)\n return this@asList[index]\n }\n override fun indexOf(element: ULong): Int  ${\n \in \n \iint (element as Any?)}$  !is ULong) return -1\n return this@asList.indexOf(element)\n  $\{\n\}$  override fun lastIndexOf(element: ULong): Int  $\{\n\}$  if ((element) as Any?) !is ULong) return  $-1\$  return this @asList.lastIndexOf(element)\n  $\ln |\n\cdot|^* \n$  Returns a [List] that wraps the original array.\n \*/\n@SinceKotlin(\"1.3\")\n@ExperimentalUnsignedTypes\npublic actual fun UByteArray.asList(): List<UByte> {\n return object : AbstractList<UByte>(), RandomAccess {\n override val size: Int get() = this@asList.size\n override fun isEmpty(): Boolean = this@asList.isEmpty()\n override fun contains(element: UByte): Boolean = this@asList.contains(element)\n override fun get(index: Int): UByte  ${\nightharpoonup$  AbstractList.checkElementIndex(index, size)\n return this@asList[index]\n  ${\nightharpoonup}$ override fun indexOf(element: UByte): Int  ${\n \cdot \n \cdot}$  if ((element as Any?) !is UByte) return -1\n return this@asList.indexOf(element)\n }\n override fun lastIndexOf(element: UByte): Int {\n if ((element) as Any?) !is UByte) return  $-1\$ n return this @asList.lastIndexOf(element)\n }\n }\n }\n }\n }\n \* Returns a [List] that wraps the original array. $\ln \pi / \ln \omega$ SinceKotlin(\"1.3\") $\ln \omega$ ExperimentalUnsignedTypes\npublic actual fun UShortArray.asList(): List<UShort> {\n return object : AbstractList<UShort>(), RandomAccess {\n override val size: Int get() = this@asList.size\n override fun isEmpty(): Boolean = this@asList.isEmpty()\n override fun contains(element: UShort): Boolean = this@asList.contains(element)\n override fun get(index: Int): UShort {\n AbstractList.checkElementIndex(index, size)\n return this@asList[index]\n }\n override fun indexOf(element: UShort): Int {\n if ((element as Any?) !is UShort) return -1\n return this@asList.indexOf(element)\n  $\{\n\}$  override fun lastIndexOf(element: UShort): Int  $\{\n\}$  if ((element as Any?) !is UShort) return -1\n return this@asList.lastIndexOf(element)\n }\n }\n }\n\n","/\*\n \* Copyright 2010-2020 JetBrains s.r.o. and Kotlin Programming Language contributors.\n \* Use of this source code is governed by the Apache 2.0 license that can be found in the license/LICENSE.txt file. $\ln \frac{*}{\ln \ln \theta}$  file: Suppress(\"DEPRECATION\_ERROR\")\npackage jquery.ui\n\n\n//jquery UI\nimport jquery.JQuery\nimport kotlin.js.Json\n\n@Deprecated(\"Use declarations from 'https://bintray.com/kotlin/js-externals/kotlin-js-jquery' package instead.\", level = DeprecationLevel.ERROR)\npublic inline fun JQuery.buttonset(): JQuery = asDynamic().buttonset()\n\n@Deprecated(\"Use declarations from 'https://bintray.com/kotlin/js-externals/kotlin-jsjquery' package instead. $\n\$ ", level = DeprecationLevel.ERROR)\npublic inline fun JQuery.dialog(): JQuery = asDynamic().dialog()\n\n@Deprecated(\"Use declarations from 'https://bintray.com/kotlin/js-externals/kotlin-jsjquery' package instead.\", level = DeprecationLevel.ERROR)\npublic inline fun JQuery.dialog(params: Json): JQuery = asDynamic().dialog(params)\n\n@Deprecated(\"Use declarations from 'https://bintray.com/kotlin/jsexternals/kotlin-is-jquery' package instead. $\mathcal{N}$ , level = DeprecationLevel.ERROR)\npublic inline fun JQuery.dialog(mode: String, param: String): Any? = asDynamic().dialog(mode, param)\n\n@Deprecated(\"Use declarations from 'https://bintray.com/kotlin/js-externals/kotlin-js-jquery' package instead.\", level = DeprecationLevel.ERROR)\npublic inline fun JOuery.dialog(mode: String): JOuery =

asDynamic().dialog(mode)\n\n@Deprecated(\"Use declarations from 'https://bintray.com/kotlin/js-externals/kotlinjs-jquery' package instead.\", level = DeprecationLevel.ERROR)\npublic inline fun JQuery.dialog(mode: String, param: String, value: Any?): JQuery = asDynamic().dialog(mode, param, value)\n\n@Deprecated(\"Use declarations from 'https://bintray.com/kotlin/js-externals/kotlin-js-jquery' package instead.\", level =

DeprecationLevel.ERROR)\npublic inline fun JQuery.button(): JQuery =

asDynamic().button()\n\n@Deprecated(\"Use declarations from 'https://bintray.com/kotlin/js-externals/kotlin-jsjquery' package instead. $\lvert$ ", level = DeprecationLevel.ERROR $\n$ upublic inline fun JOuery.accordion(): JOuery = asDynamic().accordion()\n\n@Deprecated(\"Use declarations from 'https://bintray.com/kotlin/js-externals/kotlin-jsjquery' package instead.\", level = DeprecationLevel.ERROR)\npublic inline fun JQuery.draggable(params: Json): JQuery = asDynamic().draggable(params)\n\n@Deprecated(\"Use declarations from 'https://bintray.com/kotlin/jsexternals/kotlin-js-jquery' package instead.\", level = DeprecationLevel.ERROR)\npublic inline fun JQuery.selectable(): JQuery = asDynamic().selectable()\n","/\*\n \* Copyright 2010-2020 JetBrains s.r.o. and Kotlin Programming Language contributors. $\ln *$  Use of this source code is governed by the Apache 2.0 license that can be found in the license/LICENSE.txt file.\n \*/\n\npackage kotlin\n\n\npublic actual fun interface Comparator<T>  $\{\n\$  $\mathcal{O}$ JsName(\"compare\")\n public actual fun compare(a: T, b: T): Int\n}\n","/\*\n \* Copyright 2010-2020 JetBrains s.r.o. and Kotlin Programming Language contributors.  $n *$  Use of this source code is governed by the Apache 2.0 license that can be found in the license/LICENSE.txt file.\n \*/\n\npackage kotlin.js\n\nimport kotlin.annotation.AnnotationTarget.\*\n\n@Target(FUNCTION)\n@Deprecated(\"Use inline extension function with body using dynamic\")\npublic annotation class nativeGetter\n\n@Target(FUNCTION)\n@Deprecated(\"Use inline extension function with body using dynamic\")\npublic annotation class nativeSetter\n\n@Target(FUNCTION)\n@Deprecated(\"Use inline extension function with body using dynamic\")\npublic annotation class nativeInvoke\n\n@Target(CLASS, FUNCTION, PROPERTY)\ninternal annotation class library(public val name: String = \"\")\n\n@Target(CLASS)\ninternal annotation class marker\n\n/\*\*\n \* Gives a declaration (a function, a property or a class) specific name in JavaScript.\n \*\n \* This may be useful in the following cases: $\ln \sqrt[k]{n^*}$  There are two functions for which the compiler gives same name in JavaScript, you can\n \* mark one with `@JsName(...)` to prevent the compiler from reporting error.\n \* \* You are writing a JavaScript library in Kotlin. The compiler produces mangled names\n \* for functions with parameters, which is unnatural for usual JavaScript developer.\n \* You can put `@JsName(...)` on functions you want to be available from JavaScript.\n \* \* For some reason you want to rename declaration, e.g. there's common term in JavaScript $\ln *$  for a concept provided by the declaration, which in uncommon in Kotlin. $\ln * \ln *$ Example: $\ln * \infty$  kotlin $\ln *$  class Person(val name: String)  $\{\ln * \text{ fun} \in \text{Un} \neq \text{un} \in \text{un} \in \text{un} \in \text{un} \in \text{un} \in \text{un} \}$  $\mathsf{R}\$  =  $\ln * \n \in \mathbb{Z}$  \* \\n \* \n \* \exting\"\n \text{\sigma\_{\sigma\_{\sigma\_{\sigma\_{\sigma\_{\sigma\_{\sigma\_{\sigma\_{\sigma\_{\sigma\_{\sigma\_{\sigma\_{\sigma\_{\sigma\_{\sigma\_{\sigma\_{\sigma\_{\sigma\_{\sigma\_{\sigma\_{\si println(\"\$greeting \$name!\")\n \* }\n \* }\n \* ```\n \*\n \* @property name the name which compiler uses both for declaration itself and for all references to the declaration.\n \* It's required to denote a valid JavaScript identifier.\n \*\n \*/\n@Retention(AnnotationRetention.BINARY)\n@Target(CLASS, FUNCTION, PROPERTY, CONSTRUCTOR, PROPERTY\_GETTER, PROPERTY\_SETTER)\npublic actual annotation class JsName(actual val name: String)\n\n/\*\*\n \* Denotes an `external` declaration that must be imported from native JavaScript library.\n \*\n \* The compiler produces the code relevant for the target module system, for example, in case of CommonJS, $\ln *$  it will import the declaration via the `require(...)` function. $\ln * \ln *$  The annotation can be used on top-level external declarations (classes, properties, functions) and files.\n \* In case of file (which can't be `external`) the following rule applies: all the declarations in $\ln *$  the file must be `external`. By applying `@JsModule(...)` on a file you tell the compiler to import a JavaScript object\n \* that contain all the declarations from the file. $\ln$  \*\n \* Example:\n \*\n \* ``` kotlin\n \* @JsModule(\"jquery\")\n \* external abstract class JQuery() {\n \* // some declarations here $\ln * \ln * \omega$ JsModule( $\lceil \nu \rceil$  \* external fun JQuery(element: Element): JQuery $\ln * \lceil \nu \rceil$  $*\n$   $\infty$   $\infty$  compiler, it's passed as is directly to the target module system. $\ln \pi \$  @see JsNonModule\n \*/\n@Retention(AnnotationRetention.BINARY)\n@Target(CLASS, PROPERTY, FUNCTION, FILE)\npublic annotation class JsModule(val import: String) $\ln\frac{*}{\ln}$  > Denotes an `external` declaration that can be used without

module system. $\ln \pi$  \n \* By default, an `external` declaration is available regardless your target module system. $\ln \pi$ However, by applying [JsModule] annotation you can make a declaration unavailable to \*plain\* module system.\n \* Some JavaScript libraries are distributed both as a standalone downloadable piece of JavaScript and as a module available\n \* as an npm package.\n \* To tell the Kotlin compiler to accept both cases, you can augment [JsModule] with the `@JsNonModule` annotation.\n \*\n \* For example:\n \*\n \* ``` kotlin\n \* @JsModule(\"jquery\")\n \*  $\&$  JsNonModule\n \*  $\&$  JsName(\"\$\")\n \* external abstract class JQuery() {\n \* // some declarations here\n \* }\n  $*\nabla \cdot \mathbf{n}^* \otimes \mathbf{J} \mathbf{s}$ Module(\"jquery\")\n \*  $\otimes \mathbf{J} \mathbf{s}$ NonModule\n \*  $\otimes \mathbf{J} \mathbf{s}$ Name(\"\$\")\n \* external fun JQuery(element: Element): JQuery\n \* ```\n \*\n \* @see JsModule\n \*/\n @Retention(AnnotationRetention.BINARY)\n @Target(CLASS, PROPERTY, FUNCTION, FILE)\npublic annotation class JsNonModule\n\n/\*\*\n \* Adds prefix to `external` declarations in a source file. $\ln * \ln *$  JavaScript does not have concept of packages (namespaces). They are usually emulated by nested objects.\n \* The compiler turns references to `external` declarations either to plain unprefixed names (in case of \*plain\* modules)\n \* or to plain imports.\n \* However, if a JavaScript library provides its declarations in packages, you won't be satisfied with this.\n \* You can tell the compiler to generate additional prefix before references to `external` declarations using the `@JsQualifier(...)`\n \* annotation.\n \*\n \* Note that a file marked with the `@JsQualifier(...)` annotation can't contain non-`external` declarations.\n \*\n \* Example:\n \*\n \* ```\n \* @file:JsQualifier(\"my.jsPackageName\")\n \* package some.kotlinPackage\n \*\n \* external fun foo(x: Int)\n \*\n \* external fun bar(): String\n \* ```\n \*\n \* @property value the qualifier to add to the declarations in the generated code. $\ln^*$  It must be a sequence of valid JavaScript identifiers separated by the `.` character. $\ln^*$ Examples of valid qualifiers are: `foo`, `bar.Baz`, `\_.\$0.f`.\n \*\n \* @see JsModule\n

\*/\n@Retention(AnnotationRetention.BINARY)\n@Target(AnnotationTarget.FILE)\npublic annotation class JsQualifier(val value: String)\n\n/\*\*\n \* Exports top-level declaration on JS platform.\n \*\n \* Compiled module exposes declarations that are marked with this annotation without name mangling. $\ln * \ln *$  This annotation can be applied to either files or top-level declarations. $\ln * \ln *$  It is currently prohibited to export the following kinds of declarations: $\ln * \ln *$  \* `expect` declarations $\ln * *$  inline functions with reified type parameters $\ln * *$  suspend functions\n \* \* secondary constructors without `@JsName`\n \* \* extension properties\n \* \* enum classes\n \* \* annotation classes\n \*\n \* Signatures of exported declarations must only contain \"exportable\" types:\n \*\n \* \* `dynamic`, `Any`, `String`, `Boolean`, `Byte`, `Short`, `Int`, `Float`, `Double`\n \* \* `BooleanArray`, `ByteArray`, `ShortArray`, `IntArray`, `FloatArray`, `DoubleArray`\n \* \* `Array<exportable-type>`\n \* \* Function types with exportable parameters and return types\n \* \* `external` or `@JsExport` classes and interfaces\n \* \* Nullable counterparts of types above $\mathbf{h}^*$  \* Unit return type. Must not be nullable $\mathbf{h}^* \mathbf{h}^*$  This annotation is experimental, meaning that restrictions mentioned above are subject to change.\n

\*/\n@ExperimentalJsExport\n@Retention(AnnotationRetention.BINARY)\n@Target(CLASS, PROPERTY, FUNCTION, FILE)\n@SinceKotlin(\"1.3\")\npublic actual annotation class JsExport\n","/\*\n \* Copyright 2010-2018 JetBrains s.r.o. and Kotlin Programming Language contributors.\n \* Use of this source code is governed by the Apache 2.0 license that can be found in the license/LICENSE.txt file. $\ln \frac{\ln \lambda_0}{\max\{n\}}$ used in common generated code in stdlib $\ln\frac{n}{n}$  TODO: find how to deprecate these

ones\n\n@Target(AnnotationTarget.FIELD)\n@Retention(AnnotationRetention.SOURCE)\npublic actual annotation class Volatile\n\n@Target(AnnotationTarget.FUNCTION, AnnotationTarget.PROPERTY\_GETTER, AnnotationTarget.PROPERTY\_SETTER)\n@Retention(AnnotationRetention.SOURCE)\npublic actual annotation class Synchronized\n","/\*\n \* Copyright 2010-2020 JetBrains s.r.o. and Kotlin Programming Language contributors. $\ln *$  Use of this source code is governed by the Apache 2.0 license that can be found in the license/LICENSE.txt file.\n \*/\n\npackage kotlin.collections\n\n/\*\*\n \* Provides a skeletal implementation of the [MutableCollection] interface.\n  $*\mathbb{Q}$  param E the type of elements contained in the collection. The collection is invariant in its element type.\n \*/\npublic actual abstract class AbstractMutableCollection<E> protected actual  $constant$ constructor() : AbstractCollection<E>(), MutableCollection<E> $\{\n\$ actual abstract override fun add(element: E): Boolean\n\n actual override fun remove(element: E): Boolean  $\{\n\}$  checkIsMutable()\n val iterator = iterator()\n while (iterator.hasNext())  $\{\n\pi$  if (iterator.next() == element)  $\{\n\pi$  iterator.nemove()\n return true\n  $\ln$  }\n return false\n }\n\n actual override fun addAll(elements:

Collection  $\langle E \rangle$ : Boolean  $\{\n\}$  checkIsMutable() $\n\alpha$  var modified = false $\alpha$  for (element in elements)  $\{\n\alpha$ if (add(element)) modified = true\n  $\ln$  return modified\n  $\ln$  actual override fun removeAll(elements: Collection  $\mathsf{E}$ ): Boolean {\n checkIsMutable()\n return (this as MutableIterable<E>).removeAll { it in elements }\n }\n\n actual override fun retainAll(elements: Collection  $\leq$  > : Boolean {\n checkIsMutable()\n return (this as MutableIterable  $\leq$  >).removeAll { it !in elements  $\ln$   $\ln$  actual override fun clear(): Unit  $\ln$  checkIsMutable()\n val iterator = this.iterator()\n while (iterator.hasNext())  ${\n \mu \}$  iterator.next()\n iterator.remove()\n  ${\n \ \ \ }$ \n  ${\n \ \ \ }$ \n  $\mathcal{Q}$ JsName(\"toJSON\")\n open fun toJSON(): Any = this.toArray()\n\n\n /\*\*\n \* This method is called every time when a mutating method is called on this mutable collection.\n \* Mutable collections that are built (frozen) must throw `UnsupportedOperationException`.\n  $*$   $\wedge$  internal open fun checkIsMutable(): Unit { }\n}\n\n","/\*\n \* Copyright 2010-2020 JetBrains s.r.o. and Kotlin Programming Language contributors.\n \* Use of this source code is governed by the Apache 2.0 license that can be found in the license/LICENSE.txt file.\n \*/\n\n/\*\n \* Based on GWT AbstractList\n \* Copyright 2007 Google Inc.\n\*/\n\n\npackage kotlin.collections\n\n/\*\*\n \* Provides a skeletal implementation of the [MutableList] interface.\n \*\n \* @param E the type of elements contained in the list. The list is invariant in its element type.\n \*/\npublic actual abstract class AbstractMutableList<E> protected actual constructor() : AbstractMutableCollection<E>(), MutableList<E> {\n protected var modCount: Int =  $0|\eta\rangle$  abstract override fun add(index: Int, element: E): Unit $|\eta\rangle$  abstract override fun removeAt(index: Int): E\n abstract override fun set(index: Int, element: E): E\n\n /\*\*\n \* Adds the specified element to the end of this list. $\ln$  \*  $\mathbb{R}$  \* @return `true` because the list is always modified as the result of this operation. $\in$  \*/\n actual override fun add(element: E): Boolean {\n checkIsMutable()\n add(size, element)\n return true\n }\n\n actual override fun addAll(index: Int, elements: Collection <E>): Boolean {\n checkIsMutable()\n var \_index = index\n var changed = false\n for (e in elements) {\n  $add(\text{index}++, e)\n$  changed = true\n  $\ln$  return changed\n  $\ln$  actual override fun clear() {\n checkIsMutable()\n removeRange(0, size)\n  $\ln \arctan$  actual override fun removeAll(elements: Collection<E>): Boolean  $\ln$  checkIsMutable()\n return removeAll { it in elements  $\ln$   $\ln$  actual override fun retainAll(elements: Collection  $\mathsf{E}$ ): Boolean {\n checkIsMutable()\n return removeAll { it !in elements }\n  $\ln\ln\alpha$  actual override fun iterator(): MutableIterator<E> = IteratorImpl()\n\n actual override fun contains(element: E): Boolean = indexOf(element)  $> = 0 \ln \nvert n$  actual override fun indexOf(element: E): Int {\n for (index in 0..lastIndex)  ${\n \atop }$  if (get(index) == element)  ${\n \atop }$  return index\n  ${\n \atop }$ return -1\n  $\ln$  actual override fun lastIndexOf(element: E): Int  $\ln$  for (index in lastIndex downTo 0)  $\ln$ if (get(index) == element) {\n return index\n }\n }\n return -1\n }\n\n actual override fun listIterator(): MutableListIterator<E> = listIterator(0)\n actual override fun listIterator(index: Int): MutableListIterator< $E$  = ListIteratorImpl(index)\n\n\n actual override fun subList(fromIndex: Int, toIndex: Int): MutableList  $\le E$  = SubList(this, from Index, to Index)\n\n /\*\*\n \* Removes the range of elements from this list starting from [fromIndex] and ending with but not including [toIndex]. $\ln$  \*/ $\ln$  protected open fun removeRange(fromIndex: Int, toIndex: Int)  $\{\n\$  val iterator = listIterator(fromIndex)\n repeat(toIndex fromIndex)  ${\n \times} f(\n \cdot \text{t})\neq \text{t} \cdot \text{t} \cdot \text$ 

another list instance with the ordered structural equality. $\n\cdot \mathbb{R}^* \otimes$  return true, if [other] instance is a [List] of the same size, which contains the same elements in the same order. $\ln$  \*/\n override fun equals(other: Any?): Boolean  ${\n \mu \quad}$  if (other === this) return true ${\n \mu \quad}$  if (other !is List $\langle * \rangle$ ) return false ${\n \mu \quad}$  return AbstractList.orderedEquals(this, other)\n  $\ln \pi$  /\*\*\n \* Returns the hash code value for this list.\n \*/\n override fun hashCode(): Int = AbstractList.orderedHashCode(this)\n\n\n private open inner class IteratorImpl : MutableIterator<E>  ${\nightharpoonup}$  /\*\* the index of the item that will be returned on the next call to  ${\nightharpoonup}$  [next]`()` \*/\n protected var index =  $0\ln$  /\*\* the index of the item that was returned on the previous call to  $[next]')\n$  \* or [ListIterator.previous]`()` (for `ListIterator`),\n  $*$ -1 if no such item exists\n  $*\wedge$ n protected var last = - $1\ln$  override fun hasNext(): Boolean = index < size $\ln$  override fun next(): E {\n if (!hasNext()) throw NoSuchElementException()\n last = index++\n return get(last)\n }\n\n override fun remove()  ${\n\mu$  check(last != -1)  ${\lvert \Call next(\lvert)}$  or previous() before removing element from the iterator. ${\lvert \nvert}$ 

removeAt(last)\n index = last\n last = -1\n }\n }\n\n /\*\*\n \* Implementation of `MutableListIterator` for abstract lists.\n \*/\n private inner class ListIteratorImpl(index: Int) : IteratorImpl(), MutableListIterator<E> ${\n\rangle}$   $\in {\n\rangle}$   $\in {\n\rangle}$  AbstractList.checkPositionIndex(index, this @AbstractMutableList.size)\n this.index = index\n  $\ln\$  override fun hasPrevious(): Boolean = index  $> 0\ln\$ n override fun nextIndex(): Int = index $\ln\ln$  override fun previous(): E {\n if  $(\text{hasPrevious}()$  throw NoSuchElementException()\n\n last = --index\n return get(last)\n }\n\n override fun previousIndex(): Int = index - 1\n\n override fun add(element: E) {\n add(index, element)\n index++\n last = -1\n  $\ln \max$  override fun set(element: E) {\n check(last != -1) { \"Call next() or previous() before updating element value with the iterator.\" }\n set(last, element)\n }\n }\n }\n

private class SubList<E>(private val list: AbstractMutableList<E>, private val fromIndex: Int, toIndex: Int) : AbstractMutableList<E>(), RandomAccess  $\{\n \text{ private var }_s: Int = 0\n \n \text{ inif } \n \}$ AbstractList.checkRangeIndexes(fromIndex, toIndex, list.size)\n this.\_size = toIndex - fromIndex\n }\n\n override fun add(index: Int, element: E)  $\ln$  AbstractList.checkPositionIndex(index, size)\n\n

list.add(fromIndex + index, element)\n \_size++\n }\n\n override fun get(index: Int): E {\n AbstractList.checkElementIndex(index, \_size)\n\n return list[fromIndex + index]\n }\n\n override fun removeAt(index: Int): E {\n AbstractList.checkElementIndex(index, size)\n\n val result = list.removeAt(fromIndex + index)\n \_size--\n return result\n }\n\n override fun set(index: Int, element: E): E  $\{\n\}$  AbstractList.checkElementIndex(index, size)\n\n return list.set(fromIndex + index, element)\n  $\ln$  override val size: Int get() = size\n\n internal override fun checkIsMutable(): Unit = list.checkIsMutable()\n }\n\n}\n","/\*\n \* Copyright 2010-2020 JetBrains s.r.o. and Kotlin Programming Language contributors.\n \* Use of this source code is governed by the Apache 2.0 license that can be found in the license/LICENSE.txt file.\n \*/\n\n/\*\n \* Based on GWT AbstractMap\n \* Copyright 2007 Google Inc.\n \*/\n\npackage kotlin.collections\n\n/\*\*\n \* Provides a skeletal implementation of the [MutableMap] interface.\n \*\n \* The implementor is required to implement [entries] property, which should return mutable set of map entries, and [put] function.\n \*\n \* @param K the type of map keys. The map is invariant in its key type.\n \* @param V the type of map values. The map is invariant in its value type.\n \*/\npublic actual abstract class AbstractMutableMap<K, V> protected actual constructor() : AbstractMap<K, V>(), MutableMap<K, V> $\{\n\$ [Map.Entry] shared by several [Map] implementations. $\ln$  \*/\n internal open class SimpleEntry<K, V>(override val key: K, value: V) : MutableMap.MutableEntry<K,  $V > \{\n\}$  constructor(entry: Map.Entry<K,  $V >$ ) : this(entry.key, entry.value) $\ln$  private var value = value $\ln\ln$  override val value: V get() = \_value $\ln\ln$ override fun setValue(newValue: V): V {\n  $\prime$  // Should check if the map containing this entry is mutable.\n

// However, to not increase entry memory footprint it might be worthwhile not to check it here and $\ln$  // force subclasses that implement `build()` (freezing) operation to implement their own `MutableEntry`.\n// this @AbstractMutableMap.checkIsMutable()\n val oldValue = this.\_value\n this.\_value = newValue\n

return oldValue\n  $\ln$  override fun hashCode(): Int = entryHashCode(this)\n override fun toString(): String = entryToString(this)\n override fun equals(other: Any?): Boolean = entryEquals(this, other)\n\n  $\ln \alpha$  actual override fun clear() {\n entries.clear()\n }\n\n private var \_keys: MutableSet<K>? = null\n actual override val keys: MutableSet<K>\n get() {\n if (\_keys == null) {\n \_keys = object : AbstractMutableSet < K > () {\n  $\overline{\phantom{a}}$  override fun add(element: K): Boolean = throw UnsupportedOperationException(\"Add is not supported on keys\")\n override fun clear() {\n this @AbstractMutableMap.clear()\n  $\ln \ln$  override operator fun contains(element: K): Boolean = contains Key(element)\n\n override operator fun iterator(): MutableIterator < K > {\n val entryIterator = entries.iterator()\n return object : MutableIterator < K > {\n override fun hasNext(): Boolean = entryIterator.hasNext()\n override fun next():  $K =$ entryIterator.next().key\n override fun remove() = entryIterator.remove()\n  $\ln$  $\ln\ln$  override fun remove(element: K): Boolean  $\ln$  checkIsMutable() $\ln$ if (containsKey(element)) {\n this@AbstractMutableMap.remove(element)\n return true\n  $\rangle\ln$  return false\n  $\rangle\ln\ln$  override val size: Int get() =

this @ AbstractMutableMap.size\n\n override fun checkIsMutable(): Unit = this@AbstractMutableMap.checkIsMutable()\n  $\ln$  }\n return keys!!\n }\n\n actual abstract override fun put(key: K, value: V): V?\n\n actual override fun putAll(from: Map<out K, V>) {\n checkIsMutable()\n for ((key, value) in from)  $\ln$  put(key, value)\n }\n }\n private var \_values: MutableCollection<V>? = null\n actual override val values: MutableCollection<V>\n get() {\n if  $\text{Quues} = \text{null} \$ n  $\text{values} = \text{object}$ : AbstractMutableCollection<V>()  $\n\$ add(element: V): Boolean = throw UnsupportedOperationException(\"Add is not supported on values\")\n override fun clear() = this @AbstractMutableMap.clear()\n\n override operator fun contains(element: V): Boolean = containsValue(element)\n\n override operator fun iterator(): MutableIterator<V> {\n val entryIterator = entries.iterator()\n return object : MutableIterator <V > {\n override fun hasNext(): Boolean = entryIterator.hasNext()\n override fun next():  $V =$ entryIterator.next().value\n override fun remove() = entryIterator.remove()\n  $\rangle\$  $\ln \ln$  override val size: Int get() = this @AbstractMutableMap.size $\ln \ln$  // TODO: should we implement them this way? Currently it's unspecified in JVM\n override fun equals(other: Any?): Boolean  ${\n\mathbf{a}}$  if (this === other) return true ${\bf a}$  if (other !is Collection $\langle \cdot \rangle$  return false\n return AbstractList.orderedEquals(this, other)\n }\n\n override fun hashCode(): Int = AbstractList.orderedHashCode(this)\n\n override fun checkIsMutable(): Unit = this@AbstractMutableMap.checkIsMutable()\n  $\{\n\}$ \n return values!!\n  $\{\n\}$ \n actual override fun remove(key: K): V? { $\ln$  checkIsMutable() $\ln$  val iter = entries.iterator() $\ln$  while (iter.hasNext())  ${\n \mu \nu} = iter.next()$  val k = entry.key\n if (key == k)  ${\n \nu}$  val value = entry.value\n iter.remove()\n return value\n }\n }\n return null\n }\n\n\n /\*\*\n \* This method is called every time when a mutating method is called on this mutable map.\n \* Mutable maps that are built (frozen) must throw `UnsupportedOperationException`. $\mathbf{n}$  \*/ $\mathbf{n}$  internal open fun checkIsMutable(): Unit {}\n}\n","/\*\n \* Copyright 2010-2020 JetBrains s.r.o. and Kotlin Programming Language contributors.\n \* Use of this source code is governed by the Apache 2.0 license that can be found in the license/LICENSE.txt file. $\ln \pi/\text{npackage}$  kotlin.collections $\ln\pi/\pi$  \* Provides a skeletal implementation of the [MutableSet] interface.\n  $*\n\rightharpoonup \mathbb{R}$   $\mathbb{R}$  exparam E the type of elements contained in the set. The set is invariant in its element type.\n \*/\npublic actual abstract class AbstractMutableSet<E> protected actual constructor() : AbstractMutableCollection<E>(), MutableSet<E> ${\n\rangle}^*$ \n \* Compares this set with another set instance with the unordered structural equality. $\ln$  \*\n \* @return `true`, if [other] instance is a [Set] of the same size, all elements of which are contained in this set. $\ln$  \*/ $\ln$  override fun equals(other: Any?): Boolean { $\ln$  if (other  $==$  this) return true\n if (other !is Set<\*>) return false\n return AbstractSet.setEquals(this, other)\n  $\ln$  $/*\$ \n \* Returns the hash code value for this set.\n \*\n override fun hashCode(): Int = AbstractSet.unorderedHashCode(this)\n\n}","/\*\n \* Copyright 2010-2018 JetBrains s.r.o. and Kotlin Programming Language contributors. $\ln *$  Use of this source code is governed by the Apache 2.0 license that can be found in the license/LICENSE.txt file. $\in$  \*/\n\npackage kotlin.collections\n\n/\*\*\n \* Provides a [MutableList] implementation, which uses a resizable array as its backing storage. $\ln * \ln *$  This implementation doesn't provide a way to manage capacity, as backing JS array is resizeable itself.\n \* There is no speed advantage to pre-allocating array sizes in JavaScript, so this implementation does not include any of the\n \* capacity and \"growth increment\" concepts.\n \*/\npublic actual open class ArrayList<E> internal constructor(private var array: Array<Any?>) : AbstractMutableList<E>(), MutableList<E>, RandomAccess {\n private var isReadOnly: Boolean = false\n\n  $\frac{\ast \mathbb{R}}{n}$  \* Creates an empty  $[ArrayList] \setminus n$  \*/\n public actual constructor() : this(emptyArray())  $\{\setminus n \}$  /\*\*\n \* Creates an empty  $[ArrayList] \nightharpoonup$  \* @param initialCapacity initial capacity (ignored) $\mathsf{h}$  \*/ $\mathsf{h}$ @Suppress(\"ACTUAL\_FUNCTION\_WITH\_DEFAULT\_ARGUMENTS\")\n public actual constructor(initialCapacity: Int = 0) : this(emptyArray()) { $\ln \ x * \neq 0$  \* Creates an [ArrayList] filled from the [elements] collection.\n \*/\n public actual constructor(elements: Collection<E>) : this(elements.toTypedArray<Any?>()) {  $\n\alpha$  @PublishedApi $\n$  internal fun build(): List<E>  $\n\alpha$ checkIsMutable()\n isReadOnly = true\n return this\n  $\ln \frac{\ast \cdot \text{Does nothing in this ArrayList}}{}$ 

implementation. \*/\n public actual fun trimToSize()  $\{\n\ln \ / \ *\n\$  Does nothing in this ArrayList implementation. \*/\n public actual fun ensureCapacity(minCapacity: Int) {  $\n\lambda$  actual override val size: Int get() = array.size\n  $@Suppress(\text{''UNCHECKED_CAST\text{''})\n" actual override fun get(index: Int): E = array(rangeCheck(index)] as E\n"$ actual override fun set(index: Int, element: E): E {\n checkIsMutable()\n rangeCheck(index)\n  $\circledcirc$ Suppress(\"UNCHECKED\_CAST\")\n return array[index].apply { array[index] = element } as E\n }\n\n actual override fun add(element: E): Boolean {\n checkIsMutable()\n array.asDynamic().push(element)\n modCount++\n return true\n  $\ln \alpha$  actual override fun add(index: Int, element: E): Unit  ${\n$ checkIsMutable()\n array.asDynamic().splice(insertionRangeCheck(index), 0, element)\n modCount++\n  $\ln \n$  actual override fun addAll(elements: Collection  $\mathbb{E}$ ): Boolean  $\ln$  checkIsMutable() $\ln$  if  $(\text{elements}.isEmpty())$  return false $\ln \ln \ar{ary}$  += elements.toTypedArray<Any?>() $\ln \ar{modCount++\ln}$ return true\n  $\ln \alpha$  actual override fun addAll(index: Int, elements: Collection <E>): Boolean {\n checkIsMutable()\n insertionRangeCheck(index)\n\n if (index == size) return addAll(elements)\n if (elements.isEmpty()) return false\n when (index)  $\{\n \alpha$  size -> return addAll(elements)\n 0 -> array  $=$  elements.toTypedArray<Any? $>($ ) + array\n else -> array = array.copyOfRange(0, index).asDynamic().concat(elements.toTypedArray<Any?>(), array.copyOfRange(index, size))\n }\n\n modCount++\n return true\n  $\ln$  actual override fun removeAt(index: Int): E  $\ln$  checkIsMutable()\n rangeCheck(index)\n modCount++\n return if (index == lastIndex)\n array.asDynamic().pop()\n else\n array.asDynamic().splice(index, 1)[0]\n }\n\n actual override fun remove(element: E): Boolean {\n checkIsMutable()\n for (index in array.indices)  $\ln$  if (array[index] == element)  $\ln$  $array. as Dynamic().splice (index, 1)\n modCount++\n$  return true\n  $\{\n \}$ false $\ln$  }\n\n override fun removeRange(fromIndex: Int, toIndex: Int) {\n checkIsMutable()\n modCount++\n array.asDynamic().splice(fromIndex, toIndex - fromIndex)\n }\n\n actual override fun clear()  ${\n \alpha(\alpha)}$  checkIsMutable()\n array = emptyArray()\n modCount++\n  ${\n \alpha}$  actual override fun indexOf(element: E): Int = array.indexOf(element)\n\n actual override fun lastIndexOf(element: E): Int =  $array.$ lastIndexOf(element)\n\n override fun toString() = arrayToString(array)\n override fun toArray(): Array $\langle Any \rangle = j s(\T|)'$ ).slice.call(array)\n\n\n internal override fun checkIsMutable() {\n if (isReadOnly) throw UnsupportedOperationException()\n  $\ln$  private fun rangeCheck(index: Int) = index.apply {\n AbstractList.checkElementIndex(index, size)\n }\n\n private fun insertionRangeCheck(index: Int) = index.apply {\n AbstractList.checkPositionIndex(index, size)\n }\n}","/\*\n \* Copyright 2010-2019 JetBrains s.r.o. and Kotlin Programming Language contributors. $\ln *$  Use of this source code is governed by the Apache 2.0 license that can be found in the license/LICENSE.txt file.\n \*/\n\npackage kotlin.collections\n\ninternal fun <T> sortArrayWith(array: Array<out T>, comparison:  $(T, T)$  -> Int)  $\{\n\$  if (getStableSortingIsSupported())  $\{\n\}$ array.asDynamic().sort(comparison)\n } else {\n mergeSort(array.unsafeCast<Array<T>>(), 0, array.lastIndex, Comparator(comparison))\n }\n}\n\ninternal fun <T> sortArrayWith(array: Array<out T>, comparator: Comparator<in T>)  $\{\n\$  if (getStableSortingIsSupported())  $\{\n\}$  val comparison = { a: T, b: T -> comparator.compare(a, b)  $\ln$  array.asDynamic().sort(comparison)\n } else {\n mergeSort(array.unsafeCast<Array<T>>(), 0, array.lastIndex, comparator)\n }\n}\n\ninternal fun <T> sortArrayWith(array: Array<out T>, fromIndex: Int, toIndex: Int, comparator: Comparator<in T>)  $\{\n\$  if (fromIndex < toIndex - 1) {\n mergeSort(array.unsafeCast<Array<T>>(), fromIndex, toIndex - 1, comparator)\n  $\ln\in$ T: Comparable<T>> sortArray(array: Array<out T>)  $\ln$  if  $(\text{getStableSortingIsSupported()) \$ n val comparison = { a: T, b: T -> a.compareTo(b)  $\n\alpha$  $array. asDvaninc(). sort(comparison) \in \}$  else  $\{\n m = 0 \cdot \frac{1}{\sqrt{2}}$  mergeSort(array.unsafeCast<Array<T $>>$ 0, 0,  $arrayustIndex, naturalOrder())\n  $\ln\in\mathbb{S}$  are stableSortingIsSupported: Boolean? = null\nprivate fun$ getStableSortingIsSupported(): Boolean {\n \_stableSortingIsSupported?.let { return it }\n stableSortingIsSupported = false\n\n val array = js(\"[]\").unsafeCast<Array<Int>>()\n // known implementations may use stable sort for arrays of up to  $512$  elements $\ln$  // so we create slightly more elements to test stability\n for (index in 0 until 600) array.asDynamic().push(index)\n val comparison = { a: Int, b: Int -> (a and 3) - (b and 3)  $\nvert$  array.asDynamic().sort(comparison)\n for (index in 1 until array.size)  $\ln$  val a =

 $\arctan\theta$  val b =  $\arctan\theta$  \n if ((a and 3) == (b and 3) && a >= b) return false\n  $\ln$ \_stableSortingIsSupported = true\n return true\n}\n\n\nprivate fun <T> mergeSort(array: Array<T>, start: Int, endInclusive: Int, comparator: Comparator<in T> $\rangle$  {\n val buffer = arrayOfNulls<Any?>(array.size).unsafeCast<Array<T>>()\n val result = mergeSort(array, buffer, start, endInclusive, comparator)\n if (result !== array) {\n for (i in start..endInclusive) array[i] = result[i]\n }\n}\n\n// Both start and end are inclusive indices.\nprivate fun <T> mergeSort(array: Array<T>, buffer: Array<T>, start: Int, end: Int, comparator: Comparator<in T>): Array $\{\n \$ if (start == end)  $\{\n \$  return array\n  $\{\n \}$ val median = (start + end) / 2\n val left = mergeSort(array, buffer, start, median, comparator)\n val right = mergeSort(array, buffer, median + 1, end, comparator)\n\n val target = if (left === buffer) array else buffer\n\n // Merge. $\ln$  var leftIndex = start $\ln$  var rightIndex = median + 1 $\ln$  for (i in start..end)  $\ln$  when  ${\ln}$ leftIndex  $\leq$  median && rightIndex  $\leq$  end  $\geq$  {\n val leftValue = left[leftIndex]\n val rightValue  $=$  right[rightIndex]\n\n if (comparator.compare(leftValue, rightValue)  $\leq$  0) {\n target[i] = leftValue\n leftIndex++\n } else {\n target[i] = rightValue\n rightIndex++\n  $\rangle$ \n  $\rangle$ \n leftIndex <= median -> {\n target[i] = left[leftIndex]\n leftIndex++\n  $\{\n\}$  else /\* rightIndex <= end \*/ ->  $\{\n\}$  target[i] = right[rightIndex]\n rightIndex++\n Unit // TODO: Fix KT-31506\n  $\ln$  }\n  $\ln$  return target\n}","/\*\n \* Copyright 2010-2018 JetBrains s.r.o. and Kotlin Programming Language contributors.\n \* Use of this source code is governed by the Apache 2.0 license that can be found in the license/LICENSE.txt file.\n \*/\n\npackage kotlin.collections\n\n\n@OptIn(ExperimentalUnsignedTypes::class)\n@SinceKotlin(\"1.3\")\n@kotlin.js.JsName(\" contentDeepHashCodeImpl\")\ninternal fun <T> Array<out T>?.contentDeepHashCodeImpl(): Int {\n if (this == null) return  $0\in \varphi$  var result = 1\n for (element in this)  $\{\Box x$  val elementHash = when  $\{\Box x$  element == null -> 0\n isArrayish(element) -> (element.unsafeCast<Array<\*>>()).contentDeepHashCodeImpl()\n\n element is UByteArray -> element.contentHashCode()\n element is UShortArray -> element.contentHashCode()\n element is UIntArray -> element.contentHashCode()\n element is ULongArray -> element.contentHashCode()\n\n else -> element.hashCode()\n }\n\n result = 31 \* result + elementHash $\n \$   $\$  return result $\n$ <sup>"</sup>,"/\* $n$  \* Copyright 2010-2018 JetBrains s.r.o. and Kotlin Programming Language contributors. $\ln *$  Use of this source code is governed by the Apache 2.0 license that can be found in the license/LICENSE.txt file. $\ln \frac{\nabla \cdot \frac{\Delta}{\Delta}}{\Delta \cdot \frac{\Delta}{\Delta}}$ EqualityComparator  ${\n \chi_n \nearrow^* \in \mathbb{R}^n \times \mathbb{R}^n}$  \* Subclasses must override to return a value indicating  $\mathbb{R}^n \times \mathbb{R}^n$  whether or not two keys or values are equal. $\langle n \rangle^* \wedge n$  abstract fun equals(value1: Any?, value2: Any?): Boolean\n\n /\*\*\n Subclasses must override to return the hash code of a given key. $\ln$  \*/\n abstract fun getHashCode(value: Any?): Int $\ln\ln\ln$  object HashCode : EqualityComparator  $\ln$  override fun equals(value1: Any?, value2: Any?): Boolean = value1 == value2\n\n override fun getHashCode(value: Any?): Int = value?.hashCode() ?: 0\n }\n}","/\*\n \* Copyright 2010-2018 JetBrains s.r.o. and Kotlin Programming Language contributors.\n \* Use of this source code is governed by the Apache 2.0 license that can be found in the license/LICENSE.txt file. $\ln \frac{*}{\ln \ln x}$ Based on GWT AbstractHashMap\n \* Copyright 2008 Google Inc.\n \*/\n\npackage kotlin.collections\n\nimport kotlin.collections.MutableMap.MutableEntry\n\n/\*\*\n \* Hash table based implementation of the [MutableMap] interface. $\ln * \ln *$  This implementation makes no guarantees regarding the order of enumeration of [keys], [values] and [entries] collections.\n \*/\n// Classes that extend HashMap and implement `build()` (freezing) operation\n// have to make sure mutating methods check `checkIsMutable`.\npublic actual open class HashMap<K,  $V >$ : AbstractMutableMap<K, V>, MutableMap<K, V> $\{\n\}$  private inner class EntrySet : AbstractMutableSet<MutableEntry<K, V>>() {\n\n override fun add(element: MutableEntry<K, V>): Boolean  $=$  throw UnsupportedOperationException(\"Add is not supported on entries\")\n override fun clear() {\n this @HashMap.clear()\n  $\{\n\}$ \n\n override operator fun contains(element: MutableEntry<K, V>): Boolean = containsEntry(element)\n\n override operator fun iterator(): MutableIterator<MutableEntry<K, V>> = internalMap.iterator()\n\n override fun remove(element: MutableEntry<K, V>): Boolean {\n if (contains(element)) {\n this@HashMap.remove(element.key)\n return true\n }\n return false $\in$  } $\n\ln$  override val size: Int get() = this @HashMap.size $\ln$  } $\ln\ln$  /\*\*\n \* Internal

implementation of the map: either string-based or hashcode-based. $\ln$  \*/ $\ln$  private val internalMap: InternalMap<K,  $V>\n\infty$  private val equality: EqualityComparator\n\n internal constructor(internalMap: InternalMap<K, V>) : super() {\n this.internalMap = internalMap\n this.equality = internalMap.equality\n  $|\n\ln \frac{**}{n}$  \* Constructs an empty [HashMap] instance. $\ln$  \*/\n actual constructor() : this(InternalHashCodeMap(EqualityComparator.HashCode))\n\n /\*\*\n \* Constructs an empty [HashMap] instance. $\ln$  \*  $\infty$   $\infty$  =  $\infty$  m initial Capacity the initial capacity (ignored) $\ln$  \* @param loadFactor the load factor (ignored)\n  $*\n\mathbf{n} * @throws$  IllegalArgumentException if the initial capacity or load factor are negative\n \*/\n @Suppress(\"ACTUAL\_FUNCTION\_WITH\_DEFAULT\_ARGUMENTS\")\n actual constructor(initialCapacity: Int, loadFactor: Float =  $0.0f$ ) : this() {\n // This implementation of HashMap has no need of load factors or capacities.\n require(initialCapacity  $> = 0$ ) { \"Negative initial capacity: \$initialCapacity\"  $\ln$  require(loadFactor >= 0) { \"Non-positive load factor: \$loadFactor\" }\n }\n actual constructor(initialCapacity: Int): this(initialCapacity, 0.0f)\n\n\n /\*\*\n \* Constructs an instance of [HashMap] filled with the contents of the specified [original] map.\n  $*\langle n \rangle$  actual constructor(original: Map<out K, V>) : this()  $\n{\n this.putAll(original)\n }\n\r\n$  actual override fun clear()  ${\n in terminalMap.clear()\n //}\n$ structureChanged(this)\n  $\{\n\|$ \n\n actual override fun containsKey(key: K): Boolean = internalMap.contains(key)\n\n actual override fun containsValue(value: V): Boolean = internalMap.any { equality.equals(it.value, value) }\n\n private var \_entries: MutableSet<MutableMap.MutableEntry<K, V>>? = null\n actual override val entries: MutableSet<MutableMap.MutableEntry<K, V>\n get() {\n if  $(\text{entries} == \text{null}) \$   $\n \text{entries} == \text{Centries} == \text{Centries} \$ n return entries!!\n }\n\n protected open fun createEntrySet(): MutableSet<MutableMap.MutableEntry<K, V>> = EntrySet()\n\n actual override operator fun get(key: K):  $V$ ? = internalMap.get(key)\n\n actual override fun put(key: K, value: V):  $V$ ? = internalMap.put(key, value)\n\n actual override fun remove(key: K): V? = internalMap.remove(key)\n\n actual override val size: Int get() = internalMap.size\n\n}\n\n/\*\*\n \* Constructs the specialized implementation of  $[HashMap]$  with  $[String]$  keys, which stores the keys as properties of $\ln * JS$  object without hashing them. $\ln$ \*/\npublic fun <V> stringMapOf(vararg pairs: Pair<String, V>): HashMap<String, V> {\n return HashMap<String, V>(InternalStringMap(EqualityComparator.HashCode)).apply { putAll(pairs) }\n}","/\*\n \* Copyright 2010-2018 JetBrains s.r.o. and Kotlin Programming Language contributors.\n \* Use of this source code is governed by the Apache 2.0 license that can be found in the license/LICENSE.txt file. $\ln \sqrt{\frac{\pi}{n}}\$  Based on GWT HashSet $\ln$  \* Copyright 2008 Google Inc. $\ln$  \*/ $\ln$ package kotlin.collections $\ln\ln^{**}\ln$  \* The implementation of the [MutableSet] interface, backed by a [HashMap] instance.\n \*/\n// Classes that extend HashSet and implement `build()` (freezing) operation\n// have to make sure mutating methods check `checkIsMutable`.\npublic actual open class HashSet<E>: AbstractMutableSet<E>, MutableSet<E>  $\ln n$  internal val map: HashMap<E, Any> $\ln n$  $\frac{\pm\pi}{n}$  \* Constructs a new empty [HashSet].\n \*/\n actual constructor()  $\{\ln \$  map = HashMap<E, Any>()\n  $|\nabla \cdot|^* \cdot \mathbf{r} = \mathbf{r}$  \* Constructs a new [HashSet] filled with the elements of the specified collection. $\ln$  \*/\n actual constructor(elements: Collection<E>) {\n map = HashMap<E, Any>(elements.size)\n addAll(elements)\n  $\ln \max_{x \in \mathbb{R}}$  \* Constructs a new empty [HashSet]. $\ln$  \* @ param initialCapacity the initial capacity (ignored)\n \* @param loadFactor the load factor (ignored)\n \*\n \* @throws IllegalArgumentException if the initial capacity or load factor are negative $\ln$  \*/\n @Suppress(\"ACTUAL\_FUNCTION\_WITH\_DEFAULT\_ARGUMENTS\")\n actual constructor(initialCapacity: Int, loadFactor: Float = 0.0f) {\n map = HashMap<E, Any>(initialCapacity, loadFactor)\n }\n\n actual constructor(initialCapacity: Int) : this(initialCapacity,  $0.0$ f)\n\n /\*\*\n \* Protected constructor to specify the underlying map. This is used by\n  $*$  LinkedHashSet.\n\n  $*$  @param map underlying map to use.\n  $*$ \n internal constructor(map: HashMap<E, Any>)  $\n{\infty} = \frac{\ln \ln \arct{$  actual override fun add(element: E): Boolean  $\{\n\$  val old = map.put(element, this) $\n\$  return old == null $\n\$   $\|\n\|$  actual override fun clear()  ${\n\mu \nu}$  map.clear()\n  ${\n\mu/\n}$  public override fun clone(): Any  ${\n\mu/\n}$  return HashSet<E>(this)\n//  ${\n\mu$ actual override operator fun contains(element: E): Boolean = map.containsKey(element)\n\n actual override fun isEmpty(): Boolean = map.isEmpty()\n\n actual override fun iterator(): MutableIterator $\langle E \rangle$  = map.keys.iterator()\n\n actual override fun remove(element: E): Boolean = map.remove(element) != null\n\n

actual override val size: Int get() = map.size\n\n}\n\n/\*\*\n \* Creates a new instance of the specialized implementation of [HashSet] with the specified [String] elements,\n \* which elements the keys as properties of JS object without hashing them.\n \*/\npublic fun stringSetOf(vararg elements: String): HashSet<String> {\n return HashSet(stringMapOf<Any>()).apply { addAll(elements) }\n}\n","/\*\n \* Copyright 2010-2018 JetBrains s.r.o. and Kotlin Programming Language contributors. $\ln *$  Use of this source code is governed by the Apache 2.0 license that can be found in the license/LICENSE.txt file.\n \*/\n/\*\n \* Based on GWT InternalHashCodeMap\n \* Copyright 2008 Google Inc.\n \*/\n\npackage kotlin.collections\n\nimport

kotlin.collections.MutableMap.MutableEntry\nimport kotlin.collections.AbstractMutableMap.SimpleEntry\n\n/\*\*\n \* A simple wrapper around JavaScriptObject to provide [java.util.Map]-like semantics for any\n \* key type.\n \*\n  $*\n$  Implementation notes: $\ln * \ln * \ln * A$  key's hashCode is the index in backingMap which should contain that key. Since several keys may\n \* have the same hash, each value in hashCodeMap is actually an array containing all entries whose\n \* keys share the same hash.\n \*/\ninternal class InternalHashCodeMap<K, V>(override val equality: EqualityComparator) : InternalMap<K,  $V > {\n\rceil n$  private var backingMap: dynamic = createJsMap() $\ln$  override var size: Int = 0\n private set\n\n override fun put(key: K, value: V): V? {\n val hashCode = equality.getHashCode(key)\n val chainOrEntry = getChainOrEntryOrNull(hashCode)\n if (chainOrEntry  $=$  null)  $\{\n\$  // This is a new chain, put it to the map. $\n\$  backingMap[hashCode] = SimpleEntry(key, value) $\in$  } else  ${\n \in$  if (chainOrEntry !is Array <\*>)  ${\n \in$  // It is an entry $\in$  val entry:  $SimpleEntry < K, V > = chainOfEntry \rightarrow if (equality.equals(entry key, key)) \$  in return entry.setValue(value)\n } else {\n backingMap[hashCode] = arrayOf(entry, SimpleEntry(key, value))\n size++\n return null\n }\n } else {\n // Chain already exists, perhaps key also exists.\n val chain: Array<MutableEntry<K, V>> = chainOrEntry\n val entry = chain.findEntryInChain(key)\n if (entry != null) {\n return entry.setValue(value)\n

 $\ln$  chain.asDynamic().push(SimpleEntry(key, value))\n  $\ln$   $\ln$  size++\n// structureChanged(host)\n return null\n  $\ln$  override fun remove(key: K): V? {\n val hashCode = equality.getHashCode(key)\n val chainOrEntry = getChainOrEntryOrNull(hashCode) ?: return null\n if  $(\text{chainOrEntry} \text{ is Array} \$   $\text{value} \$ : MutableEntry<K, V> = chainOrEntry\n if  $(\text{equality}.\text{equ})$  {\n isDeleteProperty(backingMap, hashCode)\n size--\n return entry.value\n } else {\n return null\n }\n } else {\n val chain: Array<MutableEntry<K, V>> = chainOrEntry\n for (index in chain.indices) {\n val entry = chain[index]\n if (equality.equals(key, entry.key)) {\n if (chain.size == 1) {\n chain.asDynamic().length =  $0 \mid n$  // remove the whole array $\mid n$ jsDeleteProperty(backingMap, hashCode)\n } else {\n // splice out the entry we're removing\n chain.asDynamic().splice(index, 1)\n  $\lambda$ \n size--\n// structureChanged(host)\n return entry.value\n }\n }\n }\n return null\n }\n\n override fun clear()  ${\n \alpha} = \cct{JsMap(\alpha)} \$  size = 0\n }\n\n override fun contains(key: K): Boolean = getEntry(key) != null $\ln$  override fun get(key: K): V? = getEntry(key)?.value $\ln$ n private fun getEntry(key: K): MutableEntry<K,  $V > ?$  {\n val chainOrEntry = getChainOrEntryOrNull(equality.getHashCode(key)) ?: return null\n if (chainOrEntry !is Array<\*>) {\n val entry: MutableEntry<K,  $V$  > = chainOrEntry\n if (equality.equals(entry.key, key)) {\n return entry\n  $\text{else } \in \mathbb{N}$  else  $\{\n \text{else } \in \mathbb{N}\$  else  $\{\n \}$  else  $\{\n \}$  else  $\{\n \}$  else  $\{\n \}$  else  $\{\n \}$  else  $\{\n \}$  else  $\{\n \}$  else  $\{\n \}$  else  $\{\n \}$  else  $\{\n \}$  else  $\{\n \}$  else  $\{\n \}$  else  $\{\n \}$  else  $V>> = chainOrEntry\cdot$  return chain.findEntryInChain(key)\n }\n }\n private fun Array<MutableEntry<K, V>>.findEntryInChain(key: K): MutableEntry<K, V>? =\n firstOrNull { entry -> equality.equals(entry.key, key)  $\ln$  override fun iterator(): MutableIterator<MutableEntry<K, V>  $\ln$ n return object : MutableIterator<MutableEntry<K,  $V \gg {\n \cdot \text{star} = -1 \cdot /1 \text{ not ready}, 0 - ready}, 1 -1$ done $\ln\$  val keys: Array<String> = js(\"Object\").keys(backingMap)\n var keyIndex = -1\n\n var chainOrEntry: dynamic = null\n var isChain = false\n var itemIndex = -1\n var lastEntry: MutableEntry<K,  $V > ? = null \ln \nvert n$  private fun computeNext(): Int {\n if (chainOrEntry != null && isChain) {\n val chainSize: Int = chainOrEntry.unsafeCast<Array<MutableEntry<K, V>>>().size\n

if (++itemIndex < chainSize)\n return 0\n  $\{\n\|\n\|$  if (++keyIndex < keys.size) {\n chainOrEntry = backingMap[keys[keyIndex]]\n isChain = chainOrEntry is Array<\*>\n itemIndex =  $0 \in$  return  $0 \in$  } else  ${\n \in}$  chainOrEntry = null $\in$ return  $1\n\$  }\n }\n override fun hasNext(): Boolean {\n if (state == -1)\n state = computeNext()\n return state == 0\n  $\ln$  override fun next(): MutableEntry<K, V> {\n if (!hasNext()) throw NoSuchElementException()\n val lastEntry = if (isChain) {\n chainOrEntry.unsafeCast<Array<MutableEntry<K, V>>>()[itemIndex]\n } else {\n chainOrEntry.unsafeCast<MutableEntry<K, V>>()\n  $\{\n\}$  this.lastEntry = lastEntry\n state = -1\n return lastEntry\n  $\ln\ln$  override fun remove() {\n checkNotNull(lastEntry)\n this@InternalHashCodeMap.remove(lastEntry!!.key)\n lastEntry = null\n // the chain being iterated just got modified by InternalHashCodeMap.remove\n itemIndex- $-\n\$  }\n }\n private fun getChainOrEntryOrNull(hashCode: Int): dynamic {\n val chainOrEntry = backingMap[hashCode]\n return if (chainOrEntry === undefined) null else chainOrEntry\n }\n\n}\n","/\*\n \* Copyright 2010-2018 JetBrains s.r.o. and Kotlin Programming Language contributors.\n \* Use of this source code is governed by the Apache 2.0 license that can be found in the license/LICENSE.txt file.\n \*/\n\npackage kotlin.collections\n\n/\*\*\n \* The common interface of [InternalStringMap] and [InternalHashCodeMap].\n \*/\ninternal interface InternalMap<K, V> : MutableIterable<MutableMap.MutableEntry<K,  $V \gg \{\nightharpoonup\}$  val equality: EqualityComparator $\ln$  val size: Int $\ln$ operator fun contains(key: K): Boolean\n operator fun get(key: K): V?\n\n fun put(key: K, value: V): V?\n fun remove(key: K): V?\n fun clear(): Unit\n\n fun createJsMap(): dynamic {\n val result =  $j\text{s}(\text{"Object.create(null)}\text{''})\text{in}$  // force to switch object representation to dictionary mode $\text{in}$  result $[\text{``foo''}] =$ 1\n jsDeleteProperty(result, \"foo\")\n return result\n  $\ln$ ","/\*\n \* Copyright 2010-2018 JetBrains s.r.o. and Kotlin Programming Language contributors.\n \* Use of this source code is governed by the Apache 2.0 license that can be found in the license/LICENSE.txt file. $\ln \sqrt{\frac{n}{\pi}}$  Based on GWT InternalStringMap $\ln \sqrt{\frac{n}{\pi}}$  Copyright 2008 Google Inc.\n \*/\npackage kotlin.collections\n\nimport kotlin.collections.MutableMap.MutableEntry\n\n/\*\*\n \* A simple wrapper around JavaScript Map for key type is string.\n \*\n \* Though this map is instantiated only with K=String, the K type is not fixed to String statically,\n \* because we want to have it erased to Any? in order not to generate type-safe override bridges for\n \* [get], [contains], [remove] etc, if they ever are generated.\n \*/\ninternal class InternalStringMap<K, V>(override val equality: EqualityComparator) : InternalMap<K, V> {\n\n private var backingMap: dynamic = createJsMap()\n override var size: Int = 0\n private set\n\n// /\*\*\n// \* A mod count to track 'value' replacements in map to ensure that the 'value' that we have in the $\vert n / \vert$  \* iterator entry is guaranteed to be still correct.\n// \* This is to optimize for the common scenario where the values are not modified during\n//  $*$  iterations where the entries are never stale.\n//  $*$ \n// private var valueMod: Int = 0\n\n override operator fun contains(key: K): Boolean  $\{\n\mathbf{r} \quad \text{if (key lis String) return false}\n\mathbf{r} \quad \text{return backingMap}$  [== undefined $\nabla$  }\n\n override operator fun get(key: K): V? {\n if (key !is String) return null\n val value = backingMap[key]\n return if (value !== undefined) value.unsafeCast<V>() else null\n  $\ln\ln$  override fun put(key: K, value: V): V?  $\{\n\mathbf{v} = \text{vac}\$  is String) $\mathbf{v} = \text{vac}\$  val oldValue = backingMap[key] $\mathbf{v} = \mathbf{v}$ backingMap[key] = value\n\n if (oldValue === undefined) {\n size++\n// structureChanged(host)\n return null\n } else {\n// valueMod++\n return oldValue.unsafeCast<V>()\n  $\ln \ln$  override fun remove(key: K): V? {\n if (key !is String) return null\n val value = backingMap[key]\n if (value !== undefined) {\n jsDeleteProperty(backingMap, key)\n size--\n// structureChanged(host)\n return value.unsafeCast<V>()\n } else {\n// valueMod++\n return null\n  $\ln \ln \overline{C}$  override fun clear() {\n backingMap = createJsMap()\n  $size = 0\n\ \{\n\n\|\n\|\n\| \over \|$  override fun iterator(): MutableIterator<MutableEntry<K, V>> {\n return object : MutableIterator<MutableEntry<K,  $V>> \{\n\}$  private val keys: Array<String> =  $js(\text{``Object''}).keys(backingMap)\n)$  private val iterator = keys.iterator()\n private var lastKey: String? = null $\ln$ n override fun hasNext(): Boolean = iterator.hasNext( $\ln$ n override fun next(): MutableEntry<K,  $V > \{\n\}$  val key = iterator.next()\n lastKey = key\n

 $\circledcirc$ Suppress(\"UNCHECKED\_CAST\")\n return newMapEntry(key as K)\n }\n\n override fun remove()  $\{\n\$  @Suppress(\"UNCHECKED\_CAST\")\n this @InternalStringMap.remove(checkNotNull(lastKey) as K)\n  $\ln$  }\n }\n private fun newMapEntry(key: K): MutableEntry<K, V> = object : MutableEntry<K, V> {\n override val key: K get() = key\n override val value: V get() = this @InternalStringMap[key].unsafeCast<V>()\n\n override fun setValue(newValue: V): V = this @InternalStringMap.put(key, newValue).unsafeCast<V>()\n\n override fun hashCode(): Int = AbstractMap.entryHashCode(this)\n override fun toString(): String =  $AbstractMap.entryToString(this)\n\rightharpoonup override fun equals(other: Any?): Boolean = AbstractMap.entryEquals(this, ...)$ other)\n  $\ln$ ,"/\*\n \* Copyright 2010-2018 JetBrains s.r.o. and Kotlin Programming Language contributors.\n \* Use of this source code is governed by the Apache 2.0 license that can be found in the license/LICENSE.txt file.\n  $*\ln*\$ n \* Based on GWT LinkedHashMap $\ln$  \* Copyright 2008 Google Inc. $\ln*\$  npackage kotlin.collections\n\nimport kotlin.collections.MutableMap.MutableEntry\n\n/\*\*\n \* Hash table based implementation of the [MutableMap] interface, which additionally preserves the insertion order\n \* of entries during the iteration. $\ln * \ln *$  The insertion order is preserved by maintaining a doubly-linked list of all of its entries. $\ln$ \*/\npublic actual open class LinkedHashMap<K, V>: HashMap<K, V>, MutableMap<K, V>  $\{\n\$ entry we use includes next/prev pointers for a doubly-linked circular $\ln$  \* list with a head node. This reduces the special cases we have to deal with\n  $*$  in the list operations.\n\n  $*$  Note that we duplicate the key from the underlying hash map so we can find $\ln$  \* the eldest entry. The alternative would have been to modify HashMap so more $\ln$  \* of the code was directly usable here, but this would have added some $\ln$  \* overhead to HashMap, or to reimplement most of the HashMap code here with $\vert n \vert$  \* small modifications. Paying a small storage cost only if you use $\ln$  \* LinkedHashMap and minimizing code size seemed like a better tradeoff $\ln$  \*/ $\ln$  private inner class ChainEntry<K, V>(key: K, value: V) : AbstractMutableMap.SimpleEntry<K, V>(key, value) {\n internal var next: ChainEntry<K, V>? = null\n internal var prev: ChainEntry<K, V>? = null\n\n override fun setValue(newValue: V): V {\n this@LinkedHashMap.checkIsMutable()\n return super.setValue(newValue)\n }\\n private inner class EntrySet : AbstractMutableSet<MutableEntry<K, V>>()  ${\nabla}$ {\n private inner class EntryIterator : MutableIterator <MutableEntry < K, V>>  ${\nabla}$  // The last entry that was returned from this iterator.\n private var last: ChainEntry<K, V>? = null\n\n // The next entry to return from this iterator.\n private var next: ChainEntry<K,  $V > ? = \text{null}\n\ln$  init  $\ln$  $next = head\n\|n\|$  recordLastKnownStructure(map, this)\n  $\|\n\|$  override fun hasNext(): Boolean  ${\nightharpoonup}$  return next  $! == null \nightharpoonup {\nightharpoonup}$  override fun next(): MutableEntry<K, V>  ${\nightharpoonup}$ checkStructuralChange(map, this)\n if (!hasNext()) throw NoSuchElementException()\n\n val current = next!!\n last = current\n next = current.next.takeIf { it !== head }\n return current\n  $\ln$  override fun remove() {\n check(last != null)\n this@EntrySet.checkIsMutable()\n// checkStructuralChange(map, this)\n\n last!!.remove()\n map.remove(last!!.key)\n// recordLastKnownStructure(map, this)\n last = null\n }\n  $\ln$  override fun add(element: MutableEntry<K, V>): Boolean = throw UnsupportedOperationException( $\lceil A_d \rceil$  and supported on entries $\lceil A_d \rceil$  override fun clear()  $\lceil A_d \rceil$ this @LinkedHashMap.clear()\n  $\{\n\|\cdot\|$  override operator fun contains(element: MutableEntry<K, V>): Boolean = containsEntry(element)\n\n override operator fun iterator(): MutableIterator<MutableEntry<K, V>>  $=$  EntryIterator()\n\n override fun remove(element: MutableEntry<K, V>): Boolean {\n checkIsMutable()\n if (contains(element)) {\n this@LinkedHashMap.remove(element.key)\n return true\n  $\ln$  return false\n  $\ln$  override val size: Int get() = this @LinkedHashMap.size $\langle n \rangle$  override fun checkIsMutable(): Unit = this@LinkedHashMap.checkIsMutable()\n  $\ln\$  \* The head of the insert order chain, which is a doublylinked circular $\ln$  \* list. $\ln$  \* The most recently inserted node is at the end of the chain, ie. $\ln$  \* chain.prev. $\ln$ \*/\n private var head: ChainEntry<K, V>? = null\n\n /\*\*\n \* Add this node to the end of the chain.\n \*/\n private fun ChainEntry<K, V>.addToEnd()  $\ln$  // This entry is not in the list. $\ln$  check(next == null && prev

 $=$  null)\n\n val head = head\n if (\_head = null) {\n head = this\n next = this\n prev =

this\n  $\text{else } \in \mathbb{R}$  // Chain is valid.\n val \_tail = checkNotNull(\_head.prev)\n // Update me.\n prev = \_tail\n next = \_head\n // Update my new siblings: current head and old tail\n  $_\text{head-prev} = \text{this}\n$   $_\text{tail.next} = \text{this}\n$  }\n }\n /\*\*\n \* Remove this node from the chain it is a part of.\n \*/\n private fun ChainEntry<K, V>.remove() {\n if (this.next === this) {\n // if this is single element, remove head $\ln$  head = null $\ln$  } else  $\{\ln$  if (head === this)  $\{\ln$  // if this is first element, move head to next\n head = next\n  $\ln$  next!!.prev = prev\n prev!!.next = next = null\n prev = null\n  $\| \$ \n /\*\n \* The hashmap that keeps track of our entries and the chain. Note that we\n  $*$  duplicate the key here to eliminate changes to HashMap and minimize the\n  $*$  code here, at the expense of additional space.\n \*/\n private val map: HashMap<K, ChainEntry<K, V>>\n\n private var isReadOnly: Boolean = false\n\n /\*\*\n \* Constructs an empty [LinkedHashMap] instance.\n \*/\n actual constructor() : super()  ${\n map = HashMap \ll K, ChainEntry \ll N \ll N} \n \in internal$ constructor(backingMap: HashMap<K, Any>) : super() {\n @Suppress(\"UNCHECKED\_CAST\") // expected to work due to erasure\n map = backingMap as HashMap<K, ChainEntry<K, V>>\n  $\{\ln\}$  /\*\*\n \* Constructs an empty [LinkedHashMap] instance.\n  $*\$ \n  $*\$  @param initialCapacity the initial capacity (ignored)\n \* @param loadFactor the load factor (ignored)\n \*\n \* @throws IllegalArgumentException if the initial capacity or load factor are negative $\ln$  \*/\n @Suppress(\"ACTUAL\_FUNCTION\_WITH\_DEFAULT\_ARGUMENTS\")\n actual constructor(initialCapacity: Int, loadFactor: Float =  $0.0f$ ) : super(initialCapacity, loadFactor) {\n map = HashMap<K, ChainEntry<K,  $V>>(\n\$   $\ln n$  actual constructor(initialCapacity: Int) : this(initialCapacity, 0.0f)\n\n /\*\*\n \* Constructs an instance of [LinkedHashMap] filled with the contents of the specified [original] map. $\ln$  \*/ $\ln$  actual constructor(original: Map<out K, V>)  $\{\n\}$  map = HashMap<K, ChainEntry<K, V>>()\n this.putAll(original)\n  $\ln$  @PublishedApi\n internal fun build(): Map<K, V> {\n checkIsMutable()\n isReadOnly = true\n return this\n }\n\n actual override fun clear() {\n checkIsMutable()\n map.clear()\n head = null\n  $\ln\ln/$  override fun clone(): Any  $\ln/$  return LinkedHashMap(this)\n//  $\ln\ln\alpha$  actual override fun containsKey(key: K): Boolean = map.containsKey(key)\n\n actual override fun containsValue(value: V): Boolean  ${\nightharpoonup}$  var node: ChainEntry<K, V> = head ?: return false ${\nightharpoonup}$  do  ${\nightharpoonup}$  if (node.value == value)  $\ln$  return true\n  $\ln$  node = node.next!!\n } while (node !== head)\n return false\n }\n\n override fun createEntrySet(): MutableSet<MutableMap.MutableEntry<K,  $V>> =$  EntrySet()\n\n actual override operator fun get(key: K):  $V$ ? = map.get(key)?.value\n\n actual override fun put(key: K, value: V): V? {\n checkIsMutable()\n\n val old = map.get(key)\n if (old == null) {\n val newEntry = ChainEntry(key, value) $\langle n \rangle$  map.put(key, newEntry) $\langle n \rangle$  newEntry.addToEnd() $\langle n \rangle$ return null\n  $\text{else } \in \text{value}(\text{value})\text{ }\{n \in \mathbb{N}: K\}$ : V?  $\{\n\$  checkIsMutable()\n\n val entry = map.remove(key)\n if (entry != null)  $\{\n\}$ entry.remove()\n return entry.value\n }\n return null\n }\n\n actual override val size: Int get() = map.size $\ln$  internal override fun checkIsMutable()  $\ln$  if (isReadOnly) throw UnsupportedOperationException()\n  $\ln\ln/^*$ \n \* Constructs the specialized implementation of [LinkedHashMap] with [String] keys, which stores the keys as properties of\n \* JS object without hashing them.\n \*/\npublic fun <V> linkedStringMapOf(vararg pairs: Pair<String, V>): LinkedHashMap<String, V> {\n return LinkedHashMap<String, V>(stringMapOf<Any>()).apply { putAll(pairs) }\n}","/\*\n \* Copyright 2010-2018 JetBrains s.r.o. and Kotlin Programming Language contributors.\n \* Use of this source code is governed by the Apache 2.0 license that can be found in the license/LICENSE.txt file. $\ln \sqrt[k]{n^*}$  Based on GWT LinkedHashSet $\ln$ \* Copyright 2008 Google Inc.\n \*/\n\npackage kotlin.collections\n\n/\*\*\n \* The implementation of the [MutableSet] interface, backed by a [LinkedHashMap] instance.\n  $*\n$  This implementation preserves the insertion order of elements during the iteration.\n \*/\npublic actual open class LinkedHashSet<E> : HashSet<E>, MutableSet<E>  ${\n\ln\}$  internal constructor(map: LinkedHashMap<E, Any>) : super(map) $\ln\$  /\*\*\n \* Constructs a new empty  $[LinkedHashSet] \n\in \mathbb{R}$  actual constructor() : super(LinkedHashMap<E, Any>())\n\n /\*\*\n \* Constructs a new [LinkedHashSet] filled with the elements of the specified collection. $\ln \sqrt{\pi}$  actual constructor(elements: Collection<E>) : super(LinkedHashMap<E, Any>())  $\n$  addAll(elements)\n  $\ln \frac{\ast \pi}{\pi}$  \* Constructs a

new empty [LinkedHashSet]. $\ln$  \*  $\infty$  \* @param initialCapacity the initial capacity (ignored) $\ln$  \* @param loadFactor the load factor (ignored)\n  $*\n$   $* @throws IIlegalArgumentException if the initial capacity or$ load factor are negative\n \*/\n @Suppress(\"ACTUAL\_FUNCTION\_WITH\_DEFAULT\_ARGUMENTS\")\n actual constructor(initialCapacity: Int, loadFactor: Float = 0.0f) : super(LinkedHashMap<E, Any>(initialCapacity, loadFactor))\n\n actual constructor(initialCapacity: Int) : this(initialCapacity, 0.0f)\n\n @PublishedApi\n internal fun build():  $Set \$  (map as LinkedHashMap  $\En$ , Any  $\bulq(\n)$  return this\n  $\n$  internal override fun checkIsMutable(): Unit = map.checkIsMutable( $\ln\ln/$  public override fun clone(): Any {\n// return LinkedHashSet(this)\n//  $\ln\ln\ln\arctan \mathbf{x}$  \* Creates a new instance of the specialized implementation of [LinkedHashSet] with the specified [String] elements,\n \* which elements the keys as properties of JS object without hashing them.\n \*/\npublic fun linkedStringSetOf(vararg elements: String): LinkedHashSet<String> {\n return LinkedHashSet(linkedStringMapOf<Any>()).apply { addAll(elements) }\n}\n","/\*\n \* Copyright 2010-2020 JetBrains s.r.o. and Kotlin Programming Language contributors.\n \* Use of this source code is governed by the Apache 2.0 license that can be found in the license/LICENSE.txt file. $\ln \pi/\eta$ \npackage kotlin $\eta$ \nimport kotlin.contracts.\*\n\n\n@kotlin.internal.InlineOnly\npublic actual inline fun <R> synchronized(lock: Any, block: ()  $\Rightarrow$  R): R  $\{\n\quad$  contract  $\{\n\quad$  callsInPlace(block, InvocationKind.EXACTLY\_ONCE)\n  $\{\n\$  return block()\n}\n","/\*\n \* Copyright 2010-2018 JetBrains s.r.o. and Kotlin Programming Language contributors.\n \* Use of this source code is governed by the Apache 2.0 license that can be found in the license/LICENSE.txt file.\n \*/\n\npackage kotlin.io\n\ninternal abstract class BaseOutput {\n open fun println() {\n print(\"\\n\")\n }\n\n open fun println(message: Any?)  $\n\rightharpoonup$  println()\n  $\n\rightharpoonup$  abstract fun print(message: Any?)\n\n open fun flush()  ${\n\n\lambda^* * JsName$  used to make the declaration available outside of module to test it \*/\n@JsName(\"NodeJsOutput\")\ninternal class NodeJsOutput(val outputStream: dynamic) : BaseOutput() {\n override fun print(message: Any?) {\n // TODO: Using local variable because of bug in block decomposition lowering in IR backend\n val messageString = String(message)\n outputStream.write(messageString)\n  $\ln\ln\frac{x}{x}$  JsName used to make the declaration available outside of module to test it \*/\n@JsName(\"OutputToConsoleLog\")\ninternal class OutputToConsoleLog : BaseOutput() {\n override fun print(message: Any?)  ${\nightharpoonup$  console.log(message)\n  ${\nightharpoonup}$  override fun println(message: Any?)  ${\nightharpoonup}$ console.log(message)\n  $\ln$  override fun println()  $\ln$  console.log(\"\")\n  $\ln\ln/**$  JsName used to make the declaration available outside of module to test it and use at try.kotl.in \*/\n@JsName(\"BufferedOutput\")\ninternal open class BufferedOutput : BaseOutput() {\n var buffer = \"\"\n\n override fun print(message: Any?)  $\n\alpha +\beta +\alpha$ ) buffer += String(message)\n  $\ln$  override fun flush()  $\ln$  buffer  $=\'\'\'\n$  }\n }\n \n/\*\* JsName used to make the declaration available outside of module to test it \*/\n@JsName(\"BufferedOutputToConsoleLog\")\ninternal class BufferedOutputToConsoleLog : BufferedOutput()  ${\n\mu$  override fun print(message: Any?)  ${\n\mu$  var s = String(message) ${\n\nu}$  val i = s.nativeLastIndexOf(\"\|n\", 0)\n if (i >= 0) {\n buffer += s.substring(0, i)\n flush()\n s = s.substring(i + 1)\n }\n buffer += s\n  $\ln \max_{\alpha \in \Gamma} \ln \max_{\alpha \in \Gamma} \ln \max_{\alpha \in \Gamma} \ln \ln \max_{\alpha \in \Gamma}$ used to make the declaration available outside of module to test it and use at try.kotl.in \*/\n@JsName(\"output\")\ninternal var output = run {\n val isNode: Boolean = js(\"typeof process !== 'undefined' && process.versions && !!process.versions.node\")\n if (isNode) NodeJsOutput(js(\"process.stdout\")) else BufferedOutputToConsoleLog()\n}\n\n@kotlin.internal.InlineOnly\nprivate inline fun String(value: Any?): String =  $j\sin\theta$  is(\"String\")(value)\n\n/\*\* Prints the line separator to the standard output stream. \*/\npublic actual fun println() {\n output.println()\n}\n\n/\*\* Prints the given [message] and the line separator to the standard output stream. \*/\npublic actual fun println(message: Any?) {\n output.println(message)\n}\n\n/\*\* Prints the given [message] to the standard output stream. \*/\npublic actual fun print(message: Any?)  $\n{\n on equation 1}$  output.print(message)\n}\n","/\*\n \* Copyright 2010-2018 JetBrains s.r.o. and Kotlin Programming Language contributors.\n \* Use of this source code is governed by the Apache 2.0 license that can be found in the license/LICENSE.txt file.\n \*/\n\npackage kotlin.coroutines\n\nimport kotlin.coroutines.intrinsics.CoroutineSingletons.\*\nimport

kotlin.coroutines.intrinsics.COROUTINE\_SUSPENDED\n\n@PublishedApi\n@SinceKotlin(\"1.3\")\ninternal actual class SafeContinuation<in T>\ninternal actual constructor(\n private val delegate: Continuation<T>.\n

initialResult: Any?\n) : Continuation<T> $\{\nabla \cdot \alpha A \neq 0\}$  internal actual constructor(delegate: Continuation<T>) : this(delegate, UNDECIDED)\n\n public actual override val context: CoroutineContext\n  $get() = delegate.context\nn\rangle n$  private var result: Any? = initialResult $\n\rangle n$  public actual override fun resumeWith(result: Result $\langle T \rangle$  {\n val cur = this.result\n when {\n cur = = UNDECIDED -> {\n

this.result = result.value\n  $\ln$  cur === COROUTINE SUSPENDED -> {\n this.result = RESUMED\n delegate.resumeWith(result)\n  $\ln$  else -> throw IllegalStateException(\"Already resumed\")\n  $\ln$   $\ln$  @PublishedApi\n internal actual fun getOrThrow(): Any? {\n if (result === UNDECIDED) {\n result = COROUTINE\_SUSPENDED\n return COROUTINE\_SUSPENDED\n  $\ln$  val result = this.result\n return when  $\ln$  result === RESUMED -> COROUTINE\_SUSPENDED // already called continuation, indicate COROUTINE\_SUSPENDED upstream $\ln$  result is Result.Failure  $\rightarrow$  throw result.exception $\ln$  else  $\rightarrow$  result // either COROUTINE\_SUSPENDED or data\n  $\{\n\| \in \{\n\| \in \mathbb{N}: \|\cdot\|^*\| \leq 2010-2020 \text{ JetBrains s.r.o. and Kotlin}$ Programming Language contributors. $\ln *$  Use of this source code is governed by the Apache 2.0 license that can be found in the license/LICENSE.txt file. $\ln$  \*/\n \npackage

kotlin.coroutines.cancellation\n\n@ExperimentalStdlibApi\n@SinceKotlin(\"1.4\")\npublic actual open class CancellationException : IllegalStateException {\n actual constructor() : super()\n actual constructor(message: String?) : super(message)\n constructor(message: String?, cause: Throwable?) : super(message, cause)\n constructor(cause: Throwable?) : super(cause)\n}","/\*\n \* Copyright 2010-2018 JetBrains s.r.o. and Kotlin Programming Language contributors.\n \* Use of this source code is governed by the Apache 2.0 license that can be found in the license/LICENSE.txt file.\n \*/\n\npackage kotlin.coroutines.js.internal\n\nimport kotlin.coroutines.Continuation\nimport

kotlin.coroutines.EmptyCoroutineContext\n\n@PublishedApi\n@SinceKotlin(\"1.3\")\ninternal val EmptyContinuation = Continuation<Any?>(EmptyCoroutineContext) { result ->\n result.getOrThrow()\n}","/\*\n \* Copyright 2010-2018 JetBrains s.r.o. and Kotlin Programming Language contributors.\n \* Use of this source code is governed by the Apache 2.0 license that can be found in the license/LICENSE.txt file. $\ln \frac{*}{\eta}$ kotlin.js\n\n/\*\*\n \* Exposes the [Date API](https://developer.mozilla.org/en-

US/docs/Web/JavaScript/Reference/Global\_Objects/Date) to Kotlin.\n

\*/\n@Suppress(\"NOT\_DOCUMENTED\")\npublic external class Date() {\n public constructor(milliseconds: Number)\n\n public constructor(dateString: String)\n\n public constructor(year: Int, month: Int)\n\n public constructor(year: Int, month: Int, day: Int)\n\n public constructor(year: Int, month: Int, day: Int, hour: Int)\n\n public constructor(year: Int, month: Int, day: Int, hour: Int, minute: Int)\n\n public constructor(year: Int, month: Int, day: Int, hour: Int, minute: Int, second: Int)\n\n public constructor(year: Int, month: Int, day: Int, hour: Int, minute: Int, second: Int, millisecond: Number)\n\n public fun getDate(): Int\n\n public fun getDay(): Int\n\n public fun getFullYear(): Int\n\n public fun getHours(): Int\n\n public fun getMilliseconds(): Int\n\n public fun getMinutes(): Int $\ln$  public fun getMonth(): Int $\ln$ n public fun getSeconds(): Int $\ln$ n public fun getTime(): Double $\ln\$ n public fun getTimezoneOffset(): Int $\ln\ln$  public fun getUTCDate(): Int $\ln\ln$  public fun  $getUTCDa$ <sup>n</sup>(): Int\n\n public fun getUTCFullYear(): Int\n\n public fun getUTCHours(): Int\n\n public fun getUTCMilliseconds(): Int $\ln \rho$  public fun getUTCMinutes(): Int $\ln \rho$  public fun getUTCMonth(): Int $\ln \rho$  public fun getUTCSeconds(): Int\n\n public fun toDateString(): String\n\n public fun toISOString(): String\n\n public fun toJSON(): Json\n\n public fun toLocaleDateString(locales: Array<String> = definedExternally, options:  $LocaleOptions = defined Externally)$ :  $String\n\nparallel\phi\$  public fun to  $LocaleDateString(localhost: String, options):$ LocaleOptions = definedExternally): String\n\n public fun toLocaleString(locales: Array<String> = definedExternally, options: LocaleOptions = definedExternally): String\n\n public fun toLocaleString(locales: String, options: LocaleOptions = definedExternally): String\n\n public fun toLocaleTimeString(locales:  $Array \le String \ge = defined Externally, options: LocalOptions = definedExternally): String \n<sub>h</sub> public fun$ toLocaleTimeString(locales: String, options: LocaleOptions = definedExternally): String\n\n public fun toTimeString(): String\n\n public fun toUTCString(): String\n\n public companion object {\n public fun  $now()$ : Double $\ln\$  public fun parse(dateString: String): Double $\ln\$  public fun UTC(year: Int, month: Int):

Double $\ln\$ n public fun UTC(year: Int, month: Int, day: Int): Double $\ln\$ n public fun UTC(year: Int, month: Int, day: Int, hour: Int): Double\n\n public fun UTC(year: Int, month: Int, day: Int, hour: Int, minute: Int): Double\n\n public fun UTC(year: Int, month: Int, day: Int, hour: Int, minute: Int, second: Int): Double\n\n public fun UTC(year: Int, month: Int, day: Int, hour: Int, minute: Int, second: Int, millisecond: Number): Double\n }\n\n public interface LocaleOptions {\n public var localeMatcher: String?\n\n public var timeZone: String?\n\n public var hour12: Boolean?\n\n public var formatMatcher: String?\n\n public var weekday: String?\n\n public var era: String?\n\n public var year: String?\n\n public var month: String?\n\n public var day: String?\n\n public var hour: String?\n\n public var minute: String?\n\n public var second: String?\n\n public var timeZoneName: String?\n  $\n\in \{\n\in \mathbb{N}\n\in \mathbb{N}\n\}$ n\npublic inline fun dateLocaleOptions(init: Date.LocaleOptions.() -> Unit): Date.LocaleOptions  $\{\n\$  val result = js $(\n\$  new

Object()\").unsafeCast<Date.LocaleOptions>()\n init(result)\n return result\n}","/\*\n \* Copyright 2010-2020 JetBrains s.r.o. and Kotlin Programming Language contributors.\n \* Use of this source code is governed by the Apache 2.0 license that can be found in the license/LICENSE.txt file.\n \*/\n\npackage kotlin.dom\n\nimport org.w3c.dom.Document\nimport org.w3c.dom.Element\nimport

kotlin.internal.LowPriorityInOverloadResolution\nimport kotlinx.dom.appendElement as

newAppendElement\nimport kotlinx.dom.createElement as newCreateElement\n\n/\*\*\n \* Creates a new element with the specified [name]. $\ln * \ln *$  The element is initialized with the specified [init] function. $\ln$ 

\*/\n@LowPriorityInOverloadResolution\n@Deprecated(\n message = \'This API is moved to another package, use 'kotlinx.dom.createElement' instead.\",\n replaceWith = ReplaceWith(\"this.createElement(name, init)\", \"kotlinx.dom.createElement\")\n)\n@DeprecatedSinceKotlin(warningSince = \"1.4\")\npublic inline fun Document.createElement(name: String, noinline init: Element.() -> Unit): Element = this.newCreateElement(name,  $\infty$ ) init)\n\n/\*\*\n \* Appends a newly created element with the specified [name] to this element.\n \*\n \* The element is initialized with the specified [init] function.\n \*/\n @LowPriorityInOverloadResolution\n @Deprecated(\n message  $=$  \"This API is moved to another package, use 'kotlinx.dom.appendElement' instead. $\langle$ ", $\rangle$ n replaceWith = ReplaceWith(\"this.appendElement(name, init)\",

 $\langle$ "kotlinx.dom.appendElement\")\n)\n@DeprecatedSinceKotlin(warningSince = \"1.4\")\npublic inline fun Element.appendElement(name: String, noinline init: Element.() -> Unit): Element = this.newAppendElement(name, init)\n\n","/\*\n \* Copyright 2010-2018 JetBrains s.r.o. and Kotlin Programming Language contributors.\n \* Use of this source code is governed by the Apache 2.0 license that can be found in the license/LICENSE.txt file.\n \*/\n\npackage kotlin.dom\n\nimport org.w3c.dom.Element\nimport

kotlin.internal.LowPriorityInOverloadResolution\nimport kotlinx.dom.addClass as newAddClass\nimport kotlinx.dom.hasClass as newHasClass\nimport kotlinx.dom.removeClass as newRemoveClass\n\n/\*\* Returns true if the element has the given CSS class style in its 'class' attribute

\*/\n@LowPriorityInOverloadResolution\n@Deprecated(\n message = \'This API is moved to another package, use 'kotlinx.dom.hasClass' instead.\",\n replaceWith = ReplaceWith(\"this.hasClass(cssClass)\",

 $\{\forall k \in \mathbb{N}: |n\rangle\$ n $\otimes \text{Des}(\forall k \in \mathbb{N}: |n\rangle$ n)\ninline fun

Element.hasClass(cssClass: String): Boolean = this.newHasClass(cssClass)\n\n/\*\*\n \* Adds CSS class to element. Has no effect if all specified classes are already in class attribute of the element $\ln \pi$   $\infty$  ereturn true if at least one class has been added\n \*/\n@LowPriorityInOverloadResolution\n@Deprecated(\n message = \"This API is moved to another package, use 'kotlinx.dom.addClass' instead. $\langle \cdot, \rangle$ n replaceWith =

ReplaceWith(\"this.addClass(cssClasses)\", \"kotlinx.dom.addClass\")\n)\n@DeprecatedSinceKotlin(warningSince  $= \Upsilon_1$ .4 $\Upsilon_2$ ) \ninline fun Element.addClass(vararg cssClasses: String): Boolean =

this.newAddClass(\*cssClasses)\n\n/\*\*\n \* Removes all [cssClasses] from element. Has no effect if all specified classes are missing in class attribute of the element $\ln * \ln * \omega$  return true if at least one class has been removed $\ln$ \*/\n@LowPriorityInOverloadResolution\n@Deprecated(\n message = \'This API is moved to another package, use 'kotlinx.dom.removeClass' instead.\",\n replaceWith = ReplaceWith (\"this.removeClass(cssClasses)\", \"kotlinx.dom.removeClass\")\n)\n@DeprecatedSinceKotlin(warningSince = \"1.4\")\ninline fun

Element.removeClass(vararg cssClasses: String): Boolean = this.newRemoveClass(\*cssClasses)","/\*\n \* Copyright

2010-2018 JetBrains s.r.o. and Kotlin Programming Language contributors.\n \* Use of this source code is governed by the Apache 2.0 license that can be found in the license/LICENSE.txt file.\n \*/\n\npackage kotlin.dom\n\nimport org.w3c.dom.Element\nimport org.w3c.dom.Node\nimport

kotlin.internal.LowPriorityInOverloadResolution\nimport kotlinx.dom.isElement as newIsElement\nimport kotlinx.dom.isText as newIsText\n\n/\*\*\n \* Gets a value indicating whether this node is a TEXT\_NODE or a CDATA\_SECTION\_NODE.\n \*/\n @LowPriorityInOverloadResolution\n @Deprecated(\n message = \"This API is moved to another package, use 'kotlinx.dom.isText' instead. $\lq$ ', n replaceWith = ReplaceWith $\lq$ 'this.isText $\lq$ '', \"kotlinx.dom.isText\")\n)\n@DeprecatedSinceKotlin(warningSince = \"1.4\")\npublic val Node.isText: Boolean\n inline get() = this.newIsText\n\n/\*\*\n \* Gets a value indicating whether this node is an [Element].\n \*/\n@LowPriorityInOverloadResolution\n@Deprecated(\n message = \"This API is moved to another package, use 'kotlinx.dom.isElement' instead. $\langle \cdot, \cdot \rangle$ n replaceWith = ReplaceWith $(\langle \cdot \rangle$ 'this.isElement $\langle \cdot \rangle$ ', \"kotlinx.dom.isElement\")\n)\n@DeprecatedSinceKotlin(warningSince = \"1.4\")\npublic val Node.isElement: Boolean\n inline get() = this.newIsElement\n","/\*\n \* Copyright 2010-2018 JetBrains s.r.o. and Kotlin Programming Language contributors.\n \* Use of this source code is governed by the Apache 2.0 license that can be found in the license/LICENSE.txt file.\n \*/\n\npackage org.w3c.dom.events\n\npublic fun EventListener(handler: (Event) -> Unit): EventListener = EventListenerHandler(handler)\n\nprivate class EventListenerHandler(private val handler: (Event) -> Unit) : EventListener  $\{\n\}$  public override fun handleEvent(event: Event)  $\{\n\}$ handler(event)\n }\n\n public override fun toString(): String = \"EventListenerHandler(\$handler)\"\n}\n","/\*\n \* Copyright 2010-2018 JetBrains s.r.o. and Kotlin Programming Language contributors.\n \* Use of this source code is governed by the Apache 2.0 license that can be found in the license/LICENSE.txt file. $\ln \frac{\hat{\mathsf{A}}}{\hat{\mathsf{A}}}$ org.w3c.dom\n\npublic external interface ItemArrayLike<out  $T > \{\nightharpoonup$  val length: Int\n fun item(index: Int): T?\n }\n\n/\*\*\n \* Returns the view of this `ItemArrayLike<T>` collection as `List<T>`\n \*/\npublic fun <T> ItemArrayLike<T>.asList(): List<T> = object : AbstractList<T>() {\n override val size: Int get() = this @asList.length $\ln$  override fun get(index: Int): T = when (index)  $\ln$  in 0..lastIndex -> this@asList.item(index).unsafeCast<T>()\n else -> throw IndexOutOfBoundsException(\"index \$index is not in range  $[0..$lastIndex]\''\n\rightharpoonup \ln$  ","/\*\n \* Copyright 2010-2018 JetBrains s.r.o. and Kotlin Programming Language contributors.\n \* Use of this source code is governed by the Apache 2.0 license that can be found in the license/LICENSE.txt file.\n \*/\n\npackage kotlin.dom\n\nimport org.w3c.dom.Element\nimport org.w3c.dom.Node\nimport kotlin.internal.LowPriorityInOverloadResolution\nimport kotlinx.dom.appendText as newAppendText\nimport kotlinx.dom.clear as newClear\n\n/\*\* Removes all the children from this node. \* $\land$ n@LowPriorityInOverloadResolution\n@Deprecated(\n message = \"This API is moved to another package, use 'kotlinx.dom.clear' instead. $\langle \cdot \rangle$  replaceWith = ReplaceWith $\langle \cdot \rangle$ 'this.clear() $\langle \cdot \rangle$ '',  $\langle \Psi(x) \rangle$  \"kotlinx.dom.clear\")\n)\n@DeprecatedSinceKotlin(warningSince = \"1.4\")\npublic inline fun Node.clear() = this.newClear()\n\n/\*\*\n \* Creates text node and append it to the element.\n \*\n \* @return this element\n \*/\n@LowPriorityInOverloadResolution\n@Deprecated(\n message = \''This API is moved to another package, use 'kotlinx.dom.appendText' instead.\",\n replaceWith = ReplaceWith(\"this.appendText(text)\",  $\Upsilon$  \"kotlinx.dom.appendText\")\n $\Omega$  DeprecatedSinceKotlin(warningSince = \"1.4\")\ninline fun Element.appendText(text: String): Element = this.newAppendText(text)\n","/\*\n \* Copyright 2010-2018 JetBrains s.r.o. and Kotlin Programming Language contributors. $\ln *$  Use of this source code is governed by the Apache 2.0 license that can be found in the license/LICENSE.txt file. $\ln \pi/\n$  and  $\ln |\sin\|n/$ \*\n \* Reinterprets this value as a value of the [dynamic type](/docs/reference/dynamic-type.html).\n \*/\n@kotlin.internal.InlineOnly\npublic inline fun Any?.asDynamic(): dynamic = this\n\n/\*\*\n \* Reinterprets this value as a value of the specified type [T] without any actual type checking. $\ln \pi$ ( $\ln$  \*/\n @kotlin.internal.InlineOnly\npublic inline fun <T> Any?.unsafeCast():  $\&$  okotlin.internal.NoInfer T = this.asDynamic()\n\n/\*\*\n \* Reinterprets this `dynamic` value as a value of the specified type [T] without any actual type checking.\n

\*/\n@kotlin.internal.DynamicExtension\n@JsName(\"unsafeCastDynamic\")\n@kotlin.internal.InlineOnly\npublic inline fun <T> dynamic.unsafeCast(): @kotlin.internal.NoInfer  $T = \text{this}\n\cdot\ln\frac{m}{m} *$  Allows to iterate this `dynamic` object in the following cases:\n \* - when it has an `iterator` function,\n \* - when it is an array\n \* - when it is an

instance of [kotlin.collections.Iterable]\n \*/\n@kotlin.internal.DynamicExtension\npublic operator fun dynamic.iterator(): Iterator<dynamic>  $\ln$  val r: Any? = this $\ln$  return when  $\ln$  this[\"iterator\"] != null ->\n this[\"iterator\"]()\n isArrayish(r) ->\n r.unsafeCast<Array<\*>>().iterator()\n\n else ->\n (r as Iterable<\*>).iterator()\n }\n}\n","/\*\n \* Copyright 2010-2018 JetBrains s.r.o. and Kotlin Programming Language contributors. $\ln *$  Use of this source code is governed by the Apache 2.0 license that can be found in the license/LICENSE.txt file.\n \*/\n\n// a package is omitted to get declarations directly under the module\n\n@JsName(\"throwNPE\")\ninternal fun throwNPE(message: String) {\n throw NullPointerException(message)\n}\n\n@JsName(\"throwCCE\")\ninternal fun throwCCE() {\n throw ClassCastException(\"Illegal cast\")\n}\n\n@JsName(\"throwISE\")\ninternal fun throwISE(message: String) {\n throw IllegalStateException(message)\n}\n\n@JsName(\"throwUPAE\")\ninternal fun throwUPAE(propertyName: String)  $\{\n\$  throw UninitializedPropertyAccessException(\"lateinit property \\${propertyName} has not been initialized\")\n}\n","/\*\n \* Copyright 2010-2018 JetBrains s.r.o. and Kotlin Programming Language contributors.\n \* Use of this source code is governed by the Apache 2.0 license that can be found in the license/LICENSE.txt file.\n \*/\npackage kotlin.collections\n\n/\*\*\n \* Groups elements from the [Grouping] source by key and counts elements in each group. $\ln * \ln *$  @return a [Map] associating the key of each group with the count of element in the group. $\ln$ \*/\n\times\mathbf{\sigma\_\inf{\sigma\_\inf{\sigma\_\inf{\sigma\_\inf{\sigma\_\inf{\sigma\_\inf{\sigma\_\inf{\sigma\_\inf{\sigma\_\inf{\sigma\_\inf{\sigma\_\inf{\sigma\_\inf{\sigma\_\inf{\sigma\_\inf{\sigma\_\inf{\sigma\_\inf{\sigma\_\inf  $acc, \_ \rightarrow acc + 1 \} \n\backslash \n\mathbb{n}^* \n\backslash \n\mathbb{n}^* \n\cong \n\mathbb{N}$  from the [Grouping] source by key and sums values provided by the [valueSelector] function for elements in each group. $\ln * \ln *$  @return a [Map] associating the key of each group with the count of element in the group.\n \*/\n @SinceKotlin(\"1.1\")\npublic inline fun <T, K> Grouping<T, K>.eachSumOf(valueSelector: (T) -> Int): Map<K, Int> =\n fold(0) { acc, e -> acc + valueSelector(e)  $\ln^*/\sqrt{'''}$ ,"/\*\n \* Copyright 2010-2018 JetBrains s.r.o. and Kotlin Programming Language contributors.\n \* Use of this source code is governed by the Apache 2.0 license that can be found in the license/LICENSE.txt file.\n \*/\n\n@file:kotlin.jvm.JvmName(\"GroupingKt\")\n@file:kotlin.jvm.JvmMultifileClass\n\npackage kotlin.collections\n\n/\*\*\n \* Represents a source of elements with a [keyOf] function, which can be applied to each element to get its key.\n  $*\nA$  [Grouping] structure serves as an intermediate step in group-and-fold operations:\n \* they group elements by their keys and then fold each group with some aggregating operation. $\ln$  \*\n \* It is created by attaching `keySelector: (T) -> K` function to a source of elements. $\ln$  \* To get an instance of [Grouping] use one of `groupingBy` extension functions:\n \* - [Iterable.groupingBy]\n \* - [Sequence.groupingBy]\n \* - $[Array.groupingBy]\n $n^*$  - [CharSequence.groupingBy]\n $n^*$  -  $f$$ see the [extension functions](#extension-functions) for `Grouping`.\n \*/\n @SinceKotlin(\"1.1\")\npublic interface Grouping<T, out  $K > \{n \mid \pi^* \text{ Returns an [Iterator] over the elements of the source of this grouping. } \pi \wedge n$  fun sourceIterator(): Iterator $\langle T \rangle$ \n /\*\* Extracts the key of an [element]. \*/\n fun keyOf(element: T): K\n \\n\n/\*\*\n \* Groups elements from the [Grouping] source by key and applies [operation] to the elements of each group sequentially,\n \* passing the previously accumulated value and the current element as arguments, and stores the results in a new map. $\ln \pi$  The key for each element is provided by the [Grouping.keyOf] function. $\ln \pi$ @param operation function is invoked on each element with the following parameters: $\ln * - \text{key}$ : the key of the group this element belongs to; $\ln *$  - `accumulator`: the current value of the accumulator of the group, can be `null` if it's the first `element` encountered in the group;\n  $*$  - `element`: the element from the source being aggregated;\n \* - `first`: indicates whether it's the first `element` encountered in the group.\n  $*\n$  @return a [Map] associating the key of each group with the result of aggregation of the group elements. $\ln * \mathcal{Q}$  sample samples.collections.Grouping.aggregateByRadix\n \*/\n @SinceKotlin(\"1.1\")\npublic inline fun <T, K, R> Grouping<T, K>.aggregate(\n operation: (key: K, accumulator: R?, element: T, first: Boolean) -> R\n): Map<K,  $R>\{\n$  return aggregateTo(mutableMapOf<K,  $R>(\cdot)$ , operation)\n}\n\n/\*\*\n \* Groups elements from the [Grouping] source by key and applies [operation] to the elements of each group sequentially,\n \* passing the previously accumulated value and the current element as arguments,\n \* and stores the results in the given [destination] map.\n \*\n \* The key for each element is provided by the [Grouping.keyOf] function.\n \*\n \* @param operation a function that is invoked on each element with the following parameters: $\ln * - \text{key}$ : the key of the group this element belongs to; $\ln *$  - `accumulator`: the current value of the accumulator of the group, can be `null` if it's

the first `element` encountered in the group; $\ln *$  - `element`: the element from the source being aggregated; $\ln *$  -`first`: indicates whether it's the first `element` encountered in the group.\n  $*\n$  If the [destination] map already has a value corresponding to some key,  $\ln$  \* then the elements being aggregated for that key are never considered as `first`.\n  $*\n$  @return the [destination] map associating the key of each group with the result of aggregation of the group elements.\n \* @sample samples.collections.Grouping.aggregateByRadixTo\n \*/\,\n \meg\, \meg\, \meg\, \meg\, \mldg(\,npublic inline fun <T, K, R, M : MutableMap<in K, R>> Grouping<T,  $K$  > aggregate To( $\infty$  destination: M, $\infty$  operation: (key: K, accumulator: R?, element: T, first: Boolean) -> R $\infty$ ): M  ${\n \{ \in \infty : \infty : \infty \} \in \mathbb{Z} \}$  val key = keyOf(e)\n val accumulator = destination[key]\n destination[key] = operation(key, accumulator, e, accumulator == null && !destination.containsKey(key))\n }\n return destination\n}\n\n/\*\*\n \* Groups elements from the [Grouping] source by key and applies [operation] to the elements of each group sequentially,\n \* passing the previously accumulated value and the current element as arguments, and stores the results in a new map.\n \* An initial value of accumulator is provided by [initialValueSelector] function.\n  $*\nabla \cdot \mathbf{a}$  = @param initialValueSelector a function that provides an initial value of accumulator for each group.\n \* It's invoked with parameters:\n \* - `key`: the key of the group;\n \* - `element`: the first element being encountered in that group.\n  $*\n$   $\cong \n$  @param operation a function that is invoked on each element with the following parameters: $\ln * - \text{key}$ : the key of the group this element belongs to; $\ln * - \text{accumulator}$ : the current value of the accumulator of the group; $\ln *$  - `element`: the element from the source being accumulated. $\ln$  $*\n$   $\infty$   $\mathbb{R}$  associating the key of each group with the result of accumulating the group elements. $\ln *$ @sample samples.collections.Grouping.foldByEvenLengthWithComputedInitialValue\n \*/\n $\mathscr{C}$ SinceKotlin(\"1.1\")\npublic inline fun <T, K, R> Grouping<T, K>.fold(\n initialValueSelector: (key: K, element: T)  $\rightarrow$  R,\n operation: (key: K, accumulator: R, element: T)  $\rightarrow$  R\n): Map  $\lt K$ , R $\gt \gt \ln$ @Suppress(\"UNCHECKED\_CAST\")\n aggregate { key, acc, e, first -> operation(key, if (first) initialValueSelector(key, e) else acc as R, e)  $\ln\frac{*}{n}$  Groups elements from the [Grouping] source by key and applies [operation] to the elements of each group sequentially, $\ln *$  passing the previously accumulated value and the current element as arguments, $\ln *$  and stores the results in the given [destination] map. $\ln *$  An initial value of accumulator is provided by [initialValueSelector] function.\n  $*\n$  @param initialValueSelector a function that provides an initial value of accumulator for each group. $\ln *$  It's invoked with parameters: $\ln * - \text{key}$ : the key of the group;\n  $*$  - `element`: the first element being encountered in that group.\n  $*$ \n  $*$  If the [destination] map already has a value corresponding to some key, that value is used as an initial value of  $\ln$  \* the accumulator for that group and the [initialValueSelector] function is not called for that group.\n  $*\$ \n \* @param operation a function that is invoked on each element with the following parameters: $\ln * - \text{key}$ : the key of the group this element belongs to; $\ln * -$ `accumulator`: the current value of the accumulator of the group;\n \* - `element`: the element from the source being

accumulated. $\ln * \ln * \mathcal{Q}$  return the [destination] map associating the key of each group with the result of accumulating the group elements.\n \* @sample

samples.collections.Grouping.foldByEvenLengthWithComputedInitialValueTo\n \*/\n@SinceKotlin(\"1.1\")\npublic inline fun  $\langle T, K, R, M \rangle$ : MutableMap $\langle T, R \rangle$  Grouping $\langle T, K \rangle$ .foldTo(\n destination: M,\n

initialValueSelector: (key: K, element: T) -> R,\n operation: (key: K, accumulator: R, element: T) -> R\n): M =\n @Suppress(\"UNCHECKED\_CAST\")\n aggregateTo(destination) { key, acc, e, first -> operation(key, if (first) initialValueSelector(key, e) else acc as R, e)  $\ln\ln\frac{*}{\ln x}$  Groups elements from the [Grouping] source by key and applies [operation] to the elements of each group sequentially, $\ln *$  passing the previously accumulated value and the current element as arguments, and stores the results in a new map. $\ln *$  An initial value of accumulator is the same  $\int$ [initialValue] for each group.\n \*\n \* @param operation a function that is invoked on each element with the following parameters: $\ln *$  - `accumulator`: the current value of the accumulator of the group; $\ln *$  - `element`: the element from the source being accumulated. $\ln \ast \ln \ast \mathcal{Q}$  return a [Map] associating the key of each group with the result of accumulating the group elements.\n \* @sample

samples.collections.Grouping.foldByEvenLengthWithConstantInitialValue\n \*/\n@SinceKotlin(\"1.1\")\npublic inline fun  $\langle T, K, R \rangle$  Grouping $\langle T, K \rangle$ .fold $(\langle n \rangle$  initialValue:  $R, \langle n \rangle$  operation: (accumulator: R, element: T)  $\langle n \rangle$ : Map  $\langle K, R \rangle = \langle n \rangle$  @Suppress(\"UNCHECKED\_CAST\")\n aggregate { , acc, e, first -> operation(if (first)

initialValue else acc as R, e)  $\ln\frac{*}\n$  Groups elements from the [Grouping] source by key and applies [operation] to the elements of each group sequentially,\n \* passing the previously accumulated value and the current element as arguments, $\ln^*$  and stores the results in the given [destination] map. $\ln^*$  An initial value of accumulator is the same [initialValue] for each group.\n  $*\n$  f If the [destination] map already has a value corresponding to the key of some group,\n \* that value is used as an initial value of the accumulator for that group.\n \*\n \* @param operation a function that is invoked on each element with the following parameters: $\ln *$  - `accumulator`: the current value of the accumulator of the group;\n  $* -$  `element`: the element from the source being accumulated.\n  $*\n$   $\mathbb{R}$   $* \mathbb{Q}$  return the [destination] map associating the key of each group with the result of accumulating the group elements. $\ln *$ @sample samples.collections.Grouping.foldByEvenLengthWithConstantInitialValueTo\n \*/\n $\&$ SinceKotlin(\"1.1\")\npublic inline fun <T, K, R, M : MutableMap<in K, R>> Grouping<T, K>.foldTo(\n destination: M,\n initialValue: R,\n operation: (accumulator: R, element: T) -> R\n): M =\n @Suppress(\"UNCHECKED\_CAST\")\n aggregateTo(destination) { \_, acc, e, first -> operation(if (first) initialValue else acc as R, e)  $\ln\ln\frac{**\ln \mathcal{G}}{\mathcal{G}}$  from the [Grouping] source by key and applies the reducing [operation] to the elements of each group\n \* sequentially starting from the second element of the group,\n \* passing the previously accumulated value and the current element as arguments,\n \* and stores the results in a new map. $\ln *$  An initial value of accumulator is the first element of the group. $\ln * \ln * \omega$  param operation a function that is invoked on each subsequent element of the group with the following parameters: $\ln * - \text{key}$ : the key of the group this element belongs to;\n \* - `accumulator`: the current value of the accumulator of the group;\n \* - `element`: the element from the source being accumulated. $\ln \pi \$  @return a [Map] associating the key of each group with the result of accumulating the group elements.\n \* @sample samples.collections.Grouping.reduceByMaxVowels\n \*/\n $\mathscr{C}$ SinceKotlin(\"1.1\")\npublic inline fun <S, T : S, K> Grouping<T, K>.reduce(\n operation: (key: K, accumulator: S, element: T) -> S\n): Map<K, S> =\n aggregate { key, acc, e, first ->\n  $\circledcirc$ Suppress(\"UNCHECKED\_CAST\")\n if (first) e else operation(key, acc as S, e)\n  $\ln\ln/**\ln$  \* Groups elements from the [Grouping] source by key and applies the reducing [operation] to the elements of each group $n^*$ sequentially starting from the second element of the group, $\ln *$  passing the previously accumulated value and the current element as arguments, $\ln *$  and stores the results in the given [destination] map. $\ln *$  An initial value of accumulator is the first element of the group.\n  $*\n$  If the [destination] map already has a value corresponding to the key of some group,\n \* that value is used as an initial value of the accumulator for that group and the first element of that group is also\n \* subjected to the [operation].\n\n \* @param operation a function that is invoked on each subsequent element of the group with the following parameters: $\ln *$  - `accumulator`: the current value of the accumulator of the group;\n  $*$  - `element`: the element from the source being folded;\n  $*\n\rangle$ n  $* \n\textcircled{er}$  areturn the [destination] map associating the key of each group with the result of accumulating the group elements. $\ln *$  $\circledcirc$  sample samples.collections.Grouping.reduceByMaxVowelsTo $\in \mathcal{S}$ ,  $\circledcirc$  SinceKotlin(\"1.1\")\npublic inline fun <S,  $T : S, K, M$ : MutableMap<in K, S>> Grouping<T, K>.reduceTo(\n destination: M,\n operation: (key: K, accumulator: S, element: T) -> S\n): M =\n aggregateTo(destination) { key, acc, e, first ->\n  $\circledcirc$ Suppress(\"UNCHECKED\_CAST\")\n if (first) e else operation(key, acc as S, e)\n  $\ln\ln\ln^{**}\ln^*$ \n \* Groups elements from the [Grouping] source by key and counts elements in each group to the given [destination] map. $\ln \sqrt[k]{n}$ \* If the [destination] map already has a value corresponding to the key of some group,\n \* that value is used as an initial value of the counter for that group. $\ln \sqrt{\frac{n}{\pi}}$  @return the [destination] map associating the key of each group with the count of elements in the group. $\ln * \alpha$  sample samples.collections.Grouping.groupingByEachCount $\ln$  $*\ln\omega$ SinceKotlin(\"1.1\")\npublic fun <T, K, M : MutableMap<in K, Int>> Grouping<T, K>.eachCountTo(destination: M): M =\n foldTo(destination, 0) { acc, -> acc + 1 }\n\n/\*\n/\*\*\n \* Groups elements from the [Grouping] source by key and sums values provided by the [valueSelector] function for elements in each group\n \* to the given [destination] map.\n \*\n \*\n \* If the [destination] map already has a value corresponding to the key of some group,  $\ln$  \* that value is used as an initial value of the sum for that group. $\ln$  \*  $\ln$  \* @return the [destination] map associating the key of each group with the sum of elements in the group.\n \*/\n@SinceKotlin(\"1.1\")\npublic inline fun <T, K, M : MutableMap<in K, Int>> Grouping<T, K>.eachSumOfTo(destination: M, valueSelector:  $(T)$  -> Int):  $M = \ln$  foldTo(destination, 0) { acc, e -> acc +

valueSelector(e)}\n\*/\n\n\n/\*\n// TODO: sum by long and by double overloads\n\npublic inline fun <T, K, M : MutableMap<in K, Long>> Grouping<T, K>.sumEachByLongTo(destination: M, valueSelector: (T) -> Long): M  $=\n|n$  foldTo(destination, 0L) { acc, e -> acc + valueSelector(e)}\n\npublic inline fun <T, K> Grouping<T, K>.sumEachByLong(valueSelector: (T) -> Long): Map<K, Long> =\n fold(0L) { acc, e -> acc + valueSelector(e)}\n\npublic inline fun <T, K, M : MutableMap<in K, Double>> Grouping<T, K>.sumEachByDoubleTo(destination: M, valueSelector: (T) -> Double):  $M = \nvert n \rvert$  foldTo(destination, 0.0) { acc, e -> acc + valueSelector(e)}\n\npublic inline fun <T, K> Grouping<T, K>.sumEachByDouble(valueSelector: (T) -> Double): Map<K, Double> =\n fold(0.0) { acc, e -> acc + valueSelector(e)}\n\*/\n","/\*\n \* Copyright 2010-2020 JetBrains s.r.o. and Kotlin Programming Language contributors.\n \* Use of this source code is governed by the Apache 2.0 license that can be found in the license/LICENSE.txt file. $\ln \frac{\lambda}{\mathbf{a}}$  kotlin.js $\ln\frac{\mathbf{a}}{\mathbf{a}}$  Exposes the JavaScript [Math object](https://developer.mozilla.org/en/docs/Web/JavaScript/Reference/Global\_Objects/Math) to Kotlin. $\ln \sqrt{\pi}$ @Deprecated( $\sqrt{\ }$ Use top-level functions from kotlin.math package instead. $\sqrt{\ }$ , level = DeprecationLevel.ERROR)\npublic external object Math  $\{\n\$ <sup>a</sup> @Deprecated(\"Use kotlin.math.PI instead.\", ReplaceWith(\"PI\", \"kotlin.math.PI\"), level = DeprecationLevel.ERROR)\n public val PI: Double\n @Deprecated(\"Use Random.nextDouble instead\", ReplaceWith(\"kotlin.random.Random.nextDouble()\", \"kotlin.random.Random\"), level = DeprecationLevel.ERROR)\n public fun random(): Double\n @Deprecated(\"Use kotlin.math.abs instead.\", ReplaceWith(\"abs(value)\", \"kotlin.math.abs\"), level = DeprecationLevel.ERROR)\n public fun abs(value: Double): Double\n @Deprecated(\"Use kotlin.math.acos instead.\", ReplaceWith(\"acos(value)\", \"kotlin.math.acos\"), level = DeprecationLevel.ERROR)\n public fun acos(value: Double): Double\n @Deprecated(\"Use kotlin.math.asin instead.\", ReplaceWith(\"asin(value)\", \"kotlin.math.asin\"), level = DeprecationLevel.ERROR)\n public fun asin(value: Double): Double\n @Deprecated(\"Use kotlin.math.atan instead.\", ReplaceWith(\"atan(value)\", \"kotlin.math.atan\"), level = DeprecationLevel.ERROR)\n public fun atan(value: Double): Double\n @Deprecated(\"Use kotlin.math.atan2  $i$ stead. $\langle \langle \cdot, \cdot \rangle$ , ReplaceWith $(\langle \cdot \rangle^*$ atan2 $(\gamma, x)$ ,  $\langle \cdot \rangle$  kotlin.math.atan2 $\langle \cdot \rangle$ , level = DeprecationLevel.ERROR $\rangle$ \n public fun atan2(y: Double, x: Double): Double\n @Deprecated(\"Use kotlin.math.cos instead.\", ReplaceWith(\"cos(value)\", \"kotlin.math.cos\"), level = DeprecationLevel.ERROR)\n public fun cos(value: Double): Double\n @Deprecated(\"Use kotlin.math.sin instead.\", ReplaceWith(\"sin(value)\", \"kotlin.math.sin\"),  $level = DeprecationLevel.ERROR)\n\in public fun sin(value: Double): Double\n\in @Deprecated(\iUVse)$ kotlin.math.exp instead.\", ReplaceWith(\"exp(value)\", \"kotlin.math.exp\"), level = DeprecationLevel.ERROR)\n public fun exp(value: Double): Double $\infty$  @Deprecated( $\vee$ "Use maxOf or kotlin.math.max instead $\vee$ ", level = DeprecationLevel.ERROR)\n public fun max(vararg values: Int): Int\n @Deprecated(\"Use maxOf or kotlin.math.max instead\", level = DeprecationLevel.ERROR)\n public fun max(vararg values: Float): Float\n @Deprecated(\"Use maxOf or kotlin.math.max instead\", level = DeprecationLevel.ERROR)\n public fun  $max(vararg values: Double): Double\in @Deprecated(\text{``Use minOf or kotlin.math.min instead''}, level =$ DeprecationLevel.ERROR)\n public fun min(vararg values: Int): Int\n @Deprecated(\"Use minOf or kotlin.math.min instead\", level = DeprecationLevel.ERROR)\n public fun min(vararg values: Float): Float\n @Deprecated(\"Use minOf or kotlin.math.min instead\", level = DeprecationLevel.ERROR)\n public fun min(vararg values: Double): Double\n @Deprecated(\"Use kotlin.math.sqrt instead.\",  $ReplaceWith(\text{value})\text{''}, \text{``kotlin.math.sqrt''}, level = DeprecationLevel.ERROR)\n\quad public fun sqrt(value:$ Double): Double\n @Deprecated(\"Use kotlin.math.tan instead.\", ReplaceWith(\"tan(value)\", \"kotlin.math.tan\"), level = DeprecationLevel.ERROR)\n public fun tan(value: Double): Double\n  $@$ Deprecated(\"Use kotlin.math.ln instead.\", ReplaceWith(\"ln(value)\", \"kotlin.math.ln\"), level = DeprecationLevel.ERROR)\n public fun log(value: Double): Double\n @Deprecated(\"Use kotlin.math.pow instead.\", ReplaceWith(\"base.pow(exp)\", \"kotlin.math.pow\"), level = DeprecationLevel.ERROR)\n public fun pow(base: Double, exp: Double): Double\n @Deprecated(\"Use kotlin.math.round instead.\", ReplaceWith(\"round(value)\", \"kotlin.math.round\"), level = DeprecationLevel.ERROR)\n public fun round(value: Number): Int\n @Deprecated(\"Use kotlin.math.floor instead.\", ReplaceWith(\"floor(value)\",  $\langle$ "kotlin.math.floor\"), level = DeprecationLevel.ERROR $\rangle$ n public fun floor(value: Number): Int $\rangle$ n

 $@Deprecated(''Use kotlin.math.ceil instead.'', ReplaceWith('ceil(value)'.'', 'kotlin.math.ceil''), level =$ DeprecationLevel.ERROR)\n public fun ceil(value: Number): Int\n\n @PublishedApi\n internal fun trunc(value: Number): Double\n @PublishedApi\n internal fun sign(value: Number): Double\n\n @PublishedApi\n internal fun sinh(value: Double): Double\n @PublishedApi\n internal fun cosh(value: Double): Double\n @PublishedApi\n internal fun tanh(value: Double): Double\n @PublishedApi\n internal fun asinh(value: Double): Double\n @PublishedApi\n internal fun acosh(value: Double): Double\n  $@PublishedApi\$  internal fun atanh(value: Double): Double $\n\ln$   $@PublishedApi\$  internal fun hypot(x: Double, y: Double): Double\n\n @PublishedApi\n internal fun expm1(value: Double): Double\n\n @PublishedApi\n internal fun log10(value: Double): Double\n @PublishedApi\n internal fun log2(value: Double): Double\n @PublishedApi\n internal fun log1p(value: Double\: Double\n\n @PublishedApi\n internal fun clz32(value: Int): Int\n \\n\n/\*\*\n \* Returns the smaller of two values.\n \*/\n@Suppress(\"DEPRECATION\_ERROR\")\n@Deprecated(\"Use minOf or kotlin.math.min instead\", ReplaceWith(\"minOf(a, b)\"), level = DeprecationLevel.ERROR)\npublic fun Math.min(a: Long, b: Long): Long = if  $(a \leq b)$  a else  $b \ln \frac{n}{*}n *$  Returns the greater of two values. $\ln$ \*/\n@Suppress(\"DEPRECATION\_ERROR\")\n@Deprecated(\"Use maxOf or kotlin.math.max instead\", ReplaceWith(\"maxOf(a, b)\"), level = DeprecationLevel.ERROR)\npublic fun Math.max(a: Long, b: Long): Long = if (a  $>= b$ ) a else b $\ln$ ","/\*\n \* Copyright 2010-2018 JetBrains s.r.o. and Kotlin Programming Language contributors. $\ln *$  Use of this source code is governed by the Apache 2.0 license that can be found in the license/LICENSE.txt file.\n \*/\n\npackage kotlin.js\n\n/\*\*\n \* An interface for indexing access to a collection of key-value pairs, where type of key is [String] and type of value is [Any?][Any].\n \*/\npublic external interface Json  ${\n\mu \nearrow^*}\n\$  \* Calls to the function will be translated to indexing operation (square brackets) on the receiver with [propertyName] as the argument. $\ln$  \*  $\ln$  \* E.g. for next code: $\ln$  \* ```kotlin $\ln$  \* fun test(j: Json, p: String) =  $j[\langle "prop\rangle"] + j.get(p)\langle n * \rangle \langle n * \langle n * \rangle]$  \* will be generated: $\langle n * \rangle$  \* function test(j, p)  $\langle n * \rangle$  return  $j[\langle "prop\langle "]+ j[p];\langle n * \rangle]$  \* ``\n \*\n operator fun get(propertyName: String): Any?\n\n /\*\*\n \* Calls of the function will be translated to an assignment of [value] to the receiver indexed (with square brackets/index operation) with [propertyName].\n  $*\nabla \cdot \mathbf{E} \cdot \mathbf{g}$ . for the following code:\n  $*\nabla$  kotlin\n  $*\nabla$  fun test(j: Json, p: String, new Value: Any)  ${\n \ * \ } [\\Trop\"] = 1\$  \* j.set(p, new Value)\n \*  $\n \ * \$  \* ``\n \* will be generated:\n \* ```js\n \* function test(j, p, newValue) {\n \* j[\"prop\"] = 1;\n \* j[p] = newValue;\n \*  $\ln$  \*  $\ln$  \* ``\n \*/\n operator fun set(propertyName: String, value: Any?): Unit\n\n\n/\*\*\n \* Returns a simple JavaScript object (as [Json]) using provided key-value pairs as names and values of its properties.\n \*/\npublic fun json(vararg pairs: Pair<String, Any?>): Json {\n val res: dynamic = js(\"({})\")\n for ((name, value) in pairs)  $\{\n \$  res[name] = value\n  $\{\n \$  return res\n $\|\n \$ <sup>\*\*</sup>\n \* Adds key-value pairs from [other] to [this].\n \* Returns the original receiver.\n \*/\npublic fun Json.add(other: Json): Json {\n val keys: Array<String> =  $j\sin\theta$  is(\"Object\").keys(other)\n for (key in keys) {\n if (other.asDynamic().hasOwnProperty(key)) {\n this[key] = other[key];\n  $\ln$  Teturn this\n}\n\n/\*\*\n \* Exposes the JavaScript [JSON] object](https://developer.mozilla.org/en-US/docs/Web/JavaScript/Reference/Global\_Objects/JSON) to Kotlin.\n \*/\n@Suppress(\"NOT\_DOCUMENTED\")\npublic external object JSON {\n public fun stringify(o: Any?): String\n public fun stringify(o: Any?, replacer: ((key: String, value: Any?) -> Any?)): String\n public fun stringify(o: Any?, replacer: ((key: String, value: Any?) -> Any?)? = definedExternally, space: Int): String\n public fun stringify(o: Any?, replacer: ((key: String, value: Any?)  $\geq$  Any?)? = definedExternally, space: String): String\n public fun stringify(o: Any?, replacer: Array<String>): String\n public fun stringify(o: Any?, replacer: Array<String>, space: Int): String\n public fun stringify(o: Any?, replacer: Array<String>, space: String): String\n\n public fun <T> parse(text: String): T\n public fun <T> parse(text: String, reviver: ((key: String, value: Any?)  $\Rightarrow$  Any?)): T\n}\n","/\*\n \* Copyright 2010-2020 JetBrains s.r.o. and Kotlin Programming Language contributors.\n \* Use of this source code is governed by the Apache 2.0 license that can be found in the license/LICENSE.txt file.\n \*/\n@file:Suppress(\"DEPRECATION\_ERROR\")\npackage kotlin.math\n\n\nimport kotlin.internal.InlineOnly\nimport kotlin.js.Math as nativeMath\n\n\n// region ================= Double Math  $=$  $=$  $=$  $\ln\frac{n}{*}$  Computes the sine of the angle [x] given in

radians. $\ln * \ln *$  Special cases: $\ln * - \sin(NaN) + Inf[-Inf)^{'}$  is  $NaN \n\ln$ 

 $*\ln\omega$ SinceKotlin(\"1.2\")\n $\omega$ InlineOnly\npublic actual inline fun sin(x: Double): Double = nativeMath.sin(x)\n\n/\*\* Computes the cosine of the angle [x] given in radians.\n \*\n \* Special cases:\n \* -`cos(NaN|+Inf|-Inf)` is `NaN`\n \*/\n@SinceKotlin(\"1.2\")\n@InlineOnly\npublic actual inline fun cos(x: Double): Double = nativeMath.cos(x)\n\n/\*\* Computes the tangent of the angle [x] given in radians.\n \*\n \* Special cases:\n \* - `tan(NaN|+Inf|-Inf)` is `NaN`\n \*/\n @SinceKotlin(\"1.2\")\n @InlineOnly\npublic actual inline fun tan(x: Double): Double = nativeMath.tan(x)\n\n/\*\*\n \* Computes the arc sine of the value [x];\n \* the returned value is an angle in the range from  $\text{-}PI/2$  to  $\text{-}PI/2$  radians. $\ln \pi$  Special cases: $\ln \pi$  - `asin(x)` is `NaN`, when `abs(x) > 1` or x is `NaN`\n \*/\n @SinceKotlin(\"1.2\")\n @InlineOnly\npublic actual inline fun asin(x: Double): Double = nativeMath.asin(x)\n\n/\*\*\n \* Computes the arc cosine of the value [x];\n \* the returned value is an angle in the range from `0.0` to `PI` radians.\n \*\n \* Special cases:\n \* - `acos(x)` is `NaN`, when `abs(x) > 1` or x is `NaN`\n  $*\$ <sub>n</sub> @ SinceKotlin(\"1.2\")\n @ InlineOnly\npublic actual inline fun acos(x: Double): Double = nativeMath.acos(x)\n\n/\*\*\n \* Computes the arc tangent of the value [x];\n \* the returned value is an angle in the range from `-PI/2` to `PI/2` radians.\n \*\n \* Special cases:\n \* - `atan(NaN)` is `NaN`\n \*/\n \times\left{\mathbf{\sigma}\that \times\)^{\ne Q\_{\mathbf{\sigma}\)} \cdot \times\) \cdot \times\) \cdot \times\) \cdot \times\) \cdot \times\) \cdot \times\)^{\ne Q\_{\mathbf{\sigma}\)} \cdot \times\) \cdot \times\) nativeMath.atan(x)\n\n/\*\*\n \* Returns the angle `theta` of the polar coordinates `(r, theta)` that correspond\n \* to the rectangular coordinates  $(x, y)$  by computing the arc tangent of the value [y] / [x];\n \* the returned value is an angle in the range from  $\text{PT}$  to  $\text{PT}$  radians. $\ln \pi$  Special cases: $\ln \pi$  -  $\arctan(0.0, 0.0)$  is  $\arctan(0.0)$ ,  $\arctan(0.0, x)$  is `0.0` for `x > 0` and `PI` for `x < 0`\n \* - `atan2(-0.0, x)` is `-0.0` for 'x > 0` and `-PI` for `x < 0`\n \* - `atan2(y, +Inf)` is `0.0` for `0 < y < +Inf` and `-0.0` for '-Inf < y < 0`\n \* - `atan2(y, -Inf)` is `PI` for `0 < y < +Inf` and `-PI` for  $-\text{Inf} < y < 0$  n \*  $-\text{atan2}(y, 0.0)$  is  $\text{PI}/2$  for  $y > 0$  and  $-\text{PI}/2$  for  $y < 0$  n \*  $-\text{atan2}(+\text{Inf}, x)$  is  $\text{PI}/2$  for finite `x`y\n \* - `atan2(-Inf, x)` is `-PI/2` for finite `x`\n \* - `atan2(NaN, x)` and `atan2(y, NaN)` is `NaN`\n \*/\n \te Since Kotlin(\"1.2\")\n \te InlineOnly\npublic actual inline fun atan2(y: Double, x: Double): Double = nativeMath.atan2(y, x)\n\n/\*\*\n \* Computes the hyperbolic sine of the value [x].\n \*\n \* Special cases:\n \* -`sinh(NaN)` is `NaN`\n \* - `sinh(+Inf)` is `+Inf`\n \* - `sinh(-Inf)` is `-Inf`\n  $*\ln\omega$ SinceKotlin(\"1.2\")\n $\omega$ InlineOnly\npublic actual inline fun sinh(x: Double): Double = nativeMath.sinh(x)\n\n/\*\*\n \* Computes the hyperbolic cosine of the value [x].\n \*\n \* Special cases:\n \* -`cosh(NaN)` is `NaN`\n \* - `cosh(+Inf|-Inf)` is `+Inf`\n \*/\n@SinceKotlin(\"1.2\")\n@InlineOnly\npublic actual inline fun cosh(x: Double): Double = nativeMath.cosh(x)\n\n/\*\*\n \* Computes the hyperbolic tangent of the value  $[x]$ .\n \*\n \* Special cases:\n \* - `tanh(NaN)` is `NaN`\n \* - `tanh(+Inf)` is `1.0`\n \* - `tanh(-Inf)` is `-1.0`\n  $*\$ <sub>n</sub> @ SinceKotlin(\"1.2\")\n @ InlineOnly\npublic actual inline fun tanh(x: Double): Double = nativeMath.tanh(x)\n\n/\*\*\n \* Computes the inverse hyperbolic sine of the value [x].\n \*\n \* The returned value is `y` such that `sinh(y) == x`.\n \*\n \* Special cases:\n \* - `asinh(NaN)` is `NaN`\n \* - `asinh(+Inf)` is `+Inf`\n \* -`asinh(-Inf)` is `-Inf`\n \*/\n@SinceKotlin(\"1.2\")\n@InlineOnly\npublic actual inline fun asinh(x: Double): Double = nativeMath.asinh(x)\n\n/\*\*\n \* Computes the inverse hyperbolic cosine of the value [x].\n \*\n \* The returned value is positive `y` such that `cosh(y) == x`.\n \*\n \* Special cases:\n \* - `acosh(NaN)` is `NaN`\n \* - `acosh(x)` is `NaN` when `x < 1`\n \* - `acosh(+Inf)` is `+Inf`\n \*/\n@SinceKotlin(\"1.2\")\n@InlineOnly\npublic actual inline fun acosh(x: Double): Double = nativeMath.acosh(x)\n\n/\*\*\n \* Computes the inverse hyperbolic tangent of the value  $[x] \cdot \ln * \ln *$  The returned value is `y` such that `tanh(y) == x`.\n \*\n \* Special cases:\n \* - `tanh(NaN)` is `NaN`\n \* - `tanh(x)` is `NaN` when `x > 1` or `x < -1`\n \* - `tanh(1.0)` is `+Inf`\n \* - `tanh(-1.0)` is `-Inf`\n \*/\n \times\left{\mathbf{\sigma}\time{\mu\npublic}\left{\mu\npublic actual inline fun atanh(x: Double): Double = nativeMath.atanh(x)\n\n/\*\*\n \* Computes `sqrt(x^2 + y^2)` without intermediate overflow or underflow.\n \*\n \* Special cases:\n  $*$  - returns `+Inf` if any of arguments is infinite\n  $*$  - returns `NaN` if any of arguments is `NaN` and the other is not infinite\n \*/\n@SinceKotlin(\"1.2\")\n@InlineOnly\npublic actual inline fun hypot(x: Double, y: Double): Double = nativeMath.hypot(x, y)\n\n/\*\*\n \* Computes the positive square root of the value [x].\n \*\n \* Special cases: $\ln * - \sqrt{\sqrt{x}}$  is `NaN` when ` $x < 0$ ` or `x` is `NaN`\n  $*\ln\omega$ SinceKotlin(\"1.2\")\n $\omega$ InlineOnly\npublic actual inline fun sqrt(x: Double): Double = nativeMath.sqrt(x)\n\n/\*\*\n \* Computes Euler's number `e` raised to the power of the value [x].\n \*\n \* Special

cases:\n \* - `exp(NaN)` is `NaN`\n \* - `exp(+Inf)` is `+Inf`\n \* - `exp(-Inf)` is `0.0`\n  $*\ln\omega$ SinceKotlin(\"1.2\")\n $\omega$ InlineOnly\npublic actual inline fun exp(x: Double): Double = nativeMath.exp(x)\n\n/\*\*\n \* Computes `exp(x) - 1`.\n \*\n \* This function can be implemented to produce more precise result for [x] near zero.\n \*\n \* Special cases:\n \* - `expm1(NaN)` is `NaN`\n \* - `expm1(+Inf)` is `+Inf`\n \* - `expm1(-Inf)` is `-1.0`\n \*\n \* @see [exp] function.\n \*/\n @SinceKotlin(\"1.2\")\n @InlineOnly\npublic actual inline fun expm1(x: Double): Double = nativeMath.expm1(x)\n\n/\*\*\n \* Computes the logarithm of the value [x] to the given [base]. $\ln * \ln *$  Special cases: $\ln *$  - `log(x, b)` is `NaN` if either `x` or `b` are `NaN` $\ln *$  - `log(x, b)` is `NaN` when `x < 0` or `b <= 0` or `b == 1.0`\n \* - `log(+Inf, +Inf)` is `NaN`\n \* - `log(+Inf, b)` is `+Inf` for `b > 1` and `-Inf` for `b < 1`\n \* - `log(0.0, b)` is `-Inf` for `b > 1` and `+Inf` for `b > 1`\n \*\n \* See also logarithm functions for common fixed bases: [ln], [log10] and [log2].\n \*/\n@SinceKotlin(\"1.2\")\npublic actual fun log(x: Double, base: Double): Double  $\{\n\text{in} \text{if (base} \leq 0.0 \mid \text{base} = 1.0\}\n\}$  return Double.NaN\n return nativeMath.log(x) / nativeMath.log(base)\n}\n\n/\*\*\n \* Computes the natural logarithm (base `E`) of the value [x].\n \*\n \* Special cases: $\ln *$  - `ln(NaN)` is `NaN`\n \* - `ln(x)` is `NaN` when `x < 0.0`\n \* - `ln(+Inf)` is `+Inf`\n \* - `ln(0.0)` is `-Inf`\n \*/\n @SinceKotlin(\"1.2\")\n @InlineOnly\npublic actual inline fun ln(x: Double): Double = nativeMath.log(x)\n\n/\*\*\n \* Computes the common logarithm (base 10) of the value [x].\n \*\n \* @see [ln] function for special cases.\n \*/\n @SinceKotlin(\"1.2\")\n @InlineOnly\npublic actual inline fun log10(x: Double): Double = nativeMath.log10(x)\n\n/\*\*\n \* Computes the binary logarithm (base 2) of the value [x].\n \*\n \* @see [ln] function for special cases.\n \*/\n@SinceKotlin(\"1.2\")\n@InlineOnly\npublic actual inline fun log2(x: Double): Double = nativeMath.log2(x)\n\n/\*\*\n \* Computes  $\ln(x + 1)$ .\n \*\n \* This function can be implemented to produce more precise result for [x] near zero.\n \*\n \* Special cases:\n \*  $- \ln(p(NaN)^i s'NaN^i + \ln(p(x))^i s'NaN^i$  where `x  $<-1.0^\infty$  \* - `ln1p(-1.0)` is `-Inf\n \* - `ln1p(+Inf)` is `+Inf\n \*\n \* @see [ln] function\n \* @see [expm1] function\n \*/\n @SinceKotlin(\"1.2\")\n @InlineOnly\npublic actual inline fun ln1p(x: Double): Double = nativeMath.log1p(x)\n\n/\*\*\n \* Rounds the given value [x] to an integer towards positive infinity.\n\n \* @return the smallest double value that is greater than or equal to the given value [x] and is a mathematical integer. $\ln * \ln *$ Special cases: $\ln *$  - `ceil(x)` is `x` where `x` is `NaN` or `+Inf` or `-Inf` or already a mathematical integer. $\ln$  $*\ln\omega$  Since Kotlin(\"1.2\")\n $\omega$ Inline Only\npublic actual inline fun ceil(x: Double): Double = nativeMath.ceil(x).unsafeCast<Double>() // TODO: Remove unsafe cast after removing public is.math $\ln\frac{x*\ln x}{x}$ Rounds the given value [x] to an integer towards negative infinity. $\ln x$  @return the largest double value that is smaller than or equal to the given value [x] and is a mathematical integer. $\ln \pi$  Special cases: $\ln \pi$  -  $\frac{\text{floor}(x)}{\text{isp}}$  is `x` where `x` is `NaN` or `+Inf` or `-Inf` or already a mathematical integer. $\ln$  $*\$ <sub>n</sub> @ SinceKotlin(\"1.2\")\n @ InlineOnly\npublic actual inline fun floor(x: Double): Double = nativeMath.floor(x).unsafeCast<Double>()\n\n/\*\*\n \* Rounds the given value [x] to an integer towards zero.\n \*\n \* @return the value [x] having its fractional part truncated.\n \*\n \* Special cases:\n \* - `truncate(x)` is `x` where `x` is `NaN` or `+Inf` or `-Inf` or already a mathematical integer.\n \*/\n@SinceKotlin(\"1.2\")\n@InlineOnly\npublic actual inline fun truncate(x: Double): Double = nativeMath.trunc(x)\n\n/\*\*\n \* Rounds the given value [x] towards the closest integer with ties rounded towards even integer.\n \*\n \* Special cases:\n \* - `round(x)` is `x` where `x` is `NaN` or `+Inf` or `-Inf` or already a mathematical integer.\n \*/\n @SinceKotlin(\"1.2\")\npublic actual fun round(x: Double): Double  ${\n }$  if  $(x % 0.5 |= 0.0) {\n }$  return nativeMath.round $(x)$ .unsafeCast<Double>()\n  ${\n }$ \n val floor = floor(x)\n return if (floor % 2 = 0.0) floor else ceil(x)\n}\n\n/\*\*\n \* Returns the absolute value of the given value [x].\n \*\n \* Special cases:\n \* - `abs(NaN)` is `NaN`\n \*\n \* @see absoluteValue extension property for  $[Double]\n$ \*/n@SinceKotlin(\"1.2\")\n@InlineOnly\npublic actual inline fun abs(x: Double): Double = nativeMath.abs(x)\n\n/\*\*\n \* Returns the sign of the given value [x]:\n \* - `-1.0` if the value is negative,\n \* - zero if the value is zero, $\ln * - 1.0$  if the value is positive $\ln * \ln *$  Special case: $\ln * - \sigma \ln N$  is `NaN`\n \*/\n \times\left{\mathbf{\sigma}\sign(\times\)^{\ne \times\)} \left(\times\)^{\ne \times\)} \cdot \times\)^{\ne \times\)^{\ne \times\)^{\ne \times\)^{\ne \times\)^{\ne \times\)^{\ne \times\)^{\ne \times\)^{\ne \times\)^{\ nativeMath.sign(x)\n\n\n/\*\*\n \* Returns the smaller of two values.\n \*\n \* If either value is `NaN`, then the result is `NaN`.\n \*/\n @SinceKotlin(\"1.2\")\n @InlineOnly\npublic actual inline fun min(a: Double, b: Double): Double = nativeMath.min(a, b)\n\n/\*\*\n \* Returns the greater of two values.\n \*\n \* If either value is `NaN`, then the result is `NaN`.\n \*/\n@SinceKotlin(\"1.2\")\n@InlineOnly\npublic actual inline fun max(a: Double, b: Double): Double =

nativeMath.max(a, b)\n\n// extensions\n\n/\*\*\n \* Raises this value to the power [x].\n \*\n \* Special cases:\n \* - $\b{b}$ .pow(0.0)` is `1.0`\n \* - `b.pow(1.0) == b`\n \* - `b.pow(NaN)` is `NaN`\n \* - `NaN.pow(x)` is `NaN` for `x !=  $0.0\ln *$  - `b.pow(Inf)` is `NaN` for `abs(b) == 1.0`\n \* - `b.pow(x)` is `NaN` for `b < 0` and `x` is finite and not an integer\n \*/\n@SinceKotlin(\"1.2\")\n@InlineOnly\npublic actual inline fun Double.pow(x: Double): Double = nativeMath.pow(this, x)\n\n/\*\*\n \* Raises this value to the integer power [n].\n \*\n \* See the other overload of [pow] for details.\n \*/\n@SinceKotlin(\"1.2\")\n@InlineOnly\npublic actual inline fun Double.pow(n: Int): Double = nativeMath.pow(this, n.toDouble())\n\n/\*\*\n \* Returns the absolute value of this value.\n \*\n \* Special cases:\n \* - `NaN.absoluteValue` is `NaN`\n \*\n \* @see abs function\n \*/\n @SinceKotlin(\"1.2\")\n @InlineOnly\npublic actual inline val Double.absoluteValue: Double get() = nativeMath.abs(this)\n\n/\*\*\n \* Returns the sign of this value:\n \* - `-1.0` if the value is negative,\n \* - zero if the value is zero,\n \* - `1.0` if the value is positive\n \*\n \* Special case:\n \* - `NaN.sign` is `NaN`\n \*/\n @SinceKotlin(\"1.2\")\n @InlineOnly\npublic actual inline val Double.sign: Double get() = nativeMath.sign(this)\n\n<sup>/\*\*</sup>\n \* Returns this value with the sign bit same as of the [sign] value.\n \*/\n@SinceKotlin(\"1.2\")\n@InlineOnly\npublic actual inline fun Double.withSign(sign: Int): Double = this.withSign(sign.toDouble())\n\n/\*\*\n \* Returns the ulp (unit in the last place) of this value.\n \*\n \* An ulp is a positive distance between this value and the next nearest [Double] value larger in magnitude. $\ln * \ln *$  Special Cases: $\ln *$  - `NaN.ulp` is `NaN` $\ln *$  - `x.ulp` is `+Inf` when `x` is `+Inf` or `-Inf` $\ln *$  - `0.0.ulp` is `Double.MIN\_VALUE`\n \*/\n@SinceKotlin(\"1.2\")\npublic actual val Double.ulp: Double get() = when  $\{\n\$  this  $< 0$  -> (-this).ulp\n this.isNaN() || this == Double.POSITIVE\_INFINITY -> this\n this == Double.MAX\_VALUE -> this - this.nextDown()\n else -> this.nextUp() - this\n\n\n\n\\*\*\n \* Returns the [Double] value nearest to this value in direction of positive infinity. $\ln \pi/\sqrt{Q}$ SinceKotlin(\"1.2\")\npublic actual fun Double.nextUp(): Double = when  $\{\n\$  this.isNaN() || this == Double.pOSITIVE\_INFINITY -> this $\n\$ n this == 0.0  $\rightarrow$  Double.MIN\_VALUE\n else  $\rightarrow$  Double.fromBits(this.toRawBits() + if (this  $> 0$ ) 1 else -1)\n\n/\*\*\n \* Returns the [Double] value nearest to this value in direction of negative infinity.\n \*/\n $\mathscr{A}$ \n $\mathscr{A}$ SinceKotlin(\"1.2\")\npublic actual fun Double.nextDown(): Double = when {\n this.isNaN() || this == Double.NEGATIVE\_INFINITY -> this\n this  $= 0.0$  -> -Double.MIN\_VALUE\n else -> Double.fromBits(this.toRawBits() + if (this > 0) -1 else 1)\n\n\n/\*\*\n \* Returns the [Double] value nearest to this value in direction from this value towards the value  $\lceil \text{to} \rceil \cdot \text{in}^* \rceil \cdot \text{Special cases} \cdot \text{in}^* - \text{X.nextTowards}(y)$  is `NaN` if either `x` or `y` are `NaN`\n \* - `x.nextTowards(x) == x`\n \*\n \*\n @SinceKotlin(\"1.2\")\npublic actual fun Double.nextTowards(to: Double): Double = when  $\{\n\$ n this.isNaN()  $\|$  to.isNaN() -> Double.NaN $\|$ n to == this -> to\n to > this -> this.nextUp()\n else /\* to < this \*/ -> this.nextDown()\n\n\n\n\n\\*\*\n \* Rounds this [Double] value to the nearest integer and converts the result to [Int]. $\ln *$  Ties are rounded towards positive infinity. $\ln * \ln *$ Special cases:\n \* - `x.roundToInt() == Int.MAX\_VALUE` when `x > Int.MAX\_VALUE`\n \* - `x.roundToInt()  $== Int.MIN_VALUE$  when  $x < Int.MIN_VALUE$  \n \*\n \* @throws IllegalArgumentException when this value is `NaN`\n \*/\n @SinceKotlin(\"1.2\")\npublic actual fun Double.roundToInt(): Int = when {\n isNaN() -> throw IllegalArgumentException(\"Cannot round NaN value.\")\n this > Int.MAX\_VALUE -> Int.MAX\_VALUE\n  $this < In. MIN_YALUE \rightarrow Int. MIN_YALUE \land else \rightarrow$ nativeMath.round(this).unsafeCast<Double>().toInt()\n}\n\n/\*\*\n \* Rounds this [Double] value to the nearest integer and converts the result to [Long]. $\ln *$  Ties are rounded towards positive infinity. $\ln * \ln *$  Special cases: $\ln *$  -`x.roundToLong() == Long.MAX\_VALUE` when `x > Long.MAX\_VALUE`\n  $* -$ `x.roundToLong() == Long.MIN\_VALUE` when `x < Long.MIN\_VALUE`\n \*\n \* @throws IllegalArgumentException when this value is `NaN`\n \*/\n \timeg\tog{\math}\$\left(\timeg\)^{\timeg\)}\$\left(\timeg\)^{\timeg\)^{\timeg\)}\$\left(\timeg\)^{\timeg\)^{\timeg\)}\$\right)\npublic actual fun Double.roundToLong(): Long = when {\n isNaN() -> throw IllegalArgumentException( $\lq$ "Cannot round NaN value. $\lq$ ") $\lq$  this > Long.MAX\_VALUE -> Long.MAX\_VALUE\n this < Long.MIN\_VALUE -> Long.MIN\_VALUE\n else -> nativeMath.round(this).unsafeCast<Double>().toLong()\n}\n\n// endregion\n\n\n\n// region ================ Float Math ========================================\n\n/\*\* Computes the sine of the angle [x] given in radians. $\ln * \ln *$  Special cases: $\ln * - \sin(NaN) + Inf[-Inf]$  is  $\NaN \ln$ \*/\n \te \] \] \] \] \] \] \ne \] \] \ne \[\] \npublic actual inline fun sin(x: Float): Float = nativeMath.sin(x.toDouble()).toFloat()\n\n/\*\* Computes the cosine of the angle [x] given in radians.\n \*\n \* Special

cases:\n \* - `cos(NaN|+Inf|-Inf)` is `NaN`\n \*/\n @SinceKotlin(\"1.2\")\n @InlineOnly\npublic actual inline fun cos(x: Float): Float = nativeMath.cos(x.toDouble()).toFloat()\n\n/\*\* Computes the tangent of the angle [x] given in radians. $\ln * \ln *$  Special cases: $\ln *$  - `tan(NaN|+Inf|-Inf)` is `NaN`\n

\*/\n \meg\totlin(\"1.2\")\n \meg\totlineOnly\npublic actual inline fun tan(x: Float): Float = nativeMath.tan(x.toDouble()).toFloat()\n\n/\*\*\n \* Computes the arc sine of the value [x];\n \* the returned value is an angle in the range from `-PI/2` to `PI/2` radians.\n \*\n \* Special cases:\n \* - `asin(x)` is `NaN`, when `abs(x) > 1` or x is `NaN`\n \*/\n @SinceKotlin(\"1.2\")\n @InlineOnly\npublic actual inline fun asin(x: Float): Float = nativeMath.asin(x.toDouble()).toFloat()\n\n/\*\*\n \* Computes the arc cosine of the value [x];\n \* the returned value is an angle in the range from `0.0` to `PI` radians.\n \*\n \* Special cases:\n \* - `acos(x)` is `NaN`, when `abs(x) > 1` or x is `NaN`\n \*/\n @SinceKotlin(\"1.2\")\n @InlineOnly\npublic actual inline fun acos(x: Float): Float = nativeMath.acos(x.toDouble()).toFloat()\n\n/\*\*\n \* Computes the arc tangent of the value [x];\n \* the returned value is an angle in the range from `-PI/2` to `PI/2` radians.\n \*\n \* Special cases:\n \* - `atan(NaN)` is `NaN`\n \*/\n \te \ata \angle Since Kotlin(\"1.2\")\n \te \ata \angle Inline fun atan(x: Float): Float = nativeMath.atan(x.toDouble()).toFloat()\n\n/\*\*\n \* Returns the angle `theta` of the polar coordinates `(r, theta)` that correspond\n \* to the rectangular coordinates  $(x, y)$ ` by computing the arc tangent of the value  $[y]/[x]$ ;\n \* the returned value is an angle in the range from `-PI` to `PI` radians.\n \*\n \* Special cases:\n \* - `atan2(0.0, 0.0)` is  $0.0\$ n \* - `atan2(0.0, x)` is `0.0` for `x > 0` and `PI` for `x < 0`\n \* - `atan2(-0.0, x)` is `-0.0` for 'x > 0` and `-PI` for  $x < 0$  n \* -  $\tau$  atan2(y, +Inf) is  $0.0$  for  $0 < y < +1$ nf and  $-0.0$  for  $-1$ nf  $< y < 0$  n \* -  $\tau$  atan2(y, -Inf) is PI for  $0 < y < +Inf$  and  $\Pr$  for  $\Im$  -Inf  $y < 0 \nightharpoonup x$  -  $\arctan(1, 0.0)$  is  $\Pr/2$  for  $y > 0$  and  $\Pr/2$  for  $y < 0 \nightharpoonup x$  -`atan2(+Inf, x)` is `PI/2` for finite `x`y\n \* - `atan2(-Inf, x)` is `-PI/2` for finite `x`\n \* - `atan2(NaN, x)` and `atan2(y, NaN)` is `NaN`\n \*/\n@SinceKotlin(\"1.2\")\n@InlineOnly\npublic actual inline fun atan2(y: Float, x: Float): Float = nativeMath.atan2(y.toDouble(), x.toDouble()).toFloat()\n\n/\*\*\n \* Computes the hyperbolic sine of the value  $[x]$ . $\ln * \ln *$  Special cases: $\ln * - \sinh(NaN)$  is  $\NaN \ln * - \sinh(+Inf)$  is  $\ln \ln * - \sinh(-Inf)$  is  $\ln$ Inf \n \*\n @ SinceKotlin(\"1.2\")\n @ InlineOnly\npublic actual inline fun sinh(x: Float): Float = nativeMath.sinh(x.toDouble()).toFloat()\n\n/\*\*\n \* Computes the hyperbolic cosine of the value [x].\n \*\n \* Special cases: $\ln *$  - `cosh(NaN)` is `NaN`\n \* - `cosh(+Inf|-Inf)` is `+Inf`\n \*/\n \text{\meta>\$\left{\mu\text{\mu\text{\mu\text{\mu\text{\mu\text{\mu\text{\mu\text{\mu\text{\mu\text{\mu\text{\mu\text{\mu\text{\mu\text}}\$ \cdod{\mu\text{\mu\text{\mu\text{\mu\text{\mu\text}\$ \cdod{\mu\text{\mu\text{ nativeMath.cosh(x.toDouble()).toFloat()\n\n/\*\*\n \* Computes the hyperbolic tangent of the value [x].\n \*\n \* Special cases: $\ln * - \tanh(NaN)$  is  $NaN\n * - \tanh(+Inf)'$  is  $1.0\n * - \tanh(-Inf)'$  is  $-1.0\n * - \tanh(-Inf)'$ \*/\n \text{\meta>\$\left{\mumid=\text{\mumid=\text{\mumid=\text{\mumid=\text{\mumid=\text{\mumid=\text{\mumid=\text{\mumid=\text{\mumid=\text{\mumid=\text{\mumid=\text{\mumid=\text{\mumid=\text{\mumid=\text{\mumid=\text{\m nativeMath.tanh(x.toDouble()).toFloat()\n\n/\*\*\n \* Computes the inverse hyperbolic sine of the value [x].\n \*\n \* The returned value is `y` such that `sinh(y) == x`.\n \*\n \* Special cases:\n \* - `asinh(NaN)` is `NaN`\n \* -`asinh(+Inf)` is `+Inf`\n \* - `asinh(-Inf)` is `-Inf`\n \*/\n@SinceKotlin(\"1.2\")\n@InlineOnly\npublic actual inline fun asinh(x: Float): Float = nativeMath.asinh(x.toDouble()).toFloat()\n\n/\*\*\n \* Computes the inverse hyperbolic cosine of the value  $[x] \cdot \mathbf{n}^*$  The returned value is positive `y` such that `cosh(y) == x`.\n \*\n \* Special cases:\n \* - `acosh(NaN)` is `NaN`\n \* - `acosh(x)` is `NaN` when ` $x < 1 \ln^*$  - `acosh(+Inf)` is `+Inf`\n  $*\ln\omega$ SinceKotlin(\"1.2\")\n $\omega$ InlineOnly\npublic actual inline fun acosh(x: Float): Float = nativeMath.acosh(x.toDouble()).toFloat()\n\n/\*\*\n \* Computes the inverse hyperbolic tangent of the value  $[x]$ .\n \*\n \* The returned value is `y` such that `tanh(y) == x`.\n \*\n \* Special cases:\n \* - `tanh(NaN)` is `NaN`\n \* -`tanh(x)` is `NaN` when `x > 1` or `x < -1`\n \* - `tanh(1.0)` is `+Inf`\n \* - `tanh(-1.0)` is `-Inf`\n  $*\ln\omega$ SinceKotlin(\"1.2\")\n $\omega$ InlineOnly\npublic actual inline fun atanh(x: Float): Float = nativeMath.atanh(x.toDouble()).toFloat()\n\n/\*\*\n \* Computes `sqrt(x^2 + y^2)` without intermediate overflow or underflow. $\ln * \ln *$  Special cases: $\ln *$  - returns `+Inf` if any of arguments is infinite $\ln *$  - returns `NaN` if any of arguments is `NaN` and the other is not infinite\n \*/\n@SinceKotlin(\"1.2\")\n@InlineOnly\npublic actual inline fun hypot(x: Float, y: Float): Float = nativeMath.hypot(x.toDouble(), y.toDouble()).toFloat()\n\n/\*\*\n \* Computes the

positive square root of the value  $[x] \cdot \mathbb{R}^*$  Special cases: $\ln^* - \sqrt{x}$  is `NaN` when  $x < 0$ ` or `x` is `NaN` $\ln$ \*/\n \tog{\math{\math{\math{\math{\math{\math{\math{\math{\math{\math{\math{\math{\math{\math{\math{\math{\math{\math{\math{\math{\math{\math{\math{\math{\math{\math{\math{\math{\math{\math{\math{\math{\math{\math{\math{\

nativeMath.sqrt(x.toDouble()).toFloat()\n\n/\*\*\n \* Computes Euler's number `e` raised to the power of the value

[x].\n \*\n \* Special cases:\n \* - `exp(NaN)` is `NaN`\n \* - `exp(+Inf)` is `+Inf`\n \* - `exp(-Inf)` is `0.0`\n \*/\n \text{\meta>\$\lin(\"1.2\")\n \text{@InlineOnly\npublic actual inline fun exp(x: Float): Float = nativeMath.exp(x.toDouble()).toFloat()\n\n/\*\*\n \* Computes `exp(x) - 1`.\n \*\n \* This function can be implemented to produce more precise result for [x] near zero.\n  $*\nabla *$  Special cases:\n  $* - \exp( NaN)$ ` is `NaN`\n  $* -$ `expm1(+Inf)` is `+Inf`\n \* - `expm1(-Inf)` is `-1.0`\n \*\n \* @see [exp] function.\n  $*\ln@SinceKotlin(\lceil 1.2\rceil)\n@InlineOnly\npublic actual inline fun example: Float: Float: Float.$ nativeMath.expm1(x.toDouble()).toFloat()\n\n/\*\*\n \* Computes the logarithm of the value [x] to the given [base].\n \*\n \* Special cases:\n \* - `log(x, b)` is `NaN` if either `x` or `b` are `NaN`\n \* - `log(x, b)` is `NaN` when `x < 0` or `b  $\leq$  0` or `b == 1.0`\n \* - `log(+Inf, +Inf)` is `NaN`\n \* - `log(+Inf, b)` is `+Inf` for `b > 1` and `-Inf` for `b < 1`\n \* - `log(0.0, b)` is `-Inf` for `b > 1` and `+Inf` for `b > 1`\n \*\n \* See also logarithm functions for common fixed bases: [ln], [log10] and  $\log(2) \cdot \frac{\Delta \cdot \Delta}{\Delta \cdot \Delta}$  [lnineOnly\npublic actual inline fun log(x: Float, base: Float): Float = log(x.toDouble(), base.toDouble()).toFloat()\n\n/\*\*\n \* Computes the natural logarithm (base `E`) of the value  $[x]$ . $\ln * \ln *$  Special cases: $\ln * - \ln(NaN)$ ` is `NaN` $\ln * - \ln(x)$ ` is `NaN` when `x < 0.0` $\ln$ \* - `ln(+Inf)` is `+Inf`\n \* - `ln(0.0)` is `-Inf`\n \*/\n@SinceKotlin(\"1.2\")\n@InlineOnly\npublic actual inline fun  $ln(x: float)$ : Float = nativeMath.log(x.toDouble()).toFloat() $\ln\frac{x}{x}$  Tomputes the common logarithm (base 10) of the value  $[x]$ . $\ln * \pi * \mathcal{O}$  see [ln] function for special cases. $\ln * \ln \mathcal{O}$ SinceKotlin(\"1.2\")\n $\mathcal{O}$ InlineOnly\npublic actual inline fun log10(x: Float): Float = nativeMath.log10(x.toDouble()).toFloat()\n\n/\*\*\n \* Computes the binary logarithm (base 2) of the value  $[x]$ . $\ln * \ln * \mathcal{O}$  see [ln] function for special cases. $\ln$ \*/\n \text{\meta>\$\left{\mu\text{\mu\text{\mu\text{\mu\text{\mu\text{\mu\text{\mu\text{\mu\text{\mu\text{\mu\text{\mu\text{\mu\text{\mu\text{\mu\text{\mu\text{\mu\text{\mu\text{\mu\text{\mu\text{\mu\text{\mu\text}\)}\)\n nativeMath.log2(x.toDouble()).toFloat()\n\n/\*\*\n \* Computes `ln(a + 1)`.\n \*\n \* This function can be implemented to produce more precise result for [x] near zero.\n \*\n \* Special cases:\n \* - `ln1p(NaN)` is `NaN`\n \* - `ln1p(x)` is `NaN` where `x < -1.0`\n \* - `ln1p(-1.0)` is `-Inf`\n \* - `ln1p(+Inf)` is `+Inf`\n \*\m \* @see [ln] function\n \* @see [expm1] function\n \*/\n @SinceKotlin(\"1.2\")\n @InlineOnly\npublic actual inline fun ln1p(x: Float): Float = nativeMath.log1p(x.toDouble()).toFloat()\n\n/\*\*\n \* Rounds the given value [x] to an integer towards positive infinity. $\ln\ln * \omega$  return the smallest Float value that is greater than or equal to the given value [x] and is a mathematical integer. $\ln \pi$   $\pi$  special cases: $\ln \pi$  - `ceil(x)` is `x` where `x` is `NaN` or `+Inf` or `-Inf` or already a mathematical integer.\n \*/\n@SinceKotlin(\"1.2\")\n@InlineOnly\npublic actual inline fun ceil(x: Float): Float = nativeMath.ceil(x.toDouble()).toFloat()\n\n/\*\*\n \* Rounds the given value [x] to an integer towards negative infinity. $\ln\frac{\pi}{2}$  @return the largest Float value that is smaller than or equal to the given value [x] and is a mathematical integer. $\ln * \ln *$  Special cases: $\ln *$  - `floor(x)` is `x` where `x` is `NaN` or `+Inf` or `-Inf` or already a mathematical integer.\n \*/\n@SinceKotlin(\"1.2\")\n@InlineOnly\npublic actual inline fun floor(x: Float): Float = nativeMath.floor(x.toDouble()).toFloat()\n\n/\*\*\n \* Rounds the given value [x] to an integer towards zero.\n \*\n \* @return the value [x] having its fractional part truncated.\n \*\n \* Special cases:\n \* - `truncate(x)` is `x` where `x` is `NaN` or `+Inf` or `-Inf` or already a mathematical integer.\n \*/\n@SinceKotlin(\"1.2\")\n@InlineOnly\npublic actual inline fun truncate(x: Float): Float = truncate(x.toDouble()).toFloat()\n\n/\*\*\n \* Rounds the given value [x] towards the closest integer with ties rounded towards even integer.\n  $*\n$   $\epsilon$  Special cases:\n  $* - \text{round}(x)$  is  $\lambda$ where `x` is `NaN` or `+Inf` or `-Inf` or already a mathematical integer. $\ln$  $*\ln\omega$ SinceKotlin(\"1.2\")\n $\omega$ InlineOnly\npublic actual inline fun round(x: Float): Float = round(x.toDouble()).toFloat()\n\n\n/\*\*\n \* Returns the absolute value of the given value [x].\n \*\n \* Special cases:\n \* - `abs(NaN)` is `NaN`\n \*\n \* @see absoluteValue extension property for [Float]\n \*/\n \te \at\meg{\mathbf{\sigma\_{\sigma\_{\sigma\_{\sigma\_{\sigma\_{\sigma\_{\sigma\_{\sigma\_{\sigma\_{\sigma\_{\sigma\_{\sigma\_{\sigma\_{\sigma\_{\sigma\_{\sigma\_{\sigma\_{\sigma\_{\sigma\_{\sigma\_{\sigma\_{\sigma\_{\sigma\_{\sigma\_{\sig nativeMath.abs(x.toDouble()).toFloat()\n\n/\*\*\n \* Returns the sign of the given value [x]:\n \* - `-1.0` if the value is negative, $\ln *$  - zero if the value is zero, $\ln *$  - `1.0` if the value is positive $\ln * \ln *$  Special case: $\ln *$  - `sign(NaN)` is `NaN`\n \*/\n \time Since Kotlin(\"1.2\")\n \time Only\npublic actual inline fun sign(x: Float): Float = nativeMath.sign(x.toDouble()).toFloat()\n\n\n\n/\*\*\n \* Returns the smaller of two values.\n \*\n \* If either value is `NaN`, then the result is `NaN`.\n \*/\n@SinceKotlin(\"1.2\")\n@InlineOnly\npublic actual inline fun min(a: Float, b: Float): Float = nativeMath.min(a, b)\n\n/\*\*\n \* Returns the greater of two values.\n \*\n \* If either value is `NaN`, then the result is `NaN`.\n \*/\n @SinceKotlin(\"1.2\")\n @InlineOnly\npublic actual inline fun max(a: Float, b: Float): Float = nativeMath.max(a, b)\n\n// extensions\n\n\n/\*\*\n \* Raises this value to the power [x].\n \*\n \* Special cases: $\ln *$  - `b.pow(0.0)` is `1.0`\n \* - `b.pow(1.0) == b`\n \* - `b.pow(NaN)` is `NaN`\n \* - `NaN.pow(x)` is `NaN` for `x  $!= 0.0$ `\n \* - `b.pow(Inf)` is `NaN` for `abs(b) == 1.0`\n \* - `b.pow(x)` is `NaN` for `b < 0` and `x` is finite and not an integer\n \*/\n@SinceKotlin(\"1.2\")\n@InlineOnly\npublic actual inline fun Float.pow(x: Float): Float = nativeMath.pow(this.toDouble(), x.toDouble()).toFloat()\n\n/\*\*\n \* Raises this value to the integer power [n].\n \*\n \* See the other overload of [pow] for details.\n \*/\n@SinceKotlin(\"1.2\")\n@InlineOnly\npublic actual inline fun Float.pow(n: Int): Float = nativeMath.pow(this.toDouble(), n.toDouble()).toFloat()\n\n/\*\*\n \* Returns the absolute value of this value.\n \*\n \* Special cases:\n \* - `NaN.absoluteValue` is `NaN`\n \*\n \* @see abs function\n \*/\n@SinceKotlin(\"1.2\")\n@InlineOnly\npublic actual inline val Float.absoluteValue: Float get() = nativeMath.abs(this.toDouble()).toFloat()\n\n/\*\*\n \* Returns the sign of this value:\n \* - `-1.0` if the value is negative,\n  $*$  - zero if the value is zero,\n  $*$  - `1.0` if the value is positive\n  $*\nabla$  \* Special case:\n  $*$  - `NaN.sign` is `NaN`\n \*/\n@SinceKotlin(\"1.2\")\n@InlineOnly\npublic actual inline val Float.sign: Float get() = nativeMath.sign(this.toDouble()).toFloat()\n\n/\*\*\n \* Returns this value with the sign bit same as of the [sign] value. $\ln * \ln *$  If [sign] is `NaN` the sign of the result is undefined. $\ln$ \*/\n@SinceKotlin(\"1.2\")\n@InlineOnly\npublic actual inline fun Float.withSign(sign: Float): Float = this.toDouble().withSign(sign.toDouble()).toFloat()\n\n/\*\*\n \* Returns this value with the sign bit same as of the [sign] value.\n \*/\n @SinceKotlin(\"1.2\")\n @InlineOnly\npublic actual inline fun Float.withSign(sign: Int): Float = this.toDouble().withSign(sign.toDouble()).toFloat()\n\n\n/\*\*\n \* Rounds this [Float] value to the nearest integer and converts the result to  $[Int] \nightharpoonup n^*$  Ties are rounded towards positive infinity. $\ln \nightharpoonup \nightharpoonup n^*$  Special cases: $\ln \nightharpoonup n^-$ `x.roundToInt() == Int.MAX\_VALUE` when `x > Int.MAX\_VALUE`\n \*  $\text{-}$  `x.roundToInt() == Int.MIN\_VALUE` when `x < Int.MIN\_VALUE`\n \*\n \* @throws IllegalArgumentException when this value is `NaN`\n  $*\ln\omega$ SinceKotlin(\"1.2\")\n $\omega$ InlineOnly\npublic actual inline fun Float.roundToInt(): Int = toDouble().roundToInt()\n\n/\*\*\n \* Rounds this [Float] value to the nearest integer and converts the result to [Long].\n \* Ties are rounded towards positive infinity.\n \*\n \* Special cases:\n \* - `x.roundToLong() == Long.MAX\_VALUE` when `x > Long.MAX\_VALUE`\n \* - `x.roundToLong() == Long.MIN\_VALUE` when `x  $\leq$  Long.MIN VALUE`\n \*\n \* @throws IllegalArgumentException when this value is `NaN`\n  $*\ln\omega$ SinceKotlin(\"1.2\")\n $\omega$ InlineOnly\npublic actual inline fun Float.roundToLong(): Long = toDouble().roundToLong()\n\n\n// endregion\n\n// region ================= Integer Math  $=$  $=$  $=$  $=$  $=$  $=$  $=$  $=$  $=$  $=$  $\infty$  $\ln\frac{\ln \left( \frac{1}{2} \pi \right)}{1 - \ln \left( \frac{1}{2} \pi \right)}$  are absolute value of the given value [n].\n \*\n \* Special cases:\n \* - `abs(Int.MIN\_VALUE)` is `Int.MIN\_VALUE` due to an overflow\n \*\n \* @see absoluteValue extension property for [Int]\n \*/\n// TODO: remove manual 'or' when KT-19290 is fixed\n@SinceKotlin(\"1.2\")\npublic actual fun abs(n: Int): Int = if (n < 0) (-n or 0) else n\n\n/\*\*\n \* Returns the smaller of two values.\n \*/\n@SinceKotlin(\"1.2\")\n@InlineOnly\npublic actual inline fun min(a: Int, b: Int): Int = nativeMath.min(a, b)\n\n/\*\*\n \* Returns the greater of two values.\n \*/\n@SinceKotlin(\"1.2\")\n@InlineOnly\npublic actual inline fun max(a: Int, b: Int): Int = nativeMath.max(a, b)\n\n/\*\*\n \* Returns the absolute value of this value.\n \*\n \* Special cases:\n \* -`Int.MIN\_VALUE.absoluteValue` is `Int.MIN\_VALUE` due to an overflow\n \*\n \* @see abs function\n \*/\n@SinceKotlin(\"1.2\")\n@InlineOnly\npublic actual inline val Int.absoluteValue: Int get() = abs(this)\n\n/\*\*\n \* Returns the sign of this value: $\ln * -1$  if the value is negative, $\ln * -0$  if the value is zero, $\ln * -1$  if the value

is positive $\in \mathbb{R}$  \*/\n @SinceKotlin(\"1.2\")\npublic actual val Int.sign: Int get() = when  $\{\n\in \mathbb{R} < 0 \rightarrow -1\n\in \mathbb{R} > 0 -1\}$  $> 1\$ n else ->  $0\$ \ $\n\mathbb{n}\n\mathbb{n}^*$ <sup>\*\*</sup>\n \* Returns the absolute value of the given value [n].\n \*\n \* Special cases:\n \* -`abs(Long.MIN\_VALUE)` is `Long.MIN\_VALUE` due to an overflow\n  $*\n$ |  $* \n$  @see absoluteValue extension property for  $[Long] \nightharpoonup^* \ln \mathcal{O}$  Since Kotlin(\"1.2\")\npublic actual fun abs(n: Long): Long = if (n < 0) -n else

 $n\ln\frac{x^*}{n}$  \* Returns the smaller of two values. $\ln$ \*/\n@SinceKotlin(\"1.2\")\n@Suppress(\"NOTHING\_TO\_INLINE\")\npublic actual inline fun min(a: Long, b: Long): Long = if (a  $\lt$ = b) a else b\n\n/\*\*\n \* Returns the greater of two values.\n

\*/\n@SinceKotlin(\"1.2\")\n@Suppress(\"NOTHING\_TO\_INLINE\")\npublic actual inline fun max(a: Long, b: Long): Long = if (a >= b) a else b\n\n/\*\*\n \* Returns the absolute value of this value.\n \*\n \* Special cases:\n \* -

`Long.MIN\_VALUE.absoluteValue` is `Long.MIN\_VALUE` due to an overflow $\ln * \ln * \omega$  see abs function $\ln$ \*/\n@SinceKotlin(\"1.2\")\n@InlineOnly\npublic actual inline val Long.absoluteValue: Long get() = abs(this)\n\n/\*\*\n \* Returns the sign of this value:\n \* - `-1` if the value is negative,\n \* - `0` if the value is zero,\n \* - `1` if the value is positive\n \*/\n@SinceKotlin(\"1.2\")\npublic actual val Long.sign: Int get() = when {\n this  $< 0$  -> -1\n this > 0 -> 1\n else -> 0\n}\n\n\n// endregion\n","/\*\n \* Copyright 2010-2020 JetBrains s.r.o. and Kotlin Programming Language contributors. $\ln *$  Use of this source code is governed by the Apache 2.0 license that can be found in the license/LICENSE.txt file. $\ln$  \*/\n\npackage kotlin\n\n/\*\*\n \* Returns `true` if the specified number is a\n \* Not-a-Number (NaN) value, `false` otherwise.\n \*/\npublic actual fun Double.isNaN(): Boolean = this  $!=$  this $\ln\frac{n}{*}\$ Returns `true` if the specified number is a $\ln$  \* Not-a-Number (NaN) value, `false` otherwise. $\ln$ \*/\npublic actual fun Float.isNaN(): Boolean = this != this\n\n/\*\*\n \* Returns `true` if this value is infinitely large in magnitude. $\ln \sqrt{\pi}$  /npublic actual fun Double.isInfinite(): Boolean = this == Double.POSITIVE\_INFINITY || this == Double.NEGATIVE\_INFINITY\n\n/\*\*\n \* Returns `true` if this value is infinitely large in magnitude.\n \*/\npublic actual fun Float.isInfinite(): Boolean = this == Float.POSITIVE\_INFINITY  $||$  this ==

Float.NEGATIVE\_INFINITY\n\n/\*\*\n \* Returns `true` if the argument is a finite floating-point value; returns `false` otherwise (for `NaN` and infinity arguments). $\ln \frac{\phi}{\phi}$  actual fun Double.is Finite(): Boolean = !isInfinite()  $\&\&$  !isNaN()\n\n/\*\*\n \* Returns `true` if the argument is a finite floating-point value; returns `false` otherwise (for `NaN` and infinity arguments). $\ln \sqrt{\frac{\text{npublic}}{\text{actual fun}}$  Float.isFinite(): Boolean = !isInfinite() & &  $\lim_{n\to\infty}$  isNaN()\n\n\n\\*\*\n \* Counts the number of set bits in the binary representation of this [Int] number.\n \*/\n@SinceKotlin(\"1.4\")\n@WasExperimental(ExperimentalStdlibApi::class)\npublic actual fun Int.countOneBits(): Int  ${\n \mu \ }/$  Hacker's Delight 5-1 algorithm $\n \bar v = \lambda v = (v \text{ and } 0 \times 55555555) +$  $(v.ushr(1)$  and  $0x55555555)$ \n v =  $(v$  and  $0x33333333$  +  $(v.ushr(2)$  and  $0x33333333)$ \n v =  $(v$  and 0x0F0F0F0F)  $+(v.ushr(4)$  and  $0x0F0F0F0F)$ <sup> $\vee$ </sup> = (v and 0x00FF00FF) + (v.ushr(8) and 0x00FF00FF)\n v = (v and  $0x0000$ FFFF $) + (v.ushr(16))\n$  return  $v\n\rangle\n\rangle\n* $\n\ast$  counts the number of consecutive most significant bits that$ are zero in the binary representation of this [Int] number.\n

\*/\n@SinceKotlin(\"1.4\")\n@WasExperimental(ExperimentalStdlibApi::class)\n@Suppress(\"DEPRECATION\_E  $ROR\$ ")\n@kotlin.internal.InlineOnly\npublic actual inline fun Int.countLeadingZeroBits(): Int = kotlin.js.Math.clz32(this)\n\n/\*\*\n \* Counts the number of consecutive least significant bits that are zero in the binary representation of this [Int] number.\n

\*/\n@SinceKotlin(\"1.4\")\n@WasExperimental(ExperimentalStdlibApi::class)\npublic actual fun Int.countTrailingZeroBits(): Int  $=\n\mu$  // Hacker's Delight 5-4 algorithm for expressing countTrailingZeroBits with countLeadingZeroBits\n Int.SIZE\_BITS - (this or -this).inv().countLeadingZeroBits()\n\n/\*\*\n \* Returns a number having a single bit set in the position of the most significant set bit of this [Int] number,  $\ln *$  or zero, if this number is zero.\n \*/\n@SinceKotlin(\"1.4\")\n@WasExperimental(ExperimentalStdlibApi::class)\npublic actual fun Int.takeHighestOneBit(): Int  $=\n\ln$  if (this  $== 0$ ) 0 else 1.shl(Int.SIZE BITS - 1 - countLeadingZeroBits())\n\n/\*\*\n \* Returns a number having a single bit set in the position of the least significant set bit of this [Int] number,\n \* or zero, if this number is zero.\n

\*/\n@SinceKotlin(\"1.4\")\n@WasExperimental(ExperimentalStdlibApi::class)\npublic actual fun Int.takeLowestOneBit(): Int  $=$ \n // Hacker's Delight 2-1 algorithm for isolating rightmost 1-bit\n this and this\n\n/\*\*\n \* Rotates the binary representation of this [Int] number left by the specified [bitCount] number of bits.\n \* The most significant bits pushed out from the left side reenter the number as the least significant bits on the right side. $\ln \sqrt{\pi}$  Rotating the number left by a negative bit count is the same as rotating it right by the negated bit count:\n \* `number.rotateLeft(-n) == number.rotateRight(n)`\n \*\n \* Rotating by a multiple of [Int.SIZE\_BITS] (32) returns the same number, or more generally\n \* `number.rotateLeft(n) == number.rotateLeft(n % 32)`\n \*/\n@SinceKotlin(\"1.3\")\n@ExperimentalStdlibApi\npublic actual fun Int.rotateLeft(bitCount: Int): Int =\n  $sh(\text{bitCount})$  or ushr(Int.SIZE BITS - bitCount)\n\n/\*\*\n \* Rotates the binary representation of this [Int] number right by the specified [bitCount] number of bits. $\ln *$  The least significant bits pushed out from the right side reenter the number as the most significant bits on the left side. $\ln * n$  \* Rotating the number right by a negative bit count is the same as rotating it left by the negated bit count:\n \* `number.rotateRight(-n) == number.rotateLeft(n)`\n \*\n \*

Rotating by a multiple of [Int.SIZE BITS] (32) returns the same number, or more generally $\ln *$ `number.rotateRight(n) == number.rotateRight(n % 32)`\n

\*/\n@SinceKotlin(\"1.3\")\n@ExperimentalStdlibApi\npublic actual fun Int.rotateRight(bitCount: Int): Int =\n shl(Int.SIZE\_BITS - bitCount) or ushr(bitCount) $\ln\ln\frac{*\pi}{n}$  Counts the number of set bits in the binary representation of this [Long] number.\n

\*/\n@SinceKotlin(\"1.4\")\n@WasExperimental(ExperimentalStdlibApi::class)\npublic actual fun Long.countOneBits(): Int  $=\n\alpha$  high.countOneBits() + low.countOneBits()\n\n/\*\*\n \* Counts the number of consecutive most significant bits that are zero in the binary representation of this [Long] number.\n \*/\n@SinceKotlin(\"1.4\")\n@WasExperimental(ExperimentalStdlibApi::class)\npublic actual fun Long.countLeadingZeroBits(): Int =\n when (val high = this.high) {\n 0 -> Int.SIZE\_BITS + low.countLeadingZeroBits()\n else -> high.countLeadingZeroBits()\n }\n\n/\*\*\n \* Counts the number of consecutive least significant bits that are zero in the binary representation of this [Long] number.\n \*/\n@SinceKotlin(\"1.4\")\n@WasExperimental(ExperimentalStdlibApi::class)\npublic actual fun Long.countTrailingZeroBits(): Int  $=\n \mu$  when (val low = this.low)  $\{\n \mu$  0 -> Int.SIZE\_BITS + high.countTrailingZeroBits()\n else -> low.countTrailingZeroBits()\n  $\ln/**\ln$  \* Returns a number having a single bit set in the position of the most significant set bit of this [Long] number, $\ln^*$  or zero, if this number is zero.\n \*/\n@SinceKotlin(\"1.4\")\n@WasExperimental(ExperimentalStdlibApi::class)\npublic actual fun Long.takeHighestOneBit(): Long =\n when (val high = this.high) {\n 0 -> Long(low.takeHighestOneBit(), 0)\n else -> Long(0, high.takeHighestOneBit())\n  $\ln\frac{\# \cdot \ln \cdot \ln x}{\ln \cdot \ln x}$  Returns a number having a single bit set in the position of the least significant set bit of this [Long] number,\n \* or zero, if this number is zero.\n \*/\n@SinceKotlin(\"1.4\")\n@WasExperimental(ExperimentalStdlibApi::class)\npublic actual fun Long.takeLowestOneBit(): Long  $=\n \text{when (val low = this.}$   ${\n \ } 0 \rightarrow \text{Long}(0, high.}$ takeLowestOneBit())\n

 else -> Long(low.takeLowestOneBit(), 0)\n }\n\n/\*\*\n \* Rotates the binary representation of this [Long] number left by the specified [bitCount] number of bits.\n \* The most significant bits pushed out from the left side reenter the number as the least significant bits on the right side.\n  $*\n$  Rotating the number left by a negative bit count is the same as rotating it right by the negated bit count: $\ln *$  `number.rotateLeft(-n) == number.rotateRight(n)`\n \*\n \* Rotating by a multiple of [Long.SIZE BITS] (64) returns the same number, or more generally\n \* `number.rotateLeft(n) == number.rotateLeft(n % 64)`\n \*/\n@SinceKotlin(\"1.3\")\n@ExperimentalStdlibApi\npublic actual fun Long.rotateLeft(bitCount: Int): Long {\n if ((bitCount and 31) != 0) {\n val low = this.low\n val high = this.high\n val newLow = low.shl(bitCount) or high.ushr(-bitCount)\n val newHigh = high.shl(bitCount) or low.ushr(-bitCount)\n return if ((bitCount and 32) == 0) Long(newLow, newHigh) else Long(newHigh, newLow)\n } else {\n return if ((bitCount and 32) == 0) this else Long(high, low)\n  $\ln\ln\ln^*$ n \* Rotates the binary representation of this [Long] number right by the specified [bitCount] number of bits. $\ln$  \* The least significant bits pushed out from the right side reenter the number as the most significant bits on the left side. $\ln * \ln *$  Rotating the number right by a negative bit count is the same as rotating it left by the negated bit count: $\ln *$  `number.rotateRight(-n) == number.rotateLeft(n)`\n \*\n \* Rotating by a multiple of [Long.SIZE\_BITS] (64) returns the same number, or more generally $\ln *$ 'number.rotateRight(n) == number.rotateRight(n % 64)'\n \*/\n@SinceKotlin(\"1.3\")\n@ExperimentalStdlibApi\n@kotlin.internal.InlineOnly\npublic actual inline fun Long.rotateRight(bitCount: Int): Long = rotateLeft(-bitCount)\n","/\*\n \* Copyright 2010-2018 JetBrains s.r.o. and Kotlin Programming Language contributors.\n \* Use of this source code is governed by the Apache 2.0 license that can be found in the license/LICENSE.txt file. $\ln$  \*/\n npackage kotlin.js\n\nimport kotlin.internal.LowPriorityInOverloadResolution\n\n/\*\*\n \* Exposes the JavaScript [Promise object](https://developer.mozilla.org/en/docs/Web/JavaScript/Reference/Global\_Objects/Promise) to Kotlin.\n \*/\n@Suppress(\"NOT\_DOCUMENTED\")\npublic open external class Promise<out T>(executor: (resolve: (T) ->

Unit, reject: (Throwable) -> Unit) -> Unit) {\n  $@LowPriorityInOverloadResolution\n$  public open fun <S> then(onFulfilled: ((T) -> S)?): Promise<S> $\ln$ n @LowPriorityInOverloadResolution $\ln$  public open fun <S> then(onFulfilled: ((T) -> S)?, onRejected: ((Throwable) -> S)?): Promise<S> $\ln$ n public open fun <S>

catch(onRejected: (Throwable)  $\rightarrow$  S): Promise $\leq$ S $\ln$  companion object { $\ln$  public fun  $\leq$ S $\geq$  all(promise: Array<out Promise<S>>): Promise<Array<out S>>\n\n public fun <S> race(promise: Array<out Promise $\langle S \rangle$ ): Promise $\langle S \rangle$ n\n public fun reject(e: Throwable): Promise $\langle \text{Nothing} \rangle$ \n\n public fun  $\langle S \rangle$ resolve(e: S): Promise<S> $\n\alpha$  public fun <S> resolve(e: Promise<S>): Promise<S> $\n\alpha$ } $\n\alpha/\alpha$ / It's workaround for KT-19672 since we can fix it properly until KT-11265 isn't fixed.\ninline fun  $\langle T, S \rangle$ Promise<Promise<T>>.then(\n noinline onFulfilled:  $((T)$  -> S)?\n): Promise<S> {\n return this.unsafeCast<Promise<T>>().then(onFulfilled)\n}\n\ninline fun <T, S> Promise<Promise<T>>.then(\n noinline onFulfilled:  $((T) \rightarrow S)$ ?,\n noinline onRejected:  $((Throwable) \rightarrow S)$ ?\n): Promise<S> {\n return this.unsafeCast<Promise<T>>().then(onFulfilled, onRejected)\n}\n","/\*\n \* Copyright 2010-2018 JetBrains s.r.o. and Kotlin Programming Language contributors.\n \* Use of this source code is governed by the Apache 2.0 license that can be found in the license/LICENSE.txt file.\n \*/\n\npackage kotlin.random\n\nimport kotlin.math.pow\n\ninternal actual fun defaultPlatformRandom(): Random =\n Random(js(\"(Math.random() \* Math.pow(2, 32))  $|0\rangle$ ").unsafeCast<Int>())\n\n\nprivate val INV 2 26: Double = 2.0.pow(-26)\nprivate val INV\_2\_53: Double = 2.0.pow(-53)\ninternal actual fun doubleFromParts(hi26: Int, low27: Int): Double =\n hi26 \* INV\_2\_26 + low27 \* INV\_2\_53","/\*\n \* Copyright 2010-2020 JetBrains s.r.o. and Kotlin Programming Language contributors.\n \* Use of this source code is governed by the Apache 2.0 license that can be found in the license/LICENSE.txt file.\n \*/\n\npackage kotlin.reflect\n\nimport findAssociatedObject\n\n/\*\*\n \* The experimental marker for associated objects API.  $\ln * \ln *$  Any usage of a declaration annotated with  $\degree$  @ExperimentalAssociatedObjects  $\degree$  must be accepted either by $\ln$  \* annotating that usage with the [OptIn] annotation, e.g. `@OptIn(ExperimentalAssociatedObjects::class)`,\n \* or by using the compiler argument `-Xopt $in=ko tlin.$ reflect.ExperimentalAssociatedObjects`. $\ln \sqrt[n]{n}$ @RequiresOptIn(level = RequiresOptIn.Level.ERROR)\n@Retention(value = AnnotationRetention.BINARY)\npublic annotation class ExperimentalAssociatedObjects\n\n/\*\*\n \* Makes the annotated annotation class an associated object key.\n \*\n \*

An associated object key annotation should have single [KClass] parameter.\n \* When applied to a class with reference to an object declaration as an argument, it binds $\mathbf{h}^*$  the object to the class, making this binding discoverable at runtime using [findAssociatedObject].\n

\*/\n@ExperimentalAssociatedObjects\n@Retention(AnnotationRetention.BINARY)\n@Target(AnnotationTarget.A NNOTATION\_CLASS)\npublic annotation class AssociatedObjectKey\n\n/\*\*\n \* If [T] is an @[AssociatedObjectKey]-annotated annotation class and [this] class is annotated with @[T] (`S::class`),\n \* returns object `S`.\n \*\n \* Otherwise returns `null`.\n \* $\ln \mathcal{L}$  associatedObjects\npublic inline fun <reified T : Annotation> KClass<\*>.findAssociatedObject(): Any? =\n this.findAssociatedObject(T::class)","/\*\n \* Copyright 2010-2020 JetBrains s.r.o. and Kotlin Programming Language contributors.\n \* Use of this source code is governed by the Apache 2.0 license that can be found in the license/LICENSE.txt file. $\ln \pi$ \n $\eta$ ackage kotlin.js\n\nimport getKClass\nimport kotlin.reflect.KClass\nimport kotlin.reflect.js.internal.KClassImpl\n\n/\*\*\n \* Represents the constructor of a class. Instances of `JsClass` can be passed to JavaScript APIs that expect a constructor reference.\n \*/\nexternal interface JsClass  $\langle T : Any \rangle \$ \n \* Returns the unqualified name of the class represented by this instance. $\in$  \*/\n val name: String\n}\n\n/\*\*\n \* Obtains a constructor reference for the given `KClass`.\n \*/\nval <T : Any> KClass<T>.js: JsClass<T>\n get() = (this as KClassImpl<T>).jClass\n\n/\*\*\n \* Obtains a `KClass` instance for the given constructor reference.\n \*/\nval <T : Any> JsClass<T>.kotlin: KClass<T>\n get()  $=$  getKClass(this)\n","/\*\n \* Copyright 2010-2020 JetBrains s.r.o. and Kotlin Programming Language contributors. $\ln *$  Use of this source code is governed by the Apache 2.0 license that can be found in the license/LICENSE.txt file.\n \*/\n\npackage kotlin.reflect.js.internal\n\nimport kotlin.reflect.\*\n\ninternal abstract class KClassImpl<T : Any>(\n internal open val jClass: JsClass<T>\n) : KClass<T> {\n\n override val qualifiedName: String?\n get() = TODO()\n\n override fun equals(other: Any?): Boolean {\n return other is KClassImpl<\*> && jClass == other.jClass\n  $\ln \sqrt{TODO}$ : use FON\n override fun hashCode(): Int = simpleName?.hashCode() ?:  $0\ln$  override fun toString(): String  $\ln$  // TODO: use FON $\ln$  return \"class \$simpleName\"\n }\n}\n\ninternal class SimpleKClassImpl<T : Any>(jClass: JsClass<T>) : KClassImpl $\langle T \rangle$ (jClass) {\n override val simpleName: String? =

jClass.asDynamic().`\$metadata\$`?.simpleName.unsafeCast<String?>()\n\n override fun isInstance(value: Any?): Boolean  $\in$  return jsIsType(value, jClass)\n }\n\ninternal class PrimitiveKClassImpl<T : Any> $\in$ jClass: JsClass<T>,\n private val givenSimpleName: String,\n private val isInstanceFunction: (Any?) -> Boolean\n) : KClassImpl<T>(jClass) {\n override fun equals(other: Any?): Boolean {\n if (other !is PrimitiveKClassImpl $\langle\rangle$ ) return false\n return super.equals(other) && givenSimpleName == other.givenSimpleName\n  $\ln$  override val simpleName: String? get() = givenSimpleName\n\n override fun isInstance(value: Any?): Boolean {\n return isInstanceFunction(value)\n  $\n\in \{\n\}$ \n\ninternal object NothingKClassImpl : KClassImpl<Nothing>(js(\"Object\")) {\n override val simpleName: String =  $\Upsilon$  Nothing $\Upsilon$ <sub>n</sub>) override fun isInstance(value: Any?): Boolean = false $\ln$ n override val jClass:  $JsClass \le Notning$   $\parallel$   $get() = throw Un supported OperationException()$  There's no native JS class for Nothing type\")\n\n override fun equals(other: Any?): Boolean = other === this\n\n override fun hashCode(): Int = 0\n}\n\ninternal class ErrorKClass : KClass<Nothing> {\n override val simpleName: String? get() = error(\"Unknown simpleName for ErrorKClass\")\n override val qualifiedName: String? get() = error(\"Unknown qualifiedName for ErrorKClass\")\n\n override fun isInstance(value: Any?): Boolean = error(\"Can's check isInstance on ErrorKClass\")\n\n override fun equals(other: Any?): Boolean = other === this\n\n override fun hashCode(): Int =  $0\ln$ <sup>1</sup>", "/\*\n \* Copyright 2010-2019 JetBrains s.r.o. and Kotlin Programming Language contributors.\n \* Use of this source code is governed by the Apache 2.0 license that can be found in the license/LICENSE.txt file.\n \*/\n\npackage kotlin.reflect\n\ninternal actual inline val KClass $\lt^*$ .qualifiedOrSimpleName: String?\n get() = simpleName","/\*\n \* Copyright 2010-2018 JetBrains s.r.o. and Kotlin Programming Language contributors.\n \* Use of this source code is governed by the Apache 2.0 license that can be found in the license/LICENSE.txt file. $\ln \pi / \ln \ln$  a package is omitted to get declarations directly under the module\n\n// TODO: Remove once JsReflectionAPICallChecker supports more reflection types\n@file:Suppress(\"Unsupported\")\n\nimport kotlin.reflect.\*\nimport kotlin.reflect.js.internal.\*\n\n@JsName(\"createKType\")\ninternal fun createKType(\n classifier: KClassifier,\n arguments: Array<KTypeProjection>,\n isMarkedNullable: Boolean\n) =\n KTypeImpl(classifier, arguments.asList(), isMarkedNullable)\n\n@JsName(\"createDynamicKType\")\ninternal fun createDynamicKType(): KType = DynamicKType\n\n@JsName(\"markKTypeNullable\")\ninternal fun  $markKT$ ypeNullable(kType: KType) = KTypeImpl(kType.classifier!!, kType.arguments, true)\n\n@JsName(\"createKTypeParameter\")\ninternal fun createKTypeParameter(\n name: String,\n upperBounds: Array<KType>,\n variance: String\n): KTypeParameter {\n val kVariance = when (variance) {\n \"in\" -> KVariance.IN\n \"out\" -> KVariance.OUT\n else -> KVariance.INVARIANT\n }\n\n return KTypeParameterImpl(name, upperBounds.asList(), kVariance, false)\n}\n\n@JsName(\"getStarKTypeProjection\")\ninternal fun getStarKTypeProjection(): KTypeProjection =\n KTypeProjection.STAR\n\n@JsName(\"createCovariantKTypeProjection\")\ninternal fun createCovariantKTypeProjection(type: KType): KTypeProjection =\n KTypeProjection.covariant(type)\n\n@JsName(\"createInvariantKTypeProjection\")\ninternal fun createInvariantKTypeProjection(type: KType): KTypeProjection =\n KTypeProjection.invariant(type)\n\n@JsName(\"createContravariantKTypeProjection\")\ninternal fun createContravariantKTypeProjection(type: KType): KTypeProjection =\n KTypeProjection.contravariant(type)\n","/\*\n \* Copyright 2010-2019 JetBrains s.r.o. and Kotlin Programming Language contributors.\n \* Use of this source code is governed by the Apache 2.0 license that can be found in the license/LICENSE.txt file.\n \*/\n\npackage kotlin.reflect.js.internal\n\nimport kotlin.reflect.\*\n\ninternal class KTypeImpl(\n override val classifier: KClassifier,\n override val arguments: List<KTypeProjection>,\n override val isMarkedNullable: Boolean\n) : KType {\n override fun equals(other: Any?): Boolean =\n other is KTypeImpl &&\n classifier == other.classifier && arguments == other.arguments && isMarkedNullable == other.isMarkedNullable\n\n override fun hashCode(): Int =\n (classifier.hashCode() \* 31 + arguments.hashCode()) \* 31 + isMarkedNullable.hashCode()\n\n override fun toString(): String {\n val kClass = (classifier as? KClass  $\lt^*$ )\n val classifierName = when  ${\n}$  kClass == null ->
classifier.toString()\n kClass.simpleName != null -> kClass.simpleName\n else -> \"(non-denotable type)\"\n }\n\n val args =\n if (arguments.isEmpty()) \"\"\n else arguments.joinToString(\", \",  $\'\{\|\cdot\|_1\$  { it.asString() }\n val nullable = if (isMarkedNullable) \"?\" else \"\"\n\n return classifierName + args + nullable\n }\n\n // TODO: this should be the implementation of KTypeProjection.toString, see KT-30071\n private fun KTypeProjection.asString(): String {\n if (variance  $=$  null) return  $\mathcal{N}^*\$ \"\n return variance.prefixString() + type.toString()\n  $\ln\infty$ override val classifier: KClassifier? = null\n override val arguments: List<KTypeProjection> = emptyList()\n override val isMarkedNullable: Boolean = false\n override fun toString(): String = \"dynamic\"\n}\n\ninternal fun KVariance.prefixString() =\n when (this)  $\{\n\}$  KVariance.INVARIANT -> \"\"\n KVariance.IN -> \"in \"\n

KVariance.OUT -> \"out \"\n }\n","/\*\n \* Copyright 2010-2019 JetBrains s.r.o. and Kotlin Programming Language contributors.\n \* Use of this source code is governed by the Apache 2.0 license that can be found in the license/LICENSE.txt file.\n \*/\n\npackage kotlin.reflect.js.internal\n\nimport kotlin.reflect.\*\n\ninternal data class KTypeParameterImpl(\n override val name: String,\n override val upperBounds: List<KType>,\n override val variance: KVariance,\n override val isReified: Boolean\n) : KTypeParameter {\n override fun toString(): String = name\n}","/\*\n \* Copyright 2010-2018 JetBrains s.r.o. and Kotlin Programming Language contributors.\n \* Use of this source code is governed by the Apache 2.0 license that can be found in the license/LICENSE.txt file.\n \*/\n\npackage kotlin.reflect.js.internal\n\nimport kotlin.js.JsClass\n\n@JsName(\"PrimitiveClasses\")\ninternal object PrimitiveClasses  $\ln$  @JsName(\"anyClass\")\n val anyClass =

PrimitiveKClassImpl(js(\"Object\").unsafeCast<JsClass<Any>>(), \"Any\", { it is Any })\n\n

 $@JsName(\lvert 'numberClass\rvert')\n$  val numberClass =

PrimitiveKClassImpl(js(\"Number\").unsafeCast<JsClass<Number>>(), \"Number\", { it is Number })\n\n @JsName(\"nothingClass\")\n val nothingClass = NothingKClassImpl\n\n @JsName(\"booleanClass\")\n val booleanClass = PrimitiveKClassImpl(js(\"Boolean\").unsafeCast<JsClass<Boolean>>(), \"Boolean\", { it is Boolean  $\{\nabla \cdot \mathbf{n}\$  @JsName(\"byteClass\")\n val byteClass =

PrimitiveKClassImpl(js(\"Number\").unsafeCast<JsClass<Byte>>(), \"Byte\", { it is Byte })\n\n

@JsName(\"shortClass\")\n val shortClass = PrimitiveKClassImpl(js(\"Number\").unsafeCast<JsClass<Short>>(),  $\Upsilon$  \"Short\", { it is Short })\n\n @JsName(\"intClass\")\n val intClass =

PrimitiveKClassImpl(js(\"Number\").unsafeCast<JsClass<Int>>(), \"Int\", { it is Int })\n\n

@JsName(\"floatClass\")\n val floatClass = PrimitiveKClassImpl(js(\"Number\").unsafeCast<JsClass<Float>>(),  $\Upsilon$ "Float $\Upsilon$ , { it is Float })\n\n @JsName(\"doubleClass\")\n val doubleClass =

PrimitiveKClassImpl(js(\"Number\").unsafeCast<JsClass<Double>>(), \"Double\", { it is Double })\n\n  $@$ JsName(\"arrayClass\")\n val arrayClass =

PrimitiveKClassImpl(js(\"Array\").unsafeCast<JsClass<Array<\*>>>(), \"Array\", { it is Array<\*> })\n\n

@JsName(\"stringClass\")\n val stringClass = PrimitiveKClassImpl(js(\"String\").unsafeCast<JsClass<String>>(),  $\Upsilon$  \"String \", { it is String })\n\n @JsName(\"throwableClass\")\n val throwableClass =

PrimitiveKClassImpl(js(\"Error\").unsafeCast<JsClass<Throwable>>(), \"Throwable\", { it is Throwable })\n\n  $@JsName(\text{"booleanArrayClass}\text{\\})n$  val booleanArrayClass =

PrimitiveKClassImpl(js(\"Array\").unsafeCast<JsClass<BooleanArray>>(), \"BooleanArray\", { it is BooleanArray  $\rangle$ )\n\n @JsName(\"charArrayClass\")\n val charArrayClass =

PrimitiveKClassImpl(js(\"Uint16Array\").unsafeCast<JsClass<CharArray>>(), \"CharArray\", { it is CharArray  $\|\cdot\|$ )\n\n @JsName(\"byteArrayClass\")\n val byteArrayClass =

PrimitiveKClassImpl(js(\"Int8Array\").unsafeCast<JsClass<ByteArray>>(), \"ByteArray\", { it is ByteArray })\n\n  $@JsName(\text{``shortArrayClass''})\n" val shortArrayClass =$ 

PrimitiveKClassImpl(js(\"Int16Array\").unsafeCast<JsClass<ShortArray>>(), \"ShortArray\", { it is ShortArray  $\|\cdot\|$ )\n\n  $\&$  JsName(\"intArrayClass\")\n val intArrayClass =

PrimitiveKClassImpl(js(\"Int32Array\").unsafeCast<JsClass<IntArray>>(), \"IntArray\", { it is IntArray })\n\n  $@JsName(\text{''longArrayClass''})\n" val longArrayClass =$ 

PrimitiveKClassImpl(js(\"Array\").unsafeCast<JsClass<LongArray>>(), \"LongArray\", { it is LongArray })\n\n

 $@JsName(\text{''floatArrayClass''})\n" val floatArrayClass =$ PrimitiveKClassImpl(js(\"Float32Array\").unsafeCast<JsClass<FloatArray>>(), \"FloatArray\", { it is FloatArray  $\rangle$ )\n\n @JsName(\"doubleArrayClass\")\n val doubleArrayClass = PrimitiveKClassImpl(js(\"Float64Array\").unsafeCast<JsClass<DoubleArray>>(), \"DoubleArray\", { it is DoubleArray  $\rho \in @JsName(\text{``functionClass''})\n$  fun functionClass(arity: Int): KClassImpl<Any>  $\rho$ return functionClasses.get(arity) ?: run  ${\n$  val result = PrimitiveKClassImpl(js(\"Function\").unsafeCast<JsClass<Any>>(), \"Function\$arity\",\n  $\{$  jsTypeOf(it) === \"function\" && it.asDynamic().length === arity  $\}$ )\n functionClasses.asDynamic()[arity]  $=$  result\n result\n  $\|\n\|$ \n }\n }\n\nprivate val functionClasses = arrayOfNulls<KClassImpl<Any>>(0)","/\*\n \* Copyright 2010-2020 JetBrains s.r.o. and Kotlin Programming Language contributors.\n \* Use of this source code is governed by the Apache 2.0 license that can be found in the license/LICENSE.txt file.\n \*/\n\n// a package is omitted to get declarations directly under the module\n\nimport kotlin.reflect.\*\nimport kotlin.reflect.js.internal.\*\n\n@JsName(\"getKClass\")\ninternal fun <T : Any> getKClass(jClass: Any /\* JsClass<T> | Array<JsClass<T>> \*/): KClass<T> {\n return if (js(\"Array\").isArray(jClass)) {\n getKClassM(jClass.unsafeCast<Array<JsClass<T>>>())\n } else {\n getKClass1(jClass.unsafeCast<JsClass<T>>())\n }\n}\n\n@JsName(\"getKClassM\")\ninternal fun <T : Any> getKClassM(jClasses: Array<JsClass<T>>><T>>): KClass<T> = when (jClasses.size)  $\{n \ 1 \rightarrow$ getKClass1(jClasses[0])\n 0 -> NothingKClassImpl.unsafeCast<KClass<T>>()\n else -> ErrorKClass().unsafeCast<KClass<T>>()\n\\n\n@JsName(\"getKClassFromExpression\")\ninternal fun <T : Any> getKClassFromExpression(e: T): KClass<T> =\n when (jsTypeOf(e)) {\n \"string\" -> PrimitiveClasses.stringClass\n \"number\" -> if (jsBitwiseOr(e, 0).asDynamic() === e) PrimitiveClasses.intClass else PrimitiveClasses.doubleClass\n \"boolean\" -> PrimitiveClasses.booleanClass\n  $\{\mathcal{C}(a)\}$  -> PrimitiveClasses.functionClass(e.asDynamic().length)\n else -> {\n when {\n e is BooleanArray -> PrimitiveClasses.booleanArrayClass\n e is CharArray -> PrimitiveClasses.charArrayClass\n e is ByteArray -> PrimitiveClasses.byteArrayClass\n e is ShortArray -> PrimitiveClasses.shortArrayClass\n e is IntArray -> PrimitiveClasses.intArrayClass\n e is LongArray -> PrimitiveClasses.longArrayClass\n e is FloatArray -> PrimitiveClasses.floatArrayClass\n e is DoubleArray -> PrimitiveClasses.doubleArrayClass\n e is KClass $\leq$  > KClass::class\n e is Array $\leq$  > > PrimitiveClasses.arrayClass\n else -> {\n val constructor = js(\"Object\").getPrototypeOf(e).constructor\n when {\n constructor === js(\"Object\") -> PrimitiveClasses.anyClass\n constructor === js(\"Error\") -> PrimitiveClasses.throwableClass\n else -> {\n val isClass: JsClass<T> = constructor\n getKClass1(jsClass)\n }\n }\n }\n }\n }\n }\n }\n }.unsafeCast<KClass<T>>()\n\n@JsName(\"getKClass1\")\ninternal fun <T : Any> getKClass1(jClass:  $JsClass <sub>T</sub>$ : KClass $<sub>T</sub>$  {\n if (jClass === js(\"String\")) return</sub> PrimitiveClasses.stringClass.unsafeCast<KClass<T>>()\n\n val metadata = jClass.asDynamic().`\$metadata\$`\n\n return if (metadata != null)  $\n\in$  if (metadata.`\$kClass\$` == null)  $\n\in$  val kClass =  $SimpleKClassImpl(jClass)\n\quad metalata.$  $kClass\$  = kClass\n kClass\n } else {\n metadata.`\$kClass\$`\n }\n } else {\n SimpleKClassImpl(jClass)\n }\n}","/\*\n \* Copyright 2010-2018 JetBrains s.r.o. and Kotlin Programming Language contributors.\n \* Use of this source code is governed by the Apache 2.0 license that can be found in the license/LICENSE.txt file. $\ln \frac{\ln \pi}{\max\{n, \frac{\sin\pi}{\pi} \}}$  Exposes the JavaScript [RegExp object](https://developer.mozilla.org/en/docs/Web/JavaScript/Reference/Global\_Objects/RegExp) to Kotlin.\n \*/\n@Suppress(\"NOT\_DOCUMENTED\")\npublic external class RegExp(pattern: String, flags: String? = definedExternally)  $\ln$  public fun test(str: String): Boolean\n\n public fun exec(str: String): RegExpMatch?\n\n public override fun toString(): String\n\n /\*\*\n \* The lastIndex is a read/write integer property of regular expressions that specifies the index at which to start the next match. $\ln$  \*/\n public var lastIndex: Int\n\n public val global: Boolean\n public val ignoreCase: Boolean\n public val multiline: Boolean\n \\n\n/\*\*\n \* Resets the

regular expression so that subsequent [RegExp.test] and [RegExp.exec] calls will match starting with the beginning of the input string.\n \*/\npublic fun RegExp.reset()  $\n\ln$  lastIndex = 0\n  $\n\ln\ln/$  TODO: Inherit from array or introduce as Array() extension\n/\*\*\n \* Represents the return value of [RegExp.exec].\n

\*/\n@Suppress(\"NOT\_DOCUMENTED\")\npublic external interface RegExpMatch {\n public val index: Int\n public val input: String\n public val length: Int\n\\n\n\\*\*\n \* Returns the entire text matched by [RegExp.exec] if the [index] parameter is 0, or the text matched by the capturing parenthesis\n  $*$  at the given index.\n  $*\wedge$ npublic inline operator fun RegExpMatch.get(index: Int): String? = asDynamic()[index]\n\n/\*\*\n \* Converts the result of [RegExp.exec] to an array where the first element contains the entire matched text and each subsequent\n \* element is the text matched by each capturing parenthesis. $\ln \frac{*}{\n$ upublic inline fun RegExpMatch.asArray(): Array<out String?> = unsafeCast<Array<out String?>>()\n","/\*\n \* Copyright 2010-2018 JetBrains s.r.o. and Kotlin Programming Language contributors.\n \* Use of this source code is governed by the Apache 2.0 license that can be found in the license/LICENSE.txt file.\n \*/\n\npackage kotlin.sequences\n\ninternal actual class ConstrainedOnceSequence<T> actual constructor(sequence: Sequence<T>) : Sequence<T> {\n private var sequenceRef: Sequence $\langle T \rangle$ ? = sequence $\ln$ n actual override fun iterator(): Iterator $\langle T \rangle$  {\n val sequence = sequenceRef ?: throw IllegalStateException(\"This sequence can be consumed only once.\")\n sequenceRef = null $\n\mu$  return sequence.iterator() $\n\lambda$  } $\n\lambda$ ! $\n\lambda$ <sup>"</sup>,"/\* $\lambda$ n \* Copyright 2010-2019 JetBrains s.r.o. and Kotlin Programming Language contributors.\n \* Use of this source code is governed by the Apache 2.0 license that can be found in the license/LICENSE.txt file.\n \*/\n\npackage kotlin.text\n\n/\*\*\n \* The exception thrown when a character encoding or decoding error occurs.\n

\*/\n@SinceKotlin(\"1.4\")\n@WasExperimental(ExperimentalStdlibApi::class)\npublic actual open class CharacterCodingException(message: String?) : Exception(message)  $\{\n\$  actual constructor() : this(null)\n $\|\n\|$ ,"'/\*\n \* Copyright 2010-2020 JetBrains s.r.o. and Kotlin Programming Language contributors.\n \* Use of this source code is governed by the Apache 2.0 license that can be found in the license/LICENSE.txt file. $\ln \frac{\text{ln} \cdot \ln \cdot \text{ln}}{\text{ln} \cdot \text{ln}}$ kotlin.text\n\n/\*\*\n \* A mutable sequence of characters.\n \*\n \* String builder can be used to efficiently perform multiple string manipulation operations.\n \*/\npublic actual class StringBuilder actual constructor(content: String) : Appendable, CharSequence  ${\nightharpoonup} n \quad *$  Constructs an empty string builder with the specified initial [capacity].

 \*\n \* In Kotlin/JS implementation of StringBuilder the initial capacity has no effect on the further performance of operations.\n \*/\n actual constructor(capacity: Int) : this()  $\{\n\} \|\n\|$  /\*\* Constructs a string builder that contains the same characters as the specified [content] char sequence. \*/\n actual constructor(content: CharSequence) : this(content.toString())  $\{\n\n\|^*$  Constructs an empty string builder. \*/\n actual constructor() : this(\"\")\n\n private var string: String = if (content !== undefined) content else \"\"\n\n actual override val length: Int\n get() = string.asDynamic().length\n\n actual override fun get(index: Int): Char =\n string.getOrElse(index) { throw IndexOutOfBoundsException(\"index: \$index, length: \$length}\") }\n\n actual override fun subSequence(startIndex: Int, endIndex: Int): CharSequence = string.substring(startIndex, endIndex)\n\n actual override fun append(value: Char): StringBuilder {\n string += value\n return this\n }\n\n actual override fun append(value: CharSequence?): StringBuilder  $\{\n\}$  string  $+=$  value.toString()\n return this\n  $\ln\$ n actual override fun append(value: CharSequence?, startIndex: Int, endIndex: Int): StringBuilder =\n this.appendRange(value ?: \"null\", startIndex, endIndex)\n\n /\*\*\n \* Reverses the contents of this string builder and returns this instance. $\ln$  \*\n \* Surrogate pairs included in this string builder are treated as single characters. $\ln$  \* Therefore, the order of the high-low surrogates is never reversed. $\ln$  \* Note that the reverse operation may produce new surrogate pairs that were unpaired low-surrogates and high-surrogates before the operation.\n \* For example, reversing `\''\\uDC00\\uD800\'' produces `\''\\uD800\\uDC00\''' which is a valid surrogate pair. $\infty$  \*/\n actual fun reverse(): StringBuilder  $\{\n\}$  var reversed = \"\"\n var index = string.length - 1\n while (index  $>= 0$ ) {\n val low = string[index--]\n if (low.isLowSurrogate() && index  $>= 0$  {\n val high = string[index--]\n if (high.isHighSurrogate()) {\n reversed = reversed + high + low\n } else {\n reversed = reversed + low + high\n }\n } else  $\ln$  reversed += low\n  $\ln$  }\n string = reversed\n return this\n }\n\n /\*\*\n \* Appends the string representation of the specified object [value] to this string builder and returns this instance.\n

 $*\n$   $*$  The overall effect is exactly as if the [value] were converted to a string by the `value.toString()` method,\n \* and then that string was appended to this string builder. $\ln$  \*/\n actual fun append(value: Any?): StringBuilder  ${\n \mu \rightarrow +\infty}$  string += value.toString()\n return this\n  $\|\n \lambda \cdot * \lambda\|$  \* Appends the string representation of the specified boolean [value] to this string builder and returns this instance. $\ln$  \* The overall effect is exactly as if the [value] were converted to a string by the `value.toString()` method,\n  $*$  and then that string was appended to this string builder. $\ln$  \*/n @SinceKotlin(\"1.3\")\n actual fun append(value: Boolean): StringBuilder {\n string  $+=$  value\n return this\n  $\ln \frac{**}{n}$  \* Appends characters in the specified character array [value] to this string builder and returns this instance. $\ln$  \*  $\ln$  \* Characters are appended in order, starting at the index 0. $\ln$ \*/\n @SinceKotlin(\"1.4\")\n @WasExperimental(ExperimentalStdlibApi::class)\n actual fun append(value:  $CharArray$ ): StringBuilder  ${\n\alpha \in \mathbb{C}}$   $\mathbb{C}$   $\mathbb{C}$   $\mathbb{$ return this\n  $\ln \$  @Deprecated(\"Provided for binary compatibility.\", level =

DeprecationLevel.HIDDEN)\n fun append(value: String): StringBuilder = append(value)\n\n /\*\*\n \* Appends the specified string [value] to this string builder and returns this instance. $\ln$  \*\n \* If [value] is `null`, then the four characters `\"null\"` are appended.\n  $*\$ \n @SinceKotlin(\"1.3\")\n actual fun append(value: String?): StringBuilder  ${\n this.string += value ?: \l\n null'\n return this\n }\n /**\n * Returns the current$ capacity of this string builder. $\ln$  \* The capacity is the maximum length this string builder can have before an allocation occurs. $\ln$  \* In Kotlin/JS implementation of StringBuilder the value returned from this method may not indicate the actual size of the backing storage. $\ln * \wedge n$  @SinceKotlin(\"1.3\")\n// @ExperimentalStdlibApi\n @Deprecated(\"Obtaining StringBuilder capacity is not supported in JS and common code.\", level = DeprecationLevel.ERROR)\n actual fun capacity(): Int = length\n\n /\*\*\n \* Ensures that the capacity of this string builder is at least equal to the specified [minimumCapacity]. $\ln$  \*\n \* If the current capacity is less than the [minimumCapacity], a new backing storage is allocated with greater capacity.\n \* Otherwise, this method takes no action and simply returns. $\n\cdot \mathbb{R}^n \neq \ln$  Kotlin/JS implementation of StringBuilder the size of the backing storage is not extended to comply the given [minimumCapacity], $\ln$  \* thus calling this method has no effect on the further performance of operations. $\ln$  \*/\n @SinceKotlin(\"1.4\")\n @WasExperimental(ExperimentalStdlibApi::class)\n actual fun ensureCapacity(minimumCapacity: Int) {\n  $\ln \frac{x^*}{n}$  \* Returns the index within this string builder of the first occurrence of the specified [string]. $\ln$  \*\n \* Returns `-1` if the specified [string] does not occur in this string builder.\n \*/\n @SinceKotlin(\"1.4\")\n  $@WasExperimental(ExperimentalStdlibApi::class)\n|$  actual fun indexOf(string: String): Int = this.string.asDynamic().indexOf(string)\n\n /\*\*\n \* Returns the index within this string builder of the first occurrence of the specified [string], $\ln$  \* starting at the specified [startIndex]. $\ln$  \* Returns `-1` if the specified [string] does not occur in this string builder starting at the specified [startIndex]. $\ln$  \*/\n @SinceKotlin(\"1.4\")\n @WasExperimental(ExperimentalStdlibApi::class)\n actual fun indexOf(string: String, startIndex: Int): Int = this.string.asDynamic().indexOf(string, startIndex)\n\n /\*\*\n \* Returns the index within this string builder of the last occurrence of the specified [string]. $\cdot$  \* The last occurrence of empty string `\"\"` is considered to be at the index equal to `this.length`. $\ln$  \*\n \* Returns `-1` if the specified [string] does not occur in this string builder. $\langle n \ * \langle n \rangle$  @SinceKotlin(\"1.4\")\n @WasExperimental(ExperimentalStdlibApi::class)\n actual fun lastIndexOf(string: String): Int = this.string.asDynamic().lastIndexOf(string)\n\n /\*\*\n \* Returns the index within this string builder of the last occurrence of the specified [string],\n \* starting from the specified [startIndex] toward the beginning.\n  $*\n$  \* Returns `-1` if the specified [string] does not occur in this string builder starting at the specified [startIndex]. $\ln$  \*/ $\ln$  @SinceKotlin(\"1.4\")\n @WasExperimental(ExperimentalStdlibApi::class)\n actual fun lastIndexOf(string: String, startIndex: Int): Int {\n

if (string.isEmpty() && startIndex < 0) return -1\n return this.string.asDynamic().lastIndexOf(string, startIndex)\n  $\ln \frac{x^*}{n}$  \* Inserts the string representation of the specified boolean [value] into this string builder at the specified [index] and returns this instance.\n  $*\n$  \* The overall effect is exactly as if the [value] were converted to a string by the `value.toString()` method,\n  $*$  and then that string was inserted into this string builder at the specified  $[index] \in \mathbb{R}^n \times \mathbb{R}^n$  and  $\in \mathbb{R}^n$  and  $\in \mathbb{R}^n$  and  $\in \mathbb{R}^n$  is less than zero or greater than the length of this string builder. $\ln$  \*/ $\ln$  @SinceKotlin(\"1.4\")\n

@WasExperimental(ExperimentalStdlibApi::class)\n actual fun insert(index: Int, value: Boolean): StringBuilder  ${\n\mu$  AbstractList.checkPositionIndex(index, length)\n\n string = string.substring(0, index) + value + string.substring(index)\n return this\n  $\ln \sqrt{**\n}$  \* Inserts the specified character [value] into this string builder at the specified [index] and returns this instance. $\ln$  \* @throws IndexOutOfBoundsException if [index] is less than zero or greater than the length of this string builder.\n  $*\wedge$ n @SinceKotlin(\"1.4\")\n @WasExperimental(ExperimentalStdlibApi::class)\n actual fun insert(index: Int, value: Char): StringBuilder {\n

AbstractList.checkPositionIndex(index, length)\n\n string = string.substring(0, index) + value + string.substring(index)\n return this\n  $\ln \frac{*\mathbf{m}}{n^*}$  inserts characters in the specified character array [value] into this string builder at the specified [index] and returns this instance.\n  $*\n$  The inserted characters go in same order as in the [value] character array, starting at [index]. $\ln$  \*  $\mathbb{R}$  \* @throws IndexOutOfBoundsException if [index] is less than zero or greater than the length of this string builder. $\ln$  \*/\n @SinceKotlin(\"1.4\")\n @WasExperimental(ExperimentalStdlibApi::class)\n actual fun insert(index: Int, value:  $CharArray$ ): StringBuilder  ${\nightharpoonup}$  AbstractList.checkPositionIndex(index, length)\n\n  $@OptIn(Ex perimentalStdlibApi::class)\n$  string = string.substring(0, index) + value.concatToString() + string.substring(index)\n return this\n  $\ln \frac{\pi^*}\n$  \* Inserts characters in the specified character sequence [value] into this string builder at the specified [index] and returns this instance.\n  $*\n$  The inserted characters go in the same order as in the [value] character sequence, starting at [index]. $\ln$  \*\n \* @param index the position in this string builder to insert at. $\ln$  \* @param value the character sequence from which characters are inserted. If [value] is `null`, then the four characters `\"null\"` are inserted.\n  $*\n\alpha * \n\alpha$  throws IndexOutOfBoundsException if [index] is less than zero or greater than the length of this string builder. $\ln$  \*/\n @SinceKotlin(\"1.4\")\n @WasExperimental(ExperimentalStdlibApi::class)\n actual fun insert(index: Int, value: CharSequence?): StringBuilder  $\ln$  AbstractList.checkPositionIndex(index, length) $\ln$  string = string.substring(0, index) + value.toString() + string.substring(index)\n return this\n  $\ln \frac$  /\*\*\n \* Inserts the string representation of the specified object [value] into this string builder at the specified [index] and returns this instance. $\ln$  \*\n \* The overall effect is exactly as if the [value] were converted to a string by the `value.toString()` method,\n  $*$  and then that string was inserted into this string builder at the specified [index].\n  $*\n$   $\infty$  throws IndexOutOfBoundsException if [index] is less than zero or greater than the length of this string builder. $\ln$  \*/\n @SinceKotlin(\"1.4\")\n @WasExperimental(ExperimentalStdlibApi::class)\n actual fun insert(index: Int, value: Any?): StringBuilder  $\ln$  AbstractList.checkPositionIndex(index, length)\n\n string = string.substring(0, index) + value.toString() + string.substring(index)\n return this\n  $\ln \$  @Deprecated(\"Provided for binary compatibility. $\langle$ ", level = DeprecationLevel.HIDDEN) $\langle n \rangle$  fun insert(index: Int, value: String): StringBuilder = insert(index, value) $\ln \frac{x}{\ln x}$  \* Inserts the string [value] into this string builder at the specified [index] and returns this instance. $\ln$  \*\n \* If [value] is `null`, then the four characters `\"null\"` are inserted.\n @throws IndexOutOfBoundsException if [index] is less than zero or greater than the length of this string builder.\n \*/\n @SinceKotlin(\"1.4\")\n @WasExperimental(ExperimentalStdlibApi::class)\n actual fun insert(index: Int, value: String?): StringBuilder  $\{\n\mathbf a \in \mathbb R^n\}$  AbstractList.checkPositionIndex(index, length)\n\n val toInsert = value ?:  $\lvert \lvert$ "\null\"\n this.string = this.string.substring(0, index) + toInsert + this.string.substring(index)\n return this\n  $\ln \frac{x^*}{n}$  \* Sets the length of this string builder to the specified [newLength]. $\ln \frac{x}{n}$  \* If the [newLength] is less than the current length, it is changed to the specified [newLength].\n \* Otherwise, null characters '\\u0000' are appended to this string builder until its length is less than the [newLength]. $\nu *\noindent\gamma * Note that in Kotlin/JS$ [set] operator function has non-constant execution time complexity.\n \* Therefore, increasing length of this string builder and then updating each character by index may slow down your program. $\ln *\$  \* @throws IndexOutOfBoundsException or [IllegalArgumentException] if [newLength] is less than zero.\n \*/\n @SinceKotlin(\"1.4\")\n @WasExperimental(ExperimentalStdlibApi::class)\n actual fun setLength(newLength: Int)  ${\rm ln}$  if (newLength < 0)  ${\rm ln}$  throw IllegalArgumentException(\"Negative new length:  $\text{SnewLength}\$ \n  $\ln$  if (newLength <= length) {\n string = string.substring(0, newLength)\n } else  ${\nightharpoonup \in \mathbb{R} \setminus \mathbb{R} \setminus$ \* Returns a new [String] that contains characters in this string builder at [startIndex] (inclusive) and up to the

[length] (exclusive).\n  $*\infty$  \* @throws IndexOutOfBoundsException if [startIndex] is less than zero or greater than the length of this string builder. $\ln$  \*/ $\ln$  @SinceKotlin(\"1.4\")\n

@WasExperimental(ExperimentalStdlibApi::class)\n actual fun substring(startIndex: Int): String {\n AbstractList.checkPositionIndex(startIndex, length)\n\n return string.substring(startIndex)\n }\n\n /\*\*\n Returns a new [String] that contains characters in this string builder at [startIndex] (inclusive) and up to the [endIndex] (exclusive).\n \*\n \* @throws IndexOutOfBoundsException or [IllegalArgumentException] when [startIndex] or [endIndex] is out of range of this string builder indices or when `startIndex > endIndex `.\n  $*$   $\wedge$ n @SinceKotlin(\"1.4\")\n @WasExperimental(ExperimentalStdlibApi::class)\n actual fun substring(startIndex: Int, endIndex: Int): String {\n AbstractList.checkBoundsIndexes(startIndex, endIndex, length)\n\n return string.substring(startIndex, endIndex)\n  $\ln \pi$  /\*\*\n \* Attempts to reduce storage used for this string builder.\n  $*\n$  \* If the backing storage of this string builder is larger than necessary to hold its current contents, $\n$ n \* then it may be resized to become more space efficient.\n \* Calling this method may, but is not required to, affect the value of the [capacity] property. $\ln$  \* In Kotlin/JS implementation of StringBuilder the size of the backing storage is always equal to the length of the string builder. $\ln$  \*/\n @SinceKotlin(\"1.4\")\n @WasExperimental(ExperimentalStdlibApi::class)\n actual fun trimToSize() {\n }\n\n override fun toString(): String = string\n\n /\*\*\n \* Clears the content of this string builder making it empty and returns this instance.\n  $*\n$  \* @sample samples.text.Strings.clearStringBuilder\n \*/\n @SinceKotlin(\"1.3\")\n public fun clear(): StringBuilder  ${\nightharpoonup$  string = \"\"\n return this\n  ${\nightharpoonup}$  \*\n \* Sets the character at the specified [index] to the specified [value].\n  $*\nabla$  \* @throws IndexOutOfBoundsException if [index] is out of bounds of this string builder.\n \*/\n @SinceKotlin(\"1.4\")\n @WasExperimental(ExperimentalStdlibApi::class)\n public operator fun set(index: Int, value: Char)  $\ln$  AbstractList.checkElementIndex(index, length)\n\n string = string.substring(0, index) + value + string.substring(index + 1)\n  $\ln \frac$  /\*\*\n \* Replaces characters in the specified range of this string builder with characters in the specified string [value] and returns this instance. $\ln$  \*\n \* @param startIndex the beginning (inclusive) of the range to replace.\n \* @param endIndex the end (exclusive) of the range to replace.\n  $* \mathcal{Q}$  param value the string to replace with.\n  $*\mathcal{Q}$  throws IndexOutOfBoundsException or [IllegalArgumentException] if [startIndex] is less than zero, greater than the length of this string builder, or `startIndex > endIndex`.\n  $*\uparrow$  @SinceKotlin(\"1.4\")\n @WasExperimental(ExperimentalStdlibApi::class)\n public fun setRange(startIndex: Int, endIndex: Int, value: String): StringBuilder  ${\n \mu \}$  checkReplaceRange(startIndex, endIndex, length) $\ln$  this.string = this.string.substring(0, startIndex) + value + this.string.substring(endIndex)\n return this\n  $\ln$  private fun checkReplaceRange(startIndex: Int, endIndex: Int, length: Int)  $\{\n\$  if (startIndex < 0  $\|$  startIndex > length)  $\{\n\}$ 

throw IndexOutOfBoundsException(\"startIndex: \$startIndex, length:  $\lvert \$ n if (startIndex > endIndex)  ${\n \mu \}$  throw IllegalArgumentException(\"startIndex(\$startIndex) > endIndex(\$endIndex)\")\n  ${\n \mu \}$  $\ln n$  /\*\*\n \* Removes the character at the specified [index] from this string builder and returns this instance.\n \*\n \* If the `Char` at the specified [index] is part of a supplementary code point, this method does not remove the entire supplementary character. $\ln$  \*  $\mathbb{R}$  \* @param index the index of `Char` to remove. $\ln$  \*  $\mathbb{R}$  \* @throws IndexOutOfBoundsException if [index] is out of bounds of this string builder. $\ln$  \*/ $\ln$  @SinceKotlin(\"1.4\")\n @WasExperimental(ExperimentalStdlibApi::class)\n public fun deleteAt(index: Int): StringBuilder {\n AbstractList.checkElementIndex(index, length)\n\n string = string.substring(0, index) + string.substring(index + 1)\n return this\n  $\ln \frac{**}\n$  \* Removes characters in the specified range from this string builder and returns this instance. $\ln$  \* \n \* @param startIndex the beginning (inclusive) of the range to remove. @param endIndex the end (exclusive) of the range to remove.\n  $*\n\alpha * \n\alpha$  throws IndexOutOfBoundsException or [IllegalArgumentException] when [startIndex] is out of range of this string builder indices or when `startIndex > endIndex`.\n \*/\n @SinceKotlin(\"1.4\")\n @WasExperimental(ExperimentalStdlibApi::class)\n public fun deleteRange(startIndex: Int, endIndex: Int): StringBuilder {\n checkReplaceRange(startIndex, endIndex, length)\n\n string = string.substring(0, startIndex) + string.substring(endIndex)\n return this\n }\n\n  $/***\$ n \* Copies characters from this string builder into the [destination] character array. $\ln$  \* @param destination the array to copy to. $\ln$  \* @param destinationOffset the position in the array to copy to, 0 by default. $\ln$ 

 \* @param startIndex the beginning (inclusive) of the range to copy, 0 by default.\n \* @param endIndex the end (exclusive) of the range to copy, length of this string builder by default. $\n \mathbf{m} *\mathbf{m} * \mathbf{r}$  throws IndexOutOfBoundsException or [IllegalArgumentException] when [startIndex] or [endIndex] is out of range of this string builder indices or when `startIndex > endIndex`.\n \* @throws IndexOutOfBoundsException when the subrange doesn't fit into the [destination] array starting at the specified [destinationOffset],\n \* or when that index is out of the [destination] array indices range. $\ln$  \*/\n @SinceKotlin(\"1.4\")\n @WasExperimental(ExperimentalStdlibApi::class)\n public fun toCharArray(destination: CharArray, destinationOffset: Int = 0, startIndex: Int = 0, endIndex: Int = this.length)  $\{\n\}$ 

AbstractList.checkBoundsIndexes(startIndex, endIndex, length)\n

AbstractList.checkBoundsIndexes(destinationOffset, destinationOffset + endIndex - startIndex, destination.size)\n\n var dstIndex = destinationOffset\n for (index in startIndex until endIndex)  $\{\n\}$  destination[dstIndex++]  $=$  string[index]\n }\n }\n }\n /\*\*\n \* Appends characters in a subarray of the specified character array [value] to this string builder and returns this instance.\n  $*\n$  \* Characters are appended in order, starting at specified [startIndex]. $\ln$  \*  $\infty$   $\infty$  aram value the array from which characters are appended. $\ln$  \* @param startIndex the beginning (inclusive) of the subarray to append. $\ln$  \* @param endIndex the end (exclusive) of the subarray to append. $\infty$  \*\n \* @throws IndexOutOfBoundsException or [IllegalArgumentException] when [startIndex] or [endIndex] is out of range of the [value] array indices or when `startIndex > endIndex`.\n  $*\wedge$ n @SinceKotlin(\"1.4\")\n @WasExperimental(ExperimentalStdlibApi::class)\n public fun appendRange(value: CharArray, startIndex: Int, endIndex: Int): StringBuilder {\n @OptIn(ExperimentalStdlibApi::class)\n string  $+=$  value.concatToString(startIndex, endIndex)\n return this\n  $\ln \frac{\ast \pi}{*}$  Appends a subsequence of the specified character sequence [value] to this string builder and returns this instance.\n  $*\n$   $* \mathcal{Q}$  param value the character sequence from which a subsequence is appended. $\ln$  \* @param startIndex the beginning (inclusive) of the subsequence to append. $\ln$  \* @param endIndex the end (exclusive) of the subsequence to append. $\ln$  \*\n \* @throws IndexOutOfBoundsException or [IllegalArgumentException] when [startIndex] or [endIndex] is out of range of the [value] character sequence indices or when `startIndex > endIndex `.\n \*/\n @SinceKotlin(\"1.4\")\n @WasExperimental(ExperimentalStdlibApi::class)\n public fun appendRange(value: CharSequence, startIndex:

Int, endIndex: Int): StringBuilder  $\ln$  val stringCsq = value.toString()\n

AbstractList.checkBoundsIndexes(startIndex, endIndex, stringCsq.length)\n\n string  $+=$ 

stringCsq.substring(startIndex, endIndex)\n return this\n  $\ln \pi$  /\*\*\n \* Inserts characters in a subarray of the specified character array [value] into this string builder at the specified [index] and returns this instance. $\ln$  \*\n \* The inserted characters go in same order as in the [value] array, starting at [index]. $\ln$  \*\n \* @param index the position in this string builder to insert at. $\ln$  \* @param value the array from which characters are inserted. $\ln$ \* @param startIndex the beginning (inclusive) of the subarray to insert.\n \* @param endIndex the end (exclusive) of the subarray to insert. $\ln$  \*  $\in$   $\mathbb{R}$  \* @throws IndexOutOfBoundsException or [IllegalArgumentException] when [startIndex] or [endIndex] is out of range of the [value] array indices or when `startIndex > endIndex`.\n @throws IndexOutOfBoundsException if [index] is less than zero or greater than the length of this string builder.\n \*/\n @SinceKotlin(\"1.4\")\n @WasExperimental(ExperimentalStdlibApi::class)\n public fun insertRange(index: Int, value: CharArray, startIndex: Int, endIndex: Int): StringBuilder {\n AbstractList.checkPositionIndex(index, this.length)\n\n  $@OptIn(Ex perimentalStdlibApi::class)\n$  string = string.substring(0, index) + value.concatToString(startIndex, endIndex) + string.substring(index)\n return this\n  $\ln n$  /\*\*\n \* Inserts characters in a subsequence of the specified character sequence [value] into this string builder at the specified [index] and returns this instance. $\ln$  \*\n \* The inserted characters go in the same order as in the [value] character sequence, starting at [index]. $\ln$  \*  $\alpha$  \* @param index the position in this string builder to insert at. $\ln$  \* @param value the character sequence from which a subsequence is inserted. $\ln$  \* @param startIndex the beginning (inclusive) of the subsequence to insert.  $\wedge$  \* @param endIndex the end (exclusive) of the subsequence to insert. $\ln$  \*\n \* @throws IndexOutOfBoundsException or [IllegalArgumentException] when [startIndex] or [endIndex] is out of range of the [value] character sequence indices or when `startIndex > endIndex`.\n  $* @$ throws IndexOutOfBoundsException if [index] is less than zero or greater than the length of this string builder. $\ln$  \*/ $\ln$  @SinceKotlin(\"1.4\")\n @WasExperimental(ExperimentalStdlibApi::class)\n public fun insertRange(index: Int, value: CharSequence, startIndex: Int, endIndex: Int): StringBuilder {\n

AbstractList.checkPositionIndex(index, length)\n\n val stringCsq = value.toString()\n

AbstractList.checkBoundsIndexes(startIndex, endIndex, stringCsq.length)\n\n string = string.substring(0, index) + stringCsq.substring(startIndex, endIndex) + string.substring(index)\n return this\n  $\ln\ln\ln\ln^*$ \n \* Clears the content of this string builder making it empty and returns this instance. $\ln * \ln * \omega$  sample samples.text.Strings.clearStringBuilder\n

\*/\n@SinceKotlin(\"1.3\")\n@Suppress(\"EXTENSION\_SHADOWED\_BY\_MEMBER\",

 $\Upsilon$ NOTHING\_TO\_INLINE\")\npublic actual inline fun StringBuilder.clear(): StringBuilder = this.clear()\n\n/\*\*\n \* Sets the character at the specified [index] to the specified [value]. $\ln * \ln * \omega$  throws IndexOutOfBoundsException if [index] is out of bounds of this string builder.\n

\*/\n@SinceKotlin(\"1.4\")\n@WasExperimental(ExperimentalStdlibApi::class)\n@Suppress(\"EXTENSION\_SHA DOWED\_BY\_MEMBER\", \"NOTHING\_TO\_INLINE\")\npublic actual inline operator fun

StringBuilder.set(index: Int, value: Char) = this.set(index, value)\n\n/\*\*\n \* Replaces characters in the specified range of this string builder with characters in the specified string [value] and returns this instance. $\ln \pi \approx \omega$  @param startIndex the beginning (inclusive) of the range to replace.\n \* @param endIndex the end (exclusive) of the range to replace.\n \* @param value the string to replace with.\n \*\n \* @throws IndexOutOfBoundsException or [IllegalArgumentException] if [startIndex] is less than zero, greater than the length of this string builder, or `startIndex > endIndex`.\n

\*/\n@SinceKotlin(\"1.4\")\n@WasExperimental(ExperimentalStdlibApi::class)\n@Suppress(\"EXTENSION\_SHA DOWED\_BY\_MEMBER\", \"NOTHING\_TO\_INLINE\")\npublic actual inline fun

StringBuilder.setRange(startIndex: Int, endIndex: Int, value: String): StringBuilder =\n this.setRange(startIndex, endIndex, value) $\ln\frac{x}{\ln x}$  \* Removes the character at the specified [index] from this string builder and returns this instance. $\ln \sqrt[k]{n}$  if the `Char` at the specified [index] is part of a supplementary code point, this method does not remove the entire supplementary character.\n  $*\n\rangle$  \* @param index the index of `Char` to remove.\n  $*\n\rangle$ n \* @throws IndexOutOfBoundsException if [index] is out of bounds of this string builder.\n

\*/\n@SinceKotlin(\"1.4\")\n@WasExperimental(ExperimentalStdlibApi::class)\n@Suppress(\"EXTENSION\_SHA DOWED\_BY\_MEMBER\", \"NOTHING\_TO\_INLINE\")\npublic actual inline fun StringBuilder.deleteAt(index: Int): StringBuilder = this.deleteAt(index)\n\n/\*\*\n \* Removes characters in the specified range from this string builder and returns this instance.\n  $*\n$   $\in \mathbb{Q}$  param startIndex the beginning (inclusive) of the range to remove.\n  $*$ @param endIndex the end (exclusive) of the range to remove.\n \*\n \* @throws IndexOutOfBoundsException or [IllegalArgumentException] when [startIndex] is out of range of this string builder indices or when `startIndex  $>$ endIndex`.\n

\*/\n@SinceKotlin(\"1.4\")\n@WasExperimental(ExperimentalStdlibApi::class)\n@Suppress(\"EXTENSION\_SHA DOWED\_BY\_MEMBER\", \"NOTHING\_TO\_INLINE\")\npublic actual inline fun

StringBuilder.deleteRange(startIndex: Int, endIndex: Int): StringBuilder = this.deleteRange(startIndex,

endIndex)\n\n/\*\*\n \* Copies characters from this string builder into the [destination] character array.\n \*\n \*

@param destination the array to copy to. $\ln * \omega$  aram destinationOffset the position in the array to copy to, 0 by default. $\ln * \mathcal{Q}$  param startIndex the beginning (inclusive) of the range to copy, 0 by default. $\ln * \mathcal{Q}$  param endIndex the end (exclusive) of the range to copy, length of this string builder by default. $\ln * \ln * \mathbb{O}$  throws

IndexOutOfBoundsException or [IllegalArgumentException] when [startIndex] or [endIndex] is out of range of this string builder indices or when `startIndex > endIndex `.\n \* @throws Index OutOfBoundsException when the

subrange doesn't fit into the [destination] array starting at the specified [destinationOffset],\n \* or when that index is out of the [destination] array indices range.\n

\*/\n@SinceKotlin(\"1.4\")\n@WasExperimental(ExperimentalStdlibApi::class)\n@Suppress(\"EXTENSION\_SHA DOWED\_BY\_MEMBER\", \"NOTHING\_TO\_INLINE\",

\"ACTUAL\_FUNCTION\_WITH\_DEFAULT\_ARGUMENTS\")\npublic actual inline fun

StringBuilder.toCharArray(destination: CharArray, destinationOffset: Int = 0, startIndex: Int = 0, endIndex: Int =

this.length) =\n this.toCharArray(destination, destinationOffset, startIndex, endIndex)\n\n/\*\*\n \* Appends characters in a subarray of the specified character array [value] to this string builder and returns this instance. $\ln * \ln *$ Characters are appended in order, starting at specified [startIndex].\n  $*\n$  @param value the array from which characters are appended.\n \* @param startIndex the beginning (inclusive) of the subarray to append.\n \* @param endIndex the end (exclusive) of the subarray to append. $\ln \pi$  @throws IndexOutOfBoundsException or [IllegalArgumentException] when [startIndex] or [endIndex] is out of range of the [value] array indices or when `startIndex > endIndex`.\n

\*/\n@SinceKotlin(\"1.4\")\n@WasExperimental(ExperimentalStdlibApi::class)\n@Suppress(\"EXTENSION\_SHA DOWED\_BY\_MEMBER\", \"NOTHING\_TO\_INLINE\")\npublic actual inline fun

StringBuilder.appendRange(value: CharArray, startIndex: Int, endIndex: Int): StringBuilder =\n

this.appendRange(value, startIndex, endIndex)\n\n/\*\*\n \* Appends a subsequence of the specified character sequence [value] to this string builder and returns this instance. $\ln * \ln * \omega$  param value the character sequence from which a subsequence is appended. $\ln * \omega$  param startIndex the beginning (inclusive) of the subsequence to append. $\ln$ \* @param endIndex the end (exclusive) of the subsequence to append. $\ln * \ln *$  @throws

IndexOutOfBoundsException or [IllegalArgumentException] when [startIndex] or [endIndex] is out of range of the [value] character sequence indices or when `startIndex > endIndex `.\n

\*/\n@SinceKotlin(\"1.4\")\n@WasExperimental(ExperimentalStdlibApi::class)\n@Suppress(\"EXTENSION\_SHA DOWED\_BY\_MEMBER\", \"NOTHING\_TO\_INLINE\")\npublic actual inline fun

StringBuilder.appendRange(value: CharSequence, startIndex: Int, endIndex: Int): StringBuilder =\n

this.appendRange(value, startIndex, endIndex)\n\n/\*\*\n \* Inserts characters in a subarray of the specified character array [value] into this string builder at the specified [index] and returns this instance.\n  $*\n$  The inserted characters go in same order as in the [value] array, starting at  $[index] \nightharpoonup \mathbb{R}^* \mathbb{Q}$  param index the position in this string builder to insert at. $\ln * \mathcal{Q}$  param value the array from which characters are inserted. $\ln * \mathcal{Q}$  param startIndex the beginning (inclusive) of the subarray to insert.\n \* @param endIndex the end (exclusive) of the subarray to insert.\n \*\n \* @throws IndexOutOfBoundsException or [IllegalArgumentException] when [startIndex] or [endIndex] is out of range of the [value] array indices or when `startIndex > endIndex `.\n \* @throws Index OutOfBoundsException if [index] is less than zero or greater than the length of this string builder. $\ln$ 

\*/\n@SinceKotlin(\"1.4\")\n@WasExperimental(ExperimentalStdlibApi::class)\n@Suppress(\"EXTENSION\_SHA DOWED\_BY\_MEMBER\", \"NOTHING\_TO\_INLINE\")\npublic actual inline fun

StringBuilder.insertRange(index: Int, value: CharArray, startIndex: Int, endIndex: Int): StringBuilder =\n this.insertRange(index, value, startIndex, endIndex)\n\n/\*\*\n \* Inserts characters in a subsequence of the specified character sequence [value] into this string builder at the specified [index] and returns this instance. $\ln * \ln *$  The inserted characters go in the same order as in the [value] character sequence, starting at [index]. $\ln * \ln * \omega$  param index the position in this string builder to insert at. $\ln * \mathcal{Q}$  param value the character sequence from which a subsequence is inserted. $\ln * \omega$  aram startIndex the beginning (inclusive) of the subsequence to insert. $\ln * \omega$  param endIndex the end (exclusive) of the subsequence to insert.\n \*\n \* @throws IndexOutOfBoundsException or [IllegalArgumentException] when [startIndex] or [endIndex] is out of range of the [value] character sequence indices or when `startIndex > endIndex`.\n \* @throws IndexOutOfBoundsException if [index] is less than zero or greater than the length of this string builder.\n

\*/\n@SinceKotlin(\"1.4\")\n@WasExperimental(ExperimentalStdlibApi::class)\n@Suppress(\"EXTENSION\_SHA DOWED\_BY\_MEMBER\", \"NOTHING\_TO\_INLINE\")\npublic actual inline fun

StringBuilder.insertRange(index: Int, value: CharSequence, startIndex: Int, endIndex: Int): StringBuilder =\n this.insertRange(index, value, startIndex, endIndex)\n","/\*\n \* Copyright 2010-2018 JetBrains s.r.o. and Kotlin Programming Language contributors. $\ln *$  Use of this source code is governed by the Apache 2.0 license that can be found in the license/LICENSE.txt file. $\ln \pi$ \n $\max$  actually  $\max$  actually  $\sin$  is enough to match all whitespace, but \\xA0 added because of different regexp behavior of Rhino used in Selenium tests\npublic actual fun  $Char.isWhitespace()$ : Boolean = toString().matches(\"[\\\\s\\\\xA0]\")\n\n@kotlin.internal.InlineOnly\npublic actual inline fun Char.toLowerCase(): Char =

js(\"String.fromCharCode\")(toInt()).toLowerCase().charCodeAt(0).unsafeCast<Int>().toChar()\n\n@kotlin.internal. InlineOnly\npublic actual inline fun Char.toUpperCase $()$ : Char =

js(\"String.fromCharCode\")(toInt()).toUpperCase().charCodeAt(0).unsafeCast<Int>().toChar()\n\n/\*\*\n \* Returns `true` if this character is a Unicode high-surrogate code unit (also known as leading-surrogate code unit).\n \*/\npublic actual fun Char.isHighSurrogate(): Boolean = this in

Char.MIN\_HIGH\_SURROGATE..Char.MAX\_HIGH\_SURROGATE\n\n/\*\*\n \* Returns `true` if this character is a Unicode low-surrogate code unit (also known as trailing-surrogate code unit).\n \*/\npublic actual fun Char.isLowSurrogate(): Boolean = this in

Char.MIN\_LOW\_SURROGATE..Char.MAX\_LOW\_SURROGATE\n","/\*\n \* Copyright 2010-2018 JetBrains s.r.o. and Kotlin Programming Language contributors.  $\ln *$  Use of this source code is governed by the Apache 2.0 license that can be found in the license/LICENSE.txt file. $\ln \pi/\nalpha$  kotlin.text $\ln \ln/\n^* \ln \pi$  Returns `true` if the content of this string is equal to the word \"true\", ignoring case, and `false` otherwise.\n \*/\n@Deprecated(\"Use Kotlin compiler 1.4 to avoid deprecation warning. $\langle \cdot \rangle$   $\langle \cdot \rangle$   $\langle \cdot \rangle$  Deprecated Since Kotlin(hidden Since =

\"1.4\")\n@kotlin.internal.InlineOnly\npublic actual inline fun String.toBoolean(): Boolean =

this.toBoolean()\n\n/\*\*\n \* Returns `true` if this string is not `null` and its content is equal to the word \"true\", ignoring case, and `false` otherwise.\n \*/\n@SinceKotlin(\"1.4\")\npublic actual fun String?.toBoolean(): Boolean = this != null && this.toLowerCase() == \"true\"\n\n/\*\*\n \* Parses the string as a signed [Byte] number and returns the result.\n \* @throws NumberFormatException if the string is not a valid representation of a number.\n \*/\npublic actual fun String.toByte(): Byte = toByteOrNull() ?: numberFormatError(this)\n\n/\*\*\n \* Parses the string as a signed [Byte] number and returns the result.\n  $* \mathcal{Q}$  throws NumberFormatException if the string is not a valid representation of a number.\n \* @throws IllegalArgumentException when [radix] is not a valid radix for string to number conversion.\n \*/\npublic actual fun String.toByte(radix: Int): Byte = toByteOrNull(radix) ?: numberFormatError(this)\n\n/\*\*\n \* Parses the string as a [Short] number and returns the result.\n \* @throws NumberFormatException if the string is not a valid representation of a number.\n  $*\n\rangle$ npublic actual fun String.toShort(): Short = toShortOrNull() ?: numberFormatError(this)\n\n/\*\*\n \* Parses the string as a [Short] number and returns the result.\n \* @throws NumberFormatException if the string is not a valid representation of a number.\n \* @throws IllegalArgumentException when [radix] is not a valid radix for string to number conversion.\n \*/\npublic actual fun String.toShort(radix: Int): Short = toShortOrNull(radix) ?: numberFormatError(this)\n\n/\*\*\n \* Parses the string as an [Int] number and returns the result.\n \* @throws NumberFormatException if the string is not a valid representation of a number.\n \*/\npublic actual fun String.toInt(): Int = toIntOrNull() ?: numberFormatError(this)\n\n/\*\*\n \* Parses the string as an [Int] number and returns the result.\n \* @throws NumberFormatException if the string is not a valid representation of a number. $\ln * \mathcal{O}$  throws IllegalArgumentException when [radix] is not a valid radix for string to number conversion.\n \*/\npublic actual fun String.toInt(radix: Int): Int = toIntOrNull(radix) ?: numberFormatError(this)\n\n/\*\*\n \* Parses the string as a [Long] number and returns the result.\n \* @throws NumberFormatException if the string is not a valid representation of a number.\n \*/\npublic actual fun String.toLong(): Long = toLongOrNull() ?: numberFormatError(this)\n\n/\*\*\n \* Parses the string as a [Long] number and returns the result.\n \* @throws NumberFormatException if the string is not a valid representation of a number.\n \* @throws IllegalArgumentException when [radix] is not a valid radix for string to number conversion.\n \*/\npublic actual fun String.toLong(radix: Int): Long = toLongOrNull(radix) ?: numberFormatError(this)\n\n/\*\*\n \* Parses the string as a [Double] number and returns the result.\n \* @throws NumberFormatException if the string is not a valid representation of a number.\n \*/\npublic actual fun String.toDouble(): Double =  $(+$ (this.asDynamic())).unsafeCast<Double>().also  ${\n$ if (it.isNaN() && !this.isNaN()  $\|\$ it == 0.0 && this.isBlank())\n numberFormatError(this)\n\n/\*\*\n \* Parses the string as a [Float] number and returns the result.\n \* @throws NumberFormatException if the string is not a valid representation of a number.\n \*/\n @kotlin.internal.InlineOnly\npublic actual inline fun String.toFloat(): Float = toDouble().unsafeCast<Float>()\n\n/\*\*\n \* Parses the string as a [Double] number and returns the result\n \* or `null` if the string is not a valid representation of a number. $\ln \frac{\pi}{\eta}$  actual fun String.toDoubleOrNull(): Double? =  $(+$ (this.asDynamic())).unsafeCast<Double>().takeIf  $\{\n\$ | $(i$ t.isNaN() && !this.isNaN() || it = 0.0 &&

this.isBlank())\n \\n\n/\*\*\n \* Parses the string as a [Float] number and returns the result\n \* or `null` if the string is not a valid representation of a number.\n \*/\n @kotlin.internal.InlineOnly\npublic actual inline fun String.toFloatOrNull(): Float? = toDoubleOrNull().unsafeCast<Float?>()\n\n/\*\*\n \* Returns a string representation of this [Byte] value in the specified [radix].\n \*\n \* @throws IllegalArgumentException when [radix] is not a valid radix for number to string conversion.\n \*/\n@SinceKotlin(\"1.2\")\n@kotlin.internal.InlineOnly\npublic actual inline fun Byte.toString(radix: Int): String = this.toInt().toString(radix)\n\n/\*\*\n \* Returns a string representation of this [Short] value in the specified [radix].\n  $*\nabla \cdot \mathbf{r} = \nabla \cdot \mathbf{r}$  [radix] is not a valid radix for number to string conversion.\n \*/\n@SinceKotlin(\"1.2\")\n@kotlin.internal.InlineOnly\npublic actual inline fun Short.toString(radix: Int): String = this.toInt().toString(radix)\n\n/\*\*\n \* Returns a string representation of this [Int] value in the specified [radix].\n  $*\nabla \cdot \mathbf{e}$  throws IllegalArgumentException when [radix] is not a valid radix for number to string conversion.\n \*/\n@SinceKotlin(\"1.2\")\npublic actual fun Int.toString(radix: Int): String = asDynamic().toString(checkRadix(radix))\n\nprivate fun String.isNaN(): Boolean = when (this.toLowerCase()) {\n  $\langle \text{man}\rangle$ ,  $\langle \text{man}\rangle$ ,  $\langle \text{man}\rangle$  -> true $\langle \text{has} \rangle$  else -> false $\langle \text{has} \rangle$  \* Checks whether the given [radix] is valid radix for string to number and number to string conversion.\n \*/\n @PublishedApi\ninternal actual fun checkRadix(radix: Int): Int  ${\nightharpoonup$  if (radix !in 2..36)  ${\nightharpoonup$  throw IllegalArgumentException(\"radix \$radix was not in valid range 2..36\")\n  $\ln$  return radix\n $\infty$ internal actual fun digitOf(char: Char, radix: Int): Int = when  $\ln$  char  $>=$  '0' && char  $<=$ 

'9' -> char - '0'\n char >= 'A' && char <= 'Z' -> char - 'A' + 10\n char >= 'a' && char <= 'z' -> char - 'a' + 10\n else -> -1\n}.let { if (it >= radix) -1 else it  $\ln$ ","/\*\n \* Copyright 2010-2018 JetBrains s.r.o. and Kotlin Programming Language contributors.\n \* Use of this source code is governed by the Apache 2.0 license that can be found in the license/LICENSE.txt file.\n \*/\n\npackage kotlin.text\n\nimport kotlin.js.RegExp\n\n/\*\*\n \* Provides enumeration values to use to set regular expression options.\n \*/\npublic actual enum class RegexOption(val value: String)  $\{\n\mid \mathbf{r} \mid \mathbf{r}^* \text{Enables case-insensitive matching.}^* \n\land \mathbf{n} \quad \text{IGNORE\_CASE}(\text{``i''}),\n\mid \mathbf{r}^* \text{Enables multiline}$ mode. $\ln$  \* In multiline mode the expressions `^` and `\$` match just after or just before, $\ln$  \* respectively, a line terminator or the end of the input sequence. \*/\n MULTILINE(\"m\")\n\}\n\n\n\n\\*\*\n \* Represents the results from a single capturing group within a [MatchResult] of [Regex]. $\ln * \ln * \omega$  param value The value of captured group.\n \*/\npublic actual data class MatchGroup(actual val value: String)\n\n\n/\*\*\n \* Represents a compiled regular expression.\n \* Provides functions to match strings in text with a pattern, replace the found occurrences and split text around matches.\n \*\n \* For pattern syntax reference see [MDN RegExp](https://developer.mozilla.org/en-US/docs/Web/JavaScript/Reference/Global\_Objects/RegExp#Special\_characters\_meaning\_in\_regular\_expressions)\ n \* and

[http://www.w3schools.com/jsref/jsref\_obj\_regexp.asp](https://www.w3schools.com/jsref/jsref\_obj\_regexp.asp).\n \*\n \* @constructor Creates a regular expression from the specified [pattern] string and the specified set of [options].\n \*/\npublic actual class Regex actual constructor(pattern: String, options: Set<RegexOption>) {\n\n /\*\* Creates a regular expression from the specified [pattern] string and the specified single [option].  $*\wedge$ n public actual constructor(pattern: String, option: RegexOption) : this(pattern, setOf(option))\n\n /\*\* Creates a regular expression from the specified [pattern] string and the default options. \*/\n public actual constructor(pattern: String) : this(pattern, emptySet())\n\n\n /\*\* The pattern string of this regular expression. \*/\n public actual val pattern: String = pattern $\ln$  /\*\* The set of options that were used to create this regular expression. \*/\n public actual val options: Set<RegexOption> = options.toSet()\n private val nativePattern: RegExp = RegExp(pattern, options.map  $\{\text{it:value }\}\$ .joinToString(separator = \"\") + \"g\")\n\n /\*\* Indicates whether the regular expression matches the entire [input]. \*/\n public actual infix fun matches(input: CharSequence): Boolean  $\{\n\}$  nativePattern.reset()\n

val match = nativePattern.exec(input.toString())\n return match != null && match.index == 0 && nativePattern.lastIndex == input.length\n  $\ln \frac$  /\*\* Indicates whether the regular expression can find at least one match in the specified [input].  $*\langle n \rangle$  public actual fun containsMatchIn(input: CharSequence): Boolean {\n nativePattern.reset()\n return nativePattern.test(input.toString())\n  $\ln \$ <sup>\*\*</sup> Returns the first match of a regular expression in the [input], beginning at the specified [startIndex]. $\ln$  \* @param startIndex An index to start search with, by default 0. Must be not less than zero and not greater than `input.length()`\n  $*$  @return An instance of [MatchResult] if match was found or `null` otherwise.\n \* @throws IndexOutOfBoundsException if

[startIndex] is less than zero or greater than the length of the [input] char sequence. $\ln$  \*/\n

@Suppress(\"ACTUAL\_FUNCTION\_WITH\_DEFAULT\_ARGUMENTS\")\n public actual fun find(input: CharSequence, startIndex: Int = 0): MatchResult?  ${\n \{ \infty \} \}$  if (startIndex < 0 || startIndex > input.length)  ${\n \{ \infty \} \}$ throw IndexOutOfBoundsException(\"Start index out of bounds: \$startIndex, input length: \${input.length}\")\n  $\ln$  return nativePattern.findNext(input.toString(), startIndex)\n  $\ln$  /\*\*\n \* Returns a sequence of all occurrences of a regular expression within the [input] string, beginning at the specified [startIndex]. $\ln$  \*\n @throws IndexOutOfBoundsException if [startIndex] is less than zero or greater than the length of the [input] char sequence. $\ln$  \*/n \* @sample samples.text.Regexps.findAll $\ln$  \*/\n

@Suppress(\"ACTUAL\_FUNCTION\_WITH\_DEFAULT\_ARGUMENTS\")\n public actual fun findAll(input: CharSequence, startIndex: Int = 0): Sequence<MatchResult>  ${\n \cdot \int f(\tau)d\tau < 0 \cdot \int \tau d\tau d\tau > \infty}$ {\n throw IndexOutOfBoundsException(\"Start index out of bounds: \$startIndex, input length:

 ${\binom{\{input.length\}}\n}$  }\n return generateSequence({ find(input, startIndex) }, { match -> match.next() })\n  $\ln \max_{x^*}\$  \* Attempts to match the entire [input] CharSequence against the pattern. $\ln$  \* @return An instance of [MatchResult] if the entire input matches or `null` otherwise. $\ln$  \*/ $\ln$  public actual fun matchEntire(input: CharSequence): MatchResult? {\n if (pattern.startsWith('^') && pattern.endsWith('\$'))\n

return find(input)\n else\n return Regex(\" $\delta$ {pattern.trimStart(' $\delta$ ').trimEnd('\$')}\$\",

options).find(input)\n  $\ln$  /\*\*\n \* Replaces all occurrences of this regular expression in the specified [input] string with specified [replacement] expression. $\ln$  \* @param replacement A replacement expression that can include substitutions. See [String.prototype.replace](https://developer.mozilla.org/en-

US/docs/Web/JavaScript/Reference/Global\_Objects/String/replace) function docs for details.\n \*/\n public actual fun replace(input: CharSequence, replacement: String): String = input.toString().nativeReplace(nativePattern, replacement) $\ln \frac{\ast \cdot \ln x}{x}$  Replaces all occurrences of this regular expression in the specified [input] string with the result of  $n$  \* the given function [transform] that takes [MatchResult] and returns a string to be used as a $\ln$ replacement for that match. $\ln$  \*/ $\ln$  public actual inline fun replace(input: CharSequence, transform: (MatchResult) -> CharSequence): String  $\{\n\alpha$  var match = find(input)\n if (match == null) return input.toString()\n\n var lastStart = 0\n val length = input.length\n val sb = StringBuilder(length)\n  $\text{d}o \{\n\}$  val foundMatch = match!!\n sb.append(input, lastStart, foundMatch.range.start)\n sb.append(transform(foundMatch))\n lastStart = foundMatch.range.endInclusive + 1\n match = foundMatch.next()\n } while (lastStart < length && match != null)\n\n if (lastStart < length) {\n sb.append(input, lastStart, length)\n  $\ln$  return sb.toString()\n  $\ln$  /\*\*\n \* Replaces the first occurrence of this regular expression in the specified [input] string with specified [replacement] expression.\n  $*\n$ 

\* @param replacement A replacement expression that can include substitutions. See

[String.prototype.replace](https://developer.mozilla.org/en-

US/docs/Web/JavaScript/Reference/Global\_Objects/String/replace) function docs for details.\n \*/\n public actual fun replaceFirst(input: CharSequence, replacement: String): String  $\{\n\$  val nonGlobalOptions = options.map { it.value }.joinToString(separator = \"\")\n return input.toString().nativeReplace(RegExp(pattern, nonGlobalOptions), replacement)\n  $\ln \ x^* \in \mathbb{R}$  is the [input] CharSequence around matches of this regular expression. $\ln$  \*  $\infty$  \* @param limit Non-negative value specifying the maximum number of substrings the string can be split to.\n  $*$  Zero by default means no limit is set.\n  $*$ \n @Suppress(\"ACTUAL\_FUNCTION\_WITH\_DEFAULT\_ARGUMENTS\")\n public actual fun split(input: CharSequence, limit: Int = 0): List<String> {\n require(limit  $>= 0$ ) { \''Limit must be non-negative, but was  $\text{Similarity: } \n\chi$  val matches = findAll(input).let { if (limit == 0) it else it.take(limit - 1)  $\ln$  val result = mutableListOf<String>()\n var lastStart =  $0 \ln \ln$  for (match in matches) {\n result.add(input.subSequence(lastStart, match.range.start).toString())\n lastStart = match.range.endInclusive +  $1\n\$  }\n result.add(input.subSequence(lastStart, input.length).toString())\n return result\n }\n\n\n  $/*\$ <sub>\n</sub> \* Returns the string representation of this regular expression, namely the [pattern] of this regular expression. $\ln$  \*\n \* Note that another regular expression constructed from the same pattern string may have different [options]\n  $*$  and may match strings differently.\n  $*\wedge$  public override fun toString(): String =

nativePattern.toString()\n\n actual companion object  $\{\n\$  /\*\*\n \* Returns a regular expression that matches the specified [literal] string literally.\n \* No characters of that string will have special meaning when searching for an occurrence of the regular expression. $\ln$  \*/\n public actual fun fromLiteral(literal: String): Regex = Regex(escape(literal))\n\n /\*\*\n \* Returns a regular expression pattern string that matches the specified [literal] string literally.\n \* No characters of that string will have special meaning when searching for an occurrence of the regular expression. $\ln$  \*/ $\ln$  public actual fun escape(literal: String): String = literal.nativeReplace(patternEscape, \"\\\\\$&\")\n\n /\*\*\n \* Returns a literal replacement expression for the specified [literal] string. $\ln$  \* No characters of that string will have special meaning when it is used as a replacement string in [Regex.replace] function.\n \*/\n public actual fun escapeReplacement(literal: String): String = literal.nativeReplace(replacementEscape, \"\$\$\$\$\")\n\n private val patternEscape = RegExp(\"\"\"[- $\|\|\sqrt{\frac{8*+?}{\|\|\|\|}}\|$ "\"\", \"g\")\n private val replacementEscape = RegExp(\"\"\"\\\$\"\"\", \"g\")\n }\n\n/\*\* Creates a regular expression from the specified [pattern] string and the specified single [option]. \*/\n @ Deprecated(\"Provided for binary compatibility\", level =

DeprecationLevel.HIDDEN)\n@JsName(\"Regex\_sb3q2\\\$\")\npublic fun Regex\_0(pattern: String, option: RegexOption): Regex = Regex(pattern, setOf(option)) $\ln\frac{x}{x}$  Creates a regular expression from the specified [pattern] string and the default options. \*/\n@Deprecated(\"Provided for binary compatibility\", level = DeprecationLevel.HIDDEN)\n@JsName(\"Regex\_61zpoe\\\$\")\npublic fun Regex\_1(pattern: String): Regex = Regex(pattern, emptySet())\n\n\n\n\nprivate fun RegExp.findNext(input: String, from: Int): MatchResult? {\n this.lastIndex = from\n val match = exec(input)\n if (match == null) return null\n val range = match.index..lastIndex - 1\n\n return object : MatchResult  ${\n \omega$  override val range: IntRange = range\n override val value: String\n  $get() = match[0]!!\n\infty$  override val groups: MatchGroupCollection = object : MatchGroupCollection, AbstractCollection<MatchGroup?>()  $\ln$  override val size: Int get() = match.length\n

 override fun iterator(): Iterator<MatchGroup?> = indices.asSequence().map { this[it] }.iterator()\n override fun get(index: Int): MatchGroup? = match[index]?.let { MatchGroup(it) }\n  $\ln\ln$  private var groupValues\_: List<String>? = null\n\n override val groupValues: List<String>\n get() {\n if  $(\text{groupValues} == \text{null}) {\n \quad \text{groupValues} = object : AbstractList \text{String} \) {\n \quad \text{override}}$ val size: Int get() = match.length\n override fun get(index: Int): String = match[index] ?: \"\"\n

 $\ln$  }\n return groupValues\_!!\n }\n\n override fun next(): MatchResult? = this@findNext.findNext(input, if (range.isEmpty()) range.start + 1 else range.endInclusive + 1)\n  $\ln |\ln|$ ,"/\*\n \* Copyright 2010-2020 JetBrains s.r.o. and Kotlin Programming Language contributors.\n \* Use of this source code is governed by the Apache 2.0 license that can be found in the license/LICENSE.txt file.\n \*/\n\npackage kotlin.text\n\nimport kotlin.js.RegExp\n\n@kotlin.internal.InlineOnly\ninternal actual inline fun String.nativeIndexOf(ch: Char, fromIndex: Int): Int = nativeIndexOf(ch.toString(), fromIndex)\n\n@kotlin.internal.InlineOnly\ninternal actual inline fun String.nativeLastIndexOf(ch: Char, fromIndex: Int): Int = nativeLastIndexOf(ch.toString(), fromIndex)\n\n/\*\*\n \* Returns `true` if this string starts with the specified prefix.\n \*/\n@Suppress(\"ACTUAL\_FUNCTION\_WITH\_DEFAULT\_ARGUMENTS\")\npublic actual fun String.startsWith(prefix: String, ignoreCase: Boolean = false): Boolean {\n if (!ignoreCase)\n return nativeStartsWith(prefix, 0)\n else\n return regionMatches(0, prefix, 0, prefix.length, ignoreCase)\n\n\n/\*\*\n \* Returns `true` if a substring of this string starting at the specified offset [startIndex] starts with the specified prefix.\n \*/\n@Suppress(\"ACTUAL\_FUNCTION\_WITH\_DEFAULT\_ARGUMENTS\")\npublic actual fun String.startsWith(prefix: String, startIndex: Int, ignoreCase: Boolean = false): Boolean {\n if (!ignoreCase)\n return nativeStartsWith(prefix, startIndex)\n else\n return regionMatches(startIndex, prefix, 0, prefix.length, ignoreCase)\n}\n\n/\*\*\n \* Returns `true` if this string ends with the specified suffix.\n \*/\n@Suppress(\"ACTUAL\_FUNCTION\_WITH\_DEFAULT\_ARGUMENTS\")\npublic actual fun String.endsWith(suffix: String, ignoreCase: Boolean = false): Boolean  $\{\n\}$  if (!ignoreCase)\n return nativeEndsWith(suffix)\n else\n return regionMatches(length - suffix.length, suffix, 0, suffix.length, ignoreCase)\n}\n\npublic fun String.matches(regex: String): Boolean {\n val result = this.match(regex)\n return result != null && result.size != 0\n}\n\npublic actual fun CharSequence.isBlank(): Boolean = length == 0 || (if (this is String) this else

this.toString()).matches(\"^[\\\\s\\\\xA0]+\$\")\n\n@Suppress(\"ACTUAL\_FUNCTION\_WITH\_DEFAULT\_ARGU MENTS\")\npublic actual fun String?.equals(other: String?, ignoreCase: Boolean = false): Boolean =\n if (this == null)\n other == null\n else if (!ignoreCase)\n this == other\n else\n other != null && this.toLowerCase $() ==$ 

other.toLowerCase()\n\n\n@Suppress(\"ACTUAL\_FUNCTION\_WITH\_DEFAULT\_ARGUMENTS\")\npublic actual fun CharSequence.regionMatches(thisOffset: Int, other: CharSequence, otherOffset: Int, length: Int, ignoreCase: Boolean = false): Boolean =\n regionMatchesImpl(thisOffset, other, otherOffset, length, ignoreCase)\n\n\n/\*\*\n \* Returns a copy of this string having its first letter titlecased using the rules of the default locale,\n  $*$  or the original string if it's empty or already starts with a title case letter.\n  $*\n$  The title case of a character is usually the same as its upper case with several exceptions.\n \* The particular list of characters with the special title case form depends on the underlying platform. $\ln * \ln * \omega$  sample samples.text.Strings.capitalize $\ln$ \*/\npublic actual fun String.capitalize(): String {\n return if (isNotEmpty()) substring(0, 1).toUpperCase() + substring(1) else this\n\n\n\n\n\\*\*\n \* Returns a copy of this string having its first letter lowercased using the rules of the default locale,\n \* or the original string if it's empty or already starts with a lower case letter.\n \*\n \* @sample samples.text.Strings.decapitalize\n \*/\npublic actual fun String.decapitalize(): String  $\{\n\$ return if (isNotEmpty()) substring(0, 1).toLowerCase() + substring(1) else this\n\n\n\\*\*\n \* Returns a string containing this char sequence repeated [n] times.\n \* @throws [IllegalArgumentException] when  $n < 0$ .\n \*/\npublic actual fun CharSequence.repeat(n: Int): String  $\{\n\$  require(n  $>= 0$ )  $\{\text{Count } \text{in} \}$  must be non-negative, but was \$n. $\{\n\}$ return when (n) {\n 0 -> \"\"\n 1 -> this.toString()\n else -> {\n var result = \"\"\n if  $(\text{isEmpty})) \quad \{ \text{or } s = \text{this.toString}() \}$  var count = n\n while (true)  $\{ \text{or } s \}$ ((count and 1) == 1) {\n result += s\n }\n count = count ushr 1\n if (count == 0)  $\ln$  break\n }\n s += s\n }\n }\n return result\n }\n }\n\n\@Suppress(\"ACTUAL\_FUNCTION\_WITH\_DEFAULT\_ARGUMENTS\")\npublic actual fun String.replace(oldValue: String, newValue: String, ignoreCase: Boolean = false): String =\n nativeReplace(RegExp(Regex.escape(oldValue), if (ignoreCase)  $\lvert \lvert$ " else  $\lvert \lvert$ " $g \lvert \lvert$ "), Regex.escapeReplacement(newValue))\n\n@Suppress(\"ACTUAL\_FUNCTION\_WITH\_DEFAULT\_ARGUMENT S\")\npublic actual fun String.replace(oldChar: Char, newChar: Char, ignoreCase: Boolean = false): String =\n nativeReplace(RegExp(Regex.escape(oldChar.toString()), if (ignoreCase) \"gi\" else \"g\"), newChar.toString())\n\n@Suppress(\"ACTUAL\_FUNCTION\_WITH\_DEFAULT\_ARGUMENTS\")\npublic actual fun String.replaceFirst(oldValue: String, newValue: String, ignoreCase: Boolean = false): String =\n nativeReplace(RegExp(Regex.escape(oldValue), if (ignoreCase) \"i\" else \"\"), Regex.escapeReplacement(newValue))\n\n@Suppress(\"ACTUAL\_FUNCTION\_WITH\_DEFAULT\_ARGUMENT  $S\$ )\npublic actual fun String.replaceFirst(oldChar: Char, newChar: Char, ignoreCase: Boolean = false): String  $=\ln$ nativeReplace(RegExp(Regex.escape(oldChar.toString()), if (ignoreCase) \"i\" else \"\"), newChar.toString())\n","/\*\n \* Copyright 2010-2019 JetBrains s.r.o. and Kotlin Programming Language contributors.\n \* Use of this source code is governed by the Apache 2.0 license that can be found in the license/LICENSE.txt file.\n \*/\n\npackage kotlin.text\n\n/\*\* Returns the negative [size] if [throwOnMalformed] is false, throws [CharacterCodingException] otherwise. \*/\n@OptIn(ExperimentalStdlibApi::class)\nprivate fun malformed(size: Int, index: Int, throwOnMalformed: Boolean): Int {\n if (throwOnMalformed) throw CharacterCodingException(\"Malformed sequence starting at  $\frac{\{index - 1}{\}\}\n$  return -size\n $\}\n\ln\frac{**}{\n}$  Returns code point corresponding to UTF-16 surrogate pair,\n \* where the first of the pair is the [high] and the second is in the [string] at the [index].\n \* Returns zero if the pair is malformed and [throwOnMalformed] is false.\n \*\n \* @throws CharacterCodingException if the pair is malformed and [throwOnMalformed] is true.\n \*/\nprivate fun codePointFromSurrogate(string: String, high: Int, index: Int, endIndex: Int, throwOnMalformed: Boolean): Int {\n if (high !in 0xD800..0xDBFF  $\parallel$  index >= endIndex)  $\{\n\}$  return malformed(0, index, throwOnMalformed)\n  $\{\n\}$ val low = string[index].toInt()\n if (low !in 0xDC00..0xDFFF) {\n return malformed(0, index, throwOnMalformed)\n  $\ln$  return 0x10000 + ((high and 0x3FF) shl 10) or (low and 0x3FF)\n}\n\n/\*\*\n \*

Returns code point corresponding to UTF-8 sequence of two bytes,\n \* where the first byte of the sequence is the [byte1] and the second byte is in the [bytes] array at the [index]. \n \* Returns zero if the sequence is malformed and [throwOnMalformed] is false.\n  $*\infty$  throws CharacterCodingException if the sequence of two bytes is malformed and [throwOnMalformed] is true.\n \*/\nprivate fun codePointFrom2(bytes: ByteArray, byte1: Int, index: Int, endIndex: Int, throwOnMalformed: Boolean): Int  $\{\n\$  if (byte1 and  $0x1E == 0 \$  index  $>=$  endIndex)  $\{\n\}$ return malformed(0, index, throwOnMalformed)\n  $\{\nabla \cdot \mathbf{z} = \text{bytes}[\nabla \cdot \mathbf{z}]\cdot \text{tolt}(\nabla \cdot \mathbf{z}] = 0\}$  $0x80$   $\ln$  return malformed $(0, \text{if } x \text{ then } x$  return (byte1 shl 6) xor byte2 xor  $0xF80\ln{\ln\pi^*}\$ n \* Returns code point corresponding to UTF-8 sequence of three bytes, $\ln$  \* where the first byte of the sequence is the [byte1] and the others are in the [bytes] array starting from the [index]. $\ln$  \* Returns a nonpositive value indicating number of bytes from [bytes] included in malformed sequence\n \* if the sequence is malformed and [throwOnMalformed] is false.\n  $*\n \in \mathbb{R}$  whrows CharacterCodingException if the sequence of three bytes is malformed and [throwOnMalformed] is true.\n \*/\nprivate fun codePointFrom3(bytes: ByteArray, byte1: Int, index: Int, endIndex: Int, throwOnMalformed: Boolean): Int {\n if (index >= endIndex) {\n return malformed(0, index, throwOnMalformed)\n  $\ln$  val byte2 = bytes[index].toInt()\n if (byte1 and 0xF == 0)  ${\n \mu \text{ if (byte2 and 0xE0 != 0xA0) } \n \mu \text{ } \theta$  return malformed(0, index, throwOnMalformed)\n  $\{\n\}$  else if (byte1 and 0xF == 0xD)  $\{\n\}$  if (byte2 and 0xE0 != 0x80)  $\{\n\}$  // Surrogate code point\n return malformed(0, index, throwOnMalformed)\n  $\{\n\}$  else if (byte2 and 0xC0  $!= 0x80$   $\ln$  return malformed(0, index, throwOnMalformed)\n  $\ln$  if (index + 1 == endIndex)  $\ln$ return malformed(1, index, throwOnMalformed)\n  $\{\nabla \cdot \mathbf{v}\right\} = \text{bytes}$  index + 1].toInt()\n if (byte3 and  $0xC0 := 0x80$   $\ln$  return malformed(1, index, throwOnMalformed) $\ln$   $\ln$  return (byte1 shl 12) xor (byte2 shl 6) xor byte3 xor -0x1E080\n}\n\n/\*\*\n \* Returns code point corresponding to UTF-8 sequence of four bytes,\n \* where the first byte of the sequence is the [byte1] and the others are in the [bytes] array starting from the [index]. $\ln *$ Returns a non-positive value indicating number of bytes from [bytes] included in malformed sequence\n \* if the sequence is malformed and [throwOnMalformed] is false. $\ln * \pi * \mathcal{O}$  throws CharacterCodingException if the sequence of four bytes is malformed and [throwOnMalformed] is true.\n \*/\nprivate fun codePointFrom4(bytes: ByteArray, byte1: Int, index: Int, endIndex: Int, throwOnMalformed: Boolean): Int {\n if (index  $>=$  endIndex) {\n

malformed(0, index, throwOnMalformed)\n  $\ln$  val byte2 = bytes[index].toInt()\n if (byte1 and 0xF == 0x0)  ${\n }$  if (byte2 and 0xF0 <= 0x80)  ${\n }$  // Non-shortest form ${\n }$  return malformed(0, index, throwOnMalformed)\n  $\{\n\}$  else if (byte1 and 0xF == 0x4)  $\{\n\}$  if (byte2 and 0xF0 != 0x80)  $\{\n\}$  // Out of Unicode code points domain (larger than  $U+10$ FFFF)\n return malformed(0, index, throwOnMalformed)\n  $\{\n \}$  else if (byte1 and 0xF > 0x4)  $\{\n \}$  return malformed(0, index, throwOnMalformed)\n } else if (byte2 and  $0xCO = 0x80$ ) {\n return malformed $(0, \text{index}, \text{index})$ throwOnMalformed)\n  $\ln$  if (index + 1 == endIndex) {\n return malformed(1, index, throwOnMalformed)\n  $\{\n\$  val byte3 = bytes[index + 1].toInt()\n if (byte3 and 0xC0 != 0x80)  $\{\n\$  return malformed(1, index, throwOnMalformed)\n  $\ln$  if (index + 2 == endIndex) {\n return malformed(2, index, throwOnMalformed)\n  $\ln$  val byte4 = bytes[index + 2].toInt()\n if (byte4 and 0xC0 != 0x80) {\n return malformed(2, index, throwOnMalformed)\n  $\ln$  return (byte1 shl 18) xor (byte2 shl 12) xor (byte3 shl 6) xor byte4 xor  $0x381F80\n\ln\frac{*}{n^*}\n^* Maximum number of bytes needed to encode a single char.\n^*n^* Code points in$ `0..0x7F` are encoded in a single byte.\n \* Code points in `0x80..0x7FF` are encoded in two bytes.\n \* Code points in `0x800..0xD7FF` or in `0xE000..0xFFFF` are encoded in three bytes.\n \* Surrogate code points in `0xD800..0xDFFF` are not Unicode scalar values, therefore aren't encoded.\n \* Code points in `0x10000..0x10FFFF` are represented by a pair of surrogate `Char`s and are encoded in four bytes.\n \*/\nprivate const val MAX BYTES PER CHAR =  $3\ln\frac{x*\pi}{n}$  The byte sequence a malformed UTF-16 char sequence is replaced by.\n \*/\nprivate val REPLACEMENT\_BYTE\_SEQUENCE: ByteArray = byteArrayOf(0xEF.toByte(),  $0xBF.toByte()$ ,  $0xBD.toByte()$ \n\n $/*\$ Recodes the [string] using UTF-8 and returns the resulting [ByteArray].\n  $*\n$   $\infty$   $\mathbb{R}$  aram string the string to encode. $\ln * \n\mathbb{Q}$  param startIndex the start offset (inclusive) of the substring to encode.\n \* @param endIndex the end offset (exclusive) of the substring to encode.\n \* @param throwOnMalformed whether to throw on malformed char sequence or replace by the

[REPLACEMENT\_BYTE\_SEQUENCE].\n  $*\n$  @throws CharacterCodingException if the char sequence is malformed and [throwOnMalformed] is true.\n \*/\ninternal fun encodeUtf8(string: String, startIndex: Int, endIndex: Int, throwOnMalformed: Boolean): ByteArray  $\{\n\cdot\$  require(startIndex  $\geq 0$  && endIndex  $\leq$  string.length && startIndex  $\le$  endIndex)\n\n val bytes = ByteArray((endIndex - startIndex) \* MAX\_BYTES\_PER\_CHAR)\n var byteIndex = 0\n var charIndex = startIndex\n\n while (charIndex < endIndex) {\n val code = string[charIndex++].toInt()\n when  ${\n \alpha \in \text{Ox80 -}}\n$  bytes[byteIndex++] = code.toByte()\n  $code < 0x800$  -> {\n bytes[byteIndex++] = ((code shr 6) or  $0xC0$ ).toByte()\n bytes[byteIndex++] = ((code and 0x3F) or 0x80).toByte()\n  $\{\n\}$  code < 0xD800 || code >= 0xE000 ->  ${\n\mu \atop \mu}$  bytes[byteIndex++] = ((code shr 12) or 0xE0).toByte()\n bytes[byteIndex++] = (((code shr 6) and  $0x3F$ ) or  $0x80$ ).toByte()\n bytes[byteIndex++] = ((code and  $0x3F$ ) or  $0x80$ ).toByte()\n }\n else -> { // Surrogate char value\n val codePoint = codePointFromSurrogate(string, code, charIndex, endIndex, throwOnMalformed)\n if (codePoint  $\leq$  0) {\n bytes[byteIndex++] = REPLACEMENT\_BYTE\_SEQUENCE[0]\n bytes[byteIndex++] = REPLACEMENT\_BYTE\_SEQUENCE[1]\n bytes[byteIndex++] = REPLACEMENT\_BYTE\_SEQUENCE[2]\n  $\text{else } \{ \in \}$  else {\n bytes[byteIndex++] = ((codePoint shr 18) or 0xF0).toByte()\n bytes[byteIndex++] = (((codePoint shr 12) and 0x3F) or 0x80).toByte()\n bytes[byteIndex++] = (((codePoint shr 6) and 0x3F) or 0x80).toByte()\n bytes[byteIndex++] =  $((codePoint and 0x3F) or 0x80).toByte()$ n charIndex++\n }\n }\n }\n }\n }\n return if (bytes.size == byteIndex) bytes else bytes.copyOf(byteIndex)\n\\n\n/\*\*\n \* The character a malformed UTF-8 byte sequence is replaced by.\n \*/\nprivate const val REPLACEMENT\_CHAR = '\\uFFFD'\n\n/\*\*\n \* Decodes the UTF-8 [bytes] array and returns the resulting [String]. $\ln * \ln * \omega$  param bytes the byte array to decode. $\ln$ \* @param startIndex the start offset (inclusive) of the array to be decoded. $\ln *$  @param endIndex the end offset (exclusive) of the array to be encoded.\n \* @param throwOnMalformed whether to throw on malformed byte sequence or replace by the [REPLACEMENT CHAR]. $\ln * \ln * \mathcal{Q}$  throws CharacterCodingException if the array is malformed UTF-8 byte sequence and [throwOnMalformed] is true.\n \*/\ninternal fun decodeUtf8(bytes: ByteArray, startIndex: Int, endIndex: Int, throwOnMalformed: Boolean): String  ${\n \cdot \mathbf{c}} = 0 \& 0 \& 0 \text{ endIndex} \leq 0 \& 0 \text{ endIndex}$ bytes.size && startIndex  $\leq$  endIndex)\n\n var byteIndex = startIndex\n val stringBuilder = StringBuilder()\n\n while (byteIndex < endIndex)  $\{\n \$  val byte = bytes[byteIndex++].toInt()\n when  $\{\n \}$  byte  $> = 0$  ->\n stringBuilder.append(byte.toChar())\n byte shr  $5 == -2$  -> {\n val code = codePointFrom2(bytes, byte, byteIndex, endIndex, throwOnMalformed)\n if (code  $\leq$  0) {\n stringBuilder.append(REPLACEMENT\_CHAR)\n byteIndex += -code\n } else {\n stringBuilder.append(code.toChar())\n byteIndex += 1\n }\n }\n byte shr 4 == -2 - $>$  {\n val code = codePointFrom3(bytes, byte, byteIndex, endIndex, throwOnMalformed)\n if  $(\text{code} \leq 0)$  {\n stringBuilder.append(REPLACEMENT CHAR)\n byteIndex += -code\n } else  ${\n \times +2\n \}$  stringBuilder.append(code.toChar())\n byteIndex += 2\n }\n  $\ln$  byte shr 3 = -2 -> {\n val code = codePointFrom4(bytes, byte, byteIndex, endIndex, throwOnMalformed)\n if  $(code \leq 0)$  {\n stringBuilder.append(REPLACEMENT\_CHAR)\n byteIndex  $+=$  -code\n } else {\n val high = (code - 0x10000) shr 10 or 0xD800\n val low = (code and 0x3FF) or  $0xDC00\ln$  stringBuilder.append(high.toChar())\n stringBuilder.append(low.toChar())\n byteIndex  $+= 3\ln$  }\n  $\ln$  else -> {\n malformed(0, byteIndex, throwOnMalformed)\n stringBuilder.append(REPLACEMENT\_CHAR)\n  $\ln$  }\n return stringBuilder.toString()\n}","/\*\n \* Copyright 2010-2020 JetBrains s.r.o. and Kotlin Programming Language contributors. $\ln *$  Use of this source code is governed by the Apache 2.0 license that can be found in the license/LICENSE.txt file.\n \*/\n\npackage kotlin\n\n/\*\*\n \* Returns the detailed description of this throwable with its stack trace.\n  $*\n$  The detailed description includes:\n  $*$  - the short description (see [Throwable.toString]) of this throwable; $\ln *$  - the complete stack trace; $\ln *$  - detailed descriptions of the exceptions that were [suppressed][suppressedExceptions] in order to deliver this exception;\n \* - the detailed description of each throwable in the [Throwable.cause] chain. $\ln \pi/\ln \omega$ SinceKotlin(\"1.4\")\npublic actual fun

Throwable.stackTraceToString(): String = ExceptionTraceBuilder().buildFor(this)\n\n/\*\*\n \* Prints the [detailed description][Throwable.stackTraceToString] of this throwable to console error output.\n \*/\n@SinceKotlin(\"1.4\")\npublic actual fun Throwable.printStackTrace() {\n console.error(this.stackTraceToString())\n}\n\n/\*\*\n \* Adds the specified exception to the list of exceptions that were\n \* suppressed in order to deliver this exception.\n \*/\n@SinceKotlin(\"1.4\")\npublic actual fun Throwable.addSuppressed(exception: Throwable)  $\{\n \$ if (this !== exception)  $\{\n \}$  val suppressed = this.asDynamic(). suppressed.unsafeCast<MutableList<Throwable>?>()\n if (suppressed == null) {\n this.asDynamic().\_suppressed = mutableListOf(exception)\n } else {\n suppressed.add(exception)\n  $\ln |\n\ln\ln x^*\|$ n \* Returns a list of all exceptions that were suppressed in order to deliver this exception.\n  $*\langle \cdot \rangle$   $\in$   $\mathbb{C}$  SinceKotlin(\"1.4\")\npublic actual val Throwable.suppressedExceptions: List  $\langle \cdot \rangle$ Throwable  $\langle \cdot \rangle$  get() {\n return this.asDynamic().\_suppressed?.unsafeCast<List<Throwable>>() ?: emptyList()\n }\n\n\nprivate class ExceptionTraceBuilder  ${\n\rangle$ n private val target = StringBuilder() ${\n\rangle}$  private val visited = arrayOf<Throwable>() ${\n\rangle}$ n private var topStack: String = \"\"\n private var topStackStart: Int = 0\n\n fun buildFor(exception: Throwable): String  ${\n \times \n \in \mathbb{F}^n.\n \in \mathbb{F}^n.\n \in \$ hasSeen(exception: Throwable): Boolean = visited.any { it === exception }\n\n private fun Throwable.dumpFullTrace(indent: String, qualifier: String) {\n this.dumpSelfTrace(indent, qualifier) || return $\ln \$  var cause = this.cause $\ln$  while (cause != null)  $\ln$  cause.dumpSelfTrace(indent,  $\Gamma$  caused by:  $\|$  return\n cause = cause.cause\n  $\|$ \n  $\|$ \n\n private fun Throwable.dumpSelfTrace(indent: String, qualifier: String): Boolean  ${\n \mu$  target.append(indent).append(qualifier)\n val shortInfo = this.toString()\n if (hasSeen(this)) {\n target.append(\"[CIRCULAR REFERENCE, SEE ABOVE:  $\langle \nabla \cdot \mathbf{a} \rangle$ .append(shortInfo).append(\"]\\n\")\n return false\n }\n visited.asDynamic().push(this)\n\n var stack = this.asDynamic().stack as String?\n if (stack != null) {\n val stackStart = stack.indexOf(shortInfo).let { if (it < 0) 0 else it + shortInfo.length  $\ln$  if (stackStart == 0) target.append(shortInfo).append(\"\\n\")\n if (topStack.isEmpty()) {\n topStack = stack\n topStackStart = stackStart\n } else {\n stack = dropCommonFrames(stack, stackStart)\n }\n if (indent.isNotEmpty())  $\ln$  // indent stack, but avoid indenting exception message lines\n val messageLines = if (stackStart == 0) 0 else 1 + shortInfo.count {  $c \rightarrow c = \sqrt{\n}$  } stack.lineSequence().forEachIndexed { index: Int, line: String ->\n if (index >= messageLines) target.append(indent)\n target.append(line).append(\"\\n\")\n } else {\n target.append(stack).append(\"\\n\")\n } else {\n target.append(shortInfo).append(\"\\n\")\n  $\ln\ln$  val suppressed = suppressedExceptions\n if (suppressed.isNotEmpty()) {\n val suppressedIndent = indent +  $\lq$   $\lq$  for (s in suppressed)  $\lq$  s.dumpFullTrace(suppressedIndent, \"Suppressed: \")\n }\n }\n return true\n }\n\n private fun dropCommonFrames(stack: String, stackStart: Int): String  $\ln$  var commonFrames: Int = 0\n var lastBreak: Int = 0\n var preLastBreak: Int  $= 0\text{in}$  for (pos in 0 until minOf(topStack.length - topStackStart, stack.length - stackStart)) {\n val c = stack[stack.lastIndex - pos]\n if (c != topStack[topStack.lastIndex - pos]) break\n if (c == '\|n') {\n commonFrames += 1\n preLastBreak = lastBreak\n lastBreak = pos\n }\n }\n if (commonFrames  $\leq$  1) return stack\n while (preLastBreak > 0 && stack[stack.lastIndex - (preLastBreak - 1)]  $=$  '')\n preLastBreak  $-1\ln\ln$  // leave 1 common frame to ease matching with the top exception stack\n return stack.dropLast(preLastBreak) + \"... and \${commonFrames - 1} more common stack frames skipped\"\n }\n}","/\*\n \* Copyright 2010-2019 JetBrains s.r.o. and Kotlin Programming Language contributors.\n \* Use of this source code is governed by the Apache 2.0 license that can be found in the license/LICENSE.txt file.\n \*/\n\npackage kotlin.time\n\n@SinceKotlin(\"1.3\")\n@ExperimentalTime\npublic actual enum class DurationUnit(internal val scale: Double)  $\{\n\mathbf{m} \neq \mathbf{m}\n\}$  Time unit representing one nanosecond, which is 1/1000 of a microsecond. $\ln$  \*/n NANOSECONDS(1e0),  $\ln$  /\*\* $\ln$  \* Time unit representing one microsecond, which is  $1/1000$  of a millisecond. $\n\cdot \hat{\mathbb{A}}_n$  MICROSECONDS(1e3), $\cdot \cdot \hat{\mathbb{A}}_n$  \* Time unit representing one millisecond, which is 1/1000 of a second. $\ln$  \*/ $\ln$  MILLISECONDS(1e6), $\ln$  \*\* $\ln$  \* Time unit representing one second. \*/\n SECONDS(1e9),\n /\*\*\n \* Time unit representing one minute.\n \*/\n MINUTES(60e9),\n /\*\*\n

\* Time unit representing one hour. $\ln$  \*/ $\ln$  HOURS(3600e9), $\ln$  /\*\* $\ln$  \* Time unit representing one day, which is always equal to 24 hours. $\ln$  \*/\n DAYS(86400e9);\n}\n\n@SinceKotlin(\"1.3\")\n@ExperimentalTime\ninternal actual fun

convertDurationUnit(value: Double, sourceUnit: DurationUnit, targetUnit: DurationUnit): Double {\n val sourceCompareTarget = sourceUnit.scale.compareTo(targetUnit.scale) $\ln$  return when  $\ln$ sourceCompareTarget > 0 -> value \* (sourceUnit.scale / targetUnit.scale)\n sourceCompareTarget < 0 -> value /  $(t \text{targetUnit} \cdot \text{Value}(n) \cdot \text{Value}(n) \cdot \ln\{\ln\}, \frac{m \cdot \frac{m}{m} \cdot \text{Output} \cdot \text{Value}(n)}{m \cdot \text{Value}(n)}\}$ and Kotlin Programming Language contributors.\n \* Use of this source code is governed by the Apache 2.0 license that can be found in the license/LICENSE.txt file. $\ln \pi/\rho$  has kotlin.time $\ln/\rho$ org.w3c.performance.GlobalPerformance\nimport org.w3c.performance.Performance\n\n@SinceKotlin(\"1.3\")\n@ExperimentalTime\ninternal actual object MonotonicTimeSource : TimeSource  ${\n\rceil n}$  private val actualSource: TimeSource = run  ${\n\rceil n}$  val isNode: Boolean = js(\"typeof process !== 'undefined' && process.versions && !!process.versions.node\")\n\n if  $(isNode)\n$  HrTimeSource(js(\"process\").unsafeCast<Process>())\n else\n js(\"self\").unsafeCast<GlobalPerformance?>()?.performance?.let(::PerformanceTimeSource)\n ?: DateNowTimeSource\n\n  $\ln$  override fun markNow(): TimeMark = actualSource.markNow()\n}\n\ninternal external interface Process  $\{\n \{n \text{ from } \text{trime}(\text{time}: \text{Array} < \text{Double}\n \} = \text{defined} \text{Externally}\n \}$ Array<Double>\n}\n\n@SinceKotlin(\"1.3\")\n@ExperimentalTime\ninternal class HrTimeSource(val process: Process) : TimeSource  $\ln \max\Now()$ : TimeMark = object : TimeMark()  $\ln$  val startedAt = process.hrtime()\n override fun elapsedNow(): Duration =\n process.hrtime(startedAt).let { (seconds, nanos) -> seconds.seconds + nanos.nanoseconds  $\n\ln$   $\ln$  override fun toString(): String = \"TimeSource(process.hrtime())\"\n}\n\n@SinceKotlin(\"1.3\")\n@ExperimentalTime\ninternal class PerformanceTimeSource(val performance: Performance) : AbstractDoubleTimeSource(unit = DurationUnit.MILLISECONDS)  $\n{\nvert \nvert \nvert}$  override fun read(): Double = performance.now()\n override fun toString(): String = \"TimeSource(self.performance.now())\"\n}\n\n@SinceKotlin(\"1.3\")\n@ExperimentalTime\ninternal object DateNowTimeSource : AbstractDoubleTimeSource(unit = DurationUnit.MILLISECONDS) {\n override fun read(): Double = kotlin.js.Date.now()\n override fun toString(): String = \"TimeSource(Date.now())\"\n}","/\*\n \* Copyright 2010-2019 JetBrains s.r.o. and Kotlin Programming Language contributors.\n \* Use of this source code is governed by the Apache 2.0 license that can be found in the license/LICENSE.txt file. $\ln \frac{*}{\eta}$ kotlin.time\n\nimport kotlin.js.json\nimport kotlin.math.\*\n\ninternal actual fun formatToExactDecimals(value: Double, decimals: Int): String  $\{\n\t\alpha = \alpha \}$  (decimals == 0)  $\{\n\t\alpha \}$  else  $\{\n\t\alpha \}$  val pow = 10.0.pow(decimals)\n @Suppress(\"DEPRECATION\", \"DEPRECATION\_ERROR\")\n kotlin.js.Math.round(abs(value) \* pow) / pow \* sign(value) $\n \$  } \n return rounded.asDynamic().toFixed(decimals).unsafeCast<String>()\n}\n\ninternal actual fun formatUpToDecimals(value: Double, decimals: Int): String {\n return value.asDynamic().toLocaleString(\"en-us\", json(\"maximumFractionDigits\" to decimals)).unsafeCast<String>()\n}\n\ninternal actual fun formatScientific(value: Double): String  $\{\n\$  return value.asDynamic().toExponential(2).unsafeCast<String>()\n}","/\*\n \* Copyright 2010-2020 JetBrains s.r.o. and Kotlin Programming Language contributors.\n \* Use of this source code is governed by the Apache 2.0 license that can be found in the license/LICENSE.txt file. $\ln \pi/\rho$  kotlinx.dom $\ln \rho$ ort org.w3c.dom.\*\nimport kotlin.contracts.\*\n\n/\*\*\n \* Creates a new element with the specified [name].\n \*\n \* The element is initialized with the specified [init] function.\n \*/\n@SinceKotlin(\"1.4\")\npublic fun Document.createElement(name: String, init: Element.() -> Unit): Element  ${\n$  contract  ${\n$  callsInPlace(init, InvocationKind.EXACTLY\_ONCE)  ${\n}$  return createElement(name).apply(init)\n}\n\n/\*\*\n \* Appends a newly created element with the specified [name] to this element.\n \*\n \* The element is initialized with the specified [init] function.\n \*/\n @SinceKotlin(\"1.4\")\npublic fun Element.appendElement(name: String, init: Element.() -> Unit): Element {\n contract { callsInPlace(init,

InvocationKind.EXACTLY\_ONCE)  $\n{\in$  return ownerDocument!!.createElement(name, init).also { appendChild(it)  $\n\ln\frac{n''}{\hbar}$ ,  $\#$  Copyright 2010-2018 JetBrains s.r.o. and Kotlin Programming Language

contributors.\n \* Use of this source code is governed by the Apache 2.0 license that can be found in the license/LICENSE.txt file.\n \*/\n\npackage kotlinx.dom\n\nimport org.w3c.dom.\*\n\n/\*\* Returns true if the element has the given CSS class style in its 'class' attribute \*/\n@SinceKotlin(\"1.4\")\nfun Element.hasClass(cssClass: String): Boolean = className.matches(\"\"\"(^|.\*\\s+)\$cssClass(\$|\\s+.\*)\"\"\".toRegex())\n\n/\*\*\n \* Adds CSS class to element. Has no effect if all specified classes are already in class attribute of the element $\ln * \mathbb{R}$   $\ll \mathbb{R}$  ereturn true if at least one class has been added\n \*/\n@SinceKotlin(\"1.4\")\nfun Element.addClass(vararg cssClasses: String): Boolean  ${\nightharpoonup$  val missingClasses = cssClasses.filterNot  ${\nightharpoonup}$  hasClass(it)  ${\nightharpoonup}$  if (missingClasses.isNotEmpty())  ${\nightharpoonup}$ val presentClasses = className.trim()\n className = buildString {\n append(presentClasses)\n if  $(\text{10})$   ${\infty}$   ${\infty}$  append $(\text{11})$ n  ${\infty}$  missingClasses.joinTo(this,  $\text{12})$ )n  $\ln$  return true\n  $\ln\ln$  return false\n  $\ln\ln/**\ln *$  Removes all [cssClasses] from element. Has no effect if all specified classes are missing in class attribute of the element $\ln \pi$   $\propto$  @return true if at least one class has been removed\n \*/\n@SinceKotlin(\"1.4\")\nfun Element.removeClass(vararg cssClasses: String): Boolean {\n if  $(cssClasses, any \{ hasClass(it) \})$  {\n val toBeRemoved = cssClasses.toSet()\n className = className.trim().split(\"\\\\s+\".toRegex()).filter { it !in toBeRemoved }.joinToString(\" \")\n return true\n }\n\n return false\n}\n","/\*\n \* Copyright 2010-2018 JetBrains s.r.o. and Kotlin Programming Language contributors.\n \* Use of this source code is governed by the Apache 2.0 license that can be found in the license/LICENSE.txt file.\n

\*/\n\n@file:kotlin.jvm.JvmMultifileClass\n@file:kotlin.jvm.JvmName(\"StringsKt\")\n\npackage kotlin.text\n\n/\*\*\n \* Converts the string into a regular expression [Regex] with the default options.\n \*/\n@kotlin.internal.InlineOnly\npublic inline fun String.toRegex(): Regex = Regex(this)\n\n/\*\*\n \* Converts the string into a regular expression [Regex] with the specified single [option]. $\ln \pi/\text{n}$ @kotlin.internal.InlineOnly\npublic inline fun String.toRegex(option: RegexOption): Regex = Regex(this, option)\n\n/\*\*\n \* Converts the string into a regular expression [Regex] with the specified set of [options].\n \*/\n @kotlin.internal.InlineOnly\npublic inline fun String.toRegex(options: Set<RegexOption>): Regex = Regex(this, options)\n","/\*\n \* Copyright 2010-2020 JetBrains s.r.o. and Kotlin Programming Language contributors.\n \* Use of this source code is governed by the Apache 2.0 license that can be found in the license/LICENSE.txt file.\n

\*/\n\n@file:kotlin.jvm.JvmMultifileClass\n@file:kotlin.jvm.JvmName(\"StringsKt\")\n\npackage kotlin.text\n\nimport kotlin.contracts.\*\n\n/\*\*\n \* A mutable sequence of characters.\n \*\n \* String builder can be used to efficiently perform multiple string manipulation operations.\n \*/\nexpect class StringBuilder : Appendable, CharSequence  $\{\n\|^*$  /\*\* Constructs an empty string builder. \*/\n constructor()\n\n /\*\* Constructs an empty string builder with the specified initial [capacity]. \*/\n constructor(capacity: Int)\n\n /\*\* Constructs a string builder that contains the same characters as the specified [content] char sequence. \*/\n constructor(content: CharSequence)\n\n  $/*$  Constructs a string builder that contains the same characters as the specified [content] string.  $*/\text{n}$ 

@SinceKotlin(\"1.3\")\n// @ExperimentalStdlibApi\n constructor(content: String)\n\n override val length: Int\n\n override operator fun get(index: Int): Char\n\n override fun subSequence(startIndex: Int, endIndex: Int): CharSequence\n\n override fun append(value: Char): StringBuilder\n override fun append(value: CharSequence?): StringBuilder\n override fun append(value: CharSequence?, startIndex: Int, endIndex: Int):

StringBuilder $\ln \frac{**}{n}$  \* Reverses the contents of this string builder and returns this instance. $\ln$  \*\n Surrogate pairs included in this string builder are treated as single characters. $\ln$  \* Therefore, the order of the highlow surrogates is never reversed.\n \*\n \* Note that the reverse operation may produce new surrogate pairs that were unpaired low-surrogates and high-surrogates before the operation. $\ln$  \* For example, reversing `\"\\uDC00\\uD800\"` produces `\"\\uD800\\uDC00\"` which is a valid surrogate pair.\n  $*\$ \n fun reverse(): StringBuilder\n\n /\*\*\n \* Appends the string representation of the specified object [value] to this string builder and returns this instance. $\ln$  \*\n \* The overall effect is exactly as if the [value] were converted to a string by the `value.toString()` method,\n  $*$  and then that string was appended to this string builder.\n  $*\wedge$ n fun append(value: Any?): StringBuilder\n\n /\*\*\n \* Appends the string representation of the specified boolean [value] to this string builder and returns this instance.\n  $*\n$  The overall effect is exactly as if the [value] were converted to a string by the `value.toString()` method,\n  $*$  and then that string was appended to this string

builder.\n \*/\n @SinceKotlin(\"1.3\")\n fun append(value: Boolean): StringBuilder\n\n /\*\*\n \* Appends characters in the specified character array [value] to this string builder and returns this instance. $\ln$  \*\n Characters are appended in order, starting at the index  $0.\n\cdot \frac{\mathcal{L}}{\mathcal{L}} \otimes \text{SinceKotlin}(\mathcal{L}1.4'\mathcal{L})\n\geq \frac{1}{\mathcal{L}} \otimes \text{SincKotlin}(\mathcal{L}1.4'\mathcal{L})\n$ @WasExperimental(ExperimentalStdlibApi::class)\n fun append(value: CharArray): StringBuilder\n\n /\*\*\n \* Appends the specified string [value] to this string builder and returns this instance. $\ln$  \* If [value] is `null`, then the four characters `\"null\"` are appended.\n  $*\wedge$  @SinceKotlin(\"1.3\")\n fun append(value: String?): StringBuilder\n\n /\*\*\n \* Returns the current capacity of this string builder.\n \*\n \* The capacity is the maximum length this string builder can have before an allocation occurs.\n  $*\wedge$ n @SinceKotlin(\"1.3\")\n// @ExperimentalStdlibApi\n @Deprecated(\"Obtaining StringBuilder capacity is not supported in JS and common code.\", level = DeprecationLevel.ERROR)\n fun capacity(): Int\n\n /\*\*\n \* Ensures that the capacity of this string builder is at least equal to the specified [minimumCapacity]. $\in$  \*\n \* If the current capacity is less than the [minimumCapacity], a new backing storage is allocated with greater capacity.\n \* Otherwise, this method takes no action and simply returns. $\ln$  \*/ $\ln$  @SinceKotlin(\"1.4\")\n @WasExperimental(ExperimentalStdlibApi::class)\n fun ensureCapacity(minimumCapacity: Int)\n\n /\*\*\n \* Returns the index within this string builder of the first occurrence of the specified [string]. $\ln$  \* Returns `-1` if the specified [string] does not occur in this string builder. $\ln \sqrt{\pi}$  @SinceKotlin( $\sqrt{\pi}$ 1.4 $\sqrt{\pi}$ ) @WasExperimental(ExperimentalStdlibApi::class)\n fun indexOf(string: String): Int\n\n /\*\*\n \* Returns the index within this string builder of the first occurrence of the specified [string],\n \* starting at the specified [startIndex].\n  $*\nabla$  \* Returns `-1` if the specified [string] does not occur in this string builder starting at the specified [startIndex].\n  $*\uparrow$  @SinceKotlin(\"1.4\")\n @WasExperimental(ExperimentalStdlibApi::class)\n fun indexOf(string: String, startIndex: Int): Int\n\n /\*\*\n \* Returns the index within this string builder of the last occurrence of the specified [string]. $\ln$  \* The last occurrence of empty string `\"\"` is considered to be at the index equal to `this.length`.\n \*\n \* Returns `-1` if the specified [string] does not occur in this string builder.\n \*/\n @SinceKotlin(\"1.4\")\n @WasExperimental(ExperimentalStdlibApi::class)\n fun lastIndexOf(string: String): Int $\ln\ln$  /\*\*\n \* Returns the index within this string builder of the last occurrence of the specified [string],\n \* starting from the specified [startIndex] toward the beginning. $\ln$  \*\n \* Returns `-1` if the specified [string] does not occur in this string builder starting at the specified [startIndex]. $\ln$  \*/ $\ln$  @SinceKotlin(\"1.4\")\n @WasExperimental(ExperimentalStdlibApi::class)\n fun lastIndexOf(string: String, startIndex: Int): Int\n\n  $/*\$ n  $*$  Inserts the string representation of the specified boolean [value] into this string builder at the specified [index] and returns this instance.\n  $*\nabla$  \* The overall effect is exactly as if the [value] were converted to a string by the `value.toString()` method,\n \* and then that string was inserted into this string builder at the specified [index].\n \*\n \* @throws IndexOutOfBoundsException if [index] is less than zero or greater than the length of this string builder. $\ln$  \*/n @SinceKotlin(\"1.4\")\n @WasExperimental(ExperimentalStdlibApi::class)\n fun insert(index: Int, value: Boolean): StringBuilder\n\n /\*\*\n \* Inserts the specified character [value] into this string builder at the specified [index] and returns this instance.\n \*\n \* @throws IndexOutOfBoundsException if [index] is less than zero or greater than the length of this string builder. $\ln$  \*/n @SinceKotlin(\"1.4\")\n @WasExperimental(ExperimentalStdlibApi::class)\n fun insert(index: Int, value: Char): StringBuilder\n\n /\*\*\n \* Inserts characters in the specified character array [value] into this string builder at the specified [index] and returns this instance. $\ln$  \*\n \* The inserted characters go in same order as in the [value] character array, starting at  $[index] \in \mathbb{R}$  \*\n \* @throws IndexOutOfBoundsException if  $[index]$  is less than zero or greater than the length of this string builder. $\ln$  \*/ $\ln$  @SinceKotlin(\"1.4\")\n @WasExperimental(ExperimentalStdlibApi::class)\n fun insert(index: Int, value: CharArray): StringBuilder\n\n /\*\*\n \* Inserts characters in the specified character sequence [value] into this string builder at the specified [index] and returns this instance. $\ln$  \*\n \* The inserted characters go in the same order as in the [value] character sequence, starting at  $[index]$ . $\mathbf{n} * \mathbf{m}$   $* \mathbf{p}$  aram index the position in this string builder to insert at. $\ln$  \* @param value the character sequence from which characters are inserted. If [value] is `null`, then the four characters `\"null\"` are inserted.\n  $*$ \n  $* \mathcal{Q}$  throws IndexOutOfBoundsException if [index] is less than zero or greater than the length of this string builder. $\ln$  \*/\n @SinceKotlin(\"1.4\")\n @WasExperimental(ExperimentalStdlibApi::class)\n fun insert(index: Int, value:

CharSequence?): StringBuilder\n\n /\*\*\n \* Inserts the string representation of the specified object [value] into this string builder at the specified [index] and returns this instance. $\ln$  \* The overall effect is exactly as if the [value] were converted to a string by the `value.toString()` method,\n \* and then that string was inserted into this string builder at the specified [index]. $\ln$  \*\n \* @throws IndexOutOfBoundsException if [index] is less than zero or greater than the length of this string builder. $\ln$  \*/ $\ln$  @SinceKotlin(\"1.4\")\n @WasExperimental(ExperimentalStdlibApi::class)\n fun insert(index: Int, value: Any?): StringBuilder\n\n /\*\*\n

\* Inserts the string [value] into this string builder at the specified [index] and returns this instance. $\ln$  \* If [value] is `null`, then the four characters `\"null\"` are inserted.\n  $*\$  @throws IndexOutOfBoundsException if [index] is less than zero or greater than the length of this string builder. $\ln$  \*/n @SinceKotlin(\"1.4\")\n @WasExperimental(ExperimentalStdlibApi::class)\n fun insert(index: Int, value: String?): StringBuilder\n\n  $/**\n * \n * Sets the length of this string builder to the specified [newLength].\n * \n * If the [newLength] is less$ than the current length, it is changed to the specified [newLength]. $\cdot \times$  Otherwise, null characters '\\u0000' are appended to this string builder until its length is less than the  $[newLength] \nightharpoonup \mathbb{R}$  \* Note that in Kotlin/JS [set] operator function has non-constant execution time complexity. $\wedge$  \* Therefore, increasing length of this string builder and then updating each character by index may slow down your program. $\ln$  \* @throws IndexOutOfBoundsException or [IllegalArgumentException] if [newLength] is less than zero.\n \*/\n @SinceKotlin(\"1.4\")\n @WasExperimental(ExperimentalStdlibApi::class)\n fun setLength(newLength: Int) $\ln \frac{x}{\sin \theta}$  \* Returns a new [String] that contains characters in this string builder at [startIndex] (inclusive) and up to the [length] (exclusive). $\ln$  \*\n \* @throws IndexOutOfBoundsException if [startIndex] is less than zero or greater than the length of this string builder. $\ln$  \*/\n @SinceKotlin(\"1.4\")\n  $\omega$ WasExperimental(ExperimentalStdlibApi::class)\n fun substring(startIndex: Int): String\n\n /\*\*\n \* Returns a new [String] that contains characters in this string builder at [startIndex] (inclusive) and up to the [endIndex]  $(exclusive) \n\lambda n * \n\cong \n\text{https://www.ndex/1000}{\text{https://www.ndex/1000}{\text{https://www.ndex/1000}{\text{https://www.ndex/1000}{\text{https://www.ndex/1000}{\text{https://www.ndex/1000}{\text{https://www.ndex/1000}{\text{https://www.ndex/1000}{\text{https://www.ndex/1000}{\text{https://www.ndex/1000}{\text{https://www.ndex/1000}{\text{https://www.ndex/1000}{\text{https://www.ndex/1000}{\text{https://www.ndex$ or [endIndex] is out of range of this string builder indices or when `startIndex > endIndex`.\n  $*\wedge$ n @SinceKotlin(\"1.4\")\n @WasExperimental(ExperimentalStdlibApi::class)\n fun substring(startIndex: Int, endIndex: Int): String\n\n /\*\*\n \* Attempts to reduce storage used for this string builder.\n \*\n \* If the backing storage of this string builder is larger than necessary to hold its current contents, $\ln$  \* then it may be resized to become more space efficient.\n \* Calling this method may, but is not required to, affect the value of the [capacity] property.\n \*/\n @SinceKotlin(\"1.4\")\n @WasExperimental(ExperimentalStdlibApi::class)\n fun trimToSize()\n\n\n/\*\*\n \* Clears the content of this string builder making it empty and returns this instance.\n \*\n \* @sample samples.text.Strings.clearStringBuilder\n \*/\n@SinceKotlin(\"1.3\")\npublic expect fun StringBuilder.clear(): StringBuilder\n\n/\*\*\n \* Sets the character at the specified [index] to the specified [value].\n \*\n \* @throws IndexOutOfBoundsException if [index] is out of bounds of this string builder.\n \*/\n@SinceKotlin(\"1.4\")\n@WasExperimental(ExperimentalStdlibApi::class)\npublic expect operator fun StringBuilder.set(index: Int, value: Char)\n\n/\*\*\n \* Replaces characters in the specified range of this string builder with characters in the specified string [value] and returns this instance.\n  $*\n$  @param startIndex the beginning (inclusive) of the range to replace. $\ln * \omega$  param endIndex the end (exclusive) of the range to replace. $\ln * \omega$  param value the string to replace with. $\ln * \ln * \omega$  throws IndexOutOfBoundsException or [IllegalArgumentException] if [startIndex] is less than zero, greater than the length of this string builder, or `startIndex > endIndex`.\n \*/\n@SinceKotlin(\"1.4\")\n@WasExperimental(ExperimentalStdlibApi::class)\npublic expect fun StringBuilder.setRange(startIndex: Int, endIndex: Int, value: String): StringBuilder $\ln\frac{n}{*}\$ Removes the character at the specified [index] from this string builder and returns this instance.\n  $*\n$  f If the `Char` at the specified [index] is part of a supplementary code point, this method does not remove the entire supplementary character.\n \*\n \* @param index the index of `Char` to remove.\n \*\n \* @throws IndexOutOfBoundsException if  $[index]$  is out of bounds of this string builder. $\ln$ 

\*/\n@SinceKotlin(\"1.4\")\n@WasExperimental(ExperimentalStdlibApi::class)\npublic expect fun StringBuilder.deleteAt(index: Int): StringBuilder\n\n/\*\*\n \* Removes characters in the specified range from this string builder and returns this instance. $\ln * \ln * \mathcal{Q}$  param startIndex the beginning (inclusive) of the range to

remove.\n  $* \mathcal{Q}$  param endIndex the end (exclusive) of the range to remove.\n  $*\n \mathcal{Q}$  throws IndexOutOfBoundsException or [IllegalArgumentException] when [startIndex] is out of range of this string builder indices or when `startIndex > endIndex`.\n

\*/\n@SinceKotlin(\"1.4\")\n@WasExperimental(ExperimentalStdlibApi::class)\npublic expect fun StringBuilder.deleteRange(startIndex: Int, endIndex: Int): StringBuilder\n\n/\*\*\n \* Copies characters from this string builder into the [destination] character array.\n \*\n \* @param destination the array to copy to.\n \* @param destinationOffset the position in the array to copy to, 0 by default. $\ln * \omega$  param startIndex the beginning (inclusive) of the range to copy, 0 by default. $\ln * \mathcal{Q}$  param endIndex the end (exclusive) of the range to copy, length of this string builder by default.\n \*\n \* @throws IndexOutOfBoundsException or [IllegalArgumentException] when [startIndex] or [endIndex] is out of range of this string builder indices or when `startIndex > endIndex`.\n  $*$  @throws IndexOutOfBoundsException when the subrange doesn't fit into the [destination] array starting at the specified [destinationOffset],\n \* or when that index is out of the [destination] array indices range.\n

\*/\n@SinceKotlin(\"1.4\")\n@WasExperimental(ExperimentalStdlibApi::class)\npublic expect fun StringBuilder.toCharArray(destination: CharArray, destinationOffset: Int = 0, startIndex: Int = 0, endIndex: Int = this.length) $\ln\frac{x}{\pi}$  \* Appends characters in a subarray of the specified character array [value] to this string builder and returns this instance.\n \*\n \* Characters are appended in order, starting at specified [startIndex].\n \*\n \* @param value the array from which characters are appended. $\ln * \omega$  param startIndex the beginning (inclusive) of the subarray to append. $\ln * \mathcal{Q}$  param endIndex the end (exclusive) of the subarray to append. $\ln * \mathcal{Q}$  throws IndexOutOfBoundsException or [IllegalArgumentException] when [startIndex] or [endIndex] is out of range of the [value] array indices or when `startIndex > endIndex `.\n

\*/\n@SinceKotlin(\"1.4\")\n@WasExperimental(ExperimentalStdlibApi::class)\npublic expect fun StringBuilder.appendRange(value: CharArray, startIndex: Int, endIndex: Int): StringBuilder\n\n/\*\*\n \* Appends a subsequence of the specified character sequence [value] to this string builder and returns this instance. $\ln \frac{*}{n}$  $\omega$  aram value the character sequence from which a subsequence is appended. $\ln * \omega$  param startIndex the beginning (inclusive) of the subsequence to append. $\ln * \omega$  aparam endIndex the end (exclusive) of the subsequence to append. $\ln$ \*\n \* @throws IndexOutOfBoundsException or [IllegalArgumentException] when [startIndex] or [endIndex] is out of range of the [value] character sequence indices or when `startIndex > endIndex`.\n

\*/\n@SinceKotlin(\"1.4\")\n@WasExperimental(ExperimentalStdlibApi::class)\npublic expect fun StringBuilder.appendRange(value: CharSequence, startIndex: Int, endIndex: Int): StringBuilder\n\n/\*\*\n \* Inserts

characters in a subarray of the specified character array [value] into this string builder at the specified [index] and returns this instance.\n \*\n \* The inserted characters go in same order as in the [value] array, starting at [index].\n \*\n \* @param index the position in this string builder to insert at.\n \* @param value the array from which characters are inserted. $\ln * \mathcal{Q}$  param startIndex the beginning (inclusive) of the subarray to insert. $\ln * \mathcal{Q}$  param endIndex the end (exclusive) of the subarray to insert.\n \*\n \* @throws IndexOutOfBoundsException or

[IllegalArgumentException] when [startIndex] or [endIndex] is out of range of the [value] array indices or when `startIndex > endIndex`.\n \* @throws IndexOutOfBoundsException if [index] is less than zero or greater than the length of this string builder.\n

\*/\n@SinceKotlin(\"1.4\")\n@WasExperimental(ExperimentalStdlibApi::class)\npublic expect fun StringBuilder.insertRange(index: Int, value: CharArray, startIndex: Int, endIndex: Int): StringBuilder\n\n/\*\*\n \* Inserts characters in a subsequence of the specified character sequence [value] into this string builder at the specified [index] and returns this instance.\n  $*\nabla \cdot$  The inserted characters go in the same order as in the [value] character sequence, starting at [index].\n \*\n \* @param index the position in this string builder to insert at.\n \* @param value the character sequence from which a subsequence is inserted. $\ln * \mathcal{Q}$  param startIndex the beginning (inclusive) of the subsequence to insert.\n \* @param endIndex the end (exclusive) of the subsequence to insert.\n \*\n \* @throws IndexOutOfBoundsException or [IllegalArgumentException] when [startIndex] or [endIndex] is out of range of the [value] character sequence indices or when `startIndex > endIndex `.\n \* @throws IndexOutOfBoundsException if [index] is less than zero or greater than the length of this string builder. $\ln$ 

\*/\n@SinceKotlin(\"1.4\")\n@WasExperimental(ExperimentalStdlibApi::class)\npublic expect fun

StringBuilder.insertRange(index: Int, value: CharSequence, startIndex: Int, endIndex: Int):

StringBuilder\n\n@Suppress(\"EXTENSION\_SHADOWED\_BY\_MEMBER\")\n@Deprecated(\"Use append(value: Any?) instead\", ReplaceWith(\"append(value =  $obj$ )\"),

DeprecationLevel.WARNING)\n@kotlin.internal.InlineOnly\npublic inline fun StringBuilder.append(obj: Any?): StringBuilder = this.append(obj)\n\n/\*\*\n \* Builds new string by populating newly created [StringBuilder] using provided [builderAction]\n \* and then converting it to [String].\n \*/\n@kotlin.internal.InlineOnly\npublic inline fun buildString(builderAction: StringBuilder.() -> Unit): String {\n contract { callsInPlace(builderAction, InvocationKind.EXACTLY\_ONCE)  $\n\neq$  return StringBuilder().apply(builderAction).toString()\n $\n\neq$ \*\n \* Builds new string by populating newly created [StringBuilder] initialized with the given [capacity]\n \* using provided [builderAction] and then converting it to [String].\n

\*/\n@SinceKotlin(\"1.1\")\n@kotlin.internal.InlineOnly\npublic inline fun buildString(capacity: Int, builderAction: StringBuilder.() -> Unit): String {\n contract { callsInPlace(builderAction, InvocationKind.EXACTLY\_ONCE)  $\ln$  return StringBuilder(capacity).apply(builderAction).toString()\n\n\n/\*\*\n \* Appends all arguments to the given StringBuilder.\n \*/\npublic fun StringBuilder.append(vararg value: String?): StringBuilder {\n for (item in value)\n append(item)\n return this\n}\n\n/\*\*\n \* Appends all arguments to the given StringBuilder.\n \*/\npublic fun StringBuilder.append(vararg value: Any?): StringBuilder  $\{\n\$  for (item in value)\n append(item)\n return this\n\n\n\n\n\n\\*\* Appends a line feed character (`\\n`) to this StringBuilder.

\*/\n@SinceKotlin(\"1.4\")\n@kotlin.internal.InlineOnly\npublic inline fun StringBuilder.appendLine(): StringBuilder = append('\\n')\n\n<sup>/\*\*</sup> Appends [value] to this [StringBuilder], followed by a line feed character (`\\n`). \*/\n@SinceKotlin(\"1.4\")\n@kotlin.internal.InlineOnly\npublic inline fun StringBuilder.appendLine(value:  $CharSequence$ ?): StringBuilder = append(value).appendLine()\n\n/\*\* Appends [value] to this [StringBuilder], followed by a line feed character (`\\n`). \*/\n@SinceKotlin(\"1.4\")\n@kotlin.internal.InlineOnly\npublic inline fun StringBuilder.appendLine(value: String?): StringBuilder = append(value).appendLine()\n\n/\*\* Appends [value] to this [StringBuilder], followed by a line feed character  $(\lambda n)$ .

\*/\n@SinceKotlin(\"1.4\")\n@kotlin.internal.InlineOnly\npublic inline fun StringBuilder.appendLine(value: Any?): StringBuilder = append(value).appendLine()\n\n/\*\* Appends [value] to this [StringBuilder], followed by a line feed character (`\\n`). \*/\n @SinceKotlin(\"1.4\")\n @kotlin.internal.InlineOnly\npublic inline fun

StringBuilder.appendLine(value: CharArray): StringBuilder = append(value).appendLine()\n\n/\*\* Appends [value] to this [StringBuilder], followed by a line feed character  $(\lambda n)$ .

\*/\n@SinceKotlin(\"1.4\")\n@kotlin.internal.InlineOnly\npublic inline fun StringBuilder.appendLine(value: Char): StringBuilder = append(value).appendLine()\n\n/\*\* Appends [value] to this [StringBuilder], followed by a line feed character (`\\n`). \*/\n @SinceKotlin(\"1.4\")\n @kotlin.internal.InlineOnly\npublic inline fun

StringBuilder.appendLine(value: Boolean): StringBuilder = append(value).appendLine()\n","/\*\n \* Copyright 2010- 2018 JetBrains s.r.o. and Kotlin Programming Language contributors.\n \* Use of this source code is governed by the Apache 2.0 license that can be found in the license/LICENSE.txt file. $\ln \frac{\lambda_0}{\lambda_0}$  has a kotlinx.dom $\ln \frac{\lambda_0}{\lambda_0}$ org.w3c.dom.\*\n\n/\*\*\n \* Gets a value indicating whether this node is a TEXT\_NODE or a

CDATA\_SECTION\_NODE.\n \*/\n @SinceKotlin(\"1.4\")\npublic val Node.isText: Boolean\n get() = nodeType  $=$  Node.TEXT\_NODE || nodeType  $=$  Node.CDATA\_SECTION\_NODE\n\n/\*\*\n \* Gets a value indicating whether this node is an [Element]. $\ln * \ln @SinceKotlin('1.4'')\npublic val Node.isElement: Boolean\n $get() =$$ nodeType == Node.ELEMENT\_NODE\n","/\*\n \* Copyright 2010-2018 JetBrains s.r.o. and Kotlin Programming Language contributors.\n \* Use of this source code is governed by the Apache 2.0 license that can be found in the license/LICENSE.txt file.\n \*/\n\npackage kotlinx.dom\n\nimport org.w3c.dom.\*\n\n/\*\* Removes all the children from this node. \*/\n @SinceKotlin(\"1.4\")\npublic fun Node.clear() {\n while (hasChildNodes()) {\n removeChild(firstChild!!)\n  $\ln\ln(*\ln * \text{Createst text node and append it to the element.}\n * \text{Creturn this}$ element\n \*/\n @SinceKotlin(\"1.4\")\nfun Element.appendText(text: String): Element {\n appendChild(ownerDocument!!.createTextNode(text))\n return this\n}\n","/\*\n \* Copyright 2010-2019 JetBrains s.r.o. and Kotlin Programming Language contributors.  $n *$  Use of this source code is governed by the Apache 2.0 license that can be found in the license/LICENSE.txt file.\n \*/\n\npackage org.w3c.dom\n\n@Deprecated(\"Use

UnionMessagePortOrWindowProxy instead.\", ReplaceWith(\"UnionMessagePortOrWindowProxy\"))\ntypealias UnionMessagePortOrWindow = UnionMessagePortOrWindowProxy\n\n@Deprecated(\"Use `as` instead.\", ReplaceWith(\"`as`\"))\nvar HTMLLinkElement.as\_\n get() = `as`\n set(value) {\n `as` = value\n  $\ln\ln\Theta$ Deprecated(\"Use `is` instead.\", ReplaceWith(\"`is`\"))\nvar ElementCreationOptions.is\_\n get() = `is`\n set(value)  ${\nightharpoonup}$  `is` = value $\mid \cdot \cdot \cdot \cdot \cdot$ ","/\* $\mid n$  \* Copyright 2010-2020 JetBrains s.r.o. and Kotlin Programming Language contributors.\n \* Use of this source code is governed by the Apache 2.0 license that can be found in the license/LICENSE.txt file.\n \*/\n\n// NOTE: THIS FILE IS AUTO-GENERATED, DO NOT EDIT!\n// See github.com/kotlin/dukat for details\n\npackage org.khronos.webgl\n\nimport kotlin.js.\*\nimport org.w3c.css.masking.\*\nimport org.w3c.dom.\*\nimport org.w3c.dom.clipboard.\*\nimport org.w3c.dom.css.\*\nimport org.w3c.dom.encryptedmedia.\*\nimport org.w3c.dom.events.\*\nimport org.w3c.dom.mediacapture.\*\nimport org.w3c.dom.mediasource.\*\nimport org.w3c.dom.parsing.\*\nimport org.w3c.dom.pointerevents.\*\nimport org.w3c.dom.svg.\*\nimport org.w3c.dom.url.\*\nimport org.w3c.fetch.\*\nimport org.w3c.files.\*\nimport org.w3c.notifications.\*\nimport org.w3c.performance.\*\nimport org.w3c.workers.\*\nimport org.w3c.xhr.\*\n\npublic external interface WebGLContextAttributes {\n var alpha: Boolean? /\* = true \*/\n get() = definedExternally\n set(value) = definedExternally\n var depth: Boolean?  $\gamma^*$  = true \* $\gamma$ n get() = definedExternally\n set(value) = definedExternally\n var stencil: Boolean?  $\gamma^*$  = false \*/\n get() = definedExternally\n set(value) = definedExternally\n var antialias: Boolean? /\* = true \*/\n  $get() = defined Externally \land \text{set}(value) = defined Externally \land \text{var premultipliedAlpha: Boolean? } \frac{*}{\text{true *}}\land \text{max}$  $get() = defined Externally \setminus n$  set(value) = definedExternally $\setminus n$  var preserveDrawingBuffer: Boolean? /\* = false  $*\hat{}$   $\uparrow$ n get() = definedExternally\n set(value) = definedExternally\n var preferLowPowerToHighPerformance: Boolean? /\* = false \*/\n get() = definedExternally\n set(value) = definedExternally\n var failIfMajorPerformanceCaveat: Boolean? /\* = false \*/\n get() = definedExternally\n  $set(value) = defined Externally\n\| \n\| @kotlin.internal. InlineOnly\n\npublic inline fun$ WebGLContextAttributes(alpha: Boolean? = true, depth: Boolean? = true, stencil: Boolean? = false, antialias: Boolean? = true, premultipliedAlpha: Boolean? = true, preserveDrawingBuffer: Boolean? = false, preferLowPowerToHighPerformance: Boolean? = false, failIfMajorPerformanceCaveat: Boolean? = false): WebGLContextAttributes  $\{\nabla \cdot \mathbf{v}_i = \delta(\mathbf{v}_i)\|\mathbf{v}_i - \delta(\mathbf{v}_i)\| = \alpha\|\mathbf{v}_i - \delta(\mathbf{v}_i)\|^2 = \alpha\|\mathbf{v}_i - \delta(\mathbf{v}_i)\|^2$  $=$  stencil\n o[\"antialias\"] = antialias\n o[\"premultipliedAlpha\"] = premultipliedAlpha\n o[\"preserveDrawingBuffer\"] = preserveDrawingBuffer\n o[\"preferLowPowerToHighPerformance\"] = preferLowPowerToHighPerformance\n o[\"failIfMajorPerformanceCaveat\"] = failIfMajorPerformanceCaveat\n return o\n}\n\npublic external abstract class WebGLObject\n\n/\*\*\n \* Exposes the JavaScript [WebGLBuffer](https://developer.mozilla.org/en/docs/Web/API/WebGLBuffer) to Kotlin\n \*/\npublic external abstract class WebGLBuffer : WebGLObject $\ln\frac{n}{*}\$  Exposes the JavaScript [WebGLFramebuffer](https://developer.mozilla.org/en/docs/Web/API/WebGLFramebuffer) to Kotlin\n \*/\npublic external abstract class WebGLFramebuffer : WebGLObject\n\n/\*\*\n \* Exposes the JavaScript [WebGLProgram](https://developer.mozilla.org/en/docs/Web/API/WebGLProgram) to Kotlin\n \*/\npublic external abstract class WebGLProgram : WebGLObject $\ln\ln x$ <sup>\*\*</sup> $\ln$  \* Exposes the JavaScript [WebGLRenderbuffer](https://developer.mozilla.org/en/docs/Web/API/WebGLRenderbuffer) to Kotlin\n \*/\npublic external abstract class WebGLRenderbuffer : WebGLObject\n\n/\*\*\n \* Exposes the JavaScript [WebGLShader](https://developer.mozilla.org/en/docs/Web/API/WebGLShader) to Kotlin\n \*/\npublic external abstract class WebGLShader : WebGLObject $\ln\frac{n}{*}\$  Txposes the JavaScript [WebGLTexture](https://developer.mozilla.org/en/docs/Web/API/WebGLTexture) to Kotlin\n \*/\npublic external abstract class WebGLTexture : WebGLObject $\ln\frac{n}{*}\$  Exposes the JavaScript [WebGLUniformLocation](https://developer.mozilla.org/en/docs/Web/API/WebGLUniformLocation) to Kotlin\n \*/\npublic external abstract class WebGLUniformLocation\n\n/\*\*\n \* Exposes the JavaScript [WebGLActiveInfo](https://developer.mozilla.org/en/docs/Web/API/WebGLActiveInfo) to Kotlin\n \*/\npublic external abstract class WebGLActiveInfo {\n open val size: Int\n open val type: Int\n open val name: String\n $\ln\ln^*$ \n $*$  Exposes the JavaScript

[WebGLShaderPrecisionFormat](https://developer.mozilla.org/en/docs/Web/API/WebGLShaderPrecisionFormat) to Kotlin\n \*/\npublic external abstract class WebGLShaderPrecisionFormat {\n open val rangeMin: Int\n open val rangeMax: Int\n open val precision:

Int\n}\n\n@Suppress(\"NESTED\_CLASS\_IN\_EXTERNAL\_INTERFACE\")\npublic external interface WebGLRenderingContextBase {\n val canvas: HTMLCanvasElement\n val drawingBufferWidth: Int\n val drawingBufferHeight: Int\n fun getContextAttributes(): WebGLContextAttributes?\n fun isContextLost(): Boolean\n fun getSupportedExtensions(): Array<String>?\n fun getExtension(name: String): dynamic\n fun activeTexture(texture: Int)\n fun attachShader(program: WebGLProgram?, shader: WebGLShader?)\n fun bindAttribLocation(program: WebGLProgram?, index: Int, name: String)\n fun bindBuffer(target: Int, buffer: WebGLBuffer?)\n fun bindFramebuffer(target: Int, framebuffer: WebGLFramebuffer?)\n fun bindRenderbuffer(target: Int, renderbuffer: WebGLRenderbuffer?)\n fun bindTexture(target: Int, texture: WebGLTexture?)\n fun blendColor(red: Float, green: Float, blue: Float, alpha: Float)\n fun blendEquation(mode: Int)\n fun blendEquationSeparate(modeRGB: Int, modeAlpha: Int)\n fun blendFunc(sfactor: Int, dfactor: Int)\n fun blendFuncSeparate(srcRGB: Int, dstRGB: Int, srcAlpha: Int, dstAlpha: Int)\n fun bufferData(target: Int, size: Int, usage: Int)\n fun bufferData(target: Int, data: BufferDataSource?, usage: Int)\n fun bufferSubData(target: Int, offset: Int, data: BufferDataSource?)\n fun checkFramebufferStatus(target: Int): Int\n fun clear(mask: Int)\n fun clearColor(red: Float, green: Float, blue: Float, alpha: Float)\n fun clearDepth(depth: Float)\n fun clearStencil(s: Int)\n fun colorMask(red: Boolean, green: Boolean, blue: Boolean, alpha: Boolean)\n fun compileShader(shader: WebGLShader?)\n fun compressedTexImage2D(target: Int, level: Int, internalformat: Int, width: Int, height: Int, border: Int, data: ArrayBufferView)\n fun compressedTexSubImage2D(target: Int, level: Int, xoffset: Int, yoffset: Int, width: Int, height: Int, format: Int, data: ArrayBufferView)\n fun copyTexImage2D(target: Int, level: Int, internalformat: Int, x: Int, y: Int, width: Int, height: Int, border: Int)\n fun copyTexSubImage2D(target: Int, level: Int, xoffset: Int, yoffset: Int, x: Int, y: Int, width: Int, height: Int)\n fun createBuffer(): WebGLBuffer?\n fun createFramebuffer(): WebGLFramebuffer?\n fun createProgram(): WebGLProgram?\n fun createRenderbuffer(): WebGLRenderbuffer?\n fun createShader(type: Int): WebGLShader?\n fun createTexture(): WebGLTexture?\n fun cullFace(mode: Int)\n fun deleteBuffer(buffer: WebGLBuffer?)\n fun deleteFramebuffer(framebuffer: WebGLFramebuffer?)\n fun deleteProgram(program: WebGLProgram?)\n fun deleteRenderbuffer(renderbuffer: WebGLRenderbuffer?)\n fun deleteShader(shader: WebGLShader?)\n fun deleteTexture(texture: WebGLTexture?)\n fun depthFunc(func: Int)\n fun depthMask(flag: Boolean)\n fun depthRange(zNear: Float, zFar: Float)\n fun detachShader(program: WebGLProgram?, shader: WebGLShader?)\n fun disable(cap: Int)\n fun disableVertexAttribArray(index: Int)\n fun drawArrays(mode: Int, first: Int, count: Int)\n fun drawElements(mode: Int, count: Int, type: Int, offset: Int)\n fun enable(cap: Int)\n fun enableVertexAttribArray(index: Int)\n fun finish()\n fun flush()\n fun framebufferRenderbuffer(target: Int, attachment: Int, renderbuffertarget: Int, renderbuffer: WebGLRenderbuffer?)\n fun framebufferTexture2D(target: Int, attachment: Int, textarget: Int, texture: WebGLTexture?, level: Int)\n fun frontFace(mode: Int)\n fun generateMipmap(target: Int)\n fun getActiveAttrib(program: WebGLProgram?, index: Int): WebGLActiveInfo?\n fun getActiveUniform(program: WebGLProgram?, index: Int): WebGLActiveInfo?\n fun getAttachedShaders(program: WebGLProgram?): Array<WebGLShader>?\n fun getAttribLocation(program: WebGLProgram?, name: String): Int\n fun getBufferParameter(target: Int, pname: Int): Any?\n fun getParameter(pname: Int): Any?\n fun getError(): Int\n fun getFramebufferAttachmentParameter(target: Int, attachment: Int, pname: Int): Any?\n fun getProgramParameter(program: WebGLProgram?, pname: Int): Any?\n fun getProgramInfoLog(program: WebGLProgram?): String?\n fun getRenderbufferParameter(target: Int, pname: Int): Any?\n fun getShaderParameter(shader: WebGLShader?, pname: Int): Any?\n fun getShaderPrecisionFormat(shadertype: Int, precisiontype: Int): WebGLShaderPrecisionFormat?\n fun getShaderInfoLog(shader: WebGLShader?): String?\n fun getShaderSource(shader: WebGLShader?): String?\n fun getTexParameter(target: Int, pname: Int): Any?\n fun getUniform(program: WebGLProgram?, location: WebGLUniformLocation?): Any?\n fun getUniformLocation(program: WebGLProgram?, name: String):

WebGLUniformLocation?\n fun getVertexAttrib(index: Int, pname: Int): Any?\n fun getVertexAttribOffset(index: Int, pname: Int): Int\n fun hint(target: Int, mode: Int)\n fun isBuffer(buffer: WebGLBuffer?): Boolean\n fun isEnabled(cap: Int): Boolean\n fun isFramebuffer(framebuffer: WebGLFramebuffer?): Boolean\n fun isProgram(program: WebGLProgram?): Boolean\n fun isRenderbuffer(renderbuffer: WebGLRenderbuffer?): Boolean\n fun isShader(shader: WebGLShader?): Boolean\n fun isTexture(texture: WebGLTexture?): Boolean\n fun lineWidth(width: Float)\n fun linkProgram(program: WebGLProgram?)\n fun pixelStorei(pname: Int, param: Int)\n fun polygonOffset(factor: Float, units: Float)\n fun readPixels(x: Int, y: Int, width: Int, height: Int, format: Int, type: Int, pixels: ArrayBufferView?)\n fun renderbufferStorage(target: Int, internalformat: Int, width: Int, height: Int)\n fun sampleCoverage(value: Float, invert: Boolean)\n fun scissor(x: Int, y: Int, width: Int, height: Int)\n fun shaderSource(shader: WebGLShader?, source: String)\n fun stencilFunc(func: Int, ref: Int, mask: Int)\n fun stencilFuncSeparate(face: Int, func: Int, ref: Int, mask: Int)\n fun stencilMask(mask: Int)\n fun stencilMaskSeparate(face: Int, mask: Int)\n fun stencilOp(fail: Int, zfail: Int, zpass: Int)\n fun stencilOpSeparate(face: Int, fail: Int, zfail: Int, zpass: Int)\n fun texImage2D(target: Int, level: Int, internalformat: Int, width: Int, height: Int, border: Int, format: Int, type: Int, pixels: ArrayBufferView?)\n fun texImage2D(target: Int, level: Int, internalformat: Int, format: Int, type: Int, source: TexImageSource?)\n fun texParameterf(target: Int, pname: Int, param: Float)\n fun texParameteri(target: Int, pname: Int, param: Int)\n fun texSubImage2D(target: Int, level: Int, xoffset: Int, yoffset: Int, width: Int, height: Int, format: Int, type: Int, pixels: ArrayBufferView?)\n fun texSubImage2D(target: Int, level: Int, xoffset: Int, yoffset: Int, format: Int, type: Int, source: TexImageSource?)\n fun uniform1f(location: WebGLUniformLocation?, x: Float)\n fun uniform1fv(location: WebGLUniformLocation?, v: Float32Array)\n fun uniform1fv(location: WebGLUniformLocation?, v: Array<Float>)\n fun uniform1i(location: WebGLUniformLocation?, x: Int)\n fun uniform1iv(location: WebGLUniformLocation?, v: Int32Array)\n fun uniform1iv(location: WebGLUniformLocation?, v: Array<Int> $\infty$  fun uniform2f(location: WebGLUniformLocation?, x: Float, y: Float)\n fun uniform2fv(location: WebGLUniformLocation?, v: Float32Array)\n fun uniform2fv(location: WebGLUniformLocation?, v: Array<Float>)\n fun uniform2i(location: WebGLUniformLocation?, x: Int, y: Int)\n fun uniform2iv(location: WebGLUniformLocation?, v: Int32Array)\n fun uniform2iv(location: WebGLUniformLocation?, v: Array<Int> $\in$  fun uniform3f(location: WebGLUniformLocation?, x: Float, y: Float, z: Float)\n fun uniform3fv(location: WebGLUniformLocation?, v: Float32Array)\n fun uniform3fv(location: WebGLUniformLocation?, v: Array<Float>)\n fun uniform3i(location: WebGLUniformLocation?, x: Int, y: Int, z: Int)\n fun uniform3iv(location: WebGLUniformLocation?, v: Int32Array)\n fun uniform3iv(location: WebGLUniformLocation?, v: Array<Int>)\n fun uniform4f(location: WebGLUniformLocation?, x: Float, y: Float, z: Float, w: Float)\n fun uniform4fv(location: WebGLUniformLocation?, v: Float32Array)\n fun uniform4fv(location: WebGLUniformLocation?, v: Array<Float>)\n fun uniform4i(location: WebGLUniformLocation?, x: Int, y: Int, z: Int, w: Int)\n fun uniform4iv(location: WebGLUniformLocation?, v: Int32Array)\n fun uniform4iv(location: WebGLUniformLocation?, v: Array<Int>)\n fun uniformMatrix2fv(location: WebGLUniformLocation?, transpose: Boolean, value: Float32Array)\n fun uniformMatrix2fv(location: WebGLUniformLocation?, transpose: Boolean, value: Array<Float>)\n fun uniformMatrix3fv(location: WebGLUniformLocation?, transpose: Boolean, value: Float32Array)\n fun uniformMatrix3fv(location: WebGLUniformLocation?, transpose: Boolean, value: Array<Float>)\n fun uniformMatrix4fv(location: WebGLUniformLocation?, transpose: Boolean, value: Float32Array)\n fun uniformMatrix4fv(location: WebGLUniformLocation?, transpose: Boolean, value: Array<Float>)\n fun useProgram(program: WebGLProgram?)\n fun validateProgram(program: WebGLProgram?)\n fun vertexAttrib1f(index: Int, x: Float)\n fun vertexAttrib1fv(index: Int, values: dynamic)\n fun vertexAttrib2f(index: Int, x: Float, y: Float)\n fun vertexAttrib2fv(index: Int, values: dynamic)\n fun vertexAttrib3f(index: Int, x: Float, y: Float, z: Float)\n fun vertexAttrib3fv(index: Int, values: dynamic)\n fun vertexAttrib4f(index: Int, x: Float, y: Float, z: Float, w: Float)\n fun vertexAttrib4fv(index: Int, values: dynamic)\n fun vertexAttribPointer(index: Int, size: Int, type: Int, normalized: Boolean, stride: Int, offset: Int)\n fun viewport(x: Int, y: Int, width: Int, height: Int)\n\n companion object  ${\n \ }$  val DEPTH\_BUFFER\_BIT: Int\n

val STENCIL\_BUFFER\_BIT: Int\n val COLOR\_BUFFER\_BIT: Int\n val POINTS: Int\n val LINES: Int $\ln$  val LINE\_LOOP: Int $\ln$  val LINE\_STRIP: Int $\ln$  val TRIANGLES: Int $\ln$  val TRIANGLE STRIP: Int\n val TRIANGLE FAN: Int\n val ZERO: Int\n val ONE: Int\n val SRC\_COLOR: Int\n val ONE\_MINUS\_SRC\_COLOR: Int\n val SRC\_ALPHA: Int\n val ONE\_MINUS\_SRC\_ALPHA: Int\n val DST\_ALPHA: Int\n val ONE\_MINUS\_DST\_ALPHA: Int\n val DST\_COLOR: Int\n val ONE\_MINUS\_DST\_COLOR: Int\n val SRC\_ALPHA\_SATURATE: Int\n val FUNC\_ADD: Int $\ln$  val BLEND\_EQUATION: Int $\ln$  val BLEND\_EQUATION\_RGB: Int $\ln$  val BLEND\_EQUATION\_ALPHA: Int\n val FUNC\_SUBTRACT: Int\n val FUNC\_REVERSE\_SUBTRACT: Int\n val BLEND\_DST\_RGB: Int\n val BLEND\_SRC\_RGB: Int\n val BLEND\_DST\_ALPHA: Int\n val BLEND\_SRC\_ALPHA: Int\n val CONSTANT\_COLOR: Int\n val ONE\_MINUS\_CONSTANT\_COLOR: Int\n val CONSTANT\_ALPHA: Int\n val ONE\_MINUS\_CONSTANT\_ALPHA: Int\n val BLEND\_COLOR: Int\n val ARRAY\_BUFFER: Int\n val ELEMENT\_ARRAY\_BUFFER: Int\n val ARRAY\_BUFFER\_BINDING: Int\n val ELEMENT\_ARRAY\_BUFFER\_BINDING: Int\n val STREAM\_DRAW: Int\n val STATIC\_DRAW: Int\n

val DYNAMIC\_DRAW: Int\n val BUFFER\_SIZE: Int\n val BUFFER\_USAGE: Int\n val CURRENT\_VERTEX\_ATTRIB: Int\n val FRONT: Int\n val BACK: Int\n val FRONT\_AND\_BACK: Int\n val CULL\_FACE: Int\n val BLEND: Int\n val DITHER: Int\n val STENCIL\_TEST: Int\n val DEPTH\_TEST: Int\n val SCISSOR\_TEST: Int\n val POLYGON\_OFFSET\_FILL: Int\n val SAMPLE\_ALPHA\_TO\_COVERAGE: Int\n val SAMPLE\_COVERAGE: Int\n val NO\_ERROR: Int\n val INVALID\_ENUM: Int\n val INVALID\_VALUE: Int\n val INVALID\_OPERATION: Int\n val OUT OF MEMORY: Int\n val CW: Int\n val CCW: Int\n val LINE\_WIDTH: Int\n val ALIASED\_POINT\_SIZE\_RANGE: Int\n val ALIASED\_LINE\_WIDTH\_RANGE: Int\n val CULL\_FACE\_MODE: Int\n val FRONT\_FACE: Int\n val DEPTH\_RANGE: Int\n val DEPTH\_WRITEMASK: Int\n val DEPTH\_CLEAR\_VALUE: Int\n val DEPTH\_FUNC: Int\n val STENCIL\_CLEAR\_VALUE: Int\n val STENCIL\_FUNC: Int\n val STENCIL\_FAIL: Int\n val STENCIL\_PASS\_DEPTH\_FAIL: Int\n val STENCIL\_PASS\_DEPTH\_PASS: Int\n val STENCIL\_REF: Int\n val STENCIL\_VALUE\_MASK: Int\n val STENCIL\_WRITEMASK: Int\n val STENCIL\_BACK\_FUNC: Int\n val STENCIL\_BACK\_FAIL: Int\n val STENCIL\_BACK\_PASS\_DEPTH\_FAIL: Int\n val STENCIL\_BACK\_PASS\_DEPTH\_PASS: Int\n val STENCIL\_BACK\_REF: Int\n val STENCIL\_BACK\_VALUE\_MASK: Int\n val STENCIL\_BACK\_WRITEMASK: Int\n val VIEWPORT: Int\n val SCISSOR\_BOX: Int\n val COLOR\_CLEAR\_VALUE: Int\n val COLOR\_WRITEMASK: Int\n val UNPACK\_ALIGNMENT: Int\n val PACK\_ALIGNMENT: Int\n val MAX\_TEXTURE\_SIZE: Int\n val MAX\_VIEWPORT\_DIMS: Int\n val SUBPIXEL\_BITS: Int\n val RED\_BITS: Int\n val GREEN\_BITS: Int\n val BLUE\_BITS: Int\n val ALPHA\_BITS: Int\n val DEPTH\_BITS: Int\n val STENCIL\_BITS: Int\n val POLYGON\_OFFSET\_UNITS: Int\n val POLYGON\_OFFSET\_FACTOR: Int\n val TEXTURE\_BINDING\_2D: Int\n val SAMPLE\_BUFFERS: Int\n val SAMPLES: Int\n val SAMPLE\_COVERAGE\_VALUE: Int\n val SAMPLE\_COVERAGE\_INVERT: Int\n val COMPRESSED\_TEXTURE\_FORMATS: Int\n val DONT\_CARE: Int\n val FASTEST: Int\n val NICEST: Int\n val GENERATE\_MIPMAP\_HINT: Int\n val BYTE: Int\n val UNSIGNED\_BYTE: Int\n val SHORT: Int\n val UNSIGNED\_SHORT: Int\n val INT: Int\n val UNSIGNED\_INT: Int\n val FLOAT: Int\n val DEPTH\_COMPONENT: Int\n val ALPHA: Int\n val RGB: Int\n val RGBA: Int\n val LUMINANCE: Int\n val LUMINANCE\_ALPHA: Int\n val UNSIGNED\_SHORT\_4\_4\_4\_4: Int $n$  val UNSIGNED\_SHORT\_5\_5\_5\_1: Int $n$  val UNSIGNED\_SHORT\_5\_6\_5: Int\n val FRAGMENT\_SHADER: Int\n val VERTEX\_SHADER: Int\n val MAX\_VERTEX\_ATTRIBS: Int\n val MAX\_VERTEX\_UNIFORM\_VECTORS: Int\n val MAX\_VARYING\_VECTORS: Int\n val MAX\_COMBINED\_TEXTURE\_IMAGE\_UNITS: Int\n val MAX\_VERTEX\_TEXTURE\_IMAGE\_UNITS: Int\n val MAX\_TEXTURE\_IMAGE\_UNITS: Int\n val

MAX\_FRAGMENT\_UNIFORM\_VECTORS: Int\n val SHADER\_TYPE: Int\n val DELETE\_STATUS: Int\n val LINK\_STATUS: Int\n val VALIDATE\_STATUS: Int\n val ATTACHED\_SHADERS: Int\n val ACTIVE\_UNIFORMS: Int\n val ACTIVE\_ATTRIBUTES: Int\n val SHADING\_LANGUAGE\_VERSION: Int\n val CURRENT\_PROGRAM: Int\n val NEVER: Int\n val LESS: Int\n val EQUAL: Int\n val LEQUAL: Int\n val GREATER: Int\n val NOTEQUAL: Int\n val GEQUAL: Int\n val ALWAYS: Int\n val KEEP: Int\n val REPLACE: Int\n val INCR: Int\n val DECR: Int\n val INVERT: Int\n val INCR\_WRAP: Int\n val DECR\_WRAP: Int\n val VENDOR: Int\n val RENDERER: Int\n val VERSION: Int\n val NEAREST: Int\n val LINEAR: Int\n val NEAREST\_MIPMAP\_NEAREST: Int\n val LINEAR\_MIPMAP\_NEAREST: Int\n val NEAREST\_MIPMAP\_LINEAR: Int\n val LINEAR\_MIPMAP\_LINEAR: Int\n val TEXTURE\_MAG\_FILTER: Int\n val TEXTURE\_MIN\_FILTER: Int\n val TEXTURE\_WRAP\_S: Int\n val TEXTURE\_WRAP\_T: Int\n val TEXTURE\_2D: Int\n val TEXTURE: Int\n val TEXTURE\_CUBE\_MAP: Int\n val TEXTURE\_BINDING\_CUBE\_MAP: Int\n val TEXTURE\_CUBE\_MAP\_POSITIVE\_X: Int\n val TEXTURE\_CUBE\_MAP\_NEGATIVE\_X: Int\n val TEXTURE\_CUBE\_MAP\_POSITIVE\_Y: Int\n val TEXTURE\_CUBE\_MAP\_NEGATIVE\_Y: Int\n val TEXTURE CUBE MAP POSITIVE Z: Int $n$  val TEXTURE CUBE MAP NEGATIVE Z: Int $n$  val MAX\_CUBE\_MAP\_TEXTURE\_SIZE: Int\n val TEXTURE0: Int\n val TEXTURE1: Int\n val TEXTURE2: Int\n val TEXTURE3: Int\n val TEXTURE4: Int\n val TEXTURE5: Int\n val TEXTURE6: Int\n val TEXTURE7: Int\n val TEXTURE8: Int\n val TEXTURE9: Int\n val TEXTURE10: Int\n val TEXTURE11: Int\n val TEXTURE12: Int\n val TEXTURE13: Int\n val TEXTURE14: Int\n val TEXTURE15: Int\n val TEXTURE16: Int\n val TEXTURE17: Int\n val TEXTURE18: Int\n val TEXTURE19: Int\n val TEXTURE20: Int\n val TEXTURE21: Int\n val TEXTURE22: Int\n val TEXTURE23: Int\n val TEXTURE24: Int\n val TEXTURE25: Int\n val TEXTURE26: Int\n val TEXTURE27: Int\n val TEXTURE28: Int\n val TEXTURE29: Int\n val TEXTURE30: Int\n val TEXTURE31: Int\n val ACTIVE\_TEXTURE: Int\n val REPEAT: Int\n val CLAMP\_TO\_EDGE: Int\n val MIRRORED\_REPEAT: Int\n val FLOAT\_VEC2: Int\n val FLOAT\_VEC3: Int\n val FLOAT\_VEC4: Int\n val INT\_VEC2: Int\n val INT\_VEC3: Int\n val INT\_VEC4: Int\n val BOOL: Int\n val BOOL\_VEC2: Int\n val BOOL\_VEC3: Int\n val BOOL\_VEC4: Int\n val FLOAT\_MAT2: Int\n val FLOAT\_MAT3: Int\n val FLOAT\_MAT4: Int\n val SAMPLER\_2D: Int\n val SAMPLER\_CUBE: Int\n val VERTEX\_ATTRIB\_ARRAY\_ENABLED: Int\n val VERTEX\_ATTRIB\_ARRAY\_SIZE: Int\n val VERTEX\_ATTRIB\_ARRAY\_STRIDE: Int\n val VERTEX\_ATTRIB\_ARRAY\_TYPE: Int\n val VERTEX\_ATTRIB\_ARRAY\_NORMALIZED: Int\n val VERTEX\_ATTRIB\_ARRAY\_POINTER: Int\n val VERTEX\_ATTRIB\_ARRAY\_BUFFER\_BINDING: Int\n val IMPLEMENTATION\_COLOR\_READ\_TYPE: Int\n val IMPLEMENTATION\_COLOR\_READ\_FORMAT: Int\n val COMPILE\_STATUS: Int\n val LOW\_FLOAT: Int\n val MEDIUM\_FLOAT: Int\n val HIGH\_FLOAT: Int\n val LOW\_INT: Int\n val MEDIUM\_INT: Int\n val HIGH\_INT: Int\n val FRAMEBUFFER: Int\n val RENDERBUFFER: Int\n val RGBA4: Int\n val RGB5 A1: Int\n val RGB565: Int\n val DEPTH\_COMPONENT16: Int $\ln$  val STENCIL\_INDEX: Int $\ln$  val STENCIL\_INDEX8: Int $\ln$  val DEPTH\_STENCIL: Int $\ln$  val RENDERBUFFER\_WIDTH: Int\n val RENDERBUFFER\_HEIGHT: Int\n val RENDERBUFFER\_INTERNAL\_FORMAT: Int\n val RENDERBUFFER\_RED\_SIZE: Int\n val RENDERBUFFER\_GREEN\_SIZE: Int\n val RENDERBUFFER\_BLUE\_SIZE: Int\n val RENDERBUFFER\_ALPHA\_SIZE: Int\n val RENDERBUFFER\_DEPTH\_SIZE: Int\n val RENDERBUFFER\_STENCIL\_SIZE: Int\n val FRAMEBUFFER\_ATTACHMENT\_OBJECT\_TYPE: Int\n val FRAMEBUFFER\_ATTACHMENT\_OBJECT\_NAME: Int\n val FRAMEBUFFER\_ATTACHMENT\_TEXTURE\_LEVEL: Int\n val FRAMEBUFFER\_ATTACHMENT\_TEXTURE\_CUBE\_MAP\_FACE: Int\n val COLOR\_ATTACHMENT0: Int\n val DEPTH\_ATTACHMENT: Int\n val STENCIL\_ATTACHMENT: Int\n val

DEPTH\_STENCIL\_ATTACHMENT: Int\n val NONE: Int\n val FRAMEBUFFER\_COMPLETE: Int\n val FRAMEBUFFER\_INCOMPLETE\_ATTACHMENT: Int\n val FRAMEBUFFER\_INCOMPLETE\_MISSING\_ATTACHMENT: Int\n val FRAMEBUFFER\_INCOMPLETE\_DIMENSIONS: Int\n val FRAMEBUFFER\_UNSUPPORTED: Int\n val FRAMEBUFFER\_BINDING: Int\n val RENDERBUFFER\_BINDING: Int\n val MAX\_RENDERBUFFER\_SIZE: Int\n val INVALID\_FRAMEBUFFER\_OPERATION: Int\n val UNPACK\_FLIP\_Y\_WEBGL: Int\n val UNPACK\_PREMULTIPLY\_ALPHA\_WEBGL: Int\n val CONTEXT\_LOST\_WEBGL: Int\n val UNPACK\_COLORSPACE\_CONVERSION\_WEBGL: Int\n val BROWSER\_DEFAULT\_WEBGL: Int\n  $\ln\ln\pi$ <sup>\*\*</sup>\n \* Exposes the JavaScript [WebGLRenderingContext](https://developer.mozilla.org/en/docs/Web/API/WebGLRenderingContext) to Kotlin\n \*/\npublic external abstract class WebGLRenderingContext : WebGLRenderingContextBase, RenderingContext {\n companion object {\n val DEPTH\_BUFFER\_BIT: Int\n val STENCIL\_BUFFER\_BIT: Int\n val COLOR BUFFER BIT: Int\n val POINTS: Int\n val LINES: Int\n val LINE LOOP: Int\n val LINE\_STRIP: Int\n val TRIANGLES: Int\n val TRIANGLE\_STRIP: Int\n val TRIANGLE\_FAN: Int\n val ZERO: Int\n val ONE: Int\n val SRC\_COLOR: Int\n val ONE\_MINUS\_SRC\_COLOR: Int\n val SRC\_ALPHA: Int\n val ONE\_MINUS\_SRC\_ALPHA: Int\n val DST\_ALPHA: Int\n val ONE\_MINUS\_DST\_ALPHA: Int\n val DST\_COLOR: Int\n val ONE\_MINUS\_DST\_COLOR: Int\n val SRC\_ALPHA\_SATURATE: Int\n val FUNC\_ADD: Int\n val BLEND\_EQUATION: Int\n val BLEND\_EQUATION\_RGB: Int\n val BLEND\_EQUATION\_ALPHA: Int\n val FUNC\_SUBTRACT: Int\n val FUNC\_REVERSE\_SUBTRACT: Int\n val BLEND\_DST\_RGB: Int\n val BLEND\_SRC\_RGB: Int\n val BLEND\_DST\_ALPHA: Int\n val BLEND\_SRC\_ALPHA: Int\n val CONSTANT\_COLOR: Int\n val ONE\_MINUS\_CONSTANT\_COLOR: Int\n val CONSTANT\_ALPHA: Int\n val ONE\_MINUS\_CONSTANT\_ALPHA: Int\n val BLEND\_COLOR: Int\n val ARRAY\_BUFFER: Int\n val ELEMENT\_ARRAY\_BUFFER: Int\n val ARRAY\_BUFFER\_BINDING: Int\n val ELEMENT\_ARRAY\_BUFFER\_BINDING: Int\n val STREAM\_DRAW: Int\n val STATIC\_DRAW: Int\n val DYNAMIC\_DRAW: Int\n val BUFFER\_SIZE: Int\n val BUFFER\_USAGE: Int\n val CURRENT\_VERTEX\_ATTRIB: Int\n val FRONT: Int\n val BACK: Int\n val FRONT\_AND\_BACK: Int\n val CULL\_FACE: Int\n val BLEND: Int\n val DITHER: Int $\ln$  val STENCIL\_TEST: Int $\ln$  val DEPTH\_TEST: Int $\ln$  val SCISSOR\_TEST: Int $\ln$  val POLYGON\_OFFSET\_FILL: Int\n val SAMPLE\_ALPHA\_TO\_COVERAGE: Int\n val SAMPLE\_COVERAGE: Int\n val NO\_ERROR: Int\n val INVALID\_ENUM: Int\n val INVALID\_VALUE: Int\n val INVALID\_OPERATION: Int\n val OUT\_OF\_MEMORY: Int\n val CW: Int\n val CCW: Int\n val LINE\_WIDTH: Int\n val ALIASED\_POINT\_SIZE\_RANGE: Int\n val ALIASED\_LINE\_WIDTH\_RANGE: Int\n val CULL\_FACE\_MODE: Int\n val FRONT\_FACE: Int\n val DEPTH\_RANGE: Int\n val DEPTH\_WRITEMASK: Int\n val DEPTH\_CLEAR\_VALUE: Int\n val DEPTH\_FUNC: Int\n val STENCIL\_CLEAR\_VALUE: Int\n val STENCIL\_FUNC: Int\n val STENCIL\_FAIL: Int\n val STENCIL\_PASS\_DEPTH\_FAIL: Int\n val STENCIL\_PASS\_DEPTH\_PASS: Int\n val STENCIL\_REF: Int\n val STENCIL\_VALUE\_MASK: Int\n val STENCIL\_WRITEMASK: Int\n val STENCIL\_BACK\_FUNC: Int\n val STENCIL\_BACK\_FAIL: Int\n val STENCIL\_BACK\_PASS\_DEPTH\_FAIL: Int\n val STENCIL\_BACK\_PASS\_DEPTH\_PASS: Int\n val STENCIL\_BACK\_REF: Int\n val STENCIL\_BACK\_VALUE\_MASK: Int\n val STENCIL\_BACK\_WRITEMASK: Int\n val VIEWPORT: Int\n val SCISSOR\_BOX: Int\n val COLOR\_CLEAR\_VALUE: Int\n val COLOR\_WRITEMASK: Int\n val UNPACK\_ALIGNMENT: Int\n val PACK\_ALIGNMENT: Int\n val MAX\_TEXTURE\_SIZE: Int\n val MAX\_VIEWPORT\_DIMS: Int\n val SUBPIXEL\_BITS: Int\n val RED\_BITS: Int\n val GREEN\_BITS: Int\n val BLUE\_BITS: Int\n val ALPHA\_BITS: Int\n val DEPTH\_BITS: Int\n val STENCIL\_BITS: Int\n val POLYGON\_OFFSET\_UNITS: Int\n val POLYGON\_OFFSET\_FACTOR: Int\n val TEXTURE\_BINDING\_2D: Int\n val SAMPLE\_BUFFERS: Int\n val SAMPLES: Int\n val

SAMPLE\_COVERAGE\_VALUE: Int\n val SAMPLE\_COVERAGE\_INVERT: Int\n val COMPRESSED\_TEXTURE\_FORMATS: Int\n val DONT\_CARE: Int\n val FASTEST: Int\n val NICEST: Int\n val GENERATE\_MIPMAP\_HINT: Int\n val BYTE: Int\n val UNSIGNED\_BYTE: Int $\ln$  val SHORT: Int $\ln$  val UNSIGNED\_SHORT: Int $\ln$  val INT: Int $\ln$  val UNSIGNED\_INT: Int $\ln$ val FLOAT: Int\n val DEPTH\_COMPONENT: Int\n val ALPHA: Int\n val RGB: Int\n val RGBA: Int\n val LUMINANCE: Int\n val LUMINANCE\_ALPHA: Int\n val UNSIGNED\_SHORT\_4\_4\_4 4: Inth val UNSIGNED\_SHORT\_5\_5\_5\_1: Inth val UNSIGNED\_SHORT\_5\_6\_5: Int\n val FRAGMENT\_SHADER: Int\n val VERTEX\_SHADER: Int\n val MAX\_VERTEX\_ATTRIBS: Int\n val MAX\_VERTEX\_UNIFORM\_VECTORS: Int\n val MAX\_VARYING\_VECTORS: Int\n val MAX\_COMBINED\_TEXTURE\_IMAGE\_UNITS: Int\n val MAX\_VERTEX\_TEXTURE\_IMAGE\_UNITS: Int\n val MAX\_TEXTURE\_IMAGE\_UNITS: Int\n val MAX\_FRAGMENT\_UNIFORM\_VECTORS: Int\n val SHADER\_TYPE: Int\n val DELETE\_STATUS: Int\n val LINK\_STATUS: Int\n val VALIDATE\_STATUS: Int\n val ATTACHED\_SHADERS: Int\n val ACTIVE\_UNIFORMS: Int\n val ACTIVE\_ATTRIBUTES: Int\n val SHADING\_LANGUAGE\_VERSION: Int\n val CURRENT\_PROGRAM: Int\n val NEVER: Int\n val LESS: Int\n val EQUAL: Int\n val LEQUAL: Int\n val GREATER: Int\n val NOTEQUAL: Int\n val GEQUAL: Int\n val ALWAYS: Int\n val KEEP: Int\n val REPLACE: Int\n val INCR: Int\n val DECR: Int\n val INVERT: Int\n val INCR\_WRAP: Int\n val DECR\_WRAP: Int\n val VENDOR: Int\n val RENDERER: Int\n val VERSION: Int\n val NEAREST: Int\n val LINEAR: Int\n val NEAREST\_MIPMAP\_NEAREST: Int\n val LINEAR\_MIPMAP\_NEAREST: Int\n val NEAREST\_MIPMAP\_LINEAR: Int\n val LINEAR\_MIPMAP\_LINEAR: Int\n val TEXTURE\_MAG\_FILTER: Int\n val TEXTURE\_MIN\_FILTER: Int\n val TEXTURE\_WRAP\_S: Int\n val TEXTURE\_WRAP\_T: Int\n val TEXTURE\_2D: Int\n val TEXTURE: Int\n val TEXTURE\_CUBE\_MAP: Int\n val TEXTURE\_BINDING\_CUBE\_MAP: Int\n val TEXTURE\_CUBE\_MAP\_POSITIVE\_X: Int\n val TEXTURE\_CUBE\_MAP\_NEGATIVE\_X: Int\n val TEXTURE\_CUBE\_MAP\_POSITIVE\_Y: Int\n val TEXTURE\_CUBE\_MAP\_NEGATIVE\_Y: Int\n val TEXTURE CUBE MAP POSITIVE Z: Int $n$  val TEXTURE CUBE MAP NEGATIVE Z: Int $n$  val MAX\_CUBE\_MAP\_TEXTURE\_SIZE: Int\n val TEXTURE0: Int\n val TEXTURE1: Int\n val TEXTURE2: Int\n val TEXTURE3: Int\n val TEXTURE4: Int\n val TEXTURE5: Int\n val TEXTURE6: Int\n val TEXTURE7: Int\n val TEXTURE8: Int\n val TEXTURE9: Int\n val TEXTURE10: Int\n val TEXTURE11: Int\n val TEXTURE12: Int\n val TEXTURE13: Int\n val TEXTURE14: Int\n val TEXTURE15: Int\n val TEXTURE16: Int\n val TEXTURE17: Int\n val TEXTURE18: Int\n val TEXTURE19: Int\n val TEXTURE20: Int\n val TEXTURE21: Int\n val TEXTURE22: Int\n val TEXTURE23: Int\n val TEXTURE24: Int\n val TEXTURE25: Int\n val TEXTURE26: Int\n val TEXTURE27: Int\n val TEXTURE28: Int\n val TEXTURE29: Int\n val TEXTURE30: Int\n val TEXTURE31: Int\n val ACTIVE\_TEXTURE: Int\n val REPEAT: Int\n val CLAMP\_TO\_EDGE: Int\n val MIRRORED\_REPEAT: Int\n val FLOAT\_VEC2: Int\n val FLOAT\_VEC3: Int\n val FLOAT\_VEC4: Int\n val INT\_VEC2: Int\n val INT\_VEC3: Int\n val INT\_VEC4: Int\n val BOOL: Int\n val BOOL\_VEC2: Int\n val BOOL\_VEC3: Int\n val BOOL\_VEC4: Int\n val FLOAT\_MAT2: Int\n val FLOAT\_MAT3: Int\n val FLOAT\_MAT4: Int\n val SAMPLER\_2D: Int\n val SAMPLER\_CUBE: Int\n val VERTEX\_ATTRIB\_ARRAY\_ENABLED: Int\n val VERTEX\_ATTRIB\_ARRAY\_SIZE: Int\n val VERTEX\_ATTRIB\_ARRAY\_STRIDE: Int\n val VERTEX\_ATTRIB\_ARRAY\_TYPE: Int\n val VERTEX\_ATTRIB\_ARRAY\_NORMALIZED: Int\n val VERTEX\_ATTRIB\_ARRAY\_POINTER: Int\n val VERTEX\_ATTRIB\_ARRAY\_BUFFER\_BINDING: Int\n val IMPLEMENTATION\_COLOR\_READ\_TYPE: Int\n val IMPLEMENTATION\_COLOR\_READ\_FORMAT: Int\n val COMPILE\_STATUS: Int\n val LOW\_FLOAT: Int $\ln$  val MEDIUM\_FLOAT: Int $\ln$  val HIGH\_FLOAT: Int $\ln$  val LOW\_INT: Int $\ln$ val MEDIUM\_INT: Int\n val HIGH\_INT: Int\n val FRAMEBUFFER: Int\n val RENDERBUFFER:

Int\n val RGBA4: Int\n val RGB5\_A1: Int\n val RGB565: Int\n val DEPTH\_COMPONENT16: Int $\ln$  val STENCIL\_INDEX: Int $\ln$  val STENCIL\_INDEX8: Int $\ln$  val DEPTH\_STENCIL: Int $\ln$  val RENDERBUFFER\_WIDTH: Int\n val RENDERBUFFER\_HEIGHT: Int\n val RENDERBUFFER\_INTERNAL\_FORMAT: Int\n val RENDERBUFFER\_RED\_SIZE: Int\n val RENDERBUFFER\_GREEN\_SIZE: Int\n val RENDERBUFFER\_BLUE\_SIZE: Int\n val RENDERBUFFER\_ALPHA\_SIZE: Int\n val RENDERBUFFER\_DEPTH\_SIZE: Int\n val RENDERBUFFER\_STENCIL\_SIZE: Int\n val FRAMEBUFFER\_ATTACHMENT\_OBJECT\_TYPE: Int\n val FRAMEBUFFER\_ATTACHMENT\_OBJECT\_NAME: Int\n val FRAMEBUFFER\_ATTACHMENT\_TEXTURE\_LEVEL: Int\n val FRAMEBUFFER\_ATTACHMENT\_TEXTURE\_CUBE\_MAP\_FACE: Int\n val COLOR\_ATTACHMENT0: Int\n val DEPTH\_ATTACHMENT: Int\n val STENCIL\_ATTACHMENT: Int\n val DEPTH\_STENCIL\_ATTACHMENT: Int\n val NONE: Int\n val FRAMEBUFFER\_COMPLETE: Int\n val FRAMEBUFFER\_INCOMPLETE\_ATTACHMENT: Int\n val FRAMEBUFFER\_INCOMPLETE\_MISSING\_ATTACHMENT: Int\n val FRAMEBUFFER\_INCOMPLETE\_DIMENSIONS: Int\n val FRAMEBUFFER\_UNSUPPORTED: Int\n val FRAMEBUFFER\_BINDING: Int\n val RENDERBUFFER\_BINDING: Int\n val MAX\_RENDERBUFFER\_SIZE: Int\n val INVALID\_FRAMEBUFFER\_OPERATION: Int\n val UNPACK\_FLIP\_Y\_WEBGL: Int\n val UNPACK\_PREMULTIPLY\_ALPHA\_WEBGL: Int\n val CONTEXT\_LOST\_WEBGL: Int\n val UNPACK\_COLORSPACE\_CONVERSION\_WEBGL: Int\n val BROWSER\_DEFAULT\_WEBGL: Int\n  $\ln\ln\ln^* \ln *$  Exposes the JavaScript [WebGLContextEvent](https://developer.mozilla.org/en/docs/Web/API/WebGLContextEvent) to Kotlin\n \*/\npublic external open class WebGLContextEvent(type: String, eventInit: WebGLContextEventInit = definedExternally) : Event  ${\n$  open val statusMessage: String\n\n companion object  ${\n$  val NONE: Short\n val CAPTURING PHASE: Short\n val AT\_TARGET: Short\n val BUBBLING\_PHASE: Short\n

 $\ln\ln\$ npublic external interface WebGLContextEventInit : EventInit  $\ln$  var statusMessage: String? /\* = \"\" \*/\n

 $get() = defined Externally \nset(value) = defined Externally \nN \n0 @kotlin.internal. Inline Only \n00 by the output.$ fun WebGLContextEventInit(statusMessage: String? = \"\", bubbles: Boolean? = false, cancelable: Boolean? = false, composed: Boolean? = false): WebGLContextEventInit  $\{\nabla \cdot \mathbf{v} = \mathbf{s}(\nabla \cdot \mathbf{v})\n\}$  o[\"statusMessage\"] = statusMessage\n o[\"bubbles\"] = bubbles\n o[\"cancelable\"] = cancelable\n o[\"composed\"] = composed\n return  $o\n\ln\ln^*n \cdot$  Exposes the JavaScript

[ArrayBuffer](https://developer.mozilla.org/en/docs/Web/API/ArrayBuffer) to Kotlin\n \*/\npublic external open class ArrayBuffer(length: Int) : BufferDataSource {\n open val byteLength: Int\n fun slice(begin: Int, end: Int = definedExternally): ArrayBuffer\n\n companion object {\n fun isView(value: Any?): Boolean\n  $\ln\ln\frac{**\ln *}{x}$  Exposes the JavaScript

[ArrayBufferView](https://developer.mozilla.org/en/docs/Web/API/ArrayBufferView) to Kotlin\n \*/\npublic external interface ArrayBufferView : BufferDataSource {\n val buffer: ArrayBuffer\n val byteOffset: Int\n val byteLength: Int $\ln\ln^* \n *$ Exposes the JavaScript

[Int8Array](https://developer.mozilla.org/en/docs/Web/API/Int8Array) to Kotlin\n \*/\npublic external open class Int8Array : ArrayBufferView {\n constructor(length: Int)\n constructor(array: Int8Array)\n constructor(array:  $Array\leq Byte$ )\n constructor(buffer: ArrayBuffer, byteOffset: Int = definedExternally, length: Int = definedExternally)\n open val length: Int\n override val buffer: ArrayBuffer\n override val byteOffset: Int\n override val byteLength: Int\n fun set(array: Int8Array, offset: Int = definedExternally)\n fun set(array: Array<Byte>, offset: Int = definedExternally)\n fun subarray(start: Int, end: Int): Int8Array\n\n companion object {\n val BYTES\_PER\_ELEMENT: Int\n }\n}\n\n@kotlin.internal.InlineOnly\npublic inline operator fun Int8Array.get(index: Int): Byte = asDynamic()[index]\n\n@kotlin.internal.InlineOnly\npublic inline operator fun Int8Array.set(index: Int, value: Byte) {  $asDynamic()$ [index] = value  $\ln\frac{**\n}{*}$  \* Exposes the JavaScript [Uint8Array](https://developer.mozilla.org/en/docs/Web/API/Uint8Array) to Kotlin\n \*/\npublic external open class Uint8Array : ArrayBufferView {\n constructor(length: Int)\n constructor(array: Uint8Array)\n

constructor(array: Array<Byte>)\n constructor(buffer: ArrayBuffer, byteOffset: Int = definedExternally, length: Int = definedExternally)\n open val length: Int\n override val buffer: ArrayBuffer\n override val byteOffset: Int\n override val byteLength: Int\n fun set(array: Uint8Array, offset: Int = definedExternally)\n fun set(array: Array<Byte>, offset: Int = definedExternally)\n fun subarray(start: Int, end: Int): Uint8Array\n\n companion object {\n val BYTES\_PER\_ELEMENT: Int\n }\n}\n\n@kotlin.internal.InlineOnly\npublic inline operator fun Uint8Array.get(index: Int): Byte = asDynamic()[index]\n\n@kotlin.internal.InlineOnly\npublic inline operator fun Uint8Array.set(index: Int, value: Byte) {  $asDynamic()$ [index] = value  $\ln\frac{**\n}{*}$  \* Exposes the JavaScript [Uint8ClampedArray](https://developer.mozilla.org/en/docs/Web/API/Uint8ClampedArray) to Kotlin\n \*/\npublic external open class Uint8ClampedArray : ArrayBufferView {\n constructor(length: Int)\n constructor(array: Uint8ClampedArray)\n constructor(array: Array<Byte>)\n constructor(buffer: ArrayBuffer, byteOffset: Int = definedExternally, length: Int = definedExternally)\n open val length: Int\n override val buffer: ArrayBuffer\n override val byteOffset: Int\n override val byteLength: Int\n fun set(array: Uint8ClampedArray, offset: Int = definedExternally)\n fun set(array: Array<Byte>, offset: Int = definedExternally)\n fun subarray(start: Int, end: Int): Uint8ClampedArray\n\n companion object {\n val BYTES\_PER\_ELEMENT: Int\n }\n}\n\n@kotlin.internal.InlineOnly\npublic inline operator fun Uint8ClampedArray.get(index: Int): Byte = asDynamic()[index]\n\n@kotlin.internal.InlineOnly\npublic inline operator fun Uint8ClampedArray.set(index: Int, value: Byte) { asDynamic()[index] = value  $\ln\frac{*\pi * \to \infty$  Exposes the JavaScript [Int16Array](https://developer.mozilla.org/en/docs/Web/API/Int16Array) to Kotlin\n \*/\npublic external open class Int16Array : ArrayBufferView {\n constructor(length: Int)\n constructor(array: Int16Array)\n constructor(array: Array<Short>)\n constructor(buffer: ArrayBuffer, byteOffset: Int = definedExternally, length: Int = definedExternally)\n open val length: Int\n override val buffer: ArrayBuffer\n override val byteOffset: Int\n override val byteLength: Int\n fun set(array: Int16Array, offset: Int = definedExternally)\n fun set(array: Array<Short>, offset: Int = definedExternally $\ln$  fun subarray(start: Int, end: Int): Int16Array\n\n companion object  $\n\in \text{Var}$  val BYTES PER ELEMENT: Int\n  $\n\in \mathbb{P}\$  \n\n@kotlin.internal.InlineOnly\npublic inline operator fun Int16Array.get(index: Int): Short = asDynamic()[index]\n\n@kotlin.internal.InlineOnly\npublic inline operator fun Int16Array.set(index: Int, value: Short) {  $asDynamic()|index| = value \ln\ln\frac{**\n * Exposes the JavaScript}$ [Uint16Array](https://developer.mozilla.org/en/docs/Web/API/Uint16Array) to Kotlin\n \*/\npublic external open class Uint16Array : ArrayBufferView  $\ln$  constructor(length: Int)\n constructor(array: Uint16Array)\n constructor(array: Array<Short>)\n constructor(buffer: ArrayBuffer, byteOffset: Int = definedExternally, length: Int = definedExternally)\n open val length: Int\n override val buffer: ArrayBuffer\n override val byteOffset:

Int\n override val byteLength: Int\n fun set(array: Uint16Array, offset: Int = definedExternally)\n fun set(array: Array<Short>, offset: Int = definedExternally)\n fun subarray(start: Int, end: Int): Uint16Array\n\n companion object  ${\n \nu}$ al BYTES PER\_ELEMENT: Int $\n \nu$ la  ${\n \nu}$ ekotlin.internal.InlineOnly\npublic inline operator fun Uint16Array.get(index: Int): Short = asDynamic()[index]\n\n@kotlin.internal.InlineOnly\npublic inline operator fun Uint16Array.set(index: Int, value: Short) { asDynamic()[index] = value  $\ln\frac{*}{\ln x}$  \* Exposes the JavaScript [Int32Array](https://developer.mozilla.org/en/docs/Web/API/Int32Array) to Kotlin\n \*/\npublic external open class Int32Array : ArrayBufferView  ${\n$  constructor(length: Int)\n constructor(array: Int32Array)\n constructor(array: Array<Int>)\n constructor(buffer: ArrayBuffer, byteOffset: Int = definedExternally, length: Int = definedExternally)\n open val length: Int\n override val buffer: ArrayBuffer\n override val byteOffset: Int\n override val byteLength: Int\n fun set(array: Int32Array, offset: Int = definedExternally)\n fun set(array: Array<Int>, offset: Int = definedExternally $\ln$  fun subarray(start: Int, end: Int): Int32Array $\ln$  companion object  ${\n vall BYTES PER ELEMENT: Int\n  $\ln{\ln \ln(\alpha)}\in D\ln{\ln(\alpha)}$$ Int32Array.get(index: Int): Int = asDynamic()[index]\n\n@kotlin.internal.InlineOnly\npublic inline operator fun Int32Array.set(index: Int, value: Int) { asDynamic()[index] = value  $\ln\frac{*\pi}$  \* Exposes the JavaScript [Uint32Array](https://developer.mozilla.org/en/docs/Web/API/Uint32Array) to Kotlin\n \*/\npublic external open class Uint32Array : ArrayBufferView {\n constructor(length: Int)\n constructor(array: Uint32Array)\n constructor(array: Array<Int>)\n constructor(buffer: ArrayBuffer, byteOffset: Int = definedExternally, length: Int  $=$  definedExternally)\n open val length: Int\n override val buffer: ArrayBuffer\n override val byteOffset: Int\n

override val byteLength: Int\n fun set(array: Uint32Array, offset: Int = definedExternally)\n fun set(array: Array<Int>, offset: Int = definedExternally $\ln$  fun subarray(start: Int, end: Int): Uint32Array $\ln$  companion object {\n val BYTES\_PER\_ELEMENT: Int\n }\n}\n\n@kotlin.internal.InlineOnly\npublic inline operator fun Uint32Array.get(index: Int): Int = asDynamic()[index]\n\n@kotlin.internal.InlineOnly\npublic inline operator fun Uint32Array.set(index: Int, value: Int) { asDynamic()[index] = value  $\ln\ln/**\ln *$  Exposes the JavaScript [Float32Array](https://developer.mozilla.org/en/docs/Web/API/Float32Array) to Kotlin\n \*/\npublic external open class Float32Array : ArrayBufferView {\n constructor(length: Int)\n constructor(array: Float32Array)\n constructor(array: Array<Float>)\n constructor(buffer: ArrayBuffer, byteOffset: Int = definedExternally, length: Int = definedExternally)\n open val length: Int\n override val buffer: ArrayBuffer\n override val byteOffset: Int\n override val byteLength: Int\n fun set(array: Float32Array, offset: Int = definedExternally)\n fun set(array: Array<Float>, offset: Int = definedExternally)\n fun subarray(start: Int, end: Int): Float32Array\n\n companion object {\n val BYTES\_PER\_ELEMENT: Int\n }\n}\n\n@kotlin.internal.InlineOnly\npublic inline operator fun Float32Array.get(index: Int): Float = asDynamic()[index]\n\n@kotlin.internal.InlineOnly\npublic inline operator fun Float32Array.set(index: Int, value: Float) {  $asDynamic()$ [index] = value  $\ln\frac{*}{n^*}$  \* Exposes the JavaScript [Float64Array](https://developer.mozilla.org/en/docs/Web/API/Float64Array) to Kotlin\n \*/\npublic external open class Float64Array : ArrayBufferView  $\{\n\}$  constructor(length: Int)\n constructor(array: Float64Array)\n constructor(array: Array<Double>)\n constructor(buffer: ArrayBuffer, byteOffset: Int = definedExternally, length: Int = definedExternally)\n open val length: Int\n override val buffer: ArrayBuffer\n override val byteOffset: Int\n override val byteLength: Int\n fun set(array: Float64Array, offset: Int = definedExternally)\n fun set(array: Array<Double>, offset: Int = definedExternally)\n fun subarray(start: Int, end: Int): Float64Array\n\n companion object  ${\n \nu}$  val BYTES PER ELEMENT: Int\n  $\ln\ln\alpha$  (so  $\ln\ln\alpha$ ). In  $\ln\alpha$  internal. Inline Only\npublic inline operator fun Float64Array.get(index: Int): Double = asDynamic()[index]\n\n@kotlin.internal.InlineOnly\npublic inline operator fun Float64Array.set(index: Int, value: Double) { asDynamic()[index] = value  $\ln\frac{**\n}{n}$  \* Exposes the JavaScript [DataView](https://developer.mozilla.org/en/docs/Web/API/DataView) to Kotlin\n \*/\npublic external open class DataView(buffer: ArrayBuffer, byteOffset: Int = definedExternally, byteLength: Int = definedExternally) : ArrayBufferView {\n override val buffer: ArrayBuffer\n override val byteOffset: Int\n override val byteLength: Int\n fun getInt8(byteOffset: Int): Byte\n fun getUint8(byteOffset: Int): Byte\n fun getInt16(byteOffset: Int, littleEndian: Boolean = definedExternally): Short\n fun getUint16(byteOffset: Int, littleEndian: Boolean = definedExternally): Short $\ln$  fun getInt32(byteOffset: Int, littleEndian: Boolean = definedExternally): Int\n fun getUint32(byteOffset: Int, littleEndian: Boolean = definedExternally): Int\n fun getFloat32(byteOffset: Int, littleEndian: Boolean = definedExternally): Float\n fun getFloat64(byteOffset: Int, littleEndian: Boolean = definedExternally): Double\n fun setInt8(byteOffset: Int, value: Byte)\n fun setUint8(byteOffset: Int, value: Byte)\n fun setInt16(byteOffset: Int, value: Short, littleEndian: Boolean = definedExternally)\n fun setUint16(byteOffset: Int, value: Short, littleEndian: Boolean = definedExternally)\n fun setInt32(byteOffset: Int, value: Int, littleEndian: Boolean = definedExternally)\n fun setUint32(byteOffset: Int, value: Int, littleEndian: Boolean = definedExternally)\n fun setFloat32(byteOffset: Int, value: Float, littleEndian: Boolean = definedExternally)\n fun setFloat64(byteOffset: Int, value: Double, littleEndian: Boolean = definedExternally)\n}\n\npublic external interface BufferDataSource\n\npublic external interface TexImageSource","/\*\n \* Copyright 2010-2020 JetBrains s.r.o. and Kotlin Programming Language contributors.\n \* Use of this source code is governed by the Apache 2.0 license that can be found in the license/LICENSE.txt file.\n \*/\n\n// NOTE: THIS FILE IS AUTO-GENERATED, DO NOT EDIT!\n// See github.com/kotlin/dukat for details\n\npackage org.w3c.dom.clipboard\n\nimport kotlin.js.\*\nimport org.khronos.webgl.\*\nimport org.w3c.css.masking.\*\nimport org.w3c.dom.\*\nimport org.w3c.dom.css.\*\nimport org.w3c.dom.encryptedmedia.\*\nimport org.w3c.dom.events.\*\nimport org.w3c.dom.mediacapture.\*\nimport org.w3c.dom.mediasource.\*\nimport org.w3c.dom.parsing.\*\nimport org.w3c.dom.pointerevents.\*\nimport org.w3c.dom.svg.\*\nimport org.w3c.dom.url.\*\nimport org.w3c.fetch.\*\nimport org.w3c.files.\*\nimport org.w3c.notifications.\*\nimport org.w3c.performance.\*\nimport org.w3c.workers.\*\nimport org.w3c.xhr.\*\n\npublic

external interface ClipboardEventInit : EventInit  $\ln$  var clipboardData: DataTransfer? /\* = null \*/\n get() = definedExternally\n set(value) = definedExternally\n\n\n@kotlin.internal.InlineOnly\npublic inline fun ClipboardEventInit(clipboardData: DataTransfer? = null, bubbles: Boolean? = false, cancelable: Boolean? = false, composed: Boolean? = false): ClipboardEventInit  $\{\n\$  val  $o = js(\n\text{)}\n\$ clipboardData\n o[\"bubbles\"] = bubbles\n o[\"cancelable\"] = cancelable\n o[\"composed\"] = composed\n return  $o\n\ln\ln^*n \cdot$  Exposes the JavaScript

[ClipboardEvent](https://developer.mozilla.org/en/docs/Web/API/ClipboardEvent) to Kotlin\n \*/\npublic external open class ClipboardEvent(type: String, eventInitDict: ClipboardEventInit = definedExternally) : Event {\n open val clipboardData: DataTransfer?\n\n companion object {\n val NONE: Short\n val CAPTURING PHASE: Short\n val AT\_TARGET: Short\n val BUBBLING\_PHASE: Short\n }\n}\n\n/\*\*\n \* Exposes the JavaScript [Clipboard](https://developer.mozilla.org/en/docs/Web/API/Clipboard) to Kotlin\n \*/\npublic external abstract class Clipboard : EventTarget {\n fun read(): Promise<DataTransfer>\n fun readText(): Promise<String>\n fun write(data: DataTransfer): Promise<Unit>\n fun writeText(data: String): Promise<Unit>\n}\n\npublic external interface ClipboardPermissionDescriptor {\n var allowWithoutGesture: Boolean? /\* = false \*/\n get() = definedExternally\n set(value) = definedExternally $\n\n\ln@kotlin.internal. InlineOnly\npublic inline fun$ 

ClipboardPermissionDescriptor(allowWithoutGesture: Boolean? = false): ClipboardPermissionDescriptor {\n val  $o = j\sin(\frac{n\pi}{2})\sin \frac{n\pi}{2}$  of allow WithoutGesture\" = allow WithoutGesture\n return o\n}","/\*\n \* Copyright 2010-2020 JetBrains s.r.o. and Kotlin Programming Language contributors.\n \* Use of this source code is governed by the Apache 2.0 license that can be found in the license/LICENSE.txt file. $\ln \frac{\pi}{N}$  NOTE: THIS FILE IS AUTO-GENERATED, DO NOT EDIT!\n// See github.com/kotlin/dukat for details\n\npackage org.w3c.dom.css\n\nimport kotlin.js.\*\nimport org.khronos.webgl.\*\nimport org.w3c.css.masking.\*\nimport org.w3c.dom.\*\nimport org.w3c.dom.clipboard.\*\nimport org.w3c.dom.encryptedmedia.\*\nimport org.w3c.dom.events.\*\nimport org.w3c.dom.mediacapture.\*\nimport org.w3c.dom.mediasource.\*\nimport org.w3c.dom.parsing.\*\nimport org.w3c.dom.pointerevents.\*\nimport org.w3c.dom.svg.\*\nimport org.w3c.dom.url.\*\nimport org.w3c.fetch.\*\nimport org.w3c.files.\*\nimport org.w3c.notifications.\*\nimport org.w3c.performance.\*\nimport org.w3c.workers.\*\nimport org.w3c.xhr.\*\n\npublic external abstract class MediaList : ItemArrayLike<String> {\n open var mediaText: String\n fun appendMedium(medium: String)\n fun deleteMedium(medium: String)\n override fun item(index: Int): String?\n}\n\n@kotlin.internal.InlineOnly\npublic inline operator fun MediaList.get(index: Int): String? = asDynamic()[index]\n\n/\*\*\n \* Exposes the JavaScript [StyleSheet](https://developer.mozilla.org/en/docs/Web/API/StyleSheet) to Kotlin\n \*/\npublic external abstract class StyleSheet {\n open val type: String\n open val href: String?\n open val ownerNode: UnionElementOrProcessingInstruction?\n open val parentStyleSheet: StyleSheet?\n open val title: String?\n open val media: MediaList $\ln$  open var disabled: Boolean $\ln\ln\frac{**}{\ln^*}$  Exposes the JavaScript [CSSStyleSheet](https://developer.mozilla.org/en/docs/Web/API/CSSStyleSheet) to Kotlin\n \*/\npublic external abstract class CSSStyleSheet : StyleSheet {\n open val ownerRule: CSSRule?\n open val cssRules: CSSRuleList\n fun insertRule(rule: String, index: Int): Int\n fun deleteRule(index: Int)\n\n\n/\*\*\n \* Exposes the JavaScript [StyleSheetList](https://developer.mozilla.org/en/docs/Web/API/StyleSheetList) to Kotlin\n \*/\npublic external abstract class StyleSheetList : ItemArrayLike<StyleSheet> {\n override fun item(index: Int): StyleSheet?\n}\n\n@kotlin.internal.InlineOnly\npublic inline operator fun StyleSheetList.get(index: Int): StyleSheet? = asDynamic()[index] $\ln\frac{n}{*}\n$  \* Exposes the JavaScript [LinkStyle](https://developer.mozilla.org/en/docs/Web/API/LinkStyle) to Kotlin\n \*/\npublic external interface LinkStyle  $\ln$  val sheet: StyleSheet?\n get() = definedExternally\n\n\n/\*\*\n \* Exposes the JavaScript

[CSSRuleList](https://developer.mozilla.org/en/docs/Web/API/CSSRuleList) to Kotlin\n \*/\npublic external abstract class CSSRuleList : ItemArrayLike<CSSRule> {\n override fun item(index: Int):

 $CSSRule?\n\hbar\ne@kotlin.internal.InlineOnly\hphilinic inline operator fun CSSRuleList.get/index: Int): CSSRule? =$ asDynamic()[index] $\ln\frac{x}{\ln}$ \* Exposes the JavaScript

[CSSRule](https://developer.mozilla.org/en/docs/Web/API/CSSRule) to Kotlin\n \*/\npublic external abstract class

CSSRule {\n open val type: Short\n open var cssText: String\n open val parentRule: CSSRule?\n open val parentStyleSheet: CSSStyleSheet?\n\n companion object {\n val STYLE\_RULE: Short\n val CHARSET\_RULE: Short\n val IMPORT\_RULE: Short\n val MEDIA\_RULE: Short\n val FONT\_FACE\_RULE: Short\n val PAGE\_RULE: Short\n val MARGIN\_RULE: Short\n val NAMESPACE\_RULE: Short\n  $\ln\ln\frac*\n *$  Exposes the JavaScript [CSSStyleRule](https://developer.mozilla.org/en/docs/Web/API/CSSStyleRule) to Kotlin\n \*/\npublic external abstract class CSSStyleRule : CSSRule {\n open var selectorText: String\n open val style:  $CSSStyleDeclaration\n\ln$  companion object  ${\n\ln \quad val$  STYLE RULE: Short ${\n\ln \quad val}$  val CHARSET RULE: Short\n val IMPORT\_RULE: Short\n val MEDIA\_RULE: Short\n val FONT\_FACE\_RULE: Short\n val PAGE\_RULE: Short\n val MARGIN\_RULE: Short\n val NAMESPACE\_RULE: Short\n }\n}\n\npublic external abstract class CSSImportRule : CSSRule {\n open val href: String\n open val media: MediaList\n open val styleSheet: CSSStyleSheet\n\n companion object {\n val STYLE\_RULE: Short\n val CHARSET\_RULE: Short\n val IMPORT\_RULE: Short\n val MEDIA\_RULE: Short\n val FONT\_FACE\_RULE: Short\n val PAGE\_RULE: Short\n val MARGIN\_RULE: Short\n val NAMESPACE\_RULE: Short\n  $\ln\ln\frac{**\ln *}{x}$  Exposes the JavaScript [CSSGroupingRule](https://developer.mozilla.org/en/docs/Web/API/CSSGroupingRule) to Kotlin\n \*/\npublic external abstract class CSSGroupingRule : CSSRule {\n open val cssRules: CSSRuleList\n fun insertRule(rule: String, index: Int): Int $\ln \int$  fun deleteRule(index: Int) $\ln \ln$  companion object  $\ln$  val STYLE RULE: Short $\ln$ val CHARSET\_RULE: Short\n val IMPORT\_RULE: Short\n val MEDIA\_RULE: Short\n val FONT\_FACE\_RULE: Short\n val PAGE\_RULE: Short\n val MARGIN\_RULE: Short\n val NAMESPACE\_RULE: Short\n  $\ln |\n\ln^* \mathbb{R}$  \* Exposes the JavaScript [CSSMediaRule](https://developer.mozilla.org/en/docs/Web/API/CSSMediaRule) to Kotlin\n \*/\npublic external abstract class CSSMediaRule : CSSGroupingRule {\n open val media: MediaList\n\n companion object {\n val STYLE\_RULE: Short\n val CHARSET\_RULE: Short\n val IMPORT\_RULE: Short\n val MEDIA\_RULE: Short\n val FONT\_FACE\_RULE: Short\n val PAGE\_RULE: Short\n val MARGIN RULE: Short\n val NAMESPACE\_RULE: Short\n  $\ln\ln\pi$ \*\n \* Exposes the JavaScript[CSSPageRule](https://developer.mozilla.org/en/docs/Web/API/CSSPageRule) to Kotlin\n \*/\npublic external abstract class CSSPageRule : CSSGroupingRule {\n open var selectorText: String\n open val style:  $CSSStyleDeclaration\n\ln$  companion object  ${\n\ln \quad val$  STYLE RULE: Short ${\n\ln \quad val}$  val CHARSET RULE: Short\n val IMPORT\_RULE: Short\n val MEDIA\_RULE: Short\n val FONT\_FACE\_RULE: Short\n val PAGE\_RULE: Short\n val MARGIN\_RULE: Short\n val NAMESPACE\_RULE: Short\n }\n}\n\npublic external abstract class CSSMarginRule : CSSRule {\n open val name: String\n open val style:  $CSSStyleDeclaration\ln\Omega$  companion object  $\{\n\$  val STYLE\_RULE: Short $\ln$  val CHARSET\_RULE: Short\n val IMPORT\_RULE: Short\n val MEDIA\_RULE: Short\n val FONT\_FACE\_RULE: Short\n val PAGE\_RULE: Short\n val MARGIN\_RULE: Short\n val NAMESPACE\_RULE: Short\n

 $\ln\ln\frac{**\ln * \text{Exposes the JavaScript}}{}$ 

[CSSNamespaceRule](https://developer.mozilla.org/en/docs/Web/API/CSSNamespaceRule) to Kotlin\n \*/\npublic external abstract class CSSNamespaceRule : CSSRule {\n open val namespaceURI: String\n open val prefix: String\n\n companion object {\n val STYLE\_RULE: Short\n val CHARSET\_RULE: Short\n val IMPORT\_RULE: Short\n val MEDIA\_RULE: Short\n val FONT\_FACE\_RULE: Short\n val PAGE\_RULE: Short\n val MARGIN\_RULE: Short\n val NAMESPACE\_RULE: Short\n  $\ln |\ln|^{**}\ln^*$ Exposes the JavaScript

[CSSStyleDeclaration](https://developer.mozilla.org/en/docs/Web/API/CSSStyleDeclaration) to Kotlin\n \*/\npublic external abstract class CSSStyleDeclaration : ItemArrayLike<String> {\n open var cssText: String\n open val parentRule: CSSRule?\n open var cssFloat: String\n open var alignContent: String\n open var alignItems: String\n open var alignSelf: String\n open var animation: String\n open var animationDelay: String\n open var animationDirection: String\n open var animationDuration: String\n open var animationFillMode: String\n open var animationIterationCount: String\n open var animationName: String\n open var animationPlayState:

String\n open var animationTimingFunction: String\n open var backfaceVisibility: String\n open var background: String\n open var backgroundAttachment: String\n open var backgroundClip: String\n open var backgroundColor: String\n open var backgroundImage: String\n open var backgroundOrigin: String\n open var backgroundPosition: String\n open var backgroundRepeat: String\n open var backgroundSize: String\n open var border: String\n open var borderBottom: String\n open var borderBottomColor: String\n open var borderBottomLeftRadius: String\n open var borderBottomRightRadius: String\n open var borderBottomStyle: String\n open var borderBottomWidth: String\n open var borderCollapse: String\n open var borderColor: String\n open var borderImage: String\n open var borderImageOutset: String\n open var borderImageRepeat: String\n open var borderImageSlice: String\n open var borderImageSource: String\n open var borderImageWidth: String\n open var borderLeft: String\n open var borderLeftColor: String\n open var borderLeftStyle: String\n open var borderLeftWidth: String\n open var borderRadius: String\n open var borderRight: String\n open var borderRightColor: String\n open var borderRightStyle: String\n open var borderRightWidth: String\n open var borderSpacing: String\n open var borderStyle: String\n open var borderTop: String\n open var borderTopColor: String\n open var borderTopLeftRadius: String\n open var borderTopRightRadius: String\n open var borderTopStyle: String\n open var borderTopWidth: String\n open var borderWidth: String\n open var bottom: String\n open var boxDecorationBreak: String\n open var boxShadow: String\n open var boxSizing: String\n open var breakAfter: String\n open var breakBefore: String\n open var breakInside: String\n open var captionSide: String\n open var clear: String\n open var clip: String\n open var color: String\n open var columnCount: String\n open var columnFill: String\n open var columnGap: String\n open var columnRule: String\n open var columnRuleColor: String\n open var columnRuleStyle: String\n open var columnRuleWidth: String\n open var columnSpan: String\n open var columnWidth: String\n open var columns: String\n open var content: String\n open var counterIncrement: String\n open var counterReset: String\n open var cursor: String\n open var direction: String\n open var display: String\n open var emptyCells: String\n open var filter: String\n open var flex: String\n open var flexBasis: String\n open var flexDirection: String\n open var flexFlow: String\n open var flexGrow: String\n open var flexShrink: String\n open var flexWrap: String\n open var font: String\n open var fontFamily: String\n open var fontFeatureSettings: String\n open var fontKerning: String\n open var fontLanguageOverride: String\n open var fontSize: String\n open var fontSizeAdjust: String\n open var fontStretch: String\n open var fontStyle: String\n open var fontSynthesis: String\n open var fontVariant: String\n open var fontVariantAlternates: String\n open var fontVariantCaps: String\n open var fontVariantEastAsian: String\n open var fontVariantLigatures: String\n open var fontVariantNumeric: String\n open var fontVariantPosition: String\n open var fontWeight: String\n open var hangingPunctuation: String\n open var height: String\n open var hyphens: String\n open var imageOrientation: String\n open var imageRendering: String\n open var imageResolution: String\n open var imeMode: String\n open var justifyContent: String\n open var left: String\n open var letterSpacing: String\n open var lineBreak: String\n open var lineHeight: String\n open var listStyle: String\n open var listStyleImage: String\n open var listStylePosition: String\n open var listStyleType: String\n open var margin: String\n open var marginBottom: String\n open var marginLeft: String\n open var marginRight: String\n open var marginTop: String\n open var mark: String\n open var markAfter: String\n open var markBefore: String\n open var marks: String\n open var marqueeDirection: String\n open var marqueePlayCount: String\n open var marqueeSpeed: String\n open var marqueeStyle: String\n open var mask: String\n open var maskType: String\n open var maxHeight: String\n open var maxWidth: String\n open var minHeight: String\n open var minWidth: String\n open var navDown: String\n open var navIndex: String\n open var navLeft: String\n open var navRight: String\n open var navUp: String\n open var objectFit: String\n open var objectPosition: String\n open var opacity: String\n open var order: String\n open var orphans: String\n open var outline: String\n open var outlineColor: String\n open var outlineOffset: String\n open var outlineStyle: String\n open var outlineWidth: String\n open var overflowWrap: String\n open var overflowX: String\n open var overflowY: String\n open var padding: String\n open var paddingBottom: String\n open var paddingLeft: String\n open var paddingRight: String\n
open var paddingTop: String\n open var pageBreakAfter: String\n open var pageBreakBefore: String\n open var pageBreakInside: String\n open var perspective: String\n open var perspectiveOrigin: String\n open var phonemes: String\n open var position: String\n open var quotes: String\n open var resize: String\n open var rest: String\n open var restAfter: String\n open var restBefore: String\n open var right: String\n open var tabSize: String\n open var tableLayout: String\n open var textAlign: String\n open var textAlignLast: String\n open var textCombineUpright: String\n open var textDecoration: String\n open var textDecorationColor: String\n open var textDecorationLine: String\n open var textDecorationStyle: String\n open var textIndent: String\n open var textJustify: String\n open var textOrientation: String\n open var textOverflow: String\n open var textShadow: String\n open var textTransform: String\n open var textUnderlinePosition: String\n open var top: String\n open var transform: String\n open var transformOrigin: String\n open var transformStyle: String\n open var transition: String\n open var transitionDelay: String\n open var transitionDuration: String\n open var transitionProperty: String\n open var transitionTimingFunction: String\n open var unicodeBidi: String\n open var verticalAlign: String\n open var visibility: String\n open var voiceBalance: String\n open var voiceDuration: String\n open var voicePitch: String\n open var voicePitchRange: String\n open var voiceRate: String\n open var voiceStress: String\n open var voiceVolume: String\n open var whiteSpace: String\n open var widows: String\n open var width: String\n open var wordBreak: String\n open var wordSpacing: String\n open var wordWrap: String\n open var writingMode: String\n open var zIndex: String\n open var \_dashed\_attribute: String\n open var \_camel\_cased\_attribute: String\n open var webkit cased attribute: String\n fun getPropertyValue(property: String): String\n fun getPropertyPriority(property: String): String\n fun setProperty(property: String, value: String, priority: String = definedExternally)\n fun setPropertyValue(property: String, value: String)\n fun setPropertyPriority(property: String, priority: String)\n fun removeProperty(property: String): String\n override fun item(index: Int): String\n {\m\n@kotlin.internal.InlineOnly\npublic inline operator fun CSSStyleDeclaration.get(index: Int): String? = asDynamic()[index]\n\npublic external interface ElementCSSInlineStyle  $\{\n \$  val style: CSSStyleDeclaration\n}\n\n/\*\*\n \* Exposes the JavaScript [CSS](https://developer.mozilla.org/en/docs/Web/API/CSS) to Kotlin\n \*/\npublic external abstract class CSS {\n companion object  $\{\n\$  fun escape(ident: String): String $\n\$  $\n\$ UnionElementOrProcessingInstruction","/\*\n \* Copyright 2010-2020 JetBrains s.r.o. and Kotlin Programming Language contributors.\n \* Use of this source code is governed by the Apache 2.0 license that can be found in the license/LICENSE.txt file.\n \*/\n\n// NOTE: THIS FILE IS AUTO-GENERATED, DO NOT EDIT!\n// See github.com/kotlin/dukat for details\n\npackage org.w3c.dom.encryptedmedia\n\nimport kotlin.js.\*\nimport org.khronos.webgl.\*\nimport org.w3c.css.masking.\*\nimport org.w3c.dom.\*\nimport org.w3c.dom.clipboard.\*\nimport org.w3c.dom.css.\*\nimport org.w3c.dom.events.\*\nimport org.w3c.dom.mediacapture.\*\nimport org.w3c.dom.mediasource.\*\nimport org.w3c.dom.parsing.\*\nimport org.w3c.dom.pointerevents.\*\nimport org.w3c.dom.svg.\*\nimport org.w3c.dom.url.\*\nimport org.w3c.fetch.\*\nimport org.w3c.files.\*\nimport org.w3c.notifications.\*\nimport org.w3c.performance.\*\nimport org.w3c.workers.\*\nimport org.w3c.xhr.\*\n\npublic external interface MediaKeySystemConfiguration {\n var label: String? /\* = \"\" \*/\n get() = definedExternally\n set(value) = definedExternally\n var initDataTypes: Array<String>? /\* = arrayOf() \*/\n get() = definedExternally\n set(value) = definedExternally\n var audioCapabilities: Array<MediaKeySystemMediaCapability>? /\* = arrayOf() \*/\n  $get() = defined Externally \land \text{set} = definedExternally \land \text{var videoCapabilities:}$ Array<MediaKeySystemMediaCapability>? /\* = arrayOf() \*/\n get() = definedExternally\n set(value) = definedExternally\n var distinctiveIdentifier: MediaKeysRequirement? /\* = MediaKeysRequirement.OPTIONAL \*/\n get() = definedExternally\n set(value) = definedExternally\n var persistentState: MediaKeysRequirement? /\* = MediaKeysRequirement.OPTIONAL \*/\n get() = definedExternally\n  $set(value) = defined Externally \cap \text{var sessionTypes: Array} \leq String \geq ?\n| n = get() = definedExternally \cap \text{var} \leq String \geq ?\n| n = get()$  $set(value) = defined Externally\n\| \n\| \n\| @kotlin.internal. InlineOnly\n\h\npublic inline fun$ MediaKeySystemConfiguration(label: String? = \"\", initDataTypes: Array<String>? = arrayOf(), audioCapabilities:

 $Array < MediaKeySystemMediaCapability > ? = arrayOf(), videoCapabilities:$  $Array < MediaKeySystem MediaCapability > ? = arrayOf(), distinctiveldentifier: MediaKeywords, e.g.,$ MediaKeysRequirement.OPTIONAL, persistentState: MediaKeysRequirement? = MediaKeysRequirement.OPTIONAL, sessionTypes: Array<String>? = undefined): MediaKeySystemConfiguration  ${\nabla \in \text{val } o = j s(\lceil({}}')\rceil) \neq o[\lceil' label\rceil] = label{\nabla \in \text{ol}}' \in \text{unitDataTypes} \rceil = initDataTypes$ o[\"audioCapabilities\"] = audioCapabilities\n o[\"videoCapabilities\"] = videoCapabilities\n  $o[\Gamma']$  distinctiveIdentifier\" = distinctiveIdentifier\n  $o[\Gamma']$  persistentState\" = persistentState\n  $o[\Gamma']$  sessionTypes\"  $=$  sessionTypes\n return o\n}\n\npublic external interface MediaKeySystemMediaCapability {\n var contentType: String?  $/* = \lvert \rvert \rvert$  \*/\n get() = definedExternally\n set(value) = definedExternally\n var robustness: String? /\* = \"\" \*/\n get() = definedExternally\n set(value) = definedExternally\n}\n\n@kotlin.internal.InlineOnly\npublic inline fun MediaKeySystemMediaCapability(contentType: String? = \"\", robustness: String? = \"\"): MediaKeySystemMediaCapability  $\{\nabla \cdot \mathbf{v}_0\} \in \mathcal{S}(\mathcal{V}(\{\}) \cap \mathcal{V})$ n o $[\mathcal{V}(\mathcal{V}(\mathcal{V}))$ n of  $\mathcal{V}(\mathcal{V}(\mathcal{V}))$ n of  $\mathcal{V}(\mathcal{V}(\mathcal{V}))$ n of  $\mathcal{V}(\mathcal{V}(\mathcal{V}(\mathcal{V}(\mathcal{V}(\mathcal{V}(\mathcal{V}(\mathcal{V}(\mathcal{V}(\mathcal{V}(\mathcal{V}(\mathcal$ o[\"robustness\"] = robustness\n return o\n}\n\npublic external abstract class MediaKeySystemAccess {\n open val keySystem: String\n fun getConfiguration(): MediaKeySystemConfiguration\n fun createMediaKeys(): Promise $\MediaKeywords\n\h$ \n\npublic external abstract class MediaKeys  $\n\in$  fun createSession(sessionType: MediaKeySessionType = definedExternally): MediaKeySession\n fun setServerCertificate(serverCertificate: dynamic): Promise<Boolean>\n}\n\npublic external abstract class MediaKeySession : EventTarget {\n open val sessionId: String\n open val expiration: Double\n open val closed: Promise<Unit>\n open val keyStatuses: MediaKeyStatusMap\n open var onkeystatuseschange: ((Event) -> dynamic)?\n open var onmessage:  $($ (MessageEvent) -> dynamic)?\n fun generateRequest(initDataType: String, initData: dynamic): Promise<Unit> fun load(sessionId: String): Promise<Boolean> $\mathsf{h}$  fun update(response: dynamic): Promise<Unit> $\mathsf{h}$  fun close(): Promise<Unit>\n fun remove(): Promise<Unit>\n\\npublic external abstract class MediaKeyStatusMap {\n open val size: Int\n fun has(keyId: dynamic): Boolean\n fun get(keyId: dynamic): Any?\n}\n\npublic external open class MediaKeyMessageEvent(type: String, eventInitDict: MediaKeyMessageEventInit) : Event {\n open val messageType: MediaKeyMessageType\n open val message: ArrayBuffer\n\n companion object {\n val NONE: Short\n val CAPTURING\_PHASE: Short\n val AT\_TARGET: Short\n val BUBBLING\_PHASE: Short\n }\n\npublic external interface MediaKeyMessageEventInit : EventInit {\n var messageType: MediaKeyMessageType?\n get() = definedExternally\n set(value) = definedExternally\n var message: ArrayBuffer?\n get() = definedExternally\n set(value) = definedExternally\n}\n\n@kotlin.internal.InlineOnly\npublic inline fun MediaKeyMessageEventInit(messageType: MediaKeyMessageType?, message: ArrayBuffer?, bubbles: Boolean? = false, cancelable: Boolean? = false, composed: Boolean? = false): MediaKeyMessageEventInit  $\{\n \$ ual o = js $(\n \'(\{\})\)\n \$ o $\[\n \$ messageType $\]\n =$ messageType\n o[\"message\"] = message\n o[\"bubbles\"] = bubbles\n o[\"cancelable\"] = cancelable\n o[\"composed\"] = composed\n return o\n}\n\npublic external open class MediaEncryptedEvent(type: String, eventInitDict: MediaEncryptedEventInit = definedExternally) : Event {\n open val initDataType: String\n open val initData: ArrayBuffer?\n\n companion object {\n val NONE: Short\n val CAPTURING\_PHASE: Short\n val AT\_TARGET: Short\n val BUBBLING\_PHASE: Short\n }\n}\n\npublic external interface MediaEncryptedEventInit : EventInit {\n var initDataType: String? /\* = \"\" \*/\n get() = definedExternally\n set(value) = definedExternally\n var initData: ArrayBuffer? /\* = null \*/\n get() = definedExternally\n  $set(value) = defined Externally\n\| \n\| @kotlin.internal. In lineOnly\n\npublic in line fun$ MediaEncryptedEventInit(initDataType: String? = \"\", initData: ArrayBuffer? = null, bubbles: Boolean? = false, cancelable: Boolean? = false, composed: Boolean? = false): MediaEncryptedEventInit  $\n\alpha o = js(\n\alpha o' = js(\n\alpha o')\n\alpha$  $o[\text{``initDataType}\text{''}]=\text{initDataType}\text{''}$   $o[\text{``initData}\text{''}]=\text{initData}\text{''}$   $o[\text{``bubbles}\text{''}]=\text{bubbles}\text{''}$   $o[\text{``cancelle}\text{''}]$  $=$  cancelable\n o[\"composed\"] = composed\n return o\n \\n\n/\* please, don't implement this interface! \*/\n@Suppress(\"NESTED\_CLASS\_IN\_EXTERNAL\_INTERFACE\")\npublic external interface MediaKeysRequirement  $\ln$  companion object $\n\ln\n\mp\ln\ln\left($ MediaKeysRequirement.Companion.REQUIRED: MediaKeysRequirement get() =

\"required\".asDynamic().unsafeCast<MediaKeysRequirement>()\n\npublic inline val MediaKeysRequirement.Companion.OPTIONAL: MediaKeysRequirement get() = \"optional\".asDynamic().unsafeCast<MediaKeysRequirement>()\n\npublic inline val MediaKeysRequirement.Companion.NOT\_ALLOWED: MediaKeysRequirement get() = \"notallowed\".asDynamic().unsafeCast<MediaKeysRequirement>()\n\n/\* please, don't implement this interface! \*/\n@Suppress(\"NESTED\_CLASS\_IN\_EXTERNAL\_INTERFACE\")\npublic external interface MediaKeySessionType  $\{\n \$ companion object $\n \$ n $\$ npublic inline val MediaKeySessionType.Companion.TEMPORARY: MediaKeySessionType get() = \"temporary\".asDynamic().unsafeCast<MediaKeySessionType>()\n\npublic inline val MediaKeySessionType.Companion.PERSISTENT\_LICENSE: MediaKeySessionType get() = \"persistentlicense\".asDynamic().unsafeCast<MediaKeySessionType>()\n\n/\* please, don't implement this interface! \*/\n@Suppress(\"NESTED\_CLASS\_IN\_EXTERNAL\_INTERFACE\")\npublic external interface MediaKeyStatus {\n companion object\n}\n\npublic inline val MediaKeyStatus.Companion.USABLE: MediaKeyStatus get() = \"usable\".asDynamic().unsafeCast<MediaKeyStatus>()\n\npublic inline val MediaKeyStatus.Companion.EXPIRED: MediaKeyStatus get() = \"expired\".asDynamic().unsafeCast<MediaKeyStatus>()\n\npublic inline val MediaKeyStatus.Companion.RELEASED: MediaKeyStatus get() = \"released\".asDynamic().unsafeCast<MediaKeyStatus>()\n\npublic inline val MediaKeyStatus.Companion.OUTPUT\_RESTRICTED: MediaKeyStatus get() = \"outputrestricted\".asDynamic().unsafeCast<MediaKeyStatus>()\n\npublic inline val MediaKeyStatus.Companion.OUTPUT\_DOWNSCALED: MediaKeyStatus get() = \"outputdownscaled\".asDynamic().unsafeCast<MediaKeyStatus>()\n\npublic inline val MediaKeyStatus.Companion.STATUS\_PENDING: MediaKeyStatus get() = \"statuspending\".asDynamic().unsafeCast<MediaKeyStatus>()\n\npublic inline val MediaKeyStatus.Companion.INTERNAL\_ERROR: MediaKeyStatus get() = \"internalerror\".asDynamic().unsafeCast<MediaKeyStatus>()\n\n/\* please, don't implement this interface! \*/\n@Suppress(\"NESTED\_CLASS\_IN\_EXTERNAL\_INTERFACE\")\npublic external interface MediaKeyMessageType  $\{\n \$ companion object $\n \$ \n\n\nn $\$ public inline val MediaKeyMessageType.Companion.LICENSE\_REQUEST: MediaKeyMessageType get() = \"licenserequest\".asDynamic().unsafeCast<MediaKeyMessageType>()\n\npublic inline val MediaKeyMessageType.Companion.LICENSE\_RENEWAL: MediaKeyMessageType get() = \"licenserenewal\".asDynamic().unsafeCast<MediaKeyMessageType>()\n\npublic inline val MediaKeyMessageType.Companion.LICENSE\_RELEASE: MediaKeyMessageType get() = \"licenserelease\".asDynamic().unsafeCast<MediaKeyMessageType>()\n\npublic inline val MediaKeyMessageType.Companion.INDIVIDUALIZATION\_REQUEST: MediaKeyMessageType get() = \"individualization-request\".asDynamic().unsafeCast<MediaKeyMessageType>()","/\*\n \* Copyright 2010-2020 JetBrains s.r.o. and Kotlin Programming Language contributors.\n \* Use of this source code is governed by the Apache 2.0 license that can be found in the license/LICENSE.txt file. $\ln \frac{\pi}{n\pi}$  NOTE: THIS FILE IS AUTO-GENERATED, DO NOT EDIT!\n// See github.com/kotlin/dukat for details\n\npackage org.w3c.dom.events\n\nimport kotlin.js.\*\nimport org.khronos.webgl.\*\nimport org.w3c.css.masking.\*\nimport org.w3c.dom.\*\nimport org.w3c.dom.clipboard.\*\nimport org.w3c.dom.css.\*\nimport org.w3c.dom.encryptedmedia.\*\nimport org.w3c.dom.mediacapture.\*\nimport org.w3c.dom.mediasource.\*\nimport org.w3c.dom.parsing.\*\nimport org.w3c.dom.pointerevents.\*\nimport org.w3c.dom.svg.\*\nimport org.w3c.dom.url.\*\nimport org.w3c.fetch.\*\nimport org.w3c.files.\*\nimport org.w3c.notifications.\*\nimport org.w3c.performance.\*\nimport org.w3c.workers.\*\nimport org.w3c.xhr.\*\n\n/\*\*\n \* Exposes the JavaScript [UIEvent](https://developer.mozilla.org/en/docs/Web/API/UIEvent) to Kotlin\n \*/\npublic external open class UIEvent(type: String, eventInitDict: UIEventInit = definedExternally) : Event  $\{\n\}$  open val view: Window?\n open val detail: Int $\ln$  companion object  ${\n \mu$  val NONE: Short $\ln$  val CAPTURING PHASE: Short $\ln$ 

val AT\_TARGET: Short $\ln$  val BUBBLING\_PHASE: Short $\ln$ } $\ln$ }\n\npublic external interface UIEventInit : EventInit  $\{\n\$  var view: Window? /\* = null \*/\n get() = definedExternally\n set(value) = definedExternally\n var detail: Int? /\* = 0 \*/\n get() = definedExternally\n set(value) = definedExternally\n}\n\n@kotlin.internal.InlineOnly\npublic inline fun UIEventInit(view: Window? = null, detail: Int? = 0, bubbles: Boolean? = false, cancelable: Boolean? = false, composed: Boolean? = false): UIEventInit {\n val  $o = js(\text{'}(\{\})\text{'})\$ n o[\"view\"] = view\n o[\"detail\"] = detail\n o[\"bubbles\"] = bubbles\n o[\"cancelable\"]  $=$  cancelable\n o[\"composed\"] = composed\n return o\n}\n\n/\*\*\n \* Exposes the JavaScript [FocusEvent](https://developer.mozilla.org/en/docs/Web/API/FocusEvent) to Kotlin\n \*/\npublic external open class FocusEvent(type: String, eventInitDict: FocusEventInit = definedExternally) : UIEvent {\n open val relatedTarget: EventTarget?\n\n companion object  $\{\n \$  val NONE: Short\n val CAPTURING PHASE: Short\n val AT\_TARGET: Short\n val BUBBLING\_PHASE: Short\n }\n}\n\npublic external interface FocusEventInit : UIEventInit  $\ln$  var relatedTarget: EventTarget? /\* = null \*/\n get() = definedExternally\n set(value) = definedExternally\n}\n\n@kotlin.internal.InlineOnly\npublic inline fun FocusEventInit(relatedTarget: EventTarget?  $=$  null, view: Window?  $=$  null, detail: Int?  $= 0$ , bubbles: Boolean?  $=$  false, cancelable: Boolean?  $=$  false, composed: Boolean? = false): FocusEventInit  $\{\nabla \cdot \mathbf{v} \in \mathbf{v}(\mathbf{v})\}\n= o[\nabla \cdot \mathbf{v}] = \nabla \cdot \mathbf{v} = \nabla \cdot \mathbf{v} = \nabla \cdot \mathbf{v} = \nabla \cdot \mathbf{v} = \nabla \cdot \mathbf{v} = \nabla \cdot \mathbf{v} = \nabla \cdot \mathbf{v} = \nabla \cdot \mathbf{v} = \nabla \cdot \mathbf{v} = \nabla \cdot \mathbf{v} = \nabla \cdot \mathbf{v$ view\n o[\"detail\"] = detail\n o[\"bubbles\"] = bubbles\n o[\"cancelable\"] = cancelable\n o[\"composed\"] = composed $\n\rightharpoonup$ n return  $o\n\rightharpoonup$ n $\n\rightharpoonup$ <sup>\*</sup>)n \* Exposes the JavaScript [MouseEvent](https://developer.mozilla.org/en/docs/Web/API/MouseEvent) to Kotlin\n \*/\npublic external open class MouseEvent(type: String, eventInitDict: MouseEventInit = definedExternally) : UIEvent, UnionElementOrMouseEvent  ${\n \alpha}$  open val screenX: Int ${\n \alpha}$  open val screenY: Int ${\n \alpha}$  open val clientX: Int ${\n \alpha}$ open val clientY: Int\n open val ctrlKey: Boolean\n open val shiftKey: Boolean\n open val altKey: Boolean\n open val metaKey: Boolean\n open val button: Short\n open val buttons: Short\n open val relatedTarget: EventTarget?\n open val region: String?\n open val pageX: Double\n open val pageY: Double\n open val x: Double $\infty$  open val y: Double $\infty$  open val offsetX: Double $\infty$  open val offsetY: Double $\infty$  fun getModifierState(keyArg: String): Boolean\n\n companion object {\n val NONE: Short\n val CAPTURING\_PHASE: Short\n val AT\_TARGET: Short\n val BUBBLING\_PHASE: Short\n  $\ln\ln\min$ ic external interface MouseEventInit : EventModifierInit  $\ln$  var screenX: Int? /\* = 0 \*/\n get() = definedExternally\n set(value) = definedExternally\n var screenY: Int? /\* = 0 \*/\n get() = definedExternally\n set(value) = definedExternally\n var clientX: Int? /\* = 0 \*/\n get() = definedExternally\n set(value) = definedExternally\n var clientY: Int? /\* = 0 \*/\n get() = definedExternally\n set(value) = definedExternally\n var button: Short? /\* = 0 \*/\n get() = definedExternally\n set(value) = definedExternally\n var buttons: Short?  $\frac{\partial^2 f}{\partial t} = 0 \frac{\partial^2 f}{\partial x}$  get() = definedExternally\n set(value) = definedExternally\n var relatedTarget: EventTarget? /\* = null \*/\n get()  $=$  definedExternally\n set(value) = definedExternally\n var region: String?  $\frac{\pm}{n}$  = null  $*\ln$  get() = definedExternally\n set(value) = definedExternally\n\n\n@kotlin.internal.InlineOnly\npublic inline fun MouseEventInit(screenX: Int? = 0, screenY: Int? = 0, clientX: Int? = 0, clientY: Int? = 0, button: Short? = 0, buttons: Short? = 0, relatedTarget: EventTarget? = null, region: String? = null, ctrlKey: Boolean? = false, shiftKey: Boolean? = false, altKey: Boolean? = false, metaKey: Boolean? = false, modifierAltGraph: Boolean? = false, modifierCapsLock: Boolean? = false, modifierFn: Boolean? = false, modifierFnLock: Boolean? = false, modifierHyper: Boolean? = false, modifierNumLock: Boolean? = false, modifierScrollLock: Boolean? = false, modifierSuper: Boolean? = false, modifierSymbol: Boolean? = false, modifierSymbolLock: Boolean? = false, view: Window? = null, detail: Int? = 0, bubbles: Boolean? = false, cancelable: Boolean? = false, composed: Boolean? = false): MouseEventInit  $\{\n\$  val  $o = j s(\n\text{``(}{}\) \text{''})\n\$  o $[\n\text{'} \text{screen} X\n\text{''} ] = \text{screen} X\n\text{''} \text{ or } \n\text{''} \text{screen} Y\n\text{''} ] = \text{screen} Y\n\text{''}$ o[\"clientX\"] = clientX\n o[\"clientY\"] = clientY\n o[\"button\"] = button\n o[\"buttons\"] = buttons\n  $o[\text{``relatedTarget}'] = relatedTarget\text{''} \quad o[\text{``region}\text{''}] = region\text{''} \quad o[\text{``ctrlKey}'] = \text{ctrlKey}\text{''} \quad o[\text{``shiftKey}'] =$  $\text{shiftKey}\$  o[\"altKey\"] = altKey\n o[\"metaKey\"] = metaKey\n o[\"modifierAltGraph\"] =  $\text{modifiedltGraph}\$  o[\"modifierCapsLock\"] = modifierCapsLock\n o[\"modifierFn\"] = modifierFn\n  $o[\Gamma' \text{modifiedFnLock}^{\prime\prime}] = \text{modifiedFnLock} \cdot \text{ of } \Gamma' \text{modifiedFyper}^{\prime\prime}] = \text{modifiedFyper} \cdot \text{ of } \Gamma' \text{modifiedFyper} \cdot \text{ of } \Gamma' \text{ model}$ 

modifierNumLock\n o[\"modifierScrollLock\"] = modifierScrollLock\n o[\"modifierSuper\"] = modifierSuper\n o[\"modifierSymbol\"] = modifierSymbol\n o[\"modifierSymbolLock\"] = modifierSymbolLock\n o[\"view\"] = view\n o[\"detail\"] = detail\n o[\"bubbles\"] = bubbles\n o[\"cancelable\"] = cancelable\n o[\"composed\"] = composed\n return o\n}\n\npublic external interface EventModifierInit : UIEventInit {\n var ctrlKey: Boolean?  $\ell^*$  = false \*/\n get() = definedExternally\n set(value) = definedExternally\n var shiftKey: Boolean? /\* = false  $*\wedge$ n get() = definedExternally $*\wedge$ n set(value) = definedExternally $*\wedge$  var altKey: Boolean? /\* = false \*/\n get() = definedExternally\n set(value) = definedExternally\n var metaKey: Boolean? /\* = false \*/\n  $get() = defined Externally \setminus n$  set(value) = definedExternally\n var modifierAltGraph: Boolean? /\* = false \*/\n  $get() = defined Externally \neq set(value) = defined Externally \neq var modifierCapsLock: Boolean?$  /\* = false \*/\n get() = definedExternally\n set(value) = definedExternally\n var modifierFn: Boolean? /\* = false \*/\n  $get() = defined Externally \setminus n$  set(value) = definedExternally $\setminus n$  var modifierFnLock: Boolean? /\* = false \*/\n  $get() = defined Externally \in set(value) = defined Externally \in var modifierHyper: Boolean?$  /\* = false \*/\n  $get() = defined Externally \land \text{set}(\text{value}) = defined Externally \land \text{var modifierNumLock: Boolean? } \text{ } \text{ } \text{false *} \land \text{in}$  $get() = defined Externally \setminus n$  set(value) = definedExternally $\setminus n$  var modifierScrollLock: Boolean? /\* = false \*/\n get() = definedExternally\n set(value) = definedExternally\n var modifierSuper: Boolean? /\* = false \*/\n get() = definedExternally\n set(value) = definedExternally\n var modifierSymbol: Boolean? /\* = false \*/\n get() = definedExternally\n set(value) = definedExternally\n var modifierSymbolLock: Boolean? /\* = false  $*\ln$  get() = definedExternally\n set(value) = definedExternally\n}\n\n@kotlin.internal.InlineOnly\npublic inline fun EventModifierInit(ctrlKey: Boolean? = false, shiftKey: Boolean? = false, altKey: Boolean? = false, metaKey: Boolean? = false, modifierAltGraph: Boolean? = false, modifierCapsLock: Boolean? = false, modifierFn: Boolean? = false, modifierFnLock: Boolean? = false, modifierHyper: Boolean? = false, modifierNumLock: Boolean? = false, modifierScrollLock: Boolean? = false, modifierSuper: Boolean? = false, modifierSymbol: Boolean? = false, modifierSymbolLock: Boolean? = false, view: Window? = null, detail: Int? = 0, bubbles: Boolean? = false, cancelable: Boolean? = false, composed: Boolean? = false): EventModifierInit  $\{\nabla \cdot \mathbf{v} \in \delta(\forall {\{\})}\n\in \delta(\forall {\{\})\}$  of  $\forall {\{\forall \} \in \delta(\forall {\{\})\}}$  = ctrlKey\n of  $\forall {\{\forall \} \in \delta(\forall {\{\})\}}$ o[\"altKey\"] = altKey\n o[\"metaKey\"] = metaKey\n o[\"modifierAltGraph\"] = modifierAltGraph\n  $o[\Gamma] \mod \{ \text{orderCapsLock} \} = \text{modifierCapsLock} \land o[\Gamma] = \text{modifierFn} \land o[\Gamma] = \text{modifierFn} \land o[\Gamma] = \text{modifierFn}$ modifierFnLock\n o[\"modifierHyper\"] = modifierHyper\n o[\"modifierNumLock\"] = modifierNumLock\n o[\"modifierScrollLock\"] = modifierScrollLock\n o[\"modifierSuper\"] = modifierSuper\n o[\"modifierSymbol\"] = modifierSymbol\n o[\"modifierSymbolLock\"] = modifierSymbolLock\n o[\"view\"] = view\n o[\"detail\"] = detail\n o[\"bubbles\"] = bubbles\n o[\"cancelable\"] = cancelable\n o[\"composed\"] = composed $\n\rightharpoonup$ n return  $o\n\rightharpoonup$ n $\n\rightharpoonup$ <sup>\*</sup>\n \* Exposes the JavaScript [WheelEvent](https://developer.mozilla.org/en/docs/Web/API/WheelEvent) to Kotlin\n \*/\npublic external open class WheelEvent(type: String, eventInitDict: WheelEventInit = definedExternally) : MouseEvent {\n open val deltaX: Double\n open val deltaY: Double\n open val deltaZ: Double\n open val deltaMode: Int\n\n companion object {\n val DOM\_DELTA\_PIXEL: Int\n val DOM\_DELTA\_LINE: Int\n val DOM\_DELTA\_PAGE: Int\n val NONE: Short\n val CAPTURING\_PHASE: Short\n val  $AT_TARGET: Short\n$  val BUBBLING\_PHASE: Short\n  $\n\in \{\n\}\n\in \mathbb{N}$  external interface WheelEventInit : MouseEventInit  ${\n \alpha$  var deltaX: Double? /\* = 0.0 \*/\n get() = definedExternally\n set(value) = definedExternally\n var deltaY: Double? /\* = 0.0 \*/\n get() = definedExternally\n set(value) = definedExternally\n var deltaZ: Double?  $/* = 0.0$  \*/\n get() = definedExternally\n set(value) = definedExternally\n var deltaMode: Int?  $/* = 0$  \*/\n get() = definedExternally\n set(value) = definedExternally\n}\n\n@kotlin.internal.InlineOnly\npublic inline fun WheelEventInit(deltaX: Double? = 0.0, deltaY: Double? = 0.0, deltaZ: Double? = 0.0, deltaMode: Int? = 0, screenX: Int? = 0, screenY: Int? = 0, clientX: Int? = 0, clientY: Int? = 0, button: Short? = 0, buttons: Short? = 0, relatedTarget: EventTarget? = null, region: String? = null, ctrlKey: Boolean? = false, shiftKey: Boolean? = false, altKey: Boolean? = false, metaKey: Boolean? = false, modifierAltGraph: Boolean? = false, modifierCapsLock: Boolean? = false, modifierFn: Boolean? = false, modifierFnLock: Boolean? = false, modifierHyper: Boolean? = false, modifierNumLock: Boolean? = false,

modifierScrollLock: Boolean? = false, modifierSuper: Boolean? = false, modifierSymbol: Boolean? = false, modifierSymbolLock: Boolean? = false, view: Window? = null, detail: Int? = 0, bubbles: Boolean? = false, cancelable: Boolean? = false, composed: Boolean? = false): WheelEventInit  $\{\n \text{ val } o = js(\"(\{\})\"\)$ o[\"deltaX\"] = deltaX\n o[\"deltaY\"] = deltaY\n o[\"deltaZ\"] = deltaZ\n o[\"deltaMode\"] = deltaMode\n o[\"screenX\"] = screenX\n o[\"screenY\"] = screenY\n o[\"clientX\"] = clientX\n o[\"clientY\"] = clientY\n  $o[\text{``button''}] = \text{button} \cdot \text{n}$   $o[\text{``button''}] = \text{buttons} \cdot \text{n}$   $o[\text{``relatedTarget''}] = \text{relatedTarget} \cdot \text{n}$   $o[\text{``region''}] = \text{outton} \cdot \text{n}$ region\n o[\"ctrlKey\"] = ctrlKey\n o[\"shiftKey\"] = shiftKey\n o[\"altKey\"] = altKey\n o[\"metaKey\"] = metaKey\n o[\"modifierAltGraph\"] = modifierAltGraph\n o[\"modifierCapsLock\"] = modifierCapsLock\n  $o[\Gamma' \text{modifiedFn}] = \text{modifiedFn} \quad o[\Gamma' \text{modifiedFn} \quad \text{total} = \text{model} \quad \text{total} \quad \text{on} \quad \text{constant} = \text{model} \quad \text{total} \quad \text{total} = \text{model} \quad \text{total} \quad \text{total} \quad \text$  $\text{modifierHyper}\cap \text{O}(\text{modifierNumLock})^n = \text{modifierNumLock}\cap \text{O}(\text{modifierScr}) = \text{modifierNumLock}\cap \text{modifierS.}$ modifierScrollLock\n o[\"modifierSuper\"] = modifierSuper\n o[\"modifierSymbol\"] = modifierSymbol\n o[\"modifierSymbolLock\"] = modifierSymbolLock\n o[\"view\"] = view\n o[\"detail\"] = detail\n  $o[\Upsilon_{\text{subbles}}\Upsilon_{\text{in}}] = \text{bubbles}\n\text{or} \quad o[\Upsilon_{\text{cancellation}}\Upsilon_{\text{in}}] = \text{cancellation} \quad o[\Upsilon_{\text{ccompound}}\Upsilon_{\text{in}}] = \text{censored}\n\text{or} \quad \text{return}$ o\n}\n\n/\*\*\n \* Exposes the JavaScript [InputEvent](https://developer.mozilla.org/en/docs/Web/API/InputEvent) to Kotlin $n * \n\rightharpoonup$ npublic external open class InputEvent(type: String, eventInitDict: InputEventInit = definedExternally) : UIEvent  ${\n \alpha: \text{String}\n \alpha: \text{Sromposing: Boolean}\n \alpha \beta \}$ Short\n val CAPTURING\_PHASE: Short\n val AT\_TARGET: Short\n val BUBBLING\_PHASE: Short\n  $\ln \alpha$ \\n\npublic external interface InputEventInit : UIEventInit  $\ln \ \alpha$ : String? /\* = \"\" \*/\n  $get() = defined Externally \land \text{set}(\text{value}) = defined Externally \land \text{var}(\text{isComposing: Boolean? } \text{#} = \text{false} \land \text{in}$  $get() = defined Externally \in set(value) = defined Externally \n\in @kotlin.internal. In lineOnly \n\npublic in line fun$ InputEventInit(data: String? = \"\", isComposing: Boolean? = false, view: Window? = null, detail: Int? = 0, bubbles: Boolean? = false, cancelable: Boolean? = false, composed: Boolean? = false): InputEventInit  $\{\n\$  val  $o =$  $j\sin(\frac{1}{2})\sin(\frac{1}{2})\sin(\frac{1}{2})$  of  $\sin(\frac{1}{2})$  = data $\sin(\frac{1}{2})$  of  $\sin(\frac{1}{2})$  =  $\sin(\frac{1}{2})$  of  $\sin(\frac{1}{2})$  =  $\sin(\frac{1}{2})$  of  $\sin(\frac{1}{2})$  =  $\sin(\frac{1}{2})$  of  $\sin(\frac{1}{2})$  =  $\sin(\frac{1}{2})$  of  $\sin(\frac{1}{2})$  =  $\sin(\frac{1}{2})$  =  $\sin(\frac{1}{2})$ detail $\infty$  o[\"bubbles\"] = bubbles\n o[\"cancelable\"] = cancelable\n o[\"composed\"] = composed\n return o\n}\n\n/\*\*\n \* Exposes the JavaScript

[KeyboardEvent](https://developer.mozilla.org/en/docs/Web/API/KeyboardEvent) to Kotlin\n \*/\npublic external open class KeyboardEvent(type: String, eventInitDict: KeyboardEventInit = definedExternally) : UIEvent {\n open val key: String\n open val code: String\n open val location: Int\n open val ctrlKey: Boolean\n open val shiftKey: Boolean\n open val altKey: Boolean\n open val metaKey: Boolean\n open val repeat: Boolean\n open val isComposing: Boolean\n open val charCode: Int\n open val keyCode: Int\n open val which: Int\n fun getModifierState(keyArg: String): Boolean\n\n companion object {\n val DOM\_KEY\_LOCATION\_STANDARD: Int\n val DOM\_KEY\_LOCATION\_LEFT: Int\n val DOM\_KEY\_LOCATION\_RIGHT: Int\n val DOM\_KEY\_LOCATION\_NUMPAD: Int\n val NONE: Short\n val CAPTURING\_PHASE: Short\n val AT\_TARGET: Short\n val BUBBLING\_PHASE: Short\n  $\n\in \mathbb{N}$ \n\npublic external interface KeyboardEventInit : EventModifierInit  $\{\n\in \text{View} \$ \*/\n get() = definedExternally\n set(value) = definedExternally\n var code: String? /\* = \"\" \*/\n get()  $=$  definedExternally $\ln$  set(value) = definedExternally $\ln$  var location: Int? /\* = 0 \*/\n get() = definedExternally\n set(value) = definedExternally\n var repeat: Boolean? /\* = false \*/\n get() = definedExternally\n set(value) = definedExternally\n var isComposing: Boolean? /\* = false \*/\n get() = definedExternally\n set(value) = definedExternally\n $\hbar\alpha$ @kotlin.internal.InlineOnly\npublic inline fun KeyboardEventInit(key: String? = \"\", code: String? = \"\", location: Int? = 0, repeat: Boolean? = false, isComposing: Boolean? = false, ctrlKey: Boolean? = false, shiftKey: Boolean? = false, altKey: Boolean? = false, metaKey: Boolean? = false, modifierAltGraph: Boolean? = false, modifierCapsLock: Boolean? = false, modifierFn: Boolean? = false, modifierFnLock: Boolean? = false, modifierHyper: Boolean? = false, modifierNumLock: Boolean? = false, modifierScrollLock: Boolean? = false, modifierSuper: Boolean? = false, modifierSymbol: Boolean? = false, modifierSymbolLock: Boolean? = false, view: Window? = null, detail: Int? = 0, bubbles: Boolean? = false, cancelable: Boolean? = false, composed: Boolean? = false): KeyboardEventInit  $\{\n\$ n val o =  $j\sin(\frac{y}{\})\$ a o[\"key\"] = key\n o[\"code\"] = code\n o[\"location\"] = location\n o[\"repeat\"] = repeat\n

 $o[\Gamma_{\text{isComposing}}] = \text{isComposing}\$   $o[\Gamma_{\text{ctrlKey}}] = \text{ctrlKey}\$   $o[\Gamma_{\text{shiftKey}}] = \text{shiftKey}\$   $o[\Gamma_{\text{selfKey}}] = \text{shiftKey}\$  $altKey\ncap{|n o|}\ncap{|n o|}\ncap{|n o|}\ncap{|n o|}\ncap{|n o|}\ncap{|n o|}\ncap{|n o|}\ncap{|n o|}\ncap{|n o|}\ncap{|n o|}\ncap{|n o|}\ncap{|n o|}\ncap{|n o|}\ncap{|n o|}\ncap{|n o|}\ncap{|n o|}\ncap{|n o|}\ncap{|n o|}\ncap{|n o|}\ncap{|n o|}\ncap{|n o|}\ncap{|n o|}\ncap{|n o|}\ncap{|n o|}\ncap{|n o|}\ncap{|n o|}\ncap{|n o|}\ncap{|n o|}\ncap{|n o|}\ncap{|n o|}\ncap{|n o|}\$ o[\"modifierCapsLock\"] = modifierCapsLock\n o[\"modifierFn\"] = modifierFn\n o[\"modifierFnLock\"] = modifierFnLock\n o[\"modifierHyper\"] = modifierHyper\n o[\"modifierNumLock\"] = modifierNumLock\n o[\"modifierScrollLock\"] = modifierScrollLock\n o[\"modifierSuper\"] = modifierSuper\n o[\"modifierSymbol\"] = modifierSymbol\n o[\"modifierSymbolLock\"] = modifierSymbolLock\n o[\"view\"] = view\n o[\"detail\"] = detail\n o[\"bubbles\"] = bubbles\n o[\"cancelable\"] = cancelable\n o[\"composed\"] = composed $\n\rightharpoonup$ n return  $o\n\rightharpoonup\n\rightharpoonup\n\rightharpoonup\n\mathbb{N}$ <sup>\*\*</sup> $\mathbb{N}$  \* Exposes the JavaScript [CompositionEvent](https://developer.mozilla.org/en/docs/Web/API/CompositionEvent) to Kotlin\n \*/\npublic external open class CompositionEvent(type: String, eventInitDict: CompositionEventInit = definedExternally) : UIEvent  ${\n \phi$  open val data: String\n\n companion object  ${\n \phi$  val NONE: Short\n val CAPTURING\_PHASE: Short\n val AT\_TARGET: Short\n val BUBBLING\_PHASE: Short\n  $\ln\ln\min$  interface CompositionEventInit : UIEventInit  $\ln$  var data: String? /\* = \"\" \*/\n get() = definedExternally\n set(value) = definedExternally\n $\hbar$ \n\n@kotlin.internal.InlineOnly\npublic inline fun CompositionEventInit(data: String? = \"\", view: Window? = null, detail: Int? = 0, bubbles: Boolean? = false, cancelable: Boolean? = false, composed: Boolean? = false): CompositionEventInit  $\{\n\$  val  $o = js(\n\'(\{\})\n'\n\$  $o[\Gamma' data\Gamma'] = data\$  o[\"view\"] = view\n o[\"detail\"] = detail\n o[\"bubbles\"] = bubbles\n o[\"cancelable\"]  $=$  cancelable\n o[\"composed\"] = composed\n return o\n}\n\n/\*\*\n \* Exposes the JavaScript [Event](https://developer.mozilla.org/en/docs/Web/API/Event) to Kotlin\n \*/\npublic external open class Event(type: String, eventInitDict: EventInit = definedExternally)  $\{\n$  open val type: String\n open val target: EventTarget?\n open val currentTarget: EventTarget?\n open val eventPhase: Short\n open val bubbles: Boolean\n open val cancelable: Boolean\n open val defaultPrevented: Boolean\n open val composed: Boolean\n open val isTrusted: Boolean\n open val timeStamp: Number\n fun composedPath(): Array<EventTarget> $\n\rangle$  fun stopPropagation()\n fun stopImmediatePropagation()\n fun preventDefault()\n fun initEvent(type: String, bubbles: Boolean, cancelable: Boolean)\n\n companion object {\n val NONE: Short\n val CAPTURING\_PHASE: Short\n val AT\_TARGET: Short\n val BUBBLING\_PHASE: Short $\n\ln \ln\ln^* \neq$  Exposes the JavaScript

[EventTarget](https://developer.mozilla.org/en/docs/Web/API/EventTarget) to Kotlin\n \*/\npublic external abstract class EventTarget  ${\nvert}$  fun addEventListener(type: String, callback: EventListener?, options: dynamic = definedExternally) $\ln$  fun addEventListener(type: String, callback: ((Event) -> Unit)?, options: dynamic = definedExternally)\n fun removeEventListener(type: String, callback: EventListener?, options: dynamic = definedExternally) $\ln$  fun removeEventListener(type: String, callback: ((Event) -> Unit)?, options: dynamic = definedExternally) $\ln$  fun dispatchEvent(event: Event): Boolean $\ln\ln\pi$  \* Exposes the JavaScript [EventListener](https://developer.mozilla.org/en/docs/Web/API/EventListener) to Kotlin\n \*/\npublic external interface EventListener {\n fun handleEvent(event: Event)\n}","/\*\n \* Copyright 2010-2020 JetBrains s.r.o. and Kotlin Programming Language contributors. $\ln *$  Use of this source code is governed by the Apache 2.0 license that can be found in the license/LICENSE.txt file.\n \*/\n\n// NOTE: THIS FILE IS AUTO-GENERATED, DO NOT EDIT!\n// See github.com/kotlin/dukat for details\n\npackage org.w3c.dom\n\nimport kotlin.js.\*\nimport org.khronos.webgl.\*\nimport org.w3c.css.masking.\*\nimport org.w3c.dom.clipboard.\*\nimport org.w3c.dom.css.\*\nimport org.w3c.dom.encryptedmedia.\*\nimport org.w3c.dom.events.\*\nimport org.w3c.dom.mediacapture.\*\nimport org.w3c.dom.mediasource.\*\nimport org.w3c.dom.parsing.\*\nimport org.w3c.dom.pointerevents.\*\nimport org.w3c.dom.svg.\*\nimport org.w3c.dom.url.\*\nimport org.w3c.fetch.\*\nimport org.w3c.files.\*\nimport org.w3c.notifications.\*\nimport org.w3c.performance.\*\nimport org.w3c.workers.\*\nimport org.w3c.xhr.\*\n\npublic external abstract class HTMLAllCollection {\n open val length: Int\n fun item(nameOrIndex: String = definedExternally): UnionElementOrHTMLCollection?\n fun namedItem(name: String): UnionElementOrHTMLCollection?\n}\n\n@kotlin.internal.InlineOnly\npublic inline operator fun HTMLAllCollection.get(index: Int): Element? =

asDynamic()[index]\n\n@kotlin.internal.InlineOnly\npublic inline operator fun HTMLAllCollection.get(name:

String): UnionElementOrHTMLCollection? = asDynamic()[name]\n\n/\*\*\n \* Exposes the JavaScript [HTMLFormControlsCollection](https://developer.mozilla.org/en/docs/Web/API/HTMLFormControlsCollection) to Kotlin\n \*/\npublic external abstract class HTMLFormControlsCollection : HTMLCollection\n\n/\*\*\n \* Exposes the JavaScript [RadioNodeList](https://developer.mozilla.org/en/docs/Web/API/RadioNodeList) to Kotlin\n \*/\npublic external abstract class RadioNodeList : NodeList, UnionElementOrRadioNodeList {\n open var value: String\n}\n\n/\*\*\n \* Exposes the JavaScript

[HTMLOptionsCollection](https://developer.mozilla.org/en/docs/Web/API/HTMLOptionsCollection) to Kotlin\n \*/\npublic external abstract class HTMLOptionsCollection : HTMLCollection {\n override var length: Int\n open var selectedIndex: Int\n fun add(element: UnionHTMLOptGroupElementOrHTMLOptionElement, before: dynamic = definedExternally)\n fun remove(index: Int)\n}\n\n@kotlin.internal.InlineOnly\npublic inline operator fun HTMLOptionsCollection.set(index: Int, option: HTMLOptionElement?) { asDynamic()[index] = option }\n\n/\*\*\n \* Exposes the JavaScript

[HTMLElement](https://developer.mozilla.org/en/docs/Web/API/HTMLElement) to Kotlin\n \*/\npublic external abstract class HTMLElement : Element, GlobalEventHandlers, DocumentAndElementEventHandlers, ElementContentEditable, ElementCSSInlineStyle {\n open var title: String\n open var lang: String\n open var translate: Boolean\n open var dir: String\n open val dataset: DOMStringMap\n open var hidden: Boolean\n open var tabIndex: Int\n open var accessKey: String\n open val accessKeyLabel: String\n open var draggable: Boolean\n open val dropzone: DOMTokenList\n open var contextMenu: HTMLMenuElement?\n open var spellcheck: Boolean\n open var innerText: String\n open val offsetParent: Element?\n open val offsetTop: Int\n open val offsetLeft: Int\n open val offsetWidth: Int\n open val offsetHeight: Int\n fun click()\n fun focus()\n fun blur()\n fun forceSpellCheck()\n\n companion object {\n val ELEMENT\_NODE: Short\n val ATTRIBUTE\_NODE: Short\n val TEXT\_NODE: Short\n val CDATA\_SECTION\_NODE: Short\n val ENTITY\_REFERENCE\_NODE: Short\n val ENTITY\_NODE: Short\n val PROCESSING\_INSTRUCTION\_NODE: Short\n val COMMENT\_NODE: Short\n val DOCUMENT\_NODE: Short\n val DOCUMENT\_TYPE\_NODE: Short\n val DOCUMENT\_FRAGMENT\_NODE: Short\n val NOTATION\_NODE: Short\n val DOCUMENT\_POSITION\_DISCONNECTED: Short\n val DOCUMENT\_POSITION\_PRECEDING: Short\n val DOCUMENT\_POSITION\_FOLLOWING: Short\n val DOCUMENT\_POSITION\_CONTAINS: Short\n

val DOCUMENT\_POSITION\_CONTAINED\_BY: Short\n val DOCUMENT\_POSITION\_IMPLEMENTATION\_SPECIFIC: Short\n  $\ln\ln\pi$ \*\n \* Exposes the JavaScript [HTMLUnknownElement](https://developer.mozilla.org/en/docs/Web/API/HTMLUnknownElement) to Kotlin\n \*/\npublic external abstract class HTMLUnknownElement : HTMLElement  ${\n}$  companion object  ${\n}$  val ELEMENT\_NODE: Short\n val ATTRIBUTE\_NODE: Short\n val TEXT\_NODE: Short\n val CDATA\_SECTION\_NODE: Short\n val ENTITY\_REFERENCE\_NODE: Short\n val ENTITY\_NODE: Short\n val PROCESSING\_INSTRUCTION\_NODE: Short\n val COMMENT\_NODE: Short\n val DOCUMENT\_NODE: Short\n val DOCUMENT\_TYPE\_NODE: Short\n val DOCUMENT\_FRAGMENT\_NODE: Short\n val NOTATION\_NODE: Short\n val DOCUMENT\_POSITION\_DISCONNECTED: Short\n val DOCUMENT\_POSITION\_PRECEDING: Short\n

val DOCUMENT\_POSITION\_FOLLOWING: Short\n val DOCUMENT\_POSITION\_CONTAINS: Short\n val DOCUMENT\_POSITION\_CONTAINED\_BY: Short\n val

DOCUMENT\_POSITION\_IMPLEMENTATION\_SPECIFIC: Short\n  $\ln\ln\pi$ \*\n \* Exposes the JavaScript[DOMStringMap](https://developer.mozilla.org/en/docs/Web/API/DOMStringMap) to Kotlin\n \*/\npublic external abstract class DOMStringMap\n\n@kotlin.internal.InlineOnly\npublic inline operator fun DOMStringMap.get(name: String): String? = asDynamic()[name]\n\n@kotlin.internal.InlineOnly\npublic inline operator fun DOMStringMap.set(name: String, value: String) {  $asDvanmic($  [name] = value  $\ln\frac{**\ln *}{x}$  = Exposes the JavaScript [HTMLHtmlElement](https://developer.mozilla.org/en/docs/Web/API/HTMLHtmlElement) to Kotlin\n \*/\npublic external abstract class HTMLHtmlElement : HTMLElement  $\{\n\$ n open var version: String\n\n companion object {\n val ELEMENT\_NODE: Short\n val ATTRIBUTE\_NODE: Short\n val

TEXT\_NODE: Short\n val CDATA\_SECTION\_NODE: Short\n val ENTITY\_REFERENCE\_NODE: Short\n val ENTITY\_NODE: Short\n val PROCESSING\_INSTRUCTION\_NODE: Short\n val COMMENT\_NODE: Short\n val DOCUMENT\_NODE: Short\n val DOCUMENT\_TYPE\_NODE: Short\n val DOCUMENT\_FRAGMENT\_NODE: Short\n val NOTATION\_NODE: Short\n val

DOCUMENT\_POSITION\_DISCONNECTED: Short\n val DOCUMENT\_POSITION\_PRECEDING: Short\n val DOCUMENT\_POSITION\_FOLLOWING: Short\n val DOCUMENT\_POSITION\_CONTAINS: Short\n val DOCUMENT\_POSITION\_CONTAINED\_BY: Short\n val

DOCUMENT\_POSITION\_IMPLEMENTATION\_SPECIFIC: Short\n }\n\n/\*\*\n \* Exposes the JavaScript [HTMLHeadElement](https://developer.mozilla.org/en/docs/Web/API/HTMLHeadElement) to Kotlin\n \*/\npublic external abstract class HTMLHeadElement : HTMLElement  ${\n$  companion object  ${\n$  val ELEMENT\_NODE: Short\n val ATTRIBUTE\_NODE: Short\n val TEXT\_NODE: Short\n val CDATA\_SECTION\_NODE: Short\n val ENTITY\_REFERENCE\_NODE: Short\n val ENTITY\_NODE: Short\n val PROCESSING\_INSTRUCTION\_NODE: Short\n val COMMENT\_NODE: Short\n val DOCUMENT\_NODE: Short\n val DOCUMENT\_TYPE\_NODE: Short\n val DOCUMENT\_FRAGMENT\_NODE: Short\n val NOTATION\_NODE: Short\n val

DOCUMENT\_POSITION\_DISCONNECTED: Short\n val DOCUMENT\_POSITION\_PRECEDING: Short\n val DOCUMENT\_POSITION\_FOLLOWING: Short\n val DOCUMENT\_POSITION\_CONTAINS: Short\n val DOCUMENT\_POSITION\_CONTAINED\_BY: Short\n val

DOCUMENT\_POSITION\_IMPLEMENTATION\_SPECIFIC: Short\n }\n\n/\*\*\n \* Exposes the JavaScript [HTMLTitleElement](https://developer.mozilla.org/en/docs/Web/API/HTMLTitleElement) to Kotlin\n \*/\npublic external abstract class HTMLTitleElement : HTMLElement  ${\n$  open var text: String\n\n companion object  ${\n$ 

val ELEMENT\_NODE: Short\n val ATTRIBUTE\_NODE: Short\n val TEXT\_NODE: Short\n val CDATA\_SECTION\_NODE: Short\n val ENTITY\_REFERENCE\_NODE: Short\n val ENTITY\_NODE: Short\n val PROCESSING\_INSTRUCTION\_NODE: Short\n val COMMENT\_NODE: Short\n val DOCUMENT\_NODE: Short\n val DOCUMENT\_TYPE\_NODE: Short\n val DOCUMENT\_FRAGMENT\_NODE: Short\n val NOTATION\_NODE: Short\n val DOCUMENT\_POSITION\_DISCONNECTED: Short\n val DOCUMENT\_POSITION\_PRECEDING: Short\n

 val DOCUMENT\_POSITION\_FOLLOWING: Short\n val DOCUMENT\_POSITION\_CONTAINS: Short\n val DOCUMENT\_POSITION\_CONTAINED\_BY: Short\n val

DOCUMENT\_POSITION\_IMPLEMENTATION\_SPECIFIC: Short\n  $\ln\ln\pi$ \*\n \* Exposes the JavaScript[HTMLBaseElement](https://developer.mozilla.org/en/docs/Web/API/HTMLBaseElement) to Kotlin\n \*/\npublic external abstract class HTMLBaseElement : HTMLElement {\n open var href: String\n open var target: String\n\n companion object {\n val ELEMENT\_NODE: Short\n val ATTRIBUTE\_NODE: Short\n val TEXT\_NODE: Short\n val CDATA\_SECTION\_NODE: Short\n val ENTITY\_REFERENCE\_NODE: Short\n val ENTITY\_NODE: Short\n val PROCESSING\_INSTRUCTION\_NODE: Short\n val COMMENT\_NODE: Short\n val DOCUMENT\_NODE: Short\n val DOCUMENT\_TYPE\_NODE: Short\n

val DOCUMENT\_FRAGMENT\_NODE: Short\n val NOTATION\_NODE: Short\n val DOCUMENT\_POSITION\_DISCONNECTED: Short\n val DOCUMENT\_POSITION\_PRECEDING: Short\n

val DOCUMENT\_POSITION\_FOLLOWING: Short\n val DOCUMENT\_POSITION\_CONTAINS: Short\n val DOCUMENT\_POSITION\_CONTAINED\_BY: Short\n val

DOCUMENT\_POSITION\_IMPLEMENTATION\_SPECIFIC: Short\n  $\ln\ln\pi$ \*\n \* Exposes the JavaScript[HTMLLinkElement](https://developer.mozilla.org/en/docs/Web/API/HTMLLinkElement) to Kotlin\n \*/\npublic external abstract class HTMLLinkElement : HTMLElement, LinkStyle {\n open var href: String\n open var crossOrigin: String?\n open var rel: String\n open var `as`: RequestDestination\n open val relList: DOMTokenList\n open var media: String\n open var nonce: String\n open var hreflang: String\n open var type: String\n open val sizes: DOMTokenList\n open var referrerPolicy: String\n open var charset: String\n open var rev: String\n open var target: String\n open var scope: String\n open var workerType: WorkerType $\ln$ n companion object  $\ln$  val ELEMENT NODE: Short $\ln$  val ATTRIBUTE NODE:

Short\n val TEXT\_NODE: Short\n val CDATA\_SECTION\_NODE: Short\n val ENTITY\_REFERENCE\_NODE: Short\n val ENTITY\_NODE: Short\n val PROCESSING\_INSTRUCTION\_NODE: Short\n val COMMENT\_NODE: Short\n val DOCUMENT\_NODE: Short\n val DOCUMENT\_TYPE\_NODE: Short\n val DOCUMENT\_FRAGMENT\_NODE: Short\n val NOTATION\_NODE: Short\n val DOCUMENT\_POSITION\_DISCONNECTED: Short\n val DOCUMENT\_POSITION\_PRECEDING: Short\n val DOCUMENT\_POSITION\_FOLLOWING: Short\n val DOCUMENT\_POSITION\_CONTAINS: Short\n

val DOCUMENT\_POSITION\_CONTAINED\_BY: Short\n val

DOCUMENT\_POSITION\_IMPLEMENTATION\_SPECIFIC: Short\n }\n\n/\*\*\n \* Exposes the JavaScript [HTMLMetaElement](https://developer.mozilla.org/en/docs/Web/API/HTMLMetaElement) to Kotlin\n \*/\npublic external abstract class HTMLMetaElement : HTMLElement {\n open var name: String\n open var httpEquiv: String\n open var content: String\n open var scheme: String\n\n companion object  $\{\n\$  val ELEMENT\_NODE: Short\n val ATTRIBUTE\_NODE: Short\n val TEXT\_NODE: Short\n val CDATA\_SECTION\_NODE: Short\n val ENTITY\_REFERENCE\_NODE: Short\n val ENTITY\_NODE: Short\n val PROCESSING\_INSTRUCTION\_NODE: Short\n val COMMENT\_NODE: Short\n val DOCUMENT\_NODE: Short\n val DOCUMENT\_TYPE\_NODE: Short\n val DOCUMENT\_FRAGMENT\_NODE: Short\n val NOTATION\_NODE: Short\n val DOCUMENT\_POSITION\_DISCONNECTED: Short\n val DOCUMENT\_POSITION\_PRECEDING: Short\n val DOCUMENT\_POSITION\_FOLLOWING: Short\n val DOCUMENT\_POSITION\_CONTAINS: Short\n

val DOCUMENT\_POSITION\_CONTAINED\_BY: Short\n val

DOCUMENT\_POSITION\_IMPLEMENTATION\_SPECIFIC: Short\n  $\ln\ln\pi$ \*\n \* Exposes the JavaScript[HTMLStyleElement](https://developer.mozilla.org/en/docs/Web/API/HTMLStyleElement) to Kotlin\n \*/\npublic external abstract class HTMLStyleElement : HTMLElement, LinkStyle {\n open var media: String\n open var nonce: String\n open var type: String\n\n companion object {\n val ELEMENT\_NODE: Short\n val ATTRIBUTE\_NODE: Short\n val TEXT\_NODE: Short\n val CDATA\_SECTION\_NODE: Short\n val ENTITY\_REFERENCE\_NODE: Short\n val ENTITY\_NODE: Short\n val PROCESSING\_INSTRUCTION\_NODE: Short\n val COMMENT\_NODE: Short\n val DOCUMENT\_NODE: Short\n val DOCUMENT\_TYPE\_NODE: Short\n val DOCUMENT\_FRAGMENT\_NODE: Short\n val NOTATION\_NODE: Short\n val DOCUMENT\_POSITION\_DISCONNECTED: Short\n val DOCUMENT\_POSITION\_PRECEDING: Short\n

val DOCUMENT\_POSITION\_FOLLOWING: Short\n val DOCUMENT\_POSITION\_CONTAINS: Short\n val DOCUMENT\_POSITION\_CONTAINED\_BY: Short\n val

DOCUMENT\_POSITION\_IMPLEMENTATION\_SPECIFIC: Short\n }\n\n/\*\*\n \* Exposes the JavaScript [HTMLBodyElement](https://developer.mozilla.org/en/docs/Web/API/HTMLBodyElement) to Kotlin\n \*/\npublic external abstract class HTMLBodyElement : HTMLElement, WindowEventHandlers {\n open var text: String\n open var link: String\n open var vLink: String\n open var aLink: String\n open var bgColor: String\n open var background: String\n\n companion object {\n val ELEMENT\_NODE: Short\n val ATTRIBUTE\_NODE: Short\n val TEXT\_NODE: Short\n val CDATA\_SECTION\_NODE: Short\n val ENTITY\_REFERENCE\_NODE: Short\n val ENTITY\_NODE: Short\n val PROCESSING\_INSTRUCTION\_NODE: Short\n val COMMENT\_NODE: Short\n val DOCUMENT\_NODE: Short\n val DOCUMENT\_TYPE\_NODE: Short\n val DOCUMENT\_FRAGMENT\_NODE: Short\n val NOTATION\_NODE: Short\n val DOCUMENT\_POSITION\_DISCONNECTED: Short\n val DOCUMENT\_POSITION\_PRECEDING: Short\n

val DOCUMENT\_POSITION\_FOLLOWING: Short\n val DOCUMENT\_POSITION\_CONTAINS: Short\n val DOCUMENT\_POSITION\_CONTAINED\_BY: Short\n val

DOCUMENT\_POSITION\_IMPLEMENTATION\_SPECIFIC: Short\n  $\ln\ln\pi$ \*\n \* Exposes the JavaScript[HTMLHeadingElement](https://developer.mozilla.org/en/docs/Web/API/HTMLHeadingElement) to Kotlin\n \*/\npublic external abstract class HTMLHeadingElement : HTMLElement {\n open var align: String\n\n

companion object {\n val ELEMENT\_NODE: Short\n val ATTRIBUTE\_NODE: Short\n val TEXT\_NODE: Short\n val CDATA\_SECTION\_NODE: Short\n val ENTITY\_REFERENCE\_NODE: Short\n val ENTITY\_NODE: Short\n val PROCESSING\_INSTRUCTION\_NODE: Short\n val COMMENT\_NODE: Short\n val DOCUMENT\_NODE: Short\n val DOCUMENT\_TYPE\_NODE: Short\n val DOCUMENT\_FRAGMENT\_NODE: Short\n val NOTATION\_NODE: Short\n val DOCUMENT\_POSITION\_DISCONNECTED: Short\n val DOCUMENT\_POSITION\_PRECEDING: Short\n

val DOCUMENT\_POSITION\_FOLLOWING: Short\n val DOCUMENT\_POSITION\_CONTAINS: Short\n val DOCUMENT\_POSITION\_CONTAINED\_BY: Short\n val

DOCUMENT\_POSITION\_IMPLEMENTATION\_SPECIFIC: Short\n }\n\n/\*\*\n \* Exposes the JavaScript [HTMLParagraphElement](https://developer.mozilla.org/en/docs/Web/API/HTMLParagraphElement) to Kotlin\n \*/\npublic external abstract class HTMLParagraphElement : HTMLElement {\n open var align: String\n\n companion object {\n val ELEMENT\_NODE: Short\n val ATTRIBUTE\_NODE: Short\n val TEXT\_NODE: Short\n val CDATA\_SECTION\_NODE: Short\n val ENTITY\_REFERENCE\_NODE: Short\n val ENTITY\_NODE: Short\n val PROCESSING\_INSTRUCTION\_NODE: Short\n val COMMENT\_NODE: Short\n val DOCUMENT\_NODE: Short\n val DOCUMENT\_TYPE\_NODE: Short\n

val DOCUMENT\_FRAGMENT\_NODE: Short\n val NOTATION\_NODE: Short\n val DOCUMENT\_POSITION\_DISCONNECTED: Short\n val DOCUMENT\_POSITION\_PRECEDING: Short\n val DOCUMENT\_POSITION\_FOLLOWING: Short\n val DOCUMENT\_POSITION\_CONTAINS: Short\n val DOCUMENT\_POSITION\_CONTAINED\_BY: Short\n val

DOCUMENT\_POSITION\_IMPLEMENTATION\_SPECIFIC: Short\n }\n\n/\*\*\n \* Exposes the JavaScript [HTMLHRElement](https://developer.mozilla.org/en/docs/Web/API/HTMLHRElement) to Kotlin\n \*/\npublic external abstract class HTMLHRElement : HTMLElement {\n open var align: String\n open var color: String\n open var noShade: Boolean\n open var size: String\n open var width: String\n\n companion object {\n val ELEMENT\_NODE: Short\n val ATTRIBUTE\_NODE: Short\n val TEXT\_NODE: Short\n val CDATA\_SECTION\_NODE: Short\n val ENTITY\_REFERENCE\_NODE: Short\n val ENTITY\_NODE: Short\n val PROCESSING\_INSTRUCTION\_NODE: Short\n val COMMENT\_NODE: Short\n val DOCUMENT\_NODE: Short\n val DOCUMENT\_TYPE\_NODE: Short\n val DOCUMENT\_FRAGMENT\_NODE: Short\n val NOTATION\_NODE: Short\n val DOCUMENT\_POSITION\_DISCONNECTED: Short\n val DOCUMENT\_POSITION\_PRECEDING: Short\n

 val DOCUMENT\_POSITION\_FOLLOWING: Short\n val DOCUMENT\_POSITION\_CONTAINS: Short\n val DOCUMENT\_POSITION\_CONTAINED\_BY: Short\n val

DOCUMENT\_POSITION\_IMPLEMENTATION\_SPECIFIC: Short\n }\n}\n\n/\*\*\n \* Exposes the JavaScript [HTMLPreElement](https://developer.mozilla.org/en/docs/Web/API/HTMLPreElement) to Kotlin\n \*/\npublic external abstract class HTMLPreElement : HTMLElement  $\{\n\}$  open var width: Int $\ln$ n companion object  $\{\n\}$ val ELEMENT\_NODE: Short\n val ATTRIBUTE\_NODE: Short\n val TEXT\_NODE: Short\n val CDATA\_SECTION\_NODE: Short\n val ENTITY\_REFERENCE\_NODE: Short\n val ENTITY\_NODE: Short\n val PROCESSING\_INSTRUCTION\_NODE: Short\n val COMMENT\_NODE: Short\n val DOCUMENT\_NODE: Short\n val DOCUMENT\_TYPE\_NODE: Short\n val DOCUMENT\_FRAGMENT\_NODE: Short\n val NOTATION\_NODE: Short\n val DOCUMENT\_POSITION\_DISCONNECTED: Short\n val DOCUMENT\_POSITION\_PRECEDING: Short\n

val DOCUMENT\_POSITION\_FOLLOWING: Short\n val DOCUMENT\_POSITION\_CONTAINS: Short\n val DOCUMENT\_POSITION\_CONTAINED\_BY: Short\n val

DOCUMENT\_POSITION\_IMPLEMENTATION\_SPECIFIC: Short\n  $\ln\ln\pi$ \*\n \* Exposes the JavaScript[HTMLQuoteElement](https://developer.mozilla.org/en/docs/Web/API/HTMLQuoteElement) to Kotlin\n \*/\npublic external abstract class HTMLQuoteElement : HTMLElement  $\ln$  open var cite: String\n\n companion object  $\ln$ val ELEMENT\_NODE: Short\n val ATTRIBUTE\_NODE: Short\n val TEXT\_NODE: Short\n val CDATA\_SECTION\_NODE: Short\n val ENTITY\_REFERENCE\_NODE: Short\n val ENTITY\_NODE:

Short\n val PROCESSING\_INSTRUCTION\_NODE: Short\n val COMMENT\_NODE: Short\n val

DOCUMENT\_NODE: Short\n val DOCUMENT\_TYPE\_NODE: Short\n val DOCUMENT\_FRAGMENT\_NODE: Short\n val NOTATION\_NODE: Short\n val DOCUMENT\_POSITION\_DISCONNECTED: Short\n val DOCUMENT\_POSITION\_PRECEDING: Short\n

val DOCUMENT\_POSITION\_FOLLOWING: Short\n val DOCUMENT\_POSITION\_CONTAINS: Short\n val DOCUMENT\_POSITION\_CONTAINED\_BY: Short\n val

DOCUMENT\_POSITION\_IMPLEMENTATION\_SPECIFIC: Short\n }\n\n/\*\*\n \* Exposes the JavaScript [HTMLOListElement](https://developer.mozilla.org/en/docs/Web/API/HTMLOListElement) to Kotlin\n \*/\npublic external abstract class HTMLOListElement : HTMLElement {\n open var reversed: Boolean\n open var start: Int $\ln \phi$  open var type: String\n open var compact: Boolean\n\n companion object {\n val ELEMENT\_NODE: Short\n val ATTRIBUTE\_NODE: Short\n val TEXT\_NODE: Short\n val CDATA\_SECTION\_NODE: Short\n val ENTITY\_REFERENCE\_NODE: Short\n val ENTITY\_NODE: Short\n val PROCESSING\_INSTRUCTION\_NODE: Short\n val COMMENT\_NODE: Short\n val DOCUMENT\_NODE: Short\n val DOCUMENT\_TYPE\_NODE: Short\n val DOCUMENT\_FRAGMENT\_NODE: Short\n val NOTATION\_NODE: Short\n val DOCUMENT\_POSITION\_DISCONNECTED: Short\n val DOCUMENT\_POSITION\_PRECEDING: Short\n

val DOCUMENT\_POSITION\_FOLLOWING: Short\n val DOCUMENT\_POSITION\_CONTAINS: Short\n val DOCUMENT\_POSITION\_CONTAINED\_BY: Short\n val

DOCUMENT\_POSITION\_IMPLEMENTATION\_SPECIFIC: Short\n  $\ln\ln\pi$ \*\n \* Exposes the JavaScript[HTMLUListElement](https://developer.mozilla.org/en/docs/Web/API/HTMLUListElement) to Kotlin\n \*/\npublic external abstract class HTMLUListElement : HTMLElement {\n open var compact: Boolean\n open var type: String\n\n companion object {\n val ELEMENT\_NODE: Short\n val ATTRIBUTE\_NODE: Short\n val TEXT\_NODE: Short\n val CDATA\_SECTION\_NODE: Short\n val ENTITY\_REFERENCE\_NODE: Short\n val ENTITY\_NODE: Short\n val PROCESSING\_INSTRUCTION\_NODE: Short\n val COMMENT\_NODE: Short\n val DOCUMENT\_NODE: Short\n val DOCUMENT\_TYPE\_NODE: Short\n

val DOCUMENT\_FRAGMENT\_NODE: Short\n val NOTATION\_NODE: Short\n val DOCUMENT\_POSITION\_DISCONNECTED: Short\n val DOCUMENT\_POSITION\_PRECEDING: Short\n val DOCUMENT\_POSITION\_FOLLOWING: Short\n val DOCUMENT\_POSITION\_CONTAINS: Short\n val DOCUMENT\_POSITION\_CONTAINED\_BY: Short\n val

DOCUMENT\_POSITION\_IMPLEMENTATION\_SPECIFIC: Short\n  $\ln\ln\pi$ \*\n \* Exposes the JavaScript[HTMLLIElement](https://developer.mozilla.org/en/docs/Web/API/HTMLLIElement) to Kotlin\n \*/\npublic external abstract class HTMLLIElement : HTMLElement {\n open var value: Int\n open var type: String\n\n companion object  ${\n \mu \ }$  val ELEMENT\_NODE: Short\n val ATTRIBUTE\_NODE: Short\n val TEXT\_NODE: Short\n val CDATA\_SECTION\_NODE: Short\n val ENTITY\_REFERENCE\_NODE: Short\n val ENTITY\_NODE: Short\n val PROCESSING\_INSTRUCTION\_NODE: Short\n val COMMENT\_NODE: Short\n val DOCUMENT\_NODE: Short\n val DOCUMENT\_TYPE\_NODE: Short\n

val DOCUMENT\_FRAGMENT\_NODE: Short\n val NOTATION\_NODE: Short\n val DOCUMENT\_POSITION\_DISCONNECTED: Short\n val DOCUMENT\_POSITION\_PRECEDING: Short\n val DOCUMENT\_POSITION\_FOLLOWING: Short\n val DOCUMENT\_POSITION\_CONTAINS: Short\n

val DOCUMENT\_POSITION\_CONTAINED\_BY: Short\n val

DOCUMENT\_POSITION\_IMPLEMENTATION\_SPECIFIC: Short\n  $\ln\ln\pi$ \*\n \* Exposes the JavaScript[HTMLDListElement](https://developer.mozilla.org/en/docs/Web/API/HTMLDListElement) to Kotlin\n \*/\npublic external abstract class HTMLDListElement : HTMLElement {\n open var compact: Boolean\n\n companion object  ${\n \mu$  val ELEMENT\_NODE: Short ${\n \mu}$  val ATTRIBUTE\_NODE: Short ${\n \nu}$  val TEXT\_NODE: Short\n val CDATA\_SECTION\_NODE: Short\n val ENTITY\_REFERENCE\_NODE: Short\n val ENTITY\_NODE: Short\n val PROCESSING\_INSTRUCTION\_NODE: Short\n val COMMENT\_NODE: Short\n val DOCUMENT\_NODE: Short\n val DOCUMENT\_TYPE\_NODE: Short\n val DOCUMENT\_FRAGMENT\_NODE: Short\n val NOTATION\_NODE: Short\n val DOCUMENT\_POSITION\_DISCONNECTED: Short\n val DOCUMENT\_POSITION\_PRECEDING: Short\n

 val DOCUMENT\_POSITION\_FOLLOWING: Short\n val DOCUMENT\_POSITION\_CONTAINS: Short\n val DOCUMENT\_POSITION\_CONTAINED\_BY: Short\n val

DOCUMENT\_POSITION\_IMPLEMENTATION\_SPECIFIC: Short\n }\n}\n\n/\*\*\n \* Exposes the JavaScript [HTMLDivElement](https://developer.mozilla.org/en/docs/Web/API/HTMLDivElement) to Kotlin\n \*/\npublic external abstract class HTMLDivElement : HTMLElement {\n open var align: String\n\n companion object {\n val ELEMENT\_NODE: Short\n val ATTRIBUTE\_NODE: Short\n val TEXT\_NODE: Short\n val CDATA\_SECTION\_NODE: Short\n val ENTITY\_REFERENCE\_NODE: Short\n val ENTITY\_NODE: Short\n val PROCESSING\_INSTRUCTION\_NODE: Short\n val COMMENT\_NODE: Short\n val DOCUMENT\_NODE: Short\n val DOCUMENT\_TYPE\_NODE: Short\n val DOCUMENT\_FRAGMENT\_NODE: Short\n val NOTATION\_NODE: Short\n val DOCUMENT\_POSITION\_DISCONNECTED: Short\n val DOCUMENT\_POSITION\_PRECEDING: Short\n

val DOCUMENT\_POSITION\_FOLLOWING: Short\n val DOCUMENT\_POSITION\_CONTAINS: Short\n val DOCUMENT\_POSITION\_CONTAINED\_BY: Short\n val

DOCUMENT\_POSITION\_IMPLEMENTATION\_SPECIFIC: Short\n }\n\n/\*\*\n \* Exposes the JavaScript [HTMLAnchorElement](https://developer.mozilla.org/en/docs/Web/API/HTMLAnchorElement) to Kotlin\n \*/\npublic external abstract class HTMLAnchorElement : HTMLElement, HTMLHyperlinkElementUtils {\n open var target: String\n open var download: String\n open var ping: String\n open var rel: String\n open val relList: DOMTokenList\n open var hreflang: String\n open var type: String\n open var text: String\n open var referrerPolicy: String\n open var coords: String\n open var charset: String\n open var name: String\n open var rev: String\n open var shape: String\n\n companion object {\n val ELEMENT\_NODE: Short\n val ATTRIBUTE\_NODE: Short\n val TEXT\_NODE: Short\n val CDATA\_SECTION\_NODE: Short\n val ENTITY\_REFERENCE\_NODE: Short\n val ENTITY\_NODE: Short\n val PROCESSING\_INSTRUCTION\_NODE: Short\n val COMMENT\_NODE: Short\n val DOCUMENT\_NODE: Short\n val DOCUMENT\_TYPE\_NODE: Short\n val DOCUMENT\_FRAGMENT\_NODE: Short\n val NOTATION\_NODE: Short\n val DOCUMENT\_POSITION\_DISCONNECTED: Short\n val DOCUMENT\_POSITION\_PRECEDING: Short\n

 val DOCUMENT\_POSITION\_FOLLOWING: Short\n val DOCUMENT\_POSITION\_CONTAINS: Short\n val DOCUMENT\_POSITION\_CONTAINED\_BY: Short\n val

DOCUMENT\_POSITION\_IMPLEMENTATION\_SPECIFIC: Short\n }\n}\n\n/\*\*\n \* Exposes the JavaScript [HTMLDataElement](https://developer.mozilla.org/en/docs/Web/API/HTMLDataElement) to Kotlin\n \*/\npublic external abstract class HTMLDataElement : HTMLElement {\n open var value: String\n\n companion object {\n

val ELEMENT\_NODE: Short\n val ATTRIBUTE\_NODE: Short\n val TEXT\_NODE: Short\n val CDATA\_SECTION\_NODE: Short\n val ENTITY\_REFERENCE\_NODE: Short\n val ENTITY\_NODE: Short\n val PROCESSING\_INSTRUCTION\_NODE: Short\n val COMMENT\_NODE: Short\n val DOCUMENT\_NODE: Short\n val DOCUMENT\_TYPE\_NODE: Short\n val

DOCUMENT\_FRAGMENT\_NODE: Short\n val NOTATION\_NODE: Short\n val

DOCUMENT\_POSITION\_DISCONNECTED: Short\n val DOCUMENT\_POSITION\_PRECEDING: Short\n val DOCUMENT\_POSITION\_FOLLOWING: Short\n val DOCUMENT\_POSITION\_CONTAINS: Short\n val DOCUMENT\_POSITION\_CONTAINED\_BY: Short\n val

DOCUMENT\_POSITION\_IMPLEMENTATION\_SPECIFIC: Short\n  $\ln\ln\pi$ \*\n \* Exposes the JavaScript[HTMLTimeElement](https://developer.mozilla.org/en/docs/Web/API/HTMLTimeElement) to Kotlin\n \*/\npublic external abstract class HTMLTimeElement : HTMLElement {\n open var dateTime: String\n\n companion object  ${\n \mu$  val ELEMENT\_NODE: Short ${\n \mu}$  val ATTRIBUTE\_NODE: Short ${\n \mu}$  val TEXT\_NODE: Short\n val CDATA\_SECTION\_NODE: Short\n val ENTITY\_REFERENCE\_NODE: Short\n val ENTITY\_NODE: Short\n val PROCESSING\_INSTRUCTION\_NODE: Short\n val COMMENT\_NODE: Short\n val DOCUMENT\_NODE: Short\n val DOCUMENT\_TYPE\_NODE: Short\n val DOCUMENT\_FRAGMENT\_NODE: Short\n val NOTATION\_NODE: Short\n val DOCUMENT\_POSITION\_DISCONNECTED: Short\n val DOCUMENT\_POSITION\_PRECEDING: Short\n  val DOCUMENT\_POSITION\_FOLLOWING: Short\n val DOCUMENT\_POSITION\_CONTAINS: Short\n val DOCUMENT\_POSITION\_CONTAINED\_BY: Short\n val

DOCUMENT\_POSITION\_IMPLEMENTATION\_SPECIFIC: Short\n }\n}\n\n/\*\*\n \* Exposes the JavaScript [HTMLSpanElement](https://developer.mozilla.org/en/docs/Web/API/HTMLSpanElement) to Kotlin\n \*/\npublic external abstract class HTMLSpanElement : HTMLElement  $\ln$  companion object  $\ln$  val ELEMENT\_NODE: Short\n val ATTRIBUTE\_NODE: Short\n val TEXT\_NODE: Short\n val CDATA\_SECTION\_NODE: Short\n val ENTITY\_REFERENCE\_NODE: Short\n val ENTITY\_NODE: Short\n val PROCESSING\_INSTRUCTION\_NODE: Short\n val COMMENT\_NODE: Short\n val DOCUMENT\_NODE: Short\n val DOCUMENT\_TYPE\_NODE: Short\n val DOCUMENT\_FRAGMENT\_NODE: Short\n val NOTATION\_NODE: Short\n val DOCUMENT\_POSITION\_DISCONNECTED: Short\n val DOCUMENT\_POSITION\_PRECEDING: Short\n

val DOCUMENT\_POSITION\_FOLLOWING: Short\n val DOCUMENT\_POSITION\_CONTAINS: Short\n val DOCUMENT\_POSITION\_CONTAINED\_BY: Short\n val

DOCUMENT\_POSITION\_IMPLEMENTATION\_SPECIFIC: Short\n }\n\n/\*\*\n \* Exposes the JavaScript [HTMLBRElement](https://developer.mozilla.org/en/docs/Web/API/HTMLBRElement) to Kotlin\n \*/\npublic external abstract class HTMLBRElement : HTMLElement  ${\n$  open var clear: String\n\n companion object  ${\n$ 

val ELEMENT\_NODE: Short\n val ATTRIBUTE\_NODE: Short\n val TEXT\_NODE: Short\n val CDATA\_SECTION\_NODE: Short\n val ENTITY\_REFERENCE\_NODE: Short\n val ENTITY\_NODE: Short\n val PROCESSING\_INSTRUCTION\_NODE: Short\n val COMMENT\_NODE: Short\n val DOCUMENT\_NODE: Short\n val DOCUMENT\_TYPE\_NODE: Short\n val DOCUMENT\_FRAGMENT\_NODE: Short\n val NOTATION\_NODE: Short\n val

DOCUMENT\_POSITION\_DISCONNECTED: Short\n val DOCUMENT\_POSITION\_PRECEDING: Short\n val DOCUMENT\_POSITION\_FOLLOWING: Short\n val DOCUMENT\_POSITION\_CONTAINS: Short\n val DOCUMENT\_POSITION\_CONTAINED\_BY: Short\n val

DOCUMENT\_POSITION\_IMPLEMENTATION\_SPECIFIC: Short\n }\n\n/\*\*\n \* Exposes the JavaScript [HTMLHyperlinkElementUtils](https://developer.mozilla.org/en/docs/Web/API/HTMLHyperlinkElementUtils) to Kotlin $n * \n\rho$ ublic external interface HTMLHyperlinkElementUtils  $\{\n\rho \cdot \varphi \$  val origin: String\n var protocol: String\n var username: String\n var password: String\n var host: String\n var hostname: String\n var port: String\n var pathname: String\n var search: String\n var hash: String\n $\ln\ln^*$ \n\n/\*\*\n \* Exposes the JavaScript [HTMLModElement](https://developer.mozilla.org/en/docs/Web/API/HTMLModElement) to Kotlin\n \*/\npublic external abstract class HTMLModElement : HTMLElement {\n open var cite: String\n open var dateTime: String\n\n companion object  ${\n \cdot \n \cdot}$  val ELEMENT NODE: Short\n val ATTRIBUTE\_NODE: Short\n val TEXT\_NODE: Short\n val CDATA\_SECTION\_NODE: Short\n val ENTITY\_REFERENCE\_NODE: Short\n val ENTITY\_NODE: Short\n val PROCESSING\_INSTRUCTION\_NODE: Short\n val COMMENT\_NODE: Short\n val DOCUMENT\_NODE: Short\n val DOCUMENT\_TYPE\_NODE: Short\n val DOCUMENT\_FRAGMENT\_NODE: Short\n val NOTATION\_NODE: Short\n val DOCUMENT\_POSITION\_DISCONNECTED: Short\n val DOCUMENT\_POSITION\_PRECEDING: Short\n val DOCUMENT\_POSITION\_FOLLOWING: Short\n val DOCUMENT\_POSITION\_CONTAINS: Short\n

val DOCUMENT\_POSITION\_CONTAINED\_BY: Short\n val

DOCUMENT\_POSITION\_IMPLEMENTATION\_SPECIFIC: Short\n  $\ln\ln\pi$ \*\n \* Exposes the JavaScript[HTMLPictureElement](https://developer.mozilla.org/en/docs/Web/API/HTMLPictureElement) to Kotlin\n \*/\npublic external abstract class HTMLPictureElement : HTMLElement {\n companion object {\n val ELEMENT\_NODE: Short\n val ATTRIBUTE\_NODE: Short\n val TEXT\_NODE: Short\n val CDATA\_SECTION\_NODE: Short\n val ENTITY\_REFERENCE\_NODE: Short\n val ENTITY\_NODE: Short\n val PROCESSING\_INSTRUCTION\_NODE: Short\n val COMMENT\_NODE: Short\n val DOCUMENT\_NODE: Short\n val DOCUMENT\_TYPE\_NODE: Short\n val DOCUMENT\_FRAGMENT\_NODE: Short\n val NOTATION\_NODE: Short\n val

DOCUMENT\_POSITION\_DISCONNECTED: Short\n val DOCUMENT\_POSITION\_PRECEDING: Short\n val DOCUMENT\_POSITION\_FOLLOWING: Short\n val DOCUMENT\_POSITION\_CONTAINS: Short\n

val DOCUMENT\_POSITION\_CONTAINED\_BY: Short\n val

DOCUMENT\_POSITION\_IMPLEMENTATION\_SPECIFIC: Short\n }\n }\n }\n\n/\*\*\n \* Exposes the JavaScript [HTMLSourceElement](https://developer.mozilla.org/en/docs/Web/API/HTMLSourceElement) to Kotlin\n \*/\npublic external abstract class HTMLSourceElement : HTMLElement {\n open var src: String\n open var type: String\n open var srcset: String\n open var sizes: String\n open var media: String\n\n companion object {\n val ELEMENT\_NODE: Short\n val ATTRIBUTE\_NODE: Short\n val TEXT\_NODE: Short\n val CDATA\_SECTION\_NODE: Short\n val ENTITY\_REFERENCE\_NODE: Short\n val ENTITY\_NODE: Short\n val PROCESSING\_INSTRUCTION\_NODE: Short\n val COMMENT\_NODE: Short\n val DOCUMENT\_NODE: Short\n val DOCUMENT\_TYPE\_NODE: Short\n val DOCUMENT\_FRAGMENT\_NODE: Short\n val NOTATION\_NODE: Short\n val DOCUMENT\_POSITION\_DISCONNECTED: Short\n val DOCUMENT\_POSITION\_PRECEDING: Short\n val DOCUMENT\_POSITION\_FOLLOWING: Short\n val DOCUMENT\_POSITION\_CONTAINS: Short\n

val DOCUMENT\_POSITION\_CONTAINED\_BY: Short\n val

DOCUMENT\_POSITION\_IMPLEMENTATION\_SPECIFIC: Short\n }\n\n/\*\*\n \* Exposes the JavaScript [HTMLImageElement](https://developer.mozilla.org/en/docs/Web/API/HTMLImageElement) to Kotlin\n \*/\npublic external abstract class HTMLImageElement : HTMLElement, HTMLOrSVGImageElement, TexImageSource {\n open var alt: String\n open var src: String\n open var srcset: String\n open var sizes: String\n open var crossOrigin: String?\n open var useMap: String\n open var isMap: Boolean\n open var width: Int\n open var height: Int\n open val naturalWidth: Int\n open val naturalHeight: Int\n open val complete: Boolean\n open val currentSrc: String\n open var referrerPolicy: String\n open var name: String\n open var lowsrc: String\n open var align: String\n open var hspace: Int\n open var vspace: Int\n open var longDesc: String\n open var border: String\n open val x: Int\n open val y: Int\n\n companion object  ${\n}$ val ELEMENT\_NODE: Short\n val ATTRIBUTE\_NODE: Short\n val TEXT\_NODE: Short\n val CDATA\_SECTION\_NODE: Short\n val ENTITY\_REFERENCE\_NODE: Short\n val ENTITY\_NODE: Short\n val PROCESSING\_INSTRUCTION\_NODE: Short\n val COMMENT\_NODE: Short\n val DOCUMENT\_NODE: Short\n val DOCUMENT\_TYPE\_NODE: Short\n val DOCUMENT\_FRAGMENT\_NODE: Short\n val NOTATION\_NODE: Short\n val

DOCUMENT\_POSITION\_DISCONNECTED: Short\n val DOCUMENT\_POSITION\_PRECEDING: Short\n val DOCUMENT\_POSITION\_FOLLOWING: Short\n val DOCUMENT\_POSITION\_CONTAINS: Short\n val DOCUMENT\_POSITION\_CONTAINED\_BY: Short\n val

DOCUMENT\_POSITION\_IMPLEMENTATION\_SPECIFIC: Short\n }\n\n/\*\*\n \* Exposes the JavaScript [HTMLIFrameElement](https://developer.mozilla.org/en/docs/Web/API/HTMLIFrameElement) to Kotlin\n \*/\npublic external abstract class HTMLIFrameElement : HTMLElement {\n open var src: String\n open var srcdoc: String\n open var name: String\n open val sandbox: DOMTokenList\n open var allowFullscreen: Boolean\n open var allowUserMedia: Boolean\n open var width: String\n open var height: String\n open var referrerPolicy: String\n open val contentDocument: Document?\n open val contentWindow: Window?\n open var align: String\n open var scrolling: String\n open var frameBorder: String\n open var longDesc: String\n open var marginHeight: String\n open var marginWidth: String\n fun getSVGDocument(): Document?\n\n companion object  ${\n \alpha$  val ELEMENT\_NODE: Short\n val ATTRIBUTE\_NODE: Short\n val TEXT\_NODE: Short\n val CDATA\_SECTION\_NODE: Short\n val ENTITY\_REFERENCE\_NODE: Short\n val ENTITY\_NODE: Short\n val PROCESSING\_INSTRUCTION\_NODE: Short\n val COMMENT\_NODE: Short\n val DOCUMENT\_NODE: Short\n val DOCUMENT\_TYPE\_NODE: Short\n val DOCUMENT\_FRAGMENT\_NODE: Short\n val NOTATION\_NODE: Short\n val DOCUMENT\_POSITION\_DISCONNECTED: Short\n val DOCUMENT\_POSITION\_PRECEDING: Short\n val DOCUMENT\_POSITION\_FOLLOWING: Short\n val DOCUMENT\_POSITION\_CONTAINS: Short\n val DOCUMENT\_POSITION\_CONTAINED\_BY: Short\n val

DOCUMENT\_POSITION\_IMPLEMENTATION\_SPECIFIC: Short\n }\n\n/\*\*\n \* Exposes the JavaScript [HTMLEmbedElement](https://developer.mozilla.org/en/docs/Web/API/HTMLEmbedElement) to Kotlin\n \*/\npublic external abstract class HTMLEmbedElement : HTMLElement {\n open var src: String\n open var type: String\n open var width: String\n open var height: String\n open var align: String\n open var name: String\n fun getSVGDocument(): Document?\n\n companion object {\n val ELEMENT\_NODE: Short\n val ATTRIBUTE\_NODE: Short\n val TEXT\_NODE: Short\n val CDATA\_SECTION\_NODE: Short\n val ENTITY\_REFERENCE\_NODE: Short\n val ENTITY\_NODE: Short\n val PROCESSING\_INSTRUCTION\_NODE: Short\n val COMMENT\_NODE: Short\n val DOCUMENT\_NODE: Short\n val DOCUMENT\_TYPE\_NODE: Short\n val DOCUMENT\_FRAGMENT\_NODE: Short\n val NOTATION\_NODE: Short\n val DOCUMENT\_POSITION\_DISCONNECTED: Short\n val DOCUMENT\_POSITION\_PRECEDING: Short\n

val DOCUMENT\_POSITION\_FOLLOWING: Short\n val DOCUMENT\_POSITION\_CONTAINS: Short\n val DOCUMENT\_POSITION\_CONTAINED\_BY: Short\n val

DOCUMENT\_POSITION\_IMPLEMENTATION\_SPECIFIC: Short\n }\n\n/\*\*\n \* Exposes the JavaScript [HTMLObjectElement](https://developer.mozilla.org/en/docs/Web/API/HTMLObjectElement) to Kotlin\n \*/\npublic external abstract class HTMLObjectElement : HTMLElement {\n open var data: String\n open var type: String\n open var typeMustMatch: Boolean\n open var name: String\n open var useMap: String\n open val form: HTMLFormElement?\n open var width: String\n open var height: String\n open val contentDocument: Document?\n open val contentWindow: Window?\n open val willValidate: Boolean\n open val validity: ValidityState\n open val validationMessage: String\n open var align: String\n open var archive: String\n open var code: String\n open var declare: Boolean\n open var hspace: Int\n open var standby: String\n open var vspace: Int\n open var codeBase: String\n open var codeType: String\n open var border: String\n fun getSVGDocument(): Document?\n fun checkValidity(): Boolean\n fun reportValidity(): Boolean\n fun setCustomValidity(error: String)\n\n companion object {\n val ELEMENT\_NODE: Short\n

val ATTRIBUTE\_NODE: Short\n val TEXT\_NODE: Short\n val CDATA\_SECTION\_NODE: Short\n val ENTITY\_REFERENCE\_NODE: Short\n val ENTITY\_NODE: Short\n val PROCESSING\_INSTRUCTION\_NODE: Short\n val COMMENT\_NODE: Short\n val DOCUMENT\_NODE: Short\n val DOCUMENT\_TYPE\_NODE: Short\n val DOCUMENT\_FRAGMENT\_NODE: Short\n val NOTATION\_NODE: Short\n val

DOCUMENT\_POSITION\_DISCONNECTED: Short\n val DOCUMENT\_POSITION\_PRECEDING: Short\n val DOCUMENT\_POSITION\_FOLLOWING: Short\n val DOCUMENT\_POSITION\_CONTAINS: Short\n val DOCUMENT\_POSITION\_CONTAINED\_BY: Short\n val

DOCUMENT\_POSITION\_IMPLEMENTATION\_SPECIFIC: Short\n }\n\n/\*\*\n \* Exposes the JavaScript [HTMLParamElement](https://developer.mozilla.org/en/docs/Web/API/HTMLParamElement) to Kotlin\n \*/\npublic external abstract class HTMLParamElement : HTMLElement {\n open var name: String\n open var value: String\n open var type: String\n open var valueType: String\n\n companion object {\n val ELEMENT\_NODE: Short\n val ATTRIBUTE\_NODE: Short\n val TEXT\_NODE: Short\n val CDATA\_SECTION\_NODE: Short\n val ENTITY\_REFERENCE\_NODE: Short\n val ENTITY\_NODE: Short\n val PROCESSING\_INSTRUCTION\_NODE: Short\n val COMMENT\_NODE: Short\n val DOCUMENT\_NODE: Short\n val DOCUMENT\_TYPE\_NODE: Short\n val DOCUMENT\_FRAGMENT\_NODE: Short\n val NOTATION\_NODE: Short\n val DOCUMENT\_POSITION\_DISCONNECTED: Short\n val DOCUMENT\_POSITION\_PRECEDING: Short\n

val DOCUMENT\_POSITION\_FOLLOWING: Short\n val DOCUMENT\_POSITION\_CONTAINS: Short\n val DOCUMENT\_POSITION\_CONTAINED\_BY: Short\n val

DOCUMENT\_POSITION\_IMPLEMENTATION\_SPECIFIC: Short\n  $\ln\ln\pi$ \*\n \* Exposes the JavaScript[HTMLVideoElement](https://developer.mozilla.org/en/docs/Web/API/HTMLVideoElement) to Kotlin\n \*/\npublic external abstract class HTMLVideoElement : HTMLMediaElement, CanvasImageSource, TexImageSource {\n open var width: Int\n open var height: Int\n open val videoWidth: Int\n open val videoHeight: Int\n open var

poster: String\n open var playsInline: Boolean\n\n companion object {\n val NETWORK\_EMPTY: Short\n val NETWORK\_IDLE: Short\n val NETWORK\_LOADING: Short\n val NETWORK\_NO\_SOURCE: Short\n val HAVE\_NOTHING: Short\n val HAVE\_METADATA: Short\n val HAVE\_CURRENT\_DATA: Short\n val HAVE\_FUTURE\_DATA: Short\n val HAVE\_ENOUGH\_DATA: Short\n val ELEMENT\_NODE: Short\n val ATTRIBUTE\_NODE: Short\n val TEXT\_NODE: Short\n val CDATA\_SECTION\_NODE: Short\n val ENTITY\_REFERENCE\_NODE: Short\n val ENTITY\_NODE: Short\n val PROCESSING\_INSTRUCTION\_NODE: Short\n val COMMENT\_NODE: Short\n val DOCUMENT\_NODE: Short\n val DOCUMENT\_TYPE\_NODE: Short\n val DOCUMENT\_FRAGMENT\_NODE: Short\n val NOTATION\_NODE: Short\n val DOCUMENT\_POSITION\_DISCONNECTED: Short\n val DOCUMENT\_POSITION\_PRECEDING: Short\n val DOCUMENT\_POSITION\_FOLLOWING: Short\n val DOCUMENT\_POSITION\_CONTAINS: Short\n val DOCUMENT\_POSITION\_CONTAINED\_BY: Short\n val

DOCUMENT\_POSITION\_IMPLEMENTATION\_SPECIFIC: Short\n  $\ln\ln\pi$ \*\n \* Exposes the JavaScript[HTMLAudioElement](https://developer.mozilla.org/en/docs/Web/API/HTMLAudioElement) to Kotlin\n \*/\npublic external abstract class HTMLAudioElement : HTMLMediaElement {\n companion object {\n val NETWORK\_EMPTY: Short\n val NETWORK\_IDLE: Short\n val NETWORK\_LOADING: Short\n val NETWORK\_NO\_SOURCE: Short\n val HAVE\_NOTHING: Short\n val HAVE\_METADATA: Short\n val HAVE\_CURRENT\_DATA: Short\n val HAVE\_FUTURE\_DATA: Short\n val HAVE\_ENOUGH\_DATA: Short\n val ELEMENT\_NODE: Short\n val ATTRIBUTE\_NODE: Short\n val TEXT\_NODE: Short\n val CDATA\_SECTION\_NODE: Short\n val ENTITY\_REFERENCE\_NODE: Short\n val ENTITY\_NODE: Short\n val PROCESSING\_INSTRUCTION\_NODE: Short\n val COMMENT\_NODE: Short\n val DOCUMENT\_NODE: Short\n val DOCUMENT\_TYPE\_NODE: Short\n val DOCUMENT\_FRAGMENT\_NODE: Short\n val NOTATION\_NODE: Short\n val

DOCUMENT\_POSITION\_DISCONNECTED: Short\n val DOCUMENT\_POSITION\_PRECEDING: Short\n val DOCUMENT\_POSITION\_FOLLOWING: Short\n val DOCUMENT\_POSITION\_CONTAINS: Short\n

val DOCUMENT\_POSITION\_CONTAINED\_BY: Short\n val DOCUMENT\_POSITION\_IMPLEMENTATION\_SPECIFIC: Short\n  $\ln\ln\pi$ \*\n \* Exposes the JavaScript[HTMLTrackElement](https://developer.mozilla.org/en/docs/Web/API/HTMLTrackElement) to Kotlin\n \*/\npublic external abstract class HTMLTrackElement : HTMLElement {\n open var kind: String\n open var src: String\n open var srclang: String\n open var label: String\n open var default: Boolean\n open val readyState: Short\n open val track: TextTrack\n\n companion object {\n val NONE: Short\n val LOADING: Short\n val LOADED: Short\n val ERROR: Short\n val ELEMENT\_NODE: Short\n val ATTRIBUTE\_NODE: Short\n val TEXT\_NODE: Short\n val CDATA\_SECTION\_NODE: Short\n val ENTITY\_REFERENCE\_NODE: Short\n val ENTITY\_NODE: Short\n val PROCESSING\_INSTRUCTION\_NODE: Short\n val COMMENT\_NODE: Short\n val DOCUMENT\_NODE: Short\n val DOCUMENT\_TYPE\_NODE: Short\n val DOCUMENT\_FRAGMENT\_NODE: Short\n val NOTATION\_NODE: Short\n val DOCUMENT\_POSITION\_DISCONNECTED: Short\n val DOCUMENT\_POSITION\_PRECEDING: Short\n

val DOCUMENT\_POSITION\_FOLLOWING: Short\n val DOCUMENT\_POSITION\_CONTAINS: Short\n val DOCUMENT\_POSITION\_CONTAINED\_BY: Short\n val

DOCUMENT\_POSITION\_IMPLEMENTATION\_SPECIFIC: Short\n  $\ln\ln\pi$ \*\n \* Exposes the JavaScript[HTMLMediaElement](https://developer.mozilla.org/en/docs/Web/API/HTMLMediaElement) to Kotlin\n \*/\npublic external abstract class HTMLMediaElement : HTMLElement {\n open val error: MediaError?\n open var src: String\n open var srcObject: MediaProvider?\n open val currentSrc: String\n open var crossOrigin: String?\n open val networkState: Short\n open var preload: String\n open val buffered: TimeRanges\n open val readyState: Short\n open val seeking: Boolean\n open var currentTime: Double\n open val duration: Double\n open val paused: Boolean\n open var defaultPlaybackRate: Double\n open var playbackRate: Double\n open val played: TimeRanges\n open val seekable: TimeRanges\n open val ended: Boolean\n open

var autoplay: Boolean\n open var loop: Boolean\n open var controls: Boolean\n open var volume: Double\n open var muted: Boolean\n open var defaultMuted: Boolean\n open val audioTracks: AudioTrackList\n open val videoTracks: VideoTrackList\n open val textTracks: TextTrackList\n open val mediaKeys: MediaKeys?\n open var onencrypted: ((Event) -> dynamic)?\n open var onwaitingforkey: ((Event) -> dynamic)?\n fun load()\n fun canPlayType(type: String): CanPlayTypeResult\n fun fastSeek(time: Double)\n fun getStartDate(): dynamic $\in$  fun play(): Promise<Unit> $\in$  fun pause() $\in$  fun addTextTrack(kind: TextTrackKind, label: String = definedExternally, language: String = definedExternally): TextTrack\n fun setMediaKeys(mediaKeys: MediaKeys?): Promise<Unit> $\ln$  companion object {\n val NETWORK\_EMPTY: Short\n val NETWORK\_IDLE: Short\n val NETWORK\_LOADING: Short\n val NETWORK\_NO\_SOURCE: Short\n

val HAVE\_NOTHING: Short\n val HAVE\_METADATA: Short\n val HAVE\_CURRENT\_DATA: Short\n val HAVE\_FUTURE\_DATA: Short\n val HAVE\_ENOUGH\_DATA: Short\n val ELEMENT\_NODE: Short\n val ATTRIBUTE\_NODE: Short\n val TEXT\_NODE: Short\n val CDATA\_SECTION\_NODE: Short\n val ENTITY\_REFERENCE\_NODE: Short\n val ENTITY\_NODE: Short\n val PROCESSING\_INSTRUCTION\_NODE: Short\n val COMMENT\_NODE: Short\n val DOCUMENT\_NODE: Short\n val DOCUMENT\_TYPE\_NODE: Short\n val DOCUMENT\_FRAGMENT\_NODE: Short\n val NOTATION\_NODE: Short\n val DOCUMENT\_POSITION\_DISCONNECTED: Short\n val DOCUMENT\_POSITION\_PRECEDING: Short\n

val DOCUMENT\_POSITION\_FOLLOWING: Short\n val DOCUMENT\_POSITION\_CONTAINS: Short\n val DOCUMENT\_POSITION\_CONTAINED\_BY: Short\n val

DOCUMENT\_POSITION\_IMPLEMENTATION\_SPECIFIC: Short\n }\n\n/\*\*\n \* Exposes the JavaScript [MediaError](https://developer.mozilla.org/en/docs/Web/API/MediaError) to Kotlin\n \*/\npublic external abstract class MediaError {\n open val code: Short\n\n companion object {\n val MEDIA\_ERR\_ABORTED: Short\n

val MEDIA\_ERR\_NETWORK: Short\n val MEDIA\_ERR\_DECODE: Short\n val MEDIA\_ERR\_SRC\_NOT\_SUPPORTED: Short\n  $\ln{\ln\pi'*\n * Exposes}$  the JavaScript [AudioTrackList](https://developer.mozilla.org/en/docs/Web/API/AudioTrackList) to Kotlin\n \*/\npublic external abstract class AudioTrackList : EventTarget  ${\n}$  open val length: Int $n$  open var onchange: ((Event) -> dynamic)?\n open var onaddtrack: ((TrackEvent) -> dynamic)?\n open var onremovetrack: ((TrackEvent) -> dynamic)?\n fun getTrackById(id: String): AudioTrack?\n}\n\n@kotlin.internal.InlineOnly\npublic inline operator fun AudioTrackList.get(index: Int): AudioTrack? = asDynamic()[index]\n\n/\*\*\n \* Exposes the JavaScript [AudioTrack](https://developer.mozilla.org/en/docs/Web/API/AudioTrack) to Kotlin\n \*/\npublic external abstract class AudioTrack : UnionAudioTrackOrTextTrackOrVideoTrack {\n open val id: String\n open val kind: String\n open val label: String\n open val language: String\n open var enabled: Boolean\n open val sourceBuffer: SourceBuffer?\n \\n\n/\*\*\n \* Exposes the JavaScript

[VideoTrackList](https://developer.mozilla.org/en/docs/Web/API/VideoTrackList) to Kotlin\n \*/\npublic external abstract class VideoTrackList : EventTarget {\n open val length: Int\n open val selectedIndex: Int\n open var onchange: ((Event) -> dynamic)?\n open var onaddtrack: ((TrackEvent) -> dynamic)?\n open var onremovetrack: ((TrackEvent) -> dynamic)?\n fun getTrackById(id: String):

VideoTrack?\n}\n\n@kotlin.internal.InlineOnly\npublic inline operator fun VideoTrackList.get(index: Int): VideoTrack? = asDynamic()[index] $\ln\frac{n}{*}\n$  \* Exposes the JavaScript

[VideoTrack](https://developer.mozilla.org/en/docs/Web/API/VideoTrack) to Kotlin\n \*/\npublic external abstract class VideoTrack : UnionAudioTrackOrTextTrackOrVideoTrack {\n open val id: String\n open val kind: String\n open val label: String\n open val language: String\n open var selected: Boolean\n open val sourceBuffer: SourceBuffer?\n}\n\npublic external abstract class TextTrackList : EventTarget {\n open val length: Int\n open var onchange: ((Event) -> dynamic)?\n open var onaddtrack: ((TrackEvent) -> dynamic)?\n open var onremovetrack: ((TrackEvent) -> dynamic)?\n fun getTrackById(id: String):

TextTrack?\n}\n\n@kotlin.internal.InlineOnly\npublic inline operator fun TextTrackList.get(index: Int): TextTrack?  $=$  asDynamic()[index]\n\n/\*\*\n \* Exposes the JavaScript

[TextTrack](https://developer.mozilla.org/en/docs/Web/API/TextTrack) to Kotlin\n \*/\npublic external abstract

class TextTrack : EventTarget, UnionAudioTrackOrTextTrackOrVideoTrack {\n open val kind: TextTrackKind\n open val label: String\n open val language: String\n open val id: String\n open val inBandMetadataTrackDispatchType: String\n open var mode: TextTrackMode\n open val cues: TextTrackCueList?\n open val activeCues: TextTrackCueList?\n open var oncuechange: ((Event) -> dynamic)?\n open val sourceBuffer: SourceBuffer?\n fun addCue(cue: TextTrackCue)\n fun removeCue(cue: TextTrackCue $\n\alpha$ \n $\phi$ \n\npublic external abstract class TextTrackCueList  $\n\$ n open val length: Int\n fun getCueById(id: String): TextTrackCue?\n}\n\n@kotlin.internal.InlineOnly\npublic inline operator fun TextTrackCueList.get(index: Int): TextTrackCue? = asDynamic()[index]\n\n/\*\*\n \* Exposes the JavaScript [TextTrackCue](https://developer.mozilla.org/en/docs/Web/API/TextTrackCue) to Kotlin\n \*/\npublic external abstract class TextTrackCue : EventTarget  $\{\n\rceil$  open val track: TextTrack? $\n\rceil$  open var id: String $\n\rceil$  open var startTime: Double\n open var endTime: Double\n open var pauseOnExit: Boolean\n open var onenter: ((Event)  $\rightarrow$  dynamic)?\n open var onexit: ((Event)  $\rightarrow$  dynamic)?\n}\n\n/\*\*\n \* Exposes the JavaScript [TimeRanges](https://developer.mozilla.org/en/docs/Web/API/TimeRanges) to Kotlin\n \*/\npublic external abstract class TimeRanges {\n open val length: Int\n fun start(index: Int): Double\n fun end(index: Int): Double $\n\ln\ln^* \mathbf{n} *$  Exposes the JavaScript [TrackEvent](https://developer.mozilla.org/en/docs/Web/API/TrackEvent) to Kotlin\n \*/\npublic external open class

TrackEvent(type: String, eventInitDict: TrackEventInit = definedExternally) : Event  $\{\n \$  open val track: UnionAudioTrackOrTextTrackOrVideoTrack?\n\n companion object {\n val NONE: Short\n val CAPTURING PHASE: Short\n val AT\_TARGET: Short\n val BUBBLING\_PHASE: Short\n  $\ln\n\in$  external interface TrackEventInit : EventInit  $\n\in$  var track:

UnionAudioTrackOrTextTrackOrVideoTrack? /\* = null \*/\n get() = definedExternally\n set(value) = definedExternally\n\\n\n@kotlin.internal.InlineOnly\npublic inline fun TrackEventInit(track:

UnionAudioTrackOrTextTrackOrVideoTrack? = null, bubbles: Boolean? = false, cancelable: Boolean? = false, composed: Boolean? = false): TrackEventInit  $\{\nabla \cdot \nabla u\} = \frac{\nabla (\nabla u)}{\nabla u}$  of  $\text{trace}(\nabla u) = \text{trace}(\nabla u)$  of  $\text{trace}(\nabla u) = \text{trace}(\nabla u)$ bubbles\n o[\"cancelable\"] = cancelable\n o[\"composed\"] = composed\n return o\n\n\n/\*\*\n \* Exposes the JavaScript [HTMLMapElement](https://developer.mozilla.org/en/docs/Web/API/HTMLMapElement) to Kotlin\n \*/\npublic external abstract class HTMLMapElement : HTMLElement {\n open var name: String\n open val areas: HTMLCollection\n\n companion object  $\{\n\$  val ELEMENT\_NODE: Short\n val ATTRIBUTE\_NODE: Short\n val TEXT\_NODE: Short\n val CDATA\_SECTION\_NODE: Short\n val ENTITY\_REFERENCE\_NODE: Short\n val ENTITY\_NODE: Short\n val PROCESSING\_INSTRUCTION\_NODE: Short\n val COMMENT\_NODE: Short\n val DOCUMENT\_NODE: Short\n val DOCUMENT\_TYPE\_NODE: Short\n val DOCUMENT\_FRAGMENT\_NODE: Short\n val NOTATION\_NODE: Short\n val DOCUMENT\_POSITION\_DISCONNECTED: Short\n val DOCUMENT\_POSITION\_PRECEDING: Short\n

 val DOCUMENT\_POSITION\_FOLLOWING: Short\n val DOCUMENT\_POSITION\_CONTAINS: Short\n val DOCUMENT\_POSITION\_CONTAINED\_BY: Short\n val

DOCUMENT\_POSITION\_IMPLEMENTATION\_SPECIFIC: Short\n }\n\n/\*\*\n \* Exposes the JavaScript [HTMLAreaElement](https://developer.mozilla.org/en/docs/Web/API/HTMLAreaElement) to Kotlin\n \*/\npublic external abstract class HTMLAreaElement : HTMLElement, HTMLHyperlinkElementUtils {\n open var alt: String\n open var coords: String\n open var shape: String\n open var target: String\n open var download: String\n open var ping: String\n open var rel: String\n open val relList: DOMTokenList\n open var referrerPolicy: String\n open var noHref: Boolean\n\n companion object {\n val ELEMENT\_NODE: Short\n val ATTRIBUTE\_NODE: Short\n val TEXT\_NODE: Short\n val CDATA\_SECTION\_NODE: Short\n val ENTITY\_REFERENCE\_NODE: Short\n val ENTITY\_NODE: Short\n val PROCESSING\_INSTRUCTION\_NODE: Short\n val COMMENT\_NODE: Short\n val DOCUMENT\_NODE: Short\n val DOCUMENT\_TYPE\_NODE: Short\n val DOCUMENT\_FRAGMENT\_NODE: Short\n val NOTATION\_NODE: Short\n val DOCUMENT\_POSITION\_DISCONNECTED: Short\n val DOCUMENT\_POSITION\_PRECEDING: Short\n

 val DOCUMENT\_POSITION\_FOLLOWING: Short\n val DOCUMENT\_POSITION\_CONTAINS: Short\n val DOCUMENT\_POSITION\_CONTAINED\_BY: Short\n val

DOCUMENT\_POSITION\_IMPLEMENTATION\_SPECIFIC: Short\n }\n}\n\n/\*\*\n \* Exposes the JavaScript [HTMLTableElement](https://developer.mozilla.org/en/docs/Web/API/HTMLTableElement) to Kotlin\n \*/\npublic external abstract class HTMLTableElement : HTMLElement  ${\n}$  open var caption:

HTMLTableCaptionElement?\n open var tHead: HTMLTableSectionElement?\n open var tFoot: HTMLTableSectionElement?\n open val tBodies: HTMLCollection\n open val rows: HTMLCollection\n open var align: String\n open var border: String\n open var frame: String\n open var rules: String\n open var summary: String\n open var width: String\n open var bgColor: String\n open var cellPadding: String\n open var cellSpacing: String\n fun createCaption(): HTMLTableCaptionElement\n fun deleteCaption()\n fun createTHead(): HTMLTableSectionElement\n fun deleteTHead()\n fun createTFoot(): HTMLTableSectionElement\n fun deleteTFoot()\n fun createTBody(): HTMLTableSectionElement\n fun insertRow(index: Int = definedExternally): HTMLTableRowElement\n fun deleteRow(index: Int)\n\n companion object {\n val ELEMENT\_NODE: Short\n val ATTRIBUTE\_NODE: Short\n val TEXT\_NODE: Short\n val CDATA\_SECTION\_NODE: Short\n val ENTITY\_REFERENCE\_NODE: Short\n val ENTITY\_NODE: Short\n val PROCESSING\_INSTRUCTION\_NODE: Short\n val COMMENT\_NODE: Short\n val DOCUMENT\_NODE: Short\n val DOCUMENT\_TYPE\_NODE: Short\n

val DOCUMENT\_FRAGMENT\_NODE: Short\n val NOTATION\_NODE: Short\n val DOCUMENT\_POSITION\_DISCONNECTED: Short\n val DOCUMENT\_POSITION\_PRECEDING: Short\n val DOCUMENT\_POSITION\_FOLLOWING: Short\n val DOCUMENT\_POSITION\_CONTAINS: Short\n

val DOCUMENT\_POSITION\_CONTAINED\_BY: Short\n val

DOCUMENT\_POSITION\_IMPLEMENTATION\_SPECIFIC: Short\n }\n\n/\*\*\n \* Exposes the JavaScript [HTMLTableCaptionElement](https://developer.mozilla.org/en/docs/Web/API/HTMLTableCaptionElement) to Kotlin\n \*/\npublic external abstract class HTMLTableCaptionElement : HTMLElement  ${\n$  open var align: String\n\n companion object {\n val ELEMENT\_NODE: Short\n val ATTRIBUTE\_NODE: Short\n val TEXT\_NODE: Short\n val CDATA\_SECTION\_NODE: Short\n val ENTITY\_REFERENCE\_NODE: Short\n val ENTITY\_NODE: Short\n val PROCESSING\_INSTRUCTION\_NODE: Short\n val COMMENT\_NODE: Short\n val DOCUMENT\_NODE: Short\n val DOCUMENT\_TYPE\_NODE: Short\n

val DOCUMENT\_FRAGMENT\_NODE: Short\n val NOTATION\_NODE: Short\n val DOCUMENT\_POSITION\_DISCONNECTED: Short\n val DOCUMENT\_POSITION\_PRECEDING: Short\n val DOCUMENT\_POSITION\_FOLLOWING: Short\n val DOCUMENT\_POSITION\_CONTAINS: Short\n

val DOCUMENT\_POSITION\_CONTAINED\_BY: Short\n val

DOCUMENT\_POSITION\_IMPLEMENTATION\_SPECIFIC: Short\n }\n\n/\*\*\n \* Exposes the JavaScript [HTMLTableColElement](https://developer.mozilla.org/en/docs/Web/API/HTMLTableColElement) to Kotlin\n \*/\npublic external abstract class HTMLTableColElement : HTMLElement {\n open var span: Int\n open var align: String\n open var ch: String\n open var chOff: String\n open var vAlign: String\n open var width: String\n\n companion object  $\ln$  val ELEMENT\_NODE: Short\n val ATTRIBUTE\_NODE: Short\n val TEXT\_NODE: Short\n val CDATA\_SECTION\_NODE: Short\n val ENTITY\_REFERENCE\_NODE: Short\n val ENTITY\_NODE: Short\n val PROCESSING\_INSTRUCTION\_NODE: Short\n val COMMENT\_NODE: Short\n val DOCUMENT\_NODE: Short\n val DOCUMENT\_TYPE\_NODE: Short\n

val DOCUMENT\_FRAGMENT\_NODE: Short\n val NOTATION\_NODE: Short\n val DOCUMENT\_POSITION\_DISCONNECTED: Short\n val DOCUMENT\_POSITION\_PRECEDING: Short\n val DOCUMENT\_POSITION\_FOLLOWING: Short\n val DOCUMENT\_POSITION\_CONTAINS: Short\n

val DOCUMENT\_POSITION\_CONTAINED\_BY: Short\n val

DOCUMENT\_POSITION\_IMPLEMENTATION\_SPECIFIC: Short\n  $\ln\ln\ar 4\ln x$  \* Exposes the JavaScript [HTMLTableSectionElement](https://developer.mozilla.org/en/docs/Web/API/HTMLTableSectionElement) to Kotlin\n \*/\npublic external abstract class HTMLTableSectionElement : HTMLElement  $\{\n\$  open val rows: HTMLCollection\n open var align: String\n open var ch: String\n open var chOff: String\n open var vAlign: String\n fun insertRow(index: Int = definedExternally): HTMLElement\n fun deleteRow(index: Int)\n\n companion object  ${\n \nu}$  val ELEMENT\_NODE: Short\n val ATTRIBUTE\_NODE: Short\n val TEXT\_NODE: Short\n val CDATA\_SECTION\_NODE: Short\n val ENTITY\_REFERENCE\_NODE: Short\n val ENTITY\_NODE: Short\n val PROCESSING\_INSTRUCTION\_NODE: Short\n val COMMENT\_NODE: Short\n val DOCUMENT\_NODE: Short\n val DOCUMENT\_TYPE\_NODE: Short\n val DOCUMENT\_FRAGMENT\_NODE: Short\n val NOTATION\_NODE: Short\n val DOCUMENT\_POSITION\_DISCONNECTED: Short\n val DOCUMENT\_POSITION\_PRECEDING: Short\n

 val DOCUMENT\_POSITION\_FOLLOWING: Short\n val DOCUMENT\_POSITION\_CONTAINS: Short\n val DOCUMENT\_POSITION\_CONTAINED\_BY: Short\n val

DOCUMENT\_POSITION\_IMPLEMENTATION\_SPECIFIC: Short\n  $\ln\ln\pi$ \*\n \* Exposes the JavaScript[HTMLTableRowElement](https://developer.mozilla.org/en/docs/Web/API/HTMLTableRowElement) to Kotlin\n \*/\npublic external abstract class HTMLTableRowElement : HTMLElement {\n open val rowIndex: Int\n open val sectionRowIndex: Int\n open val cells: HTMLCollection\n open var align: String\n open var ch: String\n open var chOff: String\n open var vAlign: String\n open var bgColor: String\n fun insertCell(index: Int = definedExternally): HTMLElement\n fun deleteCell(index: Int)\n\n companion object {\n val ELEMENT\_NODE: Short\n val ATTRIBUTE\_NODE: Short\n val TEXT\_NODE: Short\n val CDATA\_SECTION\_NODE: Short\n val ENTITY\_REFERENCE\_NODE: Short\n val ENTITY\_NODE: Short\n val PROCESSING\_INSTRUCTION\_NODE: Short\n val COMMENT\_NODE: Short\n val DOCUMENT\_NODE: Short\n val DOCUMENT\_TYPE\_NODE: Short\n val DOCUMENT\_FRAGMENT\_NODE: Short\n val NOTATION\_NODE: Short\n val DOCUMENT\_POSITION\_DISCONNECTED: Short\n val DOCUMENT\_POSITION\_PRECEDING: Short\n

 val DOCUMENT\_POSITION\_FOLLOWING: Short\n val DOCUMENT\_POSITION\_CONTAINS: Short\n val DOCUMENT\_POSITION\_CONTAINED\_BY: Short\n val

DOCUMENT\_POSITION\_IMPLEMENTATION\_SPECIFIC: Short\n  $\ln\ln\pi$ \*\n \* Exposes the JavaScript[HTMLTableCellElement](https://developer.mozilla.org/en/docs/Web/API/HTMLTableCellElement) to Kotlin\n \*/\npublic external abstract class HTMLTableCellElement : HTMLElement {\n open var colSpan: Int\n open var rowSpan: Int\n open var headers: String\n open val cellIndex: Int\n open var scope: String\n open var abbr: String\n open var align: String\n open var axis: String\n open var height: String\n open var width: String\n open var ch: String\n open var chOff: String\n open var noWrap: Boolean\n open var vAlign: String\n open var bgColor: String\n\n companion object {\n val ELEMENT\_NODE: Short\n val ATTRIBUTE\_NODE: Short\n val TEXT\_NODE: Short\n val CDATA\_SECTION\_NODE: Short\n val ENTITY\_REFERENCE\_NODE: Short\n val ENTITY\_NODE: Short\n val PROCESSING\_INSTRUCTION\_NODE: Short\n val COMMENT\_NODE: Short\n val DOCUMENT\_NODE: Short\n val DOCUMENT\_TYPE\_NODE: Short\n val

DOCUMENT\_FRAGMENT\_NODE: Short\n val NOTATION\_NODE: Short\n val

DOCUMENT\_POSITION\_DISCONNECTED: Short\n val DOCUMENT\_POSITION\_PRECEDING: Short\n val DOCUMENT\_POSITION\_FOLLOWING: Short\n val DOCUMENT\_POSITION\_CONTAINS: Short\n val DOCUMENT\_POSITION\_CONTAINED\_BY: Short\n val

DOCUMENT\_POSITION\_IMPLEMENTATION\_SPECIFIC: Short\n }\n}\n\n/\*\*\n \* Exposes the JavaScript [HTMLFormElement](https://developer.mozilla.org/en/docs/Web/API/HTMLFormElement) to Kotlin\n \*/\npublic external abstract class HTMLFormElement : HTMLElement {\n open var acceptCharset: String\n open var action: String\n open var autocomplete: String\n open var enctype: String\n open var encoding: String\n open var method: String\n open var name: String\n open var noValidate: Boolean\n open var target: String\n open val elements: HTMLFormControlsCollection\n open val length: Int\n fun submit()\n fun reset()\n fun checkValidity(): Boolean\n fun reportValidity(): Boolean\n\n companion object {\n val ELEMENT\_NODE: Short\n val ATTRIBUTE\_NODE: Short\n val TEXT\_NODE: Short\n val CDATA\_SECTION\_NODE: Short\n val ENTITY\_REFERENCE\_NODE: Short\n val ENTITY\_NODE: Short\n val PROCESSING\_INSTRUCTION\_NODE: Short\n val COMMENT\_NODE: Short\n val

DOCUMENT\_NODE: Short\n val DOCUMENT\_TYPE\_NODE: Short\n val

DOCUMENT\_FRAGMENT\_NODE: Short\n val NOTATION\_NODE: Short\n val

DOCUMENT\_POSITION\_DISCONNECTED: Short\n val DOCUMENT\_POSITION\_PRECEDING: Short\n val DOCUMENT\_POSITION\_FOLLOWING: Short\n val DOCUMENT\_POSITION\_CONTAINS: Short\n

val DOCUMENT\_POSITION\_CONTAINED\_BY: Short\n val

DOCUMENT\_POSITION\_IMPLEMENTATION\_SPECIFIC: Short\n

}\n}\n\n@kotlin.internal.InlineOnly\npublic inline operator fun HTMLFormElement.get(index: Int): Element? = asDynamic()[index]\n\n@kotlin.internal.InlineOnly\npublic inline operator fun HTMLFormElement.get(name: String): UnionElementOrRadioNodeList? = asDynamic()[name]\n\n/\*\*\n \* Exposes the JavaScript [HTMLLabelElement](https://developer.mozilla.org/en/docs/Web/API/HTMLLabelElement) to Kotlin\n \*/\npublic external abstract class HTMLLabelElement : HTMLElement {\n open val form: HTMLFormElement?\n open var htmlFor: String\n open val control: HTMLElement?\n\n companion object {\n val ELEMENT\_NODE: Short\n val ATTRIBUTE\_NODE: Short\n val TEXT\_NODE: Short\n val CDATA\_SECTION\_NODE: Short\n val ENTITY\_REFERENCE\_NODE: Short\n val ENTITY\_NODE: Short\n val PROCESSING\_INSTRUCTION\_NODE: Short\n val COMMENT\_NODE: Short\n val DOCUMENT\_NODE: Short\n val DOCUMENT\_TYPE\_NODE: Short\n val DOCUMENT\_FRAGMENT\_NODE: Short\n val NOTATION\_NODE: Short\n val DOCUMENT\_POSITION\_DISCONNECTED: Short\n val DOCUMENT\_POSITION\_PRECEDING: Short\n val DOCUMENT\_POSITION\_FOLLOWING: Short\n val DOCUMENT\_POSITION\_CONTAINS: Short\n

val DOCUMENT\_POSITION\_CONTAINED\_BY: Short\n val

DOCUMENT\_POSITION\_IMPLEMENTATION\_SPECIFIC: Short\n  $\ln\ln\pi$ \*\n \* Exposes the JavaScript[HTMLInputElement](https://developer.mozilla.org/en/docs/Web/API/HTMLInputElement) to Kotlin\n \*/\npublic external abstract class HTMLInputElement : HTMLElement {\n open var accept: String\n open var alt: String\n open var autocomplete: String\n open var autofocus: Boolean\n open var defaultChecked: Boolean\n open var checked: Boolean\n open var dirName: String\n open var disabled: Boolean\n open val form: HTMLFormElement?\n open val files: FileList?\n open var formAction: String\n open var formEnctype: String\n open var formMethod: String\n open var formNoValidate: Boolean\n open var formTarget: String\n open var height: Int\n open var indeterminate: Boolean\n open var inputMode: String\n open val list: HTMLElement?\n open var max: String\n open var maxLength: Int\n open var min: String\n open var minLength: Int\n open var multiple: Boolean\n open var name: String\n open var pattern: String\n open var placeholder: String\n open var readOnly: Boolean\n open var required: Boolean\n open var size: Int\n open var src: String\n open var step: String\n open var type: String\n open var defaultValue: String\n open var value: String\n open var valueAsDate: dynamic\n open var valueAsNumber: Double\n open var width: Int\n open val willValidate: Boolean\n open val validity: ValidityState\n open val validationMessage: String\n open val labels: NodeList\n open var selectionStart: Int?\n open var selectionEnd: Int?\n open var selectionDirection: String?\n open var align: String\n open var useMap: String\n fun stepUp(n: Int =  $\text{definedExternally}}\$  fun stepDown(n: Int = definedExternally)\n fun checkValidity(): Boolean\n fun reportValidity(): Boolean\n fun setCustomValidity(error: String)\n fun select()\n fun setRangeText(replacement: String)\n fun setRangeText(replacement: String, start: Int, end: Int, selectionMode: SelectionMode = definedExternally)\n fun setSelectionRange(start: Int, end: Int, direction: String = definedExternally)\n\n companion object  $\{\n\$  val ELEMENT\_NODE: Short\n val ATTRIBUTE\_NODE: Short\n val TEXT\_NODE: Short\n val CDATA\_SECTION\_NODE: Short\n val ENTITY\_REFERENCE\_NODE: Short\n val ENTITY\_NODE: Short\n val PROCESSING\_INSTRUCTION\_NODE: Short\n val COMMENT\_NODE: Short\n val DOCUMENT\_NODE: Short\n val DOCUMENT\_TYPE\_NODE: Short\n val DOCUMENT\_FRAGMENT\_NODE: Short\n val NOTATION\_NODE: Short\n val DOCUMENT\_POSITION\_DISCONNECTED: Short\n val DOCUMENT\_POSITION\_PRECEDING: Short\n val DOCUMENT\_POSITION\_FOLLOWING: Short\n val DOCUMENT\_POSITION\_CONTAINS: Short\n val DOCUMENT\_POSITION\_CONTAINED\_BY: Short\n val

DOCUMENT\_POSITION\_IMPLEMENTATION\_SPECIFIC: Short\n }\n\n/\*\*\n \* Exposes the JavaScript [HTMLButtonElement](https://developer.mozilla.org/en/docs/Web/API/HTMLButtonElement) to Kotlin\n \*/\npublic external abstract class HTMLButtonElement : HTMLElement {\n open var autofocus: Boolean\n open var disabled: Boolean\n open val form: HTMLFormElement?\n open var formAction: String\n open var formEnctype: String\n open var formMethod: String\n open var formNoValidate: Boolean\n open var formTarget: String\n open var name: String\n open var type: String\n open var value: String\n open var menu: HTMLMenuElement?\n open val willValidate: Boolean\n open val validity: ValidityState\n open val validationMessage: String\n open val labels: NodeList\n fun checkValidity(): Boolean\n fun reportValidity(): Boolean\n fun setCustomValidity(error: String)\n\n companion object {\n val ELEMENT\_NODE: Short\n val ATTRIBUTE\_NODE: Short\n val TEXT\_NODE: Short\n val CDATA\_SECTION\_NODE: Short\n val ENTITY\_REFERENCE\_NODE: Short\n val ENTITY\_NODE: Short\n val PROCESSING\_INSTRUCTION\_NODE: Short\n val COMMENT\_NODE: Short\n val DOCUMENT\_NODE: Short\n val DOCUMENT\_TYPE\_NODE: Short\n val DOCUMENT\_FRAGMENT\_NODE: Short\n val NOTATION\_NODE: Short\n val DOCUMENT\_POSITION\_DISCONNECTED: Short\n val DOCUMENT\_POSITION\_PRECEDING: Short\n

val DOCUMENT\_POSITION\_FOLLOWING: Short\n val DOCUMENT\_POSITION\_CONTAINS: Short\n val DOCUMENT\_POSITION\_CONTAINED\_BY: Short\n val

DOCUMENT\_POSITION\_IMPLEMENTATION\_SPECIFIC: Short\n }\n\n/\*\*\n \* Exposes the JavaScript [HTMLSelectElement](https://developer.mozilla.org/en/docs/Web/API/HTMLSelectElement) to Kotlin\n \*/\npublic external abstract class HTMLSelectElement : HTMLElement, ItemArrayLike<Element> {\n open var autocomplete: String\n open var autofocus: Boolean\n open var disabled: Boolean\n open val form: HTMLFormElement?\n open var multiple: Boolean\n open var name: String\n open var required: Boolean\n open var size: Int\n open val type: String\n open val options: HTMLOptionsCollection\n override var length: Int\n open val selectedOptions: HTMLCollection\n open var selectedIndex: Int\n open var value: String\n open val willValidate: Boolean\n open val validity: ValidityState\n open val validationMessage: String\n open val labels: NodeList\n fun namedItem(name: String): HTMLOptionElement?\n fun add(element: UnionHTMLOptGroupElementOrHTMLOptionElement, before: dynamic = definedExternally)\n fun remove(index: Int)\n fun checkValidity(): Boolean\n fun reportValidity(): Boolean\n fun setCustomValidity(error: String)\n override fun item(index: Int): Element?\n\n companion object {\n val ELEMENT\_NODE: Short\n val ATTRIBUTE\_NODE: Short\n val TEXT\_NODE: Short\n val CDATA\_SECTION\_NODE: Short\n val ENTITY\_REFERENCE\_NODE: Short\n val ENTITY\_NODE: Short\n val PROCESSING\_INSTRUCTION\_NODE: Short\n val COMMENT\_NODE: Short\n val DOCUMENT\_NODE: Short\n val DOCUMENT\_TYPE\_NODE: Short\n val DOCUMENT\_FRAGMENT\_NODE: Short\n val NOTATION\_NODE: Short\n val

DOCUMENT\_POSITION\_DISCONNECTED: Short\n val DOCUMENT\_POSITION\_PRECEDING: Short\n val DOCUMENT\_POSITION\_FOLLOWING: Short\n val DOCUMENT\_POSITION\_CONTAINS: Short\n val DOCUMENT\_POSITION\_CONTAINED\_BY: Short\n val

```
DOCUMENT_POSITION_IMPLEMENTATION_SPECIFIC: Short\n
```
}\n}\n\n@kotlin.internal.InlineOnly\npublic inline operator fun HTMLSelectElement.get(index: Int): Element? = asDynamic()[index]\n\n@kotlin.internal.InlineOnly\npublic inline operator fun HTMLSelectElement.set(index: Int, option: HTMLOptionElement?) {  $asDvanmic()|index| = option |\n\hbar^*\n$  Exposes the JavaScript [HTMLDataListElement](https://developer.mozilla.org/en/docs/Web/API/HTMLDataListElement) to Kotlin\n \*/\npublic external abstract class HTMLDataListElement : HTMLElement {\n open val options:  $HTML Collection\n\ln$  companion object  ${\n \cdot \n \cdot}$  val ELEMENT\_NODE: Short\n val ATTRIBUTE\_NODE: Short\n val TEXT\_NODE: Short\n val CDATA\_SECTION\_NODE: Short\n val ENTITY\_REFERENCE\_NODE: Short\n val ENTITY\_NODE: Short\n val PROCESSING\_INSTRUCTION\_NODE: Short\n val COMMENT\_NODE: Short\n val

DOCUMENT\_NODE: Short\n val DOCUMENT\_TYPE\_NODE: Short\n val DOCUMENT\_FRAGMENT\_NODE: Short\n val NOTATION\_NODE: Short\n val

DOCUMENT\_POSITION\_DISCONNECTED: Short\n val DOCUMENT\_POSITION\_PRECEDING: Short\n val DOCUMENT\_POSITION\_FOLLOWING: Short\n val DOCUMENT\_POSITION\_CONTAINS: Short\n val DOCUMENT\_POSITION\_CONTAINED\_BY: Short\n val

DOCUMENT\_POSITION\_IMPLEMENTATION\_SPECIFIC: Short\n }\n\n/\*\*\n \* Exposes the JavaScript [HTMLOptGroupElement](https://developer.mozilla.org/en/docs/Web/API/HTMLOptGroupElement) to Kotlin\n \*/\npublic external abstract class HTMLOptGroupElement : HTMLElement,

UnionHTMLOptGroupElementOrHTMLOptionElement  ${\n}$  open var disabled: Boolean\n open var label: String\n\n companion object {\n val ELEMENT\_NODE: Short\n val ATTRIBUTE\_NODE: Short\n val TEXT\_NODE: Short\n val CDATA\_SECTION\_NODE: Short\n val ENTITY\_REFERENCE\_NODE: Short\n val ENTITY\_NODE: Short\n val PROCESSING\_INSTRUCTION\_NODE: Short\n val COMMENT\_NODE: Short\n val DOCUMENT\_NODE: Short\n val DOCUMENT\_TYPE\_NODE: Short\n

val DOCUMENT\_FRAGMENT\_NODE: Short\n val NOTATION\_NODE: Short\n val DOCUMENT\_POSITION\_DISCONNECTED: Short\n val DOCUMENT\_POSITION\_PRECEDING: Short\n

val DOCUMENT\_POSITION\_FOLLOWING: Short\n val DOCUMENT\_POSITION\_CONTAINS: Short\n val DOCUMENT\_POSITION\_CONTAINED\_BY: Short\n val

DOCUMENT\_POSITION\_IMPLEMENTATION\_SPECIFIC: Short\n  $\ln\ln\pi$ \*\n \* Exposes the JavaScript[HTMLOptionElement](https://developer.mozilla.org/en/docs/Web/API/HTMLOptionElement) to Kotlin\n \*/\npublic external abstract class HTMLOptionElement : HTMLElement,

UnionHTMLOptGroupElementOrHTMLOptionElement {\n open var disabled: Boolean\n open val form: HTMLFormElement?\n open var label: String\n open var defaultSelected: Boolean\n open var selected: Boolean\n open var value: String\n open var text: String\n open val index: Int\n\n companion object  ${\n}$ val ELEMENT\_NODE: Short\n val ATTRIBUTE\_NODE: Short\n val TEXT\_NODE: Short\n val CDATA\_SECTION\_NODE: Short\n val ENTITY\_REFERENCE\_NODE: Short\n val ENTITY\_NODE: Short\n val PROCESSING\_INSTRUCTION\_NODE: Short\n val COMMENT\_NODE: Short\n val DOCUMENT\_NODE: Short\n val DOCUMENT\_TYPE\_NODE: Short\n val DOCUMENT\_FRAGMENT\_NODE: Short\n val NOTATION\_NODE: Short\n val

DOCUMENT\_POSITION\_DISCONNECTED: Short\n val DOCUMENT\_POSITION\_PRECEDING: Short\n val DOCUMENT\_POSITION\_FOLLOWING: Short\n val DOCUMENT\_POSITION\_CONTAINS: Short\n val DOCUMENT\_POSITION\_CONTAINED\_BY: Short\n val

DOCUMENT\_POSITION\_IMPLEMENTATION\_SPECIFIC: Short\n }\n }\n }\n\n/\*\*\n \* Exposes the JavaScript [HTMLTextAreaElement](https://developer.mozilla.org/en/docs/Web/API/HTMLTextAreaElement) to Kotlin\n \*/\npublic external abstract class HTMLTextAreaElement : HTMLElement {\n open var autocomplete: String\n open var autofocus: Boolean\n open var cols: Int\n open var dirName: String\n open var disabled: Boolean\n open val form: HTMLFormElement?\n open var inputMode: String\n open var maxLength: Int\n open var minLength: Int\n open var name: String\n open var placeholder: String\n open var readOnly: Boolean\n open var required: Boolean\n open var rows: Int\n open var wrap: String\n open val type: String\n open var defaultValue: String\n open var value: String\n open val textLength: Int\n open val willValidate: Boolean\n open val validity: ValidityState\n open val validationMessage: String\n open val labels: NodeList\n open var selectionStart: Int?\n open var selectionEnd: Int?\n open var selectionDirection: String?\n fun checkValidity(): Boolean\n fun reportValidity(): Boolean\n fun setCustomValidity(error: String)\n fun select()\n fun setRangeText(replacement: String)\n fun setRangeText(replacement: String, start: Int, end: Int, selectionMode:  $S^{e}}$  SelectionMode = definedExternally $\rangle$ n fun setSelectionRange(start: Int, end: Int, direction: String = definedExternally)\n\n companion object  $\{\n\eta$  val ELEMENT\_NODE: Short\n val ATTRIBUTE\_NODE: Short\n val TEXT\_NODE: Short\n val CDATA\_SECTION\_NODE: Short\n val ENTITY\_REFERENCE\_NODE: Short\n val ENTITY\_NODE: Short\n val PROCESSING\_INSTRUCTION\_NODE: Short\n val COMMENT\_NODE: Short\n val

DOCUMENT\_NODE: Short\n val DOCUMENT\_TYPE\_NODE: Short\n val DOCUMENT\_FRAGMENT\_NODE: Short\n val NOTATION\_NODE: Short\n val DOCUMENT\_POSITION\_DISCONNECTED: Short\n val DOCUMENT\_POSITION\_PRECEDING: Short\n

val DOCUMENT\_POSITION\_FOLLOWING: Short\n val DOCUMENT\_POSITION\_CONTAINS: Short\n val DOCUMENT\_POSITION\_CONTAINED\_BY: Short\n val

DOCUMENT\_POSITION\_IMPLEMENTATION\_SPECIFIC: Short\n }\n\n/\*\*\n \* Exposes the JavaScript [HTMLKeygenElement](https://developer.mozilla.org/en/docs/Web/API/HTMLKeygenElement) to Kotlin\n \*/\npublic external abstract class HTMLKeygenElement : HTMLElement {\n open var autofocus: Boolean\n open var challenge: String\n open var disabled: Boolean\n open val form: HTMLFormElement?\n open var keytype: String\n open var name: String\n open val type: String\n open val willValidate: Boolean\n open val validity: ValidityState\n open val validationMessage: String\n open val labels: NodeList\n fun checkValidity(): Boolean\n fun reportValidity(): Boolean\n fun setCustomValidity(error: String)\n\n companion object {\n val ELEMENT\_NODE: Short\n val ATTRIBUTE\_NODE: Short\n val TEXT\_NODE: Short\n val CDATA\_SECTION\_NODE: Short\n val ENTITY\_REFERENCE\_NODE: Short\n val ENTITY\_NODE: Short\n val PROCESSING\_INSTRUCTION\_NODE: Short\n val COMMENT\_NODE: Short\n val DOCUMENT\_NODE: Short\n val DOCUMENT\_TYPE\_NODE: Short\n val DOCUMENT\_FRAGMENT\_NODE: Short\n val NOTATION\_NODE: Short\n val DOCUMENT\_POSITION\_DISCONNECTED: Short\n val DOCUMENT\_POSITION\_PRECEDING: Short\n val DOCUMENT\_POSITION\_FOLLOWING: Short\n val DOCUMENT\_POSITION\_CONTAINS: Short\n

val DOCUMENT\_POSITION\_CONTAINED\_BY: Short\n val

DOCUMENT\_POSITION\_IMPLEMENTATION\_SPECIFIC: Short\n  $\ln\ln\pi$ \*\n \* Exposes the JavaScript[HTMLOutputElement](https://developer.mozilla.org/en/docs/Web/API/HTMLOutputElement) to Kotlin\n \*/\npublic external abstract class HTMLOutputElement : HTMLElement {\n open val htmlFor: DOMTokenList\n open val form: HTMLFormElement?\n open var name: String\n open val type: String\n open var defaultValue: String\n open var value: String\n open val willValidate: Boolean\n open val validity: ValidityState\n open val validationMessage: String\n open val labels: NodeList\n fun checkValidity(): Boolean\n fun reportValidity(): Boolean\n fun setCustomValidity(error: String)\n\n companion object {\n val ELEMENT\_NODE: Short\n val ATTRIBUTE\_NODE: Short\n val TEXT\_NODE: Short\n val CDATA\_SECTION\_NODE: Short\n val ENTITY\_REFERENCE\_NODE: Short\n val ENTITY\_NODE: Short\n val PROCESSING\_INSTRUCTION\_NODE: Short\n val COMMENT\_NODE: Short\n val DOCUMENT\_NODE: Short\n val DOCUMENT\_TYPE\_NODE: Short\n val DOCUMENT\_FRAGMENT\_NODE: Short\n val NOTATION\_NODE: Short\n val DOCUMENT\_POSITION\_DISCONNECTED: Short\n val DOCUMENT\_POSITION\_PRECEDING: Short\n

val DOCUMENT\_POSITION\_FOLLOWING: Short\n val DOCUMENT\_POSITION\_CONTAINS: Short\n val DOCUMENT\_POSITION\_CONTAINED\_BY: Short\n val

DOCUMENT\_POSITION\_IMPLEMENTATION\_SPECIFIC: Short\n }\n\n/\*\*\n \* Exposes the JavaScript [HTMLProgressElement](https://developer.mozilla.org/en/docs/Web/API/HTMLProgressElement) to Kotlin\n \*/\npublic external abstract class HTMLProgressElement : HTMLElement {\n open var value: Double\n open var max: Double\n open val position: Double\n open val labels: NodeList\n\n companion object {\n val ELEMENT\_NODE: Short\n val ATTRIBUTE\_NODE: Short\n val TEXT\_NODE: Short\n val CDATA\_SECTION\_NODE: Short\n val ENTITY\_REFERENCE\_NODE: Short\n val ENTITY\_NODE: Short\n val PROCESSING\_INSTRUCTION\_NODE: Short\n val COMMENT\_NODE: Short\n val DOCUMENT\_NODE: Short\n val DOCUMENT\_TYPE\_NODE: Short\n val DOCUMENT\_FRAGMENT\_NODE: Short\n val NOTATION\_NODE: Short\n val DOCUMENT\_POSITION\_DISCONNECTED: Short\n val DOCUMENT\_POSITION\_PRECEDING: Short\n val DOCUMENT\_POSITION\_FOLLOWING: Short\n val DOCUMENT\_POSITION\_CONTAINS: Short\n

val DOCUMENT\_POSITION\_CONTAINED\_BY: Short\n val

DOCUMENT\_POSITION\_IMPLEMENTATION\_SPECIFIC: Short\n  $\ln\ln\pi$ \*\n \* Exposes the JavaScript

[HTMLMeterElement](https://developer.mozilla.org/en/docs/Web/API/HTMLMeterElement) to Kotlin\n \*/\npublic external abstract class HTMLMeterElement : HTMLElement {\n open var value: Double\n open var min: Double\n open var max: Double\n open var low: Double\n open var high: Double\n open var optimum: Double\n open val labels: NodeList\n\n companion object  $\{\n \$  val ELEMENT\_NODE: Short\n val ATTRIBUTE\_NODE: Short\n val TEXT\_NODE: Short\n val CDATA\_SECTION\_NODE: Short\n val ENTITY\_REFERENCE\_NODE: Short\n val ENTITY\_NODE: Short\n val PROCESSING\_INSTRUCTION\_NODE: Short\n val COMMENT\_NODE: Short\n val DOCUMENT\_NODE: Short\n val DOCUMENT\_TYPE\_NODE: Short\n val DOCUMENT\_FRAGMENT\_NODE: Short\n val NOTATION\_NODE: Short\n val DOCUMENT\_POSITION\_DISCONNECTED: Short\n val DOCUMENT\_POSITION\_PRECEDING: Short\n val DOCUMENT\_POSITION\_FOLLOWING: Short\n val DOCUMENT\_POSITION\_CONTAINS: Short\n val DOCUMENT\_POSITION\_CONTAINED\_BY: Short\n val DOCUMENT\_POSITION\_IMPLEMENTATION\_SPECIFIC: Short\n  $\ln\ln\pi$ \*\n \* Exposes the JavaScript[HTMLFieldSetElement](https://developer.mozilla.org/en/docs/Web/API/HTMLFieldSetElement) to Kotlin\n \*/\npublic external abstract class HTMLFieldSetElement : HTMLElement {\n open var disabled: Boolean\n open val form: HTMLFormElement?\n open var name: String\n open val type: String\n open val elements: HTMLCollection\n open val willValidate: Boolean\n open val validity: ValidityState\n open val validationMessage: String\n fun checkValidity(): Boolean\n fun reportValidity(): Boolean\n fun setCustomValidity(error: String)\n\n companion object {\n val ELEMENT\_NODE: Short\n val ATTRIBUTE\_NODE: Short\n val TEXT\_NODE: Short\n val CDATA\_SECTION\_NODE: Short\n val ENTITY\_REFERENCE\_NODE: Short\n val ENTITY\_NODE: Short\n val PROCESSING\_INSTRUCTION\_NODE: Short\n val COMMENT\_NODE: Short\n val DOCUMENT\_NODE: Short\n val DOCUMENT\_TYPE\_NODE: Short\n val DOCUMENT\_FRAGMENT\_NODE: Short\n val NOTATION\_NODE: Short\n val DOCUMENT\_POSITION\_DISCONNECTED: Short\n val DOCUMENT\_POSITION\_PRECEDING: Short\n val DOCUMENT\_POSITION\_FOLLOWING: Short\n val DOCUMENT\_POSITION\_CONTAINS: Short\n val DOCUMENT\_POSITION\_CONTAINED\_BY: Short\n val DOCUMENT\_POSITION\_IMPLEMENTATION\_SPECIFIC: Short\n }\n\n/\*\*\n \* Exposes the JavaScript [HTMLLegendElement](https://developer.mozilla.org/en/docs/Web/API/HTMLLegendElement) to Kotlin\n  $*\n$ upublic external abstract class HTMLLegendElement : HTMLElement  $\n$  open val form: HTMLFormElement?\n open var align: String\n\n companion object {\n val ELEMENT\_NODE: Short\n val ATTRIBUTE\_NODE: Short\n val TEXT\_NODE: Short\n val CDATA\_SECTION\_NODE: Short\n val ENTITY\_REFERENCE\_NODE: Short\n val ENTITY\_NODE: Short\n val PROCESSING\_INSTRUCTION\_NODE: Short\n val COMMENT\_NODE: Short\n val DOCUMENT\_NODE: Short\n val DOCUMENT\_TYPE\_NODE: Short\n val DOCUMENT\_FRAGMENT\_NODE: Short\n val NOTATION\_NODE: Short\n val DOCUMENT\_POSITION\_DISCONNECTED: Short\n val DOCUMENT\_POSITION\_PRECEDING: Short\n val DOCUMENT\_POSITION\_FOLLOWING: Short\n val DOCUMENT\_POSITION\_CONTAINS: Short\n val DOCUMENT\_POSITION\_CONTAINED\_BY: Short\n val DOCUMENT\_POSITION\_IMPLEMENTATION\_SPECIFIC: Short\n  $\ln\ln\pi$ \*\n \* Exposes the JavaScript[ValidityState](https://developer.mozilla.org/en/docs/Web/API/ValidityState) to Kotlin\n \*/\npublic external abstract class ValidityState {\n open val valueMissing: Boolean\n open val typeMismatch: Boolean\n open val patternMismatch: Boolean\n open val tooLong: Boolean\n open val tooShort: Boolean\n open val rangeUnderflow: Boolean\n open val rangeOverflow: Boolean\n open val stepMismatch: Boolean\n open val

badInput: Boolean\n open val customError: Boolean\n open val valid: Boolean\n }\n\n/\*\*\n \* Exposes the JavaScript [HTMLDetailsElement](https://developer.mozilla.org/en/docs/Web/API/HTMLDetailsElement) to Kotlin\n \*/\npublic external abstract class HTMLDetailsElement : HTMLElement  $\{\n\$  open var open: Boolean\n\n companion object  ${\n \chi_n \}$  val ELEMENT\_NODE: Short\n val ATTRIBUTE\_NODE: Short\n val

TEXT\_NODE: Short\n val CDATA\_SECTION\_NODE: Short\n val ENTITY\_REFERENCE\_NODE: Short\n val ENTITY\_NODE: Short\n val PROCESSING\_INSTRUCTION\_NODE: Short\n val COMMENT\_NODE: Short\n val DOCUMENT\_NODE: Short\n val DOCUMENT\_TYPE\_NODE: Short\n

val DOCUMENT\_FRAGMENT\_NODE: Short\n val NOTATION\_NODE: Short\n val DOCUMENT\_POSITION\_DISCONNECTED: Short\n val DOCUMENT\_POSITION\_PRECEDING: Short\n val DOCUMENT\_POSITION\_FOLLOWING: Short\n val DOCUMENT\_POSITION\_CONTAINS: Short\n val DOCUMENT\_POSITION\_CONTAINED\_BY: Short\n val

DOCUMENT\_POSITION\_IMPLEMENTATION\_SPECIFIC: Short\n }\n}\n\npublic external abstract class HTMLMenuElement : HTMLElement {\n open var type: String\n open var label: String\n open var compact: Boolean\n\n companion object  $\{\n\$  val ELEMENT\_NODE: Short\n val ATTRIBUTE\_NODE: Short\n val TEXT\_NODE: Short\n val CDATA\_SECTION\_NODE: Short\n val ENTITY\_REFERENCE\_NODE: Short\n val ENTITY\_NODE: Short\n val PROCESSING\_INSTRUCTION\_NODE: Short\n val COMMENT\_NODE: Short\n val DOCUMENT\_NODE: Short\n val DOCUMENT\_TYPE\_NODE: Short\n

val DOCUMENT\_FRAGMENT\_NODE: Short\n val NOTATION\_NODE: Short\n val DOCUMENT\_POSITION\_DISCONNECTED: Short\n val DOCUMENT\_POSITION\_PRECEDING: Short\n

val DOCUMENT\_POSITION\_FOLLOWING: Short\n val DOCUMENT\_POSITION\_CONTAINS: Short\n val DOCUMENT\_POSITION\_CONTAINED\_BY: Short\n val

DOCUMENT\_POSITION\_IMPLEMENTATION\_SPECIFIC: Short\n }\n}\n\npublic external abstract class HTMLMenuItemElement : HTMLElement {\n open var type: String\n open var label: String\n open var icon: String\n open var disabled: Boolean\n open var checked: Boolean\n open var radiogroup: String\n open var default: Boolean\n\n companion object  $\{\n\$  val ELEMENT\_NODE: Short\n val ATTRIBUTE\_NODE: Short\n val TEXT\_NODE: Short\n val CDATA\_SECTION\_NODE: Short\n val ENTITY\_REFERENCE\_NODE: Short\n val ENTITY\_NODE: Short\n val PROCESSING\_INSTRUCTION\_NODE: Short\n val COMMENT\_NODE: Short\n val DOCUMENT\_NODE: Short\n val DOCUMENT\_TYPE\_NODE: Short\n val DOCUMENT\_FRAGMENT\_NODE: Short\n val NOTATION\_NODE: Short\n val DOCUMENT\_POSITION\_DISCONNECTED: Short\n val DOCUMENT\_POSITION\_PRECEDING: Short\n val DOCUMENT\_POSITION\_FOLLOWING: Short\n val DOCUMENT\_POSITION\_CONTAINS: Short\n

val DOCUMENT\_POSITION\_CONTAINED\_BY: Short\n val

DOCUMENT\_POSITION\_IMPLEMENTATION\_SPECIFIC: Short\n  $\ln \nu$ ublic external open class RelatedEvent(type: String, eventInitDict: RelatedEventInit = definedExternally) : Event {\n open val relatedTarget: EventTarget?\n\n companion object {\n val NONE: Short\n val CAPTURING PHASE: Short\n val AT\_TARGET: Short\n val BUBBLING\_PHASE: Short\n }\n}\n\npublic external interface RelatedEventInit : EventInit {\n var relatedTarget: EventTarget? /\* = null \*/\n get() = definedExternally\n set(value) = definedExternally\n}\n\n@kotlin.internal.InlineOnly\npublic inline fun RelatedEventInit(relatedTarget: EventTarget? = null, bubbles: Boolean? = false, cancelable: Boolean? = false, composed: Boolean? = false): RelatedEventInit  $\{\n\$  val  $o = js(\(\{\})\)\n\$  of  $\lceil \text{relatedTarget}\rceil = \text{relatedTarget}\n\$  of  $\lceil \text{bulletTarget}\rceil = \text{subbles}\n\rceil$ o[\"cancelable\"] = cancelable\n o[\"composed\"] = composed\n return o\n}\n\n/\*\*\n \* Exposes the JavaScript [HTMLDialogElement](https://developer.mozilla.org/en/docs/Web/API/HTMLDialogElement) to Kotlin\n \*/\npublic external abstract class HTMLDialogElement : HTMLElement {\n open var open: Boolean\n open var returnValue: String\n fun show(anchor: UnionElementOrMouseEvent = definedExternally)\n fun showModal(anchor: UnionElementOrMouseEvent = definedExternally) $\ln$  fun close(returnValue: String = definedExternally)\n\n companion object  $\ln$  val ELEMENT NODE: Short\n val ATTRIBUTE NODE: Short\n val TEXT\_NODE: Short\n val CDATA\_SECTION\_NODE: Short\n val ENTITY\_REFERENCE\_NODE: Short\n val ENTITY\_NODE: Short\n val PROCESSING\_INSTRUCTION\_NODE: Short\n val COMMENT\_NODE: Short\n val DOCUMENT\_NODE: Short\n val DOCUMENT\_TYPE\_NODE: Short\n val DOCUMENT\_FRAGMENT\_NODE: Short\n val NOTATION\_NODE: Short\n val

DOCUMENT\_POSITION\_DISCONNECTED: Short\n val DOCUMENT\_POSITION\_PRECEDING: Short\n val DOCUMENT\_POSITION\_FOLLOWING: Short\n val DOCUMENT\_POSITION\_CONTAINS: Short\n

val DOCUMENT\_POSITION\_CONTAINED\_BY: Short\n val

DOCUMENT\_POSITION\_IMPLEMENTATION\_SPECIFIC: Short\n }\n }\n\n/\*\*\n \* Exposes the JavaScript [HTMLScriptElement](https://developer.mozilla.org/en/docs/Web/API/HTMLScriptElement) to Kotlin\n \*/\npublic external abstract class HTMLScriptElement : HTMLElement, HTMLOrSVGScriptElement {\n open var src: String\n open var type: String\n open var charset: String\n open var async: Boolean\n open var defer: Boolean\n open var crossOrigin: String?\n open var text: String\n open var nonce: String\n open var event: String\n open var htmlFor: String\n\n companion object {\n val ELEMENT\_NODE: Short\n val ATTRIBUTE\_NODE: Short\n val TEXT\_NODE: Short\n val CDATA\_SECTION\_NODE: Short\n val ENTITY\_REFERENCE\_NODE: Short\n val ENTITY\_NODE: Short\n val PROCESSING\_INSTRUCTION\_NODE: Short\n val COMMENT\_NODE: Short\n val DOCUMENT\_NODE: Short\n val DOCUMENT\_TYPE\_NODE: Short\n val DOCUMENT\_FRAGMENT\_NODE: Short\n val NOTATION\_NODE: Short\n val DOCUMENT\_POSITION\_DISCONNECTED: Short\n val DOCUMENT\_POSITION\_PRECEDING: Short\n

 val DOCUMENT\_POSITION\_FOLLOWING: Short\n val DOCUMENT\_POSITION\_CONTAINS: Short\n val DOCUMENT\_POSITION\_CONTAINED\_BY: Short\n val

DOCUMENT\_POSITION\_IMPLEMENTATION\_SPECIFIC: Short\n  $\ln\ln\pi$ \*\n \* Exposes the JavaScript[HTMLTemplateElement](https://developer.mozilla.org/en/docs/Web/API/HTMLTemplateElement) to Kotlin\n \*/\npublic external abstract class HTMLTemplateElement : HTMLElement {\n open val content: DocumentFragment $\ln$ n companion object  $\ln$  val ELEMENT NODE: Short $\ln$  val ATTRIBUTE NODE: Short\n val TEXT\_NODE: Short\n val CDATA\_SECTION\_NODE: Short\n val ENTITY\_REFERENCE\_NODE: Short\n val ENTITY\_NODE: Short\n val PROCESSING\_INSTRUCTION\_NODE: Short\n val COMMENT\_NODE: Short\n val DOCUMENT\_NODE: Short\n val DOCUMENT\_TYPE\_NODE: Short\n val DOCUMENT\_FRAGMENT\_NODE: Short\n val NOTATION\_NODE: Short\n val DOCUMENT\_POSITION\_DISCONNECTED: Short\n val DOCUMENT\_POSITION\_PRECEDING: Short\n val DOCUMENT\_POSITION\_FOLLOWING: Short\n val DOCUMENT\_POSITION\_CONTAINS: Short\n

val DOCUMENT\_POSITION\_CONTAINED\_BY: Short\n val

DOCUMENT\_POSITION\_IMPLEMENTATION\_SPECIFIC: Short\n }\n\n/\*\*\n \* Exposes the JavaScript [HTMLSlotElement](https://developer.mozilla.org/en/docs/Web/API/HTMLSlotElement) to Kotlin\n \*/\npublic external abstract class HTMLSlotElement : HTMLElement  $\{\n\}$  open var name: String $\|$  fun assignedNodes(options: AssignedNodesOptions = definedExternally): Array<Node> $\n\ln$  companion object {\n val ELEMENT\_NODE: Short\n val ATTRIBUTE\_NODE: Short\n val TEXT\_NODE: Short\n val CDATA\_SECTION\_NODE: Short\n val ENTITY\_REFERENCE\_NODE: Short\n val ENTITY\_NODE: Short\n val PROCESSING\_INSTRUCTION\_NODE: Short\n val COMMENT\_NODE: Short\n val DOCUMENT\_NODE: Short\n val DOCUMENT\_TYPE\_NODE: Short\n val DOCUMENT\_FRAGMENT\_NODE: Short\n val NOTATION\_NODE: Short\n val DOCUMENT\_POSITION\_DISCONNECTED: Short\n val DOCUMENT\_POSITION\_PRECEDING: Short\n

val DOCUMENT\_POSITION\_FOLLOWING: Short\n val DOCUMENT\_POSITION\_CONTAINS: Short\n val DOCUMENT\_POSITION\_CONTAINED\_BY: Short\n val

DOCUMENT\_POSITION\_IMPLEMENTATION\_SPECIFIC: Short\n  $\hbar\hbar\hbar\rho$ \n\npublic external interface AssignedNodesOptions  ${\n \mu \}$  var flatten: Boolean? /\* = false \*/\n get() = definedExternally\n set(value) = definedExternally\n}\n\n@kotlin.internal.InlineOnly\npublic inline fun AssignedNodesOptions(flatten: Boolean? = false): AssignedNodesOptions  $\{\nabla \cdot \mathbf{v}_n\} \in \mathcal{S}(\mathcal{H})\$ n o $[\mathcal{H}(\mathcal{H})^*]=\nabla \cdot \mathbf{v}_n + \mathcal{H}^* \mathbf{v}_n + \mathcal{H}^* \mathbf{v}_n + \mathcal{H}^* \mathbf{v}_n + \mathcal{H}^* \mathbf{v}_n]$ the JavaScript [HTMLCanvasElement](https://developer.mozilla.org/en/docs/Web/API/HTMLCanvasElement) to Kotlin\n \*/\npublic external abstract class HTMLCanvasElement : HTMLElement, CanvasImageSource, TexImageSource {\n open var width: Int\n open var height: Int\n fun getContext(contextId: String, vararg

arguments: Any?): RenderingContext?\n fun toDataURL(type: String = definedExternally, quality: Any? = definedExternally): String\n fun toBlob( callback: (Blob?) -> Unit, type: String = definedExternally, quality: Any? = definedExternally)\n\n companion object {\n val ELEMENT\_NODE: Short\n val ATTRIBUTE\_NODE: Short\n val TEXT\_NODE: Short\n val CDATA\_SECTION\_NODE: Short\n val ENTITY\_REFERENCE\_NODE: Short\n val ENTITY\_NODE: Short\n val PROCESSING\_INSTRUCTION\_NODE: Short\n val COMMENT\_NODE: Short\n val DOCUMENT\_NODE: Short\n val DOCUMENT\_TYPE\_NODE: Short\n val DOCUMENT\_FRAGMENT\_NODE: Short\n val NOTATION\_NODE: Short\n val DOCUMENT\_POSITION\_DISCONNECTED: Short\n val DOCUMENT\_POSITION\_PRECEDING: Short\n val DOCUMENT\_POSITION\_FOLLOWING: Short\n val DOCUMENT\_POSITION\_CONTAINS: Short\n val DOCUMENT\_POSITION\_CONTAINED\_BY: Short\n val DOCUMENT\_POSITION\_IMPLEMENTATION\_SPECIFIC: Short\n }\n}\n\npublic external interface CanvasRenderingContext2DSettings  ${\n \alpha : \n \alpha : B}$  var alpha: Boolean? /\* = true \*/\n get() = definedExternally\n  $set(value) = defined Externally\n\h$ \n\n@kotlin.internal.InlineOnly\npublic inline fun CanvasRenderingContext2DSettings(alpha: Boolean? = true): CanvasRenderingContext2DSettings  $\{n \text{ val } o =$  $js(\lceil(\{\})\rceil)$  o[\"alpha\"] = alpha\n return o\n \\n\n/\*\*\n \* Exposes the JavaScript [CanvasRenderingContext2D](https://developer.mozilla.org/en/docs/Web/API/CanvasRenderingContext2D) to Kotlin\n \*/\npublic external abstract class CanvasRenderingContext2D : CanvasState, CanvasTransform, CanvasCompositing, CanvasImageSmoothing, CanvasFillStrokeStyles, CanvasShadowStyles, CanvasFilters, CanvasRect, CanvasDrawPath, CanvasUserInterface, CanvasText, CanvasDrawImage, CanvasHitRegion, CanvasImageData, CanvasPathDrawingStyles, CanvasTextDrawingStyles, CanvasPath, RenderingContext {\n open val canvas: HTMLCanvasElement\n \\n\npublic external interface CanvasState {\n fun save()\n fun restore()\n}\n\npublic external interface CanvasTransform {\n fun scale(x: Double, y: Double)\n fun rotate(angle: Double)\n fun translate(x: Double, y: Double)\n fun transform(a: Double, b: Double, c: Double, d: Double, e: Double, f: Double)\n fun getTransform(): DOMMatrix\n fun setTransform(a: Double, b: Double, c: Double, d: Double, e: Double, f: Double)\n fun setTransform(transform: dynamic = definedExternally)\n fun resetTransform()\n}\n\npublic external interface CanvasCompositing {\n var globalAlpha: Double\n var globalCompositeOperation: String\n}\n\npublic external interface CanvasImageSmoothing {\n var imageSmoothingEnabled: Boolean\n var imageSmoothingQuality: ImageSmoothingQuality\n}\n\npublic external interface CanvasFillStrokeStyles  $\{\n \alpha\}$  var strokeStyle: dynamic $\alpha$  get() = definedExternally $\n \alpha$  set(value) = definedExternally\n var fillStyle: dynamic\n get() = definedExternally\n set(value) = definedExternally\n fun createLinearGradient(x0: Double, y0: Double, x1: Double, y1: Double): CanvasGradient\n fun createRadialGradient(x0: Double, y0: Double, r0: Double, x1: Double, y1: Double, r1: Double): CanvasGradient\n fun createPattern(image: CanvasImageSource, repetition: String): CanvasPattern?\n}\n\npublic external interface CanvasShadowStyles {\n var shadowOffsetX: Double\n var shadowOffsetY: Double\n var shadowBlur: Double\n var shadowColor: String\n}\n\npublic external interface CanvasFilters  $\n\in \mathbb{R}$  var filter: String\n}\n\npublic external interface CanvasRect  ${\n}$  fun clearRect(x: Double, y: Double, w: Double, h: Double)\n fun fillRect(x: Double, y: Double, w: Double, h: Double)\n fun strokeRect(x: Double, y: Double, w: Double, h: Double)\n}\n\npublic external interface CanvasDrawPath  $\ln$  fun beginPath()\n fun fill(fillRule:  $CanvasFillRule = defined Externally)$  fun fill(path: Path2D, fillRule: CanvasFillRule = definedExternally)\n fun stroke()\n fun stroke(path: Path2D)\n fun clip(fillRule: CanvasFillRule = definedExternally)\n fun  $\text{clip}(\text{path}: \text{Path2D}, \text{fillRule}: \text{ConvasFillRule} = \text{definedExternally}\$  fun resetClip()\n fun isPointInPath(x: Double, y: Double, fillRule: CanvasFillRule = definedExternally): Boolean\n fun isPointInPath(path: Path2D, x: Double, y: Double, fillRule: CanvasFillRule = definedExternally): Boolean\n fun isPointInStroke(x: Double, y: Double): Boolean\n fun isPointInStroke(path: Path2D, x: Double, y: Double): Boolean\n}\n\npublic external interface CanvasUserInterface {\n fun drawFocusIfNeeded(element: Element)\n fun drawFocusIfNeeded(path: Path2D, element: Element)\n fun scrollPathIntoView()\n fun scrollPathIntoView(path: Path2D)\n}\n\npublic external interface CanvasText  ${\n \mu$  fun fillText(text: String, x: Double, y: Double, maxWidth: Double =

definedExternally)\n fun strokeText(text: String, x: Double, y: Double, maxWidth: Double = definedExternally)\n fun measureText(text: String): TextMetrics\n }\n\npublic external interface CanvasDrawImage {\n fun drawImage(image: CanvasImageSource, dx: Double, dy: Double)\n fun drawImage(image: CanvasImageSource, dx: Double, dy: Double, dw: Double, dh: Double) $\ln$  fun drawImage(image: CanvasImageSource, sx: Double, sy: Double, sw: Double, sh: Double, dx: Double, dy: Double, dw: Double, dh: Double)\n}\n\npublic external interface CanvasHitRegion  ${\n \mu \ ddt}$  fun addHitRegion(options: HitRegionOptions = definedExternally)\n fun removeHitRegion(id: String)\n fun clearHitRegions()\n}\n\npublic external interface CanvasImageData {\n fun createImageData(sw: Double, sh: Double): ImageData\n fun createImageData(imagedata: ImageData): ImageData\n fun getImageData(sx: Double, sy: Double, sw: Double, sh: Double): ImageData\n fun putImageData(imagedata: ImageData, dx: Double, dy: Double)\n fun putImageData(imagedata: ImageData, dx: Double, dy: Double, dirtyX: Double, dirtyY: Double, dirtyWidth: Double, dirtyHeight: Double)\n}\n\npublic external interface CanvasPathDrawingStyles {\n var lineWidth: Double\n var lineCap: CanvasLineCap\n var lineJoin: CanvasLineJoin\n var miterLimit: Double\n var lineDashOffset: Double\n fun setLineDash(segments: Array<Double>)\n fun getLineDash(): Array<Double>\n}\n\npublic external interface CanvasTextDrawingStyles {\n var font: String\n var textAlign: CanvasTextAlign\n var textBaseline: CanvasTextBaseline\n var direction: CanvasDirection\n \\n\npublic external interface CanvasPath {\n fun closePath()\n fun moveTo(x: Double, y: Double)\n fun lineTo(x: Double, y: Double)\n fun quadraticCurveTo(cpx: Double, cpy: Double, x: Double, y: Double)\n fun bezierCurveTo(cp1x: Double, cp1y: Double, cp2x: Double, cp2y: Double, x: Double, y: Double)\n fun arcTo(x1: Double, y1: Double, x2: Double, y2: Double, radius: Double)\n fun arcTo(x1: Double, y1: Double, x2: Double, y2: Double, radiusX: Double, radiusY: Double, rotation: Double)\n fun rect(x: Double, y: Double, w: Double, h: Double)\n fun arc(x: Double, y: Double, radius: Double, startAngle: Double, endAngle: Double, anticlockwise: Boolean = definedExternally $\ln$  fun ellipse(x: Double, y: Double, radiusX: Double, radiusY: Double, rotation: Double, startAngle: Double, endAngle: Double, anticlockwise: Boolean = definedExternally) $\n\ln\ln^* \n \in$ Exposes the JavaScript

[CanvasGradient](https://developer.mozilla.org/en/docs/Web/API/CanvasGradient) to Kotlin\n \*/\npublic external abstract class CanvasGradient  $\{\n\$  fun addColorStop(offset: Double, color: String)\n\n $\{\n\}\$ <sup>\*</sup>\n \* Exposes the JavaScript [CanvasPattern](https://developer.mozilla.org/en/docs/Web/API/CanvasPattern) to Kotlin\n \*/\npublic external abstract class CanvasPattern  $\{\n\$  fun setTransform(transform: dynamic = definedExternally)\n $\n\$ Exposes the JavaScript [TextMetrics](https://developer.mozilla.org/en/docs/Web/API/TextMetrics) to Kotlin\n \*/\npublic external abstract class TextMetrics {\n open val width: Double\n open val actualBoundingBoxLeft: Double\n open val actualBoundingBoxRight: Double\n open val fontBoundingBoxAscent: Double\n open val fontBoundingBoxDescent: Double\n open val actualBoundingBoxAscent: Double\n open val actualBoundingBoxDescent: Double\n open val emHeightAscent: Double\n open val emHeightDescent: Double\n open val hangingBaseline: Double\n open val alphabeticBaseline: Double\n open val ideographicBaseline: Double\n}\n\npublic external interface HitRegionOptions {\n var path: Path2D? /\* = null \*/\n get() = definedExternally\n set(value) = definedExternally\n var fillRule: CanvasFillRule? /\* = CanvasFillRule.NONZERO \*/\n get() = definedExternally\n set(value) = definedExternally\n var id: String? /\* = \"\" \*/\n get() = definedExternally\n set(value) = definedExternally\n var parentID: String? /\*  $=$  null \*/\n get() = definedExternally\n set(value) = definedExternally\n var cursor: String? /\* = \"inherit\" \*/\n get() = definedExternally\n set(value) = definedExternally\n var control: Element? /\* = null \*/\n  $get() = defined Externally \neq set(value) = defined Externally \neq var label: String?$  /\* = null \*/\n get() = definedExternally\n set(value) = definedExternally\n var role: String?  $/* = null * \wedge n$  get() = definedExternally\n set(value) = definedExternally\n $\hbar$ \n\n@kotlin.internal.InlineOnly\npublic inline fun HitRegionOptions(path: Path2D? = null, fillRule: CanvasFillRule? = CanvasFillRule.NONZERO, id: String? = \"\", parentID: String? = null, cursor: String? = \"inherit\", control: Element? = null, label: String? = null, role: String? = null): HitRegionOptions  $\{\nabla \cdot \mathbf{v} \in \mathbf{v} \mid \mathbf{v} \in \mathbf{v} \}$  = path $\nabla \cdot \mathbf{v} \in \mathbf{v} \$  = fillRule\" = fillRule\" of  $\|\mathbf{v}\|$  = fill id\n  $o[\Gamma] = parentID\$  |  $o[\Gamma] = currentID\$   $o[\Gamma] = cursor\$  |  $o[\Gamma] = controll$  |  $o[\Gamma] = cabell\$ n o[\"role\"] = role\n return o\n \\n\n/\*\*\n \* Exposes the JavaScript

[ImageData](https://developer.mozilla.org/en/docs/Web/API/ImageData) to Kotlin\n \*/\npublic external open class ImageData : ImageBitmapSource, TexImageSource {\n constructor(sw: Int, sh: Int)\n constructor(data: Uint8ClampedArray, sw: Int, sh: Int = definedExternally) $\ln$  open val width: Int $\ln$  open val height: Int $\ln$  open val data: Uint8ClampedArray\n}\n\n/\*\*\n \* Exposes the JavaScript [Path2D](https://developer.mozilla.org/en/docs/Web/API/Path2D) to Kotlin\n \*/\npublic external open class Path2D() : CanvasPath {\n constructor(path: Path2D)\n constructor(paths: Array<Path2D>, fillRule: CanvasFillRule = definedExternally)\n constructor(d: String)\n fun addPath(path: Path2D, transform: dynamic = definedExternally)\n override fun closePath()\n override fun moveTo(x: Double, y: Double)\n override fun lineTo(x: Double, y: Double)\n override fun quadraticCurveTo(cpx: Double, cpy: Double, x: Double, y: Double)\n override fun bezierCurveTo(cp1x: Double, cp1y: Double, cp2x: Double, cp2y: Double, x: Double, y: Double)\n override fun arcTo(x1: Double, y1: Double, x2: Double, y2: Double, radius: Double)\n override fun arcTo(x1: Double, y1: Double, x2: Double, y2: Double, radiusX: Double, radiusY: Double, rotation: Double)\n override fun rect(x: Double, y: Double, w: Double, h: Double)\n override fun arc(x: Double, y: Double, radius: Double, startAngle: Double, endAngle: Double, anticlockwise: Boolean /\* = definedExternally \*/ $\rangle$ n override fun ellipse(x: Double, y: Double, radiusX: Double, radiusY: Double, rotation: Double, startAngle: Double, endAngle: Double, anticlockwise: Boolean /\* = definedExternally \*/ $\ln\ln$ /n $*\$ \*\n \* Exposes the JavaScript [ImageBitmapRenderingContext](https://developer.mozilla.org/en/docs/Web/API/ImageBitmapRenderingContext) to Kotlin\n \*/\npublic external abstract class ImageBitmapRenderingContext  $\{\n\}$  open val canvas: HTMLCanvasElement\n fun transferFromImageBitmap(bitmap: ImageBitmap?)\n}\n\npublic external interface ImageBitmapRenderingContextSettings  $\{\n \$  var alpha: Boolean? /\* = true \*/\n get() = definedExternally\n  $set(value) = defined Externally\n\ln\ln@kotlin.internal.InlineOnly\n\nhwhel: Inlin@kotlin$ ImageBitmapRenderingContextSettings(alpha: Boolean? = true): ImageBitmapRenderingContextSettings {\n val o  $=$  js(\"({})\")\n o[\"alpha\"] = alpha\n return o\n}\n\n/\*\*\n \* Exposes the JavaScript [CustomElementRegistry](https://developer.mozilla.org/en/docs/Web/API/CustomElementRegistry) to Kotlin\n  $*$ Anpublic external abstract class CustomElementRegistry  $\{\n\$  fun define(name: String, constructor: () -> dynamic, options: ElementDefinitionOptions = definedExternally)\n fun get(name: String): Any?\n fun whenDefined(name: String): Promise<Unit>\n\\n\npublic external interface ElementDefinitionOptions {\n var extends: String?\n get() = definedExternally\n set(value) = definedExternally\n}\n\n@kotlin.internal.InlineOnly\npublic inline fun ElementDefinitionOptions(extends: String? = undefined): ElementDefinitionOptions  $\{\nabla u o = j s(\(\{\})\)\n\$  o $[\text{extends}\'] = \text{extends}\n\$  return o\n}\n\npublic external interface ElementContentEditable {\n var contentEditable: String\n val isContentEditable: Boolean\n \\n\n/\*\*\n \* Exposes the JavaScript [DataTransfer](https://developer.mozilla.org/en/docs/Web/API/DataTransfer) to Kotlin\n \*/\npublic external abstract class DataTransfer {\n open var dropEffect: String\n open var effectAllowed: String\n open val items: DataTransferItemList\n open val types: Array<out String>\n open val files: FileList\n fun setDragImage(image: Element, x: Int, y: Int)\n fun getData(format: String): String\n fun setData(format: String, data: String)\n fun clearData(format: String = definedExternally)\n\n\n\\*\*\n \* Exposes the JavaScript [DataTransferItemList](https://developer.mozilla.org/en/docs/Web/API/DataTransferItemList) to Kotlin\n \*/\npublic external abstract class DataTransferItemList {\n open val length: Int\n fun add(data: String, type: String): DataTransferItem?\n fun add(data: File): DataTransferItem?\n fun remove(index: Int)\n fun clear()\n}\n\n@kotlin.internal.InlineOnly\npublic inline operator fun DataTransferItemList.get(index: Int): DataTransferItem? = asDvnamic()[index $\ln\ln$ <sup>\*\*</sup>\n \* Exposes the JavaScript [DataTransferItem](https://developer.mozilla.org/en/docs/Web/API/DataTransferItem) to Kotlin\n \*/\npublic external abstract class DataTransferItem {\n open val kind: String\n open val type: String\n fun getAsString(\_callback: ((String) -> Unit)?)\n fun getAsFile(): File?\n\n\n/\*\*\n \* Exposes the JavaScript [DragEvent](https://developer.mozilla.org/en/docs/Web/API/DragEvent) to Kotlin\n \*/\npublic external open class DragEvent(type: String, eventInitDict: DragEventInit = definedExternally) : MouseEvent {\n open val  $dataTransfer: DataTransfer\\n$  companion object  ${\n \nu}$  val NONE: Short\n val CAPTURING PHASE:

Short\n val AT\_TARGET: Short\n val BUBBLING\_PHASE: Short\n }\n}\n\npublic external interface DragEventInit : MouseEventInit {\n var dataTransfer: DataTransfer? /\* = null \*/\n get() = definedExternally\n

 set(value) = definedExternally\n}\n\n@kotlin.internal.InlineOnly\npublic inline fun DragEventInit(dataTransfer: DataTransfer? = null, screenX: Int? = 0, screenY: Int? = 0, clientX: Int? = 0, clientY: Int? = 0, button: Short? = 0, buttons: Short? = 0, relatedTarget: EventTarget? = null, region: String? = null, ctrlKey: Boolean? = false, shiftKey: Boolean? = false, altKey: Boolean? = false, metaKey: Boolean? = false, modifierAltGraph: Boolean? = false, modifierCapsLock: Boolean? = false, modifierFn: Boolean? = false, modifierFnLock: Boolean? = false, modifierHyper: Boolean? = false, modifierNumLock: Boolean? = false, modifierScrollLock: Boolean? = false, modifierSuper: Boolean? = false, modifierSymbol: Boolean? = false, modifierSymbolLock: Boolean? = false, view: Window? = null, detail: Int? = 0, bubbles: Boolean? = false, cancelable: Boolean? = false, composed: Boolean? = false): DragEventInit  $\{\nabla \cdot \nabla u \circ = js(\"(\{\})\")\n\ 0[\"dataTransfer\"] = dataTransfer\n\ 0[\"screen X]\"] = screenX\n\$ o[\"screenY\"] = screenY\n o[\"clientX\"] = clientX\n o[\"clientY\"] = clientY\n o[\"button\"] = button\n o[\"buttons\"] = buttons\n o[\"relatedTarget\"] = relatedTarget\n o[\"region\"] = region\n o[\"ctrlKey\"] = ctrlKey\n o[\"shiftKey\"] = shiftKey\n o[\"altKey\"] = altKey\n o[\"metaKey\"] = metaKey\n o[\"modifierAltGraph\"] = modifierAltGraph\n o[\"modifierCapsLock\"] = modifierCapsLock\n o[\"modifierFn\"] = modifierFn\n o[\"modifierFnLock\"] = modifierFnLock\n o[\"modifierHyper\"] = modifierHyper\n o[\"modifierNumLock\"] = modifierNumLock\n o[\"modifierScrollLock\"] =  $modifierScrollLock\n o[\Pi'modifierSuper\Pi' = modifierSuper\nn o[\Pi'modifierSupern'] = modifierSymbol\Pi')$ o[\"modifierSymbolLock\"] = modifierSymbolLock\n o[\"view\"] = view\n o[\"detail\"] = detail\n  $o[\text{``bubbles'''}] = \text{bubbles} \quad o[\text{``cancelable'''}] = \text{cancelable} \quad o[\text{``composed'''}] = \text{composed} \quad \text{return}$ o\n}\n\n/\*\*\n \* Exposes the JavaScript [Window](https://developer.mozilla.org/en/docs/Web/API/Window) to Kotlin\n \*/\npublic external abstract class Window : EventTarget, GlobalEventHandlers, WindowEventHandlers, WindowOrWorkerGlobalScope, WindowSessionStorage, WindowLocalStorage, GlobalPerformance, UnionMessagePortOrWindowProxy {\n open val window: Window\n open val self: Window\n open val document: Document\n open var name: String\n open val location: Location\n open val history: History\n open val customElements: CustomElementRegistry\n open val locationbar: BarProp\n open val menubar: BarProp\n open val personalbar: BarProp\n open val scrollbars: BarProp\n open val statusbar: BarProp\n open val toolbar: BarProp\n open var status: String\n open val closed: Boolean\n open val frames: Window\n open val length: Int\n open val top: Window\n open var opener: Any?\n open val parent: Window\n open val frameElement: Element?\n open val navigator: Navigator\n open val applicationCache: ApplicationCache\n open val external: External\n open val screen: Screen\n open val innerWidth: Int\n open val innerHeight: Int\n open val scrollX: Double\n open val pageXOffset: Double\n open val scrollY: Double\n open val pageYOffset: Double\n open val screenX: Int\n open val screenY: Int\n open val outerWidth: Int\n open val outerHeight: Int\n open val devicePixelRatio: Double\n fun close()\n fun stop()\n fun focus()\n fun blur()\n fun open(url: String = definedExternally, target: String = definedExternally, features: String = definedExternally): Window?\n fun alert( $\infty$ ?\n fun alert(message: String)\n fun confirm(message: String = definedExternally): Boolean\n fun prompt(message: String = definedExternally, default: String = definedExternally): String?\n fun print()\n fun requestAnimationFrame(callback: (Double) -> Unit): Int\n fun cancelAnimationFrame(handle: Int)\n fun postMessage(message: Any?, targetOrigin: String, transfer: Array<dynamic> = definedExternally)\n fun captureEvents()\n fun releaseEvents()\n fun matchMedia(query: String): MediaQueryList\n fun moveTo(x: Int, y: Int)\n fun moveBy(x: Int, y: Int)\n fun resizeTo(x: Int, y: Int)\n fun resizeBy(x: Int, y: Int)\n fun scroll(options: ScrollToOptions = definedExternally)\n fun scroll(x: Double, y: Double)\n fun scrollTo(options: ScrollToOptions = definedExternally $\in$  fun scrollTo(x: Double, y: Double) $\in$  fun scrollBy(options: ScrollToOptions = definedExternally)\n fun scrollBy(x: Double, y: Double)\n fun getComputedStyle(elt: Element, pseudoElt: String? = definedExternally): CSSStyleDeclaration\n}\n\n@kotlin.internal.InlineOnly\npublic inline operator fun Window.get(name: String): dynamic = asDynamic()[name]\n\npublic external abstract class BarProp  $\{\n\$  open val visible: Boolean $\n\| \n\| \n^**\$  Exposes the JavaScript [History](https://developer.mozilla.org/en/docs/Web/API/History) to Kotlin\n \*/\npublic external abstract class

History  $\{\n\$  open val length: Int $\ln$  open var scrollRestoration: ScrollRestoration $\ln$  open val state: Any? $\ln$  fun  $\gcd(\text{delta: Int} = \text{definedExternally})\n\quad \text{fun } \text{back}(\)$ n fun forward $(\)$ n fun pushState(data: Any?, title: String, url: String? = definedExternally $\in$  fun replaceState(data: Any?, title: String, url: String? = definedExternally)\n}\n\n/\*\*\n \* Exposes the JavaScript

[Location](https://developer.mozilla.org/en/docs/Web/API/Location) to Kotlin\n \*/\npublic external abstract class Location {\n open var href: String\n open val origin: String\n open var protocol: String\n open var host: String\n open var hostname: String\n open var port: String\n open var pathname: String\n open var search: String\n open var hash: String\n open val ancestorOrigins: Array<out String>\n fun assign(url: String)\n fun replace(url: String) $\in$  fun reload() $\in$ } $\n\cdot$  \* Exposes the JavaScript

[PopStateEvent](https://developer.mozilla.org/en/docs/Web/API/PopStateEvent) to Kotlin\n \*/\npublic external open class PopStateEvent(type: String, eventInitDict: PopStateEventInit = definedExternally) : Event {\n open val state: Any? $\ln \sim$  companion object  $\ln$  val NONE: Short $\ln$  val CAPTURING\_PHASE: Short $\ln$  val AT\_TARGET: Short\n val BUBBLING\_PHASE: Short\n \\n\\npublic external interface PopStateEventInit : EventInit  $\ln$  var state: Any? /\* = null \*/\n get() = definedExternally\n set(value) = definedExternally\n}\n\n@kotlin.internal.InlineOnly\npublic inline fun PopStateEventInit(state: Any? = null, bubbles: Boolean? = false, cancelable: Boolean? = false, composed: Boolean? = false): PopStateEventInit  $\{\n\}$  val o  $=$  js(\"({})\")\n o[\"state\"] = state\n o[\"bubbles\"] = bubbles\n o[\"cancelable\"] = cancelable\n o[\"composed\"] = composed\n return o\n\\n\n/\*\*\n \* Exposes the JavaScript

[HashChangeEvent](https://developer.mozilla.org/en/docs/Web/API/HashChangeEvent) to Kotlin\n \*/\npublic external open class HashChangeEvent(type: String, eventInitDict: HashChangeEventInit = definedExternally) : Event  ${\n\rceil}$  open val oldURL: String\n open val newURL: String\n\n companion object  ${\n\rceil}$  val NONE: Short\n val CAPTURING\_PHASE: Short\n val AT\_TARGET: Short\n val BUBBLING\_PHASE: Short\n  $\n\in \{\n\in \mathbb{Z} \in \mathbb{Z} \}$ n\npublic external interface HashChangeEventInit : EventInit  $\{\n\in \mathbb{Z} \text{ is trivially } n\geq 0\}$ 

 $get() = defined Externally \land \text{set}(\text{value}) = definedExternally \land \text{var new URL: String? } \frac{\land \text{var} \land \text{var}(\text{var})}{\land \text{var}(\text{var})} = \frac{\land \text{var}(\text{var})}{\land \text{var}(\text{var})}$ definedExternally\n set(value) = definedExternally\n\n\n@kotlin.internal.InlineOnly\npublic inline fun HashChangeEventInit(oldURL: String? = \"\", newURL: String? = \"\", bubbles: Boolean? = false, cancelable: Boolean? = false, composed: Boolean? = false): HashChangeEventInit  $\{\n \$  val  $o = js(\n'(\})\n'$ )\n  $o[\n'oldURL'\n'] =$ oldURL\n o[\"newURL\"] = newURL\n o[\"bubbles\"] = bubbles\n o[\"cancelable\"] = cancelable\n o[\"composed\"] = composed\n return o\n\\n\n\\*\*\n \* Exposes the JavaScript

[PageTransitionEvent](https://developer.mozilla.org/en/docs/Web/API/PageTransitionEvent) to Kotlin\n \*/\npublic external open class PageTransitionEvent(type: String, eventInitDict: PageTransitionEventInit = definedExternally) : Event  ${\n \alpha$  open val persisted: Boolean\n\n companion object  ${\n \alpha}$  val NONE: Short\n val CAPTURING PHASE: Short\n val AT\_TARGET: Short\n val BUBBLING\_PHASE: Short\n  $\ln\ln\min$  external interface PageTransitionEventInit : EventInit  $\ln$  var persisted: Boolean? /\* = false \*/\n  $get() = defined Externally \in set(value) = defined Externally \n\in @kotlin.internal. In lineOnly \n\npublic in line fun$ PageTransitionEventInit(persisted: Boolean? = false, bubbles: Boolean? = false, cancelable: Boolean? = false, composed: Boolean? = false): PageTransitionEventInit  $\{\nabla \cdot \mathbf{v} \in \mathbf{v} \}$  of \"persisted\"] = persisted\n  $o[\text{``bubbles'''}] = \text{bubbles} \cdot \text{of} \text{``cancellation'} = \text{cancellation of} \cdot \text{co} \cdot \text{co} \cdot \text$  $o\ln{\ln\pi}$ <sup>\*\*</sup>\n \* Exposes the JavaScript

[BeforeUnloadEvent](https://developer.mozilla.org/en/docs/Web/API/BeforeUnloadEvent) to Kotlin\n \*/\npublic external open class BeforeUnloadEvent : Event  ${\n \nu$ ar returnValue: String\n\n companion object  ${\n \nu}$ NONE: Short\n val CAPTURING\_PHASE: Short\n val AT\_TARGET: Short\n val BUBBLING PHASE: Short\n  $\n\in \mathbb{R}$  \in\npublic external abstract class ApplicationCache : EventTarget {\n open val status: Short\n open var onchecking: ((Event) -> dynamic)?\n open var onerror: ((Event) -> dynamic)?\n open var onnoupdate: ((Event) -> dynamic)?\n open var ondownloading: ((Event) -> dynamic)?\n open var onprogress: ((ProgressEvent) -> dynamic)?\n open var onupdateready: ((Event) -> dynamic)?\n open var oncached: ((Event) -> dynamic)?\n open var onobsolete: ((Event) -> dynamic)?\n fun update()\n fun abort()\n fun swapCache()\n\n companion object {\n val UNCACHED: Short\n val IDLE: Short\n val

CHECKING: Short\n val DOWNLOADING: Short\n val UPDATEREADY: Short\n val OBSOLETE: Short $\n\ln |\n\ln(x^*)|$ <sup>\*\*</sup> $\ln$  \* Exposes the JavaScript

[NavigatorOnLine](https://developer.mozilla.org/en/docs/Web/API/NavigatorOnLine) to Kotlin\n \*/\npublic external interface NavigatorOnLine {\n val onLine: Boolean\n}\n\n/\*\*\n \* Exposes the JavaScript [ErrorEvent](https://developer.mozilla.org/en/docs/Web/API/ErrorEvent) to Kotlin\n \*/\npublic external open class ErrorEvent(type: String, eventInitDict: ErrorEventInit = definedExternally) : Event {\n open val message: String\n open val filename: String\n open val lineno: Int\n open val colno: Int\n open val error: Any?\n\n companion object {\n val NONE: Short\n val CAPTURING\_PHASE: Short\n val AT\_TARGET: Short\n val BUBBLING\_PHASE: Short\n  $\n\rightharpoonup \n\rightharpoonup \mathbb{N}$ n\npublic external interface ErrorEventInit : EventInit {\n var message: String? /\* = \"\" \*/\n get() = definedExternally\n set(value) = definedExternally\n var filename: String? /\*  $=\$ "\" \*/\n get() = definedExternally\n set(value) = definedExternally\n var lineno: Int? /\* = 0 \*/\n get() = definedExternally\n set(value) = definedExternally\n var colno: Int? /\* = 0 \*/\n get() = definedExternally\n set(value) = definedExternally\n var error: Any? /\* = null \*/\n get() = definedExternally\n set(value) = definedExternally\n\n\n@kotlin.internal.InlineOnly\npublic inline fun ErrorEventInit(message: String? = \"\", filename: String? = \"\", lineno: Int? = 0, colno: Int? = 0, error: Any? = null, bubbles: Boolean? = false, cancelable: Boolean? = false, composed: Boolean? = false): ErrorEventInit {\n val o = js(\"({})\")\n o[\"message\"] = message\n o[\"filename\"] = filename\n o[\"lineno\"] = lineno\n o[\"colno\"] = colno\n o[\"error\"] = error\n o[\"bubbles\"] = bubbles\n o[\"cancelable\"] = cancelable\n o[\"composed\"] = composed $\n\rightharpoonup$ n return  $o\n\rightharpoonup$ n $\n\rightharpoonup$ <sup>\*\*</sup>\n \* Exposes the JavaScript

[PromiseRejectionEvent](https://developer.mozilla.org/en/docs/Web/API/PromiseRejectionEvent) to Kotlin\n \*/\npublic external open class PromiseRejectionEvent(type: String, eventInitDict: PromiseRejectionEventInit) : Event  ${\n\rceil}$  open val promise: Promise $\Any?$ n open val reason: Any?\n\n companion object  ${\n\rceil}$  val NONE: Short\n val CAPTURING\_PHASE: Short\n val AT\_TARGET: Short\n val BUBBLING PHASE: Short\n  $\n\in \mathbb{R}$  = sternal interface PromiseRejectionEventInit : EventInit  $\n\in \mathbb{R}$ promise: Promise $\langle \text{Any?}>?$ \n get() = definedExternally\n set(value) = definedExternally\n var reason: Any? $\ln$  get() = definedExternally $\ln$  set(value) =

definedExternally\n}\n\n@kotlin.internal.InlineOnly\npublic inline fun PromiseRejectionEventInit(promise: Promise<Any?>?, reason: Any? = undefined, bubbles: Boolean? = false, cancelable: Boolean? = false, composed: Boolean? = false): PromiseRejectionEventInit  $\{\nabla \times \mathbf{d} = \mathbf{i}(\mathbf{d}^T(\{\})^\mathbf{d}\)$  of  $\|\mathbf{d}^T\| = \text{promise}\$  $o[\Gamma'] = reason\$ |\"reason\n  $o[\Gamma'] = bubble\$ |\"| = bubbles\n  $o[\Gamma'] = conelabel$ elable\n  $o[\Gamma'] = conelabel$ elable\n  $o[\Gamma'] = conelabel$ composed $\n\rightharpoonup$ n return  $o\n\rightharpoonup$ n $\n\rightharpoonup$ <sup>\*</sup>)n \* Exposes the JavaScript

[GlobalEventHandlers](https://developer.mozilla.org/en/docs/Web/API/GlobalEventHandlers) to Kotlin\n \*/\npublic external interface GlobalEventHandlers  $\{\n\alpha$  var onabort: ((Event) -> dynamic)?\n get() = definedExternally\n set(value) = definedExternally\n var onblur: ((FocusEvent) -> dynamic)?\n get() = definedExternally\n set(value) = definedExternally\n var oncancel: ((Event) -> dynamic)?\n get() = definedExternally\n set(value) = definedExternally\n var oncanplay: ((Event) -> dynamic)?\n get() = definedExternally\n set(value) = definedExternally\n var oncanplaythrough: ((Event) -> dynamic)?\n get()  $=$  definedExternally\n set(value) = definedExternally\n var onchange: ((Event) -> dynamic)?\n get() = definedExternally\n set(value) = definedExternally\n var onclick: ((MouseEvent) -> dynamic)?\n get() = definedExternally\n set(value) = definedExternally\n var onclose: ((Event) -> dynamic)?\n get() = definedExternally $\ln$  set(value) = definedExternally $\ln$  var oncontextmenu: ((MouseEvent) -> dynamic)? $\ln$  $get() = defined Externally\n\quad = set(value) = defined Externally\n\alpha$  var oncuechange: ((Event) -> dynamic)?\n  $get() = defined Externally \setminus n$  set(value) = definedExternally\n var ondblclick: ((MouseEvent) -> dynamic)?\n  $get() = defined Externally \land \text{set} = definedExternally \land \text{vare} = \text{defined}$  set(value) = definedExternally $\land$ n var ondrag: ((DragEvent) -> dynamic)? $\land$ n  $get() = defined Externally \neq set(value) = defined Externally \neq var ondragent$ : ((DragEvent) -> dynamic)?\n get() = definedExternally\n set(value) = definedExternally\n var ondragenter: ((DragEvent) -> dynamic)?\n  $get() = defined Externally \neq set(value) = defined Externally \neq var on dragexit: ((DragEvent) -> dynamic)?\n$ get() = definedExternally\n set(value) = definedExternally\n var ondragleave: ((DragEvent) -> dynamic)?\n

 $get() = defined Externally \land \text{set} = definedExternally \land \text{var on} \text{endragover: ((DragEvent) -> dynamic)?\land \text{new}$  $get() = defined Externally \land \text{set}(\text{value}) = defined Externally \land \text{var on dragstart}: ((DragEvent) \rightarrow dynamic)\land \text{var on}$  $get() = defined Externally \land set(value) = defined Externally \landmath>var on drop: ((DragEvent) -> dynamic)?\land n$  $get() = defined Externally \land \text{set} = definedExternally \land \text{var on duration} change: ((Event) -> dynamic)?\land n$  $get() = defined Externally \land \text{set}(\text{value}) = defined Externally \land \text{var}(\text{Event}) \rightarrow dynamic)\land \text{var}(\text{Event})$  $get() = defined Externally \setminus n$  set(value) = definedExternally $\setminus n$  var onended: ((Event) -> dynamic)? $\setminus n$  get() = definedExternally $\in$  set(value) = definedExternally $\in$  var onerror: ((dynamic, String, Int, Int, Any?) -> dynamic)?\n get() = definedExternally\n set(value) = definedExternally\n var onfocus: ((FocusEvent) -> dynamic)?\n get() = definedExternally\n set(value) = definedExternally\n var oninput: ((InputEvent) -> dynamic)?\n get() = definedExternally\n set(value) = definedExternally\n var oninvalid: ((Event) -> dynamic)?\n get() = definedExternally\n set(value) = definedExternally\n var onkeydown:  $((KeyboardEvent) > dynamic)?\n\langle net() = defined Externally\n\langle net() = defined Externally\n\langle net() = definedExternally\n\langle net() = definedExternally\n\langle$ onkeypress: ((KeyboardEvent) -> dynamic)?\n get() = definedExternally\n set(value) = definedExternally\n var onkeyup: ((KeyboardEvent) -> dynamic)?\n get() = definedExternally\n set(value) = definedExternally\n var onload: ((Event) -> dynamic)?\n get() = definedExternally\n set(value) = definedExternally\n var onloadeddata: ((Event) -> dynamic)?\n get() = definedExternally\n set(value) = definedExternally\n var onloadedmetadata: ((Event) -> dynamic)?\n get() = definedExternally\n  $set(value) = defined Externally \land var onloadend: ((Event) \rightarrow dynamic)?\land get() = defined Externally \land n$  $set(value) = defined Externally \setminus n$  var onloadstart: ((ProgressEvent) -> dynamic)? $\setminus n$  get() = definedExternally $\setminus n$ set(value) = definedExternally\n var onmousedown: ((MouseEvent) -> dynamic)?\n get() = definedExternally\n set(value) = definedExternally\n var onmouseenter: ((MouseEvent) -> dynamic)?\n  $get() = defined Externally \setminus n$  set(value) = definedExternally $\setminus n$  var onmouseleave: ((MouseEvent) -> dynamic)?\n get() = definedExternally\n set(value) = definedExternally\n var onmousemove:  $((MouseEvent) \rightarrow dynamic)$ ?\n get $() = defined Externally \setminus n$  set(value) = definedExternally\n var onmouseout: ((MouseEvent)  $\rightarrow$  dynamic)?\n get() = definedExternally\n set(value) = definedExternally\n var onmouseover: ((MouseEvent) -> dynamic)?\n get() = definedExternally\n set(value) = definedExternally\n var onmouseup: ((MouseEvent) -> dynamic)?\n get() = definedExternally\n  $set(value) = defined Externally \land \text{var onwheel: } ((WheelEvent) \rightarrow dynamic)?\land \text{get()} = defined Externally \land \text{get()}$  $set(value) = defined Externally \land \quad var \space on pause: ((Event) \rightarrow dynamic)?\land \quad get() = defined Externally \land \quad get()$  $set(value) = defined Externally \setminus n$  var onplay: ((Event) -> dynamic)? $\setminus n$  get() = definedExternally $\setminus n$ set(value) = definedExternally\n var onplaying: ((Event) -> dynamic)?\n get() = definedExternally\n  $set(value) = defined Externally \setminus n$  var onprogress: ((ProgressEvent) -> dynamic)? $\setminus n$  get() = definedExternally $\setminus n$  $set(value) = defined Externally \cap \ \varphi: ((Event) \rightarrow dynamic)?\n) = defined Externally \cap \ \text{get}()$  $set(value) = defined Externally \cap \ \ \ var \ onreset (Event) \rightarrow dynamic)$ ?\n get() = definedExternally\n  $set(value) = defined Externally \land \text{var onresize: ((Event) -> dynamic)}\land \text{get() = defined Externally} \land \text{get() = } \text{get}()$ set(value) = definedExternally\n var onscroll: ((Event) -> dynamic)?\n get() = definedExternally\n  $set(value) = defined Externally \nvert$  var onseeked: ((Event) -> dynamic)? $\ln$  get() = definedExternally $\ln$ set(value) = definedExternally\n var onseeking: ((Event) -> dynamic)?\n get() = definedExternally\n set(value) = definedExternally\n var onselect: ((Event) -> dynamic)?\n get() = definedExternally\n  $set(value) = defined Externally \land \text{var on show: } ((Event) \rightarrow dynamic)?\land get() = defined Externally \land \text{var on show: } (Event) \rightarrow dynamic)$  $set(value) = defined Externally \setminus n$  var onstalled: ((Event) -> dynamic)? $\setminus n$  get() = definedExternally $\setminus n$  $set(value) = defined Externalv \nvert$  var onsubmit: ((Event) -> dynamic)?\n get() = definedExternally\n  $set(value) = defined Externally \land \text{var on suspend: } ((Event) \rightarrow dynamic) \land \text{get()} = defined Externally \land \text{var on support})$  $set(value) = defined Externally \land var on timeupdate: ((Event) \rightarrow dynamic)?\land n = get() = defined Externally \land n$ set(value) = definedExternally\n var ontoggle: ((Event) -> dynamic)?\n get() = definedExternally\n  $set(value) = defined Externally \land var onvolume change: ((Event) \rightarrow dynamic)?\land\nget() = defined Externally \land\nget()$ set(value) = definedExternally\n var onwaiting: ((Event) -> dynamic)?\n get() = definedExternally\n set(value) = definedExternally\n var ongotpointercapture: ((PointerEvent) -> dynamic)?\n get() =

definedExternally\n set(value) = definedExternally\n var onlostpointercapture: ((PointerEvent) -> dynamic)?\n  $get() = defined Externally \land \text{set}(value) = defined Externally \land \text{var on pointerdown: ((PointerEvent)} \rightarrow$ dynamic)?\n get() = definedExternally\n set(value) = definedExternally\n var onpointermove:  $((PointerEvent) \rightarrow dynamic)?\n\langle n \rangle$  get() = definedExternally\n set(value) = definedExternally\n var onpointerup: ((PointerEvent) -> dynamic)?\n get() = definedExternally\n set(value) = definedExternally\n var onpointercancel: ((PointerEvent)  $\rightarrow$  dynamic)?\n get() = definedExternally\n set(value) = definedExternally\n var onpointerover: ((PointerEvent) -> dynamic)?\n get() = definedExternally\n set(value) = definedExternally\n var onpointerout: ((PointerEvent) -> dynamic)?\n get() = definedExternally\n

set(value) = definedExternally\n var onpointerenter: ((PointerEvent) -> dynamic)?\n get() = definedExternally $\ln$  set(value) = definedExternally $\ln$  var onpointerleave: ((PointerEvent) -> dynamic)? $\ln$  $get() = defined Externally \in set(value) = defined Externally \in \mathbb{N}^* \in \mathbb{N}^* \in \mathbb{N}^* \in \mathbb{N}^*$ [WindowEventHandlers](https://developer.mozilla.org/en/docs/Web/API/WindowEventHandlers) to Kotlin\n \*/\npublic external interface WindowEventHandlers  $\{\n\$  var onafterprint: ((Event) -> dynamic)?\n get() = definedExternally\n set(value) = definedExternally\n var onbeforeprint: ((Event) -> dynamic)?\n get() = definedExternally\n set(value) = definedExternally\n var onbeforeunload: ((BeforeUnloadEvent) -> String?)?\n get() = definedExternally\n set(value) = definedExternally\n var onhashchange:  $((\text{HashChangeEvent}) > \text{dynamic})$ ?\n get() = definedExternally\n set(value) = definedExternally\n var onlanguagechange: ((Event) -> dynamic)?\n get() = definedExternally\n set(value) = definedExternally\n var onmessage: ((MessageEvent) -> dynamic)?\n get() = definedExternally\n set(value) = definedExternally\n var onoffline:  $((Event) \rightarrow dynamic)$ ?\n get() = definedExternally\n set(value) = definedExternally\n var ononline: ((Event) -> dynamic)?\n get() = definedExternally\n set(value) = definedExternally\n var onpagehide: ((PageTransitionEvent) -> dynamic)?\n get() = definedExternally\n set(value) = definedExternally\n var onpageshow: ((PageTransitionEvent) -> dynamic)?\n get() = definedExternally\n set(value) = definedExternally\n var onpopstate: ((PopStateEvent) -> dynamic)?\n get() = definedExternally\n set(value) = definedExternally\n var onrejectionhandled: ((Event) -> dynamic)?\n get() = definedExternally\n set(value) = definedExternally\n var onstorage: ((StorageEvent) -> dynamic)?\n  $get() = defined Externally \land n = set(value) = definedExternally \land n = var onunhandledrejection:$ 

 $((PromiseRejectionEvent) \rightarrow dynamic)$ ? $\uparrow$  get() = definedExternally\n set(value) = definedExternally\n var onunload: ((Event) -> dynamic)?\n get() = definedExternally\n set(value) = definedExternally\n\\n\npublic external interface DocumentAndElementEventHandlers {\n var oncopy:  $((ClipboardEvent) \rightarrow dynamic)$ ? $\uparrow$  get() = definedExternally $\uparrow$  set(value) = definedExternally $\uparrow$  var oncut:  $((\text{ClipboardEvent}) \rightarrow \text{dynamic})$ ?\n get() = definedExternally\n set(value) = definedExternally\n var onpaste: ((ClipboardEvent) -> dynamic)? $\ln$  get() = definedExternally $\ln$  set(value) = definedExternally\n \\n\n/\*\*\n \* Exposes the JavaScript

[WindowOrWorkerGlobalScope](https://developer.mozilla.org/en/docs/Web/API/WindowOrWorkerGlobalScope) to Kotlin\n \*/\npublic external interface WindowOrWorkerGlobalScope {\n val origin: String\n val caches: CacheStorage\n fun btoa(data: String): String\n fun atob(data: String): String\n fun setTimeout(handler: dynamic, timeout: Int = definedExternally, vararg arguments:  $Any$ ?): Int $\ln$  fun clearTimeout(handle: Int = definedExternally)\n fun setInterval(handler: dynamic, timeout: Int = definedExternally, vararg arguments: Any?): Int\n fun clearInterval(handle: Int = definedExternally)\n fun createImageBitmap(image: ImageBitmapSource, options: ImageBitmapOptions = definedExternally): Promise<ImageBitmap>\n fun createImageBitmap(image: ImageBitmapSource, sx: Int, sy: Int, sw: Int, sh: Int, options: ImageBitmapOptions = definedExternally): Promise<ImageBitmap> $\n\rangle$ n fun fetch(input: dynamic, init: RequestInit = definedExternally): Promise<Response> $\n\ln{\n\ln^*}\n$ \* Exposes the JavaScript

[Navigator](https://developer.mozilla.org/en/docs/Web/API/Navigator) to Kotlin\n \*/\npublic external abstract class Navigator : NavigatorID, NavigatorLanguage, NavigatorOnLine, NavigatorContentUtils, NavigatorCookies, NavigatorPlugins, NavigatorConcurrentHardware {\n open val clipboard: Clipboard\n open val mediaDevices: MediaDevices\n open val maxTouchPoints: Int\n open val serviceWorker: ServiceWorkerContainer\n fun
requestMediaKeySystemAccess(keySystem: String, supportedConfigurations:

Array<MediaKeySystemConfiguration>): Promise<MediaKeySystemAccess>\n fun getUserMedia(constraints: MediaStreamConstraints, successCallback: (MediaStream) -> Unit, errorCallback: (dynamic) -> Unit)\n fun vibrate(pattern: dynamic): Boolean\n}\n\n/\*\*\n \* Exposes the JavaScript

[NavigatorID](https://developer.mozilla.org/en/docs/Web/API/NavigatorID) to Kotlin\n \*/\npublic external interface NavigatorID {\n val appCodeName: String\n val appName: String\n val appVersion: String\n val platform: String\n val product: String\n val productSub: String\n val userAgent: String\n val vendor: String\n val vendorSub: String\n val oscpu: String\n fun taintEnabled(): Boolean\n}\n\n/\*\*\n \* Exposes the JavaScript [NavigatorLanguage](https://developer.mozilla.org/en/docs/Web/API/NavigatorLanguage) to Kotlin\n \*/\npublic external interface NavigatorLanguage {\n val language: String\n val languages: Array<out String>\n}\n\npublic external interface NavigatorContentUtils {\n fun registerProtocolHandler(scheme: String, url: String, title: String)\n fun registerContentHandler(mimeType: String, url: String, title: String)\n fun isProtocolHandlerRegistered(scheme: String, url: String): String\n fun isContentHandlerRegistered(mimeType:

String, url: String): String\n fun unregisterProtocolHandler(scheme: String, url: String)\n fun unregisterContentHandler(mimeType: String, url: String)\n}\n\npublic external interface NavigatorCookies {\n val cookieEnabled: Boolean\n }\n\n/\*\*\n \* Exposes the JavaScript

[NavigatorPlugins](https://developer.mozilla.org/en/docs/Web/API/NavigatorPlugins) to Kotlin\n \*/\npublic external interface NavigatorPlugins {\n val plugins: PluginArray\n val mimeTypes: MimeTypeArray\n fun javaEnabled(): Boolean\n}\n\n/\*\*\n \* Exposes the JavaScript

[PluginArray](https://developer.mozilla.org/en/docs/Web/API/PluginArray) to Kotlin\n \*/\npublic external abstract class PluginArray : ItemArrayLike<Plugin> {\n fun refresh(reload: Boolean = definedExternally)\n override fun item(index: Int): Plugin?\n fun namedItem(name: String): Plugin?\n}\n\n@kotlin.internal.InlineOnly\npublic inline operator fun PluginArray.get(index: Int): Plugin?  $=$ 

asDynamic()[index]\n\n@kotlin.internal.InlineOnly\npublic inline operator fun PluginArray.get(name: String): Plugin? = asDynamic()[name] $\ln\frac{x*\ln x}{\ln x}$  Exposes the JavaScript

[MimeTypeArray](https://developer.mozilla.org/en/docs/Web/API/MimeTypeArray) to Kotlin\n \*/\npublic external abstract class MimeTypeArray : ItemArrayLike<MimeType> {\n override fun item(index: Int): MimeType?\n fun namedItem(name: String): MimeType?\n}\n\n@kotlin.internal.InlineOnly\npublic inline operator fun MimeTypeArray.get(index: Int): MimeType? = asDynamic()[index]\n\n@kotlin.internal.InlineOnly\npublic inline operator fun MimeTypeArray.get(name: String): MimeType? = asDynamic()[name]\n\n/\*\*\n \* Exposes the JavaScript [Plugin](https://developer.mozilla.org/en/docs/Web/API/Plugin) to Kotlin\n \*/\npublic external abstract class Plugin : ItemArrayLike<MimeType>  $\{\n$  open val name: String\n open val description: String\n open val filename: String\n override fun item(index: Int): MimeType?\n fun namedItem(name: String): MimeType?\n}\n\n@kotlin.internal.InlineOnly\npublic inline operator fun Plugin.get(index: Int): MimeType? =

asDynamic()[index]\n\n@kotlin.internal.InlineOnly\npublic inline operator fun Plugin.get(name: String): MimeType? = asDynamic()[name] $\ln\frac{n}{*}\$  Exposes the JavaScript

[MimeType](https://developer.mozilla.org/en/docs/Web/API/MimeType) to Kotlin\n \*/\npublic external abstract class MimeType  $\{\n\rceil$  open val type: String $\n\rceil$  open val description: String $\n\rceil$  open val suffixes: String $\n\rceil$  open val enabledPlugin: Plugin $\n\ln\ln^* \n \in \n E$ xposes the JavaScript

[ImageBitmap](https://developer.mozilla.org/en/docs/Web/API/ImageBitmap) to Kotlin\n \*/\npublic external abstract class ImageBitmap : CanvasImageSource, TexImageSource {\n open val width: Int\n open val height: Int\n fun close()\n\\n\npublic external interface ImageBitmapOptions {\n var imageOrientation:

ImageOrientation? /\* = ImageOrientation.NONE \*/\n get() = definedExternally\n set(value) = definedExternally\n var premultiplyAlpha: PremultiplyAlpha? /\* = PremultiplyAlpha.DEFAULT \*/\n get() = definedExternally $\ln$  set(value) = definedExternally $\ln$  var colorSpaceConversion: ColorSpaceConversion? /\* = ColorSpaceConversion.DEFAULT \*/\n get() = definedExternally\n set(value) = definedExternally\n var resizeWidth: Int?\n get() = definedExternally\n set(value) = definedExternally\n var resizeHeight: Int?\n  $get() = defined Externally \land \text{set}(\text{value}) = defined Externally \land \text{var residue}$ . ResizeQuality: ResizeQuality? /\* =

ResizeQuality.LOW  $*\wedge$ n get() = definedExternally $\times$ n set(value) = definedExternally\n}\n\n@kotlin.internal.InlineOnly\npublic inline fun ImageBitmapOptions(imageOrientation: ImageOrientation? = ImageOrientation.NONE, premultiplyAlpha: PremultiplyAlpha? = PremultiplyAlpha.DEFAULT, colorSpaceConversion: ColorSpaceConversion? = ColorSpaceConversion.DEFAULT, resizeWidth: Int? = undefined, resizeHeight: Int? = undefined, resizeQuality: ResizeQuality? = ResizeQuality.LOW): ImageBitmapOptions  $\{\nabla \times \{d\} \mid \nabla \times \{d\}\n\}$   $\forall n \in \{1\}$  of  $\forall n \in \{1\}$  $=$  imageOrientation\n o[\"premultiplyAlpha\"] = premultiplyAlpha\n o[\"colorSpaceConversion\"] = colorSpaceConversion\n o[\"resizeWidth\"] = resizeWidth\n o[\"resizeHeight\"] = resizeHeight\n o[\"resizeQuality\"] = resizeQuality\n return o\n \\n\n/\*\*\n \* Exposes the JavaScript [MessageEvent](https://developer.mozilla.org/en/docs/Web/API/MessageEvent) to Kotlin\n \*/\npublic external open class MessageEvent(type: String, eventInitDict: MessageEventInit = definedExternally) : Event  $\{\n\}$  open val data: Any?\n open val origin: String\n open val lastEventId: String\n open val source: UnionMessagePortOrWindowProxy?\n open val ports: Array<out MessagePort>\n fun initMessageEvent(type: String, bubbles: Boolean, cancelable: Boolean, data: Any?, origin: String, lastEventId: String, source: UnionMessagePortOrWindowProxy?, ports: Array<MessagePort>)\n\n companion object {\n val NONE: Short\n val CAPTURING\_PHASE: Short\n val AT\_TARGET: Short\n val BUBBLING\_PHASE: Short\n  $\n\in \mathbb{N}$ \n\npublic external interface MessageEventInit : EventInit  $\n\in \mathbb{N}$  var data: Any? /\* = null \*/\n get()  $=$  definedExternally\n set(value) = definedExternally\n var origin: String?  $/* = \frac{\sqrt{''} *}{n}$  get() = definedExternally\n set(value) = definedExternally\n var lastEventId: String?  $/* = \lvert \lvert \lvert \lvert * \lvert \lvert$  get() = definedExternally $\ln$  set(value) = definedExternally $\ln$  var source: UnionMessagePortOrWindowProxy? /\* = null \*/\n get() = definedExternally\n set(value) = definedExternally\n var ports: Array<MessagePort>? /\*  $=$  arrayOf() \*/\n get() = definedExternally\n set(value) = definedExternally\n}\n\n@kotlin.internal.InlineOnly\npublic inline fun MessageEventInit(data: Any? = null, origin: String? = \"\", lastEventId: String? = \"\", source: UnionMessagePortOrWindowProxy? = null, ports: Array<MessagePort>? = arrayOf(), bubbles: Boolean? = false, cancelable: Boolean? = false, composed: Boolean? = false): MessageEventInit  $\{\n\$  val  $o = js(\n\'(\{\})\n'\)$ n  $o[\n'\text{data}\n'\] = \text{data}\n o[\n'\text{origin}\n'\] = \text{origin}\n'$  $o[\text{``lastEventId'''}] = lastEventId\$   $o[\text{``source'''}] = source\$   $o[\text{``ports'''}] = ports\$   $o[\text{``bubbles'''}] = bubbles\$ o[\"cancelable\"] = cancelable\n o[\"composed\"] = composed\n return o\n}\n\n/\*\*\n \* Exposes the JavaScript [EventSource](https://developer.mozilla.org/en/docs/Web/API/EventSource) to Kotlin\n \*/\npublic external open class EventSource(url: String, eventSourceInitDict: EventSourceInit = definedExternally) : EventTarget {\n open val url: String\n open val withCredentials: Boolean\n open val readyState: Short\n var onopen: ((Event) -> dynamic)?\n var onmessage: ((MessageEvent) -> dynamic)?\n var onerror: ((Event) -> dynamic)?\n fun  $\text{close}(\mathcal{X})$  companion object  $\{\n \{n \}$  val CONNECTING: Short $\mathcal{X}$  val OPEN: Short $\mathcal{Y}$  val CLOSED: Short\n  $\ln \ln \ln \ln b$  interface EventSourceInit {\n var withCredentials: Boolean? /\* = false \*/\n  $get() = defined Externally \in set(value) = defined Externally \n\in @kotlin.internal. In lineOnly \npublic in line fun$ EventSourceInit(withCredentials: Boolean? = false): EventSourceInit  $\{\nabla \cdot \nabla u \cdot 0 = js(\(\{\})\)\n\}$ o[\"withCredentials\"] = withCredentials\n return o\n \\n\n/\*\*\n \* Exposes the JavaScript [WebSocket](https://developer.mozilla.org/en/docs/Web/API/WebSocket) to Kotlin\n \*/\npublic external open class WebSocket(url: String, protocols: dynamic = definedExternally) : EventTarget  $\{\n\}$  open val url: String $\|$  open val readyState: Short\n open val bufferedAmount: Number\n var onopen: ((Event) -> dynamic)?\n var onerror:  $((Event) \rightarrow dynamic)$ ?\n var onclose:  $((Event) \rightarrow dynamic)$ ?\n open val extensions: String\n open val protocol: String\n var onmessage: ((MessageEvent) -> dynamic)?\n var binaryType: BinaryType\n fun close(code: Short  $=$  definedExternally, reason: String = definedExternally $\in$  fun send(data: String) $\in$  fun send(data: Blob) $\in$  fun send(data: ArrayBuffer)\n fun send(data: ArrayBufferView)\n\n companion object {\n val CONNECTING: Short\n val OPEN: Short\n val CLOSING: Short\n val CLOSED: Short\n  $\ln\ln\ln^{**}\ln$  \* Exposes the JavaScript [CloseEvent](https://developer.mozilla.org/en/docs/Web/API/CloseEvent) to Kotlin\n \*/\npublic external open class CloseEvent(type: String, eventInitDict: CloseEventInit = definedExternally) : Event {\n open val wasClean: Boolean\n open val code: Short\n open val reason: String\n\n companion object {\n val NONE:

Short\n val CAPTURING\_PHASE: Short\n val AT\_TARGET: Short\n val BUBBLING\_PHASE: Short\n  $\ln \alpha$  :  $\ln \alpha$  = false \*/\n  $get() = defined Externally \land set(value) = defined Externally \land new code: Short? \land * = 0 * \land n \quad get() =$ definedExternally\n set(value) = definedExternally\n var reason: String?  $\frac{*}{=} \\\frac{*}{\gamma} \cdot \text{sgn}( ) =$ definedExternally\n set(value) = definedExternally\n $\hbar$ \n\n@kotlin.internal.InlineOnly\npublic inline fun CloseEventInit(wasClean: Boolean? = false, code: Short? = 0, reason: String? = \"\", bubbles: Boolean? = false, cancelable: Boolean? = false, composed: Boolean? = false): CloseEventInit  $\ln$  val  $o = i s(\lceil { \rceil \rceil})\ln$ o[\"wasClean\"] = wasClean\n o[\"code\"] = code\n o[\"reason\"] = reason\n o[\"bubbles\"] = bubbles\n o[\"cancelable\"] = cancelable\n o[\"composed\"] = composed\n return o\n}\n\n/\*\*\n \* Exposes the JavaScript [MessageChannel](https://developer.mozilla.org/en/docs/Web/API/MessageChannel) to Kotlin\n \*/\npublic external open class MessageChannel {\n open val port1: MessagePort\n open val port2: MessagePort\n}\n\n/\*\*\n \* Exposes the JavaScript [MessagePort](https://developer.mozilla.org/en/docs/Web/API/MessagePort) to Kotlin\n \*/\npublic external abstract class MessagePort : EventTarget, UnionMessagePortOrWindowProxy, UnionMessagePortOrServiceWorker, UnionClientOrMessagePortOrServiceWorker {\n open var onmessage:  $((MessageEvent) \rightarrow dynamic)$ ? $\in$  fun postMessage(message: Any?, transfer: Array<dynamic> = definedExternally) $\in$  fun start() $\in$  fun close() $\in$ } $\in$  $\in$   $\mathbb{R}$  \* Exposes the JavaScript [BroadcastChannel](https://developer.mozilla.org/en/docs/Web/API/BroadcastChannel) to Kotlin\n \*/\npublic external open class BroadcastChannel(name: String) : EventTarget {\n open val name: String\n var onmessage:  $((MessageEvent) > dynamic)$ ? $\in$  fun postMessage(message: Any?) $\in$  fun close() $\in$ } $\in$   $\in$  Exposes the JavaScript [WorkerGlobalScope](https://developer.mozilla.org/en/docs/Web/API/WorkerGlobalScope) to Kotlin\n \*/\npublic external abstract class WorkerGlobalScope : EventTarget, WindowOrWorkerGlobalScope, GlobalPerformance {\n open val self: WorkerGlobalScope\n open val location: WorkerLocation\n open val navigator: WorkerNavigator\n open var onerror: ((dynamic, String, Int, Int, Any?) -> dynamic)?\n open var onlanguagechange: ((Event) -> dynamic)?\n open var onoffline: ((Event) -> dynamic)?\n open var ononline:  $((Event) \rightarrow dynamic)$ ?\n open var onrejectionhandled:  $((Event) \rightarrow dynamic)$ ?\n open var onunhandledrejection: ((PromiseRejectionEvent) -> dynamic)?\n fun importScripts(vararg urls: String)\n\n\mark\n \* Exposes the JavaScript

[DedicatedWorkerGlobalScope](https://developer.mozilla.org/en/docs/Web/API/DedicatedWorkerGlobalScope) to Kotlin\n \*/\npublic external abstract class DedicatedWorkerGlobalScope : WorkerGlobalScope {\n open var onmessage: ((MessageEvent) -> dynamic)?\n fun postMessage(message: Any?, transfer: Array<dynamic> = definedExternally) $\in$  fun close() $\n\ln\ln(**\n * Exposes the JavaScript$ 

[SharedWorkerGlobalScope](https://developer.mozilla.org/en/docs/Web/API/SharedWorkerGlobalScope) to Kotlin\n \*/\npublic external abstract class SharedWorkerGlobalScope : WorkerGlobalScope {\n open val name: String\n open val applicationCache: ApplicationCache\n open var onconnect: ((Event) -> dynamic)?\n fun close()\n \\n\n/\*\*\n \* Exposes the JavaScript

[AbstractWorker](https://developer.mozilla.org/en/docs/Web/API/AbstractWorker) to Kotlin\n \*/\npublic external interface AbstractWorker  ${\nvert n \rangle}$  var onerror: ((Event) -> dynamic)? ${\nvert n \rangle}$  get() = definedExternally ${\nvert n \rangle}$  set(value)  $=$  definedExternally\n}\n\n/\*\*\n \* Exposes the JavaScript

[Worker](https://developer.mozilla.org/en/docs/Web/API/Worker) to Kotlin\n \*/\npublic external open class Worker(scriptURL: String, options: WorkerOptions = definedExternally) : EventTarget, AbstractWorker {\n var onmessage: ((MessageEvent) -> dynamic)?\n override var onerror: ((Event) -> dynamic)?\n fun terminate()\n fun postMessage(message: Any?, transfer: Array<dynamic> = definedExternally)\n}\n\npublic external interface WorkerOptions  $\{\n\$  var type: WorkerType? /\* = WorkerType.CLASSIC \*/\n get() = definedExternally\n set(value) = definedExternally\n var credentials: RequestCredentials? /\* = RequestCredentials. OMIT \*/\n  $get() = defined Externalv \in set(value) = defined Externalv \in \mathbb{R} \in \mathbb{R}$  set(value) = definedExternally\n \\n\n@kotlin.internal.InlineOnly\npublic inline fun WorkerOptions(type: WorkerType? = WorkerType.CLASSIC, credentials: RequestCredentials? = RequestCredentials.OMIT): WorkerOptions  $\{\nabla \cdot \mathbf{v} = \mathbf{s}(\nabla \cdot \mathbf{v})\n\}$  of  $\forall \mathbf{v} = \mathbf{v}$  of  $\forall \mathbf{v} = \mathbf{v}$  of  $\forall \mathbf{v} = \mathbf{v}$ credentials\n return o\n \\n\n/\*\*\n \* Exposes the JavaScript

[SharedWorker](https://developer.mozilla.org/en/docs/Web/API/SharedWorker) to Kotlin\n \*/\npublic external open class SharedWorker(scriptURL: String, name: String = definedExternally, options: WorkerOptions = definedExternally) : EventTarget, AbstractWorker {\n open val port: MessagePort\n override var onerror:

 $((Event)$  -> dynamic)?\n}\n\n/\*\*\n \* Exposes the JavaScript

[NavigatorConcurrentHardware](https://developer.mozilla.org/en/docs/Web/API/NavigatorConcurrentHardware) to Kotlin $\ln$  \*/\npublic external interface NavigatorConcurrentHardware  $\{\n\$  val hardwareConcurrency: Number $\ln\ln\frac{**\ln *}{x}$  Exposes the JavaScript

[WorkerNavigator](https://developer.mozilla.org/en/docs/Web/API/WorkerNavigator) to Kotlin\n \*/\npublic external abstract class WorkerNavigator : NavigatorID, NavigatorLanguage, NavigatorOnLine, NavigatorConcurrentHardware  $\ln$  open val serviceWorker: ServiceWorkerContainer $\ln \ln \frac{*}{\ln x}$  Exposes the JavaScript [WorkerLocation](https://developer.mozilla.org/en/docs/Web/API/WorkerLocation) to Kotlin\n \*/\npublic external abstract class WorkerLocation {\n open val href: String\n open val origin: String\n open val protocol: String\n open val host: String\n open val hostname: String\n open val port: String\n open val pathname: String\n open val search: String\n open val hash: String\n\n\n/\*\*\n \* Exposes the JavaScript [Storage](https://developer.mozilla.org/en/docs/Web/API/Storage) to Kotlin\n \*/\npublic external abstract class Storage  $\{\n\quad$  open val length: Int $\in$  fun key(index: Int): String? $\in$  fun removeItem(key: String) $\in$  fun clear() $\in$ fun getItem(key: String): String?\n fun setItem(key: String, value:

String)\n}\n\n@kotlin.internal.InlineOnly\npublic inline operator fun Storage.get(key: String): String? = asDynamic()[key]\n\n@kotlin.internal.InlineOnly\npublic inline operator fun Storage.set(key: String, value: String) { asDynamic()[key] = value } $\ln\frac{**\n}{n}$  \* Exposes the JavaScript

[WindowSessionStorage](https://developer.mozilla.org/en/docs/Web/API/WindowSessionStorage) to Kotlin\n \*/\npublic external interface WindowSessionStorage  $\{\n \$ ual sessionStorage: Storage\n $\n \$ Exposes the JavaScript [WindowLocalStorage](https://developer.mozilla.org/en/docs/Web/API/WindowLocalStorage) to Kotlin\n \*/\npublic external interface WindowLocalStorage  $\{\n \$ val localStorage: Storage\n}\n\n/\*\*\n \* Exposes the JavaScript [StorageEvent](https://developer.mozilla.org/en/docs/Web/API/StorageEvent) to Kotlin\n \*/\npublic external open class StorageEvent(type: String, eventInitDict: StorageEventInit = definedExternally) : Event {\n open val key: String?\n open val oldValue: String?\n open val newValue: String?\n open val url: String\n open val storageArea: Storage?\n\n companion object {\n val NONE: Short\n val CAPTURING\_PHASE: Short\n val AT\_TARGET: Short\n val BUBBLING\_PHASE: Short\n  $\ln$ \npublic external interface StorageEventInit : EventInit {\n var key: String? /\* = null \*/\n get() = definedExternally\n set(value) = definedExternally\n var oldValue: String? /\* = null \*/\n get() = definedExternally\n set(value) = definedExternally\n var newValue: String? /\* = null \*/\n get() = definedExternally\n set(value) = definedExternally\n var url: String? /\* = \"\" \*/\n get() = definedExternally\n set(value) = definedExternally\n var storageArea: Storage? /\* = null \*/\n get() = definedExternally\n set(value) = definedExternally\n}\n\n@kotlin.internal.InlineOnly\npublic inline fun StorageEventInit(key: String? = null, oldValue: String? = null, newValue: String? = null, url: String? = \"\", storageArea: Storage? = null, bubbles: Boolean? = false, cancelable: Boolean? = false, composed: Boolean? = false): StorageEventInit  $\{\n\$ n val o =  $j\sin(\frac{1}{2})\sin(\frac{1}{2})\sin(\frac{1}{2}e^{-\frac{1}{2}e^{-\frac{1}{2}}\cos(\frac{1}{2}e^{-\frac{1}{2}e^{-\frac{1}{2}}\cos(\frac{1}{2}e^{-\frac{1}{2}e^{-\frac{1}{2}}\cos(\frac{1}{2}e^{-\frac{1}{2}e^{-\frac{1}{2}}\cos(\frac{1}{2}e^{-\frac{1}{2}e^{-\frac{1}{2}e^{-\frac{1}{2}e^{-\frac{1}{2}e^{-\frac{1}{2}e^{-\frac{1}{2}e^{-\frac{1}{2}e^{-\frac{1}{2}e^{-\frac{1}{2}e^{-\$ url $\ln$  o[\"storageArea\"] = storageArea $\ln$  o[\"bubbles\"] = bubbles\n o[\"cancelable\"] = cancelable\n  $o[\Gamma'] = \text{clm} \cdot \text{clm} \cdot \text{clm}$  return  $o\in \text{clm}$  return  $o\in \text{clm}$  abstract class HTMLAppletElement : HTMLElement {\n open var align: String\n open var alt: String\n open var archive: String\n open var code: String\n open var codeBase: String\n open var height: String\n open var hspace: Int\n open var name: String\n open var object: String\n open var vspace: Int\n open var width: String\n\n companion object {\n val ELEMENT\_NODE: Short\n val ATTRIBUTE\_NODE: Short\n val TEXT\_NODE: Short\n val CDATA\_SECTION\_NODE: Short\n val ENTITY\_REFERENCE\_NODE: Short\n val ENTITY\_NODE: Short\n val PROCESSING\_INSTRUCTION\_NODE: Short\n val COMMENT\_NODE: Short\n val DOCUMENT\_NODE: Short\n val DOCUMENT\_TYPE\_NODE: Short\n val DOCUMENT\_FRAGMENT\_NODE: Short\n val NOTATION\_NODE: Short\n val

DOCUMENT\_POSITION\_DISCONNECTED: Short\n val DOCUMENT\_POSITION\_PRECEDING: Short\n

val DOCUMENT\_POSITION\_FOLLOWING: Short\n val DOCUMENT\_POSITION\_CONTAINS: Short\n

val DOCUMENT\_POSITION\_CONTAINED\_BY: Short\n val

DOCUMENT\_POSITION\_IMPLEMENTATION\_SPECIFIC: Short\n }\n }\n }\n\n/\*\*\n \* Exposes the JavaScript [HTMLMarqueeElement](https://developer.mozilla.org/en/docs/Web/API/HTMLMarqueeElement) to Kotlin\n \*/\npublic external abstract class HTMLMarqueeElement : HTMLElement {\n open var behavior: String\n open var bgColor: String\n open var direction: String\n open var height: String\n open var hspace: Int\n open var loop: Int\n open var scrollAmount: Int\n open var scrollDelay: Int\n open var trueSpeed: Boolean\n open var vspace: Int\n open var width: String\n open var onbounce: ((Event) -> dynamic)?\n open var onfinish: ((Event)  $\rightarrow$  dynamic)?\n open var onstart: ((Event) -> dynamic)?\n fun start()\n fun stop()\n\n companion object {\n val ELEMENT\_NODE: Short\n val ATTRIBUTE\_NODE: Short\n val TEXT\_NODE: Short\n val CDATA\_SECTION\_NODE: Short\n val ENTITY\_REFERENCE\_NODE: Short\n val ENTITY\_NODE: Short\n val PROCESSING\_INSTRUCTION\_NODE: Short\n val COMMENT\_NODE: Short\n val DOCUMENT\_NODE: Short\n val DOCUMENT\_TYPE\_NODE: Short\n val DOCUMENT\_FRAGMENT\_NODE: Short\n val NOTATION\_NODE: Short\n val

DOCUMENT\_POSITION\_DISCONNECTED: Short\n val DOCUMENT\_POSITION\_PRECEDING: Short\n val DOCUMENT\_POSITION\_FOLLOWING: Short\n val DOCUMENT\_POSITION\_CONTAINS: Short\n val DOCUMENT\_POSITION\_CONTAINED\_BY: Short\n val

DOCUMENT\_POSITION\_IMPLEMENTATION\_SPECIFIC: Short\n }\n\n/\*\*\n \* Exposes the JavaScript [HTMLFrameSetElement](https://developer.mozilla.org/en/docs/Web/API/HTMLFrameSetElement) to Kotlin\n \*/\npublic external abstract class HTMLFrameSetElement : HTMLElement, WindowEventHandlers {\n open var cols: String\n open var rows: String\n\n companion object {\n val ELEMENT\_NODE: Short\n val ATTRIBUTE\_NODE: Short\n val TEXT\_NODE: Short\n val CDATA\_SECTION\_NODE: Short\n val ENTITY\_REFERENCE\_NODE: Short\n val ENTITY\_NODE: Short\n val PROCESSING\_INSTRUCTION\_NODE: Short\n val COMMENT\_NODE: Short\n val DOCUMENT\_NODE: Short\n val DOCUMENT\_TYPE\_NODE: Short\n val DOCUMENT\_FRAGMENT\_NODE: Short\n val NOTATION\_NODE: Short\n val DOCUMENT\_POSITION\_DISCONNECTED: Short\n val DOCUMENT\_POSITION\_PRECEDING: Short\n

val DOCUMENT\_POSITION\_FOLLOWING: Short\n val DOCUMENT\_POSITION\_CONTAINS: Short\n val DOCUMENT\_POSITION\_CONTAINED\_BY: Short\n val

DOCUMENT\_POSITION\_IMPLEMENTATION\_SPECIFIC: Short\n }\n}\n\npublic external abstract class HTMLFrameElement : HTMLElement {\n open var name: String\n open var scrolling: String\n open var src: String\n open var frameBorder: String\n open var longDesc: String\n open var noResize: Boolean\n open val contentDocument: Document?\n open val contentWindow: Window?\n open var marginHeight: String\n open var marginWidth: String\n\n companion object {\n val ELEMENT\_NODE: Short\n val ATTRIBUTE\_NODE: Short\n val TEXT\_NODE: Short\n val CDATA\_SECTION\_NODE: Short\n val ENTITY\_REFERENCE\_NODE: Short\n val ENTITY\_NODE: Short\n val PROCESSING\_INSTRUCTION\_NODE: Short\n val COMMENT\_NODE: Short\n val DOCUMENT\_NODE: Short\n val DOCUMENT\_TYPE\_NODE: Short\n val DOCUMENT\_FRAGMENT\_NODE: Short\n val NOTATION\_NODE: Short\n val DOCUMENT\_POSITION\_DISCONNECTED: Short\n val DOCUMENT\_POSITION\_PRECEDING: Short\n

val DOCUMENT\_POSITION\_FOLLOWING: Short\n val DOCUMENT\_POSITION\_CONTAINS: Short\n val DOCUMENT\_POSITION\_CONTAINED\_BY: Short\n val

DOCUMENT\_POSITION\_IMPLEMENTATION\_SPECIFIC: Short\n }\n}\n\npublic external abstract class HTMLDirectoryElement : HTMLElement  $\{\n\$ n open var compact: Boolean $\ln$  companion object  $\{\n\}$  val ELEMENT\_NODE: Short\n val ATTRIBUTE\_NODE: Short\n val TEXT\_NODE: Short\n val CDATA\_SECTION\_NODE: Short\n val ENTITY\_REFERENCE\_NODE: Short\n val ENTITY\_NODE: Short\n val PROCESSING\_INSTRUCTION\_NODE: Short\n val COMMENT\_NODE: Short\n val

DOCUMENT\_NODE: Short\n val DOCUMENT\_TYPE\_NODE: Short\n val DOCUMENT\_FRAGMENT\_NODE: Short\n val NOTATION\_NODE: Short\n val DOCUMENT\_POSITION\_DISCONNECTED: Short\n val DOCUMENT\_POSITION\_PRECEDING: Short\n

val DOCUMENT\_POSITION\_FOLLOWING: Short\n val DOCUMENT\_POSITION\_CONTAINS: Short\n val DOCUMENT\_POSITION\_CONTAINED\_BY: Short\n val

DOCUMENT\_POSITION\_IMPLEMENTATION\_SPECIFIC: Short\n }\n\n/\*\*\n \* Exposes the JavaScript [HTMLFontElement](https://developer.mozilla.org/en/docs/Web/API/HTMLFontElement) to Kotlin\n \*/\npublic external abstract class HTMLFontElement : HTMLElement {\n open var color: String\n open var face: String\n open var size: String\n\n companion object {\n val ELEMENT\_NODE: Short\n val ATTRIBUTE\_NODE: Short\n val TEXT\_NODE: Short\n val CDATA\_SECTION\_NODE: Short\n val ENTITY\_REFERENCE\_NODE: Short\n val ENTITY\_NODE: Short\n val PROCESSING\_INSTRUCTION\_NODE: Short\n val COMMENT\_NODE: Short\n val DOCUMENT\_NODE: Short\n val DOCUMENT\_TYPE\_NODE: Short\n val DOCUMENT\_FRAGMENT\_NODE: Short\n val NOTATION\_NODE: Short\n val DOCUMENT\_POSITION\_DISCONNECTED: Short\n val DOCUMENT\_POSITION\_PRECEDING: Short\n

val DOCUMENT\_POSITION\_FOLLOWING: Short\n val DOCUMENT\_POSITION\_CONTAINS: Short\n

val DOCUMENT\_POSITION\_CONTAINED\_BY: Short\n val

DOCUMENT\_POSITION\_IMPLEMENTATION\_SPECIFIC: Short\n }\n}\n\npublic external interface External  ${\n \mu \ A d dSearch P rovider(\n)}$  fun IsSearchProviderInstalled()\n  ${\n \mu \ b}$  interface EventInit  ${\n \mu \ b}$ var bubbles: Boolean? /\* = false \*/\n get() = definedExternally\n set(value) = definedExternally\n var cancelable: Boolean? /\* = false \*/\n get() = definedExternally\n set(value) = definedExternally\n var

composed: Boolean? /\* = false \*/\n get() = definedExternally\n set(value) = definedExternally\n}\n\n@kotlin.internal.InlineOnly\npublic inline fun EventInit(bubbles: Boolean? = false,

cancelable: Boolean? = false, composed: Boolean? = false): EventInit  $\{\nabla \times \text{val} \circ \text{val} \circ \text{val$ bubbles\n o[\"cancelable\"] = cancelable\n o[\"composed\"] = composed\n return o\n\n\n/\*\*\n \* Exposes the JavaScript [CustomEvent](https://developer.mozilla.org/en/docs/Web/API/CustomEvent) to Kotlin\n \*/\npublic external open class CustomEvent(type: String, eventInitDict: CustomEventInit = definedExternally) : Event {\n open val detail: Any?\n fun initCustomEvent(type: String, bubbles: Boolean, cancelable: Boolean, detail: Any?)\n\n companion object {\n val NONE: Short\n val CAPTURING PHASE: Short\n val AT\_TARGET: Short\n val BUBBLING\_PHASE: Short\n }\n}\n\npublic external interface CustomEventInit : EventInit  ${\nvert \nu \vert}$  var detail: Any? /\* = null \*/\n get() = definedExternally\n set(value) = definedExternally\n}\n\n@kotlin.internal.InlineOnly\npublic inline fun CustomEventInit(detail: Any? = null, bubbles: Boolean? = false, cancelable: Boolean? = false, composed: Boolean? = false): CustomEventInit {\n val o  $=$  js(\"({})\")\n o[\"detail\"] = detail\n o[\"bubbles\"] = bubbles\n o[\"cancelable\"] = cancelable\n o[\"composed\"] = composed\n return o\n}\n\npublic external interface EventListenerOptions {\n var capture: Boolean? /\* = false \*/\n get() = definedExternally\n set(value) = definedExternally\n}\n\n@kotlin.internal.InlineOnly\npublic inline fun EventListenerOptions(capture: Boolean? = false): EventListenerOptions  $\n\alpha = \frac{s(\|( {\} )\| \na \neq \| } = \text{char}(n \alpha \alpha \alpha \alpha \alpha$ interface AddEventListenerOptions : EventListenerOptions { $\n\alpha$  var passive: Boolean? /\* = false \*/\n get() = definedExternally\n set(value) = definedExternally\n var once: Boolean? /\* = false \*/\n get() = definedExternally\n set(value) = definedExternally\n\n\n@kotlin.internal.InlineOnly\npublic inline fun AddEventListenerOptions(passive: Boolean? = false, once: Boolean? = false, capture: Boolean? = false): AddEventListenerOptions  $\{\n\$  val  $o = j\frac{\langle\{\}\rangle}{n}$  of "passive $\|$ " = passive\n of \"once\" = once\n o[\"capture\"] = capture\n return o\n}\n\npublic external interface NonElementParentNode {\n fun getElementById(elementId: String): Element?\n}\n\n/\*\*\n \* Exposes the JavaScript [DocumentOrShadowRoot](https://developer.mozilla.org/en/docs/Web/API/DocumentOrShadowRoot) to Kotlin\n \*/\npublic external interface DocumentOrShadowRoot  ${\n$  val fullscreenElement: Element?\n get() = definedExternally $\n\ln\frac{**\n}{x}$  Exposes the JavaScript

[ParentNode](https://developer.mozilla.org/en/docs/Web/API/ParentNode) to Kotlin\n \*/\npublic external interface ParentNode  $\{\n\$  val children: HTMLCollection $\n\$  val firstElementChild: Element?\n get() = definedExternally\n val lastElementChild: Element?\n get() = definedExternally\n val childElementCount: Int\n fun prepend(vararg nodes: dynamic)\n fun append(vararg nodes: dynamic)\n fun querySelector(selectors: String): Element?\n fun querySelectorAll(selectors: String): NodeList\n}\n\n/\*\*\n \* Exposes the JavaScript [NonDocumentTypeChildNode](https://developer.mozilla.org/en/docs/Web/API/NonDocumentTypeChildNode) to Kotlin\n \*/\npublic external interface NonDocumentTypeChildNode  $\{\n\$ n val previousElementSibling: Element?\n

 $get() = defined Externally \nvert$  val nextElementSibling: Element?\n get() = definedExternally\n\n/\*\*\n \* Exposes the JavaScript [ChildNode](https://developer.mozilla.org/en/docs/Web/API/ChildNode) to Kotlin\n \*/\npublic external interface ChildNode  $\{\n\$  fun before(vararg nodes: dynamic)\n fun after(vararg nodes: dynamic)\n fun replaceWith(vararg nodes: dynamic)\n fun remove()\n}\n\n/\*\*\n \* Exposes the JavaScript [Slotable](https://developer.mozilla.org/en/docs/Web/API/Slotable) to Kotlin\n \*/\npublic external interface Slotable  ${\n\mu \ val}$  assignedSlot: HTMLSlotElement?\n get() = definedExternally\n\n\n/\*\*\n \* Exposes the JavaScript [NodeList](https://developer.mozilla.org/en/docs/Web/API/NodeList) to Kotlin\n \*/\npublic external abstract class NodeList : ItemArrayLike<Node> {\n override fun item(index: Int):

Node?\n}\n\n@kotlin.internal.InlineOnly\npublic inline operator fun NodeList.get(index: Int): Node? = asDynamic()[index] $\ln\frac{x*\n}{x^*}$  Exposes the JavaScript

[HTMLCollection](https://developer.mozilla.org/en/docs/Web/API/HTMLCollection) to Kotlin\n \*/\npublic external abstract class HTMLCollection : ItemArrayLike<Element>, UnionElementOrHTMLCollection {\n override fun item(index: Int): Element?\n fun namedItem(name: String):

Element?\n}\n\n@kotlin.internal.InlineOnly\npublic inline operator fun HTMLCollection.get(index: Int): Element? = asDynamic()[index]\n\n@kotlin.internal.InlineOnly\npublic inline operator fun HTMLCollection.get(name: String): Element? = asDynamic()[name]\n\n/\*\*\n \* Exposes the JavaScript

[MutationObserver](https://developer.mozilla.org/en/docs/Web/API/MutationObserver) to Kotlin\n \*/\npublic external open class MutationObserver(callback: (Array<MutationRecord>, MutationObserver) -> Unit) {\n fun observe(target: Node, options: MutationObserverInit = definedExternally) $\ln$  fun disconnect() $\ln$  fun takeRecords(): Array<MutationRecord> $\n\ln\ln\frac{**\ln *}{}$  Exposes the JavaScript

[MutationObserverInit](https://developer.mozilla.org/en/docs/Web/API/MutationObserverInit) to Kotlin\n \*/\npublic external interface MutationObserverInit  $\{\n\$  var childList: Boolean? /\* = false \*/\n get() = definedExternally\n set(value) = definedExternally\n var attributes: Boolean?\n get() = definedExternally\n set(value) = definedExternally\n var characterData: Boolean?\n get() = definedExternally\n set(value) = definedExternally\n var subtree: Boolean? /\* = false \*/\n get() = definedExternally\n set(value) = definedExternally\n var attributeOldValue: Boolean?\n get() = definedExternally\n set(value) = definedExternally\n var characterDataOldValue: Boolean?\n get() = definedExternally $\ln$  set(value) = definedExternally $\ln$  var attributeFilter: Array<String>? $\ln$  get() = definedExternally\n set(value) = definedExternally\n $\hbar$ \n\n@kotlin.internal.InlineOnly\npublic inline fun MutationObserverInit(childList: Boolean? = false, attributes: Boolean? = undefined, characterData: Boolean? = undefined, subtree: Boolean? = false, attributeOldValue: Boolean? = undefined, characterDataOldValue: Boolean? = undefined, attributeFilter: Array<String>? = undefined): MutationObserverInit  $\{\n\$  val  $o = js(\n\'(\{\})\n'\)$ n  $o[\Gamma]$ childList $\in$  of  $\partial$  of  $\partial$  of  $\partial$  attributes $\in$   $o[\Gamma]$ characterData $\in$   $o$  = characterData $\in$ o[\"subtree\"] = subtree\n o[\"attributeOldValue\"] = attributeOldValue\n o[\"characterDataOldValue\"] = characterDataOldValue\n o[\"attributeFilter\"] = attributeFilter\n return  $\alpha\$  \\n\n/\*\*\n \* Exposes the JavaScript [MutationRecord](https://developer.mozilla.org/en/docs/Web/API/MutationRecord) to Kotlin\n \*/\npublic external abstract class MutationRecord {\n open val type: String\n open val target: Node\n open val addedNodes: NodeList\n open val removedNodes: NodeList\n open val previousSibling: Node?\n open val nextSibling: Node?\n open val attributeName: String?\n open val attributeNamespace: String?\n open val oldValue: String?\n}\n\n/\*\*\n \* Exposes the JavaScript [Node](https://developer.mozilla.org/en/docs/Web/API/Node) to Kotlin\n \*/\npublic external abstract class Node : EventTarget {\n open val nodeType: Short\n open val

nodeName: String\n open val baseURI: String\n open val isConnected: Boolean\n open val ownerDocument: Document?\n open val parentNode: Node?\n open val parentElement: Element?\n open val childNodes: NodeList\n open val firstChild: Node?\n open val lastChild: Node?\n open val previousSibling: Node?\n open val nextSibling: Node?\n open var nodeValue: String?\n open var textContent: String?\n fun getRootNode(options: GetRootNodeOptions = definedExternally): Node\n fun hasChildNodes(): Boolean\n fun normalize()\n fun cloneNode(deep: Boolean = definedExternally): Node\n fun isEqualNode(otherNode: Node?): Boolean\n fun isSameNode(otherNode: Node?): Boolean\n fun compareDocumentPosition(other: Node): Short\n fun contains(other: Node?): Boolean\n fun lookupPrefix(namespace: String?): String?\n fun

lookupNamespaceURI(prefix: String?): String?\n fun isDefaultNamespace(namespace: String?): Boolean\n fun insertBefore(node: Node, child: Node?): Node\n fun appendChild(node: Node): Node\n fun replaceChild(node: Node, child: Node): Node\n fun removeChild(child: Node): Node\n\n companion object {\n val ELEMENT\_NODE: Short\n val ATTRIBUTE\_NODE: Short\n val TEXT\_NODE: Short\n val CDATA\_SECTION\_NODE: Short\n val ENTITY\_REFERENCE\_NODE: Short\n val ENTITY\_NODE: Short\n val PROCESSING\_INSTRUCTION\_NODE: Short\n val COMMENT\_NODE: Short\n val DOCUMENT\_NODE: Short\n val DOCUMENT\_TYPE\_NODE: Short\n val DOCUMENT\_FRAGMENT\_NODE: Short\n val NOTATION\_NODE: Short\n val DOCUMENT\_POSITION\_DISCONNECTED: Short\n val DOCUMENT\_POSITION\_PRECEDING: Short\n

val DOCUMENT\_POSITION\_FOLLOWING: Short\n val DOCUMENT\_POSITION\_CONTAINS: Short\n val DOCUMENT\_POSITION\_CONTAINED\_BY: Short\n val

DOCUMENT\_POSITION\_IMPLEMENTATION\_SPECIFIC: Short\n }\n}\n\npublic external interface GetRootNodeOptions  $\{\n \$  var composed: Boolean? /\* = false \*/\n get() = definedExternally\n set(value) = definedExternally\n}\n\n@kotlin.internal.InlineOnly\npublic inline fun GetRootNodeOptions(composed: Boolean?  $=$  false): GetRootNodeOptions  $\{\n\$  val  $o = js(\{\{\})\}\n$  o $[\text{composed}]\$  = composed $\n\$  return  $o\n\}\n\| \|\n\|^{**}\n\| n^*$ Exposes the JavaScript [Document](https://developer.mozilla.org/en/docs/Web/API/Document) to Kotlin\n \*/\npublic external open class Document : Node, GlobalEventHandlers, DocumentAndElementEventHandlers, NonElementParentNode, DocumentOrShadowRoot, ParentNode, GeometryUtils {\n open val implementation: DOMImplementation\n open val URL: String\n open val documentURI: String\n open val origin: String\n open val compatMode: String\n open val characterSet: String\n open val charset: String\n open val inputEncoding: String\n open val contentType: String\n open val doctype: DocumentType?\n open val documentElement: Element?\n open val location: Location?\n var domain: String\n open val referrer: String\n var cookie: String\n open val lastModified: String\n open val readyState: DocumentReadyState\n var title: String\n var dir: String\n var body: HTMLElement?\n open val head: HTMLHeadElement?\n open val images: HTMLCollection\n open val embeds: HTMLCollection\n open val plugins: HTMLCollection\n open val links: HTMLCollection\n open val forms: HTMLCollection\n open val scripts: HTMLCollection\n open val currentScript: HTMLOrSVGScriptElement?\n open val defaultView: Window?\n open val activeElement: Element?\n var designMode: String\n var onreadystatechange: ((Event) -> dynamic)?\n var fgColor: String\n var linkColor: String\n var vlinkColor: String\n var alinkColor: String\n var bgColor: String\n open val anchors: HTMLCollection\n open val applets: HTMLCollection\n open val all: HTMLAllCollection\n open val scrollingElement: Element?\n open val styleSheets: StyleSheetList\n open val rootElement: SVGSVGElement?\n open val fullscreenEnabled: Boolean\n open val fullscreen: Boolean\n var onfullscreenchange: ((Event) -> dynamic)?\n var onfullscreenerror: ((Event) -> dynamic)?\n override var onabort: ((Event) -> dynamic)?\n override var onblur: ((FocusEvent) -> dynamic)?\n override var oncancel: ((Event) -> dynamic)?\n override var oncanplay: ((Event) -> dynamic)?\n override var oncanplaythrough: ((Event) -> dynamic)?\n override var onchange: ((Event) -> dynamic)?\n override var onclick: ((MouseEvent) -> dynamic)?\n override var onclose: ((Event) -> dynamic)?\n override var oncontextmenu: ((MouseEvent) -> dynamic)?\n override var oncuechange: ((Event) -> dynamic)?\n override var ondblclick: ((MouseEvent) -> dynamic)?\n override var ondrag: ((DragEvent) -> dynamic)?\n override var ondragend: ((DragEvent) -> dynamic)?\n override var ondragenter: ((DragEvent) -> dynamic)?\n override var ondragexit: ((DragEvent) ->

dynamic)?\n override var ondragleave: ((DragEvent) -> dynamic)?\n override var ondragover: ((DragEvent) -> dynamic)?\n override var ondragstart: ((DragEvent) -> dynamic)?\n override var ondrop: ((DragEvent) -> dynamic)?\n override var ondurationchange: ((Event) -> dynamic)?\n override var onemptied: ((Event) -> dynamic)?\n override var onended: ((Event) -> dynamic)?\n override var onerror: ((dynamic, String, Int, Int, Any?) -> dynamic)?\n override var onfocus: ((FocusEvent) -> dynamic)?\n override var oninput: ((InputEvent) -> dynamic)?\n override var oninvalid: ((Event) -> dynamic)?\n override var onkeydown: ((KeyboardEvent) -> dynamic)?\n override var onkeypress: ((KeyboardEvent) -> dynamic)?\n override var onkeyup: ((KeyboardEvent) -> dynamic)?\n override var onload: ((Event) -> dynamic)?\n override var onloadeddata: ((Event) -> dynamic)?\n override var onloadedmetadata: ((Event) -> dynamic)?\n override var onloadend: ((Event) -> dynamic)?\n override var onloadstart: ((ProgressEvent) -> dynamic)?\n override var onmousedown: ((MouseEvent) -> dynamic)?\n override var onmouseenter: ((MouseEvent) -> dynamic)?\n override var onmouseleave: ((MouseEvent) -> dynamic)?\n override var onmousemove: ((MouseEvent) -> dynamic)?\n override var onmouseout: ((MouseEvent) -> dynamic)?\n override var onmouseover: ((MouseEvent) -> dynamic)?\n override var onmouseup: ((MouseEvent) -> dynamic)?\n override var onwheel: ((WheelEvent) -> dynamic)?\n override var onpause: ((Event) -> dynamic)?\n override var onplay: ((Event) -> dynamic)?\n override var onplaying: ((Event) -> dynamic)?\n override var onprogress: ((ProgressEvent) -> dynamic)?\n override var onratechange: ((Event) -> dynamic)?\n override var onreset: ((Event) -> dynamic)?\n override var onresize: ((Event) -> dynamic)?\n override var onscroll: ((Event) -> dynamic)?\n override var onseeked:  $((Event) \rightarrow dynamic)$ ?\n override var onseeking:  $((Event) \rightarrow dynamic)$ ?\n override var onselect:  $((Event) \rightarrow$ dynamic)?\n override var onshow: ((Event) -> dynamic)?\n override var onstalled: ((Event) -> dynamic)?\n override var onsubmit: ((Event) -> dynamic)?\n override var onsuspend: ((Event) -> dynamic)?\n override var ontimeupdate: ((Event) -> dynamic)?\n override var ontoggle: ((Event) -> dynamic)?\n override var onvolumechange: ((Event) -> dynamic)?\n override var onwaiting: ((Event) -> dynamic)?\n override var ongotpointercapture: ((PointerEvent) -> dynamic)?\n override var onlostpointercapture: ((PointerEvent) -> dynamic)?\n override var onpointerdown: ((PointerEvent) -> dynamic)?\n override var onpointermove: ((PointerEvent) -> dynamic)?\n override var onpointerup: ((PointerEvent) -> dynamic)?\n override var onpointercancel: ((PointerEvent) -> dynamic)?\n override var onpointerover: ((PointerEvent) -> dynamic)?\n override var onpointerout: ((PointerEvent) -> dynamic)?\n override var onpointerenter: ((PointerEvent) -> dynamic)?\n override var onpointerleave: ((PointerEvent) -> dynamic)?\n override var oncopy: ((ClipboardEvent) -> dynamic)?\n override var oncut: ((ClipboardEvent) -> dynamic)?\n override var onpaste: ((ClipboardEvent) -> dynamic)?\n override val fullscreenElement: Element?\n override val children: HTMLCollection\n override val firstElementChild: Element?\n override val lastElementChild: Element?\n override val childElementCount: Int\n fun getElementsByTagName(qualifiedName: String): HTMLCollection\n fun getElementsByTagNameNS(namespace: String?, localName: String): HTMLCollection\n fun getElementsByClassName(classNames: String): HTMLCollection\n fun createElement(localName: String, options: ElementCreationOptions = definedExternally): Element\n fun createElementNS(namespace: String?, qualifiedName: String, options: ElementCreationOptions = definedExternally): Element\n fun createDocumentFragment(): DocumentFragment\n fun createTextNode(data: String): Text\n fun createCDATASection(data: String): CDATASection\n fun createComment(data: String): Comment\n fun createProcessingInstruction(target: String, data: String): ProcessingInstruction\n fun importNode(node: Node, deep: Boolean = definedExternally): Node $\ln$  fun adoptNode(node: Node): Node $\ln$  fun createAttribute(localName: String): Attr\n fun createAttributeNS(namespace: String?, qualifiedName: String): Attr\n fun createEvent(`interface`: String): Event\n fun createRange(): Range\n fun createNodeIterator(root: Node, what ToShow: Int = definedExternally, filter: NodeFilter? = definedExternally): NodeIterator\n fun createNodeIterator(root: Node, whatToShow: Int = definedExternally, filter: ((Node) -> Short)? = definedExternally): NodeIterator\n fun createTreeWalker(root: Node, whatToShow: Int = definedExternally, filter: NodeFilter? = definedExternally): TreeWalker\n fun createTreeWalker(root: Node, whatToShow: Int = definedExternally, filter:  $((Node) \rightarrow Short)$ ? = definedExternally): TreeWalker $\ln$  fun

getElementsByName(elementName: String): NodeList\n fun open(type: String = definedExternally, replace: String = definedExternally): Document $\ln$  fun open(url: String, name: String, features: String): Window $\ln$  fun close()\n fun write(vararg text: String)\n fun writeln(vararg text: String)\n fun hasFocus(): Boolean\n fun execCommand(commandId: String, showUI: Boolean = definedExternally, value: String = definedExternally): Boolean\n fun queryCommandEnabled(commandId: String): Boolean\n fun queryCommandIndeterm(commandId: String): Boolean\n fun queryCommandState(commandId: String): Boolean\n fun queryCommandSupported(commandId: String): Boolean\n fun queryCommandValue(commandId: String): String\n fun clear()\n fun captureEvents()\n fun releaseEvents()\n fun elementFromPoint(x: Double, y: Double): Element?\n fun elementsFromPoint(x: Double, y: Double):  $Array\lelement\$ n fun caretPositionFromPoint(x: Double, y: Double): CaretPosition?\n fun createTouch(view: Window, target: EventTarget, identifier: Int, pageX: Int, pageY: Int, screenX: Int, screenY: Int): Touch\n fun createTouchList(vararg touches: Touch): TouchList\n fun exitFullscreen(): Promise<Unit>\n override fun getElementById(elementId: String): Element?\n override fun prepend(vararg nodes: dynamic)\n override fun append(vararg nodes: dynamic)\n override fun querySelector(selectors: String): Element?\n override fun querySelectorAll(selectors: String): NodeList $\ln$  override fun getBoxQuads(options: BoxQuadOptions /\* = definedExternally \*/): Array<DOMQuad>\n override fun convertQuadFromNode(quad: dynamic, from: dynamic, options: ConvertCoordinateOptions  $/* = defined Externally *,$ ): DOMQuad\n override fun convertRectFromNode(rect: DOMRectReadOnly, from: dynamic, options: ConvertCoordinateOptions /\* = definedExternally \*/): DOMQuad\n override fun convertPointFromNode(point: DOMPointInit, from: dynamic, options: ConvertCoordinateOptions /\* = definedExternally \*/): DOMPoint $\ln$  companion object  $\ln$  val ELEMENT\_NODE: Short\n val ATTRIBUTE\_NODE: Short\n val TEXT\_NODE: Short\n val CDATA\_SECTION\_NODE: Short\n val ENTITY\_REFERENCE\_NODE: Short\n val ENTITY\_NODE: Short\n val PROCESSING\_INSTRUCTION\_NODE: Short\n val COMMENT\_NODE: Short\n val DOCUMENT\_NODE: Short\n val DOCUMENT\_TYPE\_NODE: Short\n val DOCUMENT\_FRAGMENT\_NODE: Short\n val NOTATION\_NODE: Short\n val DOCUMENT\_POSITION\_DISCONNECTED: Short\n val DOCUMENT\_POSITION\_PRECEDING: Short\n val DOCUMENT\_POSITION\_FOLLOWING: Short\n val DOCUMENT\_POSITION\_CONTAINS: Short\n val DOCUMENT\_POSITION\_CONTAINED\_BY: Short\n val DOCUMENT\_POSITION\_IMPLEMENTATION\_SPECIFIC: Short\n  $\ln\ln\alpha$  kotlin.internal.InlineOnly\npublic inline operator fun Document.get(name: String): dynamic = asDynamic()[name] $\ln\frac{*}{n}$  \* Exposes the JavaScript [XMLDocument](https://developer.mozilla.org/en/docs/Web/API/XMLDocument) to Kotlin\n \*/\npublic external open class XMLDocument : Document {\n companion object {\n val ELEMENT\_NODE: Short\n val ATTRIBUTE\_NODE: Short\n val TEXT\_NODE: Short\n val CDATA\_SECTION\_NODE: Short\n val ENTITY\_REFERENCE\_NODE: Short\n val ENTITY\_NODE: Short\n val PROCESSING\_INSTRUCTION\_NODE: Short\n val COMMENT\_NODE: Short\n val DOCUMENT\_NODE: Short\n val DOCUMENT\_TYPE\_NODE: Short\n val DOCUMENT\_FRAGMENT\_NODE: Short\n val NOTATION\_NODE: Short\n val DOCUMENT\_POSITION\_DISCONNECTED: Short\n val DOCUMENT\_POSITION\_PRECEDING: Short\n val DOCUMENT\_POSITION\_FOLLOWING: Short\n val DOCUMENT\_POSITION\_CONTAINS: Short\n val DOCUMENT\_POSITION\_CONTAINED\_BY: Short\n val DOCUMENT\_POSITION\_IMPLEMENTATION\_SPECIFIC: Short\n  $\hbar\hbar\hbar\rho$ \n\npublic external interface

ElementCreationOptions  $\ln \vartheta$ : String?\n get() = definedExternally\n set(value) = definedExternally\n\\n\n@kotlin.internal.InlineOnly\npublic inline fun ElementCreationOptions(`is`: String? = undefined): ElementCreationOptions  $\{\nabla \cdot \mathbf{v}\| = \sin(\mathbf{v})\$  of  $\sin(\mathbf{v}) = \sin(\mathbf{v})\$ the JavaScript [DOMImplementation](https://developer.mozilla.org/en/docs/Web/API/DOMImplementation) to Kotlin $n * \n\rightharpoonup$ npublic external abstract class DOMImplementation  $\n\rightharpoonup$ n fun createDocumentType(qualifiedName: String, publicId: String, systemId: String): DocumentType\n fun createDocument(namespace: String?,

qualifiedName: String, doctype: DocumentType? = definedExternally): XMLDocument\n fun createHTMLDocument(title: String = definedExternally): Document\n fun hasFeature(): Boolean\n \\n\n/\*\*\n \* Exposes the JavaScript [DocumentType](https://developer.mozilla.org/en/docs/Web/API/DocumentType) to Kotlin\n \*/\npublic external abstract class DocumentType : Node, ChildNode  $\{\n$  open val name: String\n open val publicId: String\n open val systemId: String\n\n companion object {\n val ELEMENT\_NODE: Short\n val ATTRIBUTE\_NODE: Short\n val TEXT\_NODE: Short\n val CDATA\_SECTION\_NODE: Short\n

val ENTITY\_REFERENCE\_NODE: Short\n val ENTITY\_NODE: Short\n val PROCESSING\_INSTRUCTION\_NODE: Short\n val COMMENT\_NODE: Short\n val DOCUMENT\_NODE: Short\n val DOCUMENT\_TYPE\_NODE: Short\n val DOCUMENT\_FRAGMENT\_NODE: Short\n val NOTATION\_NODE: Short\n val DOCUMENT\_POSITION\_DISCONNECTED: Short\n val DOCUMENT\_POSITION\_PRECEDING: Short\n

val DOCUMENT\_POSITION\_FOLLOWING: Short\n val DOCUMENT\_POSITION\_CONTAINS: Short\n val DOCUMENT\_POSITION\_CONTAINED\_BY: Short\n val

DOCUMENT\_POSITION\_IMPLEMENTATION\_SPECIFIC: Short\n }\n\n/\*\*\n \* Exposes the JavaScript [DocumentFragment](https://developer.mozilla.org/en/docs/Web/API/DocumentFragment) to Kotlin\n \*/\npublic external open class DocumentFragment : Node, NonElementParentNode, ParentNode {\n override val children: HTMLCollection\n override val firstElementChild: Element?\n override val lastElementChild: Element?\n override val childElementCount: Int\n override fun getElementById(elementId: String): Element?\n override fun prepend(vararg nodes: dynamic)\n override fun append(vararg nodes: dynamic)\n override fun querySelector(selectors: String): Element?\n override fun querySelectorAll(selectors: String): NodeList\n\n companion object  ${\n \nu}$  val ELEMENT\_NODE: Short\n val ATTRIBUTE\_NODE: Short\n val TEXT\_NODE: Short\n val CDATA\_SECTION\_NODE: Short\n val ENTITY\_REFERENCE\_NODE: Short\n val ENTITY\_NODE: Short\n val PROCESSING\_INSTRUCTION\_NODE: Short\n val COMMENT\_NODE: Short\n val DOCUMENT\_NODE: Short\n val DOCUMENT\_TYPE\_NODE: Short\n

val DOCUMENT\_FRAGMENT\_NODE: Short\n val NOTATION\_NODE: Short\n val DOCUMENT\_POSITION\_DISCONNECTED: Short\n val DOCUMENT\_POSITION\_PRECEDING: Short\n val DOCUMENT\_POSITION\_FOLLOWING: Short\n val DOCUMENT\_POSITION\_CONTAINS: Short\n val DOCUMENT\_POSITION\_CONTAINED\_BY: Short\n val

DOCUMENT\_POSITION\_IMPLEMENTATION\_SPECIFIC: Short\n  $\ln\ln\pi$ \*\n \* Exposes the JavaScript[ShadowRoot](https://developer.mozilla.org/en/docs/Web/API/ShadowRoot) to Kotlin\n \*/\npublic external open class ShadowRoot : DocumentFragment, DocumentOrShadowRoot {\n open val mode: ShadowRootMode\n open val host: Element\n override val fullscreenElement: Element?\n\n companion object  $\ln$  val ELEMENT\_NODE: Short $\ln$  val ATTRIBUTE\_NODE: Short $\ln$  val TEXT\_NODE: Short $\ln$  val CDATA\_SECTION\_NODE: Short\n val ENTITY\_REFERENCE\_NODE: Short\n val ENTITY\_NODE: Short\n val PROCESSING\_INSTRUCTION\_NODE: Short\n val COMMENT\_NODE: Short\n val DOCUMENT\_NODE: Short\n val DOCUMENT\_TYPE\_NODE: Short\n val DOCUMENT\_FRAGMENT\_NODE: Short\n val NOTATION\_NODE: Short\n val DOCUMENT\_POSITION\_DISCONNECTED: Short\n val DOCUMENT\_POSITION\_PRECEDING: Short\n

val DOCUMENT\_POSITION\_FOLLOWING: Short\n val DOCUMENT\_POSITION\_CONTAINS: Short\n val DOCUMENT\_POSITION\_CONTAINED\_BY: Short\n val

DOCUMENT\_POSITION\_IMPLEMENTATION\_SPECIFIC: Short\n  $\ln\ln\pi$ \*\n \* Exposes the JavaScript[Element](https://developer.mozilla.org/en/docs/Web/API/Element) to Kotlin\n \*/\npublic external abstract class Element : Node, ParentNode, NonDocumentTypeChildNode, ChildNode, Slotable, GeometryUtils,

UnionElementOrHTMLCollection, UnionElementOrRadioNodeList, UnionElementOrMouseEvent,

UnionElementOrProcessingInstruction {\n open val namespaceURI: String?\n open val prefix: String?\n open val localName: String\n open val tagName: String\n open var id: String\n open var className: String\n open val classList: DOMTokenList\n open var slot: String\n open val attributes: NamedNodeMap\n open val shadowRoot: ShadowRoot?\n open var scrollTop: Double\n open var scrollLeft: Double\n open val

scrollWidth: Int\n open val scrollHeight: Int\n open val clientTop: Int\n open val clientLeft: Int\n open val clientWidth: Int\n open val clientHeight: Int\n open var innerHTML: String\n open var outerHTML: String\n fun hasAttributes(): Boolean\n fun getAttributeNames(): Array<String>\n fun getAttribute(qualifiedName: String): String?\n fun getAttributeNS(namespace: String?, localName: String): String?\n fun setAttribute(qualifiedName: String, value: String)\n fun setAttributeNS(namespace: String?, qualifiedName: String, value: String)\n fun removeAttribute(qualifiedName: String)\n fun removeAttributeNS(namespace: String?, localName: String)\n fun hasAttribute(qualifiedName: String): Boolean\n fun hasAttributeNS(namespace: String?, localName: String): Boolean\n fun getAttributeNode(qualifiedName: String): Attr?\n fun getAttributeNodeNS(namespace: String?, localName: String): Attr?\n fun setAttributeNode(attr: Attr): Attr?\n fun setAttributeNodeNS(attr: Attr): Attr?\n fun removeAttributeNode(attr: Attr): Attr\n fun attachShadow(init: ShadowRootInit): ShadowRoot\n fun closest(selectors: String): Element?\n fun matches(selectors: String): Boolean\n fun webkitMatchesSelector(selectors: String): Boolean\n fun getElementsByTagName(qualifiedName: String): HTMLCollection\n fun getElementsByTagNameNS(namespace: String?, localName: String): HTMLCollection\n fun getElementsByClassName(classNames: String): HTMLCollection\n fun insertAdjacentElement(where: String, element: Element): Element?\n fun insertAdjacentText(where: String, data: String)\n fun getClientRects(): Array<DOMRect> $\mathsf{h}$  fun getBoundingClientRect(): DOMRect $\mathsf{h}$  fun scrollIntoView() $\mathsf{h}$  fun scrollIntoView(arg: dynamic)\n fun scroll(options: ScrollToOptions = definedExternally)\n fun scroll(x: Double, y: Double)\n fun scrollTo(options: ScrollToOptions = definedExternally)\n fun scrollTo(x: Double, y: Double)\n fun scrollBy(options: ScrollToOptions = definedExternally) $\ln$  fun scrollBy(x: Double, y: Double) $\ln$  fun insertAdjacentHTML(position: String, text: String)\n fun setPointerCapture(pointerId: Int)\n fun releasePointerCapture(pointerId: Int)\n fun hasPointerCapture(pointerId: Int): Boolean\n fun requestFullscreen(): Promise<Unit>\n\n companion object {\n val ELEMENT\_NODE: Short\n val ATTRIBUTE\_NODE: Short\n val TEXT\_NODE: Short\n val CDATA\_SECTION\_NODE: Short\n val ENTITY\_REFERENCE\_NODE: Short\n val ENTITY\_NODE: Short\n val PROCESSING\_INSTRUCTION\_NODE: Short\n val COMMENT\_NODE: Short\n val DOCUMENT\_NODE: Short\n val DOCUMENT\_TYPE\_NODE: Short\n val DOCUMENT\_FRAGMENT\_NODE: Short\n val NOTATION\_NODE: Short\n val DOCUMENT\_POSITION\_DISCONNECTED: Short\n val DOCUMENT\_POSITION\_PRECEDING: Short\n val DOCUMENT\_POSITION\_FOLLOWING: Short\n val DOCUMENT\_POSITION\_CONTAINS: Short\n val DOCUMENT\_POSITION\_CONTAINED\_BY: Short\n val DOCUMENT\_POSITION\_IMPLEMENTATION\_SPECIFIC: Short\n  $\ln{\n\rho}$ \n\npublic external interface ShadowRootInit  ${\n \alpha$  var mode: ShadowRootMode?\n get() = definedExternally\n set(value) = definedExternally\n}\n\n@kotlin.internal.InlineOnly\npublic inline fun ShadowRootInit(mode: ShadowRootMode?): ShadowRootInit  $\{n \ val o = js(\"(\})\")\n o[\"mode\"] = mode\nn \ return o\n\n\nn \#a\n* $n$$ Exposes the JavaScript [NamedNodeMap](https://developer.mozilla.org/en/docs/Web/API/NamedNodeMap) to Kotlin\n \*/\npublic external abstract class NamedNodeMap : ItemArrayLike<Attr> {\n fun getNamedItemNS(namespace: String?, localName: String): Attr?\n fun setNamedItem(attr: Attr): Attr?\n fun setNamedItemNS(attr: Attr): Attr?\n fun removeNamedItem(qualifiedName: String): Attr\n fun removeNamedItemNS(namespace: String?, localName: String): Attr\n override fun item(index: Int): Attr?\n fun getNamedItem(qualifiedName: String): Attr?\n}\n\n@kotlin.internal.InlineOnly\npublic inline operator fun NamedNodeMap.get(index: Int): Attr? = asDynamic()[index]\n\n@kotlin.internal.InlineOnly\npublic inline operator fun NamedNodeMap.get(qualifiedName: String): Attr? = asDynamic()[qualifiedName]\n\n/\*\*\n \* Exposes the JavaScript [Attr](https://developer.mozilla.org/en/docs/Web/API/Attr) to Kotlin\n \*/\npublic external abstract class Attr : Node {\n open val namespaceURI: String?\n open val prefix: String?\n open val localName: String\n open val name: String\n open var value: String\n open val ownerElement: Element?\n open val specified: Boolean\n\n companion object  $\{\n\$  val ELEMENT\_NODE: Short\n val ATTRIBUTE\_NODE: Short\n val TEXT\_NODE: Short\n val CDATA\_SECTION\_NODE: Short\n val ENTITY\_REFERENCE\_NODE:

Short\n val ENTITY\_NODE: Short\n val PROCESSING\_INSTRUCTION\_NODE: Short\n val COMMENT\_NODE: Short\n val DOCUMENT\_NODE: Short\n val DOCUMENT\_TYPE\_NODE: Short\n

val DOCUMENT\_FRAGMENT\_NODE: Short\n val NOTATION\_NODE: Short\n val DOCUMENT\_POSITION\_DISCONNECTED: Short\n val DOCUMENT\_POSITION\_PRECEDING: Short\n val DOCUMENT\_POSITION\_FOLLOWING: Short\n val DOCUMENT\_POSITION\_CONTAINS: Short\n

val DOCUMENT\_POSITION\_CONTAINED\_BY: Short\n val DOCUMENT\_POSITION\_IMPLEMENTATION\_SPECIFIC: Short\n  $\ln\ln\pi$ \*\n \* Exposes the JavaScript[CharacterData](https://developer.mozilla.org/en/docs/Web/API/CharacterData) to Kotlin\n \*/\npublic external abstract class CharacterData : Node, NonDocumentTypeChildNode, ChildNode {\n open var data: String\n open val length: Int\n fun substringData(offset: Int, count: Int): String\n fun appendData(data: String)\n fun insertData(offset: Int, data: String)\n fun deleteData(offset: Int, count: Int)\n fun replaceData(offset: Int, count: Int, data: String)\n\n companion object {\n val ELEMENT\_NODE: Short\n val ATTRIBUTE\_NODE: Short\n val TEXT\_NODE: Short\n val CDATA\_SECTION\_NODE: Short\n val ENTITY\_REFERENCE\_NODE: Short\n val ENTITY\_NODE: Short\n val PROCESSING\_INSTRUCTION\_NODE: Short\n val COMMENT\_NODE: Short\n val DOCUMENT\_NODE: Short\n val DOCUMENT\_TYPE\_NODE: Short\n val DOCUMENT\_FRAGMENT\_NODE: Short\n val NOTATION\_NODE: Short\n val DOCUMENT\_POSITION\_DISCONNECTED: Short\n val DOCUMENT\_POSITION\_PRECEDING: Short\n val DOCUMENT\_POSITION\_FOLLOWING: Short\n val DOCUMENT\_POSITION\_CONTAINS: Short\n

val DOCUMENT\_POSITION\_CONTAINED\_BY: Short\n val

DOCUMENT\_POSITION\_IMPLEMENTATION\_SPECIFIC: Short\n  $\ln\ln\pi$ \*\n \* Exposes the JavaScript[Text](https://developer.mozilla.org/en/docs/Web/API/Text) to Kotlin\n \*/\npublic external open class Text(data: String = definedExternally) : CharacterData, Slotable, GeometryUtils {\n open val wholeText: String\n override val assignedSlot: HTMLSlotElement?\n override val previousElementSibling: Element?\n override val nextElementSibling: Element?\n fun splitText(offset: Int): Text\n override fun getBoxQuads(options: BoxQuadOptions /\* = definedExternally \*/): Array<DOMQuad> $n$  override fun convertQuadFromNode(quad: dynamic, from: dynamic, options: ConvertCoordinateOptions /\* = definedExternally \*/): DOMQuad\n override fun convertRectFromNode(rect: DOMRectReadOnly, from: dynamic, options: ConvertCoordinateOptions /\* = definedExternally \*/): DOMQuad\n override fun convertPointFromNode(point: DOMPointInit, from: dynamic, options: ConvertCoordinateOptions /\* = definedExternally \*/): DOMPoint\n override fun before(vararg nodes: dynamic)\n override fun after(vararg nodes: dynamic)\n override fun replaceWith(vararg nodes: dynamic)\n override fun remove()\n\n companion object  $\{\n\$  val ELEMENT NODE: Short\n val ATTRIBUTE\_NODE: Short\n val TEXT\_NODE: Short\n val CDATA\_SECTION\_NODE: Short\n val ENTITY\_REFERENCE\_NODE: Short\n val ENTITY\_NODE: Short\n val PROCESSING\_INSTRUCTION\_NODE: Short\n val COMMENT\_NODE: Short\n val DOCUMENT\_NODE: Short\n val DOCUMENT\_TYPE\_NODE: Short\n val DOCUMENT\_FRAGMENT\_NODE: Short\n val NOTATION\_NODE: Short\n val DOCUMENT\_POSITION\_DISCONNECTED: Short\n val DOCUMENT\_POSITION\_PRECEDING: Short\n

val DOCUMENT\_POSITION\_FOLLOWING: Short\n val DOCUMENT\_POSITION\_CONTAINS: Short\n val DOCUMENT\_POSITION\_CONTAINED\_BY: Short\n val DOCUMENT\_POSITION\_IMPLEMENTATION\_SPECIFIC: Short\n  $\ln\ln\pi$ \*\n \* Exposes the JavaScript[CDATASection](https://developer.mozilla.org/en/docs/Web/API/CDATASection) to Kotlin\n \*/\npublic external open class CDATASection : Text  $\{\n\$  companion object  $\{\n\$  val ELEMENT NODE: Short $\|$  val ATTRIBUTE\_NODE: Short\n val TEXT\_NODE: Short\n val CDATA\_SECTION\_NODE: Short\n val ENTITY\_REFERENCE\_NODE: Short\n val ENTITY\_NODE: Short\n val PROCESSING\_INSTRUCTION\_NODE: Short\n val COMMENT\_NODE: Short\n val DOCUMENT\_NODE: Short\n val DOCUMENT\_TYPE\_NODE: Short\n val

DOCUMENT\_FRAGMENT\_NODE: Short\n val NOTATION\_NODE: Short\n val

DOCUMENT\_POSITION\_DISCONNECTED: Short\n val DOCUMENT\_POSITION\_PRECEDING: Short\n val DOCUMENT\_POSITION\_FOLLOWING: Short\n val DOCUMENT\_POSITION\_CONTAINS: Short\n

val DOCUMENT\_POSITION\_CONTAINED\_BY: Short\n val

DOCUMENT\_POSITION\_IMPLEMENTATION\_SPECIFIC: Short\n }\n }\n }\n\n/\*\*\n \* Exposes the JavaScript [ProcessingInstruction](https://developer.mozilla.org/en/docs/Web/API/ProcessingInstruction) to Kotlin\n \*/\npublic external abstract class ProcessingInstruction : CharacterData, LinkStyle,

UnionElementOrProcessingInstruction  $\{\n\rightharpoonup$  open val target: String\n\n companion object  $\{\n\rightharpoonup$  val ELEMENT\_NODE: Short\n val ATTRIBUTE\_NODE: Short\n val TEXT\_NODE: Short\n val CDATA\_SECTION\_NODE: Short\n val ENTITY\_REFERENCE\_NODE: Short\n val ENTITY\_NODE: Short\n val PROCESSING\_INSTRUCTION\_NODE: Short\n val COMMENT\_NODE: Short\n val DOCUMENT\_NODE: Short\n val DOCUMENT\_TYPE\_NODE: Short\n val DOCUMENT\_FRAGMENT\_NODE: Short\n val NOTATION\_NODE: Short\n val DOCUMENT\_POSITION\_DISCONNECTED: Short\n val DOCUMENT\_POSITION\_PRECEDING: Short\n val DOCUMENT\_POSITION\_FOLLOWING: Short\n val DOCUMENT\_POSITION\_CONTAINS: Short\n

val DOCUMENT\_POSITION\_CONTAINED\_BY: Short\n val

DOCUMENT\_POSITION\_IMPLEMENTATION\_SPECIFIC: Short\n }\n\n/\*\*\n \* Exposes the JavaScript [Comment](https://developer.mozilla.org/en/docs/Web/API/Comment) to Kotlin\n \*/\npublic external open class Comment(data: String = definedExternally) : CharacterData {\n override val previousElementSibling: Element?\n override val nextElementSibling: Element?\n override fun before(vararg nodes: dynamic)\n override fun after(vararg nodes: dynamic)\n override fun replaceWith(vararg nodes: dynamic)\n override fun remove()\n\n companion object  ${\n \mu \}$  val ELEMENT\_NODE: Short ${\n \mu \}$  val ATTRIBUTE\_NODE: Short ${\n \mu \}$ TEXT\_NODE: Short\n val CDATA\_SECTION\_NODE: Short\n val ENTITY\_REFERENCE\_NODE: Short\n val ENTITY\_NODE: Short\n val PROCESSING\_INSTRUCTION\_NODE: Short\n val COMMENT\_NODE: Short\n val DOCUMENT\_NODE: Short\n val DOCUMENT\_TYPE\_NODE: Short\n

val DOCUMENT\_FRAGMENT\_NODE: Short\n val NOTATION\_NODE: Short\n val DOCUMENT\_POSITION\_DISCONNECTED: Short\n val DOCUMENT\_POSITION\_PRECEDING: Short\n val DOCUMENT\_POSITION\_FOLLOWING: Short\n val DOCUMENT\_POSITION\_CONTAINS: Short\n val DOCUMENT\_POSITION\_CONTAINED\_BY: Short\n val

DOCUMENT\_POSITION\_IMPLEMENTATION\_SPECIFIC: Short\n  $\ln\ln\pi$ \*\n \* Exposes the JavaScript[Range](https://developer.mozilla.org/en/docs/Web/API/Range) to Kotlin\n \*/\npublic external open class Range {\n open val startContainer: Node\n open val startOffset: Int\n open val endContainer: Node\n open val endOffset: Int\n open val collapsed: Boolean\n open val commonAncestorContainer: Node\n fun setStart(node: Node, offset: Int)\n fun setEnd(node: Node, offset: Int)\n fun setStartBefore(node: Node)\n fun setStartAfter(node: Node)\n fun setEndBefore(node: Node)\n fun setEndAfter(node: Node)\n fun collapse(toStart: Boolean = definedExternally)\n fun selectNode(node: Node)\n fun selectNodeContents(node: Node)\n fun compareBoundaryPoints(how: Short, sourceRange: Range): Short\n fun deleteContents()\n fun extractContents(): DocumentFragment\n fun cloneContents(): DocumentFragment\n fun insertNode(node: Node)\n fun surroundContents(newParent: Node)\n fun cloneRange(): Range\n fun detach()\n fun isPointInRange(node: Node, offset: Int): Boolean\n fun comparePoint(node: Node, offset: Int): Short\n fun intersectsNode(node: Node): Boolean\n fun getClientRects(): Array<DOMRect>\n fun getBoundingClientRect(): DOMRect\n fun createContextualFragment(fragment: String): DocumentFragment\n\n companion object  ${\n \chi}$  val START TO\_START: Short\n val START\_TO\_END: Short\n val END\_TO\_END: Short\n val END\_TO\_START: Short\n }\n\n/\*\*\n \* Exposes the JavaScript [NodeIterator](https://developer.mozilla.org/en/docs/Web/API/NodeIterator) to Kotlin\n \*/\npublic external abstract class NodeIterator {\n open val root: Node\n open val referenceNode: Node\n open val pointerBeforeReferenceNode: Boolean\n open val whatToShow: Int\n open val filter: NodeFilter?\n fun nextNode(): Node?\n fun previousNode(): Node?\n fun detach()\n\n\n/\*\*\n \* Exposes the JavaScript [TreeWalker](https://developer.mozilla.org/en/docs/Web/API/TreeWalker) to Kotlin\n \*/\npublic external abstract

class TreeWalker {\n open val root: Node\n open val whatToShow: Int\n open val filter: NodeFilter?\n open var currentNode: Node\n fun parentNode(): Node?\n fun firstChild(): Node?\n fun lastChild(): Node?\n fun previousSibling(): Node?\n fun nextSibling(): Node?\n fun previousNode(): Node?\n fun nextNode(): Node? $\n\ln\ln$ /\*\*\n \* Exposes the JavaScript

[NodeFilter](https://developer.mozilla.org/en/docs/Web/API/NodeFilter) to Kotlin\n

\*/\n@Suppress(\"NESTED\_CLASS\_IN\_EXTERNAL\_INTERFACE\")\npublic external interface NodeFilter {\n fun acceptNode(node: Node): Short\n\n companion object {\n val FILTER ACCEPT: Short\n val FILTER\_REJECT: Short\n val FILTER\_SKIP: Short\n val SHOW\_ALL: Int\n val SHOW\_ELEMENT: Int\n val SHOW\_ATTRIBUTE: Int\n val SHOW\_TEXT: Int\n val SHOW\_CDATA\_SECTION: Int\n val SHOW\_ENTITY\_REFERENCE: Int\n val SHOW\_ENTITY: Int\n

val SHOW\_PROCESSING\_INSTRUCTION: Int\n val SHOW\_COMMENT: Int\n val

SHOW\_DOCUMENT: Int\n val SHOW\_DOCUMENT\_TYPE: Int\n val

SHOW\_DOCUMENT\_FRAGMENT: Int\n val SHOW\_NOTATION: Int\n  $\ln |\n\ln|$ <sup>\*\*</sup>\n \* Exposes the JavaScript [DOMTokenList](https://developer.mozilla.org/en/docs/Web/API/DOMTokenList) to Kotlin\n \*/\npublic external abstract class DOMTokenList : ItemArrayLike<String> {\n open var value: String\n fun contains(token: String): Boolean $\ln$  fun add(vararg tokens: String) $\ln$  fun remove(vararg tokens: String) $\ln$  fun toggle(token: String, force: Boolean = definedExternally): Boolean\n fun replace(token: String, newToken: String)\n fun supports(token: String): Boolean\n override fun item(index: Int):

String?\n}\n\n@kotlin.internal.InlineOnly\npublic inline operator fun DOMTokenList.get(index: Int): String? = asDynamic()[index] $\ln\frac{*}{\ln}$  \* Exposes the JavaScript

[DOMPointReadOnly](https://developer.mozilla.org/en/docs/Web/API/DOMPointReadOnly) to Kotlin\n \*/\npublic external open class DOMPointReadOnly(x: Double, y: Double, z: Double, w: Double) {\n open val x: Double\n open val y: Double\n open val z: Double\n open val w: Double\n fun matrixTransform(matrix:

DOMMatrixReadOnly): DOMPoint $\ln \ln \frac{* \cdot \ln x}{x}$  Exposes the JavaScript

[DOMPoint](https://developer.mozilla.org/en/docs/Web/API/DOMPoint) to Kotlin\n \*/\npublic external open class DOMPoint: DOMPointReadOnly  ${\n \cdot \text{constant}}$ : DOMPointInit ${\n \cdot \text{constant}}$  constructor(x: Double = definedExternally, y: Double = definedExternally, z: Double = definedExternally, w: Double = definedExternally)\n

override var x: Double\n override var y: Double\n override var z: Double\n override var w:

Double\n $\ln\frac{**\n}{*}$  Exposes the JavaScript

[DOMPointInit](https://developer.mozilla.org/en/docs/Web/API/DOMPointInit) to Kotlin\n \*/\npublic external

interface DOMPointInit  ${\n \varphi : x: Double? \neq 0.0 \land n \text{ get}} = \text{definedExternally} \quad \text{set(value)} =$ 

definedExternally\n var y: Double? /\* = 0.0 \*/\n get() = definedExternally\n set(value) =

definedExternally\n var z: Double? /\* = 0.0 \*/\n get() = definedExternally\n set(value) =

definedExternally\n var w: Double?  $\frac{\pm 1.0 \pm \sqrt{n}}{2}$  get() = definedExternally\n set(value) =

definedExternally\n}\n\n@kotlin.internal.InlineOnly\npublic inline fun DOMPointInit(x: Double? = 0.0, y: Double?  $= 0.0$ , z: Double?  $= 0.0$ , w: Double?  $= 1.0$ ): DOMPointInit  $\{\nabla \cdot \nabla u \cdot \nabla v \cdot \nabla u \cdot \nabla v \cdot \nabla v \cdot \nabla v \cdot \nabla v \cdot \nabla v \cdot \nabla v \cdot \nabla v \cdot \nabla v \cdot \nabla v \cdot \nabla v \cdot \nabla v \cdot \nabla v \cdot \nabla v \cdot \nabla v \cdot \nabla v \cdot \nabla v \cdot \nabla v \cdot \nabla v \cdot \nab$ o[\"z\"] = z\n o[\"w\"] = w\n return o\n \\n\n/\*\*\n \* Exposes the JavaScript

[DOMRect](https://developer.mozilla.org/en/docs/Web/API/DOMRect) to Kotlin\n \*/\npublic external open class DOMRect(x: Double = definedExternally, y: Double = definedExternally, width: Double = definedExternally, height: Double = definedExternally) : DOMRectReadOnly {\n override var x: Double\n override var y: Double\n override var width: Double\n override var height: Double\n  $\ln\frac**\n$  Exposes the JavaScript [DOMRectReadOnly](https://developer.mozilla.org/en/docs/Web/API/DOMRectReadOnly) to Kotlin\n \*/\npublic external open class DOMRectReadOnly(x: Double, y: Double, width: Double, height: Double)  $\{\n\}$  open val x: Double\n open val y: Double\n open val width: Double\n open val height: Double\n open val top: Double\n open val right: Double\n open val bottom: Double\n open val left: Double\n}\n\npublic external interface DOMRectInit  $\ln$  var x: Double? /\* = 0.0 \*/\n get() = definedExternally\n set(value) = definedExternally\n var y: Double? /\* = 0.0 \*/\n get() = definedExternally\n set(value) =

definedExternally\n var height: Double? /\* =  $0.0 \frac{\ast}{\ln}$  get() = definedExternally\n set(value) = definedExternally\n}\n\n@kotlin.internal.InlineOnly\npublic inline fun DOMRectInit(x: Double? = 0.0, y: Double?  $= 0.0$ , width: Double? = 0.0, height: Double? = 0.0): DOMRectInit  $\ln$  val  $o = js(\|({})'\|)\no[\|x\|] = x\ln$ o[\"y\"] = y\n o[\"width\"] = width\n o[\"height\"] = height\n return o\n}\n\npublic external interface DOMRectList : ItemArrayLike<DOMRect> {\n override fun item(index: Int):

DOMRect?\n}\n\n@kotlin.internal.InlineOnly\npublic inline operator fun DOMRectList.get(index: Int): DOMRect?  $=$  asDynamic()[index]\n\n/\*\*\n \* Exposes the JavaScript

[DOMQuad](https://developer.mozilla.org/en/docs/Web/API/DOMQuad) to Kotlin\n \*/\npublic external open class DOMQuad  ${\n\rceil$  constructor(p1: DOMPointInit = definedExternally, p2: DOMPointInit = definedExternally, p3:  $DOMPointInit = definedExternally, p4: DOMPointInit = definedExternally)\n\quad construction(rect: DOMRectInit)\n\quad$ open val p1: DOMPoint\n open val p2: DOMPoint\n open val p3: DOMPoint\n open val p4: DOMPoint\n open val bounds: DOMRectReadOnly\n}\n\n/\*\*\n \* Exposes the JavaScript

[DOMMatrixReadOnly](https://developer.mozilla.org/en/docs/Web/API/DOMMatrixReadOnly) to Kotlin\n \*/\npublic external open class DOMMatrixReadOnly(numberSequence: Array<Double>) {\n open val a: Double\n open val b: Double\n open val c: Double\n open val d: Double\n open val e: Double\n open val f: Double\n open val m11: Double\n open val m12: Double\n open val m13: Double\n open val m14: Double\n open val m21: Double\n open val m22: Double\n open val m23: Double\n open val m24: Double\n open val m31: Double\n open val m32: Double\n open val m33: Double\n open val m34: Double\n open val m41: Double\n open val m42: Double\n open val m43: Double\n open val m44: Double\n open val is2D: Boolean\n open val isIdentity: Boolean\n fun translate(tx: Double, ty: Double, tz: Double = definedExternally): DOMMatrix\n fun scale(scale: Double, originX: Double = definedExternally, originY: Double = definedExternally): DOMMatrix\n fun scale3d(scale: Double, originX: Double = definedExternally, originY: Double = definedExternally, originZ: Double = definedExternally): DOMMatrix $n$  fun scaleNonUniform(scaleX: Double, scaleY: Double = definedExternally, scaleZ: Double = definedExternally, originX: Double = definedExternally, originY: Double = definedExternally, originZ: Double = definedExternally): DOMMatrix\n fun rotate(angle: Double, originX: Double = definedExternally, originY: Double = definedExternally): DOMMatrix $\ln$  fun rotateFromVector(x: Double, y: Double): DOMMatrix\n fun rotateAxisAngle(x: Double, y: Double, z: Double, angle: Double): DOMMatrix\n fun skewX(sx: Double): DOMMatrix\n fun skewY(sy: Double): DOMMatrix\n fun multiply(other: DOMMatrix): DOMMatrix\n fun flipX(): DOMMatrix\n fun flipY(): DOMMatrix\n fun inverse(): DOMMatrix\n fun transformPoint(point: DOMPointInit = definedExternally): DOMPoint\n fun toFloat32Array(): Float32Array\n fun toFloat64Array(): Float64Array\n}\n\n/\*\*\n \* Exposes the JavaScript [DOMMatrix](https://developer.mozilla.org/en/docs/Web/API/DOMMatrix) to Kotlin\n \*/\npublic external open class DOMMatrix() : DOMMatrixReadOnly {\n constructor(transformList: String)\n constructor(other: DOMMatrixReadOnly)\n constructor(array32: Float32Array)\n constructor(array64: Float64Array)\n constructor(numberSequence: Array<Double>)\n override var a: Double\n override var b: Double\n override var c: Double\n override var d: Double\n override var e: Double\n override var f: Double\n override var m11: Double\n override var m12: Double\n override var m13: Double\n override var m14: Double\n override var m21: Double\n override var m22: Double\n override var m23: Double\n override var m24: Double\n override var m31: Double\n override var m32: Double\n override var m33: Double\n override var m34: Double\n override var m41: Double\n override var m42: Double\n override var m43: Double\n override var m44: Double\n fun multiplySelf(other: DOMMatrix): DOMMatrix\n fun preMultiplySelf(other: DOMMatrix): DOMMatrix\n fun translateSelf(tx: Double, ty: Double, tz: Double = definedExternally): DOMMatrix\n fun scaleSelf(scale: Double, originX: Double = definedExternally, originY: Double = definedExternally): DOMMatrix $\ln$  fun scale3dSelf(scale: Double, originX: Double = definedExternally, originY: Double = definedExternally, originZ: Double = definedExternally): DOMMatrix\n fun scaleNonUniformSelf(scaleX: Double, scaleY: Double = definedExternally, scaleZ: Double = definedExternally, originX: Double = definedExternally, originY: Double = definedExternally, originZ: Double = definedExternally): DOMMatrix\n fun rotateSelf(angle: Double, originX: Double = definedExternally, originY: Double = definedExternally): DOMMatrix $\ln$  fun rotateFromVectorSelf(x:

Double, y: Double): DOMMatrix\n fun rotateAxisAngleSelf(x: Double, y: Double, z: Double, angle: Double): DOMMatrix\n fun skewXSelf(sx: Double): DOMMatrix\n fun skewYSelf(sy: Double): DOMMatrix\n fun invertSelf(): DOMMatrix\n fun setMatrixValue(transformList: String): DOMMatrix\n}\n\npublic external interface ScrollOptions  ${\n \nu a \cdot \delta}$  var behavior: ScrollBehavior? /\* = ScrollBehavior.AUTO \*/\n get() = definedExternally\n set(value) = definedExternally\n\n\n@kotlin.internal.InlineOnly\npublic inline fun ScrollOptions(behavior: ScrollBehavior? = ScrollBehavior.AUTO): ScrollOptions  $\{\n\$  val  $o = js(\"(\{\})\)\n\$ o[\"behavior\"] = behavior\n return o\n \\n\n\\*\*\n \* Exposes the JavaScript

[ScrollToOptions](https://developer.mozilla.org/en/docs/Web/API/ScrollToOptions) to Kotlin\n \*/\npublic external interface ScrollToOptions : ScrollOptions  $\{\n \$  var left: Double?\n get() = definedExternally\n set(value) = definedExternally\n var top: Double?\n get() = definedExternally\n set(value) = definedExternally\n}\n\n@kotlin.internal.InlineOnly\npublic inline fun ScrollToOptions(left: Double? = undefined, top: Double? = undefined, behavior: ScrollBehavior? = ScrollBehavior.AUTO): ScrollToOptions {\n val o =  $j\sin(\frac{1}{2})\sin(\frac{1}{2})\sin(\frac{1}{2}t)\sin(\frac{1}{2}t)$  = left $\ln o[\frac{\text{top}}{\text{top}} - \text{top}\ln o[\frac{\text{top}}{\text{top}} - \text{top}\ln \frac{1}{2}t + \sin^2\frac{1}{2}t + \sin^2\frac{1}{2}t + \sin^2\frac{1}{2}t + \sin^2\frac{1}{2}t + \sin^2\frac{1}{2}t + \sin^2\frac{1}{2}t + \sin^2\frac{1}{2}t + \sin^2\frac{1}{2}t + \sin^2\frac{1}{2}t + \sin^$ Exposes the JavaScript [MediaQueryList](https://developer.mozilla.org/en/docs/Web/API/MediaQueryList) to Kotlin $n * \n\rangle$ npublic external abstract class MediaQueryList : EventTarget  $\n\rangle$  open val media: String $\n\rangle$  open val matches: Boolean\n open var onchange: ((Event) -> dynamic)?\n fun addListener(listener: EventListener?)\n fun addListener(listener: ((Event) -> Unit)?)\n fun removeListener(listener: EventListener?)\n fun removeListener(listener: ((Event) -> Unit)?)\n\\n\n\\*\*\n \* Exposes the JavaScript

[MediaQueryListEvent](https://developer.mozilla.org/en/docs/Web/API/MediaQueryListEvent) to Kotlin\n \*/\npublic external open class MediaQueryListEvent(type: String, eventInitDict: MediaQueryListEventInit = definedExternally) : Event  ${\n \alpha: \text{Sring}}$  open val media: String\n open val matches: Boolean\n\n companion object  ${\n \alpha: \text{Sring}}$ 

val NONE: Short\n val CAPTURING\_PHASE: Short\n val AT\_TARGET: Short\n val BUBBLING\_PHASE: Short\n }\n\npublic external interface MediaQueryListEventInit : EventInit {\n var media: String? /\* = \"\" \*/\n get() = definedExternally\n set(value) = definedExternally\n var matches: Boolean? /\* = false \*/\n get() = definedExternally\n set(value) =

definedExternally\n}\n\n@kotlin.internal.InlineOnly\npublic inline fun MediaQueryListEventInit(media: String? = \"\", matches: Boolean? = false, bubbles: Boolean? = false, cancelable: Boolean? = false, composed: Boolean? = false): MediaQueryListEventInit  $\ln \ val o = js(\|({}')\|)\n o[\|{}'median'\| = median \ o[\|{}'matches\|' = matches\n$  $o[\n\text{"bubbles}\n"] = \text{bubbles}\n\quad o[\n\text{"cancelable}\n"] = \text{cancelable}\no[\n\text{"composed}\n"] = \text{composed}\no[\n\text{`composed}\n'] = \text{composed}\no[\n\text{`composed}\n'] = \text{composed}\no[\n\text{`composed}\n'] = \text{composed}\n$ o\n}\n\n/\*\*\n \* Exposes the JavaScript [Screen](https://developer.mozilla.org/en/docs/Web/API/Screen) to Kotlin\n \*/\npublic external abstract class Screen {\n open val availWidth: Int\n open val availHeight: Int\n open val width: Int\n open val height: Int\n open val colorDepth: Int\n open val pixelDepth: Int\n}\n\n/\*\*\n \* Exposes the JavaScript [CaretPosition](https://developer.mozilla.org/en/docs/Web/API/CaretPosition) to Kotlin\n \*/\npublic external abstract class CaretPosition  ${\n \mu \quad open \text{ val} \text{ offsetNode}}$ : Node ${\n \mu \quad open \text{ val} \text{ offset}}$ : Int ${\n \mu \quad fun}$ getClientRect(): DOMRect?\n}\n\npublic external interface ScrollIntoViewOptions : ScrollOptions {\n var block: ScrollLogicalPosition? /\* = ScrollLogicalPosition.CENTER \*/\n get() = definedExternally\n set(value) = definedExternally\n var inline: ScrollLogicalPosition? /\* = ScrollLogicalPosition.CENTER \*/\n get() = definedExternally\n set(value) = definedExternally\n\n\n@kotlin.internal.InlineOnly\npublic inline fun ScrollIntoViewOptions(block: ScrollLogicalPosition? = ScrollLogicalPosition.CENTER, inline: ScrollLogicalPosition? = ScrollLogicalPosition.CENTER, behavior: ScrollBehavior? = ScrollBehavior.AUTO): ScrollIntoViewOptions  $\{\nabla \cdot \mathbf{v}_i = \delta(\mathbf{v}_i)\|\mathbf{v}_i - \delta(\mathbf{v}_i)\|^2 = \delta(\mathbf{v}_i - \delta(\mathbf{v}_i - \delta$  $=$  behavior\n return o\n}\n\npublic external interface BoxQuadOptions {\n var box: CSSBoxType? /\* = CSSBoxType.BORDER \*/\n get() = definedExternally\n set(value) = definedExternally\n var relativeTo: dynamic $\ln$  get() = definedExternally $\ln$  set(value) = definedExternally\n}\n\n@kotlin.internal.InlineOnly\npublic inline fun BoxQuadOptions(box: CSSBoxType? = CSSBoxType.BORDER, relativeTo: dynamic = undefined): BoxQuadOptions  $\{\n \$  val  $o = js(\"(\{\})\")\n$  $o[\text{box}\text{new}$  = box\n  $o[\text{row} =$  relativeTo\n return o\n}\n\npublic external interface

ConvertCoordinateOptions  ${\n \nu$  var fromBox: CSSBoxType? /\* = CSSBoxType.BORDER \*/\n get() =

definedExternally $\ln$  set(value) = definedExternally $\ln$  var toBox: CSSBoxType? /\* = CSSBoxType.BORDER  $*\ln$  get() = definedExternally\n set(value) = definedExternally\n \\n\n@kotlin.internal.InlineOnly\npublic inline fun ConvertCoordinateOptions(fromBox: CSSBoxType? = CSSBoxType.BORDER, toBox: CSSBoxType? = CSSBoxType.BORDER): ConvertCoordinateOptions  $\{\nabla \cdot \mathbf{v} = \mathbf{s}(\nabla \cdot (\{\})\)$  o $[\nabla \cdot \mathbf{v}] = \text{fromBox}\n$ o[\"toBox\"] = toBox\n return o\n\\n\n\\*\*\n \* Exposes the JavaScript

[GeometryUtils](https://developer.mozilla.org/en/docs/Web/API/GeometryUtils) to Kotlin\n \*/\npublic external interface GeometryUtils  $\{\n\$  fun getBoxQuads(options: BoxQuadQptions = definedExternally):

Array<DOMQuad>\n fun convertQuadFromNode(quad: dynamic, from: dynamic, options:

ConvertCoordinateOptions = definedExternally): DOMQuad\n fun convertRectFromNode(rect:

DOMRectReadOnly, from: dynamic, options: ConvertCoordinateOptions = definedExternally): DOMOuad\n fun convertPointFromNode(point: DOMPointInit, from: dynamic, options: ConvertCoordinateOptions = definedExternally):  $DOMPoint\n\h\n\ln\frac{**\n}{n}$  Exposes the JavaScript

[Touch](https://developer.mozilla.org/en/docs/Web/API/Touch) to Kotlin\n \*/\npublic external abstract class Touch {\n open val identifier: Int\n open val target: EventTarget\n open val screenX: Int\n open val screenY: Int\n open val clientX: Int\n open val clientY: Int\n open val pageX: Int\n open val pageY: Int\n open val region: String?\n}\n\npublic external abstract class TouchList : ItemArrayLike<Touch> {\n override fun item(index: Int): Touch?\n}\n\n@kotlin.internal.InlineOnly\npublic inline operator fun TouchList.get(index: Int): Touch? = asDynamic()[index]\n\npublic external open class TouchEvent : UIEvent {\n open val touches: TouchList\n open val targetTouches: TouchList\n open val changedTouches: TouchList\n open val altKey: Boolean\n open val metaKey: Boolean\n open val ctrlKey: Boolean\n open val shiftKey: Boolean\n\n companion object {\n val NONE: Short\n val CAPTURING\_PHASE: Short\n val AT\_TARGET: Short\n val BUBBLING\_PHASE: Short\n  $\ln\ln,*\ln *$  Exposes the JavaScript

[Image](https://developer.mozilla.org/en/docs/Web/API/Image) to Kotlin\n \*/\npublic external open class Image(width: Int = definedExternally, height: Int = definedExternally) : HTMLImageElement {\n override var onabort: ((Event) -> dynamic)?\n override var onblur: ((FocusEvent) -> dynamic)?\n override var oncancel: ((Event) -> dynamic)?\n override var oncanplay: ((Event) -> dynamic)?\n override var oncanplaythrough: ((Event) -> dynamic)?\n override var onchange: ((Event) -> dynamic)?\n override var onclick: ((MouseEvent) -> dynamic)?\n override var onclose: ((Event) -> dynamic)?\n override var oncontextmenu: ((MouseEvent) -> dynamic)?\n override var oncuechange: ((Event) -> dynamic)?\n override var ondblclick: ((MouseEvent) -> dynamic)?\n override var ondrag: ((DragEvent) -> dynamic)?\n override var ondragend: ((DragEvent) -> dynamic)?\n override var ondragenter: ((DragEvent) -> dynamic)?\n override var ondragexit: ((DragEvent) -> dynamic)?\n override var ondragleave: ((DragEvent) -> dynamic)?\n override var ondragover: ((DragEvent) -> dynamic)?\n override var ondragstart: ((DragEvent) -> dynamic)?\n override var ondrop: ((DragEvent) -> dynamic)?\n override var ondurationchange: ((Event) -> dynamic)?\n override var onemptied: ((Event) -> dynamic)?\n override var onended: ((Event) -> dynamic)?\n override var onerror: ((dynamic, String, Int, Int, Any?) -> dynamic)?\n override var onfocus: ((FocusEvent) -> dynamic)?\n override var oninput: ((InputEvent) -> dynamic)?\n override var oninvalid: ((Event) -> dynamic)?\n override var onkeydown: ((KeyboardEvent) -> dynamic)?\n override var onkeypress: ((KeyboardEvent) -> dynamic)?\n override var onkeyup: ((KeyboardEvent) -> dynamic)?\n override var onload: ((Event) -> dynamic)?\n override var onloadeddata: ((Event) -> dynamic)?\n override var onloadedmetadata: ((Event) -> dynamic)?\n override var onloadend: ((Event) -> dynamic)?\n override var onloadstart: ((ProgressEvent) -> dynamic)?\n override var onmousedown: ((MouseEvent) -> dynamic)?\n override var onmouseenter: ((MouseEvent) -> dynamic)?\n override var onmouseleave: ((MouseEvent) -> dynamic)?\n override var onmousemove: ((MouseEvent) -> dynamic)?\n override var onmouseout: ((MouseEvent) -> dynamic)?\n override var onmouseover: ((MouseEvent) -> dynamic)?\n override var onmouseup: ((MouseEvent) -> dynamic)?\n override var onwheel: ((WheelEvent) -> dynamic)?\n override var onpause: ((Event) -> dynamic)?\n override var onplay: ((Event) -> dynamic)?\n override var onplaying: ((Event) -> dynamic)?\n override var onprogress: ((ProgressEvent) -> dynamic)?\n override var onratechange: ((Event) -> dynamic)?\n override var onreset: ((Event) -> dynamic)?\n override var

onresize: ((Event) -> dynamic)?\n override var onscroll: ((Event) -> dynamic)?\n override var onseeked: ((Event) -> dynamic)?\n override var onseeking: ((Event) -> dynamic)?\n override var onselect: ((Event) -> dynamic)?\n override var onshow: ((Event) -> dynamic)?\n override var onstalled: ((Event) -> dynamic)?\n override var onsubmit: ((Event) -> dynamic)?\n override var onsuspend: ((Event) -> dynamic)?\n override var ontimeupdate: ((Event) -> dynamic)?\n override var ontoggle: ((Event) -> dynamic)?\n override var onvolumechange: ((Event) -> dynamic)?\n override var onwaiting: ((Event) -> dynamic)?\n override var ongotpointercapture: ((PointerEvent) -> dynamic)?\n override var onlostpointercapture: ((PointerEvent) -> dynamic)?\n override var onpointerdown: ((PointerEvent) -> dynamic)?\n override var onpointermove: ((PointerEvent) -> dynamic)?\n override var onpointerup: ((PointerEvent) -> dynamic)?\n override var onpointercancel: ((PointerEvent) -> dynamic)?\n override var onpointerover: ((PointerEvent) -> dynamic)?\n override var onpointerout: ((PointerEvent) -> dynamic)?\n override var onpointerenter: ((PointerEvent) -> dynamic)?\n override var onpointerleave: ((PointerEvent) -> dynamic)?\n override var oncopy: ((ClipboardEvent) -> dynamic)?\n override var oncut: ((ClipboardEvent) -> dynamic)?\n override var onpaste: ((ClipboardEvent) -> dynamic)?\n override var contentEditable: String\n override val isContentEditable: Boolean\n override val style: CSSStyleDeclaration\n override val children: HTMLCollection\n override val firstElementChild: Element?\n override val lastElementChild: Element?\n override val childElementCount: Int\n override val previousElementSibling: Element?\n override val nextElementSibling: Element?\n override val assignedSlot: HTMLSlotElement?\n override fun prepend(vararg nodes: dynamic)\n override fun append(vararg nodes: dynamic)\n override fun querySelector(selectors: String): Element?\n override fun querySelectorAll(selectors: String): NodeList\n override fun before(vararg nodes: dynamic)\n override fun after(vararg nodes: dynamic)\n override fun replaceWith(vararg nodes: dynamic)\n override fun remove()\n override fun getBoxQuads(options: BoxQuadOptions /\* = definedExternally \*/): Array<DOMQuad>\n override fun convertQuadFromNode(quad: dynamic, from: dynamic, options: ConvertCoordinateOptions /\* = definedExternally \*/): DOMQuad\n override fun convertRectFromNode(rect: DOMRectReadOnly, from: dynamic, options: ConvertCoordinateOptions /\* = definedExternally \*/): DOMQuad\n override fun convertPointFromNode(point: DOMPointInit, from: dynamic, options: ConvertCoordinateOptions /\* = definedExternally \*/): DOMPoint $\ln$  companion object  $\ln$  val ELEMENT NODE: Short $\ln$  val ATTRIBUTE\_NODE: Short\n val TEXT\_NODE: Short\n val CDATA\_SECTION\_NODE: Short\n val ENTITY\_REFERENCE\_NODE: Short\n val ENTITY\_NODE: Short\n val PROCESSING\_INSTRUCTION\_NODE: Short\n val COMMENT\_NODE: Short\n val DOCUMENT\_NODE: Short\n val DOCUMENT\_TYPE\_NODE: Short\n val DOCUMENT\_FRAGMENT\_NODE: Short\n val NOTATION\_NODE: Short\n val DOCUMENT\_POSITION\_DISCONNECTED: Short\n val DOCUMENT\_POSITION\_PRECEDING: Short\n

val DOCUMENT\_POSITION\_FOLLOWING: Short\n val DOCUMENT\_POSITION\_CONTAINS: Short\n

```
val DOCUMENT_POSITION_CONTAINED_BY: Short\n val
```
DOCUMENT\_POSITION\_IMPLEMENTATION\_SPECIFIC: Short\n }\n}\n\npublic external open class Audio(src: String = definedExternally) : HTMLAudioElement  $\{\nabla$  override var onabort: ((Event) -> dynamic)?\n override var onblur: ((FocusEvent) -> dynamic)?\n override var oncancel: ((Event) -> dynamic)?\n override var oncanplay: ((Event) -> dynamic)?\n override var oncanplaythrough: ((Event) -> dynamic)?\n override var onchange: ((Event) -> dynamic)?\n override var onclick: ((MouseEvent) -> dynamic)?\n override var onclose: ((Event) -> dynamic)?\n override var oncontextmenu: ((MouseEvent) -> dynamic)?\n override var oncuechange:  $((Event) \rightarrow dynamic)$ ?\n override var ondblclick:  $((MouseEvent) \rightarrow dynamic)$ ?\n override var ondrag: ((DragEvent) -> dynamic)?\n override var ondragend: ((DragEvent) -> dynamic)?\n override var ondragenter: ((DragEvent) -> dynamic)?\n override var ondragexit: ((DragEvent) -> dynamic)?\n override var ondragleave: ((DragEvent) -> dynamic)?\n override var ondragover: ((DragEvent) -> dynamic)?\n override var ondragstart: ((DragEvent) -> dynamic)?\n override var ondrop: ((DragEvent) -> dynamic)?\n override var ondurationchange:  $((Event) \rightarrow dynamic)$ ?\n override var onemptied:  $((Event) \rightarrow dynamic)$ ?\n override var onended:  $((Event) \rightarrow$ dynamic)?\n override var onerror: ((dynamic, String, Int, Int, Any?) -> dynamic)?\n override var onfocus:

((FocusEvent) -> dynamic)?\n override var oninput: ((InputEvent) -> dynamic)?\n override var oninvalid:  $((Event) \rightarrow dynamic)$ ?\n override var onkeydown:  $((Keywords) \rightarrow dynamic)$ ?\n override var onkeypress: ((KeyboardEvent) -> dynamic)?\n override var onkeyup: ((KeyboardEvent) -> dynamic)?\n override var onload: ((Event) -> dynamic)?\n override var onloadeddata: ((Event) -> dynamic)?\n override var onloadedmetadata:  $((Event) \rightarrow dynamic)?\$ n override var onloadend:  $((Event) \rightarrow dynamic)?\$ n override var onloadstart: ((ProgressEvent) -> dynamic)?\n override var onmousedown: ((MouseEvent) -> dynamic)?\n override var onmouseenter: ((MouseEvent) -> dynamic)?\n override var onmouseleave: ((MouseEvent) -> dynamic)?\n override var onmousemove: ((MouseEvent) -> dynamic)?\n override var onmouseout: ((MouseEvent) -> dynamic)?\n override var onmouseover: ((MouseEvent) -> dynamic)?\n override var onmouseup: ((MouseEvent) -> dynamic)?\n override var onwheel: ((WheelEvent) -> dynamic)?\n override var onpause: ((Event) -> dynamic)?\n override var onplay: ((Event) -> dynamic)?\n override var onplaying: ((Event) -> dynamic)?\n override var onprogress: ((ProgressEvent) -> dynamic)?\n override var onratechange: ((Event) -> dynamic)?\n override var onreset: ((Event) -> dynamic)?\n override var onresize: ((Event) -> dynamic)?\n override var onscroll: ((Event) -> dynamic)?\n override var onseeked: ((Event) -> dynamic)?\n override var onseeking: ((Event) -> dynamic)?\n override var onselect: ((Event) -> dynamic)?\n override var onshow: ((Event) -> dynamic)?\n override var onstalled: ((Event) -> dynamic)?\n override var onsubmit: ((Event) -> dynamic)?\n override var onsuspend: ((Event) -> dynamic)?\n override var ontimeupdate: ((Event) -> dynamic)?\n override var ontoggle: ((Event) -> dynamic)?\n override var onvolumechange: ((Event) -> dynamic)?\n override var onwaiting: ((Event) -> dynamic)?\n override var ongotpointercapture: ((PointerEvent) -> dynamic)?\n override var onlostpointercapture: ((PointerEvent) -> dynamic)?\n override var onpointerdown: ((PointerEvent) -> dynamic)?\n override var onpointermove: ((PointerEvent) -> dynamic)?\n override var onpointerup: ((PointerEvent) -> dynamic)?\n override var onpointercancel: ((PointerEvent) -> dynamic)?\n override var onpointerover: ((PointerEvent) -> dynamic)?\n override var onpointerout: ((PointerEvent) -> dynamic)?\n override var onpointerenter: ((PointerEvent) -> dynamic)?\n override var onpointerleave: ((PointerEvent) -> dynamic)?\n override var oncopy: ((ClipboardEvent) -> dynamic)?\n override var oncut: ((ClipboardEvent) -> dynamic)?\n override var onpaste: ((ClipboardEvent) -> dynamic)?\n override var contentEditable: String\n override val isContentEditable: Boolean\n override val style: CSSStyleDeclaration\n override val children: HTMLCollection\n override val firstElementChild: Element?\n override val lastElementChild: Element?\n override val childElementCount: Int\n override val previousElementSibling: Element?\n override val nextElementSibling: Element?\n override val assignedSlot: HTMLSlotElement?\n override fun prepend(vararg nodes: dynamic)\n override fun append(vararg nodes: dynamic)\n override fun querySelector(selectors: String): Element?\n override fun querySelectorAll(selectors: String): NodeList\n override fun before(vararg nodes: dynamic)\n override fun after(vararg nodes: dynamic)\n override fun replaceWith(vararg nodes: dynamic)\n override fun remove()\n override fun getBoxQuads(options: BoxQuadOptions /\* = definedExternally \*/): Array<DOMQuad>\n override fun convertQuadFromNode(quad: dynamic, from: dynamic, options: ConvertCoordinateOptions /\* = definedExternally \*/):  $DOMQuad \n\rightharpoonup$  override fun convertRectFromNode(rect: DOMRectReadOnly, from: dynamic, options: ConvertCoordinateOptions /\* = definedExternally \*/): DOMQuad\n override fun convertPointFromNode(point: DOMPointInit, from: dynamic, options: ConvertCoordinateOptions /\* = definedExternally \*/): DOMPoint\n\n companion object {\n val NETWORK\_EMPTY: Short\n val NETWORK\_IDLE: Short\n val NETWORK\_LOADING: Short\n val NETWORK\_NO\_SOURCE: Short\n val HAVE\_NOTHING: Short\n val HAVE\_METADATA: Short\n val HAVE\_CURRENT\_DATA: Short\n val HAVE\_FUTURE\_DATA: Short\n val HAVE\_ENOUGH\_DATA: Short\n val ELEMENT\_NODE: Short\n val ATTRIBUTE\_NODE: Short\n val TEXT\_NODE: Short\n val CDATA\_SECTION\_NODE: Short\n val ENTITY\_REFERENCE\_NODE: Short\n val ENTITY\_NODE: Short\n val PROCESSING\_INSTRUCTION\_NODE: Short\n val COMMENT\_NODE: Short\n val

DOCUMENT\_NODE: Short\n val DOCUMENT\_TYPE\_NODE: Short\n val DOCUMENT\_FRAGMENT\_NODE: Short\n val NOTATION\_NODE: Short\n val DOCUMENT\_POSITION\_DISCONNECTED: Short\n val DOCUMENT\_POSITION\_PRECEDING: Short\n

## val DOCUMENT\_POSITION\_FOLLOWING: Short\n val DOCUMENT\_POSITION\_CONTAINS: Short\n val DOCUMENT\_POSITION\_CONTAINED\_BY: Short\n val

DOCUMENT\_POSITION\_IMPLEMENTATION\_SPECIFIC: Short\n }\n}\n\n/\*\*\n \* Exposes the JavaScript [Option](https://developer.mozilla.org/en/docs/Web/API/Option) to Kotlin\n \*/\npublic external open class Option(text: String = definedExternally, value: String = definedExternally, defaultSelected: Boolean = definedExternally, selected: Boolean = definedExternally) : HTMLOptionElement {\n override var onabort: ((Event) -> dynamic)?\n override var onblur: ((FocusEvent) -> dynamic)?\n override var oncancel: ((Event) -> dynamic)?\n override var oncanplay: ((Event) -> dynamic)?\n override var oncanplaythrough: ((Event) -> dynamic)?\n override var onchange: ((Event) -> dynamic)?\n override var onclick: ((MouseEvent) -> dynamic)?\n override var onclose: ((Event) -> dynamic)?\n override var oncontextmenu: ((MouseEvent) -> dynamic)?\n override var oncuechange: ((Event) -> dynamic)?\n override var ondblclick: ((MouseEvent) -> dynamic)?\n override var ondrag: ((DragEvent) -> dynamic)?\n override var ondragend: ((DragEvent) -> dynamic)?\n override var ondragenter: ((DragEvent) -> dynamic)?\n override var ondragexit: ((DragEvent) -> dynamic)?\n override var ondragleave: ((DragEvent) -> dynamic)?\n override var ondragover: ((DragEvent) -> dynamic)?\n override var ondragstart: ((DragEvent) -> dynamic)?\n override var ondrop: ((DragEvent) -> dynamic)?\n override var ondurationchange: ((Event) -> dynamic)?\n override var onemptied: ((Event) -> dynamic)?\n override var onended: ((Event) -> dynamic)?\n override var onerror: ((dynamic, String, Int, Int, Any?) -> dynamic)?\n override var onfocus: ((FocusEvent) -> dynamic)?\n override var oninput: ((InputEvent) - > dynamic)?\n override var oninvalid: ((Event) -> dynamic)?\n override var onkeydown: ((KeyboardEvent) -> dynamic)?\n override var onkeypress: ((KeyboardEvent) -> dynamic)?\n override var onkeyup: ((KeyboardEvent) -> dynamic)?\n override var onload: ((Event) -> dynamic)?\n override var onloadeddata: ((Event) -> dynamic)?\n override var onloadedmetadata: ((Event) -> dynamic)?\n override var onloadend: ((Event) -> dynamic)?\n override var onloadstart: ((ProgressEvent) -> dynamic)?\n override var onmousedown: ((MouseEvent) -> dynamic)?\n override var onmouseenter: ((MouseEvent) -> dynamic)?\n override var onmouseleave: ((MouseEvent) -> dynamic)?\n override var onmousemove: ((MouseEvent) -> dynamic)?\n override var onmouseout: ((MouseEvent) -> dynamic)?\n override var onmouseover: ((MouseEvent) -> dynamic)?\n override var onmouseup: ((MouseEvent) -> dynamic)?\n override var onwheel: ((WheelEvent) -> dynamic)?\n override var onpause: ((Event) -> dynamic)?\n override var onplay: ((Event) -> dynamic)?\n override var onplaying: ((Event) -> dynamic)?\n override var onprogress: ((ProgressEvent) -> dynamic)?\n override var onratechange: ((Event) -> dynamic)?\n override var onreset: ((Event) -> dynamic)?\n override var onresize: ((Event) -> dynamic)?\n override var onscroll: ((Event) -> dynamic)?\n override var onseeked:  $((Event) \rightarrow dynamic)$ ?\n override var onseeking:  $((Event) \rightarrow dynamic)$ ?\n override var onselect:  $((Event) \rightarrow$ dynamic)?\n override var onshow: ((Event) -> dynamic)?\n override var onstalled: ((Event) -> dynamic)?\n override var onsubmit: ((Event) -> dynamic)?\n override var onsuspend: ((Event) -> dynamic)?\n override var ontimeupdate: ((Event) -> dynamic)?\n override var ontoggle: ((Event) -> dynamic)?\n override var onvolumechange: ((Event) -> dynamic)?\n override var onwaiting: ((Event) -> dynamic)?\n override var ongotpointercapture: ((PointerEvent) -> dynamic)?\n override var onlostpointercapture: ((PointerEvent) -> dynamic)?\n override var onpointerdown: ((PointerEvent) -> dynamic)?\n override var onpointermove: ((PointerEvent) -> dynamic)?\n override var onpointerup: ((PointerEvent) -> dynamic)?\n override var onpointercancel: ((PointerEvent) -> dynamic)?\n override var onpointerover: ((PointerEvent) -> dynamic)?\n override var onpointerout: ((PointerEvent) -> dynamic)?\n override var onpointerenter: ((PointerEvent) -> dynamic)?\n override var onpointerleave: ((PointerEvent) -> dynamic)?\n override var oncopy: ((ClipboardEvent) -> dynamic)?\n override var oncut: ((ClipboardEvent) -> dynamic)?\n override var onpaste: ((ClipboardEvent) -> dynamic)?\n override var contentEditable: String\n override val isContentEditable: Boolean\n override val style: CSSStyleDeclaration\n override val children: HTMLCollection\n override val firstElementChild: Element?\n override val lastElementChild: Element?\n override val childElementCount: Int\n override val previousElementSibling: Element?\n override val nextElementSibling: Element?\n override val assignedSlot: HTMLSlotElement?\n override fun prepend(vararg nodes: dynamic)\n override fun append(vararg

nodes: dynamic)\n override fun querySelector(selectors: String): Element?\n override fun querySelectorAll(selectors: String): NodeList\n override fun before(vararg nodes: dynamic)\n override fun after(vararg nodes: dynamic)\n override fun replaceWith(vararg nodes: dynamic)\n override fun remove()\n override fun getBoxQuads(options: BoxQuadOptions /\* = definedExternally \*/): Array<DOMQuad>\n override fun convertQuadFromNode(quad: dynamic, from: dynamic, options: ConvertCoordinateOptions /\* = definedExternally \*/): DOMQuad\n override fun convertRectFromNode(rect: DOMRectReadOnly, from: dynamic, options: ConvertCoordinateOptions  $/* =$  definedExternally  $*$ ): DOMOuad $\nparallel$  override fun convertPointFromNode(point: DOMPointInit, from: dynamic, options: ConvertCoordinateOptions /\* = definedExternally \*/): DOMPoint $\ln$  companion object  $\{\n\$  val ELEMENT\_NODE: Short $\ln$  val ATTRIBUTE\_NODE: Short\n val TEXT\_NODE: Short\n val CDATA\_SECTION\_NODE: Short\n val ENTITY\_REFERENCE\_NODE: Short\n val ENTITY\_NODE: Short\n val PROCESSING\_INSTRUCTION\_NODE: Short\n val COMMENT\_NODE: Short\n val DOCUMENT\_NODE: Short\n val DOCUMENT\_TYPE\_NODE: Short\n val DOCUMENT\_FRAGMENT\_NODE: Short\n val NOTATION\_NODE: Short\n val DOCUMENT\_POSITION\_DISCONNECTED: Short\n val DOCUMENT\_POSITION\_PRECEDING: Short\n val DOCUMENT\_POSITION\_FOLLOWING: Short\n val DOCUMENT\_POSITION\_CONTAINS: Short\n

val DOCUMENT\_POSITION\_CONTAINED\_BY: Short\n val

DOCUMENT\_POSITION\_IMPLEMENTATION\_SPECIFIC: Short\n  $\n\n\n\n\n\n\nonumber$ UnionElementOrHTMLCollection\n\npublic external interface UnionElementOrRadioNodeList\n\npublic external interface UnionHTMLOptGroupElementOrHTMLOptionElement\n\npublic external interface MediaProvider\n\npublic external interface UnionAudioTrackOrTextTrackOrVideoTrack\n\npublic external interface UnionElementOrMouseEvent\n\npublic external interface RenderingContext\n\npublic external interface HTMLOrSVGImageElement : CanvasImageSource\n\npublic external interface CanvasImageSource : ImageBitmapSource\n\npublic external interface ImageBitmapSource\n\npublic external interface UnionMessagePortOrWindowProxy\n\npublic external interface HTMLOrSVGScriptElement\n\n/\* please, don't implement this interface! \*/\n@Suppress(\"NESTED\_CLASS\_IN\_EXTERNAL\_INTERFACE\")\npublic external interface DocumentReadyState {\n companion object\n}\n\npublic inline val DocumentReadyState.Companion.LOADING: DocumentReadyState get() = \"loading\".asDynamic().unsafeCast<DocumentReadyState>()\n\npublic inline val DocumentReadyState.Companion.INTERACTIVE: DocumentReadyState get() = \"interactive\".asDynamic().unsafeCast<DocumentReadyState>()\n\npublic inline val DocumentReadyState.Companion.COMPLETE: DocumentReadyState get() = \"complete\".asDynamic().unsafeCast<DocumentReadyState>()\n\n/\* please, don't implement this interface! \*/\n@Suppress(\"NESTED\_CLASS\_IN\_EXTERNAL\_INTERFACE\")\npublic external interface CanPlayTypeResult {\n companion object\n}\n\npublic inline val CanPlayTypeResult.Companion.EMPTY: CanPlayTypeResult get() = \"\".asDynamic().unsafeCast<CanPlayTypeResult>()\n\npublic inline val CanPlayTypeResult.Companion.MAYBE: CanPlayTypeResult get() = \"maybe\".asDynamic().unsafeCast<CanPlayTypeResult>()\n\npublic inline val CanPlayTypeResult.Companion.PROBABLY: CanPlayTypeResult get() = \"probably\".asDynamic().unsafeCast<CanPlayTypeResult>()\n\n/\* please, don't implement this interface! \*/\n@Suppress(\"NESTED\_CLASS\_IN\_EXTERNAL\_INTERFACE\")\npublic external interface TextTrackMode {\n companion object\n}\n\npublic inline val TextTrackMode.Companion.DISABLED: TextTrackMode get() = \"disabled\".asDynamic().unsafeCast<TextTrackMode>()\n\npublic inline val TextTrackMode.Companion.HIDDEN: TextTrackMode get() = \"hidden\".asDynamic().unsafeCast<TextTrackMode>()\n\npublic inline val TextTrackMode.Companion.SHOWING: TextTrackMode get() = \"showing\".asDynamic().unsafeCast<TextTrackMode>()\n\n/\* please, don't implement this interface! \*/\n@Suppress(\"NESTED\_CLASS\_IN\_EXTERNAL\_INTERFACE\")\npublic external interface TextTrackKind

{\n companion object\n}\n\npublic inline val TextTrackKind.Companion.SUBTITLES: TextTrackKind get() = \"subtitles\".asDynamic().unsafeCast<TextTrackKind>()\n\npublic inline val TextTrackKind.Companion.CAPTIONS: TextTrackKind get() = \"captions\".asDynamic().unsafeCast<TextTrackKind>()\n\npublic inline val TextTrackKind.Companion.DESCRIPTIONS: TextTrackKind get() = \"descriptions\".asDynamic().unsafeCast<TextTrackKind>()\n\npublic inline val TextTrackKind.Companion.CHAPTERS: TextTrackKind get() = \"chapters\".asDynamic().unsafeCast<TextTrackKind>()\n\npublic inline val TextTrackKind.Companion.METADATA: TextTrackKind get() = \"metadata\".asDynamic().unsafeCast<TextTrackKind>()\n\n/\* please, don't implement this interface! \*/\n@Suppress(\"NESTED\_CLASS\_IN\_EXTERNAL\_INTERFACE\")\npublic external interface SelectionMode {\n companion object\n}\n\npublic inline val SelectionMode.Companion.SELECT: SelectionMode get() = \"select\".asDynamic().unsafeCast<SelectionMode>()\n\npublic inline val SelectionMode.Companion.START: SelectionMode get() = \"start\".asDynamic().unsafeCast<SelectionMode>()\n\npublic inline val SelectionMode.Companion.END: SelectionMode get() = \"end\".asDynamic().unsafeCast<SelectionMode>()\n\npublic inline val SelectionMode.Companion.PRESERVE: SelectionMode get() =  $\degree$  preserve $\degree$ .asDynamic().unsafeCast<SelectionMode>()\n\n/\* please, don't implement this interface! \*/\n@Suppress(\"NESTED\_CLASS\_IN\_EXTERNAL\_INTERFACE\")\npublic external interface CanvasFillRule {\n companion object\n}\n\npublic inline val CanvasFillRule.Companion.NONZERO: CanvasFillRule get() = \"nonzero\".asDynamic().unsafeCast<CanvasFillRule>()\n\npublic inline val CanvasFillRule.Companion.EVENODD: CanvasFillRule get() = \"evenodd\".asDynamic().unsafeCast<CanvasFillRule>()\n\n/\* please, don't implement this interface! \*/\n@Suppress(\"NESTED\_CLASS\_IN\_EXTERNAL\_INTERFACE\")\npublic external interface ImageSmoothingQuality {\n companion object\n}\n\npublic inline val ImageSmoothingQuality.Companion.LOW: ImageSmoothingQuality get() = \"low\".asDynamic().unsafeCast<ImageSmoothingQuality>()\n\npublic inline val ImageSmoothingQuality.Companion.MEDIUM: ImageSmoothingQuality get() = \"medium\".asDynamic().unsafeCast<ImageSmoothingQuality>()\n\npublic inline val ImageSmoothingQuality.Companion.HIGH: ImageSmoothingQuality get() = \"high\".asDynamic().unsafeCast<ImageSmoothingQuality>()\n\n/\* please, don't implement this interface! \*/\n@Suppress(\"NESTED\_CLASS\_IN\_EXTERNAL\_INTERFACE\")\npublic external interface CanvasLineCap {\n companion object\n}\n\npublic inline val CanvasLineCap.Companion.BUTT: CanvasLineCap get() = \"butt\".asDynamic().unsafeCast<CanvasLineCap>()\n\npublic inline val CanvasLineCap.Companion.ROUND: CanvasLineCap get() = \"round\".asDynamic().unsafeCast<CanvasLineCap>()\n\npublic inline val CanvasLineCap.Companion.SQUARE: CanvasLineCap get() = \"square\".asDynamic().unsafeCast<CanvasLineCap>()\n\n/\* please, don't implement this interface! \*/\n@Suppress(\"NESTED\_CLASS\_IN\_EXTERNAL\_INTERFACE\")\npublic external interface CanvasLineJoin {\n companion object\n}\n\npublic inline val CanvasLineJoin.Companion.ROUND: CanvasLineJoin get() = \"round\".asDynamic().unsafeCast<CanvasLineJoin>()\n\npublic inline val CanvasLineJoin.Companion.BEVEL: CanvasLineJoin get() = \"bevel\".asDynamic().unsafeCast<CanvasLineJoin>()\n\npublic inline val CanvasLineJoin.Companion.MITER: CanvasLineJoin get() = \"miter\".asDynamic().unsafeCast<CanvasLineJoin>()\n\n/\* please, don't implement this interface! \*/\n@Suppress(\"NESTED\_CLASS\_IN\_EXTERNAL\_INTERFACE\")\npublic external interface CanvasTextAlign {\n companion object\n}\n\npublic inline val CanvasTextAlign.Companion.START: CanvasTextAlign get() = \"start\".asDynamic().unsafeCast<CanvasTextAlign>()\n\npublic inline val CanvasTextAlign.Companion.END: CanvasTextAlign get() = \"end\".asDynamic().unsafeCast<CanvasTextAlign>()\n\npublic inline val CanvasTextAlign.Companion.LEFT: CanvasTextAlign get() = \"left\".asDynamic().unsafeCast<CanvasTextAlign>()\n\npublic inline val CanvasTextAlign.Companion.RIGHT:  $CanvasTextAlien get() = \text{right}", asDynamic().unsafecast()\n\npublic inline val$ 

 **Open Source Used In AppDynamics\_Cloud\_Cogeng\_API\_Service 1.0.0-594 4667**

CanvasTextAlign.Companion.CENTER: CanvasTextAlign get() = \"center\".asDynamic().unsafeCast<CanvasTextAlign>()\n\n/\* please, don't implement this interface! \*/\n@Suppress(\"NESTED\_CLASS\_IN\_EXTERNAL\_INTERFACE\")\npublic external interface CanvasTextBaseline {\n companion object\n}\n\npublic inline val CanvasTextBaseline.Companion.TOP: CanvasTextBaseline get() = \"top\".asDynamic().unsafeCast<CanvasTextBaseline>()\n\npublic inline val CanvasTextBaseline.Companion.HANGING: CanvasTextBaseline get() = \"hanging\".asDynamic().unsafeCast<CanvasTextBaseline>()\n\npublic inline val CanvasTextBaseline.Companion.MIDDLE: CanvasTextBaseline get() = \"middle\".asDynamic().unsafeCast<CanvasTextBaseline>()\n\npublic inline val CanvasTextBaseline.Companion.ALPHABETIC: CanvasTextBaseline get() = \"alphabetic\".asDynamic().unsafeCast<CanvasTextBaseline>()\n\npublic inline val CanvasTextBaseline.Companion.IDEOGRAPHIC: CanvasTextBaseline get() = \"ideographic\".asDynamic().unsafeCast<CanvasTextBaseline>()\n\npublic inline val CanvasTextBaseline.Companion.BOTTOM: CanvasTextBaseline get() = \"bottom\".asDynamic().unsafeCast<CanvasTextBaseline>()\n\n/\* please, don't implement this interface! \*/\n@Suppress(\"NESTED\_CLASS\_IN\_EXTERNAL\_INTERFACE\")\npublic external interface CanvasDirection  ${\n \cdot \n}$  companion object\n}\n\npublic inline val CanvasDirection.Companion.LTR: CanvasDirection get() = \"ltr\".asDynamic().unsafeCast<CanvasDirection>()\n\npublic inline val CanvasDirection.Companion.RTL: CanvasDirection get() =  $\lvert \lvert$ ".asDynamic().unsafeCast<CanvasDirection>()\n\npublic inline val CanvasDirection.Companion.INHERIT: CanvasDirection get() = \"inherit\".asDynamic().unsafeCast<CanvasDirection>()\n\n/\* please, don't implement this interface! \*/\n@Suppress(\"NESTED\_CLASS\_IN\_EXTERNAL\_INTERFACE\")\npublic external interface ScrollRestoration {\n companion object\n}\n\npublic inline val ScrollRestoration.Companion.AUTO: ScrollRestoration get() = \"auto\".asDynamic().unsafeCast<ScrollRestoration>()\n\npublic inline val ScrollRestoration.Companion.MANUAL: ScrollRestoration get() = \"manual\".asDynamic().unsafeCast<ScrollRestoration>()\n\n/\* please, don't implement this interface! \*/\n@Suppress(\"NESTED\_CLASS\_IN\_EXTERNAL\_INTERFACE\")\npublic external interface ImageOrientation {\n companion object\n}\n\npublic inline val ImageOrientation.Companion.NONE: ImageOrientation get() = \"none\".asDynamic().unsafeCast<ImageOrientation>()\n\npublic inline val ImageOrientation.Companion.FLIPY: ImageOrientation get() = \"flipY\".asDynamic().unsafeCast<ImageOrientation>()\n\n/\* please, don't implement this interface! \*/\n@Suppress(\"NESTED\_CLASS\_IN\_EXTERNAL\_INTERFACE\")\npublic external interface PremultiplyAlpha {\n companion object\n}\n\npublic inline val PremultiplyAlpha.Companion.NONE: PremultiplyAlpha get() = \"none\".asDynamic().unsafeCast<PremultiplyAlpha>()\n\npublic inline val PremultiplyAlpha.Companion.PREMULTIPLY: PremultiplyAlpha get() = \"premultiply\".asDynamic().unsafeCast<PremultiplyAlpha>()\n\npublic inline val PremultiplyAlpha.Companion.DEFAULT: PremultiplyAlpha get() = \"default\".asDynamic().unsafeCast<PremultiplyAlpha>()\n\n/\* please, don't implement this interface! \*/\n@Suppress(\"NESTED\_CLASS\_IN\_EXTERNAL\_INTERFACE\")\npublic external interface ColorSpaceConversion {\n companion object\n}\n\npublic inline val ColorSpaceConversion.Companion.NONE: ColorSpaceConversion get() = \"none\".asDynamic().unsafeCast<ColorSpaceConversion>()\n\npublic inline val ColorSpaceConversion.Companion.DEFAULT: ColorSpaceConversion get() = \"default\".asDynamic().unsafeCast<ColorSpaceConversion>()\n\n/\* please, don't implement this interface! \*/\n@Suppress(\"NESTED\_CLASS\_IN\_EXTERNAL\_INTERFACE\")\npublic external interface ResizeQuality {\n companion object\n}\n\npublic inline val ResizeQuality.Companion.PIXELATED: ResizeQuality get() = \"pixelated\".asDynamic().unsafeCast<ResizeQuality>()\n\npublic inline val ResizeQuality.Companion.LOW: ResizeQuality get() = \"low\".asDynamic().unsafeCast<ResizeQuality>()\n\npublic inline val ResizeQuality.Companion.MEDIUM: ResizeQuality get() = \"medium\".asDynamic().unsafeCast<ResizeQuality>()\n\npublic inline val ResizeQuality.Companion.HIGH:

ResizeQuality get() = \"high\".asDynamic().unsafeCast<ResizeQuality>()\n\n/\* please, don't implement this interface! \*/\n@Suppress(\"NESTED\_CLASS\_IN\_EXTERNAL\_INTERFACE\")\npublic external interface BinaryType  $\{\n n$  companion object $\n$ \n\npublic inline val BinaryType.Companion.BLOB: BinaryType get() = \"blob\".asDynamic().unsafeCast<BinaryType>()\n\npublic inline val BinaryType.Companion.ARRAYBUFFER: BinaryType get() = \"arraybuffer\".asDynamic().unsafeCast<BinaryType>()\n\n/\* please, don't implement this interface! \*/\n@Suppress(\"NESTED\_CLASS\_IN\_EXTERNAL\_INTERFACE\")\npublic external interface WorkerType {\n companion object\n}\n\npublic inline val WorkerType.Companion.CLASSIC: WorkerType get() = \"classic\".asDynamic().unsafeCast<WorkerType>()\n\npublic inline val WorkerType.Companion.MODULE: WorkerType get() =  $\m{module}$ ".asDynamic().unsafeCast<WorkerType>() $\n{\n}^*$  please, don't implement this interface! \*/\n@Suppress(\"NESTED\_CLASS\_IN\_EXTERNAL\_INTERFACE\")\npublic external interface ShadowRootMode {\n companion object\n}\n\npublic inline val ShadowRootMode.Companion.OPEN: ShadowRootMode get() = \"open\".asDynamic().unsafeCast<ShadowRootMode>()\n\npublic inline val ShadowRootMode.Companion.CLOSED: ShadowRootMode get() = \"closed\".asDynamic().unsafeCast<ShadowRootMode>()\n\n/\* please, don't implement this interface! \*/\n@Suppress(\"NESTED\_CLASS\_IN\_EXTERNAL\_INTERFACE\")\npublic external interface ScrollBehavior {\n companion object\n}\n\npublic inline val ScrollBehavior.Companion.AUTO: ScrollBehavior get() = \"auto\".asDynamic().unsafeCast<ScrollBehavior>()\n\npublic inline val ScrollBehavior.Companion.INSTANT: ScrollBehavior get() = \"instant\".asDynamic().unsafeCast<ScrollBehavior>()\n\npublic inline val ScrollBehavior.Companion.SMOOTH: ScrollBehavior get() = \"smooth\".asDynamic().unsafeCast<ScrollBehavior>()\n\n/\* please, don't implement this interface! \*/\n@Suppress(\"NESTED\_CLASS\_IN\_EXTERNAL\_INTERFACE\")\npublic external interface ScrollLogicalPosition {\n companion object\n}\n\npublic inline val ScrollLogicalPosition.Companion.START: ScrollLogicalPosition get() = \"start\".asDynamic().unsafeCast<ScrollLogicalPosition>()\n\npublic inline val ScrollLogicalPosition.Companion.CENTER: ScrollLogicalPosition get() = \"center\".asDynamic().unsafeCast<ScrollLogicalPosition>()\n\npublic inline val ScrollLogicalPosition.Companion.END: ScrollLogicalPosition get() = \"end\".asDynamic().unsafeCast<ScrollLogicalPosition>()\n\npublic inline val ScrollLogicalPosition.Companion.NEAREST: ScrollLogicalPosition get() = \"nearest\".asDynamic().unsafeCast<ScrollLogicalPosition>()\n\n/\* please, don't implement this interface! \*/\n@Suppress(\"NESTED\_CLASS\_IN\_EXTERNAL\_INTERFACE\")\npublic external interface CSSBoxType {\n companion object\n}\n\npublic inline val CSSBoxType.Companion.MARGIN: CSSBoxType get() = \"margin\".asDynamic().unsafeCast<CSSBoxType>()\n\npublic inline val CSSBoxType.Companion.BORDER: CSSBoxType get() =  $\text{CSSBoxType}(x)$  asDynamic().unsafeCast<CSSBoxType>()\n\npublic inline val CSSBoxType.Companion.PADDING: CSSBoxType get() = \"padding\".asDynamic().unsafeCast<CSSBoxType>()\n\npublic inline val CSSBoxType.Companion.CONTENT: CSSBoxType get() = \"content\".asDynamic().unsafeCast<CSSBoxType>()","/\*\n \* Copyright 2010-2020 JetBrains s.r.o. and Kotlin Programming Language contributors.  $\ln *$  Use of this source code is governed by the Apache 2.0 license that can be found in the license/LICENSE.txt file.\n \*/\n\n// NOTE: THIS FILE IS AUTO-GENERATED, DO NOT EDIT!\n// See github.com/kotlin/dukat for details\n\npackage org.w3c.fetch\n\nimport kotlin.js.\*\nimport org.khronos.webgl.\*\nimport org.w3c.css.masking.\*\nimport org.w3c.dom.\*\nimport org.w3c.dom.clipboard.\*\nimport org.w3c.dom.css.\*\nimport org.w3c.dom.encryptedmedia.\*\nimport org.w3c.dom.events.\*\nimport org.w3c.dom.mediacapture.\*\nimport org.w3c.dom.mediasource.\*\nimport org.w3c.dom.parsing.\*\nimport org.w3c.dom.pointerevents.\*\nimport org.w3c.dom.svg.\*\nimport org.w3c.dom.url.\*\nimport org.w3c.files.\*\nimport org.w3c.notifications.\*\nimport org.w3c.performance.\*\nimport org.w3c.workers.\*\nimport org.w3c.xhr.\*\n\n/\*\*\n \* Exposes the JavaScript [Headers](https://developer.mozilla.org/en/docs/Web/API/Headers) to Kotlin\n \*/\npublic external open class Headers(init: dynamic = definedExternally)  $\{\n\$  fun append(name: String, value: String) $\n\$ n fun delete(name: String)\n fun get(name: String): String?\n fun has(name: String): Boolean\n fun set(name: String, value:

String)\n}\n\n/\*\*\n \* Exposes the JavaScript [Body](https://developer.mozilla.org/en/docs/Web/API/Body) to Kotlin\n \*/\npublic external interface Body  $\{\n\$  val bodyUsed: Boolean\n fun arrayBuffer(): Promise<ArrayBuffer>\n fun blob(): Promise<Blob>\n fun formData(): Promise<FormData>\n fun json(): Promise<Any?> $\in$  fun text(): Promise<String> $\n\ln\ln\frac{*}{\ln x}$  Exposes the JavaScript [Request](https://developer.mozilla.org/en/docs/Web/API/Request) to Kotlin\n \*/\npublic external open class Request(input: dynamic, init: RequestInit = definedExternally) : Body {\n open val method: String\n open val url: String\n open val headers: Headers\n open val type: RequestType\n open val destination: RequestDestination\n open val referrer: String\n open val referrerPolicy: dynamic\n open val mode: RequestMode\n open val credentials: RequestCredentials\n open val cache: RequestCache\n open val redirect: RequestRedirect\n open val integrity: String\n open val keepalive: Boolean\n override val bodyUsed: Boolean\n fun clone(): Request\n override fun arrayBuffer(): Promise<ArrayBuffer>\n override fun blob(): Promise<Blob>\n override fun formData(): Promise<FormData>\n override fun json(): Promise<Any?>\n override fun text(): Promise<String>\n}\n\npublic external interface RequestInit {\n var method: String?\n  $get() = defined Externally \setminus n$  set(value) = definedExternally $\setminus n$  var headers: dynamic $\setminus n$  get() = definedExternally\n set(value) = definedExternally\n var body: dynamic\n get() = definedExternally\n  $set(value) = defined Externally \setminus \text{var reference: String?}\setminus \text{get()} = definedExternally \setminus \text{set(value)} =$ definedExternally $\in$  var referrerPolicy: dynamic $\in$  get() = definedExternally $\in$  set(value) = definedExternally\n var mode: RequestMode?\n get() = definedExternally\n set(value) = definedExternally\n var credentials: RequestCredentials?\n get() = definedExternally\n set(value) = definedExternally\n var cache: RequestCache?\n get() = definedExternally\n set(value) = definedExternally\n var redirect: RequestRedirect?\n get() = definedExternally\n set(value) = definedExternally\n var integrity: String?\n get() = definedExternally\n set(value) = definedExternally\n var keepalive: Boolean?\n get() = definedExternally\n set(value) = definedExternally\n var window: Any? $\ln$  get() = definedExternally $\ln$  set(value) =

definedExternally\n}\n\n@kotlin.internal.InlineOnly\npublic inline fun RequestInit(method: String? = undefined, headers: dynamic = undefined, body: dynamic = undefined, referrer: String? = undefined, referrerPolicy: dynamic = undefined, mode: RequestMode? = undefined, credentials: RequestCredentials? = undefined, cache: RequestCache? = undefined, redirect: RequestRedirect? = undefined, integrity: String? = undefined, keepalive: Boolean? = undefined, window:  $Any? = undefined$ : RequestInit  $\{\nabla \cdot val \circ o = js(\nabla \cdot g) \neq o[\nabla \cdot \sigma \cdot g] = \nabla \cdot \sigma \cdot g$  $o[\text{``heads'''}] = \text{heads} \cdot o[\text{``body'''}] = \text{body}\cdot o[\text{``reference'''}] = \text{referrer} \cdot o[\text{``referrer} \cdot o[\text{``referrer}])$ referrerPolicy\n o[\"mode\"] = mode\n o[\"credentials\"] = credentials\n o[\"cache\"] = cache\n o[\"redirect\"]  $=$  redirect\n o[\"integrity\"] = integrity\n o[\"keepalive\"] = keepalive\n o[\"window\"] = window\n return o\n}\n\n/\*\*\n \* Exposes the JavaScript [Response](https://developer.mozilla.org/en/docs/Web/API/Response) to Kotlin $\ln$  \*/ $\ln$ public external open class Response(body: dynamic = definedExternally, init: ResponseInit = definedExternally) : Body {\n open val type: ResponseType\n open val url: String\n open val redirected: Boolean\n open val status: Short\n open val ok: Boolean\n open val statusText: String\n open val headers: Headers\n open val body: dynamic\n open val trailer: Promise<Headers>\n override val bodyUsed: Boolean\n fun clone(): Response\n override fun arrayBuffer(): Promise<ArrayBuffer>\n override fun blob(): Promise<Blob>\n override fun formData(): Promise<FormData>\n override fun json(): Promise<Any?>\n override fun text(): Promise  $\sin x \cdot \sin x$  companion object  ${\n$  fun error(): Response $\n$  fun redirect(url: String, status: Short = definedExternally): Response $\n \ln \n\n\infty$  external interface ResponseInit  $\n\alpha$ status: Short? /\* = 200 \*/n get() = definedExternally\n set(value) = definedExternally\n var statusText: String? /\* = \"OK\" \*/\n get() = definedExternally\n set(value) = definedExternally\n var headers:  $\text{dynamic}\$ n get() = definedExternally\n set(value) = definedExternally\n}\n\n@kotlin.internal.InlineOnly\npublic inline fun ResponseInit(status: Short? = 200,

statusText: String? =  $\'OK\''$ , headers: dynamic = undefined): ResponseInit  $\{\n\$ u val o = js $(\''(\})\')\n\$ o $\{'$ status $'\$ ]  $=$  status $\in \mathbb{N}$  of  $\text{SUS}$  of  $\text{SUS}$  of  $\text{SUS}$  in  $\text{SUS}$  return  $\text{SUS}$  return  $\text{SUS}$   $\text{SUS}$  and  $\text{SUS}$  implement this interface! \*/\n@Suppress(\"NESTED\_CLASS\_IN\_EXTERNAL\_INTERFACE\")\npublic external interface

RequestType {\n companion object\n}\n\npublic inline val RequestType.Companion.EMPTY: RequestType get() = \"\".asDynamic().unsafeCast<RequestType>()\n\npublic inline val RequestType.Companion.AUDIO: RequestType get() =  $\$ audio $\$ asDynamic().unsafeCast<RequestType>()\n\npublic inline val RequestType.Companion.FONT: RequestType get() = \"font\".asDynamic().unsafeCast<RequestType>()\n\npublic inline val RequestType.Companion.IMAGE: RequestType  $get() =$ \"image\".asDynamic().unsafeCast<RequestType>()\n\npublic inline val RequestType.Companion.SCRIPT: RequestType get() =  $\``scriptstyle\text{script}\text{``asDynamic}$  ().unsafeCast<RequestType>()\n\npublic inline val RequestType.Companion.STYLE: RequestType get() = \"style\".asDynamic().unsafeCast<RequestType>()\n\npublic inline val RequestType.Companion.TRACK: RequestType get() =  $\text{Var}(x)$ .  $\text{Var}(x) = \text{Var}(x) - \text{Var}(x)$ .  $\text{Var}(x) = \text{Var}(x) - \text{Var}(x) - \text{Var}(x)$ RequestType.Companion.VIDEO: RequestType get() = \"video\".asDynamic().unsafeCast<RequestType>()\n\n/\* please, don't implement this interface! \*/\n@Suppress(\"NESTED\_CLASS\_IN\_EXTERNAL\_INTERFACE\")\npublic external interface RequestDestination {\n companion object\n}\n\npublic inline val RequestDestination.Companion.EMPTY: RequestDestination get() =  $\{\gamma: asDyanmic()$ .unsafeCast<RequestDestination>()\n\npublic inline val RequestDestination.Companion.DOCUMENT: RequestDestination get() = \"document\".asDynamic().unsafeCast<RequestDestination>()\n\npublic inline val RequestDestination.Companion.EMBED: RequestDestination get() = \"embed\".asDynamic().unsafeCast<RequestDestination>()\n\npublic inline val RequestDestination.Companion.FONT: RequestDestination get() = \"font\".asDynamic().unsafeCast<RequestDestination>()\n\npublic inline val RequestDestination.Companion.IMAGE: RequestDestination get() = \"image\".asDynamic().unsafeCast<RequestDestination>()\n\npublic inline val RequestDestination.Companion.MANIFEST: RequestDestination get() = \"manifest\".asDynamic().unsafeCast<RequestDestination>()\n\npublic inline val RequestDestination.Companion.MEDIA: RequestDestination get() = \"media\".asDynamic().unsafeCast<RequestDestination>()\n\npublic inline val RequestDestination.Companion.OBJECT: RequestDestination get() = \"object\".asDynamic().unsafeCast<RequestDestination>()\n\npublic inline val RequestDestination.Companion.REPORT: RequestDestination get() = \"report\".asDynamic().unsafeCast<RequestDestination>()\n\npublic inline val RequestDestination.Companion.SCRIPT: RequestDestination get() = \"script\".asDynamic().unsafeCast<RequestDestination>()\n\npublic inline val RequestDestination.Companion.SERVICEWORKER: RequestDestination get() = \"serviceworker\".asDynamic().unsafeCast<RequestDestination>()\n\npublic inline val RequestDestination.Companion.SHAREDWORKER: RequestDestination get() = \"sharedworker\".asDynamic().unsafeCast<RequestDestination>()\n\npublic inline val RequestDestination.Companion.STYLE: RequestDestination get() = \"style\".asDynamic().unsafeCast<RequestDestination>()\n\npublic inline val RequestDestination.Companion.WORKER: RequestDestination get() = \"worker\".asDynamic().unsafeCast<RequestDestination>()\n\npublic inline val RequestDestination.Companion.XSLT: RequestDestination get() = \"xslt\".asDynamic().unsafeCast<RequestDestination>()\n\n/\* please, don't implement this interface! \*/\n@Suppress(\"NESTED\_CLASS\_IN\_EXTERNAL\_INTERFACE\")\npublic external interface RequestMode {\n companion object\n}\n\npublic inline val RequestMode.Companion.NAVIGATE: RequestMode get() = \"navigate\".asDynamic().unsafeCast<RequestMode>()\n\npublic inline val RequestMode.Companion.SAME\_ORIGIN: RequestMode get() =  $\degree$  sameorigin\".asDynamic().unsafeCast<RequestMode>()\n\npublic inline val RequestMode.Companion.NO\_CORS:

RequestMode get() =  $\Gamma$ . RequestMode>()\n\npublic inline val RequestMode.Companion.CORS: RequestMode get() =  $\text{``cos''}.asDynamic()$ .unsafeCast<RequestMode>()\n\n/\* please, don't implement this interface! \*/\n@Suppress(\"NESTED\_CLASS\_IN\_EXTERNAL\_INTERFACE\")\npublic external interface RequestCredentials  $\n\in \text{C}{n}$  companion object\n}\n\npublic inline val RequestCredentials.Companion.OMIT: RequestCredentials get() = \"omit\".asDynamic().unsafeCast<RequestCredentials>()\n\npublic inline val RequestCredentials.Companion.SAME\_ORIGIN: RequestCredentials get() =  $\lvert$ "sameorigin\".asDynamic().unsafeCast<RequestCredentials>()\n\npublic inline val RequestCredentials.Companion.INCLUDE: RequestCredentials get() = \"include\".asDynamic().unsafeCast<RequestCredentials>()\n\n/\* please, don't implement this interface! \*/\n@Suppress(\"NESTED\_CLASS\_IN\_EXTERNAL\_INTERFACE\")\npublic external interface RequestCache {\n companion object\n}\n\npublic inline val RequestCache.Companion.DEFAULT: RequestCache get() = \"default\".asDynamic().unsafeCast<RequestCache>()\n\npublic inline val RequestCache.Companion.NO\_STORE: RequestCache get() = \"no-store\".asDynamic().unsafeCast<RequestCache>()\n\npublic inline val RequestCache.Companion.RELOAD: RequestCache get() = \"reload\".asDynamic().unsafeCast<RequestCache>()\n\npublic inline val RequestCache.Companion.NO\_CACHE: RequestCache get() = \"no-cache\".asDynamic().unsafeCast<RequestCache>()\n\npublic inline val RequestCache.Companion.FORCE\_CACHE: RequestCache get() = \"forcecache\".asDynamic().unsafeCast<RequestCache>()\n\npublic inline val RequestCache.Companion.ONLY\_IF\_CACHED: RequestCache get() = \"only-ifcached\".asDynamic().unsafeCast<RequestCache>()\n\n/\* please, don't implement this interface! \*/\n@Suppress(\"NESTED\_CLASS\_IN\_EXTERNAL\_INTERFACE\")\npublic external interface RequestRedirect {\n companion object\n}\n\npublic inline val RequestRedirect.Companion.FOLLOW: RequestRedirect get() = \"follow\".asDynamic().unsafeCast<RequestRedirect>()\n\npublic inline val RequestRedirect.Companion.ERROR: RequestRedirect get() = \"error\".asDynamic().unsafeCast<RequestRedirect>()\n\npublic inline val RequestRedirect.Companion.MANUAL: RequestRedirect get() = \"manual\".asDynamic().unsafeCast<RequestRedirect>()\n\n/\* please, don't implement this interface! \*/\n@Suppress(\"NESTED\_CLASS\_IN\_EXTERNAL\_INTERFACE\")\npublic external interface ResponseType  ${\n \cdot \n}$  companion object\n ${\n}$ \n\npublic inline val ResponseType.Companion.BASIC: ResponseType get() = \"basic\".asDynamic().unsafeCast<ResponseType>()\n\npublic inline val ResponseType.Companion.CORS: ResponseType get() = \"cors\".asDynamic().unsafeCast<ResponseType>()\n\npublic inline val ResponseType.Companion.DEFAULT: ResponseType get() = \"default\".asDynamic().unsafeCast<ResponseType>()\n\npublic inline val ResponseType.Companion.ERROR: ResponseType get() =  $\degree$  \"error $\degree$ ".asDynamic().unsafeCast<ResponseType>()\n\npublic inline val ResponseType.Companion.OPAQUE: ResponseType get() = \"opaque\".asDynamic().unsafeCast<ResponseType>()\n\npublic inline val ResponseType.Companion.OPAQUEREDIRECT: ResponseType get() = \"opaqueredirect\".asDynamic().unsafeCast<ResponseType>()","/\*\n \* Copyright 2010-2020 JetBrains s.r.o. and Kotlin Programming Language contributors. $\ln *$  Use of this source code is governed by the Apache 2.0 license that can be found in the license/LICENSE.txt file.\n \*/\n\n// NOTE: THIS FILE IS AUTO-GENERATED, DO NOT EDIT!\n// See github.com/kotlin/dukat for details\n\npackage org.w3c.dom.mediacapture\n\nimport kotlin.js.\*\nimport org.khronos.webgl.\*\nimport org.w3c.css.masking.\*\nimport org.w3c.dom.\*\nimport org.w3c.dom.clipboard.\*\nimport org.w3c.dom.css.\*\nimport org.w3c.dom.encryptedmedia.\*\nimport org.w3c.dom.events.\*\nimport org.w3c.dom.mediasource.\*\nimport org.w3c.dom.parsing.\*\nimport org.w3c.dom.pointerevents.\*\nimport org.w3c.dom.svg.\*\nimport org.w3c.dom.url.\*\nimport org.w3c.fetch.\*\nimport org.w3c.files.\*\nimport org.w3c.notifications.\*\nimport org.w3c.performance.\*\nimport org.w3c.workers.\*\nimport org.w3c.xhr.\*\n\n/\*\*\n \* Exposes the JavaScript [MediaStream](https://developer.mozilla.org/en/docs/Web/API/MediaStream) to Kotlin\n \*/\npublic external open

class MediaStream() : EventTarget, MediaProvider {\n constructor(stream: MediaStream)\n constructor(tracks: Array<MediaStreamTrack>)\n open val id: String\n open val active: Boolean\n var onaddtrack: ((MediaStreamTrackEvent) -> dynamic)?\n var onremovetrack: ((MediaStreamTrackEvent) -> dynamic)?\n fun getAudioTracks(): Array<MediaStreamTrack>\n fun getVideoTracks(): Array<MediaStreamTrack>\n fun getTracks(): Array<MediaStreamTrack>\n fun getTrackById(trackId: String): MediaStreamTrack?\n fun addTrack(track: MediaStreamTrack)\n fun removeTrack(track: MediaStreamTrack)\n fun clone(): MediaStream\n}\n\n/\*\*\n \* Exposes the JavaScript

[MediaStreamTrack](https://developer.mozilla.org/en/docs/Web/API/MediaStreamTrack) to Kotlin\n \*/\npublic external abstract class MediaStreamTrack : EventTarget {\n open val kind: String\n open val id: String\n open val label: String\n open var enabled: Boolean\n open val muted: Boolean\n open var onmute: ((Event) -> dynamic)?\n open var onunmute: ((Event) -> dynamic)?\n open val readyState: MediaStreamTrackState\n open var onended: ((Event) -> dynamic)?\n open var onoverconstrained: ((Event) -> dynamic)?\n fun clone():  $Median\text{Track}\n$  fun stop()\n fun getCapabilities(): MediaTrackCapabilities\n fun getConstraints(): MediaTrackConstraints\n fun getSettings(): MediaTrackSettings\n fun applyConstraints(constraints: MediaTrackConstraints = definedExternally): Promise<Unit>\n}\n\n/\*\*\n \* Exposes the JavaScript [MediaTrackSupportedConstraints](https://developer.mozilla.org/en/docs/Web/API/MediaTrackSupportedConstrain ts) to Kotlin\n \*/\npublic external interface MediaTrackSupportedConstraints  $\{\n\$  var width: Boolean? /\* = true \*/\n get() = definedExternally\n set(value) = definedExternally\n var height: Boolean? /\* = true \*/\n get() = definedExternally\n set(value) = definedExternally\n var aspectRatio: Boolean? /\* = true \*/\n get()  $=$  definedExternally $\in$  set(value) = definedExternally $\in$  var frameRate: Boolean? /\* = true \*/\n get() = definedExternally\n set(value) = definedExternally\n var facingMode: Boolean? /\* = true \*/\n get() = definedExternally $\ln$  set(value) = definedExternally $\ln$  var resizeMode: Boolean? /\* = true \*/\n get() = definedExternally $\in$  set(value) = definedExternally $\in$  var volume: Boolean? /\* = true \*/\n get() = definedExternally\n set(value) = definedExternally\n var sampleRate: Boolean? /\* = true \*/\n get() = definedExternally $\ln$  set(value) = definedExternally $\ln$  var sampleSize: Boolean? /\* = true \*/\n get() = definedExternally\n set(value) = definedExternally\n var echoCancellation: Boolean? /\* = true \*/\n get()  $=$  definedExternally\n set(value) = definedExternally\n var autoGainControl: Boolean? /\* = true \*/\n get()  $=$  definedExternally $\ln$  set(value) = definedExternally $\ln$  var noiseSuppression: Boolean? /\* = true \*/\n  $get() = defined Externally \setminus n$  set(value) = definedExternally\n var latency: Boolean? /\* = true \*/\n get() = definedExternally $\ln$  set(value) = definedExternally $\ln$  var channelCount: Boolean? /\* = true \*/\n get() = definedExternally\n set(value) = definedExternally\n var deviceId: Boolean? /\* = true \*/\n get() = definedExternally $\ln$  set(value) = definedExternally $\ln$  var groupId: Boolean? /\* = true \*/\n get() = definedExternally\n set(value) = definedExternally\n\n\n@kotlin.internal.InlineOnly\npublic inline fun

MediaTrackSupportedConstraints(width: Boolean? = true, height: Boolean? = true, aspectRatio: Boolean? = true, frameRate: Boolean? = true, facingMode: Boolean? = true, resizeMode: Boolean? = true, volume: Boolean? = true, sampleRate: Boolean? = true, sampleSize: Boolean? = true, echoCancellation: Boolean? = true, autoGainControl: Boolean? = true, noiseSuppression: Boolean? = true, latency: Boolean? = true, channelCount: Boolean? = true, deviceId: Boolean? = true, groupId: Boolean? = true): MediaTrackSupportedConstraints  $\ln \ value = js(\Gamma(\{\})\)$ n o[\"width\"] = width\n o[\"height\"] = height\n o[\"aspectRatio\"] = aspectRatio\n o[\"frameRate\"] = frameRate\n o[\"facingMode\"] = facingMode\n o[\"resizeMode\"] = resizeMode\n o[\"volume\"] = volume\n  $o[\Gamma' \text{sampleRate}\cap o[\Gamma' \text{sampleSize}\Gamma'] = \text{sampleSize}\cap o[\Gamma' \text{echoCancellation}\Gamma'] = o[\Gamma \text{typeCationalData} \Gamma \text{type} \Gamma \text{type}$ echoCancellation\n o[\"autoGainControl\"] = autoGainControl\n o[\"noiseSuppression\"] = noiseSuppression\n o[\"latency\"] = latency\n o[\"channelCount\"] = channelCount\n o[\"deviceId\"] = deviceId\n o[\"groupId\"] = groupId\n return o\n}\n\npublic external interface MediaTrackCapabilities {\n var width: ULongRange?\n  $get() = defined Externally \cap set(value) = defined Externally \cap var height: ULongRange?$ n get() = definedExternally $\ln$  set(value) = definedExternally $\ln$  var aspectRatio: DoubleRange? $\ln$  get() = definedExternally\n set(value) = definedExternally\n var frameRate: DoubleRange?\n get() = definedExternally\n set(value) = definedExternally\n var facingMode: Array<String>?\n get() =

definedExternally\n set(value) = definedExternally\n var resizeMode: Array<String>?\n get() = definedExternally $\ln$  set(value) = definedExternally $\ln$  var volume: DoubleRange? $\ln$  get() = definedExternally\n set(value) = definedExternally\n var sampleRate: ULongRange?\n get() = definedExternally\n set(value) = definedExternally\n var sampleSize: ULongRange?\n get() = definedExternally $\ln$  set(value) = definedExternally $\ln$  var echoCancellation: Array<Boolean>? $\ln$  get() = definedExternally\n set(value) = definedExternally\n var autoGainControl: Array<Boolean>?\n get() = definedExternally\n set(value) = definedExternally\n var noiseSuppression: Array<Boolean>?\n get() = definedExternally $\ln$  set(value) = definedExternally $\ln$  var latency: DoubleRange? $\ln$  get() = definedExternally\n set(value) = definedExternally\n var channelCount: ULongRange?\n get() = definedExternally\n set(value) = definedExternally\n var deviceId: String?\n get() = definedExternally\n  $set(value) = defined Externally\setminus n$  var groupId: String?\n get() = definedExternally\n set(value) =

definedExternally\n}\n\n@kotlin.internal.InlineOnly\npublic inline fun MediaTrackCapabilities(width: ULongRange? = undefined, height: ULongRange? = undefined, aspectRatio: DoubleRange? = undefined, frameRate: DoubleRange? = undefined, facingMode: Array<String>? = undefined, resizeMode: Array<String>? = undefined, volume: DoubleRange? = undefined, sampleRate: ULongRange? = undefined, sampleSize: ULongRange? = undefined, echoCancellation: Array<Boolean>? = undefined, autoGainControl: Array<Boolean>? = undefined, noiseSuppression: Array<Boolean>? = undefined, latency: DoubleRange? = undefined, channelCount: ULongRange? = undefined, deviceId: String? = undefined, groupId: String? = undefined): MediaTrackCapabilities  ${\nabla \nabla \cdot \nabla \cdot$  $o[\Upsilon'] = \text{frameRate}\cup o[\Upsilon'] = \text{facingMode}\cup o[\Upsilon'] = \text{facingMode}\cup o[\Upsilon'] = \text{resizeMode}\cup o[\Upsilon$ o[\"volume\"] = volume\n o[\"sampleRate\"] = sampleRate\n o[\"sampleSize\"] = sampleSize\n  $o[\text{vechoCancellation}"] = echoCancellation\no[\text{autoGainControl}"] = autoGainControl\no[\text{outo}$ o[\"noiseSuppression\"] = noiseSuppression\n o[\"latency\"] = latency\n o[\"channelCount\"] = channelCount\n o[\"deviceId\"] = deviceId\n o[\"groupId\"] = groupId\n return  $o\n\ln\ln^* \nR\$  Exposes the JavaScript [MediaTrackConstraints](https://developer.mozilla.org/en/docs/Web/API/MediaTrackConstraints) to Kotlin\n \*/\npublic external interface MediaTrackConstraints : MediaTrackConstraintSet {\n var advanced:  $Array < MediaTrackConstructSet>$ ?\n get() = definedExternally\n set(value) = definedExternally\n}\n\n@kotlin.internal.InlineOnly\npublic inline fun MediaTrackConstraints(advanced: Array<MediaTrackConstraintSet>? = undefined, width: dynamic = undefined, height: dynamic = undefined, aspectRatio: dynamic = undefined, frameRate: dynamic = undefined, facingMode: dynamic = undefined, resizeMode: dynamic = undefined, volume: dynamic = undefined, sampleRate: dynamic = undefined, sampleSize: dynamic = undefined, echoCancellation: dynamic = undefined, autoGainControl: dynamic = undefined, noiseSuppression: dynamic = undefined, latency: dynamic = undefined, channelCount: dynamic = undefined, deviceId: dynamic = undefined, groupId: dynamic = undefined): MediaTrackConstraints  $\ln \$  val  $o = js(\Gamma(\{\})\')\n$  $o[\Gamma$^\prime$~andvanced\\''] = advanced\$   $o[\Gamma$^\prime$~with\Gamma$^\prime$] = width\$   $o[\Gamma$^\prime$~height\$  = height\n  $o[\Gamma$^\prime$~aspectRatio\$  =  $a$ spectRatio $\ln$  o[ $\lceil$ "frameRate $\lceil$ " = frameRate $\ln$  o[ $\lceil$ "facingMode $\lceil$ " = facingMode $\ln$  o[ $\lceil$ "resizeMode $\lceil$ " = resizeMode\n  $o[\Upsilon_0] = volume\$  o $[\Upsilon_0]$  = sampleRate\" = sampleRate\n of \"sampleSize\" = sampleSize\n o[\"echoCancellation\"] = echoCancellation\n o[\"autoGainControl\"] = autoGainControl\n o[\"noiseSuppression\"] = noiseSuppression\n o[\"latency\"] = latency\n o[\"channelCount\"] = channelCount\n o[\"deviceId\"] = deviceId\n o[\"groupId\"] = groupId\n return o\n}\n\npublic external interface MediaTrackConstraintSet {\n var width: dynamic\n get() = definedExternally\n set(value) = definedExternally\n var height: dynamic\n get() = definedExternally\n set(value) = definedExternally\n var aspectRatio: dynamic $\in$  get() = definedExternally $\in$  set(value) = definedExternally $\in$  var frameRate:  $d$ ynamic $\ln$  get() = definedExternally $\ln$  set(value) = definedExternally $\ln$  var facingMode: dynamic $\ln$  $get() = defined Externalv \land set(value) = defined Externalv \land var residue \land var = sizeMode; dynamic\land new = get() =$ definedExternally\n set(value) = definedExternally\n var volume: dynamic\n get() = definedExternally\n  $set(value) = defined Externally \cap \ \ var \ sampleRate: dynamic\in \get() = definedExternally \cap \ \ set(value) =$ definedExternally\n var sampleSize: dynamic\n get() = definedExternally\n set(value) =

definedExternally\n var echoCancellation: dynamic\n get() = definedExternally\n set(value) = definedExternally\n var autoGainControl: dynamic\n get() = definedExternally\n set(value) = definedExternally\n var noiseSuppression: dynamic\n get() = definedExternally\n set(value) = definedExternally\n var latency: dynamic\n get() = definedExternally\n set(value) = definedExternally\n var channelCount: dynamic $\in$  get() = definedExternally $\in$  set(value) = definedExternally $\in$  var deviceId:  $d$ ynamic $\ln$  get() = definedExternally $\ln$  set(value) = definedExternally $\ln$  var groupId: dynamic $\ln$  get()  $=$  definedExternally\n set(value) = definedExternally\n $\ln$ \n@kotlin.internal.InlineOnly\npublic inline fun MediaTrackConstraintSet(width: dynamic = undefined, height: dynamic = undefined, aspectRatio: dynamic = undefined, frameRate: dynamic = undefined, facingMode: dynamic = undefined, resizeMode: dynamic = undefined, volume: dynamic = undefined, sampleRate: dynamic = undefined, sampleSize: dynamic = undefined, echoCancellation: dynamic = undefined, autoGainControl: dynamic = undefined, noiseSuppression: dynamic = undefined, latency: dynamic = undefined, channelCount: dynamic = undefined, deviceId: dynamic = undefined, groupId: dynamic = undefined): MediaTrackConstraintSet  $\{\nabla \cdot \nabla \cdot \n$  $o[\text{``height'''}] = \text{height}\$ \n  $o[\text{``aspectRatio'''}] = \text{aspectRatio}\$ \n  $o[\text{``frameRate}\text{''}] = \text{frameRate}\$ \n  $o[\text{``facingMode}\text{''}]$  $=$  facingMode $\n\alpha$  o[ $\text{``resizeMode''}$ ] = resizeMode $\alpha$  o[ $\text{``volume''}$ ] = volume $\alpha$  o[ $\text{``sampleRate''}$ ] =  $sampleRate\cdot\text{h}$  o[\"sampleSize\"] = sampleSize\n o[\"echoCancellation\"] = echoCancellation\n o[\"autoGainControl\"] = autoGainControl\n o[\"noiseSuppression\"] = noiseSuppression\n o[\"latency\"] =  $latercv\$ n o[\"channelCount\"] = channelCount\n o[\"deviceId\"] = deviceId\n o[\"groupId\"] = groupId\n return  $o\n\ln\ln^*n \cdot$  Exposes the JavaScript [MediaTrackSettings](https://developer.mozilla.org/en/docs/Web/API/MediaTrackSettings) to Kotlin\n \*/\npublic external interface MediaTrackSettings  $\{\n\$  var width: Int $\forall n$  get() = definedExternally $\n\$  set(value) = definedExternally\n var height: Int?\n get() = definedExternally\n set(value) = definedExternally\n var aspectRatio: Double?\n get() = definedExternally\n set(value) = definedExternally\n var frameRate: Double?\n get() = definedExternally\n set(value) = definedExternally\n var facingMode: String?\n

 $get() = defined Externally \land \text{set} = definedExternally \land \text{var residue} = \text{set} \land \text{var residue}$ : String?\n get() = definedExternally\n set(value) = definedExternally\n var volume: Double?\n get() = definedExternally\n  $set(value) = defined Externally \wedge \text{var sampleRate: Int?}\text{in} \quad get() = defined Externally \wedge \text{set(value)} =$ definedExternally\n var sampleSize: Int?\n get() = definedExternally\n set(value) = definedExternally\n var echoCancellation: Boolean?\n get() = definedExternally\n set(value) = definedExternally\n var autoGainControl: Boolean?\n get() = definedExternally\n set(value) = definedExternally\n var noiseSuppression: Boolean?\n get() = definedExternally\n set(value) = definedExternally\n var latency: Double?\n get() = definedExternally\n set(value) = definedExternally\n var channelCount: Int?\n  $get() = defined Externally \setminus n$  set(value) = definedExternally $\setminus n$  var deviceId: String? $\setminus n$  get() = definedExternally\n set(value) = definedExternally\n var groupId: String?\n get() = definedExternally\n set(value) = definedExternally\n}\n\n@kotlin.internal.InlineOnly\npublic inline fun MediaTrackSettings(width: Int? = undefined, height: Int? = undefined, aspectRatio: Double? = undefined, frameRate: Double? = undefined, facingMode: String? = undefined, resizeMode: String? = undefined, volume: Double? = undefined, sampleRate: Int? = undefined, sampleSize: Int? = undefined, echoCancellation: Boolean? = undefined, autoGainControl: Boolean? = undefined, noiseSuppression: Boolean? = undefined, latency: Double? = undefined, channelCount: Int? = undefined, deviceId: String? = undefined, groupId: String? = undefined): MediaTrackSettings  $\{\n \$  val  $o = js(\n \'(\})\n \$ o[\"width\"] = width\n o[\"height\"] = height\n o[\"aspectRatio\"] = aspectRatio\n o[\"frameRate\"] = frameRate\n o[\"facingMode\"] = facingMode\n o[\"resizeMode\"] = resizeMode\n o[\"volume\"] = volume\n  $o[\Upsilon']$  sampleRate $\Upsilon$  = sampleRate $\Upsilon$  of  $\Upsilon$ sampleSize $\Upsilon$ <sup>"</sup> = sampleSize $\Upsilon$  of  $\Upsilon$ "echoCancellation $\Upsilon$ <sup>"</sup> = echoCancellation\n o[\"autoGainControl\"] = autoGainControl\n o[\"noiseSuppression\"] = noiseSuppression\n o[\"latency\"] = latency\n o[\"channelCount\"] = channelCount\n o[\"deviceId\"] = deviceId\n o[\"groupId\"] = groupId\n return o\n}\n\n/\*\*\n \* Exposes the JavaScript [MediaStreamTrackEvent](https://developer.mozilla.org/en/docs/Web/API/MediaStreamTrackEvent) to Kotlin\n

\*/\npublic external open class MediaStreamTrackEvent(type: String, eventInitDict: MediaStreamTrackEventInit) :

Event  ${\nightharpoonup$  open val track: MediaStreamTrack\n\n companion object  ${\nightharpoonup$  val NONE: Short\n val CAPTURING PHASE: Short\n val AT\_TARGET: Short\n val BUBBLING\_PHASE: Short\n }\n}\n\npublic external interface MediaStreamTrackEventInit : EventInit {\n var track: MediaStreamTrack?\n get() = definedExternally\n set(value) = definedExternally\n}\n\n@kotlin.internal.InlineOnly\npublic inline fun MediaStreamTrackEventInit(track: MediaStreamTrack?, bubbles: Boolean? = false, cancelable: Boolean? = false, composed: Boolean? = false): MediaStreamTrackEventInit  $\{\nabla \cdot \mathbf{v}_0 = \frac{\langle \cdot, \cdot \rangle}{\nabla \cdot \mathbf{v}_0} \}$  of  $\text{trace} \cdot \mathbf{v}_0$  $o[\Upsilon_{\text{subbles}}\Upsilon_{\text{subbles}}\] = \text{bubbles}\n\text{of}[\Upsilon_{\text{cancellation}}\] = \text{cancellation}$  of  $\Upsilon_{\text{cannonosed}}\Upsilon_{\text{sublines}}$  return o\n}\n\npublic external open class OverconstrainedErrorEvent(type: String, eventInitDict: OverconstrainedErrorEventInit) : Event  ${\n \alpha}$  open val error: dynamic $\n \alpha$  companion object  ${\n \alpha}$  val NONE: Short\n val CAPTURING\_PHASE: Short\n val AT\_TARGET: Short\n val BUBBLING\_PHASE: Short\n  $\n\in \{\n\infty\}$ \n\npublic external interface OverconstrainedErrorEventInit : EventInit  $\{\n\infty\$  var error: dynamic /\* = null  $*\wedge$ n get() = definedExternally $\times$ n set(value) = definedExternally\n}\n\n@kotlin.internal.InlineOnly\npublic inline fun OverconstrainedErrorEventInit(error: dynamic = null, bubbles: Boolean? = false, cancelable: Boolean? = false, composed: Boolean? = false): OverconstrainedErrorEventInit  $\{\nabla \cdot \mathbf{v} \mid \mathbf{v} \in \mathbf{v}\} \|\mathbf{v} \in \mathbf{v}\$  =  $\|\mathbf{v}\| \|\mathbf{v}\|$  =  $\|\mathbf{v}\|$  =  $\|\mathbf{v}\|$  =  $\|\mathbf{v}\|$  =  $\|\mathbf{v}\|$  =  $\|\mathbf{v}\|$  =  $\|\mathbf{v}\|$  =  $\|\mathbf{v}\|$  =  $\|\mathbf{v}\|$  =  $\|\mathbf{v}\|$  =  $\|\$ o[\"cancelable\"] = cancelable\n o[\"composed\"] = composed\n return o\n}\n\n/\*\*\n \* Exposes the JavaScript [MediaDevices](https://developer.mozilla.org/en/docs/Web/API/MediaDevices) to Kotlin\n \*/\npublic external abstract class MediaDevices : EventTarget  ${\n \alpha}$  open var ondevicechange: ((Event) -> dynamic)?\n fun enumerateDevices(): Promise<Array<MediaDeviceInfo>> $\rangle$ n fun getSupportedConstraints(): MediaTrackSupportedConstraints\n fun getUserMedia(constraints: MediaStreamConstraints = definedExternally):

Promise<MediaStream>\n}\n\n/\*\*\n \* Exposes the JavaScript

[MediaDeviceInfo](https://developer.mozilla.org/en/docs/Web/API/MediaDeviceInfo) to Kotlin\n \*/\npublic external abstract class MediaDeviceInfo {\n open val deviceId: String\n open val kind: MediaDeviceKind\n open val label: String\n open val groupId: String\n fun toJSON(): dynamic\n}\n\npublic external abstract class InputDeviceInfo : MediaDeviceInfo {\n fun getCapabilities(): MediaTrackCapabilities\n\\n\n/\*\*\n \* Exposes the JavaScript [MediaStreamConstraints](https://developer.mozilla.org/en/docs/Web/API/MediaStreamConstraints) to Kotlin\n \*/\npublic external interface MediaStreamConstraints  $\{\n\$  var video: dynamic /\* = false \*/\n get() = definedExternally\n set(value) = definedExternally\n var audio: dynamic /\* = false \*/\n get() = definedExternally\n set(value) = definedExternally\n $\hbar$ \n\n@kotlin.internal.InlineOnly\npublic inline fun MediaStreamConstraints(video: dynamic = false, audio: dynamic = false): MediaStreamConstraints  $\{\n\$ n val o =  $js(\{\{\})\}\$ n o[\"video\"] = video\n o[\"audio\"] = audio\n return o\n}\n\npublic external interface ConstrainablePattern  $\{\n\$  var onoverconstrained: ((Event) -> dynamic)?\n get() = definedExternally\n  $set(value) = defined Externally \nvert$  fun getCapabilities(): Capabilities $\nvert$  fun getConstraints(): Constraints $\ln$  fun  $gets\s$ ettings(): Settings\n fun applyConstraints(constraints: Constraints = definedExternally): Promise<Unit>\n}\n\n/\*\*\n \* Exposes the JavaScript

[DoubleRange](https://developer.mozilla.org/en/docs/Web/API/DoubleRange) to Kotlin\n \*/\npublic external interface DoubleRange  $\{\n \$  var max: Double? $\n \$ n get() = definedExternally $\n \$  set(value) = definedExternally\n var min: Double?\n get() = definedExternally\n set(value) = definedExternally\n}\n\n@kotlin.internal.InlineOnly\npublic inline fun DoubleRange(max: Double? = undefined, min: Double? = undefined): DoubleRange  $\{\nabla \cdot \mathbf{v}(\{\}\)\)$ " $\in$  o $[\mathbf{v} \cdot \mathbf{v}] = \max\{n \cdot \partial \cdot \mathbf{v}\}$ " = min $\in$ return o\n}\n\npublic external interface ConstrainDoubleRange : DoubleRange {\n var exact: Double?\n get()  $=$  definedExternally\n set(value) = definedExternally\n var ideal: Double?\n get() = definedExternally\n set(value) = definedExternally\n}\n\n@kotlin.internal.InlineOnly\npublic inline fun ConstrainDoubleRange(exact: Double? = undefined, ideal: Double? = undefined, max: Double? = undefined, min: Double? = undefined): ConstrainDoubleRange  $\{\nabla \cdot \mathbf{v} \in \mathbf{v} \mid \nabla \cdot \mathbf{v} \in \mathbf{v} \text{ such that } \nabla \cdot \mathbf{v} = \nabla \cdot \mathbf{v} \text{ such that } \nabla \cdot \mathbf{v} = \nabla \cdot \mathbf{v} \text{ such that } \nabla \cdot \mathbf{v} = \nabla \cdot \mathbf{v} \text{ such that } \nabla \cdot \mathbf{v} = \nabla \cdot \mathbf{v} \text{ such that } \nabla \cdot \mathbf{v} = \nabla \cdot \mathbf{v} \$ max\n o[\"min\"] = min\n return o\n \\n\npublic external interface ULongRange {\n var max: Int?\n get() = definedExternally\n set(value) = definedExternally\n var min: Int?\n get() = definedExternally\n set(value) = definedExternally\n}\n\n@kotlin.internal.InlineOnly\npublic inline fun ULongRange(max: Int? =

undefined, min: Int? = undefined): ULongRange  $\{\nabla \cdot \mathbf{v}\}\nabla \cdot \delta = \frac{\|\nabla \cdot \mathbf{v}\|^2}{\|\nabla \cdot \mathbf{v}\|^2}\n= \max_{n} {\nabla \cdot \mathbf{v}\nabla \cdot \mathbf{v}}$ min\n return o\n}\n\npublic external interface ConstrainULongRange : ULongRange {\n var exact: Int?\n  $get() = defined Externally \land \text{set} = definedExternally \land \text{var ideal: Int?} \land \text{get()} = definedExternally \land \text{next()} = \text{set} \land \text{get()} = \text{set} \land \text{next()} = \text{set} \land \text{next()} = \text{set} \land \text{next()} = \text{set} \land \text{next()} = \text{set} \land \text{next()} = \text{set} \land \text{next()} = \text{set} \land \text{next()} = \text{set} \land \text{next()} = \text{set} \land \text{next()} = \text{set} \land \text{next()} = \text{set} \land \text{next()} =$ 

 set(value) = definedExternally\n}\n\n@kotlin.internal.InlineOnly\npublic inline fun ConstrainULongRange(exact: Int? = undefined, ideal: Int? = undefined, max: Int? = undefined, min: Int? = undefined): ConstrainULongRange {\n val  $o = j s(\lceil({}^{\prime}({}^{\prime}{}))\rceil)$ \n o[\"exact\"] = exact\n o[\"ideal\"] = ideal\n o[\"max\"] = max\n o[\"min\"] = min\n return  $o\ln{\ln\frac{**\ln *}{x}}$  Exposes the JavaScript

[ConstrainBooleanParameters](https://developer.mozilla.org/en/docs/Web/API/ConstrainBooleanParameters) to Kotlin\n \*/\npublic external interface ConstrainBooleanParameters  $\{\n\$ n var exact: Boolean?\n get() =  $\text{definedExternally}\n\in \text{set}(\text{value}) = \text{definedExternally}\n\in \text{value}$  var ideal: Boolean?\n get() = definedExternally\n  $set(value) = defined Externally\n\| \n\| @kotlin.internal. InlineOnly\n\h\npublic inline fun$ 

ConstrainBooleanParameters(exact: Boolean? = undefined, ideal: Boolean? = undefined):

ConstrainBooleanParameters  $\{\nabla \cdot \mathbf{v}_i\}_{i=1}^T = \text{exact}\$  of  $\text{index}(\mathbf{v}_i - \mathbf{v}_i)$  and  $\text{index}(\mathbf{v}_i - \mathbf{v}_i)$  and  $\text{index}(\mathbf{v}_i - \mathbf{v}_i)$  are  $\text{index}(\mathbf{v}_i - \mathbf{v}_i)$  and  $\text{index}(\mathbf{v}_i - \mathbf{v}_i)$  are  $\text{index}(\mathbf{v}_i - \mathbf{v}_$ o\n}\n\n/\*\*\n \* Exposes the JavaScript

[ConstrainDOMStringParameters](https://developer.mozilla.org/en/docs/Web/API/ConstrainDOMStringParameters) to Kotlin\n \*/\npublic external interface ConstrainDOMStringParameters  $\{\n\$  var exact: dynamic\n get() = definedExternally\n set(value) = definedExternally\n var ideal: dynamic\n get() = definedExternally\n set(value) = definedExternally\n}\n\n@kotlin.internal.InlineOnly\npublic inline fun

ConstrainDOMStringParameters(exact: dynamic = undefined, ideal: dynamic = undefined):

ConstrainDOMStringParameters  $\{\nabla \cdot \mathbf{v}_n\}_n$  o $[\nabla \cdot \mathbf{v}_n\] = \text{exact}\nabla \cdot \mathbf{v}_n\] = \text{ideal}\n\}$  return o\n}\n\npublic external interface Capabilities\n\n@kotlin.internal.InlineOnly\npublic inline fun Capabilities(): Capabilities  $\nvert \alpha = js(\lvert \{\})\rvert$  return o\n \\n \npublic external interface

Settings\n\n@kotlin.internal.InlineOnly\npublic inline fun Settings(): Settings  $\{\nabla \cdot \mathbf{v} = \mathbf{s}(\nabla \cdot \mathbf{v})\}\n\}$  return o\n}\n\npublic external interface ConstraintSet\n\n@kotlin.internal.InlineOnly\npublic inline fun ConstraintSet(): ConstraintSet  ${\n \ val} o = js(\'({})\n \ val$  return o\n}\n\npublic external interface Constraints : ConstraintSet  ${\n \ }$ var advanced: Array<ConstraintSet>?\n get() = definedExternally\n set(value) =

definedExternally\n}\n\n@kotlin.internal.InlineOnly\npublic inline fun Constraints(advanced:

Array<ConstraintSet>? = undefined): Constraints  $\{\n \{ v \} \in S(\n \{ \})\n \in \n \mathbb{N} \text{ advanced}\n \} = \n \text{advanced}\n$ return  $o\n\ln\ln^*$  please, don't implement this interface!

\*/\n@Suppress(\"NESTED\_CLASS\_IN\_EXTERNAL\_INTERFACE\")\npublic external interface

MediaStreamTrackState {\n companion object\n}\n\npublic inline val MediaStreamTrackState.Companion.LIVE: MediaStreamTrackState get() = \"live\".asDynamic().unsafeCast<MediaStreamTrackState>()\n\npublic inline val MediaStreamTrackState.Companion.ENDED: MediaStreamTrackState get() =

\"ended\".asDynamic().unsafeCast<MediaStreamTrackState>()\n\n/\* please, don't implement this interface!

\*/\n@Suppress(\"NESTED\_CLASS\_IN\_EXTERNAL\_INTERFACE\")\npublic external interface

VideoFacingModeEnum  $\n\neq$  companion object\n}\n\npublic inline val

VideoFacingModeEnum.Companion.USER: VideoFacingModeEnum get() =

\"user\".asDynamic().unsafeCast<VideoFacingModeEnum>()\n\npublic inline val

VideoFacingModeEnum.Companion.ENVIRONMENT: VideoFacingModeEnum get() =

\"environment\".asDynamic().unsafeCast<VideoFacingModeEnum>()\n\npublic inline val

VideoFacingModeEnum.Companion.LEFT: VideoFacingModeEnum get() =

\"left\".asDynamic().unsafeCast<VideoFacingModeEnum>()\n\npublic inline val

VideoFacingModeEnum.Companion.RIGHT: VideoFacingModeEnum get() =

\"right\".asDynamic().unsafeCast<VideoFacingModeEnum>()\n\n/\* please, don't implement this interface!

\*/\n@Suppress(\"NESTED\_CLASS\_IN\_EXTERNAL\_INTERFACE\")\npublic external interface

VideoResizeModeEnum  $\ln$  companion object\n}\n\npublic inline val

VideoResizeModeEnum.Companion.NONE: VideoResizeModeEnum get() =

\"none\".asDynamic().unsafeCast<VideoResizeModeEnum>()\n\npublic inline val

VideoResizeModeEnum.Companion.CROP\_AND\_SCALE: VideoResizeModeEnum get() = \"crop-andscale\".asDynamic().unsafeCast<VideoResizeModeEnum>()\n\n/\* please, don't implement this interface! \*/\n@Suppress(\"NESTED\_CLASS\_IN\_EXTERNAL\_INTERFACE\")\npublic external interface MediaDeviceKind {\n companion object\n}\n\npublic inline val MediaDeviceKind.Companion.AUDIOINPUT: MediaDeviceKind get() = \"audioinput\".asDynamic().unsafeCast<MediaDeviceKind>()\n\npublic inline val MediaDeviceKind.Companion.AUDIOOUTPUT: MediaDeviceKind get() = \"audiooutput\".asDynamic().unsafeCast<MediaDeviceKind>()\n\npublic inline val MediaDeviceKind.Companion.VIDEOINPUT: MediaDeviceKind get() = \"videoinput\".asDynamic().unsafeCast<MediaDeviceKind>()","/\*\n \* Copyright 2010-2020 JetBrains s.r.o. and Kotlin Programming Language contributors.\n \* Use of this source code is governed by the Apache 2.0 license that can be found in the license/LICENSE.txt file.\n \*/\n\n// NOTE: THIS FILE IS AUTO-GENERATED, DO NOT EDIT!\n// See github.com/kotlin/dukat for details\n\npackage org.w3c.dom.mediasource\n\nimport kotlin.js.\*\nimport org.khronos.webgl.\*\nimport org.w3c.css.masking.\*\nimport org.w3c.dom.\*\nimport org.w3c.dom.clipboard.\*\nimport org.w3c.dom.css.\*\nimport org.w3c.dom.encryptedmedia.\*\nimport org.w3c.dom.events.\*\nimport org.w3c.dom.mediacapture.\*\nimport org.w3c.dom.parsing.\*\nimport org.w3c.dom.pointerevents.\*\nimport org.w3c.dom.svg.\*\nimport org.w3c.dom.url.\*\nimport org.w3c.fetch.\*\nimport org.w3c.files.\*\nimport org.w3c.notifications.\*\nimport org.w3c.performance.\*\nimport org.w3c.workers.\*\nimport org.w3c.xhr.\*\n\npublic external open class MediaSource : EventTarget, MediaProvider {\n open val sourceBuffers: SourceBufferList\n open val activeSourceBuffers: SourceBufferList\n open val readyState: ReadyState\n var duration: Double\n var onsourceopen: ((Event) -> dynamic)?\n var onsourceended: ((Event) -> dynamic)?\n var onsourceclose: ((Event) -> dynamic)?\n fun addSourceBuffer(type: String): SourceBuffer\n fun removeSourceBuffer(sourceBuffer: SourceBuffer)\n fun endOfStream(error: EndOfStreamError = definedExternally)\n fun setLiveSeekableRange(start: Double, end: Double)\n fun clearLiveSeekableRange()\n\n companion object {\n fun isTypeSupported(type: String): Boolean\n  $\ln\ln\mathbb{C}$  external abstract class SourceBuffer : EventTarget  $\ln$  open var mode: AppendMode $\ln$  open val updating: Boolean\n open val buffered: TimeRanges\n open var timestampOffset: Double\n open val audioTracks: AudioTrackList\n open val videoTracks: VideoTrackList\n open val textTracks: TextTrackList\n open var appendWindowStart: Double\n open var appendWindowEnd: Double\n open var onupdatestart:  $((Event) \rightarrow dynamic)$ ?\n open var onupdate:  $((Event) \rightarrow dynamic)$ ?\n open var onupdateend:  $((Event) \rightarrow$ dynamic)?\n open var onerror: ((Event) -> dynamic)?\n open var onabort: ((Event) -> dynamic)?\n fun appendBuffer(data: dynamic)\n fun abort()\n fun remove(start: Double, end: Double)\n}\n\npublic external abstract class SourceBufferList : EventTarget  $\{\n\$  open val length: Int $\n\$ n open var onaddsourcebuffer: ((Event) -> dynamic)?\n open var onremovesourcebuffer: ((Event) -> dynamic)?\n}\n\n@kotlin.internal.InlineOnly\npublic inline operator fun SourceBufferList.get(index: Int): SourceBuffer? = asDynamic()[index]\n\n/\* please, don't implement this interface! \*/\n@Suppress(\"NESTED\_CLASS\_IN\_EXTERNAL\_INTERFACE\")\npublic external interface ReadyState {\n companion object\n}\n\npublic inline val ReadyState.Companion.CLOSED: ReadyState get() = \"closed\".asDynamic().unsafeCast<ReadyState>()\n\npublic inline val ReadyState.Companion.OPEN: ReadyState get() = \"open\".asDynamic().unsafeCast<ReadyState>()\n\npublic inline val ReadyState.Companion.ENDED: ReadyState get() = \"ended\".asDynamic().unsafeCast<ReadyState>()\n\n/\* please, don't implement this interface!

\*/\n@Suppress(\"NESTED\_CLASS\_IN\_EXTERNAL\_INTERFACE\")\npublic external interface EndOfStreamError {\n companion object\n}\n\npublic inline val EndOfStreamError.Companion.NETWORK: EndOfStreamError get() = \"network\".asDynamic().unsafeCast<EndOfStreamError>()\n\npublic inline val EndOfStreamError.Companion.DECODE: EndOfStreamError get() =

\"decode\".asDynamic().unsafeCast<EndOfStreamError>()\n\n/\* please, don't implement this interface! \*/\n@Suppress(\"NESTED\_CLASS\_IN\_EXTERNAL\_INTERFACE\")\npublic external interface AppendMode {\n companion object\n}\n\npublic inline val AppendMode.Companion.SEGMENTS: AppendMode get() = \"segments\".asDynamic().unsafeCast<AppendMode>()\n\npublic inline val

AppendMode.Companion.SEQUENCE: AppendMode get() =

\"sequence\".asDynamic().unsafeCast<AppendMode>()","/\*\n \* Copyright 2010-2020 JetBrains s.r.o. and Kotlin Programming Language contributors.\n \* Use of this source code is governed by the Apache 2.0 license that can be found in the license/LICENSE.txt file.\n \*/\n\n// NOTE: THIS FILE IS AUTO-GENERATED, DO NOT EDIT!\n// See github.com/kotlin/dukat for details\n\npackage org.w3c.dom.pointerevents\n\nimport kotlin.js.\*\nimport org.khronos.webgl.\*\nimport org.w3c.css.masking.\*\nimport org.w3c.dom.\*\nimport org.w3c.dom.clipboard.\*\nimport org.w3c.dom.css.\*\nimport org.w3c.dom.encryptedmedia.\*\nimport org.w3c.dom.events.\*\nimport org.w3c.dom.mediacapture.\*\nimport org.w3c.dom.mediasource.\*\nimport org.w3c.dom.parsing.\*\nimport org.w3c.dom.svg.\*\nimport org.w3c.dom.url.\*\nimport org.w3c.fetch.\*\nimport org.w3c.files.\*\nimport org.w3c.notifications.\*\nimport org.w3c.performance.\*\nimport org.w3c.workers.\*\nimport org.w3c.xhr.\*\n\npublic external interface PointerEventInit : MouseEventInit {\n var pointerId: Int? /\* = 0 \*/\n get() = definedExternally\n set(value) = definedExternally\n var width: Double?  $\frac{*}{=} 1.0 \times \ln$  get() = definedExternally\n set(value) = definedExternally\n var height: Double? /\* = 1.0 \*/\n get() = definedExternally\n set(value) = definedExternally\n var pressure: Float? /\* = 0f \*/\n get() = definedExternally\n set(value) = definedExternally\n var tangentialPressure: Float? /\* = 0f \*/\n get() = definedExternally\n set(value) = definedExternally\n var tiltX: Int?  $\neq 0$  \*/\n get() = definedExternally\n set(value) = definedExternally\n var tiltY: Int? /\* = 0 \*/\n get() = definedExternally\n set(value) = definedExternally\n var twist: Int? /\* = 0 \*/\n get() = definedExternally\n set(value) = definedExternally\n var pointerType: String? /\* = \"\" \*/\n get() = definedExternally\n set(value) = definedExternally\n var isPrimary: Boolean? /\* = false \*/\n get() = definedExternally\n set(value) = definedExternally\n}\n\n@kotlin.internal.InlineOnly\npublic inline fun PointerEventInit(pointerId: Int? = 0, width: Double? = 1.0, height: Double? = 1.0, pressure: Float? = 0f, tangentialPressure: Float? = 0f, tiltX: Int? = 0, tiltY: Int? = 0, twist: Int? = 0, pointerType: String? = \"\", isPrimary: Boolean? = false, screenX: Int? = 0, screenY: Int? = 0, clientX: Int? = 0, clientY: Int? = 0, button: Short? = 0, buttons: Short? = 0, relatedTarget: EventTarget? = null, region: String? = null, ctrlKey: Boolean? = false, shiftKey: Boolean? = false, altKey: Boolean? = false, metaKey: Boolean? = false, modifierAltGraph: Boolean? = false, modifierCapsLock: Boolean? = false, modifierFn: Boolean? = false, modifierFnLock: Boolean? = false, modifierHyper: Boolean? = false, modifierNumLock: Boolean? = false, modifierScrollLock: Boolean? = false, modifierSuper: Boolean? = false, modifierSymbol: Boolean? = false, modifierSymbolLock: Boolean? = false, view: Window? = null, detail: Int? = 0, bubbles: Boolean? = false, cancelable: Boolean? = false, composed: Boolean? = false): PointerEventInit  $\{\nabla \times \text{val} \circ \sigma = j\text{s}(\text{)}\}$ o[\"pointerId\"] = pointerId\n o[\"width\"] = width\n o[\"height\"] = height\n o[\"pressure\"] = pressure\n o[\"tangentialPressure\"] = tangentialPressure\n o[\"tiltX\"] = tiltX\n o[\"tiltY\"] = tiltY\n o[\"twist\"] = twist\n o[\"pointerType\"] = pointerType\n o[\"isPrimary\"] = isPrimary\n o[\"screenX\"] = screenX\n o[\"screenY\"]  $=$  screenY\n o[\"clientX\"] = clientX\n o[\"clientY\"] = clientY\n o[\"button\"] = button\n o[\"buttons\"] = buttons\n o[\"relatedTarget\"] = relatedTarget\n o[\"region\"] = region\n o[\"ctrlKey\"] = ctrlKey\n o[\"shiftKey\"] = shiftKey\n o[\"altKey\"] = altKey\n o[\"metaKey\"] = metaKey\n o[\"modifierAltGraph\"] = modifierAltGraph\n o[\"modifierCapsLock\"] = modifierCapsLock\n o[\"modifierFn\"] = modifierFn\n o[\"modifierFnLock\"] = modifierFnLock\n o[\"modifierHyper\"] = modifierHyper\n o[\"modifierNumLock\"] = modifierNumLock\n o[\"modifierScrollLock\"] = modifierScrollLock\n o[\"modifierSuper\"] = modifierSuper\n o[\"modifierSymbol\"] = modifierSymbol\n o[\"modifierSymbolLock\"] = modifierSymbolLock\n o[\"view\"] = view\n o[\"detail\"] = detail\n o[\"bubbles\"] = bubbles\n o[\"cancelable\"] = cancelable\n o[\"composed\"] = composed $\ln$  return o\n}\n $\ln$ <sup>\*\*</sup>\n \* Exposes the JavaScript [PointerEvent](https://developer.mozilla.org/en/docs/Web/API/PointerEvent) to Kotlin\n \*/\npublic external open class PointerEvent(type: String, eventInitDict: PointerEventInit = definedExternally) : MouseEvent {\n open val

pointerId: Int\n open val width: Double\n open val height: Double\n open val pressure: Float\n open val tangentialPressure: Float\n open val tiltX: Int\n open val tiltY: Int\n open val twist: Int\n open val pointerType: String\n open val isPrimary: Boolean\n\n companion object {\n val NONE: Short\n val CAPTURING\_PHASE: Short\n val AT\_TARGET: Short\n val BUBBLING\_PHASE: Short\n }\n}","/\*\n

\* Copyright 2010-2020 JetBrains s.r.o. and Kotlin Programming Language contributors.\n \* Use of this source code is governed by the Apache 2.0 license that can be found in the license/LICENSE.txt file. $\ln \frac{\pi}{\ln \ln}$ /NOTE: THIS FILE IS AUTO-GENERATED, DO NOT EDIT!\n// See github.com/kotlin/dukat for details\n\npackage org.w3c.dom.svg\n\nimport kotlin.js.\*\nimport org.khronos.webgl.\*\nimport org.w3c.css.masking.\*\nimport org.w3c.dom.\*\nimport org.w3c.dom.clipboard.\*\nimport org.w3c.dom.css.\*\nimport org.w3c.dom.encryptedmedia.\*\nimport org.w3c.dom.events.\*\nimport org.w3c.dom.mediacapture.\*\nimport org.w3c.dom.mediasource.\*\nimport org.w3c.dom.parsing.\*\nimport org.w3c.dom.pointerevents.\*\nimport org.w3c.dom.url.\*\nimport org.w3c.fetch.\*\nimport org.w3c.files.\*\nimport org.w3c.notifications.\*\nimport org.w3c.performance.\*\nimport org.w3c.workers.\*\nimport org.w3c.xhr.\*\n\n/\*\*\n \* Exposes the JavaScript [SVGElement](https://developer.mozilla.org/en/docs/Web/API/SVGElement) to Kotlin\n \*/\npublic external abstract class SVGElement : Element, ElementCSSInlineStyle, GlobalEventHandlers, SVGElementInstance {\n open val dataset: DOMStringMap\n open val ownerSVGElement: SVGSVGElement?\n open val viewportElement: SVGElement?\n open var tabIndex: Int\n fun focus()\n fun blur()\n\n companion object {\n val ELEMENT\_NODE: Short\n val ATTRIBUTE\_NODE: Short\n val TEXT\_NODE: Short\n val CDATA\_SECTION\_NODE: Short\n val ENTITY\_REFERENCE\_NODE: Short\n val ENTITY\_NODE: Short\n val PROCESSING\_INSTRUCTION\_NODE: Short\n val COMMENT\_NODE: Short\n val DOCUMENT\_NODE: Short\n val DOCUMENT\_TYPE\_NODE: Short\n val DOCUMENT\_FRAGMENT\_NODE: Short\n val NOTATION\_NODE: Short\n val DOCUMENT\_POSITION\_DISCONNECTED: Short\n val DOCUMENT\_POSITION\_PRECEDING: Short\n val DOCUMENT\_POSITION\_FOLLOWING: Short\n val DOCUMENT\_POSITION\_CONTAINS: Short\n

val DOCUMENT\_POSITION\_CONTAINED\_BY: Short\n val

DOCUMENT\_POSITION\_IMPLEMENTATION\_SPECIFIC: Short\n }\n}\n\npublic external interface SVGBoundingBoxOptions  $\{\n\$  var fill: Boolean? /\* = true \*/\n get() = definedExternally\n set(value) = definedExternally\n var stroke: Boolean? /\* = false \*/\n get() = definedExternally\n set(value) = definedExternally\n var markers: Boolean? /\* = false \*/\n get() = definedExternally\n set(value) = definedExternally\n var clipped: Boolean? /\* = false \*/\n get() = definedExternally\n set(value) = definedExternally\n}\n\n@kotlin.internal.InlineOnly\npublic inline fun SVGBoundingBoxOptions(fill: Boolean? = true, stroke: Boolean? = false, markers: Boolean? = false, clipped: Boolean? = false): SVGBoundingBoxOptions {\n val  $o = js(\'(\{\})\'')\no(\T{ii}\''] = fil\no(\T{stricte}\') = stroke\no(\T{matrix}\) = markers\n'' = markers\no(\T{pointo}\) = (1 - j)\no(\T{right}) = storken\no(\T{right}) = (1 - j)\no(\T{right}) = storken\no(\T{right}) = (1 - j)\no(\T{right}) = storken\no(\T{right}) = (1 - j)\no(\T{right}) = storken\no(\T{right}) = (1 - j)\no(\T{right}) = storken\no(\T{right}) = (1 - j)\no(\T{right}) = stisken\no(\T{right}) = (1 - j)\no(\T{$ clipped\n return o\n}\n\n/\*\*\n \* Exposes the JavaScript

[SVGGraphicsElement](https://developer.mozilla.org/en/docs/Web/API/SVGGraphicsElement) to Kotlin\n \*/\npublic external abstract class SVGGraphicsElement : SVGElement, SVGTests {\n open val transform: SVGAnimatedTransformList\n fun getBBox(options: SVGBoundingBoxOptions = definedExternally): DOMRect\n fun getCTM(): DOMMatrix?\n fun getScreenCTM(): DOMMatrix?\n\n companion object  ${\n \alpha}$ val ELEMENT\_NODE: Short\n val ATTRIBUTE\_NODE: Short\n val TEXT\_NODE: Short\n val CDATA\_SECTION\_NODE: Short\n val ENTITY\_REFERENCE\_NODE: Short\n val ENTITY\_NODE: Short\n val PROCESSING\_INSTRUCTION\_NODE: Short\n val COMMENT\_NODE: Short\n val DOCUMENT\_NODE: Short\n val DOCUMENT\_TYPE\_NODE: Short\n val DOCUMENT\_FRAGMENT\_NODE: Short\n val NOTATION\_NODE: Short\n val DOCUMENT\_POSITION\_DISCONNECTED: Short\n val DOCUMENT\_POSITION\_PRECEDING: Short\n

val DOCUMENT\_POSITION\_FOLLOWING: Short\n val DOCUMENT\_POSITION\_CONTAINS: Short\n val DOCUMENT\_POSITION\_CONTAINED\_BY: Short\n val

DOCUMENT\_POSITION\_IMPLEMENTATION\_SPECIFIC: Short\n  $\ln\ln\pi$ \*\n \* Exposes the JavaScript[SVGGeometryElement](https://developer.mozilla.org/en/docs/Web/API/SVGGeometryElement) to Kotlin\n \*/\npublic external abstract class SVGGeometryElement : SVGGraphicsElement {\n open val pathLength: SVGAnimatedNumber\n fun isPointInFill(point: DOMPoint): Boolean\n fun isPointInStroke(point: DOMPoint): Boolean\n fun getTotalLength(): Float\n fun getPointAtLength(distance: Float): DOMPoint\n\n companion object  ${\n \frac{\partial E}{\partial t} = \n \frac{\partial E}{\partial t} \cdot \frac{\partial E}{\partial x}$  val ATTRIBUTE\_NODE: Short\n val TEXT\_NODE:
Short\n val CDATA\_SECTION\_NODE: Short\n val ENTITY\_REFERENCE\_NODE: Short\n val ENTITY\_NODE: Short\n val PROCESSING\_INSTRUCTION\_NODE: Short\n val COMMENT\_NODE: Short\n val DOCUMENT\_NODE: Short\n val DOCUMENT\_TYPE\_NODE: Short\n val DOCUMENT\_FRAGMENT\_NODE: Short\n val NOTATION\_NODE: Short\n val DOCUMENT\_POSITION\_DISCONNECTED: Short\n val DOCUMENT\_POSITION\_PRECEDING: Short\n val DOCUMENT\_POSITION\_FOLLOWING: Short\n val DOCUMENT\_POSITION\_CONTAINS: Short\n

val DOCUMENT\_POSITION\_CONTAINED\_BY: Short\n val

DOCUMENT\_POSITION\_IMPLEMENTATION\_SPECIFIC: Short\n }\n\n/\*\*\n \* Exposes the JavaScript [SVGNumber](https://developer.mozilla.org/en/docs/Web/API/SVGNumber) to Kotlin\n \*/\npublic external abstract class SVGNumber  $\{\n\rho$  open var value: Float $\n\rho/\hbar \$ n \* Exposes the JavaScript [SVGLength](https://developer.mozilla.org/en/docs/Web/API/SVGLength) to Kotlin\n \*/\npublic external abstract class SVGLength {\n open val unitType: Short\n open var value: Float\n open var valueInSpecifiedUnits: Float\n open var valueAsString: String\n fun newValueSpecifiedUnits(unitType: Short, valueInSpecifiedUnits: Float)\n fun convertToSpecifiedUnits(unitType: Short)\n\n companion object {\n val SVG\_LENGTHTYPE\_UNKNOWN: Short\n val SVG\_LENGTHTYPE\_NUMBER: Short\n val SVG\_LENGTHTYPE\_PERCENTAGE: Short\n val SVG\_LENGTHTYPE\_EMS: Short\n val SVG\_LENGTHTYPE\_EXS: Short\n val SVG\_LENGTHTYPE\_PX: Short\n val SVG\_LENGTHTYPE\_CM: Short\n val SVG\_LENGTHTYPE\_MM: Short\n val SVG\_LENGTHTYPE\_IN: Short\n val SVG\_LENGTHTYPE\_PT: Short\n val SVG\_LENGTHTYPE\_PC: Short\n  $\ln{\n \ln^*}\n * Exposes the JavaScript$ [SVGAngle](https://developer.mozilla.org/en/docs/Web/API/SVGAngle) to Kotlin\n \*/\npublic external abstract class SVGAngle {\n open val unitType: Short\n open var value: Float\n open var valueInSpecifiedUnits: Float\n open var valueAsString: String\n fun newValueSpecifiedUnits(unitType: Short, valueInSpecifiedUnits: Float)\n fun convertToSpecifiedUnits(unitType: Short)\n\n companion object {\n val SVG\_ANGLETYPE\_UNKNOWN: Short\n val SVG\_ANGLETYPE\_UNSPECIFIED: Short\n val SVG\_ANGLETYPE\_DEG: Short\n val SVG\_ANGLETYPE\_RAD: Short\n val SVG\_ANGLETYPE\_GRAD: Short\n }\n\\npublic external abstract class SVGNameList {\n open val length: Int $\ln$  open val numberOfItems: Int $\ln$  fun clear() $\ln$  fun initialize(newItem: dynamic): dynamic $\ln$  fun insertItemBefore(newItem: dynamic, index: Int): dynamic\n fun replaceItem(newItem: dynamic, index: Int): dynamic\n fun removeItem(index: Int): dynamic\n fun appendItem(newItem: dynamic): dynamic\n fun getItem(index: Int): dynamic\n}\n\n@kotlin.internal.InlineOnly\npublic inline operator fun  $SVGNameList.get/index: Int):$  dynamic = asDynamic()[index]\n\n@kotlin.internal.InlineOnly\npublic inline operator fun SVGNameList.set(index: Int, newItem: dynamic) { asDynamic()[index] = newItem  $\ln\frac{*}{n^*}$ n \* Exposes the JavaScript [SVGNumberList](https://developer.mozilla.org/en/docs/Web/API/SVGNumberList) to Kotlin $n * \n\rightharpoonup$ npublic external abstract class SVGNumberList  $\{\n\rightharpoonup$  open val length: Int $\n\rightharpoonup$ n open val numberOfItems: Int\n fun clear()\n fun initialize(newItem: SVGNumber): SVGNumber\n fun insertItemBefore(newItem: SVGNumber, index: Int): SVGNumber\n fun replaceItem(newItem: SVGNumber, index: Int): SVGNumber\n fun removeItem(index: Int): SVGNumber\n fun appendItem(newItem: SVGNumber): SVGNumber\n fun getItem(index: Int): SVGNumber\n}\n\n@kotlin.internal.InlineOnly\npublic inline operator fun SVGNumberList.get(index: Int): SVGNumber? = asDynamic()[index]\n\n@kotlin.internal.InlineOnly\npublic inline operator fun SVGNumberList.set(index: Int, newItem: SVGNumber) {  $asDynamic()$ [index] = newItem  $\ln\frac{*}{\ln x}$ Exposes the JavaScript [SVGLengthList](https://developer.mozilla.org/en/docs/Web/API/SVGLengthList) to Kotlin\n \*/\npublic external abstract class SVGLengthList  $\{\n\$  open val length: Int\n open val numberOfItems: Int\n fun clear()\n fun initialize(newItem: SVGLength): SVGLength\n fun insertItemBefore(newItem: SVGLength, index: Int): SVGLength\n fun replaceItem(newItem: SVGLength, index: Int): SVGLength\n fun removeItem(index: Int): SVGLength\n fun appendItem(newItem: SVGLength): SVGLength\n fun getItem(index: Int): SVGLength\n}\n\n@kotlin.internal.InlineOnly\npublic inline operator fun SVGLengthList.get(index: Int): SVGLength? = asDynamic()[index]\n\n@kotlin.internal.InlineOnly\npublic inline

operator fun SVGLengthList.set(index: Int, newItem: SVGLength) {  $asDynamic($ [index] = newItem  $\ln\frac{n*}{n}$  \* Exposes the JavaScript

[SVGAnimatedBoolean](https://developer.mozilla.org/en/docs/Web/API/SVGAnimatedBoolean) to Kotlin\n \*/\npublic external abstract class SVGAnimatedBoolean {\n open var baseVal: Boolean\n open val animVal: Boolean\n \\n\n/\*\*\n \* Exposes the JavaScript

[SVGAnimatedEnumeration](https://developer.mozilla.org/en/docs/Web/API/SVGAnimatedEnumeration) to Kotlin\n \*/\npublic external abstract class SVGAnimatedEnumeration  $\{\n\$  open var baseVal: Short\n open val animVal: Short $\n\ln\ln^* \n \in$  Exposes the JavaScript

[SVGAnimatedInteger](https://developer.mozilla.org/en/docs/Web/API/SVGAnimatedInteger) to Kotlin\n \*/\npublic external abstract class SVGAnimatedInteger  ${\n$  open var baseVal: Int\n open val animVal: Int\n  $\ln\frac{**\n}{n}$  \* Exposes the JavaScript

[SVGAnimatedNumber](https://developer.mozilla.org/en/docs/Web/API/SVGAnimatedNumber) to Kotlin\n \*/\npublic external abstract class SVGAnimatedNumber {\n open var baseVal: Float\n open val animVal:  $Fload\n\hat{\n}$ 

[SVGAnimatedLength](https://developer.mozilla.org/en/docs/Web/API/SVGAnimatedLength) to Kotlin\n \*/\npublic external abstract class SVGAnimatedLength {\n open val baseVal: SVGLength\n open val animVal:  $SVGLength\n\h}n\n\h\n**\n * Express the JavaScript$ 

[SVGAnimatedAngle](https://developer.mozilla.org/en/docs/Web/API/SVGAnimatedAngle) to Kotlin\n \*/\npublic external abstract class SVGAnimatedAngle {\n open val baseVal: SVGAngle\n open val animVal:  $SVGAngle\n\ln\ln^*n \cdot$  Exposes the JavaScript

[SVGAnimatedString](https://developer.mozilla.org/en/docs/Web/API/SVGAnimatedString) to Kotlin\n \*/\npublic external abstract class SVGAnimatedString  $\ln$  open var baseVal: String $\ln$  open val animVal: String $\ln\ln\frac{**\ln}{*}\ln$ \* Exposes the JavaScript [SVGAnimatedRect](https://developer.mozilla.org/en/docs/Web/API/SVGAnimatedRect) to Kotlin\n \*/\npublic external abstract class SVGAnimatedRect {\n open val baseVal: DOMRect\n open val animVal: DOMRectReadOnly\n\\n\n/\*\*\n \* Exposes the JavaScript

[SVGAnimatedNumberList](https://developer.mozilla.org/en/docs/Web/API/SVGAnimatedNumberList) to Kotlin\n \*/\npublic external abstract class SVGAnimatedNumberList {\n open val baseVal: SVGNumberList\n open val animVal: SVGNumberList $\n\ln\frac{**\n * Exposes the JavaScript}$ 

[SVGAnimatedLengthList](https://developer.mozilla.org/en/docs/Web/API/SVGAnimatedLengthList) to Kotlin\n \*/\npublic external abstract class SVGAnimatedLengthList {\n open val baseVal: SVGLengthList\n open val animVal: SVGLengthList\n}\n\n/\*\*\n \* Exposes the JavaScript

[SVGStringList](https://developer.mozilla.org/en/docs/Web/API/SVGStringList) to Kotlin\n \*/\npublic external abstract class SVGStringList  $\{\n\rceil$  open val length: Int $\n\rceil$  open val numberOfItems: Int $\n\rceil$  fun clear() $\n\rceil$  fun initialize(newItem: String): String\n fun insertItemBefore(newItem: String, index: Int): String\n fun replaceItem(newItem: String, index: Int): String\n fun removeItem(index: Int): String\n fun

appendItem(newItem: String): String\n fun getItem(index: Int): String\n}\n\n@kotlin.internal.InlineOnly\npublic inline operator fun SVGStringList.get(index: Int): String? =

asDynamic()[index]\n\n@kotlin.internal.InlineOnly\npublic inline operator fun SVGStringList.set(index: Int,

newItem: String) {  $asDynamic()$ [index] = newItem  $\ln\ln^* \n \in \mathbb{Z}$  Exposes the JavaScript

[SVGUnitTypes](https://developer.mozilla.org/en/docs/Web/API/SVGUnitTypes) to Kotlin\n

\*/\n@Suppress(\"NESTED\_CLASS\_IN\_EXTERNAL\_INTERFACE\")\npublic external interface SVGUnitTypes  ${\n \{ \infty\}}$  companion object  ${\n \{ \infty\}}$  val SVG\_UNIT\_TYPE\_UNKNOWN: Short ${\n \infty\}}$  val

SVG\_UNIT\_TYPE\_USERSPACEONUSE: Short\n val SVG\_UNIT\_TYPE\_OBJECTBOUNDINGBOX: Short $\n\lambda$  } \n } \n x \* Exposes the JavaScript

[SVGTests](https://developer.mozilla.org/en/docs/Web/API/SVGTests) to Kotlin\n \*/\npublic external interface SVGTests {\n val requiredExtensions: SVGStringList\n val systemLanguage: SVGStringList\n}\n\npublic external interface SVGFitToViewBox {\n val viewBox: SVGAnimatedRect\n val preserveAspectRatio: SVGAnimatedPreserveAspectRatio $\n\ln\ln^* \n \in$ Exposes the JavaScript

[SVGZoomAndPan](https://developer.mozilla.org/en/docs/Web/API/SVGZoomAndPan) to Kotlin\n \*/\n@Suppress(\"NESTED\_CLASS\_IN\_EXTERNAL\_INTERFACE\")\npublic external interface  $SVGZoomAndPan {\n \var zoomAndPan: Short\n\n}n \n\nonumber \n\text{ } {\n \var znorm\}$ SVG\_ZOOMANDPAN\_UNKNOWN: Short\n val SVG\_ZOOMANDPAN\_DISABLE: Short\n val  $SVG\_ZOOMANDPAN\_MAGNIFY: Short\n \{n \}\n\| \n^**\n^ * Exposes the JavaScript$ [SVGURIReference](https://developer.mozilla.org/en/docs/Web/API/SVGURIReference) to Kotlin\n \*/\npublic external interface SVGURIReference  $\ln$  val href: SVGAnimatedString\n $\ln\ln^{**}\n$  \* Exposes the JavaScript [SVGSVGElement](https://developer.mozilla.org/en/docs/Web/API/SVGSVGElement) to Kotlin\n \*/\npublic external abstract class SVGSVGElement : SVGGraphicsElement, SVGFitToViewBox, SVGZoomAndPan, WindowEventHandlers {\n open val x: SVGAnimatedLength\n open val y: SVGAnimatedLength\n open val width: SVGAnimatedLength\n open val height: SVGAnimatedLength\n open var currentScale: Float\n open val currentTranslate: DOMPointReadOnly\n fun getIntersectionList(rect: DOMRectReadOnly, referenceElement: SVGElement?): NodeList\n fun getEnclosureList(rect: DOMRectReadOnly, referenceElement: SVGElement?): NodeList\n fun checkIntersection(element: SVGElement, rect: DOMRectReadOnly): Boolean\n fun checkEnclosure(element: SVGElement, rect: DOMRectReadOnly): Boolean\n fun deselectAll()\n fun createSVGNumber(): SVGNumber\n fun createSVGLength(): SVGLength\n fun createSVGAngle(): SVGAngle\n fun createSVGPoint(): DOMPoint\n fun createSVGMatrix(): DOMMatrix\n fun createSVGRect(): DOMRect\n fun createSVGTransform(): SVGTransform\n fun createSVGTransformFromMatrix(matrix: DOMMatrixReadOnly): SVGTransform\n fun getElementById(elementId: String): Element\n fun suspendRedraw(maxWaitMilliseconds: Int): Int\n fun unsuspendRedraw(suspendHandleID: Int)\n fun unsuspendRedrawAll()\n fun forceRedraw()\n\n companion object {\n val SVG\_ZOOMANDPAN\_UNKNOWN: Short\n val SVG\_ZOOMANDPAN\_DISABLE: Short\n val SVG\_ZOOMANDPAN\_MAGNIFY: Short\n val ELEMENT\_NODE: Short\n val ATTRIBUTE\_NODE: Short\n val TEXT\_NODE: Short\n val CDATA\_SECTION\_NODE: Short\n val ENTITY\_REFERENCE\_NODE: Short\n val ENTITY\_NODE: Short\n val PROCESSING\_INSTRUCTION\_NODE: Short\n val COMMENT\_NODE: Short\n val DOCUMENT\_NODE: Short\n val DOCUMENT\_TYPE\_NODE: Short\n val DOCUMENT\_FRAGMENT\_NODE: Short\n val NOTATION\_NODE: Short\n val DOCUMENT\_POSITION\_DISCONNECTED: Short\n val DOCUMENT\_POSITION\_PRECEDING: Short\n val DOCUMENT\_POSITION\_FOLLOWING: Short\n val DOCUMENT\_POSITION\_CONTAINS: Short\n val DOCUMENT\_POSITION\_CONTAINED\_BY: Short\n val DOCUMENT\_POSITION\_IMPLEMENTATION\_SPECIFIC: Short\n  $\ln\ln\pi$ \*\n \* Exposes the JavaScript[SVGGElement](https://developer.mozilla.org/en/docs/Web/API/SVGGElement) to Kotlin\n \*/\npublic external abstract class SVGGElement : SVGGraphicsElement {\n companion object {\n val ELEMENT\_NODE: Short\n val ATTRIBUTE\_NODE: Short\n val TEXT\_NODE: Short\n val CDATA\_SECTION\_NODE: Short\n val ENTITY\_REFERENCE\_NODE: Short\n val ENTITY\_NODE: Short\n val PROCESSING\_INSTRUCTION\_NODE: Short\n val COMMENT\_NODE: Short\n val DOCUMENT\_NODE: Short\n val DOCUMENT\_TYPE\_NODE: Short\n val

DOCUMENT\_FRAGMENT\_NODE: Short\n val NOTATION\_NODE: Short\n val

DOCUMENT\_POSITION\_DISCONNECTED: Short\n val DOCUMENT\_POSITION\_PRECEDING: Short\n val DOCUMENT\_POSITION\_FOLLOWING: Short\n val DOCUMENT\_POSITION\_CONTAINS: Short\n val DOCUMENT\_POSITION\_CONTAINED\_BY: Short\n val

DOCUMENT\_POSITION\_IMPLEMENTATION\_SPECIFIC: Short\n  $\ln{\nu}$ \n|\npublic external abstract class SVGUnknownElement : SVGGraphicsElement {\n companion object {\n val ELEMENT\_NODE: Short\n val ATTRIBUTE\_NODE: Short\n val TEXT\_NODE: Short\n val CDATA\_SECTION\_NODE: Short\n val ENTITY\_REFERENCE\_NODE: Short\n val ENTITY\_NODE: Short\n val PROCESSING\_INSTRUCTION\_NODE: Short\n val COMMENT\_NODE: Short\n val DOCUMENT\_NODE: Short\n val DOCUMENT\_TYPE\_NODE: Short\n val

DOCUMENT\_FRAGMENT\_NODE: Short\n val NOTATION\_NODE: Short\n val

DOCUMENT\_POSITION\_DISCONNECTED: Short\n val DOCUMENT\_POSITION\_PRECEDING: Short\n val DOCUMENT\_POSITION\_FOLLOWING: Short\n val DOCUMENT\_POSITION\_CONTAINS: Short\n val DOCUMENT\_POSITION\_CONTAINED\_BY: Short\n val

DOCUMENT\_POSITION\_IMPLEMENTATION\_SPECIFIC: Short\n }\n\n/\*\*\n \* Exposes the JavaScript [SVGDefsElement](https://developer.mozilla.org/en/docs/Web/API/SVGDefsElement) to Kotlin\n \*/\npublic external abstract class SVGDefsElement : SVGGraphicsElement {\n companion object {\n val ELEMENT\_NODE: Short\n val ATTRIBUTE\_NODE: Short\n val TEXT\_NODE: Short\n val CDATA\_SECTION\_NODE: Short\n val ENTITY\_REFERENCE\_NODE: Short\n val ENTITY\_NODE: Short\n val PROCESSING\_INSTRUCTION\_NODE: Short\n val COMMENT\_NODE: Short\n val DOCUMENT\_NODE: Short\n val DOCUMENT\_TYPE\_NODE: Short\n val DOCUMENT\_FRAGMENT\_NODE: Short\n val NOTATION\_NODE: Short\n val DOCUMENT\_POSITION\_DISCONNECTED: Short\n val DOCUMENT\_POSITION\_PRECEDING: Short\n val DOCUMENT\_POSITION\_FOLLOWING: Short\n val DOCUMENT\_POSITION\_CONTAINS: Short\n

val DOCUMENT\_POSITION\_CONTAINED\_BY: Short\n val DOCUMENT\_POSITION\_IMPLEMENTATION\_SPECIFIC: Short\n }\n\n/\*\*\n \* Exposes the JavaScript [SVGDescElement](https://developer.mozilla.org/en/docs/Web/API/SVGDescElement) to Kotlin\n \*/\npublic external abstract class SVGDescElement : SVGElement {\n companion object {\n val ELEMENT\_NODE: Short\n val ATTRIBUTE\_NODE: Short\n val TEXT\_NODE: Short\n val CDATA\_SECTION\_NODE: Short\n val ENTITY\_REFERENCE\_NODE: Short\n val ENTITY\_NODE: Short\n val PROCESSING\_INSTRUCTION\_NODE: Short\n val COMMENT\_NODE: Short\n val DOCUMENT\_NODE: Short\n val DOCUMENT\_TYPE\_NODE: Short\n val DOCUMENT\_FRAGMENT\_NODE: Short\n val NOTATION\_NODE: Short\n val DOCUMENT\_POSITION\_DISCONNECTED: Short\n val DOCUMENT\_POSITION\_PRECEDING: Short\n

 val DOCUMENT\_POSITION\_FOLLOWING: Short\n val DOCUMENT\_POSITION\_CONTAINS: Short\n val DOCUMENT\_POSITION\_CONTAINED\_BY: Short\n val

DOCUMENT\_POSITION\_IMPLEMENTATION\_SPECIFIC: Short\n  $\ln\ln\pi$ \*\n \* Exposes the JavaScript[SVGMetadataElement](https://developer.mozilla.org/en/docs/Web/API/SVGMetadataElement) to Kotlin\n \*/\npublic external abstract class SVGMetadataElement : SVGElement {\n companion object {\n val ELEMENT\_NODE: Short\n val ATTRIBUTE\_NODE: Short\n val TEXT\_NODE: Short\n val CDATA\_SECTION\_NODE: Short\n val ENTITY\_REFERENCE\_NODE: Short\n val ENTITY\_NODE: Short\n val PROCESSING\_INSTRUCTION\_NODE: Short\n val COMMENT\_NODE: Short\n val DOCUMENT\_NODE: Short\n val DOCUMENT\_TYPE\_NODE: Short\n val DOCUMENT\_FRAGMENT\_NODE: Short\n val NOTATION\_NODE: Short\n val DOCUMENT\_POSITION\_DISCONNECTED: Short\n val DOCUMENT\_POSITION\_PRECEDING: Short\n val DOCUMENT\_POSITION\_FOLLOWING: Short\n val DOCUMENT\_POSITION\_CONTAINS: Short\n

val DOCUMENT\_POSITION\_CONTAINED\_BY: Short\n val

DOCUMENT\_POSITION\_IMPLEMENTATION\_SPECIFIC: Short\n }\n\n/\*\*\n \* Exposes the JavaScript [SVGTitleElement](https://developer.mozilla.org/en/docs/Web/API/SVGTitleElement) to Kotlin\n \*/\npublic external abstract class SVGTitleElement : SVGElement {\n companion object {\n val ELEMENT\_NODE: Short\n val ATTRIBUTE\_NODE: Short\n val TEXT\_NODE: Short\n val CDATA\_SECTION\_NODE: Short $\ln$  val ENTITY\_REFERENCE\_NODE: Short $\ln$  val ENTITY\_NODE: Short $\ln$  val PROCESSING\_INSTRUCTION\_NODE: Short\n val COMMENT\_NODE: Short\n val DOCUMENT\_NODE: Short\n val DOCUMENT\_TYPE\_NODE: Short\n val DOCUMENT\_FRAGMENT\_NODE: Short\n val NOTATION\_NODE: Short\n val DOCUMENT\_POSITION\_DISCONNECTED: Short\n val DOCUMENT\_POSITION\_PRECEDING: Short\n val DOCUMENT\_POSITION\_FOLLOWING: Short\n val DOCUMENT\_POSITION\_CONTAINS: Short\n val DOCUMENT\_POSITION\_CONTAINED\_BY: Short\n val

DOCUMENT\_POSITION\_IMPLEMENTATION\_SPECIFIC: Short\n }\n\n/\*\*\n \* Exposes the JavaScript [SVGSymbolElement](https://developer.mozilla.org/en/docs/Web/API/SVGSymbolElement) to Kotlin\n \*/\npublic external abstract class SVGSymbolElement : SVGGraphicsElement, SVGFitToViewBox {\n companion object {\n val ELEMENT\_NODE: Short\n val ATTRIBUTE\_NODE: Short\n val TEXT\_NODE: Short\n val CDATA\_SECTION\_NODE: Short\n val ENTITY\_REFERENCE\_NODE: Short\n val ENTITY\_NODE: Short\n val PROCESSING\_INSTRUCTION\_NODE: Short\n val COMMENT\_NODE: Short\n val DOCUMENT\_NODE: Short\n val DOCUMENT\_TYPE\_NODE: Short\n val DOCUMENT\_FRAGMENT\_NODE: Short\n val NOTATION\_NODE: Short\n val DOCUMENT\_POSITION\_DISCONNECTED: Short\n val DOCUMENT\_POSITION\_PRECEDING: Short\n val DOCUMENT\_POSITION\_FOLLOWING: Short\n val DOCUMENT\_POSITION\_CONTAINS: Short\n val DOCUMENT\_POSITION\_CONTAINED\_BY: Short\n val DOCUMENT\_POSITION\_IMPLEMENTATION\_SPECIFIC: Short\n }\n }\n }\n\n/\*\*\n \* Exposes the JavaScript [SVGUseElement](https://developer.mozilla.org/en/docs/Web/API/SVGUseElement) to Kotlin\n \*/\npublic external abstract class SVGUseElement : SVGGraphicsElement, SVGURIReference {\n open val x: SVGAnimatedLength\n open val y: SVGAnimatedLength\n open val width: SVGAnimatedLength\n open val height: SVGAnimatedLength\n open val instanceRoot: SVGElement?\n open val animatedInstanceRoot: SVGElement?\n\n companion object {\n val ELEMENT\_NODE: Short\n val ATTRIBUTE\_NODE: Short\n val TEXT\_NODE: Short\n val CDATA\_SECTION\_NODE: Short\n val ENTITY\_REFERENCE\_NODE: Short\n val ENTITY\_NODE: Short\n val PROCESSING\_INSTRUCTION\_NODE: Short\n val COMMENT\_NODE: Short\n val DOCUMENT\_NODE: Short\n val DOCUMENT\_TYPE\_NODE: Short\n val DOCUMENT\_FRAGMENT\_NODE: Short\n val NOTATION\_NODE: Short\n val DOCUMENT\_POSITION\_DISCONNECTED: Short\n val DOCUMENT\_POSITION\_PRECEDING: Short\n val DOCUMENT\_POSITION\_FOLLOWING: Short\n val DOCUMENT\_POSITION\_CONTAINS: Short\n val DOCUMENT\_POSITION\_CONTAINED\_BY: Short\n val

DOCUMENT\_POSITION\_IMPLEMENTATION\_SPECIFIC: Short\n }\n}\n\npublic external open class SVGUseElementShadowRoot : ShadowRoot {\n companion object {\n val ELEMENT\_NODE: Short\n val ATTRIBUTE\_NODE: Short\n val TEXT\_NODE: Short\n val CDATA\_SECTION\_NODE: Short\n val ENTITY\_REFERENCE\_NODE: Short\n val ENTITY\_NODE: Short\n val PROCESSING\_INSTRUCTION\_NODE: Short\n val COMMENT\_NODE: Short\n val DOCUMENT\_NODE: Short\n val DOCUMENT\_TYPE\_NODE: Short\n val DOCUMENT\_FRAGMENT\_NODE: Short\n val NOTATION\_NODE: Short\n val DOCUMENT\_POSITION\_DISCONNECTED: Short\n val DOCUMENT\_POSITION\_PRECEDING: Short\n

val DOCUMENT\_POSITION\_FOLLOWING: Short\n val DOCUMENT\_POSITION\_CONTAINS: Short\n val DOCUMENT\_POSITION\_CONTAINED\_BY: Short\n val

DOCUMENT\_POSITION\_IMPLEMENTATION\_SPECIFIC: Short\n }\n}\n\npublic external interface SVGElementInstance  $\{\n \$  val correspondingElement: SVGElement?\n get() = definedExternally\n val correspondingUseElement: SVGUseElement?\n get() = definedExternally\n}\n\npublic external open class ShadowAnimation(source: dynamic, newTarget: dynamic)  $\ln$  open val sourceAnimation: dynamic $\ln\ln\frac{**\ln *}{s}$ Exposes the JavaScript [SVGSwitchElement](https://developer.mozilla.org/en/docs/Web/API/SVGSwitchElement) to Kotlin\n \*/\npublic external abstract class SVGSwitchElement : SVGGraphicsElement {\n companion object {\n val ELEMENT\_NODE: Short\n val ATTRIBUTE\_NODE: Short\n val TEXT\_NODE: Short\n val CDATA\_SECTION\_NODE: Short\n val ENTITY\_REFERENCE\_NODE: Short\n val ENTITY\_NODE: Short\n val PROCESSING\_INSTRUCTION\_NODE: Short\n val COMMENT\_NODE: Short\n val DOCUMENT\_NODE: Short\n val DOCUMENT\_TYPE\_NODE: Short\n val DOCUMENT\_FRAGMENT\_NODE: Short\n val NOTATION\_NODE: Short\n val DOCUMENT\_POSITION\_DISCONNECTED: Short\n val DOCUMENT\_POSITION\_PRECEDING: Short\n val DOCUMENT\_POSITION\_FOLLOWING: Short\n val DOCUMENT\_POSITION\_CONTAINS: Short\n val DOCUMENT\_POSITION\_CONTAINED\_BY: Short\n val

DOCUMENT\_POSITION\_IMPLEMENTATION\_SPECIFIC: Short\n }\n}\n\npublic external interface GetSVGDocument  $\ln \cdot \lim \text{gcd}(x)$ : Document $\ln \ln \frac{*}{\ln x}$  Exposes the JavaScript [SVGStyleElement](https://developer.mozilla.org/en/docs/Web/API/SVGStyleElement) to Kotlin\n \*/\npublic external abstract class SVGStyleElement : SVGElement, LinkStyle {\n open var type: String\n open var media: String\n open var title: String\n\n companion object {\n val ELEMENT\_NODE: Short\n val ATTRIBUTE\_NODE: Short\n val TEXT\_NODE: Short\n val CDATA\_SECTION\_NODE: Short\n val ENTITY\_REFERENCE\_NODE: Short\n val ENTITY\_NODE: Short\n val PROCESSING\_INSTRUCTION\_NODE: Short\n val COMMENT\_NODE: Short\n val DOCUMENT\_NODE: Short\n val DOCUMENT\_TYPE\_NODE: Short\n val DOCUMENT\_FRAGMENT\_NODE: Short\n val NOTATION\_NODE: Short\n val DOCUMENT\_POSITION\_DISCONNECTED: Short\n val DOCUMENT\_POSITION\_PRECEDING: Short\n

val DOCUMENT\_POSITION\_FOLLOWING: Short\n val DOCUMENT\_POSITION\_CONTAINS: Short\n val DOCUMENT\_POSITION\_CONTAINED\_BY: Short\n val

DOCUMENT\_POSITION\_IMPLEMENTATION\_SPECIFIC: Short\n }\n\n/\*\*\n \* Exposes the JavaScript [SVGTransform](https://developer.mozilla.org/en/docs/Web/API/SVGTransform) to Kotlin\n \*/\npublic external abstract class SVGTransform {\n open val type: Short\n open val matrix: DOMMatrix\n open val angle: Float\n fun setMatrix(matrix: DOMMatrixReadOnly\\n fun setTranslate(tx: Float, ty: Float)\n fun setScale(sx: Float, sy: Float)\n fun setRotate(angle: Float, cx: Float, cy: Float)\n fun setSkewX(angle: Float)\n fun setSkewY(angle: Float)\n\n companion object {\n val SVG\_TRANSFORM\_UNKNOWN: Short\n val SVG\_TRANSFORM\_MATRIX: Short\n val SVG\_TRANSFORM\_TRANSLATE: Short\n val SVG\_TRANSFORM\_SCALE: Short\n val SVG\_TRANSFORM\_ROTATE: Short\n val SVG\_TRANSFORM\_SKEWX: Short\n val SVG\_TRANSFORM\_SKEWY: Short\n }\n}\n\n/\*\*\n \* Exposes the JavaScript [SVGTransformList](https://developer.mozilla.org/en/docs/Web/API/SVGTransformList) to Kotlin\n \*/\npublic external abstract class SVGTransformList  $\{\n\rho$  open val length: Int $\n\rho$  open val numberOfItems: Int $\n\rho$ fun clear()\n fun initialize(newItem: SVGTransform): SVGTransform\n fun insertItemBefore(newItem: SVGTransform, index: Int): SVGTransform\n fun replaceItem(newItem: SVGTransform, index: Int): SVGTransform\n fun removeItem(index: Int): SVGTransform\n fun appendItem(newItem: SVGTransform): SVGTransform\n fun createSVGTransformFromMatrix(matrix: DOMMatrixReadOnly): SVGTransform\n fun consolidate(): SVGTransform?\n fun getItem(index: Int): SVGTransform\n}\n\n@kotlin.internal.InlineOnly\npublic inline operator fun SVGTransformList.get(index: Int):  $SVGTransform? = aSDvnamic(|index|\n\ln@kotlin.internal.InlineOnly\n\npublic inline operator fun SVGTransformList.set/index: Int, newItem: SVGTransform {\ asDynamic()[index] = newItem {\n $\n<sup>n</sup> * Exposes$$ the JavaScript [SVGAnimatedTransformList](https://developer.mozilla.org/en/docs/Web/API/SVGAnimatedTransformList) to Kotlin\n \*/\npublic external abstract class SVGAnimatedTransformList  $\{\n\rceil$  open val baseVal:  $SVGTransformList\in$  open val animVal:  $SVGTransformList\in\h\n\h\n<sup>**\n</sup> n * Exposes the JavaScript$ [SVGPreserveAspectRatio](https://developer.mozilla.org/en/docs/Web/API/SVGPreserveAspectRatio) to Kotlin\n \*/\npublic external abstract class SVGPreserveAspectRatio {\n open var align: Short\n open var meetOrSlice:  $Short\ln\cap$  companion object  ${\n \nu}$  val SVG\_PRESERVEASPECTRATIO\_UNKNOWN: Short\n val SVG\_PRESERVEASPECTRATIO\_NONE: Short\n val SVG\_PRESERVEASPECTRATIO\_XMINYMIN: Short\n val SVG\_PRESERVEASPECTRATIO\_XMIDYMIN: Short\n val SVG\_PRESERVEASPECTRATIO\_XMAXYMIN: Short\n val SVG\_PRESERVEASPECTRATIO\_XMINYMID: Short\n val SVG\_PRESERVEASPECTRATIO\_XMIDYMID: Short\n val SVG\_PRESERVEASPECTRATIO\_XMAXYMID: Short\n val SVG\_PRESERVEASPECTRATIO\_XMINYMAX: Short\n val SVG\_PRESERVEASPECTRATIO\_XMIDYMAX: Short\n val

SVG\_PRESERVEASPECTRATIO\_XMAXYMAX: Short\n val SVG\_MEETORSLICE\_UNKNOWN: Short\n

val SVG\_MEETORSLICE\_MEET: Short\n val SVG\_MEETORSLICE\_SLICE: Short\n  $\ln |\ln| \ln /x^* \ln *$ Exposes the JavaScript

[SVGAnimatedPreserveAspectRatio](https://developer.mozilla.org/en/docs/Web/API/SVGAnimatedPreserveAspect Ratio) to Kotlin\n \*/\npublic external abstract class SVGAnimatedPreserveAspectRatio {\n open val baseVal: SVGPreserveAspectRatio\n open val animVal: SVGPreserveAspectRatio\n}\n\n/\*\*\n \* Exposes the JavaScript [SVGPathElement](https://developer.mozilla.org/en/docs/Web/API/SVGPathElement) to Kotlin\n \*/\npublic external abstract class SVGPathElement : SVGGeometryElement {\n companion object {\n val ELEMENT\_NODE: Short\n val ATTRIBUTE\_NODE: Short\n val TEXT\_NODE: Short\n val CDATA\_SECTION\_NODE: Short\n val ENTITY\_REFERENCE\_NODE: Short\n val ENTITY\_NODE: Short\n val PROCESSING\_INSTRUCTION\_NODE: Short\n val COMMENT\_NODE: Short\n val DOCUMENT\_NODE: Short\n val DOCUMENT\_TYPE\_NODE: Short\n val DOCUMENT\_FRAGMENT\_NODE: Short\n val NOTATION\_NODE: Short\n val DOCUMENT\_POSITION\_DISCONNECTED: Short\n val DOCUMENT\_POSITION\_PRECEDING: Short\n

 val DOCUMENT\_POSITION\_FOLLOWING: Short\n val DOCUMENT\_POSITION\_CONTAINS: Short\n val DOCUMENT\_POSITION\_CONTAINED\_BY: Short\n val

DOCUMENT\_POSITION\_IMPLEMENTATION\_SPECIFIC: Short\n }\n }\n }\n\n/\*\*\n \* Exposes the JavaScript [SVGRectElement](https://developer.mozilla.org/en/docs/Web/API/SVGRectElement) to Kotlin\n \*/\npublic external abstract class SVGRectElement : SVGGeometryElement {\n open val x: SVGAnimatedLength\n open val y: SVGAnimatedLength\n open val width: SVGAnimatedLength\n open val height: SVGAnimatedLength\n open val rx: SVGAnimatedLength $\infty$  open val ry: SVGAnimatedLength $\ln$  companion object  $\ln$  val ELEMENT\_NODE: Short\n val ATTRIBUTE\_NODE: Short\n val TEXT\_NODE: Short\n val CDATA\_SECTION\_NODE: Short\n val ENTITY\_REFERENCE\_NODE: Short\n val ENTITY\_NODE: Short\n val PROCESSING\_INSTRUCTION\_NODE: Short\n val COMMENT\_NODE: Short\n val DOCUMENT\_NODE: Short\n val DOCUMENT\_TYPE\_NODE: Short\n val DOCUMENT\_FRAGMENT\_NODE: Short\n val NOTATION\_NODE: Short\n val DOCUMENT\_POSITION\_DISCONNECTED: Short\n val DOCUMENT\_POSITION\_PRECEDING: Short\n val DOCUMENT\_POSITION\_FOLLOWING: Short\n val DOCUMENT\_POSITION\_CONTAINS: Short\n

val DOCUMENT\_POSITION\_CONTAINED\_BY: Short\n val

DOCUMENT\_POSITION\_IMPLEMENTATION\_SPECIFIC: Short\n }\n\n/\*\*\n \* Exposes the JavaScript [SVGCircleElement](https://developer.mozilla.org/en/docs/Web/API/SVGCircleElement) to Kotlin\n \*/\npublic external abstract class SVGCircleElement : SVGGeometryElement {\n open val cx: SVGAnimatedLength\n open val cy: SVGAnimatedLength\n open val r: SVGAnimatedLength\n\n companion object {\n val ELEMENT\_NODE: Short\n val ATTRIBUTE\_NODE: Short\n val TEXT\_NODE: Short\n val CDATA\_SECTION\_NODE: Short\n val ENTITY\_REFERENCE\_NODE: Short\n val ENTITY\_NODE: Short\n val PROCESSING\_INSTRUCTION\_NODE: Short\n val COMMENT\_NODE: Short\n val DOCUMENT\_NODE: Short\n val DOCUMENT\_TYPE\_NODE: Short\n val DOCUMENT\_FRAGMENT\_NODE: Short\n val NOTATION\_NODE: Short\n val

DOCUMENT\_POSITION\_DISCONNECTED: Short\n val DOCUMENT\_POSITION\_PRECEDING: Short\n val DOCUMENT\_POSITION\_FOLLOWING: Short\n val DOCUMENT\_POSITION\_CONTAINS: Short\n val DOCUMENT\_POSITION\_CONTAINED\_BY: Short\n val

DOCUMENT\_POSITION\_IMPLEMENTATION\_SPECIFIC: Short\n  $\ln\ln\pi$ \*\n \* Exposes the JavaScript[SVGEllipseElement](https://developer.mozilla.org/en/docs/Web/API/SVGEllipseElement) to Kotlin\n \*/\npublic external abstract class SVGEllipseElement : SVGGeometryElement {\n open val cx: SVGAnimatedLength\n open val cy: SVGAnimatedLength\n open val rx: SVGAnimatedLength\n open val ry: SVGAnimatedLength\n\n companion object  ${\n \mu \ }$  val ELEMENT\_NODE: Short\n val ATTRIBUTE\_NODE: Short\n val TEXT\_NODE: Short\n val CDATA\_SECTION\_NODE: Short\n val ENTITY\_REFERENCE\_NODE: Short\n val ENTITY\_NODE: Short\n val PROCESSING\_INSTRUCTION\_NODE: Short\n val

COMMENT\_NODE: Short\n val DOCUMENT\_NODE: Short\n val DOCUMENT\_TYPE\_NODE: Short\n val DOCUMENT\_FRAGMENT\_NODE: Short\n val NOTATION\_NODE: Short\n val DOCUMENT\_POSITION\_DISCONNECTED: Short\n val DOCUMENT\_POSITION\_PRECEDING: Short\n

val DOCUMENT\_POSITION\_FOLLOWING: Short\n val DOCUMENT\_POSITION\_CONTAINS: Short\n val DOCUMENT\_POSITION\_CONTAINED\_BY: Short\n val

DOCUMENT\_POSITION\_IMPLEMENTATION\_SPECIFIC: Short\n }\n\n/\*\*\n \* Exposes the JavaScript [SVGLineElement](https://developer.mozilla.org/en/docs/Web/API/SVGLineElement) to Kotlin\n \*/\npublic external abstract class SVGLineElement : SVGGeometryElement {\n open val x1: SVGAnimatedLength\n open val y1: SVGAnimatedLength\n open val x2: SVGAnimatedLength\n open val y2: SVGAnimatedLength\n\n companion object {\n val ELEMENT\_NODE: Short\n val ATTRIBUTE\_NODE: Short\n val TEXT\_NODE: Short\n val CDATA\_SECTION\_NODE: Short\n val ENTITY\_REFERENCE\_NODE: Short\n val ENTITY\_NODE: Short\n val PROCESSING\_INSTRUCTION\_NODE: Short\n val COMMENT\_NODE: Short\n val DOCUMENT\_NODE: Short\n val DOCUMENT\_TYPE\_NODE: Short\n

val DOCUMENT\_FRAGMENT\_NODE: Short\n val NOTATION\_NODE: Short\n val DOCUMENT\_POSITION\_DISCONNECTED: Short\n val DOCUMENT\_POSITION\_PRECEDING: Short\n

val DOCUMENT\_POSITION\_FOLLOWING: Short\n val DOCUMENT\_POSITION\_CONTAINS: Short\n val DOCUMENT\_POSITION\_CONTAINED\_BY: Short\n val

DOCUMENT\_POSITION\_IMPLEMENTATION\_SPECIFIC: Short\n  $\ln\ln\pi$ \*\n \* Exposes the JavaScript[SVGMeshElement](https://developer.mozilla.org/en/docs/Web/API/SVGMeshElement) to Kotlin\n \*/\npublic external abstract class SVGMeshElement : SVGGeometryElement, SVGURIReference {\n companion object {\n

val ELEMENT\_NODE: Short\n val ATTRIBUTE\_NODE: Short\n val TEXT\_NODE: Short\n val CDATA\_SECTION\_NODE: Short\n val ENTITY\_REFERENCE\_NODE: Short\n val ENTITY\_NODE: Short\n val PROCESSING\_INSTRUCTION\_NODE: Short\n val COMMENT\_NODE: Short\n val DOCUMENT\_NODE: Short\n val DOCUMENT\_TYPE\_NODE: Short\n val DOCUMENT\_FRAGMENT\_NODE: Short\n val NOTATION\_NODE: Short\n val

DOCUMENT\_POSITION\_DISCONNECTED: Short\n val DOCUMENT\_POSITION\_PRECEDING: Short\n val DOCUMENT\_POSITION\_FOLLOWING: Short\n val DOCUMENT\_POSITION\_CONTAINS: Short\n val DOCUMENT\_POSITION\_CONTAINED\_BY: Short\n val

DOCUMENT\_POSITION\_IMPLEMENTATION\_SPECIFIC: Short\n  $\ln\ln\pi$ \*\n \* Exposes the JavaScript[SVGAnimatedPoints](https://developer.mozilla.org/en/docs/Web/API/SVGAnimatedPoints) to Kotlin\n \*/\npublic external interface SVGAnimatedPoints {\n val points: SVGPointList\n val animatedPoints:

 $SVGPointList\n\in\Lambda\$ numberOfItems: Int\n fun clear()\n fun initialize(newItem: DOMPoint): DOMPoint\n fun

insertItemBefore(newItem: DOMPoint, index: Int): DOMPoint\n fun replaceItem(newItem: DOMPoint, index: Int): DOMPoint\n fun removeItem(index: Int): DOMPoint\n fun appendItem(newItem: DOMPoint):

DOMPoint\n fun getItem(index: Int): DOMPoint\n}\n\n\@kotlin.internal.InlineOnly\npublic inline operator fun  $SVGPointList.get/index: Int): DOMPoint? = asDynamic()[index]\n\n $\langle\phi\rangle\langle\phi\rangle$$ operator fun SVGPointList.set(index: Int, newItem: DOMPoint) {  $asDyanmic(|index| = newItem |\n}{\n}$  \*\*\n \* Exposes the JavaScript

[SVGPolylineElement](https://developer.mozilla.org/en/docs/Web/API/SVGPolylineElement) to Kotlin\n \*/\npublic external abstract class SVGPolylineElement : SVGGeometryElement, SVGAnimatedPoints {\n companion object  ${\n \{ \infty\}}$  val ELEMENT\_NODE: Short ${\n \infty\}}$  val ATTRIBUTE\_NODE: Short ${\n \infty\}$  val TEXT\_NODE: Short\n val CDATA\_SECTION\_NODE: Short\n val ENTITY\_REFERENCE\_NODE: Short\n val ENTITY\_NODE: Short\n val PROCESSING\_INSTRUCTION\_NODE: Short\n val COMMENT\_NODE: Short\n val DOCUMENT\_NODE: Short\n val DOCUMENT\_TYPE\_NODE: Short\n val DOCUMENT\_FRAGMENT\_NODE: Short\n val NOTATION\_NODE: Short\n val DOCUMENT\_POSITION\_DISCONNECTED: Short\n val DOCUMENT\_POSITION\_PRECEDING: Short\n val DOCUMENT\_POSITION\_FOLLOWING: Short\n val DOCUMENT\_POSITION\_CONTAINS: Short\n

val DOCUMENT\_POSITION\_CONTAINED\_BY: Short\n val DOCUMENT\_POSITION\_IMPLEMENTATION\_SPECIFIC: Short\n }\n\n/\*\*\n \* Exposes the JavaScript [SVGPolygonElement](https://developer.mozilla.org/en/docs/Web/API/SVGPolygonElement) to Kotlin\n \*/\npublic external abstract class SVGPolygonElement : SVGGeometryElement, SVGAnimatedPoints {\n companion object {\n val ELEMENT\_NODE: Short\n val ATTRIBUTE\_NODE: Short\n val TEXT\_NODE: Short\n val CDATA\_SECTION\_NODE: Short\n val ENTITY\_REFERENCE\_NODE: Short\n val ENTITY\_NODE: Short\n val PROCESSING\_INSTRUCTION\_NODE: Short\n val COMMENT\_NODE: Short\n val DOCUMENT\_NODE: Short\n val DOCUMENT\_TYPE\_NODE: Short\n

val DOCUMENT\_FRAGMENT\_NODE: Short\n val NOTATION\_NODE: Short\n val DOCUMENT\_POSITION\_DISCONNECTED: Short\n val DOCUMENT\_POSITION\_PRECEDING: Short\n val DOCUMENT\_POSITION\_FOLLOWING: Short\n val DOCUMENT\_POSITION\_CONTAINS: Short\n

val DOCUMENT\_POSITION\_CONTAINED\_BY: Short\n val

DOCUMENT\_POSITION\_IMPLEMENTATION\_SPECIFIC: Short\n  $\ln\ln\pi$ \*\n \* Exposes the JavaScript[SVGTextContentElement](https://developer.mozilla.org/en/docs/Web/API/SVGTextContentElement) to Kotlin\n \*/\npublic external abstract class SVGTextContentElement : SVGGraphicsElement {\n open val textLength: SVGAnimatedLength\n open val lengthAdjust: SVGAnimatedEnumeration\n fun getNumberOfChars(): Int\n fun getComputedTextLength(): Float\n fun getSubStringLength(charnum: Int, nchars: Int): Float\n fun getStartPositionOfChar(charnum: Int): DOMPoint\n fun getEndPositionOfChar(charnum: Int): DOMPoint\n fun getExtentOfChar(charnum: Int): DOMRect\n fun getRotationOfChar(charnum: Int): Float\n fun getCharNumAtPosition(point: DOMPoint): Int\n fun selectSubString(charnum: Int, nchars: Int)\n\n companion object {\n val LENGTHADJUST\_UNKNOWN: Short\n val LENGTHADJUST\_SPACING: Short\n val LENGTHADJUST\_SPACINGANDGLYPHS: Short\n val ELEMENT\_NODE: Short\n val ATTRIBUTE\_NODE: Short\n val TEXT\_NODE: Short\n val CDATA\_SECTION\_NODE: Short\n val ENTITY\_REFERENCE\_NODE: Short\n val ENTITY\_NODE: Short\n val PROCESSING\_INSTRUCTION\_NODE: Short\n val COMMENT\_NODE: Short\n val DOCUMENT\_NODE: Short\n val DOCUMENT\_TYPE\_NODE: Short\n val DOCUMENT\_FRAGMENT\_NODE: Short\n val NOTATION\_NODE: Short\n val DOCUMENT\_POSITION\_DISCONNECTED: Short\n val DOCUMENT\_POSITION\_PRECEDING: Short\n

 val DOCUMENT\_POSITION\_FOLLOWING: Short\n val DOCUMENT\_POSITION\_CONTAINS: Short\n val DOCUMENT\_POSITION\_CONTAINED\_BY: Short\n val

DOCUMENT\_POSITION\_IMPLEMENTATION\_SPECIFIC: Short\n }\n }\n }\n\n/\*\*\n \* Exposes the JavaScript [SVGTextPositioningElement](https://developer.mozilla.org/en/docs/Web/API/SVGTextPositioningElement) to Kotlin $n^*$  /npublic external abstract class SVGTextPositioningElement : SVGTextContentElement  $\{\n\}$  open val x: SVGAnimatedLengthList\n open val y: SVGAnimatedLengthList\n open val dx: SVGAnimatedLengthList\n open val dy: SVGAnimatedLengthList\n open val rotate: SVGAnimatedNumberList\n\n companion object {\n val LENGTHADJUST\_UNKNOWN: Short\n val LENGTHADJUST\_SPACING: Short\n val LENGTHADJUST\_SPACINGANDGLYPHS: Short\n val ELEMENT\_NODE: Short\n val ATTRIBUTE\_NODE: Short\n val TEXT\_NODE: Short\n val CDATA\_SECTION\_NODE: Short\n val ENTITY\_REFERENCE\_NODE: Short\n val ENTITY\_NODE: Short\n val PROCESSING\_INSTRUCTION\_NODE: Short\n val COMMENT\_NODE: Short\n val DOCUMENT\_NODE: Short\n val DOCUMENT\_TYPE\_NODE: Short\n val

DOCUMENT\_FRAGMENT\_NODE: Short\n val NOTATION\_NODE: Short\n val

DOCUMENT\_POSITION\_DISCONNECTED: Short\n val DOCUMENT\_POSITION\_PRECEDING: Short\n val DOCUMENT\_POSITION\_FOLLOWING: Short\n val DOCUMENT\_POSITION\_CONTAINS: Short\n val DOCUMENT\_POSITION\_CONTAINED\_BY: Short\n val

DOCUMENT\_POSITION\_IMPLEMENTATION\_SPECIFIC: Short\n  $\ln\ln\pi$ \*\n \* Exposes the JavaScript[SVGTextElement](https://developer.mozilla.org/en/docs/Web/API/SVGTextElement) to Kotlin\n \*/\npublic external abstract class SVGTextElement : SVGTextPositioningElement {\n companion object {\n val

LENGTHADJUST\_UNKNOWN: Short\n val LENGTHADJUST\_SPACING: Short\n val LENGTHADJUST\_SPACINGANDGLYPHS: Short\n val ELEMENT\_NODE: Short\n val ATTRIBUTE\_NODE: Short\n val TEXT\_NODE: Short\n val CDATA\_SECTION\_NODE: Short\n val ENTITY\_REFERENCE\_NODE: Short\n val ENTITY\_NODE: Short\n val PROCESSING\_INSTRUCTION\_NODE: Short\n val COMMENT\_NODE: Short\n val DOCUMENT\_NODE: Short\n val DOCUMENT\_TYPE\_NODE: Short\n val DOCUMENT\_FRAGMENT\_NODE: Short\n val NOTATION\_NODE: Short\n val DOCUMENT\_POSITION\_DISCONNECTED: Short\n val DOCUMENT\_POSITION\_PRECEDING: Short\n val DOCUMENT\_POSITION\_FOLLOWING: Short\n val DOCUMENT\_POSITION\_CONTAINS: Short\n val DOCUMENT\_POSITION\_CONTAINED\_BY: Short\n val DOCUMENT\_POSITION\_IMPLEMENTATION\_SPECIFIC: Short\n }\n\n/\*\*\n \* Exposes the JavaScript [SVGTSpanElement](https://developer.mozilla.org/en/docs/Web/API/SVGTSpanElement) to Kotlin\n \*/\npublic external abstract class SVGTSpanElement : SVGTextPositioningElement {\n companion object {\n val LENGTHADJUST\_UNKNOWN: Short\n val LENGTHADJUST\_SPACING: Short\n val LENGTHADJUST\_SPACINGANDGLYPHS: Short\n val ELEMENT\_NODE: Short\n val ATTRIBUTE\_NODE: Short\n val TEXT\_NODE: Short\n val CDATA\_SECTION\_NODE: Short\n val ENTITY\_REFERENCE\_NODE: Short\n val ENTITY\_NODE: Short\n val PROCESSING\_INSTRUCTION\_NODE: Short\n val COMMENT\_NODE: Short\n val DOCUMENT\_NODE: Short\n val DOCUMENT\_TYPE\_NODE: Short\n val DOCUMENT\_FRAGMENT\_NODE: Short\n val NOTATION\_NODE: Short\n val DOCUMENT\_POSITION\_DISCONNECTED: Short\n val DOCUMENT\_POSITION\_PRECEDING: Short\n val DOCUMENT\_POSITION\_FOLLOWING: Short\n val DOCUMENT\_POSITION\_CONTAINS: Short\n val DOCUMENT\_POSITION\_CONTAINED\_BY: Short\n val DOCUMENT\_POSITION\_IMPLEMENTATION\_SPECIFIC: Short\n  $\ln\ln\pi$ \*\n \* Exposes the JavaScript[SVGTextPathElement](https://developer.mozilla.org/en/docs/Web/API/SVGTextPathElement) to Kotlin\n \*/\npublic external abstract class SVGTextPathElement : SVGTextContentElement, SVGURIReference {\n open val startOffset: SVGAnimatedLength\n open val method: SVGAnimatedEnumeration\n open val spacing: SVGAnimatedEnumeration\n\n companion object {\n val TEXTPATH\_METHODTYPE\_UNKNOWN: Short\n val TEXTPATH\_METHODTYPE\_ALIGN: Short\n val TEXTPATH\_METHODTYPE\_STRETCH: Short\n val TEXTPATH\_SPACINGTYPE\_UNKNOWN: Short\n val TEXTPATH\_SPACINGTYPE\_AUTO: Short\n val TEXTPATH\_SPACINGTYPE\_EXACT: Short\n val LENGTHADJUST\_UNKNOWN: Short\n val LENGTHADJUST\_SPACING: Short\n val LENGTHADJUST\_SPACINGANDGLYPHS: Short\n val ELEMENT\_NODE: Short\n val ATTRIBUTE\_NODE: Short\n val TEXT\_NODE: Short\n val CDATA\_SECTION\_NODE: Short\n val ENTITY\_REFERENCE\_NODE: Short\n val ENTITY\_NODE: Short\n val PROCESSING\_INSTRUCTION\_NODE: Short\n val COMMENT\_NODE: Short\n val DOCUMENT\_NODE: Short\n val DOCUMENT\_TYPE\_NODE: Short\n val DOCUMENT\_FRAGMENT\_NODE: Short\n val NOTATION\_NODE: Short\n val DOCUMENT\_POSITION\_DISCONNECTED: Short\n val DOCUMENT\_POSITION\_PRECEDING: Short\n val DOCUMENT\_POSITION\_FOLLOWING: Short\n val DOCUMENT\_POSITION\_CONTAINS: Short\n val DOCUMENT\_POSITION\_CONTAINED\_BY: Short\n val DOCUMENT\_POSITION\_IMPLEMENTATION\_SPECIFIC: Short\n  $\ln\ln\ar 4\ln x$  \* Exposes the JavaScript [SVGImageElement](https://developer.mozilla.org/en/docs/Web/API/SVGImageElement) to Kotlin\n \*/\npublic

external abstract class SVGImageElement : SVGGraphicsElement, SVGURIReference,

HTMLOrSVGImageElement {\n open val x: SVGAnimatedLength\n open val y: SVGAnimatedLength\n open val width: SVGAnimatedLength $\ln$  open val height: SVGAnimatedLength $\ln$  open val preserveAspectRatio: SVGAnimatedPreserveAspectRatio\n open var crossOrigin: String?\n\n companion object {\n val ELEMENT\_NODE: Short\n val ATTRIBUTE\_NODE: Short\n val TEXT\_NODE: Short\n val

CDATA\_SECTION\_NODE: Short\n val ENTITY\_REFERENCE\_NODE: Short\n val ENTITY\_NODE: Short\n val PROCESSING\_INSTRUCTION\_NODE: Short\n val COMMENT\_NODE: Short\n val DOCUMENT\_NODE: Short\n val DOCUMENT\_TYPE\_NODE: Short\n val DOCUMENT\_FRAGMENT\_NODE: Short\n val NOTATION\_NODE: Short\n val DOCUMENT\_POSITION\_DISCONNECTED: Short\n val DOCUMENT\_POSITION\_PRECEDING: Short\n val DOCUMENT\_POSITION\_FOLLOWING: Short\n val DOCUMENT\_POSITION\_CONTAINS: Short\n

val DOCUMENT\_POSITION\_CONTAINED\_BY: Short\n val

DOCUMENT\_POSITION\_IMPLEMENTATION\_SPECIFIC: Short\n }\n\n/\*\*\n \* Exposes the JavaScript [SVGForeignObjectElement](https://developer.mozilla.org/en/docs/Web/API/SVGForeignObjectElement) to Kotlin\n \*/\npublic external abstract class SVGForeignObjectElement : SVGGraphicsElement {\n open val x: SVGAnimatedLength\n open val y: SVGAnimatedLength\n open val width: SVGAnimatedLength\n open val height: SVGAnimatedLength\n\n companion object {\n val ELEMENT\_NODE: Short\n val ATTRIBUTE\_NODE: Short\n val TEXT\_NODE: Short\n val CDATA\_SECTION\_NODE: Short\n val ENTITY\_REFERENCE\_NODE: Short\n val ENTITY\_NODE: Short\n val PROCESSING\_INSTRUCTION\_NODE: Short\n val COMMENT\_NODE: Short\n val DOCUMENT\_NODE: Short\n val DOCUMENT\_TYPE\_NODE: Short\n val DOCUMENT\_FRAGMENT\_NODE: Short\n val NOTATION\_NODE: Short\n val DOCUMENT\_POSITION\_DISCONNECTED: Short\n val DOCUMENT\_POSITION\_PRECEDING: Short\n

 val DOCUMENT\_POSITION\_FOLLOWING: Short\n val DOCUMENT\_POSITION\_CONTAINS: Short\n val DOCUMENT\_POSITION\_CONTAINED\_BY: Short\n val

DOCUMENT\_POSITION\_IMPLEMENTATION\_SPECIFIC: Short\n }\n}\n\npublic external abstract class SVGMarkerElement : SVGElement, SVGFitToViewBox {\n open val refX: SVGAnimatedLength\n open val refY: SVGAnimatedLength\n open val markerUnits: SVGAnimatedEnumeration\n open val markerWidth: SVGAnimatedLength\n open val markerHeight: SVGAnimatedLength\n open val orientType: SVGAnimatedEnumeration\n open val orientAngle: SVGAnimatedAngle\n open var orient: String\n fun setOrientToAuto()\n fun setOrientToAngle(angle: SVGAngle)\n\n companion object  $\{\n\$  val SVG\_MARKERUNITS\_UNKNOWN: Short\n val SVG\_MARKERUNITS\_USERSPACEONUSE: Short\n val SVG\_MARKERUNITS\_STROKEWIDTH: Short\n val SVG\_MARKER\_ORIENT\_UNKNOWN: Short\n

val SVG\_MARKER\_ORIENT\_AUTO: Short\n val SVG\_MARKER\_ORIENT\_ANGLE: Short\n val ELEMENT\_NODE: Short\n val ATTRIBUTE\_NODE: Short\n val TEXT\_NODE: Short\n val CDATA\_SECTION\_NODE: Short\n val ENTITY\_REFERENCE\_NODE: Short\n val ENTITY\_NODE: Short\n val PROCESSING\_INSTRUCTION\_NODE: Short\n val COMMENT\_NODE: Short\n val DOCUMENT\_NODE: Short\n val DOCUMENT\_TYPE\_NODE: Short\n val DOCUMENT\_FRAGMENT\_NODE: Short\n val NOTATION\_NODE: Short\n val DOCUMENT\_POSITION\_DISCONNECTED: Short\n val DOCUMENT\_POSITION\_PRECEDING: Short\n

 val DOCUMENT\_POSITION\_FOLLOWING: Short\n val DOCUMENT\_POSITION\_CONTAINS: Short\n val DOCUMENT\_POSITION\_CONTAINED\_BY: Short\n val

DOCUMENT\_POSITION\_IMPLEMENTATION\_SPECIFIC: Short\n }\n\n/\*\*\n \* Exposes the JavaScript [SVGSolidcolorElement](https://developer.mozilla.org/en/docs/Web/API/SVGSolidcolorElement) to Kotlin\n \*/\npublic external abstract class SVGSolidcolorElement : SVGElement {\n companion object {\n val ELEMENT\_NODE: Short\n val ATTRIBUTE\_NODE: Short\n val TEXT\_NODE: Short\n val CDATA\_SECTION\_NODE: Short\n val ENTITY\_REFERENCE\_NODE: Short\n val ENTITY\_NODE: Short\n val PROCESSING\_INSTRUCTION\_NODE: Short\n val COMMENT\_NODE: Short\n val DOCUMENT\_NODE: Short\n val DOCUMENT\_TYPE\_NODE: Short\n val DOCUMENT\_FRAGMENT\_NODE: Short\n val NOTATION\_NODE: Short\n val DOCUMENT\_POSITION\_DISCONNECTED: Short\n val DOCUMENT\_POSITION\_PRECEDING: Short\n val DOCUMENT\_POSITION\_FOLLOWING: Short\n val DOCUMENT\_POSITION\_CONTAINS: Short\n val DOCUMENT\_POSITION\_CONTAINED\_BY: Short\n val

DOCUMENT\_POSITION\_IMPLEMENTATION\_SPECIFIC: Short\n }\n\n/\*\*\n \* Exposes the JavaScript [SVGGradientElement](https://developer.mozilla.org/en/docs/Web/API/SVGGradientElement) to Kotlin\n \*/\npublic external abstract class SVGGradientElement : SVGElement, SVGURIReference, SVGUnitTypes {\n open val gradientUnits: SVGAnimatedEnumeration\n open val gradientTransform: SVGAnimatedTransformList\n open val spreadMethod: SVGAnimatedEnumeration $n \in \mathbb{N}$  companion object  $\{\n \in \mathbb{N} \}$ SVG\_SPREADMETHOD\_UNKNOWN: Short\n val SVG\_SPREADMETHOD\_PAD: Short\n val SVG\_SPREADMETHOD\_REFLECT: Short\n val SVG\_SPREADMETHOD\_REPEAT: Short\n val SVG\_UNIT\_TYPE\_UNKNOWN: Short\n val SVG\_UNIT\_TYPE\_USERSPACEONUSE: Short\n val SVG\_UNIT\_TYPE\_OBJECTBOUNDINGBOX: Short\n val ELEMENT\_NODE: Short\n val ATTRIBUTE\_NODE: Short\n val TEXT\_NODE: Short\n val CDATA\_SECTION\_NODE: Short\n val ENTITY\_REFERENCE\_NODE: Short\n val ENTITY\_NODE: Short\n val PROCESSING\_INSTRUCTION\_NODE: Short\n val COMMENT\_NODE: Short\n val DOCUMENT\_NODE: Short\n val DOCUMENT\_TYPE\_NODE: Short\n val DOCUMENT\_FRAGMENT\_NODE: Short\n val NOTATION\_NODE: Short\n val DOCUMENT\_POSITION\_DISCONNECTED: Short\n val DOCUMENT\_POSITION\_PRECEDING: Short\n

 val DOCUMENT\_POSITION\_FOLLOWING: Short\n val DOCUMENT\_POSITION\_CONTAINS: Short\n val DOCUMENT\_POSITION\_CONTAINED\_BY: Short\n val

DOCUMENT\_POSITION\_IMPLEMENTATION\_SPECIFIC: Short\n  $\ln\ln\pi$ \*\n \* Exposes the JavaScript[SVGLinearGradientElement](https://developer.mozilla.org/en/docs/Web/API/SVGLinearGradientElement) to Kotlin\n \*/\npublic external abstract class SVGLinearGradientElement : SVGGradientElement {\n open val x1: SVGAnimatedLength\n open val y1: SVGAnimatedLength\n open val x2: SVGAnimatedLength\n open val y2: SVGAnimatedLength\n\n companion object {\n val SVG\_SPREADMETHOD\_UNKNOWN: Short\n val SVG\_SPREADMETHOD\_PAD: Short\n val SVG\_SPREADMETHOD\_REFLECT: Short\n val SVG\_SPREADMETHOD\_REPEAT: Short\n val SVG\_UNIT\_TYPE\_UNKNOWN: Short\n val SVG\_UNIT\_TYPE\_USERSPACEONUSE: Short\n val SVG\_UNIT\_TYPE\_OBJECTBOUNDINGBOX: Short\n val ELEMENT\_NODE: Short\n val ATTRIBUTE\_NODE: Short\n val TEXT\_NODE: Short\n val CDATA\_SECTION\_NODE: Short\n val ENTITY\_REFERENCE\_NODE: Short\n val

ENTITY\_NODE: Short\n val PROCESSING\_INSTRUCTION\_NODE: Short\n val COMMENT\_NODE: Short\n val DOCUMENT\_NODE: Short\n val DOCUMENT\_TYPE\_NODE: Short\n val DOCUMENT\_FRAGMENT\_NODE: Short\n val NOTATION\_NODE: Short\n val DOCUMENT\_POSITION\_DISCONNECTED: Short\n val DOCUMENT\_POSITION\_PRECEDING: Short\n

 val DOCUMENT\_POSITION\_FOLLOWING: Short\n val DOCUMENT\_POSITION\_CONTAINS: Short\n val DOCUMENT\_POSITION\_CONTAINED\_BY: Short\n val

DOCUMENT\_POSITION\_IMPLEMENTATION\_SPECIFIC: Short\n  $\ln\ln\pi$ \*\n \* Exposes the JavaScript[SVGRadialGradientElement](https://developer.mozilla.org/en/docs/Web/API/SVGRadialGradientElement) to Kotlin $n * \n\rightharpoonup$ npublic external abstract class SVGRadialGradientElement : SVGGradientElement  $\n\rightharpoonup$ n open val cx: SVGAnimatedLength\n open val cy: SVGAnimatedLength\n open val r: SVGAnimatedLength\n open val fx: SVGAnimatedLength\n open val fy: SVGAnimatedLength\n open val fr: SVGAnimatedLength\n\n companion object {\n val SVG\_SPREADMETHOD\_UNKNOWN: Short\n val SVG\_SPREADMETHOD\_PAD: Short\n val SVG\_SPREADMETHOD\_REFLECT: Short\n val SVG\_SPREADMETHOD\_REPEAT: Short\n val SVG\_UNIT\_TYPE\_UNKNOWN: Short\n val SVG\_UNIT\_TYPE\_USERSPACEONUSE: Short\n val SVG\_UNIT\_TYPE\_OBJECTBOUNDINGBOX: Short\n val ELEMENT\_NODE: Short\n val ATTRIBUTE\_NODE: Short\n val TEXT\_NODE: Short\n val CDATA\_SECTION\_NODE: Short\n val ENTITY\_REFERENCE\_NODE: Short\n val ENTITY\_NODE: Short\n val PROCESSING\_INSTRUCTION\_NODE: Short\n val COMMENT\_NODE: Short\n val DOCUMENT\_NODE: Short\n val DOCUMENT\_TYPE\_NODE: Short\n val DOCUMENT\_FRAGMENT\_NODE: Short\n val NOTATION\_NODE: Short\n val DOCUMENT\_POSITION\_DISCONNECTED: Short\n val DOCUMENT\_POSITION\_PRECEDING: Short\n

 val DOCUMENT\_POSITION\_FOLLOWING: Short\n val DOCUMENT\_POSITION\_CONTAINS: Short\n val DOCUMENT\_POSITION\_CONTAINED\_BY: Short\n val

DOCUMENT\_POSITION\_IMPLEMENTATION\_SPECIFIC: Short\n }\n}\n\npublic external abstract class SVGMeshGradientElement : SVGGradientElement {\n companion object {\n val SVG\_SPREADMETHOD\_UNKNOWN: Short\n val SVG\_SPREADMETHOD\_PAD: Short\n val SVG\_SPREADMETHOD\_REFLECT: Short\n val SVG\_SPREADMETHOD\_REPEAT: Short\n val SVG\_UNIT\_TYPE\_UNKNOWN: Short\n val SVG\_UNIT\_TYPE\_USERSPACEONUSE: Short\n val SVG\_UNIT\_TYPE\_OBJECTBOUNDINGBOX: Short\n val ELEMENT\_NODE: Short\n val ATTRIBUTE\_NODE: Short\n val TEXT\_NODE: Short\n val CDATA\_SECTION\_NODE: Short\n val ENTITY\_REFERENCE\_NODE: Short\n val ENTITY\_NODE: Short\n val PROCESSING\_INSTRUCTION\_NODE: Short\n val COMMENT\_NODE: Short\n val DOCUMENT\_NODE: Short\n val DOCUMENT\_TYPE\_NODE: Short\n val DOCUMENT\_FRAGMENT\_NODE: Short\n val NOTATION\_NODE: Short\n val DOCUMENT\_POSITION\_DISCONNECTED: Short\n val DOCUMENT\_POSITION\_PRECEDING: Short\n

 val DOCUMENT\_POSITION\_FOLLOWING: Short\n val DOCUMENT\_POSITION\_CONTAINS: Short\n val DOCUMENT\_POSITION\_CONTAINED\_BY: Short\n val DOCUMENT\_POSITION\_IMPLEMENTATION\_SPECIFIC: Short\n }\n}\n\npublic external abstract class  $SVGMeshrowElement : SVGElement {\n \cdot \n} \n \cdot \n}$  companion object  ${\n \cdot \n}$  val ELEMENT\_NODE: Short\n val ATTRIBUTE\_NODE: Short\n val TEXT\_NODE: Short\n val CDATA\_SECTION\_NODE: Short\n val ENTITY\_REFERENCE\_NODE: Short\n val ENTITY\_NODE: Short\n val PROCESSING\_INSTRUCTION\_NODE: Short\n val COMMENT\_NODE: Short\n val DOCUMENT\_NODE: Short\n val DOCUMENT\_TYPE\_NODE: Short\n val DOCUMENT\_FRAGMENT\_NODE: Short\n val NOTATION\_NODE: Short\n val

DOCUMENT\_POSITION\_DISCONNECTED: Short\n val DOCUMENT\_POSITION\_PRECEDING: Short\n val DOCUMENT\_POSITION\_FOLLOWING: Short\n val DOCUMENT\_POSITION\_CONTAINS: Short\n

val DOCUMENT\_POSITION\_CONTAINED\_BY: Short\n val DOCUMENT\_POSITION\_IMPLEMENTATION\_SPECIFIC: Short\n }\n}\n\npublic external abstract class SVGMeshpatchElement : SVGElement {\n companion object {\n val ELEMENT\_NODE: Short\n val ATTRIBUTE\_NODE: Short\n val TEXT\_NODE: Short\n val CDATA\_SECTION\_NODE: Short\n val ENTITY\_REFERENCE\_NODE: Short\n val ENTITY\_NODE: Short\n val PROCESSING\_INSTRUCTION\_NODE: Short\n val COMMENT\_NODE: Short\n val DOCUMENT\_NODE: Short\n val DOCUMENT\_TYPE\_NODE: Short\n val DOCUMENT\_FRAGMENT\_NODE: Short\n val NOTATION\_NODE: Short\n val DOCUMENT\_POSITION\_DISCONNECTED: Short\n val DOCUMENT\_POSITION\_PRECEDING: Short\n

 val DOCUMENT\_POSITION\_FOLLOWING: Short\n val DOCUMENT\_POSITION\_CONTAINS: Short\n val DOCUMENT\_POSITION\_CONTAINED\_BY: Short\n val

DOCUMENT\_POSITION\_IMPLEMENTATION\_SPECIFIC: Short\n }\n\n/\*\*\n \* Exposes the JavaScript [SVGStopElement](https://developer.mozilla.org/en/docs/Web/API/SVGStopElement) to Kotlin\n \*/\npublic external abstract class SVGStopElement : SVGElement {\n open val offset: SVGAnimatedNumber\n\n companion object  ${\n \chi_n \}$  val ELEMENT\_NODE: Short\n val ATTRIBUTE\_NODE: Short\n val TEXT\_NODE: Short\n val CDATA\_SECTION\_NODE: Short\n val ENTITY\_REFERENCE\_NODE: Short\n val ENTITY\_NODE: Short\n val PROCESSING\_INSTRUCTION\_NODE: Short\n val COMMENT\_NODE: Short\n val DOCUMENT\_NODE: Short\n val DOCUMENT\_TYPE\_NODE: Short\n val DOCUMENT\_FRAGMENT\_NODE: Short\n val NOTATION\_NODE: Short\n val

DOCUMENT\_POSITION\_DISCONNECTED: Short\n val DOCUMENT\_POSITION\_PRECEDING: Short\n val DOCUMENT\_POSITION\_FOLLOWING: Short\n val DOCUMENT\_POSITION\_CONTAINS: Short\n val DOCUMENT\_POSITION\_CONTAINED\_BY: Short\n val

DOCUMENT\_POSITION\_IMPLEMENTATION\_SPECIFIC: Short\n  $\ln\ln\pi$ \*\n \* Exposes the JavaScript

[SVGPatternElement](https://developer.mozilla.org/en/docs/Web/API/SVGPatternElement) to Kotlin\n \*/\npublic external abstract class SVGPatternElement : SVGElement, SVGFitToViewBox, SVGURIReference, SVGUnitTypes {\n open val patternUnits: SVGAnimatedEnumeration\n open val patternContentUnits: SVGAnimatedEnumeration\n open val patternTransform: SVGAnimatedTransformList\n open val x: SVGAnimatedLength\n open val y: SVGAnimatedLength\n open val width: SVGAnimatedLength\n open val height: SVGAnimatedLength\n\n companion object {\n val SVG\_UNIT\_TYPE\_UNKNOWN: Short\n val SVG\_UNIT\_TYPE\_USERSPACEONUSE: Short\n val SVG\_UNIT\_TYPE\_OBJECTBOUNDINGBOX: Short\n val ELEMENT\_NODE: Short\n val ATTRIBUTE\_NODE: Short\n val TEXT\_NODE: Short\n

val CDATA\_SECTION\_NODE: Short\n val ENTITY\_REFERENCE\_NODE: Short\n val ENTITY\_NODE: Short\n val PROCESSING\_INSTRUCTION\_NODE: Short\n val COMMENT\_NODE: Short\n val DOCUMENT\_NODE: Short\n val DOCUMENT\_TYPE\_NODE: Short\n val DOCUMENT\_FRAGMENT\_NODE: Short\n val NOTATION\_NODE: Short\n val DOCUMENT\_POSITION\_DISCONNECTED: Short\n val DOCUMENT\_POSITION\_PRECEDING: Short\n val DOCUMENT\_POSITION\_FOLLOWING: Short\n val DOCUMENT\_POSITION\_CONTAINS: Short\n

val DOCUMENT\_POSITION\_CONTAINED\_BY: Short\n val DOCUMENT\_POSITION\_IMPLEMENTATION\_SPECIFIC: Short\n }\n}\n\npublic external abstract class SVGHatchElement : SVGElement {\n companion object {\n val ELEMENT\_NODE: Short\n val ATTRIBUTE\_NODE: Short\n val TEXT\_NODE: Short\n val CDATA\_SECTION\_NODE: Short\n val ENTITY\_REFERENCE\_NODE: Short\n val ENTITY\_NODE: Short\n val PROCESSING\_INSTRUCTION\_NODE: Short\n val COMMENT\_NODE: Short\n val DOCUMENT\_NODE: Short\n val DOCUMENT\_TYPE\_NODE: Short\n val DOCUMENT\_FRAGMENT\_NODE: Short\n val NOTATION\_NODE: Short\n val DOCUMENT\_POSITION\_DISCONNECTED: Short\n val DOCUMENT\_POSITION\_PRECEDING: Short\n

val DOCUMENT\_POSITION\_FOLLOWING: Short\n val DOCUMENT\_POSITION\_CONTAINS: Short\n val DOCUMENT\_POSITION\_CONTAINED\_BY: Short\n val

DOCUMENT\_POSITION\_IMPLEMENTATION\_SPECIFIC: Short\n  $\ln{\nu}$ \n\npublic external abstract class SVGHatchpathElement : SVGElement {\n companion object {\n val ELEMENT\_NODE: Short\n val ATTRIBUTE\_NODE: Short\n val TEXT\_NODE: Short\n val CDATA\_SECTION\_NODE: Short\n val ENTITY\_REFERENCE\_NODE: Short\n val ENTITY\_NODE: Short\n val PROCESSING\_INSTRUCTION\_NODE: Short\n val COMMENT\_NODE: Short\n val DOCUMENT\_NODE: Short\n val DOCUMENT\_TYPE\_NODE: Short\n val DOCUMENT\_FRAGMENT\_NODE: Short\n val NOTATION\_NODE: Short\n val

DOCUMENT\_POSITION\_DISCONNECTED: Short\n val DOCUMENT\_POSITION\_PRECEDING: Short\n val DOCUMENT\_POSITION\_FOLLOWING: Short\n val DOCUMENT\_POSITION\_CONTAINS: Short\n val DOCUMENT\_POSITION\_CONTAINED\_BY: Short\n val

DOCUMENT\_POSITION\_IMPLEMENTATION\_SPECIFIC: Short\n }\n\n/\*\*\n \* Exposes the JavaScript [SVGCursorElement](https://developer.mozilla.org/en/docs/Web/API/SVGCursorElement) to Kotlin\n \*/\npublic external abstract class SVGCursorElement : SVGElement, SVGURIReference {\n open val x: SVGAnimatedLength $\n\rho$  open val y: SVGAnimatedLength $\ln$  companion object  $\{\n\rho$  val ELEMENT\_NODE: Short\n val ATTRIBUTE\_NODE: Short\n val TEXT\_NODE: Short\n val CDATA\_SECTION\_NODE: Short\n val ENTITY\_REFERENCE\_NODE: Short\n val ENTITY\_NODE: Short\n val PROCESSING\_INSTRUCTION\_NODE: Short\n val COMMENT\_NODE: Short\n val DOCUMENT\_NODE: Short\n val DOCUMENT\_TYPE\_NODE: Short\n val DOCUMENT\_FRAGMENT\_NODE: Short\n val NOTATION\_NODE: Short\n val DOCUMENT\_POSITION\_DISCONNECTED: Short\n val DOCUMENT\_POSITION\_PRECEDING: Short\n val DOCUMENT\_POSITION\_FOLLOWING: Short\n val DOCUMENT\_POSITION\_CONTAINS: Short\n val DOCUMENT\_POSITION\_CONTAINED\_BY: Short\n val DOCUMENT\_POSITION\_IMPLEMENTATION\_SPECIFIC: Short\n  $\ln\ln\pi$ \*\n \* Exposes the JavaScript

[SVGScriptElement](https://developer.mozilla.org/en/docs/Web/API/SVGScriptElement) to Kotlin\n \*/\npublic external abstract class SVGScriptElement : SVGElement, SVGURIReference, HTMLOrSVGScriptElement {\n open var type: String\n open var crossOrigin: String?\n\n companion object {\n val ELEMENT\_NODE: Short\n val ATTRIBUTE\_NODE: Short\n val TEXT\_NODE: Short\n val CDATA\_SECTION\_NODE: Short\n val ENTITY\_REFERENCE\_NODE: Short\n val ENTITY\_NODE: Short\n val PROCESSING\_INSTRUCTION\_NODE: Short\n val COMMENT\_NODE: Short\n val DOCUMENT\_NODE: Short\n val DOCUMENT\_TYPE\_NODE: Short\n val DOCUMENT\_FRAGMENT\_NODE: Short\n val NOTATION\_NODE: Short\n val DOCUMENT\_POSITION\_DISCONNECTED: Short\n val DOCUMENT\_POSITION\_PRECEDING: Short\n val DOCUMENT\_POSITION\_FOLLOWING: Short\n val DOCUMENT\_POSITION\_CONTAINS: Short\n val DOCUMENT\_POSITION\_CONTAINED\_BY: Short\n val DOCUMENT\_POSITION\_IMPLEMENTATION\_SPECIFIC: Short\n }\n }\n }\n\n/\*\*\n \* Exposes the JavaScript [SVGAElement](https://developer.mozilla.org/en/docs/Web/API/SVGAElement) to Kotlin\n \*/\npublic external abstract class SVGAElement : SVGGraphicsElement, SVGURIReference {\n open val target: SVGAnimatedString\n open val download: SVGAnimatedString\n open val rel: SVGAnimatedString\n open val relList: SVGAnimatedString\n open val hreflang: SVGAnimatedString\n open val type:  $SVGAnimalString\n\nn$  companion object  ${\n$  val ELEMENT\_NODE: Short\n val ATTRIBUTE\_NODE: Short\n val TEXT\_NODE: Short\n val CDATA\_SECTION\_NODE: Short\n val ENTITY\_REFERENCE\_NODE: Short\n val ENTITY\_NODE: Short\n val PROCESSING\_INSTRUCTION\_NODE: Short\n val COMMENT\_NODE: Short\n val DOCUMENT\_NODE: Short\n val DOCUMENT\_TYPE\_NODE: Short\n val DOCUMENT\_FRAGMENT\_NODE: Short\n val NOTATION\_NODE: Short\n val DOCUMENT\_POSITION\_DISCONNECTED: Short\n val DOCUMENT\_POSITION\_PRECEDING: Short\n val DOCUMENT\_POSITION\_FOLLOWING: Short\n val DOCUMENT\_POSITION\_CONTAINS: Short\n val DOCUMENT\_POSITION\_CONTAINED\_BY: Short\n val DOCUMENT\_POSITION\_IMPLEMENTATION\_SPECIFIC: Short\n  $\ln\ln\pi$ \*\n \* Exposes the JavaScript[SVGViewElement](https://developer.mozilla.org/en/docs/Web/API/SVGViewElement) to Kotlin\n \*/\npublic external abstract class SVGViewElement : SVGElement, SVGFitToViewBox, SVGZoomAndPan {\n companion object {\n val SVG\_ZOOMANDPAN\_UNKNOWN: Short\n val SVG\_ZOOMANDPAN\_DISABLE: Short\n val SVG\_ZOOMANDPAN\_MAGNIFY: Short\n val ELEMENT\_NODE: Short\n val ATTRIBUTE\_NODE: Short\n val TEXT\_NODE: Short\n val CDATA\_SECTION\_NODE: Short\n val ENTITY\_REFERENCE\_NODE: Short\n val ENTITY\_NODE: Short\n val PROCESSING\_INSTRUCTION\_NODE: Short\n val COMMENT\_NODE: Short\n val DOCUMENT\_NODE: Short\n val DOCUMENT\_TYPE\_NODE: Short\n val DOCUMENT\_FRAGMENT\_NODE: Short\n val NOTATION\_NODE: Short\n val DOCUMENT\_POSITION\_DISCONNECTED: Short\n val DOCUMENT\_POSITION\_PRECEDING: Short\n val DOCUMENT\_POSITION\_FOLLOWING: Short\n val DOCUMENT\_POSITION\_CONTAINS: Short\n val DOCUMENT\_POSITION\_CONTAINED\_BY: Short\n val DOCUMENT\_POSITION\_IMPLEMENTATION\_SPECIFIC: Short\n }\n}","/\*\n \* Copyright 2010-2020 JetBrains s.r.o. and Kotlin Programming Language contributors.\n \* Use of this source code is governed by the Apache 2.0 license that can be found in the license/LICENSE.txt file.\n \*/\n\n// NOTE: THIS FILE IS AUTO-GENERATED, DO NOT EDIT!\n// See github.com/kotlin/dukat for details\n\npackage org.w3c.files\n\nimport kotlin.js.\*\nimport org.khronos.webgl.\*\nimport org.w3c.css.masking.\*\nimport org.w3c.dom.\*\nimport org.w3c.dom.clipboard.\*\nimport org.w3c.dom.css.\*\nimport org.w3c.dom.encryptedmedia.\*\nimport org.w3c.dom.events.\*\nimport org.w3c.dom.mediacapture.\*\nimport org.w3c.dom.mediasource.\*\nimport org.w3c.dom.parsing.\*\nimport org.w3c.dom.pointerevents.\*\nimport org.w3c.dom.svg.\*\nimport

org.w3c.dom.url.\*\nimport org.w3c.fetch.\*\nimport org.w3c.notifications.\*\nimport org.w3c.performance.\*\nimport org.w3c.workers.\*\nimport org.w3c.xhr.\*\n\n/\*\*\n \* Exposes the JavaScript

[Blob](https://developer.mozilla.org/en/docs/Web/API/Blob) to Kotlin\n \*/\npublic external open class Blob(blobParts: Array<dynamic> = definedExternally, options: BlobPropertyBag = definedExternally) : MediaProvider, ImageBitmapSource {\n open val size: Number\n open val type: String\n open val isClosed: Boolean $\ln$  fun slice(start: Int = definedExternally, end: Int = definedExternally, contentType: String = definedExternally): Blob\n fun close()\n}\n\npublic external interface BlobPropertyBag {\n var type: String? /\*  $= \Upsilon \Upsilon^* \wedge n$  get() = definedExternally  $\wedge$  set(value) =

definedExternally\n}\n\n@kotlin.internal.InlineOnly\npublic inline fun BlobPropertyBag(type: String? = \"\"): BlobPropertyBag  $\{n \ val o = is(\"({} \)\")\n o[\"type\"]= type\nn \ return o\n\}\n\n**\nn * Exposes the JavaScript$ [File](https://developer.mozilla.org/en/docs/Web/API/File) to Kotlin\n \*/\npublic external open class File(fileBits: Array<dynamic>, fileName: String, options: FilePropertyBag = definedExternally) : Blob  $\{\n\}$  open val name: String\n open val lastModified: Int\n}\n\npublic external interface FilePropertyBag : BlobPropertyBag {\n var lastModified: Int?\n get() = definedExternally\n set(value) =

definedExternally\n}\n\n@kotlin.internal.InlineOnly\npublic inline fun FilePropertyBag(lastModified: Int? = undefined, type: String? = \"\"): FilePropertyBag  $\{\nabla \cdot \mathbf{v}_0 = \frac{\cdot}{\nabla \cdot \mathbf{v}_0}\n\$  of \"lastModified\" = lastModified\n o[\"type\"] = type\n return o\n\\n\n/\*\*\n \* Exposes the JavaScript

[FileList](https://developer.mozilla.org/en/docs/Web/API/FileList) to Kotlin\n \*/\npublic external abstract class FileList : ItemArrayLike<File>  $\n \overline{C}$  override fun item(index: Int): File?\n}\n\n@kotlin.internal.InlineOnly\npublic inline operator fun FileList.get(index: Int): File? = asDynamic()[index]\n\n/\*\*\n \* Exposes the JavaScript [FileReader](https://developer.mozilla.org/en/docs/Web/API/FileReader) to Kotlin\n \*/\npublic external open class FileReader : EventTarget {\n open val readyState: Short\n open val result: dynamic\n open val error: dynamic\n var onloadstart: ((ProgressEvent) -> dynamic)?\n var onprogress: ((ProgressEvent) -> dynamic)?\n var onload: ((Event) -> dynamic)?\n var onabort: ((Event) -> dynamic)?\n var onerror: ((Event) -> dynamic)?\n var onloadend: ((Event) -> dynamic)?\n fun readAsArrayBuffer(blob: Blob)\n fun readAsBinaryString(blob: Blob)\n fun readAsText(blob: Blob, label: String = definedExternally)\n fun readAsDataURL(blob: Blob)\n fun abort()\n\n companion object  $\{\n\$  val EMPTY: Short\n val LOADING: Short\n val DONE: Short $\ln |\n\rangle_n$ <sup>\*\*</sup>\n \* Exposes the JavaScript

[FileReaderSync](https://developer.mozilla.org/en/docs/Web/API/FileReaderSync) to Kotlin\n \*/\npublic external open class FileReaderSync {\n fun readAsArrayBuffer(blob: Blob): ArrayBuffer\n fun readAsBinaryString(blob: Blob): String\n fun readAsText(blob: Blob, label: String = definedExternally): String\n fun readAsDataURL(blob: Blob): String\n}","/\*\n \* Copyright 2010-2020 JetBrains s.r.o. and Kotlin Programming Language contributors. $\ln *$  Use of this source code is governed by the Apache 2.0 license that can be found in the license/LICENSE.txt file.\n \*/\n\n// NOTE: THIS FILE IS AUTO-GENERATED, DO NOT EDIT!\n// See github.com/kotlin/dukat for details\n\npackage org.w3c.notifications\n\nimport kotlin.js.\*\nimport org.khronos.webgl.\*\nimport org.w3c.css.masking.\*\nimport org.w3c.dom.\*\nimport org.w3c.dom.clipboard.\*\nimport org.w3c.dom.css.\*\nimport org.w3c.dom.encryptedmedia.\*\nimport org.w3c.dom.events.\*\nimport org.w3c.dom.mediacapture.\*\nimport org.w3c.dom.mediasource.\*\nimport org.w3c.dom.parsing.\*\nimport org.w3c.dom.pointerevents.\*\nimport org.w3c.dom.svg.\*\nimport org.w3c.dom.url.\*\nimport org.w3c.fetch.\*\nimport org.w3c.files.\*\nimport org.w3c.performance.\*\nimport org.w3c.workers.\*\nimport org.w3c.xhr.\*\n\n/\*\*\n \* Exposes the JavaScript

[Notification](https://developer.mozilla.org/en/docs/Web/API/Notification) to Kotlin\n \*/\npublic external open class Notification(title: String, options: NotificationOptions = definedExternally) : EventTarget  $\{\n\$  var onclick:  $(MouseEvent) \rightarrow dynamic$ ? $\eta$  var onerror: ((Event) -> dynamic)? $\eta$  open val title: String $\eta$  open val dir: NotificationDirection\n open val lang: String\n open val body: String\n open val tag: String\n open val image: String\n open val icon: String\n open val badge: String\n open val sound: String\n open val vibrate: Array<out Int>\n open val timestamp: Number\n open val renotify: Boolean\n open val silent: Boolean\n open val noscreen: Boolean\n open val requireInteraction: Boolean\n open val sticky: Boolean\n open val data: Any?\n open val actions: Array<out NotificationAction>\n fun close()\n\n companion object {\n val permission: NotificationPermission\n val maxActions: Int\n fun requestPermission(deprecatedCallback:

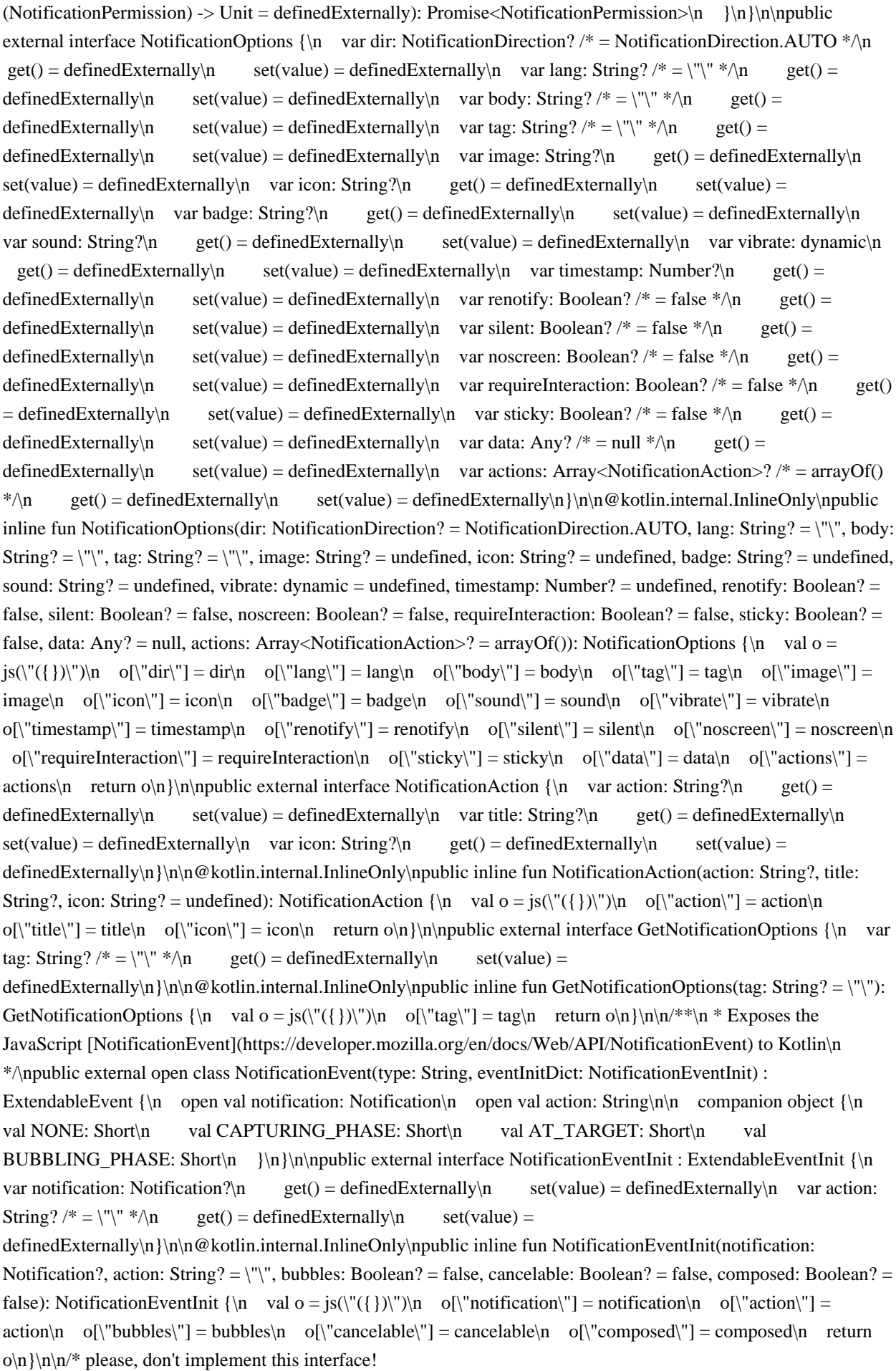

\*/\n@Suppress(\"NESTED\_CLASS\_IN\_EXTERNAL\_INTERFACE\")\npublic external interface NotificationPermission  ${\n$  companion object\n}\n\npublic inline val NotificationPermission.Companion.DEFAULT: NotificationPermission get() = \"default\".asDynamic().unsafeCast<NotificationPermission>()\n\npublic inline val NotificationPermission.Companion.DENIED: NotificationPermission get() = \"denied\".asDynamic().unsafeCast<NotificationPermission>()\n\npublic inline val NotificationPermission.Companion.GRANTED: NotificationPermission get() = \"granted\".asDynamic().unsafeCast<NotificationPermission>()\n\n/\* please, don't implement this interface! \*/\n@Suppress(\"NESTED\_CLASS\_IN\_EXTERNAL\_INTERFACE\")\npublic external interface NotificationDirection {\n companion object\n}\n\npublic inline val NotificationDirection.Companion.AUTO: NotificationDirection get() = \"auto\".asDynamic().unsafeCast<NotificationDirection>()\n\npublic inline val NotificationDirection.Companion.LTR: NotificationDirection get() = \"ltr\".asDynamic().unsafeCast<NotificationDirection>()\n\npublic inline val NotificationDirection.Companion.RTL: NotificationDirection get() = \"rtl\".asDynamic().unsafeCast<NotificationDirection>()","/\*\n \* Copyright 2010-2020 JetBrains s.r.o. and Kotlin Programming Language contributors.\n \* Use of this source code is governed by the Apache 2.0 license that can be found in the license/LICENSE.txt file.\n \*/\n\n// NOTE: THIS FILE IS AUTO-GENERATED, DO NOT EDIT!\n// See github.com/kotlin/dukat for details\n\npackage org.w3c.workers\n\nimport kotlin.js.\*\nimport org.khronos.webgl.\*\nimport org.w3c.css.masking.\*\nimport org.w3c.dom.\*\nimport org.w3c.dom.clipboard.\*\nimport org.w3c.dom.css.\*\nimport org.w3c.dom.encryptedmedia.\*\nimport org.w3c.dom.events.\*\nimport org.w3c.dom.mediacapture.\*\nimport org.w3c.dom.mediasource.\*\nimport org.w3c.dom.parsing.\*\nimport org.w3c.dom.pointerevents.\*\nimport org.w3c.dom.svg.\*\nimport org.w3c.dom.url.\*\nimport org.w3c.fetch.\*\nimport org.w3c.files.\*\nimport org.w3c.notifications.\*\nimport org.w3c.performance.\*\nimport org.w3c.xhr.\*\n\n/\*\*\n \* Exposes the JavaScript [ServiceWorker](https://developer.mozilla.org/en/docs/Web/API/ServiceWorker) to Kotlin\n \*/\npublic external abstract class ServiceWorker : EventTarget, AbstractWorker, UnionMessagePortOrServiceWorker, UnionClientOrMessagePortOrServiceWorker {\n open val scriptURL: String\n open val state: ServiceWorkerState\n open var onstatechange: ((Event) -> dynamic)?\n fun postMessage(message: Any?, transfer: Array<dynamic> = definedExternally $\ln\ln\frac{x*\ln x}{\ln x}$  Exposes the JavaScript [ServiceWorkerRegistration](https://developer.mozilla.org/en/docs/Web/API/ServiceWorkerRegistration) to Kotlin\n \*/\npublic external abstract class ServiceWorkerRegistration : EventTarget {\n open val installing: ServiceWorker?\n open val waiting: ServiceWorker?\n open val active: ServiceWorker?\n open val scope: String\n open var onupdatefound: ((Event) -> dynamic)?\n open val APISpace: dynamic\n fun update(): Promise<Unit> $\n\rangle$ n fun unregister(): Promise<Boolean> $\n\rangle$ n fun showNotification(title: String, options: NotificationOptions = definedExternally): Promise<Unit> $\ln$  fun getNotifications(filter: GetNotificationOptions = definedExternally): Promise<Array<Notification>> $\mathbf{h}$  fun methodName(): Promise<dynamic>\n}\n\n/\*\*\n \* Exposes the JavaScript [ServiceWorkerContainer](https://developer.mozilla.org/en/docs/Web/API/ServiceWorkerContainer) to Kotlin\n \*/\npublic external abstract class ServiceWorkerContainer : EventTarget {\n open val controller: ServiceWorker?\n open val ready: Promise<ServiceWorkerRegistration>\n open var oncontrollerchange: ((Event) -> dynamic)?\n open var onmessage: ((MessageEvent) -> dynamic)?\n fun register(scriptURL: String, options: RegistrationOptions = definedExternally): Promise<ServiceWorkerRegistration>\n fun getRegistration(clientURL: String = definedExternally): Promise<Any?>\n fun getRegistrations(): Promise<Array<ServiceWorkerRegistration>>\n fun startMessages()\n}\n\npublic external interface RegistrationOptions  $\{\n\$  var scope: String? $\n\$ n get() = definedExternally $\n\$ n set(value) = definedExternally $\n\$ n var type: WorkerType? /\* = WorkerType.CLASSIC \*/\n get() = definedExternally\n set(value) = definedExternally\n $\ln@kotlin.internal. InlineOnly\npublic inline fun RegistrationOptions (scope: String? =$ undefined, type: WorkerType? = WorkerType.CLASSIC): RegistrationOptions  $\{\n\$  val  $o = js(\n\}'(\n\})$ 

 $o[\Gamma] = scope\cap o[\Gamma] = type\cap return o\cap\{\n\}\n\| \mathcal{N}^*\|$  Exposes the JavaScript [ServiceWorkerMessageEvent](https://developer.mozilla.org/en/docs/Web/API/ServiceWorkerMessageEvent) to Kotlin\n \*/\npublic external open class ServiceWorkerMessageEvent(type: String, eventInitDict: ServiceWorkerMessageEventInit = definedExternally) : Event  $\ln$  open val data: Any? $\ln$  open val origin: String\n open val lastEventId: String\n open val source: UnionMessagePortOrServiceWorker?\n open val ports: Array<out MessagePort>?\n\n companion object {\n val NONE: Short\n val CAPTURING PHASE: Short\n val AT\_TARGET: Short\n val BUBBLING\_PHASE: Short\n }\n}\n\npublic external interface ServiceWorkerMessageEventInit : EventInit {\n var data: Any?\n get() = definedExternally\n set(value) = definedExternally\n var origin: String?\n get() = definedExternally\n  $set(value) = defined Externally \nvert n \quad var lastEventId: String? \nvert n \quad get() = defined Externally \nvert n \quad set(value) =$ definedExternally\n var source: UnionMessagePortOrServiceWorker?\n get() = definedExternally\n  $set(value) = defined Externally \nvert n \nvert var ports: Array?\nvert n \nvert get() = defined Externally \nvert n \nvert set(value)$ = definedExternally\n}\n\n@kotlin.internal.InlineOnly\npublic inline fun ServiceWorkerMessageEventInit(data: Any? = undefined, origin: String? = undefined, lastEventId: String? = undefined, source: UnionMessagePortOrServiceWorker? = undefined, ports: Array<MessagePort>? = undefined, bubbles: Boolean? =

false, cancelable: Boolean? = false, composed: Boolean? = false): ServiceWorkerMessageEventInit  $\{\n\$  val  $o =$ js(\"({})\")\n o[\"data\"] = data\n o[\"origin\"] = origin\n o[\"lastEventId\"] = lastEventId\n o[\"source\"] = source\n o[\"ports\"] = ports\n o[\"bubbles\"] = bubbles\n o[\"cancelable\"] = cancelable\n o[\"composed\"] = composed $\n\rightharpoonup$ n return  $o\ln{\hbar\^*}\n$ <sup>\*</sup> Exposes the JavaScript

[ServiceWorkerGlobalScope](https://developer.mozilla.org/en/docs/Web/API/ServiceWorkerGlobalScope) to Kotlin\n \*/\npublic external abstract class ServiceWorkerGlobalScope : WorkerGlobalScope {\n open val clients: Clients\n open val registration: ServiceWorkerRegistration\n open var oninstall: ((Event) -> dynamic)?\n open var onactivate: ((Event) -> dynamic)?\n open var onfetch: ((FetchEvent) -> dynamic)?\n open var onforeignfetch: ((Event) -> dynamic)?\n open var onmessage: ((MessageEvent) -> dynamic)?\n open var onnotificationclick: ((NotificationEvent) -> dynamic)?\n open var onnotificationclose: ((NotificationEvent) -> dynamic)?\n open var onfunctionalevent: ((Event) -> dynamic)?\n fun skipWaiting():

Promise<Unit $\ln\ln\max$ <sup>\*</sup>\n \* Exposes the JavaScript

[Client](https://developer.mozilla.org/en/docs/Web/API/Client) to Kotlin\n \*/\npublic external abstract class Client : UnionClientOrMessagePortOrServiceWorker {\n open val url: String\n open val frameType: FrameType\n open val id: String\n fun postMessage(message: Any?, transfer: Array<dynamic> = definedExternally\n}\n\n/\*\*\n \* Exposes the JavaScript [WindowClient](https://developer.mozilla.org/en/docs/Web/API/WindowClient) to Kotlin\n \*/\npublic external abstract class WindowClient : Client {\n open val visibilityState: dynamic\n open val focused: Boolean\n fun focus(): Promise<WindowClient>\n fun navigate(url: String):

Promise<WindowClient>\n \\n\n/\*\*\n \* Exposes the JavaScript

[Clients](https://developer.mozilla.org/en/docs/Web/API/Clients) to Kotlin\n \*/\npublic external abstract class Clients  $\{\n\$  fun get(id: String): Promise  $\text{Any?}\n\}$  fun matchAll(options: ClientQueryOptions = definedExternally): Promise<Array<Client>>\n fun openWindow(url: String): Promise<WindowClient?>\n fun claim(): Promise<Unit>\n}\n\npublic external interface ClientQueryOptions {\n var includeUncontrolled: Boolean? /\* = false \*/\n get() = definedExternally\n set(value) = definedExternally\n var type: ClientType? /\* = ClientType.WINDOW \*/\n get() = definedExternally\n set(value) = definedExternally\n}\n\n@kotlin.internal.InlineOnly\npublic inline fun ClientQueryOptions(includeUncontrolled: Boolean? = false, type: ClientType? = ClientType.WINDOW): ClientOueryOptions  $\{\n \$  val  $o = is(\n \'(\{\})\n \$ o[\"includeUncontrolled\"] = includeUncontrolled\n o[\"type\"] = type\n return o\n \\n\n/\*\*\n \* Exposes the JavaScript [ExtendableEvent](https://developer.mozilla.org/en/docs/Web/API/ExtendableEvent) to Kotlin\n  $*$ /\npublic external open class ExtendableEvent(type: String, eventInitDict: ExtendableEventInit = definedExternally) : Event  ${\n \mu$  fun waitUntil(f: Promise $\langle Any? \rangle$ )\n\n companion object  ${\n \nu}$  val NONE: Short\n val CAPTURING\_PHASE: Short\n val AT\_TARGET: Short\n val BUBBLING\_PHASE: Short\n }\n}\n\npublic external interface ExtendableEventInit : EventInit\n\n@kotlin.internal.InlineOnly\npublic

inline fun ExtendableEventInit(bubbles: Boolean? = false, cancelable: Boolean? = false, composed: Boolean? = false): ExtendableEventInit  ${\nabla \cdot \mathbf{v}_0 = \mathbf{s}(\lceil (\lceil \cdot \rceil - \mathbf{v})\rceil - \mathbf{v}_0)}{\nabla \cdot \mathbf{v}_0} = \text{bubbles}\no(\lceil \cdot \mathbf{v}_0 \rceil - \mathbf{v}_0$ cancelable\n o[\"composed\"] = composed\n return o\n}\n\n/\*\*\n \* Exposes the JavaScript [InstallEvent](https://developer.mozilla.org/en/docs/Web/API/InstallEvent) to Kotlin\n \*/\npublic external open class InstallEvent(type: String, eventInitDict: ExtendableEventInit = definedExternally) : ExtendableEvent {\n fun registerForeignFetch(options: ForeignFetchOptions)\n\n companion object {\n val NONE: Short\n val CAPTURING\_PHASE: Short\n val AT\_TARGET: Short\n val BUBBLING\_PHASE: Short\n  $\ln\ln\$ npublic external interface ForeignFetchOptions  $\ln \varpi$ scopes: Array<String>?\n get() = definedExternally\n set(value) = definedExternally\n var origins: Array<String>?\n get() = definedExternally\n set(value) = definedExternally\n\n\n@kotlin.internal.InlineOnly\npublic inline fun ForeignFetchOptions(scopes: Array<String>?, origins: Array<String>?): ForeignFetchOptions {\n val o = js(\"({})\")\n o[\"scopes\"] = scopes\n o[\"origins\"] = origins\n return o\n}\n\n/\*\*\n \* Exposes the JavaScript [FetchEvent](https://developer.mozilla.org/en/docs/Web/API/FetchEvent) to Kotlin\n \*/\npublic external open class FetchEvent(type: String, eventInitDict: FetchEventInit) : ExtendableEvent {\n open val request: Request\n open val clientId: String?\n open val isReload: Boolean\n fun respondWith(r: Promise<Response>)\n\n companion object  ${\n \mu$  val NONE: Short\n val CAPTURING PHASE: Short\n val AT\_TARGET: Short\n val BUBBLING\_PHASE: Short\n }\n}\n\npublic external interface FetchEventInit : ExtendableEventInit {\n var request: Request?\n get() = definedExternally\n set(value) = definedExternally\n var clientId: String? /\* = null  $*\$ <sub>n</sub> get() = definedExternally\n set(value) = definedExternally\n var isReload: Boolean? /\* = false \*/\n get() = definedExternally\n set(value) = definedExternally\n\n\n@kotlin.internal.InlineOnly\npublic inline fun FetchEventInit(request: Request?, clientId: String? = null, isReload: Boolean? = false, bubbles: Boolean?  $=$  false, cancelable: Boolean?  $=$  false, composed: Boolean?  $=$  false): FetchEventInit  $\{\n\$  val  $o = js(\n\'(\{\})\n'\n\$ o[\"request\"] = request\n o[\"clientId\"] = clientId\n o[\"isReload\"] = isReload\n o[\"bubbles\"] = bubbles\n o[\"cancelable\"] = cancelable\n o[\"composed\"] = composed\n return o\n \\n\npublic external open class ForeignFetchEvent(type: String, eventInitDict: ForeignFetchEventInit) : ExtendableEvent {\n open val request: Request $\infty$  open val origin: String $\infty$  fun respondWith(r: Promise<ForeignFetchResponse>) $\infty$ object  ${\n\mu$  val NONE: Short\n val CAPTURING PHASE: Short\n val AT\_TARGET: Short\n val BUBBLING\_PHASE: Short\n }\n\npublic external interface ForeignFetchEventInit : ExtendableEventInit {\n var request: Request?\n get() = definedExternally\n set(value) = definedExternally\n var origin: String? /\*  $= \lvert \text{mull} \rvert^* \wedge n$  get() = definedExternally \n set(value) = definedExternally\n}\n\n@kotlin.internal.InlineOnly\npublic inline fun ForeignFetchEventInit(request: Request?, origin: String? = \"null\", bubbles: Boolean? = false, cancelable: Boolean? = false, composed: Boolean? = false): ForeignFetchEventInit  $\{\nabla \cdot \mathbf{v} = \nabla \cdot \nabla \cdot \mathbf{v}\$  = request $\mathbf{v} = \nabla \cdot \nabla \cdot \nabla \cdot \nabla \cdot \mathbf{v}$  $o[\{'bubbles'\'}] = bubbles\no\no\{'`cancelable\''] = cancelable\no\{'`composed\''] = composed\no\''temposed\''$ 

o\n }\n\npublic external interface ForeignFetchResponse {\n var response: Response?\n get() = definedExternally\n set(value) = definedExternally\n var origin: String?\n get() = definedExternally\n  $set(value) = defined Externally \nvert v \rvert$  var headers: Array<String>?\n get() = definedExternally\n set(value) = definedExternally\n}\n\n@kotlin.internal.InlineOnly\npublic inline fun ForeignFetchResponse(response: Response?, origin: String? = undefined, headers: Array<String>? = undefined): ForeignFetchResponse {\n val o =  $js(\{'(\})\'')\no[\{'response\''] = response\nno[\{'origin'\''] = origin}\nno[\{'headers\''] = headers\nu \neq 0$  $o\ln{\hbar\^*}\$ n \* Exposes the JavaScript

[ExtendableMessageEvent](https://developer.mozilla.org/en/docs/Web/API/ExtendableMessageEvent) to Kotlin\n \*/\npublic external open class ExtendableMessageEvent(type: String, eventInitDict: ExtendableMessageEventInit = definedExternally) : ExtendableEvent {\n open val data: Any?\n open val origin: String\n open val lastEventId: String\n open val source: UnionClientOrMessagePortOrServiceWorker?\n open val ports: Array<out MessagePort>?\n\n companion object {\n val NONE: Short\n val CAPTURING PHASE: Short\n val AT\_TARGET: Short\n val BUBBLING\_PHASE: Short\n  $\ln{\n\rho}$ \n\npublic external interface ExtendableMessageEventInit : ExtendableEventInit  ${\n$  var data: Any? $\n$  get() = definedExternally $\n$ 

 $set(value) = defined Externally \cap \ \ vari \ (g \in \mathcal{G} \setminus \mathcal{G})$  ar origin: String?\n get() = definedExternally\n set(value) = definedExternally\n var lastEventId: String?\n get() = definedExternally\n set(value) = definedExternally\n var source: UnionClientOrMessagePortOrServiceWorker?\n get() = definedExternally\n set(value) = definedExternally\n var ports: Array<MessagePort>?\n get() = definedExternally\n  $set(value) = defined Externally\n\h$ \n\n@kotlin.internal.InlineOnly\npublic inline fun ExtendableMessageEventInit(data: Any? = undefined, origin: String? = undefined, lastEventId: String? = undefined, source: UnionClientOrMessagePortOrServiceWorker? = undefined, ports: Array<MessagePort>? = undefined, bubbles: Boolean? = false, cancelable: Boolean? = false, composed: Boolean? = false): ExtendableMessageEventInit  ${\nabla \nabla \cdot \mathbf{v} = \mathbf{v}(\mathbf{v}|\mathbf{v}) \cdot \mathbf{v} = \mathbf{v}(\mathbf{v}|\mathbf{v})$  o[\"data\"] = data\n o[\"origin\"] = origin\n o[\"lastEventId\"] = lastEventId\n  $o[\Gamma]$ source $\Gamma$  = source $\Lambda$  of  $\Gamma$  ports $\Lambda$ " = ports $\Lambda$  of  $\Gamma$  bubbles $\Lambda$ " = bubbles $\Lambda$  of  $\Gamma$  cancelable $\Lambda$ " = cancelable $\Lambda$ n o[\"composed\"] = composed\n return o\n}\n\n/\*\*\n \* Exposes the JavaScript [Cache](https://developer.mozilla.org/en/docs/Web/API/Cache) to Kotlin\n \*/\npublic external abstract class Cache  ${\n\mu \tau$  fun match(request: dynamic, options: CacheQueryOptions = definedExternally): Promise<Any?> $\ln$  fun matchAll(request: dynamic = definedExternally, options: CacheQueryOptions = definedExternally): Promise<Array<Response>>\n fun add(request: dynamic): Promise<Unit>\n fun addAll(requests: Array<dynamic>): Promise<Unit>\n fun put(request: dynamic, response: Response): Promise<Unit>\n fun delete(request: dynamic, options: CacheQueryOptions = definedExternally): Promise<Boolean>\n fun keys(request: dynamic = definedExternally, options: CacheQueryOptions = definedExternally): Promise<Array<Request>>\n}\n\npublic external interface CacheQueryOptions {\n var ignoreSearch: Boolean? /\*  $=$  false \*/\n get() = definedExternally\n set(value) = definedExternally\n var ignoreMethod: Boolean? /\* = false \*/\n get() = definedExternally\n set(value) = definedExternally\n var ignoreVary: Boolean? /\* = false  $*\wedge$ n get() = definedExternally $\wedge$ n set(value) = definedExternally $\wedge$ n var cacheName: String? $\wedge$ n

 $get() = defined Externally \in set(value) = defined Externally \n\in @kotlin.internal. In lineOnly \n\npublic in line fun$ CacheQueryOptions(ignoreSearch: Boolean? = false, ignoreMethod: Boolean? = false, ignoreVary: Boolean? = false, cacheName: String? = undefined): CacheQueryOptions  $\{\nabla \cdot \mathbf{v}\}$  val  $o = js(\(\{\})\)\nabla \cdot o[\text{gnoreSearch}'] =$ ignoreSearch\n o[\"ignoreMethod\"] = ignoreMethod\n o[\"ignoreVary\"] = ignoreVary\n o[\"cacheName\"] = cacheName\n return o\n \\n\npublic external interface CacheBatchOperation {\n var type: String?\n get() = definedExternally\n set(value) = definedExternally\n var request: Request?\n get() = definedExternally\n

 $set(value) = defined Externally \land \text{var response: Response?}\land \text{get()} = definedExternally \land \text{set(value)} =$ definedExternally\n var options: CacheQueryOptions?\n get() = definedExternally\n set(value) = definedExternally\n}\n\n@kotlin.internal.InlineOnly\npublic inline fun CacheBatchOperation(type: String? = undefined, request: Request? = undefined, response: Response? = undefined, options: CacheQueryOptions? = undefined): CacheBatchOperation  $\{\nabla \cdot \mathbf{v} \in \mathbf{v} \mid \nabla \cdot \mathbf{v} \} \cap \{\nabla \cdot \mathbf{v} \in \mathbf{v} \}$  = type $\mathbf{v} \in \mathbf{v}$ o[\"response\"] = response\n o[\"options\"] = options\n return o\n }\n\n/\*\*\n \* Exposes the JavaScript [CacheStorage](https://developer.mozilla.org/en/docs/Web/API/CacheStorage) to Kotlin\n \*/\npublic external abstract class CacheStorage {\n fun match(request: dynamic, options: CacheQueryOptions = definedExternally): Promise<Any?>\n fun has(cacheName: String): Promise<Boolean>\n fun open(cacheName: String): Promise<Cache> $\ln$  fun delete(cacheName: String): Promise<Boolean> $\ln$  fun keys(): Promise<Array<String>>\n}\n\npublic external open class FunctionalEvent : ExtendableEvent {\n companion object  ${\n\lambda}$  val NONE: Short\n val CAPTURING PHASE: Short\n val AT\_TARGET: Short\n val BUBBLING\_PHASE: Short\n }\n\npublic external interface UnionMessagePortOrServiceWorker\n\npublic external interface UnionClientOrMessagePortOrServiceWorker\n\n/\* please, don't implement this interface! \*/\n@Suppress(\"NESTED\_CLASS\_IN\_EXTERNAL\_INTERFACE\")\npublic external interface ServiceWorkerState {\n companion object\n}\n\npublic inline val ServiceWorkerState.Companion.INSTALLING: ServiceWorkerState get() = \"installing\".asDynamic().unsafeCast<ServiceWorkerState>()\n\npublic inline val ServiceWorkerState.Companion.INSTALLED: ServiceWorkerState get() =

\"installed\".asDynamic().unsafeCast<ServiceWorkerState>()\n\npublic inline val

ServiceWorkerState.Companion.ACTIVATING: ServiceWorkerState get() =

\"activating\".asDynamic().unsafeCast<ServiceWorkerState>()\n\npublic inline val ServiceWorkerState.Companion.ACTIVATED: ServiceWorkerState get() = \"activated\".asDynamic().unsafeCast<ServiceWorkerState>()\n\npublic inline val ServiceWorkerState.Companion.REDUNDANT: ServiceWorkerState get() = \"redundant\".asDynamic().unsafeCast<ServiceWorkerState>()\n\n/\* please, don't implement this interface! \*/\n@Suppress(\"NESTED\_CLASS\_IN\_EXTERNAL\_INTERFACE\")\npublic external interface FrameType {\n companion object\n}\n\npublic inline val FrameType.Companion.AUXILIARY: FrameType get() = \"auxiliary\".asDynamic().unsafeCast<FrameType>()\n\npublic inline val FrameType.Companion.TOP\_LEVEL: FrameType get() = \"top-level\".asDynamic().unsafeCast<FrameType>()\n\npublic inline val FrameType.Companion.NESTED: FrameType get() = \"nested\".asDynamic().unsafeCast<FrameType>()\n\npublic inline val FrameType.Companion.NONE: FrameType  $get() =$ \"none\".asDynamic().unsafeCast<FrameType>()\n\n/\* please, don't implement this interface! \*/\n@Suppress(\"NESTED\_CLASS\_IN\_EXTERNAL\_INTERFACE\")\npublic external interface ClientType {\n companion object\n}\n\npublic inline val ClientType.Companion.WINDOW: ClientType get() = \"window\".asDynamic().unsafeCast<ClientType>()\n\npublic inline val ClientType.Companion.WORKER: ClientType get() =  $\Upsilon$  worker $\Upsilon$ .asDynamic().unsafeCast<ClientType>()\n\npublic inline val ClientType.Companion.SHAREDWORKER: ClientType get() = \"sharedworker\".asDynamic().unsafeCast<ClientType>()\n\npublic inline val ClientType.Companion.ALL: ClientType get() = \"all\".asDynamic().unsafeCast<ClientType>()","/\*\n \* Copyright 2010-2020 JetBrains s.r.o. and Kotlin Programming Language contributors. $\ln *$  Use of this source code is governed by the Apache 2.0 license that can be found in the license/LICENSE.txt file.\n \*/\n\n// NOTE: THIS FILE IS AUTO-GENERATED, DO NOT EDIT!\n// See github.com/kotlin/dukat for details\n\npackage org.w3c.xhr\n\nimport kotlin.js.\*\nimport org.khronos.webgl.\*\nimport org.w3c.css.masking.\*\nimport org.w3c.dom.\*\nimport org.w3c.dom.clipboard.\*\nimport org.w3c.dom.css.\*\nimport org.w3c.dom.encryptedmedia.\*\nimport org.w3c.dom.events.\*\nimport org.w3c.dom.mediacapture.\*\nimport org.w3c.dom.mediasource.\*\nimport org.w3c.dom.parsing.\*\nimport org.w3c.dom.pointerevents.\*\nimport org.w3c.dom.svg.\*\nimport org.w3c.dom.url.\*\nimport org.w3c.fetch.\*\nimport org.w3c.files.\*\nimport org.w3c.notifications.\*\nimport org.w3c.performance.\*\nimport org.w3c.workers.\*\n\n/\*\*\n \* Exposes the JavaScript [XMLHttpRequestEventTarget](https://developer.mozilla.org/en/docs/Web/API/XMLHttpRequestEventTarget) to Kotlin $n * \n$ public external abstract class XMLHttpRequestEventTarget : EventTarget  $\n$  open var onloadstart: ((ProgressEvent) -> dynamic)?\n open var onprogress: ((ProgressEvent) -> dynamic)?\n open var onabort:  $((Event) \rightarrow dynamic)$ ?\n open var onerror:  $((Event) \rightarrow dynamic)$ ?\n open var onload:  $((Event) \rightarrow dynamic)$ ?\n open var ontimeout: ((Event) -> dynamic)?\n open var onloadend: ((Event) -> dynamic)?\n}\n\npublic external abstract class XMLHttpRequestUpload : XMLHttpRequestEventTarget\n\n/\*\*\n \* Exposes the JavaScript [XMLHttpRequest](https://developer.mozilla.org/en/docs/Web/API/XMLHttpRequest) to Kotlin\n \*/\npublic external open class XMLHttpRequest : XMLHttpRequestEventTarget {\n var onreadystatechange: ((Event) -> dynamic)?\n open val readyState: Short\n var timeout: Int\n var withCredentials: Boolean\n open val upload: XMLHttpRequestUpload\n open val responseURL: String\n open val status: Short\n open val statusText: String\n var responseType: XMLHttpRequestResponseType\n open val response: Any?\n open val responseText: String\n open val responseXML: Document?\n fun open(method: String, url: String)\n fun open(method: String, url: String, async: Boolean, username: String? = definedExternally, password: String? = definedExternally)\n fun setRequestHeader(name: String, value: String)\n fun send(body: dynamic = definedExternally)\n fun abort()\n fun getResponseHeader(name: String): String?\n fun getAllResponseHeaders(): String\n fun overrideMimeType(mime: String)\n\n companion object {\n val UNSENT: Short\n val OPENED: Short\n val HEADERS\_RECEIVED: Short\n val LOADING: Short $\in$  val DONE: Short $\in \{\n\}\n\in\{\n\}\n\in\mathcal{S}$  \* Exposes the JavaScript [FormData](https://developer.mozilla.org/en/docs/Web/API/FormData) to Kotlin\n \*/\npublic external open class FormData(form: HTMLFormElement = definedExternally)  $\{\n\$  fun append(name: String, value: String) $\n\$  fun

append(name: String, value: Blob, filename: String = definedExternally) \n fun delete(name: String) \n fun get(name: String): dynamic\n fun getAll(name: String): Array<dynamic>\n fun has(name: String): Boolean\n fun set(name: String, value: String)\n fun set(name: String, value: Blob, filename: String = definedExternally)\n}\n\n/\*\*\n \* Exposes the JavaScript

[ProgressEvent](https://developer.mozilla.org/en/docs/Web/API/ProgressEvent) to Kotlin\n \*/\npublic external open class ProgressEvent(type: String, eventInitDict: ProgressEventInit = definedExternally) : Event {\n open val lengthComputable: Boolean\n open val loaded: Number\n open val total: Number\n\n companion object {\n val NONE: Short\n val CAPTURING\_PHASE: Short\n val AT\_TARGET: Short\n val BUBBLING\_PHASE: Short\n  $\n\n\in \{\n\}$ \n\npublic external interface ProgressEventInit : EventInit {\n var lengthComputable: Boolean? /\* = false \*/\n get() = definedExternally\n set(value) = definedExternally\n var loaded: Number? /\* = 0 \*/\n get() = definedExternally\n set(value) = definedExternally\n var total: Number? /\* = 0 \*/\n get() = definedExternally\n set(value) = definedExternally\n}\n\n@kotlin.internal.InlineOnly\npublic inline fun ProgressEventInit(lengthComputable: Boolean? = false, loaded: Number? = 0, total: Number? = 0, bubbles: Boolean? = false, cancelable: Boolean? = false, composed: Boolean? = false): ProgressEventInit  $\{\n\$ ual o = js $(\n\text{'}({})\)\n\$ )\n o $[\n\text{'}\]$  =  $\text{'}\$ lengthComputable\n o[\"loaded\"] = loaded\n o[\"total\"] = total\n o[\"bubbles\"] = bubbles\n o[\"cancelable\"] = cancelable\n o[\"composed\"] = composed\n return o\n\n\n/\* please, don't implement this interface! \*/\n@Suppress(\"NESTED\_CLASS\_IN\_EXTERNAL\_INTERFACE\")\npublic external interface XMLHttpRequestResponseType  $\{\n$  companion object\n\\npublic inline val XMLHttpRequestResponseType.Companion.EMPTY: XMLHttpRequestResponseType get() = \"\".asDynamic().unsafeCast<XMLHttpRequestResponseType>()\n\npublic inline val XMLHttpRequestResponseType.Companion.ARRAYBUFFER: XMLHttpRequestResponseType get() = \"arraybuffer\".asDynamic().unsafeCast<XMLHttpRequestResponseType>()\n\npublic inline val  $XMLHttpRequestResponseType. Companion.BLOB: XMLHttpRequestResponseType get() =$ \"blob\".asDynamic().unsafeCast<XMLHttpRequestResponseType>()\n\npublic inline val XMLHttpRequestResponseType.Companion.DOCUMENT: XMLHttpRequestResponseType get() = \"document\".asDynamic().unsafeCast<XMLHttpRequestResponseType>()\n\npublic inline val XMLHttpRequestResponseType.Companion.JSON: XMLHttpRequestResponseType get() = \"json\".asDynamic().unsafeCast<XMLHttpRequestResponseType>()\n\npublic inline val XMLHttpRequestResponseType.Companion.TEXT: XMLHttpRequestResponseType get() = \"text\".asDynamic().unsafeCast<XMLHttpRequestResponseType>()","/\*\n \* Copyright 2010-2018 JetBrains s.r.o. and Kotlin Programming Language contributors.\n \* Use of this source code is governed by the Apache 2.0 license that can be found in the license/LICENSE.txt file. $\ln \pi/\n\neq \kappa$  are kotlin $\ln\min\{\min\{\min\}\n\}$ kotlin.annotation.AnnotationRetention.BINARY\nimport kotlin.annotation.AnnotationRetention.SOURCE\nimport kotlin.annotation.AnnotationTarget.\*\nimport kotlin.internal.RequireKotlin\nimport kotlin.internal.RequireKotlinVersionKind\nimport kotlin.reflect.KClass\n\n/\*\*\n \* Signals that the annotated annotation class is a marker of an experimental API. $\ln * \ln *$  Any declaration annotated with that marker is considered an experimental declaration\n \* and its call sites should accept the experimental aspect of it either by using [UseExperimental],\n \* or by being annotated with that marker themselves, effectively causing further propagation of that experimental aspect. $\ln \pi$  This class is deprecated in favor of a more general approach provided by [RequiresOptIn]/[OptIn].\n \*/\n@Target(ANNOTATION\_CLASS)\n@Retention(BINARY)\n@SinceKotlin(\"1.2\")\n@RequireKotlin(\"1.2.50

\", versionKind = RequireKotlinVersionKind.COMPILER\_VERSION)\n@Deprecated(\"Please use RequiresOptIn instead.\")\npublic annotation class Experimental(val level: Level = Level.ERROR) {\n /\*\*\n \* Severity of the diagnostic that should be reported on usages of experimental API which did not explicitly accept the experimental aspect $\ln$  \* of that API either by using [UseExperimental] or by being annotated with the corresponding marker annotation. $\ln$  \*/\n public enum class Level  $\{\ln$  /\*\* Specifies that a warning should be reported on incorrect usages of this experimental API.  $*\n$  WARNING,  $*\n$  /\*\* Specifies that an error should be reported on

incorrect usages of this experimental API. \*/\n ERROR,\n  $\ln\ln/\pi$ \*\n \* Allows to use experimental API denoted by the given markers in the annotated file, declaration, or expression.\n \* If a declaration is annotated with [UseExperimental], its usages are \*\*not\*\* required to opt-in to that experimental API. $\ln$  \* $\ln$  \* This class is deprecated in favor of a more general approach provided by [RequiresOptIn]/[OptIn].\n \*/\n@Target(\n CLASS, PROPERTY, LOCAL\_VARIABLE, VALUE\_PARAMETER, CONSTRUCTOR, FUNCTION, PROPERTY\_GETTER, PROPERTY\_SETTER, EXPRESSION, FILE,

 $TYPEALIAS\ln\$ (Source)\n@SinceKotlin(\"1.2\")\n@RequireKotlin(\"1.2.50\", versionKind = RequireKotlinVersionKind.COMPILER\_VERSION)\n@Deprecated(\"Please use OptIn instead.\", ReplaceWith(\"OptIn(\*markerClass)\", \"kotlin.OptIn\"))\npublic annotation class UseExperimental(\n vararg val markerClass: KClass<out Annotation>\n)\n\n\n@Target(CLASS, PROPERTY, CONSTRUCTOR, FUNCTION, TYPEALIAS)\n@Retention(BINARY)\ninternal annotation class WasExperimental(\n vararg val markerClass: KClass<out Annotation>\n)\n","package kotlin\n\nimport kotlin.annotation.AnnotationTarget.\*\n\n/\*\*\n \* This annotation marks the standard library API that is considered experimental and is not subject to the $\ln$  \* [general compatibility guarantees](https://kotlinlang.org/docs/reference/evolution/components-stability.html) given for the standard library: $\ln$  \* the behavior of such API may be changed or the API may be removed completely in any further release. $\ln * \ln *$  > Beware using the annotated API especially if you're developing a library, since your library might become binary incompatible $\ln *$  with the future versions of the standard library. $\ln * \ln *$  Any usage of a declaration annotated with `@ExperimentalStdlibApi` must be accepted either by\n \* annotating that usage with the [OptIn] annotation, e.g. `@OptIn(ExperimentalStdlibApi::class)`,\n \* or by using the compiler argument `-Xoptin=kotlin.ExperimentalStdlibApi`.\n \*/\n@Suppress(\"DEPRECATION\")\n@Experimental(level = Experimental.Level.ERROR $\ln$ @RequiresOptIn(level =

RequiresOptIn.Level.ERROR)\n@Retention(AnnotationRetention.BINARY)\n@Target(\n CLASS,\n ANNOTATION\_CLASS,\n PROPERTY,\n FIELD,\n LOCAL\_VARIABLE,\n VALUE\_PARAMETER,\n CONSTRUCTOR,\n FUNCTION,\n PROPERTY\_GETTER,\n PROPERTY\_SETTER,\n TYPEALIAS\n)\n@MustBeDocumented\n@SinceKotlin(\"1.3\")\npublic annotation class ExperimentalStdlibApi\n","/\*\n \* Copyright 2010-2020 JetBrains s.r.o. and Kotlin Programming Language contributors.\n \* Use of this source code is governed by the Apache 2.0 license that can be found in the license/LICENSE.txt file.\n \*/\n\npackage kotlin\n\nimport kotlin.annotation.AnnotationTarget.\*\nimport kotlin.experimental.ExperimentalTypeInference\n\n/\*\*\n \* Allows to infer generic type arguments of a function from the calls in the annotated function parameter of that function. $\ln * \ln *$  When this annotation is placed on a generic function parameter of a function,\n \* it enables to infer the type arguments of that generic function from the lambda body passed to that parameter. $\ln * \ln *$  The calls that affect inference are either members of the receiver type of an annotated function parameter or $\ln$  \* extensions for that type. The extensions must be themselves annotated with `@BuilderInference`.\n \*\n \* Example: we declare\n \* ```\n \* fun <T> sequence(@BuilderInference block: suspend SequenceScope<T>.() -> Unit): Sequence<T>\n \* ```\n \* and use it like\n \* ```\n \* val result = sequence { yield(\"result\") }\n \* ```\n \* Here the type argument of the resulting sequence is inferred to `String` from\n \* the argument of the [SequenceScope.yield] function, that is called inside the lambda passed to [sequence]. $\ln * \ln *$  Note: this annotation is experimental, see [ExperimentalTypeInference] on how to opt-in for it.\n \*/\n@Target(VALUE\_PARAMETER, FUNCTION,

PROPERTY)\n@Retention(AnnotationRetention.BINARY)\n@SinceKotlin(\"1.3\")\n@ExperimentalTypeInferenc e\npublic annotation class BuilderInference\n\n\n/\*\*\n \* Enables overload selection based on the type of the value returned from lambda argument.\n  $*\nabla \cdot$  When two or more function overloads have otherwise the same parameter lists that differ only in the return type\n \* of a functional parameter, this annotation enables overload selection by the type of the value returned from $\ln *$  the lambda function passed to this functional parameter. $\ln * \ln *$  Example: $\ln *$ ```\n \* @OverloadResolutionByLambdaReturnType\n \* fun create(intProducer: () -> Int): Int\n \*\n \* fun create(doubleProducer: () -> Double): Double\n \*\n \* val newValue = create { 3.14 }\n \* ``\n \*\n \* The annotation being applied to one of overloads allows to resolve this ambiguity by analyzing what value is returned\n \* from the lambda function. $\ln * \ln *$  This annotation is also used to discriminate the annotated overloads in case if overload

selection still cannot\n \* choose one of them even taking in account the result of lambda parameter analysis. In that case a warning is reported. $\ln \pi$   $\Delta$  Note: this annotation is experimental, see [ExperimentalTypeInference] on how to opt-in for it.\n

\*/\n@Target(FUNCTION)\n@Retention(AnnotationRetention.BINARY)\n@SinceKotlin(\"1.4\")\n@Experimental TypeInference\npublic annotation class OverloadResolutionByLambdaReturnType","/\*\n \* Copyright 2010-2018 JetBrains s.r.o. and Kotlin Programming Language contributors.\n \* Use of this source code is governed by the Apache 2.0 license that can be found in the license/LICENSE.txt file.\n \*/\n\npackage kotlin\n\nimport kotlin.annotation.AnnotationTarget.\*\nimport kotlin.internal.RequireKotlin\nimport

kotlin.internal.RequireKotlinVersionKind\n\n/\*\*\n \* The experimental multiplatform support API marker.\n \*\n \* Any usage of a declaration annotated with `@ExperimentalMultiplatform` must be accepted either by $\ln *$  annotating that usage with the [OptIn] annotation, e.g. `@OptIn(ExperimentalMultiplatform::class)`,\n \* or by using the compiler argument `-Xopt-in=kotlin.ExperimentalMultiplatform`.\n

\*/\n@Suppress(\"DEPRECATION\")\n@Experimental\n@RequiresOptIn\n@MustBeDocumented\n@Target(\n CLASS,\n ANNOTATION\_CLASS,\n PROPERTY,\n FIELD,\n LOCAL\_VARIABLE,\n VALUE\_PARAMETER,\n CONSTRUCTOR,\n FUNCTION,\n PROPERTY\_GETTER,\n PROPERTY\_SETTER,\n

 $TYPEALIAS\n\in\mathbb{R}$  (Annotation Retention.BINARY) $\in\mathbb{R}$  Require Kotlin(\"1.2.50\", version Kind = RequireKotlinVersionKind.COMPILER\_VERSION)\npublic annotation class ExperimentalMultiplatform\n\n/\*\*\n \* Marks an expected annotation class that it isn't required to have actual counterparts in all platforms. $\ln \sqrt[n]{n}$  This annotation is only applicable to `expect` annotation classes in multi-platform projects and marks that class as \"optional\".\n \* Optional expected class is allowed to have no corresponding actual class on the platform. Optional annotations can only be used\n \* to annotate something, not as types in signatures. If an optional annotation has no corresponding actual class on a platform,\n \* the annotation entries where it's used are simply erased when compiling code on that platform.\n \*\n \* Note: this annotation is experimental, see [ExperimentalMultiplatform] on how to opt-in for it.\n

\*/\n@Target(ANNOTATION\_CLASS)\n@Retention(AnnotationRetention.BINARY)\n@ExperimentalMultiplatfor m\n@RequireKotlin(\"1.2.50\", versionKind = RequireKotlinVersionKind.COMPILER\_VERSION)\npublic annotation class OptionalExpectation\n","/\*\n \* Copyright 2010-2018 JetBrains s.r.o. and Kotlin Programming Language contributors.\n \* Use of this source code is governed by the Apache 2.0 license that can be found in the license/LICENSE.txt file.\n \*/\n\npackage kotlin\n\nimport

kotlin.annotation.AnnotationRetention.BINARY\nimport kotlin.annotation.AnnotationRetention.SOURCE\nimport kotlin.annotation.AnnotationTarget.\*\nimport kotlin.internal.RequireKotlin\nimport

kotlin.internal.RequireKotlinVersionKind\nimport kotlin.reflect.KClass\n\n/\*\*\n \* Signals that the annotated annotation class is a marker of an API that requires an explicit opt-in.  $\ln * \ln *$  Call sites of any declaration annotated with that marker should opt in to the API either by using [OptIn],\n \* or by being annotated with that marker themselves, effectively causing further propagation of the opt-in requirement. $\ln * \ln *$  This class requires opt-in itself and can only be used with the compiler argument `-Xopt-in=kotlin.RequiresOptIn`. $\ln * \ln * \omega$  property message message to be reported on usages of API without an explicit opt-in, or empty string for the default message. $\ln *$ 

The default message is: \"This declaration is experimental and its usage should be marked with 'Marker'\n \*

 or '@OptIn(Marker::class)'\", where `Marker` is the opt-in requirement marker.\n \* @property level specifies how usages of API without an explicit opt-in are reported in code.\n

\*/\n@Target(ANNOTATION\_CLASS)\n@Retention(BINARY)\n@SinceKotlin(\"1.3\")\n@RequireKotlin(\"1.3.70  $\U$ , versionKind = RequireKotlinVersionKind.COMPILER\_VERSION)\npublic annotation class RequiresOptIn(\n val message: String = \"\",\n val level: Level = Level.ERROR\n) {\n /\*\*\n \* Severity of the diagnostic that should be reported on usages which did not explicitly opted into\n  $*$  the API either by using [OptIn] or by being annotated with the corresponding marker annotation. $\ln$  \*/\n public enum class Level {\n /\*\* Specifies that a warning should be reported on incorrect usages of this API. \*/\n WARNING,\n\n /\*\* Specifies that an error should be reported on incorrect usages of this API. \*/\n ERROR,\n  $\ln\ln x$ <sup>\*</sup>\n \* Allows to use the API

denoted by the given markers in the annotated file, declaration, or expression.\n \* If a declaration is annotated with [OptIn], its usages are \*\*not\*\* required to opt in to that API. \n \*\n \* This class requires opt-in itself and can only be used with the compiler argument `-Xopt-in=kotlin.RequiresOptIn`.\n \*/\n@Target(\n CLASS, PROPERTY, LOCAL\_VARIABLE, VALUE\_PARAMETER, CONSTRUCTOR, FUNCTION, PROPERTY\_GETTER, PROPERTY\_SETTER, EXPRESSION, FILE,

 $TYPEALIAS\n\infty$   $\mathbb{R}$  are  $\mathbb{C}$  are  $\mathbb{C}$  are  $\mathbb{C}$  are  $\mathbb{C}$  are  $\mathbb{C}$  are  $\mathbb{C}$  are  $\mathbb{C}$  are  $\mathbb{C}$  are  $\mathbb{C}$  are  $\mathbb{C}$  are  $\mathbb{C}$  are  $\mathbb{C}$  are  $\mathbb{C}$  are  $\mathbb{C}$  are  $\mathbb{C}$  are RequireKotlinVersionKind.COMPILER\_VERSION)\npublic annotation class OptIn(\n vararg val markerClass: KClass<out Annotation>\n)\n","/\*\n \* Copyright 2010-2020 JetBrains s.r.o. and Kotlin Programming Language contributors.\n \* Use of this source code is governed by the Apache 2.0 license that can be found in the license/LICENSE.txt file.\n \*/\npackage kotlin.collections\n\nimport kotlin.js.JsName\n\n/\*\*\n \* Provides a skeletal implementation of the read-only [Collection] interface. $\ln * \ln * \omega$  param E the type of elements contained in the collection. The collection is covariant in its element type.\n \*/\n@SinceKotlin(\"1.1\")\npublic abstract class AbstractCollection<out E> protected constructor() : Collection<E>  ${\n}$  abstract override val size: Int\n abstract override fun iterator(): Iterator<E>\n\n override fun contains(element: @UnsafeVariance E): Boolean = any { it == element }\n\n override fun containsAll(elements: Collection<@UnsafeVariance E>): Boolean =\n elements.all { contains(it) } // use when js will support bound refs: elements.all(this::contains)\n\n override fun isEmpty(): Boolean = size ==  $0\ln\pi$  override fun toString(): String = joinToString(\", \", \"[\", \"]\") {\n if (it  $==$  this) \"(this Collection)\" else it.toString()\n  $\ln \frac{*\pi}{n}$  \* Returns new array of type `Array<Any?>` with the elements of this collection. $\ln$  \*/ $\ln$  @JsName(\"toArray\")\n protected open fun toArray(): Array<Any?> = copyToArrayImpl(this)\n\n /\*\*\n \* Fills the provided [array] or creates new array of the same type\n \* and fills it with the elements of this collection. $\ln$  \*/\n protected open fun <T> toArray(array: Array<T>): Array<T>  $=$  copyToArrayImpl(this, array)\n}\n","/\*\n \* Copyright 2010-2018 JetBrains s.r.o. and Kotlin Programming Language contributors.\n \* Use of this source code is governed by the Apache 2.0 license that can be found in the license/LICENSE.txt file.\n \*/\n\npackage kotlin.collections\n\n\nprivate enum class State {\n Ready.\n NotReady,\n Done,\n Failed\n\n\n/\*\*\n \* A base class to simplify implementing iterators so that implementations only have to implement  $[computeNext]\n$ <sup>\*</sup> to implement the iterator, calling  $[done]$  when the iteration is complete.\n \*/\npublic abstract class AbstractIterator<T> : Iterator<T> {\n private var state = State.NotReady\n private var nextValue:  $T$ ? = null\n\n override fun hasNext(): Boolean {\n require(state != State.Failed)\n return when (state)  $\{\n\}$  State.Done -> false\n State.Ready -> true\n else -> tryToComputeNext()\n  $\ln$  \\n override fun next(): T {\n if (!hasNext()) throw NoSuchElementException()\n state = State.NotReady\n @Suppress(\"UNCHECKED\_CAST\")\n return nextValue as T\n  $\ln$  private fun tryToComputeNext(): Boolean {\n state = State.Failed\n computeNext()\n return state == State.Ready\n  $\ln /*$ \n \* Computes the next item in the iterator.\n  $*\n$  \* This callback method should call one of these two methods: $\n\ln * \n\pi$  \* \* [setNext] with the next value of the iteration  $\mathbb{R}^*$  = [done] to indicate there are no more elements  $\mathbb{R}^*$  \* Failure to call either method will result in the iteration terminating with a failed state $\ln$  \*/ $\ln$  abstract protected fun computeNext(): Unit $\ln$  $/*\$ \n \* Sets the next value in the iteration, called from the [computeNext] function\n  $*/\text{an}$  protected fun setNext(value: T): Unit  $\n\alpha = \alpha \cdot \beta$  state = State.Ready\n  $\|\n\|$  /\*\*\n \* Sets the state to done so that the iteration terminates. $\ln$  \*/ $\ln$  protected fun done()  $\ln$  state = State.Done $\ln$  } $\ln\ln\ln\frac{m''}{\ln}$ \* Copyright 2010-2020 JetBrains s.r.o. and Kotlin Programming Language contributors.\n \* Use of this source code is governed by the Apache 2.0 license that can be found in the license/LICENSE.txt file. $\ln \frac{*}{\ln \ln \max}$ GWT AbstractList\n \* Copyright 2007 Google Inc.\n\*/\n\npackage kotlin.collections\n\n/\*\*\n \* Provides a skeletal implementation of the read-only [List] interface. $\ln * \ln *$  This class is intended to help implementing read-only lists so it doesn't support concurrent modification tracking. $\ln * \ln * \omega$  param E the type of elements contained in the list. The list is covariant in its element type.\n  $*\$ \n @SinceKotlin(\"1.1\")\npublic abstract class AbstractList<out E> protected constructor() : AbstractCollection<E>(), List<E> {\n abstract override val size: Int\n abstract override fun get(index: Int): E\n\n override fun iterator(): Iterator $\langle E \rangle$  = IteratorImpl()\n\n override fun indexOf(element: @UnsafeVariance E): Int = indexOfFirst { it == element }\n\n override fun lastIndexOf(element:

@UnsafeVariance E): Int = indexOfLast { it == element  $\ln \$  override fun listIterator(): ListIterator  $E$  = ListIteratorImpl(0)\n\n override fun listIterator(index: Int): ListIterator<E> = ListIteratorImpl(index)\n\n override fun subList(fromIndex: Int, toIndex: Int): List<E> = SubList(this, fromIndex, toIndex)\n\n private class SubList<out E>(private val list: AbstractList<E>, private val fromIndex: Int, toIndex: Int) : AbstractList<E>(), RandomAccess  ${\n \mu \nu}$  private var \_size: Int = 0\n\n init  ${\n \mu \nu}$  checkRangeIndexes(fromIndex, toIndex, list.size)\n this.\_size = toIndex - fromIndex\n  $\ln$  override fun get(index: Int): E {\n checkElementIndex(index, \_size)\n\n return list[fromIndex + index]\n  $\ln$  override val size: Int  $get() = \text{size}\n$   $\ln \frac{**\n}$  \* Compares this list with other list instance with the ordered structural equality.\n  $*\n$   $*$  @return true, if [other] instance is a [List] of the same size, which contains the same elements in the same order. $\ln \sqrt{\pi}$  override fun equals(other: Any?): Boolean { $\ln$  if (other === this) return true $\ln$  if (other !is List  $\sum_{k \geq k}$  return false\n\n return orderedEquals(this, other)\n }\n\n /\*\*\n \* Returns the hash code value for this list. $\ln$  \*/ $\ln$  override fun hashCode(): Int = orderedHashCode(this) $\ln$ | $\ln$  private open inner class IteratorImpl : Iterator<E>  ${\n\gamma_k^*$  the index of the item that will be returned on the next call to  $[\text{next}]^{\wedge}$  \*/\n protected var index =  $0\ln\$  override fun hasNext(): Boolean = index < size $\ln$  override fun next(): E {\n if  $(\text{hasNext})$  throw NoSuchElementException()\n return get(index++)\n }\n  $\rangle \$ \n /\*\*\n Implementation of [ListIterator] for abstract lists.\n  $*\$ \n private open inner class ListIteratorImpl(index: Int) : IteratorImpl(), ListIterator<E> {\n\n init {\n checkPositionIndex(index, this@AbstractList.size)\n this.index = index\n  $\ln$  override fun hasPrevious(): Boolean = index > 0\n\n override fun nextIndex(): Int = index\n\n override fun previous(): E {\n if (!hasPrevious()) throw NoSuchElementException()\n return get(--index)\n  $\ln$  override fun previousIndex(): Int = index - $1\n\$  }\n\n internal companion object {\n internal fun checkElementIndex(index: Int, size: Int) {\n if  $(\text{index} < 0 \parallel \text{index} \geq \text{size} \setminus \text{index}$  (index  $\text{Index}$  outofBoundsException(\"index: \$index, size: \$size\")\n  $\ln \ \in \{\n\$  internal fun checkPositionIndex(index: Int, size: Int)  $\{\n\$  if (index < 0 || index > size)  $\{\n\}$ 

throw IndexOutOfBoundsException(\"index: \$index, size:  $\size$ \")\n }\n }\n\n internal fun checkRangeIndexes(fromIndex: Int, toIndex: Int, size: Int)  $\{\n\}$  if (fromIndex < 0 || toIndex > size)  $\{\n\}$ throw IndexOutOfBoundsException(\"fromIndex: \$fromIndex, toIndex: \$toIndex, size: \$size\")\n  $\ln$ if (fromIndex > toIndex)  $\{\n\$  throw IllegalArgumentException(\"fromIndex: \$fromIndex > toIndex:  $$toIndex\''\n$  }\n }\n internal fun checkBoundsIndexes(startIndex: Int, endIndex: Int, size: Int) {\n if (startIndex  $< 0 \parallel$  endIndex  $>$  size)  $\{\n\}$  throw IndexOutOfBoundsException(\"startIndex:  $\startIndex$ , endIndex;  $\end{Index}$ , size:  $\size$ \")\n  $\ln$  if (startIndex > endIndex) {\n throw IllegalArgumentException(\"startIndex: \$startIndex > endIndex: \$endIndex\")\n }\n }\n internal fun orderedHashCode(c: Collection  $\$ ): Int  $\{\n\$  var hashCode = 1\n for (e in c)  $\{\n\}$ hashCode = 31 \* hashCode + (e?.hashCode() ?: 0)\n  $\ln$  return hashCode\n  $\ln$  internal fun orderedEquals(c: Collection<\*>, other: Collection<\*>): Boolean {\n if (c.size != other.size) return false\n\n val otherIterator = other.iterator()\n for (elem in c) {\n val elemOther = otherIterator.next()\n

if (elem != elemOther)  $\ln$  return false $\ln$  }\n return true $\ln$  }\n }\n}","/\*\n \* Copyright 2010-2020 JetBrains s.r.o. and Kotlin Programming Language contributors.\n \* Use of this source code is governed by the Apache 2.0 license that can be found in the license/LICENSE.txt file. $\ln \frac{*}{\ln \ln \frac{+}{\ln \ln \frac{+}{\ln \ln \frac{+}{\ln \ln \frac{+}{\ln \ln \frac{+}{\ln \ln \frac{+}{\ln \ln \frac{+}{\ln \ln \frac{+}{\ln \ln \frac{+}{\ln \ln \frac{+}{\ln \ln \frac{+}{\ln \ln \frac{+}{\ln \ln \frac$ Based on GWT AbstractMap\n \* Copyright 2007 Google Inc.\n \*/\n\npackage kotlin.collections\n\n/\*\*\n \* Provides a skeletal implementation of the read-only [Map] interface. $\ln \pi$  The implementor is required to implement [entries] property, which should return read-only set of map entries. $\ln * \pi * \mathcal{O}$  param K the type of map keys. The map is invariant in its key type.\n \* @param V the type of map values. The map is covariant in its value type.\n \*/\n@SinceKotlin(\"1.1\")\npublic abstract class AbstractMap<K, out V> protected constructor() : Map<K, V>  ${\n\rho \in {\n\rho \in {\n\rho$ fun containsValue(value: @UnsafeVariance V): Boolean = entries.any { it.value == value }\n\n internal fun containsEntry(entry: Map.Entry $\langle *, * \rangle$ ): Boolean {\n // since entry comes from @UnsafeVariance parameters it can be virtually anything\n if (entry !is Map.Entry  $\langle *, * \rangle$ ) return false\n val key = entry.key\n val value  $=$  entry.value\n val ourValue = get(key)\n\n if (value != ourValue) {\n return false\n }\n\n //

Perhaps it was null and we don't contain the key?\n if (ourValue == null && !containsKey(key)) {\n return false\n  $\ln\$  return true\n  $\ln\ln$  /\*\*\n \* Compares this map with other instance with the ordered structural equality. $\ln$  \*  $\mathbb{Q}$  return true, if [other] instance is a [Map] of the same size, all entries of which are contained in the [entries] set of this map. $\ln$  \*/ $\ln$  override fun equals(other: Any?): Boolean { $\ln$  if (other === this) return true\n if (other !is Map<\*, \*>) return false\n if (size != other.size) return false\n\n return other.entries.all { containsEntry(it) }\n }\n\n override operator fun get(key: K): V? = implFindEntry(key)?.value\n\n\n /\*\*\n \* Returns the hash code value for this map.\n \*\n \* It is the same as the hashCode of [entries] set. $\infty$  \*/\n override fun hashCode(): Int = entries.hashCode() $\ln$ n override fun isEmpty(): Boolean = size == 0\n override val size: Int get() = entries.size\n\n /\*\*\n \* Returns a read-only [Set] of all keys in this map.\n  $*\n$  \* Accessing this property first time creates a keys view from [entries].\n All subsequent accesses just return the created instance.\n  $*\wedge$  override val keys: Set<K>\n get() {\n if (\_keys = null)  $\ln$  \_keys = object : AbstractSet<K>()  $\ln$  override operator fun contains(element: K): Boolean = containsKey(element)\n\n override operator fun iterator(): Iterator<K>  ${\n \mu \nu}$  val entryIterator = entries.iterator()\n return object : Iterator<K>  ${\n \mu \nu}$ override fun hasNext(): Boolean = entryIterator.hasNext()\n override fun next(): K = entryIterator.next().key\n  $\ln$   $\ln$  override val size: Int get() = this@AbstractMap.size\n }\n }\n return keys!!\n }\n\n @kotlin.jvm.Volatile\n private var keys:  $Set < K > ? = null \n\| \n\| \n\| \n\$  override fun toString(): String = entries.joinToString(\", \", \"{\", \"}\") { toString(it)  $\n\alpha$  private fun toString(entry: Map.Entry<K, V>): String = toString(entry.key) + \"=\" + toString(entry.value)\n\n private fun toString(o: Any?): String = if (o === this) \"(this Map)\" else o.toString()\n\n  $/**\n * Returns a read-only [Collection] of all values in this map.\n * \n * Accessing this property first time$ creates a values view from [entries]. $\ln$  \* All subsequent accesses just return the created instance. $\ln$  \*/\n override val values: Collection<V>\n get() {\n if (\_values == null) {\n \_values = object : AbstractCollection $\langle V \rangle$  ( $\{\n\$ containsValue(element)\n\n override operator fun iterator(): Iterator<V>  ${\n$  val entryIterator = entries.iterator()\n return object : Iterator<V>  ${\n}$  override fun hasNext(): Boolean = entryIterator.hasNext()\n override fun next():  $V =$  entryIterator.next().value\n  $\ln \ln$  \\n override val size: Int get() = this @AbstractMap.size\n }\n  $\ln$  return values!!\n  $\ln \alpha$  @kotlin.jvm.Volatile\n private var values: Collection<V>? = null\n\n private fun implFindEntry(key: K): Map.Entry<K,  $V > ? =$  entries.firstOrNull { it.key == key }\n\n internal companion object  ${\n\rho \in \mathbb{R}^n$  internal fun entryHashCode(e: Map.Entry <\*, \*>): Int = with(e) { (key?.hashCode() ?: 0) xor (value?.hashCode() ?: 0) }\n internal fun entryToString(e: Map.Entry<\*, \*>): String = with(e) { \"\$key=\$value\" }\n internal fun entryEquals(e: Map.Entry<\*, \*>, other: Any?): Boolean {\n if (other !is Map.Entry $\langle x, x \rangle$  return false\n return e.key == other.key && e.value == other.value\n  $\ln$ }\n}\n","/\*\n \* Copyright 2010-2020 JetBrains s.r.o. and Kotlin Programming Language contributors.\n \* Use of this source code is governed by the Apache 2.0 license that can be found in the license/LICENSE.txt file.\n \*/\npackage kotlin.collections\n\n/\*\*\n \* Provides a skeletal implementation of the read-only [Set] interface.\n \*\n \* This class is intended to help implementing read-only sets so it doesn't support concurrent modification tracking.\n  $*\n\rangle$  \* @ param E the type of elements contained in the set. The set is covariant in its element type. $\n\rangle$ n \*/\n@SinceKotlin(\"1.1\")\npublic abstract class AbstractSet<out E> protected constructor() : AbstractCollection $\leq E$ >(), Set $\leq E$ >{\n\n /\*\*\n \* Compares this set with other set instance with the unordered structural equality. $\ln$  \*  $\infty$  \* @return true, if [other] instance is a [Set] of the same size, all elements of which are contained in this set. $\ln$  \*/n override fun equals(other: Any?): Boolean {\n if (other === this) return true\n if (other !is Set  $\leq$  > return false\n return setEquals(this, other)\n }\n\n /\*\*\n \* Returns the hash code value for this set. $\ln$  \*/ $\ln$  override fun hashCode(): Int = unorderedHashCode(this) $\ln$  internal companion object  ${\n \mu$  internal fun unorderedHashCode(c: Collection  $\leq$   $\$  ): Int  ${\n \mu$  var hashCode = 0\n for (element in c)  ${\n \mu \hbox{hashCode}}$  += (element?.hashCode() ?: 0)\n  ${\n \mu \hbox{hashCode}}$  $\ln \n\ln$  internal fun setEquals(c: Set <\*>, other: Set <\*>>): Boolean {\n if (c.size != other.size) return false\n

return c.containsAll(other)\n  $\ln |n|$ ","/\*\n \* Copyright 2010-2019 JetBrains s.r.o. and Kotlin Programming Language contributors.\n \* Use of this source code is governed by the Apache 2.0 license that can be found in the license/LICENSE.txt file.\n \*/\n\npackage kotlin.collections\n\n/\*\*\n \* Resizable-array implementation of the deque data structure. $\ln * \ln *$  The name deque is short for  $\lceil$  double ended queue $\lceil$  and is usually pronounced  $\Upsilon'$ deck $\Upsilon$ .\n \*\n \* The collection provide methods for convenient access to the both ends.\n \* It also implements [MutableList] interface and supports efficient get/set operations by index.\n

\*/\n@SinceKotlin(\"1.4\")\n@WasExperimental(ExperimentalStdlibApi::class)\npublic class ArrayDeque<E> : AbstractMutableList<E>  $\ln$  private var head: Int = 0\n private var elementData: Array<Any?>\n\n override var size: Int = 0\n private set\n\n /\*\*\n \* Constructs an empty deque with specified [initialCapacity], or throws [IllegalArgumentException] if [initialCapacity] is negative.\n \*/\n public constructor(initialCapacity: Int)  ${\n \mu \}$  elementData = when  ${\n \mu \}$  initialCapacity = 0 -> emptyElementData\n initialCapacity > 0 -> arrayOfNulls(initialCapacity)\n else -> throw IllegalArgumentException(\"Illegal Capacity:  $\in$  \$initialCapacity\")\n  $\ln \pi$  /\*\*\n \* Constructs an empty deque.\n \*/\n public constructor() {\n elementData = emptyElementData\n  $\ln \frac{x^*}{n}$  \* Constructs a deque that contains the same elements as the specified [elements] collection in the same order.\n  $*\langle n \rangle$  public constructor(elements: Collection $\langle E \rangle$ }  $elementData = elements.toTypeedArray()$   $size = elementData.size \mid \text{if (elementData.isEmpty())}$ elementData = emptyElementData $\ln \lim_{**}\ln$  \* Ensures that the capacity of this deque is at least equal to the specified  $[\text{minCapacity}]$ .  $*\$   $*$  If the current capacity is less than the  $[\text{minCapacity}]$ , a new backing storage is allocated with greater capacity. $\ln$  \* Otherwise, this method takes no action and simply returns. $\ln$  \*/\n private fun ensureCapacity(minCapacity: Int)  $\{\n\$ if (minCapacity < 0) throw IllegalStateException(\"Deque is too big.\") // overflow\n if (minCapacity  $\leq$  elementData.size) return\n if (elementData === emptyElementData) {\n elementData = arrayOfNulls(minCapacity.coerceAtLeast(defaultMinCapacity))\n

return\n  $\{\n\|$  val newCapacity = newCapacity(elementData.size, minCapacity)\n copyElements(newCapacity)\n  $\ln \pi$  /\*\*\n \* Creates a new array with the specified [newCapacity] size and copies elements in the [elementData] array to it.\n  $*\wedge$  private fun copyElements(newCapacity: Int) {\n val newElements = arrayOfNulls<Any?>(newCapacity)\n elementData.copyInto(newElements, 0, head, elementData.size $\ln$  elementData.copyInto(newElements, elementData.size - head, 0, head) $\ln$  head = 0 $\ln$ elementData = newElements\n \\n\n @kotlin.internal.InlineOnly\n private inline fun internalGet(internalIndex: Int): E {\n @Suppress(\"UNCHECKED\_CAST\")\n return elementData[internalIndex] as E\n  $\ln \$  private fun positiveMod(index: Int): Int = if (index >= elementData.size) index - elementData.size else index $n\in \mathbb{Z}$  private fun negativeMod(index: Int): Int = if (index < 0) index + elementData.size else index\n\n @kotlin.internal.InlineOnly\n private inline fun internalIndex(index: Int): Int = positiveMod(head + index)\n\n private fun incremented(index: Int): Int = if (index == elementData.lastIndex) 0 else index + 1\n\n private fun decremented(index: Int): Int = if (index == 0) elementData.lastIndex else index - 1\n\n override fun isEmpty(): Boolean = size == 0\n\n /\*\*\n \* Returns the first element, or throws [NoSuchElementException] if this deque is empty. $\ln$  \*/ $\ln$  public fun first(): E = if (isEmpty()) throw NoSuchElementException(\"ArrayDeque is empty.\") else internalGet(head)\n\n /\*\*\n \* Returns the first element, or `null` if this deque is empty.\n  $*\wedge$ n public fun firstOrNull(): E? = if (isEmpty()) null else internalGet(head)\n\n /\*\*\n \* Returns the last element, or throws [NoSuchElementException] if this deque is empty. $\infty$  \*/\n public fun last(): E = if (isEmpty()) throw NoSuchElementException(\"ArrayDeque is empty.\") else internalGet(internalIndex(lastIndex) $\ln \ x^*$ n \* Returns the last element, or `null` if this deque is empty. $\ln$ \*/\n public fun lastOrNull(): E? = if (isEmpty()) null else internalGet(internalIndex(lastIndex))\n\n /\*\*\n \* Prepends the specified [element] to this deque. $\ln$  \*/ $\ln$  public fun addFirst(element: E) { $\ln$ ensureCapacity(size + 1)\n\n head = decremented(head)\n elementData[head] = element\n size += 1\n

 $\ln \max_{\mathbf{x} \in \mathbb{R}} \mathbf{h}$  \*/n \* Appends the specified [element] to this deque. $\ln$  \*/n public fun addLast(element: E) {\n ensureCapacity(size + 1)\n\n elementData[internalIndex(size)] = element\n size += 1\n  $\ln \frac{x}{\sin \frac{x}{\sin \frac{x}{\sin \frac{x}{\sin \frac{x}{\cos \frac{x}{\cos \frac{x}{\cos \frac{x}{\cos \frac{x}{\cos \frac{x}{\cos \frac{x}{\cos \frac{x}{\cos \frac{x}{\cos \frac{x}{\cos \frac{x}{\cos \frac{x}{\cos \frac{x}{\cos \frac{x}{\cos \frac{x}{\cos \frac{x}{\cos \frac{x}{\cos \frac{x}{\cos$ Removes the first element from this deque and returns that removed element, or throws [NoSuchElementException] if this deque is empty. $\n\mathbf{n}$  \*/ $\mathbf{n}$  public fun removeFirst(): E  $\{\n\mathbf{n}$  if (isEmpty()) throw

NoSuchElementException(\"ArrayDeque is empty.\")\n\n val element = internalGet(head)\n elementData[head] = null\n head = incremented(head)\n size  $-1\ln$  return element\n  $\ln \frac{x^*}{n}$ \* Removes the first element from this deque and returns that removed element, or returns `null` if this deque is empty.\n \*/\n public fun removeFirstOrNull(): E? = if (isEmpty()) null else removeFirst()\n\n /\*\*\n \* Removes the last element from this deque and returns that removed element, or throws [NoSuchElementException] if this deque is empty. $\ln$  \*/ $\ln$  public fun removeLast(): E { $\ln$  if (isEmpty()) throw  $NoSuch ElementException(\text{ArrayDeque is empty.} \text{val internalLastIndex} = internalIndex(lastIndex) \text{and}$ val element = internalGet(internalLastIndex)\n elementData[internalLastIndex] = null\n size  $-1\$ n return element $\n\ln \frac{\ln n}{x^*}\n$  \* Removes the last element from this deque and returns that removed element, or returns `null` if this deque is empty.\n  $*\langle n \rangle$  public fun removeLastOrNull(): E? = if (isEmpty()) null else removeLast()\n\n // MutableList, MutableCollection\n public override fun add(element: E): Boolean {\n  $addLast(element)\n\quad return true\n\| \n\| \npublic override fun addindex: Int, element: E) {\n$ AbstractList.checkPositionIndex(index, size)\n\n if (index == size) {\n addLast(element)\n return\n } else if (index == 0) {\n addFirst(element)\n return\n }\n\n ensureCapacity(size  $+ 1$ )\n\n // Elements in circular array lay in 2 ways:\n // 1. `head` is less than `tail`: [#, #, e1, e2, e3, # $\ln$  // 2. `head` is greater than `tail`: [e3, #, #, #, e1, e2]\n // where head is the index of the first element in the circular array, $\ln$  // and tail is the index following the last element. $\ln$  // $\ln$  // At this point the insertion index is not equal to head or tail. $\ln$  // Also the circular array can store at least one more element.  $\frac{1}{n}$  // Depending on where the given element must be inserted the preceding or the succeeding  $\ln$  // elements will be shifted to make room for the element to be inserted. $\ln /(\ln \frac{\pi}{\ln \cosh \theta})$  // In case the preceding elements are shifted: $\ln / /$  \* if the insertion index is greater than the head (regardless of circular array form) $\ln / /$  -> shift the preceding elements\n  $// *$  otherwise, the circular array has (2) form and the insertion index is less than tail $\ln$  // -> shift all elements in the back of the array $\ln$  // -> shift preceding elements in the front of the array\n // In case the succeeding elements are shifted:\n //  $*$  if the insertion index is less than the tail (regardless of circular array form)\n  $\frac{1}{2}$  -> shift the succeeding elements\n  $\frac{1}{2}$  \* otherwise, the circular array has (2) form and the insertion index is greater than head $\ln$  // -> shift all elements in the front of the array\n // -> shift succeeding elements in the back of the array\n\n val internalIndex = internalIndex(index)\n\n if (index < (size + 1) shr 1) {\n // closer to the first element -> shift preceding elements\n val decrementedInternalIndex = decremented(internalIndex)\n val decrementedHead = decremented(head)\n\n if (decrementedInternalIndex >= head) {\n elementData[decrementedHead]  $=$  elementData[head] // head can be zero\n elementData.copyInto(elementData, head, head + 1, decrementedInternalIndex + 1)\n  $\}$  else { // head > tail\n elementData.copyInto(elementData, head -1, head, elementData.size) // head can't be zero $\ln$  elementData[elementData.size - 1] = elementData[0] $\ln$ elementData.copyInto(elementData, 0, 1, decrementedInternalIndex + 1)\n  $\ln\ln$ elementData[decrementedInternalIndex] = element\n head = decrementedHead\n  $\}$  else {\n // closer to the last element -> shift succeeding elements\n val tail = internalIndex(size)\n\n if  $(internalIndex < tail) \$ | elementData.copyInto(elementData, internalIndex + 1, internalIndex, tail)\n } else  $\frac{1}{\triangle}$  elementData.copyInto(elementData, 1, 0, tail)\n elementData[0] = elementData[elementData.size - 1]\n elementData.copyInto(elementData, internalIndex + 1, internalIndex, elementData.size - 1)\n  $\ln \ln$  elementData[internalIndex] = element\n }\n size += 1\n }\n\n private fun copyCollectionElements(internalIndex: Int, elements: Collection $\langle E \rangle$  {\n val iterator =

elements.iterator()\n\n for (index in internalIndex until elementData.size)  $\{\n\$  if (!iterator.hasNext()) break\n elementData[index] = iterator.next()\n  $\ln$  for (index in 0 until head) {\n if  $(\text{literator} \cdot \text{hashText} \cdot \text{hashText} \cdot \text{hash$  $\ln \ln$  public override fun addAll(elements: Collection  $\leq$  E>): Boolean {\n if (elements.isEmpty()) return false\n ensureCapacity(this.size + elements.size)\n copyCollectionElements(internalIndex(size), elements)\n return true\n  $\ln |\n\infty$  public override fun addAll(index: Int, elements: Collection <E>): Boolean {\n AbstractList.checkPositionIndex(index, size)\n\n if (elements.isEmpty()) {\n return false\n } else if

 $(index == size) {\n$  return addAll(elements)\n  $\ln$  ensureCapacity(this.size + elements.size)\n\n val tail = internalIndex(size)\n val internalIndex = internalIndex(index)\n val elementsSize = elements.size $\ln \inf$  if (index < (size + 1) shr 1) {\n // closer to the first element -> shift preceding elements\n\n var shiftedHead = head - elementsSize\n\n if (internalIndex >= head) {\n if  $(\text{shiftedHead} \ge 0) \ \{\n\}$  elementData.copyInto(elementData, shiftedHead, head, internalIndex)\n } else { // head < tail, insertion leads to head >= tail\n shiftedHead += elementData.size\n val elementsToShift = internalIndex - head\n val shiftToBack = elementData.size - shiftedHead\n\n if (shiftToBack  $>=$  elementsToShift)  $\{\n\}$  elementData.copyInto(elementData, shiftedHead, head, internalIndex)\n } else {\n elementData.copyInto(elementData, shiftedHead, head, head + shiftToBack)\n elementData.copyInto(elementData, 0, head + shiftToBack, internalIndex)\n  $\ln$  } else { // head > tail, internalIndex < tail\n elementData.copyInto(elementData, shiftedHead, head, elementData.size)\n if (elementsSize >= internalIndex) {\n elementData.copyInto(elementData, elementData.size - elementsSize, 0, internalIndex)\n } else {\n elementData.copyInto(elementData, elementData.size - elementsSize, 0, elementsSize)\n elementData.copyInto(elementData, 0, elementSize, internalIndex)\n  $\n\ln$  head = shiftedHead\n copyCollectionElements(negativeMod(internalIndex - elementsSize), elements\n } else  ${\n\mu \n/}$  // closer to the last element -> shift succeeding elements $\ln \ln$  val shiftedInternalIndex = internalIndex + elementsSize $\ln$  if (internalIndex < tail)  $\ln$  if (tail + elementsSize  $\leq$ elementData.size) {\n elementData.copyInto(elementData, shiftedInternalIndex, internalIndex, tail)\n } else { // head < tail, insertion leads to head >= tail\n if (shiftedInternalIndex >= elementData.size) {\n elementData.copyInto(elementData, shiftedInternalIndex - elementData.size, internalIndex, tail)\n  $\}$  else  ${\n}$  val shiftToFront = tail + elementsSize - elementData.size\n elementData.copyInto(elementData, 0, tail - shiftToFront, tail)\n elementData.copyInto(elementData, shiftedInternalIndex, internalIndex, tail - shiftToFront)\n  $\ln$  } else { // head > tail, internalIndex > head\n elementData.copyInto(elementData, elementsSize, 0, tail)\n if  $(\text{shiftedInternal Index} \geq \text{elementData.size})$  {\n elementData.copyInto(elementData, shiftedInternalIndex - elementData.size, internalIndex, elementData.size)\n } else {\n elementData.copyInto(elementData, 0, elementData.size - elementsSize, elementData.size)\n elementData.copyInto(elementData, shiftedInternalIndex, internalIndex, elementData.size - elementsSize)\n  $\ln$  }\n copyCollectionElements(internalIndex, elements)\n }\n\n return true\n }\n\n public override fun get(index: Int): E {\n AbstractList.checkElementIndex(index, size)\n\n return internalGet(internalIndex(index))\n  $\ln$  public override fun set(index: Int, element: E): E {\n AbstractList.checkElementIndex(index, size)\n\n val internalIndex = internalIndex(index)\n val oldElement  $=$  internalGet(internalIndex)\n elementData[internalIndex] = element\n\n return oldElement\n }\n\n public override fun contains(element: E): Boolean = indexOf(element) !=  $-1\n\ln$  public override fun indexOf(element: E): Int  ${\n \alpha}$  val tail = internalIndex(size)\n\n if (head < tail)  ${\n \ \alpha}$  for (index in head until tail)  ${\n i}$  if (element == elementData[index]) return index - head\n  ${\n }$  else if (head >= tail)  ${\n \mu \n }$  for (index in head until elementData.size)  ${\n \mu \n }$  if (element == elementData[index]) return index - head\n  $\{\n\}$  for (index in 0 until tail)  $\{\n\}$  if (element == elementData[index]) return index + elementData.size - head\n  $\ln$   $\ln$  return -1\n  $\ln$  public override fun lastIndexOf(element: E): Int {\n val tail = internalIndex(size)\n\n if (head < tail) {\n for (index in tail  $- 1$  downTo head)  ${\n \mu \in \mathbb{C}}$  if (element == elementData[index]) return index - head\n  $\lceil \ln \rceil$  else if  $(head > tail)$  {\n for (index in tail - 1 downTo 0) {\n if (element == elementData[index]) return index + elementData.size - head\n  $\ln$  for (index in elementData.lastIndex downTo head) {\n if (element == elementData[index]) return index - head\n  $\ln$  }\n  $\ln$  return -1\n }\n\n public override fun remove(element: E): Boolean  $\{\n\}$  val index = indexOf(element) $\n\$  if (index == -1) return false\n removeAt(index)\n return true\n  $\ln$  public override fun removeAt(index: Int): E {\n AbstractList.checkElementIndex(index, size)\n\n if (index == lastIndex) {\n return removeLast()\n }

else if (index == 0) {\n return removeFirst()\n }\n\n val internalIndex = internalIndex(index)\n val element = internalGet(internalIndex)\n\n if (index < size shr 1) {\n // closer to the first element -> shift preceding elements\n if (internalIndex >= head) {\n elementData.copyInto(elementData, head + 1, head, internalIndex)\n } else { // head > tail, internalIndex < head\n elementData.copyInto(elementData, 1, 0, internalIndex)\n elementData[0] = elementData[elementData.size - 1]\n elementData.copyInto(elementData, head + 1, head, elementData.size - 1)\n  $\ln\ln$ elementData[head] = null\n head = incremented(head)\n } else {\n // closer to the last element -> shift succeeding elements\n val internalLastIndex = internalIndex(lastIndex)\n\n if (internalIndex  $\leq$ = internalLastIndex)  ${\n \chi \}$  elementData.copyInto(elementData, internalIndex, internalIndex + 1, internalLastIndex + 1)\n } else { // head > tail, internalIndex > head\n elementData.copyInto(elementData, internalIndex, internalIndex + 1, elementData.size)\n elementData[elementData.size - 1] = elementData[0]\n elementData.copyInto(elementData, 0, 1, internalLastIndex + 1)\n  $\ln\ln$  elementData[internalLastIndex] = null\n  $\ln$  size -= 1\n\n return element\n }\n\n public override fun removeAll(elements: Collection<E>): Boolean = filterInPlace { !elements.contains(it) }\n\n public override fun retainAll(elements: Collection<E>): Boolean = filterInPlace { elements.contains(it)  $\ln$  private inline fun filterInPlace(predicate: (E) -> Boolean): Boolean {\n if  $(this.isEmpty() || elementData.isEmpty())\n$  return false $\n\ln$  val tail = internalIndex(size) $\n\ln$  var  $newTail = head\n$  var modified = false $\ln$  if (head < tail)  $\ln$  for (index in head until tail)  $\ln$ val element = elementData[index]\n\n  $\omega$ Suppress(\"UNCHECKED\_CAST\")\n if  $(\text{predicate}(element as E))\n)$  elementData[newTail++] = element\n else\n modified = true\n  $\ln$  elementData.fill(null, newTail, tail)\n\n } else {\n for (index in head until elementData.size)  $\{\n\mid v\in V\}$  val element = elementData[index] $\n\mid v$  elementData[index] = null $\mid v$ n  $@Suppress(\lvert 'UNCHECKED_CAST\lvert'')\nvert$  if (predicate(element as E))\n elementData[newTail++] = element\n else\n modified = true\n  $\ln$  newTail = positiveMod(newTail)\n\n for (index in 0 until tail) {\n val element = elementData[index]\n elementData[index] = null\n\n  $@Suppress(\text{``UNCHECKED_CAST''')\n''}$  if (predicate(element as E))  ${\nabla}$  elementData[newTail] = element\n newTail = incremented(newTail)\n } else  ${\n \times \infty}$  modified = true $\n \}$  } $\n \}$ n if (modified) $\n \$  size = negativeMod(newTail - head)\n\n return modified\n  $\ln \n$  public override fun clear() {\n val tail = internalIndex(size)\n if (head < tail) {\n elementData.fill(null, head, tail)\n } else if (isNotEmpty())  ${\n\mu$  elementData.fill(null, head, elementData.size)\n elementData.fill(null, 0, tail)\n }\n head = 0\n size = 0\n  $\ln$  internal companion object {\n private val emptyElementData = emptyArray<Any?>()\n private const val maxArraySize = Int.MAX\_VALUE - 8\n private const val defaultMinCapacity =  $10 \ln \text{in}$  internal fun newCapacity(oldCapacity: Int, minCapacity: Int): Int {\n // overflow-conscious $\ln$  var newCapacity = oldCapacity + (oldCapacity shr 1) $\ln$  if (newCapacity minCapacity < 0)\n newCapacity = minCapacity\n if (newCapacity - maxArraySize > 0)\n newCapacity = if (minCapacity > maxArraySize) Int.MAX\_VALUE else maxArraySize\n return newCapacity\n  $\ln \ln /\Gamma$  // For testing only\n internal fun internalStructure(structure: (head: Int, elements: Array<Any?>) -> Unit) {\n val tail = internalIndex(size)\n\n if (isEmpty()) {\n structure(head, emptyArray())\n return\n }\n\n val elements = arrayOfNulls<Any?>(size)\n if (head < tail) {\n elementData.copyInto(elements, startIndex = head, endIndex = tail)\n structure(head, elements)\n } else  ${\rm \{n\}}$  elementData.copyInto(elements, startIndex = head) ${\rm \{n\}}$  elementData.copyInto(elements, elementData.size - head, startIndex = 0, endIndex = tail)\n structure(head - elementData.size, elements)\n }\n }\n}","/\*\n \* Copyright 2010-2018 JetBrains s.r.o. and Kotlin Programming Language contributors.\n \* Use of this source code is governed by the Apache 2.0 license that can be found in the license/LICENSE.txt file.\n \*/\n\n@file:kotlin.jvm.JvmMultifileClass\n@file:kotlin.jvm.JvmName(\"ArraysKt\")\n\n\npackage kotlin.collections\n\nimport kotlin.contracts.\*\n\n\n/\*\*\n \* Returns a single list of all elements from all arrays in the given array.\n \* @sample samples.collections.Arrays.Transformations.flattenArray\n \*/\npublic fun <T> Array<out

Array<out  $T>>.flatten()$ : List< $T>\{\n \$  val result = ArrayList< $T>(sumBy \{ i.size \})\n \$  for (element in this)  ${\n \}$ result.addAll(element)\n }\n return result\n\n/\*\*\n \* Returns a pair of lists, where\n \* \*first\* list is built from the first values of each pair from this array,\n \* \*second\* list is built from the second values of each pair from this array.\n \* @sample samples.collections.Arrays.Transformations.unzipArray\n \*/\npublic fun <T, R> Array<out Pair<T, R>>.unzip(): Pair<List<T>, List<R>></>>> {\n val listT = ArrayList<T>(size)\n val listR = ArrayList <R > (size)\n for (pair in this)  $\{\n\$  listT.add(pair.first)\n listR.add(pair.second)\n  $\{\n\}$  return listT to listR\n}\n\n/\*\*\n \* Returns `true` if this nullable array is either null or empty.\n \* @sample samples.collections.Arrays.Usage.arrayIsNullOrEmpty\n

\*/\n@SinceKotlin(\"1.3\")\n@kotlin.internal.InlineOnly\npublic inline fun Array<\*>?.isNullOrEmpty(): Boolean  ${\n\mu \ continuousian}$  returns(false) implies (this@isNullOrEmpty != null)\n  ${\n\nu \ continuousian}$  return this == null || this.isEmpty()\n}\n\n/\*\*\n \* Returns this array if it's not empty\n \* or the result of calling [defaultValue] function if the array is empty.\n \*\n \* @sample samples.collections.Arrays.Usage.arrayIfEmpty\n

\*/\n@SinceKotlin(\"1.3\")\n@kotlin.internal.InlineOnly\n@Suppress(\"UPPER\_BOUND\_CANNOT\_BE\_ARRAY\ ")\npublic inline fun < C, R > C.ifEmpty(defaultValue: () -> R): R where C : Array < \* >, C : R =\\n if (isEmpty()) defaultValue() else

this\n\n\n@OptIn(ExperimentalUnsignedTypes::class)\n@SinceKotlin(\"1.3\")\n@PublishedApi\n@kotlin.jvm.Jvm Name(\"contentDeepEquals\")\n@kotlin.js.JsName(\"contentDeepEqualsImpl\")\ninternal fun <T> Array<out T>?.contentDeepEqualsImpl(other: Array<out T>?): Boolean {\n if (this == other) return true\n if (this == null  $\|$  other == null  $\|$  this.size != other.size) return false $\ln$  for (i in indices)  $\ln$  val v1 = this[i] $\ln$  val v2 = other[i]\n\n if  $(v1 == v2)$  {\n continue\n } else if  $(v1 == null || v2 == null)$  {\n return false\n  $\ln$  when  ${\n\alpha$  v1 is Array $\ll$  && v2 is Array $\ll$   $\gg$  if (!v1.contentDeepEquals(v2)) return false\n v1 is ByteArray &  $\& 2$  is ByteArray  $\rightarrow$  if (!v1.contentEquals(v2)) return false\n v1 is ShortArray && v2 is ShortArray -> if (!v1.contentEquals(v2)) return false\n v1 is IntArray && v2 is IntArray  $\rightarrow$  if ( $|v1$ .contentEquals(v2)) return false $\ln$  v1 is LongArray && v2 is LongArray  $\rightarrow$  if  $(1 \vee 1$ .contentEquals(v2)) return false\n v1 is FloatArray && v2 is FloatArray -> if  $(1 \vee 1$ .contentEquals(v2)) return false\n v1 is DoubleArray &  $x$  2 is DoubleArray  $\rightarrow$  if (!v1.contentEquals(v2)) return false\n v1 is CharArray && v2 is CharArray -> if (!v1.contentEquals(v2)) return false\n v1 is BooleanArray && v2 is BooleanArray  $\rightarrow$  if (!v1.contentEquals(v2)) return false $\ln$  v1 is UByteArray && v2 is UByteArray  $\rightarrow$  if (!v1.contentEquals(v2)) return false\n v1 is UShortArray && v2 is UShortArray  $\rightarrow$  if  $(1 \vee 1 \cdot \text{contentEquals}(v2))$  return false $\ln$  v1 is UIntArray && v2 is UIntArray  $\rightarrow$  if  $(1 \vee 1 \cdot \text{contentEquals}(v2))$ return false\n v1 is ULongArray && v2 is ULongArray  $\rightarrow$  if (!v1.contentEquals(v2)) return false\n\n else -> if (v1 != v2) return false\n  $\ln\$  }\n return true\n}\n\n@SinceKotlin(\"1.3\")\n@PublishedApi\n@kotlin.jvm.JvmName(\"contentDeepToString\")\n@kotlin.js. JsName(\"contentDeepToStringImpl\")\ninternal fun <T> Array<out T>?.contentDeepToStringImpl(): String {\n if (this == null) return \"null\"\n val length = size.coerceAtMost((Int.MAX\_VALUE - 2) / 5) \* 5 + 2 // in order not to overflow Int.MAX\_VALUE\n return buildString(length) {\n contentDeepToStringInternal(this, mutableListOf())\n }\n}\n\n@OptIn(ExperimentalUnsignedTypes::class)\nprivate fun <T> Array<out T>.contentDeepToStringInternal(result: StringBuilder, processed: MutableList<Array<\*>>) {\n if (this in processed)  ${\n \mu \ result.append(\lceil".\lceil.\rceil)\n \ }$  return\n  ${\n \mu \ theorem}$  processed.add(this)\n result.append('[')\n\n for (i in indices)  ${\n \in$  if (i != 0)  ${\n \in$  result.append $(\,\, \,\,\)$ n  $\{\n \in$  val element = this[i]\n when (element)  $\{\n\$  null -> result.append $(\lceil \text{null}\rceil)\n\rceil$  is Array $\lt^*$ > -> element.contentDeepToStringInternal(result, processed)\n is ByteArray  $\rightarrow$ result.append(element.contentToString())\n is ShortArray -> result.append(element.contentToString())\n is IntArray  $\rightarrow$  result.append(element.contentToString())\n is LongArray  $\rightarrow$ result.append(element.contentToString())\n is FloatArray -> result.append(element.contentToString())\n is DoubleArray  $\rightarrow$  result.append(element.contentToString()) $\ln$  is CharArray  $\rightarrow$ result.append(element.contentToString())\n is BooleanArray -> result.append(element.contentToString())\n\n is UByteArray  $\rightarrow$  result.append(element.contentToString())\n is UShortArray  $\rightarrow$ 

result.append(element.contentToString())\n is UIntArray -> result.append(element.contentToString())\n

is ULongArray  $\rightarrow$  result.append(element.contentToString())\n\n else  $\rightarrow$ 

result.append(element.toString())\n  $\ln$  }\n\n result.append(']')\n processed.removeAt(processed.lastIndex)\n}","/\*\n \* Copyright 2010-2018 JetBrains s.r.o. and Kotlin Programming Language contributors. $\ln *$  Use of this source code is governed by the Apache 2.0 license that can be found in the license/LICENSE.txt file. $\in$  \*/\n $\infty$ kage kotlin.collections $\ln\frac{\max}{\max}$  Data class representing a value from a collection or sequence, along with its index in that collection or sequence. $\ln * \ln * \mathcal{Q}$  property value the underlying value. $\ln * \mathcal{Q}$  property index the index of the value in the collection or sequence. $\ln * \Lambda$ public data class IndexedValue<out T>(public val index: Int, public val value: T)\n","/\*\n \* Copyright 2010-2020 JetBrains s.r.o. and Kotlin Programming Language contributors.\n \* Use of this source code is governed by the Apache 2.0 license that can be found in the license/LICENSE.txt file.\n \*/\n\n@file:kotlin.jvm.JvmName(\"MapAccessorsKt\")\n\npackage kotlin.collections\n\nimport kotlin.reflect.KProperty\nimport kotlin.internal.Exact\n\n/\*\*\n \* Returns the value of the property for the given object from this read-only map. $\ln * \omega$  param this Ref the object for which the value is requested (not used).\n \* @param property the metadata for the property, used to get the name of property and lookup the value corresponding to this name in the map. $\ln * \mathcal{Q}$  return the property value. $\ln * \mathcal{Q}$  throws NoSuchElementException when the map doesn't contain value for the property name and doesn't provide an implicit default (see [withDefault]).\n \*/\n@kotlin.internal.InlineOnly\npublic inline operator fun <V, V1 : V> Map<in String, @Exact V>.getValue(thisRef: Any?, property: KProperty <\* >>>>>): V1 =\n

@Suppress(\"UNCHECKED\_CAST\") (getOrImplicitDefault(property.name) as V1)\n\n/\*\*\n \* Returns the value of the property for the given object from this mutable map. $\ln * \omega$  and this Ref the object for which the value is requested (not used).\n \* @param property the metadata for the property, used to get the name of property and lookup the value corresponding to this name in the map. $\ln * \mathbb{Q}$  return the property value. $\ln * \mathbb{Q}$  throws NoSuchElementException when the map doesn't contain value for the property name and doesn't provide an implicit default (see [withDefault]).\n \*/\n@kotlin.jvm.JvmName(\"getVar\")\n@kotlin.internal.InlineOnly\npublic inline operator fun <V, V1 : V> MutableMap<in String, out @Exact V>.getValue(thisRef: Any?, property: KProperty $\langle\langle\langle\langle\rangle\rangle\rangle$ : V1 =\n @Suppress(\"UNCHECKED\_CAST\") (getOrImplicitDefault(property.name) as  $V1\rangle\ln\frac{m}{m^*}\$ . Stores the value of the property for the given object in this mutable map. $\ln \pi$  @param this Ref the object for which the value is requested (not used). $\ln * \omega$  param property the metadata for the property, used to get the name of property and store the value associated with that name in the map. $\ln * \mathcal{Q}$  param value the value to set. $\ln$ \*/\n@kotlin.internal.InlineOnly\npublic inline operator fun <V> MutableMap<in String, in V>.setValue(thisRef:

Any?, property: KProperty<\*>, value: V) {\n this.put(property.name, value)\n}\n","/\*\n \* Copyright 2010-2018 JetBrains s.r.o. and Kotlin Programming Language contributors.\n \* Use of this source code is governed by the Apache 2.0 license that can be found in the license/LICENSE.txt file.\n

\*/\n\n@file:kotlin.jvm.JvmMultifileClass\n@file:kotlin.jvm.JvmName(\"MapsKt\")\n\npackage kotlin.collections\n\n/\*\*\n \* Returns the value for the given key, or the implicit default value for this map.\n \* By default no implicit value is provided for maps and a [NoSuchElementException] is thrown.\n \* To create a map with implicit default value use [withDefault] method.\n  $*\$ \n  $*\otimes$ throws NoSuchElementException when the map doesn't contain a value for the specified key and no implicit default was provided for that map.\n

\*/\n@kotlin.jvm.JvmName(\"getOrImplicitDefaultNullable\")\n@PublishedApi\ninternal fun <K, V> Map<K, V>.getOrImplicitDefault(key: K): V {\n if (this is MapWithDefault)\n return

this.getOrImplicitDefault(key)\n\n return getOrElseNullable(key, { throw NoSuchElementException(\"Key \$key is missing in the map. $\ln \ln \ln \frac{*}{n}$  \* Returns a wrapper of this read-only map, having the implicit default value provided with the specified function  $\delta$  [defaultValue]. $\ln * \ln *$  This implicit default value is used when the original map doesn't contain a value for the key specified $\ln *$  and a value is obtained with [Map.getValue] function, for example when properties are delegated to the map. $\ln * \ln *$  When this map already has an implicit default value provided with a former call to [withDefault], it is being replaced by this call. $\ln \frac{\text{M}}{\text{M}}$ ,  $\ln \frac{\text{M}}{\text{M}}$ , V> Map<K, V>.withDefault(defaultValue: (key: K) -> V): Map<K, V> =\n when (this)  $\{\n\$  is MapWithDefault -> this.map.withDefault(defaultValue)\n else -> MapWithDefaultImpl(this, defaultValue)\n  $\ln x^* \cdot \ln x^*$  Returns

a wrapper of this mutable map, having the implicit default value provided with the specified function  $\delta$  [defaultValue].\n \*\n \* This implicit default value is used when the original map doesn't contain a value for the key specified\n \* and a value is obtained with [Map.getValue] function, for example when properties are delegated to the map. $\ln * \ln *$  When this map already has an implicit default value provided with a former call to [withDefault], it is being replaced by this call. $\ln \pi / n \omega$  kotlin.jvm.JvmName(\"withDefaultMutable\")\npublic fun <K, V> MutableMap<K, V>.withDefault(defaultValue: (key: K) -> V): MutableMap<K, V> =\n when (this) {\n is MutableMapWithDefault -> this.map.withDefault(defaultValue)\n else -> MutableMapWithDefaultImpl(this, defaultValue)\n }\n\n\nprivate interface MapWithDefault<K, out V>: Map<K, V> {\n public val map: Map<K, V>\n public fun getOrImplicitDefault(key: K): V\n}\n\nprivate interface MutableMapWithDefault<K, V>: MutableMap<K, V>, MapWithDefault<K, V>  $\{\n$  public override val map: MutableMap<K, V>\n}\n\nprivate class MapWithDefaultImpl<K, out V>(public override val map: Map<K, V>, private val default: (key: K) -> V) : MapWithDefault<K,  $V > \{\nightharpoonup\}$  override fun equals(other: Any?): Boolean = map.equals(other) $\infty$  override fun hashCode(): Int = map.hashCode()\n override fun toString(): String = map.toString()\n override val size: Int get()  $=$  map.size\n override fun isEmpty(): Boolean  $=$  map.isEmpty()\n override fun containsKey(key: K): Boolean  $=$ map.containsKey(key)\n override fun containsValue(value: @UnsafeVariance V): Boolean = map.containsValue(value)\n override fun get(key: K): V? = map.get(key)\n override val keys: Set<K> get() = map.keys\n override val values: Collection<V> get() = map.values\n override val entries: Set<Map.Entry<K,  $V>> get() = map. entries \n\infty$  override fun getOrImplicitDefault(key: K):  $V = map.getOrElseNullable(key, \{$ default(key) })\n}\n\nprivate class MutableMapWithDefaultImpl<K, V>(public override val map: MutableMap<K, V>, private val default: (key: K) -> V) : MutableMapWithDefault<K, V> {\n override fun equals(other: Any?): Boolean = map.equals(other)\n override fun hashCode(): Int = map.hashCode()\n override fun toString(): String  $=$  map.toString()\n override val size: Int get() = map.size\n override fun isEmpty(): Boolean = map.isEmpty()\n override fun containsKey(key: K): Boolean = map.containsKey(key)\n override fun containsValue(value:  $\omega$ UnsafeVariance V): Boolean = map.containsValue(value)\n override fun get(key: K): V? = map.get(key)\n override val keys: MutableSet<K> get() = map.keys\n override val values: MutableCollection<V> get() = map.values\n override val entries: MutableSet<MutableMap.MutableEntry<K, V> get() = map.entries\n\n override fun put(key: K, value: V):  $V$ ? = map.put(key, value) $\ln$  override fun remove(key: K):  $V$ ? = map.remove(key)\n override fun putAll(from: Map<out K, V>) = map.putAll(from)\n override fun clear() = map.clear()\n\n override fun getOrImplicitDefault(key: K):  $V =$  map.getOrElseNullable(key, { default(key) })\n}\n\n","/\*\n \* Copyright 2010-2020 JetBrains s.r.o. and Kotlin Programming Language contributors.\n \* Use of this source code is governed by the Apache 2.0 license that can be found in the license/LICENSE.txt file.\n \*/\n\n@file:kotlin.jvm.JvmMultifileClass\n@file:kotlin.jvm.JvmName(\"CollectionsKt\")\n\npackage kotlin.collections\n\nimport kotlin.random.Random\n\n/\*\*\n \* Removes a single instance of the specified element from this\n  $*$  collection, if it is present.\n  $*\nabla$  Allows to overcome type-safety restriction of `remove` that requires to pass an element of type `E`.\n \*\n \* @return `true` if the element has been successfully removed; `false` if it was not present in the collection.\n \*/\n@kotlin.internal.InlineOnly\npublic inline fun <@kotlin.internal.OnlyInputTypes T> MutableCollection<out T>.remove(element: T): Boolean =\n @Suppress(\"UNCHECKED\_CAST\") (this as MutableCollection<T>).remove(element)\n\n/\*\*\n \* Removes all of this collection's elements that are also contained in the specified collection. $\ln\frac{\pi}{n}$  Allows to overcome type-safety restriction of `removeAll` that requires to pass a collection of type `Collection<E>`.\n  $*\nabla \cdot$  \the return `true` if any of the specified elements was removed from the collection, `false` if the collection was not modified. $\ln \pi$  @kotlin.internal.InlineOnly\npublic inline fun <@kotlin.internal.OnlyInputTypes T> MutableCollection<out T>.removeAll(elements: Collection<T>): Boolean  $=\n\infty$  @Suppress(\"UNCHECKED\_CAST\") (this as MutableCollection<T>).removeAll(elements)\n\n/\*\*\n \* Retains only the elements in this collection that are contained in the specified collection. $\ln * \ln *$  Allows to overcome type-safety restriction of `retainAll` that requires to pass a collection of type `Collection  $\langle E \rangle \cdot \langle \mathbf{h}^* \rangle \cdot \mathbf{n}^*$ @return `true` if any element was removed from the collection, `false` if the collection was not modified.\n \*/\n@kotlin.internal.InlineOnly\npublic inline fun <@kotlin.internal.OnlyInputTypes T> MutableCollection<out T>.retainAll(elements: Collection<T>): Boolean =\n @Suppress(\"UNCHECKED\_CAST\") (this as

MutableCollection<T>).retainAll(elements)\n\n/\*\*\n \* Adds the specified [element] to this mutable collection.\n \*/\n@kotlin.internal.InlineOnly\npublic inline operator fun <T> MutableCollection<in T>.plusAssign(element: T)  ${\n $\{\n $\infty\in\mathbb{R}\n $\{n \in \mathbb{R}\}\n $\{n\} \in \mathbb{R}\n $\{n \in \mathbb{R}\} \subset \{\n $\{n \in \mathbb{R}\} \in \mathbb{R}\n<\n\{n\} \in \mathbb{R}\n<\n\{n\} \in \mathbb{R}\n<\n\{n\} \in \mathbb{R}\n<\n\{n\} \in \mathbb{R}\n<\n\{n\} \in \mathbb{R}\n<\n\{n\} \in \mathbb{R}\n<\n\{n\} \in \mathbb{R}\n<\n\{n\$$$$$$$ collection.\n \*/\n@kotlin.internal.InlineOnly\npublic inline operator fun <T> MutableCollection<in T>.plusAssign(elements: Iterable<T>)  $\n \in \n \mathbb{A} \leq \mathbb{A} \leq \mathbb{A} \leq \mathbb{A} \leq \mathbb{A} \leq \mathbb{A}$  all elements of the given [elements] array to this mutable collection.\n \*/\n @kotlin.internal.InlineOnly\npublic inline operator fun <T> MutableCollection<in T>.plusAssign(elements: Array<T>) {\n this.addAll(elements)\n}\n\n/\*\*\n \* Adds all elements of the given [elements] sequence to this mutable collection.\n \*/\n @kotlin.internal.InlineOnly\npublic inline operator fun <T> MutableCollection<in T>.plusAssign(elements: Sequence<T> $\{\n\$ this.addAll(elements)\n\n\n/\*\*\n \* Removes a single instance of the specified [element] from this mutable collection.\n \*/\n@kotlin.internal.InlineOnly\npublic inline operator fun <T> MutableCollection<in T>.minusAssign(element: T)  $\n{\n this.remove(element)\n}\n\|n\|^**\n$  Removes all elements contained in the given [elements] collection from this mutable collection.\n \*/\n @kotlin.internal.InlineOnly\npublic inline operator fun  $\langle T \rangle$  MutableCollection $\langle T \rangle$ .minusAssign(elements: Iterable $\langle T \rangle$  \\n this.removeAll(elements)\n\n\n/\*\*\n \* Removes all elements contained in the given [elements] array from this mutable collection.\n \*/\n@kotlin.internal.InlineOnly\npublic inline operator fun <T> MutableCollection<in T>.minusAssign(elements: Array<T>)  $\{\n\$  this.removeAll(elements)\n $\n\| \n\|^* \$  Removes all elements contained in the given [elements] sequence from this mutable collection.\n \*/\n @kotlin.internal.InlineOnly\npublic inline operator fun  $\langle T \rangle$ MutableCollection<in T>.minusAssign(elements: Sequence<T>) {\n this.removeAll(elements)\n}\n\n/\*\*\n \* Adds all elements of the given [elements] collection to this [MutableCollection]. $\ln \frac{*}{\nuparrow}$ MutableCollection<in T>.addAll(elements: Iterable<T>): Boolean  $\{\n$  when (elements)  $\{\n$  is Collection -> return addAll(elements)\n else -> {\n var result: Boolean = false\n for (item in elements)\n if (add(item)) result = true\n return result\n  $\ln |\n\ln^{**}\n$  \* Adds all elements of the given [elements] sequence to this [MutableCollection].\n \*/\npublic fun <T> MutableCollection<in T>.addAll(elements: Sequence  $\mathcal{S}$ : Boolean  $\{\n\mathbf{v}$  var result: Boolean = false $\mathbf{v}$  for (item in elements)  $\{\n\mathbf{v}$  if (add(item)) result = true\n  $\{\n\}$ \n return result\n $\{\n\}\n\infty$ <sup>\*\*</sup>\n \* Adds all elements of the given [elements] array to this [MutableCollection].\n \*/\npublic fun <T> MutableCollection<in T>.addAll(elements: Array<out T>): Boolean {\n return addAll(elements.asList())\n}\n\n/\*\*\n \* Removes all elements from this [MutableCollection] that are also contained in the given [elements] collection.\n \*/\npublic fun <T> MutableCollection<in T>.removeAll(elements: Iterable<T>): Boolean {\n return removeAll(elements.convertToSetForSetOperationWith(this))\n {\n\m/\*\*\n \* Removes all elements from this [MutableCollection] that are also contained in the given [elements] sequence.\n  $*\$ /\npublic fun <T> MutableCollection<in T>.removeAll(elements: Sequence<T>): Boolean {\n val set = elements.toHashSet()\n return set.isNotEmpty() && removeAll(set)\n\n\n\n\n\n\n\n\n\n \* Removes all elements from this [MutableCollection] that are also contained in the given [elements] array.\n \*/\npublic fun <T> MutableCollection<in T>.removeAll(elements: Array<out T>): Boolean {\n return elements.isNotEmpty() & & removeAll(elements.toHashSet())\n}\n\n/\*\*\n \* Retains only elements of this [MutableCollection] that are contained in the given [elements] collection.\n \*/\npublic fun <T> MutableCollection<in T>.retainAll(elements: Iterable<T>): Boolean  $\{\n\$  return retainAll(elements.convertToSetForSetOperationWith(this))\n\n\n/\*\*\n \* Retains only elements of this [MutableCollection] that are contained in the given [elements] array.\n \*/\npublic fun <T> MutableCollection<in T>.retainAll(elements: Array<out T>): Boolean {\n if (elements.isNotEmpty())\n return retainAll(elements.toHashSet())\n else\n return retainNothing()\n}\n\n/\*\*\n \* Retains only elements of this [MutableCollection] that are contained in the given [elements] sequence. $\ln$  \*/\npublic fun <T> MutableCollection<in T>.retainAll(elements: Sequence<T>): Boolean  $\{\n$  val set = elements.toHashSet()\n if  $(set.isNotEmpty())\n$  return retainAll(set)\n else\n return retainNothing()\n}\n\nprivate fun MutableCollection <\* >.retainNothing(): Boolean  $\{\nabla \cdot \mathbf{v}\} = \text{isNotEmpty}(\n)$  clear()\n return result\n\n\n\n\n\\*\*\n \* Removes all elements from this [MutableIterable] that match the given [predicate].\n \*\n \* @return `true` if any element was removed from this collection, or `false` when no elements were removed and collection was not modified.\n \*/\npublic fun <T> MutableIterable<T>.removeAll(predicate: (T) -> Boolean):
Boolean = filterInPlace(predicate, true)\n\n/\*\*\n \* Retains only elements of this [MutableIterable] that match the given [predicate].\n \*\n \* @return `true` if any element was removed from this collection, or `false` when all elements were retained and collection was not modified.\n \*/\npublic fun <T>

MutableIterable<T>.retainAll(predicate: (T) -> Boolean): Boolean = filterInPlace(predicate, false)\n\nprivate fun <T> MutableIterable<T>.filterInPlace(predicate: (T) -> Boolean, predicateResultToRemove: Boolean): Boolean {\n var result = false\n with(iterator()) {\n while (hasNext())\n if (predicate(next()) == predicateResultToRemove)  $\ln$  remove()\n result = true\n  $\ln$  }\n return result $\langle n \rangle \langle n \rangle \langle n \rangle^*$  Removes the element at the specified [index] from this list. $\langle n \rangle^*$  In Kotlin one should use the [MutableList.removeAt] function instead.\n \*/\n@Deprecated(\"Use removeAt(index) instead.\", ReplaceWith(\"removeAt(index)\"), level = DeprecationLevel.ERROR)\n@kotlin.internal.InlineOnly\npublic inline fun <T> MutableList<T>.remove(index: Int): T = removeAt(index)\n\n/\*\*\n \* Removes the first element from this mutable list and returns that removed element, or throws [NoSuchElementException] if this list is empty.\n \*/\n@SinceKotlin(\"1.4\")\n@WasExperimental(ExperimentalStdlibApi::class)\npublic fun <T> MutableList<T>.removeFirst():  $T = if$  (isEmpty()) throw NoSuchElementException(\"List is empty.\") else removeAt(0)\n\n/\*\*\n \* Removes the first element from this mutable list and returns that removed element, or returns `null` if this list is empty.\n

\*/\n@SinceKotlin(\"1.4\")\n@WasExperimental(ExperimentalStdlibApi::class)\npublic fun <T> MutableList<T>.removeFirstOrNull():  $T$ ? = if (isEmpty()) null else removeAt(0)\n\n/\*\*\n \* Removes the last element from this mutable list and returns that removed element, or throws [NoSuchElementException] if this list is empty.\n \*/\n@SinceKotlin(\"1.4\")\n@WasExperimental(ExperimentalStdlibApi::class)\npublic fun <T> MutableList<T>.removeLast():  $T = if$  (isEmpty()) throw NoSuchElementException(\"List is empty.\") else removeAt(lastIndex)\n\n/\*\*\n \* Removes the last element from this mutable list and returns that removed element, or returns `null` if this list is empty.\n

\*/\n@SinceKotlin(\"1.4\")\n@WasExperimental(ExperimentalStdlibApi::class)\npublic fun <T> MutableList<T>.removeLastOrNull(): T? = if (isEmpty()) null else removeAt(lastIndex)\n\n/\*\*\n \* Removes all elements from this [MutableList] that match the given [predicate].\n \*\n \* @return `true` if any element was removed from this collection, or `false` when no elements were removed and collection was not modified.\n \*/\npublic fun <T> MutableList<T>.removeAll(predicate: (T) -> Boolean): Boolean = filterInPlace(predicate, true)\n\n/\*\*\n \* Retains only elements of this [MutableList] that match the given [predicate]. $\ln$  \*\n \* @return `true` if any element was removed from this collection, or `false` when all elements were retained and collection was not modified.\n \*/\npublic fun <T> MutableList<T>.retainAll(predicate: (T) -> Boolean): Boolean = filterInPlace(predicate, false)\n\nprivate fun <T> MutableList<T>.filterInPlace(predicate: (T) -> Boolean, predicateResultToRemove: Boolean): Boolean  $\{\n\$  if (this !is RandomAccess) $\n\$  return (this as MutableIterable<T>).filterInPlace(predicate, predicateResultToRemove)\n\n var writeIndex: Int = 0\n for  $(\text{readIndex in 0..lastIndex})$  {\n val element = this[readIndex]\n if (predicate(element) == predicateResultToRemove)\n continue\n\n if (writeIndex != readIndex)\n this[writeIndex] = element $\ln \max$  writeIndex++\n  $\ln$  if (writeIndex < size)  $\ln$  for (removeIndex in lastIndex downTo writeIndex)\n removeAt(removeIndex)\n\n return true\n } else {\n return false\n }\n\n \n',"/\*\n \* Copyright 2010-2018 JetBrains s.r.o. and Kotlin Programming Language contributors.\n \* Use of this source code is governed by the Apache 2.0 license that can be found in the license/LICENSE.txt file.\n \*/\n\n@file:kotlin.jvm.JvmMultifileClass\n@file:kotlin.jvm.JvmName(\"CollectionsKt\")\n\npackage kotlin.collections\n\nprivate open class ReversedListReadOnly<out T>(private val delegate: List<T>) : AbstractList  $\langle T \rangle$  ( $\langle \rangle$  override val size: Int get() = delegate.size $\langle n \rangle$  override fun get(index: Int): T = delegate[reverseElementIndex(index)]\n}\n\nprivate class ReversedList<T>(private val delegate: MutableList<T>) : AbstractMutableList<T>() {\n override val size: Int get() = delegate.size\n override fun get(index: Int): T = delegate[reverseElementIndex(index)]\n\n override fun clear() = delegate.clear()\n override fun removeAt(index: Int): T = delegate.removeAt(reverseElementIndex(index) $\ln$  override fun set(index: Int, element: T): T = delegate.set(reverseElementIndex(index), element)\n override fun add(index: Int, element: T) {\n

delegate.add(reversePositionIndex(index), element)\n }\n\nprivate fun List<\*>.reverseElementIndex(index: Int)  $=\ln$  if (index in 0..lastIndex) lastIndex - index else throw IndexOutOfBoundsException(\"Element index  $\frac{s}{\Omega}$ .lastIndex  $\lceil \cdot \rceil$ .\")\n\nprivate fun List \etalstyne reversePositionIndex(index: Int) =\n if (index in 0..size) size - index else throw IndexOutOfBoundsException(\"Position index \$index must be in range  $[\frac{\{\{0\ldots}x}{\n}\}\]$ .  $\ln\ln\frac{x}{\kappa}$   $\kappa$  Returns a reversed read-only view of the original List. $\ln *$  All changes made in the original list will be reflected in the reversed one.\n \* @sample samples.collections.ReversedViews.asReversedList\n \*/\npublic fun <T> List<T>.asReversed(): List<T> = ReversedListReadOnly(this)\n\n/\*\*\n \* Returns a reversed mutable view of the original mutable List. $\ln *$  All changes made in the original list will be reflected in the reversed one and vice versa.\n \* @sample samples.collections.ReversedViews.asReversedMutableList\n \*/\n@kotlin.jvm.JvmName(\"asReversedMutable\")\npublic fun <T> MutableList<T>.asReversed(): MutableList $\langle T \rangle$  = ReversedList(this)\n\n","/\*\n \* Copyright 2010-2018 JetBrains s.r.o. and Kotlin Programming Language contributors. $\ln *$  Use of this source code is governed by the Apache 2.0 license that can be found in the license/LICENSE.txt file.\n

\*/\n\n@file:kotlin.jvm.JvmMultifileClass\n@file:kotlin.jvm.JvmName(\"SequencesKt\")\n@file:OptIn(Experimenta lTypeInference::class)\n\npackage kotlin.sequences\n\nimport kotlin.coroutines.\*\nimport

kotlin.coroutines.intrinsics.\*\nimport kotlin.experimental.ExperimentalTypeInference\n\n/\*\*\n \* Builds a [Sequence] lazily yielding values one by one.\n \*\n \* @see kotlin.sequences.generateSequence\n \*\n \* @sample samples.collections.Sequences.Building.buildSequenceYieldAll\n \* @sample

samples.collections.Sequences.Building.buildFibonacciSequence\n \*/\n@SinceKotlin(\"1.3\")\npublic fun <T> sequence(@BuilderInference block: suspend SequenceScope<T>.() -> Unit): Sequence<T> = Sequence { iterator(block) }\n\n@SinceKotlin(\"1.3\")\n@Deprecated(\"Use 'sequence { }' function instead.\",  $ReplaceWith(\text{^\}(\text{v} = \text{to} \text{)})$ , level =

DeprecationLevel.ERROR)\n@kotlin.internal.InlineOnly\npublic inline fun <T> buildSequence(@BuilderInference noinline builderAction: suspend SequenceScope<T>.() -> Unit): Sequence<T> = Sequence { iterator(builderAction)  $\ln\ln^{**}\n$  \* Builds an [Iterator] lazily yielding values one by one.\n \*\n \* @sample

samples.collections.Sequences.Building.buildIterator\n \* @sample samples.collections.Iterables.Building.iterable\n \*/\n@SinceKotlin(\"1.3\")\npublic fun <T> iterator(@BuilderInference block: suspend SequenceScope<T>.() -> Unit): Iterator<T> ${\nabla}$  {\n val iterator = SequenceBuilderIterator<T> ${\nabla}$ ()\n iterator.nextStep =

block.createCoroutineUnintercepted(receiver = iterator, completion = iterator) $\ln$  return

iterator\n}\n\n@SinceKotlin(\"1.3\")\n@Deprecated(\"Use 'iterator { }' function instead.\",

ReplaceWith(\"iterator(builderAction)\"), level = DeprecationLevel.ERROR)\n@kotlin.internal.InlineOnly\npublic inline fun <T> buildIterator(@BuilderInference noinline builderAction: suspend SequenceScope<T>.() -> Unit): Iterator $\langle T \rangle$  = iterator(builderAction)\n\n/\*\*\n \* The scope for yielding values of a [Sequence] or an [Iterator], provides [yield] and [yieldAll] suspension functions.\n \*\n \* @see sequence\n \* @see iterator\n \*\n \* @sample samples.collections.Sequences.Building.buildSequenceYieldAll\n \* @sample

samples.collections.Sequences.Building.buildFibonacciSequence\n

\*/\n@RestrictsSuspension\n@SinceKotlin(\"1.3\")\npublic abstract class SequenceScope<in T> internal constructor()  $\{\n\|$  /\*\*\n \* Yields a value to the [Iterator] being built and suspends\n \* until the next value is requested.\n \*\n \* @sample samples.collections.Sequences.Building.buildSequenceYieldAll\n \* @sample samples.collections.Sequences.Building.buildFibonacciSequence\n  $*$ /\n public abstract suspend fun yield(value: T)\n\n /\*\*\n \* Yields all values from the `iterator` to the [Iterator] being built\n \* and suspends until all these values are iterated and the next one is requested. $\ln$  \* The sequence of values returned by the given iterator can be potentially infinite.\n \*\n \* @sample samples.collections.Sequences.Building.buildSequenceYieldAll\n \*/\n public abstract suspend fun yieldAll(iterator: Iterator  $\langle T \rangle \langle n \rangle$  /\*\*\n \* Yields a collections of values to the [Iterator] being built\n  $*$  and suspends until all these values are iterated and the next one is requested.\n  $*\n$  \* @sample samples.collections.Sequences.Building.buildSequenceYieldAll\n \*/\n public suspend fun yieldAll(elements: Iterable<T>)  $\{\n\mathbf{r} \in \mathbb{C}\}$  if (elements is Collection && elements.isEmpty()) return\n return yieldAll(elements.iterator())\n  $\ln \ x^*$ \n \* Yields potentially infinite sequence of values to the [Iterator]

being built $\infty$  \* and suspends until all these values are iterated and the next one is requested. $\infty$  \* The sequence can be potentially infinite. $\ln$  \*\n \* @sample samples.collections.Sequences.Building.buildSequenceYieldAll\n \*/\n public suspend fun yieldAll(sequence:  $Sequence < T$ ) = yieldAll(sequence.iterator())\n}\n\n@Deprecated(\"Use SequenceScope class instead.\",  $ReplaceWith(\text{``SequenceScope}\text{''}), level = DeprecationLevel.ERROR)\n\nhpublic typealias SequenceBuilder=$ SequenceScope<T>\n\nprivate typealias State = Int\n\nprivate const val State\_NotReady: State = 0\nprivate const val State ManyNotReady: State = 1\nprivate const val State ManyReady: State = 2\nprivate const val State Ready: State = 3\nprivate const val State Done: State = 4\nprivate const val State Failed: State = 5\n\nprivate class SequenceBuilderIterator<T>: SequenceScope<T>(), Iterator<T><T><T></>
Continuation<Unit> {\n private var state = State NotReady\n private var nextValue: T? = null\n private var nextIterator: Iterator $\langle T \rangle$ ? = null\n var nextStep: Continuation<Unit>? = null\n\n override fun hasNext(): Boolean {\n while (true) {\n when (state)  ${\n \mu \quad \text{State\_NotReady} \rightarrow \{\}\n }$  State\_ManyNotReady ->\n if  $(nextIterator!!.hasNext()) \{\n n \quad state = State\_ManyReady \n retur true \n }$ else  ${\n \mu \neq \mu}$  nextIterator = null\n  $\{\n \mu \neq \mu \}$  State\_Done -> return false\n State\_Ready, State\_ManyReady -> return true\n else -> throw exceptionalState()\n  $\ln\ln$  state  $= State\_Failed\n \qquad \text{step} = nextStep!!\n \qquad \text{step} = null\nn \qquad \text{temp}(\text{Unit})\n \qquad \text{bin} \n \qquad \text{temp}(\text{Unit})\n$ override fun next():  $T {\n$  when (state)  ${\n}$  State\_NotReady, State\_ManyNotReady -> return nextNotReady()\n State\_ManyReady -> {\n state = State\_ManyNotReady\n return nextIterator!!.next()\n  $\{\n\}$  State Ready ->  $\{\n\}$  state = State NotReady\n  $\circledcirc$ Suppress(\"UNCHECKED\_CAST\")\n val result = nextValue as T\n nextValue = null\n return result\n  $\ln$  else -> throw exceptionalState()\n  $\ln$  \\n\n private fun nextNotReady(): T  ${\n $\infty$  if (!hasNext()) throw NoSuchElementException() else return next()n  $\infty$  private fun$  $exceptionalState()$ : Throwable = when (state)  ${\n \atop \text{State\_Done -> NoSuchElementException()n}\n \atop \text{State\_Failed}}$ -> IllegalStateException(\"Iterator has failed.\")\n else -> IllegalStateException(\"Unexpected state of the iterator:  $\state\''\n\in \{\n\infty\} \in \text{supp}$  override suspend fun yield(value: T)  $\{\n\in \text{supp} \in \text{supp} \}$  state = State Ready\n return suspendCoroutineUninterceptedOrReturn {  $c$  ->\n nextStep = c\n COROUTINE SUSPENDED\n  $\ln$   $\ln$  override suspend fun yieldAll(iterator: Iterator<T>) {\n if  $(literator.hasNext()$  return\n nextIterator = iterator\n state = State\_ManyReady\n return suspendCoroutineUninterceptedOrReturn {  $c$  ->\n nextStep = c\n COROUTINE\_SUSPENDED\n }\n }\n\n // Completion continuation implementation\n override fun resumeWith(result: Result<Unit>) {\n result.getOrThrow() // just rethrow exception if it is there $\ln$  state = State\_Done $\ln$  } $\ln$  override val context: CoroutineContext $n = get() = EmptyCoroutinesContext\n\}\n''$ ,"/\*\n \* Copyright 2010-2018 JetBrains s.r.o. and Kotlin Programming Language contributors. $\ln *$  Use of this source code is governed by the Apache 2.0 license that can be found in the license/LICENSE.txt file.\n \*/\n\npackage kotlin.collections\n\ninternal fun checkWindowSizeStep(size: Int, step: Int)  ${\n \neq \infty}$  of  $\&\t$  step > 0)  ${\n \in \infty}$  if (size != step)\n  $\degree$ Both size \$size and step \$step must be greater than zero. $\degree$ n else $\degree$ n  $\degree$ size \$size must be greater than zero.\"\n }\n}\n\ninternal fun <T> Sequence<T>.windowedSequence(size: Int, step: Int, partialWindows: Boolean, reuseBuffer: Boolean): Sequence<List<T>> $\{\n\$  checkWindowSizeStep(size, step)\n return Sequence { windowedIterator(iterator(), size, step, partialWindows, reuseBuffer)  $\n\in \mathbb{T}$ windowedIterator(iterator: Iterator<T>, size: Int, step: Int, partialWindows: Boolean, reuseBuffer: Boolean): Iterator<List<T>>  ${\n\mu \in \mathbb{R}^n$ such that for  $\lambda \in \mathbb{R}^n$ such that for  $\lambda \in \mathbb{R}^n$  such that for  $\lambda \in \mathbb{R}^n$  such that for  $\lambda \in \mathbb{R}^n$ .$$ bufferInitialCapacity = size.coerceAtMost(1024)\n val gap = step - size\n if (gap >= 0) {\n var buffer  $=$  ArrayList  $\sum$  (bufferInitialCapacity)\n var skip = 0\n for (e in iterator) {\n if (skip > 0) { skip  $-1$ ; continue  $\ln$  buffer.add(e)\n if (buffer.size == size)  $\ln$  yield(buffer)\n if (reuseBuffer) buffer.clear() else buffer = ArrayList(size)\n skip = gap\n }\n }\n } if (buffer.isNotEmpty())  $\{n \quad if (partialWindows \parallel buffer.size == size) yield(buffer) \n\} \n\}$ else  ${\n}$  var buffer = RingBuffer<T>(bufferInitialCapacity)\n for (e in iterator)  ${\n}$ buffer.add(e)\n if (buffer.isFull()) {\n if (buffer.size  $\langle$  size) { buffer =

buffer.expanded(maxCapacity = size); continue  $\ln$  yield(if (reuseBuffer) buffer else ArrayList(buffer) $\in$   $\langle$  buffer.removeFirst(step)\n  $\in$   $\in$   $\in$  if (partialWindows)  $\{\in$ while (buffer.size > step)  ${\n}$  yield(if (reuseBuffer) buffer else ArrayList(buffer)) ${\n}$ buffer.removeFirst(step)\n  $\{\ln \text{t}(\text{buffer.isNotEmpty}))\}$  \n  $\{\ln \text{t}\}$ \n }\n}\n\ninternal class MovingSubList<out E>(private val list: List<E>) : AbstractList<E>(), RandomAccess {\n private var fromIndex: Int = 0\n private var \_size: Int = 0\n\n fun move(fromIndex: Int, toIndex: Int) {\n checkRangeIndexes(fromIndex, toIndex, list.size)\n this.fromIndex = fromIndex\n this. size = toIndex fromIndex $\n\|\n\|\n$  override fun get(index: Int): E  $\|\n$  checkElementIndex(index, \_size)\n\n return list[fromIndex + index]\n  $\ln \max$  override val size: Int get() = \_size\n}\n\n\n/\*\*\n \* Provides ring buffer implementation. $\ln * \ln *$  Buffer overflow is not allowed so [add] doesn't overwrite tail but raises an exception. $\ln$ \*/\nprivate class RingBuffer<T>(private val buffer: Array<Any?>, filledSize: Int) : AbstractList<T>(), RandomAccess  ${\n \in \n \in \mathbb{R} \}$  require(filledSize  $>= 0$ )  ${\n \in \mathbb{R} \}$  buffer filled size should not be negative but it is  $$filedSize\$  \}\n require(filledSize  $\leq$  buffer.size) { \"ring buffer filled size:  $$filedSize cannot be larger than$ the buffer size:  ${\bur{b}} \n}{\n}$  }\n\n constructor(capacity: Int) : this(arrayOfNulls<Any?>(capacity), 0)\n\n private val capacity = buffer.size\n private var startIndex: Int =  $0\ln\pi$  override var size: Int = filledSize\n private set $\ln \mathbf{m}$  override fun get(index: Int): T { $\ln$  checkElementIndex(index, size) $\ln$  $\circledcirc$ Suppress(\"UNCHECKED\_CAST\")\n return buffer[startIndex.forward(index)] as T\n }\n\n fun isFull() = size == capacity\n\n override fun iterator(): Iterator<T> = object : AbstractIterator<T>() {\n private var count  $=$  size\n private var index  $=$  startIndex\n\n override fun computeNext() {\n if (count == 0) {\n done()\n } else {\n @Suppress(\"UNCHECKED\_CAST\")\n setNext(buffer[index] as T)\n index = index.forward(1)\n count--\n }\n }\n }\n }\n @Suppress(\"UNCHECKED\_CAST\")\n override fun <T> toArray(array: Array<T>): Array<T> {\n val result: Array $\langle T? \rangle = \ln$  if (array.size  $\langle$  this.size) array.copyOf(this.size) else array as Array $\langle T? \rangle \ln \langle n \rangle$  val  $size = this.size \in \mathbb{N}$  var widx = 0\n var idx = startIndex\n\n while (widx < size && idx < capacity) {\n result[widx] = buffer[idx] as T\n widx++\n idx++\n }\n\n idx = 0\n while (widx < size)  ${\n \times \ }$  result[widx] = buffer[idx] as T\n widx++\n idx++\n }\n if (result.size > this.size) result[this.size] = null\n\n return result as Array $\langle T \rangle$ \n \override fun toArray(): Array $\langle Any \rangle$  ${\n n$  return toArray(arrayOfNulls(size)) $\n n$   $\|n\|^* \$ n \* Creates a new ring buffer with the capacity equal to the minimum of  $[\text{maxCapacity}]$  and 1.5  $*$  [capacity]. $\text{max}$   $*$  The returned ring buffer contains the same elements as this ring buffer. $\in$  \*/n fun expanded(maxCapacity: Int): RingBuffer<T> {\n val newCapacity = (capacity + (capacity shr 1) + 1).coerceAtMost(maxCapacity) $\ln$  val newBuffer = if (startIndex == 0) buffer.copyOf(newCapacity) else toArray(arrayOfNulls(newCapacity))\n return RingBuffer(newBuffer, size)\n  $\ln\left|n\right|$  /\*\*\n \* Add [element] to the buffer or fail with [IllegalStateException] if no free space available in the buffer $\ln$  \*/\n fun add(element: T) {\n if (isFull()) {\n throw IllegalStateException(\"ring buffer is full\")\n }\n\n buffer[startIndex.forward(size)] = element\n size++\n }\n\n /\*\*\n \* Removes [n] first elements from the buffer or fails with [IllegalArgumentException] if not enough elements in the buffer to remove $\in$  \*/\n fun removeFirst(n: Int) {\n require(n >= 0) { \'n shouldn't be negative but it is \$n\" }\n require(n  $\lt$  = size) { \"n shouldn't be greater than the buffer size: n = \$n, size = \$size\" }\n\n if (n > 0) {\n val start = startIndex\n val end = start.forward(n)\n\n if (start > end) {\n buffer.fill(null, start, capacity)\n buffer.fill(null, 0, end)\n } else {\n buffer.fill(null, start, end)\n }\n\n startIndex = end\n size -= n\n }\n }\n\n\n @Suppress(\"NOTHING TO INLINE\")\n private inline fun Int.forward(n: Int): Int = (this + n) % capacity\n}\n","/\*\n \* Copyright 2010-2019 JetBrains s.r.o. and Kotlin Programming Language contributors.\n \* Use of this source code is governed by the Apache 2.0 license that can be found in the license/LICENSE.txt file. $\ln \frac{\nabla \cdot \frac{\Delta \cdot \frac{\Delta \cdot \Delta}{\Delta}}{\Delta}}{1 - \frac{\Delta \cdot \frac{\Delta \cdot \Delta}{\Delta}}{\Delta}}$ =============================================================================\n@Exp

erimentalUnsignedTypes\nprivate fun partition(\n array: UByteArray, left: Int, right: Int): Int {\n var i = left\n var j = right\n val pivot = array[(left + right) / 2]\n while (i <= j) {\n while (array[i] < pivot)\n i++\n while  $\arctan(i) > pivot$ )n  $i-\nabla$  if  $(i \leq j)$  {\n val tmp = array[i]\n array[i] = array[i]\n

 $array[j] = tmp\n$   $i++\n$   $j--\n$  }\n  $\ln \alpha$  return i\n}\n\n@ExperimentalUnsignedTypes\nprivate fun quickSort( $\in$  array: UByteArray, left: Int, right: Int) { $\in$  val index = partition(array, left, right) $\in$  if (left < index - 1)\n quickSort(array, left, index - 1)\n if (index < right)\n quickSort(array, index, right)\n}\n\n// UShortArray

=============================================================================\n@Exp

=============================================================================\n@Exp

erimentalUnsignedTypes\nprivate fun partition(\n array: UShortArray, left: Int, right: Int): Int {\n var i = left\n var j = right $\n$  val pivot = array $[(left + right)/2]$ n while  $(i \le i)$  {\n while  $(array[i] < pivot)$ }\n i++\n while  $\arctan(|i| > pivot)$ \n  $i-\n|i (i \leq j)$  {\n val tmp = array[i]\n array[i] = array[i]\n  $array[j] = tmp\n$   $i++\n$   $j--\n$  }\n  $\ln \alpha$  return i\n}\n\n@ExperimentalUnsignedTypes\nprivate fun quickSort(\n array: UShortArray, left: Int, right: Int) {\n val index = partition(array, left, right)\n if (left < index - 1)\n quickSort(array, left, index - 1)\n if (index < right)\n quickSort(array, index, right)\n\n\n// **UIntArray** 

 $=$  $=$  $=$  $=$  $\ln @Exp$ erimentalUnsignedTypes\nprivate fun partition(\n array: UIntArray, left: Int, right: Int): Int {\n var i = left\n var j = right $\in$  val pivot = array $[(left + right)/2]\n$  while  $(i \le i)$   $\in$  while  $\{array[i] \le pivot \}$  i++ $\in$ while  $\arctan(\iota) > \pi \cdot \iota$  if  $(i \leq j) \$ n val tmp = array[i]\n array[i] = array[i]\n  $array[j] = tmp\n$   $i++\n$   $j--\n$ }\n }\n return i\n}\n\n@ExperimentalUnsignedTypes\nprivate fun quickSort(\n array: UIntArray, left: Int, right: Int) {\n val index = partition(array, left, right)\n if (left < index -1)\n quickSort(array, left, index - 1)\n if (index < right)\n quickSort(array, index, right)\n  $\ln\Lambda$ / ULongArray

erimentalUnsignedTypes\nprivate fun partition(\n array: ULongArray, left: Int, right: Int): Int {\n var i = left\n var j = right\n val pivot = array[(left + right) / 2]\n while  $(i \le i)$  {\n while (array[i] < pivot)\n i++\n while  $\arctan(\iota) > \pi \cdot \iota$  if  $(i \leq i) \$ n val tmp = array $[i]$ n array $[i] = \arctan(\iota)$  $array[j] = tmp\n$   $i++\n$   $j--\n$ }\n  $\ln |\n\in \Sigma\neq D$  return  $i\ln |\n\in \Sigma\neq D$  return i $\ln |\n\in \Sigma$  return ith  $\ln |\n\in \Sigma$ quickSort(\n array: ULongArray, left: Int, right: Int) {\n val index = partition(array, left, right)\n if (left < index - 1)\n quickSort(array, left, index - 1)\n if (index < right)\n quickSort(array, index, right)\n}\n\n\n\n|/ Interfaces

=============================================================================\n/\*\*\n \* Sorts the given array using qsort algorithm.\n \*/\n@ExperimentalUnsignedTypes\ninternal fun sortArray(array:

UByteArray, fromIndex: Int, toIndex: Int) = quickSort(array, fromIndex, toIndex -

1)\n@ExperimentalUnsignedTypes\ninternal fun sortArray(array: UShortArray, fromIndex: Int, toIndex: Int) = quickSort(array, fromIndex, toIndex - 1)\n@ExperimentalUnsignedTypes\ninternal fun sortArray(array: UIntArray, fromIndex: Int, toIndex: Int) = quickSort(array, fromIndex, toIndex -

1)\n@ExperimentalUnsignedTypes\ninternal fun sortArray(array: ULongArray, fromIndex: Int, toIndex: Int) = quickSort(array, fromIndex, toIndex - 1)","/\*\n \* Copyright 2010-2018 JetBrains s.r.o. and Kotlin Programming Language contributors.\n \* Use of this source code is governed by the Apache 2.0 license that can be found in the license/LICENSE.txt file.\n \*/\n\npackage kotlin.contracts\n\nimport kotlin.internal.ContractsDsl\nimport kotlin.internal.InlineOnly\n\n/\*\*\n \* This marker distinguishes the experimental contract declaration API and is used to opt-in for that feature\n \* when declaring contracts of user functions. $\ln$  \*\n \* Any usage of a declaration annotated with `@ExperimentalContracts` must be accepted either by $\ln *$  annotating that usage with the [OptIn] annotation, e.g. `@OptIn(ExperimentalContracts::class)`, $\ln *$  or by using the compiler argument `-Xoptin=kotlin.contracts.ExperimentalContracts`.\n

\*/\n@Suppress(\"DEPRECATION\")\n@Retention(AnnotationRetention.BINARY)\n@SinceKotlin(\"1.3\")\n@Ex perimental\n@RequiresOptIn\n@MustBeDocumented\npublic annotation class ExperimentalContracts\n\n/\*\*\n \* Provides a scope, where the functions of the contract DSL, such as [returns], [callsInPlace], etc., $\ln$  \* can be used to describe the contract of a function. $\ln * \ln *$  This type is used as a receiver type of the lambda function passed to the [contract] function.\n  $*\n\$   $\circ$  see contract\n

\*/\n@ContractsDsl\n@ExperimentalContracts\n@SinceKotlin(\"1.3\")\npublic interface ContractBuilder {\n /\*\*\n

\* Describes a situation when a function returns normally, without any exceptions thrown. $\nu$  \*\n \* Use [SimpleEffect.implies] function to describe a conditional effect that happens in such case. $\ln * \ln * \ln /$ @sample samples.contracts.returnsContract\n @ContractsDsl public fun returns(): Returns\n\n /\*\*\n Describes a situation when a function returns normally with the specified return [value]. $\nparallel$  \*\n \* The possible values of [value] are limited to `true`, `false` or `null`.\n  $*\infty$  Use [SimpleEffect.implies] function to describe a conditional effect that happens in such case. $\ln$  \*\n  $\angle$  // @sample samples.contracts.returnsTrueContract\n // @sample samples.contracts.returnsFalseContract\n // @sample samples.contracts.returnsNullContract\n  $\&$  ContractsDsl public fun returns(value: Any?): Returns\n\n /\*\*\n \* Describes a situation when a function returns normally with any value that is not `null`.\n  $*$ \n  $*$  Use [SimpleEffect.implies] function to describe a conditional effect that happens in such case. $\ln$  \*/\n // @sample samples.contracts.returnsNotNullContract\n @ContractsDsl public fun returnsNotNull(): ReturnsNotNull\n\n

 $\frac{\text{**}}{\text{``}}\text{n}$  \* Specifies that the function parameter [lambda] is invoked in place.\n \*\n \* This contract specifies that: $\ln$  \* 1. the function [lambda] can only be invoked during the call of the owner function, $\ln$  \* and it won't be invoked after that owner function call is completed; $\ln$  \* 2.  $\alpha$  (optionally) the function [lambda] is invoked the amount of times specified by the [kind] parameter, $\ln$  \* see the [InvocationKind] enum for possible values. $\ln$ \*\n \* A function declaring the `callsInPlace` effect must be \_inline\_.\n \*\n \*/\n /\* @sample

samples.contracts.callsInPlaceAtMostOnceContract\n \* @sample

samples.contracts.callsInPlaceAtLeastOnceContract\n \* @sample

samples.contracts.callsInPlaceExactlyOnceContract\n \* @sample

samples.contracts.callsInPlaceUnknownContract\n \*/\n @ContractsDsl public fun <R> callsInPlace(lambda: Function<R>, kind: InvocationKind = InvocationKind.UNKNOWN): CallsInPlace\n}\n\n/\*\*\n \* Specifies how many times a function invokes its function parameter in place. $\ln \pi$  See [ContractBuilder.callsInPlace] for the details of the call-in-place function contract.\n

\*/\n@ContractsDsl\n@ExperimentalContracts\n@SinceKotlin(\"1.3\")\npublic enum class InvocationKind {\n  $\frac{\text{**}}{\text{**}}$  \* A function parameter will be invoked one time or not invoked at all. $\ln$  \*/\n // @sample samples.contracts.callsInPlaceAtMostOnceContract\n @ContractsDsl AT\_MOST\_ONCE,\n\n /\*\*\n \* A function parameter will be invoked one or more times. $\ln$  \*/\n // @sample samples.contracts.callsInPlaceAtLeastOnceContract\n @ContractsDsl AT\_LEAST\_ONCE,\n\n /\*\*\n \* A function parameter will be invoked exactly one time. $\ln$  \*/ $\ln$  //  $\circ$  sample samples.contracts.callsInPlaceExactlyOnceContract\n @ContractsDsl EXACTLY\_ONCE,\n\n /\*\*\n \* A function parameter is called in place, but it's unknown how many times it can be called. $\ln * \n\pi */n / / \mathcal{O}$  sample samples.contracts.callsInPlaceUnknownContract\n @ContractsDsl UNKNOWN\n}\n\n/\*\*\n \* Specifies the contract of a function. $\ln \pi$   $\in$  The contract description must be at the beginning of a function and have at least one effect. $\ln * \ln *$  Only the top-level functions can have a contract for now. $\ln * \ln * \omega$  param builder the lambda where the contract of a function is described with the help of the [ContractBuilder] members. $\ln * \ln * \ln * \wedge n$  @sample samples.contracts.returnsContract\n\* @sample samples.contracts.returnsTrueContract\n\* @sample samples.contracts.returnsFalseContract\n\* @sample samples.contracts.returnsNullContract\n\* @sample samples.contracts.returnsNotNullContract\n\* @sample samples.contracts.callsInPlaceAtMostOnceContract\n\* @sample samples.contracts.callsInPlaceAtLeastOnceContract\n\* @sample samples.contracts.callsInPlaceExactlyOnceContract\n\* @sample

samples.contracts.callsInPlaceUnknownContract\n\*/\n@ContractsDs\\n@ExperimentalContracts\n@InlineOnly\n@ SinceKotlin(\"1.3\")\n@Suppress(\"UNUSED\_PARAMETER\")\npublic inline fun contract(builder: ContractBuilder.() -> Unit)  $\{\n\}\n''$ /\*\n \* Copyright 2010-2018 JetBrains s.r.o. and Kotlin Programming Language contributors.\n \* Use of this source code is governed by the Apache 2.0 license that can be found in the license/LICENSE.txt file.\n \*/\n\npackage kotlin.coroutines\n\n/\*\*\n \* Marks coroutine context element that intercepts coroutine continuations.\n \* The coroutines framework uses [ContinuationInterceptor.Key] to retrieve the interceptor and  $\ln$  \* intercepts all coroutine continuations with [interceptContinuation] invocations.  $\ln$  \* \n \*

[ContinuationInterceptor] behaves like a [polymorphic element][AbstractCoroutineContextKey], meaning that\n \* its implementation delegates [get][CoroutineContext.Element.get] and

[minusKey][CoroutineContext.Element.minusKey]\n \* to [getPolymorphicElement] and [minusPolymorphicKey] respectively.\n \* [ContinuationInterceptor] subtypes can be extracted from the coroutine context using either [ContinuationInterceptor.Key]\n \* or subtype key if it extends [AbstractCoroutineContextKey].\n \*/\n $\mathscr{C}$ SinceKotlin(\"1.3\")\npublic interface ContinuationInterceptor : CoroutineContext.Element {\n /\*\*\n \* The key that defines \*the\* context interceptor. $\ln$  \*/\n companion object Key : CoroutineContext.Key<ContinuationInterceptor>\n\n /\*\*\n \* Returns continuation that wraps the original [continuation], thus intercepting all resumptions.\n \* This function is invoked by coroutines framework when needed and the resulting continuations are\n  $*$  cached internally per each instance of the original [continuation].\n \*\n \* This function may simply return original [continuation] if it does not want to intercept this particular continuation. $\ln$  \*\n \* When the original [continuation] completes, coroutine framework invokes [releaseInterceptedContinuation]\n \* with the resulting continuation if it was intercepted, that is if `interceptContinuation` had previously\n  $*$  returned a different continuation instance.\n  $*$ \n public fun <T> interceptContinuation(continuation: Continuation<T>): Continuation<T> $\ln \frac{**}{n}$  \* Invoked for the continuation instance returned by [interceptContinuation] when the original\n \* continuation completes and will not be used anymore. This function is invoked only if [interceptContinuation]\n \* had returned a different continuation instance from the one it was invoked with. $\ln$  \*\n \* Default implementation does nothing. $\ln$  \*\n \* @param continuation Continuation instance returned by this interceptor's [interceptContinuation] invocation.\n  $*\$ /n public fun releaseInterceptedContinuation(continuation: Continuation $\lt^*$ ) {\n /\* do nothing by default \*/\n }\n\n public override operator fun <E : CoroutineContext.Element> get(key: CoroutineContext.Key<E>): E?  ${\n \langle \n \rangle}$  // getPolymorphicKey specialized for ContinuationInterceptor key\n @OptIn(ExperimentalStdlibApi::class)\n if (key is AbstractCoroutineContextKey<\*, \*>) {\n @Suppress(\"UNCHECKED\_CAST\")\n return if (key.isSubKey(this.key)) key.tryCast(this) as? E else null\n  $\{\n\}$ \n  $@Suppress(\n\text{'UNCHECKED_CAST\n''}\n)$ n return if (ContinuationInterceptor === key) this as E else null\n  $\ln\ln$  public override fun minusKey(key: CoroutineContext.Key<\*>): CoroutineContext {\n // minusPolymorphicKey specialized for ContinuationInterceptor key\n @OptIn(ExperimentalStdlibApi::class)\n if (key is AbstractCoroutineContextKey<\*, \*>) {\n return if  $(key.isSubKey(this.key) & key.tryCast(this) != null) EmbryCoroutinesContext else this\n\quad \lvert \n \rvert \n$  return if (ContinuationInterceptor === key) EmptyCoroutineContext else this\n }\n}\n","/\*\n \* Copyright 2010-2018 JetBrains s.r.o. and Kotlin Programming Language contributors.\n \* Use of this source code is governed by the Apache 2.0 license that can be found in the license/LICENSE.txt file.\n \*/\n\npackage kotlin.coroutines\n\n/\*\*\n \* Persistent context for the coroutine. It is an indexed set of [Element] instances. $\ln *$  An indexed set is a mix between a set and a map.\n \* Every element in this set has a unique  $Keyl.\n\ast\ln\mathcal{S}(\mathbf{a},\mathbf{b})$  and  $\ast\ln\mathcal{S}(\mathbf{a},\mathbf{b})$ CoroutineContext  ${\n \times_{n} \quad * \text{Returns the element with the given [key] from this context or `null'.\n \quad *}}\$ public operator fun <E : Element> get(key: Key<E>):  $E\langle \ln \rangle$  /\*\*\n \* Accumulates entries of this context starting with [initial] value and applying [operation]\n \* from left to right to current accumulator value and each element of this context.\n  $*\$ \n public fun <R> fold(initial: R, operation: (R, Element) -> R): R\n\n /\*\*\n Returns a context containing elements from this context and elements from other [context].\n \* The elements from this context with the same key as in the other one are dropped. $\ln$  \*/\n public operator fun plus(context: CoroutineContext): CoroutineContext  $=\n\ln$  if (context  $==$  EmptyCoroutineContext) this else // fast path -- avoid lambda creation\n context.fold(this) { acc, element ->\n val removed = acc.minusKey(element.key)\n if (removed === EmptyCoroutineContext) element else {\n // make sure interceptor is always last in the context (and thus is fast to get when present)\n val interceptor  $=$  removed[ContinuationInterceptor]\n if (interceptor  $=$  null) CombinedContext(removed, element) else  ${\nvert \nvert n}$  val left = removed.minusKey(ContinuationInterceptor)\n if (left === EmptyCoroutineContext) CombinedContext(element, interceptor) else\n CombinedContext(CombinedContext(left, element), interceptor)\n  $\ln$  }\n  $\ln /^*$ \n /\*\*\n

\* Returns a context containing elements from this context, but without an element with $\ln$  \* the specified [key]. $\ln$ \*/\n public fun minusKey(key: Key<\*>): CoroutineContext\n\n /\*\*\n \* Key for the elements of [CoroutineContext]. [E] is a type of element with this key. $\ln \sqrt{\pi}$  public interface Key<E : Element> $\ln \sqrt{\pi}$  /\*\* $\ln$  \* An element of the [CoroutineContext]. An element of the coroutine context is a singleton context by itself.\n \*/\n public interface Element : CoroutineContext  $\{\n\mathbf{a} \quad$  \* A key of this coroutine context element. \*/\n public val key: Key <\* \n\n public override operator fun <E : Element > get(key: Key <E >> E? =\n  $\circledR$ Suppress(\"UNCHECKED\_CAST\")\n if (this.key == key) this as E else null\n\n public override fun <R> fold(initial: R, operation: (R, Element) -> R): R =\n operation(initial, this)\n\n public override fun minusKey(key: Key<\*>): CoroutineContext  $=\n\ln$  if (this.key == key) EmptyCoroutineContext else this $\n\ln$ }\n}\n","/\*\n \* Copyright 2010-2020 JetBrains s.r.o. and Kotlin Programming Language contributors.\n \* Use of this source code is governed by the Apache 2.0 license that can be found in the license/LICENSE.txt file.\n \*/\n\npackage kotlin.coroutines\n\nimport kotlin.coroutines.CoroutineContext.Element\nimport kotlin.coroutines.CoroutineContext.Key\n\n/\*\*\n \* Base class for [CoroutineContext.Element] implementations.\n \*/\n@SinceKotlin(\"1.3\")\npublic abstract class AbstractCoroutineContextElement(public override val key:  $Key \ll \gg$ ) : Element $\ln\ln\left(\frac{m}{\pi}\right)$  \* Base class for [CoroutineContext.Key] associated with polymorphic [CoroutineContext.Element] implementation.\n \* Polymorphic element implementation implies delegating its [get][Element.get] and [minusKey][Element.minusKey]\n \* to [getPolymorphicElement] and [minusPolymorphicKey] respectively.\n \*\n \* Polymorphic elements can be extracted from the coroutine context using both element key and its supertype key. $\ln *$  Example of polymorphic elements: $\ln *$  open class BaseElement : CoroutineContext.Element {\n \* companion object Key : CoroutineContext.Key<BaseElement>\n override val key: CoroutineContext.Key $\ll^*$  get() = Key\n \* // It is important to use getPolymorphicKey and minusPolymorphicKey\n \* override fun <E : CoroutineContext.Element> get(key: CoroutineContext.Key<E>):  $E$ ? = getPolymorphicElement(key)\n \* override fun minusKey(key: CoroutineContext.Key<\*>): CoroutineContext = minusPolymorphicKey(key)\n \*  $\ln$  \*\n \* class DerivedElement : BaseElement() {\n \* companion object Key : AbstractCoroutineContextKey<BaseElement, DerivedElement>(BaseElement, { it as? DerivedElement  $\ln * \ln * / /$  Now it is possible to query both `BaseElement` and `DerivedElement`\n \* someContext[BaseElement] // Returns BaseElement?, non-null both for BaseElement and DerivedElement instances\n \* someContext[DerivedElement] // Returns DerivedElement?, non-null only for DerivedElement instance\n \* ```\n \* @param B base class of a polymorphic element\n \* @param baseKey an instance of base key\n \* @param E element type associated with the current key\n \* @param safeCast a function that can safely cast abstract [CoroutineContext.Element] to the concrete  $[E]$  type $\ln$  \* and return the element if it is a subtype of [E] or `null` otherwise.\n \*/\n@SinceKotlin(\"1.3\")\n@ExperimentalStdlibApi\npublic abstract class AbstractCoroutineContextKey<B : Element, E : B>(\n baseKey: Key<B>,\n private val safeCast: (element: Element) -> E?\n) : Key<E> {\n private val topmostKey: Key<\*> = if (baseKey is AbstractCoroutineContextKey $\langle *, * \rangle$ ) baseKey.topmostKey else baseKey\n\n internal fun tryCast(element: Element): E? = safeCast(element)\n internal fun isSubKey(key: Key<\*>): Boolean = key === this || topmostKey  $==$  key\n}\n\n/\*\*\n \* Returns the current element if it is associated with the given [key] in a polymorphic manner or `null` otherwise.\n \* This method returns non-null value if either [Element.key] is equal to the given [key] or if the [key] is associated\n \* with [Element.key] via [AbstractCoroutineContextKey].\n \* See [AbstractCoroutineContextKey] for the example of usage.\n \*/\n@SinceKotlin(\"1.3\")\n@ExperimentalStdlibApi\npublic fun <E : Element> Element.getPolymorphicElement(key: Key<E>): E?  $\{\n\$  if (key is AbstractCoroutineContextKey<\*, \*>)  $\{\n\$  $\circledR$ Suppress(\"UNCHECKED\_CAST\")\n return if (key.isSubKey(this.key)) key.tryCast(this) as? E else null\n  $\ln$  @Suppress(\"UNCHECKED\_CAST\")\n return if (this.key === key) this as E else null\n  $\ln\frac{*}{n}$  \* Returns empty coroutine context if the element is associated with the given [key] in a polymorphic manner $\ln *$  or `null` otherwise.\n \* This method returns empty context if either [Element.key] is equal to the given [key] or if the [key] is associated\n \* with [Element.key] via [AbstractCoroutineContextKey].\n \* See [AbstractCoroutineContextKey] for the example of usage.\n

\*/\n@SinceKotlin(\"1.3\")\n@ExperimentalStdlibApi\npublic fun Element.minusPolymorphicKey(key: Key<\*>): CoroutineContext  ${\n \{ \infty \} \in \mathbb{C} \}$  if (key is AbstractCoroutineContextKey $\leq$ ,  $\| \cdot \|$  return if (key.isSubKey(this.key) && key.tryCast(this) != null) EmptyCoroutineContext else this $\n \$  } \n return if (this.key = = key) EmptyCoroutineContext else this\n\n\n\n\\*\*\n \* An empty coroutine context.\n \*/\n@SinceKotlin(\"1.3\")\npublic object EmptyCoroutineContext : CoroutineContext, Serializable  $\{\n\}$  private const val serialVersionUID: Long = 0\n private fun readResolve(): Any = EmptyCoroutineContext\n\n public override fun <E : Element> get(key: Key $\langle E \rangle$ : E? = null\n public override fun  $\langle R \rangle$  fold(initial: R, operation: (R, Element) -> R): R = initial\n public override fun plus(context: CoroutineContext): CoroutineContext = context $\ln$  public override fun minusKey(key: Key<\*>): CoroutineContext = this\n public override fun hashCode(): Int = 0\n public override fun toString():  $String = \T{mptyCoroutineContext\T\n\n\n\nn//-------------- - internal impl --------------\n\n\nn// this class is not$ exposed, but is hidden inside implementations\n// this is a left-biased list, so that `plus` works naturally\n@SinceKotlin(\"1.3\")\ninternal class CombinedContext(\n private val left: CoroutineContext,\n private val element: Element\n) : CoroutineContext, Serializable {\n\n override fun <E : Element> get(key: Key<E>): E?  ${\n var cur = this\n while (true) {\n cur. element[key]}.let { return it }\n val next$  $=$  cur.left\n if (next is CombinedContext) {\n cur = next\n } else {\n return next[key]\n }\n }\n }\n public override fun <R> fold(initial: R, operation: (R, Element) -> R): R =\n

 operation(left.fold(initial, operation), element)\n\n public override fun minusKey(key: Key<\*>): CoroutineContext  $\{\n\$  element $\text{[key]}$ ?.let  $\{\n$  return left  $\|\n\|$  val newLeft = left.minusKey(key) $\|\n\|$  return when  ${\n\mu}$  newLeft === left -> this newLeft === EmptyCoroutineContext -> element n else -> CombinedContext(newLeft, element)\n  $\ln$  \\n\n private fun size(): Int {\n var cur = this\n var size  $= 2\text{h}$  while (true)  ${\n \mu = cur.left as? CombinedContext ?: return size\n } n \sin \left( \frac{ln}{n} \right)$ private fun contains(element: Element): Boolean  $=\n\ln$  get(element.key) == element $\n\ln$  private fun containsAll(context: CombinedContext): Boolean  ${\n \nu$ ar cur = context ${\n \nu}$  while (true)  ${\n \nu}$  if  $($  (! $contains(cur. element)$ ) return false $\ln$  val next = cur.left $\ln$  if (next is CombinedContext) { $\ln$ cur = next\n  $\text{ }$  else {\n return contains(next as Element)\n }\n }\n }\n override fun equals(other: Any?): Boolean  $=\n\ln$  this  $==$  other  $\ln$  other is CombinedContext && other.size() == size() && other.containsAll(this)\n\n override fun hashCode(): Int = left.hashCode() + element.hashCode()\n\n override fun toString(): String =\n \"[\" + fold(\"\") { acc, element ->\n if (acc.isEmpty()) element.toString() else  $\{\frac{\cdot}{n} + \frac{\cdot}{n}\n\}$  + \"\\"\n\n private fun writeReplace(): Any  $\{\n\}$  val n = size()\n val elements =  $arrayOfNulls **Cor<sup>(n)</sup>)n var index = 0\n fold(Unit) { _, element -> elements[index++] =**$ element  $\ln$  check(index == n)\n @Suppress(\"UNCHECKED\_CAST\")\n return Serialized(elements as Array<CoroutineContext>)\n }\n\n private class Serialized(val elements: Array<CoroutineContext>) : Serializable  $\{\n\$  companion object  $\{\n\}$  private const val serialVersionUID: Long = 0L\n  $\{\n\}\n\$ private fun readResolve(): Any = elements.fold(EmptyCoroutineContext, CoroutineContext::plus)\n }\n }\n","/\*\n \* Copyright 2010-2020 JetBrains s.r.o. and Kotlin Programming Language contributors.\n \* Use of this source code is governed by the Apache 2.0 license that can be found in the license/LICENSE.txt file.\n \*/\n\n@file:kotlin.jvm.JvmName(\"IntrinsicsKt\")\n@file:kotlin.jvm.JvmMultifileClass\n\npackage kotlin.coroutines.intrinsics\n\nimport kotlin.contracts.\*\nimport kotlin.coroutines.\*\nimport kotlin.internal.InlineOnly\n\n/\*\*\n \* Obtains the current continuation instance inside suspend functions and either suspends\n \* currently running coroutine or returns result immediately without suspension.\n \*\n \* If the [block] returns the special [COROUTINE\_SUSPENDED] value, it means that suspend function did suspend the execution and will $\ln$  \* not return any result immediately. In this case, the [Continuation] provided to the [block] shall be $\ln$  \* resumed by invoking [Continuation.resumeWith] at some moment in the\n \* future when the result becomes available to resume the computation. $\ln * \ln *$  Otherwise, the return value of the [block] must have a type assignable to [T] and represents the result of this suspend function. $\ln *$  It means that the execution was not suspended and the [Continuation] provided to the [block] shall not be invoked.\n \* As the result type of the [block] is declared as `Any?` and cannot be correctly type-checked,\n \* its proper return type remains on the conscience of the suspend function's author.\n \*\n \* Invocation of [Continuation.resumeWith] resumes coroutine directly in the invoker's

thread without going through the\n \* [ContinuationInterceptor] that might be present in the coroutine's [CoroutineContext]. $\ln * It$  is the invoker's responsibility to ensure that a proper invocation context is established. $\ln *$ [Continuation.intercepted] can be used to acquire the intercepted continuation. $\ln \sqrt{\pi}$  Note that it is not recommended to call either [Continuation.resume] nor [Continuation.resumeWithException] functions synchronously $\ln *$  in the same stackframe where suspension function is run. Use [suspendCoroutine] as a safer way to obtain current\n \* continuation instance.\n

\*/\n@SinceKotlin(\"1.3\")\n@InlineOnly\n@Suppress(\"UNUSED\_PARAMETER\",

\"RedundantSuspendModifier\")\npublic suspend inline fun <T>

suspendCoroutineUninterceptedOrReturn(crossinline block: (Continuation<T>) -> Any?): T {\n contract { callsInPlace(block, InvocationKind.EXACTLY\_ONCE) }\n throw NotImplementedError(\"Implementation of suspendCoroutineUninterceptedOrReturn is intrinsic\")\n\n/\*\*\n \* This value is used as a return value of [suspendCoroutineUninterceptedOrReturn] `block` argument to state that\n \* the execution was suspended and will not return any result immediately.\n \*\n \* \*\*Note: this value should not be used in general code.\*\* Using it outside of the context of\n \* `suspendCoroutineUninterceptedOrReturn` function return value (including, but not limited to, $\ln *$  storing this value in other properties, returning it from other functions, etc) $\ln *$  can lead to unspecified behavior of the code.\n \*/\n// It is implemented as property with getter to avoid ProGuard <clinit> problem with multifile IntrinsicsKt class\n@SinceKotlin(\"1.3\")\npublic val COROUTINE\_SUSPENDED: Any get() = CoroutineSingletons.COROUTINE\_SUSPENDED\n\n// Using enum here ensures two important properties:\n// 1. It makes SafeContinuation serializable with all kinds of serialization frameworks (since all of them natively support enums)\n// 2. It improves debugging experience, since you clearly see toString() value of those objects and what package they come from\n@SinceKotlin(\"1.3\")\n@PublishedApi // This class is Published API via serialized representation of SafeContinuation, don't rename/move\ninternal enum class CoroutineSingletons { COROUTINE\_SUSPENDED, UNDECIDED, RESUMED }\n","/\*\n \* Copyright 2010-2018 JetBrains s.r.o. and Kotlin Programming Language contributors.\n \* Use of this source code is governed by the Apache 2.0 license that can be found in the license/LICENSE.txt file.\n \*/\n\npackage kotlin.experimental\n\n/\*\* Performs a bitwise AND operation between the two values.  $*\langle n@SinceKotlin(\lceil 1.1\rceil)\rangle$   $@kotlin.internal. In lineOnly\backslash \{n\nu\}$  in ine infix fun Byte.and(other: Byte): Byte = (this.toInt() and other.toInt()).toByte()\n\n/\*\* Performs a bitwise OR operation between the two values. \*/\n@SinceKotlin(\"1.1\")\n@kotlin.internal.InlineOnly\npublic inline infix fun Byte.or(other: Byte): Byte = (this.toInt() or other.toInt()).toByte()\n\n/\*\* Performs a bitwise XOR operation between the two values. \*/\n@SinceKotlin(\"1.1\")\n@kotlin.internal.InlineOnly\npublic inline infix fun Byte.xor(other: Byte): Byte = (this.toInt() xor other.toInt()).toByte()\n\n/\*\* Inverts the bits in this value.  $*\ln\omega$ SinceKotlin(\"1.1\")\n $\omega$ kotlin.internal.InlineOnly\npublic inline fun Byte.inv(): Byte =  $(this.tolnt()inv()) to Byte() \n|\n| \n| \n^** Performs a bitwise AND operation between the two values.$ \*/\n@SinceKotlin(\"1.1\")\n@kotlin.internal.InlineOnly\npublic inline infix fun Short.and(other: Short): Short =  $(t$ his.toInt() and other.toInt()).toShort() $\ln\frac{x*}$  Performs a bitwise OR operation between the two values. \*/\n@SinceKotlin(\"1.1\")\n@kotlin.internal.InlineOnly\npublic inline infix fun Short.or(other: Short): Short =  $(t$ his.toInt() or other.toInt()).toShort()\n\n/\*\* Performs a bitwise XOR operation between the two values. \*/\n@SinceKotlin(\"1.1\")\n@kotlin.internal.InlineOnly\npublic inline infix fun Short.xor(other: Short): Short = (this.toInt() xor other.toInt()).toShort() $\ln\frac{n}{*}$  Inverts the bits in this value.  $*\ln\omega$ SinceKotlin $\langle$ "1.1 $\rangle$ ")\n $\omega$ kotlin.internal.InlineOnly\npublic inline fun Short.inv(): Short =  $(t\text{his.tolnt}().\text{inv}()).\text{toShort}(\text{in}\n\mathbb{N}\n^{\mathsf{m}}\n^{\mathsf{m}}\n^{\mathsf{$ contributors.\n \* Use of this source code is governed by the Apache 2.0 license that can be found in the license/LICENSE.txt file. $\ln$  \*/\n\npackage kotlin.experimental\n\n/\*\*\n \* The experimental marker for type inference augmenting annotations. $\ln * \ln *$  Any usage of a declaration annotated with  $\degree$  @ExperimentalTypeInference` must be accepted either by\n \* annotating that usage with the [OptIn] annotation, e.g. `@OptIn(ExperimentalTypeInference::class)`,\n \* or by using the compiler argument `-Xoptin=kotlin.experimental.ExperimentalTypeInference`.\n \*/\n@Suppress(\"DEPRECATION\")\n@Experimental(level

 $=$  Experimental.Level.ERROR)\n@RequiresOptIn(level =

RequiresOptIn.Level.ERROR)\n@MustBeDocumented\n@Retention(AnnotationRetention.BINARY)\n@Target(A nnotationTarget.ANNOTATION\_CLASS)\n@SinceKotlin(\"1.3\")\npublic annotation class

ExperimentalTypeInference\n","/\*\n \* Copyright 2010-2018 JetBrains s.r.o. and Kotlin Programming Language contributors.\n \* Use of this source code is governed by the Apache 2.0 license that can be found in the license/LICENSE.txt file. $\ln$  \*/\n $\neq$ \n $\ln$ internal $\ln\ln$ <sup>\*\*</sup> $\ln$  \* Specifies that the corresponding type should be ignored during type inference.\n

\*/\n@Target(AnnotationTarget.TYPE)\n@Retention(AnnotationRetention.BINARY)\ninternal annotation class NoInfer $\ln\frac{n}{*}\$ n \* Specifies that the constraint built for the type during type inference should be an equality one. $\ln$ \*/\n@Target(AnnotationTarget.TYPE)\n@Retention(AnnotationRetention.BINARY)\ninternal annotation class Exact\n\n/\*\*\n \* Specifies that a corresponding member has the lowest priority in overload resolution. $\ln$ \*/\n@Target(AnnotationTarget.FUNCTION,

AnnotationTarget.PROPERTY)\n@Retention(AnnotationRetention.BINARY)\ninternal annotation class LowPriorityInOverloadResolution\n\n/\*\*\n \* Specifies that the corresponding member has the highest priority in overload resolution. Effectively this means that\n \* an extension annotated with this annotation will win in overload resolution over a member with the same signature. $\ln \sqrt{\ln \omega}$ Target(AnnotationTarget.FUNCTION,

AnnotationTarget.PROPERTY)\n@Retention(AnnotationRetention.BINARY)\ninternal annotation class HidesMembers $\ln\frac{n^*}{n^*}$  The value of this type parameter should be mentioned in input types (argument types, receiver type or expected type).\n

\*/\n@Target(AnnotationTarget.TYPE\_PARAMETER)\n@Retention(AnnotationRetention.BINARY)\ninternal annotation class OnlyInputTypes\n\n/\*\*\n \* Specifies that this function should not be called directly without inlining\n \*/\n@Target(AnnotationTarget.FUNCTION, AnnotationTarget.PROPERTY, AnnotationTarget.PROPERTY\_GETTER,

AnnotationTarget.PROPERTY\_SETTER)\n@Retention(AnnotationRetention.BINARY)\ninternal annotation class InlineOnly\n\n/\*\*\n \* Specifies that this declaration can have dynamic receiver type.\n

\*/\n@Target(AnnotationTarget.FUNCTION,

AnnotationTarget.PROPERTY)\n@Retention(AnnotationRetention.BINARY)\ninternal annotation class DynamicExtension\n\n/\*\*\n \* The value of this parameter should be a property reference expression (`this::foo`), referencing a `lateinit` property, $\ln *$  the backing field of which is accessible at the point where the corresponding argument is passed.\n

\*/\n@Target(AnnotationTarget.VALUE\_PARAMETER)\n@Retention(AnnotationRetention.BINARY)\n@SinceK otlin(\"1.2\")\ninternal annotation class AccessibleLateinitPropertyLiteral\n\n/\*\*\n \* Specifies that this declaration is only completely supported since the specified version. $\ln * \ln *$  The Kotlin compiler of an earlier version is going to report a diagnostic on usages of this declaration.\n \* The diagnostic message can be specified with [message], or via [errorCode] (takes less space, but might not be immediately clear\n \* to the user). The diagnostic severity can be specified with [level]: WARNING/ERROR mean that either a warning or an error $\ln *$  is going to be reported, HIDDEN means that the declaration is going to be removed from resolution completely. $\ln * \ln *$  [versionKind] specifies which version should be compared with the [version] value, when compiling the usage of the annotated declaration.\n \* Note that prior to 1.2, only [RequireKotlinVersionKind.LANGUAGE\_VERSION] was supported, so the Kotlin compiler before 1.2 is going to\n \* treat any [RequireKotlin] as if it requires the language version. Since 1.2, the Kotlin compiler supports\n \* [RequireKotlinVersionKind.LANGUAGE\_VERSION], [RequireKotlinVersionKind.COMPILER\_VERSION] and [RequireKotlinVersionKind.API\_VERSION].\n \* If the actual value of [versionKind] is something different (e.g. a new version kind, added in future versions of Kotlin), $\ln *$ 

Kotlin 1.2 is going to ignore this [RequireKotlin] altogether, where as Kotlin before 1.2 is going to treat this as a requirement\n  $*$  on the language version. $\ln * \ln *$  This annotation is erased at compile time; its arguments are stored in a more compact form in the Kotlin metadata. $\ln \sqrt[k]{\ln \omega}$  Target(AnnotationTarget.CLASS,

AnnotationTarget.FUNCTION, AnnotationTarget.PROPERTY, AnnotationTarget.CONSTRUCTOR,

AnnotationTarget.TYPEALIAS)\n@Retention(AnnotationRetention.SOURCE)\n@Repeatable\n@SinceKotlin(\"1.  $2\$ )\ninternal annotation class RequireKotlin(\n val version: String,\n val message: String = \"\",\n val level:

DeprecationLevel = DeprecationLevel.ERROR,\n val versionKind: RequireKotlinVersionKind = RequireKotlinVersionKind.LANGUAGE\_VERSION,\n val errorCode: Int = -1\n)\n\n/\*\*\n \* The kind of the version that is required by [RequireKotlin]. $\ln * \ln \mathcal{S}$  SinceKotlin(\"1.2\")\ninternal enum class RequireKotlinVersionKind {\n LANGUAGE\_VERSION,\n COMPILER\_VERSION,\n API\_VERSION,\n}\n\n/\*\*\n \* Specifies that this declaration is a part of special DSL, used for constructing function's contract.\n \*/\n@Retention(AnnotationRetention.BINARY)\n@SinceKotlin(\"1.2\")\ninternal annotation class ContractsDsl\n","/\*\n \* Copyright 2010-2018 JetBrains s.r.o. and Kotlin Programming Language contributors.\n \* Use of this source code is governed by the Apache 2.0 license that can be found in the license/LICENSE.txt file.\n \*/\n\npackage kotlin.properties\n\nimport kotlin.reflect.KProperty\n\n/\*\*\n \* Standard property delegates. $\ln$  \*/\npublic object Delegates  $\ln$  /\*\*\n \* Returns a property delegate for a read/write property with a non-`null` value that is initialized not during $\mathsf{h}$  \* object construction time but at a later time. Trying to read the property before the initial value has been\n  $*$  assigned results in an exception.\n  $*\n\alpha$  $\circledR$  samples amples.properties.Delegates.notNullDelegate\n  $*$ \n public fun <T : Any> notNull(): ReadWriteProperty<Any?, T> = NotNullVar()\n\n /\*\*\n \* Returns a property delegate for a read/write property that calls a specified callback function when changed. $\ln * \omega$  param initialValue the initial value of the property. $\ln$  \* @param onChange the callback which is called after the change of the property is made. The value of the property\n  $*$  has already been changed when this callback is invoked.\n  $*\n$   $* \oslash$  sample samples.properties.Delegates.observableDelegate\n  $*$ /\n public inline fun <T> observable(initialValue: T, crossinline onChange: (property: KProperty<\*>, oldValue: T, newValue: T) -> Unit):\n ReadWriteProperty<Any?,  $T$ > =\n object : ObservableProperty<T>(initialValue) {\n override fun afterChange(property: KProperty $\langle\ast\rangle$ , oldValue: T, newValue: T) = onChange(property, oldValue, newValue)\n  $\ln \frac{x}{\ln \max}$  \* Returns a property delegate for a read/write property that calls a specified callback function when changed, $\ln$  \* allowing the callback to veto the modification. $\ln$  \* @param initialValue the initial value of the property.\n \* @param onChange the callback which is called before a change to the property value is attempted.\n  $*$  The value of the property hasn't been changed yet, when this callback is invoked. $\ln$   $*$  If the callback returns `true` the value of the property is being set to the new value, $\ln$  \* and if the callback returns `false` the new value is discarded and the property remains its old value. $\ln$  \*\n \* @sample samples.properties.Delegates.vetoableDelegate\n \* @sample samples.properties.Delegates.throwVetoableDelegate $\ln$  \*/\n public inline fun <T> vetoable(initialValue: T, crossinline onChange: (property: KProperty<\*>, oldValue: T, newValue: T) -> Boolean):\n ReadWriteProperty<Any?,  $T$  > =\n object : ObservableProperty<T > (initialValue) {\n override fun beforeChange(property: KProperty<\*>, oldValue: T, newValue: T): Boolean = onChange(property, oldValue, newValue)\n  $\ln\ln\ln\ln\prime$  class NotNullVar<T : Any>() : ReadWriteProperty<Any?, T> {\n private var value: T? = null\n\n public override fun getValue(thisRef: Any?, property: KProperty<\*>): T {\n return value ?: throw IllegalStateException(\"Property  $\{\text{property.name}\}$  should be initialized before get.\")\n  $\{\n\ln \text{ public}\$ override fun setValue(thisRef: Any?, property: KProperty $\langle * \rangle$ , value: T)  $\{\n\}$  this.value = value $\in$ }\n}\n\n","/\*\n \* Copyright 2010-2020 JetBrains s.r.o. and Kotlin Programming Language contributors.\n \* Use of this source code is governed by the Apache 2.0 license that can be found in the license/LICENSE.txt file.\n \*/\n\npackage kotlin.properties\n\nimport kotlin.reflect.KProperty\n\n/\*\*\n \* Base interface that can be used for implementing property delegates of read-only properties. $\ln * \ln *$  This is provided only for convenience; you don't have to extend this interface\n \* as long as your property delegate has methods with the same signatures.\n \*\n \* @param T the type of object which owns the delegated property. $\ln * \omega$  param V the type of the property value. $\ln$ \*/\npublic fun interface ReadOnlyProperty<in T, out V>  $\{\n\mid \pi^*\|$  \* Returns the value of the property for the given object. $\ln$  \* @param thisRef the object for which the value is requested. $\ln$  \* @param property the metadata for the property. $\ln$  \* @return the property value. $\ln$  \*/ $\ln$  public operator fun getValue(thisRef: T, property: KProperty $\langle\$ : V\n}\n\n/\*\*\n \* Base interface that can be used for implementing property delegates of read-write properties.\n \*\n \* This is provided only for convenience; you don't have to extend this interface\n \* as long as your property delegate has methods with the same signatures. $\ln * \mathbb{R}$  as  $\mathbb{R}$  aram T the type of object which

owns the delegated property. $\ln * \omega$  param V the type of the property value. $\ln * \Omega$  interface ReadWriteProperty<in T, V>: ReadOnlyProperty<T, V>  $\{\n\mid \pi^*\|$  \* Returns the value of the property for the given object. $\ln$  \* @param thisRef the object for which the value is requested. $\ln$  \* @param property the metadata for the property. $\ln$  \* @return the property value. $\ln$  \*/ $\ln$  public override operator fun getValue(thisRef: T, property: KProperty $\langle * \rangle$ ): V\n\n /\*\*\n \* Sets the value of the property for the given object.\n  $* \mathcal{Q}$  param thisRef the object for which the value is requested.\n  $* \mathcal{Q}$  param property the metadata for the property. $\ln$  \* @param value the value to set. $\ln$  \*/ $\ln$  public operator fun setValue(thisRef: T, property: KProperty $\langle\cdot\rangle$ , value: V)\n }\n\n/\*\*\n \* Base interface that can be used for implementing property delegate providers. $\ln * \ln *$  This is provided only for convenience; you don't have to extend this interface $\ln *$  as long as your delegate provider has a method with the same signature.\n  $*\n$  @param T the type of object which owns the delegated property. $\ln * \mathcal{Q}$  param D the type of property delegates this provider provides. $\ln$ \*/\n@SinceKotlin(\"1.4\")\npublic fun interface PropertyDelegateProvider<in T, out D> {\n /\*\*\n \* Returns the delegate of the property for the given object. $\ln$  \* This function can be used to extend the logic of creating the object (e.g. perform validation checks)\n  $*$  to which the property implementation is delegated.\n  $*\n$ @param thisRef the object for which property delegate is requested. $\ln$  \* @param property the metadata for the property. $\infty$  \* @return the property delegate. $\infty$  \*/n public operator fun provideDelegate(thisRef: T, property: KProperty<\*>): D\n}\n","/\*\n \* Copyright 2010-2018 JetBrains s.r.o. and Kotlin Programming Language contributors. $\ln * U$ se of this source code is governed by the Apache 2.0 license that can be found in the license/LICENSE.txt file.\n \*/\n\npackage kotlin.properties\n\nimport kotlin.reflect.KProperty\n\n/\*\*\n \* Implements the core logic of a property delegate for a read/write property that calls callback functions when changed. $\ln * \omega$  aram initial Value the initial value of the property. $\ln * \Omega$  the abstract class ObservableProperty<V>(initialValue: V) : ReadWriteProperty<Any?, V> {\n private var value = initialValue\n\n  $/**\n m * The callback which is called before a change to the property value is attempted.\n m * The value of the$ property hasn't been changed yet, when this callback is invoked.\n \* If the callback returns `true` the value of the property is being set to the new value, $\ln$  \* and if the callback returns `false` the new value is discarded and the property remains its old value.\n  $*\Upsilon$  protected open fun beforeChange(property: KProperty<\*>, oldValue: V, newValue: V): Boolean = true\n\n /\*\*\n \* The callback which is called after the change of the property is made. The value of the property $\ln$  \* has already been changed when this callback is invoked. $\ln$  \*/\n protected open fun afterChange(property: KProperty<\*>, oldValue: V, newValue: V): Unit {}\n\n public override fun getValue(thisRef: Any?, property: KProperty<\*>): V {\n return value\n }\n\n public override fun setValue(thisRef: Any?, property: KProperty <\* >>>>, value: V) {\n val oldValue = this.value\n if (!beforeChange(property, oldValue, value))  ${\n \times \}$  return\n  ${\n \times \}$  this.value = value\n afterChange(property, oldValue, value)\n }\n}","/\*\n \* Copyright 2010-2020 JetBrains s.r.o. and Kotlin Programming Language contributors.\n \* Use of this source code is governed by the Apache 2.0 license that can be found in the license/LICENSE.txt file.\n \*/\n\n@file:Suppress(\"PackageDirectoryMismatch\")\npackage kotlin\n\nimport kotlin.reflect.\*\n\n/\*\*\n \* An extension operator that allows delegating a read-only property of type [V]\n \* to a property reference to a property of type [V] or its subtype.\n \*\n \* @receiver A property reference to a read-only or mutable property of type [V] or its subtype.\n \* The reference is without a receiver, i.e. it either references a top-level property or $\ln *$  has the receiver bound to it. $\ln * \ln *$  Example: $\ln * \ln *$  class Login(val username: String)\n \* val defaultLogin = Login(\"Admin\")\n \* val defaultUsername by defaultLogin::username\n \* // equivalent to\n \* val defaultUserName get() = defaultLogin.username\n \* ```\n \*/\n@SinceKotlin(\"1.4\")\n@kotlin.internal.InlineOnly\npublic inline operator fun <V> KProperty0<V>.getValue(thisRef: Any?, property: KProperty $\langle\$ ): V {\n return get()\n}\n\n/\*\*\n \* An extension operator that allows delegating a mutable property of type  $[V]\nmid \mathbb{R}^*$  to a property reference to a mutable property of the same type  $[V]$ . $\ln * \ln * \mathcal{O}$  receiver A property reference to a mutable property of type  $[V]$ . $\ln * \text{The reference is}$ without a receiver, i.e. it either references a top-level property or\n \* has the receiver bound to it.\n \*\n \* Example:\n  $*\n\$   $*\n\$   $*\n\$   $*\n\$   $*\n\$   $\text{class Login}(\n\text{val username: String, var incorrectAttemptCounter: Int = 0})\n\$   $*\n\$   $\text{val defaultLogin} =$ Login(\"Admin\")\n \* var defaultLoginAttempts by defaultLogin::incorrectAttemptCounter\n \* // equivalent to\n \*

var defaultLoginAttempts: Int $n^*$  get() = defaultLogin.incorrectAttemptCounter $n^*$  set(value) { defaultLogin.incorrectAttemptCounter = value  $\ln *$ <sup>\*</sup>'\n

\*/\n@SinceKotlin(\"1.4\")\n@kotlin.internal.InlineOnly\npublic inline operator fun <V> KMutableProperty0<V>.setValue(thisRef: Any?, property: KProperty<\*>, value: V)  $\{n \ set(value)\n\}\n\n\ln\frac{**\n}{n}$ \* An extension operator that allows delegating a read-only member or extension property of type [V]\n \* to a property reference to a member or extension property of type [V] or its subtype. $\ln * \mathbb{R}$  areceiver A property reference to a read-only or mutable property of type [V] or its subtype.\n \* The reference has an unbound receiver of type  $[T] \cdot \mathfrak{m} * \mathfrak{m} \times \mathfrak{m} * \cdots \mathfrak{m} * \text{class } Login(\text{val username: String})\mathfrak{m} * \text{val Login user by}$ Login::username\n \* // equivalent to\n \* val Login.user get() = this.username\n \* ```\n \*/\n@SinceKotlin(\"1.4\")\n@kotlin.internal.InlineOnly\npublic inline operator fun <T, V> KProperty1<T, V>.getValue(thisRef: T, property: KProperty<\*>): V {\n return get(thisRef)\n\n\n/\*\*\n \* An extension operator that allows delegating a mutable member or extension property of type [V]\n \* to a property reference to a member or extension mutable property of the same type  $[V]$ .  $\ln \pi$  @receiver A property reference to a read-only or mutable property of type [V] or its subtype.\n \* The reference has an unbound receiver of type [T].\n \*\n \* Example: $\ln \pi$   $\infty$   $\infty$  as Equilibration is extended. String, var incorrectAttemptCounter: Int) $\ln \pi$  var Login.attempts by Login::incorrectAttemptCounter $\ln$  \* // equivalent to $\ln$  \* var Login.attempts: Int $\ln$  \* get() = this.incorrectAttemptCounter $\mathbf{n}^*$  set(value) { this.incorrectAttemptCounter = value } $\mathbf{n}^*$  ``\n \*/\n@SinceKotlin(\"1.4\")\n@kotlin.internal.InlineOnly\npublic inline operator fun <T, V> KMutableProperty1<T, V>.setValue(thisRef: T, property: KProperty<\*>, value: V) {\n set(thisRef, value)\n}","/\*\n \* Copyright 2010-2020 JetBrains s.r.o. and Kotlin Programming Language contributors.\n \* Use of this source code is governed by the Apache 2.0 license that can be found in the license/LICENSE.txt file. $\ln \pi/\eta$  npackage kotlin.random $\ln$ nimport kotlin.math.nextDown\n\n/\*\*\n \* An abstract class that is implemented by random number generator algorithms. $\ln$  $*\n$  The companion object [Random.Default] is the default instance of [Random]. $\n$   $*\n$  To get a seeded instance of random generator use [Random] function.\n \*\n \* @sample samples.random.Randoms.defaultRandom\n \*/\n $\&$ SinceKotlin(\"1.3\")\npublic abstract class Random {\n\n /\*\*\n \* Gets the next random [bitCount] number of bits. $\ln$  \*  $\ln$  \* Generates an `Int` whose lower [bitCount] bits are filled with random values and the remaining upper bits are zero. $\ln$  \*  $\infty$  \* @param bitCount number of bits to generate, must be in range 0..32, otherwise the behavior is unspecified.\n  $*\wedge$  public abstract fun nextBits(bitCount: Int): Int\n\n /\*\*\n  $*$  Gets the next random `Int` from the random number generator.\n  $*$ \n  $*$  Generates an `Int` random value uniformly distributed between `Int.MIN\_VALUE` and `Int.MAX\_VALUE` (inclusive). $\ln * \wedge$  public open fun nextInt(): Int = nextBits(32)\n\n /\*\*\n \* Gets the next random non-negative `Int` from the random number generator less than the specified [until] bound. $\ln$  \*  $\ln$  \* Generates an `Int` random value uniformly distributed between `0` (inclusive) and the specified [until] bound (exclusive). $\ln$  \* @param until must be positive. $\ln$  \*\n @throws IllegalArgumentException if [until] is negative or zero.\n  $*\langle n \rangle$  public open fun nextInt(until: Int): Int = nextInt(0, until)\n\n /\*\*\n \* Gets the next random `Int` from the random number generator in the specified range. $\ln$  \* Generates an `Int` random value uniformly distributed between the specified [from] (inclusive) and [until] (exclusive) bounds.\n  $*$ \n  $* \mathcal{Q}$  throws IllegalArgumentException if [from] is greater than or equal to  $[until].\n * $\land$  public open fun nextInt(from: Int, until: Int): Int { $\land$  checkRangeBounds(from, until) $\land$$ val n = until - from\n if  $(n > 0 || n == Int.MIN_VALUE)$  {\n val rnd = if  $(n \text{ and } -n == n)$  {\n val bitCount = fastLog2(n)\n nextBits(bitCount)\n } else {\n var v: Int\n do {\n val bits = nextInt().ushr(1)\n v = bits % n\n } while (bits - v + (n - 1) < 0)\n v\n  $\ln$  return from + rnd\n  $\text{else } \ln$  while (true) {\n val rnd = nextInt()\n if (rnd in from until until) return rnd\n  $\ln \ln \frac*{\n\cdot *}$ \n \* Gets the next random `Long` from the random number generator. $\ln$  \*\n \* Generates a `Long` random value uniformly distributed between `Long.MIN\_VALUE` and `Long.MAX\_VALUE` (inclusive).\n  $*\wedge$ n public open fun nextLong(): Long = nextInt().toLong().shl(32) + nextInt()\n\n /\*\*\n \* Gets the next random non-negative `Long` from the random number generator less than the specified [until] bound. $\ln$  \*  $\ln$  \* Generates a `Long` random value uniformly distributed between `0` (inclusive) and the specified [until] bound (exclusive).\n  $*\n$   $\infty$  @param until must be

positive.\n  $*\n\alpha$  + @throws IllegalArgumentException if [until] is negative or zero.\n  $*\n\alpha$  public open fun nextLong(until: Long): Long = nextLong(0, until)\n\n /\*\*\n \* Gets the next random `Long` from the random number generator in the specified range. $\ln$  \*\n \* Generates a `Long` random value uniformly distributed between the specified [from] (inclusive) and [until] (exclusive) bounds.\n  $*\n$   $* \mathcal{Q}$  throws IllegalArgumentException if [from] is greater than or equal to [until]. $\ln$  \*/ $\ln$  public open fun nextLong(from: Long, until: Long): Long  $\{\n\$  checkRangeBounds(from, until) $\|$  val n = until - from $\|$  if  $(n > 0)$   $\{\n\}$ val rnd: Long\n if (n and -n == n) {\n val nLow = n.toInt()\n val nHigh = (n ushr 32).toInt()\n rnd = when  ${\n \mu \n}$  rn  $\text{Low}$  != 0 ->  ${\n \mu \n}$  val bitCount = fastLog2(nLow)\n // toUInt().toLong()\n nextBits(bitCount).toLong() and 0xFFFF\_FFFF\n  $\lvert \cdot \rvert$  $nHigh == 1 \rightarrow \n| \quad // \quad toUnt().toLong(\n| \quad nextInt().toLong) \quad and$  $0x$ FFFF\_FFFF\n else  $\geq {\n \alpha}$  val bitCount = fastLog2(nHigh)\n nextBits(bitCount).toLong().shl(32) + nextInt()\n }\n } else {\n var v: Long\n do {\n val bits = nextLong().ushr(1)\n v = bits % n\n } while (bits  $-v + (n - 1) < 0$ )\n rnd = v\n }\n return from + rnd\n } else {\n while (true) {\n val rnd = nextLong()\n if (rnd in from until until) return rnd\n  $\ln$  \n  $\ln$  \n /\*\*\n Gets the next random [Boolean] value.\n  $*\langle n \rangle$  public open fun nextBoolean(): Boolean = nextBits(1) != 0\n\n  $/*\$ <sub>\n</sub> \* Gets the next random [Double] value uniformly distributed between 0 (inclusive) and 1 (exclusive).\n \*/\n public open fun nextDouble(): Double = doubleFromParts(nextBits(26), nextBits(27))\n\n /\*\*\n \* Gets the next random non-negative `Double` from the random number generator less than the specified [until] bound.\n \*\n \* Generates a `Double` random value uniformly distributed between 0 (inclusive) and [until] (exclusive).\n  $*\n\alpha$  \* @throws IllegalArgumentException if [until] is negative or zero. $\n\alpha$  \*/ $\n\alpha$  public open fun nextDouble(until: Double): Double = nextDouble(0.0, until)\n\n /\*\*\n \* Gets the next random `Double` from the random number generator in the specified range. $\ln$  \*  $\mathbb{R}$  \* Generates a `Double` random value uniformly distributed between the specified [from] (inclusive) and [until] (exclusive) bounds. $\ln$  \* [from] and [until] must be finite otherwise the behavior is unspecified.\n  $*\n\pi * @throws HlegalArgumentException if [from] is$ greater than or equal to [until]. $\ln$  \*/ $\ln$  public open fun nextDouble(from: Double, until: Double): Double {\n checkRangeBounds(from, until)\n val size = until - from\n val r = if (size.isInfinite() && from.isFinite() && until.isFinite())  ${\n \alpha r1 = nextDouble( ) * (until / 2 - from / 2)\n \ \n from + r1 + r1\n } else {\n \alpha r2 = 0$ from + nextDouble() \* size\n  $\{\n\$ Gets the next random [Float] value uniformly distributed between 0 (inclusive) and 1 (exclusive). $\ln$  \*/ $\ln$  public open fun nextFloat(): Float = nextBits(24) / (1 shl 24).toFloat()\n\n /\*\*\n \* Fills a subrange of the specified byte [array] starting from [fromIndex] inclusive and ending [toIndex] exclusive $\ln$  \* with random bytes. $\ln$  \*\n @return [array] with the subrange filled with random bytes. $\ln$  \*/\n public open fun nextBytes(array: ByteArray, fromIndex: Int = 0, toIndex: Int = array.size): ByteArray  $\{\n\}$  require(fromIndex in 0..array.size && toIndex in 0..array.size) { \"fromIndex (\$fromIndex) or toIndex (\$toIndex) are out of range: 0..\${array.size}.\" }\n require(fromIndex  $\leq$  toIndex) { \"fromIndex (\$fromIndex) must be not greater than toIndex (\$toIndex).\" }\n\n val steps = (toIndex - fromIndex) /  $4\ln \ln$  var position = fromIndex\n repeat(steps) {\n val v =  $nextInt() \cap \n array[position] = v.toByte() \cap \n array[position + 1] = v.ushr(8).toByte() \n)$  $array[position + 2] = v.ushr(16).toByte()$ \n  $array[position + 3] = v.ushr(24).toByte()$ \n position += 4\n  $\ln$  val remainder = toIndex - position\n val vr = nextBits(remainder \* 8)\n for (i in 0 until remainder)  ${\n a r r a y [position + i] = v r u s h r (i * 8).to B y t e {\n n + r * n + r * n + r}$ Fills the specified byte [array] with random bytes and returns it.\n  $*\infty$   $\mathbb{R}$  array] filled with random bytes.\n  $*\wedge$ n public open fun nextBytes(array: ByteArray): ByteArray = nextBytes(array, 0, array.size)\n\n  $/*\$ <sub>n</sub> \* Creates a byte array of the specified [size], filled with random bytes.\n \*/\n public open fun nextBytes(size: Int): ByteArray = nextBytes(ByteArray(size))\n\n\n /\*\*\n \* The default random number generator. $\ln$  \* On JVM this generator is thread-safe, its methods can be invoked from multiple threads. $\ln$  $*\n$  \* @sample samples.random.Randoms.defaultRandom $\n$ n \*/n companion object Default : Random()  ${\n\ln$ private val defaultRandom: Random = defaultPlatformRandom()\n\n override fun nextBits(bitCount: Int): Int

 $=$  defaultRandom.nextBits(bitCount)\n override fun nextInt(): Int = defaultRandom.nextInt()\n override fun nextInt(until: Int): Int = defaultRandom.nextInt(until)\n override fun nextInt(from: Int, until: Int): Int = defaultRandom.nextInt(from, until)\n\n override fun nextLong(): Long = defaultRandom.nextLong()\n override fun nextLong(until: Long): Long = defaultRandom.nextLong(until)\n override fun nextLong(from: Long, until: Long): Long = defaultRandom.nextLong(from, until) $\ln$  override fun nextBoolean(): Boolean = defaultRandom.nextBoolean()\n\n override fun nextDouble(): Double = defaultRandom.nextDouble()\n override fun nextDouble(until: Double): Double = defaultRandom.nextDouble(until)\n override fun nextDouble(from: Double, until: Double): Double = defaultRandom.nextDouble(from, until)\n\n override fun nextFloat(): Float = defaultRandom.nextFloat()\n\n override fun nextBytes(array: ByteArray): ByteArray =  $defaultRandom.nextBytes(array)$ \n override fun nextBytes(size: Int): ByteArray = defaultRandom.nextBytes(size)\n override fun nextBytes(array: ByteArray, fromIndex: Int, toIndex: Int): ByteArray = defaultRandom.nextBytes(array, fromIndex, toIndex)\n  $\ln\ln\ln^* \le \theta$  \* Returns a repeatable random number generator seeded with the given [seed] `Int` value.\n \*\n \* Two generators with the same seed produce the same sequence of values within the same version of Kotlin runtime. $\ln \pi \$ <sup>\*</sup> Note:\* Future versions of Kotlin may change the algorithm of this seeded number generator so that it will return $\ln *$  a sequence of values different from the current one for a given seed. $\ln * \ln *$  On JVM the returned generator is NOT thread-safe. Do not invoke it from multiple threads without proper synchronization.\n \*\n \* @sample samples.random.Randoms.seededRandom\n \*/\n@SinceKotlin(\"1.3\")\npublic fun Random(seed: Int): Random = XorWowRandom(seed, seed.shr(31)\n\n/\*\*\n \* Returns a repeatable random number generator seeded with the given [seed] `Long` value.\n \*\n \* Two generators with the same seed produce the same sequence of values within the same version of Kotlin runtime. $\ln * \ln * *Note: *$ Future versions of Kotlin may change the algorithm of this seeded number generator so that it will return $\ln^* a$ sequence of values different from the current one for a given seed. $\ln \pi$  TO JVM the returned generator is NOT thread-safe. Do not invoke it from multiple threads without proper synchronization. $\ln * \ln * \mathcal{O}$  sample samples.random.Randoms.seededRandom\n \*/\n @ Since Kotlin(\"1.3\")\npublic fun Random(seed: Long): Random = XorWowRandom(seed.toInt(), seed.shr(32).toInt())\n\n\n/\*\*\n \* Gets the next random `Int` from the random number generator in the specified [range]. $\ln * \ln *$  Generates an `Int` random value uniformly distributed in the specified [range]:\n \* from `range.start` inclusive to `range.endInclusive` inclusive.\n \*\n \* @throws IllegalArgumentException if [range] is empty.\n \*/\n@SinceKotlin(\"1.3\")\npublic fun Random.nextInt(range: IntRange): Int = when  $\ln$  range.isEmpty() -> throw IllegalArgumentException(\"Cannot get random in empty range:  $\frac{\text{range}}{\text{range}}$ \")\n range.last < Int.MAX\_VALUE -> nextInt(range.first, range.last + 1)\n range.first > Int.MIN\_VALUE -> nextInt(range.first - 1, range.last) + 1\n else -> nextInt()\n\]\n\n/\*\*\n \* Gets the next random `Long` from the random number generator in the specified [range]. $\ln \pi$ \n  $*$  Generates a `Long` random value uniformly distributed in the specified  $[range]$ :\n  $*$  from `range.start` inclusive to `range.endInclusive` inclusive.\n \*\n \* @throws IllegalArgumentException if [range] is empty.\n \*/\n@SinceKotlin(\"1.3\")\npublic fun Random.nextLong(range: LongRange): Long = when  $\{\n\$  range.isEmpty() -> throw IllegalArgumentException(\"Cannot get random in empty range: \$range\")\n range.last < Long.MAX\_VALUE -> nextLong(range.first, range.last + 1)\n range.first > Long.MIN\_VALUE -> nextLong(range.first - 1, range.last) + 1\n else -> nextLong()\n}\n\n\ninternal expect fun defaultPlatformRandom(): Random\ninternal expect fun doubleFromParts(hi26: Int, low27: Int): Double\n\n@OptIn(ExperimentalStdlibApi::class)\ninternal fun fastLog2(value: Int): Int = 31 - value.countLeadingZeroBits()\n\n/\*\* Takes upper [bitCount] bits (0..32) from this number. \*/\ninternal fun Int.takeUpperBits(bitCount: Int): Int =\n this.ushr(32 - bitCount) and (bitCount).shr(31)\n\ninternal fun checkRangeBounds(from: Int, until: Int) = require(until > from) { boundsErrorMessage(from, until) }\ninternal fun checkRangeBounds(from: Long, until: Long) = require(until > from) { boundsErrorMessage(from, until) }\ninternal fun checkRangeBounds(from: Double, until: Double) = require(until > from) { boundsErrorMessage(from, until) }\n\ninternal fun boundsErrorMessage(from: Any, until: Any) =  $\Gamma$  Random range is empty: [\$from, \$until). $\gamma$ n","/\*\n \* Copyright 2010-2018 JetBrains s.r.o. and Kotlin Programming Language contributors. $\ln *$  Use of this source code is governed by the Apache 2.0 license that can be found in the license/LICENSE.txt file.\n \*/\n\npackage kotlin.random\n\n\n/\*\*\n \* Gets the next random [UInt]

from the random number generator. $\ln * \ln *$  Generates a [UInt] random value uniformly distributed between [UInt.MIN\_VALUE] and [UInt.MAX\_VALUE] (inclusive).\n

\*/\n@SinceKotlin(\"1.3\")\n@ExperimentalUnsignedTypes\npublic fun Random.nextUInt(): UInt = nextInt().toUInt()\n\n/\*\*\n \* Gets the next random [UInt] from the random number generator less than the specified [until] bound. $\ln \pi$  \n \* Generates a [UInt] random value uniformly distributed between `0` (inclusive) and the specified [until] bound (exclusive).\n \*\n \* @throws IllegalArgumentException if [until] is zero.\n  $*\ln\omega$ SinceKotlin(\"1.3\")\n $\omega$ ExperimentalUnsignedTypes\npublic fun Random.nextUInt(until: UInt): UInt = nextUInt(0u, until)\n\n/\*\*\n \* Gets the next random [UInt] from the random number generator in the specified range. $\ln \pi$  The \* Generates a [UInt] random value uniformly distributed between the specified [from] (inclusive) and [until] (exclusive) bounds.\n \*\n \* @throws IllegalArgumentException if [from] is greater than or equal to [until].\n \*/\n@SinceKotlin(\"1.3\")\n@ExperimentalUnsignedTypes\npublic fun Random.nextUInt(from: UInt, until: UInt): UInt  $\{\n\$  checkUIntRangeBounds(from, until)\n\n val signedFrom = from.toInt() xor Int.MIN\_VALUE\n val signedUntil = until.toInt() xor Int.MIN\_VALUE\n\n val signedResult = nextInt(signedFrom, signedUntil) xor Int.MIN\_VALUE\n return signedResult.toUInt()\n \\n\n/\*\*\n \* Gets the next random [UInt] from the random number generator in the specified [range]. $\ln * \ln *$  Generates a [UInt] random value uniformly distributed in the specified [range]: $\ln *$  from `range.start` inclusive to `range.endInclusive` inclusive. $\ln * \ln * \omega$  throws IllegalArgumentException if [range] is empty.\n \*/\n@SinceKotlin(\"1.3\")\n@ExperimentalUnsignedTypes\npublic fun Random.nextUInt(range: UIntRange): UInt = when  $\ln$  range.isEmpty() -> throw IllegalArgumentException(\"Cannot get random in empty range: \$range\")\n range.last < UInt.MAX\_VALUE -> nextUInt(range.first, range.last + 1u)\n range.first > UInt.MIN\_VALUE -> nextUInt(range.first - 1u, range.last) +  $1u\$ n else -> nextUInt()\n}\n\n/\*\*\n \* Gets the next random [ULong] from the random number generator.\n \*\n \* Generates a [ULong] random value uniformly distributed between [ULong.MIN\_VALUE] and [ULong.MAX\_VALUE] (inclusive).\n \*/\n@SinceKotlin(\"1.3\")\n@ExperimentalUnsignedTypes\npublic fun Random.nextULong(): ULong = nextLong().toULong()\n\n/\*\*\n \* Gets the next random [ULong] from the random number generator less than the specified [until] bound. $\ln \pi$  Generates a [ULong] random value uniformly distributed between  $\hat{O}$  (inclusive) and the specified [until] bound (exclusive). $\ln * \ln * \mathcal{O}$  throws IllegalArgumentException if [until] is zero.\n \*/\n@SinceKotlin(\"1.3\")\n@ExperimentalUnsignedTypes\npublic fun Random.nextULong(until: ULong): ULong = nextULong(0uL, until)\n\n/\*\*\n \* Gets the next random [ULong] from the random number generator in the specified range. $\ln * \ln *$  Generates a [ULong] random value uniformly distributed between the specified [from] (inclusive) and [until] (exclusive) bounds. $\ln * \ln * \mathcal{O}$  throws IllegalArgumentException if [from] is greater than or equal to [until].\n \*/\n@SinceKotlin(\"1.3\")\n@ExperimentalUnsignedTypes\npublic fun Random.nextULong(from: ULong, until: ULong): ULong  $\ln$  checkULongRangeBounds(from, until)\n\n val signedFrom = from.toLong() xor Long.MIN\_VALUE\n val signedUntil = until.toLong() xor Long.MIN\_VALUE\n\n val signedResult = nextLong(signedFrom, signedUntil) xor Long.MIN\_VALUE\n return signedResult.toULong()\n\n\n/\*\*\n \* Gets the next random [ULong] from the random number generator in the specified [range]. $\ln \pi \$  Generates a [ULong] random value uniformly distributed in the specified [range]:\n \* from `range.start` inclusive to `range.endInclusive` inclusive. $\ln * \ln * \mathcal{Q}$  throws IllegalArgumentException if [range] is empty. $\ln$ \*/\n@SinceKotlin(\"1.3\")\n@ExperimentalUnsignedTypes\npublic fun Random.nextULong(range: ULongRange): ULong = when  ${\nvert \nvert}$  range.isEmpty() -> throw IllegalArgumentException(\"Cannot get random in empty range:  $\frac{\frac{1}{\sqrt{2}}}{\frac{1}{\sqrt{2}}}$  range.last < ULong.MAX\_VALUE -> nextULong(range.first, range.last + 1u)\n range.first > ULong.MIN\_VALUE -> nextULong(range.first - 1u, range.last) + 1u\n else -> nextULong()\n\n\n/\*\*\n \* Fills the specified unsigned byte [array] with random bytes and returns it.\n  $*\n\mathbf{n} \cdot \mathbf{r}$  @return [array] filled with random

bytes.\n \*/\n@SinceKotlin(\"1.3\")\n@ExperimentalUnsignedTypes\npublic fun Random.nextUBytes(array: UByteArray): UByteArray  ${\n \mu$  nextBytes(array.asByteArray())\n return array\n ${\n \nu^* \in \n \nu^*}$  Creates an unsigned byte array of the specified [size], filled with random bytes.\n

\*/\n@SinceKotlin(\"1.3\")\n@ExperimentalUnsignedTypes\npublic fun Random.nextUBytes(size: Int): UByteArray  $=$  nextBytes(size).asUByteArray()\n\n/\*\*\n \* Fills a subrange of the specified `UByte` [array] starting from

[fromIndex] inclusive and ending [toIndex] exclusive with random UBytes. $\ln * \ln * \mathcal{O}$  return [array] with the subrange filled with random bytes. $\ln \pi / \log SineeKotlin(\T.3\)$ n@ExperimentalUnsignedTypes\npublic fun Random.nextUBytes(array: UByteArray, fromIndex: Int = 0, toIndex: Int = array.size): UByteArray {\n nextBytes(array.asByteArray(), fromIndex, toIndex)\n return

 $arrav\ln{\ln\alpha}$ ExperimentalUnsignedTypes\ninternal fun checkUIntRangeBounds(from: UInt, until: UInt) = require(until > from) { boundsErrorMessage(from, until)  $\n\Omega$ ExperimentalUnsignedTypes\ninternal fun checkULongRangeBounds(from: ULong, until: ULong) = require(until > from) { boundsErrorMessage(from, until) }\n","/\*\n \* Copyright 2010-2018 JetBrains s.r.o. and Kotlin Programming Language contributors.\n \* Use of this source code is governed by the Apache 2.0 license that can be found in the license/LICENSE.txt file.\n \*/\n\npackage kotlin.random\n\n/\*\*\n \* Random number generator, using Marsaglia's \"xorwow\" algorithm\n \*\n \* Cycles after  $2^192 - 2^32$  repetitions. $\ln \pi$  For more details, see Marsaglia, George (July 2003).  $\gamma$ Xorshift RNGs\". Journal of Statistical Software. 8 (14). doi:10.18637/jss.v008.i14\n \*\n \* Available at https://www.jstatsoft.org/v08/i14/paper\n \*\n \*/\ninternal class XorWowRandom\ninternal constructor(\n private var x: Int,\n private var y: Int,\n private var z: Int,\n private var w: Int,\n private var v: Int,\n private var addend: Int $\ln$ ) : Random()  $\ln$  internal constructor(seed1: Int, seed2: Int) : $\ln$  this(seed1, seed2, 0, 0, seed1.inv(), (seed1 shl 10) xor (seed2 ushr 4))\n\n init  $\{\n\$  require((x or y or z or w or y) != 0)  $\{\n\$  Thitial state must have at least one non-zero element. $\|\cdot\|$  /n $\in$  // some trivial seeds can produce several values with zeroes in upper bits, so we discard first 64\n repeat(64) { nextInt() }\n }\n\n override fun nextInt(): Int {\n Equivalent to the xorxow algorithm $n$  // From Marsaglia, G. 2003. Xorshift RNGs. J. Statis. Soft. 8, 14, p. 5 $n$  var t = x\n t = t xor (t ushr 2)\n x = y\n y = z\n z = w\n val v0 = v\n w = v0\n t = (t xor (t shl 1)) xor v0 xor (v0 shl 4)\n v = t\n addend += 362437\n return t + addend\n }\n\n override fun nextBits(bitCount: Int): Int  $=$ \n nextInt().takeUpperBits(bitCount)\n}\n","/\*\n \* Copyright 2010-2018 JetBrains s.r.o. and Kotlin Programming Language contributors.\n \* Use of this source code is governed by the Apache 2.0 license that can be found in the license/LICENSE.txt file.\n

\*/\n\n@file:kotlin.jvm.JvmMultifileClass\n@file:kotlin.jvm.JvmName(\"RangesKt\")\n\npackage kotlin.ranges\n\n/\*\*\n \* Represents a range of [Comparable] values.\n \*/\nprivate open class ComparableRange<T : Comparable $\langle T \rangle > (\n\text{in} \overline{\ } \cdot \text{in} \cdot \text{in} \cdot \text{in} \cdot \text{in} \cdot \text{in} \cdot \text{in} \cdot \text{in} \cdot \text{in} \cdot \text{out} \cdot \text{out} \cdot \$ fun equals(other: Any?): Boolean {\n return other is ComparableRange<\*> && (isEmpty() && other.isEmpty()  $\|\$ n start == other.start && endInclusive == other.endInclusive $\rangle$ n  $\|\$ n\n override fun hashCode(): Int  ${\n returi f (isEmpty()) -1 else 31 * start.hashCode() + endInclusive. hashCode() \n \n \n \n override fun$ toString(): String = \"\$start..\$endInclusive\"\n \\n\n/\*\*\n \* Creates a range from this [Comparable] value to the specified [that] value. $\ln \sqrt[k]{n^*}$  This value needs to be smaller than [that] value, otherwise the returned range will be empty.\n \* @sample samples.ranges.Ranges.rangeFromComparable\n \*/\npublic operator fun <T : Comparable $\langle T \rangle$  T.rangeTo(that: T): ClosedRange $\langle T \rangle$  = ComparableRange(this, that) $\ln \ln \frac{m}{m^*}$  Represents a range of floating point numbers.\n \* Extends [ClosedRange] interface providing custom operation [lessThanOrEquals] for comparing values of range domain type.\n  $*\n$ r This interface is implemented by floating point ranges returned by [Float.rangeTo] and [Double.rangeTo] operators to\n \* achieve IEEE-754 comparison order instead of total order of floating point numbers.\n  $*\n\alpha$ SinceKotlin(\"1.1\")\npublic interface ClosedFloatingPointRange<T : Comparable<T>> : ClosedRange<T> {\n override fun contains(value: T): Boolean = lessThanOrEquals(start, value) && lessThanOrEquals(value, endInclusive)\n override fun isEmpty(): Boolean = !lessThanOrEquals(start, endInclusive)\n\n /\*\*\n \* Compares two values of range domain type and returns true if first is less than or equal to second. $\n\cdot \pi/\n$  fun lessThanOrEquals(a: T, b: T): Boolean $\ln \ln \pi/*\n$  A closed range of values of type `Double`.\n \*\n \* Numbers are compared with the ends of this range according to IEEE-754.\n \*/\nprivate class ClosedDoubleRange(\n start: Double,\n endInclusive: Double\n) :  $ClosedFloatingPointRange *Double* {\n $h$  private val start = start\n $h$  private val endInclusive = endInclusive\n $h$$ override val start: Double get() = \_start\n \_ override val endInclusive: Double get() = \_endInclusive\n\n \_ override fun lessThanOrEquals(a: Double, b: Double): Boolean =  $a \leq b \ln \n\alpha$  override fun contains(value: Double): Boolean = value >= start && value <= endInclusive\n override fun isEmpty(): Boolean = !( start <= endInclusive)\n\n

override fun equals(other: Any?): Boolean  ${\n}$  return other is ClosedDoubleRange && (isEmpty() && other.isEmpty()  $\ln$  start == other. start && endInclusive == other. endInclusive $\ln$  }\n\n override fun hashCode(): Int {\n return if (isEmpty()) -1 else 31 \* \_start.hashCode() + \_endInclusive.hashCode()\n  $\ln\ln$  override fun toString(): String = \"\$\_start..\$\_endInclusive\"\n}\n\n/\*\*\n \* Creates a range from this [Double] value to the specified [that] value. $\ln * \ln *$  Numbers are compared with the ends of this range according to IEEE-754.\n \* @sample samples.ranges.Ranges.rangeFromDouble\n \*/\n@SinceKotlin(\"1.1\")\npublic operator fun Double.rangeTo(that: Double): ClosedFloatingPointRange<Double> = ClosedDoubleRange(this, that)\n\n/\*\*\n \* A closed range of values of type `Float`.\n \*\n \* Numbers are compared with the ends of this range according to IEEE-754.\n \*/\nprivate class ClosedFloatRange(\n start: Float,\n endInclusive: Float\n) : ClosedFloatingPointRange<Float> {\n private val start = start\n private val endInclusive = endInclusive\n override val start: Float get() = \_start\n override val endInclusive: Float get() = \_endInclusive\n\n override fun lessThanOrEquals(a: Float, b: Float): Boolean =  $a \leq b \ln \nvert n$  override fun contains(value: Float): Boolean = value  $>=$  start && value  $<=$  endInclusive $\ln$  override fun isEmpty(): Boolean = !( start  $<=$  endInclusive) $\ln$ override fun equals(other: Any?): Boolean {\n return other is ClosedFloatRange && (isEmpty() && other.isEmpty()  $\ln$  \_start == other.\_start && \_endInclusive == other.\_endInclusive $\ln$  }\n\n override fun hashCode(): Int  ${\nvert \nvert}$  return if (isEmpty()) -1 else 31 \* start.hashCode() + endInclusive.hashCode()\n  $\ln\ln$  override fun toString(): String = \"\$\_start..\$\_endInclusive\"\n}\n\n/\*\*\n \* Creates a range from this [Float] value to the specified [that] value. $\ln * \ln *$  Numbers are compared with the ends of this range according to IEEE-754.\n \* @sample samples.ranges.Ranges.rangeFromFloat\n \*/\n@SinceKotlin(\"1.1\")\npublic operator fun Float.rangeTo(that: Float): ClosedFloatingPointRange<Float> = ClosedFloatRange(this, that)\n\n\n/\*\*\n \* Returns `true` if this iterable range contains the specified [element].\n  $*\nabla \cdot$  Always returns `false` if the [element] is `null`.\n \*/\n@SinceKotlin(\"1.3\")\n@kotlin.internal.InlineOnly\npublic inline operator fun <T, R> R.contains(element: T?): Boolean where T : Any, R : Iterable $\langle T \rangle$ , R : ClosedRange $\langle T \rangle =\n\ln$  element  $\vert = \text{null} \&\&$ 

contains(element)\n\n\ninternal fun checkStepIsPositive(isPositive: Boolean, step: Number) {\n if (!isPositive) throw IllegalArgumentException(\"Step must be positive, was:  $$step.\n"\)h\n''$ ,"/\*\n \* Copyright 2010-2019 JetBrains s.r.o. and Kotlin Programming Language contributors.\n \* Use of this source code is governed by the Apache 2.0 license that can be found in the license/LICENSE.txt file.\n

\*/\n\n@file:kotlin.jvm.JvmName(\"KClasses\")\n@file:Suppress(\"UNCHECKED\_CAST\")\n\npackage kotlin.reflect\n\nimport kotlin.internal.LowPriorityInOverloadResolution\n\n/\*\*\n \* Casts the given [value] to the class represented by this [KClass] object.\n \* Throws an exception if the value is `null` or if it is not an instance of this class.\n \*\n \* This is an experimental function that behaves as a similar function from kotlin.reflect.full on JVM.\n \*\n \* @see [KClass.isInstance]\n \* @see [KClass.safeCast]\n

\*/\n@SinceKotlin(\"1.4\")\n@WasExperimental(ExperimentalStdlibApi::class)\n@LowPriorityInOverloadResoluti on\nfun <T : Any> KClass<T>.cast(value: Any?): T {\n if (!isInstance(value)) throw ClassCastException(\"Value cannot be cast to \$qualifiedOrSimpleName\")\n return value as  $T\ln{\ln}/TODO$ : replace with qualifiedName when it is fully supported in K/JS\ninternal expect val KClass<\*>.qualifiedOrSimpleName: String?\n\n/\*\*\n \* Casts the given [value] to the class represented by this [KClass] object.\n \* Returns `null` if the value is `null` or if it is not an instance of this class. $\ln \pi$  This is an experimental function that behaves as a similar function from kotlin.reflect.full on JVM.\n \*\n \* @see [KClass.isInstance]\n \* @see [KClass.cast]\n

\*/\n@SinceKotlin(\"1.4\")\n@WasExperimental(ExperimentalStdlibApi::class)\n@LowPriorityInOverloadResoluti on\nfun <T : Any> KClass<T>.safeCast(value: Any?): T? {\n return if (isInstance(value)) value as T else null\n}\n","/\*\n \* Copyright 2010-2020 JetBrains s.r.o. and Kotlin Programming Language contributors.\n \* Use of this source code is governed by the Apache 2.0 license that can be found in the license/LICENSE.txt file.\n \*/\n\npackage kotlin.reflect\n\nimport kotlin.jvm.JvmField\nimport kotlin.jvm.JvmStatic\n\n\n\n/\*\*\n \* Represents a type projection. Type projection is usually the argument to another type in a type usage. $\ln *$  For example, in the type `Array<out Number>`, `out Number` is the covariant projection of the type represented by the class `Number`. $\ln * \ln *$  Type projection is either the star projection, or an entity consisting of a specific type plus optional variance.\n \*\n \* See the [Kotlin language documentation](https://kotlinlang.org/docs/reference/generics.html#type-

projections)\n \* for more information.\n \*/\n \times\text{\math{\sigma\_{\sigma\_{\math{\sigma\_{\math{\math{\sigma\_{\math{\math{\math{\math{\math{\math{\math{\math{\math{\math{\math{\math{\math{\math{\math{\math{\math{\math constructor(\n /\*\*\n \* The use-site variance specified in the projection, or `null` if this is a star projection.\n \*/\n public val variance: KVariance?,\n /\*\*\n \* The type specified in the projection, or `null` if this is a star projection. $\in$  \*/\n public val type: KType?\n) {\n\n init {\n require((variance == null) == (type == null))  ${\n \mu \text{ if (variance == null)} \n}$  \"Star projection must have no type specified.\"\n else\n \"The projection variance \$variance requires type to be specified.\"\n  $\ln$  \n\n override fun toString(): String = when (variance)  $\{\n\$  null ->  $\"*\"$ \"h KVariance.INVARIANT -> type.toString()\n KVariance.IN -> \"in \$type\"\n KVariance.OUT -> \"out \$type\"\n }\n\n public companion object {\n // provided for compiler access\n  $@JvmField\wedge n$   $@PublishedApi\wedge n$  internal val star: KTypeProjection = KTypeProjection(null, null)\n\n /\*\*\n \* Star projection, denoted by the `\*` character.\n \* For example, in the type `KClass<\*>`, `\*` is the star projection.\n  $*$  See the [Kotlin language documentation](https://kotlinlang.org/docs/reference/generics.html#star-projections)\n \* for more information.\n \*/\n public val STAR: KTypeProjection get() = star\n\n /\*\*\n \* Creates an invariant projection of a given type. Invariant projection is just the type itself, $\ln$  \* without any use-site variance modifiers applied to it.\n  $*$  For example, in the type `Set<String>`, `String` is an invariant projection of the type represented by the class `String`.\n  $*$   $\wedge$ n @JvmStatic\n public fun invariant(type: KType): KTypeProjection =\n KTypeProjection(KVariance.INVARIANT, type)\n\n /\*\*\n \* Creates a contravariant projection of a given type, denoted by the `in` modifier applied to a type.\n \* For example, in the type `MutableList<in Number>`, `in Number` is a contravariant projection of the type of class `Number`.\n  $*\wedge$ n  $\mathcal{Q}$ JvmStatic $\mid n$  public fun contravariant(type: KType): KTypeProjection = $\mid n$ 

KTypeProjection(KVariance.IN, type)\n\n  $\rightarrow$   $\ast\ast\$ \n  $\ast$  Creates a covariant projection of a given type, denoted by the `out` modifier applied to a type.\n \* For example, in the type `Array<out Number>`, `out Number` is a covariant projection of the type of class `Number`.\n  $*$   $\wedge$ n @JvmStatic $\wedge$  public fun covariant(type: KType): KTypeProjection =\n KTypeProjection(KVariance.OUT, type)\n }\n}","/\*\n \* Copyright 2010-2019 JetBrains s.r.o. and Kotlin Programming Language contributors.\n \* Use of this source code is governed by the Apache 2.0 license that can be found in the license/LICENSE.txt file. $\ln \pi$  /n|\npackage kotlin.reflect\n\n/\*\*\n \* Represents variance applied to a type parameter on the declaration site (\*declaration-site variance\*), $\ln$  \* or to a type in a projection (\*use-site variance\*). $\ln * \neq$  See the [Kotlin language]

documentation](https://kotlinlang.org/docs/reference/generics.html#variance)\n \* for more information.\n \*\n \* @see [KTypeParameter.variance]\n \* @see [KTypeProjection]\n \*/\n@SinceKotlin(\"1.1\")\nenum class KVariance  ${\n\mu \nearrow^*\n\}$  \* The affected type parameter or type is \*invariant\*, which means it has no variance applied to it.\n \*/\n INVARIANT,\n\n /\*\*\n \* The affected type parameter or type is \*contravariant\*. Denoted by the `in` modifier in the source code.\n  $*\langle n \cdot N\rangle \cdot n$  /\*\*\n  $*$  The affected type parameter or type is \*covariant\*. Denoted by the `out` modifier in the source code.\n  $*\$ \n OUT,\n}","/\*\n \* Copyright 2010-2019 JetBrains s.r.o. and Kotlin Programming Language contributors.\n \* Use of this source code is governed by the Apache 2.0 license that can be found in the license/LICENSE.txt file. $\ln \pi$  /n $\neq \ln \pi$  and  $\ln \pi$  \*/\n $\ln \pi$  \* Returns a runtime representation of the given reified type [T] as an instance of  $\frac{KType}{\lambda} \cdot \frac{\omega \cdot \omega}{\omega}$  Suppress(\"unused\") // KT-12448\n@SinceKotlin(\"1.3\")\n@ExperimentalStdlibApi\npublic inline fun <reified T> typeOf(): KType =\n throw UnsupportedOperationException(\"This function is implemented as an intrinsic on all supported platforms.\")\n","/\*\n \* Copyright 2010-2019 JetBrains s.r.o. and Kotlin Programming Language contributors.\n \* Use of this source code is governed by the Apache 2.0 license that can be found in the license/LICENSE.txt file.\n \*/\n\n@file:kotlin.jvm.JvmMultifileClass\n@file:kotlin.jvm.JvmName(\"StringsKt\")\n\npackage kotlin.text\n\n/\*\*\n \* An object to which char sequences and values can be appended.\n \*/\nexpect interface Appendable  $\{\n\mid \mathbb{R}^* \mid \mathbb{R}^* \geq \mathbb{R}^* \}$  Appends the specified character [value] to this Appendable and returns this instance. \*\n \* @param value the character to append.\n \*\n fun append(value: Char): Appendable\n\n /\*\*\n Appends the specified character sequence [value] to this Appendable and returns this instance. $\ln$  \*  $\infty$   $\infty$   $\infty$   $\infty$ value the character sequence to append. If [value] is `null`, then the four characters `\"null\"` are appended to this Appendable. $\ln$  \*/n fun append(value: CharSequence?): Appendable $\ln$  /\*\* $\ln$  \* Appends a subsequence of

the specified character sequence [value] to this Appendable and returns this instance.\n  $*\n$   $\infty$  param value the character sequence from which a subsequence is appended. If [value] is `null`, $\ln$  \* then characters are appended as if [value] contained the four characters `\"null\"`.\n \* @param startIndex the beginning (inclusive) of the subsequence to append. $\ln$  \* @param endIndex the end (exclusive) of the subsequence to append. $\ln$  \* $\ln$  \* @throws IndexOutOfBoundsException or [IllegalArgumentException] when [startIndex] or [endIndex] is out of range of the [value] character sequence indices or when `startIndex > endIndex `.\n  $*\wedge$  fun append(value: CharSequence?, startIndex: Int, endIndex: Int): Appendable $\ln\ln^{**}\n$  \* Appends a subsequence of the specified character sequence [value] to this Appendable and returns this instance.\n  $*\n$   $\infty$   $\mathbb{R}$  aram value the character sequence from which a subsequence is appended. $\ln * \omega$  param startIndex the beginning (inclusive) of the subsequence to append. $\ln * \mathcal{Q}$  param endIndex the end (exclusive) of the subsequence to append. $\ln * \mathcal{Q}$  throws IndexOutOfBoundsException or [IllegalArgumentException] when [startIndex] or [endIndex] is out of range of the [value] character sequence indices or when `startIndex > endIndex`.\n

\*/\n@SinceKotlin(\"1.4\")\n@WasExperimental(ExperimentalStdlibApi::class)\npublic fun <T : Appendable> T.appendRange(value: CharSequence, startIndex: Int, endIndex: Int): T {\n

 $\circledR$ Suppress(\"UNCHECKED\_CAST\")\n return append(value, startIndex, endIndex) as T\n \\n\n/\*\*\n \* Appends all arguments to the given [Appendable]. $\ln$  \*/\npublic fun <T : Appendable> T.append(vararg value:

CharSequence?): T {\n for (item in value)\n append(item)\n return this\n}\n\n/\*\* Appends a line feed character (`\\n`) to this Appendable. \*/\n@SinceKotlin(\"1.4\")\n@kotlin.internal.InlineOnly\npublic inline fun Appendable.appendLine(): Appendable = append( $\ln\ln\arrows$  Appends value to the given Appendable and a line feed character (`\\n`) after it. \*/\n@SinceKotlin(\"1.4\")\n@kotlin.internal.InlineOnly\npublic inline fun Appendable.appendLine(value: CharSequence?): Appendable = append(value).appendLine()\n\n/\*\* Appends value to the given Appendable and a line feed character  $(\|\n)$  after it.

\*/\n@SinceKotlin(\"1.4\")\n@kotlin.internal.InlineOnly\npublic inline fun Appendable.appendLine(value: Char):  $Appendable = append(value).appendLine() \n\nIn) \ninnormal fun  $\langle T \rangle$  Appendix \nSupendElements. T,$ transform:  $((T)$  -> CharSequence)?)  $\{\n\{n \text{ when } \{n \text{ transform } l = null \}$  -> append(transform(element))\n element is CharSequence? -> append(element)\n element is Char -> append(element)\n else -> append(element.toString())\n  $\ln$ ,"/\*\n \* Copyright 2010-2018 JetBrains s.r.o. and Kotlin Programming Language contributors.\n \* Use of this source code is governed by the Apache 2.0 license that can be found in the license/LICENSE.txt file.\n

\*/\n\n@file:kotlin.jvm.JvmMultifileClass\n@file:kotlin.jvm.JvmName(\"CharsKt\")\n\npackage kotlin.text\n\n/\*\*\n \* Concatenates this Char and a String.\n \*\n \* @sample samples.text.Chars.plus\n

 $*\ln\omega$  kotlin.internal.InlineOnly\npublic inline operator fun Char.plus(other: String): String = this.toString() + other $\ln\frac{x}{\ln x}$  Returns `true` if this character is equal to the [other] character, optionally ignoring character case. $\ln$  $*\n$   $\infty$   $\mathbb{R}^n$   $\infty$  aram ignoreCase `true` to ignore character case when comparing characters. By default `false`. $\ln * \ln x$  Two characters are considered the same ignoring case if at least one of the following is `true`: $\ln *$  - The two characters are the same (as compared by the  $=$  operator) $\ln *$  - Applying the method [toUpperCase] to each character produces the same result $\ln *$  - Applying the method [toLowerCase] to each character produces the same result $\ln$ \*\n \* @sample samples.text.Chars.equals\n \*/\npublic fun Char.equals(other: Char, ignoreCase: Boolean = false): Boolean  $\{\n\$  if (this == other) return true $\|n\|$  if (!ignoreCase) return false $\|n\|$  if (this.toUpperCase() == other.toUpperCase()) return true\n if (this.toLowerCase() == other.toLowerCase()) return true\n return false $\ln\ln\frac**\ln *$  Returns `true` if this character is a Unicode surrogate code unit. $\ln *$  $\n$  public fun  $Char.isSurrogate()$ : Boolean = this in Char.MIN\_SURROGATE..Char.MAX\_SURROGATE $\mathbf{w}$ ","/\*\n \* Copyright 2010-2018 JetBrains s.r.o. and Kotlin Programming Language contributors.\n \* Use of this source code is governed by the Apache 2.0 license that can be found in the license/LICENSE.txt file.\n

\*/\n\n@file:kotlin.jvm.JvmMultifileClass\n@file:kotlin.jvm.JvmName(\"StringsKt\")\n\npackage kotlin.text\n\n/\*\*\n \* Trims leading whitespace characters followed by [marginPrefix] from every line of a source string and removes $\ln *$  the first and the last lines if they are blank (notice difference blank vs empty). $\ln * \ln *$  Doesn't affect a line if it doesn't contain [marginPrefix] except the first and the last blank lines.\n  $*\n$   $\infty$   $\mathbb{R}^*$  Doesn't preserve the

original line endings. $\ln * \ln * \omega$  param marginPrefix non-blank string, which is used as a margin delimiter. Default is `|` (pipe character).\n \*\n \* @sample samples.text.Strings.trimMargin\n \* @see trimIndent\n \* @see kotlin.text.isWhitespace\n \*/\npublic fun String.trimMargin(marginPrefix: String = \"|\"): String =\n replaceIndentByMargin(\"\", marginPrefix)\n\n/\*\*\n \* Detects indent by [marginPrefix] as it does [trimMargin] and replace it with  $[newIndent] \nightharpoonup \nightharpoonup \$ Default is `|` (pipe character).\n \*/\npublic fun String.replaceIndentByMargin(newIndent: String = \"\", marginPrefix: String = \"|\"): String {\n require(marginPrefix.isNotBlank()) { \"marginPrefix must be non-blank string.\" }\n val lines = lines()\n\n return lines.reindent(length + newIndent.length \* lines.size, getIndentFunction(newIndent), { $line \rightarrow \nabla$  val firstNonWhitespaceIndex = line.indexOfFirst { !it.isWhitespace()  $\ln \ln$  when  $\ln$  firstNonWhitespaceIndex == -1 -> null\n line.startsWith(marginPrefix, firstNonWhitespaceIndex) -> line.substring(firstNonWhitespaceIndex + marginPrefix.length)\n else -> null\n

 $\ln \ln\ln(*\ln * D \text{ etc.}$  a common minimal indent of all the input lines, removes it from every line and also removes the first and the last $\ln *$  lines if they are blank (notice difference blank vs empty). $\ln * \ln *$  Note that blank lines do not affect the detected indent level. $\ln * \ln *$  In case if there are non-blank lines with no leading whitespace characters (no indent at all) then the $\ln *$  common indent is 0, and therefore this function doesn't change the indentation. $\ln * \ln *$  Doesn't preserve the original line endings. $\ln * \ln * \omega$  sample samples.text.Strings.trimIndent\n \* @see trimMargin\n \* @see kotlin.text.isBlank\n \*/\npublic fun String.trimIndent(): String = replaceIndent(\"\")\n\n/\*\*\n \* Detects a common minimal indent like it does [trimIndent] and replaces it with the specified [newIndent].\n \*/\npublic fun String.replaceIndent(newIndent: String  $=\$  \"\"): String {\n val lines = lines()\n\n val minCommonIndent = lines\n .filter(String::isNotBlank)\n .map(String::indentWidth)\n .minOrNull() ?:  $0\ln\ln$  return lines.reindent(length + newIndent.length \* lines.size, getIndentFunction(newIndent), { line  $\gt$  line.drop(minCommonIndent) })\n\n\n/\*\*\n \* Prepends [indent] to every line of the original string. $\ln * \ln *$  Doesn't preserve the original line endings. $\ln * \rho$ String.prependIndent(indent: String = \" \"): String =\n lineSequence()\n .map {\n when {\n it.isBlank()  $\rightarrow$  {\n when {\n it.length < indent.length -> indent\n else -> it\n  $\ln$   $\ln$  else -> indent + it\n  $\ln$  .joinToString(\"\\n\")\n\nprivate fun String.indentWidth(): Int = indexOfFirst { !it.isWhitespace() }.let { if (it == -1) length else it  $\n\rangle$ n\nprivate fun getIndentFunction(indent: String) = when  $\{\n\$  indent.isEmpty() ->  $\{\n\$  line: String -> line  $\|\n\|$  else ->  $\{\n\$  line: String -> indent + line }\n}\n\nprivate inline fun List<String>.reindent(\n resultSizeEstimate: Int,\n indentAddFunction:  $(String)$  -> String,\n indentCutFunction:  $(String)$  -> String?\n): String  $\ln$  val lastIndex = lastIndex\n return mapIndexedNotNull { index, value  $\rightarrow$ \n if ((index == 0 || index == lastIndex) && value.isBlank())\n null\n else\n indentCutFunction(value)?.let(indentAddFunction) ?: value\n }\n .joinTo(StringBuilder(resultSizeEstimate), \"\|n\")\n .toString()\n}\n","/\*\n \* Copyright 2010-2018 JetBrains s.r.o. and Kotlin Programming Language contributors. $\ln *$  Use of this source code is governed by the Apache 2.0 license that can be found in the license/LICENSE.txt file.\n \*/\n\npackage kotlin.text\n\n/\*\*\n \* Defines names for Unicode symbols used in proper Typography. $\ln$  \*/\npublic object Typography  $\{\n\frac{\ast}{\text{The character } \&\#x22\}}$  $\u2013$  quotation mark \*/\n public const val quote: Char =  $\u0022'\n$  /\*\* The character \$  $\u2013$  dollar sign \*/\n public const val dollar: Char = '\\u0024'\n /\*\* The character & \u2013 ampersand \*/\n public const val amp: Char = '\\u0026'\n /\*\* The character < \u2013 less-than sign \*/\n public const val less: Char = '\\u003C'\n /\*\* The character > \u2013 greater-than sign \*/\n public const val greater: Char =  $\lvert \cdot \rvert$  /\*\* The non-breaking space character \*/\n public const val nbsp: Char =  $\lvert \cdot \rvert$  /\u00A0'\n /\*\* The character &#xD7: \*/\n public const val times: Char = '\\u00D7'\n /\*\* The character &#xA2: \*/\n public const val cent: Char = '\\u00A2'\n /\*\* The character  $&\#xA3$ ; \*/\n public const val pound: Char = '\\u00A3'\n /\*\* The character § \*/\n public const val section: Char = '\\u00A7'\n /\*\* The character © \*/\n public const val copyright: Char =  $\langle \Psi \rangle$  /\u00A9\\n /\*\* The character &#xAB: \*/\n public const val leftGuillemete: Char =  $\llbracket \ln 00AB \rrbracket$  /\*\* The character » \*/\n public const val rightGuillemete: Char = '\\u00BB'\n /\*\* The character ® \*/\n public const val registered: Char = '\\u00AE'\n /\*\* The character ° \*/\n public const val degree: Char = '\\u00B0'\n /\*\* The character ± \*/\n public const val plusMinus: Char =

 $\lceil \nu \rceil$  /\*\* The character  $\&\#xB6$ ; \*/\n public const val paragraph: Char =  $\lceil \nu \rceil$  /\*\* The character  $\&\#xB7$ ; \*/\n public const val middleDot: Char = '\\u00B7'\n /\*\* The character  $\&\#xBD$ ; \*/\n public const val half: Char = '\\u00BD'\n /\*\* The character – \*/\n public const val ndash: Char = '\\u2013'\n /\*\* The character — \*/\n public const val mdash: Char = '\\u2014'\n /\*\* The character ' \*/\n public const val leftSingleQuote: Char = '\\u2018'\n /\*\* The character  $\&\#x2019$ ; \*/\n public const val rightSingleQuote: Char = '\\u2019'\n /\*\* The character ' \*/\n public const val lowSingleQuote: Char = '\\u201A'\n /\*\* The character  $\&\#x201C$ ; \*/n public const val leftDoubleQuote: Char = '\\u201C'\n /\*\* The character  $\&\#x201D$ ; \*/\n public const val rightDoubleQuote: Char = '\\u201D'\n /\*\* The character  $&\#x201E$ ; \*/\n public const val lowDoubleQuote: Char = '\\u201E'\n /\*\* The character † \*/\n public const val dagger: Char = '\\u2020'\n /\*\* The character ‡ \*/\n public const val doubleDagger: Char = '\\u2021'\n /\*\* The character • \*/\n public const val bullet: Char = '\\u2022'\n /\*\* The character … \*/\n public const val ellipsis: Char = '\\u2026'\n /\*\* The character ′ \*/\n public const val prime: Char = '\\u2032'\n /\*\* The character ″ \*/\n public const val doublePrime: Char = '\\u2033'\n /\*\* The character € \*/\n public const val euro: Char = '\\u20AC'\n /\*\* The character ™ \*/\n public const val tm: Char =  $\u2122'\n$  /\*\* The character ≈ \*/\n public const val almostEqual: Char = '\\u2248'\n /\*\* The character  $\&\#x2260$ ; \*/\n public const val notEqual: Char = '\\u2260'\n /\*\* The character  $\&\#x2264$ ; \*/\n public const val lessOrEqual: Char = '\\u2264'\n /\*\* The character ≥ \*/\n public const val greaterOrEqual: Char = '\\u2265'\n}","/\*\n \* Copyright 2010-2018 JetBrains s.r.o. and Kotlin Programming Language contributors.\n \* Use of this source code is governed by the Apache 2.0 license that can be found in the license/LICENSE.txt file.\n  $*\ln\max\{n\}$  \*  $\max\{n\}$  \* Represents a collection of captured groups in a single match of a regular expression. $\ln \sqrt[*]{n}$  \* This collection has size of `groupCount + 1` where `groupCount` is the count of groups in the regular expression.\n \* Groups are indexed from 1 to `groupCount` and group with the index 0 corresponds to the entire match. $\ln * \ln *$  An element of the collection at the particular index can be `null`, $\ln *$  if the corresponding group in the regular expression is optional and  $\mathbf{a}^*$  there was no match captured by that group.  $\mathbf{b}^*$  nublic interface MatchGroupCollection : Collection<MatchGroup?>  $\n\star\$  Returns a group with the specified [index].\n \*\n \* @return An instance of [MatchGroup] if the group with the specified [index] was matched or `null` otherwise.\n  $*\n$   $*$  Groups are indexed from 1 to the count of groups in the regular expression. A group with the index  $0\n$ n corresponds to the entire match.\n  $*\$ \n public operator fun get(index: Int): MatchGroup?\n}\n\n/\*\*\n \* Extends [MatchGroupCollection] by introducing a way to get matched groups by name, when regex supports it.\n \*/\n@SinceKotlin(\"1.1\")\npublic interface MatchNamedGroupCollection : MatchGroupCollection {\n /\*\*\n \* Returns a named group with the specified [name].\n \* @return An instance of [MatchGroup] if the group with the specified [name] was matched or `null` otherwise. $\ln$  \* @throws IllegalArgumentException if there is no group with the specified [name] defined in the regex pattern. $\ln$  \* @throws UnsupportedOperationException if getting named groups isn't supported on the current platform. $\ln$  \*/ $\ln$  public operator fun get(name: String): MatchGroup?\n\\n\n/\*\*\n \* Represents the results from a single regular expression match.\n \*/\npublic interface MatchResult  ${\nightharpoonup}$  /\*\* The range of indices in the original string where match was captured. \*/n public val range: IntRange $\ln$  /\*\* The substring from the input string captured by this match. \*/\n public val value: String\n /\*\*\n \* A collection of groups matched by the regular expression. $\ln$  \* This collection has size of `groupCount + 1` where `groupCount` is the count of groups in the regular expression.\n \* Groups are indexed from 1 to `groupCount` and group with the index 0 corresponds to the entire match. $\ln$  \*/\n public val groups: MatchGroupCollection\n /\*\*\n \* A list of matched indexed group values.\n \*\n \* This list has size of `groupCount + 1` where `groupCount` is the count of groups in the regular expression.\n \* Groups are indexed from 1 to `groupCount` and group with the index 0 corresponds to the entire match. $\ln$  \* If the group in the regular expression is optional and there were no match captured by that group,\n \* corresponding item in [groupValues] is an empty string.\n  $*\n\mathfrak{a}$  \* @sample samples.text.Regexps.matchDestructuringToGroupValues\n  $*\wedge$  public val groupValues: List<String>\n\n

/\*\*\n \* An instance of [MatchResult.Destructured] wrapper providing components for destructuring assignment of group values. $\ln$  \*\n \* component1 corresponds to the value of the first group, component2 \u2014 of the

second, and so on.\n \*\n \* @sample samples.text.Regexps.matchDestructuringToGroupValues\n \*\n public val destructured: Destructured get() = Destructured(this)\n\n /\*\* Returns a new [MatchResult] with the results for the next match, starting at the position $\ln$  \* at which the last match ended (at the character after the last matched character). $\ln$  \*/ $\ln$  public fun next(): MatchResult? $\ln \frac{\# \ln \pi}{\#}$  \* Provides components for destructuring assignment of group values. $\ln$  \* [component1] corresponds to the value of the first group, [component2]  $\u2014$  of the second, and so on. $\ln$  \* If the group in the regular expression is optional and there were no match captured by that group. $\ln$  \* corresponding component value is an empty string. $\ln$  \*\n @sample samples.text.Regexps.matchDestructuringToGroupValues\n \*/\n public class Destructured internal

constructor(public val match: MatchResult)  $\{\n\$  @kotlin.internal.InlineOnly\n public operator inline fun component1(): String = match.groupValues[1]\n  $@$ kotlin.internal.InlineOnly\n public operator inline fun component2(): String = match.groupValues[2]\n  $@$ kotlin.internal.InlineOnly\n public operator inline fun component3(): String = match.groupValues[3]\n @kotlin.internal.InlineOnly\n public operator inline fun component4(): String = match.groupValues[4]\n  $@$ kotlin.internal.InlineOnly\n public operator inline fun component5(): String = match.groupValues[5]\n  $@$ kotlin.internal.InlineOnly\n public operator inline fun component6(): String = match.groupValues[6]\n  $@$ kotlin.internal.InlineOnly\n public operator inline fun component7(): String = match.groupValues[7]\n  $@$ kotlin.internal.InlineOnly\n public operator inline fun component8(): String = match.groupValues[8]\n @kotlin.internal.InlineOnly\n public operator inline fun component9(): String = match.groupValues[9]\n  $@kotlin.internal. In lineOnly\n$  public operator inline fun component10(): String = match.groupValues[10]\n\n /\*\*\n \* Returns destructured group values as a list of

strings. $\n\downarrow$  \* First value in the returned list corresponds to the value of the first group, and so on. $\n\downarrow$  \*\n \* @sample samples.text.Regexps.matchDestructuringToGroupValues\n \*/\n public fun toList(): List<String> = match.groupValues.subList(1, match.groupValues.size)\n }\n}","/\*\n \* Copyright 2010-2020 JetBrains s.r.o. and Kotlin Programming Language contributors.\n \* Use of this source code is governed by the Apache 2.0 license that can be found in the license/LICENSE.txt file.\n \*/\n\npackage kotlin.time\n\nimport kotlin.contracts.\*\nimport kotlin.math.abs\n\n@OptIn(ExperimentalTime::class)\nprivate inline val storageUnit  $get() =$  DurationUnit.NANOSECONDS\n\n/\*\*\n \* Represents the amount of time one instant of time is away from another instant. $\ln^* \nightharpoonup$  A negative duration is possible in a situation when the second instant is earlier than the first one.\n \* An infinite duration value [Duration.INFINITE] can be used to represent infinite timeouts.\n \*\n \* To construct a duration use either the extension function [toDuration],\n \* or the extension properties [hours], [minutes], [seconds], and so on,\n \* available on [Int], [Long], and [Double] numeric types.\n \*\n \* To get the value of this duration expressed in a particular [duration units][DurationUnit]\n \* use the functions [toInt], [toLong], and [toDouble]\n \* or the properties [inHours], [inMinutes], [inSeconds], [inNanoseconds], and so on.\n \*/\n@SinceKotlin(\"1.3\")\n@ExperimentalTime\n@Suppress(\"NON\_PUBLIC\_PRIMARY\_CONSTRUCTOR\_O F\_INLINE\_CLASS\")\npublic inline class Duration internal constructor(internal val value: Double) : Comparable<Duration>  ${\n\rangle}$  {\n// TODO: backend fails on init block, wait for KT-28055\n\n// init {\n// require(\_value.isNaN().not())\n//  $\ln$  companion object {\n /\*\* The duration equal to exactly 0 seconds. \*/\n public val ZERO: Duration = Duration(0.0)\n\n /\*\* The duration whose value is positive infinity. It is useful for representing timeouts that should never expire.  $*\wedge n$  public val INFINITE: Duration = Duration(Double.POSITIVE\_INFINITY)\n\n /\*\* Converts the given time duration [value] expressed in the specified [sourceUnit] into the specified [targetUnit].  $*\wedge n$  public fun convert(value: Double, sourceUnit: DurationUnit, targetUnit: DurationUnit): Double =\n convertDurationUnit(value, sourceUnit, targetUnit)\n  $\ln \frac{\pi}{\mathbf{a}}$  // arithmetic operators\n\n /\*\* Returns the negative of this value. \*/\n public operator fun unaryMinus(): Duration = Duration(-value) $\ln \frac{**}$  Returns a duration whose value is the sum of this and [other] duration values. \*/\n public operator fun plus(other: Duration): Duration = Duration(value + other.value)\n\n /\*\* Returns a duration whose value is the difference between this and [other] duration values. \*/n public operator fun minus(other: Duration): Duration = Duration(value - other.value)\n\n /\*\* Returns a duration whose value is this duration value multiplied by the given [scale] number.  $*\langle n \rangle$  public operator fun times(scale: Int): Duration = Duration(value \* scale)\n\n /\*\* Returns a duration whose value is this duration value multiplied by the given

[scale] number. \*/\n public operator fun times(scale: Double): Duration = Duration(value \* scale)\n\n /\*\* Returns a duration whose value is this duration value divided by the given [scale] number.  $*\wedge$ n public operator fun div(scale: Int): Duration = Duration(value / scale)\n\n /\*\* Returns a duration whose value is this duration value divided by the given [scale] number.  $*\wedge n$  public operator fun div(scale: Double): Duration = Duration(value / scale)\n\n /\*\* Returns a number that is the ratio of this and [other] duration values. \*/\n public operator fun div(other: Duration): Double = this.value / other.value $\ln \frac{\pi^*}{R}$  Returns true, if the duration value is less than zero. \*/\n public fun isNegative(): Boolean = value < 0\n\n /\*\* Returns true, if the duration value is greater than zero. \*/\n public fun isPositive(): Boolean = value > 0\n\n /\*\* Returns true, if the duration value is infinite. \*/\n public fun isInfinite(): Boolean = value.isInfinite()\n\n /\*\* Returns true, if the duration value is finite. \*/\n public fun isFinite(): Boolean = value.isFinite()\n\n /\*\* Returns the absolute value of this value. The returned value is always non-negative. \*/\n public val absoluteValue: Duration get() = if (isNegative()) -this else this\n\n override fun compareTo(other: Duration): Int = this.value.compareTo(other.value)\n\n\n // splitting to components\n\n  $/*\$ |n \* Splits this duration into days, hours, minutes, seconds, and nanoseconds and executes the given [action] with these components. $\ln$  \* The result of [action] is returned as the result of this function. $\ln$  \*  $\ln$  \* -`nanoseconds` represents the whole number of nanoseconds in this duration, and its absolute value is less than 1\_000\_000\_000;\n \* - `seconds` represents the whole number of seconds in this duration, and its absolute value is less than 60;\n \* - `minutes` represents the whole number of minutes in this duration, and its absolute value is less than  $60$ ;\n  $*$  - `hours` represents the whole number of hours in this duration, and its absolute value is less than 24;\n  $*$  - `days` represents the whole number of days in this duration.\n  $*$  If the value doesn't fit in [Int] range, i.e. it's greater than [Int.MAX\_VALUE] or less than [Int.MIN\_VALUE],\n \* it is coerced into that range.\n \*/\n public inline fun <T> toComponents(action: (days: Int, hours: Int, minutes: Int, seconds: Int, nanoseconds: Int) -> T): T {\n contract { callsInPlace(action, InvocationKind.EXACTLY\_ONCE) }\n return action(inDays.toInt(), hoursComponent, minutesComponent, secondsComponent, nanosecondsComponent)\n  $\ln\$  /\*\*\n \* Splits this duration into hours, minutes, seconds, and nanoseconds and executes the given [action] with these components. $\ln$  \* The result of [action] is returned as the result of this function. $\ln$  \*  $\ln$  \* -`nanoseconds` represents the whole number of nanoseconds in this duration, and its absolute value is less than 1\_000\_000\_000;\n \* - `seconds` represents the whole number of seconds in this duration, and its absolute value is less than  $60$ ; $n \times \text{--}$  `minutes` represents the whole number of minutes in this duration, and its absolute value is less than 60;\n  $*$  - `hours` represents the whole number of hours in this duration.\n  $*$  If the value doesn't fit in [Int] range, i.e. it's greater than [Int.MAX\_VALUE] or less than [Int.MIN\_VALUE],\n  $*$  it is coerced into that range.\n \*/\n public inline fun <T> toComponents(action: (hours: Int, minutes: Int, seconds: Int, nanoseconds: Int) -> T):  $T {\nightharpoonup n \nightharpoonup}$  contract { callsInPlace(action, InvocationKind.EXACTLY\_ONCE)  ${\nightharpoonup}$  return action(inHours.toInt(), minutesComponent, secondsComponent, nanosecondsComponent)\n  $\ln \frac{**\ln}{*}$ Splits this duration into minutes, seconds, and nanoseconds and executes the given [action] with these components. $n *$  The result of [action] is returned as the result of this function. $n *n * -$ `nanoseconds` represents the whole number of nanoseconds in this duration, and its absolute value is less than  $1\,000\,000\,000$ ;\n \* - `seconds` represents the whole number of seconds in this duration, and its absolute value is less than 60;\n  $*$  -`minutes` represents the whole number of minutes in this duration.\n \* If the value doesn't fit in [Int] range, i.e. it's greater than [Int.MAX\_VALUE] or less than [Int.MIN\_VALUE],\n \* it is coerced into that range.\n \*/\n public inline fun  $\langle T \rangle$  to Components (action: (minutes: Int, seconds: Int, nanoseconds: Int)  $\geq$  T): T {\n contract { callsInPlace(action, InvocationKind.EXACTLY\_ONCE) }\n return action(inMinutes.toInt(), secondsComponent, nanosecondsComponent $\n\ln |\n\pi \times Sh$  \* Splits this duration into seconds, and nanoseconds and executes the given [action] with these components.\n \* The result of [action] is returned as the result of this function. $\n\cdot \mathbb{R}^*$  \* - `nanoseconds` represents the whole number of nanoseconds in this duration, and its absolute value is less than  $1\,000\,000\,000$ ;  $\hbar$  \* - `seconds` represents the whole number of seconds in this duration. $\ln$  \* If the value doesn't fit in [Long] range, i.e. it's greater than [Long.MAX\_VALUE] or less than [Long.MIN\_VALUE],\n  $*$  it is coerced into that range.\n  $*\wedge$  public inline fun <T> toComponents(action: (seconds: Long, nanoseconds: Int)  $\rightarrow$  T): T {\n contract { callsInPlace(action,

InvocationKind.EXACTLY\_ONCE)  $\n \cdot$  return action(inSeconds.toLong(), nanosecondsComponent)\n  $\n \cdot$ @PublishedApi\n internal val hoursComponent: Int get() = (inHours % 24).toInt()\n @PublishedApi\n internal val minutesComponent: Int get() = (inMinutes % 60).toInt()\n  $\omega$ PublishedApi\n internal val secondsComponent: Int get() = (inSeconds % 60).toInt()\n  $@PublishedApi\$ n internal val nanosecondsComponent: Int get() = (inNanoseconds % 1e9).toInt()\n\n\n // conversion to units\n\n /\*\* Returns the value of this duration expressed as a [Double] number of the specified [unit].  $*\wedge$ n public fun toDouble(unit: DurationUnit): Double = convertDurationUnit(value, storageUnit, unit)\n\n /\*\*\n \* Returns the value of this duration expressed as a [Long] number of the specified [unit]. $\cdot \hat{m}$  \* If the value doesn't fit in the range of [Long] type, it is coerced into that range, see the conversion [Double.toLong] for details. $\ln \sqrt{\pi}$  public fun toLong(unit: DurationUnit): Long = toDouble(unit).toLong()\n\n /\*\*\n \* Returns the value of this duration expressed as an [Int] number of the specified [unit]. $\ln$  \* If the value doesn't fit in the range of [Int] type, it is coerced into that range, see the conversion [Double.toInt] for details. $\ln$  \*/\n public fun toInt(unit: DurationUnit): Int = toDouble(unit).toInt()\n\n /\*\* The value of this duration expressed as a [Double] number of days. \*/\n public val inDays: Double get() = toDouble(DurationUnit.DAYS)\n\n /\*\* The value of this duration expressed as a [Double] number of hours. \*/\n public val inHours: Double get() = toDouble(DurationUnit.HOURS)\n\n /\*\* The value of this duration expressed as a [Double] number of minutes. \*/\n public val inMinutes: Double get() = toDouble(DurationUnit.MINUTES)\n\n /\*\* The value of this duration expressed as a [Double] number of seconds.  $*\ln$  public val inSeconds: Double get() = toDouble(DurationUnit.SECONDS)\n\n /\*\* The value of this duration expressed as a [Double] number of milliseconds.  $*\$ <sub>n</sub> public val inMilliseconds: Double get() = toDouble(DurationUnit.MILLISECONDS)\n\n /\*\* The value of this duration expressed as a [Double] number of microseconds. \*/\n public val inMicroseconds: Double get() = toDouble(DurationUnit.MICROSECONDS)\n\n  $/*$  The value of this duration expressed as a [Double] number of nanoseconds. \*/\n public val inNanoseconds: Double get() = toDouble(DurationUnit.NANOSECONDS)\n\n // shortcuts\n\n /\*\*\n \* Returns the value of this duration expressed as a [Long] number of nanoseconds. $\ln$  \* If the value doesn't fit in the range of [Long] type, it is coerced into that range, see the conversion [Double.toLong] for details. $\n\downarrow^*$  The range of durations that can be expressed as a `Long` number of nanoseconds is approximately  $\u00b1292$  years. $\ln$  \*/\n public fun toLongNanoseconds(): Long = toLong(DurationUnit.NANOSECONDS)\n\n /\*\*\n \* Returns the value of this duration expressed as a [Long] number of milliseconds.\n  $*\n$  \* The value is coerced to the range of [Long] type, if it doesn't fit in that range, see the conversion [Double.toLong] for details.\n  $*\n$  The range of durations that can be expressed as a `Long` number of milliseconds is approximately \u00b1292 million years.\n \*/\n public fun toLongMilliseconds(): Long = toLong(DurationUnit.MILLISECONDS)\n\n /\*\*\n \* Returns a string representation of this duration value expressed in the unit which yields the most compact and readable number value. $\ln \ x \in \mathbb{R}$  \* Special cases: $\ln \ x$  - zero duration is formatted as  $\log \ln \ x$  - the infinite duration is formatted as `\"Infinity\"` without unit\n \* - very small durations (less than 1e-15 s) are expressed in seconds and formatted in scientific notation $\ln$  \* - very big durations (more than 1e+7 days) are expressed in days and formatted in scientific notation $\ln$  \*  $\mathbb{R}$  \* @return the value of duration in the automatically determined unit followed by that unit abbreviated name: `d`, `h`, `m`, `s`, `ms`, `us`, or `ns`.\n \*\n \* @sample samples.time.Durations.toStringDefault $\in$  \*/\n override fun toString(): String = when  $\{\n\infty\}$  isInfinite() -> value.toString()\n value ==  $0.0$  -> \"0s\"\n else -> {\n val absNs = absoluteValue.inNanoseconds\n var scientific = false $\ln$  var maxDecimals = 0 $\ln$  val unit = when  ${\n \ln \ \}$  absNs < 1e-6 -> DurationUnit.SECONDS.also { scientific = true }\n absNs < 1 -> DurationUnit.NANOSECONDS.also {  $maxDecimals = 7 \ln$   $absNs < 1e3 \rightarrow DurationUnit.NANOSECONDS\n$   $absNs < 1e6 \rightarrow$ DurationUnit.MICROSECONDS\n absNs < 1e9 -> DurationUnit.MILLISECONDS\n absNs < 1000e9 -> DurationUnit.SECONDS\n absNs < 60\_000e9 -> DurationUnit.MINUTES\n absNs <  $3600\,000e9$  -> DurationUnit.HOURS\n absNs <  $86400e9$  \* 1e7 -> DurationUnit.DAYS\n else -> DurationUnit.DAYS.also { scientific = true  $\ln$  }\n val value = toDouble(unit)\n when {\n scientific -> formatScientific(value)\n maxDecimals > 0 -> formatUpToDecimals(value,  $maxDecimals\$   $\leq$   $\geq$  formatToExactDecimals(value, precision(abs(value)) $\$ 

unit.shortName()\n  $\ln$  \\n private fun precision(value: Double): Int = when  $\ln$  value < 1 -> 3\n value  $\langle 10 - \frac{2}{n}$  value  $\langle 100 - \frac{1}{n}$  else -> 0\n }\n\n /\*\*\n \* Returns a string representation of this duration value expressed in the given [unit]\n \* and formatted with the specified [decimals] number of digits after decimal point. $\ln$  \*  $\mathbb{R}$  \* Special cases: $\ln$  \* - the infinite duration is formatted as `\"Infinity\"` without unit\n \*\n  $*$  @return the value of duration in the specified [unit] followed by that unit abbreviated name: `d`, `h`, `m`, `s`, `ms`, `us`, or `ns`.\n \*\n \* @throws IllegalArgumentException if [decimals] is less than zero.\n \*\n @sample samples.time.Durations.toStringDecimals\n \*/\n public fun toString(unit: DurationUnit, decimals: Int  $= 0$ ): String  ${\n \cdot \n }$  require(decimals  $>= 0$ )  ${\n \cdot \n }$  decimals must be not negative, but was \$decimals\"  ${\n \cdot \n }$  if  $(i sInfinite())$  return value.toString()\n val number = toDouble(unit)\n return when  $\{\n \$ abs(number) < 1e14 -> formatToExactDecimals(number, decimals.coerceAtMost(12))\n else -> formatScientific(number)\n  $\}$  + unit.shortName()\n  $\ln\ln\frac{x*\ln x}{n + \Re\theta}$  \* Returns an ISO-8601 based string representation of this duration.  $*\n\begin{bmatrix}\n m & * \text{The returned value is presented in the format `PThHmMs.fS', where `h', `m', `s` are the integer components\n\end{bmatrix}$ of this duration (see [toComponents]) $\in$  \* and `f` is a fractional part of second. Depending on the roundness of the value the fractional part can be formatted with either $\ln$  \* 0, 3, 6, or 9 decimal digits. $\ln$  \* If the hours component absolute value of this duration is greater than [Int.MAX\_VALUE], it is replaced with [Int.MAX\_VALUE],\n  $*$  so the infinite duration is formatted as `\"PT2147483647H\".\n  $*\n\begin{bmatrix}\n m & * \n\end{bmatrix}$  Negative durations are indicated with the sign `-` in the beginning of the returned string, for example, `\"-PT5M30S\"`.\n  $*\n$   $* \textcircled{a}$  sample samples.time.Durations.toIsoString\n  $*\n$  @ OptIn(ExperimentalStdlibApi::class)\n public fun toIsoString(): String = buildString  $\{\n\$  if (isNegative()) append('-')\n append(\"PT\")\n absoluteValue.toComponents { hours, minutes, seconds, nanoseconds  $\rightarrow$ \n val hasHours = hours != 0\n val hasSeconds = seconds != 0 || nanoseconds != 0 \n val hasMinutes = minutes != 0 || (hasSeconds && hasHours)\n if (hasHours) {\n append(hours).append('H')\n }\n if (hasMinutes) {\n append(minutes).append('M')\n  $\{\mathbf{h}$  if (hasSeconds  $\|$  (!hasHours && !hasMinutes))  $\{\mathbf{h}$ append(seconds)\n if (nanoseconds != 0) {\n append('.')\n val nss = nanoseconds.toString().padStart(9, '0')\n when  ${\n \times 1}$  nanoseconds % 1\_000\_000 == 0 -> appendRange(nss, 0, 3)\n nanoseconds % 1  $000 == 0$  -> appendRange(nss, 0, 6)\n else  $\Rightarrow$  append(nss)\n }\n }\n append('S')\n }\n }\n }\n\n// constructing from number of units\n// extension functions\n\n/\*\* Returns a [Duration] equal to this [Int] number of the specified [unit]. \*/\n@SinceKotlin(\"1.3\")\n@ExperimentalTime\npublic fun Int.toDuration(unit: DurationUnit): Duration = toDouble().toDuration(unit)\n\n/\*\* Returns a [Duration] equal to this [Long] number of the specified [unit]. \*/\n@SinceKotlin(\"1.3\")\n@ExperimentalTime\npublic fun Long.toDuration(unit: DurationUnit): Duration = toDouble().toDuration(unit)\n\n/\*\* Returns a [Duration] equal to this [Double] number of the specified [unit].  $*\ln\omega$ SinceKotlin(\"1.3\")\n $\omega$ ExperimentalTime\npublic fun Double.toDuration(unit: DurationUnit): Duration = Duration(convertDurationUnit(this, unit, storageUnit))\n\n// constructing from number of units\n// extension properties\n\n/\*\* Returns a [Duration] equal to this [Int] number of nanoseconds.  $*\$ <sub>n</sub> $@SinceKotlin(\lceil 1.3\rceil \lceil) \n\in ExampleN.$  ExperimentalTime\npublic val Int.nanoseconds get() = toDuration(DurationUnit.NANOSECONDS) $\ln\frac{n}{*}$  Returns a [Duration] equal to this [Long] number of nanoseconds. \*/ $\ln$ @SinceKotlin(\"1.3\")\n@ExperimentalTime\npublic val Long.nanoseconds get() = toDuration(DurationUnit.NANOSECONDS)\n\n/\*\* Returns a [Duration] equal to this [Double] number of nanoseconds. \*/ $\cap$ @SinceKotlin(\"1.3\")\n@ExperimentalTime\npublic val Double.nanoseconds get() = toDuration(DurationUnit.NANOSECONDS) $\ln\frac{n}{*}$  Returns a [Duration] equal to this [Int] number of microseconds. \*/ $\ln\omega$ SinceKotlin(\"1.3\")\n $\omega$ ExperimentalTime\npublic val Int.microseconds get() = toDuration(DurationUnit.MICROSECONDS)\n\n/\*\* Returns a [Duration] equal to this [Long] number of microseconds. \*/\n@SinceKotlin(\"1.3\")\n@ExperimentalTime\npublic val Long.microseconds get() = toDuration(DurationUnit.MICROSECONDS)\n\n/\*\* Returns a [Duration] equal to this [Double] number of microseconds. \*/\n@SinceKotlin(\"1.3\")\n@ExperimentalTime\npublic val Double.microseconds get() = toDuration(DurationUnit.MICROSECONDS)\n\n/\*\* Returns a [Duration] equal to this [Int] number of milliseconds. \*/ $\cap$ @SinceKotlin(\"1.3\")\n@ExperimentalTime\npublic val Int.milliseconds get() =

toDuration(DurationUnit.MILLISECONDS) $\ln\frac{m}{m}$  Returns a [Duration] equal to this [Long] number of milliseconds. \*/ $\cap$ @SinceKotlin(\"1.3\")\n@ExperimentalTime\npublic val Long.milliseconds get() = toDuration(DurationUnit.MILLISECONDS)\n\n/\*\* Returns a [Duration] equal to this [Double] number of milliseconds. \*/ $\cap$ @SinceKotlin(\"1.3\")\n@ExperimentalTime\npublic val Double.milliseconds get() = toDuration(DurationUnit.MILLISECONDS)\n\n/\*\* Returns a [Duration] equal to this [Int] number of seconds.  $*\ln\omega$ SinceKotlin(\"1.3\")\n $\omega$ ExperimentalTime\npublic val Int.seconds get() = toDuration(DurationUnit.SECONDS) $\ln\frac{x*}{R}$  Returns a [Duration] equal to this [Long] number of seconds.  $*\ln\omega$ SinceKotlin(\"1.3\")\n $\omega$ ExperimentalTime\npublic val Long.seconds get() = toDuration(DurationUnit.SECONDS) $\ln\frac{n}{*}$  Returns a [Duration] equal to this [Double] number of seconds.  $*\ln\omega$ SinceKotlin(\"1.3\")\n $\omega$ ExperimentalTime\npublic val Double.seconds get() = toDuration(DurationUnit.SECONDS) $\ln\frac{**}{R}$  Returns a [Duration] equal to this [Int] number of minutes.  $*\ln @SinceKotlin(\lceil 1.3\rceil')\n@ExperimentalTime\npublic val Int. minutes get() =$ toDuration(DurationUnit.MINUTES) $\ln\frac{x}{x}$  Returns a [Duration] equal to this [Long] number of minutes.  $*\ln\omega$ SinceKotlin(\"1.3\")\n $\omega$ ExperimentalTime\npublic val Long.minutes get() = toDuration(DurationUnit.MINUTES) $\ln\frac{**}{R}$  Returns a [Duration] equal to this [Double] number of minutes.  $*\ln\omega$ SinceKotlin(\"1.3\")\n $\omega$ ExperimentalTime\npublic val Double.minutes get() = toDuration(DurationUnit.MINUTES)\n\n/\*\* Returns a [Duration] equal to this [Int] number of hours.  $*\ln\omega$ SinceKotlin(\"1.3\")\n $\omega$ ExperimentalTime\npublic val Int.hours get() = toDuration(DurationUnit.HOURS) $\ln\frac{x}{x}$  Returns a [Duration] equal to this [Long] number of hours.  $*\ln\omega$ SinceKotlin(\"1.3\")\n $\omega$ ExperimentalTime\npublic val Long.hours get() = toDuration(DurationUnit.HOURS) $\ln\frac{x}{x}$  Returns a [Duration] equal to this [Double] number of hours.  $*\ln\omega$ SinceKotlin(\"1.3\")\n $\omega$ ExperimentalTime\npublic val Double.hours get() = toDuration(DurationUnit.HOURS) $\ln\frac{x*}{R}$  Returns a [Duration] equal to this [Int] number of days.  $*\ln\omega$ SinceKotlin(\"1.3\")\n $\omega$ ExperimentalTime\npublic val Int.days get() = toDuration(DurationUnit.DAYS)\n\n/\*\* Returns a [Duration] equal to this [Long] number of days.  $*\ln\omega$ SinceKotlin(\"1.3\")\n $\omega$ ExperimentalTime\npublic val Long.days get() = toDuration(DurationUnit.DAYS)\n\n/\*\* Returns a [Duration] equal to this [Double] number of days.  $*\ln\omega$ SinceKotlin(\"1.3\")\n $\omega$ ExperimentalTime\npublic val Double.days get() = toDuration(DurationUnit.DAYS)\n\n\n/\*\* Returns a duration whose value is the specified [duration] value multiplied by this number. \*/\n@SinceKotlin(\"1.3\")\n@ExperimentalTime\n@kotlin.internal.InlineOnly\npublic inline operator fun Int.times(duration: Duration): Duration = duration \* this $\ln\ln^{**}$  Returns a duration whose value is the specified [duration] value multiplied by this number. \*/\n@SinceKotlin(\"1.3\")\n@ExperimentalTime\n@kotlin.internal.InlineOnly\npublic inline operator fun Double.times(duration: Duration): Duration = duration \* this\n\n\ninternal expect fun formatToExactDecimals(value: Double, decimals: Int): String\ninternal expect fun formatUpToDecimals(value: Double, decimals: Int): String\ninternal expect fun formatScientific(value: Double): String","/\*\n \* Copyright 2010- 2019 JetBrains s.r.o. and Kotlin Programming Language contributors.\n \* Use of this source code is governed by the Apache 2.0 license that can be found in the license/LICENSE.txt file.\n \*/\n\n@file:kotlin.jvm.JvmMultifileClass()\n@file:kotlin.jvm.JvmName(\"DurationUnitKt\")\n\npackage kotlin.time\n\n\n/\*\*\n \* The list of possible time measurement units, in which a duration can be expressed. $\ln$ \*\n \* The smallest time unit is [NANOSECONDS] and the largest is [DAYS], which corresponds to exactly 24 [HOURS].\n \*/\n@SinceKotlin(\"1.3\")\n@ExperimentalTime\npublic expect enum class DurationUnit {\n /\*\*\n \* Time unit representing one nanosecond, which is  $1/1000$  of a microsecond. $\ln$  \*/\n NANOSECONDS.  $/*\$ <sub>\n</sub> \* Time unit representing one microsecond, which is 1/1000 of a millisecond.\n \*\n MICROSECONDS,\n /\*\*\n \* Time unit representing one millisecond, which is 1/1000 of a second.\n \*/\n MILLISECONDS,\n /\*\*\n \* Time unit representing one second.\n \*/\n SECONDS,\n /\*\*\n \* Time unit representing one minute.\n  $*$   $\wedge$  MINUTES,\n /\*\*\n  $*$  Time unit representing one hour.\n  $*$   $\wedge$ n HOURS,\n /\*\*\n \* Time unit representing one day, which is always equal to 24 hours.\n \*/\n

 $DAYS\,\ln\ln\frac{**}{\text{Converts the given time duration [value] expressed in the specified [sourceUnit] into the specified$ [targetUnit]. \*/\n@SinceKotlin(\"1.3\")\n@ExperimentalTime\ninternal expect fun convertDurationUnit(value: Double, sourceUnit: DurationUnit, targetUnit: DurationUnit):

Double\n\n\n@SinceKotlin(\"1.3\")\n@ExperimentalTime\ninternal fun DurationUnit.shortName(): String = when (this)  $\{\n\$  DurationUnit.NANOSECONDS ->  $\{\n\$  DurationUnit.MICROSECONDS ->  $\{\n\$ us $\|\n\|$ DurationUnit.MILLISECONDS -> \"ms\"\n DurationUnit.SECONDS -> \"s\"\n DurationUnit.MINUTES ->  $\langle \mu \rangle$ "m\"\n DurationUnit.HOURS -> \"h\"\n DurationUnit.DAYS -> \"d\"\n}","/\*\n \* Copyright 2010-2019 JetBrains s.r.o. and Kotlin Programming Language contributors.\n \* Use of this source code is governed by the Apache 2.0 license that can be found in the license/LICENSE.txt file.\n \*/\n\npackage kotlin.time\n\nimport kotlin.annotation.AnnotationTarget.\*\n\n/\*\*\n \* This annotation marks the experimental preview of the standard library API for measuring time and working with durations. $\ln * \ln * >$  Note that this API is in a preview state and has a very high chance of being changed in the future.\n \* Do not use it if you develop a library since your library will become binary incompatible $\ln *$  with the future versions of the standard library. $\ln * \ln *$  Any usage of a declaration annotated with `@ExperimentalTime` must be accepted either by $\ln$  \* annotating that usage with the [OptIn] annotation, e.g. `@OptIn(ExperimentalTime::class)`,\n  $*$  or by using the compiler argument `-Xoptin=kotlin.time.ExperimentalTime`.\n \*/\n @Suppress(\"DEPRECATION\")\n @Experimental(level = Experimental.Level.ERROR)\n@RequiresOptIn(level =

RequiresOptIn.Level.ERROR)\n@MustBeDocumented\n@Retention(AnnotationRetention.BINARY)\n@Target(\n CLASS,\n ANNOTATION\_CLASS,\n PROPERTY,\n FIELD,\n LOCAL\_VARIABLE,\n VALUE\_PARAMETER,\n CONSTRUCTOR,\n FUNCTION,\n PROPERTY\_GETTER,\n  $PROPERTIES SETTER\n\in TYPEALLAS\n\in \mathbb{C}$  Table annotation class ExperimentalTime\n","/\*\n \* Copyright 2010-2020 JetBrains s.r.o. and Kotlin Programming Language contributors.\n \* Use of this source code is governed by the Apache 2.0 license that can be found in the license/LICENSE.txt file.\n \*/\n\npackage kotlin.time\n\n/\*\*\n \* A source of time for measuring time intervals.\n \*\n \* The only operation provided by the time source is [markNow]. It returns a [TimeMark], which can be used to query the elapsed time later. $\ln * \omega$ see [measureTime] $\ln * \omega$ see [measureTimedValue] $\ln$ \*/\n@SinceKotlin(\"1.3\")\n@ExperimentalTime\npublic interface TimeSource  $\{\n\mid \pi^*\|$ n \* Marks a point in time on this time source. $\ln$  \* The returned [TimeMark] instance encapsulates the captured time point and allows querying\n  $*$  the duration of time interval [elapsed][TimeMark.elapsedNow] from that point.\n  $*$  \n public fun markNow(): TimeMark $\ln \frac{**}{n}$  \* The most precise time source available in the platform. $\ln$  \*\n \* This time source returns its readings from a source of monotonic time when it is available in a target platform,\n \* and resorts to a non-monotonic time source otherwise. $\ln \frac{*}{\ln}$  public object Monotonic : TimeSource by MonotonicTimeSource  $\{\n \alpha\in\Gamma\colon \partial \Sigma = \alpha \partial \Sigma$  = MonotonicTimeSource.toString()\n  $\|\n\|\n\$ public companion object  ${\n\n\in \{\n\n\in \{\n\n\}^*\| \colon \mathcal{F} \in \mathcal{F}\}$  Represents a time point notched on a particular [TimeSource]. Remains bound to the time source it was taken from\n \* and allows querying for the duration of time elapsed from that point (see the function [elapsedNow]). $\ln \pi / n \omega$ SinceKotlin(\"1.3\")\n@ExperimentalTime\npublic abstract class TimeMark  $\{\n\mid n \neq k\}$  \* Returns the amount of time passed from this mark measured with the time source from which this mark was taken. $\ln$  \*\n \* Note that the value returned by this function can change on subsequent invocations. $\ln$  \*/\n public abstract fun elapsedNow(): Duration\n\n /\*\*\n \* Returns a time mark on the same time source that is ahead of this time mark by the specified [duration]. $\ln$  \* The returned time mark is more late when the [duration] is positive, and more early when the [duration] is negative. $\nu$  \*/\n public open operator fun plus(duration: Duration): TimeMark = AdjustedTimeMark(this, duration)\n\n /\*\*\n \* Returns a time mark on the same time source that is behind this time mark by the specified [duration]. $\ln$  \*\n \* The returned time mark is more \_early\_ when the [duration] is positive, and more \_late\_ when the [duration] is negative.\n  $*\wedge$  public open operator fun minus(duration: Duration): TimeMark = plus(-duration)\n\n\n /\*\*\n \* Returns true if this time mark has passed according to the time source from which this mark was taken. $\n\cdot \mathbf{n}$ \* Note that the value returned by this function can change on subsequent invocations.\n \* If the time source is monotonic, it can change only from `false` to `true`, namely, when the time mark becomes behind the current point

of the time source. $\ln$  \*/ $\ln$  public fun hasPassedNow(): Boolean = !elapsedNow().isNegative() $\ln$  /\*\* $\ln$ Returns false if this time mark has not passed according to the time source from which this mark was taken. $\ln$  \*\n

 \* Note that the value returned by this function can change on subsequent invocations.\n \* If the time source is monotonic, it can change only from `true` to `false`, namely, when the time mark becomes behind the current point of the time source. $\ln$  \*/ $\ln$  public fun hasNotPassedNow(): Boolean =

elapsedNow().isNegative()\n}\n\n\n@ExperimentalTime\n@SinceKotlin(\"1.3\")\n@kotlin.internal.InlineOnly\n@ Deprecated(\n \"Subtracting one TimeMark from another is not a well defined operation because these time marks could have been obtained from the different time sources. $\langle$ ", $\rangle$ n level =

DeprecationLevel.ERROR\n)\n@Suppress(\"UNUSED\_PARAMETER\")\npublic inline operator fun TimeMark.minus(other: TimeMark): Duration = throw Error(\"Operation is

disallowed.\")\n\n@ExperimentalTime\n@SinceKotlin(\"1.3\")\n@kotlin.internal.InlineOnly\n@Deprecated(\n \"Comparing one TimeMark to another is not a well defined operation because these time marks could have been obtained from the different time sources. $\langle$ ", $\langle n \rangle$  level =

DeprecationLevel.ERROR\n)\n@Suppress(\"UNUSED\_PARAMETER\")\npublic inline operator fun TimeMark.compareTo(other: TimeMark): Int = throw Error(\"Operation is

disallowed.\")\n\n\n@ExperimentalTime\nprivate class AdjustedTimeMark(val mark: TimeMark, val adjustment: Duration) : TimeMark()  ${\n \omega$  override fun elapsedNow(): Duration = mark.elapsedNow() - adjustment $\ln$ override fun plus(duration: Duration): TimeMark = AdjustedTimeMark(mark, adjustment + duration)\n}\n\n\n@SinceKotlin(\"1.3\")\n@ExperimentalTime\n@Deprecated(\"Use TimeSource interface instead.\", ReplaceWith(\"TimeSource\", \"kotlin.time.TimeSource\"), DeprecationLevel.ERROR)\npublic typealias Clock = TimeSource\n\n@SinceKotlin(\"1.3\")\n@ExperimentalTime\n@Deprecated(\"Use TimeMark class instead.\", ReplaceWith(\"TimeMark\", \"kotlin.time.TimeMark\"), DeprecationLevel.ERROR)\npublic typealias ClockMark = TimeMark\n","/\*\n \* Copyright 2010-2020 JetBrains s.r.o. and Kotlin Programming Language contributors.\n \* Use of this source code is governed by the Apache 2.0 license that can be found in the license/LICENSE.txt file.\n \*/\n\npackage kotlin.time\n\n@SinceKotlin(\"1.3\")\n@ExperimentalTime\ninternal expect object MonotonicTimeSource : TimeSource $\ln\frac{*}{\ln}$  An abstract class used to implement time sources that return their readings as [Long] values in the specified [unit]. $\ln * \n \in \mathbb{R}$  are property unit The unit in which this time source's readings are expressed.\n \*/\n@SinceKotlin(\"1.3\")\n@ExperimentalTime\npublic abstract class AbstractLongTimeSource(protected val unit: DurationUnit) : TimeSource  $\{\n \ \ \ \ \ \ * \n \ \ \ \ \ \$  This protected method should be overridden to return the current reading of the time source expressed as a [Long] number $\ln$  \* in the unit specified by the [unit] property. $\ln$  \*/ $\ln$  protected abstract fun read(): Long $\ln$ | $\ln$  private class LongTimeMark(private val startedAt: Long, private val timeSource: AbstractLongTimeSource, private val offset: Duration) : TimeMark()  ${\n \mu$  override fun elapsedNow(): Duration = (timeSource.read() startedAt).toDuration(timeSource.unit) - offset\n override fun plus(duration: Duration): TimeMark = LongTimeMark(startedAt, timeSource, offset + duration)\n  $\ln$  override fun markNow(): TimeMark = LongTimeMark(read(), this, Duration.ZERO)\n}\n\n/\*\*\n \* An abstract class used to implement time sources that return their readings as [Double] values in the specified [unit]. $\ln \pi$  @property unit The unit in which this time source's readings are expressed.\n \*/\n@SinceKotlin(\"1.3\")\n@ExperimentalTime\npublic abstract class AbstractDoubleTimeSource(protected val unit: DurationUnit) : TimeSource {\n /\*\*\n \* This protected method should be overridden to return the current reading of the time source expressed as a [Double] number $\ln$  \* in the unit specified by the [unit] property. $\ln$  \*/ $\ln$  protected abstract fun read(): Double\n\n private class DoubleTimeMark(private val startedAt: Double, private val timeSource: AbstractDoubleTimeSource, private val offset: Duration) : TimeMark()  $\n\alpha$  override fun elapsedNow(): Duration = (timeSource.read() startedAt).toDuration(timeSource.unit) - offset\n override fun plus(duration: Duration): TimeMark = DoubleTimeMark(startedAt, timeSource, offset + duration)\n  $\ln \max$  override fun markNow(): TimeMark = DoubleTimeMark(read(), this, Duration.ZERO)\n}\n\n/\*\*\n \* A time source that has programmatically updatable readings. It is useful as a predictable source of time in tests. $\ln \pi$  The current reading value can be advanced by the specified duration amount with the operator [plusAssign]: $\ln * \ln * \sim \ln *$  val timeSource = TestTimeSource()\n \*

timeSource += 10.seconds\n \* ``\n \*\n \* Implementation note: the current reading value is stored as a [Long] number of nanoseconds, $\ln$  \* thus it's capable to represent a time range of approximately  $\u00b1292$  years. $\ln$  \* Should the reading value overflow as the result of [plusAssign] operation, an [IllegalStateException] is thrown.\n \*/\n@SinceKotlin(\"1.3\")\n@ExperimentalTime\npublic class TestTimeSource : AbstractLongTimeSource(unit = DurationUnit.NANOSECONDS) {\n private var reading: Long = 0L\n\n override fun read(): Long = reading\n\n  $\frac{\text{**}}{\text{}}\text{in}$  \* Advances the current reading value of this time source by the specified [duration]. $\text{in}$  \*  $\text{in}$  \* [duration] value is rounded down towards zero when converting it to a [Long] number of nanoseconds.\n \* For example, if the duration being added is `0.6.nanoseconds`, the reading doesn't advance because\n  $*$  the duration value is rounded to zero nanoseconds. $\n\cdot \mathbb{R}^* \cong \mathbb{R}^*$  and  $\mathbb{R}^*$  are Exception when the reading value overflows as the result of this operation. $\in$  \*/\n public operator fun plusAssign(duration: Duration) {\n val delta = duration.toDouble(unit)\n val longDelta = delta.toLong()\n reading = if (longDelta != Long.MIN\_VALUE && longDelta != Long.MAX\_VALUE) {\n  $\land$  // when delta fits in long, add it as long\n val newReading  $=$  reading + longDelta $\rangle$ n if (reading xor longDelta  $> = 0$  && reading xor newReading < 0) overflow(duration)\n newReading\n } else {\n // when delta is greater than long, add it as double\n

val newReading = reading + delta\n if (newReading > Long.MAX\_VALUE || newReading < Long.MIN\_VALUE) overflow(duration)\n newReading.toLong()\n }\n }\n private fun overflow(duration: Duration) {\n throw IllegalStateException(\"TestTimeSource will overflow if its reading \${reading}ns is advanced by \$duration.\")\n

}\n}\n\n@SinceKotlin(\"1.3\")\n@ExperimentalTime\n@Deprecated(\"Use TimeSource.Monotonic instead.\", ReplaceWith(\"TimeSource.Monotonic\", \"kotlin.time.TimeSource\"), DeprecationLevel.ERROR)\npublic typealias MonoClock =

TimeSource.Monotonic\n\n@SinceKotlin(\"1.3\")\n@ExperimentalTime\n@Deprecated(\"Use AbstractLongTimeSource instead.\", ReplaceWith(\"AbstractLongTimeSource\",

\"kotlin.time.AbstractLongTimeSource\"), DeprecationLevel.ERROR)\npublic typealias AbstractLongClock = AbstractLongTimeSource\n\n@SinceKotlin(\"1.3\")\n@ExperimentalTime\n@Deprecated(\"Use AbstractDoubleTimeSource instead.\", ReplaceWith(\"AbstractDoubleTimeSource\",

\"kotlin.time.AbstractDoubleTimeSource\"), DeprecationLevel.ERROR)\npublic typealias AbstractDoubleClock = AbstractDoubleTimeSource\n\n@SinceKotlin(\"1.3\")\n@ExperimentalTime\n@Deprecated(\"Use TestTimeSource instead.\", ReplaceWith(\"TestTimeSource\", \"kotlin.time.TestTimeSource\"), DeprecationLevel.ERROR)\npublic typealias TestClock = TestTimeSource\n","/\*\n \* Copyright 2010-2020 JetBrains s.r.o. and Kotlin Programming Language contributors. $\ln *$  Use of this source code is governed by the Apache 2.0 license that can be found in the license/LICENSE.txt file.\n \*/\n\npackage kotlin.time\n\nimport kotlin.contracts.\*\n\n/\*\*\n \* Executes the given function [block] and returns the duration of elapsed time interval. $\ln \pi$  The elapsed time is measured with [TimeSource.Monotonic].\n \*/\n@SinceKotlin(\"1.3\")\n@ExperimentalTime\npublic inline fun measureTime(block: () -> Unit): Duration  ${\n}$  contract  ${\n}$  callsInPlace(block,

InvocationKind.EXACTLY\_ONCE)\n  $\ln$  return TimeSource.Monotonic.measureTime(block)\n}\n\n/\*\*\n \* Executes the given function [block] and returns the duration of elapsed time interval. $\ln * \ln *$  The elapsed time is measured with the specified `this` [TimeSource] instance.\n

\*/\n@SinceKotlin(\"1.3\")\n@ExperimentalTime\npublic inline fun TimeSource.measureTime(block: () -> Unit): Duration  ${\n \cdot \alpha}$  contract  ${\n \cdot \alpha}$  callsInPlace(block, InvocationKind.EXACTLY\_ONCE)\n  ${\n \cdot \alpha}$  val mark = markNow()\n block()\n return mark.elapsedNow()\n}\n\n\n\\*\*\n \* Data class representing a result of executing an action, along with the duration of elapsed time interval. $\ln \pi$  @property value the result of the action. $\ln \pi$ @property duration the time elapsed to execute the action.\n

\*/\n@SinceKotlin(\"1.3\")\n@ExperimentalTime\npublic data class TimedValue<T>(val value: T, val duration: Duration) $\ln\frac{x}{x}$  = Executes the given function [block] and returns an instance of [TimedValue] class, containing both $\ln *$  the result of the function execution and the duration of elapsed time interval. $\ln * \ln *$  The elapsed time is measured with [TimeSource.Monotonic].\n \*/\n@SinceKotlin(\"1.3\")\n@ExperimentalTime\npublic inline fun <T> measureTimedValue(block: () -> T): TimedValue<T> {\n contract {\n callsInPlace(block,

## InvocationKind.EXACTLY\_ONCE)\n }\n\n return

TimeSource.Monotonic.measureTimedValue(block)\n}\n\n/\*\*\n \* Executes the given [block] and returns an instance of [TimedValue] class, containing both\n \* the result of function execution and the duration of elapsed time interval.\n \*\n \* The elapsed time is measured with the specified `this` [TimeSource] instance.\n \*/\n@SinceKotlin(\"1.3\")\n@ExperimentalTime\npublic inline fun <T> TimeSource.measureTimedValue(block: () -> T): TimedValue<T> {\n contract {\n callsInPlace(block, InvocationKind.EXACTLY\_ONCE)\n }\n\n val mark = markNow()\n val result = block()\n return TimedValue(result, mark.elapsedNow())\n}\n","/\*\n \* Copyright 2010-2020 JetBrains s.r.o. and Kotlin Programming Language contributors.\n \* Use of this source code is governed by the Apache 2.0 license that can be found in the license/LICENSE.txt file. $\ln \frac{\hat{m}}{\hat{m}}$ kotlin\n\nimport kotlin.coroutines.\*\nimport kotlin.coroutines.intrinsics.\*\n\n/\*\*\n \* Defines deep recursive function that keeps its stack on the heap,\n \* which allows very deep recursive computations that do not use the actual call stack. $\ln *$  To initiate a call to this deep recursive function use its [invoke] function. $\ln *$  As a rule of thumb, it should be used if recursion goes deeper than a thousand calls.\n \*\n \* The [DeepRecursiveFunction] takes one parameter of type  $[T]$  and returns a result of type  $[R]$ .  $\Lambda$ <sup>\*</sup> The [block] of code defines the body of a recursive function. In this block\n \* [callRecursive][DeepRecursiveScope.callRecursive] function can be used to make a recursive call\n \* to the declared function. Other instances of [DeepRecursiveFunction] can be called $\ln *$  in this scope with `callRecursive` extension, too.\n \*\n \* For example, take a look at the following recursive tree class and a deeply\n \* recursive instance of this tree with 100K nodes:\n  $*\n\infty$  \*  $\text{class Tree}(val left: Tree2 = null, val right: Tree2 = ...$ null)\n \* val deepTree = generateSequence(Tree()) { Tree(it) }.take(100\_000).last()\n \* ```\n \*\n \* A regular recursive function can be defined to compute a depth of a tree:\n \*\n \* ``\n \* fun depth(t: Tree?): Int =\n \* if (t == null) 0 else max(depth(t.left), depth(t.right)) + 1\n \* println(depth(deepTree)) // StackOverflowError\n \* ```\n \*\n \* If this `depth` function is called for a `deepTree` it produces [StackOverflowError] because of deep recursion. $\ln *$ However, the `depth` function can be rewritten using `DeepRecursiveFunction` in the following way, and then $\ln *$  it successfully computes  $\lceil \text{depth(deeTree)} \rceil$ [DeepRecursiveFunction.invoke] expression:\n \*\n \* ``\n \* val depth = DeepRecursiveFunction<Tree?, Int> {  $t \rightarrow \nvert n^*$  if (t == null) 0 else max(callRecursive(t.left), callRecursive(t.right)) + 1\n \*  $\ln$  \* println(depth(deepTree)) // Ok\n \* ``\n \*\n \* Deep recursive functions can also

mutually call each other using a heap for the stack via\n \* [callRecursive][DeepRecursiveScope.callRecursive] extension. For example, the\n \* following pair of mutually recursive functions computes the number of tree nodes at even depth in the tree.\n \*\n \* ``\n \* val mutualRecursion = object  $\{\n\$  n \* \nval even:

DeepRecursiveFunction<Tree?, Int> = DeepRecursiveFunction {  $t$  ->\n  $*$  if ( $t$  == null) 0 else odd.callRecursive(t.left) + odd.callRecursive(t.right) + 1\n \* }\n \* val odd: DeepRecursiveFunction<Tree?, Int> = DeepRecursiveFunction {  $t$  -> $\ln$  \* if (t == null) 0 else even.callRecursive(t.left) +

even.callRecursive(t.right)\n \* }\n \* }\n \* ```\n \*\n \* @param [T] the function parameter type.\n \* @param [R] the function result type. $\ln * \mathcal{Q}$  param block the function body. $\ln$ 

\*/\n@SinceKotlin(\"1.4\")\n@ExperimentalStdlibApi\npublic class DeepRecursiveFunction<T, R>(\n internal val block: suspend DeepRecursiveScope<T,  $R$ >.(T) ->  $R\ln\ln\frac{n}{x}$  in Finitiates a call to this deep recursive function, forming a root of the call tree.\n  $*\nabla$  \* This operator should not be used from inside of [DeepRecursiveScope] as it uses the call stack slot for $\ln *$  initial recursive invocation. From inside of [DeepRecursiveScope] use $\ln *$ [callRecursive][DeepRecursiveScope.callRecursive].\n

\*/\n@SinceKotlin(\"1.4\")\n@ExperimentalStdlibApi\npublic operator fun <T, R> DeepRecursiveFunction<T, R>.invoke(value: T):  $R = \n\infty$  DeepRecursiveScopeImpl<T, R>(block, value).runCallLoop()\n\n/\*\*\n \* A scope class for [DeepRecursiveFunction] function declaration that defines [callRecursive] methods to\n \* recursively call this function or another [DeepRecursiveFunction] putting the call activation frame on the heap. $\ln * \ln * \mathcal{Q}$  param [T] function parameter type. $\ln * \mathcal{Q}$  param [R] function result type. $\ln$ 

\*/\n@RestrictsSuspension\n@SinceKotlin(\"1.4\")\n@ExperimentalStdlibApi\npublic sealed class DeepRecursiveScope<T,  $R$ > {\n /\*\*\n \* Makes recursive call to this [DeepRecursiveFunction] function putting the call activation frame on the heap, $\ln$  \* as opposed to the actual call stack that is used by a regular recursive call. $\ln$  \*/\n public abstract suspend fun callRecursive(value: T): R\n\n /\*\*\n \* Makes call to the specified

[DeepRecursiveFunction] function putting the call activation frame on the heap,\n \* as opposed to the actual call stack that is used by a regular call. $\ln$  \*/ $\ln$  public abstract suspend fun < U, S > DeepRecursiveFunction< U, S>.callRecursive(value: U):  $S\n\in \mathbb{R}$  @Deprecated(\n level = DeprecationLevel.ERROR,\n message =\n \"'invoke' should not be called from DeepRecursiveScope. \" +\n \"Use 'callRecursive' to do recursion in the heap instead of the call stack. $\langle \cdot, n \rangle$  replaceWith = ReplaceWith(\"this.callRecursive(value)\")\n )\n @Suppress(\"UNUSED\_PARAMETER\")\n public operator fun DeepRecursiveFunction<\*, \*>.invoke(value: Any?): Nothing  $=\ln$  throw UnsupportedOperationException(\"Should not be called from DeepRecursiveScope\")\n \\n\n// =================== Implementation  $=$  $=$  $=$  $=$  $=$  $=$  $\ln\neq$ ExperimentalStdlibApi\nprivate typealias DeepRecursiveFunctionBlock = suspend

DeepRecursiveScope<\*, \*>.(Any?) -> Any?\n\nprivate val UNDEFINED\_RESULT = Result.success(COROUTINE\_SUSPENDED)\n\n@Suppress(\"UNCHECKED\_CAST\")\n@ExperimentalStdlibAp i\nprivate class DeepRecursiveScopeImpl<T, R>(\n block: suspend DeepRecursiveScope<T, R>.(T) -> R,\n value:  $T\ln$ ) : DeepRecursiveScope<T, R>(), Continuation<R> {\n // Active function block\n private var function: DeepRecursiveFunctionBlock = block as DeepRecursiveFunctionBlock\n\n // Value to call function with\n private var value: Any? = value\n\n // Continuation of the current call\n private var cont: Continuation $\langle \text{Any?}\rangle$ ? = this as Continuation $\langle \text{Any?}\rangle$ \n\n // Completion result (completion of the whole call stack)\n private var result: Result<Any?> = UNDEFINED\_RESULT\n\n override val context: CoroutineContext $\ln$  get() = EmptyCoroutineContext $\ln$  override fun resumeWith(result: Result<R>)  $\ln$ this.cont = null\n this.result = result\n  $\ln$  override suspend fun callRecursive(value: T): R = suspendCoroutineUninterceptedOrReturn { cont ->\n // calling the same function that is currently active\n this.cont = cont as Continuation $\langle \text{Any?}\rangle$  this.value = value\n COROUTINE SUSPENDED\n }\n\n override suspend fun <U, S> DeepRecursiveFunction<U, S>.callRecursive(value: U): S = suspendCoroutineUninterceptedOrReturn { cont -> $\ln$  // calling another recursive function $\ln$  val function = block as DeepRecursiveFunctionBlock\n with(this@DeepRecursiveScopeImpl) {\n val currentFunction  $=$  this.function\n if (function !== currentFunction) {\n // calling a different function -- create a trampoline to restore function ref $\ln$  this.function = function $\ln$  this.cont = crossFunctionCompletion(currentFunction, cont as Continuation $\langle \text{Any?}\rangle$ )\n } else {\n // calling the same function -- direct\n this.cont = cont as Continuation  $\langle Any? \rangle \$ \n this.value = value\n  $\ln$  COROUTINE SUSPENDED $\n\ln$  } $\ln$  private fun crossFunctionCompletion( $\ln$  currentFunction:

DeepRecursiveFunctionBlock,\n cont: Continuation<Any?>\n ): Continuation<Any?> = Continuation(EmptyCoroutineContext)  $\{\n\mathbf{m} = \text{currentFunction}\n\}$  // When going back from a trampoline we cannot just call cont.resume (stack usage!) $\ln$  // We delegate the cont.resumeWith(it) call to runCallLoop\n this.cont = cont\n this.result = it\n  $\ln$  @Suppress(\"UNCHECKED\_CAST\")\n fun runCallLoop():  $R {\nightharpoonup n \text{while (true) } \nightharpoonup \nightharpoonup \nighth$ when the whole computation completes\n val result = this.result\n val cont = this.cont\n ?: return (result as Result<R>).getOrThrow() // done -- final result\n  $\prime$  // The order of comparison is important here for that case of rogue class with broken equals\n if (UNDEFINED\_RESULT  $=$  result) {\n // call  $\lvert$ "function $\lvert$ " with  $\lvert$ "value $\lvert$ " using  $\lvert$ "cont $\lvert$ " as completion $\lvert$ n val r = try  $\lvert$  $\lvert$ n // This is block.startCoroutine(this, value, cont)\n function.startCoroutineUninterceptedOrReturn(this, value, cont)\n } catch (e: Throwable) {\n cont.resumeWithException(e)\n continue\n  $\ln$  // If the function returns without suspension -- calls its continuation immediately $\ln$  if (r !== COROUTINE SUSPENDED)\n cont.resume(r as R)\n } else {\n // we returned from a crossFunctionCompletion trampoline -- call resume here\n this.result = UNDEFINED\_RESULT // reset result back\n cont.resumeWith(result)\n  $\ln$  }\n }\n }\n }\n ... JetBrains s.r.o. and Kotlin Programming Language contributors.\n \* Use of this source code is governed by the Apache 2.0 license that can be found in the license/LICENSE.txt file.\n \*/\n\npackage kotlin\n\nimport kotlin.internal.InlineOnly\n\n/\*\*\n \* Returns a hash code value for the object or zero if the object is `null`.\n \*\n \*

@see Any.hashCode\n \*/\n @SinceKotlin(\"1.3\")\n @InlineOnly\npublic inline fun Any?.hashCode(): Int =

this?.hashCode() ?: 0\n","/\*\n \* Copyright 2010-2018 JetBrains s.r.o. and Kotlin Programming Language contributors.\n \* Use of this source code is governed by the Apache 2.0 license that can be found in the license/LICENSE.txt file.\n \*/\n\npackage kotlin\n\n/\*\*\n \* Represents a version of the Kotlin standard library.\n \*\n \* [major], [minor] and [patch] are integer components of a version,\n \* they must be non-negative and not greater than 255 ([MAX\_COMPONENT\_VALUE]). $\ln * \ln * \mathcal{O}$  constructor Creates a version from all three components. $\n\cdot \ln \pi$  \langleright \langleright \langleright \langleright \langleright \langleright \langleright \langleright \langleright \langleright \langleright \langleright \langleright \langleright \langleright \lan Comparable<KotlinVersion> ${\nightharpoonup}$  /\*\*\n \* Creates a version from [major] and [minor] components, leaving [patch] component zero. $\ln$  \*/ $\ln$  public constructor(major: Int, minor: Int) : this(major, minor, 0)\n\n private val version = versionOf(major, minor, patch)\n\n private fun versionOf(major: Int, minor: Int, patch: Int): Int {\n require(major in 0..MAX\_COMPONENT\_VALUE && minor in 0..MAX\_COMPONENT\_VALUE && patch in 0..MAX\_COMPONENT\_VALUE)  ${\n}$  \"Version components are out of range: \$major.\$minor.\$patch\"\n  $\ln$  return major.shl(16) + minor.shl(8) + patch\n  $\ln \frac{\pi *}{n}$  \* Returns the string representation of this version\n  $*\langle n \rangle$  override fun toString(): String = \"\$major.\$minor.\$patch\"\n\n override fun equals(other: Any?): Boolean  ${\n \chi_n \}$  if (this === other) return true ${\n \chi_n \}$  val otherVersion = (other as? KotlinVersion) ?: return false\n return this.version == otherVersion.version\n  $\ln \max$  override fun hashCode(): Int = version\n\n override fun compareTo(other: KotlinVersion): Int = version - other.version\n\n /\*\*\n \* Returns `true` if this version is not less than the version specified $\ln$  \* with the provided [major] and [minor] components. $\ln$  \*/ $\ln$ public fun isAtLeast(major: Int, minor: Int): Boolean = // this.version >= versionOf(major, minor, 0)\n this.major > major  $\|$  (this.major == major &&\n this.minor >= minor)\n\n /\*\*\n \* Returns `true` if this version is not less than the version specified\n \* with the provided [major], [minor] and [patch] components.\n  $*\langle n \rangle$  public fun isAtLeast(major: Int, minor: Int, patch: Int): Boolean = // this.version >= versionOf(major, minor, patch)\n this.major > major || (this.major == major &&\n (this.minor > minor || this.minor == minor  $&\&\$ n this.patch >= patch))\n\n companion object {\n /\*\*\n \* Maximum value a version component can have, a constant value  $255.\n\text{h}$   $*$  /n // NOTE: Must be placed before CURRENT because its initialization requires this field being initialized in  $JS \nightharpoonup$  public const val MAX\_COMPONENT\_VALUE =  $255\ln\$ n  $*$ n  $*$  Returns the current version of the Kotlin standard library. $\ln$  \*/\n  $\⊂>which$   $\⊂>l$   $\⊂>l$   $\⊂>l$   $\⊂>l$   $\⊂>l$   $\⊂>l$   $\⊂>l$   $\⊂>l$   $\⊂>l$   $\⊂>l$   $\⊂>l$   $\⊂>l$   $\⊂>l$   $\⊂>l$   $\⊂>l$   $\⊂>l$   $\⊂>l$   $\⊂>l$   $\⊂>l$   $\⊂>l$   $\⊂>l$   $\⊂>l$   $\⊂>l$   $\⊂>l$   $\⊂>l$   $\⊂>l$   $\⊂>$ automatically during build\n  $\ln$ ","/\*\n \* Copyright 2010-2018 JetBrains s.r.o. and Kotlin Programming Language contributors.\n \* Use of this source code is governed by the Apache 2.0 license that can be found in the license/LICENSE.txt file.\n

\*/\n\n@file:kotlin.jvm.JvmName(\"LateinitKt\")\n@file:Suppress(\"unused\")\n\npackage kotlin\n\nimport kotlin.internal.InlineOnly\nimport kotlin.internal.AccessibleLateinitPropertyLiteral\nimport kotlin.reflect.KProperty0\n\n/\*\*\n \* Returns `true` if this lateinit property has been assigned a value, and `false` otherwise. $\ln * \ln *$  Cannot be used in an inline function, to avoid binary compatibility issues. $\ln$ \*/\n@SinceKotlin(\"1.2\")\n@InlineOnly\ninline val @receiver:AccessibleLateinitPropertyLiteral KProperty0 $\lt^*$ >.isInitialized: Boolean\n get() = throw NotImplementedError(\"Implementation is intrinsic\")\n","/\*\n \* Copyright 2010-2018 JetBrains s.r.o. and Kotlin Programming Language contributors.\n \* Use of this source code is governed by the Apache 2.0 license that can be found in the license/LICENSE.txt file.\n \*/\n\n@file:kotlin.jvm.JvmName(\"LazyKt\")\n@file:kotlin.jvm.JvmMultifileClass\n\npackage kotlin\n\nimport kotlin.reflect.KProperty\n\n/\*\*\n \* Represents a value with lazy initialization.\n \*\n \* To create an instance of [Lazy] use the [lazy] function.\n \*/\npublic interface Lazy<out  $T > \{\n \frac{\ast \pi \cdot * \text{Gets}}{\text{Gets}}}$  the lazily initialized value of the current Lazy instance. $\ln$  \* Once the value was initialized it must not change during the rest of lifetime of this Lazy instance.\n  $*\wedge$  public val value: T\n\n /\*\*\n \* Returns `true` if a value for this Lazy instance has been already initialized, and `false` otherwise.\n \* Once this function has returned `true` it stays `true` for the rest of lifetime of this Lazy instance. $\ln$  \*/\n public fun isInitialized(): Boolean\n}\n\n/\*\*\n \* Creates a new instance of the [Lazy] that is already initialized with the specified [value]. $\ln$  \*/\npublic fun <T> lazyOf(value: T): Lazy<T> = InitializedLazyImpl(value) $\ln\frac{*}{\ln x}$  An extension to delegate a read-only property of type [T] to an instance of [Lazy].\n \*\n \* This extension allows to use instances of Lazy for property delegation:\n \* `val property: String by

lazy { initializer }`\n \*/\n@kotlin.internal.InlineOnly\npublic inline operator fun <T> Lazy<T>.getValue(thisRef: Any?, property: KProperty<\*> $\Sigma$ : T = value $\ln\frac{m}{m^*}$  Specifies how a [Lazy] instance synchronizes initialization among multiple threads. $\ln \pi$  /\npublic enum class LazyThreadSafetyMode  ${\n\mu \neq \kappa \atop \cdots \kappa}$  \* Locks are used to ensure that only a single thread can initialize the [Lazy] instance. $\ln$  \*/\n SYNCHRONIZED,\n\n /\*\*\n \* Initializer function can be called several times on concurrent access to uninitialized  $[Lazy]$  instance value, $\setminus n$   $*$  but only the first returned value will be used as the value of [Lazy] instance. $\ln \sqrt{\pi}$  PUBLICATION, $\ln \sqrt{\pi}$  \*\n locks are used to synchronize an access to the [Lazy] instance value; if the instance is accessed from multiple threads, its behavior is undefined. $\ln$  \* This mode should not be used unless the [Lazy] instance is guaranteed never to be initialized from more than one thread.\n \*/\n NONE,\n}\n\n\ninternal object UNINITIALIZED VALUE\n\n// internal to be called from lazy in JS\ninternal class UnsafeLazyImpl<out T>(initializer: () -> T) : Lazy<T>, Serializable {\n private var initializer: (() -> T)? = initializer\n private var \_value: Any? = UNINITIALIZED\_VALUE\n\n override val value:  $T\infty$  get() {\n if (\_value === UNINITIALIZED\_VALUE)  $\ln$  \_value = initializer!!()\n initializer = null\n }\n  $\circledcirc$ Suppress(\"UNCHECKED\_CAST\")\n return value as T\n }\n\n override fun isInitialized(): Boolean = \_value !== UNINITIALIZED\_VALUE\n\n override fun toString(): String = if (isInitialized()) value.toString() else \"Lazy value not initialized yet.\"\n\n private fun writeReplace(): Any = InitializedLazyImpl(value)\n}\n\ninternal class InitializedLazyImpl<out T>(override val value: T) : Lazy<T>, Serializable  $\{\n\$ n override fun isInitialized(): Boolean = true $\ln$  override fun toString(): String = value.toString()\n\n}\n","/\*\n \* Copyright 2010-2019 JetBrains s.r.o. and Kotlin Programming Language contributors.\n \* Use of this source code is governed by the Apache 2.0 license that can be found in the license/LICENSE.txt file.\n

\*/\n\n@file:kotlin.jvm.JvmMultifileClass\n@file:kotlin.jvm.JvmName(\"NumbersKt\")\npackage kotlin\n\n/\*\*\n \* Counts the number of set bits in the binary representation of this [Int] number.\n

\*/\n@SinceKotlin(\"1.4\")\n@WasExperimental(ExperimentalStdlibApi::class)\npublic expect fun Int.countOneBits(): Int $\ln\lambda^*$ <sup>n</sup> \* Counts the number of consecutive most significant bits that are zero in the binary representation of this [Int] number.\n

\*/\n@SinceKotlin(\"1.4\")\n@WasExperimental(ExperimentalStdlibApi::class)\npublic expect fun Int.countLeadingZeroBits(): Int $\ln\frac{x*\pi}{n}$  \* Counts the number of consecutive least significant bits that are zero in the binary representation of this [Int] number.\n

\*/\n@SinceKotlin(\"1.4\")\n@WasExperimental(ExperimentalStdlibApi::class)\npublic expect fun Int.countTrailingZeroBits(): Int $\ln\frac{x*\ln x}{\ln x}$  Returns a number having a single bit set in the position of the most significant set bit of this [Int] number, $\ln *$  or zero, if this number is zero. $\ln$ 

\*/\n@SinceKotlin(\"1.4\")\n@WasExperimental(ExperimentalStdlibApi::class)\npublic expect fun Int.takeHighestOneBit(): Int\n\n/\*\*\n \* Returns a number having a single bit set in the position of the least significant set bit of this [Int] number, $\ln *$  or zero, if this number is zero. $\ln$ 

\*/\n@SinceKotlin(\"1.4\")\n@WasExperimental(ExperimentalStdlibApi::class)\npublic expect fun Int.takeLowestOneBit(): Int\n\n/\*\*\n \* Rotates the binary representation of this [Int] number left by the specified [bitCount] number of bits.\n \* The most significant bits pushed out from the left side reenter the number as the least significant bits on the right side. $\ln * \ln *$  Rotating the number left by a negative bit count is the same as rotating it right by the negated bit count:\n \* `number.rotateLeft(-n) == number.rotateRight(n)`\n \*\n \* Rotating by a multiple of [Int.SIZE BITS] (32) returns the same number, or more generally $\ln *$  `number.rotateLeft(n) == number.rotateLeft(n % 32)`\n \*/\n@SinceKotlin(\"1.3\")\n@ExperimentalStdlibApi\npublic expect fun Int.rotateLeft(bitCount: Int):  $\ln\ln\ln\frac{x*\ln x}{n}$  Rotates the binary representation of this [Int] number right by the specified [bitCount] number of bits.\n \* The least significant bits pushed out from the right side reenter the number as the most significant bits on the left side. $\ln * \ln *$  Rotating the number right by a negative bit count is the same as rotating it left by the negated bit count:\n \* `number.rotateRight(-n) == number.rotateLeft(n)`\n \*\n \* Rotating by a multiple of [Int.SIZE\_BITS] (32) returns the same number, or more generally $\ln$  \* `number.rotateRight(n) == number.rotateRight(n % 32)`\n \*/\n@SinceKotlin(\"1.3\")\n@ExperimentalStdlibApi\npublic expect fun

Int.rotateRight(bitCount: Int): Int\n\n\n/\*\*\n \* Counts the number of set bits in the binary representation of this [Long] number.\n \*/\n@SinceKotlin(\"1.4\")\n@WasExperimental(ExperimentalStdlibApi::class)\npublic expect fun Long.countOneBits():  $\text{Int}\n\setminus\mathbb{n}^{**}\n$  \* Counts the number of consecutive most significant bits that are zero in the binary representation of this [Long] number.\n

\*/\n@SinceKotlin(\"1.4\")\n@WasExperimental(ExperimentalStdlibApi::class)\npublic expect fun Long.countLeadingZeroBits(): Int $\ln\frac{x*\pi}{n}$  Counts the number of consecutive least significant bits that are zero in the binary representation of this [Long] number.\n

\*/\n@SinceKotlin(\"1.4\")\n@WasExperimental(ExperimentalStdlibApi::class)\npublic expect fun Long.countTrailingZeroBits(): Int $\ln\frac{x*\pi}{n}$  Returns a number having a single bit set in the position of the most significant set bit of this [Long] number,  $\ln *$  or zero, if this number is zero. $\ln$ 

\*/\n@SinceKotlin(\"1.4\")\n@WasExperimental(ExperimentalStdlibApi::class)\npublic expect fun Long.takeHighestOneBit(): Long\n\n/\*\*\n \* Returns a number having a single bit set in the position of the least significant set bit of this [Long] number, $\ln *$  or zero, if this number is zero. $\ln$ 

\*/\n@SinceKotlin(\"1.4\")\n@WasExperimental(ExperimentalStdlibApi::class)\npublic expect fun

Long.takeLowestOneBit(): Long\n\n/\*\*\n \* Rotates the binary representation of this [Long] number left by the specified [bitCount] number of bits. $\ln *$  The most significant bits pushed out from the left side reenter the number as the least significant bits on the right side. $\ln \sqrt[k]{n * R}$  at number left by a negative bit count is the same as rotating it right by the negated bit count:\n \* `number.rotateLeft(-n) == number.rotateRight(n)`\n \*\n \* Rotating by a multiple of [Long.SIZE\_BITS] (64) returns the same number, or more generally $\ln *$  `number.rotateLeft(n) == number.rotateLeft(n % 64)`\n \*/\n@SinceKotlin(\"1.3\")\n@ExperimentalStdlibApi\npublic expect fun Long.rotateLeft(bitCount: Int): Long\n\n/\*\*\n \* Rotates the binary representation of this [Long] number right by the specified [bitCount] number of bits.\n \* The least significant bits pushed out from the right side reenter the number as the most significant bits on the left side.\n \*\n \* Rotating the number right by a negative bit count is the same as rotating it left by the negated bit count:\n \* `number.rotateRight(-n) == number.rotateLeft(n)`\n \*\n \* Rotating by a multiple of  $[Long.SIZE_BITS]$  (64) returns the same number, or more generally $\uparrow$  \* `number.rotateRight(n) == number.rotateRight(n % 64)`\n \*/\n@SinceKotlin(\"1.3\")\n@ExperimentalStdlibApi\npublic expect fun Long.rotateRight(bitCount: Int): Long\n\n/\*\*\n \* Counts the number of set bits in the binary representation of this [Byte] number.\n

\*/\n@SinceKotlin(\"1.4\")\n@WasExperimental(ExperimentalStdlibApi::class)\n@kotlin.internal.InlineOnly\npubli c inline fun Byte.countOneBits(): Int = (toInt() and 0xFF).countOneBits()\n\n/\*\*\n \* Counts the number of consecutive most significant bits that are zero in the binary representation of this [Byte] number.\n \*/\n@SinceKotlin(\"1.4\")\n@WasExperimental(ExperimentalStdlibApi::class)\n@kotlin.internal.InlineOnly\npubli c inline fun Byte.countLeadingZeroBits(): Int = (toInt() and 0xFF).countLeadingZeroBits() - (Int.SIZE\_BITS - Byte.SIZE\_BITS $\ln\ln^{**}\ln^*$  Counts the number of consecutive least significant bits that are zero in the binary

representation of this [Byte] number.\n

\*/\n@SinceKotlin(\"1.4\")\n@WasExperimental(ExperimentalStdlibApi::class)\n@kotlin.internal.InlineOnly\npubli c inline fun Byte.countTrailingZeroBits(): Int = (toInt() or  $0x100$ ).countTrailingZeroBits()\n\n/\*\*\n \* Returns a number having a single bit set in the position of the most significant set bit of this [Byte] number,  $n *$  or zero, if this number is zero.\n

\*/\n@SinceKotlin(\"1.4\")\n@WasExperimental(ExperimentalStdlibApi::class)\n@kotlin.internal.InlineOnly\npubli c inline fun Byte.takeHighestOneBit(): Byte = (toInt() and 0xFF).takeHighestOneBit().toByte()\n\n/\*\*\n \* Returns a number having a single bit set in the position of the least significant set bit of this [Byte] number, $\ln^*$  or zero, if this number is zero.\n

\*/\n@SinceKotlin(\"1.4\")\n@WasExperimental(ExperimentalStdlibApi::class)\n@kotlin.internal.InlineOnly\npubli c inline fun Byte.takeLowestOneBit(): Byte = toInt().takeLowestOneBit().toByte()\n\n\n/\*\*\n \* Rotates the binary representation of this [Byte] number left by the specified [bitCount] number of bits. $\ln$  \* The most significant bits pushed out from the left side reenter the number as the least significant bits on the right side. $\ln * \ln *$  Rotating the number left by a negative bit count is the same as rotating it right by the negated bit count:\n \* `number.rotateLeft(-
n) == number.rotateRight(n)`\n \*\n \* Rotating by a multiple of [Byte.SIZE\_BITS] (8) returns the same number, or more generally\n \* `number.rotateLeft(n) == number.rotateLeft(n % 8)`\n

\*/\n@SinceKotlin(\"1.3\")\n@ExperimentalStdlibApi\npublic fun Byte.rotateLeft(bitCount: Int): Byte =\n (toInt().shl(bitCount and 7) or (toInt() and  $0xFF$ ).ushr(8 - (bitCount and 7))).toByte()\n\n/\*\*\n \* Rotates the binary representation of this [Byte] number right by the specified [bitCount] number of bits.\n \* The least significant bits pushed out from the right side reenter the number as the most significant bits on the left side. $\ln * \ln *$  Rotating the number right by a negative bit count is the same as rotating it left by the negated bit count: $\ln^*$ 

`number.rotateRight(-n) == number.rotateLeft(n)`\n \*\n \* Rotating by a multiple of [Byte.SIZE\_BITS] (8) returns the same number, or more generally $\ln *$  `number.rotateRight(n) == number.rotateRight(n % 8)'\n

\*/\n@SinceKotlin(\"1.3\")\n@ExperimentalStdlibApi\npublic fun Byte.rotateRight(bitCount: Int): Byte =\n  $(tolnt().shl(8 - (bitCount and 7))$  or  $(tolnt()$  and  $0xFF).ushr(bitCount and 7))$ .toByte $()n/**n * Counts$  the number of set bits in the binary representation of this [Short] number.\n

\*/\n@SinceKotlin(\"1.4\")\n@WasExperimental(ExperimentalStdlibApi::class)\n@kotlin.internal.InlineOnly\npubli c inline fun Short.countOneBits(): Int = (toInt() and 0xFFFF).countOneBits( $\ln^{**}\n$  \* Counts the number of consecutive most significant bits that are zero in the binary representation of this [Short] number.\n

\*/\n@SinceKotlin(\"1.4\")\n@WasExperimental(ExperimentalStdlibApi::class)\n@kotlin.internal.InlineOnly\npubli c inline fun Short.countLeadingZeroBits(): Int =\n (toInt() and 0xFFFF).countLeadingZeroBits() - (Int.SIZE\_BITS  $-$  Short.SIZE\_BITS)\n\n/\*\*\n \* Counts the number of consecutive least significant bits that are zero in the binary representation of this [Short] number.\n

\*/\n@SinceKotlin(\"1.4\")\n@WasExperimental(ExperimentalStdlibApi::class)\n@kotlin.internal.InlineOnly\npubli c inline fun Short.countTrailingZeroBits(): Int = (toInt() or 0x10000).countTrailingZeroBits()\n\n/\*\*\n \* Returns a number having a single bit set in the position of the most significant set bit of this [Short] number, \n \* or zero, if this number is zero.\n

\*/\n@SinceKotlin(\"1.4\")\n@WasExperimental(ExperimentalStdlibApi::class)\n@kotlin.internal.InlineOnly\npubli c inline fun Short.takeHighestOneBit(): Short = (toInt() and 0xFFFF).takeHighestOneBit().toShort()\n\n/\*\*\n \* Returns a number having a single bit set in the position of the least significant set bit of this [Short] number,\n \* or zero, if this number is zero.\n

\*/\n@SinceKotlin(\"1.4\")\n@WasExperimental(ExperimentalStdlibApi::class)\n@kotlin.internal.InlineOnly\npubli c inline fun Short.takeLowestOneBit(): Short = toInt().takeLowestOneBit().toShort()\n\n\n/\*\*\n \* Rotates the binary representation of this [Short] number left by the specified [bitCount] number of bits.\n \* The most significant bits pushed out from the left side reenter the number as the least significant bits on the right side.\n \*\n \* Rotating the number left by a negative bit count is the same as rotating it right by the negated bit count:\n \* `number.rotateLeft(n) == number.rotateRight(n)`\n \*\n \* Rotating by a multiple of [Short.SIZE\_BITS] (16) returns the same number, or more generally $n *$  `number.rotateLeft(n) == number.rotateLeft(n % 16) $\n$ 

\*/\n@SinceKotlin(\"1.3\")\n@ExperimentalStdlibApi\npublic fun Short.rotateLeft(bitCount: Int): Short =\n  $(tolnt() \sh(bitCount and 15)$  or  $(tolnt()$  and  $0xFFFF)$ .ushr $(16 - (bitCount and 15))$ .toShort() $\ln x$ <sup>\*\*</sup> $\ln^* R$  Rotates the binary representation of this [Short] number right by the specified [bitCount] number of bits.\n \* The least significant bits pushed out from the right side reenter the number as the most significant bits on the left side. $\ln \sqrt[8]{n}$ Rotating the number right by a negative bit count is the same as rotating it left by the negated bit count: $\ln *$ `number.rotateRight(-n) == number.rotateLeft(n)`\n \*\n \* Rotating by a multiple of [Short.SIZE\_BITS] (16) returns the same number, or more generally $\ln *$  `number.rotateRight(n) == number.rotateRight(n % 16)`\n \*/\n@SinceKotlin(\"1.3\")\n@ExperimentalStdlibApi\npublic fun Short.rotateRight(bitCount: Int): Short =\n  $(tolnt() \cdot \text{sh}(16 - (\text{bitCount and } 15))$  or  $(tolnt()$  and  $0x$  FFFF).ushr $(\text{bitCount and } 15)$ .toShort()\n","/\*\n \* Copyright 2010-2018 JetBrains s.r.o. and Kotlin Programming Language contributors.\n \* Use of this source code is governed by the Apache 2.0 license that can be found in the license/LICENSE.txt file.\n \*/\n\npackage kotlin\nimport kotlin.internal.RequireKotlin\nimport

kotlin.internal.RequireKotlinVersionKind\n\n@kotlin.internal.InlineOnly\n@SinceKotlin(\"1.2\")\n@Suppress(\"IN VISIBLE\_MEMBER\", \"INVISIBLE\_REFERENCE\")\n@RequireKotlin(\"1.2.30\", level =

DeprecationLevel.HIDDEN, versionKind = RequireKotlinVersionKind.COMPILER\_VERSION)\npublic inline fun  $\langle R \rangle$  suspend(noinline block: suspend () -> R): suspend () -> R = block\n","/\*\n \* Copyright 2010-2018 JetBrains s.r.o. and Kotlin Programming Language contributors. $\ln *$  Use of this source code is governed by the Apache 2.0 license that can be found in the license/LICENSE.txt file.\n

\*/\n\n@file:kotlin.jvm.JvmName(\"TuplesKt\")\n\npackage kotlin\n\n\n/\*\*\n \* Represents a generic pair of two values. $\ln * \ln *$  There is no meaning attached to values in this class, it can be used for any purpose. $\ln *$  Pair exhibits value semantics, i.e. two pairs are equal if both components are equal. $\ln * \ln *$  An example of decomposing it into values: $\ln * \omega$  sample samples.misc.Tuples.pairDestructuring  $\ln * \omega$  aram A type of the first value. $\ln * \omega$  param B type of the second value. $\ln * \textcircled{t}$  are  $\ln * \textcircled{t}$  first Value. $\ln * \textcircled{t}$  property second Second value. $\ln * \textcircled{t}$  constructor Creates a new instance of Pair. $\ln \pi$  /npublic data class Pair<out A, out B> $(\ln$  public val first: A, $\ln$  public val second: B\n) : Serializable  ${\n\rightharpoonup$  /\*\*\n \* Returns string representation of the [Pair] including its [first] and [second] values.\n  $*\$ \n public override fun toString(): String = \"(\$first, \$second)\"\n}\n\n/\*\*\n  $*\$  Creates a tuple of type [Pair] from this and [that]. $\ln \pi$  This can be useful for creating [Map] literals with less noise, for example:\n \* @sample samples.collections.Maps.Instantiation.mapFromPairs\n \*/\npublic infix fun <A, B> A.to(that: B): Pair $\langle A, B \rangle =$  Pair(this, that)\n\n/\*\*\n \* Converts this pair into a list.\n \* @sample samples.misc.Tuples.pairToList\n \*/\npublic fun <T> Pair<T, T>.toList(): List<T> = listOf(first, second)\n\n/\*\*\n \* Represents a triad of values $\ln \sqrt[k]{n^*}$  There is no meaning attached to values in this class, it can be used for any purpose.\n \* Triple exhibits value semantics, i.e. two triples are equal if all three components are equal.\n \* An example of decomposing it into values:\n \* @sample samples.misc.Tuples.tripleDestructuring\n \*\n \* @param A type of the first value. $\ln * \omega$  aram B type of the second value. $\ln * \omega$  param C type of the third value. $\ln * \omega$  property first First value.\n \* @property second Second value.\n \* @property third Third value.\n \*/\npublic data class Triple<out A, out B, out C> $(\n\alpha \cdot B, \alpha \cdot B, \alpha \cdot B)$  public val second: B, n public val third: C\n) : Serializable  ${\n\alpha \ \ \ \ * \ \ }$  Returns string representation of the [Triple] including its [first], [second] and [third] values.\n \*/\n public override fun toString(): String = \"(\$first, \$second, \$third)\"\n\n/\*\*\n \* Converts this triple into a list.\n \* @sample samples.misc.Tuples.tripleToList\n \*/\npublic fun <T> Triple<T, T, T>.toList(): List<T> = listOf(first, second, third)\n","/\*\n \* Copyright 2010-2020 JetBrains s.r.o. and Kotlin Programming Language contributors.\n \* Use of this source code is governed by the Apache 2.0 license that can be found in the license/LICENSE.txt file.\n \*/\n\n// Auto-generated file. DO NOT EDIT!\n\npackage kotlin.ranges\n\n\n\nimport kotlin.internal.\*\n\n/\*\*\n \* A range of values of type `UInt`.\n

\*/\n@SinceKotlin(\"1.3\")\n@ExperimentalUnsignedTypes\npublic class UIntRange(start: UInt, endInclusive: UInt) : UIntProgression(start, endInclusive, 1), ClosedRange<UInt> {\n override val start: UInt get() = first\n override val endInclusive: UInt get() = last\n\n override fun contains(value: UInt): Boolean = first  $\lt$ = value && value  $\lt$ = last $\ln \ln$  override fun isEmpty(): Boolean = first > last $\ln \ln$  override fun equals(other: Any?): Boolean = $\ln$ other is UIntRange && (isEmpty() && other.isEmpty()  $\|\n\|$  first == other.first && last == other.last)\n\n override fun hashCode(): Int =\n if (isEmpty()) -1 else (31 \* first.toInt() + last.toInt())\n\n override fun toString(): String = \"\$first..\$last\"\n\n companion object {\n /\*\* An empty range of values of type UInt. \*/\n

public val EMPTY: UIntRange = UIntRange(UInt.MAX\_VALUE, UInt.MIN\_VALUE)\n  $\ln |\n \ln \max * A$ progression of values of type `UInt`.\n \*/\n@SinceKotlin(\"1.3\")\n@ExperimentalUnsignedTypes\npublic open class UIntProgression\ninternal constructor(\n start: UInt,\n endInclusive: UInt,\n step: Int\n) : Iterable<UInt>  ${\n\mu \in \mathbb{R} \in \mathbb{R} \setminus \mathbb{R} \in \mathbb{R} \setminus \mathbb{R}}$  in it  ${\n\mu \in \mathbb{R} \setminus \mathbb{R} \setminus \mathbb{R} \setminus \mathbb{R}}$  if  $(\text{step} == Int.MIN\ \text{VALUE})$  throw kotlin.IllegalArgumentException( $\degree$ Step must be greater than Int.MIN VALUE to avoid overflow on negation.\")\n  $\ln \pi$  \*\n \* The first element in the progression.\n \*/\n public val first: UInt = start\n\n /\*\*\n \* The last element in the progression.\n \*/\n public val last: UInt = getProgressionLastElement(start, endInclusive, step)\n\n /\*\*\n \* The step of the progression.\n \*/\n public val step: Int = step\n\n override fun iterator(): UIntIterator = UIntProgressionIterator(first, last, step)\n\n /\*\* Checks if the progression is empty. \*/\n public open fun isEmpty(): Boolean = if (step > 0) first > last else first < last $\ln \ln$  override fun equals(other: Any?): Boolean =\n other is UIntProgression && (isEmpty() && other.isEmpty()  $\|\n\|$  first == other.first && last == other.last && step == other.step $\|\n\|$  override fun

hashCode(): Int  $=\ln$  if (isEmpty()) -1 else (31 \* (31 \* first.toInt() + last.toInt()) + step.toInt())\n\n override fun toString(): String = if (step > 0) \"\$first..\$last step \$step\" else \"\$first downTo \$last step \${-step}\"\n\n companion object  ${\n \times^* \in \mathbb{C}}$  \* Creates UIntProgression within the specified bounds of a closed range. ${\n \times \mathbb{C}}$  \* The progression starts with the [rangeStart] value and goes toward the [rangeEnd] value not excluding it, with the specified [step].\n  $*$  In order to go backwards the [step] must be negative.\n  $*$  \n  $*$  [step] must be greater than `Int.MIN\_VALUE` and not equal to zero.\n  $*$  \n public fun fromClosedRange(rangeStart: UInt, rangeEnd: UInt, step: Int): UIntProgression = UIntProgression(rangeStart, rangeEnd, step)\n  $\ln\ln\ln\frac{**\ln\$ \* An iterator over a progression of values of type `UInt`.\n \* @property step the number by which the value is incremented on each step.\n \*/\n @ SinceKotlin(\"1.3\")\n @ Experimental UnsignedTypes\nprivate class UIntProgressionIterator(first: UInt, last: UInt, step: Int) : UIntIterator() {\n private val finalElement = last\n private var hasNext: Boolean = if (step > 0) first  $\lt$  = last else first  $\gt$  = last\n private val step = step.toUInt() // use 2complement math for negative steps\n private var next = if (hasNext) first else finalElement\n\n override fun hasNext(): Boolean = hasNext\n\n override fun nextUInt(): UInt  $\{\n\$  val value = next\n if (value == finalElement)  ${\n \in \n }$  if (!hasNext) throw kotlin.NoSuchElementException()\n hasNext = false\n } else  $\{\n\$  next += step $\n\}$  $\in$  return value $\in$   $\{\n\}\n\in$ "/\*\n","/\*\n \* Copyright 2010-2020 JetBrains s.r.o. and Kotlin Programming Language contributors.\n \* Use of this source code is governed by the Apache 2.0 license that can be found in the license/LICENSE.txt file.\n \*/\n\n// Auto-generated file. DO NOT EDIT!\n\npackage kotlin.collections\n\n/\*\* An iterator over a sequence of values of type `UByte`.

\*/\n@SinceKotlin(\"1.3\")\n@ExperimentalUnsignedTypes\npublic abstract class UByteIterator : Iterator<UByte>  ${\n\mu \sigma \over \ln}$  override final fun next() = nextUByte()\n\n /\*\* Returns the next value in the sequence without boxing. \*/\n public abstract fun nextUByte(): UByte\n\\n\n/\*\* An iterator over a sequence of values of type `UShort`. \*/\n@SinceKotlin(\"1.3\")\n@ExperimentalUnsignedTypes\npublic abstract class UShortIterator : Iterator<UShort>

 ${\n\mu \quad override final fun next() = nextUShort() \n\|n \quad \n\{\n\ast \quad Returns the next value in the sequence without boxing. \n\|n\|$ public abstract fun nextUShort(): UShort\n}\n\n/\*\* An iterator over a sequence of values of type `UInt`. \*/\n@SinceKotlin(\"1.3\")\n@ExperimentalUnsignedTypes\npublic abstract class UIntIterator : Iterator<UInt> {\n

override final fun next() = nextUInt()\n\n /\*\* Returns the next value in the sequence without boxing. \*/\n public abstract fun nextUInt(): UInt\n  $\ln\ln^{**}$  An iterator over a sequence of values of type `ULong`.

\*/\n@SinceKotlin(\"1.3\")\n@ExperimentalUnsignedTypes\npublic abstract class ULongIterator : Iterator<ULong>  ${\n\mu \quad override final fun next() = nextULong(\n\n\hat{\mathbb{R}}^* \quad Returns the next value in the sequence without boxing. *\n\eta$ public abstract fun nextULong(): ULong\n}\n\n","/\*\n \* Copyright 2010-2020 JetBrains s.r.o. and Kotlin Programming Language contributors. $\ln *$  Use of this source code is governed by the Apache 2.0 license that can be found in the license/LICENSE.txt file.\n \*/\n\n// Auto-generated file. DO NOT EDIT!\n\npackage

kotlin.ranges\n\n\n\nimport kotlin.internal.\*\n\n/\*\*\n \* A range of values of type `ULong`.\n

\*/\n@SinceKotlin(\"1.3\")\n@ExperimentalUnsignedTypes\npublic class ULongRange(start: ULong, endInclusive:  $ULong)$ : ULongProgression(start, endInclusive, 1), ClosedRange<ULong> {\n override val start: ULong get() = first $\ln$  override val endInclusive: ULong get() = last $\ln$  override fun contains(value: ULong): Boolean = first <= value && value  $\leq$  last $\ln\$  override fun is Empty(): Boolean = first > last $\ln\$  override fun equals(other: Any?): Boolean =\n other is ULongRange && (isEmpty() && other.isEmpty() ||\n first == other.first && last  $=$  other.last)\n\n override fun hashCode(): Int =\n if (isEmpty()) -1 else (31 \* (first xor (first shr 32)).toInt() + (last xor (last shr 32)).toInt())\n\n override fun toString(): String = \"\$first..\$last\"\n\n companion object {\n  $/**$  An empty range of values of type ULong.  $*/\text{n}$  public val EMPTY: ULongRange = ULongRange(ULong.MAX\_VALUE, ULong.MIN\_VALUE)\n  $\ln\ln\pi$ \*\n \* A progression of values of type`ULong`.\n \*/\n@SinceKotlin(\"1.3\")\n@ExperimentalUnsignedTypes\npublic open class ULongProgression\ninternal constructor(\n start: ULong,\n endInclusive: ULong,\n step: Long\n) : Iterable<ULong> ${\nabla}$  init  ${\nabla}$  if (step == 0.toLong()) throw kotlin.IllegalArgumentException(\"Step must be non-zero.\")\n if (step == Long.MIN\_VALUE) throw kotlin.IllegalArgumentException(\"Step must be greater than Long.MIN VALUE to avoid overflow on negation.\")\n  $\ln \frac{x*\pi}$  \* The first element in the

progression.\n  $*\wedge$ n public val first: ULong = start\n\n /\*\*\n \* The last element in the progression.\n \*/\n

public val last: ULong = getProgressionLastElement(start, endInclusive, step)\n\n /\*\*\n \* The step of the progression.\n  $*\langle n \rangle$  public val step: Long = step\n\n override fun iterator(): ULongIterator = ULongProgressionIterator(first, last, step)\n\n /\*\* Checks if the progression is empty.  $*\wedge$ n public open fun isEmpty(): Boolean = if (step > 0) first > last else first < last\n\n override fun equals(other: Any?): Boolean =\n other is ULongProgression && (isEmpty() && other.isEmpty()  $\|\n\|$  first == other.first && last == other.last && step == other.step)\n\n override fun hashCode(): Int =\n if (isEmpty()) -1 else (31  $*$  (31  $*$  (first xor (first shr 32)).toInt() + (last xor (last shr 32)).toInt()) + (step xor (step ushr 32)).toInt()) $\ln$  override fun toString(): String = if (step > 0) \"\$first..\$last step \$step\" else \"\$first downTo \$last step \${-step}\"\n\n companion object  ${\n \times \mathbb{R}^* \cap \mathbb{R}^*}$  Freates ULongProgression within the specified bounds of a closed range. $\ln \mathbb{R}^*$  The progression starts with the [rangeStart] value and goes toward the [rangeEnd] value not excluding it, with the specified [step].\n  $*$  In order to go backwards the [step] must be negative.\n  $*\n$   $[n]$   $*$  [step] must be greater than `Long.MIN\_VALUE` and not equal to zero.\n  $*$  \n public fun fromClosedRange(rangeStart: ULong, rangeEnd: ULong, step: Long): ULongProgression = ULongProgression(rangeStart, rangeEnd, step)\n  $\ln\ln\ln\frac{*}{\ln x}$ . An iterator over a progression of values of type `ULong`.\n \* @property step the number by which the value is incremented on each step.\n \*/\n@SinceKotlin(\"1.3\")\n@ExperimentalUnsignedTypes\nprivate class ULongProgressionIterator(first: ULong, last: ULong, step: Long) : ULongIterator() {\n private val finalElement = last $\ln$  private var hasNext: Boolean = if (step > 0) first <= last else first >= last $\ln$  private val step = step.toULong() // use 2-complement math for negative steps $\ln$  private var next = if (hasNext) first else finalElement\n\n override fun hasNext(): Boolean = hasNext\n\n override fun nextULong(): ULong {\n val value = next\n if (value == finalElement)  $\{\n\$  if (!hasNext) throw kotlin.NoSuchElementException()\n hasNext = false\n  $\text{else } \in \mathbb{n}$  return value\n  $\ln \ln^n$ ,"/\*\n \* Copyright 2010-2019 JetBrains s.r.o. and Kotlin Programming Language contributors.\n \* Use of this source code is governed

by the Apache 2.0 license that can be found in the license/LICENSE.txt file. $\ln \frac{*}{\nuparrow\cdot}$  to thin.math $\ln \frac{*}{\nuparrow\cdot}$  \* Returns the smaller of two values.\n

\*/\n@SinceKotlin(\"1.3\")\n@ExperimentalUnsignedTypes\n@kotlin.internal.InlineOnly\npublic inline fun min(a: UInt, b: UInt): UInt  $\ln$  return minOf(a, b)\n}\n\n/\*\*\n \* Returns the smaller of two values.\n

\*/\n@SinceKotlin(\"1.3\")\n@ExperimentalUnsignedTypes\n@kotlin.internal.InlineOnly\npublic inline fun min(a: ULong, b: ULong): ULong  $\{\n n$  return minOf(a, b)\n $\n\frac{*}{n}$  \* Returns the greater of two values.

\*/\n@SinceKotlin(\"1.3\")\n@ExperimentalUnsignedTypes\n@kotlin.internal.InlineOnly\npublic inline fun max(a: UInt, b: UInt): UInt  $\ln \frac{\alpha \cdot \ln \max\{a, b\}\n}{\alpha^{**}\n}$  Returns the greater of two values.

\*/\n@SinceKotlin(\"1.3\")\n@ExperimentalUnsignedTypes\n@kotlin.internal.InlineOnly\npublic inline fun max(a: ULong, b: ULong): ULong  $\{\n\$ eturn maxOf(a, b)\n $\",\",\"\$   $\$  Copyright 2010-2019 JetBrains s.r.o. and Kotlin Programming Language contributors.\n \* Use of this source code is governed by the Apache 2.0 license that can be found in the license/LICENSE.txt file.\n \*/\n\n@file:kotlin.jvm.JvmName(\"UNumbersKt\")\npackage kotlin\n\n/\*\*\n \* Counts the number of set bits in the binary representation of this [UInt] number.\n

\*/\n@SinceKotlin(\"1.4\")\n@WasExperimental(ExperimentalStdlibApi::class)\n@ExperimentalUnsignedTypes\n  $\⊂>which$   $\⊂>function$ </sub>  $\⊂>function$   $\⊂>function$   $\⊂$ the number of consecutive most significant bits that are zero in the binary representation of this [UInt] number.\n \*/\n@SinceKotlin(\"1.4\")\n@WasExperimental(ExperimentalStdlibApi::class)\n@ExperimentalUnsignedTypes\n  $@$ kotlin.internal.InlineOnly\npublic inline fun UInt.countLeadingZeroBits(): Int =

toInt().countLeadingZeroBits()\n\n/\*\*\n \* Counts the number of consecutive least significant bits that are zero in the binary representation of this [UInt] number.\n

\*/\n@SinceKotlin(\"1.4\")\n@WasExperimental(ExperimentalStdlibApi::class)\n@ExperimentalUnsignedTypes\n  $@$ kotlin.internal.InlineOnly\npublic inline fun UInt.countTrailingZeroBits(): Int =

toInt().countTrailingZeroBits()\n\n/\*\*\n \* Returns a number having a single bit set in the position of the most significant set bit of this [UInt] number,  $\ln *$  or zero, if this number is zero. $\ln$ 

\*/\n@SinceKotlin(\"1.4\")\n@WasExperimental(ExperimentalStdlibApi::class)\n@ExperimentalUnsignedTypes\n  $@$ kotlin.internal.InlineOnly\npublic inline fun UInt.takeHighestOneBit(): UInt =

toInt().takeHighestOneBit().toUInt()\n\n/\*\*\n \* Returns a number having a single bit set in the position of the least significant set bit of this [UInt] number,  $n *$  or zero, if this number is zero. $\ln$ 

\*/\n@SinceKotlin(\"1.4\")\n@WasExperimental(ExperimentalStdlibApi::class)\n@ExperimentalUnsignedTypes\n @kotlin.internal.InlineOnly\npublic inline fun UInt.takeLowestOneBit(): UInt =

toInt().takeLowestOneBit().toUInt()\n\n/\*\*\n \* Rotates the binary representation of this [UInt] number left by the specified [bitCount] number of bits. $\ln *$  The most significant bits pushed out from the left side reenter the number as the least significant bits on the right side.\n  $*\n$  Rotating the number left by a negative bit count is the same as rotating it right by the negated bit count:\n \* `number.rotateLeft(-n) == number.rotateRight(n)`\n \*\n \* Rotating by a multiple of [UInt.SIZE\_BITS] (32) returns the same number, or more generally $\ln *$  `number.rotateLeft(n) == number.rotateLeft(n % 32)`\n

\*/\n@SinceKotlin(\"1.3\")\n@ExperimentalStdlibApi\n@ExperimentalUnsignedTypes\n@kotlin.internal.InlineOnl y\npublic inline fun UInt.rotateLeft(bitCount: Int): UInt = toInt().rotateLeft(bitCount).toUInt()\n\n\n/\*\*\n \* Rotates the binary representation of this [UInt] number right by the specified [bitCount] number of bits.\n \* The least significant bits pushed out from the right side reenter the number as the most significant bits on the left side. $\ln \sqrt[*]{n^*}$ Rotating the number right by a negative bit count is the same as rotating it left by the negated bit count: $\ln *$ `number.rotateRight(-n) == number.rotateLeft(n)'\n \*\n \* Rotating by a multiple of [UInt.SIZE\_BITS] (32) returns

the same number, or more generally\n \* `number.rotateRight(n) == number.rotateRight(n % 32)`\n

\*/\n@SinceKotlin(\"1.3\")\n@ExperimentalStdlibApi\n@ExperimentalUnsignedTypes\n@kotlin.internal.InlineOnl y\npublic inline fun UInt.rotateRight(bitCount: Int): UInt = toInt().rotateRight(bitCount).toUInt()\n\n/\*\*\n \* Counts the number of set bits in the binary representation of this [ULong] number.\n

\*/\n@SinceKotlin(\"1.4\")\n@WasExperimental(ExperimentalStdlibApi::class)\n@ExperimentalUnsignedTypes\n  $\&$  okotlin.internal.InlineOnly\npublic inline fun ULong.countOneBits(): Int = toLong().countOneBits()\n\n/\*\*\n \* Counts the number of consecutive most significant bits that are zero in the binary representation of this [ULong] number.\n

\*/\n@SinceKotlin(\"1.4\")\n@WasExperimental(ExperimentalStdlibApi::class)\n@ExperimentalUnsignedTypes\n  $@$ kotlin.internal.InlineOnly\npublic inline fun ULong.countLeadingZeroBits(): Int =

toLong().countLeadingZeroBits()\n\n/\*\*\n \* Counts the number of consecutive least significant bits that are zero in the binary representation of this [ULong] number.\n

\*/\n@SinceKotlin(\"1.4\")\n@WasExperimental(ExperimentalStdlibApi::class)\n@ExperimentalUnsignedTypes\n  $@kotlin.internal. In lineOnly\h\npublic inline fun: ULong countTrainingZeroBits(): Int =$ 

toLong().countTrailingZeroBits()\n\n/\*\*\n \* Returns a number having a single bit set in the position of the most significant set bit of this [ULong] number, $\ln *$  or zero, if this number is zero. $\ln$ 

\*/\n@SinceKotlin(\"1.4\")\n@WasExperimental(ExperimentalStdlibApi::class)\n@ExperimentalUnsignedTypes\n  $@$ kotlin.internal.InlineOnly\npublic inline fun ULong.takeHighestOneBit(): ULong =

toLong().takeHighestOneBit().toULong()\n\n/\*\*\n \* Returns a number having a single bit set in the position of the least significant set bit of this [ULong] number,\n \* or zero, if this number is zero.\n

\*/\n@SinceKotlin(\"1.4\")\n@WasExperimental(ExperimentalStdlibApi::class)\n@ExperimentalUnsignedTypes\n  $@kotlin.internal. In line Only\npublic inline fun ULong, take LowestOneBit(): ULong =$ 

toLong().takeLowestOneBit().toULong()\n\n/\*\*\n \* Rotates the binary representation of this [ULong] number left by the specified [bitCount] number of bits.\n \* The most significant bits pushed out from the left side reenter the number as the least significant bits on the right side. $\ln \pi$  Rotating the number left by a negative bit count is the same as rotating it right by the negated bit count:\n \* `number.rotateLeft(-n) == number.rotateRight(n)`\n \*\n \* Rotating by a multiple of [ULong.SIZE BITS] (64) returns the same number, or more generally $\ln *$ 

`number.rotateLeft(n) == number.rotateLeft(n % 64)`\n

\*/\n@SinceKotlin(\"1.3\")\n@ExperimentalStdlibApi\n@ExperimentalUnsignedTypes\n@kotlin.internal.InlineOnl y\npublic inline fun ULong.rotateLeft(bitCount: Int): ULong = toLong().rotateLeft(bitCount).toULong()\n\n/\*\*\n \* Rotates the binary representation of this [ULong] number right by the specified [bitCount] number of bits.\n \* The least significant bits pushed out from the right side reenter the number as the most significant bits on the left side.\n

 $*\n$  a Rotating the number right by a negative bit count is the same as rotating it left by the negated bit count:\n  $*$ `number.rotateRight(-n) == number.rotateLeft(n)'\n  $*\n$  Rotating by a multiple of [ULong.SIZE\_BITS] (64) returns the same number, or more generally $\ln *$  `number.rotateRight(n) == number.rotateRight(n % 64)` $\ln$ \*/\n@SinceKotlin(\"1.3\")\n@ExperimentalStdlibApi\n@ExperimentalUnsignedTypes\n@kotlin.internal.InlineOnl y\npublic inline fun ULong.rotateRight(bitCount: Int): ULong = toLong().rotateRight(bitCount).toULong()\n\n/\*\*\n \* Counts the number of set bits in the binary representation of this [UByte] number.\n

\*/\n@SinceKotlin(\"1.4\")\n@WasExperimental(ExperimentalStdlibApi::class)\n@ExperimentalUnsignedTypes\n  $\⊂>0$ kotlin.internal.InlineOnly\npublic inline fun UByte.countOneBits(): Int = toUInt().countOneBits()\n\n/\*\*\n \* Counts the number of consecutive most significant bits that are zero in the binary representation of this [UByte]

number.\n

\*/\n@SinceKotlin(\"1.4\")\n@WasExperimental(ExperimentalStdlibApi::class)\n@ExperimentalUnsignedTypes\n @kotlin.internal.InlineOnly\npublic inline fun UByte.countLeadingZeroBits(): Int =

toByte().countLeadingZeroBits()\n\n/\*\*\n \* Counts the number of consecutive least significant bits that are zero in the binary representation of this [UByte] number.\n

\*/\n@SinceKotlin(\"1.4\")\n@WasExperimental(ExperimentalStdlibApi::class)\n@ExperimentalUnsignedTypes\n  $@$ kotlin.internal.InlineOnly\npublic inline fun UByte.countTrailingZeroBits(): Int =

toByte().countTrailingZeroBits()\n\n/\*\*\n \* Returns a number having a single bit set in the position of the most significant set bit of this [UByte] number,  $\ln *$  or zero, if this number is zero. $\ln$ 

\*/\n@SinceKotlin(\"1.4\")\n@WasExperimental(ExperimentalStdlibApi::class)\n@ExperimentalUnsignedTypes\n @kotlin.internal.InlineOnly\npublic inline fun UByte.takeHighestOneBit(): UByte =

toInt().takeHighestOneBit().toUByte()\n\n/\*\*\n \* Returns a number having a single bit set in the position of the least significant set bit of this [UByte] number, $\ln *$  or zero, if this number is zero. $\ln$ 

\*/\n@SinceKotlin(\"1.4\")\n@WasExperimental(ExperimentalStdlibApi::class)\n@ExperimentalUnsignedTypes\n  $@kotlin.internal. In line Only\nwhile public inline fun UByte. take LowestOneBit(): UByte =$ 

toInt().takeLowestOneBit().toUByte()\n\n/ $\mathbb{R}^*$ \n \* Rotates the binary representation of this [UByte] number left by the specified [bitCount] number of bits.\n \* The most significant bits pushed out from the left side reenter the number as the least significant bits on the right side. $\ln \pi$  Rotating the number left by a negative bit count is the same as rotating it right by the negated bit count:\n \* `number.rotateLeft(-n) == number.rotateRight(n)`\n \*\n \* Rotating by a multiple of [UByte.SIZE BITS] (8) returns the same number, or more generally $\ln$  \* `number.rotateLeft(n) == number.rotateLeft(n % 8)`\n

\*/\n@SinceKotlin(\"1.3\")\n@ExperimentalStdlibApi\n@ExperimentalUnsignedTypes\n@kotlin.internal.InlineOnl y\npublic inline fun UByte.rotateLeft(bitCount: Int): UByte = toByte().rotateLeft(bitCount).toUByte()\n\n/\*\*\n \* Rotates the binary representation of this [UByte] number right by the specified [bitCount] number of bits.\n \* The least significant bits pushed out from the right side reenter the number as the most significant bits on the left side.\n \*\n \* Rotating the number right by a negative bit count is the same as rotating it left by the negated bit count:\n \* `number.rotateRight(-n) == number.rotateLeft(n)`\n \*\n \* Rotating by a multiple of [UByte.SIZE\_BITS] (8) returns the same number, or more generally $\in$  \* `number.rotateRight(n) == number.rotateRight(n % 8)`\n

\*/\n@SinceKotlin(\"1.3\")\n@ExperimentalStdlibApi\n@ExperimentalUnsignedTypes\n@kotlin.internal.InlineOnl y\npublic inline fun UByte.rotateRight(bitCount: Int): UByte = toByte().rotateRight(bitCount).toUByte()\n\n/\*\*\n \* Counts the number of set bits in the binary representation of this [UShort] number.\n

\*/\n@SinceKotlin(\"1.4\")\n@WasExperimental(ExperimentalStdlibApi::class)\n@ExperimentalUnsignedTypes\n  $\⊂>0$ kotlin.internal.InlineOnly\npublic inline fun UShort.countOneBits(): Int = toUInt().countOneBits()\n\n/\*\*\n \* Counts the number of consecutive most significant bits that are zero in the binary representation of this [UShort] number.\n

\*/\n@SinceKotlin(\"1.4\")\n@WasExperimental(ExperimentalStdlibApi::class)\n@ExperimentalUnsignedTypes\n  $@$ kotlin.internal.InlineOnly\npublic inline fun UShort.countLeadingZeroBits(): Int =

toShort().countLeadingZeroBits()\n\n/\*\*\n \* Counts the number of consecutive least significant bits that are zero in the binary representation of this [UShort] number.\n

\*/\n@SinceKotlin(\"1.4\")\n@WasExperimental(ExperimentalStdlibApi::class)\n@ExperimentalUnsignedTypes\n  $@$ kotlin.internal.InlineOnly\npublic inline fun UShort.countTrailingZeroBits(): Int =

toShort().countTrailingZeroBits()\n\n/\*\*\n \* Returns a number having a single bit set in the position of the most significant set bit of this [UShort] number,\n \* or zero, if this number is zero.\n

\*/\n@SinceKotlin(\"1.4\")\n@WasExperimental(ExperimentalStdlibApi::class)\n@ExperimentalUnsignedTypes\n @kotlin.internal.InlineOnly\npublic inline fun UShort.takeHighestOneBit(): UShort =

toInt().takeHighestOneBit().toUShort()\n\n/\*\*\n \* Returns a number having a single bit set in the position of the least significant set bit of this [UShort] number,\n \* or zero, if this number is zero.\n

\*/\n@SinceKotlin(\"1.4\")\n@WasExperimental(ExperimentalStdlibApi::class)\n@ExperimentalUnsignedTypes\n  $@$ kotlin.internal.InlineOnly\npublic inline fun UShort.takeLowestOneBit(): UShort =

toInt().takeLowestOneBit().toUShort()\n\n\n/\*\*\n \* Rotates the binary representation of this [UShort] number left by the specified [bitCount] number of bits.\n \* The most significant bits pushed out from the left side reenter the number as the least significant bits on the right side. $\ln \pi$  Rotating the number left by a negative bit count is the same as rotating it right by the negated bit count:\n \* `number.rotateLeft(-n) == number.rotateRight(n)`\n \*\n \* Rotating by a multiple of [UShort.SIZE\_BITS] (16) returns the same number, or more generally $\ln *$ `number.rotateLeft(n) == number.rotateLeft(n % 16)`\n

\*/\n@SinceKotlin(\"1.3\")\n@ExperimentalStdlibApi\n@ExperimentalUnsignedTypes\n@kotlin.internal.InlineOnl y\npublic inline fun UShort.rotateLeft(bitCount: Int): UShort = toShort().rotateLeft(bitCount).toUShort()\n\n/\*\*\n \* Rotates the binary representation of this [UShort] number right by the specified [bitCount] number of bits.\n \* The least significant bits pushed out from the right side reenter the number as the most significant bits on the left side.\n \*\n \* Rotating the number right by a negative bit count is the same as rotating it left by the negated bit count:\n \* `number.rotateRight(-n) == number.rotateLeft(n)`\n \*\n \* Rotating by a multiple of [UShort.SIZE\_BITS] (16) returns the same number, or more generally $\ln *$  `number.rotateRight(n) == number.rotateRight(n % 16)` $\ln$ \*/\n@SinceKotlin(\"1.3\")\n@ExperimentalStdlibApi\n@ExperimentalUnsignedTypes\n@kotlin.internal.InlineOnl y\npublic inline fun UShort.rotateRight(bitCount: Int): UShort = toShort().rotateRight(bitCount).toUShort()\n","/\*\n \* Copyright 2010-2018 JetBrains s.r.o. and Kotlin Programming Language contributors.\n \* Use of this source code is governed by the Apache 2.0 license that can be found in the license/LICENSE.txt file.\n

\*/\n\n@file:OptIn(ExperimentalUnsignedTypes::class)\npackage kotlin.internal\n\n// (a - b) mod c\nprivate fun differenceModulo(a: UInt, b: UInt, c: UInt): UInt  ${\nabla}$  val ac = a % c\n val bc = b % c\n return if (ac >= bc) ac bc else ac - bc + c\n}\n\nprivate fun differenceModulo(a: ULong, b: ULong, c: ULong): ULong {\n val ac = a % c\n val bc = b % c\n return if (ac >= bc) ac - bc else ac - bc + c\n}\n\n/\*\*\n \* Calculates the final element of a bounded arithmetic progression, i.e. the last element of the progression which is in the range\n \* from [start] to [end] in case of a positive [step], or from [end] to [start] in case of a negative $\ln$  \* [step]. $\ln$  \*\n \* No validation on passed parameters is performed. The given parameters should satisfy the condition: $\ln * \ln * -$  either `step > 0` and `start <= end`,\n \* - or `step < 0` and `start >= end`.\n \*\n \* @param start first element of the progression\n \* @param end ending bound for the progression $\ln * \mathcal{Q}$  param step increment, or difference of successive elements in the progression $n^* \mathcal{Q}$  return the final element of the progression $n^* \mathcal{Q}$  suppress $n$ 

\*/\n@PublishedApi\n@SinceKotlin(\"1.3\")\ninternal fun getProgressionLastElement(start: UInt, end: UInt, step: Int): UInt = when  $\ln$  step > 0 -> if (start >= end) end else end - differenceModulo(end, start, step.toUInt())\n step < 0 -> if (start <= end) end else end + differenceModulo(start, end, (-step).toUInt())\n else -> throw kotlin.IllegalArgumentException(\"Step is zero.\")\n\n/\*\*\n \* Calculates the final element of a bounded arithmetic progression, i.e. the last element of the progression which is in the range\n \* from [start] to [end] in case of a positive [step], or from [end] to [start] in case of a negative\n \* [step].\n \*\n \* No validation on passed parameters is performed. The given parameters should satisfy the condition: $\ln * \ln * -$  either `step > 0` and `start <= end`,\n \* - or `step < 0` and `start >= end`,\n \*\n \* @param start first element of the progression\n \* @param end ending bound for the progression $\ln * \mathcal{Q}$  param step increment, or difference of successive elements in the progression $n^* \mathcal{Q}$  return the final element of the progression $n^* \mathcal{Q}$  suppress $n$ 

\*/\n@PublishedApi\n@SinceKotlin(\"1.3\")\ninternal fun getProgressionLastElement(start: ULong, end: ULong,

step: Long): ULong = when  ${\nvert} n$  step > 0 -> if (start >= end) end else end - differenceModulo(end, start, step.toULong())\n step < 0 -> if (start <= end) end else end + differenceModulo(start, end, (-step).toULong())\n else -> throw kotlin.IllegalArgumentException(\"Step is zero.\")\n}\n","/\*\n \* Copyright 2010-2018 JetBrains s.r.o. and Kotlin Programming Language contributors.\n \* Use of this source code is governed by the Apache 2.0 license that can be found in the license/LICENSE.txt file.\n \*/\n\n@file:kotlin.jvm.JvmName(\"UStringsKt\") // string representation of unsigned numbers\n\npackage kotlin.text\n\n/\*\*\n \* Returns a string representation of this [Byte] value in the specified [radix]. $\ln \pi$   $\in \mathbb{Q}$  throws IllegalArgumentException when [radix] is not a valid radix for number to string conversion.\n

\*/\n@SinceKotlin(\"1.3\")\n@ExperimentalUnsignedTypes\n//@kotlin.internal.InlineOnly\npublic /\*inline\*/ fun UByte.toString(radix: Int): String = this.toInt().toString(radix)\n\n/\*\*\n \* Returns a string representation of this [Short] value in the specified [radix]. $\ln * \ln * \omega$  throws IllegalArgumentException when [radix] is not a valid radix for number to string conversion.\n

\*/\n@SinceKotlin(\"1.3\")\n@ExperimentalUnsignedTypes\n//@kotlin.internal.InlineOnly\npublic /\*inline\*/ fun UShort.toString(radix: Int): String = this.toInt().toString(radix)\n\n\n/\*\*\n \* Returns a string representation of this [Int] value in the specified [radix]. $\ln \pi$   $\in \mathbb{R}$  ethrows IllegalArgumentException when [radix] is not a valid radix for number to string conversion.\n

\*/\n@SinceKotlin(\"1.3\")\n@ExperimentalUnsignedTypes\n//@kotlin.internal.InlineOnly\npublic /\*inline\*/ fun UInt.toString(radix: Int): String = this.toLong().toString(radix)\n\n/\*\*\n \* Returns a string representation of this [Long] value in the specified [radix].\n \*\n \* @throws IllegalArgumentException when [radix] is not a valid radix for number to string conversion.\n \*/\n@SinceKotlin(\"1.3\")\n@ExperimentalUnsignedTypes\npublic fun ULong.toString(radix: Int): String = ulongToString(this.toLong(), checkRadix(radix) $\ln\ln(x^*)$ n \* Parses the string as a signed [UByte] number and returns the result.\n \* @throws NumberFormatException if the string is not a valid representation of a number.\n \*/\n @SinceKotlin(\"1.3\")\n @ExperimentalUnsignedTypes\npublic fun String.toUByte(): UByte = toUByteOrNull() ?: numberFormatError(this)\n\n/\*\*\n \* Parses the string as a signed [UByte] number and returns the result.\n \* @throws NumberFormatException if the string is not a valid representation of a number.\n \* @throws IllegalArgumentException when [radix] is not a valid radix for string to number conversion.\n \*/\n@SinceKotlin(\"1.3\")\n@ExperimentalUnsignedTypes\npublic fun String.toUByte(radix: Int): UByte = toUByteOrNull(radix) ?: numberFormatError(this)\n\n\n/\*\*\n \* Parses the string as a [UShort] number and returns the result.\n \* @throws NumberFormatException if the string is not a valid representation of a number.\n \*/\n @ SinceKotlin(\"1.3\")\n @ ExperimentalUnsignedTypes\npublic fun String.toUShort(): UShort = toUShortOrNull() ?: numberFormatError(this)\n\n/\*\*\n \* Parses the string as a [UShort] number and returns the result.\n \* @throws NumberFormatException if the string is not a valid representation of a number.\n \* @throws IllegalArgumentException when [radix] is not a valid radix for string to number conversion.\n \*/\n@SinceKotlin(\"1.3\")\n@ExperimentalUnsignedTypes\npublic fun String.toUShort(radix: Int): UShort = toUShortOrNull(radix) ?: numberFormatError(this)\n\n/\*\*\n \* Parses the string as an [UInt] number and returns the result.\n \* @throws NumberFormatException if the string is not a valid representation of a number.\n \*/\n@SinceKotlin(\"1.3\")\n@ExperimentalUnsignedTypes\npublic fun String.toUInt(): UInt = toUIntOrNull() ?: numberFormatError(this)\n\n/\*\*\n \* Parses the string as an [UInt] number and returns the result.\n \* @throws NumberFormatException if the string is not a valid representation of a number.\n \* @throws IllegalArgumentException when [radix] is not a valid radix for string to number conversion.\n  $*\ln\omega$  SinceKotlin(\"1.3\")\n $\omega$ ExperimentalUnsignedTypes\npublic fun String.toUInt(radix: Int): UInt = toUIntOrNull(radix) ?: numberFormatError(this)\n\n/\*\*\n \* Parses the string as a [ULong] number and returns the result.\n \* @throws NumberFormatException if the string is not a valid representation of a number.\n \*/\n@SinceKotlin(\"1.3\")\n@ExperimentalUnsignedTypes\npublic fun String.toULong(): ULong = toULongOrNull() ?: numberFormatError(this)\n\n/\*\*\n \* Parses the string as a [ULong] number and returns the result.\n \* @throws NumberFormatException if the string is not a valid representation of a number.\n \* @throws IllegalArgumentException when [radix] is not a valid radix for string to number conversion.\n \*/\n@SinceKotlin(\"1.3\")\n@ExperimentalUnsignedTypes\npublic fun String.toULong(radix: Int): ULong =

toULongOrNull(radix) ?: numberFormatError(this)\n\n\n\n\n\n\n\n<sup>/\*\*</sup>\n \* Parses the string as an [UByte] number and returns the result\n \* or `null` if the string is not a valid representation of a number.\n \*/\n@SinceKotlin(\"1.3\")\n@ExperimentalUnsignedTypes\npublic fun String.toUByteOrNull(): UByte? = toUByteOrNull(radix = 10)\n\n/\*\*\n \* Parses the string as an [UByte] number and returns the result\n \* or `null` if the string is not a valid representation of a number.\n  $*\pi * \omega$  throws IllegalArgumentException when [radix] is not a valid radix for string to number conversion.\n \*/\n@SinceKotlin(\"1.3\")\n@ExperimentalUnsignedTypes\npublic fun String.toUByteOrNull(radix: Int): UByte? {\n val int = this.toUIntOrNull(radix) ?: return null\n if (int > UByte.MAX\_VALUE) return null\n return int.toUByte()\n\\n/\*\*\n \* Parses the string as an [UShort] number and returns the result\n  $*$  or `null` if the string is not a valid representation of a number.\n \*/\n@SinceKotlin(\"1.3\")\n@ExperimentalUnsignedTypes\npublic fun String.toUShortOrNull(): UShort? = toUShortOrNull(radix = 10)\n\n/\*\*\n \* Parses the string as an [UShort] number and returns the result\n \* or `null` if the string is not a valid representation of a number.\n  $*\n$  @throws IllegalArgumentException when [radix] is not a valid radix for string to number conversion.\n \*/\n@SinceKotlin(\"1.3\")\n@ExperimentalUnsignedTypes\npublic fun String.toUShortOrNull(radix: Int): UShort?  ${\n$  val int = this.toUIntOrNull(radix) ?: return null\n if (int > UShort.MAX\_VALUE) return null\n return int.toUShort()\n\n\n\n\n\n\n\n \* Parses the string as an [UInt] number and returns the result in  $*$  or `null` if the string is not a valid representation of a number. \*/\n@SinceKotlin(\"1.3\")\n@ExperimentalUnsignedTypes\npublic fun String.toUIntOrNull(): UInt? = toUIntOrNull(radix = 10)\n\n/\*\*\n \* Parses the string as an [UInt] number and returns the result\n \* or `null` if the string is not a valid representation of a number. $\ln * \pi * \omega$  throws IllegalArgumentException when [radix] is not a valid radix for string to number conversion.\n \*/\n@SinceKotlin(\"1.3\")\n@ExperimentalUnsignedTypes\npublic fun String.toUIntOrNull(radix: Int): UInt?  $\ln$  checkRadix(radix)\n\n val length = this.length\n if (length == 0) return null $\ln\$ n val limit: UInt = UInt.MAX\_VALUE $\ln$  val start: Int $\ln$  val firstChar = this[0] $\ln$  if (firstChar  $\langle$  '0')  $\{\n\$  if (length == 1 || firstChar != '+') return null\n start = 1\n } else  $\{\n\$  start = 0\n }\n\n val limitForMaxRadix = 119304647u // limit / 36\n\n var limitBeforeMul = limitForMaxRadix\n val uradix = radix.toUInt()\n var result = 0u\n for (i in start until length) {\n val digit = digitOf(this[i], radix)\n\n if  $(\text{digit} < 0)$  return null\n if (result > limitBeforeMul) {\n if (limitBeforeMul == limitForMaxRadix) {\n

 $\lim_{h \to \infty}$   $\lim_{h \to \infty}$  if (result > limitBeforeMul)  $\{\n\$  return null $\|$  $\ln$  } else  ${\n \neq \ell \in \mathbb{N} \in \mathbb{N}$  result \*= uradix\n\n val beforeAdding = result\n result += digit.toUInt()\n if (result < beforeAdding) return null // overflow has happened\n  $\ln\ln$ return result\n $\ln x$ <sup>\*</sup>.\n \* Parses the string as an [ULong] number and returns the result\n \* or `null` if the string is not a valid representation of a number.\n \*/\n@SinceKotlin(\"1.3\")\n@ExperimentalUnsignedTypes\npublic fun String.toULongOrNull(): ULong? = toULongOrNull(radix = 10)\n\n/\*\*\n \* Parses the string as an [ULong] number and returns the result\n \* or `null` if the string is not a valid representation of a number.\n \*\n \* @throws IllegalArgumentException when [radix] is not a valid radix for string to number conversion.\n \*/\n@SinceKotlin(\"1.3\")\n@ExperimentalUnsignedTypes\npublic fun String.toULongOrNull(radix: Int): ULong?  ${\n\mu \ ch \ checkRadix(radix)\n\in val length = this.length\n\in if (length == 0) return null\n\in val limit: ULong =\n$ ULong.MAX\_VALUE\n val start: Int\n\n val firstChar = this[0]\n if (firstChar < '0') {\n if (length == 1 || firstChar != '+') return null\n start = 1\n } else {\n start = 0\n }\n\n\n val limitForMaxRadix = 512409557603043100uL // limit / 36\n\n var limitBeforeMul = limitForMaxRadix\n val uradix = radix.toULong()\n var result = 0uL\n for (i in start until length) {\n val digit = digitOf(this[i], radix)\n\n if (digit < 0) return null\n if (result > limitBeforeMul) {\n if (limitBeforeMul == limitForMaxRadix) {\n  $\lim_{h \to 0}$  limitBeforeMul = limit / uradix $\ln$  if (result > limitBeforeMul) { $\ln$  return null $\ln$  $\ln$  } else  ${\n \neq \ell}$  return null\n  $\ln$   $\ln$  result \*= uradix\n\n val beforeAdding = result\n result += digit.toUInt()\n if (result < beforeAdding) return null // overflow has happened\n \\n\n return result\n}\n","/\*\n \* Copyright 2010-2018 JetBrains s.r.o. and Kotlin Programming Language contributors.\n \* Use of this source code is governed by the Apache 2.0 license that can be found in the license/LICENSE.txt file.\n \*/\n\n@file:Suppress(\"INVISIBLE\_REFERENCE\", \"INVISIBLE\_MEMBER\")\npackage kotlin\n\nimport kotlin.annotation.AnnotationTarget.\*\nimport kotlin.internal.RequireKotlin\nimport

kotlin.internal.RequireKotlinVersionKind $\ln\frac{x*\pi}{n}$  Marks the API that is dependent on the experimental unsigned types, including those types themselves.\n \*\n \* Usages of such API will be reported as warnings unless an explicit opt-in with\n \* the [OptIn] annotation, e.g. `@OptIn(ExperimentalUnsignedTypes::class)`,\n \* or with the `-Xoptin=kotlin.ExperimentalUnsignedTypes` compiler option is given.\n \*\n \* It's recommended to propagate the experimental status to the API that depends on unsigned types by annotating it with this annotation.\n  $*\ln\omega$ Suppress(\"DEPRECATION\")\n $\omega$ Experimental(level =

Experimental.Level.WARNING)\n@RequiresOptIn(level =

RequiresOptIn.Level.WARNING)\n@MustBeDocumented\n@Target(CLASS, ANNOTATION\_CLASS, PROPERTY, FIELD, LOCAL\_VARIABLE, VALUE\_PARAMETER, CONSTRUCTOR, FUNCTION, PROPERTY\_GETTER, PROPERTY\_SETTER,

TYPEALIAS)\n@Retention(AnnotationRetention.BINARY)\n@RequireKotlin(\"1.2.50\", versionKind = RequireKotlinVersionKind.COMPILER\_VERSION)\npublic annotation class ExperimentalUnsignedTypes\n","/\*\n \* Copyright 2010-2018 JetBrains s.r.o. and Kotlin Programming Language contributors.\n \* Use of this source code is governed by the Apache 2.0 license that can be found in the license/LICENSE.txt file.\n

\*/\n\n@file:kotlin.jvm.JvmMultifileClass\n@file:kotlin.jvm.JvmName(\"MathKt\")\n\n\npackage

kotlin.math $\ln\ln\ln/\ln$  constants, can't use them from nativeMath as they are not constants there $\ln\ln/\pi^*$  Ratio of the circumference of a circle to its diameter, approximately 3.14159. \*/\n@SinceKotlin(\"1.2\")\npublic const val PI: Double =  $3.141592653589793 \h{m}$ <sup>\*\*</sup> Base of the natural logarithms, approximately 2.71828.

\*/\n $\circ$ SinceKotlin(\"1.2\")\npublic const val E: Double = 2.718281828459045\n\n// region === Double Math ========================================\n\n/\*\* Computes the sine of the angle [x] given in radians. $\ln * \ln *$  Special cases: $\ln * - \sin(NaN|+Inf)$  is  $NaN \nightharpoonup * \ln @SinceKotlin('1.2\") \nupublic$ expect fun sin(x: Double): Double\n\n/\*\* Computes the cosine of the angle [x] given in radians.\n \*\n \* Special cases:\n \* - `cos(NaN|+Inf|-Inf)` is `NaN`\n \*/\n @SinceKotlin(\"1.2\")\npublic expect fun cos(x: Double): Double\n\n/\*\* Computes the tangent of the angle [x] given in radians.\n \*\n \* Special cases:\n \* - `tan(NaN|+Inf|-Inf)` is `NaN`\n \*/\n \times\text{\mu\numbmath{\mu\numbmath{\mu\numbmath{\mu\numbmath{\mu\numbmath{\mu\numbmath{\mu\numbmath{\mu\numbmath{\mu\numbmath{\mu\numbmath{\mu\numbmath{\mu\numbmath}}} sine of the value  $[x]$ ;  $\infty$  \* the returned value is an angle in the range from  $\text{P1}/2$  to  $\text{P1}/2$  radians.  $\infty$  \*\n \* Special cases:\n \* - `asin(x)` is `NaN`, when `abs(x) > 1` or x is `NaN`\n \*/\n @SinceKotlin(\"1.2\")\npublic expect fun  $asin(x: Double): Double\h n\ln^{**}\n$  \* Computes the arc cosine of the value [x];\n \* the returned value is an angle in the range from `0.0` to `PI` radians.\n \*\n \* Special cases:\n \* - `acos(x)` is `NaN`, when `abs(x) > 1` or x is `NaN`\n \*/\n \times\text{\mu\tim{\text{\mu\tim{\text{\mu\tim{\text{\mu\tim{\text{\mu\tim{\text{\mu\tim{\text{\mu\tim{\text{\mu\tim{\text{\mu\tim{\text{\mu\tim{\text{\mu\tim{\text{\mu\tim{\text{\mu\tim{\text{\mu\tim{\text{ of the value  $[x]$ ; $\ln *$  the returned value is an angle in the range from `-PI/2` to `PI/2` radians. $\ln * \ln *$  Special cases: $\ln$ \* - `atan(NaN)` is `NaN`\n \*/\n \text{\matable \sigma\_{\matable}}\n\n \text{\matable}\n\n/\*\*\n \text{\matable}}\n\n/\*\*\n \text{\matable}} Returns the angle `theta` of the polar coordinates `(r, theta)` that correspond\n \* to the rectangular coordinates  $\dot{x}$ , y)` by computing the arc tangent of the value  $[y]/[x]$ ; $\ln *$  the returned value is an angle in the range from `-PI` to `PI` radians.\n \*\n \* Special cases:\n \* - `atan2(0.0, 0.0)` is `0.0`\n \* - `atan2(0.0, x)` is `0.0` for `x > 0` and `PI` for  $x < 0$  n \* -  $\arctan 2(-0.0, x)$  is  $-0.0$  for  $x > 0$  and  $-\Pr$  for  $x < 0$  n \* -  $\arctan 2(y, +\ln f)$  is  $0.0$  for  $0 < y <$ +Inf` and `-0.0` for '-Inf  $\langle y \langle 0 \rangle$ 'n \* - `atan2(y, -Inf)` is `PI` for `0  $\langle y \langle +1$ nf` and `-PI` for `-Inf  $\langle y \langle 0 \rangle$ 'n \* -`atan2(y, 0.0)` is `PI/2` for `y > 0` and `-PI/2` for `y < 0`\n \* - `atan2(+Inf, x)` is `PI/2` for finite `x`y\n \* -`atan2(-Inf, x)` is `-PI/2` for finite `x`\n \* - `atan2(NaN, x)` and `atan2(y, NaN)` is `NaN`\n \*/\n $\circ$ SinceKotlin(\"1.2\")\npublic expect fun atan2(y: Double, x: Double): Double\n\n/\*\*\n \* Computes the hyperbolic sine of the value  $[x]$ . $\ln * \ln *$  Special cases: $\ln *$  - `sinh(NaN)` is `NaN` $\ln *$  - `sinh(+Inf)` is `+Inf` $\ln *$  $-\sinh(-\ln f)$  is  $\Im$ -Inf \n \*/\n @SinceKotlin(\"1.2\")\npublic expect fun sinh(x: Double): Double\n\n/\*\*\n \* Computes the hyperbolic cosine of the value  $[x] \cdot \ln * \cdot \text{Special cases}:\n \text{ a } \cdot \text{cosh}(\text{NaN}) \text{ is } \text{NaN} \cdot \text{a } \cdot \text{cosh}(\text{+Inf} - \text{Inf}) \text{ is }$ `+Inf`\n \*/\n @SinceKotlin(\"1.2\")\npublic expect fun cosh(x: Double): Double\n\n/\*\*\n \* Computes the hyperbolic tangent of the value  $[x]$ . $\ln * \ln *$  Special cases: $\ln * - \tanh(NaN)$  is `NaN` $\ln * - \tanh(+Inf)$ ` is `1.0` $\ln * - \tanh(-I)$ Inf)` is '-1.0'\n \*/\n \times Since Kotlin(\"1.2\")\npublic expect fun tanh(x: Double): Double\n\n/\*\*\n \* Computes the inverse hyperbolic sine of the value  $[x]$ .  $\infty$  \* The returned value is `y` such that `sinh(y) == x`. \n \*\n \* Special cases: $\ln *$  - `asinh(NaN)` is `NaN` $\ln *$  - `asinh(+Inf)` is `+Inf` $\ln *$  - `asinh(-Inf)` is `-Inf` $\ln$ 

\*/\n $\circ$ SinceKotlin(\"1.2\")\npublic expect fun asinh(x: Double): Double\n\n/\*\*\n \* Computes the inverse hyperbolic cosine of the value  $[x] \cdot \mathbf{n}^*$  The returned value is positive `y` such that `cosh(y) == x`.\n \*\n \* Special cases:\n \* - `acosh(NaN)` is `NaN`\n \* - `acosh(x)` is `NaN` when ` $x < 1$ '\n \* - `acosh(+Inf)` is `+Inf`\n \*/\n@SinceKotlin(\"1.2\")\npublic expect fun acosh(x: Double): Double\n\n/\*\*\n \* Computes the inverse hyperbolic tangent of the value [x].\n \*\n \* The returned value is `y` such that `tanh(y) == x`.\n \*\n \* Special cases:\n \* -`tanh(NaN)` is `NaN`\n \* - `tanh(x)` is `NaN` when `x > 1` or `x < -1`\n \* - `tanh(1.0)` is `+Inf`\n \* - `tanh(-1.0)` is `-Inf`\n \*/\n @SinceKotlin(\"1.2\")\npublic expect fun atanh(x: Double): Double\n\n/\*\*\n \* Computes `sqrt(x^2 + y^2)` without intermediate overflow or underflow.\n \*\n \* Special cases:\n \* - returns `+Inf` if any of arguments is infinite $\ln *$  - returns `NaN` if any of arguments is `NaN` and the other is not infinite\n \*/\n $\circ$ SinceKotlin(\"1.2\")\npublic expect fun hypot(x: Double, y: Double): Double\n\n/\*\*\n \* Computes the positive square root of the value  $[x].\n\infty$  \*  $\infty$  Special cases: $\ln * - \sqrt{x}$  is `NaN` when  $x < 0$ ` or `x` is `NaN` $\ln$ \*/\n@SinceKotlin(\"1.2\")\npublic expect fun sqrt(x: Double): Double\n\n/\*\*\n \* Computes Euler's number `e` raised to the power of the value [x].\n \*\n \* Special cases:\n \* - `exp(NaN)` is `NaN`\n \* - `exp(+Inf)` is `+Inf`\n \* - `exp(-Inf)` is `0.0`\n \*/\n@SinceKotlin(\"1.2\")\npublic expect fun exp(x: Double): Double\n\n/\*\*\n \* Computes `exp(x) - 1`.\n \*\n \* This function can be implemented to produce more precise result for [x] near zero.\n \*\n \* Special cases:\n \* - `expm1(NaN)` is `NaN`\n \* - `expm1(+Inf)` is `+Inf`\n \* - `expm1(-Inf)` is `-1.0`\n \*\n \* @see [exp] function.\n \*/\n@SinceKotlin(\"1.2\")\npublic expect fun expm1(x: Double): Double\n\n/\*\*\n \* Computes the logarithm of the value [x] to the given [base]. $\ln \pi$  Special cases: $\ln \pi$  - `log(x, b)` is `NaN` if either `x` or `b` are `NaN`\n \* - `log(x, b)` is `NaN` when `x < 0` or `b <= 0` or `b == 1.0`\n \* - `log(+Inf, +Inf)` is `NaN`\n \* - `log(+Inf, b)` is `+Inf` for `b > 1` and `-Inf` for `b < 1`\n \* - `log(0.0, b)` is `-Inf` for `b > 1` and `+Inf` for `b > 1`\n \*\n \* See also logarithm functions for common fixed bases: [ln], [log10] and [log2].\n \*/\n $\mathscr{C}$ SinceKotlin(\"1.2\")\npublic expect fun log(x: Double, base: Double\n\n/\*\*\n \* Computes the natural logarithm (base `E`) of the value [x].\n \*\n \* Special cases:\n \* - `ln(NaN)` is `NaN`\n \* - `ln(x)` is `NaN` when  $x < 0.0^\infty$  \* - `ln(+Inf)` is `+Inf`\n \* - `ln(0.0)` is `-Inf`\n \*/\n @SinceKotlin(\"1.2\")\npublic expect fun ln(x: Double): Double\n\n/\*\*\n \* Computes the common logarithm (base 10) of the value [x].\n \*\n \* @see [ln] function for special cases.\n \*/\n @SinceKotlin(\"1.2\")\npublic expect fun log10(x: Double): Double\n\n/\*\*\n \* Computes the binary logarithm (base 2) of the value  $[x] \nbrace n^* @$  see [ln] function for special cases. \*/\n@SinceKotlin(\"1.2\")\npublic expect fun log2(x: Double): Double\n\n/\*\*\n \* Computes `ln(x + 1)`.\n \*\n \* This function can be implemented to produce more precise result for [x] near zero.\n  $*\n$  Special cases:\n  $* -$ `ln1p(NaN)` is `NaN`\n \* - `ln1p(x)` is `NaN` where `x < -1.0`\n \* - `ln1p(-1.0)` is `-Inf`\n \* - `ln1p(+Inf)` is `+Inf\n \*\n \* @see [ln] function\n \* @see [expm1] function\n \*/\n@SinceKotlin(\"1.2\")\npublic expect fun ln1p(x: Double): Double\n\n/\*\*\n \* Rounds the given value [x] to an integer towards positive infinity.\n\n \* @return the smallest double value that is greater than or equal to the given value [x] and is a mathematical integer. $\ln \sqrt[n]{n}$ Special cases: $\ln *$  - `ceil(x)` is `x` where `x` is `NaN` or `+Inf` or `-Inf` or already a mathematical integer. $\ln$ \*/\n $\mathscr{C}$ SinceKotlin(\"1.2\")\npublic expect fun ceil(x: Double): Double\n\n/\*\*\n \* Rounds the given value [x] to an integer towards negative infinity. $\ln \pi$  @return the largest double value that is smaller than or equal to the given value [x] and is a mathematical integer. $\ln \sqrt[k]{n^*}$  Special cases: $\ln \sqrt[k]{n^*}$  - `floor(x)` is `x` where `x` is `NaN` or `+Inf` or `-Inf` or already a mathematical integer.\n \*/\n@SinceKotlin(\"1.2\")\npublic expect fun floor(x: Double): Double $\ln\ln^{**}\n$  \* Rounds the given value [x] to an integer towards zero. $\ln^*\n$  \* @return the value [x] having its fractional part truncated. $\ln * \ln *$  Special cases: $\ln *$  - `truncate(x)` is `x` where `x` is `NaN` or `+Inf` or `-Inf` or already a mathematical integer. $\in \mathcal{N}$  \*/\n @SinceKotlin(\"1.2\")\npublic expect fun truncate(x: Double): Double $\ln\frac{n}{*}\$ Rounds the given value [x] towards the closest integer with ties rounded towards even integer. $\ln$ \*\n \* Special cases:\n \* - `round(x)` is `x` where `x` is `NaN` or `+Inf` or `-Inf` or already a mathematical integer. $\in \mathbb{R}$  \*/\n @SinceKotlin(\"1.2\")\npublic expect fun round(x: Double): Double\n\n/\*\*\n \* Returns the absolute value of the given value [x].\n \*\n \* Special cases:\n \* - `abs(NaN)` is `NaN`\n \*\n \* @see absoluteValue extension property for  $[Double]\n$  \*/ $\cap$  @SinceKotlin(\"1.2\")\npublic expect fun abs(x: Double): Double\n\n/\*\*\n \* Returns the sign of the given value  $[x]:\n x^ * -1.0'$  if the value is negative,  $\ln^*$  - zero if the value is zero,  $\ln^*$  -`1.0` if the value is positive\n \*\n \* Special case:\n \* - `sign(NaN)` is `NaN`\n \*/\n@SinceKotlin(\"1.2\")\npublic

expect fun sign(x: Double): Double\n\n\n/\*\*\n \* Returns the smaller of two values.\n \*\n \* If either value is `NaN`, then the result is `NaN`. $\ln \pi/\ln \@SinceKotlin(\H1.2\H)\n\npublic expect fun min(a: Double, b: Double):$ Double\n\n/\*\*\n \* Returns the greater of two values.\n \*\n \* If either value is `NaN`, then the result is `NaN`.\n \*/\n@SinceKotlin(\"1.2\")\npublic expect fun max(a: Double, b: Double): Double\n\n// extensions\n\n/\*\*\n \* Raises this value to the power  $[x]$ . $\ln * \ln *$  Special cases: $\ln * - \text{b.pow}(0.0)$  is  $1.0\ln * - \text{b.pow}(1.0) = b\ln * -$ `b.pow(NaN)` is `NaN`\n \* - `NaN.pow(x)` is `NaN` for `x !=  $0.0\ln *$  - `b.pow(Inf)` is `NaN` for `abs(b) ==  $1.0^\circ$ \n \* - `b.pow(x)` is `NaN` for `b < 0` and `x` is finite and not an integer\n \*/\n@SinceKotlin(\"1.2\")\npublic expect fun Double.pow(x: Double): Double\n\n/\*\*\n \* Raises this value to the integer power [n].\n \*\n \* See the other overload of [pow] for details.\n \*/\n@SinceKotlin(\"1.2\")\npublic expect fun Double.pow(n: Int): Double\n\n/\*\*\n \* Returns the absolute value of this value.\n \*\n \* Special cases:\n \* - `NaN.absoluteValue` is `NaN`\n \*\n \* @see abs function\n \*/\n @SinceKotlin(\"1.2\")\npublic expect val Double.absoluteValue: Double $\ln\ln^{**}\ln^*$  Returns the sign of this value: $\ln^*$  - `-1.0` if the value is negative, $\ln^*$  - zero if the value is zero,\n \* - `1.0` if the value is positive\n \*\n \* Special case:\n \* - `NaN.sign` is `NaN`\n \*/\n $\&$ SinceKotlin(\"1.2\")\npublic expect val Double.sign: Double\n\n/\*\*\n \* Returns this value with the sign bit same as of the [sign] value. $\ln * \ln *$  If [sign] is `NaN` the sign of the result is undefined. $\ln$ \*/\n@SinceKotlin(\"1.2\")\npublic expect fun Double.withSign(sign: Double): Double\n\n/\*\*\n \* Returns this value with the sign bit same as of the [sign] value. $\ln \sqrt{\rho}$ SinceKotlin(\"1.2\")\npublic expect fun Double.withSign(sign: Int): Double $\ln\frac{x}{\ln x}$  Returns the ulp (unit in the last place) of this value. $\ln x \ln x$  An ulp is a positive distance between this value and the next nearest [Double] value larger in magnitude. $\ln * \ln *$  Special Cases: $\ln * - \text{NaN.ulp}$ is `NaN`\n \* - `x.ulp` is `+Inf` when `x` is `+Inf` or `-Inf`\n \* - `0.0.ulp` is `Double.MIN\_VALUE`\n \*/\n@SinceKotlin(\"1.2\")\npublic expect val Double.ulp: Double\n\n/\*\*\n \* Returns the [Double] value nearest to this value in direction of positive infinity. $\ln \pi /n\omega$ SinceKotlin(\"1.2\")\npublic expect fun Double.nextUp(): Double $\ln\frac{*}{\ln}$  \* Returns the [Double] value nearest to this value in direction of negative infinity. $\ln$ \*/\n@SinceKotlin(\"1.2\")\npublic expect fun Double.nextDown(): Double\n\n/\*\*\n \* Returns the [Double] value nearest to this value in direction from this value towards the value [to].\n  $*\n$   $\cdot$  Special cases:\n  $*$  -`x.nextTowards(y)` is `NaN` if either `x` or `y` are `NaN`\n \* - `x.nextTowards(x) == x'\n \*\n \*/\n@SinceKotlin(\"1.2\")\npublic expect fun Double.nextTowards(to: Double): Double\n\n/\*\*\n \* Rounds this [Double] value to the nearest integer and converts the result to [Int].\n \* Ties are rounded towards positive infinity.\n  $*\n$   $\mathbb{R}^*$  Special cases: $\mathbb{R}^*$  - `x.roundToInt() == Int.MAX\_VALUE` when `x > Int.MAX\_VALUE`  $\mathbb{R}^*$  -`x.roundToInt() == Int.MIN\_VALUE` when `x < Int.MIN\_VALUE`\n \*\n \* @throws IllegalArgumentException when this value is `NaN`\n \*/\n @SinceKotlin(\"1.2\")\npublic expect fun Double.roundToInt(): Int\n\n/\*\*\n \* Rounds this [Double] value to the nearest integer and converts the result to [Long].\n \* Ties are rounded towards positive infinity. $\ln * \ln *$  Special cases: $\ln * - x$ .roundToLong() == Long.MAX\_VALUE` when `x > Long.MAX\_VALUE`\n \* - `x.roundToLong() == Long.MIN\_VALUE` when `x < Long.MIN\_VALUE`\n \*\n \* @throws IllegalArgumentException when this value is `NaN`\n \*/\n \text{\megsile\$\text{\mumitarbid{math}\$\sqrtin{math}\$\sqrtin{math}\$\sqrtin{math}\$\sqrtin{math}\$\sqrtin{math}\$\sqrtin{math}\$\sqrtin{math}\$\sqrtin{math}\$\sqrt Double.roundToLong():  $Long\n\n\ln/1$  endregion $\ln\ln\ln/$  region ================ Float Math ========================================\n\n/\*\* Computes the sine of the angle [x] given in radians. $\infty$  \* Special cases: $\infty$  \* - `sin(NaN|+Inf|-Inf)` is `NaN` $\infty$  \*/\n @SinceKotlin(\"1.2\")\npublic expect fun  $sin(x: Float): Float\n\ln/^** Compute the cosine of the angle [x] given in radians.\n\ln * \n\ln * Special cases:\n\ln * -$ `cos(NaN|+Inf|-Inf)` is `NaN`\n \*/\n@SinceKotlin(\"1.2\")\npublic expect fun cos(x: Float): Float\n\n/\*\* Computes the tangent of the angle [x] given in radians. $\ln \pi$  Special cases: $\ln \pi$  - `tan(NaN|+Inf|-Inf)` is `NaN`\n \*/\n@SinceKotlin(\"1.2\")\npublic expect fun tan(x: Float): Float\n\n/\*\*\n \* Computes the arc sine of the value [x];\n \* the returned value is an angle in the range from `-PI/2` to `PI/2` radians.\n \*\n \* Special cases:\n \* -`asin(x)` is `NaN`, when `abs(x) > 1` or x is `NaN`\n \*/\n@SinceKotlin(\"1.2\")\npublic expect fun asin(x: Float): Float\n\n/\*\*\n \* Computes the arc cosine of the value [x];\n \* the returned value is an angle in the range from `0.0` to `PI` radians.\n \*\n \* Special cases:\n \* - `acos(x)` is `NaN`, when `abs(x) > 1` or x is `NaN`\n \*/\n $\&$ SinceKotlin(\"1.2\")\npublic expect fun acos(x: Float\): Float\n\n/\*\*\n \* Computes the arc tangent of the value [x];\n \* the returned value is an angle in the range from `-PI/2` to `PI/2` radians.\n \*\n \* Special cases:\n \* -

`atan(NaN)` is `NaN`\n \*/\n @SinceKotlin(\"1.2\")\npublic expect fun atan(x: Float): Float\n\n/\*\*\n \* Returns the angle `theta` of the polar coordinates `(r, theta)` that correspond\n  $*$  to the rectangular coordinates `(x, y)` by computing the arc tangent of the value [y] / [x];\n \* the returned value is an angle in the range from `-PI` to `PI` radians. $n * \nvert n * Special cases: \nvert n * - \atop 1$  atan2(0.0, 0.0) is  $0.0 \nvert n * - \atop 1$  atan2(0.0, x) is  $0.0 \nvert n > 0$  and  $P\Gamma$  for  $x < 0$  n \* - `atan2(-0.0, x)` is `-0.0` for 'x > 0` and `-PI` for `x < 0'\n \* - `atan2(y, +Inf)` is `0.0` for `0 < y < +Inf` and `-0.0` for '-Inf  $\langle y \langle 0 \rangle$ |n \* - `atan2 $\langle y, -I$ nf)` is `PI` for ` $0 \langle y \langle +I$ nf` and `-PI` for `-Inf  $\langle y \langle 0 \rangle$ |n \* -`atan2(y, 0.0)` is `PI/2` for `y > 0` and `-PI/2` for `y < 0`\n \* - `atan2(+Inf, x)` is `PI/2` for finite `x`y\n \* -`atan2(-Inf, x)` is `-PI/2` for finite `x`\n \* - `atan2(NaN, x)` and `atan2(y, NaN)` is `NaN`\n \*/\n $\mathscr{C}$ SinceKotlin(\"1.2\")\npublic expect fun atan2(y: Float, x: Float): Float\n\n/\*\*\n \* Computes the hyperbolic sine of the value  $[x] \cdot \mathbf{n}^*$  Special cases: $\mathbf{n}^* - \sinh(\mathbf{N} \cdot \mathbf{n}^*)$  is  $\mathbf{N} \cdot \mathbf{n}^*$  - `sinh(+Inf)` is `+Inf` $\mathbf{n}^* - \sinh(\mathbf{n} \cdot \mathbf{n})$ Inf)` is `-Inf`\n \*/\n @SinceKotlin(\"1.2\")\npublic expect fun sinh(x: Float): Float\n\n/\*\*\n \* Computes the hyperbolic cosine of the value  $[x]$ . $\ln * \ln *$  Special cases: $\ln * - \cosh(NaN)$  is `NaN` $\ln * - \cosh(+Inf)$ -Inf)` is `+Inf`\n \*/\n \text{\alpha}\text{\alpha}\text{\alpha}\text{\alpha}\text{\alpha}\text{\alpha}\text{\alpha}\text{\alpha}\text{\alpha}\text{\alpha}\text{\alpha}\text{\alpha}\text{\alpha}\text{\alpha}\text{\alpha}\text{\alpha tangent of the value  $[x]$ . $\ln \pi$  \* Special cases: $\ln \pi$  - `tanh(NaN)` is `NaN` $\ln \pi$  - `tanh(+Inf)` is `1.0` $\ln \pi$  - `tanh(-Inf)` is '-1.0'\n \*/\n \times\text{\mumbasilong{\mumbasilong}} \left(\mumbasilong) \times\text{\mumbasilong} \times\text{\mumbasilong}} \times\text{\mumbasilong} \times\text{\mumbasilong}} \times\text{\mumbasilong}} \time hyperbolic sine of the value [x].\n \*\n \* The returned value is `y` such that `sinh(y) == x`.\n \*\n \* Special cases:\n \* - `asinh(NaN)` is `NaN`\n \* - `asinh(+Inf)` is `+Inf`\n \* - `asinh(-Inf)` is `-Inf`\n \*/\n $\mathscr{C}$ SinceKotlin(\"1.2\")\npublic expect fun asinh(x: Float): Float\n\n/\*\*\n \* Computes the inverse hyperbolic cosine of the value  $[x] \cdot \mathbf{n}^*$  The returned value is positive `y` such that `cosh(y) == x`.\n \*\n \* Special cases:\n \* - `acosh(NaN)` is `NaN`\n \* - `acosh(x)` is `NaN` when ` $x < 1$ '\n \* - `acosh(+Inf)` is `+Inf`\n \*/\n@SinceKotlin(\"1.2\")\npublic expect fun acosh(x: Float): Float\n\n/\*\*\n \* Computes the inverse hyperbolic tangent of the value [x].\n \*\n \* The returned value is `y` such that `tanh(y) == x`.\n \*\n \* Special cases:\n \* -`tanh(NaN)` is `NaN`\n \* - `tanh(x)` is `NaN` when `x > 1` or `x < -1`\n \* - `tanh(1.0)` is `+Inf`\n \* - `tanh(-1.0)` is `-Inf`\n \*/\n @SinceKotlin(\"1.2\")\npublic expect fun atanh(x: Float): Float\n\n/\*\*\n \* Computes `sqrt(x^2 + y^2)` without intermediate overflow or underflow.\n \*\n \* Special cases:\n \* - returns `+Inf` if any of arguments is infinite\n \* - returns `NaN` if any of arguments is `NaN` and the other is not infinite\n \*/\n@SinceKotlin(\"1.2\")\npublic expect fun hypot(x: Float, y: Float): Float\n\n/\*\*\n \* Computes the positive square root of the value [x].\n \*\n \* Special cases:\n \* - `sqrt(x)` is `NaN` when `x < 0` or `x` is `NaN`\n \*/\n@SinceKotlin(\"1.2\")\npublic expect fun sqrt(x: Float): Float\n\n/\*\*\n \* Computes Euler's number `e` raised to the power of the value [x]. $\ln * \ln *$  Special cases: $\ln * - \exp(NaN)$  is `NaN` $\ln * - \exp(+Inf)$ ` is `+Inf` $\ln * -$ `exp(-Inf)` is `0.0`\n \*/\n @SinceKotlin(\"1.2\")\npublic expect fun exp(x: Float): Float\n\n/\*\*\n \* Computes `exp(x) - 1`.\n \*\n \* This function can be implemented to produce more precise result for [x] near zero.\n \*\n \* Special cases:\n \* - `expm1(NaN)` is `NaN`\n \* - `expm1(+Inf)` is `+Inf`\n \* - `expm1(-Inf)` is `-1.0`\n \*\n \* @see [exp] function.\n \*/\n@SinceKotlin(\"1.2\")\npublic expect fun expm1(x: Float): Float\n\n/\*\*\n \* Computes the logarithm of the value [x] to the given [base]. $\ln * \neq *$  Special cases: $\ln * - \log(x, b)$  is `NaN` if either `x` or `b` are `NaN`\n \* - `log(x, b)` is `NaN` when `x < 0` or `b <= 0` or `b ==  $1.0\ln$  \* - `log(+Inf, +Inf)` is `NaN`\n \* `log(+Inf, b)` is `+Inf` for `b > 1` and `-Inf` for `b < 1`\n \* - `log(0.0, b)` is `-Inf` for `b > 1` and `+Inf` for `b > 1`\n  $*\n$   $\mathbb{R}$  See also logarithm functions for common fixed bases: [ln], [log10] and [log2]. $\n$ \*/\n \text{\meta>\$\left{\mu\text{\mu\text{\mu\text{\mu\text{\mu\text{\mu\text{\mu\text{\mu\text{\mu\text{\mu\text{\mu\text{\mu\text{\mu\text{\mu\text{\mu\text{\mu\text{\mu\text{\mu\text{\mu\text{\mu\text{\mu\text{\mu\text logarithm (base `E`) of the value  $[x]\n$  \*  $\neq$  Special cases: $\neq$  - `ln(NaN)` is `NaN`\n \* - `ln(x)` is `NaN` when  $x < 0.0^\n\$  \* - `ln(+Inf)` is `+Inf\n \* - `ln(0.0)` is `-Inf\n \*/\n@SinceKotlin(\"1.2\")\npublic expect fun ln(x: Float): Float\n\n/\*\*\n \* Computes the common logarithm (base 10) of the value [x].\n \*\n \* @see [ln] function for special cases. $\ln \pi/\ln \omega$ SinceKotlin(\"1.2\")\npublic expect fun log10(x: Float): Float\n\n/\*\*\n \* Computes the binary logarithm (base 2) of the value  $[x] \cdot \mathbf{n} * \mathbf{0}$  see [ln] function for special cases.\n \*/\n \text{\meta>\text{\mu}{\musible}\n \text{\musible}\n \text{\musible}\n \text{\musible}\n \text{\musible}\n \text{\musible}\n \ expect fun log2(x: Float): Float\n\n/\*\*\n \* Computes `ln(a + 1)`.\n \*\n \* This function can be implemented to produce more precise result for [x] near zero.\n \*\n \* Special cases:\n \*  $\text{-}\ln 1\text{p(NaN)}$  is `NaN`\n \*  $\text{-}\ln 1\text{p(x)}$  is `NaN` where `x < -1.0`\n \* - `ln1p(-1.0)` is `-Inf`\n \* - `ln1p(+Inf)` is `+Inf`\n \*\n \* @see [ln] function\n \* @see  $[expm1]$  function\n \*/\n @SinceKotlin(\"1.2\")\npublic expect fun ln1p(x: Float): Float\n\n/\*\*\n \* Rounds the given

value [x] to an integer towards positive infinity. $\ln \pi * \omega$  return the smallest Float value that is greater than or equal to the given value [x] and is a mathematical integer.\n  $*\n$  Special cases:\n  $* - \text{ceil}(x)$  is `x` where `x` is `NaN` or `+Inf` or `-Inf` or already a mathematical integer.\n \*/\n@SinceKotlin(\"1.2\")\npublic expect fun ceil(x: Float): Float $\ln\ln^*$  \* Rounds the given value [x] to an integer towards negative infinity. $\ln\ln^*$  @return the largest Float value that is smaller than or equal to the given value [x] and is a mathematical integer. $\ln \pi$   $\propto$  Special cases: $\ln \pi$  -`floor(x)` is `x` where `x` is `NaN` or `+Inf` or `-Inf` or already a mathematical integer.\n \*/\n@SinceKotlin(\"1.2\")\npublic expect fun floor(x: Float): Float\n\n/\*\*\n \* Rounds the given value [x] to an integer towards zero. $\ln * \ln * \omega$  return the value [x] having its fractional part truncated. $\ln * \ln * \omega$  Special cases: $\ln * -$ `truncate(x)` is `x` where `x` is `NaN` or `+Inf` or `-Inf` or already a mathematical integer.\n \*/\n@SinceKotlin(\"1.2\")\npublic expect fun truncate(x: Float): Float\n\n/\*\*\n \* Rounds the given value [x] towards the closest integer with ties rounded towards even integer.\n  $*\n$   $\epsilon$  Special cases:\n  $* - \text{round}(x)$  is  $\lambda$ where `x` is `NaN` or `+Inf` or `-Inf` or already a mathematical integer.\n \*/\n@SinceKotlin(\"1.2\")\npublic expect fun round(x: Float): Float\n\n\n/\*\*\n \* Returns the absolute value of the given value [x].\n \*\n \* Special cases:\n \* - `abs(NaN)` is `NaN`\n \*\n \* @see absoluteValue extension property for [Float]\n \*/\n $\mathscr{C}$ SinceKotlin(\"1.2\")\npublic expect fun abs(x: Float): Float\n\n/\*\*\n \* Returns the sign of the given value [x]:\n \* - `-1.0` if the value is negative,\n \* - zero if the value is zero,\n \* - `1.0` if the value is positive\n \*\n \* Special case: $\ln * - \sigma(NaN)$  is `NaN` $\ln * \ln @SineKotlin('1.2\")$ \npublic expect fun sign(x: Float): Float\n\n\n\n\\*\*\n \* Returns the smaller of two values.\n \*\n \* If either value is `NaN`, then the result is `NaN`.\n \*/\n $\mathscr{A}$ \nomeKotlin(\"1.2\")\npublic expect fun min(a: Float, b: Float): Float\n\n/\*\*\n \* Returns the greater of two values. $\ln * \ln * If either value is 'NaN'$ , then the result is 'NaN`. $\ln * \ln \mathcal{O}$ SinceKotlin(\"1.2\")\npublic expect fun max(a: Float, b: Float): Float\n\n// extensions\n\n\n/\*\*\n \* Raises this value to the power [x].\n \*\n \* Special cases: $\ln *$  - `b.pow(0.0)` is `1.0` $\ln *$  - `b.pow(1.0) == b` $\ln *$  - `b.pow(NaN)` is `NaN` $\ln *$  - `NaN.pow(x)` is `NaN` for `x  $!= 0.0$ '\n \* - `b.pow(Inf)` is `NaN` for `abs(b) == 1.0'\n \* - `b.pow(x)` is `NaN` for `b < 0` and `x` is finite and not an integer\n \*/\n @SinceKotlin(\"1.2\")\npublic expect fun Float.pow(x: Float): Float\n\n/\*\*\n \* Raises this value to the integer power  $[n] \nightharpoonup \mathbb{R}$  \* See the other overload of  $[pow]$  for details. $\ln$ \*/\n@SinceKotlin(\"1.2\")\npublic expect fun Float.pow(n: Int): Float\n\n/\*\*\n \* Returns the absolute value of this value.\n \*\n \* Special cases:\n \* - `NaN.absoluteValue` is `NaN`\n \*\n \* @see abs function\n \*/\n@SinceKotlin(\"1.2\")\npublic expect val Float.absoluteValue: Float\n\n/\*\*\n \* Returns the sign of this value:\n \* - `-1.0` if the value is negative,\n \* - zero if the value is zero,\n \* - `1.0` if the value is positive\n \*\n \* Special case:\n \* - `NaN.sign` is `NaN`\n \*/\n @SinceKotlin(\"1.2\")\npublic expect val Float.sign: Float\n\n/\*\*\n \* Returns this value with the sign bit same as of the [sign] value.\n \*\n \* If [sign] is `NaN` the sign of the result is undefined.\n \*/\n@SinceKotlin(\"1.2\")\npublic expect fun Float.withSign(sign: Float): Float\n\n/\*\*\n \* Returns this value with the sign bit same as of the [sign] value. $\ln * \ln \omega$ SinceKotlin(\"1.2\")\npublic expect fun Float.withSign(sign: Int): Float\n\n\n/\*\*\n \* Rounds this [Float] value to the nearest integer and converts the result to [Int]. $\ln$  \* Ties are rounded towards positive infinity. $\ln * \ln *$  Special cases: $\ln * - \m{x}$ .roundToInt() == Int.MAX\_VALUE` when  $\infty$ Int.MAX\_VALUE`\n \* - `x.roundToInt() == Int.MIN\_VALUE` when `x < Int.MIN\_VALUE`\n \*\n \* @throws IllegalArgumentException when this value is `NaN`\n \*/\n@SinceKotlin(\"1.2\")\npublic expect fun Float.roundToInt(): Int\n\n/\*\*\n \* Rounds this [Float] value to the nearest integer and converts the result to [Long]. $\ln *$  Ties are rounded towards positive infinity. $\ln * \rho$  special cases: $\ln * - x$ .roundToLong() == Long.MAX\_VALUE` when `x > Long.MAX\_VALUE`\n \* - `x.roundToLong() == Long.MIN\_VALUE` when `x  $\leq$  Long.MIN VALUE`\n \*\n \* @throws IllegalArgumentException when this value is `NaN`\n \*/\n@SinceKotlin(\"1.2\")\npublic expect fun Float.roundToLong(): Long\n\n\n// endregion\n\n// region ================ Integer Math ========================================\n\n\n/\*\*\n \* Returns the absolute value of the given value  $[n].\n\in \mathbb{R}^*$  is Special cases: $\ln^*$  - `abs(Int.MIN\_VALUE)` is `Int.MIN\_VALUE` due to an overflow\n  $*\n$ <sup>\*</sup>\n \* @see absoluteValue extension property for  $[Int]\n$ \*/\n \te \at \angle Since Kotlin(\"1.2\")\npublic expect fun abs(n: Int\n\n/\*\*\n \* Returns the smaller of two values.\n \*/\n@SinceKotlin(\"1.2\")\npublic expect fun min(a: Int, b: Int): Int\n\n/\*\*\n \* Returns the greater of two values.\n \*/\n \te \at \angle Since Kotlin(\"1.2\")\npublic expect fun max(a: Int, b: Int): Int\n\n/\*\*\n \* Returns the absolute value of this

\*/\n@SinceKotlin(\"1.2\")\npublic expect val Long.absoluteValue: Long\n\n/\*\*\n \* Returns the sign of this value:\n \* - `-1` if the value is negative, \n \* - `0` if the value is zero, \n \* - `1` if the value is positive\n \*/\n \te \angle Since Kotlin(\"1.2\")\npublic expect val Long sign: Int\n\n\n\// endregion\n"],"names":[],"mappings":"AAWC,CAXA,yB;EACG,IAAI,OAAO,MAAO,KAAI,UAAW,IAAG,MAA M,IAA1C,C;IACI,MAAM,CAAC,QAAD,EAAW,CAAC,SAAD,CAAX,EAAwB,OAAxB,C;SAEL,IAAI,OAAO,O AAQ,KAAI,QAAvB,C;IACD,OAAO,CAAC,MAAM,QAAP,C;;IAGP,IAAI,OAAQ,GAAE,E;IACd,OAAO,CAAC ,IAAI,OAAL,C;;CAEd,CAAC,IAAD,EAAO,kB;EACJ,IAAI,IAAI,M;ECPZ,MAAM,eAAgB,GAAE,a;IACpB,OA AoD,CAA5C,KAAK,QAAQ,CAAC,CAAD,CAAI,IAAG,CAAE,YAAW,SAAW,KAAG,CAAC,OAAQ,KAAI,c;G ;EAGxE,MAAM,YAAa,GAAE,a;IACjB,OAAO,CAAE,YAAW,SAAU,IAAG,CAAC,OAAQ,KAAI,c;G;EAGlD,M AAM,aAAc,GAAE,a;IAClB,OAAO,CAAE,YAAW,U;G;EAGxB,MAAM,YAAa,GAAE,a;IACjB,OAAO,CAAE,Y AAW,WAAY,IAAG,CAAC,OAAQ,KAAI,W;G;EAGpD,MAAM,WAAY,GAAE,a;IAChB,OAAO,CAAE,YAAW, U;G;EAGxB,MAAM,aAAc,GAAE,a;IAClB,OAAO,CAAE,YAAW,Y;G;EAGxB,MAAM,cAAe,GAAE,a;IACnB,O AAO,CAAE,YAAW,Y;G;EAGxB,MAAM,YAAa,GAAE,a;IACjB,OAAO,KAAK,QAAQ,CAAC,CAAD,CAAI,IA AG,CAAC,OAAQ,KAAI,W;G;EAG5C,MAAM,QAAS,GAAE,a;IACb,OAAO,KAAK,QAAQ,CAAC,CAAD,CAA I,IAAG,CAAC,CAAC,O;G;EAGjC,MAAM,WAAY,GAAE,a;IAChB,OAAO,KAAK,QAAQ,CAAC,CAAD,CAAI, IAAG,WAAW,OAAO,CAAC,CAAD,C;G;EAGjD,MAAM,cAAe,GAAE,a;IACnB,IAAI,CAAE,KAAI,IAAV,C;M AAgB,OAAO,M;IACvB,IAAI,WAAW,MAAM,YAAY,CAAC,CAAD,CAAI,GAAE,MAAM,aAAR,GAAwB,MA AM,S;IACnE,OAAO,GAAI,GAAE,KAAK,UAAU,IAAI,KAAK,CAAC,CAAD,EAAI,a;MAAc,OAAO,QAAQ,CA AC,CAAD,C;KAAjC,CAAwC,KAAK,CAAC,IAAD,CAAO,GAAE,G;G;EAG/F,MAAM,kBAAmB,GAAE,e;IACv B,OAAO,MAAM,OAAO,YAAY,wBAAwB,CAAC,GAAD,C;G;EAG5D,MAAM,YAAa,GAAE,gB;IACjB,IAAI,C AAE,KAAI,CAAV,C;MACI,OAAO,I;KAEX,IAAI,CAAE,KAAI,IAAK,IAAG,CAAE,KAAI,IAAK,IAAG,CAAC, MAAM,WAAW,CAAC,CAAD,CAAI,IAAG,CAAC,OAAQ,KAAI,CAAC,OAAvE,C;MACI,OAAO,K;KAGX,KA AK,IAAI,IAAI,CAAR,EAAW,IAAI,CAAC,OAArB,EAA8B,CAAE,GAAE,CAAlC,EAAqC,CAAC,EAAtC,C;MA CI,IAAI,CAAC,MAAM,OAAO,CAAC,CAAC,CAAC,CAAD,CAAF,EAAO,CAAC,CAAC,CAAD,CAAR,CAAlB ,C;QACI,OAAO,K;;IAGf,OAAO,I;G;EAGX,MAAM,gBAAiB,GAAE,gB;IACrB,OAAO,MAAM,OAAO,YAAY,s BAAsB,CAAC,CAAD,EAAI,CAAJ,C;G;EAG1D,MAAM,cAAe,GAAE,e;IACnB,IAAI,GAAI,KAAI,IAAZ,C;MA AkB,OAAO,C;IACzB,IAAI,SAAS,C;IACb,KAAK,IAAI,IAAI,CAAR,EAAW,IAAI,GAAG,OAAvB,EAAgC,CAA E,GAAE,CAApC,EAAuC,CAAC,EAAxC,C;MACI,MAAO,GAAqB,CAAjB,EAAG,GAAE,MAAO,GAAE,CAAG ,IAAE,MAAM,SAAS,CAAC,GAAG,CAAC,CAAD,CAAJ,CAAU,GAAE,C;;IAE7D,OAAO,M;G;EAGX,MAAM, kBAAmB,GAAE,e;IACvB,OAAO,MAAM,OAAO,YAAY,wBAAwB,CAAC,GAAD,C;G;EAG5D,MAAM,mBAA oB,GAAE,iB;IACxB,KAAK,KAAK,CAAC,MAAM,gBAAP,C;G;ECpFd,MAAM,eAAgB,GAAE,mB;IACpB,CA AC,aAAc,GAAE,I;IACjB,OAAO,C;G;EAGX,MAAM,uBAAwB,GAAE,4C;IAC5B,MAAM,IAAK,GAAE,M;IAC b,MAAM,IAAK,GAAE,M;IACb,MAAM,aAAc,GAAE,I;IACtB,OAAO,mBAAmB,CAAC,MAAD,EAAS,MAAT, EAAiB,6BAA6B,CAAC,UAAD,CAA9C,C;G;EAG9B,iD;IACI,GAAG,WAAY,GAAE,sBAAsB,CAAC,OAAO,M AAO,KAAI,UAAW,GAAE,KAAK,QAAP,GAAkB,KAAK,UAArD,C;IACvC,GAAG,YAAa,GAAE,G;IAClB,OA AO,G;G;EAGX,IAAI,gCAAgC,CAChC,UACa,QAAS,IAAT,wBAAqC,Y;IAC1C,OAAO,MAAM,OAAO,QAAQ,k B;GADvB,CADb,aAIe,QAAS,IAAT,wBAAqC,Y;IAC5C,OAAO,MAAM,OAAO,QAAQ,W;GADrB,CAJf,CADgC ,EAShC,UACa,QAAS,IAAT,wBAAqC,Y;IAC1C,OAAO,MAAM,OAAO,QAAQ,kB;GADvB,CADb,aAIe,QAAS,I

value.\n \*\n \* Special cases:\n \* - `Int.MIN\_VALUE.absoluteValue` is `Int.MIN\_VALUE` due to an overflow\n  $*\n$   $@see$  abs function\n  $*\n$   $@SinceKotlin(\T.2\")\n$  public expect val Int.absoluteValue: Int\n\n/\*\*\n  $*$  Returns the sign of this value: $\ln * -1$  if the value is negative, $\ln * -0$  if the value is zero, $\ln * -1$  if the value is positive $\in \Lambda^*$   $\cap \mathcal{O}$  Since Kotlin $(\mathcal{C}^1.2\mathcal{C})$  and  $\in \Lambda^*$  and Int.sign: Int $\ln\Lambda\Lambda^*$ ,  $\Lambda^*$  Returns the absolute value of the given value  $[n] \cdot \n \in \mathbb{R}^*$  Special cases: $\ln^* - \infty$  Long.MIN\_VALUE)` is `Long.MIN\_VALUE` due to an overflow $\ln * \ln * \omega$  see absoluteValue extension property for [Long] $\ln * \rho \omega$ SinceKotlin(\"1.2\")\npublic expect fun abs(n: Long): Long\n\n/\*\*\n \* Returns the smaller of two values.\n \*/\n @SinceKotlin(\"1.2\")\npublic expect fun min(a: Long, b: Long): Long\n\n/\*\*\n \* Returns the greater of two values.\n \*/\n@SinceKotlin(\"1.2\")\npublic expect fun max(a: Long, b: Long): Long\n\n/\*\*\n \* Returns the absolute value of this value.\n \*\n \* Special cases:\n \* - `Long.MIN\_VALUE.absoluteValue` is `Long.MIN\_VALUE` due to an overflow\n  $*\n$ <sup>\*</sup> @see abs function\n

AAT,wBAAqC,Y;IAC5C,OAAO,MAAM,OAAO,QAAQ,W;GADrB,CAJf,CATgC,C;EAmBpC,uC;IACI,IAAI,KA AK,MAAO,KAAI,IAApB,C;MACI,KAAK,MAAO,GAAE,aACE,CAAC,KAAK,qBAAqB,EAA3B,CADF,aAEC,I AFD,aAGC,EAHD,cAIE,EAJF,SAKH,EALG,iBAMK,EANL,C;KASlB,OAAO,KAAK,M;G;EChDhB,MAAM,QA AS,GAAE,a;IACb,OAAoB,CAAZ,CAAE,GAAE,KAAQ,KAAG,EAAG,IAAG,E;G;EAGjC,MAAM,OAAQ,GAA E,a;IACZ,OAAkB,CAAV,CAAE,GAAE,GAAM,KAAG,EAAG,IAAG,E;G;EAG/B,MAAM,OAAQ,GAAE,a;IAC Z,OAAO,CAAE,GAAE,K;G;EAGf,MAAM,aAAc,GAAE,a;IAClB,OAAO,CAAE,YAAW,MAAM,KAAM,GAAE, CAAF,GAAM,MAAM,KAAK,WAAW,CAAC,CAAD,C;G;EAGhE,MAAM,YAAa,GAAE,a;IACjB,OAAO,CAAE ,YAAW,MAAM,KAAM,GAAE,CAAC,MAAM,EAAT,GAAc,MAAM,YAAY,CAAC,CAAD,C;G;EAGpE,MAA M,cAAe,GAAE,a;IACnB,OAAO,MAAM,QAAQ,CAAC,MAAM,YAAY,CAAC,CAAD,CAAnB,C;G;EAGzB,MA AM,aAAc,GAAE,a;IAClB,OAAO,MAAM,OAAO,CAAC,MAAM,YAAY,CAAC,CAAD,CAAnB,C;G;EAGxB,M AAM,eAAgB,GAAE,a;IACpB,OAAO,CAAC,C;G;EAGZ,MAAM,aAAc,GAAE,a;IAClB,OAAO,MAAM,OAAO, CAAC,MAAM,YAAY,CAAC,CAAD,CAAnB,C;G;EAGxB,MAAM,YAAa,GAAE,a;IACjB,IAAI,CAAE,GAAE,U AAR,C;MAAoB,OAAO,U;IAC3B,IAAI,CAAE,GAAE,WAAR,C;MAAqB,OAAO,W;IAC5B,OAAO,CAAE,GAA E,C;G;EAGf,MAAM,YAAa,GAAE,a;IACjB,IAAI,CAAE,IAAG,IAAT,C;MAAe,OAAO,C;IACtB,IAAI,CAAE,Y AAW,MAAM,UAAvB,C;MAAmC,OAAO,C;IAC1C,OAAO,IAAI,MAAM,UAAV,CAAqB,CAArB,C;G;EAGX,M AAM,UAAW,GAAE,a;IACf,IAAI,CAAE,IAAG,IAAT,C;MAAe,OAAO,C;IACtB,OAAO,MAAM,OAAO,CAAC, CAAD,C;G;EClDxB,MAAM,OAAQ,GAAE,sB;IACZ,IAAI,IAAK,IAAG,IAAZ,C;MACI,OAAO,IAAK,IAAG,I;K AGnB,IAAI,IAAK,IAAG,IAAZ,C;MACI,OAAO,K;KAGX,IAAI,IAAK,KAAI,IAAb,C;MACI,OAAO,IAAK,KAA I,I;KAGpB,IAAI,OAAO,IAAK,KAAI,QAAS,IAAG,OAAO,IAAI,OAAQ,KAAI,UAAvD,C;MACI,OAAO,IAAI,O AAO,CAAC,IAAD,C;KAGtB,IAAI,OAAO,IAAK,KAAI,QAAS,IAAG,OAAO,IAAK,KAAI,QAAhD,C;MACI,OA AO,IAAK,KAAI,IAAK,KAAI,IAAK,KAAI,CAAE,IAAG,CAAE,GAAE,IAAK,KAAI,CAAE,GAAE,IAAnC,C;K AGzB,OAAO,IAAK,KAAI,I;G;EAGpB,MAAM,SAAU,GAAE,e;IACd,IAAI,GAAI,IAAG,IAAX,C;MACI,OAAO, C;KAEX,IAAI,UAAU,OAAO,G;IACrB,IAAI,QAAS,KAAI,OAAjB,C;MACI,OAAO,UAAW,KAAI,OAAO,GAA G,SAAU,GAAE,GAAG,SAAS,EAAd,GAAmB,iBAAiB,CAAC,GAAD,C;KAElF,IAAI,UAAW,KAAI,OAAnB,C; MACI,OAAO,iBAAiB,CAAC,GAAD,C;KAE5B,IAAI,QAAS,KAAI,OAAjB,C;MACI,OAAO,MAAM,eAAe,CAA C,GAAD,C;KAEhC,IAAI,SAAU,KAAI,OAAlB,C;MACI,OAAO,MAAM,CAAC,GAAD,C;KAGjB,IAAI,MAAM, MAAM,CAAC,GAAD,C;IAChB,OAAO,iBAAiB,CAAC,GAAD,C;G;EAI5B,MAAM,SAAU,GAAE,a;IACd,IAAI, CAAE,IAAG,IAAT,C;MACI,OAAO,M;WAEN,IAAI,MAAM,WAAW,CAAC,CAAD,CAArB,C;MACD,OAAO,O ;;MAGP,OAAO,CAAC,SAAS,E;;G;EAKzB,IAAI,WAAW,a;EAGf,IAAI,iCAAiC,sB;EAErC,gC;IACI,IAAI,EAAE ,8BAA+B,IAAG,GAApC,CAAJ,C;MACI,IAAI,OAAQ,IAAI,OAAO,EAAG,GAAE,QAAU,GAAE,C;MACxC,MA AM,eAAe,CAAC,GAAD,EAAM,8BAAN,EAAsC,QAAU,IAAV,cAA4B,KAA5B,CAAtC,C;KAEzB,OAAO,GAA G,CAAC,8BAAD,C;G;EAGd,gC;IACI,IAAI,OAAO,C;IACX,KAAK,IAAI,IAAI,CAAb,EAAgB,CAAE,GAAE,G AAG,OAAvB,EAAgC,CAAC,EAAjC,C;MACI,IAAI,OAAQ,GAAG,WAAW,CAAC,CAAD,C;MAC1B,IAAM,G AAG,IAAK,GAAE,EAAG,GAAE,IAAM,GAAE,C;;IAEjC,OAAO,I;G;EAGX,MAAM,iBAAkB,GAAE,iB;EC9C1 B,MAAM,KAAM,GAAE,qB;IAKZ,IAAI,KAAM,GAAE,GAAI,GAAE,C;IAMlB,IAAI,MAAO,GAAE,IAAK,GA AE,C;G;EAGtB,MAAM,KAAK,WAAY,GAAE,OACf,OADe,cAET,MAFS,cAGV,EAHU,C;EAgBzB,MAAM,KA AK,UAAW,GAAE,E;EAQxB,MAAM,KAAK,QAAS,GAAE,iB;IACpB,IAAI,IAAK,IAAG,KAAM,IAAG,KAAM, GAAE,GAA7B,C;MACE,IAAI,YAAY,MAAM,KAAK,UAAU,CAAC,KAAD,C;MACrC,IAAI,SAAJ,C;QACE,O AAO,S;QAIX,IAAI,MAAM,IAAI,MAAM,KAAV,CAAgB,KAAM,GAAE,CAAxB,EAA2B,KAAM,GAAE,CAAE ,GAAE,EAAF,GAAO,CAA5C,C;IACV,IAAI,IAAK,IAAG,KAAM,IAAG,KAAM,GAAE,GAA7B,C;MACE,MAA M,KAAK,UAAU,CAAC,KAAD,CAAQ,GAAE,G;KAEjC,OAAO,G;G;EAYT,MAAM,KAAK,WAAY,GAAE,iB;I ACvB,IAAI,KAAK,CAAC,KAAD,CAAT,C;MACE,OAAO,MAAM,KAAK,K;WACb,IAAI,KAAM,IAAG,CAAC, MAAM,KAAK,gBAAzB,C;MACL,OAAO,MAAM,KAAK,U;WACb,IAAI,KAAM,GAAE,CAAE,IAAG,MAAM, KAAK,gBAA5B,C;MACL,OAAO,MAAM,KAAK,U;WACb,IAAI,KAAM,GAAE,CAAZ,C;MACL,OAAO,MAA M,KAAK,WAAW,CAAC,CAAC,KAAF,CAAQ,OAAO,E;;MAE5C,OAAO,IAAI,MAAM,KAAV,CACF,KAAM, GAAE,MAAM,KAAK,gBAAkB,GAAE,CADrC,EAEF,KAAM,GAAE,MAAM,KAAK,gBAAkB,GAAE,CAFrC,C ;;G;EAcX,MAAM,KAAK,SAAU,GAAE,6B;IACrB,OAAO,IAAI,MAAM,KAAV,CAAgB,OAAhB,EAAyB,QAAz B,C;G;EAWT,MAAM,KAAK,WAAY,GAAE,0B;IACvB,IAAI,GAAG,OAAQ,IAAG,CAAlB,C;MACE,MAAM,K

AAK,CAAC,mCAAD,C;KAGb,IAAI,QAAQ,SAAU,IAAG,E;IACzB,IAAI,KAAM,GAAE,CAAE,IAAG,EAAG,G AAE,KAAtB,C;MACE,MAAM,KAAK,CAAC,sBAAuB,GAAE,KAA1B,C;KAGb,IAAI,GAAG,OAAO,CAAC,C AAD,CAAI,IAAG,GAArB,C;MACE,OAAO,MAAM,KAAK,WAAW,CAAC,GAAG,UAAU,CAAC,CAAD,CAAd ,EAAmB,KAAnB,CAAyB,OAAO,E;WACxD,IAAI,GAAG,QAAQ,CAAC,GAAD,CAAM,IAAG,CAAxB,C;MAC L,MAAM,KAAK,CAAC,+CAAgD,GAAE,GAAnD,C;KAKb,IAAI,eAAe,MAAM,KAAK,WAAW,CAAC,IAAI,IA AI,CAAC,KAAD,EAAQ,CAAR,CAAT,C;IAEzC,IAAI,SAAS,MAAM,KAAK,K;IACxB,KAAK,IAAI,IAAI,CAA b,EAAgB,CAAE,GAAE,GAAG,OAAvB,EAAgC,CAAE,IAAG,CAArC,C;MACE,IAAI,OAAO,IAAI,IAAI,CAAC ,CAAD,EAAI,GAAG,OAAQ,GAAE,CAAjB,C;MACnB,IAAI,QAAQ,QAAQ,CAAC,GAAG,UAAU,CAAC,CAA D,EAAI,CAAE,GAAE,IAAR,CAAd,EAA6B,KAA7B,C;MACpB,IAAI,IAAK,GAAE,CAAX,C;QACE,IAAI,QAA Q,MAAM,KAAK,WAAW,CAAC,IAAI,IAAI,CAAC,KAAD,EAAQ,IAAR,CAAT,C;QAClC,MAAO,GAAE,MAA M,SAAS,CAAC,KAAD,CAAO,IAAI,CAAC,MAAM,KAAK,WAAW,CAAC,KAAD,CAAvB,C;;QAEnC,MAAO, GAAE,MAAM,SAAS,CAAC,YAAD,C;QACxB,MAAO,GAAE,MAAM,IAAI,CAAC,MAAM,KAAK,WAAW,CA AC,KAAD,CAAvB,C;;;IAGvB,OAAO,M;G;EAcT,MAAM,KAAK,gBAAiB,GAAE,CAAE,IAAG,E;EAOnC,MA AM,KAAK,gBAAiB,GAAE,CAAE,IAAG,E;EAOnC,MAAM,KAAK,gBAAiB,GACxB,MAAM,KAAK,gBAAiB, GAAE,MAAM,KAAK,gB;EAO7C,MAAM,KAAK,gBAAiB,GACxB,MAAM,KAAK,gBAAiB,GAAE,C;EAOlC, MAAM,KAAK,gBAAiB,GACxB,MAAM,KAAK,gBAAiB,GAAE,MAAM,KAAK,gB;EAO7C,MAAM,KAAK,gB AAiB,GACxB,MAAM,KAAK,gBAAiB,GAAE,MAAM,KAAK,gB;EAO7C,MAAM,KAAK,gBAAiB,GACxB,MA AM,KAAK,gBAAiB,GAAE,C;EAIlC,MAAM,KAAK,KAAM,GAAE,MAAM,KAAK,QAAQ,CAAC,CAAD,C;EA ItC,MAAM,KAAK,IAAK,GAAE,MAAM,KAAK,QAAQ,CAAC,CAAD,C;EAIrC,MAAM,KAAK,QAAS,GAAE, MAAM,KAAK,QAAQ,CAAC,EAAD,C;EAIzC,MAAM,KAAK,UAAW,GAClB,MAAM,KAAK,SAAS,CAAC,aA AW,GAAE,CAAd,EAAiB,UAAW,GAAE,CAA9B,C;EAIxB,MAAM,KAAK,UAAW,GAAE,MAAM,KAAK,SAA S,CAAC,CAAD,EAAI,aAAW,GAAE,CAAjB,C;EAO5C,MAAM,KAAK,YAAa,GAAE,MAAM,KAAK,QAAQ,C AAC,CAAE,IAAG,EAAN,C;EAI7C,MAAM,KAAK,UAAU,MAAO,GAAE,Y;IAC5B,OAAO,IAAI,K;G;EAKb,M AAM,KAAK,UAAU,SAAU,GAAE,Y;IAC/B,OAAO,IAAI,MAAO,GAAE,MAAM,KAAK,gBAAiB,GACzC,IAAI ,mBAAmB,E;G;EAIhC,MAAM,KAAK,UAAU,SAAU,GAAE,Y;IAC/B,OAAO,IAAI,MAAO,GAAE,IAAI,K;G;E AQ1B,MAAM,KAAK,UAAU,SAAU,GAAE,qB;IAC/B,IAAI,QAAQ,SAAU,IAAG,E;IACzB,IAAI,KAAM,GAAE ,CAAE,IAAG,EAAG,GAAE,KAAtB,C;MACE,MAAM,KAAK,CAAC,sBAAuB,GAAE,KAA1B,C;KAGb,IAAI,I AAI,OAAO,EAAf,C;MACE,OAAO,G;KAGT,IAAI,IAAI,WAAW,EAAnB,C;MACE,IAAI,IAAI,WAAW,CAAC, MAAM,KAAK,UAAZ,CAAnB,C;QAGE,IAAI,YAAY,MAAM,KAAK,WAAW,CAAC,KAAD,C;QACtC,IAAI,M AAM,IAAI,IAAI,CAAC,SAAD,C;QAClB,IAAI,MAAM,GAAG,SAAS,CAAC,SAAD,CAAW,SAAS,CAAC,IAA D,C;QAC1C,OAAO,GAAG,SAAS,CAAC,KAAD,CAAQ,GAAE,GAAG,MAAM,EAAE,SAAS,CAAC,KAAD,C;; QAEjD,OAAO,GAAI,GAAE,IAAI,OAAO,EAAE,SAAS,CAAC,KAAD,C;;KAMvC,IAAI,eAAe,MAAM,KAAK, WAAW,CAAC,IAAI,IAAI,CAAC,KAAD,EAAQ,CAAR,CAAT,C;IAEzC,IAAI,MAAM,I;IACV,IAAI,SAAS,E;IA Cb,OAAO,IAAP,C;MACE,IAAI,SAAS,GAAG,IAAI,CAAC,YAAD,C;MACpB,IAAI,SAAS,GAAG,SAAS,CAAC ,MAAM,SAAS,CAAC,YAAD,CAAhB,CAA+B,MAAM,E;MAC9D,IAAI,SAAS,MAAM,SAAS,CAAC,KAAD,C; MAE5B,GAAI,GAAE,M;MACN,IAAI,GAAG,OAAO,EAAd,C;QACE,OAAO,MAAO,GAAE,M;;QAEhB,OAAO, MAAM,OAAQ,GAAE,CAAvB,C;UACE,MAAO,GAAE,GAAI,GAAE,M;;QAEjB,MAAO,GAAE,EAAG,GAAE, MAAO,GAAE,M;;;G;EAO7B,MAAM,KAAK,UAAU,YAAa,GAAE,Y;IAClC,OAAO,IAAI,M;G;EAKb,MAAM,K AAK,UAAU,WAAY,GAAE,Y;IACjC,OAAO,IAAI,K;G;EAKb,MAAM,KAAK,UAAU,mBAAoB,GAAE,Y;IACz C,OAAQ,IAAI,KAAM,IAAG,CAAG,GACpB,IAAI,KADgB,GACR,MAAM,KAAK,gBAAiB,GAAE,IAAI,K;G;E AQpD,MAAM,KAAK,UAAU,cAAe,GAAE,Y;IACpC,IAAI,IAAI,WAAW,EAAnB,C;MACE,IAAI,IAAI,WAAW, CAAC,MAAM,KAAK,UAAZ,CAAnB,C;QACE,OAAO,E;;QAEP,OAAO,IAAI,OAAO,EAAE,cAAc,E;;;MAGpC, IAAI,MAAM,IAAI,MAAO,IAAG,CAAE,GAAE,IAAI,MAAN,GAAe,IAAI,K;MAC7C,KAAK,IAAI,MAAM,EA Af,EAAmB,GAAI,GAAE,CAAzB,EAA4B,GAAG,EAA/B,C;QACE,IAAuB,CAAlB,GAAI,GAAG,CAAE,IAAG, GAAM,KAAG,CAA1B,C;UACE,K;;MAGJ,OAAO,IAAI,MAAO,IAAG,CAAE,GAAE,GAAI,GAAE,EAAR,GAA a,GAAI,GAAE,C;;G;EAM9C,MAAM,KAAK,UAAU,OAAQ,GAAE,Y;IAC7B,OAAO,IAAI,MAAO,IAAG,CAAE ,IAAG,IAAI,KAAM,IAAG,C;G;EAKzC,MAAM,KAAK,UAAU,WAAY,GAAE,Y;IACjC,OAAO,IAAI,MAAO,G AAE,C;G;EAKtB,MAAM,KAAK,UAAU,MAAO,GAAE,Y;IAC5B,OAAuB,CAAf,IAAI,KAAM,GAAE,CAAG,K

AAG,C;G;EAQ5B,MAAM,KAAK,UAAU,WAAY,GAAE,iB;IACjC,OAAQ,IAAI,MAAO,IAAG,KAAK,MAAQ,I AAI,IAAI,KAAM,IAAG,KAAK,K;G;EAQ3D,MAAM,KAAK,UAAU,cAAe,GAAE,iB;IACpC,OAAQ,IAAI,MAA O,IAAG,KAAK,MAAQ,IAAI,IAAI,KAAM,IAAG,KAAK,K;G;EAQ3D,MAAM,KAAK,UAAU,SAAU,GAAE,iB; IAC/B,OAAO,IAAI,QAAQ,CAAC,KAAD,CAAQ,GAAE,C;G;EAQ/B,MAAM,KAAK,UAAU,gBAAiB,GAAE,iB ;IACtC,OAAO,IAAI,QAAQ,CAAC,KAAD,CAAQ,IAAG,C;G;EAQhC,MAAM,KAAK,UAAU,YAAa,GAAE,iB;I AClC,OAAO,IAAI,QAAQ,CAAC,KAAD,CAAQ,GAAE,C;G;EAQ/B,MAAM,KAAK,UAAU,mBAAoB,GAAE,iB ;IACzC,OAAO,IAAI,QAAQ,CAAC,KAAD,CAAQ,IAAG,C;G;EAUhC,MAAM,KAAK,UAAU,QAAS,GAAE,iB;I AC9B,IAAI,IAAI,WAAW,CAAC,KAAD,CAAnB,C;MACE,OAAO,C;KAGT,IAAI,UAAU,IAAI,WAAW,E;IAC7 B,IAAI,WAAW,KAAK,WAAW,E;IAC/B,IAAI,OAAQ,IAAG,CAAC,QAAhB,C;MACE,OAAO,E;KAET,IAAI,C AAC,OAAQ,IAAG,QAAhB,C;MACE,OAAO,C;KAIT,IAAI,IAAI,SAAS,CAAC,KAAD,CAAO,WAAW,EAAnC, C;MACE,OAAO,E;;MAEP,OAAO,C;;G;EAMX,MAAM,KAAK,UAAU,OAAQ,GAAE,Y;IAC7B,IAAI,IAAI,WA AW,CAAC,MAAM,KAAK,UAAZ,CAAnB,C;MACE,OAAO,MAAM,KAAK,U;;MAElB,OAAO,IAAI,IAAI,EAA E,IAAI,CAAC,MAAM,KAAK,IAAZ,C;;G;EAUzB,MAAM,KAAK,UAAU,IAAK,GAAE,iB;IAG1B,IAAI,MAAM ,IAAI,MAAO,KAAI,E;IACzB,IAAI,MAAM,IAAI,MAAO,GAAE,K;IACvB,IAAI,MAAM,IAAI,KAAM,KAAI,E;I ACxB,IAAI,MAAM,IAAI,KAAM,GAAE,K;IAEtB,IAAI,MAAM,KAAK,MAAO,KAAI,E;IAC1B,IAAI,MAAM,K AAK,MAAO,GAAE,K;IACxB,IAAI,MAAM,KAAK,KAAM,KAAI,E;IACzB,IAAI,MAAM,KAAK,KAAM,GAA E,K;IAEvB,IAAI,MAAM,CAAV,EAAa,MAAM,CAAnB,EAAsB,MAAM,CAA5B,EAA+B,MAAM,C;IACrC,GA AI,IAAG,GAAI,GAAE,G;IACb,GAAI,IAAG,GAAI,KAAI,E;IACf,GAAI,IAAG,K;IACP,GAAI,IAAG,GAAI,GA AE,G;IACb,GAAI,IAAG,GAAI,KAAI,E;IACf,GAAI,IAAG,K;IACP,GAAI,IAAG,GAAI,GAAE,G;IACb,GAAI,I AAG,GAAI,KAAI,E;IACf,GAAI,IAAG,K;IACP,GAAI,IAAG,GAAI,GAAE,G;IACb,GAAI,IAAG,K;IACP,OAAO ,MAAM,KAAK,SAAS,CAAE,GAAI,IAAG,EAAI,GAAE,GAAf,EAAqB,GAAI,IAAG,EAAI,GAAE,GAAlC,C;G; EAS7B,MAAM,KAAK,UAAU,SAAU,GAAE,iB;IAC/B,OAAO,IAAI,IAAI,CAAC,KAAK,OAAO,EAAb,C;G;EA SjB,MAAM,KAAK,UAAU,SAAU,GAAE,iB;IAC/B,IAAI,IAAI,OAAO,EAAf,C;MACE,OAAO,MAAM,KAAK,K ;WACb,IAAI,KAAK,OAAO,EAAhB,C;MACL,OAAO,MAAM,KAAK,K;KAGpB,IAAI,IAAI,WAAW,CAAC,M AAM,KAAK,UAAZ,CAAnB,C;MACE,OAAO,KAAK,MAAM,EAAG,GAAE,MAAM,KAAK,UAAb,GAA0B,M AAM,KAAK,K;WACrD,IAAI,KAAK,WAAW,CAAC,MAAM,KAAK,UAAZ,CAApB,C;MACL,OAAO,IAAI,M AAM,EAAG,GAAE,MAAM,KAAK,UAAb,GAA0B,MAAM,KAAK,K;KAG3D,IAAI,IAAI,WAAW,EAAnB,C;M ACE,IAAI,KAAK,WAAW,EAApB,C;QACE,OAAO,IAAI,OAAO,EAAE,SAAS,CAAC,KAAK,OAAO,EAAb,C;; QAE7B,OAAO,IAAI,OAAO,EAAE,SAAS,CAAC,KAAD,CAAO,OAAO,E;;WAExC,IAAI,KAAK,WAAW,EAAp B,C;MACL,OAAO,IAAI,SAAS,CAAC,KAAK,OAAO,EAAb,CAAgB,OAAO,E;KAI7C,IAAI,IAAI,SAAS,CAAC, MAAM,KAAK,YAAZ,CAA0B,IACvC,KAAK,SAAS,CAAC,MAAM,KAAK,YAAZ,CADlB,C;MAEE,OAAO,M AAM,KAAK,WAAW,CAAC,IAAI,SAAS,EAAG,GAAE,KAAK,SAAS,EAAjC,C;KAM/B,IAAI,MAAM,IAAI,M AAO,KAAI,E;IACzB,IAAI,MAAM,IAAI,MAAO,GAAE,K;IACvB,IAAI,MAAM,IAAI,KAAM,KAAI,E;IACxB,I AAI,MAAM,IAAI,KAAM,GAAE,K;IAEtB,IAAI,MAAM,KAAK,MAAO,KAAI,E;IAC1B,IAAI,MAAM,KAAK, MAAO,GAAE,K;IACxB,IAAI,MAAM,KAAK,KAAM,KAAI,E;IACzB,IAAI,MAAM,KAAK,KAAM,GAAE,K;I AEvB,IAAI,MAAM,CAAV,EAAa,MAAM,CAAnB,EAAsB,MAAM,CAA5B,EAA+B,MAAM,C;IACrC,GAAI,IA AG,GAAI,GAAE,G;IACb,GAAI,IAAG,GAAI,KAAI,E;IACf,GAAI,IAAG,K;IACP,GAAI,IAAG,GAAI,GAAE,G;I ACb,GAAI,IAAG,GAAI,KAAI,E;IACf,GAAI,IAAG,K;IACP,GAAI,IAAG,GAAI,GAAE,G;IACb,GAAI,IAAG,G AAI,KAAI,E;IACf,GAAI,IAAG,K;IACP,GAAI,IAAG,GAAI,GAAE,G;IACb,GAAI,IAAG,GAAI,KAAI,E;IACf,G AAI,IAAG,K;IACP,GAAI,IAAG,GAAI,GAAE,G;IACb,GAAI,IAAG,GAAI,KAAI,E;IACf,GAAI,IAAG,K;IACP, GAAI,IAAG,GAAI,GAAE,G;IACb,GAAI,IAAG,GAAI,KAAI,E;IACf,GAAI,IAAG,K;IACP,GAAI,IAAG,GAAI, GAAE,GAAI,GAAE,GAAI,GAAE,GAAI,GAAE,GAAI,GAAE,GAAI,GAAE,GAAI,GAAE,G;IACjD,GAAI,IAA G,K;IACP,OAAO,MAAM,KAAK,SAAS,CAAE,GAAI,IAAG,EAAI,GAAE,GAAf,EAAqB,GAAI,IAAG,EAAI,G AAE,GAAlC,C;G;EAS7B,MAAM,KAAK,UAAU,IAAK,GAAE,iB;IAC1B,IAAI,KAAK,OAAO,EAAhB,C;MACE ,MAAM,KAAK,CAAC,kBAAD,C;WACN,IAAI,IAAI,OAAO,EAAf,C;MACL,OAAO,MAAM,KAAK,K;KAGpB, IAAI,IAAI,WAAW,CAAC,MAAM,KAAK,UAAZ,CAAnB,C;MACE,IAAI,KAAK,WAAW,CAAC,MAAM,KAA K,IAAZ,CAAkB,IAClC,KAAK,WAAW,CAAC,MAAM,KAAK,QAAZ,CADpB,C;QAEE,OAAO,MAAM,KAAK, U;aACb,IAAI,KAAK,WAAW,CAAC,MAAM,KAAK,UAAZ,CAApB,C;QACL,OAAO,MAAM,KAAK,I;;QAGlB, IAAI,WAAW,IAAI,WAAW,CAAC,CAAD,C;QAC9B,IAAI,SAAS,QAAQ,IAAI,CAAC,KAAD,CAAO,UAAU,C AAC,CAAD,C;QAC1C,IAAI,MAAM,WAAW,CAAC,MAAM,KAAK,KAAZ,CAArB,C;UACE,OAAO,KAAK,W AAW,EAAG,GAAE,MAAM,KAAK,IAAb,GAAoB,MAAM,KAAK,Q;;UAEzD,IAAI,MAAM,IAAI,SAAS,CAAC, KAAK,SAAS,CAAC,MAAD,CAAf,C;UACvB,IAAI,SAAS,MAAM,IAAI,CAAC,GAAG,IAAI,CAAC,KAAD,CA AR,C;UACvB,OAAO,M;;;WAGN,IAAI,KAAK,WAAW,CAAC,MAAM,KAAK,UAAZ,CAApB,C;MACL,OAAO ,MAAM,KAAK,K;KAGpB,IAAI,IAAI,WAAW,EAAnB,C;MACE,IAAI,KAAK,WAAW,EAApB,C;QACE,OAAO ,IAAI,OAAO,EAAE,IAAI,CAAC,KAAK,OAAO,EAAb,C;;QAExB,OAAO,IAAI,OAAO,EAAE,IAAI,CAAC,KA AD,CAAO,OAAO,E;;WAEnC,IAAI,KAAK,WAAW,EAApB,C;MACL,OAAO,IAAI,IAAI,CAAC,KAAK,OAAO, EAAb,CAAgB,OAAO,E;KAQxC,IAAI,MAAM,MAAM,KAAK,K;IACrB,IAAI,MAAM,I;IACV,OAAO,GAAG,m BAAmB,CAAC,KAAD,CAA7B,C;MAGE,IAAI,SAAS,IAAI,IAAI,CAAC,CAAD,EAAI,IAAI,MAAM,CAAC,GA AG,SAAS,EAAG,GAAE,KAAK,SAAS,EAAhC,CAAd,C;MAIrB,IAAI,OAAO,IAAI,KAAK,CAAC,IAAI,IAAI,C AAC,MAAD,CAAS,GAAE,IAAI,IAAxB,C;MACpB,IAAI,QAAS,IAAK,IAAG,EAAI,GAAE,CAAF,GAAM,IAAI ,IAAI,CAAC,CAAD,EAAI,IAAK,GAAE,EAAX,C;MAIvC,IAAI,YAAY,MAAM,KAAK,WAAW,CAAC,MAAD, C;MACtC,IAAI,YAAY,SAAS,SAAS,CAAC,KAAD,C;MAClC,OAAO,SAAS,WAAW,EAAG,IAAG,SAAS,YAA Y,CAAC,GAAD,CAAtD,C;QACE,MAAO,IAAG,K;QACV,SAAU,GAAE,MAAM,KAAK,WAAW,CAAC,MAA D,C;QAClC,SAAU,GAAE,SAAS,SAAS,CAAC,KAAD,C;;MAKhC,IAAI,SAAS,OAAO,EAApB,C;QACE,SAAU, GAAE,MAAM,KAAK,I;OAGzB,GAAI,GAAE,GAAG,IAAI,CAAC,SAAD,C;MACb,GAAI,GAAE,GAAG,SAAS, CAAC,SAAD,C;;IAEpB,OAAO,G;G;EAST,MAAM,KAAK,UAAU,OAAQ,GAAE,iB;IAC7B,OAAO,IAAI,SAAS, CAAC,IAAI,IAAI,CAAC,KAAD,CAAO,SAAS,CAAC,KAAD,CAAzB,C;G;EAKtB,MAAM,KAAK,UAAU,IAA K,GAAE,Y;IAC1B,OAAO,MAAM,KAAK,SAAS,CAAC,CAAC,IAAI,KAAN,EAAa,CAAC,IAAI,MAAlB,C;G;E AS7B,MAAM,KAAK,UAAU,IAAK,GAAE,iB;IAC1B,OAAO,MAAM,KAAK,SAAS,CAAC,IAAI,KAAM,GAAE ,KAAK,KAAlB,EACI,IAAI,MAAO,GAAE,KAAK,MADtB,C;G;EAU7B,MAAM,KAAK,UAAU,GAAI,GAAE,iB ;IACzB,OAAO,MAAM,KAAK,SAAS,CAAC,IAAI,KAAM,GAAE,KAAK,KAAlB,EACI,IAAI,MAAO,GAAE,K AAK,MADtB,C;G;EAU7B,MAAM,KAAK,UAAU,IAAK,GAAE,iB;IAC1B,OAAO,MAAM,KAAK,SAAS,CAAC ,IAAI,KAAM,GAAE,KAAK,KAAlB,EACI,IAAI,MAAO,GAAE,KAAK,MADtB,C;G;EAU7B,MAAM,KAAK,U AAU,UAAW,GAAE,mB;IAChC,OAAQ,IAAG,E;IACX,IAAI,OAAQ,IAAG,CAAf,C;MACE,OAAO,I;;MAEP,IA AI,MAAM,IAAI,K;MACd,IAAI,OAAQ,GAAE,EAAd,C;QACE,IAAI,OAAO,IAAI,M;QACf,OAAO,MAAM,KA AK,SAAS,CACvB,GAAI,IAAG,OADgB,EAEtB,IAAK,IAAG,OAAS,GAAG,GAAI,KAAK,EAAG,GAAE,OAFZ, C;;QAI3B,OAAO,MAAM,KAAK,SAAS,CAAC,CAAD,EAAI,GAAI,IAAI,OAAQ,GAAE,EAAtB,C;;;G;EAWjC, MAAM,KAAK,UAAU,WAAY,GAAE,mB;IACjC,OAAQ,IAAG,E;IACX,IAAI,OAAQ,IAAG,CAAf,C;MACE,OA AO,I;;MAEP,IAAI,OAAO,IAAI,M;MACf,IAAI,OAAQ,GAAE,EAAd,C;QACE,IAAI,MAAM,IAAI,K;QACd,OA AO,MAAM,KAAK,SAAS,CACtB,GAAI,KAAI,OAAS,GAAG,IAAK,IAAI,EAAG,GAAE,OADZ,EAEvB,IAAK,I AAG,OAFe,C;;QAI3B,OAAO,MAAM,KAAK,SAAS,CACvB,IAAK,IAAI,OAAQ,GAAE,EADI,EAEvB,IAAK,IA AG,CAAE,GAAE,CAAF,GAAM,EAFO,C;;;G;EAejC,MAAM,KAAK,UAAU,mBAAoB,GAAE,mB;IACzC,OAA Q,IAAG,E;IACX,IAAI,OAAQ,IAAG,CAAf,C;MACE,OAAO,I;;MAEP,IAAI,OAAO,IAAI,M;MACf,IAAI,OAAQ, GAAE,EAAd,C;QACE,IAAI,MAAM,IAAI,K;QACd,OAAO,MAAM,KAAK,SAAS,CACtB,GAAI,KAAI,OAAS,G AAG,IAAK,IAAI,EAAG,GAAE,OADZ,EAEvB,IAAK,KAAI,OAFc,C;aAGtB,IAAI,OAAQ,IAAG,EAAf,C;QACL ,OAAO,MAAM,KAAK,SAAS,CAAC,IAAD,EAAO,CAAP,C;;QAE3B,OAAO,MAAM,KAAK,SAAS,CAAC,IAA K,KAAK,OAAQ,GAAE,EAArB,EAA0B,CAA1B,C;;;G;EAMjC,MAAM,KAAK,UAAU,OAAQ,GAAE,iB;IAC3B, OAAO,KAAM,YAAW,MAAM,KAAM,IAAG,IAAI,WAAW,CAAC,KAAD,C;G;EAG1D,MAAM,KAAK,UAAU, gBAAiB,GAAE,MAAM,KAAK,UAAU,Q;EAE7D,MAAM,KAAK,UAAU,IAAK,GAAE,Y;IACxB,OAAO,IAAI,I AAI,CAAC,MAAM,KAAK,IAAZ,C;G;EAGnB,MAAM,KAAK,UAAU,IAAK,GAAE,Y;IACxB,OAAO,IAAI,IAA I,CAAC,MAAM,KAAK,QAAZ,C;G;EAGnB,MAAM,KAAK,UAAU,QAAS,GAAE,Y;IAC5B,OAAO,IAAI,SAAS ,E;G;EAGxB,MAAM,KAAK,UAAU,UAAW,GAAE,Y;IAC9B,OAAO,I;G;EAGX,MAAM,KAAK,UAAU,WAAY, GAAE,MAAM,KAAK,UAAU,O;EACxD,MAAM,KAAK,UAAU,IAAK,GAAE,MAAM,KAAK,UAAU,I;EAEjD, MAAM,KAAK,UAAU,QAAS,GAAE,iB;IAC5B,OAAO,IAAI,MAAM,OAAO,OAAO,UAAxB,CAAmC,IAAnC,E AAyC,KAAzC,C;G;EC1zBX,MAAM,aAAc,GAAE,2B;G;EAGtB,MAAM,qBAAsB,GAAE,oB;IAC1B,OAAO,G; G;EAGX,MAAM,aAAc,GAAE,e;IAClB,IAAI,IAAI,Y;MACJ,CAAE,GAAE,GAAG,E;MACP,OAAO,CAAC,MA

AM,CAAC,IAAD,EAAO,SAAP,C;K;IAElB,OAAO,Y;MACH,OAAO,CAAC,MAAM,CAAC,IAAD,EAAO,SAAP ,C;K;G;EAItB,MAAM,SAAU,GAAE,gB;IACd,OAAO,kB;MACH,OAAO,OAAO,MAAO,KAAI,I;K;G;EAIjC,MA AM,aAAc,GAAE,iB;IAClB,OAAO,kB;MACH,OAAO,MAAM,OAAO,CAAC,MAAD,EAAS,KAAT,C;K;G;EAI5 B,MAAM,OAAQ,GAAE,c;IACZ,OAAO,kB;MACH,OAAO,MAAO,IAAG,IAAK,IAAG,EAAE,CAAC,MAAD,C; K;G;EAInC,MAAM,aAAc,GAAE,gB;IAClB,OAAO,kB;MACH,OAAO,CAAC,CAAC,MAAD,CAAS,IAAG,CAA C,CAAC,MAAD,C;K;G;EAI7B,MAAM,qBAAsB,GAAE,wC;G;EAG9B,MAAM,YAAa,GAAE,iB;IACjB,OAAO, K;G;EAGX,MAAM,gBAAiB,GAAE,qB;IACrB,gBAAgB,E;G;EAGpB,MAAM,oBAAqB,GAAE,qB;IACzB,gBA AgB,E;G;EAGpB,MAAM,kBAAmB,GAAE,qB;IACvB,gBAAgB,E;G;EAGpB,MAAM,mBAAoB,GAAE,4B;IACx B,gBAAgB,E;G;EAGpB,MAAM,6BAA8B,GAAE,yB;IAClC,gBAAgB,E;G;EAGpB,4B;IACI,MAAM,IAAI,KAAJ ,CACF,iDAAkD,GAClD,qDAAsD,GACtD,uDAHE,C;G;EAMV,MAAM,gBAAiB,GAAE,4B;IACrB,OAAO,Y;M ACH,OAAO,Y;K;G;ECjFf,MAAM,UAAW,GAAE,gB;IACf,IAAI,QAAQ,OAAO,C;IACnB,IAAI,KAAM,KAAI,Q AAd,C;MACI,IAAI,OAAO,CAAE,KAAI,QAAjB,C;QACI,OAAO,MAAM,gBAAgB,CAAC,CAAD,EAAI,CAAJ, C;OAEjC,OAAO,MAAM,mBAAmB,CAAC,CAAD,EAAI,CAAJ,C;KAEpC,IAAI,KAAM,KAAI,QAAS,IAAG,K AAM,KAAI,SAApC,C;MACI,OAAO,MAAM,mBAAmB,CAAC,CAAD,EAAI,CAAJ,C;KAEpC,OAAO,CAAC,g BAAgB,CAAC,CAAD,C;G;EAG5B,MAAM,mBAAoB,GAAE,gB;IACxB,OAAO,CAAE,GAAE,CAAE,GAAE,E AAF,GAAO,CAAE,GAAE,CAAE,GAAE,CAAF,GAAM,C;G;EAGpC,MAAM,gBAAiB,GAAE,gB;IACrB,IAAI,C AAE,GAAE,CAAR,C;MAAW,OAAO,E;IAClB,IAAI,CAAE,GAAE,CAAR,C;MAAW,OAAO,C;IAElB,IAAI,CA AE,KAAI,CAAV,C;MACI,IAAI,CAAE,KAAI,CAAV,C;QAAa,OAAO,C;MAEpB,IAAI,KAAK,CAAE,GAAE,C; MACb,OAAO,EAAG,KAAI,CAAE,GAAE,CAAE,GAAE,CAAF,GAAO,EAAG,GAAE,CAAE,GAAE,EAAF,GA AO,C;KAG7C,OAAO,CAAE,KAAI,CAAE,GAAG,CAAE,KAAI,CAAE,GAAE,CAAF,GAAM,CAAjB,GAAsB,E ;G;EAGzC,MAAM,QAAS,GAAE,iB;IACb,OAAO,MAAM,OAAO,CAAC,KAAK,GAAC,CAAP,C;G;EAGxB,M AAM,QAAS,GAAE,iB;IACb,OAAO,MAAM,OAAO,CAAC,KAAK,GAAC,CAAP,C;G;EAGxB,MAAM,KAAM, GAAE,IAAI,KAAM,IAAG,I;EAE3B,MAAM,aAAc,GAAE,I;EAEtB,oB;IACI,OAAyB,CAAhB,CAAE,GAAE,YA AY,KAAG,CAAE,GAAE,KAAP,CAAe,GAAe,CAAZ,CAAE,GAAE,KAAQ,KAAG,CAAE,GAAE,CAAP,CAAW ,GAAE,C;G;EA6DtE,CA1DD,Y;IACG,IAAI,MAAM,IAAI,WAAJ,CAAgB,CAAhB,C;IACV,IAAI,aAAa,IAAI,Y AAJ,CAAiB,GAAjB,C;IACjB,IAAI,aAAa,IAAI,YAAJ,CAAiB,GAAjB,C;IACjB,IAAI,WAAW,IAAI,UAAJ,CAA e,GAAf,C;IACf,IAAI,WAAW,C;IACf,IAAI,YAAY,C;IAEhB,UAAU,CAAC,CAAD,CAAI,GAAE,E;IAChB,IAAI, QAAQ,CAAC,QAAD,CAAW,KAAI,CAA3B,C;MACI,QAAS,GAAE,C;MACX,SAAU,GAAE,C;KAGhB,MAAM ,aAAc,GAAE,iB;MAClB,OAAO,MAAM,gBAAgB,CAAC,KAAK,CAAC,KAAD,CAAQ,GAAE,GAAF,GAAQ,K AAtB,C;K;IAGjC,MAAM,gBAAiB,GAAE,iB;MACrB,UAAU,CAAC,CAAD,CAAI,GAAE,K;MAChB,OAAO,M AAM,KAAK,SAAS,CAAC,QAAQ,CAAC,QAAD,CAAT,EAAqB,QAAQ,CAAC,SAAD,CAA7B,C;K;IAG/B,MA AM,eAAgB,GAAE,iB;MACpB,QAAQ,CAAC,QAAD,CAAW,GAAE,KAAK,K;MAC1B,QAAQ,CAAC,SAAD,C AAY,GAAE,KAAK,M;MAC3B,OAAO,UAAU,CAAC,CAAD,C;K;IAGrB,MAAM,YAAa,GAAE,iB;MACjB,OA AO,MAAM,eAAe,CAAC,KAAK,CAAC,KAAD,CAAQ,GAAE,GAAF,GAAQ,KAAtB,C;K;IAGhC,MAAM,eAAg B,GAAE,iB;MACpB,UAAU,CAAC,CAAD,CAAI,GAAE,K;MAChB,OAAO,QAAQ,CAAC,CAAD,C;K;IAGnB, MAAM,cAAe,GAAE,iB;MACnB,QAAQ,CAAC,CAAD,CAAI,GAAE,K;MACd,OAAO,UAAU,CAAC,CAAD,C; K;IAIrB,MAAM,cAAe,GAAE,iB;MACnB,UAAU,CAAC,CAAD,CAAI,GAAE,K;MAChB,OAAO,QAAQ,CAAC, SAAD,CAAY,GAAE,a;K;IAGjC,MAAM,eAAgB,GAAE,e;MACpB,IAAc,CAAT,GAAI,GAAE,CAAG,MAAI,GA AlB,C;QACI,OAAO,GAAI,GAAE,C;;QAGb,UAAU,CAAC,CAAD,CAAI,GAAE,G;QAChB,OAAsC,CAA9B,QA AQ,CAAC,SAAD,CAAY,GAAE,EAAG,GAAE,CAAG,IAAE,QAAQ,CAAC,QAAD,CAAW,GAAE,C;;K;GAGvE ,G;EAEF,MAAM,cAAe,GAAE,a;IACnB,OAAO,CAAE,IAAG,IAAK,GAAE,CAAF,GAAM,MAAM,SAAS,E;G;E C7G1C,IAAI,OAAO,MAAM,UAAU,WAAY,KAAI,WAA3C,C;IACI,MAAM,eAAe,CAAC,MAAM,UAAP,EAA mB,YAAnB,EAAiC,QAC3C,kC;MACH,QAAS,GAAE,QAAS,IAAG,C;MACvB,OAAO,IAAI,YAAY,CAAC,YA AD,EAAe,QAAf,CAAyB,KAAI,Q;KAHN,CAAjC,C;GAOzB,IAAI,OAAO,MAAM,UAAU,SAAU,KAAI,WAAzC ,C;IACI,MAAM,eAAe,CAAC,MAAM,UAAP,EAAmB,UAAnB,EAA+B,QACzC,kC;MACH,IAAI,gBAAgB,IAAI ,SAAS,E;MACjC,IAAI,QAAS,KAAI,SAAU,IAAG,QAAS,GAAE,aAAa,OAAtD,C;QACI,QAAS,GAAE,aAAa,O; OAE5B,QAAS,IAAG,YAAY,O;MACxB,IAAI,YAAY,aAAa,QAAQ,CAAC,YAAD,EAAe,QAAf,C;MACrC,OAA O,SAAU,KAAI,EAAG,IAAG,SAAU,KAAI,Q;KARG,CAA/B,C;GAazB,IAAI,OAAO,IAAI,KAAM,KAAI,WAAz

B,C;IACI,IAAI,KAAM,GAAE,a;MACR,CAAE,GAAE,CAAC,C;MACL,IAAI,CAAE,KAAI,CAAE,IAAG,KAAK ,CAAC,CAAD,CAApB,C;QACI,OAAO,MAAM,CAAC,CAAD,C;OAEjB,OAAO,CAAE,GAAE,CAAE,GAAE,C AAF,GAAM,E;K;GAG3B,IAAI,OAAO,IAAI,MAAO,KAAI,WAA1B,C;IACI,IAAI,MAAO,GAAE,a;MACT,IAAI ,KAAK,CAAC,CAAD,CAAT,C;QACI,OAAO,G;OAEX,IAAI,CAAE,GAAE,CAAR,C;QACI,OAAO,IAAI,MAA M,CAAC,CAAD,C;OAErB,OAAO,IAAI,KAAK,CAAC,CAAD,C;K;GAuKtB,CAnKD,Y;IACG,IAAI,UAAU,qB;I ACd,IAAI,iBAAiB,IAAI,KAAK,CAAC,OAAD,C;IAC9B,IAAI,iBAAiB,IAAI,KAAK,CAAC,cAAD,C;IAC9B,IA AI,uBAAuB,CAAC,GAAC,c;IAC7B,IAAI,uBAAuB,CAAC,GAAC,c;IAE7B,IAAI,OAAO,IAAI,KAAM,KAAI,W AAzB,C;MACI,IAAI,KAAM,GAAE,a;QACR,IAAI,IAAI,IAAI,CAAC,CAAD,CAAI,GAAE,cAAlB,C;UACI,IAAI ,SAAS,C;UACb,IAAI,IAAI,IAAI,CAAC,CAAD,CAAI,GAAE,cAAlB,C;YACI,MAAO,IAAI,CAAE,GAAE,CAA E,GAAE,CAAG,GAAE,C;WAE5B,OAAO,M;;UAEP,IAAI,IAAI,IAAI,IAAI,CAAC,CAAD,C;UAChB,IAAI,KAA K,CAAE,GAAE,C;UACb,IAAI,CAAC,QAAQ,CAAC,CAAD,CAAb,C;YAAkB,OAAO,IAAI,IAAI,CAAC,CAAE, GAAE,IAAI,IAAT,C;UACjC,IAAI,CAAC,QAAQ,CAAC,EAAD,CAAb,C;YAAmB,OAAO,CAAC,IAAI,IAAI,CA AC,CAAC,CAAE,GAAE,IAAI,IAAV,C;UACnC,OAAgB,CAAR,CAAE,GAAE,EAAI,IAAE,C;;O;KAI9B,IAAI,O AAO,IAAI,KAAM,KAAI,WAAzB,C;MACI,IAAI,KAAM,GAAE,a;QACR,IAAI,IAAI,IAAI,IAAI,CAAC,CAAD, C;QAChB,IAAI,KAAK,CAAE,GAAE,C;QACb,IAAI,CAAC,QAAQ,CAAC,CAAD,CAAI,IAAG,CAAC,QAAQ,C AAC,EAAD,CAA7B,C;UAAmC,OAAO,IAAI,IAAI,CAAC,IAAI,IAAI,CAAC,CAAD,CAAI,GAAE,IAAI,IAAnB, C;QAClD,OAAgB,CAAR,CAAE,GAAE,EAAI,IAAE,C;O;KAI1B,IAAI,OAAO,IAAI,KAAM,KAAI,WAAzB,C; MACI,IAAI,KAAM,GAAE,a;QACR,IAAI,IAAI,IAAI,CAAC,CAAD,CAAI,GAAE,cAAlB,C;UACI,IAAI,SAAS,C ;UACb,IAAI,IAAI,IAAI,CAAC,CAAD,CAAI,GAAE,cAAlB,C;YACI,MAAO,IAAI,CAAE,GAAE,CAAE,GAAE, CAAG,GAAE,C;WAE5B,OAAO,M;;UAGP,IAAI,IAAI,IAAI,IAAI,CAAC,CAAC,CAAF,CAAhB,EAAsB,IAAI,I AAI,IAAI,CAAC,CAAC,CAAF,C;UAClC,OAAO,CAAE,KAAI,QAAS,GAAE,CAAF,GAAM,CAAE,KAAI,QAA S,GAAE,EAAF,GAAe,CAAP,CAAE,GAAE,CAAG,KAAG,CAAE,GAAE,CAAP,C;;O;KAQtE,IAAI,OAAO,IAAI ,MAAO,KAAI,WAA1B,C;MACI,IAAI,QAAQ,a;QACR,IAAI,CAAE,IAAG,CAAC,cAAV,C;UAEI,IAAI,CAAE,G AAE,oBAAR,C;YAEI,IAAI,CAAE,GAAE,oBAAR,C;cAGI,OAAO,IAAI,IAAI,CAAC,CAAD,CAAI,GAAE,IAAI, I;;cAKzB,OAAO,IAAI,IAAI,CAAC,CAAE,GAAE,CAAE,GAAG,CAAE,IAAG,CAAE,GAAE,CAAP,CAAZ,C;;; YAKnB,OAAO,IAAI,IAAI,CAAC,CAAE,GAAE,IAAI,KAAK,CAAC,CAAE,GAAE,CAAE,GAAE,CAAT,CAAd ,C;;eAGlB,IAAI,CAAE,IAAG,CAAC,cAAV,C;UAED,OAAO,CAAC,KAAK,CAAC,CAAC,CAAF,C;;UAKb,IAA I,SAAS,C;UACb,IAAI,IAAI,IAAI,CAAC,CAAD,CAAI,IAAG,cAAnB,C;YAEI,IAAI,KAAK,CAAE,GAAE,CAA E,GAAE,C;YAEjB,MAAO,IAAG,EAAG,GAAE,C;WAEnB,OAAO,M;;O;MAGf,IAAI,MAAO,GAAE,K;KAEjB,I AAI,OAAO,IAAI,MAAO,KAAI,WAA1B,C;MACI,IAAI,MAAO,GAAE,a;QACT,IAAI,CAAE,GAAE,CAAR,C;U AEI,OAAO,G;eAEN,IAAI,CAAE,GAAE,CAAE,IAAG,cAAb,C;UAED,IAAI,CAAE,GAAE,oBAAR,C;YAGI,OA AO,IAAI,IAAI,CAAC,CAAD,CAAI,GAAE,IAAI,I;;YAIzB,OAAO,IAAI,IAAI,CAAC,CAAE,GAAE,IAAI,KAAK ,CAAC,CAAE,GAAE,CAAE,GAAE,CAAT,CAAd,C;;;UAKnB,IAAI,IAAI,IAAI,KAAK,CAAC,CAAE,GAAE,C AAL,C;UAEjB,IAAI,SAAS,C;UACb,IAAI,CAAE,IAAG,cAAT,C;YAEI,IAAI,KAAK,CAAE,GAAE,CAAE,GAA E,C;YAEjB,MAAO,IAAG,EAAG,GAAE,E;WAGnB,OAAO,IAAI,KAAK,CAAC,CAAD,CAAI,GAAE,M;;O;KAI lC,IAAI,OAAO,IAAI,MAAO,KAAI,WAA1B,C;MACI,IAAI,MAAO,GAAE,a;QACT,IAAI,IAAI,IAAI,CAAC,CA AD,CAAI,GAAE,cAAlB,C;UACI,IAAI,SAAS,C;UACb,IAAI,IAAI,IAAI,CAAC,CAAD,CAAI,GAAE,cAAlB,C;Y ACI,MAAO,IAAI,CAAE,GAAE,CAAE,GAAE,CAAG,GAAE,C;WAE5B,OAAO,M;SAEX,OAAO,IAAI,IAAI,CA AS,CAAP,CAAE,GAAE,CAAG,KAAG,CAAE,GAAE,CAAP,CAAT,CAAoB,GAAE,C;O;KAG7C,IAAI,OAAO,I AAI,MAAO,KAAI,WAA1B,C;MACI,IAAI,MAAO,GAAE,a;QACT,IAAI,IAAI,IAAI,CAAC,CAAD,CAAI,GAAE ,cAAlB,C;UACI,IAAI,KAAK,CAAE,GAAE,C;UACb,IAAI,KAAK,EAAG,GAAE,C;UACd,IAAI,KAAK,EAAG, GAAE,C;UAEd,OAAQ,CAAC,EAAG,GAAE,CAAE,GAAE,EAAG,GAAE,CAAE,GAAE,EAAG,GAAE,CAAE,G AAE,C;SAExC,OAAO,IAAI,IAAI,CAAC,CAAE,GAAE,CAAL,C;O;KAGvB,IAAI,OAAO,IAAI,MAAO,KAAI,W AA1B,C;MACI,IAAI,MAAO,GAAE,a;QACT,IAAI,IAAI,IAAI,CAAC,CAAD,CAAI,GAAE,cAAlB,C;UACI,IAAI ,KAAK,CAAE,GAAE,C;UACb,IAAI,KAAK,EAAG,GAAE,C;UACd,IAAI,KAAK,EAAG,GAAE,C;UAEd,OAAQ ,EAAG,GAAE,EAAG,GAAE,EAAG,GAAE,CAAE,GAAE,EAAG,GAAE,CAAE,GAAE,C;SAExC,OAAO,IAAI,I AAI,CAAC,CAAD,CAAI,GAAE,C;O;MAG/B,G;EACF,IAAI,OAAO,IAAI,MAAO,KAAI,WAA1B,C;IACI,IAAI, MAAO,GAAE,Y;MACT,IAAI,IAAI,C;MACR,IAAI,SAAS,SAAS,O;MAEtB,KAAK,IAAI,IAAI,CAAb,EAAgB,C

AAE,GAAE,MAApB,EAA4B,CAAC,EAA7B,C;QACI,IAAI,SAAS,CAAC,CAAD,CAAI,KAAI,QAAS,IAAG,SA AS,CAAC,CAAD,CAAI,KAAI,CAAC,QAAnD,C;UACI,OAAO,Q;SAEX,CAAE,IAAG,SAAS,CAAC,CAAD,CA AI,GAAE,SAAS,CAAC,CAAD,C;;MAEjC,OAAO,IAAI,KAAK,CAAC,CAAD,C;K;GAGxB,IAAI,OAAO,IAAI, MAAO,KAAI,WAA1B,C;IACI,IAAI,MAAO,GAAE,a;MACT,OAAO,IAAI,IAAI,CAAC,CAAD,CAAI,GAAE,IA AI,O;K;GAGjC,IAAI,OAAO,IAAI,KAAM,KAAI,WAAzB,C;IACI,IAAI,KAAM,GAAE,a;MACR,OAAO,IAAI,IA AI,CAAC,CAAD,CAAI,GAAE,IAAI,M;K;GAGjC,IAAI,OAAO,IAAI,MAAO,KAAI,WAA1B,C;IACI,IAAI,MAA O,GAAG,oB;MACV,OAAO,a;QACH,IAAI,SAAS,CAAE,KAAI,C;QACnB,IAAI,MAAO,KAAI,CAAf,C;UACI,O AAO,E;SAEX,OAAO,EAAG,IAAG,GAAG,CAAC,MAAD,CAAS,GAAE,GAAI,GAAE,CAAvB,CAA0B,GAAE, C;O;KAE5C,CAAC,IAAI,IAAL,EAAW,IAAI,IAAf,C;GAIN,IAAI,OAAO,WAAW,OAAQ,KAAI,WAAlC,C;IACI ,WAAW,OAAQ,GAAE,a;MACjB,OAAO,CAAE,IAAG,IAAK,IAAG,CAAC,UAAW,IAAG,IAAK,IAAG,CAAC, UAAU,UAAW,KAAI,SAAS,UAAU,U;K;GAIhG,IAAI,OAAO,KAAK,UAAU,KAAM,KAAI,WAApC,C;IAEI,M AAM,eAAe,CAAC,KAAK,UAAN,EAAkB,MAAlB,EAA0B,QACpC,iB;MAGH,IAAI,IAAK,IAAG,IAAZ,C;QAC I,MAAM,IAAI,SAAJ,CAAc,6BAAd,C;OAGV,IAAI,IAAI,MAAM,CAAC,IAAD,C;MAGd,IAAI,MAAM,CAAC, OAAQ,KAAI,C;MAGvB,IAAI,QAAQ,SAAS,CAAC,CAAD,C;MACrB,IAAI,gBAAgB,KAAM,IAAG,C;MAG7B, IAAI,IAAI,aAAc,GAAE,CAAE,GAClB,IAAI,IAAI,CAAC,GAAI,GAAE,aAAP,EAAsB,CAAtB,CADU,GAElB,I AAI,IAAI,CAAC,aAAD,EAAgB,GAAhB,C;MAGhB,IAAI,MAAM,SAAS,CAAC,CAAD,C;MACnB,IAAI,cAAc, GAAI,KAAI,SAAU,GAClB,GADkB,GACZ,GAAI,IAAG,C;MAG/B,IAAI,aAAa,WAAY,GAAE,CAAE,GAChB,I AAI,IAAI,CAAC,GAAI,GAAE,WAAP,EAAoB,CAApB,CADQ,GAEhB,IAAI,IAAI,CAAC,WAAD,EAAc,GAAd, C;MAGzB,OAAO,CAAE,GAAE,UAAX,C;QACI,CAAC,CAAC,CAAD,CAAI,GAAE,K;QACP,CAAC,E;;MAIL, OAAO,C;KAvCgC,CAA1B,C;GA4HvB,CAhFD,Y;IACG,yC;MACI,IAAI,MAAO,GAAE,CAAb,C;QAAgB,OAA O,IAAI,IAAI,CAAC,CAAD,EAAI,MAAO,GAAE,MAAb,C;MAC/B,OAAO,IAAI,IAAI,CAAC,MAAD,EAAS,M AAT,C;K;IAEnB,qC;MACI,IAAI,OAAO,GAAI,KAAI,WAAnB,C;QACI,GAAI,GAAE,IAAI,O;OAEd,KAAM,GA AE,eAAe,CAAC,KAAM,IAAG,CAAV,EAAa,IAAI,OAAjB,C;MACvB,GAAI,GAAE,IAAI,IAAI,CAAC,KAAD,E AAQ,eAAe,CAAC,GAAD,EAAM,IAAI,OAAV,CAAvB,C;MACd,OAAO,IAAI,IAAI,YAAR,CAAqB,IAAI,SAAS ,CAAC,KAAD,EAAQ,GAAR,CAAlC,C;K;IAGX,IAAI,SAAS,CAAC,SAAD,EAAY,UAAZ,EAAwB,WAAxB,EA AqC,UAArC,EAAiD,YAAjD,EAA+D,YAA/D,C;IACb,KAAK,IAAI,IAAI,CAAb,EAAgB,CAAE,GAAE,MAAM, OAA1B,EAAmC,EAAE,CAArC,C;MACI,IAAI,aAAa,MAAM,CAAC,CAAD,C;MACvB,IAAI,OAAO,UAAU,UA AU,KAAM,KAAI,WAAzC,C;QACI,MAAM,eAAe,CAAC,UAAU,UAAX,EAAuB,MAAvB,EAA+B,QACzC,KA AK,UAAU,KAD0B,CAA/B,C;OAIzB,IAAI,OAAO,UAAU,UAAU,MAAO,KAAI,WAA1C,C;QACI,MAAM,eAA e,CAAC,UAAU,UAAX,EAAuB,OAAvB,EAAgC,QAC1C,eAD0C,CAAhC,C;;;MAQJ,CAApB,Y;OAAc,MAAM, CAAC,IAAD,EAAO,IAAI,UAAJ,CAAe,CAAf,CAAP,E;;MAErB,IAAI,QAAQ,QAAQ,UAAU,M;MAC9B,MAA M,eAAe,CAAC,QAAQ,UAAT,EAAqB,OAArB,EAA8B,QACxC,uB;QACH,OAAO,KAAK,KAAK,CAAC,IAAD, EAAO,IAAP,EAAa,EAAE,MAAM,KAAK,CAAC,KAAD,CAA1B,C;OAF0B,CAA9B,C;;IASzB,KAAK,IAAI,IA AI,CAAb,EAAgB,CAAE,GAAE,MAAM,OAA1B,EAAmC,EAAE,CAArC,C;MACI,IAAI,aAAa,MAAM,CAAC,C AAD,C;MACvB,IAAI,OAAO,UAAU,UAAU,IAAK,KAAI,WAAxC,C;QACI,MAAM,eAAe,CAAC,UAAU,UAA X,EAAuB,KAAvB,EAA8B,QACxC,0B;UACH,OAAO,EAAE,MAAM,KAAK,CAAC,IAAD,CAAM,IAAI,CAAC, QAAD,EAAW,IAAX,C;SAFa,CAA9B,C;;IAU7B,IAAI,uBAAuB,gB;MACvB,IAAI,CAAE,GAAE,CAAR,C;QAA W,OAAO,E;MAClB,IAAI,CAAE,GAAE,CAAR,C;QAAW,OAAO,C;MAElB,IAAI,CAAE,KAAI,CAAV,C;QACI, IAAI,CAAE,KAAI,CAAV,C;UAAa,OAAO,C;QAEpB,IAAI,KAAK,CAAE,GAAE,C;QACb,OAAO,EAAG,KAAI, CAAE,GAAE,CAAE,GAAE,CAAF,GAAO,EAAG,GAAE,CAAE,GAAE,EAAF,GAAO,C;OAG7C,OAAO,CAAE, KAAI,CAAE,GAAG,CAAE,KAAI,CAAE,GAAE,CAAF,GAAM,CAAjB,GAAsB,E;K;IAGzC,KAAK,IAAI,IAAI, CAAb,EAAgB,CAAE,GAAE,MAAM,OAA1B,EAAmC,EAAE,CAArC,C;MACI,IAAI,aAAa,MAAM,CAAC,CAA D,C;MACvB,IAAI,OAAO,UAAU,UAAU,KAAM,KAAI,WAAzC,C;QACI,MAAM,eAAe,CAAC,UAAU,UAAX,E AAuB,MAAvB,EAA+B,QACzC,2B;UACH,OAAO,KAAK,UAAU,KAAK,KAAK,CAAC,IAAD,EAAO,eAAgB,I AAG,oBAA1B,C;SAFY,CAA/B,C;;GAO/B,G;ECxXF,MAAM,KAAM,GAAE,QACH,OADG,aAEC,WAFD,UAG F,QAHE,C;EAMd,MAAM,WAAY,GAAE,2C;IAChB,IAAI,qBAAqB,MAAM,yBAAyB,CAAC,KAAD,EAAQ,YA AR,C;IACxD,IAAI,kBAAmB,IAAG,IAAK,IAAG,kBAAkB,IAAK,IAAG,IAA5D,C;MACI,OAAO,kBAAkB,IAAI, KAAK,CAAC,UAAD,C;KAGtC,kBAAmB,GAAE,MAAM,yBAAyB,CAAC,UAAD,EAAa,YAAb,C;IACpD,IAAI, kBAAmB,IAAG,IAAK,IAAG,OAAQ,IAAG,kBAA7C,C;MACI,OAAO,UAAU,CAAC,YAAD,C;KAGrB,OAAO, MAAM,WAAW,CAAC,UAAD,EAAa,MAAM,eAAe,CAAC,KAAD,CAAlC,EAA2C,YAA3C,C;G;EAG5B,MAA M,WAAY,GAAE,kD;IAChB,IAAI,qBAAqB,MAAM,yBAAyB,CAAC,KAAD,EAAQ,YAAR,C;IACxD,IAAI,kBA AmB,IAAG,IAAK,IAAG,kBAAkB,IAAK,IAAG,IAA5D,C;MACI,kBAAkB,IAAI,KAAK,CAAC,UAAD,EAAa,K AAb,C;MAC3B,M;KAGJ,kBAAmB,GAAE,MAAM,yBAAyB,CAAC,UAAD,EAAa,YAAb,C;IACpD,IAAI,kBAA mB,IAAG,IAAK,IAAG,OAAQ,IAAG,kBAA7C,C;MACI,UAAU,CAAC,YAAD,CAAe,GAAE,K;MAC3B,M;KA GJ,MAAM,WAAW,CAAC,UAAD,EAAa,MAAM,eAAe,CAAC,KAAD,CAAlC,EAA2C,YAA3C,EAAyD,KAAzD ,C;G;EAGrB,iD;IACI,IAAI,IAAK,KAAI,KAAb,C;MAAoB,OAAO,I;IAE3B,IAAI,WAAW,IAAI,W;IACnB,IAAI, QAAS,IAAG,IAAhB,C;MACI,IAAI,aAAa,QAAQ,W;MACzB,KAAK,IAAI,IAAI,CAAb,EAAgB,CAAE,GAAE,U AAU,OAA9B,EAAuC,CAAC,EAAxC,C;QACI,IAAI,0BAA0B,CAAC,UAAU,CAAC,CAAD,CAAX,EAAgB,KA AhB,CAA9B,C;UACI,OAAO,I;;KAKnB,IAAI,iBAAiB,IAAI,UAAW,IAAG,IAAK,GAAE,MAAM,eAAe,CAAC,I AAI,UAAL,CAAvB,GAA0C,I;IACtF,IAAI,mBAAmB,cAAe,IAAG,IAAK,GAAE,cAAc,YAAhB,GAA+B,I;IAC7 E,OAAO,gBAAiB,IAAG,IAAK,IAAG,0BAA0B,CAAC,gBAAD,EAAmB,KAAnB,C;G;EASjE,MAAM,OAAQ,G AAE,yB;IACZ,IAAI,KAAM,KAAI,MAAd,C;MACI,QAAQ,OAAO,MAAf,C;aACS,Q;aACA,Q;aACA,S;aACA,U; UACD,OAAO,I;gBAEP,OAAO,MAAO,YAAW,M;;KAIrC,IAAI,MAAO,IAAG,IAAK,IAAG,KAAM,IAAG,IAA K,KAAI,OAAO,MAAO,KAAI,QAAS,IAAG,OAAO,MAAO,KAAI,UAApD,CAApC,C;MACI,OAAO,K;KAGX,I AAI,OAAO,KAAM,KAAI,UAAW,IAAG,MAAO,YAAW,KAArD,C;MACI,OAAO,I;KAGX,IAAI,QAAQ,MAA M,eAAe,CAAC,KAAD,C;IACjC,IAAI,cAAc,KAAM,IAAG,IAAK,GAAE,KAAK,YAAP,GAAsB,I;IACtD,IAAI, WAAY,IAAG,IAAK,IAAG,YAAa,IAAG,WAA3C,C;MACI,IAAI,WAAW,WAAW,W;MAC1B,IAAI,QAAQ,KA AM,KAAI,MAAM,KAAK,OAAjC,C;QACI,OAAO,MAAO,KAAI,K;QAI1B,IAAI,gBAAgB,KAAK,W;IAGzB,IA AI,aAAc,IAAG,IAArB,C;MACI,OAAO,MAAO,YAAW,K;KAG7B,IAAI,aAAa,KAAM,KAAI,MAAM,KAAK,U AAW,IAAG,MAAM,YAAa,IAAG,IAA1E,C;MACI,OAAO,0BAA0B,CAAC,MAAM,YAAP,EAAqB,KAArB,C;K AGrC,OAAO,K;G;EAGX,MAAM,SAAU,GAAE,a;IACd,OAAO,OAAO,CAAE,IAAG,QAAS,IAAG,CAAE,YAA W,MAAM,K;G;EAGtD,MAAM,OAAQ,GAAE,iB;IACZ,OAAO,KAAM,YAAW,MAAM,U;G;EAGlC,MAAM,aA Ac,GAAE,iB;IAClB,IAAI,OAAO,OAAO,K;IAElB,OAAO,IAAK,KAAI,QAAS,IAClB,IAAK,KAAI,SAAU,IACn B,MAAM,SAAS,CAAC,KAAD,CAAQ,IACvB,MAAM,OAAO,CAAC,KAAD,EAAQ,MAAM,OAAO,WAArB,C; G;EAGxB,MAAM,eAAgB,GAAE,iB;IACpB,OAAO,OAAO,KAAM,KAAI,QAAS,IAAG,MAAM,OAAO,CAAC, KAAD,EAAQ,MAAM,OAAO,aAArB,C;G;;;;;;;;;aCnDV,gB;;;;ICrE3C,gB;MAkBI,4B;MAjBA,aAA6C,E;MAC7C, gBAAgD,C;K;4EAG5C,Y;MAAQ,iB;K;+EAGR,Y;MAAQ,oB;K;qCAEZ,iB;MAAyC,OAAQ,0BAAR,YAAQ,EA AU,KAAM,QAAhB,C;K;4BAEjD,iB;MAAmC,gBAAS,K;K;8BAE5C,Y;MAA+B,OAAnC,MAAmC,kBAA8B,IA A9B,C;K;8BAE/B,Y;MAA0B,gB;K;IAE1B,0B;MAAA,8B;K;;;IAAA,sC;MAAA,qC;QAAA,oB;OAAA,8B;K;;IDf J,mC;MAC4C,oBAAa,MAAS,IAAT,CAAb,EAA6B,SAA7B,C;K;gEAE5C,yB;MAAA,mB;MAAA,6B;QAC2D,Y AAa,QAAS,IAAT,C;QAIvD,Q;QAAA,OAAA,KAAM,OAAN,GAAa,CAAb,I;QAAb,aAAU,CAAV,iB;UACI,MA AM,CAAN,IALgF,IAKrE,CAAK,CAAL,C;;QALwC,OAOhD,K;O;KARX,C;gEAGA,uB;MAEiB,Q;MAAA,OAA A,KAAM,OAAN,GAAa,CAAb,I;MAAb,aAAU,CAAV,iB;QACI,MAAM,CAAN,IAAW,KAAK,CAAL,C;;MAEf, OAAO,K;K;IAGX,kC;MAIiB,IAAN,I;MAFP,aAAsB,MAAe,IAAf,C;MACtB,gBAAkB,c;MAEd,IADS,IACT,mB ADS,IACT,EAAM,IAAN,E;QAAc,oBAAa,MAAb,EAAqB,KAArB,C;WACd,WAFS,IAET,S;QAAS,a;;QAZA,U; QAAA,SAaqB,MAbf,OAAN,GAAa,CAAb,I;QAAb,aAAU,CAAV,mB;UAakC,MAZ9B,CAAM,CAAN,IAYsC,IA Z3B,CAAK,CAAL,C;;QAYH,OAAsB,M;;MAHlC,W;K;2EAOJ,yB;MAAA,iC;MAAA,6B;QACoF,YAAa,aAAa,I AAb,EAAmB,KAAnB,C;QAlBhF,Q;QAAA,OAAA,KAAM,OAAN,GAAa,CAAb,I;QAAb,aAAU,CAAV,iB;UACI ,MAAM,CAAN,IAiBoH,IAjBzG,CAAK,CAAL,C;;QAiBiE,OAfzE,K;O;KAcX,C;IAGA,+B;MAKiB,IAAN,I;MAF P,aAAa,IAAb,WAAa,CAAD,IAAC,C;MACb,gBAAkB,W;MAEd,IADS,IACT,mBADS,IACT,EAAM,IAAN,YAD S,IACT,EAAY,KAAZ,E;QAAqB,a;;QA1BZ,U;QAAA,SA2BkB,MA3BZ,OAAN,GAAa,CAAb,I;QAAb,aAAU,CA AV,mB;UA2B+B,MA1B3B,CAAM,CAAN,IA0BmC,IA1BxB,CAAK,CAAL,C;;QA0BH,OAAmB,M;;MAF/B,W; K;qEAMJ,yB;MAAA,2B;MAAA,gC;MAAA,6B;QAGiB,Q;QADb,YAAY,UAAU,IAAV,EAAgB,IAAhB,C;QACC ,OAAA,KAAM,OAAN,GAAa,CAAb,I;QAAb,aAAU,CAAV,iB;UACI,YACY,eAAK,CAAL,E;UACpB,KAAK,CA AC,CAAD,CAAG,GAAG,K;;QAEP,OAAO,K;O;KARX,C;mFAWA,yB;MAAA,mB;MAAA,gC;MAAA,6B;QAGi B,Q;QADb,YAAY,QAAY,IAAZ,C;QACC,OAAA,KAAM,OAAN,GAAa,CAAb,I;QAAb,aAAU,CAAV,iB;UACI,

YACY,eAAK,CAAL,E;UACpB,KAAK,CAAC,CAAD,CAAG,GAAG,K;;QAEP,OAAO,K;O;KARX,C;IAWA,+B; MAIiB,IAAN,I;MAFP,aAAsB,MAAY,IAAZ,C;MACtB,gBAAkB,W;MAEd,IADS,IACT,mBADS,IACT,EAAM,I AAN,E;QAAc,oBAAa,MAAb,K;WACd,WAFS,IAET,S;QAAS,a;;QA3DA,U;QAAA,SA4DkB,MA5DZ,OAAN,G AAa,CAAb,I;QAAb,aAAU,CAAV,mB;UA4D+B,MA3D3B,CAAM,CAAN,IA2DmC,IA3DxB,CAAK,CAAL,C;;Q A2DH,OAAmB,M;;MAH/B,W;K;qEAOJ,yB;MAAA,2B;MAAA,6B;QAC2E,YAAa,UAAU,IAAV,EAAgB,KAAh B,C;QAjEvE,Q;QAAA,OAAA,KAAM,OAAN,GAAa,CAAb,I;QAAb,aAAU,CAAV,iB;UACI,MAAM,CAAN,IAg EwG,IAhE7F,CAAK,CAAL,C;;QAgEwD,OA9DhE,K;O;KA6DX,C;IAGA,wC;MACiB,Q;MAAA,OAAA,KAAM, OAAN,GAAa,CAAb,I;MAAb,aAAU,CAAV,iB;QACI,MAAM,CAAN,IAAW,S;;MAEf,OAAO,K;K;IElFX,iC;MA AA,qC;MAEI,iBAC8B,Q;MAE9B,iBAC8B,sB;MAE9B,yBAEsC,MAAM,G;MAE5C,yBAEsC,CAAC,GAAD,GA AO,G;MAE7C,WAEwB,EAAE,MAAM,GAAR,C;MAExB,kBACuB,C;MAEvB,iBACsB,E;K;;;IAxB1B,6C;MAA A,4C;QAAA,2B;OAAA,qC;K;IA2BA,gC;MAAA,oC;MAEI,iBAC6B,O;MAE7B,iBAC6B,Y;MAE7B,yBAEqC,M AAO,G;MAE5C,yBAEqC,CAAC,GAAD,GAAQ,G;MAE7C,WAEuB,EAAE,MAAO,GAAT,C;MAEvB,kBACuB, C;MAEvB,iBACsB,E;K;;;IAxB1B,4C;MAAA,2C;QAAA,0B;OAAA,oC;K;IA2BA,8B;MAAA,kC;MAEI,iBACqB, W;MAErB,iBACqB,U;MAErB,kBACuB,C;MAEvB,iBACsB,E;K;;;IAZ1B,0C;MAAA,yC;QAAA,wB;OAAA,kC; K;IAeA,+B;MAAA,mC;MAEI,iBACJ,MAAM,KAAoB,U;MAEtB,iBACJ,MAAM,KAAoB,U;MAEtB,kBACuB,C; MAEvB,iBACsB,E;K;;;IAZ1B,2C;MAAA,0C;QAAA,yB;OAAA,mC;K;IAeA,gC;MAAA,oC;MAEI,iBACuB,U;M AEvB,iBACuB,K;MAEvB,kBACuB,C;MAEvB,iBACsB,E;K;;;IAZ1B,4C;MAAA,2C;QAAA,0B;OAAA,oC;K;IAe A,+B;MAAA,mC;MAEI,iBACsB,Q;MAEtB,iBACsB,G;MAEtB,kBACuB,C;MAEvB,iBACsB,C;K;;;IAZ1B,2C;M AAA,0C;QAAA,yB;OAAA,mC;K;IAeA,+B;MAAA,mC;MAEI,iBACmC,C;MAEnC,iBACmC,K;MAEnC,0BAC4 C,K;MAE5C,0BAC4C,K;MAE5C,yBAC2C,K;MAE3C,yBAC2C,K;MAE3C,qBACuC,uB;MAEvC,qBACuC,sB;M AEvC,kBACuB,C;MAEvB,iBACsB,E;K;;;IA9B1B,2C;MAAA,0C;QAAA,yB;OAAA,mC;K;IAiCA,iC;MAAA,qC; K;;;IAAA,6C;MAAA,4C;QAAA,2B;OAAA,qC;K;IAEA,kC;MAAA,sC;K;;;IAAA,8C;MAAA,6C;QAAA,4B;OAA A,sC;K;;;;;;;;;;;;;;;;;;;;;;;;;;;;;;;;;;;;;;aCojuBoB,gB;;;;cCjntB0C,mB;;gBAyEvC,yB;eAAyB,wB;;;uBAgBzB,gC;sBAA wB,+B;mCA4JjC,qB;mCA5ImC,qB;;kBAQ1B,2B;iBAA0B,0B;;;;;;eCvegB,wB;sBCQA,sB;iBCPA,0B;;;;aC1K8B, e;;;;;;;;;;;;;;gCCxChD,yC;+BCVA,uC;+BCAA,sC;;gCCyJ/B,+B;+BAIW,sC;;gBClF0D,yB;;;;;;;;;;;;;;;;;;;;;;;;;;;;;;;;;;;;; ;;;;;;;;;;;;;;;;;;;;;;;;;;;;;;;;;;;;;;;;;;;;;;;;;;;;;;;;;;;;;;;;;;;;;;;;;;;;;;;;;;;;;;;;;;;;;;;;;;;;;;;;;;;;;;;;;;;;;;;;;;;;;;;;;;;;;;;;;;;;;;;;;;;;;;;;;;;;;;;;;;;;;;;; ;;;;;;;;;;;;;;;;IChFrF,kD;MAMuF,wC;K;IANvF,4CAOI,Y;MAAuC,8B;K;IAP3C,8E;ICGA,kD;MAQuF,wC;K;IARvF ,4CASI,Y;MAAuC,8B;K;IAT3C,8E;0FZOA,qB;MAQI,OAAO,UAAI,CAAJ,C;K;4FAGX,qB;MAQI,OAAO,UAAI ,CAAJ,C;K;4FAGX,qB;MAQI,OAAO,UAAI,CAAJ,C;K;4FAGX,qB;MAQI,OAAO,UAAI,CAAJ,C;K;4FAGX,qB; MAQI,OAAO,UAAI,CAAJ,C;K;4FAGX,qB;MAQI,OAAO,UAAI,CAAJ,C;K;4FAGX,qB;MAQI,OAAO,UAAI,C AAJ,C;K;4FAGX,qB;MAQI,OAAO,UAAI,CAAJ,C;K;4FAGX,qB;MAQI,OAAO,UAAI,CAAJ,C;K;0FAGX,qB;M AQI,OAAO,UAAI,CAAJ,C;K;4FAGX,qB;MAQI,OAAO,UAAI,CAAJ,C;K;4FAGX,qB;MAQI,OAAO,UAAI,CA AJ,C;K;4FAGX,qB;MAQI,OAAO,UAAI,CAAJ,C;K;4FAGX,qB;MAQI,OAAO,UAAI,CAAJ,C;K;4FAGX,qB;MA QI,OAAO,UAAI,CAAJ,C;K;4FAGX,qB;MAQI,OAAO,UAAI,CAAJ,C;K;4FAGX,qB;MAQI,OAAO,UAAI,CAAJ, C;K;4FAGX,qB;MAQI,OAAO,UAAI,CAAJ,C;K;0FAGX,qB;MAQI,OAAO,UAAI,CAAJ,C;K;4FAGX,qB;MAQI, OAAO,UAAI,CAAJ,C;K;4FAGX,qB;MAQI,OAAO,UAAI,CAAJ,C;K;4FAGX,qB;MAQI,OAAO,UAAI,CAAJ,C; K;4FAGX,qB;MAQI,OAAO,UAAI,CAAJ,C;K;4FAGX,qB;MAQI,OAAO,UAAI,CAAJ,C;K;4FAGX,qB;MAQI,O AAO,UAAI,CAAJ,C;K;4FAGX,qB;MAQI,OAAO,UAAI,CAAJ,C;K;4FAGX,qB;MAQI,OAAO,UAAI,CAAJ,C;K; 0FAGX,qB;MAQI,OAAO,UAAI,CAAJ,C;K;4FAGX,qB;MAQI,OAAO,UAAI,CAAJ,C;K;4FAGX,qB;MAQI,OA AO,UAAI,CAAJ,C;K;4FAGX,qB;MAQI,OAAO,UAAI,CAAJ,C;K;4FAGX,qB;MAQI,OAAO,UAAI,CAAJ,C;K;4 FAGX,qB;MAQI,OAAO,UAAI,CAAJ,C;K;4FAGX,qB;MAQI,OAAO,UAAI,CAAJ,C;K;4FAGX,qB;MAQI,OAA O,UAAI,CAAJ,C;K;4FAGX,qB;MAQI,OAAO,UAAI,CAAJ,C;K;0FAGX,qB;MAQI,OAAO,UAAI,CAAJ,C;K;4F AGX,qB;MAQI,OAAO,UAAI,CAAJ,C;K;4FAGX,qB;MAQI,OAAO,UAAI,CAAJ,C;K;4FAGX,qB;MAQI,OAAO, UAAI,CAAJ,C;K;4FAGX,qB;MAQI,OAAO,UAAI,CAAJ,C;K;4FAGX,qB;MAQI,OAAO,UAAI,CAAJ,C;K;4FAG X,qB;MAQI,OAAO,UAAI,CAAJ,C;K;4FAGX,qB;MAQI,OAAO,UAAI,CAAJ,C;K;4FAGX,qB;MAQI,OAAO,UA AI,CAAJ,C;K;IAGX,sC;MAII,OAAO,mBAAQ,OAAR,KAAoB,C;K;IAG/B,wC;MAII,OAAO,qBAAQ,OAAR,KA AoB,C;K;IAG/B,wC;MAII,OAAO,qBAAQ,OAAR,KAAoB,C;K;IAG/B,wC;MAII,OAAO,qBAAQ,OAAR,KAAo B,C;K;IAG/B,wC;MAII,OAAO,qBAAQ,OAAR,KAAoB,C;K;IAG/B,wC;MAOI,OAAO,qBAAQ,OAAR,KAAoB,

C;K;IAG/B,wC;MAOI,OAAO,qBAAQ,OAAR,KAAoB,C;K;IAG/B,wC;MAII,OAAO,qBAAQ,OAAR,KAAoB,C; K;IAG/B,wC;MAII,OAAO,qBAAQ,OAAR,KAAoB,C;K;oGAkE/B,yB;MAAA,8D;MAAA,iD;QAOI,OAAW,SAA S,CAAT,IAAc,SAAS,wBAA3B,GAAsC,UAAI,KAAJ,CAAtC,GAAsD,aAAa,KAAb,C;O;KAPjE,C;sGAUA,yB;M AAA,8D;MAAA,iD;QAOI,OAAW,SAAS,CAAT,IAAc,SAAS,wBAA3B,GAAsC,UAAI,KAAJ,CAAtC,GAAsD,a AAa,KAAb,C;O;KAPjE,C;sGAUA,yB;MAAA,8D;MAAA,iD;QAOI,OAAW,SAAS,CAAT,IAAc,SAAS,wBAA3B ,GAAsC,UAAI,KAAJ,CAAtC,GAAsD,aAAa,KAAb,C;O;KAPjE,C;sGAUA,yB;MAAA,8D;MAAA,iD;QAOI,OA AW,SAAS,CAAT,IAAc,SAAS,wBAA3B,GAAsC,UAAI,KAAJ,CAAtC,GAAsD,aAAa,KAAb,C;O;KAPjE,C;sGA UA,yB;MAAA,8D;MAAA,iD;QAOI,OAAW,SAAS,CAAT,IAAc,SAAS,wBAA3B,GAAsC,UAAI,KAAJ,CAAtC, GAAsD,aAAa,KAAb,C;O;KAPjE,C;sGAUA,yB;MAAA,8D;MAAA,iD;QAOI,OAAW,SAAS,CAAT,IAAc,SAAS, wBAA3B,GAAsC,UAAI,KAAJ,CAAtC,GAAsD,aAAa,KAAb,C;O;KAPjE,C;sGAUA,yB;MAAA,8D;MAAA,iD;Q AOI,OAAW,SAAS,CAAT,IAAc,SAAS,wBAA3B,GAAsC,UAAI,KAAJ,CAAtC,GAAsD,aAAa,KAAb,C;O;KAPj E,C;sGAUA,yB;MAAA,8D;MAAA,iD;QAOI,OAAW,SAAS,CAAT,IAAc,SAAS,wBAA3B,GAAsC,UAAI,KAAJ, CAAtC,GAAsD,aAAa,KAAb,C;O;KAPjE,C;sGAUA,yB;MAAA,8D;MAAA,gC;MAAA,iD;QAOI,OAAW,SAAS, CAAT,IAAc,SAAS,wBAA3B,GAAsC,UAAI,KAAJ,CAAtC,GAAsD,uBAAa,KAAb,E;O;KAPjE,C;oGAUA,yB;M AAA,sD;MAAA,mC;QAOI,OAAY,UAAL,SAAK,EAAU,KAAV,C;O;KAPhB,C;qGAUA,yB;MAAA,qD;MAAA, mC;QAOI,OAAY,UAAL,SAAK,EAAU,KAAV,C;O;KAPhB,C;sGAUA,yB;MAAA,sD;MAAA,mC;QAOI,OAAY, UAAL,SAAK,EAAU,KAAV,C;O;KAPhB,C;sGAUA,yB;MAAA,sD;MAAA,mC;QAOI,OAAY,UAAL,SAAK,EA AU,KAAV,C;O;KAPhB,C;sGAUA,yB;MAAA,sD;MAAA,mC;QAOI,OAAY,UAAL,SAAK,EAAU,KAAV,C;O;K APhB,C;sGAUA,yB;MAAA,sD;MAAA,mC;QAOI,OAAY,UAAL,SAAK,EAAU,KAAV,C;O;KAPhB,C;sGAUA,y B;MAAA,sD;MAAA,mC;QAOI,OAAY,UAAL,SAAK,EAAU,KAAV,C;O;KAPhB,C;sGAUA,yB;MAAA,sD;MA AA,mC;QAOI,OAAY,UAAL,SAAK,EAAU,KAAV,C;O;KAPhB,C;sGAUA,yB;MAAA,sD;MAAA,mC;QAOI,OA AY,UAAL,SAAK,EAAU,KAAV,C;O;KAPhB,C;8EAUA,gC;MAOW,sB;;QA2ZS,Q;QAAhB,iD;UAAgB,cAAhB, e;UAAsB,IA3ZH,SA2ZO,CAAU,OAAV,CAAJ,C;YAAwB,qBAAO,O;YAAP,uB;;QAC9C,qBAAO,I;;;MA5ZP,yB ;K;gFAGJ,gC;MAOW,sB;;QAyZS,Q;QAAhB,iD;UAAgB,cAAhB,e;UAAsB,IAzZH,SAyZO,CAAU,OAAV,CAAJ, C;YAAwB,qBAAO,O;YAAP,uB;;QAC9C,qBAAO,I;;;MA1ZP,yB;K;gFAGJ,gC;MAOW,sB;;QAuZS,Q;QAAhB,i D;UAAgB,cAAhB,e;UAAsB,IAvZH,SAuZO,CAAU,OAAV,CAAJ,C;YAAwB,qBAAO,O;YAAP,uB;;QAC9C,qB AAO,I;;;MAxZP,yB;K;gFAGJ,gC;MAOW,sB;;QAqZS,Q;QAAhB,iD;UAAgB,cAAhB,e;UAAsB,IArZH,SAqZO,C AAU,OAAV,CAAJ,C;YAAwB,qBAAO,O;YAAP,uB;;QAC9C,qBAAO,I;;;MAtZP,yB;K;gFAGJ,gC;MAOW,sB;; QAmZS,Q;QAAhB,iD;UAAgB,cAAhB,e;UAAsB,IAnZH,SAmZO,CAAU,OAAV,CAAJ,C;YAAwB,qBAAO,O;Y AAP,uB;;QAC9C,qBAAO,I;;;MApZP,yB;K;gFAGJ,gC;MAOW,sB;;QAiZS,Q;QAAhB,iD;UAAgB,cAAhB,e;UAA sB,IAjZH,SAiZO,CAAU,OAAV,CAAJ,C;YAAwB,qBAAO,O;YAAP,uB;;QAC9C,qBAAO,I;;;MAlZP,yB;K;gFA GJ,gC;MAOW,sB;;QA+YS,Q;QAAhB,iD;UAAgB,cAAhB,e;UAAsB,IA/YH,SA+YO,CAAU,OAAV,CAAJ,C;YA AwB,qBAAO,O;YAAP,uB;;QAC9C,qBAAO,I;;;MAhZP,yB;K;gFAGJ,gC;MAOW,sB;;QA6YS,Q;QAAhB,iD;UA AgB,cAAhB,e;UAAsB,IA7YH,SA6YO,CAAU,OAAV,CAAJ,C;YAAwB,qBAAO,O;YAAP,uB;;QAC9C,qBAAO, I;;;MA9YP,yB;K;gFAGJ,yB;MA8YA,oC;MAAA,gC;MA9YA,uC;QAOW,sB;;UA2YS,Q;UAAhB,iD;YAAgB,cA AhB,0B;YAAsB,IA3YH,SA2YO,CAAU,oBAAV,CAAJ,C;cAAwB,qBAAO,O;cAAP,uB;;UAC9C,qBAAO,I;;;QA 5YP,yB;O;KAPJ,C;sFAUA,yB;MAkvCA,0D;MAAA,+C;MAlvCA,uC;QAOW,qB;;UA+uCO,Q;UAAA,OAAa,SA AR,sBAAQ,CAAb,W;UAAd,OAAc,cAAd,C;YAAc,uB;YACV,cAAc,UAAK,KAAL,C;YACd,IAjvCc,SAivCV,CA AU,OAAV,CAAJ,C;cAAwB,oBAAO,O;cAAP,sB;;UAE5B,oBAAO,I;;;QAnvCP,wB;O;KAPJ,C;wFAUA,yB;MA mvCA,0D;MAAA,+C;MAnvCA,uC;QAOW,qB;;UAgvCO,Q;UAAA,OAAa,SAAR,sBAAQ,CAAb,W;UAAd,OAA c,cAAd,C;YAAc,uB;YACV,cAAc,UAAK,KAAL,C;YACd,IAlvCc,SAkvCV,CAAU,OAAV,CAAJ,C;cAAwB,oBA AO,O;cAAP,sB;;UAE5B,oBAAO,I;;;QApvCP,wB;O;KAPJ,C;wFAUA,yB;MAovCA,0D;MAAA,+C;MApvCA,uC; QAOW,qB;;UAivCO,Q;UAAA,OAAa,SAAR,sBAAQ,CAAb,W;UAAd,OAAc,cAAd,C;YAAc,uB;YACV,cAAc,U AAK,KAAL,C;YACd,IAnvCc,SAmvCV,CAAU,OAAV,CAAJ,C;cAAwB,oBAAO,O;cAAP,sB;;UAE5B,oBAAO,I ;;;QArvCP,wB;O;KAPJ,C;wFAUA,yB;MAqvCA,0D;MAAA,+C;MArvCA,uC;QAOW,qB;;UAkvCO,Q;UAAA,O AAa,SAAR,sBAAQ,CAAb,W;UAAd,OAAc,cAAd,C;YAAc,uB;YACV,cAAc,UAAK,KAAL,C;YACd,IApvCc,SA ovCV,CAAU,OAAV,CAAJ,C;cAAwB,oBAAO,O;cAAP,sB;;UAE5B,oBAAO,I;;;QAtvCP,wB;O;KAPJ,C;wFAUA ,yB;MAsvCA,0D;MAAA,+C;MAtvCA,uC;QAOW,qB;;UAmvCO,Q;UAAA,OAAa,SAAR,sBAAQ,CAAb,W;UAA d,OAAc,cAAd,C;YAAc,uB;YACV,cAAc,UAAK,KAAL,C;YACd,IArvCc,SAqvCV,CAAU,OAAV,CAAJ,C;cAA wB,oBAAO,O;cAAP,sB;;UAE5B,oBAAO,I;;;QAvvCP,wB;O;KAPJ,C;wFAUA,yB;MAuvCA,0D;MAAA,+C;MAv vCA,uC;QAOW,qB;;UAovCO,Q;UAAA,OAAa,SAAR,sBAAQ,CAAb,W;UAAd,OAAc,cAAd,C;YAAc,uB;YACV ,cAAc,UAAK,KAAL,C;YACd,IAtvCc,SAsvCV,CAAU,OAAV,CAAJ,C;cAAwB,oBAAO,O;cAAP,sB;;UAE5B,oB AAO,I;;;QAxvCP,wB;O;KAPJ,C;wFAUA,yB;MAwvCA,0D;MAAA,+C;MAxvCA,uC;QAOW,qB;;UAqvCO,Q;U AAA,OAAa,SAAR,sBAAQ,CAAb,W;UAAd,OAAc,cAAd,C;YAAc,uB;YACV,cAAc,UAAK,KAAL,C;YACd,IAv vCc,SAuvCV,CAAU,OAAV,CAAJ,C;cAAwB,oBAAO,O;cAAP,sB;;UAE5B,oBAAO,I;;;QAzvCP,wB;O;KAPJ,C; wFAUA,yB;MAyvCA,0D;MAAA,+C;MAzvCA,uC;QAOW,qB;;UAsvCO,Q;UAAA,OAAa,SAAR,sBAAQ,CAAb, W;UAAd,OAAc,cAAd,C;YAAc,uB;YACV,cAAc,UAAK,KAAL,C;YACd,IAxvCc,SAwvCV,CAAU,OAAV,CAAJ ,C;cAAwB,oBAAO,O;cAAP,sB;;UAE5B,oBAAO,I;;;QA1vCP,wB;O;KAPJ,C;wFAUA,yB;MA0vCA,0D;MAAA,+ C;MAAA,oC;MA1vCA,uC;QAOW,qB;;UAuvCO,Q;UAAA,OAAa,SAAR,sBAAQ,CAAb,W;UAAd,OAAc,cAAd, C;YAAc,uB;YACV,cAAc,UAAK,KAAL,C;YACd,IAzvCc,SAyvCV,CAAU,oBAAV,CAAJ,C;cAAwB,oBAAO,O; cAAP,sB;;UAE5B,oBAAO,I;;;QA3vCP,wB;O;KAPJ,C;IAUA,0B;MAKI,IAonNO,qBAAQ,CApnNf,C;QACI,MA AM,2BAAuB,iBAAvB,C;MACV,OAAO,UAAK,CAAL,C;K;IAGX,4B;MAKI,IAknNO,qBAAQ,CAlnNf,C;QACI, MAAM,2BAAuB,iBAAvB,C;MACV,OAAO,UAAK,CAAL,C;K;IAGX,4B;MAKI,IAgnNO,qBAAQ,CAhnNf,C;Q ACI,MAAM,2BAAuB,iBAAvB,C;MACV,OAAO,UAAK,CAAL,C;K;IAGX,4B;MAKI,IA8mNO,qBAAQ,CA9mN f,C;QACI,MAAM,2BAAuB,iBAAvB,C;MACV,OAAO,UAAK,CAAL,C;K;IAGX,4B;MAKI,IA4mNO,qBAAQ,C A5mNf,C;QACI,MAAM,2BAAuB,iBAAvB,C;MACV,OAAO,UAAK,CAAL,C;K;IAGX,4B;MAKI,IA0mNO,qBA AQ,CA1mNf,C;QACI,MAAM,2BAAuB,iBAAvB,C;MACV,OAAO,UAAK,CAAL,C;K;IAGX,4B;MAKI,IAwmN O,qBAAQ,CAxmNf,C;QACI,MAAM,2BAAuB,iBAAvB,C;MACV,OAAO,UAAK,CAAL,C;K;IAGX,4B;MAKI,I AsmNO,qBAAQ,CAtmNf,C;QACI,MAAM,2BAAuB,iBAAvB,C;MACV,OAAO,UAAK,CAAL,C;K;IAGX,4B;M AKI,IAomNO,qBAAQ,CApmNf,C;QACI,MAAM,2BAAuB,iBAAvB,C;MACV,OAAO,UAAK,CAAL,C;K;kFAG X,yB;MAAA,iE;MAAA,uC;QAKoB,Q;QAAhB,wBAAgB,SAAhB,gB;UAAgB,cAAA,SAAhB,M;UAAsB,IAAI,U AAU,OAAV,CAAJ,C;YAAwB,OAAO,O;;QACrD,MAAM,gCAAuB,mDAAvB,C;O;KANV,C;kFASA,yB;MAAA ,iE;MAAA,uC;QAKoB,Q;QAAhB,wBAAgB,SAAhB,gB;UAAgB,cAAA,SAAhB,M;UAAsB,IAAI,UAAU,OAAV, CAAJ,C;YAAwB,OAAO,O;;QACrD,MAAM,gCAAuB,mDAAvB,C;O;KANV,C;mFASA,yB;MAAA,iE;MAAA,u C;QAKoB,Q;QAAhB,wBAAgB,SAAhB,gB;UAAgB,cAAA,SAAhB,M;UAAsB,IAAI,UAAU,OAAV,CAAJ,C;YA AwB,OAAO,O;;QACrD,MAAM,gCAAuB,mDAAvB,C;O;KANV,C;mFASA,yB;MAAA,iE;MAAA,uC;QAKoB,Q ;QAAhB,wBAAgB,SAAhB,gB;UAAgB,cAAA,SAAhB,M;UAAsB,IAAI,UAAU,OAAV,CAAJ,C;YAAwB,OAAO, O;;QACrD,MAAM,gCAAuB,mDAAvB,C;O;KANV,C;mFASA,yB;MAAA,iE;MAAA,uC;QAKoB,Q;QAAhB,wB AAgB,SAAhB,gB;UAAgB,cAAA,SAAhB,M;UAAsB,IAAI,UAAU,OAAV,CAAJ,C;YAAwB,OAAO,O;;QACrD, MAAM,gCAAuB,mDAAvB,C;O;KANV,C;mFASA,yB;MAAA,iE;MAAA,uC;QAKoB,Q;QAAhB,wBAAgB,SAA hB,gB;UAAgB,cAAA,SAAhB,M;UAAsB,IAAI,UAAU,OAAV,CAAJ,C;YAAwB,OAAO,O;;QACrD,MAAM,gCA AuB,mDAAvB,C;O;KANV,C;mFASA,yB;MAAA,iE;MAAA,uC;QAKoB,Q;QAAhB,wBAAgB,SAAhB,gB;UAAg B,cAAA,SAAhB,M;UAAsB,IAAI,UAAU,OAAV,CAAJ,C;YAAwB,OAAO,O;;QACrD,MAAM,gCAAuB,mDAAv B,C;O;KANV,C;mFASA,yB;MAAA,iE;MAAA,uC;QAKoB,Q;QAAhB,wBAAgB,SAAhB,gB;UAAgB,cAAA,SA AhB,M;UAAsB,IAAI,UAAU,OAAV,CAAJ,C;YAAwB,OAAO,O;;QACrD,MAAM,gCAAuB,mDAAvB,C;O;KAN V,C;mFASA,yB;MAAA,oC;MAAA,gC;MAAA,iE;MAAA,uC;QAKoB,Q;QAAhB,wBAAgB,SAAhB,gB;UAAgB, cAAhB,UAAgB,SAAhB,O;UAAsB,IAAI,UAAU,oBAAV,CAAJ,C;YAAwB,OAAO,O;;QACrD,MAAM,gCAAuB, mDAAvB,C;O;KANV,C;IASA,gC;MAII,OA08MO,qBAAQ,CA18MR,GAAe,IAAf,GAAyB,UAAK,CAAL,C;K;I AGpC,kC;MAII,OA28MO,qBAAQ,CA38MR,GAAe,IAAf,GAAyB,UAAK,CAAL,C;K;IAGpC,kC;MAII,OA48M O,qBAAQ,CA58MR,GAAe,IAAf,GAAyB,UAAK,CAAL,C;K;IAGpC,kC;MAII,OA68MO,qBAAQ,CA78MR,GA Ae,IAAf,GAAyB,UAAK,CAAL,C;K;IAGpC,kC;MAII,OA88MO,qBAAQ,CA98MR,GAAe,IAAf,GAAyB,UAAK, CAAL,C;K;IAGpC,kC;MAII,OA+8MO,qBAAQ,CA/8MR,GAAe,IAAf,GAAyB,UAAK,CAAL,C;K;IAGpC,kC;M AII,OAg9MO,qBAAQ,CAh9MR,GAAe,IAAf,GAAyB,UAAK,CAAL,C;K;IAGpC,kC;MAII,OAi9MO,qBAAQ,C Aj9MR,GAAe,IAAf,GAAyB,UAAK,CAAL,C;K;IAGpC,kC;MAII,OAk9MO,qBAAQ,CAl9MR,GAAe,IAAf,GAA yB,UAAK,CAAL,C;K;8FAGpC,gC;MAIoB,Q;MAAhB,wBAAgB,SAAhB,gB;QAAgB,cAAA,SAAhB,M;QAAsB, IAAI,UAAU,OAAV,CAAJ,C;UAAwB,OAAO,O;;MACrD,OAAO,I;K;8FAGX,gC;MAIoB,Q;MAAhB,wBAAgB,S AAhB,gB;QAAgB,cAAA,SAAhB,M;QAAsB,IAAI,UAAU,OAAV,CAAJ,C;UAAwB,OAAO,O;;MACrD,OAAO,I; K;+FAGX,gC;MAIoB,Q;MAAhB,wBAAgB,SAAhB,gB;QAAgB,cAAA,SAAhB,M;QAAsB,IAAI,UAAU,OAAV, CAAJ,C;UAAwB,OAAO,O;;MACrD,OAAO,I;K;+FAGX,gC;MAIoB,Q;MAAhB,wBAAgB,SAAhB,gB;QAAgB,c AAA,SAAhB,M;QAAsB,IAAI,UAAU,OAAV,CAAJ,C;UAAwB,OAAO,O;;MACrD,OAAO,I;K;+FAGX,gC;MAIo B,Q;MAAhB,wBAAgB,SAAhB,gB;QAAgB,cAAA,SAAhB,M;QAAsB,IAAI,UAAU,OAAV,CAAJ,C;UAAwB,O AAO,O;;MACrD,OAAO,I;K;+FAGX,gC;MAIoB,Q;MAAhB,wBAAgB,SAAhB,gB;QAAgB,cAAA,SAAhB,M;QA AsB,IAAI,UAAU,OAAV,CAAJ,C;UAAwB,OAAO,O;;MACrD,OAAO,I;K;+FAGX,gC;MAIoB,Q;MAAhB,wBA AgB,SAAhB,gB;QAAgB,cAAA,SAAhB,M;QAAsB,IAAI,UAAU,OAAV,CAAJ,C;UAAwB,OAAO,O;;MACrD,O AAO,I;K;+FAGX,gC;MAIoB,Q;MAAhB,wBAAgB,SAAhB,gB;QAAgB,cAAA,SAAhB,M;QAAsB,IAAI,UAAU, OAAV,CAAJ,C;UAAwB,OAAO,O;;MACrD,OAAO,I;K;+FAGX,yB;MAAA,oC;MAAA,gC;MAAA,uC;QAIoB,Q ;QAAhB,wBAAgB,SAAhB,gB;UAAgB,cAAhB,UAAgB,SAAhB,O;UAAsB,IAAI,UAAU,oBAAV,CAAJ,C;YAA wB,OAAO,O;;QACrD,OAAO,I;O;KALX,C;wFAQA,yB;MAAA,8D;MAAA,iD;QAKI,OAAW,SAAS,CAAT,IAA c,SAAS,wBAA3B,GAAsC,UAAI,KAAJ,CAAtC,GAAsD,aAAa,KAAb,C;O;KALjE,C;0FAQA,yB;MAAA,8D;MA AA,iD;QAKI,OAAW,SAAS,CAAT,IAAc,SAAS,wBAA3B,GAAsC,UAAI,KAAJ,CAAtC,GAAsD,aAAa,KAAb,C; O;KALjE,C;0FAQA,yB;MAAA,8D;MAAA,iD;QAKI,OAAW,SAAS,CAAT,IAAc,SAAS,wBAA3B,GAAsC,UAA I,KAAJ,CAAtC,GAAsD,aAAa,KAAb,C;O;KALjE,C;0FAQA,yB;MAAA,8D;MAAA,iD;QAKI,OAAW,SAAS,CA AT,IAAc,SAAS,wBAA3B,GAAsC,UAAI,KAAJ,CAAtC,GAAsD,aAAa,KAAb,C;O;KALjE,C;0FAQA,yB;MAAA, 8D;MAAA,iD;QAKI,OAAW,SAAS,CAAT,IAAc,SAAS,wBAA3B,GAAsC,UAAI,KAAJ,CAAtC,GAAsD,aAAa,K AAb,C;O;KALjE,C;0FAQA,yB;MAAA,8D;MAAA,iD;QAKI,OAAW,SAAS,CAAT,IAAc,SAAS,wBAA3B,GAAs C,UAAI,KAAJ,CAAtC,GAAsD,aAAa,KAAb,C;O;KALjE,C;0FAQA,yB;MAAA,8D;MAAA,iD;QAKI,OAAW,SA AS,CAAT,IAAc,SAAS,wBAA3B,GAAsC,UAAI,KAAJ,CAAtC,GAAsD,aAAa,KAAb,C;O;KALjE,C;0FAQA,yB; MAAA,8D;MAAA,iD;QAKI,OAAW,SAAS,CAAT,IAAc,SAAS,wBAA3B,GAAsC,UAAI,KAAJ,CAAtC,GAAsD, aAAa,KAAb,C;O;KALjE,C;0FAQA,yB;MAAA,8D;MAAA,gC;MAAA,iD;QAKI,OAAW,SAAS,CAAT,IAAc,SA AS,wBAA3B,GAAsC,UAAI,KAAJ,CAAtC,GAAsD,uBAAa,KAAb,E;O;KALjE,C;IAQA,qC;MAMI,OAAW,SAA S,CAAT,IAAc,SAAS,wBAA3B,GAAsC,UAAI,KAAJ,CAAtC,GAAsD,I;K;IAGjE,uC;MAMI,OAAW,SAAS,CAA T,IAAc,SAAS,0BAA3B,GAAsC,UAAI,KAAJ,CAAtC,GAAsD,I;K;IAGjE,uC;MAMI,OAAW,SAAS,CAAT,IAAc, SAAS,0BAA3B,GAAsC,UAAI,KAAJ,CAAtC,GAAsD,I;K;IAGjE,uC;MAMI,OAAW,SAAS,CAAT,IAAc,SAAS,0 BAA3B,GAAsC,UAAI,KAAJ,CAAtC,GAAsD,I;K;IAGjE,uC;MAMI,OAAW,SAAS,CAAT,IAAc,SAAS,0BAA3B ,GAAsC,UAAI,KAAJ,CAAtC,GAAsD,I;K;IAGjE,uC;MAMI,OAAW,SAAS,CAAT,IAAc,SAAS,0BAA3B,GAAs C,UAAI,KAAJ,CAAtC,GAAsD,I;K;IAGjE,uC;MAMI,OAAW,SAAS,CAAT,IAAc,SAAS,0BAA3B,GAAsC,UAAI ,KAAJ,CAAtC,GAAsD,I;K;IAGjE,uC;MAMI,OAAW,SAAS,CAAT,IAAc,SAAS,0BAA3B,GAAsC,UAAI,KAAJ, CAAtC,GAAsD,I;K;IAGjE,uC;MAMI,OAAW,SAAS,CAAT,IAAc,SAAS,0BAA3B,GAAsC,UAAI,KAAJ,CAAtC, GAAsD,I;K;IAGjE,qC;MAII,IAAI,eAAJ,C;QACI,wD;UACI,IAAI,UAAK,KAAL,SAAJ,C;YACI,OAAO,K;;;QAIf ,8D;UACI,IAAI,gBAAW,UAAK,OAAL,CAAX,CAAJ,C;YACI,OAAO,O;;;MAInB,OAAO,E;K;IAGX,uC;MAII,w D;QACI,IAAI,YAAW,UAAK,KAAL,CAAf,C;UACI,OAAO,K;;MAGf,OAAO,E;K;IAGX,uC;MAII,wD;QACI,IA AI,YAAW,UAAK,KAAL,CAAf,C;UACI,OAAO,K;;MAGf,OAAO,E;K;IAGX,uC;MAII,wD;QACI,IAAI,YAAW, UAAK,KAAL,CAAf,C;UACI,OAAO,K;;MAGf,OAAO,E;K;IAGX,uC;MAII,wD;QACI,IAAI,gBAAW,UAAK,KA AL,CAAX,CAAJ,C;UACI,OAAO,K;;MAGf,OAAO,E;K;IAGX,uC;MAMI,wD;QACI,IAAI,YAAW,UAAK,KAAL ,CAAf,C;UACI,OAAO,K;;MAGf,OAAO,E;K;IAGX,uC;MAMI,wD;QACI,IAAI,YAAW,UAAK,KAAL,CAAf,C; UACI,OAAO,K;;MAGf,OAAO,E;K;IAGX,uC;MAII,wD;QACI,IAAI,YAAW,UAAK,KAAL,CAAf,C;UACI,OAA O,K;;MAGf,OAAO,E;K;IAGX,uC;MAII,wD;QACI,IAAI,YAAW,UAAK,KAAL,CAAf,C;UACI,OAAO,K;;MAGf ,OAAO,E;K;8FAGX,gC;MAII,wD;QACI,IAAI,UAAU,UAAK,KAAL,CAAV,CAAJ,C;UACI,OAAO,K;;MAGf,O AAO,E;K;gGAGX,gC;MAII,wD;QACI,IAAI,UAAU,UAAK,KAAL,CAAV,CAAJ,C;UACI,OAAO,K;;MAGf,OA AO,E;K;gGAGX,gC;MAII,wD;QACI,IAAI,UAAU,UAAK,KAAL,CAAV,CAAJ,C;UACI,OAAO,K;;MAGf,OAA O,E;K;gGAGX,gC;MAII,wD;QACI,IAAI,UAAU,UAAK,KAAL,CAAV,CAAJ,C;UACI,OAAO,K;;MAGf,OAAO, E;K;gGAGX,gC;MAII,wD;QACI,IAAI,UAAU,UAAK,KAAL,CAAV,CAAJ,C;UACI,OAAO,K;;MAGf,OAAO,E; K;gGAGX,gC;MAII,wD;QACI,IAAI,UAAU,UAAK,KAAL,CAAV,CAAJ,C;UACI,OAAO,K;;MAGf,OAAO,E;K; gGAGX,gC;MAII,wD;QACI,IAAI,UAAU,UAAK,KAAL,CAAV,CAAJ,C;UACI,OAAO,K;;MAGf,OAAO,E;K;gG

AGX,gC;MAII,wD;QACI,IAAI,UAAU,UAAK,KAAL,CAAV,CAAJ,C;UACI,OAAO,K;;MAGf,OAAO,E;K;gGA GX,yB;MAAA,oC;MAAA,uC;QAII,wD;UACI,IAAI,UAAU,sBAAK,KAAL,EAAV,CAAJ,C;YACI,OAAO,K;;QA Gf,OAAO,E;O;KATX,C;4FAYA,yB;MAAA,0D;MAAA,+C;MAAA,uC;QAIkB,Q;QAAA,OAAQ,SAAR,sBAAQ, CAAR,W;QAAd,OAAc,cAAd,C;UAAc,uB;UACV,IAAI,UAAU,UAAK,KAAL,CAAV,CAAJ,C;YACI,OAAO,K;; QAGf,OAAO,E;O;KATX,C;8FAYA,yB;MAAA,0D;MAAA,+C;MAAA,uC;QAIkB,Q;QAAA,OAAQ,SAAR,sBA AQ,CAAR,W;QAAd,OAAc,cAAd,C;UAAc,uB;UACV,IAAI,UAAU,UAAK,KAAL,CAAV,CAAJ,C;YACI,OAAO ,K;;QAGf,OAAO,E;O;KATX,C;8FAYA,yB;MAAA,0D;MAAA,+C;MAAA,uC;QAIkB,Q;QAAA,OAAQ,SAAR,s BAAQ,CAAR,W;QAAd,OAAc,cAAd,C;UAAc,uB;UACV,IAAI,UAAU,UAAK,KAAL,CAAV,CAAJ,C;YACI,OA AO,K;;QAGf,OAAO,E;O;KATX,C;8FAYA,yB;MAAA,0D;MAAA,+C;MAAA,uC;QAIkB,Q;QAAA,OAAQ,SAA R,sBAAQ,CAAR,W;QAAd,OAAc,cAAd,C;UAAc,uB;UACV,IAAI,UAAU,UAAK,KAAL,CAAV,CAAJ,C;YACI, OAAO,K;;QAGf,OAAO,E;O;KATX,C;8FAYA,yB;MAAA,0D;MAAA,+C;MAAA,uC;QAIkB,Q;QAAA,OAAQ,S AAR,sBAAQ,CAAR,W;QAAd,OAAc,cAAd,C;UAAc,uB;UACV,IAAI,UAAU,UAAK,KAAL,CAAV,CAAJ,C;YA CI,OAAO,K;;QAGf,OAAO,E;O;KATX,C;8FAYA,yB;MAAA,0D;MAAA,+C;MAAA,uC;QAIkB,Q;QAAA,OAA Q,SAAR,sBAAQ,CAAR,W;QAAd,OAAc,cAAd,C;UAAc,uB;UACV,IAAI,UAAU,UAAK,KAAL,CAAV,CAAJ,C; YACI,OAAO,K;;QAGf,OAAO,E;O;KATX,C;8FAYA,yB;MAAA,0D;MAAA,+C;MAAA,uC;QAIkB,Q;QAAA,O AAQ,SAAR,sBAAQ,CAAR,W;QAAd,OAAc,cAAd,C;UAAc,uB;UACV,IAAI,UAAU,UAAK,KAAL,CAAV,CAA J,C;YACI,OAAO,K;;QAGf,OAAO,E;O;KATX,C;8FAYA,yB;MAAA,0D;MAAA,+C;MAAA,uC;QAIkB,Q;QAA A,OAAQ,SAAR,sBAAQ,CAAR,W;QAAd,OAAc,cAAd,C;UAAc,uB;UACV,IAAI,UAAU,UAAK,KAAL,CAAV, CAAJ,C;YACI,OAAO,K;;QAGf,OAAO,E;O;KATX,C;8FAYA,yB;MAAA,0D;MAAA,+C;MAAA,oC;MAAA,uC; QAIkB,Q;QAAA,OAAQ,SAAR,sBAAQ,CAAR,W;QAAd,OAAc,cAAd,C;UAAc,uB;UACV,IAAI,UAAU,sBAAK ,KAAL,EAAV,CAAJ,C;YACI,OAAO,K;;QAGf,OAAO,E;O;KATX,C;IAYA,yB;MAKI,IAy1LO,qBAAQ,CAz1Lf, C;QACI,MAAM,2BAAuB,iBAAvB,C;MACV,OAAO,UAAK,wBAAL,C;K;IAGX,2B;MAKI,IAu1LO,qBAAQ,CA v1Lf,C;QACI,MAAM,2BAAuB,iBAAvB,C;MACV,OAAO,UAAK,0BAAL,C;K;IAGX,2B;MAKI,IAq1LO,qBAA Q,CAr1Lf,C;QACI,MAAM,2BAAuB,iBAAvB,C;MACV,OAAO,UAAK,0BAAL,C;K;IAGX,2B;MAKI,IAm1LO,q BAAQ,CAn1Lf,C;QACI,MAAM,2BAAuB,iBAAvB,C;MACV,OAAO,UAAK,0BAAL,C;K;IAGX,2B;MAKI,IAi1 LO,qBAAQ,CAj1Lf,C;QACI,MAAM,2BAAuB,iBAAvB,C;MACV,OAAO,UAAK,0BAAL,C;K;IAGX,2B;MAKI, IA+0LO,qBAAQ,CA/0Lf,C;QACI,MAAM,2BAAuB,iBAAvB,C;MACV,OAAO,UAAK,0BAAL,C;K;IAGX,2B;M AKI,IA60LO,qBAAQ,CA70Lf,C;QACI,MAAM,2BAAuB,iBAAvB,C;MACV,OAAO,UAAK,0BAAL,C;K;IAGX, 2B;MAKI,IA20LO,qBAAQ,CA30Lf,C;QACI,MAAM,2BAAuB,iBAAvB,C;MACV,OAAO,UAAK,0BAAL,C;K;I AGX,2B;MAKI,IAy0LO,qBAAQ,CAz0Lf,C;QACI,MAAM,2BAAuB,iBAAvB,C;MACV,OAAO,UAAK,0BAAL, C;K;gFAGX,yB;MAAA,0D;MAAA,+C;MAAA,iE;MAAA,uC;QAKkB,Q;QAAA,OAAa,SAAR,YAAL,SAAK,CA AQ,CAAb,W;QAAd,OAAc,cAAd,C;UAAc,uB;UACV,cAAc,UAAK,KAAL,C;UACd,IAAI,UAAU,OAAV,CAAJ, C;YAAwB,OAAO,O;;QAEnC,MAAM,gCAAuB,mDAAvB,C;O;KATV,C;gFAYA,yB;MAAA,0D;MAAA,+C;MA AA,iE;MAAA,uC;QAKkB,Q;QAAA,OAAa,SAAR,YAAL,SAAK,CAAQ,CAAb,W;QAAd,OAAc,cAAd,C;UAAc, uB;UACV,cAAc,UAAK,KAAL,C;UACd,IAAI,UAAU,OAAV,CAAJ,C;YAAwB,OAAO,O;;QAEnC,MAAM,gCA AuB,mDAAvB,C;O;KATV,C;iFAYA,yB;MAAA,0D;MAAA,+C;MAAA,iE;MAAA,uC;QAKkB,Q;QAAA,OAAa, SAAR,YAAL,SAAK,CAAQ,CAAb,W;QAAd,OAAc,cAAd,C;UAAc,uB;UACV,cAAc,UAAK,KAAL,C;UACd,IA AI,UAAU,OAAV,CAAJ,C;YAAwB,OAAO,O;;QAEnC,MAAM,gCAAuB,mDAAvB,C;O;KATV,C;iFAYA,yB;M AAA,0D;MAAA,+C;MAAA,iE;MAAA,uC;QAKkB,Q;QAAA,OAAa,SAAR,YAAL,SAAK,CAAQ,CAAb,W;QAA d,OAAc,cAAd,C;UAAc,uB;UACV,cAAc,UAAK,KAAL,C;UACd,IAAI,UAAU,OAAV,CAAJ,C;YAAwB,OAAO, O;;QAEnC,MAAM,gCAAuB,mDAAvB,C;O;KATV,C;iFAYA,yB;MAAA,0D;MAAA,+C;MAAA,iE;MAAA,uC;Q AKkB,Q;QAAA,OAAa,SAAR,YAAL,SAAK,CAAQ,CAAb,W;QAAd,OAAc,cAAd,C;UAAc,uB;UACV,cAAc,UA AK,KAAL,C;UACd,IAAI,UAAU,OAAV,CAAJ,C;YAAwB,OAAO,O;;QAEnC,MAAM,gCAAuB,mDAAvB,C;O; KATV,C;iFAYA,yB;MAAA,0D;MAAA,+C;MAAA,iE;MAAA,uC;QAKkB,Q;QAAA,OAAa,SAAR,YAAL,SAAK ,CAAQ,CAAb,W;QAAd,OAAc,cAAd,C;UAAc,uB;UACV,cAAc,UAAK,KAAL,C;UACd,IAAI,UAAU,OAAV,CA AJ,C;YAAwB,OAAO,O;;QAEnC,MAAM,gCAAuB,mDAAvB,C;O;KATV,C;iFAYA,yB;MAAA,0D;MAAA,+C; MAAA,iE;MAAA,uC;QAKkB,Q;QAAA,OAAa,SAAR,YAAL,SAAK,CAAQ,CAAb,W;QAAd,OAAc,cAAd,C;UA Ac,uB;UACV,cAAc,UAAK,KAAL,C;UACd,IAAI,UAAU,OAAV,CAAJ,C;YAAwB,OAAO,O;;QAEnC,MAAM,g

CAAuB,mDAAvB,C;O;KATV,C;iFAYA,yB;MAAA,0D;MAAA,+C;MAAA,iE;MAAA,uC;QAKkB,Q;QAAA,OA Aa,SAAR,YAAL,SAAK,CAAQ,CAAb,W;QAAd,OAAc,cAAd,C;UAAc,uB;UACV,cAAc,UAAK,KAAL,C;UACd, IAAI,UAAU,OAAV,CAAJ,C;YAAwB,OAAO,O;;QAEnC,MAAM,gCAAuB,mDAAvB,C;O;KATV,C;iFAYA,yB; MAAA,0D;MAAA,+C;MAAA,oC;MAAA,iE;MAAA,uC;QAKkB,Q;QAAA,OAAa,SAAR,YAAL,SAAK,CAAQ, CAAb,W;QAAd,OAAc,cAAd,C;UAAc,uB;UACV,cAAc,UAAK,KAAL,C;UACd,IAAI,UAAU,oBAAV,CAAJ,C; YAAwB,OAAO,O;;QAEnC,MAAM,gCAAuB,mDAAvB,C;O;KATV,C;IAYA,yC;MAKsB,UAMA,M;MAPlB,IA AI,eAAJ,C;QACkB,OAAQ,WAAR,sBAAQ,CAAR,W;QAAd,OAAc,cAAd,C;UAAc,uB;UACV,IAAI,UAAK,KA AL,SAAJ,C;YACI,OAAO,K;;;QAID,SAAQ,WAAR,sBAAQ,CAAR,W;QAAd,OAAc,gBAAd,C;UAAc,2B;UACV, IAAI,gBAAW,UAAK,OAAL,CAAX,CAAJ,C;YACI,OAAO,O;;;MAInB,OAAO,E;K;IAGX,2C;MAIkB,Q;MAAA, OAAQ,WAAR,wBAAQ,CAAR,W;MAAd,OAAc,cAAd,C;QAAc,uB;QACV,IAAI,YAAW,UAAK,KAAL,CAAf,C ;UACI,OAAO,K;;MAGf,OAAO,E;K;IAGX,2C;MAIkB,Q;MAAA,OAAQ,WAAR,wBAAQ,CAAR,W;MAAd,OA Ac,cAAd,C;QAAc,uB;QACV,IAAI,YAAW,UAAK,KAAL,CAAf,C;UACI,OAAO,K;;MAGf,OAAO,E;K;IAGX,2 C;MAIkB,Q;MAAA,OAAQ,WAAR,wBAAQ,CAAR,W;MAAd,OAAc,cAAd,C;QAAc,uB;QACV,IAAI,YAAW,U AAK,KAAL,CAAf,C;UACI,OAAO,K;;MAGf,OAAO,E;K;IAGX,2C;MAIkB,Q;MAAA,OAAQ,WAAR,wBAAQ, CAAR,W;MAAd,OAAc,cAAd,C;QAAc,uB;QACV,IAAI,gBAAW,UAAK,KAAL,CAAX,CAAJ,C;UACI,OAAO, K;;MAGf,OAAO,E;K;IAGX,2C;MAMkB,Q;MAAA,OAAQ,WAAR,wBAAQ,CAAR,W;MAAd,OAAc,cAAd,C;Q AAc,uB;QACV,IAAI,YAAW,UAAK,KAAL,CAAf,C;UACI,OAAO,K;;MAGf,OAAO,E;K;IAGX,2C;MAMkB,Q; MAAA,OAAQ,WAAR,wBAAQ,CAAR,W;MAAd,OAAc,cAAd,C;QAAc,uB;QACV,IAAI,YAAW,UAAK,KAAL, CAAf,C;UACI,OAAO,K;;MAGf,OAAO,E;K;IAGX,2C;MAIkB,Q;MAAA,OAAQ,WAAR,wBAAQ,CAAR,W;MA Ad,OAAc,cAAd,C;QAAc,uB;QACV,IAAI,YAAW,UAAK,KAAL,CAAf,C;UACI,OAAO,K;;MAGf,OAAO,E;K;I AGX,2C;MAIkB,Q;MAAA,OAAQ,WAAR,wBAAQ,CAAR,W;MAAd,OAAc,cAAd,C;QAAc,uB;QACV,IAAI,YA AW,UAAK,KAAL,CAAf,C;UACI,OAAO,K;;MAGf,OAAO,E;K;IAGX,+B;MAII,OA4hLO,qBAAQ,CA5hLR,GA Ae,IAAf,GAAyB,UAAK,mBAAO,CAAP,IAAL,C;K;IAGpC,iC;MAII,OA6hLO,qBAAQ,CA7hLR,GAAe,IAAf,G AAyB,UAAK,mBAAO,CAAP,IAAL,C;K;IAGpC,iC;MAII,OA8hLO,qBAAQ,CA9hLR,GAAe,IAAf,GAAyB,UA AK,mBAAO,CAAP,IAAL,C;K;IAGpC,iC;MAII,OA+hLO,qBAAQ,CA/hLR,GAAe,IAAf,GAAyB,UAAK,mBAA O,CAAP,IAAL,C;K;IAGpC,iC;MAII,OAgiLO,qBAAQ,CAhiLR,GAAe,IAAf,GAAyB,UAAK,mBAAO,CAAP,IA AL,C;K;IAGpC,iC;MAII,OAiiLO,qBAAQ,CAjiLR,GAAe,IAAf,GAAyB,UAAK,mBAAO,CAAP,IAAL,C;K;IAGp C,iC;MAII,OAkiLO,qBAAQ,CAliLR,GAAe,IAAf,GAAyB,UAAK,mBAAO,CAAP,IAAL,C;K;IAGpC,iC;MAII,O AmiLO,qBAAQ,CAniLR,GAAe,IAAf,GAAyB,UAAK,mBAAO,CAAP,IAAL,C;K;IAGpC,iC;MAII,OAoiLO,qBA AQ,CApiLR,GAAe,IAAf,GAAyB,UAAK,mBAAO,CAAP,IAAL,C;K;4FAGpC,yB;MAAA,0D;MAAA,+C;MAAA ,uC;QAIkB,Q;QAAA,OAAa,SAAR,YAAL,SAAK,CAAQ,CAAb,W;QAAd,OAAc,cAAd,C;UAAc,uB;UACV,cAA c,UAAK,KAAL,C;UACd,IAAI,UAAU,OAAV,CAAJ,C;YAAwB,OAAO,O;;QAEnC,OAAO,I;O;KARX,C;4FAW A,yB;MAAA,0D;MAAA,+C;MAAA,uC;QAIkB,Q;QAAA,OAAa,SAAR,YAAL,SAAK,CAAQ,CAAb,W;QAAd,O AAc,cAAd,C;UAAc,uB;UACV,cAAc,UAAK,KAAL,C;UACd,IAAI,UAAU,OAAV,CAAJ,C;YAAwB,OAAO,O;; QAEnC,OAAO,I;O;KARX,C;6FAWA,yB;MAAA,0D;MAAA,+C;MAAA,uC;QAIkB,Q;QAAA,OAAa,SAAR,YA AL,SAAK,CAAQ,CAAb,W;QAAd,OAAc,cAAd,C;UAAc,uB;UACV,cAAc,UAAK,KAAL,C;UACd,IAAI,UAAU, OAAV,CAAJ,C;YAAwB,OAAO,O;;QAEnC,OAAO,I;O;KARX,C;6FAWA,yB;MAAA,0D;MAAA,+C;MAAA,uC ;QAIkB,Q;QAAA,OAAa,SAAR,YAAL,SAAK,CAAQ,CAAb,W;QAAd,OAAc,cAAd,C;UAAc,uB;UACV,cAAc,U AAK,KAAL,C;UACd,IAAI,UAAU,OAAV,CAAJ,C;YAAwB,OAAO,O;;QAEnC,OAAO,I;O;KARX,C;6FAWA,y B;MAAA,0D;MAAA,+C;MAAA,uC;QAIkB,Q;QAAA,OAAa,SAAR,YAAL,SAAK,CAAQ,CAAb,W;QAAd,OAA c,cAAd,C;UAAc,uB;UACV,cAAc,UAAK,KAAL,C;UACd,IAAI,UAAU,OAAV,CAAJ,C;YAAwB,OAAO,O;;QA EnC,OAAO,I;O;KARX,C;6FAWA,yB;MAAA,0D;MAAA,+C;MAAA,uC;QAIkB,Q;QAAA,OAAa,SAAR,YAAL, SAAK,CAAQ,CAAb,W;QAAd,OAAc,cAAd,C;UAAc,uB;UACV,cAAc,UAAK,KAAL,C;UACd,IAAI,UAAU,OA AV,CAAJ,C;YAAwB,OAAO,O;;QAEnC,OAAO,I;O;KARX,C;6FAWA,yB;MAAA,0D;MAAA,+C;MAAA,uC;Q AIkB,Q;QAAA,OAAa,SAAR,YAAL,SAAK,CAAQ,CAAb,W;QAAd,OAAc,cAAd,C;UAAc,uB;UACV,cAAc,UA AK,KAAL,C;UACd,IAAI,UAAU,OAAV,CAAJ,C;YAAwB,OAAO,O;;QAEnC,OAAO,I;O;KARX,C;6FAWA,yB; MAAA,0D;MAAA,+C;MAAA,uC;QAIkB,Q;QAAA,OAAa,SAAR,YAAL,SAAK,CAAQ,CAAb,W;QAAd,OAAc, cAAd,C;UAAc,uB;UACV,cAAc,UAAK,KAAL,C;UACd,IAAI,UAAU,OAAV,CAAJ,C;YAAwB,OAAO,O;;QAEn C,OAAO,I;O;KARX,C;6FAWA,yB;MAAA,0D;MAAA,+C;MAAA,oC;MAAA,uC;QAIkB,Q;QAAA,OAAa,SAA R,YAAL,SAAK,CAAQ,CAAb,W;QAAd,OAAc,cAAd,C;UAAc,uB;UACV,cAAc,UAAK,KAAL,C;UACd,IAAI,U AAU,oBAAV,CAAJ,C;YAAwB,OAAO,O;;QAEnC,OAAO,I;O;KARX,C;kFAWA,yB;MAAA,mC;MAAA,gD;MA AA,4B;QAQI,OAAO,kBAAO,cAAP,C;O;KARX,C;oFAWA,yB;MAAA,mC;MAAA,gD;MAAA,4B;QAQI,OAAO ,kBAAO,cAAP,C;O;KARX,C;oFAWA,yB;MAAA,mC;MAAA,gD;MAAA,4B;QAQI,OAAO,kBAAO,cAAP,C;O; KARX,C;oFAWA,yB;MAAA,mC;MAAA,gD;MAAA,4B;QAQI,OAAO,kBAAO,cAAP,C;O;KARX,C;oFAWA,yB ;MAAA,mC;MAAA,gD;MAAA,4B;QAQI,OAAO,kBAAO,cAAP,C;O;KARX,C;oFAWA,yB;MAAA,mC;MAAA, gD;MAAA,4B;QAQI,OAAO,kBAAO,cAAP,C;O;KARX,C;oFAWA,yB;MAAA,mC;MAAA,gD;MAAA,4B;QAQI ,OAAO,kBAAO,cAAP,C;O;KARX,C;oFAWA,yB;MAAA,mC;MAAA,gD;MAAA,4B;QAQI,OAAO,kBAAO,cAA P,C;O;KARX,C;oFAWA,yB;MAAA,mC;MAAA,gD;MAAA,4B;QAQI,OAAO,kBAAO,cAAP,C;O;KARX,C;IAW A,qC;MAOI,IAoxKO,qBAAQ,CApxKf,C;QACI,MAAM,2BAAuB,iBAAvB,C;MACV,OAAO,UAAI,MAAO,iBA AQ,gBAAR,CAAX,C;K;IAGX,qC;MAOI,IAgxKO,qBAAQ,CAhxKf,C;QACI,MAAM,2BAAuB,iBAAvB,C;MAC V,OAAO,UAAI,MAAO,iBAAQ,gBAAR,CAAX,C;K;IAGX,sC;MAOI,IA4wKO,qBAAQ,CA5wKf,C;QACI,MAA M,2BAAuB,iBAAvB,C;MACV,OAAO,UAAI,MAAO,iBAAQ,gBAAR,CAAX,C;K;IAGX,sC;MAOI,IAwwKO,qB AAQ,CAxwKf,C;QACI,MAAM,2BAAuB,iBAAvB,C;MACV,OAAO,UAAI,MAAO,iBAAQ,gBAAR,CAAX,C;K; IAGX,sC;MAOI,IAowKO,qBAAQ,CApwKf,C;QACI,MAAM,2BAAuB,iBAAvB,C;MACV,OAAO,UAAI,MAAO ,iBAAQ,gBAAR,CAAX,C;K;IAGX,sC;MAOI,IAgwKO,qBAAQ,CAhwKf,C;QACI,MAAM,2BAAuB,iBAAvB,C; MACV,OAAO,UAAI,MAAO,iBAAQ,gBAAR,CAAX,C;K;IAGX,sC;MAOI,IA4vKO,qBAAQ,CA5vKf,C;QACI, MAAM,2BAAuB,iBAAvB,C;MACV,OAAO,UAAI,MAAO,iBAAQ,gBAAR,CAAX,C;K;IAGX,sC;MAOI,IAwvK O,qBAAQ,CAxvKf,C;QACI,MAAM,2BAAuB,iBAAvB,C;MACV,OAAO,UAAI,MAAO,iBAAQ,gBAAR,CAAX, C;K;IAGX,sC;MAOI,IAovKO,qBAAQ,CApvKf,C;QACI,MAAM,2BAAuB,iBAAvB,C;MACV,OAAO,UAAI,MA AO,iBAAQ,gBAAR,CAAX,C;K;8FAGX,yB;MAAA,mC;MAAA,4D;MAAA,4B;QAOI,OAAO,wBAAa,cAAb,C; O;KAPX,C;gGAUA,yB;MAAA,mC;MAAA,4D;MAAA,4B;QAOI,OAAO,wBAAa,cAAb,C;O;KAPX,C;gGAUA,y B;MAAA,mC;MAAA,4D;MAAA,4B;QAOI,OAAO,wBAAa,cAAb,C;O;KAPX,C;gGAUA,yB;MAAA,mC;MAAA ,4D;MAAA,4B;QAOI,OAAO,wBAAa,cAAb,C;O;KAPX,C;gGAUA,yB;MAAA,mC;MAAA,4D;MAAA,4B;QAOI ,OAAO,wBAAa,cAAb,C;O;KAPX,C;gGAUA,yB;MAAA,mC;MAAA,4D;MAAA,4B;QAOI,OAAO,wBAAa,cAA b,C;O;KAPX,C;gGAUA,yB;MAAA,mC;MAAA,4D;MAAA,4B;QAOI,OAAO,wBAAa,cAAb,C;O;KAPX,C;gGA UA,yB;MAAA,mC;MAAA,4D;MAAA,4B;QAOI,OAAO,wBAAa,cAAb,C;O;KAPX,C;gGAUA,yB;MAAA,mC;M AAA,4D;MAAA,4B;QAOI,OAAO,wBAAa,cAAb,C;O;KAPX,C;IAUA,2C;MAMI,IA+kKO,qBAAQ,CA/kKf,C;Q ACI,OAAO,I;MACX,OAAO,UAAI,MAAO,iBAAQ,gBAAR,CAAX,C;K;IAGX,2C;MAMI,IA4kKO,qBAAQ,CA5 kKf,C;QACI,OAAO,I;MACX,OAAO,UAAI,MAAO,iBAAQ,gBAAR,CAAX,C;K;IAGX,4C;MAMI,IAykKO,qBA AQ,CAzkKf,C;QACI,OAAO,I;MACX,OAAO,UAAI,MAAO,iBAAQ,gBAAR,CAAX,C;K;IAGX,4C;MAMI,IAsk KO,qBAAQ,CAtkKf,C;QACI,OAAO,I;MACX,OAAO,UAAI,MAAO,iBAAQ,gBAAR,CAAX,C;K;IAGX,4C;MA MI,IAmkKO,qBAAQ,CAnkKf,C;QACI,OAAO,I;MACX,OAAO,UAAI,MAAO,iBAAQ,gBAAR,CAAX,C;K;IAG X,4C;MAMI,IAgkKO,qBAAQ,CAhkKf,C;QACI,OAAO,I;MACX,OAAO,UAAI,MAAO,iBAAQ,gBAAR,CAAX, C;K;IAGX,4C;MAMI,IA6jKO,qBAAQ,CA7jKf,C;QACI,OAAO,I;MACX,OAAO,UAAI,MAAO,iBAAQ,gBAAR, CAAX,C;K;IAGX,4C;MAMI,IA0jKO,qBAAQ,CA1jKf,C;QACI,OAAO,I;MACX,OAAO,UAAI,MAAO,iBAAQ,g BAAR,CAAX,C;K;IAGX,4C;MAMI,IAujKO,qBAAQ,CAvjKf,C;QACI,OAAO,I;MACX,OAAO,UAAI,MAAO,iB AAQ,gBAAR,CAAX,C;K;IAGX,2B;MAIiB,IAAN,I;MAAA,QAAM,gBAAN,C;aACH,C;UAAK,MAAM,2BAAu B,iBAAvB,C;aACX,C;UAAK,iBAAK,CAAL,C;UAAL,K;gBACQ,MAAM,gCAAyB,kCAAzB,C;;MAHlB,W;K;I AOJ,6B;MAIiB,IAAN,I;MAAA,QAAM,gBAAN,C;aACH,C;UAAK,MAAM,2BAAuB,iBAAvB,C;aACX,C;UAA K,iBAAK,CAAL,C;UAAL,K;gBACQ,MAAM,gCAAyB,kCAAzB,C;;MAHlB,W;K;IAOJ,6B;MAIiB,IAAN,I;MA AA,QAAM,gBAAN,C;aACH,C;UAAK,MAAM,2BAAuB,iBAAvB,C;aACX,C;UAAK,iBAAK,CAAL,C;UAAL,K ;gBACQ,MAAM,gCAAyB,kCAAzB,C;;MAHlB,W;K;IAOJ,6B;MAIiB,IAAN,I;MAAA,QAAM,gBAAN,C;aACH, C;UAAK,MAAM,2BAAuB,iBAAvB,C;aACX,C;UAAK,iBAAK,CAAL,C;UAAL,K;gBACQ,MAAM,gCAAyB,kC AAzB,C;;MAHlB,W;K;IAOJ,6B;MAIiB,IAAN,I;MAAA,QAAM,gBAAN,C;aACH,C;UAAK,MAAM,2BAAuB,iB AAvB,C;aACX,C;UAAK,iBAAK,CAAL,C;UAAL,K;gBACQ,MAAM,gCAAyB,kCAAzB,C;;MAHlB,W;K;IAOJ, 6B;MAIiB,IAAN,I;MAAA,QAAM,gBAAN,C;aACH,C;UAAK,MAAM,2BAAuB,iBAAvB,C;aACX,C;UAAK,iBA AK,CAAL,C;UAAL,K;gBACQ,MAAM,gCAAyB,kCAAzB,C;;MAHlB,W;K;IAOJ,6B;MAIiB,IAAN,I;MAAA,QA AM,gBAAN,C;aACH,C;UAAK,MAAM,2BAAuB,iBAAvB,C;aACX,C;UAAK,iBAAK,CAAL,C;UAAL,K;gBAC Q,MAAM,gCAAyB,kCAAzB,C;;MAHlB,W;K;IAOJ,6B;MAIiB,IAAN,I;MAAA,QAAM,gBAAN,C;aACH,C;UA AK,MAAM,2BAAuB,iBAAvB,C;aACX,C;UAAK,iBAAK,CAAL,C;UAAL,K;gBACQ,MAAM,gCAAyB,kCAAz B,C;;MAHlB,W;K;IAOJ,6B;MAIiB,IAAN,I;MAAA,QAAM,gBAAN,C;aACH,C;UAAK,MAAM,2BAAuB,iBAAv B,C;aACX,C;UAAK,iBAAK,CAAL,C;UAAL,K;gBACQ,MAAM,gCAAyB,kCAAzB,C;;MAHlB,W;K;oFAOJ,yB; MAAA,kF;MAAA,iE;MAAA,gB;MAAA,8B;MAAA,uC;QAMoB,UAST,M;QAXP,aAAiB,I;QACjB,YAAY,K;QA CZ,wBAAgB,SAAhB,gB;UAAgB,cAAA,SAAhB,M;UACI,IAAI,UAAU,OAAV,CAAJ,C;YACI,IAAI,KAAJ,C;cA AW,MAAM,8BAAyB,gDAAzB,C;YACjB,SAAS,O;YACT,QAAQ,I;;QAGhB,IAAI,CAAC,KAAL,C;UAAY,MA AM,gCAAuB,mDAAvB,C;QAElB,OAAO,6E;O;KAfX,C;oFAkBA,yB;MAAA,kF;MAAA,iE;MAAA,8B;MAAA,u C;QAMoB,UAST,M;QAXP,aAAoB,I;QACpB,YAAY,K;QACZ,wBAAgB,SAAhB,gB;UAAgB,cAAA,SAAhB,M; UACI,IAAI,UAAU,OAAV,CAAJ,C;YACI,IAAI,KAAJ,C;cAAW,MAAM,8BAAyB,gDAAzB,C;YACjB,SAAS,O; YACT,QAAQ,I;;QAGhB,IAAI,CAAC,KAAL,C;UAAY,MAAM,gCAAuB,mDAAvB,C;QAElB,OAAO,2D;O;KAf X,C;qFAkBA,yB;MAAA,kF;MAAA,iE;MAAA,8B;MAAA,uC;QAMoB,UAST,M;QAXP,aAAqB,I;QACrB,YAA Y,K;QACZ,wBAAgB,SAAhB,gB;UAAgB,cAAA,SAAhB,M;UACI,IAAI,UAAU,OAAV,CAAJ,C;YACI,IAAI,KA AJ,C;cAAW,MAAM,8BAAyB,gDAAzB,C;YACjB,SAAS,O;YACT,QAAQ,I;;QAGhB,IAAI,CAAC,KAAL,C;UA AY,MAAM,gCAAuB,mDAAvB,C;QAElB,OAAO,2D;O;KAfX,C;qFAkBA,yB;MAAA,kF;MAAA,iE;MAAA,8B; MAAA,uC;QAMoB,UAST,M;QAXP,aAAmB,I;QACnB,YAAY,K;QACZ,wBAAgB,SAAhB,gB;UAAgB,cAAA,S AAhB,M;UACI,IAAI,UAAU,OAAV,CAAJ,C;YACI,IAAI,KAAJ,C;cAAW,MAAM,8BAAyB,gDAAzB,C;YACjB, SAAS,O;YACT,QAAQ,I;;QAGhB,IAAI,CAAC,KAAL,C;UAAY,MAAM,gCAAuB,mDAAvB,C;QAElB,OAAO,2 D;O;KAfX,C;qFAkBA,yB;MAAA,kF;MAAA,iE;MAAA,8B;MAAA,uC;QAMoB,UAST,M;QAXP,aAAoB,I;QAC pB,YAAY,K;QACZ,wBAAgB,SAAhB,gB;UAAgB,cAAA,SAAhB,M;UACI,IAAI,UAAU,OAAV,CAAJ,C;YACI,I AAI,KAAJ,C;cAAW,MAAM,8BAAyB,gDAAzB,C;YACjB,SAAS,O;YACT,QAAQ,I;;QAGhB,IAAI,CAAC,KAA L,C;UAAY,MAAM,gCAAuB,mDAAvB,C;QAElB,OAAO,iE;O;KAfX,C;qFAkBA,yB;MAAA,kF;MAAA,iE;MA AA,8B;MAAA,uC;QAMoB,UAST,M;QAXP,aAAqB,I;QACrB,YAAY,K;QACZ,wBAAgB,SAAhB,gB;UAAgB,c AAA,SAAhB,M;UACI,IAAI,UAAU,OAAV,CAAJ,C;YACI,IAAI,KAAJ,C;cAAW,MAAM,8BAAyB,gDAAzB,C; YACjB,SAAS,O;YACT,QAAQ,I;;QAGhB,IAAI,CAAC,KAAL,C;UAAY,MAAM,gCAAuB,mDAAvB,C;QAElB, OAAO,2D;O;KAfX,C;qFAkBA,yB;MAAA,kF;MAAA,iE;MAAA,8B;MAAA,uC;QAMoB,UAST,M;QAXP,aAAs B,I;QACtB,YAAY,K;QACZ,wBAAgB,SAAhB,gB;UAAgB,cAAA,SAAhB,M;UACI,IAAI,UAAU,OAAV,CAAJ, C;YACI,IAAI,KAAJ,C;cAAW,MAAM,8BAAyB,gDAAzB,C;YACjB,SAAS,O;YACT,QAAQ,I;;QAGhB,IAAI,CA AC,KAAL,C;UAAY,MAAM,gCAAuB,mDAAvB,C;QAElB,OAAO,2D;O;KAfX,C;qFAkBA,yB;MAAA,kF;MAA A,iE;MAAA,8B;MAAA,uC;QAMoB,UAST,M;QAXP,aAAuB,I;QACvB,YAAY,K;QACZ,wBAAgB,SAAhB,gB;U AAgB,cAAA,SAAhB,M;UACI,IAAI,UAAU,OAAV,CAAJ,C;YACI,IAAI,KAAJ,C;cAAW,MAAM,8BAAyB,gDA AzB,C;YACjB,SAAS,O;YACT,QAAQ,I;;QAGhB,IAAI,CAAC,KAAL,C;UAAY,MAAM,gCAAuB,mDAAvB,C;Q AElB,OAAO,4D;O;KAfX,C;qFAkBA,yB;MAAA,oC;MAAA,kF;MAAA,gC;MAAA,iE;MAAA,8B;MAAA,uC;QA MoB,UAST,M;QAXP,aAAoB,I;QACpB,YAAY,K;QACZ,wBAAgB,SAAhB,gB;UAAgB,cAAhB,UAAgB,SAAhB ,O;UACI,IAAI,UAAU,oBAAV,CAAJ,C;YACI,IAAI,KAAJ,C;cAAW,MAAM,8BAAyB,gDAAzB,C;YACjB,SAA S,O;YACT,QAAQ,I;;QAGhB,IAAI,CAAC,KAAL,C;UAAY,MAAM,gCAAuB,mDAAvB,C;QAElB,OAAO,4E;O; KAfX,C;IAkBA,iC;MAII,OAAW,qBAAQ,CAAZ,GAAe,UAAK,CAAL,CAAf,GAA4B,I;K;IAGvC,mC;MAII,OA AW,qBAAQ,CAAZ,GAAe,UAAK,CAAL,CAAf,GAA4B,I;K;IAGvC,mC;MAII,OAAW,qBAAQ,CAAZ,GAAe,U AAK,CAAL,CAAf,GAA4B,I;K;IAGvC,mC;MAII,OAAW,qBAAQ,CAAZ,GAAe,UAAK,CAAL,CAAf,GAA4B,I; K;IAGvC,mC;MAII,OAAW,qBAAQ,CAAZ,GAAe,UAAK,CAAL,CAAf,GAA4B,I;K;IAGvC,mC;MAII,OAAW,q BAAQ,CAAZ,GAAe,UAAK,CAAL,CAAf,GAA4B,I;K;IAGvC,mC;MAII,OAAW,qBAAQ,CAAZ,GAAe,UAAK, CAAL,CAAf,GAA4B,I;K;IAGvC,mC;MAII,OAAW,qBAAQ,CAAZ,GAAe,UAAK,CAAL,CAAf,GAA4B,I;K;IA GvC,mC;MAII,OAAW,qBAAQ,CAAZ,GAAe,UAAK,CAAL,CAAf,GAA4B,I;K;gGAGvC,gC;MAMoB,Q;MAFh B,aAAiB,I;MACjB,YAAY,K;MACZ,wBAAgB,SAAhB,gB;QAAgB,cAAA,SAAhB,M;QACI,IAAI,UAAU,OAAV ,CAAJ,C;UACI,IAAI,KAAJ,C;YAAW,OAAO,I;UAClB,SAAS,O;UACT,QAAQ,I;;MAGhB,IAAI,CAAC,KAAL, C;QAAY,OAAO,I;MACnB,OAAO,M;K;gGAGX,gC;MAMoB,Q;MAFhB,aAAoB,I;MACpB,YAAY,K;MACZ,wB

AAgB,SAAhB,gB;QAAgB,cAAA,SAAhB,M;QACI,IAAI,UAAU,OAAV,CAAJ,C;UACI,IAAI,KAAJ,C;YAAW,O AAO,I;UAClB,SAAS,O;UACT,QAAQ,I;;MAGhB,IAAI,CAAC,KAAL,C;QAAY,OAAO,I;MACnB,OAAO,M;K;i GAGX,gC;MAMoB,Q;MAFhB,aAAqB,I;MACrB,YAAY,K;MACZ,wBAAgB,SAAhB,gB;QAAgB,cAAA,SAAhB, M;QACI,IAAI,UAAU,OAAV,CAAJ,C;UACI,IAAI,KAAJ,C;YAAW,OAAO,I;UAClB,SAAS,O;UACT,QAAQ,I;; MAGhB,IAAI,CAAC,KAAL,C;QAAY,OAAO,I;MACnB,OAAO,M;K;iGAGX,gC;MAMoB,Q;MAFhB,aAAmB,I; MACnB,YAAY,K;MACZ,wBAAgB,SAAhB,gB;QAAgB,cAAA,SAAhB,M;QACI,IAAI,UAAU,OAAV,CAAJ,C; UACI,IAAI,KAAJ,C;YAAW,OAAO,I;UAClB,SAAS,O;UACT,QAAQ,I;;MAGhB,IAAI,CAAC,KAAL,C;QAAY, OAAO,I;MACnB,OAAO,M;K;iGAGX,gC;MAMoB,Q;MAFhB,aAAoB,I;MACpB,YAAY,K;MACZ,wBAAgB,SA AhB,gB;QAAgB,cAAA,SAAhB,M;QACI,IAAI,UAAU,OAAV,CAAJ,C;UACI,IAAI,KAAJ,C;YAAW,OAAO,I;U AClB,SAAS,O;UACT,QAAQ,I;;MAGhB,IAAI,CAAC,KAAL,C;QAAY,OAAO,I;MACnB,OAAO,M;K;iGAGX,g C;MAMoB,Q;MAFhB,aAAqB,I;MACrB,YAAY,K;MACZ,wBAAgB,SAAhB,gB;QAAgB,cAAA,SAAhB,M;QACI ,IAAI,UAAU,OAAV,CAAJ,C;UACI,IAAI,KAAJ,C;YAAW,OAAO,I;UAClB,SAAS,O;UACT,QAAQ,I;;MAGhB,I AAI,CAAC,KAAL,C;QAAY,OAAO,I;MACnB,OAAO,M;K;iGAGX,gC;MAMoB,Q;MAFhB,aAAsB,I;MACtB,Y AAY,K;MACZ,wBAAgB,SAAhB,gB;QAAgB,cAAA,SAAhB,M;QACI,IAAI,UAAU,OAAV,CAAJ,C;UACI,IAAI, KAAJ,C;YAAW,OAAO,I;UAClB,SAAS,O;UACT,QAAQ,I;;MAGhB,IAAI,CAAC,KAAL,C;QAAY,OAAO,I;MA CnB,OAAO,M;K;iGAGX,gC;MAMoB,Q;MAFhB,aAAuB,I;MACvB,YAAY,K;MACZ,wBAAgB,SAAhB,gB;QA AgB,cAAA,SAAhB,M;QACI,IAAI,UAAU,OAAV,CAAJ,C;UACI,IAAI,KAAJ,C;YAAW,OAAO,I;UAClB,SAAS, O;UACT,QAAQ,I;;MAGhB,IAAI,CAAC,KAAL,C;QAAY,OAAO,I;MACnB,OAAO,M;K;iGAGX,yB;MAAA,oC; MAAA,gC;MAAA,uC;QAMoB,Q;QAFhB,aAAoB,I;QACpB,YAAY,K;QACZ,wBAAgB,SAAhB,gB;UAAgB,cA AhB,UAAgB,SAAhB,O;UACI,IAAI,UAAU,oBAAV,CAAJ,C;YACI,IAAI,KAAJ,C;cAAW,OAAO,I;YAClB,SAA S,O;YACT,QAAQ,I;;QAGhB,IAAI,CAAC,KAAL,C;UAAY,OAAO,I;QACnB,OAAO,M;O;KAdX,C;IAiBA,4B;M a/iGI,IAAI,EbujGI,KAAK,CavjGT,CAAJ,C;QACI,cbsjGc,sD;QarjGd,MAAM,gCAAyB,OAAQ,WAAjC,C;ObsjG V,OAAO,oBAAoB,gBAAV,mBAAO,CAAP,IAAU,EAAc,CAAd,CAApB,C;K;IAGX,8B;Ma3jGI,IAAI,EbmkGI,K AAK,CankGT,CAAJ,C;QACI,cbkkGc,sD;QajkGd,MAAM,gCAAyB,OAAQ,WAAjC,C;ObkkGV,OAAO,sBAAoB ,gBAAV,mBAAO,CAAP,IAAU,EAAc,CAAd,CAApB,C;K;IAGX,8B;MavkGI,IAAI,Eb+kGI,KAAK,Ca/kGT,CA AJ,C;QACI,cb8kGc,sD;Qa7kGd,MAAM,gCAAyB,OAAQ,WAAjC,C;Ob8kGV,OAAO,sBAAoB,gBAAV,mBAAO ,CAAP,IAAU,EAAc,CAAd,CAApB,C;K;IAGX,8B;ManlGI,IAAI,Eb2lGI,KAAK,Ca3lGT,CAAJ,C;QACI,cb0lGc,s D;QazlGd,MAAM,gCAAyB,OAAQ,WAAjC,C;Ob0lGV,OAAO,sBAAoB,gBAAV,mBAAO,CAAP,IAAU,EAAc, CAAd,CAApB,C;K;IAGX,8B;Ma/lGI,IAAI,EbumGI,KAAK,CavmGT,CAAJ,C;QACI,cbsmGc,sD;QarmGd,MAA M,gCAAyB,OAAQ,WAAjC,C;ObsmGV,OAAO,sBAAoB,gBAAV,mBAAO,CAAP,IAAU,EAAc,CAAd,CAApB, C;K;IAGX,8B;Ma3mGI,IAAI,EbmnGI,KAAK,CannGT,CAAJ,C;QACI,cbknGc,sD;QajnGd,MAAM,gCAAyB,OA AQ,WAAjC,C;ObknGV,OAAO,sBAAoB,gBAAV,mBAAO,CAAP,IAAU,EAAc,CAAd,CAApB,C;K;IAGX,8B;M avnGI,IAAI,Eb+nGI,KAAK,Ca/nGT,CAAJ,C;QACI,cb8nGc,sD;Qa7nGd,MAAM,gCAAyB,OAAQ,WAAjC,C;Ob 8nGV,OAAO,sBAAoB,gBAAV,mBAAO,CAAP,IAAU,EAAc,CAAd,CAApB,C;K;IAGX,8B;ManoGI,IAAI,Eb2o GI,KAAK,Ca3oGT,CAAJ,C;QACI,cb0oGc,sD;QazoGd,MAAM,gCAAyB,OAAQ,WAAjC,C;Ob0oGV,OAAO,sB AAoB,gBAAV,mBAAO,CAAP,IAAU,EAAc,CAAd,CAApB,C;K;IAGX,8B;Ma/oGI,IAAI,EbupGI,KAAK,CavpG T,CAAJ,C;QACI,cbspGc,sD;QarpGd,MAAM,gCAAyB,OAAQ,WAAjC,C;ObspGV,OAAO,sBAAoB,gBAAV,mB AAO,CAAP,IAAU,EAAc,CAAd,CAApB,C;K;IAGX,gC;Ma3pGI,IAAI,EbmqGI,KAAK,CanqGT,CAAJ,C;QACI,c bkqGc,sD;QajqGd,MAAM,gCAAyB,OAAQ,WAAjC,C;ObkqGV,OAAO,gBAAgB,gBAAV,mBAAO,CAAP,IAA U,EAAc,CAAd,CAAhB,C;K;IAGX,kC;MavqGI,IAAI,Eb+qGI,KAAK,Ca/qGT,CAAJ,C;QACI,cb8qGc,sD;Qa7qG d,MAAM,gCAAyB,OAAQ,WAAjC,C;Ob8qGV,OAAO,kBAAgB,gBAAV,mBAAO,CAAP,IAAU,EAAc,CAAd,C AAhB,C;K;IAGX,kC;ManrGI,IAAI,Eb2rGI,KAAK,Ca3rGT,CAAJ,C;QACI,cb0rGc,sD;QazrGd,MAAM,gCAAyB, OAAQ,WAAjC,C;Ob0rGV,OAAO,kBAAgB,gBAAV,mBAAO,CAAP,IAAU,EAAc,CAAd,CAAhB,C;K;IAGX,kC ;Ma/rGI,IAAI,EbusGI,KAAK,CavsGT,CAAJ,C;QACI,cbssGc,sD;QarsGd,MAAM,gCAAyB,OAAQ,WAAjC,C;Ob ssGV,OAAO,kBAAgB,gBAAV,mBAAO,CAAP,IAAU,EAAc,CAAd,CAAhB,C;K;IAGX,kC;Ma3sGI,IAAI,Ebmt GI,KAAK,CantGT,CAAJ,C;QACI,cbktGc,sD;QajtGd,MAAM,gCAAyB,OAAQ,WAAjC,C;ObktGV,OAAO,kBAA gB,gBAAV,mBAAO,CAAP,IAAU,EAAc,CAAd,CAAhB,C;K;IAGX,kC;MavtGI,IAAI,Eb+tGI,KAAK,Ca/tGT,CA AJ,C;QACI,cb8tGc,sD;Qa7tGd,MAAM,gCAAyB,OAAQ,WAAjC,C;Ob8tGV,OAAO,kBAAgB,gBAAV,mBAAO,

CAAP,IAAU,EAAc,CAAd,CAAhB,C;K;IAGX,kC;ManuGI,IAAI,Eb2uGI,KAAK,Ca3uGT,CAAJ,C;QACI,cb0uGc ,sD;QazuGd,MAAM,gCAAyB,OAAQ,WAAjC,C;Ob0uGV,OAAO,kBAAgB,gBAAV,mBAAO,CAAP,IAAU,EAA c,CAAd,CAAhB,C;K;IAGX,kC;Ma/uGI,IAAI,EbuvGI,KAAK,CavvGT,CAAJ,C;QACI,cbsvGc,sD;QarvGd,MAA M,gCAAyB,OAAQ,WAAjC,C;ObsvGV,OAAO,kBAAgB,gBAAV,mBAAO,CAAP,IAAU,EAAc,CAAd,CAAhB,C ;K;IAGX,kC;Ma3vGI,IAAI,EbmwGI,KAAK,CanwGT,CAAJ,C;QACI,cbkwGc,sD;QajwGd,MAAM,gCAAyB,OA AQ,WAAjC,C;ObkwGV,OAAO,kBAAgB,gBAAV,mBAAO,CAAP,IAAU,EAAc,CAAd,CAAhB,C;K;gGAGX,yB ;MAAA,8D;MAAA,4C;MAAA,qD;MAAA,uC;QAMI,iBAAc,wBAAd,WAA+B,CAA/B,U;UACI,IAAI,CAAC,UA AU,UAAK,KAAL,CAAV,CAAL,C;YACI,OAAO,gBAAK,QAAQ,CAAR,IAAL,C;;QAGf,OAAO,W;O;KAXX,C; kGAcA,yB;MAAA,8D;MAAA,2C;MAAA,qD;MAAA,uC;QAMI,iBAAc,wBAAd,WAA+B,CAA/B,U;UACI,IAAI, CAAC,UAAU,UAAK,KAAL,CAAV,CAAL,C;YACI,OAAO,gBAAK,QAAQ,CAAR,IAAL,C;;QAGf,OAAO,W;O ;KAXX,C;kGAcA,yB;MAAA,8D;MAAA,4C;MAAA,qD;MAAA,uC;QAMI,iBAAc,wBAAd,WAA+B,CAA/B,U;U ACI,IAAI,CAAC,UAAU,UAAK,KAAL,CAAV,CAAL,C;YACI,OAAO,gBAAK,QAAQ,CAAR,IAAL,C;;QAGf,O AAO,W;O;KAXX,C;kGAcA,yB;MAAA,8D;MAAA,4C;MAAA,qD;MAAA,uC;QAMI,iBAAc,wBAAd,WAA+B,C AA/B,U;UACI,IAAI,CAAC,UAAU,UAAK,KAAL,CAAV,CAAL,C;YACI,OAAO,gBAAK,QAAQ,CAAR,IAAL, C;;QAGf,OAAO,W;O;KAXX,C;kGAcA,yB;MAAA,8D;MAAA,4C;MAAA,qD;MAAA,uC;QAMI,iBAAc,wBAAd ,WAA+B,CAA/B,U;UACI,IAAI,CAAC,UAAU,UAAK,KAAL,CAAV,CAAL,C;YACI,OAAO,gBAAK,QAAQ,CA AR,IAAL,C;;QAGf,OAAO,W;O;KAXX,C;kGAcA,yB;MAAA,8D;MAAA,4C;MAAA,qD;MAAA,uC;QAMI,iBA Ac,wBAAd,WAA+B,CAA/B,U;UACI,IAAI,CAAC,UAAU,UAAK,KAAL,CAAV,CAAL,C;YACI,OAAO,gBAAK ,QAAQ,CAAR,IAAL,C;;QAGf,OAAO,W;O;KAXX,C;kGAcA,yB;MAAA,8D;MAAA,4C;MAAA,qD;MAAA,uC; QAMI,iBAAc,wBAAd,WAA+B,CAA/B,U;UACI,IAAI,CAAC,UAAU,UAAK,KAAL,CAAV,CAAL,C;YACI,OA AO,gBAAK,QAAQ,CAAR,IAAL,C;;QAGf,OAAO,W;O;KAXX,C;kGAcA,yB;MAAA,8D;MAAA,4C;MAAA,qD; MAAA,uC;QAMI,iBAAc,wBAAd,WAA+B,CAA/B,U;UACI,IAAI,CAAC,UAAU,UAAK,KAAL,CAAV,CAAL,C ;YACI,OAAO,gBAAK,QAAQ,CAAR,IAAL,C;;QAGf,OAAO,W;O;KAXX,C;kGAcA,yB;MAAA,8D;MAAA,oC; MAAA,4C;MAAA,qD;MAAA,uC;QAMI,iBAAc,wBAAd,WAA+B,CAA/B,U;UACI,IAAI,CAAC,UAAU,sBAAK, KAAL,EAAV,CAAL,C;YACI,OAAO,gBAAK,QAAQ,CAAR,IAAL,C;;QAGf,OAAO,W;O;KAXX,C;wFAcA,yB; MAAA,+D;MAAA,uC;QAQiB,Q;QAFb,eAAe,K;QACf,WAAW,gB;QACX,wBAAa,SAAb,gB;UAAa,WAAA,SA Ab,M;UACI,IAAI,QAAJ,C;YACI,IAAK,WAAI,IAAJ,C;eACJ,IAAI,CAAC,UAAU,IAAV,CAAL,C;YACD,IAAK, WAAI,IAAJ,C;YACL,WAAW,I;;QAEnB,OAAO,I;O;KAfX,C;0FAkBA,yB;MAAA,+D;MAAA,uC;QAQiB,Q;QA Fb,eAAe,K;QACf,WAAW,gB;QACX,wBAAa,SAAb,gB;UAAa,WAAA,SAAb,M;UACI,IAAI,QAAJ,C;YACI,IA AK,WAAI,IAAJ,C;eACJ,IAAI,CAAC,UAAU,IAAV,CAAL,C;YACD,IAAK,WAAI,IAAJ,C;YACL,WAAW,I;;QA EnB,OAAO,I;O;KAfX,C;0FAkBA,yB;MAAA,+D;MAAA,uC;QAQiB,Q;QAFb,eAAe,K;QACf,WAAW,gB;QACX ,wBAAa,SAAb,gB;UAAa,WAAA,SAAb,M;UACI,IAAI,QAAJ,C;YACI,IAAK,WAAI,IAAJ,C;eACJ,IAAI,CAAC, UAAU,IAAV,CAAL,C;YACD,IAAK,WAAI,IAAJ,C;YACL,WAAW,I;;QAEnB,OAAO,I;O;KAfX,C;0FAkBA,yB; MAAA,+D;MAAA,uC;QAQiB,Q;QAFb,eAAe,K;QACf,WAAW,gB;QACX,wBAAa,SAAb,gB;UAAa,WAAA,SA Ab,M;UACI,IAAI,QAAJ,C;YACI,IAAK,WAAI,IAAJ,C;eACJ,IAAI,CAAC,UAAU,IAAV,CAAL,C;YACD,IAAK, WAAI,IAAJ,C;YACL,WAAW,I;;QAEnB,OAAO,I;O;KAfX,C;0FAkBA,yB;MAAA,+D;MAAA,uC;QAQiB,Q;QA Fb,eAAe,K;QACf,WAAW,gB;QACX,wBAAa,SAAb,gB;UAAa,WAAA,SAAb,M;UACI,IAAI,QAAJ,C;YACI,IA AK,WAAI,IAAJ,C;eACJ,IAAI,CAAC,UAAU,IAAV,CAAL,C;YACD,IAAK,WAAI,IAAJ,C;YACL,WAAW,I;;QA EnB,OAAO,I;O;KAfX,C;0FAkBA,yB;MAAA,+D;MAAA,uC;QAQiB,Q;QAFb,eAAe,K;QACf,WAAW,gB;QACX ,wBAAa,SAAb,gB;UAAa,WAAA,SAAb,M;UACI,IAAI,QAAJ,C;YACI,IAAK,WAAI,IAAJ,C;eACJ,IAAI,CAAC, UAAU,IAAV,CAAL,C;YACD,IAAK,WAAI,IAAJ,C;YACL,WAAW,I;;QAEnB,OAAO,I;O;KAfX,C;0FAkBA,yB; MAAA,+D;MAAA,uC;QAQiB,Q;QAFb,eAAe,K;QACf,WAAW,gB;QACX,wBAAa,SAAb,gB;UAAa,WAAA,SA Ab,M;UACI,IAAI,QAAJ,C;YACI,IAAK,WAAI,IAAJ,C;eACJ,IAAI,CAAC,UAAU,IAAV,CAAL,C;YACD,IAAK, WAAI,IAAJ,C;YACL,WAAW,I;;QAEnB,OAAO,I;O;KAfX,C;0FAkBA,yB;MAAA,+D;MAAA,uC;QAQiB,Q;QA Fb,eAAe,K;QACf,WAAW,gB;QACX,wBAAa,SAAb,gB;UAAa,WAAA,SAAb,M;UACI,IAAI,QAAJ,C;YACI,IA AK,WAAI,IAAJ,C;eACJ,IAAI,CAAC,UAAU,IAAV,CAAL,C;YACD,IAAK,WAAI,IAAJ,C;YACL,WAAW,I;;QA EnB,OAAO,I;O;KAfX,C;0FAkBA,yB;MAAA,+D;MAAA,oC;MAAA,gC;MAAA,uC;QAQiB,Q;QAFb,eAAe,K;Q ACf,WAAW,gB;QACX,wBAAa,SAAb,gB;UAAa,WAAb,UAAa,SAAb,O;UACI,IAAI,QAAJ,C;YACI,IAAK,WA

AI,iBAAJ,C;eACJ,IAAI,CAAC,UAAU,iBAAV,CAAL,C;YACD,IAAK,WAAI,iBAAJ,C;YACL,WAAW,I;;QAEn B,OAAO,I;O;KAfX,C;kFAkBA,yB;MAAA,+D;MAAA,uC;QAMW,kBAAS,gB;QAmgBA,Q;QAAhB,iD;UAAgB, cAAhB,e;UAAsB,IAngBU,SAmgBN,CAAU,OAAV,CAAJ,C;YAAwB,WAAY,WAAI,OAAJ,C;;QAngB1D,OAog BO,W;O;KA1gBX,C;oFASA,yB;MAAA,+D;MAAA,uC;QAMW,kBAAS,gB;QAogBA,Q;QAAhB,iD;UAAgB,cA AhB,e;UAAsB,IApgBa,SAogBT,CAAU,OAAV,CAAJ,C;YAAwB,WAAY,WAAI,OAAJ,C;;QApgB1D,OAqgBO, W;O;KA3gBX,C;oFASA,yB;MAAA,+D;MAAA,uC;QAMW,kBAAS,gB;QAqgBA,Q;QAAhB,iD;UAAgB,cAAhB ,e;UAAsB,IArgBc,SAqgBV,CAAU,OAAV,CAAJ,C;YAAwB,WAAY,WAAI,OAAJ,C;;QArgB1D,OAsgBO,W;O; KA5gBX,C;oFASA,yB;MAAA,+D;MAAA,uC;QAMW,kBAAS,gB;QAsgBA,Q;QAAhB,iD;UAAgB,cAAhB,e;UA AsB,IAtgBY,SAsgBR,CAAU,OAAV,CAAJ,C;YAAwB,WAAY,WAAI,OAAJ,C;;QAtgB1D,OAugBO,W;O;KA7g BX,C;oFASA,yB;MAAA,+D;MAAA,uC;QAMW,kBAAS,gB;QAugBA,Q;QAAhB,iD;UAAgB,cAAhB,e;UAAsB,I AvgBa,SAugBT,CAAU,OAAV,CAAJ,C;YAAwB,WAAY,WAAI,OAAJ,C;;QAvgB1D,OAwgBO,W;O;KA9gBX, C;oFASA,yB;MAAA,+D;MAAA,uC;QAMW,kBAAS,gB;QAwgBA,Q;QAAhB,iD;UAAgB,cAAhB,e;UAAsB,IAx gBc,SAwgBV,CAAU,OAAV,CAAJ,C;YAAwB,WAAY,WAAI,OAAJ,C;;QAxgB1D,OAygBO,W;O;KA/gBX,C;o FASA,yB;MAAA,+D;MAAA,uC;QAMW,kBAAS,gB;QAygBA,Q;QAAhB,iD;UAAgB,cAAhB,e;UAAsB,IAzgBe, SAygBX,CAAU,OAAV,CAAJ,C;YAAwB,WAAY,WAAI,OAAJ,C;;QAzgB1D,OA0gBO,W;O;KAhhBX,C;oFAS A,yB;MAAA,+D;MAAA,uC;QAMW,kBAAS,gB;QA0gBA,Q;QAAhB,iD;UAAgB,cAAhB,e;UAAsB,IA1gBgB,S A0gBZ,CAAU,OAAV,CAAJ,C;YAAwB,WAAY,WAAI,OAAJ,C;;QA1gB1D,OA2gBO,W;O;KAjhBX,C;oFASA, yB;MAAA,+D;MA2gBA,oC;MAAA,gC;MA3gBA,uC;QAMW,kBAAS,gB;QA2gBA,Q;QAAhB,iD;UAAgB,cAAh B,0B;UAAsB,IA3gBa,SA2gBT,CAAU,oBAAV,CAAJ,C;YAAwB,WAAY,WAAI,oBAAJ,C;;QA3gB1D,OA4gBO, W;O;KAlhBX,C;gGASA,yB;MAAA,+D;MAAA,uC;QAQW,kBAAgB,gB;QAsgTV,gB;QADb,YAAY,C;QACZ,iD ;UAAa,WAAb,e;UAl6SI,IApGmC,SAoG/B,EAk6SkB,cAl6SlB,EAk6SkB,sBAl6SlB,WAk6S2B,IAl6S3B,CAAJ,C; YAA2C,sBAk6SZ,IAl6SY,C;;QApG/C,OAsGO,W;O;KA9GX,C;kGAWA,yB;MAAA,+D;MAAA,uC;QAQW,kBA AgB,gB;QAqgTV,gB;QADb,YAAY,C;QACZ,iD;UAAa,WAAb,e;UA95SI,IAvGsC,SAuGlC,EA85SkB,cA95SlB,E A85SkB,sBA95SlB,WA85S2B,IA95S3B,CAAJ,C;YAA2C,sBA85SZ,IA95SY,C;;QAvG/C,OAyGO,W;O;KAjHX, C;kGAWA,yB;MAAA,+D;MAAA,uC;QAQW,kBAAgB,gB;QAogTV,gB;QADb,YAAY,C;QACZ,iD;UAAa,WAA b,e;UA15SI,IA1GuC,SA0GnC,EA05SkB,cA15SlB,EA05SkB,sBA15SlB,WA05S2B,IA15S3B,CAAJ,C;YAA2C,sB A05SZ,IA15SY,C;;QA1G/C,OA4GO,W;O;KApHX,C;kGAWA,yB;MAAA,+D;MAAA,uC;QAQW,kBAAgB,gB;Q AmgTV,gB;QADb,YAAY,C;QACZ,iD;UAAa,WAAb,e;UAt5SI,IA7GqC,SA6GjC,EAs5SkB,cAt5SlB,EAs5SkB,s BAt5SlB,WAs5S2B,IAt5S3B,CAAJ,C;YAA2C,sBAs5SZ,IAt5SY,C;;QA7G/C,OA+GO,W;O;KAvHX,C;kGAWA, yB;MAAA,+D;MAAA,uC;QAQW,kBAAgB,gB;QAkgTV,gB;QADb,YAAY,C;QACZ,iD;UAAa,WAAb,e;UAl5SI, IAhHsC,SAgHlC,EAk5SkB,cAl5SlB,EAk5SkB,sBAl5SlB,WAk5S2B,IAl5S3B,CAAJ,C;YAA2C,sBAk5SZ,IAl5S Y,C;;QAhH/C,OAkHO,W;O;KA1HX,C;kGAWA,yB;MAAA,+D;MAAA,uC;QAQW,kBAAgB,gB;QAigTV,gB;Q ADb,YAAY,C;QACZ,iD;UAAa,WAAb,e;UA94SI,IAnHuC,SAmHnC,EA84SkB,cA94SlB,EA84SkB,sBA94SlB,W A84S2B,IA94S3B,CAAJ,C;YAA2C,sBA84SZ,IA94SY,C;;QAnH/C,OAqHO,W;O;KA7HX,C;kGAWA,yB;MAAA ,+D;MAAA,uC;QAQW,kBAAgB,gB;QAggTV,gB;QADb,YAAY,C;QACZ,iD;UAAa,WAAb,e;UA14SI,IAtHwC,S AsHpC,EA04SkB,cA14SlB,EA04SkB,sBA14SlB,WA04S2B,IA14S3B,CAAJ,C;YAA2C,sBA04SZ,IA14SY,C;;QA tH/C,OAwHO,W;O;KAhIX,C;kGAWA,yB;MAAA,+D;MAAA,uC;QAQW,kBAAgB,gB;QA+/SV,gB;QADb,YAA Y,C;QACZ,iD;UAAa,WAAb,e;UAt4SI,IAzHyC,SAyHrC,EAs4SkB,cAt4SlB,EAs4SkB,sBAt4SlB,WAs4S2B,IAt4 S3B,CAAJ,C;YAA2C,sBAs4SZ,IAt4SY,C;;QAzH/C,OA2HO,W;O;KAnIX,C;kGAWA,yB;MAAA,+D;MA2HA,g C;MAo4SA,oC;MA//SA,uC;QAQW,kBAAgB,gB;QA8/SV,gB;QADb,YAAY,C;QACZ,iD;UAAa,WAAb,0B;UAA mB,eAAO,cAAP,EAAO,sBAAP,S;UAAA,cAAgB,iB;UAl4S/B,IA5HsC,SA4HlC,CAAU,OAAV,EAAiB,OAAjB, CAAJ,C;YAA2C,sBAAI,OAAJ,C;;QA5H/C,OA8HO,W;O;KAtIX,C;oGAWA,6C;MA26SiB,gB;MADb,YAAY,C; MACZ,iD;QAAa,WAAb,e;QAl6SI,IAAI,WAk6SkB,cAl6SlB,EAk6SkB,sBAl6SlB,WAk6S2B,IAl6S3B,CAAJ,C;U AA2C,sBAk6SZ,IAl6SY,C;;MAE/C,OAAO,W;K;qGAGX,6C;MAu6SiB,gB;MADb,YAAY,C;MACZ,iD;QAAa,W AAb,e;QA95SI,IAAI,WA85SkB,cA95SlB,EA85SkB,sBA95SlB,WA85S2B,IA95S3B,CAAJ,C;UAA2C,sBA85SZ,I A95SY,C;;MAE/C,OAAO,W;K;sGAGX,6C;MAm6SiB,gB;MADb,YAAY,C;MACZ,iD;QAAa,WAAb,e;QA15SI,I AAI,WA05SkB,cA15SlB,EA05SkB,sBA15SlB,WA05S2B,IA15S3B,CAAJ,C;UAA2C,sBA05SZ,IA15SY,C;;MAE /C,OAAO,W;K;qGAGX,6C;MA+5SiB,gB;MADb,YAAY,C;MACZ,iD;QAAa,WAAb,e;QAt5SI,IAAI,WAs5SkB,c

At5SlB,EAs5SkB,sBAt5SlB,WAs5S2B,IAt5S3B,CAAJ,C;UAA2C,sBAs5SZ,IAt5SY,C;;MAE/C,OAAO,W;K;sGA GX,6C;MA25SiB,gB;MADb,YAAY,C;MACZ,iD;QAAa,WAAb,e;QAl5SI,IAAI,WAk5SkB,cAl5SlB,EAk5SkB,sB Al5SlB,WAk5S2B,IAl5S3B,CAAJ,C;UAA2C,sBAk5SZ,IAl5SY,C;;MAE/C,OAAO,W;K;sGAGX,6C;MAu5SiB,g B;MADb,YAAY,C;MACZ,iD;QAAa,WAAb,e;QA94SI,IAAI,WA84SkB,cA94SlB,EA84SkB,sBA94SlB,WA84S2 B,IA94S3B,CAAJ,C;UAA2C,sBA84SZ,IA94SY,C;;MAE/C,OAAO,W;K;sGAGX,6C;MAm5SiB,gB;MADb,YAA Y,C;MACZ,iD;QAAa,WAAb,e;QA14SI,IAAI,WA04SkB,cA14SlB,EA04SkB,sBA14SlB,WA04S2B,IA14S3B,CA AJ,C;UAA2C,sBA04SZ,IA14SY,C;;MAE/C,OAAO,W;K;sGAGX,6C;MA+4SiB,gB;MADb,YAAY,C;MACZ,iD; QAAa,WAAb,e;QAt4SI,IAAI,WAs4SkB,cAt4SlB,EAs4SkB,sBAt4SlB,WAs4S2B,IAt4S3B,CAAJ,C;UAA2C,sBA s4SZ,IAt4SY,C;;MAE/C,OAAO,W;K;sGAGX,yB;MAAA,gC;MAo4SA,oC;MAp4SA,oD;QA24SiB,gB;QADb,YA AY,C;QACZ,iD;UAAa,WAAb,0B;UAAmB,eAAO,cAAP,EAAO,sBAAP,S;UAAA,cAAgB,iB;UAl4S/B,IAAI,UA AU,OAAV,EAAiB,OAAjB,CAAJ,C;YAA2C,sBAAI,OAAJ,C;;QAE/C,OAAO,W;O;KAXX,C;sGAcA,yB;MAAA, +D;MAAA,sC;QAMW,kBAAmB,gB;QASV,Q;QAAhB,iD;UAAgB,cAAhB,e;UAAsB,IAAI,YAAJ,C;YAAkB,WA AY,WAAI,OAAJ,C;;QATpD,OAUO,W;O;KAhBX,C;0GASA,4C;MAMoB,Q;MAAhB,wBAAgB,SAAhB,gB;QA AgB,cAAA,SAAhB,M;QAAsB,IAAI,YAAJ,C;UAAkB,WAAY,WAAI,OAAJ,C;;MACpD,OAAO,W;K;wFAGX,y B;MAAA,+D;MAAA,uC;QAMW,kBAAY,gB;QAoGH,Q;QAAhB,iD;UAAgB,cAAhB,e;UAAsB,IAAI,CApGS,SA oGR,CAAU,OAAV,CAAL,C;YAAyB,WAAY,WAAI,OAAJ,C;;QApG3D,OAqGO,W;O;KA3GX,C;0FASA,yB;M AAA,+D;MAAA,uC;QAMW,kBAAY,gB;QAqGH,Q;QAAhB,iD;UAAgB,cAAhB,e;UAAsB,IAAI,CArGY,SAqG X,CAAU,OAAV,CAAL,C;YAAyB,WAAY,WAAI,OAAJ,C;;QArG3D,OAsGO,W;O;KA5GX,C;0FASA,yB;MAA A,+D;MAAA,uC;QAMW,kBAAY,gB;QAsGH,Q;QAAhB,iD;UAAgB,cAAhB,e;UAAsB,IAAI,CAtGa,SAsGZ,CA AU,OAAV,CAAL,C;YAAyB,WAAY,WAAI,OAAJ,C;;QAtG3D,OAuGO,W;O;KA7GX,C;0FASA,yB;MAAA,+D; MAAA,uC;QAMW,kBAAY,gB;QAuGH,Q;QAAhB,iD;UAAgB,cAAhB,e;UAAsB,IAAI,CAvGW,SAuGV,CAAU, OAAV,CAAL,C;YAAyB,WAAY,WAAI,OAAJ,C;;QAvG3D,OAwGO,W;O;KA9GX,C;0FASA,yB;MAAA,+D;M AAA,uC;QAMW,kBAAY,gB;QAwGH,Q;QAAhB,iD;UAAgB,cAAhB,e;UAAsB,IAAI,CAxGY,SAwGX,CAAU,O AAV,CAAL,C;YAAyB,WAAY,WAAI,OAAJ,C;;QAxG3D,OAyGO,W;O;KA/GX,C;0FASA,yB;MAAA,+D;MAA A,uC;QAMW,kBAAY,gB;QAyGH,Q;QAAhB,iD;UAAgB,cAAhB,e;UAAsB,IAAI,CAzGa,SAyGZ,CAAU,OAAV, CAAL,C;YAAyB,WAAY,WAAI,OAAJ,C;;QAzG3D,OA0GO,W;O;KAhHX,C;0FASA,yB;MAAA,+D;MAAA,uC; QAMW,kBAAY,gB;QA0GH,Q;QAAhB,iD;UAAgB,cAAhB,e;UAAsB,IAAI,CA1Gc,SA0Gb,CAAU,OAAV,CAA L,C;YAAyB,WAAY,WAAI,OAAJ,C;;QA1G3D,OA2GO,W;O;KAjHX,C;0FASA,yB;MAAA,+D;MAAA,uC;QA MW,kBAAY,gB;QA2GH,Q;QAAhB,iD;UAAgB,cAAhB,e;UAAsB,IAAI,CA3Ge,SA2Gd,CAAU,OAAV,CAAL,C; YAAyB,WAAY,WAAI,OAAJ,C;;QA3G3D,OA4GO,W;O;KAlHX,C;0FASA,yB;MAAA,+D;MA4GA,oC;MAAA, gC;MA5GA,uC;QAMW,kBAAY,gB;QA4GH,Q;QAAhB,iD;UAAgB,cAAhB,0B;UAAsB,IAAI,CA5GY,SA4GX,C AAU,oBAAV,CAAL,C;YAAyB,WAAY,WAAI,oBAAJ,C;;QA5G3D,OA6GO,W;O;KAnHX,C;IASA,kC;MAMI,O AAO,2BAAgB,gBAAhB,C;K;IAGX,iD;MAMoB,Q;MAAhB,wBAAgB,SAAhB,gB;QAAgB,cAAA,SAAhB,M;QA AsB,IAAI,eAAJ,C;UAAqB,WAAY,WAAI,OAAJ,C;;MACvD,OAAO,W;K;4FAGX,6C;MAMoB,Q;MAAhB,wBA AgB,SAAhB,gB;QAAgB,cAAA,SAAhB,M;QAAsB,IAAI,CAAC,UAAU,OAAV,CAAL,C;UAAyB,WAAY,WAAI ,OAAJ,C;;MAC3D,OAAO,W;K;8FAGX,6C;MAMoB,Q;MAAhB,wBAAgB,SAAhB,gB;QAAgB,cAAA,SAAhB, M;QAAsB,IAAI,CAAC,UAAU,OAAV,CAAL,C;UAAyB,WAAY,WAAI,OAAJ,C;;MAC3D,OAAO,W;K;8FAGX, 6C;MAMoB,Q;MAAhB,wBAAgB,SAAhB,gB;QAAgB,cAAA,SAAhB,M;QAAsB,IAAI,CAAC,UAAU,OAAV,CA AL,C;UAAyB,WAAY,WAAI,OAAJ,C;;MAC3D,OAAO,W;K;8FAGX,6C;MAMoB,Q;MAAhB,wBAAgB,SAAhB ,gB;QAAgB,cAAA,SAAhB,M;QAAsB,IAAI,CAAC,UAAU,OAAV,CAAL,C;UAAyB,WAAY,WAAI,OAAJ,C;;M AC3D,OAAO,W;K;8FAGX,6C;MAMoB,Q;MAAhB,wBAAgB,SAAhB,gB;QAAgB,cAAA,SAAhB,M;QAAsB,IA AI,CAAC,UAAU,OAAV,CAAL,C;UAAyB,WAAY,WAAI,OAAJ,C;;MAC3D,OAAO,W;K;8FAGX,6C;MAMoB, Q;MAAhB,wBAAgB,SAAhB,gB;QAAgB,cAAA,SAAhB,M;QAAsB,IAAI,CAAC,UAAU,OAAV,CAAL,C;UAAy B,WAAY,WAAI,OAAJ,C;;MAC3D,OAAO,W;K;8FAGX,6C;MAMoB,Q;MAAhB,wBAAgB,SAAhB,gB;QAAgB, cAAA,SAAhB,M;QAAsB,IAAI,CAAC,UAAU,OAAV,CAAL,C;UAAyB,WAAY,WAAI,OAAJ,C;;MAC3D,OAA O,W;K;8FAGX,6C;MAMoB,Q;MAAhB,wBAAgB,SAAhB,gB;QAAgB,cAAA,SAAhB,M;QAAsB,IAAI,CAAC,U AAU,OAAV,CAAL,C;UAAyB,WAAY,WAAI,OAAJ,C;;MAC3D,OAAO,W;K;8FAGX,yB;MAAA,oC;MAAA,gC ;MAAA,oD;QAMoB,Q;QAAhB,wBAAgB,SAAhB,gB;UAAgB,cAAhB,UAAgB,SAAhB,O;UAAsB,IAAI,CAAC,

UAAU,oBAAV,CAAL,C;YAAyB,WAAY,WAAI,oBAAJ,C;;QAC3D,OAAO,W;O;KAPX,C;sFAUA,6C;MAMoB, Q;MAAhB,wBAAgB,SAAhB,gB;QAAgB,cAAA,SAAhB,M;QAAsB,IAAI,UAAU,OAAV,CAAJ,C;UAAwB,WA AY,WAAI,OAAJ,C;;MAC1D,OAAO,W;K;wFAGX,6C;MAMoB,Q;MAAhB,wBAAgB,SAAhB,gB;QAAgB,cAA A,SAAhB,M;QAAsB,IAAI,UAAU,OAAV,CAAJ,C;UAAwB,WAAY,WAAI,OAAJ,C;;MAC1D,OAAO,W;K;wFA GX,6C;MAMoB,Q;MAAhB,wBAAgB,SAAhB,gB;QAAgB,cAAA,SAAhB,M;QAAsB,IAAI,UAAU,OAAV,CAAJ ,C;UAAwB,WAAY,WAAI,OAAJ,C;;MAC1D,OAAO,W;K;wFAGX,6C;MAMoB,Q;MAAhB,wBAAgB,SAAhB,g B;QAAgB,cAAA,SAAhB,M;QAAsB,IAAI,UAAU,OAAV,CAAJ,C;UAAwB,WAAY,WAAI,OAAJ,C;;MAC1D,O AAO,W;K;wFAGX,6C;MAMoB,Q;MAAhB,wBAAgB,SAAhB,gB;QAAgB,cAAA,SAAhB,M;QAAsB,IAAI,UAA U,OAAV,CAAJ,C;UAAwB,WAAY,WAAI,OAAJ,C;;MAC1D,OAAO,W;K;wFAGX,6C;MAMoB,Q;MAAhB,wB AAgB,SAAhB,gB;QAAgB,cAAA,SAAhB,M;QAAsB,IAAI,UAAU,OAAV,CAAJ,C;UAAwB,WAAY,WAAI,OA AJ,C;;MAC1D,OAAO,W;K;wFAGX,6C;MAMoB,Q;MAAhB,wBAAgB,SAAhB,gB;QAAgB,cAAA,SAAhB,M;Q AAsB,IAAI,UAAU,OAAV,CAAJ,C;UAAwB,WAAY,WAAI,OAAJ,C;;MAC1D,OAAO,W;K;wFAGX,6C;MAMo B,Q;MAAhB,wBAAgB,SAAhB,gB;QAAgB,cAAA,SAAhB,M;QAAsB,IAAI,UAAU,OAAV,CAAJ,C;UAAwB,W AAY,WAAI,OAAJ,C;;MAC1D,OAAO,W;K;wFAGX,yB;MAAA,oC;MAAA,gC;MAAA,oD;QAMoB,Q;QAAhB, wBAAgB,SAAhB,gB;UAAgB,cAAhB,UAAgB,SAAhB,O;UAAsB,IAAI,UAAU,oBAAV,CAAJ,C;YAAwB,WAA Y,WAAI,oBAAJ,C;;QAC1D,OAAO,W;O;KAPX,C;IAUA,mC;MAII,IAAI,OAAQ,UAAZ,C;QAAuB,OMxlIe,W;O NylItC,OAA4D,OAArD,yBAAY,OAAQ,MAApB,EAA2B,OAAQ,aAAR,GAAuB,CAAvB,IAA3B,CAAqD,C;K;I AGhE,qC;MAII,IAAI,OAAQ,UAAZ,C;QAAuB,OMhmIe,W;ONimItC,OcrkIsC,OdqkI/B,yBAAY,OAAQ,MAApB ,EAA2B,OAAQ,aAAR,GAAuB,CAAvB,IAA3B,CcrkI+B,C;K;IdwkI1C,qC;MAII,IAAI,OAAQ,UAAZ,C;QAAuB, OMxmIe,W;ONymItC,OcrkIuC,OdqkIhC,yBAAY,OAAQ,MAApB,EAA2B,OAAQ,aAAR,GAAuB,CAAvB,IAA3 B,CcrkIgC,C;K;IdwkI3C,qC;MAII,IAAI,OAAQ,UAAZ,C;QAAuB,OMhnIe,W;ONinItC,OcrkIqC,OdqkI9B,yBAA Y,OAAQ,MAApB,EAA2B,OAAQ,aAAR,GAAuB,CAAvB,IAA3B,CcrkI8B,C;K;IdwkIzC,qC;MAII,IAAI,OAAQ, UAAZ,C;QAAuB,OMxnIe,W;ONynItC,OcrkIsC,OdqkI/B,yBAAY,OAAQ,MAApB,EAA2B,OAAQ,aAAR,GAAu B,CAAvB,IAA3B,CcrkI+B,C;K;IdwkI1C,qC;MAII,IAAI,OAAQ,UAAZ,C;QAAuB,OMhoIe,W;ONioItC,OcrkIuC, OdqkIhC,yBAAY,OAAQ,MAApB,EAA2B,OAAQ,aAAR,GAAuB,CAAvB,IAA3B,CcrkIgC,C;K;IdwkI3C,qC;MA II,IAAI,OAAQ,UAAZ,C;QAAuB,OMxoIe,W;ONyoItC,OcrkIwC,OdqkIjC,yBAAY,OAAQ,MAApB,EAA2B,OAA Q,aAAR,GAAuB,CAAvB,IAA3B,CcrkIiC,C;K;IdwkI5C,qC;MAII,IAAI,OAAQ,UAAZ,C;QAAuB,OMhpIe,W;ON ipItC,OcrkIyC,OdqkIlC,0BAAY,OAAQ,MAApB,EAA2B,OAAQ,aAAR,GAAuB,CAAvB,IAA3B,CcrkIkC,C;K;Id wkI7C,qC;MAII,IAAI,OAAQ,UAAZ,C;QAAuB,OMxpIe,W;ONypItC,OAA4D,SAArD,0BAAY,OAAQ,MAApB, EAA2B,OAAQ,aAAR,GAAuB,CAAvB,IAA3B,CAAqD,C;K;IAGhE,qC;MAOkB,Q;MAHd,WAAmB,wBAAR,O AAQ,EAAwB,EAAxB,C;MACnB,IAAI,SAAQ,CAAZ,C;QAAe,OAAO,W;MACtB,WAAW,iBAAa,IAAb,C;MAC G,yB;MAAd,OAAc,cAAd,C;QAAc,uB;QACV,IAAK,WAAI,UAAI,KAAJ,CAAJ,C;;MAET,OAAO,I;K;IAGX,qC; MAOkB,Q;MAHd,WAAmB,wBAAR,OAAQ,EAAwB,EAAxB,C;MACnB,IAAI,SAAQ,CAAZ,C;QAAe,OAAO, W;MACtB,WAAW,iBAAgB,IAAhB,C;MACG,yB;MAAd,OAAc,cAAd,C;QAAc,uB;QACV,IAAK,WAAI,UAAI, KAAJ,CAAJ,C;;MAET,OAAO,I;K;IAGX,sC;MAOkB,Q;MAHd,WAAmB,wBAAR,OAAQ,EAAwB,EAAxB,C;M ACnB,IAAI,SAAQ,CAAZ,C;QAAe,OAAO,W;MACtB,WAAW,iBAAiB,IAAjB,C;MACG,yB;MAAd,OAAc,cAA d,C;QAAc,uB;QACV,IAAK,WAAI,UAAI,KAAJ,CAAJ,C;;MAET,OAAO,I;K;IAGX,sC;MAOkB,Q;MAHd,WAA mB,wBAAR,OAAQ,EAAwB,EAAxB,C;MACnB,IAAI,SAAQ,CAAZ,C;QAAe,OAAO,W;MACtB,WAAW,iBAAe ,IAAf,C;MACG,yB;MAAd,OAAc,cAAd,C;QAAc,uB;QACV,IAAK,WAAI,UAAI,KAAJ,CAAJ,C;;MAET,OAAO, I;K;IAGX,sC;MAOkB,Q;MAHd,WAAmB,wBAAR,OAAQ,EAAwB,EAAxB,C;MACnB,IAAI,SAAQ,CAAZ,C;Q AAe,OAAO,W;MACtB,WAAW,iBAAgB,IAAhB,C;MACG,yB;MAAd,OAAc,cAAd,C;QAAc,uB;QACV,IAAK, WAAI,UAAI,KAAJ,CAAJ,C;;MAET,OAAO,I;K;IAGX,sC;MAOkB,Q;MAHd,WAAmB,wBAAR,OAAQ,EAAwB ,EAAxB,C;MACnB,IAAI,SAAQ,CAAZ,C;QAAe,OAAO,W;MACtB,WAAW,iBAAiB,IAAjB,C;MACG,yB;MAA d,OAAc,cAAd,C;QAAc,uB;QACV,IAAK,WAAI,UAAI,KAAJ,CAAJ,C;;MAET,OAAO,I;K;IAGX,sC;MAOkB,Q; MAHd,WAAmB,wBAAR,OAAQ,EAAwB,EAAxB,C;MACnB,IAAI,SAAQ,CAAZ,C;QAAe,OAAO,W;MACtB,W AAW,iBAAkB,IAAlB,C;MACG,yB;MAAd,OAAc,cAAd,C;QAAc,uB;QACV,IAAK,WAAI,UAAI,KAAJ,CAAJ,C ;;MAET,OAAO,I;K;IAGX,sC;MAOkB,Q;MAHd,WAAmB,wBAAR,OAAQ,EAAwB,EAAxB,C;MACnB,IAAI,SA AQ,CAAZ,C;QAAe,OAAO,W;MACtB,WAAW,iBAAmB,IAAnB,C;MACG,yB;MAAd,OAAc,cAAd,C;QAAc,uB;
QACV,IAAK,WAAI,UAAI,KAAJ,CAAJ,C;;MAET,OAAO,I;K;IAGX,sC;MAOkB,Q;MAHd,WAAmB,wBAAR,O AAQ,EAAwB,EAAxB,C;MACnB,IAAI,SAAQ,CAAZ,C;QAAe,OAAO,W;MACtB,WAAW,iBAAgB,IAAhB,C;M ACG,yB;MAAd,OAAc,cAAd,C;QAAc,uB;QACV,IAAK,WAAI,sBAAI,KAAJ,EAAJ,C;;MAET,OAAO,I;K;IAGX ,wC;MAMwB,UACT,M;MAHX,aAAa,aAAa,SAAb,EAAmB,OAAQ,KAA3B,C;MACb,kBAAkB,C;MACE,yB;M AApB,OAAoB,cAApB,C;QAAoB,6B;QAChB,OAAO,oBAAP,EAAO,4BAAP,YAAwB,UAAK,WAAL,C;;MAE5 B,OAAO,M;K;IAGX,0C;MAMwB,UACT,M;MAHX,aAAa,cAAU,OAAQ,KAAlB,C;MACb,kBAAkB,C;MACE,y B;MAApB,OAAoB,cAApB,C;QAAoB,6B;QAChB,OAAO,oBAAP,EAAO,4BAAP,YAAwB,UAAK,WAAL,C;;M AE5B,OAAO,M;K;IAGX,0C;MAMwB,UACT,M;MAHX,aAAa,eAAW,OAAQ,KAAnB,C;MACb,kBAAkB,C;MA CE,yB;MAApB,OAAoB,cAApB,C;QAAoB,6B;QAChB,OAAO,oBAAP,EAAO,4BAAP,YAAwB,UAAK,WAAL, C;;MAE5B,OAAO,M;K;IAGX,0C;MAMwB,UACT,M;MAHX,aAAa,eAAS,OAAQ,KAAjB,C;MACb,kBAAkB,C; MACE,yB;MAApB,OAAoB,cAApB,C;QAAoB,6B;QAChB,OAAO,oBAAP,EAAO,4BAAP,YAAwB,UAAK,WA AL,C;;MAE5B,OAAO,M;K;IAGX,0C;MAMwB,UACT,M;MAHX,aAAa,iBAAU,OAAQ,KAAlB,C;MACb,kBAA kB,C;MACE,yB;MAApB,OAAoB,cAApB,C;QAAoB,6B;QAChB,OAAO,oBAAP,EAAO,4BAAP,YAAwB,UAAK ,WAAL,C;;MAE5B,OAAO,M;K;IAGX,0C;MAMwB,UACT,M;MAHX,aAAa,iBAAW,OAAQ,KAAnB,C;MACb, kBAAkB,C;MACE,yB;MAApB,OAAoB,cAApB,C;QAAoB,6B;QAChB,OAAO,oBAAP,EAAO,4BAAP,YAAwB, UAAK,WAAL,C;;MAE5B,OAAO,M;K;IAGX,0C;MAMwB,UACT,M;MAHX,aAAa,iBAAY,OAAQ,KAApB,C; MACb,kBAAkB,C;MACE,yB;MAApB,OAAoB,cAApB,C;QAAoB,6B;QAChB,OAAO,oBAAP,EAAO,4BAAP,Y AAwB,UAAK,WAAL,C;;MAE5B,OAAO,M;K;IAGX,0C;MAMwB,UACT,M;MAHX,aAAa,oBAAa,OAAQ,KAA rB,C;MACb,kBAAkB,C;MACE,yB;MAApB,OAAoB,cAApB,C;QAAoB,6B;QAChB,OAAO,oBAAP,EAAO,4BA AP,YAAwB,UAAK,WAAL,C;;MAE5B,OAAO,M;K;IAGX,0C;MAMwB,UACT,M;MAHX,aAAa,iBAAU,OAAQ, KAAlB,C;MACb,kBAAkB,C;MACE,yB;MAApB,OAAoB,cAApB,C;QAAoB,6B;QAChB,OAAO,oBAAP,EAAO, 4BAAP,YAAwB,UAAK,WAAL,C;;MAE5B,OAAO,M;K;IAGX,0C;MAII,IAAI,OAAQ,UAAZ,C;QAAuB,OAAO, yBAAY,CAAZ,EAAe,CAAf,C;MAC9B,OAAO,yBAAY,OAAQ,MAApB,EAA2B,OAAQ,aAAR,GAAuB,CAAvB, IAA3B,C;K;IAGX,0C;MAII,IAAI,OAAQ,UAAZ,C;QAAuB,OAAO,cAAU,CAAV,C;MAC9B,OAAO,yBAAY,OA AQ,MAApB,EAA2B,OAAQ,aAAR,GAAuB,CAAvB,IAA3B,C;K;IAGX,2C;MAII,IAAI,OAAQ,UAAZ,C;QAAuB ,OAAO,eAAW,CAAX,C;MAC9B,OAAO,yBAAY,OAAQ,MAApB,EAA2B,OAAQ,aAAR,GAAuB,CAAvB,IAA3 B,C;K;IAGX,2C;MAII,IAAI,OAAQ,UAAZ,C;QAAuB,OAAO,eAAS,CAAT,C;MAC9B,OAAO,yBAAY,OAAQ, MAApB,EAA2B,OAAQ,aAAR,GAAuB,CAAvB,IAA3B,C;K;IAGX,2C;MAII,IAAI,OAAQ,UAAZ,C;QAAuB,OA AO,iBAAU,CAAV,C;MAC9B,OAAO,yBAAY,OAAQ,MAApB,EAA2B,OAAQ,aAAR,GAAuB,CAAvB,IAA3B,C ;K;IAGX,2C;MAII,IAAI,OAAQ,UAAZ,C;QAAuB,OAAO,iBAAW,CAAX,C;MAC9B,OAAO,yBAAY,OAAQ,M AApB,EAA2B,OAAQ,aAAR,GAAuB,CAAvB,IAA3B,C;K;IAGX,2C;MAII,IAAI,OAAQ,UAAZ,C;QAAuB,OAA O,iBAAY,CAAZ,C;MAC9B,OAAO,yBAAY,OAAQ,MAApB,EAA2B,OAAQ,aAAR,GAAuB,CAAvB,IAA3B,C; K;IAGX,2C;MAII,IAAI,OAAQ,UAAZ,C;QAAuB,OAAO,oBAAa,CAAb,C;MAC9B,OAAO,0BAAY,OAAQ,MA ApB,EAA2B,OAAQ,aAAR,GAAuB,CAAvB,IAA3B,C;K;IAGX,2C;MAII,IAAI,OAAQ,UAAZ,C;QAAuB,OAAO, iBAAU,CAAV,C;MAC9B,OAAO,0BAAY,OAAQ,MAApB,EAA2B,OAAQ,aAAR,GAAuB,CAAvB,IAA3B,C;K;I AGX,4B;MAciB,Q;MangJb,IAAI,Eb6/II,KAAK,Ca7/IT,CAAJ,C;QACI,cb4/Ic,sD;Qa3/Id,MAAM,gCAAyB,OAA Q,WAAjC,C;Ob4/IV,IAAI,MAAK,CAAT,C;QAAY,OAAO,W;MACnB,IAAI,KAAK,gBAAT,C;QAAe,OAAO,iB; MACtB,IAAI,MAAK,CAAT,C;QAAY,OAAO,OAAO,UAAK,CAAL,CAAP,C;MACnB,YAAY,C;MACZ,WAAW ,iBAAa,CAAb,C;MACX,wBAAa,SAAb,gB;QAAa,WAAA,SAAb,M;QACI,IAAK,WAAI,IAAJ,C;QACL,IAAI,mC AAW,CAAf,C;UACI,K;;MAER,OAAO,I;K;IAGX,8B;MAciB,Q;MazhJb,IAAI,EbmhJI,KAAK,CanhJT,CAAJ,C;Q ACI,cbkhJc,sD;QajhJd,MAAM,gCAAyB,OAAQ,WAAjC,C;ObkhJV,IAAI,MAAK,CAAT,C;QAAY,OAAO,W;M ACnB,IAAI,KAAK,gBAAT,C;QAAe,OAAO,mB;MACtB,IAAI,MAAK,CAAT,C;QAAY,OAAO,OAAO,UAAK,C AAL,CAAP,C;MACnB,YAAY,C;MACZ,WAAW,iBAAgB,CAAhB,C;MACX,wBAAa,SAAb,gB;QAAa,WAAA,S AAb,M;QACI,IAAK,WAAI,IAAJ,C;QACL,IAAI,mCAAW,CAAf,C;UACI,K;;MAER,OAAO,I;K;IAGX,8B;MAci B,Q;Ma/iJb,IAAI,EbyiJI,KAAK,CaziJT,CAAJ,C;QACI,cbwiJc,sD;QaviJd,MAAM,gCAAyB,OAAQ,WAAjC,C;Ob wiJV,IAAI,MAAK,CAAT,C;QAAY,OAAO,W;MACnB,IAAI,KAAK,gBAAT,C;QAAe,OAAO,mB;MACtB,IAAI, MAAK,CAAT,C;QAAY,OAAO,OAAO,UAAK,CAAL,CAAP,C;MACnB,YAAY,C;MACZ,WAAW,iBAAiB,CA AjB,C;MACX,wBAAa,SAAb,gB;QAAa,WAAA,SAAb,M;QACI,IAAK,WAAI,IAAJ,C;QACL,IAAI,mCAAW,CA

Af,C;UACI,K;;MAER,OAAO,I;K;IAGX,8B;MAciB,Q;MarkJb,IAAI,Eb+jJI,KAAK,Ca/jJT,CAAJ,C;QACI,cb8jJc,s D;Qa7jJd,MAAM,gCAAyB,OAAQ,WAAjC,C;Ob8jJV,IAAI,MAAK,CAAT,C;QAAY,OAAO,W;MACnB,IAAI,K AAK,gBAAT,C;QAAe,OAAO,mB;MACtB,IAAI,MAAK,CAAT,C;QAAY,OAAO,OAAO,UAAK,CAAL,CAAP,C ;MACnB,YAAY,C;MACZ,WAAW,iBAAe,CAAf,C;MACX,wBAAa,SAAb,gB;QAAa,WAAA,SAAb,M;QACI,IA AK,WAAI,IAAJ,C;QACL,IAAI,mCAAW,CAAf,C;UACI,K;;MAER,OAAO,I;K;IAGX,8B;MAciB,Q;Ma3lJb,IAAI ,EbqlJI,KAAK,CarlJT,CAAJ,C;QACI,cbolJc,sD;QanlJd,MAAM,gCAAyB,OAAQ,WAAjC,C;ObolJV,IAAI,MAA K,CAAT,C;QAAY,OAAO,W;MACnB,IAAI,KAAK,gBAAT,C;QAAe,OAAO,mB;MACtB,IAAI,MAAK,CAAT,C; QAAY,OAAO,OAAO,UAAK,CAAL,CAAP,C;MACnB,YAAY,C;MACZ,WAAW,iBAAgB,CAAhB,C;MACX,w BAAa,SAAb,gB;QAAa,WAAA,SAAb,M;QACI,IAAK,WAAI,IAAJ,C;QACL,IAAI,mCAAW,CAAf,C;UACI,K;; MAER,OAAO,I;K;IAGX,8B;MAciB,Q;MajnJb,IAAI,Eb2mJI,KAAK,Ca3mJT,CAAJ,C;QACI,cb0mJc,sD;QazmJd, MAAM,gCAAyB,OAAQ,WAAjC,C;Ob0mJV,IAAI,MAAK,CAAT,C;QAAY,OAAO,W;MACnB,IAAI,KAAK,gB AAT,C;QAAe,OAAO,mB;MACtB,IAAI,MAAK,CAAT,C;QAAY,OAAO,OAAO,UAAK,CAAL,CAAP,C;MACn B,YAAY,C;MACZ,WAAW,iBAAiB,CAAjB,C;MACX,wBAAa,SAAb,gB;QAAa,WAAA,SAAb,M;QACI,IAAK, WAAI,IAAJ,C;QACL,IAAI,mCAAW,CAAf,C;UACI,K;;MAER,OAAO,I;K;IAGX,8B;MAciB,Q;MavoJb,IAAI,Eb ioJI,KAAK,CajoJT,CAAJ,C;QACI,cbgoJc,sD;Qa/nJd,MAAM,gCAAyB,OAAQ,WAAjC,C;ObgoJV,IAAI,MAAK, CAAT,C;QAAY,OAAO,W;MACnB,IAAI,KAAK,gBAAT,C;QAAe,OAAO,mB;MACtB,IAAI,MAAK,CAAT,C;Q AAY,OAAO,OAAO,UAAK,CAAL,CAAP,C;MACnB,YAAY,C;MACZ,WAAW,iBAAkB,CAAlB,C;MACX,wBA Aa,SAAb,gB;QAAa,WAAA,SAAb,M;QACI,IAAK,WAAI,IAAJ,C;QACL,IAAI,mCAAW,CAAf,C;UACI,K;;MAE R,OAAO,I;K;IAGX,8B;MAciB,Q;Ma7pJb,IAAI,EbupJI,KAAK,CavpJT,CAAJ,C;QACI,cbspJc,sD;QarpJd,MAAM ,gCAAyB,OAAQ,WAAjC,C;ObspJV,IAAI,MAAK,CAAT,C;QAAY,OAAO,W;MACnB,IAAI,KAAK,gBAAT,C; QAAe,OAAO,mB;MACtB,IAAI,MAAK,CAAT,C;QAAY,OAAO,OAAO,UAAK,CAAL,CAAP,C;MACnB,YAAY ,C;MACZ,WAAW,iBAAmB,CAAnB,C;MACX,wBAAa,SAAb,gB;QAAa,WAAA,SAAb,M;QACI,IAAK,WAAI,I AAJ,C;QACL,IAAI,mCAAW,CAAf,C;UACI,K;;MAER,OAAO,I;K;IAGX,8B;MAciB,Q;ManrJb,IAAI,Eb6qJI,KA AK,Ca7qJT,CAAJ,C;QACI,cb4qJc,sD;Qa3qJd,MAAM,gCAAyB,OAAQ,WAAjC,C;Ob4qJV,IAAI,MAAK,CAAT, C;QAAY,OAAO,W;MACnB,IAAI,KAAK,gBAAT,C;QAAe,OAAO,mB;MACtB,IAAI,MAAK,CAAT,C;QAAY,O AAO,OAAO,sBAAK,CAAL,EAAP,C;MACnB,YAAY,C;MACZ,WAAW,iBAAgB,CAAhB,C;MACX,wBAAa,SA Ab,gB;QAAa,WAAb,UAAa,SAAb,O;QACI,IAAK,WAAI,iBAAJ,C;QACL,IAAI,mCAAW,CAAf,C;UACI,K;;MA ER,OAAO,I;K;IAGX,gC;Ma3rJI,IAAI,EbmsJI,KAAK,CansJT,CAAJ,C;QACI,cbksJc,sD;QajsJd,MAAM,gCAAyB, OAAQ,WAAjC,C;ObksJV,IAAI,MAAK,CAAT,C;QAAY,OAAO,W;MACnB,WAAW,gB;MACX,IAAI,KAAK,IA AT,C;QAAe,OAAO,iB;MACtB,IAAI,MAAK,CAAT,C;QAAY,OAAO,OAAO,UAAK,OAAO,CAAP,IAAL,CAAP ,C;MACnB,WAAW,iBAAa,CAAb,C;MACX,iBAAc,OAAO,CAAP,IAAd,UAA6B,IAA7B,U;QACI,IAAK,WAAI, UAAK,KAAL,CAAJ,C;MACT,OAAO,I;K;IAGX,kC;Ma9sJI,IAAI,EbstJI,KAAK,CattJT,CAAJ,C;QACI,cbqtJc,sD ;QaptJd,MAAM,gCAAyB,OAAQ,WAAjC,C;ObqtJV,IAAI,MAAK,CAAT,C;QAAY,OAAO,W;MACnB,WAAW,g B;MACX,IAAI,KAAK,IAAT,C;QAAe,OAAO,mB;MACtB,IAAI,MAAK,CAAT,C;QAAY,OAAO,OAAO,UAAK, OAAO,CAAP,IAAL,CAAP,C;MACnB,WAAW,iBAAgB,CAAhB,C;MACX,iBAAc,OAAO,CAAP,IAAd,UAA6B, IAA7B,U;QACI,IAAK,WAAI,UAAK,KAAL,CAAJ,C;MACT,OAAO,I;K;IAGX,kC;MajuJI,IAAI,EbyuJI,KAAK, CazuJT,CAAJ,C;QACI,cbwuJc,sD;QavuJd,MAAM,gCAAyB,OAAQ,WAAjC,C;ObwuJV,IAAI,MAAK,CAAT,C; QAAY,OAAO,W;MACnB,WAAW,gB;MACX,IAAI,KAAK,IAAT,C;QAAe,OAAO,mB;MACtB,IAAI,MAAK,CA AT,C;QAAY,OAAO,OAAO,UAAK,OAAO,CAAP,IAAL,CAAP,C;MACnB,WAAW,iBAAiB,CAAjB,C;MACX,i BAAc,OAAO,CAAP,IAAd,UAA6B,IAA7B,U;QACI,IAAK,WAAI,UAAK,KAAL,CAAJ,C;MACT,OAAO,I;K;IA GX,kC;MapvJI,IAAI,Eb4vJI,KAAK,Ca5vJT,CAAJ,C;QACI,cb2vJc,sD;Qa1vJd,MAAM,gCAAyB,OAAQ,WAAjC, C;Ob2vJV,IAAI,MAAK,CAAT,C;QAAY,OAAO,W;MACnB,WAAW,gB;MACX,IAAI,KAAK,IAAT,C;QAAe,O AAO,mB;MACtB,IAAI,MAAK,CAAT,C;QAAY,OAAO,OAAO,UAAK,OAAO,CAAP,IAAL,CAAP,C;MACnB, WAAW,iBAAe,CAAf,C;MACX,iBAAc,OAAO,CAAP,IAAd,UAA6B,IAA7B,U;QACI,IAAK,WAAI,UAAK,KAA L,CAAJ,C;MACT,OAAO,I;K;IAGX,kC;MavwJI,IAAI,Eb+wJI,KAAK,Ca/wJT,CAAJ,C;QACI,cb8wJc,sD;Qa7wJd ,MAAM,gCAAyB,OAAQ,WAAjC,C;Ob8wJV,IAAI,MAAK,CAAT,C;QAAY,OAAO,W;MACnB,WAAW,gB;MA CX,IAAI,KAAK,IAAT,C;QAAe,OAAO,mB;MACtB,IAAI,MAAK,CAAT,C;QAAY,OAAO,OAAO,UAAK,OAA O,CAAP,IAAL,CAAP,C;MACnB,WAAW,iBAAgB,CAAhB,C;MACX,iBAAc,OAAO,CAAP,IAAd,UAA6B,IAA7

B,U;QACI,IAAK,WAAI,UAAK,KAAL,CAAJ,C;MACT,OAAO,I;K;IAGX,kC;Ma1xJI,IAAI,EbkyJI,KAAK,CalyJ T,CAAJ,C;QACI,cbiyJc,sD;QahyJd,MAAM,gCAAyB,OAAQ,WAAjC,C;ObiyJV,IAAI,MAAK,CAAT,C;QAAY,O AAO,W;MACnB,WAAW,gB;MACX,IAAI,KAAK,IAAT,C;QAAe,OAAO,mB;MACtB,IAAI,MAAK,CAAT,C;Q AAY,OAAO,OAAO,UAAK,OAAO,CAAP,IAAL,CAAP,C;MACnB,WAAW,iBAAiB,CAAjB,C;MACX,iBAAc,O AAO,CAAP,IAAd,UAA6B,IAA7B,U;QACI,IAAK,WAAI,UAAK,KAAL,CAAJ,C;MACT,OAAO,I;K;IAGX,kC; Ma7yJI,IAAI,EbqzJI,KAAK,CarzJT,CAAJ,C;QACI,cbozJc,sD;QanzJd,MAAM,gCAAyB,OAAQ,WAAjC,C;ObozJ V,IAAI,MAAK,CAAT,C;QAAY,OAAO,W;MACnB,WAAW,gB;MACX,IAAI,KAAK,IAAT,C;QAAe,OAAO,mB ;MACtB,IAAI,MAAK,CAAT,C;QAAY,OAAO,OAAO,UAAK,OAAO,CAAP,IAAL,CAAP,C;MACnB,WAAW,iB AAkB,CAAlB,C;MACX,iBAAc,OAAO,CAAP,IAAd,UAA6B,IAA7B,U;QACI,IAAK,WAAI,UAAK,KAAL,CAA J,C;MACT,OAAO,I;K;IAGX,kC;Mah0JI,IAAI,Ebw0JI,KAAK,Cax0JT,CAAJ,C;QACI,cbu0Jc,sD;Qat0Jd,MAAM, gCAAyB,OAAQ,WAAjC,C;Obu0JV,IAAI,MAAK,CAAT,C;QAAY,OAAO,W;MACnB,WAAW,gB;MACX,IAAI, KAAK,IAAT,C;QAAe,OAAO,mB;MACtB,IAAI,MAAK,CAAT,C;QAAY,OAAO,OAAO,UAAK,OAAO,CAAP,I AAL,CAAP,C;MACnB,WAAW,iBAAmB,CAAnB,C;MACX,iBAAc,OAAO,CAAP,IAAd,UAA6B,IAA7B,U;QA CI,IAAK,WAAI,UAAK,KAAL,CAAJ,C;MACT,OAAO,I;K;IAGX,kC;Man1JI,IAAI,Eb21JI,KAAK,Ca31JT,CAAJ ,C;QACI,cb01Jc,sD;Qaz1Jd,MAAM,gCAAyB,OAAQ,WAAjC,C;Ob01JV,IAAI,MAAK,CAAT,C;QAAY,OAAO, W;MACnB,WAAW,gB;MACX,IAAI,KAAK,IAAT,C;QAAe,OAAO,mB;MACtB,IAAI,MAAK,CAAT,C;QAAY, OAAO,OAAO,sBAAK,OAAO,CAAP,IAAL,EAAP,C;MACnB,WAAW,iBAAgB,CAAhB,C;MACX,iBAAc,OAA O,CAAP,IAAd,UAA6B,IAA7B,U;QACI,IAAK,WAAI,sBAAK,KAAL,EAAJ,C;MACT,OAAO,I;K;gGAGX,yB;M AAA,8D;MAAA,4C;MAAA,gD;MAAA,uC;QAMI,iBAAc,wBAAd,WAA+B,CAA/B,U;UACI,IAAI,CAAC,UAA U,UAAK,KAAL,CAAV,CAAL,C;YACI,OAAO,gBAAK,QAAQ,CAAR,IAAL,C;;QAGf,OAAO,iB;O;KAXX,C;k GAcA,yB;MAAA,8D;MAAA,2C;MAAA,gD;MAAA,uC;QAMI,iBAAc,wBAAd,WAA+B,CAA/B,U;UACI,IAAI, CAAC,UAAU,UAAK,KAAL,CAAV,CAAL,C;YACI,OAAO,gBAAK,QAAQ,CAAR,IAAL,C;;QAGf,OAAO,iB;O ;KAXX,C;kGAcA,yB;MAAA,8D;MAAA,4C;MAAA,gD;MAAA,uC;QAMI,iBAAc,wBAAd,WAA+B,CAA/B,U;U ACI,IAAI,CAAC,UAAU,UAAK,KAAL,CAAV,CAAL,C;YACI,OAAO,gBAAK,QAAQ,CAAR,IAAL,C;;QAGf,O AAO,iB;O;KAXX,C;kGAcA,yB;MAAA,8D;MAAA,4C;MAAA,gD;MAAA,uC;QAMI,iBAAc,wBAAd,WAA+B,C AA/B,U;UACI,IAAI,CAAC,UAAU,UAAK,KAAL,CAAV,CAAL,C;YACI,OAAO,gBAAK,QAAQ,CAAR,IAAL, C;;QAGf,OAAO,iB;O;KAXX,C;kGAcA,yB;MAAA,8D;MAAA,4C;MAAA,gD;MAAA,uC;QAMI,iBAAc,wBAAd ,WAA+B,CAA/B,U;UACI,IAAI,CAAC,UAAU,UAAK,KAAL,CAAV,CAAL,C;YACI,OAAO,gBAAK,QAAQ,CA AR,IAAL,C;;QAGf,OAAO,iB;O;KAXX,C;kGAcA,yB;MAAA,8D;MAAA,4C;MAAA,gD;MAAA,uC;QAMI,iBA Ac,wBAAd,WAA+B,CAA/B,U;UACI,IAAI,CAAC,UAAU,UAAK,KAAL,CAAV,CAAL,C;YACI,OAAO,gBAAK ,QAAQ,CAAR,IAAL,C;;QAGf,OAAO,iB;O;KAXX,C;kGAcA,yB;MAAA,8D;MAAA,4C;MAAA,gD;MAAA,uC; QAMI,iBAAc,wBAAd,WAA+B,CAA/B,U;UACI,IAAI,CAAC,UAAU,UAAK,KAAL,CAAV,CAAL,C;YACI,OA AO,gBAAK,QAAQ,CAAR,IAAL,C;;QAGf,OAAO,iB;O;KAXX,C;kGAcA,yB;MAAA,8D;MAAA,4C;MAAA,gD; MAAA,uC;QAMI,iBAAc,wBAAd,WAA+B,CAA/B,U;UACI,IAAI,CAAC,UAAU,UAAK,KAAL,CAAV,CAAL,C ;YACI,OAAO,gBAAK,QAAQ,CAAR,IAAL,C;;QAGf,OAAO,iB;O;KAXX,C;kGAcA,yB;MAAA,8D;MAAA,oC; MAAA,4C;MAAA,gD;MAAA,uC;QAMI,iBAAc,wBAAd,WAA+B,CAA/B,U;UACI,IAAI,CAAC,UAAU,sBAAK, KAAL,EAAV,CAAL,C;YACI,OAAO,gBAAK,QAAQ,CAAR,IAAL,C;;QAGf,OAAO,iB;O;KAXX,C;wFAcA,yB; MAAA,+D;MAAA,uC;QAOiB,Q;QADb,WAAW,gB;QACX,wBAAa,SAAb,gB;UAAa,WAAA,SAAb,M;UACI,IA AI,CAAC,UAAU,IAAV,CAAL,C;YACI,K;UACJ,IAAK,WAAI,IAAJ,C;;QAET,OAAO,I;O;KAZX,C;0FAeA,yB; MAAA,+D;MAAA,uC;QAOiB,Q;QADb,WAAW,gB;QACX,wBAAa,SAAb,gB;UAAa,WAAA,SAAb,M;UACI,IA AI,CAAC,UAAU,IAAV,CAAL,C;YACI,K;UACJ,IAAK,WAAI,IAAJ,C;;QAET,OAAO,I;O;KAZX,C;0FAeA,yB; MAAA,+D;MAAA,uC;QAOiB,Q;QADb,WAAW,gB;QACX,wBAAa,SAAb,gB;UAAa,WAAA,SAAb,M;UACI,IA AI,CAAC,UAAU,IAAV,CAAL,C;YACI,K;UACJ,IAAK,WAAI,IAAJ,C;;QAET,OAAO,I;O;KAZX,C;0FAeA,yB; MAAA,+D;MAAA,uC;QAOiB,Q;QADb,WAAW,gB;QACX,wBAAa,SAAb,gB;UAAa,WAAA,SAAb,M;UACI,IA AI,CAAC,UAAU,IAAV,CAAL,C;YACI,K;UACJ,IAAK,WAAI,IAAJ,C;;QAET,OAAO,I;O;KAZX,C;0FAeA,yB; MAAA,+D;MAAA,uC;QAOiB,Q;QADb,WAAW,gB;QACX,wBAAa,SAAb,gB;UAAa,WAAA,SAAb,M;UACI,IA AI,CAAC,UAAU,IAAV,CAAL,C;YACI,K;UACJ,IAAK,WAAI,IAAJ,C;;QAET,OAAO,I;O;KAZX,C;0FAeA,yB; MAAA,+D;MAAA,uC;QAOiB,Q;QADb,WAAW,gB;QACX,wBAAa,SAAb,gB;UAAa,WAAA,SAAb,M;UACI,IA

AI,CAAC,UAAU,IAAV,CAAL,C;YACI,K;UACJ,IAAK,WAAI,IAAJ,C;;QAET,OAAO,I;O;KAZX,C;0FAeA,yB; MAAA,+D;MAAA,uC;QAOiB,Q;QADb,WAAW,gB;QACX,wBAAa,SAAb,gB;UAAa,WAAA,SAAb,M;UACI,IA AI,CAAC,UAAU,IAAV,CAAL,C;YACI,K;UACJ,IAAK,WAAI,IAAJ,C;;QAET,OAAO,I;O;KAZX,C;0FAeA,yB; MAAA,+D;MAAA,uC;QAOiB,Q;QADb,WAAW,gB;QACX,wBAAa,SAAb,gB;UAAa,WAAA,SAAb,M;UACI,IA AI,CAAC,UAAU,IAAV,CAAL,C;YACI,K;UACJ,IAAK,WAAI,IAAJ,C;;QAET,OAAO,I;O;KAZX,C;0FAeA,yB; MAAA,+D;MAAA,oC;MAAA,gC;MAAA,uC;QAOiB,Q;QADb,WAAW,gB;QACX,wBAAa,SAAb,gB;UAAa,WA Ab,UAAa,SAAb,O;UACI,IAAI,CAAC,UAAU,iBAAV,CAAL,C;YACI,K;UACJ,IAAK,WAAI,iBAAJ,C;;QAET,O AAO,I;O;KAZX,C;IAeA,4B;MAII,eAAe,CAAC,mBAAO,CAAP,IAAD,IAAa,CAAb,I;MACf,IAAI,WAAW,CAAf ,C;QAAkB,M;MAClB,mBAAmB,wB;MACnB,iBAAc,CAAd,WAAiB,QAAjB,U;QACI,UAAU,UAAK,KAAL,C; QACV,UAAK,KAAL,IAAc,UAAK,YAAL,C;QACd,UAAK,YAAL,IAAqB,G;QACrB,mC;;K;IAIR,8B;MAII,eAA e,CAAC,mBAAO,CAAP,IAAD,IAAa,CAAb,I;MACf,IAAI,WAAW,CAAf,C;QAAkB,M;MAClB,mBAAmB,0B;M ACnB,iBAAc,CAAd,WAAiB,QAAjB,U;QACI,UAAU,UAAK,KAAL,C;QACV,UAAK,KAAL,IAAc,UAAK,YAA L,C;QACd,UAAK,YAAL,IAAqB,G;QACrB,mC;;K;IAIR,8B;MAII,eAAe,CAAC,mBAAO,CAAP,IAAD,IAAa,CA Ab,I;MACf,IAAI,WAAW,CAAf,C;QAAkB,M;MAClB,mBAAmB,0B;MACnB,iBAAc,CAAd,WAAiB,QAAjB,U; QACI,UAAU,UAAK,KAAL,C;QACV,UAAK,KAAL,IAAc,UAAK,YAAL,C;QACd,UAAK,YAAL,IAAqB,G;QA CrB,mC;;K;IAIR,8B;MAII,eAAe,CAAC,mBAAO,CAAP,IAAD,IAAa,CAAb,I;MACf,IAAI,WAAW,CAAf,C;QA AkB,M;MAClB,mBAAmB,0B;MACnB,iBAAc,CAAd,WAAiB,QAAjB,U;QACI,UAAU,UAAK,KAAL,C;QACV, UAAK,KAAL,IAAc,UAAK,YAAL,C;QACd,UAAK,YAAL,IAAqB,G;QACrB,mC;;K;IAIR,8B;MAII,eAAe,CAA C,mBAAO,CAAP,IAAD,IAAa,CAAb,I;MACf,IAAI,WAAW,CAAf,C;QAAkB,M;MAClB,mBAAmB,0B;MACnB, iBAAc,CAAd,WAAiB,QAAjB,U;QACI,UAAU,UAAK,KAAL,C;QACV,UAAK,KAAL,IAAc,UAAK,YAAL,C;Q ACd,UAAK,YAAL,IAAqB,G;QACrB,mC;;K;IAIR,8B;MAII,eAAe,CAAC,mBAAO,CAAP,IAAD,IAAa,CAAb,I; MACf,IAAI,WAAW,CAAf,C;QAAkB,M;MAClB,mBAAmB,0B;MACnB,iBAAc,CAAd,WAAiB,QAAjB,U;QACI ,UAAU,UAAK,KAAL,C;QACV,UAAK,KAAL,IAAc,UAAK,YAAL,C;QACd,UAAK,YAAL,IAAqB,G;QACrB,m C;;K;IAIR,8B;MAII,eAAe,CAAC,mBAAO,CAAP,IAAD,IAAa,CAAb,I;MACf,IAAI,WAAW,CAAf,C;QAAkB,M; MAClB,mBAAmB,0B;MACnB,iBAAc,CAAd,WAAiB,QAAjB,U;QACI,UAAU,UAAK,KAAL,C;QACV,UAAK, KAAL,IAAc,UAAK,YAAL,C;QACd,UAAK,YAAL,IAAqB,G;QACrB,mC;;K;IAIR,8B;MAII,eAAe,CAAC,mBA AO,CAAP,IAAD,IAAa,CAAb,I;MACf,IAAI,WAAW,CAAf,C;QAAkB,M;MAClB,mBAAmB,0B;MACnB,iBAAc, CAAd,WAAiB,QAAjB,U;QACI,UAAU,UAAK,KAAL,C;QACV,UAAK,KAAL,IAAc,UAAK,YAAL,C;QACd,U AAK,YAAL,IAAqB,G;QACrB,mC;;K;IAIR,8B;MAII,eAAe,CAAC,mBAAO,CAAP,IAAD,IAAa,CAAb,I;MACf,I AAI,WAAW,CAAf,C;QAAkB,M;MAClB,mBAAmB,0B;MACnB,iBAAc,CAAd,WAAiB,QAAjB,U;QACI,UAAU ,UAAK,KAAL,C;QACV,UAAK,KAAL,IAAc,UAAK,YAAL,C;QACd,UAAK,YAAL,IAAqB,G;QACrB,mC;;K;I AIR,kD;MAWI,oCAAa,2BAAkB,SAAlB,EAA6B,OAA7B,EAAsC,gBAAtC,C;MACb,eAAe,CAAC,YAAY,OAA Z,IAAD,IAAwB,CAAxB,I;MACf,IAAI,cAAa,QAAjB,C;QAA2B,M;MAC3B,mBAAmB,UAAU,CAAV,I;MACnB ,iBAAc,SAAd,UAA8B,QAA9B,U;QACI,UAAU,UAAK,KAAL,C;QACV,UAAK,KAAL,IAAc,UAAK,YAAL,C;Q ACd,UAAK,YAAL,IAAqB,G;QACrB,mC;;K;IAIR,kD;MAWI,oCAAa,2BAAkB,SAAlB,EAA6B,OAA7B,EAAsC, gBAAtC,C;MACb,eAAe,CAAC,YAAY,OAAZ,IAAD,IAAwB,CAAxB,I;MACf,IAAI,cAAa,QAAjB,C;QAA2B,M; MAC3B,mBAAmB,UAAU,CAAV,I;MACnB,iBAAc,SAAd,UAA8B,QAA9B,U;QACI,UAAU,UAAK,KAAL,C;Q ACV,UAAK,KAAL,IAAc,UAAK,YAAL,C;QACd,UAAK,YAAL,IAAqB,G;QACrB,mC;;K;IAIR,mD;MAWI,oCA Aa,2BAAkB,SAAlB,EAA6B,OAA7B,EAAsC,gBAAtC,C;MACb,eAAe,CAAC,YAAY,OAAZ,IAAD,IAAwB,CA AxB,I;MACf,IAAI,cAAa,QAAjB,C;QAA2B,M;MAC3B,mBAAmB,UAAU,CAAV,I;MACnB,iBAAc,SAAd,UAA 8B,QAA9B,U;QACI,UAAU,UAAK,KAAL,C;QACV,UAAK,KAAL,IAAc,UAAK,YAAL,C;QACd,UAAK,YAAL, IAAqB,G;QACrB,mC;;K;IAIR,mD;MAWI,oCAAa,2BAAkB,SAAlB,EAA6B,OAA7B,EAAsC,gBAAtC,C;MACb, eAAe,CAAC,YAAY,OAAZ,IAAD,IAAwB,CAAxB,I;MACf,IAAI,cAAa,QAAjB,C;QAA2B,M;MAC3B,mBAAm B,UAAU,CAAV,I;MACnB,iBAAc,SAAd,UAA8B,QAA9B,U;QACI,UAAU,UAAK,KAAL,C;QACV,UAAK,KAA L,IAAc,UAAK,YAAL,C;QACd,UAAK,YAAL,IAAqB,G;QACrB,mC;;K;IAIR,mD;MAWI,oCAAa,2BAAkB,SAA lB,EAA6B,OAA7B,EAAsC,gBAAtC,C;MACb,eAAe,CAAC,YAAY,OAAZ,IAAD,IAAwB,CAAxB,I;MACf,IAAI, cAAa,QAAjB,C;QAA2B,M;MAC3B,mBAAmB,UAAU,CAAV,I;MACnB,iBAAc,SAAd,UAA8B,QAA9B,U;QAC I,UAAU,UAAK,KAAL,C;QACV,UAAK,KAAL,IAAc,UAAK,YAAL,C;QACd,UAAK,YAAL,IAAqB,G;QACrB,

mC;;K;IAIR,mD;MAWI,oCAAa,2BAAkB,SAAlB,EAA6B,OAA7B,EAAsC,gBAAtC,C;MACb,eAAe,CAAC,YAA Y,OAAZ,IAAD,IAAwB,CAAxB,I;MACf,IAAI,cAAa,QAAjB,C;QAA2B,M;MAC3B,mBAAmB,UAAU,CAAV,I; MACnB,iBAAc,SAAd,UAA8B,QAA9B,U;QACI,UAAU,UAAK,KAAL,C;QACV,UAAK,KAAL,IAAc,UAAK,Y AAL,C;QACd,UAAK,YAAL,IAAqB,G;QACrB,mC;;K;IAIR,mD;MAWI,oCAAa,2BAAkB,SAAlB,EAA6B,OAA7 B,EAAsC,gBAAtC,C;MACb,eAAe,CAAC,YAAY,OAAZ,IAAD,IAAwB,CAAxB,I;MACf,IAAI,cAAa,QAAjB,C; QAA2B,M;MAC3B,mBAAmB,UAAU,CAAV,I;MACnB,iBAAc,SAAd,UAA8B,QAA9B,U;QACI,UAAU,UAAK, KAAL,C;QACV,UAAK,KAAL,IAAc,UAAK,YAAL,C;QACd,UAAK,YAAL,IAAqB,G;QACrB,mC;;K;IAIR,mD; MAWI,oCAAa,2BAAkB,SAAlB,EAA6B,OAA7B,EAAsC,gBAAtC,C;MACb,eAAe,CAAC,YAAY,OAAZ,IAAD,I AAwB,CAAxB,I;MACf,IAAI,cAAa,QAAjB,C;QAA2B,M;MAC3B,mBAAmB,UAAU,CAAV,I;MACnB,iBAAc,S AAd,UAA8B,QAA9B,U;QACI,UAAU,UAAK,KAAL,C;QACV,UAAK,KAAL,IAAc,UAAK,YAAL,C;QACd,UA AK,YAAL,IAAqB,G;QACrB,mC;;K;IAIR,mD;MAWI,oCAAa,2BAAkB,SAAlB,EAA6B,OAA7B,EAAsC,gBAAt C,C;MACb,eAAe,CAAC,YAAY,OAAZ,IAAD,IAAwB,CAAxB,I;MACf,IAAI,cAAa,QAAjB,C;QAA2B,M;MAC3 B,mBAAmB,UAAU,CAAV,I;MACnB,iBAAc,SAAd,UAA8B,QAA9B,U;QACI,UAAU,UAAK,KAAL,C;QACV,U AAK,KAAL,IAAc,UAAK,YAAL,C;QACd,UAAK,YAAL,IAAqB,G;QACrB,mC;;K;IAIR,6B;MAII,IA+nEO,qBA AQ,CA/nEf,C;QAAe,OAAO,W;MACtB,WAAW,wB;MACN,WAAL,IAAK,C;MACL,OAAO,I;K;IAGX,+B;MAII ,IA6nEO,qBAAQ,CA7nEf,C;QAAe,OAAO,W;MACtB,WAAW,0B;MACN,WAAL,IAAK,C;MACL,OAAO,I;K;I AGX,+B;MAII,IA2nEO,qBAAQ,CA3nEf,C;QAAe,OAAO,W;MACtB,WAAW,0B;MACN,WAAL,IAAK,C;MAC L,OAAO,I;K;IAGX,+B;MAII,IAynEO,qBAAQ,CAznEf,C;QAAe,OAAO,W;MACtB,WAAW,0B;MACN,WAAL,I AAK,C;MACL,OAAO,I;K;IAGX,+B;MAII,IAunEO,qBAAQ,CAvnEf,C;QAAe,OAAO,W;MACtB,WAAW,0B;M ACN,WAAL,IAAK,C;MACL,OAAO,I;K;IAGX,+B;MAII,IAqnEO,qBAAQ,CArnEf,C;QAAe,OAAO,W;MACtB, WAAW,0B;MACN,WAAL,IAAK,C;MACL,OAAO,I;K;IAGX,+B;MAII,IAmnEO,qBAAQ,CAnnEf,C;QAAe,OA AO,W;MACtB,WAAW,0B;MACN,WAAL,IAAK,C;MACL,OAAO,I;K;IAGX,+B;MAII,IAinEO,qBAAQ,CAjnEf, C;QAAe,OAAO,W;MACtB,WAAW,0B;MACN,WAAL,IAAK,C;MACL,OAAO,I;K;IAGX,+B;MAII,IA+mEO,qB AAQ,CA/mEf,C;QAAe,OAAO,W;MACtB,WAAW,0B;MACN,WAAL,IAAK,C;MACL,OAAO,I;K;IAGX,kC;MA II,IAqiEO,qBAAQ,CAriEf,C;QAAe,OAAO,S;MACtB,aAAa,aAAa,SAAb,EAAmB,gBAAnB,C;MACb,gBAAgB,w B;MAChB,aAAU,CAAV,OAAa,SAAb,M;QACI,OAAO,YAAY,CAAZ,IAAP,IAAwB,UAAK,CAAL,C;MAC5B,O AAO,M;K;IAGX,oC;MAII,IAiiEO,qBAAQ,CAjiEf,C;QAAe,OAAO,S;MACtB,aAAa,cAAU,gBAAV,C;MACb,gB AAgB,0B;MAChB,aAAU,CAAV,OAAa,SAAb,M;QACI,OAAO,YAAY,CAAZ,IAAP,IAAwB,UAAK,CAAL,C;M AC5B,OAAO,M;K;IAGX,oC;MAII,IA6hEO,qBAAQ,CA7hEf,C;QAAe,OAAO,S;MACtB,aAAa,eAAW,gBAAX, C;MACb,gBAAgB,0B;MAChB,aAAU,CAAV,OAAa,SAAb,M;QACI,OAAO,YAAY,CAAZ,IAAP,IAAwB,UAAK ,CAAL,C;MAC5B,OAAO,M;K;IAGX,oC;MAII,IAyhEO,qBAAQ,CAzhEf,C;QAAe,OAAO,S;MACtB,aAAa,eAA S,gBAAT,C;MACb,gBAAgB,0B;MAChB,aAAU,CAAV,OAAa,SAAb,M;QACI,OAAO,YAAY,CAAZ,IAAP,IAA wB,UAAK,CAAL,C;MAC5B,OAAO,M;K;IAGX,oC;MAII,IAqhEO,qBAAQ,CArhEf,C;QAAe,OAAO,S;MACtB,a AAa,iBAAU,gBAAV,C;MACb,gBAAgB,0B;MAChB,aAAU,CAAV,OAAa,SAAb,M;QACI,OAAO,YAAY,CAAZ ,IAAP,IAAwB,UAAK,CAAL,C;MAC5B,OAAO,M;K;IAGX,oC;MAII,IAihEO,qBAAQ,CAjhEf,C;QAAe,OAAO, S;MACtB,aAAa,iBAAW,gBAAX,C;MACb,gBAAgB,0B;MAChB,aAAU,CAAV,OAAa,SAAb,M;QACI,OAAO,Y AAY,CAAZ,IAAP,IAAwB,UAAK,CAAL,C;MAC5B,OAAO,M;K;IAGX,oC;MAII,IA6gEO,qBAAQ,CA7gEf,C;Q AAe,OAAO,S;MACtB,aAAa,iBAAY,gBAAZ,C;MACb,gBAAgB,0B;MAChB,aAAU,CAAV,OAAa,SAAb,M;QA CI,OAAO,YAAY,CAAZ,IAAP,IAAwB,UAAK,CAAL,C;MAC5B,OAAO,M;K;IAGX,oC;MAII,IAygEO,qBAAQ, CAzgEf,C;QAAe,OAAO,S;MACtB,aAAa,oBAAa,gBAAb,C;MACb,gBAAgB,0B;MAChB,aAAU,CAAV,OAAa,S AAb,M;QACI,OAAO,YAAY,CAAZ,IAAP,IAAwB,UAAK,CAAL,C;MAC5B,OAAO,M;K;IAGX,oC;MAII,IAqgE O,qBAAQ,CArgEf,C;QAAe,OAAO,S;MACtB,aAAa,iBAAU,gBAAV,C;MACb,gBAAgB,0B;MAChB,aAAU,CA AV,OAAa,SAAb,M;QACI,OAAO,YAAY,CAAZ,IAAP,IAAwB,UAAK,CAAL,C;MAC5B,OAAO,M;K;IAGX,4B; MAKI,qBAAQ,4BAAR,C;K;IAGJ,8B;MAKI,qBAAQ,4BAAR,C;K;IAGJ,8B;MAKI,sBAAQ,4BAAR,C;K;IAGJ,8 B;MAKI,sBAAQ,4BAAR,C;K;IAGJ,8B;MAKI,sBAAQ,4BAAR,C;K;IAGJ,8B;MAKI,sBAAQ,4BAAR,C;K;IAGJ, 8B;MAKI,sBAAQ,4BAAR,C;K;IAGJ,8B;MAKI,sBAAQ,4BAAR,C;K;IAGJ,8B;MAKI,sBAAQ,4BAAR,C;K;IAG J,sC;MAOI,aAAU,wBAAV,OAA2B,CAA3B,M;QACI,QAAQ,MAAO,iBAAQ,IAAI,CAAJ,IAAR,C;QACf,WAA W,UAAK,CAAL,C;QACX,UAAK,CAAL,IAAU,UAAK,CAAL,C;QACV,UAAK,CAAL,IAAU,I;;K;IAIlB,sC;MA OI,aAAU,0BAAV,OAA2B,CAA3B,M;QACI,QAAQ,MAAO,iBAAQ,IAAI,CAAJ,IAAR,C;QACf,WAAW,UAAK, CAAL,C;QACX,UAAK,CAAL,IAAU,UAAK,CAAL,C;QACV,UAAK,CAAL,IAAU,I;;K;IAIlB,uC;MAOI,aAAU, 0BAAV,OAA2B,CAA3B,M;QACI,QAAQ,MAAO,iBAAQ,IAAI,CAAJ,IAAR,C;QACf,WAAW,UAAK,CAAL,C; QACX,UAAK,CAAL,IAAU,UAAK,CAAL,C;QACV,UAAK,CAAL,IAAU,I;;K;IAIlB,uC;MAOI,aAAU,0BAAV, OAA2B,CAA3B,M;QACI,QAAQ,MAAO,iBAAQ,IAAI,CAAJ,IAAR,C;QACf,WAAW,UAAK,CAAL,C;QACX,U AAK,CAAL,IAAU,UAAK,CAAL,C;QACV,UAAK,CAAL,IAAU,I;;K;IAIlB,uC;MAOI,aAAU,0BAAV,OAA2B,C AA3B,M;QACI,QAAQ,MAAO,iBAAQ,IAAI,CAAJ,IAAR,C;QACf,WAAW,UAAK,CAAL,C;QACX,UAAK,CA AL,IAAU,UAAK,CAAL,C;QACV,UAAK,CAAL,IAAU,I;;K;IAIlB,uC;MAOI,aAAU,0BAAV,OAA2B,CAA3B,M ;QACI,QAAQ,MAAO,iBAAQ,IAAI,CAAJ,IAAR,C;QACf,WAAW,UAAK,CAAL,C;QACX,UAAK,CAAL,IAAU, UAAK,CAAL,C;QACV,UAAK,CAAL,IAAU,I;;K;IAIlB,uC;MAOI,aAAU,0BAAV,OAA2B,CAA3B,M;QACI,QA AQ,MAAO,iBAAQ,IAAI,CAAJ,IAAR,C;QACf,WAAW,UAAK,CAAL,C;QACX,UAAK,CAAL,IAAU,UAAK,C AAL,C;QACV,UAAK,CAAL,IAAU,I;;K;IAIlB,uC;MAOI,aAAU,0BAAV,OAA2B,CAA3B,M;QACI,QAAQ,MA AO,iBAAQ,IAAI,CAAJ,IAAR,C;QACf,WAAW,UAAK,CAAL,C;QACX,UAAK,CAAL,IAAU,UAAK,CAAL,C; QACV,UAAK,CAAL,IAAU,I;;K;IAIlB,uC;MAOI,aAAU,0BAAV,OAA2B,CAA3B,M;QACI,QAAQ,MAAO,iBA AQ,IAAI,CAAJ,IAAR,C;QACf,WAAW,UAAK,CAAL,C;QACX,UAAK,CAAL,IAAU,UAAK,CAAL,C;QACV,U AAK,CAAL,IAAU,I;;K;kFAIlB,yB;MAAA,oD;Me3xLA,sC;MAAA,oC;MAAA,uBAOe,yB;QArEf,8D;eAqEe,4B; UAAA,uB;YAAU,eAAsB,gB;YAAtB,OA5Dd,cAAc,SA4DgB,CA5DhB,CAAd,EAA2B,SA4DM,CA5DN,CAA3B, C;W;S;OA4DI,C;MfoxLf,sC;QAMI,IAAI,mBAAO,CAAX,C;UAAc,oBe1xLd,eAAW,iBf0xLsB,Qe1xLtB,CAAX, Cf0xLc,C;U;KANlB,C;sGASA,yB;MAAA,oD;MejxLA,sC;MAAA,oC;MAAA,iCAOe,yB;QAxFf,8D;eAwFe,4B;U AAA,uB;YAAU,eAAsB,gB;YAAtB,OA/Ed,cAAc,SA+EgB,CA/EhB,CAAd,EAA2B,SA+EM,CA/EN,CAA3B,C; W;S;OA+EI,C;Mf0wLf,sC;QAMI,IAAI,mBAAO,CAAX,C;UAAc,oBehxLd,eAAW,2BfgxLgC,QehxLhC,CAAX,C fgxLc,C;U;KANlB,C;IASA,mC;MAMI,oBAAS,cAAT,C;K;IAGJ,qC;MAII,IAAI,mBAAO,CAAX,C;QACI,e;QAC A,oB;Q;IAIR,qC;MAII,IAAI,mBAAO,CAAX,C;QACI,e;QACA,oB;Q;IAIR,qC;MAII,IAAI,mBAAO,CAAX,C;Q ACI,e;QACA,oB;Q;IAIR,qC;MAII,IAAI,mBAAO,CAAX,C;QACI,iB;QACA,oB;Q;IAIR,qC;MAII,IAAI,mBAAO, CAAX,C;QACI,e;QACA,oB;Q;IAIR,qC;MAII,IAAI,mBAAO,CAAX,C;QACI,e;QACA,oB;Q;IAIR,qC;MAII,IAA I,mBAAO,CAAX,C;QACI,e;QACA,oB;Q;IAIR,2B;MAMI,OAAqB,OAAd,sBAAc,C;K;IAGzB,6B;MAI0B,kBAAf ,yB;MAAuB,mB;MAA9B,OAAuC,OgBp5LhC,WhBo5LgC,C;K;IAG3C,6B;MAI0B,kBAAf,yB;MAAuB,mB;MA A9B,OAAuC,OgB35LhC,WhB25LgC,C;K;IAG3C,6B;MAI0B,kBAAf,yB;MAAuB,mB;MAA9B,OAAuC,OgBl6L hC,WhBk6LgC,C;K;IAG3C,6B;MAI0B,kBAAf,yB;MAAuB,mB;MAA9B,OAAuC,OgBz6LhC,WhBy6LgC,C;K;I AG3C,6B;MAI0B,kBAAf,yB;MAAuB,mB;MAA9B,OAAuC,OgBh7LhC,WhBg7LgC,C;K;IAG3C,6B;MAI0B,kB AAf,yB;MAAuB,mB;MAA9B,OAAuC,OgBv7LhC,WhBu7LgC,C;K;IAG3C,6B;MAI0B,kBAAf,0B;MAAuB,mB; MAA9B,OAAuC,OgB97LhC,WhB87LgC,C;K;IAG3C,gC;MAMI,IA6kDO,qBAAQ,CA7kDf,C;QAAe,OAAO,S;M ACD,kBAAd,Sc97JiB,Q;Md87JK,mB;MAA7B,OgBx8LO,W;K;IhB28LX,kC;MAII,IA6kDO,qBAAQ,CA7kDf,C; QAAe,OAAO,S;MACD,kBAAd,Sc57JiB,Q;Md47JK,iB;MAA7B,OgBh9LO,W;K;IhBm9LX,kC;MAII,IA6kDO,qB AAQ,CA7kDf,C;QAAe,OAAO,S;MACD,kBAAd,Sc17JiB,Q;Md07JK,iB;MAA7B,OgBx9LO,W;K;IhB29LX,kC; MAII,IA6kDO,qBAAQ,CA7kDf,C;QAAe,OAAO,S;MACD,kBAAd,Scx7JiB,Q;Mdw7JK,iB;MAA7B,OgBh+LO, W;K;IhBm+LX,kC;MAII,IA6kDO,qBAAQ,CA7kDf,C;QAAe,OAAO,S;MACD,kBAAT,UAAL,SAAK,C;MAAiB, mB;MAA7B,OgBx+LO,W;K;IhB2+LX,kC;MAII,IA6kDO,qBAAQ,CA7kDf,C;QAAe,OAAO,S;MACD,kBAAd,Sc r7JiB,Q;Mdq7JK,iB;MAA7B,OgBh/LO,W;K;IhBm/LX,kC;MAII,IA6kDO,qBAAQ,CA7kDf,C;QAAe,OAAO,S;M ACD,kBAAd,Scn7JiB,Q;Mdm7JK,iB;MAA7B,OgBx/LO,W;K;IhB2/LX,kC;MAII,IAqlDO,qBAAQ,CArlDf,C;QA Ae,OAAO,S;MACD,kBAAT,UAAL,SAAK,C;MAAiB,iB;MAA7B,OgBhgMO,W;K;IhBmgMX,0C;MAMI,IA2gD O,qBAAQ,CA3gDf,C;QAAe,OAAO,S;MACD,kBAAd,SchgKiB,Q;MdggKK,sBAAS,cAAT,C;MAA7B,OgB1gM O,W;K;IhB6gMX,4C;MAII,IA2gDO,qBAAQ,CA3gDf,C;QAAe,OAAO,S;MACD,kBAAd,Sc9/JiB,Q;Md8/JK,6B; MAA7B,OgBlhMO,W;K;IhBqhMX,4C;MAII,IA2gDO,qBAAQ,CA3gDf,C;QAAe,OAAO,S;MACD,kBAAd,Sc5/Ji B,Q;Md4/JK,6B;MAA7B,OgB1hMO,W;K;IhB6hMX,4C;MAII,IA2gDO,qBAAQ,CA3gDf,C;QAAe,OAAO,S;MA CD,kBAAd,Sc1/JiB,Q;Md0/JK,6B;MAA7B,OgBliMO,W;K;IhBqiMX,4C;MAII,IA2gDO,qBAAQ,CA3gDf,C;QA Ae,OAAO,S;MACD,kBAAT,UAAL,SAAK,C;MAAiB,6B;MAA7B,OgB1iMO,W;K;IhB6iMX,4C;MAII,IA2gDO, qBAAQ,CA3gDf,C;QAAe,OAAO,S;MACD,kBAAd,Scv/JiB,Q;Mdu/JK,6B;MAA7B,OgBljMO,W;K;IhBqjMX,4C

;MAII,IA2gDO,qBAAQ,CA3gDf,C;QAAe,OAAO,S;MACD,kBAAd,Scr/JiB,Q;Mdq/JK,6B;MAA7B,OgB1jMO,W ;K;IhB6jMX,4C;MAII,IAmhDO,qBAAQ,CAnhDf,C;QAAe,OAAO,S;MACD,kBAAT,UAAL,SAAK,C;MAAiB,6 B;MAA7B,OgBlkMO,W;K;IhBqkMX,gD;MAMI,IAy8CO,qBAAQ,CAz8Cf,C;QAAe,OAAO,S;MACD,kBAAd,Sc lkKiB,Q;MdkkKK,iC;MAA7B,OgB5kMO,W;K;sFhB+kMX,yB;MAAA,wD;MepkMA,sC;MAAA,oC;MAAA,uBA Oe,yB;QArEf,8D;eAqEe,4B;UAAA,uB;YAAU,eAAsB,gB;YAAtB,OA5Dd,cAAc,SA4DgB,CA5DhB,CAAd,EAA 2B,SA4DM,CA5DN,CAA3B,C;W;S;OA4DI,C;Mf6jMf,sC;QAQI,OAAO,sBerkMP,eAAW,iBfqkMiB,QerkMjB,C AAX,CfqkMO,C;O;KARX,C;wFAWA,yB;MAAA,wD;Me/kMA,sC;MAAA,oC;MAAA,uBAOe,yB;QArEf,8D;eA qEe,4B;UAAA,uB;YAAU,eAAsB,gB;YAAtB,OA5Dd,cAAc,SA4DgB,CA5DhB,CAAd,EAA2B,SA4DM,CA5DN, CAA3B,C;W;S;OA4DI,C;MfwkMf,sC;QAMI,OAAO,sBe9kMP,eAAW,iBf8kMiB,Qe9kMjB,CAAX,Cf8kMO,C;O ;KANX,C;wFASA,yB;MAAA,wD;MexlMA,sC;MAAA,oC;MAAA,uBAOe,yB;QArEf,8D;eAqEe,4B;UAAA,uB;Y AAU,eAAsB,gB;YAAtB,OA5Dd,cAAc,SA4DgB,CA5DhB,CAAd,EAA2B,SA4DM,CA5DN,CAA3B,C;W;S;OA4 DI,C;MfilMf,sC;QAMI,OAAO,sBevlMP,eAAW,iBfulMiB,QevlMjB,CAAX,CfulMO,C;O;KANX,C;wFASA,yB;M AAA,wD;MejmMA,sC;MAAA,oC;MAAA,uBAOe,yB;QArEf,8D;eAqEe,4B;UAAA,uB;YAAU,eAAsB,gB;YAAt B,OA5Dd,cAAc,SA4DgB,CA5DhB,CAAd,EAA2B,SA4DM,CA5DN,CAA3B,C;W;S;OA4DI,C;Mf0lMf,sC;QAMI ,OAAO,sBehmMP,eAAW,iBfgmMiB,QehmMjB,CAAX,CfgmMO,C;O;KANX,C;wFASA,yB;MAAA,wD;Me1m MA,sC;MAAA,oC;MAAA,uBAOe,yB;QArEf,8D;eAqEe,4B;UAAA,uB;YAAU,eAAsB,gB;YAAtB,OA5Dd,cAAc, SA4DgB,CA5DhB,CAAd,EAA2B,SA4DM,CA5DN,CAA3B,C;W;S;OA4DI,C;MfmmMf,sC;QAMI,OAAO,sBezm MP,eAAW,iBfymMiB,QezmMjB,CAAX,CfymMO,C;O;KANX,C;wFASA,yB;MAAA,wD;MennMA,sC;MAAA,o C;MAAA,uBAOe,yB;QArEf,8D;eAqEe,4B;UAAA,uB;YAAU,eAAsB,gB;YAAtB,OA5Dd,cAAc,SA4DgB,CA5Dh B,CAAd,EAA2B,SA4DM,CA5DN,CAA3B,C;W;S;OA4DI,C;Mf4mMf,sC;QAMI,OAAO,sBelnMP,eAAW,iBfknM iB,QelnMjB,CAAX,CfknMO,C;O;KANX,C;wFASA,yB;MAAA,wD;Me5nMA,sC;MAAA,oC;MAAA,uBAOe,yB; QArEf,8D;eAqEe,4B;UAAA,uB;YAAU,eAAsB,gB;YAAtB,OA5Dd,cAAc,SA4DgB,CA5DhB,CAAd,EAA2B,SA4 DM,CA5DN,CAA3B,C;W;S;OA4DI,C;MfqnMf,sC;QAMI,OAAO,sBe3nMP,eAAW,iBf2nMiB,Qe3nMjB,CAAX, Cf2nMO,C;O;KANX,C;wFASA,yB;MAAA,wD;MeroMA,sC;MAAA,oC;MAAA,uBAOe,yB;QArEf,8D;eAqEe,4B ;UAAA,uB;YAAU,eAAsB,gB;YAAtB,OA5Dd,cAAc,SA4DgB,CA5DhB,CAAd,EAA2B,SA4DM,CA5DN,CAA3B ,C;W;S;OA4DI,C;Mf8nMf,sC;QAMI,OAAO,sBepoMP,eAAW,iBfooMiB,QepoMjB,CAAX,CfooMO,C;O;KANX, C;wFASA,yB;MAAA,wD;Me9oMA,sC;MAAA,oC;MAAA,uBAOe,yB;QArEf,8D;eAqEe,4B;UAAA,uB;YAAU,e AAsB,gB;YAAtB,OA5Dd,cAAc,SA4DgB,CA5DhB,CAAd,EAA2B,SA4DM,CA5DN,CAA3B,C;W;S;OA4DI,C;M fuoMf,sC;QAMI,OAAO,sBe7oMP,eAAW,iBf6oMiB,Qe7oMjB,CAAX,Cf6oMO,C;O;KANX,C;0GASA,yB;MAA A,wD;MepoMA,sC;MAAA,oC;MAAA,iCAOe,yB;QAxFf,8D;eAwFe,4B;UAAA,uB;YAAU,eAAsB,gB;YAAtB,O A/Ed,cAAc,SA+EgB,CA/EhB,CAAd,EAA2B,SA+EM,CA/EN,CAA3B,C;W;S;OA+EI,C;Mf6nMf,sC;QAMI,OAA O,sBenoMP,eAAW,2BfmoM2B,QenoM3B,CAAX,CfmoMO,C;O;KANX,C;4GASA,yB;MAAA,wD;Me7oMA,sC; MAAA,oC;MAAA,iCAOe,yB;QAxFf,8D;eAwFe,4B;UAAA,uB;YAAU,eAAsB,gB;YAAtB,OA/Ed,cAAc,SA+EgB ,CA/EhB,CAAd,EAA2B,SA+EM,CA/EN,CAA3B,C;W;S;OA+EI,C;MfsoMf,sC;QAII,OAAO,sBe1oMP,eAAW,2B f0oM2B,Qe1oM3B,CAAX,Cf0oMO,C;O;KAJX,C;4GAOA,yB;MAAA,wD;MeppMA,sC;MAAA,oC;MAAA,iCA Oe,yB;QAxFf,8D;eAwFe,4B;UAAA,uB;YAAU,eAAsB,gB;YAAtB,OA/Ed,cAAc,SA+EgB,CA/EhB,CAAd,EAA2 B,SA+EM,CA/EN,CAA3B,C;W;S;OA+EI,C;Mf6oMf,sC;QAII,OAAO,sBejpMP,eAAW,2BfipM2B,QejpM3B,CA AX,CfipMO,C;O;KAJX,C;4GAOA,yB;MAAA,wD;Me3pMA,sC;MAAA,oC;MAAA,iCAOe,yB;QAxFf,8D;eAwFe ,4B;UAAA,uB;YAAU,eAAsB,gB;YAAtB,OA/Ed,cAAc,SA+EgB,CA/EhB,CAAd,EAA2B,SA+EM,CA/EN,CAA3 B,C;W;S;OA+EI,C;MfopMf,sC;QAII,OAAO,sBexpMP,eAAW,2BfwpM2B,QexpM3B,CAAX,CfwpMO,C;O;KAJ X,C;4GAOA,yB;MAAA,wD;MelqMA,sC;MAAA,oC;MAAA,iCAOe,yB;QAxFf,8D;eAwFe,4B;UAAA,uB;YAAU ,eAAsB,gB;YAAtB,OA/Ed,cAAc,SA+EgB,CA/EhB,CAAd,EAA2B,SA+EM,CA/EN,CAA3B,C;W;S;OA+EI,C;Mf 2pMf,sC;QAII,OAAO,sBe/pMP,eAAW,2Bf+pM2B,Qe/pM3B,CAAX,Cf+pMO,C;O;KAJX,C;4GAOA,yB;MAAA, wD;MezqMA,sC;MAAA,oC;MAAA,iCAOe,yB;QAxFf,8D;eAwFe,4B;UAAA,uB;YAAU,eAAsB,gB;YAAtB,OA/ Ed,cAAc,SA+EgB,CA/EhB,CAAd,EAA2B,SA+EM,CA/EN,CAA3B,C;W;S;OA+EI,C;MfkqMf,sC;QAII,OAAO,s BetqMP,eAAW,2BfsqM2B,QetqM3B,CAAX,CfsqMO,C;O;KAJX,C;4GAOA,yB;MAAA,wD;MehrMA,sC;MAAA ,oC;MAAA,iCAOe,yB;QAxFf,8D;eAwFe,4B;UAAA,uB;YAAU,eAAsB,gB;YAAtB,OA/Ed,cAAc,SA+EgB,CA/Eh B,CAAd,EAA2B,SA+EM,CA/EN,CAA3B,C;W;S;OA+EI,C;MfyqMf,sC;QAII,OAAO,sBe7qMP,eAAW,2Bf6qM2

B,Qe7qM3B,CAAX,Cf6qMO,C;O;KAJX,C;4GAOA,yB;MAAA,wD;MevrMA,sC;MAAA,oC;MAAA,iCAOe,yB; QAxFf,8D;eAwFe,4B;UAAA,uB;YAAU,eAAsB,gB;YAAtB,OA/Ed,cAAc,SA+EgB,CA/EhB,CAAd,EAA2B,SA+ EM,CA/EN,CAA3B,C;W;S;OA+EI,C;MfgrMf,sC;QAII,OAAO,sBeprMP,eAAW,2BforM2B,QeprM3B,CAAX,Cfo rMO,C;O;KAJX,C;4GAOA,yB;MAAA,wD;Me9rMA,sC;MAAA,oC;MAAA,iCAOe,yB;QAxFf,8D;eAwFe,4B;UA AA,uB;YAAU,eAAsB,gB;YAAtB,OA/Ed,cAAc,SA+EgB,CA/EhB,CAAd,EAA2B,SA+EM,CA/EN,CAA3B,C;W; S;OA+EI,C;MfurMf,sC;QAII,OAAO,sBe3rMP,eAAW,2Bf2rM2B,Qe3rM3B,CAAX,Cf2rMO,C;O;KAJX,C;IAOA, qC;MAMI,OAAO,sBAAW,cAAX,C;K;IAGX,uC;MAIoB,kBc5tKQ,iB;Md4tKA,iB;MAAxB,OAAiC,WgBhvM1B, WhBgvM0B,C;K;IAGrC,uC;MAIoB,kBcztKQ,iB;MdytKA,iB;MAAxB,OAAiC,WgBvvM1B,WhBuvM0B,C;K;IA GrC,uC;MAIoB,kBcttKQ,iB;MdstKA,iB;MAAxB,OAAiC,WgB9vM1B,WhB8vM0B,C;K;IAGrC,uC;MAIoB,kBA AT,oB;MAAiB,mB;MAAxB,OAAiC,WgBrwM1B,WhBqwM0B,C;K;IAGrC,uC;MAIoB,kBcjtKQ,iB;MditKA,iB; MAAxB,OAAiC,WgB5wM1B,WhB4wM0B,C;K;IAGrC,uC;MAIoB,kBc9sKQ,iB;Md8sKA,iB;MAAxB,OAAiC, WgBnxM1B,WhBmxM0B,C;K;IAGrC,uC;MAIoB,kBAAT,oB;MAAiB,iB;MAAxB,OAAiC,WgB1xM1B,WhB0x M0B,C;K;IAGrC,2C;MAMI,OAAmC,OAA5B,2BAAgB,UAAhB,CAA4B,C;K;IAGvC,6C;MAI0B,kBAAf,yB;MA AuB,iC;MAA9B,OAAqD,OgB1yM9C,WhB0yM8C,C;K;IAGzD,6C;MAI0B,kBAAf,yB;MAAuB,iC;MAA9B,OA AqD,OgBjzM9C,WhBizM8C,C;K;IAGzD,6C;MAI0B,kBAAf,yB;MAAuB,iC;MAA9B,OAAqD,OgBxzM9C,WhB wzM8C,C;K;IAGzD,6C;MAI0B,kBAAf,yB;MAAuB,iC;MAA9B,OAAqD,OgB/zM9C,WhB+zM8C,C;K;IAGzD,6 C;MAI0B,kBAAf,yB;MAAuB,iC;MAA9B,OAAqD,OgBt0M9C,WhBs0M8C,C;K;IAGzD,6C;MAI0B,kBAAf,yB; MAAuB,iC;MAA9B,OAAqD,OgB70M9C,WhB60M8C,C;K;IAGzD,6C;MAI0B,kBAAf,yB;MAAuB,iC;MAA9B, OAAqD,OgBp1M9C,WhBo1M8C,C;K;IAGzD,6C;MAI0B,kBAAf,0B;MAAuB,iC;MAA9B,OAAqD,OgB31M9C, WhB21M8C,C;K;IAkoCrD,gC;MAAQ,oBAAS,CAAT,EAAY,wBAAZ,C;K;IAMR,kC;MAAQ,oBAAS,CAAT,EA AY,0BAAZ,C;K;IAMR,kC;MAAQ,oBAAS,CAAT,EAAY,0BAAZ,C;K;IAMR,kC;MAAQ,oBAAS,CAAT,EAAY, 0BAAZ,C;K;IAMR,kC;MAAQ,oBAAS,CAAT,EAAY,0BAAZ,C;K;IAMR,kC;MAAQ,oBAAS,CAAT,EAAY,0BA AZ,C;K;IAMR,kC;MAAQ,oBAAS,CAAT,EAAY,0BAAZ,C;K;IAMR,kC;MAAQ,oBAAS,CAAT,EAAY,0BAAZ, C;K;IAMR,kC;MAAQ,oBAAS,CAAT,EAAY,0BAAZ,C;K;oFAEZ,qB;MAKI,OAAO,qBAAQ,C;K;sFAGnB,qB; MAKI,OAAO,qBAAQ,C;K;sFAGnB,qB;MAKI,OAAO,qBAAQ,C;K;sFAGnB,qB;MAKI,OAAO,qBAAQ,C;K;sF AGnB,qB;MAKI,OAAO,qBAAQ,C;K;sFAGnB,qB;MAKI,OAAO,qBAAQ,C;K;sFAGnB,qB;MAKI,OAAO,qBAA Q,C;K;sFAGnB,qB;MAKI,OAAO,qBAAQ,C;K;sFAGnB,qB;MAKI,OAAO,qBAAQ,C;K;0FAGnB,qB;MAKI,OA AO,EAxEA,qBAAQ,CAwER,C;K;4FAGX,qB;MAKI,OAAO,EAxEA,qBAAQ,CAwER,C;K;4FAGX,qB;MAKI,O AAO,EAxEA,qBAAQ,CAwER,C;K;4FAGX,qB;MAKI,OAAO,EAxEA,qBAAQ,CAwER,C;K;4FAGX,qB;MAKI, OAAO,EAxEA,qBAAQ,CAwER,C;K;4FAGX,qB;MAKI,OAAO,EAxEA,qBAAQ,CAwER,C;K;4FAGX,qB;MAK I,OAAO,EAxEA,qBAAQ,CAwER,C;K;4FAGX,qB;MAKI,OAAO,EAxEA,qBAAQ,CAwER,C;K;4FAGX,qB;MA KI,OAAO,EAxEA,qBAAQ,CAwER,C;K;IAOP,kC;MAAQ,0BAAO,CAAP,I;K;IAMR,oC;MAAQ,0BAAO,CAAP, I;K;IAMR,oC;MAAQ,0BAAO,CAAP,I;K;IAMR,oC;MAAQ,0BAAO,CAAP,I;K;IAMR,oC;MAAQ,0BAAO,CAA P,I;K;IAMR,oC;MAAQ,0BAAO,CAAP,I;K;IAMR,oC;MAAQ,0BAAO,CAAP,I;K;IAMR,oC;MAAQ,0BAAO,CA AP,I;K;IAMR,oC;MAAQ,0BAAO,CAAP,I;K;IA8TZ,yD;MAcI,sBAAS,cAAT,EAAyB,SAAzB,EAAoC,OAApC,C ;K;IAGJ,yD;MAYI,mBAAK,SAAL,EAAgB,OAAhB,C;MACA,qBAAQ,SAAR,EAAmB,OAAnB,C;K;IAGJ,yD;M AYI,mBAAK,SAAL,EAAgB,OAAhB,C;MACA,sBAAQ,SAAR,EAAmB,OAAnB,C;K;IAGJ,0D;MAYI,mBAAK, SAAL,EAAgB,OAAhB,C;MACA,sBAAQ,SAAR,EAAmB,OAAnB,C;K;IAGJ,0D;MAYI,mBAAK,SAAL,EAAgB ,OAAhB,C;MACA,sBAAQ,SAAR,EAAmB,OAAnB,C;K;IAGJ,0D;MAYI,mBAAK,SAAL,EAAgB,OAAhB,C;M ACA,sBAAQ,SAAR,EAAmB,OAAnB,C;K;IAGJ,0D;MAYI,mBAAK,SAAL,EAAgB,OAAhB,C;MACA,sBAAQ, SAAR,EAAmB,OAAnB,C;K;IAGJ,0D;MAYI,mBAAK,SAAL,EAAgB,OAAhB,C;MACA,sBAAQ,SAAR,EAAm B,OAAnB,C;K;IA2B0B,oD;MAAA,wB;QAAW,2BAAK,KAAL,C;O;K;IAJzC,mC;MAII,OAAO,qBAAa,gBAAb, EAAmB,gCAAnB,C;K;IAOgB,8C;MAAA,wB;QAAW,wBAAK,KAAL,C;O;K;IAJtC,gC;MAII,OAAO,+BAAU,g BAAV,GAAgB,6BAAhB,C;K;IAOgB,8C;MAAA,wB;QAAW,wBAAK,KAAL,C;O;K;IAJtC,gC;MAII,OAAO,kB AAU,gBAAV,EAAgB,6BAAhB,C;K;IAOkB,kD;MAAA,wB;QAAW,0BAAK,KAAL,C;O;K;IAJxC,kC;MAII,OA AO,kCAAY,gBAAZ,GAAkB,+BAAlB,C;K;IAOiB,gD;MAAA,wB;QAAW,yBAAK,KAAL,C;O;K;IAJvC,iC;MAI I,OAAO,kCAAW,gBAAX,GAAiB,8BAAjB,C;K;IAOe,4C;MAAA,wB;QAAW,uBAAK,KAAL,C;O;K;IAJrC,+B; MAII,OAAO,gCAAS,gBAAT,GAAe,4BAAf,C;K;IAOgB,8C;MAAA,wB;QAAW,wBAAK,KAAL,C;O;K;IAJtC,g

C;MAII,OAAO,kBAAU,gBAAV,EAAgB,6BAAhB,C;K;IAOiB,gD;MAAA,wB;QAAW,yBAAK,KAAL,C;O;K;IA JvC,iC;MAII,OAAO,gCAAW,gBAAX,GAAiB,8BAAjB,C;K;wFA2CX,yB;MAAA,0D;MAAA,yD;MAAA,uE;MA AA,uC;QAWI,eAAiC,cAAlB,YAAY,gBAAZ,CAAkB,EAAc,EAAd,C;QAC1B,kBAAY,mBAAoB,QAApB,C;QA yqBH,Q;QAAhB,iD;UAAgB,cAAhB,e;UACI,WA1qB8C,SA0qB/B,CAAU,OAAV,C;UOl3QnB,wBAAI,IAAK,M AAT,EAAgB,IAAK,OAArB,C;;QPwsPA,OA4qBO,W;O;KAxrBX,C;0FAeA,yB;MAAA,0D;MAAA,yD;MAAA,u E;MAAA,uC;QAWI,eAAiC,cAAlB,YAAY,gBAAZ,CAAkB,EAAc,EAAd,C;QAC1B,kBAAY,mBAAoB,QAApB, C;QAyqBH,Q;QAAhB,iD;UAAgB,cAAhB,e;UACI,WA1qB8C,SA0qB/B,CAAU,OAAV,C;UOj4QnB,wBAAI,IA AK,MAAT,EAAgB,IAAK,OAArB,C;;QPutPA,OA4qBO,W;O;KAxrBX,C;0FAeA,yB;MAAA,0D;MAAA,yD;MA AA,uE;MAAA,uC;QAWI,eAAiC,cAAlB,YAAY,gBAAZ,CAAkB,EAAc,EAAd,C;QAC1B,kBAAY,mBAAoB,QA ApB,C;QAyqBH,Q;QAAhB,iD;UAAgB,cAAhB,e;UACI,WA1qB8C,SA0qB/B,CAAU,OAAV,C;UOh5QnB,wBA AI,IAAK,MAAT,EAAgB,IAAK,OAArB,C;;QPsuPA,OA4qBO,W;O;KAxrBX,C;0FAeA,yB;MAAA,0D;MAAA,y D;MAAA,uE;MAAA,uC;QAWI,eAAiC,cAAlB,YAAY,gBAAZ,CAAkB,EAAc,EAAd,C;QAC1B,kBAAY,mBAAo B,QAApB,C;QAyqBH,Q;QAAhB,iD;UAAgB,cAAhB,e;UACI,WA1qB8C,SA0qB/B,CAAU,OAAV,C;UO/5QnB, wBAAI,IAAK,MAAT,EAAgB,IAAK,OAArB,C;;QPqvPA,OA4qBO,W;O;KAxrBX,C;0FAeA,yB;MAAA,0D;MA AA,yD;MAAA,uE;MAAA,uC;QAWI,eAAiC,cAAlB,YAAY,gBAAZ,CAAkB,EAAc,EAAd,C;QAC1B,kBAAY,m BAAoB,QAApB,C;QAyqBH,Q;QAAhB,iD;UAAgB,cAAhB,e;UACI,WA1qB8C,SA0qB/B,CAAU,OAAV,C;UO9 6QnB,wBAAI,IAAK,MAAT,EAAgB,IAAK,OAArB,C;;QPowPA,OA4qBO,W;O;KAxrBX,C;0FAeA,yB;MAAA,0 D;MAAA,yD;MAAA,uE;MAAA,uC;QAWI,eAAiC,cAAlB,YAAY,gBAAZ,CAAkB,EAAc,EAAd,C;QAC1B,kBA AY,mBAAoB,QAApB,C;QAyqBH,Q;QAAhB,iD;UAAgB,cAAhB,e;UACI,WA1qB8C,SA0qB/B,CAAU,OAAV,C ;UO77QnB,wBAAI,IAAK,MAAT,EAAgB,IAAK,OAArB,C;;QPmxPA,OA4qBO,W;O;KAxrBX,C;0FAeA,yB;MA AA,0D;MAAA,yD;MAAA,uE;MAAA,uC;QAWI,eAAiC,cAAlB,YAAY,gBAAZ,CAAkB,EAAc,EAAd,C;QAC1B, kBAAY,mBAAoB,QAApB,C;QAyqBH,Q;QAAhB,iD;UAAgB,cAAhB,e;UACI,WA1qB8C,SA0qB/B,CAAU,OA AV,C;UO58QnB,wBAAI,IAAK,MAAT,EAAgB,IAAK,OAArB,C;;QPkyPA,OA4qBO,W;O;KAxrBX,C;0FAeA,yB ;MAAA,0D;MAAA,yD;MAAA,uE;MAAA,uC;QAWI,eAAiC,cAAlB,YAAY,gBAAZ,CAAkB,EAAc,EAAd,C;QA C1B,kBAAY,mBAAoB,QAApB,C;QAyqBH,Q;QAAhB,iD;UAAgB,cAAhB,e;UACI,WA1qB8C,SA0qB/B,CAAU, OAAV,C;UO39QnB,wBAAI,IAAK,MAAT,EAAgB,IAAK,OAArB,C;;QPizPA,OA4qBO,W;O;KAxrBX,C;0FAeA, yB;MAAA,0D;MAAA,yD;MAAA,uE;MA4qBA,oC;MAAA,gC;MA5qBA,uC;QAWI,eAAiC,cAAlB,YAAY,gBAA Z,CAAkB,EAAc,EAAd,C;QAC1B,kBAAY,mBAAoB,QAApB,C;QAyqBH,Q;QAAhB,iD;UAAgB,cAAhB,0B;UA CI,WA1qB8C,SA0qB/B,CAAU,oBAAV,C;UO1+QnB,wBAAI,IAAK,MAAT,EAAgB,IAAK,OAArB,C;;QPg0PA, OA4qBO,W;O;KAxrBX,C;4FAeA,yB;MAAA,0D;MAAA,yD;MAAA,uE;MAAA,yC;QAWI,eAAiC,cAAlB,YAA Y,gBAAZ,CAAkB,EAAc,EAAd,C;QAC1B,kBAAc,mBAAoB,QAApB,C;QAmQL,Q;QAAhB,iD;UAAgB,cAAhB, e;UACI,WAAY,aApQoC,WAoQhC,CAAY,OAAZ,CAAJ,EAA0B,OAA1B,C;;QApQhB,OAsQO,W;O;KAlRX,C;8 FAeA,yB;MAAA,0D;MAAA,yD;MAAA,uE;MAAA,yC;QAWI,eAAiC,cAAlB,YAAY,gBAAZ,CAAkB,EAAc,EA Ad,C;QAC1B,kBAAc,mBAAuB,QAAvB,C;QAoQL,Q;QAAhB,iD;UAAgB,cAAhB,e;UACI,WAAY,aArQuC,WA qQnC,CAAY,OAAZ,CAAJ,EAA0B,OAA1B,C;;QArQhB,OAuQO,W;O;KAnRX,C;8FAeA,yB;MAAA,0D;MAAA ,yD;MAAA,uE;MAAA,yC;QAWI,eAAiC,cAAlB,YAAY,gBAAZ,CAAkB,EAAc,EAAd,C;QAC1B,kBAAc,mBAA wB,QAAxB,C;QAqQL,Q;QAAhB,iD;UAAgB,cAAhB,e;UACI,WAAY,aAtQwC,WAsQpC,CAAY,OAAZ,CAAJ,E AA0B,OAA1B,C;;QAtQhB,OAwQO,W;O;KApRX,C;8FAeA,yB;MAAA,0D;MAAA,yD;MAAA,uE;MAAA,yC;Q AWI,eAAiC,cAAlB,YAAY,gBAAZ,CAAkB,EAAc,EAAd,C;QAC1B,kBAAc,mBAAsB,QAAtB,C;QAsQL,Q;QA AhB,iD;UAAgB,cAAhB,e;UACI,WAAY,aAvQsC,WAuQlC,CAAY,OAAZ,CAAJ,EAA0B,OAA1B,C;;QAvQhB, OAyQO,W;O;KArRX,C;8FAeA,yB;MAAA,0D;MAAA,yD;MAAA,uE;MAAA,yC;QAWI,eAAiC,cAAlB,YAAY,g BAAZ,CAAkB,EAAc,EAAd,C;QAC1B,kBAAc,mBAAuB,QAAvB,C;QAuQL,Q;QAAhB,iD;UAAgB,cAAhB,e;U ACI,WAAY,aAxQuC,WAwQnC,CAAY,OAAZ,CAAJ,EAA0B,OAA1B,C;;QAxQhB,OA0QO,W;O;KAtRX,C;8F AeA,yB;MAAA,0D;MAAA,yD;MAAA,uE;MAAA,yC;QAWI,eAAiC,cAAlB,YAAY,gBAAZ,CAAkB,EAAc,EAA d,C;QAC1B,kBAAc,mBAAwB,QAAxB,C;QAwQL,Q;QAAhB,iD;UAAgB,cAAhB,e;UACI,WAAY,aAzQwC,WA yQpC,CAAY,OAAZ,CAAJ,EAA0B,OAA1B,C;;QAzQhB,OA2QO,W;O;KAvRX,C;8FAeA,yB;MAAA,0D;MAAA ,yD;MAAA,uE;MAAA,yC;QAWI,eAAiC,cAAlB,YAAY,gBAAZ,CAAkB,EAAc,EAAd,C;QAC1B,kBAAc,mBAA yB,QAAzB,C;QAyQL,Q;QAAhB,iD;UAAgB,cAAhB,e;UACI,WAAY,aA1QyC,WA0QrC,CAAY,OAAZ,CAAJ,E

AA0B,OAA1B,C;;QA1QhB,OA4QO,W;O;KAxRX,C;8FAeA,yB;MAAA,0D;MAAA,yD;MAAA,uE;MAAA,yC;Q AWI,eAAiC,cAAlB,YAAY,gBAAZ,CAAkB,EAAc,EAAd,C;QAC1B,kBAAc,mBAA0B,QAA1B,C;QA0QL,Q;QA AhB,iD;UAAgB,cAAhB,e;UACI,WAAY,aA3Q0C,WA2QtC,CAAY,OAAZ,CAAJ,EAA0B,OAA1B,C;;QA3QhB, OA6QO,W;O;KAzRX,C;8FAeA,yB;MAAA,0D;MAAA,yD;MAAA,uE;MA6QA,oC;MAAA,gC;MA7QA,yC;QA WI,eAAiC,cAAlB,YAAY,gBAAZ,CAAkB,EAAc,EAAd,C;QAC1B,kBAAc,mBAAuB,QAAvB,C;QA2QL,Q;QAA hB,iD;UAAgB,cAAhB,0B;UACI,WAAY,aA5QuC,WA4QnC,CAAY,oBAAZ,CAAJ,EAA0B,oBAA1B,C;;QA5Qh B,OA8QO,W;O;KA1RX,C;8FAeA,yB;MAAA,0D;MAAA,yD;MAAA,uE;MAAA,yD;QAUI,eAAiC,cAAlB,YAA Y,gBAAZ,CAAkB,EAAc,EAAd,C;QAC1B,kBAAc,mBAAoB,QAApB,C;QA6QL,Q;QAAhB,iD;UAAgB,cAAhB, e;UACI,WAAY,aA9QoC,WA8QhC,CAAY,OAAZ,CAAJ,EA9QiD,cA8QvB,CAAe,OAAf,CAA1B,C;;QA9QhB,O AgRO,W;O;KA3RX,C;8FAcA,yB;MAAA,0D;MAAA,yD;MAAA,uE;MAAA,yD;QAUI,eAAiC,cAAlB,YAAY,gB AAZ,CAAkB,EAAc,EAAd,C;QAC1B,kBAAc,mBAAoB,QAApB,C;QA+QL,Q;QAAhB,iD;UAAgB,cAAhB,e;UA CI,WAAY,aAhRoC,WAgRhC,CAAY,OAAZ,CAAJ,EAhRiD,cAgRvB,CAAe,OAAf,CAA1B,C;;QAhRhB,OAkRO ,W;O;KA7RX,C;+FAcA,yB;MAAA,0D;MAAA,yD;MAAA,uE;MAAA,yD;QAUI,eAAiC,cAAlB,YAAY,gBAAZ, CAAkB,EAAc,EAAd,C;QAC1B,kBAAc,mBAAoB,QAApB,C;QAiRL,Q;QAAhB,iD;UAAgB,cAAhB,e;UACI,WA AY,aAlRoC,WAkRhC,CAAY,OAAZ,CAAJ,EAlRiD,cAkRvB,CAAe,OAAf,CAA1B,C;;QAlRhB,OAoRO,W;O;K A/RX,C;+FAcA,yB;MAAA,0D;MAAA,yD;MAAA,uE;MAAA,yD;QAUI,eAAiC,cAAlB,YAAY,gBAAZ,CAAkB, EAAc,EAAd,C;QAC1B,kBAAc,mBAAoB,QAApB,C;QAmRL,Q;QAAhB,iD;UAAgB,cAAhB,e;UACI,WAAY,aA pRoC,WAoRhC,CAAY,OAAZ,CAAJ,EApRiD,cAoRvB,CAAe,OAAf,CAA1B,C;;QApRhB,OAsRO,W;O;KAjSX, C;+FAcA,yB;MAAA,0D;MAAA,yD;MAAA,uE;MAAA,yD;QAUI,eAAiC,cAAlB,YAAY,gBAAZ,CAAkB,EAAc, EAAd,C;QAC1B,kBAAc,mBAAoB,QAApB,C;QAqRL,Q;QAAhB,iD;UAAgB,cAAhB,e;UACI,WAAY,aAtRoC, WAsRhC,CAAY,OAAZ,CAAJ,EAtRiD,cAsRvB,CAAe,OAAf,CAA1B,C;;QAtRhB,OAwRO,W;O;KAnSX,C;+FA cA,yB;MAAA,0D;MAAA,yD;MAAA,uE;MAAA,yD;QAUI,eAAiC,cAAlB,YAAY,gBAAZ,CAAkB,EAAc,EAAd, C;QAC1B,kBAAc,mBAAoB,QAApB,C;QAuRL,Q;QAAhB,iD;UAAgB,cAAhB,e;UACI,WAAY,aAxRoC,WAwR hC,CAAY,OAAZ,CAAJ,EAxRiD,cAwRvB,CAAe,OAAf,CAA1B,C;;QAxRhB,OA0RO,W;O;KArSX,C;+FAcA,y B;MAAA,0D;MAAA,yD;MAAA,uE;MAAA,yD;QAUI,eAAiC,cAAlB,YAAY,gBAAZ,CAAkB,EAAc,EAAd,C;Q AC1B,kBAAc,mBAAoB,QAApB,C;QAyRL,Q;QAAhB,iD;UAAgB,cAAhB,e;UACI,WAAY,aA1RoC,WA0RhC,C AAY,OAAZ,CAAJ,EA1RiD,cA0RvB,CAAe,OAAf,CAA1B,C;;QA1RhB,OA4RO,W;O;KAvSX,C;+FAcA,yB;MA AA,0D;MAAA,yD;MAAA,uE;MAAA,yD;QAUI,eAAiC,cAAlB,YAAY,gBAAZ,CAAkB,EAAc,EAAd,C;QAC1B, kBAAc,mBAAoB,QAApB,C;QA2RL,Q;QAAhB,iD;UAAgB,cAAhB,e;UACI,WAAY,aA5RoC,WA4RhC,CAAY, OAAZ,CAAJ,EA5RiD,cA4RvB,CAAe,OAAf,CAA1B,C;;QA5RhB,OA8RO,W;O;KAzSX,C;+FAcA,yB;MAAA,0 D;MAAA,yD;MAAA,uE;MA8RA,oC;MAAA,gC;MA9RA,yD;QAUI,eAAiC,cAAlB,YAAY,gBAAZ,CAAkB,EA Ac,EAAd,C;QAC1B,kBAAc,mBAAoB,QAApB,C;QA6RL,Q;QAAhB,iD;UAAgB,cAAhB,0B;UACI,WAAY,aA9 RoC,WA8RhC,CAAY,oBAAZ,CAAJ,EA9RiD,cA8RvB,CAAe,oBAAf,CAA1B,C;;QA9RhB,OAgSO,W;O;KA3S X,C;gGAcA,+C;MAUoB,Q;MAAhB,wBAAgB,SAAhB,gB;QAAgB,cAAA,SAAhB,M;QACI,WAAY,aAAI,YAA Y,OAAZ,CAAJ,EAA0B,OAA1B,C;;MAEhB,OAAO,W;K;kGAGX,+C;MAUoB,Q;MAAhB,wBAAgB,SAAhB,gB; QAAgB,cAAA,SAAhB,M;QACI,WAAY,aAAI,YAAY,OAAZ,CAAJ,EAA0B,OAA1B,C;;MAEhB,OAAO,W;K;k GAGX,+C;MAUoB,Q;MAAhB,wBAAgB,SAAhB,gB;QAAgB,cAAA,SAAhB,M;QACI,WAAY,aAAI,YAAY,OA AZ,CAAJ,EAA0B,OAA1B,C;;MAEhB,OAAO,W;K;iGAGX,+C;MAUoB,Q;MAAhB,wBAAgB,SAAhB,gB;QAA gB,cAAA,SAAhB,M;QACI,WAAY,aAAI,YAAY,OAAZ,CAAJ,EAA0B,OAA1B,C;;MAEhB,OAAO,W;K;kGAG X,+C;MAUoB,Q;MAAhB,wBAAgB,SAAhB,gB;QAAgB,cAAA,SAAhB,M;QACI,WAAY,aAAI,YAAY,OAAZ,C AAJ,EAA0B,OAA1B,C;;MAEhB,OAAO,W;K;kGAGX,+C;MAUoB,Q;MAAhB,wBAAgB,SAAhB,gB;QAAgB,c AAA,SAAhB,M;QACI,WAAY,aAAI,YAAY,OAAZ,CAAJ,EAA0B,OAA1B,C;;MAEhB,OAAO,W;K;kGAGX,+C ;MAUoB,Q;MAAhB,wBAAgB,SAAhB,gB;QAAgB,cAAA,SAAhB,M;QACI,WAAY,aAAI,YAAY,OAAZ,CAAJ, EAA0B,OAA1B,C;;MAEhB,OAAO,W;K;kGAGX,+C;MAUoB,Q;MAAhB,wBAAgB,SAAhB,gB;QAAgB,cAAA, SAAhB,M;QACI,WAAY,aAAI,YAAY,OAAZ,CAAJ,EAA0B,OAA1B,C;;MAEhB,OAAO,W;K;iGAGX,yB;MAA A,oC;MAAA,gC;MAAA,sD;QAUoB,Q;QAAhB,wBAAgB,SAAhB,gB;UAAgB,cAAhB,UAAgB,SAAhB,O;UACI, WAAY,aAAI,YAAY,oBAAZ,CAAJ,EAA0B,oBAA1B,C;;QAEhB,OAAO,W;O;KAbX,C;kGAgBA,+D;MAUoB,Q ;MAAhB,wBAAgB,SAAhB,gB;QAAgB,cAAA,SAAhB,M;QACI,WAAY,aAAI,YAAY,OAAZ,CAAJ,EAA0B,eA

Ae,OAAf,CAA1B,C;;MAEhB,OAAO,W;K;kGAGX,+D;MAUoB,Q;MAAhB,wBAAgB,SAAhB,gB;QAAgB,cAA A,SAAhB,M;QACI,WAAY,aAAI,YAAY,OAAZ,CAAJ,EAA0B,eAAe,OAAf,CAA1B,C;;MAEhB,OAAO,W;K;m GAGX,+D;MAUoB,Q;MAAhB,wBAAgB,SAAhB,gB;QAAgB,cAAA,SAAhB,M;QACI,WAAY,aAAI,YAAY,OA AZ,CAAJ,EAA0B,eAAe,OAAf,CAA1B,C;;MAEhB,OAAO,W;K;mGAGX,+D;MAUoB,Q;MAAhB,wBAAgB,SA AhB,gB;QAAgB,cAAA,SAAhB,M;QACI,WAAY,aAAI,YAAY,OAAZ,CAAJ,EAA0B,eAAe,OAAf,CAA1B,C;;M AEhB,OAAO,W;K;mGAGX,+D;MAUoB,Q;MAAhB,wBAAgB,SAAhB,gB;QAAgB,cAAA,SAAhB,M;QACI,WA AY,aAAI,YAAY,OAAZ,CAAJ,EAA0B,eAAe,OAAf,CAA1B,C;;MAEhB,OAAO,W;K;mGAGX,+D;MAUoB,Q;M AAhB,wBAAgB,SAAhB,gB;QAAgB,cAAA,SAAhB,M;QACI,WAAY,aAAI,YAAY,OAAZ,CAAJ,EAA0B,eAAe, OAAf,CAA1B,C;;MAEhB,OAAO,W;K;mGAGX,+D;MAUoB,Q;MAAhB,wBAAgB,SAAhB,gB;QAAgB,cAAA,S AAhB,M;QACI,WAAY,aAAI,YAAY,OAAZ,CAAJ,EAA0B,eAAe,OAAf,CAA1B,C;;MAEhB,OAAO,W;K;mGA GX,+D;MAUoB,Q;MAAhB,wBAAgB,SAAhB,gB;QAAgB,cAAA,SAAhB,M;QACI,WAAY,aAAI,YAAY,OAAZ, CAAJ,EAA0B,eAAe,OAAf,CAA1B,C;;MAEhB,OAAO,W;K;mGAGX,yB;MAAA,oC;MAAA,gC;MAAA,sE;QA UoB,Q;QAAhB,wBAAgB,SAAhB,gB;UAAgB,cAAhB,UAAgB,SAAhB,O;UACI,WAAY,aAAI,YAAY,oBAAZ,C AAJ,EAA0B,eAAe,oBAAf,CAA1B,C;;QAEhB,OAAO,W;O;KAbX,C;2FAgBA,6C;MASoB,Q;MAAhB,wBAAgB, SAAhB,gB;QAAgB,cAAA,SAAhB,M;QACI,WAAe,UAAU,OAAV,C;QOl3QnB,wBAAI,IAAK,MAAT,EAAgB,I AAK,OAArB,C;;MPo3QA,OAAO,W;K;8FAGX,6C;MASoB,Q;MAAhB,wBAAgB,SAAhB,gB;QAAgB,cAAA,SA AhB,M;QACI,WAAe,UAAU,OAAV,C;QOj4QnB,wBAAI,IAAK,MAAT,EAAgB,IAAK,OAArB,C;;MPm4QA,OA AO,W;K;8FAGX,6C;MASoB,Q;MAAhB,wBAAgB,SAAhB,gB;QAAgB,cAAA,SAAhB,M;QACI,WAAe,UAAU, OAAV,C;QOh5QnB,wBAAI,IAAK,MAAT,EAAgB,IAAK,OAArB,C;;MPk5QA,OAAO,W;K;8FAGX,6C;MASoB ,Q;MAAhB,wBAAgB,SAAhB,gB;QAAgB,cAAA,SAAhB,M;QACI,WAAe,UAAU,OAAV,C;QO/5QnB,wBAAI,I AAK,MAAT,EAAgB,IAAK,OAArB,C;;MPi6QA,OAAO,W;K;8FAGX,6C;MASoB,Q;MAAhB,wBAAgB,SAAhB, gB;QAAgB,cAAA,SAAhB,M;QACI,WAAe,UAAU,OAAV,C;QO96QnB,wBAAI,IAAK,MAAT,EAAgB,IAAK,O AArB,C;;MPg7QA,OAAO,W;K;8FAGX,6C;MASoB,Q;MAAhB,wBAAgB,SAAhB,gB;QAAgB,cAAA,SAAhB,M ;QACI,WAAe,UAAU,OAAV,C;QO77QnB,wBAAI,IAAK,MAAT,EAAgB,IAAK,OAArB,C;;MP+7QA,OAAO,W; K;8FAGX,6C;MASoB,Q;MAAhB,wBAAgB,SAAhB,gB;QAAgB,cAAA,SAAhB,M;QACI,WAAe,UAAU,OAAV, C;QO58QnB,wBAAI,IAAK,MAAT,EAAgB,IAAK,OAArB,C;;MP88QA,OAAO,W;K;8FAGX,6C;MASoB,Q;MA AhB,wBAAgB,SAAhB,gB;QAAgB,cAAA,SAAhB,M;QACI,WAAe,UAAU,OAAV,C;QO39QnB,wBAAI,IAAK, MAAT,EAAgB,IAAK,OAArB,C;;MP69QA,OAAO,W;K;8FAGX,yB;MAAA,oC;MAAA,gC;MAAA,oD;QASoB, Q;QAAhB,wBAAgB,SAAhB,gB;UAAgB,cAAhB,UAAgB,SAAhB,O;UACI,WAAe,UAAU,oBAAV,C;UO1+QnB, wBAAI,IAAK,MAAT,EAAgB,IAAK,OAArB,C;;QP4+QA,OAAO,W;O;KAZX,C;gGAeA,yB;MAAA,0D;MAAA, yD;MAAA,uE;MAAA,2C;QAYI,aAAa,mBAAsC,cAAlB,YAAY,gBAAZ,CAAkB,EAAc,EAAd,CAAtC,C;QAsJG, Q;QAAhB,iD;UAAgB,cAAhB,e;UArJuB,MAsJP,aAAI,OAAJ,EAtJe,aAsJF,CAAc,OAAd,CAAb,C;;QAtJhB,OAA uB,M;O;KAb3B,C;kGAgBA,yB;MAAA,0D;MAAA,yD;MAAA,uE;MAAA,2C;QAaI,aAAa,mBAAyC,cAAlB,YA AY,gBAAZ,CAAkB,EAAc,EAAd,CAAzC,C;QAsJG,Q;QAAhB,iD;UAAgB,cAAhB,e;UArJuB,MAsJP,aAAI,OAA J,EAtJe,aAsJF,CAAc,OAAd,CAAb,C;;QAtJhB,OAAuB,M;O;KAd3B,C;kGAiBA,yB;MAAA,0D;MAAA,yD;MAA A,uE;MAAA,2C;QAaI,aAAa,mBAA0C,cAAlB,YAAY,gBAAZ,CAAkB,EAAc,EAAd,CAA1C,C;QAsJG,Q;QAAh B,iD;UAAgB,cAAhB,e;UArJuB,MAsJP,aAAI,OAAJ,EAtJe,aAsJF,CAAc,OAAd,CAAb,C;;QAtJhB,OAAuB,M;O; KAd3B,C;kGAiBA,yB;MAAA,0D;MAAA,yD;MAAA,uE;MAAA,2C;QAaI,aAAa,mBAAwC,cAAlB,YAAY,gBA AZ,CAAkB,EAAc,EAAd,CAAxC,C;QAsJG,Q;QAAhB,iD;UAAgB,cAAhB,e;UArJuB,MAsJP,aAAI,OAAJ,EAtJe, aAsJF,CAAc,OAAd,CAAb,C;;QAtJhB,OAAuB,M;O;KAd3B,C;kGAiBA,yB;MAAA,0D;MAAA,yD;MAAA,uE;M AAA,2C;QAaI,aAAa,mBAAyC,cAAlB,YAAY,gBAAZ,CAAkB,EAAc,EAAd,CAAzC,C;QAsJG,Q;QAAhB,iD;U AAgB,cAAhB,e;UArJuB,MAsJP,aAAI,OAAJ,EAtJe,aAsJF,CAAc,OAAd,CAAb,C;;QAtJhB,OAAuB,M;O;KAd3B ,C;kGAiBA,yB;MAAA,0D;MAAA,yD;MAAA,uE;MAAA,2C;QAaI,aAAa,mBAA0C,cAAlB,YAAY,gBAAZ,CAA kB,EAAc,EAAd,CAA1C,C;QAsJG,Q;QAAhB,iD;UAAgB,cAAhB,e;UArJuB,MAsJP,aAAI,OAAJ,EAtJe,aAsJF,C AAc,OAAd,CAAb,C;;QAtJhB,OAAuB,M;O;KAd3B,C;kGAiBA,yB;MAAA,0D;MAAA,yD;MAAA,uE;MAAA,2 C;QAaI,aAAa,mBAA2C,cAAlB,YAAY,gBAAZ,CAAkB,EAAc,EAAd,CAA3C,C;QAsJG,Q;QAAhB,iD;UAAgB,c AAhB,e;UArJuB,MAsJP,aAAI,OAAJ,EAtJe,aAsJF,CAAc,OAAd,CAAb,C;;QAtJhB,OAAuB,M;O;KAd3B,C;kGAi BA,yB;MAAA,0D;MAAA,yD;MAAA,uE;MAAA,2C;QAaI,aAAa,mBAA4C,cAAlB,YAAY,gBAAZ,CAAkB,EAA c,EAAd,CAA5C,C;QAsJG,Q;QAAhB,iD;UAAgB,cAAhB,e;UArJuB,MAsJP,aAAI,OAAJ,EAtJe,aAsJF,CAAc,OA Ad,CAAb,C;;QAtJhB,OAAuB,M;O;KAd3B,C;kGAiBA,yB;MAAA,uD;MAAA,0D;MAAA,yD;MAAA,uE;MAwJ A,oC;MAAA,gC;MAxJA,2C;QAaI,aAAa,mBAA2D,cAApC,YAAiB,aAAL,gBAAK,EAAa,GAAb,CAAjB,CAAoC ,EAAc,EAAd,CAA3D,C;QAsJG,Q;QAAhB,iD;UAAgB,cAAhB,0B;UArJuB,MAsJP,aAAI,oBAAJ,EAtJe,aAsJF,C AAc,oBAAd,CAAb,C;;QAtJhB,OAAuB,M;O;KAd3B,C;oGAiBA,iD;MAUoB,Q;MAAhB,wBAAgB,SAAhB,gB;Q AAgB,cAAA,SAAhB,M;QACI,WAAY,aAAI,OAAJ,EAAa,cAAc,OAAd,CAAb,C;;MAEhB,OAAO,W;K;sGAGX,i D;MAWoB,Q;MAAhB,wBAAgB,SAAhB,gB;QAAgB,cAAA,SAAhB,M;QACI,WAAY,aAAI,OAAJ,EAAa,cAAc, OAAd,CAAb,C;;MAEhB,OAAO,W;K;sGAGX,iD;MAWoB,Q;MAAhB,wBAAgB,SAAhB,gB;QAAgB,cAAA,SA AhB,M;QACI,WAAY,aAAI,OAAJ,EAAa,cAAc,OAAd,CAAb,C;;MAEhB,OAAO,W;K;sGAGX,iD;MAWoB,Q;M AAhB,wBAAgB,SAAhB,gB;QAAgB,cAAA,SAAhB,M;QACI,WAAY,aAAI,OAAJ,EAAa,cAAc,OAAd,CAAb,C;; MAEhB,OAAO,W;K;sGAGX,iD;MAWoB,Q;MAAhB,wBAAgB,SAAhB,gB;QAAgB,cAAA,SAAhB,M;QACI,W AAY,aAAI,OAAJ,EAAa,cAAc,OAAd,CAAb,C;;MAEhB,OAAO,W;K;sGAGX,iD;MAWoB,Q;MAAhB,wBAAgB, SAAhB,gB;QAAgB,cAAA,SAAhB,M;QACI,WAAY,aAAI,OAAJ,EAAa,cAAc,OAAd,CAAb,C;;MAEhB,OAAO, W;K;sGAGX,iD;MAWoB,Q;MAAhB,wBAAgB,SAAhB,gB;QAAgB,cAAA,SAAhB,M;QACI,WAAY,aAAI,OAA J,EAAa,cAAc,OAAd,CAAb,C;;MAEhB,OAAO,W;K;sGAGX,iD;MAWoB,Q;MAAhB,wBAAgB,SAAhB,gB;QAA gB,cAAA,SAAhB,M;QACI,WAAY,aAAI,OAAJ,EAAa,cAAc,OAAd,CAAb,C;;MAEhB,OAAO,W;K;sGAGX,yB; MAAA,oC;MAAA,gC;MAAA,wD;QAWoB,Q;QAAhB,wBAAgB,SAAhB,gB;UAAgB,cAAhB,UAAgB,SAAhB,O ;UACI,WAAY,aAAI,oBAAJ,EAAa,cAAc,oBAAd,CAAb,C;;QAEhB,OAAO,W;O;KAdX,C;IAiBA,8C;MAIiB,Q; MAAb,wBAAa,SAAb,gB;QAAa,WAAA,SAAb,M;QACI,WAAY,WAAI,IAAJ,C;;MAEhB,OAAO,W;K;IAGX,gD ;MAIiB,Q;MAAb,wBAAa,SAAb,gB;QAAa,WAAA,SAAb,M;QACI,WAAY,WAAI,IAAJ,C;;MAEhB,OAAO,W;K ;IAGX,gD;MAIiB,Q;MAAb,wBAAa,SAAb,gB;QAAa,WAAA,SAAb,M;QACI,WAAY,WAAI,IAAJ,C;;MAEhB,O AAO,W;K;IAGX,gD;MAIiB,Q;MAAb,wBAAa,SAAb,gB;QAAa,WAAA,SAAb,M;QACI,WAAY,WAAI,IAAJ,C;; MAEhB,OAAO,W;K;IAGX,gD;MAIiB,Q;MAAb,wBAAa,SAAb,gB;QAAa,WAAA,SAAb,M;QACI,WAAY,WAA I,IAAJ,C;;MAEhB,OAAO,W;K;IAGX,gD;MAIiB,Q;MAAb,wBAAa,SAAb,gB;QAAa,WAAA,SAAb,M;QACI,W AAY,WAAI,IAAJ,C;;MAEhB,OAAO,W;K;IAGX,gD;MAIiB,Q;MAAb,wBAAa,SAAb,gB;QAAa,WAAA,SAAb, M;QACI,WAAY,WAAI,IAAJ,C;;MAEhB,OAAO,W;K;IAGX,gD;MAIiB,Q;MAAb,wBAAa,SAAb,gB;QAAa,WA AA,SAAb,M;QACI,WAAY,WAAI,IAAJ,C;;MAEhB,OAAO,W;K;IAGX,gD;MAIiB,Q;MAAb,wBAAa,SAAb,gB; QAAa,WAAb,UAAa,SAAb,O;QACI,WAAY,WAAI,iBAAJ,C;;MAEhB,OAAO,W;K;IAGX,8B;MAII,OAAO,wB AAa,eAAW,YAAY,gBAAZ,CAAX,CAAb,C;K;IAGX,gC;MAII,OAAO,0BAAa,eAAc,YAAY,gBAAZ,CAAd,CA Ab,C;K;IAGX,gC;MAII,OAAO,0BAAa,eAAe,YAAY,gBAAZ,CAAf,CAAb,C;K;IAGX,gC;MAII,OAAO,0BAAa, eAAa,YAAY,gBAAZ,CAAb,CAAb,C;K;IAGX,gC;MAII,OAAO,0BAAa,eAAc,YAAY,gBAAZ,CAAd,CAAb,C;K ;IAGX,gC;MAII,OAAO,0BAAa,eAAe,YAAY,gBAAZ,CAAf,CAAb,C;K;IAGX,gC;MAII,OAAO,0BAAa,eAAgB, YAAY,gBAAZ,CAAhB,CAAb,C;K;IAGX,gC;MAII,OAAO,0BAAa,eAAiB,YAAY,gBAAZ,CAAjB,CAAb,C;K;I AGX,gC;MAII,OAAO,0BAAa,eAAc,YAAiB,eAAL,gBAAK,EAAa,GAAb,CAAjB,CAAd,CAAb,C;K;IAGX,2B; MAIiB,IAAN,I;MAAA,QAAM,gBAAN,C;aACH,C;UAAK,kB;UAAL,K;aACA,C;UAAK,cAAO,UAAK,CAAL,C AAP,C;UAAL,K;gBACa,qBAAL,SAAK,C;UAHV,K;;MAAP,W;K;IAOJ,6B;MAIiB,IAAN,I;MAAA,QAAM,gBA AN,C;aACH,C;UAAK,kB;UAAL,K;aACA,C;UAAK,cAAO,UAAK,CAAL,CAAP,C;UAAL,K;gBACa,uBAAL,SA AK,C;UAHV,K;;MAAP,W;K;IAOJ,6B;MAIiB,IAAN,I;MAAA,QAAM,gBAAN,C;aACH,C;UAAK,kB;UAAL,K;a ACA,C;UAAK,cAAO,UAAK,CAAL,CAAP,C;UAAL,K;gBACa,uBAAL,SAAK,C;UAHV,K;;MAAP,W;K;IAOJ,6 B;MAIiB,IAAN,I;MAAA,QAAM,gBAAN,C;aACH,C;UAAK,kB;UAAL,K;aACA,C;UAAK,cAAO,UAAK,CAAL ,CAAP,C;UAAL,K;gBACa,uBAAL,SAAK,C;UAHV,K;;MAAP,W;K;IAOJ,6B;MAIiB,IAAN,I;MAAA,QAAM,gB AAN,C;aACH,C;UAAK,kB;UAAL,K;aACA,C;UAAK,cAAO,UAAK,CAAL,CAAP,C;UAAL,K;gBACa,uBAAL,S AAK,C;UAHV,K;;MAAP,W;K;IAOJ,6B;MAIiB,IAAN,I;MAAA,QAAM,gBAAN,C;aACH,C;UAAK,kB;UAAL,K ;aACA,C;UAAK,cAAO,UAAK,CAAL,CAAP,C;UAAL,K;gBACa,uBAAL,SAAK,C;UAHV,K;;MAAP,W;K;IAOJ ,6B;MAIiB,IAAN,I;MAAA,QAAM,gBAAN,C;aACH,C;UAAK,kB;UAAL,K;aACA,C;UAAK,cAAO,UAAK,CAA L,CAAP,C;UAAL,K;gBACa,uBAAL,SAAK,C;UAHV,K;;MAAP,W;K;IAOJ,6B;MAIiB,IAAN,I;MAAA,QAAM,g BAAN,C;aACH,C;UAAK,kB;UAAL,K;aACA,C;UAAK,cAAO,UAAK,CAAL,CAAP,C;UAAL,K;gBACa,uBAAL ,SAAK,C;UAHV,K;;MAAP,W;K;IAOJ,6B;MAIiB,IAAN,I;MAAA,QAAM,gBAAN,C;aACH,C;UAAK,kB;UAAL

,K;aACA,C;UAAK,cAAO,sBAAK,CAAL,EAAP,C;UAAL,K;gBACa,uBAAL,SAAK,C;UAHV,K;;MAAP,W;K;IA OJ,kC;MAII,OAAO,iBAAe,aAAL,SAAK,CAAf,C;K;IAGX,oC;MAKiB,Q;MADb,WAAW,iBAAgB,gBAAhB,C; MACX,wBAAa,SAAb,gB;QAAa,WAAA,SAAb,M;QAAmB,IAAK,WAAI,IAAJ,C;;MACxB,OAAO,I;K;IAGX,oC ;MAKiB,Q;MADb,WAAW,iBAAiB,gBAAjB,C;MACX,wBAAa,SAAb,gB;QAAa,WAAA,SAAb,M;QAAmB,IAA K,WAAI,IAAJ,C;;MACxB,OAAO,I;K;IAGX,oC;MAKiB,Q;MADb,WAAW,iBAAe,gBAAf,C;MACX,wBAAa,SA Ab,gB;QAAa,WAAA,SAAb,M;QAAmB,IAAK,WAAI,IAAJ,C;;MACxB,OAAO,I;K;IAGX,oC;MAKiB,Q;MADb, WAAW,iBAAgB,gBAAhB,C;MACX,wBAAa,SAAb,gB;QAAa,WAAA,SAAb,M;QAAmB,IAAK,WAAI,IAAJ,C;; MACxB,OAAO,I;K;IAGX,oC;MAKiB,Q;MADb,WAAW,iBAAiB,gBAAjB,C;MACX,wBAAa,SAAb,gB;QAAa, WAAA,SAAb,M;QAAmB,IAAK,WAAI,IAAJ,C;;MACxB,OAAO,I;K;IAGX,oC;MAKiB,Q;MADb,WAAW,iBAA kB,gBAAlB,C;MACX,wBAAa,SAAb,gB;QAAa,WAAA,SAAb,M;QAAmB,IAAK,WAAI,IAAJ,C;;MACxB,OAA O,I;K;IAGX,oC;MAKiB,Q;MADb,WAAW,iBAAmB,gBAAnB,C;MACX,wBAAa,SAAb,gB;QAAa,WAAA,SAAb ,M;QAAmB,IAAK,WAAI,IAAJ,C;;MACxB,OAAO,I;K;IAGX,oC;MAKiB,Q;MADb,WAAW,iBAAgB,gBAAhB, C;MACX,wBAAa,SAAb,gB;QAAa,WAAb,UAAa,SAAb,O;QAAmB,IAAK,WAAI,iBAAJ,C;;MACxB,OAAO,I;K ;IAGX,0B;MAMiB,IAAN,I;MAAA,QAAM,gBAAN,C;aACH,C;UAAK,iB;UAAL,K;aACA,C;UAAK,aAAM,UA AK,CAAL,CAAN,C;UAAL,K;gBACQ,+BAAa,qBAAiB,YAAY,gBAAZ,CAAjB,CAAb,C;UAHL,K;;MAAP,W;K ;IAOJ,4B;MAMiB,IAAN,I;MAAA,QAAM,gBAAN,C;aACH,C;UAAK,iB;UAAL,K;aACA,C;UAAK,aAAM,UAA K,CAAL,CAAN,C;UAAL,K;gBACQ,iCAAa,qBAAoB,YAAY,gBAAZ,CAApB,CAAb,C;UAHL,K;;MAAP,W;K;I AOJ,4B;MAMiB,IAAN,I;MAAA,QAAM,gBAAN,C;aACH,C;UAAK,iB;UAAL,K;aACA,C;UAAK,aAAM,UAAK ,CAAL,CAAN,C;UAAL,K;gBACQ,iCAAa,qBAAqB,YAAY,gBAAZ,CAArB,CAAb,C;UAHL,K;;MAAP,W;K;IA OJ,4B;MAMiB,IAAN,I;MAAA,QAAM,gBAAN,C;aACH,C;UAAK,iB;UAAL,K;aACA,C;UAAK,aAAM,UAAK, CAAL,CAAN,C;UAAL,K;gBACQ,iCAAa,qBAAmB,YAAY,gBAAZ,CAAnB,CAAb,C;UAHL,K;;MAAP,W;K;IA OJ,4B;MAMiB,IAAN,I;MAAA,QAAM,gBAAN,C;aACH,C;UAAK,iB;UAAL,K;aACA,C;UAAK,aAAM,UAAK, CAAL,CAAN,C;UAAL,K;gBACQ,iCAAa,qBAAoB,YAAY,gBAAZ,CAApB,CAAb,C;UAHL,K;;MAAP,W;K;IA OJ,4B;MAMiB,IAAN,I;MAAA,QAAM,gBAAN,C;aACH,C;UAAK,iB;UAAL,K;aACA,C;UAAK,aAAM,UAAK, CAAL,CAAN,C;UAAL,K;gBACQ,iCAAa,qBAAqB,YAAY,gBAAZ,CAArB,CAAb,C;UAHL,K;;MAAP,W;K;IA OJ,4B;MAMiB,IAAN,I;MAAA,QAAM,gBAAN,C;aACH,C;UAAK,iB;UAAL,K;aACA,C;UAAK,aAAM,UAAK, CAAL,CAAN,C;UAAL,K;gBACQ,iCAAa,qBAAsB,YAAY,gBAAZ,CAAtB,CAAb,C;UAHL,K;;MAAP,W;K;IAO J,4B;MAMiB,IAAN,I;MAAA,QAAM,gBAAN,C;aACH,C;UAAK,iB;UAAL,K;aACA,C;UAAK,aAAM,UAAK,C AAL,CAAN,C;UAAL,K;gBACQ,iCAAa,qBAAuB,YAAY,gBAAZ,CAAvB,CAAb,C;UAHL,K;;MAAP,W;K;IAOJ ,4B;MAMiB,IAAN,I;MAAA,QAAM,gBAAN,C;aACH,C;UAAK,iB;UAAL,K;aACA,C;UAAK,aAAM,sBAAK,C AAL,EAAN,C;UAAL,K;gBACQ,iCAAa,qBAAoB,YAAiB,eAAL,gBAAK,EAAa,GAAb,CAAjB,CAApB,CAAb,C ;UAHL,K;;MAAP,W;K;oFAOJ,yB;MAAA,+D;MAwaA,gD;MAxaA,uC;QAMW,kBAAU,gB;QAsaD,Q;QAAhB,i D;UAAgB,cAAhB,e;UACI,WAva6B,SAualB,CAAU,OAAV,C;UACC,OAAZ,WAAY,EAAO,IAAP,C;;QAxahB,O A0aO,W;O;KAhbX,C;sFASA,yB;MAAA,+D;MA0aA,gD;MA1aA,uC;QAMW,kBAAU,gB;QAwaD,Q;QAAhB,iD; UAAgB,cAAhB,e;UACI,WAza6B,SAyalB,CAAU,OAAV,C;UACC,OAAZ,WAAY,EAAO,IAAP,C;;QA1ahB,OA 4aO,W;O;KAlbX,C;sFASA,yB;MAAA,+D;MA4aA,gD;MA5aA,uC;QAMW,kBAAU,gB;QA0aD,Q;QAAhB,iD;U AAgB,cAAhB,e;UACI,WA3a6B,SA2alB,CAAU,OAAV,C;UACC,OAAZ,WAAY,EAAO,IAAP,C;;QA5ahB,OA8a O,W;O;KApbX,C;sFASA,yB;MAAA,+D;MA8aA,gD;MA9aA,uC;QAMW,kBAAU,gB;QA4aD,Q;QAAhB,iD;UA AgB,cAAhB,e;UACI,WA7a6B,SA6alB,CAAU,OAAV,C;UACC,OAAZ,WAAY,EAAO,IAAP,C;;QA9ahB,OAgbO ,W;O;KAtbX,C;sFASA,yB;MAAA,+D;MAgbA,gD;MAhbA,uC;QAMW,kBAAU,gB;QA8aD,Q;QAAhB,iD;UAAg B,cAAhB,e;UACI,WA/a6B,SA+alB,CAAU,OAAV,C;UACC,OAAZ,WAAY,EAAO,IAAP,C;;QAhbhB,OAkbO,W ;O;KAxbX,C;sFASA,yB;MAAA,+D;MAkbA,gD;MAlbA,uC;QAMW,kBAAU,gB;QAgbD,Q;QAAhB,iD;UAAgB, cAAhB,e;UACI,WAjb6B,SAiblB,CAAU,OAAV,C;UACC,OAAZ,WAAY,EAAO,IAAP,C;;QAlbhB,OAobO,W;O; KA1bX,C;sFASA,yB;MAAA,+D;MAobA,gD;MApbA,uC;QAMW,kBAAU,gB;QAkbD,Q;QAAhB,iD;UAAgB,cA AhB,e;UACI,WAnb6B,SAmblB,CAAU,OAAV,C;UACC,OAAZ,WAAY,EAAO,IAAP,C;;QApbhB,OAsbO,W;O; KA5bX,C;sFASA,yB;MAAA,+D;MAsbA,gD;MAtbA,uC;QAMW,kBAAU,gB;QAobD,Q;QAAhB,iD;UAAgB,cA AhB,e;UACI,WArb6B,SAqblB,CAAU,OAAV,C;UACC,OAAZ,WAAY,EAAO,IAAP,C;;QAtbhB,OAwbO,W;O;K A9bX,C;sFASA,yB;MAAA,+D;MAwbA,oC;MAAA,gD;MAAA,gC;MAxbA,uC;QAMW,kBAAU,gB;QAsbD,Q;Q

AAhB,iD;UAAgB,cAAhB,0B;UACI,WAvb6B,SAublB,CAAU,oBAAV,C;UACC,OAAZ,WAAY,EAAO,IAAP,C;; QAxbhB,OA0bO,W;O;KAhcX,C;sFASA,yB;MAAA,+D;MA0bA,gD;MA1bA,uC;QAUW,kBAAU,gB;QAwbD,Q; QAAhB,iD;UAAgB,cAAhB,e;UACI,WAzb6B,SAyblB,CAAU,OAAV,C;UACC,OAAZ,WAAY,EAAO,IAAP,C;; QA1bhB,OA4bO,W;O;KAtcX,C;kGAaA,yB;MAAA,+D;MAsJA,gD;MAtJA,uC;QAYW,kBAAiB,gB;QAqJR,gB; QADhB,YAAY,C;QACZ,iD;UAAgB,cAAhB,e;UACI,WAtJoC,SAsJzB,EAAU,cAAV,EAAU,sBAAV,WAAmB,O AAnB,C;UACC,OAAZ,WAAY,EAAO,IAAP,C;;QAvJhB,OAyJO,W;O;KArKX,C;oGAeA,yB;MAAA,+D;MAyJA ,gD;MAzJA,uC;QAYW,kBAAiB,gB;QAwJR,gB;QADhB,YAAY,C;QACZ,iD;UAAgB,cAAhB,e;UACI,WAzJoC, SAyJzB,EAAU,cAAV,EAAU,sBAAV,WAAmB,OAAnB,C;UACC,OAAZ,WAAY,EAAO,IAAP,C;;QA1JhB,OA4 JO,W;O;KAxKX,C;oGAeA,yB;MAAA,+D;MA4JA,gD;MA5JA,uC;QAYW,kBAAiB,gB;QA2JR,gB;QADhB,YAA Y,C;QACZ,iD;UAAgB,cAAhB,e;UACI,WA5JoC,SA4JzB,EAAU,cAAV,EAAU,sBAAV,WAAmB,OAAnB,C;UA CC,OAAZ,WAAY,EAAO,IAAP,C;;QA7JhB,OA+JO,W;O;KA3KX,C;oGAeA,yB;MAAA,+D;MA+JA,gD;MA/JA, uC;QAYW,kBAAiB,gB;QA8JR,gB;QADhB,YAAY,C;QACZ,iD;UAAgB,cAAhB,e;UACI,WA/JoC,SA+JzB,EAA U,cAAV,EAAU,sBAAV,WAAmB,OAAnB,C;UACC,OAAZ,WAAY,EAAO,IAAP,C;;QAhKhB,OAkKO,W;O;KA 9KX,C;oGAeA,yB;MAAA,+D;MAkKA,gD;MAlKA,uC;QAYW,kBAAiB,gB;QAiKR,gB;QADhB,YAAY,C;QAC Z,iD;UAAgB,cAAhB,e;UACI,WAlKoC,SAkKzB,EAAU,cAAV,EAAU,sBAAV,WAAmB,OAAnB,C;UACC,OAA Z,WAAY,EAAO,IAAP,C;;QAnKhB,OAqKO,W;O;KAjLX,C;oGAeA,yB;MAAA,+D;MAqKA,gD;MArKA,uC;QA YW,kBAAiB,gB;QAoKR,gB;QADhB,YAAY,C;QACZ,iD;UAAgB,cAAhB,e;UACI,WArKoC,SAqKzB,EAAU,cA AV,EAAU,sBAAV,WAAmB,OAAnB,C;UACC,OAAZ,WAAY,EAAO,IAAP,C;;QAtKhB,OAwKO,W;O;KApLX, C;oGAeA,yB;MAAA,+D;MAwKA,gD;MAxKA,uC;QAYW,kBAAiB,gB;QAuKR,gB;QADhB,YAAY,C;QACZ,iD ;UAAgB,cAAhB,e;UACI,WAxKoC,SAwKzB,EAAU,cAAV,EAAU,sBAAV,WAAmB,OAAnB,C;UACC,OAAZ, WAAY,EAAO,IAAP,C;;QAzKhB,OA2KO,W;O;KAvLX,C;oGAeA,yB;MAAA,+D;MA2KA,gD;MA3KA,uC;QA YW,kBAAiB,gB;QA0KR,gB;QADhB,YAAY,C;QACZ,iD;UAAgB,cAAhB,e;UACI,WA3KoC,SA2KzB,EAAU,cA AV,EAAU,sBAAV,WAAmB,OAAnB,C;UACC,OAAZ,WAAY,EAAO,IAAP,C;;QA5KhB,OA8KO,W;O;KA1LX, C;oGAeA,yB;MAAA,+D;MA8KA,oC;MAAA,gD;MAAA,gC;MA9KA,uC;QAYW,kBAAiB,gB;QA6KR,gB;QAD hB,YAAY,C;QACZ,iD;UAAgB,cAAhB,0B;UACI,WA9KoC,SA8KzB,EAAU,cAAV,EAAU,sBAAV,WAAmB,oB AAnB,C;UACC,OAAZ,WAAY,EAAO,IAAP,C;;QA/KhB,OAiLO,W;O;KA7LX,C;oGAeA,yB;MAAA,+D;MAiL A,gD;MAjLA,uC;QAYW,kBAAiB,gB;QAgLR,gB;QADhB,YAAY,C;QACZ,iD;UAAgB,cAAhB,e;UACI,WAjLo C,SAiLzB,EAAU,cAAV,EAAU,sBAAV,WAAmB,OAAnB,C;UACC,OAAZ,WAAY,EAAO,IAAP,C;;QAlLhB,O AoLO,W;O;KAhMX,C;sGAeA,yB;MAAA,gD;MAAA,oD;QAWoB,UACS,M;QAFzB,YAAY,C;QACZ,wBAAgB, SAAhB,gB;UAAgB,cAAA,SAAhB,M;UACI,WAAW,WAAU,cAAV,EAAU,sBAAV,WAAmB,OAAnB,C;UACC, OAAZ,WAAY,EAAO,IAAP,C;;QAEhB,OAAO,W;O;KAfX,C;uGAkBA,yB;MAAA,gD;MAAA,oD;QAWoB,UA CS,M;QAFzB,YAAY,C;QACZ,wBAAgB,SAAhB,gB;UAAgB,cAAA,SAAhB,M;UACI,WAAW,WAAU,cAAV,E AAU,sBAAV,WAAmB,OAAnB,C;UACC,OAAZ,WAAY,EAAO,IAAP,C;;QAEhB,OAAO,W;O;KAfX,C;wGAkB A,yB;MAAA,gD;MAAA,oD;QAWoB,UACS,M;QAFzB,YAAY,C;QACZ,wBAAgB,SAAhB,gB;UAAgB,cAAA,S AAhB,M;UACI,WAAW,WAAU,cAAV,EAAU,sBAAV,WAAmB,OAAnB,C;UACC,OAAZ,WAAY,EAAO,IAAP, C;;QAEhB,OAAO,W;O;KAfX,C;wGAkBA,yB;MAAA,gD;MAAA,oD;QAWoB,UACS,M;QAFzB,YAAY,C;QAC Z,wBAAgB,SAAhB,gB;UAAgB,cAAA,SAAhB,M;UACI,WAAW,WAAU,cAAV,EAAU,sBAAV,WAAmB,OAAn B,C;UACC,OAAZ,WAAY,EAAO,IAAP,C;;QAEhB,OAAO,W;O;KAfX,C;wGAkBA,yB;MAAA,gD;MAAA,oD;Q AWoB,UACS,M;QAFzB,YAAY,C;QACZ,wBAAgB,SAAhB,gB;UAAgB,cAAA,SAAhB,M;UACI,WAAW,WAA U,cAAV,EAAU,sBAAV,WAAmB,OAAnB,C;UACC,OAAZ,WAAY,EAAO,IAAP,C;;QAEhB,OAAO,W;O;KAfX, C;wGAkBA,yB;MAAA,gD;MAAA,oD;QAWoB,UACS,M;QAFzB,YAAY,C;QACZ,wBAAgB,SAAhB,gB;UAAg B,cAAA,SAAhB,M;UACI,WAAW,WAAU,cAAV,EAAU,sBAAV,WAAmB,OAAnB,C;UACC,OAAZ,WAAY,EA AO,IAAP,C;;QAEhB,OAAO,W;O;KAfX,C;wGAkBA,yB;MAAA,gD;MAAA,oD;QAWoB,UACS,M;QAFzB,YA AY,C;QACZ,wBAAgB,SAAhB,gB;UAAgB,cAAA,SAAhB,M;UACI,WAAW,WAAU,cAAV,EAAU,sBAAV,WA AmB,OAAnB,C;UACC,OAAZ,WAAY,EAAO,IAAP,C;;QAEhB,OAAO,W;O;KAfX,C;wGAkBA,yB;MAAA,gD; MAAA,oD;QAWoB,UACS,M;QAFzB,YAAY,C;QACZ,wBAAgB,SAAhB,gB;UAAgB,cAAA,SAAhB,M;UACI, WAAW,WAAU,cAAV,EAAU,sBAAV,WAAmB,OAAnB,C;UACC,OAAZ,WAAY,EAAO,IAAP,C;;QAEhB,OAA O,W;O;KAfX,C;wGAkBA,yB;MAAA,oC;MAAA,gD;MAAA,gC;MAAA,oD;QAWoB,UACS,M;QAFzB,YAAY,

C;QACZ,wBAAgB,SAAhB,gB;UAAgB,cAAhB,UAAgB,SAAhB,O;UACI,WAAW,WAAU,cAAV,EAAU,sBAAV ,WAAmB,oBAAnB,C;UACC,OAAZ,WAAY,EAAO,IAAP,C;;QAEhB,OAAO,W;O;KAfX,C;wGAkBA,yB;MAA A,gD;MAAA,oD;QAWoB,UACS,M;QAFzB,YAAY,C;QACZ,wBAAgB,SAAhB,gB;UAAgB,cAAA,SAAhB,M;U ACI,WAAW,WAAU,cAAV,EAAU,sBAAV,WAAmB,OAAnB,C;UACC,OAAZ,WAAY,EAAO,IAAP,C;;QAEhB, OAAO,W;O;KAfX,C;uFAkBA,yB;MAAA,gD;MAAA,oD;QAIoB,Q;QAAhB,wBAAgB,SAAhB,gB;UAAgB,cAA A,SAAhB,M;UACI,WAAW,UAAU,OAAV,C;UACC,OAAZ,WAAY,EAAO,IAAP,C;;QAEhB,OAAO,W;O;KAR X,C;0FAWA,yB;MAAA,gD;MAAA,oD;QAIoB,Q;QAAhB,wBAAgB,SAAhB,gB;UAAgB,cAAA,SAAhB,M;UAC I,WAAW,UAAU,OAAV,C;UACC,OAAZ,WAAY,EAAO,IAAP,C;;QAEhB,OAAO,W;O;KARX,C;0FAWA,yB;M AAA,gD;MAAA,oD;QAIoB,Q;QAAhB,wBAAgB,SAAhB,gB;UAAgB,cAAA,SAAhB,M;UACI,WAAW,UAAU,O AAV,C;UACC,OAAZ,WAAY,EAAO,IAAP,C;;QAEhB,OAAO,W;O;KARX,C;0FAWA,yB;MAAA,gD;MAAA,o D;QAIoB,Q;QAAhB,wBAAgB,SAAhB,gB;UAAgB,cAAA,SAAhB,M;UACI,WAAW,UAAU,OAAV,C;UACC,O AAZ,WAAY,EAAO,IAAP,C;;QAEhB,OAAO,W;O;KARX,C;0FAWA,yB;MAAA,gD;MAAA,oD;QAIoB,Q;QAA hB,wBAAgB,SAAhB,gB;UAAgB,cAAA,SAAhB,M;UACI,WAAW,UAAU,OAAV,C;UACC,OAAZ,WAAY,EAA O,IAAP,C;;QAEhB,OAAO,W;O;KARX,C;0FAWA,yB;MAAA,gD;MAAA,oD;QAIoB,Q;QAAhB,wBAAgB,SAA hB,gB;UAAgB,cAAA,SAAhB,M;UACI,WAAW,UAAU,OAAV,C;UACC,OAAZ,WAAY,EAAO,IAAP,C;;QAEh B,OAAO,W;O;KARX,C;0FAWA,yB;MAAA,gD;MAAA,oD;QAIoB,Q;QAAhB,wBAAgB,SAAhB,gB;UAAgB,cA AA,SAAhB,M;UACI,WAAW,UAAU,OAAV,C;UACC,OAAZ,WAAY,EAAO,IAAP,C;;QAEhB,OAAO,W;O;KA RX,C;0FAWA,yB;MAAA,gD;MAAA,oD;QAIoB,Q;QAAhB,wBAAgB,SAAhB,gB;UAAgB,cAAA,SAAhB,M;UA CI,WAAW,UAAU,OAAV,C;UACC,OAAZ,WAAY,EAAO,IAAP,C;;QAEhB,OAAO,W;O;KARX,C;0FAWA,yB; MAAA,oC;MAAA,gD;MAAA,gC;MAAA,oD;QAIoB,Q;QAAhB,wBAAgB,SAAhB,gB;UAAgB,cAAhB,UAAgB, SAAhB,O;UACI,WAAW,UAAU,oBAAV,C;UACC,OAAZ,WAAY,EAAO,IAAP,C;;QAEhB,OAAO,W;O;KARX, C;0FAWA,yB;MAAA,gD;MAAA,oD;QAQoB,Q;QAAhB,wBAAgB,SAAhB,gB;UAAgB,cAAA,SAAhB,M;UACI, WAAW,UAAU,OAAV,C;UACC,OAAZ,WAAY,EAAO,IAAP,C;;QAEhB,OAAO,W;O;KAZX,C;oFAeA,yB;MA AA,wE;MAiOA,+D;MAjOA,yC;QASW,kBAAU,oB;QAiOD,Q;QAAhB,iD;UAAgB,cAAhB,e;UACI,UAlOiD,WA kOvC,CAAY,OAAZ,C;UO9xUP,U;UADP,YPgyUe,WOhyUH,WPgyUwB,GOhyUxB,C;UACL,IAAI,aAAJ,C;YA CH,aP8xUuC,gB;YAA5B,WO7xUX,aP6xUgC,GO7xUhC,EAAS,MAAT,C;YACA,e;;YAEA,c;;UP0xUA,iB;UAC A,IAAK,WAAI,OAAJ,C;;QApOT,OAsOO,W;O;KA/OX,C;sFAYA,yB;MAAA,wE;MAsOA,+D;MAtOA,yC;QAS W,kBAAU,oB;QAsOD,Q;QAAhB,iD;UAAgB,cAAhB,e;UACI,UAvOoD,WAuO1C,CAAY,OAAZ,C;UO/yUP,U; UADP,YPizUe,WOjzUH,WPizUwB,GOjzUxB,C;UACL,IAAI,aAAJ,C;YACH,aP+yUuC,gB;YAA5B,WO9yUX,aP 8yUgC,GO9yUhC,EAAS,MAAT,C;YACA,e;;YAEA,c;;UP2yUA,iB;UACA,IAAK,WAAI,OAAJ,C;;QAzOT,OA2 OO,W;O;KApPX,C;sFAYA,yB;MAAA,wE;MA2OA,+D;MA3OA,yC;QASW,kBAAU,oB;QA2OD,Q;QAAhB,iD; UAAgB,cAAhB,e;UACI,UA5OqD,WA4O3C,CAAY,OAAZ,C;UOh0UP,U;UADP,YPk0Ue,WOl0UH,WPk0UwB, GOl0UxB,C;UACL,IAAI,aAAJ,C;YACH,aPg0UuC,gB;YAA5B,WO/zUX,aP+zUgC,GO/zUhC,EAAS,MAAT,C;Y ACA,e;;YAEA,c;;UP4zUA,iB;UACA,IAAK,WAAI,OAAJ,C;;QA9OT,OAgPO,W;O;KAzPX,C;sFAYA,yB;MAA A,wE;MAgPA,+D;MAhPA,yC;QASW,kBAAU,oB;QAgPD,Q;QAAhB,iD;UAAgB,cAAhB,e;UACI,UAjPmD,WAi PzC,CAAY,OAAZ,C;UOj1UP,U;UADP,YPm1Ue,WOn1UH,WPm1UwB,GOn1UxB,C;UACL,IAAI,aAAJ,C;YAC H,aPi1UuC,gB;YAA5B,WOh1UX,aPg1UgC,GOh1UhC,EAAS,MAAT,C;YACA,e;;YAEA,c;;UP60UA,iB;UACA,I AAK,WAAI,OAAJ,C;;QAnPT,OAqPO,W;O;KA9PX,C;sFAYA,yB;MAAA,wE;MAqPA,+D;MArPA,yC;QASW,k BAAU,oB;QAqPD,Q;QAAhB,iD;UAAgB,cAAhB,e;UACI,UAtPoD,WAsP1C,CAAY,OAAZ,C;UOl2UP,U;UADP, YPo2Ue,WOp2UH,WPo2UwB,GOp2UxB,C;UACL,IAAI,aAAJ,C;YACH,aPk2UuC,gB;YAA5B,WOj2UX,aPi2Ug C,GOj2UhC,EAAS,MAAT,C;YACA,e;;YAEA,c;;UP81UA,iB;UACA,IAAK,WAAI,OAAJ,C;;QAxPT,OA0PO,W; O;KAnQX,C;sFAYA,yB;MAAA,wE;MA0PA,+D;MA1PA,yC;QASW,kBAAU,oB;QA0PD,Q;QAAhB,iD;UAAgB, cAAhB,e;UACI,UA3PqD,WA2P3C,CAAY,OAAZ,C;UOn3UP,U;UADP,YPq3Ue,WOr3UH,WPq3UwB,GOr3UxB ,C;UACL,IAAI,aAAJ,C;YACH,aPm3UuC,gB;YAA5B,WOl3UX,aPk3UgC,GOl3UhC,EAAS,MAAT,C;YACA,e;; YAEA,c;;UP+2UA,iB;UACA,IAAK,WAAI,OAAJ,C;;QA7PT,OA+PO,W;O;KAxQX,C;sFAYA,yB;MAAA,wE;M A+PA,+D;MA/PA,yC;QASW,kBAAU,oB;QA+PD,Q;QAAhB,iD;UAAgB,cAAhB,e;UACI,UAhQsD,WAgQ5C,C AAY,OAAZ,C;UOp4UP,U;UADP,YPs4Ue,WOt4UH,WPs4UwB,GOt4UxB,C;UACL,IAAI,aAAJ,C;YACH,aPo4U uC,gB;YAA5B,WOn4UX,aPm4UgC,GOn4UhC,EAAS,MAAT,C;YACA,e;;YAEA,c;;UPg4UA,iB;UACA,IAAK,

WAAI,OAAJ,C;;QAlQT,OAoQO,W;O;KA7QX,C;sFAYA,yB;MAAA,wE;MAoQA,+D;MApQA,yC;QASW,kBA AU,oB;QAoQD,Q;QAAhB,iD;UAAgB,cAAhB,e;UACI,UArQuD,WAqQ7C,CAAY,OAAZ,C;UOr5UP,U;UADP,Y Pu5Ue,WOv5UH,WPu5UwB,GOv5UxB,C;UACL,IAAI,aAAJ,C;YACH,aPq5UuC,gB;YAA5B,WOp5UX,aPo5Ug C,GOp5UhC,EAAS,MAAT,C;YACA,e;;YAEA,c;;UPi5UA,iB;UACA,IAAK,WAAI,OAAJ,C;;QAvQT,OAyQO,W ;O;KAlRX,C;sFAYA,yB;MAAA,wE;MAyQA,oC;MAAA,+D;MAAA,gC;MAzQA,yC;QASW,kBAAU,oB;QAyQ D,Q;QAAhB,iD;UAAgB,cAAhB,0B;UACI,UA1QoD,WA0Q1C,CAAY,oBAAZ,C;UOt6UP,U;UADP,YPw6Ue,W Ox6UH,WPw6UwB,GOx6UxB,C;UACL,IAAI,aAAJ,C;YACH,aPs6UuC,gB;YAA5B,WOr6UX,aPq6UgC,GOr6U hC,EAAS,MAAT,C;YACA,e;;YAEA,c;;UPk6UA,iB;UACA,IAAK,WAAI,oBAAJ,C;;QA5QT,OA8QO,W;O;KAv RX,C;sFAYA,yB;MAAA,wE;MA8QA,+D;MA9QA,yD;QAUW,kBAAU,oB;QA8QD,Q;QAAhB,iD;UAAgB,cAA hB,e;UACI,UA/QiD,WA+QvC,CAAY,OAAZ,C;UOx7UP,U;UADP,YP07Ue,WO17UH,WP07UwB,GO17UxB,C; UACL,IAAI,aAAJ,C;YACH,aPw7UuC,gB;YAA5B,WOv7UX,aPu7UgC,GOv7UhC,EAAS,MAAT,C;YACA,e;;Y AEA,c;;UPo7UA,iB;UACA,IAAK,WAjRyD,cAiRrD,CAAe,OAAf,CAAJ,C;;QAjRT,OAmRO,W;O;KA7RX,C;sF AaA,yB;MAAA,wE;MAmRA,+D;MAnRA,yD;QAUW,kBAAU,oB;QAmRD,Q;QAAhB,iD;UAAgB,cAAhB,e;UA CI,UApRiD,WAoRvC,CAAY,OAAZ,C;UO18UP,U;UADP,YP48Ue,WO58UH,WP48UwB,GO58UxB,C;UACL,I AAI,aAAJ,C;YACH,aP08UuC,gB;YAA5B,WOz8UX,aPy8UgC,GOz8UhC,EAAS,MAAT,C;YACA,e;;YAEA,c;;U Ps8UA,iB;UACA,IAAK,WAtRyD,cAsRrD,CAAe,OAAf,CAAJ,C;;QAtRT,OAwRO,W;O;KAlSX,C;uFAaA,yB;M AAA,wE;MAwRA,+D;MAxRA,yD;QAUW,kBAAU,oB;QAwRD,Q;QAAhB,iD;UAAgB,cAAhB,e;UACI,UAzRiD ,WAyRvC,CAAY,OAAZ,C;UO59UP,U;UADP,YP89Ue,WO99UH,WP89UwB,GO99UxB,C;UACL,IAAI,aAAJ,C; YACH,aP49UuC,gB;YAA5B,WO39UX,aP29UgC,GO39UhC,EAAS,MAAT,C;YACA,e;;YAEA,c;;UPw9UA,iB;U ACA,IAAK,WA3RyD,cA2RrD,CAAe,OAAf,CAAJ,C;;QA3RT,OA6RO,W;O;KAvSX,C;uFAaA,yB;MAAA,wE;M A6RA,+D;MA7RA,yD;QAUW,kBAAU,oB;QA6RD,Q;QAAhB,iD;UAAgB,cAAhB,e;UACI,UA9RiD,WA8RvC,C AAY,OAAZ,C;UO9+UP,U;UADP,YPg/Ue,WOh/UH,WPg/UwB,GOh/UxB,C;UACL,IAAI,aAAJ,C;YACH,aP8+U uC,gB;YAA5B,WO7+UX,aP6+UgC,GO7+UhC,EAAS,MAAT,C;YACA,e;;YAEA,c;;UP0+UA,iB;UACA,IAAK, WAhSyD,cAgSrD,CAAe,OAAf,CAAJ,C;;QAhST,OAkSO,W;O;KA5SX,C;uFAaA,yB;MAAA,wE;MAkSA,+D;M AlSA,yD;QAUW,kBAAU,oB;QAkSD,Q;QAAhB,iD;UAAgB,cAAhB,e;UACI,UAnSiD,WAmSvC,CAAY,OAAZ, C;UOhgVP,U;UADP,YPkgVe,WOlgVH,WPkgVwB,GOlgVxB,C;UACL,IAAI,aAAJ,C;YACH,aPggVuC,gB;YAA 5B,WO//UX,aP+/UgC,GO//UhC,EAAS,MAAT,C;YACA,e;;YAEA,c;;UP4/UA,iB;UACA,IAAK,WArSyD,cAqSrD ,CAAe,OAAf,CAAJ,C;;QArST,OAuSO,W;O;KAjTX,C;uFAaA,yB;MAAA,wE;MAuSA,+D;MAvSA,yD;QAUW,k BAAU,oB;QAuSD,Q;QAAhB,iD;UAAgB,cAAhB,e;UACI,UAxSiD,WAwSvC,CAAY,OAAZ,C;UOlhVP,U;UAD P,YPohVe,WOphVH,WPohVwB,GOphVxB,C;UACL,IAAI,aAAJ,C;YACH,aPkhVuC,gB;YAA5B,WOjhVX,aPih VgC,GOjhVhC,EAAS,MAAT,C;YACA,e;;YAEA,c;;UP8gVA,iB;UACA,IAAK,WA1SyD,cA0SrD,CAAe,OAAf,C AAJ,C;;QA1ST,OA4SO,W;O;KAtTX,C;uFAaA,yB;MAAA,wE;MA4SA,+D;MA5SA,yD;QAUW,kBAAU,oB;QA 4SD,Q;QAAhB,iD;UAAgB,cAAhB,e;UACI,UA7SiD,WA6SvC,CAAY,OAAZ,C;UOpiVP,U;UADP,YPsiVe,WOti VH,WPsiVwB,GOtiVxB,C;UACL,IAAI,aAAJ,C;YACH,aPoiVuC,gB;YAA5B,WOniVX,aPmiVgC,GOniVhC,EA AS,MAAT,C;YACA,e;;YAEA,c;;UPgiVA,iB;UACA,IAAK,WA/SyD,cA+SrD,CAAe,OAAf,CAAJ,C;;QA/ST,OAi TO,W;O;KA3TX,C;uFAaA,yB;MAAA,wE;MAiTA,+D;MAjTA,yD;QAUW,kBAAU,oB;QAiTD,Q;QAAhB,iD;U AAgB,cAAhB,e;UACI,UAlTiD,WAkTvC,CAAY,OAAZ,C;UOtjVP,U;UADP,YPwjVe,WOxjVH,WPwjVwB,GOx jVxB,C;UACL,IAAI,aAAJ,C;YACH,aPsjVuC,gB;YAA5B,WOrjVX,aPqjVgC,GOrjVhC,EAAS,MAAT,C;YACA,e ;;YAEA,c;;UPkjVA,iB;UACA,IAAK,WApTyD,cAoTrD,CAAe,OAAf,CAAJ,C;;QApTT,OAsTO,W;O;KAhUX,C; uFAaA,yB;MAAA,wE;MAsTA,oC;MAAA,+D;MAAA,gC;MAtTA,yD;QAUW,kBAAU,oB;QAsTD,Q;QAAhB,iD ;UAAgB,cAAhB,0B;UACI,UAvTiD,WAuTvC,CAAY,oBAAZ,C;UOxkVP,U;UADP,YP0kVe,WO1kVH,WP0kVw B,GO1kVxB,C;UACL,IAAI,aAAJ,C;YACH,aPwkVuC,gB;YAA5B,WOvkVX,aPukVgC,GOvkVhC,EAAS,MAAT ,C;YACA,e;;YAEA,c;;UPokVA,iB;UACA,IAAK,WAzTyD,cAyTrD,CAAe,oBAAf,CAAJ,C;;QAzTT,OA2TO,W; O;KArUX,C;wFAaA,yB;MAAA,+D;MAAA,sD;QASoB,Q;QAAhB,wBAAgB,SAAhB,gB;UAAgB,cAAA,SAAhB ,M;UACI,UAAU,YAAY,OAAZ,C;UO9xUP,U;UADP,YPgyUe,WOhyUH,WPgyUwB,GOhyUxB,C;UACL,IAAI,a AAJ,C;YACH,aP8xUuC,gB;YAA5B,WO7xUX,aP6xUgC,GO7xUhC,EAAS,MAAT,C;YACA,e;;YAEA,c;;UP0xU A,iB;UACA,IAAK,WAAI,OAAJ,C;;QAET,OAAO,W;O;KAdX,C;0FAiBA,yB;MAAA,+D;MAAA,sD;QASoB,Q; QAAhB,wBAAgB,SAAhB,gB;UAAgB,cAAA,SAAhB,M;UACI,UAAU,YAAY,OAAZ,C;UO/yUP,U;UADP,YPiz

Ue,WOjzUH,WPizUwB,GOjzUxB,C;UACL,IAAI,aAAJ,C;YACH,aP+yUuC,gB;YAA5B,WO9yUX,aP8yUgC,GO 9yUhC,EAAS,MAAT,C;YACA,e;;YAEA,c;;UP2yUA,iB;UACA,IAAK,WAAI,OAAJ,C;;QAET,OAAO,W;O;KAd X,C;0FAiBA,yB;MAAA,+D;MAAA,sD;QASoB,Q;QAAhB,wBAAgB,SAAhB,gB;UAAgB,cAAA,SAAhB,M;UA CI,UAAU,YAAY,OAAZ,C;UOh0UP,U;UADP,YPk0Ue,WOl0UH,WPk0UwB,GOl0UxB,C;UACL,IAAI,aAAJ,C; YACH,aPg0UuC,gB;YAA5B,WO/zUX,aP+zUgC,GO/zUhC,EAAS,MAAT,C;YACA,e;;YAEA,c;;UP4zUA,iB;UA CA,IAAK,WAAI,OAAJ,C;;QAET,OAAO,W;O;KAdX,C;0FAiBA,yB;MAAA,+D;MAAA,sD;QASoB,Q;QAAhB, wBAAgB,SAAhB,gB;UAAgB,cAAA,SAAhB,M;UACI,UAAU,YAAY,OAAZ,C;UOj1UP,U;UADP,YPm1Ue,WO n1UH,WPm1UwB,GOn1UxB,C;UACL,IAAI,aAAJ,C;YACH,aPi1UuC,gB;YAA5B,WOh1UX,aPg1UgC,GOh1Uh C,EAAS,MAAT,C;YACA,e;;YAEA,c;;UP60UA,iB;UACA,IAAK,WAAI,OAAJ,C;;QAET,OAAO,W;O;KAdX,C;0 FAiBA,yB;MAAA,+D;MAAA,sD;QASoB,Q;QAAhB,wBAAgB,SAAhB,gB;UAAgB,cAAA,SAAhB,M;UACI,UA AU,YAAY,OAAZ,C;UOl2UP,U;UADP,YPo2Ue,WOp2UH,WPo2UwB,GOp2UxB,C;UACL,IAAI,aAAJ,C;YACH ,aPk2UuC,gB;YAA5B,WOj2UX,aPi2UgC,GOj2UhC,EAAS,MAAT,C;YACA,e;;YAEA,c;;UP81UA,iB;UACA,IA AK,WAAI,OAAJ,C;;QAET,OAAO,W;O;KAdX,C;0FAiBA,yB;MAAA,+D;MAAA,sD;QASoB,Q;QAAhB,wBAA gB,SAAhB,gB;UAAgB,cAAA,SAAhB,M;UACI,UAAU,YAAY,OAAZ,C;UOn3UP,U;UADP,YPq3Ue,WOr3UH, WPq3UwB,GOr3UxB,C;UACL,IAAI,aAAJ,C;YACH,aPm3UuC,gB;YAA5B,WOl3UX,aPk3UgC,GOl3UhC,EAA S,MAAT,C;YACA,e;;YAEA,c;;UP+2UA,iB;UACA,IAAK,WAAI,OAAJ,C;;QAET,OAAO,W;O;KAdX,C;0FAiBA ,yB;MAAA,+D;MAAA,sD;QASoB,Q;QAAhB,wBAAgB,SAAhB,gB;UAAgB,cAAA,SAAhB,M;UACI,UAAU,YA AY,OAAZ,C;UOp4UP,U;UADP,YPs4Ue,WOt4UH,WPs4UwB,GOt4UxB,C;UACL,IAAI,aAAJ,C;YACH,aPo4Uu C,gB;YAA5B,WOn4UX,aPm4UgC,GOn4UhC,EAAS,MAAT,C;YACA,e;;YAEA,c;;UPg4UA,iB;UACA,IAAK,W AAI,OAAJ,C;;QAET,OAAO,W;O;KAdX,C;0FAiBA,yB;MAAA,+D;MAAA,sD;QASoB,Q;QAAhB,wBAAgB,SA AhB,gB;UAAgB,cAAA,SAAhB,M;UACI,UAAU,YAAY,OAAZ,C;UOr5UP,U;UADP,YPu5Ue,WOv5UH,WPu5U wB,GOv5UxB,C;UACL,IAAI,aAAJ,C;YACH,aPq5UuC,gB;YAA5B,WOp5UX,aPo5UgC,GOp5UhC,EAAS,MAA T,C;YACA,e;;YAEA,c;;UPi5UA,iB;UACA,IAAK,WAAI,OAAJ,C;;QAET,OAAO,W;O;KAdX,C;0FAiBA,yB;MA AA,oC;MAAA,+D;MAAA,gC;MAAA,sD;QASoB,Q;QAAhB,wBAAgB,SAAhB,gB;UAAgB,cAAhB,UAAgB,SA AhB,O;UACI,UAAU,YAAY,oBAAZ,C;UOt6UP,U;UADP,YPw6Ue,WOx6UH,WPw6UwB,GOx6UxB,C;UACL,I AAI,aAAJ,C;YACH,aPs6UuC,gB;YAA5B,WOr6UX,aPq6UgC,GOr6UhC,EAAS,MAAT,C;YACA,e;;YAEA,c;;UP k6UA,iB;UACA,IAAK,WAAI,oBAAJ,C;;QAET,OAAO,W;O;KAdX,C;0FAiBA,yB;MAAA,+D;MAAA,sE;QAUo B,Q;QAAhB,wBAAgB,SAAhB,gB;UAAgB,cAAA,SAAhB,M;UACI,UAAU,YAAY,OAAZ,C;UOx7UP,U;UADP, YP07Ue,WO17UH,WP07UwB,GO17UxB,C;UACL,IAAI,aAAJ,C;YACH,aPw7UuC,gB;YAA5B,WOv7UX,aPu7 UgC,GOv7UhC,EAAS,MAAT,C;YACA,e;;YAEA,c;;UPo7UA,iB;UACA,IAAK,WAAI,eAAe,OAAf,CAAJ,C;;QA ET,OAAO,W;O;KAfX,C;0FAkBA,yB;MAAA,+D;MAAA,sE;QAUoB,Q;QAAhB,wBAAgB,SAAhB,gB;UAAgB,c AAA,SAAhB,M;UACI,UAAU,YAAY,OAAZ,C;UO18UP,U;UADP,YP48Ue,WO58UH,WP48UwB,GO58UxB,C; UACL,IAAI,aAAJ,C;YACH,aP08UuC,gB;YAA5B,WOz8UX,aPy8UgC,GOz8UhC,EAAS,MAAT,C;YACA,e;;YA EA,c;;UPs8UA,iB;UACA,IAAK,WAAI,eAAe,OAAf,CAAJ,C;;QAET,OAAO,W;O;KAfX,C;2FAkBA,yB;MAAA, +D;MAAA,sE;QAUoB,Q;QAAhB,wBAAgB,SAAhB,gB;UAAgB,cAAA,SAAhB,M;UACI,UAAU,YAAY,OAAZ, C;UO59UP,U;UADP,YP89Ue,WO99UH,WP89UwB,GO99UxB,C;UACL,IAAI,aAAJ,C;YACH,aP49UuC,gB;YA A5B,WO39UX,aP29UgC,GO39UhC,EAAS,MAAT,C;YACA,e;;YAEA,c;;UPw9UA,iB;UACA,IAAK,WAAI,eAA e,OAAf,CAAJ,C;;QAET,OAAO,W;O;KAfX,C;2FAkBA,yB;MAAA,+D;MAAA,sE;QAUoB,Q;QAAhB,wBAAgB, SAAhB,gB;UAAgB,cAAA,SAAhB,M;UACI,UAAU,YAAY,OAAZ,C;UO9+UP,U;UADP,YPg/Ue,WOh/UH,WPg/ UwB,GOh/UxB,C;UACL,IAAI,aAAJ,C;YACH,aP8+UuC,gB;YAA5B,WO7+UX,aP6+UgC,GO7+UhC,EAAS,MA AT,C;YACA,e;;YAEA,c;;UP0+UA,iB;UACA,IAAK,WAAI,eAAe,OAAf,CAAJ,C;;QAET,OAAO,W;O;KAfX,C;2 FAkBA,yB;MAAA,+D;MAAA,sE;QAUoB,Q;QAAhB,wBAAgB,SAAhB,gB;UAAgB,cAAA,SAAhB,M;UACI,UA AU,YAAY,OAAZ,C;UOhgVP,U;UADP,YPkgVe,WOlgVH,WPkgVwB,GOlgVxB,C;UACL,IAAI,aAAJ,C;YACH, aPggVuC,gB;YAA5B,WO//UX,aP+/UgC,GO//UhC,EAAS,MAAT,C;YACA,e;;YAEA,c;;UP4/UA,iB;UACA,IAA K,WAAI,eAAe,OAAf,CAAJ,C;;QAET,OAAO,W;O;KAfX,C;2FAkBA,yB;MAAA,+D;MAAA,sE;QAUoB,Q;QAA hB,wBAAgB,SAAhB,gB;UAAgB,cAAA,SAAhB,M;UACI,UAAU,YAAY,OAAZ,C;UOlhVP,U;UADP,YPohVe, WOphVH,WPohVwB,GOphVxB,C;UACL,IAAI,aAAJ,C;YACH,aPkhVuC,gB;YAA5B,WOjhVX,aPihVgC,GOjh VhC,EAAS,MAAT,C;YACA,e;;YAEA,c;;UP8gVA,iB;UACA,IAAK,WAAI,eAAe,OAAf,CAAJ,C;;QAET,OAAO,

W;O;KAfX,C;2FAkBA,yB;MAAA,+D;MAAA,sE;QAUoB,Q;QAAhB,wBAAgB,SAAhB,gB;UAAgB,cAAA,SAA hB,M;UACI,UAAU,YAAY,OAAZ,C;UOpiVP,U;UADP,YPsiVe,WOtiVH,WPsiVwB,GOtiVxB,C;UACL,IAAI,aA AJ,C;YACH,aPoiVuC,gB;YAA5B,WOniVX,aPmiVgC,GOniVhC,EAAS,MAAT,C;YACA,e;;YAEA,c;;UPgiVA,i B;UACA,IAAK,WAAI,eAAe,OAAf,CAAJ,C;;QAET,OAAO,W;O;KAfX,C;2FAkBA,yB;MAAA,+D;MAAA,sE;Q AUoB,Q;QAAhB,wBAAgB,SAAhB,gB;UAAgB,cAAA,SAAhB,M;UACI,UAAU,YAAY,OAAZ,C;UOtjVP,U;UA DP,YPwjVe,WOxjVH,WPwjVwB,GOxjVxB,C;UACL,IAAI,aAAJ,C;YACH,aPsjVuC,gB;YAA5B,WOrjVX,aPqjV gC,GOrjVhC,EAAS,MAAT,C;YACA,e;;YAEA,c;;UPkjVA,iB;UACA,IAAK,WAAI,eAAe,OAAf,CAAJ,C;;QAET, OAAO,W;O;KAfX,C;2FAkBA,yB;MAAA,oC;MAAA,+D;MAAA,gC;MAAA,sE;QAUoB,Q;QAAhB,wBAAgB,S AAhB,gB;UAAgB,cAAhB,UAAgB,SAAhB,O;UACI,UAAU,YAAY,oBAAZ,C;UOxkVP,U;UADP,YP0kVe,WO1 kVH,WP0kVwB,GO1kVxB,C;UACL,IAAI,aAAJ,C;YACH,aPwkVuC,gB;YAA5B,WOvkVX,aPukVgC,GOvkVhC ,EAAS,MAAT,C;YACA,e;;YAEA,c;;UPokVA,iB;UACA,IAAK,WAAI,eAAe,oBAAf,CAAJ,C;;QAET,OAAO,W; O;KAfX,C;0FAkBA,yB;MAAA,kC;MAAA,4C;MAAA,wE;QAQW,sC;QAAA,8C;O;MARX,oDASQ,Y;QAA6C,O AAgB,qBAAhB,oBAAgB,C;O;MATrE,iDAUQ,mB;QAAoC,gCAAY,OAAZ,C;O;MAV5C,gF;MAAA,yC;QAQI,2 D;O;KARJ,C;4EAcA,yB;MAAA,gE;MAAA,uC;QAOW,kBAAM,eAAa,gBAAb,C;QA+UA,Q;QAAb,iD;UAAa,W AAb,e;UACI,WAAY,WAhViB,SAgVb,CAAU,IAAV,CAAJ,C;;QAhVhB,OAiVO,W;O;KAxVX,C;8EAUA,yB;M AAA,gE;MAAA,uC;QAOW,kBAAM,eAAa,gBAAb,C;QA+UA,Q;QAAb,iD;UAAa,WAAb,e;UACI,WAAY,WAh ViB,SAgVb,CAAU,IAAV,CAAJ,C;;QAhVhB,OAiVO,W;O;KAxVX,C;8EAUA,yB;MAAA,gE;MAAA,uC;QAO W,kBAAM,eAAa,gBAAb,C;QA+UA,Q;QAAb,iD;UAAa,WAAb,e;UACI,WAAY,WAhViB,SAgVb,CAAU,IAAV, CAAJ,C;;QAhVhB,OAiVO,W;O;KAxVX,C;8EAUA,yB;MAAA,gE;MAAA,uC;QAOW,kBAAM,eAAa,gBAAb,C; QA+UA,Q;QAAb,iD;UAAa,WAAb,e;UACI,WAAY,WAhViB,SAgVb,CAAU,IAAV,CAAJ,C;;QAhVhB,OAiVO, W;O;KAxVX,C;8EAUA,yB;MAAA,gE;MAAA,uC;QAOW,kBAAM,eAAa,gBAAb,C;QA+UA,Q;QAAb,iD;UAAa ,WAAb,e;UACI,WAAY,WAhViB,SAgVb,CAAU,IAAV,CAAJ,C;;QAhVhB,OAiVO,W;O;KAxVX,C;8EAUA,yB; MAAA,gE;MAAA,uC;QAOW,kBAAM,eAAa,gBAAb,C;QA+UA,Q;QAAb,iD;UAAa,WAAb,e;UACI,WAAY,WA hViB,SAgVb,CAAU,IAAV,CAAJ,C;;QAhVhB,OAiVO,W;O;KAxVX,C;8EAUA,yB;MAAA,gE;MAAA,uC;QAO W,kBAAM,eAAa,gBAAb,C;QA+UA,Q;QAAb,iD;UAAa,WAAb,e;UACI,WAAY,WAhViB,SAgVb,CAAU,IAAV, CAAJ,C;;QAhVhB,OAiVO,W;O;KAxVX,C;8EAUA,yB;MAAA,gE;MAAA,uC;QAOW,kBAAM,eAAa,gBAAb,C; QA+UA,Q;QAAb,iD;UAAa,WAAb,e;UACI,WAAY,WAhViB,SAgVb,CAAU,IAAV,CAAJ,C;;QAhVhB,OAiVO, W;O;KAxVX,C;8EAUA,yB;MAAA,gE;MAiVA,oC;MAAA,gC;MAjVA,uC;QAOW,kBAAM,eAAa,gBAAb,C;QA +UA,Q;QAAb,iD;UAAa,WAAb,0B;UACI,WAAY,WAhViB,SAgVb,CAAU,iBAAV,CAAJ,C;;QAhVhB,OAiVO, W;O;KAxVX,C;0FAUA,yB;MAAA,gE;MAAA,uC;QAOW,kBAAa,eAAa,gBAAb,C;QAgHP,gB;QADb,YAAY,C; QACZ,iD;UAAa,WAAb,e;UACI,WAAY,WAjHwB,SAiHpB,EAAU,cAAV,EAAU,sBAAV,WAAmB,IAAnB,CAA J,C;;QAjHhB,OAkHO,W;O;KAzHX,C;4FAUA,yB;MAAA,gE;MAAA,uC;QAOW,kBAAa,eAAa,gBAAb,C;QAm HP,gB;QADb,YAAY,C;QACZ,iD;UAAa,WAAb,e;UACI,WAAY,WApHwB,SAoHpB,EAAU,cAAV,EAAU,sBA AV,WAAmB,IAAnB,CAAJ,C;;QApHhB,OAqHO,W;O;KA5HX,C;4FAUA,yB;MAAA,gE;MAAA,uC;QAOW,kB AAa,eAAa,gBAAb,C;QAsHP,gB;QADb,YAAY,C;QACZ,iD;UAAa,WAAb,e;UACI,WAAY,WAvHwB,SAuHpB, EAAU,cAAV,EAAU,sBAAV,WAAmB,IAAnB,CAAJ,C;;QAvHhB,OAwHO,W;O;KA/HX,C;4FAUA,yB;MAAA, gE;MAAA,uC;QAOW,kBAAa,eAAa,gBAAb,C;QAyHP,gB;QADb,YAAY,C;QACZ,iD;UAAa,WAAb,e;UACI,W AAY,WA1HwB,SA0HpB,EAAU,cAAV,EAAU,sBAAV,WAAmB,IAAnB,CAAJ,C;;QA1HhB,OA2HO,W;O;KAlI X,C;4FAUA,yB;MAAA,gE;MAAA,uC;QAOW,kBAAa,eAAa,gBAAb,C;QA4HP,gB;QADb,YAAY,C;QACZ,iD;U AAa,WAAb,e;UACI,WAAY,WA7HwB,SA6HpB,EAAU,cAAV,EAAU,sBAAV,WAAmB,IAAnB,CAAJ,C;;QA7H hB,OA8HO,W;O;KArIX,C;2FAUA,yB;MAAA,gE;MAAA,uC;QAOW,kBAAa,eAAa,gBAAb,C;QA+HP,gB;QAD b,YAAY,C;QACZ,iD;UAAa,WAAb,e;UACI,WAAY,WAhIwB,SAgIpB,EAAU,cAAV,EAAU,sBAAV,WAAmB,I AAnB,CAAJ,C;;QAhIhB,OAiIO,W;O;KAxIX,C;4FAUA,yB;MAAA,gE;MAAA,uC;QAOW,kBAAa,eAAa,gBAAb ,C;QAkIP,gB;QADb,YAAY,C;QACZ,iD;UAAa,WAAb,e;UACI,WAAY,WAnIwB,SAmIpB,EAAU,cAAV,EAAU, sBAAV,WAAmB,IAAnB,CAAJ,C;;QAnIhB,OAoIO,W;O;KA3IX,C;4FAUA,yB;MAAA,gE;MAAA,uC;QAOW,k BAAa,eAAa,gBAAb,C;QAqIP,gB;QADb,YAAY,C;QACZ,iD;UAAa,WAAb,e;UACI,WAAY,WAtIwB,SAsIpB,E AAU,cAAV,EAAU,sBAAV,WAAmB,IAAnB,CAAJ,C;;QAtIhB,OAuIO,W;O;KA9IX,C;4FAUA,yB;MAAA,gE;M AuIA,oC;MAAA,gC;MAvIA,uC;QAOW,kBAAa,eAAa,gBAAb,C;QAwIP,gB;QADb,YAAY,C;QACZ,iD;UAAa,

WAAb,0B;UACI,WAAY,WAzIwB,SAyIpB,EAAU,cAAV,EAAU,sBAAV,WAAmB,iBAAnB,CAAJ,C;;QAzIhB, OA0IO,W;O;KAjJX,C;wGAUA,yB;MAAA,+D;MAAA,uC;QAOW,kBAAoB,gB;QA8iEd,gB;QADb,YAAY,C;QA CZ,iD;UAAa,WAAb,e;UApiEmC,U;UAAA,cAVQ,SAUR,EAoiET,cApiES,EAoiET,sBApiES,WAoiEA,IApiEA, W;YAA6C,6B;;QAVhF,OAWO,W;O;KAlBX,C;4GAUA,yB;MAAA,oD;QA2iEiB,gB;QADb,YAAY,C;QACZ,iD; UAAa,WAAb,e;UApiEmC,U;UAAA,yBAoiET,cApiES,EAoiET,sBApiES,WAoiEA,IApiEA,W;YAA6C,6B;;QAC hF,OAAO,W;O;KARX,C;8FAWA,6C;MAQiB,UACiB,M;MAF9B,YAAY,C;MACZ,wBAAa,SAAb,gB;QAAa,W AAA,SAAb,M;QACI,WAAY,WAAI,WAAU,cAAV,EAAU,sBAAV,WAAmB,IAAnB,CAAJ,C;;MAChB,OAAO, W;K;gGAGX,6C;MAQiB,UACiB,M;MAF9B,YAAY,C;MACZ,wBAAa,SAAb,gB;QAAa,WAAA,SAAb,M;QACI, WAAY,WAAI,WAAU,cAAV,EAAU,sBAAV,WAAmB,IAAnB,CAAJ,C;;MAChB,OAAO,W;K;gGAGX,6C;MAQ iB,UACiB,M;MAF9B,YAAY,C;MACZ,wBAAa,SAAb,gB;QAAa,WAAA,SAAb,M;QACI,WAAY,WAAI,WAAU, cAAV,EAAU,sBAAV,WAAmB,IAAnB,CAAJ,C;;MAChB,OAAO,W;K;gGAGX,6C;MAQiB,UACiB,M;MAF9B, YAAY,C;MACZ,wBAAa,SAAb,gB;QAAa,WAAA,SAAb,M;QACI,WAAY,WAAI,WAAU,cAAV,EAAU,sBAAV ,WAAmB,IAAnB,CAAJ,C;;MAChB,OAAO,W;K;gGAGX,6C;MAQiB,UACiB,M;MAF9B,YAAY,C;MACZ,wBA Aa,SAAb,gB;QAAa,WAAA,SAAb,M;QACI,WAAY,WAAI,WAAU,cAAV,EAAU,sBAAV,WAAmB,IAAnB,CA AJ,C;;MAChB,OAAO,W;K;gGAGX,6C;MAQiB,UACiB,M;MAF9B,YAAY,C;MACZ,wBAAa,SAAb,gB;QAAa, WAAA,SAAb,M;QACI,WAAY,WAAI,WAAU,cAAV,EAAU,sBAAV,WAAmB,IAAnB,CAAJ,C;;MAChB,OAA O,W;K;gGAGX,6C;MAQiB,UACiB,M;MAF9B,YAAY,C;MACZ,wBAAa,SAAb,gB;QAAa,WAAA,SAAb,M;QA CI,WAAY,WAAI,WAAU,cAAV,EAAU,sBAAV,WAAmB,IAAnB,CAAJ,C;;MAChB,OAAO,W;K;+FAGX,6C;M AQiB,UACiB,M;MAF9B,YAAY,C;MACZ,wBAAa,SAAb,gB;QAAa,WAAA,SAAb,M;QACI,WAAY,WAAI,WA AU,cAAV,EAAU,sBAAV,WAAmB,IAAnB,CAAJ,C;;MAChB,OAAO,W;K;gGAGX,yB;MAAA,oC;MAAA,gC; MAAA,oD;QAQiB,UACiB,M;QAF9B,YAAY,C;QACZ,wBAAa,SAAb,gB;UAAa,WAAb,UAAa,SAAb,O;UACI, WAAY,WAAI,WAAU,cAAV,EAAU,sBAAV,WAAmB,iBAAnB,CAAJ,C;;QAChB,OAAO,W;O;KAVX,C;0FAa A,yB;MAAA,+D;MAAA,uC;QAOW,kBAAa,gB;QAk2DJ,Q;QAAhB,iD;UAAgB,cAAhB,e;UA11DqB,U;UAAA,c ARe,SAQf,CA01DQ,OA11DR,W;YAAsC,6B;;QAR3D,OASO,W;O;KAhBX,C;8FAUA,yB;MAAA,oD;QA+1DoB ,Q;QAAhB,iD;UAAgB,cAAhB,e;UA11DqB,U;UAAA,wBA01DQ,OA11DR,W;YAAsC,6B;;QAC3D,OAAO,W;O; KANX,C;gFASA,6C;MAKiB,Q;MAAb,wBAAa,SAAb,gB;QAAa,WAAA,SAAb,M;QACI,WAAY,WAAI,UAAU,I AAV,CAAJ,C;;MAChB,OAAO,W;K;kFAGX,6C;MAKiB,Q;MAAb,wBAAa,SAAb,gB;QAAa,WAAA,SAAb,M;Q ACI,WAAY,WAAI,UAAU,IAAV,CAAJ,C;;MAChB,OAAO,W;K;kFAGX,6C;MAKiB,Q;MAAb,wBAAa,SAAb,g B;QAAa,WAAA,SAAb,M;QACI,WAAY,WAAI,UAAU,IAAV,CAAJ,C;;MAChB,OAAO,W;K;kFAGX,6C;MAKi B,Q;MAAb,wBAAa,SAAb,gB;QAAa,WAAA,SAAb,M;QACI,WAAY,WAAI,UAAU,IAAV,CAAJ,C;;MAChB,O AAO,W;K;kFAGX,6C;MAKiB,Q;MAAb,wBAAa,SAAb,gB;QAAa,WAAA,SAAb,M;QACI,WAAY,WAAI,UAA U,IAAV,CAAJ,C;;MAChB,OAAO,W;K;kFAGX,6C;MAKiB,Q;MAAb,wBAAa,SAAb,gB;QAAa,WAAA,SAAb, M;QACI,WAAY,WAAI,UAAU,IAAV,CAAJ,C;;MAChB,OAAO,W;K;kFAGX,6C;MAKiB,Q;MAAb,wBAAa,SA Ab,gB;QAAa,WAAA,SAAb,M;QACI,WAAY,WAAI,UAAU,IAAV,CAAJ,C;;MAChB,OAAO,W;K;kFAGX,6C; MAKiB,Q;MAAb,wBAAa,SAAb,gB;QAAa,WAAA,SAAb,M;QACI,WAAY,WAAI,UAAU,IAAV,CAAJ,C;;MAC hB,OAAO,W;K;kFAGX,yB;MAAA,oC;MAAA,gC;MAAA,oD;QAKiB,Q;QAAb,wBAAa,SAAb,gB;UAAa,WAAb ,UAAa,SAAb,O;UACI,WAAY,WAAI,UAAU,iBAAV,CAAJ,C;;QAChB,OAAO,W;O;KAPX,C;IAe4B,0C;MAAA ,mB;QAAE,2C;O;K;IAL9B,8B;MAKI,OAAO,qBAAiB,2BAAjB,C;K;IAQiB,4C;MAAA,mB;QAAE,+C;O;K;IAL9 B,gC;MAKI,OAAO,qBAAiB,6BAAjB,C;K;IAQiB,4C;MAAA,mB;QAAE,gD;O;K;IAL9B,gC;MAKI,OAAO,qBA AiB,6BAAjB,C;K;IAQiB,4C;MAAA,mB;QAAE,8C;O;K;IAL9B,gC;MAKI,OAAO,qBAAiB,6BAAjB,C;K;IAQiB, 4C;MAAA,mB;QAAE,+C;O;K;IAL9B,gC;MAKI,OAAO,qBAAiB,6BAAjB,C;K;IAQiB,4C;MAAA,mB;QAAE,g D;O;K;IAL9B,gC;MAKI,OAAO,qBAAiB,6BAAjB,C;K;IAQiB,4C;MAAA,mB;QAAE,iD;O;K;IAL9B,gC;MAKI, OAAO,qBAAiB,6BAAjB,C;K;IAQiB,4C;MAAA,mB;QAAE,kD;O;K;IAL9B,gC;MAKI,OAAO,qBAAiB,6BAAjB ,C;K;IAQiB,4C;MAAA,mB;QAAE,+C;O;K;IAL9B,gC;MAKI,OAAO,qBAAiB,6BAAjB,C;K;IAGX,6B;MASI,OA A2B,SAAf,aAAL,SAAK,CAAe,C;K;IAG/B,+B;MAQI,OAA2B,SAAf,eAAL,SAAK,CAAe,C;K;IAG/B,+B;MAQI, OAA2B,SAAf,eAAL,SAAK,CAAe,C;K;IAG/B,+B;MAQI,OAA2B,SAAf,eAAL,SAAK,CAAe,C;K;IAG/B,+B;MA QI,OAA2B,SAAf,eAAL,SAAK,CAAe,C;K;IAG/B,+B;MAQI,OAA2B,SAAf,eAAL,SAAK,CAAe,C;K;IAG/B,+B; MAQI,OAA2B,SAAf,eAAL,SAAK,CAAe,C;K;IAG/B,+B;MAQI,OAA2B,SAAf,eAAL,SAAK,CAAe,C;K;IAG/B,

+B;MAQI,OAA2B,SAAf,eAAL,SAAK,CAAe,C;K;0FAG/B,yB;MAAA,2D;MAAA,+D;MAAA,sC;QAYc,Q;QAF V,UAAU,c;QACV,WAAW,gB;QACX,wBAAU,SAAV,gB;UAAU,QAAA,SAAV,M;UACI,UAAU,SAAS,CAAT, C;UACV,IAAI,GAAI,WAAI,GAAJ,CAAR,C;YACI,IAAK,WAAI,CAAJ,C;;QAEb,OAAO,I;O;KAjBX,C;4FAoB A,yB;MAAA,2D;MAAA,+D;MAAA,sC;QAWc,Q;QAFV,UAAU,c;QACV,WAAW,gB;QACX,wBAAU,SAAV,gB ;UAAU,QAAA,SAAV,M;UACI,UAAU,SAAS,CAAT,C;UACV,IAAI,GAAI,WAAI,GAAJ,CAAR,C;YACI,IAAK, WAAI,CAAJ,C;;QAEb,OAAO,I;O;KAhBX,C;4FAmBA,yB;MAAA,2D;MAAA,+D;MAAA,sC;QAWc,Q;QAFV,U AAU,c;QACV,WAAW,gB;QACX,wBAAU,SAAV,gB;UAAU,QAAA,SAAV,M;UACI,UAAU,SAAS,CAAT,C;U ACV,IAAI,GAAI,WAAI,GAAJ,CAAR,C;YACI,IAAK,WAAI,CAAJ,C;;QAEb,OAAO,I;O;KAhBX,C;4FAmBA,y B;MAAA,2D;MAAA,+D;MAAA,sC;QAWc,Q;QAFV,UAAU,c;QACV,WAAW,gB;QACX,wBAAU,SAAV,gB;U AAU,QAAA,SAAV,M;UACI,UAAU,SAAS,CAAT,C;UACV,IAAI,GAAI,WAAI,GAAJ,CAAR,C;YACI,IAAK,W AAI,CAAJ,C;;QAEb,OAAO,I;O;KAhBX,C;4FAmBA,yB;MAAA,2D;MAAA,+D;MAAA,sC;QAWc,Q;QAFV,UA AU,c;QACV,WAAW,gB;QACX,wBAAU,SAAV,gB;UAAU,QAAA,SAAV,M;UACI,UAAU,SAAS,CAAT,C;UA CV,IAAI,GAAI,WAAI,GAAJ,CAAR,C;YACI,IAAK,WAAI,CAAJ,C;;QAEb,OAAO,I;O;KAhBX,C;4FAmBA,yB; MAAA,2D;MAAA,+D;MAAA,sC;QAWc,Q;QAFV,UAAU,c;QACV,WAAW,gB;QACX,wBAAU,SAAV,gB;UA AU,QAAA,SAAV,M;UACI,UAAU,SAAS,CAAT,C;UACV,IAAI,GAAI,WAAI,GAAJ,CAAR,C;YACI,IAAK,WA AI,CAAJ,C;;QAEb,OAAO,I;O;KAhBX,C;4FAmBA,yB;MAAA,2D;MAAA,+D;MAAA,sC;QAWc,Q;QAFV,UAA U,c;QACV,WAAW,gB;QACX,wBAAU,SAAV,gB;UAAU,QAAA,SAAV,M;UACI,UAAU,SAAS,CAAT,C;UAC V,IAAI,GAAI,WAAI,GAAJ,CAAR,C;YACI,IAAK,WAAI,CAAJ,C;;QAEb,OAAO,I;O;KAhBX,C;4FAmBA,yB; MAAA,2D;MAAA,+D;MAAA,sC;QAWc,Q;QAFV,UAAU,c;QACV,WAAW,gB;QACX,wBAAU,SAAV,gB;UA AU,QAAA,SAAV,M;UACI,UAAU,SAAS,CAAT,C;UACV,IAAI,GAAI,WAAI,GAAJ,CAAR,C;YACI,IAAK,WA AI,CAAJ,C;;QAEb,OAAO,I;O;KAhBX,C;4FAmBA,yB;MAAA,2D;MAAA,+D;MAAA,oC;MAAA,gC;MAAA,sC ;QAWc,Q;QAFV,UAAU,c;QACV,WAAW,gB;QACX,wBAAU,SAAV,gB;UAAU,QAAV,UAAU,SAAV,O;UACI, UAAU,SAAS,cAAT,C;UACV,IAAI,GAAI,WAAI,GAAJ,CAAR,C;YACI,IAAK,WAAI,cAAJ,C;;QAEb,OAAO,I; O;KAhBX,C;IAmBA,qC;MAQI,UAAe,aAAL,SAAK,C;MACX,YAAJ,GAAI,EAAU,KAAV,C;MACJ,OAAO,G;K ;IAGX,uC;MAQI,UAAe,eAAL,SAAK,C;MACX,YAAJ,GAAI,EAAU,KAAV,C;MACJ,OAAO,G;K;IAGX,uC;MA QI,UAAe,eAAL,SAAK,C;MACX,YAAJ,GAAI,EAAU,KAAV,C;MACJ,OAAO,G;K;IAGX,uC;MAQI,UAAe,eAA L,SAAK,C;MACX,YAAJ,GAAI,EAAU,KAAV,C;MACJ,OAAO,G;K;IAGX,uC;MAQI,UAAe,eAAL,SAAK,C;M ACX,YAAJ,GAAI,EAAU,KAAV,C;MACJ,OAAO,G;K;IAGX,uC;MAQI,UAAe,eAAL,SAAK,C;MACX,YAAJ,G AAI,EAAU,KAAV,C;MACJ,OAAO,G;K;IAGX,uC;MAQI,UAAe,eAAL,SAAK,C;MACX,YAAJ,GAAI,EAAU,K AAV,C;MACJ,OAAO,G;K;IAGX,uC;MAQI,UAAe,eAAL,SAAK,C;MACX,YAAJ,GAAI,EAAU,KAAV,C;MACJ ,OAAO,G;K;IAGX,uC;MAQI,UAAe,eAAL,SAAK,C;MACX,YAAJ,GAAI,EAAU,KAAV,C;MACJ,OAAO,G;K;I AGX,oC;MAMI,UAAe,aAAL,SAAK,C;MACX,YAAJ,GAAI,EAAU,KAAV,C;MACJ,OAAO,G;K;IAGX,sC;MA MI,UAAe,eAAL,SAAK,C;MACX,YAAJ,GAAI,EAAU,KAAV,C;MACJ,OAAO,G;K;IAGX,sC;MAMI,UAAe,eA AL,SAAK,C;MACX,YAAJ,GAAI,EAAU,KAAV,C;MACJ,OAAO,G;K;IAGX,sC;MAMI,UAAe,eAAL,SAAK,C; MACX,YAAJ,GAAI,EAAU,KAAV,C;MACJ,OAAO,G;K;IAGX,sC;MAMI,UAAe,eAAL,SAAK,C;MACX,YAAJ, GAAI,EAAU,KAAV,C;MACJ,OAAO,G;K;IAGX,sC;MAMI,UAAe,eAAL,SAAK,C;MACX,YAAJ,GAAI,EAAU, KAAV,C;MACJ,OAAO,G;K;IAGX,sC;MAMI,UAAe,eAAL,SAAK,C;MACX,YAAJ,GAAI,EAAU,KAAV,C;MA CJ,OAAO,G;K;IAGX,sC;MAMI,UAAe,eAAL,SAAK,C;MACX,YAAJ,GAAI,EAAU,KAAV,C;MACJ,OAAO,G; K;IAGX,sC;MAMI,UAAe,eAAL,SAAK,C;MACX,YAAJ,GAAI,EAAU,KAAV,C;MACJ,OAAO,G;K;IAGX,iC;M AMI,OAAO,wBAAa,qBAAiB,YAAY,gBAAZ,CAAjB,CAAb,C;K;IAGX,mC;MAMI,OAAO,0BAAa,qBAAoB,Y AAY,gBAAZ,CAApB,CAAb,C;K;IAGX,mC;MAMI,OAAO,0BAAa,qBAAqB,YAAY,gBAAZ,CAArB,CAAb,C;K ;IAGX,mC;MAMI,OAAO,0BAAa,qBAAmB,YAAY,gBAAZ,CAAnB,CAAb,C;K;IAGX,mC;MAMI,OAAO,0BA Aa,qBAAoB,YAAY,gBAAZ,CAApB,CAAb,C;K;IAGX,mC;MAMI,OAAO,0BAAa,qBAAqB,YAAY,gBAAZ,CA ArB,CAAb,C;K;IAGX,mC;MAMI,OAAO,0BAAa,qBAAsB,YAAY,gBAAZ,CAAtB,CAAb,C;K;IAGX,mC;MAMI ,OAAO,0BAAa,qBAAuB,YAAY,gBAAZ,CAAvB,CAAb,C;K;IAGX,mC;MAMI,OAAO,0BAAa,qBAAoB,YAAi B,eAAL,gBAAK,EAAa,GAAb,CAAjB,CAApB,CAAb,C;K;IAGX,iC;MAUI,UAAe,aAAL,SAAK,C;MACX,OAAJ ,GAAI,EAAO,KAAP,C;MACJ,OAAO,G;K;IAGX,mC;MAUI,UAAe,eAAL,SAAK,C;MACX,OAAJ,GAAI,EAAO, KAAP,C;MACJ,OAAO,G;K;IAGX,mC;MAUI,UAAe,eAAL,SAAK,C;MACX,OAAJ,GAAI,EAAO,KAAP,C;MA

CJ,OAAO,G;K;IAGX,mC;MAUI,UAAe,eAAL,SAAK,C;MACX,OAAJ,GAAI,EAAO,KAAP,C;MACJ,OAAO,G; K;IAGX,mC;MAUI,UAAe,eAAL,SAAK,C;MACX,OAAJ,GAAI,EAAO,KAAP,C;MACJ,OAAO,G;K;IAGX,mC; MAUI,UAAe,eAAL,SAAK,C;MACX,OAAJ,GAAI,EAAO,KAAP,C;MACJ,OAAO,G;K;IAGX,mC;MAUI,UAAe, eAAL,SAAK,C;MACX,OAAJ,GAAI,EAAO,KAAP,C;MACJ,OAAO,G;K;IAGX,mC;MAUI,UAAe,eAAL,SAAK, C;MACX,OAAJ,GAAI,EAAO,KAAP,C;MACJ,OAAO,G;K;IAGX,mC;MAUI,UAAe,eAAL,SAAK,C;MACX,OA AJ,GAAI,EAAO,KAAP,C;MACJ,OAAO,G;K;4EAGX,gC;MAMoB,Q;MAAhB,wBAAgB,SAAhB,gB;QAAgB,cA AA,SAAhB,M;QAAsB,IAAI,CAAC,UAAU,OAAV,CAAL,C;UAAyB,OAAO,K;;MACtD,OAAO,I;K;8EAGX,gC; MAMoB,Q;MAAhB,wBAAgB,SAAhB,gB;QAAgB,cAAA,SAAhB,M;QAAsB,IAAI,CAAC,UAAU,OAAV,CAAL ,C;UAAyB,OAAO,K;;MACtD,OAAO,I;K;8EAGX,gC;MAMoB,Q;MAAhB,wBAAgB,SAAhB,gB;QAAgB,cAAA, SAAhB,M;QAAsB,IAAI,CAAC,UAAU,OAAV,CAAL,C;UAAyB,OAAO,K;;MACtD,OAAO,I;K;8EAGX,gC;MA MoB,Q;MAAhB,wBAAgB,SAAhB,gB;QAAgB,cAAA,SAAhB,M;QAAsB,IAAI,CAAC,UAAU,OAAV,CAAL,C; UAAyB,OAAO,K;;MACtD,OAAO,I;K;8EAGX,gC;MAMoB,Q;MAAhB,wBAAgB,SAAhB,gB;QAAgB,cAAA,SA AhB,M;QAAsB,IAAI,CAAC,UAAU,OAAV,CAAL,C;UAAyB,OAAO,K;;MACtD,OAAO,I;K;8EAGX,gC;MAMo B,Q;MAAhB,wBAAgB,SAAhB,gB;QAAgB,cAAA,SAAhB,M;QAAsB,IAAI,CAAC,UAAU,OAAV,CAAL,C;UA AyB,OAAO,K;;MACtD,OAAO,I;K;8EAGX,gC;MAMoB,Q;MAAhB,wBAAgB,SAAhB,gB;QAAgB,cAAA,SAAh B,M;QAAsB,IAAI,CAAC,UAAU,OAAV,CAAL,C;UAAyB,OAAO,K;;MACtD,OAAO,I;K;8EAGX,gC;MAMoB, Q;MAAhB,wBAAgB,SAAhB,gB;QAAgB,cAAA,SAAhB,M;QAAsB,IAAI,CAAC,UAAU,OAAV,CAAL,C;UAAy B,OAAO,K;;MACtD,OAAO,I;K;8EAGX,yB;MAAA,oC;MAAA,gC;MAAA,uC;QAMoB,Q;QAAhB,wBAAgB,SA AhB,gB;UAAgB,cAAhB,UAAgB,SAAhB,O;UAAsB,IAAI,CAAC,UAAU,oBAAV,CAAL,C;YAAyB,OAAO,K;;Q ACtD,OAAO,I;O;KAPX,C;IAUA,wB;MAMI,OAAO,EA5mJA,qBAAQ,CA4mJR,C;K;IAGX,0B;MAMI,OAAO,E A7mJA,qBAAQ,CA6mJR,C;K;IAGX,0B;MAMI,OAAO,EA9mJA,qBAAQ,CA8mJR,C;K;IAGX,0B;MAMI,OAA O,EA/mJA,qBAAQ,CA+mJR,C;K;IAGX,0B;MAMI,OAAO,EAhnJA,qBAAQ,CAgnJR,C;K;IAGX,0B;MAMI,OA AO,EAjnJA,qBAAQ,CAinJR,C;K;IAGX,0B;MAMI,OAAO,EAlnJA,qBAAQ,CAknJR,C;K;IAGX,0B;MAMI,OAA O,EAnnJA,qBAAQ,CAmnJR,C;K;IAGX,0B;MAMI,OAAO,EApnJA,qBAAQ,CAonJR,C;K;8EAGX,gC;MAMoB, Q;MAAhB,wBAAgB,SAAhB,gB;QAAgB,cAAA,SAAhB,M;QAAsB,IAAI,UAAU,OAAV,CAAJ,C;UAAwB,OAA O,I;;MACrD,OAAO,K;K;8EAGX,gC;MAMoB,Q;MAAhB,wBAAgB,SAAhB,gB;QAAgB,cAAA,SAAhB,M;QAA sB,IAAI,UAAU,OAAV,CAAJ,C;UAAwB,OAAO,I;;MACrD,OAAO,K;K;+EAGX,gC;MAMoB,Q;MAAhB,wBAA gB,SAAhB,gB;QAAgB,cAAA,SAAhB,M;QAAsB,IAAI,UAAU,OAAV,CAAJ,C;UAAwB,OAAO,I;;MACrD,OAA O,K;K;+EAGX,gC;MAMoB,Q;MAAhB,wBAAgB,SAAhB,gB;QAAgB,cAAA,SAAhB,M;QAAsB,IAAI,UAAU,O AAV,CAAJ,C;UAAwB,OAAO,I;;MACrD,OAAO,K;K;+EAGX,gC;MAMoB,Q;MAAhB,wBAAgB,SAAhB,gB;Q AAgB,cAAA,SAAhB,M;QAAsB,IAAI,UAAU,OAAV,CAAJ,C;UAAwB,OAAO,I;;MACrD,OAAO,K;K;+EAGX,g C;MAMoB,Q;MAAhB,wBAAgB,SAAhB,gB;QAAgB,cAAA,SAAhB,M;QAAsB,IAAI,UAAU,OAAV,CAAJ,C;U AAwB,OAAO,I;;MACrD,OAAO,K;K;+EAGX,gC;MAMoB,Q;MAAhB,wBAAgB,SAAhB,gB;QAAgB,cAAA,SA AhB,M;QAAsB,IAAI,UAAU,OAAV,CAAJ,C;UAAwB,OAAO,I;;MACrD,OAAO,K;K;+EAGX,gC;MAMoB,Q;M AAhB,wBAAgB,SAAhB,gB;QAAgB,cAAA,SAAhB,M;QAAsB,IAAI,UAAU,OAAV,CAAJ,C;UAAwB,OAAO,I;; MACrD,OAAO,K;K;+EAGX,yB;MAAA,oC;MAAA,gC;MAAA,uC;QAMoB,Q;QAAhB,wBAAgB,SAAhB,gB;U AAgB,cAAhB,UAAgB,SAAhB,O;UAAsB,IAAI,UAAU,oBAAV,CAAJ,C;YAAwB,OAAO,I;;QACrD,OAAO,K;O ;KAPX,C;gFAUA,qB;MAKI,OAAO,gB;K;kFAGX,qB;MAKI,OAAO,gB;K;kFAGX,qB;MAKI,OAAO,gB;K;kFA GX,qB;MAKI,OAAO,gB;K;kFAGX,qB;MAKI,OAAO,gB;K;kFAGX,qB;MAKI,OAAO,gB;K;kFAGX,qB;MAKI, OAAO,gB;K;kFAGX,qB;MAKI,OAAO,gB;K;kFAGX,qB;MAKI,OAAO,gB;K;kFAGX,gC;MAKoB,Q;MADhB,Y AAY,C;MACZ,wBAAgB,SAAhB,gB;QAAgB,cAAA,SAAhB,M;QAAsB,IAAI,UAAU,OAAV,CAAJ,C;UAAwB,q B;;MAC9C,OAAO,K;K;kFAGX,gC;MAKoB,Q;MADhB,YAAY,C;MACZ,wBAAgB,SAAhB,gB;QAAgB,cAAA, SAAhB,M;QAAsB,IAAI,UAAU,OAAV,CAAJ,C;UAAwB,qB;;MAC9C,OAAO,K;K;mFAGX,gC;MAKoB,Q;MA DhB,YAAY,C;MACZ,wBAAgB,SAAhB,gB;QAAgB,cAAA,SAAhB,M;QAAsB,IAAI,UAAU,OAAV,CAAJ,C;UA AwB,qB;;MAC9C,OAAO,K;K;mFAGX,gC;MAKoB,Q;MADhB,YAAY,C;MACZ,wBAAgB,SAAhB,gB;QAAgB, cAAA,SAAhB,M;QAAsB,IAAI,UAAU,OAAV,CAAJ,C;UAAwB,qB;;MAC9C,OAAO,K;K;mFAGX,gC;MAKoB, Q;MADhB,YAAY,C;MACZ,wBAAgB,SAAhB,gB;QAAgB,cAAA,SAAhB,M;QAAsB,IAAI,UAAU,OAAV,CAAJ ,C;UAAwB,qB;;MAC9C,OAAO,K;K;mFAGX,gC;MAKoB,Q;MADhB,YAAY,C;MACZ,wBAAgB,SAAhB,gB;Q

AAgB,cAAA,SAAhB,M;QAAsB,IAAI,UAAU,OAAV,CAAJ,C;UAAwB,qB;;MAC9C,OAAO,K;K;mFAGX,gC;M AKoB,Q;MADhB,YAAY,C;MACZ,wBAAgB,SAAhB,gB;QAAgB,cAAA,SAAhB,M;QAAsB,IAAI,UAAU,OAA V,CAAJ,C;UAAwB,qB;;MAC9C,OAAO,K;K;mFAGX,gC;MAKoB,Q;MADhB,YAAY,C;MACZ,wBAAgB,SAAh B,gB;QAAgB,cAAA,SAAhB,M;QAAsB,IAAI,UAAU,OAAV,CAAJ,C;UAAwB,qB;;MAC9C,OAAO,K;K;mFAG X,yB;MAAA,oC;MAAA,gC;MAAA,uC;QAKoB,Q;QADhB,YAAY,C;QACZ,wBAAgB,SAAhB,gB;UAAgB,cAA hB,UAAgB,SAAhB,O;UAAsB,IAAI,UAAU,oBAAV,CAAJ,C;YAAwB,qB;;QAC9C,OAAO,K;O;KANX,C;8EAS A,yC;MAUoB,Q;MADhB,kBAAkB,O;MAClB,wBAAgB,SAAhB,gB;QAAgB,cAAA,SAAhB,M;QAAsB,cAAc,U AAU,WAAV,EAAuB,OAAvB,C;;MACpC,OAAO,W;K;gFAGX,yC;MAUoB,Q;MADhB,kBAAkB,O;MAClB,wB AAgB,SAAhB,gB;QAAgB,cAAA,SAAhB,M;QAAsB,cAAc,UAAU,WAAV,EAAuB,OAAvB,C;;MACpC,OAAO, W;K;gFAGX,yC;MAUoB,Q;MADhB,kBAAkB,O;MAClB,wBAAgB,SAAhB,gB;QAAgB,cAAA,SAAhB,M;QAA sB,cAAc,UAAU,WAAV,EAAuB,OAAvB,C;;MACpC,OAAO,W;K;gFAGX,yC;MAUoB,Q;MADhB,kBAAkB,O; MAClB,wBAAgB,SAAhB,gB;QAAgB,cAAA,SAAhB,M;QAAsB,cAAc,UAAU,WAAV,EAAuB,OAAvB,C;;MAC pC,OAAO,W;K;gFAGX,yC;MAUoB,Q;MADhB,kBAAkB,O;MAClB,wBAAgB,SAAhB,gB;QAAgB,cAAA,SAAh B,M;QAAsB,cAAc,UAAU,WAAV,EAAuB,OAAvB,C;;MACpC,OAAO,W;K;gFAGX,yC;MAUoB,Q;MADhB,kB AAkB,O;MAClB,wBAAgB,SAAhB,gB;QAAgB,cAAA,SAAhB,M;QAAsB,cAAc,UAAU,WAAV,EAAuB,OAAv B,C;;MACpC,OAAO,W;K;gFAGX,yC;MAUoB,Q;MADhB,kBAAkB,O;MAClB,wBAAgB,SAAhB,gB;QAAgB,c AAA,SAAhB,M;QAAsB,cAAc,UAAU,WAAV,EAAuB,OAAvB,C;;MACpC,OAAO,W;K;gFAGX,yC;MAUoB,Q; MADhB,kBAAkB,O;MAClB,wBAAgB,SAAhB,gB;QAAgB,cAAA,SAAhB,M;QAAsB,cAAc,UAAU,WAAV,EA AuB,OAAvB,C;;MACpC,OAAO,W;K;gFAGX,yB;MAAA,oC;MAAA,gC;MAAA,gD;QAUoB,Q;QADhB,kBAAk B,O;QAClB,wBAAgB,SAAhB,gB;UAAgB,cAAhB,UAAgB,SAAhB,O;UAAsB,cAAc,UAAU,WAAV,EAAuB,oB AAvB,C;;QACpC,OAAO,W;O;KAXX,C;4FAcA,yC;MAYoB,UAA8B,M;MAF9C,YAAY,C;MACZ,kBAAkB,O; MAClB,wBAAgB,SAAhB,gB;QAAgB,cAAA,SAAhB,M;QAAsB,cAAc,WAAU,cAAV,EAAU,sBAAV,WAAmB, WAAnB,EAAgC,OAAhC,C;;MACpC,OAAO,W;K;8FAGX,yC;MAYoB,UAA8B,M;MAF9C,YAAY,C;MACZ,kB AAkB,O;MAClB,wBAAgB,SAAhB,gB;QAAgB,cAAA,SAAhB,M;QAAsB,cAAc,WAAU,cAAV,EAAU,sBAAV, WAAmB,WAAnB,EAAgC,OAAhC,C;;MACpC,OAAO,W;K;8FAGX,yC;MAYoB,UAA8B,M;MAF9C,YAAY,C; MACZ,kBAAkB,O;MAClB,wBAAgB,SAAhB,gB;QAAgB,cAAA,SAAhB,M;QAAsB,cAAc,WAAU,cAAV,EAA U,sBAAV,WAAmB,WAAnB,EAAgC,OAAhC,C;;MACpC,OAAO,W;K;8FAGX,yC;MAYoB,UAA8B,M;MAF9C, YAAY,C;MACZ,kBAAkB,O;MAClB,wBAAgB,SAAhB,gB;QAAgB,cAAA,SAAhB,M;QAAsB,cAAc,WAAU,cA AV,EAAU,sBAAV,WAAmB,WAAnB,EAAgC,OAAhC,C;;MACpC,OAAO,W;K;8FAGX,yC;MAYoB,UAA8B,M ;MAF9C,YAAY,C;MACZ,kBAAkB,O;MAClB,wBAAgB,SAAhB,gB;QAAgB,cAAA,SAAhB,M;QAAsB,cAAc,W AAU,cAAV,EAAU,sBAAV,WAAmB,WAAnB,EAAgC,OAAhC,C;;MACpC,OAAO,W;K;8FAGX,yC;MAYoB,U AA8B,M;MAF9C,YAAY,C;MACZ,kBAAkB,O;MAClB,wBAAgB,SAAhB,gB;QAAgB,cAAA,SAAhB,M;QAAsB ,cAAc,WAAU,cAAV,EAAU,sBAAV,WAAmB,WAAnB,EAAgC,OAAhC,C;;MACpC,OAAO,W;K;8FAGX,yC;M AYoB,UAA8B,M;MAF9C,YAAY,C;MACZ,kBAAkB,O;MAClB,wBAAgB,SAAhB,gB;QAAgB,cAAA,SAAhB,M ;QAAsB,cAAc,WAAU,cAAV,EAAU,sBAAV,WAAmB,WAAnB,EAAgC,OAAhC,C;;MACpC,OAAO,W;K;8FAG X,yC;MAYoB,UAA8B,M;MAF9C,YAAY,C;MACZ,kBAAkB,O;MAClB,wBAAgB,SAAhB,gB;QAAgB,cAAA,S AAhB,M;QAAsB,cAAc,WAAU,cAAV,EAAU,sBAAV,WAAmB,WAAnB,EAAgC,OAAhC,C;;MACpC,OAAO,W ;K;8FAGX,yB;MAAA,oC;MAAA,gC;MAAA,gD;QAYoB,UAA8B,M;QAF9C,YAAY,C;QACZ,kBAAkB,O;QACl B,wBAAgB,SAAhB,gB;UAAgB,cAAhB,UAAgB,SAAhB,O;UAAsB,cAAc,WAAU,cAAV,EAAU,sBAAV,WAA mB,WAAnB,EAAgC,oBAAhC,C;;QACpC,OAAO,W;O;KAbX,C;wFAgBA,yB;MAAA,8D;MAAA,gD;QAYoC,Q; QAHhC,YAAY,wB;QACZ,kBAAkB,O;QAClB,OAAO,SAAS,CAAhB,C;UACI,cAAc,UAAU,UAAI,YAAJ,EAAI, oBAAJ,OAAV,EAAwB,WAAxB,C;;QAElB,OAAO,W;O;KAdX,C;0FAiBA,yB;MAAA,8D;MAAA,gD;QAYoC,Q ;QAHhC,YAAY,wB;QACZ,kBAAkB,O;QAClB,OAAO,SAAS,CAAhB,C;UACI,cAAc,UAAU,UAAI,YAAJ,EAAI ,oBAAJ,OAAV,EAAwB,WAAxB,C;;QAElB,OAAO,W;O;KAdX,C;0FAiBA,yB;MAAA,8D;MAAA,gD;QAYoC, Q;QAHhC,YAAY,wB;QACZ,kBAAkB,O;QAClB,OAAO,SAAS,CAAhB,C;UACI,cAAc,UAAU,UAAI,YAAJ,EA AI,oBAAJ,OAAV,EAAwB,WAAxB,C;;QAElB,OAAO,W;O;KAdX,C;0FAiBA,yB;MAAA,8D;MAAA,gD;QAYo C,Q;QAHhC,YAAY,wB;QACZ,kBAAkB,O;QAClB,OAAO,SAAS,CAAhB,C;UACI,cAAc,UAAU,UAAI,YAAJ,E AAI,oBAAJ,OAAV,EAAwB,WAAxB,C;;QAElB,OAAO,W;O;KAdX,C;0FAiBA,yB;MAAA,8D;MAAA,gD;QAY

oC,Q;QAHhC,YAAY,wB;QACZ,kBAAkB,O;QAClB,OAAO,SAAS,CAAhB,C;UACI,cAAc,UAAU,UAAI,YAAJ, EAAI,oBAAJ,OAAV,EAAwB,WAAxB,C;;QAElB,OAAO,W;O;KAdX,C;0FAiBA,yB;MAAA,8D;MAAA,gD;QA YoC,Q;QAHhC,YAAY,wB;QACZ,kBAAkB,O;QAClB,OAAO,SAAS,CAAhB,C;UACI,cAAc,UAAU,UAAI,YAA J,EAAI,oBAAJ,OAAV,EAAwB,WAAxB,C;;QAElB,OAAO,W;O;KAdX,C;0FAiBA,yB;MAAA,8D;MAAA,gD;Q AYoC,Q;QAHhC,YAAY,wB;QACZ,kBAAkB,O;QAClB,OAAO,SAAS,CAAhB,C;UACI,cAAc,UAAU,UAAI,YA AJ,EAAI,oBAAJ,OAAV,EAAwB,WAAxB,C;;QAElB,OAAO,W;O;KAdX,C;0FAiBA,yB;MAAA,8D;MAAA,gD; QAYoC,Q;QAHhC,YAAY,wB;QACZ,kBAAkB,O;QAClB,OAAO,SAAS,CAAhB,C;UACI,cAAc,UAAU,UAAI,Y AAJ,EAAI,oBAAJ,OAAV,EAAwB,WAAxB,C;;QAElB,OAAO,W;O;KAdX,C;0FAiBA,yB;MAAA,8D;MAAA,oC ;MAAA,gD;QAYoC,Q;QAHhC,YAAY,wB;QACZ,kBAAkB,O;QAClB,OAAO,SAAS,CAAhB,C;UACI,cAAc,UA AU,sBAAI,YAAJ,EAAI,oBAAJ,QAAV,EAAwB,WAAxB,C;;QAElB,OAAO,W;O;KAdX,C;sGAiBA,yB;MAAA, 8D;MAAA,gD;QAUI,YAAY,wB;QACZ,kBAAkB,O;QAClB,OAAO,SAAS,CAAhB,C;UACI,cAAc,UAAU,KAA V,EAAiB,UAAI,KAAJ,CAAjB,EAA6B,WAA7B,C;UACd,qB;;QAEJ,OAAO,W;O;KAhBX,C;wGAmBA,yB;MA AA,8D;MAAA,gD;QAUI,YAAY,wB;QACZ,kBAAkB,O;QAClB,OAAO,SAAS,CAAhB,C;UACI,cAAc,UAAU,K AAV,EAAiB,UAAI,KAAJ,CAAjB,EAA6B,WAA7B,C;UACd,qB;;QAEJ,OAAO,W;O;KAhBX,C;wGAmBA,yB; MAAA,8D;MAAA,gD;QAUI,YAAY,wB;QACZ,kBAAkB,O;QAClB,OAAO,SAAS,CAAhB,C;UACI,cAAc,UAA U,KAAV,EAAiB,UAAI,KAAJ,CAAjB,EAA6B,WAA7B,C;UACd,qB;;QAEJ,OAAO,W;O;KAhBX,C;wGAmBA,y B;MAAA,8D;MAAA,gD;QAUI,YAAY,wB;QACZ,kBAAkB,O;QAClB,OAAO,SAAS,CAAhB,C;UACI,cAAc,UA AU,KAAV,EAAiB,UAAI,KAAJ,CAAjB,EAA6B,WAA7B,C;UACd,qB;;QAEJ,OAAO,W;O;KAhBX,C;wGAmBA ,yB;MAAA,8D;MAAA,gD;QAUI,YAAY,wB;QACZ,kBAAkB,O;QAClB,OAAO,SAAS,CAAhB,C;UACI,cAAc,U AAU,KAAV,EAAiB,UAAI,KAAJ,CAAjB,EAA6B,WAA7B,C;UACd,qB;;QAEJ,OAAO,W;O;KAhBX,C;wGAmB A,yB;MAAA,8D;MAAA,gD;QAUI,YAAY,wB;QACZ,kBAAkB,O;QAClB,OAAO,SAAS,CAAhB,C;UACI,cAAc, UAAU,KAAV,EAAiB,UAAI,KAAJ,CAAjB,EAA6B,WAA7B,C;UACd,qB;;QAEJ,OAAO,W;O;KAhBX,C;wGAm BA,yB;MAAA,8D;MAAA,gD;QAUI,YAAY,wB;QACZ,kBAAkB,O;QAClB,OAAO,SAAS,CAAhB,C;UACI,cAA c,UAAU,KAAV,EAAiB,UAAI,KAAJ,CAAjB,EAA6B,WAA7B,C;UACd,qB;;QAEJ,OAAO,W;O;KAhBX,C;wGA mBA,yB;MAAA,8D;MAAA,gD;QAUI,YAAY,wB;QACZ,kBAAkB,O;QAClB,OAAO,SAAS,CAAhB,C;UACI,cA Ac,UAAU,KAAV,EAAiB,UAAI,KAAJ,CAAjB,EAA6B,WAA7B,C;UACd,qB;;QAEJ,OAAO,W;O;KAhBX,C;wG AmBA,yB;MAAA,8D;MAAA,oC;MAAA,gD;QAUI,YAAY,wB;QACZ,kBAAkB,O;QAClB,OAAO,SAAS,CAAh B,C;UACI,cAAc,UAAU,KAAV,EAAiB,sBAAI,KAAJ,EAAjB,EAA6B,WAA7B,C;UACd,qB;;QAEJ,OAAO,W;O; KAhBX,C;oFAmBA,6B;MAIoB,Q;MAAhB,wBAAgB,SAAhB,gB;QAAgB,cAAA,SAAhB,M;QAAsB,OAAO,OA AP,C;;K;sFAG1B,6B;MAIoB,Q;MAAhB,wBAAgB,SAAhB,gB;QAAgB,cAAA,SAAhB,M;QAAsB,OAAO,OAAP ,C;;K;sFAG1B,6B;MAIoB,Q;MAAhB,wBAAgB,SAAhB,gB;QAAgB,cAAA,SAAhB,M;QAAsB,OAAO,OAAP,C;; K;sFAG1B,6B;MAIoB,Q;MAAhB,wBAAgB,SAAhB,gB;QAAgB,cAAA,SAAhB,M;QAAsB,OAAO,OAAP,C;;K;s FAG1B,6B;MAIoB,Q;MAAhB,wBAAgB,SAAhB,gB;QAAgB,cAAA,SAAhB,M;QAAsB,OAAO,OAAP,C;;K;sFA G1B,6B;MAIoB,Q;MAAhB,wBAAgB,SAAhB,gB;QAAgB,cAAA,SAAhB,M;QAAsB,OAAO,OAAP,C;;K;sFAG1 B,6B;MAIoB,Q;MAAhB,wBAAgB,SAAhB,gB;QAAgB,cAAA,SAAhB,M;QAAsB,OAAO,OAAP,C;;K;sFAG1B,6 B;MAIoB,Q;MAAhB,wBAAgB,SAAhB,gB;QAAgB,cAAA,SAAhB,M;QAAsB,OAAO,OAAP,C;;K;sFAG1B,yB; MAAA,oC;MAAA,gC;MAAA,oC;QAIoB,Q;QAAhB,wBAAgB,SAAhB,gB;UAAgB,cAAhB,UAAgB,SAAhB,O;U AAsB,OAAO,oBAAP,C;;O;KAJ1B,C;kGAOA,6B;MAOiB,UAAa,M;MAD1B,YAAY,C;MACZ,wBAAa,SAAb,gB ;QAAa,WAAA,SAAb,M;QAAmB,QAAO,cAAP,EAAO,sBAAP,WAAgB,IAAhB,C;;K;oGAGvB,6B;MAOiB,UA Aa,M;MAD1B,YAAY,C;MACZ,wBAAa,SAAb,gB;QAAa,WAAA,SAAb,M;QAAmB,QAAO,cAAP,EAAO,sBAA P,WAAgB,IAAhB,C;;K;oGAGvB,6B;MAOiB,UAAa,M;MAD1B,YAAY,C;MACZ,wBAAa,SAAb,gB;QAAa,WA AA,SAAb,M;QAAmB,QAAO,cAAP,EAAO,sBAAP,WAAgB,IAAhB,C;;K;oGAGvB,6B;MAOiB,UAAa,M;MAD1 B,YAAY,C;MACZ,wBAAa,SAAb,gB;QAAa,WAAA,SAAb,M;QAAmB,QAAO,cAAP,EAAO,sBAAP,WAAgB,I AAhB,C;;K;oGAGvB,6B;MAOiB,UAAa,M;MAD1B,YAAY,C;MACZ,wBAAa,SAAb,gB;QAAa,WAAA,SAAb,M ;QAAmB,QAAO,cAAP,EAAO,sBAAP,WAAgB,IAAhB,C;;K;oGAGvB,6B;MAOiB,UAAa,M;MAD1B,YAAY,C; MACZ,wBAAa,SAAb,gB;QAAa,WAAA,SAAb,M;QAAmB,QAAO,cAAP,EAAO,sBAAP,WAAgB,IAAhB,C;;K;o GAGvB,6B;MAOiB,UAAa,M;MAD1B,YAAY,C;MACZ,wBAAa,SAAb,gB;QAAa,WAAA,SAAb,M;QAAmB,QA AO,cAAP,EAAO,sBAAP,WAAgB,IAAhB,C;;K;oGAGvB,6B;MAOiB,UAAa,M;MAD1B,YAAY,C;MACZ,wBA

Aa,SAAb,gB;QAAa,WAAA,SAAb,M;QAAmB,QAAO,cAAP,EAAO,sBAAP,WAAgB,IAAhB,C;;K;oGAGvB,yB; MAAA,oC;MAAA,gC;MAAA,oC;QAOiB,UAAa,M;QAD1B,YAAY,C;QACZ,wBAAa,SAAb,gB;UAAa,WAAb,U AAa,SAAb,O;UAAmB,QAAO,cAAP,EAAO,sBAAP,WAAgB,iBAAhB,C;;O;KAPvB,C;IAUA,wB;MAII,OAAO,o B;K;IAGX,0B;MAII,OAAO,sB;K;IAGX,0B;MAGI,OAAO,sB;K;IAGX,0B;MAGI,OAAO,sB;K;IAGX,0B;MAGI, OAAO,sB;K;IAGX,0B;MAGI,OAAO,sB;K;IAGX,0B;MAGI,OAAO,sB;K;IAGX,0B;MAGI,OAAO,sB;K;IAGX,0 B;MAGI,OAAO,sB;K;IAGX,0B;MAGI,OAAO,sB;K;gFAGX,yB;MAsDA,8D;MAtDA,sC;QAGW,sB;;UA0DP,IA hxLO,qBAAQ,CAgxLf,C;YAAe,qBAAO,I;YAAP,uB;WACf,cAAc,UAAK,CAAL,C;UACd,gBAAqB,wB;UACrB, IAAI,cAAa,CAAjB,C;YAAoB,qBAAO,O;YAAP,uB;WACpB,eA9DmB,QA8DJ,CAAS,OAAT,C;UACf,aAAU,CA AV,OAAa,SAAb,M;YACI,QAAQ,UAAK,CAAL,C;YACR,QAjEe,QAiEP,CAAS,CAAT,C;YACR,IAAI,2BAAW, CAAX,KAAJ,C;cACI,UAAU,C;cACV,WAAW,C;;UAGnB,qBAAO,O;;;QAvEP,yB;O;KAHJ,C;kFAMA,yB;MAu EA,8D;MAvEA,sC;QAGW,sB;;UA2EP,IA/xLO,qBAAQ,CA+xLf,C;YAAe,qBAAO,I;YAAP,uB;WACf,cAAc,UA AK,CAAL,C;UACd,gBAAqB,wB;UACrB,IAAI,cAAa,CAAjB,C;YAAoB,qBAAO,O;YAAP,uB;WACpB,eA/EmB ,QA+EJ,CAAS,OAAT,C;UACf,aAAU,CAAV,OAAa,SAAb,M;YACI,QAAQ,UAAK,CAAL,C;YACR,QAlFe,QAk FP,CAAS,CAAT,C;YACR,IAAI,2BAAW,CAAX,KAAJ,C;cACI,UAAU,C;cACV,WAAW,C;;UAGnB,qBAAO,O;; ;QAxFP,yB;O;KAHJ,C;kFAMA,yB;MAwFA,8D;MAxFA,sC;QAGW,sB;;UA4FP,IA9yLO,qBAAQ,CA8yLf,C;YA Ae,qBAAO,I;YAAP,uB;WACf,cAAc,UAAK,CAAL,C;UACd,gBAAqB,wB;UACrB,IAAI,cAAa,CAAjB,C;YAAo B,qBAAO,O;YAAP,uB;WACpB,eAhGmB,QAgGJ,CAAS,OAAT,C;UACf,aAAU,CAAV,OAAa,SAAb,M;YACI,Q AAQ,UAAK,CAAL,C;YACR,QAnGe,QAmGP,CAAS,CAAT,C;YACR,IAAI,2BAAW,CAAX,KAAJ,C;cACI,UA AU,C;cACV,WAAW,C;;UAGnB,qBAAO,O;;;QAzGP,yB;O;KAHJ,C;kFAMA,yB;MAyGA,8D;MAzGA,sC;QAG W,sB;;UA6GP,IA7zLO,qBAAQ,CA6zLf,C;YAAe,qBAAO,I;YAAP,uB;WACf,cAAc,UAAK,CAAL,C;UACd,gBA AqB,wB;UACrB,IAAI,cAAa,CAAjB,C;YAAoB,qBAAO,O;YAAP,uB;WACpB,eAjHmB,QAiHJ,CAAS,OAAT,C; UACf,aAAU,CAAV,OAAa,SAAb,M;YACI,QAAQ,UAAK,CAAL,C;YACR,QApHe,QAoHP,CAAS,CAAT,C;YA CR,IAAI,2BAAW,CAAX,KAAJ,C;cACI,UAAU,C;cACV,WAAW,C;;UAGnB,qBAAO,O;;;QA1HP,yB;O;KAHJ, C;kFAMA,yB;MA0HA,8D;MA1HA,sC;QAGW,sB;;UA8HP,IA50LO,qBAAQ,CA40Lf,C;YAAe,qBAAO,I;YAAP, uB;WACf,cAAc,UAAK,CAAL,C;UACd,gBAAqB,wB;UACrB,IAAI,cAAa,CAAjB,C;YAAoB,qBAAO,O;YAAP,u B;WACpB,eAlImB,QAkIJ,CAAS,OAAT,C;UACf,aAAU,CAAV,OAAa,SAAb,M;YACI,QAAQ,UAAK,CAAL,C; YACR,QArIe,QAqIP,CAAS,CAAT,C;YACR,IAAI,2BAAW,CAAX,KAAJ,C;cACI,UAAU,C;cACV,WAAW,C;;U AGnB,qBAAO,O;;;QA3IP,yB;O;KAHJ,C;kFAMA,yB;MA2IA,8D;MA3IA,sC;QAGW,sB;;UA+IP,IA31LO,qBAA Q,CA21Lf,C;YAAe,qBAAO,I;YAAP,uB;WACf,cAAc,UAAK,CAAL,C;UACd,gBAAqB,wB;UACrB,IAAI,cAAa, CAAjB,C;YAAoB,qBAAO,O;YAAP,uB;WACpB,eAnJmB,QAmJJ,CAAS,OAAT,C;UACf,aAAU,CAAV,OAAa,S AAb,M;YACI,QAAQ,UAAK,CAAL,C;YACR,QAtJe,QAsJP,CAAS,CAAT,C;YACR,IAAI,2BAAW,CAAX,KAAJ ,C;cACI,UAAU,C;cACV,WAAW,C;;UAGnB,qBAAO,O;;;QA5JP,yB;O;KAHJ,C;kFAMA,yB;MA4JA,8D;MA5JA ,sC;QAGW,sB;;UAgKP,IA12LO,qBAAQ,CA02Lf,C;YAAe,qBAAO,I;YAAP,uB;WACf,cAAc,UAAK,CAAL,C;U ACd,gBAAqB,wB;UACrB,IAAI,cAAa,CAAjB,C;YAAoB,qBAAO,O;YAAP,uB;WACpB,eApKmB,QAoKJ,CAAS ,OAAT,C;UACf,aAAU,CAAV,OAAa,SAAb,M;YACI,QAAQ,UAAK,CAAL,C;YACR,QAvKe,QAuKP,CAAS,CA AT,C;YACR,IAAI,2BAAW,CAAX,KAAJ,C;cACI,UAAU,C;cACV,WAAW,C;;UAGnB,qBAAO,O;;;QA7KP,yB; O;KAHJ,C;kFAMA,yB;MA6KA,8D;MA7KA,sC;QAGW,sB;;UAiLP,IAz3LO,qBAAQ,CAy3Lf,C;YAAe,qBAAO, I;YAAP,uB;WACf,cAAc,UAAK,CAAL,C;UACd,gBAAqB,wB;UACrB,IAAI,cAAa,CAAjB,C;YAAoB,qBAAO,O ;YAAP,uB;WACpB,eArLmB,QAqLJ,CAAS,OAAT,C;UACf,aAAU,CAAV,OAAa,SAAb,M;YACI,QAAQ,UAAK, CAAL,C;YACR,QAxLe,QAwLP,CAAS,CAAT,C;YACR,IAAI,2BAAW,CAAX,KAAJ,C;cACI,UAAU,C;cACV, WAAW,C;;UAGnB,qBAAO,O;;;QA9LP,yB;O;KAHJ,C;kFAMA,yB;MA8LA,8D;MAAA,oC;MA9LA,sC;QAGW, sB;;UAkMP,IAx4LO,qBAAQ,CAw4Lf,C;YAAe,qBAAO,I;YAAP,uB;WACf,cAAc,UAAK,CAAL,C;UACd,gBAA qB,wB;UACrB,IAAI,cAAa,CAAjB,C;YAAoB,qBAAO,O;YAAP,uB;WACpB,eAtMmB,QAsMJ,CAAS,oBAAT,C; UACf,aAAU,CAAV,OAAa,SAAb,M;YACI,QAAQ,UAAK,CAAL,C;YACR,QAzMe,QAyMP,CAAS,cAAT,C;YA CR,IAAI,2BAAW,CAAX,KAAJ,C;cACI,UAAU,C;cACV,WAAW,C;;UAGnB,qBAAO,O;;;QA/MP,yB;O;KAHJ,C ;4FAMA,yB;MAAA,8D;MAAA,sC;QAOI,IAhxLO,qBAAQ,CAgxLf,C;UAAe,OAAO,I;QACtB,cAAc,UAAK,CA AL,C;QACd,gBAAqB,cAAL,SAAK,C;QACrB,IAAI,cAAa,CAAjB,C;UAAoB,OAAO,O;QAC3B,eAAe,SAAS,OA AT,C;QACf,aAAU,CAAV,OAAa,SAAb,M;UACI,QAAQ,UAAK,CAAL,C;UACR,QAAQ,SAAS,CAAT,C;UACR,

IAAI,2BAAW,CAAX,KAAJ,C;YACI,UAAU,C;YACV,WAAW,C;;QAGnB,OAAO,O;O;KApBX,C;8FAuBA,yB; MAAA,8D;MAAA,sC;QAOI,IA/xLO,qBAAQ,CA+xLf,C;UAAe,OAAO,I;QACtB,cAAc,UAAK,CAAL,C;QACd,g BAAqB,cAAL,SAAK,C;QACrB,IAAI,cAAa,CAAjB,C;UAAoB,OAAO,O;QAC3B,eAAe,SAAS,OAAT,C;QACf,a AAU,CAAV,OAAa,SAAb,M;UACI,QAAQ,UAAK,CAAL,C;UACR,QAAQ,SAAS,CAAT,C;UACR,IAAI,2BAA W,CAAX,KAAJ,C;YACI,UAAU,C;YACV,WAAW,C;;QAGnB,OAAO,O;O;KApBX,C;8FAuBA,yB;MAAA,8D; MAAA,sC;QAOI,IA9yLO,qBAAQ,CA8yLf,C;UAAe,OAAO,I;QACtB,cAAc,UAAK,CAAL,C;QACd,gBAAqB,cA AL,SAAK,C;QACrB,IAAI,cAAa,CAAjB,C;UAAoB,OAAO,O;QAC3B,eAAe,SAAS,OAAT,C;QACf,aAAU,CAA V,OAAa,SAAb,M;UACI,QAAQ,UAAK,CAAL,C;UACR,QAAQ,SAAS,CAAT,C;UACR,IAAI,2BAAW,CAAX,K AAJ,C;YACI,UAAU,C;YACV,WAAW,C;;QAGnB,OAAO,O;O;KApBX,C;8FAuBA,yB;MAAA,8D;MAAA,sC;Q AOI,IA7zLO,qBAAQ,CA6zLf,C;UAAe,OAAO,I;QACtB,cAAc,UAAK,CAAL,C;QACd,gBAAqB,cAAL,SAAK,C; QACrB,IAAI,cAAa,CAAjB,C;UAAoB,OAAO,O;QAC3B,eAAe,SAAS,OAAT,C;QACf,aAAU,CAAV,OAAa,SAA b,M;UACI,QAAQ,UAAK,CAAL,C;UACR,QAAQ,SAAS,CAAT,C;UACR,IAAI,2BAAW,CAAX,KAAJ,C;YACI, UAAU,C;YACV,WAAW,C;;QAGnB,OAAO,O;O;KApBX,C;8FAuBA,yB;MAAA,8D;MAAA,sC;QAOI,IA50LO, qBAAQ,CA40Lf,C;UAAe,OAAO,I;QACtB,cAAc,UAAK,CAAL,C;QACd,gBAAqB,cAAL,SAAK,C;QACrB,IAAI ,cAAa,CAAjB,C;UAAoB,OAAO,O;QAC3B,eAAe,SAAS,OAAT,C;QACf,aAAU,CAAV,OAAa,SAAb,M;UACI,Q AAQ,UAAK,CAAL,C;UACR,QAAQ,SAAS,CAAT,C;UACR,IAAI,2BAAW,CAAX,KAAJ,C;YACI,UAAU,C;YA CV,WAAW,C;;QAGnB,OAAO,O;O;KApBX,C;8FAuBA,yB;MAAA,8D;MAAA,sC;QAOI,IA31LO,qBAAQ,CA2 1Lf,C;UAAe,OAAO,I;QACtB,cAAc,UAAK,CAAL,C;QACd,gBAAqB,cAAL,SAAK,C;QACrB,IAAI,cAAa,CAAj B,C;UAAoB,OAAO,O;QAC3B,eAAe,SAAS,OAAT,C;QACf,aAAU,CAAV,OAAa,SAAb,M;UACI,QAAQ,UAAK ,CAAL,C;UACR,QAAQ,SAAS,CAAT,C;UACR,IAAI,2BAAW,CAAX,KAAJ,C;YACI,UAAU,C;YACV,WAAW, C;;QAGnB,OAAO,O;O;KApBX,C;8FAuBA,yB;MAAA,8D;MAAA,sC;QAOI,IA12LO,qBAAQ,CA02Lf,C;UAAe, OAAO,I;QACtB,cAAc,UAAK,CAAL,C;QACd,gBAAqB,cAAL,SAAK,C;QACrB,IAAI,cAAa,CAAjB,C;UAAoB, OAAO,O;QAC3B,eAAe,SAAS,OAAT,C;QACf,aAAU,CAAV,OAAa,SAAb,M;UACI,QAAQ,UAAK,CAAL,C;UA CR,QAAQ,SAAS,CAAT,C;UACR,IAAI,2BAAW,CAAX,KAAJ,C;YACI,UAAU,C;YACV,WAAW,C;;QAGnB,O AAO,O;O;KApBX,C;8FAuBA,yB;MAAA,8D;MAAA,sC;QAOI,IAz3LO,qBAAQ,CAy3Lf,C;UAAe,OAAO,I;QA CtB,cAAc,UAAK,CAAL,C;QACd,gBAAqB,cAAL,SAAK,C;QACrB,IAAI,cAAa,CAAjB,C;UAAoB,OAAO,O;QA C3B,eAAe,SAAS,OAAT,C;QACf,aAAU,CAAV,OAAa,SAAb,M;UACI,QAAQ,UAAK,CAAL,C;UACR,QAAQ,S AAS,CAAT,C;UACR,IAAI,2BAAW,CAAX,KAAJ,C;YACI,UAAU,C;YACV,WAAW,C;;QAGnB,OAAO,O;O;K ApBX,C;8FAuBA,yB;MAAA,8D;MAAA,oC;MAAA,sC;QAOI,IAx4LO,qBAAQ,CAw4Lf,C;UAAe,OAAO,I;QA CtB,cAAc,UAAK,CAAL,C;QACd,gBAAqB,cAAL,SAAK,C;QACrB,IAAI,cAAa,CAAjB,C;UAAoB,OAAO,O;QA C3B,eAAe,SAAS,oBAAT,C;QACf,aAAU,CAAV,OAAa,SAAb,M;UACI,QAAQ,UAAK,CAAL,C;UACR,QAAQ, SAAS,cAAT,C;UACR,IAAI,2BAAW,CAAX,KAAJ,C;YACI,UAAU,C;YACV,WAAW,C;;QAGnB,OAAO,O;O;K ApBX,C;gFAuBA,yB;MAAA,sE;MAAA,8D;MiBp/aA,iB;MjBo/aA,sC;QAeiB,Q;QAFb,IAr+LO,qBAAQ,CAq+Lf, C;UAAe,MAAM,6B;QACrB,eAAe,SAAS,UAAK,CAAL,CAAT,C;QACF,+B;QAAb,aAAU,CAAV,iB;UACI,QA AQ,SAAS,UAAK,CAAL,CAAT,C;UACR,WiB5/aG,MAAK,KjB4/aS,QiB5/aT,EjB4/amB,CiB5/anB,C;;QjB8/aZ, OAAO,Q;O;KAnBX,C;kFAsBA,yB;MAAA,sE;MAAA,8D;MiB1gbA,iB;MjB0gbA,sC;QAeiB,Q;QAFb,IAn/LO,q BAAQ,CAm/Lf,C;UAAe,MAAM,6B;QACrB,eAAe,SAAS,UAAK,CAAL,CAAT,C;QACF,+B;QAAb,aAAU,CAA V,iB;UACI,QAAQ,SAAS,UAAK,CAAL,CAAT,C;UACR,WiBlhbG,MAAK,KjBkhbS,QiBlhbT,EjBkhbmB,CiBlhb nB,C;;QjBohbZ,OAAO,Q;O;KAnBX,C;kFAsBA,yB;MAAA,sE;MAAA,8D;MiBhibA,iB;MjBgibA,sC;QAeiB,Q;Q AFb,IAjgMO,qBAAQ,CAigMf,C;UAAe,MAAM,6B;QACrB,eAAe,SAAS,UAAK,CAAL,CAAT,C;QACF,+B;QA Ab,aAAU,CAAV,iB;UACI,QAAQ,SAAS,UAAK,CAAL,CAAT,C;UACR,WiBxibG,MAAK,KjBwibS,QiBxibT,Ej BwibmB,CiBxibnB,C;;QjB0ibZ,OAAO,Q;O;KAnBX,C;kFAsBA,yB;MAAA,sE;MAAA,8D;MiBtjbA,iB;MjBsjbA, sC;QAeiB,Q;QAFb,IA/gMO,qBAAQ,CA+gMf,C;UAAe,MAAM,6B;QACrB,eAAe,SAAS,UAAK,CAAL,CAAT,C ;QACF,+B;QAAb,aAAU,CAAV,iB;UACI,QAAQ,SAAS,UAAK,CAAL,CAAT,C;UACR,WiB9jbG,MAAK,KjB8j bS,QiB9jbT,EjB8jbmB,CiB9jbnB,C;;QjBgkbZ,OAAO,Q;O;KAnBX,C;kFAsBA,yB;MAAA,sE;MAAA,8D;MiB5k bA,iB;MjB4kbA,sC;QAeiB,Q;QAFb,IA7hMO,qBAAQ,CA6hMf,C;UAAe,MAAM,6B;QACrB,eAAe,SAAS,UAA K,CAAL,CAAT,C;QACF,+B;QAAb,aAAU,CAAV,iB;UACI,QAAQ,SAAS,UAAK,CAAL,CAAT,C;UACR,WiBpl bG,MAAK,KjBolbS,QiBplbT,EjBolbmB,CiBplbnB,C;;QjBslbZ,OAAO,Q;O;KAnBX,C;kFAsBA,yB;MAAA,sE;M

AAA,8D;MiBlmbA,iB;MjBkmbA,sC;QAeiB,Q;QAFb,IA3iMO,qBAAQ,CA2iMf,C;UAAe,MAAM,6B;QACrB,eA Ae,SAAS,UAAK,CAAL,CAAT,C;QACF,+B;QAAb,aAAU,CAAV,iB;UACI,QAAQ,SAAS,UAAK,CAAL,CAAT, C;UACR,WiB1mbG,MAAK,KjB0mbS,QiB1mbT,EjB0mbmB,CiB1mbnB,C;;QjB4mbZ,OAAO,Q;O;KAnBX,C;kF AsBA,yB;MAAA,sE;MAAA,8D;MiBxnbA,iB;MjBwnbA,sC;QAeiB,Q;QAFb,IAzjMO,qBAAQ,CAyjMf,C;UAAe, MAAM,6B;QACrB,eAAe,SAAS,UAAK,CAAL,CAAT,C;QACF,+B;QAAb,aAAU,CAAV,iB;UACI,QAAQ,SAAS ,UAAK,CAAL,CAAT,C;UACR,WiBhobG,MAAK,KjBgobS,QiBhobT,EjBgobmB,CiBhobnB,C;;QjBkobZ,OAAO, Q;O;KAnBX,C;kFAsBA,yB;MAAA,sE;MAAA,8D;MiB9obA,iB;MjB8obA,sC;QAeiB,Q;QAFb,IAvkMO,qBAAQ, CAukMf,C;UAAe,MAAM,6B;QACrB,eAAe,SAAS,UAAK,CAAL,CAAT,C;QACF,+B;QAAb,aAAU,CAAV,iB;U ACI,QAAQ,SAAS,UAAK,CAAL,CAAT,C;UACR,WiBtpbG,MAAK,KjBspbS,QiBtpbT,EjBspbmB,CiBtpbnB,C;; QjBwpbZ,OAAO,Q;O;KAnBX,C;kFAsBA,yB;MAAA,sE;MAAA,oC;MAAA,8D;MiBpqbA,iB;MjBoqbA,sC;QAei B,Q;QAFb,IArlMO,qBAAQ,CAqlMf,C;UAAe,MAAM,6B;QACrB,eAAe,SAAS,sBAAK,CAAL,EAAT,C;QACF,+ B;QAAb,aAAU,CAAV,iB;UACI,QAAQ,SAAS,sBAAK,CAAL,EAAT,C;UACR,WiB5qbG,MAAK,KjB4qbS,QiB 5qbT,EjB4qbmB,CiB5qbnB,C;;QjB8qbZ,OAAO,Q;O;KAnBX,C;kFAsBA,yB;MAAA,sE;MAAA,8D;MiBtsbA,iB; MjBssbA,sC;QAeiB,Q;QAFb,IA3qMO,qBAAQ,CA2qMf,C;UAAe,MAAM,6B;QACrB,eAAe,SAAS,UAAK,CAA L,CAAT,C;QACF,+B;QAAb,aAAU,CAAV,iB;UACI,QAAQ,SAAS,UAAK,CAAL,CAAT,C;UACR,WiB9sbG,M AAK,KjB8sbS,QiB9sbT,EjB8sbmB,CiB9sbnB,C;;QjBgtbZ,OAAO,Q;O;KAnBX,C;kFAsBA,yB;MAAA,sE;MAA A,8D;MiB5tbA,iB;MjB4tbA,sC;QAeiB,Q;QAFb,IAzrMO,qBAAQ,CAyrMf,C;UAAe,MAAM,6B;QACrB,eAAe,S AAS,UAAK,CAAL,CAAT,C;QACF,+B;QAAb,aAAU,CAAV,iB;UACI,QAAQ,SAAS,UAAK,CAAL,CAAT,C;U ACR,WiBpubG,MAAK,KjBoubS,QiBpubT,EjBoubmB,CiBpubnB,C;;QjBsubZ,OAAO,Q;O;KAnBX,C;mFAsBA,y B;MAAA,sE;MAAA,8D;MiBlvbA,iB;MjBkvbA,sC;QAeiB,Q;QAFb,IAvsMO,qBAAQ,CAusMf,C;UAAe,MAAM, 6B;QACrB,eAAe,SAAS,UAAK,CAAL,CAAT,C;QACF,+B;QAAb,aAAU,CAAV,iB;UACI,QAAQ,SAAS,UAAK, CAAL,CAAT,C;UACR,WiB1vbG,MAAK,KjB0vbS,QiB1vbT,EjB0vbmB,CiB1vbnB,C;;QjB4vbZ,OAAO,Q;O;KA nBX,C;mFAsBA,yB;MAAA,sE;MAAA,8D;MiBxwbA,iB;MjBwwbA,sC;QAeiB,Q;QAFb,IArtMO,qBAAQ,CAqt Mf,C;UAAe,MAAM,6B;QACrB,eAAe,SAAS,UAAK,CAAL,CAAT,C;QACF,+B;QAAb,aAAU,CAAV,iB;UACI, QAAQ,SAAS,UAAK,CAAL,CAAT,C;UACR,WiBhxbG,MAAK,KjBgxbS,QiBhxbT,EjBgxbmB,CiBhxbnB,C;;Qj BkxbZ,OAAO,Q;O;KAnBX,C;mFAsBA,yB;MAAA,sE;MAAA,8D;MiB9xbA,iB;MjB8xbA,sC;QAeiB,Q;QAFb,IA nuMO,qBAAQ,CAmuMf,C;UAAe,MAAM,6B;QACrB,eAAe,SAAS,UAAK,CAAL,CAAT,C;QACF,+B;QAAb,aA AU,CAAV,iB;UACI,QAAQ,SAAS,UAAK,CAAL,CAAT,C;UACR,WiBtybG,MAAK,KjBsybS,QiBtybT,EjBsybm B,CiBtybnB,C;;QjBwybZ,OAAO,Q;O;KAnBX,C;mFAsBA,yB;MAAA,sE;MAAA,8D;MiBpzbA,iB;MjBozbA,sC; QAeiB,Q;QAFb,IAjvMO,qBAAQ,CAivMf,C;UAAe,MAAM,6B;QACrB,eAAe,SAAS,UAAK,CAAL,CAAT,C;QA CF,+B;QAAb,aAAU,CAAV,iB;UACI,QAAQ,SAAS,UAAK,CAAL,CAAT,C;UACR,WiB5zbG,MAAK,KjB4zbS, QiB5zbT,EjB4zbmB,CiB5zbnB,C;;QjB8zbZ,OAAO,Q;O;KAnBX,C;mFAsBA,yB;MAAA,sE;MAAA,8D;MiB10b A,iB;MjB00bA,sC;QAeiB,Q;QAFb,IA/vMO,qBAAQ,CA+vMf,C;UAAe,MAAM,6B;QACrB,eAAe,SAAS,UAAK, CAAL,CAAT,C;QACF,+B;QAAb,aAAU,CAAV,iB;UACI,QAAQ,SAAS,UAAK,CAAL,CAAT,C;UACR,WiBl1b G,MAAK,KjBk1bS,QiBl1bT,EjBk1bmB,CiBl1bnB,C;;QjBo1bZ,OAAO,Q;O;KAnBX,C;mFAsBA,yB;MAAA,sE; MAAA,8D;MiBh2bA,iB;MjBg2bA,sC;QAeiB,Q;QAFb,IA7wMO,qBAAQ,CA6wMf,C;UAAe,MAAM,6B;QACrB, eAAe,SAAS,UAAK,CAAL,CAAT,C;QACF,+B;QAAb,aAAU,CAAV,iB;UACI,QAAQ,SAAS,UAAK,CAAL,CAA T,C;UACR,WiBx2bG,MAAK,KjBw2bS,QiBx2bT,EjBw2bmB,CiBx2bnB,C;;QjB02bZ,OAAO,Q;O;KAnBX,C;mF AsBA,yB;MAAA,sE;MAAA,oC;MAAA,8D;MiBt3bA,iB;MjBs3bA,sC;QAeiB,Q;QAFb,IA3xMO,qBAAQ,CA2xM f,C;UAAe,MAAM,6B;QACrB,eAAe,SAAS,sBAAK,CAAL,EAAT,C;QACF,+B;QAAb,aAAU,CAAV,iB;UACI,Q AAQ,SAAS,sBAAK,CAAL,EAAT,C;UACR,WiB93bG,MAAK,KjB83bS,QiB93bT,EjB83bmB,CiB93bnB,C;;QjB g4bZ,OAAO,Q;O;KAnBX,C;mFAsBA,yB;MAAA,sE;MAAA,8D;MAAA,sC;QAaiB,Q;QAFb,IA/2MO,qBAAQ,C A+2Mf,C;UAAe,MAAM,6B;QACrB,eAAe,SAAS,UAAK,CAAL,CAAT,C;QACF,+B;QAAb,aAAU,CAAV,iB;UA CI,QAAQ,SAAS,UAAK,CAAL,CAAT,C;UACR,IAAI,2BAAW,CAAX,KAAJ,C;YACI,WAAW,C;;QAGnB,OAA O,Q;O;KAnBX,C;mFAsBA,yB;MAAA,sE;MAAA,8D;MAAA,sC;QAaiB,Q;QAFb,IA73MO,qBAAQ,CA63Mf,C; UAAe,MAAM,6B;QACrB,eAAe,SAAS,UAAK,CAAL,CAAT,C;QACF,+B;QAAb,aAAU,CAAV,iB;UACI,QAAQ ,SAAS,UAAK,CAAL,CAAT,C;UACR,IAAI,2BAAW,CAAX,KAAJ,C;YACI,WAAW,C;;QAGnB,OAAO,Q;O;KA nBX,C;mFAsBA,yB;MAAA,sE;MAAA,8D;MAAA,sC;QAaiB,Q;QAFb,IA34MO,qBAAQ,CA24Mf,C;UAAe,MA

AM,6B;QACrB,eAAe,SAAS,UAAK,CAAL,CAAT,C;QACF,+B;QAAb,aAAU,CAAV,iB;UACI,QAAQ,SAAS,UA AK,CAAL,CAAT,C;UACR,IAAI,2BAAW,CAAX,KAAJ,C;YACI,WAAW,C;;QAGnB,OAAO,Q;O;KAnBX,C;mF AsBA,yB;MAAA,sE;MAAA,8D;MAAA,sC;QAaiB,Q;QAFb,IAz5MO,qBAAQ,CAy5Mf,C;UAAe,MAAM,6B;QA CrB,eAAe,SAAS,UAAK,CAAL,CAAT,C;QACF,+B;QAAb,aAAU,CAAV,iB;UACI,QAAQ,SAAS,UAAK,CAAL, CAAT,C;UACR,IAAI,2BAAW,CAAX,KAAJ,C;YACI,WAAW,C;;QAGnB,OAAO,Q;O;KAnBX,C;mFAsBA,yB; MAAA,sE;MAAA,8D;MAAA,sC;QAaiB,Q;QAFb,IAv6MO,qBAAQ,CAu6Mf,C;UAAe,MAAM,6B;QACrB,eAAe ,SAAS,UAAK,CAAL,CAAT,C;QACF,+B;QAAb,aAAU,CAAV,iB;UACI,QAAQ,SAAS,UAAK,CAAL,CAAT,C; UACR,IAAI,2BAAW,CAAX,KAAJ,C;YACI,WAAW,C;;QAGnB,OAAO,Q;O;KAnBX,C;mFAsBA,yB;MAAA,sE ;MAAA,8D;MAAA,sC;QAaiB,Q;QAFb,IAr7MO,qBAAQ,CAq7Mf,C;UAAe,MAAM,6B;QACrB,eAAe,SAAS,UA AK,CAAL,CAAT,C;QACF,+B;QAAb,aAAU,CAAV,iB;UACI,QAAQ,SAAS,UAAK,CAAL,CAAT,C;UACR,IAA I,2BAAW,CAAX,KAAJ,C;YACI,WAAW,C;;QAGnB,OAAO,Q;O;KAnBX,C;mFAsBA,yB;MAAA,sE;MAAA,8D ;MAAA,sC;QAaiB,Q;QAFb,IAn8MO,qBAAQ,CAm8Mf,C;UAAe,MAAM,6B;QACrB,eAAe,SAAS,UAAK,CAAL ,CAAT,C;QACF,+B;QAAb,aAAU,CAAV,iB;UACI,QAAQ,SAAS,UAAK,CAAL,CAAT,C;UACR,IAAI,2BAAW, CAAX,KAAJ,C;YACI,WAAW,C;;QAGnB,OAAO,Q;O;KAnBX,C;mFAsBA,yB;MAAA,sE;MAAA,8D;MAAA,s C;QAaiB,Q;QAFb,IAj9MO,qBAAQ,CAi9Mf,C;UAAe,MAAM,6B;QACrB,eAAe,SAAS,UAAK,CAAL,CAAT,C; QACF,+B;QAAb,aAAU,CAAV,iB;UACI,QAAQ,SAAS,UAAK,CAAL,CAAT,C;UACR,IAAI,2BAAW,CAAX,K AAJ,C;YACI,WAAW,C;;QAGnB,OAAO,Q;O;KAnBX,C;mFAsBA,yB;MAAA,sE;MAAA,oC;MAAA,8D;MAAA, sC;QAaiB,Q;QAFb,IA/9MO,qBAAQ,CA+9Mf,C;UAAe,MAAM,6B;QACrB,eAAe,SAAS,sBAAK,CAAL,EAAT, C;QACF,+B;QAAb,aAAU,CAAV,iB;UACI,QAAQ,SAAS,sBAAK,CAAL,EAAT,C;UACR,IAAI,2BAAW,CAAX, KAAJ,C;YACI,WAAW,C;;QAGnB,OAAO,Q;O;KAnBX,C;4FAsBA,yB;MAAA,8D;MiBtkcA,iB;MjBskcA,sC;QA aiB,Q;QAFb,IArjNO,qBAAQ,CAqjNf,C;UAAe,OAAO,I;QACtB,eAAe,SAAS,UAAK,CAAL,CAAT,C;QACF,+B; QAAb,aAAU,CAAV,iB;UACI,QAAQ,SAAS,UAAK,CAAL,CAAT,C;UACR,WiB5kcG,MAAK,KjB4kcS,QiB5kc T,EjB4kcmB,CiB5kcnB,C;;QjB8kcZ,OAAO,Q;O;KAjBX,C;8FAoBA,yB;MAAA,8D;MiB1lcA,iB;MjB0lcA,sC;Q AaiB,Q;QAFb,IAjkNO,qBAAQ,CAikNf,C;UAAe,OAAO,I;QACtB,eAAe,SAAS,UAAK,CAAL,CAAT,C;QACF,+ B;QAAb,aAAU,CAAV,iB;UACI,QAAQ,SAAS,UAAK,CAAL,CAAT,C;UACR,WiBhmcG,MAAK,KjBgmcS,QiB hmcT,EjBgmcmB,CiBhmcnB,C;;QjBkmcZ,OAAO,Q;O;KAjBX,C;8FAoBA,yB;MAAA,8D;MiB9mcA,iB;MjB8mc A,sC;QAaiB,Q;QAFb,IA7kNO,qBAAQ,CA6kNf,C;UAAe,OAAO,I;QACtB,eAAe,SAAS,UAAK,CAAL,CAAT,C; QACF,+B;QAAb,aAAU,CAAV,iB;UACI,QAAQ,SAAS,UAAK,CAAL,CAAT,C;UACR,WiBpncG,MAAK,KjBon cS,QiBpncT,EjBoncmB,CiBpncnB,C;;QjBsncZ,OAAO,Q;O;KAjBX,C;8FAoBA,yB;MAAA,8D;MiBlocA,iB;MjBk ocA,sC;QAaiB,Q;QAFb,IAzlNO,qBAAQ,CAylNf,C;UAAe,OAAO,I;QACtB,eAAe,SAAS,UAAK,CAAL,CAAT,C ;QACF,+B;QAAb,aAAU,CAAV,iB;UACI,QAAQ,SAAS,UAAK,CAAL,CAAT,C;UACR,WiBxocG,MAAK,KjBw ocS,QiBxocT,EjBwocmB,CiBxocnB,C;;QjB0ocZ,OAAO,Q;O;KAjBX,C;8FAoBA,yB;MAAA,8D;MiBtpcA,iB;Mj BspcA,sC;QAaiB,Q;QAFb,IArmNO,qBAAQ,CAqmNf,C;UAAe,OAAO,I;QACtB,eAAe,SAAS,UAAK,CAAL,CA AT,C;QACF,+B;QAAb,aAAU,CAAV,iB;UACI,QAAQ,SAAS,UAAK,CAAL,CAAT,C;UACR,WiB5pcG,MAAK, KjB4pcS,QiB5pcT,EjB4pcmB,CiB5pcnB,C;;QjB8pcZ,OAAO,Q;O;KAjBX,C;8FAoBA,yB;MAAA,8D;MiB1qcA,i B;MjB0qcA,sC;QAaiB,Q;QAFb,IAjnNO,qBAAQ,CAinNf,C;UAAe,OAAO,I;QACtB,eAAe,SAAS,UAAK,CAAL, CAAT,C;QACF,+B;QAAb,aAAU,CAAV,iB;UACI,QAAQ,SAAS,UAAK,CAAL,CAAT,C;UACR,WiBhrcG,MAA K,KjBgrcS,QiBhrcT,EjBgrcmB,CiBhrcnB,C;;QjBkrcZ,OAAO,Q;O;KAjBX,C;8FAoBA,yB;MAAA,8D;MiB9rcA,i B;MjB8rcA,sC;QAaiB,Q;QAFb,IA7nNO,qBAAQ,CA6nNf,C;UAAe,OAAO,I;QACtB,eAAe,SAAS,UAAK,CAAL, CAAT,C;QACF,+B;QAAb,aAAU,CAAV,iB;UACI,QAAQ,SAAS,UAAK,CAAL,CAAT,C;UACR,WiBpscG,MAA K,KjBoscS,QiBpscT,EjBoscmB,CiBpscnB,C;;QjBsscZ,OAAO,Q;O;KAjBX,C;8FAoBA,yB;MAAA,8D;MiBltcA,i B;MjBktcA,sC;QAaiB,Q;QAFb,IAzoNO,qBAAQ,CAyoNf,C;UAAe,OAAO,I;QACtB,eAAe,SAAS,UAAK,CAAL, CAAT,C;QACF,+B;QAAb,aAAU,CAAV,iB;UACI,QAAQ,SAAS,UAAK,CAAL,CAAT,C;UACR,WiBxtcG,MAA K,KjBwtcS,QiBxtcT,EjBwtcmB,CiBxtcnB,C;;QjB0tcZ,OAAO,Q;O;KAjBX,C;8FAoBA,yB;MAAA,oC;MAAA,8D ;MiBtucA,iB;MjBsucA,sC;QAaiB,Q;QAFb,IArpNO,qBAAQ,CAqpNf,C;UAAe,OAAO,I;QACtB,eAAe,SAAS,sBA AK,CAAL,EAAT,C;QACF,+B;QAAb,aAAU,CAAV,iB;UACI,QAAQ,SAAS,sBAAK,CAAL,EAAT,C;UACR,Wi B5ucG,MAAK,KjB4ucS,QiB5ucT,EjB4ucmB,CiB5ucnB,C;;QjB8ucZ,OAAO,Q;O;KAjBX,C;8FAoBA,yB;MAAA, 8D;MiBtwcA,iB;MjBswcA,sC;QAaiB,Q;QAFb,IAzuNO,qBAAQ,CAyuNf,C;UAAe,OAAO,I;QACtB,eAAe,SAAS,

UAAK,CAAL,CAAT,C;QACF,+B;QAAb,aAAU,CAAV,iB;UACI,QAAQ,SAAS,UAAK,CAAL,CAAT,C;UACR, WiB5wcG,MAAK,KjB4wcS,QiB5wcT,EjB4wcmB,CiB5wcnB,C;;QjB8wcZ,OAAO,Q;O;KAjBX,C;8FAoBA,yB; MAAA,8D;MiB1xcA,iB;MjB0xcA,sC;QAaiB,Q;QAFb,IArvNO,qBAAQ,CAqvNf,C;UAAe,OAAO,I;QACtB,eAAe ,SAAS,UAAK,CAAL,CAAT,C;QACF,+B;QAAb,aAAU,CAAV,iB;UACI,QAAQ,SAAS,UAAK,CAAL,CAAT,C; UACR,WiBhycG,MAAK,KjBgycS,QiBhycT,EjBgycmB,CiBhycnB,C;;QjBkycZ,OAAO,Q;O;KAjBX,C;+FAoBA, yB;MAAA,8D;MiB9ycA,iB;MjB8ycA,sC;QAaiB,Q;QAFb,IAjwNO,qBAAQ,CAiwNf,C;UAAe,OAAO,I;QACtB,e AAe,SAAS,UAAK,CAAL,CAAT,C;QACF,+B;QAAb,aAAU,CAAV,iB;UACI,QAAQ,SAAS,UAAK,CAAL,CAA T,C;UACR,WiBpzcG,MAAK,KjBozcS,QiBpzcT,EjBozcmB,CiBpzcnB,C;;QjBszcZ,OAAO,Q;O;KAjBX,C;+FAoB A,yB;MAAA,8D;MiBl0cA,iB;MjBk0cA,sC;QAaiB,Q;QAFb,IA7wNO,qBAAQ,CA6wNf,C;UAAe,OAAO,I;QACt B,eAAe,SAAS,UAAK,CAAL,CAAT,C;QACF,+B;QAAb,aAAU,CAAV,iB;UACI,QAAQ,SAAS,UAAK,CAAL,C AAT,C;UACR,WiBx0cG,MAAK,KjBw0cS,QiBx0cT,EjBw0cmB,CiBx0cnB,C;;QjB00cZ,OAAO,Q;O;KAjBX,C;+ FAoBA,yB;MAAA,8D;MiBt1cA,iB;MjBs1cA,sC;QAaiB,Q;QAFb,IAzxNO,qBAAQ,CAyxNf,C;UAAe,OAAO,I;Q ACtB,eAAe,SAAS,UAAK,CAAL,CAAT,C;QACF,+B;QAAb,aAAU,CAAV,iB;UACI,QAAQ,SAAS,UAAK,CAA L,CAAT,C;UACR,WiB51cG,MAAK,KjB41cS,QiB51cT,EjB41cmB,CiB51cnB,C;;QjB81cZ,OAAO,Q;O;KAjBX, C;+FAoBA,yB;MAAA,8D;MiB12cA,iB;MjB02cA,sC;QAaiB,Q;QAFb,IAryNO,qBAAQ,CAqyNf,C;UAAe,OAAO ,I;QACtB,eAAe,SAAS,UAAK,CAAL,CAAT,C;QACF,+B;QAAb,aAAU,CAAV,iB;UACI,QAAQ,SAAS,UAAK,C AAL,CAAT,C;UACR,WiBh3cG,MAAK,KjBg3cS,QiBh3cT,EjBg3cmB,CiBh3cnB,C;;QjBk3cZ,OAAO,Q;O;KAjB X,C;+FAoBA,yB;MAAA,8D;MiB93cA,iB;MjB83cA,sC;QAaiB,Q;QAFb,IAjzNO,qBAAQ,CAizNf,C;UAAe,OAA O,I;QACtB,eAAe,SAAS,UAAK,CAAL,CAAT,C;QACF,+B;QAAb,aAAU,CAAV,iB;UACI,QAAQ,SAAS,UAAK, CAAL,CAAT,C;UACR,WiBp4cG,MAAK,KjBo4cS,QiBp4cT,EjBo4cmB,CiBp4cnB,C;;QjBs4cZ,OAAO,Q;O;KAj BX,C;+FAoBA,yB;MAAA,8D;MiBl5cA,iB;MjBk5cA,sC;QAaiB,Q;QAFb,IA7zNO,qBAAQ,CA6zNf,C;UAAe,OA AO,I;QACtB,eAAe,SAAS,UAAK,CAAL,CAAT,C;QACF,+B;QAAb,aAAU,CAAV,iB;UACI,QAAQ,SAAS,UAA K,CAAL,CAAT,C;UACR,WiBx5cG,MAAK,KjBw5cS,QiBx5cT,EjBw5cmB,CiBx5cnB,C;;QjB05cZ,OAAO,Q;O; KAjBX,C;+FAoBA,yB;MAAA,oC;MAAA,8D;MiBt6cA,iB;MjBs6cA,sC;QAaiB,Q;QAFb,IAz0NO,qBAAQ,CAy0 Nf,C;UAAe,OAAO,I;QACtB,eAAe,SAAS,sBAAK,CAAL,EAAT,C;QACF,+B;QAAb,aAAU,CAAV,iB;UACI,QA AQ,SAAS,sBAAK,CAAL,EAAT,C;UACR,WiB56cG,MAAK,KjB46cS,QiB56cT,EjB46cmB,CiB56cnB,C;;QjB86 cZ,OAAO,Q;O;KAjBX,C;+FAoBA,yB;MAAA,8D;MAAA,sC;QAWiB,Q;QAFb,IA35NO,qBAAQ,CA25Nf,C;UA Ae,OAAO,I;QACtB,eAAe,SAAS,UAAK,CAAL,CAAT,C;QACF,+B;QAAb,aAAU,CAAV,iB;UACI,QAAQ,SAAS ,UAAK,CAAL,CAAT,C;UACR,IAAI,2BAAW,CAAX,KAAJ,C;YACI,WAAW,C;;QAGnB,OAAO,Q;O;KAjBX,C ;+FAoBA,yB;MAAA,8D;MAAA,sC;QAWiB,Q;QAFb,IAv6NO,qBAAQ,CAu6Nf,C;UAAe,OAAO,I;QACtB,eAAe ,SAAS,UAAK,CAAL,CAAT,C;QACF,+B;QAAb,aAAU,CAAV,iB;UACI,QAAQ,SAAS,UAAK,CAAL,CAAT,C; UACR,IAAI,2BAAW,CAAX,KAAJ,C;YACI,WAAW,C;;QAGnB,OAAO,Q;O;KAjBX,C;+FAoBA,yB;MAAA,8D; MAAA,sC;QAWiB,Q;QAFb,IAn7NO,qBAAQ,CAm7Nf,C;UAAe,OAAO,I;QACtB,eAAe,SAAS,UAAK,CAAL,C AAT,C;QACF,+B;QAAb,aAAU,CAAV,iB;UACI,QAAQ,SAAS,UAAK,CAAL,CAAT,C;UACR,IAAI,2BAAW,C AAX,KAAJ,C;YACI,WAAW,C;;QAGnB,OAAO,Q;O;KAjBX,C;+FAoBA,yB;MAAA,8D;MAAA,sC;QAWiB,Q; QAFb,IA/7NO,qBAAQ,CA+7Nf,C;UAAe,OAAO,I;QACtB,eAAe,SAAS,UAAK,CAAL,CAAT,C;QACF,+B;QAA b,aAAU,CAAV,iB;UACI,QAAQ,SAAS,UAAK,CAAL,CAAT,C;UACR,IAAI,2BAAW,CAAX,KAAJ,C;YACI,W AAW,C;;QAGnB,OAAO,Q;O;KAjBX,C;+FAoBA,yB;MAAA,8D;MAAA,sC;QAWiB,Q;QAFb,IA38NO,qBAAQ, CA28Nf,C;UAAe,OAAO,I;QACtB,eAAe,SAAS,UAAK,CAAL,CAAT,C;QACF,+B;QAAb,aAAU,CAAV,iB;UAC I,QAAQ,SAAS,UAAK,CAAL,CAAT,C;UACR,IAAI,2BAAW,CAAX,KAAJ,C;YACI,WAAW,C;;QAGnB,OAAO ,Q;O;KAjBX,C;+FAoBA,yB;MAAA,8D;MAAA,sC;QAWiB,Q;QAFb,IAv9NO,qBAAQ,CAu9Nf,C;UAAe,OAAO, I;QACtB,eAAe,SAAS,UAAK,CAAL,CAAT,C;QACF,+B;QAAb,aAAU,CAAV,iB;UACI,QAAQ,SAAS,UAAK,C AAL,CAAT,C;UACR,IAAI,2BAAW,CAAX,KAAJ,C;YACI,WAAW,C;;QAGnB,OAAO,Q;O;KAjBX,C;+FAoBA, yB;MAAA,8D;MAAA,sC;QAWiB,Q;QAFb,IAn+NO,qBAAQ,CAm+Nf,C;UAAe,OAAO,I;QACtB,eAAe,SAAS,U AAK,CAAL,CAAT,C;QACF,+B;QAAb,aAAU,CAAV,iB;UACI,QAAQ,SAAS,UAAK,CAAL,CAAT,C;UACR,IA AI,2BAAW,CAAX,KAAJ,C;YACI,WAAW,C;;QAGnB,OAAO,Q;O;KAjBX,C;+FAoBA,yB;MAAA,8D;MAAA,s C;QAWiB,Q;QAFb,IA/+NO,qBAAQ,CA++Nf,C;UAAe,OAAO,I;QACtB,eAAe,SAAS,UAAK,CAAL,CAAT,C;Q ACF,+B;QAAb,aAAU,CAAV,iB;UACI,QAAQ,SAAS,UAAK,CAAL,CAAT,C;UACR,IAAI,2BAAW,CAAX,KA

AJ,C;YACI,WAAW,C;;QAGnB,OAAO,Q;O;KAjBX,C;+FAoBA,yB;MAAA,oC;MAAA,8D;MAAA,sC;QAWiB,Q ;QAFb,IA3/NO,qBAAQ,CA2/Nf,C;UAAe,OAAO,I;QACtB,eAAe,SAAS,sBAAK,CAAL,EAAT,C;QACF,+B;QAA b,aAAU,CAAV,iB;UACI,QAAQ,SAAS,sBAAK,CAAL,EAAT,C;UACR,IAAI,2BAAW,CAAX,KAAJ,C;YACI,W AAW,C;;QAGnB,OAAO,Q;O;KAjBX,C;wFAoBA,yB;MAAA,sE;MAAA,8D;MAAA,kD;QAaiB,Q;QAFb,IAjlOO ,qBAAQ,CAilOf,C;UAAe,MAAM,6B;QACrB,eAAe,SAAS,UAAK,CAAL,CAAT,C;QACF,+B;QAAb,aAAU,CA AV,iB;UACI,QAAQ,SAAS,UAAK,CAAL,CAAT,C;UACR,IAAI,UAAW,SAAQ,QAAR,EAAkB,CAAlB,CAAX, GAAkC,CAAtC,C;YACI,WAAW,C;;QAGnB,OAAO,Q;O;KAnBX,C;0FAsBA,yB;MAAA,sE;MAAA,8D;MAAA, kD;QAaiB,Q;QAFb,IA/lOO,qBAAQ,CA+lOf,C;UAAe,MAAM,6B;QACrB,eAAe,SAAS,UAAK,CAAL,CAAT,C; QACF,+B;QAAb,aAAU,CAAV,iB;UACI,QAAQ,SAAS,UAAK,CAAL,CAAT,C;UACR,IAAI,UAAW,SAAQ,QA AR,EAAkB,CAAlB,CAAX,GAAkC,CAAtC,C;YACI,WAAW,C;;QAGnB,OAAO,Q;O;KAnBX,C;0FAsBA,yB;M AAA,sE;MAAA,8D;MAAA,kD;QAaiB,Q;QAFb,IA7mOO,qBAAQ,CA6mOf,C;UAAe,MAAM,6B;QACrB,eAAe, SAAS,UAAK,CAAL,CAAT,C;QACF,+B;QAAb,aAAU,CAAV,iB;UACI,QAAQ,SAAS,UAAK,CAAL,CAAT,C;U ACR,IAAI,UAAW,SAAQ,QAAR,EAAkB,CAAlB,CAAX,GAAkC,CAAtC,C;YACI,WAAW,C;;QAGnB,OAAO,Q ;O;KAnBX,C;0FAsBA,yB;MAAA,sE;MAAA,8D;MAAA,kD;QAaiB,Q;QAFb,IA3nOO,qBAAQ,CA2nOf,C;UAAe ,MAAM,6B;QACrB,eAAe,SAAS,UAAK,CAAL,CAAT,C;QACF,+B;QAAb,aAAU,CAAV,iB;UACI,QAAQ,SAA S,UAAK,CAAL,CAAT,C;UACR,IAAI,UAAW,SAAQ,QAAR,EAAkB,CAAlB,CAAX,GAAkC,CAAtC,C;YACI, WAAW,C;;QAGnB,OAAO,Q;O;KAnBX,C;0FAsBA,yB;MAAA,sE;MAAA,8D;MAAA,kD;QAaiB,Q;QAFb,IAzo OO,qBAAQ,CAyoOf,C;UAAe,MAAM,6B;QACrB,eAAe,SAAS,UAAK,CAAL,CAAT,C;QACF,+B;QAAb,aAAU, CAAV,iB;UACI,QAAQ,SAAS,UAAK,CAAL,CAAT,C;UACR,IAAI,UAAW,SAAQ,QAAR,EAAkB,CAAlB,CAA X,GAAkC,CAAtC,C;YACI,WAAW,C;;QAGnB,OAAO,Q;O;KAnBX,C;0FAsBA,yB;MAAA,sE;MAAA,8D;MAA A,kD;QAaiB,Q;QAFb,IAvpOO,qBAAQ,CAupOf,C;UAAe,MAAM,6B;QACrB,eAAe,SAAS,UAAK,CAAL,CAAT ,C;QACF,+B;QAAb,aAAU,CAAV,iB;UACI,QAAQ,SAAS,UAAK,CAAL,CAAT,C;UACR,IAAI,UAAW,SAAQ, QAAR,EAAkB,CAAlB,CAAX,GAAkC,CAAtC,C;YACI,WAAW,C;;QAGnB,OAAO,Q;O;KAnBX,C;0FAsBA,yB; MAAA,sE;MAAA,8D;MAAA,kD;QAaiB,Q;QAFb,IArqOO,qBAAQ,CAqqOf,C;UAAe,MAAM,6B;QACrB,eAAe, SAAS,UAAK,CAAL,CAAT,C;QACF,+B;QAAb,aAAU,CAAV,iB;UACI,QAAQ,SAAS,UAAK,CAAL,CAAT,C;U ACR,IAAI,UAAW,SAAQ,QAAR,EAAkB,CAAlB,CAAX,GAAkC,CAAtC,C;YACI,WAAW,C;;QAGnB,OAAO,Q ;O;KAnBX,C;0FAsBA,yB;MAAA,sE;MAAA,8D;MAAA,kD;QAaiB,Q;QAFb,IAnrOO,qBAAQ,CAmrOf,C;UAAe ,MAAM,6B;QACrB,eAAe,SAAS,UAAK,CAAL,CAAT,C;QACF,+B;QAAb,aAAU,CAAV,iB;UACI,QAAQ,SAA S,UAAK,CAAL,CAAT,C;UACR,IAAI,UAAW,SAAQ,QAAR,EAAkB,CAAlB,CAAX,GAAkC,CAAtC,C;YACI, WAAW,C;;QAGnB,OAAO,Q;O;KAnBX,C;0FAsBA,yB;MAAA,sE;MAAA,oC;MAAA,8D;MAAA,kD;QAaiB,Q; QAFb,IAjsOO,qBAAQ,CAisOf,C;UAAe,MAAM,6B;QACrB,eAAe,SAAS,sBAAK,CAAL,EAAT,C;QACF,+B;QA Ab,aAAU,CAAV,iB;UACI,QAAQ,SAAS,sBAAK,CAAL,EAAT,C;UACR,IAAI,UAAW,SAAQ,QAAR,EAAkB,C AAlB,CAAX,GAAkC,CAAtC,C;YACI,WAAW,C;;QAGnB,OAAO,Q;O;KAnBX,C;oGAsBA,yB;MAAA,8D;MA AA,kD;QAWiB,Q;QAFb,IArxOO,qBAAQ,CAqxOf,C;UAAe,OAAO,I;QACtB,eAAe,SAAS,UAAK,CAAL,CAAT, C;QACF,+B;QAAb,aAAU,CAAV,iB;UACI,QAAQ,SAAS,UAAK,CAAL,CAAT,C;UACR,IAAI,UAAW,SAAQ,Q AAR,EAAkB,CAAlB,CAAX,GAAkC,CAAtC,C;YACI,WAAW,C;;QAGnB,OAAO,Q;O;KAjBX,C;sGAoBA,yB; MAAA,8D;MAAA,kD;QAWiB,Q;QAFb,IAjyOO,qBAAQ,CAiyOf,C;UAAe,OAAO,I;QACtB,eAAe,SAAS,UAAK ,CAAL,CAAT,C;QACF,+B;QAAb,aAAU,CAAV,iB;UACI,QAAQ,SAAS,UAAK,CAAL,CAAT,C;UACR,IAAI,U AAW,SAAQ,QAAR,EAAkB,CAAlB,CAAX,GAAkC,CAAtC,C;YACI,WAAW,C;;QAGnB,OAAO,Q;O;KAjBX,C ;sGAoBA,yB;MAAA,8D;MAAA,kD;QAWiB,Q;QAFb,IA7yOO,qBAAQ,CA6yOf,C;UAAe,OAAO,I;QACtB,eAA e,SAAS,UAAK,CAAL,CAAT,C;QACF,+B;QAAb,aAAU,CAAV,iB;UACI,QAAQ,SAAS,UAAK,CAAL,CAAT,C; UACR,IAAI,UAAW,SAAQ,QAAR,EAAkB,CAAlB,CAAX,GAAkC,CAAtC,C;YACI,WAAW,C;;QAGnB,OAAO, Q;O;KAjBX,C;sGAoBA,yB;MAAA,8D;MAAA,kD;QAWiB,Q;QAFb,IAzzOO,qBAAQ,CAyzOf,C;UAAe,OAAO, I;QACtB,eAAe,SAAS,UAAK,CAAL,CAAT,C;QACF,+B;QAAb,aAAU,CAAV,iB;UACI,QAAQ,SAAS,UAAK,C AAL,CAAT,C;UACR,IAAI,UAAW,SAAQ,QAAR,EAAkB,CAAlB,CAAX,GAAkC,CAAtC,C;YACI,WAAW,C;; QAGnB,OAAO,Q;O;KAjBX,C;sGAoBA,yB;MAAA,8D;MAAA,kD;QAWiB,Q;QAFb,IAr0OO,qBAAQ,CAq0Of, C;UAAe,OAAO,I;QACtB,eAAe,SAAS,UAAK,CAAL,CAAT,C;QACF,+B;QAAb,aAAU,CAAV,iB;UACI,QAAQ, SAAS,UAAK,CAAL,CAAT,C;UACR,IAAI,UAAW,SAAQ,QAAR,EAAkB,CAAlB,CAAX,GAAkC,CAAtC,C;YA CI,WAAW,C;;QAGnB,OAAO,Q;O;KAjBX,C;sGAoBA,yB;MAAA,8D;MAAA,kD;QAWiB,Q;QAFb,IAj1OO,qB AAQ,CAi1Of,C;UAAe,OAAO,I;QACtB,eAAe,SAAS,UAAK,CAAL,CAAT,C;QACF,+B;QAAb,aAAU,CAAV,iB; UACI,QAAQ,SAAS,UAAK,CAAL,CAAT,C;UACR,IAAI,UAAW,SAAQ,QAAR,EAAkB,CAAlB,CAAX,GAAkC ,CAAtC,C;YACI,WAAW,C;;QAGnB,OAAO,Q;O;KAjBX,C;sGAoBA,yB;MAAA,8D;MAAA,kD;QAWiB,Q;QAF b,IA71OO,qBAAQ,CA61Of,C;UAAe,OAAO,I;QACtB,eAAe,SAAS,UAAK,CAAL,CAAT,C;QACF,+B;QAAb,aA AU,CAAV,iB;UACI,QAAQ,SAAS,UAAK,CAAL,CAAT,C;UACR,IAAI,UAAW,SAAQ,QAAR,EAAkB,CAAlB, CAAX,GAAkC,CAAtC,C;YACI,WAAW,C;;QAGnB,OAAO,Q;O;KAjBX,C;sGAoBA,yB;MAAA,8D;MAAA,kD; QAWiB,Q;QAFb,IAz2OO,qBAAQ,CAy2Of,C;UAAe,OAAO,I;QACtB,eAAe,SAAS,UAAK,CAAL,CAAT,C;QAC F,+B;QAAb,aAAU,CAAV,iB;UACI,QAAQ,SAAS,UAAK,CAAL,CAAT,C;UACR,IAAI,UAAW,SAAQ,QAAR,E AAkB,CAAlB,CAAX,GAAkC,CAAtC,C;YACI,WAAW,C;;QAGnB,OAAO,Q;O;KAjBX,C;sGAoBA,yB;MAAA, oC;MAAA,8D;MAAA,kD;QAWiB,Q;QAFb,IAr3OO,qBAAQ,CAq3Of,C;UAAe,OAAO,I;QACtB,eAAe,SAAS,sB AAK,CAAL,EAAT,C;QACF,+B;QAAb,aAAU,CAAV,iB;UACI,QAAQ,SAAS,sBAAK,CAAL,EAAT,C;UACR,IA AI,UAAW,SAAQ,QAAR,EAAkB,CAAlB,CAAX,GAAkC,CAAtC,C;YACI,WAAW,C;;QAGnB,OAAO,Q;O;KAj BX,C;IAoBA,8B;MASiB,Q;MAFb,IAv8OO,qBAAQ,CAu8Of,C;QAAe,OAAO,I;MACtB,UAAU,UAAK,CAAL,C; MACG,+B;MAAb,aAAU,CAAV,iB;QACI,QAAQ,UAAK,CAAL,C;QACR,MiB99dG,MAAK,KjB89dI,GiB99dJ,E jB89dS,CiB99dT,C;;MjBg+dZ,OAAO,G;K;IAGX,gC;MASiB,Q;MAFb,IAv9OO,qBAAQ,CAu9Of,C;QAAe,OAA O,I;MACtB,UAAU,UAAK,CAAL,C;MACG,+B;MAAb,aAAU,CAAV,iB;QACI,QAAQ,UAAK,CAAL,C;QACR, MiB1/dG,MAAK,KjB0/dI,GiB1/dJ,EjB0/dS,CiB1/dT,C;;MjB4/dZ,OAAO,G;K;IAGX,gC;MAOiB,Q;MAFb,IAr+O O,qBAAQ,CAq+Of,C;QAAe,OAAO,I;MACtB,UAAU,UAAK,CAAL,C;MACG,+B;MAAb,aAAU,CAAV,iB;QAC I,QAAQ,UAAK,CAAL,C;QACR,IAAI,sBAAM,CAAN,KAAJ,C;UAAa,MAAM,C;;MAEvB,OAAO,G;K;IAGX,g C;MAOiB,Q;MAFb,IA3+OO,qBAAQ,CA2+Of,C;QAAe,OAAO,I;MACtB,UAAU,UAAK,CAAL,C;MACG,iC;M AAb,aAAU,CAAV,iB;QACI,QAAQ,UAAK,CAAL,C;QACR,IAAI,MAAM,CAAV,C;UAAa,MAAM,C;;MAEvB, OAAO,G;K;IAGX,gC;MAOiB,Q;MAFb,IAj/OO,qBAAQ,CAi/Of,C;QAAe,OAAO,I;MACtB,UAAU,UAAK,CAA L,C;MACG,iC;MAAb,aAAU,CAAV,iB;QACI,QAAQ,UAAK,CAAL,C;QACR,IAAI,MAAM,CAAV,C;UAAa,MA AM,C;;MAEvB,OAAO,G;K;IAGX,gC;MAOiB,Q;MAFb,IAv/OO,qBAAQ,CAu/Of,C;QAAe,OAAO,I;MACtB,UA AU,UAAK,CAAL,C;MACG,iC;MAAb,aAAU,CAAV,iB;QACI,QAAQ,UAAK,CAAL,C;QACR,IAAI,MAAM,CA AV,C;UAAa,MAAM,C;;MAEvB,OAAO,G;K;IAGX,gC;MAOiB,Q;MAFb,IA7/OO,qBAAQ,CA6/Of,C;QAAe,OA AO,I;MACtB,UAAU,UAAK,CAAL,C;MACG,iC;MAAb,aAAU,CAAV,iB;QACI,QAAQ,UAAK,CAAL,C;QACR, IAAI,oBAAM,CAAN,KAAJ,C;UAAa,MAAM,C;;MAEvB,OAAO,G;K;IAGX,gC;MASiB,Q;MAFb,IArgPO,qBAA Q,CAqgPf,C;QAAe,OAAO,I;MACtB,UAAU,UAAK,CAAL,C;MACG,iC;MAAb,aAAU,CAAV,iB;QACI,QAAQ, UAAK,CAAL,C;QACR,MiBhleG,MAAK,KjBgleI,GiBhleJ,EjBgleS,CiBhleT,C;;MjBkleZ,OAAO,G;K;IAGX,gC; MASiB,Q;MAFb,IA7gPO,qBAAQ,CA6gPf,C;QAAe,OAAO,I;MACtB,UAAU,UAAK,CAAL,C;MACG,iC;MAAb, aAAU,CAAV,iB;QACI,QAAQ,UAAK,CAAL,C;QACR,MiBpleG,MAAK,KjBoleI,GiBpleJ,EjBoleS,CiBpleT,C;; MjBsleZ,OAAO,G;K;IAGX,gC;MAOiB,Q;MAFb,IA3gPO,qBAAQ,CA2gPf,C;QAAe,OAAO,I;MACtB,UAAU,U AAK,CAAL,C;MACG,iC;MAAb,aAAU,CAAV,iB;QACI,QAAQ,UAAK,CAAL,C;QACR,IAAI,MAAM,CAAV,C ;UAAa,MAAM,C;;MAEvB,OAAO,G;K;IAGX,wC;MAGI,OAAO,yBAAc,UAAd,C;K;IAGX,0C;MAGI,OAAO,2B AAc,UAAd,C;K;IAGX,0C;MAGI,OAAO,2BAAc,UAAd,C;K;IAGX,0C;MAGI,OAAO,2BAAc,UAAd,C;K;IAGX, 0C;MAGI,OAAO,2BAAc,UAAd,C;K;IAGX,0C;MAGI,OAAO,2BAAc,UAAd,C;K;IAGX,0C;MAGI,OAAO,2BA Ac,UAAd,C;K;IAGX,0C;MAGI,OAAO,2BAAc,UAAd,C;K;IAGX,0C;MAGI,OAAO,2BAAc,UAAd,C;K;IAGX,8 C;MAOiB,Q;MAFb,IA/oPO,qBAAQ,CA+oPf,C;QAAe,OAAO,I;MACtB,UAAU,UAAK,CAAL,C;MACG,+B;MA Ab,aAAU,CAAV,iB;QACI,QAAQ,UAAK,CAAL,C;QACR,IAAI,UAAW,SAAQ,GAAR,EAAa,CAAb,CAAX,GA A6B,CAAjC,C;UAAoC,MAAM,C;;MAE9C,OAAO,G;K;IAGX,gD;MAOiB,Q;MAFb,IArpPO,qBAAQ,CAqpPf,C; QAAe,OAAO,I;MACtB,UAAU,UAAK,CAAL,C;MACG,iC;MAAb,aAAU,CAAV,iB;QACI,QAAQ,UAAK,CAAL ,C;QACR,IAAI,UAAW,SAAQ,GAAR,EAAa,CAAb,CAAX,GAA6B,CAAjC,C;UAAoC,MAAM,C;;MAE9C,OAA O,G;K;IAGX,gD;MAOiB,Q;MAFb,IA3pPO,qBAAQ,CA2pPf,C;QAAe,OAAO,I;MACtB,UAAU,UAAK,CAAL,C; MACG,iC;MAAb,aAAU,CAAV,iB;QACI,QAAQ,UAAK,CAAL,C;QACR,IAAI,UAAW,SAAQ,GAAR,EAAa,CA Ab,CAAX,GAA6B,CAAjC,C;UAAoC,MAAM,C;;MAE9C,OAAO,G;K;IAGX,gD;MAOiB,Q;MAFb,IAjqPO,qBA AQ,CAiqPf,C;QAAe,OAAO,I;MACtB,UAAU,UAAK,CAAL,C;MACG,iC;MAAb,aAAU,CAAV,iB;QACI,QAAQ,

UAAK,CAAL,C;QACR,IAAI,UAAW,SAAQ,GAAR,EAAa,CAAb,CAAX,GAA6B,CAAjC,C;UAAoC,MAAM,C;; MAE9C,OAAO,G;K;IAGX,gD;MAOiB,Q;MAFb,IAvqPO,qBAAQ,CAuqPf,C;QAAe,OAAO,I;MACtB,UAAU,UA AK,CAAL,C;MACG,iC;MAAb,aAAU,CAAV,iB;QACI,QAAQ,UAAK,CAAL,C;QACR,IAAI,UAAW,SAAQ,GA AR,EAAa,CAAb,CAAX,GAA6B,CAAjC,C;UAAoC,MAAM,C;;MAE9C,OAAO,G;K;IAGX,gD;MAOiB,Q;MAFb ,IA7qPO,qBAAQ,CA6qPf,C;QAAe,OAAO,I;MACtB,UAAU,UAAK,CAAL,C;MACG,iC;MAAb,aAAU,CAAV,iB ;QACI,QAAQ,UAAK,CAAL,C;QACR,IAAI,UAAW,SAAQ,GAAR,EAAa,CAAb,CAAX,GAA6B,CAAjC,C;UAA oC,MAAM,C;;MAE9C,OAAO,G;K;IAGX,gD;MAOiB,Q;MAFb,IAnrPO,qBAAQ,CAmrPf,C;QAAe,OAAO,I;MA CtB,UAAU,UAAK,CAAL,C;MACG,iC;MAAb,aAAU,CAAV,iB;QACI,QAAQ,UAAK,CAAL,C;QACR,IAAI,UA AW,SAAQ,GAAR,EAAa,CAAb,CAAX,GAA6B,CAAjC,C;UAAoC,MAAM,C;;MAE9C,OAAO,G;K;IAGX,gD;M AOiB,Q;MAFb,IAzrPO,qBAAQ,CAyrPf,C;QAAe,OAAO,I;MACtB,UAAU,UAAK,CAAL,C;MACG,iC;MAAb,a AAU,CAAV,iB;QACI,QAAQ,UAAK,CAAL,C;QACR,IAAI,UAAW,SAAQ,GAAR,EAAa,CAAb,CAAX,GAA6B, CAAjC,C;UAAoC,MAAM,C;;MAE9C,OAAO,G;K;IAGX,gD;MAOiB,Q;MAFb,IA/rPO,qBAAQ,CA+rPf,C;QAAe ,OAAO,I;MACtB,UAAU,UAAK,CAAL,C;MACG,iC;MAAb,aAAU,CAAV,iB;QACI,QAAQ,UAAK,CAAL,C;QA CR,IAAI,UAAW,SAAQ,gBAAR,EAAa,cAAb,CAAX,GAA6B,CAAjC,C;UAAoC,MAAM,C;;MAE9C,OAAO,G; K;IAGX,wB;MAII,OAAO,oB;K;IAGX,0B;MAII,OAAO,sB;K;IAGX,0B;MAGI,OAAO,sB;K;IAGX,0B;MAGI,O AAO,sB;K;IAGX,0B;MAGI,OAAO,sB;K;IAGX,0B;MAGI,OAAO,sB;K;IAGX,0B;MAGI,OAAO,sB;K;IAGX,0B; MAGI,OAAO,sB;K;IAGX,0B;MAGI,OAAO,sB;K;IAGX,0B;MAGI,OAAO,sB;K;gFAGX,yB;MAsDA,8D;MAtD A,sC;QAGW,sB;;UA0DP,IAn4PO,qBAAQ,CAm4Pf,C;YAAe,qBAAO,I;YAAP,uB;WACf,cAAc,UAAK,CAAL,C; UACd,gBAAqB,wB;UACrB,IAAI,cAAa,CAAjB,C;YAAoB,qBAAO,O;YAAP,uB;WACpB,eA9DmB,QA8DJ,CA AS,OAAT,C;UACf,aAAU,CAAV,OAAa,SAAb,M;YACI,QAAQ,UAAK,CAAL,C;YACR,QAjEe,QAiEP,CAAS,C AAT,C;YACR,IAAI,2BAAW,CAAX,KAAJ,C;cACI,UAAU,C;cACV,WAAW,C;;UAGnB,qBAAO,O;;;QAvEP,yB ;O;KAHJ,C;kFAMA,yB;MAuEA,8D;MAvEA,sC;QAGW,sB;;UA2EP,IAl5PO,qBAAQ,CAk5Pf,C;YAAe,qBAAO, I;YAAP,uB;WACf,cAAc,UAAK,CAAL,C;UACd,gBAAqB,wB;UACrB,IAAI,cAAa,CAAjB,C;YAAoB,qBAAO,O ;YAAP,uB;WACpB,eA/EmB,QA+EJ,CAAS,OAAT,C;UACf,aAAU,CAAV,OAAa,SAAb,M;YACI,QAAQ,UAAK, CAAL,C;YACR,QAlFe,QAkFP,CAAS,CAAT,C;YACR,IAAI,2BAAW,CAAX,KAAJ,C;cACI,UAAU,C;cACV,W AAW,C;;UAGnB,qBAAO,O;;;QAxFP,yB;O;KAHJ,C;kFAMA,yB;MAwFA,8D;MAxFA,sC;QAGW,sB;;UA4FP,I Aj6PO,qBAAQ,CAi6Pf,C;YAAe,qBAAO,I;YAAP,uB;WACf,cAAc,UAAK,CAAL,C;UACd,gBAAqB,wB;UACrB ,IAAI,cAAa,CAAjB,C;YAAoB,qBAAO,O;YAAP,uB;WACpB,eAhGmB,QAgGJ,CAAS,OAAT,C;UACf,aAAU,C AAV,OAAa,SAAb,M;YACI,QAAQ,UAAK,CAAL,C;YACR,QAnGe,QAmGP,CAAS,CAAT,C;YACR,IAAI,2BA AW,CAAX,KAAJ,C;cACI,UAAU,C;cACV,WAAW,C;;UAGnB,qBAAO,O;;;QAzGP,yB;O;KAHJ,C;kFAMA,yB; MAyGA,8D;MAzGA,sC;QAGW,sB;;UA6GP,IAh7PO,qBAAQ,CAg7Pf,C;YAAe,qBAAO,I;YAAP,uB;WACf,cAA c,UAAK,CAAL,C;UACd,gBAAqB,wB;UACrB,IAAI,cAAa,CAAjB,C;YAAoB,qBAAO,O;YAAP,uB;WACpB,eAj HmB,QAiHJ,CAAS,OAAT,C;UACf,aAAU,CAAV,OAAa,SAAb,M;YACI,QAAQ,UAAK,CAAL,C;YACR,QApH e,QAoHP,CAAS,CAAT,C;YACR,IAAI,2BAAW,CAAX,KAAJ,C;cACI,UAAU,C;cACV,WAAW,C;;UAGnB,qBA AO,O;;;QA1HP,yB;O;KAHJ,C;kFAMA,yB;MA0HA,8D;MA1HA,sC;QAGW,sB;;UA8HP,IA/7PO,qBAAQ,CA+7 Pf,C;YAAe,qBAAO,I;YAAP,uB;WACf,cAAc,UAAK,CAAL,C;UACd,gBAAqB,wB;UACrB,IAAI,cAAa,CAAjB, C;YAAoB,qBAAO,O;YAAP,uB;WACpB,eAlImB,QAkIJ,CAAS,OAAT,C;UACf,aAAU,CAAV,OAAa,SAAb,M;Y ACI,QAAQ,UAAK,CAAL,C;YACR,QArIe,QAqIP,CAAS,CAAT,C;YACR,IAAI,2BAAW,CAAX,KAAJ,C;cACI, UAAU,C;cACV,WAAW,C;;UAGnB,qBAAO,O;;;QA3IP,yB;O;KAHJ,C;kFAMA,yB;MA2IA,8D;MA3IA,sC;QAG W,sB;;UA+IP,IA98PO,qBAAQ,CA88Pf,C;YAAe,qBAAO,I;YAAP,uB;WACf,cAAc,UAAK,CAAL,C;UACd,gBA AqB,wB;UACrB,IAAI,cAAa,CAAjB,C;YAAoB,qBAAO,O;YAAP,uB;WACpB,eAnJmB,QAmJJ,CAAS,OAAT,C; UACf,aAAU,CAAV,OAAa,SAAb,M;YACI,QAAQ,UAAK,CAAL,C;YACR,QAtJe,QAsJP,CAAS,CAAT,C;YACR ,IAAI,2BAAW,CAAX,KAAJ,C;cACI,UAAU,C;cACV,WAAW,C;;UAGnB,qBAAO,O;;;QA5JP,yB;O;KAHJ,C;kF AMA,yB;MA4JA,8D;MA5JA,sC;QAGW,sB;;UAgKP,IA79PO,qBAAQ,CA69Pf,C;YAAe,qBAAO,I;YAAP,uB;W ACf,cAAc,UAAK,CAAL,C;UACd,gBAAqB,wB;UACrB,IAAI,cAAa,CAAjB,C;YAAoB,qBAAO,O;YAAP,uB;W ACpB,eApKmB,QAoKJ,CAAS,OAAT,C;UACf,aAAU,CAAV,OAAa,SAAb,M;YACI,QAAQ,UAAK,CAAL,C;Y ACR,QAvKe,QAuKP,CAAS,CAAT,C;YACR,IAAI,2BAAW,CAAX,KAAJ,C;cACI,UAAU,C;cACV,WAAW,C;; UAGnB,qBAAO,O;;;QA7KP,yB;O;KAHJ,C;kFAMA,yB;MA6KA,8D;MA7KA,sC;QAGW,sB;;UAiLP,IA5+PO,q

BAAQ,CA4+Pf,C;YAAe,qBAAO,I;YAAP,uB;WACf,cAAc,UAAK,CAAL,C;UACd,gBAAqB,wB;UACrB,IAAI,c AAa,CAAjB,C;YAAoB,qBAAO,O;YAAP,uB;WACpB,eArLmB,QAqLJ,CAAS,OAAT,C;UACf,aAAU,CAAV,OA Aa,SAAb,M;YACI,QAAQ,UAAK,CAAL,C;YACR,QAxLe,QAwLP,CAAS,CAAT,C;YACR,IAAI,2BAAW,CAA X,KAAJ,C;cACI,UAAU,C;cACV,WAAW,C;;UAGnB,qBAAO,O;;;QA9LP,yB;O;KAHJ,C;kFAMA,yB;MA8LA,8 D;MAAA,oC;MA9LA,sC;QAGW,sB;;UAkMP,IA3/PO,qBAAQ,CA2/Pf,C;YAAe,qBAAO,I;YAAP,uB;WACf,cA Ac,UAAK,CAAL,C;UACd,gBAAqB,wB;UACrB,IAAI,cAAa,CAAjB,C;YAAoB,qBAAO,O;YAAP,uB;WACpB,e AtMmB,QAsMJ,CAAS,oBAAT,C;UACf,aAAU,CAAV,OAAa,SAAb,M;YACI,QAAQ,UAAK,CAAL,C;YACR,Q AzMe,QAyMP,CAAS,cAAT,C;YACR,IAAI,2BAAW,CAAX,KAAJ,C;cACI,UAAU,C;cACV,WAAW,C;;UAGnB, qBAAO,O;;;QA/MP,yB;O;KAHJ,C;4FAMA,yB;MAAA,8D;MAAA,sC;QAOI,IAn4PO,qBAAQ,CAm4Pf,C;UAAe ,OAAO,I;QACtB,cAAc,UAAK,CAAL,C;QACd,gBAAqB,cAAL,SAAK,C;QACrB,IAAI,cAAa,CAAjB,C;UAAoB, OAAO,O;QAC3B,eAAe,SAAS,OAAT,C;QACf,aAAU,CAAV,OAAa,SAAb,M;UACI,QAAQ,UAAK,CAAL,C;UA CR,QAAQ,SAAS,CAAT,C;UACR,IAAI,2BAAW,CAAX,KAAJ,C;YACI,UAAU,C;YACV,WAAW,C;;QAGnB,O AAO,O;O;KApBX,C;8FAuBA,yB;MAAA,8D;MAAA,sC;QAOI,IAl5PO,qBAAQ,CAk5Pf,C;UAAe,OAAO,I;QAC tB,cAAc,UAAK,CAAL,C;QACd,gBAAqB,cAAL,SAAK,C;QACrB,IAAI,cAAa,CAAjB,C;UAAoB,OAAO,O;QAC 3B,eAAe,SAAS,OAAT,C;QACf,aAAU,CAAV,OAAa,SAAb,M;UACI,QAAQ,UAAK,CAAL,C;UACR,QAAQ,SA AS,CAAT,C;UACR,IAAI,2BAAW,CAAX,KAAJ,C;YACI,UAAU,C;YACV,WAAW,C;;QAGnB,OAAO,O;O;KA pBX,C;8FAuBA,yB;MAAA,8D;MAAA,sC;QAOI,IAj6PO,qBAAQ,CAi6Pf,C;UAAe,OAAO,I;QACtB,cAAc,UAA K,CAAL,C;QACd,gBAAqB,cAAL,SAAK,C;QACrB,IAAI,cAAa,CAAjB,C;UAAoB,OAAO,O;QAC3B,eAAe,SA AS,OAAT,C;QACf,aAAU,CAAV,OAAa,SAAb,M;UACI,QAAQ,UAAK,CAAL,C;UACR,QAAQ,SAAS,CAAT,C; UACR,IAAI,2BAAW,CAAX,KAAJ,C;YACI,UAAU,C;YACV,WAAW,C;;QAGnB,OAAO,O;O;KApBX,C;8FAu BA,yB;MAAA,8D;MAAA,sC;QAOI,IAh7PO,qBAAQ,CAg7Pf,C;UAAe,OAAO,I;QACtB,cAAc,UAAK,CAAL,C; QACd,gBAAqB,cAAL,SAAK,C;QACrB,IAAI,cAAa,CAAjB,C;UAAoB,OAAO,O;QAC3B,eAAe,SAAS,OAAT,C; QACf,aAAU,CAAV,OAAa,SAAb,M;UACI,QAAQ,UAAK,CAAL,C;UACR,QAAQ,SAAS,CAAT,C;UACR,IAAI, 2BAAW,CAAX,KAAJ,C;YACI,UAAU,C;YACV,WAAW,C;;QAGnB,OAAO,O;O;KApBX,C;8FAuBA,yB;MAA A,8D;MAAA,sC;QAOI,IA/7PO,qBAAQ,CA+7Pf,C;UAAe,OAAO,I;QACtB,cAAc,UAAK,CAAL,C;QACd,gBAA qB,cAAL,SAAK,C;QACrB,IAAI,cAAa,CAAjB,C;UAAoB,OAAO,O;QAC3B,eAAe,SAAS,OAAT,C;QACf,aAAU ,CAAV,OAAa,SAAb,M;UACI,QAAQ,UAAK,CAAL,C;UACR,QAAQ,SAAS,CAAT,C;UACR,IAAI,2BAAW,CA AX,KAAJ,C;YACI,UAAU,C;YACV,WAAW,C;;QAGnB,OAAO,O;O;KApBX,C;8FAuBA,yB;MAAA,8D;MAAA ,sC;QAOI,IA98PO,qBAAQ,CA88Pf,C;UAAe,OAAO,I;QACtB,cAAc,UAAK,CAAL,C;QACd,gBAAqB,cAAL,SA AK,C;QACrB,IAAI,cAAa,CAAjB,C;UAAoB,OAAO,O;QAC3B,eAAe,SAAS,OAAT,C;QACf,aAAU,CAAV,OAA a,SAAb,M;UACI,QAAQ,UAAK,CAAL,C;UACR,QAAQ,SAAS,CAAT,C;UACR,IAAI,2BAAW,CAAX,KAAJ,C; YACI,UAAU,C;YACV,WAAW,C;;QAGnB,OAAO,O;O;KApBX,C;8FAuBA,yB;MAAA,8D;MAAA,sC;QAOI,IA 79PO,qBAAQ,CA69Pf,C;UAAe,OAAO,I;QACtB,cAAc,UAAK,CAAL,C;QACd,gBAAqB,cAAL,SAAK,C;QACr B,IAAI,cAAa,CAAjB,C;UAAoB,OAAO,O;QAC3B,eAAe,SAAS,OAAT,C;QACf,aAAU,CAAV,OAAa,SAAb,M; UACI,QAAQ,UAAK,CAAL,C;UACR,QAAQ,SAAS,CAAT,C;UACR,IAAI,2BAAW,CAAX,KAAJ,C;YACI,UAA U,C;YACV,WAAW,C;;QAGnB,OAAO,O;O;KApBX,C;8FAuBA,yB;MAAA,8D;MAAA,sC;QAOI,IA5+PO,qBA AQ,CA4+Pf,C;UAAe,OAAO,I;QACtB,cAAc,UAAK,CAAL,C;QACd,gBAAqB,cAAL,SAAK,C;QACrB,IAAI,cA Aa,CAAjB,C;UAAoB,OAAO,O;QAC3B,eAAe,SAAS,OAAT,C;QACf,aAAU,CAAV,OAAa,SAAb,M;UACI,QAA Q,UAAK,CAAL,C;UACR,QAAQ,SAAS,CAAT,C;UACR,IAAI,2BAAW,CAAX,KAAJ,C;YACI,UAAU,C;YACV ,WAAW,C;;QAGnB,OAAO,O;O;KApBX,C;8FAuBA,yB;MAAA,8D;MAAA,oC;MAAA,sC;QAOI,IA3/PO,qBAA Q,CA2/Pf,C;UAAe,OAAO,I;QACtB,cAAc,UAAK,CAAL,C;QACd,gBAAqB,cAAL,SAAK,C;QACrB,IAAI,cAAa, CAAjB,C;UAAoB,OAAO,O;QAC3B,eAAe,SAAS,oBAAT,C;QACf,aAAU,CAAV,OAAa,SAAb,M;UACI,QAAQ, UAAK,CAAL,C;UACR,QAAQ,SAAS,cAAT,C;UACR,IAAI,2BAAW,CAAX,KAAJ,C;YACI,UAAU,C;YACV,W AAW,C;;QAGnB,OAAO,O;O;KApBX,C;gFAuBA,yB;MAAA,sE;MAAA,8D;MiBz4eA,iB;MjBy4eA,sC;QAeiB,Q ;QAFb,IAxlQO,qBAAQ,CAwlQf,C;UAAe,MAAM,6B;QACrB,eAAe,SAAS,UAAK,CAAL,CAAT,C;QACF,+B;Q AAb,aAAU,CAAV,iB;UACI,QAAQ,SAAS,UAAK,CAAL,CAAT,C;UACR,WiBj5eG,MAAK,KjBi5eS,QiBj5eT,Ej Bi5emB,CiBj5enB,C;;QjBm5eZ,OAAO,Q;O;KAnBX,C;kFAsBA,yB;MAAA,sE;MAAA,8D;MiB/5eA,iB;MjB+5e A,sC;QAeiB,Q;QAFb,IAtmQO,qBAAQ,CAsmQf,C;UAAe,MAAM,6B;QACrB,eAAe,SAAS,UAAK,CAAL,CAAT

,C;QACF,+B;QAAb,aAAU,CAAV,iB;UACI,QAAQ,SAAS,UAAK,CAAL,CAAT,C;UACR,WiBv6eG,MAAK,KjB u6eS,QiBv6eT,EjBu6emB,CiBv6enB,C;;QjBy6eZ,OAAO,Q;O;KAnBX,C;kFAsBA,yB;MAAA,sE;MAAA,8D;MiB r7eA,iB;MjBq7eA,sC;QAeiB,Q;QAFb,IApnQO,qBAAQ,CAonQf,C;UAAe,MAAM,6B;QACrB,eAAe,SAAS,UAA K,CAAL,CAAT,C;QACF,+B;QAAb,aAAU,CAAV,iB;UACI,QAAQ,SAAS,UAAK,CAAL,CAAT,C;UACR,WiB7 7eG,MAAK,KjB67eS,QiB77eT,EjB67emB,CiB77enB,C;;QjB+7eZ,OAAO,Q;O;KAnBX,C;kFAsBA,yB;MAAA,sE ;MAAA,8D;MiB38eA,iB;MjB28eA,sC;QAeiB,Q;QAFb,IAloQO,qBAAQ,CAkoQf,C;UAAe,MAAM,6B;QACrB,e AAe,SAAS,UAAK,CAAL,CAAT,C;QACF,+B;QAAb,aAAU,CAAV,iB;UACI,QAAQ,SAAS,UAAK,CAAL,CAA T,C;UACR,WiBn9eG,MAAK,KjBm9eS,QiBn9eT,EjBm9emB,CiBn9enB,C;;QjBq9eZ,OAAO,Q;O;KAnBX,C;kFA sBA,yB;MAAA,sE;MAAA,8D;MiBj+eA,iB;MjBi+eA,sC;QAeiB,Q;QAFb,IAhpQO,qBAAQ,CAgpQf,C;UAAe,M AAM,6B;QACrB,eAAe,SAAS,UAAK,CAAL,CAAT,C;QACF,+B;QAAb,aAAU,CAAV,iB;UACI,QAAQ,SAAS,U AAK,CAAL,CAAT,C;UACR,WiBz+eG,MAAK,KjBy+eS,QiBz+eT,EjBy+emB,CiBz+enB,C;;QjB2+eZ,OAAO,Q; O;KAnBX,C;kFAsBA,yB;MAAA,sE;MAAA,8D;MiBv/eA,iB;MjBu/eA,sC;QAeiB,Q;QAFb,IA9pQO,qBAAQ,CA 8pQf,C;UAAe,MAAM,6B;QACrB,eAAe,SAAS,UAAK,CAAL,CAAT,C;QACF,+B;QAAb,aAAU,CAAV,iB;UACI ,QAAQ,SAAS,UAAK,CAAL,CAAT,C;UACR,WiB//eG,MAAK,KjB+/eS,QiB//eT,EjB+/emB,CiB//enB,C;;QjBigf Z,OAAO,Q;O;KAnBX,C;kFAsBA,yB;MAAA,sE;MAAA,8D;MiB7gfA,iB;MjB6gfA,sC;QAeiB,Q;QAFb,IA5qQO, qBAAQ,CA4qQf,C;UAAe,MAAM,6B;QACrB,eAAe,SAAS,UAAK,CAAL,CAAT,C;QACF,+B;QAAb,aAAU,CA AV,iB;UACI,QAAQ,SAAS,UAAK,CAAL,CAAT,C;UACR,WiBrhfG,MAAK,KjBqhfS,QiBrhfT,EjBqhfmB,CiBrh fnB,C;;QjBuhfZ,OAAO,Q;O;KAnBX,C;kFAsBA,yB;MAAA,sE;MAAA,8D;MiBnifA,iB;MjBmifA,sC;QAeiB,Q;Q AFb,IA1rQO,qBAAQ,CA0rQf,C;UAAe,MAAM,6B;QACrB,eAAe,SAAS,UAAK,CAAL,CAAT,C;QACF,+B;QA Ab,aAAU,CAAV,iB;UACI,QAAQ,SAAS,UAAK,CAAL,CAAT,C;UACR,WiB3ifG,MAAK,KjB2ifS,QiB3ifT,EjB 2ifmB,CiB3ifnB,C;;QjB6ifZ,OAAO,Q;O;KAnBX,C;kFAsBA,yB;MAAA,sE;MAAA,oC;MAAA,8D;MiBzjfA,iB; MjByjfA,sC;QAeiB,Q;QAFb,IAxsQO,qBAAQ,CAwsQf,C;UAAe,MAAM,6B;QACrB,eAAe,SAAS,sBAAK,CAAL ,EAAT,C;QACF,+B;QAAb,aAAU,CAAV,iB;UACI,QAAQ,SAAS,sBAAK,CAAL,EAAT,C;UACR,WiBjkfG,MA AK,KjBikfS,QiBjkfT,EjBikfmB,CiBjkfnB,C;;QjBmkfZ,OAAO,Q;O;KAnBX,C;kFAsBA,yB;MAAA,sE;MAAA,8 D;MiB3lfA,iB;MjB2lfA,sC;QAeiB,Q;QAFb,IA9xQO,qBAAQ,CA8xQf,C;UAAe,MAAM,6B;QACrB,eAAe,SAAS, UAAK,CAAL,CAAT,C;QACF,+B;QAAb,aAAU,CAAV,iB;UACI,QAAQ,SAAS,UAAK,CAAL,CAAT,C;UACR, WiBnmfG,MAAK,KjBmmfS,QiBnmfT,EjBmmfmB,CiBnmfnB,C;;QjBqmfZ,OAAO,Q;O;KAnBX,C;kFAsBA,yB; MAAA,sE;MAAA,8D;MiBjnfA,iB;MjBinfA,sC;QAeiB,Q;QAFb,IA5yQO,qBAAQ,CA4yQf,C;UAAe,MAAM,6B; QACrB,eAAe,SAAS,UAAK,CAAL,CAAT,C;QACF,+B;QAAb,aAAU,CAAV,iB;UACI,QAAQ,SAAS,UAAK,CA AL,CAAT,C;UACR,WiBznfG,MAAK,KjBynfS,QiBznfT,EjBynfmB,CiBznfnB,C;;QjB2nfZ,OAAO,Q;O;KAnBX, C;mFAsBA,yB;MAAA,sE;MAAA,8D;MiBvofA,iB;MjBuofA,sC;QAeiB,Q;QAFb,IA1zQO,qBAAQ,CA0zQf,C;U AAe,MAAM,6B;QACrB,eAAe,SAAS,UAAK,CAAL,CAAT,C;QACF,+B;QAAb,aAAU,CAAV,iB;UACI,QAAQ,S AAS,UAAK,CAAL,CAAT,C;UACR,WiB/ofG,MAAK,KjB+ofS,QiB/ofT,EjB+ofmB,CiB/ofnB,C;;QjBipfZ,OAAO ,Q;O;KAnBX,C;mFAsBA,yB;MAAA,sE;MAAA,8D;MiB7pfA,iB;MjB6pfA,sC;QAeiB,Q;QAFb,IAx0QO,qBAAQ, CAw0Qf,C;UAAe,MAAM,6B;QACrB,eAAe,SAAS,UAAK,CAAL,CAAT,C;QACF,+B;QAAb,aAAU,CAAV,iB;U ACI,QAAQ,SAAS,UAAK,CAAL,CAAT,C;UACR,WiBrqfG,MAAK,KjBqqfS,QiBrqfT,EjBqqfmB,CiBrqfnB,C;;Q jBuqfZ,OAAO,Q;O;KAnBX,C;mFAsBA,yB;MAAA,sE;MAAA,8D;MiBnrfA,iB;MjBmrfA,sC;QAeiB,Q;QAFb,IAt 1QO,qBAAQ,CAs1Qf,C;UAAe,MAAM,6B;QACrB,eAAe,SAAS,UAAK,CAAL,CAAT,C;QACF,+B;QAAb,aAA U,CAAV,iB;UACI,QAAQ,SAAS,UAAK,CAAL,CAAT,C;UACR,WiB3rfG,MAAK,KjB2rfS,QiB3rfT,EjB2rfmB,C iB3rfnB,C;;QjB6rfZ,OAAO,Q;O;KAnBX,C;mFAsBA,yB;MAAA,sE;MAAA,8D;MiBzsfA,iB;MjBysfA,sC;QAeiB, Q;QAFb,IAp2QO,qBAAQ,CAo2Qf,C;UAAe,MAAM,6B;QACrB,eAAe,SAAS,UAAK,CAAL,CAAT,C;QACF,+B; QAAb,aAAU,CAAV,iB;UACI,QAAQ,SAAS,UAAK,CAAL,CAAT,C;UACR,WiBjtfG,MAAK,KjBitfS,QiBjtfT,Ej BitfmB,CiBjtfnB,C;;QjBmtfZ,OAAO,Q;O;KAnBX,C;mFAsBA,yB;MAAA,sE;MAAA,8D;MiB/tfA,iB;MjB+tfA,s C;QAeiB,Q;QAFb,IAl3QO,qBAAQ,CAk3Qf,C;UAAe,MAAM,6B;QACrB,eAAe,SAAS,UAAK,CAAL,CAAT,C; QACF,+B;QAAb,aAAU,CAAV,iB;UACI,QAAQ,SAAS,UAAK,CAAL,CAAT,C;UACR,WiBvufG,MAAK,KjBuuf S,QiBvufT,EjBuufmB,CiBvufnB,C;;QjByufZ,OAAO,Q;O;KAnBX,C;mFAsBA,yB;MAAA,sE;MAAA,8D;MiBrvf A,iB;MjBqvfA,sC;QAeiB,Q;QAFb,IAh4QO,qBAAQ,CAg4Qf,C;UAAe,MAAM,6B;QACrB,eAAe,SAAS,UAAK, CAAL,CAAT,C;QACF,+B;QAAb,aAAU,CAAV,iB;UACI,QAAQ,SAAS,UAAK,CAAL,CAAT,C;UACR,WiB7vf

G,MAAK,KjB6vfS,QiB7vfT,EjB6vfmB,CiB7vfnB,C;;QjB+vfZ,OAAO,Q;O;KAnBX,C;mFAsBA,yB;MAAA,sE;M AAA,oC;MAAA,8D;MiB3wfA,iB;MjB2wfA,sC;QAeiB,Q;QAFb,IA94QO,qBAAQ,CA84Qf,C;UAAe,MAAM,6B; QACrB,eAAe,SAAS,sBAAK,CAAL,EAAT,C;QACF,+B;QAAb,aAAU,CAAV,iB;UACI,QAAQ,SAAS,sBAAK,C AAL,EAAT,C;UACR,WiBnxfG,MAAK,KjBmxfS,QiBnxfT,EjBmxfmB,CiBnxfnB,C;;QjBqxfZ,OAAO,Q;O;KAnB X,C;mFAsBA,yB;MAAA,sE;MAAA,8D;MAAA,sC;QAaiB,Q;QAFb,IAl+QO,qBAAQ,CAk+Qf,C;UAAe,MAAM, 6B;QACrB,eAAe,SAAS,UAAK,CAAL,CAAT,C;QACF,+B;QAAb,aAAU,CAAV,iB;UACI,QAAQ,SAAS,UAAK, CAAL,CAAT,C;UACR,IAAI,2BAAW,CAAX,KAAJ,C;YACI,WAAW,C;;QAGnB,OAAO,Q;O;KAnBX,C;mFAsB A,yB;MAAA,sE;MAAA,8D;MAAA,sC;QAaiB,Q;QAFb,IAh/QO,qBAAQ,CAg/Qf,C;UAAe,MAAM,6B;QACrB,e AAe,SAAS,UAAK,CAAL,CAAT,C;QACF,+B;QAAb,aAAU,CAAV,iB;UACI,QAAQ,SAAS,UAAK,CAAL,CAA T,C;UACR,IAAI,2BAAW,CAAX,KAAJ,C;YACI,WAAW,C;;QAGnB,OAAO,Q;O;KAnBX,C;mFAsBA,yB;MAA A,sE;MAAA,8D;MAAA,sC;QAaiB,Q;QAFb,IA9/QO,qBAAQ,CA8/Qf,C;UAAe,MAAM,6B;QACrB,eAAe,SAAS, UAAK,CAAL,CAAT,C;QACF,+B;QAAb,aAAU,CAAV,iB;UACI,QAAQ,SAAS,UAAK,CAAL,CAAT,C;UACR,I AAI,2BAAW,CAAX,KAAJ,C;YACI,WAAW,C;;QAGnB,OAAO,Q;O;KAnBX,C;mFAsBA,yB;MAAA,sE;MAAA ,8D;MAAA,sC;QAaiB,Q;QAFb,IA5gRO,qBAAQ,CA4gRf,C;UAAe,MAAM,6B;QACrB,eAAe,SAAS,UAAK,CA AL,CAAT,C;QACF,+B;QAAb,aAAU,CAAV,iB;UACI,QAAQ,SAAS,UAAK,CAAL,CAAT,C;UACR,IAAI,2BAA W,CAAX,KAAJ,C;YACI,WAAW,C;;QAGnB,OAAO,Q;O;KAnBX,C;mFAsBA,yB;MAAA,sE;MAAA,8D;MAAA ,sC;QAaiB,Q;QAFb,IA1hRO,qBAAQ,CA0hRf,C;UAAe,MAAM,6B;QACrB,eAAe,SAAS,UAAK,CAAL,CAAT,C ;QACF,+B;QAAb,aAAU,CAAV,iB;UACI,QAAQ,SAAS,UAAK,CAAL,CAAT,C;UACR,IAAI,2BAAW,CAAX,K AAJ,C;YACI,WAAW,C;;QAGnB,OAAO,Q;O;KAnBX,C;mFAsBA,yB;MAAA,sE;MAAA,8D;MAAA,sC;QAaiB, Q;QAFb,IAxiRO,qBAAQ,CAwiRf,C;UAAe,MAAM,6B;QACrB,eAAe,SAAS,UAAK,CAAL,CAAT,C;QACF,+B; QAAb,aAAU,CAAV,iB;UACI,QAAQ,SAAS,UAAK,CAAL,CAAT,C;UACR,IAAI,2BAAW,CAAX,KAAJ,C;YA CI,WAAW,C;;QAGnB,OAAO,Q;O;KAnBX,C;mFAsBA,yB;MAAA,sE;MAAA,8D;MAAA,sC;QAaiB,Q;QAFb,IA tjRO,qBAAQ,CAsjRf,C;UAAe,MAAM,6B;QACrB,eAAe,SAAS,UAAK,CAAL,CAAT,C;QACF,+B;QAAb,aAAU, CAAV,iB;UACI,QAAQ,SAAS,UAAK,CAAL,CAAT,C;UACR,IAAI,2BAAW,CAAX,KAAJ,C;YACI,WAAW,C;; QAGnB,OAAO,Q;O;KAnBX,C;mFAsBA,yB;MAAA,sE;MAAA,8D;MAAA,sC;QAaiB,Q;QAFb,IApkRO,qBAAQ ,CAokRf,C;UAAe,MAAM,6B;QACrB,eAAe,SAAS,UAAK,CAAL,CAAT,C;QACF,+B;QAAb,aAAU,CAAV,iB;U ACI,QAAQ,SAAS,UAAK,CAAL,CAAT,C;UACR,IAAI,2BAAW,CAAX,KAAJ,C;YACI,WAAW,C;;QAGnB,OA AO,Q;O;KAnBX,C;mFAsBA,yB;MAAA,sE;MAAA,oC;MAAA,8D;MAAA,sC;QAaiB,Q;QAFb,IAllRO,qBAAQ, CAklRf,C;UAAe,MAAM,6B;QACrB,eAAe,SAAS,sBAAK,CAAL,EAAT,C;QACF,+B;QAAb,aAAU,CAAV,iB;U ACI,QAAQ,SAAS,sBAAK,CAAL,EAAT,C;UACR,IAAI,2BAAW,CAAX,KAAJ,C;YACI,WAAW,C;;QAGnB,OA AO,Q;O;KAnBX,C;4FAsBA,yB;MAAA,8D;MiB39fA,iB;MjB29fA,sC;QAaiB,Q;QAFb,IAxqRO,qBAAQ,CAwqR f,C;UAAe,OAAO,I;QACtB,eAAe,SAAS,UAAK,CAAL,CAAT,C;QACF,+B;QAAb,aAAU,CAAV,iB;UACI,QAA Q,SAAS,UAAK,CAAL,CAAT,C;UACR,WiBj+fG,MAAK,KjBi+fS,QiBj+fT,EjBi+fmB,CiBj+fnB,C;;QjBm+fZ,O AAO,Q;O;KAjBX,C;8FAoBA,yB;MAAA,8D;MiB/+fA,iB;MjB++fA,sC;QAaiB,Q;QAFb,IAprRO,qBAAQ,CAorR f,C;UAAe,OAAO,I;QACtB,eAAe,SAAS,UAAK,CAAL,CAAT,C;QACF,+B;QAAb,aAAU,CAAV,iB;UACI,QAA Q,SAAS,UAAK,CAAL,CAAT,C;UACR,WiBr/fG,MAAK,KjBq/fS,QiBr/fT,EjBq/fmB,CiBr/fnB,C;;QjBu/fZ,OAA O,Q;O;KAjBX,C;8FAoBA,yB;MAAA,8D;MiBnggBA,iB;MjBmggBA,sC;QAaiB,Q;QAFb,IAhsRO,qBAAQ,CAgs Rf,C;UAAe,OAAO,I;QACtB,eAAe,SAAS,UAAK,CAAL,CAAT,C;QACF,+B;QAAb,aAAU,CAAV,iB;UACI,QA AQ,SAAS,UAAK,CAAL,CAAT,C;UACR,WiBzggBG,MAAK,KjByggBS,QiBzggBT,EjByggBmB,CiBzggBnB,C; ;QjB2ggBZ,OAAO,Q;O;KAjBX,C;8FAoBA,yB;MAAA,8D;MiBvhgBA,iB;MjBuhgBA,sC;QAaiB,Q;QAFb,IA5sR O,qBAAQ,CA4sRf,C;UAAe,OAAO,I;QACtB,eAAe,SAAS,UAAK,CAAL,CAAT,C;QACF,+B;QAAb,aAAU,CAA V,iB;UACI,QAAQ,SAAS,UAAK,CAAL,CAAT,C;UACR,WiB7hgBG,MAAK,KjB6hgBS,QiB7hgBT,EjB6hgBmB ,CiB7hgBnB,C;;QjB+hgBZ,OAAO,Q;O;KAjBX,C;8FAoBA,yB;MAAA,8D;MiB3igBA,iB;MjB2igBA,sC;QAaiB, Q;QAFb,IAxtRO,qBAAQ,CAwtRf,C;UAAe,OAAO,I;QACtB,eAAe,SAAS,UAAK,CAAL,CAAT,C;QACF,+B;QA Ab,aAAU,CAAV,iB;UACI,QAAQ,SAAS,UAAK,CAAL,CAAT,C;UACR,WiBjjgBG,MAAK,KjBijgBS,QiBjjgBT, EjBijgBmB,CiBjjgBnB,C;;QjBmjgBZ,OAAO,Q;O;KAjBX,C;8FAoBA,yB;MAAA,8D;MiB/jgBA,iB;MjB+jgBA,s C;QAaiB,Q;QAFb,IApuRO,qBAAQ,CAouRf,C;UAAe,OAAO,I;QACtB,eAAe,SAAS,UAAK,CAAL,CAAT,C;QA CF,+B;QAAb,aAAU,CAAV,iB;UACI,QAAQ,SAAS,UAAK,CAAL,CAAT,C;UACR,WiBrkgBG,MAAK,KjBqkgB

S,QiBrkgBT,EjBqkgBmB,CiBrkgBnB,C;;QjBukgBZ,OAAO,Q;O;KAjBX,C;8FAoBA,yB;MAAA,8D;MiBnlgBA,i B;MjBmlgBA,sC;QAaiB,Q;QAFb,IAhvRO,qBAAQ,CAgvRf,C;UAAe,OAAO,I;QACtB,eAAe,SAAS,UAAK,CAA L,CAAT,C;QACF,+B;QAAb,aAAU,CAAV,iB;UACI,QAAQ,SAAS,UAAK,CAAL,CAAT,C;UACR,WiBzlgBG,M AAK,KjBylgBS,QiBzlgBT,EjBylgBmB,CiBzlgBnB,C;;QjB2lgBZ,OAAO,Q;O;KAjBX,C;8FAoBA,yB;MAAA,8D; MiBvmgBA,iB;MjBumgBA,sC;QAaiB,Q;QAFb,IA5vRO,qBAAQ,CA4vRf,C;UAAe,OAAO,I;QACtB,eAAe,SAA S,UAAK,CAAL,CAAT,C;QACF,+B;QAAb,aAAU,CAAV,iB;UACI,QAAQ,SAAS,UAAK,CAAL,CAAT,C;UACR ,WiB7mgBG,MAAK,KjB6mgBS,QiB7mgBT,EjB6mgBmB,CiB7mgBnB,C;;QjB+mgBZ,OAAO,Q;O;KAjBX,C;8F AoBA,yB;MAAA,oC;MAAA,8D;MiB3ngBA,iB;MjB2ngBA,sC;QAaiB,Q;QAFb,IAxwRO,qBAAQ,CAwwRf,C;U AAe,OAAO,I;QACtB,eAAe,SAAS,sBAAK,CAAL,EAAT,C;QACF,+B;QAAb,aAAU,CAAV,iB;UACI,QAAQ,SA AS,sBAAK,CAAL,EAAT,C;UACR,WiBjogBG,MAAK,KjBiogBS,QiBjogBT,EjBiogBmB,CiBjogBnB,C;;QjBmog BZ,OAAO,Q;O;KAjBX,C;8FAoBA,yB;MAAA,8D;MiB3pgBA,iB;MjB2pgBA,sC;QAaiB,Q;QAFb,IA51RO,qBAA Q,CA41Rf,C;UAAe,OAAO,I;QACtB,eAAe,SAAS,UAAK,CAAL,CAAT,C;QACF,+B;QAAb,aAAU,CAAV,iB;U ACI,QAAQ,SAAS,UAAK,CAAL,CAAT,C;UACR,WiBjqgBG,MAAK,KjBiqgBS,QiBjqgBT,EjBiqgBmB,CiBjqgB nB,C;;QjBmqgBZ,OAAO,Q;O;KAjBX,C;8FAoBA,yB;MAAA,8D;MiB/qgBA,iB;MjB+qgBA,sC;QAaiB,Q;QAFb,I Ax2RO,qBAAQ,CAw2Rf,C;UAAe,OAAO,I;QACtB,eAAe,SAAS,UAAK,CAAL,CAAT,C;QACF,+B;QAAb,aAA U,CAAV,iB;UACI,QAAQ,SAAS,UAAK,CAAL,CAAT,C;UACR,WiBrrgBG,MAAK,KjBqrgBS,QiBrrgBT,EjBqrg BmB,CiBrrgBnB,C;;QjBurgBZ,OAAO,Q;O;KAjBX,C;+FAoBA,yB;MAAA,8D;MiBnsgBA,iB;MjBmsgBA,sC;QA aiB,Q;QAFb,IAp3RO,qBAAQ,CAo3Rf,C;UAAe,OAAO,I;QACtB,eAAe,SAAS,UAAK,CAAL,CAAT,C;QACF,+B ;QAAb,aAAU,CAAV,iB;UACI,QAAQ,SAAS,UAAK,CAAL,CAAT,C;UACR,WiBzsgBG,MAAK,KjBysgBS,QiB zsgBT,EjBysgBmB,CiBzsgBnB,C;;QjB2sgBZ,OAAO,Q;O;KAjBX,C;+FAoBA,yB;MAAA,8D;MiBvtgBA,iB;MjB utgBA,sC;QAaiB,Q;QAFb,IAh4RO,qBAAQ,CAg4Rf,C;UAAe,OAAO,I;QACtB,eAAe,SAAS,UAAK,CAAL,CAA T,C;QACF,+B;QAAb,aAAU,CAAV,iB;UACI,QAAQ,SAAS,UAAK,CAAL,CAAT,C;UACR,WiB7tgBG,MAAK, KjB6tgBS,QiB7tgBT,EjB6tgBmB,CiB7tgBnB,C;;QjB+tgBZ,OAAO,Q;O;KAjBX,C;+FAoBA,yB;MAAA,8D;MiB 3ugBA,iB;MjB2ugBA,sC;QAaiB,Q;QAFb,IA54RO,qBAAQ,CA44Rf,C;UAAe,OAAO,I;QACtB,eAAe,SAAS,UA AK,CAAL,CAAT,C;QACF,+B;QAAb,aAAU,CAAV,iB;UACI,QAAQ,SAAS,UAAK,CAAL,CAAT,C;UACR,WiB jvgBG,MAAK,KjBivgBS,QiBjvgBT,EjBivgBmB,CiBjvgBnB,C;;QjBmvgBZ,OAAO,Q;O;KAjBX,C;+FAoBA,yB; MAAA,8D;MiB/vgBA,iB;MjB+vgBA,sC;QAaiB,Q;QAFb,IAx5RO,qBAAQ,CAw5Rf,C;UAAe,OAAO,I;QACtB,e AAe,SAAS,UAAK,CAAL,CAAT,C;QACF,+B;QAAb,aAAU,CAAV,iB;UACI,QAAQ,SAAS,UAAK,CAAL,CAA T,C;UACR,WiBrwgBG,MAAK,KjBqwgBS,QiBrwgBT,EjBqwgBmB,CiBrwgBnB,C;;QjBuwgBZ,OAAO,Q;O;KAj BX,C;+FAoBA,yB;MAAA,8D;MiBnxgBA,iB;MjBmxgBA,sC;QAaiB,Q;QAFb,IAp6RO,qBAAQ,CAo6Rf,C;UAA e,OAAO,I;QACtB,eAAe,SAAS,UAAK,CAAL,CAAT,C;QACF,+B;QAAb,aAAU,CAAV,iB;UACI,QAAQ,SAAS, UAAK,CAAL,CAAT,C;UACR,WiBzxgBG,MAAK,KjByxgBS,QiBzxgBT,EjByxgBmB,CiBzxgBnB,C;;QjB2xgB Z,OAAO,Q;O;KAjBX,C;+FAoBA,yB;MAAA,8D;MiBvygBA,iB;MjBuygBA,sC;QAaiB,Q;QAFb,IAh7RO,qBAA Q,CAg7Rf,C;UAAe,OAAO,I;QACtB,eAAe,SAAS,UAAK,CAAL,CAAT,C;QACF,+B;QAAb,aAAU,CAAV,iB;U ACI,QAAQ,SAAS,UAAK,CAAL,CAAT,C;UACR,WiB7ygBG,MAAK,KjB6ygBS,QiB7ygBT,EjB6ygBmB,CiB7y gBnB,C;;QjB+ygBZ,OAAO,Q;O;KAjBX,C;+FAoBA,yB;MAAA,oC;MAAA,8D;MiB3zgBA,iB;MjB2zgBA,sC;Q AaiB,Q;QAFb,IA57RO,qBAAQ,CA47Rf,C;UAAe,OAAO,I;QACtB,eAAe,SAAS,sBAAK,CAAL,EAAT,C;QACF, +B;QAAb,aAAU,CAAV,iB;UACI,QAAQ,SAAS,sBAAK,CAAL,EAAT,C;UACR,WiBj0gBG,MAAK,KjBi0gBS, QiBj0gBT,EjBi0gBmB,CiBj0gBnB,C;;QjBm0gBZ,OAAO,Q;O;KAjBX,C;+FAoBA,yB;MAAA,8D;MAAA,sC;QA WiB,Q;QAFb,IA9gSO,qBAAQ,CA8gSf,C;UAAe,OAAO,I;QACtB,eAAe,SAAS,UAAK,CAAL,CAAT,C;QACF,+ B;QAAb,aAAU,CAAV,iB;UACI,QAAQ,SAAS,UAAK,CAAL,CAAT,C;UACR,IAAI,2BAAW,CAAX,KAAJ,C;Y ACI,WAAW,C;;QAGnB,OAAO,Q;O;KAjBX,C;+FAoBA,yB;MAAA,8D;MAAA,sC;QAWiB,Q;QAFb,IA1hSO,qB AAQ,CA0hSf,C;UAAe,OAAO,I;QACtB,eAAe,SAAS,UAAK,CAAL,CAAT,C;QACF,+B;QAAb,aAAU,CAAV,iB; UACI,QAAQ,SAAS,UAAK,CAAL,CAAT,C;UACR,IAAI,2BAAW,CAAX,KAAJ,C;YACI,WAAW,C;;QAGnB,O AAO,Q;O;KAjBX,C;+FAoBA,yB;MAAA,8D;MAAA,sC;QAWiB,Q;QAFb,IAtiSO,qBAAQ,CAsiSf,C;UAAe,OA AO,I;QACtB,eAAe,SAAS,UAAK,CAAL,CAAT,C;QACF,+B;QAAb,aAAU,CAAV,iB;UACI,QAAQ,SAAS,UAA K,CAAL,CAAT,C;UACR,IAAI,2BAAW,CAAX,KAAJ,C;YACI,WAAW,C;;QAGnB,OAAO,Q;O;KAjBX,C;+FAo BA,yB;MAAA,8D;MAAA,sC;QAWiB,Q;QAFb,IAljSO,qBAAQ,CAkjSf,C;UAAe,OAAO,I;QACtB,eAAe,SAAS,

UAAK,CAAL,CAAT,C;QACF,+B;QAAb,aAAU,CAAV,iB;UACI,QAAQ,SAAS,UAAK,CAAL,CAAT,C;UACR,I AAI,2BAAW,CAAX,KAAJ,C;YACI,WAAW,C;;QAGnB,OAAO,Q;O;KAjBX,C;+FAoBA,yB;MAAA,8D;MAAA, sC;QAWiB,Q;QAFb,IA9jSO,qBAAQ,CA8jSf,C;UAAe,OAAO,I;QACtB,eAAe,SAAS,UAAK,CAAL,CAAT,C;QA CF,+B;QAAb,aAAU,CAAV,iB;UACI,QAAQ,SAAS,UAAK,CAAL,CAAT,C;UACR,IAAI,2BAAW,CAAX,KAAJ ,C;YACI,WAAW,C;;QAGnB,OAAO,Q;O;KAjBX,C;+FAoBA,yB;MAAA,8D;MAAA,sC;QAWiB,Q;QAFb,IA1kS O,qBAAQ,CA0kSf,C;UAAe,OAAO,I;QACtB,eAAe,SAAS,UAAK,CAAL,CAAT,C;QACF,+B;QAAb,aAAU,CAA V,iB;UACI,QAAQ,SAAS,UAAK,CAAL,CAAT,C;UACR,IAAI,2BAAW,CAAX,KAAJ,C;YACI,WAAW,C;;QAG nB,OAAO,Q;O;KAjBX,C;+FAoBA,yB;MAAA,8D;MAAA,sC;QAWiB,Q;QAFb,IAtlSO,qBAAQ,CAslSf,C;UAAe, OAAO,I;QACtB,eAAe,SAAS,UAAK,CAAL,CAAT,C;QACF,+B;QAAb,aAAU,CAAV,iB;UACI,QAAQ,SAAS,U AAK,CAAL,CAAT,C;UACR,IAAI,2BAAW,CAAX,KAAJ,C;YACI,WAAW,C;;QAGnB,OAAO,Q;O;KAjBX,C;+ FAoBA,yB;MAAA,8D;MAAA,sC;QAWiB,Q;QAFb,IAlmSO,qBAAQ,CAkmSf,C;UAAe,OAAO,I;QACtB,eAAe,S AAS,UAAK,CAAL,CAAT,C;QACF,+B;QAAb,aAAU,CAAV,iB;UACI,QAAQ,SAAS,UAAK,CAAL,CAAT,C;U ACR,IAAI,2BAAW,CAAX,KAAJ,C;YACI,WAAW,C;;QAGnB,OAAO,Q;O;KAjBX,C;+FAoBA,yB;MAAA,oC; MAAA,8D;MAAA,sC;QAWiB,Q;QAFb,IA9mSO,qBAAQ,CA8mSf,C;UAAe,OAAO,I;QACtB,eAAe,SAAS,sBAA K,CAAL,EAAT,C;QACF,+B;QAAb,aAAU,CAAV,iB;UACI,QAAQ,SAAS,sBAAK,CAAL,EAAT,C;UACR,IAAI, 2BAAW,CAAX,KAAJ,C;YACI,WAAW,C;;QAGnB,OAAO,Q;O;KAjBX,C;wFAoBA,yB;MAAA,sE;MAAA,8D; MAAA,kD;QAaiB,Q;QAFb,IApsSO,qBAAQ,CAosSf,C;UAAe,MAAM,6B;QACrB,eAAe,SAAS,UAAK,CAAL,C AAT,C;QACF,+B;QAAb,aAAU,CAAV,iB;UACI,QAAQ,SAAS,UAAK,CAAL,CAAT,C;UACR,IAAI,UAAW,SA AQ,QAAR,EAAkB,CAAlB,CAAX,GAAkC,CAAtC,C;YACI,WAAW,C;;QAGnB,OAAO,Q;O;KAnBX,C;0FAsBA ,yB;MAAA,sE;MAAA,8D;MAAA,kD;QAaiB,Q;QAFb,IAltSO,qBAAQ,CAktSf,C;UAAe,MAAM,6B;QACrB,eAA e,SAAS,UAAK,CAAL,CAAT,C;QACF,+B;QAAb,aAAU,CAAV,iB;UACI,QAAQ,SAAS,UAAK,CAAL,CAAT,C; UACR,IAAI,UAAW,SAAQ,QAAR,EAAkB,CAAlB,CAAX,GAAkC,CAAtC,C;YACI,WAAW,C;;QAGnB,OAAO, Q;O;KAnBX,C;0FAsBA,yB;MAAA,sE;MAAA,8D;MAAA,kD;QAaiB,Q;QAFb,IAhuSO,qBAAQ,CAguSf,C;UAA e,MAAM,6B;QACrB,eAAe,SAAS,UAAK,CAAL,CAAT,C;QACF,+B;QAAb,aAAU,CAAV,iB;UACI,QAAQ,SAA S,UAAK,CAAL,CAAT,C;UACR,IAAI,UAAW,SAAQ,QAAR,EAAkB,CAAlB,CAAX,GAAkC,CAAtC,C;YACI, WAAW,C;;QAGnB,OAAO,Q;O;KAnBX,C;0FAsBA,yB;MAAA,sE;MAAA,8D;MAAA,kD;QAaiB,Q;QAFb,IA9u SO,qBAAQ,CA8uSf,C;UAAe,MAAM,6B;QACrB,eAAe,SAAS,UAAK,CAAL,CAAT,C;QACF,+B;QAAb,aAAU, CAAV,iB;UACI,QAAQ,SAAS,UAAK,CAAL,CAAT,C;UACR,IAAI,UAAW,SAAQ,QAAR,EAAkB,CAAlB,CAA X,GAAkC,CAAtC,C;YACI,WAAW,C;;QAGnB,OAAO,Q;O;KAnBX,C;0FAsBA,yB;MAAA,sE;MAAA,8D;MAA A,kD;QAaiB,Q;QAFb,IA5vSO,qBAAQ,CA4vSf,C;UAAe,MAAM,6B;QACrB,eAAe,SAAS,UAAK,CAAL,CAAT, C;QACF,+B;QAAb,aAAU,CAAV,iB;UACI,QAAQ,SAAS,UAAK,CAAL,CAAT,C;UACR,IAAI,UAAW,SAAQ,Q AAR,EAAkB,CAAlB,CAAX,GAAkC,CAAtC,C;YACI,WAAW,C;;QAGnB,OAAO,Q;O;KAnBX,C;0FAsBA,yB; MAAA,sE;MAAA,8D;MAAA,kD;QAaiB,Q;QAFb,IA1wSO,qBAAQ,CA0wSf,C;UAAe,MAAM,6B;QACrB,eAAe ,SAAS,UAAK,CAAL,CAAT,C;QACF,+B;QAAb,aAAU,CAAV,iB;UACI,QAAQ,SAAS,UAAK,CAAL,CAAT,C; UACR,IAAI,UAAW,SAAQ,QAAR,EAAkB,CAAlB,CAAX,GAAkC,CAAtC,C;YACI,WAAW,C;;QAGnB,OAAO, Q;O;KAnBX,C;0FAsBA,yB;MAAA,sE;MAAA,8D;MAAA,kD;QAaiB,Q;QAFb,IAxxSO,qBAAQ,CAwxSf,C;UA Ae,MAAM,6B;QACrB,eAAe,SAAS,UAAK,CAAL,CAAT,C;QACF,+B;QAAb,aAAU,CAAV,iB;UACI,QAAQ,SA AS,UAAK,CAAL,CAAT,C;UACR,IAAI,UAAW,SAAQ,QAAR,EAAkB,CAAlB,CAAX,GAAkC,CAAtC,C;YACI, WAAW,C;;QAGnB,OAAO,Q;O;KAnBX,C;0FAsBA,yB;MAAA,sE;MAAA,8D;MAAA,kD;QAaiB,Q;QAFb,IAtyS O,qBAAQ,CAsySf,C;UAAe,MAAM,6B;QACrB,eAAe,SAAS,UAAK,CAAL,CAAT,C;QACF,+B;QAAb,aAAU,C AAV,iB;UACI,QAAQ,SAAS,UAAK,CAAL,CAAT,C;UACR,IAAI,UAAW,SAAQ,QAAR,EAAkB,CAAlB,CAAX ,GAAkC,CAAtC,C;YACI,WAAW,C;;QAGnB,OAAO,Q;O;KAnBX,C;0FAsBA,yB;MAAA,sE;MAAA,oC;MAAA, 8D;MAAA,kD;QAaiB,Q;QAFb,IApzSO,qBAAQ,CAozSf,C;UAAe,MAAM,6B;QACrB,eAAe,SAAS,sBAAK,CAA L,EAAT,C;QACF,+B;QAAb,aAAU,CAAV,iB;UACI,QAAQ,SAAS,sBAAK,CAAL,EAAT,C;UACR,IAAI,UAAW ,SAAQ,QAAR,EAAkB,CAAlB,CAAX,GAAkC,CAAtC,C;YACI,WAAW,C;;QAGnB,OAAO,Q;O;KAnBX,C;oGA sBA,yB;MAAA,8D;MAAA,kD;QAWiB,Q;QAFb,IAx4SO,qBAAQ,CAw4Sf,C;UAAe,OAAO,I;QACtB,eAAe,SAA S,UAAK,CAAL,CAAT,C;QACF,+B;QAAb,aAAU,CAAV,iB;UACI,QAAQ,SAAS,UAAK,CAAL,CAAT,C;UACR ,IAAI,UAAW,SAAQ,QAAR,EAAkB,CAAlB,CAAX,GAAkC,CAAtC,C;YACI,WAAW,C;;QAGnB,OAAO,Q;O;K
AjBX,C;sGAoBA,yB;MAAA,8D;MAAA,kD;QAWiB,Q;QAFb,IAp5SO,qBAAQ,CAo5Sf,C;UAAe,OAAO,I;QACt B,eAAe,SAAS,UAAK,CAAL,CAAT,C;QACF,+B;QAAb,aAAU,CAAV,iB;UACI,QAAQ,SAAS,UAAK,CAAL,C AAT,C;UACR,IAAI,UAAW,SAAQ,QAAR,EAAkB,CAAlB,CAAX,GAAkC,CAAtC,C;YACI,WAAW,C;;QAGnB ,OAAO,Q;O;KAjBX,C;sGAoBA,yB;MAAA,8D;MAAA,kD;QAWiB,Q;QAFb,IAh6SO,qBAAQ,CAg6Sf,C;UAAe, OAAO,I;QACtB,eAAe,SAAS,UAAK,CAAL,CAAT,C;QACF,+B;QAAb,aAAU,CAAV,iB;UACI,QAAQ,SAAS,U AAK,CAAL,CAAT,C;UACR,IAAI,UAAW,SAAQ,QAAR,EAAkB,CAAlB,CAAX,GAAkC,CAAtC,C;YACI,WA AW,C;;QAGnB,OAAO,Q;O;KAjBX,C;sGAoBA,yB;MAAA,8D;MAAA,kD;QAWiB,Q;QAFb,IA56SO,qBAAQ,C A46Sf,C;UAAe,OAAO,I;QACtB,eAAe,SAAS,UAAK,CAAL,CAAT,C;QACF,+B;QAAb,aAAU,CAAV,iB;UACI, QAAQ,SAAS,UAAK,CAAL,CAAT,C;UACR,IAAI,UAAW,SAAQ,QAAR,EAAkB,CAAlB,CAAX,GAAkC,CAAt C,C;YACI,WAAW,C;;QAGnB,OAAO,Q;O;KAjBX,C;sGAoBA,yB;MAAA,8D;MAAA,kD;QAWiB,Q;QAFb,IAx 7SO,qBAAQ,CAw7Sf,C;UAAe,OAAO,I;QACtB,eAAe,SAAS,UAAK,CAAL,CAAT,C;QACF,+B;QAAb,aAAU,C AAV,iB;UACI,QAAQ,SAAS,UAAK,CAAL,CAAT,C;UACR,IAAI,UAAW,SAAQ,QAAR,EAAkB,CAAlB,CAAX ,GAAkC,CAAtC,C;YACI,WAAW,C;;QAGnB,OAAO,Q;O;KAjBX,C;sGAoBA,yB;MAAA,8D;MAAA,kD;QAWi B,Q;QAFb,IAp8SO,qBAAQ,CAo8Sf,C;UAAe,OAAO,I;QACtB,eAAe,SAAS,UAAK,CAAL,CAAT,C;QACF,+B;Q AAb,aAAU,CAAV,iB;UACI,QAAQ,SAAS,UAAK,CAAL,CAAT,C;UACR,IAAI,UAAW,SAAQ,QAAR,EAAkB, CAAlB,CAAX,GAAkC,CAAtC,C;YACI,WAAW,C;;QAGnB,OAAO,Q;O;KAjBX,C;sGAoBA,yB;MAAA,8D;MA AA,kD;QAWiB,Q;QAFb,IAh9SO,qBAAQ,CAg9Sf,C;UAAe,OAAO,I;QACtB,eAAe,SAAS,UAAK,CAAL,CAAT, C;QACF,+B;QAAb,aAAU,CAAV,iB;UACI,QAAQ,SAAS,UAAK,CAAL,CAAT,C;UACR,IAAI,UAAW,SAAQ,Q AAR,EAAkB,CAAlB,CAAX,GAAkC,CAAtC,C;YACI,WAAW,C;;QAGnB,OAAO,Q;O;KAjBX,C;sGAoBA,yB; MAAA,8D;MAAA,kD;QAWiB,Q;QAFb,IA59SO,qBAAQ,CA49Sf,C;UAAe,OAAO,I;QACtB,eAAe,SAAS,UAAK ,CAAL,CAAT,C;QACF,+B;QAAb,aAAU,CAAV,iB;UACI,QAAQ,SAAS,UAAK,CAAL,CAAT,C;UACR,IAAI,U AAW,SAAQ,QAAR,EAAkB,CAAlB,CAAX,GAAkC,CAAtC,C;YACI,WAAW,C;;QAGnB,OAAO,Q;O;KAjBX,C ;sGAoBA,yB;MAAA,oC;MAAA,8D;MAAA,kD;QAWiB,Q;QAFb,IAx+SO,qBAAQ,CAw+Sf,C;UAAe,OAAO,I;Q ACtB,eAAe,SAAS,sBAAK,CAAL,EAAT,C;QACF,+B;QAAb,aAAU,CAAV,iB;UACI,QAAQ,SAAS,sBAAK,CA AL,EAAT,C;UACR,IAAI,UAAW,SAAQ,QAAR,EAAkB,CAAlB,CAAX,GAAkC,CAAtC,C;YACI,WAAW,C;;Q AGnB,OAAO,Q;O;KAjBX,C;IAoBA,8B;MASiB,Q;MAFb,IA1jTO,qBAAQ,CA0jTf,C;QAAe,OAAO,I;MACtB,U AAU,UAAK,CAAL,C;MACG,+B;MAAb,aAAU,CAAV,iB;QACI,QAAQ,UAAK,CAAL,C;QACR,MiBn3hBG,M AAK,KjBm3hBI,GiBn3hBJ,EjBm3hBS,CiBn3hBT,C;;MjBq3hBZ,OAAO,G;K;IAGX,gC;MASiB,Q;MAFb,IA1kT O,qBAAQ,CA0kTf,C;QAAe,OAAO,I;MACtB,UAAU,UAAK,CAAL,C;MACG,+B;MAAb,aAAU,CAAV,iB;QAC I,QAAQ,UAAK,CAAL,C;QACR,MiB/4hBG,MAAK,KjB+4hBI,GiB/4hBJ,EjB+4hBS,CiB/4hBT,C;;MjBi5hBZ,O AAO,G;K;IAGX,gC;MAOiB,Q;MAFb,IAxlTO,qBAAQ,CAwlTf,C;QAAe,OAAO,I;MACtB,UAAU,UAAK,CAAL ,C;MACG,+B;MAAb,aAAU,CAAV,iB;QACI,QAAQ,UAAK,CAAL,C;QACR,IAAI,sBAAM,CAAN,KAAJ,C;UA Aa,MAAM,C;;MAEvB,OAAO,G;K;IAGX,gC;MAOiB,Q;MAFb,IA9lTO,qBAAQ,CA8lTf,C;QAAe,OAAO,I;MAC tB,UAAU,UAAK,CAAL,C;MACG,iC;MAAb,aAAU,CAAV,iB;QACI,QAAQ,UAAK,CAAL,C;QACR,IAAI,MAA M,CAAV,C;UAAa,MAAM,C;;MAEvB,OAAO,G;K;IAGX,gC;MAOiB,Q;MAFb,IApmTO,qBAAQ,CAomTf,C;Q AAe,OAAO,I;MACtB,UAAU,UAAK,CAAL,C;MACG,iC;MAAb,aAAU,CAAV,iB;QACI,QAAQ,UAAK,CAAL, C;QACR,IAAI,MAAM,CAAV,C;UAAa,MAAM,C;;MAEvB,OAAO,G;K;IAGX,gC;MAOiB,Q;MAFb,IA1mTO,q BAAQ,CA0mTf,C;QAAe,OAAO,I;MACtB,UAAU,UAAK,CAAL,C;MACG,iC;MAAb,aAAU,CAAV,iB;QACI,Q AAQ,UAAK,CAAL,C;QACR,IAAI,MAAM,CAAV,C;UAAa,MAAM,C;;MAEvB,OAAO,G;K;IAGX,gC;MAOiB, Q;MAFb,IAhnTO,qBAAQ,CAgnTf,C;QAAe,OAAO,I;MACtB,UAAU,UAAK,CAAL,C;MACG,iC;MAAb,aAAU, CAAV,iB;QACI,QAAQ,UAAK,CAAL,C;QACR,IAAI,oBAAM,CAAN,KAAJ,C;UAAa,MAAM,C;;MAEvB,OAA O,G;K;IAGX,gC;MASiB,Q;MAFb,IAxnTO,qBAAQ,CAwnTf,C;QAAe,OAAO,I;MACtB,UAAU,UAAK,CAAL,C; MACG,iC;MAAb,aAAU,CAAV,iB;QACI,QAAQ,UAAK,CAAL,C;QACR,MiBr+hBG,MAAK,KjBq+hBI,GiBr+h BJ,EjBq+hBS,CiBr+hBT,C;;MjBu+hBZ,OAAO,G;K;IAGX,gC;MASiB,Q;MAFb,IAhoTO,qBAAQ,CAgoTf,C;QA Ae,OAAO,I;MACtB,UAAU,UAAK,CAAL,C;MACG,iC;MAAb,aAAU,CAAV,iB;QACI,QAAQ,UAAK,CAAL,C; QACR,MiBz+hBG,MAAK,KjBy+hBI,GiBz+hBJ,EjBy+hBS,CiBz+hBT,C;;MjB2+hBZ,OAAO,G;K;IAGX,gC;MA OiB,Q;MAFb,IA9nTO,qBAAQ,CA8nTf,C;QAAe,OAAO,I;MACtB,UAAU,UAAK,CAAL,C;MACG,iC;MAAb,aA AU,CAAV,iB;QACI,QAAQ,UAAK,CAAL,C;QACR,IAAI,MAAM,CAAV,C;UAAa,MAAM,C;;MAEvB,OAAO,

G;K;IAGX,wC;MAGI,OAAO,yBAAc,UAAd,C;K;IAGX,0C;MAGI,OAAO,2BAAc,UAAd,C;K;IAGX,0C;MAGI, OAAO,2BAAc,UAAd,C;K;IAGX,0C;MAGI,OAAO,2BAAc,UAAd,C;K;IAGX,0C;MAGI,OAAO,2BAAc,UAAd, C;K;IAGX,0C;MAGI,OAAO,2BAAc,UAAd,C;K;IAGX,0C;MAGI,OAAO,2BAAc,UAAd,C;K;IAGX,0C;MAGI,O AAO,2BAAc,UAAd,C;K;IAGX,0C;MAGI,OAAO,2BAAc,UAAd,C;K;IAGX,8C;MAOiB,Q;MAFb,IAlwTO,qBA AQ,CAkwTf,C;QAAe,OAAO,I;MACtB,UAAU,UAAK,CAAL,C;MACG,+B;MAAb,aAAU,CAAV,iB;QACI,QAA Q,UAAK,CAAL,C;QACR,IAAI,UAAW,SAAQ,GAAR,EAAa,CAAb,CAAX,GAA6B,CAAjC,C;UAAoC,MAAM, C;;MAE9C,OAAO,G;K;IAGX,gD;MAOiB,Q;MAFb,IAxwTO,qBAAQ,CAwwTf,C;QAAe,OAAO,I;MACtB,UAA U,UAAK,CAAL,C;MACG,iC;MAAb,aAAU,CAAV,iB;QACI,QAAQ,UAAK,CAAL,C;QACR,IAAI,UAAW,SAA Q,GAAR,EAAa,CAAb,CAAX,GAA6B,CAAjC,C;UAAoC,MAAM,C;;MAE9C,OAAO,G;K;IAGX,gD;MAOiB,Q; MAFb,IA9wTO,qBAAQ,CA8wTf,C;QAAe,OAAO,I;MACtB,UAAU,UAAK,CAAL,C;MACG,iC;MAAb,aAAU,C AAV,iB;QACI,QAAQ,UAAK,CAAL,C;QACR,IAAI,UAAW,SAAQ,GAAR,EAAa,CAAb,CAAX,GAA6B,CAAjC ,C;UAAoC,MAAM,C;;MAE9C,OAAO,G;K;IAGX,gD;MAOiB,Q;MAFb,IApxTO,qBAAQ,CAoxTf,C;QAAe,OAA O,I;MACtB,UAAU,UAAK,CAAL,C;MACG,iC;MAAb,aAAU,CAAV,iB;QACI,QAAQ,UAAK,CAAL,C;QACR,I AAI,UAAW,SAAQ,GAAR,EAAa,CAAb,CAAX,GAA6B,CAAjC,C;UAAoC,MAAM,C;;MAE9C,OAAO,G;K;IA GX,gD;MAOiB,Q;MAFb,IA1xTO,qBAAQ,CA0xTf,C;QAAe,OAAO,I;MACtB,UAAU,UAAK,CAAL,C;MACG,i C;MAAb,aAAU,CAAV,iB;QACI,QAAQ,UAAK,CAAL,C;QACR,IAAI,UAAW,SAAQ,GAAR,EAAa,CAAb,CAA X,GAA6B,CAAjC,C;UAAoC,MAAM,C;;MAE9C,OAAO,G;K;IAGX,gD;MAOiB,Q;MAFb,IAhyTO,qBAAQ,CAg yTf,C;QAAe,OAAO,I;MACtB,UAAU,UAAK,CAAL,C;MACG,iC;MAAb,aAAU,CAAV,iB;QACI,QAAQ,UAAK, CAAL,C;QACR,IAAI,UAAW,SAAQ,GAAR,EAAa,CAAb,CAAX,GAA6B,CAAjC,C;UAAoC,MAAM,C;;MAE9 C,OAAO,G;K;IAGX,gD;MAOiB,Q;MAFb,IAtyTO,qBAAQ,CAsyTf,C;QAAe,OAAO,I;MACtB,UAAU,UAAK,C AAL,C;MACG,iC;MAAb,aAAU,CAAV,iB;QACI,QAAQ,UAAK,CAAL,C;QACR,IAAI,UAAW,SAAQ,GAAR,E AAa,CAAb,CAAX,GAA6B,CAAjC,C;UAAoC,MAAM,C;;MAE9C,OAAO,G;K;IAGX,gD;MAOiB,Q;MAFb,IA5y TO,qBAAQ,CA4yTf,C;QAAe,OAAO,I;MACtB,UAAU,UAAK,CAAL,C;MACG,iC;MAAb,aAAU,CAAV,iB;QA CI,QAAQ,UAAK,CAAL,C;QACR,IAAI,UAAW,SAAQ,GAAR,EAAa,CAAb,CAAX,GAA6B,CAAjC,C;UAAoC, MAAM,C;;MAE9C,OAAO,G;K;IAGX,gD;MAOiB,Q;MAFb,IAlzTO,qBAAQ,CAkzTf,C;QAAe,OAAO,I;MACtB, UAAU,UAAK,CAAL,C;MACG,iC;MAAb,aAAU,CAAV,iB;QACI,QAAQ,UAAK,CAAL,C;QACR,IAAI,UAAW, SAAQ,gBAAR,EAAa,cAAb,CAAX,GAA6B,CAAjC,C;UAAoC,MAAM,C;;MAE9C,OAAO,G;K;IAGX,yB;MAM I,OAj4TO,qBAAQ,C;K;IAo4TnB,2B;MAMI,OAl4TO,qBAAQ,C;K;IAq4TnB,2B;MAMI,OAn4TO,qBAAQ,C;K;I As4TnB,2B;MAMI,OAp4TO,qBAAQ,C;K;IAu4TnB,2B;MAMI,OAr4TO,qBAAQ,C;K;IAw4TnB,2B;MAMI,OAt4 TO,qBAAQ,C;K;IAy4TnB,2B;MAMI,OAv4TO,qBAAQ,C;K;IA04TnB,2B;MAMI,OAx4TO,qBAAQ,C;K;IA24Tn B,2B;MAMI,OAz4TO,qBAAQ,C;K;gFA44TnB,gC;MAMoB,Q;MAAhB,wBAAgB,SAAhB,gB;QAAgB,cAAA,SA AhB,M;QAAsB,IAAI,UAAU,OAAV,CAAJ,C;UAAwB,OAAO,K;;MACrD,OAAO,I;K;gFAGX,gC;MAMoB,Q;M AAhB,wBAAgB,SAAhB,gB;QAAgB,cAAA,SAAhB,M;QAAsB,IAAI,UAAU,OAAV,CAAJ,C;UAAwB,OAAO,K; ;MACrD,OAAO,I;K;iFAGX,gC;MAMoB,Q;MAAhB,wBAAgB,SAAhB,gB;QAAgB,cAAA,SAAhB,M;QAAsB,IA AI,UAAU,OAAV,CAAJ,C;UAAwB,OAAO,K;;MACrD,OAAO,I;K;iFAGX,gC;MAMoB,Q;MAAhB,wBAAgB,SA AhB,gB;QAAgB,cAAA,SAAhB,M;QAAsB,IAAI,UAAU,OAAV,CAAJ,C;UAAwB,OAAO,K;;MACrD,OAAO,I;K ;iFAGX,gC;MAMoB,Q;MAAhB,wBAAgB,SAAhB,gB;QAAgB,cAAA,SAAhB,M;QAAsB,IAAI,UAAU,OAAV,C AAJ,C;UAAwB,OAAO,K;;MACrD,OAAO,I;K;iFAGX,gC;MAMoB,Q;MAAhB,wBAAgB,SAAhB,gB;QAAgB,c AAA,SAAhB,M;QAAsB,IAAI,UAAU,OAAV,CAAJ,C;UAAwB,OAAO,K;;MACrD,OAAO,I;K;iFAGX,gC;MAM oB,Q;MAAhB,wBAAgB,SAAhB,gB;QAAgB,cAAA,SAAhB,M;QAAsB,IAAI,UAAU,OAAV,CAAJ,C;UAAwB,O AAO,K;;MACrD,OAAO,I;K;iFAGX,gC;MAMoB,Q;MAAhB,wBAAgB,SAAhB,gB;QAAgB,cAAA,SAAhB,M;Q AAsB,IAAI,UAAU,OAAV,CAAJ,C;UAAwB,OAAO,K;;MACrD,OAAO,I;K;iFAGX,yB;MAAA,oC;MAAA,gC;M AAA,uC;QAMoB,Q;QAAhB,wBAAgB,SAAhB,gB;UAAgB,cAAhB,UAAgB,SAAhB,O;UAAsB,IAAI,UAAU,oB AAV,CAAJ,C;YAAwB,OAAO,K;;QACrD,OAAO,I;O;KAPX,C;kFAUA,6B;MAMmC,Q;MAAhB,iD;QAAgB,cA AhB,e;QAAsB,OAAO,OAAP,C;;MAArC,gB;K;oFAGJ,6B;MAMmC,Q;MAAhB,iD;QAAgB,cAAhB,e;QAAsB,O AAO,OAAP,C;;MAArC,gB;K;oFAGJ,6B;MAMmC,Q;MAAhB,iD;QAAgB,cAAhB,e;QAAsB,OAAO,OAAP,C;;M AArC,gB;K;oFAGJ,6B;MAMmC,Q;MAAhB,iD;QAAgB,cAAhB,e;QAAsB,OAAO,OAAP,C;;MAArC,gB;K;oFA GJ,6B;MAMmC,Q;MAAhB,iD;QAAgB,cAAhB,e;QAAsB,OAAO,OAAP,C;;MAArC,gB;K;oFAGJ,6B;MAMmC,

Q;MAAhB,iD;QAAgB,cAAhB,e;QAAsB,OAAO,OAAP,C;;MAArC,gB;K;oFAGJ,6B;MAMmC,Q;MAAhB,iD;QA AgB,cAAhB,e;QAAsB,OAAO,OAAP,C;;MAArC,gB;K;oFAGJ,6B;MAMmC,Q;MAAhB,iD;QAAgB,cAAhB,e;Q AAsB,OAAO,OAAP,C;;MAArC,gB;K;oFAGJ,yB;MAAA,oC;MAAA,gC;MAAA,oC;QAMmC,Q;QAAhB,iD;UA AgB,cAAhB,0B;UAAsB,OAAO,oBAAP,C;;QAArC,gB;O;KANJ,C;gGASA,6B;MArjJiB,gB;MADb,YAAY,C;MA CZ,iD;QAAa,WAAb,e;QAAmB,QAAO,cAAP,EAAO,sBAAP,WAAgB,IAAhB,C;;MA8jJnB,gB;K;kGAGJ,6B;MA vjJiB,gB;MADb,YAAY,C;MACZ,iD;QAAa,WAAb,e;QAAmB,QAAO,cAAP,EAAO,sBAAP,WAAgB,IAAhB,C;; MAgkJnB,gB;K;kGAGJ,6B;MAzjJiB,gB;MADb,YAAY,C;MACZ,iD;QAAa,WAAb,e;QAAmB,QAAO,cAAP,EA AO,sBAAP,WAAgB,IAAhB,C;;MAkkJnB,gB;K;kGAGJ,6B;MA3jJiB,gB;MADb,YAAY,C;MACZ,iD;QAAa,WA Ab,e;QAAmB,QAAO,cAAP,EAAO,sBAAP,WAAgB,IAAhB,C;;MAokJnB,gB;K;kGAGJ,6B;MA7jJiB,gB;MADb, YAAY,C;MACZ,iD;QAAa,WAAb,e;QAAmB,QAAO,cAAP,EAAO,sBAAP,WAAgB,IAAhB,C;;MAskJnB,gB;K;k GAGJ,6B;MA/jJiB,gB;MADb,YAAY,C;MACZ,iD;QAAa,WAAb,e;QAAmB,QAAO,cAAP,EAAO,sBAAP,WAAg B,IAAhB,C;;MAwkJnB,gB;K;kGAGJ,6B;MAjkJiB,gB;MADb,YAAY,C;MACZ,iD;QAAa,WAAb,e;QAAmB,QA AO,cAAP,EAAO,sBAAP,WAAgB,IAAhB,C;;MA0kJnB,gB;K;kGAGJ,6B;MAnkJiB,gB;MADb,YAAY,C;MACZ,i D;QAAa,WAAb,e;QAAmB,QAAO,cAAP,EAAO,sBAAP,WAAgB,IAAhB,C;;MA4kJnB,gB;K;kGAGJ,yB;MAAA ,6B;MAAA,sC;MA5kJA,oC;MAAA,gC;MA4kJA,2BASiB,yB;QArlJjB,oC;QAAA,gC;eAqlJiB,0B;UAAA,4B;YA AE,aAAe,c;YA9kJjB,gB;YADb,YAAY,C;YACZ,iD;cAAa,WAAb,0B;cAAmB,QAAO,cAAP,EAAO,sBAAP,WA AgB,iBAAhB,C;;YA8kJmB,W;W;S;OAAzB,C;MATjB,oC;QArkJiB,gB;QADb,YAAY,C;QACZ,iD;UAAa,WAAb ,0B;UAAmB,QAAO,cAAP,EAAO,sBAAP,WAAgB,iBAAhB,C;;QA8kJnB,gB;O;KATJ,C;kFAYA,yB;MAAA,4F; MAAA,8D;MAAA,uC;QAgBqB,Q;QAHjB,IAhvUO,qBAAQ,CAgvUf,C;UACI,MAAM,mCAA8B,+BAA9B,C;Q ACV,kBAAqB,UAAK,CAAL,C;QACJ,+B;QAAjB,iBAAc,CAAd,yB;UACI,cAAc,UAAU,WAAV,EAAuB,UAAK ,KAAL,CAAvB,C;;QAElB,OAAO,W;O;KAnBX,C;oFAsBA,yB;MAAA,4F;MAAA,8D;MAAA,uC;QAgBqB,Q;Q AHjB,IA9vUO,qBAAQ,CA8vUf,C;UACI,MAAM,mCAA8B,+BAA9B,C;QACV,kBAAkB,UAAK,CAAL,C;QAC D,+B;QAAjB,iBAAc,CAAd,yB;UACI,cAAc,UAAU,WAAV,EAAuB,UAAK,KAAL,CAAvB,C;;QAElB,OAAO,W ;O;KAnBX,C;oFAsBA,yB;MAAA,4F;MAAA,8D;MAAA,uC;QAgBqB,Q;QAHjB,IA5wUO,qBAAQ,CA4wUf,C;U ACI,MAAM,mCAA8B,+BAA9B,C;QACV,kBAAkB,UAAK,CAAL,C;QACD,+B;QAAjB,iBAAc,CAAd,yB;UACI ,cAAc,UAAU,WAAV,EAAuB,UAAK,KAAL,CAAvB,C;;QAElB,OAAO,W;O;KAnBX,C;oFAsBA,yB;MAAA,4F; MAAA,8D;MAAA,uC;QAgBqB,Q;QAHjB,IA1xUO,qBAAQ,CA0xUf,C;UACI,MAAM,mCAA8B,+BAA9B,C;Q ACV,kBAAkB,UAAK,CAAL,C;QACD,+B;QAAjB,iBAAc,CAAd,yB;UACI,cAAc,UAAU,WAAV,EAAuB,UAA K,KAAL,CAAvB,C;;QAElB,OAAO,W;O;KAnBX,C;oFAsBA,yB;MAAA,4F;MAAA,8D;MAAA,uC;QAgBqB,Q; QAHjB,IAxyUO,qBAAQ,CAwyUf,C;UACI,MAAM,mCAA8B,+BAA9B,C;QACV,kBAAkB,UAAK,CAAL,C;QA CD,+B;QAAjB,iBAAc,CAAd,yB;UACI,cAAc,UAAU,WAAV,EAAuB,UAAK,KAAL,CAAvB,C;;QAElB,OAAO, W;O;KAnBX,C;oFAsBA,yB;MAAA,4F;MAAA,8D;MAAA,uC;QAgBqB,Q;QAHjB,IAtzUO,qBAAQ,CAszUf,C; UACI,MAAM,mCAA8B,+BAA9B,C;QACV,kBAAkB,UAAK,CAAL,C;QACD,+B;QAAjB,iBAAc,CAAd,yB;UA CI,cAAc,UAAU,WAAV,EAAuB,UAAK,KAAL,CAAvB,C;;QAElB,OAAO,W;O;KAnBX,C;oFAsBA,yB;MAAA, 4F;MAAA,8D;MAAA,uC;QAgBqB,Q;QAHjB,IAp0UO,qBAAQ,CAo0Uf,C;UACI,MAAM,mCAA8B,+BAA9B,C; QACV,kBAAkB,UAAK,CAAL,C;QACD,+B;QAAjB,iBAAc,CAAd,yB;UACI,cAAc,UAAU,WAAV,EAAuB,UA AK,KAAL,CAAvB,C;;QAElB,OAAO,W;O;KAnBX,C;oFAsBA,yB;MAAA,4F;MAAA,8D;MAAA,uC;QAgBqB, Q;QAHjB,IAl1UO,qBAAQ,CAk1Uf,C;UACI,MAAM,mCAA8B,+BAA9B,C;QACV,kBAAkB,UAAK,CAAL,C;Q ACD,+B;QAAjB,iBAAc,CAAd,yB;UACI,cAAc,UAAU,WAAV,EAAuB,UAAK,KAAL,CAAvB,C;;QAElB,OAA O,W;O;KAnBX,C;oFAsBA,yB;MAAA,4F;MAAA,8D;MAAA,oC;MAAA,gC;MAAA,uC;QAgBqB,Q;QAHjB,IAh 2UO,qBAAQ,CAg2Uf,C;UACI,MAAM,mCAA8B,+BAA9B,C;QACV,kBAAkB,UAAK,CAAL,C;QACD,+B;QA AjB,iBAAc,CAAd,yB;UACI,cAAc,oBAAU,wBAAV,EAAuB,sBAAK,KAAL,EAAvB,E;;QAElB,OAAO,W;O;KA nBX,C;gGAsBA,yB;MAAA,4F;MAAA,8D;MAAA,uC;QAgBqB,Q;QAHjB,IAt7UO,qBAAQ,CAs7Uf,C;UACI,M AAM,mCAA8B,+BAA9B,C;QACV,kBAAqB,UAAK,CAAL,C;QACJ,+B;QAAjB,iBAAc,CAAd,yB;UACI,cAAc, UAAU,KAAV,EAAiB,WAAjB,EAA8B,UAAK,KAAL,CAA9B,C;;QAElB,OAAO,W;O;KAnBX,C;kGAsBA,yB; MAAA,4F;MAAA,8D;MAAA,uC;QAgBqB,Q;QAHjB,IAp8UO,qBAAQ,CAo8Uf,C;UACI,MAAM,mCAA8B,+B AA9B,C;QACV,kBAAkB,UAAK,CAAL,C;QACD,+B;QAAjB,iBAAc,CAAd,yB;UACI,cAAc,UAAU,KAAV,EA AiB,WAAjB,EAA8B,UAAK,KAAL,CAA9B,C;;QAElB,OAAO,W;O;KAnBX,C;kGAsBA,yB;MAAA,4F;MAAA,

8D;MAAA,uC;QAgBqB,Q;QAHjB,IAl9UO,qBAAQ,CAk9Uf,C;UACI,MAAM,mCAA8B,+BAA9B,C;QACV,kB AAkB,UAAK,CAAL,C;QACD,+B;QAAjB,iBAAc,CAAd,yB;UACI,cAAc,UAAU,KAAV,EAAiB,WAAjB,EAA8 B,UAAK,KAAL,CAA9B,C;;QAElB,OAAO,W;O;KAnBX,C;kGAsBA,yB;MAAA,4F;MAAA,8D;MAAA,uC;QAg BqB,Q;QAHjB,IAh+UO,qBAAQ,CAg+Uf,C;UACI,MAAM,mCAA8B,+BAA9B,C;QACV,kBAAkB,UAAK,CAA L,C;QACD,+B;QAAjB,iBAAc,CAAd,yB;UACI,cAAc,UAAU,KAAV,EAAiB,WAAjB,EAA8B,UAAK,KAAL,CA A9B,C;;QAElB,OAAO,W;O;KAnBX,C;kGAsBA,yB;MAAA,4F;MAAA,8D;MAAA,uC;QAgBqB,Q;QAHjB,IA9+ UO,qBAAQ,CA8+Uf,C;UACI,MAAM,mCAA8B,+BAA9B,C;QACV,kBAAkB,UAAK,CAAL,C;QACD,+B;QAAj B,iBAAc,CAAd,yB;UACI,cAAc,UAAU,KAAV,EAAiB,WAAjB,EAA8B,UAAK,KAAL,CAA9B,C;;QAElB,OAA O,W;O;KAnBX,C;kGAsBA,yB;MAAA,4F;MAAA,8D;MAAA,uC;QAgBqB,Q;QAHjB,IA5/UO,qBAAQ,CA4/Uf, C;UACI,MAAM,mCAA8B,+BAA9B,C;QACV,kBAAkB,UAAK,CAAL,C;QACD,+B;QAAjB,iBAAc,CAAd,yB;U ACI,cAAc,UAAU,KAAV,EAAiB,WAAjB,EAA8B,UAAK,KAAL,CAA9B,C;;QAElB,OAAO,W;O;KAnBX,C;kG AsBA,yB;MAAA,4F;MAAA,8D;MAAA,uC;QAgBqB,Q;QAHjB,IA1gVO,qBAAQ,CA0gVf,C;UACI,MAAM,mC AA8B,+BAA9B,C;QACV,kBAAkB,UAAK,CAAL,C;QACD,+B;QAAjB,iBAAc,CAAd,yB;UACI,cAAc,UAAU,K AAV,EAAiB,WAAjB,EAA8B,UAAK,KAAL,CAA9B,C;;QAElB,OAAO,W;O;KAnBX,C;kGAsBA,yB;MAAA,4F ;MAAA,8D;MAAA,uC;QAgBqB,Q;QAHjB,IAxhVO,qBAAQ,CAwhVf,C;UACI,MAAM,mCAA8B,+BAA9B,C;Q ACV,kBAAkB,UAAK,CAAL,C;QACD,+B;QAAjB,iBAAc,CAAd,yB;UACI,cAAc,UAAU,KAAV,EAAiB,WAAj B,EAA8B,UAAK,KAAL,CAA9B,C;;QAElB,OAAO,W;O;KAnBX,C;kGAsBA,yB;MAAA,4F;MAAA,8D;MAAA, oC;MAAA,gC;MAAA,uC;QAgBqB,Q;QAHjB,IAtiVO,qBAAQ,CAsiVf,C;UACI,MAAM,mCAA8B,+BAA9B,C;Q ACV,kBAAkB,UAAK,CAAL,C;QACD,+B;QAAjB,iBAAc,CAAd,yB;UACI,cAAc,oBAAU,KAAV,EAAiB,wBA AjB,EAA8B,sBAAK,KAAL,EAA9B,E;;QAElB,OAAO,W;O;KAnBX,C;4GAsBA,yB;MAAA,8D;MAAA,uC;QAg BqB,Q;QAHjB,IA5nVO,qBAAQ,CA4nVf,C;UACI,OAAO,I;QACX,kBAAqB,UAAK,CAAL,C;QACJ,+B;QAAjB, iBAAc,CAAd,yB;UACI,cAAc,UAAU,KAAV,EAAiB,WAAjB,EAA8B,UAAK,KAAL,CAA9B,C;;QAElB,OAAO, W;O;KAnBX,C;8GAsBA,yB;MAAA,8D;MAAA,uC;QAgBqB,Q;QAHjB,IA1oVO,qBAAQ,CA0oVf,C;UACI,OA AO,I;QACX,kBAAkB,UAAK,CAAL,C;QACD,+B;QAAjB,iBAAc,CAAd,yB;UACI,cAAc,UAAU,KAAV,EAAiB, WAAjB,EAA8B,UAAK,KAAL,CAA9B,C;;QAElB,OAAO,W;O;KAnBX,C;8GAsBA,yB;MAAA,8D;MAAA,uC; QAgBqB,Q;QAHjB,IAxpVO,qBAAQ,CAwpVf,C;UACI,OAAO,I;QACX,kBAAkB,UAAK,CAAL,C;QACD,+B;Q AAjB,iBAAc,CAAd,yB;UACI,cAAc,UAAU,KAAV,EAAiB,WAAjB,EAA8B,UAAK,KAAL,CAA9B,C;;QAElB,O AAO,W;O;KAnBX,C;8GAsBA,yB;MAAA,8D;MAAA,uC;QAgBqB,Q;QAHjB,IAtqVO,qBAAQ,CAsqVf,C;UACI ,OAAO,I;QACX,kBAAkB,UAAK,CAAL,C;QACD,+B;QAAjB,iBAAc,CAAd,yB;UACI,cAAc,UAAU,KAAV,EA AiB,WAAjB,EAA8B,UAAK,KAAL,CAA9B,C;;QAElB,OAAO,W;O;KAnBX,C;8GAsBA,yB;MAAA,8D;MAAA, uC;QAgBqB,Q;QAHjB,IAprVO,qBAAQ,CAorVf,C;UACI,OAAO,I;QACX,kBAAkB,UAAK,CAAL,C;QACD,+B; QAAjB,iBAAc,CAAd,yB;UACI,cAAc,UAAU,KAAV,EAAiB,WAAjB,EAA8B,UAAK,KAAL,CAA9B,C;;QAElB, OAAO,W;O;KAnBX,C;8GAsBA,yB;MAAA,8D;MAAA,uC;QAgBqB,Q;QAHjB,IAlsVO,qBAAQ,CAksVf,C;UA CI,OAAO,I;QACX,kBAAkB,UAAK,CAAL,C;QACD,+B;QAAjB,iBAAc,CAAd,yB;UACI,cAAc,UAAU,KAAV,E AAiB,WAAjB,EAA8B,UAAK,KAAL,CAA9B,C;;QAElB,OAAO,W;O;KAnBX,C;8GAsBA,yB;MAAA,8D;MAA A,uC;QAgBqB,Q;QAHjB,IAhtVO,qBAAQ,CAgtVf,C;UACI,OAAO,I;QACX,kBAAkB,UAAK,CAAL,C;QACD,+ B;QAAjB,iBAAc,CAAd,yB;UACI,cAAc,UAAU,KAAV,EAAiB,WAAjB,EAA8B,UAAK,KAAL,CAA9B,C;;QAE lB,OAAO,W;O;KAnBX,C;8GAsBA,yB;MAAA,8D;MAAA,uC;QAgBqB,Q;QAHjB,IA9tVO,qBAAQ,CA8tVf,C;U ACI,OAAO,I;QACX,kBAAkB,UAAK,CAAL,C;QACD,+B;QAAjB,iBAAc,CAAd,yB;UACI,cAAc,UAAU,KAAV, EAAiB,WAAjB,EAA8B,UAAK,KAAL,CAA9B,C;;QAElB,OAAO,W;O;KAnBX,C;8GAsBA,yB;MAAA,8D;MA AA,oC;MAAA,gC;MAAA,uC;QAgBqB,Q;QAHjB,IA5uVO,qBAAQ,CA4uVf,C;UACI,OAAO,I;QACX,kBAAkB, UAAK,CAAL,C;QACD,+B;QAAjB,iBAAc,CAAd,yB;UACI,cAAc,oBAAU,KAAV,EAAiB,wBAAjB,EAA8B,sB AAK,KAAL,EAA9B,E;;QAElB,OAAO,W;O;KAnBX,C;8FAsBA,yB;MAAA,8D;MAAA,uC;QAiBqB,Q;QAHjB,I An0VO,qBAAQ,CAm0Vf,C;UACI,OAAO,I;QACX,kBAAqB,UAAK,CAAL,C;QACJ,+B;QAAjB,iBAAc,CAAd,y B;UACI,cAAc,UAAU,WAAV,EAAuB,UAAK,KAAL,CAAvB,C;;QAElB,OAAO,W;O;KApBX,C;gGAuBA,yB;M AAA,8D;MAAA,uC;QAiBqB,Q;QAHjB,IAl1VO,qBAAQ,CAk1Vf,C;UACI,OAAO,I;QACX,kBAAkB,UAAK,CA AL,C;QACD,+B;QAAjB,iBAAc,CAAd,yB;UACI,cAAc,UAAU,WAAV,EAAuB,UAAK,KAAL,CAAvB,C;;QAEl B,OAAO,W;O;KApBX,C;gGAuBA,yB;MAAA,8D;MAAA,uC;QAiBqB,Q;QAHjB,IAj2VO,qBAAQ,CAi2Vf,C;U

ACI,OAAO,I;QACX,kBAAkB,UAAK,CAAL,C;QACD,+B;QAAjB,iBAAc,CAAd,yB;UACI,cAAc,UAAU,WAAV ,EAAuB,UAAK,KAAL,CAAvB,C;;QAElB,OAAO,W;O;KApBX,C;gGAuBA,yB;MAAA,8D;MAAA,uC;QAiBqB, Q;QAHjB,IAh3VO,qBAAQ,CAg3Vf,C;UACI,OAAO,I;QACX,kBAAkB,UAAK,CAAL,C;QACD,+B;QAAjB,iBA Ac,CAAd,yB;UACI,cAAc,UAAU,WAAV,EAAuB,UAAK,KAAL,CAAvB,C;;QAElB,OAAO,W;O;KApBX,C;gG AuBA,yB;MAAA,8D;MAAA,uC;QAiBqB,Q;QAHjB,IA/3VO,qBAAQ,CA+3Vf,C;UACI,OAAO,I;QACX,kBAAk B,UAAK,CAAL,C;QACD,+B;QAAjB,iBAAc,CAAd,yB;UACI,cAAc,UAAU,WAAV,EAAuB,UAAK,KAAL,CA AvB,C;;QAElB,OAAO,W;O;KApBX,C;gGAuBA,yB;MAAA,8D;MAAA,uC;QAiBqB,Q;QAHjB,IA94VO,qBAA Q,CA84Vf,C;UACI,OAAO,I;QACX,kBAAkB,UAAK,CAAL,C;QACD,+B;QAAjB,iBAAc,CAAd,yB;UACI,cAAc ,UAAU,WAAV,EAAuB,UAAK,KAAL,CAAvB,C;;QAElB,OAAO,W;O;KApBX,C;gGAuBA,yB;MAAA,8D;MA AA,uC;QAiBqB,Q;QAHjB,IA75VO,qBAAQ,CA65Vf,C;UACI,OAAO,I;QACX,kBAAkB,UAAK,CAAL,C;QACD ,+B;QAAjB,iBAAc,CAAd,yB;UACI,cAAc,UAAU,WAAV,EAAuB,UAAK,KAAL,CAAvB,C;;QAElB,OAAO,W; O;KApBX,C;gGAuBA,yB;MAAA,8D;MAAA,uC;QAiBqB,Q;QAHjB,IA56VO,qBAAQ,CA46Vf,C;UACI,OAAO, I;QACX,kBAAkB,UAAK,CAAL,C;QACD,+B;QAAjB,iBAAc,CAAd,yB;UACI,cAAc,UAAU,WAAV,EAAuB,U AAK,KAAL,CAAvB,C;;QAElB,OAAO,W;O;KApBX,C;gGAuBA,yB;MAAA,8D;MAAA,oC;MAAA,gC;MAAA, uC;QAiBqB,Q;QAHjB,IA37VO,qBAAQ,CA27Vf,C;UACI,OAAO,I;QACX,kBAAkB,UAAK,CAAL,C;QACD,+B; QAAjB,iBAAc,CAAd,yB;UACI,cAAc,oBAAU,wBAAV,EAAuB,sBAAK,KAAL,EAAvB,E;;QAElB,OAAO,W;O; KApBX,C;4FAuBA,yB;MAAA,8D;MAAA,4F;MAAA,uC;QAe6B,UAEO,M;QAJhC,YAAY,wB;QACZ,IAAI,QA AQ,CAAZ,C;UAAe,MAAM,mCAA8B,+BAA9B,C;QACrB,kBAAqB,UAAI,YAAJ,EAAI,oBAAJ,O;QACrB,OAA O,SAAS,CAAhB,C;UACI,cAAc,UAAU,UAAI,cAAJ,EAAI,sBAAJ,SAAV,EAAwB,WAAxB,C;;QAElB,OAAO,W ;O;KAnBX,C;8FAsBA,yB;MAAA,8D;MAAA,4F;MAAA,uC;QAe0B,UAEU,M;QAJhC,YAAY,wB;QACZ,IAAI, QAAQ,CAAZ,C;UAAe,MAAM,mCAA8B,+BAA9B,C;QACrB,kBAAkB,UAAI,YAAJ,EAAI,oBAAJ,O;QAClB,O AAO,SAAS,CAAhB,C;UACI,cAAc,UAAU,UAAI,cAAJ,EAAI,sBAAJ,SAAV,EAAwB,WAAxB,C;;QAElB,OAA O,W;O;KAnBX,C;8FAsBA,yB;MAAA,8D;MAAA,4F;MAAA,uC;QAe0B,UAEU,M;QAJhC,YAAY,wB;QACZ,IA AI,QAAQ,CAAZ,C;UAAe,MAAM,mCAA8B,+BAA9B,C;QACrB,kBAAkB,UAAI,YAAJ,EAAI,oBAAJ,O;QACl B,OAAO,SAAS,CAAhB,C;UACI,cAAc,UAAU,UAAI,cAAJ,EAAI,sBAAJ,SAAV,EAAwB,WAAxB,C;;QAElB,O AAO,W;O;KAnBX,C;8FAsBA,yB;MAAA,8D;MAAA,4F;MAAA,uC;QAe0B,UAEU,M;QAJhC,YAAY,wB;QAC Z,IAAI,QAAQ,CAAZ,C;UAAe,MAAM,mCAA8B,+BAA9B,C;QACrB,kBAAkB,UAAI,YAAJ,EAAI,oBAAJ,O;Q AClB,OAAO,SAAS,CAAhB,C;UACI,cAAc,UAAU,UAAI,cAAJ,EAAI,sBAAJ,SAAV,EAAwB,WAAxB,C;;QAEl B,OAAO,W;O;KAnBX,C;8FAsBA,yB;MAAA,8D;MAAA,4F;MAAA,uC;QAe0B,UAEU,M;QAJhC,YAAY,wB;Q ACZ,IAAI,QAAQ,CAAZ,C;UAAe,MAAM,mCAA8B,+BAA9B,C;QACrB,kBAAkB,UAAI,YAAJ,EAAI,oBAAJ, O;QAClB,OAAO,SAAS,CAAhB,C;UACI,cAAc,UAAU,UAAI,cAAJ,EAAI,sBAAJ,SAAV,EAAwB,WAAxB,C;;Q AElB,OAAO,W;O;KAnBX,C;8FAsBA,yB;MAAA,8D;MAAA,4F;MAAA,uC;QAe0B,UAEU,M;QAJhC,YAAY,w B;QACZ,IAAI,QAAQ,CAAZ,C;UAAe,MAAM,mCAA8B,+BAA9B,C;QACrB,kBAAkB,UAAI,YAAJ,EAAI,oBA AJ,O;QAClB,OAAO,SAAS,CAAhB,C;UACI,cAAc,UAAU,UAAI,cAAJ,EAAI,sBAAJ,SAAV,EAAwB,WAAxB,C ;;QAElB,OAAO,W;O;KAnBX,C;8FAsBA,yB;MAAA,8D;MAAA,4F;MAAA,uC;QAe0B,UAEU,M;QAJhC,YAAY ,wB;QACZ,IAAI,QAAQ,CAAZ,C;UAAe,MAAM,mCAA8B,+BAA9B,C;QACrB,kBAAkB,UAAI,YAAJ,EAAI,oB AAJ,O;QAClB,OAAO,SAAS,CAAhB,C;UACI,cAAc,UAAU,UAAI,cAAJ,EAAI,sBAAJ,SAAV,EAAwB,WAAxB, C;;QAElB,OAAO,W;O;KAnBX,C;8FAsBA,yB;MAAA,8D;MAAA,4F;MAAA,uC;QAe0B,UAEU,M;QAJhC,YAA Y,wB;QACZ,IAAI,QAAQ,CAAZ,C;UAAe,MAAM,mCAA8B,+BAA9B,C;QACrB,kBAAkB,UAAI,YAAJ,EAAI,o BAAJ,O;QAClB,OAAO,SAAS,CAAhB,C;UACI,cAAc,UAAU,UAAI,cAAJ,EAAI,sBAAJ,SAAV,EAAwB,WAAx B,C;;QAElB,OAAO,W;O;KAnBX,C;8FAsBA,yB;MAAA,8D;MAAA,4F;MAAA,oC;MAAA,gC;MAAA,uC;QAe0 B,UAEU,M;QAJhC,YAAY,wB;QACZ,IAAI,QAAQ,CAAZ,C;UAAe,MAAM,mCAA8B,+BAA9B,C;QACrB,kBA AkB,UAAI,YAAJ,EAAI,oBAAJ,O;QAClB,OAAO,SAAS,CAAhB,C;UACI,cAAc,oBAAU,sBAAI,cAAJ,EAAI,sB AAJ,UAAV,EAAwB,wBAAxB,E;;QAElB,OAAO,W;O;KAnBX,C;0GAsBA,yB;MAAA,8D;MAAA,4F;MAAA,u C;QAe6B,Q;QAFzB,YAAY,wB;QACZ,IAAI,QAAQ,CAAZ,C;UAAe,MAAM,mCAA8B,+BAA9B,C;QACrB,kBA AqB,UAAI,YAAJ,EAAI,oBAAJ,O;QACrB,OAAO,SAAS,CAAhB,C;UACI,cAAc,UAAU,KAAV,EAAiB,UAAI,K AAJ,CAAjB,EAA6B,WAA7B,C;UACd,qB;;QAEJ,OAAO,W;O;KApBX,C;4GAuBA,yB;MAAA,8D;MAAA,4F;M AAA,uC;QAe0B,Q;QAFtB,YAAY,wB;QACZ,IAAI,QAAQ,CAAZ,C;UAAe,MAAM,mCAA8B,+BAA9B,C;QACr

B,kBAAkB,UAAI,YAAJ,EAAI,oBAAJ,O;QAClB,OAAO,SAAS,CAAhB,C;UACI,cAAc,UAAU,KAAV,EAAiB,U AAI,KAAJ,CAAjB,EAA6B,WAA7B,C;UACd,qB;;QAEJ,OAAO,W;O;KApBX,C;4GAuBA,yB;MAAA,8D;MAA A,4F;MAAA,uC;QAe0B,Q;QAFtB,YAAY,wB;QACZ,IAAI,QAAQ,CAAZ,C;UAAe,MAAM,mCAA8B,+BAA9B, C;QACrB,kBAAkB,UAAI,YAAJ,EAAI,oBAAJ,O;QAClB,OAAO,SAAS,CAAhB,C;UACI,cAAc,UAAU,KAAV,E AAiB,UAAI,KAAJ,CAAjB,EAA6B,WAA7B,C;UACd,qB;;QAEJ,OAAO,W;O;KApBX,C;4GAuBA,yB;MAAA,8 D;MAAA,4F;MAAA,uC;QAe0B,Q;QAFtB,YAAY,wB;QACZ,IAAI,QAAQ,CAAZ,C;UAAe,MAAM,mCAA8B,+ BAA9B,C;QACrB,kBAAkB,UAAI,YAAJ,EAAI,oBAAJ,O;QAClB,OAAO,SAAS,CAAhB,C;UACI,cAAc,UAAU, KAAV,EAAiB,UAAI,KAAJ,CAAjB,EAA6B,WAA7B,C;UACd,qB;;QAEJ,OAAO,W;O;KApBX,C;4GAuBA,yB; MAAA,8D;MAAA,4F;MAAA,uC;QAe0B,Q;QAFtB,YAAY,wB;QACZ,IAAI,QAAQ,CAAZ,C;UAAe,MAAM,mC AA8B,+BAA9B,C;QACrB,kBAAkB,UAAI,YAAJ,EAAI,oBAAJ,O;QAClB,OAAO,SAAS,CAAhB,C;UACI,cAAc, UAAU,KAAV,EAAiB,UAAI,KAAJ,CAAjB,EAA6B,WAA7B,C;UACd,qB;;QAEJ,OAAO,W;O;KApBX,C;4GAu BA,yB;MAAA,8D;MAAA,4F;MAAA,uC;QAe0B,Q;QAFtB,YAAY,wB;QACZ,IAAI,QAAQ,CAAZ,C;UAAe,MA AM,mCAA8B,+BAA9B,C;QACrB,kBAAkB,UAAI,YAAJ,EAAI,oBAAJ,O;QAClB,OAAO,SAAS,CAAhB,C;UA CI,cAAc,UAAU,KAAV,EAAiB,UAAI,KAAJ,CAAjB,EAA6B,WAA7B,C;UACd,qB;;QAEJ,OAAO,W;O;KApBX, C;4GAuBA,yB;MAAA,8D;MAAA,4F;MAAA,uC;QAe0B,Q;QAFtB,YAAY,wB;QACZ,IAAI,QAAQ,CAAZ,C;U AAe,MAAM,mCAA8B,+BAA9B,C;QACrB,kBAAkB,UAAI,YAAJ,EAAI,oBAAJ,O;QAClB,OAAO,SAAS,CAAh B,C;UACI,cAAc,UAAU,KAAV,EAAiB,UAAI,KAAJ,CAAjB,EAA6B,WAA7B,C;UACd,qB;;QAEJ,OAAO,W;O; KApBX,C;4GAuBA,yB;MAAA,8D;MAAA,4F;MAAA,uC;QAe0B,Q;QAFtB,YAAY,wB;QACZ,IAAI,QAAQ,CA AZ,C;UAAe,MAAM,mCAA8B,+BAA9B,C;QACrB,kBAAkB,UAAI,YAAJ,EAAI,oBAAJ,O;QAClB,OAAO,SAA S,CAAhB,C;UACI,cAAc,UAAU,KAAV,EAAiB,UAAI,KAAJ,CAAjB,EAA6B,WAA7B,C;UACd,qB;;QAEJ,OAA O,W;O;KApBX,C;4GAuBA,yB;MAAA,8D;MAAA,4F;MAAA,oC;MAAA,gC;MAAA,uC;QAe0B,Q;QAFtB,YAA Y,wB;QACZ,IAAI,QAAQ,CAAZ,C;UAAe,MAAM,mCAA8B,+BAA9B,C;QACrB,kBAAkB,UAAI,YAAJ,EAAI,o BAAJ,O;QAClB,OAAO,SAAS,CAAhB,C;UACI,cAAc,oBAAU,KAAV,EAAiB,sBAAI,KAAJ,EAAjB,EAA6B,wB AA7B,E;UACd,qB;;QAEJ,OAAO,W;O;KApBX,C;sHAuBA,yB;MAAA,8D;MAAA,uC;QAe6B,Q;QAFzB,YAAY, wB;QACZ,IAAI,QAAQ,CAAZ,C;UAAe,OAAO,I;QACtB,kBAAqB,UAAI,YAAJ,EAAI,oBAAJ,O;QACrB,OAAO ,SAAS,CAAhB,C;UACI,cAAc,UAAU,KAAV,EAAiB,UAAI,KAAJ,CAAjB,EAA6B,WAA7B,C;UACd,qB;;QAEJ, OAAO,W;O;KApBX,C;wHAuBA,yB;MAAA,8D;MAAA,uC;QAe0B,Q;QAFtB,YAAY,wB;QACZ,IAAI,QAAQ,C AAZ,C;UAAe,OAAO,I;QACtB,kBAAkB,UAAI,YAAJ,EAAI,oBAAJ,O;QAClB,OAAO,SAAS,CAAhB,C;UACI,c AAc,UAAU,KAAV,EAAiB,UAAI,KAAJ,CAAjB,EAA6B,WAA7B,C;UACd,qB;;QAEJ,OAAO,W;O;KApBX,C;w HAuBA,yB;MAAA,8D;MAAA,uC;QAe0B,Q;QAFtB,YAAY,wB;QACZ,IAAI,QAAQ,CAAZ,C;UAAe,OAAO,I;Q ACtB,kBAAkB,UAAI,YAAJ,EAAI,oBAAJ,O;QAClB,OAAO,SAAS,CAAhB,C;UACI,cAAc,UAAU,KAAV,EAAi B,UAAI,KAAJ,CAAjB,EAA6B,WAA7B,C;UACd,qB;;QAEJ,OAAO,W;O;KApBX,C;wHAuBA,yB;MAAA,8D;M AAA,uC;QAe0B,Q;QAFtB,YAAY,wB;QACZ,IAAI,QAAQ,CAAZ,C;UAAe,OAAO,I;QACtB,kBAAkB,UAAI,YA AJ,EAAI,oBAAJ,O;QAClB,OAAO,SAAS,CAAhB,C;UACI,cAAc,UAAU,KAAV,EAAiB,UAAI,KAAJ,CAAjB,E AA6B,WAA7B,C;UACd,qB;;QAEJ,OAAO,W;O;KApBX,C;wHAuBA,yB;MAAA,8D;MAAA,uC;QAe0B,Q;QAFt B,YAAY,wB;QACZ,IAAI,QAAQ,CAAZ,C;UAAe,OAAO,I;QACtB,kBAAkB,UAAI,YAAJ,EAAI,oBAAJ,O;QAC lB,OAAO,SAAS,CAAhB,C;UACI,cAAc,UAAU,KAAV,EAAiB,UAAI,KAAJ,CAAjB,EAA6B,WAA7B,C;UACd, qB;;QAEJ,OAAO,W;O;KApBX,C;wHAuBA,yB;MAAA,8D;MAAA,uC;QAe0B,Q;QAFtB,YAAY,wB;QACZ,IAA I,QAAQ,CAAZ,C;UAAe,OAAO,I;QACtB,kBAAkB,UAAI,YAAJ,EAAI,oBAAJ,O;QAClB,OAAO,SAAS,CAAhB ,C;UACI,cAAc,UAAU,KAAV,EAAiB,UAAI,KAAJ,CAAjB,EAA6B,WAA7B,C;UACd,qB;;QAEJ,OAAO,W;O;K ApBX,C;wHAuBA,yB;MAAA,8D;MAAA,uC;QAe0B,Q;QAFtB,YAAY,wB;QACZ,IAAI,QAAQ,CAAZ,C;UAAe, OAAO,I;QACtB,kBAAkB,UAAI,YAAJ,EAAI,oBAAJ,O;QAClB,OAAO,SAAS,CAAhB,C;UACI,cAAc,UAAU,K AAV,EAAiB,UAAI,KAAJ,CAAjB,EAA6B,WAA7B,C;UACd,qB;;QAEJ,OAAO,W;O;KApBX,C;wHAuBA,yB;M AAA,8D;MAAA,uC;QAe0B,Q;QAFtB,YAAY,wB;QACZ,IAAI,QAAQ,CAAZ,C;UAAe,OAAO,I;QACtB,kBAAk B,UAAI,YAAJ,EAAI,oBAAJ,O;QAClB,OAAO,SAAS,CAAhB,C;UACI,cAAc,UAAU,KAAV,EAAiB,UAAI,KAA J,CAAjB,EAA6B,WAA7B,C;UACd,qB;;QAEJ,OAAO,W;O;KApBX,C;wHAuBA,yB;MAAA,8D;MAAA,oC;MA AA,gC;MAAA,uC;QAe0B,Q;QAFtB,YAAY,wB;QACZ,IAAI,QAAQ,CAAZ,C;UAAe,OAAO,I;QACtB,kBAAkB, UAAI,YAAJ,EAAI,oBAAJ,O;QAClB,OAAO,SAAS,CAAhB,C;UACI,cAAc,oBAAU,KAAV,EAAiB,sBAAI,KAA

J,EAAjB,EAA6B,wBAA7B,E;UACd,qB;;QAEJ,OAAO,W;O;KApBX,C;wGAuBA,yB;MAAA,8D;MAAA,uC;QA gB6B,UAEO,M;QAJhC,YAAY,wB;QACZ,IAAI,QAAQ,CAAZ,C;UAAe,OAAO,I;QACtB,kBAAqB,UAAI,YAAJ, EAAI,oBAAJ,O;QACrB,OAAO,SAAS,CAAhB,C;UACI,cAAc,UAAU,UAAI,cAAJ,EAAI,sBAAJ,SAAV,EAAwB, WAAxB,C;;QAElB,OAAO,W;O;KApBX,C;0GAuBA,yB;MAAA,8D;MAAA,uC;QAgB0B,UAEU,M;QAJhC,YA AY,wB;QACZ,IAAI,QAAQ,CAAZ,C;UAAe,OAAO,I;QACtB,kBAAkB,UAAI,YAAJ,EAAI,oBAAJ,O;QAClB,O AAO,SAAS,CAAhB,C;UACI,cAAc,UAAU,UAAI,cAAJ,EAAI,sBAAJ,SAAV,EAAwB,WAAxB,C;;QAElB,OAA O,W;O;KApBX,C;0GAuBA,yB;MAAA,8D;MAAA,uC;QAgB0B,UAEU,M;QAJhC,YAAY,wB;QACZ,IAAI,QAA Q,CAAZ,C;UAAe,OAAO,I;QACtB,kBAAkB,UAAI,YAAJ,EAAI,oBAAJ,O;QAClB,OAAO,SAAS,CAAhB,C;UA CI,cAAc,UAAU,UAAI,cAAJ,EAAI,sBAAJ,SAAV,EAAwB,WAAxB,C;;QAElB,OAAO,W;O;KApBX,C;0GAuBA ,yB;MAAA,8D;MAAA,uC;QAgB0B,UAEU,M;QAJhC,YAAY,wB;QACZ,IAAI,QAAQ,CAAZ,C;UAAe,OAAO,I; QACtB,kBAAkB,UAAI,YAAJ,EAAI,oBAAJ,O;QAClB,OAAO,SAAS,CAAhB,C;UACI,cAAc,UAAU,UAAI,cAA J,EAAI,sBAAJ,SAAV,EAAwB,WAAxB,C;;QAElB,OAAO,W;O;KApBX,C;0GAuBA,yB;MAAA,8D;MAAA,uC; QAgB0B,UAEU,M;QAJhC,YAAY,wB;QACZ,IAAI,QAAQ,CAAZ,C;UAAe,OAAO,I;QACtB,kBAAkB,UAAI,Y AAJ,EAAI,oBAAJ,O;QAClB,OAAO,SAAS,CAAhB,C;UACI,cAAc,UAAU,UAAI,cAAJ,EAAI,sBAAJ,SAAV,EA AwB,WAAxB,C;;QAElB,OAAO,W;O;KApBX,C;0GAuBA,yB;MAAA,8D;MAAA,uC;QAgB0B,UAEU,M;QAJh C,YAAY,wB;QACZ,IAAI,QAAQ,CAAZ,C;UAAe,OAAO,I;QACtB,kBAAkB,UAAI,YAAJ,EAAI,oBAAJ,O;QAC lB,OAAO,SAAS,CAAhB,C;UACI,cAAc,UAAU,UAAI,cAAJ,EAAI,sBAAJ,SAAV,EAAwB,WAAxB,C;;QAElB,O AAO,W;O;KApBX,C;0GAuBA,yB;MAAA,8D;MAAA,uC;QAgB0B,UAEU,M;QAJhC,YAAY,wB;QACZ,IAAI,Q AAQ,CAAZ,C;UAAe,OAAO,I;QACtB,kBAAkB,UAAI,YAAJ,EAAI,oBAAJ,O;QAClB,OAAO,SAAS,CAAhB,C; UACI,cAAc,UAAU,UAAI,cAAJ,EAAI,sBAAJ,SAAV,EAAwB,WAAxB,C;;QAElB,OAAO,W;O;KApBX,C;0GAu BA,yB;MAAA,8D;MAAA,uC;QAgB0B,UAEU,M;QAJhC,YAAY,wB;QACZ,IAAI,QAAQ,CAAZ,C;UAAe,OAA O,I;QACtB,kBAAkB,UAAI,YAAJ,EAAI,oBAAJ,O;QAClB,OAAO,SAAS,CAAhB,C;UACI,cAAc,UAAU,UAAI,c AAJ,EAAI,sBAAJ,SAAV,EAAwB,WAAxB,C;;QAElB,OAAO,W;O;KApBX,C;0GAuBA,yB;MAAA,8D;MAAA, oC;MAAA,gC;MAAA,uC;QAgB0B,UAEU,M;QAJhC,YAAY,wB;QACZ,IAAI,QAAQ,CAAZ,C;UAAe,OAAO,I; QACtB,kBAAkB,UAAI,YAAJ,EAAI,oBAAJ,O;QAClB,OAAO,SAAS,CAAhB,C;UACI,cAAc,oBAAU,sBAAI,cA AJ,EAAI,sBAAJ,UAAV,EAAwB,wBAAxB,E;;QAElB,OAAO,W;O;KApBX,C;4FAuBA,yB;MAAA,gD;MAAA,g E;MAAA,gD;QAgBoB,Q;QAHhB,IAp0XO,qBAAQ,CAo0Xf,C;UAAe,OAAO,OAAO,OAAP,C;QACc,kBAAvB,e AAa,mBAAO,CAAP,IAAb,C;QAA+B,8B;QAA5C,agBz1mBO,W;QhB01mBP,kBAAkB,O;QAClB,wBAAgB,SA AhB,gB;UAAgB,cAAA,SAAhB,M;UACI,cAAc,UAAU,WAAV,EAAuB,OAAvB,C;UACd,MAAO,WAAI,WAAJ, C;;QAEX,OAAO,M;O;KApBX,C;8FAuBA,yB;MAAA,gD;MAAA,gE;MAAA,gD;QAiBoB,Q;QAHhB,IAp1XO,q BAAQ,CAo1Xf,C;UAAe,OAAO,OAAO,OAAP,C;QACc,kBAAvB,eAAa,mBAAO,CAAP,IAAb,C;QAA+B,8B;Q AA5C,agBj3mBO,W;QhBk3mBP,kBAAkB,O;QAClB,wBAAgB,SAAhB,gB;UAAgB,cAAA,SAAhB,M;UACI,cA Ac,UAAU,WAAV,EAAuB,OAAvB,C;UACd,MAAO,WAAI,WAAJ,C;;QAEX,OAAO,M;O;KArBX,C;8FAwBA,y B;MAAA,gD;MAAA,gE;MAAA,gD;QAiBoB,Q;QAHhB,IAp2XO,qBAAQ,CAo2Xf,C;UAAe,OAAO,OAAO,OA AP,C;QACc,kBAAvB,eAAa,mBAAO,CAAP,IAAb,C;QAA+B,8B;QAA5C,agBz4mBO,W;QhB04mBP,kBAAkB, O;QAClB,wBAAgB,SAAhB,gB;UAAgB,cAAA,SAAhB,M;UACI,cAAc,UAAU,WAAV,EAAuB,OAAvB,C;UAC d,MAAO,WAAI,WAAJ,C;;QAEX,OAAO,M;O;KArBX,C;8FAwBA,yB;MAAA,gD;MAAA,gE;MAAA,gD;QAiBo B,Q;QAHhB,IAp3XO,qBAAQ,CAo3Xf,C;UAAe,OAAO,OAAO,OAAP,C;QACc,kBAAvB,eAAa,mBAAO,CAAP, IAAb,C;QAA+B,8B;QAA5C,agBj6mBO,W;QhBk6mBP,kBAAkB,O;QAClB,wBAAgB,SAAhB,gB;UAAgB,cAA A,SAAhB,M;UACI,cAAc,UAAU,WAAV,EAAuB,OAAvB,C;UACd,MAAO,WAAI,WAAJ,C;;QAEX,OAAO,M;O ;KArBX,C;8FAwBA,yB;MAAA,gD;MAAA,gE;MAAA,gD;QAiBoB,Q;QAHhB,IAp4XO,qBAAQ,CAo4Xf,C;UA Ae,OAAO,OAAO,OAAP,C;QACc,kBAAvB,eAAa,mBAAO,CAAP,IAAb,C;QAA+B,8B;QAA5C,agBz7mBO,W; QhB07mBP,kBAAkB,O;QAClB,wBAAgB,SAAhB,gB;UAAgB,cAAA,SAAhB,M;UACI,cAAc,UAAU,WAAV,EA AuB,OAAvB,C;UACd,MAAO,WAAI,WAAJ,C;;QAEX,OAAO,M;O;KArBX,C;8FAwBA,yB;MAAA,gD;MAAA, gE;MAAA,gD;QAiBoB,Q;QAHhB,IAp5XO,qBAAQ,CAo5Xf,C;UAAe,OAAO,OAAO,OAAP,C;QACc,kBAAvB, eAAa,mBAAO,CAAP,IAAb,C;QAA+B,8B;QAA5C,agBj9mBO,W;QhBk9mBP,kBAAkB,O;QAClB,wBAAgB,SA AhB,gB;UAAgB,cAAA,SAAhB,M;UACI,cAAc,UAAU,WAAV,EAAuB,OAAvB,C;UACd,MAAO,WAAI,WAAJ, C;;QAEX,OAAO,M;O;KArBX,C;8FAwBA,yB;MAAA,gD;MAAA,gE;MAAA,gD;QAiBoB,Q;QAHhB,IAp6XO,q

BAAQ,CAo6Xf,C;UAAe,OAAO,OAAO,OAAP,C;QACc,kBAAvB,eAAa,mBAAO,CAAP,IAAb,C;QAA+B,8B;Q AA5C,agBz+mBO,W;QhB0+mBP,kBAAkB,O;QAClB,wBAAgB,SAAhB,gB;UAAgB,cAAA,SAAhB,M;UACI,cA Ac,UAAU,WAAV,EAAuB,OAAvB,C;UACd,MAAO,WAAI,WAAJ,C;;QAEX,OAAO,M;O;KArBX,C;8FAwBA,y B;MAAA,gD;MAAA,gE;MAAA,gD;QAiBoB,Q;QAHhB,IAp7XO,qBAAQ,CAo7Xf,C;UAAe,OAAO,OAAO,OA AP,C;QACc,kBAAvB,eAAa,mBAAO,CAAP,IAAb,C;QAA+B,8B;QAA5C,agBjgnBO,W;QhBkgnBP,kBAAkB,O; QAClB,wBAAgB,SAAhB,gB;UAAgB,cAAA,SAAhB,M;UACI,cAAc,UAAU,WAAV,EAAuB,OAAvB,C;UACd, MAAO,WAAI,WAAJ,C;;QAEX,OAAO,M;O;KArBX,C;8FAwBA,yB;MAAA,gD;MAAA,gE;MAAA,oC;MAAA, gC;MAAA,gD;QAiBoB,Q;QAHhB,IAp8XO,qBAAQ,CAo8Xf,C;UAAe,OAAO,OAAO,OAAP,C;QACc,kBAAvB, eAAa,mBAAO,CAAP,IAAb,C;QAA+B,8B;QAA5C,agBzhnBO,W;QhB0hnBP,kBAAkB,O;QAClB,wBAAgB,SA AhB,gB;UAAgB,cAAhB,UAAgB,SAAhB,O;UACI,cAAc,UAAU,WAAV,EAAuB,oBAAvB,C;UACd,MAAO,WA AI,WAAJ,C;;QAEX,OAAO,M;O;KArBX,C;0GAwBA,yB;MAAA,gD;MAAA,gE;MAAA,gD;QAcI,IA5hYO,qBA AQ,CA4hYf,C;UAAe,OAAO,OAAO,OAAP,C;QACc,kBAAvB,eAAa,mBAAO,CAAP,IAAb,C;QAA+B,8B;QAA 5C,agBjjnBO,W;QhBkjnBP,kBAAkB,O;QAClB,wD;UACI,cAAc,UAAU,KAAV,EAAiB,WAAjB,EAA8B,UAAK, KAAL,CAA9B,C;UACd,MAAO,WAAI,WAAJ,C;;QAEX,OAAO,M;O;KArBX,C;4GAwBA,yB;MAAA,gD;MAA A,gE;MAAA,gD;QAeI,IA7iYO,qBAAQ,CA6iYf,C;UAAe,OAAO,OAAO,OAAP,C;QACc,kBAAvB,eAAa,mBAA O,CAAP,IAAb,C;QAA+B,8B;QAA5C,agB1knBO,W;QhB2knBP,kBAAkB,O;QAClB,wD;UACI,cAAc,UAAU,KA AV,EAAiB,WAAjB,EAA8B,UAAK,KAAL,CAA9B,C;UACd,MAAO,WAAI,WAAJ,C;;QAEX,OAAO,M;O;KAtB X,C;4GAyBA,yB;MAAA,gD;MAAA,gE;MAAA,gD;QAeI,IA9jYO,qBAAQ,CA8jYf,C;UAAe,OAAO,OAAO,OA AP,C;QACc,kBAAvB,eAAa,mBAAO,CAAP,IAAb,C;QAA+B,8B;QAA5C,agBnmnBO,W;QhBomnBP,kBAAkB, O;QAClB,wD;UACI,cAAc,UAAU,KAAV,EAAiB,WAAjB,EAA8B,UAAK,KAAL,CAA9B,C;UACd,MAAO,WA AI,WAAJ,C;;QAEX,OAAO,M;O;KAtBX,C;4GAyBA,yB;MAAA,gD;MAAA,gE;MAAA,gD;QAeI,IA/kYO,qBAA Q,CA+kYf,C;UAAe,OAAO,OAAO,OAAP,C;QACc,kBAAvB,eAAa,mBAAO,CAAP,IAAb,C;QAA+B,8B;QAA5 C,agB5nnBO,W;QhB6nnBP,kBAAkB,O;QAClB,wD;UACI,cAAc,UAAU,KAAV,EAAiB,WAAjB,EAA8B,UAAK ,KAAL,CAA9B,C;UACd,MAAO,WAAI,WAAJ,C;;QAEX,OAAO,M;O;KAtBX,C;4GAyBA,yB;MAAA,gD;MAA A,gE;MAAA,gD;QAeI,IAhmYO,qBAAQ,CAgmYf,C;UAAe,OAAO,OAAO,OAAP,C;QACc,kBAAvB,eAAa,mBA AO,CAAP,IAAb,C;QAA+B,8B;QAA5C,agBrpnBO,W;QhBspnBP,kBAAkB,O;QAClB,wD;UACI,cAAc,UAAU,K AAV,EAAiB,WAAjB,EAA8B,UAAK,KAAL,CAA9B,C;UACd,MAAO,WAAI,WAAJ,C;;QAEX,OAAO,M;O;KA tBX,C;4GAyBA,yB;MAAA,gD;MAAA,gE;MAAA,gD;QAeI,IAjnYO,qBAAQ,CAinYf,C;UAAe,OAAO,OAAO,O AAP,C;QACc,kBAAvB,eAAa,mBAAO,CAAP,IAAb,C;QAA+B,8B;QAA5C,agB9qnBO,W;QhB+qnBP,kBAAkB, O;QAClB,wD;UACI,cAAc,UAAU,KAAV,EAAiB,WAAjB,EAA8B,UAAK,KAAL,CAA9B,C;UACd,MAAO,WA AI,WAAJ,C;;QAEX,OAAO,M;O;KAtBX,C;4GAyBA,yB;MAAA,gD;MAAA,gE;MAAA,gD;QAeI,IAloYO,qBAA Q,CAkoYf,C;UAAe,OAAO,OAAO,OAAP,C;QACc,kBAAvB,eAAa,mBAAO,CAAP,IAAb,C;QAA+B,8B;QAA5C ,agBvsnBO,W;QhBwsnBP,kBAAkB,O;QAClB,wD;UACI,cAAc,UAAU,KAAV,EAAiB,WAAjB,EAA8B,UAAK, KAAL,CAA9B,C;UACd,MAAO,WAAI,WAAJ,C;;QAEX,OAAO,M;O;KAtBX,C;4GAyBA,yB;MAAA,gD;MAA A,gE;MAAA,gD;QAeI,IAnpYO,qBAAQ,CAmpYf,C;UAAe,OAAO,OAAO,OAAP,C;QACc,kBAAvB,eAAa,mBA AO,CAAP,IAAb,C;QAA+B,8B;QAA5C,agBhunBO,W;QhBiunBP,kBAAkB,O;QAClB,wD;UACI,cAAc,UAAU,K AAV,EAAiB,WAAjB,EAA8B,UAAK,KAAL,CAA9B,C;UACd,MAAO,WAAI,WAAJ,C;;QAEX,OAAO,M;O;KA tBX,C;4GAyBA,yB;MAAA,gD;MAAA,gE;MAAA,oC;MAAA,gD;QAeI,IApqYO,qBAAQ,CAoqYf,C;UAAe,OA AO,OAAO,OAAP,C;QACc,kBAAvB,eAAa,mBAAO,CAAP,IAAb,C;QAA+B,8B;QAA5C,agBzvnBO,W;QhB0vn BP,kBAAkB,O;QAClB,wD;UACI,cAAc,UAAU,KAAV,EAAiB,WAAjB,EAA8B,sBAAK,KAAL,EAA9B,C;UAC d,MAAO,WAAI,WAAJ,C;;QAEX,OAAO,M;O;KAtBX,C;gGAyBA,yB;MAAA,qD;MAAA,gE;MAAA,uC;QAcI,I A5vYO,qBAAQ,CA4vYf,C;UAAe,OAAO,W;QACtB,sBAAqB,UAAK,CAAL,CAArB,C;QACgC,kBAAnB,eAAa, gBAAb,C;QAA2B,sBAAI,aAAJ,C;QAAxC,agBlxnBO,W;QhBmxnBP,iBAAc,CAAd,UAAsB,gBAAtB,U;UACI,g BAAc,UAAU,aAAV,EAAuB,UAAK,KAAL,CAAvB,C;UACd,MAAO,WAAI,aAAJ,C;;QAEX,OAAO,M;O;KArB X,C;kGAwBA,yB;MAAA,qD;MAAA,gE;MAAA,uC;QAWI,IAzwYO,qBAAQ,CAywYf,C;UAAe,OAAO,W;QAC tB,sBAAkB,UAAK,CAAL,CAAlB,C;QACmC,kBAAtB,eAAgB,gBAAhB,C;QAA8B,sBAAI,aAAJ,C;QAA3C,agB vynBO,W;QhBwynBP,iBAAc,CAAd,UAAsB,gBAAtB,U;UACI,gBAAc,UAAU,aAAV,EAAuB,UAAK,KAAL,CA AvB,C;UACd,MAAO,WAAI,aAAJ,C;;QAEX,OAAO,M;O;KAlBX,C;kGAqBA,yB;MAAA,qD;MAAA,gE;MAAA

,uC;QAWI,IAtxYO,qBAAQ,CAsxYf,C;UAAe,OAAO,W;QACtB,sBAAkB,UAAK,CAAL,CAAlB,C;QACoC,kBA AvB,eAAiB,gBAAjB,C;QAA+B,sBAAI,aAAJ,C;QAA5C,agB5znBO,W;QhB6znBP,iBAAc,CAAd,UAAsB,gBAAt B,U;UACI,gBAAc,UAAU,aAAV,EAAuB,UAAK,KAAL,CAAvB,C;UACd,MAAO,WAAI,aAAJ,C;;QAEX,OAA O,M;O;KAlBX,C;kGAqBA,yB;MAAA,qD;MAAA,gE;MAAA,uC;QAWI,IAnyYO,qBAAQ,CAmyYf,C;UAAe,OA AO,W;QACtB,sBAAkB,UAAK,CAAL,CAAlB,C;QACkC,kBAArB,eAAe,gBAAf,C;QAA6B,sBAAI,aAAJ,C;QA A1C,agBj1nBO,W;QhBk1nBP,iBAAc,CAAd,UAAsB,gBAAtB,U;UACI,gBAAc,UAAU,aAAV,EAAuB,UAAK,K AAL,CAAvB,C;UACd,MAAO,WAAI,aAAJ,C;;QAEX,OAAO,M;O;KAlBX,C;kGAqBA,yB;MAAA,qD;MAAA,g E;MAAA,uC;QAWI,IAhzYO,qBAAQ,CAgzYf,C;UAAe,OAAO,W;QACtB,sBAAkB,UAAK,CAAL,CAAlB,C;QA CmC,kBAAtB,eAAgB,gBAAhB,C;QAA8B,sBAAI,aAAJ,C;QAA3C,agBt2nBO,W;QhBu2nBP,iBAAc,CAAd,UA AsB,gBAAtB,U;UACI,gBAAc,UAAU,aAAV,EAAuB,UAAK,KAAL,CAAvB,C;UACd,MAAO,WAAI,aAAJ,C;;Q AEX,OAAO,M;O;KAlBX,C;kGAqBA,yB;MAAA,qD;MAAA,gE;MAAA,uC;QAWI,IA7zYO,qBAAQ,CA6zYf,C; UAAe,OAAO,W;QACtB,sBAAkB,UAAK,CAAL,CAAlB,C;QACoC,kBAAvB,eAAiB,gBAAjB,C;QAA+B,sBAAI ,aAAJ,C;QAA5C,agB33nBO,W;QhB43nBP,iBAAc,CAAd,UAAsB,gBAAtB,U;UACI,gBAAc,UAAU,aAAV,EAA uB,UAAK,KAAL,CAAvB,C;UACd,MAAO,WAAI,aAAJ,C;;QAEX,OAAO,M;O;KAlBX,C;kGAqBA,yB;MAAA, qD;MAAA,gE;MAAA,uC;QAWI,IA10YO,qBAAQ,CA00Yf,C;UAAe,OAAO,W;QACtB,sBAAkB,UAAK,CAAL, CAAlB,C;QACqC,kBAAxB,eAAkB,gBAAlB,C;QAAgC,sBAAI,aAAJ,C;QAA7C,agBh5nBO,W;QhBi5nBP,iBAA c,CAAd,UAAsB,gBAAtB,U;UACI,gBAAc,UAAU,aAAV,EAAuB,UAAK,KAAL,CAAvB,C;UACd,MAAO,WAA I,aAAJ,C;;QAEX,OAAO,M;O;KAlBX,C;kGAqBA,yB;MAAA,qD;MAAA,gE;MAAA,uC;QAWI,IAv1YO,qBAA Q,CAu1Yf,C;UAAe,OAAO,W;QACtB,sBAAkB,UAAK,CAAL,CAAlB,C;QACsC,kBAAzB,eAAmB,gBAAnB,C; QAAiC,sBAAI,aAAJ,C;QAA9C,agBr6nBO,W;QhBs6nBP,iBAAc,CAAd,UAAsB,gBAAtB,U;UACI,gBAAc,UAA U,aAAV,EAAuB,UAAK,KAAL,CAAvB,C;UACd,MAAO,WAAI,aAAJ,C;;QAEX,OAAO,M;O;KAlBX,C;kGAqB A,yB;MAAA,qD;MAAA,gE;MAAA,oC;MAAA,gC;MAAA,uC;QAWI,IAp2YO,qBAAQ,CAo2Yf,C;UAAe,OAA O,W;QACtB,sBAAkB,UAAK,CAAL,CAAlB,C;QACmC,kBAAtB,eAAgB,gBAAhB,C;QAA8B,sBAAI,0BAAJ,C; QAA3C,agB17nBO,W;QhB27nBP,iBAAc,CAAd,UAAsB,gBAAtB,U;UACI,gBAAc,oBAAU,0BAAV,EAAuB,sB AAK,KAAL,EAAvB,E;UACd,MAAO,WAAI,0BAAJ,C;;QAEX,OAAO,M;O;KAlBX,C;8GAqBA,yB;MAAA,qD; MAAA,gE;MAAA,uC;QAcI,IA57YO,qBAAQ,CA47Yf,C;UAAe,OAAO,W;QACtB,sBAAqB,UAAK,CAAL,CAA rB,C;QACgC,kBAAnB,eAAa,gBAAb,C;QAA2B,sBAAI,aAAJ,C;QAAxC,agBl9nBO,W;QhBm9nBP,iBAAc,CAA d,UAAsB,gBAAtB,U;UACI,gBAAc,UAAU,KAAV,EAAiB,aAAjB,EAA8B,UAAK,KAAL,CAA9B,C;UACd,MA AO,WAAI,aAAJ,C;;QAEX,OAAO,M;O;KArBX,C;gHAwBA,yB;MAAA,qD;MAAA,gE;MAAA,uC;QAYI,IA18Y O,qBAAQ,CA08Yf,C;UAAe,OAAO,W;QACtB,sBAAkB,UAAK,CAAL,CAAlB,C;QACmC,kBAAtB,eAAgB,gB AAhB,C;QAA8B,sBAAI,aAAJ,C;QAA3C,agBx+nBO,W;QhBy+nBP,iBAAc,CAAd,UAAsB,gBAAtB,U;UACI,gB AAc,UAAU,KAAV,EAAiB,aAAjB,EAA8B,UAAK,KAAL,CAA9B,C;UACd,MAAO,WAAI,aAAJ,C;;QAEX,OA AO,M;O;KAnBX,C;gHAsBA,yB;MAAA,qD;MAAA,gE;MAAA,uC;QAYI,IAx9YO,qBAAQ,CAw9Yf,C;UAAe,O AAO,W;QACtB,sBAAkB,UAAK,CAAL,CAAlB,C;QACoC,kBAAvB,eAAiB,gBAAjB,C;QAA+B,sBAAI,aAAJ,C ;QAA5C,agB9/nBO,W;QhB+/nBP,iBAAc,CAAd,UAAsB,gBAAtB,U;UACI,gBAAc,UAAU,KAAV,EAAiB,aAAj B,EAA8B,UAAK,KAAL,CAA9B,C;UACd,MAAO,WAAI,aAAJ,C;;QAEX,OAAO,M;O;KAnBX,C;gHAsBA,yB; MAAA,qD;MAAA,gE;MAAA,uC;QAYI,IAt+YO,qBAAQ,CAs+Yf,C;UAAe,OAAO,W;QACtB,sBAAkB,UAAK, CAAL,CAAlB,C;QACkC,kBAArB,eAAe,gBAAf,C;QAA6B,sBAAI,aAAJ,C;QAA1C,agBphoBO,W;QhBqhoBP,i BAAc,CAAd,UAAsB,gBAAtB,U;UACI,gBAAc,UAAU,KAAV,EAAiB,aAAjB,EAA8B,UAAK,KAAL,CAA9B,C; UACd,MAAO,WAAI,aAAJ,C;;QAEX,OAAO,M;O;KAnBX,C;gHAsBA,yB;MAAA,qD;MAAA,gE;MAAA,uC;Q AYI,IAp/YO,qBAAQ,CAo/Yf,C;UAAe,OAAO,W;QACtB,sBAAkB,UAAK,CAAL,CAAlB,C;QACmC,kBAAtB,e AAgB,gBAAhB,C;QAA8B,sBAAI,aAAJ,C;QAA3C,agB1ioBO,W;QhB2ioBP,iBAAc,CAAd,UAAsB,gBAAtB,U; UACI,gBAAc,UAAU,KAAV,EAAiB,aAAjB,EAA8B,UAAK,KAAL,CAA9B,C;UACd,MAAO,WAAI,aAAJ,C;;Q AEX,OAAO,M;O;KAnBX,C;gHAsBA,yB;MAAA,qD;MAAA,gE;MAAA,uC;QAYI,IAlgZO,qBAAQ,CAkgZf,C; UAAe,OAAO,W;QACtB,sBAAkB,UAAK,CAAL,CAAlB,C;QACoC,kBAAvB,eAAiB,gBAAjB,C;QAA+B,sBAAI ,aAAJ,C;QAA5C,agBhkoBO,W;QhBikoBP,iBAAc,CAAd,UAAsB,gBAAtB,U;UACI,gBAAc,UAAU,KAAV,EAAi B,aAAjB,EAA8B,UAAK,KAAL,CAA9B,C;UACd,MAAO,WAAI,aAAJ,C;;QAEX,OAAO,M;O;KAnBX,C;gHAs BA,yB;MAAA,qD;MAAA,gE;MAAA,uC;QAYI,IAhhZO,qBAAQ,CAghZf,C;UAAe,OAAO,W;QACtB,sBAAkB,

UAAK,CAAL,CAAlB,C;QACqC,kBAAxB,eAAkB,gBAAlB,C;QAAgC,sBAAI,aAAJ,C;QAA7C,agBtloBO,W;Qh BuloBP,iBAAc,CAAd,UAAsB,gBAAtB,U;UACI,gBAAc,UAAU,KAAV,EAAiB,aAAjB,EAA8B,UAAK,KAAL,C AA9B,C;UACd,MAAO,WAAI,aAAJ,C;;QAEX,OAAO,M;O;KAnBX,C;gHAsBA,yB;MAAA,qD;MAAA,gE;MA AA,uC;QAYI,IA9hZO,qBAAQ,CA8hZf,C;UAAe,OAAO,W;QACtB,sBAAkB,UAAK,CAAL,CAAlB,C;QACsC,k BAAzB,eAAmB,gBAAnB,C;QAAiC,sBAAI,aAAJ,C;QAA9C,agB5moBO,W;QhB6moBP,iBAAc,CAAd,UAAsB, gBAAtB,U;UACI,gBAAc,UAAU,KAAV,EAAiB,aAAjB,EAA8B,UAAK,KAAL,CAA9B,C;UACd,MAAO,WAAI, aAAJ,C;;QAEX,OAAO,M;O;KAnBX,C;gHAsBA,yB;MAAA,qD;MAAA,gE;MAAA,oC;MAAA,gC;MAAA,uC;Q AYI,IA5iZO,qBAAQ,CA4iZf,C;UAAe,OAAO,W;QACtB,sBAAkB,UAAK,CAAL,CAAlB,C;QACmC,kBAAtB,e AAgB,gBAAhB,C;QAA8B,sBAAI,0BAAJ,C;QAA3C,agBlooBO,W;QhBmooBP,iBAAc,CAAd,UAAsB,gBAAtB, U;UACI,gBAAc,oBAAU,KAAV,EAAiB,0BAAjB,EAA8B,sBAAK,KAAL,EAA9B,E;UACd,MAAO,WAAI,0BA AJ,C;;QAEX,OAAO,M;O;KAnBX,C;8EAsBA,yB;MA/zBA,gD;MAAA,gE;MA+zBA,gD;QAcW,sB;;UA7zBS,Q; UAHhB,IAp0XO,qBAAQ,CAo0Xf,C;YAAe,qBAAO,OAg0BH,OAh0BG,C;YAAP,uB;WACqB,kBAAvB,eAAa,m BAAO,CAAP,IAAb,C;UAA+B,sBA+zBzB,OA/zByB,C;UAA5C,agBz1mBO,W;UhB01mBP,kBA8zBmB,O;UA7z BnB,iD;YAAgB,cAAhB,e;YACI,cA4zBwB,SA5zBV,CAAU,WAAV,EAAuB,OAAvB,C;YACd,MAAO,WAAI,W AAJ,C;;UAEX,qBAAO,M;;;QAyzBP,yB;O;KAdJ,C;gFAiBA,yB;MAzzBA,gD;MAAA,gE;MAyzBA,gD;QAeW,sB ;;UAvzBS,Q;UAHhB,IAp1XO,qBAAQ,CAo1Xf,C;YAAe,qBAAO,OA0zBH,OA1zBG,C;YAAP,uB;WACqB,kBA AvB,eAAa,mBAAO,CAAP,IAAb,C;UAA+B,sBAyzBzB,OAzzByB,C;UAA5C,agBj3mBO,W;UhBk3mBP,kBAwz BmB,O;UAvzBnB,iD;YAAgB,cAAhB,e;YACI,cAszBwB,SAtzBV,CAAU,WAAV,EAAuB,OAAvB,C;YACd,MA AO,WAAI,WAAJ,C;;UAEX,qBAAO,M;;;QAmzBP,yB;O;KAfJ,C;gFAkBA,yB;MAnzBA,gD;MAAA,gE;MAmzB A,gD;QAeW,sB;;UAjzBS,Q;UAHhB,IAp2XO,qBAAQ,CAo2Xf,C;YAAe,qBAAO,OAozBH,OApzBG,C;YAAP,u B;WACqB,kBAAvB,eAAa,mBAAO,CAAP,IAAb,C;UAA+B,sBAmzBzB,OAnzByB,C;UAA5C,agBz4mBO,W;Uh B04mBP,kBAkzBmB,O;UAjzBnB,iD;YAAgB,cAAhB,e;YACI,cAgzBwB,SAhzBV,CAAU,WAAV,EAAuB,OAA vB,C;YACd,MAAO,WAAI,WAAJ,C;;UAEX,qBAAO,M;;;QA6yBP,yB;O;KAfJ,C;gFAkBA,yB;MA7yBA,gD;MA AA,gE;MA6yBA,gD;QAeW,sB;;UA3yBS,Q;UAHhB,IAp3XO,qBAAQ,CAo3Xf,C;YAAe,qBAAO,OA8yBH,OA9 yBG,C;YAAP,uB;WACqB,kBAAvB,eAAa,mBAAO,CAAP,IAAb,C;UAA+B,sBA6yBzB,OA7yByB,C;UAA5C,ag Bj6mBO,W;UhBk6mBP,kBA4yBmB,O;UA3yBnB,iD;YAAgB,cAAhB,e;YACI,cA0yBwB,SA1yBV,CAAU,WAA V,EAAuB,OAAvB,C;YACd,MAAO,WAAI,WAAJ,C;;UAEX,qBAAO,M;;;QAuyBP,yB;O;KAfJ,C;gFAkBA,yB;M AvyBA,gD;MAAA,gE;MAuyBA,gD;QAeW,sB;;UAryBS,Q;UAHhB,IAp4XO,qBAAQ,CAo4Xf,C;YAAe,qBAAO, OAwyBH,OAxyBG,C;YAAP,uB;WACqB,kBAAvB,eAAa,mBAAO,CAAP,IAAb,C;UAA+B,sBAuyBzB,OAvyBy B,C;UAA5C,agBz7mBO,W;UhB07mBP,kBAsyBmB,O;UAryBnB,iD;YAAgB,cAAhB,e;YACI,cAoyBwB,SApyB V,CAAU,WAAV,EAAuB,OAAvB,C;YACd,MAAO,WAAI,WAAJ,C;;UAEX,qBAAO,M;;;QAiyBP,yB;O;KAfJ,C; gFAkBA,yB;MAjyBA,gD;MAAA,gE;MAiyBA,gD;QAeW,sB;;UA/xBS,Q;UAHhB,IAp5XO,qBAAQ,CAo5Xf,C;Y AAe,qBAAO,OAkyBH,OAlyBG,C;YAAP,uB;WACqB,kBAAvB,eAAa,mBAAO,CAAP,IAAb,C;UAA+B,sBAiyB zB,OAjyByB,C;UAA5C,agBj9mBO,W;UhBk9mBP,kBAgyBmB,O;UA/xBnB,iD;YAAgB,cAAhB,e;YACI,cA8xB wB,SA9xBV,CAAU,WAAV,EAAuB,OAAvB,C;YACd,MAAO,WAAI,WAAJ,C;;UAEX,qBAAO,M;;;QA2xBP,y B;O;KAfJ,C;gFAkBA,yB;MA3xBA,gD;MAAA,gE;MA2xBA,gD;QAeW,sB;;UAzxBS,Q;UAHhB,IAp6XO,qBAA Q,CAo6Xf,C;YAAe,qBAAO,OA4xBH,OA5xBG,C;YAAP,uB;WACqB,kBAAvB,eAAa,mBAAO,CAAP,IAAb,C; UAA+B,sBA2xBzB,OA3xByB,C;UAA5C,agBz+mBO,W;UhB0+mBP,kBA0xBmB,O;UAzxBnB,iD;YAAgB,cAA hB,e;YACI,cAwxBwB,SAxxBV,CAAU,WAAV,EAAuB,OAAvB,C;YACd,MAAO,WAAI,WAAJ,C;;UAEX,qBA AO,M;;;QAqxBP,yB;O;KAfJ,C;gFAkBA,yB;MArxBA,gD;MAAA,gE;MAqxBA,gD;QAeW,sB;;UAnxBS,Q;UAH hB,IAp7XO,qBAAQ,CAo7Xf,C;YAAe,qBAAO,OAsxBH,OAtxBG,C;YAAP,uB;WACqB,kBAAvB,eAAa,mBAA O,CAAP,IAAb,C;UAA+B,sBAqxBzB,OArxByB,C;UAA5C,agBjgnBO,W;UhBkgnBP,kBAoxBmB,O;UAnxBnB,i D;YAAgB,cAAhB,e;YACI,cAkxBwB,SAlxBV,CAAU,WAAV,EAAuB,OAAvB,C;YACd,MAAO,WAAI,WAAJ,C ;;UAEX,qBAAO,M;;;QA+wBP,yB;O;KAfJ,C;gFAkBA,yB;MA/wBA,gD;MAAA,gE;MAAA,oC;MAAA,gC;MA+ wBA,gD;QAeW,sB;;UA7wBS,Q;UAHhB,IAp8XO,qBAAQ,CAo8Xf,C;YAAe,qBAAO,OAgxBH,OAhxBG,C;YA AP,uB;WACqB,kBAAvB,eAAa,mBAAO,CAAP,IAAb,C;UAA+B,sBA+wBzB,OA/wByB,C;UAA5C,agBzhnBO, W;UhB0hnBP,kBA8wBmB,O;UA7wBnB,iD;YAAgB,cAAhB,0B;YACI,cA4wBwB,SA5wBV,CAAU,WAAV,EA AuB,oBAAvB,C;YACd,MAAO,WAAI,WAAJ,C;;UAEX,qBAAO,M;;;QAywBP,yB;O;KAfJ,C;4FAkBA,yB;MAz

wBA,gD;MAAA,gE;MAywBA,gD;QAeW,6B;;UA1wBP,IA5hYO,qBAAQ,CA4hYf,C;YAAe,4BAAO,OA0wBI,O A1wBJ,C;YAAP,8B;WACqB,kBAAvB,eAAa,mBAAO,CAAP,IAAb,C;UAA+B,sBAywBlB,OAzwBkB,C;UAA5C ,agBjjnBO,W;UhBkjnBP,kBAwwB0B,O;UAvwB1B,wD;YACI,cAswB+B,SAtwBjB,CAAU,KAAV,EAAiB,WAAj B,EAA8B,UAAK,KAAL,CAA9B,C;YACd,MAAO,WAAI,WAAJ,C;;UAEX,4BAAO,M;;;QAmwBP,gC;O;KAfJ,C ;8FAkBA,yB;MAnwBA,gD;MAAA,gE;MAmwBA,gD;QAgBW,6B;;UApwBP,IA7iYO,qBAAQ,CA6iYf,C;YAAe, 4BAAO,OAowBI,OApwBJ,C;YAAP,8B;WACqB,kBAAvB,eAAa,mBAAO,CAAP,IAAb,C;UAA+B,sBAmwBlB, OAnwBkB,C;UAA5C,agB1knBO,W;UhB2knBP,kBAkwB0B,O;UAjwB1B,wD;YACI,cAgwB+B,SAhwBjB,CAA U,KAAV,EAAiB,WAAjB,EAA8B,UAAK,KAAL,CAA9B,C;YACd,MAAO,WAAI,WAAJ,C;;UAEX,4BAAO,M;;; QA6vBP,gC;O;KAhBJ,C;8FAmBA,yB;MA7vBA,gD;MAAA,gE;MA6vBA,gD;QAgBW,6B;;UA9vBP,IA9jYO,qB AAQ,CA8jYf,C;YAAe,4BAAO,OA8vBI,OA9vBJ,C;YAAP,8B;WACqB,kBAAvB,eAAa,mBAAO,CAAP,IAAb,C; UAA+B,sBA6vBlB,OA7vBkB,C;UAA5C,agBnmnBO,W;UhBomnBP,kBA4vB0B,O;UA3vB1B,wD;YACI,cA0vB +B,SA1vBjB,CAAU,KAAV,EAAiB,WAAjB,EAA8B,UAAK,KAAL,CAA9B,C;YACd,MAAO,WAAI,WAAJ,C;; UAEX,4BAAO,M;;;QAuvBP,gC;O;KAhBJ,C;8FAmBA,yB;MAvvBA,gD;MAAA,gE;MAuvBA,gD;QAgBW,6B;; UAxvBP,IA/kYO,qBAAQ,CA+kYf,C;YAAe,4BAAO,OAwvBI,OAxvBJ,C;YAAP,8B;WACqB,kBAAvB,eAAa,m BAAO,CAAP,IAAb,C;UAA+B,sBAuvBlB,OAvvBkB,C;UAA5C,agB5nnBO,W;UhB6nnBP,kBAsvB0B,O;UArvB 1B,wD;YACI,cAovB+B,SApvBjB,CAAU,KAAV,EAAiB,WAAjB,EAA8B,UAAK,KAAL,CAA9B,C;YACd,MAA O,WAAI,WAAJ,C;;UAEX,4BAAO,M;;;QAivBP,gC;O;KAhBJ,C;8FAmBA,yB;MAjvBA,gD;MAAA,gE;MAivBA, gD;QAgBW,6B;;UAlvBP,IAhmYO,qBAAQ,CAgmYf,C;YAAe,4BAAO,OAkvBI,OAlvBJ,C;YAAP,8B;WACqB,k BAAvB,eAAa,mBAAO,CAAP,IAAb,C;UAA+B,sBAivBlB,OAjvBkB,C;UAA5C,agBrpnBO,W;UhBspnBP,kBAgv B0B,O;UA/uB1B,wD;YACI,cA8uB+B,SA9uBjB,CAAU,KAAV,EAAiB,WAAjB,EAA8B,UAAK,KAAL,CAA9B, C;YACd,MAAO,WAAI,WAAJ,C;;UAEX,4BAAO,M;;;QA2uBP,gC;O;KAhBJ,C;8FAmBA,yB;MA3uBA,gD;MA AA,gE;MA2uBA,gD;QAgBW,6B;;UA5uBP,IAjnYO,qBAAQ,CAinYf,C;YAAe,4BAAO,OA4uBI,OA5uBJ,C;YA AP,8B;WACqB,kBAAvB,eAAa,mBAAO,CAAP,IAAb,C;UAA+B,sBA2uBlB,OA3uBkB,C;UAA5C,agB9qnBO,W ;UhB+qnBP,kBA0uB0B,O;UAzuB1B,wD;YACI,cAwuB+B,SAxuBjB,CAAU,KAAV,EAAiB,WAAjB,EAA8B,UA AK,KAAL,CAA9B,C;YACd,MAAO,WAAI,WAAJ,C;;UAEX,4BAAO,M;;;QAquBP,gC;O;KAhBJ,C;8FAmBA,y B;MAruBA,gD;MAAA,gE;MAquBA,gD;QAgBW,6B;;UAtuBP,IAloYO,qBAAQ,CAkoYf,C;YAAe,4BAAO,OAsu BI,OAtuBJ,C;YAAP,8B;WACqB,kBAAvB,eAAa,mBAAO,CAAP,IAAb,C;UAA+B,sBAquBlB,OAruBkB,C;UAA 5C,agBvsnBO,W;UhBwsnBP,kBAouB0B,O;UAnuB1B,wD;YACI,cAkuB+B,SAluBjB,CAAU,KAAV,EAAiB,WA AjB,EAA8B,UAAK,KAAL,CAA9B,C;YACd,MAAO,WAAI,WAAJ,C;;UAEX,4BAAO,M;;;QA+tBP,gC;O;KAhB J,C;8FAmBA,yB;MA/tBA,gD;MAAA,gE;MA+tBA,gD;QAgBW,6B;;UAhuBP,IAnpYO,qBAAQ,CAmpYf,C;YAA e,4BAAO,OAguBI,OAhuBJ,C;YAAP,8B;WACqB,kBAAvB,eAAa,mBAAO,CAAP,IAAb,C;UAA+B,sBA+tBlB,O A/tBkB,C;UAA5C,agBhunBO,W;UhBiunBP,kBA8tB0B,O;UA7tB1B,wD;YACI,cA4tB+B,SA5tBjB,CAAU,KAA V,EAAiB,WAAjB,EAA8B,UAAK,KAAL,CAA9B,C;YACd,MAAO,WAAI,WAAJ,C;;UAEX,4BAAO,M;;;QAytB P,gC;O;KAhBJ,C;8FAmBA,yB;MAztBA,gD;MAAA,gE;MAAA,oC;MAytBA,gD;QAgBW,6B;;UA1tBP,IApqYO, qBAAQ,CAoqYf,C;YAAe,4BAAO,OA0tBI,OA1tBJ,C;YAAP,8B;WACqB,kBAAvB,eAAa,mBAAO,CAAP,IAAb, C;UAA+B,sBAytBlB,OAztBkB,C;UAA5C,agBzvnBO,W;UhB0vnBP,kBAwtB0B,O;UAvtB1B,wD;YACI,cAstB+ B,SAttBjB,CAAU,KAAV,EAAiB,WAAjB,EAA8B,sBAAK,KAAL,EAA9B,C;YACd,MAAO,WAAI,WAAJ,C;;U AEX,4BAAO,M;;;QAmtBP,gC;O;KAhBJ,C;0FAmBA,yB;MAntBA,qD;MAAA,gE;MAmtBA,uC;QAIW,wB;;UAz sBP,IA5vYO,qBAAQ,CA4vYf,C;YAAe,uBAAO,W;YAAP,yB;WACf,sBAAqB,UAAK,CAAL,CAArB,C;UACgC, kBAAnB,eAAa,gBAAb,C;UAA2B,sBAAI,aAAJ,C;UAAxC,agBlxnBO,W;UhBmxnBP,iBAAc,CAAd,UAAsB,gB AAtB,U;YACI,gBAqsBiB,SArsBH,CAAU,aAAV,EAAuB,UAAK,KAAL,CAAvB,C;YACd,MAAO,WAAI,aAAJ, C;;UAEX,uBAAO,M;;;QAksBP,2B;O;KAJJ,C;4FAOA,yB;MAlsBA,qD;MAAA,gE;MAksBA,uC;QAKW,wB;;UA 5rBP,IAzwYO,qBAAQ,CAywYf,C;YAAe,uBAAO,W;YAAP,yB;WACf,sBAAkB,UAAK,CAAL,CAAlB,C;UAC mC,kBAAtB,eAAgB,gBAAhB,C;UAA8B,sBAAI,aAAJ,C;UAA3C,agBvynBO,W;UhBwynBP,iBAAc,CAAd,UAA sB,gBAAtB,U;YACI,gBAwrBiB,SAxrBH,CAAU,aAAV,EAAuB,UAAK,KAAL,CAAvB,C;YACd,MAAO,WAAI, aAAJ,C;;UAEX,uBAAO,M;;;QAqrBP,2B;O;KALJ,C;4FAQA,yB;MArrBA,qD;MAAA,gE;MAqrBA,uC;QAKW,w B;;UA/qBP,IAtxYO,qBAAQ,CAsxYf,C;YAAe,uBAAO,W;YAAP,yB;WACf,sBAAkB,UAAK,CAAL,CAAlB,C;U ACoC,kBAAvB,eAAiB,gBAAjB,C;UAA+B,sBAAI,aAAJ,C;UAA5C,agB5znBO,W;UhB6znBP,iBAAc,CAAd,UA

AsB,gBAAtB,U;YACI,gBA2qBiB,SA3qBH,CAAU,aAAV,EAAuB,UAAK,KAAL,CAAvB,C;YACd,MAAO,WA AI,aAAJ,C;;UAEX,uBAAO,M;;;QAwqBP,2B;O;KALJ,C;4FAQA,yB;MAxqBA,qD;MAAA,gE;MAwqBA,uC;QA KW,wB;;UAlqBP,IAnyYO,qBAAQ,CAmyYf,C;YAAe,uBAAO,W;YAAP,yB;WACf,sBAAkB,UAAK,CAAL,CA AlB,C;UACkC,kBAArB,eAAe,gBAAf,C;UAA6B,sBAAI,aAAJ,C;UAA1C,agBj1nBO,W;UhBk1nBP,iBAAc,CAA d,UAAsB,gBAAtB,U;YACI,gBA8pBiB,SA9pBH,CAAU,aAAV,EAAuB,UAAK,KAAL,CAAvB,C;YACd,MAAO, WAAI,aAAJ,C;;UAEX,uBAAO,M;;;QA2pBP,2B;O;KALJ,C;4FAQA,yB;MA3pBA,qD;MAAA,gE;MA2pBA,uC; QAKW,wB;;UArpBP,IAhzYO,qBAAQ,CAgzYf,C;YAAe,uBAAO,W;YAAP,yB;WACf,sBAAkB,UAAK,CAAL,C AAlB,C;UACmC,kBAAtB,eAAgB,gBAAhB,C;UAA8B,sBAAI,aAAJ,C;UAA3C,agBt2nBO,W;UhBu2nBP,iBAAc ,CAAd,UAAsB,gBAAtB,U;YACI,gBAipBiB,SAjpBH,CAAU,aAAV,EAAuB,UAAK,KAAL,CAAvB,C;YACd,M AAO,WAAI,aAAJ,C;;UAEX,uBAAO,M;;;QA8oBP,2B;O;KALJ,C;4FAQA,yB;MA9oBA,qD;MAAA,gE;MA8oB A,uC;QAKW,wB;;UAxoBP,IA7zYO,qBAAQ,CA6zYf,C;YAAe,uBAAO,W;YAAP,yB;WACf,sBAAkB,UAAK,C AAL,CAAlB,C;UACoC,kBAAvB,eAAiB,gBAAjB,C;UAA+B,sBAAI,aAAJ,C;UAA5C,agB33nBO,W;UhB43nBP, iBAAc,CAAd,UAAsB,gBAAtB,U;YACI,gBAooBiB,SApoBH,CAAU,aAAV,EAAuB,UAAK,KAAL,CAAvB,C;Y ACd,MAAO,WAAI,aAAJ,C;;UAEX,uBAAO,M;;;QAioBP,2B;O;KALJ,C;4FAQA,yB;MAjoBA,qD;MAAA,gE;M AioBA,uC;QAKW,wB;;UA3nBP,IA10YO,qBAAQ,CA00Yf,C;YAAe,uBAAO,W;YAAP,yB;WACf,sBAAkB,UA AK,CAAL,CAAlB,C;UACqC,kBAAxB,eAAkB,gBAAlB,C;UAAgC,sBAAI,aAAJ,C;UAA7C,agBh5nBO,W;UhBi 5nBP,iBAAc,CAAd,UAAsB,gBAAtB,U;YACI,gBAunBiB,SAvnBH,CAAU,aAAV,EAAuB,UAAK,KAAL,CAAv B,C;YACd,MAAO,WAAI,aAAJ,C;;UAEX,uBAAO,M;;;QAonBP,2B;O;KALJ,C;4FAQA,yB;MApnBA,qD;MAA A,gE;MAonBA,uC;QAKW,wB;;UA9mBP,IAv1YO,qBAAQ,CAu1Yf,C;YAAe,uBAAO,W;YAAP,yB;WACf,sBA AkB,UAAK,CAAL,CAAlB,C;UACsC,kBAAzB,eAAmB,gBAAnB,C;UAAiC,sBAAI,aAAJ,C;UAA9C,agBr6nBO, W;UhBs6nBP,iBAAc,CAAd,UAAsB,gBAAtB,U;YACI,gBA0mBiB,SA1mBH,CAAU,aAAV,EAAuB,UAAK,KA AL,CAAvB,C;YACd,MAAO,WAAI,aAAJ,C;;UAEX,uBAAO,M;;;QAumBP,2B;O;KALJ,C;4FAQA,yB;MAvmBA ,qD;MAAA,gE;MAAA,oC;MAAA,gC;MAumBA,uC;QAKW,wB;;UAjmBP,IAp2YO,qBAAQ,CAo2Yf,C;YAAe,u BAAO,W;YAAP,yB;WACf,sBAAkB,UAAK,CAAL,CAAlB,C;UACmC,kBAAtB,eAAgB,gBAAhB,C;UAA8B,sB AAI,0BAAJ,C;UAA3C,agB17nBO,W;UhB27nBP,iBAAc,CAAd,UAAsB,gBAAtB,U;YACI,gBAAc,UA6lBG,SA7l BH,CAAU,0BAAV,EAAuB,sBAAK,KAAL,EAAvB,E;YACd,MAAO,WAAI,0BAAJ,C;;UAEX,uBAAO,M;;;QA0 lBP,2B;O;KALJ,C;wGAQA,yB;MA1lBA,qD;MAAA,gE;MA0lBA,uC;QAIW,+B;;UAhlBP,IA57YO,qBAAQ,CA4 7Yf,C;YAAe,8BAAO,W;YAAP,gC;WACf,sBAAqB,UAAK,CAAL,CAArB,C;UACgC,kBAAnB,eAAa,gBAAb,C; UAA2B,sBAAI,aAAJ,C;UAAxC,agBl9nBO,W;UhBm9nBP,iBAAc,CAAd,UAAsB,gBAAtB,U;YACI,gBA4kBwB, SA5kBV,CAAU,KAAV,EAAiB,aAAjB,EAA8B,UAAK,KAAL,CAA9B,C;YACd,MAAO,WAAI,aAAJ,C;;UAEX, 8BAAO,M;;;QAykBP,kC;O;KAJJ,C;0GAOA,yB;MAzkBA,qD;MAAA,gE;MAykBA,uC;QAKW,+B;;UAlkBP,IA1 8YO,qBAAQ,CA08Yf,C;YAAe,8BAAO,W;YAAP,gC;WACf,sBAAkB,UAAK,CAAL,CAAlB,C;UACmC,kBAAt B,eAAgB,gBAAhB,C;UAA8B,sBAAI,aAAJ,C;UAA3C,agBx+nBO,W;UhBy+nBP,iBAAc,CAAd,UAAsB,gBAAt B,U;YACI,gBA8jBwB,SA9jBV,CAAU,KAAV,EAAiB,aAAjB,EAA8B,UAAK,KAAL,CAA9B,C;YACd,MAAO, WAAI,aAAJ,C;;UAEX,8BAAO,M;;;QA2jBP,kC;O;KALJ,C;0GAQA,yB;MA3jBA,qD;MAAA,gE;MA2jBA,uC;Q AKW,+B;;UApjBP,IAx9YO,qBAAQ,CAw9Yf,C;YAAe,8BAAO,W;YAAP,gC;WACf,sBAAkB,UAAK,CAAL,CA AlB,C;UACoC,kBAAvB,eAAiB,gBAAjB,C;UAA+B,sBAAI,aAAJ,C;UAA5C,agB9/nBO,W;UhB+/nBP,iBAAc,C AAd,UAAsB,gBAAtB,U;YACI,gBAgjBwB,SAhjBV,CAAU,KAAV,EAAiB,aAAjB,EAA8B,UAAK,KAAL,CAA9 B,C;YACd,MAAO,WAAI,aAAJ,C;;UAEX,8BAAO,M;;;QA6iBP,kC;O;KALJ,C;0GAQA,yB;MA7iBA,qD;MAAA, gE;MA6iBA,uC;QAKW,+B;;UAtiBP,IAt+YO,qBAAQ,CAs+Yf,C;YAAe,8BAAO,W;YAAP,gC;WACf,sBAAkB, UAAK,CAAL,CAAlB,C;UACkC,kBAArB,eAAe,gBAAf,C;UAA6B,sBAAI,aAAJ,C;UAA1C,agBphoBO,W;UhBq hoBP,iBAAc,CAAd,UAAsB,gBAAtB,U;YACI,gBAkiBwB,SAliBV,CAAU,KAAV,EAAiB,aAAjB,EAA8B,UAAK ,KAAL,CAA9B,C;YACd,MAAO,WAAI,aAAJ,C;;UAEX,8BAAO,M;;;QA+hBP,kC;O;KALJ,C;0GAQA,yB;MA/h BA,qD;MAAA,gE;MA+hBA,uC;QAKW,+B;;UAxhBP,IAp/YO,qBAAQ,CAo/Yf,C;YAAe,8BAAO,W;YAAP,gC; WACf,sBAAkB,UAAK,CAAL,CAAlB,C;UACmC,kBAAtB,eAAgB,gBAAhB,C;UAA8B,sBAAI,aAAJ,C;UAA3C ,agB1ioBO,W;UhB2ioBP,iBAAc,CAAd,UAAsB,gBAAtB,U;YACI,gBAohBwB,SAphBV,CAAU,KAAV,EAAiB,a AAjB,EAA8B,UAAK,KAAL,CAA9B,C;YACd,MAAO,WAAI,aAAJ,C;;UAEX,8BAAO,M;;;QAihBP,kC;O;KALJ ,C;0GAQA,yB;MAjhBA,qD;MAAA,gE;MAihBA,uC;QAKW,+B;;UA1gBP,IAlgZO,qBAAQ,CAkgZf,C;YAAe,8B

AAO,W;YAAP,gC;WACf,sBAAkB,UAAK,CAAL,CAAlB,C;UACoC,kBAAvB,eAAiB,gBAAjB,C;UAA+B,sBAA I,aAAJ,C;UAA5C,agBhkoBO,W;UhBikoBP,iBAAc,CAAd,UAAsB,gBAAtB,U;YACI,gBAsgBwB,SAtgBV,CAAU ,KAAV,EAAiB,aAAjB,EAA8B,UAAK,KAAL,CAA9B,C;YACd,MAAO,WAAI,aAAJ,C;;UAEX,8BAAO,M;;;QA mgBP,kC;O;KALJ,C;0GAQA,yB;MAngBA,qD;MAAA,gE;MAmgBA,uC;QAKW,+B;;UA5fP,IAhhZO,qBAAQ,C AghZf,C;YAAe,8BAAO,W;YAAP,gC;WACf,sBAAkB,UAAK,CAAL,CAAlB,C;UACqC,kBAAxB,eAAkB,gBAA lB,C;UAAgC,sBAAI,aAAJ,C;UAA7C,agBtloBO,W;UhBuloBP,iBAAc,CAAd,UAAsB,gBAAtB,U;YACI,gBAwfw B,SAxfV,CAAU,KAAV,EAAiB,aAAjB,EAA8B,UAAK,KAAL,CAA9B,C;YACd,MAAO,WAAI,aAAJ,C;;UAEX, 8BAAO,M;;;QAqfP,kC;O;KALJ,C;0GAQA,yB;MArfA,qD;MAAA,gE;MAqfA,uC;QAKW,+B;;UA9eP,IA9hZO,q BAAQ,CA8hZf,C;YAAe,8BAAO,W;YAAP,gC;WACf,sBAAkB,UAAK,CAAL,CAAlB,C;UACsC,kBAAzB,eAA mB,gBAAnB,C;UAAiC,sBAAI,aAAJ,C;UAA9C,agB5moBO,W;UhB6moBP,iBAAc,CAAd,UAAsB,gBAAtB,U;Y ACI,gBA0ewB,SA1eV,CAAU,KAAV,EAAiB,aAAjB,EAA8B,UAAK,KAAL,CAA9B,C;YACd,MAAO,WAAI,aA AJ,C;;UAEX,8BAAO,M;;;QAueP,kC;O;KALJ,C;0GAQA,yB;MAveA,qD;MAAA,gE;MAAA,oC;MAAA,gC;MAu eA,uC;QAKW,+B;;UAheP,IA5iZO,qBAAQ,CA4iZf,C;YAAe,8BAAO,W;YAAP,gC;WACf,sBAAkB,UAAK,CAA L,CAAlB,C;UACmC,kBAAtB,eAAgB,gBAAhB,C;UAA8B,sBAAI,0BAAJ,C;UAA3C,agBlooBO,W;UhBmooBP,i BAAc,CAAd,UAAsB,gBAAtB,U;YACI,gBAAc,UA4dU,SA5dV,CAAU,KAAV,EAAiB,0BAAjB,EAA8B,sBAAK ,KAAL,EAA9B,E;YACd,MAAO,WAAI,0BAAJ,C;;UAEX,8BAAO,M;;;QAydP,kC;O;KALJ,C;gFAQA,+B;MAKo B,Q;MADhB,UAAe,C;MACf,wBAAgB,SAAhB,gB;QAAgB,cAAA,SAAhB,M;QACI,YAAO,SAAS,OAAT,CAA P,I;;MAEJ,OAAO,G;K;kFAGX,+B;MAKoB,Q;MADhB,UAAe,C;MACf,wBAAgB,SAAhB,gB;QAAgB,cAAA,SA AhB,M;QACI,YAAO,SAAS,OAAT,CAAP,I;;MAEJ,OAAO,G;K;kFAGX,+B;MAKoB,Q;MADhB,UAAe,C;MACf ,wBAAgB,SAAhB,gB;QAAgB,cAAA,SAAhB,M;QACI,YAAO,SAAS,OAAT,CAAP,I;;MAEJ,OAAO,G;K;kFAG X,+B;MAKoB,Q;MADhB,UAAe,C;MACf,wBAAgB,SAAhB,gB;QAAgB,cAAA,SAAhB,M;QACI,YAAO,SAAS, OAAT,CAAP,I;;MAEJ,OAAO,G;K;kFAGX,+B;MAKoB,Q;MADhB,UAAe,C;MACf,wBAAgB,SAAhB,gB;QAAg B,cAAA,SAAhB,M;QACI,YAAO,SAAS,OAAT,CAAP,I;;MAEJ,OAAO,G;K;kFAGX,+B;MAKoB,Q;MADhB,UA Ae,C;MACf,wBAAgB,SAAhB,gB;QAAgB,cAAA,SAAhB,M;QACI,YAAO,SAAS,OAAT,CAAP,I;;MAEJ,OAAO ,G;K;kFAGX,+B;MAKoB,Q;MADhB,UAAe,C;MACf,wBAAgB,SAAhB,gB;QAAgB,cAAA,SAAhB,M;QACI,YA AO,SAAS,OAAT,CAAP,I;;MAEJ,OAAO,G;K;kFAGX,+B;MAKoB,Q;MADhB,UAAe,C;MACf,wBAAgB,SAAh B,gB;QAAgB,cAAA,SAAhB,M;QACI,YAAO,SAAS,OAAT,CAAP,I;;MAEJ,OAAO,G;K;kFAGX,yB;MAAA,oC; MAAA,gC;MAAA,sC;QAKoB,Q;QADhB,UAAe,C;QACf,wBAAgB,SAAhB,gB;UAAgB,cAAhB,UAAgB,SAAh B,O;UACI,YAAO,SAAS,oBAAT,CAAP,I;;QAEJ,OAAO,G;O;KARX,C;4FAWA,+B;MAKoB,Q;MADhB,UAAkB ,G;MAClB,wBAAgB,SAAhB,gB;QAAgB,cAAA,SAAhB,M;QACI,OAAO,SAAS,OAAT,C;;MAEX,OAAO,G;K;8 FAGX,+B;MAKoB,Q;MADhB,UAAkB,G;MAClB,wBAAgB,SAAhB,gB;QAAgB,cAAA,SAAhB,M;QACI,OAAO ,SAAS,OAAT,C;;MAEX,OAAO,G;K;8FAGX,+B;MAKoB,Q;MADhB,UAAkB,G;MAClB,wBAAgB,SAAhB,gB; QAAgB,cAAA,SAAhB,M;QACI,OAAO,SAAS,OAAT,C;;MAEX,OAAO,G;K;8FAGX,+B;MAKoB,Q;MADhB,U AAkB,G;MAClB,wBAAgB,SAAhB,gB;QAAgB,cAAA,SAAhB,M;QACI,OAAO,SAAS,OAAT,C;;MAEX,OAAO, G;K;8FAGX,+B;MAKoB,Q;MADhB,UAAkB,G;MAClB,wBAAgB,SAAhB,gB;QAAgB,cAAA,SAAhB,M;QACI, OAAO,SAAS,OAAT,C;;MAEX,OAAO,G;K;8FAGX,+B;MAKoB,Q;MADhB,UAAkB,G;MAClB,wBAAgB,SAA hB,gB;QAAgB,cAAA,SAAhB,M;QACI,OAAO,SAAS,OAAT,C;;MAEX,OAAO,G;K;8FAGX,+B;MAKoB,Q;MA DhB,UAAkB,G;MAClB,wBAAgB,SAAhB,gB;QAAgB,cAAA,SAAhB,M;QACI,OAAO,SAAS,OAAT,C;;MAEX, OAAO,G;K;8FAGX,+B;MAKoB,Q;MADhB,UAAkB,G;MAClB,wBAAgB,SAAhB,gB;QAAgB,cAAA,SAAhB,M ;QACI,OAAO,SAAS,OAAT,C;;MAEX,OAAO,G;K;8FAGX,yB;MAAA,oC;MAAA,gC;MAAA,sC;QAKoB,Q;QA DhB,UAAkB,G;QAClB,wBAAgB,SAAhB,gB;UAAgB,cAAhB,UAAgB,SAAhB,O;UACI,OAAO,SAAS,oBAAT, C;;QAEX,OAAO,G;O;KARX,C;gFAWA,+B;MAUoB,Q;MADhB,UAAoB,C;MACpB,wBAAgB,SAAhB,gB;QAA gB,cAAA,SAAhB,M;QACI,OAAO,SAAS,OAAT,C;;MAEX,OAAO,G;K;kFAGX,+B;MAUoB,Q;MADhB,UAAo B,C;MACpB,wBAAgB,SAAhB,gB;QAAgB,cAAA,SAAhB,M;QACI,OAAO,SAAS,OAAT,C;;MAEX,OAAO,G;K ;kFAGX,+B;MAUoB,Q;MADhB,UAAoB,C;MACpB,wBAAgB,SAAhB,gB;QAAgB,cAAA,SAAhB,M;QACI,OA AO,SAAS,OAAT,C;;MAEX,OAAO,G;K;kFAGX,+B;MAUoB,Q;MADhB,UAAoB,C;MACpB,wBAAgB,SAAhB, gB;QAAgB,cAAA,SAAhB,M;QACI,OAAO,SAAS,OAAT,C;;MAEX,OAAO,G;K;kFAGX,+B;MAUoB,Q;MADh B,UAAoB,C;MACpB,wBAAgB,SAAhB,gB;QAAgB,cAAA,SAAhB,M;QACI,OAAO,SAAS,OAAT,C;;MAEX,O

AAO,G;K;kFAGX,+B;MAUoB,Q;MADhB,UAAoB,C;MACpB,wBAAgB,SAAhB,gB;QAAgB,cAAA,SAAhB,M; QACI,OAAO,SAAS,OAAT,C;;MAEX,OAAO,G;K;kFAGX,+B;MAUoB,Q;MADhB,UAAoB,C;MACpB,wBAAg B,SAAhB,gB;QAAgB,cAAA,SAAhB,M;QACI,OAAO,SAAS,OAAT,C;;MAEX,OAAO,G;K;kFAGX,+B;MAUoB, Q;MADhB,UAAoB,C;MACpB,wBAAgB,SAAhB,gB;QAAgB,cAAA,SAAhB,M;QACI,OAAO,SAAS,OAAT,C;; MAEX,OAAO,G;K;kFAGX,yB;MAAA,oC;MAAA,gC;MAAA,sC;QAUoB,Q;QADhB,UAAoB,C;QACpB,wBAA gB,SAAhB,gB;UAAgB,cAAhB,UAAgB,SAAhB,O;UACI,OAAO,SAAS,oBAAT,C;;QAEX,OAAO,G;O;KAbX,C; kFAgBA,+B;MAUoB,Q;MADhB,UAAe,C;MACf,wBAAgB,SAAhB,gB;QAAgB,cAAA,SAAhB,M;QACI,YAAO, SAAS,OAAT,CAAP,I;;MAEJ,OAAO,G;K;kFAGX,+B;MAUoB,Q;MADhB,UAAe,C;MACf,wBAAgB,SAAhB,gB ;QAAgB,cAAA,SAAhB,M;QACI,YAAO,SAAS,OAAT,CAAP,I;;MAEJ,OAAO,G;K;mFAGX,+B;MAUoB,Q;MA DhB,UAAe,C;MACf,wBAAgB,SAAhB,gB;QAAgB,cAAA,SAAhB,M;QACI,YAAO,SAAS,OAAT,CAAP,I;;MAE J,OAAO,G;K;mFAGX,+B;MAUoB,Q;MADhB,UAAe,C;MACf,wBAAgB,SAAhB,gB;QAAgB,cAAA,SAAhB,M; QACI,YAAO,SAAS,OAAT,CAAP,I;;MAEJ,OAAO,G;K;mFAGX,+B;MAUoB,Q;MADhB,UAAe,C;MACf,wBAA gB,SAAhB,gB;QAAgB,cAAA,SAAhB,M;QACI,YAAO,SAAS,OAAT,CAAP,I;;MAEJ,OAAO,G;K;mFAGX,+B; MAUoB,Q;MADhB,UAAe,C;MACf,wBAAgB,SAAhB,gB;QAAgB,cAAA,SAAhB,M;QACI,YAAO,SAAS,OAAT ,CAAP,I;;MAEJ,OAAO,G;K;mFAGX,+B;MAUoB,Q;MADhB,UAAe,C;MACf,wBAAgB,SAAhB,gB;QAAgB,cA AA,SAAhB,M;QACI,YAAO,SAAS,OAAT,CAAP,I;;MAEJ,OAAO,G;K;mFAGX,+B;MAUoB,Q;MADhB,UAAe, C;MACf,wBAAgB,SAAhB,gB;QAAgB,cAAA,SAAhB,M;QACI,YAAO,SAAS,OAAT,CAAP,I;;MAEJ,OAAO,G; K;mFAGX,yB;MAAA,oC;MAAA,gC;MAAA,sC;QAUoB,Q;QADhB,UAAe,C;QACf,wBAAgB,SAAhB,gB;UAAg B,cAAhB,UAAgB,SAAhB,O;UACI,YAAO,SAAS,oBAAT,CAAP,I;;QAEJ,OAAO,G;O;KAbX,C;mFAgBA,yB;M AAA,SASoB,gB;MATpB,sC;QAUoB,Q;QADhB,Y;QACA,wBAAgB,SAAhB,gB;UAAgB,cAAA,SAAhB,M;UAC I,cAAO,SAAS,OAAT,CAAP,C;;QAEJ,OAAO,G;O;KAbX,C;mFAgBA,yB;MAAA,SASoB,gB;MATpB,sC;QAUo B,Q;QADhB,Y;QACA,wBAAgB,SAAhB,gB;UAAgB,cAAA,SAAhB,M;UACI,cAAO,SAAS,OAAT,CAAP,C;;QA EJ,OAAO,G;O;KAbX,C;mFAgBA,yB;MAAA,SASoB,gB;MATpB,sC;QAUoB,Q;QADhB,Y;QACA,wBAAgB,SA AhB,gB;UAAgB,cAAA,SAAhB,M;UACI,cAAO,SAAS,OAAT,CAAP,C;;QAEJ,OAAO,G;O;KAbX,C;mFAgBA,y B;MAAA,SASoB,gB;MATpB,sC;QAUoB,Q;QADhB,Y;QACA,wBAAgB,SAAhB,gB;UAAgB,cAAA,SAAhB,M; UACI,cAAO,SAAS,OAAT,CAAP,C;;QAEJ,OAAO,G;O;KAbX,C;mFAgBA,yB;MAAA,SASoB,gB;MATpB,sC;Q AUoB,Q;QADhB,Y;QACA,wBAAgB,SAAhB,gB;UAAgB,cAAA,SAAhB,M;UACI,cAAO,SAAS,OAAT,CAAP,C ;;QAEJ,OAAO,G;O;KAbX,C;mFAgBA,yB;MAAA,SASoB,gB;MATpB,sC;QAUoB,Q;QADhB,Y;QACA,wBAAg B,SAAhB,gB;UAAgB,cAAA,SAAhB,M;UACI,cAAO,SAAS,OAAT,CAAP,C;;QAEJ,OAAO,G;O;KAbX,C;mFAg BA,yB;MAAA,SASoB,gB;MATpB,sC;QAUoB,Q;QADhB,Y;QACA,wBAAgB,SAAhB,gB;UAAgB,cAAA,SAAh B,M;UACI,cAAO,SAAS,OAAT,CAAP,C;;QAEJ,OAAO,G;O;KAbX,C;mFAgBA,yB;MAAA,SASoB,gB;MATpB, sC;QAUoB,Q;QADhB,Y;QACA,wBAAgB,SAAhB,gB;UAAgB,cAAA,SAAhB,M;UACI,cAAO,SAAS,OAAT,CA AP,C;;QAEJ,OAAO,G;O;KAbX,C;mFAgBA,yB;MAAA,SASoB,gB;MATpB,oC;MAAA,gC;MAAA,sC;QAUoB, Q;QADhB,Y;QACA,wBAAgB,SAAhB,gB;UAAgB,cAAhB,UAAgB,SAAhB,O;UACI,cAAO,SAAS,oBAAT,CAA P,C;;QAEJ,OAAO,G;O;KAbX,C;mFAgBA,yB;MG5gqBA,6B;MH4gqBA,sC;QAWoB,Q;QADhB,UG5gqBmC,cH 4gqBnB,CG5gqBmB,C;QH6gqBnC,wBAAgB,SAAhB,gB;UAAgB,cAAA,SAAhB,M;UACI,MGzuqBiD,cHyuqBj D,GGzuqB2D,KAAK,GHyuqBzD,SAAS,OAAT,CGzuqBoE,KAAX,IAAf,C;;QH2uqBrD,OAAO,G;O;KAdX,C;m FAiBA,yB;MG7hqBA,6B;MH6hqBA,sC;QAWoB,Q;QADhB,UG7hqBmC,cH6hqBnB,CG7hqBmB,C;QH8hqBnC, wBAAgB,SAAhB,gB;UAAgB,cAAA,SAAhB,M;UACI,MG1vqBiD,cH0vqBjD,GG1vqB2D,KAAK,GH0vqBzD,S AAS,OAAT,CG1vqBoE,KAAX,IAAf,C;;QH4vqBrD,OAAO,G;O;KAdX,C;mFAiBA,yB;MG9iqBA,6B;MH8iqBA, sC;QAWoB,Q;QADhB,UG9iqBmC,cH8iqBnB,CG9iqBmB,C;QH+iqBnC,wBAAgB,SAAhB,gB;UAAgB,cAAA,S AAhB,M;UACI,MG3wqBiD,cH2wqBjD,GG3wqB2D,KAAK,GH2wqBzD,SAAS,OAAT,CG3wqBoE,KAAX,IAAf ,C;;QH6wqBrD,OAAO,G;O;KAdX,C;mFAiBA,yB;MG/jqBA,6B;MH+jqBA,sC;QAWoB,Q;QADhB,UG/jqBmC,c H+jqBnB,CG/jqBmB,C;QHgkqBnC,wBAAgB,SAAhB,gB;UAAgB,cAAA,SAAhB,M;UACI,MG5xqBiD,cH4xqBj D,GG5xqB2D,KAAK,GH4xqBzD,SAAS,OAAT,CG5xqBoE,KAAX,IAAf,C;;QH8xqBrD,OAAO,G;O;KAdX,C;m FAiBA,yB;MGhlqBA,6B;MHglqBA,sC;QAWoB,Q;QADhB,UGhlqBmC,cHglqBnB,CGhlqBmB,C;QHilqBnC,wB AAgB,SAAhB,gB;UAAgB,cAAA,SAAhB,M;UACI,MG7yqBiD,cH6yqBjD,GG7yqB2D,KAAK,GH6yqBzD,SAA S,OAAT,CG7yqBoE,KAAX,IAAf,C;;QH+yqBrD,OAAO,G;O;KAdX,C;mFAiBA,yB;MGjmqBA,6B;MHimqBA,s

C;QAWoB,Q;QADhB,UGjmqBmC,cHimqBnB,CGjmqBmB,C;QHkmqBnC,wBAAgB,SAAhB,gB;UAAgB,cAAA, SAAhB,M;UACI,MG9zqBiD,cH8zqBjD,GG9zqB2D,KAAK,GH8zqBzD,SAAS,OAAT,CG9zqBoE,KAAX,IAAf,C ;;QHg0qBrD,OAAO,G;O;KAdX,C;mFAiBA,yB;MGlnqBA,6B;MHknqBA,sC;QAWoB,Q;QADhB,UGlnqBmC,cH knqBnB,CGlnqBmB,C;QHmnqBnC,wBAAgB,SAAhB,gB;UAAgB,cAAA,SAAhB,M;UACI,MG/0qBiD,cH+0qBj D,GG/0qB2D,KAAK,GH+0qBzD,SAAS,OAAT,CG/0qBoE,KAAX,IAAf,C;;QHi1qBrD,OAAO,G;O;KAdX,C;mF AiBA,yB;MGnoqBA,6B;MHmoqBA,sC;QAWoB,Q;QADhB,UGnoqBmC,cHmoqBnB,CGnoqBmB,C;QHooqBnC, wBAAgB,SAAhB,gB;UAAgB,cAAA,SAAhB,M;UACI,MGh2qBiD,cHg2qBjD,GGh2qB2D,KAAK,GHg2qBzD,S AAS,OAAT,CGh2qBoE,KAAX,IAAf,C;;QHk2qBrD,OAAO,G;O;KAdX,C;mFAiBA,yB;MAAA,oC;MAAA,gC;M GppqBA,6B;MHopqBA,sC;QAWoB,Q;QADhB,UGppqBmC,cHopqBnB,CGppqBmB,C;QHqpqBnC,wBAAgB,SA AhB,gB;UAAgB,cAAhB,UAAgB,SAAhB,O;UACI,MGj3qBiD,cHi3qBjD,GGj3qB2D,KAAK,GHi3qBzD,SAAS,o BAAT,CGj3qBoE,KAAX,IAAf,C;;QHm3qBrD,OAAO,G;O;KAdX,C;mFAiBA,yB;MkBlqqBA,+B;MlBkqqBA,sC; QAWoB,Q;QADhB,UkBjqqBqC,eAAW,oBlBiqqB/B,CkBjqqB+B,CAAX,C;QlBkqqBrC,wBAAgB,SAAhB,gB;U AAgB,cAAA,SAAhB,M;UACI,MkB/3qBmD,elB+3qBnD,GkB/3qB8D,KAAK,KlB+3qB5D,SAAS,OAAT,CkB/3q BuE,KAAX,CAAhB,C;;QlBi4qBvD,OAAO,G;O;KAdX,C;mFAiBA,yB;MkBnrqBA,+B;MlBmrqBA,sC;QAWoB, Q;QADhB,UkBlrqBqC,eAAW,oBlBkrqB/B,CkBlrqB+B,CAAX,C;QlBmrqBrC,wBAAgB,SAAhB,gB;UAAgB,cA AA,SAAhB,M;UACI,MkBh5qBmD,elBg5qBnD,GkBh5qB8D,KAAK,KlBg5qB5D,SAAS,OAAT,CkBh5qBuE,KA AX,CAAhB,C;;QlBk5qBvD,OAAO,G;O;KAdX,C;mFAiBA,yB;MkBpsqBA,+B;MlBosqBA,sC;QAWoB,Q;QADh B,UkBnsqBqC,eAAW,oBlBmsqB/B,CkBnsqB+B,CAAX,C;QlBosqBrC,wBAAgB,SAAhB,gB;UAAgB,cAAA,SA AhB,M;UACI,MkBj6qBmD,elBi6qBnD,GkBj6qB8D,KAAK,KlBi6qB5D,SAAS,OAAT,CkBj6qBuE,KAAX,CAA hB,C;;QlBm6qBvD,OAAO,G;O;KAdX,C;kFAiBA,yB;MkBrtqBA,+B;MlBqtqBA,sC;QAWoB,Q;QADhB,UkBptq BqC,eAAW,oBlBotqB/B,CkBptqB+B,CAAX,C;QlBqtqBrC,wBAAgB,SAAhB,gB;UAAgB,cAAA,SAAhB,M;UA CI,MkBl7qBmD,elBk7qBnD,GkBl7qB8D,KAAK,KlBk7qB5D,SAAS,OAAT,CkBl7qBuE,KAAX,CAAhB,C;;QlB o7qBvD,OAAO,G;O;KAdX,C;mFAiBA,yB;MkBtuqBA,+B;MlBsuqBA,sC;QAWoB,Q;QADhB,UkBruqBqC,eAA W,oBlBquqB/B,CkBruqB+B,CAAX,C;QlBsuqBrC,wBAAgB,SAAhB,gB;UAAgB,cAAA,SAAhB,M;UACI,MkBn 8qBmD,elBm8qBnD,GkBn8qB8D,KAAK,KlBm8qB5D,SAAS,OAAT,CkBn8qBuE,KAAX,CAAhB,C;;QlBq8qBv D,OAAO,G;O;KAdX,C;mFAiBA,yB;MkBvvqBA,+B;MlBuvqBA,sC;QAWoB,Q;QADhB,UkBtvqBqC,eAAW,oBl BsvqB/B,CkBtvqB+B,CAAX,C;QlBuvqBrC,wBAAgB,SAAhB,gB;UAAgB,cAAA,SAAhB,M;UACI,MkBp9qBm D,elBo9qBnD,GkBp9qB8D,KAAK,KlBo9qB5D,SAAS,OAAT,CkBp9qBuE,KAAX,CAAhB,C;;QlBs9qBvD,OAA O,G;O;KAdX,C;mFAiBA,yB;MkBxwqBA,+B;MlBwwqBA,sC;QAWoB,Q;QADhB,UkBvwqBqC,eAAW,oBlBuw qB/B,CkBvwqB+B,CAAX,C;QlBwwqBrC,wBAAgB,SAAhB,gB;UAAgB,cAAA,SAAhB,M;UACI,MkBr+qBmD,e lBq+qBnD,GkBr+qB8D,KAAK,KlBq+qB5D,SAAS,OAAT,CkBr+qBuE,KAAX,CAAhB,C;;QlBu+qBvD,OAAO,G ;O;KAdX,C;kFAiBA,yB;MkBzxqBA,+B;MlByxqBA,sC;QAWoB,Q;QADhB,UkBxxqBqC,eAAW,oBlBwxqB/B,C kBxxqB+B,CAAX,C;QlByxqBrC,wBAAgB,SAAhB,gB;UAAgB,cAAA,SAAhB,M;UACI,MkBt/qBmD,elBs/qBnD ,GkBt/qB8D,KAAK,KlBs/qB5D,SAAS,OAAT,CkBt/qBuE,KAAX,CAAhB,C;;QlBw/qBvD,OAAO,G;O;KAdX,C; mFAiBA,yB;MAAA,oC;MAAA,gC;MkB1yqBA,+B;MlB0yqBA,sC;QAWoB,Q;QADhB,UkBzyqBqC,eAAW,oBl ByyqB/B,CkBzyqB+B,CAAX,C;QlB0yqBrC,wBAAgB,SAAhB,gB;UAAgB,cAAhB,UAAgB,SAAhB,O;UACI,Mk BvgrBmD,elBugrBnD,GkBvgrB8D,KAAK,KlBugrB5D,SAAS,oBAAT,CkBvgrBuE,KAAX,CAAhB,C;;QlBygrBv D,OAAO,G;O;KAdX,C;IAiBA,mC;MAIoB,UAMT,M;MANP,wBAAgB,SAAhB,gB;QAAgB,cAAA,SAAhB,M;Q ACI,IAAI,eAAJ,C;UACI,MAAM,gCAAyB,2BAAwB,SAAxB,MAAzB,C;;MAId,OAAO,0D;K;wFAGX,yB;MAA A,+D;MAAA,6B;MAAA,uC;QAUoB,Q;QAFhB,YAAY,gB;QACZ,aAAa,gB;QACb,wBAAgB,SAAhB,gB;UAAg B,cAAA,SAAhB,M;UACI,IAAI,UAAU,OAAV,CAAJ,C;YACI,KAAM,WAAI,OAAJ,C;;YAEN,MAAO,WAAI,O AAJ,C;;;QAGf,OAAO,cAAK,KAAL,EAAY,MAAZ,C;O;KAjBX,C;0FAoBA,yB;MAAA,+D;MAAA,6B;MAAA,u C;QAUoB,Q;QAFhB,YAAY,gB;QACZ,aAAa,gB;QACb,wBAAgB,SAAhB,gB;UAAgB,cAAA,SAAhB,M;UACI,I AAI,UAAU,OAAV,CAAJ,C;YACI,KAAM,WAAI,OAAJ,C;;YAEN,MAAO,WAAI,OAAJ,C;;;QAGf,OAAO,cAA K,KAAL,EAAY,MAAZ,C;O;KAjBX,C;0FAoBA,yB;MAAA,+D;MAAA,6B;MAAA,uC;QAUoB,Q;QAFhB,YAA Y,gB;QACZ,aAAa,gB;QACb,wBAAgB,SAAhB,gB;UAAgB,cAAA,SAAhB,M;UACI,IAAI,UAAU,OAAV,CAAJ, C;YACI,KAAM,WAAI,OAAJ,C;;YAEN,MAAO,WAAI,OAAJ,C;;;QAGf,OAAO,cAAK,KAAL,EAAY,MAAZ,C; O;KAjBX,C;0FAoBA,yB;MAAA,+D;MAAA,6B;MAAA,uC;QAUoB,Q;QAFhB,YAAY,gB;QACZ,aAAa,gB;QAC

b,wBAAgB,SAAhB,gB;UAAgB,cAAA,SAAhB,M;UACI,IAAI,UAAU,OAAV,CAAJ,C;YACI,KAAM,WAAI,OA AJ,C;;YAEN,MAAO,WAAI,OAAJ,C;;;QAGf,OAAO,cAAK,KAAL,EAAY,MAAZ,C;O;KAjBX,C;0FAoBA,yB;M AAA,+D;MAAA,6B;MAAA,uC;QAUoB,Q;QAFhB,YAAY,gB;QACZ,aAAa,gB;QACb,wBAAgB,SAAhB,gB;UA AgB,cAAA,SAAhB,M;UACI,IAAI,UAAU,OAAV,CAAJ,C;YACI,KAAM,WAAI,OAAJ,C;;YAEN,MAAO,WAAI ,OAAJ,C;;;QAGf,OAAO,cAAK,KAAL,EAAY,MAAZ,C;O;KAjBX,C;0FAoBA,yB;MAAA,+D;MAAA,6B;MAA A,uC;QAUoB,Q;QAFhB,YAAY,gB;QACZ,aAAa,gB;QACb,wBAAgB,SAAhB,gB;UAAgB,cAAA,SAAhB,M;UA CI,IAAI,UAAU,OAAV,CAAJ,C;YACI,KAAM,WAAI,OAAJ,C;;YAEN,MAAO,WAAI,OAAJ,C;;;QAGf,OAAO,c AAK,KAAL,EAAY,MAAZ,C;O;KAjBX,C;0FAoBA,yB;MAAA,+D;MAAA,6B;MAAA,uC;QAUoB,Q;QAFhB,Y AAY,gB;QACZ,aAAa,gB;QACb,wBAAgB,SAAhB,gB;UAAgB,cAAA,SAAhB,M;UACI,IAAI,UAAU,OAAV,CA AJ,C;YACI,KAAM,WAAI,OAAJ,C;;YAEN,MAAO,WAAI,OAAJ,C;;;QAGf,OAAO,cAAK,KAAL,EAAY,MAAZ ,C;O;KAjBX,C;0FAoBA,yB;MAAA,+D;MAAA,6B;MAAA,uC;QAUoB,Q;QAFhB,YAAY,gB;QACZ,aAAa,gB;Q ACb,wBAAgB,SAAhB,gB;UAAgB,cAAA,SAAhB,M;UACI,IAAI,UAAU,OAAV,CAAJ,C;YACI,KAAM,WAAI, OAAJ,C;;YAEN,MAAO,WAAI,OAAJ,C;;;QAGf,OAAO,cAAK,KAAL,EAAY,MAAZ,C;O;KAjBX,C;0FAoBA,y B;MAAA,+D;MAAA,oC;MAAA,gC;MAAA,6B;MAAA,uC;QAUoB,Q;QAFhB,YAAY,gB;QACZ,aAAa,gB;QAC b,wBAAgB,SAAhB,gB;UAAgB,cAAhB,UAAgB,SAAhB,O;UACI,IAAI,UAAU,oBAAV,CAAJ,C;YACI,KAAM, WAAI,oBAAJ,C;;YAEN,MAAO,WAAI,oBAAJ,C;;;QAGf,OAAO,cAAK,KAAL,EAAY,MAAZ,C;O;KAjBX,C;IA oBA,+B;MAkGI,WiBhnrBO,MAAK,KjBgnrBK,gBiBhnrBL,EjBqhrBD,KA2FkB,OiBhnrBjB,C;MjBinrBZ,WAA W,iBAAa,IAAb,C;MACX,aAAU,CAAV,MAAkB,IAAlB,M;QACI,IAAK,WA9FqB,GA8FP,UAAK,CAAL,CA9F O,EAAnB,KA8FqB,CAAM,CAAN,CA9FF,CA8FrB,C;;MA9FT,OAgGO,I;K;IA7FX,iC;MAwGI,WiBhorBO,MAA K,KjBgorBK,gBiBhorBL,EjB+hrBD,KAiGkB,OiBhorBjB,C;MjBiorBZ,WAAW,iBAAa,IAAb,C;MACX,aAAU,C AAV,MAAkB,IAAlB,M;QACI,IAAK,WApGqB,GAoGP,UAAK,CAAL,CApGO,EAAnB,KAoGqB,CAAM,CAA N,CApGF,CAoGrB,C;;MApGT,OAsGO,I;K;IAnGX,iC;MA8GI,WiBhprBO,MAAK,KjBgprBK,gBiBhprBL,EjByir BD,KAuGkB,OiBhprBjB,C;MjBiprBZ,WAAW,iBAAa,IAAb,C;MACX,aAAU,CAAV,MAAkB,IAAlB,M;QACI,I AAK,WA1GqB,GA0GP,UAAK,CAAL,CA1GO,EAAnB,KA0GqB,CAAM,CAAN,CA1GF,CA0GrB,C;;MA1GT,O A4GO,I;K;IAzGX,iC;MAoHI,WiBhqrBO,MAAK,KjBgqrBK,gBiBhqrBL,EjBmjrBD,KA6GkB,OiBhqrBjB,C;MjBi qrBZ,WAAW,iBAAa,IAAb,C;MACX,aAAU,CAAV,MAAkB,IAAlB,M;QACI,IAAK,WAhHqB,GAgHP,UAAK,C AAL,CAhHO,EAAnB,KAgHqB,CAAM,CAAN,CAhHF,CAgHrB,C;;MAhHT,OAkHO,I;K;IA/GX,iC;MA0HI,WiB hrrBO,MAAK,KjBgrrBK,gBiBhrrBL,EjB6jrBD,KAmHkB,OiBhrrBjB,C;MjBirrBZ,WAAW,iBAAa,IAAb,C;MAC X,aAAU,CAAV,MAAkB,IAAlB,M;QACI,IAAK,WAtHqB,GAsHP,UAAK,CAAL,CAtHO,EAAnB,KAsHqB,CAA M,CAAN,CAtHF,CAsHrB,C;;MAtHT,OAwHO,I;K;IArHX,iC;MAgII,WiBhsrBO,MAAK,KjBgsrBK,gBiBhsrBL,E jBukrBD,KAyHkB,OiBhsrBjB,C;MjBisrBZ,WAAW,iBAAa,IAAb,C;MACX,aAAU,CAAV,MAAkB,IAAlB,M;QA CI,IAAK,WA5HqB,GA4HP,UAAK,CAAL,CA5HO,EAAnB,KA4HqB,CAAM,CAAN,CA5HF,CA4HrB,C;;MA5H T,OA8HO,I;K;IA3HX,iC;MAsII,WiBhtrBO,MAAK,KjBgtrBK,gBiBhtrBL,EjBilrBD,KA+HkB,OiBhtrBjB,C;MjBi trBZ,WAAW,iBAAa,IAAb,C;MACX,aAAU,CAAV,MAAkB,IAAlB,M;QACI,IAAK,WAlIqB,GAkIP,UAAK,CA AL,CAlIO,EAAnB,KAkIqB,CAAM,CAAN,CAlIF,CAkIrB,C;;MAlIT,OAoIO,I;K;IAjIX,iC;MA4II,WiBhurBO,M AAK,KjBgurBK,gBiBhurBL,EjB2lrBD,KAqIkB,OiBhurBjB,C;MjBiurBZ,WAAW,iBAAa,IAAb,C;MACX,aAAU, CAAV,MAAkB,IAAlB,M;QACI,IAAK,WAxIqB,GAwIP,UAAK,CAAL,CAxIO,EAAnB,KAwIqB,CAAM,CAAN, CAxIF,CAwIrB,C;;MAxIT,OA0IO,I;K;IAvIX,iC;MAkJI,WiBhvrBO,MAAK,KjBgvrBK,gBiBhvrBL,EjBqmrBD,K A2IkB,OiBhvrBjB,C;MjBivrBZ,WAAW,iBAAa,IAAb,C;MACX,aAAU,CAAV,MAAkB,IAAlB,M;QACI,IAAK, WA9IqB,GA8IP,sBAAK,CAAL,EA9IO,EAAnB,KA8IqB,CAAM,CAAN,CA9IF,CA8IrB,C;;MA9IT,OAgJO,I;K;8 EA7IX,yB;MAAA,gE;MiB/mrBA,iB;MjB+mrBA,8C;QAQI,WiBhnrBO,MAAK,KjBgnrBK,gBiBhnrBL,EjBgnrB W,KAAM,OiBhnrBjB,C;QjBinrBZ,WAAW,eAAa,IAAb,C;QACX,aAAU,CAAV,MAAkB,IAAlB,M;UACI,IAAK, WAAI,UAAU,UAAK,CAAL,CAAV,EAAmB,MAAM,CAAN,CAAnB,CAAJ,C;;QAET,OAAO,I;O;KAbX,C;8EA gBA,yB;MAAA,gE;MiB/nrBA,iB;MjB+nrBA,8C;QAQI,WiBhorBO,MAAK,KjBgorBK,gBiBhorBL,EjBgorBW,K AAM,OiBhorBjB,C;QjBiorBZ,WAAW,eAAa,IAAb,C;QACX,aAAU,CAAV,MAAkB,IAAlB,M;UACI,IAAK,WA AI,UAAU,UAAK,CAAL,CAAV,EAAmB,MAAM,CAAN,CAAnB,CAAJ,C;;QAET,OAAO,I;O;KAbX,C;+EAgBA ,yB;MAAA,gE;MiB/orBA,iB;MjB+orBA,8C;QAQI,WiBhprBO,MAAK,KjBgprBK,gBiBhprBL,EjBgprBW,KAA M,OiBhprBjB,C;QjBiprBZ,WAAW,eAAa,IAAb,C;QACX,aAAU,CAAV,MAAkB,IAAlB,M;UACI,IAAK,WAAI,

UAAU,UAAK,CAAL,CAAV,EAAmB,MAAM,CAAN,CAAnB,CAAJ,C;;QAET,OAAO,I;O;KAbX,C;8EAgBA,y B;MAAA,gE;MiB/prBA,iB;MjB+prBA,8C;QAQI,WiBhqrBO,MAAK,KjBgqrBK,gBiBhqrBL,EjBgqrBW,KAAM, OiBhqrBjB,C;QjBiqrBZ,WAAW,eAAa,IAAb,C;QACX,aAAU,CAAV,MAAkB,IAAlB,M;UACI,IAAK,WAAI,UA AU,UAAK,CAAL,CAAV,EAAmB,MAAM,CAAN,CAAnB,CAAJ,C;;QAET,OAAO,I;O;KAbX,C;+EAgBA,yB;M AAA,gE;MiB/qrBA,iB;MjB+qrBA,8C;QAQI,WiBhrrBO,MAAK,KjBgrrBK,gBiBhrrBL,EjBgrrBW,KAAM,OiBhrr BjB,C;QjBirrBZ,WAAW,eAAa,IAAb,C;QACX,aAAU,CAAV,MAAkB,IAAlB,M;UACI,IAAK,WAAI,UAAU,UA AK,CAAL,CAAV,EAAmB,MAAM,CAAN,CAAnB,CAAJ,C;;QAET,OAAO,I;O;KAbX,C;+EAgBA,yB;MAAA,g E;MiB/rrBA,iB;MjB+rrBA,8C;QAQI,WiBhsrBO,MAAK,KjBgsrBK,gBiBhsrBL,EjBgsrBW,KAAM,OiBhsrBjB,C; QjBisrBZ,WAAW,eAAa,IAAb,C;QACX,aAAU,CAAV,MAAkB,IAAlB,M;UACI,IAAK,WAAI,UAAU,UAAK,C AAL,CAAV,EAAmB,MAAM,CAAN,CAAnB,CAAJ,C;;QAET,OAAO,I;O;KAbX,C;+EAgBA,yB;MAAA,gE;MiB /srBA,iB;MjB+srBA,8C;QAQI,WiBhtrBO,MAAK,KjBgtrBK,gBiBhtrBL,EjBgtrBW,KAAM,OiBhtrBjB,C;QjBitrB Z,WAAW,eAAa,IAAb,C;QACX,aAAU,CAAV,MAAkB,IAAlB,M;UACI,IAAK,WAAI,UAAU,UAAK,CAAL,CA AV,EAAmB,MAAM,CAAN,CAAnB,CAAJ,C;;QAET,OAAO,I;O;KAbX,C;+EAgBA,yB;MAAA,gE;MiB/trBA,iB; MjB+trBA,8C;QAQI,WiBhurBO,MAAK,KjBgurBK,gBiBhurBL,EjBgurBW,KAAM,OiBhurBjB,C;QjBiurBZ,WA AW,eAAa,IAAb,C;QACX,aAAU,CAAV,MAAkB,IAAlB,M;UACI,IAAK,WAAI,UAAU,UAAK,CAAL,CAAV,E AAmB,MAAM,CAAN,CAAnB,CAAJ,C;;QAET,OAAO,I;O;KAbX,C;+EAgBA,yB;MAAA,gE;MAAA,oC;MiB/ur BA,iB;MjB+urBA,8C;QAQI,WiBhvrBO,MAAK,KjBgvrBK,gBiBhvrBL,EjBgvrBW,KAAM,OiBhvrBjB,C;QjBivr BZ,WAAW,eAAa,IAAb,C;QACX,aAAU,CAAV,MAAkB,IAAlB,M;UACI,IAAK,WAAI,UAAU,sBAAK,CAAL,E AAV,EAAmB,MAAM,CAAN,CAAnB,CAAJ,C;;QAET,OAAO,I;O;KAbX,C;IAgBA,kC;MAqGoB,gB;MAHhB,g BAAgB,gB;MAChB,WAAW,iBiB31rBJ,MAAK,KjB21rBwB,wBA5FzB,KA4FyB,EAAwB,EAAxB,CiB31rBxB,E jB21rBqD,SiB31rBrD,CjB21rBD,C;MACX,QAAQ,C;MACQ,OA9FL,KA8FK,W;MAAhB,OAAgB,cAAhB,C;QA AgB,yB;QACZ,IAAI,KAAK,SAAT,C;UAAoB,K;QACpB,IAAK,WAhGqB,GAgGP,UAAK,UAAL,EAAK,kBAA L,SAhGO,EAgGI,OAhGJ,CAgGrB,C;;MAhGT,OAkGO,I;K;IA/FX,kC;MA6GoB,gB;MAHhB,gBAAgB,gB;MAC hB,WAAW,iBiB72rBJ,MAAK,KjB62rBwB,wBApGzB,KAoGyB,EAAwB,EAAxB,CiB72rBxB,EjB62rBqD,SiB72 rBrD,CjB62rBD,C;MACX,QAAQ,C;MACQ,OAtGL,KAsGK,W;MAAhB,OAAgB,cAAhB,C;QAAgB,yB;QACZ,I AAI,KAAK,SAAT,C;UAAoB,K;QACpB,IAAK,WAxGqB,GAwGP,UAAK,UAAL,EAAK,kBAAL,SAxGO,EAwG I,OAxGJ,CAwGrB,C;;MAxGT,OA0GO,I;K;IAvGX,kC;MAqHoB,gB;MAHhB,gBAAgB,gB;MAChB,WAAW,iBi B/3rBJ,MAAK,KjB+3rBwB,wBA5GzB,KA4GyB,EAAwB,EAAxB,CiB/3rBxB,EjB+3rBqD,SiB/3rBrD,CjB+3rBD ,C;MACX,QAAQ,C;MACQ,OA9GL,KA8GK,W;MAAhB,OAAgB,cAAhB,C;QAAgB,yB;QACZ,IAAI,KAAK,SA AT,C;UAAoB,K;QACpB,IAAK,WAhHqB,GAgHP,UAAK,UAAL,EAAK,kBAAL,SAhHO,EAgHI,OAhHJ,CAgHr B,C;;MAhHT,OAkHO,I;K;IA/GX,kC;MA6HoB,gB;MAHhB,gBAAgB,gB;MAChB,WAAW,iBiBj5rBJ,MAAK,Kj Bi5rBwB,wBApHzB,KAoHyB,EAAwB,EAAxB,CiBj5rBxB,EjBi5rBqD,SiBj5rBrD,CjBi5rBD,C;MACX,QAAQ,C ;MACQ,OAtHL,KAsHK,W;MAAhB,OAAgB,cAAhB,C;QAAgB,yB;QACZ,IAAI,KAAK,SAAT,C;UAAoB,K;QA CpB,IAAK,WAxHqB,GAwHP,UAAK,UAAL,EAAK,kBAAL,SAxHO,EAwHI,OAxHJ,CAwHrB,C;;MAxHT,OA0 HO,I;K;IAvHX,kC;MAqIoB,gB;MAHhB,gBAAgB,gB;MAChB,WAAW,iBiBn6rBJ,MAAK,KjBm6rBwB,wBA5H zB,KA4HyB,EAAwB,EAAxB,CiBn6rBxB,EjBm6rBqD,SiBn6rBrD,CjBm6rBD,C;MACX,QAAQ,C;MACQ,OA9 HL,KA8HK,W;MAAhB,OAAgB,cAAhB,C;QAAgB,yB;QACZ,IAAI,KAAK,SAAT,C;UAAoB,K;QACpB,IAAK, WAhIqB,GAgIP,UAAK,UAAL,EAAK,kBAAL,SAhIO,EAgII,OAhIJ,CAgIrB,C;;MAhIT,OAkIO,I;K;IA/HX,kC;M A6IoB,gB;MAHhB,gBAAgB,gB;MAChB,WAAW,iBiBr7rBJ,MAAK,KjBq7rBwB,wBApIzB,KAoIyB,EAAwB,E AAxB,CiBr7rBxB,EjBq7rBqD,SiBr7rBrD,CjBq7rBD,C;MACX,QAAQ,C;MACQ,OAtIL,KAsIK,W;MAAhB,OAA gB,cAAhB,C;QAAgB,yB;QACZ,IAAI,KAAK,SAAT,C;UAAoB,K;QACpB,IAAK,WAxIqB,GAwIP,UAAK,UAA L,EAAK,kBAAL,SAxIO,EAwII,OAxIJ,CAwIrB,C;;MAxIT,OA0IO,I;K;IAvIX,kC;MAqJoB,gB;MAHhB,gBAAgB ,gB;MAChB,WAAW,iBiBv8rBJ,MAAK,KjBu8rBwB,wBA5IzB,KA4IyB,EAAwB,EAAxB,CiBv8rBxB,EjBu8rBq D,SiBv8rBrD,CjBu8rBD,C;MACX,QAAQ,C;MACQ,OA9IL,KA8IK,W;MAAhB,OAAgB,cAAhB,C;QAAgB,yB; QACZ,IAAI,KAAK,SAAT,C;UAAoB,K;QACpB,IAAK,WAhJqB,GAgJP,UAAK,UAAL,EAAK,kBAAL,SAhJO,E AgJI,OAhJJ,CAgJrB,C;;MAhJT,OAkJO,I;K;IA/IX,kC;MA6JoB,gB;MAHhB,gBAAgB,gB;MAChB,WAAW,iBiBz 9rBJ,MAAK,KjBy9rBwB,wBApJzB,KAoJyB,EAAwB,EAAxB,CiBz9rBxB,EjBy9rBqD,SiBz9rBrD,CjBy9rBD,C; MACX,QAAQ,C;MACQ,OAtJL,KAsJK,W;MAAhB,OAAgB,cAAhB,C;QAAgB,yB;QACZ,IAAI,KAAK,SAAT,C

;UAAoB,K;QACpB,IAAK,WAxJqB,GAwJP,UAAK,UAAL,EAAK,kBAAL,SAxJO,EAwJI,OAxJJ,CAwJrB,C;;M AxJT,OA0JO,I;K;IAvJX,kC;MAqKoB,gB;MAHhB,gBAAgB,gB;MAChB,WAAW,iBiB3+rBJ,MAAK,KjB2+rBw B,wBA5JzB,KA4JyB,EAAwB,EAAxB,CiB3+rBxB,EjB2+rBqD,SiB3+rBrD,CjB2+rBD,C;MACX,QAAQ,C;MAC Q,OA9JL,KA8JK,W;MAAhB,OAAgB,cAAhB,C;QAAgB,yB;QACZ,IAAI,KAAK,SAAT,C;UAAoB,K;QACpB,IA AK,WAhKqB,GAgKP,sBAAK,UAAL,EAAK,kBAAL,UAhKO,EAgKI,OAhKJ,CAgKrB,C;;MAhKT,OAkKO,I;K; +EA/JX,yB;MAAA,kF;MAAA,gE;MiBz1rBA,iB;MjBy1rBA,8C;QAWoB,UAEY,M;QAL5B,gBAAgB,gB;QAChB ,WAAW,eiB31rBJ,MAAK,KjB21rBwB,wBAAN,KAAM,EAAwB,EAAxB,CiB31rBxB,EjB21rBqD,SiB31rBrD,Cj B21rBD,C;QACX,QAAQ,C;QACQ,uB;QAAhB,OAAgB,cAAhB,C;UAAgB,yB;UACZ,IAAI,KAAK,SAAT,C;YA AoB,K;UACpB,IAAK,WAAI,UAAU,UAAK,UAAL,EAAK,kBAAL,SAAV,EAAqB,OAArB,CAAJ,C;;QAET,OA AO,I;O;KAfX,C;+EAkBA,yB;MAAA,kF;MAAA,gE;MiB32rBA,iB;MjB22rBA,8C;QAWoB,UAEY,M;QAL5B,gB AAgB,gB;QAChB,WAAW,eiB72rBJ,MAAK,KjB62rBwB,wBAAN,KAAM,EAAwB,EAAxB,CiB72rBxB,EjB62r BqD,SiB72rBrD,CjB62rBD,C;QACX,QAAQ,C;QACQ,uB;QAAhB,OAAgB,cAAhB,C;UAAgB,yB;UACZ,IAAI,K AAK,SAAT,C;YAAoB,K;UACpB,IAAK,WAAI,UAAU,UAAK,UAAL,EAAK,kBAAL,SAAV,EAAqB,OAArB,C AAJ,C;;QAET,OAAO,I;O;KAfX,C;+EAkBA,yB;MAAA,kF;MAAA,gE;MiB73rBA,iB;MjB63rBA,8C;QAWoB,U AEY,M;QAL5B,gBAAgB,gB;QAChB,WAAW,eiB/3rBJ,MAAK,KjB+3rBwB,wBAAN,KAAM,EAAwB,EAAxB, CiB/3rBxB,EjB+3rBqD,SiB/3rBrD,CjB+3rBD,C;QACX,QAAQ,C;QACQ,uB;QAAhB,OAAgB,cAAhB,C;UAAgB, yB;UACZ,IAAI,KAAK,SAAT,C;YAAoB,K;UACpB,IAAK,WAAI,UAAU,UAAK,UAAL,EAAK,kBAAL,SAAV, EAAqB,OAArB,CAAJ,C;;QAET,OAAO,I;O;KAfX,C;+EAkBA,yB;MAAA,kF;MAAA,gE;MiB/4rBA,iB;MjB+4rB A,8C;QAWoB,UAEY,M;QAL5B,gBAAgB,gB;QAChB,WAAW,eiBj5rBJ,MAAK,KjBi5rBwB,wBAAN,KAAM,E AAwB,EAAxB,CiBj5rBxB,EjBi5rBqD,SiBj5rBrD,CjBi5rBD,C;QACX,QAAQ,C;QACQ,uB;QAAhB,OAAgB,cA AhB,C;UAAgB,yB;UACZ,IAAI,KAAK,SAAT,C;YAAoB,K;UACpB,IAAK,WAAI,UAAU,UAAK,UAAL,EAAK, kBAAL,SAAV,EAAqB,OAArB,CAAJ,C;;QAET,OAAO,I;O;KAfX,C;+EAkBA,yB;MAAA,kF;MAAA,gE;MiBj6r BA,iB;MjBi6rBA,8C;QAWoB,UAEY,M;QAL5B,gBAAgB,gB;QAChB,WAAW,eiBn6rBJ,MAAK,KjBm6rBwB,w BAAN,KAAM,EAAwB,EAAxB,CiBn6rBxB,EjBm6rBqD,SiBn6rBrD,CjBm6rBD,C;QACX,QAAQ,C;QACQ,uB; QAAhB,OAAgB,cAAhB,C;UAAgB,yB;UACZ,IAAI,KAAK,SAAT,C;YAAoB,K;UACpB,IAAK,WAAI,UAAU,U AAK,UAAL,EAAK,kBAAL,SAAV,EAAqB,OAArB,CAAJ,C;;QAET,OAAO,I;O;KAfX,C;+EAkBA,yB;MAAA,k F;MAAA,gE;MiBn7rBA,iB;MjBm7rBA,8C;QAWoB,UAEY,M;QAL5B,gBAAgB,gB;QAChB,WAAW,eiBr7rBJ, MAAK,KjBq7rBwB,wBAAN,KAAM,EAAwB,EAAxB,CiBr7rBxB,EjBq7rBqD,SiBr7rBrD,CjBq7rBD,C;QACX,Q AAQ,C;QACQ,uB;QAAhB,OAAgB,cAAhB,C;UAAgB,yB;UACZ,IAAI,KAAK,SAAT,C;YAAoB,K;UACpB,IAA K,WAAI,UAAU,UAAK,UAAL,EAAK,kBAAL,SAAV,EAAqB,OAArB,CAAJ,C;;QAET,OAAO,I;O;KAfX,C;+E AkBA,yB;MAAA,kF;MAAA,gE;MiBr8rBA,iB;MjBq8rBA,8C;QAWoB,UAEY,M;QAL5B,gBAAgB,gB;QAChB, WAAW,eiBv8rBJ,MAAK,KjBu8rBwB,wBAAN,KAAM,EAAwB,EAAxB,CiBv8rBxB,EjBu8rBqD,SiBv8rBrD,Cj Bu8rBD,C;QACX,QAAQ,C;QACQ,uB;QAAhB,OAAgB,cAAhB,C;UAAgB,yB;UACZ,IAAI,KAAK,SAAT,C;YA AoB,K;UACpB,IAAK,WAAI,UAAU,UAAK,UAAL,EAAK,kBAAL,SAAV,EAAqB,OAArB,CAAJ,C;;QAET,OA AO,I;O;KAfX,C;+EAkBA,yB;MAAA,kF;MAAA,gE;MiBv9rBA,iB;MjBu9rBA,8C;QAWoB,UAEY,M;QAL5B,gB AAgB,gB;QAChB,WAAW,eiBz9rBJ,MAAK,KjBy9rBwB,wBAAN,KAAM,EAAwB,EAAxB,CiBz9rBxB,EjBy9r BqD,SiBz9rBrD,CjBy9rBD,C;QACX,QAAQ,C;QACQ,uB;QAAhB,OAAgB,cAAhB,C;UAAgB,yB;UACZ,IAAI,K AAK,SAAT,C;YAAoB,K;UACpB,IAAK,WAAI,UAAU,UAAK,UAAL,EAAK,kBAAL,SAAV,EAAqB,OAArB,C AAJ,C;;QAET,OAAO,I;O;KAfX,C;+EAkBA,yB;MAAA,kF;MAAA,gE;MAAA,oC;MiBz+rBA,iB;MjBy+rBA,8C; QAWoB,UAEY,M;QAL5B,gBAAgB,gB;QAChB,WAAW,eiB3+rBJ,MAAK,KjB2+rBwB,wBAAN,KAAM,EAAw B,EAAxB,CiB3+rBxB,EjB2+rBqD,SiB3+rBrD,CjB2+rBD,C;QACX,QAAQ,C;QACQ,uB;QAAhB,OAAgB,cAAh B,C;UAAgB,yB;UACZ,IAAI,KAAK,SAAT,C;YAAoB,K;UACpB,IAAK,WAAI,UAAU,sBAAK,UAAL,EAAK,k BAAL,UAAV,EAAqB,OAArB,CAAJ,C;;QAET,OAAO,I;O;KAfX,C;IAkBA,kC;MAwFI,WiB5ksBO,MAAK,KjB 4ksBK,gBiB5ksBL,EjB2/rBD,KAiFkB,OiB5ksBjB,C;MjB6ksBZ,WAAW,iBAAa,IAAb,C;MACX,aAAU,CAAV, MAAkB,IAAlB,M;QACI,IAAK,WApFqB,GAoFP,UAAK,CAAL,CApFO,EAAnB,KAoFqB,CAAM,CAAN,CApF F,CAoFrB,C;;MApFT,OAsFO,I;K;IAnFX,kC;MA8FI,WiB5lsBO,MAAK,KjB4lsBK,gBiB5lsBL,EjBqgsBD,KAuF kB,OiB5lsBjB,C;MjB6lsBZ,WAAW,iBAAa,IAAb,C;MACX,aAAU,CAAV,MAAkB,IAAlB,M;QACI,IAAK,WA1 FqB,GA0FP,UAAK,CAAL,CA1FO,EAAnB,KA0FqB,CAAM,CAAN,CA1FF,CA0FrB,C;;MA1FT,OA4FO,I;K;IA

zFX,kC;MAoGI,WiB5msBO,MAAK,KjB4msBK,gBiB5msBL,EjB+gsBD,KA6FkB,OiB5msBjB,C;MjB6msBZ,W AAW,iBAAa,IAAb,C;MACX,aAAU,CAAV,MAAkB,IAAlB,M;QACI,IAAK,WAhGqB,GAgGP,UAAK,CAAL,C AhGO,EAAnB,KAgGqB,CAAM,CAAN,CAhGF,CAgGrB,C;;MAhGT,OAkGO,I;K;IA/FX,kC;MA0GI,WiB5nsBO ,MAAK,KjB4nsBK,gBiB5nsBL,EjByhsBD,KAmGkB,OiB5nsBjB,C;MjB6nsBZ,WAAW,iBAAa,IAAb,C;MACX,a AAU,CAAV,MAAkB,IAAlB,M;QACI,IAAK,WAtGqB,GAsGP,UAAK,CAAL,CAtGO,EAAnB,KAsGqB,CAAM, CAAN,CAtGF,CAsGrB,C;;MAtGT,OAwGO,I;K;IArGX,kC;MAgHI,WiB5osBO,MAAK,KjB4osBK,gBiB5osBL,E jBmisBD,KAyGkB,OiB5osBjB,C;MjB6osBZ,WAAW,iBAAa,IAAb,C;MACX,aAAU,CAAV,MAAkB,IAAlB,M;Q ACI,IAAK,WA5GqB,GA4GP,UAAK,CAAL,CA5GO,EAAnB,KA4GqB,CAAM,CAAN,CA5GF,CA4GrB,C;;MA5 GT,OA8GO,I;K;IA3GX,kC;MAsHI,WiB5psBO,MAAK,KjB4psBK,gBiB5psBL,EjB6isBD,KA+GkB,OiB5psBjB, C;MjB6psBZ,WAAW,iBAAa,IAAb,C;MACX,aAAU,CAAV,MAAkB,IAAlB,M;QACI,IAAK,WAlHqB,GAkHP,U AAK,CAAL,CAlHO,EAAnB,KAkHqB,CAAM,CAAN,CAlHF,CAkHrB,C;;MAlHT,OAoHO,I;K;IAjHX,kC;MA4 HI,WiB5qsBO,MAAK,KjB4qsBK,gBiB5qsBL,EjBujsBD,KAqHkB,OiB5qsBjB,C;MjB6qsBZ,WAAW,iBAAa,IAA b,C;MACX,aAAU,CAAV,MAAkB,IAAlB,M;QACI,IAAK,WAxHqB,GAwHP,UAAK,CAAL,CAxHO,EAAnB,K AwHqB,CAAM,CAAN,CAxHF,CAwHrB,C;;MAxHT,OA0HO,I;K;IAvHX,kC;MAkII,WiB5rsBO,MAAK,KjB4rs BK,gBiB5rsBL,EjBiksBD,KA2HkB,OiB5rsBjB,C;MjB6rsBZ,WAAW,iBAAa,IAAb,C;MACX,aAAU,CAAV,MA AkB,IAAlB,M;QACI,IAAK,WA9HqB,GA8HP,sBAAK,CAAL,EA9HO,EA8HE,YA9HrB,KA8HqB,CAAM,CAA N,EA9HF,CA8HrB,C;;MA9HT,OAgIO,I;K;+EA7HX,yB;MAAA,gE;MiB3ksBA,iB;MjB2ksBA,8C;QAQI,WiB5ks BO,MAAK,KjB4ksBK,gBiB5ksBL,EjB4ksBW,KAAM,OiB5ksBjB,C;QjB6ksBZ,WAAW,eAAa,IAAb,C;QACX,a AAU,CAAV,MAAkB,IAAlB,M;UACI,IAAK,WAAI,UAAU,UAAK,CAAL,CAAV,EAAmB,MAAM,CAAN,CAA nB,CAAJ,C;;QAET,OAAO,I;O;KAbX,C;+EAgBA,yB;MAAA,gE;MiB3lsBA,iB;MjB2lsBA,8C;QAQI,WiB5lsBO, MAAK,KjB4lsBK,gBiB5lsBL,EjB4lsBW,KAAM,OiB5lsBjB,C;QjB6lsBZ,WAAW,eAAa,IAAb,C;QACX,aAAU,C AAV,MAAkB,IAAlB,M;UACI,IAAK,WAAI,UAAU,UAAK,CAAL,CAAV,EAAmB,MAAM,CAAN,CAAnB,CA AJ,C;;QAET,OAAO,I;O;KAbX,C;+EAgBA,yB;MAAA,gE;MiB3msBA,iB;MjB2msBA,8C;QAQI,WiB5msBO,MA AK,KjB4msBK,gBiB5msBL,EjB4msBW,KAAM,OiB5msBjB,C;QjB6msBZ,WAAW,eAAa,IAAb,C;QACX,aAAU ,CAAV,MAAkB,IAAlB,M;UACI,IAAK,WAAI,UAAU,UAAK,CAAL,CAAV,EAAmB,MAAM,CAAN,CAAnB,C AAJ,C;;QAET,OAAO,I;O;KAbX,C;+EAgBA,yB;MAAA,gE;MiB3nsBA,iB;MjB2nsBA,8C;QAQI,WiB5nsBO,MA AK,KjB4nsBK,gBiB5nsBL,EjB4nsBW,KAAM,OiB5nsBjB,C;QjB6nsBZ,WAAW,eAAa,IAAb,C;QACX,aAAU,C AAV,MAAkB,IAAlB,M;UACI,IAAK,WAAI,UAAU,UAAK,CAAL,CAAV,EAAmB,MAAM,CAAN,CAAnB,CA AJ,C;;QAET,OAAO,I;O;KAbX,C;+EAgBA,yB;MAAA,gE;MiB3osBA,iB;MjB2osBA,8C;QAQI,WiB5osBO,MAA K,KjB4osBK,gBiB5osBL,EjB4osBW,KAAM,OiB5osBjB,C;QjB6osBZ,WAAW,eAAa,IAAb,C;QACX,aAAU,CA AV,MAAkB,IAAlB,M;UACI,IAAK,WAAI,UAAU,UAAK,CAAL,CAAV,EAAmB,MAAM,CAAN,CAAnB,CAAJ ,C;;QAET,OAAO,I;O;KAbX,C;+EAgBA,yB;MAAA,gE;MiB3psBA,iB;MjB2psBA,8C;QAQI,WiB5psBO,MAAK, KjB4psBK,gBiB5psBL,EjB4psBW,KAAM,OiB5psBjB,C;QjB6psBZ,WAAW,eAAa,IAAb,C;QACX,aAAU,CAAV ,MAAkB,IAAlB,M;UACI,IAAK,WAAI,UAAU,UAAK,CAAL,CAAV,EAAmB,MAAM,CAAN,CAAnB,CAAJ,C;; QAET,OAAO,I;O;KAbX,C;+EAgBA,yB;MAAA,gE;MiB3qsBA,iB;MjB2qsBA,8C;QAQI,WiB5qsBO,MAAK,KjB 4qsBK,gBiB5qsBL,EjB4qsBW,KAAM,OiB5qsBjB,C;QjB6qsBZ,WAAW,eAAa,IAAb,C;QACX,aAAU,CAAV,M AAkB,IAAlB,M;UACI,IAAK,WAAI,UAAU,UAAK,CAAL,CAAV,EAAmB,MAAM,CAAN,CAAnB,CAAJ,C;;Q AET,OAAO,I;O;KAbX,C;+EAgBA,yB;MAAA,gE;MAAA,oC;MiB3rsBA,iB;MjB2rsBA,8C;QAQI,WiB5rsBO,M AAK,KjB4rsBK,gBiB5rsBL,EjB4rsBW,KAAM,OiB5rsBjB,C;QjB6rsBZ,WAAW,eAAa,IAAb,C;QACX,aAAU,C AAV,MAAkB,IAAlB,M;UACI,IAAK,WAAI,UAAU,sBAAK,CAAL,EAAV,EAAmB,kBAAM,CAAN,EAAnB,CA AJ,C;;QAET,OAAO,I;O;KAbX,C;IAgBA,4F;MAQ8D,yB;QAAA,YAA0B,I;MAAM,sB;QAAA,SAAuB,E;MAAI, uB;QAAA,UAAwB,E;MAAI,qB;QAAA,QAAa,E;MAAI,yB;QAAA,YAA0B,K;MAAO,yB;QAAA,YAAoC,I;MA GvN,Q;MAFhB,MAAO,gBAAO,MAAP,C;MACP,YAAY,C;MACZ,wBAAgB,SAAhB,gB;QAAgB,cAAA,SAAhB ,M;QACI,IAAI,iCAAU,CAAd,C;UAAiB,MAAO,gBAAO,SAAP,C;QACxB,IAAI,QAAQ,CAAR,IAAa,SAAS,KA A1B,C;UACW,gBAAP,MAAO,EAAc,OAAd,EAAuB,SAAvB,C;;UACJ,K;;MAEX,IAAI,SAAS,CAAT,IAAc,QA AQ,KAA1B,C;QAAiC,MAAO,gBAAO,SAAP,C;MACxC,MAAO,gBAAO,OAAP,C;MACP,OAAO,M;K;IAGX,8 F;MAQwD,yB;QAAA,YAA0B,I;MAAM,sB;QAAA,SAAuB,E;MAAI,uB;QAAA,UAAwB,E;MAAI,qB;QAAA,Q AAa,E;MAAI,yB;QAAA,YAA0B,K;MAAO,yB;QAAA,YAAuC,I;MAGpN,Q;MAFhB,MAAO,gBAAO,MAAP,C;

MACP,YAAY,C;MACZ,wBAAgB,SAAhB,gB;QAAgB,cAAA,SAAhB,M;QACI,IAAI,iCAAU,CAAd,C;UAAiB, MAAO,gBAAO,SAAP,C;QACxB,IAAI,QAAQ,CAAR,IAAa,SAAS,KAA1B,C;UACI,IAAI,iBAAJ,C;YACI,MAA O,gBAAO,UAAU,OAAV,CAAP,C;;YAEP,MAAO,gBAAO,OAAQ,WAAf,C;;UACR,K;;MAEX,IAAI,SAAS,CA AT,IAAc,QAAQ,KAA1B,C;QAAiC,MAAO,gBAAO,SAAP,C;MACxC,MAAO,gBAAO,OAAP,C;MACP,OAAO, M;K;IAGX,8F;MAQyD,yB;QAAA,YAA0B,I;MAAM,sB;QAAA,SAAuB,E;MAAI,uB;QAAA,UAAwB,E;MAAI,q B;QAAA,QAAa,E;MAAI,yB;QAAA,YAA0B,K;MAAO,yB;QAAA,YAAwC,I;MAGtN,Q;MAFhB,MAAO,gBAA O,MAAP,C;MACP,YAAY,C;MACZ,wBAAgB,SAAhB,gB;QAAgB,cAAA,SAAhB,M;QACI,IAAI,iCAAU,CAAd, C;UAAiB,MAAO,gBAAO,SAAP,C;QACxB,IAAI,QAAQ,CAAR,IAAa,SAAS,KAA1B,C;UACI,IAAI,iBAAJ,C;Y ACI,MAAO,gBAAO,UAAU,OAAV,CAAP,C;;YAEP,MAAO,gBAAO,OAAQ,WAAf,C;;UACR,K;;MAEX,IAAI,S AAS,CAAT,IAAc,QAAQ,KAA1B,C;QAAiC,MAAO,gBAAO,SAAP,C;MACxC,MAAO,gBAAO,OAAP,C;MACP ,OAAO,M;K;IAGX,8F;MAQuD,yB;QAAA,YAA0B,I;MAAM,sB;QAAA,SAAuB,E;MAAI,uB;QAAA,UAAwB,E; MAAI,qB;QAAA,QAAa,E;MAAI,yB;QAAA,YAA0B,K;MAAO,yB;QAAA,YAAsC,I;MAGlN,Q;MAFhB,MAAO, gBAAO,MAAP,C;MACP,YAAY,C;MACZ,wBAAgB,SAAhB,gB;QAAgB,cAAA,SAAhB,M;QACI,IAAI,iCAAU, CAAd,C;UAAiB,MAAO,gBAAO,SAAP,C;QACxB,IAAI,QAAQ,CAAR,IAAa,SAAS,KAA1B,C;UACI,IAAI,iBA AJ,C;YACI,MAAO,gBAAO,UAAU,OAAV,CAAP,C;;YAEP,MAAO,gBAAO,OAAQ,WAAf,C;;UACR,K;;MAEX ,IAAI,SAAS,CAAT,IAAc,QAAQ,KAA1B,C;QAAiC,MAAO,gBAAO,SAAP,C;MACxC,MAAO,gBAAO,OAAP,C ;MACP,OAAO,M;K;IAGX,8F;MAQwD,yB;QAAA,YAA0B,I;MAAM,sB;QAAA,SAAuB,E;MAAI,uB;QAAA,UA AwB,E;MAAI,qB;QAAA,QAAa,E;MAAI,yB;QAAA,YAA0B,K;MAAO,yB;QAAA,YAAuC,I;MAGpN,Q;MAFh B,MAAO,gBAAO,MAAP,C;MACP,YAAY,C;MACZ,wBAAgB,SAAhB,gB;QAAgB,cAAA,SAAhB,M;QACI,IA AI,iCAAU,CAAd,C;UAAiB,MAAO,gBAAO,SAAP,C;QACxB,IAAI,QAAQ,CAAR,IAAa,SAAS,KAA1B,C;UACI ,IAAI,iBAAJ,C;YACI,MAAO,gBAAO,UAAU,OAAV,CAAP,C;;YAEP,MAAO,gBAAO,OAAQ,WAAf,C;;UACR, K;;MAEX,IAAI,SAAS,CAAT,IAAc,QAAQ,KAA1B,C;QAAiC,MAAO,gBAAO,SAAP,C;MACxC,MAAO,gBAA O,OAAP,C;MACP,OAAO,M;K;IAGX,8F;MAQyD,yB;QAAA,YAA0B,I;MAAM,sB;QAAA,SAAuB,E;MAAI,uB; QAAA,UAAwB,E;MAAI,qB;QAAA,QAAa,E;MAAI,yB;QAAA,YAA0B,K;MAAO,yB;QAAA,YAAwC,I;MAGtN ,Q;MAFhB,MAAO,gBAAO,MAAP,C;MACP,YAAY,C;MACZ,wBAAgB,SAAhB,gB;QAAgB,cAAA,SAAhB,M; QACI,IAAI,iCAAU,CAAd,C;UAAiB,MAAO,gBAAO,SAAP,C;QACxB,IAAI,QAAQ,CAAR,IAAa,SAAS,KAA1 B,C;UACI,IAAI,iBAAJ,C;YACI,MAAO,gBAAO,UAAU,OAAV,CAAP,C;;YAEP,MAAO,gBAAO,OAAQ,WAAf, C;;UACR,K;;MAEX,IAAI,SAAS,CAAT,IAAc,QAAQ,KAA1B,C;QAAiC,MAAO,gBAAO,SAAP,C;MACxC,MA AO,gBAAO,OAAP,C;MACP,OAAO,M;K;IAGX,8F;MAQ0D,yB;QAAA,YAA0B,I;MAAM,sB;QAAA,SAAuB,E; MAAI,uB;QAAA,UAAwB,E;MAAI,qB;QAAA,QAAa,E;MAAI,yB;QAAA,YAA0B,K;MAAO,yB;QAAA,YAAyC ,I;MAGxN,Q;MAFhB,MAAO,gBAAO,MAAP,C;MACP,YAAY,C;MACZ,wBAAgB,SAAhB,gB;QAAgB,cAAA,S AAhB,M;QACI,IAAI,iCAAU,CAAd,C;UAAiB,MAAO,gBAAO,SAAP,C;QACxB,IAAI,QAAQ,CAAR,IAAa,SAA S,KAA1B,C;UACI,IAAI,iBAAJ,C;YACI,MAAO,gBAAO,UAAU,OAAV,CAAP,C;;YAEP,MAAO,gBAAO,OAA Q,WAAf,C;;UACR,K;;MAEX,IAAI,SAAS,CAAT,IAAc,QAAQ,KAA1B,C;QAAiC,MAAO,gBAAO,SAAP,C;MA CxC,MAAO,gBAAO,OAAP,C;MACP,OAAO,M;K;IAGX,8F;MAQ2D,yB;QAAA,YAA0B,I;MAAM,sB;QAAA,S AAuB,E;MAAI,uB;QAAA,UAAwB,E;MAAI,qB;QAAA,QAAa,E;MAAI,yB;QAAA,YAA0B,K;MAAO,yB;QAA A,YAA0C,I;MAG1N,Q;MAFhB,MAAO,gBAAO,MAAP,C;MACP,YAAY,C;MACZ,wBAAgB,SAAhB,gB;QAAg B,cAAA,SAAhB,M;QACI,IAAI,iCAAU,CAAd,C;UAAiB,MAAO,gBAAO,SAAP,C;QACxB,IAAI,QAAQ,CAAR, IAAa,SAAS,KAA1B,C;UACI,IAAI,iBAAJ,C;YACI,MAAO,gBAAO,UAAU,OAAV,CAAP,C;;YAEP,MAAO,gB AAO,OAAQ,WAAf,C;;UACR,K;;MAEX,IAAI,SAAS,CAAT,IAAc,QAAQ,KAA1B,C;QAAiC,MAAO,gBAAO,S AAP,C;MACxC,MAAO,gBAAO,OAAP,C;MACP,OAAO,M;K;IAGX,8F;MAQwD,yB;QAAA,YAA0B,I;MAAM, sB;QAAA,SAAuB,E;MAAI,uB;QAAA,UAAwB,E;MAAI,qB;QAAA,QAAa,E;MAAI,yB;QAAA,YAA0B,K;MAA O,yB;QAAA,YAAuC,I;MAGpN,Q;MAFhB,MAAO,gBAAO,MAAP,C;MACP,YAAY,C;MACZ,wBAAgB,SAAh B,gB;QAAgB,cAAhB,UAAgB,SAAhB,O;QACI,IAAI,iCAAU,CAAd,C;UAAiB,MAAO,gBAAO,SAAP,C;QACxB ,IAAI,QAAQ,CAAR,IAAa,SAAS,KAA1B,C;UACI,IAAI,iBAAJ,C;YACI,MAAO,gBAAO,UAAU,oBAAV,CAAP ,C;;YAEP,MAAO,gBAAO,OAAP,C;;UACR,K;;MAEX,IAAI,SAAS,CAAT,IAAc,QAAQ,KAA1B,C;QAAiC,MA AO,gBAAO,SAAP,C;MACxC,MAAO,gBAAO,OAAP,C;MACP,OAAO,M;K;IAGX,0F;MAQyC,yB;QAAA,YAA 0B,I;MAAM,sB;QAAA,SAAuB,E;MAAI,uB;QAAA,UAAwB,E;MAAI,qB;QAAA,QAAa,E;MAAI,yB;QAAA,YA

A0B,K;MAAO,yB;QAAA,YAAoC,I;MAClN,OAAO,kBAAO,sBAAP,EAAwB,SAAxB,EAAmC,MAAnC,EAA2C ,OAA3C,EAAoD,KAApD,EAA2D,SAA3D,EAAsE,SAAtE,CAAiF,W;K;IAG5F,4F;MAQkC,yB;QAAA,YAA0B,I ;MAAM,sB;QAAA,SAAuB,E;MAAI,uB;QAAA,UAAwB,E;MAAI,qB;QAAA,QAAa,E;MAAI,yB;QAAA,YAA0 B,K;MAAO,yB;QAAA,YAAuC,I;MAC9M,OAAO,oBAAO,sBAAP,EAAwB,SAAxB,EAAmC,MAAnC,EAA2C,O AA3C,EAAoD,KAApD,EAA2D,SAA3D,EAAsE,SAAtE,CAAiF,W;K;IAG5F,4F;MAQmC,yB;QAAA,YAA0B,I; MAAM,sB;QAAA,SAAuB,E;MAAI,uB;QAAA,UAAwB,E;MAAI,qB;QAAA,QAAa,E;MAAI,yB;QAAA,YAA0B, K;MAAO,yB;QAAA,YAAwC,I;MAChN,OAAO,oBAAO,sBAAP,EAAwB,SAAxB,EAAmC,MAAnC,EAA2C,OA A3C,EAAoD,KAApD,EAA2D,SAA3D,EAAsE,SAAtE,CAAiF,W;K;IAG5F,4F;MAQiC,yB;QAAA,YAA0B,I;MA AM,sB;QAAA,SAAuB,E;MAAI,uB;QAAA,UAAwB,E;MAAI,qB;QAAA,QAAa,E;MAAI,yB;QAAA,YAA0B,K; MAAO,yB;QAAA,YAAsC,I;MAC5M,OAAO,oBAAO,sBAAP,EAAwB,SAAxB,EAAmC,MAAnC,EAA2C,OAA3 C,EAAoD,KAApD,EAA2D,SAA3D,EAAsE,SAAtE,CAAiF,W;K;IAG5F,4F;MAQkC,yB;QAAA,YAA0B,I;MAA M,sB;QAAA,SAAuB,E;MAAI,uB;QAAA,UAAwB,E;MAAI,qB;QAAA,QAAa,E;MAAI,yB;QAAA,YAA0B,K;M AAO,yB;QAAA,YAAuC,I;MAC9M,OAAO,oBAAO,sBAAP,EAAwB,SAAxB,EAAmC,MAAnC,EAA2C,OAA3C ,EAAoD,KAApD,EAA2D,SAA3D,EAAsE,SAAtE,CAAiF,W;K;IAG5F,4F;MAQmC,yB;QAAA,YAA0B,I;MAAM ,sB;QAAA,SAAuB,E;MAAI,uB;QAAA,UAAwB,E;MAAI,qB;QAAA,QAAa,E;MAAI,yB;QAAA,YAA0B,K;MA AO,yB;QAAA,YAAwC,I;MAChN,OAAO,oBAAO,sBAAP,EAAwB,SAAxB,EAAmC,MAAnC,EAA2C,OAA3C,E AAoD,KAApD,EAA2D,SAA3D,EAAsE,SAAtE,CAAiF,W;K;IAG5F,4F;MAQoC,yB;QAAA,YAA0B,I;MAAM,s B;QAAA,SAAuB,E;MAAI,uB;QAAA,UAAwB,E;MAAI,qB;QAAA,QAAa,E;MAAI,yB;QAAA,YAA0B,K;MAA O,yB;QAAA,YAAyC,I;MAClN,OAAO,oBAAO,sBAAP,EAAwB,SAAxB,EAAmC,MAAnC,EAA2C,OAA3C,EA AoD,KAApD,EAA2D,SAA3D,EAAsE,SAAtE,CAAiF,W;K;IAG5F,4F;MAQqC,yB;QAAA,YAA0B,I;MAAM,sB; QAAA,SAAuB,E;MAAI,uB;QAAA,UAAwB,E;MAAI,qB;QAAA,QAAa,E;MAAI,yB;QAAA,YAA0B,K;MAAO,y B;QAAA,YAA0C,I;MACpN,OAAO,oBAAO,sBAAP,EAAwB,SAAxB,EAAmC,MAAnC,EAA2C,OAA3C,EAAo D,KAApD,EAA2D,SAA3D,EAAsE,SAAtE,CAAiF,W;K;IAG5F,4F;MAQkC,yB;QAAA,YAA0B,I;MAAM,sB;QA AA,SAAuB,E;MAAI,uB;QAAA,UAAwB,E;MAAI,qB;QAAA,QAAa,E;MAAI,yB;QAAA,YAA0B,K;MAAO,yB; QAAA,YAAuC,I;MAC9M,OAAO,oBAAO,sBAAP,EAAwB,SAAxB,EAAmC,MAAnC,EAA2C,OAA3C,EAAoD, KAApD,EAA2D,SAA3D,EAAsE,SAAtE,CAAiF,W;K;IAQxE,4C;MAAA,mB;QAAE,OAAK,qBAAL,eAAK,C;O; K;IAL3B,+B;MAII,IA5reO,qBAAQ,CA4ref,C;QAAe,OAAO,W;MACtB,kCAAgB,4BAAhB,C;K;IAQgB,8C;MA AA,mB;QAAE,OAAK,yBAAL,eAAK,C;O;K;IAL3B,iC;MAII,IA5reO,qBAAQ,CA4ref,C;QAAe,OAAO,W;MACt B,kCAAgB,8BAAhB,C;K;IAQgB,8C;MAAA,mB;QAAE,OAAK,0BAAL,eAAK,C;O;K;IAL3B,iC;MAII,IA5reO,q BAAQ,CA4ref,C;QAAe,OAAO,W;MACtB,kCAAgB,8BAAhB,C;K;IAQgB,8C;MAAA,mB;QAAE,OAAK,wBAA L,eAAK,C;O;K;IAL3B,iC;MAII,IA5reO,qBAAQ,CA4ref,C;QAAe,OAAO,W;MACtB,kCAAgB,8BAAhB,C;K;IA QgB,8C;MAAA,mB;QAAE,OAAK,yBAAL,eAAK,C;O;K;IAL3B,iC;MAII,IA5reO,qBAAQ,CA4ref,C;QAAe,OA AO,W;MACtB,kCAAgB,8BAAhB,C;K;IAQgB,8C;MAAA,mB;QAAE,OAAK,0BAAL,eAAK,C;O;K;IAL3B,iC;M AII,IA5reO,qBAAQ,CA4ref,C;QAAe,OAAO,W;MACtB,kCAAgB,8BAAhB,C;K;IAQgB,8C;MAAA,mB;QAAE, OAAK,2BAAL,eAAK,C;O;K;IAL3B,iC;MAII,IA5reO,qBAAQ,CA4ref,C;QAAe,OAAO,W;MACtB,kCAAgB,8B AAhB,C;K;IAQgB,8C;MAAA,mB;QAAE,OAAK,4BAAL,eAAK,C;O;K;IAL3B,iC;MAII,IA5reO,qBAAQ,CA4ref ,C;QAAe,OAAO,W;MACtB,kCAAgB,8BAAhB,C;K;IAQgB,8C;MAAA,mB;QAAE,OAAK,yBAAL,eAAK,C;O;K ;IAL3B,iC;MAII,IA5reO,qBAAQ,CA4ref,C;QAAe,OAAO,W;MACtB,kCAAgB,8BAAhB,C;K;IAUgB,4C;MAAA ,mB;QAAE,OAAK,qBAAL,eAAK,C;O;K;IAP3B,+B;MAMI,IAtweO,qBAAQ,CAswef,C;QAAe,OAAO,e;MACtB, kCAAgB,4BAAhB,C;K;IAUgB,8C;MAAA,mB;QAAE,OAAK,yBAAL,eAAK,C;O;K;IAP3B,iC;MAMI,IAxweO,q BAAQ,CAwwef,C;QAAe,OAAO,e;MACtB,kCAAgB,8BAAhB,C;K;IAUgB,8C;MAAA,mB;QAAE,OAAK,0BAA L,eAAK,C;O;K;IAP3B,iC;MAMI,IA1weO,qBAAQ,CA0wef,C;QAAe,OAAO,e;MACtB,kCAAgB,8BAAhB,C;K;I AUgB,8C;MAAA,mB;QAAE,OAAK,wBAAL,eAAK,C;O;K;IAP3B,iC;MAMI,IA5weO,qBAAQ,CA4wef,C;QAA e,OAAO,e;MACtB,kCAAgB,8BAAhB,C;K;IAUgB,8C;MAAA,mB;QAAE,OAAK,yBAAL,eAAK,C;O;K;IAP3B,i C;MAMI,IA9weO,qBAAQ,CA8wef,C;QAAe,OAAO,e;MACtB,kCAAgB,8BAAhB,C;K;IAUgB,8C;MAAA,mB;Q AAE,OAAK,0BAAL,eAAK,C;O;K;IAP3B,iC;MAMI,IAhxeO,qBAAQ,CAgxef,C;QAAe,OAAO,e;MACtB,kCAAg B,8BAAhB,C;K;IAUgB,8C;MAAA,mB;QAAE,OAAK,2BAAL,eAAK,C;O;K;IAP3B,iC;MAMI,IAlxeO,qBAAQ, CAkxef,C;QAAe,OAAO,e;MACtB,kCAAgB,8BAAhB,C;K;IAUgB,8C;MAAA,mB;QAAE,OAAK,4BAAL,eAAK, C;O;K;IAP3B,iC;MAMI,IApxeO,qBAAQ,CAoxef,C;QAAe,OAAO,e;MACtB,kCAAgB,8BAAhB,C;K;IAUgB,8C; MAAA,mB;QAAE,OAAK,yBAAL,eAAK,C;O;K;IAP3B,iC;MAMI,IAtxeO,qBAAQ,CAsxef,C;QAAe,OAAO,e;M ACtB,kCAAgB,8BAAhB,C;K;IAGJ,4B;MAOoB,Q;MAFhB,UAAkB,G;MAClB,YAAiB,C;MACjB,wBAAgB,SA AhB,gB;QAAgB,cAAA,SAAhB,M;QACI,OAAO,O;QACP,qB;;MAEJ,OAAW,UAAS,CAAb,GAAgB,wCAAO,IA AvB,GAAgC,MAAM,K;K;IAGjD,8B;MAOoB,Q;MAFhB,UAAkB,G;MAClB,YAAiB,C;MACjB,wBAAgB,SAAh B,gB;QAAgB,cAAA,SAAhB,M;QACI,OAAO,O;QACP,qB;;MAEJ,OAAW,UAAS,CAAb,GAAgB,wCAAO,IAAv B,GAAgC,MAAM,K;K;IAGjD,8B;MAOoB,Q;MAFhB,UAAkB,G;MAClB,YAAiB,C;MACjB,wBAAgB,SAAhB,g B;QAAgB,cAAA,SAAhB,M;QACI,OAAO,O;QACP,qB;;MAEJ,OAAW,UAAS,CAAb,GAAgB,wCAAO,IAAvB, GAAgC,MAAM,K;K;IAGjD,8B;MAOoB,Q;MAFhB,UAAkB,G;MAClB,YAAiB,C;MACjB,wBAAgB,SAAhB,gB ;QAAgB,cAAA,SAAhB,M;QACI,OAAO,O;QACP,qB;;MAEJ,OAAW,UAAS,CAAb,GAAgB,wCAAO,IAAvB,G AAgC,MAAM,K;K;IAGjD,8B;MAOoB,Q;MAFhB,UAAkB,G;MAClB,YAAiB,C;MACjB,wBAAgB,SAAhB,gB; QAAgB,cAAA,SAAhB,M;QACI,OAAO,O;QACP,qB;;MAEJ,OAAW,UAAS,CAAb,GAAgB,wCAAO,IAAvB,GA AgC,MAAM,K;K;IAGjD,8B;MAOoB,Q;MAFhB,UAAkB,G;MAClB,YAAiB,C;MACjB,wBAAgB,SAAhB,gB;Q AAgB,cAAA,SAAhB,M;QACI,OAAO,O;QACP,qB;;MAEJ,OAAW,UAAS,CAAb,GAAgB,wCAAO,IAAvB,GAA gC,MAAM,K;K;IAGjD,8B;MAMoB,Q;MAFhB,UAAkB,G;MAClB,YAAiB,C;MACjB,wBAAgB,SAAhB,gB;QA AgB,cAAA,SAAhB,M;QACI,OAAO,O;QACP,qB;;MAEJ,OAAW,UAAS,CAAb,GAAgB,wCAAO,IAAvB,GAAg C,MAAM,K;K;IAGjD,8B;MAMoB,Q;MAFhB,UAAkB,G;MAClB,YAAiB,C;MACjB,wBAAgB,SAAhB,gB;QAA gB,cAAA,SAAhB,M;QACI,OAAO,O;QACP,qB;;MAEJ,OAAW,UAAS,CAAb,GAAgB,wCAAO,IAAvB,GAAgC, MAAM,K;K;IAGjD,8B;MAMoB,Q;MAFhB,UAAkB,G;MAClB,YAAiB,C;MACjB,wBAAgB,SAAhB,gB;QAAgB ,cAAA,SAAhB,M;QACI,OAAO,O;QACP,qB;;MAEJ,OAAW,UAAS,CAAb,GAAgB,wCAAO,IAAvB,GAAgC,M AAM,K;K;IAGjD,8B;MAMoB,Q;MAFhB,UAAkB,G;MAClB,YAAiB,C;MACjB,wBAAgB,SAAhB,gB;QAAgB,c AAA,SAAhB,M;QACI,OAAO,O;QACP,qB;;MAEJ,OAAW,UAAS,CAAb,GAAgB,wCAAO,IAAvB,GAAgC,MA AM,K;K;IAGjD,8B;MAMoB,Q;MAFhB,UAAkB,G;MAClB,YAAiB,C;MACjB,wBAAgB,SAAhB,gB;QAAgB,cA AA,SAAhB,M;QACI,OAAO,O;QACP,qB;;MAEJ,OAAW,UAAS,CAAb,GAAgB,wCAAO,IAAvB,GAAgC,MAA M,K;K;IAGjD,+B;MAMoB,Q;MAFhB,UAAkB,G;MAClB,YAAiB,C;MACjB,wBAAgB,SAAhB,gB;QAAgB,cAA A,SAAhB,M;QACI,OAAO,O;QACP,qB;;MAEJ,OAAW,UAAS,CAAb,GAAgB,wCAAO,IAAvB,GAAgC,MAAM, K;K;IAGjD,wB;MAMoB,Q;MADhB,UAAe,C;MACf,wBAAgB,SAAhB,gB;QAAgB,cAAA,SAAhB,M;QACI,YA AO,O;;MAEX,OAAO,G;K;IAGX,0B;MAMoB,Q;MADhB,UAAe,C;MACf,wBAAgB,SAAhB,gB;QAAgB,cAAA, SAAhB,M;QACI,YAAO,O;;MAEX,OAAO,G;K;IAGX,0B;MAMoB,Q;MADhB,UAAe,C;MACf,wBAAgB,SAAh B,gB;QAAgB,cAAA,SAAhB,M;QACI,YAAO,OAAP,I;;MAEJ,OAAO,G;K;IAGX,0B;MAMoB,Q;MADhB,Y;MA CA,wBAAgB,SAAhB,gB;QAAgB,cAAA,SAAhB,M;QACI,cAAO,OAAP,C;;MAEJ,OAAO,G;K;IAGX,0B;MAMo B,Q;MADhB,UAAiB,G;MACjB,wBAAgB,SAAhB,gB;QAAgB,cAAA,SAAhB,M;QACI,OAAO,O;;MAEX,OAA O,G;K;IAGX,0B;MAMoB,Q;MADhB,UAAkB,G;MAClB,wBAAgB,SAAhB,gB;QAAgB,cAAA,SAAhB,M;QACI, OAAO,O;;MAEX,OAAO,G;K;IAGX,0B;MAKoB,Q;MADhB,UAAe,C;MACf,wBAAgB,SAAhB,gB;QAAgB,cAA A,SAAhB,M;QACI,YAAO,O;;MAEX,OAAO,G;K;IAGX,0B;MAKoB,Q;MADhB,UAAe,C;MACf,wBAAgB,SAA hB,gB;QAAgB,cAAA,SAAhB,M;QACI,YAAO,O;;MAEX,OAAO,G;K;IAGX,0B;MAKoB,Q;MADhB,UAAe,C;M ACf,wBAAgB,SAAhB,gB;QAAgB,cAAA,SAAhB,M;QACI,YAAO,OAAP,I;;MAEJ,OAAO,G;K;IAGX,0B;MAK oB,Q;MADhB,Y;MACA,wBAAgB,SAAhB,gB;QAAgB,cAAA,SAAhB,M;QACI,cAAO,OAAP,C;;MAEJ,OAAO, G;K;IAGX,0B;MAKoB,Q;MADhB,UAAiB,G;MACjB,wBAAgB,SAAhB,gB;QAAgB,cAAA,SAAhB,M;QACI,O AAO,O;;MAEX,OAAO,G;K;IAGX,2B;MAKoB,Q;MADhB,UAAkB,G;MAClB,wBAAgB,SAAhB,gB;QAAgB,cA AA,SAAhB,M;QACI,OAAO,O;;MAEX,OAAO,G;K;IY9tuBX,oD;MAQuF,wC;K;IARvF,8CASI,Y;MAAuC,8B;K; IAT3C,gF;4FOOA,qB;MAOI,OAAO,sBAAI,CAAJ,C;K;4FAGX,qB;MAOI,OAAO,sBAAI,CAAJ,C;K;4FAGX,qB ;MAOI,OAAO,sBAAI,CAAJ,C;K;4FAGX,qB;MAOI,OAAO,sBAAI,CAAJ,C;K;4FAGX,qB;MAOI,OAAO,sBAAI ,CAAJ,C;K;IAGX,wC;MAII,IAAI,oCAAJ,C;QACI,OAAO,yBAAS,OAAT,C;MACX,OAAO,qBAAQ,OAAR,KA AoB,C;K;IAWG,yC;MAAA,qB;QAAE,MAAM,8BAA0B,iDAA8C,aAA9C,MAA1B,C;O;K;IAR1C,qC;MAMI,IA AI,8BAAJ,C;QACI,OAAO,sBAAI,KAAJ,C;MACX,OAAO,6BAAgB,KAAhB,EAAuB,uBAAvB,C;K;0FAGX,4B; MAOI,OAAO,sBAAI,KAAJ,C;K;IAGX,2D;MAcqB,Q;MARjB,IAAI,8BAAJ,C;QACI,OAAsB,KA8Jf,IAAS,CAA T,IA9Je,KA8JD,IAAS,iBA9JvB,SA8JuB,CAA3B,GA9JI,SA8JkC,aA9JnB,KA8JmB,CAAtC,GA9J0B,YA8J4B,CA

9JnC,KA8JmC,C;OA7J7D,IAAI,QAAQ,CAAZ,C;QACI,OAAO,aAAa,KAAb,C;MACX,eAAe,oB;MACf,YAAY,C ;MACZ,OAAO,QAAS,UAAhB,C;QACI,cAAc,QAAS,O;QACvB,IAAI,WAAS,YAAT,EAAS,oBAAT,OAAJ,C;U ACI,OAAO,O;;MAEf,OAAO,aAAa,KAAb,C;K;sGAGX,yB;MAAA,8D;MAAA,iD;QAOI,OAAW,SAAS,CAAT,I AAc,SAAS,wBAA3B,GAAsC,sBAAI,KAAJ,CAAtC,GAAsD,aAAa,KAAb,C;O;KAPjE,C;IAUA,6C;MAcqB,Q;M ARjB,IAAI,8BAAJ,C;QACI,OAAY,YAAL,SAAK,EAAU,KAAV,C;MAChB,IAAI,QAAQ,CAAZ,C;QACI,OAAO ,I;MACX,eAAe,oB;MACf,YAAY,C;MACZ,OAAO,QAAS,UAAhB,C;QACI,cAAc,QAAS,O;QACvB,IAAI,WAA S,YAAT,EAAS,oBAAT,OAAJ,C;UACI,OAAO,O;;MAEf,OAAO,I;K;sGAGX,yB;MAAA,sD;MAAA,mC;QAOI,O AAY,UAAL,SAAK,EAAU,KAAV,C;O;KAPhB,C;gFAUA,gC;MAOW,sB;;QAyFS,Q;QAAA,2B;QAAhB,OAAgB ,cAAhB,C;UAAgB,yB;UAAM,IAzFH,SAyFO,CAAU,OAAV,CAAJ,C;YAAwB,qBAAO,O;YAAP,uB;;QAC9C,q BAAO,I;;;MA1FP,yB;K;wFAGJ,gC;MA2SoB,Q;MADhB,WAAe,I;MACC,2B;MAAhB,OAAgB,cAAhB,C;QAAg B,yB;QACZ,IArSc,SAqSV,CAAU,OAAV,CAAJ,C;UACI,OAAO,O;;MAtSf,OAySO,I;K;wFAtSX,gC;MAOW,qB; ;QAsSP,eAAoB,+BAAa,cAAb,C;QACpB,OAAO,QAAS,cAAhB,C;UACI,cAAc,QAAS,W;UACvB,IAzSc,SAySV, CAAU,OAAV,CAAJ,C;YAAwB,oBAAO,O;YAAP,sB;;QAE5B,oBAAO,I;;;MA3SP,wB;K;IAGJ,6B;MAMQ,kBA DE,SACF,Q;QAAW,OAAY,SAAL,SAAK,C;;QAEnB,eAAe,oB;QACf,IAAI,CAAC,QAAS,UAAd,C;UACI,MAA M,2BAAuB,sBAAvB,C;QACV,OAAO,QAAS,O;;K;IAK5B,6B;MAKI,IAAI,mBAAJ,C;QACI,MAAM,2BAAuB,g BAAvB,C;MACV,OAAO,sBAAK,CAAL,C;K;mFAGX,yB;MAAA,iE;MAAA,uC;QAKoB,Q;QAAA,2B;QAAhB, OAAgB,cAAhB,C;UAAgB,yB;UAAM,IAAI,UAAU,OAAV,CAAJ,C;YAAwB,OAAO,O;;QACrD,MAAM,gCAAu B,wDAAvB,C;O;KANV,C;IASA,mC;MAKQ,kBADE,SACF,Q;QACI,IAAI,mBAAJ,C;UACI,OAAO,I;;UAEP,OA AO,sBAAK,CAAL,C;;QAGX,eAAe,oB;QACf,IAAI,CAAC,QAAS,UAAd,C;UACI,OAAO,I;QACX,OAAO,QAA S,O;;K;IAK5B,mC;MAII,OAAW,mBAAJ,GAAe,IAAf,GAAyB,sBAAK,CAAL,C;K;+FAGpC,gC;MAIoB,Q;MAA A,2B;MAAhB,OAAgB,cAAhB,C;QAAgB,yB;QAAM,IAAI,UAAU,OAAV,CAAJ,C;UAAwB,OAAO,O;;MACrD, OAAO,I;K;0FAGX,yB;MAAA,8D;MAAA,iD;QAKI,OAAW,SAAS,CAAT,IAAc,SAAS,wBAA3B,GAAsC,sBAAI ,KAAJ,CAAtC,GAAsD,aAAa,KAAb,C;O;KALjE,C;IAQA,uC;MAMI,OAAW,SAAS,CAAT,IAAc,SAAS,2BAA3 B,GAAsC,sBAAI,KAAJ,CAAtC,GAAsD,I;K;IAGjE,uC;MAMiB,Q;MAFb,IAAI,8BAAJ,C;QAAkB,OAAO,SAAK ,eAAQ,OAAR,C;MAC9B,YAAY,C;MACC,2B;MAAb,OAAa,cAAb,C;QAAa,sB;QACT,mBAAmB,KAAnB,C;Q ACA,IAAI,gBAAW,IAAX,CAAJ,C;UACI,OAAO,K;QACX,qB;;MAEJ,OAAO,E;K;IAGX,uC;MAKI,OAAO,wB AAQ,OAAR,C;K;gGAGX,yB;MAAA,wE;MAAA,uC;QAKiB,Q;QADb,YAAY,C;QACC,2B;QAAb,OAAa,cAAb, C;UAAa,sB;UACT,mBAAmB,KAAnB,C;UACA,IAAI,UAAU,IAAV,CAAJ,C;YACI,OAAO,K;UACX,qB;;QAEJ, OAAO,E;O;KAXX,C;gGAcA,gC;MAKiB,Q;MADb,YAAY,C;MACC,2B;MAAb,OAAa,cAAb,C;QAAa,sB;QACT ,IAAI,UAAU,IAAV,CAAJ,C;UACI,OAAO,K;QACX,qB;;MAEJ,OAAO,E;K;8FAGX,yB;MAAA,wE;MAAA,uC; QAMiB,Q;QAFb,gBAAgB,E;QAChB,YAAY,C;QACC,2B;QAAb,OAAa,cAAb,C;UAAa,sB;UACT,mBAAmB,K AAnB,C;UACA,IAAI,UAAU,IAAV,CAAJ,C;YACI,YAAY,K;UAChB,qB;;QAEJ,OAAO,S;O;KAZX,C;8FAeA,g C;MAII,eAAe,SAAK,sBAAa,cAAb,C;MACpB,OAAO,QAAS,cAAhB,C;QACI,IAAI,UAAU,QAAS,WAAnB,CA AJ,C;UACI,OAAO,QAAS,Y;;MAGxB,OAAO,E;K;IAGX,4B;MAMQ,kBADE,SACF,Q;QAAW,OAAY,QAAL,S AAK,C;;QAEnB,eAAe,oB;QACf,IAAI,CAAC,QAAS,UAAd,C;UACI,MAAM,2BAAuB,sBAAvB,C;QACV,WAA W,QAAS,O;QACpB,OAAO,QAAS,UAAhB,C;UACI,OAAO,QAAS,O;QACpB,OAAO,I;;K;IAKnB,4B;MAKI,IA AI,mBAAJ,C;QACI,MAAM,2BAAuB,gBAAvB,C;MACV,OAAO,sBAAK,2BAAL,C;K;iFAGX,yB;MAAA,iE;M AAA,gB;MAAA,8B;MAAA,uC;QAOoB,UAQT,M;QAVP,WAAe,I;QACf,YAAY,K;QACI,2B;QAAhB,OAAgB,c AAhB,C;UAAgB,yB;UACZ,IAAI,UAAU,OAAV,CAAJ,C;YACI,OAAO,O;YACP,QAAQ,I;;QAGhB,IAAI,CAAC ,KAAL,C;UAAY,MAAM,gCAAuB,wDAAvB,C;QAElB,OAAO,2E;O;KAfX,C;iFAkBA,yB;MAAA,iE;MAAA,uC ;QAKI,eAAe,SAAK,sBAAa,cAAb,C;QACpB,OAAO,QAAS,cAAhB,C;UACI,cAAc,QAAS,W;UACvB,IAAI,UAA U,OAAV,CAAJ,C;YAAwB,OAAO,O;;QAEnC,MAAM,gCAAuB,kDAAvB,C;O;KAVV,C;IAaA,2C;MAOiB,Q;M AHb,IAAI,8BAAJ,C;QAAkB,OAAO,SAAK,mBAAY,OAAZ,C;MAC9B,gBAAgB,E;MAChB,YAAY,C;MACC,2 B;MAAb,OAAa,cAAb,C;QAAa,sB;QACT,mBAAmB,KAAnB,C;QACA,IAAI,gBAAW,IAAX,CAAJ,C;UACI,YA AY,K;QAChB,qB;;MAEJ,OAAO,S;K;IAGX,2C;MAKI,OAAO,4BAAY,OAAZ,C;K;IAGX,kC;MAKQ,kBADE,S ACF,Q;QAAW,OAAW,mBAAJ,GAAe,IAAf,GAAyB,sBAAK,iBAAO,CAAP,IAAL,C;;QAEvC,eAAe,oB;QACf,I AAI,CAAC,QAAS,UAAd,C;UACI,OAAO,I;QACX,WAAW,QAAS,O;QACpB,OAAO,QAAS,UAAhB,C;UACI,O AAO,QAAS,O;QACpB,OAAO,I;;K;IAKnB,kC;MAII,OAAW,mBAAJ,GAAe,IAAf,GAAyB,sBAAK,iBAAO,CAA P,IAAL,C;K;6FAGpC,gC;MAKoB,Q;MADhB,WAAe,I;MACC,2B;MAAhB,OAAgB,cAAhB,C;QAAgB,yB;QAC Z,IAAI,UAAU,OAAV,CAAJ,C;UACI,OAAO,O;;MAGf,OAAO,I;K;6FAGX,gC;MAII,eAAe,SAAK,sBAAa,cAAb, C;MACpB,OAAO,QAAS,cAAhB,C;QACI,cAAc,QAAS,W;QACvB,IAAI,UAAU,OAAV,CAAJ,C;UAAwB,OAA O,O;;MAEnC,OAAO,I;K;qFAGX,yB;MAAA,mC;MAAA,gD;MAAA,4B;QAQI,OAAO,kBAAO,cAAP,C;O;KAR X,C;IAWA,sC;MAOI,IAAI,mBAAJ,C;QACI,MAAM,2BAAuB,sBAAvB,C;MACV,OAAO,qBAAU,MAAO,iBAA Q,cAAR,CAAjB,C;K;iGAGX,yB;MAAA,mC;MAAA,4D;MAAA,4B;QAOI,OAAO,wBAAa,cAAb,C;O;KAPX,C;I AUA,4C;MAMI,IAAI,mBAAJ,C;QACI,OAAO,I;MACX,OAAO,qBAAU,MAAO,iBAAQ,cAAR,CAAjB,C;K;IAG X,8B;MAKQ,kBADE,SACF,Q;QAAW,OAAY,UAAL,SAAK,C;;QAEnB,eAAe,oB;QACf,IAAI,CAAC,QAAS,UA Ad,C;UACI,MAAM,2BAAuB,sBAAvB,C;QACV,aAAa,QAAS,O;QACtB,IAAI,QAAS,UAAb,C;UACI,MAAM,g CAAyB,uCAAzB,C;QACV,OAAO,M;;K;IAKnB,8B;MAIiB,IAAN,I;MAAA,QAAM,cAAN,C;aACH,C;UAAK,M AAM,2BAAuB,gBAAvB,C;aACX,C;UAAK,6BAAK,CAAL,C;UAAL,K;gBACQ,MAAM,gCAAyB,iCAAzB,C;; MAHlB,W;K;qFAOJ,yB;MAAA,kF;MAAA,iE;MAAA,gB;MAAA,8B;MAAA,uC;QAMoB,UAST,M;QAXP,aAAi B,I;QACjB,YAAY,K;QACI,2B;QAAhB,OAAgB,cAAhB,C;UAAgB,yB;UACZ,IAAI,UAAU,OAAV,CAAJ,C;YA CI,IAAI,KAAJ,C;cAAW,MAAM,8BAAyB,qDAAzB,C;YACjB,SAAS,O;YACT,QAAQ,I;;QAGhB,IAAI,CAAC,K AAL,C;UAAY,MAAM,gCAAuB,wDAAvB,C;QAElB,OAAO,6E;O;KAfX,C;IAkBA,oC;MAKQ,kBADE,SACF,Q; QAAW,OAAW,mBAAQ,CAAZ,GAAe,sBAAK,CAAL,CAAf,GAA4B,I;;QAE1C,eAAe,oB;QACf,IAAI,CAAC,Q AAS,UAAd,C;UACI,OAAO,I;QACX,aAAa,QAAS,O;QACtB,IAAI,QAAS,UAAb,C;UACI,OAAO,I;QACX,OAA O,M;;K;IAKnB,oC;MAII,OAAW,mBAAQ,CAAZ,GAAe,sBAAK,CAAL,CAAf,GAA4B,I;K;iGAGvC,gC;MAMo B,Q;MAFhB,aAAiB,I;MACjB,YAAY,K;MACI,2B;MAAhB,OAAgB,cAAhB,C;QAAgB,yB;QACZ,IAAI,UAAU, OAAV,CAAJ,C;UACI,IAAI,KAAJ,C;YAAW,OAAO,I;UAClB,SAAS,O;UACT,QAAQ,I;;MAGhB,IAAI,CAAC,K AAL,C;QAAY,OAAO,I;MACnB,OAAO,M;K;IAGX,8B;MAoBsC,UAGT,MAHS,EAarB,M;MN3mBb,IAAI,EMkl BI,KAAK,CNllBT,CAAJ,C;QACI,cMilBc,sD;QNhlBd,MAAM,gCAAyB,OAAQ,WAAjC,C;OMilBV,IAAI,MAA K,CAAT,C;QAAY,OAAO,mB;MACnB,Q;MACA,IAAI,oCAAJ,C;QACI,iBAAiB,iBAAO,CAAP,I;QACjB,IAAI,c AAc,CAAlB,C;UACI,OAAO,W;QACX,IAAI,eAAc,CAAlB,C;UACI,OAAO,OAAO,kBAAP,C;QACX,OAAO,iB AAa,UAAb,C;QACP,IAAI,8BAAJ,C;UACI,IAAI,sCAAJ,C;YAC0B,qB;YAAtB,iBAAc,CAAd,wB;cACI,IAAK,W AAI,sBAAK,KAAL,CAAJ,C;;YAEI,wCAAa,CAAb,C;YAAb,OAAa,gBAAb,C;cAAa,wB;cACT,IAAK,WAAI,IA AJ,C;;;UAEb,OAAO,I;;QAIX,OAAO,gB;;MAEX,YAAY,C;MACC,6B;MAAb,OAAa,gBAAb,C;QAAa,0B;QACT, IAAI,SAAS,CAAb,C;UAAgB,IAAK,WAAI,MAAJ,C;;UAAe,qB;;MAExC,OAAY,qBAAL,IAAK,C;K;IAGhB,kC; MNjnBI,IAAI,EMynBI,KAAK,CNznBT,CAAJ,C;QACI,cMwnBc,sD;QNvnBd,MAAM,gCAAyB,OAAQ,WAAjC, C;OMwnBV,OAAO,kBAAgB,gBAAV,iBAAO,CAAP,IAAU,EAAc,CAAd,CAAhB,C;K;kGAGX,yB;MAAA,4C; MAAA,qD;MAAA,uC;QAMI,IAAI,CAAC,mBAAL,C;UACI,eAAe,+BAAa,cAAb,C;UACf,OAAO,QAAS,cAAhB ,C;YACI,IAAI,CAAC,UAAU,QAAS,WAAnB,CAAL,C;cACI,OAAO,gBAAK,QAAS,YAAT,GAAuB,CAAvB,IA AL,C;;SAInB,OAAO,W;O;KAdX,C;0FAiBA,yB;MAAA,+D;MAAA,uC;QAQiB,Q;QAFb,eAAe,K;QACf,WAAW, gB;QACE,2B;QAAb,OAAa,cAAb,C;UAAa,sB;UACT,IAAI,QAAJ,C;YACI,IAAK,WAAI,IAAJ,C;eACJ,IAAI,CA AC,UAAU,IAAV,CAAL,C;YACD,IAAK,WAAI,IAAJ,C;YACL,WAAW,I;;QAEnB,OAAO,I;O;KAfX,C;oFAkBA ,yB;MAAA,+D;MAAA,uC;QAMW,kBAAS,gB;QA2FA,Q;QAAA,2B;QAAhB,OAAgB,cAAhB,C;UAAgB,yB;UA AM,IA3FU,SA2FN,CAAU,OAAV,CAAJ,C;YAAwB,WAAY,WAAI,OAAJ,C;;QA3F1D,OA4FO,W;O;KAlGX,C; kGASA,yB;MAAA,+D;MA6jCA,wE;MA7jCA,uC;QAQW,kBAAgB,gB;QA4jCV,gB;QADb,YAAY,C;QACC,2B; QAAb,OAAa,cAAb,C;UAAa,sB;UAhjCT,IAZmC,SAY/B,CAgjCkB,oBAAmB,cAAnB,EAAmB,sBAAnB,UAhjCl B,EAgjC+C,IAhjC/C,CAAJ,C;YAA2C,sBAgjCQ,IAhjCR,C;;QAZ/C,OAcO,W;O;KAtBX,C;sGAWA,yB;MAkjCA ,wE;MAljCA,oD;QAyjCiB,gB;QADb,YAAY,C;QACC,2B;QAAb,OAAa,cAAb,C;UAAa,sB;UAhjCT,IAAI,UAgjC kB,oBAAmB,cAAnB,EAAmB,sBAAnB,UAhjClB,EAgjC+C,IAhjC/C,CAAJ,C;YAA2C,sBAgjCQ,IAhjCR,C;;QA E/C,OAAO,W;O;KAXX,C;wGAcA,yB;MAAA,+D;MAAA,sC;QAMW,kBAAmB,gB;QASV,Q;QAAA,2B;QAAh B,OAAgB,cAAhB,C;UAAgB,yB;UAAM,IAAI,YAAJ,C;YAAkB,WAAY,WAAI,OAAJ,C;;QATpD,OAUO,W;O;K AhBX,C;4GASA,4C;MAMoB,Q;MAAA,2B;MAAhB,OAAgB,cAAhB,C;QAAgB,yB;QAAM,IAAI,YAAJ,C;UAA kB,WAAY,WAAI,OAAJ,C;;MACpD,OAAO,W;K;0FAGX,yB;MAAA,+D;MAAA,uC;QAMW,kBAAY,gB;QA4B H,Q;QAAA,2B;QAAhB,OAAgB,cAAhB,C;UAAgB,yB;UAAM,IAAI,CA5BS,SA4BR,CAAU,OAAV,CAAL,C;Y AAyB,WAAY,WAAI,OAAJ,C;;QA5B3D,OA6BO,W;O;KAnCX,C;IASA,oC;MAMI,OAAO,6BAAgB,gBAAhB,C

;K;IAGX,mD;MAMoB,Q;MAAA,2B;MAAhB,OAAgB,cAAhB,C;QAAgB,yB;QAAM,IAAI,eAAJ,C;UAAqB,WA AY,WAAI,OAAJ,C;;MACvD,OAAO,W;K;8FAGX,6C;MAMoB,Q;MAAA,2B;MAAhB,OAAgB,cAAhB,C;QAAg B,yB;QAAM,IAAI,CAAC,UAAU,OAAV,CAAL,C;UAAyB,WAAY,WAAI,OAAJ,C;;MAC3D,OAAO,W;K;wFA GX,6C;MAMoB,Q;MAAA,2B;MAAhB,OAAgB,cAAhB,C;QAAgB,yB;QAAM,IAAI,UAAU,OAAV,CAAJ,C;UA AwB,WAAY,WAAI,OAAJ,C;;MAC1D,OAAO,W;K;IAGX,sC;MAII,IAAI,OAAQ,UAAZ,C;QAAuB,ObztBe,W;O a0tBtC,OAA6D,SAAtD,SAAK,iBAAQ,OAAQ,MAAhB,EAAuB,OAAQ,aAAR,GAAuB,CAAvB,IAAvB,CAAiD, C;K;IAGjE,sC;MAOkB,Q;MAHd,WAAmB,wBAAR,OAAQ,EAAwB,EAAxB,C;MACnB,IAAI,SAAQ,CAAZ,C;Q AAe,OAAO,W;MACtB,WAAW,iBAAa,IAAb,C;MACG,yB;MAAd,OAAc,cAAd,C;QAAc,uB;QACV,IAAK,WA AI,sBAAI,KAAJ,CAAJ,C;;MAET,OAAO,I;K;IAGX,8B;MAgBiB,Q;MN1yBb,IAAI,EMkyBI,KAAK,CNlyBT,CA AJ,C;QACI,cMiyBc,sD;QNhyBd,MAAM,gCAAyB,OAAQ,WAAjC,C;OMiyBV,IAAI,MAAK,CAAT,C;QAAY,O AAO,W;MACnB,IAAI,oCAAJ,C;QACI,IAAI,KAAK,cAAT,C;UAAe,OAAO,mB;QACtB,IAAI,MAAK,CAAT,C; UAAY,OAAO,OAAO,mBAAP,C;OAEvB,YAAY,C;MACZ,WAAW,iBAAa,CAAb,C;MACE,2B;MAAb,OAAa,c AAb,C;QAAa,sB;QACT,IAAK,WAAI,IAAJ,C;QACL,IAAI,mCAAW,CAAf,C;UACI,K;;MAER,OAAY,qBAAL,I AAK,C;K;IAGhB,kC;MAeqC,IAGhB,I;MNp0BjB,IAAI,EM0zBI,KAAK,CN1zBT,CAAJ,C;QACI,cMyzBc,sD;QN xzBd,MAAM,gCAAyB,OAAQ,WAAjC,C;OMyzBV,IAAI,MAAK,CAAT,C;QAAY,OAAO,W;MACnB,WAAW,c ;MACX,IAAI,KAAK,IAAT,C;QAAe,OAAO,mB;MACtB,IAAI,MAAK,CAAT,C;QAAY,OAAO,OAAO,kBAAP, C;MACnB,WAAW,iBAAa,CAAb,C;MACX,IAAI,sCAAJ,C;QACI,iBAAc,OAAO,CAAP,IAAd,UAA6B,IAA7B,U ;UACI,IAAK,WAAI,sBAAK,KAAL,CAAJ,C;;QAEI,sCAAa,OAAO,CAAP,IAAb,C;QAAb,OAAa,cAAb,C;UAAa, sB;UACT,IAAK,WAAI,IAAJ,C;;;MAEb,OAAO,I;K;kGAGX,yB;MAAA,qD;MAAA,gE;MAAA,gD;MAAA,uC;Q AMI,IAAI,mBAAJ,C;UACI,OAAO,W;QACX,eAAe,+BAAa,cAAb,C;QACf,OAAO,QAAS,cAAhB,C;UACI,IAAI ,CAAC,UAAU,QAAS,WAAnB,CAAL,C;YACI,QAAS,O;YACT,mBAAmB,iBAAO,QAAS,YAAhB,I;YACnB,IA AI,iBAAgB,CAApB,C;cAAuB,OAAO,W;YACI,kBAA3B,eAAa,YAAb,C;YACH,OAAgB,kBAAhB,C;cACI,sBA Aa,eAAb,C;YAFR,OHxyBD,W;;QG8yBP,OAAO,iB;O;KApBX,C;0FAuBA,yB;MAAA,+D;MAAA,uC;QAOiB,Q; QADb,WAAW,gB;QACE,2B;QAAb,OAAa,cAAb,C;UAAa,sB;UACT,IAAI,CAAC,UAAU,IAAV,CAAL,C;YACI, K;UACJ,IAAK,WAAI,IAAJ,C;;QAET,OAAO,I;O;KAZX,C;IAoBA,+B;MAII,IAAI,wCAAsB,kBAAQ,CAAlC,C; QAAqC,OAAO,mB;MAC5C,WAAW,0B;MACN,WAAL,IAAK,C;MACL,OAAO,I;K;IAGX,uC;MAOI,aAAU,2B AAV,OAA2B,CAA3B,M;QACI,QAAQ,MAAO,iBAAQ,IAAI,CAAJ,IAAR,C;QACf,sBAAK,CAAL,EAAU,SAA K,aAAI,CAAJ,EAAO,sBAAK,CAAL,CAAP,CAAf,C;;K;oFAIR,yB;MAAA,oD;MJj1BA,sC;MAAA,oC;MAAA,u BAOe,yB;QArEf,8D;eAqEe,4B;UAAA,uB;YAAU,eAAsB,gB;YAAtB,OA5Dd,cAAc,SA4DgB,CA5DhB,CAAd,E AA2B,SA4DM,CA5DN,CAA3B,C;W;S;OA4DI,C;MI00Bf,sC;QAMI,IAAI,iBAAO,CAAX,C;UAAc,oBJh1Bd,eA AW,iBIg1BsB,QJh1BtB,CAAX,CIg1Bc,C;U;KANlB,C;wGASA,yB;MAAA,oD;MJv0BA,sC;MAAA,oC;MAAA,i CAOe,yB;QAxFf,8D;eAwFe,4B;UAAA,uB;YAAU,eAAsB,gB;YAAtB,OA/Ed,cAAc,SA+EgB,CA/EhB,CAAd,EA A2B,SA+EM,CA/EN,CAA3B,C;W;S;OA+EI,C;MIg0Bf,sC;QAMI,IAAI,iBAAO,CAAX,C;UAAc,oBJt0Bd,eAAW ,2BIs0BgC,QJt0BhC,CAAX,CIs0Bc,C;U;KANlB,C;IASA,sC;MAMI,sBAAS,cAAT,C;K;IAGJ,6B;MASgB,Q;MA HZ,IAAI,oCAAJ,C;QACI,IAAI,kBAAQ,CAAZ,C;UAAe,OAAY,SAAL,SAAK,C;QAEwB,kBAA3C,sBCp8BsD,s BDo8BtD,uB;QAAmD,mB;QAA3D,OAAoE,OHh4BjE,WGg4BiE,C;OAEjD,kBAAhB,0B;MAAwB,oB;MAA/B,O Hl4BO,W;K;wFGq4BX,yB;MAAA,wD;MJ13BA,sC;MAAA,oC;MAAA,uBAOe,yB;QArEf,8D;eAqEe,4B;UAAA, uB;YAAU,eAAsB,gB;YAAtB,OA5Dd,cAAc,SA4DgB,CA5DhB,CAAd,EAA2B,SA4DM,CA5DN,CAA3B,C;W;S; OA4DI,C;MIm3Bf,sC;QAQI,OAAO,sBJ33BP,eAAW,iBI23BiB,QJ33BjB,CAAX,CI23BO,C;O;KARX,C;4GAWA ,yB;MAAA,wD;MJl3BA,sC;MAAA,oC;MAAA,iCAOe,yB;QAxFf,8D;eAwFe,4B;UAAA,uB;YAAU,eAAsB,gB;Y AAtB,OA/Ed,cAAc,SA+EgB,CA/EhB,CAAd,EAA2B,SA+EM,CA/EN,CAA3B,C;W;S;OA+EI,C;MI22Bf,sC;QA MI,OAAO,sBJj3BP,eAAW,2BIi3B2B,QJj3B3B,CAAX,CIi3BO,C;O;KANX,C;IASA,uC;MAMI,OAAO,wBAAW, cAAX,C;K;IAGX,6C;MASe,Q;MAHX,IAAI,oCAAJ,C;QACG,IAAI,kBAAQ,CAAZ,C;UAAe,OAAY,SAAL,SAA K,C;QAEe,kBAAlC,sBC/+BuD,sBD++BvD,uB;QAA0C,iC;QAAlD,OAAyE,OH36BrE,WG26BqE,C;OAErD,kBA AhB,0B;MAAwB,mC;MAA/B,OH76BO,W;K;IGg7BX,qC;MAMoB,UACL,M;MAHX,aAAa,oBAAa,cAAb,C;MA Cb,YAAY,C;MACI,2B;MAAhB,OAAgB,cAAhB,C;QAAgB,yB;QACZ,OAAO,cAAP,EAAO,sBAAP,YAAkB,O;; MACtB,OAAO,M;K;IAGX,kC;MAMoB,UACL,M;MAHX,aAAa,cAAU,cAAV,C;MACb,YAAY,C;MACI,2B;MA AhB,OAAgB,cAAhB,C;QAAgB,yB;QACZ,OAAO,cAAP,EAAO,sBAAP,YAAkB,O;;MACtB,OAAO,M;K;IAGX,

kC;MAMoB,UACL,M;MAHX,aAAa,iBAAU,cAAV,C;MACb,YAAY,C;MACI,2B;MAAhB,OAAgB,cAAhB,C;Q AAgB,oC;QACZ,OAAO,cAAP,EAAO,sBAAP,YAAkB,O;;MACtB,OAAO,M;K;IAGX,oC;MAMoB,UACL,M;M AHX,aAAa,iBAAY,cAAZ,C;MACb,YAAY,C;MACI,2B;MAAhB,OAAgB,cAAhB,C;QAAgB,yB;QACZ,OAAO,c AAP,EAAO,sBAAP,YAAkB,O;;MACtB,OAAO,M;K;IAGX,mC;MAMoB,UACL,M;MAHX,aAAa,iBAAW,cAA X,C;MACb,YAAY,C;MACI,2B;MAAhB,OAAgB,cAAhB,C;QAAgB,yB;QACZ,OAAO,cAAP,EAAO,sBAAP,YA AkB,O;;MACtB,OAAO,M;K;IAGX,iC;MAMoB,UACL,M;MAHX,aAAa,eAAS,cAAT,C;MACb,YAAY,C;MACI, 2B;MAAhB,OAAgB,cAAhB,C;QAAgB,yB;QACZ,OAAO,cAAP,EAAO,sBAAP,YAAkB,O;;MACtB,OAAO,M;K ;IAGX,kC;MAMoB,UACL,M;MAHX,aAAa,iBAAU,cAAV,C;MACb,YAAY,C;MACI,2B;MAAhB,OAAgB,cAAh B,C;QAAgB,yB;QACZ,OAAO,cAAP,EAAO,sBAAP,YAAkB,O;;MACtB,OAAO,M;K;IAGX,mC;MAMoB,UACL ,M;MAHX,aAAa,eAAW,cAAX,C;MACb,YAAY,C;MACI,2B;MAAhB,OAAgB,cAAhB,C;QAAgB,yB;QACZ,OA AO,cAAP,EAAO,sBAAP,YAAkB,O;;MACtB,OAAO,M;K;0FAGX,yB;MAAA,kF;MAAA,0D;MAAA,yD;MAAA ,uE;MAAA,uC;QAWI,eAAwD,cAAzC,YAAY,mCAAwB,EAAxB,CAAZ,CAAyC,EAAc,EAAd,C;QACjD,kBAA Y,mBAAoB,QAApB,C;QAyEH,Q;QAAA,2B;QAAhB,OAAgB,cAAhB,C;UAAgB,yB;UACZ,WA1E8C,SA0E/B,C AAU,OAAV,C;UZphBnB,wBAAI,IAAK,MAAT,EAAgB,IAAK,OAArB,C;;QY0cA,OA4EO,W;O;KAxFX,C;+FA eA,yB;MAAA,kF;MAAA,0D;MAAA,yD;MAAA,uE;MAAA,yC;QAWI,eAAwD,cAAzC,YAAY,mCAAwB,EAAx B,CAAZ,CAAyC,EAAc,EAAd,C;QACjD,kBAAc,mBAAoB,QAApB,C;QA2BL,Q;QAAA,2B;QAAhB,OAAgB,c AAhB,C;UAAgB,yB;UACZ,WAAY,aA5BoC,WA4BhC,CAAY,OAAZ,CAAJ,EAA0B,OAA1B,C;;QA5BhB,OA8 BO,W;O;KA1CX,C;+FAeA,yB;MAAA,kF;MAAA,0D;MAAA,yD;MAAA,uE;MAAA,yD;QAUI,eAAwD,cAAzC, YAAY,mCAAwB,EAAxB,CAAZ,CAAyC,EAAc,EAAd,C;QACjD,kBAAc,mBAAoB,QAApB,C;QA6BL,Q;QAA A,2B;QAAhB,OAAgB,cAAhB,C;UAAgB,yB;UACZ,WAAY,aA9BoC,WA8BhC,CAAY,OAAZ,CAAJ,EA9BiD,c A8BvB,CAAe,OAAf,CAA1B,C;;QA9BhB,OAgCO,W;O;KA3CX,C;mGAcA,+C;MAUoB,Q;MAAA,2B;MAAhB, OAAgB,cAAhB,C;QAAgB,yB;QACZ,WAAY,aAAI,YAAY,OAAZ,CAAJ,EAA0B,OAA1B,C;;MAEhB,OAAO,W ;K;mGAGX,+D;MAUoB,Q;MAAA,2B;MAAhB,OAAgB,cAAhB,C;QAAgB,yB;QACZ,WAAY,aAAI,YAAY,OA AZ,CAAJ,EAA0B,eAAe,OAAf,CAA1B,C;;MAEhB,OAAO,W;K;8FAGX,6C;MASoB,Q;MAAA,2B;MAAhB,OA AgB,cAAhB,C;QAAgB,yB;QACZ,WAAe,UAAU,OAAV,C;QZphBnB,wBAAI,IAAK,MAAT,EAAgB,IAAK,OA ArB,C;;MYshBA,OAAO,W;K;kGAGX,yB;MAAA,kF;MAAA,0D;MAAA,yD;MAAA,uE;MAAA,2C;QAYI,aAAa ,mBAA6D,cAAzC,YAAY,mCAAwB,EAAxB,CAAZ,CAAyC,EAAc,EAAd,CAA7D,C;QAcG,Q;QAAA,2B;QAAh B,OAAgB,cAAhB,C;UAAgB,yB;UAbO,MAcP,aAAI,OAAJ,EAde,aAcF,CAAc,OAAd,CAAb,C;;QAdhB,OAAuB, M;O;KAb3B,C;sGAgBA,iD;MAUoB,Q;MAAA,2B;MAAhB,OAAgB,cAAhB,C;QAAgB,yB;QACZ,WAAY,aAAI, OAAJ,EAAa,cAAc,OAAd,CAAb,C;;MAEhB,OAAO,W;K;IAGX,gD;MAIiB,Q;MAAA,2B;MAAb,OAAa,cAAb,C; QAAa,sB;QACT,WAAY,WAAI,IAAJ,C;;MAEhB,OAAO,W;K;IAGX,gC;MAII,OAAO,0BAAa,eAAW,YAAY,m CAAwB,EAAxB,CAAZ,CAAX,CAAb,C;K;IAGX,6B;MAKqB,IAAN,I;MADX,IAAI,oCAAJ,C;QACW,QAAM,c AAN,C;eACH,C;YAAK,kB;YAAL,K;eACA,C;YAAK,cAAW,8BAAJ,GAAkB,sBAAI,CAAJ,CAAlB,GAA8B,oB AAW,OAAhD,C;YAAL,K;kBACa,uBAAL,SAAK,C;YAHV,K;;QAAP,W;OAMJ,OAA4B,qBAAhB,gBAAL,SAA K,CAAgB,C;K;IAGhC,oC;MAII,IAAI,oCAAJ,C;QACI,OAAY,gBAAL,SAAK,C;MAChB,OAAO,0BAAa,gBAAb ,C;K;IAGX,oC;MAII,OAAO,iBAAU,SAAV,C;K;IAGX,4B;MAOqB,IAAN,I;MADX,IAAI,oCAAJ,C;QACW,QA AM,cAAN,C;eACH,C;YAAK,iB;YAAL,K;eACA,C;YAAK,aAAU,8BAAJ,GAAkB,sBAAK,CAAL,CAAlB,GAA +B,oBAAW,OAAhD,C;YAAL,K;kBACQ,iCAAa,qBAAiB,YAAY,cAAZ,CAAjB,CAAb,C;YAHL,K;;QAAP,W;O AMJ,OAAwC,oBAAjC,0BAAa,sBAAb,CAAiC,C;K;sFAG5C,yB;MAAA,+D;MAwFA,gD;MAxFA,uC;QAMW,k BAAU,gB;QAsFD,Q;QAAA,2B;QAAhB,OAAgB,cAAhB,C;UAAgB,yB;UACZ,WAvF6B,SAuFlB,CAAU,OAAV, C;UACC,OAAZ,WAAY,EAAO,IAAP,C;;QAxFhB,OA0FO,W;O;KAhGX,C;uFASA,yB;MAAA,+D;MA0FA,gD; MA1FA,uC;QAUW,kBAAU,gB;QAwFD,Q;QAAA,2B;QAAhB,OAAgB,cAAhB,C;UAAgB,yB;UACZ,WAzF6B, SAyFlB,CAAU,OAAV,C;UACC,OAAZ,WAAY,EAAO,IAAP,C;;QA1FhB,OA4FO,W;O;KAtGX,C;oGAaA,yB;M AAA,+D;MA8BA,wE;MAAA,gD;MA9BA,uC;QAYW,kBAAiB,gB;QA6BR,gB;QADhB,YAAY,C;QACI,2B;QA AhB,OAAgB,cAAhB,C;UAAgB,yB;UACZ,WA9BoC,SA8BzB,CAAU,oBAAmB,cAAnB,EAAmB,sBAAnB,UAA V,EAAuC,OAAvC,C;UACC,OAAZ,WAAY,EAAO,IAAP,C;;QA/BhB,OAiCO,W;O;KA7CX,C;oGAeA,yB;MAA A,+D;MAiCA,wE;MAAA,gD;MAjCA,uC;QAYW,kBAAiB,gB;QAgCR,gB;QADhB,YAAY,C;QACI,2B;QAAhB, OAAgB,cAAhB,C;UAAgB,yB;UACZ,WAjCoC,SAiCzB,CAAU,oBAAmB,cAAnB,EAAmB,sBAAnB,UAAV,EA

AuC,OAAvC,C;UACC,OAAZ,WAAY,EAAO,IAAP,C;;QAlChB,OAoCO,W;O;KAhDX,C;wGAeA,yB;MAAA,wE ;MAAA,gD;MAAA,oD;QAWoB,UAC4B,M;QAF5C,YAAY,C;QACI,2B;QAAhB,OAAgB,cAAhB,C;UAAgB,yB; UACZ,WAAW,UAAU,oBAAmB,cAAnB,EAAmB,sBAAnB,UAAV,EAAuC,OAAvC,C;UACC,OAAZ,WAAY,E AAO,IAAP,C;;QAEhB,OAAO,W;O;KAfX,C;yGAkBA,yB;MAAA,wE;MAAA,gD;MAAA,oD;QAWoB,UAC4B, M;QAF5C,YAAY,C;QACI,2B;QAAhB,OAAgB,cAAhB,C;UAAgB,yB;UACZ,WAAW,UAAU,oBAAmB,cAAnB, EAAmB,sBAAnB,UAAV,EAAuC,OAAvC,C;UACC,OAAZ,WAAY,EAAO,IAAP,C;;QAEhB,OAAO,W;O;KAfX, C;0FAkBA,yB;MAAA,gD;MAAA,oD;QAIoB,Q;QAAA,2B;QAAhB,OAAgB,cAAhB,C;UAAgB,yB;UACZ,WAA W,UAAU,OAAV,C;UACC,OAAZ,WAAY,EAAO,IAAP,C;;QAEhB,OAAO,W;O;KARX,C;2FAWA,yB;MAAA,g D;MAAA,oD;QAQoB,Q;QAAA,2B;QAAhB,OAAgB,cAAhB,C;UAAgB,yB;UACZ,WAAW,UAAU,OAAV,C;UA CC,OAAZ,WAAY,EAAO,IAAP,C;;QAEhB,OAAO,W;O;KAZX,C;uFAeA,yB;MAAA,wE;MAyBA,+D;MAzBA,y C;QASW,kBAAU,oB;QAyBD,Q;QAAA,2B;QAAhB,OAAgB,cAAhB,C;UAAgB,yB;UACZ,UA1BiD,WA0BvC,C AAY,OAAZ,C;UZvkCP,U;UADP,YYykCe,WZzkCH,WYykCwB,GZzkCxB,C;UACL,IAAI,aAAJ,C;YACH,aYuk CuC,gB;YAA5B,WZtkCX,aYskCgC,GZtkChC,EAAS,MAAT,C;YACA,e;;YAEA,c;;UYmkCA,iB;UACA,IAAK, WAAI,OAAJ,C;;QA5BT,OA8BO,W;O;KAvCX,C;uFAYA,yB;MAAA,wE;MA8BA,+D;MA9BA,yD;QAUW,kBA AU,oB;QA8BD,Q;QAAA,2B;QAAhB,OAAgB,cAAhB,C;UAAgB,yB;UACZ,UA/BiD,WA+BvC,CAAY,OAAZ,C; UZzlCP,U;UADP,YY2lCe,WZ3lCH,WY2lCwB,GZ3lCxB,C;UACL,IAAI,aAAJ,C;YACH,aYylCuC,gB;YAA5B, WZxlCX,aYwlCgC,GZxlChC,EAAS,MAAT,C;YACA,e;;YAEA,c;;UYqlCA,iB;UACA,IAAK,WAjCyD,cAiCrD,C AAe,OAAf,CAAJ,C;;QAjCT,OAmCO,W;O;KA7CX,C;0FAaA,yB;MAAA,+D;MAAA,sD;QASoB,Q;QAAA,2B;Q AAhB,OAAgB,cAAhB,C;UAAgB,yB;UACZ,UAAU,YAAY,OAAZ,C;UZvkCP,U;UADP,YYykCe,WZzkCH,WY ykCwB,GZzkCxB,C;UACL,IAAI,aAAJ,C;YACH,aYukCuC,gB;YAA5B,WZtkCX,aYskCgC,GZtkChC,EAAS,MA AT,C;YACA,e;;YAEA,c;;UYmkCA,iB;UACA,IAAK,WAAI,OAAJ,C;;QAET,OAAO,W;O;KAdX,C;2FAiBA,yB; MAAA,+D;MAAA,sE;QAUoB,Q;QAAA,2B;QAAhB,OAAgB,cAAhB,C;UAAgB,yB;UACZ,UAAU,YAAY,OAA Z,C;UZzlCP,U;UADP,YY2lCe,WZ3lCH,WY2lCwB,GZ3lCxB,C;UACL,IAAI,aAAJ,C;YACH,aYylCuC,gB;YAA5 B,WZxlCX,aYwlCgC,GZxlChC,EAAS,MAAT,C;YACA,e;;YAEA,c;;UYqlCA,iB;UACA,IAAK,WAAI,eAAe,OA Af,CAAJ,C;;QAET,OAAO,W;O;KAfX,C;4FAkBA,yB;MAAA,kC;MAAA,4C;MAAA,wE;QAQW,sC;QAAA,8C; O;MARX,oDASQ,Y;QAA6C,OAAA,oBAAgB,W;O;MATrE,iDAUQ,mB;QAAoC,gCAAY,OAAZ,C;O;MAV5C,g F;MAAA,yC;QAQI,2D;O;KARJ,C;8EAcA,yB;MAAA,kF;MAAA,gE;MAAA,uC;QAOW,kBAAM,eAAa,mCAAw B,EAAxB,CAAb,C;QAuEA,Q;QAAA,2B;QAAb,OAAa,cAAb,C;UAAa,sB;UACT,WAAY,WAxEwC,SAwEpC,C AAU,IAAV,CAAJ,C;;QAxEhB,OAyEO,W;O;KAhFX,C;4FAUA,yB;MAAA,kF;MAAA,gE;MA+BA,wE;MA/BA, uC;QAOW,kBAAa,eAAa,mCAAwB,EAAxB,CAAb,C;QAgCP,gB;QADb,YAAY,C;QACC,2B;QAAb,OAAa,cAA b,C;UAAa,sB;UACT,WAAY,WAjC+C,SAiC3C,CAAU,oBAAmB,cAAnB,EAAmB,sBAAnB,UAAV,EAAuC,IAA vC,CAAJ,C;;QAjChB,OAkCO,W;O;KAzCX,C;0GAUA,yB;MAAA,+D;MAoSA,wE;MApSA,uC;QAOW,kBAAo B,gB;QAoSd,gB;QADb,YAAY,C;QACC,2B;QAAb,OAAa,cAAb,C;UAAa,sB;UA1RsB,U;UAAA,cAVQ,SAUR,C A0RT,oBAAmB,cAAnB,EAAmB,sBAAnB,UA1RS,EA0RoB,IA1RpB,W;YAA6C,6B;;QAVhF,OAWO,W;O;KAl BX,C;8GAUA,yB;MA0RA,wE;MA1RA,oD;QAiSiB,gB;QADb,YAAY,C;QACC,2B;QAAb,OAAa,cAAb,C;UAAa ,sB;UA1RsB,U;UAAA,wBA0RT,oBAAmB,cAAnB,EAAmB,sBAAnB,UA1RS,EA0RoB,IA1RpB,W;YAA6C,6B;; QAChF,OAAO,W;O;KARX,C;+FAWA,yB;MAAA,wE;MAAA,oD;QAQiB,UACoC,M;QAFjD,YAAY,C;QACC,2 B;QAAb,OAAa,cAAb,C;UAAa,sB;UACT,WAAY,WAAI,UAAU,oBAAmB,cAAnB,EAAmB,sBAAnB,UAAV,EA AuC,IAAvC,CAAJ,C;;QAChB,OAAO,W;O;KAVX,C;4FAaA,yB;MAAA,+D;MAAA,uC;QAOW,kBAAa,gB;QA wPJ,Q;QAAA,2B;QAAhB,OAAgB,cAAhB,C;UAAgB,yB;UAhPK,U;UAAA,cARe,SAQf,CAgPQ,OAhPR,W;YA AsC,6B;;QAR3D,OASO,W;O;KAhBX,C;gGAUA,yB;MAAA,oD;QAqPoB,Q;QAAA,2B;QAAhB,OAAgB,cAAhB ,C;UAAgB,yB;UAhPK,U;UAAA,wBAgPQ,OAhPR,W;YAAsC,6B;;QAC3D,OAAO,W;O;KANX,C;kFASA,6C;M AKiB,Q;MAAA,2B;MAAb,OAAa,cAAb,C;QAAa,sB;QACT,WAAY,WAAI,UAAU,IAAV,CAAJ,C;;MAChB,OA AO,W;K;IAQiB,4C;MAAA,mB;QAAE,gC;O;K;IAL9B,gC;MAKI,OAAO,qBAAiB,6BAAjB,C;K;IAGX,+B;MASI ,OAA2B,SAAf,eAAL,SAAK,CAAe,C;K;4FAG/B,yB;MAAA,2D;MAAA,+D;MAAA,sC;QAYc,Q;QAFV,UAAU,c ;QACV,WAAW,gB;QACD,2B;QAAV,OAAU,cAAV,C;UAAU,mB;UACN,UAAU,SAAS,CAAT,C;UACV,IAAI, GAAI,WAAI,GAAJ,CAAR,C;YACI,IAAK,WAAI,CAAJ,C;;QAEb,OAAO,I;O;KAjBX,C;IAoBA,uC;MAQI,UAA e,eAAL,SAAK,C;MACX,YAAJ,GAAI,EAAU,KAAV,C;MACJ,OAAO,G;K;IAGX,sC;MAMI,UAAe,eAAL,SAA

K,C;MACX,YAAJ,GAAI,EAAU,KAAV,C;MACJ,OAAO,G;K;IAGX,mC;MAMiB,IAAN,I;MACH,kBADS,SACT ,c;QAAoB,4BAAc,SAAd,C;;QACZ,iCAAa,sBAAb,C;MAFZ,W;K;IAMJ,mC;MAUI,UAAe,eAAL,SAAK,C;MAC X,OAAJ,GAAI,EAAO,KAAP,C;MACJ,OAAO,G;K;8EAGX,yB;MAAA,gD;MAAA,uC;QAOoB,Q;QADhB,IAAI, wCAAsB,mBAA1B,C;UAAqC,OAAO,I;QAC5B,2B;QAAhB,OAAgB,cAAhB,C;UAAgB,yB;UAAM,IAAI,CAAC ,UAAU,OAAV,CAAL,C;YAAyB,OAAO,K;;QACtD,OAAO,I;O;KARX,C;IAWA,2B;MAMI,IAAI,oCAAJ,C;QA AwB,OAAO,CAAC,mB;MAChC,OAAO,oBAAW,U;K;+EAGtB,yB;MAAA,gD;MAAA,uC;QAOoB,Q;QADhB,I AAI,wCAAsB,mBAA1B,C;UAAqC,OAAO,K;QAC5B,2B;QAAhB,OAAgB,cAAhB,C;UAAgB,yB;UAAM,IAAI, UAAU,OAAV,CAAJ,C;YAAwB,OAAO,I;;QACrD,OAAO,K;O;KARX,C;IAWA,6B;MAMoB,Q;MAFhB,IAAI,o CAAJ,C;QAAwB,OAAO,c;MAC/B,YAAY,C;MACI,2B;MAAhB,OAAgB,cAAhB,C;QAAgB,yB;QAAM,oBAAm B,qBAAnB,EAAmB,KAAnB,E;;MACtB,OAAO,K;K;mFAGX,qB;MAKI,OAAO,c;K;mFAGX,yB;MAAA,gD;MA AA,wE;MAAA,uC;QAMoB,Q;QAFhB,IAAI,wCAAsB,mBAA1B,C;UAAqC,OAAO,C;QAC5C,YAAY,C;QACI,2 B;QAAhB,OAAgB,cAAhB,C;UAAgB,yB;UAAM,IAAI,UAAU,OAAV,CAAJ,C;YAAwB,oBAAmB,qBAAnB,EA AmB,KAAnB,E;;QAC9C,OAAO,K;O;KAPX,C;gFAUA,yC;MAUoB,Q;MADhB,kBAAkB,O;MACF,2B;MAAhB, OAAgB,cAAhB,C;QAAgB,yB;QAAM,cAAc,UAAU,WAAV,EAAuB,OAAvB,C;;MACpC,OAAO,W;K;8FAGX,y B;MAAA,wE;MAAA,gD;QAYoB,UAAiD,M;QAFjE,YAAY,C;QACZ,kBAAkB,O;QACF,2B;QAAhB,OAAgB,cA AhB,C;UAAgB,yB;UAAM,cAAc,UAAU,oBAAmB,cAAnB,EAAmB,sBAAnB,UAAV,EAAuC,WAAvC,EAAoD, OAApD,C;;QACpC,OAAO,W;O;KAbX,C;0FAgBA,yC;MASI,kBAAkB,O;MAClB,IAAI,CAAC,mBAAL,C;QACI ,eAAe,+BAAa,cAAb,C;QACf,OAAO,QAAS,cAAhB,C;UACI,cAAc,UAAU,QAAS,WAAnB,EAA+B,WAA/B,C;; OAGtB,OAAO,W;K;wGAGX,yC;MAUI,kBAAkB,O;MAClB,IAAI,CAAC,mBAAL,C;QACI,eAAe,+BAAa,cAAb ,C;QACf,OAAO,QAAS,cAAhB,C;UACI,YAAY,QAAS,gB;UACrB,cAAc,UAAU,KAAV,EAAiB,QAAS,WAA1B, EAAsC,WAAtC,C;;OAGtB,OAAO,W;K;sFAGX,6B;MAKoB,Q;MAAA,2B;MAAhB,OAAgB,cAAhB,C;QAAgB, yB;QAAM,OAAO,OAAP,C;;K;oGAG1B,yB;MAAA,wE;MAAA,oC;QAOiB,UAAgC,M;QAD7C,YAAY,C;QAC C,2B;QAAb,OAAa,cAAb,C;UAAa,sB;UAAM,OAAO,oBAAmB,cAAnB,EAAmB,sBAAnB,UAAP,EAAoC,IAAp C,C;;O;KAPvB,C;IAUA,0B;MAII,OAAO,sB;K;IAGX,2B;MAII,OAAO,uB;K;IAGX,2B;MAGI,OAAO,uB;K;kFA GX,+B;MAGW,sB;;QAUP,eAAe,oB;QACf,IAAI,CAAC,QAAS,UAAd,C;UAAyB,qBAAO,I;UAAP,uB;SACzB,c AAc,QAAS,O;QACvB,IAAI,CAAC,QAAS,UAAd,C;UAAyB,qBAAO,O;UAAP,uB;SACzB,eAdmB,QAcJ,CAAS, OAAT,C;;UAEX,QAAQ,QAAS,O;UACjB,QAjBe,QAiBP,CAAS,CAAT,C;UACR,IAAI,2BAAW,CAAX,KAAJ,C ;YACI,UAAU,C;YACV,WAAW,C;;QAED,QAAT,QAAS,W;QAClB,qBAAO,O;;;MAvBP,yB;K;8FAGJ,+B;MAO I,eAAe,oB;MACf,IAAI,CAAC,QAAS,UAAd,C;QAAyB,OAAO,I;MAChC,cAAc,QAAS,O;MACvB,IAAI,CAAC, QAAS,UAAd,C;QAAyB,OAAO,O;MAChC,eAAe,SAAS,OAAT,C;;QAEX,QAAQ,QAAS,O;QACjB,QAAQ,SAA S,CAAT,C;QACR,IAAI,2BAAW,CAAX,KAAJ,C;UACI,UAAU,C;UACV,WAAW,C;;MAED,QAAT,QAAS,W;M AClB,OAAO,O;K;mFAGX,yB;MAAA,sE;MFzvDA,iB;MEyvDA,sC;QAaI,eAAe,oB;QACf,IAAI,CAAC,QAAS,U AAd,C;UAAyB,MAAM,6B;QAC/B,eAAe,SAAS,QAAS,OAAlB,C;QACf,OAAO,QAAS,UAAhB,C;UACI,QAAQ, SAAS,QAAS,OAAlB,C;UACR,WFlwDG,MAAK,KEkwDS,QFlwDT,EEkwDmB,CFlwDnB,C;;QEowDZ,OAAO, Q;O;KApBX,C;mFAuBA,yB;MAAA,sE;MF5xDA,iB;ME4xDA,sC;QAaI,eAAe,oB;QACf,IAAI,CAAC,QAAS,UA Ad,C;UAAyB,MAAM,6B;QAC/B,eAAe,SAAS,QAAS,OAAlB,C;QACf,OAAO,QAAS,UAAhB,C;UACI,QAAQ,S AAS,QAAS,OAAlB,C;UACR,WFryDG,MAAK,KEqyDS,QFryDT,EEqyDmB,CFryDnB,C;;QEuyDZ,OAAO,Q;O; KApBX,C;mFAuBA,yB;MAAA,sE;MAAA,sC;QAWI,eAAe,oB;QACf,IAAI,CAAC,QAAS,UAAd,C;UAAyB,MA AM,6B;QAC/B,eAAe,SAAS,QAAS,OAAlB,C;QACf,OAAO,QAAS,UAAhB,C;UACI,QAAQ,SAAS,QAAS,OAAl B,C;UACR,IAAI,2BAAW,CAAX,KAAJ,C;YACI,WAAW,C;;QAGnB,OAAO,Q;O;KApBX,C;+FAuBA,yB;MF9z DA,iB;ME8zDA,sC;QAWI,eAAe,oB;QACf,IAAI,CAAC,QAAS,UAAd,C;UAAyB,OAAO,I;QAChC,eAAe,SAAS, QAAS,OAAlB,C;QACf,OAAO,QAAS,UAAhB,C;UACI,QAAQ,SAAS,QAAS,OAAlB,C;UACR,WFr0DG,MAAK ,KEq0DS,QFr0DT,EEq0DmB,CFr0DnB,C;;QEu0DZ,OAAO,Q;O;KAlBX,C;+FAqBA,yB;MF/1DA,iB;ME+1DA,s C;QAWI,eAAe,oB;QACf,IAAI,CAAC,QAAS,UAAd,C;UAAyB,OAAO,I;QAChC,eAAe,SAAS,QAAS,OAAlB,C; QACf,OAAO,QAAS,UAAhB,C;UACI,QAAQ,SAAS,QAAS,OAAlB,C;UACR,WFt2DG,MAAK,KEs2DS,QFt2DT ,EEs2DmB,CFt2DnB,C;;QEw2DZ,OAAO,Q;O;KAlBX,C;+FAqBA,+B;MASI,eAAe,oB;MACf,IAAI,CAAC,QAA S,UAAd,C;QAAyB,OAAO,I;MAChC,eAAe,SAAS,QAAS,OAAlB,C;MACf,OAAO,QAAS,UAAhB,C;QACI,QAA Q,SAAS,QAAS,OAAlB,C;QACR,IAAI,2BAAW,CAAX,KAAJ,C;UACI,WAAW,C;;MAGnB,OAAO,Q;K;0FAGX

,yB;MAAA,sE;MAAA,kD;QAWI,eAAe,oB;QACf,IAAI,CAAC,QAAS,UAAd,C;UAAyB,MAAM,6B;QAC/B,eAA e,SAAS,QAAS,OAAlB,C;QACf,OAAO,QAAS,UAAhB,C;UACI,QAAQ,SAAS,QAAS,OAAlB,C;UACR,IAAI,U AAW,SAAQ,QAAR,EAAkB,CAAlB,CAAX,GAAkC,CAAtC,C;YACI,WAAW,C;;QAGnB,OAAO,Q;O;KApBX, C;sGAuBA,2C;MASI,eAAe,oB;MACf,IAAI,CAAC,QAAS,UAAd,C;QAAyB,OAAO,I;MAChC,eAAe,SAAS,QA AS,OAAlB,C;MACf,OAAO,QAAS,UAAhB,C;QACI,QAAQ,SAAS,QAAS,OAAlB,C;QACR,IAAI,UAAW,SAAQ ,QAAR,EAAkB,CAAlB,CAAX,GAAkC,CAAtC,C;UACI,WAAW,C;;MAGnB,OAAO,Q;K;IAGX,gC;MAOI,eAA e,oB;MACf,IAAI,CAAC,QAAS,UAAd,C;QAAyB,OAAO,I;MAChC,UAAU,QAAS,O;MACnB,OAAO,QAAS,UA AhB,C;QACI,QAAQ,QAAS,O;QACjB,MF56DG,MAAK,KE46DI,GF56DJ,EE46DS,CF56DT,C;;ME86DZ,OAAO ,G;K;IAGX,iC;MAOI,eAAe,oB;MACf,IAAI,CAAC,QAAS,UAAd,C;QAAyB,OAAO,I;MAChC,UAAU,QAAS,O; MACnB,OAAO,QAAS,UAAhB,C;QACI,QAAQ,QAAS,O;QACjB,MFz8DG,MAAK,KEy8DI,GFz8DJ,EEy8DS,C Fz8DT,C;;ME28DZ,OAAO,G;K;IAGX,iC;MAKI,eAAe,oB;MACf,IAAI,CAAC,QAAS,UAAd,C;QAAyB,OAAO,I ;MAChC,UAAU,QAAS,O;MACnB,OAAO,QAAS,UAAhB,C;QACI,QAAQ,QAAS,O;QACjB,IAAI,sBAAM,CAA N,KAAJ,C;UAAa,MAAM,C;;MAEvB,OAAO,G;K;IAGX,0C;MAGI,OAAO,2BAAc,UAAd,C;K;IAGX,gD;MAKI, eAAe,oB;MACf,IAAI,CAAC,QAAS,UAAd,C;QAAyB,OAAO,I;MAChC,UAAU,QAAS,O;MACnB,OAAO,QAA S,UAAhB,C;QACI,QAAQ,QAAS,O;QACjB,IAAI,UAAW,SAAQ,GAAR,EAAa,CAAb,CAAX,GAA6B,CAAjC,C; UAAoC,MAAM,C;;MAE9C,OAAO,G;K;IAGX,0B;MAII,OAAO,sB;K;IAGX,2B;MAII,OAAO,uB;K;IAGX,2B;M AGI,OAAO,uB;K;kFAGX,+B;MAGW,sB;;QAUP,eAAe,oB;QACf,IAAI,CAAC,QAAS,UAAd,C;UAAyB,qBAAO ,I;UAAP,uB;SACzB,cAAc,QAAS,O;QACvB,IAAI,CAAC,QAAS,UAAd,C;UAAyB,qBAAO,O;UAAP,uB;SACzB, eAdmB,QAcJ,CAAS,OAAT,C;;UAEX,QAAQ,QAAS,O;UACjB,QAjBe,QAiBP,CAAS,CAAT,C;UACR,IAAI,2B AAW,CAAX,KAAJ,C;YACI,UAAU,C;YACV,WAAW,C;;QAED,QAAT,QAAS,W;QAClB,qBAAO,O;;;MAvBP, yB;K;8FAGJ,+B;MAOI,eAAe,oB;MACf,IAAI,CAAC,QAAS,UAAd,C;QAAyB,OAAO,I;MAChC,cAAc,QAAS,O; MACvB,IAAI,CAAC,QAAS,UAAd,C;QAAyB,OAAO,O;MAChC,eAAe,SAAS,OAAT,C;;QAEX,QAAQ,QAAS, O;QACjB,QAAQ,SAAS,CAAT,C;QACR,IAAI,2BAAW,CAAX,KAAJ,C;UACI,UAAU,C;UACV,WAAW,C;;MA ED,QAAT,QAAS,W;MAClB,OAAO,O;K;mFAGX,yB;MAAA,sE;MFl0DA,iB;MEk0DA,sC;QAaI,eAAe,oB;QAC f,IAAI,CAAC,QAAS,UAAd,C;UAAyB,MAAM,6B;QAC/B,eAAe,SAAS,QAAS,OAAlB,C;QACf,OAAO,QAAS, UAAhB,C;UACI,QAAQ,SAAS,QAAS,OAAlB,C;UACR,WF30DG,MAAK,KE20DS,QF30DT,EE20DmB,CF30Dn B,C;;QE60DZ,OAAO,Q;O;KApBX,C;mFAuBA,yB;MAAA,sE;MFr2DA,iB;MEq2DA,sC;QAaI,eAAe,oB;QACf,I AAI,CAAC,QAAS,UAAd,C;UAAyB,MAAM,6B;QAC/B,eAAe,SAAS,QAAS,OAAlB,C;QACf,OAAO,QAAS,UA AhB,C;UACI,QAAQ,SAAS,QAAS,OAAlB,C;UACR,WF92DG,MAAK,KE82DS,QF92DT,EE82DmB,CF92DnB, C;;QEg3DZ,OAAO,Q;O;KApBX,C;mFAuBA,yB;MAAA,sE;MAAA,sC;QAWI,eAAe,oB;QACf,IAAI,CAAC,QA AS,UAAd,C;UAAyB,MAAM,6B;QAC/B,eAAe,SAAS,QAAS,OAAlB,C;QACf,OAAO,QAAS,UAAhB,C;UACI,Q AAQ,SAAS,QAAS,OAAlB,C;UACR,IAAI,2BAAW,CAAX,KAAJ,C;YACI,WAAW,C;;QAGnB,OAAO,Q;O;KAp BX,C;+FAuBA,yB;MFv4DA,iB;MEu4DA,sC;QAWI,eAAe,oB;QACf,IAAI,CAAC,QAAS,UAAd,C;UAAyB,OAA O,I;QAChC,eAAe,SAAS,QAAS,OAAlB,C;QACf,OAAO,QAAS,UAAhB,C;UACI,QAAQ,SAAS,QAAS,OAAlB,C ;UACR,WF94DG,MAAK,KE84DS,QF94DT,EE84DmB,CF94DnB,C;;QEg5DZ,OAAO,Q;O;KAlBX,C;+FAqBA,y B;MFx6DA,iB;MEw6DA,sC;QAWI,eAAe,oB;QACf,IAAI,CAAC,QAAS,UAAd,C;UAAyB,OAAO,I;QAChC,eAA e,SAAS,QAAS,OAAlB,C;QACf,OAAO,QAAS,UAAhB,C;UACI,QAAQ,SAAS,QAAS,OAAlB,C;UACR,WF/6DG ,MAAK,KE+6DS,QF/6DT,EE+6DmB,CF/6DnB,C;;QEi7DZ,OAAO,Q;O;KAlBX,C;+FAqBA,+B;MASI,eAAe,oB; MACf,IAAI,CAAC,QAAS,UAAd,C;QAAyB,OAAO,I;MAChC,eAAe,SAAS,QAAS,OAAlB,C;MACf,OAAO,QA AS,UAAhB,C;QACI,QAAQ,SAAS,QAAS,OAAlB,C;QACR,IAAI,2BAAW,CAAX,KAAJ,C;UACI,WAAW,C;;M AGnB,OAAO,Q;K;0FAGX,yB;MAAA,sE;MAAA,kD;QAWI,eAAe,oB;QACf,IAAI,CAAC,QAAS,UAAd,C;UAA yB,MAAM,6B;QAC/B,eAAe,SAAS,QAAS,OAAlB,C;QACf,OAAO,QAAS,UAAhB,C;UACI,QAAQ,SAAS,QAA S,OAAlB,C;UACR,IAAI,UAAW,SAAQ,QAAR,EAAkB,CAAlB,CAAX,GAAkC,CAAtC,C;YACI,WAAW,C;;QA GnB,OAAO,Q;O;KApBX,C;sGAuBA,2C;MASI,eAAe,oB;MACf,IAAI,CAAC,QAAS,UAAd,C;QAAyB,OAAO,I; MAChC,eAAe,SAAS,QAAS,OAAlB,C;MACf,OAAO,QAAS,UAAhB,C;QACI,QAAQ,SAAS,QAAS,OAAlB,C;Q ACR,IAAI,UAAW,SAAQ,QAAR,EAAkB,CAAlB,CAAX,GAAkC,CAAtC,C;UACI,WAAW,C;;MAGnB,OAAO, Q;K;IAGX,gC;MAOI,eAAe,oB;MACf,IAAI,CAAC,QAAS,UAAd,C;QAAyB,OAAO,I;MAChC,UAAU,QAAS,O; MACnB,OAAO,QAAS,UAAhB,C;QACI,QAAQ,QAAS,O;QACjB,MFr/DG,MAAK,KEq/DI,GFr/DJ,EEq/DS,CFr/

DT,C;;MEu/DZ,OAAO,G;K;IAGX,iC;MAOI,eAAe,oB;MACf,IAAI,CAAC,QAAS,UAAd,C;QAAyB,OAAO,I;MA ChC,UAAU,QAAS,O;MACnB,OAAO,QAAS,UAAhB,C;QACI,QAAQ,QAAS,O;QACjB,MFlhEG,MAAK,KEkhE I,GFlhEJ,EEkhES,CFlhET,C;;MEohEZ,OAAO,G;K;IAGX,iC;MAKI,eAAe,oB;MACf,IAAI,CAAC,QAAS,UAAd, C;QAAyB,OAAO,I;MAChC,UAAU,QAAS,O;MACnB,OAAO,QAAS,UAAhB,C;QACI,QAAQ,QAAS,O;QACjB, IAAI,sBAAM,CAAN,KAAJ,C;UAAa,MAAM,C;;MAEvB,OAAO,G;K;IAGX,0C;MAGI,OAAO,2BAAc,UAAd,C; K;IAGX,gD;MAKI,eAAe,oB;MACf,IAAI,CAAC,QAAS,UAAd,C;QAAyB,OAAO,I;MAChC,UAAU,QAAS,O;M ACnB,OAAO,QAAS,UAAhB,C;QACI,QAAQ,QAAS,O;QACjB,IAAI,UAAW,SAAQ,GAAR,EAAa,CAAb,CAAX ,GAA6B,CAAjC,C;UAAoC,MAAM,C;;MAE9C,OAAO,G;K;IAGX,4B;MAMI,IAAI,oCAAJ,C;QAAwB,OAAO,m B;MAC/B,OAAO,CAAC,oBAAW,U;K;iFAGvB,yB;MAAA,gD;MAAA,uC;QAOoB,Q;QADhB,IAAI,wCAAsB,m BAA1B,C;UAAqC,OAAO,I;QAC5B,2B;QAAhB,OAAgB,cAAhB,C;UAAgB,yB;UAAM,IAAI,UAAU,OAAV,CA AJ,C;YAAwB,OAAO,K;;QACrD,OAAO,I;O;KARX,C;oFAWA,6B;MAKmC,Q;MAAA,2B;MAAhB,OAAgB,cA AhB,C;QAAgB,yB;QAAM,OAAO,OAAP,C;;MAArC,gB;K;kGAGJ,yB;MAAA,6B;MAAA,sC;MArnBA,wE;MAq nBA,2BAQiB,yB;QA7nBjB,wE;eA6nBiB,0B;UAAA,4B;YAAE,aAAe,c;YAtnBjB,gB;YADb,YAAY,C;YACC,2B; YAAb,OAAa,cAAb,C;cAAa,sB;cAAM,OAAO,oBAAmB,cAAnB,EAAmB,sBAAnB,UAAP,EAAoC,IAApC,C;;Y AsnBmB,W;W;S;OAAzB,C;MARjB,oC;QA9mBiB,gB;QADb,YAAY,C;QACC,2B;QAAb,OAAa,cAAb,C;UAAa,s B;UAAM,OAAO,oBAAmB,cAAnB,EAAmB,sBAAnB,UAAP,EAAoC,IAApC,C;;QAsnBnB,gB;O;KARJ,C;oFA WA,yB;MAAA,4F;MAAA,uC;QAaI,eAAe,SAAK,W;QACpB,IAAI,CAAC,QAAS,UAAd,C;UAAyB,MAAM,mC AA8B,oCAA9B,C;QAC/B,kBAAqB,QAAS,O;QAC9B,OAAO,QAAS,UAAhB,C;UACI,cAAc,UAAU,WAAV,EA AuB,QAAS,OAAhC,C;;QAElB,OAAO,W;O;KAnBX,C;kGAsBA,yB;MAAA,4F;MAAA,wE;MAAA,uC;QAkBm D,Q;QAL/C,eAAe,SAAK,W;QACpB,IAAI,CAAC,QAAS,UAAd,C;UAAyB,MAAM,mCAA8B,oCAA9B,C;QAC/ B,YAAY,C;QACZ,kBAAqB,QAAS,O;QAC9B,OAAO,QAAS,UAAhB,C;UACI,cAAc,UAAU,oBAAmB,YAAnB, EAAmB,oBAAnB,QAAV,EAAuC,WAAvC,EAAoD,QAAS,OAA7D,C;;QAElB,OAAO,W;O;KApBX,C;8GAuBA, yB;MAAA,wE;MAAA,uC;QAkBmD,Q;QAL/C,eAAe,SAAK,W;QACpB,IAAI,CAAC,QAAS,UAAd,C;UAAyB,O AAO,I;QAChC,YAAY,C;QACZ,kBAAqB,QAAS,O;QAC9B,OAAO,QAAS,UAAhB,C;UACI,cAAc,UAAU,oBA AmB,YAAnB,EAAmB,oBAAnB,QAAV,EAAuC,WAAvC,EAAoD,QAAS,OAA7D,C;;QAElB,OAAO,W;O;KApB X,C;gGAuBA,gC;MAcI,eAAe,SAAK,W;MACpB,IAAI,CAAC,QAAS,UAAd,C;QAAyB,OAAO,I;MAChC,kBAA qB,QAAS,O;MAC9B,OAAO,QAAS,UAAhB,C;QACI,cAAc,UAAU,WAAV,EAAuB,QAAS,OAAhC,C;;MAElB, OAAO,W;K;8FAGX,yB;MAAA,4F;MAAA,uC;QAaI,eAAe,+BAAa,cAAb,C;QACf,IAAI,CAAC,QAAS,cAAd,C; UACI,MAAM,mCAA8B,8BAA9B,C;QACV,kBAAqB,QAAS,W;QAC9B,OAAO,QAAS,cAAhB,C;UACI,cAAc,U AAU,QAAS,WAAnB,EAA+B,WAA/B,C;;QAElB,OAAO,W;O;KApBX,C;4GAuBA,yB;MAAA,4F;MAAA,uC;Q AaI,eAAe,+BAAa,cAAb,C;QACf,IAAI,CAAC,QAAS,cAAd,C;UACI,MAAM,mCAA8B,8BAA9B,C;QACV,kBA AqB,QAAS,W;QAC9B,OAAO,QAAS,cAAhB,C;UACI,YAAY,QAAS,gB;UACrB,cAAc,UAAU,KAAV,EAAiB,Q AAS,WAA1B,EAAsC,WAAtC,C;;QAElB,OAAO,W;O;KArBX,C;wHAwBA,gC;MAaI,eAAe,+BAAa,cAAb,C;M ACf,IAAI,CAAC,QAAS,cAAd,C;QACI,OAAO,I;MACX,kBAAqB,QAAS,W;MAC9B,OAAO,QAAS,cAAhB,C;Q ACI,YAAY,QAAS,gB;QACrB,cAAc,UAAU,KAAV,EAAiB,QAAS,WAA1B,EAAsC,WAAtC,C;;MAElB,OAAO, W;K;0GAGX,gC;MAcI,eAAe,+BAAa,cAAb,C;MACf,IAAI,CAAC,QAAS,cAAd,C;QACI,OAAO,I;MACX,kBAA qB,QAAS,W;MAC9B,OAAO,QAAS,cAAhB,C;QACI,cAAc,UAAU,QAAS,WAAnB,EAA+B,WAA/B,C;;MAElB, OAAO,W;K;8FAGX,yB;MAAA,kF;MAAA,gD;MAAA,gE;MAAA,gD;QAiBoB,Q;QAJhB,oBAAoB,mCAAwB,C AAxB,C;QACpB,IAAI,kBAAiB,CAArB,C;UAAwB,OAAO,OAAO,OAAP,C;QACc,kBAAhC,eAAa,gBAAgB,CA AhB,IAAb,C;QAAwC,8B;QAArD,aH//EO,W;QGggFP,kBAAkB,O;QACF,2B;QAAhB,OAAgB,cAAhB,C;UAAg B,yB;UACZ,cAAc,UAAU,WAAV,EAAuB,OAAvB,C;UACd,MAAO,WAAI,WAAJ,C;;QAEX,OAAO,M;O;KArB X,C;4GAwBA,yB;MAAA,kF;MAAA,gD;MAAA,gE;MAAA,gD;QAmBoB,UACY,M;QAN5B,oBAAoB,mCAAw B,CAAxB,C;QACpB,IAAI,kBAAiB,CAArB,C;UAAwB,OAAO,OAAO,OAAP,C;QACc,kBAAhC,eAAa,gBAAgB ,CAAhB,IAAb,C;QAAwC,8B;QAArD,aHxhFO,W;QGyhFP,YAAY,C;QACZ,kBAAkB,O;QACF,2B;QAAhB,OA AgB,cAAhB,C;UAAgB,yB;UACZ,cAAc,WAAU,cAAV,EAAU,sBAAV,WAAmB,WAAnB,EAAgC,OAAhC,C;U ACd,MAAO,WAAI,WAAJ,C;;QAEX,OAAO,M;O;KAvBX,C;kGA0BA,yB;MAAA,qD;MAAA,kF;MAAA,gE;M AAA,uC;QAcI,eAAe,SAAK,W;QACpB,IAAI,CAAC,QAAS,UAAd,C;UAAyB,OAAO,W;QAChC,sBAAqB,QAA S,OAA9B,C;QACuD,kBAA1C,eAAa,mCAAwB,EAAxB,CAAb,C;QAAkD,sBAAI,aAAJ,C;QAA/D,aHnjFO,W;Q

GojFP,OAAO,QAAS,UAAhB,C;UACI,gBAAc,UAAU,aAAV,EAAuB,QAAS,OAAhC,C;UACd,MAAO,WAAI,aA AJ,C;;QAEX,OAAO,M;O;KAtBX,C;gHAyBA,yB;MAAA,qD;MAAA,kF;MAAA,gE;MAAA,uC;QAoBgC,Q;QA N5B,eAAe,SAAK,W;QACpB,IAAI,CAAC,QAAS,UAAd,C;UAAyB,OAAO,W;QAChC,sBAAqB,QAAS,OAA9B, C;QACuD,kBAA1C,eAAa,mCAAwB,EAAxB,CAAb,C;QAAkD,sBAAI,aAAJ,C;QAA/D,aH5kFO,W;QG6kFP,YA AY,C;QACZ,OAAO,QAAS,UAAhB,C;UACI,gBAAc,WAAU,YAAV,EAAU,oBAAV,SAAmB,aAAnB,EAAgC,Q AAS,OAAzC,C;UACd,MAAO,WAAI,aAAJ,C;;QAEX,OAAO,M;O;KAvBX,C;gFA0BA,yB;MArGA,kF;MAAA,g D;MAAA,gE;MAqGA,gD;QAcW,sB;;UAlGS,Q;UAJhB,oBAAoB,mCAAwB,CAAxB,C;UACpB,IAAI,kBAAiB,C AArB,C;YAAwB,qBAAO,OAqGZ,OArGY,C;YAAP,uB;WACqB,kBAAhC,eAAa,gBAAgB,CAAhB,IAAb,C;UA AwC,sBAoGlC,OApGkC,C;UAArD,aH//EO,W;UGggFP,kBAmGmB,O;UAlGH,2B;UAAhB,OAAgB,cAAhB,C;Y AAgB,yB;YACZ,cAiGwB,SAjGV,CAAU,WAAV,EAAuB,OAAvB,C;YACd,MAAO,WAAI,WAAJ,C;;UAEX,qB AAO,M;;;QA8FP,yB;O;KAdJ,C;8FAiBA,yB;MA9FA,kF;MAAA,gD;MAAA,gE;MA8FA,gD;QAeW,6B;;UA1FS,g B;UALhB,oBAAoB,mCAAwB,CAAxB,C;UACpB,IAAI,kBAAiB,CAArB,C;YAAwB,4BAAO,OA8FL,OA9FK,C; YAAP,8B;WACqB,kBAAhC,eAAa,gBAAgB,CAAhB,IAAb,C;UAAwC,sBA6F3B,OA7F2B,C;UAArD,aHxhFO, W;UGyhFP,YAAY,C;UACZ,kBA2F0B,O;UA1FV,2B;UAAhB,OAAgB,cAAhB,C;YAAgB,yB;YACZ,cAyF+B,SA zFjB,EAAU,cAAV,EAAU,sBAAV,WAAmB,WAAnB,EAAgC,OAAhC,C;YACd,MAAO,WAAI,WAAJ,C;;UAEX ,4BAAO,M;;;QAsFP,gC;O;KAfJ,C;4FAkBA,yB;MAtFA,qD;MAAA,kF;MAAA,gE;MAsFA,uC;QAIW,wB;;UA5E P,eAAoB,oB;UACpB,IAAI,CAAC,QAAS,UAAd,C;YAAyB,uBAAO,W;YAAP,yB;WACzB,sBAAqB,QAAS,OA A9B,C;UACuD,kBAA1C,eAAa,mCAAwB,EAAxB,CAAb,C;UAAkD,sBAAI,aAAJ,C;UAA/D,aHnjFO,W;UGojFP ,OAAO,QAAS,UAAhB,C;YACI,gBAuEiB,SAvEH,CAAU,aAAV,EAAuB,QAAS,OAAhC,C;YACd,MAAO,WAA I,aAAJ,C;;UAEX,uBAAO,M;;;QAoEP,2B;O;KAJJ,C;0GAOA,yB;MApEA,qD;MAAA,kF;MAAA,gE;MAoEA,uC; QAIW,+B;;UApDqB,Q;UAN5B,eAAoB,oB;UACpB,IAAI,CAAC,QAAS,UAAd,C;YAAyB,8BAAO,W;YAAP,gC; WACzB,sBAAqB,QAAS,OAA9B,C;UACuD,kBAA1C,eAAa,mCAAwB,EAAxB,CAAb,C;UAAkD,sBAAI,aAAJ, C;UAA/D,aH5kFO,W;UG6kFP,YAAY,C;UACZ,OAAO,QAAS,UAAhB,C;YACI,gBAoDwB,SApDV,EAAU,YA AV,EAAU,oBAAV,SAAmB,aAAnB,EAAgC,QAAS,OAAzC,C;YACd,MAAO,WAAI,aAAJ,C;;UAEX,8BAAO,M ;;;QAiDP,kC;O;KAJJ,C;kFAOA,+B;MAKoB,Q;MADhB,UAAe,C;MACC,2B;MAAhB,OAAgB,cAAhB,C;QAAgB ,yB;QACZ,YAAO,SAAS,OAAT,CAAP,I;;MAEJ,OAAO,G;K;8FAGX,+B;MAKoB,Q;MADhB,UAAkB,G;MACF, 2B;MAAhB,OAAgB,cAAhB,C;QAAgB,yB;QACZ,OAAO,SAAS,OAAT,C;;MAEX,OAAO,G;K;mFAGX,+B;MA UoB,Q;MADhB,UAAoB,C;MACJ,2B;MAAhB,OAAgB,cAAhB,C;QAAgB,yB;QACZ,OAAO,SAAS,OAAT,C;;M AEX,OAAO,G;K;mFAGX,+B;MAUoB,Q;MADhB,UAAe,C;MACC,2B;MAAhB,OAAgB,cAAhB,C;QAAgB,yB; QACZ,YAAO,SAAS,OAAT,CAAP,I;;MAEJ,OAAO,G;K;mFAGX,yB;MAAA,SASoB,gB;MATpB,sC;QAUoB,Q; QADhB,Y;QACgB,2B;QAAhB,OAAgB,cAAhB,C;UAAgB,yB;UACZ,cAAO,SAAS,OAAT,CAAP,C;;QAEJ,OAA O,G;O;KAbX,C;mFAgBA,yB;MhB//EA,6B;MgB+/EA,sC;QAWoB,Q;QADhB,UhB//EmC,cgB+/EnB,ChB//EmB, C;QgBggFnB,2B;QAAhB,OAAgB,cAAhB,C;UAAgB,yB;UACZ,MhB5tFiD,cgB4tFjD,GhB5tF2D,KAAK,GgB4tF zD,SAAS,OAAT,ChB5tFoE,KAAX,IAAf,C;;QgB8tFrD,OAAO,G;O;KAdX,C;mFAiBA,yB;MD7gFA,+B;MC6gF A,sC;QAWoB,Q;QADhB,UD5gFqC,eAAW,oBC4gF/B,CD5gF+B,CAAX,C;QC6gFrB,2B;QAAhB,OAAgB,cAAh B,C;UAAgB,yB;UACZ,MD1uFmD,eC0uFnD,GD1uF8D,KAAK,KC0uF5D,SAAS,OAAT,CD1uFuE,KAAX,CAA hB,C;;QC4uFvD,OAAO,G;O;KAdX,C;IAiBA,qC;MAIoB,UAMT,M;MANS,2B;MAAhB,OAAgB,cAAhB,C;QAA gB,yB;QACZ,IAAI,eAAJ,C;UACI,MAAM,gCAAyB,2BAAwB,SAAxB,MAAzB,C;;MAId,OAAO,mE;K;IAGX,q C;MAIoB,UAMT,M;MANS,2B;MAAhB,OAAgB,cAAhB,C;QAAgB,yB;QACZ,IAAI,eAAJ,C;UACI,MAAM,gCA AyB,2BAAwB,SAAxB,MAAzB,C;;MAId,OAAO,+D;K;IAGX,kC;MAWI,OAAO,oBAAS,IAAT,EAAe,IAAf,EA AsC,IAAtC,C;K;IAGX,+C;MAgBI,OAAO,sBAAS,IAAT,EAAe,IAAf,EAAsC,IAAtC,EAAwD,SAAxD,C;K;IAGX ,mC;MAII,aAAa,iBAAa,mCAAwB,EAAxB,CAAb,C;MACb,kBAAc,KAAd,C;MA7lEgB,Q;MAAA,OA8lET,SA9l ES,W;MAAhB,OAAgB,cAAhB,C;QAAgB,2B;QAAU,oB;QA8lEK,IAAI,CAAC,SAAD,IAAY,OA9lEX,SA8lEW, UAAhB,C;UAAiC,YAAU,I;UAA3C,mBAAiD,K;;UAAjD,mBAA8D,I;;QA9lEvE,qB;UA8lED,MA9lEqC,WAAI,S AAJ,C;;MA8lE1D,OAAqB,M;K;IAGzB,sC;MAOI,IAAI,QnB2tJG,YAAQ,CmB3tJf,C;QAAwB,OAAY,SAAL,SA AK,C;MACpC,YAAqB,UAAT,QAAS,C;MA/oEd,kBAAY,gB;MA4BH,Q;MAAA,OAonET,SApnES,W;MAAhB, OAAgB,cAAhB,C;QAAgB,yB;QAAM,IAAI,CAonEF,qBApnEa,OAonEb,CApnEF,C;UAAyB,WAAY,WAAI,OA AJ,C;;MAonE3D,OAnnEO,W;K;IAsnEX,sC;MAOI,YAAqB,gCAAT,QAAS,EAAgC,SAAhC,C;MACrB,IAAI,KA

AM,UAAV,C;QACI,OAAY,SAAL,SAAK,C;MA5pET,kBAAY,gB;MA4BH,Q;MAAA,OAioET,SAjoES,W;MAA hB,OAAgB,cAAhB,C;QAAgB,yB;QAAM,IAAI,CAioEF,qBAjoEa,OAioEb,CAjoEF,C;UAAyB,WAAY,WAAI,O AAJ,C;;MAioE3D,OAhoEO,W;K;IAmoEX,sC;MAOI,YAAqB,YAAT,QAAS,C;MACrB,IAAI,KAAM,UAAV,C;Q ACI,OAAY,SAAL,SAAK,C;MAzqET,kBAAY,gB;MA4BH,Q;MAAA,OA8oET,SA9oES,W;MAAhB,OAAgB,cA AhB,C;QAAgB,yB;QAAM,IAAI,CA8oEF,qBA9oEa,OA8oEb,CA9oEF,C;UAAyB,WAAY,WAAI,OAAJ,C;;MA8 oE3D,OA7oEO,W;K;8FAgpEX,yB;MAAA,8C;MAAA,qC;QAKI,OAAO,iBAAM,OAAN,C;O;KALX,C;0FAQA,y B;MAAA,+D;MAAA,6B;MAAA,uC;QAUoB,Q;QAFhB,YAAY,gB;QACZ,aAAa,gB;QACG,2B;QAAhB,OAAgB, cAAhB,C;UAAgB,yB;UACZ,IAAI,UAAU,OAAV,CAAJ,C;YACI,KAAM,WAAI,OAAJ,C;;YAEN,MAAO,WAAI ,OAAJ,C;;;QAGf,OAAO,cAAK,KAAL,EAAY,MAAZ,C;O;KAjBX,C;IAoBA,kC;MAII,IAAI,oCAAJ,C;QAAwB, OAAY,OAAL,SAAK,EAAK,OAAL,C;MACpC,aAAa,gB;MACN,OAAP,MAAO,EAAO,SAAP,C;MACP,MAAO, WAAI,OAAJ,C;MACP,OAAO,M;K;IAGX,oC;MAII,aAAa,iBAAa,iBAAO,CAAP,IAAb,C;MACb,MAAO,gBAA O,SAAP,C;MACP,MAAO,WAAI,OAAJ,C;MACP,OAAO,M;K;IAGX,qC;MAII,IAAI,oCAAJ,C;QAAwB,OAAY, OAAL,SAAK,EAAK,QAAL,C;MACpC,aAAa,gB;MACN,OAAP,MAAO,EAAO,SAAP,C;MACA,SAAP,MAAO, EAAO,QAAP,C;MACP,OAAO,M;K;IAGX,qC;MAII,aAAa,iBAAa,SAAK,KAAL,GAAY,QAAS,OAArB,IAAb,C; MACb,MAAO,gBAAO,SAAP,C;MACA,SAAP,MAAO,EAAO,QAAP,C;MACP,OAAO,M;K;IAGX,qC;MAII,IA AI,oCAAJ,C;QAAwB,OAAY,OAAL,SAAK,EAAK,QAAL,C;MACpC,aAAa,gB;MACN,OAAP,MAAO,EAAO,S AAP,C;MACA,OAAP,MAAO,EAAO,QAAP,C;MACP,OAAO,M;K;IAGX,qC;MAII,IAAI,mCAAJ,C;QACI,aAAa ,iBAAa,SAAK,KAAL,GAAY,QAAS,KAArB,IAAb,C;QACb,MAAO,gBAAO,SAAP,C;QACP,MAAO,gBAAO,Q AAP,C;QACP,OAAO,M;;QAEP,eAAa,iBAAa,SAAb,C;QACN,OAAP,QAAO,EAAO,QAAP,C;QACP,OAAO,Q;; K;IAIf,qC;MAII,aAAa,gB;MACN,OAAP,MAAO,EAAO,SAAP,C;MACA,SAAP,MAAO,EAAO,QAAP,C;MACP, OAAO,M;K;IAGX,qC;MAII,aAAa,iBAAa,SAAK,KAAL,GAAY,EAAZ,IAAb,C;MACb,MAAO,gBAAO,SAAP,C ;MACA,SAAP,MAAO,EAAO,QAAP,C;MACP,OAAO,M;K;4FAGX,yB;MAAA,4C;MAAA,qC;QAKI,OAAO,gB AAK,OAAL,C;O;KALX,C;8FAQA,yB;MAAA,4C;MAAA,qC;QAKI,OAAO,gBAAK,OAAL,C;O;KALX,C;IAQA ,yD;MAgB+C,oB;QAAA,OAAY,C;MAAG,8B;QAAA,iBAA0B,K;MAOzE,Q;MANX,oBAAoB,IAApB,EAA0B,I AA1B,C;MACA,IAAI,0CAAwB,8BAA5B,C;QACI,eAAe,SAAK,K;QACpB,qBAAqB,YAAW,IAAX,SAAsB,WA AW,IAAX,KAAmB,CAAvB,GAA0B,CAA1B,GAAiC,CAAnD,K;QACrB,aAAa,iBAAmB,cAAnB,C;QACb,gBA AY,CAAZ,C;QACA,Y;UAAO,c;UAAP,MAAgB,CAAT,mBAAiB,QAAxB,E;YAAA,K;UACI,iBAAsB,eAAL,IA AK,EAAa,WAAW,OAAX,IAAb,C;UACtB,IAAI,aAAa,IAAb,IAAqB,CAAC,cAA1B,C;YAA0C,K;Ubj7FlD,WAA W,iBak7Fa,Ubl7Fb,C;UUHX,mBAAc,CAAd,YGq7FwB,UHr7FxB,Y;YVI6B,eai7FS,sBHp7F3B,OGo7FgC,GAA K,OAAL,IAAL,Cbj7FT,C;;Uai7FrB,MAAO,Wbh7FR,Iag7FQ,C;UACP,oBAAS,IAAT,I;;QAEJ,OAAO,M;OAEX,e AAa,gB;MACiE,kBAA9E,iBAAiB,oBAAjB,EAA6B,IAA7B,EAAmC,IAAnC,EAAyC,cAAzC,EAAuE,KAAvE,C; MEjjGA,OAAgB,qBAAhB,C;QAAgB,gC;QFkjGL,mBEljGqB,OFkjGrB,C;;MAEX,OAAO,Q;K;IAGX,sE;MAkBk D,oB;QAAA,OAAY,C;MAAG,8B;QAAA,iBAA0B,K;MACvF,oBAAoB,IAApB,EAA0B,IAA1B,C;MACA,IAAI, 0CAAwB,8BAA5B,C;QACI,eAAe,SAAK,K;QACpB,qBAAqB,YAAW,IAAX,SAAsB,WAAW,IAAX,KAAmB,C AAvB,GAA0B,CAA1B,GAAiC,CAAnD,K;QACrB,aAAa,iBAAa,cAAb,C;QACb,eAAa,kBAAc,SAAd,C;QACb,Y AAY,C;QACZ,OAAgB,CAAT,qBAAiB,QAAxB,C;UACI,iBAAsB,eAAL,IAAK,EAAa,WAAW,KAAX,IAAb,C;U ACtB,IAAI,CAAC,cAAD,IAAmB,aAAa,IAApC,C;YAA0C,K;UAC1C,QAAO,cAAK,KAAL,EAAY,QAAQ,UAA R,IAAZ,C;UACP,MAAO,WAAI,UAAU,QAAV,CAAJ,C;UACP,gBAAS,IAAT,I;;QAEJ,OAAO,M;OAEX,eAAa,g B;MACgE,kBAA7E,iBAAiB,oBAAjB,EAA6B,IAA7B,EAAmC,IAAnC,EAAyC,cAAzC,EAAuE,IAAvE,C;ME3lG A,OAAgB,qBAAhB,C;QAAgB,gC;QF4lGL,mBAAI,UE5lGiB,OF4lGjB,CAAJ,C;;MAEX,OAAO,Q;K;IAGX,kC; MAqBoB,gB;MAHhB,gBAXW,KAWW,O;MACtB,WAAW,iBFl4FJ,MAAK,KEk4FkB,mCAAwB,EAAxB,CFl4Fl B,EEk4F+C,SFl4F/C,CEk4FD,C;MACX,QAAQ,C;MACQ,2B;MAAhB,OAAgB,cAAhB,C;QAAgB,yB;QACZ,IA AI,KAAK,SAAT,C;UAAoB,K;QACpB,IAAK,WAhBqB,GAgBP,OAhBO,EAAnB,KAgBqB,CAAM,UAAN,EAA M,kBAAN,SAhBF,CAgBrB,C;;MAhBT,OAkBO,I;K;+EAfX,yB;MAAA,kF;MAAA,gE;MFh4FA,iB;MEg4FA,8C; QAWoB,UAEsB,M;QALtC,gBAAgB,KAAM,O;QACtB,WAAW,eFl4FJ,MAAK,KEk4FkB,mCAAwB,EAAxB,CF l4FlB,EEk4F+C,SFl4F/C,CEk4FD,C;QACX,QAAQ,C;QACQ,2B;QAAhB,OAAgB,cAAhB,C;UAAgB,yB;UACZ,I AAI,KAAK,SAAT,C;YAAoB,K;UACpB,IAAK,WAAI,UAAU,OAAV,EAAmB,MAAM,UAAN,EAAM,kBAAN,S AAnB,CAAJ,C;;QAET,OAAO,I;O;KAfX,C;IAkBA,kC;MAkBI,YAAY,oB;MACZ,aAZW,KAYQ,W;MACnB,WA

AW,iBF/5FJ,MAAK,KE+5FkB,mCAAwB,EAAxB,CF/5FlB,EE+5FqD,wBAbtD,KAasD,EAAwB,EAAxB,CF/5Fr D,CE+5FD,C;MACX,OAAO,KAAM,UAAN,IAAmB,MAAO,UAAjC,C;QACI,IAAK,WAfqB,GAeP,KAAM,OAf C,EAeO,MAAO,OAfd,CAerB,C;;MAfT,OAiBO,I;K;+EAdX,yB;MAAA,kF;MAAA,gE;MF55FA,iB;ME45FA,8C; QAQI,YAAY,oB;QACZ,aAAa,KAAM,W;QACnB,WAAW,eF/5FJ,MAAK,KE+5FkB,mCAAwB,EAAxB,CF/5FlB ,EE+5FqD,wBAAN,KAAM,EAAwB,EAAxB,CF/5FrD,CE+5FD,C;QACX,OAAO,KAAM,UAAN,IAAmB,MAAO ,UAAjC,C;UACI,IAAK,WAAI,UAAU,KAAM,OAAhB,EAAwB,MAAO,OAA/B,CAAJ,C;;QAET,OAAO,I;O;KA dX,C;IAiBA,gC;MASW,sB;;QAaP,eAAe,oB;QACf,IAAI,CAAC,QAAS,UAAd,C;UAAyB,qBAAO,W;UAAP,uB; SACzB,abpnGoD,gB;QaqnGpD,cAAc,QAAS,O;QACvB,OAAO,QAAS,UAAhB,C;UACI,WAAW,QAAS,O;UAC pB,MAAO,WAnBkB,GAmBJ,OAnBI,EAmBK,IAnBL,CAmBlB,C;UACP,UAAU,I;;QAEd,qBAAO,M;;;MAtBP,y B;K;8FAGJ,yB;MAAA,qD;Mb9mGA,+D;Ma8mGA,uC;QAUI,eAAe,oB;QACf,IAAI,CAAC,QAAS,UAAd,C;UA AyB,OAAO,W;QAChC,abpnGoD,gB;QaqnGpD,cAAc,QAAS,O;QACvB,OAAO,QAAS,UAAhB,C;UACI,WAAW ,QAAS,O;UACpB,MAAO,WAAI,UAAU,OAAV,EAAmB,IAAnB,CAAJ,C;UACP,UAAU,I;;QAEd,OAAO,M;O;K AnBX,C;IAsBA,8F;MAQ6D,yB;QAAA,YAA0B,I;MAAM,sB;QAAA,SAAuB,E;MAAI,uB;QAAA,UAAwB,E;M AAI,qB;QAAA,QAAa,E;MAAI,yB;QAAA,YAA0B,K;MAAO,yB;QAAA,YAAoC,I;MAGtN,Q;MAFhB,MAAO,g BAAO,MAAP,C;MACP,YAAY,C;MACI,2B;MAAhB,OAAgB,cAAhB,C;QAAgB,yB;QACZ,IAAI,iCAAU,CAAd ,C;UAAiB,MAAO,gBAAO,SAAP,C;QACxB,IAAI,QAAQ,CAAR,IAAa,SAAS,KAA1B,C;UACW,gBAAP,MAA O,EAAc,OAAd,EAAuB,SAAvB,C;;UACJ,K;;MAEX,IAAI,SAAS,CAAT,IAAc,QAAQ,KAA1B,C;QAAiC,MAAO ,gBAAO,SAAP,C;MACxC,MAAO,gBAAO,OAAP,C;MACP,OAAO,M;K;IAGX,4F;MAQwC,yB;QAAA,YAA0B, I;MAAM,sB;QAAA,SAAuB,E;MAAI,uB;QAAA,UAAwB,E;MAAI,qB;QAAA,QAAa,E;MAAI,yB;QAAA,YAA0 B,K;MAAO,yB;QAAA,YAAoC,I;MACjN,OAAO,oBAAO,sBAAP,EAAwB,SAAxB,EAAmC,MAAnC,EAA2C,O AA3C,EAAoD,KAApD,EAA2D,SAA3D,EAAsE,SAAtE,CAAiF,W;K;4FAG5F,qB;MAKI,OAAO,S;K;IASS,8C;M AAA,mB;QAAE,OAAA,eAAK,W;O;K;IAN3B,iC;MAMI,oCAAgB,8BAAhB,C;K;IAGJ,+B;MAOoB,Q;MAFhB, UAAkB,G;MAClB,YAAiB,C;MACD,2B;MAAhB,OAAgB,cAAhB,C;QAAgB,yB;QACZ,OAAO,O;QACP,oBAA mB,qBAAnB,EAAmB,KAAnB,E;;MAEJ,OAAW,UAAS,CAAb,GAAgB,wCAAO,IAAvB,GAAgC,MAAM,K;K;I AGjD,+B;MAOoB,Q;MAFhB,UAAkB,G;MAClB,YAAiB,C;MACD,2B;MAAhB,OAAgB,cAAhB,C;QAAgB,yB; QACZ,OAAO,O;QACP,oBAAmB,qBAAnB,EAAmB,KAAnB,E;;MAEJ,OAAW,UAAS,CAAb,GAAgB,wCAAO,I AAvB,GAAgC,MAAM,K;K;IAGjD,+B;MAOoB,Q;MAFhB,UAAkB,G;MAClB,YAAiB,C;MACD,2B;MAAhB,O AAgB,cAAhB,C;QAAgB,yB;QACZ,OAAO,O;QACP,oBAAmB,qBAAnB,EAAmB,KAAnB,E;;MAEJ,OAAW,UA AS,CAAb,GAAgB,wCAAO,IAAvB,GAAgC,MAAM,K;K;IAGjD,+B;MAOoB,Q;MAFhB,UAAkB,G;MAClB,YA AiB,C;MACD,2B;MAAhB,OAAgB,cAAhB,C;QAAgB,yB;QACZ,OAAO,O;QACP,oBAAmB,qBAAnB,EAAmB, KAAnB,E;;MAEJ,OAAW,UAAS,CAAb,GAAgB,wCAAO,IAAvB,GAAgC,MAAM,K;K;IAGjD,+B;MAOoB,Q;M AFhB,UAAkB,G;MAClB,YAAiB,C;MACD,2B;MAAhB,OAAgB,cAAhB,C;QAAgB,yB;QACZ,OAAO,O;QACP, oBAAmB,qBAAnB,EAAmB,KAAnB,E;;MAEJ,OAAW,UAAS,CAAb,GAAgB,wCAAO,IAAvB,GAAgC,MAAM, K;K;IAGjD,+B;MAOoB,Q;MAFhB,UAAkB,G;MAClB,YAAiB,C;MACD,2B;MAAhB,OAAgB,cAAhB,C;QAAg B,yB;QACZ,OAAO,O;QACP,oBAAmB,qBAAnB,EAAmB,KAAnB,E;;MAEJ,OAAW,UAAS,CAAb,GAAgB,wC AAO,IAAvB,GAAgC,MAAM,K;K;IAGjD,2B;MAMoB,Q;MADhB,UAAe,C;MACC,2B;MAAhB,OAAgB,cAAhB ,C;QAAgB,yB;QACZ,YAAO,O;;MAEX,OAAO,G;K;IAGX,2B;MAMoB,Q;MADhB,UAAe,C;MACC,2B;MAAhB ,OAAgB,cAAhB,C;QAAgB,yB;QACZ,YAAO,O;;MAEX,OAAO,G;K;IAGX,2B;MAMoB,Q;MADhB,UAAe,C;M ACC,2B;MAAhB,OAAgB,cAAhB,C;QAAgB,yB;QACZ,YAAO,OAAP,I;;MAEJ,OAAO,G;K;IAGX,2B;MAMoB, Q;MADhB,Y;MACgB,2B;MAAhB,OAAgB,cAAhB,C;QAAgB,yB;QACZ,cAAO,OAAP,C;;MAEJ,OAAO,G;K;IA GX,2B;MAMoB,Q;MADhB,UAAiB,G;MACD,2B;MAAhB,OAAgB,cAAhB,C;QAAgB,yB;QACZ,OAAO,O;;MA EX,OAAO,G;K;IAGX,2B;MAMoB,Q;MADhB,UAAkB,G;MACF,2B;MAAhB,OAAgB,cAAhB,C;QAAgB,yB;QA CZ,OAAO,O;;MAEX,OAAO,G;K;IGxyGX,uC;MAOI,OAAO,SAAM,CAAN,EAAS,SAAM,CAAN,EAAS,CAAT, EAAY,UAAZ,CAAT,EAAkC,UAAlC,C;K;IAGX,oC;MAOI,OAAW,UAAW,SAAQ,CAAR,EAAW,CAAX,CAAX ,IAA4B,CAAhC,GAAmC,CAAnC,GAA0C,C;K;IAmDrD,wC;MAQc,Q;MADV,UAAU,C;MACV,wBAAU,KAAV ,gB;QAAU,QAAA,KAAV,M;QAAiB,IAAI,UAAW,SAAQ,GAAR,EAAa,CAAb,CAAX,GAA6B,CAAjC,C;UAAo C,MAAM,C;;MAC3D,OAAO,G;K;IA+GX,uC;MAOI,OAAO,SAAM,CAAN,EAAS,SAAM,CAAN,EAAS,CAAT, EAAY,UAAZ,CAAT,EAAkC,UAAlC,C;K;IAGX,oC;MAOI,OAAW,UAAW,SAAQ,CAAR,EAAW,CAAX,CAAX

,IAA4B,CAAhC,GAAmC,CAAnC,GAA0C,C;K;IAmDrD,wC;MAQc,Q;MADV,UAAU,C;MACV,wBAAU,KAAV ,gB;QAAU,QAAA,KAAV,M;QAAiB,IAAI,UAAW,SAAQ,GAAR,EAAa,CAAb,CAAX,GAA6B,CAAjC,C;UAAo C,MAAM,C;;MAC3D,OAAO,G;K;ICnXX,6B;MAII,IAAI,mBAAQ,CAAZ,C;QACI,OAAO,W;MACX,eAAe,iBA AQ,W;MACvB,IAAI,CAAC,QAAS,UAAd,C;QACI,OAAO,W;MACX,YAAY,QAAS,O;MACrB,IAAI,CAAC,QA AS,UAAd,C;QACI,OAAO,OhB0RiD,SgB1R1C,KhB0R+C,IAAL,EgB1R1C,KhB0RoD,MAAV,CgB1RjD,C;OAC X,aAAa,iBAAsB,cAAtB,C;MACb,MAAO,WhBwRqD,SgBxRjD,KhBwRsD,IAAL,EgBxRjD,KhBwR2D,MAAV, CgBxRrD,C;;QAEwB,kBAAhB,QAAS,O;QAApB,MAAO,WhBsRiD,SAAK,eAAL,EAAU,iBAAV,CgBtRjD,C;;M ACO,QAAT,QAAS,W;MAClB,OAAO,M;K;uFAGX,yB;MAAA,+D;MAsBA,gD;MAtBA,uC;QAMW,kBAAU,gB ;QAoBD,Q;QAAA,OhBiToE,iBAAQ,W;QgBjT5F,OAAgB,cAAhB,C;UAAgB,yB;UACZ,WArB6B,SAqBlB,CAA U,OAAV,C;UACC,OAAZ,WAAY,EAAO,IAAP,C;;QAtBhB,OAwBO,W;O;KA9BX,C;uFASA,yB;MAAA,+D;M AwBA,gD;MAxBA,uC;QAUW,kBAAU,gB;QAsBD,Q;QAAA,OhBkSoE,iBAAQ,W;QgBlS5F,OAAgB,cAAhB,C; UAAgB,yB;UACZ,WAvB6B,SAuBlB,CAAU,OAAV,C;UACC,OAAZ,WAAY,EAAO,IAAP,C;;QAxBhB,OA0BO ,W;O;KApCX,C;2FAaA,yB;MAAA,gD;MAAA,oD;QAIoB,Q;QAAA,OAAA,ShBiToE,QAAQ,W;QgBjT5F,OAA gB,cAAhB,C;UAAgB,yB;UACZ,WAAW,UAAU,OAAV,C;UACC,OAAZ,WAAY,EAAO,IAAP,C;;QAEhB,OAA O,W;O;KARX,C;2FAWA,yB;MAAA,gD;MAAA,oD;QAQoB,Q;QAAA,OAAA,ShBkSoE,QAAQ,W;QgBlS5F,O AAgB,cAAhB,C;UAAgB,yB;UACZ,WAAW,UAAU,OAAV,C;UACC,OAAZ,WAAY,EAAO,IAAP,C;;QAEhB,O AAO,W;O;KAZX,C;8EAeA,yB;MAAA,gE;MAAA,uC;QAOW,kBAAM,eAAa,cAAb,C;QA2BA,Q;QAAA,OhByP uE,iBAAQ,W;QgBzP5F,OAAa,cAAb,C;UAAa,sB;UACT,WAAY,WA5BiB,SA4Bb,CAAU,IAAV,CAAJ,C;;QA5B hB,OA6BO,W;O;KApCX,C;4FAUA,yB;MAAA,+D;MAAA,uC;QAOW,kBAAa,gB;QA4EJ,Q;QAAA,OhB8LoE,i BAAQ,W;QgB9L5F,OAAgB,cAAhB,C;UAAgB,yB;UApEK,U;UAAA,cARe,SAQf,CAoEQ,OApER,W;YAAsC,6 B;;QAR3D,OASO,W;O;KAhBX,C;gGAUA,yB;MAAA,oD;QAyEoB,Q;QAAA,OhB8LoE,iBAAQ,W;QgB9L5F,O AAgB,cAAhB,C;UAAgB,yB;UApEK,U;UAAA,wBAoEQ,OApER,W;YAAsC,6B;;QAC3D,OAAO,W;O;KANX,C ;kFASA,6C;MAKiB,Q;MAAA,OAAA,ShByPuE,QAAQ,W;MgBzP5F,OAAa,cAAb,C;QAAa,sB;QACT,WAAY,W AAI,UAAU,IAAV,CAAJ,C;;MAChB,OAAO,W;K;8EAGX,gC;MAOoB,Q;MADhB,IAAI,mBAAJ,C;QAAe,OAA O,I;MACN,OAAA,ShB6OoE,QAAQ,W;MgB7O5F,OAAgB,cAAhB,C;QAAgB,yB;QAAM,IAAI,CAAC,UAAU,O AAV,CAAL,C;UAAyB,OAAO,K;;MACtD,OAAO,I;K;IAGX,2B;MAMI,OAAO,CAAC,mB;K;+EAGZ,gC;MAOo B,Q;MADhB,IAAI,mBAAJ,C;QAAe,OAAO,K;MACN,OAAA,ShByNoE,QAAQ,W;MgBzN5F,OAAgB,cAAhB,C ;QAAgB,yB;QAAM,IAAI,UAAU,OAAV,CAAJ,C;UAAwB,OAAO,I;;MACrD,OAAO,K;K;mFAGX,qB;MAKI,O AAO,c;K;mFAGX,gC;MAMoB,Q;MAFhB,IAAI,mBAAJ,C;QAAe,OAAO,C;MACtB,YAAY,C;MACI,OAAA,Sh BuMoE,QAAQ,W;MgBvM5F,OAAgB,cAAhB,C;QAAgB,yB;QAAM,IAAI,UAAU,OAAV,CAAJ,C;UAAwB,qB;; MAC9C,OAAO,K;K;sFAGX,6B;MAKoB,Q;MAAA,OAAA,ShB8LoE,QAAQ,W;MgB9L5F,OAAgB,cAAhB,C;Q AAgB,yB;QAAM,OAAO,OAAP,C;;K;kFAG1B,+B;MAemB,kBAAR,iB;MAAQ,sB;;QJ8mDf,eAAe,sB;QACf,IA AI,CAAC,QAAS,UAAd,C;UAAyB,qBAAO,I;UAAP,uB;SACzB,cAAc,QAAS,O;QACvB,IAAI,CAAC,QAAS,UA Ad,C;UAAyB,qBAAO,O;UAAP,uB;SACzB,eI7nDmB,QJ6nDJ,CAAS,OAAT,C;;UAEX,QAAQ,QAAS,O;UACjB, QIhoDe,QJgoDP,CAAS,CAAT,C;UACR,IAAI,2BAAW,CAAX,KAAJ,C;YACI,UAAU,C;YACV,WAAW,C;;QAE D,QAAT,QAAS,W;QAClB,qBAAO,O;;;MItoDP,yB;K;8FAGJ,+B;MAQmB,kBAAR,iB;MAAQ,sB;;QJ8mDf,eAA e,sB;QACf,IAAI,CAAC,QAAS,UAAd,C;UAAyB,qBAAO,I;UAAP,uB;SACzB,cAAc,QAAS,O;QACvB,IAAI,CA AC,QAAS,UAAd,C;UAAyB,qBAAO,O;UAAP,uB;SACzB,eIlnD2B,QJknDZ,CAAS,OAAT,C;;UAEX,QAAQ,QA AS,O;UACjB,QIrnDuB,QJqnDf,CAAS,CAAT,C;UACR,IAAI,2BAAW,CAAX,KAAJ,C;YACI,UAAU,C;YACV, WAAW,C;;QAED,QAAT,QAAS,W;QAClB,qBAAO,O;;;MI3nDP,yB;K;mFAGJ,yB;MJ2nDA,sE;MFzvDA,iB;M M8HA,sC;QJwoDI,eI3nDO,iBJ2nDQ,W;QACf,IAAI,CAAC,QAAS,UAAd,C;UAAyB,MAAM,6B;QAC/B,eI7nDq B,QJ6nDN,CAAS,QAAS,OAAlB,C;QACf,OAAO,QAAS,UAAhB,C;UACI,QI/nDiB,QJ+nDT,CAAS,QAAS,OAAl B,C;UACR,WFlwDG,MAAK,KEkwDS,QFlwDT,EEkwDmB,CFlwDnB,C;;QMkIZ,OJkoDO,Q;O;KI/oDX,C;mFA gBA,yB;MJkoDA,sE;MF5xDA,iB;MM0JA,sC;QJ+oDI,eIloDO,iBJkoDQ,W;QACf,IAAI,CAAC,QAAS,UAAd,C;U AAyB,MAAM,6B;QAC/B,eIpoDqB,QJooDN,CAAS,QAAS,OAAlB,C;QACf,OAAO,QAAS,UAAhB,C;UACI,QIt oDiB,QJsoDT,CAAS,QAAS,OAAlB,C;UACR,WFryDG,MAAK,KEqyDS,QFryDT,EEqyDmB,CFryDnB,C;;QM8J Z,OJyoDO,Q;O;KItpDX,C;mFAgBA,yB;MJyoDA,sE;MIzoDA,sC;QJopDI,eIzoDO,iBJyoDQ,W;QACf,IAAI,CAA C,QAAS,UAAd,C;UAAyB,MAAM,6B;QAC/B,eI3oDqB,QJ2oDN,CAAS,QAAS,OAAlB,C;QACf,OAAO,QAAS,

UAAhB,C;UACI,QI7oDiB,QJ6oDT,CAAS,QAAS,OAAlB,C;UACR,IAAI,2BAAW,CAAX,KAAJ,C;YACI,WAA W,C;;QI/oDnB,OJkpDO,Q;O;KI7pDX,C;+FAcA,yB;MN5KA,iB;MM4KA,sC;QAWmB,kBAAR,iB;QAAQ,sB;;UJ kpDf,eAAe,sB;UACf,IAAI,CAAC,QAAS,UAAd,C;YAAyB,qBAAO,I;YAAP,uB;WACzB,eIppD2B,QJopDZ,CAA S,QAAS,OAAlB,C;UACf,OAAO,QAAS,UAAhB,C;YACI,QItpDuB,QJspDf,CAAS,QAAS,OAAlB,C;YACR,WFr 0DG,MAAK,KEq0DS,QFr0DT,EEq0DmB,CFr0DnB,C;;UEu0DZ,qBAAO,Q;;;QIzpDP,yB;O;KAXJ,C;+FAcA,yB; MNtMA,iB;MMsMA,sC;QAWmB,kBAAR,iB;QAAQ,sB;;UJypDf,eAAe,sB;UACf,IAAI,CAAC,QAAS,UAAd,C; YAAyB,qBAAO,I;YAAP,uB;WACzB,eI3pD2B,QJ2pDZ,CAAS,QAAS,OAAlB,C;UACf,OAAO,QAAS,UAAhB,C ;YACI,QI7pDuB,QJ6pDf,CAAS,QAAS,OAAlB,C;YACR,WFt2DG,MAAK,KEs2DS,QFt2DT,EEs2DmB,CFt2Dn B,C;;UEw2DZ,qBAAO,Q;;;QIhqDP,yB;O;KAXJ,C;+FAcA,+B;MASmB,kBAAR,iB;MAAQ,sB;;QJgqDf,eAAe,sB ;QACf,IAAI,CAAC,QAAS,UAAd,C;UAAyB,qBAAO,I;UAAP,uB;SACzB,eIlqD2B,QJkqDZ,CAAS,QAAS,OAAl B,C;QACf,OAAO,QAAS,UAAhB,C;UACI,QIpqDuB,QJoqDf,CAAS,QAAS,OAAlB,C;UACR,IAAI,2BAAW,CA AX,KAAJ,C;YACI,WAAW,C;;QAGnB,qBAAO,Q;;;MIzqDP,yB;K;0FAGJ,yB;MJyqDA,sE;MIzqDA,kD;QJorDI,e IzqDO,iBJyqDQ,W;QACf,IAAI,CAAC,QAAS,UAAd,C;UAAyB,MAAM,6B;QAC/B,eI3qDqC,QJ2qDtB,CAAS,Q AAS,OAAlB,C;QACf,OAAO,QAAS,UAAhB,C;UACI,QI7qDiC,QJ6qDzB,CAAS,QAAS,OAAlB,C;UACR,II9qD qB,UJ8qDN,SAAQ,QAAR,EAAkB,CAAlB,CAAX,GAAkC,CAAtC,C;YACI,WAAW,C;;QI/qDnB,OJkrDO,Q;O; KI7rDX,C;sGAcA,2C;MASmB,kBAAR,iB;MAAQ,0B;;QJkrDf,eAAe,sB;QACf,IAAI,CAAC,QAAS,UAAd,C;UA AyB,yBAAO,I;UAAP,2B;SACzB,eIprD2C,QJorD5B,CAAS,QAAS,OAAlB,C;QACf,OAAO,QAAS,UAAhB,C;U ACI,QItrDuC,QJsrD/B,CAAS,QAAS,OAAlB,C;UACR,IIvrD2B,UJurDZ,SAAQ,QAAR,EAAkB,CAAlB,CAAX,G AAkC,CAAtC,C;YACI,WAAW,C;;QAGnB,yBAAO,Q;;;MI3rDP,6B;K;sFAGJ,yB;MAOA,8D;MAPA,wC;QAII,O ASe,cAAR,iBAAQ,EATM,UASN,C;O;KAbnB,C;kGAOA,yB;MAAA,8D;MAAA,wC;QAMI,OAAe,cAAR,iBAA Q,EAAc,UAAd,C;O;KANnB,C;kFASA,+B;MAcmB,kBAAR,iB;MAAQ,sB;;QJowDf,eAAe,sB;QACf,IAAI,CAAC ,QAAS,UAAd,C;UAAyB,qBAAO,I;UAAP,uB;SACzB,cAAc,QAAS,O;QACvB,IAAI,CAAC,QAAS,UAAd,C;UA AyB,qBAAO,O;UAAP,uB;SACzB,eInxDmB,QJmxDJ,CAAS,OAAT,C;;UAEX,QAAQ,QAAS,O;UACjB,QItxDe, QJsxDP,CAAS,CAAT,C;UACR,IAAI,2BAAW,CAAX,KAAJ,C;YACI,UAAU,C;YACV,WAAW,C;;QAED,QAA T,QAAS,W;QAClB,qBAAO,O;;;MI5xDP,yB;K;8FAGJ,+B;MAQmB,kBAAR,iB;MAAQ,sB;;QJowDf,eAAe,sB;Q ACf,IAAI,CAAC,QAAS,UAAd,C;UAAyB,qBAAO,I;UAAP,uB;SACzB,cAAc,QAAS,O;QACvB,IAAI,CAAC,QA AS,UAAd,C;UAAyB,qBAAO,O;UAAP,uB;SACzB,eIxwD2B,QJwwDZ,CAAS,OAAT,C;;UAEX,QAAQ,QAAS,O ;UACjB,QI3wDuB,QJ2wDf,CAAS,CAAT,C;UACR,IAAI,2BAAW,CAAX,KAAJ,C;YACI,UAAU,C;YACV,WAA W,C;;QAED,QAAT,QAAS,W;QAClB,qBAAO,O;;;MIjxDP,yB;K;mFAGJ,yB;MJixDA,sE;MFl0DA,iB;MMiDA,s C;QJ8xDI,eIjxDO,iBJixDQ,W;QACf,IAAI,CAAC,QAAS,UAAd,C;UAAyB,MAAM,6B;QAC/B,eInxDqB,QJmxD N,CAAS,QAAS,OAAlB,C;QACf,OAAO,QAAS,UAAhB,C;UACI,QIrxDiB,QJqxDT,CAAS,QAAS,OAAlB,C;UA CR,WF30DG,MAAK,KE20DS,QF30DT,EE20DmB,CF30DnB,C;;QMqDZ,OJwxDO,Q;O;KIryDX,C;mFAgBA,yB ;MJwxDA,sE;MFr2DA,iB;MM6EA,sC;QJqyDI,eIxxDO,iBJwxDQ,W;QACf,IAAI,CAAC,QAAS,UAAd,C;UAAyB ,MAAM,6B;QAC/B,eI1xDqB,QJ0xDN,CAAS,QAAS,OAAlB,C;QACf,OAAO,QAAS,UAAhB,C;UACI,QI5xDiB, QJ4xDT,CAAS,QAAS,OAAlB,C;UACR,WF92DG,MAAK,KE82DS,QF92DT,EE82DmB,CF92DnB,C;;QMiFZ,OJ +xDO,Q;O;KI5yDX,C;mFAgBA,yB;MJ+xDA,sE;MI/xDA,sC;QJ0yDI,eI/xDO,iBJ+xDQ,W;QACf,IAAI,CAAC,Q AAS,UAAd,C;UAAyB,MAAM,6B;QAC/B,eIjyDqB,QJiyDN,CAAS,QAAS,OAAlB,C;QACf,OAAO,QAAS,UAA hB,C;UACI,QInyDiB,QJmyDT,CAAS,QAAS,OAAlB,C;UACR,IAAI,2BAAW,CAAX,KAAJ,C;YACI,WAAW,C;; QIryDnB,OJwyDO,Q;O;KInzDX,C;+FAcA,yB;MN/FA,iB;MM+FA,sC;QAWmB,kBAAR,iB;QAAQ,sB;;UJwyDf, eAAe,sB;UACf,IAAI,CAAC,QAAS,UAAd,C;YAAyB,qBAAO,I;YAAP,uB;WACzB,eI1yD2B,QJ0yDZ,CAAS,QA AS,OAAlB,C;UACf,OAAO,QAAS,UAAhB,C;YACI,QI5yDuB,QJ4yDf,CAAS,QAAS,OAAlB,C;YACR,WF94DG ,MAAK,KE84DS,QF94DT,EE84DmB,CF94DnB,C;;UEg5DZ,qBAAO,Q;;;QI/yDP,yB;O;KAXJ,C;+FAcA,yB;MN zHA,iB;MMyHA,sC;QAWmB,kBAAR,iB;QAAQ,sB;;UJ+yDf,eAAe,sB;UACf,IAAI,CAAC,QAAS,UAAd,C;YAA yB,qBAAO,I;YAAP,uB;WACzB,eIjzD2B,QJizDZ,CAAS,QAAS,OAAlB,C;UACf,OAAO,QAAS,UAAhB,C;YACI ,QInzDuB,QJmzDf,CAAS,QAAS,OAAlB,C;YACR,WF/6DG,MAAK,KE+6DS,QF/6DT,EE+6DmB,CF/6DnB,C;; UEi7DZ,qBAAO,Q;;;QItzDP,yB;O;KAXJ,C;+FAcA,+B;MASmB,kBAAR,iB;MAAQ,sB;;QJszDf,eAAe,sB;QACf, IAAI,CAAC,QAAS,UAAd,C;UAAyB,qBAAO,I;UAAP,uB;SACzB,eIxzD2B,QJwzDZ,CAAS,QAAS,OAAlB,C;Q ACf,OAAO,QAAS,UAAhB,C;UACI,QI1zDuB,QJ0zDf,CAAS,QAAS,OAAlB,C;UACR,IAAI,2BAAW,CAAX,KA AJ,C;YACI,WAAW,C;;QAGnB,qBAAO,Q;;;MI/zDP,yB;K;0FAGJ,yB;MJ+zDA,sE;MI/zDA,kD;QJ00DI,eI/zDO,i BJ+zDQ,W;QACf,IAAI,CAAC,QAAS,UAAd,C;UAAyB,MAAM,6B;QAC/B,eIj0DqC,QJi0DtB,CAAS,QAAS,OA AlB,C;QACf,OAAO,QAAS,UAAhB,C;UACI,QIn0DiC,QJm0DzB,CAAS,QAAS,OAAlB,C;UACR,IIp0DqB,UJo0 DN,SAAQ,QAAR,EAAkB,CAAlB,CAAX,GAAkC,CAAtC,C;YACI,WAAW,C;;QIr0DnB,OJw0DO,Q;O;KIn1DX, C;sGAcA,2C;MASmB,kBAAR,iB;MAAQ,0B;;QJw0Df,eAAe,sB;QACf,IAAI,CAAC,QAAS,UAAd,C;UAAyB,yB AAO,I;UAAP,2B;SACzB,eI10D2C,QJ00D5B,CAAS,QAAS,OAAlB,C;QACf,OAAO,QAAS,UAAhB,C;UACI,QI5 0DuC,QJ40D/B,CAAS,QAAS,OAAlB,C;UACR,II70D2B,UJ60DZ,SAAQ,QAAR,EAAkB,CAAlB,CAAX,GAAkC ,CAAtC,C;YACI,WAAW,C;;QAGnB,yBAAO,Q;;;MIj1DP,6B;K;IAGJ,0C;MAGI,OASe,gBAAR,iBAAQ,EATM, UASN,C;K;kGANnB,yB;MAAA,8D;MAAA,wC;QAMI,OAAe,cAAR,iBAAQ,EAAc,UAAd,C;O;KANnB,C;IASA ,4B;MAMI,OAAO,mB;K;iFAGX,gC;MAOoB,Q;MADhB,IAAI,mBAAJ,C;QAAe,OAAO,I;MACN,OAAA,ShBvH oE,QAAQ,W;MgBuH5F,OAAgB,cAAhB,C;QAAgB,yB;QAAM,IAAI,UAAU,OAAV,CAAJ,C;UAAwB,OAAO,K; ;MACrD,OAAO,I;K;oFAGX,6B;MAKmC,Q;MAAA,OhBhIqD,iBAAQ,W;MgBgI7E,OAAgB,cAAhB,C;QAAgB, yB;QAAM,OAAO,OAAP,C;;MAArC,gB;K;kGAGJ,yB;MAAA,6B;MAAA,sC;MJoxCA,wE;MIpxCA,2BAQiB,yB ;QJ4wCjB,wE;eI5wCiB,0B;UAAA,4B;YAAU,kBAAR,iB;YAAQ,aAAe,c;YJmxCzB,gB;YADb,YAAY,C;YACC,6 B;YAAb,OAAa,cAAb,C;cAAa,sB;cAAM,OAAO,oBAAmB,cAAnB,EAAmB,sBAAnB,UAAP,EAAoC,IAApC,C;; YInxC2B,W;W;S;OAAjC,C;MARjB,oC;QJ2xCiB,gB;QADb,YAAY,C;QACC,OInxCE,iBJmxCF,W;QAAb,OAAa, cAAb,C;UAAa,sB;UAAM,OAAO,oBAAmB,cAAnB,EAAmB,sBAAnB,UAAP,EAAoC,IAApC,C;;QInxCnB,gB;O ;KARJ,C;4FAWA,qB;MAKI,OAAO,iB;K;IAGX,iC;MAII,OAAe,aAAR,iBAAQ,C;K;gFtB3fnB,yB;MAAA,mC;M AAA,2C;MAAA,4B;QAQI,OAAO,kBAAO,cAAP,C;O;KARX,C;gFAWA,yB;MAAA,mC;MAAA,2C;MAAA,4B; QAQI,OAAO,kBAAO,cAAP,C;O;KARX,C;gFAWA,yB;MAAA,mC;MAAA,2C;MAAA,4B;QAQI,OAAO,kBAA O,cAAP,C;O;KARX,C;IAWA,sC;;QAQQ,OAAc,QAAP,MAAO,EAAQ,SAAR,C;;QAChB,+C;UACE,MAAM,2B AAuB,CAAE,QAAzB,C;;UAHV,O;;K;IAOJ,sC;;QAQQ,OAAc,SAAP,MAAO,EAAS,SAAT,C;;QAChB,+C;UAC E,MAAM,2BAAuB,CAAE,QAAzB,C;;UAHV,O;;K;IAOJ,sC;;QAQQ,OAAuD,OAAhD,MAAO,iBAAQ,eAAM,IA Ad,EAAuB,CAAA,cAAK,IAAL,IAAe,CAAf,IAAvB,CAAyC,C;;QACzD,+C;UACE,MAAM,2BAAuB,CAAE,QA AzB,C;;UAHV,O;;K;4FAOJ,yB;MAAA,mC;MAAA,uD;MAAA,4B;QAOI,OAAO,wBAAa,cAAb,C;O;KAPX,C;4 FAUA,yB;MAAA,mC;MAAA,uD;MAAA,4B;QAOI,OAAO,wBAAa,cAAb,C;O;KAPX,C;4FAUA,yB;MAAA,mC ;MAAA,uD;MAAA,4B;QAOI,OAAO,wBAAa,cAAb,C;O;KAPX,C;IAUA,4C;MAMI,IAAI,mBAAJ,C;QACI,OAA O,I;MACX,OAAc,QAAP,MAAO,EAAQ,SAAR,C;K;IAGlB,4C;MAMI,IAAI,mBAAJ,C;QACI,OAAO,I;MACX,O AAc,SAAP,MAAO,EAAS,SAAT,C;K;IAGlB,4C;MAMI,IAAI,mBAAJ,C;QACI,OAAO,I;MACX,OAAuD,OAAh D,MAAO,iBAAQ,eAAM,IAAd,EAAuB,CAAA,cAAK,IAAL,IAAe,CAAf,IAAvB,CAAyC,C;K;mFAG3D,8B;MA QI,OAAO,mBAAmB,2BAAS,OAAT,C;K;oFAG9B,8B;MAQI,OAAO,mBAAmB,2BAAS,OAAT,C;K;oFAG9B,8 B;MAQI,OAAO,mBAAmB,2BAAS,OAAT,C;K;IAG9B,uC;MAKI,OAAO,2BAAe,KAAf,C;K;IAGX,uC;MAKI,O AAO,2BAAe,oBAAN,KAAM,CAAf,C;K;IAGX,uC;MAKI,OAAO,2BAAe,KAAf,C;K;IAGX,uC;MAOI,OAAO,2 BAAe,KAAf,C;K;IAGX,uC;MAOI,OAAO,2BAAe,KAAf,C;K;IAGX,uC;MezHW,SfgIM,mBAAN,KAAM,C;MA Ab,OAA0C,UAAJ,GAAgB,2BAAS,EAAT,CAAhB,GAAkC,K;K;IAG5E,uC;MenIW,Sf0IM,kBAAN,KAAM,C;M AAb,OAA2C,UAAJ,GAAgB,2BAAS,EAAT,CAAhB,GAAkC,K;K;IAG7E,uC;Me7IW,SfoJM,oBAAN,KAAM,C; MAAb,OAA2C,UAAJ,GAAgB,2BAAS,EAAT,CAAhB,GAAkC,K;K;IAG7E,uC;MevJW,Sf8JM,qBAAN,KAAM, C;MAAb,OAA4C,UAAJ,GAAgB,2BAAS,EAAT,CAAhB,GAAkC,K;K;IAG9E,uC;MAKI,OAAO,2BAAe,KAAf, C;K;IAGX,uC;MezKW,SfgLM,mBAAN,KAAM,C;MAAb,OAA0C,UAAJ,GAAgB,2BAAS,EAAT,CAAhB,GAAk C,K;K;IAG5E,uC;MenLW,Sf0LM,oBAAN,KAAM,C;MAAb,OAA2C,UAAJ,GAAgB,2BAAS,EAAT,CAAhB,GA AkC,K;K;IAG7E,uC;Me7LW,SfoMM,oBAAN,KAAM,C;MAAb,OAA2C,UAAJ,GAAgB,2BAAS,EAAT,CAAhB, GAAkC,K;K;IAG7E,uC;MevMW,Sf8MM,qBAAN,KAAM,C;MAAb,OAA4C,UAAJ,GAAgB,2BAAS,EAAT,CA AhB,GAAkC,K;K;IAG9E,uC;MAKI,OAAO,2BAAe,KAAf,C;K;IAGX,uC;MAKI,OAAO,2BAAe,oBAAN,KAAM, CAAf,C;K;IAGX,uC;MejOW,SfsOM,kBAAN,KAAM,C;MAAb,OAA2C,UAAJ,GAAgB,2BAAS,EAAT,CAAhB, GAAkC,K;K;IAG7E,uC;MezOW,Sf8OM,mBAAN,KAAM,C;MAAb,OAA4C,UAAJ,GAAgB,2BAAS,EAAT,CAA hB,GAAkC,K;K;IAG9E,uC;MAOI,OAAO,2BAAe,KAAf,C;K;IAGX,uC;MAOI,OAAO,2BAAe,KAAf,C;K;IAGX, uC;MerQW,Sf0QM,iBAAN,KAAM,C;MAAb,OAA0C,UAAJ,GAAgB,2BAAS,EAAT,CAAhB,GAAkC,K;K;IAG5 E,uC;Me7QW,SfkRM,oBAAN,KAAM,C;MAAb,OAA2C,UAAJ,GAAgB,2BAAS,EAAT,CAAhB,GAAkC,K;K;IA
G7E,uC;MerRW,Sf0RM,qBAAN,KAAM,C;MAAb,OAA4C,UAAJ,GAAgB,2BAAS,EAAT,CAAhB,GAAkC,K;K; IAG9E,uC;MAOI,OAAO,2BAAS,KAAM,WAAf,C;K;IAGX,uC;MAOI,OAAO,2BAAS,KAAM,WAAf,C;K;IAGX ,uC;MAKI,OAAO,2BAAe,KAAf,C;K;IAGX,uC;MAKI,OAAO,2BAAe,oBAAN,KAAM,CAAf,C;K;IAGX,uC;Mej UW,SfsUM,oBAAN,KAAM,C;MAAb,OAA2C,UAAJ,GAAgB,2BAAS,EAAT,CAAhB,GAAkC,K;K;IAG7E,uC; MAOI,OAAO,2BAAe,KAAf,C;K;IAGX,uC;MAOI,OAAO,2BAAe,KAAf,C;K;IAGX,+B;MAOI,OAAO,sCAAe,y BAAgB,SAAhB,EAAyB,EAAzB,EAAkC,EAAlC,C;K;IAG1B,iC;MAOI,OAAO,uCAAgB,yBAAgB,SAAhB,EAA yB,oBAAH,EAAG,CAAzB,M;K;IAG3B,iC;MAOI,OAAO,sCAAe,yBAAqB,SAArB,EAAiC,EAAjC,EAA0C,EAA 1C,C;K;IAG1B,iC;MAOI,OAAO,sCAAe,yBAAqB,SAArB,EAAiC,EAAjC,EAA0C,EAA1C,C;K;IAG1B,iC;MAOI ,OAAO,uCAAgB,yBAAgB,SAAhB,EAAsB,EAAtB,EAA0B,EAA1B,C;K;IAG3B,iC;MAOI,OAAO,sCAAe,yBAA gB,SAAhB,EAAsB,EAAtB,EAA0B,EAA1B,C;K;IAG1B,iC;MAOI,OAAO,uCAAgB,yBAAgB,SAAhB,EAAyB,o BAAH,EAAG,CAAzB,M;K;IAG3B,iC;MAOI,OAAO,sCAAe,yBAAqB,SAArB,EAA8B,EAA9B,EAAkC,EAAlC, C;K;IAG1B,iC;MAOI,OAAO,sCAAe,yBAAqB,SAArB,EAA8B,EAA9B,EAAkC,EAAlC,C;K;IAG1B,iC;MAOI,O AAO,uCAAgB,yBAAqB,oBAAL,SAAK,CAArB,EAA+B,EAA/B,M;K;IAG3B,iC;MAOI,OAAO,uCAAgB,yBAA gB,SAAhB,EAAsB,EAAtB,M;K;IAG3B,kC;MAOI,OAAO,uCAAgB,yBAAqB,oBAAL,SAAK,CAArB,EAA+B,E AA/B,M;K;IAG3B,kC;MAOI,OAAO,uCAAgB,yBAAqB,oBAAL,SAAK,CAArB,EAA+B,EAA/B,M;K;IAG3B,kC ;MAOI,OAAO,sCAAe,yBAAgB,SAAhB,EAAyB,EAAzB,EAAkC,EAAlC,C;K;IAG1B,kC;MAOI,OAAO,uCAAg B,yBAAgB,SAAhB,EAAyB,oBAAH,EAAG,CAAzB,M;K;IAG3B,kC;MAOI,OAAO,sCAAe,yBAAqB,SAArB,EA AiC,EAAjC,EAA0C,EAA1C,C;K;IAG1B,kC;MAOI,OAAO,sCAAe,yBAAqB,SAArB,EAAiC,EAAjC,EAA0C,EA A1C,C;K;IAG1B,+B;MAII,OAAO,sCAAe,yBAAgB,cAAhB,EAAsB,eAAtB,EAA6B,CAAC,cAAD,IAA7B,C;K;I AG1B,gC;MAII,OAAO,uCAAgB,yBAAgB,cAAhB,EAAsB,eAAtB,EAA8B,cAAD,aAA7B,C;K;IAG3B,gC;MAII, OAAO,uCAAgB,yBAAgB,cAAhB,EAAsB,eAAtB,EAA6B,CAAC,cAAD,IAA7B,C;K;IAG3B,+B;MAII,oBAAoB, OAAO,CAA3B,EAA8B,IAA9B,C;MACA,OAAO,sCAAe,yBAAgB,eAAhB,EAAuB,cAAvB,EAAiC,SAAK,KAA L,GAAY,CAAhB,GAAmB,IAAnB,GAA6B,CAAC,IAAD,IAA1D,C;K;IAG1B,iC;MAII,oBAAoB,kBAAO,CAA3 B,EAA8B,IAA9B,C;MACA,OAAO,uCAAgB,yBAAgB,eAAhB,EAAuB,cAAvB,EAAiC,SAAK,KAAL,cAAY,CA AhB,GAAmB,IAAnB,GAA8B,IAAD,aAA1D,C;K;IAG3B,iC;MAII,oBAAoB,OAAO,CAA3B,EAA8B,IAA9B,C; MACA,OAAO,uCAAgB,yBAAgB,eAAhB,EAAuB,cAAvB,EAAiC,SAAK,KAAL,GAAY,CAAhB,GAAmB,IAAn B,GAA6B,CAAC,IAAD,IAA1D,C;K;IAG3B,sC;MACI,OAAmB,IAAR,8BAAgC,GAApC,GAAiE,OAAL,SAAK, CAAjE,GAA+E,I;K;IAG1F,wC;MACI,OAAW,mEAAJ,GAAmE,OAAL,SAAK,SAAnE,GAAiF,I;K;IAG5F,wC;M ACI,OAAW,YAAQ,aAAA,sCAAe,UAAf,EAA0B,sCAAe,UAAzC,CAAR,YAAJ,GAAqE,OAAL,SAAK,CAArE, GAAmF,I;K;IAG9F,wC;MACI,OAAmB,UAAA,sCAAe,UAAf,EAA2B,sCAAe,UAA1C,CAAR,4BAAJ,GAA+E,O AAR,YAAL,SAAK,CAAQ,CAA/E,GAA6F,I;K;IAGxG,wC;MACI,OAAmB,UAAA,sCAAe,UAAf,EAA0B,sCAA e,UAAzC,CAAR,4BAAJ,GAA6E,OAAR,YAAL,SAAK,CAAQ,CAA7E,GAA2F,I;K;IAGtG,qC;MACI,OAAW,iF AAJ,GAA4D,SAAK,QAAjE,GAA8E,I;K;IAGzF,uC;MACI,OAAmB,UAAc,WAAd,EAAwC,UAAxC,CAAR,4BA AJ,GAAqE,YAAL,SAAK,CAArE,GAAkF,I;K;IAG7F,uC;MACI,OAAmB,UAAc,WAAd,EAAuC,UAAvC,CAAR, 4BAAJ,GAAmE,YAAL,SAAK,CAAnE,GAAgF,I;K;IAG3F,sC;MACI,OAAmB,UAAe,mCAAf,EAA0C,mCAA1C ,CAAR,4BAAJ,GAAuE,uBAAL,SAAK,CAAvE,GAAqF,I;K;IAGhG,wC;MACI,OAAmB,UAAe,mCAAf,EAAyC, mCAAzC,CAAR,4BAAJ,GAAqE,uBAAL,SAAK,CAArE,GAAmF,I;K;IAG9F,uC;MACI,OAAmB,MAAR,8BAAi C,KAArC,GAAmE,QAAL,SAAK,CAAnE,GAAkF,I;K;IAG7F,yC;MACI,OAAW,uEAAJ,GAAqE,QAAL,SAAK,S AArE,GAAoF,I;K;IAG/F,yC;MACI,OAAmB,UAAA,uCAAgB,UAAhB,EAA4B,uCAAgB,UAA5C,CAAR,4BAAJ ,GAAiF,QAAR,YAAL,SAAK,CAAQ,CAAjF,GAAgG,I;K;IAG3G,yC;MACI,OAAmB,UAAA,uCAAgB,UAAhB, EAA2B,uCAAgB,UAA3C,CAAR,4BAAJ,GAA+E,QAAR,YAAL,SAAK,CAAQ,CAA/E,GAA8F,I;K;IAGzG,8B; MAMI,OAAO,wBAAY,EAAa,GAAH,CAAG,IAAzB,C;K;IAGX,gC;MAMI,OAAO,kBAAY,oBAAH,EAAG,CAA c,8BAAH,CAAG,EAA1B,C;K;IAGX,gC;MAMI,OAAO,aAAK,SAAL,EAAoB,EAAa,GAAH,CAAG,IAAjC,C;K;I AGX,gC;MAMI,OAAO,aAAK,SAAL,EAAoB,EAAa,GAAH,CAAG,IAAjC,C;K;IAGX,gC;MAMI,IAAI,MAAM, CAAV,C;QAAoB,OAAO,iCAAU,M;MACrC,OAAO,yBAAiB,OAAR,EAAQ,GAAH,CAAG,CAAjB,C;K;IAGX,g C;MAMI,IAAI,MAAM,WAAV,C;QAAyB,OAAO,gCAAS,M;MACzC,OAAO,wBAAS,EAAQ,GAAH,CAAG,IA AjB,C;K;IAGX,gC;MAMI,OAAO,kBAAY,oBAAH,EAAG,CAAc,8BAAH,CAAG,EAA1B,C;K;IAGX,gC;MAMI, IAAI,MAAM,WAAV,C;QAAyB,OAAO,gCAAS,M;MACzC,OAAO,aAAK,SAAL,EAAiB,EAAQ,GAAH,CAAG,I AAzB,C;K;IAGX,gC;MAMI,IAAI,MAAM,WAAV,C;QAAyB,OAAO,gCAAS,M;MACzC,OAAO,aAAK,SAAL,E AAiB,EAAQ,GAAH,CAAG,IAAzB,C;K;IAGX,gC;MAMI,IAAI,iDAAJ,C;QAA0B,OAAO,iCAAU,M;MAC3C,O AAY,oBAAL,SAAK,CAAL,SAAkB,EAAQ,8BAAH,CAAG,EAA1B,C;K;IAGX,gC;MAMI,IAAI,iDAAJ,C;QAA0 B,OAAO,iCAAU,M;MAC3C,OAAO,kBAAS,EAAQ,8BAAH,CAAG,EAAjB,C;K;IAGX,iC;MAMI,IAAI,iDAAJ, C;QAA0B,OAAO,iCAAU,M;MAC3C,OAAY,oBAAL,SAAK,CAAL,SAAkB,EAAQ,8BAAH,CAAG,EAA1B,C;K ;IAGX,iC;MAMI,IAAI,iDAAJ,C;QAA0B,OAAO,iCAAU,M;MAC3C,OAAY,oBAAL,SAAK,CAAL,SAAkB,EAA Q,8BAAH,CAAG,EAA1B,C;K;IAGX,iC;MAMI,OAAO,wBAAY,EAAa,GAAH,CAAG,IAAzB,C;K;IAGX,iC;MA MI,OAAO,kBAAY,oBAAH,EAAG,CAAc,8BAAH,CAAG,EAA1B,C;K;IAGX,iC;MAMI,OAAO,aAAK,SAAL,E AAoB,EAAa,GAAH,CAAG,IAAjC,C;K;IAGX,iC;MAMI,OAAO,aAAK,SAAL,EAAoB,EAAa,GAAH,CAAG,IA AjC,C;K;IAGX,gD;MAQI,OAAW,4BAAO,YAAP,KAAJ,GAAyB,YAAzB,GAA2C,S;K;IAGtD,kD;MAQI,OAA W,YAAO,YAAX,GAAyB,YAAzB,GAA2C,S;K;IAGtD,kD;MAQI,OAAW,YAAO,YAAX,GAAyB,YAAzB,GAA 2C,S;K;IAGtD,kD;MAQI,OAAW,YAAO,YAAX,GAAyB,YAAzB,GAA2C,S;K;IAGtD,kD;MAQI,OAAW,0BAA O,YAAP,KAAJ,GAAyB,YAAzB,GAA2C,S;K;IAGtD,kD;MAQI,OAAW,YAAO,YAAX,GAAyB,YAAzB,GAA2C ,S;K;IAGtD,kD;MAQI,OAAW,YAAO,YAAX,GAAyB,YAAzB,GAA2C,S;K;IAGtD,+C;MAQI,OAAW,4BAAO, YAAP,KAAJ,GAAyB,YAAzB,GAA2C,S;K;IAGtD,iD;MAQI,OAAW,YAAO,YAAX,GAAyB,YAAzB,GAA2C,S; K;IAGtD,iD;MAQI,OAAW,YAAO,YAAX,GAAyB,YAAzB,GAA2C,S;K;IAGtD,iD;MAQI,OAAW,YAAO,YAA X,GAAyB,YAAzB,GAA2C,S;K;IAGtD,iD;MAQI,OAAW,0BAAO,YAAP,KAAJ,GAAyB,YAAzB,GAA2C,S;K;I AGtD,iD;MAQI,OAAW,YAAO,YAAX,GAAyB,YAAzB,GAA2C,S;K;IAGtD,iD;MAQI,OAAW,YAAO,YAAX,G AAyB,YAAzB,GAA2C,S;K;IAGtD,yD;MAQI,IAAI,iBAAiB,IAAjB,IAAyB,iBAAiB,IAA9C,C;QACI,IAAI,+BA Ae,YAAf,KAAJ,C;UAAiC,MAAM,gCAAyB,6DAAiD,YAAjD,wCAAoF,YAApF,OAAzB,C;QACvC,IAAI,4BAA O,YAAP,KAAJ,C;UAAyB,OAAO,Y;QAChC,IAAI,4BAAO,YAAP,KAAJ,C;UAAyB,OAAO,Y;;QAGhC,IAAI,iB AAiB,IAAjB,IAAyB,4BAAO,YAAP,KAA7B,C;UAAkD,OAAO,Y;QACzD,IAAI,iBAAiB,IAAjB,IAAyB,4BAAO ,YAAP,KAA7B,C;UAAkD,OAAO,Y;;MAE7D,OAAO,S;K;IAGX,2D;MAQI,IAAI,eAAe,YAAnB,C;QAAiC,MAA M,gCAAyB,oDAAiD,YAAjD,8BAAoF,YAApF,MAAzB,C;MACvC,IAAI,YAAO,YAAX,C;QAAyB,OAAO,Y;M AChC,IAAI,YAAO,YAAX,C;QAAyB,OAAO,Y;MAChC,OAAO,S;K;IAGX,2D;MAQI,IAAI,eAAe,YAAnB,C;Q AAiC,MAAM,gCAAyB,oDAAiD,YAAjD,8BAAoF,YAApF,MAAzB,C;MACvC,IAAI,YAAO,YAAX,C;QAAyB, OAAO,Y;MAChC,IAAI,YAAO,YAAX,C;QAAyB,OAAO,Y;MAChC,OAAO,S;K;IAGX,2D;MAQI,IAAI,eAAe,Y AAnB,C;QAAiC,MAAM,gCAAyB,oDAAiD,YAAjD,8BAAoF,YAApF,MAAzB,C;MACvC,IAAI,YAAO,YAAX, C;QAAyB,OAAO,Y;MAChC,IAAI,YAAO,YAAX,C;QAAyB,OAAO,Y;MAChC,OAAO,S;K;IAGX,2D;MAQI,IA AI,6BAAe,YAAf,KAAJ,C;QAAiC,MAAM,gCAAyB,oDAAiD,YAAjD,yCAAoF,YAApF,iBAAzB,C;MACvC,IA AI,0BAAO,YAAP,KAAJ,C;QAAyB,OAAO,Y;MAChC,IAAI,0BAAO,YAAP,KAAJ,C;QAAyB,OAAO,Y;MACh C,OAAO,S;K;IAGX,2D;MAQI,IAAI,eAAe,YAAnB,C;QAAiC,MAAM,gCAAyB,oDAAiD,YAAjD,8BAAoF,YA ApF,MAAzB,C;MACvC,IAAI,YAAO,YAAX,C;QAAyB,OAAO,Y;MAChC,IAAI,YAAO,YAAX,C;QAAyB,OAA O,Y;MAChC,OAAO,S;K;IAGX,2D;MAQI,IAAI,eAAe,YAAnB,C;QAAiC,MAAM,gCAAyB,oDAAiD,YAAjD,8B AAoF,YAApF,MAAzB,C;MACvC,IAAI,YAAO,YAAX,C;QAAyB,OAAO,Y;MAChC,IAAI,YAAO,YAAX,C;QA AyB,OAAO,Y;MAChC,OAAO,S;K;IAGX,sC;MAUW,Q;MADP,IAAI,KAAM,UAAV,C;QAAqB,MAAM,gCAAy B,4CAAyC,KAAzC,MAAzB,C;MAGvB,IAAA,KAAM,0BAAiB,SAAjB,EAAuB,KAAM,MAA7B,CAAN,IAA6C, CAAC,KAAM,0BAAiB,KAAM,MAAvB,EAA8B,SAA9B,CAApD,C;QAAiG,OAAN,KAAM,M;WAEjG,IAAA,K AAM,0BAAiB,KAAM,aAAvB,EAAqC,SAArC,CAAN,IAAoD,CAAC,KAAM,0BAAiB,SAAjB,EAAuB,KAAM,a AA7B,CAA3D,C;QAA+G,OAAN,KAAM,a;;QACvG,gB;MALZ,W;K;IASJ,sC;MAYW,Q;MAJP,IAAI,8CAAJ,C; QACI,OAAY,WAAL,SAAK,EAAY,KAAZ,C;OAEhB,IAAI,KAAM,UAAV,C;QAAqB,MAAM,gCAAyB,4CAAy C,KAAzC,MAAzB,C;MAEvB,gCAAO,KAAM,MAAb,M;QAA4B,OAAN,KAAM,M;WAC5B,gCAAO,KAAM,a AAb,M;QAAmC,OAAN,KAAM,a;;QAC3B,gB;MAHZ,W;K;IAOJ,sC;MAYW,Q;MAJP,IAAI,8CAAJ,C;QACI,O AAY,WAAL,SAAK,EAAc,KAAd,C;OAEhB,IAAI,KAAM,UAAV,C;QAAqB,MAAM,gCAAyB,4CAAyC,KAAz C,MAAzB,C;MAEvB,gBAAO,KAAM,MAAb,C;QAA4B,OAAN,KAAM,M;WAC5B,gBAAO,KAAM,aAAb,C;Q AAmC,OAAN,KAAM,a;;QAC3B,gB;MAHZ,W;K;IAOJ,sC;MAYW,Q;MAJP,IAAI,8CAAJ,C;QACI,OAAY,WA AL,SAAK,EAAe,KAAf,C;OAEhB,IAAI,KAAM,UAAV,C;QAAqB,MAAM,gCAAyB,4CAAyC,KAAzC,MAAzB, C;MAEvB,8BAAO,KAAM,MAAb,M;QAA4B,OAAN,KAAM,M;WAC5B,8BAAO,KAAM,aAAb,M;QAAmC,OA

AN,KAAM,a;;QAC3B,gB;MAHZ,W;K;IU1rCJ,oD;MAMuF,wC;K;IANvF,8CAOI,Y;MAAuC,8B;K;IAP3C,gF;Ia QA,yC;MAMI,OAAO,sBAAQ,OAAR,KAAoB,C;K;IAWG,2C;MAAA,qB;QAAE,MAAM,8BAA0B,+CAA4C,aA A5C,MAA1B,C;O;K;IAR1C,uC;MAQI,OAAO,8BAAgB,KAAhB,EAAuB,yBAAvB,C;K;IAGX,4D;MAcqB,Q;M ANjB,IAAI,QAAQ,CAAZ,C;QACI,OAAO,aAAa,KAAb,C;MACX,eAAe,oB;MACf,YAAY,C;MACZ,OAAO,QA AS,UAAhB,C;QACI,cAAc,QAAS,O;QACvB,IAAI,WAAS,YAAT,EAAS,oBAAT,OAAJ,C;UACI,OAAO,O;;MA Ef,OAAO,aAAa,KAAb,C;K;IAGX,8C;MAcqB,Q;MANjB,IAAI,QAAQ,CAAZ,C;QACI,OAAO,I;MACX,eAAe,o B;MACf,YAAY,C;MACZ,OAAO,QAAS,UAAhB,C;QACI,cAAc,QAAS,O;QACvB,IAAI,WAAS,YAAT,EAAS,o BAAT,OAAJ,C;UACI,OAAO,O;;MAEf,OAAO,I;K;8EAGX,gC;MASW,sB;;QAyDS,Q;QAAA,2B;QAAhB,OAAg B,cAAhB,C;UAAgB,yB;UAAM,IAzDH,SAyDO,CAAU,OAAV,CAAJ,C;YAAwB,qBAAO,O;YAAP,uB;;QAC9C, qBAAO,I;;;MA1DP,yB;K;uFAGJ,gC;MAsLoB,Q;MADhB,WAAe,I;MACC,2B;MAAhB,OAAgB,cAAhB,C;QAAg B,yB;QACZ,IA9Kc,SA8KV,CAAU,OAAV,CAAJ,C;UACI,OAAO,O;;MA/Kf,OAkLO,I;K;IA/KX,6B;MAOI,eAA e,oB;MACf,IAAI,CAAC,QAAS,UAAd,C;QACI,MAAM,2BAAuB,oBAAvB,C;MACV,OAAO,QAAS,O;K;iFAGp B,yB;MAAA,iE;MAAA,uC;QAOoB,Q;QAAA,2B;QAAhB,OAAgB,cAAhB,C;UAAgB,yB;UAAM,IAAI,UAAU,O AAV,CAAJ,C;YAAwB,OAAO,O;;QACrD,MAAM,gCAAuB,sDAAvB,C;O;KARV,C;IAWA,mC;MAMI,eAAe,oB ;MACf,IAAI,CAAC,QAAS,UAAd,C;QACI,OAAO,I;MACX,OAAO,QAAS,O;K;6FAGpB,gC;MAMoB,Q;MAAA, 2B;MAAhB,OAAgB,cAAhB,C;QAAgB,yB;QAAM,IAAI,UAAU,OAAV,CAAJ,C;UAAwB,OAAO,O;;MACrD,O AAO,I;K;IAGX,wC;MAOiB,Q;MADb,YAAY,C;MACC,2B;MAAb,OAAa,cAAb,C;QAAa,sB;QACT,mBAAmB,K AAnB,C;QACA,IAAI,gBAAW,IAAX,CAAJ,C;UACI,OAAO,K;QACX,qB;;MAEJ,OAAO,E;K;+FAGX,yB;MAA A,wE;MAAA,uC;QAOiB,Q;QADb,YAAY,C;QACC,2B;QAAb,OAAa,cAAb,C;UAAa,sB;UACT,mBAAmB,KAA nB,C;UACA,IAAI,UAAU,IAAV,CAAJ,C;YACI,OAAO,K;UACX,qB;;QAEJ,OAAO,E;O;KAbX,C;6FAgBA,yB; MAAA,wE;MAAA,uC;QAQiB,Q;QAFb,gBAAgB,E;QAChB,YAAY,C;QACC,2B;QAAb,OAAa,cAAb,C;UAAa,s B;UACT,mBAAmB,KAAnB,C;UACA,IAAI,UAAU,IAAV,CAAJ,C;YACI,YAAY,K;UAChB,qB;;QAEJ,OAAO,S ;O;KAdX,C;IAiBA,4B;MAOI,eAAe,oB;MACf,IAAI,CAAC,QAAS,UAAd,C;QACI,MAAM,2BAAuB,oBAAvB,C; MACV,WAAW,QAAS,O;MACpB,OAAO,QAAS,UAAhB,C;QACI,OAAO,QAAS,O;MACpB,OAAO,I;K;+EAGX ,yB;MAAA,iE;MAAA,gB;MAAA,8B;MAAA,uC;QASoB,UAQT,M;QAVP,WAAe,I;QACf,YAAY,K;QACI,2B;Q AAhB,OAAgB,cAAhB,C;UAAgB,yB;UACZ,IAAI,UAAU,OAAV,CAAJ,C;YACI,OAAO,O;YACP,QAAQ,I;;QA GhB,IAAI,CAAC,KAAL,C;UAAY,MAAM,gCAAuB,sDAAvB,C;QAElB,OAAO,2E;O;KAjBX,C;IAoBA,4C;MA QiB,Q;MAFb,gBAAgB,E;MAChB,YAAY,C;MACC,2B;MAAb,OAAa,cAAb,C;QAAa,sB;QACT,mBAAmB,KAA nB,C;QACA,IAAI,gBAAW,IAAX,CAAJ,C;UACI,YAAY,K;QAChB,qB;;MAEJ,OAAO,S;K;IAGX,kC;MAMI,eA Ae,oB;MACf,IAAI,CAAC,QAAS,UAAd,C;QACI,OAAO,I;MACX,WAAW,QAAS,O;MACpB,OAAO,QAAS,UA AhB,C;QACI,OAAO,QAAS,O;MACpB,OAAO,I;K;2FAGX,gC;MAOoB,Q;MADhB,WAAe,I;MACC,2B;MAAhB ,OAAgB,cAAhB,C;QAAgB,yB;QACZ,IAAI,UAAU,OAAV,CAAJ,C;UACI,OAAO,O;;MAGf,OAAO,I;K;IAGX,8 B;MAMI,eAAe,oB;MACf,IAAI,CAAC,QAAS,UAAd,C;QACI,MAAM,2BAAuB,oBAAvB,C;MACV,aAAa,QAA S,O;MACtB,IAAI,QAAS,UAAb,C;QACI,MAAM,gCAAyB,qCAAzB,C;MACV,OAAO,M;K;mFAGX,yB;MAAA, kF;MAAA,iE;MAAA,gB;MAAA,8B;MAAA,uC;QAQoB,UAST,M;QAXP,aAAiB,I;QACjB,YAAY,K;QACI,2B;Q AAhB,OAAgB,cAAhB,C;UAAgB,yB;UACZ,IAAI,UAAU,OAAV,CAAJ,C;YACI,IAAI,KAAJ,C;cAAW,MAAM, 8BAAyB,mDAAzB,C;YACjB,SAAS,O;YACT,QAAQ,I;;QAGhB,IAAI,CAAC,KAAL,C;UAAY,MAAM,gCAAuB ,sDAAvB,C;QAElB,OAAO,6E;O;KAjBX,C;IAoBA,oC;MAMI,eAAe,oB;MACf,IAAI,CAAC,QAAS,UAAd,C;QA CI,OAAO,I;MACX,aAAa,QAAS,O;MACtB,IAAI,QAAS,UAAb,C;QACI,OAAO,I;MACX,OAAO,M;K;+FAGX,g C;MAQoB,Q;MAFhB,aAAiB,I;MACjB,YAAY,K;MACI,2B;MAAhB,OAAgB,cAAhB,C;QAAgB,yB;QACZ,IAAI ,UAAU,OAAV,CAAJ,C;UACI,IAAI,KAAJ,C;YAAW,OAAO,I;UAClB,SAAS,O;UACT,QAAQ,I;;MAGhB,IAAI, CAAC,KAAL,C;QAAY,OAAO,I;MACnB,OAAO,M;K;IAGX,8B;MAWW,Q;MXpUP,IAAI,EWmUI,KAAK,CXn UT,CAAJ,C;QACI,cWkUc,sD;QXjUd,MAAM,gCAAyB,OAAQ,WAAjC,C;OWmUN,UAAK,CAAL,C;QAAU,gB ;WACV,+C;QAAiC,OAAL,SAAK,cAAK,CAAL,C;;QACzB,wBAAa,SAAb,EAAmB,CAAnB,C;MAHZ,W;K;IAO J,2C;MAQI,OAAO,sBAAkB,SAAlB,EAAwB,SAAxB,C;K;IAGX,wC;MAQI,OAAO,sBAAkB,SAAlB,EAAwB,IA AxB,EAA8B,SAA9B,C;K;IAcqE,iD;MAAA,qB;QAAE,yBAAU,EAAG,MAAb,EAAoB,EAAG,MAAvB,C;O;K;I AAkC,oC;MAAE,OAAA,EAAG,M;K;IAXzH,+C;MAWI,OAAO,yBAAqB,sBAAkB,qBAAiB,SAAjB,CAAlB,EA A0C,IAA1C,EAAgD,+BAAhD,CAArB,EAAyG,sBAAzG,C;K;oGAGX,yB;MA80BA,wE;MA90BA,oD;QAu1BiB,

gB;QADb,YAAY,C;QACC,2B;QAAb,OAAa,cAAb,C;UAAa,sB;UA50BT,IAAI,UA40BkB,oBAAmB,cAAnB,EA AmB,sBAAnB,UA50BlB,EA40B+C,IA50B/C,CAAJ,C;YAA2C,sBA40BQ,IA50BR,C;;QAE/C,OAAO,W;O;KAb X,C;sGAgBA,yB;MAAA,8C;MAAA,0C;MAAA,8B;MASkB,qD;QAAA,qB;UAAE,c;S;O;MATpB,sC;QASW,Q;Q AAP,OAAO,uCAAO,iCAAP,gC;O;KATX,C;0GAYA,4C;MAQoB,Q;MAAA,2B;MAAhB,OAAgB,cAAhB,C;QA AgB,yB;QAAM,IAAI,YAAJ,C;UAAkB,WAAY,WAAI,OAAJ,C;;MACpD,OAAO,W;K;IAGX,2C;MAQI,OAAO,s BAAkB,SAAlB,EAAwB,KAAxB,EAA+B,SAA/B,C;K;IAYU,kC;MAAE,iB;K;IATvB,oC;MASW,Q;MAAP,OAA O,4CAAU,oBAAV,kC;K;IAGX,mD;MAQoB,Q;MAAA,2B;MAAhB,OAAgB,cAAhB,C;QAAgB,yB;QAAM,IAAI ,eAAJ,C;UAAqB,WAAY,WAAI,OAAJ,C;;MACvD,OAAO,W;K;4FAGX,6C;MAQoB,Q;MAAA,2B;MAAhB,OA AgB,cAAhB,C;QAAgB,yB;QAAM,IAAI,CAAC,UAAU,OAAV,CAAL,C;UAAyB,WAAY,WAAI,OAAJ,C;;MAC 3D,OAAO,W;K;sFAGX,6C;MAQoB,Q;MAAA,2B;MAAhB,OAAgB,cAAhB,C;QAAgB,yB;QAAM,IAAI,UAAU, OAAV,CAAJ,C;UAAwB,WAAY,WAAI,OAAJ,C;;MAC1D,OAAO,W;K;IAGX,8B;MAWW,Q;MX7dP,IAAI,EW 4dI,KAAK,CX5dT,CAAJ,C;QACI,cW2dc,sD;QX1dd,MAAM,gCAAyB,OAAQ,WAAjC,C;OW4dN,UAAK,CAAL ,C;QAAU,sB;WACV,+C;QAAiC,OAAL,SAAK,cAAK,CAAL,C;;QACzB,wBAAa,SAAb,EAAmB,CAAnB,C;MA HZ,W;K;IAOJ,2C;MAQI,OAAO,sBAAkB,SAAlB,EAAwB,SAAxB,C;K;IAWA,2C;MAAA,8B;K;8CACH,Y;MA CI,iBAA6B,iBAAZ,gBAAY,C;MAClB,QAAX,UAAW,C;MACX,OAAO,UAAW,W;K;;IAZ9B,6B;MAQI,0C;K;s FASJ,yB;MAAA,sD;MTrcA,sC;MAAA,oC;MAAA,uBAOe,yB;QArEf,8D;eAqEe,4B;UAAA,uB;YAAU,eAAsB,g B;YAAtB,OA5Dd,cAAc,SA4DgB,CA5DhB,CAAd,EAA2B,SA4DM,CA5DN,CAA3B,C;W;S;OA4DI,C;MS8bf,sC ;QAUI,OAAO,sBTxcP,eAAW,iBSwciB,QTxcjB,CAAX,CSwcO,C;O;KAVX,C;0GAaA,yB;MAAA,sD;MT/bA,sC; MAAA,oC;MAAA,iCAOe,yB;QAxFf,8D;eAwFe,4B;UAAA,uB;YAAU,eAAsB,gB;YAAtB,OA/Ed,cAAc,SA+EgB ,CA/EhB,CAAd,EAA2B,SA+EM,CA/EN,CAA3B,C;W;S;OA+EI,C;MSwbf,sC;QAQI,OAAO,sBThcP,eAAW,2BS gc2B,QThc3B,CAAX,CSgcO,C;O;KARX,C;IAWA,uC;MAQI,OAAO,wBAAW,cAAX,C;K;IAWA,uE;MAAA,sC; MAAA,4C;K;kDACH,Y;MACI,iBAAiC,iBAAhB,oBAAgB,C;MACtB,WAAX,UAAW,EAAS,uBAAT,C;MACX, OAAO,UAAW,W;K;;IAZ9B,6C;MAQI,0D;K;wFASJ,yB;MAAA,wE;MAAA,uC;QAaW,kBAAY,oB;QAiFH,Q;Q AAA,2B;QAAhB,OAAgB,cAAhB,C;UAAgB,yB;UACZ,WAlFsC,SAkFvB,CAAU,OAAV,C;UjBzBnB,wBAAI,IA AK,MAAT,EAAgB,IAAK,OAArB,C;;QiBzDA,OAoFO,W;O;KAjGX,C;6FAgBA,yB;MAAA,wE;MAAA,yC;QAa W,kBAAc,oB;QA8BL,Q;QAAA,2B;QAAhB,OAAgB,cAAhB,C;UAAgB,yB;UACZ,WAAY,aA/B4B,WA+BxB,C AAY,OAAZ,CAAJ,EAA0B,OAA1B,C;;QA/BhB,OAiCO,W;O;KA9CX,C;6FAgBA,yB;MAAA,wE;MAAA,yD;Q AYW,kBAAc,oB;QAiCL,Q;QAAA,2B;QAAhB,OAAgB,cAAhB,C;UAAgB,yB;UACZ,WAAY,aAlC4B,WAkCxB, CAAY,OAAZ,CAAJ,EAlCyC,cAkCf,CAAe,OAAf,CAA1B,C;;QAlChB,OAoCO,W;O;KAhDX,C;iGAeA,+C;MA YoB,Q;MAAA,2B;MAAhB,OAAgB,cAAhB,C;QAAgB,yB;QACZ,WAAY,aAAI,YAAY,OAAZ,CAAJ,EAA0B,O AA1B,C;;MAEhB,OAAO,W;K;iGAGX,+D;MAYoB,Q;MAAA,2B;MAAhB,OAAgB,cAAhB,C;QAAgB,yB;QAC Z,WAAY,aAAI,YAAY,OAAZ,CAAJ,EAA0B,eAAe,OAAf,CAA1B,C;;MAEhB,OAAO,W;K;4FAGX,6C;MAWoB ,Q;MAAA,2B;MAAhB,OAAgB,cAAhB,C;QAAgB,yB;QACZ,WAAe,UAAU,OAAV,C;QjBzBnB,wBAAI,IAAK, MAAT,EAAgB,IAAK,OAArB,C;;MiB2BA,OAAO,W;K;gGAGX,yB;MAAA,wE;MAAA,2C;QAcI,aAAa,oB;QAg BG,Q;QAAA,2B;QAAhB,OAAgB,cAAhB,C;UAAgB,yB;UAfO,MAgBP,aAAI,OAAJ,EAhBe,aAgBF,CAAc,OAA d,CAAb,C;;QAhBhB,OAAuB,M;O;KAf3B,C;oGAkBA,iD;MAYoB,Q;MAAA,2B;MAAhB,OAAgB,cAAhB,C;QA AgB,yB;QACZ,WAAY,aAAI,OAAJ,EAAa,cAAc,OAAd,CAAb,C;;MAEhB,OAAO,W;K;IAGX,gD;MAMiB,Q;M AAA,2B;MAAb,OAAa,cAAb,C;QAAa,sB;QACT,WAAY,WAAI,IAAJ,C;;MAEhB,OAAO,W;K;IAGX,gC;MAMI, OAAO,0BAAa,cAAb,C;K;IAGX,8B;MAMI,OAA4B,qBAAhB,iBAAL,SAAK,CAAgB,C;K;IAGhC,qC;MAMI,OA AO,0BAAa,gBAAb,C;K;IAGX,4B;MAQI,OAAwC,oBAAjC,0BAAa,sBAAb,CAAiC,C;K;IAG5C,0C;MAYI,OAA O,uBAAmB,SAAnB,EAAyB,SAAzB,6BAAoC,qB;;OAApC,E;K;IAGX,0C;MAQI,OAAO,uBAAmB,SAAnB,EAA yB,SAAzB,6BAAoC,qB;;OAApC,E;K;IAGX,iD;MAaI,OAAO,kBAAe,SAAf,EAAqB,SAArB,6BAAgC,qB;;OAA hC,E;K;IAGX,iD;MAaI,OAAO,kBAAe,SAAf,EAAqB,SAArB,6BAAgC,qB;;OAAhC,E;K;sGAGX,yB;MAAA,wE ;MAAA,gD;MAAA,oD;QAaoB,UAC4B,M;QAF5C,YAAY,C;QACI,2B;QAAhB,OAAgB,cAAhB,C;UAAgB,yB;U ACZ,WAAW,UAAU,oBAAmB,cAAnB,EAAmB,sBAAnB,UAAV,EAAuC,OAAvC,C;UACC,OAAZ,WAAY,EA AO,IAAP,C;;QAEhB,OAAO,W;O;KAjBX,C;uGAoBA,yB;MAAA,wE;MAAA,gD;MAAA,oD;QAaoB,UAC4B,M; QAF5C,YAAY,C;QACI,2B;QAAhB,OAAgB,cAAhB,C;UAAgB,yB;UACZ,WAAW,UAAU,oBAAmB,cAAnB,EA AmB,sBAAnB,UAAV,EAAuC,OAAvC,C;UACC,OAAZ,WAAY,EAAO,IAAP,C;;QAEhB,OAAO,W;O;KAjBX,C

;yFAoBA,yB;MAAA,gD;MAAA,oD;QAUoB,Q;QAAA,2B;QAAhB,OAAgB,cAAhB,C;UAAgB,yB;UACZ,WAA W,UAAU,OAAV,C;UACC,OAAZ,WAAY,EAAO,IAAP,C;;QAEhB,OAAO,W;O;KAdX,C;yFAiBA,yB;MAAA,g D;MAAA,oD;QAMoB,Q;QAAA,2B;QAAhB,OAAgB,cAAhB,C;UAAgB,yB;UACZ,WAAW,UAAU,OAAV,C;U ACC,OAAZ,WAAY,EAAO,IAAP,C;;QAEhB,OAAO,W;O;KAVX,C;qFAaA,yB;MAAA,wE;MA6BA,+D;MA7B A,yC;QAWW,kBAAU,oB;QA6BD,Q;QAAA,2B;QAAhB,OAAgB,cAAhB,C;UAAgB,yB;UACZ,UA9BiD,WA8B vC,CAAY,OAAZ,C;UjBvlBP,U;UADP,YiBylBe,WjBzlBH,WiBylBwB,GjBzlBxB,C;UACL,IAAI,aAAJ,C;YACH, aiBulBuC,gB;YAA5B,WjBtlBX,aiBslBgC,GjBtlBhC,EAAS,MAAT,C;YACA,e;;YAEA,c;;UiBmlBA,iB;UACA,IA AK,WAAI,OAAJ,C;;QAhCT,OAkCO,W;O;KA7CX,C;qFAcA,yB;MAAA,wE;MAkCA,+D;MAlCA,yD;QAYW,k BAAU,oB;QAkCD,Q;QAAA,2B;QAAhB,OAAgB,cAAhB,C;UAAgB,yB;UACZ,UAnCiD,WAmCvC,CAAY,OAA Z,C;UjB3mBP,U;UADP,YiB6mBe,WjB7mBH,WiB6mBwB,GjB7mBxB,C;UACL,IAAI,aAAJ,C;YACH,aiB2mBu C,gB;YAA5B,WjB1mBX,aiB0mBgC,GjB1mBhC,EAAS,MAAT,C;YACA,e;;YAEA,c;;UiBumBA,iB;UACA,IAA K,WArCyD,cAqCrD,CAAe,OAAf,CAAJ,C;;QArCT,OAuCO,W;O;KAnDX,C;yFAeA,yB;MAAA,+D;MAAA,sD; QAWoB,Q;QAAA,2B;QAAhB,OAAgB,cAAhB,C;UAAgB,yB;UACZ,UAAU,YAAY,OAAZ,C;UjBvlBP,U;UADP ,YiBylBe,WjBzlBH,WiBylBwB,GjBzlBxB,C;UACL,IAAI,aAAJ,C;YACH,aiBulBuC,gB;YAA5B,WjBtlBX,aiBslB gC,GjBtlBhC,EAAS,MAAT,C;YACA,e;;YAEA,c;;UiBmlBA,iB;UACA,IAAK,WAAI,OAAJ,C;;QAET,OAAO,W; O;KAhBX,C;yFAmBA,yB;MAAA,+D;MAAA,sE;QAYoB,Q;QAAA,2B;QAAhB,OAAgB,cAAhB,C;UAAgB,yB; UACZ,UAAU,YAAY,OAAZ,C;UjB3mBP,U;UADP,YiB6mBe,WjB7mBH,WiB6mBwB,GjB7mBxB,C;UACL,IA AI,aAAJ,C;YACH,aiB2mBuC,gB;YAA5B,WjB1mBX,aiB0mBgC,GjB1mBhC,EAAS,MAAT,C;YACA,e;;YAEA,c ;;UiBumBA,iB;UACA,IAAK,WAAI,eAAe,OAAf,CAAJ,C;;QAET,OAAO,W;O;KAjBX,C;0FAoBA,yB;MAAA,k C;MAAA,4C;MAAA,wE;QAUW,sC;QAAA,8C;O;MAVX,oDAWQ,Y;QAA6C,OAAA,oBAAgB,W;O;MAXrE,iD AYQ,mB;QAAoC,gCAAY,OAAZ,C;O;MAZ5C,gF;MAAA,yC;QAUI,2D;O;KAVJ,C;IAgBA,sC;MASI,OAAO,yB AAqB,SAArB,EAA2B,SAA3B,C;K;IAGX,4C;MASI,OAAO,gCAA4B,SAA5B,EAAkC,SAAlC,C;K;IAGX,mD;M ASI,OAAoD,gBAA7C,gCAA4B,SAA5B,EAAkC,SAAlC,CAA6C,C;K;4GAGxD,yB;MAuNA,wE;MAvNA,oD;Q AgOiB,gB;QADb,YAAY,C;QACC,2B;QAAb,OAAa,cAAb,C;UAAa,sB;UAvNsB,U;UAAA,wBAuNT,oBAAmB,c AAnB,EAAmB,sBAAnB,UAvNS,EAuNoB,IAvNpB,W;YAA6C,6B;;QAChF,OAAO,W;O;KAVX,C;8FAaA,yB;M AAA,wE;MAAA,oD;QAUiB,UACoC,M;QAFjD,YAAY,C;QACC,2B;QAAb,OAAa,cAAb,C;UAAa,sB;UACT,W AAY,WAAI,UAAU,oBAAmB,cAAnB,EAAmB,sBAAnB,UAAV,EAAuC,IAAvC,CAAJ,C;;QAChB,OAAO,W;O; KAZX,C;IAeA,4C;MASI,OAA6C,gBAAtC,yBAAqB,SAArB,EAA2B,SAA3B,CAAsC,C;K;8FAGjD,yB;MAAA,o D;QA4KoB,Q;QAAA,2B;QAAhB,OAAgB,cAAhB,C;UAAgB,yB;UArKK,U;UAAA,wBAqKQ,OArKR,W;YAAs C,6B;;QAC3D,OAAO,W;O;KARX,C;iFAWA,6C;MAOiB,Q;MAAA,2B;MAAb,OAAa,cAAb,C;QAAa,sB;QACT, WAAY,WAAI,UAAU,IAAV,CAAJ,C;;MAChB,OAAO,W;K;IAGX,gC;MAOI,OAAO,qBAAiB,SAAjB,C;K;IAcg B,6B;MAAE,S;K;IAX7B,+B;MAWI,OAAY,aAAL,SAAK,EAAW,eAAX,C;K;IAGhB,2C;MAYI,OAAO,qBAAiB, SAAjB,EAAuB,QAAvB,C;K;IAGX,mC;MASiB,Q;MADb,UAAU,sB;MACG,2B;MAAb,OAAa,cAAb,C;QAAa,sB ;QAAM,GAAI,WAAI,IAAJ,C;;MACvB,OAAO,G;K;6EAGX,gC;MAQoB,Q;MAAA,2B;MAAhB,OAAgB,cAAhB ,C;QAAgB,yB;QAAM,IAAI,CAAC,UAAU,OAAV,CAAL,C;UAAyB,OAAO,K;;MACtD,OAAO,I;K;IAGX,2B;M AQI,OAAO,oBAAW,U;K;6EAGtB,gC;MAQoB,Q;MAAA,2B;MAAhB,OAAgB,cAAhB,C;QAAgB,yB;QAAM,IA AI,UAAU,OAAV,CAAJ,C;UAAwB,OAAO,I;;MACrD,OAAO,K;K;IAGX,6B;MAOoB,Q;MADhB,YAAY,C;MA CI,2B;MAAhB,OAAgB,cAAhB,C;QAAgB,yB;QAAM,oBAAmB,qBAAnB,EAAmB,KAAnB,E;;MACtB,OAAO,K ;K;iFAGX,yB;MAAA,wE;MAAA,uC;QAOoB,Q;QADhB,YAAY,C;QACI,2B;QAAhB,OAAgB,cAAhB,C;UAAgB ,yB;UAAM,IAAI,UAAU,OAAV,CAAJ,C;YAAwB,oBAAmB,qBAAnB,EAAmB,KAAnB,E;;QAC9C,OAAO,K;O; KARX,C;8EAWA,yC;MAYoB,Q;MADhB,kBAAkB,O;MACF,2B;MAAhB,OAAgB,cAAhB,C;QAAgB,yB;QAA M,cAAc,UAAU,WAAV,EAAuB,OAAvB,C;;MACpC,OAAO,W;K;4FAGX,yB;MAAA,wE;MAAA,gD;QAcoB,U AAiD,M;QAFjE,YAAY,C;QACZ,kBAAkB,O;QACF,2B;QAAhB,OAAgB,cAAhB,C;UAAgB,yB;UAAM,cAAc,U AAU,oBAAmB,cAAnB,EAAmB,sBAAnB,UAAV,EAAuC,WAAvC,EAAoD,OAApD,C;;QACpC,OAAO,W;O;K AfX,C;qFAkBA,6B;MAMoB,Q;MAAA,2B;MAAhB,OAAgB,cAAhB,C;QAAgB,yB;QAAM,OAAO,OAAP,C;;K;k GAG1B,yB;MAAA,wE;MAAA,oC;QASiB,UAAgC,M;QAD7C,YAAY,C;QACC,2B;QAAb,OAAa,cAAb,C;UAAa ,sB;UAAM,OAAO,oBAAmB,cAAnB,EAAmB,sBAAnB,UAAP,EAAoC,IAApC,C;;O;KATvB,C;IAYA,2B;MAII, OAAO,uB;K;IAGX,2B;MAII,OAAO,uB;K;IAGX,2B;MAGI,OAAO,uB;K;iFAGX,+B;MAGW,sB;;QAYP,eAAe,o

B;QACf,IAAI,CAAC,QAAS,UAAd,C;UAAyB,qBAAO,I;UAAP,uB;SACzB,cAAc,QAAS,O;QACvB,IAAI,CAAC ,QAAS,UAAd,C;UAAyB,qBAAO,O;UAAP,uB;SACzB,eAhBmB,QAgBJ,CAAS,OAAT,C;;UAEX,QAAQ,QAAS, O;UACjB,QAnBe,QAmBP,CAAS,CAAT,C;UACR,IAAI,2BAAW,CAAX,KAAJ,C;YACI,UAAU,C;YACV,WAA W,C;;QAED,QAAT,QAAS,W;QAClB,qBAAO,O;;;MAzBP,yB;K;6FAGJ,+B;MASI,eAAe,oB;MACf,IAAI,CAAC, QAAS,UAAd,C;QAAyB,OAAO,I;MAChC,cAAc,QAAS,O;MACvB,IAAI,CAAC,QAAS,UAAd,C;QAAyB,OAA O,O;MAChC,eAAe,SAAS,OAAT,C;;QAEX,QAAQ,QAAS,O;QACjB,QAAQ,SAAS,CAAT,C;QACR,IAAI,2BAA W,CAAX,KAAJ,C;UACI,UAAU,C;UACV,WAAW,C;;MAED,QAAT,QAAS,W;MAClB,OAAO,O;K;iFAGX,yB; MAAA,sE;MPptCA,iB;MOotCA,sC;QAeI,eAAe,oB;QACf,IAAI,CAAC,QAAS,UAAd,C;UAAyB,MAAM,6B;QA C/B,eAAe,SAAS,QAAS,OAAlB,C;QACf,OAAO,QAAS,UAAhB,C;UACI,QAAQ,SAAS,QAAS,OAAlB,C;UACR ,WP/tCG,MAAK,KO+tCS,QP/tCT,EO+tCmB,CP/tCnB,C;;QOiuCZ,OAAO,Q;O;KAtBX,C;iFAyBA,yB;MAAA,sE ;MPzvCA,iB;MOyvCA,sC;QAeI,eAAe,oB;QACf,IAAI,CAAC,QAAS,UAAd,C;UAAyB,MAAM,6B;QAC/B,eAAe ,SAAS,QAAS,OAAlB,C;QACf,OAAO,QAAS,UAAhB,C;UACI,QAAQ,SAAS,QAAS,OAAlB,C;UACR,WPpwCG ,MAAK,KOowCS,QPpwCT,EOowCmB,CPpwCnB,C;;QOswCZ,OAAO,Q;O;KAtBX,C;iFAyBA,yB;MAAA,sE;M AAA,sC;QAaI,eAAe,oB;QACf,IAAI,CAAC,QAAS,UAAd,C;UAAyB,MAAM,6B;QAC/B,eAAe,SAAS,QAAS,OA AlB,C;QACf,OAAO,QAAS,UAAhB,C;UACI,QAAQ,SAAS,QAAS,OAAlB,C;UACR,IAAI,2BAAW,CAAX,KAA J,C;YACI,WAAW,C;;QAGnB,OAAO,Q;O;KAtBX,C;6FAyBA,yB;MP/xCA,iB;MO+xCA,sC;QAaI,eAAe,oB;QA Cf,IAAI,CAAC,QAAS,UAAd,C;UAAyB,OAAO,I;QAChC,eAAe,SAAS,QAAS,OAAlB,C;QACf,OAAO,QAAS,U AAhB,C;UACI,QAAQ,SAAS,QAAS,OAAlB,C;UACR,WPxyCG,MAAK,KOwyCS,QPxyCT,EOwyCmB,CPxyCn B,C;;QO0yCZ,OAAO,Q;O;KApBX,C;6FAuBA,yB;MPl0CA,iB;MOk0CA,sC;QAaI,eAAe,oB;QACf,IAAI,CAAC, QAAS,UAAd,C;UAAyB,OAAO,I;QAChC,eAAe,SAAS,QAAS,OAAlB,C;QACf,OAAO,QAAS,UAAhB,C;UACI, QAAQ,SAAS,QAAS,OAAlB,C;UACR,WP30CG,MAAK,KO20CS,QP30CT,EO20CmB,CP30CnB,C;;QO60CZ,O AAO,Q;O;KApBX,C;6FAuBA,+B;MAWI,eAAe,oB;MACf,IAAI,CAAC,QAAS,UAAd,C;QAAyB,OAAO,I;MACh C,eAAe,SAAS,QAAS,OAAlB,C;MACf,OAAO,QAAS,UAAhB,C;QACI,QAAQ,SAAS,QAAS,OAAlB,C;QACR,I AAI,2BAAW,CAAX,KAAJ,C;UACI,WAAW,C;;MAGnB,OAAO,Q;K;yFAGX,yB;MAAA,sE;MAAA,kD;QAaI,e AAe,oB;QACf,IAAI,CAAC,QAAS,UAAd,C;UAAyB,MAAM,6B;QAC/B,eAAe,SAAS,QAAS,OAAlB,C;QACf,O AAO,QAAS,UAAhB,C;UACI,QAAQ,SAAS,QAAS,OAAlB,C;UACR,IAAI,UAAW,SAAQ,QAAR,EAAkB,CAAl B,CAAX,GAAkC,CAAtC,C;YACI,WAAW,C;;QAGnB,OAAO,Q;O;KAtBX,C;qGAyBA,2C;MAWI,eAAe,oB;MA Cf,IAAI,CAAC,QAAS,UAAd,C;QAAyB,OAAO,I;MAChC,eAAe,SAAS,QAAS,OAAlB,C;MACf,OAAO,QAAS, UAAhB,C;QACI,QAAQ,SAAS,QAAS,OAAlB,C;QACR,IAAI,UAAW,SAAQ,QAAR,EAAkB,CAAlB,CAAX,GA AkC,CAAtC,C;UACI,WAAW,C;;MAGnB,OAAO,Q;K;IAGX,iC;MASI,eAAe,oB;MACf,IAAI,CAAC,QAAS,UA Ad,C;QAAyB,OAAO,I;MAChC,UAAU,QAAS,O;MACnB,OAAO,QAAS,UAAhB,C;QACI,QAAQ,QAAS,O;QA CjB,MPz5CG,MAAK,KOy5CI,GPz5CJ,EOy5CS,CPz5CT,C;;MO25CZ,OAAO,G;K;IAGX,iC;MASI,eAAe,oB;MA Cf,IAAI,CAAC,QAAS,UAAd,C;QAAyB,OAAO,I;MAChC,UAAU,QAAS,O;MACnB,OAAO,QAAS,UAAhB,C;Q ACI,QAAQ,QAAS,O;QACjB,MPx7CG,MAAK,KOw7CI,GPx7CJ,EOw7CS,CPx7CT,C;;MO07CZ,OAAO,G;K;IA GX,iC;MAOI,eAAe,oB;MACf,IAAI,CAAC,QAAS,UAAd,C;QAAyB,OAAO,I;MAChC,UAAU,QAAS,O;MACnB, OAAO,QAAS,UAAhB,C;QACI,QAAQ,QAAS,O;QACjB,IAAI,sBAAM,CAAN,KAAJ,C;UAAa,MAAM,C;;MAE vB,OAAO,G;K;IAGX,2C;MAGI,OAAO,4BAAc,UAAd,C;K;IAGX,iD;MAOI,eAAe,oB;MACf,IAAI,CAAC,QAA S,UAAd,C;QAAyB,OAAO,I;MAChC,UAAU,QAAS,O;MACnB,OAAO,QAAS,UAAhB,C;QACI,QAAQ,QAAS,O ;QACjB,IAAI,UAAW,SAAQ,GAAR,EAAa,CAAb,CAAX,GAA6B,CAAjC,C;UAAoC,MAAM,C;;MAE9C,OAAO ,G;K;IAGX,2B;MAII,OAAO,uB;K;IAGX,2B;MAII,OAAO,uB;K;IAGX,2B;MAGI,OAAO,uB;K;iFAGX,+B;MAG W,sB;;QAYP,eAAe,oB;QACf,IAAI,CAAC,QAAS,UAAd,C;UAAyB,qBAAO,I;UAAP,uB;SACzB,cAAc,QAAS,O; QACvB,IAAI,CAAC,QAAS,UAAd,C;UAAyB,qBAAO,O;UAAP,uB;SACzB,eAhBmB,QAgBJ,CAAS,OAAT,C;; UAEX,QAAQ,QAAS,O;UACjB,QAnBe,QAmBP,CAAS,CAAT,C;UACR,IAAI,2BAAW,CAAX,KAAJ,C;YACI,U AAU,C;YACV,WAAW,C;;QAED,QAAT,QAAS,W;QAClB,qBAAO,O;;;MAzBP,yB;K;6FAGJ,+B;MASI,eAAe,o B;MACf,IAAI,CAAC,QAAS,UAAd,C;QAAyB,OAAO,I;MAChC,cAAc,QAAS,O;MACvB,IAAI,CAAC,QAAS,U AAd,C;QAAyB,OAAO,O;MAChC,eAAe,SAAS,OAAT,C;;QAEX,QAAQ,QAAS,O;QACjB,QAAQ,SAAS,CAAT, C;QACR,IAAI,2BAAW,CAAX,KAAJ,C;UACI,UAAU,C;UACV,WAAW,C;;MAED,QAAT,QAAS,W;MAClB,O AAO,O;K;iFAGX,yB;MAAA,sE;MPvzCA,iB;MOuzCA,sC;QAeI,eAAe,oB;QACf,IAAI,CAAC,QAAS,UAAd,C;U

AAyB,MAAM,6B;QAC/B,eAAe,SAAS,QAAS,OAAlB,C;QACf,OAAO,QAAS,UAAhB,C;UACI,QAAQ,SAAS,Q AAS,OAAlB,C;UACR,WPl0CG,MAAK,KOk0CS,QPl0CT,EOk0CmB,CPl0CnB,C;;QOo0CZ,OAAO,Q;O;KAtBX, C;iFAyBA,yB;MAAA,sE;MP51CA,iB;MO41CA,sC;QAeI,eAAe,oB;QACf,IAAI,CAAC,QAAS,UAAd,C;UAAyB, MAAM,6B;QAC/B,eAAe,SAAS,QAAS,OAAlB,C;QACf,OAAO,QAAS,UAAhB,C;UACI,QAAQ,SAAS,QAAS,O AAlB,C;UACR,WPv2CG,MAAK,KOu2CS,QPv2CT,EOu2CmB,CPv2CnB,C;;QOy2CZ,OAAO,Q;O;KAtBX,C;iF AyBA,yB;MAAA,sE;MAAA,sC;QAaI,eAAe,oB;QACf,IAAI,CAAC,QAAS,UAAd,C;UAAyB,MAAM,6B;QAC/B, eAAe,SAAS,QAAS,OAAlB,C;QACf,OAAO,QAAS,UAAhB,C;UACI,QAAQ,SAAS,QAAS,OAAlB,C;UACR,IAA I,2BAAW,CAAX,KAAJ,C;YACI,WAAW,C;;QAGnB,OAAO,Q;O;KAtBX,C;6FAyBA,yB;MPl4CA,iB;MOk4CA, sC;QAaI,eAAe,oB;QACf,IAAI,CAAC,QAAS,UAAd,C;UAAyB,OAAO,I;QAChC,eAAe,SAAS,QAAS,OAAlB,C; QACf,OAAO,QAAS,UAAhB,C;UACI,QAAQ,SAAS,QAAS,OAAlB,C;UACR,WP34CG,MAAK,KO24CS,QP34C T,EO24CmB,CP34CnB,C;;QO64CZ,OAAO,Q;O;KApBX,C;6FAuBA,yB;MPr6CA,iB;MOq6CA,sC;QAaI,eAAe,o B;QACf,IAAI,CAAC,QAAS,UAAd,C;UAAyB,OAAO,I;QAChC,eAAe,SAAS,QAAS,OAAlB,C;QACf,OAAO,QA AS,UAAhB,C;UACI,QAAQ,SAAS,QAAS,OAAlB,C;UACR,WP96CG,MAAK,KO86CS,QP96CT,EO86CmB,CP9 6CnB,C;;QOg7CZ,OAAO,Q;O;KApBX,C;6FAuBA,+B;MAWI,eAAe,oB;MACf,IAAI,CAAC,QAAS,UAAd,C;QA AyB,OAAO,I;MAChC,eAAe,SAAS,QAAS,OAAlB,C;MACf,OAAO,QAAS,UAAhB,C;QACI,QAAQ,SAAS,QAA S,OAAlB,C;QACR,IAAI,2BAAW,CAAX,KAAJ,C;UACI,WAAW,C;;MAGnB,OAAO,Q;K;yFAGX,yB;MAAA,sE ;MAAA,kD;QAaI,eAAe,oB;QACf,IAAI,CAAC,QAAS,UAAd,C;UAAyB,MAAM,6B;QAC/B,eAAe,SAAS,QAAS, OAAlB,C;QACf,OAAO,QAAS,UAAhB,C;UACI,QAAQ,SAAS,QAAS,OAAlB,C;UACR,IAAI,UAAW,SAAQ,QA AR,EAAkB,CAAlB,CAAX,GAAkC,CAAtC,C;YACI,WAAW,C;;QAGnB,OAAO,Q;O;KAtBX,C;qGAyBA,2C;M AWI,eAAe,oB;MACf,IAAI,CAAC,QAAS,UAAd,C;QAAyB,OAAO,I;MAChC,eAAe,SAAS,QAAS,OAAlB,C;MA Cf,OAAO,QAAS,UAAhB,C;QACI,QAAQ,SAAS,QAAS,OAAlB,C;QACR,IAAI,UAAW,SAAQ,QAAR,EAAkB,C AAlB,CAAX,GAAkC,CAAtC,C;UACI,WAAW,C;;MAGnB,OAAO,Q;K;IAGX,iC;MASI,eAAe,oB;MACf,IAAI,C AAC,QAAS,UAAd,C;QAAyB,OAAO,I;MAChC,UAAU,QAAS,O;MACnB,OAAO,QAAS,UAAhB,C;QACI,QAA Q,QAAS,O;QACjB,MP5/CG,MAAK,KO4/CI,GP5/CJ,EO4/CS,CP5/CT,C;;MO8/CZ,OAAO,G;K;IAGX,iC;MASI, eAAe,oB;MACf,IAAI,CAAC,QAAS,UAAd,C;QAAyB,OAAO,I;MAChC,UAAU,QAAS,O;MACnB,OAAO,QAA S,UAAhB,C;QACI,QAAQ,QAAS,O;QACjB,MP3hDG,MAAK,KO2hDI,GP3hDJ,EO2hDS,CP3hDT,C;;MO6hDZ, OAAO,G;K;IAGX,iC;MAOI,eAAe,oB;MACf,IAAI,CAAC,QAAS,UAAd,C;QAAyB,OAAO,I;MAChC,UAAU,QA AS,O;MACnB,OAAO,QAAS,UAAhB,C;QACI,QAAQ,QAAS,O;QACjB,IAAI,sBAAM,CAAN,KAAJ,C;UAAa,M AAM,C;;MAEvB,OAAO,G;K;IAGX,2C;MAGI,OAAO,4BAAc,UAAd,C;K;IAGX,iD;MAOI,eAAe,oB;MACf,IAA I,CAAC,QAAS,UAAd,C;QAAyB,OAAO,I;MAChC,UAAU,QAAS,O;MACnB,OAAO,QAAS,UAAhB,C;QACI,Q AAQ,QAAS,O;QACjB,IAAI,UAAW,SAAQ,GAAR,EAAa,CAAb,CAAX,GAA6B,CAAjC,C;UAAoC,MAAM,C;; MAE9C,OAAO,G;K;IAGX,4B;MAQI,OAAO,CAAC,oBAAW,U;K;+EAGvB,gC;MAQoB,Q;MAAA,2B;MAAhB, OAAgB,cAAhB,C;QAAgB,yB;QAAM,IAAI,UAAU,OAAV,CAAJ,C;UAAwB,OAAO,K;;MACrD,OAAO,I;K;IA UI,uC;MAAA,qB;QACP,eAAO,EAAP,C;QAAA,OACA,E;O;K;IATR,sC;MAOI,OAAO,kBAAI,qBAAJ,C;K;IAe W,8C;MAAA,iC;QACd,eAAO,KAAP,EAAc,OAAd,C;QAAA,OACA,O;O;K;IAXR,6C;MASI,OAAO,wBAAW,4 BAAX,C;K;kFAMX,yB;MAAA,4F;MAAA,uC;QAeI,eAAe,SAAK,W;QACpB,IAAI,CAAC,QAAS,UAAd,C;UAA yB,MAAM,mCAA8B,kCAA9B,C;QAC/B,kBAAqB,QAAS,O;QAC9B,OAAO,QAAS,UAAhB,C;UACI,cAAc,UA AU,WAAV,EAAuB,QAAS,OAAhC,C;;QAElB,OAAO,W;O;KArBX,C;gGAwBA,yB;MAAA,4F;MAAA,wE;MA AA,uC;QAoBmD,Q;QAL/C,eAAe,SAAK,W;QACpB,IAAI,CAAC,QAAS,UAAd,C;UAAyB,MAAM,mCAA8B,k CAA9B,C;QAC/B,YAAY,C;QACZ,kBAAqB,QAAS,O;QAC9B,OAAO,QAAS,UAAhB,C;UACI,cAAc,UAAU,oB AAmB,YAAnB,EAAmB,oBAAnB,QAAV,EAAuC,WAAvC,EAAoD,QAAS,OAA7D,C;;QAElB,OAAO,W;O;KAt BX,C;4GAyBA,yB;MAAA,wE;MAAA,uC;QAoBmD,Q;QAL/C,eAAe,SAAK,W;QACpB,IAAI,CAAC,QAAS,UA Ad,C;UAAyB,OAAO,I;QAChC,YAAY,C;QACZ,kBAAqB,QAAS,O;QAC9B,OAAO,QAAS,UAAhB,C;UACI,cA Ac,UAAU,oBAAmB,YAAnB,EAAmB,oBAAnB,QAAV,EAAuC,WAAvC,EAAoD,QAAS,OAA7D,C;;QAElB,OA AO,W;O;KAtBX,C;8FAyBA,gC;MAgBI,eAAe,SAAK,W;MACpB,IAAI,CAAC,QAAS,UAAd,C;QAAyB,OAAO,I ;MAChC,kBAAqB,QAAS,O;MAC9B,OAAO,QAAS,UAAhB,C;QACI,cAAc,UAAU,WAAV,EAAuB,QAAS,OAA hC,C;;MAElB,OAAO,W;K;IAoBS,2I;MAAA,wC;MAAA,6B;MAAA,yB;MAAA,8C;MAAA,gD;MAAA,kD;MAA A,wB;MAAA,+B;MAAA,kC;K;;;;sDAAA,Y;;;;;cACZ,gB;8BAAA,iCAAM,0BAAN,O;kBAAA,2C;uBAAA,yB;cA

AA,Q;;;;uCACkB,0B;cACF,wD;cAAhB,gB;;;cAAA,KAAgB,yBAAhB,C;gBAAA,gB;;;cAAgB,oC;cACZ,yBAAc, 6BAAU,sBAAV,EAAuB,OAAvB,C;cACd,gB;8BAAA,iCAAM,sBAAN,O;kBAAA,2C;uBAAA,yB;cAAA,Q;;cAF J,gB;;;cAIJ,W;;;;;;;;;;;;;;K;IAPgB,wF;MAAA,yD;uBAAA,+H;YAAA,S;iBAAA,Q;;iBAAA,uB;O;K;IAjBpB,sD;M AiBI,OAAO,SAAS,iDAAT,C;K;IA4BS,yJ;MAAA,wC;MAAA,6B;MAAA,yB;MAAA,8C;MAAA,8D;MAAA,kD; MAAA,wB;MAAA,yB;MAAA,+B;MAAA,kC;K;;;;6DAAA,Y;;;;;kBAKmC,I;cAJ/C,gB;8BAAA,iCAAM,0BAAN, O;kBAAA,2C;uBAAA,yB;cAAA,Q;;;;iCACY,C;uCACM,0B;cACF,+D;cAAhB,gB;;;cAAA,KAAgB,yBAAhB,C;g BAAA,gB;;;cAAgB,oC;cACZ,yBAAc,6BAAU,oBAAmB,uBAAnB,EAAmB,+BAAnB,QAAV,EAAuC,sBAAvC,E AAoD,OAApD,C;cACd,gB;8BAAA,iCAAM,sBAAN,O;kBAAA,2C;uBAAA,yB;cAAA,Q;;cAFJ,gB;;;cAIJ,W;;;;;;; ;;;;;;;K;IARgB,sG;MAAA,yD;uBAAA,6I;YAAA,S;iBAAA,Q;;iBAAA,uB;O;K;IAlBpB,6D;MAkBI,OAAO,SAAS, wDAAT,C;K;IA2BS,4H;MAAA,wC;MAAA,6B;MAAA,yB;MAAA,oD;MAAA,kD;MAAA,4B;MAAA,+B;MAA A,kC;K;;;;wDAAA,Y;;;;;oCACG,wC;cACf,IAAI,mBAAS,UAAb,C;yCACyB,mBAAS,O;gBAC9B,gB;gCAAA,iC AAM,sBAAN,O;oBAAA,2C;yBAAA,yB;gBAAA,Q;;gBAFJ,gB;;;;;;;cAGI,gB;;;cAAA,KAAO,mBAAS,UAAhB,C ;gBAAA,gB;;;cACI,yBAAc,6BAAU,sBAAV,EAAuB,mBAAS,OAAhC,C;cACd,gB;8BAAA,iCAAM,sBAAN,O;k BAAA,2C;uBAAA,yB;cAAA,Q;;cAFJ,gB;;;cAHJ,gB;;;cAQJ,W;;;;;;;;;;;;;;K;IAVgB,yE;MAAA,yD;uBAAA,gH;Y AAA,S;iBAAA,Q;;iBAAA,uB;O;K;IAhBpB,+C;MAgBI,OAAO,SAAS,0CAAT,C;K;IA6BS,0I;MAAA,wC;MAAA ,6B;MAAA,yB;MAAA,kE;MAAA,kD;MAAA,4B;MAAA,+B;MAAA,yB;MAAA,kC;K;;;;+DAAA,Y;;;;;cAOuC,Q ;oCANpC,+C;cACf,IAAI,mBAAS,UAAb,C;yCACyB,mBAAS,O;gBAC9B,gB;gCAAA,iCAAM,sBAAN,O;oBAA A,2C;yBAAA,yB;gBAAA,Q;;gBAFJ,gB;;;;;;;iCAGgB,C;cACZ,gB;;;cAAA,KAAO,mBAAS,UAAhB,C;gBAAA,g B;;;cACI,yBAAc,6BAAU,oBAAmB,uBAAnB,EAAmB,+BAAnB,QAAV,EAAuC,sBAAvC,EAAoD,mBAAS,OA A7D,C;cACd,gB;8BAAA,iCAAM,sBAAN,O;kBAAA,2C;uBAAA,yB;cAAA,Q;;cAFJ,gB;;;cAJJ,gB;;;cASJ,W;;;;;;; ;;;;;;;K;IAXgB,uF;MAAA,yD;uBAAA,8H;YAAA,S;iBAAA,Q;;iBAAA,uB;O;K;IAhBpB,sD;MAgBI,OAAO,SAA S,iDAAT,C;K;IAcX,+C;MAkBI,OAAO,yBAAY,OAAZ,EAAqB,SAArB,C;K;IAGX,sD;MAmBI,OAAO,gCAAmB ,OAAnB,EAA4B,SAA5B,C;K;IAGX,4C;MAII,OAAO,2BAAc,SAAd,C;K;IAGX,mD;MAII,OAAO,kCAAqB,SAA rB,C;K;gFAGX,+B;MAOoB,Q;MADhB,UAAe,C;MACC,2B;MAAhB,OAAgB,cAAhB,C;QAAgB,yB;QACZ,YA AO,SAAS,OAAT,CAAP,I;;MAEJ,OAAO,G;K;4FAGX,+B;MAOoB,Q;MADhB,UAAkB,G;MACF,2B;MAAhB,O AAgB,cAAhB,C;QAAgB,yB;QACZ,OAAO,SAAS,OAAT,C;;MAEX,OAAO,G;K;iFAGX,+B;MAYoB,Q;MADhB ,UAAoB,C;MACJ,2B;MAAhB,OAAgB,cAAhB,C;QAAgB,yB;QACZ,OAAO,SAAS,OAAT,C;;MAEX,OAAO,G; K;iFAGX,+B;MAYoB,Q;MADhB,UAAe,C;MACC,2B;MAAhB,OAAgB,cAAhB,C;QAAgB,yB;QACZ,YAAO,SA AS,OAAT,CAAP,I;;MAEJ,OAAO,G;K;iFAGX,yB;MAAA,SAWoB,gB;MAXpB,sC;QAYoB,Q;QADhB,Y;QACg B,2B;QAAhB,OAAgB,cAAhB,C;UAAgB,yB;UACZ,cAAO,SAAS,OAAT,CAAP,C;;QAEJ,OAAO,G;O;KAfX,C;i FAkBA,yB;MrBh+DA,6B;MqBg+DA,sC;QAaoB,Q;QADhB,UrBl+DmC,cqBk+DnB,CrBl+DmB,C;QqBm+DnB,2 B;QAAhB,OAAgB,cAAhB,C;UAAgB,yB;UACZ,MrB/rEiD,cqB+rEjD,GrB/rE2D,KAAK,GqB+rEzD,SAAS,OAA T,CrB/rEoE,KAAX,IAAf,C;;QqBisErD,OAAO,G;O;KAhBX,C;iFAmBA,yB;MNh/DA,+B;MMg/DA,sC;QAaoB,Q ;QADhB,UNj/DqC,eAAW,oBMi/D/B,CNj/D+B,CAAX,C;QMk/DrB,2B;QAAhB,OAAgB,cAAhB,C;UAAgB,yB;U ACZ,MN/sEmD,eM+sEnD,GN/sE8D,KAAK,KM+sE5D,SAAS,OAAT,CN/sEuE,KAAX,CAAhB,C;;QMitEvD,OA AO,G;O;KAhBX,C;IAyBe,oD;MAAA,qB;QAAE,e;UAAM,MAAM,gCAAyB,2BAAwB,mBAAxB,MAAzB,C;SA AZ,S;O;K;IANjB,qC;MAMI,OAAO,kBAAI,gCAAJ,C;K;IAGX,oC;MAaI,OAAO,sBAAS,IAAT,EAAe,IAAf,EAA sC,IAAtC,C;K;IAGX,+C;MAkBI,OAAO,sBAAS,IAAT,EAAe,IAAf,EAAsC,IAAtC,EAAwD,SAAxD,C;K;IASA,0 D;MAAA,4B;MAAA,sC;K;IAG0B,+E;MAAA,qB;QAAE,IAAI,CAAC,iBAAD,IAAY,WAAM,eAAN,CAAhB,C; UAAiC,oBAAU,I;UAA3C,OAAiD,K;;UAAjD,OAA8D,I;O;K;6CAF7F,Y;MACI,kBAAc,KAAd,C;MACA,OAAk B,SAAX,eAAW,EAAO,kEAAP,CAA8E,W;K;;IAT5G,qC;MAMI,kD;K;IAqBO,6D;MAAA,wC;MAAA,4B;K;IAG 6B,8D;MAAA,qB;QAAE,OAAM,aAAN,mB;O;K;+CAFlC,Y;MACI,YAAqB,UAAT,qBAAS,C;MACrB,OAAkB, YAAX,eAAW,EAAU,4CAAV,CAA0B,W;K;;IAhBxD,sC;MAYI,IAAI,QxByvKG,YAAQ,CwBzvKf,C;QAAwB,O AAO,S;MAC/B,qD;K;IAoBO,6D;MAAA,wC;MAAA,4B;K;IAMiC,8D;MAAA,qB;QAAE,OAAM,aAAN,mB;O;K ;+CALtC,Y;MACI,YAAqB,4BAAT,qBAAS,C;MACrB,IAAI,KAAM,UAAV,C;QACI,OAAO,eAAW,W;;QAElB, OAAkB,YAAX,eAAW,EAAU,4CAAV,CAA0B,W;K;;IAlB5D,sC;MAYI,qD;K;IAuBO,6D;MAAA,wC;MAAA,4 B;K;IAMiC,8D;MAAA,qB;QAAE,OAAM,aAAN,mB;O;K;+CALtC,Y;MACI,YAAqB,YAAT,qBAAS,C;MACrB,I AAI,KAAM,UAAV,C;QACI,OAAO,eAAW,W;;QAElB,OAAkB,YAAX,eAAW,EAAU,4CAAV,CAA0B,W;K;;IA

lB5D,sC;MAYI,qD;K;8FAWJ,yB;MAAA,4C;MAAA,qC;QAOI,OAAO,iBAAM,OAAN,C;O;KAPX,C;wFAUA,yB ;MAAA,+D;MAAA,6B;MAAA,uC;QAYoB,Q;QAFhB,YAAY,gB;QACZ,aAAa,gB;QACG,2B;QAAhB,OAAgB,c AAhB,C;UAAgB,yB;UACZ,IAAI,UAAU,OAAV,CAAJ,C;YACI,KAAM,WAAI,OAAJ,C;;YAEN,MAAO,WAAI, OAAJ,C;;;QAGf,OAAO,cAAK,KAAL,EAAY,MAAZ,C;O;KAnBX,C;IAsBA,oC;MAMI,OAA6C,UAAtC,YAAW, SAAX,EAAiB,YAAW,OAAX,EAAjB,EAAsC,C;K;IAGjD,qC;MASI,OAAY,OAAL,SAAK,EAAc,OAAT,QAAS, CAAd,C;K;IAGhB,qC;MASI,OAA+C,UAAxC,YAAW,SAAX,EAA0B,aAAT,QAAS,CAA1B,EAAwC,C;K;IAGn D,sC;MASI,OAAkC,UAA3B,YAAW,SAAX,EAAiB,QAAjB,EAA2B,C;K;4FAGtC,yB;MAAA,0C;MAAA,qC;QA OI,OAAO,gBAAK,OAAL,C;O;KAPX,C;IAUA,2D;MAgB+C,oB;QAAA,OAAY,C;MAAG,8B;QAAA,iBAA0B,K; MACpF,OAAO,8BAAiB,IAAjB,EAAuB,IAAvB,EAA6B,cAA7B,EAA2D,KAA3D,C;K;IAGX,sE;MAkBkD,oB;Q AAA,OAAY,C;MAAG,8B;QAAA,iBAA0B,K;MACvF,OAAwE,OAAjE,8BAAiB,IAAjB,EAAuB,IAAvB,EAA6B, cAA7B,EAA2D,IAA3D,CAAiE,EAAI,SAAJ,C;K;IAYpC,4B;MAAY,cAAM,EAAN,C;K;IATpD,kC;MASI,OAAO ,oBAAgB,SAAhB,EAAsB,KAAtB,EAA6B,UAA7B,C;K;IAGX,6C;MAUI,OAAO,oBAAgB,SAAhB,EAAsB,KAA tB,EAA6B,SAA7B,C;K;IAcY,kC;MAAU,aAAK,CAAL,C;K;IAXjC,kC;MAWI,OAAO,yBAAY,kBAAZ,C;K;IAei B,wH;MAAA,wC;MAAA,6B;MAAA,yB;MAAA,gD;MAAA,kD;MAAA,4B;MAAA,2B;MAAA,wB;MAAA,kC;K ;;;;sDAAA,Y;;;;;oCACL,sC;cACf,IAAI,CAAC,mBAAS,UAAd,C;gBAAyB,M;;gBAAzB,gB;;;;;;;mCACc,mBAAS, O;cACvB,gB;;;cAAA,KAAO,mBAAS,UAAhB,C;gBAAA,gB;;;gCACe,mBAAS,O;cACpB,gB;8BAAA,iCAAM,6 BAAU,kBAAV,EAAmB,eAAnB,CAAN,O;kBAAA,2C;uBAAA,yB;cAAA,Q;;cACA,qBAAU,e;cAHd,gB;;;cAKJ, W;;;;;;;;;;;;;;K;IATwB,uE;MAAA,yD;uBAAA,4G;YAAA,S;iBAAA,Q;;iBAAA,uB;O;K;IAZ5B,6C;MAYI,OAAO, SAAS,0CAAT,C;K;IAYX,8F;MAU6D,yB;QAAA,YAA0B,I;MAAM,sB;QAAA,SAAuB,E;MAAI,uB;QAAA,UA AwB,E;MAAI,qB;QAAA,QAAa,E;MAAI,yB;QAAA,YAA0B,K;MAAO,yB;QAAA,YAAoC,I;MAGtN,Q;MAFhB ,MAAO,gBAAO,MAAP,C;MACP,YAAY,C;MACI,2B;MAAhB,OAAgB,cAAhB,C;QAAgB,yB;QACZ,IAAI,iCA AU,CAAd,C;UAAiB,MAAO,gBAAO,SAAP,C;QACxB,IAAI,QAAQ,CAAR,IAAa,SAAS,KAA1B,C;UACW,gBA AP,MAAO,EAAc,OAAd,EAAuB,SAAvB,C;;UACJ,K;;MAEX,IAAI,SAAS,CAAT,IAAc,QAAQ,KAA1B,C;QAAi C,MAAO,gBAAO,SAAP,C;MACxC,MAAO,gBAAO,OAAP,C;MACP,OAAO,M;K;IAGX,4F;MAUwC,yB;QAA A,YAA0B,I;MAAM,sB;QAAA,SAAuB,E;MAAI,uB;QAAA,UAAwB,E;MAAI,qB;QAAA,QAAa,E;MAAI,yB;QA AA,YAA0B,K;MAAO,yB;QAAA,YAAoC,I;MACjN,OAAO,oBAAO,sBAAP,EAAwB,SAAxB,EAAmC,MAAnC, EAA2C,OAA3C,EAAoD,KAApD,EAA2D,SAA3D,EAAsE,SAAtE,CAAiF,W;K;IAOxE,8C;MAAA,mB;QAAE,O AAA,eAAK,W;O;K;IAJ3B,kC;MAII,oCAAgB,8BAAhB,C;K;2FAGJ,qB;MAKI,OAAO,S;K;IAGX,+B;MASoB,Q; MAFhB,UAAkB,G;MAClB,YAAiB,C;MACD,2B;MAAhB,OAAgB,cAAhB,C;QAAgB,yB;QACZ,OAAO,O;QAC P,oBAAmB,qBAAnB,EAAmB,KAAnB,E;;MAEJ,OAAW,UAAS,CAAb,GAAgB,wCAAO,IAAvB,GAAgC,MAA M,K;K;IAGjD,+B;MASoB,Q;MAFhB,UAAkB,G;MAClB,YAAiB,C;MACD,2B;MAAhB,OAAgB,cAAhB,C;QAA gB,yB;QACZ,OAAO,O;QACP,oBAAmB,qBAAnB,EAAmB,KAAnB,E;;MAEJ,OAAW,UAAS,CAAb,GAAgB,wC AAO,IAAvB,GAAgC,MAAM,K;K;IAGjD,+B;MASoB,Q;MAFhB,UAAkB,G;MAClB,YAAiB,C;MACD,2B;MAA hB,OAAgB,cAAhB,C;QAAgB,yB;QACZ,OAAO,O;QACP,oBAAmB,qBAAnB,EAAmB,KAAnB,E;;MAEJ,OAA W,UAAS,CAAb,GAAgB,wCAAO,IAAvB,GAAgC,MAAM,K;K;IAGjD,+B;MASoB,Q;MAFhB,UAAkB,G;MACl B,YAAiB,C;MACD,2B;MAAhB,OAAgB,cAAhB,C;QAAgB,yB;QACZ,OAAO,O;QACP,oBAAmB,qBAAnB,EA AmB,KAAnB,E;;MAEJ,OAAW,UAAS,CAAb,GAAgB,wCAAO,IAAvB,GAAgC,MAAM,K;K;IAGjD,+B;MASoB ,Q;MAFhB,UAAkB,G;MAClB,YAAiB,C;MACD,2B;MAAhB,OAAgB,cAAhB,C;QAAgB,yB;QACZ,OAAO,O;Q ACP,oBAAmB,qBAAnB,EAAmB,KAAnB,E;;MAEJ,OAAW,UAAS,CAAb,GAAgB,wCAAO,IAAvB,GAAgC,M AAM,K;K;IAGjD,+B;MASoB,Q;MAFhB,UAAkB,G;MAClB,YAAiB,C;MACD,2B;MAAhB,OAAgB,cAAhB,C;Q AAgB,yB;QACZ,OAAO,O;QACP,oBAAmB,qBAAnB,EAAmB,KAAnB,E;;MAEJ,OAAW,UAAS,CAAb,GAAgB ,wCAAO,IAAvB,GAAgC,MAAM,K;K;IAGjD,2B;MAQoB,Q;MADhB,UAAe,C;MACC,2B;MAAhB,OAAgB,cA AhB,C;QAAgB,yB;QACZ,YAAO,O;;MAEX,OAAO,G;K;IAGX,2B;MAQoB,Q;MADhB,UAAe,C;MACC,2B;MA AhB,OAAgB,cAAhB,C;QAAgB,yB;QACZ,YAAO,O;;MAEX,OAAO,G;K;IAGX,2B;MAQoB,Q;MADhB,UAAe, C;MACC,2B;MAAhB,OAAgB,cAAhB,C;QAAgB,yB;QACZ,YAAO,OAAP,I;;MAEJ,OAAO,G;K;IAGX,2B;MAQ oB,Q;MADhB,Y;MACgB,2B;MAAhB,OAAgB,cAAhB,C;QAAgB,yB;QACZ,cAAO,OAAP,C;;MAEJ,OAAO,G;K ;IAGX,2B;MAQoB,Q;MADhB,UAAiB,G;MACD,2B;MAAhB,OAAgB,cAAhB,C;QAAgB,yB;QACZ,OAAO,O;; MAEX,OAAO,G;K;IAGX,2B;MAQoB,Q;MADhB,UAAkB,G;MACF,2B;MAAhB,OAAgB,cAAhB,C;QAAgB,yB; QACZ,OAAO,O;;MAEX,OAAO,G;K;ICxzFX,qC;MAMI,aAAa,qBAAiB,YAAY,cAAZ,CAAjB,C;MACb,kBAAc, KAAd,C;MN0wBgB,Q;MAAA,OMzwBT,SNywBS,W;MAAhB,OAAgB,cAAhB,C;QAAgB,2B;QAAU,oB;QMzw BK,IAAI,CAAC,SAAD,IAAY,ONywBX,SMzwBW,UAAhB,C;UAAiC,YAAU,I;UAA3C,mBAAiD,K;;UAAjD,m BAA8D,I;;QNywBvE,qB;UMzwBD,MNywBqC,WAAI,SAAJ,C;;MMzwB1D,OAAqB,M;K;IAGzB,sC;MASI,aAA a,qBAAiB,SAAjB,C;MACN,YAAP,MAAO,EAAU,QAAV,C;MACP,OAAO,M;K;IAGX,sC;MASI,YAAqB,gCAA T,QAAS,EAAgC,SAAhC,C;MACrB,IAAI,KAAM,UAAV,C;QACI,OAAY,QAAL,SAAK,C;MAChB,IAAI,yBAAJ ,C;QACgB,kBAAY,sB;QNiuBZ,Q;QAAA,OMjuBL,SNiuBK,W;QAAhB,OAAgB,cAAhB,C;UAAgB,yB;UAAM,I AAI,CMjuBwB,qBNiuBb,OMjuBa,CNiuB5B,C;YAAyB,WAAY,WAAI,OAAJ,C;;QMjuBvD,ONkuBG,W;OMjuB P,aAAa,qBAAiB,SAAjB,C;MACb,MAAO,mBAAU,KAAV,C;MACP,OAAO,M;K;IAGX,uC;MASI,aAAa,qBAAi B,SAAjB,C;MACN,YAAP,MAAO,EAAU,QAAV,C;MACP,OAAO,M;K;gGAGX,yB;MAAA,8C;MAAA,qC;QA OI,OAAO,iBAAM,OAAN,C;O;KAPX,C;IAUA,qC;MAMI,aAAa,qBAAiB,YAAY,iBAAO,CAAP,IAAZ,CAAjB,C ;MACb,MAAO,gBAAO,SAAP,C;MACP,MAAO,WAAI,OAAJ,C;MACP,OAAO,M;K;IAGX,sC;MAOI,aAAa,qB AAiB,YAAY,SAAK,KAAL,GAAY,QAAS,OAArB,IAAZ,CAAjB,C;MACb,MAAO,gBAAO,SAAP,C;MACA,SA AP,MAAO,EAAO,QAAP,C;MACP,OAAO,M;K;IAGX,sC;MAMuD,UAAT,M;MAA1C,aAAa,qBAAiB,YAAY,W AAS,4BAAT,QAAS,CAAT,YAA4C,cAAL,WAAvC,4BAA2D,SAAK,KAAL,GAAY,CAAZ,IAAvE,CAAjB,C;M ACb,MAAO,gBAAO,SAAP,C;MACA,OAAP,MAAO,EAAO,QAAP,C;MACP,OAAO,M;K;IAGX,sC;MAOI,aAA a,qBAAiB,YAAY,SAAK,KAAL,GAAY,CAAZ,IAAZ,CAAjB,C;MACb,MAAO,gBAAO,SAAP,C;MACA,SAAP, MAAO,EAAO,QAAP,C;MACP,OAAO,M;K;8FAGX,yB;MAAA,4C;MAAA,qC;QAOI,OAAO,gBAAK,OAAL,C; O;KAPX,C;IdhIA,oD;MAMuF,wC;K;IANvF,8CAOI,Y;MAAuC,8B;K;IAP3C,gF;ICGA,oD;MAQuF,wC;K;IARvF ,8CASI,Y;MAAuC,8B;K;IAT3C,gF;gGcYA,yB;MAAA,uD;MAAA,gC;MAAA,iD;QAOI,OAAW,SAAS,CAAT,IA Ac,SAAS,wBAA3B,GAAsC,qBAAI,KAAJ,CAAtC,GAAsD,uBAAa,KAAb,E;O;KAPjE,C;gGAUA,yB;MAAA,+C ;MAAA,mC;QAOI,OAAY,UAAL,SAAK,EAAU,KAAV,C;O;KAPhB,C;0EAUA,yB;MA8CA,6C;MAAA,oC;MA AA,gC;MA9CA,uC;QAOW,sB;;UA2CS,Q;UAAA,0B;UAAhB,OAAgB,cAAhB,C;YAAgB,oC;YAAM,IA3CH,SA 2CO,CAAU,oBAAV,CAAJ,C;cAAwB,qBAAO,O;cAAP,uB;;UAC9C,qBAAO,I;;;QA5CP,yB;O;KAPJ,C;kFAUA,y B;MAkHA,mD;MAAA,+C;MAAA,oC;MAlHA,uC;QAOW,qB;;UA+GO,Q;UAAA,OAAa,SAAR,sBAAQ,CAAb, W;UAAd,OAAc,cAAd,C;YAAc,uB;YACV,cAAc,qBAAK,KAAL,C;YACd,IAjHc,SAiHV,CAAU,oBAAV,CAAJ, C;cAAwB,oBAAO,O;cAAP,sB;;UAE5B,oBAAO,I;;;QAnHP,wB;O;KAPJ,C;IAUA,6B;MAKI,ICoKgD,qBAAU,C DpK1D,C;QACI,MAAM,2BAAuB,yBAAvB,C;MACV,OAAO,qBAAK,CAAL,C;K;4EAGX,yB;MAAA,6C;MAA A,oC;MAAA,gC;MAAA,iE;MAAA,uC;QAKoB,Q;QAAA,0B;QAAhB,OAAgB,cAAhB,C;UAAgB,oC;UAAM,IA AI,UAAU,oBAAV,CAAJ,C;YAAwB,OAAO,O;;QACrD,MAAM,gCAAuB,6DAAvB,C;O;KANV,C;IASA,mC;M AII,OCkJgD,qBAAU,CDlJnD,GAAe,IAAf,GAAyB,qBAAK,CAAL,C;K;wFAGpC,yB;MAAA,6C;MAAA,oC;MA AA,gC;MAAA,uC;QAIoB,Q;QAAA,0B;QAAhB,OAAgB,cAAhB,C;UAAgB,oC;UAAM,IAAI,UAAU,oBAAV,C AAJ,C;YAAwB,OAAO,O;;QACrD,OAAO,I;O;KALX,C;mFAQA,yB;MAAA,uD;MAAA,gC;MAAA,iD;QAKI,O AAW,SAAS,CAAT,IAAc,SAAS,wBAA3B,GAAsC,qBAAI,KAAJ,CAAtC,GAAsD,uBAAa,KAAb,E;O;KALjE,C; IAQA,uC;MAMI,OAAW,SAAS,CAAT,IAAc,SAAS,2BAA3B,GAAsC,qBAAI,KAAJ,CAAtC,GAAsD,I;K;0FAGj E,yB;MAAA,mD;MAAA,oC;MAAA,uC;QAIkB,gC;QAAA,6B;QAAA,mB;QAAA,kB;QAAA,kB;QAAd,0D;UAC I,IAAI,UAAU,iCAAK,KAAL,EAAV,CAAJ,C;YACI,OAAO,K;;QAGf,OAAO,E;O;KATX,C;wFAYA,yB;MAAA, mD;MAAA,+C;MAAA,oC;MAAA,uC;QAIkB,Q;QAAA,OAAQ,SAAR,sBAAQ,CAAR,W;QAAd,OAAc,cAAd,C; UAAc,uB;UACV,IAAI,UAAU,iCAAK,KAAL,EAAV,CAAJ,C;YACI,OAAO,K;;QAGf,OAAO,E;O;KATX,C;IAY A,4B;MAKI,ICyFgD,qBAAU,CDzF1D,C;QACI,MAAM,2BAAuB,yBAAvB,C;MACV,OAAO,qBAAK,2BAAL,C ;K;0EAGX,yB;MAAA,mD;MAAA,+C;MAAA,oC;MAAA,iE;MAAA,uC;QAKkB,Q;QAAA,OAAa,SAAR,YAAL, SAAK,CAAQ,CAAb,W;QAAd,OAAc,cAAd,C;UAAc,uB;UACV,cAAc,qBAAK,KAAL,C;UACd,IAAI,UAAU,oB AAV,CAAJ,C;YAAwB,OAAO,O;;QAEnC,MAAM,gCAAuB,6DAAvB,C;O;KATV,C;IAYA,kC;MAII,OCoEgD,q BAAU,CDpEnD,GAAe,IAAf,GAAyB,qBAAK,mBAAS,CAAT,IAAL,C;K;sFAGpC,yB;MAAA,mD;MAAA,+C;M AAA,oC;MAAA,uC;QAIkB,Q;QAAA,OAAa,SAAR,YAAL,SAAK,CAAQ,CAAb,W;QAAd,OAAc,cAAd,C;UAA c,uB;UACV,cAAc,qBAAK,KAAL,C;UACd,IAAI,UAAU,oBAAV,CAAJ,C;YAAwB,OAAO,O;;QAEnC,OAAO,I; O;KARX,C;8EAWA,yB;MAAA,mC;MAAA,yC;MAAA,4B;QAQI,OAAO,kBAAO,cAAP,C;O;KARX,C;IAWA,s C;MAOI,ICoCgD,qBAAU,CDpC1D,C;QACI,MAAM,2BAAuB,yBAAvB,C;MACV,OAAO,qBAAI,MAAO,iBAA

Q,gBAAR,CAAX,C;K;0FAGX,yB;MAAA,mC;MAAA,qD;MAAA,4B;QAOI,OAAO,wBAAa,cAAb,C;O;KAPX,C ;IAUA,4C;MAMI,ICegD,qBAAU,CDf1D,C;QACI,OAAO,I;MACX,OAAO,qBAAI,MAAO,iBAAQ,gBAAR,CAA X,C;K;IAGX,8B;MAIiB,IAAN,I;MAAA,QAAM,gBAAN,C;aACH,C;UAAK,MAAM,2BAAuB,yBAAvB,C;aACX ,C;UAAK,4BAAK,CAAL,C;UAAL,K;gBACQ,MAAM,gCAAyB,0CAAzB,C;;MAHlB,W;K;8EAOJ,yB;MAAA,6 C;MAAA,oC;MAAA,kF;MAAA,gC;MAAA,iE;MAAA,8B;MAAA,uC;QAMoB,UAST,M;QAXP,aAAoB,I;QACp B,YAAY,K;QACI,0B;QAAhB,OAAgB,cAAhB,C;UAAgB,oC;UACZ,IAAI,UAAU,oBAAV,CAAJ,C;YACI,IAAI, KAAJ,C;cAAW,MAAM,8BAAyB,wDAAzB,C;YACjB,SAAS,O;YACT,QAAQ,I;;QAGhB,IAAI,CAAC,KAAL,C; UAAY,MAAM,gCAAuB,6DAAvB,C;QAElB,OAAO,4E;O;KAfX,C;IAkBA,oC;MAII,OAAW,qBAAU,CAAd,GA AiB,qBAAK,CAAL,CAAjB,GAA8B,I;K;0FAGzC,yB;MAAA,6C;MAAA,oC;MAAA,gC;MAAA,uC;QAMoB,Q;Q AFhB,aAAoB,I;QACpB,YAAY,K;QACI,0B;QAAhB,OAAgB,cAAhB,C;UAAgB,oC;UACZ,IAAI,UAAU,oBAAV ,CAAJ,C;YACI,IAAI,KAAJ,C;cAAW,OAAO,I;YAClB,SAAS,O;YACT,QAAQ,I;;QAGhB,IAAI,CAAC,KAAL,C; UAAY,OAAO,I;QACnB,OAAO,M;O;KAdX,C;IAiBA,+B;MbjPI,IAAI,EayPI,KAAK,CbzPT,CAAJ,C;QACI,cawP c,wD;QbvPd,MAAM,gCAAyB,OAAQ,WAAjC,C;OawPV,OAAO,8BAAc,eAAF,CAAE,EAAa,gBAAb,CAAd,EA AoC,gBAApC,C;K;IAGX,+B;Mb7PI,IAAI,EaqQI,KAAK,CbrQT,CAAJ,C;QACI,caoQc,wD;QbnQd,MAAM,gCA AyB,OAAQ,WAAjC,C;OaoQV,OEpG6E,oBFoG1D,eAAF,CAAE,EAAa,gBAAb,CEpG0D,C;K;IFuGjF,kC;MbzQI ,IAAI,EaiRI,KAAK,CbjRT,CAAJ,C;QACI,cagRc,wD;Qb/Qd,MAAM,gCAAyB,OAAQ,WAAjC,C;OagRV,OAAO, mBAAkB,gBAAZ,mBAAS,CAAT,IAAY,EAAc,CAAd,CAAlB,C;K;IAGX,mC;MbrRI,IAAI,Ea6RI,KAAK,Cb7RT ,CAAJ,C;QACI,ca4Rc,wD;Qb3Rd,MAAM,gCAAyB,OAAQ,WAAjC,C;Oa4RV,OAAO,mBAAkB,gBAAZ,mBAA S,CAAT,IAAY,EAAc,CAAd,CAAlB,C;K;2FAGX,yB;MAAA,uD;MAAA,oC;MAAA,uC;QAMI,iBAAc,wBAAd, WAA+B,CAA/B,U;UACI,IAAI,CAAC,UAAU,iCAAK,KAAL,EAAV,CAAL,C;YACI,OAAO,8BAAY,CAAZ,EA Ae,QAAQ,CAAR,IAAf,C;QACf,OAAO,E;O;KATX,C;4FAYA,yB;MAAA,uD;MAAA,oC;MAAA,uC;QAMI,iBA Ac,wBAAd,WAA+B,CAA/B,U;UACI,IAAI,CAAC,UAAU,iCAAK,KAAL,EAAV,CAAL,C;YACI,OEhJoF,oBFgJ nE,CEhJmE,EFgJhE,QAAQ,CAAR,IEhJgE,C;WFiJ5F,OAAO,E;O;KATX,C;oFAYA,yB;MAAA,mD;MAAA,oC; MAAA,uC;QAMuB,UAAL,MAAK,EAAL,MAAK,EAAL,M;QAAK,mBAAL,SAAK,C;QAAL,mB;QAAA,kB;QA AA,kB;QAAd,0D;UACI,IAAI,CAAC,UAAU,iCAAK,KAAL,EAAV,CAAL,C;YACI,OAAO,8BAAY,KAAZ,EAA mB,gBAAnB,C;QACf,OAAO,E;O;KATX,C;oFAYA,yB;MAAA,mD;MAAA,oC;MAAA,uC;QAMuB,UAAL,MA AK,EAAL,MAAK,EAAL,M;QAAK,mBAAL,SAAK,C;QAAL,mB;QAAA,kB;QAAA,kB;QAAd,0D;UACI,IAAI, CAAC,UAAU,iCAAK,KAAL,EAAV,CAAL,C;YACI,OE3KqE,oBF2KpD,KE3KoD,C;WF4K7E,OAAO,E;O;KAT X,C;8EAYA,yB;MAAA,yD;MAkFA,oC;MAlFA,uC;QAMW,kBAAS,oB;QAkFM,Q;QAAA,uB;QAAtB,iBAAc,C AAd,wB;UACI,cAAc,qBAAI,KAAJ,C;UACd,IApF6B,SAoFzB,CAAU,oBAAV,CAAJ,C;YAAwB,WAAY,gBAA O,OAAP,C;;QApFxC,OAsFO,W;O;KA5FX,C;8EASA,yB;MAAA,yD;MAyEA,oC;MAzEA,uC;QAMW,kBAAS,o B;QAyEM,Q;QAAA,uB;QAAtB,iBAAc,CAAd,wB;UACI,cAAc,qBAAI,KAAJ,C;UACd,IA3E6B,SA2EzB,CAAU, oBAAV,CAAJ,C;YAAwB,WAAY,gBAAO,OAAP,C;;QA3ExC,OA6EO,WA7EqC,W;O;KANhD,C;4FASA,yB;M AAA,yD;MAsBA,gC;MA+sBA,6C;MAAA,oC;MAruBA,uC;QAQW,kBAAgB,oB;QAouBV,gB;QADb,YAAY,C; QACC,0B;QAAb,OAAa,cAAb,C;UAAa,iC;UAAM,eAAO,cAAP,EAAO,sBAAP,S;UAAA,cAAgB,iB;UA7sB/B,I AvBoC,SAuBhC,CAAU,OAAV,EAAiB,OAAjB,CAAJ,C;YAA2C,2BAAO,kBAAP,C;;QAvB/C,OAyBO,W;O;KA jCX,C;4FAWA,yB;MAAA,yD;MAWA,gC;MA+sBA,6C;MAAA,oC;MA1tBA,uC;QAQW,kBAAgB,oB;QAytBV, gB;QADb,YAAY,C;QACC,0B;QAAb,OAAa,cAAb,C;UAAa,iC;UAAM,eAAO,cAAP,EAAO,sBAAP,S;UAAA,cA AgB,iB;UA7sB/B,IAZoC,SAYhC,CAAU,OAAV,EAAiB,OAAjB,CAAJ,C;YAA2C,2BAAO,kBAAP,C;;QAZ/C,O AcO,WAd4C,W;O;KARvD,C;gGAWA,yB;MAAA,gC;MA+sBA,6C;MAAA,oC;MA/sBA,oD;QAstBiB,gB;QADb, YAAY,C;QACC,0B;QAAb,OAAa,cAAb,C;UAAa,iC;UAAM,eAAO,cAAP,EAAO,sBAAP,S;UAAA,cAAgB,iB;U A7sB/B,IAAI,UAAU,OAAV,EAAiB,OAAjB,CAAJ,C;YAA2C,2BAAO,kBAAP,C;;QAE/C,OAAO,W;O;KAXX,C ;oFAcA,yB;MAAA,yD;MAkBA,6C;MAAA,oC;MAAA,gC;MAlBA,uC;QAMW,kBAAY,oB;QAkBH,Q;QAAA,0 B;QAAhB,OAAgB,cAAhB,C;UAAgB,oC;UAAM,IAAI,CAlBU,SAkBT,CAAU,oBAAV,CAAL,C;YAAyB,WAA Y,gBAAO,OAAP,C;;QAlB3D,OAmBO,W;O;KAzBX,C;oFASA,yB;MAAA,yD;MASA,6C;MAAA,oC;MAAA,gC ;MATA,uC;QAMW,kBAAY,oB;QASH,Q;QAAA,0B;QAAhB,OAAgB,cAAhB,C;UAAgB,oC;UAAM,IAAI,CAT U,SAST,CAAU,oBAAV,CAAL,C;YAAyB,WAAY,gBAAO,OAAP,C;;QAT3D,OAUO,WAVwC,W;O;KANnD,C; wFASA,yB;MAAA,6C;MAAA,oC;MAAA,gC;MAAA,oD;QAMoB,Q;QAAA,0B;QAAhB,OAAgB,cAAhB,C;UA

AgB,oC;UAAM,IAAI,CAAC,UAAU,oBAAV,CAAL,C;YAAyB,WAAY,gBAAO,OAAP,C;;QAC3D,OAAO,W;O; KAPX,C;kFAUA,yB;MAAA,oC;MAAA,oD;QAM0B,Q;QAAA,uB;QAAtB,iBAAc,CAAd,wB;UACI,cAAc,qBAA I,KAAJ,C;UACd,IAAI,UAAU,oBAAV,CAAJ,C;YAAwB,WAAY,gBAAO,OAAP,C;;QAExC,OAAO,W;O;KAVX ,C;IAaA,sC;MAII,IAAI,OAAQ,UAAZ,C;QAAuB,OAAO,E;MAC9B,OAAO,yBAAY,OAAZ,C;K;IAGX,sC;MAII, IAAI,OAAQ,UAAZ,C;QAAuB,OAAO,E;MAC9B,OAAO,uBAAU,OAAV,C;K;IAGX,sC;MAOc,Q;MAHV,WAA mB,wBAAR,OAAQ,EAAwB,EAAxB,C;MACnB,IAAI,SAAQ,CAAZ,C;QAAe,OAAO,E;MACtB,aAAa,mBAAc,I AAd,C;MACH,yB;MAAV,OAAU,cAAV,C;QAAU,mB;QACN,MAAO,gBAAO,qBAAI,CAAJ,CAAP,C;;MAEX, OAAO,M;K;4EAGX,yB;MAAA,8B;MAAA,uC;MAAA,qC;QAKY,Q;QAAR,OAA8B,MAAtB,2DAAsB,EAAM,O AAN,CAAe,W;O;KALjD,C;IAQA,+B;MbrdI,IAAI,Ea6dI,KAAK,Cb7dT,CAAJ,C;QACI,ca4dc,wD;Qb3dd,MAA M,gCAAyB,OAAQ,WAAjC,C;Oa4dV,OAAO,8BAAY,CAAZ,EAAiB,eAAF,CAAE,EAAa,gBAAb,CAAjB,C;K;I AGX,+B;MbjeI,IAAI,EayeI,KAAK,CbzeT,CAAJ,C;QACI,cawec,wD;Qbved,MAAM,gCAAyB,OAAQ,WAAjC,C; OaweV,OErU4F,oBFqU3E,CErU2E,EFqUtE,eAAF,CAAE,EAAa,gBAAb,CErUsE,C;K;IFwUhG,kC;Mb7eI,IAAI, EaqfI,KAAK,CbrfT,CAAJ,C;QACI,caofc,wD;Qbnfd,MAAM,gCAAyB,OAAQ,WAAjC,C;OaofV,aAAa,gB;MACb ,OAAO,8BAAY,SAAW,eAAF,CAAE,EAAa,MAAb,CAAX,IAAZ,EAA6C,MAA7C,C;K;IAGX,mC;Mb1fI,IAAI,E akgBI,KAAK,CblgBT,CAAJ,C;QACI,caigBc,wD;QbhgBd,MAAM,gCAAyB,OAAQ,WAAjC,C;OaigBV,aAAa,gB ;MACb,OElW6E,oBFkW5D,SAAW,eAAF,CAAE,EAAa,MAAb,CAAX,IElW4D,C;K;2FFqWjF,yB;MAAA,uD;M AAA,oC;MAAA,uC;QAMI,iBAAc,wBAAd,WAA+B,CAA/B,U;UACI,IAAI,CAAC,UAAU,iCAAK,KAAL,EAAV ,CAAL,C;YACI,OAAO,8BAAY,QAAQ,CAAR,IAAZ,EAAuB,gBAAvB,C;;QAGf,OAAO,8BAAY,CAAZ,EAAe, gBAAf,C;O;KAXX,C;4FAcA,yB;MAAA,uD;MAAA,oC;MAAA,uC;QAMI,iBAAc,wBAAd,WAA+B,CAA/B,U;U ACI,IAAI,CAAC,UAAU,iCAAK,KAAL,EAAV,CAAL,C;YACI,OE3XqE,oBF2XpD,QAAQ,CAAR,IE3XoD,C;;Q F8X7E,OAAO,S;O;KAXX,C;oFAcA,yB;MAAA,oC;MAAA,uC;QAM0B,Q;QAAA,uB;QAAtB,iBAAc,CAAd,wB; UACI,IAAI,CAAC,UAAU,iCAAI,KAAJ,EAAV,CAAL,C;YACI,OAAO,8BAAY,CAAZ,EAAe,KAAf,C;WAEf,O AAO,8BAAY,CAAZ,EAAe,gBAAf,C;O;KAVX,C;oFAaA,yB;MAAA,oC;MAAA,uC;QAM0B,Q;QAAA,uB;QAA tB,iBAAc,CAAd,wB;UACI,IAAI,CAAC,UAAU,iCAAI,KAAJ,EAAV,CAAL,C;YACI,OEnZoF,oBFmZnE,CEnZ mE,EFmZhE,KEnZgE,C;WFqZ5F,OAAO,S;O;KAVX,C;IAaA,gC;MAII,OAAO,qBAAc,SAAd,CAAoB,U;K;kFA G/B,yB;MAAA,8B;MAAA,6C;MAAA,4B;QAKY,Q;QAAR,OAA8B,SAAtB,2DAAsB,CAAW,W;O;KAL7C,C;oF AQA,yB;MAAA,0D;MAAA,yD;MAAA,uE;MA4EA,6C;MAAA,oC;MAAA,gC;MA5EA,uC;QAWI,eAAmC,cAA pB,YAAY,gBAAZ,CAAoB,EAAc,EAAd,C;QAC5B,kBAAY,mBAAoB,QAApB,C;QAyEH,Q;QAAA,0B;QAAhB, OAAgB,cAAhB,C;UAAgB,oC;UACZ,WA1E8C,SA0E/B,CAAU,oBAAV,C;UnBxCnB,wBAAI,IAAK,MAAT,EA AgB,IAAK,OAArB,C;;QmBlCA,OA4EO,W;O;KAxFX,C;wFAeA,yB;MAAA,0D;MAAA,yD;MAAA,uE;MA6BA, 6C;MAAA,oC;MAAA,gC;MA7BA,yC;QAWI,eAAmC,cAApB,YAAY,gBAAZ,CAAoB,EAAc,EAAd,C;QAC5B,k BAAc,mBAAuB,QAAvB,C;QA2BL,Q;QAAA,0B;QAAhB,OAAgB,cAAhB,C;UAAgB,oC;UACZ,WAAY,aA5Bu C,WA4BnC,CAAY,oBAAZ,CAAJ,EAA0B,oBAA1B,C;;QA5BhB,OA8BO,W;O;KA1CX,C;wFAeA,yB;MAAA,0 D;MAAA,yD;MAAA,uE;MA8BA,6C;MAAA,oC;MAAA,gC;MA9BA,yD;QAUI,eAAmC,cAApB,YAAY,gBAAZ, CAAoB,EAAc,EAAd,C;QAC5B,kBAAc,mBAAoB,QAApB,C;QA6BL,Q;QAAA,0B;QAAhB,OAAgB,cAAhB,C; UAAgB,oC;UACZ,WAAY,aA9BoC,WA8BhC,CAAY,oBAAZ,CAAJ,EA9BiD,cA8BvB,CAAe,oBAAf,CAA1B,C; ;QA9BhB,OAgCO,W;O;KA3CX,C;4FAcA,yB;MAAA,6C;MAAA,oC;MAAA,gC;MAAA,sD;QAUoB,Q;QAAA,0 B;QAAhB,OAAgB,cAAhB,C;UAAgB,oC;UACZ,WAAY,aAAI,YAAY,oBAAZ,CAAJ,EAA0B,oBAA1B,C;;QAE hB,OAAO,W;O;KAbX,C;4FAgBA,yB;MAAA,6C;MAAA,oC;MAAA,gC;MAAA,sE;QAUoB,Q;QAAA,0B;QAAh B,OAAgB,cAAhB,C;UAAgB,oC;UACZ,WAAY,aAAI,YAAY,oBAAZ,CAAJ,EAA0B,eAAe,oBAAf,CAA1B,C;;Q AEhB,OAAO,W;O;KAbX,C;wFAgBA,yB;MAAA,6C;MAAA,oC;MAAA,gC;MAAA,oD;QASoB,Q;QAAA,0B;Q AAhB,OAAgB,cAAhB,C;UAAgB,oC;UACZ,WAAe,UAAU,oBAAV,C;UnBxCnB,wBAAI,IAAK,MAAT,EAAgB, IAAK,OAArB,C;;QmB0CA,OAAO,W;O;KAZX,C;4FAeA,yB;MAAA,uD;MAAA,0D;MAAA,yD;MAAA,uE;MA gBA,6C;MAAA,oC;MAAA,gC;MAhBA,2C;QAYI,aAAa,mBAA6D,cAAtC,YAAmB,aAAP,gBAAO,EAAa,GAAb ,CAAnB,CAAsC,EAAc,EAAd,CAA7D,C;QAcG,Q;QAAA,0B;QAAhB,OAAgB,cAAhB,C;UAAgB,oC;UAbO,MA cP,aAAI,oBAAJ,EAde,aAcF,CAAc,oBAAd,CAAb,C;;QAdhB,OAAuB,M;O;KAb3B,C;+FAgBA,yB;MAAA,6C;M AAA,oC;MAAA,gC;MAAA,wD;QAUoB,Q;QAAA,0B;QAAhB,OAAgB,cAAhB,C;UAAgB,oC;UACZ,WAAY,aA AI,oBAAJ,EAAa,cAAc,oBAAd,CAAb,C;;QAEhB,OAAO,W;O;KAbX,C;IAgBA,iD;MAIiB,Q;MAAA,4B;MAAb,

OAAa,cAAb,C;QAAa,iC;QACT,WAAY,WAAI,iBAAJ,C;;MAEhB,OAAO,W;K;IAGX,iC;MAII,OAAO,2BAAa,e AAc,YAAmB,eAAP,gBAAO,EAAa,GAAb,CAAnB,CAAd,CAAb,C;K;IAGX,8B;MAIiB,IAAN,I;MAAA,QAAM, gBAAN,C;aACH,C;UAAK,kB;UAAL,K;aACA,C;UAAK,cAAO,iCAAK,CAAL,EAAP,C;UAAL,K;gBACa,wBA AL,SAAK,C;UAHV,K;;MAAP,W;K;IAOJ,qC;MAII,OAAO,2BAAa,iBAAgB,gBAAhB,CAAb,C;K;IAGX,6B;MA MiB,IAAN,I;MAAA,QAAM,gBAAN,C;aACH,C;UAAK,iB;UAAL,K;aACA,C;UAAK,aAAM,iCAAK,CAAL,EA AN,C;UAAL,K;gBACQ,kCAAa,qBAAoB,YAAmB,eAAP,gBAAO,EAAa,GAAb,CAAnB,CAApB,CAAb,C;UAH L,K;;MAAP,W;K;gFAOJ,yB;MAAA,+D;MA0CA,6C;MAAA,oC;MAAA,gD;MAAA,gC;MA1CA,uC;QAMW,kB AAU,gB;QAwCD,Q;QAAA,0B;QAAhB,OAAgB,cAAhB,C;UAAgB,oC;UACZ,WAzC6B,SAyClB,CAAU,oBAA V,C;UACC,OAAZ,WAAY,EAAO,IAAP,C;;QA1ChB,OA4CO,W;O;KAlDX,C;8FASA,yB;MAAA,+D;MAeA,6C; MAAA,oC;MAAA,gD;MAAA,gC;MAfA,uC;QAYW,kBAAiB,gB;QAcR,gB;QADhB,YAAY,C;QACI,0B;QAAhB ,OAAgB,cAAhB,C;UAAgB,oC;UACZ,WAfoC,SAezB,EAAU,cAAV,EAAU,sBAAV,WAAmB,oBAAnB,C;UAC C,OAAZ,WAAY,EAAO,IAAP,C;;QAhBhB,OAkBO,W;O;KA9BX,C;kGAeA,yB;MAAA,6C;MAAA,oC;MAAA,g D;MAAA,gC;MAAA,oD;QAWoB,UACS,M;QAFzB,YAAY,C;QACI,0B;QAAhB,OAAgB,cAAhB,C;UAAgB,oC; UACZ,WAAW,WAAU,cAAV,EAAU,sBAAV,WAAmB,oBAAnB,C;UACC,OAAZ,WAAY,EAAO,IAAP,C;;QAE hB,OAAO,W;O;KAfX,C;oFAkBA,yB;MAAA,6C;MAAA,oC;MAAA,gD;MAAA,gC;MAAA,oD;QAIoB,Q;QAAA ,0B;QAAhB,OAAgB,cAAhB,C;UAAgB,oC;UACZ,WAAW,UAAU,oBAAV,C;UACC,OAAZ,WAAY,EAAO,IAA P,C;;QAEhB,OAAO,W;O;KARX,C;gFAWA,yB;MAAA,wE;MAyBA,6C;MAAA,oC;MAAA,+D;MAAA,gC;MAz BA,yC;QASW,kBAAU,oB;QAyBD,Q;QAAA,0B;QAAhB,OAAgB,cAAhB,C;UAAgB,oC;UACZ,UA1BoD,WA0 B1C,CAAY,oBAAZ,C;UnB/gBP,U;UADP,YmBihBe,WnBjhBH,WmBihBwB,GnBjhBxB,C;UACL,IAAI,aAAJ,C; YACH,amB+gBuC,gB;YAA5B,WnB9gBX,amB8gBgC,GnB9gBhC,EAAS,MAAT,C;YACA,e;;YAEA,c;;UmB2gB A,iB;UACA,IAAK,WAAI,oBAAJ,C;;QA5BT,OA8BO,W;O;KAvCX,C;gFAYA,yB;MAAA,wE;MA8BA,6C;MAA A,oC;MAAA,+D;MAAA,gC;MA9BA,yD;QAUW,kBAAU,oB;QA8BD,Q;QAAA,0B;QAAhB,OAAgB,cAAhB,C; UAAgB,oC;UACZ,UA/BiD,WA+BvC,CAAY,oBAAZ,C;UnBjiBP,U;UADP,YmBmiBe,WnBniBH,WmBmiBwB, GnBniBxB,C;UACL,IAAI,aAAJ,C;YACH,amBiiBuC,gB;YAA5B,WnBhiBX,amBgiBgC,GnBhiBhC,EAAS,MAA T,C;YACA,e;;YAEA,c;;UmB6hBA,iB;UACA,IAAK,WAjCyD,cAiCrD,CAAe,oBAAf,CAAJ,C;;QAjCT,OAmCO, W;O;KA7CX,C;oFAaA,yB;MAAA,6C;MAAA,oC;MAAA,+D;MAAA,gC;MAAA,sD;QASoB,Q;QAAA,0B;QAA hB,OAAgB,cAAhB,C;UAAgB,oC;UACZ,UAAU,YAAY,oBAAZ,C;UnB/gBP,U;UADP,YmBihBe,WnBjhBH,Wm BihBwB,GnBjhBxB,C;UACL,IAAI,aAAJ,C;YACH,amB+gBuC,gB;YAA5B,WnB9gBX,amB8gBgC,GnB9gBhC,E AAS,MAAT,C;YACA,e;;YAEA,c;;UmB2gBA,iB;UACA,IAAK,WAAI,oBAAJ,C;;QAET,OAAO,W;O;KAdX,C;o FAiBA,yB;MAAA,6C;MAAA,oC;MAAA,+D;MAAA,gC;MAAA,sE;QAUoB,Q;QAAA,0B;QAAhB,OAAgB,cAA hB,C;UAAgB,oC;UACZ,UAAU,YAAY,oBAAZ,C;UnBjiBP,U;UADP,YmBmiBe,WnBniBH,WmBmiBwB,GnBni BxB,C;UACL,IAAI,aAAJ,C;YACH,amBiiBuC,gB;YAA5B,WnBhiBX,amBgiBgC,GnBhiBhC,EAAS,MAAT,C;Y ACA,e;;YAEA,c;;UmB6hBA,iB;UACA,IAAK,WAAI,eAAe,oBAAf,CAAJ,C;;QAET,OAAO,W;O;KAfX,C;qFAk BA,yB;MAAA,6C;MAAA,oC;MAAA,kC;MAAA,4C;MAAA,wE;QAQW,sC;QAAA,8C;O;MARX,oDASQ,Y;QA AgD,OAAgB,SAAhB,oBAAgB,C;O;MATxE,iDAUQ,mB;QAAuC,gCAAY,oBAAZ,C;O;MAV/C,gF;MAAA,yC; QAQI,2D;O;KARJ,C;wEAcA,yB;MAAA,gE;MAyEA,6C;MAAA,oC;MAAA,gC;MAzEA,uC;QAOW,kBAAM,eA Aa,gBAAb,C;QAuEA,Q;QAAA,0B;QAAb,OAAa,cAAb,C;UAAa,iC;UACT,WAAY,WAxEmB,SAwEf,CAAU,iB AAV,CAAJ,C;;QAxEhB,OAyEO,W;O;KAhFX,C;sFAUA,yB;MAAA,gE;MA+BA,6C;MAAA,oC;MAAA,gC;MA/ BA,uC;QAOW,kBAAa,eAAa,gBAAb,C;QAgCP,gB;QADb,YAAY,C;QACC,0B;QAAb,OAAa,cAAb,C;UAAa,iC; UACT,WAAY,WAjC0B,SAiCtB,EAAU,cAAV,EAAU,sBAAV,WAAmB,iBAAnB,CAAJ,C;;QAjChB,OAkCO,W; O;KAzCX,C;mGAUA,yB;MAAA,+D;MAUA,gC;MAoLA,6C;MAAA,oC;MA9LA,uC;QAOW,kBAAoB,gB;QA8 Ld,gB;QADb,YAAY,C;QACC,0B;QAAb,OAAa,cAAb,C;UAAa,iC;UApLsB,U;UAAA,cAVQ,SAUR,EAoLT,cAp LS,EAoLT,sBApLS,WAoLA,iBApLA,W;YAA6C,6B;;QAVhF,OAWO,W;O;KAlBX,C;uGAUA,yB;MAAA,gC;M AoLA,6C;MAAA,oC;MApLA,oD;QA2LiB,gB;QADb,YAAY,C;QACC,0B;QAAb,OAAa,cAAb,C;UAAa,iC;UAp LsB,U;UAAA,yBAoLT,cApLS,EAoLT,sBApLS,WAoLA,iBApLA,W;YAA6C,6B;;QAChF,OAAO,W;O;KARX,C ;0FAWA,yB;MAAA,6C;MAAA,oC;MAAA,gC;MAAA,oD;QAQiB,UACiB,M;QAF9B,YAAY,C;QACC,0B;QAA b,OAAa,cAAb,C;UAAa,iC;UACT,WAAY,WAAI,WAAU,cAAV,EAAU,sBAAV,WAAmB,iBAAnB,CAAJ,C;;QA ChB,OAAO,W;O;KAVX,C;qFAaA,yB;MAAA,+D;MAUA,gC;MA2IA,6C;MAAA,oC;MArJA,uC;QAOW,kBAAa

,gB;QAkJJ,Q;QAAA,0B;QAAhB,OAAgB,cAAhB,C;UAAgB,oC;UA1IK,U;UAAA,cARe,SAQf,CA0IQ,oBA1IR, W;YAAsC,6B;;QAR3D,OASO,W;O;KAhBX,C;yFAUA,yB;MAAA,gC;MA2IA,6C;MAAA,oC;MA3IA,oD;QA+Io B,Q;QAAA,0B;QAAhB,OAAgB,cAAhB,C;UAAgB,oC;UA1IK,U;UAAA,wBA0IQ,oBA1IR,W;YAAsC,6B;;QAC 3D,OAAO,W;O;KANX,C;4EASA,yB;MAAA,6C;MAAA,oC;MAAA,gC;MAAA,oD;QAKiB,Q;QAAA,0B;QAAb, OAAa,cAAb,C;UAAa,iC;UACT,WAAY,WAAI,UAAU,iBAAV,CAAJ,C;;QAChB,OAAO,W;O;KAPX,C;IAe4B,4 C;MAAA,mB;QAAE,iC;O;K;IAL9B,iC;MAKI,OAAO,qBAAiB,6BAAjB,C;K;wEAGX,yB;MAAA,6C;MAAA,oC ;MAAA,gC;MAAA,uC;QAMoB,Q;QAAA,0B;QAAhB,OAAgB,cAAhB,C;UAAgB,oC;UAAM,IAAI,CAAC,UAA U,oBAAV,CAAL,C;YAAyB,OAAO,K;;QACtD,OAAO,I;O;KAPX,C;IAUA,2B;MAMI,OAAO,EC3xByC,qBAAU ,CD2xBnD,C;K;wEAGX,yB;MAAA,6C;MAAA,oC;MAAA,gC;MAAA,uC;QAMoB,Q;QAAA,0B;QAAhB,OAAg B,cAAhB,C;UAAgB,oC;UAAM,IAAI,UAAU,oBAAV,CAAJ,C;YAAwB,OAAO,I;;QACrD,OAAO,K;O;KAPX,C; 4EAUA,qB;MAKI,OAAO,gB;K;4EAGX,yB;MAAA,6C;MAAA,oC;MAAA,gC;MAAA,uC;QAKoB,Q;QADhB,Y AAY,C;QACI,0B;QAAhB,OAAgB,cAAhB,C;UAAgB,oC;UAAM,IAAI,UAAU,oBAAV,CAAJ,C;YAAwB,qB;;Q AC9C,OAAO,K;O;KANX,C;0EASA,yB;MAAA,6C;MAAA,oC;MAAA,gC;MAAA,gD;QAUoB,Q;QADhB,kBAA kB,O;QACF,0B;QAAhB,OAAgB,cAAhB,C;UAAgB,oC;UAAM,cAAc,UAAU,WAAV,EAAuB,oBAAvB,C;;QAC pC,OAAO,W;O;KAXX,C;wFAcA,yB;MAAA,6C;MAAA,oC;MAAA,gC;MAAA,gD;QAYoB,UAA8B,M;QAF9C, YAAY,C;QACZ,kBAAkB,O;QACF,0B;QAAhB,OAAgB,cAAhB,C;UAAgB,oC;UAAM,cAAc,WAAU,cAAV,EA AU,sBAAV,WAAmB,WAAnB,EAAgC,oBAAhC,C;;QACpC,OAAO,W;O;KAbX,C;mFAgBA,yB;MAAA,uD;MA AA,oC;MAAA,gD;QAYoC,Q;QAHhC,YAAY,wB;QACZ,kBAAkB,O;QAClB,OAAO,SAAS,CAAhB,C;UACI,cA Ac,UAAU,kCAAI,YAAJ,EAAI,oBAAJ,SAAV,EAAwB,WAAxB,C;;QAElB,OAAO,W;O;KAdX,C;iGAiBA,yB;M AAA,uD;MAAA,oC;MAAA,gD;QAUI,YAAY,wB;QACZ,kBAAkB,O;QAClB,OAAO,SAAS,CAAhB,C;UACI,cA Ac,UAAU,KAAV,EAAiB,iCAAI,KAAJ,EAAjB,EAA6B,WAA7B,C;UACd,qB;;QAEJ,OAAO,W;O;KAhBX,C;gF AmBA,yB;MAAA,6C;MAAA,oC;MAAA,gC;MAAA,oC;QAIoB,Q;QAAA,0B;QAAhB,OAAgB,cAAhB,C;UAAg B,oC;UAAM,OAAO,oBAAP,C;;O;KAJ1B,C;8FAOA,yB;MAAA,6C;MAAA,oC;MAAA,gC;MAAA,oC;QAOiB,U AAa,M;QAD1B,YAAY,C;QACC,0B;QAAb,OAAa,cAAb,C;UAAa,iC;UAAM,QAAO,cAAP,EAAO,sBAAP,WAA gB,iBAAhB,C;;O;KAPvB,C;IAUA,2B;MAGI,OAAO,uB;K;4EAGX,yB;MAMA,uD;MAAA,oC;MANA,sC;QAG W,sB;;UAUP,IC/5BgD,qBAAU,CD+5B1D,C;YAAe,qBAAO,I;YAAP,uB;WACf,cAAc,qBAAK,CAAL,C;UACd,g BAAqB,wB;UACrB,IAAI,cAAa,CAAjB,C;YAAoB,qBAAO,O;YAAP,uB;WACpB,eAdmB,QAcJ,CAAS,oBAAT, C;UACf,aAAU,CAAV,OAAa,SAAb,M;YACI,QAAQ,qBAAK,CAAL,C;YACR,QAjBe,QAiBP,CAAS,cAAT,C;Y ACR,IAAI,2BAAW,CAAX,KAAJ,C;cACI,UAAU,C;cACV,WAAW,C;;UAGnB,qBAAO,O;;;QAvBP,yB;O;KAHJ ,C;wFAMA,yB;MAAA,uD;MAAA,oC;MAAA,sC;QAOI,IC/5BgD,qBAAU,CD+5B1D,C;UAAe,OAAO,I;QACtB, cAAc,qBAAK,CAAL,C;QACd,gBAAqB,cAAL,SAAK,C;QACrB,IAAI,cAAa,CAAjB,C;UAAoB,OAAO,O;QAC3 B,eAAe,SAAS,oBAAT,C;QACf,aAAU,CAAV,OAAa,SAAb,M;UACI,QAAQ,qBAAK,CAAL,C;UACR,QAAQ,S AAS,cAAT,C;UACR,IAAI,2BAAW,CAAX,KAAJ,C;YACI,UAAU,C;YACV,WAAW,C;;QAGnB,OAAO,O;O;K ApBX,C;4EAuBA,yB;MAAA,sE;MAAA,oC;MAAA,uD;MT7kCA,iB;MS6kCA,sC;QAeiB,Q;QAFb,IC57BgD,qB AAU,CD47B1D,C;UAAe,MAAM,6B;QACrB,eAAe,SAAS,iCAAK,CAAL,EAAT,C;QACF,+B;QAAb,aAAU,CA AV,iB;UACI,QAAQ,SAAS,iCAAK,CAAL,EAAT,C;UACR,WTrlCG,MAAK,KSqlCS,QTrlCT,ESqlCmB,CTrlCn B,C;;QSulCZ,OAAO,Q;O;KAnBX,C;4EAsBA,yB;MAAA,sE;MAAA,oC;MAAA,uD;MT/mCA,iB;MS+mCA,sC;Q AeiB,Q;QAFb,ICl9BgD,qBAAU,CDk9B1D,C;UAAe,MAAM,6B;QACrB,eAAe,SAAS,iCAAK,CAAL,EAAT,C;Q ACF,+B;QAAb,aAAU,CAAV,iB;UACI,QAAQ,SAAS,iCAAK,CAAL,EAAT,C;UACR,WTvnCG,MAAK,KSunCS ,QTvnCT,ESunCmB,CTvnCnB,C;;QSynCZ,OAAO,Q;O;KAnBX,C;4EAsBA,yB;MAAA,sE;MAAA,oC;MAAA,u D;MAAA,sC;QAaiB,Q;QAFb,ICt+BgD,qBAAU,CDs+B1D,C;UAAe,MAAM,6B;QACrB,eAAe,SAAS,iCAAK,CA AL,EAAT,C;QACF,+B;QAAb,aAAU,CAAV,iB;UACI,QAAQ,SAAS,iCAAK,CAAL,EAAT,C;UACR,IAAI,2BAA W,CAAX,KAAJ,C;YACI,WAAW,C;;QAGnB,OAAO,Q;O;KAnBX,C;wFAsBA,yB;MAAA,oC;MAAA,uD;MT/oC A,iB;MS+oCA,sC;QAaiB,Q;QAFb,IC5/BgD,qBAAU,CD4/B1D,C;UAAe,OAAO,I;QACtB,eAAe,SAAS,iCAAK,C AAL,EAAT,C;QACF,+B;QAAb,aAAU,CAAV,iB;UACI,QAAQ,SAAS,iCAAK,CAAL,EAAT,C;UACR,WTrpCG, MAAK,KSqpCS,QTrpCT,ESqpCmB,CTrpCnB,C;;QSupCZ,OAAO,Q;O;KAjBX,C;wFAoBA,yB;MAAA,oC;MAA A,uD;MT/qCA,iB;MS+qCA,sC;QAaiB,Q;QAFb,IChhCgD,qBAAU,CDghC1D,C;UAAe,OAAO,I;QACtB,eAAe,S AAS,iCAAK,CAAL,EAAT,C;QACF,+B;QAAb,aAAU,CAAV,iB;UACI,QAAQ,SAAS,iCAAK,CAAL,EAAT,C;U

ACR,WTrrCG,MAAK,KSqrCS,QTrrCT,ESqrCmB,CTrrCnB,C;;QSurCZ,OAAO,Q;O;KAjBX,C;wFAoBA,yB;MA AA,oC;MAAA,uD;MAAA,sC;QAWiB,Q;QAFb,ICliCgD,qBAAU,CDkiC1D,C;UAAe,OAAO,I;QACtB,eAAe,SA AS,iCAAK,CAAL,EAAT,C;QACF,+B;QAAb,aAAU,CAAV,iB;UACI,QAAQ,SAAS,iCAAK,CAAL,EAAT,C;UA CR,IAAI,2BAAW,CAAX,KAAJ,C;YACI,WAAW,C;;QAGnB,OAAO,Q;O;KAjBX,C;oFAoBA,yB;MAAA,sE;MA AA,oC;MAAA,uD;MAAA,kD;QAaiB,Q;QAFb,ICxjCgD,qBAAU,CDwjC1D,C;UAAe,MAAM,6B;QACrB,eAAe, SAAS,iCAAK,CAAL,EAAT,C;QACF,+B;QAAb,aAAU,CAAV,iB;UACI,QAAQ,SAAS,iCAAK,CAAL,EAAT,C; UACR,IAAI,UAAW,SAAQ,QAAR,EAAkB,CAAlB,CAAX,GAAkC,CAAtC,C;YACI,WAAW,C;;QAGnB,OAAO, Q;O;KAnBX,C;gGAsBA,yB;MAAA,oC;MAAA,uD;MAAA,kD;QAWiB,Q;QAFb,IC5kCgD,qBAAU,CD4kC1D,C ;UAAe,OAAO,I;QACtB,eAAe,SAAS,iCAAK,CAAL,EAAT,C;QACF,+B;QAAb,aAAU,CAAV,iB;UACI,QAAQ,S AAS,iCAAK,CAAL,EAAT,C;UACR,IAAI,UAAW,SAAQ,QAAR,EAAkB,CAAlB,CAAX,GAAkC,CAAtC,C;YA CI,WAAW,C;;QAGnB,OAAO,Q;O;KAjBX,C;IAoBA,iC;MAOiB,Q;MAFb,IC5lCgD,qBAAU,CD4lC1D,C;QAAe, OAAO,I;MACtB,UAAU,qBAAK,CAAL,C;MACG,kC;MAAb,aAAU,CAAV,iB;QACI,QAAQ,qBAAK,CAAL,C; QACR,IAAI,MAAM,CAAV,C;UAAa,MAAM,C;;MAEvB,OAAO,G;K;IAGX,2C;MAGI,OAAO,4BAAc,UAAd,C; K;IAGX,iD;MAOiB,Q;MAFb,IChnCgD,qBAAU,CDgnC1D,C;QAAe,OAAO,I;MACtB,UAAU,qBAAK,CAAL,C; MACG,kC;MAAb,aAAU,CAAV,iB;QACI,QAAQ,qBAAK,CAAL,C;QACR,IAAI,UAAW,SAAQ,gBAAR,EAAa,c AAb,CAAX,GAA6B,CAAjC,C;UAAoC,MAAM,C;;MAE9C,OAAO,G;K;IAGX,2B;MAGI,OAAO,uB;K;4EAGX, yB;MAMA,uD;MAAA,oC;MANA,sC;QAGW,sB;;UAUP,IC5oCgD,qBAAU,CD4oC1D,C;YAAe,qBAAO,I;YAAP ,uB;WACf,cAAc,qBAAK,CAAL,C;UACd,gBAAqB,wB;UACrB,IAAI,cAAa,CAAjB,C;YAAoB,qBAAO,O;YAAP ,uB;WACpB,eAdmB,QAcJ,CAAS,oBAAT,C;UACf,aAAU,CAAV,OAAa,SAAb,M;YACI,QAAQ,qBAAK,CAAL, C;YACR,QAjBe,QAiBP,CAAS,cAAT,C;YACR,IAAI,2BAAW,CAAX,KAAJ,C;cACI,UAAU,C;cACV,WAAW,C; ;UAGnB,qBAAO,O;;;QAvBP,yB;O;KAHJ,C;wFAMA,yB;MAAA,uD;MAAA,oC;MAAA,sC;QAOI,IC5oCgD,qB AAU,CD4oC1D,C;UAAe,OAAO,I;QACtB,cAAc,qBAAK,CAAL,C;QACd,gBAAqB,cAAL,SAAK,C;QACrB,IAA I,cAAa,CAAjB,C;UAAoB,OAAO,O;QAC3B,eAAe,SAAS,oBAAT,C;QACf,aAAU,CAAV,OAAa,SAAb,M;UACI, QAAQ,qBAAK,CAAL,C;UACR,QAAQ,SAAS,cAAT,C;UACR,IAAI,2BAAW,CAAX,KAAJ,C;YACI,UAAU,C; YACV,WAAW,C;;QAGnB,OAAO,O;O;KApBX,C;4EAuBA,yB;MAAA,sE;MAAA,oC;MAAA,uD;MT5lCA,iB;M S4lCA,sC;QAeiB,Q;QAFb,ICzqCgD,qBAAU,CDyqC1D,C;UAAe,MAAM,6B;QACrB,eAAe,SAAS,iCAAK,CAA L,EAAT,C;QACF,+B;QAAb,aAAU,CAAV,iB;UACI,QAAQ,SAAS,iCAAK,CAAL,EAAT,C;UACR,WTpmCG,M AAK,KSomCS,QTpmCT,ESomCmB,CTpmCnB,C;;QSsmCZ,OAAO,Q;O;KAnBX,C;4EAsBA,yB;MAAA,sE;MA AA,oC;MAAA,uD;MT9nCA,iB;MS8nCA,sC;QAeiB,Q;QAFb,IC/rCgD,qBAAU,CD+rC1D,C;UAAe,MAAM,6B;Q ACrB,eAAe,SAAS,iCAAK,CAAL,EAAT,C;QACF,+B;QAAb,aAAU,CAAV,iB;UACI,QAAQ,SAAS,iCAAK,CA AL,EAAT,C;UACR,WTtoCG,MAAK,KSsoCS,QTtoCT,ESsoCmB,CTtoCnB,C;;QSwoCZ,OAAO,Q;O;KAnBX,C; 4EAsBA,yB;MAAA,sE;MAAA,oC;MAAA,uD;MAAA,sC;QAaiB,Q;QAFb,ICntCgD,qBAAU,CDmtC1D,C;UAAe ,MAAM,6B;QACrB,eAAe,SAAS,iCAAK,CAAL,EAAT,C;QACF,+B;QAAb,aAAU,CAAV,iB;UACI,QAAQ,SAA S,iCAAK,CAAL,EAAT,C;UACR,IAAI,2BAAW,CAAX,KAAJ,C;YACI,WAAW,C;;QAGnB,OAAO,Q;O;KAnBX ,C;wFAsBA,yB;MAAA,oC;MAAA,uD;MT9pCA,iB;MS8pCA,sC;QAaiB,Q;QAFb,ICzuCgD,qBAAU,CDyuC1D,C ;UAAe,OAAO,I;QACtB,eAAe,SAAS,iCAAK,CAAL,EAAT,C;QACF,+B;QAAb,aAAU,CAAV,iB;UACI,QAAQ,S AAS,iCAAK,CAAL,EAAT,C;UACR,WTpqCG,MAAK,KSoqCS,QTpqCT,ESoqCmB,CTpqCnB,C;;QSsqCZ,OAA O,Q;O;KAjBX,C;wFAoBA,yB;MAAA,oC;MAAA,uD;MT9rCA,iB;MS8rCA,sC;QAaiB,Q;QAFb,IC7vCgD,qBAA U,CD6vC1D,C;UAAe,OAAO,I;QACtB,eAAe,SAAS,iCAAK,CAAL,EAAT,C;QACF,+B;QAAb,aAAU,CAAV,iB; UACI,QAAQ,SAAS,iCAAK,CAAL,EAAT,C;UACR,WTpsCG,MAAK,KSosCS,QTpsCT,ESosCmB,CTpsCnB,C;; QSssCZ,OAAO,Q;O;KAjBX,C;wFAoBA,yB;MAAA,oC;MAAA,uD;MAAA,sC;QAWiB,Q;QAFb,IC/wCgD,qBA AU,CD+wC1D,C;UAAe,OAAO,I;QACtB,eAAe,SAAS,iCAAK,CAAL,EAAT,C;QACF,+B;QAAb,aAAU,CAAV,i B;UACI,QAAQ,SAAS,iCAAK,CAAL,EAAT,C;UACR,IAAI,2BAAW,CAAX,KAAJ,C;YACI,WAAW,C;;QAGnB ,OAAO,Q;O;KAjBX,C;oFAoBA,yB;MAAA,sE;MAAA,oC;MAAA,uD;MAAA,kD;QAaiB,Q;QAFb,ICryCgD,qBA AU,CDqyC1D,C;UAAe,MAAM,6B;QACrB,eAAe,SAAS,iCAAK,CAAL,EAAT,C;QACF,+B;QAAb,aAAU,CAA V,iB;UACI,QAAQ,SAAS,iCAAK,CAAL,EAAT,C;UACR,IAAI,UAAW,SAAQ,QAAR,EAAkB,CAAlB,CAAX,G AAkC,CAAtC,C;YACI,WAAW,C;;QAGnB,OAAO,Q;O;KAnBX,C;gGAsBA,yB;MAAA,oC;MAAA,uD;MAAA,k D;QAWiB,Q;QAFb,ICzzCgD,qBAAU,CDyzC1D,C;UAAe,OAAO,I;QACtB,eAAe,SAAS,iCAAK,CAAL,EAAT,C

;QACF,+B;QAAb,aAAU,CAAV,iB;UACI,QAAQ,SAAS,iCAAK,CAAL,EAAT,C;UACR,IAAI,UAAW,SAAQ,QA AR,EAAkB,CAAlB,CAAX,GAAkC,CAAtC,C;YACI,WAAW,C;;QAGnB,OAAO,Q;O;KAjBX,C;IAoBA,iC;MAO iB,Q;MAFb,ICz0CgD,qBAAU,CDy0C1D,C;QAAe,OAAO,I;MACtB,UAAU,qBAAK,CAAL,C;MACG,kC;MAAb, aAAU,CAAV,iB;QACI,QAAQ,qBAAK,CAAL,C;QACR,IAAI,MAAM,CAAV,C;UAAa,MAAM,C;;MAEvB,OAA O,G;K;IAGX,2C;MAGI,OAAO,4BAAc,UAAd,C;K;IAGX,iD;MAOiB,Q;MAFb,IC71CgD,qBAAU,CD61C1D,C;Q AAe,OAAO,I;MACtB,UAAU,qBAAK,CAAL,C;MACG,kC;MAAb,aAAU,CAAV,iB;QACI,QAAQ,qBAAK,CAA L,C;QACR,IAAI,UAAW,SAAQ,gBAAR,EAAa,cAAb,CAAX,GAA6B,CAAjC,C;UAAoC,MAAM,C;;MAE9C,OA AO,G;K;IAGX,4B;MAMI,OC52CgD,qBAAU,C;K;0ED+2C9D,yB;MAAA,6C;MAAA,oC;MAAA,gC;MAAA,uC; QAMoB,Q;QAAA,0B;QAAhB,OAAgB,cAAhB,C;UAAgB,oC;UAAM,IAAI,UAAU,oBAAV,CAAJ,C;YAAwB,O AAO,K;;QACrD,OAAO,I;O;KAPX,C;8EAUA,yB;MAAA,6C;MAAA,oC;MAAA,gC;MAAA,oC;QAKmC,Q;QAA A,0B;QAAhB,OAAgB,cAAhB,C;UAAgB,oC;UAAM,OAAO,oBAAP,C;;QAArC,gB;O;KALJ,C;4FAQA,yB;MAA A,6B;MAAA,sC;MA/fA,6C;MAAA,oC;MAAA,gC;MA+fA,2BAQiB,yB;QAvgBjB,6C;QAAA,oC;QAAA,gC;eAu gBiB,0B;UAAA,4B;YAAE,aAAe,c;YAhgBjB,gB;YADb,YAAY,C;YACC,0B;YAAb,OAAa,cAAb,C;cAAa,iC;cA AM,QAAO,cAAP,EAAO,sBAAP,WAAgB,iBAAhB,C;;YAggBmB,W;W;S;OAAzB,C;MARjB,oC;QAxfiB,gB;QA Db,YAAY,C;QACC,0B;QAAb,OAAa,cAAb,C;UAAa,iC;UAAM,QAAO,cAAP,EAAO,sBAAP,WAAgB,iBAAhB, C;;QAggBnB,gB;O;KARJ,C;8EAWA,yB;MAAA,4F;MAAA,uD;MAAA,oC;MAAA,gC;MAAA,uC;QAgBqB,Q;Q AHjB,ICz5CgD,qBAAU,CDy5C1D,C;UACI,MAAM,mCAA8B,uCAA9B,C;QACV,kBAAkB,qBAAK,CAAL,C;Q ACD,+B;QAAjB,iBAAc,CAAd,yB;UACI,cAAc,oBAAU,wBAAV,EAAuB,iCAAK,KAAL,EAAvB,E;;QAElB,OA AO,W;O;KAnBX,C;4FAsBA,yB;MAAA,4F;MAAA,uD;MAAA,oC;MAAA,gC;MAAA,uC;QAgBqB,Q;QAHjB,IC /6CgD,qBAAU,CD+6C1D,C;UACI,MAAM,mCAA8B,uCAA9B,C;QACV,kBAAkB,qBAAK,CAAL,C;QACD,+B; QAAjB,iBAAc,CAAd,yB;UACI,cAAc,oBAAU,KAAV,EAAiB,wBAAjB,EAA8B,iCAAK,KAAL,EAA9B,E;;QAE lB,OAAO,W;O;KAnBX,C;wGAsBA,yB;MAAA,uD;MAAA,oC;MAAA,gC;MAAA,uC;QAgBqB,Q;QAHjB,ICr8C gD,qBAAU,CDq8C1D,C;UACI,OAAO,I;QACX,kBAAkB,qBAAK,CAAL,C;QACD,+B;QAAjB,iBAAc,CAAd,yB ;UACI,cAAc,oBAAU,KAAV,EAAiB,wBAAjB,EAA8B,iCAAK,KAAL,EAA9B,E;;QAElB,OAAO,W;O;KAnBX, C;0FAsBA,yB;MAAA,uD;MAAA,oC;MAAA,gC;MAAA,uC;QAiBqB,Q;QAHjB,IC59CgD,qBAAU,CD49C1D,C; UACI,OAAO,I;QACX,kBAAkB,qBAAK,CAAL,C;QACD,+B;QAAjB,iBAAc,CAAd,yB;UACI,cAAc,oBAAU,wB AAV,EAAuB,iCAAK,KAAL,EAAvB,E;;QAElB,OAAO,W;O;KApBX,C;uFAuBA,yB;MAAA,uD;MAAA,4F;MA AA,oC;MAAA,gC;MAAA,uC;QAe0B,UAEU,M;QAJhC,YAAY,wB;QACZ,IAAI,QAAQ,CAAZ,C;UAAe,MAAM ,mCAA8B,uCAA9B,C;QACrB,kBAAkB,sBAAI,YAAJ,EAAI,oBAAJ,Q;QAClB,OAAO,SAAS,CAAhB,C;UACI,c AAc,oBAAU,kCAAI,cAAJ,EAAI,sBAAJ,WAAV,EAAwB,wBAAxB,E;;QAElB,OAAO,W;O;KAnBX,C;qGAsBA ,yB;MAAA,uD;MAAA,4F;MAAA,oC;MAAA,gC;MAAA,uC;QAe0B,Q;QAFtB,YAAY,wB;QACZ,IAAI,QAAQ, CAAZ,C;UAAe,MAAM,mCAA8B,uCAA9B,C;QACrB,kBAAkB,sBAAI,YAAJ,EAAI,oBAAJ,Q;QAClB,OAAO,S AAS,CAAhB,C;UACI,cAAc,oBAAU,KAAV,EAAiB,iCAAI,KAAJ,EAAjB,EAA6B,wBAA7B,E;UACd,qB;;QAEJ ,OAAO,W;O;KApBX,C;iHAuBA,yB;MAAA,uD;MAAA,oC;MAAA,gC;MAAA,uC;QAe0B,Q;QAFtB,YAAY,wB ;QACZ,IAAI,QAAQ,CAAZ,C;UAAe,OAAO,I;QACtB,kBAAkB,sBAAI,YAAJ,EAAI,oBAAJ,Q;QAClB,OAAO,S AAS,CAAhB,C;UACI,cAAc,oBAAU,KAAV,EAAiB,iCAAI,KAAJ,EAAjB,EAA6B,wBAA7B,E;UACd,qB;;QAEJ ,OAAO,W;O;KApBX,C;mGAuBA,yB;MAAA,uD;MAAA,oC;MAAA,gC;MAAA,uC;QAgB0B,UAEU,M;QAJhC, YAAY,wB;QACZ,IAAI,QAAQ,CAAZ,C;UAAe,OAAO,I;QACtB,kBAAkB,sBAAI,YAAJ,EAAI,oBAAJ,Q;QACl B,OAAO,SAAS,CAAhB,C;UACI,cAAc,oBAAU,kCAAI,cAAJ,EAAI,sBAAJ,WAAV,EAAwB,wBAAxB,E;;QAEl B,OAAO,W;O;KApBX,C;wFAuBA,yB;MAAA,gD;MAAA,gE;MAAA,6C;MAAA,oC;MAAA,gC;MAAA,gD;QA gBoB,Q;QAHhB,IC7kDgD,qBAAU,CD6kD1D,C;UAAe,OAAO,OAAO,OAAP,C;QACgB,kBAAzB,eAAa,mBAA S,CAAT,IAAb,C;QAAiC,8B;QAA9C,aVpuDO,W;QUquDP,kBAAkB,O;QACF,0B;QAAhB,OAAgB,cAAhB,C;U AAgB,oC;UACZ,cAAc,UAAU,WAAV,EAAuB,oBAAvB,C;UACd,MAAO,WAAI,WAAJ,C;;QAEX,OAAO,M;O; KApBX,C;sGAuBA,yB;MAAA,gD;MAAA,gE;MAAA,mD;MAAA,oC;MAAA,gD;QAiBkB,gC;QAHd,ICrmDgD, qBAAU,CDqmD1D,C;UAAe,OAAO,OAAO,OAAP,C;QACgB,kBAAzB,eAAa,mBAAS,CAAT,IAAb,C;QAAiC,8 B;QAA9C,aV5vDO,W;QU6vDP,kBAAkB,O;QACJ,6B;QAAA,mB;QAAA,kB;QAAA,kB;QAAd,0D;UACI,cAAc, UAAU,KAAV,EAAiB,WAAjB,EAA8B,iCAAK,KAAL,EAA9B,C;UACd,MAAO,WAAI,WAAJ,C;;QAEX,OAAO ,M;O;KArBX,C;4FAwBA,yB;MAAA,qD;MAAA,gE;MAAA,oC;MAAA,gC;MAAA,uC;QAgB0B,Q;QAHtB,IC5n

DgD,qBAAU,CD4nD1D,C;UAAe,OAAO,W;QACtB,sBAAkB,qBAAK,CAAL,CAAlB,C;QACqC,kBAAxB,eAAg B,gBAAhB,C;QAAgC,sBAAI,0BAAJ,C;QAA7C,aVpxDO,W;QUqxDe,uB;QAAtB,iBAAc,CAAd,wB;UACI,gBA Ac,oBAAU,0BAAV,EAAuB,iCAAK,KAAL,EAAvB,E;UACd,MAAO,WAAI,0BAAJ,C;;QAEX,OAAO,M;O;KAp BX,C;0GAuBA,yB;MAAA,qD;MAAA,gE;MAAA,oC;MAAA,gC;MAAA,uC;QAiB0B,Q;QAHtB,ICppDgD,qBA AU,CDopD1D,C;UAAe,OAAO,W;QACtB,sBAAkB,qBAAK,CAAL,CAAlB,C;QACqC,kBAAxB,eAAgB,gBAAh B,C;QAAgC,sBAAI,0BAAJ,C;QAA7C,aV5yDO,W;QU6yDe,uB;QAAtB,iBAAc,CAAd,wB;UACI,gBAAc,oBAA U,KAAV,EAAiB,0BAAjB,EAA8B,iCAAK,KAAL,EAA9B,E;UACd,MAAO,WAAI,0BAAJ,C;;QAEX,OAAO,M; O;KArBX,C;0EAwBA,yB;MA9FA,gD;MAAA,gE;MAAA,6C;MAAA,oC;MAAA,gC;MA8FA,gD;QAcW,sB;;UA 5FS,Q;UAHhB,IC7kDgD,qBAAU,CD6kD1D,C;YAAe,qBAAO,OA+FH,OA/FG,C;YAAP,uB;WACuB,kBAAzB,e AAa,mBAAS,CAAT,IAAb,C;UAAiC,sBA8F3B,OA9F2B,C;UAA9C,aVpuDO,W;UUquDP,kBA6FmB,O;UA5FH, 0B;UAAhB,OAAgB,cAAhB,C;YAAgB,oC;YACZ,cA2FwB,SA3FV,CAAU,WAAV,EAAuB,oBAAvB,C;YACd,M AAO,WAAI,WAAJ,C;;UAEX,qBAAO,M;;;QAwFP,yB;O;KAdJ,C;wFAiBA,yB;MAxFA,gD;MAAA,gE;MAAA,m D;MAAA,oC;MAwFA,gD;QAeW,6B;;UAtFO,gC;UAHd,ICrmDgD,qBAAU,CDqmD1D,C;YAAe,4BAAO,OAyFI, OAzFJ,C;YAAP,8B;WACuB,kBAAzB,eAAa,mBAAS,CAAT,IAAb,C;UAAiC,sBAwFpB,OAxFoB,C;UAA9C,aV 5vDO,W;UU6vDP,kBAuF0B,O;UAtFZ,6B;UAAA,mB;UAAA,kB;UAAA,kB;UAAd,0D;YACI,cAqF+B,SArFjB,C AAU,KAAV,EAAiB,WAAjB,EAA8B,iCAAK,KAAL,EAA9B,C;YACd,MAAO,WAAI,WAAJ,C;;UAEX,4BAAO, M;;;QAkFP,gC;O;KAfJ,C;sFAkBA,yB;MAlFA,qD;MAAA,gE;MAAA,oC;MAAA,gC;MAkFA,uC;QAIW,wB;;UA tEe,Q;UAHtB,IC5nDgD,qBAAU,CD4nD1D,C;YAAe,uBAAO,W;YAAP,yB;WACf,sBAAkB,qBAAK,CAAL,CA AlB,C;UACqC,kBAAxB,eAAgB,gBAAhB,C;UAAgC,sBAAI,0BAAJ,C;UAA7C,aVpxDO,W;UUqxDe,uB;UAAtB ,iBAAc,CAAd,wB;YACI,gBAAc,UAqEG,SArEH,CAAU,0BAAV,EAAuB,iCAAK,KAAL,EAAvB,E;YACd,MAA O,WAAI,0BAAJ,C;;UAEX,uBAAO,M;;;QAkEP,2B;O;KAJJ,C;oGAOA,yB;MAlEA,qD;MAAA,gE;MAAA,oC;M AAA,gC;MAkEA,uC;QAIW,+B;;UArDe,Q;UAHtB,ICppDgD,qBAAU,CDopD1D,C;YAAe,8BAAO,W;YAAP,gC; WACf,sBAAkB,qBAAK,CAAL,CAAlB,C;UACqC,kBAAxB,eAAgB,gBAAhB,C;UAAgC,sBAAI,0BAAJ,C;UAA 7C,aV5yDO,W;UU6yDe,uB;UAAtB,iBAAc,CAAd,wB;YACI,gBAAc,UAoDU,SApDV,CAAU,KAAV,EAAiB,0B AAjB,EAA8B,iCAAK,KAAL,EAA9B,E;YACd,MAAO,WAAI,0BAAJ,C;;UAEX,8BAAO,M;;;QAiDP,kC;O;KAJJ ,C;4EAOA,yB;MAAA,6C;MAAA,oC;MAAA,gC;MAAA,sC;QAKoB,Q;QADhB,UAAe,C;QACC,0B;QAAhB,OA AgB,cAAhB,C;UAAgB,oC;UACZ,YAAO,SAAS,oBAAT,CAAP,I;;QAEJ,OAAO,G;O;KARX,C;wFAWA,yB;MA AA,6C;MAAA,oC;MAAA,gC;MAAA,sC;QAKoB,Q;QADhB,UAAkB,G;QACF,0B;QAAhB,OAAgB,cAAhB,C;U AAgB,oC;UACZ,OAAO,SAAS,oBAAT,C;;QAEX,OAAO,G;O;KARX,C;4EAWA,yB;MAAA,6C;MAAA,oC;MA AA,gC;MAAA,sC;QAUoB,Q;QADhB,UAAoB,C;QACJ,0B;QAAhB,OAAgB,cAAhB,C;UAAgB,oC;UACZ,OAA O,SAAS,oBAAT,C;;QAEX,OAAO,G;O;KAbX,C;4EAgBA,yB;MAAA,6C;MAAA,oC;MAAA,gC;MAAA,sC;QA UoB,Q;QADhB,UAAe,C;QACC,0B;QAAhB,OAAgB,cAAhB,C;UAAgB,oC;UACZ,YAAO,SAAS,oBAAT,CAAP, I;;QAEJ,OAAO,G;O;KAbX,C;4EAgBA,yB;MAAA,SASoB,gB;MATpB,6C;MAAA,oC;MAAA,gC;MAAA,sC;QA UoB,Q;QADhB,Y;QACgB,0B;QAAhB,OAAgB,cAAhB,C;UAAgB,oC;UACZ,cAAO,SAAS,oBAAT,CAAP,C;;Q AEJ,OAAO,G;O;KAbX,C;4EAgBA,yB;MAAA,6C;MAAA,oC;MAAA,gC;MvB9tDA,6B;MuB8tDA,sC;QAWoB, Q;QADhB,UvB9tDmC,cuB8tDnB,CvB9tDmB,C;QuB+tDnB,0B;QAAhB,OAAgB,cAAhB,C;UAAgB,oC;UACZ,M vB37DiD,cuB27DjD,GvB37D2D,KAAK,GuB27DzD,SAAS,oBAAT,CvB37DoE,KAAX,IAAf,C;;QuB67DrD,OA AO,G;O;KAdX,C;4EAiBA,yB;MAAA,6C;MAAA,oC;MAAA,gC;MR5uDA,+B;MQ4uDA,sC;QAWoB,Q;QADhB, UR3uDqC,eAAW,oBQ2uD/B,CR3uD+B,CAAX,C;QQ4uDrB,0B;QAAhB,OAAgB,cAAhB,C;UAAgB,oC;UACZ, MRz8DmD,eQy8DnD,GRz8D8D,KAAK,KQy8D5D,SAAS,oBAAT,CRz8DuE,KAAX,CAAhB,C;;QQ28DvD,OA AO,G;O;KAdX,C;IAiBA,oC;MAWI,OAAO,sBAAS,IAAT,EAAe,IAAf,EAAsC,IAAtC,C;K;IAGX,+C;MAgBI,OA AO,sBAAS,IAAT,EAAe,IAAf,EAAsC,IAAtC,EAAwD,SAAxD,C;K;IAcsB,oC;MAAE,OAAA,EAAG,W;K;IAXtC ,0C;MAWI,OAAO,6BAAgB,IAAhB,EAAsB,sBAAtB,C;K;IAGX,uD;MAgBI,OAAO,8BAAiB,IAAjB,EAAuB,IA AvB,EAA8C,IAA9C,EAAgE,SAAhE,C;K;oFAGX,yB;MAAA,yD;MAAA,6C;MAAA,oC;MAAA,gC;MAAA,6B; MAAA,uC;QAUoB,Q;QAFhB,YAAY,oB;QACZ,aAAa,oB;QACG,0B;QAAhB,OAAgB,cAAhB,C;UAAgB,oC;UA CZ,IAAI,UAAU,oBAAV,CAAJ,C;YACI,KAAM,gBAAO,OAAP,C;;YAEN,MAAO,gBAAO,OAAP,C;;;QAGf,OA AO,cAAK,KAAL,EAAY,MAAZ,C;O;KAjBX,C;oFAoBA,yB;MAAA,yD;MAAA,6C;MAAA,oC;MAAA,gC;MA AA,6B;MAAA,uC;QAUoB,Q;QAFhB,YAAY,oB;QACZ,aAAa,oB;QACG,0B;QAAhB,OAAgB,cAAhB,C;UAAgB

,oC;UACZ,IAAI,UAAU,oBAAV,CAAJ,C;YACI,KAAM,gBAAO,OAAP,C;;YAEN,MAAO,gBAAO,OAAP,C;;;Q AGf,OAAO,cAAK,KAAM,WAAX,EAAuB,MAAO,WAA9B,C;O;KAjBX,C;IAqCgD,6B;MAAE,OAAA,EAAG, W;K;IAjBrD,2D;MAgB4C,oB;QAAA,OAAY,C;MAAG,8B;QAAA,iBAA0B,K;MACjF,OAAO,sBAAS,IAAT,EA Ae,IAAf,EAAqB,cAArB,EAAqC,eAArC,C;K;IAGX,sE;MAkBgD,oB;QAAA,OAAY,C;MAAG,8B;QAAA,iBAA0 B,K;MAQhE,Q;MAPrB,oBAAoB,IAApB,EAA0B,IAA1B,C;MACA,eAAe,SAAK,O;MACpB,qBAAqB,YAAW,I AAX,SAAsB,WAAW,IAAX,KAAmB,CAAvB,GAA0B,CAA1B,GAAiC,CAAnD,K;MACrB,aAAa,iBAAa,cAAb, C;MACb,YAAY,C;MACZ,OAAgB,CAAT,qBAAiB,QAAxB,C;QACI,UAAU,QAAQ,IAAR,I;QACO,IAAI,MAA M,CAAN,IAAW,MAAM,QAArB,C;UAAiC,IAAI,cAAJ,C;YAAoB,e;;YAAc,K;;UAAa,U;QAAjG,qB;QACA,MA AO,WAAI,UAAU,8BAAY,KAAZ,EAAmB,UAAnB,CAAV,CAAJ,C;QACP,gBAAS,IAAT,I;;MAEJ,OAAO,M;K; IAoB6C,qC;MAAE,OAAA,EAAG,W;K;IAjB7D,iE;MAgBoD,oB;QAAA,OAAY,C;MAAG,8B;QAAA,iBAA0B,K ;MACzF,OAAO,8BAAiB,IAAjB,EAAuB,IAAvB,EAA6B,cAA7B,EAA6C,uBAA7C,C;K;IAwByB,2F;MAAA,wB; QAC5B,UAAU,QAAQ,YAAR,I;QACV,iBAAqB,MAAM,CAAN,IAAW,MAAM,4BAArB,GAA6B,4BAA7B,GA AyC,G;QAD1D,OAEA,kBAAU,0CAAY,KAAZ,EAAmB,UAAnB,CAAV,C;O;K;IAxBR,gF;MAkBwD,sB;QAAA, SAAY,C;MAAG,8B;QAAA,iBAA0B,K;MAC7F,oBAAoB,IAApB,EAA0B,MAA1B,C;MACA,cAAc,KAAK,cAA J,GAAoB,yBAApB,GAAiC,WAAQ,mBAAS,IAAT,GAAgB,CAAhB,IAAR,CAAlC,EAAkE,MAAlE,C;MACd,OA A4B,OAAb,aAAR,OAAQ,CAAa,EAAI,qDAAJ,C;K;IAOhC,kC;MAkBI,aTh/DO,MAAK,KSg/DY,gBTh/DZ,ESq+ DD,KAW2B,OTh/D1B,C;MSi/DZ,WAAW,iBAAa,MAAb,C;MACX,aAAU,CAAV,MAAkB,MAAlB,M;QACI,IA AK,WAdqB,GAcP,iCAAK,CAAL,EAdO,EAcE,YAdrB,KAcqB,YAAM,CAAN,EAdF,CAcrB,C;;MAdT,OAgBO,I; K;wEAbX,yB;MAAA,gE;MAAA,oC;MT/+DA,iB;MS++DA,8C;QAQI,aTh/DO,MAAK,KSg/DO,SAAK,OTh/DZ, ESg/DoB,KAAM,OTh/D1B,C;QSi/DZ,WAAW,eAAa,MAAb,C;QACX,aAAU,CAAV,MAAkB,MAAlB,M;UACI,I AAK,WAAI,UAAU,iCAAK,CAAL,EAAV,EAAmB,6BAAM,CAAN,EAAnB,CAAJ,C;;QAET,OAAO,I;O;KAbX, C;IAgBA,kC;MASW,sB;;QAaP,WAAW,mBAAS,CAAT,I;QACX,IAAI,OAAO,CAAX,C;UAAc,qBAAO,W;UAA P,uB;SACd,aAAa,iBAAa,IAAb,C;QACb,iBAAc,CAAd,UAAsB,IAAtB,U;UACI,MAAO,WAjBkB,GAiBJ,iCAAK, KAAL,EAjBI,EAiBS,iCAAK,QAAQ,CAAR,IAAL,EAjBT,CAiBlB,C;;QAEX,qBAAO,M;;;MAnBP,yB;K;uFAGJ, yB;MAAA,qD;MAAA,gE;MAAA,oC;MAAA,uC;QAUI,WAAW,mBAAS,CAAT,I;QACX,IAAI,OAAO,CAAX,C; UAAc,OAAO,W;QACrB,aAAa,eAAa,IAAb,C;QACb,iBAAc,CAAd,UAAsB,IAAtB,U;UACI,MAAO,WAAI,UAA U,iCAAK,KAAL,EAAV,EAAuB,iCAAK,QAAQ,CAAR,IAAL,EAAvB,CAAJ,C;;QAEX,OAAO,M;O;KAhBX,C;I AwBoB,8C;MAAA,mB;QAAE,OAAK,WAAL,eAAK,C;O;K;IAL3B,kC;MAIQ,wC;MAAA,S;QAAkB,OCnkE0B, qBAAU,C;ODmkE1D,S;QAAiC,OAAO,W;MACxC,oCAAgB,8BAAhB,C;K;IAQgB,8C;MAAA,mB;QAAE,OAA K,WAAL,eAAK,C;O;K;IAL3B,kC;MAIQ,wC;MAAA,S;QAAkB,OC3kE0B,qBAAU,C;OD2kE1D,S;QAAiC,OAA O,e;MACxC,oCAAgB,8BAAhB,C;K;IG1uEkC,yC;MAAA,wB;QAAW,OAAA,aAAK,KAAL,C3B8FV,K;O;K;I4B 9FH,wC;MAAA,wB;QAAW,OAAA,aAAK,KAAL,C3B0HV,K;O;K;I4B1HC,yC;MAAA,wB;QAAW,OAAA,aAA K,KAAL,CbqIV,K;O;K;IcrIC,0C;MAAA,wB;QAAW,OAAA,aAAK,KAAL,C5ByGV,K;O;K;4F6BhKzC,qB;MAU I,OAAO,sBAAI,CAAJ,C;K;6FAGX,qB;MAUI,OAAO,sBAAI,CAAJ,C;K;6FAGX,qB;MAUI,OAAO,sBAAI,CAA J,C;K;6FAGX,qB;MAUI,OAAO,sBAAI,CAAJ,C;K;4FAGX,qB;MAUI,OAAO,sBAAI,CAAJ,C;K;6FAGX,qB;MA UI,OAAO,sBAAI,CAAJ,C;K;6FAGX,qB;MAUI,OAAO,sBAAI,CAAJ,C;K;6FAGX,qB;MAUI,OAAO,sBAAI,CA AJ,C;K;4FAGX,qB;MAUI,OAAO,sBAAI,CAAJ,C;K;6FAGX,qB;MAUI,OAAO,sBAAI,CAAJ,C;K;6FAGX,qB;M AUI,OAAO,sBAAI,CAAJ,C;K;6FAGX,qB;MAUI,OAAO,sBAAI,CAAJ,C;K;4FAGX,qB;MAUI,OAAO,sBAAI,C AAJ,C;K;6FAGX,qB;MAUI,OAAO,sBAAI,CAAJ,C;K;6FAGX,qB;MAUI,OAAO,sBAAI,CAAJ,C;K;6FAGX,qB; MAUI,OAAO,sBAAI,CAAJ,C;K;4FAGX,qB;MAUI,OAAO,sBAAI,CAAJ,C;K;6FAGX,qB;MAUI,OAAO,sBAAI, CAAJ,C;K;6FAGX,qB;MAUI,OAAO,sBAAI,CAAJ,C;K;6FAGX,qB;MAUI,OAAO,sBAAI,CAAJ,C;K;uGAuCX,y B;MAs+GI,8D;MAt+GJ,iD;QASe,oBAAS,C;QAAT,S;UAAc,gBA69GT,cAAR,iBAAQ,C;SA79GhB,OAAO,OAA sC,sBAAI,KAAJ,CAAtC,GAAsD,aAAa,KAAb,C;O;KATjE,C;uGAYA,yB;MAk+GI,8D;MAl+GJ,iD;QASe,oBAA S,C;QAAT,S;UAAc,gBAy9GT,cAAR,iBAAQ,C;SAz9GhB,OAAO,OAAsC,sBAAI,KAAJ,CAAtC,GAAsD,aAAa, KAAb,C;O;KATjE,C;uGAYA,yB;MA89GI,8D;MA99GJ,iD;QASe,oBAAS,C;QAAT,S;UAAc,gBAq9GT,cAAR,iB AAQ,C;SAr9GhB,OAAO,OAAsC,sBAAI,KAAJ,CAAtC,GAAsD,aAAa,KAAb,C;O;KATjE,C;uGAYA,yB;MA09 GI,8D;MA19GJ,iD;QASe,oBAAS,C;QAAT,S;UAAc,gBAi9GT,cAAR,iBAAQ,C;SAj9GhB,OAAO,OAAsC,sBAA I,KAAJ,CAAtC,GAAsD,aAAa,KAAb,C;O;KATjE,C;uGAYA,yB;MAAA,sD;MAAA,mC;QASI,OAAY,UAAL,SA

AK,EAAU,KAAV,C;O;KAThB,C;uGAYA,yB;MAAA,sD;MAAA,mC;QASI,OAAY,UAAL,SAAK,EAAU,KAAV ,C;O;KAThB,C;uGAYA,yB;MAAA,sD;MAAA,mC;QASI,OAAY,UAAL,SAAK,EAAU,KAAV,C;O;KAThB,C;u GAYA,yB;MAAA,sD;MAAA,mC;QASI,OAAY,UAAL,SAAK,EAAU,KAAV,C;O;KAThB,C;iFAYA,gC;MASW, sB;;QA8NS,Q;QAAA,2B;QAAhB,OAAgB,cAAhB,C;UAAgB,yB;UAAM,IA9NH,SA8NO,CAAU,OAAV,CAAJ,C ;YAAwB,qBAAO,O;YAAP,uB;;QAC9C,qBAAO,I;;;MA/NP,yB;K;iFAGJ,gC;MASW,sB;;QA6NS,Q;QAAA,2B;Q AAhB,OAAgB,cAAhB,C;UAAgB,yB;UAAM,IA7NH,SA6NO,CAAU,OAAV,CAAJ,C;YAAwB,qBAAO,O;YAAP ,uB;;QAC9C,qBAAO,I;;;MA9NP,yB;K;iFAGJ,gC;MASW,sB;;QA4NS,Q;QAAA,2B;QAAhB,OAAgB,cAAhB,C; UAAgB,yB;UAAM,IA5NH,SA4NO,CAAU,OAAV,CAAJ,C;YAAwB,qBAAO,O;YAAP,uB;;QAC9C,qBAAO,I;;; MA7NP,yB;K;iFAGJ,gC;MASW,sB;;QA2NS,Q;QAAA,2B;QAAhB,OAAgB,cAAhB,C;UAAgB,yB;UAAM,IA3N H,SA2NO,CAAU,OAAV,CAAJ,C;YAAwB,qBAAO,O;YAAP,uB;;QAC9C,qBAAO,I;;;MA5NP,yB;K;yFAGJ,yB; MA4lBA,+C;MA0tFI,0D;MAtzGJ,uC;QASW,qB;;UA0lBO,Q;UAAA,OAAa,SAmtFX,YAAR,iBAAQ,CAntFW,C AAb,W;UAAd,OAAc,cAAd,C;YAAc,uB;YACV,cAAc,sBAAK,KAAL,C;YACd,IA5lBc,SA4lBV,CAAU,OAAV, CAAJ,C;cAAwB,oBAAO,O;cAAP,sB;;UAE5B,oBAAO,I;;;QA9lBP,wB;O;KATJ,C;yFAYA,yB;MA8lBA,+C;MA otFI,0D;MAlzGJ,uC;QASW,qB;;UA4lBO,Q;UAAA,OAAa,SA6sFX,YAAR,iBAAQ,CA7sFW,CAAb,W;UAAd,O AAc,cAAd,C;YAAc,uB;YACV,cAAc,sBAAK,KAAL,C;YACd,IA9lBc,SA8lBV,CAAU,OAAV,CAAJ,C;cAAwB, oBAAO,O;cAAP,sB;;UAE5B,oBAAO,I;;;QAhmBP,wB;O;KATJ,C;yFAYA,yB;MAgmBA,+C;MA8sFI,0D;MA9y GJ,uC;QASW,qB;;UA8lBO,Q;UAAA,OAAa,SAusFX,YAAR,iBAAQ,CAvsFW,CAAb,W;UAAd,OAAc,cAAd,C; YAAc,uB;YACV,cAAc,sBAAK,KAAL,C;YACd,IAhmBc,SAgmBV,CAAU,OAAV,CAAJ,C;cAAwB,oBAAO,O;c AAP,sB;;UAE5B,oBAAO,I;;;QAlmBP,wB;O;KATJ,C;yFAYA,yB;MAkmBA,+C;MAwsFI,0D;MA1yGJ,uC;QAS W,qB;;UAgmBO,Q;UAAA,OAAa,SAisFX,YAAR,iBAAQ,CAjsFW,CAAb,W;UAAd,OAAc,cAAd,C;YAAc,uB;Y ACV,cAAc,sBAAK,KAAL,C;YACd,IAlmBc,SAkmBV,CAAU,OAAV,CAAJ,C;cAAwB,oBAAO,O;cAAP,sB;;UA E5B,oBAAO,I;;;QApmBP,wB;O;KATJ,C;mFAYA,yB;MAAA,8C;M9B5NA,6B;M8B4NA,4B;QAQI,O9B1NmC,c 8B0NpB,MAAR,iBAAQ,C9B1NoB,C;O;K8BkNvC,C;mFAWA,yB;MAAA,8C;MfxNA,+B;MewNA,4B;QAQI,Oft NsC,eesNvB,MAAR,iBAAQ,CftNuB,C;O;Ke8M1C,C;mFAWA,yB;MAAA,8C;M/BpRA,+B;M+BoRA,4B;QAQI, O/BlRsC,e+BkRvB,MAAR,iBAAQ,C/BlRuB,C;O;K+B0Q1C,C;mFAWA,yB;MAAA,8C;M7BlRA,iC;M6BkRA,4 B;QAQI,O7BhRyC,gB6BgR1B,MAAR,iBAAQ,C7BhR0B,C;O;K6BwQ7C,C;mFAWA,yB;MAAA,iE;MAAA,uC; QAQoB,Q;QAAA,2B;QAAhB,OAAgB,cAAhB,C;UAAgB,yB;UAAM,IAAI,UAAU,OAAV,CAAJ,C;YAAwB,OA AO,O;;QACrD,MAAM,gCAAuB,mDAAvB,C;O;KATV,C;mFAYA,yB;MAAA,iE;MAAA,uC;QAQoB,Q;QAAA, 2B;QAAhB,OAAgB,cAAhB,C;UAAgB,yB;UAAM,IAAI,UAAU,OAAV,CAAJ,C;YAAwB,OAAO,O;;QACrD,MA AM,gCAAuB,mDAAvB,C;O;KATV,C;mFAYA,yB;MAAA,iE;MAAA,uC;QAQoB,Q;QAAA,2B;QAAhB,OAAgB ,cAAhB,C;UAAgB,yB;UAAM,IAAI,UAAU,OAAV,CAAJ,C;YAAwB,OAAO,O;;QACrD,MAAM,gCAAuB,mDA AvB,C;O;KATV,C;mFAYA,yB;MAAA,iE;MAAA,uC;QAQoB,Q;QAAA,2B;QAAhB,OAAgB,cAAhB,C;UAAgB, yB;UAAM,IAAI,UAAU,OAAV,CAAJ,C;YAAwB,OAAO,O;;QACrD,MAAM,gCAAuB,mDAAvB,C;O;KATV,C; IAYA,mC;MAMI,OAAW,mBAAJ,GAAe,IAAf,GAAyB,sBAAK,CAAL,C;K;IAGpC,mC;MAMI,OAAW,mBAAJ, GAAe,IAAf,GAAyB,sBAAK,CAAL,C;K;IAGpC,mC;MAMI,OAAW,mBAAJ,GAAe,IAAf,GAAyB,sBAAK,CAA L,C;K;IAGpC,mC;MAMI,OAAW,mBAAJ,GAAe,IAAf,GAAyB,sBAAK,CAAL,C;K;+FAGpC,gC;MAOoB,Q;MA AA,2B;MAAhB,OAAgB,cAAhB,C;QAAgB,yB;QAAM,IAAI,UAAU,OAAV,CAAJ,C;UAAwB,OAAO,O;;MACr D,OAAO,I;K;+FAGX,gC;MAOoB,Q;MAAA,2B;MAAhB,OAAgB,cAAhB,C;QAAgB,yB;QAAM,IAAI,UAAU,O AAV,CAAJ,C;UAAwB,OAAO,O;;MACrD,OAAO,I;K;+FAGX,gC;MAOoB,Q;MAAA,2B;MAAhB,OAAgB,cAA hB,C;QAAgB,yB;QAAM,IAAI,UAAU,OAAV,CAAJ,C;UAAwB,OAAO,O;;MACrD,OAAO,I;K;+FAGX,gC;MA OoB,Q;MAAA,2B;MAAhB,OAAgB,cAAhB,C;QAAgB,yB;QAAM,IAAI,UAAU,OAAV,CAAJ,C;UAAwB,OAA O,O;;MACrD,OAAO,I;K;2FAGX,yB;MA0nGI,8D;MA1nGJ,iD;QAOe,oBAAS,C;QAAT,S;UAAc,gBAmnGT,cAA R,iBAAQ,C;SAnnGhB,OAAO,OAAsC,sBAAI,KAAJ,CAAtC,GAAsD,aAAa,KAAb,C;O;KAPjE,C;2FAUA,yB;M AwnGI,8D;MAxnGJ,iD;QAOe,oBAAS,C;QAAT,S;UAAc,gBAinGT,cAAR,iBAAQ,C;SAjnGhB,OAAO,OAAsC,s BAAI,KAAJ,CAAtC,GAAsD,aAAa,KAAb,C;O;KAPjE,C;2FAUA,yB;MAsnGI,8D;MAtnGJ,iD;QAOe,oBAAS,C; QAAT,S;UAAc,gBA+mGT,cAAR,iBAAQ,C;SA/mGhB,OAAO,OAAsC,sBAAI,KAAJ,CAAtC,GAAsD,aAAa,KA Ab,C;O;KAPjE,C;2FAUA,yB;MAonGI,8D;MApnGJ,iD;QAOe,oBAAS,C;QAAT,S;UAAc,gBA6mGT,cAAR,iBA AQ,C;SA7mGhB,OAAO,OAAsC,sBAAI,KAAJ,CAAtC,GAAsD,aAAa,KAAb,C;O;KAPjE,C;IAUA,wC;MAQe,o

BAAS,C;MAAT,S;QAAc,gBA0kGT,gBAAR,iBAAQ,C;OA1kGhB,OAAO,OAAsC,sBAAI,KAAJ,CAAtC,GAAsD ,I;K;IAGjE,wC;MAQe,oBAAS,C;MAAT,S;QAAc,gBAukGT,gBAAR,iBAAQ,C;OAvkGhB,OAAO,OAAsC,sBAA I,KAAJ,CAAtC,GAAsD,I;K;IAGjE,wC;MAQe,oBAAS,C;MAAT,S;QAAc,gBAokGT,gBAAR,iBAAQ,C;OApkGh B,OAAO,OAAsC,sBAAI,KAAJ,CAAtC,GAAsD,I;K;IAGjE,wC;MAQe,oBAAS,C;MAAT,S;QAAc,gBAikGT,gB AAR,iBAAQ,C;OAjkGhB,OAAO,OAAsC,sBAAI,KAAJ,CAAtC,GAAsD,I;K;uFAGjE,yB;MAAA,kD;MAAA,qC; QAOI,OAAe,QAAR,iBAAQ,EAAQ,O9B9jBU,K8B8jBlB,C;O;KAPnB,C;uFAUA,yB;MAAA,kD;MAAA,qC;QA OI,OAAe,QAAR,iBAAQ,EAAQ,Of7jBY,Ke6jBpB,C;O;KAPnB,C;uFAUA,yB;MAAA,kD;MAAA,qC;QAOI,OA Ae,QAAR,iBAAQ,EAAQ,O/B9mBY,K+B8mBpB,C;O;KAPnB,C;uFAUA,yB;MAAA,kD;MAAA,qC;QAOI,OAA e,QAAR,iBAAQ,EAAQ,O7B7mBc,K6B6mBtB,C;O;KAPnB,C;iGAUA,yB;MAAA,sC;M9BpgBA,6B;M8BogBA, 0BAOgC,yB;Q9B3gBhC,6B;e8B2gBgC,6B;UAAA,qB;YAAE,yB9BjgBK,c8BigBK,E9BjgBL,C8BigBL,C;W;S;O AAF,C;MAPhC,uC;QAOmB,kBAAR,iB;QAAQ,uB;;UjC8yBf,0D;YACI,IiC/yB0B,U9BjgBK,cHgzCjB,YAAK,K AAL,CGhzCiB,C8BigBL,CjC+yB1B,C;cACI,sBAAO,K;cAAP,wB;;UAGR,sBAAO,E;;;QiCnzBP,0B;O;KAPJ,C;i GAUA,yB;MAAA,sC;Mf/fA,+B;Me+fA,0BAOgC,yB;QftgBhC,+B;eesgBgC,6B;UAAA,qB;YAAE,yBf5fQ,ee4fE, Ef5fF,Ce4fR,C;W;S;OAAF,C;MAPhC,uC;QAOmB,kBAAR,iB;QAAQ,uB;;UjCgzBf,0D;YACI,IiCjzB0B,Uf5fQ,el B6yCpB,YAAK,KAAL,CkB7yCoB,Ce4fR,CjCizB1B,C;cACI,sBAAO,K;cAAP,wB;;UAGR,sBAAO,E;;;QiCrzBP, 0B;O;KAPJ,C;iGAUA,yB;MAAA,sC;M/B1jBA,+B;M+B0jBA,0BAOgC,yB;Q/BjkBhC,+B;e+BikBgC,6B;UAAA, qB;YAAE,yB/BvjBQ,e+BujBE,E/BvjBF,C+BujBR,C;W;S;OAAF,C;MAPhC,uC;QAOmB,kBAAR,iB;QAAQ,uB;; UjCkwBf,0D;YACI,IiCnwB0B,U/BvjBQ,eF0zCpB,YAAK,KAAL,CE1zCoB,C+BujBR,CjCmwB1B,C;cACI,sBA AO,K;cAAP,wB;;UAGR,sBAAO,E;;;QiCvwBP,0B;O;KAPJ,C;iGAUA,yB;MAAA,sC;M7BvjBA,iC;M6BujBA,0B AOgC,yB;Q7B9jBhC,iC;e6B8jBgC,6B;UAAA,qB;YAAE,yB7BpjBW,gB6BojBD,E7BpjBC,C6BojBX,C;W;S;OA AF,C;MAPhC,uC;QAOmB,kBAAR,iB;QAAQ,uB;;UjCowBf,0D;YACI,IiCrwB0B,U7BpjBW,gBJyzCvB,YAAK,K AAL,CIzzCuB,C6BojBX,CjCqwB1B,C;cACI,sBAAO,K;cAAP,wB;;UAGR,sBAAO,E;;;QiCzwBP,0B;O;KAPJ,C; +FAUA,yB;MAAA,sC;MjCq3BA,0D;MAAA,+C;MGj6CA,6B;M8B4iBA,yBAO+B,yB;Q9BnjB/B,6B;e8BmjB+B, 6B;UAAA,qB;YAAE,yB9BziBM,c8ByiBI,E9BziBJ,C8ByiBN,C;W;S;OAAF,C;MAP/B,uC;QAOmB,kBAAR,iB;Q AAQ,sB;;UjCk3BD,Q;UAAA,OAAQ,SAAR,wBAAQ,CAAR,W;UAAd,OAAc,cAAd,C;YAAc,uB;YACV,IiCn3By B,U9BziBM,cH45CjB,YAAK,KAAL,CG55CiB,C8ByiBN,CjCm3BzB,C;cACI,qBAAO,K;cAAP,uB;;UAGR,qBA AO,E;;;QiCv3BP,yB;O;KAPJ,C;+FAUA,yB;MAAA,sC;MjCu3BA,0D;MAAA,+C;MkB95CA,+B;MeuiBA,yBAO +B,yB;Qf9iB/B,+B;ee8iB+B,6B;UAAA,qB;YAAE,yBfpiBS,eeoiBC,EfpiBD,CeoiBT,C;W;S;OAAF,C;MAP/B,uC; QAOmB,kBAAR,iB;QAAQ,sB;;UjCo3BD,Q;UAAA,OAAQ,SAAR,wBAAQ,CAAR,W;UAAd,OAAc,cAAd,C;YA Ac,uB;YACV,IiCr3ByB,UfpiBS,elBy5CpB,YAAK,KAAL,CkBz5CoB,CeoiBT,CjCq3BzB,C;cACI,qBAAO,K;cA AP,uB;;UAGR,qBAAO,E;;;QiCz3BP,yB;O;KAPJ,C;+FAUA,yB;MAAA,sC;MjCy0BA,0D;MAAA,+C;ME36CA,+ B;M+BkmBA,yBAO+B,yB;Q/BzmB/B,+B;e+BymB+B,6B;UAAA,qB;YAAE,yB/B/lBS,e+B+lBC,E/B/lBD,C+B+l BT,C;W;S;OAAF,C;MAP/B,uC;QAOmB,kBAAR,iB;QAAQ,sB;;UjCs0BD,Q;UAAA,OAAQ,SAAR,wBAAQ,CA AR,W;UAAd,OAAc,cAAd,C;YAAc,uB;YACV,IiCv0ByB,U/B/lBS,eFs6CpB,YAAK,KAAL,CEt6CoB,C+B+lBT, CjCu0BzB,C;cACI,qBAAO,K;cAAP,uB;;UAGR,qBAAO,E;;;QiC30BP,yB;O;KAPJ,C;+FAUA,yB;MAAA,sC;MjC 20BA,0D;MAAA,+C;MI16CA,iC;M6B+lBA,yBAO+B,yB;Q7BtmB/B,iC;e6BsmB+B,6B;UAAA,qB;YAAE,yB7B 5lBY,gB6B4lBF,E7B5lBE,C6B4lBZ,C;W;S;OAAF,C;MAP/B,uC;QAOmB,kBAAR,iB;QAAQ,sB;;UjCw0BD,Q;U AAA,OAAQ,SAAR,wBAAQ,CAAR,W;UAAd,OAAc,cAAd,C;YAAc,uB;YACV,IiCz0ByB,U7B5lBY,gBJq6CvB, YAAK,KAAL,CIr6CuB,C6B4lBZ,CjCy0BzB,C;cACI,qBAAO,K;cAAP,uB;;UAGR,qBAAO,E;;;QiC70BP,yB;O;K APJ,C;iFAUA,yB;MAAA,4C;M9BplBA,6B;M8BolBA,4B;QAQI,O9BllBmC,c8BklBpB,KAAR,iBAAQ,C9BllBo B,C;O;K8B0kBvC,C;iFAWA,yB;MAAA,4C;MfhlBA,+B;MeglBA,4B;QAQI,Of9kBsC,ee8kBvB,KAAR,iBAAQ,C f9kBuB,C;O;KeskB1C,C;iFAWA,yB;MAAA,4C;M/B5oBA,+B;M+B4oBA,4B;QAQI,O/B1oBsC,e+B0oBvB,KAA R,iBAAQ,C/B1oBuB,C;O;K+BkoB1C,C;iFAWA,yB;MAAA,4C;M7B1oBA,iC;M6B0oBA,4B;QAQI,O7BxoByC, gB6BwoB1B,KAAR,iBAAQ,C7BxoB0B,C;O;K6BgoB7C,C;iFAWA,yB;MAAA,+C;MAAA,iE;MAk2FI,0D;MAl2 FJ,uC;QAQkB,Q;QAAA,OAAa,SA01FX,YA11FF,SA01FN,QAAQ,CA11FW,CAAb,W;QAAd,OAAc,cAAd,C;U AAc,uB;UACV,cAAc,sBAAK,KAAL,C;UACd,IAAI,UAAU,OAAV,CAAJ,C;YAAwB,OAAO,O;;QAEnC,MAAM ,gCAAuB,mDAAvB,C;O;KAZV,C;iFAeA,yB;MAAA,+C;MAAA,iE;MA21FI,0D;MA31FJ,uC;QAQkB,Q;QAAA, OAAa,SAm1FX,YAn1FF,SAm1FN,QAAQ,CAn1FW,CAAb,W;QAAd,OAAc,cAAd,C;UAAc,uB;UACV,cAAc,sB

AAK,KAAL,C;UACd,IAAI,UAAU,OAAV,CAAJ,C;YAAwB,OAAO,O;;QAEnC,MAAM,gCAAuB,mDAAvB,C; O;KAZV,C;iFAeA,yB;MAAA,+C;MAAA,iE;MAo1FI,0D;MAp1FJ,uC;QAQkB,Q;QAAA,OAAa,SA40FX,YA50F F,SA40FN,QAAQ,CA50FW,CAAb,W;QAAd,OAAc,cAAd,C;UAAc,uB;UACV,cAAc,sBAAK,KAAL,C;UACd,IA AI,UAAU,OAAV,CAAJ,C;YAAwB,OAAO,O;;QAEnC,MAAM,gCAAuB,mDAAvB,C;O;KAZV,C;iFAeA,yB;MA AA,+C;MAAA,iE;MA60FI,0D;MA70FJ,uC;QAQkB,Q;QAAA,OAAa,SAq0FX,YAr0FF,SAq0FN,QAAQ,CAr0F W,CAAb,W;QAAd,OAAc,cAAd,C;UAAc,uB;UACV,cAAc,sBAAK,KAAL,C;UACd,IAAI,UAAU,OAAV,CAAJ, C;YAAwB,OAAO,O;;QAEnC,MAAM,gCAAuB,mDAAvB,C;O;KAZV,C;+FAeA,yB;MAAA,0D;MAAA,qC;QA OI,OAAe,YAAR,iBAAQ,EAAY,O9B9xBM,K8B8xBlB,C;O;KAPnB,C;+FAUA,yB;MAAA,0D;MAAA,qC;QAOI, OAAe,YAAR,iBAAQ,EAAY,Of7xBQ,Ke6xBpB,C;O;KAPnB,C;+FAUA,yB;MAAA,0D;MAAA,qC;QAOI,OAAe, YAAR,iBAAQ,EAAY,O/B90BQ,K+B80BpB,C;O;KAPnB,C;+FAUA,yB;MAAA,0D;MAAA,qC;QAOI,OAAe,YA AR,iBAAQ,EAAY,O7B70BU,K6B60BtB,C;O;KAPnB,C;IAUA,kC;MAMI,OAAW,mBAAJ,GAAe,IAAf,GAAyB, sBAAK,iBAAO,CAAP,IAAL,C;K;IAGpC,kC;MAMI,OAAW,mBAAJ,GAAe,IAAf,GAAyB,sBAAK,iBAAO,CAA P,IAAL,C;K;IAGpC,kC;MAMI,OAAW,mBAAJ,GAAe,IAAf,GAAyB,sBAAK,iBAAO,CAAP,IAAL,C;K;IAGpC, kC;MAMI,OAAW,mBAAJ,GAAe,IAAf,GAAyB,sBAAK,iBAAO,CAAP,IAAL,C;K;6FAGpC,yB;MAAA,+C;MA 0tFI,0D;MA1tFJ,uC;QAOkB,Q;QAAA,OAAa,SAmtFX,YAntFF,SAmtFN,QAAQ,CAntFW,CAAb,W;QAAd,OAA c,cAAd,C;UAAc,uB;UACV,cAAc,sBAAK,KAAL,C;UACd,IAAI,UAAU,OAAV,CAAJ,C;YAAwB,OAAO,O;;QA EnC,OAAO,I;O;KAXX,C;6FAcA,yB;MAAA,+C;MAotFI,0D;MAptFJ,uC;QAOkB,Q;QAAA,OAAa,SA6sFX,YA7 sFF,SA6sFN,QAAQ,CA7sFW,CAAb,W;QAAd,OAAc,cAAd,C;UAAc,uB;UACV,cAAc,sBAAK,KAAL,C;UACd,I AAI,UAAU,OAAV,CAAJ,C;YAAwB,OAAO,O;;QAEnC,OAAO,I;O;KAXX,C;6FAcA,yB;MAAA,+C;MA8sFI,0 D;MA9sFJ,uC;QAOkB,Q;QAAA,OAAa,SAusFX,YAvsFF,SAusFN,QAAQ,CAvsFW,CAAb,W;QAAd,OAAc,cAA d,C;UAAc,uB;UACV,cAAc,sBAAK,KAAL,C;UACd,IAAI,UAAU,OAAV,CAAJ,C;YAAwB,OAAO,O;;QAEnC,O AAO,I;O;KAXX,C;6FAcA,yB;MAAA,+C;MAwsFI,0D;MAxsFJ,uC;QAOkB,Q;QAAA,OAAa,SAisFX,YAjsFF,S AisFN,QAAQ,CAjsFW,CAAb,W;QAAd,OAAc,cAAd,C;UAAc,uB;UACV,cAAc,sBAAK,KAAL,C;UACd,IAAI,U AAU,OAAV,CAAJ,C;YAAwB,OAAO,O;;QAEnC,OAAO,I;O;KAXX,C;qFAcA,yB;MAAA,mC;MAAA,gD;MAA A,4B;QASI,OAAO,kBAAO,cAAP,C;O;KATX,C;qFAYA,yB;MAAA,mC;MAAA,gD;MAAA,4B;QASI,OAAO,kB AAO,cAAP,C;O;KATX,C;qFAYA,yB;MAAA,mC;MAAA,gD;MAAA,4B;QASI,OAAO,kBAAO,cAAP,C;O;KAT X,C;qFAYA,yB;MAAA,mC;MAAA,gD;MAAA,4B;QASI,OAAO,kBAAO,cAAP,C;O;KATX,C;IAYA,sC;MAQI,I AAI,mBAAJ,C;QACI,MAAM,2BAAuB,iBAAvB,C;MACV,OAAO,sBAAI,MAAO,iBAAQ,cAAR,CAAX,C;K;IA GX,sC;MAQI,IAAI,mBAAJ,C;QACI,MAAM,2BAAuB,iBAAvB,C;MACV,OAAO,sBAAI,MAAO,iBAAQ,cAAR, CAAX,C;K;IAGX,sC;MAQI,IAAI,mBAAJ,C;QACI,MAAM,2BAAuB,iBAAvB,C;MACV,OAAO,sBAAI,MAAO, iBAAQ,cAAR,CAAX,C;K;IAGX,sC;MAQI,IAAI,mBAAJ,C;QACI,MAAM,2BAAuB,iBAAvB,C;MACV,OAAO,s BAAI,MAAO,iBAAQ,cAAR,CAAX,C;K;iGAGX,yB;MAAA,mC;MAAA,4D;MAAA,4B;QAQI,OAAO,wBAAa,c AAb,C;O;KARX,C;iGAWA,yB;MAAA,mC;MAAA,4D;MAAA,4B;QAQI,OAAO,wBAAa,cAAb,C;O;KARX,C;i GAWA,yB;MAAA,mC;MAAA,4D;MAAA,4B;QAQI,OAAO,wBAAa,cAAb,C;O;KARX,C;iGAWA,yB;MAAA,m C;MAAA,4D;MAAA,4B;QAQI,OAAO,wBAAa,cAAb,C;O;KARX,C;IAWA,4C;MAOI,IAAI,mBAAJ,C;QACI,O AAO,I;MACX,OAAO,sBAAI,MAAO,iBAAQ,cAAR,CAAX,C;K;IAGX,4C;MAOI,IAAI,mBAAJ,C;QACI,OAAO, I;MACX,OAAO,sBAAI,MAAO,iBAAQ,cAAR,CAAX,C;K;IAGX,4C;MAOI,IAAI,mBAAJ,C;QACI,OAAO,I;MA CX,OAAO,sBAAI,MAAO,iBAAQ,cAAR,CAAX,C;K;IAGX,4C;MAOI,IAAI,mBAAJ,C;QACI,OAAO,I;MACX,O AAO,sBAAI,MAAO,iBAAQ,cAAR,CAAX,C;K;qFAGX,yB;MAAA,gD;M9BhgCA,6B;M8BggCA,4B;QAOI,O9B 7/BmC,c8B6/BpB,OAAR,iBAAQ,C9B7/BoB,C;O;K8Bs/BvC,C;qFAUA,yB;MAAA,gD;Mf3/BA,+B;Me2/BA,4B; QAOI,Ofx/BsC,eew/BvB,OAAR,iBAAQ,Cfx/BuB,C;O;Kei/B1C,C;qFAUA,yB;MAAA,gD;M/BtjCA,+B;M+BsjC A,4B;QAOI,O/BnjCsC,e+BmjCvB,OAAR,iBAAQ,C/BnjCuB,C;O;K+B4iC1C,C;qFAUA,yB;MAAA,gD;M7BnjC A,iC;M6BmjCA,4B;QAOI,O7BhjCyC,gB6BgjC1B,OAAR,iBAAQ,C7BhjC0B,C;O;K6ByiC7C,C;qFAUA,yB;MA AA,kF;MAAA,iE;MAAA,wB;MAAA,8B;MAAA,uC;QASoB,UAST,M;QAXP,aAAoB,I;QACpB,YAAY,K;QACI, 2B;QAAhB,OAAgB,cAAhB,C;UAAgB,yB;UACZ,IAAI,UAAU,OAAV,CAAJ,C;YACI,IAAI,KAAJ,C;cAAW,MA AM,8BAAyB,gDAAzB,C;YACjB,SAAS,O;YACT,QAAQ,I;;QAGhB,IAAI,CAAC,KAAL,C;UAAY,MAAM,gCA AuB,mDAAvB,C;QAElB,OAAO,0D;O;KAlBX,C;qFAqBA,yB;MAAA,kF;MAAA,iE;MAAA,0B;MAAA,8B;MA AA,uC;QASoB,UAST,M;QAXP,aAAqB,I;QACrB,YAAY,K;QACI,2B;QAAhB,OAAgB,cAAhB,C;UAAgB,yB;U

ACZ,IAAI,UAAU,OAAV,CAAJ,C;YACI,IAAI,KAAJ,C;cAAW,MAAM,8BAAyB,gDAAzB,C;YACjB,SAAS,O;Y ACT,QAAQ,I;;QAGhB,IAAI,CAAC,KAAL,C;UAAY,MAAM,gCAAuB,mDAAvB,C;QAElB,OAAO,2D;O;KAlB X,C;qFAqBA,yB;MAAA,kF;MAAA,iE;MAAA,0B;MAAA,8B;MAAA,uC;QASoB,UAST,M;QAXP,aAAqB,I;QA CrB,YAAY,K;QACI,2B;QAAhB,OAAgB,cAAhB,C;UAAgB,yB;UACZ,IAAI,UAAU,OAAV,CAAJ,C;YACI,IAAI ,KAAJ,C;cAAW,MAAM,8BAAyB,gDAAzB,C;YACjB,SAAS,O;YACT,QAAQ,I;;QAGhB,IAAI,CAAC,KAAL,C; UAAY,MAAM,gCAAuB,mDAAvB,C;QAElB,OAAO,2D;O;KAlBX,C;qFAqBA,yB;MAAA,kF;MAAA,iE;MAAA ,4B;MAAA,8B;MAAA,uC;QASoB,UAST,M;QAXP,aAAsB,I;QACtB,YAAY,K;QACI,2B;QAAhB,OAAgB,cAAh B,C;UAAgB,yB;UACZ,IAAI,UAAU,OAAV,CAAJ,C;YACI,IAAI,KAAJ,C;cAAW,MAAM,8BAAyB,gDAAzB,C; YACjB,SAAS,O;YACT,QAAQ,I;;QAGhB,IAAI,CAAC,KAAL,C;UAAY,MAAM,gCAAuB,mDAAvB,C;QAElB, OAAO,4D;O;KAlBX,C;IAqBA,oC;MAMI,OAAW,mBAAQ,CAAZ,GAAe,sBAAK,CAAL,CAAf,GAA4B,I;K;IA GvC,oC;MAMI,OAAW,mBAAQ,CAAZ,GAAe,sBAAK,CAAL,CAAf,GAA4B,I;K;IAGvC,oC;MAMI,OAAW,mB AAQ,CAAZ,GAAe,sBAAK,CAAL,CAAf,GAA4B,I;K;IAGvC,oC;MAMI,OAAW,mBAAQ,CAAZ,GAAe,sBAAK ,CAAL,CAAf,GAA4B,I;K;iGAGvC,gC;MASoB,Q;MAFhB,aAAoB,I;MACpB,YAAY,K;MACI,2B;MAAhB,OAA gB,cAAhB,C;QAAgB,yB;QACZ,IAAI,UAAU,OAAV,CAAJ,C;UACI,IAAI,KAAJ,C;YAAW,OAAO,I;UAClB,SA AS,O;UACT,QAAQ,I;;MAGhB,IAAI,CAAC,KAAL,C;QAAY,OAAO,I;MACnB,OAAO,M;K;iGAGX,gC;MASoB ,Q;MAFhB,aAAqB,I;MACrB,YAAY,K;MACI,2B;MAAhB,OAAgB,cAAhB,C;QAAgB,yB;QACZ,IAAI,UAAU,O AAV,CAAJ,C;UACI,IAAI,KAAJ,C;YAAW,OAAO,I;UAClB,SAAS,O;UACT,QAAQ,I;;MAGhB,IAAI,CAAC,KA AL,C;QAAY,OAAO,I;MACnB,OAAO,M;K;iGAGX,gC;MASoB,Q;MAFhB,aAAqB,I;MACrB,YAAY,K;MACI,2 B;MAAhB,OAAgB,cAAhB,C;QAAgB,yB;QACZ,IAAI,UAAU,OAAV,CAAJ,C;UACI,IAAI,KAAJ,C;YAAW,OA AO,I;UAClB,SAAS,O;UACT,QAAQ,I;;MAGhB,IAAI,CAAC,KAAL,C;QAAY,OAAO,I;MACnB,OAAO,M;K;iG AGX,gC;MASoB,Q;MAFhB,aAAsB,I;MACtB,YAAY,K;MACI,2B;MAAhB,OAAgB,cAAhB,C;QAAgB,yB;QAC Z,IAAI,UAAU,OAAV,CAAJ,C;UACI,IAAI,KAAJ,C;YAAW,OAAO,I;UAClB,SAAS,O;UACT,QAAQ,I;;MAGhB ,IAAI,CAAC,KAAL,C;QAAY,OAAO,I;MACnB,OAAO,M;K;IAGX,+B;MpB7+CI,IAAI,EoBu/CI,KAAK,CpBv/C T,CAAJ,C;QACI,coBs/Cc,sD;QpBr/Cd,MAAM,gCAAyB,OAAQ,WAAjC,C;OoBs/CV,OAAO,uBAAoB,gBAAV,i BAAO,CAAP,IAAU,EAAc,CAAd,CAApB,C;K;IAGX,+B;MpB3/CI,IAAI,EoBqgDI,KAAK,CpBrgDT,CAAJ,C;Q ACI,coBogDc,sD;QpBngDd,MAAM,gCAAyB,OAAQ,WAAjC,C;OoBogDV,OAAO,uBAAoB,gBAAV,iBAAO,C AAP,IAAU,EAAc,CAAd,CAApB,C;K;IAGX,+B;MpBzgDI,IAAI,EoBmhDI,KAAK,CpBnhDT,CAAJ,C;QACI,co BkhDc,sD;QpBjhDd,MAAM,gCAAyB,OAAQ,WAAjC,C;OoBkhDV,OAAO,uBAAoB,gBAAV,iBAAO,CAAP,IA AU,EAAc,CAAd,CAApB,C;K;IAGX,+B;MpBvhDI,IAAI,EoBiiDI,KAAK,CpBjiDT,CAAJ,C;QACI,coBgiDc,sD; QpB/hDd,MAAM,gCAAyB,OAAQ,WAAjC,C;OoBgiDV,OAAO,uBAAoB,gBAAV,iBAAO,CAAP,IAAU,EAAc, CAAd,CAApB,C;K;IAGX,mC;MpBriDI,IAAI,EoB+iDI,KAAK,CpB/iDT,CAAJ,C;QACI,coB8iDc,sD;QpB7iDd,M AAM,gCAAyB,OAAQ,WAAjC,C;OoB8iDV,OAAO,mBAAgB,gBAAV,iBAAO,CAAP,IAAU,EAAc,CAAd,CAA hB,C;K;IAGX,mC;MpBnjDI,IAAI,EoB6jDI,KAAK,CpB7jDT,CAAJ,C;QACI,coB4jDc,sD;QpB3jDd,MAAM,gCA AyB,OAAQ,WAAjC,C;OoB4jDV,OAAO,mBAAgB,gBAAV,iBAAO,CAAP,IAAU,EAAc,CAAd,CAAhB,C;K;IA GX,mC;MpBjkDI,IAAI,EoB2kDI,KAAK,CpB3kDT,CAAJ,C;QACI,coB0kDc,sD;QpBzkDd,MAAM,gCAAyB,OA AQ,WAAjC,C;OoB0kDV,OAAO,mBAAgB,gBAAV,iBAAO,CAAP,IAAU,EAAc,CAAd,CAAhB,C;K;IAGX,mC; MpB/kDI,IAAI,EoBylDI,KAAK,CpBzlDT,CAAJ,C;QACI,coBwlDc,sD;QpBvlDd,MAAM,gCAAyB,OAAQ,WAA jC,C;OoBwlDV,OAAO,mBAAgB,gBAAV,iBAAO,CAAP,IAAU,EAAc,CAAd,CAAhB,C;K;mGAGX,yB;MAAA, 4C;MAAA,qD;MAkqEI,8D;MAlqEJ,uC;QASI,iBAypEgB,cAAR,iBAAQ,CAzpEhB,WAA+B,CAA/B,U;UACI,IA AI,CAAC,UAAU,sBAAK,KAAL,CAAV,CAAL,C;YACI,OAAO,gBAAK,QAAQ,CAAR,IAAL,C;;QAGf,OAAO, W;O;KAdX,C;mGAiBA,yB;MAAA,4C;MAAA,qD;MAypEI,8D;MAzpEJ,uC;QASI,iBAgpEgB,cAAR,iBAAQ,CA hpEhB,WAA+B,CAA/B,U;UACI,IAAI,CAAC,UAAU,sBAAK,KAAL,CAAV,CAAL,C;YACI,OAAO,gBAAK,QA AQ,CAAR,IAAL,C;;QAGf,OAAO,W;O;KAdX,C;mGAiBA,yB;MAAA,4C;MAAA,qD;MAgpEI,8D;MAhpEJ,uC; QASI,iBAuoEgB,cAAR,iBAAQ,CAvoEhB,WAA+B,CAA/B,U;UACI,IAAI,CAAC,UAAU,sBAAK,KAAL,CAAV ,CAAL,C;YACI,OAAO,gBAAK,QAAQ,CAAR,IAAL,C;;QAGf,OAAO,W;O;KAdX,C;mGAiBA,yB;MAAA,4C; MAAA,qD;MAuoEI,8D;MAvoEJ,uC;QASI,iBA8nEgB,cAAR,iBAAQ,CA9nEhB,WAA+B,CAA/B,U;UACI,IAAI, CAAC,UAAU,sBAAK,KAAL,CAAV,CAAL,C;YACI,OAAO,gBAAK,QAAQ,CAAR,IAAL,C;;QAGf,OAAO,W; O;KAdX,C;2FAiBA,yB;MAAA,+D;MAAA,uC;QAWiB,Q;QAFb,eAAe,K;QACf,WAAW,gB;QACE,2B;QAAb,O

AAa,cAAb,C;UAAa,sB;UACT,IAAI,QAAJ,C;YACI,IAAK,WAAI,IAAJ,C;eACJ,IAAI,CAAC,UAAU,IAAV,CAA L,C;YACD,IAAK,WAAI,IAAJ,C;YACL,WAAW,I;;QAEnB,OAAO,I;O;KAlBX,C;2FAqBA,yB;MAAA,+D;MAA A,uC;QAWiB,Q;QAFb,eAAe,K;QACf,WAAW,gB;QACE,2B;QAAb,OAAa,cAAb,C;UAAa,sB;UACT,IAAI,QAA J,C;YACI,IAAK,WAAI,IAAJ,C;eACJ,IAAI,CAAC,UAAU,IAAV,CAAL,C;YACD,IAAK,WAAI,IAAJ,C;YACL, WAAW,I;;QAEnB,OAAO,I;O;KAlBX,C;2FAqBA,yB;MAAA,+D;MAAA,uC;QAWiB,Q;QAFb,eAAe,K;QACf,W AAW,gB;QACE,2B;QAAb,OAAa,cAAb,C;UAAa,sB;UACT,IAAI,QAAJ,C;YACI,IAAK,WAAI,IAAJ,C;eACJ,IA AI,CAAC,UAAU,IAAV,CAAL,C;YACD,IAAK,WAAI,IAAJ,C;YACL,WAAW,I;;QAEnB,OAAO,I;O;KAlBX,C;2 FAqBA,yB;MAAA,+D;MAAA,uC;QAWiB,Q;QAFb,eAAe,K;QACf,WAAW,gB;QACE,2B;QAAb,OAAa,cAAb,C ;UAAa,sB;UACT,IAAI,QAAJ,C;YACI,IAAK,WAAI,IAAJ,C;eACJ,IAAI,CAAC,UAAU,IAAV,CAAL,C;YACD,I AAK,WAAI,IAAJ,C;YACL,WAAW,I;;QAEnB,OAAO,I;O;KAlBX,C;qFAqBA,yB;MAAA,+D;MAAA,uC;QASW ,kBAAS,gB;QAgRA,Q;QAAA,2B;QAAhB,OAAgB,cAAhB,C;UAAgB,yB;UAAM,IAhRa,SAgRT,CAAU,OAAV, CAAJ,C;YAAwB,WAAY,WAAI,OAAJ,C;;QAhR1D,OAiRO,W;O;KA1RX,C;qFAYA,yB;MAAA,+D;MAAA,uC; QASW,kBAAS,gB;QAiRA,Q;QAAA,2B;QAAhB,OAAgB,cAAhB,C;UAAgB,yB;UAAM,IAjRc,SAiRV,CAAU,O AAV,CAAJ,C;YAAwB,WAAY,WAAI,OAAJ,C;;QAjR1D,OAkRO,W;O;KA3RX,C;qFAYA,yB;MAAA,+D;MAA A,uC;QASW,kBAAS,gB;QAkRA,Q;QAAA,2B;QAAhB,OAAgB,cAAhB,C;UAAgB,yB;UAAM,IAlRc,SAkRV,C AAU,OAAV,CAAJ,C;YAAwB,WAAY,WAAI,OAAJ,C;;QAlR1D,OAmRO,W;O;KA5RX,C;qFAYA,yB;MAAA,+ D;MAAA,uC;QASW,kBAAS,gB;QAmRA,Q;QAAA,2B;QAAhB,OAAgB,cAAhB,C;UAAgB,yB;UAAM,IAnRe,S AmRX,CAAU,OAAV,CAAJ,C;YAAwB,WAAY,WAAI,OAAJ,C;;QAnR1D,OAoRO,W;O;KA7RX,C;kGAYA,yB; MAAA,+D;MAAA,uC;QAWW,kBAAgB,gB;QAm5HV,gB;QADb,YAAY,C;QACC,2B;QAAb,OAAa,cAAb,C;U AAa,sB;UA11HT,IAzDsC,SAyDlC,EA01HkB,cA11HlB,EA01HkB,sBA11HlB,WA01H2B,IA11H3B,CAAJ,C;YA A2C,sBA01HZ,IA11HY,C;;QAzD/C,OA2DO,W;O;KAtEX,C;mGAcA,yB;MAAA,+D;MAAA,uC;QAWW,kBAAg B,gB;QAk5HV,gB;QADb,YAAY,C;QACC,2B;QAAb,OAAa,cAAb,C;UAAa,sB;UAt1HT,IA5DuC,SA4DnC,EAs1 HkB,cAt1HlB,EAs1HkB,sBAt1HlB,WAs1H2B,IAt1H3B,CAAJ,C;YAA2C,sBAs1HZ,IAt1HY,C;;QA5D/C,OA8D O,W;O;KAzEX,C;mGAcA,yB;MAAA,+D;MAAA,uC;QAWW,kBAAgB,gB;QAi5HV,gB;QADb,YAAY,C;QACC, 2B;QAAb,OAAa,cAAb,C;UAAa,sB;UAl1HT,IA/DuC,SA+DnC,EAk1HkB,cAl1HlB,EAk1HkB,sBAl1HlB,WAk1 H2B,IAl1H3B,CAAJ,C;YAA2C,sBAk1HZ,IAl1HY,C;;QA/D/C,OAiEO,W;O;KA5EX,C;mGAcA,yB;MAAA,+D; MAAA,uC;QAWW,kBAAgB,gB;QAg5HV,gB;QADb,YAAY,C;QACC,2B;QAAb,OAAa,cAAb,C;UAAa,sB;UA9 0HT,IAlEwC,SAkEpC,EA80HkB,cA90HlB,EA80HkB,sBA90HlB,WA80H2B,IA90H3B,CAAJ,C;YAA2C,sBA80 HZ,IA90HY,C;;QAlE/C,OAoEO,W;O;KA/EX,C;uGAcA,6C;MAs2HiB,gB;MADb,YAAY,C;MACC,2B;MAAb,O AAa,cAAb,C;QAAa,sB;QA11HT,IAAI,WA01HkB,cA11HlB,EA01HkB,sBA11HlB,WA01H2B,IA11H3B,CAAJ,C ;UAA2C,sBA01HZ,IA11HY,C;;MAE/C,OAAO,W;K;uGAGX,6C;MAk2HiB,gB;MADb,YAAY,C;MACC,2B;MA Ab,OAAa,cAAb,C;QAAa,sB;QAt1HT,IAAI,WAs1HkB,cAt1HlB,EAs1HkB,sBAt1HlB,WAs1H2B,IAt1H3B,CAA J,C;UAA2C,sBAs1HZ,IAt1HY,C;;MAE/C,OAAO,W;K;uGAGX,6C;MA81HiB,gB;MADb,YAAY,C;MACC,2B;M AAb,OAAa,cAAb,C;QAAa,sB;QAl1HT,IAAI,WAk1HkB,cAl1HlB,EAk1HkB,sBAl1HlB,WAk1H2B,IAl1H3B,CA AJ,C;UAA2C,sBAk1HZ,IAl1HY,C;;MAE/C,OAAO,W;K;uGAGX,6C;MA01HiB,gB;MADb,YAAY,C;MACC,2B; MAAb,OAAa,cAAb,C;QAAa,sB;QA90HT,IAAI,WA80HkB,cA90HlB,EA80HkB,sBA90HlB,WA80H2B,IA90H3 B,CAAJ,C;UAA2C,sBA80HZ,IA90HY,C;;MAE/C,OAAO,W;K;2FAGX,yB;MAAA,+D;MAAA,uC;QASW,kBAA Y,gB;QAgDH,Q;QAAA,2B;QAAhB,OAAgB,cAAhB,C;UAAgB,yB;UAAM,IAAI,CAhDY,SAgDX,CAAU,OAAV ,CAAL,C;YAAyB,WAAY,WAAI,OAAJ,C;;QAhD3D,OAiDO,W;O;KA1DX,C;2FAYA,yB;MAAA,+D;MAAA,uC ;QASW,kBAAY,gB;QAiDH,Q;QAAA,2B;QAAhB,OAAgB,cAAhB,C;UAAgB,yB;UAAM,IAAI,CAjDa,SAiDZ,C AAU,OAAV,CAAL,C;YAAyB,WAAY,WAAI,OAAJ,C;;QAjD3D,OAkDO,W;O;KA3DX,C;2FAYA,yB;MAAA,+ D;MAAA,uC;QASW,kBAAY,gB;QAkDH,Q;QAAA,2B;QAAhB,OAAgB,cAAhB,C;UAAgB,yB;UAAM,IAAI,CA lDa,SAkDZ,CAAU,OAAV,CAAL,C;YAAyB,WAAY,WAAI,OAAJ,C;;QAlD3D,OAmDO,W;O;KA5DX,C;2FAY A,yB;MAAA,+D;MAAA,uC;QASW,kBAAY,gB;QAmDH,Q;QAAA,2B;QAAhB,OAAgB,cAAhB,C;UAAgB,yB; UAAM,IAAI,CAnDc,SAmDb,CAAU,OAAV,CAAL,C;YAAyB,WAAY,WAAI,OAAJ,C;;QAnD3D,OAoDO,W;O; KA7DX,C;+FAYA,6C;MASoB,Q;MAAA,2B;MAAhB,OAAgB,cAAhB,C;QAAgB,yB;QAAM,IAAI,CAAC,UAA U,OAAV,CAAL,C;UAAyB,WAAY,WAAI,OAAJ,C;;MAC3D,OAAO,W;K;+FAGX,6C;MASoB,Q;MAAA,2B;M AAhB,OAAgB,cAAhB,C;QAAgB,yB;QAAM,IAAI,CAAC,UAAU,OAAV,CAAL,C;UAAyB,WAAY,WAAI,OAA J,C;;MAC3D,OAAO,W;K;+FAGX,6C;MASoB,Q;MAAA,2B;MAAhB,OAAgB,cAAhB,C;QAAgB,yB;QAAM,IA AI,CAAC,UAAU,OAAV,CAAL,C;UAAyB,WAAY,WAAI,OAAJ,C;;MAC3D,OAAO,W;K;+FAGX,6C;MASoB, Q;MAAA,2B;MAAhB,OAAgB,cAAhB,C;QAAgB,yB;QAAM,IAAI,CAAC,UAAU,OAAV,CAAL,C;UAAyB,WA AY,WAAI,OAAJ,C;;MAC3D,OAAO,W;K;yFAGX,6C;MASoB,Q;MAAA,2B;MAAhB,OAAgB,cAAhB,C;QAAg B,yB;QAAM,IAAI,UAAU,OAAV,CAAJ,C;UAAwB,WAAY,WAAI,OAAJ,C;;MAC1D,OAAO,W;K;yFAGX,6C; MASoB,Q;MAAA,2B;MAAhB,OAAgB,cAAhB,C;QAAgB,yB;QAAM,IAAI,UAAU,OAAV,CAAJ,C;UAAwB,W AAY,WAAI,OAAJ,C;;MAC1D,OAAO,W;K;yFAGX,6C;MASoB,Q;MAAA,2B;MAAhB,OAAgB,cAAhB,C;QAA gB,yB;QAAM,IAAI,UAAU,OAAV,CAAJ,C;UAAwB,WAAY,WAAI,OAAJ,C;;MAC1D,OAAO,W;K;yFAGX,6C; MASoB,Q;MAAA,2B;MAAhB,OAAgB,cAAhB,C;QAAgB,yB;QAAM,IAAI,UAAU,OAAV,CAAJ,C;UAAwB,W AAY,WAAI,OAAJ,C;;MAC1D,OAAO,W;K;IAGX,sC;MAMI,IAAI,OAAQ,UAAZ,C;QAAuB,O3B/gEe,W;O2Bg hEtC,OAA4D,SA0iDrD,cAAkB,cAAR,iBAAQ,EA1iDN,OAAQ,MA0iDF,EA1iDS,OAAQ,aAAR,GAAuB,CAAv B,IA0iDT,CAAlB,CA1iDqD,C;K;IAGhE,sC;MAMI,IAAI,OAAQ,UAAZ,C;QAAuB,O3BzhEe,W;O2B0hEtC,OAA 4D,SAgjDrD,eAAmB,cAAR,iBAAQ,EAhjDP,OAAQ,MAgjDD,EAhjDQ,OAAQ,aAAR,GAAuB,CAAvB,IAgjDR, CAAnB,CAhjDqD,C;K;IAGhE,sC;MAMI,IAAI,OAAQ,UAAZ,C;QAAuB,O3BniEe,W;O2BoiEtC,OAA4D,UAsjD rD,eAAmB,cAAR,iBAAQ,EAtjDP,OAAQ,MAsjDD,EAtjDQ,OAAQ,aAAR,GAAuB,CAAvB,IAsjDR,CAAnB,CAt jDqD,C;K;IAGhE,sC;MAMI,IAAI,OAAQ,UAAZ,C;QAAuB,O3B7iEe,W;O2B8iEtC,OAA4D,UA4jDrD,gBAAoB, cAAR,iBAAQ,EA5jDR,OAAQ,MA4jDA,EA5jDO,OAAQ,aAAR,GAAuB,CAAvB,IA4jDP,CAApB,CA5jDqD,C; K;IAGhE,sC;MASkB,Q;MAHd,WAAmB,wBAAR,OAAQ,EAAwB,EAAxB,C;MACnB,IAAI,SAAQ,CAAZ,C;QA Ae,OAAO,W;MACtB,WAAW,iBAAgB,IAAhB,C;MACG,yB;MAAd,OAAc,cAAd,C;QAAc,uB;QACV,IAAK,W AAI,sBAAI,KAAJ,CAAJ,C;;MAET,OAAO,I;K;IAGX,sC;MASkB,Q;MAHd,WAAmB,wBAAR,OAAQ,EAAwB,E AAxB,C;MACnB,IAAI,SAAQ,CAAZ,C;QAAe,OAAO,W;MACtB,WAAW,iBAAiB,IAAjB,C;MACG,yB;MAAd, OAAc,cAAd,C;QAAc,uB;QACV,IAAK,WAAI,sBAAI,KAAJ,CAAJ,C;;MAET,OAAO,I;K;IAGX,sC;MASkB,Q; MAHd,WAAmB,wBAAR,OAAQ,EAAwB,EAAxB,C;MACnB,IAAI,SAAQ,CAAZ,C;QAAe,OAAO,W;MACtB,W AAW,iBAAiB,IAAjB,C;MACG,yB;MAAd,OAAc,cAAd,C;QAAc,uB;QACV,IAAK,WAAI,sBAAI,KAAJ,CAAJ,C ;;MAET,OAAO,I;K;IAGX,sC;MASkB,Q;MAHd,WAAmB,wBAAR,OAAQ,EAAwB,EAAxB,C;MACnB,IAAI,SA AQ,CAAZ,C;QAAe,OAAO,W;MACtB,WAAW,iBAAkB,IAAlB,C;MACG,yB;MAAd,OAAc,cAAd,C;QAAc,uB; QACV,IAAK,WAAI,sBAAI,KAAJ,CAAJ,C;;MAET,OAAO,I;K;IAGX,2C;MAMI,OAAO,cAAkB,aAAR,iBAAQ, EAAW,OAAX,CAAlB,C;K;IAGX,2C;MAMI,OAAO,eAAmB,aAAR,iBAAQ,EAAW,OAAX,CAAnB,C;K;IAGX, 2C;MAMI,OAAO,eAAmB,aAAR,iBAAQ,EAAW,OAAX,CAAnB,C;K;IAGX,2C;MAMI,OAAO,gBAAoB,aAAR, iBAAQ,EAAW,OAAX,CAApB,C;K;IAGX,2C;MAMI,OAAO,cAAkB,cAAR,iBAAQ,EAAW,OAAX,CAAlB,C;K; IAGX,2C;MAMI,OAAO,eAAmB,cAAR,iBAAQ,EAAW,OAAX,CAAnB,C;K;IAGX,2C;MAMI,OAAO,eAAmB,a AAR,iBAAQ,EAAW,OAAX,CAAnB,C;K;IAGX,2C;MAMI,OAAO,gBAAoB,cAAR,iBAAQ,EAAW,OAAX,CAA pB,C;K;IAGX,+B;MAgBiB,Q;MpBrvEb,IAAI,EoB+uEI,KAAK,CpB/uET,CAAJ,C;QACI,coB8uEc,sD;QpB7uEd, MAAM,gCAAyB,OAAQ,WAAjC,C;OoB8uEV,IAAI,MAAK,CAAT,C;QAAY,OAAO,W;MACnB,IAAI,KAAK,c AAT,C;QAAe,OAAO,mB;MACtB,IAAI,MAAK,CAAT,C;QAAY,OAAO,OAAO,sBAAK,CAAL,CAAP,C;MACn B,YAAY,C;MACZ,WAAW,iBAAgB,CAAhB,C;MACE,2B;MAAb,OAAa,cAAb,C;QAAa,sB;QACT,IAAK,WAAI ,IAAJ,C;QACL,IAAI,mCAAW,CAAf,C;UACI,K;;MAER,OAAO,I;K;IAGX,+B;MAgBiB,Q;MpB7wEb,IAAI,EoB uwEI,KAAK,CpBvwET,CAAJ,C;QACI,coBswEc,sD;QpBrwEd,MAAM,gCAAyB,OAAQ,WAAjC,C;OoBswEV,I AAI,MAAK,CAAT,C;QAAY,OAAO,W;MACnB,IAAI,KAAK,cAAT,C;QAAe,OAAO,mB;MACtB,IAAI,MAAK, CAAT,C;QAAY,OAAO,OAAO,sBAAK,CAAL,CAAP,C;MACnB,YAAY,C;MACZ,WAAW,iBAAiB,CAAjB,C; MACE,2B;MAAb,OAAa,cAAb,C;QAAa,sB;QACT,IAAK,WAAI,IAAJ,C;QACL,IAAI,mCAAW,CAAf,C;UACI, K;;MAER,OAAO,I;K;IAGX,+B;MAgBiB,Q;MpBryEb,IAAI,EoB+xEI,KAAK,CpB/xET,CAAJ,C;QACI,coB8xEc, sD;QpB7xEd,MAAM,gCAAyB,OAAQ,WAAjC,C;OoB8xEV,IAAI,MAAK,CAAT,C;QAAY,OAAO,W;MACnB,I AAI,KAAK,cAAT,C;QAAe,OAAO,mB;MACtB,IAAI,MAAK,CAAT,C;QAAY,OAAO,OAAO,sBAAK,CAAL,C AAP,C;MACnB,YAAY,C;MACZ,WAAW,iBAAiB,CAAjB,C;MACE,2B;MAAb,OAAa,cAAb,C;QAAa,sB;QACT ,IAAK,WAAI,IAAJ,C;QACL,IAAI,mCAAW,CAAf,C;UACI,K;;MAER,OAAO,I;K;IAGX,+B;MAgBiB,Q;MpB7z Eb,IAAI,EoBuzEI,KAAK,CpBvzET,CAAJ,C;QACI,coBszEc,sD;QpBrzEd,MAAM,gCAAyB,OAAQ,WAAjC,C;O oBszEV,IAAI,MAAK,CAAT,C;QAAY,OAAO,W;MACnB,IAAI,KAAK,cAAT,C;QAAe,OAAO,mB;MACtB,IAA

I,MAAK,CAAT,C;QAAY,OAAO,OAAO,sBAAK,CAAL,CAAP,C;MACnB,YAAY,C;MACZ,WAAW,iBAAkB,C AAlB,C;MACE,2B;MAAb,OAAa,cAAb,C;QAAa,sB;QACT,IAAK,WAAI,IAAJ,C;QACL,IAAI,mCAAW,CAAf,C ;UACI,K;;MAER,OAAO,I;K;IAGX,mC;MpBr0EI,IAAI,EoB+0EI,KAAK,CpB/0ET,CAAJ,C;QACI,coB80Ec,sD;Q pB70Ed,MAAM,gCAAyB,OAAQ,WAAjC,C;OoB80EV,IAAI,MAAK,CAAT,C;QAAY,OAAO,W;MACnB,WAA W,c;MACX,IAAI,KAAK,IAAT,C;QAAe,OAAO,mB;MACtB,IAAI,MAAK,CAAT,C;QAAY,OAAO,OAAO,sBA AK,OAAO,CAAP,IAAL,CAAP,C;MACnB,WAAW,iBAAgB,CAAhB,C;MACX,iBAAc,OAAO,CAAP,IAAd,UA A6B,IAA7B,U;QACI,IAAK,WAAI,sBAAK,KAAL,CAAJ,C;MACT,OAAO,I;K;IAGX,mC;MpB11EI,IAAI,EoBo2 EI,KAAK,CpBp2ET,CAAJ,C;QACI,coBm2Ec,sD;QpBl2Ed,MAAM,gCAAyB,OAAQ,WAAjC,C;OoBm2EV,IAAI ,MAAK,CAAT,C;QAAY,OAAO,W;MACnB,WAAW,c;MACX,IAAI,KAAK,IAAT,C;QAAe,OAAO,mB;MACtB, IAAI,MAAK,CAAT,C;QAAY,OAAO,OAAO,sBAAK,OAAO,CAAP,IAAL,CAAP,C;MACnB,WAAW,iBAAiB,C AAjB,C;MACX,iBAAc,OAAO,CAAP,IAAd,UAA6B,IAA7B,U;QACI,IAAK,WAAI,sBAAK,KAAL,CAAJ,C;MA CT,OAAO,I;K;IAGX,mC;MpB/2EI,IAAI,EoBy3EI,KAAK,CpBz3ET,CAAJ,C;QACI,coBw3Ec,sD;QpBv3Ed,MA AM,gCAAyB,OAAQ,WAAjC,C;OoBw3EV,IAAI,MAAK,CAAT,C;QAAY,OAAO,W;MACnB,WAAW,c;MACX, IAAI,KAAK,IAAT,C;QAAe,OAAO,mB;MACtB,IAAI,MAAK,CAAT,C;QAAY,OAAO,OAAO,sBAAK,OAAO,C AAP,IAAL,CAAP,C;MACnB,WAAW,iBAAiB,CAAjB,C;MACX,iBAAc,OAAO,CAAP,IAAd,UAA6B,IAA7B,U; QACI,IAAK,WAAI,sBAAK,KAAL,CAAJ,C;MACT,OAAO,I;K;IAGX,mC;MpBp4EI,IAAI,EoB84EI,KAAK,CpB 94ET,CAAJ,C;QACI,coB64Ec,sD;QpB54Ed,MAAM,gCAAyB,OAAQ,WAAjC,C;OoB64EV,IAAI,MAAK,CAAT, C;QAAY,OAAO,W;MACnB,WAAW,c;MACX,IAAI,KAAK,IAAT,C;QAAe,OAAO,mB;MACtB,IAAI,MAAK,C AAT,C;QAAY,OAAO,OAAO,sBAAK,OAAO,CAAP,IAAL,CAAP,C;MACnB,WAAW,iBAAkB,CAAlB,C;MAC X,iBAAc,OAAO,CAAP,IAAd,UAA6B,IAA7B,U;QACI,IAAK,WAAI,sBAAK,KAAL,CAAJ,C;MACT,OAAO,I;K ;mGAGX,yB;MAAA,4C;MAAA,gD;MAs2CI,8D;MAt2CJ,uC;QASI,iBA61CgB,cAAR,iBAAQ,CA71ChB,WAA+ B,CAA/B,U;UACI,IAAI,CAAC,UAAU,sBAAK,KAAL,CAAV,CAAL,C;YACI,OAAO,gBAAK,QAAQ,CAAR,IA AL,C;;QAGf,OAAO,iB;O;KAdX,C;mGAiBA,yB;MAAA,4C;MAAA,gD;MA61CI,8D;MA71CJ,uC;QASI,iBAo1C gB,cAAR,iBAAQ,CAp1ChB,WAA+B,CAA/B,U;UACI,IAAI,CAAC,UAAU,sBAAK,KAAL,CAAV,CAAL,C;YA CI,OAAO,gBAAK,QAAQ,CAAR,IAAL,C;;QAGf,OAAO,iB;O;KAdX,C;mGAiBA,yB;MAAA,4C;MAAA,gD;MA o1CI,8D;MAp1CJ,uC;QASI,iBA20CgB,cAAR,iBAAQ,CA30ChB,WAA+B,CAA/B,U;UACI,IAAI,CAAC,UAAU, sBAAK,KAAL,CAAV,CAAL,C;YACI,OAAO,gBAAK,QAAQ,CAAR,IAAL,C;;QAGf,OAAO,iB;O;KAdX,C;mG AiBA,yB;MAAA,4C;MAAA,gD;MA20CI,8D;MA30CJ,uC;QASI,iBAk0CgB,cAAR,iBAAQ,CAl0ChB,WAA+B,C AA/B,U;UACI,IAAI,CAAC,UAAU,sBAAK,KAAL,CAAV,CAAL,C;YACI,OAAO,gBAAK,QAAQ,CAAR,IAAL, C;;QAGf,OAAO,iB;O;KAdX,C;2FAiBA,yB;MAAA,+D;MAAA,uC;QAUiB,Q;QADb,WAAW,gB;QACE,2B;QA Ab,OAAa,cAAb,C;UAAa,sB;UACT,IAAI,CAAC,UAAU,IAAV,CAAL,C;YACI,K;UACJ,IAAK,WAAI,IAAJ,C;;Q AET,OAAO,I;O;KAfX,C;2FAkBA,yB;MAAA,+D;MAAA,uC;QAUiB,Q;QADb,WAAW,gB;QACE,2B;QAAb,OA Aa,cAAb,C;UAAa,sB;UACT,IAAI,CAAC,UAAU,IAAV,CAAL,C;YACI,K;UACJ,IAAK,WAAI,IAAJ,C;;QAET,O AAO,I;O;KAfX,C;2FAkBA,yB;MAAA,+D;MAAA,uC;QAUiB,Q;QADb,WAAW,gB;QACE,2B;QAAb,OAAa,cA Ab,C;UAAa,sB;UACT,IAAI,CAAC,UAAU,IAAV,CAAL,C;YACI,K;UACJ,IAAK,WAAI,IAAJ,C;;QAET,OAAO, I;O;KAfX,C;2FAkBA,yB;MAAA,+D;MAAA,uC;QAUiB,Q;QADb,WAAW,gB;QACE,2B;QAAb,OAAa,cAAb,C; UAAa,sB;UACT,IAAI,CAAC,UAAU,IAAV,CAAL,C;YACI,K;UACJ,IAAK,WAAI,IAAJ,C;;QAET,OAAO,I;O;K AfX,C;uFAkBA,yB;MAAA,kD;MAAA,4B;QAOY,QAAR,iBAAQ,C;O;KAPZ,C;uFAUA,yB;MAAA,kD;MAAA,4 B;QAOY,QAAR,iBAAQ,C;O;KAPZ,C;uFAUA,yB;MAAA,kD;MAAA,4B;QAOY,QAAR,iBAAQ,C;O;KAPZ,C;u FAUA,yB;MAAA,kD;MAAA,4B;QAOY,QAAR,iBAAQ,C;O;KAPZ,C;uFAUA,yB;MAAA,kD;MAAA,gD;QAaY, QAAR,iBAAQ,EAAQ,SAAR,EAAmB,OAAnB,C;O;KAbZ,C;uFAgBA,yB;MAAA,kD;MAAA,gD;QAaY,QAAR,i BAAQ,EAAQ,SAAR,EAAmB,OAAnB,C;O;KAbZ,C;uFAgBA,yB;MAAA,kD;MAAA,gD;QAaY,QAAR,iBAAQ, EAAQ,SAAR,EAAmB,OAAnB,C;O;KAbZ,C;sFAgBA,yB;MAAA,kD;MAAA,gD;QAaY,QAAR,iBAAQ,EAAQ,S AAR,EAAmB,OAAnB,C;O;KAbZ,C;IAgBA,gC;MAMI,IAAI,mBAAJ,C;QAAe,OAAO,W;MACtB,WAAW,0B;M ACN,WAAL,IAAK,C;MACL,OAAO,I;K;IAGX,gC;MAMI,IAAI,mBAAJ,C;QAAe,OAAO,W;MACtB,WAAW,0B ;MACN,WAAL,IAAK,C;MACL,OAAO,I;K;IAGX,gC;MAMI,IAAI,mBAAJ,C;QAAe,OAAO,W;MACtB,WAAW, 0B;MACN,WAAL,IAAK,C;MACL,OAAO,I;K;IAGX,gC;MAMI,IAAI,mBAAJ,C;QAAe,OAAO,W;MACtB,WAA W,0B;MACN,WAAL,IAAK,C;MACL,OAAO,I;K;kGAGX,yB;MAAA,8D;MAAA,uC;MAAA,4B;QAOI,OAAO,m BAAkB,cAAR,iBAAQ,CAAlB,C;O;KAPX,C;kGAUA,yB;MAAA,8D;MAAA,yC;MAAA,4B;QAOI,OAAO,oBAA mB,cAAR,iBAAQ,CAAnB,C;O;KAPX,C;mGAUA,yB;MAAA,8D;MAAA,yC;MAAA,4B;QAOI,OAAO,oBAAm B,cAAR,iBAAQ,CAAnB,C;O;KAPX,C;mGAUA,yB;MAAA,8D;MAAA,2C;MAAA,4B;QAOI,OAAO,qBAAoB,c AAR,iBAAQ,CAApB,C;O;KAPX,C;IAUA,+B;MAMI,sBAAQ,4BAAR,C;K;IAGJ,+B;MAMI,sBAAQ,4BAAR,C; K;IAGJ,+B;MAMI,sBAAQ,4BAAR,C;K;IAGJ,+B;MAMI,sBAAQ,4BAAR,C;K;IAGJ,uC;MAQI,aA8+BgB,gBAA R,iBAAQ,CA9+BhB,OAA2B,CAA3B,M;QACI,QAAQ,MAAO,iBAAQ,IAAI,CAAJ,IAAR,C;QACf,WAAW,sBA AK,CAAL,C;QACX,sBAAK,CAAL,EAAU,sBAAK,CAAL,CAAV,C;QACA,sBAAK,CAAL,EAAU,IAAV,C;;K;I AIR,uC;MAQI,aAs+BgB,gBAAR,iBAAQ,CAt+BhB,OAA2B,CAA3B,M;QACI,QAAQ,MAAO,iBAAQ,IAAI,CA AJ,IAAR,C;QACf,WAAW,sBAAK,CAAL,C;QACX,sBAAK,CAAL,EAAU,sBAAK,CAAL,CAAV,C;QACA,sBA AK,CAAL,EAAU,IAAV,C;;K;IAIR,uC;MAQI,aA89BgB,gBAAR,iBAAQ,CA99BhB,OAA2B,CAA3B,M;QACI,Q AAQ,MAAO,iBAAQ,IAAI,CAAJ,IAAR,C;QACf,WAAW,sBAAK,CAAL,C;QACX,sBAAK,CAAL,EAAU,sBAA K,CAAL,CAAV,C;QACA,sBAAK,CAAL,EAAU,IAAV,C;;K;IAIR,uC;MAQI,aAs9BgB,gBAAR,iBAAQ,CAt9Bh B,OAA2B,CAA3B,M;QACI,QAAQ,MAAO,iBAAQ,IAAI,CAAJ,IAAR,C;QACf,WAAW,sBAAK,CAAL,C;QAC X,sBAAK,CAAL,EAAU,sBAAK,CAAL,CAAV,C;QACA,sBAAK,CAAL,EAAU,IAAV,C;;K;IAIR,sC;MAMI,IA AI,iBAAO,CAAX,C;QACI,iB;QApSI,UAAR,iBAAQ,C;Q;IAySZ,sC;MAMI,IAAI,iBAAO,CAAX,C;QACI,iB;QA tSI,UAAR,iBAAQ,C;Q;IA2SZ,sC;MAMI,IAAI,iBAAO,CAAX,C;QACI,iB;QAxSI,UAAR,iBAAQ,C;Q;IA6SZ,sC; MAMI,IAAI,iBAAO,CAAX,C;QACI,iB;QA1SI,UAAR,iBAAQ,C;Q;IA+SZ,6B;MAMoB,kBA+nBT,cAAU,iBnBt 6EO,QmBs6EjB,C;MA/nBiB,mB;MAAxB,OAAiC,SjB/0F1B,WiB+0F0B,C;K;IAGrC,8B;MAMoB,kBAkoBT,eAA mB,UAAR,iBAAQ,CAAnB,C;MAloBiB,mB;MAAxB,OAAiC,SjBx1F1B,WiBw1F0B,C;K;IAGrC,8B;MAMoB,kB AqoBT,eAAW,iBnBl9EM,QmBk9EjB,C;MAroBiB,mB;MAAxB,OAAiC,UjBj2F1B,WiBi2F0B,C;K;IAGrC,8B;M AMoB,kBAwoBT,gBAAY,iBnBp9EK,QmBo9EjB,C;MAxoBiB,mB;MAAxB,OAAiC,UjB12F1B,WiB02F0B,C;K; IAGrC,kC;MAMI,IAAI,mBAAJ,C;QAAe,OAAO,S;MACD,kBA0lBd,cA1lBA,SA0lBU,QnBt6EO,QmBs6EjB,C;M A1lBsB,mB;MAA7B,OjBp3FO,W;K;IiBu3FX,kC;MAMI,IAAI,mBAAJ,C;QAAe,OAAO,S;MACD,kBA4lBd,eAA mB,UA5lBnB,SA4lBW,QAAQ,CAAnB,C;MA5lBsB,mB;MAA7B,OjB93FO,W;K;IiBi4FX,kC;MAMI,IAAI,mBA AJ,C;QAAe,OAAO,S;MACD,kBA8lBd,eA9lBA,SA8lBW,QnBl9EM,QmBk9EjB,C;MA9lBsB,mB;MAA7B,OjBx 4FO,W;K;IiB24FX,mC;MAMI,IAAI,mBAAJ,C;QAAe,OAAO,S;MACD,kBAgmBd,gBAhmBA,SAgmBY,QnBp9 EK,QmBo9EjB,C;MAhmBsB,mB;MAA7B,OjBl5FO,W;K;IiBq5FX,4C;MAMI,IAAI,mBAAJ,C;QAAe,OAAO,S; MACD,kBAkjBd,cAljBA,SAkjBU,QnBt6EO,QmBs6EjB,C;MAljBsB,8B;MAA7B,OjB55FO,W;K;IiB+5FX,4C;M AMI,IAAI,mBAAJ,C;QAAe,OAAO,S;MACD,kBAojBd,eAAmB,UApjBnB,SAojBW,QAAQ,CAAnB,C;MApjBsB ,8B;MAA7B,OjBt6FO,W;K;IiBy6FX,4C;MAMI,IAAI,mBAAJ,C;QAAe,OAAO,S;MACD,kBAsjBd,eAtjBA,SAsj BW,QnBl9EM,QmBk9EjB,C;MAtjBsB,8B;MAA7B,OjBh7FO,W;K;IiBm7FX,6C;MAMI,IAAI,mBAAJ,C;QAAe, OAAO,S;MACD,kBAwjBd,gBAxjBA,SAwjBY,QnBp9EK,QmBo9EjB,C;MAxjBsB,8B;MAA7B,OjB17FO,W;K;Ii B67FX,uC;MAQoB,kBAygBT,cAAU,iBnBt6EO,QmBs6EjB,C;MAzgBiB,mB;MAAxB,OAAiC,YjBr8F1B,WiBq8 F0B,C;K;IAGrC,wC;MAQoB,kBA0gBT,eAAmB,UAAR,iBAAQ,CAAnB,C;MA1gBiB,mB;MAAxB,OAAiC,YjBh 9F1B,WiBg9F0B,C;K;IAGrC,wC;MAQoB,kBA2gBT,eAAW,iBnBl9EM,QmBk9EjB,C;MA3gBiB,mB;MAAxB,O AAiC,YjB39F1B,WiB29F0B,C;K;IAGrC,wC;MAQoB,kBA4gBT,gBAAY,iBnBp9EK,QmBo9EjB,C;MA5gBiB,m B;MAAxB,OAAiC,YjBt+F1B,WiBs+F0B,C;K;4FAGrC,qB;MAQI,OAAO,iB;K;0FAGX,qB;MAQI,OAAO,iB;K;4 FA+BX,qB;MAQI,OAAO,iB;K;8FAGX,qB;MAQI,OAAO,iB;K;8FAGX,yB;MAAA,yC;MAAA,4B;QAQI,OAAO, oBAAW,SAAX,C;O;KARX,C;4FAWA,yB;MAAA,uC;MAAA,4B;QAQI,OAAO,mBAAU,SAAV,C;O;KARX,C;8 FAWA,yB;MAAA,yC;MAAA,4B;QAQI,OAAO,oBAAW,SAAX,C;O;KARX,C;gGAWA,yB;MAAA,2C;MAAA,4 B;QAQI,OAAO,qBAAY,SAAZ,C;O;KARX,C;IAWA,2C;MASI,OAAY,gBAAL,SAAK,EAAc,KAAd,C;K;IAGhB ,2C;MASI,OAAY,gBAAL,SAAK,EAAc,KAAd,C;K;IAGhB,2C;MASI,OAAY,gBAAL,SAAK,EAAc,KAAd,C;K;I AGhB,2C;MASI,OAAY,gBAAL,SAAK,EAAc,KAAd,C;K;IAGhB,2C;MAOI,OAAqB,cAAd,4CAAc,EAAc,oCAA d,C;K;IAGzB,2C;MAOI,OAAqB,cAAd,4CAAc,EAAc,oCAAd,C;K;IAGzB,2C;MAOI,OAAqB,cAAd,4CAAc,EA Ac,oCAAd,C;K;IAGzB,2C;MAOI,OAAqB,cAAd,4CAAc,EAAc,oCAAd,C;K;IAGzB,sC;MAQI,OAAY,kBAAL,S AAK,C;K;IAGhB,sC;MAQI,OAAY,kBAAL,SAAK,C;K;IAGhB,sC;MAQI,OAAY,kBAAL,SAAK,C;K;IAGhB,sC ;MAQI,OAAY,kBAAL,SAAK,C;K;IAGhB,sC;MAMI,OAAqB,gBAAd,4CAAc,C;K;IAGzB,sC;MAMI,OAAqB,g BAAd,4CAAc,C;K;IAGzB,sC;MAMI,OAAqB,gBAAd,4CAAc,C;K;IAGzB,sC;MAMI,OAAqB,gBAAd,4CAAc,C; K;IAGzB,sC;MAUI,OAAY,kBAAL,SAAK,C;K;IAGhB,sC;MAUI,OAAY,kBAAL,SAAK,C;K;IAGhB,sC;MAUI, OAAY,kBAAL,SAAK,C;K;IAGhB,sC;MAUI,OAAY,kBAAL,SAAK,C;K;IAGhB,sC;MAQW,Q;MAAP,OAAO,s DAAmB,IAAnB,EAAyB,GAAzB,EAA8B,GAA9B,2BAAsC,M;K;IAGjD,sC;MAQW,Q;MAAP,OAAO,sDAAmB, IAAnB,EAAyB,GAAzB,EAA8B,GAA9B,2BAAsC,M;K;IAGjD,sC;MAQW,Q;MAAP,OAAO,sDAAmB,IAAnB,E AAyB,GAAzB,EAA8B,GAA9B,2BAAsC,M;K;IAGjD,sC;MAQW,Q;MAAP,OAAO,sDAAmB,IAAnB,EAAyB,G AAzB,EAA8B,GAA9B,2BAAsC,M;K;sFAGjD,yB;MnBl/EA,8C;MmBk/EA,kF;QAmB6D,iC;UAAA,oBAAyB,C; QAAG,0B;UAAA,aAAkB,C;QAAG,wB;UAAA,WAAgB,c;QnBj/E1H,UmBk/EA,iBnBl/EA,EmBk/EiB,WAAY,Q nBl/E7B,EmBk/EsC,iBnBl/EtC,EmBk/EyD,UnBl/EzD,EmBk/EqE,QnBl/ErE,C;QmBm/EA,OAAO,W;O;KArBX,C ;wFAwBA,yB;MnBl/EA,8C;MmBk/EA,kF;QAmB+D,iC;UAAA,oBAAyB,C;QAAG,0B;UAAA,aAAkB,C;QAAG, wB;UAAA,WAAgB,c;QnBj/E5H,UmBk/EA,iBnBl/EA,EmBk/EiB,WAAY,QnBl/E7B,EmBk/EsC,iBnBl/EtC,EmB k/EyD,UnBl/EzD,EmBk/EqE,QnBl/ErE,C;QmBm/EA,OAAO,W;O;KArBX,C;wFAwBA,yB;MnBllFA,8C;MmBkl FA,kF;QAmB+D,iC;UAAA,oBAAyB,C;QAAG,0B;UAAA,aAAkB,C;QAAG,wB;UAAA,WAAgB,c;QnBjlF5H,U mBklFA,iBnBllFA,EmBklFiB,WAAY,QnBllF7B,EmBklFsC,iBnBllFtC,EmBklFyD,UnBllFzD,EmBklFqE,QnBllFr E,C;QmBmlFA,OAAO,W;O;KArBX,C;wFAwBA,yB;MnBllFA,8C;MmBklFA,kF;QAmBiE,iC;UAAA,oBAAyB,C ;QAAG,0B;UAAA,aAAkB,C;QAAG,wB;UAAA,WAAgB,c;QnBjlF9H,UmBklFA,iBnBllFA,EmBklFiB,WAAY,Q nBllF7B,EmBklFsC,iBnBllFtC,EmBklFyD,UnBllFzD,EmBklFqE,QnBllFrE,C;QmBmlFA,OAAO,W;O;KArBX,C; kFAwBA,yB;MAAA,uC;MAAA,4B;QASI,OAAO,mBAAU,iBnBt6EO,QmBs6EjB,C;O;KATX,C;oFAYA,yB;MA AA,gD;MAAA,yC;MAAA,4B;QASI,OAAO,oBAAmB,OAAR,iBAAQ,CAAnB,C;O;KATX,C;oFAYA,yB;MAAA ,yC;MAAA,4B;QASI,OAAO,oBAAW,iBnBl9EM,QmBk9EjB,C;O;KATX,C;oFAYA,yB;MAAA,2C;MAAA,4B;Q ASI,OAAO,qBAAY,iBnBp9EK,QmBo9EjB,C;O;KATX,C;oFAYA,yB;MAAA,gD;MAAA,uC;MAAA,qC;QAWI, OAAO,mBAAkB,OAAR,iBAAQ,EAAO,OAAP,CAAlB,C;O;KAXX,C;oFAcA,yB;MAAA,gD;MAAA,yC;MAAA, qC;QAWI,OAAO,oBAAmB,OAAR,iBAAQ,EAAO,OAAP,CAAnB,C;O;KAXX,C;oFAcA,yB;MAAA,+C;MAAA, yC;MAAA,qC;QAWI,OAAO,oBAAmB,OAAR,iBAAQ,EAAO,OAAP,CAAnB,C;O;KAXX,C;oFAcA,yB;MAAA, gD;MAAA,2C;MAAA,qC;QAWI,OAAO,qBAAoB,OAAR,iBAAQ,EAAO,OAAP,CAApB,C;O;KAXX,C;4FAcA, yB;MAAA,0D;MAAA,uC;MAAA,gD;QAaI,OAAO,mBAAkB,YAAR,iBAAQ,EAAY,SAAZ,EAAuB,OAAvB,CA AlB,C;O;KAbX,C;8FAgBA,yB;MAAA,0D;MAAA,yC;MAAA,gD;QAaI,OAAO,oBAAmB,YAAR,iBAAQ,EAAY ,SAAZ,EAAuB,OAAvB,CAAnB,C;O;KAbX,C;8FAgBA,yB;MAAA,0D;MAAA,yC;MAAA,gD;QAaI,OAAO,oBA AmB,YAAR,iBAAQ,EAAY,SAAZ,EAAuB,OAAvB,CAAnB,C;O;KAbX,C;6FAgBA,yB;MAAA,0D;MAAA,2C; MAAA,gD;QAaI,OAAO,qBAAoB,YAAR,iBAAQ,EAAY,SAAZ,EAAuB,OAAvB,CAApB,C;O;KAbX,C;IAgBA,s D;MAWyC,yB;QAAA,YAAiB,C;MAAG,uB;QAAA,UAAe,c;MAChE,OAAR,iBAAQ,EAAK,O9BvgHoB,K8Bug HzB,EAAsB,SAAtB,EAAiC,OAAjC,C;K;IAGZ,wD;MAW2C,yB;QAAA,YAAiB,C;MAAG,uB;QAAA,UAAe,c;M AClE,OAAR,iBAAQ,EAAK,Of3gHsB,Ke2gH3B,EAAuB,SAAvB,EAAkC,OAAlC,C;K;IAGZ,wD;MAW2C,yB;Q AAA,YAAiB,C;MAAG,uB;QAAA,UAAe,c;MAClE,OAAR,iBAAQ,EAAK,O/BjkHsB,K+BikH3B,EAAuB,SAAv B,EAAkC,OAAlC,C;K;IAGZ,wD;MAW6C,yB;QAAA,YAAiB,C;MAAG,uB;QAAA,UAAe,c;MACpE,OAAR,iBA AQ,EAAK,O7BrkHwB,K6BqkH7B,EAAwB,SAAxB,EAAmC,OAAnC,C;K;8FASR,yB;MAAA,0D;MAAA,4B;Q AAQ,OAAQ,YAAR,iBAAQ,C;O;KAAhB,C;8FAQA,yB;MAAA,0D;MAAA,4B;QAAQ,OAAQ,YAAR,iBAAQ,C; O;KAAhB,C;+FAQA,yB;MAAA,0D;MAAA,4B;QAAQ,OAAQ,YAAR,iBAAQ,C;O;KAAhB,C;+FAQA,yB;MAA A,0D;MAAA,4B;QAAQ,OAAQ,YAAR,iBAAQ,C;O;KAAhB,C;kGAQA,yB;MAAA,8D;MAAA,4B;QAAQ,OAA Q,cAAR,iBAAQ,C;O;KAAhB,C;kGAQA,yB;MAAA,8D;MAAA,4B;QAAQ,OAAQ,cAAR,iBAAQ,C;O;KAAhB, C;mGAQA,yB;MAAA,8D;MAAA,4B;QAAQ,OAAQ,cAAR,iBAAQ,C;O;KAAhB,C;mGAQA,yB;MAAA,8D;MA AA,4B;QAAQ,OAAQ,cAAR,iBAAQ,C;O;KAAhB,C;iFAEJ,yB;MAAA,uC;MnBjmEA,iD;MmBimEA,qC;QAOqB ,4B;QAAA,gBAAU,O9B9nHM,K;Q8B8nHjC,OAAO,mBnBnmEA,2BAxIK,gBAAW,SAAX,EAwIL,CmBmmEA, C;O;KAPX,C;iFAUA,yB;MAAA,yC;MnBnmEA,iD;MmBmmEA,qC;QAOI,OAAO,oBnBrmEA,qBmBqmEW,iBn BrmEX,EAxIK,mBmB6uEgB,Of7nHO,KJg5CvB,CAwIL,CmBqmEA,C;O;KAPX,C;iFAUA,yB;MAAA,yC;MnBr oEA,iD;MmBqoEA,qC;QAOsB,4B;QAAA,gBAAU,O/B9qHO,K;Q+B8qHnC,OAAO,oBnBvoEA,2BAxIK,eAAY, SAAZ,EAwIL,CmBuoEA,C;O;KAPX,C;iFAUA,yB;MAAA,2C;MnBvoEA,iD;MmBuoEA,qC;QAOuB,4B;QAAA, gBAAU,O7B7qHQ,K;Q6B6qHrC,OAAO,qBnBzoEA,2BAxIK,gBAAa,SAAb,EAwIL,CmByoEA,C;O;KAPX,C;IA UA,sC;MAQoB,UAAiB,M;MAFjC,YAAY,c;MACZ,aAAqB,UAAR,iBAAQ,EAAO,iBAAO,QAAS,KAAhB,IAAP

,C;MACL,0B;MAAhB,OAAgB,cAAhB,C;QAAgB,yB;QAAU,OAAO,cAAP,EAAO,sBAAP,YAAkB,O9BvqHX,K ;;M8BwqHjC,OAAO,cAAU,MAAV,C;K;IAGX,sC;MAQoB,UAAiB,M;MAFjC,YAAY,c;MACZ,aAAqB,UAAR,i BAAQ,EAAO,iBAAO,QAAS,KAAhB,IAAP,C;MACL,0B;MAAhB,OAAgB,cAAhB,C;QAAgB,yB;QAAU,OAAO ,cAAP,EAAO,sBAAP,YAAkB,OfxqHT,K;;MeyqHnC,OAAO,eAAW,MAAX,C;K;IAGX,sC;MAQoB,UAAiB,M; MAFjC,YAAY,c;MACZ,aAAqB,UAAR,iBAAQ,EAAO,iBAAO,QAAS,KAAhB,IAAP,C;MACL,0B;MAAhB,OA AgB,cAAhB,C;QAAgB,yB;QAAU,OAAO,cAAP,EAAO,sBAAP,YAAkB,O/B3tHT,K;;M+B4tHnC,OAAO,eAAW ,MAAX,C;K;IAGX,sC;MAQoB,UAAiB,M;MAFjC,YAAY,c;MACZ,aAAqB,UAAR,iBAAQ,EAAO,iBAAO,QAA S,KAAhB,IAAP,C;MACL,0B;MAAhB,OAAgB,cAAhB,C;QAAgB,yB;QAAU,OAAO,cAAP,EAAO,sBAAP,YAA kB,O7B5tHP,K;;M6B6tHrC,OAAO,gBAAY,MAAZ,C;K;iFAGX,yB;MAAA,uC;MnBzrEA,iD;MmByrEA,sC;QA OI,OAAO,mBnB3rEA,qBmB2rEU,iBnB3rEV,EmB2rEoB,QAAS,QnB3rE7B,CmB2rEA,C;O;KAPX,C;iFAUA,yB; MAAA,yC;MnB3rEA,iD;MmB2rEA,sC;QAOI,OAAO,oBnB7rEA,qBmB6rEW,iBnB7rEX,EmB6rEqB,QAAS,QnB 7rE9B,CmB6rEA,C;O;KAPX,C;iFAUA,yB;MAAA,yC;MnB7tEA,iD;MmB6tEA,sC;QAOI,OAAO,oBnB/tEA,qBm B+tEW,iBnB/tEX,EmB+tEqB,QAAS,QnB/tE9B,CmB+tEA,C;O;KAPX,C;iFAUA,yB;MAAA,2C;MnB/tEA,iD;M mB+tEA,sC;QAOI,OAAO,qBnBjuEA,qBmBiuEY,iBnBjuEZ,EmBiuEsB,QAAS,QnBjuE/B,CmBiuEA,C;O;KAPX, C;IAUA,2B;MAQI,IAAI,iBAAO,CAAX,C;QAAc,YAAU,SAAV,EAAgB,CAAhB,EAAmB,cAAnB,C;K;IAGlB,2 B;MAQI,IAAI,iBAAO,CAAX,C;QAAc,YAAU,SAAV,EAAgB,CAAhB,EAAmB,cAAnB,C;K;IAGlB,2B;MAQI,I AAI,iBAAO,CAAX,C;QAAc,YAAU,SAAV,EAAgB,CAAhB,EAAmB,cAAnB,C;K;IAGlB,2B;MAQI,IAAI,iBAA O,CAAX,C;QAAc,YAAU,SAAV,EAAgB,CAAhB,EAAmB,cAAnB,C;K;IAGlB,+C;MAa0B,yB;QAAA,YAAiB,C ;MAAG,uB;QAAA,UAAe,c;MACzD,oCAAa,2BAAkB,SAAlB,EAA6B,OAA7B,EAAsC,cAAtC,C;MACb,YAAU, SAAV,EAAgB,SAAhB,EAA2B,OAA3B,C;K;IAGJ,+C;MAa2B,yB;QAAA,YAAiB,C;MAAG,uB;QAAA,UAAe,c; MAC1D,oCAAa,2BAAkB,SAAlB,EAA6B,OAA7B,EAAsC,cAAtC,C;MACb,YAAU,SAAV,EAAgB,SAAhB,EA A2B,OAA3B,C;K;IAGJ,+C;MAa2B,yB;QAAA,YAAiB,C;MAAG,uB;QAAA,UAAe,c;MAC1D,oCAAa,2BAAkB, SAAlB,EAA6B,OAA7B,EAAsC,cAAtC,C;MACb,YAAU,SAAV,EAAgB,SAAhB,EAA2B,OAA3B,C;K;IAGJ,+C; MAa4B,yB;QAAA,YAAiB,C;MAAG,uB;QAAA,UAAe,c;MAC3D,oCAAa,2BAAkB,SAAlB,EAA6B,OAA7B,EA AsC,cAAtC,C;MACb,YAAU,SAAV,EAAgB,SAAhB,EAA2B,OAA3B,C;K;IAGJ,0D;MAaI,kBAAK,SAAL,EAAg B,OAAhB,C;MAh8CQ,WAAR,iBAAQ,EAi8CA,SAj8CA,EAi8CW,OAj8CX,C;K;IAo8CZ,0D;MAaI,kBAAK,SA AL,EAAgB,OAAhB,C;MAj8CQ,WAAR,iBAAQ,EAk8CA,SAl8CA,EAk8CW,OAl8CX,C;K;IAq8CZ,0D;MAaI,k BAAK,SAAL,EAAgB,OAAhB,C;MAl8CQ,UAAR,iBAAQ,EAm8CA,SAn8CA,EAm8CW,OAn8CX,C;K;IAs8CZ, 0D;MAaI,kBAAK,SAAL,EAAgB,OAAhB,C;MAn8CQ,WAAR,iBAAQ,EAo8CA,SAp8CA,EAo8CW,OAp8CX,C; K;8FAu8CZ,qB;MAQI,OAAO,iBnBrhGiB,Q;K;4FmBwhG5B,qB;MAQI,OAAO,iBnB5gGiB,Q;K;8FmB+gG5B,y B;MAAA,gD;MAAA,4B;QAQI,OAAe,OAAR,iBAAQ,C;O;KARnB,C;gGAWA,qB;MAQI,OAAO,iBnB5iGiB,Q; K;ImBqjGL,gD;MAAA,wB;QAAW,qCAAK,KAAL,C;O;K;IANlC,iC;MAMI,OAAO,iBAAM,cAAN,EAAY,8BA AZ,C;K;IASY,kD;MAAA,wB;QAAW,qCAAK,KAAL,C;O;K;IANlC,mC;MAMI,OAAO,iBAAM,cAAN,EAAY,g CAAZ,C;K;IASY,kD;MAAA,wB;QAAW,qCAAK,KAAL,C;O;K;IANlC,mC;MAMI,OAAO,iBAAM,cAAN,EAA Y,gCAAZ,C;K;IASY,kD;MAAA,wB;QAAW,qCAAK,KAAL,C;O;K;IANlC,mC;MAMI,OAAO,iBAAM,cAAN,E AAY,gCAAZ,C;K;IASiB,gD;MAAA,wB;QAAW,yBAAK,KAAL,C;O;K;IANvC,iC;MAMI,OJ/nIO,eAAW,+BI+nI A,gBJ/nIA,GAAgB,kBI+nIV,8BJ/nIU,CAAhB,CAAX,C;K;gGIkoIX,yB;MAAA,yC;MAAA,4B;QAQI,OAAO,oB AAW,SnB9mGM,QmB8mGjB,C;O;KARX,C;IAiB2B,8C;MAAA,wB;QAAW,wBAAK,KAAL,C;O;K;IANtC,gC; MAMI,OHnpIO,cAAU,gCGmpIA,gBHnpIA,GAAe,iBGmpIT,6BHnpIS,CAAf,CAAV,C;K;8FGspIX,yB;MAAA,u C;MAAA,4B;QAQI,OAAO,mBAAU,SnB9mGO,QmB8mGjB,C;O;KARX,C;IAiB4B,gD;MAAA,wB;QAAW,yBA AK,KAAL,C;O;K;IANvC,iC;MAMI,OFvqIO,eAAW,kBEuqIA,gBFvqIA,EAAgB,kBEuqIV,8BFvqIU,CAAhB,CA AX,C;K;gGE0qIX,yB;MAAA,gD;MAAA,yC;MAAA,4B;QAQI,OAAO,oBAAgB,OAAL,SAAK,CAAhB,C;O;KA RX,C;IAiB6B,kD;MAAA,wB;QAAW,0BAAK,KAAL,C;O;K;IANxC,kC;MAMI,OD3rIO,gBAAY,gCC2rIA,gBD3 rIA,GAAiB,mBC2rIX,+BD3rIW,CAAjB,CAAZ,C;K;kGC8rIX,yB;MAAA,2C;MAAA,4B;QAQI,OAAO,qBAAY,S nBhqGK,QmBgqGjB,C;O;KARX,C;mGAWA,yB;MAAA,0D;MAAA,yD;MAAA,uE;MAAA,2C;QAcI,aAAa,mBA AyC,cAAlB,YAAY,cAAZ,CAAkB,EAAc,EAAd,CAAzC,C;QAsEG,Q;QAAA,2B;QAAhB,OAAgB,cAAhB,C;UA AgB,yB;UArEO,MAsEP,aAAI,OAAJ,EAtEe,aAsEF,CAAc,OAAd,CAAb,C;;QAtEhB,OAAuB,M;O;KAf3B,C;mG AkBA,yB;MAAA,0D;MAAA,yD;MAAA,uE;MAAA,2C;QAcI,aAAa,mBAA0C,cAAlB,YAAY,cAAZ,CAAkB,EA

Ac,EAAd,CAA1C,C;QAsEG,Q;QAAA,2B;QAAhB,OAAgB,cAAhB,C;UAAgB,yB;UArEO,MAsEP,aAAI,OAAJ, EAtEe,aAsEF,CAAc,OAAd,CAAb,C;;QAtEhB,OAAuB,M;O;KAf3B,C;kGAkBA,yB;MAAA,0D;MAAA,yD;MA AA,uE;MAAA,2C;QAcI,aAAa,mBAA0C,cAAlB,YAAY,cAAZ,CAAkB,EAAc,EAAd,CAA1C,C;QAsEG,Q;QAA A,2B;QAAhB,OAAgB,cAAhB,C;UAAgB,yB;UArEO,MAsEP,aAAI,OAAJ,EAtEe,aAsEF,CAAc,OAAd,CAAb,C;; QAtEhB,OAAuB,M;O;KAf3B,C;mGAkBA,yB;MAAA,0D;MAAA,yD;MAAA,uE;MAAA,2C;QAcI,aAAa,mBAA 2C,cAAlB,YAAY,cAAZ,CAAkB,EAAc,EAAd,CAA3C,C;QAsEG,Q;QAAA,2B;QAAhB,OAAgB,cAAhB,C;UAA gB,yB;UArEO,MAsEP,aAAI,OAAJ,EAtEe,aAsEF,CAAc,OAAd,CAAb,C;;QAtEhB,OAAuB,M;O;KAf3B,C;uGAk BA,iD;MAYoB,Q;MAAA,2B;MAAhB,OAAgB,cAAhB,C;QAAgB,yB;QACZ,WAAY,aAAI,OAAJ,EAAa,cAAc,O AAd,CAAb,C;;MAEhB,OAAO,W;K;uGAGX,iD;MAYoB,Q;MAAA,2B;MAAhB,OAAgB,cAAhB,C;QAAgB,yB; QACZ,WAAY,aAAI,OAAJ,EAAa,cAAc,OAAd,CAAb,C;;MAEhB,OAAO,W;K;uGAGX,iD;MAYoB,Q;MAAA,2 B;MAAhB,OAAgB,cAAhB,C;QAAgB,yB;QACZ,WAAY,aAAI,OAAJ,EAAa,cAAc,OAAd,CAAb,C;;MAEhB,OA AO,W;K;uGAGX,iD;MAYoB,Q;MAAA,2B;MAAhB,OAAgB,cAAhB,C;QAAgB,yB;QACZ,WAAY,aAAI,OAAJ, EAAa,cAAc,OAAd,CAAb,C;;MAEhB,OAAO,W;K;uFAGX,yB;MAAA,+D;MAoLA,gD;MApLA,uC;QASW,kBA AU,gB;QAkLD,Q;QAAA,2B;QAAhB,OAAgB,cAAhB,C;UAAgB,yB;UACZ,WAnL6B,SAmLlB,CAAU,OAAV,C ;UACC,OAAZ,WAAY,EAAO,IAAP,C;;QApLhB,OAsLO,W;O;KA/LX,C;uFAYA,yB;MAAA,+D;MAsLA,gD;M AtLA,uC;QASW,kBAAU,gB;QAoLD,Q;QAAA,2B;QAAhB,OAAgB,cAAhB,C;UAAgB,yB;UACZ,WArL6B,SAq LlB,CAAU,OAAV,C;UACC,OAAZ,WAAY,EAAO,IAAP,C;;QAtLhB,OAwLO,W;O;KAjMX,C;uFAYA,yB;MAA A,+D;MAwLA,gD;MAxLA,uC;QASW,kBAAU,gB;QAsLD,Q;QAAA,2B;QAAhB,OAAgB,cAAhB,C;UAAgB,yB; UACZ,WAvL6B,SAuLlB,CAAU,OAAV,C;UACC,OAAZ,WAAY,EAAO,IAAP,C;;QAxLhB,OA0LO,W;O;KAnM X,C;uFAYA,yB;MAAA,+D;MA0LA,gD;MA1LA,uC;QASW,kBAAU,gB;QAwLD,Q;QAAA,2B;QAAhB,OAAgB, cAAhB,C;UAAgB,yB;UACZ,WAzL6B,SAyLlB,CAAU,OAAV,C;UACC,OAAZ,WAAY,EAAO,IAAP,C;;QA1Lh B,OA4LO,W;O;KArMX,C;qGAYA,yB;MAAA,+D;MA4DA,gD;MA5DA,uC;QAYW,kBAAiB,gB;QA2DR,gB;Q ADhB,YAAY,C;QACI,2B;QAAhB,OAAgB,cAAhB,C;UAAgB,yB;UACZ,WA5DoC,SA4DzB,EAAU,cAAV,EAA U,sBAAV,WAAmB,OAAnB,C;UACC,OAAZ,WAAY,EAAO,IAAP,C;;QA7DhB,OA+DO,W;O;KA3EX,C;qGAe A,yB;MAAA,+D;MA+DA,gD;MA/DA,uC;QAYW,kBAAiB,gB;QA8DR,gB;QADhB,YAAY,C;QACI,2B;QAAhB, OAAgB,cAAhB,C;UAAgB,yB;UACZ,WA/DoC,SA+DzB,EAAU,cAAV,EAAU,sBAAV,WAAmB,OAAnB,C;UA CC,OAAZ,WAAY,EAAO,IAAP,C;;QAhEhB,OAkEO,W;O;KA9EX,C;qGAeA,yB;MAAA,+D;MAkEA,gD;MAlE A,uC;QAYW,kBAAiB,gB;QAiER,gB;QADhB,YAAY,C;QACI,2B;QAAhB,OAAgB,cAAhB,C;UAAgB,yB;UACZ ,WAlEoC,SAkEzB,EAAU,cAAV,EAAU,sBAAV,WAAmB,OAAnB,C;UACC,OAAZ,WAAY,EAAO,IAAP,C;;QA nEhB,OAqEO,W;O;KAjFX,C;qGAeA,yB;MAAA,+D;MAqEA,gD;MArEA,uC;QAYW,kBAAiB,gB;QAoER,gB;Q ADhB,YAAY,C;QACI,2B;QAAhB,OAAgB,cAAhB,C;UAAgB,yB;UACZ,WArEoC,SAqEzB,EAAU,cAAV,EAA U,sBAAV,WAAmB,OAAnB,C;UACC,OAAZ,WAAY,EAAO,IAAP,C;;QAtEhB,OAwEO,W;O;KApFX,C;yGAeA ,yB;MAAA,gD;MAAA,oD;QAWoB,UACS,M;QAFzB,YAAY,C;QACI,2B;QAAhB,OAAgB,cAAhB,C;UAAgB,y B;UACZ,WAAW,WAAU,cAAV,EAAU,sBAAV,WAAmB,OAAnB,C;UACC,OAAZ,WAAY,EAAO,IAAP,C;;QA EhB,OAAO,W;O;KAfX,C;yGAkBA,yB;MAAA,gD;MAAA,oD;QAWoB,UACS,M;QAFzB,YAAY,C;QACI,2B;Q AAhB,OAAgB,cAAhB,C;UAAgB,yB;UACZ,WAAW,WAAU,cAAV,EAAU,sBAAV,WAAmB,OAAnB,C;UACC, OAAZ,WAAY,EAAO,IAAP,C;;QAEhB,OAAO,W;O;KAfX,C;yGAkBA,yB;MAAA,gD;MAAA,oD;QAWoB,UA CS,M;QAFzB,YAAY,C;QACI,2B;QAAhB,OAAgB,cAAhB,C;UAAgB,yB;UACZ,WAAW,WAAU,cAAV,EAAU, sBAAV,WAAmB,OAAnB,C;UACC,OAAZ,WAAY,EAAO,IAAP,C;;QAEhB,OAAO,W;O;KAfX,C;yGAkBA,yB; MAAA,gD;MAAA,oD;QAWoB,UACS,M;QAFzB,YAAY,C;QACI,2B;QAAhB,OAAgB,cAAhB,C;UAAgB,yB;U ACZ,WAAW,WAAU,cAAV,EAAU,sBAAV,WAAmB,OAAnB,C;UACC,OAAZ,WAAY,EAAO,IAAP,C;;QAEhB ,OAAO,W;O;KAfX,C;2FAkBA,yB;MAAA,gD;MAAA,oD;QAOoB,Q;QAAA,2B;QAAhB,OAAgB,cAAhB,C;UA AgB,yB;UACZ,WAAW,UAAU,OAAV,C;UACC,OAAZ,WAAY,EAAO,IAAP,C;;QAEhB,OAAO,W;O;KAXX,C; 2FAcA,yB;MAAA,gD;MAAA,oD;QAOoB,Q;QAAA,2B;QAAhB,OAAgB,cAAhB,C;UAAgB,yB;UACZ,WAAW, UAAU,OAAV,C;UACC,OAAZ,WAAY,EAAO,IAAP,C;;QAEhB,OAAO,W;O;KAXX,C;2FAcA,yB;MAAA,gD;M AAA,oD;QAOoB,Q;QAAA,2B;QAAhB,OAAgB,cAAhB,C;UAAgB,yB;UACZ,WAAW,UAAU,OAAV,C;UACC, OAAZ,WAAY,EAAO,IAAP,C;;QAEhB,OAAO,W;O;KAXX,C;2FAcA,yB;MAAA,gD;MAAA,oD;QAOoB,Q;QA AA,2B;QAAhB,OAAgB,cAAhB,C;UAAgB,yB;UACZ,WAAW,UAAU,OAAV,C;UACC,OAAZ,WAAY,EAAO,I

AAP,C;;QAEhB,OAAO,W;O;KAXX,C;uFAcA,yB;MAAA,wE;MA4HA,+D;MA5HA,yC;QAYW,kBAAU,oB;QA 4HD,Q;QAAA,2B;QAAhB,OAAgB,cAAhB,C;UAAgB,yB;UACZ,UA7HoD,WA6H1C,CAAY,OAAZ,C;U1Bt7IP, U;UADP,Y0Bw7Ie,W1Bx7IH,W0Bw7IwB,G1Bx7IxB,C;UACL,IAAI,aAAJ,C;YACH,a0Bs7IuC,gB;YAA5B,W1B r7IX,a0Bq7IgC,G1Br7IhC,EAAS,MAAT,C;YACA,e;;YAEA,c;;U0Bk7IA,iB;UACA,IAAK,WAAI,OAAJ,C;;QA/H T,OAiIO,W;O;KA7IX,C;uFAeA,yB;MAAA,wE;MAiIA,+D;MAjIA,yC;QAYW,kBAAU,oB;QAiID,Q;QAAA,2B; QAAhB,OAAgB,cAAhB,C;UAAgB,yB;UACZ,UAlIqD,WAkI3C,CAAY,OAAZ,C;U1B18IP,U;UADP,Y0B48Ie,W 1B58IH,W0B48IwB,G1B58IxB,C;UACL,IAAI,aAAJ,C;YACH,a0B08IuC,gB;YAA5B,W1Bz8IX,a0By8IgC,G1Bz 8IhC,EAAS,MAAT,C;YACA,e;;YAEA,c;;U0Bs8IA,iB;UACA,IAAK,WAAI,OAAJ,C;;QApIT,OAsIO,W;O;KAlJ X,C;sFAeA,yB;MAAA,wE;MAsIA,+D;MAtIA,yC;QAYW,kBAAU,oB;QAsID,Q;QAAA,2B;QAAhB,OAAgB,cA AhB,C;UAAgB,yB;UACZ,UAvIqD,WAuI3C,CAAY,OAAZ,C;U1B99IP,U;UADP,Y0Bg+Ie,W1Bh+IH,W0Bg+Iw B,G1Bh+IxB,C;UACL,IAAI,aAAJ,C;YACH,a0B89IuC,gB;YAA5B,W1B79IX,a0B69IgC,G1B79IhC,EAAS,MAA T,C;YACA,e;;YAEA,c;;U0B09IA,iB;UACA,IAAK,WAAI,OAAJ,C;;QAzIT,OA2IO,W;O;KAvJX,C;uFAeA,yB;M AAA,wE;MA2IA,+D;MA3IA,yC;QAYW,kBAAU,oB;QA2ID,Q;QAAA,2B;QAAhB,OAAgB,cAAhB,C;UAAgB,y B;UACZ,UA5IsD,WA4I5C,CAAY,OAAZ,C;U1Bl/IP,U;UADP,Y0Bo/Ie,W1Bp/IH,W0Bo/IwB,G1Bp/IxB,C;UAC L,IAAI,aAAJ,C;YACH,a0Bk/IuC,gB;YAA5B,W1Bj/IX,a0Bi/IgC,G1Bj/IhC,EAAS,MAAT,C;YACA,e;;YAEA,c;; U0B8+IA,iB;UACA,IAAK,WAAI,OAAJ,C;;QA9IT,OAgJO,W;O;KA5JX,C;uFAeA,yB;MAAA,wE;MAgJA,+D;M AhJA,yD;QAaW,kBAAU,oB;QAgJD,Q;QAAA,2B;QAAhB,OAAgB,cAAhB,C;UAAgB,yB;UACZ,UAjJiD,WAiJv C,CAAY,OAAZ,C;U1BvgJP,U;UADP,Y0BygJe,W1BzgJH,W0BygJwB,G1BzgJxB,C;UACL,IAAI,aAAJ,C;YACH ,a0BugJuC,gB;YAA5B,W1BtgJX,a0BsgJgC,G1BtgJhC,EAAS,MAAT,C;YACA,e;;YAEA,c;;U0BmgJA,iB;UACA, IAAK,WAnJyD,cAmJrD,CAAe,OAAf,CAAJ,C;;QAnJT,OAqJO,W;O;KAlKX,C;uFAgBA,yB;MAAA,wE;MAqJA, +D;MArJA,yD;QAaW,kBAAU,oB;QAqJD,Q;QAAA,2B;QAAhB,OAAgB,cAAhB,C;UAAgB,yB;UACZ,UAtJiD, WAsJvC,CAAY,OAAZ,C;U1B5hJP,U;UADP,Y0B8hJe,W1B9hJH,W0B8hJwB,G1B9hJxB,C;UACL,IAAI,aAAJ,C ;YACH,a0B4hJuC,gB;YAA5B,W1B3hJX,a0B2hJgC,G1B3hJhC,EAAS,MAAT,C;YACA,e;;YAEA,c;;U0BwhJA,i B;UACA,IAAK,WAxJyD,cAwJrD,CAAe,OAAf,CAAJ,C;;QAxJT,OA0JO,W;O;KAvKX,C;uFAgBA,yB;MAAA,w E;MA0JA,+D;MA1JA,yD;QAaW,kBAAU,oB;QA0JD,Q;QAAA,2B;QAAhB,OAAgB,cAAhB,C;UAAgB,yB;UAC Z,UA3JiD,WA2JvC,CAAY,OAAZ,C;U1BjjJP,U;UADP,Y0BmjJe,W1BnjJH,W0BmjJwB,G1BnjJxB,C;UACL,IAA I,aAAJ,C;YACH,a0BijJuC,gB;YAA5B,W1BhjJX,a0BgjJgC,G1BhjJhC,EAAS,MAAT,C;YACA,e;;YAEA,c;;U0B6 iJA,iB;UACA,IAAK,WA7JyD,cA6JrD,CAAe,OAAf,CAAJ,C;;QA7JT,OA+JO,W;O;KA5KX,C;uFAgBA,yB;MAA A,wE;MA+JA,+D;MA/JA,yD;QAaW,kBAAU,oB;QA+JD,Q;QAAA,2B;QAAhB,OAAgB,cAAhB,C;UAAgB,yB;U ACZ,UAhKiD,WAgKvC,CAAY,OAAZ,C;U1BtkJP,U;UADP,Y0BwkJe,W1BxkJH,W0BwkJwB,G1BxkJxB,C;UA CL,IAAI,aAAJ,C;YACH,a0BskJuC,gB;YAA5B,W1BrkJX,a0BqkJgC,G1BrkJhC,EAAS,MAAT,C;YACA,e;;YAE A,c;;U0BkkJA,iB;UACA,IAAK,WAlKyD,cAkKrD,CAAe,OAAf,CAAJ,C;;QAlKT,OAoKO,W;O;KAjLX,C;2FAg BA,yB;MAAA,+D;MAAA,sD;QAYoB,Q;QAAA,2B;QAAhB,OAAgB,cAAhB,C;UAAgB,yB;UACZ,UAAU,YAA Y,OAAZ,C;U1Bt7IP,U;UADP,Y0Bw7Ie,W1Bx7IH,W0Bw7IwB,G1Bx7IxB,C;UACL,IAAI,aAAJ,C;YACH,a0Bs7 IuC,gB;YAA5B,W1Br7IX,a0Bq7IgC,G1Br7IhC,EAAS,MAAT,C;YACA,e;;YAEA,c;;U0Bk7IA,iB;UACA,IAAK, WAAI,OAAJ,C;;QAET,OAAO,W;O;KAjBX,C;2FAoBA,yB;MAAA,+D;MAAA,sD;QAYoB,Q;QAAA,2B;QAAh B,OAAgB,cAAhB,C;UAAgB,yB;UACZ,UAAU,YAAY,OAAZ,C;U1B18IP,U;UADP,Y0B48Ie,W1B58IH,W0B48I wB,G1B58IxB,C;UACL,IAAI,aAAJ,C;YACH,a0B08IuC,gB;YAA5B,W1Bz8IX,a0By8IgC,G1Bz8IhC,EAAS,MA AT,C;YACA,e;;YAEA,c;;U0Bs8IA,iB;UACA,IAAK,WAAI,OAAJ,C;;QAET,OAAO,W;O;KAjBX,C;2FAoBA,yB; MAAA,+D;MAAA,sD;QAYoB,Q;QAAA,2B;QAAhB,OAAgB,cAAhB,C;UAAgB,yB;UACZ,UAAU,YAAY,OAA Z,C;U1B99IP,U;UADP,Y0Bg+Ie,W1Bh+IH,W0Bg+IwB,G1Bh+IxB,C;UACL,IAAI,aAAJ,C;YACH,a0B89IuC,gB; YAA5B,W1B79IX,a0B69IgC,G1B79IhC,EAAS,MAAT,C;YACA,e;;YAEA,c;;U0B09IA,iB;UACA,IAAK,WAAI, OAAJ,C;;QAET,OAAO,W;O;KAjBX,C;2FAoBA,yB;MAAA,+D;MAAA,sD;QAYoB,Q;QAAA,2B;QAAhB,OAA gB,cAAhB,C;UAAgB,yB;UACZ,UAAU,YAAY,OAAZ,C;U1Bl/IP,U;UADP,Y0Bo/Ie,W1Bp/IH,W0Bo/IwB,G1Bp /IxB,C;UACL,IAAI,aAAJ,C;YACH,a0Bk/IuC,gB;YAA5B,W1Bj/IX,a0Bi/IgC,G1Bj/IhC,EAAS,MAAT,C;YACA,e ;;YAEA,c;;U0B8+IA,iB;UACA,IAAK,WAAI,OAAJ,C;;QAET,OAAO,W;O;KAjBX,C;2FAoBA,yB;MAAA,+D;M AAA,sE;QAaoB,Q;QAAA,2B;QAAhB,OAAgB,cAAhB,C;UAAgB,yB;UACZ,UAAU,YAAY,OAAZ,C;U1BvgJP, U;UADP,Y0BygJe,W1BzgJH,W0BygJwB,G1BzgJxB,C;UACL,IAAI,aAAJ,C;YACH,a0BugJuC,gB;YAA5B,W1B

tgJX,a0BsgJgC,G1BtgJhC,EAAS,MAAT,C;YACA,e;;YAEA,c;;U0BmgJA,iB;UACA,IAAK,WAAI,eAAe,OAAf,C AAJ,C;;QAET,OAAO,W;O;KAlBX,C;2FAqBA,yB;MAAA,+D;MAAA,sE;QAaoB,Q;QAAA,2B;QAAhB,OAAgB, cAAhB,C;UAAgB,yB;UACZ,UAAU,YAAY,OAAZ,C;U1B5hJP,U;UADP,Y0B8hJe,W1B9hJH,W0B8hJwB,G1B9 hJxB,C;UACL,IAAI,aAAJ,C;YACH,a0B4hJuC,gB;YAA5B,W1B3hJX,a0B2hJgC,G1B3hJhC,EAAS,MAAT,C;YA CA,e;;YAEA,c;;U0BwhJA,iB;UACA,IAAK,WAAI,eAAe,OAAf,CAAJ,C;;QAET,OAAO,W;O;KAlBX,C;2FAqBA ,yB;MAAA,+D;MAAA,sE;QAaoB,Q;QAAA,2B;QAAhB,OAAgB,cAAhB,C;UAAgB,yB;UACZ,UAAU,YAAY,O AAZ,C;U1BjjJP,U;UADP,Y0BmjJe,W1BnjJH,W0BmjJwB,G1BnjJxB,C;UACL,IAAI,aAAJ,C;YACH,a0BijJuC,gB ;YAA5B,W1BhjJX,a0BgjJgC,G1BhjJhC,EAAS,MAAT,C;YACA,e;;YAEA,c;;U0B6iJA,iB;UACA,IAAK,WAAI,e AAe,OAAf,CAAJ,C;;QAET,OAAO,W;O;KAlBX,C;2FAqBA,yB;MAAA,+D;MAAA,sE;QAaoB,Q;QAAA,2B;QA AhB,OAAgB,cAAhB,C;UAAgB,yB;UACZ,UAAU,YAAY,OAAZ,C;U1BtkJP,U;UADP,Y0BwkJe,W1BxkJH,W0 BwkJwB,G1BxkJxB,C;UACL,IAAI,aAAJ,C;YACH,a0BskJuC,gB;YAA5B,W1BrkJX,a0BqkJgC,G1BrkJhC,EAAS ,MAAT,C;YACA,e;;YAEA,c;;U0BkkJA,iB;UACA,IAAK,WAAI,eAAe,OAAf,CAAJ,C;;QAET,OAAO,W;O;KAlB X,C;+EAqBA,yB;MAAA,gE;MAAA,uC;QAUW,kBAAM,eAAa,cAAb,C;QAsKA,Q;QAAA,2B;QAAb,OAAa,cA Ab,C;UAAa,sB;UACT,WAAY,WAvKiB,SAuKb,CAAU,IAAV,CAAJ,C;;QAvKhB,OAwKO,W;O;KAlLX,C;+EA aA,yB;MAAA,gE;MAAA,uC;QAUW,kBAAM,eAAa,cAAb,C;QAsKA,Q;QAAA,2B;QAAb,OAAa,cAAb,C;UAAa ,sB;UACT,WAAY,WAvKiB,SAuKb,CAAU,IAAV,CAAJ,C;;QAvKhB,OAwKO,W;O;KAlLX,C;8EAaA,yB;MAA A,gE;MAAA,uC;QAUW,kBAAM,eAAa,cAAb,C;QAsKA,Q;QAAA,2B;QAAb,OAAa,cAAb,C;UAAa,sB;UACT, WAAY,WAvKiB,SAuKb,CAAU,IAAV,CAAJ,C;;QAvKhB,OAwKO,W;O;KAlLX,C;+EAaA,yB;MAAA,gE;MAA A,uC;QAUW,kBAAM,eAAa,cAAb,C;QAsKA,Q;QAAA,2B;QAAb,OAAa,cAAb,C;UAAa,sB;UACT,WAAY,WA vKiB,SAuKb,CAAU,IAAV,CAAJ,C;;QAvKhB,OAwKO,W;O;KAlLX,C;4FAaA,yB;MAAA,gE;MAAA,uC;QAU W,kBAAa,eAAa,cAAb,C;QAqDP,gB;QADb,YAAY,C;QACC,2B;QAAb,OAAa,cAAb,C;UAAa,sB;UACT,WAAY ,WAtDwB,SAsDpB,EAAU,cAAV,EAAU,sBAAV,WAAmB,IAAnB,CAAJ,C;;QAtDhB,OAuDO,W;O;KAjEX,C;6 FAaA,yB;MAAA,gE;MAAA,uC;QAUW,kBAAa,eAAa,cAAb,C;QAwDP,gB;QADb,YAAY,C;QACC,2B;QAAb,O AAa,cAAb,C;UAAa,sB;UACT,WAAY,WAzDwB,SAyDpB,EAAU,cAAV,EAAU,sBAAV,WAAmB,IAAnB,CAAJ ,C;;QAzDhB,OA0DO,W;O;KApEX,C;6FAaA,yB;MAAA,gE;MAAA,uC;QAUW,kBAAa,eAAa,cAAb,C;QA2DP,g B;QADb,YAAY,C;QACC,2B;QAAb,OAAa,cAAb,C;UAAa,sB;UACT,WAAY,WA5DwB,SA4DpB,EAAU,cAAV, EAAU,sBAAV,WAAmB,IAAnB,CAAJ,C;;QA5DhB,OA6DO,W;O;KAvEX,C;4FAaA,yB;MAAA,gE;MAAA,uC; QAUW,kBAAa,eAAa,cAAb,C;QA8DP,gB;QADb,YAAY,C;QACC,2B;QAAb,OAAa,cAAb,C;UAAa,sB;UACT,W AAY,WA/DwB,SA+DpB,EAAU,cAAV,EAAU,sBAAV,WAAmB,IAAnB,CAAJ,C;;QA/DhB,OAgEO,W;O;KA1E X,C;iGAaA,6C;MAWiB,UACiB,M;MAF9B,YAAY,C;MACC,2B;MAAb,OAAa,cAAb,C;QAAa,sB;QACT,WAA Y,WAAI,WAAU,cAAV,EAAU,sBAAV,WAAmB,IAAnB,CAAJ,C;;MAChB,OAAO,W;K;iGAGX,6C;MAWiB,U ACiB,M;MAF9B,YAAY,C;MACC,2B;MAAb,OAAa,cAAb,C;QAAa,sB;QACT,WAAY,WAAI,WAAU,cAAV,EA AU,sBAAV,WAAmB,IAAnB,CAAJ,C;;MAChB,OAAO,W;K;iGAGX,6C;MAWiB,UACiB,M;MAF9B,YAAY,C; MACC,2B;MAAb,OAAa,cAAb,C;QAAa,sB;QACT,WAAY,WAAI,WAAU,cAAV,EAAU,sBAAV,WAAmB,IAAn B,CAAJ,C;;MAChB,OAAO,W;K;iGAGX,6C;MAWiB,UACiB,M;MAF9B,YAAY,C;MACC,2B;MAAb,OAAa,cA Ab,C;QAAa,sB;QACT,WAAY,WAAI,WAAU,cAAV,EAAU,sBAAV,WAAmB,IAAnB,CAAJ,C;;MAChB,OAAO, W;K;mFAGX,6C;MAQiB,Q;MAAA,2B;MAAb,OAAa,cAAb,C;QAAa,sB;QACT,WAAY,WAAI,UAAU,IAAV,C AAJ,C;;MAChB,OAAO,W;K;mFAGX,6C;MAQiB,Q;MAAA,2B;MAAb,OAAa,cAAb,C;QAAa,sB;QACT,WAAY ,WAAI,UAAU,IAAV,CAAJ,C;;MAChB,OAAO,W;K;mFAGX,6C;MAQiB,Q;MAAA,2B;MAAb,OAAa,cAAb,C; QAAa,sB;QACT,WAAY,WAAI,UAAU,IAAV,CAAJ,C;;MAChB,OAAO,W;K;mFAGX,6C;MAQiB,Q;MAAA,2B ;MAAb,OAAa,cAAb,C;QAAa,sB;QACT,WAAY,WAAI,UAAU,IAAV,CAAJ,C;;MAChB,OAAO,W;K;IAUiB,6C; MAAA,mB;QAAE,gC;O;K;IAP9B,iC;MAOI,OAAO,qBAAiB,8BAAjB,C;K;IAUiB,6C;MAAA,mB;QAAE,gC;O; K;IAP9B,iC;MAOI,OAAO,qBAAiB,8BAAjB,C;K;IAUiB,6C;MAAA,mB;QAAE,gC;O;K;IAP9B,iC;MAOI,OAA O,qBAAiB,8BAAjB,C;K;IAUiB,6C;MAAA,mB;QAAE,gC;O;K;IAP9B,iC;MAOI,OAAO,qBAAiB,8BAAjB,C;K; +EAGX,gC;MASoB,Q;MAAA,2B;MAAhB,OAAgB,cAAhB,C;QAAgB,yB;QAAM,IAAI,CAAC,UAAU,OAAV,C AAL,C;UAAyB,OAAO,K;;MACtD,OAAO,I;K;+EAGX,gC;MASoB,Q;MAAA,2B;MAAhB,OAAgB,cAAhB,C;Q AAgB,yB;QAAM,IAAI,CAAC,UAAU,OAAV,CAAL,C;UAAyB,OAAO,K;;MACtD,OAAO,I;K;+EAGX,gC;MAS oB,Q;MAAA,2B;MAAhB,OAAgB,cAAhB,C;QAAgB,yB;QAAM,IAAI,CAAC,UAAU,OAAV,CAAL,C;UAAyB,

OAAO,K;;MACtD,OAAO,I;K;+EAGX,gC;MASoB,Q;MAAA,2B;MAAhB,OAAgB,cAAhB,C;QAAgB,yB;QAAM ,IAAI,CAAC,UAAU,OAAV,CAAL,C;UAAyB,OAAO,K;;MACtD,OAAO,I;K;+EAGX,yB;MAAA,0C;MAAA,4B; QASI,OAAe,IAAR,iBAAQ,C;O;KATnB,C;+EAYA,yB;MAAA,0C;MAAA,4B;QASI,OAAe,IAAR,iBAAQ,C;O;K ATnB,C;+EAYA,yB;MAAA,0C;MAAA,4B;QASI,OAAe,IAAR,iBAAQ,C;O;KATnB,C;+EAYA,yB;MAAA,0C;M AAA,4B;QASI,OAAe,IAAR,iBAAQ,C;O;KATnB,C;+EAYA,gC;MASoB,Q;MAAA,2B;MAAhB,OAAgB,cAAhB, C;QAAgB,yB;QAAM,IAAI,UAAU,OAAV,CAAJ,C;UAAwB,OAAO,I;;MACrD,OAAO,K;K;+EAGX,gC;MASoB, Q;MAAA,2B;MAAhB,OAAgB,cAAhB,C;QAAgB,yB;QAAM,IAAI,UAAU,OAAV,CAAJ,C;UAAwB,OAAO,I;;M ACrD,OAAO,K;K;+EAGX,gC;MASoB,Q;MAAA,2B;MAAhB,OAAgB,cAAhB,C;QAAgB,yB;QAAM,IAAI,UAA U,OAAV,CAAJ,C;UAAwB,OAAO,I;;MACrD,OAAO,K;K;+EAGX,gC;MASoB,Q;MAAA,2B;MAAhB,OAAgB,c AAhB,C;QAAgB,yB;QAAM,IAAI,UAAU,OAAV,CAAJ,C;UAAwB,OAAO,I;;MACrD,OAAO,K;K;mFAGX,gC; MAQoB,Q;MADhB,YAAY,C;MACI,2B;MAAhB,OAAgB,cAAhB,C;QAAgB,yB;QAAM,IAAI,UAAU,OAAV,C AAJ,C;UAAwB,qB;;MAC9C,OAAO,K;K;mFAGX,gC;MAQoB,Q;MADhB,YAAY,C;MACI,2B;MAAhB,OAAgB ,cAAhB,C;QAAgB,yB;QAAM,IAAI,UAAU,OAAV,CAAJ,C;UAAwB,qB;;MAC9C,OAAO,K;K;mFAGX,gC;MA QoB,Q;MADhB,YAAY,C;MACI,2B;MAAhB,OAAgB,cAAhB,C;QAAgB,yB;QAAM,IAAI,UAAU,OAAV,CAAJ, C;UAAwB,qB;;MAC9C,OAAO,K;K;mFAGX,gC;MAQoB,Q;MADhB,YAAY,C;MACI,2B;MAAhB,OAAgB,cAA hB,C;QAAgB,yB;QAAM,IAAI,UAAU,OAAV,CAAJ,C;UAAwB,qB;;MAC9C,OAAO,K;K;iFAGX,yC;MAaoB,Q; MADhB,kBAAkB,O;MACF,2B;MAAhB,OAAgB,cAAhB,C;QAAgB,yB;QAAM,cAAc,UAAU,WAAV,EAAuB,O AAvB,C;;MACpC,OAAO,W;K;iFAGX,yC;MAaoB,Q;MADhB,kBAAkB,O;MACF,2B;MAAhB,OAAgB,cAAhB, C;QAAgB,yB;QAAM,cAAc,UAAU,WAAV,EAAuB,OAAvB,C;;MACpC,OAAO,W;K;iFAGX,yC;MAaoB,Q;MA DhB,kBAAkB,O;MACF,2B;MAAhB,OAAgB,cAAhB,C;QAAgB,yB;QAAM,cAAc,UAAU,WAAV,EAAuB,OAA vB,C;;MACpC,OAAO,W;K;iFAGX,yC;MAaoB,Q;MADhB,kBAAkB,O;MACF,2B;MAAhB,OAAgB,cAAhB,C;Q AAgB,yB;QAAM,cAAc,UAAU,WAAV,EAAuB,OAAvB,C;;MACpC,OAAO,W;K;+FAGX,yC;MAeoB,UAA8B, M;MAF9C,YAAY,C;MACZ,kBAAkB,O;MACF,2B;MAAhB,OAAgB,cAAhB,C;QAAgB,yB;QAAM,cAAc,WAA U,cAAV,EAAU,sBAAV,WAAmB,WAAnB,EAAgC,OAAhC,C;;MACpC,OAAO,W;K;+FAGX,yC;MAeoB,UAA8 B,M;MAF9C,YAAY,C;MACZ,kBAAkB,O;MACF,2B;MAAhB,OAAgB,cAAhB,C;QAAgB,yB;QAAM,cAAc,WA AU,cAAV,EAAU,sBAAV,WAAmB,WAAnB,EAAgC,OAAhC,C;;MACpC,OAAO,W;K;+FAGX,yC;MAeoB,UA A8B,M;MAF9C,YAAY,C;MACZ,kBAAkB,O;MACF,2B;MAAhB,OAAgB,cAAhB,C;QAAgB,yB;QAAM,cAAc, WAAU,cAAV,EAAU,sBAAV,WAAmB,WAAnB,EAAgC,OAAhC,C;;MACpC,OAAO,W;K;+FAGX,yC;MAeoB, UAA8B,M;MAF9C,YAAY,C;MACZ,kBAAkB,O;MACF,2B;MAAhB,OAAgB,cAAhB,C;QAAgB,yB;QAAM,cA Ac,WAAU,cAAV,EAAU,sBAAV,WAAmB,WAAnB,EAAgC,OAAhC,C;;MACpC,OAAO,W;K;0FAGX,yB;MA1 uDI,8D;MA0uDJ,gD;QAeoC,Q;QAHhC,YAtvDgB,cAAR,iBAAQ,C;QAuvDhB,kBAAkB,O;QAClB,OAAO,SAAS ,CAAhB,C;UACI,cAAc,UAAU,uBAAI,YAAJ,EAAI,oBAAJ,QAAV,EAAwB,WAAxB,C;;QAElB,OAAO,W;O;K AjBX,C;2FAoBA,yB;MAtvDI,8D;MAsvDJ,gD;QAeoC,Q;QAHhC,YAlwDgB,cAAR,iBAAQ,C;QAmwDhB,kBAA kB,O;QAClB,OAAO,SAAS,CAAhB,C;UACI,cAAc,UAAU,uBAAI,YAAJ,EAAI,oBAAJ,QAAV,EAAwB,WAAx B,C;;QAElB,OAAO,W;O;KAjBX,C;2FAoBA,yB;MAlwDI,8D;MAkwDJ,gD;QAeoC,Q;QAHhC,YA9wDgB,cAAR ,iBAAQ,C;QA+wDhB,kBAAkB,O;QAClB,OAAO,SAAS,CAAhB,C;UACI,cAAc,UAAU,uBAAI,YAAJ,EAAI,oB AAJ,QAAV,EAAwB,WAAxB,C;;QAElB,OAAO,W;O;KAjBX,C;2FAoBA,yB;MA9wDI,8D;MA8wDJ,gD;QAeoC ,Q;QAHhC,YA1xDgB,cAAR,iBAAQ,C;QA2xDhB,kBAAkB,O;QAClB,OAAO,SAAS,CAAhB,C;UACI,cAAc,UA AU,uBAAI,YAAJ,EAAI,oBAAJ,QAAV,EAAwB,WAAxB,C;;QAElB,OAAO,W;O;KAjBX,C;yGAoBA,yB;MA1z DI,8D;MA0zDJ,gD;QAaI,YAv0DgB,cAAR,iBAAQ,C;QAw0DhB,kBAAkB,O;QAClB,OAAO,SAAS,CAAhB,C;U ACI,cAAc,UAAU,KAAV,EAAiB,sBAAI,KAAJ,CAAjB,EAA6B,WAA7B,C;UACd,qB;;QAEJ,OAAO,W;O;KAnB X,C;yGAsBA,yB;MAx0DI,8D;MAw0DJ,gD;QAaI,YAr1DgB,cAAR,iBAAQ,C;QAs1DhB,kBAAkB,O;QAClB,OA AO,SAAS,CAAhB,C;UACI,cAAc,UAAU,KAAV,EAAiB,sBAAI,KAAJ,CAAjB,EAA6B,WAA7B,C;UACd,qB;;Q AEJ,OAAO,W;O;KAnBX,C;yGAsBA,yB;MAt1DI,8D;MAs1DJ,gD;QAaI,YAn2DgB,cAAR,iBAAQ,C;QAo2DhB, kBAAkB,O;QAClB,OAAO,SAAS,CAAhB,C;UACI,cAAc,UAAU,KAAV,EAAiB,sBAAI,KAAJ,CAAjB,EAA6B, WAA7B,C;UACd,qB;;QAEJ,OAAO,W;O;KAnBX,C;yGAsBA,yB;MAp2DI,8D;MAo2DJ,gD;QAaI,YAj3DgB,cA AR,iBAAQ,C;QAk3DhB,kBAAkB,O;QAClB,OAAO,SAAS,CAAhB,C;UACI,cAAc,UAAU,KAAV,EAAiB,sBAA I,KAAJ,CAAjB,EAA6B,WAA7B,C;UACd,qB;;QAEJ,OAAO,W;O;KAnBX,C;uFAsBA,6B;MAOoB,Q;MAAA,2B

;MAAhB,OAAgB,cAAhB,C;QAAgB,yB;QAAM,OAAO,OAAP,C;;K;uFAG1B,6B;MAOoB,Q;MAAA,2B;MAAh B,OAAgB,cAAhB,C;QAAgB,yB;QAAM,OAAO,OAAP,C;;K;uFAG1B,6B;MAOoB,Q;MAAA,2B;MAAhB,OAAg B,cAAhB,C;QAAgB,yB;QAAM,OAAO,OAAP,C;;K;uFAG1B,6B;MAOoB,Q;MAAA,2B;MAAhB,OAAgB,cAAh B,C;QAAgB,yB;QAAM,OAAO,OAAP,C;;K;qGAG1B,6B;MAUiB,UAAa,M;MAD1B,YAAY,C;MACC,2B;MAA b,OAAa,cAAb,C;QAAa,sB;QAAM,QAAO,cAAP,EAAO,sBAAP,WAAgB,IAAhB,C;;K;qGAGvB,6B;MAUiB,UA Aa,M;MAD1B,YAAY,C;MACC,2B;MAAb,OAAa,cAAb,C;QAAa,sB;QAAM,QAAO,cAAP,EAAO,sBAAP,WAA gB,IAAhB,C;;K;qGAGvB,6B;MAUiB,UAAa,M;MAD1B,YAAY,C;MACC,2B;MAAb,OAAa,cAAb,C;QAAa,sB; QAAM,QAAO,cAAP,EAAO,sBAAP,WAAgB,IAAhB,C;;K;qGAGvB,6B;MAUiB,UAAa,M;MAD1B,YAAY,C;M ACC,2B;MAAb,OAAa,cAAb,C;QAAa,sB;QAAM,QAAO,cAAP,EAAO,sBAAP,WAAgB,IAAhB,C;;K;IAGvB,2B ;MAKI,OAAO,uB;K;IAGX,2B;MAKI,OAAO,uB;K;IAGX,2B;MAKI,OAAO,uB;K;IAGX,2B;MAKI,OAAO,uB;K ;mFAGX,yB;MA9gEI,8D;MA8gEJ,sC;QAMW,sB;;UAuCP,IAAI,mBAAJ,C;YAAe,qBAAO,I;YAAP,uB;WACf,c AAc,sBAAK,CAAL,C;UACd,gBA7jEgB,cAAR,iBAAQ,C;UA8jEhB,IAAI,cAAa,CAAjB,C;YAAoB,qBAAO,O;Y AAP,uB;WACpB,eA3CmB,QA2CJ,CAAS,OAAT,C;UACf,aAAU,CAAV,OAAa,SAAb,M;YACI,QAAQ,sBAAK, CAAL,C;YACR,QA9Ce,QA8CP,CAAS,CAAT,C;YACR,IAAI,2BAAW,CAAX,KAAJ,C;cACI,UAAU,C;cACV,W AAW,C;;UAGnB,qBAAO,O;;;QApDP,yB;O;KANJ,C;mFASA,yB;MA/gEI,8D;MA+gEJ,sC;QAMW,sB;;UAuDP,I AAI,mBAAJ,C;YAAe,qBAAO,I;YAAP,uB;WACf,cAAc,sBAAK,CAAL,C;UACd,gBA9kEgB,cAAR,iBAAQ,C;U A+kEhB,IAAI,cAAa,CAAjB,C;YAAoB,qBAAO,O;YAAP,uB;WACpB,eA3DmB,QA2DJ,CAAS,OAAT,C;UACf,a AAU,CAAV,OAAa,SAAb,M;YACI,QAAQ,sBAAK,CAAL,C;YACR,QA9De,QA8DP,CAAS,CAAT,C;YACR,IA AI,2BAAW,CAAX,KAAJ,C;cACI,UAAU,C;cACV,WAAW,C;;UAGnB,qBAAO,O;;;QApEP,yB;O;KANJ,C;mFA SA,yB;MAhhEI,8D;MAghEJ,sC;QAMW,sB;;UAuEP,IAAI,mBAAJ,C;YAAe,qBAAO,I;YAAP,uB;WACf,cAAc,s BAAK,CAAL,C;UACd,gBA/lEgB,cAAR,iBAAQ,C;UAgmEhB,IAAI,cAAa,CAAjB,C;YAAoB,qBAAO,O;YAAP, uB;WACpB,eA3EmB,QA2EJ,CAAS,OAAT,C;UACf,aAAU,CAAV,OAAa,SAAb,M;YACI,QAAQ,sBAAK,CAAL ,C;YACR,QA9Ee,QA8EP,CAAS,CAAT,C;YACR,IAAI,2BAAW,CAAX,KAAJ,C;cACI,UAAU,C;cACV,WAAW, C;;UAGnB,qBAAO,O;;;QApFP,yB;O;KANJ,C;mFASA,yB;MAjhEI,8D;MAihEJ,sC;QAMW,sB;;UAuFP,IAAI,mB AAJ,C;YAAe,qBAAO,I;YAAP,uB;WACf,cAAc,sBAAK,CAAL,C;UACd,gBAhnEgB,cAAR,iBAAQ,C;UAinEhB, IAAI,cAAa,CAAjB,C;YAAoB,qBAAO,O;YAAP,uB;WACpB,eA3FmB,QA2FJ,CAAS,OAAT,C;UACf,aAAU,CA AV,OAAa,SAAb,M;YACI,QAAQ,sBAAK,CAAL,C;YACR,QA9Fe,QA8FP,CAAS,CAAT,C;YACR,IAAI,2BAA W,CAAX,KAAJ,C;cACI,UAAU,C;cACV,WAAW,C;;UAGnB,qBAAO,O;;;QApGP,yB;O;KANJ,C;+FASA,yB;M AljEI,8D;MAkjEJ,sC;QASI,IAAI,mBAAJ,C;UAAe,OAAO,I;QACtB,cAAc,sBAAK,CAAL,C;QACd,gBA7jEgB,c A6jEA,SA7jER,QAAQ,C;QA8jEhB,IAAI,cAAa,CAAjB,C;UAAoB,OAAO,O;QAC3B,eAAe,SAAS,OAAT,C;QA Cf,aAAU,CAAV,OAAa,SAAb,M;UACI,QAAQ,sBAAK,CAAL,C;UACR,QAAQ,SAAS,CAAT,C;UACR,IAAI,2B AAW,CAAX,KAAJ,C;YACI,UAAU,C;YACV,WAAW,C;;QAGnB,OAAO,O;O;KAtBX,C;+FAyBA,yB;MAnkEI, 8D;MAmkEJ,sC;QASI,IAAI,mBAAJ,C;UAAe,OAAO,I;QACtB,cAAc,sBAAK,CAAL,C;QACd,gBA9kEgB,cA8k EA,SA9kER,QAAQ,C;QA+kEhB,IAAI,cAAa,CAAjB,C;UAAoB,OAAO,O;QAC3B,eAAe,SAAS,OAAT,C;QACf, aAAU,CAAV,OAAa,SAAb,M;UACI,QAAQ,sBAAK,CAAL,C;UACR,QAAQ,SAAS,CAAT,C;UACR,IAAI,2BA AW,CAAX,KAAJ,C;YACI,UAAU,C;YACV,WAAW,C;;QAGnB,OAAO,O;O;KAtBX,C;+FAyBA,yB;MAplEI,8D ;MAolEJ,sC;QASI,IAAI,mBAAJ,C;UAAe,OAAO,I;QACtB,cAAc,sBAAK,CAAL,C;QACd,gBA/lEgB,cA+lEA,SA /lER,QAAQ,C;QAgmEhB,IAAI,cAAa,CAAjB,C;UAAoB,OAAO,O;QAC3B,eAAe,SAAS,OAAT,C;QACf,aAAU, CAAV,OAAa,SAAb,M;UACI,QAAQ,sBAAK,CAAL,C;UACR,QAAQ,SAAS,CAAT,C;UACR,IAAI,2BAAW,CA AX,KAAJ,C;YACI,UAAU,C;YACV,WAAW,C;;QAGnB,OAAO,O;O;KAtBX,C;+FAyBA,yB;MArmEI,8D;MAq mEJ,sC;QASI,IAAI,mBAAJ,C;UAAe,OAAO,I;QACtB,cAAc,sBAAK,CAAL,C;QACd,gBAhnEgB,cAgnEA,SAhn ER,QAAQ,C;QAinEhB,IAAI,cAAa,CAAjB,C;UAAoB,OAAO,O;QAC3B,eAAe,SAAS,OAAT,C;QACf,aAAU,CA AV,OAAa,SAAb,M;UACI,QAAQ,sBAAK,CAAL,C;UACR,QAAQ,SAAS,CAAT,C;UACR,IAAI,2BAAW,CAAX ,KAAJ,C;YACI,UAAU,C;YACV,WAAW,C;;QAGnB,OAAO,O;O;KAtBX,C;kFAyBA,yB;MAAA,sE;MAtpEI,8D; MhBvtHJ,iB;MgB62LA,sC;QAgBiB,Q;QAFb,IAAI,mBAAJ,C;UAAe,MAAM,6B;QACrB,eAAe,SAAS,sBAAK,C AAL,CAAT,C;QACF,OAtqEG,cAAR,iBAAQ,C;QAsqEhB,aAAU,CAAV,iB;UACI,QAAQ,SAAS,sBAAK,CAAL, CAAT,C;UACR,WhBt3LG,MAAK,KgBs3LS,QhBt3LT,EgBs3LmB,ChBt3LnB,C;;QgBw3LZ,OAAO,Q;O;KApB X,C;mFAuBA,yB;MAAA,sE;MArqEI,8D;MhB/tHJ,iB;MgBo4LA,sC;QAgBiB,Q;QAFb,IAAI,mBAAJ,C;UAAe,M

AAM,6B;QACrB,eAAe,SAAS,sBAAK,CAAL,CAAT,C;QACF,OArrEG,cAAR,iBAAQ,C;QAqrEhB,aAAU,CAA V,iB;UACI,QAAQ,SAAS,sBAAK,CAAL,CAAT,C;UACR,WhB74LG,MAAK,KgB64LS,QhB74LT,EgB64LmB,C hB74LnB,C;;QgB+4LZ,OAAO,Q;O;KApBX,C;mFAuBA,yB;MAAA,sE;MAprEI,8D;MhBvuHJ,iB;MgB25LA,sC; QAgBiB,Q;QAFb,IAAI,mBAAJ,C;UAAe,MAAM,6B;QACrB,eAAe,SAAS,sBAAK,CAAL,CAAT,C;QACF,OAps EG,cAAR,iBAAQ,C;QAosEhB,aAAU,CAAV,iB;UACI,QAAQ,SAAS,sBAAK,CAAL,CAAT,C;UACR,WhBp6LG ,MAAK,KgBo6LS,QhBp6LT,EgBo6LmB,ChBp6LnB,C;;QgBs6LZ,OAAO,Q;O;KApBX,C;mFAuBA,yB;MAAA,s E;MAnsEI,8D;MhB/uHJ,iB;MgBk7LA,sC;QAgBiB,Q;QAFb,IAAI,mBAAJ,C;UAAe,MAAM,6B;QACrB,eAAe,S AAS,sBAAK,CAAL,CAAT,C;QACF,OAntEG,cAAR,iBAAQ,C;QAmtEhB,aAAU,CAAV,iB;UACI,QAAQ,SAAS, sBAAK,CAAL,CAAT,C;UACR,WhB37LG,MAAK,KgB27LS,QhB37LT,EgB27LmB,ChB37LnB,C;;QgB67LZ,O AAO,Q;O;KApBX,C;mFAuBA,yB;MAAA,sE;MAlvEI,8D;MhBnuHJ,iB;MgBq9LA,sC;QAgBiB,Q;QAFb,IAAI,m BAAJ,C;UAAe,MAAM,6B;QACrB,eAAe,SAAS,sBAAK,CAAL,CAAT,C;QACF,OAlwEG,cAAR,iBAAQ,C;QAk wEhB,aAAU,CAAV,iB;UACI,QAAQ,SAAS,sBAAK,CAAL,CAAT,C;UACR,WhB99LG,MAAK,KgB89LS,QhB9 9LT,EgB89LmB,ChB99LnB,C;;QgBg+LZ,OAAO,Q;O;KApBX,C;mFAuBA,yB;MAAA,sE;MAjwEI,8D;MhB3uH J,iB;MgB4+LA,sC;QAgBiB,Q;QAFb,IAAI,mBAAJ,C;UAAe,MAAM,6B;QACrB,eAAe,SAAS,sBAAK,CAAL,CA AT,C;QACF,OAjxEG,cAAR,iBAAQ,C;QAixEhB,aAAU,CAAV,iB;UACI,QAAQ,SAAS,sBAAK,CAAL,CAAT,C; UACR,WhBr/LG,MAAK,KgBq/LS,QhBr/LT,EgBq/LmB,ChBr/LnB,C;;QgBu/LZ,OAAO,Q;O;KApBX,C;mFAuB A,yB;MAAA,sE;MAhxEI,8D;MhBnvHJ,iB;MgBmgMA,sC;QAgBiB,Q;QAFb,IAAI,mBAAJ,C;UAAe,MAAM,6B; QACrB,eAAe,SAAS,sBAAK,CAAL,CAAT,C;QACF,OAhyEG,cAAR,iBAAQ,C;QAgyEhB,aAAU,CAAV,iB;UA CI,QAAQ,SAAS,sBAAK,CAAL,CAAT,C;UACR,WhB5gMG,MAAK,KgB4gMS,QhB5gMT,EgB4gMmB,ChB5g MnB,C;;QgB8gMZ,OAAO,Q;O;KApBX,C;mFAuBA,yB;MAAA,sE;MA/xEI,8D;MhB3vHJ,iB;MgB0hMA,sC;QA gBiB,Q;QAFb,IAAI,mBAAJ,C;UAAe,MAAM,6B;QACrB,eAAe,SAAS,sBAAK,CAAL,CAAT,C;QACF,OA/yEG, cAAR,iBAAQ,C;QA+yEhB,aAAU,CAAV,iB;UACI,QAAQ,SAAS,sBAAK,CAAL,CAAT,C;UACR,WhBniMG,M AAK,KgBmiMS,QhBniMT,EgBmiMmB,ChBniMnB,C;;QgBqiMZ,OAAO,Q;O;KApBX,C;mFAuBA,yB;MAAA,s E;MA90EI,8D;MA80EJ,sC;QAciB,Q;QAFb,IAAI,mBAAJ,C;UAAe,MAAM,6B;QACrB,eAAe,SAAS,sBAAK,CA AL,CAAT,C;QACF,OA51EG,cAAR,iBAAQ,C;QA41EhB,aAAU,CAAV,iB;UACI,QAAQ,SAAS,sBAAK,CAAL, CAAT,C;UACR,IAAI,2BAAW,CAAX,KAAJ,C;YACI,WAAW,C;;QAGnB,OAAO,Q;O;KApBX,C;mFAuBA,yB; MAAA,sE;MA71EI,8D;MA61EJ,sC;QAciB,Q;QAFb,IAAI,mBAAJ,C;UAAe,MAAM,6B;QACrB,eAAe,SAAS,sB AAK,CAAL,CAAT,C;QACF,OA32EG,cAAR,iBAAQ,C;QA22EhB,aAAU,CAAV,iB;UACI,QAAQ,SAAS,sBAA K,CAAL,CAAT,C;UACR,IAAI,2BAAW,CAAX,KAAJ,C;YACI,WAAW,C;;QAGnB,OAAO,Q;O;KApBX,C;mFA uBA,yB;MAAA,sE;MA52EI,8D;MA42EJ,sC;QAciB,Q;QAFb,IAAI,mBAAJ,C;UAAe,MAAM,6B;QACrB,eAAe,S AAS,sBAAK,CAAL,CAAT,C;QACF,OA13EG,cAAR,iBAAQ,C;QA03EhB,aAAU,CAAV,iB;UACI,QAAQ,SAAS ,sBAAK,CAAL,CAAT,C;UACR,IAAI,2BAAW,CAAX,KAAJ,C;YACI,WAAW,C;;QAGnB,OAAO,Q;O;KApBX, C;mFAuBA,yB;MAAA,sE;MA33EI,8D;MA23EJ,sC;QAciB,Q;QAFb,IAAI,mBAAJ,C;UAAe,MAAM,6B;QACrB, eAAe,SAAS,sBAAK,CAAL,CAAT,C;QACF,OAz4EG,cAAR,iBAAQ,C;QAy4EhB,aAAU,CAAV,iB;UACI,QAA Q,SAAS,sBAAK,CAAL,CAAT,C;UACR,IAAI,2BAAW,CAAX,KAAJ,C;YACI,WAAW,C;;QAGnB,OAAO,Q;O; KApBX,C;8FAuBA,yB;MA16EI,8D;MhBvtHJ,iB;MgBioMA,sC;QAciB,Q;QAFb,IAAI,mBAAJ,C;UAAe,OAAO,I ;QACtB,eAAe,SAAS,sBAAK,CAAL,CAAT,C;QACF,OAx7EG,cAAR,iBAAQ,C;QAw7EhB,aAAU,CAAV,iB;UA CI,QAAQ,SAAS,sBAAK,CAAL,CAAT,C;UACR,WhBxoMG,MAAK,KgBwoMS,QhBxoMT,EgBwoMmB,ChBxo MnB,C;;QgB0oMZ,OAAO,Q;O;KAlBX,C;+FAqBA,yB;MAv7EI,8D;MhB/tHJ,iB;MgBspMA,sC;QAciB,Q;QAFb, IAAI,mBAAJ,C;UAAe,OAAO,I;QACtB,eAAe,SAAS,sBAAK,CAAL,CAAT,C;QACF,OAr8EG,cAAR,iBAAQ,C; QAq8EhB,aAAU,CAAV,iB;UACI,QAAQ,SAAS,sBAAK,CAAL,CAAT,C;UACR,WhB7pMG,MAAK,KgB6pMS, QhB7pMT,EgB6pMmB,ChB7pMnB,C;;QgB+pMZ,OAAO,Q;O;KAlBX,C;+FAqBA,yB;MAp8EI,8D;MhBvuHJ,iB ;MgB2qMA,sC;QAciB,Q;QAFb,IAAI,mBAAJ,C;UAAe,OAAO,I;QACtB,eAAe,SAAS,sBAAK,CAAL,CAAT,C;Q ACF,OAl9EG,cAAR,iBAAQ,C;QAk9EhB,aAAU,CAAV,iB;UACI,QAAQ,SAAS,sBAAK,CAAL,CAAT,C;UACR, WhBlrMG,MAAK,KgBkrMS,QhBlrMT,EgBkrMmB,ChBlrMnB,C;;QgBorMZ,OAAO,Q;O;KAlBX,C;+FAqBA,yB ;MAj9EI,8D;MhB/uHJ,iB;MgBgsMA,sC;QAciB,Q;QAFb,IAAI,mBAAJ,C;UAAe,OAAO,I;QACtB,eAAe,SAAS,s BAAK,CAAL,CAAT,C;QACF,OA/9EG,cAAR,iBAAQ,C;QA+9EhB,aAAU,CAAV,iB;UACI,QAAQ,SAAS,sBAA K,CAAL,CAAT,C;UACR,WhBvsMG,MAAK,KgBusMS,QhBvsMT,EgBusMmB,ChBvsMnB,C;;QgBysMZ,OAA

O,Q;O;KAlBX,C;+FAqBA,yB;MA9/EI,8D;MhBnuHJ,iB;MgBiuMA,sC;QAciB,Q;QAFb,IAAI,mBAAJ,C;UAAe,O AAO,I;QACtB,eAAe,SAAS,sBAAK,CAAL,CAAT,C;QACF,OA5gFG,cAAR,iBAAQ,C;QA4gFhB,aAAU,CAAV,i B;UACI,QAAQ,SAAS,sBAAK,CAAL,CAAT,C;UACR,WhBxuMG,MAAK,KgBwuMS,QhBxuMT,EgBwuMmB, ChBxuMnB,C;;QgB0uMZ,OAAO,Q;O;KAlBX,C;+FAqBA,yB;MA3gFI,8D;MhB3uHJ,iB;MgBsvMA,sC;QAciB,Q ;QAFb,IAAI,mBAAJ,C;UAAe,OAAO,I;QACtB,eAAe,SAAS,sBAAK,CAAL,CAAT,C;QACF,OAzhFG,cAAR,iB AAQ,C;QAyhFhB,aAAU,CAAV,iB;UACI,QAAQ,SAAS,sBAAK,CAAL,CAAT,C;UACR,WhB7vMG,MAAK,Kg B6vMS,QhB7vMT,EgB6vMmB,ChB7vMnB,C;;QgB+vMZ,OAAO,Q;O;KAlBX,C;+FAqBA,yB;MAxhFI,8D;MhB nvHJ,iB;MgB2wMA,sC;QAciB,Q;QAFb,IAAI,mBAAJ,C;UAAe,OAAO,I;QACtB,eAAe,SAAS,sBAAK,CAAL,C AAT,C;QACF,OAtiFG,cAAR,iBAAQ,C;QAsiFhB,aAAU,CAAV,iB;UACI,QAAQ,SAAS,sBAAK,CAAL,CAAT,C ;UACR,WhBlxMG,MAAK,KgBkxMS,QhBlxMT,EgBkxMmB,ChBlxMnB,C;;QgBoxMZ,OAAO,Q;O;KAlBX,C;+ FAqBA,yB;MAriFI,8D;MhB3vHJ,iB;MgBgyMA,sC;QAciB,Q;QAFb,IAAI,mBAAJ,C;UAAe,OAAO,I;QACtB,eA Ae,SAAS,sBAAK,CAAL,CAAT,C;QACF,OAnjFG,cAAR,iBAAQ,C;QAmjFhB,aAAU,CAAV,iB;UACI,QAAQ,S AAS,sBAAK,CAAL,CAAT,C;UACR,WhBvyMG,MAAK,KgBuyMS,QhBvyMT,EgBuyMmB,ChBvyMnB,C;;QgB yyMZ,OAAO,Q;O;KAlBX,C;+FAqBA,yB;MAllFI,8D;MAklFJ,sC;QAYiB,Q;QAFb,IAAI,mBAAJ,C;UAAe,OAA O,I;QACtB,eAAe,SAAS,sBAAK,CAAL,CAAT,C;QACF,OA9lFG,cAAR,iBAAQ,C;QA8lFhB,aAAU,CAAV,iB;U ACI,QAAQ,SAAS,sBAAK,CAAL,CAAT,C;UACR,IAAI,2BAAW,CAAX,KAAJ,C;YACI,WAAW,C;;QAGnB,O AAO,Q;O;KAlBX,C;+FAqBA,yB;MA/lFI,8D;MA+lFJ,sC;QAYiB,Q;QAFb,IAAI,mBAAJ,C;UAAe,OAAO,I;QAC tB,eAAe,SAAS,sBAAK,CAAL,CAAT,C;QACF,OA3mFG,cAAR,iBAAQ,C;QA2mFhB,aAAU,CAAV,iB;UACI,Q AAQ,SAAS,sBAAK,CAAL,CAAT,C;UACR,IAAI,2BAAW,CAAX,KAAJ,C;YACI,WAAW,C;;QAGnB,OAAO,Q ;O;KAlBX,C;+FAqBA,yB;MA5mFI,8D;MA4mFJ,sC;QAYiB,Q;QAFb,IAAI,mBAAJ,C;UAAe,OAAO,I;QACtB,e AAe,SAAS,sBAAK,CAAL,CAAT,C;QACF,OAxnFG,cAAR,iBAAQ,C;QAwnFhB,aAAU,CAAV,iB;UACI,QAAQ ,SAAS,sBAAK,CAAL,CAAT,C;UACR,IAAI,2BAAW,CAAX,KAAJ,C;YACI,WAAW,C;;QAGnB,OAAO,Q;O;K AlBX,C;+FAqBA,yB;MAznFI,8D;MAynFJ,sC;QAYiB,Q;QAFb,IAAI,mBAAJ,C;UAAe,OAAO,I;QACtB,eAAe,S AAS,sBAAK,CAAL,CAAT,C;QACF,OAroFG,cAAR,iBAAQ,C;QAqoFhB,aAAU,CAAV,iB;UACI,QAAQ,SAAS, sBAAK,CAAL,CAAT,C;UACR,IAAI,2BAAW,CAAX,KAAJ,C;YACI,WAAW,C;;QAGnB,OAAO,Q;O;KAlBX,C ;2FAqBA,yB;MAAA,sE;MAtqFI,8D;MAsqFJ,kD;QAciB,Q;QAFb,IAAI,mBAAJ,C;UAAe,MAAM,6B;QACrB,eA Ae,SAAS,sBAAK,CAAL,CAAT,C;QACF,OAprFG,cAAR,iBAAQ,C;QAorFhB,aAAU,CAAV,iB;UACI,QAAQ,S AAS,sBAAK,CAAL,CAAT,C;UACR,IAAI,UAAW,SAAQ,QAAR,EAAkB,CAAlB,CAAX,GAAkC,CAAtC,C;YA CI,WAAW,C;;QAGnB,OAAO,Q;O;KApBX,C;0FAuBA,yB;MAAA,sE;MArrFI,8D;MAqrFJ,kD;QAciB,Q;QAFb,I AAI,mBAAJ,C;UAAe,MAAM,6B;QACrB,eAAe,SAAS,sBAAK,CAAL,CAAT,C;QACF,OAnsFG,cAAR,iBAAQ, C;QAmsFhB,aAAU,CAAV,iB;UACI,QAAQ,SAAS,sBAAK,CAAL,CAAT,C;UACR,IAAI,UAAW,SAAQ,QAAR, EAAkB,CAAlB,CAAX,GAAkC,CAAtC,C;YACI,WAAW,C;;QAGnB,OAAO,Q;O;KApBX,C;2FAuBA,yB;MAA A,sE;MApsFI,8D;MAosFJ,kD;QAciB,Q;QAFb,IAAI,mBAAJ,C;UAAe,MAAM,6B;QACrB,eAAe,SAAS,sBAAK, CAAL,CAAT,C;QACF,OAltFG,cAAR,iBAAQ,C;QAktFhB,aAAU,CAAV,iB;UACI,QAAQ,SAAS,sBAAK,CAAL ,CAAT,C;UACR,IAAI,UAAW,SAAQ,QAAR,EAAkB,CAAlB,CAAX,GAAkC,CAAtC,C;YACI,WAAW,C;;QAG nB,OAAO,Q;O;KApBX,C;2FAuBA,yB;MAAA,sE;MAntFI,8D;MAmtFJ,kD;QAciB,Q;QAFb,IAAI,mBAAJ,C;UA Ae,MAAM,6B;QACrB,eAAe,SAAS,sBAAK,CAAL,CAAT,C;QACF,OAjuFG,cAAR,iBAAQ,C;QAiuFhB,aAAU, CAAV,iB;UACI,QAAQ,SAAS,sBAAK,CAAL,CAAT,C;UACR,IAAI,UAAW,SAAQ,QAAR,EAAkB,CAAlB,CA AX,GAAkC,CAAtC,C;YACI,WAAW,C;;QAGnB,OAAO,Q;O;KApBX,C;uGAuBA,yB;MAlwFI,8D;MAkwFJ,kD; QAYiB,Q;QAFb,IAAI,mBAAJ,C;UAAe,OAAO,I;QACtB,eAAe,SAAS,sBAAK,CAAL,CAAT,C;QACF,OA9wFG, cAAR,iBAAQ,C;QA8wFhB,aAAU,CAAV,iB;UACI,QAAQ,SAAS,sBAAK,CAAL,CAAT,C;UACR,IAAI,UAAW, SAAQ,QAAR,EAAkB,CAAlB,CAAX,GAAkC,CAAtC,C;YACI,WAAW,C;;QAGnB,OAAO,Q;O;KAlBX,C;sGAq BA,yB;MA/wFI,8D;MA+wFJ,kD;QAYiB,Q;QAFb,IAAI,mBAAJ,C;UAAe,OAAO,I;QACtB,eAAe,SAAS,sBAAK, CAAL,CAAT,C;QACF,OA3xFG,cAAR,iBAAQ,C;QA2xFhB,aAAU,CAAV,iB;UACI,QAAQ,SAAS,sBAAK,CAA L,CAAT,C;UACR,IAAI,UAAW,SAAQ,QAAR,EAAkB,CAAlB,CAAX,GAAkC,CAAtC,C;YACI,WAAW,C;;QA GnB,OAAO,Q;O;KAlBX,C;uGAqBA,yB;MA5xFI,8D;MA4xFJ,kD;QAYiB,Q;QAFb,IAAI,mBAAJ,C;UAAe,OAA O,I;QACtB,eAAe,SAAS,sBAAK,CAAL,CAAT,C;QACF,OAxyFG,cAAR,iBAAQ,C;QAwyFhB,aAAU,CAAV,iB; UACI,QAAQ,SAAS,sBAAK,CAAL,CAAT,C;UACR,IAAI,UAAW,SAAQ,QAAR,EAAkB,CAAlB,CAAX,GAAk

C,CAAtC,C;YACI,WAAW,C;;QAGnB,OAAO,Q;O;KAlBX,C;uGAqBA,yB;MAzyFI,8D;MAyyFJ,kD;QAYiB,Q; QAFb,IAAI,mBAAJ,C;UAAe,OAAO,I;QACtB,eAAe,SAAS,sBAAK,CAAL,CAAT,C;QACF,OArzFG,cAAR,iBA AQ,C;QAqzFhB,aAAU,CAAV,iB;UACI,QAAQ,SAAS,sBAAK,CAAL,CAAT,C;UACR,IAAI,UAAW,SAAQ,QA AR,EAAkB,CAAlB,CAAX,GAAkC,CAAtC,C;YACI,WAAW,C;;QAGnB,OAAO,Q;O;KAlBX,C;IAqBA,iC;MAQ iB,Q;MAFb,IAAI,mBAAJ,C;QAAe,OAAO,I;MACtB,UAAU,sBAAK,CAAL,C;MACG,OA91FG,gBAAR,iBAAQ, C;MA81FhB,aAAU,CAAV,iB;QACI,QAAQ,sBAAK,CAAL,C;QACR,I9BrkN8D,Y8BqkN1D,G9BrkN2E,KAAjB, E8BqkNpD,C9BrkNiF,KAA7B,C8BqkN1D,IAAJ,C;UAAa,MAAM,C;;MAEvB,OAAO,G;K;IAGX,iC;MAQiB,Q; MAFb,IAAI,mBAAJ,C;QAAe,OAAO,I;MACtB,UAAU,sBAAK,CAAL,C;MACG,OAr2FG,gBAAR,iBAAQ,C;M Aq2FhB,aAAU,CAAV,iB;QACI,QAAQ,sBAAK,CAAL,C;QACR,If5kN+D,ae4kN3D,Gf5kN6E,KAAlB,Ee4kNrD, Cf5kNmF,KAA9B,Ce4kN3D,IAAJ,C;UAAa,MAAM,C;;MAEvB,OAAO,G;K;IAGX,iC;MAQiB,Q;MAFb,IAAI,m BAAJ,C;QAAe,OAAO,I;MACtB,UAAU,sBAAK,CAAL,C;MACG,OA52FG,gBAAR,iBAAQ,C;MA42FhB,aAAU ,CAAV,iB;QACI,QAAQ,sBAAK,CAAL,C;QACR,I/BnnN4E,0B+BmnNxE,G/Bn+M8B,KAAL,GAAiB,GAhJ8B,E +BmnNlE,C/Bn+MwB,KAAL,GAAiB,GAhJ8B,C+BmnNxE,IAAJ,C;UAAa,MAAM,C;;MAEvB,OAAO,G;K;IAG X,iC;MAQiB,Q;MAFb,IAAI,mBAAJ,C;QAAe,OAAO,I;MACtB,UAAU,sBAAK,CAAL,C;MACG,OAn3FG,gBA AR,iBAAQ,C;MAm3FhB,aAAU,CAAV,iB;QACI,QAAQ,sBAAK,CAAL,C;QACR,I7B1nN6E,0B6B0nNzE,G7Bj/ M8B,KAAL,GAAiB,KAzI+B,E6B0nNnE,C7Bj/MwB,KAAL,GAAiB,KAzI+B,C6B0nNzE,IAAJ,C;UAAa,MAAM ,C;;MAEvB,OAAO,G;K;IAGX,2C;MAKI,OAAO,4BAAc,UAAd,C;K;IAGX,2C;MAKI,OAAO,4BAAc,UAAd,C; K;IAGX,2C;MAKI,OAAO,4BAAc,UAAd,C;K;IAGX,2C;MAKI,OAAO,4BAAc,UAAd,C;K;IAGX,iD;MAQiB,Q; MAFb,IAAI,mBAAJ,C;QAAe,OAAO,I;MACtB,UAAU,sBAAK,CAAL,C;MACG,OA17FG,gBAAR,iBAAQ,C;M A07FhB,aAAU,CAAV,iB;QACI,QAAQ,sBAAK,CAAL,C;QACR,IAAI,UAAW,SAAQ,GAAR,EAAa,CAAb,CAA X,GAA6B,CAAjC,C;UAAoC,MAAM,C;;MAE9C,OAAO,G;K;IAGX,iD;MAQiB,Q;MAFb,IAAI,mBAAJ,C;QAAe ,OAAO,I;MACtB,UAAU,sBAAK,CAAL,C;MACG,OAj8FG,gBAAR,iBAAQ,C;MAi8FhB,aAAU,CAAV,iB;QAC I,QAAQ,sBAAK,CAAL,C;QACR,IAAI,UAAW,SAAQ,GAAR,EAAa,CAAb,CAAX,GAA6B,CAAjC,C;UAAoC, MAAM,C;;MAE9C,OAAO,G;K;IAGX,iD;MAQiB,Q;MAFb,IAAI,mBAAJ,C;QAAe,OAAO,I;MACtB,UAAU,sBA AK,CAAL,C;MACG,OAx8FG,gBAAR,iBAAQ,C;MAw8FhB,aAAU,CAAV,iB;QACI,QAAQ,sBAAK,CAAL,C;Q ACR,IAAI,UAAW,SAAQ,GAAR,EAAa,CAAb,CAAX,GAA6B,CAAjC,C;UAAoC,MAAM,C;;MAE9C,OAAO,G; K;IAGX,iD;MAQiB,Q;MAFb,IAAI,mBAAJ,C;QAAe,OAAO,I;MACtB,UAAU,sBAAK,CAAL,C;MACG,OA/8FG ,gBAAR,iBAAQ,C;MA+8FhB,aAAU,CAAV,iB;QACI,QAAQ,sBAAK,CAAL,C;QACR,IAAI,UAAW,SAAQ,GA AR,EAAa,CAAb,CAAX,GAA6B,CAAjC,C;UAAoC,MAAM,C;;MAE9C,OAAO,G;K;IAGX,2B;MAKI,OAAO,uB ;K;IAGX,2B;MAKI,OAAO,uB;K;IAGX,2B;MAKI,OAAO,uB;K;IAGX,2B;MAKI,OAAO,uB;K;mFAGX,yB;MA9 gGI,8D;MA8gGJ,sC;QAMW,sB;;UAuCP,IAAI,mBAAJ,C;YAAe,qBAAO,I;YAAP,uB;WACf,cAAc,sBAAK,CAA L,C;UACd,gBA7jGgB,cAAR,iBAAQ,C;UA8jGhB,IAAI,cAAa,CAAjB,C;YAAoB,qBAAO,O;YAAP,uB;WACpB, eA3CmB,QA2CJ,CAAS,OAAT,C;UACf,aAAU,CAAV,OAAa,SAAb,M;YACI,QAAQ,sBAAK,CAAL,C;YACR,Q A9Ce,QA8CP,CAAS,CAAT,C;YACR,IAAI,2BAAW,CAAX,KAAJ,C;cACI,UAAU,C;cACV,WAAW,C;;UAGnB, qBAAO,O;;;QApDP,yB;O;KANJ,C;mFASA,yB;MA/gGI,8D;MA+gGJ,sC;QAMW,sB;;UAuDP,IAAI,mBAAJ,C;Y AAe,qBAAO,I;YAAP,uB;WACf,cAAc,sBAAK,CAAL,C;UACd,gBA9kGgB,cAAR,iBAAQ,C;UA+kGhB,IAAI,c AAa,CAAjB,C;YAAoB,qBAAO,O;YAAP,uB;WACpB,eA3DmB,QA2DJ,CAAS,OAAT,C;UACf,aAAU,CAAV,O AAa,SAAb,M;YACI,QAAQ,sBAAK,CAAL,C;YACR,QA9De,QA8DP,CAAS,CAAT,C;YACR,IAAI,2BAAW,CA AX,KAAJ,C;cACI,UAAU,C;cACV,WAAW,C;;UAGnB,qBAAO,O;;;QApEP,yB;O;KANJ,C;mFASA,yB;MAhhGI, 8D;MAghGJ,sC;QAMW,sB;;UAuEP,IAAI,mBAAJ,C;YAAe,qBAAO,I;YAAP,uB;WACf,cAAc,sBAAK,CAAL,C; UACd,gBA/lGgB,cAAR,iBAAQ,C;UAgmGhB,IAAI,cAAa,CAAjB,C;YAAoB,qBAAO,O;YAAP,uB;WACpB,eA3 EmB,QA2EJ,CAAS,OAAT,C;UACf,aAAU,CAAV,OAAa,SAAb,M;YACI,QAAQ,sBAAK,CAAL,C;YACR,QA9E e,QA8EP,CAAS,CAAT,C;YACR,IAAI,2BAAW,CAAX,KAAJ,C;cACI,UAAU,C;cACV,WAAW,C;;UAGnB,qBA AO,O;;;QApFP,yB;O;KANJ,C;mFASA,yB;MAjhGI,8D;MAihGJ,sC;QAMW,sB;;UAuFP,IAAI,mBAAJ,C;YAAe,q BAAO,I;YAAP,uB;WACf,cAAc,sBAAK,CAAL,C;UACd,gBAhnGgB,cAAR,iBAAQ,C;UAinGhB,IAAI,cAAa,CA AjB,C;YAAoB,qBAAO,O;YAAP,uB;WACpB,eA3FmB,QA2FJ,CAAS,OAAT,C;UACf,aAAU,CAAV,OAAa,SAA b,M;YACI,QAAQ,sBAAK,CAAL,C;YACR,QA9Fe,QA8FP,CAAS,CAAT,C;YACR,IAAI,2BAAW,CAAX,KAAJ, C;cACI,UAAU,C;cACV,WAAW,C;;UAGnB,qBAAO,O;;;QApGP,yB;O;KANJ,C;+FASA,yB;MAljGI,8D;MAkjGJ
,sC;QASI,IAAI,mBAAJ,C;UAAe,OAAO,I;QACtB,cAAc,sBAAK,CAAL,C;QACd,gBA7jGgB,cA6jGA,SA7jGR,Q AAQ,C;QA8jGhB,IAAI,cAAa,CAAjB,C;UAAoB,OAAO,O;QAC3B,eAAe,SAAS,OAAT,C;QACf,aAAU,CAAV, OAAa,SAAb,M;UACI,QAAQ,sBAAK,CAAL,C;UACR,QAAQ,SAAS,CAAT,C;UACR,IAAI,2BAAW,CAAX,KA AJ,C;YACI,UAAU,C;YACV,WAAW,C;;QAGnB,OAAO,O;O;KAtBX,C;+FAyBA,yB;MAnkGI,8D;MAmkGJ,sC; QASI,IAAI,mBAAJ,C;UAAe,OAAO,I;QACtB,cAAc,sBAAK,CAAL,C;QACd,gBA9kGgB,cA8kGA,SA9kGR,QA AQ,C;QA+kGhB,IAAI,cAAa,CAAjB,C;UAAoB,OAAO,O;QAC3B,eAAe,SAAS,OAAT,C;QACf,aAAU,CAAV,O AAa,SAAb,M;UACI,QAAQ,sBAAK,CAAL,C;UACR,QAAQ,SAAS,CAAT,C;UACR,IAAI,2BAAW,CAAX,KAA J,C;YACI,UAAU,C;YACV,WAAW,C;;QAGnB,OAAO,O;O;KAtBX,C;+FAyBA,yB;MAplGI,8D;MAolGJ,sC;QA SI,IAAI,mBAAJ,C;UAAe,OAAO,I;QACtB,cAAc,sBAAK,CAAL,C;QACd,gBA/lGgB,cA+lGA,SA/lGR,QAAQ,C; QAgmGhB,IAAI,cAAa,CAAjB,C;UAAoB,OAAO,O;QAC3B,eAAe,SAAS,OAAT,C;QACf,aAAU,CAAV,OAAa,S AAb,M;UACI,QAAQ,sBAAK,CAAL,C;UACR,QAAQ,SAAS,CAAT,C;UACR,IAAI,2BAAW,CAAX,KAAJ,C;Y ACI,UAAU,C;YACV,WAAW,C;;QAGnB,OAAO,O;O;KAtBX,C;+FAyBA,yB;MArmGI,8D;MAqmGJ,sC;QASI,I AAI,mBAAJ,C;UAAe,OAAO,I;QACtB,cAAc,sBAAK,CAAL,C;QACd,gBAhnGgB,cAgnGA,SAhnGR,QAAQ,C; QAinGhB,IAAI,cAAa,CAAjB,C;UAAoB,OAAO,O;QAC3B,eAAe,SAAS,OAAT,C;QACf,aAAU,CAAV,OAAa,S AAb,M;UACI,QAAQ,sBAAK,CAAL,C;UACR,QAAQ,SAAS,CAAT,C;UACR,IAAI,2BAAW,CAAX,KAAJ,C;Y ACI,UAAU,C;YACV,WAAW,C;;QAGnB,OAAO,O;O;KAtBX,C;kFAyBA,yB;MAAA,sE;MAtpGI,8D;MhBz/GJ,i B;MgB+oNA,sC;QAgBiB,Q;QAFb,IAAI,mBAAJ,C;UAAe,MAAM,6B;QACrB,eAAe,SAAS,sBAAK,CAAL,CAA T,C;QACF,OAtqGG,cAAR,iBAAQ,C;QAsqGhB,aAAU,CAAV,iB;UACI,QAAQ,SAAS,sBAAK,CAAL,CAAT,C; UACR,WhBxpNG,MAAK,KgBwpNS,QhBxpNT,EgBwpNmB,ChBxpNnB,C;;QgB0pNZ,OAAO,Q;O;KApBX,C;m FAuBA,yB;MAAA,sE;MArqGI,8D;MhBjgHJ,iB;MgBsqNA,sC;QAgBiB,Q;QAFb,IAAI,mBAAJ,C;UAAe,MAAM ,6B;QACrB,eAAe,SAAS,sBAAK,CAAL,CAAT,C;QACF,OArrGG,cAAR,iBAAQ,C;QAqrGhB,aAAU,CAAV,iB; UACI,QAAQ,SAAS,sBAAK,CAAL,CAAT,C;UACR,WhB/qNG,MAAK,KgB+qNS,QhB/qNT,EgB+qNmB,ChB/q NnB,C;;QgBirNZ,OAAO,Q;O;KApBX,C;mFAuBA,yB;MAAA,sE;MAprGI,8D;MhBzgHJ,iB;MgB6rNA,sC;QAgB iB,Q;QAFb,IAAI,mBAAJ,C;UAAe,MAAM,6B;QACrB,eAAe,SAAS,sBAAK,CAAL,CAAT,C;QACF,OApsGG,cA AR,iBAAQ,C;QAosGhB,aAAU,CAAV,iB;UACI,QAAQ,SAAS,sBAAK,CAAL,CAAT,C;UACR,WhBtsNG,MAA K,KgBssNS,QhBtsNT,EgBssNmB,ChBtsNnB,C;;QgBwsNZ,OAAO,Q;O;KApBX,C;mFAuBA,yB;MAAA,sE;MAn sGI,8D;MhBjhHJ,iB;MgBotNA,sC;QAgBiB,Q;QAFb,IAAI,mBAAJ,C;UAAe,MAAM,6B;QACrB,eAAe,SAAS,sB AAK,CAAL,CAAT,C;QACF,OAntGG,cAAR,iBAAQ,C;QAmtGhB,aAAU,CAAV,iB;UACI,QAAQ,SAAS,sBAA K,CAAL,CAAT,C;UACR,WhB7tNG,MAAK,KgB6tNS,QhB7tNT,EgB6tNmB,ChB7tNnB,C;;QgB+tNZ,OAAO,Q; O;KApBX,C;mFAuBA,yB;MAAA,sE;MAlvGI,8D;MhBrgHJ,iB;MgBuvNA,sC;QAgBiB,Q;QAFb,IAAI,mBAAJ,C ;UAAe,MAAM,6B;QACrB,eAAe,SAAS,sBAAK,CAAL,CAAT,C;QACF,OAlwGG,cAAR,iBAAQ,C;QAkwGhB,a AAU,CAAV,iB;UACI,QAAQ,SAAS,sBAAK,CAAL,CAAT,C;UACR,WhBhwNG,MAAK,KgBgwNS,QhBhwNT, EgBgwNmB,ChBhwNnB,C;;QgBkwNZ,OAAO,Q;O;KApBX,C;mFAuBA,yB;MAAA,sE;MAjwGI,8D;MhB7gHJ,i B;MgB8wNA,sC;QAgBiB,Q;QAFb,IAAI,mBAAJ,C;UAAe,MAAM,6B;QACrB,eAAe,SAAS,sBAAK,CAAL,CAA T,C;QACF,OAjxGG,cAAR,iBAAQ,C;QAixGhB,aAAU,CAAV,iB;UACI,QAAQ,SAAS,sBAAK,CAAL,CAAT,C; UACR,WhBvxNG,MAAK,KgBuxNS,QhBvxNT,EgBuxNmB,ChBvxNnB,C;;QgByxNZ,OAAO,Q;O;KApBX,C;m FAuBA,yB;MAAA,sE;MAhxGI,8D;MhBrhHJ,iB;MgBqyNA,sC;QAgBiB,Q;QAFb,IAAI,mBAAJ,C;UAAe,MAA M,6B;QACrB,eAAe,SAAS,sBAAK,CAAL,CAAT,C;QACF,OAhyGG,cAAR,iBAAQ,C;QAgyGhB,aAAU,CAAV,i B;UACI,QAAQ,SAAS,sBAAK,CAAL,CAAT,C;UACR,WhB9yNG,MAAK,KgB8yNS,QhB9yNT,EgB8yNmB,Ch B9yNnB,C;;QgBgzNZ,OAAO,Q;O;KApBX,C;mFAuBA,yB;MAAA,sE;MA/xGI,8D;MhB7hHJ,iB;MgB4zNA,sC; QAgBiB,Q;QAFb,IAAI,mBAAJ,C;UAAe,MAAM,6B;QACrB,eAAe,SAAS,sBAAK,CAAL,CAAT,C;QACF,OA/y GG,cAAR,iBAAQ,C;QA+yGhB,aAAU,CAAV,iB;UACI,QAAQ,SAAS,sBAAK,CAAL,CAAT,C;UACR,WhBr0N G,MAAK,KgBq0NS,QhBr0NT,EgBq0NmB,ChBr0NnB,C;;QgBu0NZ,OAAO,Q;O;KApBX,C;mFAuBA,yB;MAA A,sE;MA90GI,8D;MA80GJ,sC;QAciB,Q;QAFb,IAAI,mBAAJ,C;UAAe,MAAM,6B;QACrB,eAAe,SAAS,sBAAK, CAAL,CAAT,C;QACF,OA51GG,cAAR,iBAAQ,C;QA41GhB,aAAU,CAAV,iB;UACI,QAAQ,SAAS,sBAAK,CA AL,CAAT,C;UACR,IAAI,2BAAW,CAAX,KAAJ,C;YACI,WAAW,C;;QAGnB,OAAO,Q;O;KApBX,C;mFAuBA, yB;MAAA,sE;MA71GI,8D;MA61GJ,sC;QAciB,Q;QAFb,IAAI,mBAAJ,C;UAAe,MAAM,6B;QACrB,eAAe,SAAS ,sBAAK,CAAL,CAAT,C;QACF,OA32GG,cAAR,iBAAQ,C;QA22GhB,aAAU,CAAV,iB;UACI,QAAQ,SAAS,sB

AAK,CAAL,CAAT,C;UACR,IAAI,2BAAW,CAAX,KAAJ,C;YACI,WAAW,C;;QAGnB,OAAO,Q;O;KApBX,C; mFAuBA,yB;MAAA,sE;MA52GI,8D;MA42GJ,sC;QAciB,Q;QAFb,IAAI,mBAAJ,C;UAAe,MAAM,6B;QACrB,e AAe,SAAS,sBAAK,CAAL,CAAT,C;QACF,OA13GG,cAAR,iBAAQ,C;QA03GhB,aAAU,CAAV,iB;UACI,QAA Q,SAAS,sBAAK,CAAL,CAAT,C;UACR,IAAI,2BAAW,CAAX,KAAJ,C;YACI,WAAW,C;;QAGnB,OAAO,Q;O; KApBX,C;mFAuBA,yB;MAAA,sE;MA33GI,8D;MA23GJ,sC;QAciB,Q;QAFb,IAAI,mBAAJ,C;UAAe,MAAM,6B ;QACrB,eAAe,SAAS,sBAAK,CAAL,CAAT,C;QACF,OAz4GG,cAAR,iBAAQ,C;QAy4GhB,aAAU,CAAV,iB;UA CI,QAAQ,SAAS,sBAAK,CAAL,CAAT,C;UACR,IAAI,2BAAW,CAAX,KAAJ,C;YACI,WAAW,C;;QAGnB,OA AO,Q;O;KApBX,C;8FAuBA,yB;MA16GI,8D;MhBz/GJ,iB;MgBm6NA,sC;QAciB,Q;QAFb,IAAI,mBAAJ,C;UAA e,OAAO,I;QACtB,eAAe,SAAS,sBAAK,CAAL,CAAT,C;QACF,OAx7GG,cAAR,iBAAQ,C;QAw7GhB,aAAU,CA AV,iB;UACI,QAAQ,SAAS,sBAAK,CAAL,CAAT,C;UACR,WhB16NG,MAAK,KgB06NS,QhB16NT,EgB06Nm B,ChB16NnB,C;;QgB46NZ,OAAO,Q;O;KAlBX,C;+FAqBA,yB;MAv7GI,8D;MhBjgHJ,iB;MgBw7NA,sC;QAciB, Q;QAFb,IAAI,mBAAJ,C;UAAe,OAAO,I;QACtB,eAAe,SAAS,sBAAK,CAAL,CAAT,C;QACF,OAr8GG,cAAR,i BAAQ,C;QAq8GhB,aAAU,CAAV,iB;UACI,QAAQ,SAAS,sBAAK,CAAL,CAAT,C;UACR,WhB/7NG,MAAK,K gB+7NS,QhB/7NT,EgB+7NmB,ChB/7NnB,C;;QgBi8NZ,OAAO,Q;O;KAlBX,C;+FAqBA,yB;MAp8GI,8D;MhBzg HJ,iB;MgB68NA,sC;QAciB,Q;QAFb,IAAI,mBAAJ,C;UAAe,OAAO,I;QACtB,eAAe,SAAS,sBAAK,CAAL,CAA T,C;QACF,OAl9GG,cAAR,iBAAQ,C;QAk9GhB,aAAU,CAAV,iB;UACI,QAAQ,SAAS,sBAAK,CAAL,CAAT,C; UACR,WhBp9NG,MAAK,KgBo9NS,QhBp9NT,EgBo9NmB,ChBp9NnB,C;;QgBs9NZ,OAAO,Q;O;KAlBX,C;+F AqBA,yB;MAj9GI,8D;MhBjhHJ,iB;MgBk+NA,sC;QAciB,Q;QAFb,IAAI,mBAAJ,C;UAAe,OAAO,I;QACtB,eAA e,SAAS,sBAAK,CAAL,CAAT,C;QACF,OA/9GG,cAAR,iBAAQ,C;QA+9GhB,aAAU,CAAV,iB;UACI,QAAQ,SA AS,sBAAK,CAAL,CAAT,C;UACR,WhBz+NG,MAAK,KgBy+NS,QhBz+NT,EgBy+NmB,ChBz+NnB,C;;QgB2+ NZ,OAAO,Q;O;KAlBX,C;+FAqBA,yB;MA9/GI,8D;MhBrgHJ,iB;MgBmgOA,sC;QAciB,Q;QAFb,IAAI,mBAAJ, C;UAAe,OAAO,I;QACtB,eAAe,SAAS,sBAAK,CAAL,CAAT,C;QACF,OA5gHG,cAAR,iBAAQ,C;QA4gHhB,aA AU,CAAV,iB;UACI,QAAQ,SAAS,sBAAK,CAAL,CAAT,C;UACR,WhB1gOG,MAAK,KgB0gOS,QhB1gOT,Eg B0gOmB,ChB1gOnB,C;;QgB4gOZ,OAAO,Q;O;KAlBX,C;+FAqBA,yB;MA3gHI,8D;MhB7gHJ,iB;MgBwhOA,sC ;QAciB,Q;QAFb,IAAI,mBAAJ,C;UAAe,OAAO,I;QACtB,eAAe,SAAS,sBAAK,CAAL,CAAT,C;QACF,OAzhHG, cAAR,iBAAQ,C;QAyhHhB,aAAU,CAAV,iB;UACI,QAAQ,SAAS,sBAAK,CAAL,CAAT,C;UACR,WhB/hOG,M AAK,KgB+hOS,QhB/hOT,EgB+hOmB,ChB/hOnB,C;;QgBiiOZ,OAAO,Q;O;KAlBX,C;+FAqBA,yB;MAxhHI,8D; MhBrhHJ,iB;MgB6iOA,sC;QAciB,Q;QAFb,IAAI,mBAAJ,C;UAAe,OAAO,I;QACtB,eAAe,SAAS,sBAAK,CAAL, CAAT,C;QACF,OAtiHG,cAAR,iBAAQ,C;QAsiHhB,aAAU,CAAV,iB;UACI,QAAQ,SAAS,sBAAK,CAAL,CAA T,C;UACR,WhBpjOG,MAAK,KgBojOS,QhBpjOT,EgBojOmB,ChBpjOnB,C;;QgBsjOZ,OAAO,Q;O;KAlBX,C;+ FAqBA,yB;MAriHI,8D;MhB7hHJ,iB;MgBkkOA,sC;QAciB,Q;QAFb,IAAI,mBAAJ,C;UAAe,OAAO,I;QACtB,eA Ae,SAAS,sBAAK,CAAL,CAAT,C;QACF,OAnjHG,cAAR,iBAAQ,C;QAmjHhB,aAAU,CAAV,iB;UACI,QAAQ,S AAS,sBAAK,CAAL,CAAT,C;UACR,WhBzkOG,MAAK,KgBykOS,QhBzkOT,EgBykOmB,ChBzkOnB,C;;QgB2k OZ,OAAO,Q;O;KAlBX,C;+FAqBA,yB;MAllHI,8D;MAklHJ,sC;QAYiB,Q;QAFb,IAAI,mBAAJ,C;UAAe,OAAO,I ;QACtB,eAAe,SAAS,sBAAK,CAAL,CAAT,C;QACF,OA9lHG,cAAR,iBAAQ,C;QA8lHhB,aAAU,CAAV,iB;UA CI,QAAQ,SAAS,sBAAK,CAAL,CAAT,C;UACR,IAAI,2BAAW,CAAX,KAAJ,C;YACI,WAAW,C;;QAGnB,OA AO,Q;O;KAlBX,C;+FAqBA,yB;MA/lHI,8D;MA+lHJ,sC;QAYiB,Q;QAFb,IAAI,mBAAJ,C;UAAe,OAAO,I;QACt B,eAAe,SAAS,sBAAK,CAAL,CAAT,C;QACF,OA3mHG,cAAR,iBAAQ,C;QA2mHhB,aAAU,CAAV,iB;UACI,Q AAQ,SAAS,sBAAK,CAAL,CAAT,C;UACR,IAAI,2BAAW,CAAX,KAAJ,C;YACI,WAAW,C;;QAGnB,OAAO,Q ;O;KAlBX,C;+FAqBA,yB;MA5mHI,8D;MA4mHJ,sC;QAYiB,Q;QAFb,IAAI,mBAAJ,C;UAAe,OAAO,I;QACtB,e AAe,SAAS,sBAAK,CAAL,CAAT,C;QACF,OAxnHG,cAAR,iBAAQ,C;QAwnHhB,aAAU,CAAV,iB;UACI,QAA Q,SAAS,sBAAK,CAAL,CAAT,C;UACR,IAAI,2BAAW,CAAX,KAAJ,C;YACI,WAAW,C;;QAGnB,OAAO,Q;O; KAlBX,C;+FAqBA,yB;MAznHI,8D;MAynHJ,sC;QAYiB,Q;QAFb,IAAI,mBAAJ,C;UAAe,OAAO,I;QACtB,eAAe ,SAAS,sBAAK,CAAL,CAAT,C;QACF,OAroHG,cAAR,iBAAQ,C;QAqoHhB,aAAU,CAAV,iB;UACI,QAAQ,SA AS,sBAAK,CAAL,CAAT,C;UACR,IAAI,2BAAW,CAAX,KAAJ,C;YACI,WAAW,C;;QAGnB,OAAO,Q;O;KAlB X,C;2FAqBA,yB;MAAA,sE;MAtqHI,8D;MAsqHJ,kD;QAciB,Q;QAFb,IAAI,mBAAJ,C;UAAe,MAAM,6B;QACr B,eAAe,SAAS,sBAAK,CAAL,CAAT,C;QACF,OAprHG,cAAR,iBAAQ,C;QAorHhB,aAAU,CAAV,iB;UACI,QA AQ,SAAS,sBAAK,CAAL,CAAT,C;UACR,IAAI,UAAW,SAAQ,QAAR,EAAkB,CAAlB,CAAX,GAAkC,CAAtC,

C;YACI,WAAW,C;;QAGnB,OAAO,Q;O;KApBX,C;0FAuBA,yB;MAAA,sE;MArrHI,8D;MAqrHJ,kD;QAciB,Q; QAFb,IAAI,mBAAJ,C;UAAe,MAAM,6B;QACrB,eAAe,SAAS,sBAAK,CAAL,CAAT,C;QACF,OAnsHG,cAAR,i BAAQ,C;QAmsHhB,aAAU,CAAV,iB;UACI,QAAQ,SAAS,sBAAK,CAAL,CAAT,C;UACR,IAAI,UAAW,SAAQ, QAAR,EAAkB,CAAlB,CAAX,GAAkC,CAAtC,C;YACI,WAAW,C;;QAGnB,OAAO,Q;O;KApBX,C;2FAuBA,yB ;MAAA,sE;MApsHI,8D;MAosHJ,kD;QAciB,Q;QAFb,IAAI,mBAAJ,C;UAAe,MAAM,6B;QACrB,eAAe,SAAS,sB AAK,CAAL,CAAT,C;QACF,OAltHG,cAAR,iBAAQ,C;QAktHhB,aAAU,CAAV,iB;UACI,QAAQ,SAAS,sBAAK, CAAL,CAAT,C;UACR,IAAI,UAAW,SAAQ,QAAR,EAAkB,CAAlB,CAAX,GAAkC,CAAtC,C;YACI,WAAW,C; ;QAGnB,OAAO,Q;O;KApBX,C;2FAuBA,yB;MAAA,sE;MAntHI,8D;MAmtHJ,kD;QAciB,Q;QAFb,IAAI,mBAAJ ,C;UAAe,MAAM,6B;QACrB,eAAe,SAAS,sBAAK,CAAL,CAAT,C;QACF,OAjuHG,cAAR,iBAAQ,C;QAiuHhB, aAAU,CAAV,iB;UACI,QAAQ,SAAS,sBAAK,CAAL,CAAT,C;UACR,IAAI,UAAW,SAAQ,QAAR,EAAkB,CAA lB,CAAX,GAAkC,CAAtC,C;YACI,WAAW,C;;QAGnB,OAAO,Q;O;KApBX,C;uGAuBA,yB;MAlwHI,8D;MAkw HJ,kD;QAYiB,Q;QAFb,IAAI,mBAAJ,C;UAAe,OAAO,I;QACtB,eAAe,SAAS,sBAAK,CAAL,CAAT,C;QACF,O A9wHG,cAAR,iBAAQ,C;QA8wHhB,aAAU,CAAV,iB;UACI,QAAQ,SAAS,sBAAK,CAAL,CAAT,C;UACR,IAA I,UAAW,SAAQ,QAAR,EAAkB,CAAlB,CAAX,GAAkC,CAAtC,C;YACI,WAAW,C;;QAGnB,OAAO,Q;O;KAlB X,C;sGAqBA,yB;MA/wHI,8D;MA+wHJ,kD;QAYiB,Q;QAFb,IAAI,mBAAJ,C;UAAe,OAAO,I;QACtB,eAAe,SA AS,sBAAK,CAAL,CAAT,C;QACF,OA3xHG,cAAR,iBAAQ,C;QA2xHhB,aAAU,CAAV,iB;UACI,QAAQ,SAAS, sBAAK,CAAL,CAAT,C;UACR,IAAI,UAAW,SAAQ,QAAR,EAAkB,CAAlB,CAAX,GAAkC,CAAtC,C;YACI,W AAW,C;;QAGnB,OAAO,Q;O;KAlBX,C;uGAqBA,yB;MA5xHI,8D;MA4xHJ,kD;QAYiB,Q;QAFb,IAAI,mBAAJ, C;UAAe,OAAO,I;QACtB,eAAe,SAAS,sBAAK,CAAL,CAAT,C;QACF,OAxyHG,cAAR,iBAAQ,C;QAwyHhB,aA AU,CAAV,iB;UACI,QAAQ,SAAS,sBAAK,CAAL,CAAT,C;UACR,IAAI,UAAW,SAAQ,QAAR,EAAkB,CAAlB, CAAX,GAAkC,CAAtC,C;YACI,WAAW,C;;QAGnB,OAAO,Q;O;KAlBX,C;uGAqBA,yB;MAzyHI,8D;MAyyHJ, kD;QAYiB,Q;QAFb,IAAI,mBAAJ,C;UAAe,OAAO,I;QACtB,eAAe,SAAS,sBAAK,CAAL,CAAT,C;QACF,OArz HG,cAAR,iBAAQ,C;QAqzHhB,aAAU,CAAV,iB;UACI,QAAQ,SAAS,sBAAK,CAAL,CAAT,C;UACR,IAAI,UA AW,SAAQ,QAAR,EAAkB,CAAlB,CAAX,GAAkC,CAAtC,C;YACI,WAAW,C;;QAGnB,OAAO,Q;O;KAlBX,C;I AqBA,iC;MAQiB,Q;MAFb,IAAI,mBAAJ,C;QAAe,OAAO,I;MACtB,UAAU,sBAAK,CAAL,C;MACG,OA91HG, gBAAR,iBAAQ,C;MA81HhB,aAAU,CAAV,iB;QACI,QAAQ,sBAAK,CAAL,C;QACR,I9BrkP8D,Y8BqkP1D,G9 BrkP2E,KAAjB,E8BqkPpD,C9BrkPiF,KAA7B,C8BqkP1D,IAAJ,C;UAAa,MAAM,C;;MAEvB,OAAO,G;K;IAGX, iC;MAQiB,Q;MAFb,IAAI,mBAAJ,C;QAAe,OAAO,I;MACtB,UAAU,sBAAK,CAAL,C;MACG,OAr2HG,gBAAR ,iBAAQ,C;MAq2HhB,aAAU,CAAV,iB;QACI,QAAQ,sBAAK,CAAL,C;QACR,If5kP+D,ae4kP3D,Gf5kP6E,KAA lB,Ee4kPrD,Cf5kPmF,KAA9B,Ce4kP3D,IAAJ,C;UAAa,MAAM,C;;MAEvB,OAAO,G;K;IAGX,iC;MAQiB,Q;MA Fb,IAAI,mBAAJ,C;QAAe,OAAO,I;MACtB,UAAU,sBAAK,CAAL,C;MACG,OA52HG,gBAAR,iBAAQ,C;MA42 HhB,aAAU,CAAV,iB;QACI,QAAQ,sBAAK,CAAL,C;QACR,I/BnnP4E,0B+BmnPxE,G/Bn+O8B,KAAL,GAAiB, GAhJ8B,E+BmnPlE,C/Bn+OwB,KAAL,GAAiB,GAhJ8B,C+BmnPxE,IAAJ,C;UAAa,MAAM,C;;MAEvB,OAAO, G;K;IAGX,iC;MAQiB,Q;MAFb,IAAI,mBAAJ,C;QAAe,OAAO,I;MACtB,UAAU,sBAAK,CAAL,C;MACG,OAn3 HG,gBAAR,iBAAQ,C;MAm3HhB,aAAU,CAAV,iB;QACI,QAAQ,sBAAK,CAAL,C;QACR,I7B1nP6E,0B6B0nPz E,G7Bj/O8B,KAAL,GAAiB,KAzI+B,E6B0nPnE,C7Bj/OwB,KAAL,GAAiB,KAzI+B,C6B0nPzE,IAAJ,C;UAAa, MAAM,C;;MAEvB,OAAO,G;K;IAGX,2C;MAKI,OAAO,4BAAc,UAAd,C;K;IAGX,2C;MAKI,OAAO,4BAAc,U AAd,C;K;IAGX,2C;MAKI,OAAO,4BAAc,UAAd,C;K;IAGX,2C;MAKI,OAAO,4BAAc,UAAd,C;K;IAGX,iD;MA QiB,Q;MAFb,IAAI,mBAAJ,C;QAAe,OAAO,I;MACtB,UAAU,sBAAK,CAAL,C;MACG,OA17HG,gBAAR,iBAA Q,C;MA07HhB,aAAU,CAAV,iB;QACI,QAAQ,sBAAK,CAAL,C;QACR,IAAI,UAAW,SAAQ,GAAR,EAAa,CAA b,CAAX,GAA6B,CAAjC,C;UAAoC,MAAM,C;;MAE9C,OAAO,G;K;IAGX,iD;MAQiB,Q;MAFb,IAAI,mBAAJ,C ;QAAe,OAAO,I;MACtB,UAAU,sBAAK,CAAL,C;MACG,OAj8HG,gBAAR,iBAAQ,C;MAi8HhB,aAAU,CAAV,i B;QACI,QAAQ,sBAAK,CAAL,C;QACR,IAAI,UAAW,SAAQ,GAAR,EAAa,CAAb,CAAX,GAA6B,CAAjC,C;U AAoC,MAAM,C;;MAE9C,OAAO,G;K;IAGX,iD;MAQiB,Q;MAFb,IAAI,mBAAJ,C;QAAe,OAAO,I;MACtB,UA AU,sBAAK,CAAL,C;MACG,OAx8HG,gBAAR,iBAAQ,C;MAw8HhB,aAAU,CAAV,iB;QACI,QAAQ,sBAAK,C AAL,C;QACR,IAAI,UAAW,SAAQ,GAAR,EAAa,CAAb,CAAX,GAA6B,CAAjC,C;UAAoC,MAAM,C;;MAE9C, OAAO,G;K;IAGX,iD;MAQiB,Q;MAFb,IAAI,mBAAJ,C;QAAe,OAAO,I;MACtB,UAAU,sBAAK,CAAL,C;MAC G,OA/8HG,gBAAR,iBAAQ,C;MA+8HhB,aAAU,CAAV,iB;QACI,QAAQ,sBAAK,CAAL,C;QACR,IAAI,UAAW,

SAAQ,GAAR,EAAa,CAAb,CAAX,GAA6B,CAAjC,C;UAAoC,MAAM,C;;MAE9C,OAAO,G;K;iFAGX,qB;MAS I,OAAO,mB;K;iFAGX,qB;MASI,OAAO,mB;K;iFAGX,qB;MASI,OAAO,mB;K;iFAGX,qB;MASI,OAAO,mB;K;i FAGX,gC;MASoB,Q;MAAA,2B;MAAhB,OAAgB,cAAhB,C;QAAgB,yB;QAAM,IAAI,UAAU,OAAV,CAAJ,C;U AAwB,OAAO,K;;MACrD,OAAO,I;K;iFAGX,gC;MASoB,Q;MAAA,2B;MAAhB,OAAgB,cAAhB,C;QAAgB,yB; QAAM,IAAI,UAAU,OAAV,CAAJ,C;UAAwB,OAAO,K;;MACrD,OAAO,I;K;iFAGX,gC;MASoB,Q;MAAA,2B; MAAhB,OAAgB,cAAhB,C;QAAgB,yB;QAAM,IAAI,UAAU,OAAV,CAAJ,C;UAAwB,OAAO,K;;MACrD,OAA O,I;K;iFAGX,gC;MASoB,Q;MAAA,2B;MAAhB,OAAgB,cAAhB,C;QAAgB,yB;QAAM,IAAI,UAAU,OAAV,CA AJ,C;UAAwB,OAAO,K;;MACrD,OAAO,I;K;qFAGX,6B;MAOmC,Q;MAAA,2B;MAAhB,OAAgB,cAAhB,C;QA AgB,yB;QAAM,OAAO,OAAP,C;;MAArC,gB;K;qFAGJ,6B;MAOmC,Q;MAAA,2B;MAAhB,OAAgB,cAAhB,C; QAAgB,yB;QAAM,OAAO,OAAP,C;;MAArC,gB;K;qFAGJ,6B;MAOmC,Q;MAAA,2B;MAAhB,OAAgB,cAAhB, C;QAAgB,yB;QAAM,OAAO,OAAP,C;;MAArC,gB;K;qFAGJ,6B;MAOmC,Q;MAAA,2B;MAAhB,OAAgB,cAAh B,C;QAAgB,yB;QAAM,OAAO,OAAP,C;;MAArC,gB;K;mGAGJ,6B;MAtrEiB,gB;MADb,YAAY,C;MACC,2B;M AAb,OAAa,cAAb,C;QAAa,sB;QAAM,QAAO,cAAP,EAAO,sBAAP,WAAgB,IAAhB,C;;MAgsEnB,gB;K;mGAG J,6B;MAtrEiB,gB;MADb,YAAY,C;MACC,2B;MAAb,OAAa,cAAb,C;QAAa,sB;QAAM,QAAO,cAAP,EAAO,sB AAP,WAAgB,IAAhB,C;;MAgsEnB,gB;K;mGAGJ,6B;MAtrEiB,gB;MADb,YAAY,C;MACC,2B;MAAb,OAAa,c AAb,C;QAAa,sB;QAAM,QAAO,cAAP,EAAO,sBAAP,WAAgB,IAAhB,C;;MAgsEnB,gB;K;mGAGJ,6B;MAtrEi B,gB;MADb,YAAY,C;MACC,2B;MAAb,OAAa,cAAb,C;QAAa,sB;QAAM,QAAO,cAAP,EAAO,sBAAP,WAAg B,IAAhB,C;;MAgsEnB,gB;K;qFAGJ,yB;MAAA,4F;MA9qII,8D;MA8qIJ,uC;QAmBqB,Q;QAHjB,IAAI,mBAAJ, C;UACI,MAAM,mCAA8B,+BAA9B,C;QACV,kBAAkB,sBAAK,CAAL,C;QACD,OAjsID,cAAR,iBAAQ,C;QAis IhB,iBAAc,CAAd,yB;UACI,cAAc,UAAU,WAAV,EAAuB,sBAAK,KAAL,CAAvB,C;;QAElB,OAAO,W;O;KAtB X,C;qFAyBA,yB;MAAA,4F;MA/rII,8D;MA+rIJ,uC;QAmBqB,Q;QAHjB,IAAI,mBAAJ,C;UACI,MAAM,mCAA8 B,+BAA9B,C;QACV,kBAAkB,sBAAK,CAAL,C;QACD,OAltID,cAAR,iBAAQ,C;QAktIhB,iBAAc,CAAd,yB;UA CI,cAAc,UAAU,WAAV,EAAuB,sBAAK,KAAL,CAAvB,C;;QAElB,OAAO,W;O;KAtBX,C;qFAyBA,yB;MAAA, 4F;MAhtII,8D;MAgtIJ,uC;QAmBqB,Q;QAHjB,IAAI,mBAAJ,C;UACI,MAAM,mCAA8B,+BAA9B,C;QACV,kB AAkB,sBAAK,CAAL,C;QACD,OAnuID,cAAR,iBAAQ,C;QAmuIhB,iBAAc,CAAd,yB;UACI,cAAc,UAAU,WA AV,EAAuB,sBAAK,KAAL,CAAvB,C;;QAElB,OAAO,W;O;KAtBX,C;qFAyBA,yB;MAAA,4F;MAjuII,8D;MAiu IJ,uC;QAmBqB,Q;QAHjB,IAAI,mBAAJ,C;UACI,MAAM,mCAA8B,+BAA9B,C;QACV,kBAAkB,sBAAK,CAAL ,C;QACD,OApvID,cAAR,iBAAQ,C;QAovIhB,iBAAc,CAAd,yB;UACI,cAAc,UAAU,WAAV,EAAuB,sBAAK,K AAL,CAAvB,C;;QAElB,OAAO,W;O;KAtBX,C;mGAyBA,yB;MAAA,4F;MAlxII,8D;MAkxIJ,uC;QAmBqB,Q;Q AHjB,IAAI,mBAAJ,C;UACI,MAAM,mCAA8B,+BAA9B,C;QACV,kBAAkB,sBAAK,CAAL,C;QACD,OAryID,c AAR,iBAAQ,C;QAqyIhB,iBAAc,CAAd,yB;UACI,cAAc,UAAU,KAAV,EAAiB,WAAjB,EAA8B,sBAAK,KAAL, CAA9B,C;;QAElB,OAAO,W;O;KAtBX,C;mGAyBA,yB;MAAA,4F;MAnyII,8D;MAmyIJ,uC;QAmBqB,Q;QAHj B,IAAI,mBAAJ,C;UACI,MAAM,mCAA8B,+BAA9B,C;QACV,kBAAkB,sBAAK,CAAL,C;QACD,OAtzID,cAA R,iBAAQ,C;QAszIhB,iBAAc,CAAd,yB;UACI,cAAc,UAAU,KAAV,EAAiB,WAAjB,EAA8B,sBAAK,KAAL,CA A9B,C;;QAElB,OAAO,W;O;KAtBX,C;mGAyBA,yB;MAAA,4F;MApzII,8D;MAozIJ,uC;QAmBqB,Q;QAHjB,IA AI,mBAAJ,C;UACI,MAAM,mCAA8B,+BAA9B,C;QACV,kBAAkB,sBAAK,CAAL,C;QACD,OAv0ID,cAAR,iB AAQ,C;QAu0IhB,iBAAc,CAAd,yB;UACI,cAAc,UAAU,KAAV,EAAiB,WAAjB,EAA8B,sBAAK,KAAL,CAA9B ,C;;QAElB,OAAO,W;O;KAtBX,C;mGAyBA,yB;MAAA,4F;MAr0II,8D;MAq0IJ,uC;QAmBqB,Q;QAHjB,IAAI,m BAAJ,C;UACI,MAAM,mCAA8B,+BAA9B,C;QACV,kBAAkB,sBAAK,CAAL,C;QACD,OAx1ID,cAAR,iBAAQ, C;QAw1IhB,iBAAc,CAAd,yB;UACI,cAAc,UAAU,KAAV,EAAiB,WAAjB,EAA8B,sBAAK,KAAL,CAA9B,C;;Q AElB,OAAO,W;O;KAtBX,C;+GAyBA,yB;MAt3II,8D;MAs3IJ,uC;QAkBqB,Q;QAHjB,IAAI,mBAAJ,C;UACI,O AAO,I;QACX,kBAAkB,sBAAK,CAAL,C;QACD,OAx4ID,cAAR,iBAAQ,C;QAw4IhB,iBAAc,CAAd,yB;UACI,c AAc,UAAU,KAAV,EAAiB,WAAjB,EAA8B,sBAAK,KAAL,CAA9B,C;;QAElB,OAAO,W;O;KArBX,C;+GAwB A,yB;MAt4II,8D;MAs4IJ,uC;QAkBqB,Q;QAHjB,IAAI,mBAAJ,C;UACI,OAAO,I;QACX,kBAAkB,sBAAK,CAA L,C;QACD,OAx5ID,cAAR,iBAAQ,C;QAw5IhB,iBAAc,CAAd,yB;UACI,cAAc,UAAU,KAAV,EAAiB,WAAjB,E AA8B,sBAAK,KAAL,CAA9B,C;;QAElB,OAAO,W;O;KArBX,C;+GAwBA,yB;MAt5II,8D;MAs5IJ,uC;QAkBqB, Q;QAHjB,IAAI,mBAAJ,C;UACI,OAAO,I;QACX,kBAAkB,sBAAK,CAAL,C;QACD,OAx6ID,cAAR,iBAAQ,C; QAw6IhB,iBAAc,CAAd,yB;UACI,cAAc,UAAU,KAAV,EAAiB,WAAjB,EAA8B,sBAAK,KAAL,CAA9B,C;;QA

ElB,OAAO,W;O;KArBX,C;+GAwBA,yB;MAt6II,8D;MAs6IJ,uC;QAkBqB,Q;QAHjB,IAAI,mBAAJ,C;UACI,OA AO,I;QACX,kBAAkB,sBAAK,CAAL,C;QACD,OAx7ID,cAAR,iBAAQ,C;QAw7IhB,iBAAc,CAAd,yB;UACI,cA Ac,UAAU,KAAV,EAAiB,WAAjB,EAA8B,sBAAK,KAAL,CAA9B,C;;QAElB,OAAO,W;O;KArBX,C;iGAwBA, yB;MAt9II,8D;MAs9IJ,uC;QAmBqB,Q;QAHjB,IAAI,mBAAJ,C;UACI,OAAO,I;QACX,kBAAkB,sBAAK,CAAL, C;QACD,OAz+ID,cAAR,iBAAQ,C;QAy+IhB,iBAAc,CAAd,yB;UACI,cAAc,UAAU,WAAV,EAAuB,sBAAK,KA AL,CAAvB,C;;QAElB,OAAO,W;O;KAtBX,C;iGAyBA,yB;MAv+II,8D;MAu+IJ,uC;QAmBqB,Q;QAHjB,IAAI,m BAAJ,C;UACI,OAAO,I;QACX,kBAAkB,sBAAK,CAAL,C;QACD,OA1/ID,cAAR,iBAAQ,C;QA0/IhB,iBAAc,C AAd,yB;UACI,cAAc,UAAU,WAAV,EAAuB,sBAAK,KAAL,CAAvB,C;;QAElB,OAAO,W;O;KAtBX,C;iGAyBA ,yB;MAx/II,8D;MAw/IJ,uC;QAmBqB,Q;QAHjB,IAAI,mBAAJ,C;UACI,OAAO,I;QACX,kBAAkB,sBAAK,CAAL ,C;QACD,OA3gJD,cAAR,iBAAQ,C;QA2gJhB,iBAAc,CAAd,yB;UACI,cAAc,UAAU,WAAV,EAAuB,sBAAK,K AAL,CAAvB,C;;QAElB,OAAO,W;O;KAtBX,C;iGAyBA,yB;MAzgJI,8D;MAygJJ,uC;QAmBqB,Q;QAHjB,IAAI, mBAAJ,C;UACI,OAAO,I;QACX,kBAAkB,sBAAK,CAAL,C;QACD,OA5hJD,cAAR,iBAAQ,C;QA4hJhB,iBAAc, CAAd,yB;UACI,cAAc,UAAU,WAAV,EAAuB,sBAAK,KAAL,CAAvB,C;;QAElB,OAAO,W;O;KAtBX,C;+FAyB A,yB;MAAA,4F;MA1jJI,8D;MA0jJJ,uC;QAkB0B,UAEU,M;QAJhC,YA1kJgB,cAAR,iBAAQ,C;QA2kJhB,IAAI, QAAQ,CAAZ,C;UAAe,MAAM,mCAA8B,+BAA9B,C;QACrB,kBAAkB,uBAAI,YAAJ,EAAI,oBAAJ,Q;QAClB, OAAO,SAAS,CAAhB,C;UACI,cAAc,UAAU,uBAAI,cAAJ,EAAI,sBAAJ,UAAV,EAAwB,WAAxB,C;;QAElB,O AAO,W;O;KAtBX,C;+FAyBA,yB;MAAA,4F;MA3kJI,8D;MA2kJJ,uC;QAkB0B,UAEU,M;QAJhC,YA3lJgB,cAA R,iBAAQ,C;QA4lJhB,IAAI,QAAQ,CAAZ,C;UAAe,MAAM,mCAA8B,+BAA9B,C;QACrB,kBAAkB,uBAAI,YA AJ,EAAI,oBAAJ,Q;QAClB,OAAO,SAAS,CAAhB,C;UACI,cAAc,UAAU,uBAAI,cAAJ,EAAI,sBAAJ,UAAV,EA AwB,WAAxB,C;;QAElB,OAAO,W;O;KAtBX,C;+FAyBA,yB;MAAA,4F;MA5lJI,8D;MA4lJJ,uC;QAkB0B,UAE U,M;QAJhC,YA5mJgB,cAAR,iBAAQ,C;QA6mJhB,IAAI,QAAQ,CAAZ,C;UAAe,MAAM,mCAA8B,+BAA9B,C; QACrB,kBAAkB,uBAAI,YAAJ,EAAI,oBAAJ,Q;QAClB,OAAO,SAAS,CAAhB,C;UACI,cAAc,UAAU,uBAAI,cA AJ,EAAI,sBAAJ,UAAV,EAAwB,WAAxB,C;;QAElB,OAAO,W;O;KAtBX,C;+FAyBA,yB;MAAA,4F;MA7mJI,8 D;MA6mJJ,uC;QAkB0B,UAEU,M;QAJhC,YA7nJgB,cAAR,iBAAQ,C;QA8nJhB,IAAI,QAAQ,CAAZ,C;UAAe,M AAM,mCAA8B,+BAA9B,C;QACrB,kBAAkB,uBAAI,YAAJ,EAAI,oBAAJ,Q;QAClB,OAAO,SAAS,CAAhB,C;U ACI,cAAc,UAAU,uBAAI,cAAJ,EAAI,sBAAJ,UAAV,EAAwB,WAAxB,C;;QAElB,OAAO,W;O;KAtBX,C;6GAy BA,yB;MAAA,4F;MA9pJI,8D;MA8pJJ,uC;QAkB0B,Q;QAFtB,YA9qJgB,cAAR,iBAAQ,C;QA+qJhB,IAAI,QAA Q,CAAZ,C;UAAe,MAAM,mCAA8B,+BAA9B,C;QACrB,kBAAkB,uBAAI,YAAJ,EAAI,oBAAJ,Q;QAClB,OAA O,SAAS,CAAhB,C;UACI,cAAc,UAAU,KAAV,EAAiB,sBAAI,KAAJ,CAAjB,EAA6B,WAA7B,C;UACd,qB;;QA EJ,OAAO,W;O;KAvBX,C;6GA0BA,yB;MAAA,4F;MAhrJI,8D;MAgrJJ,uC;QAkB0B,Q;QAFtB,YAhsJgB,cAAR,i BAAQ,C;QAisJhB,IAAI,QAAQ,CAAZ,C;UAAe,MAAM,mCAA8B,+BAA9B,C;QACrB,kBAAkB,uBAAI,YAAJ, EAAI,oBAAJ,Q;QAClB,OAAO,SAAS,CAAhB,C;UACI,cAAc,UAAU,KAAV,EAAiB,sBAAI,KAAJ,CAAjB,EAA 6B,WAA7B,C;UACd,qB;;QAEJ,OAAO,W;O;KAvBX,C;6GA0BA,yB;MAAA,4F;MAlsJI,8D;MAksJJ,uC;QAkB0 B,Q;QAFtB,YAltJgB,cAAR,iBAAQ,C;QAmtJhB,IAAI,QAAQ,CAAZ,C;UAAe,MAAM,mCAA8B,+BAA9B,C;Q ACrB,kBAAkB,uBAAI,YAAJ,EAAI,oBAAJ,Q;QAClB,OAAO,SAAS,CAAhB,C;UACI,cAAc,UAAU,KAAV,EA AiB,sBAAI,KAAJ,CAAjB,EAA6B,WAA7B,C;UACd,qB;;QAEJ,OAAO,W;O;KAvBX,C;6GA0BA,yB;MAAA,4F; MAptJI,8D;MAotJJ,uC;QAkB0B,Q;QAFtB,YApuJgB,cAAR,iBAAQ,C;QAquJhB,IAAI,QAAQ,CAAZ,C;UAAe,M AAM,mCAA8B,+BAA9B,C;QACrB,kBAAkB,uBAAI,YAAJ,EAAI,oBAAJ,Q;QAClB,OAAO,SAAS,CAAhB,C;U ACI,cAAc,UAAU,KAAV,EAAiB,sBAAI,KAAJ,CAAjB,EAA6B,WAA7B,C;UACd,qB;;QAEJ,OAAO,W;O;KAvB X,C;yHA0BA,yB;MAtwJI,8D;MAswJJ,uC;QAiB0B,Q;QAFtB,YArxJgB,cAAR,iBAAQ,C;QAsxJhB,IAAI,QAAQ, CAAZ,C;UAAe,OAAO,I;QACtB,kBAAkB,uBAAI,YAAJ,EAAI,oBAAJ,Q;QAClB,OAAO,SAAS,CAAhB,C;UAC I,cAAc,UAAU,KAAV,EAAiB,sBAAI,KAAJ,CAAjB,EAA6B,WAA7B,C;UACd,qB;;QAEJ,OAAO,W;O;KAtBX,C ;yHAyBA,yB;MAvxJI,8D;MAuxJJ,uC;QAiB0B,Q;QAFtB,YAtyJgB,cAAR,iBAAQ,C;QAuyJhB,IAAI,QAAQ,CA AZ,C;UAAe,OAAO,I;QACtB,kBAAkB,uBAAI,YAAJ,EAAI,oBAAJ,Q;QAClB,OAAO,SAAS,CAAhB,C;UACI,c AAc,UAAU,KAAV,EAAiB,sBAAI,KAAJ,CAAjB,EAA6B,WAA7B,C;UACd,qB;;QAEJ,OAAO,W;O;KAtBX,C;y HAyBA,yB;MAxyJI,8D;MAwyJJ,uC;QAiB0B,Q;QAFtB,YAvzJgB,cAAR,iBAAQ,C;QAwzJhB,IAAI,QAAQ,CAA Z,C;UAAe,OAAO,I;QACtB,kBAAkB,uBAAI,YAAJ,EAAI,oBAAJ,Q;QAClB,OAAO,SAAS,CAAhB,C;UACI,cA Ac,UAAU,KAAV,EAAiB,sBAAI,KAAJ,CAAjB,EAA6B,WAA7B,C;UACd,qB;;QAEJ,OAAO,W;O;KAtBX,C;yH

AyBA,yB;MAzzJI,8D;MAyzJJ,uC;QAiB0B,Q;QAFtB,YAx0JgB,cAAR,iBAAQ,C;QAy0JhB,IAAI,QAAQ,CAAZ, C;UAAe,OAAO,I;QACtB,kBAAkB,uBAAI,YAAJ,EAAI,oBAAJ,Q;QAClB,OAAO,SAAS,CAAhB,C;UACI,cAAc, UAAU,KAAV,EAAiB,sBAAI,KAAJ,CAAjB,EAA6B,WAA7B,C;UACd,qB;;QAEJ,OAAO,W;O;KAtBX,C;2GAy BA,yB;MA12JI,8D;MA02JJ,uC;QAkB0B,UAEU,M;QAJhC,YA13JgB,cAAR,iBAAQ,C;QA23JhB,IAAI,QAAQ,C AAZ,C;UAAe,OAAO,I;QACtB,kBAAkB,uBAAI,YAAJ,EAAI,oBAAJ,Q;QAClB,OAAO,SAAS,CAAhB,C;UACI, cAAc,UAAU,uBAAI,cAAJ,EAAI,sBAAJ,UAAV,EAAwB,WAAxB,C;;QAElB,OAAO,W;O;KAtBX,C;2GAyBA,y B;MA33JI,8D;MA23JJ,uC;QAkB0B,UAEU,M;QAJhC,YA34JgB,cAAR,iBAAQ,C;QA44JhB,IAAI,QAAQ,CAAZ, C;UAAe,OAAO,I;QACtB,kBAAkB,uBAAI,YAAJ,EAAI,oBAAJ,Q;QAClB,OAAO,SAAS,CAAhB,C;UACI,cAAc, UAAU,uBAAI,cAAJ,EAAI,sBAAJ,UAAV,EAAwB,WAAxB,C;;QAElB,OAAO,W;O;KAtBX,C;2GAyBA,yB;MA 54JI,8D;MA44JJ,uC;QAkB0B,UAEU,M;QAJhC,YA55JgB,cAAR,iBAAQ,C;QA65JhB,IAAI,QAAQ,CAAZ,C;UA Ae,OAAO,I;QACtB,kBAAkB,uBAAI,YAAJ,EAAI,oBAAJ,Q;QAClB,OAAO,SAAS,CAAhB,C;UACI,cAAc,UAA U,uBAAI,cAAJ,EAAI,sBAAJ,UAAV,EAAwB,WAAxB,C;;QAElB,OAAO,W;O;KAtBX,C;2GAyBA,yB;MA75JI, 8D;MA65JJ,uC;QAkB0B,UAEU,M;QAJhC,YA76JgB,cAAR,iBAAQ,C;QA86JhB,IAAI,QAAQ,CAAZ,C;UAAe,O AAO,I;QACtB,kBAAkB,uBAAI,YAAJ,EAAI,oBAAJ,Q;QAClB,OAAO,SAAS,CAAhB,C;UACI,cAAc,UAAU,uB AAI,cAAJ,EAAI,sBAAJ,UAAV,EAAwB,WAAxB,C;;QAElB,OAAO,W;O;KAtBX,C;+FAyBA,yB;MAAA,gD;M AAA,gE;MAAA,gD;QAkBoB,Q;QAHhB,IAAI,mBAAJ,C;UAAe,OAAO,OAAO,OAAP,C;QACc,kBAAvB,eAAa, iBAAO,CAAP,IAAb,C;QAA+B,8B;QAA5C,ajB7qRO,W;QiB8qRP,kBAAkB,O;QACF,2B;QAAhB,OAAgB,cAAh B,C;UAAgB,yB;UACZ,cAAc,UAAU,WAAV,EAAuB,OAAvB,C;UACd,MAAO,WAAI,WAAJ,C;;QAEX,OAAO, M;O;KAtBX,C;+FAyBA,yB;MAAA,gD;MAAA,gE;MAAA,gD;QAkBoB,Q;QAHhB,IAAI,mBAAJ,C;UAAe,OAA O,OAAO,OAAP,C;QACc,kBAAvB,eAAa,iBAAO,CAAP,IAAb,C;QAA+B,8B;QAA5C,ajBtsRO,W;QiBusRP,kBA AkB,O;QACF,2B;QAAhB,OAAgB,cAAhB,C;UAAgB,yB;UACZ,cAAc,UAAU,WAAV,EAAuB,OAAvB,C;UACd ,MAAO,WAAI,WAAJ,C;;QAEX,OAAO,M;O;KAtBX,C;+FAyBA,yB;MAAA,gD;MAAA,gE;MAAA,gD;QAkBo B,Q;QAHhB,IAAI,mBAAJ,C;UAAe,OAAO,OAAO,OAAP,C;QACc,kBAAvB,eAAa,iBAAO,CAAP,IAAb,C;QAA +B,8B;QAA5C,ajB/tRO,W;QiBguRP,kBAAkB,O;QACF,2B;QAAhB,OAAgB,cAAhB,C;UAAgB,yB;UACZ,cAAc ,UAAU,WAAV,EAAuB,OAAvB,C;UACd,MAAO,WAAI,WAAJ,C;;QAEX,OAAO,M;O;KAtBX,C;+FAyBA,yB; MAAA,gD;MAAA,gE;MAAA,gD;QAkBoB,Q;QAHhB,IAAI,mBAAJ,C;UAAe,OAAO,OAAO,OAAP,C;QACc,kB AAvB,eAAa,iBAAO,CAAP,IAAb,C;QAA+B,8B;QAA5C,ajBxvRO,W;QiByvRP,kBAAkB,O;QACF,2B;QAAhB, OAAgB,cAAhB,C;UAAgB,yB;UACZ,cAAc,UAAU,WAAV,EAAuB,OAAvB,C;UACd,MAAO,WAAI,WAAJ,C;; QAEX,OAAO,M;O;KAtBX,C;6GAyBA,yB;MAAA,gD;MAAA,gE;MAllKI,0D;MAklKJ,gD;QAmBkB,gC;QAHd, IAAI,mBAAJ,C;UAAe,OAAO,OAAO,OAAP,C;QACc,kBAAvB,eAAa,iBAAO,CAAP,IAAb,C;QAA+B,8B;QAA 5C,ajBlxRO,W;QiBmxRP,kBAAkB,O;QACJ,OArmKE,YAAR,iBAAQ,C;QAqmKF,mB;QAAA,kB;QAAA,kB;QA Ad,0D;UACI,cAAc,UAAU,KAAV,EAAiB,WAAjB,EAA8B,sBAAK,KAAL,CAA9B,C;UACd,MAAO,WAAI,WA AJ,C;;QAEX,OAAO,M;O;KAvBX,C;6GA0BA,yB;MAAA,gD;MAAA,gE;MApmKI,0D;MAomKJ,gD;QAmBkB,g C;QAHd,IAAI,mBAAJ,C;UAAe,OAAO,OAAO,OAAP,C;QACc,kBAAvB,eAAa,iBAAO,CAAP,IAAb,C;QAA+B, 8B;QAA5C,ajB5yRO,W;QiB6yRP,kBAAkB,O;QACJ,OAvnKE,YAAR,iBAAQ,C;QAunKF,mB;QAAA,kB;QAAA ,kB;QAAd,0D;UACI,cAAc,UAAU,KAAV,EAAiB,WAAjB,EAA8B,sBAAK,KAAL,CAA9B,C;UACd,MAAO,WA AI,WAAJ,C;;QAEX,OAAO,M;O;KAvBX,C;6GA0BA,yB;MAAA,gD;MAAA,gE;MAtnKI,0D;MAsnKJ,gD;QAm BkB,gC;QAHd,IAAI,mBAAJ,C;UAAe,OAAO,OAAO,OAAP,C;QACc,kBAAvB,eAAa,iBAAO,CAAP,IAAb,C;Q AA+B,8B;QAA5C,ajBt0RO,W;QiBu0RP,kBAAkB,O;QACJ,OAzoKE,YAAR,iBAAQ,C;QAyoKF,mB;QAAA,kB; QAAA,kB;QAAd,0D;UACI,cAAc,UAAU,KAAV,EAAiB,WAAjB,EAA8B,sBAAK,KAAL,CAA9B,C;UACd,MA AO,WAAI,WAAJ,C;;QAEX,OAAO,M;O;KAvBX,C;6GA0BA,yB;MAAA,gD;MAAA,gE;MAxoKI,0D;MAwoKJ, gD;QAmBkB,gC;QAHd,IAAI,mBAAJ,C;UAAe,OAAO,OAAO,OAAP,C;QACc,kBAAvB,eAAa,iBAAO,CAAP,I AAb,C;QAA+B,8B;QAA5C,ajBh2RO,W;QiBi2RP,kBAAkB,O;QACJ,OA3pKE,YAAR,iBAAQ,C;QA2pKF,mB;Q AAA,kB;QAAA,kB;QAAd,0D;UACI,cAAc,UAAU,KAAV,EAAiB,WAAjB,EAA8B,sBAAK,KAAL,CAA9B,C;U ACd,MAAO,WAAI,WAAJ,C;;QAEX,OAAO,M;O;KAvBX,C;mGA0BA,yB;MAAA,qD;MAAA,gE;MAAA,uC;Q AkB0B,Q;QAHtB,IAAI,mBAAJ,C;UAAe,OAAO,W;QACtB,sBAAkB,sBAAK,CAAL,CAAlB,C;QACmC,kBAAt B,eAAgB,cAAhB,C;QAA8B,sBAAI,aAAJ,C;QAA3C,ajB13RO,W;QiB23Re,qB;QAAtB,iBAAc,CAAd,wB;UACI, gBAAc,UAAU,aAAV,EAAuB,sBAAK,KAAL,CAAvB,C;UACd,MAAO,WAAI,aAAJ,C;;QAEX,OAAO,M;O;KAt

BX,C;mGAyBA,yB;MAAA,qD;MAAA,gE;MAAA,uC;QAkB0B,Q;QAHtB,IAAI,mBAAJ,C;UAAe,OAAO,W;QA CtB,sBAAkB,sBAAK,CAAL,CAAlB,C;QACoC,kBAAvB,eAAiB,cAAjB,C;QAA+B,sBAAI,aAAJ,C;QAA5C,ajB n5RO,W;QiBo5Re,qB;QAAtB,iBAAc,CAAd,wB;UACI,gBAAc,UAAU,aAAV,EAAuB,sBAAK,KAAL,CAAvB,C; UACd,MAAO,WAAI,aAAJ,C;;QAEX,OAAO,M;O;KAtBX,C;mGAyBA,yB;MAAA,qD;MAAA,gE;MAAA,uC;Q AkB0B,Q;QAHtB,IAAI,mBAAJ,C;UAAe,OAAO,W;QACtB,sBAAkB,sBAAK,CAAL,CAAlB,C;QACoC,kBAAv B,eAAiB,cAAjB,C;QAA+B,sBAAI,aAAJ,C;QAA5C,ajB56RO,W;QiB66Re,qB;QAAtB,iBAAc,CAAd,wB;UACI,g BAAc,UAAU,aAAV,EAAuB,sBAAK,KAAL,CAAvB,C;UACd,MAAO,WAAI,aAAJ,C;;QAEX,OAAO,M;O;KAt BX,C;mGAyBA,yB;MAAA,qD;MAAA,gE;MAAA,uC;QAkB0B,Q;QAHtB,IAAI,mBAAJ,C;UAAe,OAAO,W;QA CtB,sBAAkB,sBAAK,CAAL,CAAlB,C;QACqC,kBAAxB,eAAkB,cAAlB,C;QAAgC,sBAAI,aAAJ,C;QAA7C,ajB r8RO,W;QiBs8Re,qB;QAAtB,iBAAc,CAAd,wB;UACI,gBAAc,UAAU,aAAV,EAAuB,sBAAK,KAAL,CAAvB,C; UACd,MAAO,WAAI,aAAJ,C;;QAEX,OAAO,M;O;KAtBX,C;iHAyBA,yB;MAAA,qD;MAAA,gE;MAAA,uC;QA mB0B,Q;QAHtB,IAAI,mBAAJ,C;UAAe,OAAO,W;QACtB,sBAAkB,sBAAK,CAAL,CAAlB,C;QACmC,kBAAtB ,eAAgB,cAAhB,C;QAA8B,sBAAI,aAAJ,C;QAA3C,ajB/9RO,W;QiBg+Re,qB;QAAtB,iBAAc,CAAd,wB;UACI,g BAAc,UAAU,KAAV,EAAiB,aAAjB,EAA8B,sBAAK,KAAL,CAA9B,C;UACd,MAAO,WAAI,aAAJ,C;;QAEX,O AAO,M;O;KAvBX,C;iHA0BA,yB;MAAA,qD;MAAA,gE;MAAA,uC;QAmB0B,Q;QAHtB,IAAI,mBAAJ,C;UAAe ,OAAO,W;QACtB,sBAAkB,sBAAK,CAAL,CAAlB,C;QACoC,kBAAvB,eAAiB,cAAjB,C;QAA+B,sBAAI,aAAJ, C;QAA5C,ajBz/RO,W;QiB0/Re,qB;QAAtB,iBAAc,CAAd,wB;UACI,gBAAc,UAAU,KAAV,EAAiB,aAAjB,EAA 8B,sBAAK,KAAL,CAA9B,C;UACd,MAAO,WAAI,aAAJ,C;;QAEX,OAAO,M;O;KAvBX,C;iHA0BA,yB;MAAA, qD;MAAA,gE;MAAA,uC;QAmB0B,Q;QAHtB,IAAI,mBAAJ,C;UAAe,OAAO,W;QACtB,sBAAkB,sBAAK,CAA L,CAAlB,C;QACoC,kBAAvB,eAAiB,cAAjB,C;QAA+B,sBAAI,aAAJ,C;QAA5C,ajBnhSO,W;QiBohSe,qB;QAAt B,iBAAc,CAAd,wB;UACI,gBAAc,UAAU,KAAV,EAAiB,aAAjB,EAA8B,sBAAK,KAAL,CAA9B,C;UACd,MAA O,WAAI,aAAJ,C;;QAEX,OAAO,M;O;KAvBX,C;iHA0BA,yB;MAAA,qD;MAAA,gE;MAAA,uC;QAmB0B,Q;Q AHtB,IAAI,mBAAJ,C;UAAe,OAAO,W;QACtB,sBAAkB,sBAAK,CAAL,CAAlB,C;QACqC,kBAAxB,eAAkB,cA AlB,C;QAAgC,sBAAI,aAAJ,C;QAA7C,ajB7iSO,W;QiB8iSe,qB;QAAtB,iBAAc,CAAd,wB;UACI,gBAAc,UAAU, KAAV,EAAiB,aAAjB,EAA8B,sBAAK,KAAL,CAA9B,C;UACd,MAAO,WAAI,aAAJ,C;;QAEX,OAAO,M;O;KA vBX,C;iFA0BA,yB;MAxZA,gD;MAAA,gE;MAwZA,gD;QAgBW,sB;;UAtZS,Q;UAHhB,IAAI,mBAAJ,C;YAAe, qBAAO,OAyZH,OAzZG,C;YAAP,uB;WACqB,kBAAvB,eAAa,iBAAO,CAAP,IAAb,C;UAA+B,sBAwZzB,OAxZ yB,C;UAA5C,ajB7qRO,W;UiB8qRP,kBAuZmB,O;UAtZH,2B;UAAhB,OAAgB,cAAhB,C;YAAgB,yB;YACZ,cA qZwB,SArZV,CAAU,WAAV,EAAuB,OAAvB,C;YACd,MAAO,WAAI,WAAJ,C;;UAEX,qBAAO,M;;;QAkZP,yB ;O;KAhBJ,C;iFAmBA,yB;MAlZA,gD;MAAA,gE;MAkZA,gD;QAgBW,sB;;UAhZS,Q;UAHhB,IAAI,mBAAJ,C;Y AAe,qBAAO,OAmZH,OAnZG,C;YAAP,uB;WACqB,kBAAvB,eAAa,iBAAO,CAAP,IAAb,C;UAA+B,sBAkZzB, OAlZyB,C;UAA5C,ajBtsRO,W;UiBusRP,kBAiZmB,O;UAhZH,2B;UAAhB,OAAgB,cAAhB,C;YAAgB,yB;YAC Z,cA+YwB,SA/YV,CAAU,WAAV,EAAuB,OAAvB,C;YACd,MAAO,WAAI,WAAJ,C;;UAEX,qBAAO,M;;;QA4 YP,yB;O;KAhBJ,C;iFAmBA,yB;MA5YA,gD;MAAA,gE;MA4YA,gD;QAgBW,sB;;UA1YS,Q;UAHhB,IAAI,mB AAJ,C;YAAe,qBAAO,OA6YH,OA7YG,C;YAAP,uB;WACqB,kBAAvB,eAAa,iBAAO,CAAP,IAAb,C;UAA+B,s BA4YzB,OA5YyB,C;UAA5C,ajB/tRO,W;UiBguRP,kBA2YmB,O;UA1YH,2B;UAAhB,OAAgB,cAAhB,C;YAAg B,yB;YACZ,cAyYwB,SAzYV,CAAU,WAAV,EAAuB,OAAvB,C;YACd,MAAO,WAAI,WAAJ,C;;UAEX,qBAA O,M;;;QAsYP,yB;O;KAhBJ,C;iFAmBA,yB;MAtYA,gD;MAAA,gE;MAsYA,gD;QAgBW,sB;;UApYS,Q;UAHhB, IAAI,mBAAJ,C;YAAe,qBAAO,OAuYH,OAvYG,C;YAAP,uB;WACqB,kBAAvB,eAAa,iBAAO,CAAP,IAAb,C;U AA+B,sBAsYzB,OAtYyB,C;UAA5C,ajBxvRO,W;UiByvRP,kBAqYmB,O;UApYH,2B;UAAhB,OAAgB,cAAhB, C;YAAgB,yB;YACZ,cAmYwB,SAnYV,CAAU,WAAV,EAAuB,OAAvB,C;YACd,MAAO,WAAI,WAAJ,C;;UAE X,qBAAO,M;;;QAgYP,yB;O;KAhBJ,C;+FAmBA,yB;MAhYA,gD;MAAA,gE;MAllKI,0D;MAk9KJ,gD;QAiBW,6 B;;UA9XO,gC;UAHd,IAAI,mBAAJ,C;YAAe,4BAAO,OAiYI,OAjYJ,C;YAAP,8B;WACqB,kBAAvB,eAAa,iBAA O,CAAP,IAAb,C;UAA+B,sBAgYlB,OAhYkB,C;UAA5C,ajBlxRO,W;UiBmxRP,kBA+X0B,O;UA9XZ,OArmKE, YAAR,iBAAQ,C;UAqmKF,mB;UAAA,kB;UAAA,kB;UAAd,0D;YACI,cA6X+B,SA7XjB,CAAU,KAAV,EAAiB, WAAjB,EAA8B,sBAAK,KAAL,CAA9B,C;YACd,MAAO,WAAI,WAAJ,C;;UAEX,4BAAO,M;;;QA0XP,gC;O;K AjBJ,C;+FAoBA,yB;MA1XA,gD;MAAA,gE;MApmKI,0D;MA89KJ,gD;QAiBW,6B;;UAxXO,gC;UAHd,IAAI,m BAAJ,C;YAAe,4BAAO,OA2XI,OA3XJ,C;YAAP,8B;WACqB,kBAAvB,eAAa,iBAAO,CAAP,IAAb,C;UAA+B,s

BA0XlB,OA1XkB,C;UAA5C,ajB5yRO,W;UiB6yRP,kBAyX0B,O;UAxXZ,OAvnKE,YAAR,iBAAQ,C;UAunKF, mB;UAAA,kB;UAAA,kB;UAAd,0D;YACI,cAuX+B,SAvXjB,CAAU,KAAV,EAAiB,WAAjB,EAA8B,sBAAK,K AAL,CAA9B,C;YACd,MAAO,WAAI,WAAJ,C;;UAEX,4BAAO,M;;;QAoXP,gC;O;KAjBJ,C;+FAoBA,yB;MApX A,gD;MAAA,gE;MAtnKI,0D;MA0+KJ,gD;QAiBW,6B;;UAlXO,gC;UAHd,IAAI,mBAAJ,C;YAAe,4BAAO,OAq XI,OArXJ,C;YAAP,8B;WACqB,kBAAvB,eAAa,iBAAO,CAAP,IAAb,C;UAA+B,sBAoXlB,OApXkB,C;UAA5C, ajBt0RO,W;UiBu0RP,kBAmX0B,O;UAlXZ,OAzoKE,YAAR,iBAAQ,C;UAyoKF,mB;UAAA,kB;UAAA,kB;UAA d,0D;YACI,cAiX+B,SAjXjB,CAAU,KAAV,EAAiB,WAAjB,EAA8B,sBAAK,KAAL,CAA9B,C;YACd,MAAO,W AAI,WAAJ,C;;UAEX,4BAAO,M;;;QA8WP,gC;O;KAjBJ,C;+FAoBA,yB;MA9WA,gD;MAAA,gE;MAxoKI,0D;M As/KJ,gD;QAiBW,6B;;UA5WO,gC;UAHd,IAAI,mBAAJ,C;YAAe,4BAAO,OA+WI,OA/WJ,C;YAAP,8B;WACqB ,kBAAvB,eAAa,iBAAO,CAAP,IAAb,C;UAA+B,sBA8WlB,OA9WkB,C;UAA5C,ajBh2RO,W;UiBi2RP,kBA6W0 B,O;UA5WZ,OA3pKE,YAAR,iBAAQ,C;UA2pKF,mB;UAAA,kB;UAAA,kB;UAAd,0D;YACI,cA2W+B,SA3Wj B,CAAU,KAAV,EAAiB,WAAjB,EAA8B,sBAAK,KAAL,CAA9B,C;YACd,MAAO,WAAI,WAAJ,C;;UAEX,4BA AO,M;;;QAwWP,gC;O;KAjBJ,C;6FAoBA,yB;MAxWA,qD;MAAA,gE;MAwWA,uC;QAMW,wB;;UA5Ve,Q;UA HtB,IAAI,mBAAJ,C;YAAe,uBAAO,W;YAAP,yB;WACf,sBAAkB,sBAAK,CAAL,CAAlB,C;UACmC,kBAAtB,e AAgB,cAAhB,C;UAA8B,sBAAI,aAAJ,C;UAA3C,ajB13RO,W;UiB23Re,qB;UAAtB,iBAAc,CAAd,wB;YACI,gB A2ViB,SA3VH,CAAU,aAAV,EAAuB,sBAAK,KAAL,CAAvB,C;YACd,MAAO,WAAI,aAAJ,C;;UAEX,uBAAO, M;;;QAwVP,2B;O;KANJ,C;6FASA,yB;MAxVA,qD;MAAA,gE;MAwVA,uC;QAMW,wB;;UA5Ue,Q;UAHtB,IA AI,mBAAJ,C;YAAe,uBAAO,W;YAAP,yB;WACf,sBAAkB,sBAAK,CAAL,CAAlB,C;UACoC,kBAAvB,eAAiB,c AAjB,C;UAA+B,sBAAI,aAAJ,C;UAA5C,ajBn5RO,W;UiBo5Re,qB;UAAtB,iBAAc,CAAd,wB;YACI,gBA2UiB,S A3UH,CAAU,aAAV,EAAuB,sBAAK,KAAL,CAAvB,C;YACd,MAAO,WAAI,aAAJ,C;;UAEX,uBAAO,M;;;QAw UP,2B;O;KANJ,C;6FASA,yB;MAxUA,qD;MAAA,gE;MAwUA,uC;QAMW,wB;;UA5Te,Q;UAHtB,IAAI,mBAAJ ,C;YAAe,uBAAO,W;YAAP,yB;WACf,sBAAkB,sBAAK,CAAL,CAAlB,C;UACoC,kBAAvB,eAAiB,cAAjB,C;U AA+B,sBAAI,aAAJ,C;UAA5C,ajB56RO,W;UiB66Re,qB;UAAtB,iBAAc,CAAd,wB;YACI,gBA2TiB,SA3TH,CA AU,aAAV,EAAuB,sBAAK,KAAL,CAAvB,C;YACd,MAAO,WAAI,aAAJ,C;;UAEX,uBAAO,M;;;QAwTP,2B;O; KANJ,C;6FASA,yB;MAxTA,qD;MAAA,gE;MAwTA,uC;QAMW,wB;;UA5Se,Q;UAHtB,IAAI,mBAAJ,C;YAAe, uBAAO,W;YAAP,yB;WACf,sBAAkB,sBAAK,CAAL,CAAlB,C;UACqC,kBAAxB,eAAkB,cAAlB,C;UAAgC,sB AAI,aAAJ,C;UAA7C,ajBr8RO,W;UiBs8Re,qB;UAAtB,iBAAc,CAAd,wB;YACI,gBA2SiB,SA3SH,CAAU,aAAV, EAAuB,sBAAK,KAAL,CAAvB,C;YACd,MAAO,WAAI,aAAJ,C;;UAEX,uBAAO,M;;;QAwSP,2B;O;KANJ,C;2G ASA,yB;MAxSA,qD;MAAA,gE;MAwSA,uC;QAMW,+B;;UA3Re,Q;UAHtB,IAAI,mBAAJ,C;YAAe,8BAAO,W; YAAP,gC;WACf,sBAAkB,sBAAK,CAAL,CAAlB,C;UACmC,kBAAtB,eAAgB,cAAhB,C;UAA8B,sBAAI,aAAJ, C;UAA3C,ajB/9RO,W;UiBg+Re,qB;UAAtB,iBAAc,CAAd,wB;YACI,gBA0RwB,SA1RV,CAAU,KAAV,EAAiB,a AAjB,EAA8B,sBAAK,KAAL,CAA9B,C;YACd,MAAO,WAAI,aAAJ,C;;UAEX,8BAAO,M;;;QAuRP,kC;O;KANJ ,C;2GASA,yB;MAvRA,qD;MAAA,gE;MAuRA,uC;QAMW,+B;;UA1Qe,Q;UAHtB,IAAI,mBAAJ,C;YAAe,8BAA O,W;YAAP,gC;WACf,sBAAkB,sBAAK,CAAL,CAAlB,C;UACoC,kBAAvB,eAAiB,cAAjB,C;UAA+B,sBAAI,aA AJ,C;UAA5C,ajBz/RO,W;UiB0/Re,qB;UAAtB,iBAAc,CAAd,wB;YACI,gBAyQwB,SAzQV,CAAU,KAAV,EAAi B,aAAjB,EAA8B,sBAAK,KAAL,CAA9B,C;YACd,MAAO,WAAI,aAAJ,C;;UAEX,8BAAO,M;;;QAsQP,kC;O;K ANJ,C;2GASA,yB;MAtQA,qD;MAAA,gE;MAsQA,uC;QAMW,+B;;UAzPe,Q;UAHtB,IAAI,mBAAJ,C;YAAe,8B AAO,W;YAAP,gC;WACf,sBAAkB,sBAAK,CAAL,CAAlB,C;UACoC,kBAAvB,eAAiB,cAAjB,C;UAA+B,sBAAI ,aAAJ,C;UAA5C,ajBnhSO,W;UiBohSe,qB;UAAtB,iBAAc,CAAd,wB;YACI,gBAwPwB,SAxPV,CAAU,KAAV,E AAiB,aAAjB,EAA8B,sBAAK,KAAL,CAA9B,C;YACd,MAAO,WAAI,aAAJ,C;;UAEX,8BAAO,M;;;QAqPP,kC; O;KANJ,C;2GASA,yB;MArPA,qD;MAAA,gE;MAqPA,uC;QAMW,+B;;UAxOe,Q;UAHtB,IAAI,mBAAJ,C;YAA e,8BAAO,W;YAAP,gC;WACf,sBAAkB,sBAAK,CAAL,CAAlB,C;UACqC,kBAAxB,eAAkB,cAAlB,C;UAAgC,s BAAI,aAAJ,C;UAA7C,ajB7iSO,W;UiB8iSe,qB;UAAtB,iBAAc,CAAd,wB;YACI,gBAuOwB,SAvOV,CAAU,KA AV,EAAiB,aAAjB,EAA8B,sBAAK,KAAL,CAA9B,C;YACd,MAAO,WAAI,aAAJ,C;;UAEX,8BAAO,M;;;QAoO P,kC;O;KANJ,C;mFASA,yB;MAAA,wB;MAAA,sC;QAQoB,Q;QADhB,UAAgB,W;QACA,2B;QAAhB,OAAgB,c AAhB,C;UAAgB,yB;UACZ,M9BtySiD,S8BsySjD,G9BtyS2D,KAAK,G8BsySzD,SAAS,OAAT,C9BtySoE,KAAX ,IAAf,C;;Q8BwySrD,OAAO,G;O;KAXX,C;mFAcA,yB;MAAA,wB;MAAA,sC;QAQoB,Q;QADhB,UAAgB,W;Q ACA,2B;QAAhB,OAAgB,cAAhB,C;UAAgB,yB;UACZ,M9BpzSiD,S8BozSjD,G9BpzS2D,KAAK,G8BozSzD,SA

AS,OAAT,C9BpzSoE,KAAX,IAAf,C;;Q8BszSrD,OAAO,G;O;KAXX,C;mFAcA,yB;MAAA,wB;MAAA,sC;QAQ oB,Q;QADhB,UAAgB,W;QACA,2B;QAAhB,OAAgB,cAAhB,C;UAAgB,yB;UACZ,M9Bl0SiD,S8Bk0SjD,G9Bl0 S2D,KAAK,G8Bk0SzD,SAAS,OAAT,C9Bl0SoE,KAAX,IAAf,C;;Q8Bo0SrD,OAAO,G;O;KAXX,C;mFAcA,yB; MAAA,wB;MAAA,sC;QAQoB,Q;QADhB,UAAgB,W;QACA,2B;QAAhB,OAAgB,cAAhB,C;UAAgB,yB;UACZ, M9Bh1SiD,S8Bg1SjD,G9Bh1S2D,KAAK,G8Bg1SzD,SAAS,OAAT,C9Bh1SoE,KAAX,IAAf,C;;Q8Bk1SrD,OAA O,G;O;KAXX,C;8FAcA,+B;MAQoB,Q;MADhB,UAAkB,G;MACF,2B;MAAhB,OAAgB,cAAhB,C;QAAgB,yB;Q ACZ,OAAO,SAAS,OAAT,C;;MAEX,OAAO,G;K;+FAGX,+B;MAQoB,Q;MADhB,UAAkB,G;MACF,2B;MAAh B,OAAgB,cAAhB,C;QAAgB,yB;QACZ,OAAO,SAAS,OAAT,C;;MAEX,OAAO,G;K;+FAGX,+B;MAQoB,Q;MA DhB,UAAkB,G;MACF,2B;MAAhB,OAAgB,cAAhB,C;QAAgB,yB;QACZ,OAAO,SAAS,OAAT,C;;MAEX,OAA O,G;K;+FAGX,+B;MAQoB,Q;MADhB,UAAkB,G;MACF,2B;MAAhB,OAAgB,cAAhB,C;QAAgB,yB;QACZ,OA AO,SAAS,OAAT,C;;MAEX,OAAO,G;K;kFAGX,+B;MAYoB,Q;MADhB,UAAoB,C;MACJ,2B;MAAhB,OAAgB, cAAhB,C;QAAgB,yB;QACZ,OAAO,SAAS,OAAT,C;;MAEX,OAAO,G;K;mFAGX,+B;MAYoB,Q;MADhB,UAA oB,C;MACJ,2B;MAAhB,OAAgB,cAAhB,C;QAAgB,yB;QACZ,OAAO,SAAS,OAAT,C;;MAEX,OAAO,G;K;mF AGX,+B;MAYoB,Q;MADhB,UAAoB,C;MACJ,2B;MAAhB,OAAgB,cAAhB,C;QAAgB,yB;QACZ,OAAO,SAAS ,OAAT,C;;MAEX,OAAO,G;K;mFAGX,+B;MAYoB,Q;MADhB,UAAoB,C;MACJ,2B;MAAhB,OAAgB,cAAhB,C ;QAAgB,yB;QACZ,OAAO,SAAS,OAAT,C;;MAEX,OAAO,G;K;mFAGX,+B;MAYoB,Q;MADhB,UAAe,C;MAC C,2B;MAAhB,OAAgB,cAAhB,C;QAAgB,yB;QACZ,YAAO,SAAS,OAAT,CAAP,I;;MAEJ,OAAO,G;K;mFAGX, +B;MAYoB,Q;MADhB,UAAe,C;MACC,2B;MAAhB,OAAgB,cAAhB,C;QAAgB,yB;QACZ,YAAO,SAAS,OAAT ,CAAP,I;;MAEJ,OAAO,G;K;mFAGX,+B;MAYoB,Q;MADhB,UAAe,C;MACC,2B;MAAhB,OAAgB,cAAhB,C;Q AAgB,yB;QACZ,YAAO,SAAS,OAAT,CAAP,I;;MAEJ,OAAO,G;K;mFAGX,+B;MAYoB,Q;MADhB,UAAe,C;M ACC,2B;MAAhB,OAAgB,cAAhB,C;QAAgB,yB;QACZ,YAAO,SAAS,OAAT,CAAP,I;;MAEJ,OAAO,G;K;mFA GX,yB;MAAA,SAWoB,gB;MAXpB,sC;QAYoB,Q;QADhB,Y;QACgB,2B;QAAhB,OAAgB,cAAhB,C;UAAgB,y B;UACZ,cAAO,SAAS,OAAT,CAAP,C;;QAEJ,OAAO,G;O;KAfX,C;mFAkBA,yB;MAAA,SAWoB,gB;MAXpB,s C;QAYoB,Q;QADhB,Y;QACgB,2B;QAAhB,OAAgB,cAAhB,C;UAAgB,yB;UACZ,cAAO,SAAS,OAAT,CAAP,C ;;QAEJ,OAAO,G;O;KAfX,C;mFAkBA,yB;MAAA,SAWoB,gB;MAXpB,sC;QAYoB,Q;QADhB,Y;QACgB,2B;QA AhB,OAAgB,cAAhB,C;UAAgB,yB;UACZ,cAAO,SAAS,OAAT,CAAP,C;;QAEJ,OAAO,G;O;KAfX,C;mFAkBA, yB;MAAA,SAWoB,gB;MAXpB,sC;QAYoB,Q;QADhB,Y;QACgB,2B;QAAhB,OAAgB,cAAhB,C;UAAgB,yB;U ACZ,cAAO,SAAS,OAAT,CAAP,C;;QAEJ,OAAO,G;O;KAfX,C;mFAkBA,yB;M9Bp5SA,6B;M8Bo5SA,sC;QAY oB,Q;QADhB,U9Br5SmC,c8Bq5SnB,C9Br5SmB,C;Q8Bs5SnB,2B;QAAhB,OAAgB,cAAhB,C;UAAgB,yB;UACZ ,M9BlnTiD,c8BknTjD,G9BlnT2D,KAAK,G8BknTzD,SAAS,OAAT,C9BlnToE,KAAX,IAAf,C;;Q8BonTrD,OAA O,G;O;KAfX,C;mFAkBA,yB;M9Bt6SA,6B;M8Bs6SA,sC;QAYoB,Q;QADhB,U9Bv6SmC,c8Bu6SnB,C9Bv6SmB ,C;Q8Bw6SnB,2B;QAAhB,OAAgB,cAAhB,C;UAAgB,yB;UACZ,M9BpoTiD,c8BooTjD,G9BpoT2D,KAAK,G8B ooTzD,SAAS,OAAT,C9BpoToE,KAAX,IAAf,C;;Q8BsoTrD,OAAO,G;O;KAfX,C;mFAkBA,yB;M9Bx7SA,6B;M 8Bw7SA,sC;QAYoB,Q;QADhB,U9Bz7SmC,c8By7SnB,C9Bz7SmB,C;Q8B07SnB,2B;QAAhB,OAAgB,cAAhB,C; UAAgB,yB;UACZ,M9BtpTiD,c8BspTjD,G9BtpT2D,KAAK,G8BspTzD,SAAS,OAAT,C9BtpToE,KAAX,IAAf,C; ;Q8BwpTrD,OAAO,G;O;KAfX,C;mFAkBA,yB;M9B18SA,6B;M8B08SA,sC;QAYoB,Q;QADhB,U9B38SmC,c8B 28SnB,C9B38SmB,C;Q8B48SnB,2B;QAAhB,OAAgB,cAAhB,C;UAAgB,yB;UACZ,M9BxqTiD,c8BwqTjD,G9Bx qT2D,KAAK,G8BwqTzD,SAAS,OAAT,C9BxqToE,KAAX,IAAf,C;;Q8B0qTrD,OAAO,G;O;KAfX,C;mFAkBA,y B;Mfz9SA,+B;Mey9SA,sC;QAYoB,Q;QADhB,Ufz9SqC,eAAW,oBey9S/B,Cfz9S+B,CAAX,C;Qe09SrB,2B;QAA hB,OAAgB,cAAhB,C;UAAgB,yB;UACZ,MfvrTmD,eeurTnD,GfvrT8D,KAAK,KeurT5D,SAAS,OAAT,CfvrTuE, KAAX,CAAhB,C;;QeyrTvD,OAAO,G;O;KAfX,C;mFAkBA,yB;Mf3+SA,+B;Me2+SA,sC;QAYoB,Q;QADhB,Uf3 +SqC,eAAW,oBe2+S/B,Cf3+S+B,CAAX,C;Qe4+SrB,2B;QAAhB,OAAgB,cAAhB,C;UAAgB,yB;UACZ,MfzsTm D,eeysTnD,GfzsT8D,KAAK,KeysT5D,SAAS,OAAT,CfzsTuE,KAAX,CAAhB,C;;Qe2sTvD,OAAO,G;O;KAfX,C; mFAkBA,yB;Mf7/SA,+B;Me6/SA,sC;QAYoB,Q;QADhB,Uf7/SqC,eAAW,oBe6/S/B,Cf7/S+B,CAAX,C;Qe8/SrB, 2B;QAAhB,OAAgB,cAAhB,C;UAAgB,yB;UACZ,Mf3tTmD,ee2tTnD,Gf3tT8D,KAAK,Ke2tT5D,SAAS,OAAT,C f3tTuE,KAAX,CAAhB,C;;Qe6tTvD,OAAO,G;O;KAfX,C;mFAkBA,yB;Mf/gTA,+B;Me+gTA,sC;QAYoB,Q;QAD hB,Uf/gTqC,eAAW,oBe+gT/B,Cf/gT+B,CAAX,C;QeghTrB,2B;QAAhB,OAAgB,cAAhB,C;UAAgB,yB;UACZ,M f7uTmD,ee6uTnD,Gf7uT8D,KAAK,Ke6uT5D,SAAS,OAAT,Cf7uTuE,KAAX,CAAhB,C;;Qe+uTvD,OAAO,G;O;

KAfX,C;IAkBA,kC;MA2DI,WhB9mTO,MAAK,KgB8mTK,chB9mTL,EgB4jTD,KAkDkB,OhB9mTjB,C;MgB+m TZ,WAAW,iBAAa,IAAb,C;MACX,aAAU,CAAV,MAAkB,IAAlB,M;QACI,IAAK,WArDqB,GAqDP,sBAAK,CA AL,CArDO,EAAnB,KAqDqB,CAAM,CAAN,CArDF,CAqDrB,C;;MArDT,OAuDO,I;K;IApDX,kC;MAkEI,WhBj oTO,MAAK,KgBioTK,chBjoTL,EgBwkTD,KAyDkB,OhBjoTjB,C;MgBkoTZ,WAAW,iBAAa,IAAb,C;MACX,aA AU,CAAV,MAAkB,IAAlB,M;QACI,IAAK,WA5DqB,GA4DP,sBAAK,CAAL,CA5DO,EAAnB,KA4DqB,CAAM, CAAN,CA5DF,CA4DrB,C;;MA5DT,OA8DO,I;K;IA3DX,kC;MAyEI,WhBppTO,MAAK,KgBopTK,chBppTL,Eg BolTD,KAgEkB,OhBppTjB,C;MgBqpTZ,WAAW,iBAAa,IAAb,C;MACX,aAAU,CAAV,MAAkB,IAAlB,M;QAC I,IAAK,WAnEqB,GAmEP,sBAAK,CAAL,CAnEO,EAAnB,KAmEqB,CAAM,CAAN,CAnEF,CAmErB,C;;MAnE T,OAqEO,I;K;IAlEX,kC;MAgFI,WhBvqTO,MAAK,KgBuqTK,chBvqTL,EgBgmTD,KAuEkB,OhBvqTjB,C;MgB wqTZ,WAAW,iBAAa,IAAb,C;MACX,aAAU,CAAV,MAAkB,IAAlB,M;QACI,IAAK,WA1EqB,GA0EP,sBAAK, CAAL,CA1EO,EAAnB,KA0EqB,CAAM,CAAN,CA1EF,CA0ErB,C;;MA1ET,OA4EO,I;K;+EAzEX,yB;MAAA,g E;MhB1mTA,iB;MgB0mTA,8C;QAWI,WhB9mTO,MAAK,KgB8mTK,chB9mTL,EgB8mTW,KAAM,OhB9mTjB ,C;QgB+mTZ,WAAW,eAAa,IAAb,C;QACX,aAAU,CAAV,MAAkB,IAAlB,M;UACI,IAAK,WAAI,UAAU,sBAA K,CAAL,CAAV,EAAmB,MAAM,CAAN,CAAnB,CAAJ,C;;QAET,OAAO,I;O;KAhBX,C;+EAmBA,yB;MAAA,g E;MhB7nTA,iB;MgB6nTA,8C;QAWI,WhBjoTO,MAAK,KgBioTK,chBjoTL,EgBioTW,KAAM,OhBjoTjB,C;QgB koTZ,WAAW,eAAa,IAAb,C;QACX,aAAU,CAAV,MAAkB,IAAlB,M;UACI,IAAK,WAAI,UAAU,sBAAK,CAAL ,CAAV,EAAmB,MAAM,CAAN,CAAnB,CAAJ,C;;QAET,OAAO,I;O;KAhBX,C;+EAmBA,yB;MAAA,gE;MhBh pTA,iB;MgBgpTA,8C;QAWI,WhBppTO,MAAK,KgBopTK,chBppTL,EgBopTW,KAAM,OhBppTjB,C;QgBqpTZ ,WAAW,eAAa,IAAb,C;QACX,aAAU,CAAV,MAAkB,IAAlB,M;UACI,IAAK,WAAI,UAAU,sBAAK,CAAL,CA AV,EAAmB,MAAM,CAAN,CAAnB,CAAJ,C;;QAET,OAAO,I;O;KAhBX,C;+EAmBA,yB;MAAA,gE;MhBnqTA, iB;MgBmqTA,8C;QAWI,WhBvqTO,MAAK,KgBuqTK,chBvqTL,EgBuqTW,KAAM,OhBvqTjB,C;QgBwqTZ,W AAW,eAAa,IAAb,C;QACX,aAAU,CAAV,MAAkB,IAAlB,M;UACI,IAAK,WAAI,UAAU,sBAAK,CAAL,CAAV, EAAmB,MAAM,CAAN,CAAnB,CAAJ,C;;QAET,OAAO,I;O;KAhBX,C;IAmBA,kC;MA8DoB,gB;MAHhB,gBA AgB,c;MAChB,WAAW,iBhB3uTJ,MAAK,KgB2uTwB,wBAnDzB,KAmDyB,EAAwB,EAAxB,ChB3uTxB,EgB2 uTqD,ShB3uTrD,CgB2uTD,C;MACX,QAAQ,C;MACQ,OArDL,KAqDK,W;MAAhB,OAAgB,cAAhB,C;QAAgB, yB;QACZ,IAAI,KAAK,SAAT,C;UAAoB,K;QACpB,IAAK,WAvDqB,GAuDP,uBAAK,UAAL,EAAK,kBAAL,U AvDO,EAuDI,OAvDJ,CAuDrB,C;;MAvDT,OAyDO,I;K;IAtDX,kC;MAuEoB,gB;MAHhB,gBAAgB,c;MAChB,W AAW,iBhBhwTJ,MAAK,KgBgwTwB,wBA5DzB,KA4DyB,EAAwB,EAAxB,ChBhwTxB,EgBgwTqD,ShBhwTrD ,CgBgwTD,C;MACX,QAAQ,C;MACQ,OA9DL,KA8DK,W;MAAhB,OAAgB,cAAhB,C;QAAgB,yB;QACZ,IAAI, KAAK,SAAT,C;UAAoB,K;QACpB,IAAK,WAhEqB,GAgEP,uBAAK,UAAL,EAAK,kBAAL,UAhEO,EAgEI,OA hEJ,CAgErB,C;;MAhET,OAkEO,I;K;IA/DX,kC;MAgFoB,gB;MAHhB,gBAAgB,c;MAChB,WAAW,iBhBrxTJ,M AAK,KgBqxTwB,wBArEzB,KAqEyB,EAAwB,EAAxB,ChBrxTxB,EgBqxTqD,ShBrxTrD,CgBqxTD,C;MACX,Q AAQ,C;MACQ,OAvEL,KAuEK,W;MAAhB,OAAgB,cAAhB,C;QAAgB,yB;QACZ,IAAI,KAAK,SAAT,C;UAAo B,K;QACpB,IAAK,WAzEqB,GAyEP,uBAAK,UAAL,EAAK,kBAAL,UAzEO,EAyEI,OAzEJ,CAyErB,C;;MAzET ,OA2EO,I;K;IAxEX,kC;MAyFoB,gB;MAHhB,gBAAgB,c;MAChB,WAAW,iBhB1yTJ,MAAK,KgB0yTwB,wBA9 EzB,KA8EyB,EAAwB,EAAxB,ChB1yTxB,EgB0yTqD,ShB1yTrD,CgB0yTD,C;MACX,QAAQ,C;MACQ,OAhFL, KAgFK,W;MAAhB,OAAgB,cAAhB,C;QAAgB,yB;QACZ,IAAI,KAAK,SAAT,C;UAAoB,K;QACpB,IAAK,WAl FqB,GAkFP,uBAAK,UAAL,EAAK,kBAAL,UAlFO,EAkFI,OAlFJ,CAkFrB,C;;MAlFT,OAoFO,I;K;+EAjFX,yB; MAAA,kF;MAAA,gE;MhBtuTA,iB;MgBsuTA,8C;QAcoB,UAEY,M;QAL5B,gBAAgB,c;QAChB,WAAW,ehB3u TJ,MAAK,KgB2uTwB,wBAAN,KAAM,EAAwB,EAAxB,ChB3uTxB,EgB2uTqD,ShB3uTrD,CgB2uTD,C;QACX, QAAQ,C;QACQ,uB;QAAhB,OAAgB,cAAhB,C;UAAgB,yB;UACZ,IAAI,KAAK,SAAT,C;YAAoB,K;UACpB,IA AK,WAAI,UAAU,uBAAK,UAAL,EAAK,kBAAL,UAAV,EAAqB,OAArB,CAAJ,C;;QAET,OAAO,I;O;KAlBX,C ;+EAqBA,yB;MAAA,kF;MAAA,gE;MhB3vTA,iB;MgB2vTA,8C;QAcoB,UAEY,M;QAL5B,gBAAgB,c;QAChB, WAAW,ehBhwTJ,MAAK,KgBgwTwB,wBAAN,KAAM,EAAwB,EAAxB,ChBhwTxB,EgBgwTqD,ShBhwTrD,C gBgwTD,C;QACX,QAAQ,C;QACQ,uB;QAAhB,OAAgB,cAAhB,C;UAAgB,yB;UACZ,IAAI,KAAK,SAAT,C;YA AoB,K;UACpB,IAAK,WAAI,UAAU,uBAAK,UAAL,EAAK,kBAAL,UAAV,EAAqB,OAArB,CAAJ,C;;QAET,O AAO,I;O;KAlBX,C;+EAqBA,yB;MAAA,kF;MAAA,gE;MhBhxTA,iB;MgBgxTA,8C;QAcoB,UAEY,M;QAL5B,g BAAgB,c;QAChB,WAAW,ehBrxTJ,MAAK,KgBqxTwB,wBAAN,KAAM,EAAwB,EAAxB,ChBrxTxB,EgBqxTq

D,ShBrxTrD,CgBqxTD,C;QACX,QAAQ,C;QACQ,uB;QAAhB,OAAgB,cAAhB,C;UAAgB,yB;UACZ,IAAI,KAA K,SAAT,C;YAAoB,K;UACpB,IAAK,WAAI,UAAU,uBAAK,UAAL,EAAK,kBAAL,UAAV,EAAqB,OAArB,CA AJ,C;;QAET,OAAO,I;O;KAlBX,C;8EAqBA,yB;MAAA,kF;MAAA,gE;MhBryTA,iB;MgBqyTA,8C;QAcoB,UAE Y,M;QAL5B,gBAAgB,c;QAChB,WAAW,ehB1yTJ,MAAK,KgB0yTwB,wBAAN,KAAM,EAAwB,EAAxB,ChB1 yTxB,EgB0yTqD,ShB1yTrD,CgB0yTD,C;QACX,QAAQ,C;QACQ,uB;QAAhB,OAAgB,cAAhB,C;UAAgB,yB;U ACZ,IAAI,KAAK,SAAT,C;YAAoB,K;UACpB,IAAK,WAAI,UAAU,uBAAK,UAAL,EAAK,kBAAL,UAAV,EA AqB,OAArB,CAAJ,C;;QAET,OAAO,I;O;KAlBX,C;IAqBA,kC;MA2DI,WhB92TO,MAAK,KgB82TK,chB92TL,E gB4zTD,KAkDkB,KhB92TjB,C;MgB+2TZ,WAAW,iBAAa,IAAb,C;MACX,aAAU,CAAV,MAAkB,IAAlB,M;QA CI,IAAK,WArDqB,GAqDP,sBAAK,CAAL,CArDO,EAAnB,KAqDqB,aAAM,CAAN,CArDF,CAqDrB,C;;MArDT ,OAuDO,I;K;IApDX,kC;MAkEI,WhBj4TO,MAAK,KgBi4TK,chBj4TL,EgBw0TD,KAyDkB,KhBj4TjB,C;MgBk4 TZ,WAAW,iBAAa,IAAb,C;MACX,aAAU,CAAV,MAAkB,IAAlB,M;QACI,IAAK,WA5DqB,GA4DP,sBAAK,CA AL,CA5DO,EAAnB,KA4DqB,aAAM,CAAN,CA5DF,CA4DrB,C;;MA5DT,OA8DO,I;K;IA3DX,kC;MAyEI,WhB p5TO,MAAK,KgBo5TK,chBp5TL,EgBo1TD,KAgEkB,KhBp5TjB,C;MgBq5TZ,WAAW,iBAAa,IAAb,C;MACX,a AAU,CAAV,MAAkB,IAAlB,M;QACI,IAAK,WAnEqB,GAmEP,sBAAK,CAAL,CAnEO,EAAnB,KAmEqB,aAA M,CAAN,CAnEF,CAmErB,C;;MAnET,OAqEO,I;K;IAlEX,kC;MAgFI,WhBv6TO,MAAK,KgBu6TK,chBv6TL,Eg Bg2TD,KAuEkB,KhBv6TjB,C;MgBw6TZ,WAAW,iBAAa,IAAb,C;MACX,aAAU,CAAV,MAAkB,IAAlB,M;QA CI,IAAK,WA1EqB,GA0EP,sBAAK,CAAL,CA1EO,EAAnB,KA0EqB,aAAM,CAAN,CA1EF,CA0ErB,C;;MA1ET ,OA4EO,I;K;+EAzEX,yB;MAAA,gE;MhB12TA,iB;MgB02TA,8C;QAWI,WhB92TO,MAAK,KgB82TK,chB92TL ,EgB82TW,KAAM,KhB92TjB,C;QgB+2TZ,WAAW,eAAa,IAAb,C;QACX,aAAU,CAAV,MAAkB,IAAlB,M;UA CI,IAAK,WAAI,UAAU,sBAAK,CAAL,CAAV,EAAmB,kBAAM,CAAN,CAAnB,CAAJ,C;;QAET,OAAO,I;O;K AhBX,C;+EAmBA,yB;MAAA,gE;MhB73TA,iB;MgB63TA,8C;QAWI,WhBj4TO,MAAK,KgBi4TK,chBj4TL,Eg Bi4TW,KAAM,KhBj4TjB,C;QgBk4TZ,WAAW,eAAa,IAAb,C;QACX,aAAU,CAAV,MAAkB,IAAlB,M;UACI,IA AK,WAAI,UAAU,sBAAK,CAAL,CAAV,EAAmB,kBAAM,CAAN,CAAnB,CAAJ,C;;QAET,OAAO,I;O;KAhBX, C;+EAmBA,yB;MAAA,gE;MhBh5TA,iB;MgBg5TA,8C;QAWI,WhBp5TO,MAAK,KgBo5TK,chBp5TL,EgBo5T W,KAAM,KhBp5TjB,C;QgBq5TZ,WAAW,eAAa,IAAb,C;QACX,aAAU,CAAV,MAAkB,IAAlB,M;UACI,IAAK, WAAI,UAAU,sBAAK,CAAL,CAAV,EAAmB,kBAAM,CAAN,CAAnB,CAAJ,C;;QAET,OAAO,I;O;KAhBX,C;+ EAmBA,yB;MAAA,gE;MhBn6TA,iB;MgBm6TA,8C;QAWI,WhBv6TO,MAAK,KgBu6TK,chBv6TL,EgBu6TW, KAAM,KhBv6TjB,C;QgBw6TZ,WAAW,eAAa,IAAb,C;QACX,aAAU,CAAV,MAAkB,IAAlB,M;UACI,IAAK,W AAI,UAAU,sBAAK,CAAL,CAAV,EAAmB,kBAAM,CAAN,CAAnB,CAAJ,C;;QAET,OAAO,I;O;KAhBX,C;IA mBA,2B;MAQoB,Q;MADhB,UAAgB,W;MAChB,wBAAgB,SAAhB,gB;QAAgB,cAAA,SAAhB,M;QACI,M9B1n UiD,S8B0nUjD,G9B1nU2D,KAAK,G8B0nUzD,O9B1nUoE,KAAX,IAAf,C;;M8B4nUrD,OAAO,G;K;IAGX,2B; MAQoB,Q;MADhB,UAAiB,2B;MACjB,wBAAgB,SAAhB,gB;QAAgB,cAAA,SAAhB,M;QACI,MfroUmD,Ueqo UnD,GfroU8D,KAAK,KeqoU5D,OfroUuE,KAAX,CAAhB,C;;MeuoUvD,OAAO,G;K;IAGX,2B;MAQoB,Q;MAD hB,UAAgB,W;MAChB,wBAAgB,SAAhB,gB;QAAgB,cAAA,SAAhB,M;QACI,M9BtpUiD,S8BspUjD,G9BtpU2D ,KAAK,GAAW,CDgJ5C,S+BsgUxB,O/BtgUkC,KAAL,GAAiB,GAAtB,CChJ4C,MAAX,IAAf,C;;M8BwpUrD,O AAO,G;K;IAGX,2B;MAQoB,Q;MADhB,UAAgB,W;MAChB,wBAAgB,SAAhB,gB;QAAgB,cAAA,SAAhB,M;Q ACI,M9BpqUiD,S8BoqUjD,G9BpqU2D,KAAK,GAAW,CCiJ5C,S6BmhUxB,O7BnhUkC,KAAL,GAAiB,KAAtB, CDjJ4C,MAAX,IAAf,C;;M8BsqUrD,OAAO,G;K;+EAGX,yB;MAAA,0C;M9Bx9TA,6B;M8Bw9TA,4B;QAOI,O9 Br9TmC,c8Bq9TpB,IAAR,iBAAQ,C9Br9ToB,C;O;K8B88TvC,C;+EAUA,yB;MAAA,0C;Mfn9TA,+B;Mem9TA,4 B;QAOI,Ofh9TsC,eeg9TvB,IAAR,iBAAQ,Cfh9TuB,C;O;Key8T1C,C;+EAUA,yB;MAAA,sC;MAp4BA,wB;MAo 4BA,iBAOiB,yB;Q/B7jUb,6B;e+B6jUa,c;UAAE,O/BpjUoB,c+BojUpB,E/BpjU8B,KAAL,GAAiB,GAAtB,C;S;O+ BojUtB,C;MAPjB,4B;QA53BoB,Q;QADhB,UAAgB,W;QACA,2B;QAAhB,OAAgB,cAAhB,C;UAAgB,yB;UACZ ,M9Bl0SiD,S8Bk0SjD,G9Bl0S2D,KAAK,GAAW,CDgJ5C,S+BkrSf,O/BlrSyB,KAAL,GAAiB,GAAtB,CChJ4C,M AAX,IAAf,C;;Q8BosUrD,OAh4BO,G;O;KAy3BX,C;+EAUA,yB;MAAA,sC;MAh4BA,wB;MAg4BA,iBAOiB,yB; Q7BtkUb,6B;e6BskUa,c;UAAE,O7B7jUoB,c6B6jUpB,E7B7jU8B,KAAL,GAAiB,KAAtB,C;S;O6B6jUtB,C;MAPj B,4B;QAx3BoB,Q;QADhB,UAAgB,W;QACA,2B;QAAhB,OAAgB,cAAhB,C;UAAgB,yB;UACZ,M9Bh1SiD,S8 Bg1SjD,G9Bh1S2D,KAAK,GAAW,CCiJ5C,S6B+rSf,O7B/rSyB,KAAL,GAAiB,KAAtB,CDjJ4C,MAAX,IAAf,C;; Q8B8sUrD,OA53BO,G;O;KAq3BX,C;ICnwUA,mC;MAQoB,UACL,M;MAHX,aAAa,gBAAW,cAAX,C;MACb,Y

AAY,C;MACI,2B;MAAhB,OAAgB,cAAhB,C;QAAgB,yB;QACZ,oBAAO,cAAP,EAAO,sBAAP,WAAkB,OAAlB ,C;;MACJ,OAAO,M;K;IAGX,kC;MAQoB,UACL,M;MAHX,aAAa,eAAU,cAAV,C;MACb,YAAY,C;MACI,2B;M AAhB,OAAgB,cAAhB,C;QAAgB,yB;QACZ,oBAAO,cAAP,EAAO,sBAAP,WAAkB,OAAlB,C;;MACJ,OAAO,M ;K;IAGX,mC;MAQoB,UACL,M;MAHX,aAAa,gBAAW,cAAX,C;MACb,YAAY,C;MACI,2B;MAAhB,OAAgB,c AAhB,C;QAAgB,yB;QACZ,oBAAO,cAAP,EAAO,sBAAP,WAAkB,OAAlB,C;;MACJ,OAAO,M;K;IAGX,oC;M AQoB,UACL,M;MAHX,aAAa,iBAAY,cAAZ,C;MACb,YAAY,C;MACI,2B;MAAhB,OAAgB,cAAhB,C;QAAgB, yB;QACZ,oBAAO,cAAP,EAAO,sBAAP,WAAkB,OAAlB,C;;MACJ,OAAO,M;K;IAGX,2B;MAQoB,Q;MADhB, UAAgB,W;MACA,2B;MAAhB,OAAgB,cAAhB,C;QAAgB,yB;QACZ,M/BDiD,S+BCjD,G/BD2D,KAAK,G+BCz D,O/BDoE,KAAX,IAAf,C;;M+BGrD,OAAO,G;K;IAGX,2B;MAQoB,Q;MADhB,UAAiB,2B;MACD,2B;MAAhB, OAAgB,cAAhB,C;QAAgB,yB;QACZ,MhBZmD,UgBYnD,GhBZ8D,KAAK,KgBY5D,OhBZuE,KAAX,CAAhB,C ;;MgBcvD,OAAO,G;K;IAGX,2B;MAQoB,Q;MADhB,UAAgB,W;MACA,2B;MAAhB,OAAgB,cAAhB,C;QAAgB ,yB;QACZ,M/B7BiD,S+B6BjD,G/B7B2D,KAAK,GAAW,CDgJ5C,SgCnHxB,OhCmHkC,KAAL,GAAiB,GAAtB, CChJ4C,MAAX,IAAf,C;;M+B+BrD,OAAO,G;K;IAGX,2B;MAQoB,Q;MADhB,UAAgB,W;MACA,2B;MAAhB, OAAgB,cAAhB,C;QAAgB,yB;QACZ,M/B3CiD,S+B2CjD,G/B3C2D,KAAK,GAAW,CCiJ5C,S8BtGxB,O9BsGk C,KAAL,GAAiB,KAAtB,CDjJ4C,MAAX,IAAf,C;;M+B6CrD,OAAO,G;K;IC3GX,wB;MAMI,OhCsCkE,YgCtCv D,ChCsCwE,KAAjB,EgCtClD,ChCsC+E,KAA7B,CgCtCvD,KAAJ,GAAY,CAAZ,GAAmB,C;K;IAG9B,wB;MA MI,OjBqCmE,aiBrCxD,CjBqC0E,KAAlB,EiBrCnD,CjBqCiF,KAA9B,CiBrCxD,KAAJ,GAAY,CAAZ,GAAmB,C; K;IAG9B,wB;MAMI,OjCIgF,0BiCJrE,CjCoJ2B,KAAL,GAAiB,GAhJ8B,EiCJhE,CjCoJsB,KAAL,GAAiB,GAhJ8 B,CiCJrE,KAAJ,GAAY,CAAZ,GAAmB,C;K;IAG9B,wB;MAMI,O/BGiF,0B+BHtE,C/B4I2B,KAAL,GAAiB,KAz I+B,E+BHjE,C/B4IsB,KAAL,GAAiB,KAzI+B,C+BHtE,KAAJ,GAAY,CAAZ,GAAmB,C;K;mFAG9B,yB;MAAA, 8C;MAAA,0B;QAOI,OAAO,MAAM,CAAN,EAAS,MAAM,CAAN,EAAS,CAAT,CAAT,C;O;KAPX,C;mFAUA, yB;MAAA,8C;MAAA,0B;QAOI,OAAO,MAAM,CAAN,EAAS,MAAM,CAAN,EAAS,CAAT,CAAT,C;O;KAPX, C;mFAUA,yB;MAAA,8C;MAAA,0B;QAOI,OAAO,MAAM,CAAN,EAAS,MAAM,CAAN,EAAS,CAAT,CAAT, C;O;KAPX,C;mFAUA,yB;MAAA,8C;MAAA,0B;QAOI,OAAO,MAAM,CAAN,EAAS,MAAM,CAAN,EAAS,CA AT,CAAT,C;O;KAPX,C;IAUA,4B;MAOc,Q;MADV,UAAU,C;MACA,uB;MAAV,OAAU,cAAV,C;QAAU,mB;Q AAO,MAAM,SAAM,GAAN,EAAW,CAAX,C;;MACvB,OAAO,G;K;IAGX,4B;MAOc,Q;MADV,UAAU,C;MAC A,uB;MAAV,OAAU,cAAV,C;QAAU,mB;QAAO,MAAM,SAAM,GAAN,EAAW,CAAX,C;;MACvB,OAAO,G;K ;IAGX,4B;MAOc,Q;MADV,UAAU,C;MACA,uB;MAAV,OAAU,cAAV,C;QAAU,mB;QAAO,MAAM,SAAM,G AAN,EAAW,CAAX,C;;MACvB,OAAO,G;K;IAGX,4B;MAOc,Q;MADV,UAAU,C;MACA,uB;MAAV,OAAU,cA AV,C;QAAU,mB;QAAO,MAAM,SAAM,GAAN,EAAW,CAAX,C;;MACvB,OAAO,G;K;IAGX,wB;MAMI,OhCl FkE,YgCkFvD,ChClFwE,KAAjB,EgCkFlD,ChClF+E,KAA7B,CgCkFvD,KAAJ,GAAY,CAAZ,GAAmB,C;K;IAG 9B,wB;MAMI,OjBnFmE,aiBmFxD,CjBnF0E,KAAlB,EiBmFnD,CjBnFiF,KAA9B,CiBmFxD,KAAJ,GAAY,CAA Z,GAAmB,C;K;IAG9B,wB;MAMI,OjCpHgF,0BiCoHrE,CjC4B2B,KAAL,GAAiB,GAhJ8B,EiCoHhE,CjC4BsB,K AAL,GAAiB,GAhJ8B,CiCoHrE,KAAJ,GAAY,CAAZ,GAAmB,C;K;IAG9B,wB;MAMI,O/BrHiF,0B+BqHtE,C/Bo B2B,KAAL,GAAiB,KAzI+B,E+BqHjE,C/BoBsB,KAAL,GAAiB,KAzI+B,C+BqHtE,KAAJ,GAAY,CAAZ,GAAm B,C;K;mFAG9B,yB;MAAA,8C;MAAA,0B;QAOI,OAAO,MAAM,CAAN,EAAS,MAAM,CAAN,EAAS,CAAT,C AAT,C;O;KAPX,C;mFAUA,yB;MAAA,8C;MAAA,0B;QAOI,OAAO,MAAM,CAAN,EAAS,MAAM,CAAN,EAA S,CAAT,CAAT,C;O;KAPX,C;mFAUA,yB;MAAA,8C;MAAA,0B;QAOI,OAAO,MAAM,CAAN,EAAS,MAAM,C AAN,EAAS,CAAT,CAAT,C;O;KAPX,C;mFAUA,yB;MAAA,8C;MAAA,0B;QAOI,OAAO,MAAM,CAAN,EAA S,MAAM,CAAN,EAAS,CAAT,CAAT,C;O;KAPX,C;IAUA,4B;MAOc,Q;MADV,UAAU,C;MACA,uB;MAAV,O AAU,cAAV,C;QAAU,mB;QAAO,MAAM,SAAM,GAAN,EAAW,CAAX,C;;MACvB,OAAO,G;K;IAGX,4B;MA Oc,Q;MADV,UAAU,C;MACA,uB;MAAV,OAAU,cAAV,C;QAAU,mB;QAAO,MAAM,SAAM,GAAN,EAAW,C AAX,C;;MACvB,OAAO,G;K;IAGX,4B;MAOc,Q;MADV,UAAU,C;MACA,uB;MAAV,OAAU,cAAV,C;QAAU, mB;QAAO,MAAM,SAAM,GAAN,EAAW,CAAX,C;;MACvB,OAAO,G;K;IAGX,4B;MAOc,Q;MADV,UAAU,C; MACA,uB;MAAV,OAAU,cAAV,C;QAAU,mB;QAAO,MAAM,SAAM,GAAN,EAAW,CAAX,C;;MACvB,OAA O,G;K;gFC7OX,yB;MAAA,mC;MAAA,2C;MAAA,4B;QASI,OAAO,kBAAO,cAAP,C;O;KATX,C;gFAYA,yB;M AAA,mC;MAAA,2C;MAAA,4B;QASI,OAAO,kBAAO,cAAP,C;O;KATX,C;IAYA,sC;;QASQ,OAAc,WAAP,MA AO,EAAS,SAAT,C;;QAChB,+C;UACE,MAAM,2BAAuB,CAAE,QAAzB,C;;UAHV,O;;K;IAOJ,sC;;QASQ,OAA

c,YAAP,MAAO,EAAU,SAAV,C;;QAChB,+C;UACE,MAAM,2BAAuB,CAAE,QAAzB,C;;UAHV,O;;K;4FAOJ,y B;MAAA,mC;MAAA,uD;MAAA,4B;QAQI,OAAO,wBAAa,cAAb,C;O;KARX,C;4FAWA,yB;MAAA,mC;MAAA ,uD;MAAA,4B;QAQI,OAAO,wBAAa,cAAb,C;O;KARX,C;IAWA,4C;MAOI,IAAI,mBAAJ,C;QACI,OAAO,I;MA CX,OAAc,WAAP,MAAO,EAAS,SAAT,C;K;IAGlB,4C;MAOI,IAAI,mBAAJ,C;QACI,OAAO,I;MACX,OAAc,Y AAP,MAAO,EAAU,SAAV,C;K;oFAGlB,8B;MASI,OAAO,WAAW,IAAX,IAAmB,2BAAS,OAAT,C;K;oFAG9B, 8B;MASI,OAAO,WAAW,IAAX,IAAmB,2BAAS,OAAT,C;K;IAG9B,uC;MAMI,OAAO,2BlC4E4B,SkC5EnB,Kl C4E6B,KAAL,GAAiB,GAAtB,CkC5E5B,C;K;IAGX,uC;MAMI,OAAO,2BlC6E8B,UAAW,oBkC7EhC,KlC6E2B, KAAK,CAAL,UAAN,CkC7E9B,C;K;IAGX,uC;MAMI,OAAO,2BjC4E8B,UAAW,oBiC5EhC,KjC4E2B,KAAK,C AAL,iBAAN,CiC5E9B,C;K;IAGX,uC;MAMY,Q;MAAD,cAAC,OlBtB4C,UkBsB5C,KlBtBkD,yBkBsBxC,ElBtB wC,CAAN,CkBsB7C,wBAA8B,2BAA9B,Q;MAAA,W;QAAqC,oCjCwIR,SiCxIiB,KlBiElB,KfuEW,QAAV,CiCxI Q,C;OAA5C,a;K;IAGJ,uC;MAMI,OAAO,2BhCyC4B,SgCzCnB,KhCyC6B,KAAL,GAAiB,KAAtB,CgCzC5B,C;K ;IAGX,uC;MAMI,OAAO,2BhC0C8B,UAAW,oBgC1ChC,KhC0C2B,KAAK,CAAL,YAAN,CgC1C9B,C;K;IAGX, kC;MASI,OAAO,uCAAgB,yBlCmBY,SkCnBI,SlCmBM,KAAL,GAAiB,GAAtB,CkCnBZ,ElCmBY,SkCnBmB,El CmBT,KAAL,GAAiB,GAAtB,CkCnBZ,EAA4C,EAA5C,C;K;IAG3B,kC;MASI,OAAO,uCAAgB,yBAAgB,SAAh B,EAAsB,EAAtB,EAA0B,EAA1B,C;K;IAG3B,kC;MASI,OAAO,wCAAiB,yBAAgB,SAAhB,EAAsB,EAAtB,M; K;IAG5B,kC;MASI,OAAO,uCAAgB,yBhChBY,SgCgBI,ShChBM,KAAL,GAAiB,KAAtB,CgCgBZ,EhChBY,SgC gBmB,EhChBT,KAAL,GAAiB,KAAtB,CgCgBZ,EAA4C,EAA5C,C;K;IAG3B,gC;MAMI,OAAO,uCAAgB,yBAA gB,cAAhB,EAAsB,eAAtB,EAA6B,CAAC,cAAD,IAA7B,C;K;IAG3B,gC;MAMI,OAAO,wCAAiB,yBAAgB,cAA hB,EAAsB,eAAtB,EAA8B,cAAD,aAA7B,C;K;IAG5B,iC;MAMI,oBAAoB,OAAO,CAA3B,EAA8B,IAA9B,C;M ACA,OAAO,uCAAgB,yBAAgB,eAAhB,EAAuB,cAAvB,EAAiC,SAAK,KAAL,GAAY,CAAhB,GAAmB,IAAnB, GAA6B,CAAC,IAAD,IAA1D,C;K;IAG3B,iC;MAMI,oBAAoB,kBAAO,CAA3B,EAA8B,IAA9B,C;MACA,OAA O,wCAAiB,yBAAgB,eAAhB,EAAuB,cAAvB,EAAiC,SAAK,KAAL,cAAY,CAAhB,GAAmB,IAAnB,GAA8B,IA AD,aAA1D,C;K;IAG5B,iC;MAQI,IlCpPgF,0BkCoP5E,ElCpGkC,KAAL,GAAiB,GAhJ8B,EkCoPtE,6BAAM,UlC pGsB,KAAL,GAAiB,GAhJ8B,CkCoP5E,KAAJ,C;QAA2B,OAAO,iCAAU,M;MAChC,WlCnEuB,SkCmE5B,SlCn EsC,KAAL,GAAiB,GAAtB,C;MkCmEV,YAAK,W;MAA9B,OjCjJ6D,oBArDP,SAAU,CDmI7B,SkCmEV,ElCnE oB,KAAL,GAAiB,GAAtB,CCnI6B,MAAK,GDAK,KCAO,KAAZ,IAAf,CAqDO,C;K;IiCoJjE,iC;MAQI,IjChPkE, YiCgP9D,EjChP+E,KAAjB,EiCgPxD,4BAAK,UjChPgF,KAA7B,CiCgP9D,KAAJ,C;QAA0B,OAAO,iCAAU,M; MAC3C,OjC7J6D,ciC6JtD,SjC7JsD,EArDP,SiCkNtC,EjClNgD,KAAK,GAAY,CiCkN5D,WjClN4D,MAAZ,IAAf, CAqDO,C;K;IiCgKjE,iC;MAQI,IlBpPmE,akBoP/D,ElBpPiF,KAAlB,EkBoPzD,6BAAM,UlBpPiF,KAA9B,CkBoP /D,KAAJ,C;QAA2B,OAAO,kCAAW,M;MAC7C,OlBzK+D,iBkByKxD,SlBzKwD,EAlDP,UkB2NxC,ElB3NmD, KAAK,UAAY,CfkJ/C,UAAW,oBAAL,CiCyEtB,WjCzEsB,MAAK,CAAL,iBAAN,CelJ+C,MAAZ,CAAhB,CAkD O,C;K;IkB4KnE,iC;MAQI,IhChRiF,0BgCgR7E,EhCvIkC,KAAL,GAAiB,KAzI+B,EgCgRvE,8BAAO,UhCvIqB,K AAL,GAAiB,KAzI+B,CgCgR7E,KAAJ,C;QAA4B,OAAO,iCAAU,M;MACjC,WhCtGuB,SgCsG5B,ShCtGsC,KA AL,GAAiB,KAAtB,C;MgCsGV,YAAK,W;MAA9B,OjCrL6D,oBArDP,SAAU,CCoI7B,SgCsGV,EhCtGoB,KAAL ,GAAiB,KAAtB,CDpI6B,MAAK,GCAK,KDAO,KAAZ,IAAf,CAqDO,C;K;IiCwLjE,kD;MAUI,OjCtRkE,YiCsRv D,SjCtRwE,KAAjB,EiCsRhD,YjCtR6E,KAA7B,CiCsRvD,IAAJ,GAAyB,YAAzB,GAA2C,S;K;IAGtD,kD;MAUI, OlB3RmE,akB2RxD,SlB3R0E,KAAlB,EkB2RjD,YlB3R+E,KAA9B,CkB2RxD,IAAJ,GAAyB,YAAzB,GAA2C,S; K;IAGtD,kD;MAUI,OlChUgF,0BkCgUrE,SlChL2B,KAAL,GAAiB,GAhJ8B,EkCgU9D,YlChLoB,KAAL,GAAiB, GAhJ8B,CkCgUrE,IAAJ,GAAyB,YAAzB,GAA2C,S;K;IAGtD,kD;MAUI,OhCrUiF,0BgCqUtE,ShC5L2B,KAAL, GAAiB,KAzI+B,EgCqU/D,YhC5LoB,KAAL,GAAiB,KAzI+B,CgCqUtE,IAAJ,GAAyB,YAAzB,GAA2C,S;K;IAG tD,iD;MAUI,OjC1UkE,YiC0UvD,SjC1UwE,KAAjB,EiC0UhD,YjC1U6E,KAA7B,CiC0UvD,IAAJ,GAAyB,YAAz B,GAA2C,S;K;IAGtD,iD;MAUI,OlB/UmE,akB+UxD,SlB/U0E,KAAlB,EkB+UjD,YlB/U+E,KAA9B,CkB+UxD,I AAJ,GAAyB,YAAzB,GAA2C,S;K;IAGtD,iD;MAUI,OlCpXgF,0BkCoXrE,SlCpO2B,KAAL,GAAiB,GAhJ8B,Ek CoX9D,YlCpOoB,KAAL,GAAiB,GAhJ8B,CkCoXrE,IAAJ,GAAyB,YAAzB,GAA2C,S;K;IAGtD,iD;MAUI,OhCz XiF,0BgCyXtE,ShChP2B,KAAL,GAAiB,KAzI+B,EgCyX/D,YhChPoB,KAAL,GAAiB,KAzI+B,CgCyXtE,IAAJ, GAAyB,YAAzB,GAA2C,S;K;IAGtD,4D;MAUI,IjC9XkE,YiC8X9D,YjC9X+E,KAAjB,EiC8X/C,YjC9X4E,KAA7 B,CiC8X9D,IAAJ,C;QAAiC,MAAM,gCAAyB,oDAAiD,YAAjD,8BAAoF,YAApF,MAAzB,C;MACvC,IjC/XkE, YiC+X9D,SjC/X+E,KAAjB,EiC+XvD,YjC/XoF,KAA7B,CiC+X9D,IAAJ,C;QAAyB,OAAO,Y;MAChC,IjChYkE,

YiCgY9D,SjChY+E,KAAjB,EiCgYvD,YjChYoF,KAA7B,CiCgY9D,IAAJ,C;QAAyB,OAAO,Y;MAChC,OAAO,S ;K;IAGX,4D;MAUI,IlBtYmE,akBsY/D,YlBtYiF,KAAlB,EkBsYhD,YlBtY8E,KAA9B,CkBsY/D,IAAJ,C;QAAiC, MAAM,gCAAyB,oDAAiD,YAAjD,8BAAoF,YAApF,MAAzB,C;MACvC,IlBvYmE,akBuY/D,SlBvYiF,KAAlB,E kBuYxD,YlBvYsF,KAA9B,CkBuY/D,IAAJ,C;QAAyB,OAAO,Y;MAChC,IlBxYmE,akBwY/D,SlBxYiF,KAAlB, EkBwYxD,YlBxYsF,KAA9B,CkBwY/D,IAAJ,C;QAAyB,OAAO,Y;MAChC,OAAO,S;K;IAGX,4D;MAUI,IlC9ag F,0BkC8a5E,YlC9RkC,KAAL,GAAiB,GAhJ8B,EkC8a7D,YlC9RmB,KAAL,GAAiB,GAhJ8B,CkC8a5E,IAAJ,C; QAAiC,MAAM,gCAAyB,oDAAiD,YAAjD,8BAAoF,YAApF,MAAzB,C;MACvC,IlC/agF,0BkC+a5E,SlC/RkC,K AAL,GAAiB,GAhJ8B,EkC+arE,YlC/R2B,KAAL,GAAiB,GAhJ8B,CkC+a5E,IAAJ,C;QAAyB,OAAO,Y;MAChC, IlChbgF,0BkCgb5E,SlChSkC,KAAL,GAAiB,GAhJ8B,EkCgbrE,YlChS2B,KAAL,GAAiB,GAhJ8B,CkCgb5E,IAA J,C;QAAyB,OAAO,Y;MAChC,OAAO,S;K;IAGX,4D;MAUI,IhCtbiF,0BgCsb7E,YhC7SkC,KAAL,GAAiB,KAzI+ B,EgCsb9D,YhC7SmB,KAAL,GAAiB,KAzI+B,CgCsb7E,IAAJ,C;QAAiC,MAAM,gCAAyB,oDAAiD,YAAjD,8B AAoF,YAApF,MAAzB,C;MACvC,IhCvbiF,0BgCub7E,ShC9SkC,KAAL,GAAiB,KAzI+B,EgCubtE,YhC9S2B,K AAL,GAAiB,KAzI+B,CgCub7E,IAAJ,C;QAAyB,OAAO,Y;MAChC,IhCxbiF,0BgCwb7E,ShC/SkC,KAAL,GAAi B,KAzI+B,EgCwbtE,YhC/S2B,KAAL,GAAiB,KAzI+B,CgCwb7E,IAAJ,C;QAAyB,OAAO,Y;MAChC,OAAO,S; K;IAGX,uC;MAcW,Q;MAJP,IAAI,8CAAJ,C;QACI,OAAY,WAAL,SAAK,EAAe,KAAf,C;OAEhB,IAAI,KAAM, UAAV,C;QAAqB,MAAM,gCAAyB,4CAAyC,KAAzC,MAAzB,C;MAEvB,IjCnc8D,YiCmc9D,SjCnc+E,KAAjB, EiCmcvD,KAAM,MjCnc8E,KAA7B,CiCmc9D,K;QAA4B,OAAN,KAAM,M;;QAC5B,IjCpc8D,YiCoc9D,SjCpc+ E,KAAjB,EiCocvD,KAAM,ajCpc8E,KAA7B,CiCoc9D,K;UAAmC,OAAN,KAAM,a;;UAC3B,gB;;MAHZ,W;K;I AOJ,uC;MAcW,Q;MAJP,IAAI,8CAAJ,C;QACI,OAAY,WAAL,SAAK,EAAgB,KAAhB,C;OAEhB,IAAI,KAAM, UAAV,C;QAAqB,MAAM,gCAAyB,4CAAyC,KAAzC,MAAzB,C;MAEvB,IlBhd+D,akBgd/D,SlBhdiF,KAAlB,Ek BgdxD,KAAM,MlBhdgF,KAA9B,CkBgd/D,K;QAA4B,OAAN,KAAM,M;;QAC5B,IlBjd+D,akBid/D,SlBjdiF,KA AlB,EkBidxD,KAAM,alBjdgF,KAA9B,CkBid/D,K;UAAmC,OAAN,KAAM,a;;UAC3B,gB;;MAHZ,W;K;ICngBJ, 2B;MAUoB,Q;MADhB,UAAgB,W;MACA,2B;MAAhB,OAAgB,cAAhB,C;QAAgB,yB;QACZ,MlCmDiD,SkCnD jD,GlCmD2D,KAAK,GkCnDzD,OlCmDoE,KAAX,IAAf,C;;MkCjDrD,OAAO,G;K;IAGX,2B;MAUoB,Q;MADhB ,UAAiB,2B;MACD,2B;MAAhB,OAAgB,cAAhB,C;QAAgB,yB;QACZ,MnBsCmD,UmBtCnD,GnBsC8D,KAAK, KmBtC5D,OnBsCuE,KAAX,CAAhB,C;;MmBpCvD,OAAO,G;K;IAGX,2B;MAUoB,Q;MADhB,UAAgB,W;MAC A,2B;MAAhB,OAAgB,cAAhB,C;QAAgB,yB;QACZ,MlCmBiD,SkCnBjD,GlCmB2D,KAAK,GAAW,CDgJ5C,Sm CnKxB,OnCmKkC,KAAL,GAAiB,GAAtB,CChJ4C,MAAX,IAAf,C;;MkCjBrD,OAAO,G;K;IAGX,2B;MAUoB,Q; MADhB,UAAgB,W;MACA,2B;MAAhB,OAAgB,cAAhB,C;QAAgB,yB;QACZ,MlCGiD,SkCHjD,GlCG2D,KAA K,GAAW,CCiJ5C,SiCpJxB,OjCoJkC,KAAL,GAAiB,KAAtB,CDjJ4C,MAAX,IAAf,C;;MkCDrD,OAAO,G;K;;;;;I CuCP,iD;MAAA,qE;MAAgB,4B;MANpB,uC;MAMI,Y;K;IACA,4D;MAAA,qE;MAAgC,wBAAM,OAAN,Q;MA PpC,uC;MAOI,Y;K;IACA,mE;MAAA,qE;MAAmD,6BAAM,OAAN,EAAe,KAAf,C;MARvD,uC;MAQI,Y;K;IAC A,0D;MAAA,qE;MAAiC,wBAAM,KAAN,Q;MATrC,uC;MASI,Y;K;ICxGJ,gC;K;;;;;;;;;;;;;;;;;;;;;;;;;;;;;;;;;;;;yCCiTI ,6B;MASW,Q;MAAP,OAAO,uE;K;;;;;;;0CAyDX,sB;MASI,OAAO,I;K;;;;;;;;;;;;;;;;;;;;ICnYf,wB;K;kCAEI,Y;MAA 4B,sB;K;;IAMhC,wB;K;kCAEI,Y;MAA4B,mC;K;;IAMhC,yB;K;mCAEI,Y;MAA4B,uB;K;;IAMhC,uB;K;iCAEI, Y;MAA4B,qB;K;;IAMhC,wB;K;kCAEI,Y;MAA4B,sB;K;;IAMhC,yB;K;mCAEI,Y;MAA4B,uB;K;;IAMhC,0B;K; oCAEI,Y;MAA4B,wB;K;;IAMhC,2B;K;qCAEI,Y;MAA4B,yB;K;;ICtDM,oD;MAA2C,uB;MAAjB,gB;MAC5D,sB AA2B,IAAK,I;MAChC,iBAAmC,YAAO,CAAX,GAAc,SAAS,IAAvB,GAAiC,SAAS,I;MACzE,cAAuB,cAAJ,GA Aa,KAAM,IAAnB,GAAgC,mB;K;gDAEnD,Y;MAAkC,qB;K;iDAElC,Y;MACI,YAAY,W;MACZ,IAAI,UAAS,m BAAb,C;QACI,IAAI,CAAC,cAAL,C;UAAc,MAAa,6B;QAC3B,iBAAU,K;;QAGV,4BAAQ,SAAR,I;;MAEJ,OAA a,OAAN,KAAM,C;K;;IAQgB,mD;MAAyC,sB;MAAjB,gB;MACzD,sBAA2B,I;MAC3B,iBAAmC,YAAO,CAAX, GAAc,SAAS,IAAvB,GAAiC,SAAS,I;MACzE,cAAuB,cAAJ,GAAa,KAAb,GAAwB,mB;K;+CAE3C,Y;MAAkC,q B;K;+CAElC,Y;MACI,YAAY,W;MACZ,IAAI,UAAS,mBAAb,C;QACI,IAAI,CAAC,cAAL,C;UAAc,MAAa,6B; QAC3B,iBAAU,K;;QAGV,4BAAQ,SAAR,I;;MAEJ,OAAO,K;K;;IAQuB,oD;MAA4C,uB;MAAlB,gB;MAC5D,sB AA2B,I;MAC3B,iBAAmC,uBAAO,CAAX,GAAc,sBAAS,IAAT,MAAd,GAAiC,sBAAS,IAAT,M;MAChE,cAAu B,cAAJ,GAAa,KAAb,GAAwB,mB;K;gDAE3C,Y;MAAkC,qB;K;iDAElC,Y;MACI,YAAY,W;MACZ,IAAI,cAAS ,mBAAT,CAAJ,C;QACI,IAAI,CAAC,cAAL,C;UAAc,MAAa,6B;QAC3B,iBAAU,K;;QAGV,8BAAQ,SAAR,C;;M AEJ,OAAO,K;K;;IC9DX,oD;MAwCA,uC;MAjCI,IAAI,SAAQ,CAAZ,C;QAAe,MAAa,gCAAyB,wBAAzB,C;MA

C5B,IAAI,SAAQ,WAAZ,C;QAA2B,MAAa,gCAAyB,wEAAzB,C;MAG5C,aAGyB,K;MAEzB,YAG6F,OAArE,0 BAA0B,KAAM,IAAhC,EAAyC,YAAa,IAAtD,EAA+D,IAA/D,CAAqE,C;MAE7F,YAGuB,I;K;yCAEvB,Y;MAA wC,mCAAwB,UAAxB,EAA+B,SAA/B,EAAqC,SAArC,C;K;wCAExC,Y;MACqC,OAAI,YAAO,CAAX,GAAc,a AAQ,SAAtB,GAAgC,aAAQ,S;K;uCAE7E,iB;MACI,iDAA6B,kBAAa,KAAM,UAAnB,KAC7B,eAAS,KAAM,M AAf,IAAwB,cAAQ,KAAM,KAAtC,IAA8C,cAAQ,KAAM,KAD/B,CAA7B,C;K;yCAGJ,Y;MACI,OAAI,cAAJ,G AAe,EAAf,GAAwB,OAAM,OAAK,UAAM,IAAX,UAAqB,SAAK,IAA1B,KAAN,SAA2C,SAA3C,I;K;yCAE5B, Y;MAAkC,OAAI,YAAO,CAAX,GAAc,oBAAE,UAAF,+BAAU,SAAV,eAAqB,SAAnC,GAA8C,oBAAE,UAAF, qCAAgB,SAAhB,gBAA4B,CAAC,SAAD,IAA5B,C;K;IAEhF,qC;MAAA,yC;K;kEACI,sC;MAQ2F,2BAAgB,UA AhB,EAA4B,QAA5B,EAAsC,IAAtC,C;K;;;IAT/F,iD;MAAA,gD;QAAA,+B;OAAA,yC;K;;IAiBA,mD;MAwCA,s C;MAjCI,IAAI,SAAQ,CAAZ,C;QAAe,MAAa,gCAAyB,wBAAzB,C;MAC5B,IAAI,SAAQ,WAAZ,C;QAA2B,M AAa,gCAAyB,wEAAzB,C;MAG5C,aAGwB,K;MAExB,YAG4F,0BAArC,KAAqC,EAAf,YAAe,EAAN,IAAM,C; MAE5F,YAGuB,I;K;wCAEvB,Y;MAAuC,kCAAuB,UAAvB,EAA8B,SAA9B,EAAoC,SAApC,C;K;uCAEvC,Y;M ACqC,OAAI,YAAO,CAAX,GAAc,aAAQ,SAAtB,GAAgC,aAAQ,S;K;sCAE7E,iB;MACI,gDAA4B,kBAAa,KAA M,UAAnB,KAC5B,eAAS,KAAM,MAAf,IAAwB,cAAQ,KAAM,KAAtC,IAA8C,cAAQ,KAAM,KADhC,CAA5B, C;K;wCAGJ,Y;MACI,OAAI,cAAJ,GAAe,EAAf,GAAwB,OAAM,MAAK,UAAL,QAAa,SAAb,IAAN,SAA2B,SA A3B,I;K;wCAE5B,Y;MAAkC,OAAI,YAAO,CAAX,GAAgB,UAAF,qBAAU,SAAV,cAAqB,SAAnC,GAAgD,UA AF,2BAAgB,SAAhB,eAA4B,CAAC,SAAD,IAA5B,C;K;IAEhF,oC;MAAA,wC;K;iEACI,sC;MAQwF,0BAAe,UA Af,EAA2B,QAA3B,EAAqC,IAArC,C;K;;;IAT5F,gD;MAAA,+C;QAAA,8B;OAAA,wC;K;;IAiBA,oD;MAwCA,u C;MAjCI,IAAI,gBAAJ,C;QAAgB,MAAa,gCAAyB,wBAAzB,C;MAC7B,IAAI,sCAAJ,C;QAA4B,MAAa,gCAAy B,yEAAzB,C;MAG7C,aAGyB,K;MAEzB,YAG+F,4BAAvC,KAAuC,EAAhB,YAAgB,EAAN,IAAM,C;MAE/F,Y AGwB,I;K;yCAExB,Y;MAAwC,mCAAwB,UAAxB,EAA+B,SAA/B,EAAqC,SAArC,C;K;wCAExC,Y;MACqC,O AAI,uBAAO,CAAX,GAAc,2BAAQ,SAAR,KAAd,GAAgC,2BAAQ,SAAR,K;K;uCAErE,iB;MACI,iDAA6B,kBA Aa,KAAM,UAAnB,KAC7B,mBAAS,KAAM,MAAf,KAAwB,kBAAQ,KAAM,KAAd,CAAxB,IAA8C,kBAAQ,K AAM,KAAd,CADjB,CAA7B,C;K;yCAGJ,Y;MACI,OAAI,cAAJ,GAAe,EAAf,GAAwB,iCAAM,iCAAM,eAAW,8 BAAW,EAAX,CAAX,CAAN,MAAoC,cAAU,6BAAU,EAAV,CAAV,CAApC,CAAN,MAAuE,cAAU,6BAAU,E AAV,CAAV,CAAvE,CAAiG,Q;K;yCAE7H,Y;MAAkC,OAAI,uBAAO,CAAX,GAAgB,UAAF,qBAAU,SAAV,yB AAqB,SAArB,WAAd,GAAgD,UAAF,2BAAgB,SAAhB,yBAA6B,SAAD,aAA5B,W;K;IAEhF,qC;MAAA,yC;K;k EACI,sC;MAQ4F,2BAAgB,UAAhB,EAA4B,QAA5B,EAAsC,IAAtC,C;K;;;IAThG,iD;MAAA,gD;QAAA,+B;OA AA,yC;K;;;;6CCnJA,iB;MAGkD,+BAAS,UAAT,UAAkB,wBAAS,iBAAT,M;K;oCAEpE,Y;MAGgC,oCAAQ,iBA AR,K;K;;IvClBd,wC;MAiBlB,iC;MAjBsD,2BAAgB,KAAhB,EAAuB,YAAvB,EAAqC,CAArC,C;K;kFAC7B,Y; MAAQ,8B;K;yFACD,Y;MAAQ,6B;K;2CAExC,iB;MAA8C,qBAAS,KAAT,IAAkB,SAAS,S;K;kCAEzE,Y;MAAk C,oBAAQ,S;K;iCAE1C,iB;MACI,2CAAuB,kBAAa,KAAM,UAAnB,KACvB,eAAS,KAAM,MAAf,IAAwB,cAA Q,KAAM,KADf,CAAvB,C;K;mCAGJ,Y;MACI,OAAI,cAAJ,GAAe,EAAf,GAAwB,OAAK,UAAM,IAAX,UAAq B,SAAK,IAA1B,K;K;mCAE5B,Y;MAAkC,2BAAE,UAAF,+BAAU,SAAV,C;K;IAElC,+B;MAAA,mC;MACI,aA C8B,cAAY,OAAF,CAAE,CAAZ,EAAwB,OAAF,CAAE,CAAxB,C;K;;;IAFlC,2C;MAAA,0C;QAAA,yB;OAAA, mC;K;;IASiB,uC;MAiBjB,gC;MAjBmD,0BAAe,KAAf,EAAsB,YAAtB,EAAoC,CAApC,C;K;iFAC3B,Y;MAAQ,i B;K;wFACD,Y;MAAQ,gB;K;0CAEvC,iB;MAA6C,qBAAS,KAAT,IAAkB,SAAS,S;K;iCAExE,Y;MAAkC,oBAA Q,S;K;gCAE1C,iB;MACI,0CAAsB,kBAAa,KAAM,UAAnB,KACtB,eAAS,KAAM,MAAf,IAAwB,cAAQ,KAAM, KADhB,CAAtB,C;K;kCAGJ,Y;MACI,OAAI,cAAJ,GAAe,EAAf,GAAwB,MAAK,UAAL,QAAa,SAAb,I;K;kCAE 5B,Y;MAAkC,OAAE,UAAF,qBAAU,S;K;IAE5C,8B;MAAA,kC;MACI,aAC6B,aAAS,CAAT,EAAY,CAAZ,C;K; ;;IAFjC,0C;MAAA,yC;QAAA,wB;OAAA,kC;K;;IASkB,wC;MAiBlB,iC;MAjBsD,2BAAgB,KAAhB,EAAuB,YA AvB,K;K;kFAC7B,Y;MAAQ,iB;K;yFACD,Y;MAAQ,gB;K;2CAExC,iB;MAA8C,kCAAS,KAAT,UAAkB,sBAAS ,SAAT,M;K;kCAEhE,Y;MAAkC,kCAAQ,SAAR,K;K;iCAElC,iB;MACI,2CAAuB,kBAAa,KAAM,UAAnB,KACv B,mBAAS,KAAM,MAAf,KAAwB,kBAAQ,KAAM,KAAd,CADD,CAAvB,C;K;mCAGJ,Y;MACI,OAAI,cAAJ,G AAe,EAAf,GAAwB,iCAAM,eAAW,8BAAW,EAAX,CAAX,CAAN,MAAoC,cAAU,6BAAU,EAAV,CAAV,CAA pC,CAA8D,Q;K;mCAE1F,Y;MAAkC,OAAE,UAAF,qBAAU,SAAV,W;K;IAElC,+B;MAAA,mC;MACI,aAC8B,q B;K;;;IAFlC,2C;MAAA,0C;QAAA,yB;OAAA,mC;K;;IwC/DJ,gB;MAAA,oB;K;8BAII,Y;MAA0B,oB;K;;;IAJ9B,4 B;MAAA,2B;QAAA,U;OAAA,oB;K;ICEA,yC;MAAA,e;MAAA,iB;MAAA,uB;K;IAAA,uC;MAAA,0C;O;MAII,k

E;MAEA,wF;MAEA,oF;MAEA,wE;MAEA,kE;MAEA,oF;MAEA,sF;MAEA,8E;MAEA,wE;MAEA,sF;MAEA,uF ;MAEA,iE;MAEA,6E;MAEA,iE;MAEA,2E;K;;IA5BA,8C;MAAA,6B;MAAA,sC;K;;IAEA,yD;MAAA,6B;MAAA ,iD;K;;IAEA,uD;MAAA,6B;MAAA,+C;K;;IAEA,iD;MAAA,6B;MAAA,yC;K;;IAEA,8C;MAAA,6B;MAAA,sC;K ;;IAEA,uD;MAAA,6B;MAAA,+C;K;;IAEA,wD;MAAA,6B;MAAA,gD;K;;IAEA,oD;MAAA,6B;MAAA,4C;K;;IA EA,iD;MAAA,6B;MAAA,yC;K;;IAEA,wD;MAAA,6B;MAAA,gD;K;;IAEA,wD;MAAA,6B;MAAA,gD;K;;IAEA, 6C;MAAA,6B;MAAA,qC;K;;IAEA,mD;MAAA,6B;MAAA,2C;K;;IAEA,6C;MAAA,6B;MAAA,qC;K;;IAEA,kD; MAAA,6B;MAAA,0C;K;;IAhCJ,mC;MAAA,+oB;K;;IAAA,wC;MAAA,a;aAAA,O;UAAA,2C;aAAA,kB;UAAA,s D;aAAA,gB;UAAA,oD;aAAA,U;UAAA,8C;aAAA,O;UAAA,2C;aAAA,gB;UAAA,oD;aAAA,iB;UAAA,qD;aAA A,a;UAAA,iD;aAAA,U;UAAA,8C;aAAA,iB;UAAA,qD;aAAA,iB;UAAA,qD;aAAA,M;UAAA,0C;aAAA,Y;UAA A,gD;aAAA,M;UAAA,0C;aAAA,W;UAAA,+C;gBAAA,uE;;K;;IAqCA,4C;MAAA,e;MAAA,iB;MAAA,uB;K;IA AA,0C;MAAA,6C;O;MAMI,0E;MAEA,0E;MAEA,4E;K;;IAJA,kD;MAAA,gC;MAAA,0C;K;;IAEA,kD;MAAA,g C;MAAA,0C;K;;IAEA,mD;MAAA,gC;MAAA,2C;K;;IAVJ,sC;MAAA,sI;K;;IAAA,2C;MAAA,a;aAAA,Q;UAAA, +C;aAAA,Q;UAAA,+C;aAAA,S;UAAA,gD;gBAAA,0E;;K;;IAwB8B,gC;MAAC,oC;K;;IAQE,0B;MAAC,qB;QA AA,iD;MAAA,kB;K;;IAElC,sB;K;;IAMA,4B;K;;IC/EA,yB;K;;IAQA,6B;K;;ICnBA,mB;MAEI,UAAU,IAAI,C;M ACd,OAAW,OAAO,CAAX,GAAc,GAAd,GAAuB,MAAM,CAAN,I;K;IAGlC,qB;MACI,UAAU,SAAI,CAAJ,C; MACV,OAAW,kBAAO,CAAX,GAAc,GAAd,GAAuB,QAAM,CAAN,C;K;IAGlC,mC;MAEI,OAAO,IAAI,IAAI, CAAJ,EAAO,CAAP,IAAY,IAAI,CAAJ,EAAO,CAAP,CAAZ,IAAJ,EAA2B,CAA3B,C;K;IAGX,qC;MACI,OAAO ,MAAI,MAAI,CAAJ,EAAO,CAAP,WAAY,MAAI,CAAJ,EAAO,CAAP,CAAZ,CAAJ,EAA2B,CAA3B,C;K;IAG X,qD;MAkBI,WAAO,CAAP,C;QAD2E,OAC3D,SAAS,GAAb,GAAkB,GAAlB,GAA2B,MAAM,iBAAiB,GAAjB ,EAAsB,KAAtB,EAA6B,IAA7B,CAAN,I;WACvC,WAAO,CAAP,C;QAF2E,OAE3D,SAAS,GAAb,GAAkB,GAA lB,GAA2B,MAAM,iBAAiB,KAAjB,EAAwB,GAAxB,EAA6B,CAAC,IAAD,IAA7B,CAAN,I;;QAC/B,MAAa,gC AAyB,eAAzB,C;K;IAGzB,uD;MAkBI,sBAAO,CAAP,C;QAD+E,OAC/D,sBAAS,GAAT,MAAJ,GAAkB,GAAlB, GAA2B,aAAM,mBAAiB,GAAjB,EAAsB,KAAtB,EAA6B,IAA7B,CAAN,C;WACvC,sBAAO,CAAP,C;QAF+E,O AE/D,sBAAS,GAAT,MAAJ,GAAkB,GAAlB,GAA2B,QAAM,mBAAiB,KAAjB,EAAwB,GAAxB,EAA8B,IAAD, aAA7B,CAAN,C;;QAC/B,MAAa,gCAAyB,eAAzB,C;K;IC7DjB,kD;MAAA,8B;MACI,aAAY,C;K;oDACZ,Y;MA AyB,oBAAQ,gBAAI,O;K;iDACrC,Y;MAAgD,Q;MAA1B,IAAI,aAAQ,gBAAI,OAAhB,C;QAAA,OAAsB,iBAAI, iBAAJ,EAAI,yBAAJ,O;;QAAkB,MAAM,2BAAyB,UAAF,WAAvB,C;K;;IAPhF,oC;MAEI,IAD8D,IAC9D,S;QA CI,UAA0B,K;QAF0B,2C;;QAAA,QAAM,IAAN,C;eASxD,c;YATwD,OAStC,qBAAqB,KAArB,C;eAClB,W;YAV wD,OAUzC,kBAAkB,KAAlB,C;eACf,Y;YAXwD,OAWxC,mBAAmB,KAAnB,C;eAChB,W;YAZwD,OAYzC,kB AAkB,KAAlB,C;eACf,U;YAbwD,OAa1C,iBAAiB,KAAjB,C;eACd,W;YAdwD,OAczC,kBAAkB,KAAlB,C;eACf ,Y;YAfwD,OAexC,mBAAmB,KAAnB,C;eAChB,a;YAhBwD,OAgBvC,oBAAoB,KAApB,C;kBACT,MAAM,6BA AsB,2DAA+C,IAA/C,CAAtB,C;;K;IAIuC,2D;MAAA,kC;MAAS,0B;MAC9D,aAAY,C;K;2DACZ,Y;MAAyB,oB AAQ,kBAAM,O;K;+DACvC,Y;MAA2D,Q;MAA9B,IAAI,aAAQ,kBAAM,OAAlB,C;QAAA,OAAwB,mBAAM,i BAAN,EAAM,yBAAN,O;;QAAoB,MAAM,2BAAyB,UAAF,WAAvB,C;K;;IAJnF,qC;MACyD,oD;K;IAON,wD; MAAA,kC;MAAS,uB;MACxD,aAAY,C;K;wDACZ,Y;MAAyB,oBAAQ,kBAAM,O;K;yDACvC,Y;MAAwD,Q;M AA9B,IAAI,aAAQ,kBAAM,OAAlB,C;QAAA,OAAwB,mBAAM,iBAAN,EAAM,yBAAN,O;;QAAoB,MAAM,2B AAyB,UAAF,WAAvB,C;K;;IAJhF,kC;MACmD,iD;K;IAOE,yD;MAAA,kC;MAAS,wB;MAC1D,aAAY,C;K;yDA CZ,Y;MAAyB,oBAAQ,kBAAM,O;K;2DACvC,Y;MAAyD,Q;MAA9B,IAAI,aAAQ,kBAAM,OAAlB,C;QAAA,O AAwB,mBAAM,iBAAN,EAAM,yBAAN,O;;QAAoB,MAAM,2BAAyB,UAAF,WAAvB,C;K;;IAJjF,mC;MACqD, kD;K;IAOF,wD;MAAA,kC;MAAS,uB;MACxD,aAAY,C;K;wDACZ,Y;MAAyB,oBAAQ,kBAAM,O;K;yDACvC, Y;MAAwD,Q;MAA9B,IAAI,aAAQ,kBAAM,OAAlB,C;QAAA,OAAwB,mBAAM,iBAAN,EAAM,yBAAN,O;;Q AAoB,MAAM,2BAAyB,UAAF,WAAvB,C;K;;IAJhF,kC;MACmD,iD;K;IAOF,uD;MAAA,kC;MAAS,sB;MACtD, aAAY,C;K;uDACZ,Y;MAAyB,oBAAQ,kBAAM,O;K;uDACvC,Y;MAAuD,Q;MAA9B,IAAI,aAAQ,kBAAM,OA AlB,C;QAAA,OAAwB,mBAAM,iBAAN,EAAM,yBAAN,O;;QAAoB,MAAM,2BAAyB,UAAF,WAAvB,C;K;;IAJ /E,iC;MACiD,gD;K;IAOI,yD;MAAA,kC;MAAS,wB;MAC1D,aAAY,C;K;yDACZ,Y;MAAyB,oBAAQ,kBAAM,O ;K;2DACvC,Y;MAAyD,Q;MAA9B,IAAI,aAAQ,kBAAM,OAAlB,C;QAAA,OAAwB,mBAAM,iBAAN,EAAM,y BAAN,O;;QAAoB,MAAM,2BAAyB,UAAF,WAAvB,C;K;;IAJjF,mC;MACqD,kD;K;IAOE,0D;MAAA,kC;MAAS ,yB;MAC5D,aAAY,C;K;0DACZ,Y;MAAyB,oBAAQ,kBAAM,O;K;6DACvC,Y;MAA0D,Q;MAA9B,IAAI,aAAQ,

kBAAM,OAAlB,C;QAAA,OAAwB,mBAAM,iBAAN,EAAM,yBAAN,O;;QAAoB,MAAM,2BAAyB,UAAF,WA AvB,C;K;;IAJlF,oC;MACuD,mD;K;IAOJ,wD;MAAA,kC;MAAS,uB;MACxD,aAAY,C;K;wDACZ,Y;MAAyB,oB AAQ,kBAAM,O;K;yDACvC,Y;MAAwD,Q;MAA9B,IAAI,aAAQ,kBAAM,OAAlB,C;QAAA,OAAwB,mBAAM,i BAAN,EAAM,yBAAN,O;;QAAoB,MAAM,2BAAyB,UAAF,WAAvB,C;K;;IAJhF,kC;MACmD,iD;K;IAOpB,gC; MAAC,wB;K;;IAEhC,+B;MAC8C,MAAM,mC;K;IAEpD,8C;MAEI,IAAI,qBAAJ,C;QACI,OAAO,CrB6GiF,WqB 7GrE,UrB6GqE,EqB7GzD,QrB6GyD,C;;QqB3GxF,OAAS,CAAY,qBAAsB,UAAtB,EAAkC,QAAlC,C;;K;IAI7B, 2C;MAEI,IAAI,KAAY,kBAAhB,C;QAGI,KAAY,mBAAkB,QAAlB,C;;QAEH,QAAT,SAA+C,CAAlB,IAAjC,KA AiC,EAAkB,O;;K;IAIvD,sC;MAGwB,Q;MADpB,gBAAgB,IAAhB,KAAgB,E;MACI,IAAI,OCnGkB,ODmGT,OA AT,EAAqB,WAArB,CAAJ,C;QAChB,OAAI,aAAJ,GAAmB,KAAM,WAAzB,GAAyC,I;;QAEzC,c;;MAHJ,wB;M AKA,kBAAkB,K;MAClB,iBAAiB,W;MACjB,OAAO,S;K;IAIa,sB;MAAC,U;K;iCACrB,iB;MACI,OAAO,mCAA sB,WAAK,KAAM,E;K;mCAG5C,Y;MACI,OAAO,M;K;mCAGX,Y;MACI,OAAuC,oBAAnB,UAA5B,IAAe,EAA a,CAAmB,C;K;0CAG3C,iB;MACI,OAAR,IAAI,EAAW,GAAN,K;K;kCAGL,Y;MAEI,OAAO,M;K;;+DAIf,gB;M AEI,YAAY,MAAY,IAAK,OAAjB,C;MACZ,sBAAU,IAAV,a;QACI,UAAU,KAAK,CAAL,C;QACV,IAAI,oBAA J,C;UACI,MAAM,CAAN,IAAW,EAAS,MAAM,MAAK,GAAL,C;;UAE1B,MAAM,CAAN,IAAW,G;;;MAGnB,O AAO,EAAS,OAAO,OAAM,EAAN,EAAgB,KAAhB,C;K;IAG3B,2B;MAMW,WAAO,S;MAlBd,YAAY,MAAY,I AAK,OAAjB,C;MACZ,sBAAU,IAAV,a;QACI,UAAU,KAAK,CAAL,C;QACV,IAAI,oBAAJ,C;UACI,MAAM,C AAN,IAAW,EAAS,MAAM,MAAK,GAAL,C;;UAE1B,MAAM,CAAN,IAAW,G;;;MAYnB,OATO,EAAS,OAAO, OAAM,EAAN,EAAgB,KAAhB,C;K;IAY3B,oC;MAWI,WAAqB,S;MACrB,IAAI,qBAAmB,CAAY,OAAd,KAA2 B,SAAhD,C;QAjCA,YAAY,MAkCM,IAlCW,OAAjB,C;QACZ,sBAiCkB,IAjClB,a;UACI,UAgCc,IAhCJ,CAAK, CAAL,C;UACV,IAAI,oBAAJ,C;YACI,MAAM,CAAN,IAAW,EAAS,MAAM,MAAK,GAAL,C;;YAE1B,MAAM, CAAN,IAAW,G;;;QA4Bf,OAzBG,EAAS,OAAO,OAAM,EAAN,EAAgB,KAAhB,C;;QA2BnB,WAAW,C;QACX, 0BAAU,IAAV,e;UACY,IAAoB,I;UAA5B,eAAQ,QAAoB,OAApB,IAAQ,CAAH,GAAG,CAAY,OAApB,oCAAR, K;;QAEJ,aAAa,IAAjB,CAAC,YAAgB,CAAH,IAAG,C;QE3FjB,IF4FyB,CE5FhB,OAAL,KAAkB,SAAtB,C;UF4F 4B,ME3FxB,UF2FqB,CE3FF,O;SF4FnB,OAAO,C;QACP,0BAAU,IAAV,e;UAE0B,YACX,M;UAFX,YAAU,IAA Q,CAAH,GAAG,C;UACI,SAAJ,KAAI,O;UAAtB,aAAU,CAAV,kB;YACI,OAAO,aAAP,EAAO,qBAAP,YAAiB, MAAI,CAAJ,C;;;QAGzB,OAAO,M;;K;IAIf,0B;MACgC,WAAS,c;MAAT,YAAhC,EAAE,MAAM,KAAiD,CAA3 C,SAA2C,C;MAWrD,eAAiB,I;MAXW,OAYrB,K;K;IAVX,uB;MAC6B,WAAS,W;MAAT,YAAsB,IAA/C,WAA+ C,CAAnC,EAAE,MAAM,KAAK,CAAC,SAAD,CAAsB,C;MAQ/C,eAAiB,I;MARQ,OASlB,K;K;IAPX,uB;MAC 6B,WAAS,W;MAAT,YAA7B,EAAE,MAAM,KAA2C,CAArC,SAAqC,C;MAK/C,eAAiB,I;MALQ,OAMlB,K;K;2 DAJX,uB;MAGI,eAAiB,I;MACjB,OAAO,K;K;IG1M0B,2C;MAAC,8C;MAClC,eAAsB,C;MACtB,wBAA+B,C;M AC/B,gBAA6B,I;MAC7B,mBAAsC,I;MACtC,qBAAyC,I;MAEzC,yBAAgD,yBAAmB,Q;MAEnE,sBAAgD,I;K;w FAFhD,Y;MAAA,6B;K;0CAIA,Y;MAEY,kBADR,M;MAAA,U;MAAA,2C;QAAA,e;;QAES,gBADD,2CAAQ,yC AAR,gDAAwD,IAAxD,6BAAiE,I;QACzD,sBpCwEd,S;QoC1EF,SpC2EG,S;;MoC3EH,a;K;iDAIJ,kB;MACI,kBA Ac,IAAd,C;MACiC,oB;MCsBrB,Q;MADR,IDrBsB,MCqBtB,W;QADJ,mBACiB,I;;QADjB,mBAEY,QDtBc,MCs Bd,+D;;MDtBZ,yC;MACA,2BAAmC,MAAO,kBAA1C,C;MAGA,OAAO,IAAP,C;QpCoCY,gBoCnCH,S;;QACD, iBAAiB,8B;QAGjB,IAAI,0BAAJ,C;UACI,qBAAc,e;;UAEd,oBAAQ,0B;UACR,wBAAY,kB;;;UAIZ,cAAc,oB;UA Cd,IAAI,YAAY,yBAAhB,C;YAAqC,M;UACrC,kBAAgB,O;UAChB,qBAAmB,I;;UAEnB,kBAAgB,I;UAChB,qB AAmB,S;;QAGvB,gC;QAEA,IAAI,wCAAJ,C;UAEI,YAAU,U;;UAGV,U;UAAA,0C;YEThB,8BD+CQ,WAAO,q BAAP,CC/CR,C;YFSgB,a;;YAAA,a;UAAA,mB;YAEK,UEpBrB,oBD+CQ,WD3B+B,eC2B/B,CC/CR,C;WFqBgB ,M;;;K;mDAMhB,Y;MACI,kBAAkB,mB;MAClB,IAAI,uBAAuB,gBAAgB,IAA3C,C;QACI,uCAAQ,yCAAR,EA AmC,wCAA+B,WAA/B,C;OAEvC,sBAAoB,mC;K;;IAM5B,iC;MAAA,qC;K;gGAEQ,Y;MvC0DyC,MAAM,6Bu C1DjC,uCvC0D+D,WAA9B,C;K;yDuCxDnD,kB;MvCwD6C,MAAM,6BuCvDzC,uCvCuDuE,WAA9B,C;K;+Cu CpDnD,Y;MAAkC,8C;K;;;IARtC,6C;MAAA,4C;QAAA,2B;OAAA,qC;K;IGyDA,mG;IAAA,yH;IAAA,6F;MAK W,kC;MAAS,4C;K;IALpB,sEAMQ,Y;MACI,Q;MAAA,sC;QAAiB,U;OACjB,OAAO,oB;K;IARnB,6G;sJAjIA,iC; MAgBU,OAAK,SAAL,CAAiB,UAAjB,EAA6B,KAA7B,C;K;wJAEV,2C;MAiBU,OAAK,SAAL,CAAiB,QAAjB, EAA2B,UAA3B,EAAuC,KAAvC,C;K;wJAEV,kD;MAKU,OAAK,SAAL,CAAiB,QAAjB,EAA2B,KAA3B,EAAk C,UAAlC,EAA8C,KAA9C,C;K;IAgC6C,oG;MAAA,mB;QAC3C,OAAK,iCAAL,CAAiB,kBAAjB,C;O;K;IA/BZ,6 D;MA0BI,IAAS,SAAY,OAAjB,IAA2B,CAA/B,C;QAAA,OAES,SAAL,CAAiB,UAAjB,EAA6B,IAA7B,C;;QA8

D0B,Q;QAhE9B,4DAImD,0DAJnD,EAgE8B,qBA5DS,UA4DT,qCAhE9B,C;;K;IAwCmD,wH;MAAA,mB;QAC3 C,OAAK,iCAAL,CAAiB,gBAAjB,EAA2B,kBAA3B,C;O;K;IAhCZ,yE;MA2BI,IAAS,SAAY,OAAjB,IAA2B,CA A/B,C;QAAA,OAES,SAAL,CAAiB,QAAjB,EAA2B,UAA3B,EAAuC,IAAvC,C;;QA0B0B,Q;QA5B9B,4DAImD, sEAJnD,EA4B8B,qBAxBS,UAwBT,qCA5B9B,C;;K;IASJ,gC;MAWK,kBAAD,M;MAAA,kBAAC,qEAAD,4DAA 2C,S;K;6CAG/C,yB;MAAA,mG;MAAA,yH;MAAA,6F;QAKW,kC;QAAS,4C;O;MALpB,sEAMQ,Y;QACI,Q;QA AA,sC;UAAiB,U;SACjB,OAAO,oB;O;MARnB,6G;MAAA,oC;QAKkC,Q;QAA9B,mEAA8B,oEAA9B,C;O;KAL J,C;iFC9HA,a;MAA6C,OAAA,MAAa,YAAW,CAAX,C;K;ICQ3B,iC;;MAA6E,Q;MAAA,+BAAS,I;sCAAlB,O,2 DAAA,O;;;;K;;;;;;;;IAC/F,2B;MAAA,iD;MAAuB,oBAAK,IAAL,EAAW,IAAX,C;MAAvB,Y;K;IACA,sC;MAAA, iD;MAAuC,oBAAK,OAAL,EAAc,IAAd,C;MAAvC,Y;K;IACA,oC;MAAA,iD;MAAwC,oBAAK,SAAL,EAAgB, KAAhB,C;MAAxC,Y;K;IAI+B,mC;;MAA6E,Q;MAAA,+BAAS,I;sCAAlB,O,2DAAA,O;;;;K;;;;;;;;IACnG,+B;MA AA,mD;MAAuB,sBAAK,IAAL,EAAW,IAAX,C;MAAvB,Y;K;IACA,0C;MAAA,mD;MAAuC,sBAAK,OAAL,E AAc,IAAd,C;MAAvC,Y;K;IACA,wC;MAAA,mD;MAAwC,sBAAK,SAAL,EAAgB,KAAhB,C;MAAxC,Y;K;IAG sC,0C;MAA0D,qBAAU,OAAV,EAAmB,KAAnB,C;;K;;IAChG,sC;MAAA,0D;MAAuB,6BAAK,IAAL,EAAW,IA AX,C;MAAvB,Y;K;IACA,iD;MAAA,0D;MAAuC,6BAAK,OAAL,EAAc,IAAd,C;MAAvC,Y;K;IACA,+C;MAAA ,0D;MAAwC,6BAAK,SAAL,EAAgB,KAAhB,C;MAAxC,Y;K;IAG8C,kD;MAA0D,4BAAiB,OAAjB,EAA0B,KA A1B,C;;K;;IACxG,8C;MAAA,kE;MAAuB,qCAAK,IAAL,EAAW,IAAX,C;MAAvB,Y;K;IACA,yD;MAAA,kE;M AAuC,qCAAK,OAAL,EAAc,IAAd,C;MAAvC,Y;K;IACA,uD;MAAA,kE;MAAwC,qCAAK,SAAL,EAAgB,KAA hB,C;MAAxC,Y;K;IAG2C,+C;MAA0D,4BAAiB,OAAjB,EAA0B,KAA1B,C;;K;;IACrG,2C;MAAA,+D;MAAuB, kCAAK,IAAL,EAAW,IAAX,C;MAAvB,Y;K;IACA,sD;MAAA,+D;MAAuC,kCAAK,OAAL,EAAc,IAAd,C;MAA vC,Y;K;IACA,oD;MAAA,+D;MAAwC,kCAAK,SAAL,EAAgB,KAAhB,C;MAAxC,Y;K;IAG+C,4C;8BAAwD,O; ;K;;IACvG,+C;MAAA,mE;MAAuB,sCAAK,IAAL,C;MAAvB,Y;K;IAGqD,yD;MAA0D,4BAAiB,OAAjB,EAA0B ,KAA1B,C;;K;;IAC/G,qD;MAAA,yE;MAAuB,4CAAK,IAAL,EAAW,IAAX,C;MAAvB,Y;K;IACA,gE;MAAA,yE ;MAAuC,4CAAK,OAAL,EAAc,IAAd,C;MAAvC,Y;K;IACA,8D;MAAA,yE;MAAwC,4CAAK,SAAL,EAAgB,K AAhB,C;MAAxC,Y;K;IAGmD,uD;MAA0D,4BAAiB,OAAjB,EAA0B,KAA1B,C;;K;;IAC7G,mD;MAAA,uE;MA AuB,0CAAK,IAAL,EAAW,IAAX,C;MAAvB,Y;K;IACA,8D;MAAA,uE;MAAuC,0CAAK,OAAL,EAAc,IAAd,C; MAAvC,Y;K;IACA,4D;MAAA,uE;MAAwC,0CAAK,SAAL,EAAgB,KAAhB,C;MAAxC,Y;K;IAI2C,wC;sCAAg E,O;;K;;IAC3G,2C;MAAA,+D;MAAuB,kCAAK,IAAL,C;MAAvB,Y;K;IAI0C,uC;8BAAwD,O;;K;;IAClG,0C;MA AA,8D;MAAuB,iCAAK,IAAL,C;MAAvB,Y;K;IAGwC,qC;8BAAwD,O;;K;;IAChG,wC;MAAA,4D;MAAuB,+BA AK,IAAL,C;MAAvB,Y;K;IAIJ,wC;MACmD,mBAAM,OAAN,EAAe,KAAf,C;;K;;IAC/C,oC;MAAA,wD;MAAu B,sBAAK,IAAL,Q;MAAvB,Y;K;IACA,+C;MAAA,wD;MAAgC,2BAAK,OAAL,EAAc,IAAd,C;MAAhC,Y;K;IA CA,+C;MAAA,wD;MAAiD,IAAY,I;MAAzB,2BAAa,SAAR,OAAQ,CAAb,EAAyB,sDAAzB,C;MAApC,Y;K;IA G4C,yC;8BAAwD,O;;K;;IACpG,4C;MAAA,gE;MAAuB,mCAAK,IAAL,C;MAAvB,Y;K;IAIyC,sC;8BAAwD,O;; K;;IACjG,yC;MAAA,6D;MAAuB,gCAAK,IAAL,C;MAAvB,Y;K;IAGkD,sD;MAA0D,4BAAiB,OAAjB,EAA0B, KAA1B,C;;K;;IAC5G,kD;MAAA,sE;MAAuB,yCAAK,IAAL,EAAW,IAAX,C;MAAvB,Y;K;IACA,6D;MAAA,sE ;MAAuC,yCAAK,OAAL,EAAc,IAAd,C;MAAvC,Y;K;IACA,2D;MAAA,sE;MAAwC,yCAAK,SAAL,EAAgB,KA AhB,C;MAAxC,Y;K;IAG0D,8D;MAA0D,4BAAiB,OAAjB,EAA0B,KAA1B,C;;K;;IACpH,0D;MAAA,8E;MAAu B,iDAAK,IAAL,EAAW,IAAX,C;MAAvB,Y;K;IACA,qE;MAAA,8E;MAAuC,iDAAK,OAAL,EAAc,IAAd,C;MA AvC,Y;K;IACA,mE;MAAA,8E;MAAwC,iDAAK,SAAL,EAAgB,KAAhB,C;MAAxC,Y;K;6FClGJ,yB;MAEI,OA AG,GAAG,CAAC,QAAD,C;K;mFAGV,oB;MAEI,OAAJ,GAAI,GAAE,G;K;6ERVN,a;MAK8C,cAAvC,C;K;6EC HP,Y;MAG+C,S;K;IA6B/C,2B;MAG4D,0BAAe,WAAf,C;K;IAE5D,mC;MAIwF,0BAAe,WAAf,C;K;IAExF,mC; MAKwE,0BAAe,WAAf,C;K;IAGxE,4B;MAI8D,Q;MAH1D,aAAkB,GAAI,O;MACtB,aAAkB,GAAI,O;MACtB,Y AAiB,C;MACjB,OAAO,QAAQ,MAAR,IAAkB,QAAQ,MAAjC,C;QAAyC,IAAI,KAAJ,IAAa,IAAI,YAAJ,EAAI, oBAAJ,O;;MACtD,OAAO,G;K;IAIX,wD;MAMuC,Q;MALnC,aAAa,MAAO,OAAM,CAAN,EAAS,OAAT,C;MA 0BpB,IAzBc,MAyBL,OAAL,KAAkB,SAAtB,C;QAzBsB,MA0BlB,UA1BU,MA0BS,O;OAzBvB,YAAiB,MAAO, O;MACxB,IAAI,UAAU,KAAd,C;QACI,gBAAgB,O;QAChB,OAAO,QAAQ,OAAf,C;UAAwB,OAAO,YAAP,EA AO,oBAAP,UAAkB,Y;;OAE9C,OAAO,M;K;IAGX,gD;MAKoB,UAAmB,M;MAJnC,aAAa,KAAM,Q;MACnB,M AAO,OAAP,IAAiB,UAAW,K;MAc5B,IAbc,KAaL,OAAL,KAAkB,SAAtB,C;QAbqB,MAcjB,UAdU,KAcS,O;OA bvB,YAAiB,KAAM,O;MACP,4B;MAAhB,OAAgB,cAAhB,C;QAAgB,yB;QAAY,OAAO,cAAP,EAAO,sBAAP,Y AAkB,O;;MAC9C,OAAO,M;K;IAGX,yD;MAEoB,UAAgB,M;MADhC,YAAY,U;MACI,4B;MAAhB,OAAgB,cA AhB,C;QAAgB,yB;QAAY,IAAI,cAAJ,EAAI,sBAAJ,YAAe,O;;MAC3C,OAAO,G;K;oFAGX,oB;MACI,IAAI,IA AK,OAAL,KAAkB,SAAtB,C;QACI,YAAc,IAAK,O;Q;0EAI3B,wB;MAA+D,OAAA,MAAa,QAAO,GAAP,EAA Y,OAAZ,C;K;IQ/F5E,mC;MAOI,kBAAkB,MAAa,eAAc,SAAd,C;MAC/B,iBAAiB,MAAa,eAAc,IAAd,C;MAC9B ,OAAW,gBAAe,UAAnB,GAA+B,SAA/B,GAAyC,CAAC,S;K;0ECUrD,2B;MAKyE,OAAA,MAAa,gBAAe,IAAf, C;K;4EAyBtF,2B;MAKsE,OAAA,MAAa,eAAc,IAAd,C;K;kEAGnF,qB;MAAgD,OAAA,MAAa,KAAK,UAAS,G AAT,EAAc,IAAd,C;K;wEAChC,qB;MAAQ,OAAK,SAAY,a;K;0EACxB,qB;MAAQ,OAAK,SAAY,c;K;IC1D5D, 0D;MAGI,OAAO,I;K;ICHX,sC;MAMsD,OAAA,SAAY,UAAS,WAAW,KAAX,CAAT,C;K;IhDKlE,uC;Md2nBW ,Q;MAAA,IcrnBgB,KdqnBZ,IAAS,CAAT,IcrnBY,KdqnBE,IAAS,wBAA3B,C;QAAA,OAAsC,UcrnBtB,KdqnBsB ,C;;QcrnBb,MAAM,8BAA0B,iCAAuB,gBAAvB,MAA1B,C;;MAAtC,W;K;IAGJ,uC;Md4nBW,Q;MAAA,IctnBgB ,KdsnBZ,IAAS,CAAT,IctnBY,KdsnBE,IAAS,0BAA3B,C;QAAA,OAAsC,UctnBtB,KdsnBsB,C;;QctnBb,MAAM, 8BAA0B,iCAAuB,gBAAvB,MAA1B,C;;MAAtC,W;K;IAGJ,uC;Md6nBW,Q;MAAA,IcvnBgB,KdunBZ,IAAS,CA AT,IcvnBY,KdunBE,IAAS,0BAA3B,C;QAAA,OAAsC,UcvnBtB,KdunBsB,C;;QcvnBb,MAAM,8BAA0B,iCAAu B,gBAAvB,MAA1B,C;;MAAtC,W;K;IAGJ,uC;Md8nBW,Q;MAAA,IcxnBgB,KdwnBZ,IAAS,CAAT,IcxnBY,Kd wnBE,IAAS,0BAA3B,C;QAAA,OAAsC,UcxnBtB,KdwnBsB,C;;QcxnBb,MAAM,8BAA0B,iCAAuB,gBAAvB,M AA1B,C;;MAAtC,W;K;IAGJ,uC;Md+nBW,Q;MAAA,IcznBgB,KdynBZ,IAAS,CAAT,IcznBY,KdynBE,IAAS,0B AA3B,C;QAAA,OAAsC,UcznBtB,KdynBsB,C;;QcznBb,MAAM,8BAA0B,iCAAuB,gBAAvB,MAA1B,C;;MAAt C,W;K;IAGJ,uC;MdgoBW,Q;MAAA,Ic1nBgB,Kd0nBZ,IAAS,CAAT,Ic1nBY,Kd0nBE,IAAS,0BAA3B,C;QAAA, OAAsC,Uc1nBtB,Kd0nBsB,C;;Qc1nBb,MAAM,8BAA0B,iCAAuB,gBAAvB,MAA1B,C;;MAAtC,W;K;IAGJ,uC; MdioBW,Q;MAAA,Ic3nBgB,Kd2nBZ,IAAS,CAAT,Ic3nBY,Kd2nBE,IAAS,0BAA3B,C;QAAA,OAAsC,Uc3nBtB ,Kd2nBsB,C;;Qc3nBb,MAAM,8BAA0B,iCAAuB,gBAAvB,MAA1B,C;;MAAtC,W;K;IAGJ,uC;MdkoBW,Q;MAA A,Ic5nBgB,Kd4nBZ,IAAS,CAAT,Ic5nBY,Kd4nBE,IAAS,0BAA3B,C;QAAA,OAAsC,Uc5nBtB,Kd4nBsB,C;;Qc5 nBb,MAAM,8BAA0B,iCAAuB,gBAAvB,MAA1B,C;;MAAtC,W;K;IAGJ,wC;MdmoBW,Q;MAAA,Ic7nBgB,Kd6 nBZ,IAAS,CAAT,Ic7nBY,Kd6nBE,IAAS,0BAA3B,C;QAAA,OAAsC,Uc7nBtB,Kd6nBsB,C;;Qc7nBb,MAAM,8B AA0B,iCAAuB,gBAAvB,MAA1B,C;;MAAtC,W;K;IAGJ,2B;MAII,OAAO,cAAa,SAAb,C;K;oFAGX,yB;MAAA, gD;MAAA,4B;QAKI,OAAsC,OAA/B,SAA+B,C;O;KAL1C,C;oFAQA,yB;MAAA,gD;MAAA,4B;QAKI,OAAuC, OAAhC,SAAgC,C;O;KAL3C,C;oFAQA,yB;MAAA,gD;MAAA,4B;QAKI,OAAqC,OAA9B,SAA8B,C;O;KALzC, C;oFAQA,yB;MAAA,gD;MAAA,4B;QAKI,OAAsC,OAA/B,SAA+B,C;O;KAL1C,C;oFAQA,yB;MAAA,gD;MA AA,4B;QAKI,OAAuC,OAAhC,SAAgC,C;O;KAL3C,C;oFAQA,yB;MAAA,gD;MAAA,4B;QAKI,OAAwC,OAAj C,SAAiC,C;O;KAL5C,C;oFAQA,yB;MAAA,gD;MAAA,4B;QAKI,OAAyC,OAAlC,SAAkC,C;O;KAL7C,C;IAY W,2C;MAAA,8B;MAAS,uB;K;4FACW,Y;MAAQ,OAAA,gBAAY,O;K;6CAC3C,Y;MAAkC,OAAA,gBd+/O/B,Y AAQ,C;K;oDc9/OX,mB;MAAgD,OAAY,WAAZ,gBAAY,EAAS,OAAT,C;K;iDAC5D,iB;MACI,oCAAa,2BAAk B,KAAlB,EAAyB,SAAzB,C;MACb,OAAO,6BAAY,KAAZ,E;K;mDAEX,mB;MACS,Q;MAAL,IAAI,eAAC,uFA AD,CAAJ,C;QAAgC,OAAO,E;MACvC,OAAmB,UAAZ,gBAAY,EAAQ,OAAR,C;K;uDAEvB,mB;MACS,Q;MA AL,IAAI,eAAC,uFAAD,CAAJ,C;QAAgC,OAAO,E;MACvC,OAAmB,cAAZ,gBAAY,EAAY,OAAZ,C;K;;IAlB/B ,6B;MAII,0C;K;IAmBJ,+C;MAaI,OAAY,kBAAL,SAAK,EAAkB,KAAlB,C;K;IAqBhB,0C;MASI,OAAY,oBAAL, SAAK,C;K;IAehB,0C;MAYI,OAAY,oBAAL,SAAK,C;K;IAkBhB,2C;MAWI,OAAY,cAAL,SAAK,EAAc,KAAd, C;K;IAGhB,2C;MAWI,OAAY,cAAL,SAAK,EAAc,KAAd,C;K;IAGhB,4C;MAWI,OAAY,cAAL,SAAK,EAAc,K AAd,C;K;IAGhB,4C;MAWI,OAAY,cAAL,SAAK,EAAc,KAAd,C;K;IAGhB,4C;MAWI,OAAY,cAAL,SAAK,EA Ac,KAAd,C;K;IAGhB,4C;MAWI,OAAY,cAAL,SAAK,EAAc,KAAd,C;K;IAGhB,4C;MAWI,OAAY,cAAL,SAA K,EAAc,KAAd,C;K;IAGhB,4C;MAWI,OAAY,cAAL,SAAK,EAAc,KAAd,C;K;IAGhB,4C;MAWI,OAAY,cAAL, SAAK,EAAc,KAAd,C;K;IAwHhB,sC;MAOI,OAAY,gBAAL,SAAK,C;K;IAGhB,sC;MAOI,OAAY,gBAAL,SAA K,C;K;IAGhB,uC;MAOI,OAAY,gBAAL,SAAK,C;K;IAGhB,uC;MAOI,OAAY,gBAAL,SAAK,C;K;IAGhB,uC;M AOI,OAAY,gBAAL,SAAK,C;K;IAGhB,uC;MAOI,OAAY,gBAAL,SAAK,C;K;IAGhB,uC;MAOI,OAAY,gBAAL ,SAAK,C;K;IAGhB,uC;MAOI,OAAY,gBAAL,SAAK,C;K;IAGhB,uC;MAOI,OAAY,gBAAL,SAAK,C;K;IAoFhB ,sC;MASI,OAAY,gBAAL,SAAK,C;K;IAGhB,sC;MASI,OAAY,gBAAL,SAAK,C;K;IAGhB,uC;MASI,OAAY,gB AAL,SAAK,C;K;IAGhB,uC;MASI,OAAY,gBAAL,SAAK,C;K;IAGhB,uC;MASI,OAAY,gBAAL,SAAK,C;K;IA GhB,uC;MASI,OAAY,gBAAL,SAAK,C;K;IAGhB,uC;MASI,OAAY,gBAAL,SAAK,C;K;IAGhB,uC;MASI,OAA

Y,gBAAL,SAAK,C;K;IAGhB,uC;MASI,OAAY,gBAAL,SAAK,C;K;wFAsGhB,yB;MAAA,8C;MAAA,kF;QAmB 0E,iC;UAAA,oBAAyB,C;QAAG,0B;UAAA,aAAkB,C;QAAG,wB;UAAA,WAAgB,gB;QACvI,UAAU,SAAV,EA AgB,WAAhB,EAA6B,iBAA7B,EAAgD,UAAhD,EAA4D,QAA5D,C;QACA,OAAO,W;O;KArBX,C;wFAwBA,y B;MAAA,8C;MAAA,kF;QAmBoE,iC;UAAA,oBAAyB,C;QAAG,0B;UAAA,aAAkB,C;QAAG,wB;UAAA,WAAg B,gB;QACjI,UAAU,SAAV,EAA0C,WAA1C,EAAiF,iBAAjF,EAAoG,UAApG,EAAgH,QAAhH,C;QACA,OAAO ,W;O;KArBX,C;wFAwBA,yB;MAAA,8C;MAAA,kF;QAmBsE,iC;UAAA,oBAAyB,C;QAAG,0B;UAAA,aAAkB, C;QAAG,wB;UAAA,WAAgB,gB;QACnI,UAAU,SAAV,EAA2C,WAA3C,EAAmF,iBAAnF,EAAsG,UAAtG,EA AkH,QAAlH,C;QACA,OAAO,W;O;KArBX,C;wFAwBA,yB;MAAA,8C;MAAA,kF;QAmBkE,iC;UAAA,oBAAy B,C;QAAG,0B;UAAA,aAAkB,C;QAAG,wB;UAAA,WAAgB,gB;QAC/H,UAAU,SAAV,EAAyC,WAAzC,EAA+ E,iBAA/E,EAAkG,UAAlG,EAA8G,QAA9G,C;QACA,OAAO,W;O;KArBX,C;wFAwBA,yB;MAAA,8C;MAAA,k F;QAmBoE,iC;UAAA,oBAAyB,C;QAAG,0B;UAAA,aAAkB,C;QAAG,wB;UAAA,WAAgB,gB;QACjI,UAAU,S AAV,EAA0C,WAA1C,EAAiF,iBAAjF,EAAoG,UAApG,EAAgH,QAAhH,C;QACA,OAAO,W;O;KArBX,C;wFA wBA,yB;MAAA,8C;MAAA,kF;QAmBsE,iC;UAAA,oBAAyB,C;QAAG,0B;UAAA,aAAkB,C;QAAG,wB;UAAA, WAAgB,gB;QACnI,UAAU,SAAV,EAA2C,WAA3C,EAAmF,iBAAnF,EAAsG,UAAtG,EAAkH,QAAlH,C;QACA ,OAAO,W;O;KArBX,C;uFAwBA,yB;MAAA,8C;MAAA,kF;QAmBwE,iC;UAAA,oBAAyB,C;QAAG,0B;UAAA, aAAkB,C;QAAG,wB;UAAA,WAAgB,gB;QACrI,UAAU,SAAV,EAA4C,WAA5C,EAAqF,iBAArF,EAAwG,UAA xG,EAAoH,QAApH,C;QACA,OAAO,W;O;KArBX,C;yFAwBA,yB;MAAA,8C;MAAA,kF;QAmB0E,iC;UAAA,o BAAyB,C;QAAG,0B;UAAA,aAAkB,C;QAAG,wB;UAAA,WAAgB,gB;QACvI,UAAU,SAAV,EAA6C,WAA7C, EAAuF,iBAAvF,EAA0G,UAA1G,EAAsH,QAAtH,C;QACA,OAAO,W;O;KArBX,C;yFAwBA,yB;MAAA,8C;MA AA,kF;QAmBoE,iC;UAAA,oBAAyB,C;QAAG,0B;UAAA,aAAkB,C;QAAG,wB;UAAA,WAAgB,gB;QACjI,UA AU,SAAV,EAA0C,WAA1C,EAAiF,iBAAjF,EAAoG,UAApG,EAAgH,QAAhH,C;QACA,OAAO,W;O;KArBX,C; oFAwBA,qB;MAOI,OAAY,SAAY,Q;K;oFAG5B,qB;MAOI,OAAY,SAAY,Q;K;oFAG5B,qB;MAOI,OAAY,SAA Y,Q;K;qFAG5B,qB;MAOI,OAAY,SAAY,Q;K;IAG5B,8B;MAMW,WAAS,W;MAAT,YAA2B,SAAY,Q;MmCh7 B9C,eAAiB,I;MnCg7BjB,OmC/6BO,K;K;qFnCk7BX,qB;MAOI,OAAY,SAAY,Q;K;qFAG5B,qB;MAOI,OAAY,S AAY,Q;K;IAG5B,8B;MAMW,WAAS,c;MAAT,YAA8B,SAAY,Q;MmC78BjD,eAAiB,I;MnC68BjB,OmC58BO, K;K;InC+8BX,8B;MAMW,WAAS,W;MAAT,YAA2B,SAAY,Q;MmCt9B9C,eAAiB,I;MnCs9BjB,OmCr9BO,K;K ;InCw9BX,uC;MD1oCI,IAAI,ECopCI,WAAW,CDppCf,CAAJ,C;QACI,cCmpCoB,0C;QDlpCpB,MAAM,gCAAy B,OAAQ,WAAjC,C;OCmpCV,OAAO,SAAS,SAAT,EAAe,cAAU,OAAV,CAAf,C;K;IAGX,uC;MDxpCI,IAAI,EC kqCI,WAAW,CDlqCf,CAAJ,C;QACI,cCiqCoB,0C;QDhqCpB,MAAM,gCAAyB,OAAQ,WAAjC,C;OCiqCV,OAA O,SAAS,SAAT,EAAe,eAAW,OAAX,CAAf,C;K;IAGX,uC;MDtqCI,IAAI,ECgrCI,WAAW,CDhrCf,CAAJ,C;QAC I,cC+qCoB,0C;QD9qCpB,MAAM,gCAAyB,OAAQ,WAAjC,C;OC+qCV,OAAO,SAAS,SAAT,EAAe,eAAS,OAA T,CAAf,C;K;IAGX,uC;MDprCI,IAAI,EC8rCI,WAAW,CD9rCf,CAAJ,C;QACI,cC6rCoB,0C;QD5rCpB,MAAM,g CAAyB,OAAQ,WAAjC,C;OC6rCH,WAAS,W;MAAT,YAAsB,gBAAgB,SAAhB,EAAsB,OAAtB,K;MmC9gC7B, eAAiB,I;MnC8gCjB,OmC7gCO,K;K;InCghCX,uC;MDlsCI,IAAI,EC4sCI,WAAW,CD5sCf,CAAJ,C;QACI,cC2sC oB,0C;QD1sCpB,MAAM,gCAAyB,OAAQ,WAAjC,C;OC2sCV,OAAO,SAAS,SAAT,EAAe,iBAAW,OAAX,CAA f,C;K;IAGX,uC;MDhtCI,IAAI,EC0tCI,WAAW,CD1tCf,CAAJ,C;QACI,cCytCoB,0C;QDxtCpB,MAAM,gCAAyB, OAAQ,WAAjC,C;OCytCV,OAAO,SAAS,SAAT,EAAe,iBAAY,OAAZ,CAAf,C;K;IAGX,uC;MD9tCI,IAAI,ECwu CI,WAAW,CDxuCf,CAAJ,C;QACI,cCuuCoB,0C;QDtuCpB,MAAM,gCAAyB,OAAQ,WAAjC,C;OCuuCH,WAA S,c;MAAT,YAAyB,gBAAgB,SAAhB,EAAsB,OAAtB,EAA+B,KAA/B,C;MmCxjChC,eAAiB,I;MnCwjCjB,OmCv jCO,K;K;InC0jCX,uC;MD5uCI,IAAI,ECsvCI,WAAW,CDtvCf,CAAJ,C;QACI,cCqvCoB,0C;QDpvCpB,MAAM,g CAAyB,OAAQ,WAAjC,C;OCqvCH,WAAS,W;MAAT,YAAsB,SAAS,SAAT,EAAe,iBAAU,OAAV,CAAf,C;Mm CtkC7B,eAAiB,I;MnCskCjB,OmCrkCO,K;K;InCwkCX,uC;MD1vCI,IAAI,ECqwCI,WAAW,CDrwCf,CAAJ,C;Q ACI,cCowCoB,0C;QDnwCpB,MAAM,gCAAyB,OAAQ,WAAjC,C;OCowCV,OAAO,gBAAgB,SAAhB,EAAsB,O AAtB,EAA+B,IAA/B,C;K;IAGX,sD;MAWI,oCAAa,2BAAkB,SAAlB,EAA6B,OAA7B,EAAsC,gBAAtC,C;MAC b,OAAY,SAAY,OAAM,SAAN,EAAiB,OAAjB,C;K;IAG5B,sD;MAUI,oCAAa,2BAAkB,SAAlB,EAA6B,OAA7B, EAAsC,gBAAtC,C;MACb,OAAY,SAAY,OAAM,SAAN,EAAiB,OAAjB,C;K;IAG5B,sD;MAUI,oCAAa,2BAAkB ,SAAlB,EAA6B,OAA7B,EAAsC,gBAAtC,C;MACb,OAAY,SAAY,OAAM,SAAN,EAAiB,OAAjB,C;K;IAG5B,s D;MAUI,oCAAa,2BAAkB,SAAlB,EAA6B,OAA7B,EAAsC,gBAAtC,C;MACb,OAAY,SAAY,OAAM,SAAN,EA

AiB,OAAjB,C;K;IAG5B,sD;MAUI,oCAAa,2BAAkB,SAAlB,EAA6B,OAA7B,EAAsC,gBAAtC,C;MACN,WAAS ,W;MAAT,YAA2B,SAAY,OAAM,SAAN,EAAiB,OAAjB,C;MmC5pC9C,eAAiB,I;MnC4pCjB,OmC3pCO,K;K;In C8pCX,sD;MAUI,oCAAa,2BAAkB,SAAlB,EAA6B,OAA7B,EAAsC,gBAAtC,C;MACb,OAAY,SAAY,OAAM,S AAN,EAAiB,OAAjB,C;K;IAG5B,sD;MAUI,oCAAa,2BAAkB,SAAlB,EAA6B,OAA7B,EAAsC,gBAAtC,C;MAC b,OAAY,SAAY,OAAM,SAAN,EAAiB,OAAjB,C;K;IAG5B,uD;MAUI,oCAAa,2BAAkB,SAAlB,EAA6B,OAA7B ,EAAsC,gBAAtC,C;MACN,WAAS,c;MAAT,YAA8B,SAAY,OAAM,SAAN,EAAiB,OAAjB,C;MmCtsCjD,eAAi B,I;MnCssCjB,OmCrsCO,K;K;InCwsCX,uD;MAUI,oCAAa,2BAAkB,SAAlB,EAA6B,OAA7B,EAAsC,gBAAtC, C;MACN,WAAS,W;MAAT,YAA2B,SAAY,OAAM,SAAN,EAAiB,OAAjB,C;MmCptC9C,eAAiB,I;MnCotCjB,O mCntCO,K;K;InCstCX,wD;MAWgD,yB;QAAA,YAAiB,C;MAAG,uB;QAAA,UAAe,gB;MAC/E,oCAAa,2BAAk B,SAAlB,EAA6B,OAA7B,EAAsC,gBAAtC,C;MACR,SAAY,MAAK,OAAL,EAAc,SAAd,EAAyB,OAAzB,C;K;I AGrB,wD;MAWgD,yB;QAAA,YAAiB,C;MAAG,uB;QAAA,UAAe,gB;MAC/E,oCAAa,2BAAkB,SAAlB,EAA6B ,OAA7B,EAAsC,gBAAtC,C;MACR,SAAY,MAAK,OAAL,EAAc,SAAd,EAAyB,OAAzB,C;K;IAGrB,wD;MAWk D,yB;QAAA,YAAiB,C;MAAG,uB;QAAA,UAAe,gB;MACjF,oCAAa,2BAAkB,SAAlB,EAA6B,OAA7B,EAAsC, gBAAtC,C;MACR,SAAY,MAAK,OAAL,EAAc,SAAd,EAAyB,OAAzB,C;K;IAGrB,wD;MAW8C,yB;QAAA,YA AiB,C;MAAG,uB;QAAA,UAAe,gB;MAC7E,oCAAa,2BAAkB,SAAlB,EAA6B,OAA7B,EAAsC,gBAAtC,C;MAC R,SAAY,MAAK,OAAL,EAAc,SAAd,EAAyB,OAAzB,C;K;IAGrB,wD;MAWgD,yB;QAAA,YAAiB,C;MAAG,u B;QAAA,UAAe,gB;MAC/E,oCAAa,2BAAkB,SAAlB,EAA6B,OAA7B,EAAsC,gBAAtC,C;MACR,SAAY,MAAK ,OAAL,EAAc,SAAd,EAAyB,OAAzB,C;K;IAGrB,wD;MAWkD,yB;QAAA,YAAiB,C;MAAG,uB;QAAA,UAAe,g B;MACjF,oCAAa,2BAAkB,SAAlB,EAA6B,OAA7B,EAAsC,gBAAtC,C;MACR,SAAY,MAAK,OAAL,EAAc,SA Ad,EAAyB,OAAzB,C;K;IAGrB,wD;MAWoD,yB;QAAA,YAAiB,C;MAAG,uB;QAAA,UAAe,gB;MACnF,oCAA a,2BAAkB,SAAlB,EAA6B,OAA7B,EAAsC,gBAAtC,C;MACR,SAAY,MAAK,OAAL,EAAc,SAAd,EAAyB,OAA zB,C;K;IAGrB,yD;MAWsD,yB;QAAA,YAAiB,C;MAAG,uB;QAAA,UAAe,gB;MACrF,oCAAa,2BAAkB,SAAlB, EAA6B,OAA7B,EAAsC,gBAAtC,C;MACR,SAAY,MAAK,OAAL,EAAc,SAAd,EAAyB,OAAzB,C;K;IAGrB,yD; MAWgD,yB;QAAA,YAAiB,C;MAAG,uB;QAAA,UAAe,gB;MAC/E,oCAAa,2BAAkB,SAAlB,EAA6B,OAA7B,E AAsC,gBAAtC,C;MACR,SAAY,MAAK,OAAL,EAAc,SAAd,EAAyB,OAAzB,C;K;iFAGrB,8B;MAKI,OAAY,SA AY,QAAO,CAAQ,OAAR,CAAP,C;K;iFAG5B,yB;MAwIA,iD;MAxIA,qC;QAKI,OAwIO,gCAxIK,eAAY,OAAZ, EAwIL,C;O;KA7IX,C;iFAQA,yB;MAwIA,iD;MAxIA,qC;QAKI,OAwIO,gCAxIK,gBAAa,OAAb,EAwIL,C;O;KA 7IX,C;iFAQA,yB;MAwIA,iD;MAxIA,qC;QAKI,OAwIO,gCAxIK,gBAAW,OAAX,EAwIL,C;O;KA7IX,C;iFAQA, yB;MAwIA,iD;MAxIA,qC;QAKI,OAwIO,gCAxIK,mBAAY,OAAZ,CAwIL,C;O;KA7IX,C;iFAQA,yB;MAwIA,i D;MAxIA,qC;QAKI,OAwIO,gCAxIK,kBAAa,OAAb,EAwIL,C;O;KA7IX,C;gFAQA,yB;MAwIA,iD;MAxIA,qC; QAKI,OAwIO,gCAxIK,kBAAc,OAAd,EAwIL,C;O;KA7IX,C;iFAQA,yB;MAwIA,iD;MAxIA,qC;QAKI,OAwIO,g CAxIK,sBAAe,OAAf,CAwIL,C;O;KA7IX,C;iFAQA,yB;MAwIA,iD;MAxIA,qC;QAKI,OAwIO,gCAxIK,mBAAY ,OAAZ,CAwIL,C;O;KA7IX,C;IAQA,sC;MAKI,OAAO,oBAAoB,SAApB,EAA0B,QAA1B,C;K;IAGX,sC;MAII,O AAO,mBAAwB,UAAL,SAAK,EAAO,mBAAO,QAAS,KAAhB,IAAP,CAAxB,EAAsD,SAAK,OAA3D,EAAiE,Q AAjE,C;K;IAGX,sC;MAII,OAAO,mBAAwB,UAAL,SAAK,EAAO,mBAAO,QAAS,KAAhB,IAAP,CAAxB,EAA sD,SAAK,OAA3D,EAAiE,QAAjE,C;K;IAGX,sC;MAII,OAAO,mBAAwB,UAAL,SAAK,EAAO,mBAAO,QAAS, KAAhB,IAAP,CAAxB,EAAsD,SAAK,OAA3D,EAAiE,QAAjE,C;K;IAGX,sC;MAII,OAAO,oBAAoB,SAApB,EA A0B,QAA1B,C;K;IAGX,sC;MAII,OAAO,mBAAwB,UAAL,SAAK,EAAO,mBAAO,QAAS,KAAhB,IAAP,CAAx B,EAAsD,SAAK,OAA3D,EAAiE,QAAjE,C;K;IAGX,sC;MAII,OAAO,mBAAwB,UAAL,SAAK,EAAO,mBAAO, QAAS,KAAhB,IAAP,CAAxB,EAAsD,SAAK,OAA3D,EAAiE,QAAjE,C;K;IAGX,sC;MAII,OAAO,oBAAoB,SA ApB,EAA0B,QAA1B,C;K;IAGX,sC;MAII,OAAO,mBAAwB,UAAL,SAAK,EAAO,mBAAO,QAAS,KAAhB,IAA P,CAAxB,EAAsD,SAAK,OAA3D,EAAiE,QAAjE,C;K;iFAGX,+B;MAKI,OAAY,SAAY,QAAO,QAAP,C;K;iFA G5B,yB;MAAA,iD;MAAA,sC;QAKI,OAAO,qBAAqB,SAArB,EAA2B,QAA3B,C;O;KALX,C;iFAQA,yB;MAAA ,iD;MAAA,sC;QAKI,OAAO,qBAAqB,SAArB,EAA2B,QAA3B,C;O;KALX,C;iFAQA,yB;MAAA,iD;MAAA,sC; QAKI,OAAO,qBAAqB,SAArB,EAA2B,QAA3B,C;O;KALX,C;iFAQA,yB;MAAA,iD;MAAA,sC;QAKI,OAAO,q BAAqB,SAArB,EAA2B,QAA3B,C;O;KALX,C;iFAQA,yB;MAAA,iD;MAAA,sC;QAKI,OAAO,qBAAqB,SAArB ,EAA2B,QAA3B,C;O;KALX,C;iFAQA,yB;MAAA,iD;MAAA,sC;QAKI,OAAO,qBAAqB,SAArB,EAA2B,QAA3 B,C;O;KALX,C;iFAQA,yB;MAAA,iD;MAAA,sC;QAKI,OAAO,qBAAqB,SAArB,EAA2B,QAA3B,C;O;KALX,C

;iFAQA,yB;MAAA,iD;MAAA,sC;QAKI,OAAO,qBAAqB,SAArB,EAA2B,QAA3B,C;O;KALX,C;8FAQA,8B;M AKI,OAAY,SAAY,QAAO,CAAQ,OAAR,CAAP,C;K;IAmBL,2B;MAAsB,OAAA,CAAE,iBAAU,CAAV,C;K;IA N/C,2B;MAMI,IAAI,mBAAO,CAAX,C;QA8PY,eA9PO,WA8PP,C;Q;IAzMhB,2B;MAQI,IAAI,mBAAO,CAAX, C;QAAc,UAAU,SAAV,C;K;IAGlB,wC;MAMI,IAAI,mBAAO,CAAX,C;QAAc,cAAc,SAAd,EAAoB,UAApB,C;K ;IAGlB,gD;MAewD,yB;QAAA,YAAiB,C;MAAG,uB;QAAA,UAAe,gB;MACvF,oCAAa,2BAAkB,SAAlB,EAA6 B,OAA7B,EAAsC,gBAAtC,C;MACb,gBAAc,SAAd,EAAoB,SAApB,EAA+B,OAA/B,EAAwC,cAAxC,C;K;IAGJ ,gD;MAaiC,yB;QAAA,YAAiB,C;MAAG,uB;QAAA,UAAe,gB;MAChE,oCAAa,2BAAkB,SAAlB,EAA6B,OAA7 B,EAAsC,gBAAtC,C;MACb,eAAoB,SAAY,UAAS,SAAT,EAAoB,OAApB,C;MACvB,KAAT,QAAS,C;K;IAGb, gD;MAakC,yB;QAAA,YAAiB,C;MAAG,uB;QAAA,UAAe,gB;MACjE,oCAAa,2BAAkB,SAAlB,EAA6B,OAA7 B,EAAsC,gBAAtC,C;MACb,eAAoB,SAAY,UAAS,SAAT,EAAoB,OAApB,C;MACvB,KAAT,QAAS,C;K;IAGb, gD;MAagC,yB;QAAA,YAAiB,C;MAAG,uB;QAAA,UAAe,gB;MAC/D,oCAAa,2BAAkB,SAAlB,EAA6B,OAA7 B,EAAsC,gBAAtC,C;MACb,eAAoB,SAAY,UAAS,SAAT,EAAoB,OAApB,C;MACvB,KAAT,QAAS,C;K;IAGb, gD;MAaiC,yB;QAAA,YAAiB,C;MAAG,uB;QAAA,UAAe,gB;MAChE,oCAAa,2BAAkB,SAAlB,EAA6B,OAA7 B,EAAsC,gBAAtC,C;MACb,gBAAc,SAAd,EAA8C,SAA9C,EAAyD,OAAzD,EAAkE,cAAlE,C;K;IAGJ,gD;MAa kC,yB;QAAA,YAAiB,C;MAAG,uB;QAAA,UAAe,gB;MACjE,oCAAa,2BAAkB,SAAlB,EAA6B,OAA7B,EAAsC ,gBAAtC,C;MACb,eAAoB,SAAY,UAAS,SAAT,EAAoB,OAApB,C;MACvB,KAAT,QAAS,C;K;IAGb,gD;MAam C,yB;QAAA,YAAiB,C;MAAG,uB;QAAA,UAAe,gB;MAClE,oCAAa,2BAAkB,SAAlB,EAA6B,OAA7B,EAAsC, gBAAtC,C;MACb,eAAoB,SAAY,UAAS,SAAT,EAAoB,OAApB,C;MACvB,KAAT,QAAS,C;K;IAGb,gD;MAaiC ,yB;QAAA,YAAiB,C;MAAG,uB;QAAA,UAAe,gB;MAChE,oCAAa,2BAAkB,SAAlB,EAA6B,OAA7B,EAAsC,g BAAtC,C;MACb,eAAoB,SAAY,UAAS,SAAT,EAAoB,OAApB,C;MACvB,KAAT,QAAS,C;K;iFAGb,iC;MAKI,S AAY,MAAK,UAAL,C;K;iFAGhB,iC;MAKI,SAAY,MAAK,UAAL,C;K;iFAGhB,iC;MAKI,SAAY,MAAK,UAAL ,C;K;iFAGhB,iC;MAKI,SAAY,MAAK,UAAL,C;K;iFAGhB,iC;MAKI,SAAY,MAAK,UAAL,C;K;iFAGhB,iC;M AKI,SAAY,MAAK,UAAL,C;K;iFAGhB,iC;MAKI,SAAY,MAAK,UAAL,C;K;IAGhB,yC;MAMI,IAAI,mBAAO, CAAX,C;QAAc,gBAAc,SAAd,EAAoB,UAApB,C;K;IAGlB,+D;MAa0E,yB;QAAA,YAAiB,C;MAAG,uB;QAAA, UAAe,gB;MACzG,oCAAa,2BAAkB,SAAlB,EAA6B,OAA7B,EAAsC,gBAAtC,C;MACb,gBAAc,SAAd,EAAoB, SAApB,EAA+B,OAA/B,EAAwC,UAAxC,C;K;IAGJ,mC;MAII,OAAO,EAAS,MAAM,MAAK,SAAL,C;K;IAG1B ,mC;MAII,OAAO,EAAS,MAAM,MAAK,SAAL,C;K;IAG1B,mC;MAII,OAAO,EAAS,MAAM,MAAK,SAAL,C; K;IAG1B,mC;MAII,OAAO,EAAS,MAAM,MAAK,SAAL,C;K;IAG1B,mC;MAII,OAAO,EAAS,MAAM,MAAK, SAAL,C;K;IAG1B,mC;MAII,OAAO,EAAS,MAAM,MAAK,SAAL,C;K;IAG1B,mC;MAII,OAAO,EAAS,MAAM, MAAK,SAAL,C;K;IAOH,kD;MAAA,wB;QAAW,qCAAK,KAAL,E;O;K;IAJlC,oC;MAII,OAAO,iBAAM,gBAA N,EAAY,gCAAZ,C;K;IiD5nEX,+B;MAII,eAAe,CAAC,iBAAO,CAAP,IAAD,IAAa,CAAb,I;MACf,IAAI,WAAW, CAAf,C;QAAkB,M;MAClB,mBAAmB,2B;MACnB,iBAAc,CAAd,WAAiB,QAAjB,U;QACI,UAAU,sBAAK,KA AL,C;QACV,sBAAK,KAAL,EAAc,sBAAK,YAAL,CAAd,C;QACA,sBAAK,YAAL,EAAqB,GAArB,C;QACA,m C;;K;I9CbR,wB;MAOI,OAAW,oBAAK,CAAL,MAAJ,GAAY,CAAZ,GAAmB,C;K;mFAG9B,yB;MAAA,iB;MA AA,uB;QAOI,OAAO,MAAK,KAAM,CAAN,EAAiB,CAAjB,C;O;KAPhB,C;mFAUA,yB;MAAA,iB;MAAA,uB;Q AOI,OAAO,MAAK,KAAM,CAAN,EAAiB,CAAjB,C;O;KAPhB,C;mFAUA,yB;MAAA,iB;MAAA,uB;QAOI,OA AO,MAAK,KAAI,CAAJ,EAAO,CAAP,C;O;KAPhB,C;mFAUA,gB;MAMI,OAAW,kBAAK,CAAL,MAAJ,GAA Y,CAAZ,GAAmB,C;K;mFAG9B,yB;MAAA,iB;MAAA,uB;QASI,OAAO,MAAK,KAAI,CAAJ,EAAO,CAAP,C; O;KAThB,C;mFAYA,yB;MAAA,iB;MAAA,uB;QASI,OAAO,MAAK,KAAI,CAAJ,EAAO,CAAP,C;O;KAThB,C; IAYA,2B;MAOI,OAAO,SAAM,CAAN,EAAS,SAAM,CAAN,EAAS,CAAT,CAAT,C;K;mFAGX,yB;MAAA,iB; MAAA,0B;QAOI,OAAO,MAAK,KAAM,CAAN,EAAiB,CAAjB,EAA4B,CAA5B,C;O;KAPhB,C;mFAUA,yB;M AAA,iB;MAAA,0B;QAOI,OAAO,MAAK,KAAM,CAAN,EAAiB,CAAjB,EAA4B,CAA5B,C;O;KAPhB,C;mFAU A,yB;MAAA,iB;MAAA,0B;QAOI,OAAO,MAAK,KAAI,CAAJ,EAAO,CAAP,EAAU,CAAV,C;O;KAPhB,C;mF AUA,mB;MAMW,UAAe,CAzEX,iBAyEc,CAzEd,MAAJ,GAyEe,CAzEf,GAyEkB,C;MAAzB,OAAa,CAzEF,iBA AK,GAAL,MAAJ,GAyEM,CAzEN,GAAmB,G;K;mFA4E9B,yB;MAAA,iB;MAAA,0B;QASI,OAAO,MAAK,KA AI,CAAJ,EAAO,CAAP,EAAU,CAAV,C;O;KAThB,C;mFAYA,yB;MAAA,iB;MAAA,0B;QASI,OAAO,MAAK,K AAI,CAAJ,EAAO,CAAP,EAAU,CAAV,C;O;KAThB,C;IAYA,4B;MAQc,Q;MADV,UAAU,C;MACV,wBAAU,K AAV,gB;QAAU,QAAA,KAAV,M;QAAiB,MAAM,SAAM,GAAN,EAAW,CAAX,C;;MACvB,OAAO,G;K;IAGX,

4B;MAMc,Q;MADV,UAAU,C;MACV,wBAAU,KAAV,gB;QAAU,QAAA,KAAV,M;QAAiB,MAnJV,MAAK,K AmJiB,GAnJjB,EAmJsB,CAnJtB,C;;MAoJZ,OAAO,G;K;IAGX,4B;MAMc,Q;MADV,UAAU,C;MACV,wBAAU, KAAV,gB;QAAU,QAAA,KAAV,M;QAAiB,MAnJV,MAAK,KAmJiB,GAnJjB,EAmJsB,CAnJtB,C;;MAoJZ,OAA O,G;K;IAGX,4B;MAMc,Q;MADV,UAAU,C;MACV,wBAAU,KAAV,gB;QAAU,QAAA,KAAV,M;QAAiB,MAn JV,MAAK,KAmJiB,GAnJjB,EAmJsB,CAnJtB,C;;MAoJZ,OAAO,G;K;IAGX,4B;MAMc,Q;MADV,UAAU,C;MA CV,wBAAU,KAAV,gB;QAAU,QAAA,KAAV,M;QAAuB,UAAM,G;QAAZ,MApJN,oBAoJuB,CApJvB,MAAJ,G AAY,GAAZ,GAoJ2B,C;;MAClC,OAAO,G;K;IAGX,4B;MAQc,Q;MADV,UAAU,C;MACV,wBAAU,KAAV,gB; QAAU,QAAA,KAAV,M;QAAiB,MApJV,MAAK,KAoJiB,GApJjB,EAoJsB,CApJtB,C;;MAqJZ,OAAO,G;K;IAG X,4B;MAQc,Q;MADV,UAAU,C;MACV,wBAAU,KAAV,gB;QAAU,QAAA,KAAV,M;QAAiB,MApJV,MAAK, KAoJiB,GApJjB,EAoJsB,CApJtB,C;;MAqJZ,OAAO,G;K;IAGX,wB;MAOI,OAAW,oBAAK,CAAL,MAAJ,GAA Y,CAAZ,GAAmB,C;K;mFAG9B,yB;MAAA,iB;MAAA,uB;QAOI,OAAO,MAAK,KAAM,CAAN,EAAiB,CAAjB ,C;O;KAPhB,C;mFAUA,yB;MAAA,iB;MAAA,uB;QAOI,OAAO,MAAK,KAAM,CAAN,EAAiB,CAAjB,C;O;KA PhB,C;mFAUA,yB;MAAA,iB;MAAA,uB;QAOI,OAAO,MAAK,KAAI,CAAJ,EAAO,CAAP,C;O;KAPhB,C;mFA UA,gB;MAMI,OAAW,kBAAK,CAAL,MAAJ,GAAY,CAAZ,GAAmB,C;K;mFAG9B,yB;MAAA,iB;MAAA,uB;Q ASI,OAAO,MAAK,KAAI,CAAJ,EAAO,CAAP,C;O;KAThB,C;mFAYA,yB;MAAA,iB;MAAA,uB;QASI,OAAO, MAAK,KAAI,CAAJ,EAAO,CAAP,C;O;KAThB,C;IAYA,2B;MAOI,OAAO,SAAM,CAAN,EAAS,SAAM,CAAN, EAAS,CAAT,CAAT,C;K;mFAGX,yB;MAAA,iB;MAAA,0B;QAOI,OAAO,MAAK,KAAM,CAAN,EAAiB,CAAj B,EAA4B,CAA5B,C;O;KAPhB,C;mFAUA,yB;MAAA,iB;MAAA,0B;QAOI,OAAO,MAAK,KAAM,CAAN,EAAi B,CAAjB,EAA4B,CAA5B,C;O;KAPhB,C;mFAUA,yB;MAAA,iB;MAAA,0B;QAOI,OAAO,MAAK,KAAI,CAAJ, EAAO,CAAP,EAAU,CAAV,C;O;KAPhB,C;mFAUA,mB;MAMW,UAAe,CAzEX,iBAyEc,CAzEd,MAAJ,GAyEe, CAzEf,GAyEkB,C;MAAzB,OAAa,CAzEF,iBAAK,GAAL,MAAJ,GAyEM,CAzEN,GAAmB,G;K;mFA4E9B,yB; MAAA,iB;MAAA,0B;QASI,OAAO,MAAK,KAAI,CAAJ,EAAO,CAAP,EAAU,CAAV,C;O;KAThB,C;mFAYA,y B;MAAA,iB;MAAA,0B;QASI,OAAO,MAAK,KAAI,CAAJ,EAAO,CAAP,EAAU,CAAV,C;O;KAThB,C;IAYA,4 B;MAQc,Q;MADV,UAAU,C;MACV,wBAAU,KAAV,gB;QAAU,QAAA,KAAV,M;QAAiB,MAAM,SAAM,GAA N,EAAW,CAAX,C;;MACvB,OAAO,G;K;IAGX,4B;MAMc,Q;MADV,UAAU,C;MACV,wBAAU,KAAV,gB;QA AU,QAAA,KAAV,M;QAAiB,MAnJV,MAAK,KAmJiB,GAnJjB,EAmJsB,CAnJtB,C;;MAoJZ,OAAO,G;K;IAGX, 4B;MAMc,Q;MADV,UAAU,C;MACV,wBAAU,KAAV,gB;QAAU,QAAA,KAAV,M;QAAiB,MAnJV,MAAK,K AmJiB,GAnJjB,EAmJsB,CAnJtB,C;;MAoJZ,OAAO,G;K;IAGX,4B;MAMc,Q;MADV,UAAU,C;MACV,wBAAU, KAAV,gB;QAAU,QAAA,KAAV,M;QAAiB,MAnJV,MAAK,KAmJiB,GAnJjB,EAmJsB,CAnJtB,C;;MAoJZ,OAA O,G;K;IAGX,4B;MAMc,Q;MADV,UAAU,C;MACV,wBAAU,KAAV,gB;QAAU,QAAA,KAAV,M;QAAuB,UAA M,G;QAAZ,MApJN,oBAoJuB,CApJvB,MAAJ,GAAY,GAAZ,GAoJ2B,C;;MAClC,OAAO,G;K;IAGX,4B;MAQc, Q;MADV,UAAU,C;MACV,wBAAU,KAAV,gB;QAAU,QAAA,KAAV,M;QAAiB,MApJV,MAAK,KAoJiB,GApJ jB,EAoJsB,CApJtB,C;;MAqJZ,OAAO,G;K;IAGX,4B;MAQc,Q;MADV,UAAU,C;MACV,wBAAU,KAAV,gB;QA AU,QAAA,KAAV,M;QAAiB,MApJV,MAAK,KAoJiB,GApJjB,EAoJsB,CApJtB,C;;MAqJZ,OAAO,G;K;I+CzbX, wC;MtCiBW,Q;MAAA,IsCXgB,KtCWZ,IAAS,CAAT,IsCXY,KtCWE,IAAS,2BAA3B,C;QAAA,OAAsC,qBsCXt B,KtCWsB,C;;QsCXb,MAAM,8BAA0B,mCAAyB,gBAAzB,MAA1B,C;;MAAtC,W;K;ICJJ,wC;MhCqTe,WgC7S Y,KhC6SZ,IAAS,C;MAAT,S;QAAc,OgC7SF,KhC6SE,IA69GT,gBAAR,iBAAQ,C;OA79GT,U;MAAA,S;QAAA, SAAsC,sBgC7StB,KhC6SsB,C;;QgC7Sb,MAAM,8BAA0B,iCAAuB,cAAvB,MAA1B,C;;MAAtC,a;K;IAGJ,wC;M hCsTe,WgC9SY,KhC8SZ,IAAS,C;MAAT,S;QAAc,OgC9SF,KhC8SE,IAy9GT,gBAAR,iBAAQ,C;OAz9GT,U;M AAA,S;QAAA,SAAsC,sBgC9StB,KhC8SsB,C;;QgC9Sb,MAAM,8BAA0B,iCAAuB,cAAvB,MAA1B,C;;MAAtC, a;K;IAGJ,wC;MhCuTe,WgC/SY,KhC+SZ,IAAS,C;MAAT,S;QAAc,OgC/SF,KhC+SE,IAq9GT,gBAAR,iBAAQ,C; OAr9GT,U;MAAA,S;QAAA,SAAsC,sBgC/StB,KhC+SsB,C;;QgC/Sb,MAAM,8BAA0B,iCAAuB,cAAvB,MAA1 B,C;;MAAtC,a;K;IAGJ,wC;MhCwTe,WgChTY,KhCgTZ,IAAS,C;MAAT,S;QAAc,OgChTF,KhCgTE,IAi9GT,gB AAR,iBAAQ,C;OAj9GT,U;MAAA,S;QAAA,SAAsC,sBgChTtB,KhCgTsB,C;;QgChTb,MAAM,8BAA0B,iCAAu B,cAAvB,MAA1B,C;;MAAtC,a;K;IASO,6C;MAAA,8B;MAAS,uB;K;8FACW,Y;MAAQ,OAAA,gBAAY,K;K;+C AC3C,Y;MAAkC,OAAA,gBAAY,U;K;sDAC9C,mB;MAAgD,OAAA,gBAAY,gBAAS,OAAT,C;K;mDAC5D,iB; MACI,oCAAa,2BAAkB,KAAlB,EAAyB,SAAzB,C;MACb,OAAO,6BAAY,KAAZ,C;K;qDAEX,mB;MACS,Q;M AAL,IAAI,eAAC,0EAAD,OAAJ,C;QAAgC,OAAO,E;MACvC,OhCurBO,UgCvrBA,gBhCurBR,QAAQ,EgCvrBo

B,O9DyHF,K8B8jBlB,C;K;yDgCrrBX,mB;MACS,Q;MAAL,IAAI,eAAC,0EAAD,OAAJ,C;QAAgC,OAAO,E;MA CvC,OhCm5BO,cgCn5BA,gBhCm5BR,QAAQ,EgCn5BwB,O9DqHN,K8B8xBlB,C;K;;IgCv6BnB,6B;MAMI,4C; K;IAyBO,6C;MAAA,8B;MAAS,uB;K;8FACW,Y;MAAQ,OAAA,gBAAY,K;K;+CAC3C,Y;MAAkC,OAAA,gBA AY,U;K;sDAC9C,mB;MAAiD,OAAA,gBAAY,gBAAS,OAAT,C;K;mDAC7D,iB;MACI,oCAAa,2BAAkB,KAAl B,EAAyB,SAAzB,C;MACb,OAAO,6BAAY,KAAZ,C;K;qDAEX,mB;MACS,Q;MAAL,IAAI,eAAC,0EAAD,QA AJ,C;QAAiC,OAAO,E;MACxC,OhCwqBO,UgCxqBA,gBhCwqBR,QAAQ,EgCxqBoB,O/C2GA,Ke6jBpB,C;K;y DgCtqBX,mB;MACS,Q;MAAL,IAAI,eAAC,0EAAD,QAAJ,C;QAAiC,OAAO,E;MACxC,OhCo4BO,cgCp4BA,gB hCo4BR,QAAQ,EgCp4BwB,O/CuGJ,Ke6xBpB,C;K;;IgCx5BnB,6B;MAMI,4C;K;IAyBO,6C;MAAA,8B;MAAS,u B;K;8FACW,Y;MAAQ,OAAA,gBAAY,K;K;+CAC3C,Y;MAAkC,OAAA,gBAAY,U;K;sDAC9C,mB;MAAiD,OA AA,gBAAY,gBAAS,OAAT,C;K;mDAC7D,iB;MACI,oCAAa,2BAAkB,KAAlB,EAAyB,SAAzB,C;MACb,OAAO, 6BAAY,KAAZ,C;K;qDAEX,mB;MACS,Q;MAAL,IAAI,eAAC,0EAAD,QAAJ,C;QAAiC,OAAO,E;MACxC,OhC ypBO,UgCzpBA,gBhCypBR,QAAQ,EgCzpBoB,O/D2CA,K+B8mBpB,C;K;yDgCvpBX,mB;MACS,Q;MAAL,IA AI,eAAC,0EAAD,QAAJ,C;QAAiC,OAAO,E;MACxC,OhCq3BO,cgCr3BA,gBhCq3BR,QAAQ,EgCr3BwB,O/Du CJ,K+B80BpB,C;K;;IgCz4BnB,8B;MAMI,4C;K;IAyBO,6C;MAAA,8B;MAAS,uB;K;8FACW,Y;MAAQ,OAAA,g BAAY,K;K;+CAC3C,Y;MAAkC,OAAA,gBAAY,U;K;sDAC9C,mB;MAAkD,OAAA,gBAAY,gBAAS,OAAT,C; K;mDAC9D,iB;MACI,oCAAa,2BAAkB,KAAlB,EAAyB,SAAzB,C;MACb,OAAO,6BAAY,KAAZ,C;K;qDAEX, mB;MACS,Q;MAAL,IAAI,eAAC,0EAAD,SAAJ,C;QAAkC,OAAO,E;MACzC,OhC0oBO,UgC1oBA,gBhC0oBR, QAAQ,EgC1oBoB,O7D6BE,K6B6mBtB,C;K;yDgCxoBX,mB;MACS,Q;MAAL,IAAI,eAAC,0EAAD,SAAJ,C;QA AkC,OAAO,E;MACzC,OhCs2BO,cgCt2BA,gBhCs2BR,QAAQ,EgCt2BwB,O7DyBF,K6B60BtB,C;K;;IgC13BnB, 8B;MAMI,4C;K;+EChIJ,qB;MAC+C,OAAA,SAAY,Y;K;yEAE3D,qB;MAC4C,OAAA,SAAY,S;K;2EAExD,6B; MACwD,OAAA,SAAY,QAAO,MAAP,C;K;2EAEpE,kC;MACqE,OAAA,SAAY,QAAO,IAAP,EAAa,KAAb,C;K; 2EAEjF,2B;MACwD,OAAA,SAAY,QAAO,IAAP,C;K;0EAEpE,yC;MACoF,OAAA,SAAY,QAAO,IAAP,EAAa, KAAb,EAAoB,KAApB,C;K;yEAEhG,qB;MAC4C,OAAA,SAAY,S;K;+EAExD,qB;MAC+C,OAAA,SAAY,Y;K;+ EAE3D,6B;MAC2D,OAAA,SAAY,WAAU,MAAV,C;K;iFAEvE,qB;MACgD,OAAA,SAAY,a;K;;;;mCChCxD,gB ;;K;;ICAJ,wB;K;;IAIA,wB;K;;IAIA,wB;K;;IAKiC,uB;MAAC,oB;QAAA,OAA0B,E;MAA1B,gB;K;;IAElC,kB;K;; IAqCqC,sB;MAAC,gB;K;;IAgCN,4B;MAAC,sB;K;;IAEjC,uB;K;;IA8DmC,4B;MAAC,kB;K;;IAEpC,oB;K;;ICpJ A,oB;K;;IAIA,wB;K;;oFjDLA,qB;MAEqE,uC+BAtB,E;K;iG/BE/C,yB;MAAA,kD;MAAA,4B;QACsE,mBAAY,S AAZ,C;O;KADtE,C;IAGA,iC;MAGI,OAAsB,UAAY,QAAvB,KAAmC,SAA9C,GACe,UAAY,UAD3B,GAGI,gB AAgB,UAAhB,C;K;IAGR,qC;MAEI,Y+BhB2C,E;M/BiB3C,eAAe,UAAW,W;MAC1B,OAAO,QAAS,UAAhB,C; QACU,KAAY,MAAK,QAAS,OAAd,C;MACtB,OAAO,K;K;IAGX,8C;MAQc,Q;MANV,IAAI,KAAM,OAAN,GA Aa,UAAW,KAA5B,C;QACI,OAAO,gBAAgB,UAAhB,C;OAEX,eAAe,UAAW,W;MAC1B,YAAY,C;MACZ,OA AO,QAAS,UAAhB,C;QACI,MAAM,YAAN,EAAM,oBAAN,UAAiB,QAAS,O;;MAE9B,IAAI,QAAQ,KAAM,OA AlB,C;QACI,MAAM,KAAN,IAAe,I;OAEnB,OAAO,K;K;IAIX,yB;MAG6C,sBAAY,OAAZ,E;K;wGAE7C,yB;M AAA,+D;MAAA,gC;QAK0B,gBAAf,gB;QAAqB,aJoB5B,W;QIpBA,OJqBO,SIrBoC,Q;O;KAL/C,C;yGAQA,yB; MAAA,4E;MAAA,gE;MAAA,0C;QAKI,qBAAqB,QAArB,C;QAC8B,gBAAvB,eAAa,QAAb,C;QAA6B,aJWpC, W;QIXA,OJYO,SIZ4C,Q;O;KANvD,C;IAUA,wB;MAG2C,oBAAU,OAAV,E;K;sGAE3C,yB;MAAA,uE;MAAA, gC;QAK8B,gBAAnB,oB;QAAyB,aJHhC,W;QIGA,OJFO,SIEwC,Q;O;KALnD,C;wGAQA,yB;MAAA,wE;MAAA ,0C;QAKsC,gBAA3B,mBAAiB,QAAjB,C;QAAiC,aJXxC,W;QIWA,OJVO,SIUgD,Q;O;KAL3D,C;IASA,qB;MAI uD,oBAAU,IAAV,E;K;sGAEvD,yB;MAAA,wE;MAAA,gC;QAKiC,gBAAtB,oB;QAA4B,aJ1BnC,W;QI0BA,OJz BO,SIyB2C,Q;O;KALtD,C;uGAQA,yB;MAAA,uE;MAAA,0C;QAKyC,gBAA9B,mBAAoB,QAApB,C;QAAoC,aJ lC3C,W;QIkCA,OJjCO,SIiCmD,Q;O;KAL9D,C;IASA,mC;MAOqB,Q;MAAA,kC;MAAjB,iBAAc,CAAd,yB;QAC I,sBAAK,KAAL,EAAc,KAAd,C;;K;IAIR,+B;MAMuD,sBAAQ,4BAAR,C;K;IAEvD,6B;MAIwE,kBAAhB,0B;M AAwB,uB;MAAxB,OJ7D7C,W;K;II+DX,4B;MAMI,gBAAgB,SAAhB,EAAsB,cAAtB,C;K;IAGJ,2C;MAMI,gBA AgB,SAAhB,EAAsB,UAAtB,C;K;IAGJ,2C;MACI,IAAI,IAAK,KAAL,IAAa,CAAjB,C;QAAoB,M;MAEpB,YAA Y,YAAY,IAAZ,C;MACZ,gBAAc,KAAd,EAAqB,UAArB,C;MAEA,aAAU,CAAV,MAAkB,KAAM,OAAxB,M;Q ACI,iBAAK,CAAL,EAAU,MAAM,CAAN,CAAV,C;;K;IAIR,uC;MACI,OAAO,gBAAkB,IAAlB,O;K;IAGX,iF;M AII,oCAAa,2BAAkB,UAAlB,EAA8B,QAA9B,EAAwC,MAAO,OAA/C,C;MACb,gBAAgB,WAAW,UAAX,I;MA ChB,oCAAa,2BAAkB,iBAAlB,EAAqC,oBAAoB,SAApB,IAArC,EAAoE,WAAY,OAAhF,C;MAEb,IAAI,WAAk

B,QAAO,WAAP,CAAlB,IAAyC,WAAkB,QAAO,MAAP,CAA/D,C;QACI,eAAsB,MAAY,UAAS,UAAT,EAAqB ,QAArB,C;QACtB,WAAY,KAAI,QAAJ,EAAc,iBAAd,C;;QAExB,IAAI,WAAW,WAAX,IAA0B,qBAAqB,UAAn D,C;UACI,iBAAc,CAAd,UAAsB,SAAtB,U;YACI,YAAY,oBAAoB,KAApB,IAAZ,IAAyC,OAAO,aAAa,KAAb,I AAP,C;;;UAG7C,mBAAc,YAAY,CAAZ,IAAd,aAAmC,CAAnC,Y;YACI,YAAY,oBAAoB,OAApB,IAAZ,IAAyC ,OAAO,aAAa,OAAb,IAAP,C;;;;K;8GAMzD,qB;MAEgF,gB;K;kGAEhF,yB;MAAA,4D;MAAA,4B;QAC8E,OAA K,aAAL,SAAK,C;O;KADnF,C;sGAIA,gC;MAEI,OAAI,SAAJ,GAEI,SAFJ,GAII,SNo4BoB,Q;K;IMh4B5B,mC;M AEI,IAAI,QAAQ,CAAZ,C;QACI,oB;OAEJ,OAAO,K;K;IAGX,mC;MAEI,IAAI,QAAQ,CAAZ,C;QACI,oB;OAEJ ,OAAO,K;K;IAIX,mC;MAIqD,mB;K;IAErD,wC;MPjNI,IAAI,EOyNI,YAAY,CPzNhB,CAAJ,C;QACI,cOwNqB,g C;QPvNrB,MAAM,gCAAyB,OAAQ,WAAjC,C;Q;IyDzB4C,qC;MAAiC,6B;K;uDAIvF,mB;MACI,qB;MACA,eA Ae,e;MACf,OAAO,QAAS,UAAhB,C;QACI,IAAI,OAAA,QAAS,OAAT,EAAmB,OAAnB,CAAJ,C;UACI,QAAS, S;UACT,OAAO,I;;MAGf,OAAO,K;K;yDAGX,oB;MAGoB,Q;MAFhB,qB;MACA,eAAe,K;MACC,0B;MAAhB,O AAgB,cAAhB,C;QAAgB,yB;QACZ,IAAI,eAAI,OAAJ,CAAJ,C;UAAkB,WAAW,I;;MAEjC,OAAO,Q;K;IAKuC,s E;MAAA,qB;QAAE,OAAM,gBAAN,mB;O;K;4DAFpD,oB;MAEY,Q;MADR,qB;MACA,OAAoC,YAA5B,iEAA 4B,EAAU,oDAAV,C;K;IAKU,sE;MAAA,qB;QAAE,QAAO,gBAAP,mB;O;K;4DAFpD,oB;MAEY,Q;MADR,qB; MACA,OAAoC,YAA5B,iEAA4B,EAAU,oDAAV,C;K;gDAGxC,Y;MACI,qB;MACA,eAAe,IAAK,W;MACpB,O AAO,QAAS,UAAhB,C;QACI,QAAS,O;QACT,QAAS,S;;K;iDAIjB,Y;MACyB,OAAA,IAAK,U;K;yDAG9B,Y;K; ;IC1CgD,+B;MAAiC,oC;MACjF,gBAA8B,C;K;8CAM9B,mB;MAMI,qB;MACA,iBAAI,SAAJ,EAAU,OAAV,C; MACA,OAAO,I;K;mDAGX,2B;MAIc,UACF,M;MAJR,qB;MACA,aAAa,K;MACb,cAAc,K;MACJ,0B;MAAV,O AAU,cAAV,C;QAAU,mB;QACN,kBAAI,eAAJ,EAAI,uBAAJ,WAAc,CAAd,C;QACA,UAAU,I;;MAEd,OAAO,O ;K;0CAGX,Y;MACI,qB;MACA,yBAAY,CAAZ,EAAe,SAAf,C;K;IAKiB,gE;MAAA,qB;QAAE,OAAM,gBAAN, mB;O;K;sDAFvB,oB;MACI,qB;MACA,OAAO,kBAAU,8CAAV,C;K;IAKU,gE;MAAA,qB;QAAE,QAAO,gBAA P,mB;O;K;sDAFvB,oB;MACI,qB;MACA,OAAO,kBAAU,8CAAV,C;K;6CAIX,Y;MAAqD,iD;K;mDAErD,mB;M AAoD,0BAAQ,OAAR,KAAoB,C;K;kDAExE,mB;MACqB,Q;MAAA,6B;MAAjB,iBAAc,CAAd,yB;QACI,IAAI, wBAAI,KAAJ,GAAc,OAAd,CAAJ,C;UACI,OAAO,K;;MAGf,OAAO,E;K;sDAGX,mB;MACI,iBAAc,sBAAd,W AA+B,CAA/B,U;QACI,IAAI,wBAAI,KAAJ,GAAc,OAAd,CAAJ,C;UACI,OAAO,K;;MAGf,OAAO,E;K;iDAGX, Y;MAA6D,iCAAa,CAAb,C;K;yDAC7D,iB;MAAuE,sDAAiB,KAAjB,C;K;oDAGvE,8B;MAA4E,uCAAQ,IAAR, EAAc,SAAd,EAAyB,OAAzB,C;K;wDAE5E,8B;MAII,eAAe,0BAAa,SAAb,C;MACf,YAAO,UAAU,SAAV,I;Mv DqDX,iBAAc,CAAd,UAAsB,KAAtB,U;QuDpDiB,e;QACA,iB;;K;2CAIjB,iB;MAMI,IAAI,UAAU,IAAd,C;QAAo B,OAAO,I;MAC3B,IAAI,2BAAJ,C;QAAuB,OAAO,K;MAE9B,OAAO,oCAAa,uBAAc,IAAd,EAAoB,KAApB,C; K;6CAGxB,Y;MAG+B,OAAA,oCAAa,yBAAgB,IAAhB,C;K;IAG5C,kD;MAAA,oB;MACI,eACsB,C;MACtB,cA IqB,E;K;yDAErB,Y;MAAkC,sBAAQ,gB;K;sDAE1C,Y;MAEW,Q;MADP,IAAI,CAAC,cAAL,C;QAAgB,MAAM, 6B;MACtB,eAAO,mBAAP,EAAO,2BAAP,O;MACA,OAAO,wBAAI,WAAJ,C;K;wDAGX,Y;M1D1CJ,IAAI,E0D 2CU,gBAAQ,E1D3ClB,CAAJ,C;QACI,c0D0CwB,sE;Q1DzCxB,MAAM,6BAAsB,OAAQ,WAA9B,C;O0D2CF,6 BAAS,WAAT,C;MACA,eAAQ,W;MACR,cAAO,E;K;;IAOqB,6D;MAHpC,oB;MAGmD,wD;MAG3C,oCAAa,4B AAmB,KAAnB,EAA0B,WAAyB,KAAnD,C;MACb,eAAa,K;K;iEAGjB,Y;MAAsC,sBAAQ,C;K;+DAE9C,Y;MA AgC,mB;K;8DAEhC,Y;MACI,IAAI,CAAC,kBAAL,C;QAAoB,MAAM,6B;MAE1B,eAAO,mCAAP,EAAO,YAA P,C;MACA,OAAO,wBAAI,WAAJ,C;K;mEAGX,Y;MAAoC,sBAAQ,CAAR,I;K;+DAEpC,mB;MACI,wBAAI,YA AJ,EAAW,OAAX,C;MACA,mC;MACA,cAAO,E;K;+DAGX,mB;M1DhFJ,IAAI,E0DiFU,gBAAQ,E1DjFlB,CAA J,C;QACI,c0DgFwB,4E;Q1D/ExB,MAAM,6BAAsB,OAAQ,WAA9B,C;O0DgFF,wBAAI,WAAJ,EAAU,OAAV,C ;K;;IAIgB,+D;MAAuF,8B;MAAtF,kB;MAA0C,4B;MAC/D,eAAyB,C;MAGrB,oCAAa,2BAAkB,gBAAlB,EAA6B ,OAA7B,EAAsC,WAAK,KAA3C,C;MACb,eAAa,UAAU,gBAAV,I;K;wDAGjB,0B;MACI,oCAAa,4BAAmB,KA AnB,EAA0B,YAA1B,C;MAEb,WAAK,aAAI,mBAAY,KAAZ,IAAJ,EAAuB,OAAvB,C;MACL,mC;K;wDAGJ,iB ;MACI,oCAAa,2BAAkB,KAAlB,EAAyB,YAAzB,C;MAEb,OAAO,wBAAK,mBAAY,KAAZ,IAAL,C;K;6DAGX ,iB;MACI,oCAAa,2BAAkB,KAAlB,EAAyB,YAAzB,C;MAEb,aAAa,WAAK,kBAAS,mBAAY,KAAZ,IAAT,C;M AClB,mC;MACA,OAAO,M;K;wDAGX,0B;MACI,oCAAa,2BAAkB,KAAlB,EAAyB,YAAzB,C;MAEb,OAAO,W AAK,aAAI,mBAAY,KAAZ,IAAJ,EAAuB,OAAvB,C;K;mGAGO,Y;MAAQ,mB;K;2DAE/B,Y;MAA+C,WAAK,i B;K;;;ICtMN,8B;MAAiC,sB;MAgCnF,uBAAoC,I;MA+CpC,yBAA6C,I;K;IA1ER,oD;MAAC,wB;MAGlC,gBAAq B,K;K;iFAHa,Y;MAAA,yB;K;uGAKZ,Y;MAAQ,oB;K;8DAE9B,oB;MAKI,eAAe,IAAK,S;MACpB,gBAAc,Q;M

ACd,OAAO,Q;K;wDAGX,Y;MAA+B,iEAAc,IAAd,C;K;wDAC/B,Y;MAAkC,iEAAc,IAAd,C;K;sDAClC,iB;MA A4C,+DAAY,IAAZ,EAAkB,KAAlB,C;K;;IAlB5C,8E;MAAA,wE;MAAsC,2CAAK,KAAM,IAAX,EAAgB,KAA M,MAAtB,C;MAAtC,Y;K;yCAsBJ,Y;MACI,YAAQ,Q;K;IAOQ,+F;MAAA,sD;MAAS,6B;K;uFACb,mB;MAAwC ,MAAM,qCAA8B,8BAA9B,C;K;mFAC9C,Y;MACI,4BAAwB,Q;K;4FAG5B,mB;MAAsD,sDAAY,OAAZ,C;K;I AI3C,oH;MAAA,kD;K;4GACH,Y;MAAkC,OAAA,0BAAc,U;K;yGAChD,Y;MAAyB,OAAA,0BAAc,OAAO,I;K; 2GAC9C,Y;MAAwB,0BAAc,S;K;;sFAL9C,Y;MACI,oBAAoB,oCAAQ,W;MAC5B,6G;K;0FAOJ,mB;MACI,qB; MACA,IAAI,+CAAY,OAAZ,CAAJ,C;QACI,4BAAwB,cAAO,OAAP,C;QACxB,OAAO,I;OAEX,OAAO,K;K;oIA GY,Y;MAAQ,OAAA,4BAAwB,K;K;4FAEvD,Y;MAAsC,4BAAwB,iB;K;;0FA9B1E,Y;MACI,IAAI,4BAAJ,C;Q ACI,6F;OA+BJ,OAAO,mC;K;kDAKf,gB;MAEyB,Q;MADrB,qB;MACqB,OAAA,IjEoR2D,QAAQ,W;MiEpRxF, OAAqB,cAArB,C;QAAqB,wB;QAAf,UjEuMsD,U;QiEvMjD,YjEoNiD,Y;QiEnNxD,iBAAI,GAAJ,EAAS,KAAT, C;;K;IAQc,iG;MAAA,sD;MAAS,oC;K;yFACf,mB;MAAwC,MAAM,qCAA8B,gCAA9B,C;K;qFAC9C,Y;MAAu B,4BAAwB,Q;K;8FAE/C,mB;MAAsD,wDAAc,OAAd,C;K;IAI3C,sH;MAAA,kD;K;8GACH,Y;MAAkC,OAAA,0 BAAc,U;K;2GAChD,Y;MAAyB,OAAA,0BAAc,OAAO,M;K;6GAC9C,Y;MAAwB,0BAAc,S;K;;wFAL9C,Y;MA CI,oBAAoB,oCAAQ,W;MAC5B,+G;K;sIAOmB,Y;MAAQ,OAAA,4BAAwB,K;K;sFAEvD,iB;MAEI,IAAI,SAAS ,KAAb,C;QAAoB,OAAO,I;MAC3B,IAAI,iCAAJ,C;QAA6B,OAAO,K;MACpC,OAAO,oCAAa,uBAAc,IAAd,EA AoB,KAApB,C;K;wFAGxB,Y;MAA+B,OAAA,oCAAa,yBAAgB,IAAhB,C;K;8FAE5C,Y;MAAsC,4BAAwB,iB; K;;4FA5B1E,Y;MACI,IAAI,8BAAJ,C;QACI,iG;OA6BJ,OAAO,qC;K;gDAGf,e;MACI,qB;MACA,WAAW,YAA Q,W;MACnB,OAAO,IAAK,UAAZ,C;QACI,YAAY,IAAK,O;QACjB,QAAQ,KAAM,I;QACd,IAAI,YAAO,CAAP ,CAAJ,C;UACI,YAAY,KAAM,M;UAClB,IAAK,S;UACL,OAAO,K;;MAGf,OAAO,I;K;kDAIX,Y;K;;IC5I+C,8B; MAAiC,oC;K;0CAEhF,iB;MAMI,IAAI,UAAU,IAAd,C;QAAoB,OAAO,I;MAC3B,IAAI,0BAAJ,C;QAAsB,OAA O,K;MAC7B,OAAO,mCAAY,mBAAU,IAAV,EAAgB,KAAhB,C;K;4CAGvB,Y;MAG+B,OAAA,mCAAY,2BAA kB,IAAlB,C;K;;ICbT,0B;MAAuD,8B;MAAlC,4B;MACvD,4BAAkC,K;K;gCAmBlC,Y;MAEI,qB;MACA,4BAAa, I;MACb,OAAO,I;K;qCAGX,Y;K;iDAGA,uB;K;iFAG8B,Y;MAAQ,OAAA,oBAAM,O;K;sCAC5C,iB;MACyC,Q; MAAA,oCAAM,0BAAW,KAAX,CAAN,4D;K;sCACzC,0B;MAIW,IAAa,I;MAHpB,qB;MACA,0BAAW,KAAX, C;MAEoB,gBAAb,qBAAM,KAAN,C;MAAqB,qC;MAA5B,OAAO,CAAa,O1D6BjB,S0D7BI,2D;K;oCAGX,mB; MACI,qB;MACM,oBAAY,MAAK,OAAL,C;MAClB,qC;MACA,OAAO,I;K;sCAGX,0B;MACI,qB;MACM,oBAA Y,QAAO,mCAAoB,KAApB,CAAP,EAAmC,CAAnC,EAAsC,OAAtC,C;MAClB,qC;K;yCAGJ,oB;MACI,qB;MA CA,IAAI,QAAS,UAAb,C;QAAwB,OAAO,K;MAE/B,uBAAA,oB5D8nDoB,QMzrD0C,YsD2DrD,QtD3DqD,CNy rD1C,C;M4D7nDpB,qC;MACA,OAAO,I;K;yCAGX,2B;MACI,qB;MACA,mCAAoB,KAApB,C;MAEA,IAAI,UA AS,SAAb,C;QAAmB,OAAO,oBAAO,QAAP,C;MAC1B,IAAI,QAAS,UAAb,C;QAAwB,OAAO,K;MAE3B,IADE ,KACF,e;QAAQ,OAAO,oBAAO,QAAP,C;WACf,IAFE,KAEF,O;QAAK,uBtDxEqD,YsDwE7C,QtDxE6C,CNyrD 1C,Q4DjnD6B,oB5DinD7B,C;;Q4DhnDR,uBAAoC,cAA5B,oBAA4B,EAAV,CAAU,EAAP,KAAO,CAAY,QtDzE E,YsDyEK,QtDzEL,CsDyEF,EAA4C,cAAN,oBAAM,EAAY,KAAZ,EAAmB,SAAnB,CAA5C,C;;MAG5D,qC;M ACA,OAAO,I;K;2CAGX,iB;MACI,qB;MACA,0BAAW,KAAX,C;MACA,qC;MACA,OAAW,UAAS,sBAAb,GA CG,oBAAY,MADf,GAGG,oBAAY,QAAO,KAAP,EAAc,CAAd,CAAlB,CAAmC,CAAnC,C;K;uCAGR,mB;MAE kB,Q;MADd,qB;MACc,2B;MAAd,mD;QACI,IAAI,4BAAM,KAAN,GAAgB,OAAhB,CAAJ,C;UACU,oBAAY,Q AAO,KAAP,EAAc,CAAd,C;UAClB,qC;UACA,OAAO,I;;MAGf,OAAO,K;K;8CAGX,8B;MACI,qB;MACA,qC;M ACM,oBAAY,QAAO,SAAP,EAAkB,UAAU,SAAV,IAAlB,C;K;gCAGtB,Y;MACI,qB;MACA,uBvBjHuC,E;MuB kHvC,qC;K;wCAIJ,mB;MAA+C,OAAM,QAAN,oBAAM,EAAQ,OAAR,C;K;4CAErD,mB;MAAmD,OAAM,YA AN,oBAAM,EAAY,OAAZ,C;K;mCAEzD,Y;MAA0B,uBAAc,oBAAd,C;K;kCAC1B,Y;MAAsC,OAAA,EAAS,M AAM,MAAK,oBAAL,C;K;yCAGrD,Y;MACI,IAAI,yBAAJ,C;QAAgB,MAAM,oC;K;+CAG1B,iB;MACI,oCAAa, kCAAyB,SAAzB,C;MADoB,Y;K;wDAIrC,iB;MACI,oCAAa,mCAA0B,SAA1B,C;MAD6B,Y;K;;IAjI9C,+B;MA AA,mD;MAG8B,sBvBRa,EuBQb,C;MAH9B,Y;K;IAKA,kD;MAK0B,+B;QAAA,kBAAuB,C;MALjD,mD;MAKs D,sBvBfX,EuBeW,C;MALtD,Y;K;IAOA,2C;MAAA,mD;MAGqD,sBtDjBa,YsDiBR,QtDjBQ,CsDiBb,C;MAHrD, Y;K;ICtBJ,0C;MACI,IAAI,6BAAJ,C;QACU,KAAY,MAAK,UAAL,C;;QAElB,UAAU,KAAV,EAAwC,CAAxC,E AAiD,cAAN,KAAM,CAAjD,EAA4D,eAAW,UAAX,CAA5D,C;;K;IAMiB,kD;MAAA,uB;QAAgB,OAAA,kBAA W,SAAQ,CAAR,EAAW,CAAX,C;O;K;IAFpD,4C;MACI,IAAI,6BAAJ,C;QACI,iBAAiB,gC;QACX,KAAY,MAA K,UAAL,C;;QAElB,UAAU,KAAV,EAAwC,CAAxC,EAAiD,cAAN,KAAM,CAAjD,EAA4D,UAA5D,C;;K;IAIR,

gE;MACI,IAAI,aAAY,UAAU,CAAV,IAAZ,CAAJ,C;QACI,UAAU,KAAV,EAAwC,SAAxC,EAAmD,UAAU,CA AV,IAAnD,EAAgE,UAAhE,C;Q;IAMiB,gC;MAAgB,OAAE,iBAAF,CAAE,EAAU,CAAV,C;K;IAF3C,0B;MACI, IAAI,6BAAJ,C;QACI,iBAAiB,gB;QACX,KAAY,MAAK,UAAL,C;;QAElB,UAAU,KAAV,EAAwC,CAAxC,EA AiD,cAAN,KAAM,CAAjD,EAA4D,cAA5D,C;;K;;IAaa,kD;MAAoB,QAAC,IAAM,CAAP,KAAa,IAAM,CAAnB, K;K;IARzC,uC;MACI,sC;QAAiC,OAAjC,yB;OACA,4BAA4B,K;MAE5B,YAAY,E;MAGZ,iBAAc,CAAd,UAAs B,GAAtB,U;QAAiC,KAAY,MAAK,KAAL,C;MAC7C,iBAAiB,kC;MACX,KAAY,MAAK,UAAL,C;MAClB,mB AAc,CAAd,YAAsB,KAAM,OAA5B,Y;QACI,QAAQ,MAAM,UAAQ,CAAR,IAAN,C;QACR,QAAQ,MAAM,OA AN,C;QACR,IAAI,CAAC,IAAM,CAAP,OAAc,IAAM,CAApB,KAA0B,KAAK,CAAnC,C;UAAsC,OAAO,K;;M AEjD,4BAA4B,I;MAC5B,OAAO,I;K;IAIX,2D;MACI,aAAa,gBAAmB,KAAM,OAAzB,O;MACb,aAAa,YAAU,K AAV,EAAiB,MAAjB,EAAyB,KAAzB,EAAgC,YAAhC,EAA8C,UAA9C,C;MACb,IAAI,WAAW,KAAf,C;QACI, aAAU,KAAV,OAAiB,YAAjB,M;UAA+B,MAAM,CAAN,IAAW,OAAO,CAAP,C;Q;IAIlD,4D;MAEI,IAAI,UAA S,GAAb,C;QACI,OAAO,K;OAGX,aAAa,CAAC,QAAQ,GAAR,IAAD,IAAgB,CAAhB,I;MACb,WAAW,YAAU, KAAV,EAAiB,MAAjB,EAAyB,KAAzB,EAAgC,MAAhC,EAAwC,UAAxC,C;MACX,YAAY,YAAU,KAAV,EA AiB,MAAjB,EAAyB,SAAS,CAAT,IAAzB,EAAqC,GAArC,EAA0C,UAA1C,C;MAEZ,aAAiB,SAAS,MAAb,GA AqB,KAArB,GAAgC,M;MAG7C,gBAAgB,K;MAChB,iBAAiB,SAAS,CAAT,I;MACjB,aAAU,KAAV,OAAiB,G AAjB,M;QAEQ,iBAAa,MAAb,IAAuB,cAAc,GAArC,C;UACI,gBAAgB,KAAK,SAAL,C;UAChB,iBAAiB,MAA M,UAAN,C;UAEjB,IAAI,UAAW,SAAQ,SAAR,EAAmB,UAAnB,CAAX,IAA6C,CAAjD,C;YACI,OAAO,CAAP, IAAY,S;YACZ,6B;;YAEA,OAAO,CAAP,IAAY,U;YACZ,+B;;eAGR,iBAAa,MAAb,C;UACI,OAAO,CAAP,IAA Y,KAAK,SAAL,C;UACZ,6B;;UAGA,OAAO,CAAP,IAAY,MAAM,UAAN,C;UACZ,+B;;;MAMZ,OAAO,M;K;I CrGX,4C;MAMoB,UACM,M;MAHtB,IAAI,iBAAJ,C;QAAkB,OAAO,C;MACzB,aAAa,C;MACb,wBAAgB,SAA hB,gB;QAAgB,cAAA,SAAhB,M;QAEQ,oB;UAAmB,U;;UACnB,IpBJiC,MAAa,YoBInC,OpBJmC,CoBI9C,C;YA AwD,iCAAhC,OAAgC,C;iBAExD,uC;YAAmC,2BAAR,OAAQ,C;eACnC,wC;YAAmC,2BAAR,OAAQ,C;eACn C,sC;YAAmC,2BAAR,OAAQ,C;eACnC,uC;YAAmC,2BAAR,OAAQ,C;;YAEA,kBAAR,OAAQ,C;;QATvC,wB; QAYA,SAAS,MAAK,MAAL,QAAc,WAAd,I;;MAEb,OAAO,M;K;;;ICTP,uC;MAAA,2C;K;2DACI,0B;MAA2D,s BAAU,MAAV,C;K;gEAE3D,iB;MAA6C,Q;MAAA,wEAAqB,C;K;;;IAHtE,mD;MAAA,kD;QAAA,iC;OAAA,2C; K;;;MCyBA,iC;MAKA,8B;MA8CA,0BAAmE,I;;IA1EnE,kC;MAAA,oB;MAA+B,6B;K;2CAE3B,mB;MAAyD,M AAM,qCAA8B,iCAA9B,C;K;uCAC/D,Y;MACI,WAAa,Q;K;gDAGjB,mB;MAAuE,yCAAc,OAAd,C;K;0CAEvE, Y;MAAwE,OAAA,iCAAY,W;K;8CAEpF,mB;MACI,IAAI,oBAAS,OAAT,CAAJ,C;QACI,WAAa,cAAO,OAAQ,I AAf,C;QACb,OAAO,I;OAEX,OAAO,K;K;wFAGY,Y;MAAQ,OAAA,WAAa,K;K;;8BA8ChD,Y;MACI,0BAAY, Q;K;0CAIhB,e;MAAmD,OAAA,0BAAY,gBAAS,GAAT,C;K;4CAE/D,iB;MAAmE,gBAAZ,0B;MAAY,c;;Q3D6j DnD,Q;QADhB,IAAI,wCAAsB,mBAA1B,C;UAAqC,aAAO,K;UAAP,e;SACrB,2B;QAAhB,OAAgB,cAAhB,C;U AAgB,yB;UAAM,I2D7jDmD,uBAAS,gB3D6jD9C,O2D7jDwD,MAAV,Q3D6jD5D,C;YAAwB,aAAO,I;YAAP,e;; QAC9C,aAAO,K;;;M2D9jDgD,iB;K;kFAInD,Y;MACI,IAAI,+BAAJ,C;QACI,0BAAW,qB;OAEf,OAAO,sC;K;uC AGf,Y;MAAiF,iC;K;kCAEjF,e;MAA+C,OAAA,0BAAY,WAAI,GAAJ,C;K;oCAE3D,sB;MAAgD,OAAA,0BAA Y,aAAI,GAAJ,EAAS,KAAT,C;K;qCAE5D,e;MAAyC,OAAA,0BAAY,cAAO,GAAP,C;K;+EAEvB,Y;MAAQ,OA AA,0BAAY,K;K;;IA7DlD,0C;MAAA,iD;MAAuD,8B;MAvC3D,mB;MAwCQ,8BAAmB,W;MACnB,2BAAgB,W AAY,S;MAFhC,Y;K;IAKA,+B;MAAA,iD;MAGuB,aAAK,kEAAL,Q;MAHvB,Y;K;IAKA,4D;MASyC,0B;QAAA ,aAAoB,G;MAT7D,iD;MASqE,qB;MjEpCrE,IAAI,EiEsCQ,mBAAmB,CjEtC3B,CAAJ,C;QACI,ciEqCgC,+C;QjE pChC,MAAM,gCAAyB,OAAQ,WAAjC,C;OAFV,IAAI,EiEuCQ,cAAc,CjEvCtB,CAAJ,C;QACI,gBiEsC2B,yC;Qj ErC3B,MAAM,gCAAyB,SAAQ,WAAjC,C;OiEyBV,Y;K;IAeA,gD;MAAA,iD;MAA2C,eAAK,eAAL,EAAsB,GA AtB,Q;MAA3C,Y;K;IAGA,yC;MAAA,iD;MAG8C,qB;MAC1C,KAAK,gBAAO,QAAP,C;MAJT,Y;K;IAqCJ,4B; MAK8E,gBAAnE,aAAmB,gEAAnB,C;MAA2E,wB;MAAlF,O9DvCO,S;K;;M+DjEP,uB;;kCA0CA,mB;MACI,UA AU,gBAAI,aAAI,OAAJ,EAAa,IAAb,C;MACd,OAAO,W;K;8BAGX,Y;MACI,gBAAI,Q;K;uCAOR,mB;MAA6D, OAAA,gBAAI,mBAAY,OAAZ,C;K;gCAEjE,Y;MAAyC,OAAA,gBAAI,U;K;iCAE7C,Y;MAAqD,OAAA,gBAAI, KAAK,W;K;qCAE9D,mB;MAAkD,OAAA,gBAAI,cAAO,OAAP,CAAJ,Q;K;+EAEpB,Y;MAAQ,OAAA,gBAAI, K;K;;IA7D1C,6B;MAAA,iD;MAGoB,8B;MAZxB,mB;MAaQ,oBAAM,gB;MAJV,Y;K;IAOA,yC;MAAA,iD;MA G2C,8B;MAnB/C,mB;MAoBQ,oBAAM,eAAgB,QAAS,KAAzB,C;MACN,qBAAO,QAAP,C;MALJ,Y;K;IAQA,4 D;MASyC,0B;QAAA,aAAoB,G;MAT7D,iD;MASkE,8B;MAjCtE,mB;MAkCQ,oBAAM,eAAgB,eAAhB,EAAiC,

UAAjC,C;MAVV,Y;K;IAaA,gD;MAAA,iD;MAA2C,eAAK,eAAL,EAAsB,GAAtB,Q;MAA3C,Y;K;IAEA,oC;MA AA,iD;MAM0C,8B;MA7C9C,mB;MA8CQ,oBAAW,G;MAPf,Y;K;IAmCJ,+B;MAKuC,gBAA5B,eAAQ,eAAR,C; MAAoC,6B;MAA3C,O/DPO,S;K;IgEzD6B,uC;MAAC,kC;MAErC,oBAAkC,kB;MAClC,sBAAyB,C;K;2EAHY,Y ;MAAA,8B;K;2FAGrC,Y;MAAA,0B;K,OAAA,gB;MAAA,0B;K;gDAGA,sB;MACI,eAAe,aAAS,qBAAY,GAAZ, C;MACxB,mBAAmB,6BAAsB,QAAtB,C;MACnB,IAAI,oBAAJ,C;QAEI,kBAAW,QAAX,IAAuB,mCAAY,GAA Z,EAAiB,KAAjB,C;;QAEvB,IAAI,6BAAJ,C;UAEI,YAA+B,Y;UAC/B,IAAI,aAAS,gBAAO,KAAM,IAAb,EAAk B,GAAlB,CAAb,C;YACI,OAAO,KAAM,gBAAS,KAAT,C;;YAEb,kBAAW,QAAX,IAAuB,CAAQ,KAAR,EAAe, mCAAY,GAAZ,EAAiB,KAAjB,CAAf,C;YACvB,6B;YACA,OAAO,I;;;UAIX,YAAuC,Y;UACvC,cAAkB,wBAA N,KAAM,EAAiB,GAAjB,C;UAClB,IAAI,eAAJ,C;YACI,OAAO,OAAM,gBAAS,KAAT,C;WAEX,KAAY,MAA K,mCAAY,GAAZ,EAAiB,KAAjB,CAAL,C;;;MAG1B,6B;MAEA,OAAO,I;K;iDAGX,e;MAEuB,Q;MADnB,eAA e,aAAS,qBAAY,GAAZ,C;MACL,oCAAsB,QAAtB,C;MAAA,iB;QAAmC,OAAO,I;OAA7D,mBAAmB,I;MACnB ,IAAI,6BAAJ,C;QACI,YAAgC,Y;QAChC,IAAI,aAAS,gBAAO,KAAM,IAAb,EAAkB,GAAlB,CAAb,C;UtBzDR, OsB0D6B,iBtB1DvB,CsB0DmC,QtB1DnC,C;UsB2DM,6B;UACA,OAAO,KAAM,M;;UAEb,OAAO,I;;;QAGX,Y AAuC,Y;QACvC,8BAAc,KAAd,iB;UACI,cAAY,MAAM,KAAN,C;UACZ,IAAI,aAAS,gBAAO,GAAP,EAAY,O AAM,IAAlB,CAAb,C;YACI,IAAI,KAAM,OAAN,KAAc,CAAlB,C;cACU,KAAN,UAA2B,C;ctBtE/C,OsBwEqC,i BtBxE/B,CsBwE2C,QtBxE3C,C;;csB2EoB,KAAY,QAAO,KAAP,EAAc,CAAd,C;;YAEtB,6B;YAEA,OAAO,OA AM,M;;;MAIzB,OAAO,I;K;0CAGX,Y;MACI,oBAAa,kB;MACb,YAAO,C;K;mDAGX,e;MAAyC,uBAAS,GAAT, S;K;8CAEzC,e;MAA+B,Q;MAAA,+BAAS,GAAT,8B;K;+CAE/B,e;MACuB,Q;MAAA,oCAAsB,aAAS,qBAAY, GAAZ,CAA/B,C;MAAA,iB;QAAoD,OAAO,I;OAA9E,mBAAmB,I;MACnB,IAAI,6BAAJ,C;QACI,YAAgC,Y;Q AChC,IAAI,aAAS,gBAAO,KAAM,IAAb,EAAkB,GAAlB,CAAb,C;UACI,OAAO,K;;UAEP,OAAO,I;;;QAGX,YA AuC,Y;QACvC,OAAa,wBAAN,KAAM,EAAiB,GAAjB,C;;K;uDAIrB,0B;MACI,sB;;QhFimCY,Q;QAAhB,iD;UA AgB,cAAhB,e;UAAsB,IgFjmCK,aAAS,gBhFimCA,OgFjmCa,IAAb,MhFimCd,C;YAAwB,qBAAO,O;YAAP,uB;; QAC9C,qBAAO,I;;;MgFlmCH,yB;K;IAIO,8E;MAAA,wD;MACH,aAAY,E;MAEZ,YAA0B,MAAa,MAAK,qCAA L,C;MACvC,gBAAe,E;MAEf,oBAA4B,I;MAC5B,eAAc,K;MACd,iBAAgB,E;MAChB,iBAAqC,I;K;yEAErC,Y; MACI,IAAI,6BAAwB,YAA5B,C;QACI,gBAAqB,iBAAqD,O;QAC1E,IAAI,4DAAc,SAAlB,C;UACI,OAAO,C;O AGf,IAAI,yDAAa,SAAK,OAAtB,C;QACI,oBAAe,2CAAW,UAAK,aAAL,CAAX,C;QACf,eAAU,iC;QACV,iBA AY,C;QACZ,OAAO,C;;QAEP,oBAAe,I;QACf,OAAO,C;;K;mEAIf,Y;MACI,IAAI,eAAS,EAAb,C;QACI,aAAQ,o B;MACZ,OAAO,eAAS,C;K;gEAGpB,Y;MAEoB,Q;MADhB,IAAI,CAAC,cAAL,C;QAAgB,MAAM,6B;MACN,I AAI,YAAJ,C;QACZ,yBAAqD,cAArD,C;;QAEa,OAAb,iB;;MAHJ,oB;MAKA,iBAAiB,S;MACjB,aAAQ,E;MACR ,OAAO,S;K;kEAGX,Y;MnE/CR,ImEgDyB,cnEhDrB,QAAJ,C;QACI,cAhByB,0B;QAiBzB,MAAM,6BAAsB,OA AQ,WAA9B,C;OmE+CE,6BAAyB,cAAO,6BAAY,IAAnB,C;MACzB,iBAAY,I;MAEZ,uC;K;;6CAtDZ,Y;MAEI,2 D;K;4DAyDJ,oB;MACI,mBAAmB,kBAAW,QAAX,C;MACnB,OAAW,iBAAiB,SAArB,GAAgC,IAAhC,GAA0C ,Y;K;;;;wCCtKrD,Y;MACI,aAAR,MAAM,OAAe,CAAP,IAAO,C;MAEb,OAAO,KAAP,IAAgB,C;MvBXpB,OuB YqB,MvBZf,CuBYuB,KvBZvB,C;MuBaF,OAAO,M;K;;ICNuB,qC;MAAC,kC;MAEnC,oBAAkC,kB;MAClC,sBA AyB,C;K;yEAHU,Y;MAAA,8B;K;yFAGnC,Y;MAAA,0B;K,OAAA,gB;MAAA,0B;K;iDAWA,e;MACI,IAAI,0B AAJ,C;QAAoB,OAAO,K;MAC3B,OAAO,kBAAW,GAAX,MAAoB,S;K;4CAG/B,e;MACI,IAAI,0BAAJ,C;QAAo B,OAAO,I;MAC3B,YAAY,kBAAW,GAAX,C;MACZ,OAAW,UAAU,SAArB,GAAgC,KAAhC,GAA2D,I;K;8CA I/D,sB;MrEVA,IAAI,EqEWQ,uBrEXR,CAAJ,C;QACI,cAda,qB;QAeb,MAAM,gCAAyB,OAAQ,WAAjC,C;OqEU N,eAAe,kBAAW,GAAX,C;MACf,kBAAW,GAAX,IAAkB,K;MAElB,IAAI,aAAa,SAAjB,C;QACI,6B;QAEA,OA AO,I;;QAGP,OAAO,Q;;K;+CAIf,e;MACI,IAAI,0BAAJ,C;QAAoB,OAAO,I;MAC3B,YAAY,kBAAW,GAAX,C; MACZ,IAAI,UAAU,SAAd,C;QxBnDJ,OwBoDyB,iBxBpDnB,CwBoD+B,GxBpD/B,C;QwBqDE,6B;QAEA,OAA O,K;;QAGP,OAAO,I;;K;wCAKf,Y;MACI,oBAAa,kB;MACb,YAAO,C;K;IAKA,0E;MAAA,oD;MACH,cAAkC,M AAa,MAAK,mCAAL,C;MAC/C,kBAA4B,qBAAL,WAAK,C;MAC5B,iBAA+B,I;K;iEAE/B,Y;MAAkC,OAAA,e AAS,U;K;8DAE3C,Y;MAIuB,gB;MAHnB,UAAU,eAAS,O;MACnB,iBAAU,G;MAES,+E;MAAnB,OAAO,iD;K; gEAGX,Y;MAEkC,UAA9B,M;MAAA,oC;MAA8B,YAAa,c;MrEchD,uB;MAeP,IAfoB,KAehB,QAAJ,C;QACI,cA hByB,0B;QAiBzB,MAAM,6BAAsB,OAAQ,WAA9B,C;;QAEN,sBAnBgB,K;;MqEde,oBAAO,sFAAP,C;K;;2CAj BnC,Y;MACI,yD;K;IAqBkD,0F;MAAA,8B;MAAA,oD;K;kHAC9B,Y;MAAQ,uB;K;oHACN,Y;MAAQ,6CAAuB, gBAAvB,C;K;2EAE9B,oB;MAAwC,OAAA,2BAAuB,aAAI,gBAAJ,EAAS,QAAT,C;K;qEAE/D,Y;MAA+B,OAA

A,mCAAY,uBAAc,IAAd,C;K;qEAC3C,Y;MAAkC,OAAA,mCAAY,uBAAc,IAAd,C;K;mEAC9C,iB;MAA4C,OA AA,mCAAY,qBAAY,IAAZ,EAAkB,KAAlB,C;K;;gDAR5D,e;MAAsD,iE;K;;;MCGtD,sBAOsC,I;MA6CtC,yB;M AOA,4BAAkC,K;;IArIE,sD;MAZpC,oB;MAYyD,0CAAqC,GAArC,EAA0C,KAA1C,C;MACrD,oBAAuC,I;MAC vC,oBAAuC,I;K;wDAEvC,oB;MACI,WAAmB,iB;MACnB,OAAa,mEAAS,QAAT,C;K;;IAIrB,wC;MAAA,oB;M AA+B,6B;K;IAE3B,sD;MAAA,oB;MACI,cACsC,I;MAEtC,cACsC,I;MAGlC,cAAO,iC;K;6DAIX,Y;MACI,OAA O,gBAAS,I;K;0DAGpB,Y;MAEI,IAAI,CAAC,cAAL,C;QAAgB,MAAM,6B;MAEtB,cAAc,0B;MACd,cAAO,O;M ACa,gBAAb,OAAQ,a;;MAAf,cnEyDS,SmEzDoB,KAAO,iCnEyDzC,GAAqB,SAArB,GAA+B,I;MmExD1B,OAA O,O;K;4DAGX,Y;MtEyBR,IAAI,EsExBc,eAAQ,ItEwBtB,CAAJ,C;QACI,cAdW,e;QAeX,MAAM,6BAAsB,OAA Q,WAA9B,C;OsEzBE,WAAc,iB;MAGP,oCAAP,0BAAO,C;MACP,gCAAI,cAAO,0BAAO,IAAd,C;MAEJ,cAAO, I;K;;iDAIf,mB;MAAyD,MAAM,qCAA8B,iCAA9B,C;K;6CAC/D,Y;MACI,WAAmB,Q;K;sDAGvB,mB;MAAuE, yCAAc,OAAd,C;K;gDAEvE,Y;MAAwE,qD;K;oDAExE,mB;MACI,qB;MACA,IAAI,oBAAS,OAAT,CAAJ,C;QA CI,WAAmB,cAAO,OAAQ,IAAf,C;QACnB,OAAO,I;OAEX,OAAO,K;K;8FAGY,Y;MAAQ,OAAA,WAAmB,K;K ;sDAElD,Y;MAAsC,WAAmB,iB;K;;iDAa7D,qB;MtEpBA,IAAI,EsEyBM,0BAAQ,IAAR,IAAgB,0BAAQ,ItEzB9 B,CAAJ,C;QACI,cAdW,e;QAeX,MAAM,6BAAsB,OAAQ,WAA9B,C;OsEyBN,YAAY,mB;MACZ,IAAI,SAAS,I AAb,C;QACI,sBAAO,S;QACP,yBAAO,S;QACP,yBAAO,S;;QAGK,YAAa,KAAM,a;QtEjBhC,uB;QAeP,IAfoB,K AehB,QAAJ,C;UACI,gBAhByB,0B;UAiBzB,MAAM,6BAAsB,SAAQ,WAA9B,C;;UAEN,sBAnBgB,K;;QsEiBZ, +B;QAEA,yBAAO,K;QACP,yBAAO,K;QAEP,qBAAa,S;QACb,qBAAa,S;;K;+CAIrB,qB;MAII,IAAI,SAAK,aAA L,KAAc,SAAlB,C;QAEI,sBAAO,I;;QAEP,IAAI,wBAAS,SAAb,C;UAEI,sBAAO,sB;SAEX,qDAAc,sB;QACd,qD AAc,sB;;MAElB,yBAAO,I;MACP,yBAAO,I;K;oCA+CX,Y;MAEI,qB;MACA,4BAAa,I;MACb,OAAO,I;K;oCAG X,Y;MACI,qB;MACA,kBAAI,Q;MACJ,sBAAO,I;K;gDASX,e;MAAmD,OAAA,kBAAI,mBAAY,GAAZ,C;K;kD AEvD,iB;MACiC,Q;MAAA,0B;MAAA,iB;QAAQ,OAAO,K;OAA5C,WAA6B,I;;QAEzB,IAAI,OAAA,IAAK,MA AL,EAAc,KAAd,CAAJ,C;UACI,OAAO,I;SAEX,OAAO,cAAA,IAAK,aAAL,C;;MACF,iBAAS,mBAAT,C;MAC T,OAAO,K;K;6CAIX,Y;MAA2E,uC;K;wCAE3E,e;MAAmD,Q;MAAJ,QAAI,OAAJ,kBAAI,WAAI,GAAJ,CAAJ, 6B;K;0CAE/C,sB;MACI,qB;MAEA,UAAU,kBAAI,WAAI,GAAJ,C;MACd,IAAI,OAAO,IAAX,C;QACI,eAAe,m CAAW,GAAX,EAAgB,KAAhB,C;QACf,kBAAI,aAAI,GAAJ,EAAS,QAAT,C;QACK,wBAAT,QAAS,C;QACT, OAAO,I;;QAEP,OAAO,GAAI,gBAAS,KAAT,C;;K;2CAInB,e;MACI,qB;MAEA,YAAY,kBAAI,cAAO,GAAP,C; MAChB,IAAI,SAAS,IAAb,C;QACU,sBAAN,KAAM,C;QACN,OAAO,KAAM,M;OAEjB,OAAO,I;K;qFAGmB,Y ;MAAQ,OAAA,kBAAI,K;K;6CAE1C,Y;MACI,IAAI,yBAAJ,C;QAAgB,MAAM,oC;K;;IApG1B,mC;MAAA,uD; MAGuB,qB;MA9J3B,yB;MA+JQ,sBAAM,gB;MAJV,Y;K;IAOA,iD;MAAA,uD;MAAoD,qB;MAlKxD,yB;MAoK c,Q;MAAN,sBAAM,+D;MAFV,Y;K;IAKA,kE;MASyC,0B;QAAA,aAAoB,G;MAT7D,uD;MASqE,eAAM,eAAN, EAAuB,UAAvB,Q;MAhLzE,yB;MAiLQ,sBAAM,gB;MAVV,Y;K;IAaA,sD;MAAA,uD;MAA2C,qBAAK,eAAL,E AAsB,GAAtB,Q;MAA3C,Y;K;IAEA,+C;MAAA,uD;MAG2C,qB;MAzL/C,yB;MA0LQ,sBAAM,gB;MACN,KAA K,gBAAO,QAAP,C;MALT,Y;K;IA6EJ,kC;MAKwD,gBAA7C,qBAAyB,eAAzB,C;MAAqD,wB;MAA5D,OnEjM O,S;K;;;oCoEtCP,Y;MAEK,Q;MAA8B,CAA9B,2EAA8B,S;MAC/B,OAAO,I;K;6CAGX,Y;MAA+C,gBAAI,iB;K; ;IAjCnD,wC;MAAA,uD;MAAmD,eAAM,GAAN,Q;MAPvD,yB;MAOI,Y;K;IAEA,qC;MAAA,uD;MAGuB,eAA M,oBAAN,Q;MAZ3B,yB;MASI,Y;K;IAKA,+C;MAAA,uD;MAG8C,eAAM,oBAAN,Q;MAjBlD,yB;MAkBQ,qB AAO,QAAP,C;MAJJ,Y;K;IAOA,kE;MASyC,0B;QAAA,aAAoB,G;MAT7D,uD;MASqE,eAAM,qBAAsB,eAAtB, EAAuC,UAAvC,CAAN,Q;MA9BzE,yB;MAqBI,Y;K;IAWA,sD;MAAA,uD;MAA2C,qBAAK,eAAL,EAAsB,GA AtB,Q;MAA3C,Y;K;IAgBJ,qC;MAKmD,gBAAxC,mBAAc,qBAAd,C;MAAgD,6B;MAAvD,OpEmBO,S;K;;;;kFq EzEX,uB;MAKI,OAAO,O;K;ICRX,sB;K;mCACI,Y;MACI,mBAAM,IAAN,C;K;2CAGJ,mB;MACI,mBAAM,OA AN,C;MACA,c;K;iCAKJ,Y;K;;IAKuB,oC;MAA8B,qB;MAA7B,gC;K;2CACxB,mB;MAEI,oBA+DyC,OA/Dd,OA +Dc,C;MA9DzC,iBAAa,OAAM,aAAN,C;K;;IAIrB,8B;MAEoC,qB;K;iDAChC,mB;MACI,OAAQ,KAAI,OAAJ,C; K;mDAGZ,mB;MACI,OAAQ,KAAI,OAAJ,C;K;2CAGZ,Y;MACI,OAAQ,KAAI,EAAJ,C;K;;IAIhB,0B;MAEqC,q B;MACjC,cAAa,E;K;6CAEb,mB;MACI,eAoCyC,OApCxB,OAoCwB,C;K;qCAjC7C,Y;MACI,cAAS,E;K;;IAIjB,s C;MAE4C,yB;K;yDACxC,mB;MACI,QAwByC,OAxB1B,OAwB0B,C;MAvBzC,QAAQ,C1DyHoF,a0DzHhE,I1D yHgE,E0DzH1D,C1DyH0D,C;M0DxH5F,IAAI,KAAK,CAAT,C;QACI,4BAAU,C1DmI0E,W0DnI9D,C1DmI8D, E0DnI3D,C1DmI2D,C;Q0DlIpF,Y;QACA,IAAI,C1D8HiE,W0D9HrD,IAAI,CAAJ,I1D8HqD,C;O0D5HzE,4BAA U,C;K;iDAGd,Y;MACI,OAAQ,KAAI,WAAJ,C;MACR,cAAS,E;K;;;IAWjB,yB;MACiD,cAAa,KAAb,C;K;IAEjD,

mB;MAEI,MAAO,U;K;IAGX,4B;MAEI,MAAO,iBAAQ,OAAR,C;K;IAGX,wB;MAEI,MAAO,eAAM,OAAN,C; K;IC3FX,mD;MACI,0B;MASA,gBAA2B,a;K;2FAFvB,Y;MAAQ,OAAA,eAAS,Q;K;oDAIrB,kB;MACI,UAAU,I AAK,S;MAEX,YAAQ,2CAAR,C;QACI,gBAAc,MAAO,M;WAEzB,YAAQ,yBAAR,C;QACI,gBAAc,yC;QACd,e AAS,oBAAW,MAAX,C;;QAEL,MAAM,6BAAsB,iBAAtB,C;K;4CAItB,Y;MAOW,Q;MALP,IAAI,kBAAW,2CA Af,C;QACI,gBAAS,yB;QACT,OAAO,yB;OAEX,aAAa,IAAK,S;MAEd,eAAW,yCAAX,C;QAAsB,gC;WACtB,0C ;QAA4B,MAAM,MAAO,U;;QACjC,a;MAHZ,W;K;;IA7BJ,gD;MAAA,0D;MACyD,6BAAK,QAAL,EAAe,2CAA f,C;MADzD,Y;K;;;;;ICPA,2C;MAAA,+D;MAAuB,iC;MAH3B,iC;MAGI,Y;K;IACA,sD;MAAA,+D;MAAuC,6BA AM,OAAN,Q;MAJ3C,iC;MAII,Y;K;IACA,6D;MAAA,+D;MAAmD,kCAAM,OAAN,EAAe,KAAf,C;MALvD,iC; MAKI,Y;K;IACA,oD;MAAA,+D;MAAiC,6BAAM,KAAN,Q;MANrC,iC;MAMI,Y;K;IlC2CJ,yE;MASI,sC;MAA A,4C;K;IATJ,iGAWY,Y;MAAQ,2B;KAXpB,E;IAAA,0DAaQ,kB;MACI,wBAAW,MAAX,C;K;IAdZ,sF;ImC5C2 E,0C;MpCiKhE,Q;MADP,eoC/JA,MpC+JA,C;MACO,QoChKP,MpCgKO,+D;MoC/JX,W;K;;+FCuHA,gB;MACI, aAAa,IAAb,MAAa,E;MACb,KAAK,MAAL,C;MACA,OAAO,M;K;wFC3HX,yB;MAAA,uD;MAAA,wC;QAWq G,OAAK,cAAL,SAAK,EAAiB,IAAjB,EAAuB,IAAvB,C;O;KAX1G,C;wFAaA,yB;MAAA,uD;MAAA,wC;QAWo G,OAAK,cAAL,SAAK,EAAiB,IAAjB,EAAuB,IAAvB,C;O;KAXzG,C;8ECbA,yB;MAAA,6C;MAAA,sC;QAOyD ,OAAK,SAAL,SAAK,EAAY,QAAZ,C;O;KAP9D,C;8EASA,yB;MAAA,6C;MAAA,wC;QAWkE,OAAK,SAAL,S AAK,EAAa,UAAb,S;O;KAXvE,C;oFAaA,yB;MAAA,mD;MAAA,wC;QAWqE,OAAK,YAAL,SAAK,EAAgB,U AAhB,S;O;KAX1E,C;kFCZI,yB;MAAA,iD;MAAA,4B;QAAe,OAAK,WAAL,SAAK,C;O;KAApB,C;wFAYA,yB; MAAA,uD;MAAA,4B;QAAe,OAAK,cAAL,SAAK,C;O;KAApB,C;IC5BJ,gC;MAAoE,gCAAqB,OAArB,C;K;IAE lC,uC;MAAC,wB;K;iDAC/B,iB;MACI,eAAQ,KAAR,C;K;8CAGJ,Y;MAAyC,iCAAuB,cAAvB,M;K;;ICCO,6C;M AAA,8B;MAAS,uB;K;8FAClC,Y;MAAQ,OAAA,gBAAY,O;K;mDAE3C,iB;MACI,IADoC,KACpC,IAAG,CAAH ,IADoC,KACpC,IAAM,sBAAN,C;QAD8B,OACX,gBAAY,MAAK,KAAL,C;;QACvB,MAAM,8BAA0B,WAAQ, KAAR,6BAAmC,sBAAnC,MAA1B,C;K;;IARtB,8B;MAGoD,4C;K;wECFpD,yB;MAAA,uC;MAAA,4B;QAOsC, MAAL,SAAK,C;O;KAPtC,C;kFASA,yB;MAAA,iD;MAAA,kC;QAWuD,OAAK,WAAL,SAAK,EAAc,IAAd,C;O; KAX5D,C;+ECfA,qB;MAI8C,gB;K;iFAE9C,qB;MAIsE,OAAK,S;K;kFAE3E,qB;MAMyE,gB;K;IAEzE,6B;MAiB a,UAPF,M;MAFP,QAAc,S;MAGV,cAAK,UAAL,U;QACI,mBAAK,UAAL,G;;QACJ,IzC3BqC,MAAa,YyC2BvC, CzC3BuC,CyC2BlD,C;UAC6B,8BAAzB,CAAyB,C;;UAGN,UAAlB,uDAAkB,Y;;MAP3B,a;K;IC9BJ,2B;MAEI, MAAM,yBAAqB,OAArB,C;K;IAGV,sB;MAEI,MAAM,uBAAmB,cAAnB,C;K;IAGV,2B;MAEI,MAAM,6BAAs B,OAAtB,C;K;IAGV,iC;MAEI,MAAM,4CAAqC,uBAAqB,YAArB,8BAArC,C;K;IClBV,8B;MC8CW,kB7FqBiD, oB;M6FM9C,Q;MAAA,OAAK,0B;MAAf,OAAU,cAAV,C;QAAU,mB;QACN,UAAU,sBAAM,CAAN,C;QACV,k BAAkB,sBAAY,GAAZ,C;QAkFiD,U;QAjFnE,W7FqKJ,a6FrKgB,G7FqKhB,E4F1OoB,CCqEkC,uBAAuB,CAAC ,WAAY,mBAAY,GAAZ,CAiFhD,GDtJrC,CCsJqC,GAA6B,UAjFjC,WAiFiC,6DDtJnD,IAAM,CAAN,I5F0OpB,C ;;M4F1OA,OCuEO,W;K;;;;ICUX,iC;MAK8C,OAAI,kBAAK,CAAL,MAAJ,GAAY,CAAZ,GAAmB,C;K;IAEjE,i C;MAK8C,OAAI,kBAAK,CAAL,MAAJ,GAAY,CAAZ,GAAmB,C;K;ICvDjE,qB;MAK0B,Q;MADtB,UAAmB,E; MACnB,wBAAsB,KAAtB,gB;QAAsB,aAAA,KAAtB,M;QAAK,IAAC,0BAAD,EAAO,2B;QACR,IAAI,IAAJ,IA AY,K;;MAEhB,OAAO,G;K;IAGX,+B;MAMgB,Q;MADZ,WAA0B,MAAa,MAAK,KAAL,C;MACvC,wBAAY,IA AZ,gB;QAAY,UAAA,IAAZ,M;QACI,IAAU,KAAY,gBAAe,GAAf,CAAtB,C;UACI,UAAK,GAAL,IAAY,MAA M,GAAN,C;;MAGpB,OAAO,S;K;qEC3DX,yB;MAAA,iB;MAAA,oB;QAOkD,OAAA,MAAW,KAAI,CAAJ,C;O; KAP7D,C;qEASA,yB;MAAA,iB;MAAA,oB;QAOkD,OAAA,MAAW,KAAI,CAAJ,C;O;KAP7D,C;qEASA,yB;M AAA,iB;MAAA,oB;QAOkD,OAAA,MAAW,KAAI,CAAJ,C;O;KAP7D,C;uEASA,yB;MAAA,iB;MAAA,oB;QAS mD,OAAA,MAAW,MAAK,CAAL,C;O;KAT9D,C;uEAWA,yB;MAAA,iB;MAAA,oB;QASmD,OAAA,MAAW, MAAK,CAAL,C;O;KAT9D,C;uEAWA,yB;MAAA,iB;MAAA,oB;QASmD,OAAA,MAAW,MAAK,CAAL,C;O;K AT9D,C;yEAWA,yB;MAAA,iB;MAAA,uB;QAkB+D,OAAA,MAAW,OAAM,CAAN,EAAS,CAAT,C;O;KAlB1E ,C;uEAoBA,yB;MAAA,iB;MAAA,oB;QAUmD,OAAA,MAAW,MAAK,CAAL,C;O;KAV9D,C;uEAYA,yB;MAA A,iB;MAAA,oB;QASmD,OAAA,MAAW,MAAK,CAAL,C;O;KAT9D,C;uEAWA,yB;MAAA,iB;MAAA,oB;QAU mD,OAAA,MAAW,MAAK,CAAL,C;O;KAV9D,C;yEAYA,yB;MAAA,iB;MAAA,oB;QAYoD,OAAA,MAAW,O AAM,CAAN,C;O;KAZ/D,C;yEAcA,yB;MAAA,iB;MAAA,oB;QAYoD,OAAA,MAAW,OAAM,CAAN,C;O;KAZ /D,C;yEAcA,yB;MAAA,iB;MAAA,oB;QAaoD,OAAA,MAAW,OAAM,CAAN,C;O;KAb/D,C;yEAeA,yB;MAAA, iB;MAAA,uB;QAS+D,OAAA,MAAW,OAAM,CAAN,EAAS,CAAT,C;O;KAT1E,C;uEAWA,yB;MAAA,iB;MAA A,oB;QAQmD,OAAA,MAAW,MAAK,CAAL,C;O;KAR9D,C;qEAUA,yB;MAAA,iB;MAAA,oB;QAUkD,OAAA, MAAW,KAAI,CAAJ,C;O;KAV7D,C;yEAYA,yB;MAAA,iB;MAAA,oB;QAcoD,OAAA,MAAW,OAAM,CAAN, C;O;KAd/D,C;IAgBA,sB;MAcI,IAAI,QAAQ,GAAR,IAAe,SAAQ,GAA3B,C;QAAgC,OAAO,wCAAO,I;MAC9C, OAAO,IAAW,KAAI,CAAJ,CAAX,GAAoB,IAAW,KAAI,IAAJ,C;K;mEAG1C,yB;MAAA,iB;MAAA,oB;QAWiD ,OAAA,MAAW,KAAI,CAAJ,C;O;KAX5D,C;yEAaA,yB;MAAA,iB;MAAA,oB;QAOoD,OAAA,MAAW,OAAM, CAAN,C;O;KAP/D,C;uEASA,yB;MAAA,iB;MAAA,oB;QAOmD,OAAA,MAAW,MAAK,CAAL,C;O;KAP9D,C; uEASA,yB;MAAA,iB;MAAA,oB;QAgBmD,OAAA,MAAW,OAAM,CAAN,C;O;KAhB9D,C;uEAkBA,yB;MAA A,iB;MAAA,oB;QAUmD,OAAA,MAAW,MAAK,CAAL,C;O;KAV9D,C;yEAYA,yB;MAAA,iB;MAAA,oB;QAU oD,OAAA,MAAW,OAAM,CAAN,C;O;KAV/D,C;+EAYA,yB;MAAA,iB;MAAA,oB;QAUuD,OAAA,MAAW,O AAM,CAAN,C;O;KAVlE,C;IAYA,kB;MAQI,IAAI,IAAI,GAAJ,KAAW,GAAf,C;QACI,OAAO,IAAW,OAAM,C AAN,C;OAEtB,YAzBgD,MAAW,OAyBzC,CAzByC,C;MA0B3D,OAAW,QAAQ,CAAR,KAAa,GAAxB,GAA6B ,KAA7B,GAtC+C,MAAW,MAsCb,CAtCa,C;K;qEAyC9D,yB;MAAA,iB;MAAA,oB;QAUkD,OAAA,MAAW,KA AI,CAAJ,C;O;KAV7D,C;uEAYA,yB;MAAA,iB;MAAA,oB;QAWmD,OAAA,MAAW,MAAK,CAAL,C;O;KAX9 D,C;wEAcA,yB;MAAA,iB;MAAA,uB;QAO6D,OAAA,MAAW,KAAI,CAAJ,EAAO,CAAP,C;O;KAPxE,C;wEAS A,yB;MAAA,iB;MAAA,uB;QAO6D,OAAA,MAAW,KAAI,CAAJ,EAAO,CAAP,C;O;KAPxE,C;qEAWA,yB;MA AA,iB;MAAA,+B;QAayD,OAAA,MAAW,KAAI,SAAJ,EAAU,CAAV,C;O;KAbpE,C;uEAeA,yB;MAAA,iB;MA AA,+B;QAOsD,OAAA,MAAW,KAAI,SAAJ,EAAY,CAAZ,C;O;KAPjE,C;iGAmBsD,yB;MAAA,iB;MAAA,4B;Q AAQ,OAAA,MAAW,KAAI,SAAJ,C;O;KAAnB,C;+EAaT,yB;MAAA,iB;MAAA,4B;QAAQ,OAAA,MAAW,MA AK,SAAL,C;O;KAAnB,C;iFAE7C,yB;MAAA,6C;MAAA,kC;QAK8D,OAAK,SAAL,SAAK,EAAc,IAAd,C;O;K ALnE,C;IAkBqC,4B;MACjC,gBAAO,CAAP,C;QADyC,OACrB,QAAP,CAAC,SAAM,C;WACpB,IAAK,QAAL,S AAK,CAAL,IAAgB,cAAQ,wCAAO,kBAA/B,C;QAFyC,OAEW,S;WACpD,kBAAQ,wCAAO,UAAf,C;QAHyC,O AGb,YAAY,SAAL,SAAK,C;;QAHC,OAI5B,OAAL,SAAK,CAAL,GAAgB,S;K;IAG5B,2B;MAKI,IAAK,QAAL, SAAK,CAAL,IAAgB,cAAQ,wCAAO,kBAA/B,C;QADwC,OACY,S;WACpD,kBAAQ,GAAR,C;QAFwC,OAEzB, wCAAO,U;;QACP,WAAc,UAAL,SAAK,CAAL,yBAAuB,YAAO,CAAX,GAAc,CAAd,GAAqB,EAAxC,E;QAHg B,O3Cjb6B,MAAa,gBAAe,IAAf,C;;K;I2CubtF,6B;MAKI,IAAK,QAAL,SAAK,CAAL,IAAgB,cAAQ,wCAAO,kB AA/B,C;QAD0C,OACU,S;WACpD,kBAAQ,GAAR,C;QAF0C,OAE3B,CAAC,wCAAO,U;;QACR,WAAc,UAAL, SAAK,CAAL,yBAAuB,YAAO,CAAX,GAAc,EAAd,GAAsB,CAAzC,E;QAHkB,O3C3b2B,MAAa,gBAAe,IAAf, C;;K;I2CkctF,oC;MAUI,IAAK,QAAL,SAAK,CAAL,IAAmB,QAAH,EAAG,CAAnB,C;QADuD,OACzB,wCAAO ,I;WACrC,WAAM,SAAN,C;QAFuD,OAEzC,E;WACd,SAAK,SAAL,C;QAHuD,OAGrC,OAAL,SAAK,C;;QAHq C,OAI1B,SAAL,SAAK,C;K;IAIjC,+B;MAYI,uB;QAAW,MAAM,gCAAyB,yBAAzB,C;WACjB,gBAAO,UAAP, C;QAFyC,OAEjB,U;WACxB,gBAAO,WAAP,C;QAHyC,OAGjB,W;;QAHiB,OAIW,YAA5C,IAAW,OAAM,SAA N,CAAiC,C;;K;IAGxD,gC;MAYI,uB;QAAW,MAAM,gCAAyB,yBAAzB,C;WACjB,oD;QAF2C,+B;WAG3C,oD; QAH2C,+B;;QAAA,OAIS,uBAA5C,IAAW,OAAM,SAAN,CAAiC,C;;K;uEASxD,yB;MAAA,iB;MAAA,oB;QAO gD,OAAA,MAA6B,KAAZ,CAAY,C;O;KAP7E,C;uEASA,yB;MAAA,iB;MAAA,oB;QAOgD,OAAA,MAA6B,KA AZ,CAAY,C;O;KAP7E,C;uEASA,yB;MAAA,iB;MAAA,oB;QAOgD,OAAA,MAA6B,KAAZ,CAAY,C;O;KAP7E ,C;yEASA,yB;MAAA,iB;MAAA,oB;QASiD,OAAA,MAA8B,MAAZ,CAAY,C;O;KAT/E,C;yEAWA,yB;MAAA,i B;MAAA,oB;QASiD,OAAA,MAA8B,MAAZ,CAAY,C;O;KAT/E,C;yEAWA,yB;MAAA,iB;MAAA,oB;QASiD,O AAA,MAA8B,MAAZ,CAAY,C;O;KAT/E,C;2EAWA,yB;MAAA,iB;MAAA,uB;QAkB4D,OAAA,MAA6C,OAA1 B,CAA0B,EAAZ,CAAY,C;O;KAlBzG,C;yEAoBA,yB;MAAA,iB;MAAA,oB;QAUiD,OAAA,MAA8B,MAAZ,CA AY,C;O;KAV/E,C;yEAYA,yB;MAAA,iB;MAAA,oB;QASiD,OAAA,MAA8B,MAAZ,CAAY,C;O;KAT/E,C;yEA WA,yB;MAAA,iB;MAAA,oB;QAUiD,OAAA,MAA8B,MAAZ,CAAY,C;O;KAV/E,C;2EAYA,yB;MAAA,iB;MA AA,oB;QAYkD,OAAA,MAA+B,OAAZ,CAAY,C;O;KAZjF,C;2EAcA,yB;MAAA,iB;MAAA,oB;QAYkD,OAAA, MAA+B,OAAZ,CAAY,C;O;KAZjF,C;2EAcA,yB;MAAA,iB;MAAA,oB;QAakD,OAAA,MAA+B,OAAZ,CAAY, C;O;KAbjF,C;2EAeA,yB;MAAA,iB;MAAA,uB;QAS4D,OAAA,MAA6C,OAA1B,CAA0B,EAAZ,CAAY,C;O;KA TzG,C;yEAWA,yB;MAAA,iB;MAAA,oB;QAQiD,OAAA,MAA8B,MAAZ,CAAY,C;O;KAR/E,C;uEAUA,yB;MA AA,iB;MAAA,oB;QAUgD,OAAA,MAA6B,KAAZ,CAAY,C;O;KAV7E,C;2EAYA,yB;MAAA,iB;MAAA,oB;QA ckD,OAAA,MAA+B,OAAZ,CAAY,C;O;KAdjF,C;uEAgBA,yB;MAAA,mC;MAAA,0B;QAc6D,OAAmC,IAA7B, CAA6B,EAAZ,IAAY,C;O;KAdhG,C;qEAgBA,yB;MAAA,iB;MAAA,oB;QAW+C,OAAA,MAA6B,KAAZ,CAA

Y,C;O;KAX5E,C;2EAaA,yB;MAAA,iB;MAAA,oB;QAOkD,OAAA,MAA+B,OAAZ,CAAY,C;O;KAPjF,C;yEAS A,yB;MAAA,iB;MAAA,oB;QAOiD,OAAA,MAA8B,MAAZ,CAAY,C;O;KAP/E,C;yEASA,yB;MAAA,iB;MAAA ,oB;QAgBiD,OAAA,MAA+B,OAAZ,CAAY,C;O;KAhBhF,C;yEAkBA,yB;MAAA,iB;MAAA,oB;QAUiD,OAAA, MAA8B,MAAZ,CAAY,C;O;KAV/E,C;2EAYA,yB;MAAA,iB;MAAA,oB;QAUkD,OAAA,MAA+B,OAAZ,CAA Y,C;O;KAVjF,C;iFAYA,yB;MA3gBA,iB;MA2gBA,oB;QAUqD,OA3gBE,MAAW,OA2gBF,CA3gBE,C;O;KAigB lE,C;2EAYA,yB;MAAA,uC;MAAA,oB;QAQkD,OAAoB,MAAZ,CAAY,C;O;KARtE,C;uEAWA,yB;MAAA,iB; MAAA,oB;QAUgD,OAAA,MAA6B,KAAZ,CAAY,C;O;KAV7E,C;yEAYA,yB;MAAA,iB;MAAA,oB;QAWiD,O AAA,MAA8B,MAAZ,CAAY,C;O;KAX/E,C;wEAeA,yB;MAAA,iB;MAAA,uB;QAO0D,OAAA,MAAW,KAAI,C AAJ,EAAO,CAAP,C;O;KAPrE,C;wEASA,yB;MAAA,iB;MAAA,uB;QAO0D,OAAA,MAAW,KAAI,CAAJ,EAA O,CAAP,C;O;KAPrE,C;sEAYA,yB;MAAA,iB;MAAA,+B;QAasD,OAAA,MAA8C,KAA1B,SAA0B,EAAZ,CAA Y,C;O;KAbpG,C;uEAeA,yB;MAAA,iB;MAAA,+B;QAOoD,OAAA,MAA8C,KAA1B,SAA0B,EAAZ,CAAY,C;O; KAPlG,C;kGAmBoD,yB;MAAA,iB;MAAA,4B;QAAQ,OAAA,MAAgC,KAAZ,SAAY,C;O;KAAxC,C;gFAaT,yB ;MAAA,iB;MAAA,4B;QAAQ,OAAA,MAAiC,MAAZ,SAAY,C;O;KAAzC,C;gFAE3C,yB;MAAA,6C;MAAA,kC; QAO8D,OAA0C,SAArC,SAAqC,EAAZ,IAAY,C;O;KAPxG,C;iFASA,yB;MAAA,6C;MAAA,kC;QAK4D,OAA0 C,SAArC,SAAqC,EAAZ,IAAY,C;O;KALtG,C;oFAQA,yB;MAAA,iD;MAAA,4B;QAYmD,OAAW,WAAX,SAA W,C;O;KAZ9D,C;sFAcA,yB;MAAA,mD;MAAA,4B;QAYqD,OAAW,YAAX,SAAW,C;O;KAZhE,C;IAoBA,kB; MAUqC,OAAI,IAAI,CAAR,GAAY,CAAC,CAAD,OAAM,CAAlB,GAA0B,C;K;wEAE/D,yB;MAAA,iB;MAAA, uB;QAKoD,OAAA,MAAW,KAAI,CAAJ,EAAO,CAAP,C;O;KAL/D,C;wEAOA,yB;MAAA,iB;MAAA,uB;QAKo D,OAAA,MAAW,KAAI,CAAJ,EAAO,CAAP,C;O;KAL/D,C;mGAiBgD,yB;MAAA,mC;MAAA,4B;QAAQ,WAA I,SAAJ,C;O;KAAR,C;IAShB,+B;MAC5B,gBAAO,CAAP,C;QADoC,OACxB,E;WACZ,gBAAO,CAAP,C;QAFoC ,OAExB,C;;QAFwB,OAG5B,C;K;IAKZ,kB;MASuC,OAAI,eAAI,CAAR,GAAY,CAAD,aAAX,GAAmB,C;K;wE AE1D,gB;MAKuD,OAAI,kBAAK,CAAL,MAAJ,GAAY,CAAZ,GAAmB,C;K;wEAE1E,gB;MAKuD,OAAI,kBA AK,CAAL,MAAJ,GAAY,CAAZ,GAAmB,C;K;mGAYxB,yB;MAAA,mC;MAAA,4B;QAAQ,WAAI,SAAJ,C;O;K AAR,C;IASjB,+B;MAC7B,2BAAO,CAAP,C;QADqC,OACzB,E;WACZ,2BAAO,CAAP,C;QAFqC,OAEzB,C;;Q AFyB,OAG7B,C;K;IC3kCZ,4B;MAI4C,qBAAQ,S;K;IAEpD,4B;MAI2C,qBAAQ,S;K;IAEnD,+B;MAGiD,qBAA Q,wCAAO,kBAAf,IAAoC,cAAQ,wCAAO,kB;K;IAEpG,iC;MAGgD,qBAAQ,uCAAM,kBAAd,IAAmC,cAAQ,uC AAM,kB;K;IAEjG,6B;MAG+C,QAAC,qBAAD,IAAiB,CAAC,kB;K;IAEjE,+B;MAG8C,QAAC,uBAAD,IAAiB,C AAC,kB;K;IAGhE,iC;MAOI,QAAQ,S;MACR,IAAI,CAAC,IAAM,UAAP,KAAsB,CAAE,KAAK,CAAP,GAAc,U AApC,K;MACJ,IAAI,CAAC,IAAM,SAAP,KAAsB,CAAE,KAAK,CAAP,GAAc,SAApC,K;MACJ,IAAI,CAAC,I AAM,SAAP,KAAsB,CAAE,KAAK,CAAP,GAAc,SAApC,K;MACJ,IAAI,CAAC,IAAM,QAAP,KAAsB,CAAE,K AAK,CAAP,GAAc,QAApC,K;MACJ,IAAI,CAAC,IAAM,KAAP,KAAsB,CAAE,KAAK,EAA7B,K;MACJ,OAA O,C;K;kGAGX,yB;MAAA,iB;MAAA,4B;QAO2D,OAAe,aAAM,SAAN,C;O;KAP1E,C;IASA,0C;MAOI,YATsE,a AStC,EAAf,aAAQ,CAAC,SAAD,IAAR,CAAe,CATsC,CAStE,I;K;IAEJ,sC;MAOI,OAAI,cAAQ,CAAZ,GAAe,C AAf,GAAsB,CAAE,IAAI,EAAJ,GAlB8C,uB;K;IAoB1E,qC;MAQI,oBAAS,CAAC,SAAD,IAAT,C;K;IAEJ,yC;M AaI,oBAAI,QAAJ,GAAiB,cAAK,EAAL,GAAqB,Q;K;IAG1C,0C;MAaI,oBAAI,EAAJ,GAAoB,QAApB,GAAiC,c AAK,Q;K;IAG1C,mC;MAMI,OAAK,a5ClEmD,uB4CkEnD,CAAL,GAA0B,a5CnE6B,sB4CmE7B,CAA1B,I;K;IA EJ,2C;MAMU,WAAW,S5C1EuC,c;M4C2EpD,e;QADJ,OACS,KA7E6D,a5CCf,sB4CDe,CA6E7D,I;;QADT,OA5E sE,aA8E1D,IA9E0D,C;;K;IAiF1E,4C;MAMU,UAAU,S5CtFuC,a;M4CuFnD,c;QADJ,OACS,KAAqB,sB5CtF0B,u B4CsF1B,CAArB,I;;QADT,OAEgB,sBAAJ,GAAI,C;K;IAGpB,wC;MAOU,WAAW,S5CjGuC,c;M4CkGpD,e;QA AK,UAAS,kB5CnGqC,sB4CmGrC,C;QADlB,O5CnG4C,MAAa,KAAK,UAAS,GAAT,E4CoGvB,C5CpGuB,C;;Q 4CqGlD,aAAa,kBAAL,IAAK,C;QAFzB,O5CnG4C,MAAa,KAAK,U4CqG7C,C5CrG6C,EAAc,MAAd,C;;K;I4Cw GlE,uC;MAOU,UAAU,S5C9GuC,a;M4C+GnD,c;QAAK,WAAa,iB5C9GkC,uB4C8GlC,C;QADtB,O5C/G4C,MA Aa,KAAK,U4CgHhD,C5ChHgD,EAAc,IAAd,C;;Q4CiHlD,YAAS,iBAAJ,GAAI,C;QAFrB,O5C/G4C,MAAa,KAA K,UAAS,KAAT,E4CiHrB,C5CjHqB,C;;K;I4CoHlE,2C;MAaI,IAAI,CAAC,WAAa,EAAd,MAAqB,CAAzB,C;QA CI,UAAU,S5CjIyC,a;Q4CkInD,WAAW,S5CjIyC,c;Q4CkIpD,aAAa,GAAI,IAAI,QAAR,GAAqB,IAAK,MAAK,C AAC,QAAD,IAAL,C;QACvC,cAAc,IAAK,IAAI,QAAT,GAAsB,GAAI,MAAK,CAAC,QAAD,IAAL,C;QACxC, OAAW,CAAC,WAAa,EAAd,MAAqB,CAAhC,G5CtIwC,MAAa,KAAK,U4CsIlB,M5CtIkB,E4CsIV,O5CtIU,C4C sI1D,G5CtIwC,MAAa,KAAK,U4CsIS,O5CtIT,E4CsIkB,M5CtIlB,C;;Q4CwInD,Q;QAAA,IAAI,CAAC,WAAa,EA

Ad,MAAqB,CAAzB,C;UAAA,OAA4B,S;;uB5CtIiB,uB;U4CsIP,a5CvIM,sB;U4CuI5C,O5CxIiC,MAAa,KAAK,kB AAc,MAAd,C;;Q4CwI1D,W;;K;kFAKR,yB;MAAA,4C;MAAA,sC;QAaiE,6BAAW,CAAC,QAAD,IAAX,C;O;KA bjE,C;qEC1KA,kC;MAII,OAAO,SAA8B,MAAK,WAAL,C;K;uEAGzC,8C;MAII,OAAO,SAA8B,MAAK,WAAL, EAAkB,UAAlB,C;K;ICpCzC,iC;MACI,gBAAH,IAAI,OAAO,EAAG,GAAE,IAAI,IAAI,CAAC,CAAD,EAAI,EA AJ,CAAd,GAAyB,CAAhC,C;K;;;IAKJ,sC;MACI,cAAO,QAAP,GAAkB,QAAQ,Q;K;ICP9B,yC;K;;IAWA,+B;K;; 4GAYA,yB;MAAA,gC;MAAA,yD;MAAA,sC;QAQI,OAAK,qBAAL,SAAK,iB;O;KART,C;ICPI,2B;MAAS,Q;M AAD,OAAwB,CAAvB,iEAAuB,Q;K;IAMhC,+B;MAAQ,iBAAU,SAAV,C;K;;;;;;;ICtB+B,4B;MACvC,8B;K;gEA AA,Y;MAAA,4B;K;2FAII,Y;M7FO4B,MAAM,yB;K;kC6FLtC,iB;MACI,OAAO,oCAA0B,oBAAU,KAAM,OAA hB,C;K;oCAGrC,Y;MAC+B,gB;MAAA,8FAA0B,C;K;oCAEzD,Y;MAEI,OAAO,oBAAQ,eAAR,C;K;;IAIyB,kC; MAAuB,sBAAc,MAAd,C;MACL,Q;MAAtD,4BAAmC,CAAmB,OAAZ,MAAY,WAAnB,kC;K;8FAAnC,Y;MAA A,gC;K;oDAEA,iB;MACW,cAAgB,W;MAAvB,O1DoEuD,MAAa,Q0DpEpD,K1DoEoD,EAAY,OAAZ,C;K;;I0D hEjC,0E;MAIvC,sBAAc,MAAd,C;MAFA,wC;MACA,8C;K;2CAEA,iB;MACI,IAAI,0CAAJ,C;QAAsC,OAAO,K; MAC7C,OAAa,uCAAO,KAAP,CAAN,IAAuB,+BAAmB,KAAM,kBAAzB,C;K;iGAGD,Y;MAAQ,6B;K;uDAEz C,iB;MACI,OAAO,0BAAmB,KAAnB,C;K;;IAIf,6B;MAAA,iC;MAAoC,sBAAoB,MAApB,C;MAChC,4BAAkC, S;K;+FAAlC,Y;MAAA,gC;K;qDAEA,iB;MAAgD,Y;K;2FAG5C,Y;MAAQ,MAAM,qCAA8B,6CAA9B,C;K;yCA ElB,iB;MAA4C,iBAAU,I;K;2CAEtD,Y;MAA+B,Q;K;;;IAVnC,yC;MAAA,wC;QAAA,uB;OAAA,iC;K;IAaA,uB; K;yFACqC,Y;MhG0EY,MAAM,6BgG1EJ,oChG0EkC,WAA9B,C;K;4FgGzEf,Y;MhGyES,MAAM,6BgGzED,uC hGyE+B,WAA9B,C;K;+CgGvEnD,iB;MhGuE6C,MAAM,6BgGvEG,uChGuE2B,WAA9B,C;K;mCgGrEnD,iB;M AA4C,iBAAU,I;K;qCAEtD,Y;MAA+B,Q;K;;oHCnE/B,qB;MAAQ,2B;K;;;;;;;;;;;;;;;;;;;;;;;;;;;;;;;ICKZ,gE;MAMI,qB AAU,UAAV,EAAgC,OAAV,WAAU,CAAhC,EAA0C,gBAA1C,C;K;IAEJ,8B;MAC2C,iC;K;IAE3C,kC;MAC+C, qBAAU,cAAA,KAAM,WAAN,CAAV,EAA8B,KAAM,UAApC,EAA+C,IAA/C,C;K;IAE/C,2D;MAM0B,IAAN,I; MAAA,QAAM,QAAN,C;aACZ,I;;UAAA,K;aACA,K;;UAAA,K;;UAFY,K;;MAAhB,oB;MAMA,OAAO,uBAAm B,IAAnB,EAAqC,OAAZ,WAAY,CAArC,EAA+C,SAA/C,EAA0D,KAA1D,C;K;IAGX,kC;MAEI,OAAA,uCAAg B,K;K;IAEpB,8C;MAEI,OAAA,uCAAgB,mBAAU,IAAV,C;K;IAEpB,8C;MAEI,OAAA,uCAAgB,mBAAU,IAA V,C;K;IAEpB,kD;MAEI,OAAA,uCAAgB,uBAAc,IAAd,C;K;IC/CI,8D;MACpB,sC;MACA,sC;MACA,kD;K;mEA FA,Y;MAAA,gC;K;kEACA,Y;MAAA,+B;K;yEACA,Y;MAAA,sC;K;iCAEA,iB;MACI,0CACQ,wBAAc,KAAM, WAApB,CADR,IAC0C,uBAAa,KAAM,UAAnB,CAD1C,IAC0E,0BAAoB,KAAM,iB;K;mCAExG,Y;MACI,SAA C,CAAW,SAAX,eAAW,CAAX,GAAwB,EAAxB,QAAuC,SAAV,cAAU,CAAvC,IAAD,IAAsD,EAAtD,QAA4E, SAAjB,qBAAiB,CAA5E,I;K;IAYgD,mD;MAAA,qB;QAAE,OAAG,0BAAH,EAAG,C;O;K;mCAVzD,Y;MACkB, UACO,M;MADrB,aAAc,2D;MAEV,cAAU,IAAV,C;QAA6B,SAAX,eAAW,W;WAC7B,IAAA,MAAO,WAAP,S; QAAoC,SAAP,MAAO,W;;QAC5B,+B;MAHZ,2B;MAMA,WACQ,cAAU,UAAd,GAAyB,EAAzB,GACe,eAAV,c AAU,EAAa,IAAb,EAAmB,GAAnB,EAAwB,GAAxB,kBAA6B,+BAA7B,C;MACnB,eAAmB,qBAAJ,GAAsB,G AAtB,GAA+B,E;MAE9C,OAAO,iBAAiB,IAAjB,GAAwB,Q;K;qCAGnC,qB;MAEI,IAAI,sBAAY,IAAhB,C;QAA sB,OAAO,G;MAC7B,OAAgB,aAAT,kBAAS,CAAT,GAA+B,SAAL,cAAK,C;K;;IAI9C,wB;MAAA,4B;MACI,4B AAwC,I;MACxC,2BAAgD,W;MAChD,kCAAyC,K;K;0FAFzC,Y;MAAA,gC;K;yFACA,Y;MAAA,+B;K;gGACA, Y;MAAA,sC;K;sCACA,Y;MAAkC,gB;K;;;IAJtC,oC;MAAA,mC;QAAA,kB;OAAA,4B;K;IAOA,iC;MACI,QAA M,SAAN,M;aACI,W;UADJ,OAC2B,E;aACvB,I;UAFJ,OAEoB,K;aAChB,K;UAHJ,OAGqB,M;gBAHrB,mC;;K;IC 3CkC,oE;MAClC,0B;MACA,wC;MACA,kC;MACA,oC;K;sEAHA,Y;MAAA,0B;K;6EACA,Y;MAAA,iC;K;0EA CA,Y;MAAA,8B;K;2EACA,Y;MAAA,+B;K;4CAEA,Y;MAAkC,gB;K;;8CANtC,Y;MACI,gB;K;8CADJ,Y;MAEI, uB;K;8CAFJ,Y;MAGI,oB;K;8CAHJ,Y;MAII,qB;K;gDAJJ,kD;MAAA,8BACI,kCADJ,EAEI,uDAFJ,EAGI,8CAHJ ,EAII,iDAJJ,C;K;4CAAA,Y;MAAA,c;MACI,qD;MACA,4D;MACA,yD;MACA,0D;MAJJ,a;K;0CAAA,iB;MAAA ,4IACLoCADJ,IAELkDAFJ,IAGI,4CAHJ,IAII,8CAJJ,I;K;ICAA,4B;MAAA,gC;MAELgBACe,wBAAoB,MAApB, EAA6D,KAA7D,EAAoE,gCAApE,C;MAEf,mBACkB,wBAAoB,MAApB,EAAgE,QAAhE,EAA0E,mCAA1E,C; MAElB,oBACmB,+B;MAEnB,oBACmB,wBAAoB,OAApB,EAAkE,SAAlE,EAA6E,oCAA7E,C;MAEnB,iBACg B,wBAAoB,MAApB,EAA8D,MAA9D,EAAsE,iCAAtE,C;MAEhB,kBACiB,wBAAoB,MAApB,EAA+D,OAA/D, EAAwE,kCAAxE,C;MAEjB,gBACe,wBAAoB,MAApB,EAA6D,KAA7D,EAAoE,gCAApE,C;MAEf,kBACiB,wB AAoB,MAApB,EAA+D,OAA/D,EAAwE,kCAAxE,C;MAEjB,mBACkB,wBAAoB,MAApB,EAAgE,QAAhE,EA A0E,mCAA1E,C;MAElB,kBACiB,wBAAoB,KAApB,EAAiE,OAAjE,EAA0E,kCAA1E,C;MAEjB,mBACkB,wB

AAoB,MAApB,EAAgE,QAAhE,EAA0E,mCAA1E,C;MAElB,sBACqB,wBAAoB,KAApB,EAAkE,WAAlE,EAA +E,sCAA/E,C;MAErB,yBACwB,wBAAoB,KAApB,EAAqE,cAArE,EAAqF,yCAArF,C;MAExB,sBACqB,wBAA oB,WAApB,EAAwE,WAAxE,EAAqF,sCAArF,C;MAErB,sBACqB,wBAAoB,SAApB,EAAsE,WAAtE,EAAmF,s CAAnF,C;MAErB,uBACsB,wBAAoB,UAApB,EAAwE,YAAxE,EAAsF,uCAAtF,C;MAEtB,qBACoB,wBAAoB, UAApB,EAAsE,UAAtE,EAAkF,qCAAlF,C;MAEpB,sBACqB,wBAAoB,KAApB,EAAkE,WAAlE,EAA+E,sCAA/ E,C;MAErB,uBACsB,wBAAoB,YAApB,EAA0E,YAA1E,EAAwF,uCAAxF,C;MAEtB,wBACuB,wBAAoB,YAA pB,EAA2E,aAA3E,EAA0F,wCAA1F,C;K;IAMkB,qE;MAAA,qB;QAAE,OhE/DD,OgE+DU,EAAT,KAAiB,UAAj B,IAAkC,EAAY,OAAf,KAA0B,a;O;K;+CAJpG,iB;MAE2B,Q;MAAhB,U;MAAA,KAAgB,OAAhB,eAAgB,CAA I,KAAJ,CAAhB,U;QAAA,a;;QACH,aAAa,wBAAoB,QAApB,EAA+D,kBAA/D,EACoB,mDADpB,C;QAEG,eAA hB,UAAqC,M;QAHlC,SAIH,M;;MAJJ,a;K;IA7D+E,8C;MAAE,6B;K;IAGO,iD;MAAE,0B;K;IAME,kD;MAAE,8 B;K;IAGZ,+C;MAAE,6B;K;IAGC,gD;MAAE,6B;K;IAGR,8C;MAAE,6B;K;IAGI,gD;MAAE,6B;K;IAGC,iD;MA AE,6B;K;IAGH,gD;MAAE,yB;K;IAGD,iD;MAAE,6B;K;IAGM,oD;MAAE,mC;K;IAGO,uD;MAAE,gC;K;IAGL, oD;MAAE,6B;K;IAGJ,oD;MAAE,6B;K;IAGE,qD;MAAE,8B;K;IAGR,mD;MAAE,4B;K;IAGJ,oD;MAAE,6B;K;I AGQ,qD;MAAE,8B;K;IAGC,sD;MAAE,+B;K;;;IA5DvH,wC;MAAA,uC;QAAA,sB;OAAA,gC;K;;ICCA,2B;MAE W,Q;MAAA,IAAI,KAAY,SAAQ,MAAR,CAAhB,C;QACH,kBAAW,MAAX,C;;QAEA,kBAAW,MAAX,C;;MA HJ,W;K;IAOJ,8B;MAC4E,QAAM,QAAS,OAAf,C;aACxE,C;UADwE,OACnE,WAAW,SAAS,CAAT,CAAX,C;a ACL,C;UAFwE,OAEnE,+B;gBAFmE,OAGhE,iB;;K;IAGZ,oC;MAEU,IAAN,I;MAAA,QjEhB0C,OiEgB3B,CAAf ,C;aACI,Q;UAA6B,OAAjB,8BAAiB,Y;UAA7B,K;aACA,Q;UAAY,OAAI,CAAY,CzDbhC,GyDamC,CAAf,MAA kC,CAAtC,GAAyC,8BAAiB,SAA1D,GAAwE,8BAAiB,Y;UAArG,K;aACA,S;UAA8B,OAAjB,8BAAiB,a;UAA9 B,K;aACA,U;UAA+B,OAAjB,8BAAiB,eAAgB,CAAY,OAA5B,C;UAA/B,K;gBAGQ,6B;YAAsC,OAAjB,8BAAi B,kB;eACtC,0B;YAAmC,OAAjB,8BAAiB,e;eACnC,0B;YAAmC,OAAjB,8BAAiB,e;eACnC,2B;YAAoC,OAAjB, 8BAAiB,gB;eACpC,yB;YAAkC,OAAjB,8BAAiB,c;eAClC,0B;YAAmC,OAAjB,8BAAiB,e;eACnC,2B;YAAoC,O AAjB,8BAAiB,gB;eACpC,4B;YAAqC,OAAjB,8BAAiB,iB;eACrC,6B;;eACA,sB;YAAkC,OAAjB,8BAAiB,W;;Y AE9B,kBAAkB,MAAa,gBAAe,CAAf,CAAkB,Y;YAE7C,oBAAgB,MAAhB,C;cAAiD,OAAjB,8BAAiB,S;iBACj D,oBAAgB,KAAhB,C;cAAgD,OAAjB,8BAAiB,e;;cAE5C,cAA0B,W;cAC1B,kBAAW,OAAX,C;;;;UAxBxB,K;; MAAA,W;K;IAgCJ,4B;MAMW,Q;MAJP,IAAI,WAAW,MAAf,C;QAA6B,OAAO,8BAAiB,Y;OAErD,eAAsB,M AAY,W;MAE3B,IAAI,gBAAJ,C;QACH,IAAI,QAAS,SAAT,QAAJ,C;UACI,aAAa,qBAAiB,MAAjB,C;UACb,oB AAsB,M;UACtB,a;;UAES,OAAT,QAAS,S;;;QAGb,4BAAiB,MAAjB,C;;MATJ,W;K;ICrCJ,0B;MAII,sBAAY,C;K ;qEAchB,4B;MAIkE,iBAAY,KAAZ,C;K;2EAElE,qB;MAI8D,gB;K;IClDb,2C;MAC7C,qBAAwC,Q;K;iDAExC,Y ;MACmB,Q;MAAA,yB;MAAA,iB;QAAe,MAAM,6BAAsB,0CAAtB,C;OAApC,eAAe,I;MACf,qBAAc,I;MACd, OAAO,QAAS,W;K;;;;;ICDyB,2C;uBAA+B,O;;K;;IAC5E,8C;MAAA,kE;MAAuB,qCAAK,IAAL,C;MAAvB,Y;K; ICD8B,gC;MAe9B,gBAAiC,YAAY,SAAhB,GAA2B,OAA3B,GAAwC,E;K;uFAGjE,Y;MAAQ,OAAO,aAAY,O; K;yCAE/B,iB;MACW,gBAAP,a;M7FsEG,Q;MAAA,I6FtEc,K7FsEV,IAAS,CAAT,I6FtEU,K7FsEI,IAAS,2BAA3 B,C;QAAA,OAAsC,qB6FtExB,K7FsEwB,C;;Q6FtEf,MAAM,8BAA0B,mCAAyB,WAAzB,MAA1B,C;;MAAhC, W;K;kDAEJ,gC;MAAgF,OAAA,a3FqKY,W2FrKK,U3FqKL,E2FrKiB,Q3FqKjB,C;K;6C2FnK5F,iB;MACI,qCAA U,KAAV,C;MACA,OAAO,I;K;6CAGX,iB;MACI,iBAAgB,SAAN,KAAM,C;MAChB,OAAO,I;K;6CAGX,uC;M ACI,OAAA,IAAK,qBAAY,wBAAS,MAArB,EAA6B,UAA7B,EAAyC,QAAzC,C;K;sCAET,Y;MAayB,UAEK,M; MAL1B,eAAe,E;MACf,YAAY,aAAO,OAAP,GAAgB,CAAhB,I;MACZ,OAAO,SAAS,CAAhB,C;QACI,UAAU,0 BAAO,YAAP,EAAO,oBAAP,Q;QACV,IAAQ,eAAJ,GAAI,CAAJ,IAAwB,SAAS,CAArC,C;UACI,WAAW,0BAA O,cAAP,EAAO,sBAAP,U;UACX,IAAS,gBAAL,IAAK,CAAT,C;YACI,WAAW,+BAAW,iBAAX,wBAAkB,gBA AlB,C;;YAEX,WAAW,+BAAW,gBAAX,wBAAiB,iBAAjB,C;;;UAGf,gCAAY,GAAZ,C;;;MAGR,gBAAS,Q;MA CT,OAAO,I;K;6CAGX,iB;MAOI,iBAAgB,SAAN,KAAM,C;MAChB,OAAO,I;K;6CAGX,iB;MAQI,iBAAU,K;M ACV,OAAO,I;K;6CAGX,iB;MASI,iBAAgB,eAAN,KAAM,C;MAChB,OAAO,I;K;6CAGX,iB;MAC2C,2BAAO, KAAP,C;K;6CAE3C,iB;MAOI,gBAAA,IAAK,SAAL,IAAe,wBAAS,MAAxB,C;MACA,OAAO,I;K;uCAGX,Y;M AU6B,kB;K;qDAE7B,2B;K;8CAcA,kB;MAO0C,OAAA,IAAY,SAAY,SAAQ,MAAR,C;K;8CAElE,8B;MAQ2D, OAAA,IAAY,SAAY,SAAQ,MAAR,EAAgB,UAAhB,C;K;kDAEnF,kB;MAQ8C,OAAA,IAAY,SAAY,aAAY,MA AZ,C;K;kDAEtE,8B;MASI,IAAI,M5FwCwC,YAAU,C4FxClD,IAAoB,aAAa,CAArC,C;QAAwC,OAAO,E;MAC/ C,OAAO,IAAY,SAAY,aAAY,MAAZ,EAAoB,UAApB,C;K;4CAGnC,wB;MAWI,oCAAa,4BAAmB,KAAnB,EA

A0B,WAA1B,C;MAEb,gBAAS,a3FV+E,W2FU9D,C3FV8D,E2FU3D,K3FV2D,C2FU/E,YAA6B,KAA7B,IAAqC ,a3Fb2B,W2FaV,K3FbU,C;M2FczE,OAAO,I;K;6CAGX,wB;MAQI,oCAAa,4BAAmB,KAAnB,EAA0B,WAA1B, C;MAEb,gBAAS,a3FxB+E,W2FwB9D,C3FxB8D,E2FwB3D,K3FxB2D,C2FwB/E,uBAA6B,kBAA7B,IAAqC,a3F 3B2B,W2F2BV,K3F3BU,C;M2F4BzE,OAAO,I;K;6CAGX,wB;MAUI,oCAAa,4BAAmB,KAAnB,EAA0B,WAA1 B,C;MAGb,gBAAS,a3FzC+E,W2FyC9D,C3FzC8D,E2FyC3D,K3FzC2D,C2FyC/E,GAAmC,eAAN,KAAM,CAAn C,GAAsD,a3F5CU,W2F4CO,K3F5CP,C;M2F6CzE,OAAO,I;K;6CAGX,wB;MAaI,oCAAa,4BAAmB,KAAnB,EA A0B,WAA1B,C;MAEb,gBAAS,a3F5D+E,W2F4D9D,C3F5D8D,E2F4D3D,K3F5D2D,C2F4D/E,GAAmC,SAAN, KAAM,CAAnC,GAAgD,a3F/DgB,W2F+DC,K3F/DD,C;M2FgEzE,OAAO,I;K;6CAGX,wB;MAWI,oCAAa,4BAA mB,KAAnB,EAA0B,WAA1B,C;MAEb,gBAAS,a3F7E+E,W2F6E9D,C3F7E8D,E2F6E3D,K3F7E2D,C2F6E/E,G AAmC,SAAN,KAAM,CAAnC,GAAgD,a3FhFgB,W2FgFC,K3FhFD,C;M2FiFzE,OAAO,I;K;6CAGX,wB;MACu D,2BAAO,KAAP,EAAc,KAAd,C;K;6CAEvD,wB;MAUI,oCAAa,4BAAmB,KAAnB,EAA0B,WAA1B,C;MAEb,e AAe,wBAAS,M;MACxB,gBAAc,IAAK,S3FjGqE,W2FiGpD,C3FjGoD,E2FiGjD,K3FjGiD,C2FiG1E,GAAkC,QA AlC,GAA6C,IAAK,S3FpGS,W2FoGQ,K3FpGR,C;M2FqGzE,OAAO,I;K;gDAGX,qB;MAcI,IAAI,YAAY,CAAhB ,C;QACI,MAAM,gCAAyB,0BAAuB,SAAvB,MAAzB,C;OAGV,IAAI,aAAa,WAAjB,C;QACI,gBAAS,a3FxH2E, W2FwH1D,C3FxH0D,E2FwHvD,S3FxHuD,C;;Q2F0HpF,aAAU,WAAV,MAAuB,SAAvB,M;UACI,qCAAU,CAA V,C;;;K;gDAKZ,sB;MAQI,oCAAa,4BAAmB,UAAnB,EAA+B,WAA/B,C;MAEb,OAAO,a3F7IkE,W2F6IjD,U3F7 IiD,C;K;gD2FgJ7E,gC;MAQI,oCAAa,4BAAmB,UAAnB,EAA+B,QAA/B,EAAyC,WAAzC,C;MAEb,OAAO,a3Fv JiF,W2FuJhE,U3FvJgE,E2FuJpD,Q3FvJoD,C;K;yC2F0J5F,Y;K;uCAcA,Y;MAAkC,oB;K;oCAElC,Y;MAOI,gBA AS,E;MACT,OAAO,I;K;0CAGX,wB;MAQI,oCAAa,2BAAkB,KAAlB,EAAyB,WAAzB,C;MAEb,gBAAS,a3F/L+ E,W2F+L9D,C3F/L8D,E2F+L3D,K3F/L2D,C2F+L/E,uBAA6B,kBAA7B,IAAqC,a3FlM2B,W2FkMV,QAAQ,CA AR,I3FlMU,C;K;+C2FqM7E,uC;MAYI,yBAAkB,UAAlB,EAA8B,QAA9B,EAAwC,WAAxC,C;MAEA,gBAAc,I AAK,S3FhNqE,W2FgNpD,C3FhNoD,E2FgNjD,U3FhNiD,C2FgN1E,GAAuC,KAAvC,GAA+C,IAAK,S3FnNO,W 2FmNU,Q3FnNV,C;M2FoNzE,OAAO,I;K;kDAGX,wC;MACI,IAAI,aAAa,CAAb,IAAkB,aAAa,MAAnC,C;QACI ,MAAM,8BAA0B,iBAAc,UAAd,kBAAmC,MAA7D,C;OAEV,IAAI,aAAa,QAAjB,C;QACI,MAAM,gCAAyB,gB AAa,UAAb,qBAAqC,QAArC,MAAzB,C;Q;+CAId,iB;MAYI,oCAAa,2BAAkB,KAAlB,EAAyB,WAAzB,C;MAE b,gBAAS,a3F3O+E,W2F2O9D,C3F3O8D,E2F2O3D,K3F3O2D,C2F2O/E,GAA6B,a3F9OmC,W2F8OlB,QAAQ,C AAR,I3F9OkB,C;M2F+OzE,OAAO,I;K;kDAGX,gC;MAWI,yBAAkB,UAAlB,EAA8B,QAA9B,EAAwC,WAAxC, C;MAEA,gBAAS,a3F5P+E,W2F4P9D,C3F5P8D,E2F4P3D,U3F5P2D,C2F4P/E,GAAkC,a3F/P8B,W2F+Pb,Q3F/P a,C;M2FgQzE,OAAO,I;K;kDAGX,gE;MAc+C,iC;QAAA,oBAAyB,C;MAAG,0B;QAAA,aAAkB,C;MAAG,wB;Q AAA,WAAgB,IAAK,O;MAKlF,IACf,I;MALhB,oCAAa,4BAAmB,UAAnB,EAA+B,QAA/B,EAAyC,WAAzC,C; MACb,oCAAa,4BAAmB,iBAAnB,EAAsC,oBAAoB,QAApB,GAA+B,UAA/B,IAAtC,EAAiF,WAAY,OAA7F,C; MAEb,eAAe,iB;MACf,iBAAc,UAAd,UAA+B,QAA/B,U;QACI,YAAY,eAAZ,EAAY,uBAAZ,UAA0B,yBAAO,K AAP,C;;K;kDAIlC,uC;MAeI,iBAAgB,iBAAN,KAAM,EAAe,UAAf,EAA2B,QAA3B,C;MAChB,OAAO,I;K;kDA GX,uC;MAYI,gBAAgB,KAAM,W;MACtB,oCAAa,4BAAmB,UAAnB,EAA+B,QAA/B,EAAyC,SAAU,OAAnD, C;MAEb,iBAAU,S3F1T8E,W2F0T1D,U3F1T0D,E2F0T9C,Q3F1T8C,C;M2F2TxF,OAAO,I;K;kDAGX,8C;MAgB I,oCAAa,4BAAmB,KAAnB,EAA0B,IAAK,OAA/B,C;MAGb,gBAAS,a3FjV+E,W2FiV9D,C3FjV8D,E2FiV3D,K3 FjV2D,C2FiV/E,GAAmC,iBAAN,KAAM,EAAe,UAAf,EAA2B,QAA3B,CAAnC,GAA0E,a3FpVV,W2FoV2B,K3 FpV3B,C;M2FqVzE,OAAO,I;K;kDAGX,8C;MAgBI,oCAAa,4BAAmB,KAAnB,EAA0B,WAA1B,C;MAEb,gBA AgB,KAAM,W;MACtB,oCAAa,4BAAmB,UAAnB,EAA+B,QAA/B,EAAyC,SAAU,OAAnD,C;MAEb,gBAAS,a3 F1W+E,W2F0W9D,C3F1W8D,E2F0W3D,K3F1W2D,C2F0W/E,GAA6B,S3F1WkD,W2F0W9B,U3F1W8B,E2F0 WlB,Q3F1WkB,C2F0W/E,GAAyE,a3F7WT,W2F6W0B,K3F7W1B,C;M2F8WzE,OAAO,I;K;;IAtiBX,6C;MAAA, uD;MAKoC,2B;MALpC,Y;K;IAQA,8C;MAAA,uD;MAC4C,0BAAK,OAAQ,WAAb,C;MAD5C,Y;K;IAGA,qC;M AAA,uD;MACuB,0BAAK,EAAL,C;MADvB,Y;K;2EAgiBJ,qB;MAOgE,OAAA,SAAK,Q;K;uEAErE,mC;MAQ+ E,SAAK,aAAI,KAAJ,EAAW,KAAX,C;K;+EAEpF,kD;MAaI,OAAA,SAAK,kBAAS,UAAT,EAAqB,QAArB,EA A+B,KAA/B,C;K;+EAET,4B;MAY6E,OAAA,SAAK,kBAAS,KAAT,C;K;qFAElF,2C;MAWoG,OAAA,SAAK,qB AAY,UAAZ,EAAwB,QAAxB,C;K;uFAEzG,2E;MAe2E,iC;QAAA,oBAAyB,C;MAAG,0B;QAAA,aAAkB,C;MA AG,wB;QAAA,WAAgB,SAAK,O;MAC7I,SAAK,qBAAY,WAAZ,EAAyB,iBAAzB,EAA4C,UAA5C,EAAwD,Q AAxD,C;K;qFAET,kD;MAeI,OAAA,SAAK,qBAAY,KAAZ,EAAmB,UAAnB,EAA+B,QAA/B,C;K;uFAET,kD;M AaI,OAAA,SAAK,qBAAY,KAAZ,EAAmB,UAAnB,EAA+B,QAA/B,C;K;qFAET,yD;MAiBI,OAAA,SAAK,qBA AY,KAAZ,EAAmB,KAAnB,EAA0B,UAA1B,EAAsC,QAAtC,C;K;uFAET,yD;MAiBI,OAAA,SAAK,qBAAY,K AAZ,EAAmB,KAAnB,EAA0B,UAA1B,EAAsC,QAAtC,C;K;ICpsBT,iC;MACiD,OAAW,QAAX,8BAAW,EAAQ ,YAAR,C;K;qFAE5D,yB;MAAA,0B;MAAA,4B;QACoD,OAAiF,OAArI,MAAoD,cAA0B,aAA1B,CAAmC,cAAc ,YAAW,CAAX,CAAgC,C;O;KADrI,C;qFAGA,yB;MAAA,0B;MAAA,4B;QACoD,OAAiF,OAArI,MAAoD,cAA0 B,aAA1B,CAAmC,cAAc,YAAW,CAAX,CAAgC,C;O;KADrI,C;IAGA,oC;MAGoD,QAAQ,cAAA,sCAAK,mBA AL,EAAyB,sCAAK,mBAA9B,CAAR,6B;K;IAEpD,mC;MAGmD,QAAQ,cAAA,sCAAK,kBAAL,EAAwB,sCAA K,kBAA7B,CAAR,6B;K;iFChBnD,yB;MAAA,+C;MAAA,4B;QAMuD,OAAK,UAAL,SAAK,C;O;KAN5D,C;IA QA,gC;MAIiD,4B;MAAA,S;QAAgB,cAAA,S7FkKG,c6FlKH,EAAsB,MAAtB,C;OAAhB,W;K;IAEjD,6B;MAI0C ,Q;MAAA,yDAAkB,kBAAkB,SAAlB,C;K;IAE5D,oC;MAKoD,Q;MAAA,yCAAa,KAAb,oBAAuB,kBAAkB,SAA lB,C;K;IAG3E,8B;MAI4C,Q;MAAA,0DAAmB,kBAAkB,SAAlB,C;K;IAE/D,qC;MAKsD,Q;MAAA,0CAAc,KAA d,oBAAwB,kBAAkB,SAAlB,C;K;IAE9E,0B;MAIwC,Q;MAAA,wDAAiB,kBAAkB,SAAlB,C;K;IAEzD,mC;MA KkD,Q;MAAA,wCAAY,KAAZ,oBAAsB,kBAAkB,SAAlB,C;K;IAExE,2B;MAI0C,Q;MAAA,yDAAkB,kBAAkB, SAAlB,C;K;IAE5D,oC;MAKoD,Q;MAAA,yCAAa,KAAb,oBAAuB,kBAAkB,SAAlB,C;K;IAE3E,6B;MAIyF,kB AA1C,CAAO,S;MAClD,IAAO,QzGiBD,WyGjBC,CAAH,IAAc,CAAM,kBAApB,KzGiBE,WyGjB6B,KAAM,GA AN,IAAkB,kBAAjD,CAAJ,C;QACI,4B;MAFsC,OzGmBnC,W;K;6EyGdX,yB;MAAA,6C;MAAA,4B;QAKmD,0 B;O;KALnD,C;IAOA,mC;MAIgG,kBAA1C,CAAO,S;MAAR,OACjD,EAAK,QzG2BgB,WyG3BhB,CAAH,IAAc, CAAM,kBAApB,KzG2BmB,WyG3BY,KAAM,GAAN,IAAkB,kBAAjD,CAAF,CzG2BO,GAAqB,WAArB,GAA+ B,I;K;yFyGxB1C,yB;MAAA,yD;MAAA,4B;QAK0D,gC;O;KAL1D,C;iFAOA,yB;MAAA,6C;MAAA,mC;QAO6 D,OAAa,SAAR,SAAQ,EAAS,KAAT,C;O;KAP1E,C;iFASA,yB;MAAA,6C;MAAA,mC;QAO8D,OAAa,SAAR,S AAQ,EAAS,KAAT,C;O;KAP3E,C;IASA,sC;MAMqD,OAAA,SAAY,UAAS,WAAW,KAAX,CAAT,C;K;IAEjE,4 B;MAAsC,QAAM,S7FkDwB,c6FlD9B,C;aAClC,K;aAAA,M;aAAA,M;UADkC,OACT,I;gBADS,OAE1B,K;;K;IA GZ,2B;MAKI,IAAI,EAAU,CAAV,sBAAa,EAAb,CAAJ,C;QACI,MAAM,gCAAyB,WAAQ,KAAR,kCAAzB,C;O AEV,OAAO,K;K;IAGX,8B;MAA2D,Q;MACvD,YAAQ,EAAR,IAAe,QAAQ,EAAvB,C;QAA8B,cAAO,E;WACr C,YAAQ,EAAR,IAAe,QAAQ,EAAvB,C;QAA8B,cAAO,EAAP,GAAa,EAAb,I;WAC9B,YAAQ,EAAR,IAAe,QA AQ,GAAvB,C;QAA8B,cAAO,EAAP,GAAa,EAAb,I;;QACtB,S;MzGzCD,a;MyGqCgD,OAK/C,WAAJ,GAAiB,E AAjB,GAAyB,E;K;IC7IG,2C;MAHpC,e;MAGqC,kB;MAHrC,iB;MAAA,uB;K;IAAA,kC;MAAA,qC;O;MAII,qE ACY,GADZ,C;MAEA,iEAIU,GAJV,C;K;;IAFA,+C;MAAA,wB;MAAA,uC;K;;IAEA,6C;MAAA,wB;MAAA,qC; K;;IANJ,8B;MAAA,mF;K;;IAAA,mC;MAAA,a;aAAA,a;UAAA,4C;aAAA,W;UAAA,0C;gBAAA,4D;;K;;IAmBm C,2B;MAAC,kB;K;;sCALpC,Y;MAKoC,iB;K;wCALpC,iB;MAAA,sBAKoC,qCALpC,C;K;oCAAA,Y;MAAA,O AKoC,iDALpC,M;K;oCAAA,Y;MAAA,c;MAKoC,sD;MALpC,a;K;kCAAA,iB;MAAA,2IAKoC,sCALpC,G;K;IA iB0B,iC;MA+ItB,6B;MAtIA,eACoC,O;MACpC,eACsD,QAAR,OAAQ,C;MvGo6C/C,kBAAM,iBAAa,wBuGn6C 0B,OvGm6C1B,EAAwB,EAAxB,CAAb,C;MAuEA,Q;MAAA,OuG1+CuC,OvG0+CvC,W;MAAb,OAAa,cAAb,C; QAAa,sB;QACT,WAAY,WAAc,IuG3+CuC,MvG2+CrD,C;;MuG3+ChB,uBAAoC,WAAO,OAAP,EAAyC,evG4+ CtE,WuG5+CsE,EAAyB,EAAzB,CAAzB,GAAwD,GAAxE,C;K;sCAEpC,iB;MAEkB,MAAd,oBAAc,C;MACd,Y AAY,oBAAc,MAAK,KAAM,WAAX,C;MAC1B,OAAO,iBAAiB,KAAM,MAAN,KAAe,CAAhC,IAAqC,oBAAc, UAAd,KAA2B,KAAM,O;K;8CAGjF,iB;MAEkB,MAAd,oBAAc,C;MACd,OAAO,oBAAc,MAAK,KAAM,WAA X,C;K;mCAGzB,6B;MAO4C,0B;QAAA,aAAkB,C;MAC1D,IAAI,aAAa,CAAb,IAAkB,aAAa,KAAM,OAAzC,C; QACI,MAAM,8BAA0B,gCAA6B,UAA7B,wBAAyD,KAAM,OAAzF,C;OAEV,OAAqB,SAAd,oBAAc,EAAS,KA AM,WAAf,EAA2B,UAA3B,C;K;IAeG,6E;MAAA,mB;QAAE,+BAAK,aAAL,EAAY,kBAAZ,C;O;K;IAA2B,uC; MAAW,OAAA,KAAM,O;K;sCAZ1E,6B;MAQ+C,0B;QAAA,aAAkB,C;MAC7D,IAAI,aAAa,CAAb,IAAkB,aAA a,KAAM,OAAzC,C;QACI,MAAM,8BAA0B,gCAA6B,UAA7B,wBAAyD,KAAM,OAAzF,C;OAEV,OAAO,mBA AiB,6CAAjB,EAA8C,sBAA9C,C;K;0CAGX,iB;MAMI,IAAY,aAAR,YAAQ,EAAW,EAAX,CAAR,IAAmC,WA AR,YAAQ,EAAS,EAAT,CAAvC,C;QACI,OAAO,kBAAK,KAAL,C;;QAEP,OAAkE,CAA3D,UAAM,MAA2B,U AAf,YAAR,YAAQ,qBAAU,EAAV,EAAe,qBAAQ,EAAR,EAA3B,MAAN,EAAkD,YAAlD,CAA2D,eAAK,KAA L,C;K;sCAG1E,8B;MAK8E,OAAA,KAAM,W9FkGa,S8FlGY,oB9FkGZ,E8FlG2B,W9FkG3B,C;K;uG8FhGjG,yB ;MAAA,iE;MAAA,wC;MAAA,mC;QAMI,YAAY,kBAAK,KAAL,C;QACZ,IAAI,aAAJ,C;UAAmB,OAAO,KAA M,W;QAEhC,gBAAgB,C;QAChB,aAAa,KAAM,O;QACnB,SAAS,mBAAc,MAAd,C;;UAEL,iBAAiB,oB;UACjB,
EAAG,gBAAO,KAAP,EAAc,SAAd,EAAyB,UAAW,MAAM,MAA1C,C;UACH,EAAG,gBAAO,UAAU,UAAV,C AAP,C;UACH,YAAY,UAAW,MAAM,aAAjB,GAAgC,CAAhC,I;UACZ,QAAQ,UAAW,O;;QACd,oBAAY,MAA Z,IAAsB,aAAtB,C;QAET,IAAI,YAAY,MAAhB,C;UACI,EAAG,gBAAO,KAAP,EAAc,SAAd,EAAyB,MAAzB,C ;SAGP,OAAO,EAAG,W;O;KAxBd,C;2CA2BA,8B;MAMmC,gBAAR,Y;MvGm0CpB,kBAAM,iBAAa,mCAAwB ,EAAxB,CAAb,C;MAuEA,Q;MAAA,2B;MAAb,OAAa,cAAb,C;QAAa,sB;QACT,WAAY,WAAc,IuG34Cc,MvG2 4C5B,C;;MuG34CZ,uBAAgD,evG44C7C,WuG54C6C,EAAyB,EAAzB,C;MAChD,OAAO,KAAM,W9F8DgF,S8F 9DvD,WAAO,YAAP,EAAgB,gBAAhB,C9F8DuD,E8F9DpB,W9F8DoB,C;K;oC8F3DjG,wB;MAO6C,qB;QAAA, QAAa,C;MAMxC,Q;M7GnIlB,IAAI,E6G8HQ,SAAS,C7G9HjB,CAAJ,C;QACI,c6G6HsB,8C;Q7G5HtB,MAAM,g CAAyB,OAAQ,WAAjC,C;OG0EH,S0GmDW,qBAAQ,KAAR,C;MAAd,cAAuC,UAAS,CAAb,GAAgB,EAAhB, GAA2B,OAAH,EAAG,EAAK,QAAQ,CAAR,IAAL,C;MAC9D,apHxEgD,gB;MoHyEhD,gBAAgB,C;MAEF,yB; MAAd,OAAc,cAAd,C;QAAc,uB;QACV,MAAO,WAAU,mBAAN,KAAM,EAAY,SAAZ,EAAuB,KAAM,MAAM ,MAAnC,CAA0C,WAApD,C;QACP,YAAY,KAAM,MAAM,aAAZ,GAA2B,CAA3B,I;;MAEhB,MAAO,WAAU, mBAAN,KAAM,EAAY,SAAZ,EAAuB,KAAM,OAA7B,CAAqC,WAA/C,C;MACP,OAAO,M;K;+BAIX,Y;MAM yC,OAAA,oBAAc,W;K;IAEvD,2B;MAAA,+B;MAmBI,uBAA4B,WAAO,wBAAP,EAAkC,GAAlC,C;MAC5B,2B AAgC,WAAO,KAAP,EAAiB,GAAjB,C;K;oDAnBhC,mB;MAIwD,oBAAM,oBAAO,OAAP,CAAN,C;K;+CAExD ,mB;MAIoD,OAAA,O9FkByC,S8FlBnB,oB9FkBmB,E8FlBJ,M9FkBI,C;K;0D8FhB7F,mB;MAI+D,OAAA,O9FY 8B,S8FZR,wB9FYQ,E8FZW,M9FYX,C;K;;;I8F7BjG,uC;MAAA,sC;QAAA,qB;OAAA,+B;K;;IA7IA,4C;MAAA, +C;MACkE,kBAAK,OAAL,EAAc,MAAM,MAAN,CAAd,C;MADlE,Y;K;IAGA,sC;MAAA,+C;MAC6C,kBAAK, OAAL,EAAc,UAAd,C;MAD7C,Y;K;IAkKJ,kC;MAGkE,iBAAM,OAAN,EAAe,MAAM,MAAN,CAAf,C;K;IAEl E,0B;MAG6C,iBAAM,OAAN,EAAe,UAAf,C;K;IAWlC,4F;MAAA,kC;MAAA,kC;MAAA,kC;MAAA,kC;MACH ,uBAA+B,a;MAI/B,sF;MAOA,sBAA0C,I;K;+FAX1C,Y;MAAA,2B;K;+FAEI,Y;MAAQ,qBAAA,kBNlL8C,CMkL xC,CNlLwC,CMkL9C,C;K;gGAEZ,Y;MAAA,4B;K;IAY2B,oG;MAAA,kC;MAAS,uB;K;mJACG,Y;MAAQ,OAA A,kBAAM,O;K;wGACrC,iB;MAAuC,Q;MAAA,eAAA,kBNlMG,CMkMG,KNlMH,CMkMH,mBAAgB,E;K;;qG AJnE,Y;MACI,IAAI,2BAAJ,C;QACI,yH;OAKJ,OAAO,kC;K;4CAGf,Y;MAAoC,OAAc,SAAd,kBAAc,EAAS,kB AAT,EAAoB,kBAAM,UAAV,GAAqB,kBAAM,MAAN,GAAc,CAAd,IAArB,GAA0C,kBAAM,aAAN,GAAqB,C AArB,IAA1D,C;K;IApBN,oE;MAAA,kC;MAA+B,6B;K;mHAChD,Y;MAAQ,OAAA,kBAAM,O;K;IACqC,4E;M AAA,qB;QAAE,yBAAK,EAAL,C;O;K;qEAA5E,Y;MAAiD,OAAqB,OAAb,aAAR,oBAAQ,CAAa,EAAI,iEAAJ, CAAiB,W;K;wEACvF,iB;MAA4C,Q;MAAA,eAAA,kBNvLU,CMuLJ,KNvLI,CMuLV,YAAoB,oBAApB,O;K;;;I AdxD,0C;MACI,sBAAiB,I;MACjB,YAAY,eAAK,KAAL,C;MACZ,IAAI,aAAJ,C;QAAmB,OAAO,I;MAC1B,YA AY,aAAA,KAAM,MAAN,EAAa,sBAAY,CAAZ,IAAb,C;MAEZ,iE;K;I9FzNJ,yB;MAOiB,Q;MADb,aAAa,E;MA Cb,wBAAa,KAAb,gB;QAAa,WAAb,UAAa,KAAb,O;QACI,8BAAU,IAAV,C;;MAEJ,OAAO,M;K;IAGX,yC;MA Y+B,Q;MAH3B,IAAI,SAAS,CAAT,IAAc,SAAS,CAAvB,IAA4B,CAAA,KAAM,OAAN,GAAa,MAAb,QAAsB, MAAtD,C;QACI,MAAM,8BAA0B,WAAS,KAAM,OAAf,kBAA+B,MAA/B,kBAAgD,MAA1E,C;MACV,aAAa,E ;MACc,gBAAS,MAAT,I;MAA3B,iBAAc,MAAd,wB;QACI,8BAAU,MAAM,KAAN,CAAV,C;;MAEJ,OAAO,M; K;IAGX,mC;MAOiB,Q;MADb,aAAa,E;MACb,wBAAa,SAAb,gB;QAAa,WAAb,UAAa,SAAb,O;QACI,8BAAU,I AAV,C;;MAEJ,OAAO,M;K;IAGX,2D;MAY2C,0B;QAAA,aAAkB,C;MAAG,wB;QAAA,WAAgB,SAAK,O;MA CjF,oCAAa,4BAAmB,UAAnB,EAA+B,QAA/B,EAAyC,SAAK,OAA9C,C;MACb,aAAa,E;MACb,iBAAc,UAAd, UAA+B,QAA/B,U;QACI,8BAAU,UAAK,KAAL,CAAV,C;;MAEJ,OAAO,M;K;IASkB,gD;MAAA,qB;QAAE,+C AAI,EAAJ,E;O;K;IAN/B,kC;MAMI,OAAO,kBAAU,gBAAV,EAAkB,+BAAlB,C;K;IAiBiC,oE;MAAA,qB;QAA E,+CAAI,qBAAa,EAAb,IAAJ,E;O;K;IAd9C,wD;MAYqC,0B;QAAA,aAAkB,C;MAAG,wB;QAAA,WAAgB,SAA K,O;MAC3E,oCAAa,4BAAmB,UAAnB,EAA+B,QAA/B,EAAyC,gBAAzC,C;MACb,OAAO,kBAAU,WAAW,U AAX,IAAV,EAAiC,2CAAjC,C;K;IAGX,mC;MAQI,OAAO,WAAW,SAAX,EAAiB,CAAjB,EAAoB,gBAApB,EA A0B,KAA1B,C;K;IAGX,mF;MAeI,0B;QAAA,aAAkB,C;MAClB,wB;QAAA,WAAgB,SAAK,O;MACrB,sC;QAA A,yBAAkC,K;MAElC,oCAAa,4BAAmB,UAAnB,EAA+B,QAA/B,EAAyC,SAAK,OAA9C,C;MACb,OAAO,WA AW,SAAX,EAAiB,UAAjB,EAA6B,QAA7B,EAAuC,sBAAvC,C;K;IAGX,sC;MAQI,OAAO,WAAW,SAAX,EAA iB,CAAjB,EAAoB,gBAApB,EAA4B,KAA5B,C;K;IAGX,sF;MAeI,0B;QAAA,aAAkB,C;MAClB,wB;QAAA,WA AgB,SAAK,O;MACrB,sC;QAAA,yBAAkC,K;MAElC,oCAAa,4BAAmB,UAAnB,EAA+B,QAA/B,EAAyC,gBAA zC,C;MACb,OAAO,WAAW,SAAX,EAAiB,UAAjB,EAA6B,QAA7B,EAAuC,sBAAvC,C;K;uFAGX,qB;MAMw

D,OAAA,SAAY,c;K;uFAEpE,qB;MAMwD,OAAA,SAAY,c;K;yFAEpE,qC;MACoF,OAAA,SAAY,SAAQ,GAAR ,EAAa,SAAb,C;K;iGAEhG,qC;MACwF,OAAA,SAAY,aAAY,GAAZ,EAAiB,SAAjB,C;K;+FAEpG,kC;MACiF,O AAA,SAAY,YAAW,CAAX,EAAc,QAAd,C;K;2FAE7F,wB;MACgE,OAAA,SAAY,UAAS,CAAT,C;K;iFAE5E,i C;MACqE,OAAA,SAAY,WAAU,UAAV,C;K;mFAEjF,2C;MACoF,OAAA,SAAY,WAAU,UAAV,EAAsB,QAAt B,C;K;4EAEhG,0B;MACuD,OAAA,SAAY,QAAO,GAAP,C;K;wEAEnE,4B;MACgE,OAAA,SAAY,OAAM,KA AN,C;K;yFAK5E,2C;MACyF,OAAA,SAAY,SAAQ,OAAR,EAAiB,WAAjB,C;K;IAErG,iD;MAEkD,0B;QAAA,a AAsB,K;MACpE,IAAI,UAAJ,C;QACI,SAAS,SAAK,O;QACd,SAAS,KAAM,O;QACf,UXqDG,MAAK,KWrDQ, EXqDR,EWrDY,EXqDZ,C;QWpDR,IAAI,QAAO,CAAX,C;UAAc,OAAO,KAAK,EAAL,I;QACrB,YAAY,C;QA CZ,OAAO,IAAP,C;UACI,UXiDD,MAAK,KWjDY,QAAQ,EAAR,IXiDZ,EWjDwB,GXiDxB,C;UWhDJ,SAAS,S AzB2E,WAyB5D,KAzB4D,EAyBrD,GAzBqD,C;UA0BpF,SAAS,KA1B2E,WA0B3D,KA1B2D,EA0BpD,GA1Bo D,C;UA2BpF,IAAI,YAAM,EAAN,CAAJ,C;YACI,KAAK,EAtD+C,c;YAuDpD,KAAK,EAvD+C,c;YAwDpD,IAA I,YAAM,EAAN,CAAJ,C;cACI,KAAK,EAjD2C,c;cAkDhD,KAAK,EAlD2C,c;cAmDhD,IAAI,YAAM,EAAN,CA AJ,C;gBACI,OAAU,iBAAH,EAAG,EAAU,EAAV,C;iBAItB,IAAI,QAAO,GAAX,C;YAAgB,K;UAChB,QAAQ,G ;;QAEZ,OAAO,KAAK,EAAL,I;;QAEP,OAAO,4BAAU,KAAV,C;;K;IAKgD,oD;MAAU,OAAE,UAAF,CAAE,E AAU,CAAV,EAA0B,IAA1B,C;K;;IAIvE,+C;MAAQ,oC;K;2F+FnPZ,oC;MACiF,O/F+Ke,kB+F/KE,oBAAH,EAA G,C/F+KF,E+F/Kc,S/F+Kd,C;K;mG+F7KhG,oC;MACqF,O/F+Ke,sB+F/KM,oBAAH,EAAG,C/F+KN,E+F/KkB,S /F+KlB,C;K;I+F7KpG,mD;MAIoD,0B;QAAA,aAAsB,K;MACtE,IAAI,CAAC,UAAL,C;QACI,O/F0KqF,qB+F1K 7D,M/F0K6D,E+F1KrD,C/F0KqD,C;;Q+FxKrF,OAAO,yBAAc,CAAd,EAAiB,MAAjB,EAAyB,CAAzB,EAA4B, MAAO,OAAnC,EAA2C,UAA3C,C;K;IAGf,iE;MAIqE,0B;QAAA,aAAsB,K;MACvF,IAAI,CAAC,UAAL,C;QAC I,O/F+JqF,qB+F/J7D,M/F+J6D,E+F/JrD,U/F+JqD,C;;Q+F7JrF,OAAO,yBAAc,UAAd,EAA0B,MAA1B,EAAkC,C AAlC,EAAqC,MAAO,OAA5C,EAAoD,UAApD,C;K;IAGf,iD;MAIkD,0B;QAAA,aAAsB,K;MACpE,IAAI,CAAC ,UAAL,C;QACI,O/FuJoE,mB+FvJ9C,M/FuJ8C,C;;Q+FrJpE,OAAO,yBAAc,mBAAS,MAAO,OAAhB,IAAd,EAAs C,MAAtC,EAA8C,CAA9C,EAAiD,MAAO,OAAxD,EAAgE,UAAhE,C;K;IAIf,mC;MACI,aAAa,S/F4J2D,O+F5Jh D,K/F4JgD,C;M+F3JxE,OAAO,kBAAkB,MAAO,OAAP,KAAe,C;K;IAG5C,4B;MAAoD,4BAAU,CAAV,IAA+D, QAA3C,6BAAJ,GAAoB,SAApB,GAA8B,SAAK,WAAY,EAAQ,eAAR,C;K;IAEnH,gD;MACiD,0B;QAAA,aAAs B,K;MACnE,Q;MAAA,IAAI,iBAAJ,C;QAAA,OACI,a;;QACC,U;QAAA,IAAI,CAAC,UAAL,C;UAAA,SACD,kB AAQ,KAAR,C;;UAEA,0B;UAAA,W;YAAiB,gBAAA,S/FuH2C,c+FvH3C,EAAsB,K/FuHqB,c+FvH3C,C;WAHh B,e;;QAFL,a;;MAAA,W;K;IAQJ,sF;MACkH,0B;QAAA,aAAsB,K;MACpI,oCAAkB,UAAlB,EAA8B,KAA9B,EA AqC,WAArC,EAAkD,MAAlD,EAA0D,UAA1D,C;K;IAGJ,+B;MAUI,OhGgKmD,mBAAS,CgGhK5D,G/FuH4F,o B+FvHzD,C/FuHyD,E+FvHtD,C/FuHsD,CA1B5B,c+F7FvC,G/FoHoD,oB+FpHV,C/FoHU,C+FpH7E,GAA2E,S;K ;IAG/E,iC;MAOI,OhGsJmD,mBAAS,CgGtJ5D,G/F6G4F,oB+F7GzD,C/F6GyD,E+F7GtD,C/F6GsD,CAlB5B,c+F 3FvC,G/F0GoD,oB+F1GV,C/F0GU,C+F1G7E,GAA2E,S;K;IAG/E,8B;MAMiB,IAAN,I;M9GjEP,IAAI,E8GgEI,K AAK,C9GhET,CAAJ,C;QACI,c8G+Dc,oD;Q9G9Dd,MAAM,gCAAyB,OAAQ,WAAjC,C;O8G+DH,QAAM,CAA N,C;aACH,C;UAAK,S;UAAL,K;aACA,C;UAAU,OAAL,SAAK,W;UAAV,K;gBAEI,aAAa,E;UACb,IAAI,EhGgI oC,qBAAU,CgGhI9C,CAAJ,C;YACI,QAAQ,SAAK,W;YACb,YAAY,C;YACZ,OAAO,IAAP,C;cACI,IAAI,CAA C,QAAU,CAAX,MAAiB,CAArB,C;gBACI,UAAU,C;eAEd,QAAQ,UAAW,C;cACnB,IAAI,UAAS,CAAb,C;gBA CI,K;eAEJ,KAAK,C;;;UAGb,OAAO,M;;MAnBf,W;K;IAwBJ,4D;MACqE,0B;QAAA,aAAsB,K;MACvF,O/FsFiG, kB+FtFnF,WAAO,6BAAM,gBAAO,QAAP,CAAb,EAAmC,UAAJ,GAAgB,IAAhB,GAA0B,GAAzD,C/FsFmF,E+ FtFpB,6BAAM,2BAAkB,QAAlB,C/FsFc,C;K;I+FpFrG,4D;MAC+D,0B;QAAA,aAAsB,K;MACjF,O/FkFiG,kB+Fl FnF,WAAO,6BAAM,gBAAe,oBAAR,OAAQ,CAAf,CAAb,EAA6C,UAAJ,GAAgB,IAAhB,GAA0B,GAAnE,C/Fk FmF,E+FlFF,oBAAR,OAAQ,C/FkFE,C;K;I+FhFrG,iE;MAC0E,0B;QAAA,aAAsB,K;MAC5F,O/F8EiG,kB+F9En F,WAAO,6BAAM,gBAAO,QAAP,CAAb,EAAmC,UAAJ,GAAgB,GAAhB,GAAyB,EAAxD,C/F8EmF,E+F9EtB, 6BAAM,2BAAkB,QAAlB,C/F8EgB,C;K;I+F5ErG,iE;MACoE,0B;QAAA,aAAsB,K;MACtF,O/F0EiG,kB+F1EnF, WAAO,6BAAM,gBAAe,oBAAR,OAAQ,CAAf,CAAb,EAA6C,UAAJ,GAAgB,GAAhB,GAAyB,EAAlE,C/F0Em F,E+F1EJ,oBAAR,OAAQ,C/F0EI,C;K;IgG7MrG,kD;MAGI,IAAI,gBAAJ,C;QAAsB,MAAM,6BAAyB,qCAAkC, QAAQ,CAAR,IAAlC,CAAzB,C;MAC5B,OAAO,CAAC,IAAD,I;K;IAGX,iF;MAQI,IAAI,EAAS,KAAT,oBAAiB, KAAjB,KAA2B,SAAS,QAAxC,C;QACI,OAAO,UAAU,CAAV,EAAa,KAAb,EAAoB,gBAApB,C;OAEX,UAAU, kBAAO,KAAP,CAAc,I;MACxB,IAAI,EAAQ,KAAR,kBAAgB,KAAhB,CAAJ,C;QACI,OAAO,UAAU,CAAV,E

AAa,KAAb,EAAoB,gBAApB,C;OAEX,OAAO,SAAW,CAAC,OAAS,IAAV,KAAqB,EAAhC,IAAwC,MAAQ,I;K ;IAG3D,yE;MAQI,IAAI,SAAU,EAAV,MAAkB,CAAlB,IAAuB,SAAS,QAApC,C;QACI,OAAO,UAAU,CAAV,E AAa,KAAb,EAAoB,gBAApB,C;OAEX,YAAY,KAAa,CAAP,KAAO,C;MACzB,IAAI,SAAU,GAAV,MAAkB,G AAtB,C;QACI,OAAO,UAAU,CAAV,EAAa,KAAb,EAAoB,gBAApB,C;OAEX,OAAQ,SAAU,CAAX,GAAkB,K AAlB,GAA4B,I;K;IAGvC,yE;MASI,IAAI,SAAS,QAAb,C;QACI,OAAO,UAAU,CAAV,EAAa,KAAb,EAAoB,gB AApB,C;OAGX,YAAY,KAAa,CAAP,KAAO,C;MACzB,IAAI,SAAU,EAAV,MAAiB,CAArB,C;QACI,IAAI,SA AU,GAAV,MAAkB,GAAtB,C;UAEI,OAAO,UAAU,CAAV,EAAa,KAAb,EAAoB,gBAApB,C;gBAER,IAAI,SAA U,EAAV,MAAiB,EAArB,C;QACH,IAAI,SAAU,GAAV,MAAkB,GAAtB,C;UAEI,OAAO,UAAU,CAAV,EAAa, KAAb,EAAoB,gBAApB,C;gBAER,IAAI,SAAU,GAAV,MAAkB,GAAtB,C;QACH,OAAO,UAAU,CAAV,EAAa, KAAb,EAAoB,gBAApB,C;OAGX,IAAI,SAAQ,CAAR,UAAa,QAAjB,C;QACI,OAAO,UAAU,CAAV,EAAa,KA Ab,EAAoB,gBAApB,C;OAEX,YAAY,KAAiB,CAAX,QAAQ,CAAR,IAAW,C;MAC7B,IAAI,SAAU,GAAV,MA AkB,GAAtB,C;QACI,OAAO,UAAU,CAAV,EAAa,KAAb,EAAoB,gBAApB,C;OAGX,OAAQ,SAAU,EAAX,GA AoB,SAAU,CAA9B,GAAqC,KAArC,GAA+C,O;K;IAG1D,yE;MASI,IAAI,SAAS,QAAb,C;QACI,UAAU,CAAV, EAAa,KAAb,EAAoB,gBAApB,C;OAGJ,YAAY,KAAa,CAAP,KAAO,C;MACzB,IAAI,SAAU,EAAV,MAAiB,C AArB,C;QACI,IAAI,SAAU,GAAV,KAAkB,GAAtB,C;UAEI,OAAO,UAAU,CAAV,EAAa,KAAb,EAAoB,gBAA pB,C;gBAER,IAAI,SAAU,EAAV,MAAiB,CAArB,C;QACH,IAAI,SAAU,GAAV,MAAkB,GAAtB,C;UAEI,OAA O,UAAU,CAAV,EAAa,KAAb,EAAoB,gBAApB,C;gBAER,IAAI,SAAU,EAAV,IAAgB,CAApB,C;QACH,OAAO ,UAAU,CAAV,EAAa,KAAb,EAAoB,gBAApB,C;aACJ,IAAI,SAAU,GAAV,MAAkB,GAAtB,C;QACH,OAAO,U AAU,CAAV,EAAa,KAAb,EAAoB,gBAApB,C;OAGX,IAAI,SAAQ,CAAR,UAAa,QAAjB,C;QACI,OAAO,UAA U,CAAV,EAAa,KAAb,EAAoB,gBAApB,C;OAEX,YAAY,KAAiB,CAAX,QAAQ,CAAR,IAAW,C;MAC7B,IAAI ,SAAU,GAAV,MAAkB,GAAtB,C;QACI,OAAO,UAAU,CAAV,EAAa,KAAb,EAAoB,gBAApB,C;OAGX,IAAI,S AAQ,CAAR,UAAa,QAAjB,C;QACI,OAAO,UAAU,CAAV,EAAa,KAAb,EAAoB,gBAApB,C;OAEX,YAAY,KA AiB,CAAX,QAAQ,CAAR,IAAW,C;MAC7B,IAAI,SAAU,GAAV,MAAkB,GAAtB,C;QACI,OAAO,UAAU,CAA V,EAAa,KAAb,EAAoB,gBAApB,C;OAEX,OAAQ,SAAU,EAAX,GAAoB,SAAU,EAA9B,GAAuC,SAAU,CAAj D,GAAwD,KAAxD,GAAkE,O;K;;;IAmB7E,oE;MAkB0B,UAGJ,MAHI,EAKJ,MALI,EAMJ,MANI,EASJ,MATI, EAUJ,MAVI,EAWJ,MAXI,EAgBA,MAhBA,EAiBA,MAjBA,EAkBA,MAlBA,EAoBA,MApBA,EAqBA,OArBA, EAsBA,OAtBA,EAuBA,O;M/G/JtB,IAAI,E+GiII,cAAc,CAAd,IAAmB,YAAY,MAAO,OAAtC,IAAgD,cAAc,Q/G jIlE,CAAJ,C;QACI,cAda,qB;QAeb,MAAM,gCAAyB,OAAQ,WAAjC,C;O+GiIV,YAAY,cAAU,CAAC,WAAW,U AAX,IAAD,IAA0B,CAA1B,IAAV,C;MACZ,gBAAgB,C;MAChB,gBAAgB,U;MAEhB,OAAO,YAAY,QAAnB,C ;QACI,WAAW,mBAAO,gBAAP,EAAO,wBAAP,QAAoB,I;QAE3B,WAAO,GAAP,C;UACI,MAAM,kBAAN,EA AM,0BAAN,YAA0B,OAAL,IAAK,C;eAC9B,WAAO,IAAP,C;UACI,MAAM,kBAAN,EAAM,0BAAN,YAA4C,O AArB,QAAS,CAAV,GAAgB,GAAM,C;UAC5C,MAAM,kBAAN,EAAM,0BAAN,YAA+C,OAAxB,OAAS,EAA V,GAAmB,GAAM,C;eAEnD,WAAO,KAAP,IAAiB,QAAQ,KAAzB,C;UACI,MAAM,kBAAN,EAAM,0BAAN,Y AA6C,OAAtB,QAAS,EAAV,GAAiB,GAAM,C;UAC7C,MAAM,kBAAN,EAAM,0BAAN,YAAuD,OAA/B,QAA S,CAAV,GAAiB,EAAlB,GAA2B,GAAM,C;UACvD,MAAM,kBAAN,EAAM,0BAAN,YAA+C,OAAxB,OAAS,E AAV,GAAmB,GAAM,C;;UAG/C,gBAAgB,uBAAuB,MAAvB,EAA+B,IAA/B,EAAqC,SAArC,EAAgD,QAAhD, EAA0D,gBAA1D,C;UAChB,IAAI,aAAa,CAAjB,C;YACI,MAAM,kBAAN,EAAM,0BAAN,YAAqB,0BAA0B,C AA1B,C;YACrB,MAAM,kBAAN,EAAM,0BAAN,YAAqB,0BAA0B,CAA1B,C;YACrB,MAAM,kBAAN,EAAM, 0BAAN,YAAqB,0BAA0B,CAA1B,C;;YAErB,MAAM,kBAAN,EAAM,0BAAN,YAAkD,OAA3B,aAAc,EAAf,G AAsB,GAAM,C;YAClD,MAAM,mBAAN,EAAM,2BAAN,aAA6D,OAArC,aAAc,EAAf,GAAuB,EAAxB,GAAiC ,GAAM,C;YAC7D,MAAM,mBAAN,EAAM,2BAAN,aAA4D,OAApC,aAAc,CAAf,GAAsB,EAAvB,GAAgC,GA AM,C;YAC5D,MAAM,mBAAN,EAAM,2BAAN,aAAoD,OAA7B,YAAc,EAAf,GAAwB,GAAM,C;YACpD,6B;;; ;MAMhB,OAAW,KAAM,OAAN,KAAc,SAAlB,GAA6B,KAA7B,GAA8C,UAAN,KAAM,EAAO,SAAP,C;K;;IA QzD,mE;MAiByB,Q;M/G/LrB,IAAI,E+GyLI,cAAc,CAAd,IAAmB,YAAY,KAAM,OAArC,IAA6C,cAAc,Q/GzL/ D,CAAJ,C;QACI,cAda,qB;QAeb,MAAM,gCAAyB,OAAQ,WAAjC,C;O+GyLV,gBAAgB,U;MAChB,oBAAoB,s B;MAEpB,OAAO,YAAY,QAAnB,C;QACI,WAAW,KAAmB,CAAb,gBAAa,EAAb,wBAAa,O;QAE1B,YAAQ,C AAR,C;UACI,aAAc,gBAAY,OAAL,IAAK,CAAZ,C;aAClB,YAAS,CAAT,KAAc,EAAd,C;UACI,WAAW,eAAe, KAAf,EAAsB,IAAtB,EAA4B,SAA5B,EAAuC,QAAvC,EAAiD,gBAAjD,C;UACX,IAAI,QAAQ,CAAZ,C;YACI,a AAc,gBAAO,gBAAP,C;YACd,yBAAa,CAAC,IAAD,IAAb,K;;YAEA,aAAc,gBAAY,OAAL,IAAK,CAAZ,C;YA Cd,wBAAa,CAAb,I;;eAGR,YAAS,CAAT,KAAc,EAAd,C;UACI,aAAW,eAAe,KAAf,EAAsB,IAAtB,EAA4B,SA A5B,EAAuC,QAAvC,EAAiD,gBAAjD,C;UACX,IAAI,UAAQ,CAAZ,C;YACI,aAAc,gBAAO,gBAAP,C;YACd,y BAAa,CAAC,MAAD,IAAb,K;;YAEA,aAAc,gBAAY,OAAL,MAAK,CAAZ,C;YACd,wBAAa,CAAb,I;;eAGR,YA AS,CAAT,KAAc,EAAd,C;UACI,aAAW,eAAe,KAAf,EAAsB,IAAtB,EAA4B,SAA5B,EAAuC,QAAvC,EAAiD,g BAAjD,C;UACX,IAAI,UAAQ,CAAZ,C;YACI,aAAc,gBAAO,gBAAP,C;YACd,yBAAa,CAAC,MAAD,IAAb,K;; YAEA,WAAY,MAAD,GAAQ,KAAR,IAAqB,EAArB,GAA2B,K;YACtC,UAAW,SAAS,IAAV,GAAoB,K;YAC9 B,aAAc,gBAAY,OAAL,IAAK,CAAZ,C;YACd,aAAc,gBAAW,OAAJ,GAAI,CAAX,C;YACd,wBAAa,CAAb,I;;;U AIJ,UAAU,CAAV,EAAa,SAAb,EAAwB,gBAAxB,C;UACA,aAAc,gBAAO,gBAAP,C;;;MAK1B,OAAO,aAAc,W ;K;ICvQzB,uC;MAU2D,OAAwB,CAAxB,2BAAwB,mBAAS,SAAT,C;K;IAEnF,oC;MAKI,OAAQ,OAAW,mBA AL,SAAK,CAAX,C;K;IAGZ,6C;MAMI,IAAI,cAAS,SAAb,C;QACI,iBAAsB,SAAY,Y;QAClC,IAAI,kBAAJ,C;U ACS,SAAL,eAA+B,iBAAc,SAAd,E;;UAE/B,UAAW,WAAI,SAAJ,C;;Q;IAUnB,6C;MAC4B,UAAjB,M;MAAP,O AAO,WAAiB,OAAZ,SAAY,YAAjB,4CAA+D,W;K;IAI9E,iC;MACI,gBAAqB,sB;MACrB,iBAAsB,E;MACtB,kB AA+B,E;MAC/B,uBAAiC,C;K;uDAEjC,qB;MACc,qBAAV,SAAU,EAAc,EAAd,EAAkB,EAAlB,C;MACV,OAA O,aAAO,W;K;gDAGlB,qB;MAA6D,gBAAR,c;MAAQ,c;;Q7HouY7C,Q;QAAhB,wBAAgB,SAAhB,gB;UAAgB,c AAA,SAAhB,M;UAAsB,IAAc,O6HpuY+B,c7HouY7C,C;YAAwB,aAAO,I;YAAP,e;;QAC9C,aAAO,K;;;M6HruY 8C,iB;K;sDAErD,wC;MACI,KAAK,qBAAL,SAAK,EAAc,MAAd,EAAsB,SAAtB,CAAL,C;QAAyC,M;MAEzC, YAAY,SAAK,M;MACjB,OAAO,aAAP,C;QACI,KAAM,qBAAN,KAAM,EAAc,MAAd,EAAsB,aAAtB,CAAN,C; UAA8C,M;QAC9C,QAAQ,KAAM,M;;K;sDAItB,wC;MASgB,IAAiB,IAAjB,EA2BE,M;MAnCd,aAAO,gBAAO, MAAP,CAAe,gBAAO,SAAP,C;MACtB,gBAAgB,SAAK,W;MACrB,IAAI,eAAQ,SAAR,CAAJ,C;QACI,aAAO,g BAAO,kCAAP,CAA2C,gBAAO,SAAP,CAAkB,gBAAO,KAAP,C;QACpE,OAAO,K;OAEH,cAAY,MAAK,SAA L,C;MAEpB,YAAY,CAAiB,OAAZ,SAAY,MAAjB,2D;MACZ,IAAI,aAAJ,C;Q7GyBG,S6GxBwB,WAAN,KAA M,EAAQ,SAAR,C;QAAvB,iBAAoD,KAAK,CAAT,GAAY,CAAZ,GAAmB,KAAe,gBAAf,I;QACnE,IAAI,eAAc, CAAlB,C;UAAqB,aAAO,gBAAO,SAAP,CAAkB,gBAAO,IAAP,C;QAC9C,IAAI,elGgJoC,YAAU,CkGhJlD,C;U ACI,kBAAW,K;UACX,uBAAgB,U;;UAEhB,QAAQ,wBAAiB,KAAjB,EAAwB,UAAxB,C;;QAEZ,IAAI,MlGkJu C,UAAS,CkGlJpD,C;UAEuB,U;UAAA,IAAI,eAAc,CAAlB,C;YAAA,SAAqB,C;;YnG67BpC,U;YADhB,YAAY, C;YACI,oBmG77B+C,SnG67B/C,C;YAAhB,OAAgB,gBAAhB,C;cAAgB,sC;cAAM,ImG77BgE,UnG67BlD,oBm G77BkD,MAAK,EnG67BrE,C;gBAAwB,qB;;YmG77Bf,SAA4B,InG87BpD,KmG97BoD,I;;UAA/C,yB;UrGwoCC ,kB;UADb,YAAY,C;UACC,SqGvoCK,aAAN,KAAM,CrGuoCL,W;UAAb,OAAa,gBAAb,C;YAAa,wB;YqGtoCG, IrGsoCU,oBAAmB,cAAnB,EAAmB,sBAAnB,UqGtoCN,gBAAJ,C;cAA2B,aAAO,uB;YAClC,aAAO,gBrGqoCgC ,IqGroChC,CAAa,gBAAO,IAAP,C;;;UAGxB,aAAO,gBAAO,KAAP,CAAc,gBAAO,IAAP,C;;;QAGzB,aAAO,gB AAO,SAAP,CAAkB,gBAAO,IAAP,C;;MAG7B,iBAAiB,mC;MACjB,IvHqHoD,CuHrHhD,UvHqHiD,UuHrHrD,C ;QACI,uBAAuB,SAAS,M;QACtB,8B;QAAV,OAAU,gBAAV,C;UAAU,qB;UACJ,qBAAF,CAAE,EAAc,gBAAd, EAAgC,cAAhC,C;;OAGV,OAAO,I;K;yDAGX,6B;MAIwB,Q;MAHpB,mBAAwB,C;MACxB,gBAAqB,C;MACrB ,mBAAwB,C;MACJ,O5GsJjB,MAAK,K4GtJkB,eAAS,OAAT,GAAkB,oBAAlB,I5GsJlB,E4GtJmD,KAAM,OAA N,GAAe,UAAf,I5GsJnD,C;M4GtJR,eAAY,CAAZ,oB;QACI,QAAQ,iBAAY,iBAAN,KAAM,CAAN,GAAkB,GA AlB,IAAN,C;QACR,IAAI,MAAK,2BAAkB,iBAAT,eAAS,CAAT,GAAqB,GAArB,IAAT,CAAT,C;UAA6C,K;Q AC7C,IAAI,MAAK,EAAT,C;UACI,8BAAgB,CAAhB,I;UACA,eAAe,S;UACf,YAAY,G;;MAGpB,IAAI,gBAAgB ,CAApB,C;QAAuB,OAAO,K;MAC9B,OAAO,eAAe,CAAf,IAAoB,iBAAY,iBAAN,KAAM,CAAN,IAAmB,YAA nB,GAAkC,CAAlC,KAAN,MAA+C,EAA1E,C;QACI,8BAAgB,CAAhB,I;MAGJ,OAAa,YAAN,KAAM,EAAS,Y AAT,CAAN,IAA+B,cAAW,eAAe,CAAf,IAAX,uCAA/B,C;K;;IChIsB,4C;MAFrC,e;MAEsC,0B;MAFtC,iB;MAA A,uB;K;IAAA,mC;MAAA,sC;O;MAGI,uEAGY,GAHZ,C;MAIA,yEAGa,MAHb,C;MAIA,yEAGa,SAHb,C;MAIA ,+DAGQ,KAHR,C;MAIA,+DAGQ,MAHR,C;MAIA,2DAGM,MAHN,C;MAIA,yDAGK,OAHL,C;K;;IAxBA,gD; MAAA,yB;MAAA,wC;K;;IAIA,iD;MAAA,yB;MAAA,yC;K;;IAIA,iD;MAAA,yB;MAAA,yC;K;;IAIA,4C;MAAA ,yB;MAAA,oC;K;;IAIA,4C;MAAA,yB;MAAA,oC;K;;IAIA,0C;MAAA,yB;MAAA,kC;K;;IAIA,yC;MAAA,yB;M AAA,iC;K;;IA3BJ,+B;MAAA,4Q;K;;IAAA,oC;MAAA,a;aAAA,a;UAAA,6C;aAAA,c;UAAA,8C;aAAA,c;UAAA, 8C;aAAA,S;UAAA,yC;aAAA,S;UAAA,yC;aAAA,O;UAAA,uC;aAAA,M;UAAA,sC;gBAAA,6D;;K;;IAiCA,4D; MAIW,Q;MADP,0BAA2C,iBAAjB,UAAW,cAAM,EAAU,UAAW,cAArB,C;MAEvC,0BAAsB,CAAtB,C;QAA2

B,gBAAS,UAAW,cAAX,GAAmB,UAAW,cAAvC,C;WAC3B,0BAAsB,CAAtB,C;QAA2B,gBAAS,UAAW,cAA X,GAAmB,UAAW,cAAvC,C;;QACnB,Y;MAHZ,W;K;IClCJ,+B;MAAA,mC;MAUuB,wB;MALf,aAAR,OAAO,O AAQ,KAAI,WAAY,IAAG,OAAO,SAAX,IAAwB,CAAC,CAAC,OAAO,SAAS,K;MADpE,sBAGQ,MAHR,GAIQ ,iBAAa,OAAb,CAJR,GAMQ,qBAAW,OAAX,IAAA,4GACO,+B;K;4CAIf,Y;MAAmC,OAAA,mBAAa,U;K;;;IAf pD,2C;MAAA,0C;QAAA,yB;OAAA,mC;K;IAwB2B,+B;MAAC,sB;K;IAEW,+D;MAAA,0C;MAAS,mB;MACxC, iBAAgB,yBAAQ,S;K;8DACxB,Y;M/GyEG,Q+GxEC,8BAAQ,QAAO,cAAP,C;MAAyB,c/HZlC,EAAI,CAAJ,C; M+HY2C,Y/HuF3C,EAAI,CAAJ,C;M+HvFC,OAA4D,cAAR,OAAQ,CAAR,aAAwB,kBAAN,KAAM,CAAxB,C; K;;qCAH5D,Y;MAAmC,mD;K;sCAMnC,Y;MAAkC,qC;K;;IAKF,4C;MAAiC,4E;MAAhC,8B;K;2CACjC,Y;MA A8B,OAAA,gBAAY,M;K;+CAC1C,Y;MAAkC,2C;K;;IAGtC,6B;MAAA,iC;MAEoC,4E;K;uCAChC,Y;MAA8B, OAAe,U;K;2CAC7C,Y;MAAkC,+B;K;;;IAJtC,yC;MAAA,wC;QAAA,uB;OAAA,iC;K;IC1CA,gD;MACkB,Q;MA AA,IAAI,aAAY,CAAhB,C;QACV,Y;;QAEA,UzByY8C,MAAW,KyBzY/C,IzByY+C,EyBzYtC,QzByYsC,C;QyB vYzD,OAAe,WzB6U2B,MAAW,KyB7U5B,KzB6U4B,CyB7UhC,GAAa,GAAnB,CAAf,GAAyC,GAAzC,GzB0V 2C,MAAW,MyB1VF,KzB0VE,C;;MyB/V1D,kB;MAOA,OAAe,OAAY,SAAQ,QAAR,C;K;IAG/B,6C;MACI,OA Aa,KAAY,gBAAe,OAAf,EAAwB,MAAK,4BAA2B,QAA3B,CAAL,EAAxB,C;K;IAG7B,iC;MACI,OAAa,KAAY ,eAAc,CAAd,C;K;IChB7B,gD;MAQ+B,kBAApB,wBAAc,IAAd,C;MAA0B,IjHgEjC,a;MiHhEA,OjHiEO,W;K;IiH 9DX,gD;MAQqD,kBAA1B,gBAAhB,sCAAgB,EAAc,IAAd,EAAoB,IAApB,C;MAAiC,sBjHoElD,WiHpEkD,C;M AAxD,OjHqEO,W;K;IkHzFX,yC;MAEkD,8B;MAAA,OCGN,aDHwB,yBAAa,QAAb,mCCGxB,CxG+rBgC,sB;K; IuGhsB5E,2C;MlIw4HW,kBAAY,gB;MAoGH,Q;MAAhB,wBkIr+HqB,UlIq+HrB,gB;QAAgB,ckIr+HK,UlIq+HrB ,M;QAAsB,IAAI,CkIr+HkB,sBlIq+HP,OkIr+HO,ClIq+HtB,C;UAAyB,WAAY,WAAI,OAAJ,C;;MkIr+H3D,qBlIs +HO,W;MkIr+HP,I5H8MwD,C4H9MpD,c5H8MqD,U4H9MzD,C;QvGkGuC,U;QuGjGnC,qBvGiGyD,OAAtB,+B uGjGd,mBvGiGc,uBAAsB,CAAO,W;QyG+R7C,kBAAhB,sB;QF9XC,0C;QACA,IAAI,EvGgNoC,0BAAU,CuGh N9C,CAAJ,C;UACI,2BAAO,GAAP,C;SAEW,sCAAa,GAAb,C;QALnB,sBlH4DG,WoHmUqC,W;QFxXxC,OAA O,I;OAGX,OAAO,K;K;IAGX,8C;MAOmB,c;;QlIyvYC,Q;QAAhB,wBkIzvYI,UlIyvYJ,gB;UAAgB,ckIzvYZ,UlIy vYJ,M;UAAsB,IkIzvYD,sBlIyvYe,OkIzvYf,ClIyvYC,C;YAAwB,aAAO,I;YAAP,e;;QAC9C,aAAO,K;;;MkI1vYP, e;QACI,kBAA6B,MAAX,UAAW,C;QvG2EM,U;QuG1Eb,avG0EmC,OAAtB,+BuG1EvB,mBvG0EuB,uBAAsB,C AAO,W;QuG1EX,kBC/BjB,aD+BD,MC/BC,CxG6uC6C,uBAAzB,CAAyB,C;QRljB9E,kBAAS,gB;QA2FA,U;QA AA,+B;QAAhB,OAAgB,gBAAhB,C;UAAgB,6B;UAAM,I+GvvB4C,4B/GuvB9B,S+GvvB8B,C/GuvB5C,C;YAA wB,WAAY,WAAI,SAAJ,C;;Q+GvvBtD,sBAAmF,e/GwvBhF,W+GxvBgF,EAAa,GAAb,C;QACnF,OAAO,I;OAG X,OAAO,K;K;IGnCP,iC;MAAQ,8BAAY,IAAK,UAAjB,IAA8B,uBAAY,IAAK,mB;K;IAOvD,oC;MAAQ,8BAA Y,IAAK,a;K;ICZ7B,4B;MAGI,OAAO,yBAAP,C;QACI,sBAAY,mCAAZ,C;;K;IAIR,uC;MAOI,sBAAY,sCAAgB, gBAAe,IAAf,CAA5B,C;MACA,OAAO,S;K;ICbP,4B;MAAQ,mB;K;IACR,mC;MACI,eAAO,K;K;IAKX,4B;MAA Q,mB;K;IACR,mC;MACI,eAAO,K;K;iHCoCf,sJ;MACyC,qB;QAAA,QAAkB,I;MAAM,qB;QAAA,QAAkB,I;MA AM,uB;QAAA,UAAoB,K;MAAO,yB;QAAA,YAAsB,I;MAAM,kC;QAAA,qBAA+B,I;MAAM,qC;QAAA,wBAA kC,K;MAAO,+C;QAAA,kCAA4C,K;MAAO,4C;QAAA,+BAAyC,K;MACtT,QAAQ,E;MACR,EAAE,OAAF,IAA a,K;MACb,EAAE,OAAF,IAAa,K;MACb,EAAE,SAAF,IAAe,O;MACf,EAAE,WAAF,IAAiB,S;MACjB,EAAE,oB AAF,IAA0B,kB;MAC1B,EAAE,uBAAF,IAA6B,qB;MAC7B,EAAE,iCAAF,IAAuC,+B;MACvC,EAAE,8BAAF,I AAoC,4B;MACpC,OAAO,C;K;+GAw0BX,wD;MACwC,6B;QAAA,gBAAyB,E;MAAI,uB;QAAA,UAAoB,K;MA AO,0B;QAAA,aAAuB,K;MAAO,wB;QAAA,WAAqB,K;MAC/I,QAAQ,E;MACR,EAAE,eAAF,IAAqB,a;MACrB ,EAAE,SAAF,IAAe,O;MACf,EAAE,YAAF,IAAkB,U;MAClB,EAAE,UAAF,IAAgB,Q;MAChB,OAAO,C;K;6EA 6CX,4B;MAC6D,iBAAY,KAAZ,C;K;6EAE7D,mC;MACoE,UAAY,KAAZ,IAAqB,K;K;6EAuBzF,4B;MAC8D,iB AAY,KAAZ,C;K;6EAE9D,mC;MACqE,UAAY,KAAZ,IAAqB,K;K;6EAuB1F,4B;MACqE,iBAAY,KAAZ,C;K;6 EAErE,mC;MAC4E,UAAY,KAAZ,IAAqB,K;K;6EAuBjG,4B;MAC+D,iBAAY,KAAZ,C;K;6EAE/D,mC;MACsE, UAAY,KAAZ,IAAqB,K;K;6EAuB3F,4B;MACgE,iBAAY,KAAZ,C;K;6EAEhE,mC;MACuE,UAAY,KAAZ,IAAq B,K;K;6EAuB5F,4B;MAC6D,iBAAY,KAAZ,C;K;6EAE7D,mC;MACoE,UAAY,KAAZ,IAAqB,K;K;6EAuBzF,4 B;MAC8D,iBAAY,KAAZ,C;K;6EAE9D,mC;MACqE,UAAY,KAAZ,IAAqB,K;K;6EAuB1F,4B;MACiE,iBAAY, KAAZ,C;K;6EAEjE,mC;MACwE,UAAY,KAAZ,IAAqB,K;K;6EAuB7F,4B;MACkE,iBAAY,KAAZ,C;K;6EAElE ,mC;MACyE,UAAY,KAAZ,IAAqB,K;K;6GCxnC9F,wD;MACqC,6B;QAAA,gBAA+B,I;MAAM,uB;QAAA,UAA oB,K;MAAO,0B;QAAA,aAAuB,K;MAAO,wB;QAAA,WAAqB,K;MACpJ,QAAQ,E;MACR,EAAE,eAAF,IAAqB

,a;MACrB,EAAE,SAAF,IAAe,O;MACf,EAAE,YAAF,IAAkB,U;MAClB,EAAE,UAAF,IAAgB,Q;MAChB,OAAO ,C;K;mIAiCX,+B;MACgD,mC;QAAA,sBAAgC,K;MAC5E,QAAQ,E;MACR,EAAE,qBAAF,IAA2B,mB;MAC3B, OAAO,C;K;4EC3CX,4B;MACgE,iBAAY,KAAZ,C;K;4EAgChE,4B;MACyE,iBAAY,KAAZ,C;K;4EAiBzE,4B;M ACmE,iBAAY,KAAZ,C;K;4EAyYnE,4B;MAC0E,iBAAY,KAAZ,C;K;oIC7a1E,4H;MAC8C,qB;QAAA,QAAiB,E ;MAAI,6B;QAAA,gBAAgC,E;MAAW,iC;QAAA,oBAA2D,E;MAAW,iC;QAAA,oBAA2D,E;MAAW,qC;QAAA, wBAoIvJ,U;OApIqO,+B;QAAA,kBAoIrO,U;OApI6S,4B;QAAA,eAA+B,S;MAC3a,QAAQ,E;MACR,EAAE,OAA F,IAAa,K;MACb,EAAE,eAAF,IAAqB,a;MACrB,EAAE,mBAAF,IAAyB,iB;MACzB,EAAE,mBAAF,IAAyB,iB; MACzB,EAAE,uBAAF,IAA6B,qB;MAC7B,EAAE,iBAAF,IAAuB,e;MACvB,EAAE,cAAF,IAAoB,Y;MACpB,O AAO,C;K;wIAYX,mC;MACgD,2B;QAAA,cAAuB,E;MAAI,0B;QAAA,aAAsB,E;MAC7F,QAAQ,E;MACR,EAA E,aAAF,IAAmB,W;MACnB,EAAE,YAAF,IAAkB,U;MAClB,OAAO,C;K;8HAuDX,+D;MACqG,uB;QAAA,UAA oB,K;MAAO,0B;QAAA,aAAuB,K;MAAO,wB;QAAA,WAAqB,K;MAC/K,QAAQ,E;MACR,EAAE,aAAF,IAAm B,W;MACnB,EAAE,SAAF,IAAe,O;MACf,EAAE,SAAF,IAAe,O;MACf,EAAE,YAAF,IAAkB,U;MAClB,EAAE, UAAF,IAAgB,Q;MAChB,OAAO,C;K;4HAwBX,iE;MAC0C,4B;QAAA,eAAwB,E;MAAI,wB;QAAA,WAAyB,I; MAAM,uB;QAAA,UAAoB,K;MAAO,0B;QAAA,aAAuB,K;MAAO,wB;QAAA,WAAqB,K;MAC/K,QAAQ,E;M ACR,EAAE,cAAF,IAAoB,Y;MACpB,EAAE,UAAF,IAAgB,Q;MAChB,EAAE,SAAF,IAAe,O;MACf,EAAE,YAA F,IAAkB,U;MAClB,EAAE,UAAF,IAAgB,Q;MAChB,OAAO,C;K;sGASqE,qB;MAAQ,OAAW,U;K;sGAEnB,qB; MAAQ,OAAW,U;K;4GAEhB,qB;MAAQ,OAAc,a;K;wGAQ1B,qB;MAAQ,OAAY,W;K;0HAEX,qB;MAAQ,OA AqB,oB;K;kGAQnD,qB;MAAQ,OAAS,Q;K;oGAEhB,qB;MAAQ,OAAU,S;K;sGAEjB,qB;MAAQ,OAAW,U;K;w HAEV,qB;MAAQ,OAAoB,mB;K;wHAE5B,qB;MAAQ,OAAoB,mB;K;kHAE/B,qB;MAAQ,OAAiB,gB;K;kHAEz B,qB;MAAQ,OAAiB,gB;K;oHAQd,qB;MAAQ,OAAkB,iB;K;oHAE1B,qB;MAAQ,OAAkB,iB;K;oHAE1B,qB;M AAQ,OAAkB,iB;K;wIAEhB,qB;MAAQ,OAA4B,2B;K;4FCnLnI,uD;MAC8B,oB;QAAA,OAAgB,I;MAAM,sB;Q AAA,SAAe,C;MAAG,uB;QAAA,UAAoB,K;MAAO,0B;QAAA,aAAuB,K;MAAO,wB;QAAA,WAAqB,K;MACh J,QAAQ,E;MACR,EAAE,MAAF,IAAY,I;MACZ,EAAE,QAAF,IAAc,M;MACd,EAAE,SAAF,IAAe,O;MACf,EA AE,YAAF,IAAkB,U;MAClB,EAAE,UAAF,IAAgB,Q;MAChB,OAAO,C;K;kGAuBX,sE;MACiC,6B;QAAA,gBA A8B,I;MAAM,oB;QAAA,OAAgB,I;MAAM,sB;QAAA,SAAe,C;MAAG,uB;QAAA,UAAoB,K;MAAO,0B;QAAA ,aAAuB,K;MAAO,wB;QAAA,WAAqB,K;MACvL,QAAQ,E;MACR,EAAE,eAAF,IAAqB,a;MACrB,EAAE,MAA F,IAAY,I;MACZ,EAAE,QAAF,IAAc,M;MACd,EAAE,SAAF,IAAe,O;MACf,EAAE,YAAF,IAAkB,U;MAClB,E AAE,UAAF,IAAgB,Q;MAChB,OAAO,C;K;kGA8DX,8U;MACiC,uB;QAAA,UAAgB,C;MAAG,uB;QAAA,UAA gB,C;MAAG,uB;QAAA,UAAgB,C;MAAG,uB;QAAA,UAAgB,C;MAAG,sB;QAAA,SAAiB,C;MAAG,uB;QAAA ,UAAkB,C;MAAG,6B;QAAA,gBAA8B,I;MAAM,sB;QAAA,SAAkB,I;MAAM,uB;QAAA,UAAoB,K;MAAO,wB ;QAAA,WAAqB,K;MAAO,sB;QAAA,SAAmB,K;MAAO,uB;QAAA,UAAoB,K;MAAO,gC;QAAA,mBAA6B,K; MAAO,gC;QAAA,mBAA6B,K;MAAO,0B;QAAA,aAAuB,K;MAAO,8B;QAAA,iBAA2B,K;MAAO,6B;QAAA,g BAA0B,K;MAAO,+B;QAAA,kBAA4B,K;MAAO,kC;QAAA,qBAA+B,K;MAAO,6B;QAAA,gBAA0B,K;MAAO, 8B;QAAA,iBAA2B,K;MAAO,kC;QAAA,qBAA+B,K;MAAO,oB;QAAA,OAAgB,I;MAAM,sB;QAAA,SAAe,C; MAAG,uB;QAAA,UAAoB,K;MAAO,0B;QAAA,aAAuB,K;MAAO,wB;QAAA,WAAqB,K;MAC3wB,QAAQ,E; MACR,EAAE,SAAF,IAAe,O;MACf,EAAE,SAAF,IAAe,O;MACf,EAAE,SAAF,IAAe,O;MACf,EAAE,SAAF,IA Ae,O;MACf,EAAE,QAAF,IAAc,M;MACd,EAAE,SAAF,IAAe,O;MACf,EAAE,eAAF,IAAqB,a;MACrB,EAAE,Q AAF,IAAc,M;MACd,EAAE,SAAF,IAAe,O;MACf,EAAE,UAAF,IAAgB,Q;MAChB,EAAE,QAAF,IAAc,M;MAC d,EAAE,SAAF,IAAe,O;MACf,EAAE,kBAAF,IAAwB,gB;MACxB,EAAE,kBAAF,IAAwB,gB;MACxB,EAAE,Y AAF,IAAkB,U;MAClB,EAAE,gBAAF,IAAsB,c;MACtB,EAAE,eAAF,IAAqB,a;MACrB,EAAE,iBAAF,IAAuB,e; MACvB,EAAE,oBAAF,IAA0B,kB;MAC1B,EAAE,eAAF,IAAqB,a;MACrB,EAAE,gBAAF,IAAsB,c;MACtB,EA AE,oBAAF,IAA0B,kB;MAC1B,EAAE,MAAF,IAAY,I;MACZ,EAAE,QAAF,IAAc,M;MACd,EAAE,SAAF,IAAe, O;MACf,EAAE,YAAF,IAAkB,U;MAClB,EAAE,UAAF,IAAgB,Q;MAChB,OAAO,C;K;wGAgDX,kQ;MACoC,u B;QAAA,UAAoB,K;MAAO,wB;QAAA,WAAqB,K;MAAO,sB;QAAA,SAAmB,K;MAAO,uB;QAAA,UAAoB,K; MAAO,gC;QAAA,mBAA6B,K;MAAO,gC;QAAA,mBAA6B,K;MAAO,0B;QAAA,aAAuB,K;MAAO,8B;QAAA,i BAA2B,K;MAAO,6B;QAAA,gBAA0B,K;MAAO,+B;QAAA,kBAA4B,K;MAAO,kC;QAAA,qBAA+B,K;MAAO, 6B;QAAA,gBAA0B,K;MAAO,8B;QAAA,iBAA2B,K;MAAO,kC;QAAA,qBAA+B,K;MAAO,oB;QAAA,OAAgB, I;MAAM,sB;QAAA,SAAe,C;MAAG,uB;QAAA,UAAoB,K;MAAO,0B;QAAA,aAAuB,K;MAAO,wB;QAAA,WA AqB,K;MAC7lB,QAAQ,E;MACR,EAAE,SAAF,IAAe,O;MACf,EAAE,UAAF,IAAgB,Q;MAChB,EAAE,QAAF,I AAc,M;MACd,EAAE,SAAF,IAAe,O;MACf,EAAE,kBAAF,IAAwB,gB;MACxB,EAAE,kBAAF,IAAwB,gB;MAC xB,EAAE,YAAF,IAAkB,U;MAClB,EAAE,gBAAF,IAAsB,c;MACtB,EAAE,eAAF,IAAqB,a;MACrB,EAAE,iBA AF,IAAuB,e;MACvB,EAAE,oBAAF,IAA0B,kB;MAC1B,EAAE,eAAF,IAAqB,a;MACrB,EAAE,gBAAF,IAAsB,c ;MACtB,EAAE,oBAAF,IAA0B,kB;MAC1B,EAAE,MAAF,IAAY,I;MACZ,EAAE,QAAF,IAAc,M;MACd,EAAE, SAAF,IAAe,O;MACf,EAAE,YAAF,IAAkB,U;MAClB,EAAE,UAAF,IAAgB,Q;MAChB,OAAO,C;K;kGAsCX,iX ;MACiC,sB;QAAA,SAAkB,G;MAAK,sB;QAAA,SAAkB,G;MAAK,sB;QAAA,SAAkB,G;MAAK,yB;QAAA,YA AkB,C;MAAG,uB;QAAA,UAAgB,C;MAAG,uB;QAAA,UAAgB,C;MAAG,uB;QAAA,UAAgB,C;MAAG,uB;QA AA,UAAgB,C;MAAG,sB;QAAA,SAAiB,C;MAAG,uB;QAAA,UAAkB,C;MAAG,6B;QAAA,gBAA8B,I;MAAM, sB;QAAA,SAAkB,I;MAAM,uB;QAAA,UAAoB,K;MAAO,wB;QAAA,WAAqB,K;MAAO,sB;QAAA,SAAmB,K; MAAO,uB;QAAA,UAAoB,K;MAAO,gC;QAAA,mBAA6B,K;MAAO,gC;QAAA,mBAA6B,K;MAAO,0B;QAAA, aAAuB,K;MAAO,8B;QAAA,iBAA2B,K;MAAO,6B;QAAA,gBAA0B,K;MAAO,+B;QAAA,kBAA4B,K;MAAO,k C;QAAA,qBAA+B,K;MAAO,6B;QAAA,gBAA0B,K;MAAO,8B;QAAA,iBAA2B,K;MAAO,kC;QAAA,qBAA+B, K;MAAO,oB;QAAA,OAAgB,I;MAAM,sB;QAAA,SAAe,C;MAAG,uB;QAAA,UAAoB,K;MAAO,0B;QAAA,aA AuB,K;MAAO,wB;QAAA,WAAqB,K;MACr2B,QAAQ,E;MACR,EAAE,QAAF,IAAc,M;MACd,EAAE,QAAF,I AAc,M;MACd,EAAE,QAAF,IAAc,M;MACd,EAAE,WAAF,IAAiB,S;MACjB,EAAE,SAAF,IAAe,O;MACf,EAA E,SAAF,IAAe,O;MACf,EAAE,SAAF,IAAe,O;MACf,EAAE,SAAF,IAAe,O;MACf,EAAE,QAAF,IAAc,M;MACd, EAAE,SAAF,IAAe,O;MACf,EAAE,eAAF,IAAqB,a;MACrB,EAAE,QAAF,IAAc,M;MACd,EAAE,SAAF,IAAe,O ;MACf,EAAE,UAAF,IAAgB,Q;MAChB,EAAE,QAAF,IAAc,M;MACd,EAAE,SAAF,IAAe,O;MACf,EAAE,kBA AF,IAAwB,gB;MACxB,EAAE,kBAAF,IAAwB,gB;MACxB,EAAE,YAAF,IAAkB,U;MAClB,EAAE,gBAAF,IAA sB,c;MACtB,EAAE,eAAF,IAAqB,a;MACrB,EAAE,iBAAF,IAAuB,e;MACvB,EAAE,oBAAF,IAA0B,kB;MAC1B ,EAAE,eAAF,IAAqB,a;MACrB,EAAE,gBAAF,IAAsB,c;MACtB,EAAE,oBAAF,IAA0B,kB;MAC1B,EAAE,MA AF,IAAY,I;MACZ,EAAE,QAAF,IAAc,M;MACd,EAAE,SAAF,IAAe,O;MACf,EAAE,YAAF,IAAkB,U;MAClB, EAAE,UAAF,IAAgB,Q;MAChB,OAAO,C;K;kGA2BX,0E;MACiC,oB;QAAA,OAAgB,E;MAAI,2B;QAAA,cAA wB,K;MAAO,oB;QAAA,OAAgB,I;MAAM,sB;QAAA,SAAe,C;MAAG,uB;QAAA,UAAoB,K;MAAO,0B;QAAA, aAAuB,K;MAAO,wB;QAAA,WAAqB,K;MACtM,QAAQ,E;MACR,EAAE,MAAF,IAAY,I;MACZ,EAAE,aAAF,I AAmB,W;MACnB,EAAE,MAAF,IAAY,I;MACZ,EAAE,QAAF,IAAc,M;MACd,EAAE,SAAF,IAAe,O;MACf,EA AE,YAAF,IAAkB,U;MAClB,EAAE,UAAF,IAAgB,Q;MAChB,OAAO,C;K;wGAmDX,4S;MACoC,mB;QAAA,M AAe,E;MAAI,oB;QAAA,OAAgB,E;MAAI,wB;QAAA,WAAiB,C;MAAG,sB;QAAA,SAAmB,K;MAAO,2B;QAA A,cAAwB,K;MAAO,uB;QAAA,UAAoB,K;MAAO,wB;QAAA,WAAqB,K;MAAO,sB;QAAA,SAAmB,K;MAAO, uB;QAAA,UAAoB,K;MAAO,gC;QAAA,mBAA6B,K;MAAO,gC;QAAA,mBAA6B,K;MAAO,0B;QAAA,aAAuB, K;MAAO,8B;QAAA,iBAA2B,K;MAAO,6B;QAAA,gBAA0B,K;MAAO,+B;QAAA,kBAA4B,K;MAAO,kC;QAA A,qBAA+B,K;MAAO,6B;QAAA,gBAA0B,K;MAAO,8B;QAAA,iBAA2B,K;MAAO,kC;QAAA,qBAA+B,K;MA AO,oB;QAAA,OAAgB,I;MAAM,sB;QAAA,SAAe,C;MAAG,uB;QAAA,UAAoB,K;MAAO,0B;QAAA,aAAuB,K; MAAO,wB;QAAA,WAAqB,K;MACjtB,QAAQ,E;MACR,EAAE,KAAF,IAAW,G;MACX,EAAE,MAAF,IAAY,I; MACZ,EAAE,UAAF,IAAgB,Q;MAChB,EAAE,QAAF,IAAc,M;MACd,EAAE,aAAF,IAAmB,W;MACnB,EAAE, SAAF,IAAe,O;MACf,EAAE,UAAF,IAAgB,Q;MAChB,EAAE,QAAF,IAAc,M;MACd,EAAE,SAAF,IAAe,O;MA Cf,EAAE,kBAAF,IAAwB,gB;MACxB,EAAE,kBAAF,IAAwB,gB;MACxB,EAAE,YAAF,IAAkB,U;MAClB,EAA E,gBAAF,IAAsB,c;MACtB,EAAE,eAAF,IAAqB,a;MACrB,EAAE,iBAAF,IAAuB,e;MACvB,EAAE,oBAAF,IAA 0B,kB;MAC1B,EAAE,eAAF,IAAqB,a;MACrB,EAAE,gBAAF,IAAsB,c;MACtB,EAAE,oBAAF,IAA0B,kB;MAC 1B,EAAE,MAAF,IAAY,I;MACZ,EAAE,QAAF,IAAc,M;MACd,EAAE,SAAF,IAAe,O;MACf,EAAE,YAAF,IAAk B,U;MAClB,EAAE,UAAF,IAAgB,Q;MAChB,OAAO,C;K;8GAuBX,6D;MACuC,oB;QAAA,OAAgB,E;MAAI,oB ;QAAA,OAAgB,I;MAAM,sB;QAAA,SAAe,C;MAAG,uB;QAAA,UAAoB,K;MAAO,0B;QAAA,aAAuB,K;MAA O,wB;QAAA,WAAqB,K;MAC7K,QAAQ,E;MACR,EAAE,MAAF,IAAY,I;MACZ,EAAE,MAAF,IAAY,I;MACZ, EAAE,QAAF,IAAc,M;MACd,EAAE,SAAF,IAAe,O;MACf,EAAE,YAAF,IAAkB,U;MAClB,EAAE,UAAF,IAAg B,Q;MAChB,OAAO,C;K;wECvbX,4B;MACyE,iBAAY,KAAZ,C;K;wEAEzE,2B;MACgG,iBAAY,IAAZ,C;K;wE AwBhG,oC;MAC+F,UAAY,KAAZ,IAAqB,M;K;wEAmFpH,2B;MACqE,iBAAY,IAAZ,C;K;wEAErE,kC;MAC2E ,UAAY,IAAZ,IAAoB,K;K;wEAssC/F,4B;MACyE,iBAAY,KAAZ,C;K;wEA0BzE,4B;MACyE,iBAAY,KAAZ,C;

K;wEAsBzE,4B;MACuE,iBAAY,KAAZ,C;K;wEAyBvE,4B;MAC6E,iBAAY,KAAZ,C;K;2FA4C7E,gD;MACiC,q B;QAAA,QAAiD,I;MAAM,uB;QAAA,UAAoB,K;MAAO,0B;QAAA,aAAuB,K;MAAO,wB;QAAA,WAAqB,K;M AClK,QAAQ,E;MACR,EAAE,OAAF,IAAa,K;MACb,EAAE,SAAF,IAAe,O;MACf,EAAE,YAAF,IAAkB,U;MAC lB,EAAE,UAAF,IAAgB,Q;MAChB,OAAO,C;K;uEA+UX,4B;MACuE,iBAAY,KAAZ,C;K;wEAEvE,2B;MAC6F, iBAAY,IAAZ,C;K;wEAqN7F,4B;MACyE,iBAAY,KAAZ,C;K;wEAEzE,oC;MAC2F,UAAY,KAAZ,IAAqB,M;K; +FAuehH,wD;MACmC,6B;QAAA,gBAA8B,I;MAAM,uB;QAAA,UAAoB,K;MAAO,0B;QAAA,aAAuB,K;MAA O,wB;QAAA,WAAqB,K;MACjJ,QAAQ,E;MACR,EAAE,eAAF,IAAqB,a;MACrB,EAAE,SAAF,IAAe,O;MACf,E AAE,YAAF,IAAkB,U;MAClB,EAAE,UAAF,IAAgB,Q;MAChB,OAAO,C;K;uGAuIX,mB;MACuC,uB;QAAA,U AAoB,K;MACvD,QAAQ,E;MACR,EAAE,SAAF,IAAe,O;MACf,OAAO,C;K;+HAyCX,iB;MACmD,qB;QAAA,Q AAkB,I;MACjE,QAAQ,E;MACR,EAAE,OAAF,IAAa,K;MACb,OAAO,C;K;+FA0MX,sE;MACmC,oB;QAAA,O AAgB,I;MAAM,wB;QAAA,WAu7G4B,S;OAv7GwB,kB;QAAA,KAAc,E;MAAI,wB;QAAA,WAAoB,I;MAAM,s B;QAAA,SAAkB,S;MAAW,uB;QAAA,UAAoB,I;MAAM,qB;QAAA,QAAiB,I;MAAM,oB;QAAA,OAAgB,I;MA CnP,QAAQ,E;MACR,EAAE,MAAF,IAAY,I;MACZ,EAAE,UAAF,IAAgB,Q;MAChB,EAAE,IAAF,IAAU,E;MA CV,EAAE,UAAF,IAAgB,Q;MAChB,EAAE,QAAF,IAAc,M;MACd,EAAE,SAAF,IAAe,O;MACf,EAAE,OAAF,I AAa,K;MACb,EAAE,MAAF,IAAY,I;MACZ,OAAO,C;K;qIAgDX,iB;MACsD,qB;QAAA,QAAkB,I;MACpE,QA AQ,E;MACR,EAAE,OAAF,IAAa,K;MACb,OAAO,C;K;+GAkBX,qB;MAC2C,yB;QAAA,YAAmB,S;MAC1D,Q AAQ,E;MACR,EAAE,SAAF,IAAe,S;MACf,OAAO,C;K;wEAkCX,4B;MACqF,iBAAY,KAAZ,C;K;yFAgCrF,4V; MACgC,4B;QAAA,eAA8B,I;MAAM,uB;QAAA,UAAgB,C;MAAG,uB;QAAA,UAAgB,C;MAAG,uB;QAAA,UA AgB,C;MAAG,uB;QAAA,UAAgB,C;MAAG,sB;QAAA,SAAiB,C;MAAG,uB;QAAA,UAAkB,C;MAAG,6B;QAA A,gBAA8B,I;MAAM,sB;QAAA,SAAkB,I;MAAM,uB;QAAA,UAAoB,K;MAAO,wB;QAAA,WAAqB,K;MAAO, sB;QAAA,SAAmB,K;MAAO,uB;QAAA,UAAoB,K;MAAO,gC;QAAA,mBAA6B,K;MAAO,gC;QAAA,mBAA6B ,K;MAAO,0B;QAAA,aAAuB,K;MAAO,8B;QAAA,iBAA2B,K;MAAO,6B;QAAA,gBAA0B,K;MAAO,+B;QAAA ,kBAA4B,K;MAAO,kC;QAAA,qBAA+B,K;MAAO,6B;QAAA,gBAA0B,K;MAAO,8B;QAAA,iBAA2B,K;MAA O,kC;QAAA,qBAA+B,K;MAAO,oB;QAAA,OAAgB,I;MAAM,sB;QAAA,SAAe,C;MAAG,uB;QAAA,UAAoB,K; MAAO,0B;QAAA,aAAuB,K;MAAO,wB;QAAA,WAAqB,K;MAC9yB,QAAQ,E;MACR,EAAE,cAAF,IAAoB,Y; MACpB,EAAE,SAAF,IAAe,O;MACf,EAAE,SAAF,IAAe,O;MACf,EAAE,SAAF,IAAe,O;MACf,EAAE,SAAF,IA Ae,O;MACf,EAAE,QAAF,IAAc,M;MACd,EAAE,SAAF,IAAe,O;MACf,EAAE,eAAF,IAAqB,a;MACrB,EAAE,Q AAF,IAAc,M;MACd,EAAE,SAAF,IAAe,O;MACf,EAAE,UAAF,IAAgB,Q;MAChB,EAAE,QAAF,IAAc,M;MAC d,EAAE,SAAF,IAAe,O;MACf,EAAE,kBAAF,IAAwB,gB;MACxB,EAAE,kBAAF,IAAwB,gB;MACxB,EAAE,Y AAF,IAAkB,U;MAClB,EAAE,gBAAF,IAAsB,c;MACtB,EAAE,eAAF,IAAqB,a;MACrB,EAAE,iBAAF,IAAuB,e; MACvB,EAAE,oBAAF,IAA0B,kB;MAC1B,EAAE,eAAF,IAAqB,a;MACrB,EAAE,gBAAF,IAAsB,c;MACtB,EA AE,oBAAF,IAA0B,kB;MAC1B,EAAE,MAAF,IAAY,I;MACZ,EAAE,QAAF,IAAc,M;MACd,EAAE,SAAF,IAAe, O;MACf,EAAE,YAAF,IAAkB,U;MAClB,EAAE,UAAF,IAAgB,Q;MAChB,OAAO,C;K;wEAwEX,2B;MAC+D,i BAAY,IAAZ,C;K;iGA2D/D,gD;MACoC,qB;QAAA,QAAc,I;MAAM,uB;QAAA,UAAoB,K;MAAO,0B;QAAA,a AAuB,K;MAAO,wB;QAAA,WAAqB,K;MAClI,QAAQ,E;MACR,EAAE,OAAF,IAAa,K;MACb,EAAE,SAAF,IA Ae,O;MACf,EAAE,YAAF,IAAkB,U;MAClB,EAAE,UAAF,IAAgB,Q;MAChB,OAAO,C;K;qGA2BX,yD;MACsC ,sB;QAAA,SAAkB,E;MAAI,sB;QAAA,SAAkB,E;MAAI,uB;QAAA,UAAoB,K;MAAO,0B;QAAA,aAAuB,K;MA AO,wB;QAAA,WAAqB,K;MAC5J,QAAQ,E;MACR,EAAE,QAAF,IAAc,M;MACd,EAAE,QAAF,IAAc,M;MAC d,EAAE,SAAF,IAAe,O;MACf,EAAE,YAAF,IAAkB,U;MAClB,EAAE,UAAF,IAAgB,Q;MAChB,OAAO,C;K;6G AuBX,oD;MAC0C,yB;QAAA,YAAsB,K;MAAO,uB;QAAA,UAAoB,K;MAAO,0B;QAAA,aAAuB,K;MAAO,wB; QAAA,WAAqB,K;MACjJ,QAAQ,E;MACR,EAAE,WAAF,IAAiB,S;MACjB,EAAE,SAAF,IAAe,O;MACf,EAAE, YAAF,IAAkB,U;MAClB,EAAE,UAAF,IAAgB,Q;MAChB,OAAO,C;K;2FAoFX,kF;MACiC,uB;QAAA,UAAmB, E;MAAI,wB;QAAA,WAAoB,E;MAAI,sB;QAAA,SAAe,C;MAAG,qB;QAAA,QAAc,C;MAAG,qB;QAAA,QAAc, I;MAAM,uB;QAAA,UAAoB,K;MAAO,0B;QAAA,aAAuB,K;MAAO,wB;QAAA,WAAqB,K;MACjN,QAAQ,E; MACR,EAAE,SAAF,IAAe,O;MACf,EAAE,UAAF,IAAgB,Q;MAChB,EAAE,QAAF,IAAc,M;MACd,EAAE,OAA F,IAAa,K;MACb,EAAE,OAAF,IAAa,K;MACb,EAAE,SAAF,IAAe,O;MACf,EAAE,YAAF,IAAkB,U;MAClB,EA AE,UAAF,IAAgB,Q;MAChB,OAAO,C;K;iHA2BX,0D;MACqE,sB;QAAA,SAAe,S;MAAW,uB;QAAA,UAAoB, K;MAAO,0B;QAAA,aAAuB,K;MAAO,wB;QAAA,WAAqB,K;MACzK,QAAQ,E;MACR,EAAE,SAAF,IAAe,O;

MACf,EAAE,QAAF,IAAc,M;MACd,EAAE,SAAF,IAAe,O;MACf,EAAE,YAAF,IAAkB,U;MAClB,EAAE,UAAF ,IAAgB,Q;MAChB,OAAO,C;K;wEAmXX,4B;MACkE,iBAAY,KAAZ,C;K;wEAElE,2B;MACoE,iBAAY,IAAZ,C ;K;wEAUpE,4B;MACsE,iBAAY,KAAZ,C;K;wEAEtE,2B;MACwE,iBAAY,IAAZ,C;K;wEAaxE,4B;MAC+D,iBA AY,KAAZ,C;K;wEAE/D,2B;MACiE,iBAAY,IAAZ,C;K;mGA0CjE,8G;MACqC,gC;QAAA,mBAwlF8C,M;OAxlF e,gC;QAAA,mBAsmFT,S;OAtmFyE,oC;QAAA,uBAgnFjE,S;OAhnF6I,2B;QAAA,cAAoB,S;MAAW,4B;QAAA,e AAqB,S;MAAW,6B;QAAA,gBA0nFlO,K;OAznFvE,QAAQ,E;MACR,EAAE,kBAAF,IAAwB,gB;MACxB,EAAE ,kBAAF,IAAwB,gB;MACxB,EAAE,sBAAF,IAA4B,oB;MAC5B,EAAE,aAAF,IAAmB,W;MACnB,EAAE,cAAF,I AAoB,Y;MACpB,EAAE,eAAF,IAAqB,a;MACrB,OAAO,C;K;+FAwCX,mF;MACmC,oB;QAAA,OAAa,I;MAAM ,sB;QAAA,SAAkB,E;MAAI,2B;QAAA,cAAuB,E;MAAI,sB;QAAA,SAAyC,I;MAAM,qB;QAAA,QAA6B,E;MA AW,uB;QAAA,UAAoB,K;MAAO,0B;QAAA,aAAuB,K;MAAO,wB;QAAA,WAAqB,K;MACxQ,QAAQ,E;MAC R,EAAE,MAAF,IAAY,I;MACZ,EAAE,QAAF,IAAc,M;MACd,EAAE,aAAF,IAAmB,W;MACnB,EAAE,QAAF,I AAc,M;MACd,EAAE,OAAF,IAAa,K;MACb,EAAE,SAAF,IAAe,O;MACf,EAAE,YAAF,IAAkB,U;MAClB,EAA E,UAAF,IAAgB,Q;MAChB,OAAO,C;K;6FA4BX,2B;MACkC,+B;QAAA,kBAA4B,K;MAC1D,QAAQ,E;MACR, EAAE,iBAAF,IAAuB,e;MACvB,OAAO,C;K;2FA2DX,iE;MACiC,wB;QAAA,WAAqB,K;MAAO,oB;QAAA,OA Ae,C;MAAG,sB;QAAA,SAAkB,E;MAAI,uB;QAAA,UAAoB,K;MAAO,0B;QAAA,aAAuB,K;MAAO,wB;QAAA ,WAAqB,K;MAC/K,QAAQ,E;MACR,EAAE,UAAF,IAAgB,Q;MAChB,EAAE,MAAF,IAAY,I;MACZ,EAAE,QA AF,IAAc,M;MACd,EAAE,SAAF,IAAe,O;MACf,EAAE,YAAF,IAAkB,U;MAClB,EAAE,UAAF,IAAgB,Q;MACh B,OAAO,C;K;yFA8FX,6B;MACgC,oB;QAAA,OAk5E6C,S;OAl5EL,2B;QAAA,cCxzHe,M;ODyzHnF,QAAQ,E; MACR,EAAE,MAAF,IAAY,I;MACZ,EAAE,aAAF,IAAmB,W;MACnB,OAAO,C;K;wEAoDX,0B;MAC+D,iBAA Y,GAAZ,C;K;wEAE/D,iC;MACqE,UAAY,GAAZ,IAAmB,K;K;+FAoDxF,oF;MACmC,mB;QAAA,MAAe,I;MA AM,wB;QAAA,WAAoB,I;MAAM,wB;QAAA,WAAoB,I;MAAM,mB;QAAA,MAAe,E;MAAI,2B;QAAA,cAAw B,I;MAAM,uB;QAAA,UAAoB,K;MAAO,0B;QAAA,aAAuB,K;MAAO,wB;QAAA,WAAqB,K;MACvO,QAAQ,E ;MACR,EAAE,KAAF,IAAW,G;MACX,EAAE,UAAF,IAAgB,Q;MAChB,EAAE,UAAF,IAAgB,Q;MAChB,EAA E,KAAF,IAAW,G;MACX,EAAE,aAAF,IAAmB,W;MACnB,EAAE,SAAF,IAAe,O;MACf,EAAE,YAAF,IAAkB, U;MAClB,EAAE,UAAF,IAAgB,Q;MAChB,OAAO,C;K;iFAwNX,yC;MAC4B,uB;QAAA,UAAoB,K;MAAO,0B; QAAA,aAAuB,K;MAAO,wB;QAAA,WAAqB,K;MACtG,QAAQ,E;MACR,EAAE,SAAF,IAAe,O;MACf,EAAE,Y AAF,IAAkB,U;MAClB,EAAE,UAAF,IAAgB,Q;MAChB,OAAO,C;K;6FAwBX,iD;MACkC,sB;QAAA,SAAe,I;M AAM,uB;QAAA,UAAoB,K;MAAO,0B;QAAA,aAAuB,K;MAAO,wB;QAAA,WAAqB,K;MACjI,QAAQ,E;MAC R,EAAE,QAAF,IAAc,M;MACd,EAAE,SAAF,IAAe,O;MACf,EAAE,YAAF,IAAkB,U;MAClB,EAAE,UAAF,IAA gB,Q;MAChB,OAAO,C;K;uGASX,mB;MACuC,uB;QAAA,UAAoB,K;MACvD,QAAQ,E;MACR,EAAE,SAAF,I AAe,O;MACf,OAAO,C;K;6GAYX,kC;MAC0C,uB;QAAA,UAAoB,K;MAAO,oB;QAAA,OAAiB,K;MAAO,uB;Q AAA,UAAoB,K;MAC7G,QAAQ,E;MACR,EAAE,SAAF,IAAe,O;MACf,EAAE,MAAF,IAAY,I;MACZ,EAAE,SA AF,IAAe,O;MACf,OAAO,C;K;wEAkEX,4B;MAC6D,iBAAY,KAAZ,C;K;wEAU7D,4B;MACsE,iBAAY,KAAZ, C;K;wEAEtE,2B;MACwE,iBAAY,IAAZ,C;K;uGAsCxE,oH;MACuC,yB;QAAA,YAAsB,K;MAAO,0B;QAAA,aA AuB,S;MAAW,6B;QAAA,gBAA0B,S;MAAW,uB;QAAA,UAAoB,K;MAAO,iC;QAAA,oBAA8B,S;MAAW,qC; QAAA,wBAAkC,S;MAAW,+B;QAAA,kBAAkC,S;MAC1R,QAAQ,E;MACR,EAAE,WAAF,IAAiB,S;MACjB,E AAE,YAAF,IAAkB,U;MAClB,EAAE,eAAF,IAAqB,a;MACrB,EAAE,SAAF,IAAe,O;MACf,EAAE,mBAAF,IAA yB,iB;MACzB,EAAE,uBAAF,IAA6B,qB;MAC7B,EAAE,iBAAF,IAAuB,e;MACvB,OAAO,C;K;mGAgFX,oB;M ACqC,wB;QAAA,WAAqB,K;MACtD,QAAQ,E;MACR,EAAE,UAAF,IAAgB,Q;MAChB,OAAO,C;K;wEA+MX, 2B;MACiE,iBAAY,IAAZ,C;K;2GAkCjE,c;MACyC,kB;QAAA,KAAgB,S;MACrD,QAAQ,E;MACR,EAAE,IAAF, IAAU,E;MACV,OAAO,C;K;2FAyMX,gB;MAEI,QAAQ,E;MACR,EAAE,MAAF,IAAY,I;MACZ,OAAO,C;K;wE AgBX,4B;MACiE,iBAAY,KAAZ,C;K;wEAEjE,oC;MAC4E,iBAAY,aAAZ,C;K;wEAuT5E,4B;MACmE,iBAAY, KAAZ,C;K;uFA2CnE,sB;MAC+B,iB;QAAA,IAAa,G;MAAK,iB;QAAA,IAAa,G;MAAK,iB;QAAA,IAAa,G;MA AK,iB;QAAA,IAAa,G;MAC9F,QAAQ,E;MACR,EAAE,GAAF,IAAS,C;MACT,EAAE,GAAF,IAAS,C;MACT,EA AE,GAAF,IAAS,C;MACT,EAAE,GAAF,IAAS,C;MACT,OAAO,C;K;qFA0CX,+B;MAC8B,iB;QAAA,IAAa,G;M AAK,iB;QAAA,IAAa,G;MAAK,qB;QAAA,QAAiB,G;MAAK,sB;QAAA,SAAkB,G;MACtG,QAAQ,E;MACR,EA AE,GAAF,IAAS,C;MACT,EAAE,GAAF,IAAS,C;MACT,EAAE,OAAF,IAAa,K;MACb,EAAE,QAAF,IAAc,M;M ACd,OAAO,C;K;wEAOX,4B;MACmE,iBAAY,KAAZ,C;K;yFAiHnE,oB;MACgC,wB;QAAA,WA80B+C,M;OA7

0B3E,QAAQ,E;MACR,EAAE,UAAF,IAAgB,Q;MAChB,OAAO,C;K;6FAeX,+B;MACkC,oB;QAAA,OAAgB,S; MAAW,mB;QAAA,MAAe,S;MAAW,wB;QAAA,WA2zBR,M;OA1zB3E,QAAQ,E;MACR,EAAE,MAAF,IAAY,I ;MACZ,EAAE,KAAF,IAAW,G;MACX,EAAE,UAAF,IAAgB,Q;MAChB,OAAO,C;K;6GAwCX,yD;MAC0C,qB; QAAA,QAAiB,E;MAAI,uB;QAAA,UAAoB,K;MAAO,uB;QAAA,UAAoB,K;MAAO,0B;QAAA,aAAuB,K;MAA O,wB;QAAA,WAAqB,K;MACpK,QAAQ,E;MACR,EAAE,OAAF,IAAa,K;MACb,EAAE,SAAF,IAAe,O;MACf,E AAE,SAAF,IAAe,O;MACf,EAAE,YAAF,IAAkB,U;MAClB,EAAE,UAAF,IAAgB,Q;MAChB,OAAO,C;K;yGAiC X,mC;MACwC,qB;QAAA,QAkvByD,Q;OAlvBK,sB;QAAA,SAkvBL,Q;OAlvBoE,wB;QAAA,WAouBtF,M;OAn uB3E,QAAQ,E;MACR,EAAE,OAAF,IAAa,K;MACb,EAAE,QAAF,IAAc,M;MACd,EAAE,UAAF,IAAgB,Q;MA ChB,OAAO,C;K;2FAYX,2B;MACiC,mB;QAAA,MA8uB0C,Q;OA9uBJ,0B;QAAA,aAAsB,S;MACzF,QAAQ,E; MACR,EAAE,KAAF,IAAW,G;MACX,EAAE,YAAF,IAAkB,U;MAClB,OAAO,C;K;+GAYX,0B;MAC2C,uB;QA AA,UA6tBgC,Q;OA7tBU,qB;QAAA,QA6tBV,Q;OA5tBvE,QAAQ,E;MACR,EAAE,SAAF,IAAe,O;MACf,EAAE, OAAF,IAAa,K;MACb,OAAO,C;K;wEAgCX,4B;MAC+D,iBAAY,KAAZ,C;K;qFAwaY,qB;MAAQ,OAAU,S;K;6 FAEd,qB;MAAQ,OAAc,a;K;uFAEzB,qB;MAAQ,OAAW,U;K;iFAQxB,qB;MAAQ,OAAG,E;K;iFAEX,qB;MAA Q,OAAQ,O;K;uFAEb,qB;MAAQ,OAAW,U;K;uFAQ3B,qB;MAAQ,OAAW,U;K;mFAErB,qB;MAAQ,OAAS,Q;K ;qFAEhB,qB;MAAQ,OAAU,S;K;yFAQhB,qB;MAAQ,OAAY,W;K;uFAErB,qB;MAAQ,OAAW,U;K;+FAEf,qB; MAAQ,OAAe,c;K;uFAE3B,qB;MAAQ,OAAW,U;K;uFAEnB,qB;MAAQ,OAAW,U;K;mFAQrB,qB;MAAQ,OAA S,Q;K;iFAElB,qB;MAAQ,OAAQ,O;K;6EAElB,qB;MAAQ,OAAM,K;K;uFAET,qB;MAAQ,OAAW,U;K;qFAQlB ,qB;MAAQ,OAAU,S;K;qFAElB,qB;MAAQ,OAAU,S;K;6EAQR,qB;MAAQ,OAAM,K;K;mFAEX,qB;MAAQ,OA AS,Q;K;+EAEnB,qB;MAAQ,OAAO,M;K;+EAQ/B,qB;MAAQ,OAAO,M;K;iFAEd,qB;MAAQ,OAAQ,O;K;mFA Ef,qB;MAAQ,OAAS,Q;K;mFAQhB,qB;MAAQ,OAAQ,O;K;iFAEhB,qB;MAAQ,OAAQ,O;K;iFAEhB,qB;MAAQ ,OAAQ,O;K;mFAQd,qB;MAAQ,OAAQ,O;K;+EAElB,qB;MAAQ,OAAM,K;K;+EAEb,qB;MAAQ,OAAO,M;K;iF AEd,qB;MAAQ,OAAQ,O;K;mFAEf,qB;MAAQ,OAAS,Q;K;6EAQd,qB;MAAQ,OAAM,K;K;qFAEV,qB;MAAQ, OAAU,S;K;mFAEnB,qB;MAAQ,OAAS,Q;K;2FAEb,qB;MAAQ,OAAa,Y;K;6FAEpB,qB;MAAQ,OAAc,a;K;mFA E3B,qB;MAAQ,OAAS,Q;K;6EAQ1B,qB;MAAQ,OAAM,K;K;6EAEd,qB;MAAQ,OAAM,K;K;qFAEV,qB;MAA Q,OAAU,S;K;+EAQjB,qB;MAAQ,OAAO,M;K;mFAEb,qB;MAAQ,OAAS,Q;K;+EAQrB,qB;MAAQ,OAAO,M;K ;iFAEd,qB;MAAQ,OAAQ,O;K;iFAQjB,qB;MAAQ,OAAO,M;K;6FAER,qB;MAAQ,OAAc,a;K;qFAE1B,qB;MA AQ,OAAU,S;K;iFAQb,qB;MAAQ,OAAO,M;K;uFAEZ,qB;MAAQ,OAAU,S;K;yFAQ9B,qB;MAAQ,OAAY,W;K; +EAE1B,qB;MAAQ,OAAM,K;K;qFAEX,qB;MAAQ,OAAS,Q;K;iFAEnB,qB;MAAQ,OAAO,M;K;+EAQrB,qB; MAAQ,OAAO,M;K;6FAER,qB;MAAQ,OAAc,a;K;qFAQ1B,qB;MAAQ,OAAU,S;K;mFAEnB,qB;MAAQ,OAAS, Q;K;+EAQX,qB;MAAQ,OAAO,M;K;mFAEb,qB;MAAQ,OAAS,Q;K;iFAQnB,qB;MAAQ,OAAO,M;K;qFAEZ,q B;MAAQ,OAAU,S;K;mFAEnB,qB;MAAQ,OAAS,Q;K;kFAQJ,qB;MAAQ,OAAQ,O;K;oFAEf,qB;MAAQ,OAAS, Q;K;8EAEpB,qB;MAAQ,OAAM,K;K;oFAEV,qB;MAAQ,OAAU,S;K;mFAQzC,qB;MAAQ,OAAS,Q;K;mFAEjB, qB;MAAQ,OAAS,Q;K;qFAEhB,qB;MAAQ,OAAU,S;K;qFAElB,qB;MAAQ,OAAU,S;K;wIEv4M7E,wM;MACiD ,qB;QAAA,QAAkB,I;MAAM,sB;QAAA,SAAmB,I;MAAM,2B;QAAA,cAAwB,I;MAAM,yB;QAAA,YAAsB,I;M AAM,0B;QAAA,aAAuB,I;MAAM,0B;QAAA,aAAuB,I;MAAM,sB;QAAA,SAAmB,I;MAAM,0B;QAAA,aAAuB, I;MAAM,0B;QAAA,aAAuB,I;MAAM,gC;QAAA,mBAA6B,I;MAAM,+B;QAAA,kBAA4B,I;MAAM,gC;QAAA, mBAA6B,I;MAAM,uB;QAAA,UAAoB,I;MAAM,4B;QAAA,eAAyB,I;MAAM,wB;QAAA,WAAqB,I;MAAM,uB; QAAA,UAAoB,I;MACrf,QAAQ,E;MACR,EAAE,OAAF,IAAa,K;MACb,EAAE,QAAF,IAAc,M;MACd,EAAE,aA AF,IAAmB,W;MACnB,EAAE,WAAF,IAAiB,S;MACjB,EAAE,YAAF,IAAkB,U;MAClB,EAAE,YAAF,IAAkB,U ;MAClB,EAAE,QAAF,IAAc,M;MACd,EAAE,YAAF,IAAkB,U;MAClB,EAAE,YAAF,IAAkB,U;MAClB,EAAE, kBAAF,IAAwB,gB;MACxB,EAAE,iBAAF,IAAuB,e;MACvB,EAAE,kBAAF,IAAwB,gB;MACxB,EAAE,SAAF,I AAe,O;MACf,EAAE,cAAF,IAAoB,Y;MACpB,EAAE,UAAF,IAAgB,Q;MAChB,EAAE,SAAF,IAAe,O;MACf,OA AO,C;K;wHAsDX,wM;MACyC,qB;QAAA,QAAqB,S;MAAW,sB;QAAA,SAAsB,S;MAAW,2B;QAAA,cAA4B,S ;MAAW,yB;QAAA,YAA0B,S;MAAW,0B;QAAA,aAA6B,S;MAAW,0B;QAAA,aAA6B,S;MAAW,sB;QAAA,SA AuB,S;MAAW,0B;QAAA,aAA0B,S;MAAW,0B;QAAA,aAA0B,S;MAAW,gC;QAAA,mBAAoC,S;MAAW,+B;Q AAA,kBAAmC,S;MAAW,gC;QAAA,mBAAoC,S;MAAW,uB;QAAA,UAAwB,S;MAAW,4B;QAAA,eAA4B,S;M AAW,wB;QAAA,WAAoB,S;MAAW,uB;QAAA,UAAmB,S;MACtnB,QAAQ,E;MACR,EAAE,OAAF,IAAa,K;M ACb,EAAE,QAAF,IAAc,M;MACd,EAAE,aAAF,IAAmB,W;MACnB,EAAE,WAAF,IAAiB,S;MACjB,EAAE,YA

AF,IAAkB,U;MAClB,EAAE,YAAF,IAAkB,U;MAClB,EAAE,QAAF,IAAc,M;MACd,EAAE,YAAF,IAAkB,U;M AClB,EAAE,YAAF,IAAkB,U;MAClB,EAAE,kBAAF,IAAwB,gB;MACxB,EAAE,iBAAF,IAAuB,e;MACvB,EA AE,kBAAF,IAAwB,gB;MACxB,EAAE,SAAF,IAAe,O;MACf,EAAE,cAAF,IAAoB,Y;MACpB,EAAE,UAAF,IAA gB,Q;MAChB,EAAE,SAAF,IAAe,O;MACf,OAAO,C;K;sHAYX,kN;MACwC,wB;QAAA,WAA4C,S;MAAW,qB; QAAA,QAAiB,S;MAAW,sB;QAAA,SAAkB,S;MAAW,2B;QAAA,cAAuB,S;MAAW,yB;QAAA,YAAqB,S;MAA W,0B;QAAA,aAAsB,S;MAAW,0B;QAAA,aAAsB,S;MAAW,sB;QAAA,SAAkB,S;MAAW,0B;QAAA,aAAsB,S; MAAW,0B;QAAA,aAAsB,S;MAAW,gC;QAAA,mBAA4B,S;MAAW,+B;QAAA,kBAA2B,S;MAAW,gC;QAAA, mBAA4B,S;MAAW,uB;QAAA,UAAmB,S;MAAW,4B;QAAA,eAAwB,S;MAAW,wB;QAAA,WAAoB,S;MAAW ,uB;QAAA,UAAmB,S;MAC9lB,QAAQ,E;MACR,EAAE,UAAF,IAAgB,Q;MAChB,EAAE,OAAF,IAAa,K;MACb ,EAAE,QAAF,IAAc,M;MACd,EAAE,aAAF,IAAmB,W;MACnB,EAAE,WAAF,IAAiB,S;MACjB,EAAE,YAAF,I AAkB,U;MAClB,EAAE,YAAF,IAAkB,U;MAClB,EAAE,QAAF,IAAc,M;MACd,EAAE,YAAF,IAAkB,U;MAClB ,EAAE,YAAF,IAAkB,U;MAClB,EAAE,kBAAF,IAAwB,gB;MACxB,EAAE,iBAAF,IAAuB,e;MACvB,EAAE,kB AAF,IAAwB,gB;MACxB,EAAE,SAAF,IAAe,O;MACf,EAAE,cAAF,IAAoB,Y;MACpB,EAAE,UAAF,IAAgB,Q; MAChB,EAAE,SAAF,IAAe,O;MACf,OAAO,C;K;0HAsDX,wM;MAC0C,qB;QAAA,QAAiB,S;MAAW,sB;QAA A,SAAkB,S;MAAW,2B;QAAA,cAAuB,S;MAAW,yB;QAAA,YAAqB,S;MAAW,0B;QAAA,aAAsB,S;MAAW,0 B;QAAA,aAAsB,S;MAAW,sB;QAAA,SAAkB,S;MAAW,0B;QAAA,aAAsB,S;MAAW,0B;QAAA,aAAsB,S;MA AW,gC;QAAA,mBAA4B,S;MAAW,+B;QAAA,kBAA2B,S;MAAW,gC;QAAA,mBAA4B,S;MAAW,uB;QAAA,U AAmB,S;MAAW,4B;QAAA,eAAwB,S;MAAW,wB;QAAA,WAAoB,S;MAAW,uB;QAAA,UAAmB,S;MACziB, QAAQ,E;MACR,EAAE,OAAF,IAAa,K;MACb,EAAE,QAAF,IAAc,M;MACd,EAAE,aAAF,IAAmB,W;MACnB,E AAE,WAAF,IAAiB,S;MACjB,EAAE,YAAF,IAAkB,U;MAClB,EAAE,YAAF,IAAkB,U;MAClB,EAAE,QAAF,I AAc,M;MACd,EAAE,YAAF,IAAkB,U;MAClB,EAAE,YAAF,IAAkB,U;MAClB,EAAE,kBAAF,IAAwB,gB;MA CxB,EAAE,iBAAF,IAAuB,e;MACvB,EAAE,kBAAF,IAAwB,gB;MACxB,EAAE,SAAF,IAAe,O;MACf,EAAE,c AAF,IAAoB,Y;MACpB,EAAE,UAAF,IAAgB,Q;MAChB,EAAE,SAAF,IAAe,O;MACf,OAAO,C;K;gHAyDX,w M;MACqC,qB;QAAA,QAAc,S;MAAW,sB;QAAA,SAAe,S;MAAW,2B;QAAA,cAAuB,S;MAAW,yB;QAAA,YA AqB,S;MAAW,0B;QAAA,aAAsB,S;MAAW,0B;QAAA,aAAsB,S;MAAW,sB;QAAA,SAAkB,S;MAAW,0B;QAA A,aAAmB,S;MAAW,0B;QAAA,aAAmB,S;MAAW,gC;QAAA,mBAA6B,S;MAAW,+B;QAAA,kBAA4B,S;MAA W,gC;QAAA,mBAA6B,S;MAAW,uB;QAAA,UAAmB,S;MAAW,4B;QAAA,eAAqB,S;MAAW,wB;QAAA,WAA oB,S;MAAW,uB;QAAA,UAAmB,S;MACxhB,QAAQ,E;MACR,EAAE,OAAF,IAAa,K;MACb,EAAE,QAAF,IAA c,M;MACd,EAAE,aAAF,IAAmB,W;MACnB,EAAE,WAAF,IAAiB,S;MACjB,EAAE,YAAF,IAAkB,U;MAClB,E AAE,YAAF,IAAkB,U;MAClB,EAAE,QAAF,IAAc,M;MACd,EAAE,YAAF,IAAkB,U;MAClB,EAAE,YAAF,IAA kB,U;MAClB,EAAE,kBAAF,IAAwB,gB;MACxB,EAAE,iBAAF,IAAuB,e;MACvB,EAAE,kBAAF,IAAwB,gB;M ACxB,EAAE,SAAF,IAAe,O;MACf,EAAE,cAAF,IAAoB,Y;MACpB,EAAE,UAAF,IAAgB,Q;MAChB,EAAE,SA AF,IAAe,O;MACf,OAAO,C;K;8HAuBX,gD;MACsE,uB;QAAA,UAAoB,K;MAAO,0B;QAAA,aAAuB,K;MAAO, wB;QAAA,WAAqB,K;MAChJ,QAAQ,E;MACR,EAAE,OAAF,IAAa,K;MACb,EAAE,SAAF,IAAe,O;MACf,EAA E,YAAF,IAAkB,U;MAClB,EAAE,UAAF,IAAgB,Q;MAChB,OAAO,C;K;sIAoBX,gD;MACgD,qB;QAAA,QAAi B,I;MAAM,uB;QAAA,UAAoB,K;MAAO,0B;QAAA,aAAuB,K;MAAO,wB;QAAA,WAAqB,K;MACjJ,QAAQ,E; MACR,EAAE,OAAF,IAAa,K;MACb,EAAE,SAAF,IAAe,O;MACf,EAAE,YAAF,IAAkB,U;MAClB,EAAE,UAA F,IAAgB,Q;MAChB,OAAO,C;K;wHAwCX,wB;MACyC,qB;QAAA,QAAiB,K;MAAO,qB;QAAA,QAAiB,K;MA C9E,QAAQ,E;MACR,EAAE,OAAF,IAAa,K;MACb,EAAE,OAAF,IAAa,K;MACb,OAAO,C;K;kGAyBX,oB;MA C8B,mB;QAAA,MAAe,S;MAAW,mB;QAAA,MAAe,S;MACnE,QAAQ,E;MACR,EAAE,KAAF,IAAW,G;MACX ,EAAE,KAAF,IAAW,G;MACX,OAAO,C;K;oHAYX,kC;MACuC,qB;QAAA,QAAiB,S;MAAW,qB;QAAA,QAAi B,S;MAAW,mB;QAAA,MAAe,S;MAAW,mB;QAAA,MAAe,S;MACpI,QAAQ,E;MACR,EAAE,OAAF,IAAa,K; MACb,EAAE,OAAF,IAAa,K;MACb,EAAE,KAAF,IAAW,G;MACX,EAAE,KAAF,IAAW,G;MACX,OAAO,C;K; gGAYX,oB;MAC6B,mB;QAAA,MAAY,S;MAAW,mB;QAAA,MAAY,S;MAC5D,QAAQ,E;MACR,EAAE,KAA F,IAAW,G;MACX,EAAE,KAAF,IAAW,G;MACX,OAAO,C;K;kHAYX,kC;MACsC,qB;QAAA,QAAc,S;MAAW, qB;QAAA,QAAc,S;MAAW,mB;QAAA,MAAY,S;MAAW,mB;QAAA,MAAY,S;MACvH,QAAQ,E;MACR,EAA E,OAAF,IAAa,K;MACb,EAAE,OAAF,IAAa,K;MACb,EAAE,KAAF,IAAW,G;MACX,EAAE,KAAF,IAAW,G;M ACX,OAAO,C;K;gIAeX,wB;MAC6C,qB;QAAA,QAAkB,S;MAAW,qB;QAAA,QAAkB,S;MACxF,QAAQ,E;MA

CR,EAAE,OAAF,IAAa,K;MACb,EAAE,OAAF,IAAa,K;MACb,OAAO,C;K;oIAeX,wB;MAC+C,qB;QAAA,QAA iB,S;MAAW,qB;QAAA,QAAiB,S;MACxF,QAAQ,E;MACR,EAAE,OAAF,IAAa,K;MACb,EAAE,OAAF,IAAa,K ;MACb,OAAO,C;K;4FAKX,Y;MAEI,QAAQ,E;MACR,OAAO,C;K;oFAKX,Y;MAEI,QAAQ,E;MACR,OAAO,C; K;8FAKX,Y;MAEI,QAAQ,E;MACR,OAAO,C;K;kGASX,oB;MAC8B,wB;QAAA,WAAkC,S;MAC5D,QAAQ,E; MACR,EAAE,UAAF,IAAgB,Q;MAChB,OAAO,C;K;4FASmE,qB;MAAQ,OAAO,M;K;8FAEd,qB;MAAQ,OAA Q,O;K;4FAQrB,qB;MAAQ,OAAO,M;K;0GAER,qB;MAAQ,OAAc,a;K;8FAE7B,qB;MAAQ,OAAO,M;K;gGAEd, qB;MAAQ,OAAQ,O;K;8FAQjB,qB;MAAQ,OAAO,M;K;gHAEL,qB;MAAQ,OAAiB,gB;K;wGAQrC,qB;MAAQ, OAAa,Y;K;0GAEpB,qB;MAAQ,OAAc,a;K;wGAEvB,qB;MAAQ,OAAa,Y;K;oFC1nB7F,4B;MAC6E,iBAAY,KA AZ,C;K;iGAQnB,qB;MAAQ,OAAS,Q;K;6FAEnB,qB;MAAQ,OAAO,M;K;+FAEd,qB;MAAQ,OAAQ,O;K;iGAQ F,qB;MAAQ,OAAU,S;K;+FAEnB,qB;MAAQ,OAAS,Q;K;mGAQ3B,qB;MAAQ,OAAW,U;K;mGAEnB,qB;MAA Q,OAAW,U;K;6GC7C/E,mb;MACmC,yB;QAAA,YAAkB,C;MAAG,qB;QAAA,QAAiB,G;MAAK,sB;QAAA,SA AkB,G;MAAK,wB;QAAA,WAAmB,G;MAAI,kC;QAAA,qBAA6B,G;MAAI,qB;QAAA,QAAc,C;MAAG,qB;QA AA,QAAc,C;MAAG,qB;QAAA,QAAc,C;MAAG,2B;QAAA,cAAuB,E;MAAI,yB;QAAA,YAAsB,K;MAAO,uB;Q AAA,UAAgB,C;MAAG,uB;QAAA,UAAgB,C;MAAG,uB;QAAA,UAAgB,C;MAAG,uB;QAAA,UAAgB,C;MAA G,sB;QAAA,SAAiB,C;MAAG,uB;QAAA,UAAkB,C;MAAG,6B;QAAA,gBAA8B,I;MAAM,sB;QAAA,SAAkB,I; MAAM,uB;QAAA,UAAoB,K;MAAO,wB;QAAA,WAAqB,K;MAAO,sB;QAAA,SAAmB,K;MAAO,uB;QAAA,U AAoB,K;MAAO,gC;QAAA,mBAA6B,K;MAAO,gC;QAAA,mBAA6B,K;MAAO,0B;QAAA,aAAuB,K;MAAO,8 B;QAAA,iBAA2B,K;MAAO,6B;QAAA,gBAA0B,K;MAAO,+B;QAAA,kBAA4B,K;MAAO,kC;QAAA,qBAA+B, K;MAAO,6B;QAAA,gBAA0B,K;MAAO,8B;QAAA,iBAA2B,K;MAAO,kC;QAAA,qBAA+B,K;MAAO,oB;QAA A,OAAgB,I;MAAM,sB;QAAA,SAAe,C;MAAG,uB;QAAA,UAAoB,K;MAAO,0B;QAAA,aAAuB,K;MAAO,wB; QAAA,WAAqB,K;MACl/B,QAAQ,E;MACR,EAAE,WAAF,IAAiB,S;MACjB,EAAE,OAAF,IAAa,K;MACb,EAA E,QAAF,IAAc,M;MACd,EAAE,UAAF,IAAgB,Q;MAChB,EAAE,oBAAF,IAA0B,kB;MAC1B,EAAE,OAAF,IAA a,K;MACb,EAAE,OAAF,IAAa,K;MACb,EAAE,OAAF,IAAa,K;MACb,EAAE,aAAF,IAAmB,W;MACnB,EAAE, WAAF,IAAiB,S;MACjB,EAAE,SAAF,IAAe,O;MACf,EAAE,SAAF,IAAe,O;MACf,EAAE,SAAF,IAAe,O;MACf, EAAE,SAAF,IAAe,O;MACf,EAAE,QAAF,IAAc,M;MACd,EAAE,SAAF,IAAe,O;MACf,EAAE,eAAF,IAAqB,a; MACrB,EAAE,QAAF,IAAc,M;MACd,EAAE,SAAF,IAAe,O;MACf,EAAE,UAAF,IAAgB,Q;MAChB,EAAE,QA AF,IAAc,M;MACd,EAAE,SAAF,IAAe,O;MACf,EAAE,kBAAF,IAAwB,gB;MACxB,EAAE,kBAAF,IAAwB,gB; MACxB,EAAE,YAAF,IAAkB,U;MAClB,EAAE,gBAAF,IAAsB,c;MACtB,EAAE,eAAF,IAAqB,a;MACrB,EAAE ,iBAAF,IAAuB,e;MACvB,EAAE,oBAAF,IAA0B,kB;MAC1B,EAAE,eAAF,IAAqB,a;MACrB,EAAE,gBAAF,IA AsB,c;MACtB,EAAE,oBAAF,IAA0B,kB;MAC1B,EAAE,MAAF,IAAY,I;MACZ,EAAE,QAAF,IAAc,M;MACd,E AAE,SAAF,IAAe,O;MACf,EAAE,YAAF,IAAkB,U;MAClB,EAAE,UAAF,IAAgB,Q;MAChB,OAAO,C;K;6GCz BX,0C;MACwC,oB;QAAA,OAAiB,I;MAAM,sB;QAAA,SAAmB,K;MAAO,uB;QAAA,UAAoB,K;MAAO,uB;Q AAA,UAAoB,K;MACpI,QAAQ,E;MACR,EAAE,MAAF,IAAY,I;MACZ,EAAE,QAAF,IAAc,M;MACd,EAAE,S AAF,IAAe,O;MACf,EAAE,SAAF,IAAe,O;MACf,OAAO,C;K;4EAmIX,4B;MACkE,iBAAY,KAAZ,C;K;4EAElE, qC;MAC2E,UAAY,KAAZ,IAAqB,O;K;4EAiBhG,4B;MACuE,iBAAY,KAAZ,C;K;4EAEvE,qC;MAC+E,UAAY, KAAZ,IAAqB,O;K;4EAiBpG,4B;MACuE,iBAAY,KAAZ,C;K;4EAEvE,qC;MAC+E,UAAY,KAAZ,IAAqB,O;K;4 EAiGpG,4B;MACoE,iBAAY,KAAZ,C;K;2EAEpE,qC;MAC4E,UAAY,KAAZ,IAAqB,O;K;4EAkcjG,4B;MAC6E, iBAAY,KAAZ,C;K;4EAE7E,qC;MACqF,UAAY,KAAZ,IAAqB,O;K;4EAgP1G,4B;MACqE,iBAAY,KAAZ,C;K; 4EAErE,qC;MAC6E,UAAY,KAAZ,IAAqB,O;K;uFJ/6BlG,+H;MAC8B,sB;QAAA,SAAkB,S;MAAW,uB;QAAA, UAAmB,S;MAAW,oB;QAAA,OAAgB,S;MAAW,wB;QAAA,WAAoB,S;MAAW,8B;QAAA,iBAA0B,S;MAAW, oB;QAAA,OAAqB,S;MAAW,2B;QAAA,cAAmC,S;MAAW,qB;QAAA,QAAuB,S;MAAW,wB;QAAA,WAA6B,S ;MAAW,yB;QAAA,YAAqB,S;MAAW,yB;QAAA,YAAsB,S;MAAW,wB;QAAA,WAAe,S;MAC5Z,QAAQ,E;MA CR,EAAE,QAAF,IAAc,M;MACd,EAAE,SAAF,IAAe,O;MACf,EAAE,MAAF,IAAY,I;MACZ,EAAE,UAAF,IAA gB,Q;MAChB,EAAE,gBAAF,IAAsB,c;MACtB,EAAE,MAAF,IAAY,I;MACZ,EAAE,aAAF,IAAmB,W;MACnB, EAAE,OAAF,IAAa,K;MACb,EAAE,UAAF,IAAgB,Q;MAChB,EAAE,WAAF,IAAiB,S;MACjB,EAAE,WAAF,IA AiB,S;MACjB,EAAE,QAAF,IAAc,Q;MACd,OAAO,C;K;yFA0CX,uC;MAC+B,sB;QAAA,SAAiB,G;MAAK,0B; QAAA,aAAsB,I;MAAM,uB;QAAA,UAAmB,S;MAChG,QAAQ,E;MACR,EAAE,QAAF,IAAc,M;MACd,EAAE, YAAF,IAAkB,U;MAClB,EAAE,SAAF,IAAe,O;MACf,OAAO,C;K;qFASgD,qB;MAAQ,OAAG,E;K;mFAEX,qB;

MAAQ,OAAQ,O;K;iFAEjB,qB;MAAQ,OAAO,M;K;mFAEd,qB;MAAQ,OAAQ,O;K;qFAEf,qB;MAAQ,OAAS,Q ;K;mFAElB,qB;MAAQ,OAAQ,O;K;mFAEhB,qB;MAAQ,OAAQ,O;K;mFAEhB,qB;MAAQ,OAAQ,O;K;qFAQF,q B;MAAQ,OAAG,E;K;yFAER,qB;MAAQ,OAAW,U;K;mFAEtB,qB;MAAQ,OAAQ,O;K;mFAEjB,qB;MAAQ,OA AO,M;K;qFAEd,qB;MAAQ,OAAQ,O;K;yFAEb,qB;MAAQ,OAAW,U;K;mFAEtB,qB;MAAQ,OAAQ,O;K;qFAEf ,qB;MAAQ,OAAS,Q;K;qFAEjB,qB;MAAQ,OAAS,Q;K;uFAEjB,qB;MAAQ,OAAS,Q;K;mGAEV,qB;MAAQ,OA AgB,e;K;iGAEzB,qB;MAAQ,OAAe,c;K;qFAE9B,qB;MAAQ,OAAQ,O;K;qFAEf,qB;MAAQ,OAAS,Q;K;iFAEnB ,qB;MAAQ,OAAO,M;K;yFAQzB,qB;MAAQ,OAAW,U;K;+FAEhB,qB;MAAQ,OAAc,a;K;uFAE1B,qB;MAAQ,O AAU,S;K;iFAErB,qB;MAAQ,OAAO,M;K;iFAQD,qB;MAAQ,OAAO,M;K;iGAER,qB;MAAQ,OAAc,a;K;uFAE1 B,qB;MAAQ,OAAU,S;K;yFAQ9B,qB;MAAQ,OAAU,S;K;yFAEjB,qB;MAAQ,OAAW,U;K;qFAErB,qB;MAAQ, OAAS,Q;K;yFAEf,qB;MAAQ,OAAW,U;K;+FAEhB,qB;MAAQ,OAAc,a;K;qGAEnB,qB;MAAQ,OAAiB,gB;K;q FAQ3B,qB;MAAQ,OAAS,Q;K;mFAElB,qB;MAAQ,OAAQ,O;K;uFAEf,qB;MAAQ,OAAS,Q;K;mFAQxB,qB;M AAQ,OAAQ,O;K;mFAEjB,qB;MAAQ,OAAO,M;K;yFAEZ,qB;MAAQ,OAAU,S;K;qFAEpB,qB;MAAQ,OAAQ, O;K;qFAEf,qB;MAAQ,OAAS,Q;K;qGAET,qB;MAAQ,OAAiB,gB;K;+FK3Q/F,gB;MACkC,oB;QAAA,OAAgB,E ;MAC9C,QAAQ,E;MACR,EAAE,MAAF,IAAY,I;MACZ,OAAO,C;K;+FAiBX,8B;MACkC,4B;QAAA,eAAqB,S; MAAW,oB;QAAA,OAAgB,E;MAC9E,QAAQ,E;MACR,EAAE,cAAF,IAAoB,Y;MACpB,EAAE,MAAF,IAAY,I; MACZ,OAAO,C;K;0EAUX,4B;MAC6D,iBAAY,KAAZ,C;K;+GCiC7D,sJ;MACsC,mB;QAAA,MA6GuD,M;OA7 GG,oB;QAAA,OAAgB,E;MAAI,oB;QAAA,OAAgB,E;MAAI,mB;QAAA,MAAe,E;MAAI,qB;QAAA,QAAiB,S; MAAW,oB;QAAA,OAAgB,S;MAAW,qB;QAAA,QAAiB,S;MAAW,qB;QAAA,QAAiB,S;MAAW,uB;QAAA,UA AmB,S;MAAW,yB;QAAA,YAAqB,S;MAAW,wB;QAAA,WAAqB,K;MAAO,sB;QAAA,SAAmB,K;MAAO,wB; QAAA,WAAqB,K;MAAO,kC;QAAA,qBAA+B,K;MAAO,sB;QAAA,SAAmB,K;MAAO,oB;QAAA,OAAa,I;MA AM,uB;QAAA,UAAsC,E;MAC/gB,QAAQ,E;MACR,EAAE,KAAF,IAAW,G;MACX,EAAE,MAAF,IAAY,I;MA CZ,EAAE,MAAF,IAAY,I;MACZ,EAAE,KAAF,IAAW,G;MACX,EAAE,OAAF,IAAa,K;MACb,EAAE,MAAF,IA AY,I;MACZ,EAAE,OAAF,IAAa,K;MACb,EAAE,OAAF,IAAa,K;MACb,EAAE,SAAF,IAAe,O;MACf,EAAE,W AAF,IAAiB,S;MACjB,EAAE,UAAF,IAAgB,Q;MAChB,EAAE,QAAF,IAAc,M;MACd,EAAE,UAAF,IAAgB,Q; MAChB,EAAE,oBAAF,IAA0B,kB;MAC1B,EAAE,QAAF,IAAc,M;MACd,EAAE,MAAF,IAAY,I;MACZ,EAAE, SAAF,IAAe,O;MACf,OAAO,C;K;6GAeX,+B;MACsE,oB;QAAA,OAAgB,S;MAClF,QAAQ,E;MACR,EAAE,QA AF,IAAc,M;MACd,EAAE,OAAF,IAAa,K;MACb,EAAE,MAAF,IAAY,I;MACZ,OAAO,C;K;qHASX,e;MACyC, mB;QAAA,MAAe,E;MACpD,QAAQ,E;MACR,EAAE,KAAF,IAAW,G;MACX,OAAO,C;K;mHA2BX,+D;MACq E,sB;QAAA,SAAkB,E;MAAI,uB;QAAA,UAAoB,K;MAAO,0B;QAAA,aAAuB,K;MAAO,wB;QAAA,WAAqB,K ;MACrK,QAAQ,E;MACR,EAAE,cAAF,IAAoB,Y;MACpB,EAAE,QAAF,IAAc,M;MACd,EAAE,SAAF,IAAe,O; MACf,EAAE,YAAF,IAAkB,U;MAClB,EAAE,UAAF,IAAgB,Q;MAChB,OAAO,C;K;iGASwE,qB;MAAQ,OAAU ,S;K;6FAEnB,qB;MAAQ,OAAS,Q;K;+FAEhB,qB;MAAQ,OAAU,S;K;2FAQvB,qB;MAAQ,OAAO,M;K;yFAEhB ,qB;MAAQ,OAAM,K;K;yFAEd,qB;MAAQ,OAAM,K;K;yGCvJ3F,uB;MACsC,qB;QAAA,QAAiB,S;MAAW,oB; QAAA,OR+3MW,S;OQ93MzE,QAAQ,E;MACR,EAAE,OAAF,IAAa,K;MACb,EAAE,MAAF,IAAY,I;MACZ,OA AO,C;K;6HAuCX,mF;MACgD,oB;QAAA,OAAa,S;MAAW,sB;QAAA,SAAkB,S;MAAW,2B;QAAA,cAAuB,S;M AAW,sB;QAAA,SAA2C,S;MAAW,qB;QAAA,QAA6B,S;MAAW,uB;QAAA,UAAoB,K;MAAO,0B;QAAA,aAA uB,K;MAAO,wB;QAAA,WAAqB,K;MAC/S,QAAQ,E;MACR,EAAE,MAAF,IAAY,I;MACZ,EAAE,QAAF,IAAc ,M;MACd,EAAE,aAAF,IAAmB,W;MACnB,EAAE,QAAF,IAAc,M;MACd,EAAE,OAAF,IAAa,K;MACb,EAAE, SAAF,IAAe,O;MACf,EAAE,YAAF,IAAkB,U;MAClB,EAAE,UAAF,IAAgB,Q;MAChB,OAAO,C;K;uGA2DX,q C;MACqC,mC;QAAA,sBAAgC,K;MAAO,oB;QAAA,OA2UD,Q;OA1UvE,QAAQ,E;MACR,EAAE,qBAAF,IAA 2B,mB;MAC3B,EAAE,MAAF,IAAY,I;MACZ,OAAO,C;K;yGAmBX,yC;MACsC,uB;QAAA,UAAoB,K;MAAO, 0B;QAAA,aAAuB,K;MAAO,wB;QAAA,WAAqB,K;MAChH,QAAQ,E;MACR,EAAE,SAAF,IAAe,O;MACf,EA AE,YAAF,IAAkB,U;MAClB,EAAE,UAAF,IAAgB,Q;MAChB,OAAO,C;K;yGA0BX,2B;MAEI,QAAQ,E;MACR, EAAE,QAAF,IAAc,M;MACd,EAAE,SAAF,IAAe,O;MACf,OAAO,C;K;+FAgCX,sE;MACoD,wB;QAAA,WAAo B,I;MAAM,wB;QAAA,WAAqB,K;MAAO,uB;QAAA,UAAoB,K;MAAO,0B;QAAA,aAAuB,K;MAAO,wB;QAA A,WAAqB,K;MACpL,QAAQ,E;MACR,EAAE,SAAF,IAAe,O;MACf,EAAE,UAAF,IAAgB,Q;MAChB,EAAE,U AAF,IAAgB,Q;MAChB,EAAE,SAAF,IAAe,O;MACf,EAAE,YAAF,IAAkB,U;MAClB,EAAE,UAAF,IAAgB,Q;M AChB,OAAO,C;K;6GAyBX,0D;MAC2D,sB;QAAA,SAAkB,M;MAAQ,uB;QAAA,UAAoB,K;MAAO,0B;QAAA,

aAAuB,K;MAAO,wB;QAAA,WAAqB,K;MAC/J,QAAQ,E;MACR,EAAE,SAAF,IAAe,O;MACf,EAAE,QAAF,IA Ac,M;MACd,EAAE,SAAF,IAAe,O;MACf,EAAE,YAAF,IAAkB,U;MAClB,EAAE,UAAF,IAAgB,Q;MAChB,OA AO,C;K;2GAeX,qC;MAC4D,sB;QAAA,SAAkB,S;MAAW,uB;QAAA,UAA0B,S;MAC/G,QAAQ,E;MACR,EAA E,UAAF,IAAgB,Q;MAChB,EAAE,QAAF,IAAc,M;MACd,EAAE,SAAF,IAAe,O;MACf,OAAO,C;K;uHAuCX,m F;MAC6C,oB;QAAA,OAAa,S;MAAW,sB;QAAA,SAAkB,S;MAAW,2B;QAAA,cAAuB,S;MAAW,sB;QAAA,SA AmD,S;MAAW,qB;QAAA,QAA6B,S;MAAW,uB;QAAA,UAAoB,K;MAAO,0B;QAAA,aAAuB,K;MAAO,wB;Q AAA,WAAqB,K;MACpT,QAAQ,E;MACR,EAAE,MAAF,IAAY,I;MACZ,EAAE,QAAF,IAAc,M;MACd,EAAE,a AAF,IAAmB,W;MACnB,EAAE,QAAF,IAAc,M;MACd,EAAE,OAAF,IAAa,K;MACb,EAAE,SAAF,IAAe,O;MA Cf,EAAE,YAAF,IAAkB,U;MAClB,EAAE,UAAF,IAAgB,Q;MAChB,OAAO,C;K;qGA+BX,6D;MACoC,4B;QAA A,eAAyB,K;MAAO,4B;QAAA,eAAyB,K;MAAO,0B;QAAA,aAAuB,K;MAAO,yB;QAAA,YAAqB,S;MACnJ,Q AAQ,E;MACR,EAAE,cAAF,IAAoB,Y;MACpB,EAAE,cAAF,IAAoB,Y;MACpB,EAAE,YAAF,IAAkB,U;MACl B,EAAE,WAAF,IAAiB,S;MACjB,OAAO,C;K;yGAkBX,4C;MACsC,oB;QAAA,OAAgB,S;MAAW,uB;QAAA,U AAoB,S;MAAW,wB;QAAA,WAAsB,S;MAAW,uB;QAAA,UAA8B,S;MAC3J,QAAQ,E;MACR,EAAE,MAAF,I AAY,I;MACZ,EAAE,SAAF,IAAe,O;MACf,EAAE,UAAF,IAAgB,Q;MAChB,EAAE,SAAF,IAAe,O;MACf,OAA O,C;K;+FAiCmE,qB;MAAQ,OAAa,Y;K;6FAEtB,qB;MAAQ,OAAY,W;K;+FAEnB,qB;MAAQ,OAAa,Y;K;6FAEt B,qB;MAAQ,OAAY,W;K;6FAEpB,qB;MAAQ,OAAY,W;K;6FAQtC,qB;MAAQ,OAAY,W;K;6FAEpB,qB;MAA Q,OAAY,W;K;uFAEvB,qB;MAAQ,OAAS,Q;K;qFAEnB,qB;MAAQ,OAAO,M;K;uFAQX,qB;MAAQ,OAAS,Q;K ;yFAEjB,qB;MAAQ,OAAS,Q;K;qGAEX,qB;MAAQ,OAAe,c;K;iFAEhC,qB;MAAQ,OAAM,K;K;iGC3ZrE,0E;M ACoC,gC;QAAA,mBAA6B,K;MAAO,sB;QAAA,SAAkB,C;MAAG,qB;QAAA,QAAiB,C;MAAG,uB;QAAA,UA AoB,K;MAAO,0B;QAAA,aAAuB,K;MAAO,wB;QAAA,WAAqB,K;MAC3L,QAAQ,E;MACR,EAAE,kBAAF,IA AwB,gB;MACxB,EAAE,QAAF,IAAc,M;MACd,EAAE,OAAF,IAAa,K;MACb,EAAE,SAAF,IAAe,O;MACf,EAA E,YAAF,IAAkB,U;MAClB,EAAE,UAAF,IAAgB,Q;MAChB,OAAO,C;K;mFAS8E,qB;MAAQ,OAAG,E;K;+FAE L,qB;MAAQ,OAAc,a;K;iFAE7B,qB;MAAQ,OAAO,M;K;yFAEX,qB;MAAQ,OAAW,U;K;+EAEvB,qB;MAAQ,O AAO,M;K;+EAEf,qB;MAAQ,OAAO,M;K;ICzHnE,6B;MAAC,qB;QAAA,8C;MAAA,kB;K;IACjC,2C;MAAA,e; MAAA,iB;MAAA,uB;K;IAAA,yC;MAAA,4C;O;MAKI,0E;MAEA,sE;K;;IAFA,kD;MAAA,+B;MAAA,0C;K;;IA EA,gD;MAAA,+B;MAAA,wC;K;;IAPJ,qC;MAAA,yF;K;;IAAA,0C;MAAA,a;aAAA,S;UAAA,+C;aAAA,O;UAA A,6C;gBAAA,8D;;K;;;IAyBmC,sC;MACnC,8B;K;;IAMqC,sC;MACrC,8B;K;;IC1DJ,iC;K;;ICMA,4B;K;;IA6BA,g D;K;;IC5BA,qC;K;;IA4BA,+B;K;;ICRqC,uC;MACjC,uB;QAAA,UAAsB,E;MACtB,qB;QAAA,+C;MADA,sB;M ACA,kB;K;IAEA,4C;MAAA,e;MAAA,iB;MAAA,uB;K;IAAA,0C;MAAA,6C;O;MAKI,4E;MAGA,wE;K;;IAHA, mD;MAAA,gC;MAAA,2C;K;;IAGA,iD;MAAA,gC;MAAA,yC;K;;IARJ,sC;MAAA,2F;K;;IAAA,2C;MAAA,a;aA AA,S;UAAA,gD;aAAA,O;UAAA,8C;gBAAA,+D;;K;;;IAyByB,4B;MACzB,8B;K;;IC/C4C,8B;K;kDAI5C,mB;M AA6D,c;;QzIyoD7C,Q;QADhB,IAAI,mCAAsB,cAA1B,C;UAAqC,aAAO,K;UAAP,e;SACrB,sB;QAAhB,OAAgB, cAAhB,C;UAAgB,2B;UAAM,IyIzoD6C,OzIyoD/B,SyIzoD+B,UzIyoD7C,C;YAAwB,aAAO,I;YAAP,e;;QAC9C,a AAO,K;;;MyI1oDsD,iB;K;uDAE7D,oB;MACa,c;;QzIinDG,Q;QADhB,IAAI,cyIhnDA,QzIgnDA,iByIhnDA,QzIgn DsB,UAA1B,C;UAAqC,aAAO,I;UAAP,e;SACrB,OyIjnDZ,QzIinDY,W;QAAhB,OAAgB,cAAhB,C;UAAgB,yB;U AAM,IAAI,CyIjnDP,oBzIinDkB,OyIjnDlB,CzIinDG,C;YAAyB,aAAO,K;YAAP,e;;QAC/C,aAAO,I;;;MyIlnDH,iB ;K;2CAEJ,Y;MAAkC,qBAAQ,C;K;IAEqB,qE;MAAA,qB;QAC3D,OAAI,OAAO,uBAAX,GAAiB,mBAAjB,GAA 6C,SAAH,EAAG,C;O;K;4CADjD,Y;MAAkC,4BAAa,IAAb,EAAmB,GAAnB,EAAwB,GAAxB,kBAA6B,wCAA7 B,C;K;2CAIlC,Y;MAI4C,uBAAgB,IAAhB,C;K;mDAE5C,iB;MAI4D,yBAAgB,IAAhB,EAAsB,KAAtB,C;K;;IC/ BhE,8B;MAAA,e;MAAA,iB;MAAA,uB;K;IAAA,4B;MAAA,+B;O;MACI,4C;MACA,kD;MACA,0C;MACA,8C; K;;IAHA,mC;MAAA,kB;MAAA,2B;K;;IACA,sC;MAAA,kB;MAAA,8B;K;;IACA,kC;MAAA,kB;MAAA,0B;K;;I ACA,oC;MAAA,kB;MAAA,4B;K;;IAJJ,wB;MAAA,sH;K;;IAAA,6B;MAAA,a;aAAA,O;UAAA,gC;aAAA,U;UA AA,mC;aAAA,M;UAAA,+B;aAAA,Q;UAAA,iC;gBAAA,6D;;K;;IAOA,4B;MAKI,mD;MACA,2BAA4B,I;K;yCA E5B,Y;MAEiB,IAAN,I;MhJUX,IAAI,EgJXQ,mDhJWR,CAAJ,C;QACI,cAda,qB;QAeb,MAAM,gCAAyB,OAAQ, WAAjC,C;OgJZC,QAAM,oBAAN,M;aACH,M;UAAc,Y;UAAd,K;aACA,O;UAAe,W;UAAf,K;gBACQ,wC;UAH L,K;;MAAP,W;K;sCAOJ,Y;MAIW,Q;MAHP,IAAI,CAAC,cAAL,C;QAAgB,MAAM,6B;MACtB,mD;MAEA,OA AO,2F;K;4DAGX,Y;MACI,iD;MACA,kB;MACA,OAAO,kD;K;+CAeX,iB;MAII,2BAAY,K;MACZ,gD;K;sCAGJ ,Y;MAII,+C;K;;ICjDkC,wB;MAoFtC,oC;MApFgE,6B;K;sCAIhE,Y;MAAuC,0C;K;2CAEvC,mB;MAAwD,uB;;Q3

IoS3C,Q;QADb,YAAY,C;QACC,sB;QAAb,OAAa,cAAb,C;UAAa,sB;UACT,I2IrSmE,O3IqSrD,I2IrSqD,U3IqSnE ,C;YACI,sBAAO,K;YAAP,wB;WACJ,qB;;QAEJ,sBAAO,E;;;M2IzSiD,0B;K;+CAExD,mB;MAA4D,sB;;Q3I6T5D ,eAAoB,0BAAa,SAAb,C;QACpB,OAAO,QAAS,cAAhB,C;UACI,I2I/TsE,O3I+TxD,QAAS,W2I/T+C,U3I+TtE,C; YACI,qBAAO,QAAS,Y;YAAhB,uB;;QAGR,qBAAO,E;;;M2InUqD,yB;K;0CAE5D,Y;MAA+C,+CAAiB,CAAjB, C;K;kDAE/C,iB;MAAyD,+CAAiB,KAAjB,C;K;6CAEzD,8B;MAA8D,gCAAQ,IAAR,EAAc,SAAd,EAAyB,OAA zB,C;K;IAElC,wD;MAAgF,uB;MAA/E,kB;MAAmC,4B;MAC5D,eAAyB,C;MAGrB,+DAAkB,gBAAlB,EAA6B, OAA7B,EAAsC,WAAK,KAA3C,C;MACA,eAAa,UAAU,gBAAV,I;K;iDAGjB,iB;MACI,+DAAkB,KAAlB,EAAy B,YAAzB,C;MAEA,OAAO,wBAAK,mBAAY,KAAZ,IAAL,C;K;4FAGY,Y;MAAQ,mB;K;;oCAGnC,iB;MAMI,I AAI,UAAU,IAAd,C;QAAoB,OAAO,I;MAC3B,IAAI,2BAAJ,C;QAAuB,OAAO,K;MAE9B,OAAO,2DAAc,IAAd, EAAoB,KAApB,C;K;sCAGX,Y;MAG+B,oEAAgB,IAAhB,C;K;IAE/B,2C;MAAA,oB;MACI,eACsB,C;K;kDAEt B,Y;MAAkC,sBAAQ,gB;K;+CAE1C,Y;MAEe,gB;MADX,IAAI,CAAC,cAAL,C;QAAgB,MAAM,6B;MACX,iE; MAAX,OAAO,+B;K;;IAO0B,sD;MAHzC,oB;MAGwD,iD;MAGhD,gEAAmB,KAAnB,EAA0B,WAAkB,KAA5C, C;MACA,eAAa,K;K;0DAGjB,Y;MAAsC,sBAAQ,C;K;wDAE9C,Y;MAAgC,mB;K;uDAEhC,Y;MACI,IAAI,CAA C,kBAAL,C;QAAoB,MAAM,6B;MAC1B,OAAO,yBAAI,mCAAJ,EAAI,YAAJ,E;K;4DAGX,Y;MAAoC,sBAAQ, CAAR,I;K;;IAGxC,kC;MAAA,sC;K;iEACI,uB;MACI,IAAI,QAAQ,CAAR,IAAa,SAAS,IAA1B,C;QACI,MAAM, 8BAA0B,YAAS,KAAT,gBAAuB,IAAjD,C;Q;kEAId,uB;MACI,IAAI,QAAQ,CAAR,IAAa,QAAQ,IAAzB,C;QAC I,MAAM,8BAA0B,YAAS,KAAT,gBAAuB,IAAjD,C;Q;iEAId,oC;MACI,IAAI,YAAY,CAAZ,IAAiB,UAAU,IAA/ B,C;QACI,MAAM,8BAA0B,gBAAa,SAAb,mBAAkC,OAAlC,gBAAkD,IAA5E,C;OAEV,IAAI,YAAY,OAAhB,C ;QACI,MAAM,gCAAyB,gBAAa,SAAb,oBAAmC,OAA5D,C;Q;kEAId,sC;MACI,IAAI,aAAa,CAAb,IAAkB,WA AW,IAAjC,C;QACI,MAAM,8BAA0B,iBAAc,UAAd,oBAAqC,QAArC,gBAAsD,IAAhF,C;OAEV,IAAI,aAAa,Q AAjB,C;QACI,MAAM,gCAAyB,iBAAc,UAAd,qBAAsC,QAA/D,C;Q;+DAId,a;MAEc,UACsB,M;MAFhC,iBAAe ,C;MACL,mB;MAAV,OAAU,cAAV,C;QAAU,mB;QACN,aAAW,MAAK,UAAL,SAAiB,6DAAiB,CAAlC,K;;M AEf,OAAO,U;K;6DAGX,oB;MAIiB,Q;MAHb,IAAI,CAAE,KAAF,KAAU,KAAM,KAApB,C;QAA0B,OAAO,K; MAEjC,oBAAoB,KAAM,W;MACb,mB;MAAb,OAAa,cAAb,C;QAAa,sB;QACT,gBAAgB,aAAc,O;QAC9B,IAAI ,cAAQ,SAAR,CAAJ,C;UACI,OAAO,K;;MAGf,OAAO,I;K;;;IAjDf,8C;MAAA,6C;QAAA,4B;OAAA,sC;K;;ICnF wC,uB;MAyHxC,mC;MAzCA,uBAC6B,I;MAmC7B,yBACsC,I;K;8CAnHtC,e;MACI,OAAO,6BAAc,GAAd,S;K; gDAGX,iB;MAAwE,gBAAR,Y;MAAQ,c;;Q5IgoDxD,Q;QADhB,IAAI,wCAAsB,mBAA1B,C;UAAqC,aAAO,K; UAAP,e;SACrB,2B;QAAhB,OAAgB,cAAhB,C;UAAgB,yB;UAAM,I4IhoDwD,O5IgoD1C,O4IhoD6C,MAAH,Q5 IgoDxD,C;YAAwB,aAAO,I;YAAP,e;;QAC9C,aAAO,K;;;M4IjoDyD,iB;K;kDAEhE,iB;MAEI,IAAI,gCAAJ,C;QA A+B,OAAO,K;MACtC,UAAU,KAAM,I;MAChB,YAAY,KAAM,M;MxJ+MO,Q;MwJ9MzB,exJ8M4C,CAAnB,m DAAmB,YwJ9MzB,GxJ8MyB,C;MwJ5M5C,IAAI,eAAS,QAAT,CAAJ,C;QACI,OAAO,K;OAIP,6B;MAAA,W;Q xJwNqB,U;QwJxND,UxJwNoB,CAAnB,uDAAmB,oBwJxNP,GxJwNO,C;OwJxN5C,W;QACI,OAAO,K;OAGX, OAAO,I;K;mCAIX,iB;MAMI,IAAI,UAAU,IAAd,C;QAAoB,OAAO,I;MAC3B,IAAI,0BAAJ,C;QAAyB,OAAO,K ;MAChC,IAAI,cAAQ,KAAM,KAAlB,C;QAAwB,OAAO,K;MAEV,gBAAd,KAAM,Q;MAAQ,c;;Q5I2kDT,Q;QA DhB,IAAI,wCAAsB,mBAA1B,C;UAAqC,aAAO,I;UAAP,e;SACrB,2B;QAAhB,OAAgB,cAAhB,C;UAAgB,yB;U AAM,IAAI,C4I3kDK,2B5I2kDM,O4I3kDN,C5I2kDT,C;YAAyB,aAAO,K;YAAP,e;;QAC/C,aAAO,I;;;M4I5kDH,i B;K;sCAGJ,e;MAAwC,Q;MAAA,4CAAc,GAAd,8B;K;qCAGxC,Y;MAK+B,OAAQ,SAAR,YAAQ,C;K;oCAEvC, Y;MAAkC,qBAAQ,C;K;mFACnB,Y;MAAQ,OAAA,YAAQ,K;K;IAWnB,0E;MAAA,wC;MAAS,sB;K;8EACb,m B;MAAsD,+CAAY,OAAZ,C;K;IAI3C,sG;MAAA,kD;K;8FACH,Y;MAAkC,OAAA,0BAAc,U;K;2FAChD,Y;MA AyB,OAAA,0BAAc,OAAO,I;K;;wEAJtD,Y;MACI,oBAAoB,6BAAQ,W;MAC5B,+F;K;sHAMmB,Y;MAAQ,OA AA,qBAAiB,K;K;;mFAb5D,Y;MACI,IAAI,4BAAJ,C;QACI,+E;OAcJ,OAAO,mC;K;IAOwD,uD;MAAA,qB;QAA E,2CAAS,EAAT,C;O;K;qCAAzE,Y;MAAkC,OAAQ,eAAR,YAAQ,EAAa,IAAb,EAAmB,GAAnB,EAAwB,GAA xB,kBAA6B,iCAA7B,C;K;+CAE1C,iB;MAAuD,+BAAS,KAAM,IAAf,IAAsB,GAAtB,GAA4B,wBAAS,KAAM, MAAf,C;K;+CAEnF,a;MAAwC,OAAI,MAAM,IAAV,GAAgB,YAAhB,GAAoC,SAAF,CAAE,C;K;IAWtD,4E;M AAA,wC;MAAS,6B;K;gFACf,mB;MAAsE,iDAAc,OAAd,C;K;IAI3D,wG;MAAA,kD;K;gGACH,Y;MAAkC,OA AA,0BAAc,U;K;6FAChD,Y;MAAyB,OAAA,0BAAc,OAAO,M;K;;0EAJtD,Y;MACI,oBAAoB,6BAAQ,W;MAC5 B,iG;K;wHAMmB,Y;MAAQ,OAAA,qBAAiB,K;K;;qFAb5D,Y;MACI,IAAI,8BAAJ,C;QACI,mF;OAcJ,OAAO,qC ;K;oDAMf,e;MAA8D,gBAAR,Y;MAAQ,sB;;Q5ImH9C,Q;QAAA,2B;QAAhB,OAAgB,cAAhB,C;UAAgB,yB;UA

AM,I4InHsD,O5ImHxC,O4InH2C,IAAH,M5ImHtD,C;YAAwB,qBAAO,O;YAAP,uB;;QAC9C,qBAAO,I;;;M4IpH +C,yB;K;IAEtD,iC;MAAA,qC;K;4DAEI,a;MAAiE,gC;MAAX,OAAU,CAAC,kBAAN,CAAM,0DAAmB,CAApB, KAA4B,oBAAjC,CAAiC,8DAAqB,CAAjD,C;K;4DAChE,a;MAAyD,OAAU,SAAL,CAAO,IAAF,mBAAL,CAA Y,MAAP,C;K;0DACnE,oB;MACI,IAAI,gCAAJ,C;QAA+B,OAAO,K;MACtC,OAAO,OAAA,CAAE,IAAF,EAAS ,KAAM,IAAf,KAAsB,OAAA,CAAE,MAAF,EAAW,KAAM,MAAjB,C;K;;;IANrC,6C;MAAA,4C;QAAA,2B;OA AA,qC;K;;IChIqC,uB;MAkBrC,mC;MAlB+D,6B;K;mCAE/D,iB;MAMI,IAAI,UAAU,IAAd,C;QAAoB,OAAO,I; MAC3B,IAAI,0BAAJ,C;QAAsB,OAAO,K;MAC7B,OAAO,sDAAU,IAAV,EAAgB,KAAhB,C;K;qCAGX,Y;MA G+B,qEAAkB,IAAlB,C;K;IAE/B,iC;MAAA,qC;K;gEACI,a;MAEoB,Q;MADhB,iBAAe,C;MACC,mB;MAAhB,O AAgB,cAAhB,C;QAAgB,yB;QACC,U;QAAb,2BAAa,yEAAuB,CAApC,K;;MAEJ,OAAO,U;K;wDAGX,oB;MAC I,IAAI,CAAE,KAAF,KAAU,KAAM,KAApB,C;QAA0B,OAAO,K;MACjC,OAAO,C1J0OsG,qB0J1OxF,K1J0Ow F,C;K;;;I0JrPrH,6C;MAAA,4C;QAAA,2B;OAAA,qC;K;;;MCmfA,kC;MAjgBA,cAAwB,C;MACxB,yB;MAEA,sB AAyB,C;;kFAAzB,Y;MAAA,0B;K,OAAA,gB;MAAA,0B;K;4CA8BA,uB;MAOI,IAAI,cAAc,CAAlB,C;QAAqB, MAAM,6BAAsB,mBAAtB,C;MAC3B,IAAI,eAAe,kBAAY,OAA/B,C;QAAqC,M;MACrC,IAAI,uBAAgB,qDAAp B,C;QACI,qBAAc,gBAAyB,gBAAZ,WAAY,EAAc,EAAd,CAAzB,O;QACd,M;OAGJ,kBAAkB,uDAAY,kBAAY ,OAAxB,EAA8B,WAA9B,C;MAClB,oBAAa,WAAb,C;K;0CAGJ,uB;MAII,kBAAkB,gBAAmB,WAAnB,O;MnJy 0BtB,UmJx0BI,kBnJw0BJ,EmJx0ByB,WnJw0BzB,EmJx0BsC,CnJw0BtC,EmJx0ByC,WnJw0BzC,EmJx0B+C,kB AAY,OnJw0B3D,C;MAAA,UmJv0BI,kBnJu0BJ,EmJv0ByB,WnJu0BzB,EmJv0BsC,kBAAY,OAAZ,GAAmB,WA AnB,InJu0BtC,EmJv0B+D,CnJu0B/D,EmJv0BkE,WnJu0BlE,C;MmJt0BI,cAAO,C;MACP,qBAAc,W;K;yCAGlB, yB;MAGW,Q;MAAP,OAAO,2BAAY,aAAZ,4D;K;yCAGX,iB;MAA2C,OAAI,SAAS,kBAAY,OAAzB,GAA+B,Q AAQ,kBAAY,OAApB,IAA/B,GAA6D,K;K;yCAExG,iB;MAA2C,OAAI,QAAQ,CAAZ,GAAe,QAAQ,kBAAY,O AApB,IAAf,GAA6C,K;K;2CAExF,iB;MACoD,0BAAY,cAAO,KAAP,IAAZ,C;K;yCAEpD,iB;MAA2C,OAAI,UA AqB,cAAZ,kBAAY,CAAzB,GAAoC,CAApC,GAA2C,QAAQ,CAAR,I;K;yCAEtF,iB;MAA2C,OAAI,UAAS,CA Ab,GAA4B,cAAZ,kBAAY,CAA5B,GAA2C,QAAQ,CAAR,I;K;mCAEtF,Y;MAAkC,qBAAQ,C;K;iCAE1C,Y;MA GwB,IAAI,cAAJ,C;QAAe,MAAM,2BAAuB,sBAAvB,C;;QAnBlC,Q;QAmBa,OAnBb,2BAmBkG,WAnBlG,4D;; K;uCAqBX,Y;MAG+B,Q;MAAA,IAAI,cAAJ,C;QAAA,OAAe,I;;QAxBnC,U;QAwBoB,OAxBpB,6BAwByD,WA xBzD,gE;;MAwBoB,W;K;gCAE/B,Y;MAGuB,IAAI,cAAJ,C;QAAe,MAAM,2BAAuB,sBAAvB,C;;QA7BjC,Q;Q A6BY,OA7BZ,2BAQyC,mBAAY,cAqB0D,sBArB1D,IAAZ,CARzC,4D;;K;sCA+BX,Y;MAG8B,Q;MAAA,IAAI, cAAJ,C;QAAA,OAAe,I;;QAlClC,U;QAkCmB,OAlCnB,6BAQyC,mBAAY,cA0BiB,sBA1BjB,IAAZ,CARzC,gE;; MAkCmB,W;K;0CAE9B,mB;MAII,sBAAe,YAAO,CAAP,IAAf,C;MAEA,cAAO,mBAAY,WAAZ,C;MACP,mBA AY,WAAZ,IAAoB,O;MACpB,wBAAQ,CAAR,I;K;yCAGJ,mB;MAII,sBAAe,YAAO,CAAP,IAAf,C;MAEA,mBA 7CgD,mBAAY,cA6ClC,SA7CkC,IAAZ,CA6ChD,IAAmC,O;MACnC,wBAAQ,CAAR,I;K;uCAGJ,Y;MAII,IAAI,c AAJ,C;QAAe,MAAM,2BAAuB,sBAAvB,C;MA7Dd,Q;MA+DP,cA/DO,2BA+DmB,WA/DnB,4D;MAgEP,mBAA Y,WAAZ,IAAoB,I;MACpB,cAAO,mBAAY,WAAZ,C;MACP,wBAAQ,CAAR,I;MACA,OAAO,O;K;6CAGX,Y; MAGqC,OAAI,cAAJ,GAAe,IAAf,GAAyB,kB;K;sCAE9D,Y;MAII,IAAI,cAAJ,C;QAAe,MAAM,2BAAuB,sBAA vB,C;MAErB,wBAzEgD,mBAAY,cAyEtB,sBAzEsB,IAAZ,C;MARzC,Q;MAkFP,cAlFO,2BAkFmB,iBAlFnB,4D; MAmFP,mBAAY,iBAAZ,IAAiC,I;MACjC,wBAAQ,CAAR,I;MACA,OAAO,O;K;4CAGX,Y;MAGoC,OAAI,cAA J,GAAe,IAAf,GAAyB,iB;K;qCAE7D,mB;MAEI,mBAAQ,OAAR,C;MACA,OAAO,I;K;uCAGX,0B;MACI,oCAA a,4BAAmB,KAAnB,EAA0B,SAA1B,C;MAEb,IAAI,UAAS,SAAb,C;QACI,mBAAQ,OAAR,C;QACA,M;aACG,I AAI,UAAS,CAAb,C;QACH,oBAAS,OAAT,C;QACA,M;OAGJ,sBAAe,YAAO,CAAP,IAAf,C;MA2BA,oBAjIgD, mBAAY,cAiI1B,KAjI0B,IAAZ,C;MAmIhD,IAAI,QAAS,SAAD,GAAQ,CAAR,IAAe,CAA3B,C;QAEI,+BAA+B, mBAAY,aAAZ,C;QAC/B,sBAAsB,mBAAY,WAAZ,C;QAEtB,IAAI,4BAA4B,WAAhC,C;UACI,mBAAY,eAAZ,I AA+B,mBAAY,WAAZ,C;UnJ8qB3C,UmJ7qBY,kBnJ6qBZ,EmJ7qBiC,kBnJ6qBjC,EmJ7qB8C,WnJ6qB9C,EmJ7 qBoD,cAAO,CAAP,InJ6qBpD,EmJ7qB8D,2BAA2B,CAA3B,InJ6qB9D,C;;UAAA,UmJ3qBY,kBnJ2qBZ,EmJ3qB iC,kBnJ2qBjC,EmJ3qB8C,cAAO,CAAP,InJ2qB9C,EmJ3qBwD,WnJ2qBxD,EmJ3qB8D,kBAAY,OnJ2qB1E,C;Um J1qBY,mBAAY,kBAAY,OAAZ,GAAmB,CAAnB,IAAZ,IAAoC,mBAAY,CAAZ,C;UnJ0qBhD,UmJzqBY,kBnJyq BZ,EmJzqBiC,kBnJyqBjC,EmJzqB8C,CnJyqB9C,EmJzqBiD,CnJyqBjD,EmJzqBoD,2BAA2B,CAA3B,InJyqBpD, C;;QmJtqBQ,mBAAY,wBAAZ,IAAwC,O;QACxC,cAAO,e;;QAGP,WArJ4C,mBAAY,cAqJ/B,SArJ+B,IAAZ,C;Q AuJ5C,IAAI,gBAAgB,IAApB,C;UnJgqBR,UmJ/pBY,kBnJ+pBZ,EmJ/pBiC,kBnJ+pBjC,EmJ/pB8C,gBAAgB,CA

AhB,InJ+pB9C,EmJ/pBiE,anJ+pBjE,EmJ/pBgF,InJ+pBhF,C;;UAAA,UmJ7pBY,kBnJ6pBZ,EmJ7pBiC,kBnJ6pBjC ,EmJ7pB8C,CnJ6pB9C,EmJ7pBiD,CnJ6pBjD,EmJ7pBoD,InJ6pBpD,C;UmJ5pBY,mBAAY,CAAZ,IAAiB,mBAA Y,kBAAY,OAAZ,GAAmB,CAAnB,IAAZ,C;UnJ4pB7B,UmJ3pBY,kBnJ2pBZ,EmJ3pBiC,kBnJ2pBjC,EmJ3pB8C, gBAAgB,CAAhB,InJ2pB9C,EmJ3pBiE,anJ2pBjE,EmJ3pBgF,kBAAY,OAAZ,GAAmB,CAAnB,InJ2pBhF,C;;QmJ xpBQ,mBAAY,aAAZ,IAA6B,O;;MAEjC,wBAAQ,CAAR,I;K;oDAGJ,mC;MAGkD,UAIxB,M;MANtB,eAAe,QA AS,W;MAEsB,OAAZ,kBAAY,O;MAA9C,iBAAc,aAAd,wB;QACI,IAAI,CAAC,QAAS,UAAd,C;UAAyB,K;QAC zB,mBAAY,KAAZ,IAAqB,QAAS,O;;MAEZ,oB;MAAtB,mBAAc,CAAd,8B;QACI,IAAI,CAAC,QAAS,UAAd,C; UAAyB,K;QACzB,mBAAY,OAAZ,IAAqB,QAAS,O;;MAGlC,wBAAQ,QAAS,KAAjB,I;K;0CAGJ,oB;MACI,IA AI,QAAS,UAAb,C;QAAwB,OAAO,K;MAC/B,sBAAe,IAAK,KAAL,GAAY,QAAS,KAArB,IAAf,C;MACA,8BAt LgD,mBAAY,cAsLvB,SAtLuB,IAAZ,CAsLhD,EAA4C,QAA5C,C;MACA,OAAO,I;K;0CAGX,2B;MACI,oCAAa ,4BAAmB,KAAnB,EAA0B,SAA1B,C;MAEb,IAAI,QAAS,UAAb,C;QACI,OAAO,K;aACJ,IAAI,UAAS,SAAb,C; QACH,OAAO,oBAAO,QAAP,C;OAGX,sBAAe,IAAK,KAAL,GAAY,QAAS,KAArB,IAAf,C;MAEA,WArMgD, mBAAY,cAqMnC,SArMmC,IAAZ,C;MAsMhD,oBAtMgD,mBAAY,cAsM1B,KAtM0B,IAAZ,C;MAuMhD,mBA AmB,QAAS,K;MAE5B,IAAI,QAAS,SAAD,GAAQ,CAAR,IAAe,CAA3B,C;QAGI,kBAAkB,cAAO,YAAP,I;QAE lB,IAAI,iBAAiB,WAArB,C;UACI,IAAI,eAAe,CAAnB,C;YnJwmBZ,UmJvmBgB,kBnJumBhB,EmJvmBqC,kBnJ umBrC,EmJvmBkD,WnJumBlD,EmJvmB+D,WnJumB/D,EmJvmBqE,anJumBrE,C;;YmJrmBgB,4BAAe,kBAAY, OAA3B,I;YACA,sBAAsB,gBAAgB,WAAhB,I;YACtB,kBAAkB,kBAAY,OAAZ,GAAmB,WAAnB,I;YAElB,IAA I,eAAe,eAAnB,C;cnJimBhB,UmJhmBoB,kBnJgmBpB,EmJhmByC,kBnJgmBzC,EmJhmBsD,WnJgmBtD,EmJhm BmE,WnJgmBnE,EmJhmByE,anJgmBzE,C;;cAAA,UmJ9lBoB,kBnJ8lBpB,EmJ9lByC,kBnJ8lBzC,EmJ9lBsD,WnJ 8lBtD,EmJ9lBmE,WnJ8lBnE,EmJ9lByE,cAAO,WAAP,InJ8lBzE,C;cAAA,UmJ7lBoB,kBnJ6lBpB,EmJ7lByC,kBn J6lBzC,EmJ7lBsD,CnJ6lBtD,EmJ7lByD,cAAO,WAAP,InJ6lBzD,EmJ7lB6E,anJ6lB7E,C;;;;UAAA,UmJzlBY,kBn JylBZ,EmJzlBiC,kBnJylBjC,EmJzlB8C,WnJylB9C,EmJzlB2D,WnJylB3D,EmJzlBiE,kBAAY,OnJylB7E,C;UmJxl BY,IAAI,gBAAgB,aAApB,C;YnJwlBZ,UmJvlBgB,kBnJulBhB,EmJvlBqC,kBnJulBrC,EmJvlBkD,kBAAY,OAAZ, GAAmB,YAAnB,InJulBlD,EmJvlBmF,CnJulBnF,EmJvlBsF,anJulBtF,C;;YAAA,UmJrlBgB,kBnJqlBhB,EmJrlBq C,kBnJqlBrC,EmJrlBkD,kBAAY,OAAZ,GAAmB,YAAnB,InJqlBlD,EmJrlBmF,CnJqlBnF,EmJrlBsF,YnJqlBtF,C; YAAA,UmJplBgB,kBnJolBhB,EmJplBqC,kBnJolBrC,EmJplBkD,CnJolBlD,EmJplBqD,YnJolBrD,EmJplBmE,anJ olBnE,C;;;QmJjlBQ,cAAO,W;QACP,8BAAuB,mBAAY,gBAAgB,YAAhB,IAAZ,CAAvB,EAAkE,QAAlE,C;;QAI A,2BAA2B,gBAAgB,YAAhB,I;QAE3B,IAAI,gBAAgB,IAApB,C;UACI,IAAI,QAAO,YAAP,SAAuB,kBAAY,O AAvC,C;YnJykBZ,UmJxkBgB,kBnJwkBhB,EmJxkBqC,kBnJwkBrC,EmJxkBkD,oBnJwkBlD,EmJxkBwE,anJwkB xE,EmJxkBuF,InJwkBvF,C;;YmJtkBgB,IAAI,wBAAwB,kBAAY,OAAxC,C;cnJskBhB,UmJrkBoB,kBnJqkBpB,E mJrkByC,kBnJqkBzC,EmJrkBsD,uBAAuB,kBAAY,OAAnC,InJqkBtD,EmJrkB+F,anJqkB/F,EmJrkB8G,InJqkB9G ,C;;cmJnkBoB,mBAAmB,OAAO,YAAP,GAAsB,kBAAY,OAAlC,I;cnJmkBvC,UmJlkBoB,kBnJkkBpB,EmJlkBy C,kBnJkkBzC,EmJlkBsD,CnJkkBtD,EmJlkByD,OAAO,YAAP,InJkkBzD,EmJlkB8E,InJkkB9E,C;cAAA,UmJjkBo B,kBnJikBpB,EmJjkByC,kBnJikBzC,EmJjkBsD,oBnJikBtD,EmJjkB4E,anJikB5E,EmJjkB2F,OAAO,YAAP,InJikB 3F,C;;;;UAAA,UmJ7jBY,kBnJ6jBZ,EmJ7jBiC,kBnJ6jBjC,EmJ7jB8C,YnJ6jB9C,EmJ7jB4D,CnJ6jB5D,EmJ7jB+D ,InJ6jB/D,C;UmJ5jBY,IAAI,wBAAwB,kBAAY,OAAxC,C;YnJ4jBZ,UmJ3jBgB,kBnJ2jBhB,EmJ3jBqC,kBnJ2jBr C,EmJ3jBkD,uBAAuB,kBAAY,OAAnC,InJ2jBlD,EmJ3jB2F,anJ2jB3F,EmJ3jB0G,kBAAY,OnJ2jBtH,C;;YAAA, UmJzjBgB,kBnJyjBhB,EmJzjBqC,kBnJyjBrC,EmJzjBkD,CnJyjBlD,EmJzjBqD,kBAAY,OAAZ,GAAmB,YAAnB, InJyjBrD,EmJzjBsF,kBAAY,OnJyjBlG,C;YAAA,UmJxjBgB,kBnJwjBhB,EmJxjBqC,kBnJwjBrC,EmJxjBkD,oBnJ wjBlD,EmJxjBwE,anJwjBxE,EmJxjBuF,kBAAY,OAAZ,GAAmB,YAAnB,InJwjBvF,C;;;QmJrjBQ,8BAAuB,aAA vB,EAAsC,QAAtC,C;;MAGJ,OAAO,I;K;uCAGX,iB;MACI,oCAAa,2BAAkB,KAAlB,EAAyB,SAAzB,C;MAjRN, Q;MAmRP,OAnRO,2BAQyC,mBAAY,cA2Q3B,KA3Q2B,IAAZ,CARzC,4D;K;uCAsRX,0B;MACI,oCAAa,2BA AkB,KAAlB,EAAyB,SAAzB,C;MAEb,oBAjRgD,mBAAY,cAiR1B,KAjR0B,IAAZ,C;MARzC,Q;MA0RP,iBA1R O,2BA0RsB,aA1RtB,4D;MA2RP,mBAAY,aAAZ,IAA6B,O;MAE7B,OAAO,U;K;0CAGX,mB;MAAoD,0BAAQ, OAAR,MAAoB,E;K;yCAExE,mB;MAIsB,IAIA,IAJA,EAIuB,M;MAPzC,WA3RgD,mBAAY,cA2RnC,SA3RmC,I AAZ,C;MA6RhD,IAAI,cAAO,IAAX,C;QACI,iBAAc,WAAd,UAAyB,IAAzB,U;UACI,IAAI,gBAAW,mBAAY,K AAZ,CAAX,CAAJ,C;YAAmC,OAAO,QAAQ,WAAR,I;;aAE3C,IAAI,eAAQ,IAAZ,C;QACW,kB;QAAuB,SAAZ, kBAAY,O;QAArC,qD;UACI,IAAI,gBAAW,mBAAY,OAAZ,CAAX,CAAJ,C;YAAmC,OAAO,UAAQ,WAAR,I;;

QAE9C,mBAAc,CAAd,YAAsB,IAAtB,Y;UACI,IAAI,gBAAW,mBAAY,OAAZ,CAAX,CAAJ,C;YAAmC,OAAO ,UAAQ,kBAAY,OAApB,GAA2B,WAA3B,I;;OAIlD,OAAO,E;K;6CAGX,mB;MAIsC,UAOJ,MAPI,EAOa,M;MA V/C,WA9SgD,mBAAY,cA8SnC,SA9SmC,IAAZ,C;MAgThD,IAAI,cAAO,IAAX,C;QACkC,kB;QAA9B,iBAAc,O AAO,CAAP,IAAd,yB;UACI,IAAI,gBAAW,mBAAY,KAAZ,CAAX,CAAJ,C;YAAmC,OAAO,QAAQ,WAAR,I;;a AE3C,IAAI,cAAO,IAAX,C;QACH,mBAAc,OAAO,CAAP,IAAd,aAA8B,CAA9B,Y;UACI,IAAI,gBAAW,mBAA Y,OAAZ,CAAX,CAAJ,C;YAAmC,OAAO,UAAQ,kBAAY,OAApB,GAA2B,WAA3B,I;;QAEpB,uBAAZ,kBAAY ,C;QAAiB,oB;QAA3C,wD;UACI,IAAI,gBAAW,mBAAY,OAAZ,CAAX,CAAJ,C;YAAmC,OAAO,UAAQ,WAA R,I;;OAIlD,OAAO,E;K;wCAGX,mB;MACI,YAAY,mBAAQ,OAAR,C;MACZ,IAAI,UAAS,EAAb,C;QAAiB,OA AO,K;MACxB,sBAAS,KAAT,C;MACA,OAAO,I;K;4CAGX,iB;MACI,oCAAa,2BAAkB,KAAlB,EAAyB,SAAzB ,C;MAEb,IAAI,UAAS,sBAAb,C;QACI,OAAO,iB;aACJ,IAAI,UAAS,CAAb,C;QACH,OAAO,kB;OAGX,oBAhVg D,mBAAY,cAgV1B,KAhV0B,IAAZ,C;MARzC,Q;MAyVP,cAzVO,2BAyVmB,aAzVnB,4D;MA2VP,IAAI,QAA Q,aAAS,CAArB,C;QAEI,IAAI,iBAAiB,WAArB,C;UnJkeR,UmJjeY,kBnJieZ,EmJjeiC,kBnJiejC,EmJje8C,cAAO, CAAP,InJie9C,EmJjewD,WnJiexD,EmJje8D,anJie9D,C;;UAAA,UmJ/dY,kBnJ+dZ,EmJ/diC,kBnJ+djC,EmJ/d8C,C nJ+d9C,EmJ/diD,CnJ+djD,EmJ/doD,anJ+dpD,C;UmJ9dY,mBAAY,CAAZ,IAAiB,mBAAY,kBAAY,OAAZ,GAA mB,CAAnB,IAAZ,C;UnJ8d7B,UmJ7dY,kBnJ6dZ,EmJ7diC,kBnJ6djC,EmJ7d8C,cAAO,CAAP,InJ6d9C,EmJ7dwD ,WnJ6dxD,EmJ7d8D,kBAAY,OAAZ,GAAmB,CAAnB,InJ6d9D,C;;QmJ1dQ,mBAAY,WAAZ,IAAoB,I;QACpB,c AAO,mBAAY,WAAZ,C;;QAGP,wBAjW4C,mBAAY,cAiWlB,sBAjWkB,IAAZ,C;QAmW5C,IAAI,iBAAiB,iBA ArB,C;UnJodR,UmJndY,kBnJmdZ,EmJndiC,kBnJmdjC,EmJnd8C,anJmd9C,EmJnd6D,gBAAgB,CAAhB,InJmd7D ,EmJndgF,oBAAoB,CAApB,InJmdhF,C;;UAAA,UmJjdY,kBnJidZ,EmJjdiC,kBnJidjC,EmJjd8C,anJid9C,EmJjd6D, gBAAgB,CAAhB,InJid7D,EmJjdgF,kBAAY,OnJid5F,C;UmJhdY,mBAAY,kBAAY,OAAZ,GAAmB,CAAnB,IAA Z,IAAoC,mBAAY,CAAZ,C;UnJgdhD,UmJ/cY,kBnJ+cZ,EmJ/ciC,kBnJ+cjC,EmJ/c8C,CnJ+c9C,EmJ/ciD,CnJ+cjD ,EmJ/coD,oBAAoB,CAApB,InJ+cpD,C;;QmJ5cQ,mBAAY,iBAAZ,IAAiC,I;;MAErC,wBAAQ,CAAR,I;MAEA,O AAO,O;K;6CAGX,oB;MAAkE,0B;;QAa5C,wD;QART,aAAL,IAAK,U;QAAL,Y;UAA8B,SAAZ,kBjKqpOnB,YA AQ,C;SiKrpOX,W;UACI,yBAAO,K;UAAP,2B;SAEJ,WA1XgD,mBAAY,cA0XnC,SA1XmC,IAAZ,C;QA2XhD,c AAc,W;QACd,eAAe,K;QAEf,IAAI,cAAO,IAAX,C;UACI,iBAAc,WAAd,UAAyB,IAAzB,U;YACI,cAAc,mBAA Y,KAAZ,C;YAGd,IAjBsE,CAAU,wBAiBlE,0EAjBkE,CAiBhF,C;cACI,mBAAY,gBAAZ,EAAY,wBAAZ,YAAy B,O;;cAEzB,WAAW,I;;UAGP,OAAZ,kBAAY,EAAK,IAAL,EAAW,OAAX,EAAoB,IAApB,C;;UAGE,oB;UAAu B,SAAZ,kBAAY,O;UAArC,uD;YACI,gBAAc,mBAAY,OAAZ,C;YACd,mBAAY,OAAZ,IAAqB,I;YAGrB,IA/Bs E,CAAU,wBA+BlE,kFA/BkE,CA+BhF,C;cACI,mBAAY,gBAAZ,EAAY,wBAAZ,YAAyB,S;;cAEzB,WAAW,I;; UAGnB,UAAU,mBAAY,OAAZ,C;UAEV,mBAAc,CAAd,YAAsB,IAAtB,Y;YACI,gBAAc,mBAAY,OAAZ,C;YA Cd,mBAAY,OAAZ,IAAqB,I;YAGrB,IA5CsE,CAAU,wBA4ClE,kFA5CkE,CA4ChF,C;cACI,mBAAY,OAAZ,IAA uB,S;cACvB,UAAU,mBAAY,OAAZ,C;;cAEV,WAAW,I;;;;QAIvB,IAAI,QAAJ,C;UACI,YAAO,mBAAY,UAAU, WAAV,IAAZ,C;QAEX,yBAAO,Q;;;MAvDuD,6B;K;6CAElE,oB;MAAkE,0B;;QAW5C,wD;QART,aAAL,IAAK, U;QAAL,Y;UAA8B,SAAZ,kBjKqpOnB,YAAQ,C;SiKrpOX,W;UACI,yBAAO,K;UAAP,2B;SAEJ,WA1XgD,mB AAY,cA0XnC,SA1XmC,IAAZ,C;QA2XhD,cAAc,W;QACd,eAAe,K;QAEf,IAAI,cAAO,IAAX,C;UACI,iBAAc,W AAd,UAAyB,IAAzB,U;YACI,cAAc,mBAAY,KAAZ,C;YAGd,IAf+E,wBAejE,0EAfiE,CAe/E,C;cACI,mBAAY,g BAAZ,EAAY,wBAAZ,YAAyB,O;;cAEzB,WAAW,I;;UAGP,OAAZ,kBAAY,EAAK,IAAL,EAAW,OAAX,EAAo B,IAApB,C;;UAGE,oB;UAAuB,SAAZ,kBAAY,O;UAArC,uD;YACI,gBAAc,mBAAY,OAAZ,C;YACd,mBAAY, OAAZ,IAAqB,I;YAGrB,IA7B+E,wBA6BjE,kFA7BiE,CA6B/E,C;cACI,mBAAY,gBAAZ,EAAY,wBAAZ,YAAy B,S;;cAEzB,WAAW,I;;UAGnB,UAAU,mBAAY,OAAZ,C;UAEV,mBAAc,CAAd,YAAsB,IAAtB,Y;YACI,gBAA c,mBAAY,OAAZ,C;YACd,mBAAY,OAAZ,IAAqB,I;YAGrB,IA1C+E,wBA0CjE,kFA1CiE,CA0C/E,C;cACI,mB AAY,OAAZ,IAAuB,S;cACvB,UAAU,mBAAY,OAAZ,C;;cAEV,WAAW,I;;;;QAIvB,IAAI,QAAJ,C;UACI,YAAO ,mBAAY,UAAU,WAAV,IAAZ,C;QAEX,yBAAO,Q;;;MArDuD,6B;K;2CAElE,qB;MASsB,IAII,IAJJ,EAKM,MA LN,EAaA,MAbA,EAauB,MAbvB,EAkBI,MAlBJ,EAmBM,MAnBN,EA+BI,M;MAvCb,aAAL,IAAK,U;MAAL,Y; QAA8B,SAAZ,kBjKqpOnB,YAAQ,C;OiKrpOX,W;QACI,OAAO,K;MAEX,WA1XgD,mBAAY,cA0XnC,SA1Xm C,IAAZ,C;MA2XhD,cAAc,W;MACd,eAAe,K;MAEf,IAAI,cAAO,IAAX,C;QACI,iBAAc,WAAd,UAAyB,IAAzB, U;UACI,cAAc,mBAAY,KAAZ,C;UAGd,IAAI,UAAU,0EAAV,CAAJ,C;YACI,mBAAY,gBAAZ,EAAY,wBAAZ, YAAyB,O;;YAEzB,WAAW,I;;QAGP,OAAZ,kBAAY,EAAK,IAAL,EAAW,OAAX,EAAoB,IAApB,C;;QAGE,oB;

QAAuB,SAAZ,kBAAY,O;QAArC,uD;UACI,gBAAc,mBAAY,OAAZ,C;UACd,mBAAY,OAAZ,IAAqB,I;UAGrB, IAAI,UAAU,kFAAV,CAAJ,C;YACI,mBAAY,gBAAZ,EAAY,wBAAZ,YAAyB,S;;YAEzB,WAAW,I;;QAGnB,U AAU,mBAAY,OAAZ,C;QAEV,mBAAc,CAAd,YAAsB,IAAtB,Y;UACI,gBAAc,mBAAY,OAAZ,C;UACd,mBAA Y,OAAZ,IAAqB,I;UAGrB,IAAI,UAAU,kFAAV,CAAJ,C;YACI,mBAAY,OAAZ,IAAuB,S;YACvB,UAAU,mBA AY,OAAZ,C;;YAEV,WAAW,I;;;;MAIvB,IAAI,QAAJ,C;QACI,YAAO,mBAAY,UAAU,WAAV,IAAZ,C;MAEX, OAAO,Q;K;iCAGX,Y;MACI,WA7agD,mBAAY,cA6anC,SA7amC,IAAZ,C;MA8ahD,IAAI,cAAO,IAAX,C;QAC gB,OAAZ,kBAAY,EAAK,IAAL,EAAW,WAAX,EAAiB,IAAjB,C;;QACT,I3JxS6C,CAAC,c2JwS9C,C;UACS,OA AZ,kBAAY,EAAK,IAAL,EAAW,WAAX,EAAiB,kBAAY,OAA7B,C;UACA,OAAZ,kBAAY,EAAK,IAAL,EAA W,CAAX,EAAc,IAAd,C;;MAEhB,cAAO,C;MACP,YAAO,C;K;IAGX,gC;MAAA,oC;MACI,0B9GxgBuC,E;M8G ygBvC,sBAAiC,U;MACjC,4BAAuC,E;K;yDAEvC,oC;MAEI,kBAAkB,eAAe,eAAgB,CAA/B,K;MAClB,IAAI,eA Ac,WAAd,QAA4B,CAAhC,C;QACI,cAAc,W;MAClB,IAAI,eAAc,UAAd,QAA6B,CAAjC,C;QACI,cAAkB,cAAc ,UAAlB,GAAgC,UAAhC,GAAmD,U;MACrE,OAAO,W;K;;;IAZf,4C;MAAA,2C;QAAA,0B;OAAA,oC;K;qDAg BA,qB;MAEI,WA1cgD,mBAAY,cA0cnC,SA1cmC,IAAZ,C;MA4chD,IAAI,cAAJ,C;QACI,UAAU,WAAV,E9G5h BmC,E8G4hBnC,C;QACA,M;OAGJ,eAAe,gBAAmB,SAAnB,O;MACf,IAAI,cAAO,IAAX,C;QnJqWJ,UmJpWQ, kBnJoWR,EmJpW6B,QnJoW7B,EAD+F,CAC/F,EmJpWoD,WnJoWpD,EmJpWqE,InJoWrE,C;QmJnWQ,UAAU, WAAV,EAAgB,QAAhB,C;;QAEY,gBAAZ,kB;QnJiWR,UAAU,SAAV,EmJjW6B,QnJiW7B,EAD+F,CAC/F,EmJj WoD,WnJiWpD,EADuI,gBACvI,C;QAAA,UmJhWQ,kBnJgWR,EmJhW6B,QnJgW7B,EmJhWuC,kBAAY,OAAZ ,GAAmB,WAAnB,InJgWvC,EmJhW6E,CnJgW7E,EmJhW2F,InJgW3F,C;QmJ/VQ,UAAU,cAAO,kBAAY,OAAn B,IAAV,EAAmC,QAAnC,C;;K;;IA3hBR,iD;MAAA,oD;MAGwC,+B;MApB5C,sB;MAqBsB,Q;MACV,wBAAm B,CAAnB,C;QAAwB,4D;WACxB,sBAAkB,CAAlB,C;QAAuB,uBAAa,eAAb,O;;QACf,MAAM,gCAAyB,uBAAo B,eAA7C,C;MAHlB,0B;MAJJ,Y;K;IAWA,kC;MAAA,oD;MAGoB,+B;MA/BxB,sB;MAgCQ,sBAAc,qD;MAJlB, Y;K;IAOA,4C;MAAA,oD;MAG2C,+B;MAtC/C,sB;MAuCQ,sB7I/B8D,Y6I+BhD,Q7I/BgD,C;M6IgC9D,aAAO,m BAAY,O;MACnB,IAAI,mBjKujPD,YAAQ,CiKvjPX,C;QAA2B,sBAAc,qD;MAN7C,Y;K;IC5BJ,4B;MAMoB,Q; MlKuqpBA,U;MADhB,UAAe,C;MACf,uD;QAAgB,cAAhB,iB;QACI,YAAgB,OkKzqpBiB,OlKyqpBjC,I;;MkKzq pBJ,aAAa,iBlK2qpBN,GkK3qpBM,C;MACb,wBAAgB,SAAhB,gB;QAAgB,gBAAA,SAAhB,M;QACW,SAAP,M AAO,EAAO,SAAP,C;;MAEX,OAAO,M;K;IAGX,0B;MASiB,Q;MAFb,YAAY,iBAAa,gBAAb,C;MACZ,YAAY,i BAAa,gBAAb,C;MACZ,wBAAa,SAAb,gB;QAAa,WAAA,SAAb,M;QACI,KAAM,WAAI,IAAK,MAAT,C;QAC N,KAAM,WAAI,IAAK,OAAT,C;;MAEV,OAAO,UAAS,KAAT,C;K;gGAGX,qB;MAWW,4B;MAAA,U;QAAqB, OAAL,SlKkjPhB,YAAQ,C;OkKljPf,W;K;oFAGJ,mC;MAUI,OlKqiPO,qBAAQ,CkKriPf,GAAe,cAAf,GAAmC,S; K;IAGvC,iD;MAMI,IAAI,cAAS,KAAb,C;QAAoB,OAAO,I;MAC3B,IAAI,qBAAgB,aAAhB,IAAiC,SAAK,OAA L,KAAa,KAAM,OAAxD,C;QAA8D,OAAO,K;MAErE,4C;QACI,SAAS,UAAK,CAAL,C;QACT,SAAS,MAAM,C AAN,C;QAET,IAAI,OAAO,EAAX,C;UACI,Q;eACG,IAAI,cAAc,UAAlB,C;UACH,OAAO,K;SAIP,0BAAsB,kB AAtB,C;UAA4C,IAAI,CAAI,kBAAH,EAAG,EAAkB,EAAlB,CAAR,C;YAA+B,OAAO,K;eAClF,8BAAsB,sBAA tB,C;UAA4C,IAAI,CAAI,cAAH,EAAG,EAAc,EAAd,CAAR,C;YAA2B,OAAO,K;eAC9E,+BAAsB,uBAAtB,C;U AA4C,IAAI,CAAI,cAAH,EAAG,EAAc,EAAd,CAAR,C;YAA2B,OAAO,K;eAC9E,6BAAsB,qBAAtB,C;UAA4C, IAAI,CAAI,cAAH,EAAG,EAAc,EAAd,CAAR,C;YAA2B,OAAO,K;eAC9E,8BAAsB,sBAAtB,C;UAA4C,IAAI,C AAI,cAAH,EAAG,EAAc,EAAd,CAAR,C;YAA2B,OAAO,K;eAC9E,+BAAsB,uBAAtB,C;UAA4C,IAAI,CAAI,c AAH,EAAG,EAAc,EAAd,CAAR,C;YAA2B,OAAO,K;eAC9E,gCAAsB,wBAAtB,C;UAA4C,IAAI,CAAI,cAAH, EAAG,EAAc,EAAd,CAAR,C;YAA2B,OAAO,K;eAC9E,8BAAsB,sBAAtB,C;UAA4C,IAAI,CAAI,cAAH,EAAG, EAAc,EAAd,CAAR,C;YAA2B,OAAO,K;eAC9E,iCAAsB,yBAAtB,C;UAA4C,IAAI,CAAI,cAAH,EAAG,EAAc,E AAd,CAAR,C;YAA2B,OAAO,K;eAE9E,qCAAsB,6BAAtB,C;UAA4C,IAAI,CAAI,gBAAH,EAAG,EAAc,EAAd, CAAR,C;YAA2B,OAAO,K;eAC9E,sCAAsB,8BAAtB,C;UAA4C,IAAI,CAAI,gBAAH,EAAG,EAAc,EAAd,CAA R,C;YAA2B,OAAO,K;eAC9E,oCAAsB,4BAAtB,C;UAA4C,IAAI,CAAI,gBAAH,EAAG,EAAc,EAAd,CAAR,C; YAA2B,OAAO,K;eAC9E,qCAAsB,6BAAtB,C;UAA4C,IAAI,CAAI,gBAAH,EAAG,EAAc,EAAd,CAAR,C;YAA 2B,OAAO,K;eAEtE,IAAI,YAAM,EAAN,CAAJ,C;UAAc,OAAO,K;;MAIrC,OAAO,I;K;IAGX,4C;MAKI,IAAI,iB AAJ,C;QAAkB,OAAO,M;MACzB,aAAa,CAAK,eAAL,gBAAK,EAAa,SAAb,CAAL,GAA6C,CAA7C,QAAiD,C AAjD,I;M9B4SkB,kBAAxB,mB8B3SY,M9B2SZ,C;M8B1SH,oD5J5BgD,gB4J4BhD,C;MADJ,OlJnCO,WoH8U6 C,W;K;I8BtSxD,mE;MAEI,IAAY,SAAR,0BAAJ,C;QACI,MAAO,gBAAO,OAAP,C;QACP,M;OAEJ,SAAU,WA

AI,SAAJ,C;MACV,MAAO,gBAAO,EAAP,C;MAEP,4C;QACI,IAAI,MAAK,CAAT,C;UACI,MAAO,gBAAO,IA AP,C;SAEX,cAAc,UAAK,CAAL,C;QAEV,IADE,OACF,S;UAAmB,MAAO,gBAAO,MAAP,C;aAC1B,mBAFE,O AEF,E;UAA2B,4BAAR,OAAQ,EAA4B,MAA5B,EAAoC,SAApC,C;aAC3B,uBAHE,OAGF,E;UAAmB,MAAO,g BAAe,gBAAR,OAAQ,CAAf,C;aAC1B,wBAJE,OAIF,E;UAAmB,MAAO,gBAAe,gBAAR,OAAQ,CAAf,C;aAC1 B,sBALE,OAKF,E;UAAmB,MAAO,gBAAe,gBAAR,OAAQ,CAAf,C;aAC1B,uBANE,OAMF,E;UAAmB,MAAO, gBAAe,gBAAR,OAAQ,CAAf,C;aAC1B,wBAPE,OAOF,E;UAAmB,MAAO,gBAAe,gBAAR,OAAQ,CAAf,C;aA C1B,yBARE,OAQF,E;UAAmB,MAAO,gBAAe,gBAAR,OAAQ,CAAf,C;aAC1B,uBATE,OASF,E;UAAmB,MAA O,gBAAe,gBAAR,OAAQ,CAAf,C;aAC1B,0BAVE,OAUF,E;UAAmB,MAAO,gBAAe,gBAAR,OAAQ,CAAf,C;a AE1B,kBAZE,OAYF,c;UAAmB,MAAO,gBAAe,kBAAR,OAAQ,CAAf,C;aAC1B,kBAbE,OAaF,e;UAAmB,MAA O,gBAAe,kBAAR,OAAQ,CAAf,C;aAC1B,kBAdE,OAcF,a;UAAmB,MAAO,gBAAe,kBAAR,OAAQ,CAAf,C;aA C1B,kBAfE,OAeF,c;UAAmB,MAAO,gBAAe,kBAAR,OAAQ,CAAf,C;;UAEP,MAAO,gBAAO,OAAQ,WAAf,C;; MAIlC,MAAO,gBAAO,EAAP,C;MACP,SAAU,kBAAmB,iBAAV,SAAU,CAAnB,C;K;I5JjJd,yB;MAAA,6B;K;s CACI,Y;MAAkC,Y;K;0CAClC,Y;MAAsC,Y;K;wCACtC,Y;MAAgC,Q;K;4CAChC,Y;MAAoC,S;K;mCACpC,Y; MAA+B,MAAM,6B;K;uCACrC,Y;MAAmC,MAAM,6B;K;;;IAN7C,qC;MAAA,oC;QAAA,mB;OAAA,6B;K;IAS A,qB;MAAA,yB;MACI,+C;K;iCAEA,iB;MAA4C,qCAAoB,KAAM,U;K;mCACtE,Y;MAA+B,Q;K;mCAC/B,Y;M AAkC,W;K;iFAEX,Y;MAAQ,Q;K;kCAC/B,Y;MAAkC,W;K;yCAClC,mB;MAAmD,Y;K;8CACnD,oB;MAAmE, OAAA,QAAS,U;K;sCAE5E,iB;MAAwC,MAAM,8BAA0B,iDAA8C,KAA9C,MAA1B,C;K;wCAC9C,mB;MAA8 C,S;K;4CAC9C,mB;MAAkD,S;K;mCAElD,Y;MAA6C,kC;K;uCAC7C,Y;MAAqD,kC;K;+CACrD,iB;MACI,IAAI ,UAAS,CAAb,C;QAAgB,MAAM,8BAA0B,YAAS,KAAnC,C;MACtB,OAAO,2B;K;0CAGX,8B;MACI,IAAI,cA Aa,CAAb,IAAkB,YAAW,CAAjC,C;QAAoC,OAAO,I;MAC3C,MAAM,8BAA0B,gBAAa,SAAb,mBAAkC,OAA5 D,C;K;wCAGV,Y;MAAiC,8B;K;;;IA5BrC,iC;MAAA,gC;QAAA,e;OAAA,yB;K;IA+BA,iC;MAA8D,6BAAkB,SA AlB,EAAoC,KAApC,C;K;IAE5B,8C;MAAC,oB;MAA0B,0B;K;yFAClC,Y;MAAQ,OAAA,WAAO,O;K;0CACtC, Y;MAAkC,OAAA,WN6iP3B,YAAQ,C;K;iDM5iPf,mB;MAA6C,OAAO,SAAP,WAAO,EAAS,OAAT,C;K;sDAC pD,oB;MAAsE,c;;Qa0kDtD,Q;QADhB,IAAI,cbzkDyD,QaykDzD,iBbzkDyD,QaykDnC,UAA1B,C;UAAqC,aAAO ,I;UAAP,e;SACrB,Ob1kD6C,Qa0kD7C,W;QAAhB,OAAgB,cAAhB,C;UAAgB,yB;UAAM,IAAI,Cb1kDkD,oBa0k DvC,Ob1kDuC,Ca0kDtD,C;YAAyB,aAAO,K;YAAP,e;;QAC/C,aAAO,I;;;Mb3kDsD,iB;K;2CAC7D,Y;MAAuC,O AAO,qBAAP,WAAO,C;K;0CAC9C,Y;MAC+C,gBAAP,W;MAAA,OAAwB,cAAxB,GcwJpC,SdxJoC,Gc0JpC,SN o4BoB,Q;K;;IR3hC5B,qB;MAIsC,8B;K;IAEtC,4B;MAIqD,OAAI,QAAS,OAAT,GAAgB,CAApB,GAAgC,OAAT, QAAS,CAAhC,GAA8C,W;K;mFAEnG,yB;MAAA,qD;MAAA,mB;QAK0C,kB;O;KAL1C,C;+FAOA,yB;MAAA, +D;MAAA,mB;QAMwD,uB;O;KANxD,C;2FAQA,yB;MAAA,+D;MAAA,mB;QAMoD,uB;O;KANpD,C;IAQA, mC;MAKI,OAAI,QAAS,OAAT,KAAiB,CAArB,GAAwB,gBAAxB,GAAyC,iBAAU,sBAAkB,QAAlB,EAAwC,I AAxC,CAAV,C;K;IAE7C,iC;MAKI,OAAI,QAAS,OAAT,KAAiB,CAArB,GAAwB,gBAAxB,GAAyC,iBAAU,sB AAkB,QAAlB,EAAwC,IAAxC,CAAV,C;K;IAE7C,gC;MAI2D,OAAI,eAAJ,GAAqB,OAAO,OAAP,CAArB,GAA 0C,W;K;IAErG,mC;MAImE,OAAS,cAAT,QAAS,C;K;gFAE5E,yB;MAaA,gE;MAbA,6B;QAyBI,WAAW,eAduE, IAcvE,C;QUHX,iBAAc,CAAd,UVXkF,IUWlF,U;UVI6B,eAf2D,IAevD,CUHtB,KVGsB,CAAJ,C;;QAfyC,OAgB/ D,I;O;KA3BX,C;8FAaA,yB;MAAA,gE;MAAA,6B;QAYI,WAAW,eAAa,IAAb,C;QUHX,iBAAc,CAAd,UVIO,IU JP,U;UVI6B,eAAI,KUHtB,KVGsB,CAAJ,C;;QAC7B,OAAO,I;O;KAdX,C;wFAiBA,yB;McpGA,+D;MdoGA,gC; Qc/F0B,gBAAf,gB;Qd6GkB,aUzFzB,W;QVyFA,OUxFO,SIrBoC,Q;O;Kd+F/C,C;yFAuBA,yB;McnHA,4E;MAAA ,gE;MdmHA,0C;Qc9GI,qBdgIyB,QchIzB,C;QAC8B,gBAAvB,ed+HkB,Qc/HlB,C;Qd+H4B,aUpHnC,W;QVoHA, OUnHO,SIZ4C,Q;O;Kd6GvD,C;IAgCI,mC;MAAQ,uBAAG,iBAAO,CAAP,IAAH,C;K;IAQR,qC;MAAQ,OAAA, SAAK,KAAL,GAAY,CAAZ,I;K;4FAEZ,qB;MAK4D,QAAC,mB;K;kGAE7D,qB;MAWI,OAAO,qBAAgB,SAAK, U;K;sFAGhC,yB;MAAA,qD;MAAA,4B;QAKgE,uCAAQ,W;O;KALxE,C;sFAOA,yB;MAAA,qD;MAAA,4B;QA KoD,uCAAQ,W;O;KAL5D,C;sFAOA,mC;MASI,OAAI,mBAAJ,GAAe,cAAf,GAAmC,S;K;4FAGvC,+B;MAQoH ,OAAA,SAAK,qBAAY,QAAZ,C;K;IAGzH,uC;MAK+E,kBAAhB,0B;MAAwB,+B;MAAxB,OU1MpD,W;K;IV6 MX,yC;MAAkD,QAAM,cAAN,C;aAC9C,C;UAD8C,OACzC,W;aACL,C;UAF8C,OAEzC,OAAO,sBAAK,CAAL, CAAP,C;gBAFyC,OAGtC,S;;K;IAGZ,8D;MAgBkE,yB;QAAA,YAAiB,C;MAAG,uB;QAAA,UAAe,c;MACjG,W AAW,cAAX,EAAiB,SAAjB,EAA4B,OAA5B,C;MAEA,UAAU,S;MACV,WAAW,UAAU,CAAV,I;MAEX,OAA O,OAAO,IAAd,C;QACI,UAAW,GAAY,GAAN,IAAM,KAAK,C;QAC5B,aAAa,sBAAI,GAAJ,C;QACb,UAAU,c

AAc,MAAd,EAAsB,OAAtB,C;QAEV,IAAI,MAAM,CAAV,C;UACI,MAAM,MAAM,CAAN,I;aACL,IAAI,MAA M,CAAV,C;UACD,OAAO,MAAM,CAAN,I;;UAEP,OAAO,G;;MAEf,OAAO,EAAE,MAAM,CAAN,IAAF,K;K;I AGX,4E;MAe8E,yB;QAAA,YAAiB,C;MAAG,uB;QAAA,UAAe,c;MAC7G,WAAW,cAAX,EAAiB,SAAjB,EAA4 B,OAA5B,C;MAEA,UAAU,S;MACV,WAAW,UAAU,CAAV,I;MAEX,OAAO,OAAO,IAAd,C;QACI,UAAW,GA AY,GAAN,IAAM,KAAK,C;QAC5B,aAAa,sBAAI,GAAJ,C;QACb,UAAU,UAAW,SAAQ,MAAR,EAAgB,OAAh B,C;QAErB,IAAI,MAAM,CAAV,C;UACI,MAAM,MAAM,CAAN,I;aACL,IAAI,MAAM,CAAV,C;UACD,OAA O,MAAM,CAAN,I;;UAEP,OAAO,G;;MAEf,OAAO,EAAE,MAAM,CAAN,IAAF,K;K;kGAGX,yB;MAAA,8D;M AAA,4D;MAsBqC,8D;QAAA,qB;UAAE,qBAAc,iBAAS,EAAT,CAAd,EAA4B,WAA5B,C;S;O;MAtBvC,+D;QA kBI,yB;UAAA,YAAiB,C;QACjB,uB;UAAA,UAAe,c;QAGf,+BAAa,SAAb,EAAwB,OAAxB,EAAiC,oCAAjC,C; O;KAtBJ,C;IA6BA,mE;MAmBoC,yB;QAAA,YAAiB,C;MAAG,uB;QAAA,UAAe,c;MACnE,WAAW,cAAX,EA AiB,SAAjB,EAA4B,OAA5B,C;MAEA,UAAU,S;MACV,WAAW,UAAU,CAAV,I;MAEX,OAAO,OAAO,IAAd,C ;QACI,UAAW,GAAY,GAAN,IAAM,KAAK,C;QAC5B,aAAa,sBAAI,GAAJ,C;QACb,UAAU,WAAW,MAAX,C; QAEV,IAAI,MAAM,CAAV,C;UACI,MAAM,MAAM,CAAN,I;aACL,IAAI,MAAM,CAAV,C;UACD,OAAO,MA AM,CAAN,I;;UAEP,OAAO,G;;MAEf,OAAO,EAAE,MAAM,CAAN,IAAF,K;K;IAGX,8C;MAMQ,gBAAY,OAA Z,C;QAAuB,MAAM,gCAAyB,gBAAa,SAAb,mCAAkD,OAAlD,OAAzB,C;WAC7B,gBAAY,CAAZ,C;QAAiB,M AAM,8BAA0B,gBAAa,SAAb,yBAA1B,C;WACvB,cAAU,IAAV,C;QAAkB,MAAM,8BAA0B,cAAW,OAAX,gC AA2C,IAA3C,OAA1B,C;K;IAchC,8B;MAEoC,MAAM,wBAAoB,8BAApB,C;K;IAE1C,8B;MAEoC,MAAM,wB AAoB,8BAApB,C;K;;;;wF8F/a1C,yB;M7FgCA,wE;M6FhCA,uC;QAmBW,kB7FqBiD,oB;Q6FM9C,Q;QAAA,OA AK,0B;QAAf,OAAU,cAAV,C;UAAU,mB;UACN,UAAU,sBAAM,CAAN,C;UACV,kBAAkB,sBAAY,GAAZ,C; UAClB,W7FqKJ,a6FrKgB,G7FqKhB,E6FnMyC,SA8BlB,CAAU,GAAV,EAAe,WAAf,EAA4B,CAA5B,EAA+B,u BAAuB,CAAC,WAAY,mBAAY,GAAZ,CAAnE,C7FqKvB,C;;Q6FnMA,OAgCO,W;O;KAnDX,C;4FAsBA,6C;M AwBc,Q;MAAA,OAAA,SAAK,iB;MAAf,OAAU,cAAV,C;QAAU,mB;QACN,UAAU,sBAAM,CAAN,C;QACV,k BAAkB,sBAAY,GAAZ,C;QAClB,W7FqKJ,a6FrKgB,G7FqKhB,E6FrKuB,UAAU,GAAV,EAAe,WAAf,EAA4B, CAA5B,EAA+B,uBAAuB,CAAC,WAAY,mBAAY,GAAZ,CAAnE,C7FqKvB,C;;M6FnKA,OAAO,W;K;iFAGX,y B;MAAA,gB;MAAA,8B;M7FtBA,wE;M6FsBA,6D;QAnCW,kB7FqBiD,oB;Q6FM9C,Q;QAAA,OAAK,0B;QAAf ,OAAU,cAAV,C;UAAU,mB;UACN,UAAU,sBAAM,CAAN,C;UACV,kBAAkB,sBAAY,GAAZ,C;UA8BwE,U;U A7B1F,W7FqKJ,a6FrKgB,G7FqKhB,E6FxIkC,UA7BD,GA6BC,EA7BoB,uBAAuB,CAAC,WAAY,mBAAY,GA AZ,CA6BzC,GAAW,qBA7B3B,GA6B2B,EA7BT,CA6BS,CAAX,GAA6C,UA7BxD,WA6BwD,6DAA5D,EA7Bi B,CA6BjB,C7FwIlC,C;;Q6FzIA,OA1BO,W;O;KAGX,C;kFA0BA,yB;MAAA,gB;MAAA,8B;MAAA,0E;QAlCc,Q ;QAAA,OAAK,0B;QAAf,OAAU,cAAV,C;UAAU,mB;UACN,UAAU,sBAAM,CAAN,C;UACV,kBA6DQ,WA7D U,WAAY,GAAZ,C;UA6DuF,U;UAAjG,W7FyGZ,a6FrKgB,G7FqKhB,E6FzGiD,UA5DhB,GA4DgB,EA5DK,uB AAuB,CA4DjE,WA5D8E,mBAAY,GAAZ,CA4D1B,GAAW,qBA5D1C,GA4D0C,EA5DxB,CA4DwB,CAAX,GA A6C,UA5DvE,WA4DuE,6DAA5D,EA5DE,CA4DF,C7FyGjD,C;;Q6F1GA,OACY,W;O;KA7BhB,C;iFAgCA,yB; MAAA,gB;MAAA,8B;M7FhFA,wE;M6FgFA,qD;QA7FW,kB7FqBiD,oB;Q6FM9C,Q;QAAA,OAAK,0B;QAAf,O AAU,cAAV,C;UAAU,mB;UACN,UAAU,sBAAM,CAAN,C;UACV,kBAAkB,sBAAY,GAAZ,C;UAkFiD,U;UAjF nE,W7FqKJ,a6FrKgB,G7FqKhB,E6FpFgC,UAjFsB,uBAAuB,CAAC,WAAY,mBAAY,GAAZ,CAiFhD,kBAA6B, UAjFjC,WAiFiC,6DAAvC,EAjFmB,CAiFnB,C7FoFhC,C;;Q6FrFA,OA9EO,W;O;KA6DX,C;oFAoBA,yB;MAAA ,gB;MAAA,8B;MAAA,kE;QAtFc,Q;QAAA,OAAK,0B;QAAf,OAAU,cAAV,C;UAAU,mB;UACN,UAAU,sBAA M,CAAN,C;UACV,kBA2GQ,WA3GU,WAAY,GAAZ,C;UA2GgE,U;UAA1E,W7F2DZ,a6FrKgB,G7FqKhB,E6F3 D+C,UA1GO,uBAAuB,CA0GjE,WA1G8E,mBAAY,GAAZ,CA0GjC,kBAA6B,UA1GhD,WA0GgD,6DAAvC,EA 1GI,CA0GJ,C7F2D/C,C;;Q6F5DA,OACY,W;O;KAvBhB,C;qFA0BA,yB;MAAA,gB;MAAA,8B;M7F9HA,wE;M6 F8HA,uC;QA3IW,kB7FqBiD,oB;Q6FM9C,Q;QAAA,OAAK,0B;QAAf,OAAU,cAAV,C;UAAU,mB;UACN,UAA U,sBAAM,CAAN,C;UACV,kBAAkB,sBAAY,GAAZ,C;UACC,oB;UAkIc,U;UAAjC,IAlIkD,uBAAuB,CAAC,W AAY,mBAAY,GAAZ,CAkItF,C;YADA,mBAjI+C,C;;YAiI/C,mBACkB,UAlIW,GAkIX,EAAe,UAlIC,WAkID,6D AAf,EAlI6B,CAkI7B,C;;UAlIlB,W7FqKJ,a6FrKgB,G7FqKhB,mB;;Q6FrCA,OA9HO,W;O;KA2GX,C;sFAwBA,y B;MAAA,gB;MAAA,8B;MAAA,oD;QAxIc,Q;QAAA,OAAK,0B;QAAf,OAAU,cAAV,C;UAAU,mB;UACN,UAA U,sBAAM,CAAN,C;UACV,kBA6JQ,WA7JU,WAAY,GAAZ,C;UACC,oB;UA8Jc,U;UAAjC,IA9JkD,uBAAuB,C A4JjE,WA5J8E,mBAAY,GAAZ,CA8JtF,C;YADA,mBA7J+C,C;;YA6J/C,mBACkB,UA9JW,GA8JX,EAAe,UA9J

C,WA8JD,6DAAf,EA9J6B,CA8J7B,C;;UAFV,W7FSZ,a6FrKgB,G7FqKhB,mB;;Q6FTA,OAAY,W;O;KAvBhB,C; IA6BA,6C;MArKc,Q;MAAA,OAAK,0B;MAAf,OAAU,cAAV,C;QAAU,mB;QACN,UAAU,sBAAM,CAAN,C;Q ACV,kBA+KG,WA/Ke,WAAY,GAAZ,C;QA2GgE,U;QAoE/E,W7FTP,a6FrKgB,G7FqKhB,E6FSmC,CA9KmB,u BAAuB,CA8KtE,WA9KmF,mBAAY,GAAZ,CA0GjC,GAoErC,CApEqC,GAA6B,UA1GhD,WA0GgD,6DAoEnD, IAAM,CAAN,I7FTnC,C;;M6FSA,OAAO,W;K;I+DnP0B,oC;MAAC,kB;MAAuB,kB;K;;wCAN7D,Y;MAMsC,iB; K;wCANtC,Y;MAM6D,iB;K;0CAN7D,wB;MAAA,wBAMsC,qCANtC,EAM6D,qCAN7D,C;K;sCAAA,Y;MAAA ,OAMsC,mDANtC,IAM6D,wCAN7D,O;K;sCAAA,Y;MAAA,c;MAMsC,sD;MAAuB,sD;MAN7D,a;K;oCAAA,iB ;MAAA,4IAMsC,sCANtC,IAM6D,sCAN7D,I;K;wFxJEA,yB;MAAA,kC;MAAA,4C;MAAA,kD;QAMuF,wC;O;M ANvF,4CAOI,Y;QAAuC,8B;O;MAP3C,8E;MAAA,2B;QAMuF,2C;O;KANvF,C;IAcsC,2C;MAAC,wC;K;0CACn C,Y;MAAqD,4BAAiB,wBAAjB,C;K;;IAIzD,yC;MAI4D,OAAI,oCAAJ,GAA2B,SAAK,KAAhC,GAA0C,I;K;IAEt G,uD;MAI0E,OAAI,oCAAJ,GAA2B,SAAK,KAAhC,GAA0C,S;K;IAEpH,uC;MACqD,wBAAO,CAAP,IAAY,mC ;K;IAEjE,4D;MAGQ,kBADE,SACF,O;QADJ,OACc,S;WACV,kBAFE,SAEF,c;QAEQ,yCAAwB,MAAO,KAAP, GAAc,CAAtC,C;UAJZ,OAIuD,S;;UAJvD,OAK6B,mBAAL,SAAK,CAAT,GAA+B,sBAA/B,GAAgD,S;;QALpE, OAOY,sB;K;IAGhB,gD;MAGQ,kBADE,SACF,O;QADJ,OACc,S;WACV,kBAFE,SAEF,c;QAFJ,OAE8B,mBAAL ,SAAK,CAAT,GAA+B,sBAA/B,GAAgD,S;;QAFrE,OAGY,sB;K;IAIhB,8B;MAMoB,Q;MADhB,aAAa,gB;MAC G,2B;MAAhB,OAAgB,cAAhB,C;QAAgB,yB;QACL,OAAP,MAAO,EAAO,OAAP,C;;MAEX,OAAO,M;K;IAGX, 4B;MAUiB,Q;MAHb,mBAAmB,mCAAwB,EAAxB,C;MACnB,YAAY,iBAAa,YAAb,C;MACZ,YAAY,iBAAa,Y AAb,C;MACC,2B;MAAb,OAAa,cAAb,C;QAAa,sB;QACT,KAAM,WAAI,IAAK,MAAT,C;QACN,KAAM,WAAI ,IAAK,OAAT,C;;MAEV,OAAO,UAAS,KAAT,C;K;wFU/EX,qB;MAKqE,gB;K;IAErE,iC;MAMoE,4BAAiB,SAA jB,C;K;uFAEpE,gC;MAKI,OAAgB,mBAAhB,C;QAAgB,8B;QAAM,UAAU,OAAV,C;;K;IAMY,oC;MAAC,0B; MACnC,eAAoB,C;K;yCACpB,Y;MAAwC,OAAA,eAAS,U;K;sCACjD,Y;MAA6E,Q;MAAhC,wBAAa,oBAAmB, mBAAnB,EAAmB,2BAAnB,QAAb,EAA0C,eAAS,OAAnD,C;K;;sF+I5BjD,yB;MAAA,4E;MAAA,gB;MAAA,8B ;MAAA,+C;QAUiC,Q;QAA7B,OAA6B,wCAAqB,QAAS,aAA9B,0D;O;KAVjC,C;wFAYA,yB;MAAA,4E;MAA A,gB;MAAA,8B;MAAA,+C;QAWiC,Q;QAA7B,OAA6B,wCAAqB,QAAS,aAA9B,0D;O;KAXjC,C;sFAaA,+C;M AQI,SAAK,aAAI,QAAS,aAAb,EAAmB,KAAnB,C;K;ICnCT,8C;MAUI,IAAI,wCAAJ,C;QACI,OAAO,SAAK,4B AAqB,GAArB,C;MAET,4B;M9JkTI,Q;MALX,YAAY,oB8J7Sa,G9J6Sb,C;MACZ,IAAI,iBAAiB,CAAC,4B8J9SG ,G9J8SH,CAAtB,C;Q8J9SgC,MAAM,2BAAuB,wCAAvB,C;;Q9JkTlC,2BAAO,sE;;M8JlTX,+B;K;IAGJ,8C;MAU Q,kBADE,SACF,kB;QADJ,OACkC,YAAT,SAAK,IAAI,EAAY,YAAZ,C;;QADlC,OAEY,uBAAmB,SAAnB,EAA yB,YAAzB,C;K;IAGhB,gD;MAWQ,kBADE,SACF,yB;QADJ,OACyC,cAAT,SAAK,IAAI,EAAY,YAAZ,C;;QAD zC,OAEY,8BAA0B,SAA1B,EAAgC,YAAhC,C;K;;;;;;;IAc0B,4C;MAAC,wB;MAAoC,0B;K;qEAApC,Y;MAAA,y B;K;0CACvC,iB;MAA4C,OAAI,OAAJ,QAAI,EAAO,KAAP,C;K;4CAChD,Y;MAA+B,OAAI,SAAJ,QAAI,C;K;4 CACnC,Y;MAAkC,OAAA,QAAI,W;K;0FACf,Y;MAAQ,OAAA,QAAI,K;K;2CACnC,Y;MAAkC,OAAA,QAAI, U;K;qDACtC,e;MAA4C,OAAA,QAAI,mBAAY,GAAZ,C;K;uDAChD,iB;MAAgE,OAAA,QAAI,qBAAc,KAAd,C ;K;6CACpE,e;MAA+B,OAAA,QAAI,WAAI,GAAJ,C;K;0FACT,Y;MAAQ,OAAA,QAAI,K;K;4FACH,Y;MAAQ, OAAA,QAAI,O;K;6FACJ,Y;MAAQ,OAAA,QAAI,Q;K;8DAEvD,e;MAAmD,gBAAJ,Q;MAAI,4B;M9J0PxC,Q;M ALX,YAAY,oB8JrPyD,G9JqPzD,C;MACZ,IAAI,iBAAiB,CAAC,4B8JtP+C,G9JsP/C,CAAtB,C;QACI,2B8JvPwE, mB;;Q9J0PxE,2BAAO,sE;;M8J1PoC,+B;K;;IAGN,mD;MAAC,wB;MAA2C,0B;K;4EAA3C,Y;MAAA,yB;K;iDA C1C,iB;MAA4C,OAAI,OAAJ,QAAI,EAAO,KAAP,C;K;mDAChD,Y;MAA+B,OAAI,SAAJ,QAAI,C;K;mDACnC ,Y;MAAkC,OAAA,QAAI,W;K;iGACf,Y;MAAQ,OAAA,QAAI,K;K;kDACnC,Y;MAAkC,OAAA,QAAI,U;K;4D ACtC,e;MAA4C,OAAA,QAAI,mBAAY,GAAZ,C;K;8DAChD,iB;MAAgE,OAAA,QAAI,qBAAc,KAAd,C;K;oDA CpE,e;MAA+B,OAAA,QAAI,WAAI,GAAJ,C;K;iGACF,Y;MAAQ,OAAA,QAAI,K;K;mGACH,Y;MAAQ,OAAA ,QAAI,O;K;oGACU,Y;MAAQ,OAAA,QAAI,Q;K;sDAE5E,sB;MAAyC,OAAA,QAAI,aAAI,GAAJ,EAAS,KAAT, C;K;uDAC7C,e;MAAkC,OAAA,QAAI,cAAO,GAAP,C;K;yDACtC,gB;MAA2C,QAAI,gBAAO,IAAP,C;K;gDAC /C,Y;MAAuB,QAAI,Q;K;qEAE3B,e;MAAmD,gBAAJ,Q;MAAI,4B;M9JqOxC,Q;MALX,YAAY,oB8JhOyD,G9Jg OzD,C;MACZ,IAAI,iBAAiB,CAAC,4B8JjO+C,G9JiO/C,CAAtB,C;QACI,2B8JlOwE,mB;;Q9JqOxE,2BAAO,sE;; M8JrOoC,+B;K;;I9JvFnD,oB;MAAA,wB;MACI,8C;K;gCAEA,iB;MAA4C,oCAAsB,KAAM,U;K;kCACxE,Y;MA A+B,Q;K;kCAC/B,Y;MAAkC,W;K;gFAEX,Y;MAAQ,Q;K;iCAC/B,Y;MAAkC,W;K;2CAElC,e;MAA+C,Y;K;6C AC/C,iB;MAAsD,Y;K;mCACtD,e;MAAwC,W;K;mFACY,Y;MAAQ,6B;K;gFAC/B,Y;MAAQ,6B;K;kFACI,Y;M

AAQ,8B;K;uCAEjD,Y;MAAiC,6B;K;;;IAjBrC,gC;MAAA,+B;QAAA,c;OAAA,wB;K;IAoBA,oB;MAMuE,Q;MA A7B,OAA6B,uE;K;IAEvE,wB;MAaI,OAAI,KAAM,OAAN,GAAa,CAAjB,GAA0B,QAAN,KAAM,EAAM,qBAA c,YAAY,KAAM,OAAlB,CAAd,CAAN,CAA1B,GAA6E,U;K;kFAEjF,yB;MAAA,oD;MAAA,mB;QAO8C,iB;O;K AP9C,C;8FASA,yB;MAAA,wE;MAAA,mB;QAQ4D,2B;O;KAR5D,C;IAUA,+B;MAYiD,gBAA7C,qBAAoB,YA AY,KAAM,OAAlB,CAApB,C;MAAqD,wB;MAArD,OSJO,S;K;wFTMX,yB;MAAA,4D;MAAA,mB;QAOsD,qB; O;KAPtD,C;IASA,4B;MAM8G,gBAAvC,eAAc,YAAY,KAAM,OAAlB,CAAd,C;MAA+C,wB;MAA/C,OSrB5D,S ;K;4FTuBX,yB;MAAA,wE;MAAA,mB;QAK8D,2B;O;KAL9D,C;IAOA,8B;MAU+E,OAAM,QAAN,KAAM,EAA M,qBAAc,YAAY,KAAM,OAAlB,CAAd,CAAN,C;K;sFAErF,yB;MatBA,wE;MbsBA,gC;QajBiC,gBAAtB,oB;Qbi CiB,aS3DxB,W;QT2DA,OS1DO,SIyB2C,Q;O;KbiBtD,C;uFAyBA,yB;MavCA,uE;MbuCA,0C;QalCyC,gBAA9B, mBbsDiB,QatDjB,C;QbsD2B,aSxFlC,W;QTwFA,OSvFO,SIiCmD,Q;O;KbkC9D,C;4FAmCA,qB;MAK+D,QAAC, mB;K;kGAEhE,qB;MAWI,OAAO,qBAAgB,mB;K;sFAG3B,yB;MAAA,oD;MAAA,4B;QAM2D,uCAAQ,U;O;KA NnE,C;sFAQA,mC;MASI,OAAI,mBAAJ,GAAe,cAAf,GAAmC,S;K;yFAEvC,yB;MAyBA,kC;MAAA,8B;MAzB A,iC;QAgCiC,Q;QAxB2E,OAwBxD,CAAnB,wDAAmB,oBAxBoE,GAwBpE,C;O;KAhCpD,C;+EAUA,yB;MAA A,kC;MAAA,8B;MAAA,iC;QAKiC,Q;QAA7B,OAAgD,CAAnB,wDAAmB,YAAI,GAAJ,C;O;KALpD,C;+EAOA ,iC;MAKI,sBAAI,GAAJ,EAAS,KAAT,C;K;4FAGJ,yB;MAAA,kC;MAAA,8B;MAAA,iC;QAOiC,Q;QAA7B,OA AgD,CAAnB,wDAAmB,oBAAY,GAAZ,C;O;KAPpD,C;gGASA,4B;MASsG,OAAA,SAAK,qBAAc,KAAd,C;K;k FAG3G,yB;MAAA,gD;MAAA,8B;MAAA,iC;QASiC,Q;QAA7B,OAAuD,CAA1B,+DAA0B,eAAO,GAAP,C;O;K AT3D,C;6FAWA,qB;MAWoE,oB;K;6FAEpE,qB;MAWoE,sB;K;kFAEpE,yB;MAAA,6B;MAAA,4B;QAIgE,qBA AK,aAAL,EAAU,eAAV,C;O;KAJhE,C;2FAMA,wC;MAMiF,Q;MAAA,mCAAI,GAAJ,oBAAY,c;K;uGAG7F,yB; MAAA,gB;MAAA,8B;MAAA,+C;QAMe,Q;QALX,YAAY,oBAAI,GAAJ,C;QACZ,IAAI,iBAAiB,CAAC,4BAAY ,GAAZ,CAAtB,C;UACI,OAAO,c;;UAGP,OAAO,sE;;O;KANf,C;IAUA,oC;MAUkD,uCAAqB,GAArB,C;K;sFAEl D,wC;MAUW,Q;MADP,YAAY,oBAAI,GAAJ,C;MACL,IAAI,aAAJ,C;QACH,aAAa,c;QACb,sBAAI,GAAJ,EAA S,MAAT,C;QACA,a;;QAEA,Y;;MALJ,W;K;wFASJ,qB;MAMwF,OAAA,iBAAQ,W;K;wFAEhG,qB;MAMgH,OA AA,iBAAQ,W;K;4FAExH,6C;MYqyBoB,Q;MAAA,OZhyBT,iBYgyBS,W;MAAhB,OAAgB,cAAhB,C;QAAgB,y B;QZhyBa,WYiyBb,aAAgB,OZjyBe,IYiyB/B,EZjyBsC,SYiyBZ,CAAe,OAAf,CAA1B,C;;MZjyBhB,OAA6B,W;K ;wFAGjC,6C;MY6xBoB,Q;MAAA,OZrxBT,iBYqxBS,W;MAAhB,OAAgB,cAAhB,C;QAAgB,yB;QZrxBa,WYsx Bb,aZtxB0B,SYsxBtB,CAAY,OAAZ,CAAJ,EAAyC,OZtxBC,MYsxB1C,C;;MZtxBhB,OAA6B,W;K;IAGjC,kC;M AIyB,Q;MAArB,wBAAqB,KAArB,gB;QAAqB,aAAA,KAArB,M;QAAK,IAAC,yBAAD,EAAM,2B;QACP,sBAA I,GAAJ,EAAS,KAAT,C;;K;IAIR,oC;MAIyB,Q;MAAA,uB;MAArB,OAAqB,cAArB,C;QAAqB,wB;QAAhB,IAA C,yBAAD,EAAM,2B;QACP,sBAAI,GAAJ,EAAS,KAAT,C;;K;IAIR,oC;MAIyB,Q;MAAA,uB;MAArB,OAAqB,c AArB,C;QAAqB,wB;QAAhB,IAAC,yBAAD,EAAM,2B;QACP,sBAAI,GAAJ,EAAS,KAAT,C;;K;wFAIR,yB;MA AA,0D;MAAA,uE;MAAA,uC;QASW,kBAAY,mBAAoB,YAAY,cAAZ,CAApB,C;QY8uBH,Q;QAAA,OZhyBT,i BYgyBS,W;QAAhB,OAAgB,cAAhB,C;UAAgB,yB;UZhyBa,WYiyBb,aAAgB,OZjyBe,IYiyB/B,EZ/uB2C,SY+uB jB,CAAe,OAAf,CAA1B,C;;QZ/uBhB,OAlD6B,W;O;KAyCjC,C;oFAYA,yB;MAAA,0D;MAAA,uE;MAAA,uC;Q AYW,kBAAU,mBAAoB,YAAY,cAAZ,CAApB,C;QY+tBD,Q;QAAA,OZrxBT,iBYqxBS,W;QAAhB,OAAgB,cA AhB,C;UAAgB,yB;UZrxBa,WYsxBb,aZhuByC,SYguBrC,CAAY,OAAZ,CAAJ,EAAyC,OZtxBC,MYsxB1C,C;;Q ZhuBhB,OAtD6B,W;O;KA0CjC,C;0FAeA,yB;MAAA,wE;MAAA,uC;QAQkB,Q;QADd,aAAa,oB;QACC,OAAA, SA3FsE,QAAQ,W;QA2F5F,OAAc,cAAd,C;UAAc,uB;UACV,IAAI,UAAU,KAAM,IAAhB,CAAJ,C;YACI,MAA O,aAAI,KAAM,IAAV,EAAe,KAAM,MAArB,C;;QAGf,OAAO,M;O;KAbX,C;8FAgBA,yB;MAAA,wE;MAAA,u C;QAQkB,Q;QADd,aAAa,oB;QACC,OAAA,SA3GsE,QAAQ,W;QA2G5F,OAAc,cAAd,C;UAAc,uB;UACV,IAAI ,UAAU,KAAM,MAAhB,CAAJ,C;YACI,MAAO,aAAI,KAAM,IAAV,EAAe,KAAM,MAArB,C;;QAGf,OAAO,M; O;KAbX,C;yFAiBA,6C;MAOoB,Q;MAAA,OAAA,SA3HoE,QAAQ,W;MA2H5F,OAAgB,cAAhB,C;QAAgB,yB; QACZ,IAAI,UAAU,OAAV,CAAJ,C;UACI,WAAY,aAAI,OAAQ,IAAZ,EAAiB,OAAQ,MAAzB,C;;MAGpB,OA AO,W;K;qFAGX,yB;MAAA,wE;MAAA,uC;QAOW,kBAAS,oB;QAfA,Q;QAAA,OA3HoE,iBAAQ,W;QA2H5F, OAAgB,cAAhB,C;UAAgB,yB;UACZ,IAcmC,SAd/B,CAAU,OAAV,CAAJ,C;YACI,WAAY,aAAI,OAAQ,IAAZ, EAAiB,OAAQ,MAAzB,C;;QAapB,OAVO,W;O;KAGX,C;+FAUA,6C;MAOoB,Q;MAAA,OAAA,SApJoE,QAAQ ,W;MAoJ5F,OAAgB,cAAhB,C;QAAgB,yB;QACZ,IAAI,CAAC,UAAU,OAAV,CAAL,C;UACI,WAAY,aAAI,OA AQ,IAAZ,EAAiB,OAAQ,MAAzB,C;;MAGpB,OAAO,W;K;2FAGX,yB;MAAA,wE;MAAA,uC;QAOW,kBAAY,o B;QAfH,Q;QAAA,OApJoE,iBAAQ,W;QAoJ5F,OAAgB,cAAhB,C;UAAgB,yB;UACZ,IAAI,CAckC,SAdjC,CAA U,OAAV,CAAL,C;YACI,WAAY,aAAI,OAAQ,IAAZ,EAAiB,OAAQ,MAAzB,C;;QAapB,OAVO,W;O;KAGX,C;I AUA,0B;MAQqB,IAAN,I;MADX,IAAI,oCAAJ,C;QACW,QAAM,cAAN,C;eACH,C;YAAK,iB;YAAL,K;eACA, C;YAAK,aAAU,8BAAJ,GAAkB,sBAAK,CAAL,CAAlB,GAA+B,oBAAW,OAAhD,C;YAAL,K;kBACQ,0BAAM ,qBAAoB,YAAY,cAAZ,CAApB,CAAN,C;YAHL,K;;QAAP,W;OAMJ,OAAoC,oBAA7B,mBAAM,oBAAN,CAA 6B,C;K;IAGxC,yC;MAIwB,SAApB,WAAoB,Y;MAApB,kB;K;IAEJ,4B;MAM6D,QAAM,gBAAN,C;aACzD,C;U ADyD,OACpD,U;aACL,C;UAFyD,OAEpD,MAAM,UAAK,CAAL,CAAN,C;gBAFoD,OAGjD,mBAAM,qBAAo B,YAAY,gBAAZ,CAApB,CAAN,C;;K;IAGZ,yC;MAIwB,OAApB,WAAoB,Y;MAApB,kB;K;IAEJ,4B;MAM4D, OAA6B,oBAA7B,mBAAM,oBAAN,CAA6B,C;K;IAEzF,yC;MAIwB,SAApB,WAAoB,Y;MAApB,kB;K;IAEJ,4B ;MAMqD,QAAM,cAAN,C;aACjD,C;UADiD,OAC5C,U;aACL,C;UAFiD,OarY8B,uB;gBbqY9B,OAGzC,uB;;K;I AGZ,iC;MAMmE,4BAAc,SAAd,C;K;IAEnE,yC;MAKI,WAAoB,0B;MAApB,kB;K;IAEJ,kC;MAOI,Q;MAAA,IA AI,SAAK,UAAT,C;QAAA,OAAoB,MAAM,IAAN,C;;QAAqC,kBAApB,qBAAc,SAAd,C;QAA4B,wBAAS,UAA T,EAAqB,WAArB,C;QAAjE,OS9hBO,W;;MT8hBP,W;K;IAEJ,mC;MAOI,Q;MAAA,IAAI,SAAK,UAAT,C;QAA A,OAA0B,MAAN,KAAM,C;;QAAiC,kBAApB,qBAAc,SAAd,C;QAA4B,4B;QAAnE,OSviBO,W;;MTuiBP,W;K; IAEJ,mC;MAOI,Q;MAAA,IAAI,SAAK,UAAT,C;QAAA,OAA0B,QAAN,KAAM,C;;QAAiC,kBAApB,qBAAc,S AAd,C;QAA4B,0B;QAAnE,OShjBO,W;;MTgjBP,W;K;IAEJ,mC;MAOwB,kBAApB,qBAAc,SAAd,C;MAA4B,4 B;MAA5B,OAA4C,oBSzjBrC,WTyjBqC,C;K;IAEhD,iC;MAOwB,kBAApB,qBAAc,SAAd,C;MAA4B,+B;MAA5 B,OSlkBO,W;K;0FTqkBX,2B;MAKI,sBAAI,IAAK,MAAT,EAAgB,IAAK,OAArB,C;K;4FAGJ,yB;MAAA,gD;M AAA,mC;QAKI,kBAAO,KAAP,C;O;KALJ,C;4FAQA,yB;MAAA,gD;MAAA,mC;QAKI,kBAAO,KAAP,C;O;KA LJ,C;4FAQA,yB;MAAA,gD;MAAA,mC;QAKI,kBAAO,KAAP,C;O;KALJ,C;4FAQA,0B;MAKI,yBAAO,GAAP, C;K;IAGJ,kC;MAOwB,kBAAf,aAAL,SAAK,C;MAsCL,6B;MAtCA,OAA+C,oBSpnBxC,WTonBwC,C;K;IAEnD, mC;MAQwB,kBAAf,aAAL,SAAK,C;MAqCK,YAAL,gBAAK,O;MArCV,OAAgD,oBS9nBzC,WT8nByC,C;K;IA EpD,mC;MAQwB,kBAAf,aAAL,SAAK,C;MAoCK,YAAL,gBAAK,O;MApCV,OAAgD,oBSxoBzC,WTwoByC,C ;K;IAEpD,mC;MAQwB,kBAAf,aAAL,SAAK,C;MAmCK,YAAL,gBAAK,O;MAnCV,OAAgD,oBSlpBzC,WTkpB yC,C;K;4FAEpD,0B;MAMI,uBAAO,GAAP,C;K;8FAGJ,yB;MAAA,sD;MAAA,kC;QAMc,UAAV,SAAK,KAAK, EAAU,IAAV,C;O;KANd,C;8FASA,yB;MAAA,sD;MAAA,kC;QAMc,UAAV,SAAK,KAAK,EAAU,IAAV,C;O;K ANd,C;8FASA,yB;MAAA,sD;MAAA,kC;QAMc,UAAV,SAAK,KAAK,EAAU,IAAV,C;O;KANd,C;IAUA,wC;M ACsD,QAAM,cAAN,C;aAClD,C;UADkD,OAC7C,U;aACL,C;UAFkD,gB;gBAAA,OAG1C,S;;K;oF+JpwBZ,yB; MAAA,8D;MAAA,8B;MAAA,qC;QAUiC,Q;QAA7B,OAA2D,CAA9B,sEAA8B,eAAO,OAAP,C;O;KAV/D,C;wF AYA,yB;MAAA,8D;MAAA,8B;MAAA,sC;QASiC,Q;QAA7B,OAA2D,CAA9B,sEAA8B,oBAAU,QAAV,C;O;K AT/D,C;wFAWA,yB;MAAA,8D;MAAA,8B;MAAA,sC;QASiC,Q;QAA7B,OAA2D,CAA9B,sEAA8B,oBAAU,Q AAV,C;O;KAT/D,C;4FAWA,8B;MAKI,SAAK,WAAI,OAAJ,C;K;4FAGT,yB;MAAA,gD;MAAA,sC;QAKS,OAA L,SAAK,EAAO,QAAP,C;O;KALT,C;4FAQA,yB;MAAA,gD;MAAA,sC;QAKS,OAAL,SAAK,EAAO,QAAP,C;O ;KALT,C;4FAQA,yB;MAAA,gD;MAAA,sC;QAKS,OAAL,SAAK,EAAO,QAAP,C;O;KALT,C;8FAQA,8B;MAK I,SAAK,cAAO,OAAP,C;K;8FAGT,yB;MAAA,sD;MAAA,sC;QAKS,UAAL,SAAK,EAAU,QAAV,C;O;KALT,C; 8FAQA,yB;MAAA,sD;MAAA,sC;QAKS,UAAL,SAAK,EAAU,QAAV,C;O;KALT,C;8FAQA,yB;MAAA,sD;MA AA,sC;QAKS,UAAL,SAAK,EAAU,QAAV,C;O;KALT,C;IAQA,qC;MAIU,IAIe,I;MAHjB,kBADE,QACF,c;QAA iB,OAAO,yBAAO,QAAP,C;;QAEpB,aAAsB,K;QACT,0B;QAAb,OAAa,cAAb,C;UAAa,sB;UACT,IAAI,oBAAI,I AAJ,CAAJ,C;YAAe,SAAS,I;;QAC5B,OAAO,M;;K;IAKnB,uC;MAKiB,Q;MADb,aAAsB,K;MACT,0B;MAAb,O AAa,cAAb,C;QAAa,sB;QACT,IAAI,oBAAI,IAAJ,CAAJ,C;UAAe,SAAS,I;;MAE5B,OAAO,M;K;IAGX,uC;MAII, OAAO,yBAAgB,OAAT,QAAS,CAAhB,C;K;IAGX,0C;MAIW,iBAAmB,gCAAT,QAAS,EAAgC,SAAhC,C;MAl HG,Q;MAkH7B,OAlH2D,CAA9B,sEAA8B,oBAAU,UAAV,C;K;IAqH/D,0C;MAII,UAAmB,YAAT,QAAS,C;M ACnB,OhKwEwD,CgKxEjD,GhKwEkD,UgKxElD,IAAoB,4BAAU,GAAV,C;K;IAG/B,0C;MAII,OtK6gPO,EsK7 gPA,QtKq8OA,YAAQ,CAwER,CsK7gPA,IAAyB,4BAAmB,UAAT,QAAS,CAAnB,C;K;IAGpC,0C;MAIW,iBAA mB,gCAAT,QAAS,EAAgC,SAAhC,C;MA7HG,Q;MA6H7B,OA7H2D,CAA9B,sEAA8B,oBAAU,UAAV,C;K;IAg I/D,0C;MAII,ItK+/OO,EsK//OH,QtKu7OG,YAAQ,CAwER,CsK//OP,C;QACI,OAAO,4BAAmB,UAAT,QAAS,C AAnB,C;;QAEP,OAAO,wB;K;IAGf,0C;MAII,UAAmB,YAAT,QAAS,C;MACnB,IhKwCwD,CgKxCpD,GhKwCq D,UgKxCzD,C;QACI,OAAO,4BAAU,GAAV,C;;QAEP,OAAO,wB;K;IAGf,kC;MACI,ahKiCwD,CAAC,mB;MgK

hCzD,iB;MACA,OAAO,M;K;IAIX,2C;MAKkF,gCAAc,SAAd,EAAyB,IAAzB,C;K;IAElF,2C;MAKkF,gCAAc,S AAd,EAAyB,KAAzB,C;K;IAElF,sE;MACI,iBAAa,KAAb,C;MtJlJgB,kBsJmJX,oB;MACD,OAAO,qBAAP,C;QA CI,IAAI,UAAU,kBAAV,6BAAJ,C;UACI,oB;UACA,WAAS,I;SAGrB,OAAO,Q;K;oFAIX,4B;MAM6D,kCAAS,K AAT,C;K;IAE7D,gC;MAKiD,IAAI,mBAAJ,C;QAAe,MAAM,2BAAuB,gBAAvB,C;;QAArB,OAAmE,2BAAS,C AAT,C;K;IAEpH,sC;MAKwD,OAAI,mBAAJ,GAAe,IAAf,GAAyB,2BAAS,CAAT,C;K;IAEjF,+B;MAKgD,IAAI, mBAAJ,C;QAAe,MAAM,2BAAuB,gBAAvB,C;;QAArB,OAAmE,2BAAS,2BAAT,C;K;IAEnH,qC;MAKuD,OAA I,mBAAJ,GAAe,IAAf,GAAyB,2BAAS,2BAAT,C;K;IAEhF,2C;MAK8E,kCAAc,SAAd,EAAyB,IAAzB,C;K;IAE9 E,2C;MAK8E,kCAAc,SAAd,EAAyB,KAAzB,C;K;IAE9E,wE;MAEgB,UAGS,MAHT,EAcY,MAdZ,EAc6B,M;M AfzC,IAAI,uCAAJ,C;QACI,OAAoC,cAA5B,sEAA4B,EAAc,SAAd,EAAyB,uBAAzB,C;MAExC,iBAAsB,C;MA CD,oC;MAArB,qBAAkB,CAAlB,mC;QACI,cAAc,sBAAK,SAAL,C;QACd,IAAI,UAAU,OAAV,MAAsB,uBAA1 B,C;UACI,Q;QAEJ,IAAI,eAAc,SAAlB,C;UACI,sBAAK,UAAL,EAAmB,OAAnB,C;QAEJ,+B;;MAEJ,IAAI,aAA a,cAAjB,C;QACwB,oC;QAAiB,mB;QAArC,oE;UACI,2BAAS,WAAT,C;QAEJ,OAAO,I;;QAEP,OAAO,K;;K;ICh S+B,wC;MAAkC,uB;MAAjC,0B;K;4FACpB,Y;MAAQ,OAAA,eAAS,K;K;iDACxC,iB;MAAkC,mCAAS,0BAAo B,KAApB,CAAT,C;K;;IAGT,gC;MAAyC,8B;MAAxC,0B;K;oFACH,Y;MAAQ,OAAA,eAAS,K;K;yCACxC,iB; MAAkC,mCAAS,0BAAoB,KAApB,CAAT,C;K;mCAElC,Y;MAAuB,eAAS,Q;K;8CAChC,iB;MAAuC,OAAA,eA AS,kBAAS,0BAAoB,KAApB,CAAT,C;K;yCAEhD,0B;MAA8C,OAAA,eAAS,aAAI,0BAAoB,KAApB,CAAJ,EA AgC,OAAhC,C;K;yCACvD,0B;MACI,eAAS,aAAI,2BAAqB,KAArB,CAAJ,EAAiC,OAAjC,C;K;;IAIjB,+C;MAC oB,Q;MAAA,kC;MAAhB,IAAa,CAAT,0BAAJ,C;QAAA,OAA2B,8BAAY,KAAZ,I;;QAAuB,MAAM,8BAA0B,m BAAgB,KAAhB,2BAA0C,gBAAG,2BAAH,CAA1C,OAA1B,C;K;IAE5D,gD;MACoB,Q;MAAA,qB;MAAhB,IA Aa,CAAT,0BAAJ,C;QAAA,OAAsB,iBAAO,KAAP,I;;QAAkB,MAAM,8BAA0B,oBAAiB,KAAjB,2BAA2C,gBA AG,cAAH,CAA3C,OAA1B,C;K;IAGlD,+B;MAK+C,gCAAqB,SAArB,C;K;IAE/C,iC;MAM6D,wBAAa,SAAb,C; K;;;;I3JpC7D,oD;MAQuF,wC;K;IARvF,8CASI,Y;MAAuC,8B;K;IAT3C,gF;I4JY8G,wC;MAAA,mB;QAAE,kBA AS,aAAT,C;O;K;IAThH,yB;MASqG,oCAAS,sBAAT,C;K;8FAErG,yB;MAAA,kD;M5JdA,kC;MAAA,0C;MAAA ,kD;QAQuF,wC;O;MARvF,4CASI,Y;QAAuC,8B;O;MAT3C,8E;M4JiB2I,qD;QAAA,mB;UAAE,gBAAS,qBAAT, C;S;O;MAH7I,gC;QAGkI,kCAAS,mCAAT,C;O;KAHlI,C;IAKA,2B;MAQI,eAAe,6B;MACf,oBAA0B,+BAAN,K AAM,EAAwC,QAAxC,EAA+D,QAA/D,C;MAC1B,OAAO,Q;K;8FAGX,yB;MAAA,kD;MAAA,gC;QAGkI,gBA AS,aAAT,C;O;KAHlI,C;IAgB0C,yB;K;+CAoBtC,kC;MAOI,IAAI,uCAA0B,QAAS,UAAvC,C;QAAkD,M;MACl D,OAAO,sBAAS,QAAS,WAAlB,e;K;+CAGX,kC;MAQqD,6BAAS,QAAS,WAAlB,e;K;;;;;;;;IAezD,mC;MAA2C, wB;MACvC,eAAoB,C;MACpB,mBAA4B,I;MAC5B,sBAAyC,I;MACzC,gBAAoC,I;K;gDAEpC,Y;MACI,OAAO, IAAP,C;QACI,QAAM,YAAN,C;eACI,C;YAAA,K;eACA,C;YACI,IAAI,kCAAe,UAAnB,C;cACI,eAAQ,C;cACR, OAAO,I;;cAEP,sBAAe,I;;;YALvB,K;eAOA,C;YAAc,OAAO,K;eACrB,C;eAAA,C;YAAgC,OAAO,I;kBAC/B,MA AM,yB;;QAGlB,eAAQ,C;QACR,WAAW,4B;QACX,gBAAW,I;QACX,IlH/FR,oBD+CQ,WmHgDY,kBnHhDZ,C C/CR,C;;K;6CkHmGA,Y;MACU,IASe,I;MATrB,QAAM,YAAN,C;aACI,C;aAAA,C;UAAsC,OAAO,qB;aAC7C,C ;UACI,eAAQ,C;UACR,OAAO,kCAAe,O;aAE1B,C;UACI,eAAQ,C;UACR,aACa,mF;UACb,mBAAY,I;UACZ,O AAO,M;gBAEH,MAAM,yB;;K;uDAItB,Y;MACI,IAAI,CAAC,cAAL,C;QAAgB,MAAM,6B;;QAA8B,OAAO,W; K;2DAG/D,Y;MAA4C,QAAM,YAAN,C;aACxC,C;UADwC,OAC1B,6B;aACd,C;UAFwC,OAExB,6BAAsB,sBA AtB,C;gBAFwB,OAGhC,6BAAsB,uCAAoC,YAA1D,C;;K;IAOqC,4E;MAAA,oB;QACzC,wCAAW,C;QAAX,OA CA,yB;O;K;oDALR,+B;MACI,mBAAY,K;MACZ,eAAQ,C;MACR,OAA6C,0CAAtC,c;K;IAUsC,+E;MAAA,oB; QACzC,wCAAW,C;QAAX,OACA,yB;O;K;yDANR,kC;MACI,IAAI,CAAC,QAAS,UAAd,C;QAAyB,M;MACzB, sBAAe,Q;MACf,eAAQ,C;MACR,OAA6C,6CAAtC,c;K;2DAMX,kB;MnHlBO,Q;MADP,emHqBI,MnHrBJ,C;MA CO,QmHoBH,MnHpBG,+D;MmHqBH,eAAQ,C;K;kGAIR,Y;MAAQ,0C;K;;I5J1LhB,oD;MAQuF,wC;K;IARvF,8 CASI,Y;MAAuC,8B;K;IAT3C,gF;sFAAA,yB;MAAA,kC;MAAA,0C;MAAA,kD;QAQuF,wC;O;MARvF,4CASI,Y ;QAAuC,8B;O;MAT3C,8E;MAAA,2B;QAQuF,2C;O;KARvF,C;IAiBgE,+C;MAAA,mB;QAAE,sB;O;K;IALlE,kC ;MAKuD,OAAkB,2CAAT,+BAAS,E;K;IAEzE,8B;MAK6D,OAAI,QZmkPtD,YAAQ,CYnkP0C,GAAwB,eAAxB, GAAsD,WAAT,QAAS,C;K;IAEnH,yB;MAG8C,kC;K;IAE9C,yB;MAAA,6B;K;uCACI,Y;MAA6C,kC;K;2CAC7 C,a;MAA4B,kC;K;2CAC5B,a;MAA4B,kC;K;;;IAHhC,qC;MAAA,oC;QAAA,mB;OAAA,6B;K;oFAMA,yB;MAA A,2D;MAAA,4B;QAM4D,uCAAQ,e;O;KANpE,C;IAgB4F,mH;MAAA,wC;MAAA,6B;MAAA,yB;MAAA,wC;M AAA,wD;MAAA,kC;K;;;;kDAAA,Y;;;;;cACxF,eAAe,uBAAa,W;cAC5B,IAAI,QAAS,UAAb,C;gBACI,gB;gCAA

A,sCAAS,QAAT,O;oBAAA,2C;yBAAA,yB;gBAAA,Q;;gBAEA,gB;gCAAA,sCAAS,iCAAT,O;oBAAA,2C;yBA AA,yB;gBAAA,Q;;;;;;cAJJ,W;;cAAA,W;;;;;;;;;;;;;;;;K;IADwF,gE;MAAA,yD;uBAAA,uG;YAAA,S;iBAAA,Q;;iB AAA,uB;O;K;IAP5F,4C;MAOmF,gBAAS,uCAAT,C;K;IAgBb,4B;MAAE,OAAA,EAAG,W;K;IAP3E,8B;MAO8 D,4BAAQ,cAAR,C;K;IAUQ,8B;MAAE,OAAA,EAAG,W;K;IAR3E,8B;MAQ8D,4BAAQ,gBAAR,C;K;IAM1B,8 B;MAAE,S;K;IAJtC,wC;MAEgB,Q;MADZ,IAAI,8CAAJ,C;QACI,OAA4C,CAApC,2EAAoC,kBAAQ,QAAR,C;O AEhD,OAAO,uBAAmB,SAAnB,EAAyB,gBAAzB,EAAiC,QAAjC,C;K;IAGX,4B;MAYiB,Q;MAFb,YAAY,gB;M ACZ,YAAY,gB;MACC,2B;MAAb,OAAa,cAAb,C;QAAa,sB;QACT,KAAM,WAAI,IAAK,MAAT,C;QACN,KAA M,WAAI,IAAK,OAAT,C;;MAEV,OAAO,UAAS,KAAT,C;K;IAGX,+B;MAQqD,6BAAS,4BAAT,C;K;IAW0B,+ G;MAAA,wC;MAAA,6B;MAAA,yB;MAAA,0C;MAAA,4C;MAAA,0B;MAAA,kC;K;;;;mDAAA,Y;;;;;kCAC9D, 0C;cACb,gB;;;;;cAAA,IAAO,iBNuFkD,UMvFzD,C;gBAAA,gB;;;cACI,QAAQ,yBAAO,iBAAQ,iBAAO,KAAf,C; cACf,WAAuD,WAAP,iBAAO,C;cACvD,YAAgB,IAAI,iBAAO,KAAf,GAAqB,iBAAO,aAAI,CAAJ,EAAO,IAAP ,CAA5B,GAA8C,I;cAC1D,gB;8BAAA,iCAAM,KAAN,O;kBAAA,2C;uBAAA,yB;cAAA,Q;;cAJJ,gB;;;cAMJ,W;; ;;;;;;;;;;;;K;IAR+E,4D;MAAA,yD;uBAAA,mG;YAAA,S;iBAAA,Q;;iBAAA,uB;O;K;IAT/E,uC;MASmE,gBAAY,k CAAZ,C;K;IAkBhC,0D;MAE/B,wB;QAAA,WAAgC,I;MADhC,0B;MACA,0B;MACA,4B;K;IAGuC,0E;MAAA,o D;MACnC,gBAAe,iCAAS,W;MACxB,iBAAqB,E;MACrB,gBAAmB,I;K;oEAEnB,Y;MACI,OAAO,aAAS,UAAh B,C;QACI,WAAW,aAAS,O;QACpB,IAAI,wCAAU,IAAV,MAAmB,sCAAvB,C;UACI,gBAAW,I;UACX,iBAAY, C;UACZ,M;;MAGR,iBAAY,C;K;8DAGhB,Y;MASW,Q;MARP,IAAI,mBAAa,EAAjB,C;QACI,iB;MACJ,IAAI,m BAAa,CAAjB,C;QACI,MAAM,6B;MACV,aAAa,a;MACb,gBAAW,I;MACX,iBAAY,E;MAEZ,OAAO,yE;K;iEA GX,Y;MACI,IAAI,mBAAa,EAAjB,C;QACI,iB;MACJ,OAAO,mBAAa,C;K;;2CAhC5B,Y;MAAuC,yD;K;;IA2C3 C,qD;MAAY,0B;MAAmC,gC;K;IACJ,gF;MAAA,0D;MACnC,gBAAe,oCAAS,W;K;iEACxB,Y;MACI,OAAO,6C AAY,aAAS,OAArB,C;K;oEAGX,Y;MACI,OAAO,aAAS,U;K;;8CAPxB,Y;MAAuC,4D;K;qDAWvC,oB;MACI,O AAO,uBAA4B,eAA5B,EAAsC,kBAAtC,EAAmD,QAAnD,C;K;;IAUf,4D;MAAY,0B;MAAmC,gC;K;IACJ,8F;M AAA,wE;MACnC,gBAAe,2CAAS,W;MACxB,aAAY,C;K;wEACZ,Y;MAC0C,Q;MAAtC,OAAO,oDAAY,oBAA mB,iBAAnB,EAAmB,yBAAnB,QAAZ,EAAyC,aAAS,OAAlD,C;K;2EAGX,Y;MACI,OAAO,aAAS,U;K;;qDARx B,Y;MAAuC,mE;K;;IAkB3C,oC;MAAY,0B;K;IAC6C,wE;MACjD,gBAAe,gCAAS,W;MACxB,aAAY,C;K;6DAC Z,Y;MAC2C,Q;MAAvC,OAAO,iBAAa,oBAAmB,iBAAnB,EAAmB,yBAAnB,QAAb,EAA0C,aAAS,OAAnD,C; K;gEAGX,Y;MACI,OAAO,aAAS,U;K;;0CARxB,Y;MAAqD,wD;K;;IAmBzD,0D;MACI,4B;MACA,4B;MACA,4 B;K;IAEuC,sE;MAAA,gD;MACnC,iBAAgB,gCAAU,W;MAC1B,iBAAgB,gCAAU,W;K;4DAC1B,Y;MACI,OAA O,sCAAU,cAAU,OAApB,EAA4B,cAAU,OAAtC,C;K;+DAGX,Y;MACI,OAAO,cAAU,UAAV,IAAuB,cAAU,U; K;;yCARhD,Y;MAAuC,uD;K;;IAc3C,6D;MACI,0B;MACA,gC;MACA,0B;K;IAEuC,4E;MAAA,sD;MACnC,gBA Ae,kCAAS,W;MACxB,oBAAiC,I;K;+DAEjC,Y;MACI,IAAI,CAAC,2BAAL,C;QACI,MAAM,6B;MACV,OAAO, gCAAe,O;K;kEAG1B,Y;MACI,OAAO,2B;K;+EAGX,Y;MACQ,Q;MAAJ,IAAI,iEAA2B,KAA/B,C;QACI,oBAAe ,I;MAEnB,OAAO,yBAAP,C;QACI,IAAI,CAAC,aAAS,UAAd,C;UACI,OAAO,K;;UAEP,cAAc,aAAS,O;UACvB, uBAAuB,wCAAS,2CAAY,OAAZ,CAAT,C;UACvB,IAAI,gBAAiB,UAArB,C;YACI,oBAAe,gB;YACf,OAAO,I;;; MAInB,OAAO,I;K;;4CA9Bf,Y;MAAuC,0D;K;;IAoC9B,6I;MAAA,wC;MAAA,6B;MAAA,yB;MAAA,4C;MAAA ,kD;MAAA,gD;MAAA,wB;MAAA,yB;MAAA,kC;K;;;;yDAAA,Y;;;;;kBAGyC,I;iCAFlC,C;cACI,sD;cAAhB,gB;;; ;;cAAA,KAAgB,yBAAhB,C;gBAAA,gB;;;cAAgB,oC;cACZ,aAAa,6BAAU,oBAAmB,uBAAnB,EAAmB,+BAAn B,QAAV,EAAuC,OAAvC,C;cACb,gB;8BAAA,sCAAS,4BAAS,MAAT,CAAT,O;kBAAA,2C;uBAAA,yB;cAAA, Q;;cAFJ,gB;;;cAIJ,W;;;;;;;;;;;;;;K;IANS,0F;MAAA,yD;uBAAA,iI;YAAA,S;iBAAA,Q;;iBAAA,uB;O;K;IADb,wD; MACI,gBAAS,kDAAT,C;K;;;;IAoByB,qD;MACzB,0B;MACA,8B;MACA,0B;MC3TA,IAAI,ED+TQ,qBAAc,CC/ TtB,CAAJ,C;QACI,cD8T2B,+CAA4C,iB;QC7TvE,MAAM,gCAAyB,OAAQ,WAAjC,C;OAFV,IAAI,EDgUQ,mB AAY,CChUpB,CAAJ,C;QACI,gBD+TyB,6CAA0C,e;QC9TnE,MAAM,gCAAyB,SAAQ,WAAjC,C;OAFV,IAAI, EDiUQ,mBAAY,iBCjUpB,CAAJ,C;QACI,gBDgUkC,0DAAuD,eAAvD,WAAmE,iB;QC/TrG,MAAM,gCAAyB,S AAQ,WAAjC,C;Q;sFDkUa,Y;MAAQ,yBAAW,iBAAX,I;K;yCAE/B,a;MAAyC,OAAI,KAAK,YAAT,GAAgB,eA AhB,GAAqC,gBAAY,eAAZ,EAAsB,oBAAa,CAAb,IAAtB,EAAsC,eAAtC,C;K;yCAC9E,a;MAAyC,OAAI,KAA K,YAAT,GAAgB,IAAhB,GAA0B,gBAAY,eAAZ,EAAsB,iBAAtB,EAAkC,oBAAa,CAAb,IAAlC,C;K;IAEzC,8D; MAAA,wC;MAEtB,gBAAe,2BAAS,W;MACxB,gBAAe,C;K;0DAEf,Y;MAEI,OAAO,gBAAW,kCAAX,IAAyB,a AAS,UAAzC,C;QACI,aAAS,O;QACT,qC;;K;2DAIR,Y;MACI,a;MACA,OAAQ,gBAAW,gCAAZ,IAAyB,aAAS,

U;K;wDAG7C,Y;MACI,a;MACA,IAAI,iBAAY,gCAAhB,C;QACI,MAAM,6B;MACV,qC;MACA,OAAO,aAAS, O;K;;qCAvBxB,Y;MAA0B,mD;K;;IAgCA,uC;MAC1B,0B;MACA,oB;MC3WA,IAAI,ED+WQ,gBAAS,CC/WjB, CAAJ,C;QACI,cD8WsB,yCAAsC,YAAtC,M;QC7WtB,MAAM,gCAAyB,OAAQ,WAAjC,C;Q;0CDgXV,a;MAAy C,OAAI,KAAK,YAAT,GAAgB,eAAhB,GAAqC,gBAAY,eAAZ,EAAsB,CAAtB,EAAyB,YAAzB,C;K;0CAC9E,a ;MAAyC,OAAI,KAAK,YAAT,GAAgB,IAAhB,GAA0B,iBAAa,eAAb,EAAuB,CAAvB,C;K;IAE5B,gE;MACnC, YAAW,yB;MACX,gBAAe,4BAAS,W;K;yDAExB,Y;MACI,IAAI,cAAQ,CAAZ,C;QACI,MAAM,6B;MACV,6B; MACA,OAAO,aAAS,O;K;4DAGpB,Y;MACI,OAAO,YAAO,CAAP,IAAY,aAAS,U;K;;sCAZpC,Y;MAAuC,oD;K ;;IAsB3C,gD;MACI,0B;MACA,4B;K;IAEuC,0E;MAAA,oD;MACnC,gBAAe,iCAAS,W;MACxB,iBAAqB,E;MA CrB,gBAAmB,I;K;oEAEnB,Y;MACI,IAAI,aAAS,UAAb,C;QACI,WAAW,aAAS,O;QACpB,IAAI,wCAAU,IAAV ,CAAJ,C;UACI,iBAAY,C;UACZ,gBAAW,I;UACX,M;UAGR,iBAAY,C;K;8DAGhB,Y;MAMiB,Q;MALb,IAAI, mBAAa,EAAjB,C;QACI,iB;MACJ,IAAI,mBAAa,CAAjB,C;QACI,MAAM,6B;MACV,aACa,gF;MAGb,gBAAW,I ;MACX,iBAAY,E;MACZ,OAAO,M;K;iEAGX,Y;MACI,IAAI,mBAAa,EAAjB,C;QACI,iB;MACJ,OAAO,mBAA a,C;K;;2CAlC5B,Y;MAAuC,yD;K;;IA2Cb,uC;MAC1B,0B;MACA,oB;MC5bA,IAAI,ED+bQ,gBAAS,CC/bjB,CA AJ,C;QACI,cD8bsB,yCAAsC,YAAtC,M;QC7btB,MAAM,gCAAyB,OAAQ,WAAjC,C;Q;0CDgcV,a;MItXO,SJsX mC,eAAQ,CAAR,I;MAAD,OAA4B,KAAK,CAAT,GAAY,yBAAZ,GAAuC,iBAAa,eAAb,EAAuB,EAAvB,C;K;0 CACxG,a;MIvXO,SJuXmC,eAAQ,CAAR,I;MAAD,OAA4B,KAAK,CAAT,GAAY,yBAAZ,GAAuC,gBAAY,eAA Z,EAAsB,YAAtB,EAA6B,EAA7B,C;K;IAEjE,gE;MACnC,gBAAe,4BAAS,W;MACxB,YAAW,yB;K;2DAEX,Y; MAEI,OAAO,YAAO,CAAP,IAAY,aAAS,UAA5B,C;QACI,aAAS,O;QACT,6B;;K;yDAIR,Y;MACI,a;MACA,OA AO,aAAS,O;K;4DAGpB,Y;MACI,a;MACA,OAAO,aAAS,U;K;;sCAnBxB,Y;MAAuC,oD;K;;IA6B3C,gD;MACI, 0B;MACA,4B;K;IAGuC,0E;MAAA,oD;MACnC,gBAAe,iCAAS,W;MACxB,iBAAqB,E;MACrB,gBAAmB,I;K;g EAEnB,Y;MACI,OAAO,aAAS,UAAhB,C;QACI,WAAW,aAAS,O;QACpB,IAAI,CAAC,wCAAU,IAAV,CAAL,C ;UACI,gBAAW,I;UACX,iBAAY,C;UACZ,M;;MAGR,iBAAY,C;K;8DAGhB,Y;MAMqB,Q;MALjB,IAAI,mBAA a,EAAjB,C;QACI,a;MAEJ,IAAI,mBAAa,CAAjB,C;QACI,aACa,gF;QACb,gBAAW,I;QACX,iBAAY,C;QACZ,O AAO,M;OAEX,OAAO,aAAS,O;K;iEAGpB,Y;MACI,IAAI,mBAAa,EAAjB,C;QACI,a;MACJ,OAAO,mBAAa,CA Ab,IAAkB,aAAS,U;K;;2CAlC1C,Y;MAAuC,yD;K;;IAuCN,+C;MAAC,sB;MAAiC,gC;K;0CACnE,Y;MAAuC,4B AAiB,aAAO,WAAxB,EAAoC,kBAApC,C;K;;IAGP,+C;MAAuE,2B;MAAtE,sB;MAAiC,gC;MAClE,kBAAuB,c; K;6CAEvB,Y;MACI,OAAO,aAAO,UAAd,C;QACI,WAAW,aAAO,O;QAClB,UAAU,mBAAY,IAAZ,C;QAEV,IA AI,eAAS,WAAI,GAAJ,CAAb,C;UACI,mBAAQ,IAAR,C;UACA,M;;MAIR,W;K;;IAKgC,0D;MAAC,wC;MAAuC ,kC;K;IACrC,0E;MAAA,oD;MACnC,gBAAmB,I;MACnB,iBAAqB,E;K;oEAErB,Y;MACI,gBAAe,mBAAa,EAAj B,GAAqB,+CAArB,GAA4C,2CAAa,4BAAb,C;MACvD,iBAAgB,qBAAJ,GAAsB,CAAtB,GAA6B,C;K;8DAG7C ,Y;MAMiB,Q;MALb,IAAI,iBAAY,CAAhB,C;QACI,iB;MAEJ,IAAI,mBAAa,CAAjB,C;QACI,MAAM,6B;MACV ,aAAa,8D;MAEb,iBAAY,E;MACZ,OAAO,M;K;iEAGX,Y;MACI,IAAI,iBAAY,CAAhB,C;QACI,iB;MACJ,OAA O,mBAAa,C;K;;2CAxB5B,Y;MAAuC,yD;K;;IA6B3C,kC;MAWI,OAAW,iDAAJ,GAAwC,SAAxC,GAAkD,4BA AwB,SAAxB,C;K;IAelB,uD;MAAA,qB;QAAE,6B;O;K;IAX7C,wC;MAWI,OAA2D,cAApD,sBAAkB,YAAlB,EA AgC,qCAAhC,CAAoD,C;K;IAqBrC,iD;MAAA,mB;QAAE,mB;O;K;IAlB5B,gD;MAeI,OAAI,YAAJ,GACI,2BAD J,GAGI,sBAAkB,+BAAlB,EAA4B,YAA5B,C;K;IAER,wD;MAcI,6BAAkB,YAAlB,EAAgC,YAAhC,C;K;IJxpBJ, oB;MAAA,wB;MACI,8C;K;gCAEA,iB;MAA4C,oCAAmB,KAAM,U;K;kCACrE,Y;MAA+B,Q;K;kCAC/B,Y;MA AkC,W;K;gFAEX,Y;MAAQ,Q;K;iCAC/B,Y;MAAkC,W;K;wCAClC,mB;MAAmD,Y;K;6CACnD,oB;MAAmE,O AAA,QAAS,U;K;kCAE5E,Y;MAA6C,kC;K;uCAE7C,Y;MAAiC,6B;K;;;IAdrC,gC;MAAA,+B;QAAA,c;OAAA,w B;K;IAkBA,oB;MAIoC,6B;K;IAEpC,2B;MAMmD,OAAI,QAAS,OAAT,GAAgB,CAApB,GAAgC,MAAT,QAAS, CAAhC,GAA6C,U;K;iFAEhG,yB;MAAA,mD;MAAA,mB;QAKwC,iB;O;KALxC,C;6FAOA,yB;MAAA,uE;MAA A,mB;QAQsD,2B;O;KARtD,C;IAUA,kC;MAKiE,OAAS,aAAT,QAAS,EAAa,qBAAc,YAAY,QAAS,OAArB,CA Ad,CAAb,C;K;uFAE1E,yB;MAAA,2D;MAAA,mB;QAGgD,qB;O;KAHhD,C;IAKA,+B;MAC2D,OAAS,aAAT,Q AAS,EAAa,eAAQ,YAAY,QAAS,OAArB,CAAR,CAAb,C;K;2FAEpE,yB;MAAA,uE;MAAA,mB;QAMwD,2B;O; KANxD,C;IAQA,iC;MAKmE,OAAS,aAAT,QAAS,EAAa,qBAAc,YAAY,QAAS,OAArB,CAAd,CAAb,C;K;IAE5 E,+B;MAMyD,OAAI,eAAJ,GAAqB,MAAM,OAAN,CAArB,GAAyC,U;K;IAElG,kC;MAQI,OAAgB,gBAAT,QA AS,EAAgB,sBAAhB,C;K;sFAGpB,yB;MY/BA,uE;MZ+BA,gC;QY1B8B,gBAAnB,oB;QZ0CiB,aQ7CxB,W;QR6 CA,OQ5CO,SIEwC,Q;O;KZ0BnD,C;wFAyBA,yB;MYhDA,wE;MZgDA,0C;QY3CsC,gBAA3B,mBZ+DiB,QY/Dj

B,C;QZ+D2B,aQ1ElC,W;QR0EA,OQzEO,SIUgD,Q;O;KZ2C3D,C;sFA8BA,yB;MAAA,mD;MAAA,4B;QAEkD,u CAAQ,U;O;KAF1D,C;IAIA,wC;MAAgD,QAAM,cAAN,C;aAC5C,C;UAD4C,OACvC,U;aACL,C;UAF4C,OAEv C,MAAM,oBAAW,OAAjB,C;gBAFuC,OAGpC,S;;K;IIjKZ,oD;MAQuF,wC;K;IARvF,8CASI,Y;MAAuC,8B;K;IA T3C,gF;I6JLA,yC;M5J4BI,IAAI,E4J3BI,OAAO,CAAP,IAAY,OAAO,C5J2BvB,CAAJ,C;QACI,c4J3BI,aAAJ,GA CI,yEADJ,GAGI,8C;Q5JyBJ,MAAM,gCAAyB,OAAQ,WAAjC,C;Q;I4JnBM,mI;MAAA,mB;QAAE,wBAAiB,gC AAjB,EAA6B,YAA7B,EAAmC,YAAnC,EAAyC,sBAAzC,EAAyD,mBAAzD,C;O;K;IAFtB,gF;MACI,oBAAoB,I AApB,EAA0B,IAA1B,C;MACA,oCAAgB,6EAAhB,C;K;IAKyB,yL;MAAA,wC;MAAA,6B;MAAA,yB;MAAA,w C;MAAA,wC;MAAA,gD;MAAA,sD;MAAA,4D;MAAA,wB;MAAA,0B;MAAA,uB;MAAA,0B;MAAA,wB;MAA A,qB;MAAA,4B;MAAA,kC;K;;;;2DAAA,Y;;;;;cACrB,4BAAiC,eAAL,uBAAK,EAAa,IAAb,C;+BACvB,0BAAO, uBAAP,I;cACV,IAAI,kBAAO,CAAX,C;oCACiB,iBAAa,qBAAb,C;kCACF,C;gBACD,6C;gBAAV,iB;;;sCAaa,gB AAc,qBAAd,C;gBACH,+C;gBAAV,gB;;;;;;;cAAA,KAAU,2BAAV,C;gBAAA,gB;;;cAAU,kC;cACN,mBAAO,W AAI,GAAJ,C;cACP,IAAI,mBAAO,SAAX,C;gBACI,IAAI,mBAAO,KAAP,GAAc,uBAAlB,C;kBAA0B,sBAAS,m BAAO,kBAAuB,uBAAvB,C;kBAA8B,gB;;;kBAAxE,gB;;;;gBADJ,gB;;;;;cAGI,gB;8BAAA,iCAAU,8BAAJ,GAAi B,mBAAjB,GAA6B,iBAAU,mBAAV,CAAnC,O;kBAAA,2C;uBAAA,yB;cAAA,Q;;cACA,mBAAO,qBAAY,uBA AZ,C;cAJX,gB;;;cAFJ,gB;;;cASA,IAAI,iCAAJ,C;gBACI,gB;;;gBADJ,iB;;;;;cACI,IAAO,mBAAO,KAAd,IAAqB, uBAArB,C;gBAAA,gB;;;cACI,gB;8BAAA,iCAAU,8BAAJ,GAAiB,mBAAjB,GAA6B,iBAAU,mBAAV,CAAnC, O;kBAAA,2C;uBAAA,yB;cAAA,Q;;cACA,mBAAO,qBAAY,uBAAZ,C;cAFX,gB;;;cAIA,InK0K4C,CmK1KxC, mBnK0KyC,UmK1K7C,C;gBAAyB,iB;gCAAA,iCAAM,mBAAN,O;oBAAA,2C;yBAAA,yB;gBAAA,Q;;gBAAz B,iB;;;;;cAjCR,W;;cA4BI,iB;;;cA1BJ,iB;;;cAGI,KAAU,yBAAV,C;gBAAA,iB;;;6BAAU,sB;cACN,IAAI,kBAAO, CAAX,C;gBAAgB,oCAAQ,CAAR,I;gBAAW,iB;;;gBAA3B,iB;;;;;cACA,iBAAO,WAAI,YAAJ,C;cACP,IAAI,iBA AO,KAAP,KAAe,uBAAnB,C;gBACI,iB;gCAAA,iCAAM,iBAAN,O;oBAAA,2C;yBAAA,yB;gBAAA,Q;;gBADJ,i B;;;;;cAEI,IAAI,8BAAJ,C;gBAAiB,iBAAO,Q;;gBAAa,oBAAS,iBAAU,uBAAV,C;cAC9C,kBAAO,c;cAHX,iB;;;c AHJ,iB;;;cASA,InK6LgD,CmK7L5C,iBnK6L6C,UmK7LjD,C;gBACI,IAAI,qCAAkB,iBAAO,KAAP,KAAe,uBA ArC,C;kBAA2C,iB;kCAAA,iCAAM,iBAAN,O;sBAAA,2C;2BAAA,yB;kBAAA,Q;;kBAA3C,iB;;;;gBADJ,iB;;;;;c AdJ,W;;cAcI,iB;;;cAZJ,iB;;;cAkCJ,W;;;;;;;;;;;;;;K;IArCyB,sI;MAAA,yD;uBAAA,6K;YAAA,S;iBAAA,Q;;iBAAA, uB;O;K;IAF7B,6E;MACI,IAAI,CAAC,QAAS,UAAd,C;QAAyB,OAAO,2B;MAChC,OAAO,WAAkB,0EAAlB,C; K;IAwCwB,6B;MAA8B,uB;MAA7B,kB;MAChC,mBAA6B,C;MAC7B,eAAyB,C;K;2CAEzB,8B;MACI,+DAAk B,SAAlB,EAA6B,OAA7B,EAAsC,WAAK,KAA3C,C;MACA,mBAAiB,S;MACjB,eAAa,UAAU,SAAV,I;K;0CA GjB,iB;MACI,+DAAkB,KAAlB,EAAyB,YAAzB,C;MAEA,OAAO,wBAAK,mBAAY,KAAZ,IAAL,C;K;qFAGY, Y;MAAQ,mB;K;;IASR,wC;MAAqD,uB;MAApD,sB;M5JrDxB,IAAI,E4JuDQ,cAAc,C5JvDtB,CAAJ,C;QACI,c4J sD2B,wE;Q5JrD3B,MAAM,gCAAyB,OAAQ,WAAjC,C;OAFV,IAAI,E4JwDQ,cAAc,aAAO,O5JxD7B,CAAJ,C;Q ACI,gB4JuDqC,wFAA+E,aAAO,O;Q5JtD3H,MAAM,gCAAyB,SAAQ,WAAjC,C;O4J2DV,kBAAuB,aAAO,O;M AC9B,oBAA8B,C;MAE9B,sBAAyB,U;K;kFAAzB,Y;MAAA,0B;K,OAAA,gB;MAAA,0B;K;uCAGA,iB;MAGW, Q;MAFP,+DAAkB,KAAlB,EAAyB,SAAzB,C;MAEA,OAAO,sBAmGmC,CAnG5B,iBAmG6B,GAnGV,KAmGU, IAAD,IAAa,eAnGhD,4D;K;kCAGX,Y;MAAe,qBAAQ,e;K;IAEgB,4D;MAAA,sC;MAAS,2B;MAC5C,eAAoB,oB; MACpB,eAAoB,4B;K;8DAEpB,Y;MAKgB,Q;MAJZ,IAAI,iBAAS,CAAb,C;QACI,W;;QAGA,mBAAQ,sCAAO,Y AAP,4DAAR,C;QACA,eAoFkC,CApF1B,YAoF2B,GApFb,CAoFa,IAAD,IAAa,+B;QAnF/C,mC;;K;;oCAXZ,Y;M AAuC,kD;K;2CAgBvC,iB;MAGiE,UAQ1C,MAR0C,EAe1C,MAf0C,EAqBtD,M;MAtBP,aACQ,KAAM,OAAN,G AAa,IAAK,KAAtB,GAAkC,UAAN,KAAM,EAAO,IAAK,KAAZ,CAAlC,GAAyD,kD;MAE7D,WAAW,IAAK,K; MAEhB,WAAW,C;MACX,UAAU,iB;MAEV,OAAO,OAAO,IAAP,IAAe,MAAM,eAA5B,C;QACI,OAAO,IAAP,I AAe,wBAAO,GAAP,gE;QACf,mB;QACA,iB;;MAGJ,MAAM,C;MACN,OAAO,OAAO,IAAd,C;QACI,OAAO,IA AP,IAAe,wBAAO,GAAP,gE;QACf,mB;QACA,iB;;MAEJ,IAAI,MAAO,OAAP,GAAc,IAAK,KAAvB,C;QAA6B, OAAO,IAAK,KAAZ,IAAoB,I;MAEjD,OAAO,uD;K;mCAGX,Y;MACI,OAAO,qBAAQ,gBAAa,SAAb,OAAR,C; K;4CAGX,uB;MAKI,kBAAoD,eAAjC,mBAAY,mBAAa,CAAzB,IAA8B,CAA9B,IAAiC,EAAa,WAAb,C;MACp D,gBAAoB,sBAAc,CAAlB,GAA4B,UAAP,aAAO,EAAO,WAAP,CAA5B,GAAqD,qBAAQ,gBAAa,WAAb,OAA R,C;MACrE,OAAO,eAAW,SAAX,EAAsB,SAAtB,C;K;qCAGX,mB;MAII,IAAI,aAAJ,C;QACI,MAAM,6BAAsB, qBAAtB,C;OAGV,cA6B0C,CA7BnC,iBA6BoC,GA7BjB,SA6BiB,IAAD,IAAa,eA7BvD,IAAmC,O;MACnC,6B;K ;+CAGJ,a;M5JhJA,IAAI,E4JoJQ,KAAK,C5JpJb,CAAJ,C;QACI,c4JmJkB,wC;Q5JlJlB,MAAM,gCAAyB,OAAQ,

WAAjC,C;OAFV,IAAI,E4JqJQ,KAAK,S5JrJb,CAAJ,C;QACI,gB4JoJqB,wEAA8D,S;Q5JnJnF,MAAM,gCAAyB, SAAQ,WAAjC,C;O4JqJN,IAAI,IAAI,CAAR,C;QACI,YAAY,iB;QACZ,UAgBsC,CAhB5B,KAgB6B,GAhBf,CAg Be,IAAD,IAAa,e;QAdnD,IAAI,QAAQ,GAAZ,C;UACW,OAAP,aAAO,EAAK,IAAL,EAAW,KAAX,EAAkB,eAA lB,C;UACA,OAAP,aAAO,EAAK,IAAL,EAAW,CAAX,EAAc,GAAd,C;;UAEA,OAAP,aAAO,EAAK,IAAL,EAA W,KAAX,EAAkB,GAAlB,C;;QAGX,oBAAa,G;QACb,wBAAQ,CAAR,I;Q;qCAKR,wB;MAC8C,QAAC,YAAO, CAAP,IAAD,IAAa,e;K;;IA9G3D,0C;MAAA,oD;MAA6B,uBAAK,gBAAmB,QAAnB,OAAL,EAAmC,CAAnC,C; MAA7B,Y;K;ICvFJ,0C;MAII,QAAQ,I;MACR,QAAQ,K;MACR,YAAY,kBAAM,CAAC,OAAO,KAAP,IAAD,IA AiB,CAAjB,IAAN,C;MACZ,OAAO,KAAK,CAAZ,C;QACI,OxK8B4E,0BwK9BrE,kBAAM,CAAN,CxK8K2B,K AAL,GAAiB,GAhJ8B,EwK9B1D,KxK8KgB,KAAL,GAAiB,GAhJ8B,CwK9BrE,IAAP,C;UACI,a;;QACJ,OxK4B 4E,0BwK5BrE,kBAAM,CAAN,CxK4K2B,KAAL,GAAiB,GAhJ8B,EwK5B1D,KxK4KgB,KAAL,GAAiB,GAhJ8 B,CwK5BrE,IAAP,C;UACI,a;;QACJ,IAAI,KAAK,CAAT,C;UACI,UAAU,kBAAM,CAAN,C;UACV,kBAAM,CA AN,EAAW,kBAAM,CAAN,CAAX,C;UACA,kBAAM,CAAN,EAAW,GAAX,C;UACA,a;UACA,a;;MAGR,OAA O,C;K;IAGX,uC;MAGI,YAAY,aAAU,KAAV,EAAiB,IAAjB,EAAuB,KAAvB,C;MACZ,IAAI,QAAO,QAAQ,CA AR,IAAP,CAAJ,C;QACI,UAAU,KAAV,EAAiB,IAAjB,EAAuB,QAAQ,CAAR,IAAvB,C;MACJ,IAAI,QAAQ,KA AZ,C;QACI,UAAU,KAAV,EAAiB,KAAjB,EAAwB,KAAxB,C;K;IAGR,0C;MAII,QAAQ,I;MACR,QAAQ,K;MA CR,YAAY,kBAAM,CAAC,OAAO,KAAP,IAAD,IAAiB,CAAjB,IAAN,C;MACZ,OAAO,KAAK,CAAZ,C;QACI, OtKK6E,0BsKLtE,kBAAM,CAAN,CtK8I2B,KAAL,GAAiB,KAzI+B,EsKL3D,KtK8IgB,KAAL,GAAiB,KAzI+B, CsKLtE,IAAP,C;UACI,a;;QACJ,OtKG6E,0BsKHtE,kBAAM,CAAN,CtK4I2B,KAAL,GAAiB,KAzI+B,EsKH3D, KtK4IgB,KAAL,GAAiB,KAzI+B,CsKHtE,IAAP,C;UACI,a;;QACJ,IAAI,KAAK,CAAT,C;UACI,UAAU,kBAAM, CAAN,C;UACV,kBAAM,CAAN,EAAW,kBAAM,CAAN,CAAX,C;UACA,kBAAM,CAAN,EAAW,GAAX,C;UA CA,a;UACA,a;;MAGR,OAAO,C;K;IAGX,yC;MAGI,YAAY,aAAU,KAAV,EAAiB,IAAjB,EAAuB,KAAvB,C;M ACZ,IAAI,QAAO,QAAQ,CAAR,IAAP,CAAJ,C;QACI,YAAU,KAAV,EAAiB,IAAjB,EAAuB,QAAQ,CAAR,IAA vB,C;MACJ,IAAI,QAAQ,KAAZ,C;QACI,YAAU,KAAV,EAAiB,KAAjB,EAAwB,KAAxB,C;K;IAGR,0C;MAII, QAAQ,I;MACR,QAAQ,K;MACR,YAAY,kBAAM,CAAC,OAAO,KAAP,IAAD,IAAiB,CAAjB,IAAN,C;MACZ, OAAO,KAAK,CAAZ,C;QACI,OvKpB8D,YuKoBvD,kBAAM,CAAN,CvKpBwE,KAAjB,EuKoB5C,KvKpByE,K AA7B,CuKoBvD,IAAP,C;UACI,a;;QACJ,OvKtB8D,YuKsBvD,kBAAM,CAAN,CvKtBwE,KAAjB,EuKsB5C,Kv KtByE,KAA7B,CuKsBvD,IAAP,C;UACI,a;;QACJ,IAAI,KAAK,CAAT,C;UACI,UAAU,kBAAM,CAAN,C;UAC V,kBAAM,CAAN,EAAW,kBAAM,CAAN,CAAX,C;UACA,kBAAM,CAAN,EAAW,GAAX,C;UACA,a;UACA,a; ;MAGR,OAAO,C;K;IAGX,yC;MAGI,YAAY,aAAU,KAAV,EAAiB,IAAjB,EAAuB,KAAvB,C;MACZ,IAAI,QAA O,QAAQ,CAAR,IAAP,CAAJ,C;QACI,YAAU,KAAV,EAAiB,IAAjB,EAAuB,QAAQ,CAAR,IAAvB,C;MACJ,IA AI,QAAQ,KAAZ,C;QACI,YAAU,KAAV,EAAiB,KAAjB,EAAwB,KAAxB,C;K;IAGR,0C;MAII,QAAQ,I;MACR ,QAAQ,K;MACR,YAAY,kBAAM,CAAC,OAAO,KAAP,IAAD,IAAiB,CAAjB,IAAN,C;MACZ,OAAO,KAAK,C AAZ,C;QACI,OxJ7C+D,awJ6CxD,kBAAM,CAAN,CxJ7C0E,KAAlB,EwJ6C7C,KxJ7C2E,KAA9B,CwJ6CxD,IA AP,C;UACI,a;;QACJ,OxJ/C+D,awJ+CxD,kBAAM,CAAN,CxJ/C0E,KAAlB,EwJ+C7C,KxJ/C2E,KAA9B,CwJ+Cx D,IAAP,C;UACI,a;;QACJ,IAAI,KAAK,CAAT,C;UACI,UAAU,kBAAM,CAAN,C;UACV,kBAAM,CAAN,EAA W,kBAAM,CAAN,CAAX,C;UACA,kBAAM,CAAN,EAAW,GAAX,C;UACA,a;UACA,a;;MAGR,OAAO,C;K;IA GX,yC;MAGI,YAAY,aAAU,KAAV,EAAiB,IAAjB,EAAuB,KAAvB,C;MACZ,IAAI,QAAO,QAAQ,CAAR,IAAP, CAAJ,C;QACI,YAAU,KAAV,EAAiB,IAAjB,EAAuB,QAAQ,CAAR,IAAvB,C;MACJ,IAAI,QAAQ,KAAZ,C;QA CI,YAAU,KAAV,EAAiB,KAAjB,EAAwB,KAAxB,C;K;IAKR,gD;MAI6E,UAAU,KAAV,EAAiB,SAAjB,EAA4 B,UAAU,CAAV,IAA5B,C;K;IAC7E,gD;MAC6E,YAAU,KAAV,EAAiB,SAAjB,EAA4B,UAAU,CAAV,IAA5B,C ;K;IAC7E,gD;MAC6E,YAAU,KAAV,EAAiB,SAAjB,EAA4B,UAAU,CAAV,IAA5B,C;K;IAC7E,gD;MAC6E,YA AU,KAAV,EAAiB,SAAjB,EAA4B,UAAU,CAAV,IAA5B,C;K;I3J9I7E,0C;MF0BI,IAAI,EEjBI,SAAU,OAAV,G AAiB,CFiBrB,CAAJ,C;QACI,cAda,qB;QAeb,MAAM,gCAAyB,OAAQ,WAAjC,C;OElBV,OAAO,oBAAoB,CAA pB,EAAuB,CAAvB,EAA0B,SAA1B,C;K;IAGX,8C;MACe,Q;MAAX,wBAAW,SAAX,gB;QAAW,SAAA,SAAX, M;QACI,SAAS,GAAG,CAAH,C;QACT,SAAS,GAAG,CAAH,C;QACT,WAAW,cAAc,EAAd,EAAkB,EAAlB,C; QACX,IAAI,SAAQ,CAAZ,C;UAAe,OAAO,I;;MAE1B,OAAO,C;K;sGAGX,yB;MAAA,8D;MAAA,iC;QASI,OA AO,cAAc,SAAS,CAAT,CAAd,EAA2B,SAAS,CAAT,CAA3B,C;O;KATX,C;sGAYA,sC;MASI,OAAO,UAAW,S AAQ,SAAS,CAAT,CAAR,EAAqB,SAAS,CAAT,CAArB,C;K;IAatB,6B;MAWY,Q;MALR,IAAI,MAAM,CAAV,

C;QAAa,OAAO,C;MACpB,IAAI,SAAJ,C;QAAe,OAAO,E;MACtB,IAAI,SAAJ,C;QAAe,OAAO,C;MAGtB,OAA 8B,iBAAtB,mDAAsB,EAAU,CAAV,C;K;IAaZ,6C;MAAA,uB;QAAU,2BAAoB,CAApB,EAAuB,CAAvB,EAA0B ,iBAA1B,C;O;K;IAVhC,8B;MF7CI,IAAI,EEsDI,SAAU,OAAV,GAAiB,CFtDrB,CAAJ,C;QACI,cAda,qB;QAeb,M AAM,gCAAyB,OAAQ,WAAjC,C;OEqDV,OAAO,eAAW,2BAAX,C;K;0FAIX,yB;MAAA,sC;MAAA,oC;MAAA, uBAOe,yB;QArEf,8D;eAqEe,4B;UAAA,uB;YAAU,eAAsB,gB;YAAtB,OA5Dd,cAAc,SA4DgB,CA5DhB,CAAd,E AA2B,SA4DM,CA5DN,CAA3B,C;W;S;OA4DI,C;MAPf,2B;QAOI,sBAAW,0BAAX,C;O;KAPJ,C;0FASA,yB;M AAA,oC;MAQe,gE;QAAA,uB;UAAU,iBAAsB,kB;UAAtB,eAAkC,gB;UAAlC,OA1Dd,UAAW,SAAQ,SA0DW,C A1DX,CAAR,EAAqB,SA0DC,CA1DD,CAArB,C;S;O;MAkDtB,uC;QAQI,sBAAW,sCAAX,C;O;KARJ,C;4GAU A,yB;MAAA,sC;MAAA,oC;MAAA,iCAOe,yB;QAxFf,8D;eAwFe,4B;UAAA,uB;YAAU,eAAsB,gB;YAAtB,OA/ Ed,cAAc,SA+EgB,CA/EhB,CAAd,EAA2B,SA+EM,CA/EN,CAA3B,C;W;S;OA+EI,C;MAPf,2B;QAOI,sBAAW,o CAAX,C;O;KAPJ,C;8GASA,yB;MAAA,oC;MAUe,0E;QAAA,uB;UAAU,iBAAsB,kB;UAAtB,eAAkC,gB;UAAlC ,OA/Ed,UAAW,SAAQ,SA+EW,CA/EX,CAAR,EAAqB,SA+EC,CA/ED,CAArB,C;S;O;MAqEtB,uC;QAUI,sBAA W,gDAAX,C;O;KAVJ,C;kFAYA,yB;MAAA,sC;MAAA,oC;MAAA,oBAQe,yB;QA9Gf,8D;eA8Ge,yC;UAAA,uB; YACP,sBAAsB,WAAY,SAAQ,CAAR,EAAW,CAAX,C;YAClC,Q;YAAA,IAAI,oBAAmB,CAAvB,C;cAAA,OA A0B,e;;cAAqB,eAAsB,gB;cAArE,OAvGG,cAAc,SAuG8C,CAvG9C,CAAd,EAA2B,SAuGoC,CAvGpC,CAA3B, C;;YAsGH,W;W;S;OADO,C;MARf,sC;QAQI,sBAAW,kCAAX,C;O;KARJ,C;oFAaA,yB;MAAA,oC;MAQe,0E;Q AAA,uB;UACP,sBAAsB,WAAY,SAAQ,CAAR,EAAW,CAAX,C;UAClC,Q;UAAA,IAAI,oBAAmB,CAAvB,C;Y AAA,OAA0B,e;;YAAqB,iBAAsB,kB;YAAtB,eAAkC,gB;YAAjF,OAxGG,UAAW,SAAQ,SAwGyC,CAxGzC,CA AR,EAAqB,SAwG+B,CAxG/B,CAArB,C;;UAuGd,W;S;O;MATR,kD;QAQI,sBAAW,8CAAX,C;O;KARJ,C;sGAa A,yB;MAAA,sC;MAAA,oC;MAAA,8BAQe,yB;QAxIf,8D;eAwIe,mD;UAAA,uB;YACP,sBAAsB,qBAAsB,SAA Q,CAAR,EAAW,CAAX,C;YAC5C,Q;YAAA,IAAI,oBAAmB,CAAvB,C;cAAA,OAA0B,e;;cAAqB,eAAsB,gB;cA ArE,OAjIG,cAAc,SAiI8C,CAjI9C,CAAd,EAA2B,SAiIoC,CAjIpC,CAA3B,C;;YAgIH,W;W;S;OADO,C;MARf,sC ;QAQI,sBAAW,4CAAX,C;O;KARJ,C;wGAaA,yB;MAAA,oC;MAQe,8F;QAAA,uB;UACP,sBAAsB,qBAAsB,SA AQ,CAAR,EAAW,CAAX,C;UAC5C,Q;UAAA,IAAI,oBAAmB,CAAvB,C;YAAA,OAA0B,e;;YAAqB,iBAAsB,k B;YAAtB,eAAkC,gB;YAAjF,OAlIG,UAAW,SAAQ,SAkIyC,CAlIzC,CAAR,EAAqB,SAkI+B,CAlI/B,CAArB,C;; UAiId,W;S;O;MATR,kD;QAQI,sBAAW,wDAAX,C;O;KARJ,C;kGAcA,yB;MAAA,oC;MAOe,wE;QAAA,uB;UA CP,sBAAsB,mBAAoB,SAAQ,CAAR,EAAW,CAAX,C;UAA1C,OACI,oBAAmB,CAAvB,GAA0B,eAA1B,GAA+ C,mBAAW,CAAX,EAAc,CAAd,C;S;O;MATvD,wC;QAOI,sBAAW,4CAAX,C;O;KAPJ,C;IAmBe,oD;MAAA,uB ;QACP,sBAAsB,SAAU,SAAQ,CAAR,EAAW,CAAX,C;QAAhC,OACI,oBAAmB,CAAvB,GAA0B,eAA1B,GAA +C,kBAAW,SAAQ,CAAR,EAAW,CAAX,C;O;K;IATlE,uC;MAOI,sBAAW,kCAAX,C;K;IAYc,wE;MAAA,uB;Q ACV,sBAAsB,mBAAoB,SAAQ,CAAR,EAAW,CAAX,C;QAA1C,OACI,oBAAmB,CAAvB,GAA0B,eAA1B,GA A+C,kBAAW,SAAQ,CAAR,EAAW,CAAX,C;O;K;IATlE,+C;MAOI,sBAAc,4CAAd,C;K;IAaW,+C;MAAA,uB;Q AEH,UAAM,CAAN,C;UADJ,OACe,C;aACX,c;UAFJ,OAEiB,E;aACb,c;UAHJ,OAGiB,C;;UAHjB,OAIY,kBAA W,SAAQ,CAAR,EAAW,CAAX,C;O;K;IAZ/B,gC;MAOI,sBAAW,6BAAX,C;K;4FASJ,yB;MAAA,4D;MAAA,w D;MAAA,mB;QAOqE,kBAAW,cAAX,C;O;KAPrE,C;IAgBe,8C;MAAA,uB;QAEH,UAAM,CAAN,C;UADJ,OAC e,C;aACX,c;UAFJ,OAEiB,C;aACb,c;UAHJ,OAGiB,E;;UAHjB,OAIY,kBAAW,SAAQ,CAAR,EAAW,CAAX,C;O ;K;IAZ/B,+B;MAOI,sBAAW,4BAAX,C;K;0FASJ,yB;MAAA,4D;MAAA,sD;MAAA,mB;QAOoE,iBAAU,cAAV, C;O;KAPpE,C;IASA,wB;MAK4F,Q;MAA7B,OAA6B,4F;K;IAE5F,wB;MAK4F,Q;MAA7B,OAA6B,4F;K;IAE5F, gC;MAK+D,IAEJ,IAFI,EAGJ,M;MAFvD,kBAD2D,SAC3D,sB;QADqD,OAC5B,SAAK,W;WAC9B,WAF2D,SA E3D,wC;QAFqD,OAEE,4F;WACvD,WAH2D,SAG3D,wC;QAHqD,OAGE,gG;;QAHF,OAI7C,uBAAmB,SAAnB, C;K;IAIuB,wC;MAAC,4B;K;2CAChC,gB;MAAwC,OAAA,eAAW,SAAQ,CAAR,EAAW,CAAX,C;K;4CACnD,Y ;MACgC,sB;K;;IAGpC,kC;MAAA,sC;K;+CACI,gB;MAAoE,OAAE,iBAAF,CAAE,EAAU,CAAV,C;K;gDACtE, Y;MAC8C,2C;K;;;IAHlD,8C;MAAA,6C;QAAA,4B;OAAA,sC;K;IAMA,kC;MAAA,sC;K;+CACI,gB;MAAoE,OA AE,iBAAF,CAAE,EAAU,CAAV,C;K;gDACtE,Y;MAC8C,2C;K;;;IAHlD,8C;MAAA,6C;QAAA,4B;OAAA,sC;K; I4J/SA,iC;K;;;;oDA2DI,0C;MAiB+D,oB;QAAA,2C;aAjB/D,kG;K;;IAoBJ,uC;MAAA,e;MAAA,iB;MAAA,uB;K;I AAA,qC;MAAA,wC;O;MASI,4E;MAMA,8E;MAOA,4E;MAOA,kE;K;;IApBA,mD;MAAA,2B;MAAA,2C;K;;IA MA,oD;MAAA,2B;MAAA,4C;K;;IAOA,mD;MAAA,2B;MAAA,2C;K;;IAOA,8C;MAAA,2B;MAAA,sC;K;;IA7B J,iC;MAAA,+K;K;;IAAA,sC;MAAA,a;aAAA,c;UAAA,gD;aAAA,e;UAAA,iD;aAAA,c;UAAA,gD;aAAA,S;UAA

A,2C;gBAAA,oE;;K;;oFAqCA,mB;K;;;;;;;;;;;;;;;;;;;IrHiBiD,gD;MAAA,oB;QACzC,WAAW,sBAAmB,YAAF,CAA E,CAAnB,C;QACX,cAAM,IAAN,C;QADA,OAEA,IAAK,a;O;K;;;;IAtHb,+B;K;;iFAUA,yB;MAAA,4B;MAAA,m C;QAMI,6BD+CQ,WC/CkB,KD+ClB,CC/CR,C;O;KANJ,C;2GAQA,yB;MAAA,4B;MD+CQ,kD;MC/CR,uC;QA OI,6BD+CQ,WAAO,cC/CW,SD+CX,CAAP,CC/CR,C;O;KAPJ,C;+FAUA,yB;MAAA,kC;MAAA,mD;MAAA,yE; QASI,sC;QAAA,4C;O;MATJ,iGAWY,Y;QAAQ,2B;OAXpB,E;MAAA,0DAaQ,kB;QACI,wBAAW,MAAX,C;O; MAdZ,sF;MAAA,sC;QASI,0D;O;KATJ,C;IAiBA,gD;MAaI,4BAA0D,YAAzC,wCAA6B,UAA7B,CAAyC,CAA1 D,EAAyE,yBAAzE,C;K;IAEJ,4D;MAcI,4BAAoE,YAAnD,0CAA6B,QAA7B,EAAuC,UAAvC,CAAmD,CAApE, EAAmF,yBAAnF,C;K;IAEJ,+C;MAU6C,YAAzC,wCAA6B,UAA7B,CAAyC,CAtEzC,oBD+CQ,WCuBsD,kBDv BtD,CC/CR,C;K;IAyEJ,2D;MAWuD,YAAnD,0CAA6B,QAA7B,EAAuC,UAAvC,CAAmD,CApFnD,oBD+CQ,W CqCgE,kBDrChE,CC/CR,C;K;IAuFJ,+C;MAYI,OAA6C,8BAAtC,c;K;8EAZX,yB;MAAA,oE;MAAA,6E;MAYiD, gD;QAAA,oB;UACzC,WAAW,sBAAmB,YAAF,CAAE,CAAnB,C;UACX,cAAM,IAAN,C;UADA,OAEA,IAAK, a;S;O;MAfb,sC;QAYW,mBAAsC,8BAAtC,6B;QAAP,OAAO,kD;O;KAZX,C;qGA0BI,yB;MAAA,2D;MAAA,mB ;QACI,MAAM,6BAAoB,0BAApB,C;O;KADV,C;;MsHzIA,yC;;IAAA,uC;MAAA,2C;K;;;IAAA,mD;MAAA,kD; QAAA,iC;OAAA,2C;K;+EAkBA,wB;K;oDAaA,e;MAK2C,IAAI,IAAJ,EAGK,M;MAL5C,IAAI,+CAAJ,C;QAEI, OAAW,GAAI,kBAAS,IAAK,IAAd,CAAR,GAA4B,cAAI,OAAJ,GAAI,iBAAQ,IAAR,CAAJ,yCAA5B,GAAyD,I; OAGpE,OAAW,8CAA4B,GAAhC,GAAqC,8EAArC,GAAoD,I;K;yDAI/D,e;MAGI,IAAI,+CAAJ,C;QACI,OAAW ,GAAI,kBAAS,IAAK,IAAd,CAAJ,IAA0B,GAAI,iBAAQ,IAAR,CAAJ,QAA9B,GAAyD,mCAAzD,GAAoF,I;OA E/F,OAAW,8CAA4B,GAAhC,GAAqC,mCAArC,GAAgE,I;K;;;;ICtChD,oD;MACf,cAAc,GAAI,kBAAS,OAAQ,I AAjB,C;MAClB,IAAI,YAAY,mCAAhB,C;QADA,OACuC,O;;QAEnC,kBAAkB,oBAAQ,yCAAR,C;QAClB,IAAI ,mBAAJ,C;UAJJ,OAI6B,oBAAgB,OAAhB,EAAyB,OAAzB,C;;UACrB,WAAW,OAAQ,kBAAS,yCAAT,C;UAL3 B,OAMY,SAAS,mCAAb,GAAoC,oBAAgB,OAAhB,EAAyB,WAAzB,CAApC,GACI,oBAAgB,oBAAgB,IAAhB, EAAsB,OAAtB,CAAhB,EAAgD,WAAhD,C;;;K;8CAdxB,mB;MAKI,OAAI,YAAY,mCAAhB,GAAuC,IAAvC,G ACI,OAAQ,cAAK,IAAL,EAAW,4BAAX,C;K;;;;;;qDAiCZ,e;MAEyB,Q;MADrB,OACI,OAAA,IAAK,IAAL,EAA Y,GAAZ,CAAJ,GAAqB,0EAArB,GAAoC,I;K;sDAExC,8B;MACI,iBAAU,OAAV,EAAmB,IAAnB,C;K;0DAEJ,e ;MACI,OAAI,OAAA,IAAK,IAAL,EAAY,GAAZ,CAAJ,GAAqB,mCAArB,GAAgD,I;K;;;IC1DP,8C;MAAC,wB; K;kFAAA,Y;MAAA,yB;K;;IAiCe,wD;MAEjE,kC;MAEA,4BAAqC,mDAAJ,GAAkD,OAAQ,qBAA1D,GAA0E,O ;K;4DAE3G,mB;MAA6C,+BAAS,OAAT,C;K;6DAC7C,e;MAA8C,eAAQ,IAAR,IAAgB,8BAAe,G;K;;IAGjF,+C; MAW2C,IAAI,IAAJ,EAGV,M;MAL7B,IAAI,+CAAJ,C;QAEI,OAAW,GAAI,kBAAS,SAAK,IAAd,CAAR,GAA4 B,cAAI,OAAJ,GAAI,iBAAQ,SAAR,CAAJ,yCAA5B,GAAyD,I;OAGpE,OAAW,SAAK,IAAL,KAAa,GAAjB,GA AsB,mFAAtB,GAAqC,I;K;IAGhD,6C;MAUI,IAAI,+CAAJ,C;QACI,OAAW,GAAI,kBAAS,SAAK,IAAd,CAAJ,I AA0B,GAAI,iBAAQ,SAAR,CAAJ,QAA9B,GAAyD,mCAAzD,GAAoF,S;OAE/F,OAAW,SAAK,IAAL,KAAa,G AAjB,GAAsB,mCAAtB,GAAiD,S;K;IAG5D,iC;MAAA,qC;MAKI,4B;K;oDACA,Y;MAAiC,0C;K;kDAEjC,e;MA AyD,W;K;mDACzD,8B;MAA4E,c;K;mDAC5E,mB;MAAwE,c;K;uDACxE,e;MAA8D,W;K;+CAC9D,Y;MAAsC, Q;K;+CACtC,Y;MAAyC,8B;K;;;IAb7C,6C;MAAA,4C;QAAA,2B;OAAA,qC;K;IAqB8B,wC;MAC1B,kB;MACA, wB;K;4CAGA,e;MAGQ,Q;MAFJ,UAAU,I;MACV,OAAO,IAAP,C;QACI,YAAA,GAAI,UAAJ,aAAY,GAAZ,W; UAAwB,W;SACxB,WAAW,GAAI,O;QACf,IAAI,oCAAJ,C;UACI,MAAM,I;;UAEN,OAAO,iBAAK,GAAL,C;;; K;6CAKnB,8B;MACI,iBAAU,WAAK,cAAK,OAAL,EAAc,SAAd,CAAf,EAAyC,cAAzC,C;K;iDAEJ,e;UAGW,I; MAFP,+BAAQ,GAAR,U;QAAoB,OAAO,W;OAC3B,cAAc,WAAK,kBAAS,GAAT,C;MAEf,gBAAY,WAAZ,C; QAAoB,W;WACpB,gBAAY,mCAAZ,C;QAAqC,qB;;QAC7B,2BAAgB,OAAhB,EAAyB,cAAzB,C;MAHZ,W;K; uCAOJ,Y;MAIc,IAAI,IAAJ,Q;MAHV,UAAU,I;MACV,WAAW,C;MACX,OAAO,IAAP,C;QACU,uBAAI,OAAJ, GAAI,OAAJ,gC;QAAA,mB;UAAgC,OAAO,I;SAA7C,MAAM,M;QACN,mB;;K;2CAIR,mB;MACI,+BAAI,OAA Q,IAAZ,GAAoB,OAApB,C;K;8CAEJ,mB;MAQ4B,Q;MAPxB,UAAU,O;MACV,OAAO,IAAP,C;QACI,IAAI,CA AC,gBAAS,GAAI,UAAb,CAAL,C;UAA4B,OAAO,K;QACnC,WAAW,GAAI,O;QACf,IAAI,oCAAJ,C;UACI,MA AM,I;;UAEN,OAAO,gBAAS,0EAAT,C;;;K;uCAKnB,iB;MACI,gBAAS,KAAT,KAAkB,yCAA4B,KAAM,SAAN, KAAgB,aAA5C,IAAsD,KAAM,eAAY,IAAZ,CAA9E,C;K;yCAEJ,Y;MAA+B,OAAK,SAAL,WAAK,CAAL,GAA 0B,SAAR,cAAQ,CAA1B,I;K;IAGZ,uD;MACX,OAAI,GnJ2DoC,YAAU,CmJ3DlD,GAAmB,OAAQ,WAA3B,GA A6C,GAAF,UAAQ,O;K;yCAF3D,Y;MACI,aAAM,kBAAK,EAAL,EAAS,+BAAT,CAAN,GAEI,G;K;IAMO,8E; MAAA,6B;QAAyB,Q;QAAT,iBAAS,sBAAT,EAAS,8BAAT,UAAoB,O;QAAQ,W;O;K;+CAJ3D,Y;MAOsB,Q;M

ANlB,QAAQ,a;MACR,eAAe,gBAA+B,CAA/B,O;MACf,gBAAY,CAAZ,C;MACA,kBAAK,kBAAL,EAAW,oDA AX,C;MjKtFJ,IAAI,EiKuFM,YAAS,CjKvFf,CAAJ,C;QACI,cAdW,e;QAeX,MAAM,6BAAsB,OAAQ,WAA9B,C; OiKuFN,OAAO,+BAAW,qDAAX,C;K;IAGa,8C;MACpB,kD;MADqB,wB;K;IACrB,gD;MAAA,oD;MACI,4B;K;; ;IADJ,4D;MAAA,2D;QAAA,0C;OAAA,oD;K;yDAIA,Y;MAA0C,gBAAT,a;M9K21YrB,Q;MADhB,kB8K11Ym D,mC;M9K21YnD,wBAAgB,SAAhB,gB;QAAgB,cAAA,SAAhB,M;QAAsB,cAAwB,yBAAa,OAAb,C;;M8K31Y T,O9K41Y9B,W;K;;;I+K9gZX,oE;MA4BI,MAAM,wBAAoB,sEAApB,C;K;8GA5BV,yB;MAAA,2D;MAAA,sC; QA4BI,MAAM,6BAAoB,sEAApB,C;O;KA5BV,C;IA0CoC,mC;MAAQ,4D;K;IAE5C,4C;MAAA,e;MAAA,iB;M AAA,uB;K;IAAA,0C;MAAA,6C;O;MAK0C,oG;MAAqB,gF;MAAW,4E;K;;IAAhC,+D;MAAA,gC;MAAA,uD;K; ;IAAqB,qD;MAAA,gC;MAAA,6C;K;;IAAW,mD;MAAA,gC;MAAA,2C;K;;IAL1E,sC;MAAA,sJ;K;;IAAA,2C;M AAA,a;aAAA,qB;UAAA,4D;aAAA,W;UAAA,kD;aAAA,S;UAAA,gD;gBAAA,qF;;K;;6ECnDA,yB;MAAA,0B;M AAA,mC;QAGsD,OAAiC,OAA3B,SAAL,GAAuB,KAAS,C;O;KAHvF,C;2EAKA,yB;MAAA,0B;MAAA,mC;QA GqD,OAAgC,OAA1B,SAAL,GAAsB,KAAS,C;O;KAHrF,C;6EAKA,yB;MAAA,0B;MAAA,mC;QAGsD,OAAiC, OAA3B,SAAL,GAAuB,KAAS,C;O;KAHvF,C;6EAKA,yB;MAAA,0B;MAAA,4B;QAGqC,OAAqB,OAAP,CAAR ,SAAe,C;O;KAH1D,C;+EAMA,yB;MAAA,4B;MAAA,mC;QAGyD,OAAiC,QAA3B,SAAL,GAAuB,KAAS,C;O; KAH1F,C;6EAKA,yB;MAAA,4B;MAAA,mC;QAGwD,OAAgC,QAA1B,SAAL,GAAsB,KAAS,C;O;KAHxF,C;+ EAKA,yB;MAAA,4B;MAAA,mC;QAGyD,OAAiC,QAA3B,SAAL,GAAuB,KAAS,C;O;KAH1F,C;+EAKA,yB;M AAA,4B;MAAA,4B;QAGuC,OAAqB,QAAP,CAAR,SAAe,C;O;KAH5D,C;ICpCA,qC;K;;ICAA,mB;K;;IAOA,iB; K;;IAOA,2C;K;;IAOA,wB;K;;IAQA,0B;K;;IAOA,sB;K;;IAOA,4B;K;;IAOA,6C;K;;IA+BuC,wE;MAEnC,uB;QAA A,UAAsB,E;MACtB,qB;QAAA,8B;MACA,2B;QAAA,qE;MACA,yB;QAAA,YAAqB,E;MAJrB,sB;MACA,sB;M ACA,kB;MACA,8B;MACA,0B;K;;IAGJ,iD;MAAA,e;MAAA,iB;MAAA,uB;K;IAAA,+C;MAAA,kD;O;MAKI,w G;MACA,wG;MACA,8F;K;;IAFA,iE;MAAA,qC;MAAA,yD;K;;IACA,iE;MAAA,qC;MAAA,yD;K;;IACA,4D;M AAA,qC;MAAA,oD;K;;IAPJ,2C;MAAA,6K;K;;IAAA,gD;MAAA,a;aAAA,kB;UAAA,8D;aAAA,kB;UAAA,8D;a AAA,a;UAAA,yD;gBAAA,6E;;K;;IAUA,wB;K;;ICjGA,qB;MAAA,yB;K;0CAII,Y;MAO6D,uB;K;2HAE7D,yB;M AAA,+D;MAAA,kC;MAAA,0F;MAAA,6F;MAAA,4E;QAUI,wC;QAAS,2C;O;MAVb,mEAWQ,wC;QAA6E,sBA AS,QAAT,EAAmB,QAAnB,EAA6B,QAA7B,C;O;MAXrF,oG;MAAA,yC;QAUI,wDAA+B,YAA/B,C;O;KAVJ,C; uHAcA,yB;MAAA,+D;MAAA,kC;MAAA,wF;MAAA,yF;MAAA,0E;QAcI,wC;QAAS,2C;O;MAdb,kEAeQ,wC;Q AAuF,6BAAS,QAAT,EAAmB,QAAnB,EAA6B,QAA7B,C;O;MAf/F,kG;MAAA,yC;QAcI,sDAA+B,YAA/B,C;O; KAdJ,C;;;IA3BJ,iC;MAAA,gC;QAAA,e;OAAA,yB;K;IAgDiC,sB;MAC7B,eAAwB,I;K;4CAExB,6B;MACW,Q;M AAA,mB;MAAA,iB;QAAS,MAAM,6BAAsB,cAAY,QAAS,aAArB,uCAAtB,C;OAAtB,OAAO,I;K;4CAGX,oC;M ACI,eAAa,K;K;;;;;kDC9CjB,6B;;K;;;;;;;;iEA+CA,6B;;K;;ICrDuC,0C;MACvC,uBAAoB,Y;K;wDAEpB,wC;MAM 6F,W;K;uDAE7F,wC;K;oDAMA,6B;MACI,OAAO,oB;K;oDAGX,oC;MACI,eAAe,IAAK,gB;MACpB,IAAI,CAA C,0BAAa,QAAb,EAAuB,QAAvB,EAAiC,KAAjC,CAAL,C;QACI,M;OAEJ,uBAAa,K;MACb,yBAAY,QAAZ,EA AsB,QAAtB,EAAgC,KAAhC,C;K;;4EC9BR,wC;MAqBI,OAAO,e;K;4EAGX,+C;MAuBI,cAAI,KAAJ,C;K;4EAIJ ,wC;MAmBI,OAAO,cAAI,OAAJ,C;K;4EAGX,+C;MAqBI,cAAI,OAAJ,EAAa,KAAb,C;K;IC/FJ,kB;MA+NI,4B;K ;+BA1MA,Y;MAKiC,6BAAS,EAAT,C;K;uCAEjC,iB;MAS2C,4BAAQ,CAAR,EAAW,KAAX,C;K;uCAE3C,uB; MAWkB,Q;MAHd,iBAAiB,IAAjB,EAAuB,KAAvB,C;MACA,QAAQ,QAAQ,IAAR,I;MACR,IAAI,IAAI,CAAJ,I AAS,MAAK,WAAlB,C;QACc,IAAI,MAAM,CAAC,CAAD,IAAN,OAAY,CAAhB,C;UACN,eAAe,SAAS,CAAT, C;UACf,6BAAS,QAAT,C;;UAEA,K;;YAEI,WAAW,cAAU,KAAK,C;YAC1B,IAAI,OAAO,C;;UACN,gBAAO,C AAP,IAAY,CAAZ,GAAgB,CAAhB,SAAqB,CAArB,C;UACT,Q;;QATJ,c;QAWA,OAAO,OAAO,GAAP,I;;QAEP ,OAAO,IAAP,C;UACI,YAAU,c;UACV,IAAW,IAAP,qBAAkB,KAAtB,C;YAA6B,OAAO,K;;;K;gCAKhD,Y;MA KmC,OAAU,oBAAV,cAAU,CAAS,WAAI,EAAJ,CAAnB,yBAA6B,cAA7B,E;K;wCAEnC,iB;MAS8C,iCAAY,K AAZ,C;K;wCAE9C,uB;MAekB,Q;MAPd,mBAAiB,IAAjB,EAAuB,KAAvB,C;MACA,QAAQ,eAAQ,IAAR,C;MA CR,IAAI,eAAI,CAAR,C;QACI,O;QACA,IAAI,aAAO,CAAD,aAAN,GAAY,CAAZ,CAAJ,C;UACI,WAAW,CAA E,Q;UACb,YAAa,qBAAO,EAAP,CAAW,Q;UAEpB,aAAQ,CAAR,C;YACI,eAAe,SAAS,IAAT,C;YAEf,OAAmB ,oBAAnB,sBAAS,QAAT,CAAmB,CAAnB,iB;iBAEJ,cAAS,CAAT,C;YAEI,OAAU,oBAAV,cAAU,CAAV,iB;;Y AEA,iBAAe,SAAS,KAAT,C;YACf,OAAmB,oBAAnB,sBAAS,UAAT,CAAmB,CAAS,WAAI,EAAJ,CAA5B,yB AAsC,cAAtC,E;;UAXR,U;;UAeA,K;;YAEI,WAAW,eAAW,oBAAK,CAAL,C;YACtB,IAAI,YAAO,CAAP,C;;UA CC,sBAAO,CAAP,MAAY,+BAAI,CAAJ,EAAZ,eAAqB,CAArB,C;UACT,MAAM,C;;QAEV,OAAO,SAAO,GAA P,C;;QAEP,OAAO,IAAP,C;UACI,YAAU,e;UACV,IAAW,IAAP,0CAAkB,KAAlB,CAAJ,C;YAA6B,OAAO,K;;; K;mCAKhD,Y;MAGyC,6BAAS,CAAT,MAAe,C;K;kCAExD,Y;MAGuC,uBAAgB,sBAAS,EAAT,CAAhB,EAA8 B,sBAAS,EAAT,CAA9B,C;K;0CAEvC,iB;MAOoD,+BAAW,GAAX,EAAgB,KAAhB,C;K;0CAEpD,uB;MAYY, Q;MAFR,mBAAiB,IAAjB,EAAuB,KAAvB,C;MACA,WAAW,QAAQ,I;MACX,IAAS,WAAL,IAAK,CAAL,IAA 0B,SAAL,IAAK,CAA1B,IAA8C,SAAN,KAAM,CAAlD,C;QACJ,SAAS,qBAAgB,QAAQ,CAAR,GAAY,OAAO, CAAnC,C;QACT,cAAO,EAAP,GAAY,E;;QAEZ,cAAO,oBAAe,I;;MAJ1B,Y;MAMA,OAAW,KAAK,KAAT,GA AsB,SAAN,KAAM,CAAtB,GAAsC,C;K;iCAGjD,Y;MAGqC,6BAAS,EAAT,IAA0B,Q;K;IASK,oF;MAAA,mB;Q AAE,uBAAa,iBAAb,sBAAqC,eAArC,+BAAqE,aAAM,OAA3E,M;O;K;iDAPtE,qC;M1KzJA,IAAI,E0KgKqB,CA Ab,8BAAgB,KAAM,O1KhK9B,G0KgKiD,CAAX,0BAAc,KAAM,O1KhK1D,G0KgKsC,K1KhKtC,CAAJ,C;QAC I,c0K+JgE,kD1K/JlD,E;QACd,MAAM,gCAAyB,OAAQ,WAAjC,C;OAFV,IAAI,E0KiKQ,aAAa,O1KjKrB,CAAJ, C;QACI,gB0KgKgC,mF;Q1K/JhC,MAAM,gCAAyB,SAAQ,WAAjC,C;O0KiKN,YAAY,CAAC,UAAU,SAAV,IA AD,IAAwB,CAAxB,I;MAEZ,mBAAe,SAAf,C;MvKnDJ,iBAAc,CAAd,UuKoDW,KvKpDX,U;QuKqDQ,QAAQ,c ;QACR,MAAM,UAAN,IAAoB,OAAF,CAAE,C;QACpB,MAAM,aAAW,CAAX,IAAN,IAAgC,OAAV,CAAE,KA AK,CAAG,C;QAChC,MAAM,aAAW,CAAX,IAAN,IAAiC,OAAX,CAAE,KAAK,EAAI,C;QACjC,MAAM,aAA W,CAAX,IAAN,IAAiC,OAAX,CAAE,KAAK,EAAI,C;QACjC,0BAAY,CAAZ,I;;MAGJ,gBAAgB,UAAU,UAAV ,I;MAChB,SAAS,sBAAS,YAAY,CAAZ,IAAT,C;MACT,aAAU,CAAV,MAAkB,SAAlB,M;QACI,MAAM,aAAW ,CAAX,IAAN,IAAqC,OAAf,EAAG,MAAK,IAAI,CAAJ,IAAL,CAAY,C;;MAGzC,OAAO,K;K;yCACX,uD;MAv B4C,yB;QAAA,YAAiB,C;MAAG,uB;QAAA,UAAe,KAAM,O;aANrF,0H;K;yCA+BA,iB;MAKyD,8BAAU,KAA V,EAAiB,CAAjB,EAAoB,KAAM,OAA1B,C;K;yCAEzD,gB;MAGkD,8BAAU,cAAU,IAAV,CAAV,C;K;IAGlD,0 B;MAAA,8B;MAO2B,iB;MAEvB,uBAAoC,uB;K;gDAEpC,oB;MAA4C,OAAA,oBAAc,kBAAS,QAAT,C;K;uCA C1D,Y;MAA8B,OAAA,oBAAc,U;K;+CAC5C,iB;MAAwC,OAAA,oBAAc,iBAAQ,KAAR,C;K;+CACtD,uB;MA AmD,OAAA,oBAAc,iBAAQ,IAAR,EAAc,KAAd,C;K;wCAEjE,Y;MAAgC,OAAA,oBAAc,W;K;gDAC9C,iB;MA A2C,OAAA,oBAAc,kBAAS,KAAT,C;K;gDACzD,uB;MAAuD,OAAA,oBAAc,kBAAS,IAAT,EAAe,KAAf,C;K;2 CAErE,Y;MAAsC,OAAA,oBAAc,c;K;0CAEpD,Y;MAAoC,OAAA,oBAAc,a;K;kDAClD,iB;MAAiD,OAAA,oBA Ac,oBAAW,KAAX,C;K;kDAC/D,uB;MAA+D,OAAA,oBAAc,oBAAW,IAAX,EAAiB,KAAjB,C;K;yCAE7E,Y;M AAkC,OAAA,oBAAc,Y;K;iDAEhD,iB;MAAsD,OAAA,oBAAc,mBAAU,KAAV,C;K;iDACpE,gB;MAA+C,OAA A,oBAAc,mBAAU,IAAV,C;K;yDAC7D,qC;MAAoF,OAAA,oBAAc,mBAAU,KAAV,EAAiB,SAAjB,EAA4B,O AA5B,C;K;;;IA9BtG,sC;MAAA,qC;QAAA,oB;OAAA,8B;K;;IAkCJ,wB;MAauC,yBAAa,IAAb,EAAmB,IAAK,IA AI,EAA5B,C;K;IAEvC,wB;MAawC,yBAAa,IAAK,QAAlB,EAA2B,IAAK,YAAI,EAAJ,CAAQ,QAAxC,C;K;IAIx C,mC;MAUI,IAAA,KAAM,UAAN,C;QAAmB,MAAM,gCAAyB,uCAAoC,KAA7D,C;WACzB,IAAA,KAAM,K AAN,GAAa,UAAb,C;QAF8C,OAEhB,0BAAQ,KAAM,MAAd,EAAqB,KAAM,KAAN,GAAa,CAAb,IAArB,C;W AC9B,IAAA,KAAM,MAAN,GAAc,WAAd,C;QAH8C,OAGf,0BAAQ,KAAM,MAAN,GAAc,CAAd,IAAR,EAAy B,KAAM,KAA/B,IAAuC,CAAvC,I;;QAHe,OAItC,mB;K;IAGZ,oC;MAUI,IAAA,KAAM,UAAN,C;QAAmB,MA AM,gCAAyB,uCAAoC,KAA7D,C;WACzB,IAAA,KAAM,KAAN,+C;QAFiD,OAElB,2BAAS,KAAM,MAAf,EA AsB,KAAM,KAAN,yBAAa,CAAb,EAAtB,C;WAC/B,IAAA,KAAM,MAAN,+C;QAHiD,OAGjB,2BAAS,KAAM, MAAN,8BAAc,CAAd,EAAT,EAA0B,KAAM,KAAhC,0BAAwC,CAAxC,E;;QAHiB,OAIzC,oB;K;IAOZ,yB;MA CyC,Y/EhRiC,a+EgR5B,K/EhR4B,C+EgRjC,I;K;IAEzC,4C;MAEI,OAAA,SAAK,KAAK,EAAL,GAAU,QAAf,G AAyC,CAAX,CAAC,QAAD,IAAW,KAAI,E;K;IAEjD,uC;M1KlTI,IAAI,E0KkTuD,QAAQ,I1KlT/D,CAAJ,C;QA CI,c0KiTuE,+B;Q1KhTvE,MAAM,gCAAyB,OAAQ,WAAjC,C;Q;I0KiTd,yC;M1KnTI,IAAI,E0KmTyD,sBAAQ,I AAR,K1KnTzD,CAAJ,C;QACI,c0KkTyE,+B;Q1KjTzE,MAAM,gCAAyB,OAAQ,WAAjC,C;Q;I0KkTd,yC;M1Kp TI,IAAI,E0KoT6D,QAAQ,I1KpTrE,CAAJ,C;QACI,c0KmT6E,+B;Q1KlT7E,MAAM,gCAAyB,OAAQ,WAAjC,C; Q;I0KoTd,yC;MAAyD,oCAA0B,IAA1B,qBAAiC,KAAjC,kB;K;ICjVzD,6B;MAOqC,OrL2RE,SqL3RF,mBrL2RE ,C;K;IqLzRvC,sC;MASgD,6BAAS,WAAT,EAAa,KAAb,C;K;IAEhD,4C;MAUI,qBAAqB,IAArB,EAA2B,KAA3B ,C;MAEA,iBAAiB,IrL6JgB,KqL7JhB,GAAiB,W;MAClC,kBAAkB,KrL4Je,KqL5Jf,GAAkB,W;MAEpC,mBAAm B,0BAAQ,UAAR,EAAoB,WAApB,IAAqC,W;MACxD,OrL8PmC,SqL9P5B,YrL8P4B,C;K;IqL3PvC,sC;MAWI,I AAA,KAAM,UAAN,C;QAAmB,MAAM,gCAAyB,uCAAoC,KAA7D,C;;QACzB,IrLEkE,YqLFlE,KAAM,KrLE6 E,KAAjB,EqLFrD,4BAAK,UrLE6E,KAA7B,CqLFlE,K;UAFiD,OAElB,sBAAS,KAAM,MAAf,ErLoBsB,SqLpBA ,KAAM,KrLoBI,KAAK,GAAW,CqLpBb,WrLoBa,MAAX,IAAf,CqLpBtB,C;;UAC/B,IrLCkE,YqLDlE,KAAM,Mr LC6E,KAAjB,EqLDpD,4BAAK,UrLC4E,KAA7B,CqLDlE,K;YAHiD,OrLsBI,SqLnBrB,sBrLgCsB,SqLhCb,KAA M,MrLgCiB,KAAK,GAAY,CqLhC1B,WrLgC0B,MAAZ,IAAf,CqLhCtB,EAA2B,KAAM,KAAjC,CrLmB+B,KA AK,GAAW,CqLnBN,WrLmBM,MAAX,IAAf,C;;YqLtBJ,OAIzC,mB;;;K;IAGZ,8B;MAOuC,OtKkPG,UsKlPH,oB tKkPG,C;K;IsKhP1C,uC;MASmD,8BAAU,2BAAV,EAAe,KAAf,C;K;IAEnD,6C;MAUI,sBAAsB,IAAtB,EAA4B, KAA5B,C;MAEA,iBAAiB,ItKgHkB,KsKhHlB,8B;MACjB,kBAAkB,KtK+GiB,KsK/GjB,8B;MAElB,mBAAmB,2 BAAS,UAAT,EAAqB,WAArB,+B;MACnB,OtKqNsC,UsKrN/B,YtKqN+B,C;K;IsKlN1C,uC;MAWI,IAAA,KAA M,UAAN,C;QAAmB,MAAM,gCAAyB,uCAAoC,KAA7D,C;;QACzB,ItK9CmE,asK8CnE,KAAM,KtK9C+E,KA AlB,EsK8CtD,6BAAM,UtK9C8E,KAA9B,CsK8CnE,K;UAFoD,OAEpB,uBAAU,KAAM,MAAhB,EtKjCuB,UsKi CA,KAAM,KtKjCK,KAAK,KAAW,Cf+J7C,UAAW,oBAAL,CqL9HyB,WrL8HzB,MAAK,CAAL,iBAAN,Ce/J6C ,MAAX,CAAhB,CsKiCvB,C;;UAChC,ItK/CmE,asK+CnE,KAAM,MtK/C+E,KAAlB,EsK+CrD,6BAAM,UtK/C6E ,KAA9B,CsK+CnE,K;YAHoD,OtK/BG,UsKkCtB,uBtKrBuB,UsKqBb,KAAM,MtKrBkB,KAAK,UAAY,CfkJ/C,U AAW,oBAAL,CqL7Hc,WrL6Hd,MAAK,CAAL,iBAAN,CelJ+C,MAAZ,CAAhB,CsKqBvB,EAA4B,KAAM,KAA lC,CtKlCiC,KAAK,KAAW,Cf+J7C,UAAW,oBAAL,CqL7HgC,WrL6HhC,MAAK,CAAL,iBAAN,Ce/J6C,MAAX, CAAhB,C;;YsK+BH,OAI5C,oB;;;K;IAGZ,sC;MAQI,4BAAU,KvJo8FH,QuJp8FP,C;MACA,OAAO,K;K;IAGX,u C;MAKsD,OvJmgG3C,euJngG2C,4BAAU,IAAV,CvJmgG3C,C;K;IuJjgGX,4D;MAOgD,yB;QAAA,YAAiB,C;M AAG,uB;QAAA,UAAe,KAAM,K;MACrF,4BAAU,KvJi7FH,QuJj7FP,EAA+B,SAA/B,EAA0C,OAA1C,C;MACA ,OAAO,K;K;IAIX,2C;M3KrHI,IAAI,EV0B8D,YqL4FD,KrL5FkB,KAAjB,EqL4FO,IrL5FsB,KAA7B,CqL4FD,I3 KtH7D,CAAJ,C;QACI,c2KqH6E,+B;Q3KpH7E,MAAM,gCAAyB,OAAQ,WAAjC,C;Q;I2KqHd,4C;M3KvHI,IAA I,EKkC+D,asKsFC,KtKtFiB,KAAlB,EsKsFS,ItKtFqB,KAA9B,CsKsFC,I3KxHhE,CAAJ,C;QACI,c2KuHgF,+B;Q 3KtHhF,MAAM,gCAAyB,OAAQ,WAAjC,C;Q;I4KnBd,6C;MAOI,iB;MANA,Y;MACA,Y;MACA,Y;MACA,Y;M ACA,Y;MACA,sB;M5KWA,IAAI,E4KJQ,CAAC,WAAK,QAAL,GAAU,QAAV,GAAe,QAAf,GAAoB,QAArB,M AA2B,C5KInC,CAAJ,C;QACI,c4KLwC,wD;Q5KMxC,MAAM,gCAAyB,OAAQ,WAAjC,C;OGgHV,iBAAc,CAA d,UyKnHW,EzKmHX,U;QyKnHiB,c;;K;qCAGjB,Y;MAGI,QAAQ,Q;MACR,IAAI,IAAO,MAAO,C;MAClB,WA AI,Q;MACJ,WAAI,Q;MACJ,WAAI,Q;MACJ,SAAS,Q;MACT,WAAI,E;MACJ,IAAK,IAAO,KAAM,CAAd,GAA sB,EAAtB,GAA8B,MAAO,C;MACzC,WAAI,C;MACJ,gCAAU,MAAV,I;MACA,OAAO,IAAI,aAAJ,I;K;8CAGX ,oB;MACI,OAAU,cAAV,cAAU,EAAc,QAAd,C;K;;IA3Bd,gD;MAAA,sD;MACQ,yBAAK,KAAL,EAAY,KAAZ, EAAmB,CAAnB,EAAsB,CAAtB,EAA+B,CAAN,KAAzB,EAAuC,SAAU,EAAX,GAAoB,UAAW,CAArE,C;MA DR,Y;K;ICdiD,8C;MACjD,4B;MACA,0C;K;oEADA,Y;MAAA,2B;K;2EACA,Y;MAAA,kC;K;uCAGA,iB;MACI, OAAO,0CAAgC,kBAAa,KAAM,UAAnB,KAC/B,mBAAS,KAAM,MAAf,KAAwB,0BAAgB,KAAM,aAAtB,CA DO,CAAhC,C;K;yCAIX,Y;MACI,OAAW,cAAJ,GAAe,EAAf,GAAuB,MAAW,SAAN,UAAM,CAAX,QAAqC,S AAb,iBAAa,CAArC,I;K;yCAGlC,Y;MAAkC,OAAE,UAAF,qBAAU,iB;K;;IAGhD,kC;MAM6E,2BAAgB,SAAhB ,EAAsB,IAAtB,C;K;;;0DAYzE,iB;MAA2C,qCAAiB,UAAjB,EAAwB,KAAxB,KAAkC,8BAAiB,KAAjB,EAAwB ,iBAAxB,C;K;iDAC7E,Y;MAAkC,QAAC,8BAAiB,UAAjB,EAAwB,iBAAxB,C;K;;IAcR,gD;MAI3B,gBAAqB,K; MACrB,uBAA4B,Y;K;0FACD,Y;MAAQ,oB;K;iGACD,Y;MAAQ,2B;K;2DAE1C,gB;MAA+D,YAAK,C;K;mDA EpE,iB;MAAgD,gBAAS,aAAT,IAAmB,SAAS,oB;K;0CAC5E,Y;MAAkC,SAAE,iBAAU,oBAAZ,C;K;yCAElC,i B;MACI,OAAO,4CAA+B,kBAAa,KAAM,UAAnB,KAC9B,kBAAU,KAAM,SAAhB,IAA0B,yBAAiB,KAAM,gB ADnB,CAA/B,C;K;2CAIX,Y;MACI,OAAW,cAAJ,GAAe,EAAf,GAAuB,MAAY,SAAP,aAAO,CAAZ,QAAuC,S AAd,oBAAc,CAAvC,I;K;2CAGlC,Y;MAAkC,OAAE,aAAF,qBAAW,oB;K;;IAGjD,oC;MAOqF,6BAAkB,SAAlB, EAAwB,IAAxB,C;K;IAQvD,+C;MAI1B,gBAAqB,K;MACrB,uBAA4B,Y;K;yFACF,Y;MAAQ,oB;K;gGACD,Y; MAAQ,2B;K;0DAEzC,gB;MAA6D,YAAK,C;K;kDAElE,iB;MAA+C,gBAAS,aAAT,IAAmB,SAAS,oB;K;yCAC3 E,Y;MAAkC,SAAE,iBAAU,oBAAZ,C;K;wCAElC,iB;MACI,OAAO,2CAA8B,kBAAa,KAAM,UAAnB,KAC7B,k BAAU,KAAM,SAAhB,IAA0B,yBAAiB,KAAM,gBADpB,CAA9B,C;K;0CAIX,Y;MACI,OAAW,cAAJ,GAAe,EA Af,GAAuB,MAAY,SAAP,aAAO,CAAZ,QAAuC,SAAd,oBAAc,CAAvC,I;K;0CAGlC,Y;MAAkC,OAAE,aAAF,q BAAW,oB;K;;IAGjD,oC;MAOkF,4BAAiB,SAAjB,EAAuB,IAAvB,C;K;oFAGlF,8B;MAQI,0BAAmB,2BAAS,O AAT,C;K;IAGvB,+C;MACI,IAAI,CAAC,UAAL,C;QAAiB,MAAM,gCAAyB,iCAA8B,IAA9B,iBAAzB,C;K;IC5I 3B,gC;MAcW,Q;MADP,IAAI,CAAC,6BAAW,KAAX,CAAL,C;QAAwB,MAAM,uBAAmB,sC7EjBzC,oB6EiBy C,CAAnB,C;OAC9B,OAAO,sD;K;IAMX,oC;MAakC,Q;MAA9B,OAAW,6BAAW,KAAX,CAAJ,GAAuB,sDAAv B,GAAuC,I;K;;;;;;;ICvBhB,yC;MA2B9B,uC;MA1BA,wB;MAIA,gB;M/KQA,IAAI,E+KDS,iBAAY,IAAb,MAAu

B,iBAAvB,C/KCR,CAAJ,C;QACI,c+KDQ,iBAAY,IAAhB,GACI,8CADJ,GAGI,sCAA0B,aAA1B,qC;Q/KDR,MA AM,gCAAyB,OAAQ,WAAjC,C;Q;yC+KKV,Y;MAAwC,Q;MAAA,oB;MACpC,iB;QAD8B,OACtB,G;WACR,oD ;QAF8B,OAEF,SAAL,SAAK,C;WAC5B,6C;QAH8B,OAGd,iBAAK,SAAL,C;WAChB,8C;QAJ8B,OAIb,kBAAM ,SAAN,C;;QAJa,mC;K;IAOlC,qC;MAAA,yC;MACI,YAGqC,oBAAgB,IAAhB,EAAsB,IAAtB,C;K;iGAQJ,Y;MA AQ,gB;K;4DAEzC,gB;MAOI,8DAAqC,IAArC,C;K;gEAEJ,gB;MAMI,uDAA8B,IAA9B,C;K;4DAEJ,gB;MAMI,w DAA+B,IAA/B,C;K;;;IArCR,iD;MAAA,gD;QAAA,+B;OAAA,yC;K;;2CArCJ,Y;MAWI,oB;K;2CAXJ,Y;MAeI,g B;K;6CAfJ,0B;MAAA,2BAWI,8CAXJ,EAeI,kCAfJ,C;K;yCAAA,Y;MAAA,c;MAWI,yD;MAIA,qD;MAfJ,a;K;uC AAA,iB;MAAA,4IAWI,4CAXJ,IAeI,oCAfJ,I;K;ICLA,kC;MAAA,e;MAAA,iB;MAAA,uB;K;IAAA,gC;MAAA,m C;O;MAYI,4D;MAKA,8C;MAKA,gD;K;;IAVA,2C;MAAA,sB;MAAA,mC;K;;IAKA,oC;MAAA,sB;MAAA,4B;K ;;IAKA,qC;MAAA,sB;MAAA,6B;K;;IAtBJ,4B;MAAA,mG;K;;IAAA,iC;MAAA,a;aAAA,W;UAAA,wC;aAAA,I; UAAA,iC;aAAA,K;UAAA,kC;gBAAA,6D;;K;;6ECAA,yB;MAAA,4F;MAAA,2B;QAOI,MAAM,mCAA8B,0EA A9B,C;O;KAPV,C;ICkCA,+D;MAaW,Q;MAAP,OAAO,8CAAO,KAAP,EAAc,UAAd,EAA0B,QAA1B,oC;K;IAG X,kC;MAIiB,Q;MAAb,wBAAa,KAAb,gB;QAAa,WAAA,KAAb,M;QACI,yBAAO,IAAP,C;;MACJ,OAAO,S;K;m FAGX,qB;MAGwD,gCAAO,EAAP,C;K;qFAExD,4B;MAG4E,OAAA,yBAAO,KAAP,CALpB,gBAAO,EAAP,C; K;qFAOxD,4B;MAGmE,OAAA,yBAAO,KAAP,CAVX,gBAAO,EAAP,C;K;IAaxD,wD;MAEQ,sB;QAAqB,yBA AO,UAAU,OAAV,CAAP,C;WACrB,sD;QAA4B,yBAAO,OAAP,C;WAC5B,2B;QAAmB,yBAAO,kBAAP,C;;QA CX,yBAAe,SAAR,OAAQ,CAAf,C;K;0EC7EhB,4B;MAM8D,OAAK,oBAAL,SAAK,CAAL,GAAkB,K;K;IAEhF, gD;MAYoC,0B;QAAA,aAAsB,K;MACtD,IAAI,cAAQ,KAAZ,C;QAAmB,OAAO,I;MAC1B,IAAI,CAAC,UAAL, C;QAAiB,OAAO,K;MAExB,IxEpBiI,OAArI,MAAoD,cwEoB5C,SxEpBsE,IAA1B,CAAmC,cAAc,YAAW,CAAX ,CAAgC,CwEoB7H,KxEpB6H,OAArI,MAAoD,cwEoBtB,KxEpBgD,IAA1B,CAAmC,cAAc,YAAW,CAAX,CAA gC,CwEoBjI,C;QAA+C,OAAO,I;MACtD,IxExBiI,OAArI,MAAoD,cwEwB5C,SxExBsE,IAA1B,CAAmC,cAAc,Y AAW,CAAX,CAAgC,CwEwB7H,KxExB6H,OAArI,MAAoD,cwEwBtB,KxExBgD,IAA1B,CAAmC,cAAc,YAA W,CAAX,CAAgC,CwEwBjI,C;QAA+C,OAAO,I;MACtD,OAAO,K;K;IAGX,gC;MAGyC,QAAQ,cAAA,sCAAK, cAAL,EAAoB,sCAAK,cAAzB,CAAR,6B;K;IChCzC,6C;MAc6B,4B;QAAA,eAAuB,G;MAChD,wCAAsB,EAAtB ,EAA0B,YAA1B,C;K;IAEJ,mE;MAKwC,yB;QAAA,YAAoB,E;MAAI,4B;QAAA,eAAuB,G;MpLGnF,IAAI,Cc0N +C,CAAC,QsK5N5C,YtK4N4C,Cd1NpD,C;QACI,coLHiC,wC;QpLIjC,MAAM,gCAAyB,OAAQ,WAAjC,C;OoL HV,cAAY,gB;MAEC,yBAAS,mBAAS,YAAA,SAAU,OAAV,EAAmB,OAAM,KAAzB,CAAT,I;MAAT,wBAAiD ,kBAAkB,SAAlB,C;MA0E9D,gBAAgB,iBA1ET,OA0ES,C;M9K83CT,kBAAoB,gB;MAoSd,gB;MADb,YAAY,C; MACC,O8K5uDN,O9K4uDM,W;kBAAb,OAAa,cAAb,C;QAAa,sB;QA1RsB,U;QAAA,cA0RT,oBAAmB,cAAnB, EAAmB,sBAAnB,U;Q8K7pDlB,kB;;YAHA,CAAC,YAAS,CAAT,IAAc,qBAAf,KAA4C,Q9KgqDG,I8KhqDH,C; UAC5C,a;;UAEA,4B;UA9E+B,uB;;YvKkFzB,kC;YAAA,wBPypDyC,IOzpDzC,C;YAAA,qB;YAAA,oB;YAAA,o B;YAAd,gE;cACI,IuKnFkD,CAAI,aAAH,UvKmFrC,YPwpDqC,IOxpDrC,YAAK,OAAL,EuKnFqC,CAAG,CvKm FtD,C;gBACI,sBAAO,O;gBAAP,wB;;YAGR,sBAAO,E;;;UuKvFH,iD;UAGI,gCAA2B,EAA3B,C;YAHJ,2BAGqC ,I;iBACjC,IAAK,a9KuuD0C,I8KvuD1C,gBAAyB,uBAAzB,CAAL,C;YAJJ,2B9K2uDmD,IS3kDsB,WqK5JI,0BA AuC,mBAAvC,IrK4JJ,C;;YqKhKzE,2BAKY,I;;UAyER,iEjLJD,yBiLIC,4B9K6pD+C,I;;QA1RpB,8B;UAA6C,6B;; M8Kl9ChF,OAiFK,S9Kk4CE,W8Kl4CF,EAAO,mBAAc,kBAAd,CAAP,EAA0C,IAA1C,CACA,W;K;IAvET,+B; MAeyC,gCAAc,EAAd,C;K;IAEzC,6C;MAGgC,yB;QAAA,YAAoB,E;MAM3C,Q;MALL,cAAY,gB;M9KqoBL,k BAAS,gB;MA2FA,U;MAAA,S8K9tBM,O9K8tBN,W;MAAhB,OAAgB,gBAAhB,C;QAAgB,2B;QAAM,IQviB6B ,CAAC,QRuiBhB,OQviBgB,CRuiB9B,C;UAAwB,WAAY,WAAI,OAAJ,C;;M8K5tBrD,kB9K6tBE,W;MAmrBA,o BAAM,iBAAa,qCAAwB,EAAxB,CAAb,C;MAuEA,U;MAAA,+B;MAAb,OAAa,gBAAb,C;QAAa,wB;QACT,aA AY,uBAAc,IAAd,E;;M8K19ChB,sBAAsB,CAGjB,oB9Kw9CE,a8Kx9CF,CAHiB,mBAGF,C;MAEP,yBAAS,mB AAS,YAAA,SAAU,OAAV,EAAmB,OAAM,KAAzB,CAAT,I;MAAT,wBAAiD,kBAAkB,SAAlB,C;MAmC9D,g BAAgB,iBAnCT,OAmCS,C;M9K83CT,oBAAoB,gB;MAoSd,kB;MADb,YAAY,C;MACC,S8KrsDN,O9KqsDM, W;MAAb,OAAa,gBAAb,C;QAAa,0B;QA1RsB,U;QAAA,cA0RT,oBAAmB,cAAnB,EAAmB,sBAAnB,U;Q8K7p DlB,kB;Q9Km4C2B,c8Kt4C3B,CAAC,YAAS,CAAT,IAAc,qBAAf,KAA4C,Q9KgqDG,M8KhqDH,C9Ks4CjB,G8 Kr4C3B,I9Kq4C2B,G8Kn4C3B,oBAxCmG,Q9KqsDpD,M8KrsDoD,kBAwCnG,YjLJD,yBiLIC,4B9K6pD+C,MA 1RpB,U;UAA6C,+B;;M8K36ChF,OA0CK,S9Kk4CE,a8Kl4CF,EAAO,mBAAc,kBAAd,CAAP,EAA0C,IAA1C,CA CA,W;K;IAjCI,8C;MAAA,qB;QAEG,IAAG,QAAH,EAAG,CAAH,C;UAEQ,IAAA,EAAG,OAAH,GAAY,cAAO,

OAAnB,C;YAHZ,OAGyC,c;;YAHzC,OAIoB,E;;UAJpB,OAOY,iBAAS,E;O;K;IAfjC,0C;MAKgC,sB;QAAA,SAA iB,M;MAC7C,OAYK,eAXA,OADL,uBACK,EAAI,4BAAJ,CAWA,EAAa,IAAb,C;K;IAET,gC;MAAwC,uB;;QvK qBtB,gC;QAAA,gC;QAAA,mB;QAAA,kB;QAAA,kB;QAAd,0D;UACI,IuKtB+C,CAAI,aAAH,UvKsBlC,iCAAK, KAAL,EuKtBkC,CAAG,CvKsBnD,C;YACI,sBAAO,K;YAAP,wB;;QAGR,sBAAO,E;;;MVbA,4B;MiLb6B,OAA8 C,OAAM,EAAV,GAAc,gBAAd,GAA0B,E;K;IAGpF,wC;MAAkB,W;K;IAC9B,oD;MAAA,uB;QAAkB,wBAAS,I ;O;K;IAFvC,mC;MACI,IAAA,MtKoIgD,YAAU,CsKpI1D,C;QAD4C,OACxB,wB;;QADwB,OAEpC,kC;K;mBAG Z,yB;M9K43CA,+D;MAoSA,wE;M8KhqDA,sF;QAKI,gBAAgB,2B;Q9K83CT,kBAAoB,gB;QAoSd,gB;QADb,Y AAY,C;QACC,2B;QAAb,OAAa,cAAb,C;UAAa,sB;UA1RsB,U;UAAA,cA0RT,oBAAmB,cAAnB,EAAmB,sBAA nB,U;U8K7pDlB,kB;U9Km4C2B,c8Kt4C3B,CAAC,YAAS,CAAT,IAAc,qBAAf,KAA4C,Q9KgqDG,I8KhqDH,C 9Ks4CjB,G8Kr4C3B,I9Kq4C2B,G8Kn4C3B,sC9K6pD+C,I8K7pD/C,ajLJD,yBiLIC,4B9K6pD+C,IA1RpB,U;YA A6C,6B;;Q8Kv4ChF,OAMK,S9Kk4CE,W8Kl4CF,EAAO,mBAAc,kBAAd,CAAP,EAA0C,IAA1C,CACA,W;O;K AbT,C;6E7DiSA,0B;MAGmE,OAAA,SAAK,gBAAO,GAAP,C;K;qFAExE,yB;MAAA,yD;MAAA,gC;QAO2B,gB AAhB,oB;QAAsB,apHpU7B,W;QoHoUA,OpHnUO,SoHmUqC,W;O;KAPhD,C;uFAUA,yB;MAAA,iE;MAAA,0C ;QAQmC,gBAAxB,mBAAc,QAAd,C;QAA8B,apH/UrC,W;QoH+UA,OpH9UO,SoH8U6C,W;O;KARxD,C;IAWA ,oC;MAIiB,Q;MAAb,wBAAa,KAAb,gB;QAAa,WAAA,KAAb,M;QACI,yBAAO,IAAP,C;;MACJ,OAAO,S;K;IA GX,oC;MAIiB,Q;MAAb,wBAAa,KAAb,gB;QAAa,WAAA,KAAb,M;QACI,yBAAO,IAAP,C;;MACJ,OAAO,S;K; qFAGX,qB;MAG8D,gCAAO,EAAP,C;K;qFAE9D,4B;MAGkF,OAAA,yBAAO,KAAP,CALpB,gBAAO,EAAP,C; K;qFAO9D,4B;MAG4E,OAAA,yBAAO,KAAP,CAVd,gBAAO,EAAP,C;K;qFAY9D,4B;MAGyE,OAAA,yBAAO ,KAAP,CAfX,gBAAO,EAAP,C;K;qFAiB9D,4B;MAG8E,OAAA,yBAAO,KAAP,CApBhB,gBAAO,EAAP,C;K;qF AsB9D,4B;MAGyE,OAAA,yBAAO,KAAP,CAzBX,gBAAO,EAAP,C;K;qFA2B9D,4B;MAG4E,OAAA,yBAAO, KAAP,CA9Bd,gBAAO,EAAP,C;K;I3H9a9D,iC;MAK0C,iCAAqB,EAArB,C;K;IAE1C,0C;MAQmB,Q;MAAA,qB AAL,SAAK,EAAY,KAAZ,C;MAAL,iB;QAA2B,OAAO,I;OAA5C,UAAU,I;MACV,IAAI,MAAM,sCAAK,UAAX ,IAAwB,MAAM,sCAAK,UAAvC,C;QAAkD,OAAO,I;MACzD,OAAW,OAAJ,GAAI,C;K;IAGf,kC;MAK4C,kCA AsB,EAAtB,C;K;IAE5C,2C;MAQmB,Q;MAAA,qBAAL,SAAK,EAAY,KAAZ,C;MAAL,iB;QAA2B,OAAO,I;OA A5C,UAAU,I;MACV,IAAI,MAAM,uCAAM,UAAZ,IAAyB,MAAM,uCAAM,UAAzC,C;QAAoD,OAAO,I;MAC 3D,OAAW,QAAJ,GAAI,C;K;IAGf,gC;MAKwC,gCAAoB,EAApB,C;K;IAExC,yC;MAQI,WAAW,KAAX,C;MA EA,aAAa,SAAK,O;MAClB,IAAI,WAAU,CAAd,C;QAAiB,OAAO,I;MAExB,S;MACA,c;MACA,S;MAEA,gBAA gB,qBAAK,CAAL,C;MAChB,IAAI,YAAY,EAAhB,C;QACI,IAAI,WAAU,CAAd,C;UAAiB,OAAO,I;QAExB,QA AQ,C;QAER,IAAI,cAAa,EAAjB,C;UACI,aAAa,I;UACb,QAAQ,W;eACL,IAAI,cAAa,EAAjB,C;UACH,aAAa,K; UACb,QAAQ,W;;UAER,OAAO,I;;QAEX,QAAQ,C;QACR,aAAa,K;QACb,QAAQ,W;;MAIZ,uBAAuB,S;MAEvB ,qBAAqB,gB;MACrB,aAAa,C;MACb,aAAU,KAAV,MAAsB,MAAtB,M;QACI,YAAY,QAAQ,qBAAK,CAAL,C AAR,EAAiB,KAAjB,C;QAEZ,IAAI,QAAQ,CAAZ,C;UAAe,OAAO,I;QACtB,IAAI,SAAS,cAAb,C;UACI,IAAI,m BAAkB,gBAAtB,C;YACI,iBAAiB,QAAQ,KAAR,I;YAEjB,IAAI,SAAS,cAAb,C;cACI,OAAO,I;;YAGX,OAAO,I; ;SAIf,6BAAU,KAAV,C;QAEA,IAAI,UAAS,QAAQ,KAAR,IAAT,CAAJ,C;UAA4B,OAAO,I;QAEnC,kBAAU,K AAV,I;;MAGJ,OAAW,UAAJ,GAAgB,MAAhB,GAA4B,CAAC,MAAD,I;K;IAGvC,iC;MAK0C,iCAAqB,EAArB, C;K;IAE1C,0C;MAQI,WAAW,KAAX,C;MAEA,aAAa,SAAK,O;MAClB,IAAI,WAAU,CAAd,C;QAAiB,OAAO,I ;MAExB,S;MACA,c;MACA,S;MAEA,gBAAgB,qBAAK,CAAL,C;MAChB,IAAI,YAAY,EAAhB,C;QACI,IAAI, WAAU,CAAd,C;UAAiB,OAAO,I;QAExB,QAAQ,C;QAER,IAAI,cAAa,EAAjB,C;UACI,aAAa,I;UACb,gC;eACG ,IAAI,cAAa,EAAjB,C;UACH,aAAa,K;UACb,6B;;UAEA,OAAO,I;;QAEX,QAAQ,C;QACR,aAAa,K;QACb,6B;; MAIJ,2C;MAEA,qBAAqB,gB;MACrB,e;MACA,aAAU,KAAV,MAAsB,MAAtB,M;QACI,YAAY,QAAQ,qBAA K,CAAL,CAAR,EAAiB,KAAjB,C;QAEZ,IAAI,QAAQ,CAAZ,C;UAAe,OAAO,I;QACtB,IAAI,uBAAS,cAAT,KA AJ,C;UACI,IAAI,uBAAkB,gBAAlB,CAAJ,C;YACI,iBAAiB,8BAAQ,KAAR,E;YAEjB,IAAI,uBAAS,cAAT,KAA J,C;cACI,OAAO,I;;YAGX,OAAO,I;;SAIf,6CAAU,KAAV,E;QAEA,IAAI,uBAAS,8BAAQ,KAAR,EAAT,KAAJ, C;UAA4B,OAAO,I;QAEnC,6CAAU,KAAV,E;;MAGJ,OAAW,UAAJ,GAAgB,MAAhB,GAA6B,MAAD,a;K;IAIv C,kC;MAAyD,MAAM,0BAAsB,6BAA0B,KAA1B,MAAtB,C;K;uEkB9L/D,yB;MAAA,oC;MAAA,uC;QAII,iBA AiB,C;QACjB,eAAe,mBAAS,CAAT,I;QACf,iBAAiB,K;QAEjB,OAAO,cAAc,QAArB,C;UACI,YAAgB,CAAC,U AAL,GAAiB,UAAjB,GAAiC,Q;UAC7C,YAAY,UAAU,iCAAK,KAAL,EAAV,C;UAEZ,IAAI,CAAC,UAAL,C;Y ACI,IAAI,CAAC,KAAL,C;cACI,aAAa,I;;cAEb,0BAAc,CAAd,I;;YAEJ,IAAI,CAAC,KAAL,C;cACI,K;;cAEA,sB
AAY,CAAZ,I;;;QAIZ,OAAO,8BAAY,UAAZ,EAAwB,WAAW,CAAX,IAAxB,C;O;KAzBX,C;yEA4BA,yB;MAA A,8B;MA5BA,oC;MA4BA,uC;QAIK,Q;QAAsB,kBAAtB,2D;QA5BD,iBAAiB,C;QACjB,eAAe,qBAAS,CAAT,I; QACf,iBAAiB,K;QAEjB,OAAO,cAAc,QAArB,C;UACI,YAAgB,CAAC,UAAL,GAAiB,UAAjB,GAAiC,Q;UAC7 C,YAsBwB,SAtBZ,CAAU,mCAAK,KAAL,EAAV,C;UAEZ,IAAI,CAAC,UAAL,C;YACI,IAAI,CAAC,KAAL,C; cACI,aAAa,I;;cAEb,0BAAc,CAAd,I;;YAEJ,IAAI,CAAC,KAAL,C;cACI,K;;cAEA,sBAAY,CAAZ,I;;;QAWZ,OA PO,gCAAY,UAAZ,EAAwB,WAAW,CAAX,IAAxB,CAOgC,W;O;KAJ3C,C;iFAMA,yB;MAAA,mD;MAAA,oC; MAAA,uC;QAIuB,UAAL,MAAK,EAAL,MAAK,EAAL,M;QAAK,mBAAL,SAAK,C;QAAL,mB;QAAA,kB;QA AA,kB;QAAd,0D;UACI,IAAI,CAAC,UAAU,iCAAK,KAAL,EAAV,CAAL,C;YACI,OAAO,8BAAY,KAAZ,EAA mB,gBAAnB,C;QAEf,OAAO,E;O;KARX,C;mFAWA,yB;MAAA,8B;MAXA,mD;MAAA,oC;MAWA,uC;QAIK, Q;QAAsB,kBAAtB,2D;QAAsB,oB;;UAXJ,kC;UAAA,qBAAL,WAAK,C;UAAL,qB;UAAA,oB;UAAA,oB;UAAd, 0D;YACI,IAAI,CAUyB,SAVxB,CAAU,mCAAK,KAAL,EAAV,CAAL,C;cACI,mBAAO,gCAAY,KAAZ,EAAm B,kBAAnB,C;cAAP,qB;aAER,mBAAO,E;;;QAOP,OAA4C,2B;O;KAJhD,C;6EAMA,yB;MAAA,mD;MAAA,+C; MAAA,oC;MAAA,uC;QAIkB,Q;QAAA,OAAa,SAAR,YAAL,SAAK,CAAQ,CAAb,W;QAAd,OAAc,cAAd,C;UA Ac,uB;UACV,IAAI,CAAC,UAAU,iCAAK,KAAL,EAAV,CAAL,C;YACI,OAAO,8BAAY,CAAZ,EAAe,QAAQ,C AAR,IAAf,C;;QAEf,OAAO,E;O;KARX,C;+EAWA,yB;MAAA,8B;MAXA,mD;MAAA,+C;MAAA,oC;MAWA,u C;QAIK,Q;QAAsB,kBAAtB,2D;QAAsB,kB;;UAXT,U;UAAA,SAAa,SAAR,YAAL,WAAK,CAAQ,CAAb,W;UA Ad,OAAc,gBAAd,C;YAAc,yB;YACV,IAAI,CAUuB,SAVtB,CAAU,mCAAK,KAAL,EAAV,CAAL,C;cACI,iBA AO,gCAAY,CAAZ,EAAe,QAAQ,CAAR,IAAf,C;cAAP,mB;;UAER,iBAAO,E;;;QAOP,OAA0C,yB;O;KAJ9C,C;I AMA,kC;MAhEI,iBAAiB,C;MACjB,eAAe,mBAAS,CAAT,I;MACf,iBAAiB,K;MAEjB,OAAO,cAAc,QAArB,C; QACI,YAAgB,CAAC,UAAL,GAAiB,UAAjB,GAAiC,Q;QAC7C,YA6DgE,4BA7D1C,iCAAK,KAAL,EA6D0C,E; QA3DhE,IAAI,CAAC,UAAL,C;UACI,IAAI,CAAC,KAAL,C;YACI,aAAa,I;;YAEb,0BAAc,CAAd,I;;UAEJ,IAAI, CAAC,KAAL,C;YACI,K;;YAEA,sBAAY,CAAZ,I;;;MAkDiD,OA9CtD,8BAAY,UAAZ,EAAwB,WAAW,CAAX, IAAxB,C;K;IAgDX,kC;MAzCK,Q;MAAsB,kBAAtB,2D;MA5BD,iBAAiB,C;MACjB,eAAe,qBAAS,CAAT,I;MA Cf,iBAAiB,K;MAEjB,OAAO,cAAc,QAArB,C;QACI,YAAgB,CAAC,UAAL,GAAiB,UAAjB,GAAiC,Q;QAC7C, YAkEoD,4BAlE9B,mCAAK,KAAL,EAkE8B,E;QAhEpD,IAAI,CAAC,UAAL,C;UACI,IAAI,CAAC,KAAL,C;YA CI,aAAa,I;;YAEb,0BAAc,CAAd,I;;UAEJ,IAAI,CAAC,KAAL,C;YACI,K;;YAEA,sBAAY,CAAZ,I;;;MAuDqC,O AnD1C,gCAAY,UAAZ,EAAwB,WAAW,CAAX,IAAxB,CAOgC,W;K;IA8C3C,uC;MAGsE,oB;;QA3C/C,gC;QA AA,gC;QAAL,mB;QAAA,kB;QAAA,kB;QAAd,0D;UACI,IAAI,CA0CsE,4BA1C3D,iCAAK,KAAL,EA0C2D,EA 1C1E,C;YACI,mBAAO,8BAAY,KAAZ,EAAmB,gBAAnB,C;YAAP,qB;;QAER,mBAAO,E;;;MAuC2D,uB;K;IAE tE,uC;MAlCK,Q;MAAsB,kBAAtB,2D;MAAsB,oB;;QAXJ,kC;QAAA,wBAAL,WAAK,C;QAAL,qB;QAAA,oB;Q AAA,oB;QAAd,0D;UACI,IAAI,CA+C0D,4BA/C/C,mCAAK,KAAL,EA+C+C,EA/C9D,C;YACI,mBAAO,gCAA Y,KAAZ,EAAmB,kBAAnB,C;YAAP,qB;;QAER,mBAAO,E;;;MA4C+C,OArCV,2B;K;IAuChD,qC;MAGoE,kB;; QApClD,Q;QAAA,OAAa,WAAR,yBAAQ,CAAb,W;QAAd,OAAc,cAAd,C;UAAc,uB;UACV,IAAI,CAmCkE,4B AnCvD,iCAAK,KAAL,EAmCuD,EAnCtE,C;YACI,iBAAO,8BAAY,CAAZ,EAAe,QAAQ,CAAR,IAAf,C;YAAP, mB;;QAER,iBAAO,E;;;MAgCyD,qB;K;IAEpE,qC;MA3BK,Q;MAAsB,kBAAtB,2D;MAAsB,kB;;QAXT,U;QAA A,SAAa,WAAR,eAAL,WAAK,CAAQ,CAAb,W;QAAd,OAAc,gBAAd,C;UAAc,yB;UACV,IAAI,CAwCsD,4BAx C3C,mCAAK,KAAL,EAwC2C,EAxC1D,C;YACI,iBAAO,gCAAY,CAAZ,EAAe,QAAQ,CAAR,IAAf,C;YAAP,m B;;QAER,iBAAO,E;;;MAqC6C,OA9BV,yB;K;IAgC9C,2B;MA9FI,iBAAiB,C;MACjB,eAAe,mBAAS,CAAT,I;M ACf,iBAAiB,K;MAEjB,OAAO,cAAc,QAArB,C;QACI,YAAgB,CAAC,UAAL,GAAiB,UAAjB,GAAiC,Q;QAC7C ,mCAAsB,iCAAK,KAAL,EAAtB,E;QAEA,IAAI,CAAC,UAAL,C;UACI,IAAI,CAAC,KAAL,C;YACI,aAAa,I;;Y AEb,0BAAc,CAAd,I;;UAEJ,IAAI,CAAC,KAAL,C;YACI,K;;YAEA,sBAAY,CAAZ,I;;;MAgF+B,OA5EpC,8BAA Y,UAAZ,EAAwB,WAAW,CAAX,IAAxB,C;K;yEA8EX,yB;MAAA,8B;MAAA,qC;MAAA,4B;QAI2C,Q;QAAD, OAAuB,KAAtB,2DAAsB,CAAO,W;O;KAJxE,C;IAMA,gC;MAGoD,oB;;QA1E7B,gC;QAAA,gC;QAAL,mB;QA AA,kB;QAAA,kB;QAAd,0D;UACI,IAAI,wBAAW,iCAAK,KAAL,EAAX,EAAJ,C;YACI,mBAAO,8BAAY,KAA Z,EAAmB,gBAAnB,C;YAAP,qB;;QAER,mBAAO,E;;;MAsEyC,uB;K;mFAEpD,yB;MAAA,8B;MAAA,+C;MAA A,4B;QAIgD,Q;QAAD,OAAuB,UAAtB,2DAAsB,CAAY,W;O;KAJlF,C;IAMA,8B;MAGkD,kB;;QApEhC,Q;QA AA,OAAa,WAAR,yBAAQ,CAAb,W;QAAd,OAAc,cAAd,C;UAAc,uB;UACV,IAAI,wBAAW,iCAAK,KAAL,EA AX,EAAJ,C;YACI,iBAAO,8BAAY,CAAZ,EAAe,QAAQ,CAAR,IAAf,C;YAAP,mB;;QAER,iBAAO,E;;;MAgEu

C,qB;K;+EAElD,yB;MAAA,8B;MAAA,2C;MAAA,4B;QAI8C,Q;QAAD,OAAuB,QAAtB,2DAAsB,CAAU,W;O; KAJ9E,C;IAMA,8C;MAU8C,uB;QAAA,UAAgB,E;MAO5C,Q;MANd,IAAI,SAAS,CAAb,C;QACI,MAAM,gCA AyB,oBAAiB,MAAjB,wBAAzB,C;MACV,IAAI,UAAU,SAAK,OAAnB,C;QACI,OAAY,mBAAL,SAAK,EAAY, CAAZ,EAAe,SAAK,OAApB,C;MAEhB,SAAS,mBAAc,MAAd,C;MACK,gBAAS,SAAK,OAAd,I;MAAd,aAAU, CAAV,iB;QACI,EAAG,gBAAO,OAAP,C;MACP,EAAG,gBAAO,SAAP,C;MACH,OAAO,E;K;IAGX,gD;MASw C,uB;QAAA,UAAgB,E;MACnD,Q;MAAD,OAAuB,SAAtB,6DAAsB,EAAS,MAAT,EAAiB,OAAjB,CAA0B,W; K;IAErD,4C;MAU4C,uB;QAAA,UAAgB,E;MAQ1C,Q;MAPd,IAAI,SAAS,CAAb,C;QACI,MAAM,gCAAyB,oB AAiB,MAAjB,wBAAzB,C;MACV,IAAI,UAAU,SAAK,OAAnB,C;QACI,OAAY,mBAAL,SAAK,EAAY,CAAZ,E AAe,SAAK,OAApB,C;MAEhB,SAAS,mBAAc,MAAd,C;MACT,EAAG,gBAAO,SAAP,C;MACW,gBAAS,SAA K,OAAd,I;MAAd,aAAU,CAAV,iB;QACI,EAAG,gBAAO,OAAP,C;MACP,OAAO,E;K;IAGX,8C;MASsC,uB;QA AA,UAAgB,E;MACjD,Q;MAAD,OAAuB,OAAtB,6DAAsB,EAAO,MAAP,EAAe,OAAf,CAAwB,W;K;2FAEnD, qB;MAWI,OAAO,qBAAgB,SAAK,OAAL,KAAe,C;K;+EAG1C,qB;MAMoD,4BAAU,C;K;sFAE9D,qB;MAMuD, 0BAAS,C;K;mFAMhE,yB;MAAA,2C;MAAA,4B;QAMuD,QAAC,kB;O;KANxD,C;yFAQA,yB;MAAA,2C;MAA A,4B;QAWI,OAAO,qBAAqB,QAAL,SAAK,C;O;KAXhC,C;IAiB4D,+C;MAAA,kC;MAAS,uB;MACjE,eAAoB,C ;K;gDAEpB,Y;MAA2C,gB;MAAA,iE;MAAJ,4C;K;+CAEvC,Y;MAAyC,sBAAQ,yB;K;;IARrD,+B;MAG4D,4C;K ;+EAQ5D,qB;MAE8C,uCAAQ,E;K;+EAEtD,mC;MASI,OA5DgD,qBAAU,CA4D1D,GAAe,cAAf,GAAmC,S;K;6 EAEvC,yB;MAAA,2C;MAAA,0C;QASI,OAAI,kBAAJ,GAAe,cAAf,GAAmC,S;O;KATvC,C;IAeI,mC;MAAQ,uB AAG,mBAAS,CAAT,IAAH,C;K;IAMR,qC;MAAQ,OAAA,SAAK,OAAL,GAAc,CAAd,I;K;IAEZ,8C;MAIuB,Q; MAAA,0BAAS,CAAT,I;MAAnB,OAAgB,CAAT,8BACgB,gBAAZ,qBAAK,KAAL,CAAY,CADhB,IAEoB,eAAh B,qBAAK,QAAQ,CAAR,IAAL,CAAgB,C;K;IAG/B,uC;MAGuD,OClIyC,oBDkI/B,KAAM,MClIyB,EDkIlB,KAA M,aAAN,GAAqB,CAArB,IClIkB,C;K;IDoIhG,yC;MAGqE,qCAAY,KAAM,MAAlB,EAAyB,KAAM,aAAN,GAA qB,CAArB,IAAzB,C;K;uFAErE,iC;MAS2E,2BAAY,KAAZ,EAAmB,GAAnB,C;K;mFAE3E,2C;MAO0D,wB;QA AA,WAAgB,gB;MAAkB,OAAA,8BAAY,UAAZ,EAAwB,QAAxB,CAAkC,W;K;IAE9H,uC;MAG6D,OAAA,8B AAY,KAAM,MAAlB,EAAyB,KAAM,aAAN,GAAqB,CAArB,IAAzB,CAAiD,W;K;IAE9G,sE;MAImD,qC;QAA A,wBAAgC,S;MAC/E,YAAY,sBAAQ,SAAR,C;MACZ,OAAW,UAAS,EAApB,GAAwB,qBAAxB,GCxK4F,oBD wK/B,CCxK+B,EDwK5B,KCxK4B,C;K;ID2KhG,wE;MAIqD,qC;QAAA,wBAAgC,S;MACjF,YAAY,sBAAQ,SA AR,C;MACZ,OAAW,UAAS,EAApB,GAAwB,qBAAxB,GCjL4F,oBDiL/B,CCjL+B,EDiL5B,KCjL4B,C;K;IDoLh G,qE;MAIkD,qC;QAAA,wBAAgC,S;MAC9E,YAAY,sBAAQ,SAAR,C;MACZ,OAAW,UAAS,EAApB,GAAwB, qBAAxB,GC1L4F,oBD0L/B,QAAQ,CAAR,IC1L+B,ED0LpB,gBC1LoB,C;K;ID6LhG,uE;MAIoD,qC;QAAA,wB AAgC,S;MAChF,YAAY,sBAAQ,SAAR,C;MACZ,OAAW,UAAS,EAApB,GAAwB,qBAAxB,GCnM4F,oBDmM/ B,QAAQ,SAAU,OAAlB,ICnM+B,EDmML,gBCnMK,C;K;IDsMhG,0E;MAIuD,qC;QAAA,wBAAgC,S;MACnF, YAAY,0BAAY,SAAZ,C;MACZ,OAAW,UAAS,EAApB,GAAwB,qBAAxB,GC5M4F,oBD4M/B,CC5M+B,ED4M 5B,KC5M4B,C;K;ID+MhG,4E;MAIyD,qC;QAAA,wBAAgC,S;MACrF,YAAY,0BAAY,SAAZ,C;MACZ,OAAW, UAAS,EAApB,GAAwB,qBAAxB,GCrN4F,oBDqN/B,CCrN+B,EDqN5B,KCrN4B,C;K;IDwNhG,yE;MAIsD,qC; QAAA,wBAAgC,S;MAClF,YAAY,0BAAY,SAAZ,C;MACZ,OAAW,UAAS,EAApB,GAAwB,qBAAxB,GC9N4F ,oBD8N/B,QAAQ,CAAR,IC9N+B,ED8NpB,gBC9NoB,C;K;IDiOhG,2E;MAIwD,qC;QAAA,wBAAgC,S;MACpF, YAAY,0BAAY,SAAZ,C;MACZ,OAAW,UAAS,EAApB,GAAwB,qBAAxB,GCvO4F,oBDuO/B,QAAQ,SAAU,O AAlB,ICvO+B,EDuOL,gBCvOK,C;K;ID0OhG,oE;MAQI,IAAI,WAAW,UAAf,C;QACI,MAAM,8BAA0B,gBAAa ,QAAb,oCAAkD,UAAlD,OAA1B,C;MACV,SAAS,sB;MACT,EAAG,qBAAY,SAAZ,EAAkB,CAAlB,EAAqB,U AArB,C;MACH,EAAG,gBAAO,WAAP,C;MACH,EAAG,qBAAY,SAAZ,EAAkB,QAAlB,EAA4B,gBAA5B,C;M ACH,OAAO,E;K;yFAGX,yB;MAAA,8B;MAAA,qD;MAAA,+D;QAOK,Q;QAAD,OAAuB,aAAtB,2DAAsB,EAA a,UAAb,EAAyB,QAAzB,EAAmC,WAAnC,CAAgD,W;O;KAP3E,C;IASA,uD;MAOI,+BAAa,KAAM,MAAnB,E AA0B,KAAM,aAAN,GAAqB,CAArB,IAA1B,EAAkD,WAAlD,C;K;yFAEJ,yB;MAAA,8B;MAAA,qD;MAAA,g D;QAOK,Q;QAAD,OAAuB,aAAtB,2DAAsB,EAAa,KAAb,EAAoB,WAApB,CAAiC,W;O;KAP5D,C;IASA,sD;M AUI,IAAI,WAAW,UAAf,C;QACI,MAAM,8BAA0B,gBAAa,QAAb,oCAAkD,UAAlD,OAA1B,C;MAEV,IAAI,a AAY,UAAhB,C;QACI,OAAY,mBAAL,SAAK,EAAY,CAAZ,EAAe,gBAAf,C;MAEhB,SAAS,mBAAc,oBAAU,Q AAV,GAAqB,UAArB,KAAd,C;MACT,EAAG,qBAAY,SAAZ,EAAkB,CAAlB,EAAqB,UAArB,C;MACH,EAAG, qBAAY,SAAZ,EAAkB,QAAlB,EAA4B,gBAA5B,C;MACH,OAAO,E;K;uFAGX,yB;MAAA,8B;MAAA,mD;MA

AA,kD;QASK,Q;QAAD,OAAuB,YAAtB,2DAAsB,EAAY,UAAZ,EAAwB,QAAxB,CAAkC,W;O;KAT7D,C;IAW A,yC;MAKqE,8BAAY,KAAM,MAAlB,EAAyB,KAAM,aAAN,GAAqB,CAArB,IAAzB,C;K;uFAErE,yB;MAAA, 8B;MAAA,mD;MAAA,mC;QAOK,Q;QAAD,OAAuB,YAAtB,2DAAsB,EAAY,KAAZ,CAAmB,W;O;KAP9C,C;I ASA,yC;MAKI,IAAI,wBAAW,MAAX,CAAJ,C;QACI,OAAO,8BAAY,MAAO,OAAnB,EAA2B,gBAA3B,C;OA EX,OAAO,8BAAY,CAAZ,EAAe,gBAAf,C;K;IAGX,2C;MAKI,IAAI,wBAAW,MAAX,CAAJ,C;QACI,OC3VyE, oBD2VxD,MAAO,OC3ViD,C;OD6V7E,OAAO,S;K;IAGX,yC;MAKI,IAAI,sBAAS,MAAT,CAAJ,C;QACI,OAA O,8BAAY,CAAZ,EAAe,mBAAS,MAAO,OAAhB,IAAf,C;OAEX,OAAO,8BAAY,CAAZ,EAAe,gBAAf,C;K;IAG X,2C;MAKI,IAAI,sBAAS,MAAT,CAAJ,C;QACI,OC9WwF,oBD8WvE,CC9WuE,ED8WpE,mBAAS,MAAO,OA AhB,IC9WoE,C;ODgX5F,OAAO,S;K;IAGX,sD;MAMI,IAAK,qBAAU,MAAO,OAAP,GAAgB,MAAO,OAAvB,I AAV,CAAD,IAA6C,wBAAW,MAAX,CAA7C,IAAmE,sBAAS,MAAT,CAAvE,C;QACI,OAAO,8BAAY,MAAO, OAAnB,EAA2B,mBAAS,MAAO,OAAhB,IAA3B,C;OAEX,OAAO,8BAAY,CAAZ,EAAe,gBAAf,C;K;IAGX,wD ;MAMI,IAAK,qBAAU,MAAO,OAAP,GAAgB,MAAO,OAAvB,IAAV,CAAD,IAA6C,wBAAW,MAAX,CAA7C,I AAmE,sBAAS,MAAT,CAAvE,C;QACI,OCtYwF,oBDsYvE,MAAO,OCtYgE,EDsYxD,mBAAS,MAAO,OAAhB, ICtYwD,C;ODwY5F,OAAO,S;K;IAGX,mD;MAKmF,oCAAkB,SAAlB,EAA6B,SAA7B,C;K;IAEnF,mD;MAKuE, sCAAkB,SAAlB,EAA6B,SAA7B,C;K;IAEvE,iF;MAIsE,qC;QAAA,wBAAgC,S;MAClG,YAAY,sBAAQ,SAAR,C ;MACL,Q;MAAA,IAAI,UAAS,EAAb,C;QAAA,OAAiB,qB;;QA7JvB,U;QA6JM,OA7JgB,aAAtB,+DAAsB,EA6J yC,CA7JzC,EA6J4C,KA7J5C,EA6JmD,WA7JnD,CAAgD,W;;MA6JvE,W;K;IAGJ,mF;MAIwE,qC;QAAA,wBAA gC,S;MACpG,YAAY,sBAAQ,SAAR,C;MACL,Q;MAAA,IAAI,UAAS,EAAb,C;QAAA,OAAiB,qB;;QAtKvB,U; QAsKM,OAtKgB,aAAtB,+DAAsB,EAsKyC,CAtKzC,EAsK4C,KAtK5C,EAsKmD,WAtKnD,CAAgD,W;;MAsKv E,W;K;IAGJ,gF;MAIqE,qC;QAAA,wBAAgC,S;MACjG,YAAY,sBAAQ,SAAR,C;MACL,Q;MAAA,IAAI,UAAS, EAAb,C;QAAA,OAAiB,qB;;QAA2B,iBAAa,QAAQ,CAAR,I;QAAb,eAAwB,gB;QA/K1E,U;QA+KM,OA/KgB,a AAtB,+DAAsB,EAAa,UAAb,EAAyB,QAAzB,EA+K4D,WA/K5D,CAAgD,W;;MA+KvE,W;K;IAGJ,kF;MAIuE,q C;QAAA,wBAAgC,S;MACnG,YAAY,sBAAQ,SAAR,C;MACL,Q;MAAA,IAAI,UAAS,EAAb,C;QAAA,OAAiB, qB;;QAA2B,iBAAa,QAAQ,SAAU,OAAlB,I;QAAb,eAAuC,gB;QAxLzF,U;QAwLM,OAxLgB,aAAtB,+DAAsB,E AAa,UAAb,EAAyB,QAAzB,EAwL2E,WAxL3E,CAAgD,W;;MAwLvE,W;K;IAGJ,oF;MAI2E,qC;QAAA,wBAAg C,S;MACvG,YAAY,0BAAY,SAAZ,C;MACL,Q;MAAA,IAAI,UAAS,EAAb,C;QAAA,OAAiB,qB;;QAA2B,iBAA a,QAAQ,SAAU,OAAlB,I;QAAb,eAAuC,gB;QAjMzF,U;QAiMM,OAjMgB,aAAtB,+DAAsB,EAAa,UAAb,EAAy B,QAAzB,EAiM2E,WAjM3E,CAAgD,W;;MAiMvE,W;K;IAGJ,sF;MAIyE,qC;QAAA,wBAAgC,S;MACrG,YAA Y,0BAAY,SAAZ,C;MACL,Q;MAAA,IAAI,UAAS,EAAb,C;QAAA,OAAiB,qB;;QAA2B,iBAAa,QAAQ,CAAR,I; QAAb,eAAwB,gB;QA1M1E,U;QA0MM,OA1MgB,aAAtB,+DAAsB,EAAa,UAAb,EAAyB,QAAzB,EA0M4D,W A1M5D,CAAgD,W;;MA0MvE,W;K;IAGJ,qF;MAI0E,qC;QAAA,wBAAgC,S;MACtG,YAAY,0BAAY,SAAZ,C; MACL,Q;MAAA,IAAI,UAAS,EAAb,C;QAAA,OAAiB,qB;;QAnNvB,U;QAmNM,OAnNgB,aAAtB,+DAAsB,EA mNyC,CAnNzC,EAmN4C,KAnN5C,EAmNmD,WAnNnD,CAAgD,W;;MAmNvE,W;K;IAGJ,uF;MAI4E,qC;QAA A,wBAAgC,S;MACxG,YAAY,0BAAY,SAAZ,C;MACL,Q;MAAA,IAAI,UAAS,EAAb,C;QAAA,OAAiB,qB;;QA 5NvB,U;QA4NM,OA5NgB,aAAtB,+DAAsB,EA4NyC,CA5NzC,EA4N4C,KA5N5C,EA4NmD,WA5NnD,CAAgD ,W;;MA4NvE,W;K;+EAOJ,yC;MAQoF,OAAA,KAAM,iBAAQ,SAAR,EAAc,WAAd,C;K;+EAE1F,yB;M+FnkBI, iE;MAAA,wC;M/FmkBJ,8C;QAOU,yB;;U+FpkBF,Y/FokBJ,K+FpkBgB,c/FokBF,S+FpkBE,C;UACZ,IAAI,aAAJ, C;YAAmB,wB/FmkBT,S+FnkBsB,W;YAAb,0B;WAEnB,gBAAgB,C;UAChB,a/FgkBU,S+FhkBS,O;UACnB,SA AS,mBAAc,MAAd,C;;YAEL,iBAAiB,oB;YACjB,EAAG,gB/F4jBG,S+F5jBH,EAAc,SAAd,EAAyB,UAAW,MA AM,MAA1C,C;YACH,EAAG,gB/F2jBS,S+F3jBF,CAAU,UAAV,CAAP,C;YACH,YAAY,UAAW,MAAM,aAAj B,GAAgC,CAAhC,I;YACZ,QAAQ,UAAW,O;;UACd,oBAAY,MAAZ,IAAsB,aAAtB,C;UAET,IAAI,YAAY,MA AhB,C;YACI,EAAG,gB/FqjBG,S+FrjBH,EAAc,SAAd,EAAyB,MAAzB,C;WAGP,wBAAO,EAAG,W;;;Q/FkjBd, 4B;O;KAPJ,C;yFASA,yC;MAMyF,OAAA,KAAM,sBAAa,SAAb,EAAmB,WAAnB,C;K;+EAG/F,4B;MAIsE,OA AA,KAAM,iBAAQ,SAAR,C;K;IAE5E,0F;MAKI,IAAK,cAAc,CAAf,IAAsB,aAAa,CAAnC,IAA0C,cAAa,SAAK, OAAL,GAAc,MAAd,IAAb,CAA1C,IAAiF,eAAc,KAAM,OAAN,GAAe,MAAf,IAAd,CAArF,C;QACI,OAAO,K; OAGX,iBAAc,CAAd,UAAsB,MAAtB,U;QACI,IAAI,CAA0B,SAAzB,qBAAK,aAAa,KAAb,IAAL,CAAyB,EAA O,iBAAM,cAAc,KAAd,IAAN,CAAP,EAAmC,UAAnC,CAA9B,C;UACI,OAAO,K;;MAEf,OAAO,I;K;IAGX,mD; MAG+C,0B;QAAA,aAAsB,K;MACjE,OAAA,SAAK,OAAL,GAAc,CAAd,IAA2B,SAAR,qBAAK,CAAL,CAAQ,

EAAO,IAAP,EAAa,UAAb,C;K;IAE/B,iD;MAG6C,0B;QAAA,aAAsB,K;MAC/D,OAAA,SAAK,OAAL,GAAc,C AAd,IAAmC,SAAhB,qBAAK,2BAAL,CAAgB,EAAO,IAAP,EAAa,UAAb,C;K;IAEvC,qD;MAGyD,0B;QAAA,a AAsB,K;MAC3E,IAAI,CAAC,UAAD,IAAe,6BAAf,IAAiC,0BAArC,C;QACI,OAAY,WAAL,SAAK,EAAW,MA AX,C;;QAEZ,OAAO,6BAAkB,CAAlB,EAAqB,MAArB,EAA6B,CAA7B,EAAgC,MAAO,OAAvC,EAA+C,UAA/ C,C;K;IAGf,iE;MAG0E,0B;QAAA,aAAsB,K;MAC5F,IAAI,CAAC,UAAD,IAAe,6BAAf,IAAiC,0BAArC,C;QAC I,OAAY,aAAL,SAAK,EAAW,MAAX,EAAmB,UAAnB,C;;QAEZ,OAAO,6BAAkB,UAAlB,EAA8B,MAA9B,EA AsC,CAAtC,EAAyC,MAAO,OAAhD,EAAwD,UAAxD,C;K;IAGf,mD;MAGuD,0B;QAAA,aAAsB,K;MACzE,IA AI,CAAC,UAAD,IAAe,6BAAf,IAAiC,0BAArC,C;QACI,OAAY,SAAL,SAAK,EAAS,MAAT,C;;QAEZ,OAAO,6 BAAkB,mBAAS,MAAO,OAAhB,IAAlB,EAA0C,MAA1C,EAAkD,CAAlD,EAAqD,MAAO,OAA5D,EAAoE,UA ApE,C;K;IAMf,wD;MAQ8D,0B;QAAA,aAAsB,K;MAChF,qBVpgBO,MAAK,KUogBe,SAAK,OVpgBpB,EUogB 4B,KAAM,OVpgBlC,C;MUsgBZ,QAAQ,C;MACR,OAAO,IAAI,cAAJ,IAA8B,SAAR,qBAAK,CAAL,CAAQ,EA AO,iBAAM,CAAN,CAAP,EAA8B,UAA9B,CAArC,C;QACI,a;;MAEJ,IAAS,mBAAL,SAAK,EAAmB,IAAI,CAA J,IAAnB,CAAL,IAAwC,mBAAN,KAAM,EAAmB,IAAI,CAAJ,IAAnB,CAA5C,C;QACI,a;OAEJ,OAAO,8BAAY, CAAZ,EAAe,CAAf,CAAkB,W;K;IAG7B,wD;MAQ8D,0B;QAAA,aAAsB,K;MAChF,iBAAiB,SAAK,O;MACtB,k BAAkB,KAAM,O;MACxB,qBV3hBO,MAAK,KU2hBe,UV3hBf,EU2hB2B,WV3hB3B,C;MU6hBZ,QAAQ,C;M ACR,OAAO,IAAI,cAAJ,IAA+C,SAAzB,qBAAK,aAAa,CAAb,GAAiB,CAAjB,IAAL,CAAyB,EAAO,iBAAM,cA Ac,CAAd,GAAkB,CAAlB,IAAN,CAAP,EAAgD,UAAhD,CAAtD,C;QACI,a;;MAEJ,IAAS,mBAAL,SAAK,EAA mB,aAAa,CAAb,GAAiB,CAAjB,IAAnB,CAAL,IAAqD,mBAAN,KAAM,EAAmB,cAAc,CAAd,GAAkB,CAAlB, IAAnB,CAAzD,C;QACI,a;OAEJ,OAAO,8BAAY,aAAa,CAAb,IAAZ,EAA4B,UAA5B,CAAwC,W;K;IAMnD,8D; MAQqD,0B;QAAA,aAAkB,C;MAAG,0B;QAAA,aAAsB,K;MAMnE,UAAkB,M;MAL3C,IAAI,CAAC,UAAD,IA Ae,KAAM,OAAN,KAAc,CAA7B,IAAkC,6BAAtC,C;QACI,WAAiB,SAAN,KAAM,C;QACjB,OC7oBwF,kB+F/ KE,oBhG4zBrE,IgG5zBqE,C/F+KF,ED6oB7D,UC7oB6D,C;ODgpBnE,uBAAX,UAAW,EAAc,CAAd,C;MAAkB, oC;kBAA3C,gD;QACI,kBAAkB,qBAAI,KAAJ,C;QACR,c;;U3ByiXE,U;UAAhB,4B2BziXQ,K3ByiXR,kB;YAAg B,cAAhB,U2BziXQ,K3ByiXR,S;YAAsB,I2BziXC,SAAH,U3ByiXgB,oB2BziXhB,CAAG,0B3ByiXD,C;cAAwB,a AAO,I;cAAP,e;;UAC9C,aAAO,K;;;Q2B1iXH,e;UACI,OAAO,K;;MAEf,OAAO,E;K;IAGX,kE;MASyD,0B;QAAA ,aAAkB,2B;MAAW,0B;QAAA,aAAsB,K;MACxG,IAAI,CAAC,UAAD,IAAe,KAAM,OAAN,KAAc,CAA7B,IAA kC,6BAAtC,C;QACI,WAAiB,SAAN,KAAM,C;QACjB,OCjqB4F,sB+F/KM,oBhGg1BzE,IgGh1ByE,C/F+KN,EDi qB7D,UCjqB6D,C;mBDqqBhG,iBAAyB,eAAX,UAAW,EAAa,2BAAb,CAAzB,WAAwD,CAAxD,U;QACI,kBAA kB,qBAAI,KAAJ,C;QACR,c;;U3BihXE,Q;UAAhB,wB2BjhXQ,K3BihXR,gB;YAAgB,cAAhB,U2BjhXQ,K3BihX R,O;YAAsB,I2BjhXC,SAAH,U3BihXgB,oB2BjhXhB,CAAG,0B3BihXD,C;cAAwB,aAAO,I;cAAP,e;;UAC9C,aA AO,K;;;Q2BlhXH,e;UACI,OAAO,K;;MAGf,OAAO,E;K;IAIX,8E;MAA2G,oB;QAAA,OAAgB,K;MAOrG,UAKA ,M;MAXlB,cAAkB,CAAC,IAAL,GACV,aAAW,gBAAX,UAAW,EAAc,CAAd,CAAX,EAAsC,eAAT,QAAS,EA Aa,gBAAb,CAAtC,CADU,GAGV,SAAW,eAAX,UAAW,EAAa,2BAAb,CAAX,EAAmD,gBAAT,QAAS,EAAc,C AAd,CAAnD,C;MAEJ,IAAI,iCAAkB,yBAAtB,C;QACkB,yB;QAAd,OAAc,cAAd,C;UAAc,uB;UACV,IAAU,cA AN,KAAM,EAAc,CAAd,EAAiB,SAAjB,EAAuB,KAAvB,EAA8B,KAAM,OAApC,EAA4C,UAA5C,CAAV,C;Y ACI,OAAO,K;;;QAGD,2B;QAAd,OAAc,gBAAd,C;UAAc,2B;UACV,IAAU,kBAAN,KAAM,EAAkB,CAAlB,EA AqB,SAArB,EAA2B,OAA3B,EAAkC,KAAM,OAAxC,EAAgD,UAAhD,CAAV,C;YACI,OAAO,O;;;MAGnB,OA AO,E;K;IAGX,qE;MAUsB,UAMA,M;MAflB,IAAI,CAAC,UAAD,IAAe,OAAQ,KAAR,KAAgB,CAAnC,C;QACI ,aAAqB,UAAR,OAAQ,C;QACrB,YAAgB,CAAC,IAAL,GAAW,sBAAQ,MAAR,EAAgB,UAAhB,CAAX,GAA4 C,0BAAY,MAAZ,EAAoB,UAApB,C;QACxD,OAAW,QAAQ,CAAZ,GAAe,IAAf,GAAyB,UAAS,MAAT,C;OA GpC,cAAkB,CAAC,IAAL,GAAW,aAAW,gBAAX,UAAW,EAAc,CAAd,CAAX,EAA6B,gBAA7B,CAAX,GAAo D,SAAW,eAAX,UAAW,EAAa,2BAAb,CAAX,EAA0C,CAA1C,C;MAElE,IAAI,6BAAJ,C;QACkB,yB;oBAAd,O AAc,cAAd,C;UAAc,yB;UACmB,sB;;YR3oBrB,U;YAAA,SQ2oBa,OR3oBb,W;YAAhB,OAAgB,gBAAhB,C;cAA gB,2B;cAAM,IQ2oBgC,cR3oBlB,OQ2oBkB,EAAc,CAAd,sBR3oBlB,OQ2oBmD,OAAjC,aR3oBhC,C;gBAAwB, qBAAO,O;gBAAP,uB;;YAC9C,qBAAO,I;;;UQ0oBC,uC;UACA,IAAI,sBAAJ,C;YACI,OAAO,YAAS,cAAT,C;;;Q AGD,2B;oBAAd,OAAc,gBAAd,C;UAAc,2B;UACmB,wB;;YRjpBrB,U;YAAA,SQipBa,ORjpBb,W;YAAhB,OAA gB,gBAAhB,C;cAAgB,6B;cAAM,IQipBgC,kBRjpBlB,SQipBkB,EAAkB,CAAlB,sBRjpBlB,SQipBuD,OAArC,aR jpBhC,C;gBAAwB,uBAAO,S;gBAAP,uB;;YAC9C,uBAAO,I;;;UQgpBC,2C;UACA,IAAI,wBAAJ,C;YACI,OAA

O,YAAS,gBAAT,C;;;MAInB,OAAO,I;K;IAGX,iE;MAY+D,0B;QAAA,aAAkB,C;MAAG,0B;QAAA,aAAsB,K;M ACtG,4BAAU,OAAV,EAAmB,UAAnB,EAA+B,UAA/B,EAAkD,KAAlD,C;K;IAEJ,mE;MAYmE,0B;QAAA,aA AkB,2B;MAAW,0B;QAAA,aAAsB,K;MAClH,4BAAU,OAAV,EAAmB,UAAnB,EAA+B,UAA/B,EAAkD,IAAlD ,C;K;IAEJ,kE;MAWgE,0B;QAAA,aAAkB,C;MAAG,0B;QAAA,aAAsB,K;MACvG,gB;MAAA,8CAAU,OAAV,E AAmB,UAAnB,EAA+B,UAA/B,EAAkD,KAAlD,mDAAmE,E;K;IAEvE,sE;MAYoE,0B;QAAA,aAAkB,2B;MAA W,0B;QAAA,aAAsB,K;MACnH,gB;MAAA,8CAAU,OAAV,EAAmB,UAAnB,EAA+B,UAA/B,EAAkD,IAAlD,m DAAkE,E;K;IAKtE,6D;MAM4C,0B;QAAA,aAAkB,C;MAAG,0B;QAAA,aAAsB,K;MACnF,OAAW,cAAc,gCA AzB,GACI,sBAAW,mBAAY,IAAZ,CAAX,EAA8B,UAA9B,EAA0C,UAA1C,CADJ,GCryB4F,kB+F/KE,oBhGu9 B5E,IgGv9B4E,C/F+KF,EDwyBpE,UCxyBoE,C;K;ID2yBhG,+D;MAQgD,0B;QAAA,aAAkB,C;MAAG,0B;QAA A,aAAsB,K;MACvF,OAAW,cAAc,gCAAzB,GACI,sBAAQ,MAAR,EAAgB,UAAhB,EAA4B,gBAA5B,EAAoC, UAApC,CADJ,GCpzB4F,kBDuzB1E,MCvzB0E,EDuzBlE,UCvzBkE,C;K;ID0zBhG,iE;MAQgD,0B;QAAA,aAAk B,2B;MAAW,0B;QAAA,aAAsB,K;MAC/F,OAAW,cAAc,gCAAzB,GACI,0BAAe,mBAAY,IAAZ,CAAf,EAAkC, UAAlC,EAA8C,UAA9C,CADJ,GCh0BgG,sB+F/KM,oBhGk/BhF,IgGl/BgF,C/F+KN,EDm0BpE,UCn0BoE,C;K;I Ds0BpG,mE;MAQoD,0B;QAAA,aAAkB,2B;MAAW,0B;QAAA,aAAsB,K;MACnG,OAAW,cAAc,gCAAzB,GAC I,sBAAQ,MAAR,EAAgB,UAAhB,EAA4B,CAA5B,EAA+B,UAA/B,EAAkD,IAAlD,CADJ,GC/0BgG,sBDk1B1E, MCl1B0E,EDk1BlE,UCl1BkE,C;K;IDq1BpG,mD;MAM+D,0B;QAAA,aAAsB,K;MACjF,OAAI,yBAAJ,GACI,sB AAQ,KAAR,UAA4B,UAA5B,KAA2C,CAD/C,GAGI,sBAAQ,KAAR,EAAe,CAAf,EAAkB,gBAAlB,EAA0B,UA A1B,KAAyC,C;K;IAIjD,kD;MAMsD,0B;QAAA,aAAsB,K;MACxE,6BAAQ,IAAR,UAA2B,UAA3B,KAA0C,C;K ;kFAE9C,4B;MAI0E,OAAA,KAAM,yBAAgB,SAAhB,C;K;IAM3C,yE;MACjC,oB;MACA,8B;MACA,oB;MACA ,kC;K;IAG8C,sF;MAAA,gE;MAC1C,iBAAqB,E;MACrB,yBAAwC,WAAX,yCAAW,EAAS,CAAT,EAAY,oCAA M,OAAlB,C;MACxC,uBAA2B,sB;MAC3B,gBAA0B,I;MAC1B,eAAmB,C;K;0EAEnB,Y;MACI,IAAI,uBAAkB, CAAtB,C;QACI,iBAAY,C;QACZ,gBAAW,I;;QAEX,IAAI,4CAAQ,CAAR,IAAa,uDAAa,yCAA1B,IAAmC,uBA AkB,yCAAM,OAA/D,C;UACI,gBAAW,qCAAyB,iBAAN,yCAAM,CAAzB,C;UACX,uBAAkB,E;;UAElB,YAAk B,iDAAN,yCAAM,EAAa,oBAAb,C;UAClB,IAAI,SAAS,IAAb,C;YACI,gBAAW,qCAAyB,iBAAN,yCAAM,CA AzB,C;YACX,uBAAkB,E;;YAElB,IAAK,QAAiB,KAAjB,aAAL,EAAY,SAAU,KAAV,a;YACZ,gBAAW,gCAAw B,KAAxB,C;YACX,yBAAoB,QAAQ,MAAR,I;YACpB,uBAAkB,0BAAwB,WAAU,CAAd,GAAiB,CAAjB,GAA wB,CAA5C,K;;;QAG1B,iBAAY,C;;K;oEAIpB,Y;MAKiB,Q;MAJb,IAAI,mBAAa,EAAjB,C;QACI,iB;MACJ,IAA I,mBAAa,CAAjB,C;QACI,MAAM,6B;MACV,aAAa,mE;MAEb,gBAAW,I;MACX,iBAAY,E;MACZ,OAAO,M;K ;uEAGX,Y;MACI,IAAI,mBAAa,EAAjB,C;QACI,iB;MACJ,OAAO,mBAAa,C;K;;iDA9C5B,Y;MAA8C,+D;K;;IA gEU,0E;MAAA,0C;QX1gCjD,SW2gCH,sBAAW,kBAAX,EAAuB,YAAvB,EAAkD,kBAAlD,C;QAAA,OAAwE, KAAK,CAAT,GAAY,IAAZ,GAAsB,OAAM,CAAN,C;O;K;IAdlG,iF;MAUkE,0B;QAAA,aAAkB,C;MAAG,0B;Q AAA,aAAsB,K;MAAO,qB;QAAA,QAAa,C;MdnlC7H,IAAI,EcolCI,SAAS,CdplCb,CAAJ,C;QACI,ccmlCkB,oD; QdllClB,MAAM,gCAAyB,OAAQ,WAAjC,C;OcolCV,OAAO,4BAAwB,SAAxB,EAA8B,UAA9B,EAA0C,KAA1 C,EAAiD,gDAAjD,C;K;IAwBiD,gF;MAAA,0C;QAAkB,Q;QAAA,oCAAU,sBAAV,EAA0B,YAA1B,EAAqD,kB AArD,EAAwE,KAAxE,aAAsF,GAAG,UAAH,EAAe,WAAO,OAAtB,CAAtF,O;O;K;IAlB9E,mF;MAc0E,0B;QA AA,aAAkB,C;MAAG,0B;QAAA,aAAsB,K;MAAO,qB;QAAA,QAAa,C;Md1mCrI,IAAI,Ec2mCI,SAAS,Cd3mCb, CAAJ,C;QACI,cc0mCkB,oD;QdzmClB,MAAM,gCAAyB,OAAQ,WAAjC,C;Oc0mCV,qBAAgC,OAAX,UAAW, C;MAEhC,OAAO,4BAAwB,SAAxB,EAA8B,UAA9B,EAA0C,KAA1C,EAAiD,sDAAjD,C;K;IAmBmE,sD;MAA A,qB;QAAE,yCAAU,EAAV,C;O;K;IAZhF,mE;MAWmE,0B;QAAA,aAAsB,K;MAAO,qB;QAAA,QAAa,C;MAC zG,OAAsE,OAAtE,+BAAkB,UAAlB,UAA2C,UAA3C,EAA+D,KAA/D,CAAsE,EAAI,iCAAJ,C;K;IAE1E,yD;M AWyD,0B;QAAA,aAAsB,K;MAAO,qB;QAAA,QAAa,C;MAC/F,IAAI,UAAW,OAAX,KAAmB,CAAvB,C;QACI ,gBAAgB,WAAW,CAAX,C;QAChB,IAAI,EAAC,SA38BuC,YAAU,CA28BlD,CAAJ,C;UACI,OAAO,mBAAM,S AAN,EAAiB,UAAjB,EAA6B,KAA7B,C;UAI2E,kBAAb,cAAtE,+BAAkB,UAAlB,UAA2C,UAA3C,EAA+D,KA A/D,CAAsE,C;MR+RtE,kBAAM,iBAAa,qCAAwB,EAAxB,CAAb,C;MAuEA,Q;MAAA,6B;MAAb,OAAa,cAAb, C;QAAa,sB;QACT,WAAY,WQvWgF,uBRuWlE,IQvWkE,CRuWhF,C;;MQvWhB,ORwWO,W;K;IQ7VmE,wD;M AAA,qB;QAAE,yCAAU,EAAV,C;O;K;IARhF,qE;MAOiE,0B;QAAA,aAAsB,K;MAAO,qB;QAAA,QAAa,C;MA CvG,OAAsE,OAAtE,6BAAkB,UAAlB,UAA2C,UAA3C,EAA+D,KAA/D,CAAsE,EAAI,mCAAJ,C;K;IAE1E,2D; MAOuD,0B;QAAA,aAAsB,K;MAAO,qB;QAAA,QAAa,C;MAC7F,IAAI,UAAW,OAAX,KAAmB,CAAvB,C;QA

CI,OAAO,mBAAoB,oBAAd,WAAW,CAAX,CAAc,CAApB,EAAgC,UAAhC,EAA4C,KAA5C,C;OAG+E,kBAA b,cAAtE,6BAAkB,UAAlB,UAA2C,UAA3C,EAA+D,KAA/D,CAAsE,C;MRsQtE,kBAAM,iBAAa,qCAAwB,EAA xB,CAAb,C;MAuEA,Q;MAAA,6B;MAAb,OAAa,cAAb,C;QAAa,sB;QACT,WAAY,WQ9UgF,uBR8UlE,IQ9UkE, CR8UhF,C;;MQ9UhB,OR+UO,W;K;IQ5UX,0D;MdlrCI,IAAI,Ec2rCI,SAAS,Cd3rCb,CAAJ,C;QACI,cc0rCkB,oD; QdzrClB,MAAM,gCAAyB,OAAQ,WAAjC,C;Oc2rCV,oBAAoB,C;MACpB,gBAAgB,sBAAQ,SAAR,EAAmB,aA AnB,EAAkC,UAAlC,C;MAChB,IAAI,cAAa,EAAb,IAAmB,UAAS,CAAhC,C;QACI,OAAO,OAAO,SAAK,WAA Z,C;OAGX,gBAAgB,QAAQ,C;MACxB,aAAa,iBAAsB,SAAJ,GAAqB,eAAN,KAAM,EAAa,EAAb,CAArB,GAA 2C,EAA7D,C;;QAET,MAAO,WAt4B6E,8BAs4B/D,aAt4B+D,EAs4BhD,SAt4BgD,CAAkC,WAs4B/G,C;QACP,g BAAgB,YAAY,SAAU,OAAtB,I;QAEhB,IAAI,aAAa,MAAO,KAAP,MAAe,QAAQ,CAAR,IAAf,CAAjB,C;UAA2 C,K;QAC3C,YAAY,sBAAQ,SAAR,EAAmB,aAAnB,EAAkC,UAAlC,C;;MACP,sBAAa,EAAb,C;MAET,MAAO, WA74BiF,8BA64BnE,aA74BmE,EA64BpD,gBA74BoD,CAAkC,WA64BnH,C;MACP,OAAO,M;K;2EAGX,mC; MAOmD,qB;QAAA,QAAa,C;MAAmB,OAAA,KAAM,eAAM,SAAN,EAAY,KAAZ,C;K;IAEzF,iC;MAK2D,mC AAgB,MAAhB,EAAwB,IAAxB,EAA8B,IAA9B,E;K;IAE3D,0B;MAKgD,OAAe,UAAf,uBAAe,C;K;IuKlwC/D,s B;MAAA,0B;MAII,aAC+B,e;MAC/B,cACgC,e;MAChC,WAC6B,e;MAC7B,YAC8B,e;MAC9B,eACiC,e;MACjC, YAC8B,gB;MAC9B,aAC+B,gB;MAC/B,YAC8B,gB;MAC9B,aAC+B,gB;MAC/B,eACiC,gB;MACjC,iBACmC,g B;MACnC,sBACwC,gB;MACxC,uBACyC,gB;MACzC,kBACoC,gB;MACpC,cACgC,gB;MAChC,iBACmC,gB;M ACnC,iBACmC,gB;MACnC,iBACmC,gB;MACnC,YAC8B,gB;MAC9B,aAC+B,iB;MAC/B,aAC+B,iB;MAC/B,u BACyC,iB;MACzC,wBAC0C,iB;MAC1C,sBACwC,iB;MACxC,uBACyC,iB;MACzC,wBAC0C,iB;MAC1C,sBA CwC,iB;MACxC,cACgC,iB;MAChC,oBACsC,iB;MACtC,cACgC,iB;MAChC,gBACkC,iB;MAClC,aAC+B,iB;M AC/B,mBACqC,iB;MACrC,YAC8B,iB;MAC9B,UAC4B,iB;MAC5B,mBACqC,iB;MACrC,gBACkC,iB;MAClC, mBACqC,iB;MACrC,sBACwC,iB;K;;;IAjF5C,kC;MAAA,iC;QAAA,gB;OAAA,0B;K;;;;;;;;;2FCuE0C,Y;MAAQ,o CAAa,IAAb,C;K;IAiBpB,yC;MAAqB,kB;K;mIAC3C,Y;MACmD,OAAA,UAAM,YAAN,aAAkB,CAAlB,C;K;mI ACnD,Y;MACmD,OAAA,UAAM,YAAN,aAAkB,CAAlB,C;K;mIACnD,Y;MACmD,OAAA,UAAM,YAAN,aAA kB,CAAlB,C;K;mIACnD,Y;MACmD,OAAA,UAAM,YAAN,aAAkB,CAAlB,C;K;mIACnD,Y;MACmD,OAAA,U AAM,YAAN,aAAkB,CAAlB,C;K;mIACnD,Y;MACmD,OAAA,UAAM,YAAN,aAAkB,CAAlB,C;K;mIACnD,Y; MACmD,OAAA,UAAM,YAAN,aAAkB,CAAlB,C;K;mIACnD,Y;MACmD,OAAA,UAAM,YAAN,aAAkB,CAAl B,C;K;mIACnD,Y;MACmD,OAAA,UAAM,YAAN,aAAkB,CAAlB,C;K;qIACnD,Y;MACmD,OAAA,UAAM,YA AN,aAAkB,EAAlB,C;K;gDAEnD,Y;MAMoC,OAAA,UAAM,YAAY,iBAAQ,CAAR,EAAW,UAAM,YAAY,KA A7B,C;K;;;6EhEjH9D,yB;MAAA,iD;MAAA,4B;QAI4C,kBAAM,SAAN,C;O;KAJ5C,C;+EAMA,yB;MAAA,gD; MAAA,oC;QAI+D,kBAAM,SAAN,EAAY,MAAZ,C;O;KAJ/D,C;+EAMA,yB;MAAA,oC;MAAA,qC;QAIqE,sBA AM,SAAN,EAAY,OAAZ,C;O;KAJrE,C;IiEX+B,2B;MAAQ,6C;K;IAmBV,yB;MAOzB,gC;MAP8C,0B;K;IAO9C, 8B;MAAA,kC;MACI,YAC4B,aAAS,GAAT,C;MAE5B,gBACgC,aAAS,wCAAO,kBAAhB,C;K;mDAEhC,yC;MA EI,2BAAoB,KAApB,EAA2B,UAA3B,EAAuC,UAAvC,C;K;;;IATR,0C;MAAA,yC;QAAA,wB;OAAA,kC;K;oCA cA,Y;MAC6C,oBAAS,CAAC,kBAAV,C;K;qCAE7C,iB;MACsD,oBAAS,qBAAQ,KAAM,cAAvB,C;K;sCAEtD,i B;MACuD,oBAAS,qBAAQ,KAAM,cAAvB,C;K;uCAEvD,iB;MACkD,oBAAS,qBAAQ,KAAjB,C;K;uCAElD,iB; MACqD,oBAAS,qBAAQ,KAAjB,C;K;qCAErD,iB;MACgD,oBAAS,qBAAQ,KAAjB,C;K;qCAEhD,iB;MACmD, oBAAS,qBAAQ,KAAjB,C;K;oCAEnD,iB;MACmD,OAAA,IAAK,cAAL,GAAa,KAAM,c;K;oCAEtE,Y;MACmC, 4BAAQ,C;K;oCAE3C,Y;MACmC,4BAAQ,C;K;oCAE3C,Y;MACmC,OAAM,WAAN,kBAAM,C;K;kCAEzC,Y; MACiC,OAAM,SAAN,kBAAM,C;K;yFAGJ,Y;MAAQ,OAAI,iBAAJ,GAAmB,IAAD,aAAlB,GAA6B,I;K;yCAEx E,iB;MAA+C,OAAW,iBAAX,IAAK,cAAM,EAAU,KAAM,cAAhB,C;K;uHAK1D,yB;MAAA,oC;MAAA,yB;QA cI,OAAO,OAAc,YAAP,WAAO,CAAd,EAAuB,mBAAvB,EAAuC,qBAAvC,EAAyD,qBAAzD,EAA2E,yBAA3E, C;O;KAdX,C;uHAiBA,yB;MAAA,oC;MAAA,yB;QAaI,OAAO,OAAe,YAAR,YAAQ,CAAf,EAAwB,qBAAxB,E AA0C,qBAA1C,EAA4D,yBAA5D,C;O;KAbX,C;uHAgBA,yB;MAAA,oC;MAAA,yB;QAYI,OAAO,OAAiB,YAA V,cAAU,CAAjB,EAA0B,qBAA1B,EAA4C,yBAA5C,C;O;KAZX,C;uHAeA,kB;MAWI,OAAO,OAAiB,uBAAV,c AAU,CAAjB,EAA2B,yBAA3B,C;K;0FAIsB,Y;MAAQ,OAAe,YAAd,eAAU,EAAI,C;K;4FAErB,Y;MAAQ,OAAi B,YAAhB,iBAAY,EAAI,C;K;4FAEzB,Y;MAAQ,OAAiB,YAAhB,iBAAY,EAAI,C;K;gGAErB,Y;MAAQ,OAAsB ,YAArB,qBAAgB,KAAK,C;K;0CAKrE,gB;MACkD,2BAAoB,kBAApB,0CAAwC,IAAxC,C;K;wCAElD,gB;MA K8C,OAAe,uBAAf,sBAAS,IAAT,CAAe,C;K;uCAE7D,gB;MAK4C,OAAe,YAAf,sBAAS,IAAT,CAAe,C;K;kFA

GjC,Y;MAAQ,6D;K;mFAGP,Y;MAAQ,8D;K;qFAGN,Y;MAAQ,gE;K;qFAGR,Y;MAAQ,gE;K;0FAGH,Y;MAA Q,qE;K;0FAGR,Y;MAAQ,qE;K;yFAGT,Y;MAAQ,oE;K;2CAIzC,Y;MAOuC,kE;K;4CAEvC,Y;MAOwC,mE;K;k CAExC,Y;MAoBmB,UAaX,M;MAnBJ,sB;QAD8B,OACd,kBAAM,W;WACtB,2BAAS,GAAT,C;QAF8B,OAEd,I ;;QAEZ,YAAY,kBAAc,c;QAC1B,qBAAiB,KAAjB,C;QACA,sBAAkB,CAAlB,C;QAEI,YAAQ,MAAR,C;UAAq C,kD;UAAO,eAAa,I;UAApB,OpLtJ1C,S;eoLuJK,YAAQ,CAAR,C;UAAsC,wD;UAAO,gBAAc,C;UAArB,OpLvJ 3C,W;eoLwJK,YAAQ,MAAR,C;;aACA,YAAQ,SAAR,C;;aACA,YAAQ,KAAR,C;;aACA,YAAQ,MAAR,C;;aAC A,YAAQ,MAAR,C;;aACA,YAAQ,MAAR,C;;aACA,YAAQ,UAAU,KAAlB,C;;;UAC0B,iD;UAAO,eAAa,I;UAAp B,OpL/J/B,W;;QoLqJC,e;QAYA,YAAY,sBAAS,IAAT,C;QAER,iB;UAAc,0BAAiB,KAAjB,C;aACd,oBAAc,CA Ad,C;UAAmB,4BAAmB,KAAnB,EAA0B,aAA1B,C;;UACX,+BAAsB,KAAtB,EAA6B,iB7FsFH,MAAW,K6FtF M,K7FsFN,C6FtFR,CAA7B,C;;QAvBc,OAoB1B,SAIS,UAAL,IAAK,C;;K;qCAIjB,iB;MACI,YAAQ,CAAR,C;Q ADwC,OAC3B,C;WACb,YAAQ,EAAR,C;QAFwC,OAE1B,C;WACd,YAAQ,GAAR,C;QAHwC,OAGzB,C;;QAH yB,OAIhC,C;K;0CAGZ,0B;MAawC,wB;QAAA,WAAgB,C;MAI7C,Q;MvLjQX,IAAI,EuL8PQ,YAAY,CvL9PpB, CAAJ,C;QACI,cuL6PyB,oD;QvL5PzB,MAAM,gCAAyB,OAAQ,WAAjC,C;OuL6PN,IAAI,iBAAJ,C;QAAkB,OA AO,kBAAM,W;MAC/B,aAAa,sBAAS,IAAT,C;MAET,I7FwDsC,MAAW,K6FxD7C,M7FwD6C,C6FxDjD,GAAc, MAAd,C;QAAsB,6BAAsB,MAAtB,EAAuC,eAAT,QAAS,EAAa,EAAb,CAAvC,C;;QACd,wBAAiB,MAAjB,C;M AFZ,OAAO,OAGE,UAAL,IAAK,C;K;qCAIb,Y;MhE2GuB,gBAAhB,sB;MgE3FH,IAAI,iBAAJ,C;QAAkB,yBAA O,EAAP,C;MAClB,yBAAO,IAAP,C;MACc,YAAd,kB;MAhMO,YAAe,YAAR,aAAQ,C;MAAf,cAAwB,sB;MAA xB,cAA0C,sB;MAA1C,kBAA4D,0B;MAiM/D,eAAe,UAAS,C;MACxB,iBAAiB,YAAW,CAAX,IAAgB,gBAAe,C ;MAChD,iBAAiB,YAAW,CAAX,KAAiB,cAAc,QAA/B,C;MACjB,IAAI,QAAJ,C;QACI,yBAAO,KAAP,CAAc,g BAAO,EAAP,C;OAElB,IAAI,UAAJ,C;QACI,yBAAO,OAAP,CAAgB,gBAAO,EAAP,C;OAEpB,IAAI,eAAe,CA AC,QAAD,IAAa,CAAC,UAA7B,CAAJ,C;QACI,yBAAO,OAAP,C;QACA,IAAI,gBAAe,CAAnB,C;UACI,yBAA O,EAAP,C;UACA,UAAiC,WAAvB,WAAY,WAAW,EAAS,CAAT,EAAY,EAAZ,C;UAE7B,kBAAc,OAAd,KAA 2B,CAA3B,C;YAAgC,8BAAY,GAAZ,EAAiB,CAAjB,EAAoB,CAApB,C;eAChC,kBAAc,IAAd,KAAuB,CAAvB, C;YAA4B,8BAAY,GAAZ,EAAiB,CAAjB,EAAoB,CAApB,C;;YACpB,yBAAO,GAAP,C;SAGhB,yBAAO,EAAP ,C;OAxBuB,OpLvO5B,SoHmUqC,W;K;;;;;kCgEzYhD,Y;MAAA,c;MAiBkD,8D;MAjBlD,a;K;gCAAA,iB;MAAA ,2IAiBkD,sDAjBlD,G;K;IA+UA,qC;MAG0D,OAAW,aAAX,SAAW,EAAW,IAAX,C;K;IAErE,uC;MAG2D,OAA W,aAAX,oBAAW,EAAW,IAAX,C;K;IAEtE,uC;MAG6D,oBAAS,oBAAoB,SAApB,EAA0B,IAA1B,yCAAT,C;K ;IAQlC,oC;MAAQ,oE;K;IAKP,sC;MAAQ,sE;K;IAKN,sC;MAAQ,sE;K;IAKV,qC;MAAQ,qE;K;IAKP,uC;MAAQ, uE;K;IAKN,uC;MAAQ,uE;K;IAKX,qC;MAAQ,qE;K;IAKP,uC;MAAQ,uE;K;IAKN,uC;MAAQ,uE;K;IAKhB,gC; MAAQ,gE;K;IAKP,kC;MAAQ,kE;K;IAKN,kC;MAAQ,kE;K;IAKX,gC;MAAQ,gE;K;IAKP,kC;MAAQ,kE;K;IAK N,kC;MAAQ,kE;K;IAKb,8B;MAAQ,8D;K;IAKP,gC;MAAQ,gE;K;IAKN,gC;MAAQ,gE;K;IAKZ,6B;MAAQ,6D; K;IAKP,+B;MAAQ,+D;K;IAKN,+B;MAAQ,+D;K;yEAG/B,+B;MAIqE,8BAAW,SAAX,C;K;2EAErE,+B;MAIwE ,8BAAW,SAAX,C;K;IC3axE,8B;MAEgD,QAAM,SAAN,M;aAC5C,a;UAD4C,OAChB,I;aAC5B,c;UAF4C,OAEf, I;aAC7B,c;UAH4C,OAGf,I;aAC7B,S;UAJ4C,OAIpB,G;aACxB,S;UAL4C,OAKpB,G;aACxB,O;UAN4C,OAMtB, G;aACtB,M;UAP4C,OAOvB,G;gBAPuB,mC;;K;IChDhD,4B;K;;;MC4BI,kC;;IAXA,gC;MAAA,oC;MAM0B,2BA Ac,iC;K;8CACpC,Y;MAAkC,OAAA,iCAAoB,W;K;6CADhC,Y;MAAA,yC;K;;;IAN1B,4C;MAAA,2C;QAAA,0B ;OAAA,oC;K;IAWA,gC;MAAA,oC;K;;;IAAA,4C;MAAA,2C;QAAA,0B;OAAA,oC;K;;IAKJ,oB;K;qCAcI,oB;M AK8D,4BAAiB,IAAjB,EAAuB,QAAvB,C;K;sCAE9D,oB;MAK+D,wBAAM,QAAD,aAAL,C;K;sCAG/D,Y;MA MqC,QAAC,iBAAa,a;K;yCAEnD,Y;MAMwC,OAAA,iBAAa,a;K;;4EAIzD,yB;MAAA,4C;MAAA,mC;QAQuE,M AAM,WAAM,0BAAN,C;O;KAR7E,C;mFAUA,yB;MAAA,4C;MAAA,mC;QAQsE,MAAM,WAAM,0BAAN,C;O ;KAR5E,C;IAY8B,4C;MAAiD,mB;MAAhD,gB;MAAoB,4B;K;4CAC/C,Y;MAAsC,OAAA,SAAK,aAAL,cAAoB, eAApB,C;K;6CAEtC,oB;MAAkD,4BAAiB,SAAjB,EAAuB,4BAAa,QAAb,CAAvB,C;K;;IChGV,sC;MAAC,gB;K ;IAOf,4E;MAA8G,mB;MAA7G,4B;MAA6B,8B;MAAgD,sB;K;+DACpG,Y;MAAsC,OAAgC,aAA/B,iBAAW,OA AX,UAAoB,gBAApB,CAA+B,EAAW,iBAAW,KAAtB,CAAhC,cAA8D,aAA9D,C;K;gEACtC,oB;MAAkD,+CA Aa,gBAAb,EAAwB,iBAAxB,EAAoC,0BAAS,QAAT,CAApC,C;K;;+CAGtD,Y;MAAmC,+CAAa,WAAb,EAAqB ,IAArB,EAA2B,gCAAS,KAApC,C;K;;IAUO,wC;MAAC,gB;K;IAOf,gF;MAAkH,mB;MAAjH,4B;MAA+B,8B;M AAkD,sB;K;mEAC1G,Y;MAAsC,OAAgC,aAA/B,iBAAW,OAAX,GAAoB,gBAAW,EAAW,iBAAW,KAAtB,CA AhC,cAA8D,aAA9D,C;K;oEACtC,oB;MAAkD,mDAAe,gBAAf,EAA0B,iBAA1B,EAAsC,0BAAS,QAAT,CAAtC

,C;K;;iDAGtD,Y;MAAmC,mDAAe,WAAf,EAAuB,IAAvB,EAA6B,gCAAS,KAAtC,C;K;;IAGvC,0B;MAgB8B,y E;MAC1B,mB;K;oCAEA,Y;MAA4B,qB;K;iDAE5B,oB;MAYc,Q;MAFV,YAAY,QAAS,kBAAS,SAAT,C;MACr B,gBAAsB,uBAAN,KAAM,C;MACZ,IAAI,gDAA+B,4CAAnC,C;QAEN,iBAAiB,mBAAU,SAAV,C;QACjB,IAA I,mBAAY,SAAZ,gBAAyB,CAAzB,IAA8B,mBAAY,UAAZ,eAAyB,CAA3D,C;UAA8D,gBAAS,QAAT,C;QAC9 D,iB;;QAGA,mBAAiB,4BAAU,K;QAC3B,IAAI,sDAA+B,kDAAnC,C;UAAgE,gBAAS,QAAT,C;QACrD,8BAA X,YAAW,C;;MATf,qB;K;0CAaJ,oB;MACI,MAAM,6BAAsB,iDAA+C,cAA/C,qCAA0E,QAA1E,MAAtB,C;K;;qF C7Fd,yB;MAAA,yC;MAAA,wB;QA2BI,WAAW,8B;QAhB6B,KAiBxC,E;QAjBA,OAkBO,IAAK,a;O;KA7BhB,C ;uFAeA,4B;MAYI,WAAW,mB;MACX,O;MACA,OAAO,IAAK,a;K;IAYe,qC;MAAC,kB;MAAc,wB;K;;sCAR9C, Y;MAQgC,iB;K;sCARhC,Y;MAQ8C,oB;K;wCAR9C,2B;MAAA,sBAQgC,qCARhC,EAQ8C,8CAR9C,C;K;oCA AA,Y;MAAA,OAQgC,iDARhC,IAQ8C,8CAR9C,O;K;oCAAA,Y;MAAA,c;MAQgC,sD;MAAc,yD;MAR9C,a;K;k CAAA,iB;MAAA,4IAQgC,sCARhC,IAQ8C,4CAR9C,I;K;iGAUA,yB;MAAA,yC;MAgBA,8C;MAhBA,wB;QA6B I,WAAW,8B;QACX,aAjB8C,KAiBjC,E;QAjBb,OAkBO,oBAAW,MAAX,EAAmB,IAAK,aAAxB,C;O;KA/BX,C; mGAgBA,yB;MAAA,8C;MAAA,mC;QAaI,WAAW,mB;QACX,aAAa,O;QACb,OAAO,oBAAW,MAAX,EAAmB ,IAAK,aAAxB,C;O;KAfX,C;InJZA,2E;MASI,sC;MAAA,4C;K;IATJ,mGAWY,Y;MAAQ,2B;KAXpB,E;IAAA,4D AaQ,kB;MACI,wBAAW,MAAX,C;K;IAdZ,wF;IoJcwC,sC;MACpC,0B;K;;IAGJ,kC;MAUI,OAA2C,CAA3C,2BA A6B,uBAA7B,EAAoC,KAApC,CAA2C,e;K;IAE/C,8B;K;kDAuBI,4B;MASI,MAAM,qCAA8B,8CAA9B,C;K;;;IA Y4B,8C;MAGtC,6B;MAEmD,UAMX,M;MAPxC,kBACmD,mE;MAEnD,eAC0B,K;MAE1B,cACwC,kE;MAExC, gBACmC,gB;K;iGAG/B,Y;MAAQ,0C;K;0DAEZ,kB;MACI,cAAY,I;MACZ,gBAAc,M;K;IAGsE,iG;MAAA,uB;Q AExE,Q;QAAZ,qCAAY,8D;QACZ,sCAAa,a;QAFb,OAGA,yB;O;K;2DAJJ,+B;MAAkD,OAAsC,wDAAtC,c;K;IA OyE,uH;MAAA,uB;QAExG,Q;QAAf,iBAAe,8F;QACf,eAAK,2B;QAA6B,mC;Q1L/FtB,gBAAT,Q;Q0LoG0D,kB; QAJzD,sBAAsB,SAAK,W;QAC3B,IAAI,eAAa,eAAjB,C;UAEI,iC;UACA,mBAAY,oCAAwB,eAAxB,EAAyC,kE AAzC,C;;UAGZ,mBAAY,kE;;QAEhB,oBAAa,e;QAZjB,OAcA,yB;O;K;6DAfJ,0C;MAAqF,OAAsC,qEAAtC,c;K; IAqBzB,mI;MAAA,qB;QACxD,yCAAgB,uB;QAGhB,qCAAY,Y;QACZ,uCAAc,E;QAClB,W;O;K;iEATA,iC;MA GwB,wCAAa,mCAAb,EAAoC,kFAApC,C;K;mDAQxB,Y;MAMuB,UADC,MACD,EAIH,MAJG,EAaK,M;MAjB xB,OAAO,IAAP,C;QAEI,aAAa,IAAK,S;QACF,SAAL,IAAK,O;QAAL,mB;UACyB,gBAArB,0D;UrJvBhB,U;UA DP,yB;UqJwBe,OrJvBR,sF;SqJsBC,WAAW,M;QAGX,IAAI,mDAAoB,MAApB,QAAJ,C;;YAIiB,SAAT,enJtJV,C mJsJuD,InJtJvD,EmJsJ6D,YnJtJ7D,EmJsJoE,InJtJpE,EAA8C,KAA9C,C;;YmJuJQ,gC;cACE,IpJvJhB,oBD+CQ,W AAO,cqJwG0B,CrJxG1B,CAAP,CC/CR,C;coJwJgB,Q;;cALI,O;;UAAR,c;UAQA,IAAI,MAAM,yBAAV,C;YACI, IpJrKhB,oBD+CQ,WqJsHoB,0ErJtHpB,CC/CR,C;;UoJwKY,gBAAc,gB;UACd,IAAK,oBAAW,MAAX,C;;;K;;4E C3MrB,yB;MAAA,8B;MAAA,4B;QAOyC,Q;QAAA,gFAAoB,C;O;KAP7D,C;ICM0B,4C;MA+CtB,qC;MA/CuB, kB;MAAgB,kB;MAAgB,kB;MAMvD,iBAAsB,iBAAU,UAAV,EAAiB,UAAjB,EAAwB,UAAxB,C;K;0CAEtB,+B ;M/LWA,IAAI,E+LViB,CAAT,sBAAY,GAAZ,KAA4C,CAAT,sBAAY,GAA/C,MAA+E,CAAT,sBAAY,GAAlF, C/LUR,CAAJ,C;QACI,c+LVI,2E;Q/LWJ,MAAM,gCAAyB,OAAQ,WAAjC,C;O+LTN,OAAO,CAAA,KAAM,IA AI,EAAV,KAAgB,KAAM,IAAI,CAA1B,IAA+B,KAA/B,I;K;uCAGX,Y;MAGkC,OAAE,UAAF,oBAAS,UAAT,S AAgB,U;K;qCAElD,iB;MAEwB,gB;MADpB,IAAI,SAAS,KAAb,C;QAAoB,OAAO,I;MACP,iE;MAAD,mB;QAA 6B,OAAO,K;OAAvD,mBAAmB,M;MACnB,OAAO,IAAK,UAAL,KAAgB,YAAa,U;K;uCAGxC,Y;MAA+B,qB; K;8CAE/B,iB;MAAoD,wBAAU,KAAM,UAAhB,I;K;gDAEpD,wB;MAKI,OAAA,IAAK,MAAL,GAAa,KAAb,K AAuB,IAAK,MAAL,KAAc,KAAd,IACf,IAAK,MAAL,IAAc,KADtB,C;K;gDAGJ,+B;MAKI,OAAA,IAAK,MAA L,GAAa,KAAb,KAAuB,IAAK,MAAL,KAAc,KAAd,KACd,IAAK,MAAL,GAAa,KAAb,KAAsB,IAAK,MAAL,K AAc,KAAd,IACf,IAAK,MAAL,IAAc,KADrB,CADc,CAAvB,C;K;IAIJ,mC;MAAA,uC;MACI,2BAIuC,G;MAEv C,eAIoC,kBAAc,CAAd,EAAiB,CAAjB,EAAoB,EAApB,C;K;;;IAXxC,+C;MAAA,8C;QAAA,6B;OAAA,uC;K;;I A9CA,iD;MAAA,uD;MAG6C,0BAAK,KAAL,EAAY,KAAZ,EAAmB,CAAnB,C;MAH7C,Y;K;4FCKA,yB;MAA A,2D;MAAA,4B;QAAQ,MAAM,6BAAoB,6BAApB,C;O;KAAd,C;;;;ICSJ,uB;MAG2C,+BAAoB,KAApB,C;K;4E AE3C,wC;MAO4F,sB;K;IAE5F,6C;MAAA,e;MAAA,iB;MAAA,uB;K;IAAA,2C;MAAA,8C;O;MAKI,wF;MAKA ,sF;MAMA,wE;K;;IAXA,yD;MAAA,iC;MAAA,iD;K;;IAKA,wD;MAAA,iC;MAAA,gD;K;;IAMA,iD;MAAA,iC; MAAA,yC;K;;IAhBJ,uC;MAAA,iJ;K;;IAAA,4C;MAAA,a;aAAA,c;UAAA,sD;aAAA,a;UAAA,qD;aAAA,M;UAA A,8C;gBAAA,gE;;K;;IAyBA,+B;MAAA,mC;K;;;IAAA,2C;MAAA,0C;QAAA,yB;OAAA,mC;K;IAGoC,qC;MAC hC,qBAAsC,W;MACtC,gBAA2B,iC;K;uFAGvB,Y;MAMW,Q;MALP,IAAI,kBAAW,iCAAf,C;QACI,gBAAS,mC

;QACT,qBAAc,I;OAGlB,OAAO,gF;K;6CAGf,Y;MAAwC,yBAAW,iC;K;wCAEnD,Y;MAAkC,OAAI,oBAAJ,GA A2B,SAAN,UAAM,CAA3B,GAA2C,iC;K;8CAE7E,Y;MAAkC,+BAAoB,UAApB,C;K;;IAGG,oC;MAAC,4B;K; wEAAA,Y;MAAA,2B;K;kDAEtC,Y;MAAwC,W;K;6CAExC,Y;MAAkC,OAAM,SAAN,UAAM,C;K;;oFC2C5C,y B;MAAA,gD;MAAA,4B;QAM6C,OAAmB,aAAlB,YAAY,GAAM,C;O;KANhE,C;oGAQA,yB;MvG7FA,iB;MuG 6FA,4B;QAMqD,OvG5FqB,auG4FpB,YAAY,GvG5FQ,CuG4FrB,GAA6C,EAA7C,I;O;KANrD,C;sGAQA,yB;M AAA,kE;MAAA,4B;QAMsD,OAAmB,sBAAlB,YAAW,GAAO,C;O;KANzE,C;8FAQA,yB;MAAA,0D;MAAA,0 B;MAAA,4B;QAOmD,OAAuC,OAApB,kBAAlB,YAAY,GAAM,CAAoB,C;O;KAP1F,C;4FASA,yB;MAAA,wD; MAAA,0B;MAAA,4B;QAOkD,OAA2B,OAAnB,iBAAR,SAAQ,CAAmB,C;O;KAP7E,C;IAUA,2C;MAaI,OAA+ E,OAA9E,SAAQ,KAAI,WAAa,CAAjB,CAAR,GAAkD,CAAlB,YAAY,GAAM,MAAK,CAAL,IAAU,WAAa,CA AvB,CAA4B,C;K;IAEnF,4C;MAaI,OAA+E,OAA9E,SAAQ,IAAI,CAAJ,IAAS,WAAa,CAAtB,CAAR,GAAwD,C AAlB,YAAY,GAAM,OAAK,WAAa,CAAlB,CAAsB,C;K;oFAEnF,yB;MAAA,gD;MAAA,4B;QAM8C,OAAqB,a AApB,YAAY,KAAQ,C;O;KANnE,C;oGAQA,yB;MvGtKA,iB;MuGsKA,4B;QAOI,OvGtKsE,auGsKrE,YAAY,K vGtKyD,CuGsKtE,GAA+C,EAA/C,I;O;KAPJ,C;sGASA,yB;MAAA,kE;MAAA,4B;QAMuD,OAAqB,sBAApB,Y AAW,KAAS,C;O;KAN5E,C;8FAQA,yB;MAAA,0D;MAAA,4B;MAAA,4B;QAOqD,OAAyC,QAApB,kBAApB, YAAY,KAAQ,CAAoB,C;O;KAP9F,C;4FASA,yB;MAAA,wD;MAAA,4B;MAAA,4B;QAOoD,OAA2B,QAAnB,i BAAR,SAAQ,CAAmB,C;O;KAP/E,C;IAUA,2C;MAaI,OAAoF,QAAnF,SAAQ,KAAI,WAAa,EAAjB,CAAR,GA AqD,CAApB,YAAY,KAAQ,MAAK,EAAL,IAAW,WAAa,EAAxB,CAA8B,C;K;IAExF,4C;MAaI,OAAoF,QAAn F,SAAQ,IAAI,EAAJ,IAAU,WAAa,EAAvB,CAAR,GAA4D,CAApB,YAAY,KAAQ,OAAK,WAAa,EAAlB,CAAu B,C;K;0ElMlRxF,yB;MAaA,kF;MAbA,wB;QAuBI,IAAI,CAbI,KAaR,C;UACI,cAda,qB;UAeb,MAAM,8BAAyB, OAAQ,WAAjC,C;U;KAzBd,C;0EAaA,yB;MAAA,kF;MAAA,qC;QAUI,IAAI,CAAC,KAAL,C;UACI,cAAc,a;UA Cd,MAAM,8BAAyB,OAAQ,WAAjC,C;U;KAZd,C;sFAgBA,yB;MAWA,kF;MAXA,wB;QAQW,yB;QAeP,IAfsB, KAelB,QAAJ,C;UACI,cAhB2B,0B;UAiB3B,MAAM,8BAAyB,OAAQ,WAAjC,C;;UAEN,wBAnBkB,K;;QAAtB, 4B;O;KARJ,C;wFAWA,yB;MAAA,kF;MAAA,qC;QAYI,IAAI,aAAJ,C;UACI,cAAc,a;UACd,MAAM,8BAAyB,O AAQ,WAAjC,C;;UAEN,OAAO,K;;O;KAhBf,C;oEAoBA,yB;MAaA,4E;MAbA,wB;QAuBI,IAAI,CAbE,KAaN,C; UACI,cAdW,e;UAeX,MAAM,2BAAsB,OAAQ,WAA9B,C;U;KAzBd,C;sEAaA,yB;MAAA,4E;MAAA,qC;QAUI,I AAI,CAAC,KAAL,C;UACI,cAAc,a;UACd,MAAM,2BAAsB,OAAQ,WAA9B,C;U;KAZd,C;kFAgBA,yB;MAcA, 4E;MAdA,wB;QAWW,uB;QAeP,IAfoB,KAehB,QAAJ,C;UACI,cAhByB,0B;UAiBzB,MAAM,2BAAsB,OAAQ, WAA9B,C;;UAEN,sBAnBgB,K;;QAApB,0B;O;KAXJ,C;oFAcA,yB;MAAA,4E;MAAA,qC;QAYI,IAAI,aAAJ,C; UACI,cAAc,a;UACd,MAAM,2BAAsB,OAAQ,WAA9B,C;;UAEN,OAAO,K;;O;KAhBf,C;oEAqBA,yB;MAAA,4 E;MAAA,0B;QAMiD,MAAM,2BAAsB,OAAQ,WAA9B,C;O;KANvD,C;IwCpHkC,uB;MA2D9B,8B;MA1DA,kB ;K;mFAS8B,Y;MAAQ,iD;K;mFAMR,Y;MAAQ,gD;K;wFAItC,yB;MAAA,gB;MAAA,8B;MAAA,mB;QAWgB,Q ;QADR,mB;UADJ,OACiB,I;;UADjB,OAEY,2E;O;KAXhB,C;uCAcA,Y;MAQQ,kBADE,UACF,kB;QADJ,OACk B,UAAM,U;;QADxB,OAEY,I;K;gCAGhB,Y;MAOQ,kBADE,UACF,kB;QADJ,OACkB,UAAM,W;;QADxB,OAE Y,sBAAU,UAAV,O;K;IAKhB,4B;MAAA,gC;K;wHAKI,yB;MAAA,iC;MAAA,wB;QAOI,uBAAO,KAAP,C;O;K APJ,C;wHASA,yB;MAAA,kD;MAAA,iC;MAAA,4B;QAOI,uBAAO,cAAc,SAAd,CAAP,C;O;KAPJ,C;;;IAdJ,wC; MAAA,uC;QAAA,sB;OAAA,gC;K;IAwBsB,mC;MAClB,0B;K;sCAGA,iB;MAA4C,+CAAoB,uBAAa,KAAM,UA AnB,C;K;wCAChE,Y;MAA+B,OAAU,SAAV,cAAU,C;K;wCACzC,Y;MAAkC,oBAAU,cAAV,M;K;;;;;;gCA/F1C ,Y;MAAA,c;MAOI,sD;MAPJ,a;K;8BAAA,iB;MAAA,2IAOI,sCAPJ,G;K;IAmGA,kC;MAOI,OAAO,mBAAQ,SA AR,C;K;IAEX,mC;MAQI,IAAI,8CAAJ,C;QAA6B,MAAM,eAAM,U;K;gFAG7C,yB;MAAA,4B;MAAA,qB;MAx CQ,kD;MAwCR,wB;QAOW,Q;;UACI,OAlDH,WAkDW,OAlDX,C;;UAmDN,gC;YACS,OA3CH,WAAO,cA2CI, CA3CJ,CAAP,C;;YAwCD,O;;QAAP,W;O;KAPJ,C;kFAcA,yB;MAAA,4B;MAAA,qB;MAtDQ,kD;MAsDR,mC;Q AOW,Q;;UACI,OAhEH,WAgEW,gBAhEX,C;;UAiEN,gC;YACS,OAzDH,WAAO,cAyDI,CAzDJ,CAAP,C;;YAsD D,O;;QAAP,W;O;KAPJ,C;8EAgBA,yB;MAAA,oD;MAAA,gB;MAAA,8B;MAAA,4B;QAUW,Q;QADP,yB;QAC A,OAAO,gF;O;KAVX,C;+EAaA,yB;MAAA,gB;MAAA,8B;MAAA,uC;QAegB,UADL,M;QAAM,gBAAgB,2B;Q ACzB,sB;UAAQ,yF;;UACA,mBAAU,SAAV,C;QAFZ,a;O;KAdJ,C;kFAoBA,yB;MAAA,gB;MAAA,8B;MAAA,0 C;QAUW,Q;QADP,IAAI,mBAAJ,C;UAAe,OAAO,Y;QACtB,OAAO,gF;O;KAVX,C;qEAaA,yB;MAAA,gB;MAA A,8B;MAAA,kD;QAiB0B,UADf,M;QAAM,gBAAgB,2B;QACzB,sB;UAAQ,mBAAU,gFAAV,C;;UACA,mBAA U,SAAV,C;QAFZ,a;O;KAhBJ,C;mEAwBA,yB;MAAA,4B;MAAA,gB;MAAA,8B;MAAA,uC;YAe8C,I;YADnC,

M;QACH,wB;UAAa,gB;UAAO,SA7JhB,WA6JwB,UAAU,gFAAV,CA7JxB,C;;UA8JI,oBAAO,eAAP,C;QAFZ,a; O;KAdJ,C;gFAoBA,yB;MAAA,gB;MAAA,8B;MAAA,iC;MA1GA,qB;MAtDQ,kD;MAgKR,uC;QAWW,Q;QAC H,wB;UA/GG,U;;YA+GkC,U;YA9G9B,SAhEH,gBA8KuB,UAAU,sFAAV,CA9KvB,C;;YAiEN,gC;cACS,SAzDH ,gBAAO,cAyDI,CAzDJ,CAAP,C;;cAsDD,O;;UA+GU,a;;UACL,uBAAO,eAAP,C;QAFZ,W;O;KAXJ,C;wEAiBA, yB;MAAA,4B;MAAA,uC;QAcW,Q;QAAM,gBAAgB,2B;QACzB,sB;UAAQ,gB;;UACO,OAnMX,WAmMmB,U AAU,SAAV,CAnMnB,C;;QAiMR,W;O;KAdJ,C;wFAoBA,yB;MA/IA,4B;MAAA,qB;MAtDQ,kD;MAqMR,uC;Q AYW,Q;QADP,YAAY,e;QACC,gBAAgB,2B;QACzB,sB;UAAQ,gB;;UArJL,U;;YACI,SAhEH,WAqNkB,oBArNl B,C;;YAiEN,gC;cACS,SAzDH,WAAO,cAyDI,CAzDJ,CAAP,C;;cAsDD,O;;UAsJK,a;;QAFZ,W;O;KAZJ,C;4EAo BA,6B;MAUI,Q;MAAA,iD;QAAyB,Y;OACzB,OAAO,S;K;4EAGX,yB;MAAA,gB;MAAA,8B;MAAA,oC;QAU0 B,Q;QAAtB,IAAI,mBAAJ,C;UAAe,OAAO,gFAAP,C;SACf,OAAO,S;O;KAXX,C;IrCtTgC,sC;MAAC,uB;QAAA, UAAkB,kC;mBAA4C,O;;K;;0DAE/F,yB;MAAA,2D;MAAA,mB;QAKoC,MAAM,8B;O;KAL1C,C;oEAOA,yB;M AAA,2D;MAAA,yB;QAMkD,MAAM,6BAAoB,sCAAmC,MAAvD,C;O;KANxD,C;gEAUA,iB;MAUI,OAAO,O; K;kEAGX,4B;MAUI,OAAO,gB;K;oEAGX,2B;MAUI,OAAgB,MAAT,QAAS,C;K;oEAGpB,4B;MAUI,gB;MAC A,OAAO,S;K;kEAGX,4B;MAWI,MAAM,SAAN,C;MACA,OAAO,S;K;kEAGX,4B;MAUI,OAAO,MAAM,SAA N,C;K;sEAGX,gC;MASI,OAAW,UAAU,SAAV,CAAJ,GAAqB,SAArB,GAA+B,I;K;8EAG1C,gC;MASI,OAAW, CAAC,UAAU,SAAV,CAAL,GAAsB,SAAtB,GAAgC,I;K;wEAG3C,yB;MAWI,iBAAc,CAAd,UAAsB,KAAtB,U; QACI,OAAO,KAAP,C;;K;wEgM7IR,iB;MAIkF,Y;K;ICY9C,6B;MAChC,kB;MACA,oB;K;8BAGA,Y;MAGyC,a AAG,UAAH,UAAW,WAAX,M;K;;gCAvB7C,Y;MAgBI,iB;K;gCAhBJ,Y;MAiBI,kB;K;kCAjBJ,yB;MAAA,gBAg BI,qCAhBJ,EAiBI,wCAjBJ,C;K;8BAAA,Y;MAAA,c;MAgBI,sD;MACA,uD;MAjBJ,a;K;4BAAA,iB;MAAA,4IAg BI,sCAhBJ,IAiBI,wCAjBJ,I;K;IA0BA,6B;MAMoD,gBAAK,SAAL,EAAW,IAAX,C;K;IAEpD,8B;MAI8C,iBAAO ,eAAP,EAAc,gBAAd,E;K;IAiBD,sC;MACzC,kB;MACA,oB;MACA,kB;K;gCAGA,Y;MAGyC,aAAG,UAAH,UA AW,WAAX,UAAoB,UAApB,M;K;;kCAxB7C,Y;MAgBI,iB;K;kCAhBJ,Y;MAiBI,kB;K;kCAjBJ,Y;MAkBI,iB;K;o CAlBJ,gC;MAAA,kBAgBI,qCAhBJ,EAiBI,wCAjBJ,EAkBI,qCAlBJ,C;K;gCAAA,Y;MAAA,c;MAgBI,sD;MACA, uD;MACA,sD;MAlBJ,a;K;8BAAA,iB;MAAA,4IAgBI,sCAhBJ,IAiBI,wCAjBJ,IAkBI,sCAlBJ,I;K;IA2BA,8B;MAI mD,iBAAO,eAAP,EAAc,gBAAd,EAAsB,eAAtB,E;K;I/MnEzB,qB;MAEtB,6B;MAFyD,gB;K;IAEzD,2B;MAAA, +B;MACI,iBAGoC,UAAM,CAAN,C;MAEpC,iBAGoC,UAAM,MAAN,C;MAEpC,kBAGmC,C;MAEnC,iBAGkC ,C;K;;;IAnBtC,uC;MAAA,sC;QAAA,qB;OAAA,+B;K;kGAsBA,iB;MAOmE,OAAa,0BAgJ1C,SAAL,GAAiB,GA hJ8B,EAAU,KAgJpD,KAAL,GAAiB,GAhJ8B,C;K;sGAEhF,iB;MAM2D,OAAa,0BAwIlC,SAAL,GAAiB,GAxIsB ,EAAU,KEyI5C,KAAL,GAAiB,KFzIsB,C;K;sGAExE,yB;MA+JA,6B;MChKA,8C;MDCA,wB;QAMyD,OCAS,Y AAiB,CDkKhD,cAAU,SAAL,GAAiB,GAAtB,CClKgD,MAAjB,EDAe,KCAc,KAA7B,C;O;KDNlE,C;sGAQA,yB ;MAiKA,WAS6D,wB;MAT7D,+B;MgBlKA,gD;MhBCA,wB;QAM0D,OgBAS,aAAkB,ChBoKhD,eAAW,oBAAL ,SAAK,CAAL,UAAN,CgBpKgD,MAAlB,EhBAgB,KgBAc,KAA9B,C;O;KhBNnE,C;4FAQA,yB;MA+IA,6B;MA/ IA,wB;QAEsD,OCMD,cAAU,CDgJ5B,cAAU,SAAL,GAAiB,GAAtB,CChJ4B,MAAK,GAAW,CDgJ5C,cAtJsC,K AsJ5B,KAAL,GAAiB,GAAtB,CChJ4C,MAAX,IAAf,C;O;KDRrD,C;4FAGA,yB;MA4IA,6B;MA5IA,wB;QAEuD, OCGF,cAAU,CDgJ5B,cAAU,SAAL,GAAiB,GAAtB,CChJ4B,MAAK,GAAW,CCiJ5C,cFpJuC,KEoJ7B,KAAL,G AAiB,KAAtB,CDjJ4C,MAAX,IAAf,C;O;KDLrD,C;4FAGA,yB;MAyIA,6B;MAzIA,wB;QAEqD,OCAA,cAAU,C DgJ5B,cAAU,SAAL,GAAiB,GAAtB,CChJ4B,MAAK,GDAI,KCAO,KAAX,IAAf,C;O;KDFrD,C;4FAGA,yB;MA gJA,WAS6D,wB;MAT7D,+B;MAhJA,wB;QAEuD,OgBAA,eAAW,ChBuJ7B,eAAW,oBAAL,SAAK,CAAL,UAA N,CgBvJ6B,MAAK,KhBAI,KgBAO,KAAX,CAAhB,C;O;KhBFvD,C;8FAIA,yB;MAkIA,6B;MAlIA,wB;QAEuD, OCMD,cAAU,CDmI7B,cAAU,SAAL,GAAiB,GAAtB,CCnI6B,MAAK,GAAY,CDmI9C,cAzIwC,KAyI9B,KAAL, GAAiB,GAAtB,CCnI8C,MAAZ,IAAf,C;O;KDRtD,C;8FAGA,yB;MA+HA,6B;MA/HA,wB;QAEwD,OCGF,cAA U,CDmI7B,cAAU,SAAL,GAAiB,GAAtB,CCnI6B,MAAK,GAAY,CCoI9C,cFvIyC,KEuI/B,KAAL,GAAiB,KAAt B,CDpI8C,MAAZ,IAAf,C;O;KDLtD,C;8FAGA,yB;MA4HA,6B;MA5HA,wB;QAEsD,OCAA,cAAU,CDmI7B,cA AU,SAAL,GAAiB,GAAtB,CCnI6B,MAAK,GDAK,KCAO,KAAZ,IAAf,C;O;KDFtD,C;8FAGA,yB;MAmIA,WAS 6D,wB;MAT7D,+B;MAnIA,wB;QAEwD,OgBAA,eAAW,ChB0I9B,eAAW,oBAAL,SAAK,CAAL,UAAN,CgB1I8 B,MAAK,UhBAK,KgBAO,KAAZ,CAAhB,C;O;KhBFxD,C;8FAIA,yB;MAqHA,6B;MArHA,wB;QAEuD,OCMD, cAAe,YAAL,CDsH7B,cAAU,SAAL,GAAiB,GAAtB,CCtH6B,MAAK,EAAY,CDsH9C,cA5HwC,KA4H9B,KAA L,GAAiB,GAAtB,CCtH8C,MAAZ,CAAf,C;O;KDRtD,C;8FAGA,yB;MAkHA,6B;MAlHA,wB;QAEwD,OCGF,cA

Ae,YAAL,CDsH7B,cAAU,SAAL,GAAiB,GAAtB,CCtH6B,MAAK,EAAY,CCuH9C,cF1HyC,KE0H/B,KAAL,GA AiB,KAAtB,CDvH8C,MAAZ,CAAf,C;O;KDLtD,C;8FAGA,yB;MA+GA,6B;MA/GA,wB;QAEsD,OCAA,cAAe,Y AAL,CDsH7B,cAAU,SAAL,GAAiB,GAAtB,CCtH6B,MAAK,EDAK,KCAO,KAAZ,CAAf,C;O;KDFtD,C;8FAG A,yB;MAsHA,WAS6D,wB;MAT7D,+B;MAtHA,wB;QAEwD,OgBAA,eAAW,ChB6H9B,eAAW,oBAAL,SAAK, CAAL,UAAN,CgB7H8B,MAAK,UhBAK,KgBAO,KAAZ,CAAhB,C;O;KhBFxD,C;0FAIA,yB;MAwGA,6B;MCl GA,4C;MDNA,wB;QAEqD,OCMD,WDyGjB,cAAU,SAAL,GAAiB,GAAtB,CCzGiB,EDyGjB,cA/GoC,KA+G1B, KAAL,GAAiB,GAAtB,CCzGiB,C;O;KDRpD,C;0FAGA,yB;MAqGA,6B;MClGA,4C;MDHA,wB;QAEsD,OCGF, WDyGjB,cAAU,SAAL,GAAiB,GAAtB,CCzGiB,EC0GjB,cF7GqC,KE6G3B,KAAL,GAAiB,KAAtB,CD1GiB,C;O ;KDLpD,C;0FAGA,yB;MAkGA,6B;MClGA,4C;MDAA,wB;QAEoD,OCAA,WDyGjB,cAAU,SAAL,GAAiB,GA AtB,CCzGiB,EDAkB,KCAlB,C;O;KDFpD,C;0FAGA,yB;MAyGA,WAS6D,wB;MAT7D,+B;MgBzGA,8C;MhBA A,wB;QAEsD,OgBAA,YhBgHjB,eAAW,oBAAL,SAAK,CAAL,UAAN,CgBhHiB,EhBAmB,KgBAnB,C;O;KhBFt D,C;0FAIA,yB;MA2FA,6B;MCrFA,kD;MDNA,wB;QAEqD,OCMD,cD4FjB,cAAU,SAAL,GAAiB,GAAtB,CC5Fi B,ED4FjB,cAlGoC,KAkG1B,KAAL,GAAiB,GAAtB,CC5FiB,C;O;KDRpD,C;0FAGA,yB;MAwFA,6B;MCrFA,k D;MDHA,wB;QAEsD,OCGF,cD4FjB,cAAU,SAAL,GAAiB,GAAtB,CC5FiB,EC6FjB,cFhGqC,KEgG3B,KAAL,G AAiB,KAAtB,CD7FiB,C;O;KDLpD,C;0FAGA,yB;MAqFA,6B;MCrFA,kD;MDAA,wB;QAEoD,OCAA,cD4FjB,c AAU,SAAL,GAAiB,GAAtB,CC5FiB,EDAkB,KCAlB,C;O;KDFpD,C;0FAGA,yB;MA4FA,WAS6D,wB;MAT7D, +B;MgB5FA,oD;MhBAA,wB;QAEsD,OgBAA,ehBmGjB,eAAW,oBAAL,SAAK,CAAL,UAAN,CgBnGiB,EhBA mB,KgBAnB,C;O;KhBFtD,C;0EAIA,yB;MAAA,0B;MAAA,+B;MAAA,mB;QAE0C,sBAAW,OAAL,SAAK,KA AX,C;O;KAF1C,C;0EAGA,yB;MAAA,0B;MAAA,+B;MAAA,mB;QAE0C,sBAAW,OAAL,SAAK,KAAX,C;O;K AF1C,C;kGAIA,yB;MAAA,8C;MAuEA,6B;MAvEA,wB;QAE8D,0BA8E3B,cAAU,SAAL,GAAiB,GAAtB,CA9E 2B,EA8E3B,cA9EoD,KA8E1C,KAAL,GAAiB,GAAtB,CA9E2B,C;O;KAF9D,C;0FAIA,yB;MAAA,+B;M8K5IJ,0 B;M9K4II,wB;QAEmD,sB8K3IgC,O9K2I1B,IAAK,K8K3IX,G9K2IoB,KAAM,K8K3IM,C9K2IhC,C;O;KAFnD, C;wFAGA,yB;MAAA,+B;M8K1IJ,0B;M9K0II,wB;QAEkD,sB8KzI+B,O9KyIzB,IAAK,K8KzIX,G9KyImB,KAA M,K8KzIM,C9KyI/B,C;O;KAFlD,C;0FAGA,yB;MAAA,+B;M8KxIJ,0B;M9KwII,wB;QAEmD,sB8KvIgC,O9KuI 1B,IAAK,K8KvIX,G9KuIoB,KAAM,K8KvIM,C9KuIhC,C;O;KAFnD,C;0EAGA,yB;MAAA,+B;M8KtIJ,0B;M9K sII,mB;QAEiC,sB8KrIqB,OAAP,C9KqIR,S8KrIe,C9KqIrB,C;O;KAFjC,C;gFAIA,Y;MASmC,gB;K;kFACnC,yB; M8K9IJ,4B;M9K8II,mB;QASqC,O8KpJiD,Q9KoJ5C,S8KpJY,G9KoJE,G8KpJ8B,C;O;K9K2ItF,C;8EAUA,Y;MA SiC,OAAK,SAAL,GAAiB,G;K;gFAClD,yB;MAAA,WASqD,wB;MATrD,mB;QASmC,OAAK,oBAAL,SAAK,C AAL,U;O;KATnC,C;kFAWA,Y;MAEqC,W;K;oFACrC,yB;MAAA,iC;M8KhLJ,4B;M9KgLI,mB;QASuC,uB8KtL +C,Q9KsLnC,S8KtLG,G9KsLW,G8KtLqB,C9KsL/C,C;O;KATvC,C;gFAUA,yB;MAAA,6B;MAAA,mB;QASmC, qBAAU,SAAL,GAAiB,GAAtB,C;O;KATnC,C;kFAUA,yB;MAAA,WAS6D,wB;MAT7D,+B;MAAA,mB;QASqC, sBAAW,oBAAL,SAAK,CAAL,UAAN,C;O;KATrC,C;kFAWA,Y;MAMqC,OApDC,SAAL,GAAiB,G;K;oFAqDl D,Y;MAMuC,OA3DD,SAAL,GAAiB,G;K;+BA6DlD,Y;MAAyC,OAAQ,CA7DX,SAAL,GAAiB,GA6DD,Y;K;;;;; +BA/OrD,Y;MAAA,c;MAG6D,qD;MAH7D,a;K;6BAAA,iB;MAAA,2IAG6D,oCAH7D,G;K;wEAmPA,yB;MAA A,+B;MAAA,4B;QAU0C,sBAAM,SAAN,C;O;KAV1C,C;0EAWA,yB;MAAA,0B;MAAA,+B;MAAA,4B;QAW2 C,sBAAW,OAAL,SAAK,CAAX,C;O;KAX3C,C;0EAYA,yB;MAAA,0B;MAAA,+B;MAAA,4B;QAWyC,sBAAW ,OAAL,SAAK,CAAX,C;O;KAXzC,C;0EAYA,yB;MAAA,0B;MAAA,+B;MAAA,4B;QAW0C,sBAAW,OAAL,S AAK,SAAX,C;O;KAX1C,C;I2BrRA,6B;MAEqB,sB;K;uCAKjB,iB;MAM6C,O3B+OP,U2B/OO,aAAQ,KAAR,C3 B+OP,C;K;uC2B7OtC,wB;MAOI,aAAQ,KAAR,IAAiB,K3BuIc,K;K;kF2BnIL,Y;MAAQ,OAAA,YAAQ,O;K;oCA E9C,Y;MACyD,+BAAS,YAAT,C;K;IAEnC,oC;MAAiC,wB;MAAhC,oB;MACnB,eAAoB,C;K;4CACpB,Y;MAA yB,sBAAQ,YAAM,O;K;8CACvC,Y;MAAyD,Q;MAA9B,IAAI,eAAQ,YAAM,OAAlB,C;QAAA,O3B0NO,U2B1 NiB,aAAM,mBAAN,EAAM,2BAAN,O3B0NjB,C;;Q2B1N+C,MAAM,2BAAuB,YAAM,WAA7B,C;K;;0CAG3F, mB;MAGS,Q;MAAL,IAAI,eAAC,0EAAD,QAAJ,C;QAAiC,OAAO,K;MAExC,OAAe,WAAR,YAAQ,EAAS,O3B mHO,K2BnHhB,C;K;+CAGnB,oB;MACY,Q;MAA2B,gBAA3B,gE;MAA2B,c;;QV4kDvB,U;QADhB,IAAI,wCA AsB,mBAA1B,C;UAAqC,aAAO,I;UAAP,e;SACrB,6B;QAAhB,OAAgB,gBAAhB,C;UAAgB,2B;UU5kD6B,2BV 4kDR,OU5kDQ,Q;UAAA,W;YAAuB,oBAAR,YAAQ,EV4kD/B,OjB79CF,K2B/GiC,C;WV4kD9C,IAAI,OAAJ,C; YAAyB,aAAO,K;YAAP,e;;QAC/C,aAAO,I;;;MU7kDH,iB;K;mCAGJ,Y;MAAkC,OAAA,IAAK,QAAQ,OAAb,K AAqB,C;K;;IA7CvD,sC;MAAA,oD;MACgC,uBAAK,cAAU,IAAV,CAAL,C;MADhC,Y;K;;;;oCAPJ,Y;MAAA,O

AKqB,qDALrB,M;K;oCAAA,Y;MAAA,c;MAKqB,wD;MALrB,a;K;kCAAA,iB;MAAA,2IAKqB,0CALrB,G;K;gF AuDA,yB;MAAA,yC;MAWsC,yC;QAAA,wB;UAAW,OAAA,aAAK,KAAL,C3B8FV,K;S;O;M2BzGvC,6B;QAW I,OAAO,oBAAW,+BAAU,IAAV,GAAgB,uBAAhB,CAAX,C;O;KAXX,C;kFAcA,oB;MAGqE,e;K;I1BnE5C,oB; MAErB,4B;MAFwD,gB;K;IAExD,0B;MAAA,8B;MACI,iBAGmC,SAAK,CAAL,C;MAEnC,iBAGmC,SAAK,EA AL,C;MAEnC,kBAGmC,C;MAEnC,iBAGkC,E;K;;;IAnBtC,sC;MAAA,qC;QAAA,oB;OAAA,8B;K;oGAsBA,yB; MDgLA,6B;MChKA,8C;MAhBA,wB;QAM0D,OAiBQ,YAAY,IAAK,KAAjB,EAA6B,CDkK5D,cCnLsC,KDmL5 B,KAAL,GAAiB,GAAtB,CClK4D,MAA7B,C;O;KAvBlE,C;oGAQA,yB;MCyKA,6B;MDjKA,8C;MARA,wB;QA M2D,OASO,YAAY,IAAK,KAAjB,EAA6B,CCmK5D,cD5KuC,KC4K7B,KAAL,GAAiB,KAAtB,CDnK4D,MAA 7B,C;O;KAflE,C;gGAQA,yB;MAAA,8C;MAAA,wB;QAOkE,mBAAY,IAAK,KAAjB,EAAuB,KAAM,KAA7B,C ;O;KAPlE,C;oGASA,yB;MAyKA,kBAS6D,sB;MAT7D,+B;Me1KA,gD;MfCA,wB;QAM0D,OeAS,aAAkB,Cf4Kh D,eAAW,oBAAL,SAAK,CAAL,iBAAN,Ce5KgD,MAAlB,EfAgB,KeAc,KAA9B,C;O;KfNnE,C;0FAQA,yB;MD+ IA,6B;MC/IA,wB;QAEsD,OAMD,cAAK,IAAK,KAAK,GAAW,CDgJ5C,cCtJ6B,KDsJnB,KAAL,GAAiB,GAAtB, CChJ4C,MAAX,IAAf,C;O;KARrD,C;0FAGA,yB;MC6IA,6B;MD7IA,wB;QAEuD,OAGF,cAAK,IAAK,KAAK,G AAW,CCiJ5C,cDpJ8B,KCoJpB,KAAL,GAAiB,KAAtB,CDjJ4C,MAAX,IAAf,C;O;KALrD,C;0FAGA,yB;MAAA, 6B;MAAA,wB;QAEqD,qBAAK,IAAK,KAAK,GAAK,KAAM,KAAX,IAAf,C;O;KAFrD,C;0FAGA,yB;MAwJA,k BAS6D,sB;MAT7D,+B;MAxJA,wB;QAEuD,OeAA,eAAW,Cf+J7B,eAAW,oBAAL,SAAK,CAAL,iBAAN,Ce/J6B ,MAAK,KfAI,KeAO,KAAX,CAAhB,C;O;KfFvD,C;4FAIA,yB;MDkIA,6B;MClIA,wB;QAEuD,OAMD,cAAK,IA AK,KAAK,GAAY,CDmI9C,cCzI+B,KDyIrB,KAAL,GAAiB,GAAtB,CCnI8C,MAAZ,IAAf,C;O;KARtD,C;4FAG A,yB;MCgIA,6B;MDhIA,wB;QAEwD,OAGF,cAAK,IAAK,KAAK,GAAY,CCoI9C,cDvIgC,KCuItB,KAAL,GAA iB,KAAtB,CDpI8C,MAAZ,IAAf,C;O;KALtD,C;4FAGA,yB;MAAA,6B;MAAA,wB;QAEsD,qBAAK,IAAK,KAA K,GAAM,KAAM,KAAZ,IAAf,C;O;KAFtD,C;4FAGA,yB;MA2IA,kBAS6D,sB;MAT7D,+B;MA3IA,wB;QAEwD, OeAA,eAAW,CfkJ9B,eAAW,oBAAL,SAAK,CAAL,iBAAN,CelJ8B,MAAK,UfAK,KeAO,KAAZ,CAAhB,C;O;Kf FxD,C;4FAIA,yB;MDqHA,6B;MCrHA,wB;QAEuD,OAMD,cAAe,YAAV,IAAK,KAAK,EAAY,CDsH9C,cC5H+ B,KD4HrB,KAAL,GAAiB,GAAtB,CCtH8C,MAAZ,CAAf,C;O;KARtD,C;4FAGA,yB;MCmHA,6B;MDnHA,wB; QAEwD,OAGF,cAAe,YAAV,IAAK,KAAK,EAAY,CCuH9C,cD1HgC,KC0HtB,KAAL,GAAiB,KAAtB,CDvH8C, MAAZ,CAAf,C;O;KALtD,C;4FAGA,yB;MAAA,6B;MAAA,wB;QAEsD,qBAAe,YAAV,IAAK,KAAK,EAAM,K AAM,KAAZ,CAAf,C;O;KAFtD,C;4FAGA,yB;MA8HA,kBAS6D,sB;MAT7D,+B;MA9HA,wB;QAEwD,OeAA,e AAW,CfqI9B,eAAW,oBAAL,SAAK,CAAL,iBAAN,CerI8B,MAAK,UfAK,KeAO,KAAZ,CAAhB,C;O;KfFxD,C; wFAIA,yB;MDwGA,6B;MClGA,4C;MANA,wB;QAEqD,OAMD,WAAW,IAAX,EDyGjB,cC/G2B,KD+GjB,KAA L,GAAiB,GAAtB,CCzGiB,C;O;KARpD,C;wFAGA,yB;MCsGA,6B;MDnGA,4C;MAHA,wB;QAEsD,OAGF,WA AW,IAAX,EC0GjB,cD7G4B,KC6GlB,KAAL,GAAiB,KAAtB,CD1GiB,C;O;KALpD,C;wFAGA,yB;MAAA,4C;M AAA,wB;QAEoD,kBAAW,IAAX,EAAiB,KAAjB,C;O;KAFpD,C;wFAGA,yB;MAiHA,kBAS6D,sB;MAT7D,+B; MejHA,8C;MfAA,wB;QAEsD,OeAA,YfwHjB,eAAW,oBAAL,SAAK,CAAL,iBAAN,CexHiB,EfAmB,KeAnB,C; O;KfFtD,C;wFAIA,yB;MD2FA,6B;MCrFA,kD;MANA,wB;QAEqD,OAMD,cAAc,IAAd,ED4FjB,cClG2B,KDkGj B,KAAL,GAAiB,GAAtB,CC5FiB,C;O;KARpD,C;wFAGA,yB;MCyFA,6B;MDtFA,kD;MAHA,wB;QAEsD,OAG F,cAAc,IAAd,EC6FjB,cDhG4B,KCgGlB,KAAL,GAAiB,KAAtB,CD7FiB,C;O;KALpD,C;wFAGA,yB;MAAA,kD ;MAAA,wB;QAEoD,qBAAc,IAAd,EAAoB,KAApB,C;O;KAFpD,C;wFAGA,yB;MAoGA,kBAS6D,sB;MAT7D,+ B;MepGA,oD;MfAA,wB;QAEsD,OeAA,ef2GjB,eAAW,oBAAL,SAAK,CAAL,iBAAN,Ce3GiB,EfAmB,KeAnB,C ;O;KfFtD,C;wEAIA,yB;MAAA,6B;MAAA,mB;QAEyC,qBAAK,SAAK,QAAV,C;O;KAFzC,C;wEAGA,yB;MAA A,6B;MAAA,mB;QAEyC,qBAAK,SAAK,QAAV,C;O;KAFzC,C;gGAIA,yB;MAAA,8C;MAAA,wB;QAE6D,0BA AU,IAAV,EAAgB,KAAhB,C;O;KAF7D,C;wFAIA,yB;MAAA,6B;MAAA,2B;QAEmD,qBAAK,aAAS,QAAd,C;O ;KAFnD,C;wFAGA,yB;MAAA,6B;MAAA,2B;QAEmD,qBAAK,cAAU,QAAf,C;O;KAFnD,C;wFAGA,yB;MAA A,6B;MAAA,wB;QAEiD,qBAAK,IAAK,KAAL,GAAc,KAAM,KAAzB,C;O;KAFjD,C;sFAGA,yB;MAAA,6B;M AAA,wB;QAEgD,qBAAK,IAAK,KAAL,GAAa,KAAM,KAAxB,C;O;KAFhD,C;wFAGA,yB;MAAA,6B;MAAA, wB;QAEiD,qBAAK,IAAK,KAAL,GAAc,KAAM,KAAzB,C;O;KAFjD,C;wEAGA,yB;MAAA,6B;MAAA,mB;QA EgC,qBAAU,CAAL,SAAL,C;O;KAFhC,C;8EAIA,yB;MAAA,0B;MAAA,mB;QAUmC,OAAK,OAAL,SAAK,C;O ;KAVxC,C;gFAWA,yB;MAAA,4B;MAAA,mB;QAUqC,OAAK,QAAL,SAAK,C;O;KAV1C,C;4EAWA,Y;MASiC ,gB;K;8EACjC,yB;MAAA,kBASqD,sB;MATrD,mB;QASmC,OAAK,oBAAL,SAAK,CAAL,iB;O;KATnC,C;gFA

WA,yB;MDoEJ,0B;MAAA,+B;MCpEI,mB;QASqC,ODsEA,eAAW,OCtEX,SDsEW,CAAX,C;O;KC/ErC,C;kFAU A,yB;MC2DJ,4B;MAAA,iC;MD3DI,mB;QASuC,OC6DA,gBAAY,QD7DZ,SC6DY,CAAZ,C;O;KDtEvC,C;8EAU A,Y;MAEmC,W;K;gFACnC,yB;MAAA,kBAS6D,sB;MAT7D,+B;MAAA,mB;QASqC,sBAAW,oBAAL,SAAK,C AAL,iBAAN,C;O;KATrC,C;gFAWA,yB;MASA,gD;MATA,mB;QAQqC,OAOE,aAAa,SAAb,C;O;KAfvC,C;kFA SA,yB;MAAA,gD;MAAA,mB;QAMuC,oBAAa,SAAb,C;O;KANvC,C;8BAQA,Y;MAAyC,OArDD,oBAAL,SAA K,CAAL,iBAqDe,W;K;;;;;8BAzPtD,Y;MAAA,c;MAG4D,qD;MAH5D,a;K;4BAAA,iB;MAAA,2IAG4D,oCAH5D ,G;K;sEA6PA,yB;MAAA,6B;MAAA,4B;QAWwC,qBAAU,SAAV,C;O;KAXxC,C;wEAYA,yB;MAAA,6B;MAA A,4B;QAWyC,qBAAU,SAAV,C;O;KAXzC,C;wEAYA,yB;MAAA,6B;MAAA,4B;QAUuC,qBAAK,SAAL,C;O;K AVvC,C;wEAWA,yB;MAAA,6B;MAAA,4B;QAWwC,qBAAK,SAAK,QAAV,C;O;KAXxC,C;uEAaA,yB;MAAA ,gD;MAAA,4B;QASyC,oBAAkB,SAAlB,C;O;KATzC,C;wEAUA,yB;MAAA,gD;MAAA,4B;QAS0C,oBAAa,SA Ab,C;O;KAT1C,C;I2BtTA,4B;MAEqB,sB;K;sCAKjB,iB;MAM4C,O3BiRT,S2BjRS,aAAQ,KAAR,C3BiRT,C;K;s C2B/QnC,wB;MAOI,aAAQ,KAAR,IAAiB,K3BmKY,K;K;iF2B/JH,Y;MAAQ,OAAA,YAAQ,O;K;mCAE9C,Y;M ACwD,8BAAS,YAAT,C;K;IAElC,mC;MAAgC,uB;MAA/B,oB;MACnB,eAAoB,C;K;2CACpB,Y;MAAyB,sBAA Q,YAAM,O;K;4CACvC,Y;MAAwD,Q;MAA9B,IAAI,eAAQ,YAAM,OAAlB,C;QAAA,O3B4PK,S2B5PmB,aAA M,mBAAN,EAAM,2BAAN,O3B4PnB,C;;Q2B5PgD,MAAM,2BAAuB,YAAM,WAA7B,C;K;;yCAGzF,mB;MAG S,Q;MAAL,IAAI,eAAC,0EAAD,OAAJ,C;QAAgC,OAAO,K;MAEvC,OAAe,WAAR,YAAQ,EAAS,O3B+IK,K2B /Id,C;K;8CAGnB,oB;MACY,Q;MAA2B,gBAA3B,gE;MAA2B,c;;QX4kDvB,U;QADhB,IAAI,wCAAsB,mBAA1B ,C;UAAqC,aAAO,I;UAAP,e;SACrB,6B;QAAhB,OAAgB,gBAAhB,C;UAAgB,2B;UW5kD6B,2BX4kDR,OW5kD Q,O;UAAA,W;YAAsB,oBAAR,YAAQ,EX4kD9B,OhBj8CJ,K2B3IkC,C;WX4kD7C,IAAI,OAAJ,C;YAAyB,aAA O,K;YAAP,e;;QAC/C,aAAO,I;;;MW7kDH,iB;K;kCAGJ,Y;MAAkC,OAAA,IAAK,QAAQ,OAAb,KAAqB,C;K;;I A7CvD,qC;MAAA,mD;MACgC,sBAAK,eAAS,IAAT,CAAL,C;MADhC,Y;K;;;;mCAPJ,Y;MAAA,OAKqB,oDAL rB,M;K;mCAAA,Y;MAAA,c;MAKqB,wD;MALrB,a;K;iCAAA,iB;MAAA,2IAKqB,0CALrB,G;K;8EAuDA,yB;M AAA,uC;MAWoC,wC;QAAA,wB;UAAW,OAAA,aAAK,KAAL,C3B0HV,K;S;O;M2BrIrC,6B;QAWI,OAAO,mB AAU,gCAAS,IAAT,GAAe,sBAAf,CAAV,C;O;KAXX,C;gFAcA,oB;MAGkE,e;K;IoL/D5C,wC;MAiBlB,iC;MAjB sD,2BAAgB,KAAhB,EAAuB,YAAvB,EAAqC,CAArC,C;K;kFAC7B,Y;MAAQ,iB;K;yFACD,Y;MAAQ,gB;K;2C AExC,iB;MAA8C,W/MuCoB,Y+MvCpB,U/MuCqC,KAAjB,E+MvCX,K/MuCwC,KAA7B,C+MvCpB,K;MAAA, S;QAAkB,O/MuCE,Y+MvCF,K/MuCmB,KAAjB,E+MvCO,S/MuCsB,KAA7B,C+MvCF,K;OAAlB,W;K;kCAE9 C,Y;MAAkC,O/MqCgC,Y+MrChC,U/MqCiD,KAAjB,E+MrCxB,S/MqCqD,KAA7B,C+MrChC,I;K;iCAElC,iB;M AEY,UAAwB,M;MADhC,2CAAuB,kBAAa,KAAM,UAAnB,KACf,2CAAS,KAAM,MAAf,cAAwB,6CAAQ,KA AM,KAAd,QAAxB,CADe,CAAvB,C;K;mCAGJ,Y;MACI,OAAI,cAAJ,GAAe,EAAf,GAAwB,MAAK,U/MsKA,K +MtKL,QAAqB,S/MsKhB,K+MtKL,I;K;mCAE5B,Y;MAAkC,OAAE,UAAF,qBAAU,S;K;IAE5C,+B;MAAA,mC; MACI,aAC8B,cAAU,4BAAK,UAAf,EAA0B,4BAAK,UAA/B,C;K;;;IAFlC,2C;MAAA,0C;QAAA,yB;OAAA,mC; K;;IAYJ,oD;MAuCI,uC;MAjCI,IAAI,SAAQ,CAAZ,C;QAAuB,MAAa,gCAAyB,wBAAzB,C;MACpC,IAAI,SAA Q,WAAZ,C;QAA2B,MAAa,gCAAyB,wEAAzB,C;MAG5C,aAGyB,K;MAEzB,YAGwB,4BAA0B,KAA1B,EAAi C,YAAjC,EAA+C,IAA/C,C;MAExB,YAGuB,I;K;yCAEvB,Y;MAAwC,mCAAwB,UAAxB,EAA+B,SAA/B,EAA qC,SAArC,C;K;wCAExC,Y;MACqC,OAAI,YAAO,CAAX,G/Md6B,Y+Mcf,U/MdgC,KAAjB,E+McP,S/MdoC,K AA7B,C+Mcf,IAAd,G/Md6B,Y+McG,U/Mdc,KAAjB,E+McW,S/MdkB,KAA7B,C+McG,I;K;uCAErE,iB;MAEY, UAAwB,M;MADhC,iDAA6B,kBAAa,KAAM,UAAnB,KACrB,2CAAS,KAAM,MAAf,cAAwB,6CAAQ,KAAM, KAAd,QAAxB,KAA8C,cAAQ,KAAM,KADvC,CAA7B,C;K;yCAGJ,Y;MACI,OAAI,cAAJ,GAAe,EAAf,GAAwB ,OAAM,MAAK,U/MmHN,K+MnHC,QAAqB,S/MmHtB,K+MnHC,IAAN,SAAgD,SAAhD,I;K;yCAE5B,Y;MAA kC,OAAI,YAAO,CAAX,GAAgB,UAAF,qBAAU,SAAV,cAAqB,SAAnC,GAAgD,UAAF,2BAAgB,SAAhB,eAA4 B,CAAC,SAAD,IAA5B,C;K;IAEhF,qC;MAAA,yC;K;kEACI,sC;MAQ2F,2BAAgB,UAAhB,EAA4B,QAA5B,EA AsC,IAAtC,C;K;;;IAT/F,iD;MAAA,gD;QAAA,+B;OAAA,yC;K;;IAoBiC,oD;MAAuC,uB;MACxE,sBAA2B,I;MA C3B,iBAAmC,OAAO,CAA1C,G/M/CkE,Y+M+CrB,K/M/CsC,KAAjB,E+M+CZ,I/M/CyC,KAA7B,C+M+CrB,K AA7C,G/M/CkE,Y+M+CF,K/M/CmB,KAAjB,E+M+CO,I/M/CsB,KAA7B,C+M+CF,K;MAChE,c/M6LmC,S+M7 LhB,I/M6LgB,C;M+M5LnC,cAAuB,cAAJ,GAAa,KAAb,GAAwB,mB;K;gDAE3C,Y;MAAkC,qB;K;iDAElC,Y;M ACI,YAAY,W;MACZ,IAAI,6BAAS,mBAAT,QAAJ,C;QACI,IAAI,CAAC,cAAL,C;UAAc,MAAa,6B;QAC3B,iB AAU,K;;QAEV,c/MzC6C,S+MyC7C,W/MzCuD,KAAK,G+MyCpD,W/MzC+D,KAAX,IAAf,C;;M+M2CjD,OAA

O,K;K;;ICjHf,yB;K;mCAII,Y;MAA4B,uB;K;;IAMhC,0B;K;oCAII,Y;MAA4B,wB;K;;IAMhC,wB;K;kCAII,Y;MA A4B,sB;K;;IAMhC,yB;K;mCAII,Y;MAA4B,uB;K;;IjM7BN,qB;MAEtB,6B;MAFyD,gB;K;IAEzD,2B;MAAA,+B; MACI,iBAGoC,a;MAEpC,iBAGoC,c;MAEpC,kBAGmC,C;MAEnC,iBAGkC,E;K;;;IAnBtC,uC;MAAA,sC;QAAA ,qB;OAAA,+B;K;sGAsBA,yB;MhB0LA,WAS6D,wB;MAT7D,+B;MgBlKA,gD;MAxBA,wB;QAM0D,OAyBS,aA Aa,IAAK,KAAlB,EAA8B,ChBoK5D,eAAW,oBgB7LyB,KhB6L9B,KAAK,CAAL,UAAN,CgBpK4D,MAA9B,C; O;KA/BnE,C;sGAQA,yB;MdmLA,aAS6D,0B;MAT7D,+B;McnKA,gD;MAhBA,wB;QAM2D,OAiBQ,aAAa,IAA K,KAAlB,EAA8B,CdqK5D,eAAW,oBctL0B,KdsL/B,KAAK,CAAL,YAAN,CcrK4D,MAA9B,C;O;KAvBnE,C;sG AQA,yB;MfkLA,kBAS6D,sB;MAT7D,+B;Me1KA,gD;MARA,wB;QAMyD,OASU,aAAa,IAAK,KAAlB,EAA8B, Cf4K5D,eAAW,oBerLwB,KfqL7B,KAAK,CAAL,iBAAN,Ce5K4D,MAA9B,C;O;KAfnE,C;kGAQA,yB;MAAA,g D;MAAA,wB;QAOmE,oBAAa,IAAK,KAAlB,EAAwB,KAAM,KAA9B,C;O;KAPnE,C;4FASA,yB;MhByJA,WA S6D,wB;MAT7D,+B;MgBzJA,wB;QAEuD,OASA,eAAM,IAAK,KAAK,KAAW,ChBuJ7C,eAAW,oBgBhKiB,Kh BgKtB,KAAK,CAAL,UAAN,CgBvJ6C,MAAX,CAAhB,C;O;KAXvD,C;4FAGA,yB;MduJA,aAS6D,0B;MAT7D, +B;McvJA,wB;QAEwD,OAMD,eAAM,IAAK,KAAK,KAAW,CdwJ7C,eAAW,oBc9JkB,Kd8JvB,KAAK,CAAL,Y AAN,CcxJ6C,MAAX,CAAhB,C;O;KARvD,C;4FAGA,yB;Mf2JA,kBAS6D,sB;MAT7D,+B;Me3JA,wB;QAEsD,O AGC,eAAM,IAAK,KAAK,KAAW,Cf+J7C,eAAW,oBelKgB,KfkKrB,KAAK,CAAL,iBAAN,Ce/J6C,MAAX,CAA hB,C;O;KALvD,C;4FAGA,yB;MAAA,+B;MAAA,wB;QAEuD,sBAAM,IAAK,KAAK,KAAK,KAAM,KAAX,CA AhB,C;O;KAFvD,C;8FAIA,yB;MhB4IA,WAS6D,wB;MAT7D,+B;MgB5IA,wB;QAEwD,OASA,eAAM,IAAK,K AAK,UAAY,ChB0I/C,eAAW,oBgBnJmB,KhBmJxB,KAAK,CAAL,UAAN,CgB1I+C,MAAZ,CAAhB,C;O;KAXx D,C;8FAGA,yB;Md0IA,aAS6D,0B;MAT7D,+B;Mc1IA,wB;QAEyD,OAMD,eAAM,IAAK,KAAK,UAAY,Cd2I/C, eAAW,oBcjJoB,KdiJzB,KAAK,CAAL,YAAN,Cc3I+C,MAAZ,CAAhB,C;O;KARxD,C;8FAGA,yB;Mf8IA,kBAS6 D,sB;MAT7D,+B;Me9IA,wB;QAEuD,OAGC,eAAM,IAAK,KAAK,UAAY,CfkJ/C,eAAW,oBerJkB,KfqJvB,KAA K,CAAL,iBAAN,CelJ+C,MAAZ,CAAhB,C;O;KALxD,C;8FAGA,yB;MAAA,+B;MAAA,wB;QAEwD,sBAAM,I AAK,KAAK,UAAM,KAAM,KAAZ,CAAhB,C;O;KAFxD,C;8FAIA,yB;MhB+HA,WAS6D,wB;MAT7D,+B;MgB /HA,wB;QAEwD,OASA,eAAM,IAAK,KAAK,UAAY,ChB6H/C,eAAW,oBgBtImB,KhBsIxB,KAAK,CAAL,UAA N,CgB7H+C,MAAZ,CAAhB,C;O;KAXxD,C;8FAGA,yB;Md6HA,aAS6D,0B;MAT7D,+B;Mc7HA,wB;QAEyD,O AMD,eAAM,IAAK,KAAK,UAAY,Cd8H/C,eAAW,oBcpIoB,KdoIzB,KAAK,CAAL,YAAN,Cc9H+C,MAAZ,CA AhB,C;O;KARxD,C;8FAGA,yB;MfiIA,kBAS6D,sB;MAT7D,+B;MejIA,wB;QAEuD,OAGC,eAAM,IAAK,KAAK ,UAAY,CfqI/C,eAAW,oBexIkB,KfwIvB,KAAK,CAAL,iBAAN,CerI+C,MAAZ,CAAhB,C;O;KALxD,C;8FAGA,y B;MAAA,+B;MAAA,wB;QAEwD,sBAAM,IAAK,KAAK,UAAM,KAAM,KAAZ,CAAhB,C;O;KAFxD,C;0FAIA, yB;MhBkHA,WAS6D,wB;MAT7D,+B;MgBzGA,8C;MATA,wB;QAEsD,OASA,YAAY,IAAZ,EhBgHjB,eAAW,o BgBzHe,KhByHpB,KAAK,CAAL,UAAN,CgBhHiB,C;O;KAXtD,C;0FAGA,yB;MdgHA,aAS6D,0B;MAT7D,+B; Mc1GA,8C;MANA,wB;QAEuD,OAMD,YAAY,IAAZ,EdiHjB,eAAW,oBcvHgB,KduHrB,KAAK,CAAL,YAAN,C cjHiB,C;O;KARtD,C;0FAGA,yB;MfoHA,kBAS6D,sB;MAT7D,+B;MejHA,8C;MAHA,wB;QAEqD,OAGC,YAA Y,IAAZ,EfwHjB,eAAW,oBe3Hc,Kf2HnB,KAAK,CAAL,iBAAN,CexHiB,C;O;KALtD,C;0FAGA,yB;MAAA,8C; MAAA,wB;QAEsD,mBAAY,IAAZ,EAAkB,KAAlB,C;O;KAFtD,C;0FAIA,yB;MhBqGA,WAS6D,wB;MAT7D,+ B;MgB5FA,oD;MATA,wB;QAEsD,OASA,eAAe,IAAf,EhBmGjB,eAAW,oBgB5Ge,KhB4GpB,KAAK,CAAL,UA AN,CgBnGiB,C;O;KAXtD,C;0FAGA,yB;MdmGA,aAS6D,0B;MAT7D,+B;Mc7FA,oD;MANA,wB;QAEuD,OAM D,eAAe,IAAf,EdoGjB,eAAW,oBc1GgB,Kd0GrB,KAAK,CAAL,YAAN,CcpGiB,C;O;KARtD,C;0FAGA,yB;Mfu GA,kBAS6D,sB;MAT7D,+B;MepGA,oD;MAHA,wB;QAEqD,OAGC,eAAe,IAAf,Ef2GjB,eAAW,oBe9Gc,Kf8Gn B,KAAK,CAAL,iBAAN,Ce3GiB,C;O;KALtD,C;0FAGA,yB;MAAA,oD;MAAA,wB;QAEsD,sBAAe,IAAf,EAAq B,KAArB,C;O;KAFtD,C;0EAIA,yB;MAAA,+B;MAAA,mB;QAE0C,sBAAM,SAAK,MAAX,C;O;KAF1C,C;0EA GA,yB;MAAA,+B;MAAA,mB;QAE0C,sBAAM,SAAK,MAAX,C;O;KAF1C,C;kGAIA,yB;MAAA,gD;MAAA,w B;QAE+D,2BAAW,IAAX,EAAiB,KAAjB,C;O;KAF/D,C;0FAIA,yB;MAAA,+B;MAAA,2B;QAEoD,sBAAM,oB AAS,QAAT,CAAN,C;O;KAFpD,C;0FAGA,yB;MAAA,+B;MAAA,2B;QAEoD,sBAAM,6BAAU,QAAV,CAAN, C;O;KAFpD,C;0FAGA,yB;MAAA,+B;MAAA,wB;QAEmD,sBAAM,IAAK,KAAL,KAAc,KAAM,KAApB,CAA N,C;O;KAFnD,C;wFAGA,yB;MAAA,+B;MAAA,wB;QAEkD,sBAAM,IAAK,KAAL,IAAa,KAAM,KAAnB,CAA N,C;O;KAFlD,C;0FAGA,yB;MAAA,+B;MAAA,wB;QAEmD,sBAAM,IAAK,KAAL,KAAc,KAAM,KAApB,CA AN,C;O;KAFnD,C;0EAGA,yB;MAAA,+B;MAAA,mB;QAEiC,sBAAM,SAAK,MAAX,C;O;KAFjC,C;gFAIA,yB;

MAAA,0B;MAAA,mB;QAUmC,OAAK,OAAL,SAAK,S;O;KAVxC,C;kFAWA,yB;MAAA,4B;MAAA,mB;QAUq C,OAAK,QAAL,SAAK,S;O;KAV1C,C;8EAWA,Y;MAUiC,OAAA,SAAK,Q;K;gFACtC,Y;MASmC,gB;K;kFAEn C,yB;MhB+EJ,0B;MAAA,+B;MgB/EI,mB;QASqC,OhBiFC,eAAW,OgBjFZ,ShBiFY,SAAX,C;O;KgB1FtC,C;oFA UA,yB;MdsEJ,4B;MAAA,iC;MctEI,mB;QASuC,OdwEC,gBAAY,QcxEb,SdwEa,SAAZ,C;O;KcjFxC,C;gFAUA,y B;MfqEJ,6B;MerEI,mB;QASmC,OfuEC,cevED,SfuEW,QAAV,C;O;KehFpC,C;kFAUA,Y;MAEqC,W;K;kFAErC, yB;MASA,kD;MATA,mB;QAQqC,OASE,cAAc,SAAd,C;O;KAjBvC,C;oFASA,yB;MAAA,kD;MAAA,mB;QAQu C,qBAAc,SAAd,C;O;KARvC,C;+BAUA,Y;MAAyC,qBAAc,SAAd,C;K;;;;;+BA5P7C,Y;MAAA,c;MAG6D,qD;M AH7D,a;K;6BAAA,iB;MAAA,2IAG6D,oCAH7D,G;K;wEAgQA,yB;MAAA,+B;MAAA,4B;QAW0C,sBAAW,oB AAL,SAAK,CAAX,C;O;KAX1C,C;0EAYA,yB;MAAA,+B;MAAA,4B;QAW2C,sBAAW,oBAAL,SAAK,CAAX, C;O;KAX3C,C;0EAYA,yB;MAAA,+B;MAAA,4B;QAWyC,sBAAW,oBAAL,SAAK,CAAX,C;O;KAXzC,C;0EA YA,yB;MAAA,+B;MAAA,4B;QAU0C,sBAAM,SAAN,C;O;KAV1C,C;yEAYA,yB;MAAA,kD;MAAA,4B;QAS2 C,qBAAmB,SAAnB,C;O;KAT3C,C;0EAUA,yB;MAAA,kD;MAAA,4B;QAS4C,qBAAc,SAAd,C;O;KAT5C,C;Iaz TA,6B;MAEqB,sB;K;uCAKjB,iB;MAM6C,ObgSP,UahSO,aAAQ,KAAR,CbgSP,C;K;uCa9RtC,wB;MAOI,aAAQ, KAAR,IAAiB,Kb8Kc,K;K;kFa1KL,Y;MAAQ,OAAA,YAAQ,O;K;oCAE9C,Y;MACyD,+BAAS,YAAT,C;K;IAEn C,oC;MAAiC,wB;MAAhC,oB;MACnB,eAAoB,C;K;4CACpB,Y;MAAyB,sBAAQ,YAAM,O;K;8CACvC,Y;MAA yD,Q;MAA9B,IAAI,eAAQ,YAAM,OAAlB,C;QAAA,Ob2QO,Ua3QiB,aAAM,mBAAN,EAAM,2BAAN,Ob2QjB, C;;Qa3Q+C,MAAM,2BAAuB,YAAM,WAA7B,C;K;;0CAG3F,mB;MAGS,Q;MAAL,IAAI,eAAC,0EAAD,QAAJ, C;QAAiC,OAAO,K;MAExC,OAAe,WAAR,YAAQ,EAAS,Ob0JO,Ka1JhB,C;K;+CAGnB,oB;MACY,Q;MAA2B,g BAA3B,gE;MAA2B,c;;QZ4kDvB,U;QADhB,IAAI,wCAAsB,mBAA1B,C;UAAqC,aAAO,I;UAAP,e;SACrB,6B;Q AAhB,OAAgB,gBAAhB,C;UAAgB,2B;UY5kD6B,2BZ4kDR,OY5kDQ,Q;UAAA,W;YAAuB,oBAAR,YAAQ,EZ 4kD/B,ODt7CF,KatJiC,C;WZ4kD9C,IAAI,OAAJ,C;YAAyB,aAAO,K;YAAP,e;;QAC/C,aAAO,I;;;MY7kDH,iB;K; mCAGJ,Y;MAAkC,OAAA,IAAK,QAAQ,OAAb,KAAqB,C;K;;IA7CvD,sC;MAAA,oD;MACgC,uBAAK,iBAAU, IAAV,CAAL,C;MADhC,Y;K;;;;oCAPJ,Y;MAAA,OAKqB,qDALrB,M;K;oCAAA,Y;MAAA,c;MAKqB,wD;MAL rB,a;K;kCAAA,iB;MAAA,2IAKqB,0CALrB,G;K;gFAuDA,yB;MAAA,yC;MAWsC,yC;QAAA,wB;UAAW,OAA A,aAAK,KAAL,CbqIV,K;S;O;MahJvC,6B;QAWI,OAAO,oBAAW,kBAAU,IAAV,EAAgB,uBAAhB,CAAX,C;O; KAXX,C;kFAcA,oB;MAGqE,e;K;IqL/D9C,2C;MAiBnB,kC;MAjByD,4BAAiB,KAAjB,EAAwB,YAAxB,K;K;qF AC/B,Y;MAAQ,iB;K;4FACD,Y;MAAQ,gB;K;8CAEzC,iB;MAA+C,WlM+CoB,akM/CpB,UlM+CsC,KAAlB,Ek M/CX,KlM+CyC,KAA9B,CkM/CpB,K;MAAA,S;QAAkB,OlM+CE,akM/CF,KlM+CoB,KAAlB,EkM/CO,SlM+C uB,KAA9B,CkM/CF,K;OAAlB,W;K;qCAE/C,Y;MAAkC,OlM6CiC,akM7CjC,UlM6CmD,KAAlB,EkM7CzB,SlM 6CuD,KAA9B,CkM7CjC,I;K;oCAElC,iB;MAEY,UAAwB,M;MADhC,8CAAwB,kBAAa,KAAM,UAAnB,KACh B,2CAAS,KAAM,MAAf,cAAwB,6CAAQ,KAAM,KAAd,QAAxB,CADgB,CAAxB,C;K;sCAGJ,Y;MACI,OAAI,c AAJ,GAAe,EAAf,GAAwB,MlMuKK,CArCkB,UkMlIjB,UlMkI4B,KAAL,KAAoB,CATzB,UkMzHP,UlMyHa,yB kMzHH,ElMyHG,CAAN,CASyB,MAApB,CAAN,CAqClB,MAAK,QkMvKV,QlMuKK,CArCkB,UkMlIoB,SlMkI T,KAAL,KAAoB,CATzB,UkMzH6B,SlMyHvB,yBkMzHgC,ElMyHhC,CAAN,CASyB,MAApB,CAAN,CAqClB, MAAK,QkMvKV,I;K;sCAE5B,Y;MAAkC,OAAE,UAAF,qBAAU,S;K;IAE5C,gC;MAAA,oC;MACI,aAC+B,iBA AW,6BAAM,UAAjB,EAA4B,6BAAM,UAAlC,C;K;;;IAFnC,4C;MAAA,2C;QAAA,0B;OAAA,oC;K;;IAYJ,qD;M AuCI,wC;MAjCI,IAAI,gBAAJ,C;QAAwB,MAAa,gCAAyB,wBAAzB,C;MACrC,IAAI,sCAAJ,C;QAA4B,MAAa, gCAAyB,yEAAzB,C;MAG7C,aAG0B,K;MAE1B,YAGyB,4BAA0B,KAA1B,EAAiC,YAAjC,EAA+C,IAA/C,C;M AEzB,YAGwB,I;K;0CAExB,Y;MAAyC,oCAAyB,UAAzB,EAAgC,SAAhC,EAAsC,SAAtC,C;K;yCAEzC,Y;MA CqC,OAAI,uBAAO,CAAX,GlMN8B,akMMhB,UlMNkC,KAAlB,EkMMR,SlMNsC,KAA9B,CkMMhB,IAAd,Gl MN8B,akMME,UlMNgB,KAAlB,EkMMU,SlMNoB,KAA9B,CkMME,I;K;wCAErE,iB;MAEY,UAAwB,M;MAD hC,kDAA8B,kBAAa,KAAM,UAAnB,KACtB,2CAAS,KAAM,MAAf,cAAwB,6CAAQ,KAAM,KAAd,QAAxB,K AA8C,kBAAQ,KAAM,KAAd,CADxB,CAA9B,C;K;0CAGJ,Y;MACI,OAAI,cAAJ,GAAe,EAAf,GAAwB,OAAM, MlMoHD,CArCkB,UkM/EX,UlM+EsB,KAAL,KAAoB,CATzB,UkMtED,UlMsEO,yBkMtEG,ElMsEH,CAAN,C ASyB,MAApB,CAAN,CAqClB,MAAK,QkMpHJ,QlMoHD,CArCkB,UkM/E0B,SlM+Ef,KAAL,KAAoB,CATzB, UkMtEmC,SlMsE7B,yBkMtEsC,ElMsEtC,CAAN,CASyB,MAApB,CAAN,CAqClB,MAAK,QkMpHJ,IAAN,SAA qF,cAAU,6BAAU,EAAV,CAAV,CAAyB,QAA9G,I;K;0CAE5B,Y;MAAkC,OAAI,uBAAO,CAAX,GAAgB,UAA F,qBAAU,SAAV,cAAqB,SAArB,WAAd,GAAgD,UAAF,2BAAgB,SAAhB,cAA6B,SAAD,aAA5B,W;K;IAEhF,s

C;MAAA,0C;K;mEACI,sC;MAQ+F,4BAAiB,UAAjB,EAA6B,QAA7B,EAAuC,IAAvC,C;K;;;IATnG,kD;MAAA,i D;QAAA,gC;OAAA,0C;K;;IAoBkC,qD;MAA0C,wB;MAC5E,sBAA2B,I;MAC3B,iBAAmC,kBAAO,CAA1C,Gl MvCmE,akMuCtB,KlMvCwC,KAAlB,EkMuCb,IlMvC2C,KAA9B,CkMuCtB,KAA7C,GlMvCmE,akMuCH,KlMv CqB,KAAlB,EkMuCM,IlMvCwB,KAA9B,CkMuCH,K;MAChE,clM4MsC,UkM5MnB,IlM4MmB,C;MkM3MtC,c AAuB,cAAJ,GAAa,KAAb,GAAwB,mB;K;iDAE3C,Y;MAAkC,qB;K;mDAElC,Y;MACI,YAAY,W;MACZ,IAAI, 6BAAS,mBAAT,QAAJ,C;QACI,IAAI,CAAC,cAAL,C;UAAc,MAAa,6B;QAC3B,iBAAU,K;;QAEV,clMtC+C,Uk MsC/C,WlMtC0D,KAAK,KkMsCvD,WlMtCkE,KAAX,CAAhB,C;;MkMwCnD,OAAO,K;K;;wECnHf,yB;MAAA ,8C;MAAA,uB;QAOI,OAAO,MAAM,CAAN,EAAS,CAAT,C;O;KAPX,C;wEAUA,yB;MAAA,8C;MAAA,uB;QA OI,OAAO,MAAM,CAAN,EAAS,CAAT,C;O;KAPX,C;wEAUA,yB;MAAA,8C;MAAA,uB;QAOI,OAAO,MAAM, CAAN,EAAS,CAAT,C;O;KAPX,C;wEAUA,yB;MAAA,8C;MAAA,uB;QAOI,OAAO,MAAM,CAAN,EAAS,CA AT,C;O;KAPX,C;oFC7BA,yB;MAAA,gD;MAAA,4B;QAO6C,OAAQ,anNsLhB,cmNtLgB,C;O;KAPrD,C;oGASA ,yB;M9GuCA,iB;M8GvCA,4B;QAOqD,O9GuCqB,arGsIrC,cqGtIqC,C;O;K8G9C1E,C;sGASA,yB;MAAA,kE;MA AA,4B;QAOsD,OAAQ,sBnNoKzB,cmNpKyB,C;O;KAP9D,C;8FASA,yB;MAAA,0D;MnN6PA,6B;MmN7PA,4B; QAQmD,OnN+PZ,cmN/PoB,kBnN0JtB,cmN1JsB,CnN+PpB,C;O;KmNvQvC,C;4FAUA,yB;MAAA,wD;MnNmP A,6B;MmNnPA,4B;QAQkD,OnNqPX,cmNrPmB,iBnNgJrB,cmNhJqB,CnNqPnB,C;O;KmN7PvC,C;gFAUA,yB;M AAA,4C;MnNyOA,6B;MmNzOA,sC;QAcyD,OnNqOlB,cmNrO0B,WnNgI5B,cmNhI4B,EAAW,QAAX,CnNqO1 B,C;O;KmNnPvC,C;kFAiBA,yB;MAAA,8C;MnNwNA,6B;MmNxNA,sC;QAc0D,OnNoNnB,cmNpN2B,YnN+G7 B,cmN/G6B,EAAY,QAAZ,CnNoN3B,C;O;KmNlOvC,C;oFAiBA,yB;MAAA,gD;MAAA,4B;QAO8C,OAAS,apM gHhB,coMhHgB,C;O;KAPvD,C;oGASA,yB;MAAA,gE;MAAA,4B;QAOsD,OAAS,qBpMuGxB,coMvGwB,C;O; KAP/D,C;sGASA,yB;MAAA,kE;MAAA,4B;QAOuD,OAAS,sBpM8FzB,coM9FyB,C;O;KAPhE,C;8FASA,yB;M AAA,0D;MpM2LA,+B;MoM3LA,4B;QAQqD,OpM6LX,eoM7LoB,kBpMoFvB,coMpFuB,CpM6LpB,C;O;KoMr M1C,C;4FAUA,yB;MAAA,wD;MpMiLA,+B;MoMjLA,4B;QAQoD,OpMmLV,eoMnLmB,iBpM0EtB,coM1EsB,C pMmLnB,C;O;KoM3L1C,C;+EAUA,yB;MAAA,4C;MpMuKA,+B;MoMvKA,sC;QAc2D,OpMmKjB,eoMnK0B, WpM0D7B,coM1D6B,EAAW,QAAX,CpMmK1B,C;O;KoMjL1C,C;iFAgBA,yB;M9GoDA,4C;MtFmGA,+B;Mo MvJA,sC;QAc4D,OpMmJlB,esFhGuB,WtFT1B,csFS0B,EAAW,C8GnDK,Q9GmDL,IAAX,CtFgGvB,C;O;KoMjK 1C,C;oFAgBA,yB;MpN8CI,6B;MoN9MJ,gD;MAgKA,4B;QAO8C,OAhKO,anNsLhB,CD0BE,cAAU,cAAL,GAAi B,GAAtB,CC1BF,MmNtLgB,C;O;KAyJrD,C;oGASA,yB;M9GzHA,iB;M8GyHA,4B;QAOsD,O9GzHoB,atG0Gn C,c6Mde,GAAY,GvG5FQ,CuG4FrB,GAA6C,EAA7C,I;O;KOsBrD,C;sGASA,yB;MP7BA,kE;MO6BA,4B;QAOu D,OP9BkB,sB7MMlC,c6MNgB,GAAW,GAAO,C;O;KOuBzE,C;8FASA,yB;MAAA,0D;MpNkFA,0B;MAAA,+B; MoNlFA,4B;QAQqD,OpNqFZ,eAAW,OoNrFS,kBpNdnB,cAAL,GAAiB,GoNcO,CpNqFT,CAAX,C;O;KoN7FzC, C;4FAUA,yB;MAAA,wD;MpNwEA,0B;MAAA,+B;MoNxEA,4B;QAQoD,OpN2EX,eAAW,OoN3EQ,iBpNxBlB, cAAL,GAAiB,GoNwBM,CpN2ER,CAAX,C;O;KoNnFzC,C;gFAWA,yB;MAAA,4C;MpNsCA,+B;MoNtCA,sC;Q Ac2D,OpNkCjB,eoNlC0B,WpN7D7B,coN6D6B,EAAW,QAAX,CpNkC1B,C;O;KoNhD1C,C;kFAgBA,yB;MAA A,8C;MpNsBA,+B;MoNtBA,sC;QAc4D,OpNkBlB,eoNlB2B,YpN7E9B,coN6E8B,EAAY,QAAZ,CpNkB3B,C;O; KoNhC1C,C;oFAgBA,yB;MlNjCI,6B;MkN/MJ,gD;MAgPA,4B;QAO+C,OAhPM,anNsLhB,CC2BE,cAAU,cAAL, GAAiB,KAAtB,CD3BF,MmNtLgB,C;O;KAyOrD,C;oGASA,yB;M9GzMA,iB;M8GyMA,4B;QAOuD,O9GzMmB, apGqHjC,c2MiDpC,GAAY,KvGtKyD,CuGsKtE,GAA+C,EAA/C,I;O;KO4BJ,C;sGASA,yB;MPnCA,kE;MOmCA, 4B;QAOwD,OPpCoB,sB3MzDnC,c2MyDe,GAAW,KAAS,C;O;KO6B5E,C;8FASA,yB;MAAA,0D;MlNGA,4B;M AAA,iC;MkNHA,4B;QAQuD,OlNMZ,gBAAY,QkNNQ,kBlN7FrB,cAAL,GAAiB,KkN6FS,ClNMR,CAAZ,C;O;K kNd3C,C;4FAUA,yB;MAAA,wD;MlNPA,4B;MAAA,iC;MkNOA,4B;QAQsD,OlNJX,gBAAY,QkNIO,iBlNvGpB, cAAL,GAAiB,KkNuGQ,ClNJP,CAAZ,C;O;KkNJ3C,C;gFAWA,yB;MAAA,4C;MlN7BA,iC;MkN6BA,sC;QAc6D ,OlNjChB,gBkNiC0B,WlNlI9B,ckNkI8B,EAAW,QAAX,ClNjC1B,C;O;KkNmB7C,C;kFAgBA,yB;MAAA,8C;Ml N7CA,iC;MkN6CA,sC;QAc8D,OlNjDjB,gBkNiD2B,YlNlJ/B,ckNkJ+B,EAAY,QAAZ,ClNjD3B,C;O;KkNmC7C, C;IChTA,qC;MAEI,SpNyHoD,coNzH3C,CpNyH2C,EoNzHvC,CpNyHuC,C;MoNxHpD,SpNwHoD,coNxH3C,Cp NwH2C,EoNxHvC,CpNwHuC,C;MoNvHpD,OpNiDkE,YoNjDvD,EpNiDwE,KAAjB,EoNjDjD,EpNiD8E,KAA7B ,CoNjDvD,KAAX,GpNgFsD,SoNhFjC,EpNgF2C,KAAK,GoNhF3C,EpNgFuD,KAAZ,IAAf,CoNhFtD,GpNmEqD, SAAU,CAaT,SoNhFpB,EpNgF8B,KAAK,GoNhF9B,EpNgF0C,KAAZ,IAAf,CAbS,MAAK,GoNnExB,CpNmEmC ,KAAX,IAAf,C;K;IoNhEzD,qC;MACI,SrMsHsD,eqMtH7C,CrMsH6C,EqMtHzC,CrMsHyC,C;MqMrHtD,SrMqHs

D,eqMrH7C,CrMqH6C,EqMrHzC,CrMqHyC,C;MqMpHtD,OrMmDmE,aqMnDxD,ErMmD0E,KAAlB,EqMnDlD, ErMmDgF,KAA9B,CqMnDxD,KAAX,GrM6EwD,UqM7EnC,ErM6E8C,KAAK,UqM7E9C,ErM6E0D,KAAZ,CA AhB,CqM7ExD,GrMgEuD,UAAW,CAaV,UqM7EtB,ErM6EiC,KAAK,UqM7EjC,ErM6E6C,KAAZ,CAAhB,CAb U,MAAK,KqMhE3B,CrMgEsC,KAAX,CAAhB,C;K;IqM7D3D,uD;MAmBI,WAAO,CAAP,C;QAD8E,OpNsBZ,Y oNrBlD,KpNqBmE,KAAjB,EoNrBzC,GpNqBsE,KAA7B,CoNrBlD,KAD8D,GAChD,GADgD,GpNqDxB,SoNpDf ,GpNoDyB,KAAK,GoNpDxB,mBAAiB,GAAjB,EAAsB,KAAtB,EpNkQV,SoNlQuC,IpNkQvC,CoNlQU,CpNoDo C,KAAZ,IAAf,C;aoNnDtD,WAAO,CAAP,C;QAF8E,OpNsBZ,YoNpBlD,KpNoBmE,KAAjB,EoNpBzC,GpNoBsE ,KAA7B,CoNpBlD,KAF8D,GAEhD,GAFgD,GpNwCzB,SoNtCd,GpNsCwB,KAAK,GoNtCvB,mBAAiB,KAAjB, EAAwB,GAAxB,EpNiQV,SoNjQwC,CAAC,IAAD,IpNiQxC,CoNjQU,CpNsCkC,KAAX,IAAf,C;;QoNrC7C,MA Aa,gCAAyB,eAAzB,C;K;IAGzB,uD;MAmBI,sBAAO,CAAP,C;QADkF,OrMMf,aqMLnD,KrMKqE,KAAlB,EqM L1C,GrMKwE,KAA9B,CqMLnD,KADkE,GACpD,GADoD,GrMgC1B,UqM/BjB,GrM+B4B,KAAK,UqM/B3B,m BAAiB,GAAjB,EAAsB,KAAtB,ErMyPP,UqMzPoC,IrMyPpC,CqMzPO,CrM+BuC,KAAZ,CAAhB,C;aqM9BxD,s BAAO,CAAP,C;QAFkF,OrMMf,aqMJnD,KrMIqE,KAAlB,EqMJ1C,GrMIwE,KAA9B,CqMJnD,KAFkE,GAEpD, GAFoD,GrMmB3B,UqMjBhB,GrMiB2B,KAAK,KqMjB1B,mBAAiB,KAAjB,EAAwB,GAAxB,ErMwPP,UqMxP sC,IAAD,arMwPrC,CqMxPO,CrMiBqC,KAAX,CAAhB,C;;QqMhB/C,MAAa,gCAAyB,eAAzB,C;K;InNpDE,sB; MAEvB,8B;MAF0D,gB;K;IAE1D,4B;MAAA,gC;MACI,iBAGqC,WAAO,CAAP,C;MAErC,iBAGqC,WAAO,MA AP,C;MAErC,kBAGmC,C;MAEnC,iBAGkC,E;K;;;IAnBtC,wC;MAAA,uC;QAAA,sB;OAAA,gC;K;wGAsBA,iB; MAM0D,OAAa,0BAkJjC,SAAL,GAAiB,KAlJqB,EAAU,KFiJ3C,KAAL,GAAiB,GEjJqB,C;K;oGAEvE,iB;MAOo E,OAAa,0BAyI3C,SAAL,GAAiB,KAzI+B,EAAU,KAyIrD,KAAL,GAAiB,KAzI+B,C;K;wGAEjF,yB;MAgKA,6B ;MDjKA,8C;MCCA,wB;QAMyD,ODAS,YAAiB,CCmKhD,cAAU,SAAL,GAAiB,KAAtB,CDnKgD,MAAjB,ECA e,KDAc,KAA7B,C;O;KCNlE,C;wGAQA,yB;MAkKA,aAS6D,0B;MAT7D,+B;McnKA,gD;MdCA,wB;QAM0D,O cAS,aAAkB,CdqKhD,eAAW,oBAAL,SAAK,CAAL,YAAN,CcrKgD,MAAlB,EdAgB,KcAc,KAA9B,C;O;KdNnE, C;8FAQA,yB;MAgJA,6B;MAhJA,wB;QAEsD,ODMD,cAAU,CCiJ5B,cAAU,SAAL,GAAiB,KAAtB,CDjJ4B,MA AK,GAAW,CDgJ5C,cEtJsC,KFsJ5B,KAAL,GAAiB,GAAtB,CChJ4C,MAAX,IAAf,C;O;KCRrD,C;8FAGA,yB;M A6IA,6B;MA7IA,wB;QAEuD,ODGF,cAAU,CCiJ5B,cAAU,SAAL,GAAiB,KAAtB,CDjJ4B,MAAK,GAAW,CCiJ 5C,cApJuC,KAoJ7B,KAAL,GAAiB,KAAtB,CDjJ4C,MAAX,IAAf,C;O;KCLrD,C;8FAGA,yB;MA0IA,6B;MA1IA ,wB;QAEqD,ODAA,cAAU,CCiJ5B,cAAU,SAAL,GAAiB,KAAtB,CDjJ4B,MAAK,GCAI,KDAO,KAAX,IAAf,C; O;KCFrD,C;8FAGA,yB;MAiJA,aAS6D,0B;MAT7D,+B;MAjJA,wB;QAEuD,OcAA,eAAW,CdwJ7B,eAAW,oBA AL,SAAK,CAAL,YAAN,CcxJ6B,MAAK,KdAI,KcAO,KAAX,CAAhB,C;O;KdFvD,C;gGAIA,yB;MAmIA,6B;M AnIA,wB;QAEuD,ODMD,cAAU,CCoI7B,cAAU,SAAL,GAAiB,KAAtB,CDpI6B,MAAK,GAAY,CDmI9C,cEzIw C,KFyI9B,KAAL,GAAiB,GAAtB,CCnI8C,MAAZ,IAAf,C;O;KCRtD,C;gGAGA,yB;MAgIA,6B;MAhIA,wB;QAE wD,ODGF,cAAU,CCoI7B,cAAU,SAAL,GAAiB,KAAtB,CDpI6B,MAAK,GAAY,CCoI9C,cAvIyC,KAuI/B,KAA L,GAAiB,KAAtB,CDpI8C,MAAZ,IAAf,C;O;KCLtD,C;gGAGA,yB;MA6HA,6B;MA7HA,wB;QAEsD,ODAA,cA AU,CCoI7B,cAAU,SAAL,GAAiB,KAAtB,CDpI6B,MAAK,GCAK,KDAO,KAAZ,IAAf,C;O;KCFtD,C;gGAGA,y B;MAoIA,aAS6D,0B;MAT7D,+B;MApIA,wB;QAEwD,OcAA,eAAW,Cd2I9B,eAAW,oBAAL,SAAK,CAAL,YA AN,Cc3I8B,MAAK,UdAK,KcAO,KAAZ,CAAhB,C;O;KdFxD,C;gGAIA,yB;MAsHA,6B;MAtHA,wB;QAEuD,O DMD,cAAe,YAAL,CCuH7B,cAAU,SAAL,GAAiB,KAAtB,CDvH6B,MAAK,EAAY,CDsH9C,cE5HwC,KF4H9B, KAAL,GAAiB,GAAtB,CCtH8C,MAAZ,CAAf,C;O;KCRtD,C;gGAGA,yB;MAmHA,6B;MAnHA,wB;QAEwD,O DGF,cAAe,YAAL,CCuH7B,cAAU,SAAL,GAAiB,KAAtB,CDvH6B,MAAK,EAAY,CCuH9C,cA1HyC,KA0H/B, KAAL,GAAiB,KAAtB,CDvH8C,MAAZ,CAAf,C;O;KCLtD,C;gGAGA,yB;MAgHA,6B;MAhHA,wB;QAEsD,OD AA,cAAe,YAAL,CCuH7B,cAAU,SAAL,GAAiB,KAAtB,CDvH6B,MAAK,ECAK,KDAO,KAAZ,CAAf,C;O;KCF tD,C;gGAGA,yB;MAuHA,aAS6D,0B;MAT7D,+B;MAvHA,wB;QAEwD,OcAA,eAAW,Cd8H9B,eAAW,oBAAL, SAAK,CAAL,YAAN,Cc9H8B,MAAK,UdAK,KcAO,KAAZ,CAAhB,C;O;KdFxD,C;4FAIA,yB;MAyGA,6B;MDn GA,4C;MCNA,wB;QAEqD,ODMD,WC0GjB,cAAU,SAAL,GAAiB,KAAtB,CD1GiB,EDyGjB,cE/GoC,KF+G1B, KAAL,GAAiB,GAAtB,CCzGiB,C;O;KCRpD,C;4FAGA,yB;MAsGA,6B;MDnGA,4C;MCHA,wB;QAEsD,ODGF, WC0GjB,cAAU,SAAL,GAAiB,KAAtB,CD1GiB,EC0GjB,cA7GqC,KA6G3B,KAAL,GAAiB,KAAtB,CD1GiB,C; O;KCLpD,C;4FAGA,yB;MAmGA,6B;MDnGA,4C;MCAA,wB;QAEoD,ODAA,WC0GjB,cAAU,SAAL,GAAiB,K AAtB,CD1GiB,ECAkB,KDAlB,C;O;KCFpD,C;4FAGA,yB;MA0GA,aAS6D,0B;MAT7D,+B;Mc1GA,8C;MdAA,

wB;QAEsD,OcAA,YdiHjB,eAAW,oBAAL,SAAK,CAAL,YAAN,CcjHiB,EdAmB,KcAnB,C;O;KdFtD,C;4FAIA,y B;MA4FA,6B;MDtFA,kD;MCNA,wB;QAEqD,ODMD,cC6FjB,cAAU,SAAL,GAAiB,KAAtB,CD7FiB,ED4FjB,cE lGoC,KFkG1B,KAAL,GAAiB,GAAtB,CC5FiB,C;O;KCRpD,C;4FAGA,yB;MAyFA,6B;MDtFA,kD;MCHA,wB;Q AEsD,ODGF,cC6FjB,cAAU,SAAL,GAAiB,KAAtB,CD7FiB,EC6FjB,cAhGqC,KAgG3B,KAAL,GAAiB,KAAtB, CD7FiB,C;O;KCLpD,C;4FAGA,yB;MAsFA,6B;MDtFA,kD;MCAA,wB;QAEoD,ODAA,cC6FjB,cAAU,SAAL,G AAiB,KAAtB,CD7FiB,ECAkB,KDAlB,C;O;KCFpD,C;4FAGA,yB;MA6FA,aAS6D,0B;MAT7D,+B;Mc7FA,oD; MdAA,wB;QAEsD,OcAA,edoGjB,eAAW,oBAAL,SAAK,CAAL,YAAN,CcpGiB,EdAmB,KcAnB,C;O;KdFtD,C; 4EAIA,yB;MAAA,4B;MAAA,iC;MAAA,mB;QAE2C,uBAAY,QAAL,SAAK,KAAZ,C;O;KAF3C,C;4EAGA,yB; MAAA,4B;MAAA,iC;MAAA,mB;QAE2C,uBAAY,QAAL,SAAK,KAAZ,C;O;KAF3C,C;oGAIA,yB;MAAA,8C; MAwEA,6B;MAxEA,wB;QAE+D,0BA+E5B,cAAU,SAAL,GAAiB,KAAtB,CA/E4B,EA+E5B,cA/EqD,KA+E3C, KAAL,GAAiB,KAAtB,CA/E4B,C;O;KAF/D,C;4FAIA,yB;MAAA,iC;M4KvHJ,4B;M5KuHI,wB;QAEqD,uB4KtH iC,Q5KsH1B,IAAK,K4KtHX,G5KsHoB,KAAM,K4KtHM,C5KsHjC,C;O;KAFrD,C;0FAGA,yB;MAAA,iC;M4Kr HJ,4B;M5KqHI,wB;QAEoD,uB4KpHgC,Q5KoHzB,IAAK,K4KpHX,G5KoHmB,KAAM,K4KpHM,C5KoHhC,C; O;KAFpD,C;4FAGA,yB;MAAA,iC;M4KnHJ,4B;M5KmHI,wB;QAEqD,uB4KlHiC,Q5KkH1B,IAAK,K4KlHX,G5 KkHoB,KAAM,K4KlHM,C5KkHjC,C;O;KAFrD,C;4EAGA,yB;MAAA,iC;M4KjHJ,4B;M5KiHI,mB;QAEkC,uB4 KhHsB,QAAP,C5KgHR,S4KhHe,C5KgHtB,C;O;KAFlC,C;kFAIA,yB;MAAA,0B;MAAA,mB;QAUmC,OAAK,O AAL,SAAK,C;O;KAVxC,C;oFAWA,Y;MASqC,gB;K;gFACrC,Y;MASiC,OAAK,SAAL,GAAiB,K;K;kFAClD,yB ;MAAA,aASqD,0B;MATrD,mB;QASmC,OAAK,oBAAL,SAAK,CAAL,Y;O;KATnC,C;oFAWA,yB;MF+DJ,0B; MAAA,+B;ME/DI,mB;QASqC,OFiEE,eAAW,OEjEb,SFiEa,CAAX,C;O;KE1EvC,C;sFAUA,Y;MAEuC,W;K;kFA CvC,yB;MAAA,6B;MAAA,mB;QASmC,qBAAU,SAAL,GAAiB,KAAtB,C;O;KATnC,C;oFAUA,yB;MAAA,aAS 6D,0B;MAT7D,+B;MAAA,mB;QASqC,sBAAW,oBAAL,SAAK,CAAL,YAAN,C;O;KATrC,C;oFAWA,Y;MAMq C,OApDC,SAAL,GAAiB,K;K;sFAqDlD,Y;MAMuC,OA3DD,SAAL,GAAiB,K;K;gCA6DlD,Y;MAAyC,OAAQ,C A7DX,SAAL,GAAiB,KA6DD,Y;K;;;;;gCAhPrD,Y;MAAA,c;MAG8D,qD;MAH9D,a;K;8BAAA,iB;MAAA,2IAG 8D,oCAH9D,G;K;0EAoPA,yB;MAAA,iC;MAAA,4B;QAW4C,uBAAY,SAAZ,C;O;KAX5C,C;4EAYA,yB;MAA A,iC;MAAA,4B;QAU6C,uBAAO,SAAP,C;O;KAV7C,C;4EAWA,yB;MAAA,4B;MAAA,iC;MAAA,4B;QAW2C, uBAAY,QAAL,SAAK,CAAZ,C;O;KAX3C,C;4EAYA,yB;MAAA,4B;MAAA,iC;MAAA,4B;QAW4C,uBAAY,Q AAL,SAAK,SAAZ,C;O;KAX5C,C;I4BtRA,8B;MAEqB,sB;K;wCAKjB,iB;MAM8C,O5B4PL,W4B5PK,aAAQ,K AAR,C5B4PL,C;K;wC4B1PzC,wB;MAOI,aAAQ,KAAR,IAAiB,K5BkJgB,K;K;mF4B9IP,Y;MAAQ,OAAA,YAA Q,O;K;qCAE9C,Y;MAC0D,gCAAS,YAAT,C;K;IAEpC,qC;MAAkC,yB;MAAjC,oB;MACnB,eAAoB,C;K;6CACp B,Y;MAAyB,sBAAQ,YAAM,O;K;gDACvC,Y;MAA0D,Q;MAA9B,IAAI,eAAQ,YAAM,OAAlB,C;QAAA,O5Bu OS,W4BvOe,aAAM,mBAAN,EAAM,2BAAN,O5BuOf,C;;Q4BvO8C,MAAM,2BAAuB,YAAM,WAA7B,C;K;;2C AG7F,mB;MAGS,Q;MAAL,IAAI,eAAC,0EAAD,SAAJ,C;QAAkC,OAAO,K;MAEzC,OAAe,WAAR,YAAQ,EAA S,O5B8HS,K4B9HlB,C;K;gDAGnB,oB;MACY,Q;MAA2B,gBAA3B,gE;MAA2B,c;;Qb4kDvB,U;QADhB,IAAI,w CAAsB,mBAA1B,C;UAAqC,aAAO,I;UAAP,e;SACrB,6B;QAAhB,OAAgB,gBAAhB,C;UAAgB,2B;Ua5kD6B,2B b4kDR,Oa5kDQ,S;UAAA,W;YAAwB,oBAAR,YAAQ,Eb4kDhC,Ofl9CA,K4B1HgC,C;Wb4kD/C,IAAI,OAAJ,C; YAAyB,aAAO,K;YAAP,e;;QAC/C,aAAO,I;;;Ma7kDH,iB;K;oCAGJ,Y;MAAkC,OAAA,IAAK,QAAQ,OAAb,KA AqB,C;K;;IA7CvD,uC;MAAA,qD;MACgC,wBAAK,eAAW,IAAX,CAAL,C;MADhC,Y;K;;;;qCAPJ,Y;MAAA,O AKqB,sDALrB,M;K;qCAAA,Y;MAAA,c;MAKqB,wD;MALrB,a;K;mCAAA,iB;MAAA,2IAKqB,0CALrB,G;K;k FAuDA,yB;MAAA,2C;MAWwC,0C;QAAA,wB;UAAW,OAAA,aAAK,KAAL,C5ByGV,K;S;O;M4BpHzC,6B;Q AWI,OAAO,qBAAY,gCAAW,IAAX,GAAiB,wBAAjB,CAAZ,C;O;KAXX,C;oFAcA,oB;MAGwE,e;K;IwLxExE,s C;MAQ2D,OAAa,WAAb,StN4KjB,KAAL,GAAiB,GsN5KkB,EAAS,KAAT,C;K;IAExE,sC;MAQ4D,OAAa,WA Ab,SpNmKlB,KAAL,GAAiB,KoNnKmB,EAAS,KAAT,C;K;IAGzE,sC;MAQ0D,OAAc,WrNyK5B,oBqNzKc,SrN yKnB,KAAK,CAAL,iBqNzKiC,EAAS,KAAT,C;K;IAExE,sC;MAOgD,uBAAc,StMiKvB,KsMjKS,EAA6B,WAA W,KAAX,CAA7B,C;K;IAGhD,8B;MAMqC,Q;MAAA,0DAAmB,kBAAkB,SAAlB,C;K;IAExD,qC;MAO+C,Q;M AAA,0CAAc,KAAd,oBAAwB,kBAAkB,SAAlB,C;K;IAGvE,+B;MAMuC,Q;MAAA,2DAAoB,kBAAkB,SAAlB, C;K;IAE3D,sC;MAOiD,Q;MAAA,2CAAe,KAAf,oBAAyB,kBAAkB,SAAlB,C;K;IAE1E,6B;MAMmC,Q;MAAA, yDAAkB,kBAAkB,SAAlB,C;K;IAErD,oC;MAO6C,Q;MAAA,yCAAa,KAAb,oBAAuB,kBAAkB,SAAlB,C;K;IA EpE,8B;MAMqC,Q;MAAA,0DAAmB,kBAAkB,SAAlB,C;K;IAExD,qC;MAO+C,Q;MAAA,0CAAc,KAAd,oBAA

wB,kBAAkB,SAAlB,C;K;IAMvE,kC;MAM4C,kCAAsB,EAAtB,C;K;IAE5C,2C;MASmB,Q;MAAA,sBAAL,SAA K,EAAa,KAAb,C;MAAL,iB;QAA4B,OAAO,I;OAA7C,UAAU,I;MACV,IrNhFkE,YqNgF9D,GrNhF+E,KAAjB,E AA6B,CDkK5D,SsNlFzB,6BAAM,UtNkF6B,KAAL,GAAiB,GAAtB,CClK4D,MAA7B,CqNgF9D,IAAJ,C;QAA2 B,OAAO,I;MAClC,OtNkJqC,UAAW,OsNlJzC,GrN4E8B,KDsEW,CAAX,C;K;IsN/IzC,mC;MAM8C,mCAAuB,E AAvB,C;K;IAE9C,4C;MASmB,Q;MAAA,sBAAL,SAAK,EAAa,KAAb,C;MAAL,iB;QAA4B,OAAO,I;OAA7C,U AAU,I;MACV,IrNtGkE,YqNsG9D,GrNtG+E,KAAjB,EAA6B,CCmK5D,SoN7DzB,8BAAO,UpN6D4B,KAAL,G AAiB,KAAtB,CDnK4D,MAA7B,CqNsG9D,IAAJ,C;QAA4B,OAAO,I;MACnC,OpN6HuC,WAAY,QoN7H5C,Gr NgEgC,KC6DY,CAAZ,C;K;IoN1H3C,iC;MAM0C,iCAAqB,EAArB,C;K;IAE1C,0C;MASI,WAAW,KAAX,C;MA EA,aAAa,SAAK,O;MAClB,IAAI,WAAU,CAAd,C;QAAiB,OAAO,I;MAExB,YAAkB,4BAAK,U;MACvB,S;MA EA,gBAAgB,qBAAK,CAAL,C;MAChB,IAAI,YAAY,EAAhB,C;QACI,IAAI,WAAU,CAAV,IAAe,cAAa,EAAhC, C;UAAqC,OAAO,I;QAC5C,QAAQ,C;;QAER,QAAQ,C;;MAGZ,uBAAuB,mB;MAEvB,qBAAqB,gB;MACrB,arN +FmC,SqN/FtB,KrN+FsB,C;MqN9FnC,aAAa,W;MACb,aAAU,KAAV,MAAsB,MAAtB,M;QACI,YAAY,QAAQ, qBAAK,CAAL,CAAR,EAAiB,KAAjB,C;QAEZ,IAAI,QAAQ,CAAZ,C;UAAe,OAAO,I;QACtB,IrNpJ8D,YqNoJ1 D,MrNpJ2E,KAAjB,EqNoJjD,crNpJ8E,KAA7B,CqNoJ1D,IAAJ,C;UACI,IAAI,+CAAkB,gBAAlB,QAAJ,C;YACI ,iBrN7FwC,WqN6FvB,KrN7FuB,EqN6Ff,MrN7Fe,C;YqN+FxC,IrNxJsD,YqNwJlD,MrNxJmE,KAAjB,EqNwJzC, crNxJsE,KAA7B,CqNwJlD,IAAJ,C;cACI,OAAO,I;;YAGX,OAAO,I;;SAIf,SrNpHkD,SAAe,YqNoHjE,MrNpH4D, KAAK,EqNoHvD,MrNpHmE,KAAZ,CAAf,C;QqNsHlD,mBAAmB,M;QACnB,SrNjJiD,SqNiJjD,MrNjJ2D,KAA K,GAAW,CA2N5C,SqN1ErB,KrN0EqB,CA3N4C,MAAX,IAAf,C;QqNkJjD,IrNpK8D,YqNoK1D,MrNpK2E,KA AjB,EqNoKjD,YrNpK8E,KAA7B,CqNoK1D,IAAJ,C;UAA2B,OAAO,I;;MAGtC,OAAO,M;K;IAGX,kC;MAM4C, kCAAsB,EAAtB,C;K;IAE5C,2C;MASI,WAAW,KAAX,C;MAEA,aAAa,SAAK,O;MAClB,IAAI,WAAU,CAAd,C ;QAAiB,OAAO,I;MAExB,YAAmB,6BAAM,U;MACzB,S;MAEA,gBAAgB,qBAAK,CAAL,C;MAChB,IAAI,YA AY,EAAhB,C;QACI,IAAI,WAAU,CAAV,IAAe,cAAa,EAAhC,C;UAAqC,OAAO,I;QAC5C,QAAQ,C;;QAER,QA AQ,C;;MAIZ,uBAAuB,gD;MAEvB,qBAAqB,gB;MACrB,atMkCqC,UAAW,oBsMlCnC,KtMkCmC,CAAX,C;Ms MjCrC,aAAa,2B;MACb,aAAU,KAAV,MAAsB,MAAtB,M;QACI,YAAY,QAAQ,qBAAK,CAAL,CAAR,EAAiB, KAAjB,C;QAEZ,IAAI,QAAQ,CAAZ,C;UAAe,OAAO,I;QACtB,ItM7M+D,asM6M3D,MtM7M6E,KAAlB,EsM6 MlD,ctM7MgF,KAA9B,CsM6M3D,IAAJ,C;UACI,IAAI,+CAAkB,gBAAlB,QAAJ,C;YACI,iBtM3J0C,YsM2JzB, KtM3JyB,EsM2JjB,MtM3JiB,C;YsM6J1C,ItMjNuD,asMiNnD,MtMjNqE,KAAlB,EsMiN1C,ctMjNwE,KAA9B,Cs MiNnD,IAAJ,C;cACI,OAAO,I;;YAGX,OAAO,I;;SAIf,StMlLoD,UsMkLpD,MtMlL+D,KAAK,UsMkL1D,MtMlLs E,KAAZ,CAAhB,C;QsMoLpD,mBAAmB,M;QACnB,StM/MmD,UsM+MnD,MtM/M8D,KAAK,KAAW,Cf+J7C, UAAW,oBAAL,CAyDR,SqNTrB,KrNSqB,CAzDQ,MAAK,CAAL,iBAAN,Ce/J6C,MAAX,CAAhB,C;QsMgNnD, ItM7N+D,asM6N3D,MtM7N6E,KAAlB,EsM6NlD,YtM7NgF,KAA9B,CsM6N3D,IAAJ,C;UAA2B,OAAO,I;;MA GtC,OAAO,M;K;I9M7RX,6B;MACkD,OAAuB,0BAAtB,KAAO,WAAe,EAAU,KAAO,WAAjB,C;K;IACzE,8B; MACqD,OAAC,gCAAuB,iBAAU,gCAAV,C;K;IAE7E,4B;MACoD,OPwSZ,SAvGI,oBOjMS,EPiMd,KAAK,CAA L,iBOjMc,KPiMT,oBOjMuB,EPiM5B,KAAK,CAAL,iBOjMc,CPwSH,QAAV,C;K;IOvSxC,+B;MACuD,OPsSf,S AvGI,oBO/LY,EP+LjB,KAAK,CAAL,iBO/LiB,QP+LZ,oBO/L0B,EP+L/B,KAAK,CAAL,iBO/LiB,CPsSN,QAAV ,C;K;IOjSxC,6B;MAEI,eAAe,EQyLoB,K;MRxLnC,cAAc,EQwLqB,K;MRvLnC,IAAI,qBAAU,CAAd,C;QACI,O Q2C+D,aR3CpD,EQ2CsE,KAAlB,ER3C/C,EQ2C6E,KAA9B,CR3CpD,IAAJ,GAAa,aAAb,GAA2B,a;OAItC,IAAI ,uBAAY,CAAhB,C;QACI,OAAO,UAAM,aAAW,OAAX,CAAN,C;OAIX,eAAiB,4BAAc,CAAd,CAAD,KAAoB, OAApB,CAAD,WAAkC,CAAlC,C;MACf,UAAU,kBAAW,kBAAW,OAAX,CAAX,C;MACV,OAAO,UAAM,iC QgCsD,aAAkB,CRhCzD,UAAM,GAAN,CQgCyD,MAAlB,EAA8B,CRhCvD,UAAM,OAAN,CQgCuD,MAA9B, CRhCvC,KAAJ,GAAkC,CAAlC,GAAyC,CAApD,EAAN,C;K;IAIX,gC;MAKe,Q;MAHX,eAAe,EQqKoB,K;MRp KnC,cAAc,EQoKqB,K;MRnKnC,IAAI,qBAAU,CAAd,C;QACW,IQuBwD,aRvBpD,EQuBsE,KAAlB,ERvB/C,EQ uB6E,KAA9B,CRvBpD,IAAJ,C;UACH,S;;UAEA,OQ8CgD,UR9ChD,EQ8C2D,KAAK,UR9C3D,EQ8CuE,KAAZ ,CAAhB,C;;QRjDpD,W;OAQJ,IAAI,uBAAY,CAAhB,C;QACI,OAAO,UAAM,gBAAW,OAAX,CAAN,C;OAIX,e AAiB,4BAAc,CAAd,CAAD,KAAoB,OAApB,CAAD,WAAkC,CAAlC,C;MACf,UAAU,kBAAW,kBAAW,OAAX ,CAAX,C;MACV,OAAO,UAAM,aQQsD,aAAkB,CRR9D,UAAM,GAAN,CQQ8D,MAAlB,EAA8B,CRR5D,UAA M,OAAN,CQQ4D,MAA9B,CRR5C,KAAJ,GAAkC,OAAlC,KAAN,CAAN,C;K;IAGX,yB;MAEI,IAAE,QAAF,C AAE,CAAF,C;QADyC,OAC5B,W;;QACb,SP+LuC,aO/LlC,4BAAK,UP+L0C,KAAb,CO/LvC,C;UAFyC,OAEP,4

BAAK,U;;UACvC,SP8LuC,aO9LIC,4BAAK,UP8L0C,KAAb,CO9LvC,C;YAHyC,OAGP,4BAAK,U;eACvC,SAA K,UAAL,C;YAJyC,OPyON,SOrOX,YAAF,CAAE,CPqOW,C;;YOzOM,OPcY,SAAU,CA2N5B,SOpOP,YAAnB,I AAI, UAAe, CPoOO, CA3N4B, MAAK, GAAW, CA2N5C, SOpOY, UPoOZ, CA3N4C, MAAX, IAAf, C;;;; K; IONzD, 0B ;MAEI,IAAE,QAAF,CAAE,CAAF,C;QAD2C,OAC9B,2B;;QACb,SQyLuC,cRzLlC,6BAAM,UQyL0C,KAAd,CR zLvC.C;UAF2C,OAER,6BAAM,U;;UACzC.SOwLuC.cRxLlC,6BAAM,UOwL0C,KAAd,CRxLvC.C;YAH2C,OA GR,6BAAM,U;eACzC,4C;YAJ2C,OQ+OL,UR3Od,uBAAF,CAAE,CQ2Oc,C;;YR/OK,OQQY,UAAW,CAuO5B,U RxOF,uBAA3B,IAAI,oBAAuB,COwOE,CAvO4B,MAAK,KAAW,CRDzB,gCOCyB,MAAX,CAAhB,C;;;;K;IRG3 D,yB;MAC4C,QAAC,CAAqB,GAAf,UAAP,IAAmC,CAAC,MAAO,EAAW,IAAJ,EAAf,IAAgC,C;K;IAE/G,0B; MAC8C,OAAC,qBAAO,EAAP,CAAW,WAAZ,GAAyB,IAAzB,GAAiC,YAAjC,W;K;IAG9C,0B;MAA8C,uBAA c,CAAd,EAAiB,EAAjB,C;K;IAE9C,kC;MACI,IAAI,gBAAK,CAAT,C;OAAY,OAAS,WAAF,CAAE,EAAS,IAAT ,C;MAErB,eAAiB,qBAAO,CAAP,CAAD,yBAAa,JAAb,EAAD,WAAwB,CAAxB,C;MACf,UAAU,WAAI,sCAA W,IAAX,EAAJ,C;MACV,IAAI,kBAAO,IAAX,C;QACI,uCAAO,IAAP,E;QACA,4CAAY,CAAZ,E;OAEJ,OAAgB ,WAAT,QAAS,EAAS,IAAT,CAAT,GAA8B,WAAJ,GAAI,EAAS,IAAT,C;K;I+M3FzC,qC;K;;;;;;;;;;;;;;;;;;;;;;;;;;;;;;; oIjE8B,iB;QAGD,iB;gC/ImBqB,I;IW8C9C,aAAJ,OAAO,OAAQ,KAAI,WAAY,IAAG,OAAO,SAAf,IAA4B,CAA C,CAAC,OAAO,SAAS,K;aAChE,MAAJ,GAAY,iBAAhB,OAA6B,OAAb,CAAZ,GAAoD,gC;uDG1EJ,mC,EAAu B,wB;ec2YrB,MAAW,KG1YlC,GH0YkC,EG1Y1B,GH0Y0B,C;eAAX,MAAW,KGzYlC,GHyYkC,EGzY1B,GHy Y0B,C;sBWrUnC,gBAA8B,CAA9B,O;oCtFsKc,eAAmB,oCAAnB,C;yBgGtGL,C;gCAKY,eAAiB,OAAL,GAAK, CAAjB,EAAgC,OAAL,GAAK,CAAhC,EAA+C,OAAL,GAAK,CAA/C,E;uBAwDd,K;qB4CpGK,C;yBACI,C;sBA CH,C;kBACJ,C;iBACD,C;mBACE,C;uBnHrB5B,WqJmCkC,yBrJnClC,C;;;;ClEhFX,E;"}

Found in  $path(s)$ :

\*/opt/cola/permits/1414795143 1663048923.5568998/0/kotlin-1-4-10-1-tgz/package/kotlin.js.map

# 1.226 junit-5-bill-of-materials 5.7.0

## **1.226.1 Available under license :**

Eclipse Public License - v 2.0

===================================

THE ACCOMPANYING PROGRAM IS PROVIDED UNDER THE TERMS OF THIS ECLIPSE PUBLIC LICENSE (AGREEMENT). ANY USE, REPRODUCTION OR DISTRIBUTION OF THE PROGRAM CONSTITUTES RECIPIENT'S ACCEPTANCE OF THIS AGREEMENT.

### 1. Definitions

Contribution means:

\* \*\*a)\*\* in the case of the initial Contributor, the initial content Distributed under this Agreement, and

\* \*\*b)\*\* in the case of each subsequent Contributor:

 \* \*\*i)\*\* changes to the Program, and

 \* \*\*ii)\*\* additions to the Program;

where such changes and/or additions to the Program originate from and are Distributed by that particular Contributor. A Contribution originates from a Contributor if it was added to the Program by such Contributor itself or anyone acting on such Contributor's behalf. Contributions do not include changes or additions to the Program that are not Modified Works.

Contributor means any person or entity that Distributes the Program.

Licensed Patents mean patent claims licensable by a Contributor which are necessarily infringed by the use or sale of its Contribution alone or when combined with the Program.

Program means the Contributions Distributed in accordance with this Agreement.

Recipient means anyone who receives the Program under this Agreement or any Secondary License (as applicable), including Contributors.

Derivative Works shall mean any work, whether in Source Code or other form, that is based on (or derived from) the Program and for which the editorial revisions, annotations, elaborations, or other modifications represent, as a whole, an original work of authorship.

Modified Works shall mean any work in Source Code or other form that results from an addition to, deletion from, or modification of the contents of the Program, including, for purposes of clarity any new file in Source Code form that contains any contents of the Program. Modified Works shall not include works that contain only declarations, interfaces, types, classes, structures, or files of the Program solely in each case in order to link to, bind by name, or subclass the Program or Modified Works thereof.

Distribute means the acts of \*\*a)\*\* distributing or \*\*b)\*\* making available in any manner that enables the transfer of a copy.

Source Code means the form of a Program preferred for making modifications, including but not limited to software source code, documentation source, and configuration files.

Secondary License means either the GNU General Public License, Version 2.0, or any later versions of that license, including any exceptions or additional permissions as identified by the initial Contributor.

### ### 2. Grant of Rights

\*\*a)\*\* Subject to the terms of this Agreement, each Contributor hereby grants Recipient a non-exclusive, worldwide, royalty-free copyright license to reproduce, prepare Derivative Works of, publicly display, publicly perform, Distribute and sublicense the Contribution of such Contributor, if any, and such Derivative Works.

\*\*b)\*\* Subject to the terms of this Agreement, each Contributor hereby grants Recipient a non-exclusive, worldwide, royalty-free patent license under Licensed Patents to make, use, sell, offer to sell, import and otherwise transfer the Contribution of such Contributor, if any, in Source Code or other form. This patent license shall apply to the combination of the Contribution and the Program if, at the time the Contribution is added by the Contributor, such addition of the Contribution causes such combination to be covered by the Licensed Patents. The patent license shall not apply to any other combinations which include the Contribution. No hardware per se is licensed hereunder.

\*\*c)\*\* Recipient understands that although each Contributor grants the licenses to its Contributions set forth herein, no assurances are provided by any Contributor that the Program does not infringe the patent or other intellectual property rights of any other entity. Each Contributor disclaims any liability to Recipient for claims brought by any other entity based on infringement of intellectual property rights or otherwise. As a condition to exercising the rights and licenses granted hereunder, each Recipient hereby assumes sole responsibility to secure any other intellectual property rights needed, if any. For example, if a third party patent license is required to allow Recipient to Distribute the Program, it is Recipient's responsibility to acquire that license before distributing the Program.

\*\*d)\*\* Each Contributor represents that to its knowledge it has sufficient copyright rights in its Contribution, if any, to grant the copyright license set forth in this Agreement.

\*\*e)\*\* Notwithstanding the terms of any Secondary License, no Contributor makes additional grants to any Recipient (other than those set forth in this Agreement) as a result of such Recipient's receipt of the Program under the terms of a Secondary License (if permitted under the terms of Section 3).

### 3. Requirements

\*\*3.1\*\* If a Contributor Distributes the Program in any form, then:

\* \*\*a)\*\* the Program must also be made available as Source Code, in accordance with section 3.2, and the Contributor must accompany the Program with a statement that the Source Code for the Program is available under this Agreement, and informs Recipients how to obtain it in a reasonable manner on or through a medium customarily used for software exchange; and

\* \*\*b)\*\* the Contributor may Distribute the Program under a license different than this Agreement, provided that such license:

\*\*\*i)\*\* effectively disclaims on behalf of all other Contributors all warranties and conditions, express and implied, including warranties or conditions of title and non-infringement, and implied warranties or conditions of merchantability and fitness for a particular purpose;

 \* \*\*ii)\*\* effectively excludes on behalf of all other Contributors all liability for damages, including direct, indirect, special, incidental and consequential damages, such as lost profits;

 \* \*\*iii)\*\* does not attempt to limit or alter the recipients' rights in the Source Code under section 3.2; and \* \*\*iv)\*\* requires any subsequent distribution of the Program by any party to be under a license that satisfies the requirements of this section 3.

### \*\*3.2\*\* When the Program is Distributed as Source Code:

\* \*\*a)\*\* it must be made available under this Agreement, or if the Program \*\*(i)\*\* is combined with other material in a separate file or files made available under a Secondary License, and \*\*(ii)\*\* the initial Contributor attached to the Source Code the notice described in Exhibit A of this Agreement, then the Program may be made available under the terms of such Secondary Licenses, and

\* \*\*b)\*\* a copy of this Agreement must be included with each copy of the Program.

\*\*3.3\*\* Contributors may not remove or alter any copyright, patent, trademark, attribution notices, disclaimers of warranty, or limitations of liability (notices) contained within the Program from any copy of the Program which they Distribute, provided that Contributors may add their own appropriate notices.

### ### 4. Commercial Distribution

Commercial distributors of software may accept certain responsibilities with respect to end users, business partners and the like. While this license is intended to facilitate the commercial use of the Program, the Contributor who includes the Program in a commercial product offering should do so in a manner which does not create potential liability for other Contributors. Therefore, if a Contributor includes the Program in a commercial product offering, such Contributor (Commercial Contributor) hereby agrees to defend and indemnify every other Contributor (Indemnified Contributor) against any losses, damages and costs (collectively Losses) arising from claims, lawsuits and other legal actions brought by a third party against the Indemnified Contributor to the extent caused by the acts or omissions of such Commercial Contributor in connection with its distribution of the Program in a commercial product offering. The obligations in this section do not apply to any claims or Losses relating to any actual or alleged intellectual property infringement. In order to qualify, an Indemnified Contributor must: \*\*a)\*\* promptly notify the Commercial Contributor in writing of such claim, and \*\*b)\*\* allow the Commercial Contributor to control, and cooperate with the Commercial Contributor in, the defense and any related settlement negotiations. The Indemnified Contributor may participate in any such claim at its own expense.

For example, a Contributor might include the Program in a commercial product offering, Product X. That Contributor is then a Commercial Contributor. If that Commercial Contributor then makes performance claims, or offers warranties related to Product X, those performance claims and warranties are such Commercial Contributor's responsibility alone. Under this section, the Commercial Contributor would have to defend claims against the other Contributors related to those performance claims and warranties, and if a court requires any other Contributor to pay any damages as a result, the Commercial Contributor must pay those damages.

### ### 5. No Warranty

EXCEPT AS EXPRESSLY SET FORTH IN THIS AGREEMENT, AND TO THE EXTENT PERMITTED BY APPLICABLE LAW, THE PROGRAM IS PROVIDED ON AN AS IS BASIS, WITHOUT WARRANTIES OR CONDITIONS OF ANY KIND, EITHER EXPRESS OR IMPLIED INCLUDING, WITHOUT LIMITATION, ANY WARRANTIES OR CONDITIONS OF TITLE, NON-INFRINGEMENT, MERCHANTABILITY OR FITNESS FOR A PARTICULAR PURPOSE. Each Recipient is solely responsible for determining the appropriateness of using and distributing the Program and assumes all risks associated with its exercise of rights under this Agreement, including but not limited to the risks and costs of program errors, compliance with applicable laws, damage to or loss of data, programs or equipment, and unavailability or interruption of operations.

### 6. Disclaimer of Liability

EXCEPT AS EXPRESSLY SET FORTH IN THIS AGREEMENT, AND TO THE EXTENT PERMITTED BY APPLICABLE LAW, NEITHER RECIPIENT NOR ANY CONTRIBUTORS SHALL HAVE ANY LIABILITY FOR ANY DIRECT, INDIRECT, INCIDENTAL, SPECIAL, EXEMPLARY, OR CONSEQUENTIAL DAMAGES (INCLUDING WITHOUT LIMITATION LOST PROFITS), HOWEVER CAUSED AND ON ANY THEORY OF LIABILITY, WHETHER IN CONTRACT, STRICT LIABILITY, OR TORT (INCLUDING NEGLIGENCE OR OTHERWISE) ARISING IN ANY WAY OUT OF THE USE OR DISTRIBUTION OF THE PROGRAM OR THE EXERCISE OF ANY RIGHTS GRANTED HEREUNDER, EVEN IF ADVISED OF THE POSSIBILITY OF SUCH DAMAGES.

### ### 7. General

If any provision of this Agreement is invalid or unenforceable under applicable law, it shall not affect the validity or enforceability of the remainder of the terms of this Agreement, and without further action by the parties hereto, such provision shall be reformed to the minimum extent necessary to make such provision valid and enforceable.

If Recipient institutes patent litigation against any entity (including a cross-claim or counterclaim in a lawsuit) alleging that the Program itself (excluding combinations of the Program with other software or hardware) infringes such Recipient's patent(s), then such Recipient's rights granted under Section 2(b) shall terminate as of the date such litigation is filed.

All Recipient's rights under this Agreement shall terminate if it fails to comply with any of the material terms or conditions of this Agreement and does not cure such failure in a reasonable period of time after becoming aware of such noncompliance. If all Recipient's rights under this Agreement terminate, Recipient agrees to cease use and distribution of the Program as soon as reasonably practicable. However, Recipient's obligations under this Agreement and any licenses granted by Recipient relating to the Program shall continue and survive.

Everyone is permitted to copy and distribute copies of this Agreement, but in order to avoid inconsistency the Agreement is copyrighted and may only be modified in the following manner. The Agreement Steward reserves the right to publish new versions (including revisions) of this Agreement from time to time. No one other than the Agreement Steward has the right to modify this Agreement. The Eclipse Foundation is the initial Agreement Steward. The Eclipse Foundation may assign the responsibility to serve as the Agreement Steward to a suitable separate entity. Each new version of the Agreement will be given a distinguishing version number. The Program (including Contributions) may always be Distributed subject to the version of the Agreement under which it was received. In addition, after a new version of the Agreement is published, Contributor may elect to Distribute the Program (including its Contributions) under the new version.

Except as expressly stated in Sections 2(a) and 2(b) above, Recipient receives no rights or licenses to the intellectual property of any Contributor under this Agreement, whether expressly, by implication, estoppel or otherwise. All rights in the Program not expressly granted under this Agreement are reserved. Nothing in this Agreement is intended to be enforceable by any entity that is not a Contributor or Recipient. No third-party beneficiary rights are created under this Agreement.

### #### Exhibit A - Form of Secondary Licenses Notice

> This Source Code may also be made available under the following Secondary Licenses when the conditions for such availability set forth in the Eclipse Public License, v. 2.0 are satisfied: {name license(s), version(s), and exceptions or additional permissions here}.

Simply including a copy of this Agreement, including this Exhibit A is not sufficient to license the Source Code under Secondary Licenses.

If it is not possible or desirable to put the notice in a particular file, then You may include the notice in a location (such as a LICENSE file in a relevant directory) where a recipient would be likely to look for such a notice.

You may add additional accurate notices of copyright ownership. Open Source Licenses ====================

This product may include a number of subcomponents with separate copyright notices and license terms. Your use of the source code for these subcomponents is subject to the terms and conditions of the subcomponent's license, as noted in the LICENSE-<subcomponent>.md files.

# **1.227 javax.inject:javax.inject 1**

## **1.227.1 Available under license :**

No license file was found, but licenses were detected in source scan.

/\*

\* Copyright (C) 2009 The JSR-330 Expert Group

\*

- \* Licensed under the Apache License, Version 2.0 (the "License");
- \* you may not use this file except in compliance with the License.
- \* You may obtain a copy of the License at

\*

\* http://www.apache.org/licenses/LICENSE-2.0

\*

- \* Unless required by applicable law or agreed to in writing, software
- \* distributed under the License is distributed on an "AS IS" BASIS,
- \* WITHOUT WARRANTIES OR CONDITIONS OF ANY KIND, either express or implied.
- \* See the License for the specific language governing permissions and
- \* limitations under the License.

\*/

Found in path(s):

- \* /opt/cola/permits/1299411403\_1650627395.55/0/javax-inject-1-sources-jar/javax/inject/Provider.java
- \* /opt/cola/permits/1299411403\_1650627395.55/0/javax-inject-1-sources-jar/javax/inject/Named.java
- \* /opt/cola/permits/1299411403\_1650627395.55/0/javax-inject-1-sources-jar/javax/inject/Qualifier.java
- \* /opt/cola/permits/1299411403\_1650627395.55/0/javax-inject-1-sources-jar/javax/inject/Inject.java
- \* /opt/cola/permits/1299411403\_1650627395.55/0/javax-inject-1-sources-jar/javax/inject/package-info.java
- \* /opt/cola/permits/1299411403\_1650627395.55/0/javax-inject-1-sources-jar/javax/inject/Scope.java
- \* /opt/cola/permits/1299411403\_1650627395.55/0/javax-inject-1-sources-jar/javax/inject/Singleton.java

## **1.228 lz4-and-xxhash 1.7.1 1.228.1 Available under license :**

 Apache License Version 2.0, January 2004 http://www.apache.org/licenses/

### TERMS AND CONDITIONS FOR USE, REPRODUCTION, AND DISTRIBUTION

1. Definitions.

 "License" shall mean the terms and conditions for use, reproduction, and distribution as defined by Sections 1 through 9 of this document.

 "Licensor" shall mean the copyright owner or entity authorized by the copyright owner that is granting the License.

 "Legal Entity" shall mean the union of the acting entity and all other entities that control, are controlled by, or are under common control with that entity. For the purposes of this definition, "control" means (i) the power, direct or indirect, to cause the direction or management of such entity, whether by contract or otherwise, or (ii) ownership of fifty percent (50%) or more of the outstanding shares, or (iii) beneficial ownership of such entity.

 "You" (or "Your") shall mean an individual or Legal Entity exercising permissions granted by this License.

 "Source" form shall mean the preferred form for making modifications, including but not limited to software source code, documentation source, and configuration files.

 "Object" form shall mean any form resulting from mechanical transformation or translation of a Source form, including but not limited to compiled object code, generated documentation, and conversions to other media types.

 "Work" shall mean the work of authorship, whether in Source or Object form, made available under the License, as indicated by a copyright notice that is included in or attached to the work (an example is provided in the Appendix below).

 "Derivative Works" shall mean any work, whether in Source or Object form, that is based on (or derived from) the Work and for which the editorial revisions, annotations, elaborations, or other modifications

 represent, as a whole, an original work of authorship. For the purposes of this License, Derivative Works shall not include works that remain separable from, or merely link (or bind by name) to the interfaces of, the Work and Derivative Works thereof.

 "Contribution" shall mean any work of authorship, including the original version of the Work and any modifications or additions to that Work or Derivative Works thereof, that is intentionally submitted to Licensor for inclusion in the Work by the copyright owner or by an individual or Legal Entity authorized to submit on behalf of the copyright owner. For the purposes of this definition, "submitted" means any form of electronic, verbal, or written communication sent to the Licensor or its representatives, including but not limited to communication on electronic mailing lists, source code control systems, and issue tracking systems that are managed by, or on behalf of, the Licensor for the purpose of discussing and improving the Work, but excluding communication that is conspicuously marked or otherwise designated in writing by the copyright owner as "Not a Contribution."

 "Contributor" shall mean Licensor and any individual or Legal Entity on behalf of whom a Contribution has been received by Licensor and subsequently incorporated within the Work.

- 2. Grant of Copyright License. Subject to the terms and conditions of this License, each Contributor hereby grants to You a perpetual, worldwide, non-exclusive, no-charge, royalty-free, irrevocable copyright license to reproduce, prepare Derivative Works of, publicly display, publicly perform, sublicense, and distribute the Work and such Derivative Works in Source or Object form.
- 3. Grant of Patent License. Subject to the terms and conditions of this License, each Contributor hereby grants to You a perpetual, worldwide, non-exclusive, no-charge, royalty-free, irrevocable (except as stated in this section) patent license to make, have made, use, offer to sell, sell, import, and otherwise transfer the Work, where such license applies only to those patent claims licensable by such Contributor that are necessarily infringed by their Contribution(s) alone or by combination of their Contribution(s) with the Work to which such Contribution(s) was submitted. If You institute patent litigation against any entity (including a cross-claim or counterclaim in a lawsuit) alleging that the Work or a Contribution incorporated within the Work constitutes direct or contributory patent infringement, then any patent licenses granted to You under this License for that Work shall terminate as of the date such litigation is filed.
- 4. Redistribution. You may reproduce and distribute copies of the Work or Derivative Works thereof in any medium, with or without

 modifications, and in Source or Object form, provided that You meet the following conditions:

- (a) You must give any other recipients of the Work or Derivative Works a copy of this License; and
- (b) You must cause any modified files to carry prominent notices stating that You changed the files; and
- (c) You must retain, in the Source form of any Derivative Works that You distribute, all copyright, patent, trademark, and attribution notices from the Source form of the Work, excluding those notices that do not pertain to any part of the Derivative Works; and
- (d) If the Work includes a "NOTICE" text file as part of its distribution, then any Derivative Works that You distribute must include a readable copy of the attribution notices contained within such NOTICE file, excluding those notices that do not pertain to any part of the Derivative Works, in at least one of the following places: within a NOTICE text file distributed as part of the Derivative Works; within the Source form or documentation, if provided along with the Derivative Works; or, within a display generated by the Derivative Works, if and wherever such third-party notices normally appear. The contents of the NOTICE file are for informational purposes only and do not modify the License. You may add Your own attribution notices within Derivative Works that You distribute, alongside or as an addendum to the NOTICE text from the Work, provided that such additional attribution notices cannot be construed as modifying the License.

 You may add Your own copyright statement to Your modifications and may provide additional or different license terms and conditions for use, reproduction, or distribution of Your modifications, or for any such Derivative Works as a whole, provided Your use, reproduction, and distribution of the Work otherwise complies with the conditions stated in this License.

- 5. Submission of Contributions. Unless You explicitly state otherwise, any Contribution intentionally submitted for inclusion in the Work by You to the Licensor shall be under the terms and conditions of this License, without any additional terms or conditions. Notwithstanding the above, nothing herein shall supersede or modify the terms of any separate license agreement you may have executed with Licensor regarding such Contributions.
- 6. Trademarks. This License does not grant permission to use the trade

 names, trademarks, service marks, or product names of the Licensor, except as required for reasonable and customary use in describing the origin of the Work and reproducing the content of the NOTICE file.

- 7. Disclaimer of Warranty. Unless required by applicable law or agreed to in writing, Licensor provides the Work (and each Contributor provides its Contributions) on an "AS IS" BASIS, WITHOUT WARRANTIES OR CONDITIONS OF ANY KIND, either express or implied, including, without limitation, any warranties or conditions of TITLE, NON-INFRINGEMENT, MERCHANTABILITY, or FITNESS FOR A PARTICULAR PURPOSE. You are solely responsible for determining the appropriateness of using or redistributing the Work and assume any risks associated with Your exercise of permissions under this License.
- 8. Limitation of Liability. In no event and under no legal theory, whether in tort (including negligence), contract, or otherwise, unless required by applicable law (such as deliberate and grossly negligent acts) or agreed to in writing, shall any Contributor be liable to You for damages, including any direct, indirect, special, incidental, or consequential damages of any character arising as a result of this License or out of the use or inability to use the Work (including but not limited to damages for loss of goodwill, work stoppage, computer failure or malfunction, or any and all other commercial damages or losses), even if such Contributor has been advised of the possibility of such damages.
- 9. Accepting Warranty or Additional Liability. While redistributing the Work or Derivative Works thereof, You may choose to offer, and charge a fee for, acceptance of support, warranty, indemnity, or other liability obligations and/or rights consistent with this License. However, in accepting such obligations, You may act only on Your own behalf and on Your sole responsibility, not on behalf of any other Contributor, and only if You agree to indemnify, defend, and hold each Contributor harmless for any liability incurred by, or claims asserted against, such Contributor by reason of your accepting any such warranty or additional liability.

### END OF TERMS AND CONDITIONS

APPENDIX: How to apply the Apache License to your work.

 To apply the Apache License to your work, attach the following boilerplate notice, with the fields enclosed by brackets "[]" replaced with your own identifying information. (Don't include the brackets!) The text should be enclosed in the appropriate comment syntax for the file format. We also recommend that a file or class name and description of purpose be included on the same "printed page" as the copyright notice for easier

identification within third-party archives.

Copyright [yyyy] [name of copyright owner]

 Licensed under the Apache License, Version 2.0 (the "License"); you may not use this file except in compliance with the License. You may obtain a copy of the License at

http://www.apache.org/licenses/LICENSE-2.0

 Unless required by applicable law or agreed to in writing, software distributed under the License is distributed on an "AS IS" BASIS, WITHOUT WARRANTIES OR CONDITIONS OF ANY KIND, either express or implied. See the License for the specific language governing permissions and limitations under the License.

# **1.229 kotlin-reflect 1.3.71**

### **1.229.1 Available under license :**

No license file was found, but licenses were detected in source scan.

```
/*
```
\* Copyright 2010-2016 JetBrains s.r.o.

```
*
```
\* Licensed under the Apache License, Version 2.0 (the "License");

\* you may not use this file except in compliance with the License.

\* You may obtain a copy of the License at

\*

\* http://www.apache.org/licenses/LICENSE-2.0

\*

\* Unless required by applicable law or agreed to in writing, software

\* distributed under the License is distributed on an "AS IS" BASIS,

\* WITHOUT WARRANTIES OR CONDITIONS OF ANY KIND, either express or implied.

\* See the License for the specific language governing permissions and

\* limitations under the License.

```
*/
```
Found in path(s):

\* /opt/cola/permits/1136972820\_1613985925.71/0/kotlin-reflect-1-3-71-sources-1-

jar/kotlin/reflect/jvm/internal/impl/types/AbstractClassTypeConstructor.java

\* /opt/cola/permits/1136972820\_1613985925.71/0/kotlin-reflect-1-3-71-sources-1-

jar/kotlin/reflect/jvm/internal/impl/load/java/structure/javaTypes.kt

```
* /opt/cola/permits/1136972820_1613985925.71/0/kotlin-reflect-1-3-71-sources-1-
```
jar/kotlin/reflect/jvm/internal/impl/load/java/lazy/descriptors/JvmPackageScope.kt

\* /opt/cola/permits/1136972820\_1613985925.71/0/kotlin-reflect-1-3-71-sources-1-

jar/kotlin/reflect/jvm/internal/impl/serialization/deserialization/IncompatibleVersionErrorData.kt

\* /opt/cola/permits/1136972820\_1613985925.71/0/kotlin-reflect-1-3-71-sources-1-

jar/kotlin/reflect/jvm/internal/impl/resolve/OverridingStrategy.kt \* /opt/cola/permits/1136972820\_1613985925.71/0/kotlin-reflect-1-3-71-sources-1 jar/kotlin/reflect/jvm/internal/impl/descriptors/annotations/Annotations.kt \* /opt/cola/permits/1136972820\_1613985925.71/0/kotlin-reflect-1-3-71-sources-1 jar/kotlin/reflect/jvm/internal/impl/serialization/deserialization/KotlinMetadataFinder.kt \* /opt/cola/permits/1136972820\_1613985925.71/0/kotlin-reflect-1-3-71-sources-1 jar/kotlin/reflect/jvm/internal/KClassifierImpl.kt \* /opt/cola/permits/1136972820\_1613985925.71/0/kotlin-reflect-1-3-71-sources-1 jar/kotlin/reflect/jvm/internal/impl/load/java/structure/javaElements.kt \* /opt/cola/permits/1136972820\_1613985925.71/0/kotlin-reflect-1-3-71-sources-1 jar/kotlin/reflect/jvm/internal/impl/descriptors/impl/AbstractTypeAliasDescriptor.kt \* /opt/cola/permits/1136972820\_1613985925.71/0/kotlin-reflect-1-3-71-sources-1 jar/kotlin/reflect/jvm/internal/impl/descriptors/impl/EmptyPackageFragmentDesciptor.kt \* /opt/cola/permits/1136972820\_1613985925.71/0/kotlin-reflect-1-3-71-sources-1 jar/kotlin/reflect/jvm/internal/impl/serialization/deserialization/ProtoBasedClassDataFinder.kt \* /opt/cola/permits/1136972820\_1613985925.71/0/kotlin-reflect-1-3-71-sources-1 jar/kotlin/reflect/jvm/internal/impl/descriptors/ClassifierDescriptor.java \* /opt/cola/permits/1136972820\_1613985925.71/0/kotlin-reflect-1-3-71-sources-1 jar/kotlin/reflect/jvm/internal/impl/load/java/typeEnhancement/typeEnhancement.kt \* /opt/cola/permits/1136972820\_1613985925.71/0/kotlin-reflect-1-3-71-sources-1 jar/kotlin/reflect/jvm/internal/impl/load/java/ErasedOverridabilityCondition.kt \* /opt/cola/permits/1136972820\_1613985925.71/0/kotlin-reflect-1-3-71-sources-1 jar/kotlin/reflect/jvm/internal/impl/resolve/scopes/TypeIntersectionScope.kt \* /opt/cola/permits/1136972820\_1613985925.71/0/kotlin-reflect-1-3-71-sources-1 jar/kotlin/reflect/jvm/internal/impl/types/TypeProjectionBase.java \* /opt/cola/permits/1136972820\_1613985925.71/0/kotlin-reflect-1-3-71-sources-1 jar/kotlin/reflect/jvm/internal/impl/load/java/lazy/context.kt \* /opt/cola/permits/1136972820\_1613985925.71/0/kotlin-reflect-1-3-71-sources-1 jar/kotlin/reflect/jvm/internal/impl/types/AbstractTypeConstructor.kt \* /opt/cola/permits/1136972820\_1613985925.71/0/kotlin-reflect-1-3-71-sources-1 jar/kotlin/reflect/full/exceptions.kt \* /opt/cola/permits/1136972820\_1613985925.71/0/kotlin-reflect-1-3-71-sources-1 jar/kotlin/reflect/jvm/internal/impl/descriptors/impl/AbstractTypeParameterDescriptor.java \* /opt/cola/permits/1136972820\_1613985925.71/0/kotlin-reflect-1-3-71-sources-1 jar/kotlin/reflect/jvm/internal/impl/serialization/deserialization/FlexibleTypeDeserializer.kt \* /opt/cola/permits/1136972820\_1613985925.71/0/kotlin-reflect-1-3-71-sources-1 jar/kotlin/reflect/jvm/internal/impl/load/java/typeEnhancement/predefinedEnhancementInfo.kt \* /opt/cola/permits/1136972820\_1613985925.71/0/kotlin-reflect-1-3-71-sources-1 jar/kotlin/reflect/jvm/internal/impl/resolve/constants/IntegerValueTypeConstructor.kt \* /opt/cola/permits/1136972820\_1613985925.71/0/kotlin-reflect-1-3-71-sources-1 jar/kotlin/reflect/jvm/internal/impl/serialization/deserialization/MetadataPackageFragmentProvider.kt \* /opt/cola/permits/1136972820\_1613985925.71/0/kotlin-reflect-1-3-71-sources-1 jar/kotlin/reflect/full/KClassifiers.kt \* /opt/cola/permits/1136972820\_1613985925.71/0/kotlin-reflect-1-3-71-sources-1 jar/kotlin/reflect/jvm/internal/KotlinReflectionInternalError.kt \* /opt/cola/permits/1136972820\_1613985925.71/0/kotlin-reflect-1-3-71-sources-1 jar/kotlin/reflect/jvm/internal/impl/load/java/lazy/descriptors/LazyJavaTypeParameterDescriptor.kt \* /opt/cola/permits/1136972820\_1613985925.71/0/kotlin-reflect-1-3-71-sources-1-

jar/kotlin/reflect/jvm/internal/impl/descriptors/impl/AbstractClassDescriptor.java \* /opt/cola/permits/1136972820\_1613985925.71/0/kotlin-reflect-1-3-71-sources-1 jar/kotlin/reflect/jvm/internal/impl/types/RawType.kt \* /opt/cola/permits/1136972820\_1613985925.71/0/kotlin-reflect-1-3-71-sources-1 jar/kotlin/reflect/jvm/internal/impl/serialization/deserialization/AbstractDeserializedPackageFragmentProvider.kt \* /opt/cola/permits/1136972820\_1613985925.71/0/kotlin-reflect-1-3-71-sources-1 jar/kotlin/reflect/jvm/internal/impl/types/checker/TypeCheckingProcedure.java \* /opt/cola/permits/1136972820\_1613985925.71/0/kotlin-reflect-1-3-71-sources-1 jar/kotlin/reflect/jvm/internal/impl/load/java/typeEnhancement/typeQualifiers.kt \* /opt/cola/permits/1136972820\_1613985925.71/0/kotlin-reflect-1-3-71-sources-1 jar/kotlin/reflect/jvm/internal/impl/types/TypeSubstitutor.java \* /opt/cola/permits/1136972820\_1613985925.71/0/kotlin-reflect-1-3-71-sources-1 jar/kotlin/reflect/jvm/internal/impl/descriptors/ClassifierDescriptorWithTypeParameters.java \* /opt/cola/permits/1136972820\_1613985925.71/0/kotlin-reflect-1-3-71-sources-1 jar/kotlin/reflect/jvm/KTypesJvm.kt \* /opt/cola/permits/1136972820\_1613985925.71/0/kotlin-reflect-1-3-71-sources-1 jar/kotlin/reflect/jvm/internal/KTypeParameterImpl.kt \* /opt/cola/permits/1136972820\_1613985925.71/0/kotlin-reflect-1-3-71-sources-1 jar/kotlin/reflect/jvm/internal/impl/types/TypeCapabilities.kt \* /opt/cola/permits/1136972820\_1613985925.71/0/kotlin-reflect-1-3-71-sources-1 jar/kotlin/reflect/jvm/internal/impl/resolve/scopes/receivers/SuperCallReceiverValue.kt \* /opt/cola/permits/1136972820\_1613985925.71/0/kotlin-reflect-1-3-71-sources-1 jar/kotlin/reflect/jvm/internal/impl/serialization/deserialization/context.kt \* /opt/cola/permits/1136972820\_1613985925.71/0/kotlin-reflect-1-3-71-sources-1 jar/kotlin/reflect/jvm/internal/impl/resolve/scopes/GivenFunctionsMemberScope.kt \* /opt/cola/permits/1136972820\_1613985925.71/0/kotlin-reflect-1-3-71-sources-1 jar/kotlin/reflect/jvm/internal/impl/types/checker/KotlinTypeCheckerImpl.java \* /opt/cola/permits/1136972820\_1613985925.71/0/kotlin-reflect-1-3-71-sources-1 jar/kotlin/reflect/jvm/internal/impl/descriptors/TypeAliasDescriptor.kt \* /opt/cola/permits/1136972820\_1613985925.71/0/kotlin-reflect-1-3-71-sources-1 jar/kotlin/reflect/jvm/internal/impl/load/java/components/JavaPropertyInitializerEvaluator.kt \* /opt/cola/permits/1136972820\_1613985925.71/0/kotlin-reflect-1-3-71-sources-1 jar/kotlin/reflect/jvm/internal/impl/descriptors/ValueDescriptor.java \* /opt/cola/permits/1136972820\_1613985925.71/0/kotlin-reflect-1-3-71-sources-1 jar/kotlin/reflect/jvm/internal/impl/load/java/lazy/types/JavaTypeResolver.kt \* /opt/cola/permits/1136972820\_1613985925.71/0/kotlin-reflect-1-3-71-sources-1 jar/kotlin/reflect/jvm/internal/impl/load/kotlin/MemberSignature.kt \* /opt/cola/permits/1136972820\_1613985925.71/0/kotlin-reflect-1-3-71-sources-1 jar/kotlin/reflect/jvm/internal/impl/types/TypeSubstitution.kt \* /opt/cola/permits/1136972820\_1613985925.71/0/kotlin-reflect-1-3-71-sources-1 jar/kotlin/reflect/jvm/internal/impl/load/java/lazy/descriptors/LazyJavaAnnotationDescriptor.kt \* /opt/cola/permits/1136972820\_1613985925.71/0/kotlin-reflect-1-3-71-sources-1 jar/kotlin/reflect/jvm/internal/impl/types/IntersectionTypeConstructor.kt \* /opt/cola/permits/1136972820\_1613985925.71/0/kotlin-reflect-1-3-71-sources-1 jar/kotlin/reflect/jvm/internal/impl/renderer/DescriptorRendererOptionsImpl.kt \* /opt/cola/permits/1136972820\_1613985925.71/0/kotlin-reflect-1-3-71-sources-1 jar/kotlin/reflect/jvm/internal/impl/load/kotlin/DeserializationComponentsForJava.kt \* /opt/cola/permits/1136972820\_1613985925.71/0/kotlin-reflect-1-3-71-sources-1-

jar/kotlin/reflect/jvm/internal/impl/serialization/deserialization/AnnotationDeserializer.kt \* /opt/cola/permits/1136972820\_1613985925.71/0/kotlin-reflect-1-3-71-sources-1 jar/kotlin/reflect/jvm/internal/impl/types/flexibleTypes.kt \* /opt/cola/permits/1136972820\_1613985925.71/0/kotlin-reflect-1-3-71-sources-1 jar/kotlin/reflect/jvm/internal/impl/types/checker/ClassicTypeCheckerContext.kt \* /opt/cola/permits/1136972820\_1613985925.71/0/kotlin-reflect-1-3-71-sources-1 jar/kotlin/reflect/jvm/internal/impl/resolve/DescriptorEquivalenceForOverrides.kt \* /opt/cola/permits/1136972820\_1613985925.71/0/kotlin-reflect-1-3-71-sources-1 jar/kotlin/reflect/jvm/internal/impl/types/checker/KotlinTypeChecker.java \* /opt/cola/permits/1136972820\_1613985925.71/0/kotlin-reflect-1-3-71-sources-1 jar/kotlin/reflect/jvm/internal/impl/types/ErrorUtils.java \* /opt/cola/permits/1136972820\_1613985925.71/0/kotlin-reflect-1-3-71-sources-1 jar/kotlin/reflect/jvm/internal/impl/types/FunctionPlaceholders.kt \* /opt/cola/permits/1136972820\_1613985925.71/0/kotlin-reflect-1-3-71-sources-1 jar/kotlin/reflect/jvm/internal/impl/renderer/ClassifierNamePolicy.kt \* /opt/cola/permits/1136972820\_1613985925.71/0/kotlin-reflect-1-3-71-sources-1 jar/kotlin/reflect/jvm/internal/impl/utils/SmartList.java \* /opt/cola/permits/1136972820\_1613985925.71/0/kotlin-reflect-1-3-71-sources-1 jar/kotlin/reflect/jvm/internal/impl/serialization/deserialization/descriptors/DeserializedTypeParameterDescriptor.kt \* /opt/cola/permits/1136972820\_1613985925.71/0/kotlin-reflect-1-3-71-sources-1 jar/kotlin/reflect/jvm/internal/impl/load/kotlin/JavaFlexibleTypeDeserializer.kt \* /opt/cola/permits/1136972820\_1613985925.71/0/kotlin-reflect-1-3-71-sources-1-jar/kotlin/reflect/full/KTypes.kt \* /opt/cola/permits/1136972820\_1613985925.71/0/kotlin-reflect-1-3-71-sources-1 jar/kotlin/reflect/jvm/internal/impl/types/checker/utils.kt \* /opt/cola/permits/1136972820\_1613985925.71/0/kotlin-reflect-1-3-71-sources-1 jar/kotlin/reflect/jvm/internal/impl/descriptors/ClassConstructorDescriptor.kt \* /opt/cola/permits/1136972820\_1613985925.71/0/kotlin-reflect-1-3-71-sources-1 jar/kotlin/reflect/jvm/internal/impl/utils/DFS.java \* /opt/cola/permits/1136972820\_1613985925.71/0/kotlin-reflect-1-3-71-sources-1 jar/kotlin/reflect/jvm/internal/impl/resolve/calls/inference/CapturedTypeConstructor.kt \* /opt/cola/permits/1136972820\_1613985925.71/0/kotlin-reflect-1-3-71-sources-1 jar/kotlin/reflect/jvm/internal/impl/load/java/lazy/types/RawType.kt \* /opt/cola/permits/1136972820\_1613985925.71/0/kotlin-reflect-1-3-71-sources-1 jar/kotlin/reflect/jvm/internal/impl/types/dynamicTypes.kt \* /opt/cola/permits/1136972820\_1613985925.71/0/kotlin-reflect-1-3-71-sources-1 jar/kotlin/reflect/jvm/internal/impl/types/CapturedTypeApproximation.kt \* /opt/cola/permits/1136972820\_1613985925.71/0/kotlin-reflect-1-3-71-sources-1 jar/kotlin/reflect/jvm/internal/impl/resolve/constants/CompileTimeConstant.kt \* /opt/cola/permits/1136972820\_1613985925.71/0/kotlin-reflect-1-3-71-sources-1 jar/kotlin/reflect/jvm/internal/impl/utils/functions.kt \* /opt/cola/permits/1136972820\_1613985925.71/0/kotlin-reflect-1-3-71-sources-1 jar/kotlin/reflect/jvm/internal/impl/descriptors/annotations/AnnotationsImpl.kt \* /opt/cola/permits/1136972820\_1613985925.71/0/kotlin-reflect-1-3-71-sources-1-jar/kotlin/reflect/full/KClasses.kt \* /opt/cola/permits/1136972820\_1613985925.71/0/kotlin-reflect-1-3-71-sources-1 jar/kotlin/reflect/jvm/internal/impl/load/kotlin/methodSignatureBuilding.kt No license file was found, but licenses were detected in source scan.

/\*

- \* Copyright 2010-2015 JetBrains s.r.o.
- \*
- \* Licensed under the Apache License, Version 2.0 (the "License");
- \* you may not use this file except in compliance with the License.
- \* You may obtain a copy of the License at
- \*
- \* http://www.apache.org/licenses/LICENSE-2.0
- \*
- \* Unless required by applicable law or agreed to in writing, software
- \* distributed under the License is distributed on an "AS IS" BASIS,
- \* WITHOUT WARRANTIES OR CONDITIONS OF ANY KIND, either express or implied.
- \* See the License for the specific language governing permissions and
- \* limitations under the License.
- \*/

### Found in path(s):

\* /opt/cola/permits/1136972820\_1613985925.71/0/kotlin-reflect-1-3-71-sources-1 jar/kotlin/reflect/jvm/internal/moduleByClassLoader.kt \* /opt/cola/permits/1136972820\_1613985925.71/0/kotlin-reflect-1-3-71-sources-1 jar/kotlin/reflect/jvm/internal/impl/resolve/scopes/SubstitutingScope.kt \* /opt/cola/permits/1136972820\_1613985925.71/0/kotlin-reflect-1-3-71-sources-1 jar/kotlin/reflect/jvm/internal/impl/descriptors/impl/DeclarationDescriptorNonRootImpl.java \* /opt/cola/permits/1136972820\_1613985925.71/0/kotlin-reflect-1-3-71-sources-1 jar/kotlin/reflect/jvm/internal/impl/descriptors/annotations/AnnotationWithTarget.kt \* /opt/cola/permits/1136972820\_1613985925.71/0/kotlin-reflect-1-3-71-sources-1 jar/kotlin/reflect/jvm/internal/impl/descriptors/impl/TypeParameterDescriptorImpl.java \* /opt/cola/permits/1136972820\_1613985925.71/0/kotlin-reflect-1-3-71-sources-1 jar/kotlin/reflect/jvm/internal/impl/types/CompositionTypeSubstitution.kt \* /opt/cola/permits/1136972820\_1613985925.71/0/kotlin-reflect-1-3-71-sources-1 jar/kotlin/reflect/jvm/internal/impl/resolve/scopes/receivers/ReceiverValue.java \* /opt/cola/permits/1136972820\_1613985925.71/0/kotlin-reflect-1-3-71-sources-1 jar/kotlin/reflect/jvm/internal/impl/utils/coreLib.kt \* /opt/cola/permits/1136972820\_1613985925.71/0/kotlin-reflect-1-3-71-sources-1 jar/kotlin/reflect/jvm/internal/impl/load/java/lazy/descriptors/LazyJavaStaticScope.kt \* /opt/cola/permits/1136972820\_1613985925.71/0/kotlin-reflect-1-3-71-sources-1 jar/kotlin/reflect/jvm/internal/impl/resolve/scopes/AbstractScopeAdapter.kt \* /opt/cola/permits/1136972820\_1613985925.71/0/kotlin-reflect-1-3-71-sources-1 jar/kotlin/reflect/jvm/internal/impl/descriptors/ValueParameterDescriptor.kt \* /opt/cola/permits/1136972820\_1613985925.71/0/kotlin-reflect-1-3-71-sources-1 jar/kotlin/reflect/jvm/internal/impl/incremental/components/LookupTracker.kt \* /opt/cola/permits/1136972820\_1613985925.71/0/kotlin-reflect-1-3-71-sources-1 jar/kotlin/reflect/jvm/internal/impl/descriptors/impl/AbstractReceiverParameterDescriptor.java \* /opt/cola/permits/1136972820\_1613985925.71/0/kotlin-reflect-1-3-71-sources-1 jar/kotlin/reflect/jvm/internal/impl/load/java/descriptors/util.kt \* /opt/cola/permits/1136972820\_1613985925.71/0/kotlin-reflect-1-3-71-sources-1 jar/kotlin/reflect/jvm/internal/impl/load/java/lazy/resolvers.kt \* /opt/cola/permits/1136972820\_1613985925.71/0/kotlin-reflect-1-3-71-sources-1 jar/kotlin/reflect/jvm/internal/impl/serialization/deserialization/DeserializedPackageFragment.kt

\* /opt/cola/permits/1136972820\_1613985925.71/0/kotlin-reflect-1-3-71-sources-1 jar/kotlin/reflect/jvm/internal/impl/descriptors/ReceiverParameterDescriptor.java \* /opt/cola/permits/1136972820\_1613985925.71/0/kotlin-reflect-1-3-71-sources-1 jar/kotlin/reflect/jvm/internal/impl/descriptors/DeclarationDescriptorVisitor.java \* /opt/cola/permits/1136972820\_1613985925.71/0/kotlin-reflect-1-3-71-sources-1 jar/kotlin/reflect/jvm/internal/pcollections/IntTreePMap.java \* /opt/cola/permits/1136972820\_1613985925.71/0/kotlin-reflect-1-3-71-sources-1 jar/kotlin/reflect/jvm/internal/KFunctionImpl.kt \* /opt/cola/permits/1136972820\_1613985925.71/0/kotlin-reflect-1-3-71-sources-1 jar/kotlin/reflect/jvm/internal/impl/resolve/scopes/StaticScopeForKotlinEnum.kt \* /opt/cola/permits/1136972820\_1613985925.71/0/kotlin-reflect-1-3-71-sources-1 jar/kotlin/reflect/jvm/internal/impl/descriptors/PackageViewDescriptor.kt \* /opt/cola/permits/1136972820\_1613985925.71/0/kotlin-reflect-1-3-71-sources-1 jar/kotlin/reflect/jvm/internal/impl/load/kotlin/AbstractBinaryClassAnnotationAndConstantLoader.kt \* /opt/cola/permits/1136972820\_1613985925.71/0/kotlin-reflect-1-3-71-sources-1 jar/kotlin/reflect/jvm/internal/impl/name/FqNameUnsafe.java \* /opt/cola/permits/1136972820\_1613985925.71/0/kotlin-reflect-1-3-71-sources-1 jar/kotlin/reflect/jvm/internal/impl/descriptors/ScriptDescriptor.java \* /opt/cola/permits/1136972820\_1613985925.71/0/kotlin-reflect-1-3-71-sources-1 jar/kotlin/reflect/jvm/internal/impl/load/kotlin/header/ReadKotlinClassHeaderAnnotationVisitor.java \* /opt/cola/permits/1136972820\_1613985925.71/0/kotlin-reflect-1-3-71-sources-1 jar/kotlin/reflect/jvm/internal/impl/descriptors/impl/PropertySetterDescriptorImpl.java \* /opt/cola/permits/1136972820\_1613985925.71/0/kotlin-reflect-1-3-71-sources-1 jar/kotlin/reflect/jvm/internal/impl/load/java/lazy/descriptors/JavaDescriptorUtil.kt \* /opt/cola/permits/1136972820\_1613985925.71/0/kotlin-reflect-1-3-71-sources-1 jar/kotlin/reflect/jvm/internal/KParameterImpl.kt \* /opt/cola/permits/1136972820\_1613985925.71/0/kotlin-reflect-1-3-71-sources-1 jar/kotlin/reflect/jvm/internal/impl/descriptors/DeclarationDescriptorNonRoot.java \* /opt/cola/permits/1136972820\_1613985925.71/0/kotlin-reflect-1-3-71-sources-1 jar/kotlin/reflect/jvm/internal/impl/types/StarProjectionImpl.kt \* /opt/cola/permits/1136972820\_1613985925.71/0/kotlin-reflect-1-3-71-sources-1 jar/kotlin/reflect/jvm/internal/impl/utils/addToStdlib.kt \* /opt/cola/permits/1136972820\_1613985925.71/0/kotlin-reflect-1-3-71-sources-1 jar/kotlin/reflect/jvm/internal/impl/load/java/descriptors/JavaCallableMemberDescriptor.java \* /opt/cola/permits/1136972820\_1613985925.71/0/kotlin-reflect-1-3-71-sources-1 jar/kotlin/reflect/jvm/internal/impl/descriptors/annotations/AnnotationArgumentVisitor.java \* /opt/cola/permits/1136972820\_1613985925.71/0/kotlin-reflect-1-3-71-sources-1 jar/kotlin/reflect/jvm/internal/impl/descriptors/ClassOrPackageFragmentDescriptor.java \* /opt/cola/permits/1136972820\_1613985925.71/0/kotlin-reflect-1-3-71-sources-1 jar/kotlin/reflect/jvm/internal/ReflectProperties.java \* /opt/cola/permits/1136972820\_1613985925.71/0/kotlin-reflect-1-3-71-sources-1 jar/kotlin/reflect/jvm/internal/impl/resolve/jvm/JvmClassName.java \* /opt/cola/permits/1136972820\_1613985925.71/0/kotlin-reflect-1-3-71-sources-1 jar/kotlin/reflect/jvm/internal/impl/descriptors/SourceFile.java \* /opt/cola/permits/1136972820\_1613985925.71/0/kotlin-reflect-1-3-71-sources-1 jar/kotlin/reflect/jvm/internal/impl/descriptors/Named.java \* /opt/cola/permits/1136972820\_1613985925.71/0/kotlin-reflect-1-3-71-sources-1 jar/kotlin/reflect/jvm/internal/impl/descriptors/Visibility.kt

\* /opt/cola/permits/1136972820\_1613985925.71/0/kotlin-reflect-1-3-71-sources-1 jar/kotlin/reflect/jvm/internal/impl/serialization/deserialization/LocalClassifierTypeSettings.kt \* /opt/cola/permits/1136972820\_1613985925.71/0/kotlin-reflect-1-3-71-sources-1 jar/kotlin/reflect/jvm/internal/impl/resolve/scopes/receivers/ImplicitClassReceiver.kt \* /opt/cola/permits/1136972820\_1613985925.71/0/kotlin-reflect-1-3-71-sources-1 jar/kotlin/reflect/jvm/internal/impl/load/java/FieldOverridabilityCondition.kt \* /opt/cola/permits/1136972820\_1613985925.71/0/kotlin-reflect-1-3-71-sources-1 jar/kotlin/reflect/jvm/internal/impl/descriptors/runtime/structure/ReflectJavaModifierListOwner.kt \* /opt/cola/permits/1136972820\_1613985925.71/0/kotlin-reflect-1-3-71-sources-1 jar/kotlin/reflect/jvm/internal/ReflectionObjectRenderer.kt \* /opt/cola/permits/1136972820\_1613985925.71/0/kotlin-reflect-1-3-71-sources-1 jar/kotlin/reflect/jvm/internal/impl/storage/ObservableStorageManager.kt \* /opt/cola/permits/1136972820\_1613985925.71/0/kotlin-reflect-1-3-71-sources-1 jar/kotlin/reflect/jvm/internal/impl/descriptors/ParameterDescriptor.java \* /opt/cola/permits/1136972820\_1613985925.71/0/kotlin-reflect-1-3-71-sources-1 jar/kotlin/reflect/jvm/internal/impl/resolve/scopes/MemberScope.kt \* /opt/cola/permits/1136972820\_1613985925.71/0/kotlin-reflect-1-3-71-sources-1 jar/kotlin/reflect/jvm/internal/impl/load/kotlin/JvmPackagePartSource.kt \* /opt/cola/permits/1136972820\_1613985925.71/0/kotlin-reflect-1-3-71-sources-1 jar/kotlin/reflect/jvm/internal/impl/descriptors/SupertypeLoopChecker.kt \* /opt/cola/permits/1136972820\_1613985925.71/0/kotlin-reflect-1-3-71-sources-1 jar/kotlin/reflect/jvm/internal/impl/load/java/descriptors/JavaClassDescriptor.java \* /opt/cola/permits/1136972820\_1613985925.71/0/kotlin-reflect-1-3-71-sources-1 jar/kotlin/reflect/jvm/internal/impl/load/java/components/TypeUsage.java \* /opt/cola/permits/1136972820\_1613985925.71/0/kotlin-reflect-1-3-71-sources-1 jar/kotlin/reflect/jvm/internal/RuntimeTypeMapper.kt \* /opt/cola/permits/1136972820\_1613985925.71/0/kotlin-reflect-1-3-71-sources-1 jar/kotlin/reflect/jvm/internal/ReflectionFactoryImpl.java \* /opt/cola/permits/1136972820\_1613985925.71/0/kotlin-reflect-1-3-71-sources-1 jar/kotlin/reflect/jvm/internal/impl/incremental/utils.kt \* /opt/cola/permits/1136972820\_1613985925.71/0/kotlin-reflect-1-3-71-sources-1 jar/kotlin/reflect/jvm/internal/impl/serialization/deserialization/DeserializedClassDataFinder.kt \* /opt/cola/permits/1136972820\_1613985925.71/0/kotlin-reflect-1-3-71-sources-1 jar/kotlin/reflect/jvm/internal/impl/descriptors/impl/PropertyGetterDescriptorImpl.java \* /opt/cola/permits/1136972820\_1613985925.71/0/kotlin-reflect-1-3-71-sources-1 jar/kotlin/reflect/jvm/internal/impl/serialization/deserialization/AnnotatedCallableKind.java \* /opt/cola/permits/1136972820\_1613985925.71/0/kotlin-reflect-1-3-71-sources-1 jar/kotlin/reflect/jvm/internal/impl/descriptors/impl/DeclarationDescriptorImpl.java \* /opt/cola/permits/1136972820\_1613985925.71/0/kotlin-reflect-1-3-71-sources-1 jar/kotlin/reflect/jvm/internal/impl/load/java/JvmAnnotationNames.java \* /opt/cola/permits/1136972820\_1613985925.71/0/kotlin-reflect-1-3-71-sources-1 jar/kotlin/reflect/jvm/internal/impl/descriptors/impl/LazyPackageViewDescriptorImpl.kt \* /opt/cola/permits/1136972820\_1613985925.71/0/kotlin-reflect-1-3-71-sources-1 jar/kotlin/reflect/jvm/internal/impl/descriptors/annotations/AnnotatedImpl.java \* /opt/cola/permits/1136972820\_1613985925.71/0/kotlin-reflect-1-3-71-sources-1 jar/kotlin/reflect/jvm/internal/impl/resolve/scopes/receivers/ExtensionReceiver.java \* /opt/cola/permits/1136972820\_1613985925.71/0/kotlin-reflect-1-3-71-sources-1 jar/kotlin/reflect/jvm/internal/impl/resolve/jvm/JavaDescriptorResolver.kt
\* /opt/cola/permits/1136972820\_1613985925.71/0/kotlin-reflect-1-3-71-sources-1 jar/kotlin/reflect/jvm/internal/impl/load/java/lazy/LazyJavaAnnotations.kt \* /opt/cola/permits/1136972820\_1613985925.71/0/kotlin-reflect-1-3-71-sources-1 jar/kotlin/reflect/jvm/internal/impl/resolve/scopes/MemberScopeImpl.kt \* /opt/cola/permits/1136972820\_1613985925.71/0/kotlin-reflect-1-3-71-sources-1 jar/kotlin/reflect/jvm/internal/KPackageImpl.kt \* /opt/cola/permits/1136972820\_1613985925.71/0/kotlin-reflect-1-3-71-sources-1 jar/kotlin/reflect/jvm/internal/impl/resolve/overridingUtils.kt \* /opt/cola/permits/1136972820\_1613985925.71/0/kotlin-reflect-1-3-71-sources-1 jar/kotlin/reflect/jvm/internal/impl/serialization/deserialization/ClassDeserializer.kt \* /opt/cola/permits/1136972820\_1613985925.71/0/kotlin-reflect-1-3-71-sources-1 jar/kotlin/reflect/jvm/internal/impl/resolve/DescriptorFactory.java \* /opt/cola/permits/1136972820\_1613985925.71/0/kotlin-reflect-1-3-71-sources-1 jar/kotlin/reflect/jvm/internal/impl/types/checker/TypeCheckingProcedureCallbacks.java \* /opt/cola/permits/1136972820\_1613985925.71/0/kotlin-reflect-1-3-71-sources-1 jar/kotlin/reflect/jvm/internal/impl/resolve/scopes/receivers/Receiver.java \* /opt/cola/permits/1136972820\_1613985925.71/0/kotlin-reflect-1-3-71-sources-1 jar/kotlin/reflect/jvm/internal/impl/serialization/SerializerExtensionProtocol.kt \* /opt/cola/permits/1136972820\_1613985925.71/0/kotlin-reflect-1-3-71-sources-1 jar/kotlin/reflect/jvm/internal/impl/load/java/descriptors/JavaPropertyDescriptor.java \* /opt/cola/permits/1136972820\_1613985925.71/0/kotlin-reflect-1-3-71-sources-1 jar/kotlin/reflect/jvm/internal/impl/utils/exceptionUtils.kt \* /opt/cola/permits/1136972820\_1613985925.71/0/kotlin-reflect-1-3-71-sources-1 jar/kotlin/reflect/jvm/internal/impl/descriptors/PropertySetterDescriptor.java \* /opt/cola/permits/1136972820\_1613985925.71/0/kotlin-reflect-1-3-71-sources-1 jar/kotlin/reflect/jvm/internal/impl/resolve/scopes/receivers/CastImplicitClassReceiver.kt \* /opt/cola/permits/1136972820\_1613985925.71/0/kotlin-reflect-1-3-71-sources-1 jar/kotlin/reflect/jvm/internal/impl/serialization/deserialization/descriptors/DeserializedAnnotations.kt \* /opt/cola/permits/1136972820\_1613985925.71/0/kotlin-reflect-1-3-71-sources-1 jar/kotlin/reflect/jvm/internal/impl/utils/Printer.java \* /opt/cola/permits/1136972820\_1613985925.71/0/kotlin-reflect-1-3-71-sources-1 jar/kotlin/reflect/jvm/internal/impl/load/java/lazy/LazyJavaPackageFragmentProvider.kt \* /opt/cola/permits/1136972820\_1613985925.71/0/kotlin-reflect-1-3-71-sources-1 jar/kotlin/reflect/jvm/internal/impl/resolve/constants/constantValues.kt \* /opt/cola/permits/1136972820\_1613985925.71/0/kotlin-reflect-1-3-71-sources-1 jar/kotlin/reflect/jvm/internal/impl/load/java/sources/JavaSourceElementFactory.kt \* /opt/cola/permits/1136972820\_1613985925.71/0/kotlin-reflect-1-3-71-sources-1 jar/kotlin/reflect/jvm/internal/impl/load/kotlin/header/KotlinClassHeader.kt \* /opt/cola/permits/1136972820\_1613985925.71/0/kotlin-reflect-1-3-71-sources-1 jar/kotlin/reflect/jvm/internal/impl/name/Name.java \* /opt/cola/permits/1136972820\_1613985925.71/0/kotlin-reflect-1-3-71-sources-1 jar/kotlin/reflect/jvm/internal/impl/renderer/RenderingUtils.kt \* /opt/cola/permits/1136972820\_1613985925.71/0/kotlin-reflect-1-3-71-sources-1 jar/kotlin/reflect/jvm/internal/impl/descriptors/impl/ClassDescriptorBase.java \* /opt/cola/permits/1136972820\_1613985925.71/0/kotlin-reflect-1-3-71-sources-1 jar/kotlin/reflect/jvm/internal/impl/descriptors/runtime/components/ReflectAnnotationSource.kt \* /opt/cola/permits/1136972820\_1613985925.71/0/kotlin-reflect-1-3-71-sources-1 jar/kotlin/reflect/jvm/internal/KProperty1Impl.kt

\* /opt/cola/permits/1136972820\_1613985925.71/0/kotlin-reflect-1-3-71-sources-1 jar/kotlin/reflect/jvm/internal/impl/util/scopeUtils.kt \* /opt/cola/permits/1136972820\_1613985925.71/0/kotlin-reflect-1-3-71-sources-1 jar/kotlin/reflect/jvm/internal/impl/incremental/components/LookupLocation.kt \* /opt/cola/permits/1136972820\_1613985925.71/0/kotlin-reflect-1-3-71-sources-1 jar/kotlin/reflect/jvm/internal/impl/load/java/components/DescriptorResolverUtils.java \* /opt/cola/permits/1136972820\_1613985925.71/0/kotlin-reflect-1-3-71-sources-1 jar/kotlin/reflect/jvm/internal/impl/descriptors/VariableDescriptor.java \* /opt/cola/permits/1136972820\_1613985925.71/0/kotlin-reflect-1-3-71-sources-1 jar/kotlin/reflect/jvm/internal/impl/descriptors/runtime/structure/ReflectJavaElement.kt \* /opt/cola/permits/1136972820\_1613985925.71/0/kotlin-reflect-1-3-71-sources-1 jar/kotlin/reflect/jvm/internal/impl/resolve/scopes/LazyScopeAdapter.kt \* /opt/cola/permits/1136972820\_1613985925.71/0/kotlin-reflect-1-3-71-sources-1 jar/kotlin/reflect/jvm/internal/impl/utils/WrappedValues.java \* /opt/cola/permits/1136972820\_1613985925.71/0/kotlin-reflect-1-3-71-sources-1 jar/kotlin/reflect/jvm/internal/KProperty0Impl.kt \* /opt/cola/permits/1136972820\_1613985925.71/0/kotlin-reflect-1-3-71-sources-1 jar/kotlin/reflect/jvm/internal/impl/descriptors/impl/VariableDescriptorWithInitializerImpl.java \* /opt/cola/permits/1136972820\_1613985925.71/0/kotlin-reflect-1-3-71-sources-1 jar/kotlin/reflect/jvm/internal/impl/resolve/scopes/ResolutionScope.kt \* /opt/cola/permits/1136972820\_1613985925.71/0/kotlin-reflect-1-3-71-sources-1 jar/kotlin/reflect/jvm/internal/impl/resolve/constants/ConstantValueFactory.kt \* /opt/cola/permits/1136972820\_1613985925.71/0/kotlin-reflect-1-3-71-sources-1 jar/kotlin/reflect/jvm/internal/impl/utils/capitalizeDecapitalize.kt \* /opt/cola/permits/1136972820\_1613985925.71/0/kotlin-reflect-1-3-71-sources-1 jar/kotlin/reflect/jvm/internal/impl/descriptors/impl/AbstractLazyTypeParameterDescriptor.java \* /opt/cola/permits/1136972820\_1613985925.71/0/kotlin-reflect-1-3-71-sources-1 jar/kotlin/reflect/jvm/internal/util.kt \* /opt/cola/permits/1136972820\_1613985925.71/0/kotlin-reflect-1-3-71-sources-1 jar/kotlin/reflect/jvm/internal/impl/resolve/scopes/InnerClassesScopeWrapper.kt \* /opt/cola/permits/1136972820\_1613985925.71/0/kotlin-reflect-1-3-71-sources-1 jar/kotlin/reflect/jvm/internal/impl/resolve/jvm/JvmPrimitiveType.java \* /opt/cola/permits/1136972820\_1613985925.71/0/kotlin-reflect-1-3-71-sources-1 jar/kotlin/reflect/jvm/internal/impl/descriptors/DeclarationDescriptorWithSource.java \* /opt/cola/permits/1136972820\_1613985925.71/0/kotlin-reflect-1-3-71-sources-1 jar/kotlin/reflect/jvm/internal/impl/types/ClassTypeConstructorImpl.java \* /opt/cola/permits/1136972820\_1613985925.71/0/kotlin-reflect-1-3-71-sources-1 jar/kotlin/reflect/jvm/internal/impl/descriptors/VariableAccessorDescriptor.kt \* /opt/cola/permits/1136972820\_1613985925.71/0/kotlin-reflect-1-3-71-sources-1 jar/kotlin/reflect/jvm/internal/impl/descriptors/PackageFragmentProvider.kt \* /opt/cola/permits/1136972820\_1613985925.71/0/kotlin-reflect-1-3-71-sources-1 jar/kotlin/reflect/jvm/internal/impl/types/checker/TypeCheckerProcedureCallbacksImpl.java \* /opt/cola/permits/1136972820\_1613985925.71/0/kotlin-reflect-1-3-71-sources-1 jar/kotlin/reflect/jvm/internal/impl/utils/SmartSet.kt \* /opt/cola/permits/1136972820\_1613985925.71/0/kotlin-reflect-1-3-71-sources-1 jar/kotlin/reflect/jvm/internal/impl/load/java/JvmAnnotationNames.kt \* /opt/cola/permits/1136972820\_1613985925.71/0/kotlin-reflect-1-3-71-sources-1-

jar/kotlin/reflect/jvm/internal/impl/descriptors/impl/PropertyAccessorDescriptorImpl.java

\* /opt/cola/permits/1136972820\_1613985925.71/0/kotlin-reflect-1-3-71-sources-1 jar/kotlin/reflect/jvm/internal/impl/descriptors/impl/SimpleFunctionDescriptorImpl.java \* /opt/cola/permits/1136972820\_1613985925.71/0/kotlin-reflect-1-3-71-sources-1 jar/kotlin/reflect/jvm/internal/impl/util/ModuleVisibilityHelper.kt \* /opt/cola/permits/1136972820\_1613985925.71/0/kotlin-reflect-1-3-71-sources-1 jar/kotlin/reflect/jvm/internal/impl/serialization/deserialization/ProtoContainer.kt \* /opt/cola/permits/1136972820\_1613985925.71/0/kotlin-reflect-1-3-71-sources-1 jar/kotlin/reflect/jvm/internal/impl/serialization/deserialization/ProtoEnumFlags.kt \* /opt/cola/permits/1136972820\_1613985925.71/0/kotlin-reflect-1-3-71-sources-1 jar/kotlin/reflect/jvm/internal/impl/descriptors/impl/DeclarationDescriptorVisitorEmptyBodies.java \* /opt/cola/permits/1136972820\_1613985925.71/0/kotlin-reflect-1-3-71-sources-1 jar/kotlin/reflect/jvm/internal/impl/serialization/deserialization/ErrorReporter.java \* /opt/cola/permits/1136972820\_1613985925.71/0/kotlin-reflect-1-3-71-sources-1 jar/kotlin/reflect/jvm/internal/impl/load/java/descriptors/JavaMethodDescriptor.java \* /opt/cola/permits/1136972820\_1613985925.71/0/kotlin-reflect-1-3-71-sources-1 jar/kotlin/reflect/jvm/internal/impl/load/kotlin/KotlinJvmBinaryPackageSourceElement.kt \* /opt/cola/permits/1136972820\_1613985925.71/0/kotlin-reflect-1-3-71-sources-1 jar/kotlin/reflect/jvm/internal/impl/storage/storage.kt \* /opt/cola/permits/1136972820\_1613985925.71/0/kotlin-reflect-1-3-71-sources-1 jar/kotlin/reflect/jvm/internal/impl/descriptors/annotations/AnnotationDescriptorImpl.java \* /opt/cola/permits/1136972820\_1613985925.71/0/kotlin-reflect-1-3-71-sources-1 jar/kotlin/reflect/jvm/internal/impl/utils/strings.kt \* /opt/cola/permits/1136972820\_1613985925.71/0/kotlin-reflect-1-3-71-sources-1 jar/kotlin/reflect/jvm/internal/impl/descriptors/SourceElement.java \* /opt/cola/permits/1136972820\_1613985925.71/0/kotlin-reflect-1-3-71-sources-1 jar/kotlin/reflect/jvm/internal/impl/descriptors/annotations/annotationUtil.kt \* /opt/cola/permits/1136972820\_1613985925.71/0/kotlin-reflect-1-3-71-sources-1 jar/kotlin/reflect/jvm/internal/impl/types/Variance.kt \* /opt/cola/permits/1136972820\_1613985925.71/0/kotlin-reflect-1-3-71-sources-1 jar/kotlin/reflect/jvm/internal/impl/builtins/functions/FunctionClassScope.kt \* /opt/cola/permits/1136972820\_1613985925.71/0/kotlin-reflect-1-3-71-sources-1 jar/kotlin/reflect/jvm/internal/impl/builtins/functions/BuiltInFictitiousFunctionClassFactory.kt \* /opt/cola/permits/1136972820\_1613985925.71/0/kotlin-reflect-1-3-71-sources-1 jar/kotlin/reflect/jvm/ReflectJvmMapping.kt \* /opt/cola/permits/1136972820\_1613985925.71/0/kotlin-reflect-1-3-71-sources-1 jar/kotlin/reflect/jvm/internal/impl/types/TypeProjectionImpl.java \* /opt/cola/permits/1136972820\_1613985925.71/0/kotlin-reflect-1-3-71-sources-1 jar/kotlin/reflect/jvm/internal/impl/builtins/functions/FunctionInvokeDescriptor.kt \* /opt/cola/permits/1136972820\_1613985925.71/0/kotlin-reflect-1-3-71-sources-1 jar/kotlin/reflect/jvm/internal/impl/descriptors/VariableDescriptorWithAccessors.kt \* /opt/cola/permits/1136972820\_1613985925.71/0/kotlin-reflect-1-3-71-sources-1 jar/kotlin/reflect/jvm/internal/impl/load/kotlin/BinaryClassAnnotationAndConstantLoaderImpl.kt \* /opt/cola/permits/1136972820\_1613985925.71/0/kotlin-reflect-1-3-71-sources-1 jar/kotlin/reflect/jvm/internal/impl/builtins/DefaultBuiltIns.kt \* /opt/cola/permits/1136972820\_1613985925.71/0/kotlin-reflect-1-3-71-sources-1 jar/kotlin/reflect/jvm/internal/impl/descriptors/SimpleFunctionDescriptor.java \* /opt/cola/permits/1136972820\_1613985925.71/0/kotlin-reflect-1-3-71-sources-1 jar/kotlin/reflect/jvm/internal/impl/load/java/JavaClassFinder.kt

```
* /opt/cola/permits/1136972820_1613985925.71/0/kotlin-reflect-1-3-71-sources-1-
jar/kotlin/reflect/jvm/internal/impl/name/FqNamesUtil.kt
* /opt/cola/permits/1136972820_1613985925.71/0/kotlin-reflect-1-3-71-sources-1-
jar/kotlin/reflect/jvm/internal/KTypeImpl.kt
* /opt/cola/permits/1136972820_1613985925.71/0/kotlin-reflect-1-3-71-sources-1-
jar/kotlin/reflect/jvm/internal/impl/load/java/specialBuiltinMembers.kt
* /opt/cola/permits/1136972820_1613985925.71/0/kotlin-reflect-1-3-71-sources-1-
jar/kotlin/reflect/jvm/internal/impl/descriptors/impl/VariableDescriptorImpl.java
* /opt/cola/permits/1136972820_1613985925.71/0/kotlin-reflect-1-3-71-sources-1-
jar/kotlin/reflect/jvm/internal/impl/name/FqName.java
* /opt/cola/permits/1136972820_1613985925.71/0/kotlin-reflect-1-3-71-sources-1-
jar/kotlin/reflect/jvm/internal/pcollections/IntTree.java
* /opt/cola/permits/1136972820_1613985925.71/0/kotlin-reflect-1-3-71-sources-1-
jar/kotlin/reflect/jvm/internal/impl/load/java/lazy/ModuleClassResolver.kt
* /opt/cola/permits/1136972820_1613985925.71/0/kotlin-reflect-1-3-71-sources-1-
jar/kotlin/reflect/jvm/internal/impl/resolve/MemberComparator.java
* /opt/cola/permits/1136972820_1613985925.71/0/kotlin-reflect-1-3-71-sources-1-
jar/kotlin/reflect/jvm/internal/impl/load/kotlin/KotlinJvmBinaryClass.kt
* /opt/cola/permits/1136972820_1613985925.71/0/kotlin-reflect-1-3-71-sources-1-
jar/kotlin/reflect/jvm/internal/FunctionWithAllInvokes.kt
* /opt/cola/permits/1136972820_1613985925.71/0/kotlin-reflect-1-3-71-sources-1-
jar/kotlin/reflect/jvm/internal/impl/load/java/JavaIncompatibilityRulesOverridabilityCondition.kt
* /opt/cola/permits/1136972820_1613985925.71/0/kotlin-reflect-1-3-71-sources-1-
jar/kotlin/reflect/jvm/internal/impl/load/kotlin/JavaClassDataFinder.kt
* /opt/cola/permits/1136972820_1613985925.71/0/kotlin-reflect-1-3-71-sources-1-
jar/kotlin/reflect/jvm/internal/impl/descriptors/PropertyAccessorDescriptor.java
* /opt/cola/permits/1136972820_1613985925.71/0/kotlin-reflect-1-3-71-sources-1-
jar/kotlin/reflect/jvm/internal/impl/load/kotlin/DeserializedDescriptorResolver.kt
* /opt/cola/permits/1136972820_1613985925.71/0/kotlin-reflect-1-3-71-sources-1-
jar/kotlin/reflect/jvm/internal/impl/descriptors/CallableDescriptor.java
* /opt/cola/permits/1136972820_1613985925.71/0/kotlin-reflect-1-3-71-sources-1-
jar/kotlin/reflect/jvm/internal/impl/types/DescriptorSubstitutor.java
* /opt/cola/permits/1136972820_1613985925.71/0/kotlin-reflect-1-3-71-sources-1-
jar/kotlin/reflect/jvm/internal/impl/descriptors/ClassKind.java
* /opt/cola/permits/1136972820_1613985925.71/0/kotlin-reflect-1-3-71-sources-1-
jar/kotlin/reflect/jvm/internal/pcollections/MapEntry.java
* /opt/cola/permits/1136972820_1613985925.71/0/kotlin-reflect-1-3-71-sources-1-
jar/kotlin/reflect/jvm/internal/impl/descriptors/PropertyDescriptor.java
* /opt/cola/permits/1136972820_1613985925.71/0/kotlin-reflect-1-3-71-sources-1-
jar/kotlin/reflect/jvm/internal/impl/load/kotlin/KotlinClassFinder.kt
* /opt/cola/permits/1136972820_1613985925.71/0/kotlin-reflect-1-3-71-sources-1-
jar/kotlin/reflect/jvm/internal/impl/descriptors/impl/ModuleDescriptorImpl.kt
* /opt/cola/permits/1136972820_1613985925.71/0/kotlin-reflect-1-3-71-sources-1-
jar/kotlin/reflect/jvm/internal/impl/load/java/FakePureImplementationsProvider.kt
* /opt/cola/permits/1136972820_1613985925.71/0/kotlin-reflect-1-3-71-sources-1-
jar/kotlin/reflect/jvm/internal/impl/serialization/deserialization/ClassDataFinder.java
* /opt/cola/permits/1136972820_1613985925.71/0/kotlin-reflect-1-3-71-sources-1-
jar/kotlin/reflect/jvm/internal/impl/descriptors/typeParameterUtils.kt
```
\* /opt/cola/permits/1136972820\_1613985925.71/0/kotlin-reflect-1-3-71-sources-1 jar/kotlin/reflect/jvm/internal/impl/serialization/deserialization/descriptors/DeserializedPackageMemberScope.kt \* /opt/cola/permits/1136972820\_1613985925.71/0/kotlin-reflect-1-3-71-sources-1 jar/kotlin/reflect/jvm/internal/impl/descriptors/impl/ReceiverParameterDescriptorImpl.java \* /opt/cola/permits/1136972820\_1613985925.71/0/kotlin-reflect-1-3-71-sources-1 jar/kotlin/reflect/jvm/internal/impl/types/DisjointKeysUnionTypeSubstitution.kt \* /opt/cola/permits/1136972820\_1613985925.71/0/kotlin-reflect-1-3-71-sources-1 jar/kotlin/reflect/jvm/internal/impl/builtins/CompanionObjectMapping.kt \* /opt/cola/permits/1136972820\_1613985925.71/0/kotlin-reflect-1-3-71-sources-1 jar/kotlin/reflect/jvm/internal/impl/resolve/ExternalOverridabilityCondition.java \* /opt/cola/permits/1136972820\_1613985925.71/0/kotlin-reflect-1-3-71-sources-1 jar/kotlin/reflect/jvm/internal/impl/serialization/deserialization/AnnotationAndConstantLoader.kt \* /opt/cola/permits/1136972820\_1613985925.71/0/kotlin-reflect-1-3-71-sources-1 jar/kotlin/reflect/jvm/internal/impl/descriptors/ConstUtil.kt \* /opt/cola/permits/1136972820\_1613985925.71/0/kotlin-reflect-1-3-71-sources-1 jar/kotlin/reflect/jvm/internal/impl/descriptors/impl/PackageFragmentDescriptorImpl.kt \* /opt/cola/permits/1136972820\_1613985925.71/0/kotlin-reflect-1-3-71-sources-1 jar/kotlin/reflect/jvm/KCallablesJvm.kt \* /opt/cola/permits/1136972820\_1613985925.71/0/kotlin-reflect-1-3-71-sources-1 jar/kotlin/reflect/jvm/internal/impl/descriptors/impl/SubpackagesScope.kt \* /opt/cola/permits/1136972820\_1613985925.71/0/kotlin-reflect-1-3-71-sources-1 jar/kotlin/reflect/jvm/internal/impl/descriptors/PackageFragmentProviderImpl.kt \* /opt/cola/permits/1136972820\_1613985925.71/0/kotlin-reflect-1-3-71-sources-1 jar/kotlin/reflect/jvm/internal/impl/descriptors/impl/ValueParameterDescriptorImpl.kt \* /opt/cola/permits/1136972820\_1613985925.71/0/kotlin-reflect-1-3-71-sources-1 jar/kotlin/reflect/jvm/reflectLambda.kt \* /opt/cola/permits/1136972820\_1613985925.71/0/kotlin-reflect-1-3-71-sources-1 jar/kotlin/reflect/jvm/internal/impl/resolve/scopes/ChainedMemberScope.kt \* /opt/cola/permits/1136972820\_1613985925.71/0/kotlin-reflect-1-3-71-sources-1 jar/kotlin/reflect/jvm/internal/impl/descriptors/runtime/components/RuntimeErrorReporter.kt \* /opt/cola/permits/1136972820\_1613985925.71/0/kotlin-reflect-1-3-71-sources-1 jar/kotlin/reflect/jvm/internal/impl/load/java/propertiesConventionUtil.kt \* /opt/cola/permits/1136972820\_1613985925.71/0/kotlin-reflect-1-3-71-sources-1 jar/kotlin/reflect/jvm/internal/impl/serialization/deserialization/descriptors/DeserializedMemberScope.kt \* /opt/cola/permits/1136972820\_1613985925.71/0/kotlin-reflect-1-3-71-sources-1 jar/kotlin/reflect/jvm/internal/EmptyContainerForLocal.kt \* /opt/cola/permits/1136972820\_1613985925.71/0/kotlin-reflect-1-3-71-sources-1 jar/kotlin/reflect/jvm/internal/impl/resolve/VisibilityUtil.kt \* /opt/cola/permits/1136972820\_1613985925.71/0/kotlin-reflect-1-3-71-sources-1 jar/kotlin/reflect/jvm/internal/impl/descriptors/DeclarationDescriptorWithVisibility.java \* /opt/cola/permits/1136972820\_1613985925.71/0/kotlin-reflect-1-3-71-sources-1 jar/kotlin/reflect/jvm/internal/KClassImpl.kt \* /opt/cola/permits/1136972820\_1613985925.71/0/kotlin-reflect-1-3-71-sources-1 jar/kotlin/reflect/jvm/internal/impl/types/TypeProjection.java \* /opt/cola/permits/1136972820\_1613985925.71/0/kotlin-reflect-1-3-71-sources-1 jar/kotlin/reflect/jvm/internal/impl/load/java/components/SignaturePropagator.java \* /opt/cola/permits/1136972820\_1613985925.71/0/kotlin-reflect-1-3-71-sources-1 jar/kotlin/reflect/jvm/internal/impl/storage/NoLock.java

\* /opt/cola/permits/1136972820\_1613985925.71/0/kotlin-reflect-1-3-71-sources-1 jar/kotlin/reflect/jvm/internal/impl/descriptors/PropertyGetterDescriptor.java \* /opt/cola/permits/1136972820\_1613985925.71/0/kotlin-reflect-1-3-71-sources-1 jar/kotlin/reflect/jvm/internal/impl/serialization/deserialization/AnnotationAndConstantLoaderImpl.kt \* /opt/cola/permits/1136972820\_1613985925.71/0/kotlin-reflect-1-3-71-sources-1 jar/kotlin/reflect/jvm/internal/impl/resolve/scopes/receivers/AbstractReceiverValue.java \* /opt/cola/permits/1136972820\_1613985925.71/0/kotlin-reflect-1-3-71-sources-1 jar/kotlin/reflect/jvm/internal/impl/load/java/components/JavaResolverCache.java \* /opt/cola/permits/1136972820\_1613985925.71/0/kotlin-reflect-1-3-71-sources-1 jar/kotlin/reflect/jvm/internal/impl/name/ClassId.java \* /opt/cola/permits/1136972820\_1613985925.71/0/kotlin-reflect-1-3-71-sources-1 jar/kotlin/reflect/jvm/internal/impl/descriptors/MemberDescriptor.java \* /opt/cola/permits/1136972820\_1613985925.71/0/kotlin-reflect-1-3-71-sources-1 jar/kotlin/reflect/jvm/internal/KProperty2Impl.kt \* /opt/cola/permits/1136972820\_1613985925.71/0/kotlin-reflect-1-3-71-sources-1 jar/kotlin/reflect/jvm/internal/impl/resolve/scopes/receivers/ImplicitReceiver.kt \* /opt/cola/permits/1136972820\_1613985925.71/0/kotlin-reflect-1-3-71-sources-1 jar/kotlin/reflect/jvm/internal/impl/utils/collections.kt \* /opt/cola/permits/1136972820\_1613985925.71/0/kotlin-reflect-1-3-71-sources-1 jar/kotlin/reflect/jvm/internal/kClassCache.kt \* /opt/cola/permits/1136972820\_1613985925.71/0/kotlin-reflect-1-3-71-sources-1 jar/kotlin/reflect/jvm/internal/impl/descriptors/CallableMemberDescriptor.java \* /opt/cola/permits/1136972820\_1613985925.71/0/kotlin-reflect-1-3-71-sources-1 jar/kotlin/reflect/jvm/internal/impl/descriptors/EffectiveVisibility.kt \* /opt/cola/permits/1136972820\_1613985925.71/0/kotlin-reflect-1-3-71-sources-1 jar/kotlin/reflect/jvm/internal/impl/descriptors/impl/CompositePackageFragmentProvider.kt \* /opt/cola/permits/1136972820\_1613985925.71/0/kotlin-reflect-1-3-71-sources-1 jar/kotlin/reflect/jvm/internal/impl/descriptors/annotations/KotlinRetention.kt \* /opt/cola/permits/1136972820\_1613985925.71/0/kotlin-reflect-1-3-71-sources-1 jar/kotlin/reflect/jvm/KClassesJvm.kt \* /opt/cola/permits/1136972820\_1613985925.71/0/kotlin-reflect-1-3-71-sources-1 jar/kotlin/reflect/jvm/internal/impl/storage/StorageManager.kt \* /opt/cola/permits/1136972820\_1613985925.71/0/kotlin-reflect-1-3-71-sources-1 jar/kotlin/reflect/jvm/internal/impl/load/java/lazy/descriptors/DeclaredMemberIndex.kt \* /opt/cola/permits/1136972820\_1613985925.71/0/kotlin-reflect-1-3-71-sources-1 jar/kotlin/reflect/jvm/internal/impl/name/SpecialNames.java \* /opt/cola/permits/1136972820\_1613985925.71/0/kotlin-reflect-1-3-71-sources-1 jar/kotlin/reflect/jvm/internal/impl/descriptors/PackageFragmentDescriptor.kt \* /opt/cola/permits/1136972820\_1613985925.71/0/kotlin-reflect-1-3-71-sources-1 jar/kotlin/reflect/jvm/internal/impl/descriptors/TypeParameterDescriptor.java \* /opt/cola/permits/1136972820\_1613985925.71/0/kotlin-reflect-1-3-71-sources-1 jar/kotlin/reflect/jvm/internal/impl/descriptors/ModuleDescriptor.kt \* /opt/cola/permits/1136972820\_1613985925.71/0/kotlin-reflect-1-3-71-sources-1 jar/kotlin/reflect/jvm/internal/impl/descriptors/annotations/AnnotationUseSiteTarget.kt \* /opt/cola/permits/1136972820\_1613985925.71/0/kotlin-reflect-1-3-71-sources-1 jar/kotlin/reflect/jvm/internal/impl/builtins/PrimitiveType.java \* /opt/cola/permits/1136972820\_1613985925.71/0/kotlin-reflect-1-3-71-sources-1 jar/kotlin/reflect/jvm/internal/pcollections/ConsPStack.java

```
* /opt/cola/permits/1136972820_1613985925.71/0/kotlin-reflect-1-3-71-sources-1-
jar/kotlin/reflect/jvm/internal/pcollections/HashPMap.java
* /opt/cola/permits/1136972820_1613985925.71/0/kotlin-reflect-1-3-71-sources-1-
jar/kotlin/reflect/jvm/internal/impl/load/java/lazy/descriptors/LazyJavaPackageFragment.kt
* /opt/cola/permits/1136972820_1613985925.71/0/kotlin-reflect-1-3-71-sources-1-
jar/kotlin/reflect/jvm/internal/KDeclarationContainerImpl.kt
* /opt/cola/permits/1136972820_1613985925.71/0/kotlin-reflect-1-3-71-sources-1-
jar/kotlin/reflect/jvm/internal/impl/descriptors/DeclarationDescriptor.java
* /opt/cola/permits/1136972820_1613985925.71/0/kotlin-reflect-1-3-71-sources-1-
jar/kotlin/reflect/jvm/internal/impl/descriptors/annotations/AnnotationDescriptor.kt
* /opt/cola/permits/1136972820_1613985925.71/0/kotlin-reflect-1-3-71-sources-1-
jar/kotlin/reflect/jvm/internal/impl/descriptors/impl/LazyClassReceiverParameterDescriptor.java
* /opt/cola/permits/1136972820_1613985925.71/0/kotlin-reflect-1-3-71-sources-1-
jar/kotlin/reflect/jvm/internal/impl/load/java/JavaVisibilities.java
* /opt/cola/permits/1136972820_1613985925.71/0/kotlin-reflect-1-3-71-sources-1-
jar/kotlin/reflect/jvm/internal/impl/load/java/components/JavaAnnotationMapper.kt
* /opt/cola/permits/1136972820_1613985925.71/0/kotlin-reflect-1-3-71-sources-1-
jar/kotlin/reflect/jvm/internal/impl/types/TypeConstructor.java
* /opt/cola/permits/1136972820_1613985925.71/0/kotlin-reflect-1-3-71-sources-1-
jar/kotlin/reflect/jvm/internal/impl/load/kotlin/KotlinJvmBinarySourceElement.kt
* /opt/cola/permits/1136972820_1613985925.71/0/kotlin-reflect-1-3-71-sources-1-
jar/kotlin/reflect/jvm/internal/impl/load/java/structure/annotationArguments.kt
* /opt/cola/permits/1136972820_1613985925.71/0/kotlin-reflect-1-3-71-sources-1-
jar/kotlin/reflect/jvm/internal/impl/resolve/scopes/receivers/TransientReceiver.java
No license file was found, but licenses were detected in source scan.
```
### /\*

\* Copyright 2010-2017 JetBrains s.r.o.

\*

\* Licensed under the Apache License, Version 2.0 (the "License");

\* you may not use this file except in compliance with the License.

\* You may obtain a copy of the License at

\*

\* http://www.apache.org/licenses/LICENSE-2.0

\*

\* Unless required by applicable law or agreed to in writing, software

\* distributed under the License is distributed on an "AS IS" BASIS,

\* WITHOUT WARRANTIES OR CONDITIONS OF ANY KIND, either express or implied.

\* See the License for the specific language governing permissions and

\* limitations under the License.

\*/

Found in path(s):

\* /opt/cola/permits/1136972820\_1613985925.71/0/kotlin-reflect-1-3-71-sources-1 jar/kotlin/reflect/jvm/internal/impl/descriptors/runtime/structure/ReflectJavaField.kt No license file was found, but licenses were detected in source scan.

/\*

```
* Copyright 2010-2018 JetBrains s.r.o.
```

```
*
```

```
* Licensed under the Apache License, Version 2.0 (the "License");
```
- \* you may not use this file except in compliance with the License.
- \* You may obtain a copy of the License at

\*

- \* http://www.apache.org/licenses/LICENSE-2.0
- \*
- \* Unless required by applicable law or agreed to in writing, software
- \* distributed under the License is distributed on an "AS IS" BASIS,
- \* WITHOUT WARRANTIES OR CONDITIONS OF ANY KIND, either express or implied.
- \* See the License for the specific language governing permissions and

\* limitations under the License.

\*/

# Found in path(s):

\* /opt/cola/permits/1136972820\_1613985925.71/0/kotlin-reflect-1-3-71-sources-1 jar/kotlin/reflect/jvm/internal/impl/renderer/KeywordStringsGenerated.java No license file was found, but licenses were detected in source scan.

/\*

\* Copyright 2010-2017 JetBrains s.r.o.

\*

```
* Licensed under the Apache License, Version 2.0 (the "License");
```
\* you may not use this file except in compliance with the License.

\* You may obtain a copy of the License at

```
*
* http://www.apache.org/licenses/LICENSE-2.0
```
\*

\* Unless required by applicable law or agreed to in writing, software

\* distributed under the License is distributed on an "AS IS" BASIS,

\* WITHOUT WARRANTIES OR CONDITIONS OF ANY KIND, either express or implied.

\* See the License for the specific language governing permissions and

\* limitations under the License.

```
*/
```
Found in path(s):

\* /opt/cola/permits/1136972820\_1613985925.71/0/kotlin-reflect-1-3-71-sources-1 jar/kotlin/reflect/jvm/internal/impl/load/java/utils.kt

\* /opt/cola/permits/1136972820\_1613985925.71/0/kotlin-reflect-1-3-71-sources-1-

jar/kotlin/reflect/jvm/internal/impl/descriptors/runtime/structure/ReflectJavaClassifierType.kt

\* /opt/cola/permits/1136972820\_1613985925.71/0/kotlin-reflect-1-3-71-sources-1-

jar/kotlin/reflect/jvm/internal/impl/load/java/lazy/descriptors/LazyJavaStaticClassScope.kt

\* /opt/cola/permits/1136972820\_1613985925.71/0/kotlin-reflect-1-3-71-sources-1-

jar/kotlin/reflect/jvm/internal/impl/descriptors/ConstructorDescriptor.java

\* /opt/cola/permits/1136972820\_1613985925.71/0/kotlin-reflect-1-3-71-sources-1-

jar/kotlin/reflect/jvm/internal/impl/utils/Jsr305State.kt

\* /opt/cola/permits/1136972820\_1613985925.71/0/kotlin-reflect-1-3-71-sources-1-

jar/kotlin/reflect/jvm/internal/impl/load/java/components/SamConversionResolver.kt \* /opt/cola/permits/1136972820\_1613985925.71/0/kotlin-reflect-1-3-71-sources-1 jar/kotlin/reflect/jvm/internal/impl/builtins/BuiltInsLoader.kt \* /opt/cola/permits/1136972820\_1613985925.71/0/kotlin-reflect-1-3-71-sources-1 jar/kotlin/reflect/full/KProperties.kt \* /opt/cola/permits/1136972820\_1613985925.71/0/kotlin-reflect-1-3-71-sources-1 jar/kotlin/reflect/jvm/internal/impl/types/checker/NewKotlinTypeChecker.kt \* /opt/cola/permits/1136972820\_1613985925.71/0/kotlin-reflect-1-3-71-sources-1 jar/kotlin/reflect/jvm/internal/impl/descriptors/runtime/structure/ReflectJavaWildcardType.kt \* /opt/cola/permits/1136972820\_1613985925.71/0/kotlin-reflect-1-3-71-sources-1 jar/kotlin/reflect/jvm/internal/impl/types/checker/IntersectionType.kt \* /opt/cola/permits/1136972820\_1613985925.71/0/kotlin-reflect-1-3-71-sources-1 jar/kotlin/reflect/jvm/internal/impl/container/DefaultImplementation.kt \* /opt/cola/permits/1136972820\_1613985925.71/0/kotlin-reflect-1-3-71-sources-1 jar/kotlin/reflect/jvm/internal/impl/descriptors/runtime/structure/ReflectJavaPackage.kt \* /opt/cola/permits/1136972820\_1613985925.71/0/kotlin-reflect-1-3-71-sources-1 jar/kotlin/reflect/jvm/internal/impl/descriptors/impl/ClassConstructorDescriptorImpl.java \* /opt/cola/permits/1136972820\_1613985925.71/0/kotlin-reflect-1-3-71-sources-1 jar/kotlin/reflect/jvm/internal/impl/descriptors/runtime/structure/ReflectJavaMethod.kt \* /opt/cola/permits/1136972820\_1613985925.71/0/kotlin-reflect-1-3-71-sources-1 jar/kotlin/reflect/jvm/internal/impl/types/TypeWithEnhancement.kt \* /opt/cola/permits/1136972820\_1613985925.71/0/kotlin-reflect-1-3-71-sources-1 jar/kotlin/reflect/jvm/internal/impl/descriptors/runtime/structure/ReflectJavaArrayType.kt \* /opt/cola/permits/1136972820\_1613985925.71/0/kotlin-reflect-1-3-71-sources-1 jar/kotlin/reflect/jvm/internal/impl/descriptors/runtime/structure/reflectClassUtil.kt \* /opt/cola/permits/1136972820\_1613985925.71/0/kotlin-reflect-1-3-71-sources-1 jar/kotlin/reflect/jvm/internal/impl/descriptors/runtime/structure/ReflectJavaConstructor.kt \* /opt/cola/permits/1136972820\_1613985925.71/0/kotlin-reflect-1-3-71-sources-1 jar/kotlin/reflect/jvm/internal/impl/descriptors/impl/DescriptorDerivedFromTypeAlias.kt \* /opt/cola/permits/1136972820\_1613985925.71/0/kotlin-reflect-1-3-71-sources-1 jar/kotlin/reflect/jvm/internal/impl/descriptors/runtime/components/ReflectKotlinClass.kt \* /opt/cola/permits/1136972820\_1613985925.71/0/kotlin-reflect-1-3-71-sources-1 jar/kotlin/reflect/jvm/internal/impl/descriptors/Modality.kt \* /opt/cola/permits/1136972820\_1613985925.71/0/kotlin-reflect-1-3-71-sources-1 jar/kotlin/reflect/jvm/internal/impl/descriptors/annotations/BuiltInAnnotationDescriptor.kt \* /opt/cola/permits/1136972820\_1613985925.71/0/kotlin-reflect-1-3-71-sources-1 jar/kotlin/reflect/jvm/internal/impl/types/SpecialTypes.kt \* /opt/cola/permits/1136972820\_1613985925.71/0/kotlin-reflect-1-3-71-sources-1 jar/kotlin/reflect/jvm/internal/impl/incremental/components/ExpectActualTracker.kt \* /opt/cola/permits/1136972820\_1613985925.71/0/kotlin-reflect-1-3-71-sources-1 jar/kotlin/reflect/jvm/internal/impl/resolve/scopes/SyntheticScopes.kt \* /opt/cola/permits/1136972820\_1613985925.71/0/kotlin-reflect-1-3-71-sources-1 jar/kotlin/reflect/jvm/internal/impl/load/java/lazy/descriptors/LazyJavaScope.kt \* /opt/cola/permits/1136972820\_1613985925.71/0/kotlin-reflect-1-3-71-sources-1 jar/kotlin/reflect/jvm/internal/impl/load/java/descriptors/JavaClassConstructorDescriptor.java \* /opt/cola/permits/1136972820\_1613985925.71/0/kotlin-reflect-1-3-71-sources-1 jar/kotlin/reflect/jvm/internal/impl/descriptors/deserialization/AdditionalClassPartsProvider.kt \* /opt/cola/permits/1136972820\_1613985925.71/0/kotlin-reflect-1-3-71-sources-1-

jar/kotlin/reflect/jvm/internal/impl/util/modifierChecks.kt \* /opt/cola/permits/1136972820\_1613985925.71/0/kotlin-reflect-1-3-71-sources-1 jar/kotlin/reflect/jvm/internal/impl/load/java/typeEnhancement/signatureEnhancement.kt \* /opt/cola/permits/1136972820\_1613985925.71/0/kotlin-reflect-1-3-71-sources-1 jar/kotlin/reflect/jvm/internal/impl/descriptors/runtime/structure/ReflectJavaValueParameter.kt \* /opt/cola/permits/1136972820\_1613985925.71/0/kotlin-reflect-1-3-71-sources-1 jar/kotlin/reflect/jvm/internal/impl/descriptors/runtime/components/ReflectKotlinClassFinder.kt \* /opt/cola/permits/1136972820\_1613985925.71/0/kotlin-reflect-1-3-71-sources-1 jar/kotlin/reflect/jvm/internal/impl/descriptors/runtime/structure/ReflectJavaMember.kt \* /opt/cola/permits/1136972820\_1613985925.71/0/kotlin-reflect-1-3-71-sources-1 jar/kotlin/reflect/jvm/internal/impl/descriptors/Substitutable.kt \* /opt/cola/permits/1136972820\_1613985925.71/0/kotlin-reflect-1-3-71-sources-1 jar/kotlin/reflect/jvm/internal/impl/descriptors/runtime/structure/ReflectJavaPrimitiveType.kt \* /opt/cola/permits/1136972820\_1613985925.71/0/kotlin-reflect-1-3-71-sources-1 jar/kotlin/reflect/jvm/internal/impl/types/ErrorType.kt \* /opt/cola/permits/1136972820\_1613985925.71/0/kotlin-reflect-1-3-71-sources-1 jar/kotlin/reflect/jvm/internal/impl/descriptors/runtime/components/RuntimeModuleData.kt \* /opt/cola/permits/1136972820\_1613985925.71/0/kotlin-reflect-1-3-71-sources-1 jar/kotlin/reflect/jvm/internal/impl/descriptors/runtime/structure/ReflectJavaAnnotationArguments.kt \* /opt/cola/permits/1136972820\_1613985925.71/0/kotlin-reflect-1-3-71-sources-1 jar/kotlin/reflect/jvm/internal/impl/types/KotlinType.kt \* /opt/cola/permits/1136972820\_1613985925.71/0/kotlin-reflect-1-3-71-sources-1 jar/kotlin/reflect/jvm/internal/impl/descriptors/findClassInModule.kt \* /opt/cola/permits/1136972820\_1613985925.71/0/kotlin-reflect-1-3-71-sources-1 jar/kotlin/reflect/jvm/internal/impl/descriptors/deserialization/ClassDescriptorFactory.kt \* /opt/cola/permits/1136972820\_1613985925.71/0/kotlin-reflect-1-3-71-sources-1 jar/kotlin/reflect/jvm/internal/impl/load/java/lazy/descriptors/LazyJavaClassMemberScope.kt \* /opt/cola/permits/1136972820\_1613985925.71/0/kotlin-reflect-1-3-71-sources-1 jar/kotlin/reflect/jvm/internal/impl/load/java/AnnotationTypeQualifierResolver.kt \* /opt/cola/permits/1136972820\_1613985925.71/0/kotlin-reflect-1-3-71-sources-1 jar/kotlin/reflect/jvm/internal/impl/types/TypeUtils.kt \* /opt/cola/permits/1136972820\_1613985925.71/0/kotlin-reflect-1-3-71-sources-1 jar/kotlin/reflect/jvm/internal/impl/descriptors/runtime/structure/ReflectJavaType.kt \* /opt/cola/permits/1136972820\_1613985925.71/0/kotlin-reflect-1-3-71-sources-1 jar/kotlin/reflect/jvm/internal/impl/descriptors/Visibilities.java \* /opt/cola/permits/1136972820\_1613985925.71/0/kotlin-reflect-1-3-71-sources-1 jar/kotlin/reflect/jvm/internal/impl/utils/numbers.kt \* /opt/cola/permits/1136972820\_1613985925.71/0/kotlin-reflect-1-3-71-sources-1 jar/kotlin/reflect/jvm/internal/impl/load/java/lazy/descriptors/LazyJavaPackageScope.kt \* /opt/cola/permits/1136972820\_1613985925.71/0/kotlin-reflect-1-3-71-sources-1 jar/kotlin/reflect/jvm/internal/impl/types/KotlinTypeFactory.kt \* /opt/cola/permits/1136972820\_1613985925.71/0/kotlin-reflect-1-3-71-sources-1 jar/kotlin/reflect/jvm/internal/impl/serialization/deserialization/DeserializedPackageFragmentImpl.kt \* /opt/cola/permits/1136972820\_1613985925.71/0/kotlin-reflect-1-3-71-sources-1 jar/kotlin/reflect/jvm/internal/impl/descriptors/runtime/structure/ReflectJavaAnnotationOwner.kt \* /opt/cola/permits/1136972820\_1613985925.71/0/kotlin-reflect-1-3-71-sources-1 jar/kotlin/reflect/jvm/internal/impl/descriptors/runtime/structure/ReflectJavaAnnotation.kt \* /opt/cola/permits/1136972820\_1613985925.71/0/kotlin-reflect-1-3-71-sources-1-

jar/kotlin/reflect/jvm/internal/impl/serialization/deserialization/ContractDeserializer.kt \* /opt/cola/permits/1136972820\_1613985925.71/0/kotlin-reflect-1-3-71-sources-1 jar/kotlin/reflect/jvm/internal/impl/resolve/OverridingUtil.java \* /opt/cola/permits/1136972820\_1613985925.71/0/kotlin-reflect-1-3-71-sources-1 jar/kotlin/reflect/jvm/internal/impl/descriptors/impl/PropertyDescriptorImpl.java \* /opt/cola/permits/1136972820\_1613985925.71/0/kotlin-reflect-1-3-71-sources-1 jar/kotlin/reflect/jvm/internal/impl/descriptors/runtime/components/ReflectJavaClassFinder.kt \* /opt/cola/permits/1136972820\_1613985925.71/0/kotlin-reflect-1-3-71-sources-1 jar/kotlin/reflect/jvm/internal/impl/descriptors/runtime/components/RuntimeSourceElementFactory.kt \* /opt/cola/permits/1136972820\_1613985925.71/0/kotlin-reflect-1-3-71-sources-1 jar/kotlin/reflect/jvm/internal/impl/util/OperatorNameConventions.kt \* /opt/cola/permits/1136972820\_1613985925.71/0/kotlin-reflect-1-3-71-sources-1 jar/kotlin/reflect/jvm/internal/impl/load/java/JavaClassesTracker.kt \* /opt/cola/permits/1136972820\_1613985925.71/0/kotlin-reflect-1-3-71-sources-1 jar/kotlin/reflect/jvm/internal/impl/descriptors/deserialization/PlatformDependentDeclarationFilter.kt \* /opt/cola/permits/1136972820\_1613985925.71/0/kotlin-reflect-1-3-71-sources-1 jar/kotlin/reflect/jvm/internal/impl/descriptors/runtime/structure/ReflectJavaClass.kt \* /opt/cola/permits/1136972820\_1613985925.71/0/kotlin-reflect-1-3-71-sources-1 jar/kotlin/reflect/jvm/internal/impl/config/KotlinCompilerVersion.java \* /opt/cola/permits/1136972820\_1613985925.71/0/kotlin-reflect-1-3-71-sources-1 jar/kotlin/reflect/jvm/internal/impl/descriptors/runtime/structure/ReflectJavaTypeParameter.kt \* /opt/cola/permits/1136972820\_1613985925.71/0/kotlin-reflect-1-3-71-sources-1 jar/kotlin/reflect/jvm/internal/impl/descriptors/InvalidModuleException.kt \* /opt/cola/permits/1136972820\_1613985925.71/0/kotlin-reflect-1-3-71-sources-1 jar/kotlin/reflect/jvm/internal/impl/descriptors/impl/TypeAliasConstructorDescriptor.kt \* /opt/cola/permits/1136972820\_1613985925.71/0/kotlin-reflect-1-3-71-sources-1 jar/kotlin/reflect/jvm/internal/impl/builtins/BuiltInsPackageFragment.kt \* /opt/cola/permits/1136972820\_1613985925.71/0/kotlin-reflect-1-3-71-sources-1 jar/kotlin/reflect/jvm/internal/impl/name/NameUtils.kt \* /opt/cola/permits/1136972820\_1613985925.71/0/kotlin-reflect-1-3-71-sources-1 jar/kotlin/reflect/jvm/internal/impl/types/checker/NewCapturedType.kt No license file was found, but licenses were detected in source scan.

/\*

\* Copyright 2010-2015 JetBrains s.r.o.

\*

\* Licensed under the Apache License, Version 2.0 (the "License");

\* you may not use this file except in compliance with the License.

- \* You may obtain a copy of the License at
- \*

\* http://www.apache.org/licenses/LICENSE-2.0

\*

\* Unless required by applicable law or agreed to in writing, software

\* distributed under the License is distributed on an "AS IS" BASIS,

\* WITHOUT WARRANTIES OR CONDITIONS OF ANY KIND, either express or implied.

\* See the License for the specific language governing permissions and

\* limitations under the License.

\*/

// A seemingly obvious way to come about this case would be to declare a special exception class, but the problem is that

Found in path(s): \* /opt/cola/permits/1136972820\_1613985925.71/0/kotlin-reflect-1-3-71-sources-1 jar/kotlin/reflect/jvm/internal/impl/storage/LockBasedStorageManager.java

# **1.230 kotlin-stdlib-common 1.5.21**

# **1.230.1 Available under license :**

Apache License Version 2.0, January 2004 http://www.apache.org/licenses/

# TERMS AND CONDITIONS FOR USE, REPRODUCTION, AND DISTRIBUTION

1. Definitions.

"License" shall mean the terms and conditions for use, reproduction, and distribution as defined by Sections 1 through 9 of this document.

"Licensor" shall mean the copyright owner or entity authorized by the copyright owner that is granting the License.

"Legal Entity" shall mean the union of the acting entity and all other entities that control, are controlled by, or are under common control with that entity. For the purposes of this definition, "control" means (i) the power, direct or indirect, to cause the direction or management of such entity, whether by contract or otherwise, or (ii) ownership of fifty percent (50%) or more of the outstanding shares, or (iii) beneficial ownership of such entity.

"You" (or "Your") shall mean an individual or Legal Entity exercising permissions granted by this License.

"Source" form shall mean the preferred form for making modifications, including but not limited to software source code, documentation source, and configuration files.

"Object" form shall mean any form resulting from mechanical transformation or translation of a Source form, including but not limited to compiled object code, generated documentation, and conversions to other media types.

"Work" shall mean the work of authorship, whether in Source or Object form, made available under the License, as indicated by a copyright notice that is included in or attached to the work (an example is provided in the Appendix below).

"Derivative Works" shall mean any work, whether in Source or Object form, that is based on (or derived from) the Work and for which the editorial revisions, annotations, elaborations, or other modifications represent, as a whole, an original work of authorship. For the purposes of this License, Derivative Works shall not include works that remain separable from, or merely link (or bind by name) to the interfaces of, the Work and Derivative Works thereof.

"Contribution" shall mean any work of authorship, including the original version of the Work and any modifications

or additions to that Work or Derivative Works thereof, that is intentionally submitted to Licensor for inclusion in the Work by the copyright owner or by an individual or Legal Entity authorized to submit on behalf of the copyright owner. For the purposes of this definition, "submitted" means any form of electronic, verbal, or written communication sent to the Licensor or its representatives, including but not limited to communication on electronic mailing lists, source code control systems, and issue tracking systems that are managed by, or on behalf of, the Licensor for the purpose of discussing and improving the Work, but excluding communication that is conspicuously marked or otherwise designated in writing by the copyright owner as "Not a Contribution."

"Contributor" shall mean Licensor and any individual or Legal Entity on behalf of whom a Contribution has been received by Licensor and subsequently incorporated within the Work.

### 2. Grant of Copyright License.

Subject to the terms and conditions of this License, each Contributor hereby grants to You a perpetual, worldwide, non-exclusive, no-charge, royalty-free, irrevocable copyright license to reproduce, prepare Derivative Works of, publicly display, publicly perform, sublicense, and distribute the Work and such Derivative Works in Source or Object form.

# 3. Grant of Patent License.

Subject to the terms and conditions of this License, each Contributor hereby grants to You a perpetual, worldwide, non-exclusive, no-charge, royalty-free, irrevocable (except as stated in this section) patent license to make, have made, use, offer to sell, sell, import, and otherwise transfer the Work, where such license applies only to those patent claims licensable by such Contributor that are necessarily infringed by their Contribution(s) alone or by combination of their Contribution(s) with the Work to which such Contribution(s) was submitted. If You institute patent litigation against any entity (including a cross-claim or counterclaim in a lawsuit) alleging that the Work or a Contribution incorporated within the Work constitutes direct or contributory patent infringement, then any patent licenses granted to You under this License for that Work shall terminate as of the date such litigation is filed.

### 4. Redistribution.

You may reproduce and distribute copies of the Work or Derivative Works thereof in any medium, with or without modifications, and in Source or Object form, provided that You meet the following conditions:

You must give any other recipients of the Work or Derivative Works a copy of this License; and You must cause any modified files to carry prominent notices stating that You changed the files; and You must retain, in the Source form of any Derivative Works that You distribute, all copyright, patent, trademark, and attribution notices from the Source form of the Work, excluding those notices that do not pertain to any part of the Derivative Works; and

If the Work includes a "NOTICE" text file as part of its distribution, then any Derivative Works that You distribute must include a readable copy of the attribution notices contained within such NOTICE file, excluding those notices that do not pertain to any part of the Derivative Works, in at least one of the following places: within a NOTICE text file distributed as part of the Derivative Works; within the Source form or documentation, if provided along with the Derivative Works; or, within a display generated by the Derivative Works, if and wherever such third-party notices normally appear. The contents of the NOTICE file are for informational purposes only and do not modify the License. You may add Your own attribution notices within Derivative Works that You distribute, alongside or as an addendum to the NOTICE text from the Work, provided that such additional attribution notices cannot be construed as modifying the License.

You may add Your own copyright statement to Your modifications and may provide additional or different license terms and conditions for use, reproduction, or distribution of Your modifications, or for any such Derivative Works as a whole, provided Your use, reproduction, and distribution of the Work otherwise complies with the conditions stated in this License.

5. Submission of Contributions.

Unless You explicitly state otherwise, any Contribution intentionally submitted for inclusion in the Work by You to the Licensor shall be under the terms and conditions of this License, without any additional terms or conditions. Notwithstanding the above, nothing herein shall supersede or modify the terms of any separate license agreement you may have executed with Licensor regarding such Contributions.

# 6. Trademarks.

This License does not grant permission to use the trade names, trademarks, service marks, or product names of the Licensor, except as required for reasonable and customary use in describing the origin of the Work and reproducing the content of the NOTICE file.

# 7. Disclaimer of Warranty.

Unless required by applicable law or agreed to in writing, Licensor provides the Work (and each Contributor provides its Contributions) on an "AS IS" BASIS, WITHOUT WARRANTIES OR CONDITIONS OF ANY KIND, either express or implied, including, without limitation, any warranties or conditions of TITLE, NON-INFRINGEMENT, MERCHANTABILITY, or FITNESS FOR A PARTICULAR PURPOSE. You are solely responsible for determining the appropriateness of using or redistributing the Work and assume any risks associated with Your exercise of permissions under this License.

## 8. Limitation of Liability.

In no event and under no legal theory, whether in tort (including negligence), contract, or otherwise, unless required by applicable law (such as deliberate and grossly negligent acts) or agreed to in writing, shall any Contributor be liable to You for damages, including any direct, indirect, special, incidental, or consequential damages of any character arising as a result of this License or out of the use or inability to use the Work (including but not limited to damages for loss of goodwill, work stoppage, computer failure or malfunction, or any and all other commercial damages or losses), even if such Contributor has been advised of the possibility of such damages.

9. Accepting Warranty or Additional Liability.

While redistributing the Work or Derivative Works thereof, You may choose to offer, and charge a fee for, acceptance of support, warranty, indemnity, or other liability obligations and/or rights consistent with this License. However, in accepting such obligations, You may act only on Your own behalf and on Your sole responsibility, not on behalf of any other Contributor, and only if You agree to indemnify, defend, and hold each Contributor harmless for any liability incurred by, or claims asserted against, such Contributor by reason of your accepting any such warranty or additional liability.

# END OF TERMS AND CONDITIONS

# **1.231 snake-yaml 1.26**

# **1.231.1 Available under license :**

Found license 'GNU Lesser General Public License' in '// This module is multi-licensed and may be used under the terms // EPL, Eclipse Public License, V1.0 or later, http://www.eclipse.org/legal // LGPL, GNU Lesser General Public License, V2.1 or later, http://www.gnu.org/licenses/lgpl.html // GPL, GNU General Public License, V2 or later, http://www.gnu.org/licenses/gpl.html // AL, Apache License, V2.0 or later, http://www.apache.org/licenses // BSD, BSD License, http://www.opensource.org/licenses/bsd-license.php \* Multi-licensed: EPL / LGPL / GPL / AL / BSD.'

Found license 'Eclipse Public License 1.0' in '// This module is multi-licensed and may be used under the terms // EPL, Eclipse Public License, V1.0 or later, http://www.eclipse.org/legal // LGPL, GNU Lesser General Public License, V2.1 or later, http://www.gnu.org/licenses/lgpl.html // GPL, GNU General Public License, V2 or later, http://www.gnu.org/licenses/gpl.html // AL, Apache License, V2.0 or later, http://www.apache.org/licenses // BSD, BSD License, http://www.opensource.org/licenses/bsd-license.php \* Multi-licensed: EPL / LGPL / GPL / AL / BSD.'

# **1.232 micronaut-oracle-cloud 2.0.0**

# **1.232.1 Available under license :**

 Apache License Version 2.0, January 2004 https://www.apache.org/licenses/

# TERMS AND CONDITIONS FOR USE, REPRODUCTION, AND DISTRIBUTION

# 1. Definitions.

 "License" shall mean the terms and conditions for use, reproduction, and distribution as defined by Sections 1 through 9 of this document.

 "Licensor" shall mean the copyright owner or entity authorized by the copyright owner that is granting the License.

 "Legal Entity" shall mean the union of the acting entity and all other entities that control, are controlled by, or are under common control with that entity. For the purposes of this definition, "control" means (i) the power, direct or indirect, to cause the direction or management of such entity, whether by contract or otherwise, or (ii) ownership of fifty percent (50%) or more of the outstanding shares, or (iii) beneficial ownership of such entity.

 "You" (or "Your") shall mean an individual or Legal Entity exercising permissions granted by this License.

 "Source" form shall mean the preferred form for making modifications, including but not limited to software source code, documentation

source, and configuration files.

 "Object" form shall mean any form resulting from mechanical transformation or translation of a Source form, including but not limited to compiled object code, generated documentation, and conversions to other media types.

 "Work" shall mean the work of authorship, whether in Source or Object form, made available under the License, as indicated by a copyright notice that is included in or attached to the work (an example is provided in the Appendix below).

 "Derivative Works" shall mean any work, whether in Source or Object form, that is based on (or derived from) the Work and for which the editorial revisions, annotations, elaborations, or other modifications represent, as a whole, an original work of authorship. For the purposes of this License, Derivative Works shall not include works that remain separable from, or merely link (or bind by name) to the interfaces of, the Work and Derivative Works thereof.

 "Contribution" shall mean any work of authorship, including the original version of the Work and any modifications or additions to that Work or Derivative Works thereof, that is intentionally submitted to Licensor for inclusion in the Work by the copyright owner or by an individual or Legal Entity authorized to submit on behalf of the copyright owner. For the purposes of this definition, "submitted" means any form of electronic, verbal, or written communication sent to the Licensor or its representatives, including but not limited to communication on electronic mailing lists, source code control systems, and issue tracking systems that are managed by, or on behalf of, the Licensor for the purpose of discussing and improving the Work, but excluding communication that is conspicuously marked or otherwise designated in writing by the copyright owner as "Not a Contribution."

 "Contributor" shall mean Licensor and any individual or Legal Entity on behalf of whom a Contribution has been received by Licensor and subsequently incorporated within the Work.

- 2. Grant of Copyright License. Subject to the terms and conditions of this License, each Contributor hereby grants to You a perpetual, worldwide, non-exclusive, no-charge, royalty-free, irrevocable copyright license to reproduce, prepare Derivative Works of, publicly display, publicly perform, sublicense, and distribute the Work and such Derivative Works in Source or Object form.
- 3. Grant of Patent License. Subject to the terms and conditions of this License, each Contributor hereby grants to You a perpetual, worldwide, non-exclusive, no-charge, royalty-free, irrevocable

 (except as stated in this section) patent license to make, have made, use, offer to sell, sell, import, and otherwise transfer the Work, where such license applies only to those patent claims licensable by such Contributor that are necessarily infringed by their Contribution(s) alone or by combination of their Contribution(s) with the Work to which such Contribution(s) was submitted. If You institute patent litigation against any entity (including a cross-claim or counterclaim in a lawsuit) alleging that the Work or a Contribution incorporated within the Work constitutes direct or contributory patent infringement, then any patent licenses granted to You under this License for that Work shall terminate as of the date such litigation is filed.

- 4. Redistribution. You may reproduce and distribute copies of the Work or Derivative Works thereof in any medium, with or without modifications, and in Source or Object form, provided that You meet the following conditions:
	- (a) You must give any other recipients of the Work or Derivative Works a copy of this License; and
	- (b) You must cause any modified files to carry prominent notices stating that You changed the files; and
	- (c) You must retain, in the Source form of any Derivative Works that You distribute, all copyright, patent, trademark, and attribution notices from the Source form of the Work, excluding those notices that do not pertain to any part of the Derivative Works; and
	- (d) If the Work includes a "NOTICE" text file as part of its distribution, then any Derivative Works that You distribute must include a readable copy of the attribution notices contained within such NOTICE file, excluding those notices that do not pertain to any part of the Derivative Works, in at least one of the following places: within a NOTICE text file distributed as part of the Derivative Works; within the Source form or documentation, if provided along with the Derivative Works; or, within a display generated by the Derivative Works, if and wherever such third-party notices normally appear. The contents of the NOTICE file are for informational purposes only and do not modify the License. You may add Your own attribution notices within Derivative Works that You distribute, alongside or as an addendum to the NOTICE text from the Work, provided that such additional attribution notices cannot be construed as modifying the License.

You may add Your own copyright statement to Your modifications and

 may provide additional or different license terms and conditions for use, reproduction, or distribution of Your modifications, or for any such Derivative Works as a whole, provided Your use, reproduction, and distribution of the Work otherwise complies with the conditions stated in this License.

- 5. Submission of Contributions. Unless You explicitly state otherwise, any Contribution intentionally submitted for inclusion in the Work by You to the Licensor shall be under the terms and conditions of this License, without any additional terms or conditions. Notwithstanding the above, nothing herein shall supersede or modify the terms of any separate license agreement you may have executed with Licensor regarding such Contributions.
- 6. Trademarks. This License does not grant permission to use the trade names, trademarks, service marks, or product names of the Licensor, except as required for reasonable and customary use in describing the origin of the Work and reproducing the content of the NOTICE file.
- 7. Disclaimer of Warranty. Unless required by applicable law or agreed to in writing, Licensor provides the Work (and each Contributor provides its Contributions) on an "AS IS" BASIS, WITHOUT WARRANTIES OR CONDITIONS OF ANY KIND, either express or implied, including, without limitation, any warranties or conditions of TITLE, NON-INFRINGEMENT, MERCHANTABILITY, or FITNESS FOR A PARTICULAR PURPOSE. You are solely responsible for determining the appropriateness of using or redistributing the Work and assume any risks associated with Your exercise of permissions under this License.
- 8. Limitation of Liability. In no event and under no legal theory, whether in tort (including negligence), contract, or otherwise, unless required by applicable law (such as deliberate and grossly negligent acts) or agreed to in writing, shall any Contributor be liable to You for damages, including any direct, indirect, special, incidental, or consequential damages of any character arising as a result of this License or out of the use or inability to use the Work (including but not limited to damages for loss of goodwill, work stoppage, computer failure or malfunction, or any and all other commercial damages or losses), even if such Contributor has been advised of the possibility of such damages.
- 9. Accepting Warranty or Additional Liability. While redistributing the Work or Derivative Works thereof, You may choose to offer, and charge a fee for, acceptance of support, warranty, indemnity, or other liability obligations and/or rights consistent with this License. However, in accepting such obligations, You may act only on Your own behalf and on Your sole responsibility, not on behalf of any other Contributor, and only if You agree to indemnify,

 defend, and hold each Contributor harmless for any liability incurred by, or claims asserted against, such Contributor by reason of your accepting any such warranty or additional liability.

# END OF TERMS AND CONDITIONS

APPENDIX: How to apply the Apache License to your work.

 To apply the Apache License to your work, attach the following boilerplate notice, with the fields enclosed by brackets "[]" replaced with your own identifying information. (Don't include the brackets!) The text should be enclosed in the appropriate comment syntax for the file format. We also recommend that a file or class name and description of purpose be included on the same "printed page" as the copyright notice for easier identification within third-party archives.

Copyright [yyyy] [name of copyright owner]

 Licensed under the Apache License, Version 2.0 (the "License"); you may not use this file except in compliance with the License. You may obtain a copy of the License at

http://www.apache.org/licenses/LICENSE-2.0

 Unless required by applicable law or agreed to in writing, software distributed under the License is distributed on an "AS IS" BASIS, WITHOUT WARRANTIES OR CONDITIONS OF ANY KIND, either express or implied. See the License for the specific language governing permissions and limitations under the License.

# **1.233 apache-commons-lang 3.2.1**

# **1.233.1 Available under license :**

Apache Commons Lang

Copyright 2001-2011 The Apache Software Foundation

This product includes software developed by

The Apache Software Foundation (http://www.apache.org/).

This product includes software from the Spring Framework,

under the Apache License 2.0 (see: StringUtils.containsWhitespace()) Apache License

Version 2.0, January 2004

http://www.apache.org/licenses/

### TERMS AND CONDITIONS FOR USE, REPRODUCTION, AND DISTRIBUTION

1. Definitions.

 "License" shall mean the terms and conditions for use, reproduction, and distribution as defined by Sections 1 through 9 of this document.

 "Licensor" shall mean the copyright owner or entity authorized by the copyright owner that is granting the License.

 "Legal Entity" shall mean the union of the acting entity and all other entities that control, are controlled by, or are under common control with that entity. For the purposes of this definition, "control" means (i) the power, direct or indirect, to cause the direction or management of such entity, whether by contract or otherwise, or (ii) ownership of fifty percent (50%) or more of the outstanding shares, or (iii) beneficial ownership of such entity.

"You" (or "Your") shall mean an individual or Legal Entity

exercising permissions granted by this License.

 "Source" form shall mean the preferred form for making modifications, including but not limited to software source code, documentation source, and configuration files.

 "Object" form shall mean any form resulting from mechanical transformation or translation of a Source form, including but not limited to compiled object code, generated documentation, and conversions to other media types.

 "Work" shall mean the work of authorship, whether in Source or Object form, made available under the License, as indicated by a copyright notice that is included in or attached to the work (an example is provided in the Appendix below).

 "Derivative Works" shall mean any work, whether in Source or Object form, that is based on (or derived from) the Work and for which the editorial revisions, annotations, elaborations, or other modifications represent, as a whole, an original work of authorship. For the purposes of this License, Derivative Works shall not include works that remain separable from, or merely link (or bind by name) to the interfaces of, the Work and Derivative Works thereof.

 "Contribution" shall mean any work of authorship, including the original version of the Work and any modifications or additions to that Work or Derivative Works thereof, that is intentionally submitted to Licensor for inclusion in the Work by the copyright owner or by an individual or Legal Entity authorized to submit on behalf of the copyright owner. For the purposes of this definition, "submitted" means any form of electronic, verbal, or written communication sent to the Licensor or its representatives, including but not limited to communication on electronic mailing lists, source code control systems, and issue tracking systems that are managed by, or on behalf of, the Licensor for the purpose of discussing and improving the Work, but excluding communication that is conspicuously marked or otherwise designated in writing by the copyright owner as "Not a Contribution."

 "Contributor" shall mean Licensor and any individual or Legal Entity on behalf of whom a Contribution has been received by Licensor and subsequently incorporated within the Work.

 2. Grant of Copyright License. Subject to the terms and conditions of this License, each Contributor hereby grants to You a perpetual, worldwide, non-exclusive, no-charge, royalty-free, irrevocable copyright license to reproduce, prepare Derivative Works of, publicly display, publicly perform, sublicense, and distribute the Work and such Derivative Works in Source or Object form.

 3. Grant of Patent License. Subject to the terms and conditions of this License, each Contributor hereby grants to You a perpetual, worldwide, non-exclusive, no-charge, royalty-free, irrevocable (except as stated in this section) patent license to make, have made, use, offer to sell, sell, import, and otherwise transfer the Work, where such license applies only to those patent claims licensable by such Contributor that are necessarily infringed by their Contribution(s) alone or by combination of their Contribution(s) with the Work to which such Contribution(s) was submitted. If You institute patent litigation against any entity (including a cross-claim or counterclaim in a lawsuit) alleging that the Work or a Contribution incorporated within the Work constitutes direct or contributory patent infringement, then any patent licenses granted to You under this License for that Work shall terminate as of the date such litigation is filed.

- 4. Redistribution. You may reproduce and distribute copies of the Work or Derivative Works thereof in any medium, with or without modifications, and in Source or Object form, provided that You meet the following conditions:
	- (a) You must give any other recipients of the Work or Derivative Works a copy of this License; and
- (b) You must cause any modified files to carry prominent notices stating that You changed the files; and
- (c) You must retain, in the Source form of any Derivative Works that You distribute, all copyright, patent, trademark, and attribution notices from the Source form of the Work, excluding those notices that do not pertain to any part of the Derivative Works; and
- (d) If the Work includes a "NOTICE" text file as part of its distribution, then any Derivative Works that You distribute must include a readable copy of the attribution notices contained within such NOTICE file, excluding those notices that do not pertain to any part of the Derivative Works, in at least one of the following places: within a NOTICE text file distributed as part of the Derivative Works; within the Source form or documentation, if provided along with the Derivative Works; or, within a display generated by the Derivative Works, if and wherever such third-party notices normally appear. The contents of the NOTICE file are for informational purposes only and do not modify the License. You may add Your own attribution notices within Derivative Works that You distribute, alongside or as an addendum to the NOTICE text from the Work, provided

as modifying the License.

 You may add Your own copyright statement to Your modifications and may provide additional or different license terms and conditions for use, reproduction, or distribution of Your modifications, or for any such Derivative Works as a whole, provided Your use, reproduction, and distribution of the Work otherwise complies with the conditions stated in this License.

- 5. Submission of Contributions. Unless You explicitly state otherwise, any Contribution intentionally submitted for inclusion in the Work by You to the Licensor shall be under the terms and conditions of this License, without any additional terms or conditions. Notwithstanding the above, nothing herein shall supersede or modify the terms of any separate license agreement you may have executed with Licensor regarding such Contributions.
- 6. Trademarks. This License does not grant permission to use the trade names, trademarks, service marks, or product names of the Licensor, except as required for reasonable and customary use in describing the origin of the Work and reproducing the content of the NOTICE file.

7. Disclaimer of Warranty. Unless required by applicable law or

agreed to in writing, Licensor provides the Work (and each

Contributor provides its Contributions) on an "AS IS" BASIS,

 WITHOUT WARRANTIES OR CONDITIONS OF ANY KIND, either express or implied, including, without limitation, any warranties or conditions of TITLE, NON-INFRINGEMENT, MERCHANTABILITY, or FITNESS FOR A PARTICULAR PURPOSE. You are solely responsible for determining the appropriateness of using or redistributing the Work and assume any risks associated with Your exercise of permissions under this License.

 8. Limitation of Liability. In no event and under no legal theory, whether in tort (including negligence), contract, or otherwise, unless required by applicable law (such as deliberate and grossly negligent acts) or agreed to in writing, shall any Contributor be liable to You for damages, including any direct, indirect, special, incidental, or consequential damages of any character arising as a result of this License or out of the use or inability to use the Work (including but not limited to damages for loss of goodwill, work stoppage, computer failure or malfunction, or any and all other commercial damages or losses), even if such Contributor has been advised of the possibility of such damages.

 9. Accepting Warranty or Additional Liability. While redistributing the Work or Derivative Works thereof, You may choose to offer, and charge a fee for, acceptance of support, warranty, indemnity,

 or other liability obligations and/or rights consistent with this License. However, in accepting such obligations, You may act only on Your own behalf and on Your sole responsibility, not on behalf of any other Contributor, and only if You agree to indemnify, defend, and hold each Contributor harmless for any liability incurred by, or claims asserted against, such Contributor by reason of your accepting any such warranty or additional liability.

## END OF TERMS AND CONDITIONS

APPENDIX: How to apply the Apache License to your work.

 To apply the Apache License to your work, attach the following boilerplate notice, with the fields enclosed by brackets "[]" replaced with your own identifying information. (Don't include the brackets!) The text should be enclosed in the appropriate comment syntax for the file format. We also recommend that a file or class name and description of purpose be included on the same "printed page" as the copyright notice for easier identification within third-party archives.

Copyright [yyyy] [name of copyright owner]

Licensed under the Apache License, Version 2.0 (the "License");

you may not use this file except in compliance with the License.

You may obtain a copy of the License at

http://www.apache.org/licenses/LICENSE-2.0

Unless required by applicable law or agreed to in writing, software

distributed under the License is distributed on an "AS IS" BASIS,

WITHOUT WARRANTIES OR CONDITIONS OF ANY KIND, either express or implied.

See the License for the specific language governing permissions and

limitations under the License.

# **1.234 apache-log4j-slf4j-binding 2.17.1 1.234.1 Available under license :**

Apache Log4j SLF4J Binding Copyright 1999-1969 The Apache Software Foundation

This product includes software developed at The Apache Software Foundation (http://www.apache.org/).

> Apache License Version 2.0, January 2004 http://www.apache.org/licenses/

#### TERMS AND CONDITIONS FOR USE, REPRODUCTION, AND DISTRIBUTION

1. Definitions.

 "License" shall mean the terms and conditions for use, reproduction, and distribution as defined by Sections 1 through 9 of this document.

 "Licensor" shall mean the copyright owner or entity authorized by the copyright owner that is granting the License.

 "Legal Entity" shall mean the union of the acting entity and all other entities that control, are controlled by, or are under common control with that entity. For the purposes of this definition,

 "control" means (i) the power, direct or indirect, to cause the direction or management of such entity, whether by contract or otherwise, or (ii) ownership of fifty percent (50%) or more of the outstanding shares, or (iii) beneficial ownership of such entity.

 "You" (or "Your") shall mean an individual or Legal Entity exercising permissions granted by this License.

 "Source" form shall mean the preferred form for making modifications, including but not limited to software source code, documentation source, and configuration files.

 "Object" form shall mean any form resulting from mechanical transformation or translation of a Source form, including but not limited to compiled object code, generated documentation, and conversions to other media types.

 "Work" shall mean the work of authorship, whether in Source or Object form, made available under the License, as indicated by a copyright notice that is included in or attached to the work (an example is provided in the Appendix below).

 "Derivative Works" shall mean any work, whether in Source or Object form, that is based on (or derived from) the Work and for which the editorial revisions, annotations, elaborations, or other modifications represent, as a whole, an original work of authorship. For the purposes of this License, Derivative Works shall not include works that remain separable from, or merely link (or bind by name) to the interfaces of, the Work and Derivative Works thereof.

 "Contribution" shall mean any work of authorship, including the original version of the Work and any modifications or additions to that Work or Derivative Works thereof, that is intentionally submitted to Licensor for inclusion in the Work by the copyright owner or by an individual or Legal Entity authorized to submit on behalf of the copyright owner. For the purposes of this definition, "submitted" means any form of electronic, verbal, or written communication sent to the Licensor or its representatives, including but not limited to communication on electronic mailing lists, source code control systems, and issue tracking systems that are managed by, or on behalf of, the Licensor for the purpose of discussing and improving the Work, but excluding communication that is conspicuously marked or otherwise designated in writing by the copyright owner as "Not a Contribution."

 "Contributor" shall mean Licensor and any individual or Legal Entity on behalf of whom a Contribution has been received by Licensor and subsequently incorporated within the Work.

- 2. Grant of Copyright License. Subject to the terms and conditions of this License, each Contributor hereby grants to You a perpetual, worldwide, non-exclusive, no-charge, royalty-free, irrevocable copyright license to reproduce, prepare Derivative Works of, publicly display, publicly perform, sublicense, and distribute the Work and such Derivative Works in Source or Object form.
- 3. Grant of Patent License. Subject to the terms and conditions of this License, each Contributor hereby grants to You a perpetual, worldwide, non-exclusive, no-charge, royalty-free, irrevocable (except as stated in this section) patent license to make, have made, use, offer to sell, sell, import, and otherwise transfer the Work, where such license applies only to those patent claims licensable by such Contributor that are necessarily infringed by their Contribution(s) alone or by combination of their Contribution(s) with the Work to which such Contribution(s) was submitted. If You institute patent litigation against any entity (including a cross-claim or counterclaim in a lawsuit) alleging that the Work or a Contribution incorporated within the Work constitutes direct or contributory patent infringement, then any patent licenses granted to You under this License for that Work shall terminate as of the date such litigation is filed.
- 4. Redistribution. You may reproduce and distribute copies of the Work or Derivative Works thereof in any medium, with or without modifications, and in Source or Object form, provided that You meet the following conditions:
	- (a) You must give any other recipients of the Work or Derivative Works a copy of this License; and
	- (b) You must cause any modified files to carry prominent notices stating that You changed the files; and
	- (c) You must retain, in the Source form of any Derivative Works that You distribute, all copyright, patent, trademark, and attribution notices from the Source form of the Work, excluding those notices that do not pertain to any part of the Derivative Works; and
	- (d) If the Work includes a "NOTICE" text file as part of its distribution, then any Derivative Works that You distribute must include a readable copy of the attribution notices contained within such NOTICE file, excluding those notices that do not pertain to any part of the Derivative Works, in at least one of the following places: within a NOTICE text file distributed as part of the Derivative Works; within the Source form or documentation, if provided along with the Derivative Works; or,

 within a display generated by the Derivative Works, if and wherever such third-party notices normally appear. The contents of the NOTICE file are for informational purposes only and do not modify the License. You may add Your own attribution notices within Derivative Works that You distribute, alongside or as an addendum to the NOTICE text from the Work, provided that such additional attribution notices cannot be construed as modifying the License.

 You may add Your own copyright statement to Your modifications and may provide additional or different license terms and conditions for use, reproduction, or distribution of Your modifications, or for any such Derivative Works as a whole, provided Your use, reproduction, and distribution of the Work otherwise complies with the conditions stated in this License.

- 5. Submission of Contributions. Unless You explicitly state otherwise, any Contribution intentionally submitted for inclusion in the Work by You to the Licensor shall be under the terms and conditions of this License, without any additional terms or conditions. Notwithstanding the above, nothing herein shall supersede or modify the terms of any separate license agreement you may have executed with Licensor regarding such Contributions.
- 6. Trademarks. This License does not grant permission to use the trade names, trademarks, service marks, or product names of the Licensor, except as required for reasonable and customary use in describing the origin of the Work and reproducing the content of the NOTICE file.
- 7. Disclaimer of Warranty. Unless required by applicable law or agreed to in writing, Licensor provides the Work (and each Contributor provides its Contributions) on an "AS IS" BASIS, WITHOUT WARRANTIES OR CONDITIONS OF ANY KIND, either express or implied, including, without limitation, any warranties or conditions of TITLE, NON-INFRINGEMENT, MERCHANTABILITY, or FITNESS FOR A PARTICULAR PURPOSE. You are solely responsible for determining the appropriateness of using or redistributing the Work and assume any risks associated with Your exercise of permissions under this License.
- 8. Limitation of Liability. In no event and under no legal theory, whether in tort (including negligence), contract, or otherwise, unless required by applicable law (such as deliberate and grossly negligent acts) or agreed to in writing, shall any Contributor be liable to You for damages, including any direct, indirect, special, incidental, or consequential damages of any character arising as a result of this License or out of the use or inability to use the Work (including but not limited to damages for loss of goodwill, work stoppage, computer failure or malfunction, or any and all

 other commercial damages or losses), even if such Contributor has been advised of the possibility of such damages.

 9. Accepting Warranty or Additional Liability. While redistributing the Work or Derivative Works thereof, You may choose to offer, and charge a fee for, acceptance of support, warranty, indemnity, or other liability obligations and/or rights consistent with this License. However, in accepting such obligations, You may act only on Your own behalf and on Your sole responsibility, not on behalf of any other Contributor, and only if You agree to indemnify, defend, and hold each Contributor harmless for any liability incurred by, or claims asserted against, such Contributor by reason of your accepting any such warranty or additional liability.

# END OF TERMS AND CONDITIONS

APPENDIX: How to apply the Apache License to your work.

 To apply the Apache License to your work, attach the following boilerplate notice, with the fields enclosed by brackets "[]" replaced with your own identifying information. (Don't include the brackets!) The text should be enclosed in the appropriate comment syntax for the file format. We also recommend that a file or class name and description of purpose be included on the same "printed page" as the copyright notice for easier identification within third-party archives.

Copyright [yyyy] [name of copyright owner]

 Licensed under the Apache License, Version 2.0 (the "License"); you may not use this file except in compliance with the License. You may obtain a copy of the License at

http://www.apache.org/licenses/LICENSE-2.0

 Unless required by applicable law or agreed to in writing, software distributed under the License is distributed on an "AS IS" BASIS, WITHOUT WARRANTIES OR CONDITIONS OF ANY KIND, either express or implied. See the License for the specific language governing permissions and limitations under the License.

# **1.235 objenesis 3.2 1.235.1 Available under license :**

 Apache License Version 2.0, January 2004

### TERMS AND CONDITIONS FOR USE, REPRODUCTION, AND DISTRIBUTION

# 1. Definitions.

 "License" shall mean the terms and conditions for use, reproduction, and distribution as defined by Sections 1 through 9 of this document.

 "Licensor" shall mean the copyright owner or entity authorized by the copyright owner that is granting the License.

 "Legal Entity" shall mean the union of the acting entity and all other entities that control, are controlled by, or are under common control with that entity. For the purposes of this definition, "control" means (i) the power, direct or indirect, to cause the direction or management of such entity, whether by contract or otherwise, or (ii) ownership of fifty percent (50%) or more of the outstanding shares, or (iii) beneficial ownership of such entity.

 "You" (or "Your") shall mean an individual or Legal Entity exercising permissions granted by this License.

 "Source" form shall mean the preferred form for making modifications, including but not limited to software source code, documentation source, and configuration files.

 "Object" form shall mean any form resulting from mechanical transformation or translation of a Source form, including but not limited to compiled object code, generated documentation, and conversions to other media types.

 "Work" shall mean the work of authorship, whether in Source or Object form, made available under the License, as indicated by a copyright notice that is included in or attached to the work (an example is provided in the Appendix below).

 "Derivative Works" shall mean any work, whether in Source or Object form, that is based on (or derived from) the Work and for which the editorial revisions, annotations, elaborations, or other modifications represent, as a whole, an original work of authorship. For the purposes of this License, Derivative Works shall not include works that remain separable from, or merely link (or bind by name) to the interfaces of, the Work and Derivative Works thereof.

 "Contribution" shall mean any work of authorship, including the original version of the Work and any modifications or additions to that Work or Derivative Works thereof, that is intentionally

 submitted to Licensor for inclusion in the Work by the copyright owner or by an individual or Legal Entity authorized to submit on behalf of the copyright owner. For the purposes of this definition, "submitted" means any form of electronic, verbal, or written communication sent to the Licensor or its representatives, including but not limited to communication on electronic mailing lists, source code control systems, and issue tracking systems that are managed by, or on behalf of, the Licensor for the purpose of discussing and improving the Work, but excluding communication that is conspicuously marked or otherwise designated in writing by the copyright owner as "Not a Contribution."

 "Contributor" shall mean Licensor and any individual or Legal Entity on behalf of whom a Contribution has been received by Licensor and subsequently incorporated within the Work.

- 2. Grant of Copyright License. Subject to the terms and conditions of this License, each Contributor hereby grants to You a perpetual, worldwide, non-exclusive, no-charge, royalty-free, irrevocable copyright license to reproduce, prepare Derivative Works of, publicly display, publicly perform, sublicense, and distribute the Work and such Derivative Works in Source or Object form.
- 3. Grant of Patent License. Subject to the terms and conditions of this License, each Contributor hereby grants to You a perpetual, worldwide, non-exclusive, no-charge, royalty-free, irrevocable (except as stated in this section) patent license to make, have made, use, offer to sell, sell, import, and otherwise transfer the Work, where such license applies only to those patent claims licensable by such Contributor that are necessarily infringed by their Contribution(s) alone or by combination of their Contribution(s) with the Work to which such Contribution(s) was submitted. If You institute patent litigation against any entity (including a cross-claim or counterclaim in a lawsuit) alleging that the Work or a Contribution incorporated within the Work constitutes direct or contributory patent infringement, then any patent licenses granted to You under this License for that Work shall terminate as of the date such litigation is filed.
- 4. Redistribution. You may reproduce and distribute copies of the Work or Derivative Works thereof in any medium, with or without modifications, and in Source or Object form, provided that You meet the following conditions:
	- (a) You must give any other recipients of the Work or Derivative Works a copy of this License; and
	- (b) You must cause any modified files to carry prominent notices stating that You changed the files; and
- (c) You must retain, in the Source form of any Derivative Works that You distribute, all copyright, patent, trademark, and attribution notices from the Source form of the Work, excluding those notices that do not pertain to any part of the Derivative Works; and
- (d) If the Work includes a "NOTICE" text file as part of its distribution, then any Derivative Works that You distribute must include a readable copy of the attribution notices contained within such NOTICE file, excluding those notices that do not pertain to any part of the Derivative Works, in at least one of the following places: within a NOTICE text file distributed as part of the Derivative Works; within the Source form or documentation, if provided along with the Derivative Works; or, within a display generated by the Derivative Works, if and wherever such third-party notices normally appear. The contents of the NOTICE file are for informational purposes only and do not modify the License. You may add Your own attribution notices within Derivative Works that You distribute, alongside or as an addendum to the NOTICE text from the Work, provided that such additional attribution notices cannot be construed as modifying the License.

 You may add Your own copyright statement to Your modifications and may provide additional or different license terms and conditions for use, reproduction, or distribution of Your modifications, or for any such Derivative Works as a whole, provided Your use, reproduction, and distribution of the Work otherwise complies with the conditions stated in this License.

- 5. Submission of Contributions. Unless You explicitly state otherwise, any Contribution intentionally submitted for inclusion in the Work by You to the Licensor shall be under the terms and conditions of this License, without any additional terms or conditions. Notwithstanding the above, nothing herein shall supersede or modify the terms of any separate license agreement you may have executed with Licensor regarding such Contributions.
- 6. Trademarks. This License does not grant permission to use the trade names, trademarks, service marks, or product names of the Licensor, except as required for reasonable and customary use in describing the origin of the Work and reproducing the content of the NOTICE file.
- 7. Disclaimer of Warranty. Unless required by applicable law or agreed to in writing, Licensor provides the Work (and each Contributor provides its Contributions) on an "AS IS" BASIS, WITHOUT WARRANTIES OR CONDITIONS OF ANY KIND, either express or

 implied, including, without limitation, any warranties or conditions of TITLE, NON-INFRINGEMENT, MERCHANTABILITY, or FITNESS FOR A PARTICULAR PURPOSE. You are solely responsible for determining the appropriateness of using or redistributing the Work and assume any risks associated with Your exercise of permissions under this License.

- 8. Limitation of Liability. In no event and under no legal theory, whether in tort (including negligence), contract, or otherwise, unless required by applicable law (such as deliberate and grossly negligent acts) or agreed to in writing, shall any Contributor be liable to You for damages, including any direct, indirect, special, incidental, or consequential damages of any character arising as a result of this License or out of the use or inability to use the Work (including but not limited to damages for loss of goodwill, work stoppage, computer failure or malfunction, or any and all other commercial damages or losses), even if such Contributor has been advised of the possibility of such damages.
- 9. Accepting Warranty or Additional Liability. While redistributing the Work or Derivative Works thereof, You may choose to offer, and charge a fee for, acceptance of support, warranty, indemnity, or other liability obligations and/or rights consistent with this License. However, in accepting such obligations, You may act only on Your own behalf and on Your sole responsibility, not on behalf of any other Contributor, and only if You agree to indemnify, defend, and hold each Contributor harmless for any liability incurred by, or claims asserted against, such Contributor by reason of your accepting any such warranty or additional liability.

#### END OF TERMS AND CONDITIONS

APPENDIX: How to apply the Apache License to your work.

 To apply the Apache License to your work, attach the following boilerplate notice, with the fields enclosed by brackets "[]" replaced with your own identifying information. (Don't include the brackets!) The text should be enclosed in the appropriate comment syntax for the file format. We also recommend that a file or class name and description of purpose be included on the same "printed page" as the copyright notice for easier identification within third-party archives.

### Copyright [yyyy] [name of copyright owner]

 Licensed under the Apache License, Version 2.0 (the "License"); you may not use this file except in compliance with the License. You may obtain a copy of the License at
Unless required by applicable law or agreed to in writing, software distributed under the License is distributed on an "AS IS" BASIS, WITHOUT WARRANTIES OR CONDITIONS OF ANY KIND, either express or implied. See the License for the specific language governing permissions and limitations under the License.

# **1.236 json-path 2.6.0**

### **1.236.1 Available under license :**

No license file was found, but licenses were detected in source scan.

/\*

- \* Copyright 2013 the original author or authors.
- \*
- \* Licensed under the Apache License, Version 2.0 (the "License");
- \* you may not use this file except in compliance with the License.
- \* You may obtain a copy of the License at
- \*
- \* http://www.apache.org/licenses/LICENSE-2.0
- \*
- \* Unless required by applicable law or agreed to in writing, software
- \* distributed under the License is distributed on an "AS IS" BASIS,
- \* WITHOUT WARRANTIES OR CONDITIONS OF ANY KIND, either express or implied.
- \* See the License for the specific language governing permissions and
- \* limitations under the License.
- \*/

Found in path(s):

```
* /opt/cola/permits/1183892205_1627493824.21/0/json-path-2-6-0-sources-1-
jar/com/jayway/restassured/internal/path/json/mapping/JsonObjectDeserializer.groovy
* /opt/cola/permits/1183892205_1627493824.21/0/json-path-2-6-0-sources-1-
jar/com/jayway/restassured/mapper/factory/DefaultJackson2ObjectMapperFactory.java
* /opt/cola/permits/1183892205_1627493824.21/0/json-path-2-6-0-sources-1-
jar/com/jayway/restassured/mapper/factory/DefaultGsonObjectMapperFactory.java
* /opt/cola/permits/1183892205_1627493824.21/0/json-path-2-6-0-sources-1-
jar/com/jayway/restassured/internal/path/json/ConfigurableJsonSlurper.groovy
* /opt/cola/permits/1183892205_1627493824.21/0/json-path-2-6-0-sources-1-
jar/com/jayway/restassured/internal/path/json/mapping/JsonPathJackson2ObjectDeserializer.groovy
* /opt/cola/permits/1183892205_1627493824.21/0/json-path-2-6-0-sources-1-
jar/com/jayway/restassured/path/json/config/JsonPathConfig.java
* /opt/cola/permits/1183892205_1627493824.21/0/json-path-2-6-0-sources-1-
jar/com/jayway/restassured/mapper/factory/DefaultJackson1ObjectMapperFactory.java
* /opt/cola/permits/1183892205_1627493824.21/0/json-path-2-6-0-sources-1-
jar/com/jayway/restassured/mapper/factory/GsonObjectMapperFactory.java
* /opt/cola/permits/1183892205_1627493824.21/0/json-path-2-6-0-sources-1-
```
jar/com/jayway/restassured/internal/path/json/JsonPrettifier.groovy \* /opt/cola/permits/1183892205\_1627493824.21/0/json-path-2-6-0-sources-1 jar/com/jayway/restassured/internal/path/json/JSONAssertion.groovy \* /opt/cola/permits/1183892205\_1627493824.21/0/json-path-2-6-0-sources-1 jar/com/jayway/restassured/path/json/config/JsonParserType.java \* /opt/cola/permits/1183892205\_1627493824.21/0/json-path-2-6-0-sources-1 jar/com/jayway/restassured/path/json/exception/JsonPathException.java \* /opt/cola/permits/1183892205\_1627493824.21/0/json-path-2-6-0-sources-1 jar/com/jayway/restassured/path/json/JsonPath.java \* /opt/cola/permits/1183892205\_1627493824.21/0/json-path-2-6-0-sources-1 jar/com/jayway/restassured/path/json/mapping/JsonPathObjectDeserializer.java \* /opt/cola/permits/1183892205\_1627493824.21/0/json-path-2-6-0-sources-1 jar/com/jayway/restassured/mapper/factory/Jackson2ObjectMapperFactory.java \* /opt/cola/permits/1183892205\_1627493824.21/0/json-path-2-6-0-sources-1 jar/com/jayway/restassured/mapper/factory/Jackson1ObjectMapperFactory.java \* /opt/cola/permits/1183892205\_1627493824.21/0/json-path-2-6-0-sources-1 jar/com/jayway/restassured/internal/path/json/mapping/JsonPathGsonObjectDeserializer.groovy \* /opt/cola/permits/1183892205\_1627493824.21/0/json-path-2-6-0-sources-1 jar/com/jayway/restassured/internal/path/json/mapping/JsonPathJackson1ObjectDeserializer.groovy

# **1.237 micronaut-test 3.0.0**

### **1.237.1 Available under license :**

Bean Validation API

License: Apache License, Version 2.0

See the license.txt file in the root directory or <http://www.apache.org/licenses/LICENSE-2.0>. COMMON DEVELOPMENT AND DISTRIBUTION LICENSE (CDDL) Version 1.0

1. Definitions.

1.1. Contributor. means each individual or entity that creates or contributes to the creation of Modifications.

 1.2. Contributor Version. means the combination of the Original Software, prior Modifications used by a Contributor (if any), and the Modifications made by that particular Contributor.

 1.3. Covered Software. means (a) the Original Software, or (b) Modifications, or (c) the combination of files containing Original Software with files containing Modifications, in each case including portions thereof.

1.4. Executable. means the Covered Software in any form other than Source Code.

 1.5. Initial Developer. means the individual or entity that first makes Original Software available under this License.

 1.6. Larger Work. means a work which combines Covered Software or portions thereof with code not governed by the terms of this License.

1.7. License. means this document.

 1.8. Licensable. means having the right to grant, to the maximum extent possible, whether at the time of the initial grant or subsequently acquired, any and all of the rights conveyed herein.

1.9. Modifications. means the Source Code and Executable form of any of the following:

 A. Any file that results from an addition to, deletion from or modification of the contents of a file containing Original Software or previous Modifications;

B. Any new file that contains any part of the Original Software or previous Modification; or

C. Any new file that is contributed or otherwise made available under the terms of this License.

 1.10. Original Software. means the Source Code and Executable form of computer software code that is originally released under this License.

 1.11. Patent Claims. means any patent claim(s), now owned or hereafter acquired, including without limitation, method, process, and apparatus claims, in any patent Licensable by grantor.

 1.12. Source Code. means (a) the common form of computer software code in which modifications are made and (b) associated documentation included in or with such code.

 1.13. You. (or .Your.) means an individual or a legal entity exercising rights under, and complying with all of the terms of, this License. For legal entities, .You. includes any entity which controls, is controlled by, or is under common control with You. For purposes of this definition, .control. means (a) the power, direct or indirect, to cause the direction or management of such entity, whether by contract or otherwise, or (b) ownership of more than fifty percent (50%) of the outstanding shares or beneficial ownership of such entity.

2. License Grants.

2.1. The Initial Developer Grant.

 Conditioned upon Your compliance with Section 3.1 below and subject to third party intellectual property claims, the Initial Developer hereby grants You a world-wide, royalty-free, non-exclusive license:

 (a) under intellectual property rights (other than patent or trademark) Licensable by Initial Developer, to use, reproduce, modify, display, perform, sublicense and distribute the Original Software (or portions thereof), with or without Modifications, and/or as part of a Larger Work; and

 (b) under Patent Claims infringed by the making, using or selling of Original Software, to make, have made, use, practice, sell, and offer for sale, and/or otherwise dispose of the Original Software (or portions thereof).

 (c) The licenses granted in Sections 2.1(a) and (b) are effective on the date Initial Developer first distributes or otherwise makes the Original Software available to a third party under the terms of this License.

 (d) Notwithstanding Section 2.1(b) above, no patent license is granted: (1) for code that You delete from the Original Software, or (2) for infringements caused by: (i) the modification of the Original Software, or (ii) the

combination of the Original Software with other software or devices.

#### 2.2. Contributor Grant.

 Conditioned upon Your compliance with Section 3.1 below and subject to third party intellectual property claims, each Contributor hereby grants You a world-wide, royalty-free, non-exclusive license:

 (a) under intellectual property rights (other than patent or trademark) Licensable by Contributor to use, reproduce, modify, display, perform, sublicense and distribute the Modifications created by such Contributor (or portions thereof), either on an unmodified basis, with other Modifications, as Covered Software and/or as part of a Larger Work; and

 (b) under Patent Claims infringed by the making, using, or selling of Modifications made by that Contributor either alone and/or in combination with its Contributor Version (or portions of such combination), to make, use, sell, offer for sale, have made, and/or otherwise dispose of: (1) Modifications made by that Contributor (or portions thereof); and (2) the combination of Modifications made by that Contributor with its Contributor Version (or portions of such combination).

 (c) The licenses granted in Sections 2.2(a) and 2.2(b) are effective on the date Contributor first distributes or otherwise makes the Modifications available to a third party.

 (d) Notwithstanding Section 2.2(b) above, no patent license is granted: (1) for any code that Contributor has deleted from the Contributor Version; (2) for infringements caused by: (i) third party modifications of Contributor Version, or (ii) the combination of Modifications made by that Contributor with other software (except as part of the Contributor Version) or other devices; or (3) under Patent Claims infringed by Covered Software in the absence of Modifications made by that Contributor.

#### 3. Distribution Obligations.

#### 3.1. Availability of Source Code.

 Any Covered Software that You distribute or otherwise make available in Executable form must also be made available in Source Code form and that Source Code form must be distributed only under the terms of this License. You must include a copy of this License with every copy of the Source Code form of the Covered Software You distribute or otherwise make available. You must inform recipients of any such Covered Software in Executable form as to how they can obtain such Covered Software in Source Code form in a reasonable manner on or through a medium customarily used for software exchange.

#### 3.2. Modifications.

 The Modifications that You create or to which You contribute are governed by the terms of this License. You represent that You believe Your Modifications are Your original creation(s) and/or You have sufficient rights to grant the rights conveyed by this License.

#### 3.3. Required Notices.

 You must include a notice in each of Your Modifications that identifies You as the Contributor of the Modification. You may not remove or alter any copyright, patent or trademark notices contained within the Covered Software, or any notices of licensing or any descriptive text giving attribution to any Contributor or the Initial Developer.

#### 3.4. Application of Additional Terms.

 You may not offer or impose any terms on any Covered Software in Source Code form that alters or restricts the applicable version of this License or the recipients. rights hereunder. You may choose to offer, and to charge a fee for, warranty, support, indemnity or liability obligations to one or more recipients of Covered Software. However, you may do so only on Your own behalf, and not on behalf of the Initial Developer or any Contributor. You must make it absolutely clear that any such warranty, support, indemnity or liability obligation is offered by You alone, and You hereby agree to indemnify the Initial Developer and every Contributor for any liability incurred by the Initial Developer or such Contributor as a result of warranty, support, indemnity or liability terms You offer.

#### 3.5. Distribution of Executable Versions.

 You may distribute the Executable form of the Covered Software under the terms of this License or under the terms of a license of Your choice, which may contain terms different from this License, provided that You are in compliance with the terms of this License and that the license for the Executable form does not attempt to limit or alter the recipient.s rights in the Source Code form from the rights set forth in this License. If You distribute the Covered Software in Executable form under a different license, You must make it absolutely clear that any terms which differ from this License are offered by You alone, not by the Initial Developer or Contributor. You hereby agree to indemnify the Initial Developer and every Contributor for any liability incurred by the Initial Developer or such Contributor as a result of any such terms You offer.

#### 3.6. Larger Works.

 You may create a Larger Work by combining Covered Software with other code not governed by the terms of this License and distribute the Larger Work as a single product. In such a case, You must make sure the requirements of this License are fulfilled for the Covered Software.

#### 4. Versions of the License.

#### 4.1. New Versions.

 Sun Microsystems, Inc. is the initial license steward and may publish revised and/or new versions of this License from time to time. Each version will be given a distinguishing version number. Except as provided in Section 4.3, no one other than the license steward has the right to modify this License.

#### 4.2. Effect of New Versions.

 You may always continue to use, distribute or otherwise make the Covered Software available under the terms of the version of the License under which You originally received the Covered Software. If the Initial Developer includes a notice in the Original Software prohibiting it from being distributed or otherwise made available under any subsequent version of the License, You must distribute and make the Covered Software available under the terms of the version of the License under which You originally received the Covered Software. Otherwise, You may also choose to use, distribute or otherwise make the Covered Software available under the terms of any subsequent version of the License published by the license steward.

#### 4.3. Modified Versions.

When You are an Initial Developer and You want to create a new license for Your Original Software, You may create and use a modified version of this License if You: (a) rename the license and remove any references to the name of the license steward (except to note that the license differs from this License); and (b) otherwise make it clear that the license contains terms which differ from this License.

#### 5. DISCLAIMER OF WARRANTY.

 COVERED SOFTWARE IS PROVIDED UNDER THIS LICENSE ON AN .AS IS. BASIS, WITHOUT WARRANTY OF ANY KIND, EITHER EXPRESSED OR IMPLIED, INCLUDING, WITHOUT LIMITATION, WARRANTIES THAT THE COVERED SOFTWARE IS FREE OF DEFECTS, MERCHANTABLE, FIT FOR A PARTICULAR PURPOSE OR NON-INFRINGING. THE ENTIRE RISK AS TO THE QUALITY AND PERFORMANCE OF THE COVERED SOFTWARE IS WITH YOU. SHOULD ANY COVERED SOFTWARE PROVE DEFECTIVE IN ANY RESPECT, YOU (NOT THE INITIAL DEVELOPER OR ANY OTHER CONTRIBUTOR) ASSUME THE COST OF ANY NECESSARY SERVICING, REPAIR OR CORRECTION. THIS DISCLAIMER OF WARRANTY CONSTITUTES AN ESSENTIAL PART OF THIS LICENSE. NO USE OF ANY COVERED SOFTWARE IS AUTHORIZED HEREUNDER EXCEPT UNDER THIS DISCLAIMER.

#### 6. TERMINATION.

 6.1. This License and the rights granted hereunder will terminate automatically if You fail to comply with terms herein and fail to cure such breach within 30 days of becoming aware of the breach. Provisions which, by their nature, must remain in effect beyond the termination of this License shall survive.

 6.2. If You assert a patent infringement claim (excluding declaratory judgment actions) against Initial Developer or a Contributor (the Initial Developer or Contributor against whom You assert such claim is referred to as .Participant.) alleging that the Participant Software (meaning the Contributor Version where the Participant is a Contributor or the Original Software where the Participant is the Initial Developer) directly or indirectly infringes any patent, then any and all rights granted directly or indirectly to You by such Participant, the Initial Developer (if the Initial Developer is not the Participant) and all Contributors under Sections 2.1 and/or 2.2 of this License shall, upon 60 days notice from Participant terminate prospectively and automatically at the expiration of such 60 day notice period, unless if within such 60 day period You withdraw Your claim with respect to the Participant Software against such Participant either unilaterally or pursuant to a written agreement with Participant.

 6.3. In the event of termination under Sections 6.1 or 6.2 above, all end user licenses that have been validly granted by You or any distributor hereunder prior to termination (excluding licenses granted to You by any distributor) shall survive termination.

#### 7. LIMITATION OF LIABILITY.

 UNDER NO CIRCUMSTANCES AND UNDER NO LEGAL THEORY, WHETHER TORT (INCLUDING NEGLIGENCE), CONTRACT, OR OTHERWISE, SHALL YOU, THE INITIAL DEVELOPER, ANY OTHER CONTRIBUTOR, OR ANY DISTRIBUTOR OF COVERED SOFTWARE, OR ANY SUPPLIER OF ANY OF SUCH PARTIES, BE LIABLE TO ANY PERSON FOR ANY INDIRECT, SPECIAL, INCIDENTAL, OR CONSEQUENTIAL DAMAGES OF ANY CHARACTER INCLUDING, WITHOUT LIMITATION, DAMAGES FOR LOST PROFITS, LOSS OF GOODWILL, WORK STOPPAGE, COMPUTER FAILURE OR MALFUNCTION, OR ANY AND ALL OTHER COMMERCIAL DAMAGES OR LOSSES, EVEN IF SUCH PARTY SHALL HAVE BEEN INFORMED OF THE POSSIBILITY OF SUCH DAMAGES. THIS LIMITATION OF LIABILITY SHALL NOT APPLY TO LIABILITY FOR DEATH OR PERSONAL INJURY RESULTING FROM SUCH PARTY.S NEGLIGENCE TO THE EXTENT APPLICABLE LAW PROHIBITS SUCH LIMITATION. SOME JURISDICTIONS DO NOT ALLOW THE EXCLUSION OR LIMITATION OF INCIDENTAL OR CONSEQUENTIAL DAMAGES, SO THIS EXCLUSION AND LIMITATION MAY NOT APPLY TO YOU.

#### 8. U.S. GOVERNMENT END USERS.

 The Covered Software is a .commercial item,. as that term is defined in 48 C.F.R. 2.101 (Oct. 1995), consisting of .commercial computer software. (as that term is defined at 48 C.F.R. ? 252.227-7014(a)(1)) and .commercial computer software documentation. as such terms are used in 48 C.F.R. 12.212 (Sept. 1995). Consistent with 48 C.F.R. 12.212 and 48 C.F.R. 227.7202-1 through 227.7202-4 (June 1995), all U.S. Government End Users acquire Covered Software with only those rights set forth herein. This U.S. Government Rights clause is in lieu of, and supersedes, any other FAR, DFAR, or other clause or provision that addresses Government rights in computer software under this License.

#### 9. MISCELLANEOUS.

 This License represents the complete agreement concerning subject matter hereof. If any provision of this License is held to be unenforceable, such provision shall be reformed only to the extent necessary to make it enforceable. This License shall be governed by the law of the jurisdiction specified in a notice contained within the Original Software (except to the extent applicable law, if any, provides otherwise), excluding such jurisdiction.s conflict-oflaw provisions. Any litigation relating to this License shall be subject to the jurisdiction of the courts located in the jurisdiction and venue specified in a notice contained within the Original Software, with the losing party responsible for costs, including, without limitation, court costs and reasonable attorneys. fees and expenses. The application of the United Nations Convention on Contracts for the International Sale of Goods is expressly excluded. Any law or regulation which provides that the language of a contract shall be construed against the drafter shall not apply to this License. You agree that You alone are responsible for compliance with the United States export administration regulations (and the export control laws and regulation of any other countries) when You use, distribute or otherwise make available any Covered Software.

#### 10. RESPONSIBILITY FOR CLAIMS.

 As between Initial Developer and the Contributors, each party is responsible for claims and damages arising, directly or indirectly, out of its utilization of rights under this License and You agree to work with Initial Developer and Contributors to distribute such responsibility on an equitable basis. Nothing herein is intended or shall be deemed to constitute any admission of liability.

#### NOTICE PURSUANT TO SECTION 9 OF THE COMMON DEVELOPMENT AND DISTRIBUTION LICENSE (CDDL)

 The code released under the CDDL shall be governed by the laws of the State of California (excluding conflict-oflaw provisions). Any litigation relating to this License shall be subject to the jurisdiction of the Federal Courts of the Northern District of California and the state courts of the State of California, with venue lying in Santa Clara County, California.

The GNU General Public License (GPL) Version 2, June 1991

Copyright (C) 1989, 1991 Free Software Foundation, Inc. 59 Temple Place, Suite 330, Boston, MA 02111-1307 USA

Everyone is permitted to copy and distribute verbatim copies of this license document, but changing it is not allowed.

#### Preamble

The licenses for most software are designed to take away your freedom to share and change it. By contrast, the GNU General Public License is intended to guarantee your freedom to share and change free software--to make sure the software is free for all its users. This General Public License applies to most of the Free Software Foundation's software and to any other program whose authors commit to using it. (Some other Free Software Foundation software is covered by the GNU Library General Public License instead.) You can apply it to your programs, too.

When we speak of free software, we are referring to freedom, not price. Our General Public Licenses are designed to make sure that you have the freedom to distribute copies of free software (and charge for this service if you wish), that you receive source code or can get it if you want it, that you can change the software or use pieces of it in new free programs; and that you know you can do these things.

To protect your rights, we need to make restrictions that forbid anyone to deny you these rights or to ask you to surrender the rights. These restrictions translate to certain responsibilities for you if you distribute copies of the software, or if you modify it.

For example, if you distribute copies of such a program, whether gratis or for a fee, you must give the recipients all the rights that you have. You must make sure that they, too, receive or can get the source code. And you must show them these terms so they know their rights.

We protect your rights with two steps: (1) copyright the software, and (2) offer you this license which gives you legal permission to copy, distribute and/or modify the software.

Also, for each author's protection and ours, we want to make certain that everyone understands that there is no warranty for this free software. If the software is modified by someone else and passed on, we want its recipients to know that what they have is not the original, so that any problems introduced by others will not reflect on the original authors' reputations.

Finally, any free program is threatened constantly by software patents. We wish to avoid the danger that redistributors of a free program will individually obtain patent licenses, in effect making the program proprietary. To prevent this, we have made it clear that any patent must be licensed for everyone's free use or not licensed at all.

The precise terms and conditions for copying, distribution and modification follow.

#### TERMS AND CONDITIONS FOR COPYING, DISTRIBUTION AND MODIFICATION

0. This License applies to any program or other work which contains a notice placed by the copyright holder saying it may be distributed under the terms of this General Public License. The "Program", below, refers to any such program or work, and a "work based on the Program" means either the Program or any derivative work under copyright law: that is to say, a work containing the Program or a portion of it, either verbatim or with modifications and/or translated into another language. (Hereinafter, translation is included without limitation in the term "modification".) Each licensee is addressed as "you".

Activities other than copying, distribution and modification are not covered by this License; they are outside its scope. The act of running the Program is not restricted, and the output from the Program is covered only if its contents constitute a work based on the Program (independent of having been made by running the Program).

Whether that is true depends on what the Program does.

1. You may copy and distribute verbatim copies of the Program's source code as you receive it, in any medium, provided that you conspicuously and appropriately publish on each copy an appropriate copyright notice and disclaimer of warranty; keep intact all the notices that refer to this License and to the absence of any warranty; and give any other recipients of the Program a copy of this License along with the Program.

You may charge a fee for the physical act of transferring a copy, and you may at your option offer warranty protection in exchange for a fee.

2. You may modify your copy or copies of the Program or any portion of it, thus forming a work based on the Program, and copy and distribute such modifications or work under the terms of Section 1 above, provided that you also meet all of these conditions:

 a) You must cause the modified files to carry prominent notices stating that you changed the files and the date of any change.

 b) You must cause any work that you distribute or publish, that in whole or in part contains or is derived from the Program or any part thereof, to be licensed as a whole at no charge to all third parties under the terms of this License.

 c) If the modified program normally reads commands interactively when run, you must cause it, when started running for such interactive use in the most ordinary way, to print or display an announcement including an appropriate copyright notice and a notice that there is no warranty (or else, saying that you provide a warranty) and that users may redistribute the program under these conditions, and telling the user how to view a copy of this License. (Exception: if the Program itself is interactive but does not normally print such an announcement, your work based on the Program is not required to print an announcement.)

These requirements apply to the modified work as a whole. If identifiable sections of that work are not derived from the Program, and can be reasonably considered independent and separate works in themselves, then this License, and its terms, do not apply to those sections when you distribute them as separate works. But when you distribute the same sections as part of a whole which is a work based on the Program, the distribution of the whole must be on the terms of this License, whose permissions for other licensees extend to the entire whole, and thus to each and every part regardless of who wrote it.

Thus, it is not the intent of this section to claim rights or contest your rights to work written entirely by you; rather, the intent is to exercise the right to control the distribution of derivative or collective works based on the Program.

In addition, mere aggregation of another work not based on the Program with the Program (or with a work based on the Program) on a volume of a storage or distribution medium does not bring the other work under the scope of this License.

3. You may copy and distribute the Program (or a work based on it, under Section 2) in object code or executable form under the terms of Sections 1 and 2 above provided that you also do one of the following:

 a) Accompany it with the complete corresponding machine-readable source code, which must be distributed under the terms of Sections 1 and 2 above on a medium customarily used for software interchange; or,

 b) Accompany it with a written offer, valid for at least three years, to give any third party, for a charge no more than your cost of physically performing source distribution, a complete machine-readable copy of the corresponding source code, to be distributed under the terms of Sections 1 and 2 above on a medium customarily used for software interchange; or,

 c) Accompany it with the information you received as to the offer to distribute corresponding source code. (This alternative is allowed only for noncommercial distribution and only if you received the program in object code or executable form with such an offer, in accord with Subsection b above.)

The source code for a work means the preferred form of the work for making modifications to it. For an executable work, complete source code means all the source code for all modules it contains, plus any associated interface definition files, plus the scripts used to control compilation and installation of the executable. However, as a special exception, the source code distributed need not include anything that is normally distributed (in either source or binary form) with the major components (compiler, kernel, and so on) of the operating system on which the executable runs, unless that component itself accompanies the executable.

If distribution of executable or object code is made by offering access to copy from a designated place, then offering equivalent access to copy the source code from the same place counts as distribution of the source code, even though third parties are not compelled to copy the source along with the object code.

4. You may not copy, modify, sublicense, or distribute the Program except as expressly provided under this License. Any attempt otherwise to copy, modify, sublicense or distribute the Program is void, and will automatically terminate your rights under this License. However, parties who have received copies, or rights, from you under this License will not have their licenses terminated so long as such parties remain in full compliance.

5. You are not required to accept this License, since you have not signed it. However, nothing else grants you permission to modify or distribute the Program or its derivative works. These actions are prohibited by law if you do not accept this License. Therefore, by modifying or distributing the Program (or any work based on the Program), you indicate your acceptance of this License to do so, and all its terms and conditions for copying, distributing or modifying the Program or works based on it.

6. Each time you redistribute the Program (or any work based on the Program), the recipient automatically receives a license from the original licensor to copy, distribute or modify the Program subject to these terms and conditions. You may not impose any further restrictions on the recipients' exercise of the rights granted herein. You are not responsible for enforcing compliance by third parties to this License.

7. If, as a consequence of a court judgment or allegation of patent infringement or for any other reason (not limited to patent issues), conditions are imposed on you (whether by court order, agreement or otherwise) that contradict the conditions of this License, they do not excuse you from the conditions of this License. If you cannot distribute so as to satisfy simultaneously your obligations under this License and any other pertinent obligations, then as a consequence you may not distribute the Program at all. For example, if a patent license would not permit royaltyfree redistribution of the Program by all those who receive copies directly or indirectly through you, then the only way you could satisfy both it and this License would be to refrain entirely from distribution of the Program.

If any portion of this section is held invalid or unenforceable under any particular circumstance, the balance of the section is intended to apply and the section as a whole is intended to apply in other circumstances.

It is not the purpose of this section to induce you to infringe any patents or other property right claims or to contest

validity of any such claims; this section has the sole purpose of protecting the integrity of the free software distribution system, which is implemented by public license practices. Many people have made generous contributions to the wide range of software distributed through that system in reliance on consistent application of that system; it is up to the author/donor to decide if he or she is willing to distribute software through any other system and a licensee cannot impose that choice.

This section is intended to make thoroughly clear what is believed to be a consequence of the rest of this License.

8. If the distribution and/or use of the Program is restricted in certain countries either by patents or by copyrighted interfaces, the original copyright holder who places the Program under this License may add an explicit geographical distribution limitation excluding those countries, so that distribution is permitted only in or among countries not thus excluded. In such case, this License incorporates the limitation as if written in the body of this License.

9. The Free Software Foundation may publish revised and/or new versions of the General Public License from time to time. Such new versions will be similar in spirit to the present version, but may differ in detail to address new problems or concerns.

Each version is given a distinguishing version number. If the Program specifies a version number of this License which applies to it and "any later version", you have the option of following the terms and conditions either of that version or of any later version published by the Free Software Foundation. If the Program does not specify a version number of this License, you may choose any version ever published by the Free Software Foundation.

10. If you wish to incorporate parts of the Program into other free programs whose distribution conditions are different, write to the author to ask for permission. For software which is copyrighted by the Free Software Foundation, write to the Free Software Foundation; we sometimes make exceptions for this. Our decision will be guided by the two goals of preserving the free status of all derivatives of our free software and of promoting the sharing and reuse of software generally.

#### NO WARRANTY

11. BECAUSE THE PROGRAM IS LICENSED FREE OF CHARGE, THERE IS NO WARRANTY FOR THE PROGRAM, TO THE EXTENT PERMITTED BY APPLICABLE LAW. EXCEPT WHEN OTHERWISE STATED IN WRITING THE COPYRIGHT HOLDERS AND/OR OTHER PARTIES PROVIDE THE PROGRAM "AS IS" WITHOUT WARRANTY OF ANY KIND, EITHER EXPRESSED OR IMPLIED, INCLUDING, BUT NOT LIMITED TO, THE IMPLIED WARRANTIES OF MERCHANTABILITY AND FITNESS FOR A PARTICULAR PURPOSE. THE ENTIRE RISK AS TO THE QUALITY AND PERFORMANCE OF THE PROGRAM IS WITH YOU. SHOULD THE PROGRAM PROVE DEFECTIVE, YOU ASSUME THE COST OF ALL NECESSARY SERVICING, REPAIR OR CORRECTION.

12. IN NO EVENT UNLESS REQUIRED BY APPLICABLE LAW OR AGREED TO IN WRITING WILL ANY COPYRIGHT HOLDER, OR ANY OTHER PARTY WHO MAY MODIFY AND/OR REDISTRIBUTE THE PROGRAM AS PERMITTED ABOVE, BE LIABLE TO YOU FOR DAMAGES, INCLUDING ANY GENERAL, SPECIAL, INCIDENTAL OR CONSEQUENTIAL DAMAGES ARISING OUT OF THE USE OR INABILITY TO USE THE PROGRAM (INCLUDING BUT NOT LIMITED TO LOSS OF DATA OR DATA BEING RENDERED INACCURATE OR LOSSES SUSTAINED BY YOU OR THIRD PARTIES OR A FAILURE OF THE PROGRAM TO OPERATE WITH ANY OTHER PROGRAMS), EVEN IF SUCH HOLDER OR OTHER PARTY HAS BEEN ADVISED OF THE POSSIBILITY OF SUCH DAMAGES.

#### END OF TERMS AND CONDITIONS

How to Apply These Terms to Your New Programs

If you develop a new program, and you want it to be of the greatest possible use to the public, the best way to achieve this is to make it free software which everyone can redistribute and change under these terms.

To do so, attach the following notices to the program. It is safest to attach them to the start of each source file to most effectively convey the exclusion of warranty; and each file should have at least the "copyright" line and a pointer to where the full notice is found.

One line to give the program's name and a brief idea of what it does.

Copyright (C)

 This program is free software; you can redistribute it and/or modify it under the terms of the GNU General Public License as published by the Free Software Foundation; either version 2 of the License, or (at your option) any later version.

 This program is distributed in the hope that it will be useful, but WITHOUT ANY WARRANTY; without even the implied warranty of MERCHANTABILITY or FITNESS FOR A PARTICULAR PURPOSE. See the GNU General Public License for more details.

 You should have received a copy of the GNU General Public License along with this program; if not, write to the Free Software Foundation, Inc., 59 Temple Place, Suite 330, Boston, MA 02111-1307 USA

Also add information on how to contact you by electronic and paper mail.

If the program is interactive, make it output a short notice like this when it starts in an interactive mode:

Gnomovision version 69, Copyright (C) year name of author

 Gnomovision comes with ABSOLUTELY NO WARRANTY; for details type `show w'. This is free software, and you are welcome to redistribute it under certain conditions; type `show c' for details.

The hypothetical commands `show w' and `show c' should show the appropriate parts of the General Public License. Of course, the commands you use may be called something other than `show w' and `show c'; they could even be mouse-clicks or menu items--whatever suits your program.

You should also get your employer (if you work as a programmer) or your school, if any, to sign a "copyright disclaimer" for the program, if necessary. Here is a sample; alter the names:

 Yoyodyne, Inc., hereby disclaims all copyright interest in the program `Gnomovision' (which makes passes at compilers) written by James Hacker.

 signature of Ty Coon, 1 April 1989 Ty Coon, President of Vice

This General Public License does not permit incorporating your program into proprietary programs. If your program is a subroutine library, you may consider it more useful to permit linking proprietary applications with the library. If this is what you want to do, use the GNU Library General Public License instead of this License.

#### "CLASSPATH" EXCEPTION TO THE GPL VERSION 2

Certain source files distributed by Sun Microsystems, Inc. are subject to the following clarification and special exception to the GPL Version 2, but only where Sun has expressly included in the particular source file's header the words

"Sun designates this particular file as subject to the "Classpath" exception as provided by Sun in the License file that accompanied this code."

Linking this library statically or dynamically with other modules is making a combined work based on this library. Thus, the terms and conditions of the GNU General Public License Version 2 cover the whole combination.

As a special exception, the copyright holders of this library give you permission to link this library with independent modules to produce an executable, regardless of the license terms of these independent modules, and to copy and distribute the resulting executable under terms of your choice, provided that you also meet, for each linked independent module, the terms and conditions of the license of that module.? An independent module is a module which is not derived from or based on this library.? If you modify this library, you may extend this exception to your version of the library, but you are not obligated to do so.? If you do not wish to do so, delete this exception statement from your version.

# Jackson JSON processor

Jackson is a high-performance, Free/Open Source JSON processing library. It was originally written by Tatu Saloranta (tatu.saloranta@iki.fi), and has been in development since 2007.

It is currently developed by a community of developers, as well as supported commercially by FasterXML.com.

#### ## Licensing

Jackson core and extension components may be licensed under different licenses. To find the details that apply to this artifact see the accompanying LICENSE file. For more information, including possible other licensing options, contact FasterXML.com (http://fasterxml.com).

#### ## Credits

A list of contributors may be found from CREDITS file, which is included in some artifacts (usually source distributions); but is always available from the source code management (SCM) system project uses.

> Apache License Version 2.0, January 2004 https://www.apache.org/licenses/

#### 1. Definitions.

 "License" shall mean the terms and conditions for use, reproduction, and distribution as defined by Sections 1 through 9 of this document.

 "Licensor" shall mean the copyright owner or entity authorized by the copyright owner that is granting the License.

 "Legal Entity" shall mean the union of the acting entity and all other entities that control, are controlled by, or are under common control with that entity. For the purposes of this definition, "control" means (i) the power, direct or indirect, to cause the direction or management of such entity, whether by contract or otherwise, or (ii) ownership of fifty percent (50%) or more of the outstanding shares, or (iii) beneficial ownership of such entity.

 "You" (or "Your") shall mean an individual or Legal Entity exercising permissions granted by this License.

 "Source" form shall mean the preferred form for making modifications, including but not limited to software source code, documentation source, and configuration files.

 "Object" form shall mean any form resulting from mechanical transformation or translation of a Source form, including but not limited to compiled object code, generated documentation, and conversions to other media types.

 "Work" shall mean the work of authorship, whether in Source or Object form, made available under the License, as indicated by a copyright notice that is included in or attached to the work (an example is provided in the Appendix below).

 "Derivative Works" shall mean any work, whether in Source or Object form, that is based on (or derived from) the Work and for which the editorial revisions, annotations, elaborations, or other modifications represent, as a whole, an original work of authorship. For the purposes of this License, Derivative Works shall not include works that remain separable from, or merely link (or bind by name) to the interfaces of, the Work and Derivative Works thereof.

 "Contribution" shall mean any work of authorship, including the original version of the Work and any modifications or additions to that Work or Derivative Works thereof, that is intentionally submitted to Licensor for inclusion in the Work by the copyright owner  or by an individual or Legal Entity authorized to submit on behalf of the copyright owner. For the purposes of this definition, "submitted" means any form of electronic, verbal, or written communication sent to the Licensor or its representatives, including but not limited to communication on electronic mailing lists, source code control systems, and issue tracking systems that are managed by, or on behalf of, the Licensor for the purpose of discussing and improving the Work, but excluding communication that is conspicuously marked or otherwise designated in writing by the copyright owner as "Not a Contribution."

 "Contributor" shall mean Licensor and any individual or Legal Entity on behalf of whom a Contribution has been received by Licensor and subsequently incorporated within the Work.

- 2. Grant of Copyright License. Subject to the terms and conditions of this License, each Contributor hereby grants to You a perpetual, worldwide, non-exclusive, no-charge, royalty-free, irrevocable copyright license to reproduce, prepare Derivative Works of, publicly display, publicly perform, sublicense, and distribute the Work and such Derivative Works in Source or Object form.
- 3. Grant of Patent License. Subject to the terms and conditions of this License, each Contributor hereby grants to You a perpetual, worldwide, non-exclusive, no-charge, royalty-free, irrevocable (except as stated in this section) patent license to make, have made, use, offer to sell, sell, import, and otherwise transfer the Work, where such license applies only to those patent claims licensable by such Contributor that are necessarily infringed by their Contribution(s) alone or by combination of their Contribution(s) with the Work to which such Contribution(s) was submitted. If You institute patent litigation against any entity (including a cross-claim or counterclaim in a lawsuit) alleging that the Work or a Contribution incorporated within the Work constitutes direct or contributory patent infringement, then any patent licenses granted to You under this License for that Work shall terminate as of the date such litigation is filed.
- 4. Redistribution. You may reproduce and distribute copies of the Work or Derivative Works thereof in any medium, with or without modifications, and in Source or Object form, provided that You meet the following conditions:
	- (a) You must give any other recipients of the Work or Derivative Works a copy of this License; and
	- (b) You must cause any modified files to carry prominent notices stating that You changed the files; and
- (c) You must retain, in the Source form of any Derivative Works that You distribute, all copyright, patent, trademark, and attribution notices from the Source form of the Work, excluding those notices that do not pertain to any part of the Derivative Works; and
- (d) If the Work includes a "NOTICE" text file as part of its distribution, then any Derivative Works that You distribute must include a readable copy of the attribution notices contained within such NOTICE file, excluding those notices that do not pertain to any part of the Derivative Works, in at least one of the following places: within a NOTICE text file distributed as part of the Derivative Works; within the Source form or documentation, if provided along with the Derivative Works; or, within a display generated by the Derivative Works, if and wherever such third-party notices normally appear. The contents of the NOTICE file are for informational purposes only and do not modify the License. You may add Your own attribution notices within Derivative Works that You distribute, alongside or as an addendum to the NOTICE text from the Work, provided that such additional attribution notices cannot be construed as modifying the License.

 You may add Your own copyright statement to Your modifications and may provide additional or different license terms and conditions for use, reproduction, or distribution of Your modifications, or for any such Derivative Works as a whole, provided Your use, reproduction, and distribution of the Work otherwise complies with the conditions stated in this License.

- 5. Submission of Contributions. Unless You explicitly state otherwise, any Contribution intentionally submitted for inclusion in the Work by You to the Licensor shall be under the terms and conditions of this License, without any additional terms or conditions. Notwithstanding the above, nothing herein shall supersede or modify the terms of any separate license agreement you may have executed with Licensor regarding such Contributions.
- 6. Trademarks. This License does not grant permission to use the trade names, trademarks, service marks, or product names of the Licensor, except as required for reasonable and customary use in describing the origin of the Work and reproducing the content of the NOTICE file.
- 7. Disclaimer of Warranty. Unless required by applicable law or agreed to in writing, Licensor provides the Work (and each Contributor provides its Contributions) on an "AS IS" BASIS, WITHOUT WARRANTIES OR CONDITIONS OF ANY KIND, either express or implied, including, without limitation, any warranties or conditions

 of TITLE, NON-INFRINGEMENT, MERCHANTABILITY, or FITNESS FOR A PARTICULAR PURPOSE. You are solely responsible for determining the appropriateness of using or redistributing the Work and assume any risks associated with Your exercise of permissions under this License.

- 8. Limitation of Liability. In no event and under no legal theory, whether in tort (including negligence), contract, or otherwise, unless required by applicable law (such as deliberate and grossly negligent acts) or agreed to in writing, shall any Contributor be liable to You for damages, including any direct, indirect, special, incidental, or consequential damages of any character arising as a result of this License or out of the use or inability to use the Work (including but not limited to damages for loss of goodwill, work stoppage, computer failure or malfunction, or any and all other commercial damages or losses), even if such Contributor has been advised of the possibility of such damages.
- 9. Accepting Warranty or Additional Liability. While redistributing the Work or Derivative Works thereof, You may choose to offer, and charge a fee for, acceptance of support, warranty, indemnity, or other liability obligations and/or rights consistent with this License. However, in accepting such obligations, You may act only on Your own behalf and on Your sole responsibility, not on behalf of any other Contributor, and only if You agree to indemnify, defend, and hold each Contributor harmless for any liability incurred by, or claims asserted against, such Contributor by reason of your accepting any such warranty or additional liability.

#### END OF TERMS AND CONDITIONS

APPENDIX: How to apply the Apache License to your work.

 To apply the Apache License to your work, attach the following boilerplate notice, with the fields enclosed by brackets "[]" replaced with your own identifying information. (Don't include the brackets!) The text should be enclosed in the appropriate comment syntax for the file format. We also recommend that a file or class name and description of purpose be included on the same "printed page" as the copyright notice for easier identification within third-party archives.

#### Copyright [yyyy] [name of copyright owner]

 Licensed under the Apache License, Version 2.0 (the "License"); you may not use this file except in compliance with the License. You may obtain a copy of the License at

http://www.apache.org/licenses/LICENSE-2.0

 Unless required by applicable law or agreed to in writing, software distributed under the License is distributed on an "AS IS" BASIS, WITHOUT WARRANTIES OR CONDITIONS OF ANY KIND, either express or implied. See the License for the specific language governing permissions and limitations under the License.

> Apache License Version 2.0, January 2004 http://www.apache.org/licenses/

#### TERMS AND CONDITIONS FOR USE, REPRODUCTION, AND DISTRIBUTION

#### 1. Definitions.

 "License" shall mean the terms and conditions for use, reproduction, and distribution as defined by Sections 1 through 9 of this document.

 "Licensor" shall mean the copyright owner or entity authorized by the copyright owner that is granting the License.

 "Legal Entity" shall mean the union of the acting entity and all other entities that control, are controlled by, or are under common control with that entity. For the purposes of this definition, "control" means (i) the power, direct or indirect, to cause the direction or management of such entity, whether by contract or otherwise, or (ii) ownership of fifty percent (50%) or more of the outstanding shares, or (iii) beneficial ownership of such entity.

 "You" (or "Your") shall mean an individual or Legal Entity exercising permissions granted by this License.

 "Source" form shall mean the preferred form for making modifications, including but not limited to software source code, documentation source, and configuration files.

 "Object" form shall mean any form resulting from mechanical transformation or translation of a Source form, including but not limited to compiled object code, generated documentation, and conversions to other media types.

 "Work" shall mean the work of authorship, whether in Source or Object form, made available under the License, as indicated by a copyright notice that is included in or attached to the work (an example is provided in the Appendix below).

 "Derivative Works" shall mean any work, whether in Source or Object form, that is based on (or derived from) the Work and for which the

 editorial revisions, annotations, elaborations, or other modifications represent, as a whole, an original work of authorship. For the purposes of this License, Derivative Works shall not include works that remain separable from, or merely link (or bind by name) to the interfaces of, the Work and Derivative Works thereof.

 "Contribution" shall mean any work of authorship, including the original version of the Work and any modifications or additions to that Work or Derivative Works thereof, that is intentionally submitted to Licensor for inclusion in the Work by the copyright owner or by an individual or Legal Entity authorized to submit on behalf of the copyright owner. For the purposes of this definition, "submitted" means any form of electronic, verbal, or written communication sent to the Licensor or its representatives, including but not limited to communication on electronic mailing lists, source code control systems, and issue tracking systems that are managed by, or on behalf of, the Licensor for the purpose of discussing and improving the Work, but excluding communication that is conspicuously marked or otherwise designated in writing by the copyright owner as "Not a Contribution."

 "Contributor" shall mean Licensor and any individual or Legal Entity on behalf of whom a Contribution has been received by Licensor and subsequently incorporated within the Work.

- 2. Grant of Copyright License. Subject to the terms and conditions of this License, each Contributor hereby grants to You a perpetual, worldwide, non-exclusive, no-charge, royalty-free, irrevocable copyright license to reproduce, prepare Derivative Works of, publicly display, publicly perform, sublicense, and distribute the Work and such Derivative Works in Source or Object form.
- 3. Grant of Patent License. Subject to the terms and conditions of this License, each Contributor hereby grants to You a perpetual, worldwide, non-exclusive, no-charge, royalty-free, irrevocable (except as stated in this section) patent license to make, have made, use, offer to sell, sell, import, and otherwise transfer the Work, where such license applies only to those patent claims licensable by such Contributor that are necessarily infringed by their Contribution(s) alone or by combination of their Contribution(s) with the Work to which such Contribution(s) was submitted. If You institute patent litigation against any entity (including a cross-claim or counterclaim in a lawsuit) alleging that the Work or a Contribution incorporated within the Work constitutes direct or contributory patent infringement, then any patent licenses granted to You under this License for that Work shall terminate as of the date such litigation is filed.
- 4. Redistribution. You may reproduce and distribute copies of the

 Work or Derivative Works thereof in any medium, with or without modifications, and in Source or Object form, provided that You meet the following conditions:

- (a) You must give any other recipients of the Work or Derivative Works a copy of this License; and
- (b) You must cause any modified files to carry prominent notices stating that You changed the files; and
- (c) You must retain, in the Source form of any Derivative Works that You distribute, all copyright, patent, trademark, and attribution notices from the Source form of the Work, excluding those notices that do not pertain to any part of the Derivative Works; and
- (d) If the Work includes a "NOTICE" text file as part of its distribution, then any Derivative Works that You distribute must include a readable copy of the attribution notices contained within such NOTICE file, excluding those notices that do not pertain to any part of the Derivative Works, in at least one of the following places: within a NOTICE text file distributed as part of the Derivative Works; within the Source form or documentation, if provided along with the Derivative Works; or, within a display generated by the Derivative Works, if and wherever such third-party notices normally appear. The contents of the NOTICE file are for informational purposes only and do not modify the License. You may add Your own attribution notices within Derivative Works that You distribute, alongside or as an addendum to the NOTICE text from the Work, provided that such additional attribution notices cannot be construed as modifying the License.

 You may add Your own copyright statement to Your modifications and may provide additional or different license terms and conditions for use, reproduction, or distribution of Your modifications, or for any such Derivative Works as a whole, provided Your use, reproduction, and distribution of the Work otherwise complies with the conditions stated in this License.

 5. Submission of Contributions. Unless You explicitly state otherwise, any Contribution intentionally submitted for inclusion in the Work by You to the Licensor shall be under the terms and conditions of this License, without any additional terms or conditions. Notwithstanding the above, nothing herein shall supersede or modify the terms of any separate license agreement you may have executed with Licensor regarding such Contributions.

- 6. Trademarks. This License does not grant permission to use the trade names, trademarks, service marks, or product names of the Licensor, except as required for reasonable and customary use in describing the origin of the Work and reproducing the content of the NOTICE file.
- 7. Disclaimer of Warranty. Unless required by applicable law or agreed to in writing, Licensor provides the Work (and each Contributor provides its Contributions) on an "AS IS" BASIS, WITHOUT WARRANTIES OR CONDITIONS OF ANY KIND, either express or implied, including, without limitation, any warranties or conditions of TITLE, NON-INFRINGEMENT, MERCHANTABILITY, or FITNESS FOR A PARTICULAR PURPOSE. You are solely responsible for determining the appropriateness of using or redistributing the Work and assume any risks associated with Your exercise of permissions under this License.
- 8. Limitation of Liability. In no event and under no legal theory, whether in tort (including negligence), contract, or otherwise, unless required by applicable law (such as deliberate and grossly negligent acts) or agreed to in writing, shall any Contributor be liable to You for damages, including any direct, indirect, special, incidental, or consequential damages of any character arising as a result of this License or out of the use or inability to use the Work (including but not limited to damages for loss of goodwill, work stoppage, computer failure or malfunction, or any and all other commercial damages or losses), even if such Contributor has been advised of the possibility of such damages.
- 9. Accepting Warranty or Additional Liability. While redistributing the Work or Derivative Works thereof, You may choose to offer, and charge a fee for, acceptance of support, warranty, indemnity, or other liability obligations and/or rights consistent with this License. However, in accepting such obligations, You may act only on Your own behalf and on Your sole responsibility, not on behalf of any other Contributor, and only if You agree to indemnify, defend, and hold each Contributor harmless for any liability incurred by, or claims asserted against, such Contributor by reason of your accepting any such warranty or additional liability.

#### END OF TERMS AND CONDITIONS

APPENDIX: How to apply the Apache License to your work.

 To apply the Apache License to your work, attach the following boilerplate notice, with the fields enclosed by brackets "[]" replaced with your own identifying information. (Don't include the brackets!) The text should be enclosed in the appropriate comment syntax for the file format. We also recommend that a file or class name and description of purpose be included on the

 same "printed page" as the copyright notice for easier identification within third-party archives.

Copyright [yyyy] [name of copyright owner]

 Licensed under the Apache License, Version 2.0 (the "License"); you may not use this file except in compliance with the License. You may obtain a copy of the License at

http://www.apache.org/licenses/LICENSE-2.0

 Unless required by applicable law or agreed to in writing, software distributed under the License is distributed on an "AS IS" BASIS, WITHOUT WARRANTIES OR CONDITIONS OF ANY KIND, either express or implied. See the License for the specific language governing permissions and limitations under the License.

# **1.238 jsonassert 1.5.0**

### **1.238.1 Available under license :**

No license file was found, but licenses were detected in source scan.

#### /\*

- \* Licensed under the Apache License, Version 2.0 (the "License");
- \* you may not use this file except in compliance with the License.
- \* You may obtain a copy of the License at
- \*
- \* http://www.apache.org/licenses/LICENSE-2.0

\*

- \* Unless required by applicable law or agreed to in writing, software
- \* distributed under the License is distributed on an "AS IS" BASIS,
- \* WITHOUT WARRANTIES OR CONDITIONS OF ANY KIND, either express or implied.
- \* See the License for the specific language governing permissions and
- \* limitations under the License.

```
*/
```
Found in path(s):

\* /opt/cola/permits/1241104371\_1639440521.51/0/jsonassert-1-5-0-sources-

jar/org/skyscreamer/jsonassert/JSONCompareResult.java

\* /opt/cola/permits/1241104371\_1639440521.51/0/jsonassert-1-5-0-sources-

```
jar/org/skyscreamer/jsonassert/ValueMatcherException.java
```
\* /opt/cola/permits/1241104371\_1639440521.51/0/jsonassert-1-5-0-sourcesjar/org/skyscreamer/jsonassert/JSONParser.java

\* /opt/cola/permits/1241104371\_1639440521.51/0/jsonassert-1-5-0-sources-

jar/org/skyscreamer/jsonassert/comparator/DefaultComparator.java

\* /opt/cola/permits/1241104371\_1639440521.51/0/jsonassert-1-5-0-sources-

jar/org/skyscreamer/jsonassert/LocationAwareValueMatcher.java

```
* /opt/cola/permits/1241104371_1639440521.51/0/jsonassert-1-5-0-sources-
jar/org/skyscreamer/jsonassert/JSONCompare.java
* /opt/cola/permits/1241104371_1639440521.51/0/jsonassert-1-5-0-sources-
jar/org/skyscreamer/jsonassert/FieldComparisonFailure.java
* /opt/cola/permits/1241104371_1639440521.51/0/jsonassert-1-5-0-sources-
jar/org/skyscreamer/jsonassert/Customization.java
* /opt/cola/permits/1241104371_1639440521.51/0/jsonassert-1-5-0-sources-
jar/org/skyscreamer/jsonassert/ValueMatcher.java
* /opt/cola/permits/1241104371_1639440521.51/0/jsonassert-1-5-0-sources-
jar/org/skyscreamer/jsonassert/RegularExpressionValueMatcher.java
* /opt/cola/permits/1241104371_1639440521.51/0/jsonassert-1-5-0-sources-
jar/org/skyscreamer/jsonassert/JSONAssert.java
* /opt/cola/permits/1241104371_1639440521.51/0/jsonassert-1-5-0-sources-jar/org/json/JSONString.java
* /opt/cola/permits/1241104371_1639440521.51/0/jsonassert-1-5-0-sources-
jar/org/skyscreamer/jsonassert/comparator/ArraySizeComparator.java
* /opt/cola/permits/1241104371_1639440521.51/0/jsonassert-1-5-0-sources-
jar/org/skyscreamer/jsonassert/comparator/JSONCompareUtil.java
* /opt/cola/permits/1241104371_1639440521.51/0/jsonassert-1-5-0-sources-
jar/org/skyscreamer/jsonassert/comparator/CustomComparator.java
* /opt/cola/permits/1241104371_1639440521.51/0/jsonassert-1-5-0-sources-
jar/org/skyscreamer/jsonassert/JSONCompareMode.java
* /opt/cola/permits/1241104371_1639440521.51/0/jsonassert-1-5-0-sources-
jar/org/skyscreamer/jsonassert/comparator/JSONComparator.java
* /opt/cola/permits/1241104371_1639440521.51/0/jsonassert-1-5-0-sources-
jar/org/skyscreamer/jsonassert/ArrayValueMatcher.java
* /opt/cola/permits/1241104371_1639440521.51/0/jsonassert-1-5-0-sources-
jar/org/skyscreamer/jsonassert/comparator/AbstractComparator.java
```
# **1.239 kafka-schema-serializer 6.2.1**

### **1.239.1 Available under license :**

No license file was found, but licenses were detected in source scan.

```
<project xmlns:xsi="http://www.w3.org/2001/XMLSchema-instance"
     xmlns="http://maven.apache.org/POM/4.0.0"
     xsi:schemaLocation="http://maven.apache.org/POM/4.0.0 http://maven.apache.org/maven-v4_0_0.xsd">
```

```
 <modelVersion>4.0.0</modelVersion>
```
#### <parent>

 <groupId>io.confluent</groupId> <artifactId>kafka-schema-registry-parent</artifactId> <version>6.2.1</version>

</parent>

```
 <licenses>
   <license>
```

```
 <name>Apache License 2.0</name>
   <url>http://www.apache.org/licenses/LICENSE-2.0.html</url>
   <distribution>repo</distribution>
 </license>
```
</licenses>

```
 <artifactId>kafka-schema-serializer</artifactId>
 <packaging>jar</packaging>
 <name>kafka-schema-serializer</name>
```
<dependencies>

```
 <dependency>
```

```
 <groupId>org.apache.kafka</groupId>
```
- <artifactId>kafka\_\${kafka.scala.version}</artifactId>
- <scope>provided</scope>

```
 </dependency>
```
<dependency>

```
 <groupId>io.confluent</groupId>
```

```
 <artifactId>kafka-schema-registry-client</artifactId>
```

```
 <version>${io.confluent.schema-registry.version}</version>
```
</dependency>

```
 <dependency>
```

```
 <groupId>junit</groupId>
```

```
 <artifactId>junit</artifactId>
```

```
 <scope>test</scope>
```

```
 </dependency>
```

```
 </dependencies>
```

```
</project>
```
Found in path(s):

\* /opt/cola/permits/1340031452\_1654753709.1294904/0/kafka-schema-serializer-6-2-1-jar/META-INF/maven/io.confluent/kafka-schema-serializer/pom.xml

# **1.240 asm-analysis 9.1**

## **1.240.1 Available under license :**

No license file was found, but licenses were detected in source scan.

2011 INRIA, France Telecom

```
* All rights reserved.
```
\*

- \* Redistribution and use in source and binary forms, with or without
- \* modification, are permitted provided that the following conditions
- \* are met:
- \* 1. Redistributions of source code must retain the above copyright
- \* notice, this list of conditions and the following disclaimer.
- \* 2. Redistributions in binary form must reproduce the above copyright
- notice, this list of conditions and the following disclaimer in the
- \* documentation and/or other materials provided with the distribution.
- \* 3. Neither the name of the copyright holders nor the names of its
- \* contributors may be used to endorse or promote products derived from
- \* this software without specific prior written permission.
- \*

\* THIS SOFTWARE IS PROVIDED BY THE COPYRIGHT HOLDERS AND CONTRIBUTORS "AS IS" \* AND ANY EXPRESS OR IMPLIED WARRANTIES, INCLUDING, BUT NOT LIMITED TO, THE \* IMPLIED WARRANTIES OF MERCHANTABILITY AND FITNESS FOR A PARTICULAR PURPOSE \* ARE DISCLAIMED. IN NO EVENT SHALL THE COPYRIGHT OWNER OR CONTRIBUTORS BE \* LIABLE FOR ANY DIRECT, INDIRECT, INCIDENTAL, SPECIAL, EXEMPLARY, OR \* CONSEQUENTIAL DAMAGES (INCLUDING, BUT NOT LIMITED TO, PROCUREMENT OF \* SUBSTITUTE GOODS OR SERVICES; LOSS OF USE, DATA, OR PROFITS; OR BUSINESS \* INTERRUPTION) HOWEVER CAUSED AND ON ANY THEORY OF LIABILITY, WHETHER IN \* CONTRACT, STRICT LIABILITY, OR TORT (INCLUDING NEGLIGENCE OR OTHERWISE) \* ARISING IN ANY WAY OUT OF THE USE OF THIS SOFTWARE, EVEN IF ADVISED OF

\* THE POSSIBILITY OF SUCH DAMAGE.

Found in path(s):

\* /opt/cola/permits/1183891316\_1627493686.82/0/asm-analysis-9-1-sources-

jar/org/objectweb/asm/tree/analysis/package.html

No license file was found, but licenses were detected in source scan.

// All rights reserved.

// Redistribution and use in source and binary forms, with or without // modification, are permitted provided that the following conditions // are met:

// 1. Redistributions of source code must retain the above copyright

// notice, this list of conditions and the following disclaimer.

// 2. Redistributions in binary form must reproduce the above copyright

// notice, this list of conditions and the following disclaimer in the

// documentation and/or other materials provided with the distribution.

// 3. Neither the name of the copyright holders nor the names of its

// this software without specific prior written permission.

Found in path(s):

\* /opt/cola/permits/1183891316\_1627493686.82/0/asm-analysis-9-1-sourcesjar/org/objectweb/asm/tree/analysis/BasicVerifier.java

\* /opt/cola/permits/1183891316\_1627493686.82/0/asm-analysis-9-1-sourcesjar/org/objectweb/asm/tree/analysis/Analyzer.java

\* /opt/cola/permits/1183891316\_1627493686.82/0/asm-analysis-9-1-sourcesjar/org/objectweb/asm/tree/analysis/SourceValue.java

\* /opt/cola/permits/1183891316\_1627493686.82/0/asm-analysis-9-1-sourcesjar/org/objectweb/asm/tree/analysis/SimpleVerifier.java

\* /opt/cola/permits/1183891316\_1627493686.82/0/asm-analysis-9-1-sourcesjar/org/objectweb/asm/tree/analysis/Interpreter.java

\* /opt/cola/permits/1183891316\_1627493686.82/0/asm-analysis-9-1-sourcesjar/org/objectweb/asm/tree/analysis/Value.java

\* /opt/cola/permits/1183891316\_1627493686.82/0/asm-analysis-9-1-sourcesjar/org/objectweb/asm/tree/analysis/AnalyzerException.java

\* /opt/cola/permits/1183891316\_1627493686.82/0/asm-analysis-9-1-sourcesjar/org/objectweb/asm/tree/analysis/Frame.java

\* /opt/cola/permits/1183891316\_1627493686.82/0/asm-analysis-9-1-sourcesjar/org/objectweb/asm/tree/analysis/BasicValue.java

\* /opt/cola/permits/1183891316\_1627493686.82/0/asm-analysis-9-1-sourcesjar/org/objectweb/asm/tree/analysis/Subroutine.java

\* /opt/cola/permits/1183891316\_1627493686.82/0/asm-analysis-9-1-sourcesjar/org/objectweb/asm/tree/analysis/SmallSet.java

No license file was found, but licenses were detected in source scan.

// All rights reserved.

// Redistribution and use in source and binary forms, with or without

// modification, are permitted provided that the following conditions // are met:

// 1. Redistributions of source code must retain the above copyright

// notice, this list of conditions and the following disclaimer.

// 2. Redistributions in binary form must reproduce the above copyright

// notice, this list of conditions and the following disclaimer in the

// documentation and/or other materials provided with the distribution.

// 3. Neither the name of the copyright holders nor the names of its

// this software without specific prior written permission.

/\*\*

\* Constructs a new {@link BasicInterpreter} for the latest ASM API version.  $\langle i \rangle$ Subclasses must

\* not use this constructor</i>. Instead, they must use the {@link #BasicInterpreter(int)}

\* version.

\*/

Found in path(s):

\* /opt/cola/permits/1183891316\_1627493686.82/0/asm-analysis-9-1-sourcesjar/org/objectweb/asm/tree/analysis/BasicInterpreter.java No license file was found, but licenses were detected in source scan.

// All rights reserved.

// Redistribution and use in source and binary forms, with or without

// modification, are permitted provided that the following conditions

// are met:

// 1. Redistributions of source code must retain the above copyright

// notice, this list of conditions and the following disclaimer.

// 2. Redistributions in binary form must reproduce the above copyright

// notice, this list of conditions and the following disclaimer in the

// documentation and/or other materials provided with the distribution.

// 3. Neither the name of the copyright holders nor the names of its

// this software without specific prior written permission.

/\*\*

\* Constructs a new {@link SourceInterpreter} for the latest ASM API version.  $\langle i \rangle$ Subclasses must

 $*$  not use this constructor $\langle i \rangle$ . Instead, they must use the {@link #SourceInterpreter(int)}

```
 * version.
 */
```
Found in path(s): \* /opt/cola/permits/1183891316\_1627493686.82/0/asm-analysis-9-1-sourcesjar/org/objectweb/asm/tree/analysis/SourceInterpreter.java

# **1.241 mockito 4.0.0**

### **1.241.1 Available under license :**

 Apache License Version 2.0, January 2004 http://www.apache.org/licenses/

#### TERMS AND CONDITIONS FOR USE, REPRODUCTION, AND DISTRIBUTION

1. Definitions.

 "License" shall mean the terms and conditions for use, reproduction, and distribution as defined by Sections 1 through 9 of this document.

 "Licensor" shall mean the copyright owner or entity authorized by the copyright owner that is granting the License.

 "Legal Entity" shall mean the union of the acting entity and all other entities that control, are controlled by, or are under common control with that entity. For the purposes of this definition, "control" means (i) the power, direct or indirect, to cause the direction or management of such entity, whether by contract or otherwise, or (ii) ownership of fifty percent (50%) or more of the outstanding shares, or (iii) beneficial ownership of such entity.

 "You" (or "Your") shall mean an individual or Legal Entity exercising permissions granted by this License.

 "Source" form shall mean the preferred form for making modifications, including but not limited to software source code, documentation source, and configuration files.

 "Object" form shall mean any form resulting from mechanical transformation or translation of a Source form, including but not limited to compiled object code, generated documentation, and conversions to other media types.

 "Work" shall mean the work of authorship, whether in Source or Object form, made available under the License, as indicated by a copyright notice that is included in or attached to the work

(an example is provided in the Appendix below).

 "Derivative Works" shall mean any work, whether in Source or Object form, that is based on (or derived from) the Work and for which the editorial revisions, annotations, elaborations, or other modifications represent, as a whole, an original work of authorship. For the purposes of this License, Derivative Works shall not include works that remain separable from, or merely link (or bind by name) to the interfaces of, the Work and Derivative Works thereof.

 "Contribution" shall mean any work of authorship, including the original version of the Work and any modifications or additions to that Work or Derivative Works thereof, that is intentionally submitted to Licensor for inclusion in the Work by the copyright owner or by an individual or Legal Entity authorized to submit on behalf of the copyright owner. For the purposes of this definition, "submitted" means any form of electronic, verbal, or written communication sent to the Licensor or its representatives, including but not limited to communication on electronic mailing lists, source code control systems, and issue tracking systems that are managed by, or on behalf of, the Licensor for the purpose of discussing and improving the Work, but excluding communication that is conspicuously marked or otherwise designated in writing by the copyright owner as "Not a Contribution."

 "Contributor" shall mean Licensor and any individual or Legal Entity on behalf of whom a Contribution has been received by Licensor and subsequently incorporated within the Work.

- 2. Grant of Copyright License. Subject to the terms and conditions of this License, each Contributor hereby grants to You a perpetual, worldwide, non-exclusive, no-charge, royalty-free, irrevocable copyright license to reproduce, prepare Derivative Works of, publicly display, publicly perform, sublicense, and distribute the Work and such Derivative Works in Source or Object form.
- 3. Grant of Patent License. Subject to the terms and conditions of this License, each Contributor hereby grants to You a perpetual, worldwide, non-exclusive, no-charge, royalty-free, irrevocable (except as stated in this section) patent license to make, have made, use, offer to sell, sell, import, and otherwise transfer the Work, where such license applies only to those patent claims licensable by such Contributor that are necessarily infringed by their Contribution(s) alone or by combination of their Contribution(s) with the Work to which such Contribution(s) was submitted. If You institute patent litigation against any entity (including a cross-claim or counterclaim in a lawsuit) alleging that the Work or a Contribution incorporated within the Work constitutes direct or contributory patent infringement, then any patent licenses

 granted to You under this License for that Work shall terminate as of the date such litigation is filed.

- 4. Redistribution. You may reproduce and distribute copies of the Work or Derivative Works thereof in any medium, with or without modifications, and in Source or Object form, provided that You meet the following conditions:
	- (a) You must give any other recipients of the Work or Derivative Works a copy of this License; and
	- (b) You must cause any modified files to carry prominent notices stating that You changed the files; and
	- (c) You must retain, in the Source form of any Derivative Works that You distribute, all copyright, patent, trademark, and attribution notices from the Source form of the Work, excluding those notices that do not pertain to any part of the Derivative Works; and
	- (d) If the Work includes a "NOTICE" text file as part of its distribution, then any Derivative Works that You distribute must include a readable copy of the attribution notices contained within such NOTICE file, excluding those notices that do not pertain to any part of the Derivative Works, in at least one of the following places: within a NOTICE text file distributed as part of the Derivative Works; within the Source form or documentation, if provided along with the Derivative Works; or, within a display generated by the Derivative Works, if and wherever such third-party notices normally appear. The contents of the NOTICE file are for informational purposes only and do not modify the License. You may add Your own attribution notices within Derivative Works that You distribute, alongside or as an addendum to the NOTICE text from the Work, provided that such additional attribution notices cannot be construed as modifying the License.

 You may add Your own copyright statement to Your modifications and may provide additional or different license terms and conditions for use, reproduction, or distribution of Your modifications, or for any such Derivative Works as a whole, provided Your use, reproduction, and distribution of the Work otherwise complies with the conditions stated in this License.

 5. Submission of Contributions. Unless You explicitly state otherwise, any Contribution intentionally submitted for inclusion in the Work by You to the Licensor shall be under the terms and conditions of this License, without any additional terms or conditions.

 Notwithstanding the above, nothing herein shall supersede or modify the terms of any separate license agreement you may have executed with Licensor regarding such Contributions.

- 6. Trademarks. This License does not grant permission to use the trade names, trademarks, service marks, or product names of the Licensor, except as required for reasonable and customary use in describing the origin of the Work and reproducing the content of the NOTICE file.
- 7. Disclaimer of Warranty. Unless required by applicable law or agreed to in writing, Licensor provides the Work (and each Contributor provides its Contributions) on an "AS IS" BASIS, WITHOUT WARRANTIES OR CONDITIONS OF ANY KIND, either express or implied, including, without limitation, any warranties or conditions of TITLE, NON-INFRINGEMENT, MERCHANTABILITY, or FITNESS FOR A PARTICULAR PURPOSE. You are solely responsible for determining the appropriateness of using or redistributing the Work and assume any risks associated with Your exercise of permissions under this License.
- 8. Limitation of Liability. In no event and under no legal theory, whether in tort (including negligence), contract, or otherwise, unless required by applicable law (such as deliberate and grossly negligent acts) or agreed to in writing, shall any Contributor be liable to You for damages, including any direct, indirect, special, incidental, or consequential damages of any character arising as a result of this License or out of the use or inability to use the Work (including but not limited to damages for loss of goodwill, work stoppage, computer failure or malfunction, or any and all other commercial damages or losses), even if such Contributor has been advised of the possibility of such damages.
- 9. Accepting Warranty or Additional Liability. While redistributing the Work or Derivative Works thereof, You may choose to offer, and charge a fee for, acceptance of support, warranty, indemnity, or other liability obligations and/or rights consistent with this License. However, in accepting such obligations, You may act only on Your own behalf and on Your sole responsibility, not on behalf of any other Contributor, and only if You agree to indemnify, defend, and hold each Contributor harmless for any liability incurred by, or claims asserted against, such Contributor by reason of your accepting any such warranty or additional liability.

#### END OF TERMS AND CONDITIONS

APPENDIX: How to apply the Apache License to your work.

 To apply the Apache License to your work, attach the following boilerplate notice, with the fields enclosed by brackets "{}"

 replaced with your own identifying information. (Don't include the brackets!) The text should be enclosed in the appropriate comment syntax for the file format. We also recommend that a file or class name and description of purpose be included on the same "printed page" as the copyright notice for easier identification within third-party archives.

Copyright {yyyy} {name of copyright owner}

 Licensed under the Apache License, Version 2.0 (the "License"); you may not use this file except in compliance with the License. You may obtain a copy of the License at

http://www.apache.org/licenses/LICENSE-2.0

 Unless required by applicable law or agreed to in writing, software distributed under the License is distributed on an "AS IS" BASIS, WITHOUT WARRANTIES OR CONDITIONS OF ANY KIND, either express or implied. See the License for the specific language governing permissions and limitations under the License.

 Copyright (c) 2016 Mockito contributors This program is made available under the terms of the MIT License.

====

====

 Apache License Version 2.0, January 2004 http://www.apache.org/licenses/

#### TERMS AND CONDITIONS FOR USE, REPRODUCTION, AND DISTRIBUTION

1. Definitions.

 "License" shall mean the terms and conditions for use, reproduction, and distribution as defined by Sections 1 through 9 of this document.

 "Licensor" shall mean the copyright owner or entity authorized by the copyright owner that is granting the License.

 "Legal Entity" shall mean the union of the acting entity and all other entities that control, are controlled by, or are under common control with that entity. For the purposes of this definition, "control" means (i) the power, direct or indirect, to cause the direction or management of such entity, whether by contract or otherwise, or (ii) ownership of fifty percent (50%) or more of the outstanding shares, or (iii) beneficial ownership of such entity.

"You" (or "Your") shall mean an individual or Legal Entity

exercising permissions granted by this License.

 "Source" form shall mean the preferred form for making modifications, including but not limited to software source code, documentation source, and configuration files.

 "Object" form shall mean any form resulting from mechanical transformation or translation of a Source form, including but not limited to compiled object code, generated documentation, and conversions to other media types.

 "Work" shall mean the work of authorship, whether in Source or Object form, made available under the License, as indicated by a copyright notice that is included in or attached to the work (an example is provided in the Appendix below).

 "Derivative Works" shall mean any work, whether in Source or Object form, that is based on (or derived from) the Work and for which the editorial revisions, annotations, elaborations, or other modifications represent, as a whole, an original work of authorship. For the purposes of this License, Derivative Works shall not include works that remain separable from, or merely link (or bind by name) to the interfaces of, the Work and Derivative Works thereof.

 "Contribution" shall mean any work of authorship, including the original version of the Work and any modifications or additions to that Work or Derivative Works thereof, that is intentionally submitted to Licensor for inclusion in the Work by the copyright owner or by an individual or Legal Entity authorized to submit on behalf of the copyright owner. For the purposes of this definition, "submitted" means any form of electronic, verbal, or written communication sent to the Licensor or its representatives, including but not limited to communication on electronic mailing lists, source code control systems, and issue tracking systems that are managed by, or on behalf of, the Licensor for the purpose of discussing and improving the Work, but excluding communication that is conspicuously marked or otherwise designated in writing by the copyright owner as "Not a Contribution."

 "Contributor" shall mean Licensor and any individual or Legal Entity on behalf of whom a Contribution has been received by Licensor and subsequently incorporated within the Work.

 2. Grant of Copyright License. Subject to the terms and conditions of this License, each Contributor hereby grants to You a perpetual, worldwide, non-exclusive, no-charge, royalty-free, irrevocable copyright license to reproduce, prepare Derivative Works of, publicly display, publicly perform, sublicense, and distribute the Work and such Derivative Works in Source or Object form.

- 3. Grant of Patent License. Subject to the terms and conditions of this License, each Contributor hereby grants to You a perpetual, worldwide, non-exclusive, no-charge, royalty-free, irrevocable (except as stated in this section) patent license to make, have made, use, offer to sell, sell, import, and otherwise transfer the Work, where such license applies only to those patent claims licensable by such Contributor that are necessarily infringed by their Contribution(s) alone or by combination of their Contribution(s) with the Work to which such Contribution(s) was submitted. If You institute patent litigation against any entity (including a cross-claim or counterclaim in a lawsuit) alleging that the Work or a Contribution incorporated within the Work constitutes direct or contributory patent infringement, then any patent licenses granted to You under this License for that Work shall terminate as of the date such litigation is filed.
- 4. Redistribution. You may reproduce and distribute copies of the Work or Derivative Works thereof in any medium, with or without modifications, and in Source or Object form, provided that You meet the following conditions:
	- (a) You must give any other recipients of the Work or Derivative Works a copy of this License; and
	- (b) You must cause any modified files to carry prominent notices stating that You changed the files; and
	- (c) You must retain, in the Source form of any Derivative Works that You distribute, all copyright, patent, trademark, and attribution notices from the Source form of the Work, excluding those notices that do not pertain to any part of the Derivative Works; and
	- (d) If the Work includes a "NOTICE" text file as part of its distribution, then any Derivative Works that You distribute must include a readable copy of the attribution notices contained within such NOTICE file, excluding those notices that do not pertain to any part of the Derivative Works, in at least one of the following places: within a NOTICE text file distributed as part of the Derivative Works; within the Source form or documentation, if provided along with the Derivative Works; or, within a display generated by the Derivative Works, if and wherever such third-party notices normally appear. The contents of the NOTICE file are for informational purposes only and do not modify the License. You may add Your own attribution notices within Derivative Works that You distribute, alongside or as an addendum to the NOTICE text from the Work, provided

 that such additional attribution notices cannot be construed as modifying the License.

 You may add Your own copyright statement to Your modifications and may provide additional or different license terms and conditions for use, reproduction, or distribution of Your modifications, or for any such Derivative Works as a whole, provided Your use, reproduction, and distribution of the Work otherwise complies with the conditions stated in this License.

- 5. Submission of Contributions. Unless You explicitly state otherwise, any Contribution intentionally submitted for inclusion in the Work by You to the Licensor shall be under the terms and conditions of this License, without any additional terms or conditions. Notwithstanding the above, nothing herein shall supersede or modify the terms of any separate license agreement you may have executed with Licensor regarding such Contributions.
- 6. Trademarks. This License does not grant permission to use the trade names, trademarks, service marks, or product names of the Licensor, except as required for reasonable and customary use in describing the origin of the Work and reproducing the content of the NOTICE file.
- 7. Disclaimer of Warranty. Unless required by applicable law or agreed to in writing, Licensor provides the Work (and each Contributor provides its Contributions) on an "AS IS" BASIS, WITHOUT WARRANTIES OR CONDITIONS OF ANY KIND, either express or implied, including, without limitation, any warranties or conditions of TITLE, NON-INFRINGEMENT, MERCHANTABILITY, or FITNESS FOR A PARTICULAR PURPOSE. You are solely responsible for determining the appropriateness of using or redistributing the Work and assume any risks associated with Your exercise of permissions under this License.
- 8. Limitation of Liability. In no event and under no legal theory, whether in tort (including negligence), contract, or otherwise, unless required by applicable law (such as deliberate and grossly negligent acts) or agreed to in writing, shall any Contributor be liable to You for damages, including any direct, indirect, special, incidental, or consequential damages of any character arising as a result of this License or out of the use or inability to use the Work (including but not limited to damages for loss of goodwill, work stoppage, computer failure or malfunction, or any and all other commercial damages or losses), even if such Contributor has been advised of the possibility of such damages.
- 9. Accepting Warranty or Additional Liability. While redistributing the Work or Derivative Works thereof, You may choose to offer, and charge a fee for, acceptance of support, warranty, indemnity,

 or other liability obligations and/or rights consistent with this License. However, in accepting such obligations, You may act only on Your own behalf and on Your sole responsibility, not on behalf of any other Contributor, and only if You agree to indemnify, defend, and hold each Contributor harmless for any liability incurred by, or claims asserted against, such Contributor by reason of your accepting any such warranty or additional liability.

#### END OF TERMS AND CONDITIONS

APPENDIX: How to apply the Apache License to your work.

 To apply the Apache License to your work, attach the following boilerplate notice, with the fields enclosed by brackets "[]" replaced with your own identifying information. (Don't include the brackets!) The text should be enclosed in the appropriate comment syntax for the file format. We also recommend that a file or class name and description of purpose be included on the same "printed page" as the copyright notice for easier identification within third-party archives.

Copyright [yyyy] [name of copyright owner]

 Licensed under the Apache License, Version 2.0 (the "License"); you may not use this file except in compliance with the License. You may obtain a copy of the License at

http://www.apache.org/licenses/LICENSE-2.0

 Unless required by applicable law or agreed to in writing, software distributed under the License is distributed on an "AS IS" BASIS, WITHOUT WARRANTIES OR CONDITIONS OF ANY KIND, either express or implied. See the License for the specific language governing permissions and limitations under the License. The MIT License

Copyright (c) 2007 Mockito contributors

Permission is hereby granted, free of charge, to any person obtaining a copy of this software and associated documentation files (the "Software"), to deal in the Software without restriction, including without limitation the rights to use, copy, modify, merge, publish, distribute, sublicense, and/or sell copies of the Software, and to permit persons to whom the Software is furnished to do so, subject to the following conditions:

The above copyright notice and this permission notice shall be included in all copies or substantial portions of the Software.

THE SOFTWARE IS PROVIDED "AS IS", WITHOUT WARRANTY OF ANY KIND, EXPRESS OR IMPLIED, INCLUDING BUT NOT LIMITED TO THE WARRANTIES OF MERCHANTABILITY, FITNESS FOR A PARTICULAR PURPOSE AND NONINFRINGEMENT. IN NO EVENT SHALL THE AUTHORS OR COPYRIGHT HOLDERS BE LIABLE FOR ANY CLAIM, DAMAGES OR OTHER LIABILITY, WHETHER IN AN ACTION OF CONTRACT, TORT OR OTHERWISE, ARISING FROM, OUT OF OR IN CONNECTION WITH THE SOFTWARE OR THE USE OR OTHER DEALINGS IN THE SOFTWARE.

Copyright (c) \${year} Mockito contributors This program is made available under the terms of the MIT License. Copyright (c) 2000-2007, jMock.org All rights reserved.

Redistribution and use in source and binary forms, with or without modification, are permitted provided that the following conditions are met:

Redistributions of source code must retain the above copyright notice, this list of conditions and the following disclaimer. Redistributions in binary form must reproduce the above copyright notice, this list of conditions and the following disclaimer in the documentation and/or other materials provided with the distribution.

Neither the name of jMock nor the names of its contributors may be used to endorse or promote products derived from this software without specific prior written permission.

THIS SOFTWARE IS PROVIDED BY THE COPYRIGHT HOLDERS AND CONTRIBUTORS "AS IS" AND ANY

EXPRESS OR IMPLIED WARRANTIES, INCLUDING, BUT NOT LIMITED TO, THE IMPLIED WARRANTIES

OF MERCHANTABILITY AND FITNESS FOR A PARTICULAR PURPOSE ARE DISCLAIMED. IN NO EVENT

SHALL THE COPYRIGHT OWNER OR CONTRIBUTORS BE LIABLE FOR ANY DIRECT, INDIRECT, INCIDENTAL, SPECIAL, EXEMPLARY, OR CONSEQUENTIAL DAMAGES (INCLUDING, BUT NOT LIMITED

TO, PROCUREMENT OF SUBSTITUTE GOODS OR SERVICES; LOSS OF USE, DATA, OR PROFITS; OR BUSINESS INTERRUPTION) HOWEVER CAUSED AND ON ANY THEORY OF LIABILITY, WHETHER IN CONTRACT, STRICT LIABILITY, OR TORT (INCLUDING NEGLIGENCE OR OTHERWISE) ARISING IN ANY

WAY OUT OF THE USE OF THIS SOFTWARE, EVEN IF ADVISED OF THE POSSIBILITY OF SUCH DAMAGE.

Copyright (c) 2001-2008 OFFIS, Tammo Freese.

Permission is hereby granted, free of charge, to any person obtaining a copy of this software and associated documentation files (the "Software"), to deal in the Software without restriction, including without limitation the rights to use, copy, modify, merge, publish, distribute, sublicense, and/or sell copies of the Software, and to permit persons to whom the Software is furnished to do so, subject to the following conditions:

The above copyright notice and this permission notice shall be included in all copies or substantial portions of the Software.
THE SOFTWARE IS PROVIDED "AS IS", WITHOUT WARRANTY OF ANY KIND, EXPRESS OR IMPLIED, INCLUDING BUT NOT LIMITED TO THE WARRANTIES OF MERCHANTABILITY, FITNESS FOR A PARTICULAR PURPOSE AND NONINFRINGEMENT. IN NO EVENT SHALL THE AUTHORS OR COPYRIGHT HOLDERS BE LIABLE FOR ANY CLAIM, DAMAGES OR OTHER LIABILITY, WHETHER IN AN ACTION OF CONTRACT, TORT OR OTHERWISE, ARISING FROM, OUT OF OR IN CONNECTION WITH THE SOFTWARE OR THE USE OR OTHER DEALINGS IN THE SOFTWARE.

> Apache License Version 2.0, January 2004 http://www.apache.org/licenses/

#### TERMS AND CONDITIONS FOR USE, REPRODUCTION, AND DISTRIBUTION

#### 1. Definitions.

 "License" shall mean the terms and conditions for use, reproduction, and distribution as defined by Sections 1 through 9 of this document.

 "Licensor" shall mean the copyright owner or entity authorized by the copyright owner that is granting the License.

 "Legal Entity" shall mean the union of the acting entity and all other entities that control, are controlled by, or are under common control with that entity. For the purposes of this definition, "control" means (i) the power, direct or indirect, to cause the direction or management of such entity, whether by contract or otherwise, or (ii) ownership of fifty percent (50%) or more of the outstanding shares, or (iii) beneficial ownership of such entity.

 "You" (or "Your") shall mean an individual or Legal Entity exercising permissions granted by this License.

 "Source" form shall mean the preferred form for making modifications, including but not limited to software source code, documentation source, and configuration files.

 "Object" form shall mean any form resulting from mechanical transformation or translation of a Source form, including but not limited to compiled object code, generated documentation, and conversions to other media types.

 "Work" shall mean the work of authorship, whether in Source or Object form, made available under the License, as indicated by a copyright notice that is included in or attached to the work (an example is provided in the Appendix below).

"Derivative Works" shall mean any work, whether in Source or Object

 form, that is based on (or derived from) the Work and for which the editorial revisions, annotations, elaborations, or other modifications represent, as a whole, an original work of authorship. For the purposes of this License, Derivative Works shall not include works that remain separable from, or merely link (or bind by name) to the interfaces of, the Work and Derivative Works thereof.

 "Contribution" shall mean any work of authorship, including the original version of the Work and any modifications or additions to that Work or Derivative Works thereof, that is intentionally submitted to Licensor for inclusion in the Work by the copyright owner or by an individual or Legal Entity authorized to submit on behalf of the copyright owner. For the purposes of this definition, "submitted" means any form of electronic, verbal, or written communication sent to the Licensor or its representatives, including but not limited to communication on electronic mailing lists, source code control systems, and issue tracking systems that are managed by, or on behalf of, the Licensor for the purpose of discussing and improving the Work, but excluding communication that is conspicuously marked or otherwise designated in writing by the copyright owner as "Not a Contribution."

 "Contributor" shall mean Licensor and any individual or Legal Entity on behalf of whom a Contribution has been received by Licensor and subsequently incorporated within the Work.

- 2. Grant of Copyright License. Subject to the terms and conditions of this License, each Contributor hereby grants to You a perpetual, worldwide, non-exclusive, no-charge, royalty-free, irrevocable copyright license to reproduce, prepare Derivative Works of, publicly display, publicly perform, sublicense, and distribute the Work and such Derivative Works in Source or Object form.
- 3. Grant of Patent License. Subject to the terms and conditions of this License, each Contributor hereby grants to You a perpetual, worldwide, non-exclusive, no-charge, royalty-free, irrevocable (except as stated in this section) patent license to make, have made, use, offer to sell, sell, import, and otherwise transfer the Work, where such license applies only to those patent claims licensable by such Contributor that are necessarily infringed by their Contribution(s) alone or by combination of their Contribution(s) with the Work to which such Contribution(s) was submitted. If You institute patent litigation against any entity (including a cross-claim or counterclaim in a lawsuit) alleging that the Work or a Contribution incorporated within the Work constitutes direct or contributory patent infringement, then any patent licenses granted to You under this License for that Work shall terminate as of the date such litigation is filed.
- 4. Redistribution. You may reproduce and distribute copies of the Work or Derivative Works thereof in any medium, with or without modifications, and in Source or Object form, provided that You meet the following conditions:
	- (a) You must give any other recipients of the Work or Derivative Works a copy of this License; and
	- (b) You must cause any modified files to carry prominent notices stating that You changed the files; and
	- (c) You must retain, in the Source form of any Derivative Works that You distribute, all copyright, patent, trademark, and attribution notices from the Source form of the Work, excluding those notices that do not pertain to any part of the Derivative Works; and
	- (d) If the Work includes a "NOTICE" text file as part of its distribution, then any Derivative Works that You distribute must include a readable copy of the attribution notices contained within such NOTICE file, excluding those notices that do not pertain to any part of the Derivative Works, in at least one of the following places: within a NOTICE text file distributed as part of the Derivative Works; within the Source form or documentation, if provided along with the Derivative Works; or, within a display generated by the Derivative Works, if and wherever such third-party notices normally appear. The contents of the NOTICE file are for informational purposes only and do not modify the License. You may add Your own attribution notices within Derivative Works that You distribute, alongside or as an addendum to the NOTICE text from the Work, provided that such additional attribution notices cannot be construed as modifying the License.

 You may add Your own copyright statement to Your modifications and may provide additional or different license terms and conditions for use, reproduction, or distribution of Your modifications, or for any such Derivative Works as a whole, provided Your use, reproduction, and distribution of the Work otherwise complies with the conditions stated in this License.

 5. Submission of Contributions. Unless You explicitly state otherwise, any Contribution intentionally submitted for inclusion in the Work by You to the Licensor shall be under the terms and conditions of this License, without any additional terms or conditions. Notwithstanding the above, nothing herein shall supersede or modify the terms of any separate license agreement you may have executed with Licensor regarding such Contributions.

- 6. Trademarks. This License does not grant permission to use the trade names, trademarks, service marks, or product names of the Licensor, except as required for reasonable and customary use in describing the origin of the Work and reproducing the content of the NOTICE file.
- 7. Disclaimer of Warranty. Unless required by applicable law or agreed to in writing, Licensor provides the Work (and each Contributor provides its Contributions) on an "AS IS" BASIS, WITHOUT WARRANTIES OR CONDITIONS OF ANY KIND, either express or implied, including, without limitation, any warranties or conditions of TITLE, NON-INFRINGEMENT, MERCHANTABILITY, or FITNESS FOR A PARTICULAR PURPOSE. You are solely responsible for determining the appropriateness of using or redistributing the Work and assume any risks associated with Your exercise of permissions under this License.
- 8. Limitation of Liability. In no event and under no legal theory, whether in tort (including negligence), contract, or otherwise, unless required by applicable law (such as deliberate and grossly negligent acts) or agreed to in writing, shall any Contributor be liable to You for damages, including any direct, indirect, special, incidental, or consequential damages of any character arising as a result of this License or out of the use or inability to use the Work (including but not limited to damages for loss of goodwill, work stoppage, computer failure or malfunction, or any and all other commercial damages or losses), even if such Contributor has been advised of the possibility of such damages.
- 9. Accepting Warranty or Additional Liability. While redistributing the Work or Derivative Works thereof, You may choose to offer, and charge a fee for, acceptance of support, warranty, indemnity, or other liability obligations and/or rights consistent with this License. However, in accepting such obligations, You may act only on Your own behalf and on Your sole responsibility, not on behalf of any other Contributor, and only if You agree to indemnify, defend, and hold each Contributor harmless for any liability incurred by, or claims asserted against, such Contributor by reason of your accepting any such warranty or additional liability.

## END OF TERMS AND CONDITIONS

#### APPENDIX: How to apply the Apache License to your work.

 To apply the Apache License to your work, attach the following boilerplate notice, with the fields enclosed by brackets "[]" replaced with your own identifying information. (Don't include the brackets!) The text should be enclosed in the appropriate comment syntax for the file format. We also recommend that a

 file or class name and description of purpose be included on the same "printed page" as the copyright notice for easier identification within third-party archives.

Copyright [yyyy] [name of copyright owner]

 Licensed under the Apache License, Version 2.0 (the "License"); you may not use this file except in compliance with the License. You may obtain a copy of the License at

http://www.apache.org/licenses/LICENSE-2.0

 Unless required by applicable law or agreed to in writing, software distributed under the License is distributed on an "AS IS" BASIS, WITHOUT WARRANTIES OR CONDITIONS OF ANY KIND, either express or implied. See the License for the specific language governing permissions and limitations under the License. Copyright (c) 2006, Ivan Sagalaev All rights reserved. Redistribution and use in source and binary forms, with or without

modification, are permitted provided that the following conditions are met:

- \* Redistributions of source code must retain the above copyright notice, this list of conditions and the following disclaimer.
- \* Redistributions in binary form must reproduce the above copyright notice, this list of conditions and the following disclaimer in the documentation and/or other materials provided with the distribution.
- \* Neither the name of highlight.js nor the names of its contributors may be used to endorse or promote products derived from this software without specific prior written permission.

THIS SOFTWARE IS PROVIDED BY THE REGENTS AND CONTRIBUTORS ``AS IS'' AND ANY EXPRESS OR IMPLIED WARRANTIES, INCLUDING, BUT NOT LIMITED TO, THE IMPLIED WARRANTIES OF MERCHANTABILITY AND FITNESS FOR A PARTICULAR PURPOSE ARE DISCLAIMED. IN NO EVENT SHALL THE REGENTS AND CONTRIBUTORS BE LIABLE FOR ANY DIRECT, INDIRECT, INCIDENTAL, SPECIAL, EXEMPLARY, OR CONSEQUENTIAL DAMAGES (INCLUDING, BUT NOT LIMITED TO, PROCUREMENT OF SUBSTITUTE GOODS OR SERVICES; LOSS OF USE, DATA, OR PROFITS; OR BUSINESS INTERRUPTION) HOWEVER CAUSED AND ON ANY THEORY OF LIABILITY, WHETHER IN CONTRACT, STRICT LIABILITY, OR TORT (INCLUDING NEGLIGENCE OR OTHERWISE) ARISING IN ANY WAY OUT OF THE USE OF THIS SOFTWARE, EVEN IF ADVISED OF THE POSSIBILITY OF SUCH DAMAGE.

# **1.242 stringtemplate4 4.1**

# **1.242.1 Available under license :**

[The "BSD license"] Copyright (c) 2011-2013 Terence Parr All rights reserved.

Redistribution and use in source and binary forms, with or without modification, are permitted provided that the following conditions are met:

- 1. Redistributions of source code must retain the above copyright notice, this list of conditions and the following disclaimer.
- 2. Redistributions in binary form must reproduce the above copyright notice, this list of conditions and the following disclaimer in the documentation and/or other materials provided with the distribution.
- 3. The name of the author may not be used to endorse or promote products derived from this software without specific prior written permission.

THIS SOFTWARE IS PROVIDED BY THE AUTHOR ``AS IS'' AND ANY EXPRESS OR IMPLIED WARRANTIES, INCLUDING, BUT NOT LIMITED TO, THE IMPLIED WARRANTIES OF MERCHANTABILITY AND FITNESS FOR A PARTICULAR PURPOSE ARE DISCLAIMED. IN NO EVENT SHALL THE AUTHOR BE LIABLE FOR ANY DIRECT, INDIRECT, INCIDENTAL, SPECIAL, EXEMPLARY, OR CONSEQUENTIAL DAMAGES (INCLUDING, BUT NOT LIMITED TO, PROCUREMENT OF SUBSTITUTE GOODS OR SERVICES; LOSS OF USE, DATA, OR PROFITS; OR BUSINESS INTERRUPTION) HOWEVER CAUSED AND ON ANY THEORY OF LIABILITY, WHETHER IN CONTRACT, STRICT LIABILITY, OR TORT (INCLUDING NEGLIGENCE OR OTHERWISE) ARISING IN ANY WAY OUT OF THE USE OF THIS SOFTWARE, EVEN IF ADVISED OF THE POSSIBILITY OF SUCH DAMAGE. ANTLR Project Contributors Certification of Origin and Rights

All contributors to StringTemplate v4 must formally agree to abide by this certificate of origin by signing on the bottom with their github userid, full name, email address (you can obscure your e-mail, but it must be computable by human), and date.

By signing this agreement, you are warranting and representing that you have the right to release code contributions or other content free of any obligations to third parties and are granting Terence Parr and ANTLR project contributors, henceforth referred to as The ANTLR Project, a license to incorporate it into The ANTLR Project tools (such as ANTLRWorks and StringTemplate) or related works under the BSD license. You understand that The ANTLR Project may or may not incorporate your contribution and you warrant and represent the following:

1. I am the creator of all my contributions. I am the author of all contributed work submitted and further warrant and represent that such work is my original creation and I have the right to license it to The ANTLR Project for release under the 3-clause BSD

 license. I hereby grant The ANTLR Project a nonexclusive, irrevocable, royalty-free, worldwide license to reproduce, distribute, prepare derivative works, and otherwise use this contribution as part of the ANTLR project, associated documentation, books, and tools at no cost to The ANTLR Project.

- 2. I have the right to submit. This submission does not violate the rights of any person or entity and that I have legal authority over this submission and to make this certification.
- 3. If I violate another's rights, liability lies with me. I agree to defend, indemnify, and hold The ANTLR Project and ANTLR users harmless from any claim or demand, including reasonable attorney fees, made by any third party due to or arising out of my violation of these terms and conditions or my violation of the rights of another person or entity.

4. I understand and agree that this project and the contribution are public and that a record of the contribution (including all personal information I submit with it, including my sign-off) is maintained indefinitely and may be redistributed consistent with this project or the open source license indicated in the file.

I have read this agreement and do so certify by adding my signoff to the end of the following contributors list.

#### CONTRIBUTORS:

YYYY/MM/DD, github id, Full name, email 2012/07/12, parrt, Terence Parr, parrt@antlr.org 2012/08/13, pgelinas, Pascal Glinas, pascal.gelinas@polymtl.ca 2015/05/28, jsnyders, John Snyders, jjsnyders at rcn.com 2015/12/07, sharwell, Sam Harwell, sam@tunnelvisionlabs.com 2016/08/23, BurtHarris, Burt Harris, Burt\_Harris.github@azxs.33mail.com 2016/07/18, jeff5, Jeff Allen, ja.py@farowl.co.uk 2018/11/06, drealeed , Drea Leed, drealeed2@yahoo.com 2018/11/08, leonlee, Leon Lee, blackicebird@gmail.com

# **1.243 kotlin-libraries-bill-of-materials 1.5.21**

# **1.243.1 Available under license :**

The version of Rhino used in GWT is licensed under a dual license, Netscape Public License 1.1 / GNU General Public License. The text of the Netscape Public License is provided below (http://website-archive.mozilla.org/www.mozilla.org/mpl/MPL/NPL/1.1/):

**AMENDMENTS** 

The Netscape Public License Version 1.1 ("NPL") consists of the Mozilla Public License Version 1.1 with the following Amendments, including Exhibit A-Netscape Public License. Files identified with "Exhibit A-Netscape Public License" are governed by the Netscape Public License Version 1.1.

Additional Terms applicable to the Netscape Public License.

I. Effect.

 These additional terms described in this Netscape Public License -- Amendments shall apply to the Mozilla Communicator client code and to all Covered Code under this License.

 II. ''Netscape's Branded Code'' means Covered Code that Netscape distributes and/or permits others to distribute under one or more trademark(s) which are controlled by Netscape but which are not licensed for use under this License.

III. Netscape and logo.

 This License does not grant any rights to use the trademarks "Netscape'', the "Netscape N and horizon'' logo or the "Netscape lighthouse" logo, "Netcenter", "Gecko", "Java" or "JavaScript", "Smart Browsing" even if such marks are included in the Original Code or Modifications.

IV. Inability to Comply Due to Contractual Obligation.

 Prior to licensing the Original Code under this License, Netscape has licensed third party code for use in Netscape's Branded Code. To the extent that Netscape is limited contractually from making such third party code available under this License, Netscape may choose to reintegrate such code into Covered Code without being required to distribute such code in Source Code form, even if such code would otherwise be considered ''Modifications'' under this License.

V. Use of Modifications and Covered Code by Initial Developer.

V.1. In General.

 The obligations of Section 3 apply to Netscape, except to the extent specified in this Amendment, Section V.2 and V.3.

V.2. Other Products.

 Netscape may include Covered Code in products other than the Netscape's Branded Code which are released by Netscape during the two (2) years following the release date of the Original Code, without such additional products becoming subject to the terms of this License, and may license such additional products on different terms from those contained in this License.

V.3. Alternative Licensing.

 Netscape may license the Source Code of Netscape's Branded Code, including Modifications incorporated therein, without such Netscape Branded Code becoming subject to the terms of this License, and may license such Netscape Branded Code on different terms from those contained in this License.

#### VI. Litigation.

 Notwithstanding the limitations of Section 11 above, the provisions regarding litigation in Section 11(a), (b) and (c) of the License shall apply to all disputes relating to this License.

#### EXHIBIT A-Netscape Public License.

 ''The contents of this file are subject to the Netscape Public License Version 1.1 (the "License"); you may not use this file except in compliance with the License. You may obtain a copy of the License at http://www.mozilla.org/NPL/

 Software distributed under the License is distributed on an "AS IS" basis, WITHOUT WARRANTY OF ANY KIND, either express or implied. See the License for the specific language governing rights and limitations under the License.

 The Original Code is Mozilla Communicator client code, released March 31, 1998.

 The Initial Developer of the Original Code is Netscape Communications Corporation. Portions created by Netscape are Copyright (C) 1998-1999 Netscape Communications Corporation. All Rights Reserved.

 $Contribution(s)$ :

 Alternatively, the contents of this file may be used under the terms of the \_\_\_\_\_ license (the [\_\_\_] License), in which case the provisions of [\_\_\_\_\_\_] License are applicable instead of those above. If you wish to allow use of your version of this file only under the terms of the [\_\_\_\_\_] License and not to allow others to use your version of this file under the NPL, indicate your decision by deleting the provisions above and replace them with the notice and other provisions required by the  $\lceil \cdot \rceil$  License. If you do not delete the provisions above, a recipient may use your version of this file under either the NPL or the [\_\_\_] License."

----------------------

# MOZILLA PUBLIC LICENSE Version 1.1

1. Definitions.

 1.0.1. "Commercial Use" means distribution or otherwise making the Covered Code available to a third party.

 1.1. ''Contributor'' means each entity that creates or contributes to the creation of Modifications.

 1.2. ''Contributor Version'' means the combination of the Original Code, prior Modifications used by a Contributor, and the Modifications made by that particular Contributor.

 1.3. ''Covered Code'' means the Original Code or Modifications or the combination of the Original Code and Modifications, in each case including portions thereof.

 1.4. ''Electronic Distribution Mechanism'' means a mechanism generally accepted in the software development community for the electronic transfer of data.

1.5. ''Executable'' means Covered Code in any form other than Source Code.

 1.6. ''Initial Developer'' means the individual or entity identified as the Initial Developer in the Source Code notice required by Exhibit A.

 1.7. ''Larger Work'' means a work which combines Covered Code or portions thereof with code not governed by the terms of this License.

1.8. ''License'' means this document.

 1.8.1. "Licensable" means having the right to grant, to the maximum extent possible, whether at the time of the initial grant or subsequently acquired, any and all of the rights conveyed herein.

 1.9. ''Modifications'' means any addition to or deletion from the substance or structure of either the Original Code or any previous Modifications. When Covered Code is released as a series of files, a Modification is:

 A. Any addition to or deletion from the contents of a file containing Original Code or previous Modifications.

 B. Any new file that contains any part of the Original Code or previous Modifications.

 1.10. ''Original Code'' means Source Code of computer software code which is described in the Source Code notice required by Exhibit A as Original Code, and which, at the time of its release under this License is not already Covered Code governed by this License.

 1.10.1. "Patent Claims" means any patent claim(s), now owned or hereafter acquired, including without limitation, method, process, and apparatus claims, in any patent Licensable by grantor.

 1.11. ''Source Code'' means the preferred form of the Covered Code for making modifications to it, including all modules it contains, plus any associated interface definition files, scripts used to control compilation and installation of an Executable, or source code differential comparisons against either the Original Code or another well known, available Covered Code of the Contributor's choice. The Source Code can be in a compressed or archival form, provided the appropriate decompression or de-archiving software is widely available for no charge.

 1.12. "You'' (or "Your") means an individual or a legal entity exercising rights under, and complying with all of the terms of, this License or a future version of this License issued under Section 6.1. For legal entities, "You'' includes any entity which controls, is controlled by, or is under common control with You. For purposes of this definition, "control'' means (a) the power, direct or indirect, to cause the direction or management of such entity, whether by contract or otherwise, or (b) ownership of more than fifty percent (50%) of the outstanding shares or

beneficial ownership of such entity.

#### 2. Source Code License.

2.1. The Initial Developer Grant.

 The Initial Developer hereby grants You a world-wide, royalty-free, non-exclusive license, subject to third party intellectual property claims:

 (a) under intellectual property rights (other than patent or trademark) Licensable by Initial Developer to use, reproduce, modify, display, perform, sublicense and distribute the Original Code (or portions thereof) with or without Modifications, and/or as part of a Larger Work; and

 (b) under Patents Claims infringed by the making, using or selling of Original Code, to make, have made, use, practice, sell, and offer for sale, and/or otherwise dispose of the Original Code (or portions thereof).

 (c) the licenses granted in this Section 2.1(a) and (b) are effective on the date Initial Developer first distributes Original Code under the terms of this License.

 (d) Notwithstanding Section 2.1(b) above, no patent license is granted: 1) for code that You delete from the Original Code; 2) separate from the Original Code; or 3) for infringements caused by: i) the modification of the Original Code or ii) the combination of the Original Code with other software or devices.

2.2. Contributor Grant.

 Subject to third party intellectual property claims, each Contributor hereby grants You a world-wide, royalty-free, non-exclusive license

 (a) under intellectual property rights (other than patent or trademark) Licensable by Contributor, to use, reproduce, modify, display, perform, sublicense and distribute the Modifications created by such Contributor (or portions thereof) either on an unmodified basis, with other Modifications, as Covered Code and/or as part of a Larger Work; and

 (b) under Patent Claims infringed by the making, using, or selling of Modifications made by that Contributor either alone

 and/or in combination with its Contributor Version (or portions of such combination), to make, use, sell, offer for sale, have made, and/or otherwise dispose of: 1) Modifications made by that Contributor (or portions thereof); and 2) the combination of Modifications made by that Contributor with its Contributor Version (or portions of such combination).

 (c) the licenses granted in Sections 2.2(a) and 2.2(b) are effective on the date Contributor first makes Commercial Use of the Covered Code.

 (d) Notwithstanding Section 2.2(b) above, no patent license is granted: 1) for any code that Contributor has deleted from the Contributor Version; 2) separate from the Contributor Version; 3) for infringements caused by: i) third party modifications of Contributor Version or ii) the combination of Modifications made by that Contributor with other software (except as part of the Contributor Version) or other devices; or 4) under Patent Claims infringed by Covered Code in the absence of Modifications made by that Contributor.

## 3. Distribution Obligations.

#### 3.1. Application of License.

 The Modifications which You create or to which You contribute are governed by the terms of this License, including without limitation Section 2.2. The Source Code version of Covered Code may be distributed only under the terms of this License or a future version of this License released under Section 6.1, and You must include a copy of this License with every copy of the Source Code You distribute. You may not offer or impose any terms on any Source Code version that alters or restricts the applicable version of this License or the recipients' rights hereunder. However, You may include an additional document offering the additional rights described in Section 3.5.

#### 3.2. Availability of Source Code.

 Any Modification which You create or to which You contribute must be made available in Source Code form under the terms of this License either on the same media as an Executable version or via an accepted Electronic Distribution Mechanism to anyone to whom you made an Executable version available; and if made available via Electronic Distribution Mechanism, must remain available for at least twelve (12) months after the date it initially became available, or at least six (6) months after a subsequent version

 of that particular Modification has been made available to such recipients. You are responsible for ensuring that the Source Code version remains available even if the Electronic Distribution Mechanism is maintained by a third party.

#### 3.3. Description of Modifications.

 You must cause all Covered Code to which You contribute to contain a file documenting the changes You made to create that Covered Code and the date of any change. You must include a prominent statement that the Modification is derived, directly or indirectly, from Original Code provided by the Initial Developer and including the name of the Initial Developer in (a) the Source Code, and (b) in any notice in an Executable version or related documentation in which You describe the origin or ownership of the Covered Code.

#### 3.4. Intellectual Property Matters

(a) Third Party Claims.

 If Contributor has knowledge that a license under a third party's intellectual property rights is required to exercise the rights granted by such Contributor under Sections 2.1 or 2.2, Contributor must include a text file with the Source Code distribution titled "LEGAL'' which describes the claim and the party making the claim in sufficient detail that a recipient will know whom to contact. If Contributor obtains such knowledge after the Modification is made available as described in Section 3.2, Contributor shall promptly modify the LEGAL file in all copies Contributor makes available thereafter and shall take other steps (such as notifying appropriate mailing lists or newsgroups) reasonably calculated to inform those who received the Covered Code that new knowledge has been obtained.

(b) Contributor APIs.

 If Contributor's Modifications include an application programming interface and Contributor has knowledge of patent licenses which are reasonably necessary to implement that API, Contributor must also include this information in the LEGAL file.

(c) Representations.

 Contributor represents that, except as disclosed pursuant to Section 3.4(a) above, Contributor believes that Contributor's  Modifications are Contributor's original creation(s) and/or Contributor has sufficient rights to grant the rights conveyed by this License.

#### 3.5. Required Notices.

 You must duplicate the notice in Exhibit A in each file of the Source Code. If it is not possible to put such notice in a particular Source Code file due to its structure, then You must include such notice in a location (such as a relevant directory) where a user would be likely to look for such a notice. If You created one or more Modification(s) You may add your name as a Contributor to the notice described in Exhibit A. You must also duplicate this License in any documentation for the Source Code where You describe recipients' rights or ownership rights relating to Covered Code. You may choose to offer, and to charge a fee for, warranty, support, indemnity or liability obligations to one or more recipients of Covered Code. However, You may do so only on Your own behalf, and not on behalf of the Initial Developer or any Contributor. You must make it absolutely clear than any such warranty, support, indemnity or liability obligation is offered by You alone, and You hereby agree to indemnify the Initial Developer and every Contributor for any liability incurred by the Initial Developer or such Contributor as a result of warranty, support, indemnity or liability terms You offer.

#### 3.6. Distribution of Executable Versions.

 You may distribute Covered Code in Executable form only if the requirements of Section 3.1-3.5 have been met for that Covered Code, and if You include a notice stating that the Source Code version of the Covered Code is available under the terms of this License, including a description of how and where You have fulfilled the obligations of Section 3.2. The notice must be conspicuously included in any notice in an Executable version, related documentation or collateral in which You describe recipients' rights relating to the Covered Code. You may distribute the Executable version of Covered Code or ownership rights under a license of Your choice, which may contain terms different from this License, provided that You are in compliance with the terms of this License and that the license for the Executable version does not attempt to limit or alter the recipient's rights in the Source Code version from the rights set forth in this License. If You distribute the Executable version under a different license You must make it absolutely clear that any terms which differ from this License are offered by You alone, not by the Initial Developer or any Contributor. You hereby agree

 to indemnify the Initial Developer and every Contributor for any liability incurred by the Initial Developer or such Contributor as a result of any such terms You offer.

#### 3.7. Larger Works.

 You may create a Larger Work by combining Covered Code with other code not governed by the terms of this License and distribute the Larger Work as a single product. In such a case, You must make sure the requirements of this License are fulfilled for the Covered Code.

4. Inability to Comply Due to Statute or Regulation.

 If it is impossible for You to comply with any of the terms of this License with respect to some or all of the Covered Code due to statute, judicial order, or regulation then You must: (a) comply with the terms of this License to the maximum extent possible; and (b) describe the limitations and the code they affect. Such description must be included in the LEGAL file described in Section 3.4 and must be included with all distributions of the Source Code. Except to the extent prohibited by statute or regulation, such description must be sufficiently detailed for a recipient of ordinary skill to be able to understand it.

5. Application of this License.

 This License applies to code to which the Initial Developer has attached the notice in Exhibit A and to related Covered Code.

#### 6. Versions of the License.

6.1. New Versions.

 Netscape Communications Corporation (''Netscape'') may publish revised and/or new versions of the License from time to time. Each version will be given a distinguishing version number.

#### 6.2. Effect of New Versions.

 Once Covered Code has been published under a particular version of the License, You may always continue to use it under the terms of that version. You may also choose to use such Covered Code under the terms of any subsequent version of the License published by Netscape. No one other than Netscape has the right to modify the terms applicable to Covered Code created under this License.

#### 6.3. Derivative Works.

 If You create or use a modified version of this License (which you may only do in order to apply it to code which is not already Covered Code governed by this License), You must (a) rename Your license so that the phrases ''Mozilla'', ''MOZILLAPL'', ''MOZPL'', ''Netscape'', "MPL", ''NPL'' or any confusingly similar phrase do not appear in your license (except to note that your license differs from this License) and (b) otherwise make it clear that Your version of the license contains terms which differ from the Mozilla Public License and Netscape Public License. (Filling in the name of the Initial Developer, Original Code or Contributor in the notice described in Exhibit A shall not of themselves be deemed to be modifications of this License.)

#### 7. DISCLAIMER OF WARRANTY.

 COVERED CODE IS PROVIDED UNDER THIS LICENSE ON AN "AS IS'' BASIS, WITHOUT WARRANTY OF ANY KIND, EITHER EXPRESSED OR IMPLIED, INCLUDING, WITHOUT LIMITATION, WARRANTIES THAT THE COVERED CODE IS FREE OF DEFECTS, MERCHANTABLE, FIT FOR A PARTICULAR PURPOSE OR NON-INFRINGING. THE ENTIRE RISK AS TO THE QUALITY AND PERFORMANCE OF THE COVERED CODE IS WITH YOU. SHOULD ANY COVERED CODE PROVE DEFECTIVE IN ANY RESPECT, YOU (NOT THE INITIAL DEVELOPER OR ANY OTHER CONTRIBUTOR) ASSUME THE COST OF ANY NECESSARY SERVICING, REPAIR OR CORRECTION. THIS DISCLAIMER OF WARRANTY CONSTITUTES AN ESSENTIAL PART OF THIS LICENSE. NO USE OF ANY COVERED CODE IS AUTHORIZED HEREUNDER EXCEPT UNDER THIS DISCLAIMER.

#### 8. TERMINATION.

 8.1. This License and the rights granted hereunder will terminate automatically if You fail to comply with terms herein and fail to cure such breach within 30 days of becoming aware of the breach. All sublicenses to the Covered Code which are properly granted shall survive any termination of this License. Provisions which, by their nature, must remain in effect beyond the termination of this License shall survive.

 8.2. If You initiate litigation by asserting a patent infringement claim (excluding declatory judgment actions) against Initial Developer or a Contributor (the Initial Developer or Contributor against whom You file such action is referred to as "Participant") alleging that:

 (a) such Participant's Contributor Version directly or indirectly infringes any patent, then any and all rights granted by such Participant to You under Sections 2.1 and/or 2.2 of this License

 shall, upon 60 days notice from Participant terminate prospectively, unless if within 60 days after receipt of notice You either: (i) agree in writing to pay Participant a mutually agreeable reasonable royalty for Your past and future use of Modifications made by such Participant, or (ii) withdraw Your litigation claim with respect to the Contributor Version against such Participant. If within 60 days of notice, a reasonable royalty and payment arrangement are not mutually agreed upon in writing by the parties or the litigation claim is not withdrawn, the rights granted by Participant to You under Sections 2.1 and/or 2.2 automatically terminate at the expiration of the 60 day notice period specified above.

 (b) any software, hardware, or device, other than such Participant's Contributor Version, directly or indirectly infringes any patent, then any rights granted to You by such Participant under Sections 2.1(b) and 2.2(b) are revoked effective as of the date You first made, used, sold, distributed, or had made, Modifications made by that Participant.

 8.3. If You assert a patent infringement claim against Participant alleging that such Participant's Contributor Version directly or indirectly infringes any patent where such claim is resolved (such as by license or settlement) prior to the initiation of patent infringement litigation, then the reasonable value of the licenses granted by such Participant under Sections 2.1 or 2.2 shall be taken into account in determining the amount or value of any payment or license.

 8.4. In the event of termination under Sections 8.1 or 8.2 above, all end user license agreements (excluding distributors and resellers) which have been validly granted by You or any distributor hereunder prior to termination shall survive termination.

#### 9. LIMITATION OF LIABILITY.

 UNDER NO CIRCUMSTANCES AND UNDER NO LEGAL THEORY, WHETHER TORT (INCLUDING NEGLIGENCE), CONTRACT, OR OTHERWISE, SHALL YOU, THE INITIAL DEVELOPER, ANY OTHER CONTRIBUTOR, OR ANY DISTRIBUTOR OF COVERED CODE, OR ANY SUPPLIER OF ANY OF SUCH PARTIES, BE LIABLE TO ANY PERSON FOR ANY INDIRECT, SPECIAL, INCIDENTAL, OR CONSEQUENTIAL DAMAGES OF ANY CHARACTER INCLUDING, WITHOUT LIMITATION, DAMAGES FOR LOSS OF GOODWILL, WORK STOPPAGE, COMPUTER FAILURE OR MALFUNCTION, OR ANY AND ALL OTHER COMMERCIAL DAMAGES OR LOSSES, EVEN IF SUCH PARTY SHALL HAVE BEEN INFORMED OF THE POSSIBILITY OF SUCH DAMAGES. THIS LIMITATION OF LIABILITY SHALL NOT APPLY TO LIABILITY FOR DEATH OR PERSONAL INJURY RESULTING FROM SUCH PARTY'S

 NEGLIGENCE TO THE EXTENT APPLICABLE LAW PROHIBITS SUCH LIMITATION. SOME JURISDICTIONS DO NOT ALLOW THE EXCLUSION OR LIMITATION OF INCIDENTAL OR CONSEQUENTIAL DAMAGES, SO THIS EXCLUSION AND LIMITATION MAY NOT APPLY TO YOU.

#### 10. U.S. GOVERNMENT END USERS.

 The Covered Code is a ''commercial item,'' as that term is defined in 48 C.F.R. 2.101 (Oct. 1995), consisting of ''commercial computer software'' and ''commercial computer software documentation,'' as such terms are used in 48 C.F.R. 12.212 (Sept. 1995). Consistent with 48 C.F.R. 12.212 and 48 C.F.R. 227.7202-1 through 227.7202-4 (June 1995), all U.S. Government End Users acquire Covered Code with only those rights set forth herein.

#### 11. MISCELLANEOUS.

 This License represents the complete agreement concerning subject matter hereof. If any provision of this License is held to be unenforceable, such provision shall be reformed only to the extent necessary to make it enforceable. This License shall be governed by California law provisions (except to the extent applicable law, if any, provides otherwise), excluding its conflict-of-law provisions. With respect to disputes in which at least one party is a citizen of, or an entity chartered or registered to do business in the United States of America, any litigation relating to this License shall be subject to the jurisdiction of the Federal Courts of the Northern District of California, with venue lying in Santa Clara County, California, with the losing party responsible for costs, including without limitation, court costs and reasonable attorneys' fees and expenses. The application of the United Nations Convention on Contracts for the International Sale of Goods is expressly excluded. Any law or regulation which provides that the language of a contract shall be construed against the drafter shall not apply to this License.

#### 12. RESPONSIBILITY FOR CLAIMS.

 As between Initial Developer and the Contributors, each party is responsible for claims and damages arising, directly or indirectly, out of its utilization of rights under this License and You agree to work with Initial Developer and Contributors to distribute such responsibility on an equitable basis. Nothing herein is intended or shall be deemed to constitute any admission of liability.

#### 13. MULTIPLE-LICENSED CODE.

 Initial Developer may designate portions of the Covered Code as Multiple-Licensed. Multiple-Licensed means that the Initial Developer permits you to utilize portions of the Covered Code under Your choice of the NPL or the alternative licenses, if any, specified by the Initial Developer in the file described in Exhibit A.

EXHIBIT A -Mozilla Public License.

 ``The contents of this file are subject to the Mozilla Public License Version 1.1 (the "License"); you may not use this file except in compliance with the License. You may obtain a copy of the License at http://www.mozilla.org/MPL/

 Software distributed under the License is distributed on an "AS IS" basis, WITHOUT WARRANTY OF ANY KIND, either express or implied. See the License for the specific language governing rights and limitations under the License.

The Original Code is \_\_\_\_\_\_\_\_\_\_\_\_\_\_\_\_\_\_\_\_\_\_\_\_\_\_\_\_\_\_\_\_\_\_\_\_\_\_.

 The Initial Developer of the Original Code is \_\_\_\_\_\_\_\_\_\_\_\_\_\_\_\_\_\_\_\_\_\_\_\_. Portions created by  $\frac{1}{\sqrt{2\pi}}$  are Copyright (C)  $\frac{1}{\sqrt{2\pi}}$ \_\_\_\_\_\_\_\_\_\_\_\_\_\_\_\_\_\_\_\_\_\_\_. All Rights Reserved.

 $Contribution(s)$ :

 Alternatively, the contents of this file may be used under the terms of the  $\qquad$  license (the  $\qquad$  l License), in which case the provisions of [\_\_\_\_\_\_] License are applicable instead of those above. If you wish to allow use of your version of this file only under the terms of the [201] License and not to allow others to use your version of this file under the MPL, indicate your decision by deleting the provisions above and replace them with the notice and other provisions required by the [\_\_\_] License. If you do not delete the provisions above, a recipient may use your version of this file under either the MPL or the [  $\Box$  ] License."

 [NOTE: The text of this Exhibit A may differ slightly from the text of the notices in the Source Code files of the Original Code. You should use the text of this Exhibit A rather than the text found in the Original Code Source Code for Your Modifications.]

============================================================================

# GNU GENERAL PUBLIC LICENSE

 Version 2, June 1991

 Copyright (C) 1989, 1991 Free Software Foundation, Inc., 51 Franklin Street, Fifth Floor, Boston, MA 02110-1301 USA Everyone is permitted to copy and distribute verbatim copies of this license document, but changing it is not allowed.

#### Preamble

 The licenses for most software are designed to take away your freedom to share and change it. By contrast, the GNU General Public License is intended to guarantee your freedom to share and change free software--to make sure the software is free for all its users. This General Public License applies to most of the Free Software Foundation's software and to any other program whose authors commit to using it. (Some other Free Software Foundation software is covered by the GNU Lesser General Public License instead.) You can apply it to your programs, too.

 When we speak of free software, we are referring to freedom, not price. Our General Public Licenses are designed to make sure that you have the freedom to distribute copies of free software (and charge for this service if you wish), that you receive source code or can get it if you want it, that you can change the software or use pieces of it in new free programs; and that you know you can do these things.

 To protect your rights, we need to make restrictions that forbid anyone to deny you these rights or to ask you to surrender the rights. These restrictions translate to certain responsibilities for you if you distribute copies of the software, or if you modify it.

 For example, if you distribute copies of such a program, whether gratis or for a fee, you must give the recipients all the rights that you have. You must make sure that they, too, receive or can get the source code. And you must show them these terms so they know their rights.

We protect your rights with two steps: (1) copyright the software, and (2) offer you this license which gives you legal permission to copy, distribute and/or modify the software.

 Also, for each author's protection and ours, we want to make certain that everyone understands that there is no warranty for this free software. If the software is modified by someone else and passed on, we want its recipients to know that what they have is not the original, so that any problems introduced by others will not reflect on the original authors' reputations.

 Finally, any free program is threatened constantly by software patents. We wish to avoid the danger that redistributors of a free program will individually obtain patent licenses, in effect making the program proprietary. To prevent this, we have made it clear that any patent must be licensed for everyone's free use or not licensed at all.

 The precise terms and conditions for copying, distribution and modification follow.

# GNU GENERAL PUBLIC LICENSE TERMS AND CONDITIONS FOR COPYING, DISTRIBUTION AND MODIFICATION

 0. This License applies to any program or other work which contains a notice placed by the copyright holder saying it may be distributed under the terms of this General Public License. The "Program", below, refers to any such program or work, and a "work based on the Program" means either the Program or any derivative work under copyright law: that is to say, a work containing the Program or a portion of it, either verbatim or with modifications and/or translated into another language. (Hereinafter, translation is included without limitation in the term "modification".) Each licensee is addressed as "you".

 Activities other than copying, distribution and modification are not covered by this License; they are outside its scope. The act of running the Program is not restricted, and the output from the Program is covered only if its contents constitute a work based on the Program (independent of having been made by running the Program). Whether that is true depends on what the Program does.

 1. You may copy and distribute verbatim copies of the Program's source code as you receive it, in any medium, provided that you conspicuously and appropriately publish on each copy an appropriate copyright notice and disclaimer of warranty; keep intact all the notices that refer to this License and to the absence of any warranty; and give any other recipients of the Program a copy of this License along with the Program.

 You may charge a fee for the physical act of transferring a copy, and you may at your option offer warranty protection in exchange for a fee.

 2. You may modify your copy or copies of the Program or any portion of it, thus forming a work based on the Program, and copy and distribute such modifications or work under the terms of Section 1 above, provided that you also meet all of these conditions:

 a) You must cause the modified files to carry prominent notices stating that you changed the files and the date of any change.

 b) You must cause any work that you distribute or publish, that in whole or in part contains or is derived from the Program or any part thereof, to be licensed as a whole at no charge to all third parties under the terms of this License.

 c) If the modified program normally reads commands interactively when run, you must cause it, when started running for such interactive use in the most ordinary way, to print or display an announcement including an appropriate copyright notice and a notice that there is no warranty (or else, saying that you provide a warranty) and that users may redistribute the program under these conditions, and telling the user how to view a copy of this License. (Exception: if the Program itself is interactive but does not normally print such an announcement, your work based on the Program is not required to print an announcement.)

 These requirements apply to the modified work as a whole. If identifiable sections of that work are not derived from the Program, and can be reasonably considered independent and separate works in themselves, then this License, and its terms, do not apply to those sections when you distribute them as separate works. But when you distribute the same sections as part of a whole which is a work based on the Program, the distribution of the whole must be on the terms of this License, whose permissions for other licensees extend to the entire whole, and thus to each and every part regardless of who wrote it.

 Thus, it is not the intent of this section to claim rights or contest your rights to work written entirely by you; rather, the intent is to exercise the right to control the distribution of derivative or collective works based on the Program.

 In addition, mere aggregation of another work not based on the Program with the Program (or with a work based on the Program) on a volume of a storage or distribution medium does not bring the other work under the scope of this License.

 3. You may copy and distribute the Program (or a work based on it, under Section 2) in object code or executable form under the terms of Sections 1 and 2 above provided that you also do one of the following:

 a) Accompany it with the complete corresponding machine-readable source code, which must be distributed under the terms of Sections 1 and 2 above on a medium customarily used for software interchange; or,

 b) Accompany it with a written offer, valid for at least three years, to give any third party, for a charge no more than your cost of physically performing source distribution, a complete

 machine-readable copy of the corresponding source code, to be distributed under the terms of Sections 1 and 2 above on a medium customarily used for software interchange; or,

 c) Accompany it with the information you received as to the offer to distribute corresponding source code. (This alternative is allowed only for noncommercial distribution and only if you received the program in object code or executable form with such an offer, in accord with Subsection b above.)

 The source code for a work means the preferred form of the work for making modifications to it. For an executable work, complete source code means all the source code for all modules it contains, plus any associated interface definition files, plus the scripts used to control compilation and installation of the executable. However, as a special exception, the source code distributed need not include anything that is normally distributed (in either source or binary form) with the major components (compiler, kernel, and so on) of the operating system on which the executable runs, unless that component itself accompanies the executable.

 If distribution of executable or object code is made by offering access to copy from a designated place, then offering equivalent access to copy the source code from the same place counts as distribution of the source code, even though third parties are not compelled to copy the source along with the object code.

 4. You may not copy, modify, sublicense, or distribute the Program except as expressly provided under this License. Any attempt otherwise to copy, modify, sublicense or distribute the Program is void, and will automatically terminate your rights under this License. However, parties who have received copies, or rights, from you under this License will not have their licenses terminated so long as such parties remain in full compliance.

 5. You are not required to accept this License, since you have not signed it. However, nothing else grants you permission to modify or distribute the Program or its derivative works. These actions are prohibited by law if you do not accept this License. Therefore, by modifying or distributing the Program (or any work based on the Program), you indicate your acceptance of this License to do so, and all its terms and conditions for copying, distributing or modifying the Program or works based on it.

 6. Each time you redistribute the Program (or any work based on the Program), the recipient automatically receives a license from the original licensor to copy, distribute or modify the Program subject to these terms and conditions. You may not impose any further

 restrictions on the recipients' exercise of the rights granted herein. You are not responsible for enforcing compliance by third parties to this License.

 7. If, as a consequence of a court judgment or allegation of patent infringement or for any other reason (not limited to patent issues), conditions are imposed on you (whether by court order, agreement or otherwise) that contradict the conditions of this License, they do not excuse you from the conditions of this License. If you cannot distribute so as to satisfy simultaneously your obligations under this License and any other pertinent obligations, then as a consequence you may not distribute the Program at all. For example, if a patent license would not permit royalty-free redistribution of the Program by all those who receive copies directly or indirectly through you, then the only way you could satisfy both it and this License would be to refrain entirely from distribution of the Program.

 If any portion of this section is held invalid or unenforceable under any particular circumstance, the balance of the section is intended to apply and the section as a whole is intended to apply in other circumstances.

 It is not the purpose of this section to induce you to infringe any patents or other property right claims or to contest validity of any such claims; this section has the sole purpose of protecting the integrity of the free software distribution system, which is implemented by public license practices. Many people have made generous contributions to the wide range of software distributed through that system in reliance on consistent application of that system; it is up to the author/donor to decide if he or she is willing to distribute software through any other system and a licensee cannot impose that choice.

 This section is intended to make thoroughly clear what is believed to be a consequence of the rest of this License.

 8. If the distribution and/or use of the Program is restricted in certain countries either by patents or by copyrighted interfaces, the original copyright holder who places the Program under this License may add an explicit geographical distribution limitation excluding those countries, so that distribution is permitted only in or among countries not thus excluded. In such case, this License incorporates the limitation as if written in the body of this License.

 9. The Free Software Foundation may publish revised and/or new versions of the General Public License from time to time. Such new versions will be similar in spirit to the present version, but may differ in detail to address new problems or concerns.

 Each version is given a distinguishing version number. If the Program specifies a version number of this License which applies to it and "any later version", you have the option of following the terms and conditions either of that version or of any later version published by the Free Software Foundation. If the Program does not specify a version number of this License, you may choose any version ever published by the Free Software Foundation.

 10. If you wish to incorporate parts of the Program into other free programs whose distribution conditions are different, write to the author to ask for permission. For software which is copyrighted by the Free Software Foundation, write to the Free Software Foundation; we sometimes make exceptions for this. Our decision will be guided by the two goals of preserving the free status of all derivatives of our free software and of promoting the sharing and reuse of software generally.

#### NO WARRANTY

 11. BECAUSE THE PROGRAM IS LICENSED FREE OF CHARGE, THERE IS NO WARRANTY FOR THE PROGRAM, TO THE EXTENT PERMITTED BY APPLICABLE LAW. EXCEPT WHEN OTHERWISE STATED IN WRITING THE COPYRIGHT HOLDERS AND/OR OTHER PARTIES PROVIDE THE PROGRAM "AS IS" WITHOUT WARRANTY OF ANY KIND, EITHER EXPRESSED OR IMPLIED, INCLUDING, BUT NOT LIMITED TO, THE IMPLIED WARRANTIES OF MERCHANTABILITY AND FITNESS FOR A PARTICULAR PURPOSE. THE ENTIRE RISK AS TO THE QUALITY AND PERFORMANCE OF THE PROGRAM IS WITH YOU. SHOULD THE PROGRAM PROVE DEFECTIVE, YOU ASSUME THE COST OF ALL NECESSARY SERVICING, REPAIR OR CORRECTION.

 12. IN NO EVENT UNLESS REQUIRED BY APPLICABLE LAW OR AGREED TO IN WRITING WILL ANY COPYRIGHT HOLDER, OR ANY OTHER PARTY WHO MAY MODIFY AND/OR REDISTRIBUTE THE PROGRAM AS PERMITTED ABOVE, BE LIABLE TO YOU FOR DAMAGES, INCLUDING ANY GENERAL, SPECIAL, INCIDENTAL OR CONSEQUENTIAL DAMAGES ARISING OUT OF THE USE OR INABILITY TO USE THE PROGRAM (INCLUDING BUT NOT LIMITED TO LOSS OF DATA OR DATA BEING RENDERED INACCURATE OR LOSSES SUSTAINED BY YOU OR THIRD PARTIES OR A FAILURE OF THE PROGRAM TO OPERATE WITH ANY OTHER PROGRAMS), EVEN IF SUCH HOLDER OR OTHER PARTY HAS BEEN ADVISED OF THE POSSIBILITY OF SUCH DAMAGES.

## END OF TERMS AND CONDITIONS

 How to Apply These Terms to Your New Programs

 If you develop a new program, and you want it to be of the greatest possible use to the public, the best way to achieve this is to make it free software which everyone can redistribute and change under these terms.

To do so, attach the following notices to the program. It is safest

 to attach them to the start of each source file to most effectively convey the exclusion of warranty; and each file should have at least the "copyright" line and a pointer to where the full notice is found.

 <one line to give the program's name and a brief idea of what it does.> Copyright  $(C)$  <year > <name of author>

 This program is free software; you can redistribute it and/or modify it under the terms of the GNU General Public License as published by the Free Software Foundation; either version 2 of the License, or (at your option) any later version.

 This program is distributed in the hope that it will be useful, but WITHOUT ANY WARRANTY; without even the implied warranty of MERCHANTABILITY or FITNESS FOR A PARTICULAR PURPOSE. See the GNU General Public License for more details.

 You should have received a copy of the GNU General Public License along with this program; if not, write to the Free Software Foundation, Inc., 51 Franklin Street, Fifth Floor, Boston, MA 02110-1301 USA.

Also add information on how to contact you by electronic and paper mail.

 If the program is interactive, make it output a short notice like this when it starts in an interactive mode:

 Gnomovision version 69, Copyright (C) year name of author Gnomovision comes with ABSOLUTELY NO WARRANTY; for details type `show w'. This is free software, and you are welcome to redistribute it under certain conditions; type `show c' for details.

 The hypothetical commands `show w' and `show c' should show the appropriate parts of the General Public License. Of course, the commands you use may be called something other than `show w' and `show c'; they could even be mouse-clicks or menu items--whatever suits your program.

 You should also get your employer (if you work as a programmer) or your school, if any, to sign a "copyright disclaimer" for the program, if necessary. Here is a sample; alter the names:

 Yoyodyne, Inc., hereby disclaims all copyright interest in the program `Gnomovision' (which makes passes at compilers) written by James Hacker.

 <signature of Ty Coon>, 1 April 1989 Ty Coon, President of Vice

 This General Public License does not permit incorporating your program into proprietary programs. If your program is a subroutine library, you may

 consider it more useful to permit linking proprietary applications with the library. If this is what you want to do, use the GNU Lesser General Public License instead of this License.

============================================================================

SDL 2.0 and newer are available under the zlib license :

This software is provided 'as-is', without any express or implied warranty. In no event will the authors be held liable for any damages arising from the use of this software.

Permission is granted to anyone to use this software for any purpose, including commercial applications, and to alter it and redistribute it freely, subject to the following restrictions:

- 1. The origin of this software must not be misrepresented; you must not claim that you wrote the original software. If you use this software in a product, an acknowledgment in the product documentation would be appreciated but is not required.
- 2. Altered source versions must be plainly marked as such, and must not be misrepresented as being the original software.

3. This notice may not be removed or altered from any source distribution. COPYRIGHT AND PERMISSION NOTICE

Copyright (c) 1996 - 2021, Daniel Stenberg, <daniel@haxx.se>, and many contributors, see the THANKS file.

All rights reserved.

Permission to use, copy, modify, and distribute this software for any purpose with or without fee is hereby granted, provided that the above copyright notice and this permission notice appear in all copies.

THE SOFTWARE IS PROVIDED "AS IS", WITHOUT WARRANTY OF ANY KIND, EXPRESS OR IMPLIED, INCLUDING BUT NOT LIMITED TO THE WARRANTIES OF MERCHANTABILITY, FITNESS FOR A PARTICULAR PURPOSE AND NONINFRINGEMENT OF THIRD PARTY RIGHTS. IN NO EVENT SHALL THE AUTHORS OR COPYRIGHT HOLDERS BE LIABLE FOR ANY CLAIM, DAMAGES OR OTHER LIABILITY, WHETHER IN AN ACTION OF CONTRACT, TORT OR OTHERWISE, ARISING FROM, OUT OF OR IN CONNECTION WITH THE SOFTWARE OR THE USE OR OTHER DEALINGS IN THE SOFTWARE.

Except as contained in this notice, the name of a copyright holder shall not be used in advertising or otherwise to promote the sale, use or other dealings in this Software without prior written authorization of the copyright holder.

> Apache License Version 2.0, January 2004 http://www.apache.org/licenses/

#### 1. Definitions.

 "License" shall mean the terms and conditions for use, reproduction, and distribution as defined by Sections 1 through 9 of this document.

 "Licensor" shall mean the copyright owner or entity authorized by the copyright owner that is granting the License.

 "Legal Entity" shall mean the union of the acting entity and all other entities that control, are controlled by, or are under common control with that entity. For the purposes of this definition, "control" means (i) the power, direct or indirect, to cause the direction or management of such entity, whether by contract or otherwise, or (ii) ownership of fifty percent (50%) or more of the outstanding shares, or (iii) beneficial ownership of such entity.

 "You" (or "Your") shall mean an individual or Legal Entity exercising permissions granted by this License.

 "Source" form shall mean the preferred form for making modifications, including but not limited to software source code, documentation source, and configuration files.

 "Object" form shall mean any form resulting from mechanical transformation or translation of a Source form, including but not limited to compiled object code, generated documentation, and conversions to other media types.

 "Work" shall mean the work of authorship, whether in Source or Object form, made available under the License, as indicated by a copyright notice that is included in or attached to the work (an example is provided in the Appendix below).

 "Derivative Works" shall mean any work, whether in Source or Object form, that is based on (or derived from) the Work and for which the editorial revisions, annotations, elaborations, or other modifications represent, as a whole, an original work of authorship. For the purposes of this License, Derivative Works shall not include works that remain separable from, or merely link (or bind by name) to the interfaces of, the Work and Derivative Works thereof.

 "Contribution" shall mean any work of authorship, including the original version of the Work and any modifications or additions to that Work or Derivative Works thereof, that is intentionally submitted to Licensor for inclusion in the Work by the copyright owner or by an individual or Legal Entity authorized to submit on behalf of

 the copyright owner. For the purposes of this definition, "submitted" means any form of electronic, verbal, or written communication sent to the Licensor or its representatives, including but not limited to communication on electronic mailing lists, source code control systems, and issue tracking systems that are managed by, or on behalf of, the Licensor for the purpose of discussing and improving the Work, but excluding communication that is conspicuously marked or otherwise designated in writing by the copyright owner as "Not a Contribution."

 "Contributor" shall mean Licensor and any individual or Legal Entity on behalf of whom a Contribution has been received by Licensor and subsequently incorporated within the Work.

- 2. Grant of Copyright License. Subject to the terms and conditions of this License, each Contributor hereby grants to You a perpetual, worldwide, non-exclusive, no-charge, royalty-free, irrevocable copyright license to reproduce, prepare Derivative Works of, publicly display, publicly perform, sublicense, and distribute the Work and such Derivative Works in Source or Object form.
- 3. Grant of Patent License. Subject to the terms and conditions of this License, each Contributor hereby grants to You a perpetual, worldwide, non-exclusive, no-charge, royalty-free, irrevocable (except as stated in this section) patent license to make, have made, use, offer to sell, sell, import, and otherwise transfer the Work, where such license applies only to those patent claims licensable by such Contributor that are necessarily infringed by their Contribution(s) alone or by combination of their Contribution(s) with the Work to which such Contribution(s) was submitted. If You institute patent litigation against any entity (including a cross-claim or counterclaim in a lawsuit) alleging that the Work or a Contribution incorporated within the Work constitutes direct or contributory patent infringement, then any patent licenses granted to You under this License for that Work shall terminate as of the date such litigation is filed.
- 4. Redistribution. You may reproduce and distribute copies of the Work or Derivative Works thereof in any medium, with or without modifications, and in Source or Object form, provided that You meet the following conditions:
	- (a) You must give any other recipients of the Work or Derivative Works a copy of this License; and
	- (b) You must cause any modified files to carry prominent notices stating that You changed the files; and
	- (c) You must retain, in the Source form of any Derivative Works

 that You distribute, all copyright, patent, trademark, and attribution notices from the Source form of the Work, excluding those notices that do not pertain to any part of the Derivative Works; and

 (d) If the Work includes a "NOTICE" text file as part of its distribution, then any Derivative Works that You distribute must include a readable copy of the attribution notices contained within such NOTICE file, excluding those notices that do not pertain to any part of the Derivative Works, in at least one of the following places: within a NOTICE text file distributed as part of the Derivative Works; within the Source form or documentation, if provided along with the Derivative Works; or, within a display generated by the Derivative Works, if and wherever such third-party notices normally appear. The contents of the NOTICE file are for informational purposes only and do not modify the License. You may add Your own attribution notices within Derivative Works that You distribute, alongside or as an addendum to the NOTICE text from the Work, provided that such additional attribution notices cannot be construed as modifying the License.

 You may add Your own copyright statement to Your modifications and may provide additional or different license terms and conditions for use, reproduction, or distribution of Your modifications, or for any such Derivative Works as a whole, provided Your use, reproduction, and distribution of the Work otherwise complies with the conditions stated in this License.

- 5. Submission of Contributions. Unless You explicitly state otherwise, any Contribution intentionally submitted for inclusion in the Work by You to the Licensor shall be under the terms and conditions of this License, without any additional terms or conditions. Notwithstanding the above, nothing herein shall supersede or modify the terms of any separate license agreement you may have executed with Licensor regarding such Contributions.
- 6. Trademarks. This License does not grant permission to use the trade names, trademarks, service marks, or product names of the Licensor, except as required for reasonable and customary use in describing the origin of the Work and reproducing the content of the NOTICE file.
- 7. Disclaimer of Warranty. Unless required by applicable law or agreed to in writing, Licensor provides the Work (and each Contributor provides its Contributions) on an "AS IS" BASIS, WITHOUT WARRANTIES OR CONDITIONS OF ANY KIND, either express or implied, including, without limitation, any warranties or conditions of TITLE, NON-INFRINGEMENT, MERCHANTABILITY, or FITNESS FOR A

 PARTICULAR PURPOSE. You are solely responsible for determining the appropriateness of using or redistributing the Work and assume any risks associated with Your exercise of permissions under this License.

- 8. Limitation of Liability. In no event and under no legal theory, whether in tort (including negligence), contract, or otherwise, unless required by applicable law (such as deliberate and grossly negligent acts) or agreed to in writing, shall any Contributor be liable to You for damages, including any direct, indirect, special, incidental, or consequential damages of any character arising as a result of this License or out of the use or inability to use the Work (including but not limited to damages for loss of goodwill, work stoppage, computer failure or malfunction, or any and all other commercial damages or losses), even if such Contributor has been advised of the possibility of such damages.
- 9. Accepting Warranty or Additional Liability. While redistributing the Work or Derivative Works thereof, You may choose to offer, and charge a fee for, acceptance of support, warranty, indemnity, or other liability obligations and/or rights consistent with this License. However, in accepting such obligations, You may act only on Your own behalf and on Your sole responsibility, not on behalf of any other Contributor, and only if You agree to indemnify, defend, and hold each Contributor harmless for any liability incurred by, or claims asserted against, such Contributor by reason of your accepting any such warranty or additional liability.

#### END OF TERMS AND CONDITIONS

APPENDIX: How to apply the Apache License to your work.

 To apply the Apache License to your work, attach the following boilerplate notice, with the fields enclosed by brackets "[]" replaced with your own identifying information. (Don't include the brackets!) The text should be enclosed in the appropriate comment syntax for the file format. We also recommend that a file or class name and description of purpose be included on the same "printed page" as the copyright notice for easier identification within third-party archives.

Copyright 2000-2020 JetBrains s.r.o. and Kotlin Programming Language contributors.

 Licensed under the Apache License, Version 2.0 (the "License"); you may not use this file except in compliance with the License. You may obtain a copy of the License at

http://www.apache.org/licenses/LICENSE-2.0

 Unless required by applicable law or agreed to in writing, software distributed under the License is distributed on an "AS IS" BASIS, WITHOUT WARRANTIES OR CONDITIONS OF ANY KIND, either express or implied. See the License for the specific language governing permissions and limitations under the License.

#### libc++ License

==============================================================================

==============================================================================

The libc++ library is dual licensed under both the University of Illinois "BSD-Like" license and the MIT license. As a user of this code you may choose to use it under either license. As a contributor, you agree to allow your code to be used under both.

Full text of the relevant licenses is included below.

==============================================================================

University of Illinois/NCSA Open Source License

Copyright (c) 2009-2017 by the contributors listed in CREDITS.TXT

All rights reserved.

Developed by:

LLVM Team

University of Illinois at Urbana-Champaign

http://llvm.org

Permission is hereby granted, free of charge, to any person obtaining a copy of this software and associated documentation files (the "Software"), to deal with the Software without restriction, including without limitation the rights to use, copy, modify, merge, publish, distribute, sublicense, and/or sell copies of the Software, and to permit persons to whom the Software is furnished to do so, subject to the following conditions:

- \* Redistributions of source code must retain the above copyright notice, this list of conditions and the following disclaimers.
- \* Redistributions in binary form must reproduce the above copyright notice, this list of conditions and the following disclaimers in the documentation and/or other materials provided with the distribution.

\* Neither the names of the LLVM Team, University of Illinois at

 Urbana-Champaign, nor the names of its contributors may be used to endorse or promote products derived from this Software without specific prior written permission.

THE SOFTWARE IS PROVIDED "AS IS", WITHOUT WARRANTY OF ANY KIND, EXPRESS OR IMPLIED, INCLUDING BUT NOT LIMITED TO THE WARRANTIES OF MERCHANTABILITY, FITNESS FOR A PARTICULAR PURPOSE AND NONINFRINGEMENT. IN NO EVENT SHALL THE CONTRIBUTORS OR COPYRIGHT HOLDERS BE LIABLE FOR ANY CLAIM, DAMAGES OR OTHER LIABILITY, WHETHER IN AN ACTION OF CONTRACT, TORT OR OTHERWISE, ARISING FROM, OUT OF OR IN CONNECTION WITH THE SOFTWARE OR THE USE OR OTHER DEALINGS WITH THE SOFTWARE.

==============================================================================

Copyright (c) 2009-2014 by the contributors listed in CREDITS.TXT

Permission is hereby granted, free of charge, to any person obtaining a copy of this software and associated documentation files (the "Software"), to deal in the Software without restriction, including without limitation the rights to use, copy, modify, merge, publish, distribute, sublicense, and/or sell copies of the Software, and to permit persons to whom the Software is furnished to do so, subject to the following conditions:

The above copyright notice and this permission notice shall be included in all copies or substantial portions of the Software.

THE SOFTWARE IS PROVIDED "AS IS", WITHOUT WARRANTY OF ANY KIND, EXPRESS OR IMPLIED, INCLUDING BUT NOT LIMITED TO THE WARRANTIES OF MERCHANTABILITY, FITNESS FOR A PARTICULAR PURPOSE AND NONINFRINGEMENT. IN NO EVENT SHALL THE AUTHORS OR COPYRIGHT HOLDERS BE LIABLE FOR ANY CLAIM, DAMAGES OR OTHER LIABILITY, WHETHER IN AN ACTION OF CONTRACT, TORT OR OTHERWISE, ARISING FROM, OUT OF OR IN CONNECTION WITH THE SOFTWARE OR THE USE OR OTHER DEALINGS IN THE SOFTWARE.

> Apache License Version 2.0, January 2004 http://www.apache.org/licenses/

# TERMS AND CONDITIONS FOR USE, REPRODUCTION, AND DISTRIBUTION

## 1. Definitions.

 "License" shall mean the terms and conditions for use, reproduction, and distribution as defined by Sections 1 through 9 of this document.

 "Licensor" shall mean the copyright owner or entity authorized by the copyright owner that is granting the License.

"Legal Entity" shall mean the union of the acting entity and all

 other entities that control, are controlled by, or are under common control with that entity. For the purposes of this definition, "control" means (i) the power, direct or indirect, to cause the direction or management of such entity, whether by contract or otherwise, or (ii) ownership of fifty percent (50%) or more of the outstanding shares, or (iii) beneficial ownership of such entity.

 "You" (or "Your") shall mean an individual or Legal Entity exercising permissions granted by this License.

 "Source" form shall mean the preferred form for making modifications, including but not limited to software source code, documentation source, and configuration files.

 "Object" form shall mean any form resulting from mechanical transformation or translation of a Source form, including but not limited to compiled object code, generated documentation, and conversions to other media types.

 "Work" shall mean the work of authorship, whether in Source or Object form, made available under the License, as indicated by a copyright notice that is included in or attached to the work (an example is provided in the Appendix below).

 "Derivative Works" shall mean any work, whether in Source or Object form, that is based on (or derived from) the Work and for which the editorial revisions, annotations, elaborations, or other modifications represent, as a whole, an original work of authorship. For the purposes of this License, Derivative Works shall not include works that remain separable from, or merely link (or bind by name) to the interfaces of, the Work and Derivative Works thereof.

 "Contribution" shall mean any work of authorship, including the original version of the Work and any modifications or additions to that Work or Derivative Works thereof, that is intentionally submitted to Licensor for inclusion in the Work by the copyright owner or by an individual or Legal Entity authorized to submit on behalf of the copyright owner. For the purposes of this definition, "submitted" means any form of electronic, verbal, or written communication sent to the Licensor or its representatives, including but not limited to communication on electronic mailing lists, source code control systems, and issue tracking systems that are managed by, or on behalf of, the Licensor for the purpose of discussing and improving the Work, but excluding communication that is conspicuously marked or otherwise designated in writing by the copyright owner as "Not a Contribution."

 "Contributor" shall mean Licensor and any individual or Legal Entity on behalf of whom a Contribution has been received by Licensor and subsequently incorporated within the Work.

- 2. Grant of Copyright License. Subject to the terms and conditions of this License, each Contributor hereby grants to You a perpetual, worldwide, non-exclusive, no-charge, royalty-free, irrevocable copyright license to reproduce, prepare Derivative Works of, publicly display, publicly perform, sublicense, and distribute the Work and such Derivative Works in Source or Object form.
- 3. Grant of Patent License. Subject to the terms and conditions of this License, each Contributor hereby grants to You a perpetual, worldwide, non-exclusive, no-charge, royalty-free, irrevocable (except as stated in this section) patent license to make, have made, use, offer to sell, sell, import, and otherwise transfer the Work, where such license applies only to those patent claims licensable by such Contributor that are necessarily infringed by their Contribution(s) alone or by combination of their Contribution(s) with the Work to which such Contribution(s) was submitted. If You institute patent litigation against any entity (including a cross-claim or counterclaim in a lawsuit) alleging that the Work or a Contribution incorporated within the Work constitutes direct or contributory patent infringement, then any patent licenses granted to You under this License for that Work shall terminate as of the date such litigation is filed.
- 4. Redistribution. You may reproduce and distribute copies of the Work or Derivative Works thereof in any medium, with or without modifications, and in Source or Object form, provided that You meet the following conditions:
	- (a) You must give any other recipients of the Work or Derivative Works a copy of this License; and
	- (b) You must cause any modified files to carry prominent notices stating that You changed the files; and
	- (c) You must retain, in the Source form of any Derivative Works that You distribute, all copyright, patent, trademark, and attribution notices from the Source form of the Work, excluding those notices that do not pertain to any part of the Derivative Works; and
	- (d) If the Work includes a "NOTICE" text file as part of its distribution, then any Derivative Works that You distribute must include a readable copy of the attribution notices contained within such NOTICE file, excluding those notices that do not pertain to any part of the Derivative Works, in at least one of the following places: within a NOTICE text file distributed
as part of the Derivative Works; within the Source form or documentation, if provided along with the Derivative Works; or, within a display generated by the Derivative Works, if and wherever such third-party notices normally appear. The contents of the NOTICE file are for informational purposes only and do not modify the License. You may add Your own attribution notices within Derivative Works that You distribute, alongside or as an addendum to the NOTICE text from the Work, provided that such additional attribution notices cannot be construed as modifying the License.

 You may add Your own copyright statement to Your modifications and may provide additional or different license terms and conditions for use, reproduction, or distribution of Your modifications, or for any such Derivative Works as a whole, provided Your use, reproduction, and distribution of the Work otherwise complies with the conditions stated in this License.

- 5. Submission of Contributions. Unless You explicitly state otherwise, any Contribution intentionally submitted for inclusion in the Work by You to the Licensor shall be under the terms and conditions of this License, without any additional terms or conditions. Notwithstanding the above, nothing herein shall supersede or modify the terms of any separate license agreement you may have executed with Licensor regarding such Contributions.
- 6. Trademarks. This License does not grant permission to use the trade names, trademarks, service marks, or product names of the Licensor, except as required for reasonable and customary use in describing the origin of the Work and reproducing the content of the NOTICE file.
- 7. Disclaimer of Warranty. Unless required by applicable law or agreed to in writing, Licensor provides the Work (and each Contributor provides its Contributions) on an "AS IS" BASIS, WITHOUT WARRANTIES OR CONDITIONS OF ANY KIND, either express or implied, including, without limitation, any warranties or conditions of TITLE, NON-INFRINGEMENT, MERCHANTABILITY, or FITNESS FOR A PARTICULAR PURPOSE. You are solely responsible for determining the appropriateness of using or redistributing the Work and assume any risks associated with Your exercise of permissions under this License.
- 8. Limitation of Liability. In no event and under no legal theory, whether in tort (including negligence), contract, or otherwise, unless required by applicable law (such as deliberate and grossly negligent acts) or agreed to in writing, shall any Contributor be liable to You for damages, including any direct, indirect, special, incidental, or consequential damages of any character arising as a result of this License or out of the use or inability to use the

 Work (including but not limited to damages for loss of goodwill, work stoppage, computer failure or malfunction, or any and all other commercial damages or losses), even if such Contributor has been advised of the possibility of such damages.

 9. Accepting Warranty or Additional Liability. While redistributing the Work or Derivative Works thereof, You may choose to offer, and charge a fee for, acceptance of support, warranty, indemnity, or other liability obligations and/or rights consistent with this License. However, in accepting such obligations, You may act only on Your own behalf and on Your sole responsibility, not on behalf of any other Contributor, and only if You agree to indemnify, defend, and hold each Contributor harmless for any liability incurred by, or claims asserted against, such Contributor by reason of your accepting any such warranty or additional liability.

### END OF TERMS AND CONDITIONS

APPENDIX: How to apply the Apache License to your work.

 To apply the Apache License to your work, attach the following boilerplate notice, with the fields enclosed by brackets "[]" replaced with your own identifying information. (Don't include the brackets!) The text should be enclosed in the appropriate comment syntax for the file format. We also recommend that a file or class name and description of purpose be included on the same "printed page" as the copyright notice for easier identification within third-party archives.

Copyright [yyyy] [name of copyright owner]

 Licensed under the Apache License, Version 2.0 (the "License"); you may not use this file except in compliance with the License. You may obtain a copy of the License at

http://www.apache.org/licenses/LICENSE-2.0

 Unless required by applicable law or agreed to in writing, software distributed under the License is distributed on an "AS IS" BASIS, WITHOUT WARRANTIES OR CONDITIONS OF ANY KIND, either express or implied. See the License for the specific language governing permissions and limitations under the License.

================================================================================ ================================================================================

#### APACHE HARMONY SUBCOMPONENTS:

Apache Harmony includes a number of subcomponents with separate copyright notices and license terms. Your use of the source code for the these subcomponents is subject to the terms and conditions of the following licenses.

License Notice for ICU4C version 3.4

====================================

ICU License - ICU 1.8.1 and later

## COPYRIGHT AND PERMISSION NOTICE

Copyright (c) 1995-2005 International Business Machines Corporation and others All rights reserved.

Permission is hereby granted, free of charge, to any person obtaining a copy of this software and associated documentation files (the "Software"), to deal in the Software without restriction, including without limitation the rights to use, copy, modify, merge, publish, distribute, and/or sell copies of the Software, and to permit persons to whom the Software is furnished to do so, provided that the above copyright notice(s) and this permission notice appear in all copies of the Software and that both the above copyright notice(s) and this permission notice appear in supporting documentation.

THE SOFTWARE IS PROVIDED "AS IS", WITHOUT WARRANTY OF ANY KIND, EXPRESS OR IMPLIED, INCLUDING BUT NOT LIMITED TO THE WARRANTIES OF MERCHANTABILITY, FITNESS FOR A PARTICULAR PURPOSE AND NONINFRINGEMENT OF THIRD PARTY RIGHTS. IN NO EVENT SHALL THE COPYRIGHT HOLDER OR HOLDERS INCLUDED IN THIS NOTICE BE LIABLE FOR ANY CLAIM, OR ANY SPECIAL INDIRECT OR CONSEQUENTIAL DAMAGES, OR ANY DAMAGES WHATSOEVER RESULTING FROM LOSS OF USE, DATA OR PROFITS, WHETHER IN AN ACTION OF CONTRACT, NEGLIGENCE OR OTHER TORTIOUS ACTION, ARISING OUT OF OR IN CONNECTION WITH THE USE OR PERFORMANCE OF THIS SOFTWARE.

Except as contained in this notice, the name of a copyright holder shall not be used in advertising or otherwise to promote the sale, use or other dealings in this Software without prior written authorization of the copyright holder.

--------------------------------------------------------------------------------

All trademarks and registered trademarks mentioned herein are the property of

================================================================================

================================================================================

License Notice for ICU4J version 4.2.1 ======================================

ICU4J license - ICU4J 1.8.1 and later

### COPYRIGHT AND PERMISSION NOTICE

Copyright (c) 1995-2009 International Business Machines Corporation and others

All rights reserved.

Permission is hereby granted, free of charge, to any person obtaining a copy of this software and associated documentation files (the "Software"), to deal in the Software without restriction, including without limitation the rights to use, copy, modify, merge, publish, distribute, and/or sell copies of the Software, and to permit persons to whom the Software is furnished to do so, provided that the above copyright notice(s) and this permission notice appear in all copies of the Software and that both the above copyright notice(s) and this permission notice appear in supporting documentation.

THE SOFTWARE IS PROVIDED "AS IS", WITHOUT WARRANTY OF ANY KIND, EXPRESS OR IMPLIED, INCLUDING BUT NOT LIMITED TO THE WARRANTIES OF MERCHANTABILITY, FITNESS FOR A PARTICULAR PURPOSE AND NONINFRINGEMENT OF THIRD PARTY RIGHTS. IN NO EVENT SHALL THE COPYRIGHT HOLDER OR HOLDERS INCLUDED IN THIS NOTICE BE LIABLE FOR ANY CLAIM, OR ANY SPECIAL INDIRECT OR CONSEQUENTIAL DAMAGES, OR ANY DAMAGES WHATSOEVER RESULTING FROM LOSS OF USE, DATA OR PROFITS, WHETHER IN AN ACTION OF CONTRACT, NEGLIGENCE OR OTHER TORTIOUS ACTION, ARISING OUT OF OR IN CONNECTION WITH THE USE OR PERFORMANCE OF THIS SOFTWARE.

Except as contained in this notice, the name of a copyright holder shall not be used in advertising or otherwise to promote the sale, use or other dealings in this Software without prior written authorization of the copyright holder.

--------------------------------------------------------------------------------

All trademarks and registered trademarks mentioned herein are the property of their respective owners.

License Notice for FDLIBM version 5.2

=====================================

Copyright (C) 2004 by Sun Microsystems, Inc. All rights reserved.

Developed at SunSoft, a Sun Microsystems, Inc. business. Permission to use, copy, modify, and distribute this software is freely granted, provided that this notice is preserved.

================================================================================ ================================================================================

================================================================================ ================================================================================

License Notice for ZLIB version 1.2.3

=====================================

(C) 1995-2004 Jean-loup Gailly and Mark Adler

 This software is provided 'as-is', without any express or implied warranty. In no event will the authors be held liable for any damages arising from the use of this software.

 Permission is granted to anyone to use this software for any purpose, including commercial applications, and to alter it and redistribute it freely, subject to the following restrictions:

- 1. The origin of this software must not be misrepresented; you must not claim that you wrote the original software. If you use this software in a product, an acknowledgment in the product documentation would be appreciated but is not required.
- 2. Altered source versions must be plainly marked as such, and must not be misrepresented as being the original software.
- 3. This notice may not be removed or altered from any source distribution.

 Jean-loup Gailly Mark Adler jloup@gzip.org madler@alumni.caltech.edu ================================================================================ ================================================================================

Visual C++ Runtime Files

========================

The file msvcr71.dll is the Microsoft(R) C Runtime Library. The file msvcp71.dll is the Microsoft Multithreaded Standard C++ Library.

These files are redistributed from Microsoft(R) Visual Studio 7.1 as described in the file "redist.txt" available with that product.

================================================================================ ================================================================================

License Notice for Bouncy Castle version 1.45 =============================================

Copyright (c) 2000 - 2009 The Legion Of The Bouncy Castle (http://www.bouncycastle.org)

Permission is hereby granted, free of charge, to any person obtaining a copy of this software and associated documentation files (the "Software"), to deal in the Software without restriction, including without limitation the rights to use, copy, modify, merge, publish, distribute, sublicense, and/or sell copies of the Software, and to permit persons to whom the Software is furnished to do so, subject to the following conditions:

The above copyright notice and this permission notice shall be included in all copies or substantial portions of the Software.

THE SOFTWARE IS PROVIDED "AS IS", WITHOUT WARRANTY OF ANY KIND, EXPRESS OR IMPLIED, INCLUDING BUT NOT LIMITED TO THE WARRANTIES OF MERCHANTABILITY, FITNESS FOR A PARTICULAR PURPOSE AND NONINFRINGEMENT. IN NO EVENT SHALL THE AUTHORS OR COPYRIGHT HOLDERS BE LIABLE FOR ANY CLAIM, DAMAGES OR OTHER LIABILITY, WHETHER IN AN ACTION OF CONTRACT, TORT OR OTHERWISE, ARISING FROM, OUT OF OR IN CONNECTION WITH THE SOFTWARE OR THE USE OR OTHER DEALINGS IN THE SOFTWARE.

===============================================================================

License Notice for MX4J 3.0.2.

==============================

The MX4J License, Version 1.0

Copyright (c) 2001-2004 by the MX4J contributors. All rights reserved.

===============================================================================

Redistribution and use in source and binary forms, with or without modification, are permitted provided that the following conditions are met:

- 1. Redistributions of source code must retain the above copyright notice, this list of conditions and the following disclaimer.
- 2. Redistributions in binary form must reproduce the above copyright notice, this list of conditions and the following disclaimer in the documentation and/or other materials provided with the distribution.
- 3. The end-user documentation included with the redistribution, if any, must include the following acknowledgment:

"This product includes software developed by the

MX4J project (http://mx4j.sourceforge.net)."

 Alternately, this acknowledgment may appear in the software itself, if and wherever such third-party acknowledgments normally appear.

4. The name "MX4J" must not be used to endorse or promote products derived from this software without prior written permission. For written permission, please contact

biorn\_steedom [at] users [dot] sourceforge [dot] net

5. Products derived from this software may not be called "MX4J", nor may "MX4J" appear in their name, without prior written permission of Simone Bordet.

THIS SOFTWARE IS PROVIDED ``AS IS'' AND ANY EXPRESSED OR IMPLIED WARRANTIES, INCLUDING, BUT NOT LIMITED TO, THE IMPLIED WARRANTIES OF MERCHANTABILITY AND FITNESS FOR A PARTICULAR PURPOSE ARE DISCLAIMED. IN NO EVENT SHALL THE MX4J CONTRIBUTORS BE LIABLE FOR ANY DIRECT, INDIRECT, INCIDENTAL, SPECIAL, EXEMPLARY, OR CONSEQUENTIAL DAMAGES (INCLUDING, BUT NOT LIMITED TO, PROCUREMENT OF SUBSTITUTE GOODS OR SERVICES; LOSS OF USE, DATA, OR PROFITS; OR BUSINESS INTERRUPTION) HOWEVER CAUSED AND ON ANY THEORY OF LIABILITY, WHETHER IN CONTRACT, STRICT LIABILITY, OR TORT (INCLUDING NEGLIGENCE OR OTHERWISE) ARISING IN ANY WAY OUT OF THE USE OF THIS SOFTWARE, EVEN IF ADVISED OF THE POSSIBILITY OF SUCH DAMAGE.

====================================================================

This software consists of voluntary contributions made by many individuals on behalf of the MX4J project. For more information on MX4J, please see the MX4J website (http://mx4j.sourceforge.net/).

=============================================================================== ===============================================================================

Notice for The Independent JPEG Group's JPEG software

This distribution may contain software that is based in part on the work of the Independent JPEG Group for which the following notice applies:

=====================================================

The authors make NO WARRANTY or representation, either express or implied, with respect to this software, its quality, accuracy, merchantability, or fitness for a particular purpose. This software is provided "AS IS", and you, its user, assume the entire risk as to its quality and accuracy.

This software is copyright (C) 1991-1998, Thomas G. Lane. All Rights Reserved except as specified below.

Permission is hereby granted to use, copy, modify, and distribute this software (or portions thereof) for any purpose, without fee, subject to these conditions:

(1) If any part of the source code for this software is distributed, then this README file must be included, with this copyright and no-warranty notice unaltered; and any additions, deletions, or changes to the original files must be clearly indicated in accompanying documentation.

(2) If only executable code is distributed, then the accompanying documentation must state that "this software is based in part on the work of the Independent JPEG Group".

(3) Permission for use of this software is granted only if the user accepts full responsibility for any undesirable consequences; the authors accept NO LIABILITY for damages of any kind.

These conditions apply to any software derived from or based on the IJG code, not just to the unmodified library. If you use our work, you ought to acknowledge us.

Permission is NOT granted for the use of any IJG author's name or company name in advertising or publicity relating to this software or products derived from it. This software may be referred to only as "the Independent JPEG Group's software".

We specifically permit and encourage the use of this software as the basis of commercial products, provided that all warranty or liability claims are assumed by the product vendor.

=============================================================================== ===============================================================================

Notice for Little CMS

=====================

This distribution may contain software that is based in part on Little cms for which the following notice applies:

Copyright (c) 1998-2007 Marti Maria Saguer

Permission is hereby granted, free of charge, to any person obtaining a copy of this software and associated documentation files (the "Software"), to deal in the Software without restriction, including without limitation the rights to use, copy, modify, merge, publish, distribute, sublicense, and/or sell copies of the Software, and to permit persons to whom the Software is furnished to do so, subject to the following conditions:

The above copyright notice and this permission notice shall be included in all copies or substantial portions of the Software.

THE SOFTWARE IS PROVIDED "AS IS", WITHOUT WARRANTY OF ANY KIND, EXPRESS OR IMPLIED, INCLUDING BUT NOT LIMITED TO THE WARRANTIES OF MERCHANTABILITY, FITNESS FOR A PARTICULAR PURPOSE AND NONINFRINGEMENT. IN NO EVENT SHALL THE AUTHORS OR COPYRIGHT HOLDERS BE LIABLE FOR ANY CLAIM, DAMAGES OR OTHER LIABILITY, WHETHER IN AN ACTION OF CONTRACT, TORT OR OTHERWISE, ARISING FROM, OUT OF OR IN CONNECTION WITH THE SOFTWARE OR THE USE OR OTHER DEALINGS IN THE SOFTWARE.

=============================================================================== ===============================================================================

 **Open Source Used In AppDynamics\_Cloud\_Cogeng\_API\_Service 1.0.0-594 5121**

#### Notice for libpng

=================

This distribution may contain software that is based in part on libpng v1.2.38 for which the following notice applies:

libpng versions 1.2.6, August 15, 2004, through 1.2.38, July 16, 2009, are Copyright (c) 2004, 2006-2009 Glenn Randers-Pehrson, and are distributed according to the same disclaimer and license as libpng-1.2.5 with the following individual added to the list of Contributing Authors:

#### Cosmin Truta

libpng versions 1.0.7, July 1, 2000, through 1.2.5, October 3, 2002, are Copyright (c) 2000-2002 Glenn Randers-Pehrson, and are distributed according to the same disclaimer and license as libpng-1.0.6 with the following individuals added to the list of Contributing Authors:

 Simon-Pierre Cadieux Eric S. Raymond Gilles Vollant

and with the following additions to the disclaimer:

 There is no warranty against interference with your enjoyment of the library or against infringement. There is no warranty that our efforts or the library will fulfill any of your particular purposes or needs. This library is provided with all faults, and the entire risk of satisfactory quality, performance, accuracy, and effort is with the user.

libpng versions 0.97, January 1998, through 1.0.6, March 20, 2000, are Copyright (c) 1998, 1999, 2000 Glenn Randers-Pehrson, and are distributed according to the same disclaimer and license as libpng-0.96, with the following individuals added to the list of Contributing Authors:

 Tom Lane Glenn Randers-Pehrson Willem van Schaik

libpng versions 0.89, June 1996, through 0.96, May 1997, are Copyright (c) 1996, 1997 Andreas Dilger Distributed according to the same disclaimer and license as libpng-0.88, with the following individuals added to the list of Contributing Authors:

John Bowler

 Kevin Bracey Sam Bushell Magnus Holmgren Greg Roelofs Tom Tanner

libpng versions 0.5, May 1995, through 0.88, January 1996, are Copyright (c) 1995, 1996 Guy Eric Schalnat, Group 42, Inc.

For the purposes of this copyright and license, "Contributing Authors" is defined as the following set of individuals:

 Andreas Dilger Dave Martindale Guy Eric Schalnat Paul Schmidt Tim Wegner

The PNG Reference Library is supplied "AS IS". The Contributing Authors and Group 42, Inc. disclaim all warranties, expressed or implied, including, without limitation, the warranties of merchantability and of fitness for any purpose. The Contributing Authors and Group 42, Inc. assume no liability for direct, indirect, incidental, special, exemplary, or consequential damages, which may result from the use of the PNG Reference Library, even if advised of the possibility of such damage.

Permission is hereby granted to use, copy, modify, and distribute this source code, or portions hereof, for any purpose, without fee, subject to the following restrictions:

1. The origin of this source code must not be misrepresented.

2. Altered versions must be plainly marked as such and must not be misrepresented as being the original source.

3. This Copyright notice may not be removed or altered from any source or altered source distribution.

The Contributing Authors and Group 42, Inc. specifically permit, without fee, and encourage the use of this source code as a component to supporting the PNG file format in commercial products. If you use this source code in a product, acknowledgment is not required but would be appreciated.

===============================================================================

===============================================================================

Notice for Unicode Character Database

=====================================

Copyright (c) 1991-2005 Unicode, Inc. All rights reserved. Distributed under the Terms of Use in http://www.unicode.org/copyright.html.

Permission is hereby granted, free of charge, to any person obtaining a copy of the Unicode data files and any associated documentation (the "Data Files") or Unicode software and any associated documentation (the "Software") to deal in the Data Files or Software without restriction, including without limitation the rights to use, copy, modify, merge, publish, distribute, and/or sell copies of the Data Files or Software, and to permit persons to whom the Data Files or Software are furnished to do so, provided that (a) the above copyright notice(s) and this permission notice appear with all copies of the Data Files or Software, (b) both the above copyright notice(s) and this permission notice appear in associated documentation, and (c) there is clear notice in each modified Data File or in the Software as well as in the documentation associated with the Data File(s) or Software that the data or software has been modified.

THE DATA FILES AND SOFTWARE ARE PROVIDED "AS IS", WITHOUT WARRANTY OF ANY KIND, EXPRESS OR IMPLIED, INCLUDING BUT NOT LIMITED TO THE WARRANTIES OF MERCHANTABILITY, FITNESS FOR A PARTICULAR PURPOSE AND NONINFRINGEMENT OF THIRD PARTY RIGHTS. IN NO EVENT SHALL THE COPYRIGHT HOLDER OR HOLDERS INCLUDED IN THIS NOTICE BE LIABLE FOR ANY CLAIM, OR ANY SPECIAL INDIRECT OR CONSEQUENTIAL DAMAGES, OR ANY DAMAGES WHATSOEVER RESULTING FROM LOSS OF USE, DATA OR PROFITS, WHETHER IN AN ACTION OF CONTRACT, NEGLIGENCE OR OTHER TORTIOUS ACTION, ARISING OUT OF OR IN CONNECTION WITH THE USE OR PERFORMANCE OF THE DATA FILES OR **SOFTWARE** 

Except as contained in this notice, the name of a copyright holder shall not be used in advertising or otherwise to promote the sale, use or other dealings in these Data Files or Software without prior written authorization of the copyright holder.

=============================================================================== ===============================================================================

Notice for IETF RFCs prior to 2005

==================================

This distribution may contain software that is based in part on the work of the following IETF RFCs. Portions of the IETF RFC specifications may be included in source code comments for reference, and in accordance with the licensing terms, the licenses are reproduced here:

RFC 1779 - A String Representation of Distinguished Names

- RFC 2045 Multipurpose Internet Mail Extensions (MIME) Part One: Format of Internet Message Bodies
- RFC 2251 Lightweight Directory Access Protocol (v3) Copyright (C) The Internet Society (1997). All Rights Reserved.
- RFC 2253 Lightweight Directory Access Protocol (v3): UTF-8 String Representation of Distinguished Names Copyright (C) The Internet Society (1997). All Rights Reserved.
- RFC 2313 PKCS #1: RSA Encryption Copyright (C) The Internet Society (1998). All Rights Reserved.
- RFC 2315 PKCS #7: Cryptographic Message Syntax Copyright (C) The Internet Society (1998). All Rights Reserved.
- RFC 2459 Internet X.509 Public Key Infrastructure Certificate and CRL Profile Copyright (C) The Internet Society (1999). All Rights Reserved.
- RFC 2616 Hypertext Transfer Protocol -- HTTP/1.1 Copyright (C) The Internet Society (1999). All Rights Reserved.
- RFC 2781 UTF-16, an encoding of ISO 10646 Copyright (C) The Internet Society (2000). All Rights Reserved.
- RFC 2891 LDAP Control Extension for Server Side Sorting of Search Results Copyright (C) The Internet Society (2000). All Rights Reserved.
- RFC 2985 PKCS #9: Selected Object Classes and Attribute Types Copyright (C) The Internet Society (2000). All Rights Reserved.
- RFC 3161 Internet X.509 Public Key Infrastructure Time-Stamp Protocol (TSP) Copyright (C) The Internet Society (2001). All Rights Reserved.
- RFC 3280 Internet X.509 Public Key Infrastructure, Certificate and Certificate Revocation List (CRL) Profile Copyright (C) The Internet Society (2002). All Rights Reserved.
- INTERNET-DRAFT Persistent Search: A Simple LDAP Change Notification Mechanism <draft-ietf-ldapext-psearch-03.txt> Copyright (C) The Internet Society (1997-2000). All Rights Reserved.

The following statement applies to each RFC:

 This document and translations of it may be copied and furnished to others, and derivative works that comment on or otherwise explain it or assist in its implementation may be prepared, copied, published and distributed, in whole or in part, without restriction of any kind, provided that the above copyright notice and this paragraph are included on all such copies and derivative works. However, this document itself may not be modified in any way, such as by removing the copyright notice or references to the Internet Society or other Internet organizations, except as needed for the purpose of developing Internet standards in which case the procedures for copyrights defined in the Internet Standards process must be followed, or as required to translate it into languages other than English.

 The limited permissions granted above are perpetual and will not be revoked by the Internet Society or its successors or assigns.

 This document and the information contained herein is provided on an "AS IS" basis and THE INTERNET SOCIETY AND THE INTERNET ENGINEERING TASK FORCE DISCLAIMS ALL WARRANTIES, EXPRESS OR IMPLIED, INCLUDING BUT NOT LIMITED TO ANY WARRANTY THAT THE USE OF THE INFORMATION HEREIN WILL NOT INFRINGE ANY RIGHTS OR ANY IMPLIED WARRANTIES OF MERCHANTABILITY OR FITNESS FOR A PARTICULAR PURPOSE.

Notice for IETF RFCs from 2005 onwards

======================================

This distribution may contain software that is based in part on the work of the following IETF RFCs. Portions of the IETF RFC specifications may be included in source code comments for reference, and in accordance with the licensing terms, the licenses are reproduced here:

RFC 4122 - A Universally Unique Identifier (UUID) URN Namespace Copyright (C) The Internet Society (2005).

The following statement applies to this RFC:

Copyright (C) The Internet Society (2005).

 This document is subject to the rights, licenses and restrictions contained in BCP 78, and except as set forth therein, the authors retain all their rights.

 This document and the information contained herein are provided on an "AS IS" basis and THE CONTRIBUTOR, THE ORGANIZATION HE/SHE REPRESENTS OR IS SPONSORED BY (IF ANY), THE INTERNET SOCIETY AND THE INTERNET ENGINEERING TASK FORCE DISCLAIM ALL WARRANTIES, EXPRESS OR IMPLIED, INCLUDING BUT NOT LIMITED TO ANY WARRANTY THAT THE USE OF THE INFORMATION HEREIN WILL NOT INFRINGE ANY RIGHTS OR ANY IMPLIED WARRANTIES OF MERCHANTABILITY OR FITNESS FOR A PARTICULAR PURPOSE.

=============================================================================== ===============================================================================

Notice for RSA Public-Key Cryptography Standards

================================================

Portions of Apache Harmony reference RSA Public-Key Cryptography Standards: PKCS#7, PKCS#8 and PKSC#10. Portions of these standards are included in Harmony Javadoc for reference, and in accordance with the licensing terms for PKCS#7, PKCS#8 and PKSC#10, the full copyright statement is here:

Copyright 1991-1993 RSA Laboratories, a division of RSA Data Security, Inc. License to copy this document is granted provided that it is identified as "RSA Data Security, Inc. Public-Key Cryptography Standards (PKCS)" in all material mentioning or referencing this document.

===============================================================================

===============================================================================

Notice for Apache Yoko ======================

This distribution may contain software that is based in part on Apache Yoko for which the following notice applies:

Apache Yoko is an effort undergoing incubation at the Apache Software Foundation (ASF). Incubation is required of all newly accepted projects until a further review indicates that the infrastructure, communications, and decision making process have stabilized in a manner consistent with other successful ASF projects. While incubation status is not necessarily a reflection of the completeness or stability of the code, it does indicate that the project has

yet to be fully endorsed by the ASF.

http://incubator.apache.org/yoko/

=============================================================================== ===============================================================================

Notice for the Eclipse JDT Core Batch Compiler

==============================================

The license terms for the Eclipse JDT Core Batch Compiler are available at http://www.eclipse.org/legal/epl-v10.html

Source code for the Eclipse JDT Core Batch Compiler can be found at: http://download.eclipse.org/eclipse/downloads/

Navigate to the version of ECJ used in this distribution, and the source is provided in a ZIP file in the section titled "JDT Core Batch Compiler".

=============================================================================== ===============================================================================

License notice for the DejaVu fonts package

==============================================

Fonts are (c) Bitstream (see below). DejaVu changes are in public domain. Glyphs imported from Arev fonts are (c) Tavmjung Bah (see below)

Bitstream Vera Fonts Copyright ------------------------------

Copyright (c) 2003 by Bitstream, Inc. All Rights Reserved. Bitstream Vera is a trademark of Bitstream, Inc.

Permission is hereby granted, free of charge, to any person obtaining a copy of the fonts accompanying this license ("Fonts") and associated documentation files (the "Font Software"), to reproduce and distribute the Font Software, including without limitation the rights to use, copy, merge, publish, distribute, and/or sell copies of the Font Software, and to permit

persons to whom the Font Software is furnished to do so, subject to the following conditions:

The above copyright and trademark notices and this permission notice shall be included in all copies of one or more of the Font Software typefaces.

The Font Software may be modified, altered, or added to, and in particular the designs of glyphs or characters in the Fonts may be modified and additional glyphs or characters may be added to the Fonts, only if the fonts are renamed to names not containing either the words "Bitstream" or the word "Vera".

This License becomes null and void to the extent applicable to Fonts or Font Software that has been modified and is distributed under the "Bitstream Vera" names.

The Font Software may be sold as part of a larger software package but no copy of one or more of the Font Software typefaces may be sold by itself.

THE FONT SOFTWARE IS PROVIDED "AS IS", WITHOUT WARRANTY OF ANY KIND, EXPRESS OR IMPLIED, INCLUDING BUT NOT LIMITED TO ANY WARRANTIES OF MERCHANTABILITY, FITNESS FOR A PARTICULAR PURPOSE AND NONINFRINGEMENT OF COPYRIGHT, PATENT, TRADEMARK, OR OTHER RIGHT. IN NO EVENT SHALL BITSTREAM OR THE GNOME FOUNDATION BE LIABLE FOR ANY CLAIM, DAMAGES OR OTHER LIABILITY, INCLUDING ANY GENERAL, SPECIAL, INDIRECT, INCIDENTAL, OR CONSEQUENTIAL DAMAGES, WHETHER IN AN ACTION OF CONTRACT, TORT OR OTHERWISE, ARISING FROM, OUT OF THE USE OR INABILITY TO USE THE FONT SOFTWARE OR FROM OTHER DEALINGS IN THE FONT SOFTWARE.

Except as contained in this notice, the names of Gnome, the Gnome Foundation, and Bitstream Inc., shall not be used in advertising or otherwise to promote the sale, use or other dealings in this Font Software without prior written authorization from the Gnome Foundation or Bitstream Inc., respectively. For further information, contact: fonts at gnome dot org.

#### Arev Fonts Copyright ------------------------------

Copyright (c) 2006 by Tavmjong Bah. All Rights Reserved.

Permission is hereby granted, free of charge, to any person obtaining a copy of the fonts accompanying this license ("Fonts") and associated documentation files (the "Font Software"), to reproduce and distribute the modifications to the Bitstream Vera Font Software, including without limitation the rights to use, copy, merge, publish, distribute, and/or sell copies of the Font Software, and to permit persons to whom the Font Software is furnished to do so, subject to

the following conditions:

The above copyright and trademark notices and this permission notice shall be included in all copies of one or more of the Font Software typefaces.

The Font Software may be modified, altered, or added to, and in particular the designs of glyphs or characters in the Fonts may be modified and additional glyphs or characters may be added to the Fonts, only if the fonts are renamed to names not containing either the words "Tavmjong Bah" or the word "Arev".

This License becomes null and void to the extent applicable to Fonts or Font Software that has been modified and is distributed under the "Tavmjong Bah Arev" names.

The Font Software may be sold as part of a larger software package but no copy of one or more of the Font Software typefaces may be sold by itself.

THE FONT SOFTWARE IS PROVIDED "AS IS", WITHOUT WARRANTY OF ANY KIND, EXPRESS OR IMPLIED, INCLUDING BUT NOT LIMITED TO ANY WARRANTIES OF MERCHANTABILITY, FITNESS FOR A PARTICULAR PURPOSE AND NONINFRINGEMENT OF COPYRIGHT, PATENT, TRADEMARK, OR OTHER RIGHT. IN NO EVENT SHALL TAVMJONG BAH BE LIABLE FOR ANY CLAIM, DAMAGES OR OTHER LIABILITY, INCLUDING ANY GENERAL, SPECIAL, INDIRECT, INCIDENTAL, OR CONSEQUENTIAL DAMAGES, WHETHER IN AN ACTION OF CONTRACT, TORT OR OTHERWISE, ARISING FROM, OUT OF THE USE OR INABILITY TO USE THE FONT SOFTWARE OR FROM OTHER DEALINGS IN THE FONT SOFTWARE.

Except as contained in this notice, the name of Tavmjong Bah shall not be used in advertising or otherwise to promote the sale, use or other dealings in this Font Software without prior written authorization from Tavmjong Bah. For further information, contact: tavmjong @ free . fr.

=============================================================================== ===============================================================================

License notice for ASM

=======================

ASM: a very small and fast Java bytecode manipulation framework Copyright (c) 2000-2005 INRIA, France Telecom

All rights reserved.

Redistribution and use in source and binary forms, with or without modification, are permitted provided that the following conditions are met:

- 1. Redistributions of source code must retain the above copyright notice, this list of conditions and the following disclaimer.
- 2. Redistributions in binary form must reproduce the above copyright notice, this list of conditions and the following disclaimer in the documentation and/or other materials provided with the distribution.
- 3. Neither the name of the copyright holders nor the names of its contributors may be used to endorse or promote products derived from this software without specific prior written permission.

THIS SOFTWARE IS PROVIDED BY THE COPYRIGHT HOLDERS AND CONTRIBUTORS "AS IS" AND ANY EXPRESS OR IMPLIED WARRANTIES, INCLUDING, BUT NOT LIMITED TO, THE IMPLIED WARRANTIES OF MERCHANTABILITY AND FITNESS FOR A PARTICULAR PURPOSE ARE DISCLAIMED. IN NO EVENT SHALL THE COPYRIGHT OWNER OR CONTRIBUTORS BE LIABLE FOR ANY DIRECT, INDIRECT, INCIDENTAL, SPECIAL, EXEMPLARY, OR CONSEQUENTIAL DAMAGES (INCLUDING, BUT NOT LIMITED TO, PROCUREMENT OF SUBSTITUTE GOODS OR SERVICES; LOSS OF USE, DATA, OR PROFITS; OR BUSINESS INTERRUPTION) HOWEVER CAUSED AND ON ANY THEORY OF LIABILITY, WHETHER IN CONTRACT, STRICT LIABILITY, OR TORT (INCLUDING NEGLIGENCE OR OTHERWISE) ARISING IN ANY WAY OUT OF THE USE OF THIS SOFTWARE, EVEN IF ADVISED OF THE POSSIBILITY OF SUCH DAMAGE.

=============================================================================== ===============================================================================

License notice for Junit

========================

This distribution may contain a jar file based on Junit 4.2.1 for which the following notice applies:

Copyright 2001-2009 Kent Beck <kent@threeriversinstitute.org> Copyright 2000-2009 Erich Gamma <erich\_gamma@acm.org> Copyright 2006-2009 David Saff <david@saff.net>

Common Public License - v 1.0

THE ACCOMPANYING PROGRAM IS PROVIDED UNDER THE TERMS OF THIS COMMON PUBLIC LICENSE ("AGREEMENT"). ANY USE, REPRODUCTION OR DISTRIBUTION OF THE PROGRAM CONSTITUTES RECIPIENT'S ACCEPTANCE OF THIS AGREEMENT.

## 1. DEFINITIONS

"Contribution" means:

 a) in the case of the initial Contributor, the initial code and documentation distributed under this Agreement, and b) in the case of each subsequent Contributor:

i) changes to the Program, and

ii) additions to the Program;

 where such changes and/or additions to the Program originate from and are distributed by that particular Contributor. A Contribution 'originates' from a Contributor if it was added to the Program by such Contributor itself or anyone acting on such Contributor's behalf. Contributions do not include additions to the Program which: (i) are separate modules of software distributed in conjunction with the Program under their own license agreement, and (ii) are not derivative works of the Program.

"Contributor" means any person or entity that distributes the Program.

"Licensed Patents " mean patent claims licensable by a Contributor which are necessarily infringed by the use or sale of its Contribution alone or when combined with the Program.

"Program" means the Contributions distributed in accordance with this Agreement.

"Recipient" means anyone who receives the Program under this Agreement, including all Contributors.

# 2. GRANT OF RIGHTS

 a) Subject to the terms of this Agreement, each Contributor hereby grants Recipient a non-exclusive, worldwide, royalty-free copyright license to reproduce, prepare derivative works of, publicly display, publicly perform, distribute and sublicense the Contribution of such Contributor, if any, and such derivative works, in source code and object code form.

 b) Subject to the terms of this Agreement, each Contributor hereby grants Recipient a non-exclusive, worldwide, royalty-free patent license under Licensed Patents to make, use, sell, offer to sell, import and otherwise transfer the Contribution of such Contributor, if any, in source code and object code form. This patent license shall apply to the combination of the Contribution and the Program if, at the time the Contribution is added by the Contributor, such addition of the Contribution causes such combination

 to be covered by the Licensed Patents. The patent license shall not apply to any other combinations which include the Contribution. No hardware per se is licensed hereunder.

 c) Recipient understands that although each Contributor grants the licenses to its Contributions set forth herein, no assurances are provided by any Contributor that the Program does not infringe the patent or other intellectual property rights of any other entity. Each Contributor disclaims any liability to Recipient for claims brought by any other entity based on infringement of intellectual property rights or otherwise. As a condition to exercising the rights and licenses granted hereunder, each Recipient hereby assumes sole responsibility to secure any other intellectual property rights needed, if any. For example, if a third party patent license is required to allow Recipient to distribute the Program, it is Recipient's responsibility to acquire that license before distributing the Program.

 d) Each Contributor represents that to its knowledge it has sufficient copyright rights in its Contribution, if any, to grant the copyright license set forth in this Agreement.

### 3. REQUIREMENTS

A Contributor may choose to distribute the Program in object code form under its own license agreement, provided that:

a) it complies with the terms and conditions of this Agreement; and

b) its license agreement:

 i) effectively disclaims on behalf of all Contributors all warranties and conditions, express and implied, including warranties or conditions of title and non-infringement, and implied warranties or conditions of merchantability and fitness for a particular purpose;

 ii) effectively excludes on behalf of all Contributors all liability for damages, including direct, indirect, special, incidental and consequential damages, such as lost profits;

 iii) states that any provisions which differ from this Agreement are offered by that Contributor alone and not by any other party; and

 iv) states that source code for the Program is available from such Contributor, and informs licensees how to obtain it in a reasonable manner on or through a medium customarily used for software exchange.

When the Program is made available in source code form:

a) it must be made available under this Agreement; and

b) a copy of this Agreement must be included with each copy of the Program.

Contributors may not remove or alter any copyright notices contained within the Program.

Each Contributor must identify itself as the originator of its Contribution, if any, in a manner that reasonably allows subsequent Recipients to identify the originator of the Contribution.

## 4. COMMERCIAL DISTRIBUTION

Commercial distributors of software may accept certain responsibilities with respect to end users, business partners and the like. While this license is intended to facilitate the commercial use of the Program, the Contributor who includes the Program in a commercial product offering should do so in a manner which does not create potential liability for other Contributors. Therefore, if a Contributor includes the Program in a commercial product offering, such Contributor ("Commercial Contributor") hereby agrees to defend and indemnify every other Contributor ("Indemnified Contributor") against any losses, damages and costs (collectively "Losses") arising from claims, lawsuits and other legal actions brought by a third party against the Indemnified Contributor to the extent caused by the acts or omissions of such Commercial Contributor in connection with its distribution of the Program in a commercial product offering. The obligations in this section do not apply to any claims or Losses relating to any actual or alleged intellectual property infringement. In order to qualify, an Indemnified Contributor must: a) promptly notify the Commercial Contributor in writing of such claim, and b) allow the Commercial Contributor to control, and cooperate with the Commercial Contributor in, the defense and any related settlement negotiations. The Indemnified Contributor may participate in any such claim at its own expense.

For example, a Contributor might include the Program in a commercial product offering, Product X. That Contributor is then a Commercial Contributor. If that Commercial Contributor then makes performance claims, or offers warranties related to Product X, those performance claims and warranties are such Commercial Contributor's responsibility alone. Under this section, the Commercial Contributor would have to defend claims against the other Contributors related to those performance claims and warranties, and if a court requires any other Contributor to pay any damages as a result, the Commercial Contributor must pay those damages.

### 5. NO WARRANTY

EXCEPT AS EXPRESSLY SET FORTH IN THIS AGREEMENT, THE PROGRAM IS PROVIDED ON AN "AS IS" BASIS, WITHOUT WARRANTIES OR CONDITIONS OF ANY KIND, EITHER EXPRESS OR

# IMPLIED INCLUDING, WITHOUT LIMITATION, ANY WARRANTIES OR CONDITIONS OF TITLE, NON-INFRINGEMENT, MERCHANTABILITY OR FITNESS FOR A PARTICULAR PURPOSE. Each Recipient is solely responsible for determining the appropriateness of using and distributing the Program and assumes all risks associated with its exercise of rights under this Agreement, including but not limited to the risks and costs of program errors, compliance with applicable laws, damage to or loss of data, programs or equipment, and unavailability or interruption of operations.

## 6. DISCLAIMER OF LIABILITY

EXCEPT AS EXPRESSLY SET FORTH IN THIS AGREEMENT, NEITHER RECIPIENT NOR ANY CONTRIBUTORS SHALL HAVE ANY LIABILITY FOR ANY DIRECT, INDIRECT, INCIDENTAL, SPECIAL, EXEMPLARY, OR CONSEQUENTIAL DAMAGES (INCLUDING WITHOUT LIMITATION LOST PROFITS), HOWEVER CAUSED AND ON ANY THEORY OF LIABILITY, WHETHER IN CONTRACT, STRICT LIABILITY, OR TORT (INCLUDING NEGLIGENCE OR OTHERWISE) ARISING IN ANY WAY OUT OF THE USE OR DISTRIBUTION OF THE PROGRAM OR THE EXERCISE OF ANY RIGHTS GRANTED HEREUNDER, EVEN IF ADVISED OF THE POSSIBILITY OF SUCH DAMAGES.

## 7. GENERAL

If any provision of this Agreement is invalid or unenforceable under applicable law, it shall not affect the validity or enforceability of the remainder of the terms of this Agreement, and without further action by the parties hereto, such provision shall be reformed to the minimum extent necessary to make such provision valid and enforceable.

If Recipient institutes patent litigation against a Contributor with respect to a patent applicable to software (including a cross-claim or counterclaim in a lawsuit), then any patent licenses granted by that Contributor to such Recipient under this Agreement shall terminate as of the date such litigation is filed. In addition, if Recipient institutes patent litigation against any entity (including a cross-claim or counterclaim in a lawsuit) alleging that the Program itself (excluding combinations of the Program with other software or hardware) infringes such Recipient's patent(s), then such Recipient's rights granted under Section 2(b) shall terminate as of the date such litigation is filed.

All Recipient's rights under this Agreement shall terminate if it fails to comply with any of the material terms or conditions of this Agreement and does not cure such failure in a reasonable period of time after becoming aware of such noncompliance. If all Recipient's rights under this Agreement terminate, Recipient agrees to cease use and distribution of the Program as soon as reasonably practicable. However, Recipient's obligations under this Agreement and any licenses granted by Recipient relating to the Program shall continue and survive.

Everyone is permitted to copy and distribute copies of this Agreement, but in order to avoid inconsistency the Agreement is copyrighted and may only be

modified in the following manner. The Agreement Steward reserves the right to publish new versions (including revisions) of this Agreement from time to time. No one other than the Agreement Steward has the right to modify this Agreement. IBM is the initial Agreement Steward. IBM may assign the responsibility to serve as the Agreement Steward to a suitable separate entity. Each new version of the Agreement will be given a distinguishing version number. The Program (including Contributions) may always be distributed subject to the version of the Agreement under which it was received. In addition, after a new version of the Agreement is published, Contributor may elect to distribute the Program (including its Contributions) under the new version. Except as expressly stated in Sections 2(a) and 2(b) above, Recipient receives no rights or licenses to the intellectual property of any Contributor under this Agreement, whether expressly, by implication, estoppel or otherwise. All rights in the Program not expressly granted under this Agreement are reserved.

This Agreement is governed by the laws of the State of New York and the intellectual property laws of the United States of America. No party to this Agreement will bring a legal action under this Agreement more than one year after the cause of action arose. Each party waives its rights to a jury trial in any resulting litigation.

=============================================================================== ===============================================================================

The Apache Harmony DRLVM uses the Apache Portable Runtime which includes a number of subcomponents with separate copyright notices and license terms. Your use of the source code for the these subcomponents is subject to the terms and conditions of the following licenses.

From strings/apr\_fnmatch.c, include/apr\_fnmatch.h, misc/unix/getopt.c, file\_io/unix/mktemp.c, strings/apr\_strings.c:

#### /\*

- \* Copyright (c) 1987, 1993, 1994
- The Regents of the University of California. All rights reserved.
- \*
- \* Redistribution and use in source and binary forms, with or without
- \* modification, are permitted provided that the following conditions \* are met:
- \* 1. Redistributions of source code must retain the above copyright
- notice, this list of conditions and the following disclaimer.
- \* 2. Redistributions in binary form must reproduce the above copyright
- \* notice, this list of conditions and the following disclaimer in the
- \* documentation and/or other materials provided with the distribution.
- \* 3. All advertising materials mentioning features or use of this software
- \* must display the following acknowledgement:
- This product includes software developed by the University of
- \* California, Berkeley and its contributors.
- \* 4. Neither the name of the University nor the names of its contributors
- may be used to endorse or promote products derived from this software
- \* without specific prior written permission.

\*

\* THIS SOFTWARE IS PROVIDED BY THE REGENTS AND CONTRIBUTORS ``AS IS'' AND \* ANY EXPRESS OR IMPLIED WARRANTIES, INCLUDING, BUT NOT LIMITED TO, THE \* IMPLIED WARRANTIES OF MERCHANTABILITY AND FITNESS FOR A PARTICULAR PURPOSE \* ARE DISCLAIMED. IN NO EVENT SHALL THE REGENTS OR CONTRIBUTORS BE LIABLE \* FOR ANY DIRECT, INDIRECT, INCIDENTAL, SPECIAL, EXEMPLARY, OR CONSEQUENTIAL \* DAMAGES (INCLUDING, BUT NOT LIMITED TO, PROCUREMENT OF SUBSTITUTE GOODS \* OR SERVICES; LOSS OF USE, DATA, OR PROFITS; OR BUSINESS INTERRUPTION) \* HOWEVER CAUSED AND ON ANY THEORY OF LIABILITY, WHETHER IN CONTRACT, STRICT \* LIABILITY, OR TORT (INCLUDING NEGLIGENCE OR OTHERWISE) ARISING IN ANY WAY \* OUT OF THE USE OF THIS SOFTWARE, EVEN IF ADVISED OF THE POSSIBILITY OF \* SUCH DAMAGE.

From network io/unix/inet ntop.c, network io/unix/inet pton.c:

/\* Copyright (c) 1996 by Internet Software Consortium.

\*

\* Permission to use, copy, modify, and distribute this software for any

\* purpose with or without fee is hereby granted, provided that the above

\* copyright notice and this permission notice appear in all copies.

\*

\* THE SOFTWARE IS PROVIDED "AS IS" AND INTERNET SOFTWARE CONSORTIUM DISCLAIMS

\* ALL WARRANTIES WITH REGARD TO THIS SOFTWARE INCLUDING ALL IMPLIED WARRANTIES

\* OF MERCHANTABILITY AND FITNESS. IN NO EVENT SHALL INTERNET SOFTWARE

\* CONSORTIUM BE LIABLE FOR ANY SPECIAL, DIRECT, INDIRECT, OR CONSEQUENTIAL

\* DAMAGES OR ANY DAMAGES WHATSOEVER RESULTING FROM LOSS OF USE, DATA OR

\* PROFITS, WHETHER IN AN ACTION OF CONTRACT, NEGLIGENCE OR OTHER TORTIOUS

\* ACTION, ARISING OUT OF OR IN CONNECTION WITH THE USE OR PERFORMANCE OF THIS

\* SOFTWARE.

From dso/aix/dso.c:

- \* Based on libdl (dlfcn.c/dlfcn.h) which is
- \* Copyright (c) 1992,1993,1995,1996,1997,1988
- \* Jens-Uwe Mager, Helios Software GmbH, Hannover, Germany.

\*

\* Not derived from licensed software.

\*

- \* Permission is granted to freely use, copy, modify, and redistribute
- \* this software, provided that the author is not construed to be liable
- \* for any results of using the software, alterations are clearly marked

\* as such, and this notice is not modified.

From strings/apr\_strnatcmp.c, include/apr\_strings.h:

 strnatcmp.c -- Perform 'natural order' comparisons of strings in C. Copyright (C) 2000 by Martin Pool  $\langle mbp@humbuq.org.au\rangle$ 

 This software is provided 'as-is', without any express or implied warranty. In no event will the authors be held liable for any damages arising from the use of this software.

 Permission is granted to anyone to use this software for any purpose, including commercial applications, and to alter it and redistribute it freely, subject to the following restrictions:

- 1. The origin of this software must not be misrepresented; you must not claim that you wrote the original software. If you use this software in a product, an acknowledgment in the product documentation would be appreciated but is not required.
- 2. Altered source versions must be plainly marked as such, and must not be misrepresented as being the original software.
- 3. This notice may not be removed or altered from any source distribution.

From strings/apr\_snprintf.c:

\*

\* cvt - IEEE floating point formatting routines.

 \* Derived from UNIX V7, Copyright(C) Caldera International Inc. \*

Copyright(C) Caldera International Inc. 2001-2002. All rights reserved.

 Redistribution and use in source and binary forms, with or without modification, are permitted provided that the following conditions are met:

 Redistributions of source code and documentation must retain the above copyright notice, this list of conditions and the following disclaimer.

 Redistributions in binary form must reproduce the above copyright notice, this list of conditions and the following disclaimer in the documentation and/or other materials provided with the distribution.

 All advertising materials mentioning features or use of this software must display the following acknowledgement:

 This product includes software developed or owned by Caldera International, Inc.

 Neither the name of Caldera International, Inc. nor the names of other contributors may be used to endorse or promote products derived from this software without specific prior written permission.

 USE OF THE SOFTWARE PROVIDED FOR UNDER THIS LICENSE BY CALDERA INTERNATIONAL, INC. AND CONTRIBUTORS ``AS IS'' AND ANY EXPRESS OR IMPLIED WARRANTIES, INCLUDING, BUT NOT LIMITED TO, THE IMPLIED WARRANTIES OF MERCHANTABILITY AND FITNESS FOR A PARTICULAR PURPOSE ARE DISCLAIMED. IN NO EVENT SHALL CALDERA INTERNATIONAL, INC. BE LIABLE FOR ANY DIRECT, INDIRECT INCIDENTAL, SPECIAL, EXEMPLARY, OR CONSEQUENTIAL DAMAGES (INCLUDING, BUT NOT LIMITED TO, PROCUREMENT OF SUBSTITUTE GOODS OR SERVICES; LOSS OF USE, DATA, OR PROFITS; OR BUSINESS INTERRUPTION) HOWEVER CAUSED AND ON ANY THEORY OF LIABILITY, WHETHER IN CONTRACT, STRICT LIABILITY, OR TORT (INCLUDING NEGLIGENCE OR OTHERWISE) ARISING IN ANY WAY OUT OF THE USE OF THIS SOFTWARE, EVEN IF ADVISED OF THE POSSIBILITY OF SUCH DAMAGE.

=============================================================================== ===============================================================================

License notice for Hamcrest ============================

BSD License

Copyright (c) 2000-2006, www.hamcrest.org All rights reserved.

Redistribution and use in source and binary forms, with or without modification, are permitted provided that the following conditions are met:

Redistributions of source code must retain the above copyright notice, this list of conditions and the following disclaimer. Redistributions in binary form must reproduce the above copyright notice, this list of conditions and the following disclaimer in the documentation and/or other materials provided with the distribution.

Neither the name of Hamcrest nor the names of its contributors may be used to endorse or promote products derived from this software without specific prior written permission.

THIS SOFTWARE IS PROVIDED BY THE COPYRIGHT HOLDERS AND CONTRIBUTORS "AS IS" AND ANY EXPRESS OR IMPLIED WARRANTIES, INCLUDING, BUT NOT LIMITED TO, THE IMPLIED

WARRANTIES

OF MERCHANTABILITY AND FITNESS FOR A PARTICULAR PURPOSE ARE DISCLAIMED. IN NO EVENT

SHALL THE COPYRIGHT OWNER OR CONTRIBUTORS BE LIABLE FOR ANY DIRECT, INDIRECT, INCIDENTAL, SPECIAL, EXEMPLARY, OR CONSEQUENTIAL DAMAGES (INCLUDING, BUT NOT LIMITED

TO, PROCUREMENT OF SUBSTITUTE GOODS OR SERVICES; LOSS OF USE, DATA, OR PROFITS; OR BUSINESS INTERRUPTION) HOWEVER CAUSED AND ON ANY THEORY OF LIABILITY, WHETHER IN CONTRACT, STRICT LIABILITY, OR TORT (INCLUDING NEGLIGENCE OR OTHERWISE) ARISING IN ANY

WAY OUT OF THE USE OF THIS SOFTWARE, EVEN IF ADVISED OF THE POSSIBILITY OF SUCH DAMAGE.

===============================================================================

===============================================================================

The Trove library is licensed under the Lesser GNU Public License, which is included with the distribution in a file called trove\_license.txt.

The PrimeFinder and HashFunctions classes in Trove are subject to the following license restrictions:

Copyright (c) 1999 CERN - European Organization for Nuclear Research.

Permission to use, copy, modify, distribute and sell this software and its documentation for any purpose is hereby granted without fee, provided that the above copyright notice appear in all copies and that both that copyright notice and this permission notice appear in supporting documentation. CERN makes no representations about the suitability of this software for any purpose. It is provided "as is" without expressed or implied warranty. Copyright (c) 2005-2010 Sam Stephenson

Permission is hereby granted, free of charge, to any person obtaining a copy of this software and associated documentation files (the "Software"), to deal in the Software without restriction, including without limitation the rights to use, copy, modify, merge, publish, distribute, sublicense, and/or sell copies of the Software, and to permit persons to whom the Software is furnished to do so, subject to the following conditions:

THE SOFTWARE IS PROVIDED "AS IS", WITHOUT WARRANTY OF ANY KIND, EXPRESS OR IMPLIED, INCLUDING BUT NOT LIMITED TO THE WARRANTIES OF MERCHANTABILITY, FITNESS FOR A PARTICULAR PURPOSE AND NONINFRINGEMENT. IN NO EVENT SHALL THE AUTHORS OR COPYRIGHT HOLDERS BE LIABLE FOR ANY CLAIM, DAMAGES OR OTHER LIABILITY, WHETHER IN AN ACTION OF CONTRACT, TORT OR OTHERWISE, ARISING FROM, OUT OF OR IN CONNECTION WITH THE SOFTWARE OR THE USE OR OTHER DEALINGS IN THE SOFTWARE.

Copyright (C) 2009-2015 The Project Lombok Authors.

Permission is hereby granted, free of charge, to any person obtaining a copy of this software and associated documentation files (the "Software"), to deal in the Software without restriction, including without limitation the rights to use, copy, modify, merge, publish, distribute, sublicense, and/or sell copies of the Software, and to permit persons to whom the Software is furnished to do so, subject to the following conditions:

The above copyright notice and this permission notice shall be included in all copies or substantial portions of the Software.

THE SOFTWARE IS PROVIDED "AS IS", WITHOUT WARRANTY OF ANY KIND, EXPRESS OR IMPLIED, INCLUDING BUT NOT LIMITED TO THE WARRANTIES OF MERCHANTABILITY, FITNESS FOR A PARTICULAR PURPOSE AND NONINFRINGEMENT. IN NO EVENT SHALL THE AUTHORS OR COPYRIGHT HOLDERS BE LIABLE FOR ANY CLAIM, DAMAGES OR OTHER LIABILITY, WHETHER IN AN ACTION OF CONTRACT, TORT OR OTHERWISE, ARISING FROM, OUT OF OR IN CONNECTION WITH THE SOFTWARE OR THE USE OR OTHER DEALINGS IN THE SOFTWARE.

MIT License

Copyright (c) 2019 Microsoft Corporation, Daan Leijen

Permission is hereby granted, free of charge, to any person obtaining a copy of this software and associated documentation files (the "Software"), to deal in the Software without restriction, including without limitation the rights to use, copy, modify, merge, publish, distribute, sublicense, and/or sell copies of the Software, and to permit persons to whom the Software is furnished to do so, subject to the following conditions:

The above copyright notice and this permission notice shall be included in all copies or substantial portions of the Software.

THE SOFTWARE IS PROVIDED "AS IS", WITHOUT WARRANTY OF ANY KIND, EXPRESS OR IMPLIED, INCLUDING BUT NOT LIMITED TO THE WARRANTIES OF MERCHANTABILITY, FITNESS FOR A PARTICULAR PURPOSE AND NONINFRINGEMENT. IN NO EVENT SHALL THE AUTHORS OR COPYRIGHT HOLDERS BE LIABLE FOR ANY CLAIM, DAMAGES OR OTHER LIABILITY, WHETHER IN AN ACTION OF CONTRACT, TORT OR OTHERWISE, ARISING FROM, OUT OF OR IN CONNECTION WITH THE SOFTWARE OR THE USE OR OTHER DEALINGS IN THE SOFTWARE.

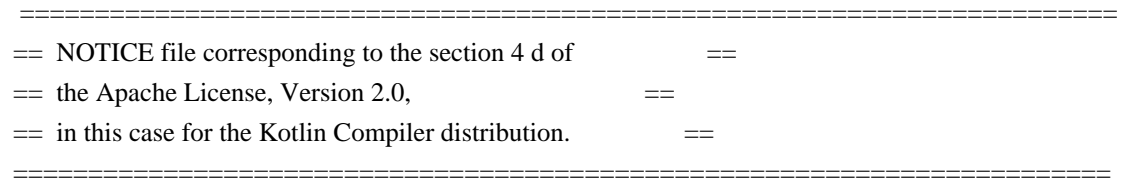

Kotlin Compiler

 Copyright 2010-2020 JetBrains s.r.o and respective authors and developers Eclipse Distribution License - v 1.0

Copyright (c) 2007, Eclipse Foundation, Inc. and its licensors.

All rights reserved.

Redistribution and use in source and binary forms, with or without modification, are permitted provided that the following conditions are met:

 Redistributions of source code must retain the above copyright notice, this list of conditions and the following disclaimer.

 Redistributions in binary form must reproduce the above copyright notice, this list of conditions and the following disclaimer in the documentation and/or other materials provided with the distribution.

 Neither the name of the Eclipse Foundation, Inc. nor the names of its contributors may be used to endorse or promote products derived from this software without specific prior written permission.

THIS SOFTWARE IS PROVIDED BY THE COPYRIGHT HOLDERS AND CONTRIBUTORS "AS IS" AND ANY EXPRESS OR IMPLIED WARRANTIES, INCLUDING, BUT NOT LIMITED TO, THE IMPLIED WARRANTIES OF MERCHANTABILITY AND FITNESS FOR A PARTICULAR PURPOSE ARE DISCLAIMED. IN NO EVENT SHALL THE COPYRIGHT OWNER OR CONTRIBUTORS BE LIABLE FOR ANY DIRECT, INDIRECT, INCIDENTAL, SPECIAL, EXEMPLARY, OR CONSEQUENTIAL DAMAGES (INCLUDING, BUT NOT LIMITED TO, PROCUREMENT OF SUBSTITUTE GOODS OR SERVICES; LOSS OF USE, DATA, OR PROFITS; OR BUSINESS INTERRUPTION) HOWEVER CAUSED AND ON ANY THEORY OF LIABILITY, WHETHER IN CONTRACT, STRICT LIABILITY, OR TORT (INCLUDING NEGLIGENCE OR OTHERWISE) ARISING IN ANY WAY OUT OF THE USE OF THIS SOFTWARE, EVEN IF ADVISED OF THE POSSIBILITY OF SUCH DAMAGE.

/\* ABSENT \*/

class Some

## // COMMENTS: 0

This license applies to all parts of Dart that are not externally maintained libraries. The external maintained libraries used by Dart are:

7-Zip - in third\_party/7zip JSCRE - in runtime/third\_party/jscre Ant - in third\_party/apache\_ant args4j - in third\_party/args4j bzip2 - in third\_party/bzip2 dromaeo - in samples/third\_party/dromaeo Eclipse - in third\_party/eclipse  $gsutil = in third$  party/gsutil Guava - in third\_party/guava hamcrest - in third\_party/hamcrest Httplib2 - in samples/third\_party/httplib2 JSON - in third\_party/json JUnit - in third\_party/junit

Oauth - in samples/third\_party/oauth2client Rhino - in third\_party/rhino weberknecht - in third\_party/weberknecht

The libraries may have their own licenses; we recommend you read them, as their terms may differ from the terms below.

Copyright 2012, the Dart project authors. All rights reserved. Redistribution and use in source and binary forms, with or without modification, are permitted provided that the following conditions are met:

- \* Redistributions of source code must retain the above copyright notice, this list of conditions and the following disclaimer.
- \* Redistributions in binary form must reproduce the above copyright notice, this list of conditions and the following disclaimer in the documentation and/or other materials provided with the distribution.
- \* Neither the name of Google Inc. nor the names of its contributors may be used to endorse or promote products derived from this software without specific prior written permission.

THIS SOFTWARE IS PROVIDED BY THE COPYRIGHT HOLDERS AND CONTRIBUTORS "AS IS" AND ANY EXPRESS OR IMPLIED WARRANTIES, INCLUDING, BUT NOT LIMITED TO, THE IMPLIED WARRANTIES OF MERCHANTABILITY AND FITNESS FOR A PARTICULAR PURPOSE ARE DISCLAIMED. IN NO EVENT SHALL THE COPYRIGHT OWNER OR CONTRIBUTORS BE LIABLE FOR ANY DIRECT, INDIRECT, INCIDENTAL, SPECIAL, EXEMPLARY, OR CONSEQUENTIAL DAMAGES (INCLUDING, BUT NOT LIMITED TO, PROCUREMENT OF SUBSTITUTE GOODS OR SERVICES; LOSS OF USE, DATA, OR PROFITS; OR BUSINESS INTERRUPTION) HOWEVER CAUSED AND ON ANY THEORY OF LIABILITY, WHETHER IN CONTRACT, STRICT LIABILITY, OR TORT (INCLUDING NEGLIGENCE OR OTHERWISE) ARISING IN ANY WAY OUT OF THE USE OF THIS SOFTWARE, EVEN IF ADVISED OF THE POSSIBILITY OF SUCH DAMAGE. The Apache 2 license (given in full in [LICENSE.txt](LICENSE.txt)) applies to all code in this repository which is copyright

by JetBrains. The following sections of the repository contain third-party code, to which different licenses may apply:

## ## Kotlin Compiler

The following modules contain third-party code and are incorporated into the Kotlin compiler and/or the Kotlin IntelliJ IDEA plugin:

- Path: compiler/backend/src/org/jetbrains/kotlin/codegen/inline/MaxStackFrameSizeAndLocalsCalculator.java
	- License: BSD ([license/third\_party/asm\_license.txt][asm])

 - Origin: Derived from ASM: a very small and fast Java bytecode manipulation framework, Copyright (c) 2000- 2011 INRIA, France Telecom

- Path: compiler/backend/src/org/jetbrains/kotlin/codegen/inline/MaxLocalsCalculator.java
	- License: BSD (Hicense/third\_party/asm\_license.txt][asm])

 - Origin: Derived from ASM: a very small and fast Java bytecode manipulation framework, Copyright (c) 2000- 2011 INRIA, France Telecom

- Path: compiler/backend/src/org/jetbrains/kotlin/codegen/optimization/common/MethodAnalyzer.kt

- License: BSD ([license/third\_party/asm\_license.txt][asm])

 - Origin: Derived from ASM: a very small and fast Java bytecode manipulation framework, Copyright (c) 2000- 2011 INRIA, France Telecom

- Path: core/reflection.jvm/src/kotlin.reflect/jvm/internal/pcollections

- License: MIT ([license/third\_party/pcollections\_LICENSE.txt][pcollections])
- Origin: Derived from PCollections, A Persistent Java Collections Library (https://pcollections.org/)

- Path: eval4j/src/org/jetbrains/eval4j/interpreterLoop.kt

- License: BSD ([license/third\_party/asm\_license.txt][asm])

- Origin: Derived from ASM: a very small and fast Java bytecode manipulation framework, Copyright (c) 2000-

2011 INRIA, France Telecom

- Path: compiler/backend/src/org/jetbrains/kotlin/codegen/optimization/common/OptimizationBasicInterpreter.java
	- License: BSD ([license/third\_party/asm\_license.txt][asm])
- Origin: Derived from ASM: a very small and fast Java bytecode manipulation framework, Copyright (c) 2000- 2011 INRIA, France Telecom
- Path: js/js.ast
	- License: BSD ([license/third\_party/dart\_LICENSE.txt][dart])
	- Origin: Originally part of the Dart compiler, (c) 2011 the Dart Project Authors,
- Path: js/js.inliner/src/org/jetbrains/kotlin/js/inline/FunctionInlineMutator.kt
	- License: BSD ([license/third\_party/dart\_LICENSE.txt][dart])
	- Origin: Originally part of the Dart compiler, (c) 2011 the Dart Project Authors,
- Path: js/js.parser/src/com/google
	- License: Netscape Public License 1.1 ([license/third\_party/rhino\_LICENSE.txt][rhino])
	- Origin: Originally part of GWT, (C) 2007-08 Google Inc., distributed under the Apache 2 license. The code is derived from Rhino, (C) 1997-1999 Netscape Communications Corporation, distributed under the Netscape Public License.
- Path: js/js.translator/qunit/qunit.js
	- License: MIT ([license/third\_party/qunit\_license.txt][qunit])
	- Origin: QUnit, Copyright (c) 2012 John Resig, Jrn Zaefferer,
- Path: libraries/stdlib/src/kotlin/collections
	- License: Apache 2 (Hicense/third\_party/gwt\_license.txt][gwt])
	- Origin: Derived from GWT, (C) 2007-08 Google Inc.
- Path: libraries/stdlib/unsigned/src/kotlin/UnsignedUtils.kt
	- License: Apache 2 ([license/third\_party/guava\_license.txt][guava])
	- Origin: Derived from Guava's UnsignedLongs, (C) 2011 The Guava Authors
- Path: libraries/stdlib/jvm/src/kotlin/util/MathJVM.kt
	- License: Boost Software License 1.0 ([license/third\_party/boost\_LICENSE.txt][boost])
	- Origin: Derived from boost special math functions, Copyright Eric Ford & Hubert Holin 2001.
- Path: libraries/stdlib/js/src/kotlin/collections
	- License: Apache 2 ([license/third\_party/gwt\_license.txt][gwt])
	- Origin: Derived from GWT, (C) 2007-08 Google Inc.
- Path: libraries/stdlib/js-v1/src/js/long.js
	- License: Apache 2 ([license/third\_party/closure-compiler\_LICENSE.txt][closure-compiler])
	- Origin: Google Closure Library, Copyright 2009 The Closure Library Authors
- Path: libraries/stdlib/js-v1/src/js/polyfills.js
	- License: Boost Software License 1.0 ([license/third\_party/boost\_LICENSE.txt][boost])
	- Origin: Derived from boost special math functions, Copyright Eric Ford & Hubert Holin 2001.
- Path: plugins/lint/android-annotations
	- License: Apache 2 ([license/third\_party/aosp\_license.txt][aosp])
	- Origin: Copyright (C) 2011-15 The Android Open Source Project
- Path: plugins/lint/lint-api
	- License: Apache 2 ([license/third\_party/aosp\_license.txt][aosp])
	- Origin: Copyright (C) 2011-15 The Android Open Source Project
- Path: plugins/lint/lint-checks
	- License: Apache 2 ([license/third\_party/aosp\_license.txt][aosp])
	- Origin: Copyright (C) 2011-15 The Android Open Source Project
- Path: plugins/lint/lint-idea
	- License: Apache 2 ([license/third\_party/aosp\_license.txt][aosp])
	- Origin: Copyright (C) 2011-15 The Android Open Source Project
- Path: wasm/ir/src/org/jetbrains/kotlin/wasm/ir/convertors
	- License: MIT ([license/third\_party/asmble\_license.txt][asmble])
	- Origin: Copyright (C) 2018 Chad Retz
- Path: compiler/tests-common/tests/org/jetbrains/kotlin/codegen/ir/ComposeLikeGenerationExtension.kt
	- License: Apache 2 ([license/third\_party/aosp\_license.txt][aosp])
- Origin: Derived from JetPack Compose compiler plugin code, Copyright 2019 The Android Open Source Project

## Kotlin Test Data

The following source code is used for testing the Kotlin compiler and/or plugin and is not incorporated into any distributions of the compiler, libraries or plugin:

- Path: third-party/annotations/android
	- License: Apache 2 ([license/third\_party/aosp\_license.txt][aosp])

- Origin: Copyright (C) 2011-15 The Android Open Source Project

- Path: third-party/annotations/com/android
	- License: Apache 2 ([license/third\_party/aosp\_license.txt][aosp])
	- Origin: Copyright (C) 2011-15 The Android Open Source Project
- Path: third-party/annotations/org/eclipse
	- License: Eclipse Public License v1.0 ([license/third\_party/testdata/eclipse\_license.txt][eclipse])
	- Origin: Eclipse JDT, Copyright (c) 2011, 2013 Stephan Herrmann and others.
- Path: third-party/annotations/androidx
	- License: Apache 2 ([license/third\_party/aosp\_license.txt][aosp])
	- Origin: Copyright (C) 2011-15 The Android Open Source Project
- Path: third-party/annotations/edu/umd/cs/findbugs
	- License: LGPL 2.1 ([license/third\_party/testdata/findbugs\_license.txt][findbugs])
	- Origin: Bytecode Analysis Framework, Copyright (C) 2005 University of Maryland
- Path: third-party/java8-annotations/org/eclipse
	- License: Eclipse Public License v1.0 ([license/third\_party/testdata/eclipse\_license.txt][eclipse])
	- Origin: Eclipse JDT, Copyright (c) 2011, 2013 Stephan Herrmann and others.
- Path: third-party/annotations/io/reactivex
	- License: Apache 2 ([license/third\_party/testdata/rxjava\_license.txt][rxjava])
	- Origin: RxJava, Copyright (c) 2016-present, RxJava Contributors
- Path: third-party/java8-annotations/org/jspecify
	- License: Apache 2 ([license/third\_party/testdata/jspecify\_license.txt][jspecify])
	- Origin: JSpecify, Copyright (C) 2020 The JSpecify Authors
- Path: third-party/java9-annotations/org/jspecify
	- License: Apache 2 ([license/third\_party/testdata/jspecify\_license.txt][jspecify])
	- Origin: JSpecify, Copyright (C) 2020 The JSpecify Authors
- Path: third-party/annotations/lombok
	- License: MIT ([license/third\_party/testdata/lombok\_license.txt][lombok])
	- Origin: Project Lombok, Copyright (C) 2009-2013 The Project Lombok Authors
- Path: idea/idea-android/tests/org/jetbrains/kotlin/android/AndroidTestBase.java
	- License: Apache 2 ([license/third\_party/aosp\_license.txt][aosp])
	- Origin: Copyright (C) 2011-15 The Android Open Source Project
- Path: idea/testData/android/lintQuickfix/requiresApi/RequiresApi.java
	- License: Apache 2 ([license/third\_party/aosp\_license.txt][aosp])
	- Origin: Copyright (C) 2011-15 The Android Open Source Project
- Path: idea/testData/android/lint/IntRange.java
	- License: Apache 2 ([license/third\_party/aosp\_license.txt][aosp])

- Origin: Copyright (C) 2011-15 The Android Open Source Project

- Path: idea/testData/android/lint/RequiresPermission.java
	- License: Apache 2 ([license/third\_party/aosp\_license.txt][aosp])
	- Origin: Copyright (C) 2011-15 The Android Open Source Project
- Path: libraries/tools/kotlin-gradle-plugin-integration-
- tests/src/test/resources/testProject/allOpenSpring/src/org/springframework/stereotype/Component.java
	- License: Apache 2 ([license/third\_party/testdata/spring\_license.txt][spring])
	- Origin: Spring Framework, Copyright 2002-2007 the original author or authors.
- Path: libraries/tools/kotlin-gradle-plugin-integration-tests/src/test/resources/testProject/AndroidDaggerProject
	- License: Apache 2 ([license/third\_party/testdata/dagger\_license.txt][dagger])
	- Origin: Dagger, Copyright (C) 2013 Square, Inc.
- Path: libraries/tools/kotlin-gradle-plugin-integration-tests/src/test/resources/testProject/kapt2
	- License: Apache 2 ([license/third\_party/testdata/dagger\_license.txt][dagger])
	- Origin: Dagger, Copyright (C) 2013 Square, Inc.

- Path: libraries/tools/kotlin-maven-plugin-test/src/it/test-allopen-

- spring/src/main/java/org/springframework/stereotype/Component.java
	- License: Apache 2 ([license/third\_party/testdata/spring\_license.txt][spring])
	- Origin: Spring Framework, Copyright 2002-2007 the original author or authors.

## Kotlin Tools and Libraries Tests

The following source code is used for testing the Kotlin tools and/or libraries and is not incorporated into any distributions of the tools or libraries:

- Path: libraries/tools/kotlin-gradle-plugin-integration-tests/src/test/kotlin/org/jetbrains/kotlin/gradle/PluginsDslIT.kt

- License: Apache 2 ([license/third\_party/gradle\_license.txt][gradle])
- Origin: Gradle, Copyright 2002-2017 Gradle, Inc.

- Path: libraries/tools/kotlin-gradle-plugin-integration-tests/target/test-

- classes/testProject/noArgJpa/src/javax/persistence/Entity.java
	- License: Eclipse Public License v1.0 ([license/third\_party/testdata/eclipse\_license.txt][eclipse]) and Eclipse Distribution License - v1.0

([license/third\_party/testdata/eclipse\_distribution\_license.txt][eclipse-distribution])

- Origin: javax.persistence, Copyright (c) 2008, 2017 Sun Microsystems, Oracle Corporation.

- Path: libraries/tools/kotlin-gradle-plugin-integration-

tests/src/test/resources/testProject/noArgJpa/src/javax/persistence/Entity.java

- License: Eclipse Public License v1.0 ([license/third\_party/testdata/eclipse\_license.txt][eclipse]) and Eclipse Distribution License - v1.0

([license/third\_party/testdata/eclipse\_distribution\_license.txt][eclipse-distribution])

- Origin: javax.persistence, Copyright (c) 2008, 2017 Sun Microsystems, Oracle Corporation.

- Path: libraries/tools/kotlin-gradle-plugin-integration-

tests/src/test/resources/testProject/noArgJpa/src/javax/persistence/Embeddable.java

 - License: Eclipse Public License v1.0 ([license/third\_party/testdata/eclipse\_license.txt][eclipse]) and Eclipse Distribution License - v1.0

([license/third\_party/testdata/eclipse\_distribution\_license.txt][eclipse-distribution])

- Origin: javax.persistence, Copyright (c) 2008, 2017 Sun Microsystems, Oracle Corporation.

- Path: libraries/tools/kotlin-test-js-runner/karma-kotlin-reporter.js

- License: MIT ([license/third\_party/karma\_LICENSE.txt](third\_party/karma\_LICENSE.txt)

 and [license/third\_party/karma-teamcity-reporter\_LICENSE.txt](third\_party/karma-teamcityreporter\_LICENSE.txt))

- Origin: Copyright (C) 2011-2019 Google, Inc. and Copyright (C) 2011-2013 Vojta Jna and contributors.

- Path: libraries/tools/kotlin-test-js-runner/mocha-kotlin-reporter.js

 - License: MIT ([license/third\_party/mocha-teamcity-reporter\_LICENSE.txt](third\_party/mocha-teamcityreporter\_LICENSE.txt))

- Origin: Copyright (c) 2016 Jamie Sherriff

- Path: libraries/tools/kotlin-test-js-runner/src/utils.ts

 - License: MIT ([license/third\_party/teamcity-service-messages\_LICENSE.txt](third\_party/teamcity-servicemessages\_LICENSE.txt)

and [license/third\_party/lodash\_LICENSE.txt](third\_party/lodash\_LICENSE.txt))

 - Origin: Copyright (c) 2013 Aaron Forsander and Copyright JS Foundation and other contributors <https://js.foundation/>

- Path: libraries/tools/kotlin-test-js-runner/src/teamcity-format.js

 - License: MIT ([license/third\_party/mocha-teamcity-reporter\_LICENSE.txt](third\_party/mocha-teamcityreporter\_LICENSE.txt)

 and [license/third\_party/teamcity-service-messages\_LICENSE.txt](third\_party/teamcity-servicemessages\_LICENSE.txt))

- Origin: Copyright (c) 2016 Jamie Sherriff and Copyright (c) 2013 Aaron Forsander

## Example Code

The following code is provided as examples and is not incorporated into any distributions of the compiler, libraries or plugin:

- Path: libraries/examples/browser-example/src/js/jquery.js

- License: MIT ([license/third\_party/jquery\_license.txt][jquery])

- Origin: jQuery JavaScript Library v1.6.2, Copyright 2011, John Resig

- Path: libraries/examples/browser-example-with-library/src/js/jquery.js

- License: MIT (*[license/third\_party/jquery\_license.txt]*[jquery])

- Origin: jQuery JavaScript Library v1.6.2, Copyright 2011, John Resig

[aosp]: third\_party/aosp\_license.txt [asm]: third\_party/asm\_license.txt [boost]: third\_party/boost\_LICENSE.txt [closure-compiler]: third\_party/closure-compiler\_LICENSE.txt
[dagger]: third\_party/testdata/dagger\_license.txt [dart]: third\_party/dart\_LICENSE.txt [eclipse]: third\_party/testdata/eclipse\_license.txt [eclipse-distribution]: third\_party/testdata/eclipse\_distribution\_license.txt [findbugs]: third\_party/testdata/findbugs\_license.txt [gradle]: third\_party/gradle\_license.txt [guava]: third\_party/guava\_license.txt [gwt]: third\_party/gwt\_license.txt [jquery]: third\_party/jquery\_license.txt [lombok]: third\_party/testdata/lombok\_license.txt [pcollections]: third\_party/pcollections\_LICENSE.txt [qunit]: third\_party/qunit\_license.txt [rhino]: third\_party/rhino\_LICENSE.txt [rxjava]: third\_party/testdata/rxjava\_license.txt [spring]: third\_party/testdata/spring\_license.txt libffi - Copyright (c) 1996-2014 Anthony Green, Red Hat, Inc and others. See source files for details.

Permission is hereby granted, free of charge, to any person obtaining a copy of this software and associated documentation files (the ``Software''), to deal in the Software without restriction, including without limitation the rights to use, copy, modify, merge, publish, distribute, sublicense, and/or sell copies of the Software, and to permit persons to whom the Software is furnished to do so, subject to the following conditions:

The above copyright notice and this permission notice shall be included in all copies or substantial portions of the Software.

THE SOFTWARE IS PROVIDED ``AS IS'', WITHOUT WARRANTY OF ANY KIND, EXPRESS OR IMPLIED, INCLUDING BUT NOT LIMITED TO THE WARRANTIES OF MERCHANTABILITY, FITNESS FOR A PARTICULAR PURPOSE AND NONINFRINGEMENT. IN NO EVENT SHALL THE AUTHORS OR COPYRIGHT HOLDERS BE LIABLE FOR ANY CLAIM, DAMAGES OR OTHER LIABILITY, WHETHER IN AN ACTION OF CONTRACT, TORT OR OTHERWISE, ARISING FROM, OUT OF OR IN CONNECTION WITH THE SOFTWARE OR THE USE OR OTHER DEALINGS IN THE SOFTWARE.

/\*

\* Copyright 2010-2019 JetBrains s.r.o. and Kotlin Programming Language contributors.

\* Use of this source code is governed by the Apache 2.0 license that can be found in the license/LICENSE.txt file. \*/

package org.jetbrains.kotlin.copyright

import junit.framework.AssertionFailedError import org.jetbrains.kotlin.idea.copyright.UpdateKotlinCopyright import org.jetbrains.kotlin.idea.test.KotlinLightCodeInsightFixtureTestCase import org.jetbrains.kotlin.idea.test.PluginTestCaseBase import org.jetbrains.kotlin.test.InTextDirectivesUtils

import org.junit.Assert import java.io.File

```
abstract class AbstractUpdateKotlinCopyrightTest : KotlinLightCodeInsightFixtureTestCase() {
  fun doTest(path: String) {
     myFixture.configureByFile(fileName())
     val fileText = myFixture.file.text.trim()
     val expectedNumberOfComments = InTextDirectivesUtils.getPrefixedInt(fileText, "// COMMENTS: ") ?: run {
       if (fileText.isNotEmpty()) {
          throw AssertionFailedError("Every test should assert number of comments with `COMMENTS`
directive")
       } else {
         0
       }
     }
     val comments = UpdateKotlinCopyright.getExistentComments(myFixture.file)
    for (comment in comments) {
       val commentText = comment.text
       when {
          commentText.contains("PRESENT") -> {
          }
          commentText.contains("ABSENT") -> {
            throw AssertionFailedError("Unexpected comment found: `$commentText`")
          }
        else \rightarrow {
           throw AssertionFailedError("A comment with bad directive found: `$commentText`")
          }
       }
     }
     Assert.assertEquals(
        "Wrong number of comments found:\n${comments.joinToString(separator = "\n") { it.text }}\n",
       expectedNumberOfComments, comments.size
     )
   }
  override fun getTestDataPath() = File(PluginTestCaseBase.getTestDataPathBase(), "/copyright").path +
File.separator
}
                     Apache License
                Version 2.0, January 2004
              http://www.apache.org/licenses/
```
## TERMS AND CONDITIONS FOR USE, REPRODUCTION, AND DISTRIBUTION

1. Definitions.

 "License" shall mean the terms and conditions for use, reproduction, and distribution as defined by Sections 1 through 9 of this document.

 "Licensor" shall mean the copyright owner or entity authorized by the copyright owner that is granting the License.

 "Legal Entity" shall mean the union of the acting entity and all other entities that control, are controlled by, or are under common control with that entity. For the purposes of this definition, "control" means (i) the power, direct or indirect, to cause the direction or management of such entity, whether by contract or otherwise, or (ii) ownership of fifty percent (50%) or more of the outstanding shares, or (iii) beneficial ownership of such entity.

 "You" (or "Your") shall mean an individual or Legal Entity exercising permissions granted by this License.

 "Source" form shall mean the preferred form for making modifications, including but not limited to software source code, documentation source, and configuration files.

 "Object" form shall mean any form resulting from mechanical transformation or translation of a Source form, including but not limited to compiled object code, generated documentation, and conversions to other media types.

 "Work" shall mean the work of authorship, whether in Source or Object form, made available under the License, as indicated by a copyright notice that is included in or attached to the work (an example is provided in the Appendix below).

 "Derivative Works" shall mean any work, whether in Source or Object form, that is based on (or derived from) the Work and for which the editorial revisions, annotations, elaborations, or other modifications represent, as a whole, an original work of authorship. For the purposes of this License, Derivative Works shall not include works that remain separable from, or merely link (or bind by name) to the interfaces of, the Work and Derivative Works thereof.

 "Contribution" shall mean any work of authorship, including the original version of the Work and any modifications or additions to that Work or Derivative Works thereof, that is intentionally submitted to Licensor for inclusion in the Work by the copyright owner or by an individual or Legal Entity authorized to submit on behalf of the copyright owner. For the purposes of this definition, "submitted" means any form of electronic, verbal, or written communication sent to the Licensor or its representatives, including but not limited to

 communication on electronic mailing lists, source code control systems, and issue tracking systems that are managed by, or on behalf of, the Licensor for the purpose of discussing and improving the Work, but excluding communication that is conspicuously marked or otherwise designated in writing by the copyright owner as "Not a Contribution."

 "Contributor" shall mean Licensor and any individual or Legal Entity on behalf of whom a Contribution has been received by Licensor and subsequently incorporated within the Work.

- 2. Grant of Copyright License. Subject to the terms and conditions of this License, each Contributor hereby grants to You a perpetual, worldwide, non-exclusive, no-charge, royalty-free, irrevocable copyright license to reproduce, prepare Derivative Works of, publicly display, publicly perform, sublicense, and distribute the Work and such Derivative Works in Source or Object form.
- 3. Grant of Patent License. Subject to the terms and conditions of this License, each Contributor hereby grants to You a perpetual, worldwide, non-exclusive, no-charge, royalty-free, irrevocable (except as stated in this section) patent license to make, have made, use, offer to sell, sell, import, and otherwise transfer the Work, where such license applies only to those patent claims licensable by such Contributor that are necessarily infringed by their Contribution(s) alone or by combination of their Contribution(s) with the Work to which such Contribution(s) was submitted. If You institute patent litigation against any entity (including a cross-claim or counterclaim in a lawsuit) alleging that the Work or a Contribution incorporated within the Work constitutes direct or contributory patent infringement, then any patent licenses granted to You under this License for that Work shall terminate as of the date such litigation is filed.
- 4. Redistribution. You may reproduce and distribute copies of the Work or Derivative Works thereof in any medium, with or without modifications, and in Source or Object form, provided that You meet the following conditions:
	- (a) You must give any other recipients of the Work or Derivative Works a copy of this License; and
	- (b) You must cause any modified files to carry prominent notices stating that You changed the files; and
	- (c) You must retain, in the Source form of any Derivative Works that You distribute, all copyright, patent, trademark, and attribution notices from the Source form of the Work, excluding those notices that do not pertain to any part of

the Derivative Works; and

 (d) If the Work includes a "NOTICE" text file as part of its distribution, then any Derivative Works that You distribute must include a readable copy of the attribution notices contained within such NOTICE file, excluding those notices that do not pertain to any part of the Derivative Works, in at least one of the following places: within a NOTICE text file distributed as part of the Derivative Works; within the Source form or documentation, if provided along with the Derivative Works; or, within a display generated by the Derivative Works, if and wherever such third-party notices normally appear. The contents of the NOTICE file are for informational purposes only and do not modify the License. You may add Your own attribution notices within Derivative Works that You distribute, alongside or as an addendum to the NOTICE text from the Work, provided that such additional attribution notices cannot be construed as modifying the License.

 You may add Your own copyright statement to Your modifications and may provide additional or different license terms and conditions for use, reproduction, or distribution of Your modifications, or for any such Derivative Works as a whole, provided Your use, reproduction, and distribution of the Work otherwise complies with the conditions stated in this License.

- 5. Submission of Contributions. Unless You explicitly state otherwise, any Contribution intentionally submitted for inclusion in the Work by You to the Licensor shall be under the terms and conditions of this License, without any additional terms or conditions. Notwithstanding the above, nothing herein shall supersede or modify the terms of any separate license agreement you may have executed with Licensor regarding such Contributions.
- 6. Trademarks. This License does not grant permission to use the trade names, trademarks, service marks, or product names of the Licensor, except as required for reasonable and customary use in describing the origin of the Work and reproducing the content of the NOTICE file.
- 7. Disclaimer of Warranty. Unless required by applicable law or agreed to in writing, Licensor provides the Work (and each Contributor provides its Contributions) on an "AS IS" BASIS, WITHOUT WARRANTIES OR CONDITIONS OF ANY KIND, either express or implied, including, without limitation, any warranties or conditions of TITLE, NON-INFRINGEMENT, MERCHANTABILITY, or FITNESS FOR A PARTICULAR PURPOSE. You are solely responsible for determining the appropriateness of using or redistributing the Work and assume any risks associated with Your exercise of permissions under this License.
- 8. Limitation of Liability. In no event and under no legal theory, whether in tort (including negligence), contract, or otherwise, unless required by applicable law (such as deliberate and grossly negligent acts) or agreed to in writing, shall any Contributor be liable to You for damages, including any direct, indirect, special, incidental, or consequential damages of any character arising as a result of this License or out of the use or inability to use the Work (including but not limited to damages for loss of goodwill, work stoppage, computer failure or malfunction, or any and all other commercial damages or losses), even if such Contributor has been advised of the possibility of such damages.
- 9. Accepting Warranty or Additional Liability. While redistributing the Work or Derivative Works thereof, You may choose to offer, and charge a fee for, acceptance of support, warranty, indemnity, or other liability obligations and/or rights consistent with this License. However, in accepting such obligations, You may act only on Your own behalf and on Your sole responsibility, not on behalf of any other Contributor, and only if You agree to indemnify, defend, and hold each Contributor harmless for any liability incurred by, or claims asserted against, such Contributor by reason of your accepting any such warranty or additional liability.

### END OF TERMS AND CONDITIONS

APPENDIX: How to apply the Apache License to your work.

 To apply the Apache License to your work, attach the following boilerplate notice, with the fields enclosed by brackets "{}" replaced with your own identifying information. (Don't include the brackets!) The text should be enclosed in the appropriate comment syntax for the file format. We also recommend that a file or class name and description of purpose be included on the same "printed page" as the copyright notice for easier identification within third-party archives.

### Copyright {yyyy} {name of copyright owner}

 Licensed under the Apache License, Version 2.0 (the "License"); you may not use this file except in compliance with the License. You may obtain a copy of the License at

http://www.apache.org/licenses/LICENSE-2.0

 Unless required by applicable law or agreed to in writing, software distributed under the License is distributed on an "AS IS" BASIS, WITHOUT WARRANTIES OR CONDITIONS OF ANY KIND, either express or implied.  See the License for the specific language governing permissions and limitations under the License.

/\*

\* Copyright 2010-2021 JetBrains s.r.o. and Kotlin Programming Language contributors.

\* Use of this source code is governed by the Apache 2.0 license that can be found in the license/LICENSE.txt file. \*/

### GCC RUNTIME LIBRARY EXCEPTION

Version 3.1, 31 March 2009

Copyright (C) 2009 Free Software Foundation, Inc.

Everyone is permitted to copy and distribute verbatim copies of this license document, but changing it is not allowed.

This GCC Runtime Library Exception ("Exception") is an additional permission under section 7 of the GNU General Public License, version 3 ("GPLv3"). It applies to a given file (the "Runtime Library") that bears a notice placed by the copyright holder of the file stating that the file is governed by GPLv3 along with this Exception.

When you use GCC to compile a program, GCC may combine portions of certain GCC header files and runtime libraries with the compiled program. The purpose of this Exception is to allow compilation of non-GPL (including proprietary) programs to use, in this way, the header files and runtime libraries covered by this Exception.

0. Definitions.

A file is an "Independent Module" if it either requires the Runtime Library for execution after a Compilation Process, or makes use of an interface provided by the Runtime Library, but is not otherwise based on the Runtime Library.

"GCC" means a version of the GNU Compiler Collection, with or without modifications, governed by version 3 (or a specified later version) of the GNU General Public License (GPL) with the option of using any subsequent versions published by the FSF.

"GPL-compatible Software" is software whose conditions of propagation, modification and use would permit combination with GCC in accord with the license of GCC.

"Target Code" refers to output from any compiler for a real or virtual target processor architecture, in executable form or suitable for input to an assembler, loader, linker and/or execution phase. Notwithstanding that, Target Code does not include data in any format that is used as a compiler intermediate representation, or used

for producing a compiler intermediate representation.

The "Compilation Process" transforms code entirely represented in non-intermediate languages designed for human-written code, and/or in Java Virtual Machine byte code, into Target Code. Thus, for example, use of source code generators and preprocessors need not be considered part of the Compilation Process, since the Compilation Process can be understood as starting with the output of the generators or preprocessors.

A Compilation Process is "Eligible" if it is done using GCC, alone or with other GPL-compatible software, or if it is done without using any work based on GCC. For example, using non-GPL-compatible Software to optimize any GCC intermediate representations would not qualify as an Eligible Compilation Process.

1. Grant of Additional Permission.

You have permission to propagate a work of Target Code formed by combining the Runtime Library with Independent Modules, even if such propagation would otherwise violate the terms of GPLv3, provided that all Target Code was generated by Eligible Compilation Processes. You may then convey such a combination under terms of your choice, consistent with the licensing of the Independent Modules.

2. No Weakening of GCC Copyleft.

The availability of this Exception does not imply any general presumption that third-party software is unaffected by the copyleft requirements of the license of GCC.

Hopefully that text is self-explanatory. If it isn't, you need to speak to your lawyer, or the Free Software Foundation. Copyright (c) 2008 Harold Cooper

Permission is hereby granted, free of charge, to any person obtaining a copy of this software and associated documentation files (the "Software"), to deal in the Software without restriction, including without limitation the rights to use, copy, modify, merge, publish, distribute, sublicense, and/or sell copies of the Software, and to permit persons to whom the Software is furnished to do so, subject to the following conditions:

The above copyright notice and this permission notice shall be included in all copies or substantial portions of the Software.

THE SOFTWARE IS PROVIDED "AS IS", WITHOUT WARRANTY OF ANY KIND, EXPRESS OR IMPLIED, INCLUDING BUT NOT LIMITED TO THE WARRANTIES OF MERCHANTABILITY, FITNESS FOR A PARTICULAR PURPOSE AND NONINFRINGEMENT. IN NO EVENT SHALL THE AUTHORS OR COPYRIGHT HOLDERS BE LIABLE FOR ANY CLAIM, DAMAGES OR OTHER LIABILITY, WHETHER IN AN ACTION OF CONTRACT, TORT OR OTHERWISE, ARISING FROM, OUT OF OR IN CONNECTION WITH THE SOFTWARE OR THE USE OR OTHER DEALINGS IN THE SOFTWARE.

Eclipse Public License, Version 1.0 (EPL-1.0)

# THE ACCOMPANYING PROGRAM IS PROVIDED UNDER THE TERMS OF THIS ECLIPSE PUBLIC LICENSE ("AGREEMENT"). ANY USE, REPRODUCTION OR DISTRIBUTION OF THE PROGRAM CONSTITUTES RECIPIENT'S ACCEPTANCE OF THIS AGREEMENT.

### 1. DEFINITIONS

"Contribution" means:

 a) in the case of the initial Contributor, the initial code and documentation distributed under this Agreement, and

b) in the case of each subsequent Contributor:

- i) changes to the Program, and
- ii) additions to the Program;

where such changes and/or additions to the Program originate from and are distributed by that particular Contributor. A Contribution 'originates' from a Contributor if it was added to the Program by such Contributor itself or anyone acting on such Contributor's behalf. Contributions do not include additions to the Program which: (i) are separate modules of software distributed in conjunction with the Program under their own license agreement, and (ii) are not derivative works of the Program.

"Contributor" means any person or entity that distributes the Program.

"Licensed Patents " mean patent claims licensable by a Contributor which are necessarily infringed by the use or sale of its Contribution alone or when combined with the Program.

"Program" means the Contributions distributed in accordance with this Agreement.

"Recipient" means anyone who receives the Program under this Agreement, including all Contributors.

### 2. GRANT OF RIGHTS

 a) Subject to the terms of this Agreement, each Contributor hereby grants Recipient a non-exclusive, worldwide, royalty-free copyright license to reproduce, prepare derivative works of, publicly display, publicly perform, distribute and sublicense the Contribution of such Contributor, if any, and such derivative works,

in source code and object code form.

- b) Subject to the terms of this Agreement, each Contributor hereby grants Recipient a non-exclusive, worldwide, royalty-free patent license under Licensed Patents to make, use, sell, offer to sell, import and otherwise transfer the Contribution of such Contributor, if any, in source code and object code form. This patent license shall apply to the combination of the Contribution and the Program if, at the time the Contribution is added by the Contributor, such addition of the Contribution causes such combination to be covered by the Licensed Patents. The patent license shall not apply to any other combinations which include the Contribution. No hardware per se is licensed hereunder.
- c) Recipient understands that although each Contributor grants the licenses to its Contributions set forth herein, no assurances are provided by any Contributor that the Program does not infringe the patent or other intellectual property rights of any other entity. Each Contributor disclaims any liability to Recipient for claims brought by any other entity based on infringement of intellectual property rights or otherwise. As a condition to exercising the rights and licenses granted hereunder, each Recipient hereby assumes sole responsibility to secure any other intellectual property rights needed, if any. For example, if a third party patent license is required to allow Recipient to distribute the Program, it is Recipient's responsibility to acquire that license before distributing the Program.
- d) Each Contributor represents that to its knowledge it has sufficient copyright rights in its Contribution, if any, to grant the copyright license set forth in this Agreement.

#### 3. REQUIREMENTS

A Contributor may choose to distribute the Program in object code form under its own license agreement, provided that:

a) it complies with the terms and conditions of this Agreement; and

b) its license agreement:

 i) effectively disclaims on behalf of all Contributors all warranties and conditions, express and implied, including warranties or conditions of title and non-infringement, and implied warranties or conditions of merchantability and fitness for a particular purpose;

 ii) effectively excludes on behalf of all Contributors all liability for damages, including direct, indirect, special, incidental and

consequential damages, such as lost profits;

 iii) states that any provisions which differ from this Agreement are offered by that Contributor alone and not by any other party; and

 iv) states that source code for the Program is available from such Contributor, and informs licensees how to obtain it in a reasonable manner on or through a medium customarily used for software exchange.

When the Program is made available in source code form:

 a) it must be made available under this Agreement; and b) a copy of this Agreement must be included with each copy of the Program.

Contributors may not remove or alter any copyright notices contained within the Program.

Each Contributor must identify itself as the originator of its Contribution, if any, in a manner that reasonably allows subsequent Recipients to identify the originator of the Contribution.

### 4. COMMERCIAL DISTRIBUTION

Commercial distributors of software may accept certain responsibilities with respect to end users, business partners and the like. While this license is intended to facilitate the commercial use of the Program, the Contributor who includes the Program in a commercial product offering should do so in a manner which does not create potential liability for other Contributors. Therefore, if a Contributor includes the Program in a commercial product offering, such Contributor ("Commercial Contributor") hereby agrees to defend and indemnify every other Contributor ("Indemnified Contributor") against any losses, damages and costs (collectively "Losses") arising from claims, lawsuits and other legal actions brought by a third party against the Indemnified Contributor to the extent caused by the acts or omissions of such Commercial Contributor in connection with its distribution of the Program in a commercial product offering. The obligations in this section do not apply to any claims or Losses relating to any actual or alleged intellectual property infringement. In order to qualify, an Indemnified Contributor must: a) promptly notify the Commercial Contributor in writing of such claim, and b) allow the Commercial Contributor to control, and cooperate with the Commercial Contributor in, the defense and any related settlement negotiations. The Indemnified Contributor may participate in any such claim at its own expense.

For example, a Contributor might include the Program in a commercial product offering, Product X. That Contributor is then a Commercial Contributor. If that Commercial Contributor then makes performance claims, or offers warranties related to Product X, those performance claims and warranties

are such Commercial Contributor's responsibility alone. Under this section, the Commercial Contributor would have to defend claims against the other Contributors related to those performance claims and warranties, and if a court requires any other Contributor to pay any damages as a result, the Commercial Contributor must pay those damages.

### 5. NO WARRANTY

EXCEPT AS EXPRESSLY SET FORTH IN THIS AGREEMENT, THE PROGRAM IS PROVIDED ON AN "AS IS" BASIS, WITHOUT WARRANTIES OR CONDITIONS OF ANY KIND, EITHER EXPRESS OR IMPLIED INCLUDING, WITHOUT LIMITATION, ANY WARRANTIES OR CONDITIONS OF TITLE, NON-INFRINGEMENT, MERCHANTABILITY OR FITNESS FOR A PARTICULAR PURPOSE. Each Recipient is solely responsible for determining the appropriateness of using and distributing the Program and assumes all risks associated with its exercise of rights under this Agreement , including but not limited to the risks and costs of program errors, compliance with applicable laws, damage to or loss of data, programs or equipment, and unavailability or interruption of operations.

### 6. DISCLAIMER OF LIABILITY

EXCEPT AS EXPRESSLY SET FORTH IN THIS AGREEMENT, NEITHER RECIPIENT NOR ANY CONTRIBUTORS SHALL HAVE ANY LIABILITY FOR ANY DIRECT, INDIRECT, INCIDENTAL, SPECIAL, EXEMPLARY, OR CONSEQUENTIAL DAMAGES (INCLUDING WITHOUT LIMITATION LOST PROFITS), HOWEVER CAUSED AND ON ANY THEORY OF LIABILITY, WHETHER IN CONTRACT, STRICT LIABILITY, OR TORT (INCLUDING NEGLIGENCE OR OTHERWISE) ARISING IN ANY WAY OUT OF THE USE OR DISTRIBUTION OF THE PROGRAM OR THE EXERCISE OF ANY RIGHTS GRANTED HEREUNDER, EVEN IF ADVISED OF THE POSSIBILITY OF SUCH DAMAGES.

### 7. GENERAL

If any provision of this Agreement is invalid or unenforceable under applicable law, it shall not affect the validity or enforceability of the remainder of the terms of this Agreement, and without further action by the parties hereto, such provision shall be reformed to the minimum extent necessary to make such provision valid and enforceable.

If Recipient institutes patent litigation against any entity (including a cross-claim or counterclaim in a lawsuit) alleging that the Program itself (excluding combinations of the Program with other software or hardware) infringes such Recipient's patent(s), then such Recipient's rights granted under Section 2(b) shall terminate as of the date such litigation is filed.

All Recipient's rights under this Agreement shall terminate if it fails to comply with any of the material terms or conditions of this Agreement and does not cure such failure in a reasonable period of time after becoming aware of such noncompliance. If all Recipient's rights under this

Agreement terminate, Recipient agrees to cease use and distribution of the Program as soon as reasonably practicable. However, Recipient's obligations under this Agreement and any licenses granted by Recipient relating to the Program shall continue and survive.

Everyone is permitted to copy and distribute copies of this Agreement, but in order to avoid inconsistency the Agreement is copyrighted and may only be modified in the following manner. The Agreement Steward reserves the right to publish new versions (including revisions) of this Agreement from time to time. No one other than the Agreement Steward has the right to modify this Agreement. The Eclipse Foundation is the initial Agreement Steward. The Eclipse Foundation may assign the responsibility to serve as the Agreement Steward to a suitable separate entity. Each new version of the Agreement will be given a distinguishing version number. The Program (including Contributions) may always be distributed subject to the version of the Agreement under which it was received. In addition, after a new version of the Agreement is published, Contributor may elect to distribute the Program (including its Contributions) under the new version. Except as expressly stated in Sections 2(a) and 2(b) above, Recipient receives no rights or licenses to the intellectual property of any Contributor under this Agreement, whether expressly, by implication, estoppel or otherwise. All rights in the Program not expressly granted under this Agreement are reserved.

This Agreement is governed by the laws of the State of New York and the intellectual property laws of the United States of America. No party to this Agreement will bring a legal action under this Agreement more than one year after the cause of action arose. Each party waives its rights to a jury trial in any resulting litigation. **ISON** 

Copyright (c) 2002 JSON.org

Permission is hereby granted, free of charge, to any person obtaining a copy of this software and associated documentation files (the "Software"), to deal in the Software without restriction, including without limitation the rights to use, copy, modify, merge, publish, distribute, sublicense, and/or sell copies of the Software, and to permit persons to whom the Software is furnished to do so, subject to the following conditions:

The above copyright notice and this permission notice shall be included in all copies or substantial portions of the Software.

The Software shall be used for Good, not Evil.

THE SOFTWARE IS PROVIDED "AS IS", WITHOUT WARRANTY OF ANY KIND, EXPRESS OR IMPLIED, INCLUDING BUT NOT LIMITED TO THE WARRANTIES OF MERCHANTABILITY, FITNESS FOR A PARTICULAR PURPOSE AND NONINFRINGEMENT. IN NO EVENT SHALL THE AUTHORS OR COPYRIGHT HOLDERS BE LIABLE FOR ANY CLAIM, DAMAGES OR OTHER

# LIABILITY, WHETHER IN AN ACTION OF CONTRACT, TORT OR OTHERWISE, ARISING FROM, OUT OF OR IN CONNECTION WITH THE SOFTWARE OR THE USE OR OTHER DEALINGS IN THE SOFTWARE.

/\*

\* Copyright 2000-2018 JetBrains s.r.o. and Kotlin Programming Language contributors.

\* Use of this source code is governed by the Apache 2.0 license that can be found in the license/LICENSE.txt file. \*/

### package tasks

import groovy.util.Node import groovy.util.XmlParser import org.gradle.api.DefaultTask import org.gradle.api.file.RegularFileProperty import org.gradle.api.provider.Property import org.gradle.api.tasks.Input import org.gradle.api.tasks.InputFile import org.gradle.api.tasks.OutputFile import org.gradle.api.tasks.TaskAction import java.util.\*

```
abstract class WriteCopyrightToFile : DefaultTask() {
   @InputFile
  val path = project.file("${project.rootDir}/.idea/copyright/apache.xml")
```

```
 @get:OutputFile
 abstract val outputFile: RegularFileProperty
```

```
 @get:Input
```
val commented: Property<Boolean> = project.objects.property(Boolean::class.java).convention(true)

```
 @TaskAction
 fun write() {
   val file = outputFile.asFile.get()
   file.writeText(if (commented.get()) readCopyrightCommented() else readCopyright())
 }
```

```
 private fun readCopyright(): String {
   assert(path.exists()) {
      "File $path with copyright not found"
   }
  val xmlParser = XmlParser() val node = xmlParser.parse(path)
  assert(node.attribute("name") == "CopyrightManager") "Format changed occasionally?"
   }
```

```
 val copyrightBlock = node.children().filterIsInstance<Node>().single()
    val noticeNode = copyrightBlock.children().filterIsInstance<Node>().single { it.attribute("name") == "notice" }
    return noticeNode.attribute("value").toString().replace("$today.year",
GregorianCalendar()[Calendar.YEAR].toString())
   }
  private fun readCopyrightCommented(): String {
    return "/*\n" + readCopyright().prependIndent(" * ") + "\n */"
```

```
}
```
}

 Apache License Version 2.0, January 2004 http://www.apache.org/licenses/

## TERMS AND CONDITIONS FOR USE, REPRODUCTION, AND DISTRIBUTION

1. Definitions.

 "License" shall mean the terms and conditions for use, reproduction, and distribution as defined by Sections 1 through 9 of this document.

 "Licensor" shall mean the copyright owner or entity authorized by the copyright owner that is granting the License.

 "Legal Entity" shall mean the union of the acting entity and all other entities that control, are controlled by, or are under common control with that entity. For the purposes of this definition, "control" means (i) the power, direct or indirect, to cause the direction or management of such entity, whether by contract or otherwise, or (ii) ownership of fifty percent (50%) or more of the outstanding shares, or (iii) beneficial ownership of such entity.

 "You" (or "Your") shall mean an individual or Legal Entity exercising permissions granted by this License.

 "Source" form shall mean the preferred form for making modifications, including but not limited to software source code, documentation source, and configuration files.

 "Object" form shall mean any form resulting from mechanical transformation or translation of a Source form, including but not limited to compiled object code, generated documentation, and conversions to other media types.

 "Work" shall mean the work of authorship, whether in Source or Object form, made available under the License, as indicated by a copyright notice that is included in or attached to the work

(an example is provided in the Appendix below).

 "Derivative Works" shall mean any work, whether in Source or Object form, that is based on (or derived from) the Work and for which the editorial revisions, annotations, elaborations, or other modifications represent, as a whole, an original work of authorship. For the purposes of this License, Derivative Works shall not include works that remain separable from, or merely link (or bind by name) to the interfaces of, the Work and Derivative Works thereof.

 "Contribution" shall mean any work of authorship, including the original version of the Work and any modifications or additions to that Work or Derivative Works thereof, that is intentionally submitted to Licensor for inclusion in the Work by the copyright owner or by an individual or Legal Entity authorized to submit on behalf of the copyright owner. For the purposes of this definition, "submitted" means any form of electronic, verbal, or written communication sent to the Licensor or its representatives, including but not limited to communication on electronic mailing lists, source code control systems, and issue tracking systems that are managed by, or on behalf of, the Licensor for the purpose of discussing and improving the Work, but excluding communication that is conspicuously marked or otherwise designated in writing by the copyright owner as "Not a Contribution."

 "Contributor" shall mean Licensor and any individual or Legal Entity on behalf of whom a Contribution has been received by Licensor and subsequently incorporated within the Work.

- 2. Grant of Copyright License. Subject to the terms and conditions of this License, each Contributor hereby grants to You a perpetual, worldwide, non-exclusive, no-charge, royalty-free, irrevocable copyright license to reproduce, prepare Derivative Works of, publicly display, publicly perform, sublicense, and distribute the Work and such Derivative Works in Source or Object form.
- 3. Grant of Patent License. Subject to the terms and conditions of this License, each Contributor hereby grants to You a perpetual, worldwide, non-exclusive, no-charge, royalty-free, irrevocable (except as stated in this section) patent license to make, have made, use, offer to sell, sell, import, and otherwise transfer the Work, where such license applies only to those patent claims licensable by such Contributor that are necessarily infringed by their Contribution(s) alone or by combination of their Contribution(s) with the Work to which such Contribution(s) was submitted. If You institute patent litigation against any entity (including a cross-claim or counterclaim in a lawsuit) alleging that the Work or a Contribution incorporated within the Work constitutes direct or contributory patent infringement, then any patent licenses

 granted to You under this License for that Work shall terminate as of the date such litigation is filed.

- 4. Redistribution. You may reproduce and distribute copies of the Work or Derivative Works thereof in any medium, with or without modifications, and in Source or Object form, provided that You meet the following conditions:
	- (a) You must give any other recipients of the Work or Derivative Works a copy of this License; and
	- (b) You must cause any modified files to carry prominent notices stating that You changed the files; and
	- (c) You must retain, in the Source form of any Derivative Works that You distribute, all copyright, patent, trademark, and attribution notices from the Source form of the Work, excluding those notices that do not pertain to any part of the Derivative Works; and
	- (d) If the Work includes a "NOTICE" text file as part of its distribution, then any Derivative Works that You distribute must include a readable copy of the attribution notices contained within such NOTICE file, excluding those notices that do not pertain to any part of the Derivative Works, in at least one of the following places: within a NOTICE text file distributed as part of the Derivative Works; within the Source form or documentation, if provided along with the Derivative Works; or, within a display generated by the Derivative Works, if and wherever such third-party notices normally appear. The contents of the NOTICE file are for informational purposes only and do not modify the License. You may add Your own attribution notices within Derivative Works that You distribute, alongside or as an addendum to the NOTICE text from the Work, provided that such additional attribution notices cannot be construed as modifying the License.

 You may add Your own copyright statement to Your modifications and may provide additional or different license terms and conditions for use, reproduction, or distribution of Your modifications, or for any such Derivative Works as a whole, provided Your use, reproduction, and distribution of the Work otherwise complies with the conditions stated in this License.

 5. Submission of Contributions. Unless You explicitly state otherwise, any Contribution intentionally submitted for inclusion in the Work by You to the Licensor shall be under the terms and conditions of this License, without any additional terms or conditions.

 Notwithstanding the above, nothing herein shall supersede or modify the terms of any separate license agreement you may have executed with Licensor regarding such Contributions.

- 6. Trademarks. This License does not grant permission to use the trade names, trademarks, service marks, or product names of the Licensor, except as required for reasonable and customary use in describing the origin of the Work and reproducing the content of the NOTICE file.
- 7. Disclaimer of Warranty. Unless required by applicable law or agreed to in writing, Licensor provides the Work (and each Contributor provides its Contributions) on an "AS IS" BASIS, WITHOUT WARRANTIES OR CONDITIONS OF ANY KIND, either express or implied, including, without limitation, any warranties or conditions of TITLE, NON-INFRINGEMENT, MERCHANTABILITY, or FITNESS FOR A PARTICULAR PURPOSE. You are solely responsible for determining the appropriateness of using or redistributing the Work and assume any risks associated with Your exercise of permissions under this License.
- 8. Limitation of Liability. In no event and under no legal theory, whether in tort (including negligence), contract, or otherwise, unless required by applicable law (such as deliberate and grossly negligent acts) or agreed to in writing, shall any Contributor be liable to You for damages, including any direct, indirect, special, incidental, or consequential damages of any character arising as a result of this License or out of the use or inability to use the Work (including but not limited to damages for loss of goodwill, work stoppage, computer failure or malfunction, or any and all other commercial damages or losses), even if such Contributor has been advised of the possibility of such damages.
- 9. Accepting Warranty or Additional Liability. While redistributing the Work or Derivative Works thereof, You may choose to offer, and charge a fee for, acceptance of support, warranty, indemnity, or other liability obligations and/or rights consistent with this License. However, in accepting such obligations, You may act only on Your own behalf and on Your sole responsibility, not on behalf of any other Contributor, and only if You agree to indemnify, defend, and hold each Contributor harmless for any liability incurred by, or claims asserted against, such Contributor by reason of your accepting any such warranty or additional liability.

## END OF TERMS AND CONDITIONS

APPENDIX: How to apply the Apache License to your work.

 To apply the Apache License to your work, attach the following boilerplate notice, with the fields enclosed by brackets "[]"

 replaced with your own identifying information. (Don't include the brackets!) The text should be enclosed in the appropriate comment syntax for the file format. We also recommend that a file or class name and description of purpose be included on the same "printed page" as the copyright notice for easier identification within third-party archives.

Copyright [yyyy] [name of copyright owner]

 Licensed under the Apache License, Version 2.0 (the "License"); you may not use this file except in compliance with the License. You may obtain a copy of the License at

http://www.apache.org/licenses/LICENSE-2.0

 Unless required by applicable law or agreed to in writing, software distributed under the License is distributed on an "AS IS" BASIS, WITHOUT WARRANTIES OR CONDITIONS OF ANY KIND, either express or implied. See the License for the specific language governing permissions and limitations under the License. The MIT License

Copyright (C) 2011-2013 Vojta Jna and contributors.

Permission is hereby granted, free of charge, to any person obtaining a copy of this software and associated documentation files (the "Software"), to deal in the Software without restriction, including without limitation the rights to use, copy, modify, merge, publish, distribute, sublicense, and/or sell copies of the Software, and to permit persons to whom the Software is furnished to do so, subject to the following conditions:

The above copyright notice and this permission notice shall be included in all copies or substantial portions of the Software.

THE SOFTWARE IS PROVIDED "AS IS", WITHOUT WARRANTY OF ANY KIND, EXPRESS OR IMPLIED, INCLUDING BUT NOT LIMITED TO THE WARRANTIES OF MERCHANTABILITY, FITNESS FOR A PARTICULAR PURPOSE AND NONINFRINGEMENT. IN NO EVENT SHALL THE AUTHORS OR COPYRIGHT HOLDERS BE LIABLE FOR ANY CLAIM, DAMAGES OR OTHER LIABILITY, WHETHER IN AN ACTION OF CONTRACT, TORT OR OTHERWISE, ARISING FROM, OUT OF OR IN CONNECTION WITH THE SOFTWARE OR THE USE OR OTHER DEALINGS IN THE SOFTWARE. MIT License

Copyright (c) 2018 Chad Retz

Permission is hereby granted, free of charge, to any person obtaining a copy of this software and associated documentation files (the "Software"), to deal in the Software without restriction, including without limitation the rights to use, copy, modify, merge, publish, distribute, sublicense, and/or sell

copies of the Software, and to permit persons to whom the Software is furnished to do so, subject to the following conditions:

The above copyright notice and this permission notice shall be included in all copies or substantial portions of the Software.

THE SOFTWARE IS PROVIDED "AS IS", WITHOUT WARRANTY OF ANY KIND, EXPRESS OR IMPLIED, INCLUDING BUT NOT LIMITED TO THE WARRANTIES OF MERCHANTABILITY, FITNESS FOR A PARTICULAR PURPOSE AND NONINFRINGEMENT. IN NO EVENT SHALL THE AUTHORS OR COPYRIGHT HOLDERS BE LIABLE FOR ANY CLAIM, DAMAGES OR OTHER LIABILITY, WHETHER IN AN ACTION OF CONTRACT, TORT OR OTHERWISE, ARISING FROM, OUT OF OR IN CONNECTION WITH THE SOFTWARE OR THE USE OR OTHER DEALINGS IN THE SOFTWARE.

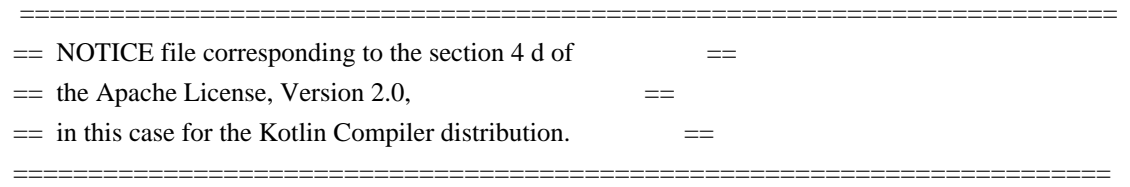

 Kotlin Compiler Copyright 2010-2017 JetBrains s.r.o and respective authors and developers

> Apache License Version 2.0, January 2004 http://www.apache.org/licenses/

### TERMS AND CONDITIONS FOR USE, REPRODUCTION, AND DISTRIBUTION

1. Definitions.

 "License" shall mean the terms and conditions for use, reproduction, and distribution as defined by Sections 1 through 9 of this document.

 "Licensor" shall mean the copyright owner or entity authorized by the copyright owner that is granting the License.

 "Legal Entity" shall mean the union of the acting entity and all other entities that control, are controlled by, or are under common control with that entity. For the purposes of this definition, "control" means (i) the power, direct or indirect, to cause the direction or management of such entity, whether by contract or otherwise, or (ii) ownership of fifty percent (50%) or more of the outstanding shares, or (iii) beneficial ownership of such entity.

 "You" (or "Your") shall mean an individual or Legal Entity exercising permissions granted by this License.

"Source" form shall mean the preferred form for making modifications,

 including but not limited to software source code, documentation source, and configuration files.

 "Object" form shall mean any form resulting from mechanical transformation or translation of a Source form, including but not limited to compiled object code, generated documentation, and conversions to other media types.

 "Work" shall mean the work of authorship, whether in Source or Object form, made available under the License, as indicated by a copyright notice that is included in or attached to the work (an example is provided in the Appendix below).

 "Derivative Works" shall mean any work, whether in Source or Object form, that is based on (or derived from) the Work and for which the editorial revisions, annotations, elaborations, or other modifications represent, as a whole, an original work of authorship. For the purposes of this License, Derivative Works shall not include works that remain separable from, or merely link (or bind by name) to the interfaces of, the Work and Derivative Works thereof.

 "Contribution" shall mean any work of authorship, including the original version of the Work and any modifications or additions to that Work or Derivative Works thereof, that is intentionally submitted to Licensor for inclusion in the Work by the copyright owner or by an individual or Legal Entity authorized to submit on behalf of the copyright owner. For the purposes of this definition, "submitted" means any form of electronic, verbal, or written communication sent to the Licensor or its representatives, including but not limited to communication on electronic mailing lists, source code control systems, and issue tracking systems that are managed by, or on behalf of, the Licensor for the purpose of discussing and improving the Work, but excluding communication that is conspicuously marked or otherwise designated in writing by the copyright owner as "Not a Contribution."

 "Contributor" shall mean Licensor and any individual or Legal Entity on behalf of whom a Contribution has been received by Licensor and subsequently incorporated within the Work.

- 2. Grant of Copyright License. Subject to the terms and conditions of this License, each Contributor hereby grants to You a perpetual, worldwide, non-exclusive, no-charge, royalty-free, irrevocable copyright license to reproduce, prepare Derivative Works of, publicly display, publicly perform, sublicense, and distribute the Work and such Derivative Works in Source or Object form.
- 3. Grant of Patent License. Subject to the terms and conditions of this License, each Contributor hereby grants to You a perpetual,

 worldwide, non-exclusive, no-charge, royalty-free, irrevocable (except as stated in this section) patent license to make, have made, use, offer to sell, sell, import, and otherwise transfer the Work, where such license applies only to those patent claims licensable by such Contributor that are necessarily infringed by their Contribution(s) alone or by combination of their Contribution(s) with the Work to which such Contribution(s) was submitted. If You institute patent litigation against any entity (including a cross-claim or counterclaim in a lawsuit) alleging that the Work or a Contribution incorporated within the Work constitutes direct or contributory patent infringement, then any patent licenses granted to You under this License for that Work shall terminate as of the date such litigation is filed.

- 4. Redistribution. You may reproduce and distribute copies of the Work or Derivative Works thereof in any medium, with or without modifications, and in Source or Object form, provided that You meet the following conditions:
	- (a) You must give any other recipients of the Work or Derivative Works a copy of this License; and
	- (b) You must cause any modified files to carry prominent notices stating that You changed the files; and
	- (c) You must retain, in the Source form of any Derivative Works that You distribute, all copyright, patent, trademark, and attribution notices from the Source form of the Work, excluding those notices that do not pertain to any part of the Derivative Works; and
	- (d) If the Work includes a "NOTICE" text file as part of its distribution, then any Derivative Works that You distribute must include a readable copy of the attribution notices contained within such NOTICE file, excluding those notices that do not pertain to any part of the Derivative Works, in at least one of the following places: within a NOTICE text file distributed as part of the Derivative Works; within the Source form or documentation, if provided along with the Derivative Works; or, within a display generated by the Derivative Works, if and wherever such third-party notices normally appear. The contents of the NOTICE file are for informational purposes only and do not modify the License. You may add Your own attribution notices within Derivative Works that You distribute, alongside or as an addendum to the NOTICE text from the Work, provided that such additional attribution notices cannot be construed as modifying the License.

 You may add Your own copyright statement to Your modifications and may provide additional or different license terms and conditions for use, reproduction, or distribution of Your modifications, or for any such Derivative Works as a whole, provided Your use, reproduction, and distribution of the Work otherwise complies with the conditions stated in this License.

- 5. Submission of Contributions. Unless You explicitly state otherwise, any Contribution intentionally submitted for inclusion in the Work by You to the Licensor shall be under the terms and conditions of this License, without any additional terms or conditions. Notwithstanding the above, nothing herein shall supersede or modify the terms of any separate license agreement you may have executed with Licensor regarding such Contributions.
- 6. Trademarks. This License does not grant permission to use the trade names, trademarks, service marks, or product names of the Licensor, except as required for reasonable and customary use in describing the origin of the Work and reproducing the content of the NOTICE file.
- 7. Disclaimer of Warranty. Unless required by applicable law or agreed to in writing, Licensor provides the Work (and each Contributor provides its Contributions) on an "AS IS" BASIS, WITHOUT WARRANTIES OR CONDITIONS OF ANY KIND, either express or implied, including, without limitation, any warranties or conditions of TITLE, NON-INFRINGEMENT, MERCHANTABILITY, or FITNESS FOR A PARTICULAR PURPOSE. You are solely responsible for determining the appropriateness of using or redistributing the Work and assume any risks associated with Your exercise of permissions under this License.
- 8. Limitation of Liability. In no event and under no legal theory, whether in tort (including negligence), contract, or otherwise, unless required by applicable law (such as deliberate and grossly negligent acts) or agreed to in writing, shall any Contributor be liable to You for damages, including any direct, indirect, special, incidental, or consequential damages of any character arising as a result of this License or out of the use or inability to use the Work (including but not limited to damages for loss of goodwill, work stoppage, computer failure or malfunction, or any and all other commercial damages or losses), even if such Contributor has been advised of the possibility of such damages.
- 9. Accepting Warranty or Additional Liability. While redistributing the Work or Derivative Works thereof, You may choose to offer, and charge a fee for, acceptance of support, warranty, indemnity, or other liability obligations and/or rights consistent with this License. However, in accepting such obligations, You may act only on Your own behalf and on Your sole responsibility, not on behalf

 of any other Contributor, and only if You agree to indemnify, defend, and hold each Contributor harmless for any liability incurred by, or claims asserted against, such Contributor by reason of your accepting any such warranty or additional liability.

### END OF TERMS AND CONDITIONS

APPENDIX: How to apply the Apache License to your work.

 To apply the Apache License to your work, attach the following boilerplate notice, with the fields enclosed by brackets "[]" replaced with your own identifying information. (Don't include the brackets!) The text should be enclosed in the appropriate comment syntax for the file format. We also recommend that a file or class name and description of purpose be included on the same "printed page" as the copyright notice for easier identification within third-party archives.

Copyright 2000-2020 JetBrains s.r.o.

 Licensed under the Apache License, Version 2.0 (the "License"); you may not use this file except in compliance with the License. You may obtain a copy of the License at

http://www.apache.org/licenses/LICENSE-2.0

 Unless required by applicable law or agreed to in writing, software distributed under the License is distributed on an "AS IS" BASIS, WITHOUT WARRANTIES OR CONDITIONS OF ANY KIND, either express or implied. See the License for the specific language governing permissions and limitations under the License.

/\*\*

\* Copyright 2010 Tim Down.

\*

- \* Licensed under the Apache License, Version 2.0 (the "License");
- \* you may not use this file except in compliance with the License.
- \* You may obtain a copy of the License at
- \*
- \* http://www.apache.org/licenses/LICENSE-2.0
- \*

\* Unless required by applicable law or agreed to in writing, software

- \* distributed under the License is distributed on an "AS IS" BASIS,
- \* WITHOUT WARRANTIES OR CONDITIONS OF ANY KIND, either express or implied.
- \* See the License for the specific language governing permissions and
- \* limitations under the License.

\*/

Copyright (C) 2009-2021 The Project Lombok Authors.

Permission is hereby granted, free of charge, to any person obtaining a copy of this software and associated documentation files (the "Software"), to deal in the Software without restriction, including without limitation the rights to use, copy, modify, merge, publish, distribute, sublicense, and/or sell copies of the Software, and to permit persons to whom the Software is furnished to do so, subject to the following conditions:

The above copyright notice and this permission notice shall be included in all copies or substantial portions of the Software.

THE SOFTWARE IS PROVIDED "AS IS", WITHOUT WARRANTY OF ANY KIND, EXPRESS OR IMPLIED, INCLUDING BUT NOT LIMITED TO THE WARRANTIES OF MERCHANTABILITY, FITNESS FOR A PARTICULAR PURPOSE AND NONINFRINGEMENT. IN NO EVENT SHALL THE AUTHORS OR COPYRIGHT HOLDERS BE LIABLE FOR ANY CLAIM, DAMAGES OR OTHER LIABILITY, WHETHER IN AN ACTION OF CONTRACT, TORT OR OTHERWISE, ARISING FROM, OUT OF OR IN CONNECTION WITH THE SOFTWARE OR THE USE OR OTHER DEALINGS IN THE SOFTWARE.

The MIT License

Copyright (C) 2011-2019 Google, Inc.

Permission is hereby granted, free of charge, to any person obtaining a copy of this software and associated documentation files (the "Software"), to deal in the Software without restriction, including without limitation the rights to use, copy, modify, merge, publish, distribute, sublicense, and/or sell copies of the Software, and to permit persons to whom the Software is furnished to do so, subject to the following conditions:

The above copyright notice and this permission notice shall be included in all copies or substantial portions of the Software.

THE SOFTWARE IS PROVIDED "AS IS", WITHOUT WARRANTY OF ANY KIND, EXPRESS OR IMPLIED, INCLUDING BUT NOT LIMITED TO THE WARRANTIES OF MERCHANTABILITY, FITNESS FOR A PARTICULAR PURPOSE AND NONINFRINGEMENT. IN NO EVENT SHALL THE AUTHORS OR COPYRIGHT HOLDERS BE LIABLE FOR ANY CLAIM, DAMAGES OR OTHER LIABILITY, WHETHER IN AN ACTION OF CONTRACT, TORT OR OTHERWISE, ARISING FROM, OUT OF OR IN CONNECTION WITH THE SOFTWARE OR THE USE OR OTHER DEALINGS IN THE SOFTWARE. zlib.h -- interface of the 'zlib' general purpose compression library version 1.2.11, January 15th, 2017

Copyright (C) 1995-2017 Jean-loup Gailly and Mark Adler

 This software is provided 'as-is', without any express or implied warranty. In no event will the authors be held liable for any damages arising from the use of this software.

 Permission is granted to anyone to use this software for any purpose, including commercial applications, and to alter it and redistribute it

freely, subject to the following restrictions:

- 1. The origin of this software must not be misrepresented; you must not claim that you wrote the original software. If you use this software in a product, an acknowledgment in the product documentation would be appreciated but is not required.
- 2. Altered source versions must be plainly marked as such, and must not be misrepresented as being the original software.
- 3. This notice may not be removed or altered from any source distribution.

 Jean-loup Gailly Mark Adler jloup@gzip.org madler@alumni.caltech.edu SCALA LICENSE

Copyright (c) 2002-2012 EPFL, Lausanne, unless otherwise specified. All rights reserved.

This software was developed by the Programming Methods Laboratory of the Swiss Federal Institute of Technology (EPFL), Lausanne, Switzerland.

Permission to use, copy, modify, and distribute this software in source or binary form for any purpose with or without fee is hereby granted, provided that the following conditions are met:

- 1. Redistributions of source code must retain the above copyright notice, this list of conditions and the following disclaimer.
- 2. Redistributions in binary form must reproduce the above copyright notice, this list of conditions and the following disclaimer in the documentation and/or other materials provided with the distribution.
- 3. Neither the name of the EPFL nor the names of its contributors may be used to endorse or promote products derived from this software without specific prior written permission.

THIS SOFTWARE IS PROVIDED BY THE REGENTS AND CONTRIBUTORS ``AS IS'' AND ANY EXPRESS OR IMPLIED WARRANTIES, INCLUDING, BUT NOT LIMITED TO, THE IMPLIED WARRANTIES OF MERCHANTABILITY AND FITNESS FOR A PARTICULAR PURPOSE ARE DISCLAIMED. IN NO EVENT SHALL THE REGENTS OR CONTRIBUTORS BE LIABLE FOR ANY DIRECT, INDIRECT, INCIDENTAL, SPECIAL, EXEMPLARY, OR CONSEQUENTIAL DAMAGES (INCLUDING, BUT NOT LIMITED TO, PROCUREMENT OF SUBSTITUTE GOODS OR SERVICES; LOSS OF USE, DATA, OR PROFITS; OR BUSINESS INTERRUPTION) HOWEVER CAUSED AND ON ANY THEORY OF LIABILITY, WHETHER IN CONTRACT, STRICT LIABILITY, OR TORT (INCLUDING NEGLIGENCE OR OTHERWISE) ARISING IN ANY WAY OUT OF THE USE OF THIS SOFTWARE, EVEN IF ADVISED OF THE POSSIBILITY OF SUCH DAMAGE.

/\* PRESENT 1 \*/ /\* PRESENT 2 \*/ // PRESENT 3 /\*\* ABSENT \*/ package/\* ABSENT 1 \*/ normal /\* ABSENT 2 \*/

// COMMENTS: 3

ASM: a very small and fast Java bytecode manipulation framework Copyright (c) 2000-2005 INRIA, France Telecom All rights reserved.

Redistribution and use in source and binary forms, with or without modification, are permitted provided that the following conditions are met:

- 1. Redistributions of source code must retain the above copyright notice, this list of conditions and the following disclaimer.
- 2. Redistributions in binary form must reproduce the above copyright notice, this list of conditions and the following disclaimer in the documentation and/or other materials provided with the distribution.
- 3. Neither the name of the copyright holders nor the names of its contributors may be used to endorse or promote products derived from this software without specific prior written permission.

THIS SOFTWARE IS PROVIDED BY THE COPYRIGHT HOLDERS AND CONTRIBUTORS "AS IS" AND ANY EXPRESS OR IMPLIED WARRANTIES, INCLUDING, BUT NOT LIMITED TO, THE IMPLIED WARRANTIES OF MERCHANTABILITY AND FITNESS FOR A PARTICULAR PURPOSE ARE DISCLAIMED. IN NO EVENT SHALL THE COPYRIGHT OWNER OR CONTRIBUTORS BE LIABLE FOR ANY DIRECT, INDIRECT, INCIDENTAL, SPECIAL, EXEMPLARY, OR CONSEQUENTIAL DAMAGES (INCLUDING, BUT NOT LIMITED TO, PROCUREMENT OF SUBSTITUTE GOODS OR SERVICES; LOSS OF USE, DATA, OR PROFITS; OR BUSINESS INTERRUPTION) HOWEVER CAUSED AND ON ANY THEORY OF LIABILITY, WHETHER IN CONTRACT, STRICT LIABILITY, OR TORT (INCLUDING NEGLIGENCE OR OTHERWISE) ARISING IN ANY WAY OUT OF THE USE OF THIS SOFTWARE, EVEN IF ADVISED OF THE POSSIBILITY OF SUCH DAMAGE.

The MIT License (MIT)

### Copyright (c) 2016 Jamie Sherriff

Permission is hereby granted, free of charge, to any person obtaining a copy of this software and associated documentation files (the "Software"), to deal in the Software without restriction, including without limitation the rights to use, copy, modify, merge, publish, distribute, sublicense, and/or sell copies of the Software, and to permit persons to whom the Software is furnished to do so, subject to the following conditions:

The above copyright notice and this permission notice shall be included in all

copies or substantial portions of the Software.

THE SOFTWARE IS PROVIDED "AS IS", WITHOUT WARRANTY OF ANY KIND, EXPRESS OR IMPLIED, INCLUDING BUT NOT LIMITED TO THE WARRANTIES OF MERCHANTABILITY, FITNESS FOR A PARTICULAR PURPOSE AND NONINFRINGEMENT. IN NO EVENT SHALL THE AUTHORS OR COPYRIGHT HOLDERS BE LIABLE FOR ANY CLAIM, DAMAGES OR OTHER LIABILITY, WHETHER IN AN ACTION OF CONTRACT, TORT OR OTHERWISE, ARISING FROM, OUT OF OR IN CONNECTION WITH THE SOFTWARE OR THE USE OR OTHER DEALINGS IN THE SOFTWARE.

> Apache License Version 2.0, January 2004 http://www.apache.org/licenses/

### TERMS AND CONDITIONS FOR USE, REPRODUCTION, AND DISTRIBUTION

1. Definitions.

 "License" shall mean the terms and conditions for use, reproduction, and distribution as defined by Sections 1 through 9 of this document.

 "Licensor" shall mean the copyright owner or entity authorized by the copyright owner that is granting the License.

 "Legal Entity" shall mean the union of the acting entity and all other entities that control, are controlled by, or are under common control with that entity. For the purposes of this definition, "control" means (i) the power, direct or indirect, to cause the direction or management of such entity, whether by contract or otherwise, or (ii) ownership of fifty percent (50%) or more of the outstanding shares, or (iii) beneficial ownership of such entity.

 "You" (or "Your") shall mean an individual or Legal Entity exercising permissions granted by this License.

 "Source" form shall mean the preferred form for making modifications, including but not limited to software source code, documentation source, and configuration files.

 "Object" form shall mean any form resulting from mechanical transformation or translation of a Source form, including but not limited to compiled object code, generated documentation, and conversions to other media types.

 "Work" shall mean the work of authorship, whether in Source or Object form, made available under the License, as indicated by a copyright notice that is included in or attached to the work (an example is provided in the Appendix below).

 "Derivative Works" shall mean any work, whether in Source or Object form, that is based on (or derived from) the Work and for which the editorial revisions, annotations, elaborations, or other modifications represent, as a whole, an original work of authorship. For the purposes of this License, Derivative Works shall not include works that remain separable from, or merely link (or bind by name) to the interfaces of, the Work and Derivative Works thereof.

 "Contribution" shall mean any work of authorship, including the original version of the Work and any modifications or additions to that Work or Derivative Works thereof, that is intentionally submitted to Licensor for inclusion in the Work by the copyright owner or by an individual or Legal Entity authorized to submit on behalf of the copyright owner. For the purposes of this definition, "submitted" means any form of electronic, verbal, or written communication sent to the Licensor or its representatives, including but not limited to communication on electronic mailing lists, source code control systems, and issue tracking systems that are managed by, or on behalf of, the Licensor for the purpose of discussing and improving the Work, but excluding communication that is conspicuously marked or otherwise designated in writing by the copyright owner as "Not a Contribution."

 "Contributor" shall mean Licensor and any individual or Legal Entity on behalf of whom a Contribution has been received by Licensor and subsequently incorporated within the Work.

- 2. Grant of Copyright License. Subject to the terms and conditions of this License, each Contributor hereby grants to You a perpetual, worldwide, non-exclusive, no-charge, royalty-free, irrevocable copyright license to reproduce, prepare Derivative Works of, publicly display, publicly perform, sublicense, and distribute the Work and such Derivative Works in Source or Object form.
- 3. Grant of Patent License. Subject to the terms and conditions of this License, each Contributor hereby grants to You a perpetual, worldwide, non-exclusive, no-charge, royalty-free, irrevocable (except as stated in this section) patent license to make, have made, use, offer to sell, sell, import, and otherwise transfer the Work, where such license applies only to those patent claims licensable by such Contributor that are necessarily infringed by their Contribution(s) alone or by combination of their Contribution(s) with the Work to which such Contribution(s) was submitted. If You institute patent litigation against any entity (including a cross-claim or counterclaim in a lawsuit) alleging that the Work or a Contribution incorporated within the Work constitutes direct or contributory patent infringement, then any patent licenses granted to You under this License for that Work shall terminate

as of the date such litigation is filed.

- 4. Redistribution. You may reproduce and distribute copies of the Work or Derivative Works thereof in any medium, with or without modifications, and in Source or Object form, provided that You meet the following conditions:
	- (a) You must give any other recipients of the Work or Derivative Works a copy of this License; and
	- (b) You must cause any modified files to carry prominent notices stating that You changed the files; and
	- (c) You must retain, in the Source form of any Derivative Works that You distribute, all copyright, patent, trademark, and attribution notices from the Source form of the Work, excluding those notices that do not pertain to any part of the Derivative Works; and
	- (d) If the Work includes a "NOTICE" text file as part of its distribution, then any Derivative Works that You distribute must include a readable copy of the attribution notices contained within such NOTICE file, excluding those notices that do not pertain to any part of the Derivative Works, in at least one of the following places: within a NOTICE text file distributed as part of the Derivative Works; within the Source form or documentation, if provided along with the Derivative Works; or, within a display generated by the Derivative Works, if and wherever such third-party notices normally appear. The contents of the NOTICE file are for informational purposes only and do not modify the License. You may add Your own attribution notices within Derivative Works that You distribute, alongside or as an addendum to the NOTICE text from the Work, provided that such additional attribution notices cannot be construed as modifying the License.

 You may add Your own copyright statement to Your modifications and may provide additional or different license terms and conditions for use, reproduction, or distribution of Your modifications, or for any such Derivative Works as a whole, provided Your use, reproduction, and distribution of the Work otherwise complies with the conditions stated in this License.

 5. Submission of Contributions. Unless You explicitly state otherwise, any Contribution intentionally submitted for inclusion in the Work by You to the Licensor shall be under the terms and conditions of this License, without any additional terms or conditions. Notwithstanding the above, nothing herein shall supersede or modify  the terms of any separate license agreement you may have executed with Licensor regarding such Contributions.

- 6. Trademarks. This License does not grant permission to use the trade names, trademarks, service marks, or product names of the Licensor, except as required for reasonable and customary use in describing the origin of the Work and reproducing the content of the NOTICE file.
- 7. Disclaimer of Warranty. Unless required by applicable law or agreed to in writing, Licensor provides the Work (and each Contributor provides its Contributions) on an "AS IS" BASIS, WITHOUT WARRANTIES OR CONDITIONS OF ANY KIND, either express or implied, including, without limitation, any warranties or conditions of TITLE, NON-INFRINGEMENT, MERCHANTABILITY, or FITNESS FOR A PARTICULAR PURPOSE. You are solely responsible for determining the appropriateness of using or redistributing the Work and assume any risks associated with Your exercise of permissions under this License.
- 8. Limitation of Liability. In no event and under no legal theory, whether in tort (including negligence), contract, or otherwise, unless required by applicable law (such as deliberate and grossly negligent acts) or agreed to in writing, shall any Contributor be liable to You for damages, including any direct, indirect, special, incidental, or consequential damages of any character arising as a result of this License or out of the use or inability to use the Work (including but not limited to damages for loss of goodwill, work stoppage, computer failure or malfunction, or any and all other commercial damages or losses), even if such Contributor has been advised of the possibility of such damages.
- 9. Accepting Warranty or Additional Liability. While redistributing the Work or Derivative Works thereof, You may choose to offer, and charge a fee for, acceptance of support, warranty, indemnity, or other liability obligations and/or rights consistent with this License. However, in accepting such obligations, You may act only on Your own behalf and on Your sole responsibility, not on behalf of any other Contributor, and only if You agree to indemnify, defend, and hold each Contributor harmless for any liability incurred by, or claims asserted against, such Contributor by reason of your accepting any such warranty or additional liability.

==============================================================================

### END OF TERMS AND CONDITIONS

Licenses for included components:

------------------------------------------------------------------------------

Eclipse Public License 1.0 https://opensource.org/licenses/EPL-1.0

junit:junit org.sonatype.aether:aether-api org.sonatype.aether:aether-connector-wagon org.sonatype.aether:aether-impl org.sonatype.aether:aether-spi org.sonatype.aether:aether-util

------------------------------------------------------------------------------

3-Clause BSD https://opensource.org/licenses/BSD-3-Clause

com.google.code.findbugs:jsr305

org.hamcrest:hamcrest-core BSD License

Copyright (c) 2000-2015 www.hamcrest.org All rights reserved.

Redistribution and use in source and binary forms, with or without modification, are permitted provided that the following conditions are met:

Redistributions of source code must retain the above copyright notice, this list of conditions and the following disclaimer. Redistributions in binary form must reproduce the above copyright notice, this list of conditions and the following disclaimer in the documentation and/or other materials provided with the distribution.

Neither the name of Hamcrest nor the names of its contributors may be used to endorse or promote products derived from this software without specific prior written permission.

THIS SOFTWARE IS PROVIDED BY THE COPYRIGHT HOLDERS AND CONTRIBUTORS "AS IS" AND ANY

EXPRESS OR IMPLIED WARRANTIES, INCLUDING, BUT NOT LIMITED TO, THE IMPLIED WARRANTIES

OF MERCHANTABILITY AND FITNESS FOR A PARTICULAR PURPOSE ARE DISCLAIMED. IN NO EVENT

SHALL THE COPYRIGHT OWNER OR CONTRIBUTORS BE LIABLE FOR ANY DIRECT, INDIRECT, INCIDENTAL, SPECIAL, EXEMPLARY, OR CONSEQUENTIAL DAMAGES (INCLUDING, BUT NOT LIMITED

TO, PROCUREMENT OF SUBSTITUTE GOODS OR SERVICES; LOSS OF USE, DATA, OR PROFITS; OR BUSINESS INTERRUPTION) HOWEVER CAUSED AND ON ANY THEORY OF LIABILITY, WHETHER IN CONTRACT, STRICT LIABILITY, OR TORT (INCLUDING NEGLIGENCE OR OTHERWISE) ARISING IN ANY

WAY OUT OF THE USE OF THIS SOFTWARE, EVEN IF ADVISED OF THE POSSIBILITY OF SUCH

## DAMAGE.

com.esotericsoftware.kryo:kryo com.esotericsoftware.minlog:minlog Copyright (c) 2008-2018, Nathan Sweet All rights reserved.

Redistribution and use in source and binary forms, with or without modification, are permitted provided that the following conditions are met:

Redistributions of source code must retain the above copyright notice, this list of conditions and the following disclaimer.

Redistributions in binary form must reproduce the above copyright notice, this list of conditions and the following disclaimer in the documentation and/or other materials provided with the distribution.

Neither the name of Esoteric Software nor the names of its contributors may be used to endorse or promote products derived from this software without specific prior written permission.

THIS SOFTWARE IS PROVIDED BY THE COPYRIGHT HOLDERS AND CONTRIBUTORS "AS IS" AND ANY EXPRESS OR IMPLIED WARRANTIES, INCLUDING, BUT NOT LIMITED TO, THE IMPLIED WARRANTIES OF MERCHANTABILITY AND FITNESS FOR A PARTICULAR PURPOSE ARE DISCLAIMED. IN NO EVENT SHALL THE COPYRIGHT HOLDER OR CONTRIBUTORS BE LIABLE FOR ANY DIRECT, INDIRECT, INCIDENTAL, SPECIAL, EXEMPLARY, OR CONSEQUENTIAL DAMAGES (INCLUDING, BUT NOT LIMITED TO, PROCUREMENT OF SUBSTITUTE GOODS OR SERVICES; LOSS OF USE, DATA, OR PROFITS; OR BUSINESS INTERRUPTION) HOWEVER CAUSED AND ON ANY THEORY OF LIABILITY, WHETHER IN CONTRACT, STRICT LIABILITY, OR TORT (INCLUDING NEGLIGENCE OR OTHERWISE) ARISING IN ANY WAY OUT OF THE USE OF THIS SOFTWARE, EVEN IF ADVISED OF THE POSSIBILITY OF SUCH DAMAGE.

org.ow2.asm:asm org.ow2.asm:asm-analysis org.ow2.asm:asm-commons org.ow2.asm:asm-tree org.ow2.asm:asm-util ASM: a very small and fast Java bytecode manipulation framework Copyright (c) 2000-2011 INRIA, France Telecom All rights reserved.

Redistribution and use in source and binary forms, with or without modification, are permitted provided that the following conditions are met:

- 1. Redistributions of source code must retain the above copyright notice, this list of conditions and the following disclaimer.
- 2. Redistributions in binary form must reproduce the above copyright notice, this list of conditions and the following disclaimer in the documentation and/or other materials provided with the distribution.
- 3. Neither the name of the copyright holders nor the names of its contributors may be used to endorse or promote products derived from this software without specific prior written permission.

THIS SOFTWARE IS PROVIDED BY THE COPYRIGHT HOLDERS AND CONTRIBUTORS "AS IS"

AND ANY EXPRESS OR IMPLIED WARRANTIES, INCLUDING, BUT NOT LIMITED TO, THE IMPLIED WARRANTIES OF MERCHANTABILITY AND FITNESS FOR A PARTICULAR PURPOSE ARE DISCLAIMED. IN NO EVENT SHALL THE COPYRIGHT OWNER OR CONTRIBUTORS BE LIABLE FOR ANY DIRECT, INDIRECT, INCIDENTAL, SPECIAL, EXEMPLARY, OR CONSEQUENTIAL DAMAGES (INCLUDING, BUT NOT LIMITED TO, PROCUREMENT OF SUBSTITUTE GOODS OR SERVICES; LOSS OF USE, DATA, OR PROFITS; OR BUSINESS INTERRUPTION) HOWEVER CAUSED AND ON ANY THEORY OF LIABILITY, WHETHER IN CONTRACT, STRICT LIABILITY, OR TORT (INCLUDING NEGLIGENCE OR OTHERWISE) ARISING IN ANY WAY OUT OF THE USE OF THIS SOFTWARE, EVEN IF ADVISED OF THE POSSIBILITY OF SUCH DAMAGE.

------------------------------------------------------------------------------

## **MIT**

com.googlecode.plist:dd-plist dd-plist - An open source library to parse and generate property lists Copyright (C) 2016 Daniel Dreibrodt

Permission is hereby granted, free of charge, to any person obtaining a copy of this software and associated documentation files (the "Software"), to deal in the Software without restriction, including without limitation the rights to use, copy, modify, merge, publish, distribute, sublicense, and/or sell copies of the Software, and to permit persons to whom the Software is furnished to do so, subject to the following conditions:

The above copyright notice and this permission notice shall be included in all copies or substantial portions of the Software.

THE SOFTWARE IS PROVIDED "AS IS", WITHOUT WARRANTY OF ANY KIND, EXPRESS OR IMPLIED, INCLUDING BUT NOT LIMITED TO THE WARRANTIES OF MERCHANTABILITY, FITNESS FOR A PARTICULAR PURPOSE AND NONINFRINGEMENT. IN NO EVENT SHALL THE AUTHORS OR COPYRIGHT HOLDERS BE LIABLE FOR ANY CLAIM, DAMAGES OR OTHER LIABILITY, WHETHER IN AN ACTION OF CONTRACT, TORT OR OTHERWISE, ARISING FROM, OUT OF OR IN CONNECTION WITH THE SOFTWARE OR THE USE OR OTHER DEALINGS IN THE SOFTWARE.

org.bouncycastle:bcpg-jdk15on org.bouncycastle:bcprov-jdk15on Copyright (c) 2000 - 2019 The Legion of the Bouncy Castle Inc. (https://www.bouncycastle.org)

Permission is hereby granted, free of charge, to any person obtaining a copy of this software and associated documentation files (the "Software"), to deal in the Software without restriction, including without limitation the rights to use, copy, modify, merge, publish, distribute, sublicense, and/or sell copies of the Software, and to permit persons to whom the Software is furnished to do so, subject to the following conditions:

The above copyright notice and this permission notice shall be included in all copies or substantial portions of the Software.

THE SOFTWARE IS PROVIDED "AS IS", WITHOUT WARRANTY OF ANY KIND, EXPRESS OR IMPLIED, INCLUDING BUT NOT LIMITED TO THE WARRANTIES OF MERCHANTABILITY, FITNESS FOR A PARTICULAR PURPOSE AND NONINFRINGEMENT. IN NO EVENT SHALL THE AUTHORS OR COPYRIGHT HOLDERS BE LIABLE FOR ANY CLAIM, DAMAGES OR OTHER LIABILITY, WHETHER IN AN ACTION OF CONTRACT, TORT OR OTHERWISE, ARISING FROM, OUT OF OR IN CONNECTION WITH THE SOFTWARE OR THE USE OR OTHER DEALINGS IN THE SOFTWARE.

org.slf4j:jcl-over-slf4j org.slf4j:jul-to-slf4j org.slf4j:log4j-over-slf4j org.slf4j:slf4j-api Copyright (c) 2004-2017 QOS.ch All rights reserved.

Permission is hereby granted, free of charge, to any person obtaining a copy of this software and associated documentation files (the "Software"), to deal in the Software without restriction, including without limitation the rights to use, copy, modify, merge, publish, distribute, sublicense, and/or sell copies of the Software, and to permit persons to whom the Software is furnished to do so, subject to the following conditions:

The above copyright notice and this permission notice shall be included in all copies or substantial portions of the Software.

THE SOFTWARE IS PROVIDED "AS IS", WITHOUT WARRANTY OF ANY KIND, EXPRESS OR IMPLIED, INCLUDING BUT NOT LIMITED TO THE WARRANTIES OF MERCHANTABILITY, FITNESS FOR A PARTICULAR PURPOSE AND NONINFRINGEMENT. IN NO EVENT SHALL THE AUTHORS OR COPYRIGHT HOLDERS BE LIABLE FOR ANY CLAIM, DAMAGES OR OTHER LIABILITY, WHETHER IN AN ACTION OF CONTRACT, TORT OR OTHERWISE, ARISING FROM, OUT OF OR IN CONNECTION WITH THE SOFTWARE OR THE USE OR OTHER DEALINGS IN THE SOFTWARE.

 $-$ 

CDDL https://opensource.org/licenses/CDDL-1.0

com.sun.xml.bind:jaxb-impl

------------------------------------------------------------------------------

LGPL 2.1 https://www.gnu.org/licenses/old-licenses/lgpl-2.1.en.html

org.samba.jcifs:jcifs

org.jetbrains.intellij.deps:trove4j

------------------------------------------------------------------------------

License for the GNU Trove library included by the Kotlin embeddable compiler

 $-$ 

The source code for GNU Trove is licensed under the Lesser GNU Public License (LGPL).

 Copyright (c) 2001, Eric D. Friedman All Rights Reserved. This library is free software; you can redistribute it and/or modify it under

 the terms of the GNU Lesser General Public License as published by the Free Software Foundation; either version 2.1 of the License, or

 (at your option) any later version. This library is distributed in the hope that it will be useful, but WITHOUT ANY WARRANTY; without

 even the implied warranty of MERCHANTABILITY or FITNESS FOR A PARTICULAR PURPOSE. See the GNU General Public License for more details.

 You should have received a copy of the GNU Lesser General Public License along with this program; if not, write to the Free Software

Foundation, Inc., 59 Temple Place - Suite 330, Boston, MA 02111-1307, USA.

Two classes (HashFunctions and PrimeFinder) included in Trove are licensed under the following terms:

 Copyright (c) 1999 CERN - European Organization for Nuclear Research. Permission to use, copy, modify, distribute and sell this software

 and its documentation for any purpose is hereby granted without fee, provided that the above copyright notice appear in all copies and

 that both that copyright notice and this permission notice appear in supporting documentation. CERN makes no representations about the

suitability of this software for any purpose. It is provided "as is" without expressed or implied warranty.

The source code of modified GNU Trove library is available at

https://github.com/JetBrains/intellij-deps-trove4j (with trove4j\_changes.txt describing the changes)

------------------------------------------------------------------------------

Eclipse Distribution License 1.0 https://www.eclipse.org/org/documents/edl-v10.php

org.eclipse.jgit:org.eclipse.jgit

------------------------------------------------------------------------------

BSD-style

com.jcraft:jsch com.jcraft:jzlib

Copyright (c) 2000-2011 ymnk, JCraft,Inc. All rights reserved.

Redistribution and use in source and binary forms, with or without modification, are permitted provided that the following conditions are met:
- 1. Redistributions of source code must retain the above copyright notice, this list of conditions and the following disclaimer.
- 2. Redistributions in binary form must reproduce the above copyright notice, this list of conditions and the following disclaimer in the documentation and/or other materials provided with the distribution.
- 3. The names of the authors may not be used to endorse or promote products derived from this software without specific prior written permission.

THIS SOFTWARE IS PROVIDED ``AS IS'' AND ANY EXPRESSED OR IMPLIED WARRANTIES, INCLUDING, BUT NOT LIMITED TO, THE IMPLIED WARRANTIES OF MERCHANTABILITY AND FITNESS FOR A PARTICULAR PURPOSE ARE DISCLAIMED. IN NO EVENT SHALL JCRAFT, INC. OR ANY CONTRIBUTORS TO THIS SOFTWARE BE LIABLE FOR ANY DIRECT, INDIRECT, INCIDENTAL, SPECIAL, EXEMPLARY, OR CONSEQUENTIAL DAMAGES (INCLUDING, BUT NOT LIMITED TO, PROCUREMENT OF SUBSTITUTE GOODS OR SERVICES; LOSS OF USE, DATA, OR PROFITS; OR BUSINESS INTERRUPTION) HOWEVER CAUSED AND ON ANY THEORY OF LIABILITY, WHETHER IN CONTRACT, STRICT LIABILITY, OR TORT (INCLUDING NEGLIGENCE OR OTHERWISE) ARISING IN ANY WAY OUT OF THE USE OF THIS SOFTWARE, EVEN IF ADVISED OF THE POSSIBILITY OF SUCH DAMAGE.

------------------------------------------------------------------------------

Eclipse Public License 2.0 https://www.eclipse.org/legal/epl-2.0/

org.junit.platform:junit-platform-launcher

------------------------------------------------------------------------------

Mozilla Public License 2.0 https://www.mozilla.org/en-US/MPL/2.0/

org.mozilla:rhino /\* PRESENT \*/

fun some()  $\{ \}$ 

// COMMENTS: 1

/\*

\* Copyright 2010-2020 JetBrains s.r.o. and Kotlin Programming Language contributors.

\*

\* Licensed under the Apache License, Version 2.0 (the "License");

\* you may not use this file except in compliance with the License.

\* You may obtain a copy of the License at

\*

\* http://www.apache.org/licenses/LICENSE-2.0

\*

\* Unless required by applicable law or agreed to in writing, software

\* distributed under the License is distributed on an "AS IS" BASIS,

\* WITHOUT WARRANTIES OR CONDITIONS OF ANY KIND, either express or implied.

\* See the License for the specific language governing permissions and

\* limitations under the License.

\*/

musl as a whole is licensed under the following standard MIT license:

----------------------------------------------------------------------

Copyright 2005-2014 Rich Felker, et al.

Permission is hereby granted, free of charge, to any person obtaining a copy of this software and associated documentation files (the "Software"), to deal in the Software without restriction, including without limitation the rights to use, copy, modify, merge, publish, distribute, sublicense, and/or sell copies of the Software, and to permit persons to whom the Software is furnished to do so, subject to the following conditions:

The above copyright notice and this permission notice shall be included in all copies or substantial portions of the Software.

THE SOFTWARE IS PROVIDED "AS IS", WITHOUT WARRANTY OF ANY KIND, EXPRESS OR IMPLIED, INCLUDING BUT NOT LIMITED TO THE WARRANTIES OF MERCHANTABILITY, FITNESS FOR A PARTICULAR PURPOSE AND NONINFRINGEMENT. IN NO EVENT SHALL THE AUTHORS OR COPYRIGHT HOLDERS BE LIABLE FOR ANY CLAIM, DAMAGES OR OTHER LIABILITY, WHETHER IN AN ACTION OF CONTRACT, TORT OR OTHERWISE, ARISING FROM, OUT OF OR IN CONNECTION WITH THE SOFTWARE OR THE USE OR OTHER DEALINGS IN THE SOFTWARE.

----------------------------------------------------------------------

Authors/contributors include:

Anthony G. Basile Arvid Picciani Bobby Bingham Boris Brezillon Chris Spiegel Emil Renner Berthing Hiltjo Posthuma Isaac Dunham Jens Gustedt Jeremy Huntwork John Spencer Justin Cormack Luca Barbato Luka Perkov Michael Forney Nicholas J. Kain orc

Pascal Cuoq Pierre Carrier Rich Felker Richard Pennington Solar Designer Strake Szabolcs Nagy Timo Ters Valentin Ochs William Haddon

Portions of this software are derived from third-party works licensed under terms compatible with the above MIT license:

The TRE regular expression implementation (src/regex/reg\* and src/regex/tre\*) is Copyright 2001-2008 Ville Laurikari and licensed under a 2-clause BSD license (license text in the source files). The included version has been heavily modified by Rich Felker in 2012, in the interests of size, simplicity, and namespace cleanliness.

Much of the math library code (src/math/\* and src/complex/\*) is Copyright 1993,2004 Sun Microsystems or Copyright 2003-2011 David Schultz or Copyright 2003-2009 Steven G. Kargl or Copyright 2003-2009 Bruce D. Evans or Copyright 2008 Stephen L. Moshier and labelled as such in comments in the individual source files. All have been licensed under extremely permissive terms.

The ARM memcpy code (src/string/armel/memcpy.s) is Copyright 2008 The Android Open Source Project and is licensed under a two-clause BSD license. It was taken from Bionic libc, used on Android.

The implementation of DES for crypt (src/misc/crypt\_des.c) is Copyright 1994 David Burren. It is licensed under a BSD license.

The implementation of blowfish crypt (src/misc/crypt\_blowfish.c) was originally written by Solar Designer and placed into the public domain. The code also comes with a fallback permissive license for use in jurisdictions that may not recognize the public domain.

The smoothsort implementation (src/stdlib/qsort.c) is Copyright 2011 Valentin Ochs and is licensed under an MIT-style license.

The BSD PRNG implementation (src/prng/random.c) and XSI search API (src/search/\*.c) functions are Copyright 2011 Szabolcs Nagy and licensed under following terms: "Permission to use, copy, modify, and/or distribute this code for any purpose with or without fee is

hereby granted. There is no warranty."

The x86\_64 port was written by Nicholas J. Kain. Several files (crt) were released into the public domain; others are licensed under the standard MIT license terms at the top of this file. See individual files for their copyright status.

The mips and microblaze ports were originally written by Richard Pennington for use in the ellcc project. The original code was adapted by Rich Felker for build system and code conventions during upstream integration. It is licensed under the standard MIT terms.

The powerpc port was also originally written by Richard Pennington, and later supplemented and integrated by John Spencer. It is licensed under the standard MIT terms.

All other files which have no copyright comments are original works produced specifically for use as part of this library, written either by Rich Felker, the main author of the library, or by one or more contibutors listed above. Details on authorship of individual files can be found in the git version control history of the project. The omission of copyright and license comments in each file is in the interest of source tree size.

All public header files (include/\* and arch/\*/bits/\*) should be treated as Public Domain as they intentionally contain no content which can be covered by copyright. Some source modules may fall in this category as well. If you believe that a file is so trivial that it should be in the Public Domain, please contact the authors and request an explicit statement releasing it from copyright.

The following files are trivial, believed not to be copyrightable in the first place, and hereby explicitly released to the Public Domain:

All public headers: include/\*, arch/\*/bits/\* Startup files: crt/\* UNLESS SPECIFIED OTHERWISE IN THE INDIVIDUAL SOURCE FILES INCLUDED WITH THIS PACKAGE, they may freely be used, modified and/or redistributed for any purpose. /\* PRESENT \*/

package normal

// COMMENTS: 1 Portions, Copyright 1991-2005 Unicode, Inc. The following applies to Unicode.

COPYRIGHT AND PERMISSION NOTICE

Copyright 1991-2005 Unicode, Inc. All rights reserved. Distributed under the Terms of Use in http://www.unicode.org/copyright.html. Permission is hereby granted, free of charge, to any person obtaining a copy of the Unicode data files and any associated documentation (the "Data Files") or Unicode software and any associated documentation (the "Software") to deal in the Data Files or Software without restriction, including without limitation the rights to use, copy, modify, merge, publish, distribute, and/or sell copies of the Data Files or Software, and to permit persons to whom the Data Files or Software are furnished to do so, provided that (a) the above copyright notice(s) and this permission notice appear with all copies of the Data Files or Software, (b) both the above copyright notice(s) and this permission notice appear in associated documentation, and (c) there is clear notice in each modified Data File or in the Software as well as in the documentation associated with the Data File(s) or Software that the data or software has been modified.

THE DATA FILES AND SOFTWARE ARE PROVIDED "AS IS", WITHOUT WARRANTY OF ANY KIND, EXPRESS OR IMPLIED, INCLUDING BUT NOT LIMITED TO THE WARRANTIES OF MERCHANTABILITY, FITNESS FOR A PARTICULAR PURPOSE AND NONINFRINGEMENT OF THIRD PARTY RIGHTS. IN NO EVENT SHALL THE COPYRIGHT HOLDER OR HOLDERS INCLUDED IN THIS NOTICE BE LIABLE FOR ANY CLAIM, OR ANY SPECIAL INDIRECT OR CONSEQUENTIAL DAMAGES, OR ANY DAMAGES WHATSOEVER RESULTING FROM LOSS OF USE, DATA OR PROFITS, WHETHER IN AN ACTION OF CONTRACT, NEGLIGENCE OR OTHER TORTIOUS ACTION, ARISING OUT OF OR IN CONNECTION WITH THE USE OR PERFORMANCE OF THE DATA FILES OR SOFTWARE.

Except as contained in this notice, the name of a copyright holder shall not be used in advertising or otherwise to promote the sale, use or other dealings in these Data Files or Software without prior written authorization of the copyright holder.

2. Additional terms from the Database:

Copyright 1995-1999 Unicode, Inc. All Rights reserved.

#### Disclaimer

The Unicode Character Database is provided as is by Unicode, Inc. No claims are made as to fitness for any particular purpose. No warranties of any kind are expressed or implied. The recipient agrees to determine applicability of information provided. If this file has been purchased on magnetic or optical media from Unicode, Inc., the sole remedy for any claim will be exchange of defective media within 90 days of receipt. This disclaimer is applicable for all other data files accompanying the Unicode Character Database, some of which have been compiled by the Unicode Consortium, and some of which have been supplied by other sources.

Limitations on Rights to Redistribute This Data

Recipient is granted the right to make copies in any form for internal distribution and to freely use the information supplied in the creation of products supporting the UnicodeTM Standard. The files in the Unicode Character Database can be redistributed to third parties or other organizations (whether for profit or not) as long as this notice and the disclaimer notice are retained. Information can be extracted from these files and used in documentation or programs, as long as there is an accompanying notice indicating the source.

Google Dart Js backend was removed - https://code.google.com/p/dart/source/detail?r=4771

According to http://www.apache.org/legal/3party.html we can include "Google Dart Js backend" in source form, because code license is "New BSD License" (Authorized License).

This part of code will be removed when kotlin will be rewritten on kotlin. Copyright JS Foundation and other contributors, https://js.foundation/

This software consists of voluntary contributions made by many individuals. For exact contribution history, see the revision history available at https://github.com/jquery/jquery

The following license applies to all parts of this software except as documented below:

 $=$ 

Permission is hereby granted, free of charge, to any person obtaining a copy of this software and associated documentation files (the "Software"), to deal in the Software without restriction, including without limitation the rights to use, copy, modify, merge, publish, distribute, sublicense, and/or sell copies of the Software, and to permit persons to whom the Software is furnished to do so, subject to the following conditions:

The above copyright notice and this permission notice shall be included in all copies or substantial portions of the Software.

THE SOFTWARE IS PROVIDED "AS IS", WITHOUT WARRANTY OF ANY KIND, EXPRESS OR IMPLIED, INCLUDING BUT NOT LIMITED TO THE WARRANTIES OF MERCHANTABILITY, FITNESS FOR A PARTICULAR PURPOSE AND NONINFRINGEMENT. IN NO EVENT SHALL THE AUTHORS OR COPYRIGHT HOLDERS BE LIABLE FOR ANY CLAIM, DAMAGES OR OTHER LIABILITY, WHETHER IN AN ACTION OF CONTRACT, TORT OR OTHERWISE, ARISING FROM, OUT OF OR IN CONNECTION WITH THE SOFTWARE OR THE USE OR OTHER DEALINGS IN THE SOFTWARE.

====

/\* PRESENT \*/

foo()

# // COMMENTS: 1 Boost Software License - Version 1.0 - August 17th, 2003

Permission is hereby granted, free of charge, to any person or organization obtaining a copy of the software and accompanying documentation covered by this license (the "Software") to use, reproduce, display, distribute, execute, and transmit the Software, and to prepare derivative works of the Software, and to permit third-parties to whom the Software is furnished to do so, all subject to the following:

The copyright notices in the Software and this entire statement, including the above license grant, this restriction and the following disclaimer, must be included in all copies of the Software, in whole or in part, and all derivative works of the Software, unless such copies or derivative works are solely in the form of machine-executable object code generated by a source language processor.

THE SOFTWARE IS PROVIDED "AS IS", WITHOUT WARRANTY OF ANY KIND, EXPRESS OR IMPLIED, INCLUDING BUT NOT LIMITED TO THE WARRANTIES OF MERCHANTABILITY, FITNESS FOR A PARTICULAR PURPOSE, TITLE AND NON-INFRINGEMENT. IN NO EVENT SHALL THE COPYRIGHT HOLDERS OR ANYONE DISTRIBUTING THE SOFTWARE BE LIABLE FOR ANY DAMAGES OR OTHER LIABILITY, WHETHER IN CONTRACT, TORT OR OTHERWISE, ARISING FROM, OUT OF OR IN CONNECTION WITH THE SOFTWARE OR THE USE OR OTHER DEALINGS IN THE SOFTWARE.

The files in this package are taken from mozilla's Rhino project. See http://www.mozilla.org/rhino/

The files modified from Rhino 1.5R3 (ftp://ftp.mozilla.org/pub/js/rhino15R3.zip).

--

The contents of this package are subject to the Netscape Public License Version 1.1 (the "License"); you may not use this file except in compliance with the License. You may obtain a copy of the License at http://www.mozilla.org/NPL/

Software distributed under the License is distributed on an "AS IS" basis, WITHOUT WARRANTY OF ANY KIND, either express or implied. See the License for the specific language governing rights and limitations under the License.

The Original Code is Rhino code, released May 6, 1999.

The Initial Developer of the Original Code is Netscape

Communications Corporation. Portions created by Netscape are Copyright (C) 1997-2000 Netscape Communications Corporation. All Rights Reserved.

Alternatively, the contents of this file may be used under the terms of the GNU Public License (the "GPL"), in which case the provisions of the GPL are applicable instead of those above. If you wish to allow use of your version of this file only under the terms of the GPL and not to allow others to use your version of this file under the NPL, indicate your decision by deleting the provisions above and replace them with the notice and other provisions required by the GPL. If you do not delete the provisions above, a recipient may use your version of this file under either the NPL or the GPL. http://fastutil.di.unimi.it/

> Apache License Version 2.0, January 2004 http://www.apache.org/licenses/

#### TERMS AND CONDITIONS FOR USE, REPRODUCTION, AND DISTRIBUTION

1. Definitions.

 "License" shall mean the terms and conditions for use, reproduction, and distribution as defined by Sections 1 through 9 of this document.

 "Licensor" shall mean the copyright owner or entity authorized by the copyright owner that is granting the License.

 "Legal Entity" shall mean the union of the acting entity and all other entities that control, are controlled by, or are under common control with that entity. For the purposes of this definition, "control" means (i) the power, direct or indirect, to cause the direction or management of such entity, whether by contract or otherwise, or (ii) ownership of fifty percent (50%) or more of the outstanding shares, or (iii) beneficial ownership of such entity.

 "You" (or "Your") shall mean an individual or Legal Entity exercising permissions granted by this License.

 "Source" form shall mean the preferred form for making modifications, including but not limited to software source code, documentation source, and configuration files.

 "Object" form shall mean any form resulting from mechanical transformation or translation of a Source form, including but not limited to compiled object code, generated documentation, and conversions to other media types.

 "Work" shall mean the work of authorship, whether in Source or Object form, made available under the License, as indicated by a copyright notice that is included in or attached to the work (an example is provided in the Appendix below).

 "Derivative Works" shall mean any work, whether in Source or Object form, that is based on (or derived from) the Work and for which the editorial revisions, annotations, elaborations, or other modifications represent, as a whole, an original work of authorship. For the purposes of this License, Derivative Works shall not include works that remain separable from, or merely link (or bind by name) to the interfaces of, the Work and Derivative Works thereof.

 "Contribution" shall mean any work of authorship, including the original version of the Work and any modifications or additions to that Work or Derivative Works thereof, that is intentionally submitted to Licensor for inclusion in the Work by the copyright owner or by an individual or Legal Entity authorized to submit on behalf of the copyright owner. For the purposes of this definition, "submitted" means any form of electronic, verbal, or written communication sent to the Licensor or its representatives, including but not limited to communication on electronic mailing lists, source code control systems, and issue tracking systems that are managed by, or on behalf of, the Licensor for the purpose of discussing and improving the Work, but excluding communication that is conspicuously marked or otherwise designated in writing by the copyright owner as "Not a Contribution."

 "Contributor" shall mean Licensor and any individual or Legal Entity on behalf of whom a Contribution has been received by Licensor and subsequently incorporated within the Work.

- 2. Grant of Copyright License. Subject to the terms and conditions of this License, each Contributor hereby grants to You a perpetual, worldwide, non-exclusive, no-charge, royalty-free, irrevocable copyright license to reproduce, prepare Derivative Works of, publicly display, publicly perform, sublicense, and distribute the Work and such Derivative Works in Source or Object form.
- 3. Grant of Patent License. Subject to the terms and conditions of this License, each Contributor hereby grants to You a perpetual, worldwide, non-exclusive, no-charge, royalty-free, irrevocable (except as stated in this section) patent license to make, have made, use, offer to sell, sell, import, and otherwise transfer the Work, where such license applies only to those patent claims licensable by such Contributor that are necessarily infringed by their Contribution(s) alone or by combination of their Contribution(s)

 with the Work to which such Contribution(s) was submitted. If You institute patent litigation against any entity (including a cross-claim or counterclaim in a lawsuit) alleging that the Work or a Contribution incorporated within the Work constitutes direct or contributory patent infringement, then any patent licenses granted to You under this License for that Work shall terminate as of the date such litigation is filed.

- 4. Redistribution. You may reproduce and distribute copies of the Work or Derivative Works thereof in any medium, with or without modifications, and in Source or Object form, provided that You meet the following conditions:
	- (a) You must give any other recipients of the Work or Derivative Works a copy of this License; and
	- (b) You must cause any modified files to carry prominent notices stating that You changed the files; and
	- (c) You must retain, in the Source form of any Derivative Works that You distribute, all copyright, patent, trademark, and attribution notices from the Source form of the Work, excluding those notices that do not pertain to any part of the Derivative Works; and
	- (d) If the Work includes a "NOTICE" text file as part of its distribution, then any Derivative Works that You distribute must include a readable copy of the attribution notices contained within such NOTICE file, excluding those notices that do not pertain to any part of the Derivative Works, in at least one of the following places: within a NOTICE text file distributed as part of the Derivative Works; within the Source form or documentation, if provided along with the Derivative Works; or, within a display generated by the Derivative Works, if and wherever such third-party notices normally appear. The contents of the NOTICE file are for informational purposes only and do not modify the License. You may add Your own attribution notices within Derivative Works that You distribute, alongside or as an addendum to the NOTICE text from the Work, provided that such additional attribution notices cannot be construed as modifying the License.

 You may add Your own copyright statement to Your modifications and may provide additional or different license terms and conditions for use, reproduction, or distribution of Your modifications, or for any such Derivative Works as a whole, provided Your use, reproduction, and distribution of the Work otherwise complies with the conditions stated in this License.

- 5. Submission of Contributions. Unless You explicitly state otherwise, any Contribution intentionally submitted for inclusion in the Work by You to the Licensor shall be under the terms and conditions of this License, without any additional terms or conditions. Notwithstanding the above, nothing herein shall supersede or modify the terms of any separate license agreement you may have executed with Licensor regarding such Contributions.
- 6. Trademarks. This License does not grant permission to use the trade names, trademarks, service marks, or product names of the Licensor, except as required for reasonable and customary use in describing the origin of the Work and reproducing the content of the NOTICE file.
- 7. Disclaimer of Warranty. Unless required by applicable law or agreed to in writing, Licensor provides the Work (and each Contributor provides its Contributions) on an "AS IS" BASIS, WITHOUT WARRANTIES OR CONDITIONS OF ANY KIND, either express or implied, including, without limitation, any warranties or conditions of TITLE, NON-INFRINGEMENT, MERCHANTABILITY, or FITNESS FOR A PARTICULAR PURPOSE. You are solely responsible for determining the appropriateness of using or redistributing the Work and assume any risks associated with Your exercise of permissions under this License.
- 8. Limitation of Liability. In no event and under no legal theory, whether in tort (including negligence), contract, or otherwise, unless required by applicable law (such as deliberate and grossly negligent acts) or agreed to in writing, shall any Contributor be liable to You for damages, including any direct, indirect, special, incidental, or consequential damages of any character arising as a result of this License or out of the use or inability to use the Work (including but not limited to damages for loss of goodwill, work stoppage, computer failure or malfunction, or any and all other commercial damages or losses), even if such Contributor has been advised of the possibility of such damages.
- 9. Accepting Warranty or Additional Liability. While redistributing the Work or Derivative Works thereof, You may choose to offer, and charge a fee for, acceptance of support, warranty, indemnity, or other liability obligations and/or rights consistent with this License. However, in accepting such obligations, You may act only on Your own behalf and on Your sole responsibility, not on behalf of any other Contributor, and only if You agree to indemnify, defend, and hold each Contributor harmless for any liability incurred by, or claims asserted against, such Contributor by reason of your accepting any such warranty or additional liability.

## END OF TERMS AND CONDITIONS

APPENDIX: How to apply the Apache License to your work.

 To apply the Apache License to your work, attach the following boilerplate notice, with the fields enclosed by brackets "[]" replaced with your own identifying information. (Don't include the brackets!) The text should be enclosed in the appropriate comment syntax for the file format. We also recommend that a file or class name and description of purpose be included on the same "printed page" as the copyright notice for easier identification within third-party archives.

Copyright [yyyy] [name of copyright owner]

 Licensed under the Apache License, Version 2.0 (the "License"); you may not use this file except in compliance with the License. You may obtain a copy of the License at

http://www.apache.org/licenses/LICENSE-2.0

 Unless required by applicable law or agreed to in writing, software distributed under the License is distributed on an "AS IS" BASIS, WITHOUT WARRANTIES OR CONDITIONS OF ANY KIND, either express or implied. See the License for the specific language governing permissions and limitations under the License. The majority of Rhino is MPL 1.1 / GPL 2.0 dual licensed:

The Mozilla Public License (http://www.mozilla.org/MPL/MPL-1.1.txt):

============================================================================

 MOZILLA PUBLIC LICENSE Version 1.1

 ---------------

1. Definitions.

 1.0.1. "Commercial Use" means distribution or otherwise making the Covered Code available to a third party.

 1.1. "Contributor" means each entity that creates or contributes to the creation of Modifications.

 1.2. "Contributor Version" means the combination of the Original Code, prior Modifications used by a Contributor, and the Modifications made by that particular Contributor.

 1.3. "Covered Code" means the Original Code or Modifications or the combination of the Original Code and Modifications, in each case

including portions thereof.

 1.4. "Electronic Distribution Mechanism" means a mechanism generally accepted in the software development community for the electronic transfer of data.

 1.5. "Executable" means Covered Code in any form other than Source Code.

 1.6. "Initial Developer" means the individual or entity identified as the Initial Developer in the Source Code notice required by Exhibit A.

 1.7. "Larger Work" means a work which combines Covered Code or portions thereof with code not governed by the terms of this License.

1.8. "License" means this document.

 1.8.1. "Licensable" means having the right to grant, to the maximum extent possible, whether at the time of the initial grant or subsequently acquired, any and all of the rights conveyed herein.

 1.9. "Modifications" means any addition to or deletion from the substance or structure of either the Original Code or any previous Modifications. When Covered Code is released as a series of files, a Modification is:

 A. Any addition to or deletion from the contents of a file containing Original Code or previous Modifications.

 B. Any new file that contains any part of the Original Code or previous Modifications.

 1.10. "Original Code" means Source Code of computer software code which is described in the Source Code notice required by Exhibit A as Original Code, and which, at the time of its release under this License is not already Covered Code governed by this License.

 1.10.1. "Patent Claims" means any patent claim(s), now owned or hereafter acquired, including without limitation, method, process, and apparatus claims, in any patent Licensable by grantor.

 1.11. "Source Code" means the preferred form of the Covered Code for making modifications to it, including all modules it contains, plus any associated interface definition files, scripts used to control compilation and installation of an Executable, or source code differential comparisons against either the Original Code or another well known, available Covered Code of the Contributor's choice. The Source Code can be in a compressed or archival form, provided the

 appropriate decompression or de-archiving software is widely available for no charge.

 1.12. "You" (or "Your") means an individual or a legal entity exercising rights under, and complying with all of the terms of, this License or a future version of this License issued under Section 6.1. For legal entities, "You" includes any entity which controls, is controlled by, or is under common control with You. For purposes of this definition, "control" means (a) the power, direct or indirect, to cause the direction or management of such entity, whether by contract or otherwise, or (b) ownership of more than fifty percent (50%) of the outstanding shares or beneficial ownership of such entity.

2. Source Code License.

2.1. The Initial Developer Grant.

 The Initial Developer hereby grants You a world-wide, royalty-free, non-exclusive license, subject to third party intellectual property claims:

 (a) under intellectual property rights (other than patent or trademark) Licensable by Initial Developer to use, reproduce, modify, display, perform, sublicense and distribute the Original Code (or portions thereof) with or without Modifications, and/or as part of a Larger Work; and

 (b) under Patents Claims infringed by the making, using or selling of Original Code, to make, have made, use, practice, sell, and offer for sale, and/or otherwise dispose of the Original Code (or portions thereof).

 (c) the licenses granted in this Section 2.1(a) and (b) are effective on the date Initial Developer first distributes Original Code under the terms of this License.

 (d) Notwithstanding Section 2.1(b) above, no patent license is granted: 1) for code that You delete from the Original Code; 2) separate from the Original Code; or 3) for infringements caused by: i) the modification of the Original Code or ii) the combination of the Original Code with other software or devices.

## 2.2. Contributor Grant.

 Subject to third party intellectual property claims, each Contributor hereby grants You a world-wide, royalty-free, non-exclusive license

 (a) under intellectual property rights (other than patent or trademark) Licensable by Contributor, to use, reproduce, modify, display, perform, sublicense and distribute the Modifications

 created by such Contributor (or portions thereof) either on an unmodified basis, with other Modifications, as Covered Code and/or as part of a Larger Work; and

 (b) under Patent Claims infringed by the making, using, or selling of Modifications made by that Contributor either alone and/or in combination with its Contributor Version (or portions of such combination), to make, use, sell, offer for sale, have made, and/or otherwise dispose of: 1) Modifications made by that Contributor (or portions thereof); and 2) the combination of Modifications made by that Contributor with its Contributor Version (or portions of such combination).

 (c) the licenses granted in Sections 2.2(a) and 2.2(b) are effective on the date Contributor first makes Commercial Use of the Covered Code.

 (d) Notwithstanding Section 2.2(b) above, no patent license is granted: 1) for any code that Contributor has deleted from the Contributor Version; 2) separate from the Contributor Version; 3) for infringements caused by: i) third party modifications of Contributor Version or ii) the combination of Modifications made by that Contributor with other software (except as part of the Contributor Version) or other devices; or 4) under Patent Claims infringed by Covered Code in the absence of Modifications made by that Contributor.

## 3. Distribution Obligations.

#### 3.1. Application of License.

 The Modifications which You create or to which You contribute are governed by the terms of this License, including without limitation Section 2.2. The Source Code version of Covered Code may be distributed only under the terms of this License or a future version of this License released under Section 6.1, and You must include a copy of this License with every copy of the Source Code You distribute. You may not offer or impose any terms on any Source Code version that alters or restricts the applicable version of this License or the recipients' rights hereunder. However, You may include an additional document offering the additional rights described in Section 3.5.

## 3.2. Availability of Source Code.

 Any Modification which You create or to which You contribute must be made available in Source Code form under the terms of this License either on the same media as an Executable version or via an accepted Electronic Distribution Mechanism to anyone to whom you made an Executable version available; and if made available via Electronic

 Distribution Mechanism, must remain available for at least twelve (12) months after the date it initially became available, or at least six (6) months after a subsequent version of that particular Modification has been made available to such recipients. You are responsible for ensuring that the Source Code version remains available even if the Electronic Distribution Mechanism is maintained by a third party.

#### 3.3. Description of Modifications.

 You must cause all Covered Code to which You contribute to contain a file documenting the changes You made to create that Covered Code and the date of any change. You must include a prominent statement that the Modification is derived, directly or indirectly, from Original Code provided by the Initial Developer and including the name of the Initial Developer in (a) the Source Code, and (b) in any notice in an Executable version or related documentation in which You describe the origin or ownership of the Covered Code.

#### 3.4. Intellectual Property Matters

#### (a) Third Party Claims.

 If Contributor has knowledge that a license under a third party's intellectual property rights is required to exercise the rights granted by such Contributor under Sections 2.1 or 2.2, Contributor must include a text file with the Source Code distribution titled "LEGAL" which describes the claim and the party making the claim in sufficient detail that a recipient will know whom to contact. If Contributor obtains such knowledge after the Modification is made available as described in Section 3.2, Contributor shall promptly modify the LEGAL file in all copies Contributor makes available thereafter and shall take other steps (such as notifying appropriate mailing lists or newsgroups) reasonably calculated to inform those who received the Covered Code that new knowledge has been obtained.

## (b) Contributor APIs.

 If Contributor's Modifications include an application programming interface and Contributor has knowledge of patent licenses which are reasonably necessary to implement that API, Contributor must also include this information in the LEGAL file.

#### (c) Representations.

 Contributor represents that, except as disclosed pursuant to Section 3.4(a) above, Contributor believes that Contributor's Modifications are Contributor's original creation(s) and/or Contributor has sufficient rights to grant the rights conveyed by this License.

#### 3.5. Required Notices.

You must duplicate the notice in Exhibit A in each file of the Source

 Code. If it is not possible to put such notice in a particular Source Code file due to its structure, then You must include such notice in a location (such as a relevant directory) where a user would be likely to look for such a notice. If You created one or more Modification(s) You may add your name as a Contributor to the notice described in Exhibit A. You must also duplicate this License in any documentation for the Source Code where You describe recipients' rights or ownership rights relating to Covered Code. You may choose to offer, and to charge a fee for, warranty, support, indemnity or liability obligations to one or more recipients of Covered Code. However, You may do so only on Your own behalf, and not on behalf of the Initial Developer or any Contributor. You must make it absolutely clear than any such warranty, support, indemnity or liability obligation is offered by You alone, and You hereby agree to indemnify the Initial Developer and every Contributor for any liability incurred by the Initial Developer or such Contributor as a result of warranty, support, indemnity or liability terms You offer.

## 3.6. Distribution of Executable Versions.

 You may distribute Covered Code in Executable form only if the requirements of Section 3.1-3.5 have been met for that Covered Code, and if You include a notice stating that the Source Code version of the Covered Code is available under the terms of this License, including a description of how and where You have fulfilled the obligations of Section 3.2. The notice must be conspicuously included in any notice in an Executable version, related documentation or collateral in which You describe recipients' rights relating to the Covered Code. You may distribute the Executable version of Covered Code or ownership rights under a license of Your choice, which may contain terms different from this License, provided that You are in compliance with the terms of this License and that the license for the Executable version does not attempt to limit or alter the recipient's rights in the Source Code version from the rights set forth in this License. If You distribute the Executable version under a different license You must make it absolutely clear that any terms which differ from this License are offered by You alone, not by the Initial Developer or any Contributor. You hereby agree to indemnify the Initial Developer and every Contributor for any liability incurred by the Initial Developer or such Contributor as a result of any such terms You offer.

## 3.7. Larger Works.

 You may create a Larger Work by combining Covered Code with other code not governed by the terms of this License and distribute the Larger Work as a single product. In such a case, You must make sure the requirements of this License are fulfilled for the Covered Code.

4. Inability to Comply Due to Statute or Regulation.

 If it is impossible for You to comply with any of the terms of this License with respect to some or all of the Covered Code due to statute, judicial order, or regulation then You must: (a) comply with the terms of this License to the maximum extent possible; and (b) describe the limitations and the code they affect. Such description must be included in the LEGAL file described in Section 3.4 and must be included with all distributions of the Source Code. Except to the extent prohibited by statute or regulation, such description must be sufficiently detailed for a recipient of ordinary skill to be able to understand it.

## 5. Application of this License.

 This License applies to code to which the Initial Developer has attached the notice in Exhibit A and to related Covered Code.

## 6. Versions of the License.

## 6.1. New Versions.

 Netscape Communications Corporation ("Netscape") may publish revised and/or new versions of the License from time to time. Each version will be given a distinguishing version number.

#### 6.2. Effect of New Versions.

 Once Covered Code has been published under a particular version of the License, You may always continue to use it under the terms of that version. You may also choose to use such Covered Code under the terms of any subsequent version of the License published by Netscape. No one other than Netscape has the right to modify the terms applicable to Covered Code created under this License.

#### 6.3. Derivative Works.

 If You create or use a modified version of this License (which you may only do in order to apply it to code which is not already Covered Code governed by this License), You must (a) rename Your license so that the phrases "Mozilla", "MOZILLAPL", "MOZPL", "Netscape", "MPL", "NPL" or any confusingly similar phrase do not appear in your license (except to note that your license differs from this License) and (b) otherwise make it clear that Your version of the license contains terms which differ from the Mozilla Public License and Netscape Public License. (Filling in the name of the Initial Developer, Original Code or Contributor in the notice described in Exhibit A shall not of themselves be deemed to be modifications of this License.)

## 7. DISCLAIMER OF WARRANTY.

 COVERED CODE IS PROVIDED UNDER THIS LICENSE ON AN "AS IS" BASIS, WITHOUT WARRANTY OF ANY KIND, EITHER EXPRESSED OR IMPLIED, INCLUDING, WITHOUT LIMITATION, WARRANTIES THAT THE COVERED CODE IS FREE OF DEFECTS, MERCHANTABLE, FIT FOR A PARTICULAR PURPOSE OR NON-INFRINGING. THE ENTIRE RISK AS TO THE QUALITY AND PERFORMANCE OF THE COVERED CODE IS WITH YOU. SHOULD ANY COVERED CODE PROVE DEFECTIVE IN ANY RESPECT, YOU (NOT THE INITIAL DEVELOPER OR ANY OTHER CONTRIBUTOR) ASSUME THE COST OF ANY NECESSARY SERVICING, REPAIR OR CORRECTION. THIS DISCLAIMER OF WARRANTY CONSTITUTES AN ESSENTIAL PART OF THIS LICENSE. NO USE OF ANY COVERED CODE IS AUTHORIZED HEREUNDER EXCEPT UNDER THIS DISCLAIMER.

## 8. TERMINATION.

 8.1. This License and the rights granted hereunder will terminate automatically if You fail to comply with terms herein and fail to cure such breach within 30 days of becoming aware of the breach. All sublicenses to the Covered Code which are properly granted shall survive any termination of this License. Provisions which, by their nature, must remain in effect beyond the termination of this License shall survive.

 8.2. If You initiate litigation by asserting a patent infringement claim (excluding declatory judgment actions) against Initial Developer or a Contributor (the Initial Developer or Contributor against whom You file such action is referred to as "Participant") alleging that:

 (a) such Participant's Contributor Version directly or indirectly infringes any patent, then any and all rights granted by such Participant to You under Sections 2.1 and/or 2.2 of this License shall, upon 60 days notice from Participant terminate prospectively, unless if within 60 days after receipt of notice You either: (i) agree in writing to pay Participant a mutually agreeable reasonable royalty for Your past and future use of Modifications made by such Participant, or (ii) withdraw Your litigation claim with respect to the Contributor Version against such Participant. If within 60 days of notice, a reasonable royalty and payment arrangement are not mutually agreed upon in writing by the parties or the litigation claim is not withdrawn, the rights granted by Participant to You under Sections 2.1 and/or 2.2 automatically terminate at the expiration of the 60 day notice period specified above.

 (b) any software, hardware, or device, other than such Participant's Contributor Version, directly or indirectly infringes any patent, then any rights granted to You by such Participant under Sections 2.1(b) and 2.2(b) are revoked effective as of the date You first made, used, sold, distributed, or had made, Modifications made by that Participant.

 8.3. If You assert a patent infringement claim against Participant alleging that such Participant's Contributor Version directly or indirectly infringes any patent where such claim is resolved (such as by license or settlement) prior to the initiation of patent infringement litigation, then the reasonable value of the licenses granted by such Participant under Sections 2.1 or 2.2 shall be taken into account in determining the amount or value of any payment or license.

 8.4. In the event of termination under Sections 8.1 or 8.2 above, all end user license agreements (excluding distributors and resellers) which have been validly granted by You or any distributor hereunder prior to termination shall survive termination.

## 9. LIMITATION OF LIABILITY.

 UNDER NO CIRCUMSTANCES AND UNDER NO LEGAL THEORY, WHETHER TORT (INCLUDING NEGLIGENCE), CONTRACT, OR OTHERWISE, SHALL YOU, THE INITIAL DEVELOPER, ANY OTHER CONTRIBUTOR, OR ANY DISTRIBUTOR OF COVERED CODE, OR ANY SUPPLIER OF ANY OF SUCH PARTIES, BE LIABLE TO ANY PERSON FOR ANY INDIRECT, SPECIAL, INCIDENTAL, OR CONSEQUENTIAL DAMAGES OF ANY CHARACTER INCLUDING, WITHOUT LIMITATION, DAMAGES FOR LOSS OF GOODWILL, WORK STOPPAGE, COMPUTER FAILURE OR MALFUNCTION, OR ANY AND ALL OTHER COMMERCIAL DAMAGES OR LOSSES, EVEN IF SUCH PARTY SHALL HAVE BEEN INFORMED OF THE POSSIBILITY OF SUCH DAMAGES. THIS LIMITATION OF LIABILITY SHALL NOT APPLY TO LIABILITY FOR DEATH OR PERSONAL INJURY RESULTING FROM SUCH PARTY'S NEGLIGENCE TO THE EXTENT APPLICABLE LAW PROHIBITS SUCH LIMITATION. SOME JURISDICTIONS DO NOT ALLOW THE EXCLUSION OR LIMITATION OF INCIDENTAL OR CONSEQUENTIAL DAMAGES, SO THIS EXCLUSION AND LIMITATION MAY NOT APPLY TO YOU.

## 10. U.S. GOVERNMENT END USERS.

 The Covered Code is a "commercial item," as that term is defined in 48 C.F.R. 2.101 (Oct. 1995), consisting of "commercial computer software" and "commercial computer software documentation," as such terms are used in 48 C.F.R. 12.212 (Sept. 1995). Consistent with 48 C.F.R. 12.212 and 48 C.F.R. 227.7202-1 through 227.7202-4 (June 1995), all U.S. Government End Users acquire Covered Code with only those rights set forth herein.

## 11. MISCELLANEOUS.

 This License represents the complete agreement concerning subject matter hereof. If any provision of this License is held to be unenforceable, such provision shall be reformed only to the extent necessary to make it enforceable. This License shall be governed by California law provisions (except to the extent applicable law, if

 any, provides otherwise), excluding its conflict-of-law provisions. With respect to disputes in which at least one party is a citizen of, or an entity chartered or registered to do business in the United States of America, any litigation relating to this License shall be subject to the jurisdiction of the Federal Courts of the Northern District of California, with venue lying in Santa Clara County, California, with the losing party responsible for costs, including without limitation, court costs and reasonable attorneys' fees and expenses. The application of the United Nations Convention on Contracts for the International Sale of Goods is expressly excluded. Any law or regulation which provides that the language of a contract shall be construed against the drafter shall not apply to this License.

## 12. RESPONSIBILITY FOR CLAIMS.

 As between Initial Developer and the Contributors, each party is responsible for claims and damages arising, directly or indirectly, out of its utilization of rights under this License and You agree to work with Initial Developer and Contributors to distribute such responsibility on an equitable basis. Nothing herein is intended or shall be deemed to constitute any admission of liability.

## 13. MULTIPLE-LICENSED CODE.

 Initial Developer may designate portions of the Covered Code as "Multiple-Licensed". "Multiple-Licensed" means that the Initial Developer permits you to utilize portions of the Covered Code under Your choice of the NPL or the alternative licenses, if any, specified by the Initial Developer in the file described in Exhibit A.

## EXHIBIT A -Mozilla Public License.

 ``The contents of this file are subject to the Mozilla Public License Version 1.1 (the "License"); you may not use this file except in compliance with the License. You may obtain a copy of the License at http://www.mozilla.org/MPL/

 Software distributed under the License is distributed on an "AS IS" basis, WITHOUT WARRANTY OF ANY KIND, either express or implied. See the License for the specific language governing rights and limitations under the License.

The Original Code is \_\_\_\_\_\_\_\_\_\_\_\_\_\_\_\_\_\_\_\_\_\_\_\_\_\_\_\_\_\_\_\_\_\_\_\_\_\_.

The Initial Developer of the Original Code is

Portions created by \_\_\_\_\_\_\_\_\_\_\_\_\_\_\_\_\_\_\_\_\_\_\_\_\_\_\_\_\_\_\_\_ are Copyright (C) \_\_\_\_\_\_\_\_\_

\_\_\_\_\_\_\_\_\_\_\_\_\_\_\_\_\_\_\_\_\_\_\_. All Rights Reserved.

 $Contribution(s):$ 

 Alternatively, the contents of this file may be used under the terms of the \_\_\_\_\_ license (the "[\_\_\_] License"), in which case the provisions of [\_\_\_\_\_\_] License are applicable instead of those above. If you wish to allow use of your version of this file only under the terms of the [\_\_\_\_] License and not to allow others to use your version of this file under the MPL, indicate your decision by deleting the provisions above and replace them with the notice and other provisions required by the [\_\_\_] License. If you do not delete the provisions above, a recipient may use your version of this file under either the MPL or the [  $\Box$  ] License."

 [NOTE: The text of this Exhibit A may differ slightly from the text of the notices in the Source Code files of the Original Code. You should use the text of this Exhibit A rather than the text found in the Original Code Source Code for Your Modifications.]

============================================================================

============================================================================

## GNU GENERAL PUBLIC LICENSE Version 2, June 1991

 Copyright (C) 1989, 1991 Free Software Foundation, Inc., 51 Franklin Street, Fifth Floor, Boston, MA 02110-1301 USA Everyone is permitted to copy and distribute verbatim copies of this license document, but changing it is not allowed.

#### Preamble

 The licenses for most software are designed to take away your freedom to share and change it. By contrast, the GNU General Public License is intended to guarantee your freedom to share and change free software--to make sure the software is free for all its users. This General Public License applies to most of the Free Software Foundation's software and to any other program whose authors commit to using it. (Some other Free Software Foundation software is covered by the GNU Lesser General Public License instead.) You can apply it to your programs, too.

 When we speak of free software, we are referring to freedom, not price. Our General Public Licenses are designed to make sure that you have the freedom to distribute copies of free software (and charge for this service if you wish), that you receive source code or can get it if you want it, that you can change the software or use pieces of it in new free programs; and that you know you can do these things.

 To protect your rights, we need to make restrictions that forbid anyone to deny you these rights or to ask you to surrender the rights. These restrictions translate to certain responsibilities for you if you distribute copies of the software, or if you modify it.

 For example, if you distribute copies of such a program, whether gratis or for a fee, you must give the recipients all the rights that you have. You must make sure that they, too, receive or can get the source code. And you must show them these terms so they know their rights.

 We protect your rights with two steps: (1) copyright the software, and (2) offer you this license which gives you legal permission to copy, distribute and/or modify the software.

 Also, for each author's protection and ours, we want to make certain that everyone understands that there is no warranty for this free software. If the software is modified by someone else and passed on, we want its recipients to know that what they have is not the original, so that any problems introduced by others will not reflect on the original authors' reputations.

 Finally, any free program is threatened constantly by software patents. We wish to avoid the danger that redistributors of a free program will individually obtain patent licenses, in effect making the program proprietary. To prevent this, we have made it clear that any patent must be licensed for everyone's free use or not licensed at all.

 The precise terms and conditions for copying, distribution and modification follow.

## GNU GENERAL PUBLIC LICENSE TERMS AND CONDITIONS FOR COPYING, DISTRIBUTION AND MODIFICATION

 0. This License applies to any program or other work which contains a notice placed by the copyright holder saying it may be distributed under the terms of this General Public License. The "Program", below, refers to any such program or work, and a "work based on the Program" means either the Program or any derivative work under copyright law: that is to say, a work containing the Program or a portion of it, either verbatim or with modifications and/or translated into another language. (Hereinafter, translation is included without limitation in the term "modification".) Each licensee is addressed as "you".

 Activities other than copying, distribution and modification are not covered by this License; they are outside its scope. The act of running the Program is not restricted, and the output from the Program is covered only if its contents constitute a work based on the

 Program (independent of having been made by running the Program). Whether that is true depends on what the Program does.

 1. You may copy and distribute verbatim copies of the Program's source code as you receive it, in any medium, provided that you conspicuously and appropriately publish on each copy an appropriate copyright notice and disclaimer of warranty; keep intact all the notices that refer to this License and to the absence of any warranty; and give any other recipients of the Program a copy of this License along with the Program.

 You may charge a fee for the physical act of transferring a copy, and you may at your option offer warranty protection in exchange for a fee.

 2. You may modify your copy or copies of the Program or any portion of it, thus forming a work based on the Program, and copy and distribute such modifications or work under the terms of Section 1 above, provided that you also meet all of these conditions:

 a) You must cause the modified files to carry prominent notices stating that you changed the files and the date of any change.

 b) You must cause any work that you distribute or publish, that in whole or in part contains or is derived from the Program or any part thereof, to be licensed as a whole at no charge to all third parties under the terms of this License.

 c) If the modified program normally reads commands interactively when run, you must cause it, when started running for such interactive use in the most ordinary way, to print or display an announcement including an appropriate copyright notice and a notice that there is no warranty (or else, saying that you provide a warranty) and that users may redistribute the program under these conditions, and telling the user how to view a copy of this License. (Exception: if the Program itself is interactive but does not normally print such an announcement, your work based on the Program is not required to print an announcement.)

 These requirements apply to the modified work as a whole. If identifiable sections of that work are not derived from the Program, and can be reasonably considered independent and separate works in themselves, then this License, and its terms, do not apply to those sections when you distribute them as separate works. But when you distribute the same sections as part of a whole which is a work based on the Program, the distribution of the whole must be on the terms of this License, whose permissions for other licensees extend to the entire whole, and thus to each and every part regardless of who wrote it.  Thus, it is not the intent of this section to claim rights or contest your rights to work written entirely by you; rather, the intent is to exercise the right to control the distribution of derivative or collective works based on the Program.

 In addition, mere aggregation of another work not based on the Program with the Program (or with a work based on the Program) on a volume of a storage or distribution medium does not bring the other work under the scope of this License.

 3. You may copy and distribute the Program (or a work based on it, under Section 2) in object code or executable form under the terms of Sections 1 and 2 above provided that you also do one of the following:

 a) Accompany it with the complete corresponding machine-readable source code, which must be distributed under the terms of Sections 1 and 2 above on a medium customarily used for software interchange; or,

 b) Accompany it with a written offer, valid for at least three years, to give any third party, for a charge no more than your cost of physically performing source distribution, a complete machine-readable copy of the corresponding source code, to be distributed under the terms of Sections 1 and 2 above on a medium customarily used for software interchange; or,

 c) Accompany it with the information you received as to the offer to distribute corresponding source code. (This alternative is allowed only for noncommercial distribution and only if you received the program in object code or executable form with such an offer, in accord with Subsection b above.)

 The source code for a work means the preferred form of the work for making modifications to it. For an executable work, complete source code means all the source code for all modules it contains, plus any associated interface definition files, plus the scripts used to control compilation and installation of the executable. However, as a special exception, the source code distributed need not include anything that is normally distributed (in either source or binary form) with the major components (compiler, kernel, and so on) of the operating system on which the executable runs, unless that component itself accompanies the executable.

 If distribution of executable or object code is made by offering access to copy from a designated place, then offering equivalent access to copy the source code from the same place counts as distribution of the source code, even though third parties are not compelled to copy the source along with the object code.

 4. You may not copy, modify, sublicense, or distribute the Program except as expressly provided under this License. Any attempt otherwise to copy, modify, sublicense or distribute the Program is void, and will automatically terminate your rights under this License. However, parties who have received copies, or rights, from you under this License will not have their licenses terminated so long as such parties remain in full compliance.

 5. You are not required to accept this License, since you have not signed it. However, nothing else grants you permission to modify or distribute the Program or its derivative works. These actions are prohibited by law if you do not accept this License. Therefore, by modifying or distributing the Program (or any work based on the Program), you indicate your acceptance of this License to do so, and all its terms and conditions for copying, distributing or modifying the Program or works based on it.

 6. Each time you redistribute the Program (or any work based on the Program), the recipient automatically receives a license from the original licensor to copy, distribute or modify the Program subject to these terms and conditions. You may not impose any further restrictions on the recipients' exercise of the rights granted herein. You are not responsible for enforcing compliance by third parties to this License.

 7. If, as a consequence of a court judgment or allegation of patent infringement or for any other reason (not limited to patent issues), conditions are imposed on you (whether by court order, agreement or otherwise) that contradict the conditions of this License, they do not excuse you from the conditions of this License. If you cannot distribute so as to satisfy simultaneously your obligations under this License and any other pertinent obligations, then as a consequence you may not distribute the Program at all. For example, if a patent license would not permit royalty-free redistribution of the Program by all those who receive copies directly or indirectly through you, then the only way you could satisfy both it and this License would be to refrain entirely from distribution of the Program.

 If any portion of this section is held invalid or unenforceable under any particular circumstance, the balance of the section is intended to apply and the section as a whole is intended to apply in other circumstances.

 It is not the purpose of this section to induce you to infringe any patents or other property right claims or to contest validity of any such claims; this section has the sole purpose of protecting the integrity of the free software distribution system, which is implemented by public license practices. Many people have made  generous contributions to the wide range of software distributed through that system in reliance on consistent application of that system; it is up to the author/donor to decide if he or she is willing to distribute software through any other system and a licensee cannot impose that choice.

 This section is intended to make thoroughly clear what is believed to be a consequence of the rest of this License.

 8. If the distribution and/or use of the Program is restricted in certain countries either by patents or by copyrighted interfaces, the original copyright holder who places the Program under this License may add an explicit geographical distribution limitation excluding those countries, so that distribution is permitted only in or among countries not thus excluded. In such case, this License incorporates the limitation as if written in the body of this License.

 9. The Free Software Foundation may publish revised and/or new versions of the General Public License from time to time. Such new versions will be similar in spirit to the present version, but may differ in detail to address new problems or concerns.

 Each version is given a distinguishing version number. If the Program specifies a version number of this License which applies to it and "any later version", you have the option of following the terms and conditions either of that version or of any later version published by the Free Software Foundation. If the Program does not specify a version number of this License, you may choose any version ever published by the Free Software Foundation.

 10. If you wish to incorporate parts of the Program into other free programs whose distribution conditions are different, write to the author to ask for permission. For software which is copyrighted by the Free Software Foundation, write to the Free Software Foundation; we sometimes make exceptions for this. Our decision will be guided by the two goals of preserving the free status of all derivatives of our free software and of promoting the sharing and reuse of software generally.

### NO WARRANTY

 11. BECAUSE THE PROGRAM IS LICENSED FREE OF CHARGE, THERE IS NO WARRANTY FOR THE PROGRAM, TO THE EXTENT PERMITTED BY APPLICABLE LAW. EXCEPT WHEN OTHERWISE STATED IN WRITING THE COPYRIGHT HOLDERS AND/OR OTHER PARTIES PROVIDE THE PROGRAM "AS IS" WITHOUT WARRANTY OF ANY KIND, EITHER EXPRESSED OR IMPLIED, INCLUDING, BUT NOT LIMITED TO, THE IMPLIED WARRANTIES OF MERCHANTABILITY AND FITNESS FOR A PARTICULAR PURPOSE. THE ENTIRE RISK AS TO THE QUALITY AND PERFORMANCE OF THE PROGRAM IS WITH YOU. SHOULD THE PROGRAM PROVE DEFECTIVE, YOU ASSUME THE COST OF ALL NECESSARY SERVICING,

REPAIR OR CORRECTION.

 12. IN NO EVENT UNLESS REQUIRED BY APPLICABLE LAW OR AGREED TO IN WRITING WILL ANY COPYRIGHT HOLDER, OR ANY OTHER PARTY WHO MAY MODIFY AND/OR REDISTRIBUTE THE PROGRAM AS PERMITTED ABOVE, BE LIABLE TO YOU FOR DAMAGES, INCLUDING ANY GENERAL, SPECIAL, INCIDENTAL OR CONSEQUENTIAL DAMAGES ARISING OUT OF THE USE OR INABILITY TO USE THE PROGRAM (INCLUDING BUT NOT LIMITED TO LOSS OF DATA OR DATA BEING RENDERED INACCURATE OR LOSSES SUSTAINED BY YOU OR THIRD PARTIES OR A FAILURE OF THE PROGRAM TO OPERATE WITH ANY OTHER PROGRAMS), EVEN IF SUCH HOLDER OR OTHER PARTY HAS BEEN ADVISED OF THE POSSIBILITY OF SUCH DAMAGES.

 END OF TERMS AND CONDITIONS

 How to Apply These Terms to Your New Programs

 If you develop a new program, and you want it to be of the greatest possible use to the public, the best way to achieve this is to make it free software which everyone can redistribute and change under these terms.

 To do so, attach the following notices to the program. It is safest to attach them to the start of each source file to most effectively convey the exclusion of warranty; and each file should have at least the "copyright" line and a pointer to where the full notice is found.

 <one line to give the program's name and a brief idea of what it does.> Copyright  $(C)$  <year > <name of author>

 This program is free software; you can redistribute it and/or modify it under the terms of the GNU General Public License as published by the Free Software Foundation; either version 2 of the License, or (at your option) any later version.

 This program is distributed in the hope that it will be useful, but WITHOUT ANY WARRANTY; without even the implied warranty of MERCHANTABILITY or FITNESS FOR A PARTICULAR PURPOSE. See the GNU General Public License for more details.

 You should have received a copy of the GNU General Public License along with this program; if not, write to the Free Software Foundation, Inc., 51 Franklin Street, Fifth Floor, Boston, MA 02110-1301 USA.

Also add information on how to contact you by electronic and paper mail.

 If the program is interactive, make it output a short notice like this when it starts in an interactive mode:

Gnomovision version 69, Copyright (C) year name of author

 Gnomovision comes with ABSOLUTELY NO WARRANTY; for details type `show w'. This is free software, and you are welcome to redistribute it under certain conditions; type `show c' for details.

 The hypothetical commands `show w' and `show c' should show the appropriate parts of the General Public License. Of course, the commands you use may be called something other than `show w' and `show c'; they could even be mouse-clicks or menu items--whatever suits your program.

 You should also get your employer (if you work as a programmer) or your school, if any, to sign a "copyright disclaimer" for the program, if necessary. Here is a sample; alter the names:

 Yoyodyne, Inc., hereby disclaims all copyright interest in the program `Gnomovision' (which makes passes at compilers) written by James Hacker.

 <signature of Ty Coon>, 1 April 1989 Ty Coon, President of Vice

 This General Public License does not permit incorporating your program into proprietary programs. If your program is a subroutine library, you may consider it more useful to permit linking proprietary applications with the library. If this is what you want to do, use the GNU Lesser General Public License instead of this License.

============================================================================

============================================================================

Additionally, some files (currently the contents of toolsrc/org/mozilla/javascript/tools/debugger/treetable/) are available only under the following license:

\* Copyright 1997, 1998 Sun Microsystems, Inc. All Rights Reserved.

\*

\* Redistribution and use in source and binary forms, with or without

\* modification, are permitted provided that the following conditions

\* are met:

\*

\* - Redistributions of source code must retain the above copyright

notice, this list of conditions and the following disclaimer.

\*

\* - Redistributions in binary form must reproduce the above copyright

notice, this list of conditions and the following disclaimer in the

\* documentation and/or other materials provided with the distribution.

\*

\* - Neither the name of Sun Microsystems nor the names of its

contributors may be used to endorse or promote products derived

\* from this software without specific prior written permission.

\*

\* THIS SOFTWARE IS PROVIDED BY THE COPYRIGHT HOLDERS AND CONTRIBUTORS "AS \* IS" AND ANY EXPRESS OR IMPLIED WARRANTIES, INCLUDING, BUT NOT LIMITED TO, \* THE IMPLIED WARRANTIES OF MERCHANTABILITY AND FITNESS FOR A PARTICULAR \* PURPOSE ARE DISCLAIMED. IN NO EVENT SHALL THE COPYRIGHT OWNER OR \* CONTRIBUTORS BE LIABLE FOR ANY DIRECT, INDIRECT, INCIDENTAL, SPECIAL, \* EXEMPLARY, OR CONSEQUENTIAL DAMAGES (INCLUDING, BUT NOT LIMITED TO, \* PROCUREMENT OF SUBSTITUTE GOODS OR SERVICES; LOSS OF USE, DATA, OR \* PROFITS; OR BUSINESS INTERRUPTION) HOWEVER CAUSED AND ON ANY THEORY OF \* LIABILITY, WHETHER IN CONTRACT, STRICT LIABILITY, OR TORT (INCLUDING \* NEGLIGENCE OR OTHERWISE) ARISING IN ANY WAY OUT OF THE USE OF THIS \* SOFTWARE, EVEN IF ADVISED OF THE POSSIBILITY OF SUCH DAMAGE.

============================================================================

## Copyright (c) 2013 Aaron Forsander

Permission is hereby granted, free of charge, to any person obtaining a copy of this software and associated documentation files (the "Software"), to deal in the Software without restriction, including without limitation the rights to use, copy, modify, merge, publish, distribute, sublicense, and/or sell copies of the Software, and to permit persons to whom the Software is furnished to do so, subject to the following conditions:

The above copyright notice and this permission notice shall be included in all copies or substantial portions of the Software.

THE SOFTWARE IS PROVIDED "AS IS", WITHOUT WARRANTY OF ANY KIND, EXPRESS OR IMPLIED, INCLUDING BUT NOT LIMITED TO THE WARRANTIES OF MERCHANTABILITY, FITNESS FOR A PARTICULAR PURPOSE AND NONINFRINGEMENT. IN NO EVENT SHALL THE AUTHORS OR COPYRIGHT HOLDERS BE LIABLE FOR ANY CLAIM, DAMAGES OR OTHER LIABILITY, WHETHER IN AN ACTION OF CONTRACT, TORT OR OTHERWISE, ARISING FROM, OUT OF OR IN CONNECTION WITH THE SOFTWARE OR THE USE OR OTHER DEALINGS IN THE SOFTWARE.

> GNU LESSER GENERAL PUBLIC LICENSE Version 2.1, February 1999

Copyright (C) 1991, 1999 Free Software Foundation, Inc. 51 Franklin Street, Fifth Floor, Boston, MA 02110-1301 USA Everyone is permitted to copy and distribute verbatim copies of this license document, but changing it is not allowed.

[This is the first released version of the Lesser GPL. It also counts as the successor of the GNU Library Public License, version 2, hence the version number 2.1.]

Preamble

 The licenses for most software are designed to take away your freedom to share and change it. By contrast, the GNU General Public Licenses are intended to guarantee your freedom to share and change

free software--to make sure the software is free for all its users.

 This license, the Lesser General Public License, applies to some specially designated software packages--typically libraries--of the Free Software Foundation and other authors who decide to use it. You can use it too, but we suggest you first think carefully about whether this license or the ordinary General Public License is the better strategy to use in any particular case, based on the explanations below.

 When we speak of free software, we are referring to freedom of use, not price. Our General Public Licenses are designed to make sure that you have the freedom to distribute copies of free software (and charge for this service if you wish); that you receive source code or can get it if you want it; that you can change the software and use pieces of it in new free programs; and that you are informed that you can do these things.

 To protect your rights, we need to make restrictions that forbid distributors to deny you these rights or to ask you to surrender these rights. These restrictions translate to certain responsibilities for you if you distribute copies of the library or if you modify it.

 For example, if you distribute copies of the library, whether gratis or for a fee, you must give the recipients all the rights that we gave you. You must make sure that they, too, receive or can get the source code. If you link other code with the library, you must provide complete object files to the recipients, so that they can relink them with the library after making changes to the library and recompiling it. And you must show them these terms so they know their rights.

 We protect your rights with a two-step method: (1) we copyright the library, and (2) we offer you this license, which gives you legal permission to copy, distribute and/or modify the library.

 To protect each distributor, we want to make it very clear that there is no warranty for the free library. Also, if the library is modified by someone else and passed on, the recipients should know that what they have is not the original version, so that the original author's reputation will not be affected by problems that might be introduced by others.

 Finally, software patents pose a constant threat to the existence of any free program. We wish to make sure that a company cannot effectively restrict the users of a free program by obtaining a restrictive license from a patent holder. Therefore, we insist that any patent license obtained for a version of the library must be consistent with the full freedom of use specified in this license.

 Most GNU software, including some libraries, is covered by the ordinary GNU General Public License. This license, the GNU Lesser General Public License, applies to certain designated libraries, and is quite different from the ordinary General Public License. We use this license for certain libraries in order to permit linking those libraries into non-free programs.

 When a program is linked with a library, whether statically or using a shared library, the combination of the two is legally speaking a combined work, a derivative of the original library. The ordinary General Public License therefore permits such linking only if the entire combination fits its criteria of freedom. The Lesser General Public License permits more lax criteria for linking other code with the library.

 We call this license the "Lesser" General Public License because it does Less to protect the user's freedom than the ordinary General Public License. It also provides other free software developers Less of an advantage over competing non-free programs. These disadvantages are the reason we use the ordinary General Public License for many libraries. However, the Lesser license provides advantages in certain special circumstances.

 For example, on rare occasions, there may be a special need to encourage the widest possible use of a certain library, so that it becomes a de-facto standard. To achieve this, non-free programs must be allowed to use the library. A more frequent case is that a free library does the same job as widely used non-free libraries. In this case, there is little to gain by limiting the free library to free software only, so we use the Lesser General Public License.

 In other cases, permission to use a particular library in non-free programs enables a greater number of people to use a large body of free software. For example, permission to use the GNU C Library in non-free programs enables many more people to use the whole GNU operating system, as well as its variant, the GNU/Linux operating system.

 Although the Lesser General Public License is Less protective of the users' freedom, it does ensure that the user of a program that is linked with the Library has the freedom and the wherewithal to run that program using a modified version of the Library.

 The precise terms and conditions for copying, distribution and modification follow. Pay close attention to the difference between a "work based on the library" and a "work that uses the library". The former contains code derived from the library, whereas the latter must be combined with the library in order to run.

# GNU LESSER GENERAL PUBLIC LICENSE TERMS AND CONDITIONS FOR COPYING, DISTRIBUTION AND MODIFICATION

 0. This License Agreement applies to any software library or other program which contains a notice placed by the copyright holder or other authorized party saying it may be distributed under the terms of this Lesser General Public License (also called "this License"). Each licensee is addressed as "you".

 A "library" means a collection of software functions and/or data prepared so as to be conveniently linked with application programs (which use some of those functions and data) to form executables.

 The "Library", below, refers to any such software library or work which has been distributed under these terms. A "work based on the Library" means either the Library or any derivative work under copyright law: that is to say, a work containing the Library or a portion of it, either verbatim or with modifications and/or translated straightforwardly into another language. (Hereinafter, translation is included without limitation in the term "modification".)

 "Source code" for a work means the preferred form of the work for making modifications to it. For a library, complete source code means all the source code for all modules it contains, plus any associated interface definition files, plus the scripts used to control compilation and installation of the library.

 Activities other than copying, distribution and modification are not covered by this License; they are outside its scope. The act of running a program using the Library is not restricted, and output from such a program is covered only if its contents constitute a work based on the Library (independent of the use of the Library in a tool for writing it). Whether that is true depends on what the Library does and what the program that uses the Library does.

 1. You may copy and distribute verbatim copies of the Library's complete source code as you receive it, in any medium, provided that you conspicuously and appropriately publish on each copy an appropriate copyright notice and disclaimer of warranty; keep intact all the notices that refer to this License and to the absence of any warranty; and distribute a copy of this License along with the Library.

 You may charge a fee for the physical act of transferring a copy, and you may at your option offer warranty protection in exchange for a fee.

 2. You may modify your copy or copies of the Library or any portion of it, thus forming a work based on the Library, and copy and distribute such modifications or work under the terms of Section 1 above, provided that you also meet all of these conditions:

a) The modified work must itself be a software library.

 b) You must cause the files modified to carry prominent notices stating that you changed the files and the date of any change.

 c) You must cause the whole of the work to be licensed at no charge to all third parties under the terms of this License.

 d) If a facility in the modified Library refers to a function or a table of data to be supplied by an application program that uses the facility, other than as an argument passed when the facility is invoked, then you must make a good faith effort to ensure that, in the event an application does not supply such function or table, the facility still operates, and performs whatever part of its purpose remains meaningful.

 (For example, a function in a library to compute square roots has a purpose that is entirely well-defined independent of the application. Therefore, Subsection 2d requires that any application-supplied function or table used by this function must be optional: if the application does not supply it, the square root function must still compute square roots.)

These requirements apply to the modified work as a whole. If identifiable sections of that work are not derived from the Library, and can be reasonably considered independent and separate works in themselves, then this License, and its terms, do not apply to those sections when you distribute them as separate works. But when you distribute the same sections as part of a whole which is a work based on the Library, the distribution of the whole must be on the terms of this License, whose permissions for other licensees extend to the entire whole, and thus to each and every part regardless of who wrote it.

Thus, it is not the intent of this section to claim rights or contest your rights to work written entirely by you; rather, the intent is to exercise the right to control the distribution of derivative or collective works based on the Library.

In addition, mere aggregation of another work not based on the Library with the Library (or with a work based on the Library) on a volume of a storage or distribution medium does not bring the other work under the scope of this License.

 3. You may opt to apply the terms of the ordinary GNU General Public License instead of this License to a given copy of the Library. To do this, you must alter all the notices that refer to this License, so that they refer to the ordinary GNU General Public License, version 2, instead of to this License. (If a newer version than version 2 of the ordinary GNU General Public License has appeared, then you can specify that version instead if you wish.) Do not make any other change in these notices.

 Once this change is made in a given copy, it is irreversible for that copy, so the ordinary GNU General Public License applies to all subsequent copies and derivative works made from that copy.

 This option is useful when you wish to copy part of the code of the Library into a program that is not a library.

 4. You may copy and distribute the Library (or a portion or derivative of it, under Section 2) in object code or executable form under the terms of Sections 1 and 2 above provided that you accompany it with the complete corresponding machine-readable source code, which must be distributed under the terms of Sections 1 and 2 above on a medium customarily used for software interchange.

 If distribution of object code is made by offering access to copy from a designated place, then offering equivalent access to copy the source code from the same place satisfies the requirement to distribute the source code, even though third parties are not compelled to copy the source along with the object code.

 5. A program that contains no derivative of any portion of the Library, but is designed to work with the Library by being compiled or linked with it, is called a "work that uses the Library". Such a work, in isolation, is not a derivative work of the Library, and therefore falls outside the scope of this License.

 However, linking a "work that uses the Library" with the Library creates an executable that is a derivative of the Library (because it contains portions of the Library), rather than a "work that uses the library". The executable is therefore covered by this License. Section 6 states terms for distribution of such executables.

 When a "work that uses the Library" uses material from a header file that is part of the Library, the object code for the work may be a derivative work of the Library even though the source code is not. Whether this is true is especially significant if the work can be linked without the Library, or if the work is itself a library. The threshold for this to be true is not precisely defined by law.

 If such an object file uses only numerical parameters, data structure layouts and accessors, and small macros and small inline functions (ten lines or less in length), then the use of the object file is unrestricted, regardless of whether it is legally a derivative work. (Executables containing this object code plus portions of the Library will still fall under Section 6.)

 Otherwise, if the work is a derivative of the Library, you may distribute the object code for the work under the terms of Section 6. Any executables containing that work also fall under Section 6, whether or not they are linked directly with the Library itself.

 6. As an exception to the Sections above, you may also combine or link a "work that uses the Library" with the Library to produce a work containing portions of the Library, and distribute that work under terms of your choice, provided that the terms permit modification of the work for the customer's own use and reverse engineering for debugging such modifications.

 You must give prominent notice with each copy of the work that the Library is used in it and that the Library and its use are covered by this License. You must supply a copy of this License. If the work during execution displays copyright notices, you must include the copyright notice for the Library among them, as well as a reference directing the user to the copy of this License. Also, you must do one of these things:

 a) Accompany the work with the complete corresponding machine-readable source code for the Library including whatever changes were used in the work (which must be distributed under Sections 1 and 2 above); and, if the work is an executable linked with the Library, with the complete machine-readable "work that uses the Library", as object code and/or source code, so that the user can modify the Library and then relink to produce a modified executable containing the modified Library. (It is understood that the user who changes the contents of definitions files in the Library will not necessarily be able to recompile the application to use the modified definitions.)

 b) Use a suitable shared library mechanism for linking with the Library. A suitable mechanism is one that (1) uses at run time a copy of the library already present on the user's computer system, rather than copying library functions into the executable, and (2) will operate properly with a modified version of the library, if the user installs one, as long as the modified version is interface-compatible with the version that the work was made with.
c) Accompany the work with a written offer, valid for at least three years, to give the same user the materials specified in Subsection 6a, above, for a charge no more than the cost of performing this distribution.

 d) If distribution of the work is made by offering access to copy from a designated place, offer equivalent access to copy the above specified materials from the same place.

 e) Verify that the user has already received a copy of these materials or that you have already sent this user a copy.

 For an executable, the required form of the "work that uses the Library" must include any data and utility programs needed for reproducing the executable from it. However, as a special exception, the materials to be distributed need not include anything that is normally distributed (in either source or binary form) with the major components (compiler, kernel, and so on) of the operating system on which the executable runs, unless that component itself accompanies the executable.

 It may happen that this requirement contradicts the license restrictions of other proprietary libraries that do not normally accompany the operating system. Such a contradiction means you cannot use both them and the Library together in an executable that you distribute.

 7. You may place library facilities that are a work based on the Library side-by-side in a single library together with other library facilities not covered by this License, and distribute such a combined library, provided that the separate distribution of the work based on the Library and of the other library facilities is otherwise permitted, and provided that you do these two things:

 a) Accompany the combined library with a copy of the same work based on the Library, uncombined with any other library facilities. This must be distributed under the terms of the Sections above.

 b) Give prominent notice with the combined library of the fact that part of it is a work based on the Library, and explaining where to find the accompanying uncombined form of the same work.

 8. You may not copy, modify, sublicense, link with, or distribute the Library except as expressly provided under this License. Any attempt otherwise to copy, modify, sublicense, link with, or distribute the Library is void, and will automatically terminate your rights under this License. However, parties who have received copies, or rights, from you under this License will not have their licenses terminated so long as such parties remain in full compliance.

 9. You are not required to accept this License, since you have not signed it. However, nothing else grants you permission to modify or distribute the Library or its derivative works. These actions are prohibited by law if you do not accept this License. Therefore, by modifying or distributing the Library (or any work based on the Library), you indicate your acceptance of this License to do so, and all its terms and conditions for copying, distributing or modifying the Library or works based on it.

 10. Each time you redistribute the Library (or any work based on the Library), the recipient automatically receives a license from the original licensor to copy, distribute, link with or modify the Library subject to these terms and conditions. You may not impose any further restrictions on the recipients' exercise of the rights granted herein. You are not responsible for enforcing compliance by third parties with this License.

 11. If, as a consequence of a court judgment or allegation of patent infringement or for any other reason (not limited to patent issues), conditions are imposed on you (whether by court order, agreement or otherwise) that contradict the conditions of this License, they do not excuse you from the conditions of this License. If you cannot distribute so as to satisfy simultaneously your obligations under this License and any other pertinent obligations, then as a consequence you may not distribute the Library at all. For example, if a patent license would not permit royalty-free redistribution of the Library by all those who receive copies directly or indirectly through you, then the only way you could satisfy both it and this License would be to refrain entirely from distribution of the Library.

If any portion of this section is held invalid or unenforceable under any particular circumstance, the balance of the section is intended to apply, and the section as a whole is intended to apply in other circumstances.

It is not the purpose of this section to induce you to infringe any patents or other property right claims or to contest validity of any such claims; this section has the sole purpose of protecting the integrity of the free software distribution system which is implemented by public license practices. Many people have made generous contributions to the wide range of software distributed through that system in reliance on consistent application of that system; it is up to the author/donor to decide if he or she is willing to distribute software through any other system and a licensee cannot impose that choice.

This section is intended to make thoroughly clear what is believed to be a consequence of the rest of this License.

 12. If the distribution and/or use of the Library is restricted in certain countries either by patents or by copyrighted interfaces, the original copyright holder who places the Library under this License may add an explicit geographical distribution limitation excluding those countries, so that distribution is permitted only in or among countries not thus excluded. In such case, this License incorporates the limitation as if written in the body of this License.

 13. The Free Software Foundation may publish revised and/or new versions of the Lesser General Public License from time to time. Such new versions will be similar in spirit to the present version, but may differ in detail to address new problems or concerns.

Each version is given a distinguishing version number. If the Library specifies a version number of this License which applies to it and "any later version", you have the option of following the terms and conditions either of that version or of any later version published by the Free Software Foundation. If the Library does not specify a license version number, you may choose any version ever published by the Free Software Foundation.

 14. If you wish to incorporate parts of the Library into other free programs whose distribution conditions are incompatible with these, write to the author to ask for permission. For software which is copyrighted by the Free Software Foundation, write to the Free Software Foundation; we sometimes make exceptions for this. Our decision will be guided by the two goals of preserving the free status of all derivatives of our free software and of promoting the sharing and reuse of software generally.

#### NO WARRANTY

 15. BECAUSE THE LIBRARY IS LICENSED FREE OF CHARGE, THERE IS NO WARRANTY FOR THE LIBRARY, TO THE EXTENT PERMITTED BY APPLICABLE LAW. EXCEPT WHEN OTHERWISE STATED IN WRITING THE COPYRIGHT HOLDERS AND/OR OTHER PARTIES PROVIDE THE LIBRARY "AS IS" WITHOUT WARRANTY OF ANY KIND, EITHER EXPRESSED OR IMPLIED, INCLUDING, BUT NOT LIMITED TO, THE IMPLIED WARRANTIES OF MERCHANTABILITY AND FITNESS FOR A PARTICULAR PURPOSE. THE ENTIRE RISK AS TO THE QUALITY AND PERFORMANCE OF THE LIBRARY IS WITH YOU. SHOULD THE LIBRARY PROVE DEFECTIVE, YOU ASSUME THE COST OF ALL NECESSARY SERVICING, REPAIR OR CORRECTION.

 16. IN NO EVENT UNLESS REQUIRED BY APPLICABLE LAW OR AGREED TO IN WRITING WILL ANY COPYRIGHT HOLDER, OR ANY OTHER PARTY WHO MAY MODIFY AND/OR REDISTRIBUTE THE LIBRARY AS PERMITTED ABOVE, BE LIABLE TO YOU

FOR DAMAGES, INCLUDING ANY GENERAL, SPECIAL, INCIDENTAL OR CONSEQUENTIAL DAMAGES ARISING OUT OF THE USE OR INABILITY TO USE THE LIBRARY (INCLUDING BUT NOT LIMITED TO LOSS OF DATA OR DATA BEING RENDERED INACCURATE OR LOSSES SUSTAINED BY YOU OR THIRD PARTIES OR A FAILURE OF THE LIBRARY TO OPERATE WITH ANY OTHER SOFTWARE), EVEN IF SUCH HOLDER OR OTHER PARTY HAS BEEN ADVISED OF THE POSSIBILITY OF SUCH DAMAGES.

#### END OF TERMS AND CONDITIONS

How to Apply These Terms to Your New Libraries

 If you develop a new library, and you want it to be of the greatest possible use to the public, we recommend making it free software that everyone can redistribute and change. You can do so by permitting redistribution under these terms (or, alternatively, under the terms of the ordinary General Public License).

 To apply these terms, attach the following notices to the library. It is safest to attach them to the start of each source file to most effectively convey the exclusion of warranty; and each file should have at least the "copyright" line and a pointer to where the full notice is found.

 <one line to give the library's name and a brief idea of what it does.> Copyright  $(C)$  <year > <name of author>

 This library is free software; you can redistribute it and/or modify it under the terms of the GNU Lesser General Public License as published by the Free Software Foundation; either version 2.1 of the License, or (at your option) any later version.

 This library is distributed in the hope that it will be useful, but WITHOUT ANY WARRANTY; without even the implied warranty of MERCHANTABILITY or FITNESS FOR A PARTICULAR PURPOSE. See the GNU Lesser General Public License for more details.

 You should have received a copy of the GNU Lesser General Public License along with this library; if not, write to the Free Software Foundation, Inc., 51 Franklin Street, Fifth Floor, Boston, MA 02110-1301 USA

Also add information on how to contact you by electronic and paper mail.

You should also get your employer (if you work as a programmer) or your school, if any, to sign a "copyright disclaimer" for the library, if necessary. Here is a sample; alter the names:

 Yoyodyne, Inc., hereby disclaims all copyright interest in the library `Frob' (a library for tweaking knobs) written by James Random Hacker.  <signature of Ty Coon>, 1 April 1990 Ty Coon, President of Vice

That's all there is to it! The MIT License

Copyright (c) 2003, Kohsuke Kawaguchi

Permission is hereby granted, free of charge, to any person obtaining a copy of this software and associated documentation files (the "Software"), to deal in the Software without restriction, including without limitation the rights to use, copy, modify, merge, publish, distribute, sublicense, and/or sell copies of the Software, and to permit persons to whom the Software is furnished to do so, subject to the following conditions:

The above copyright notice and this permission notice shall be included in all copies or substantial portions of the Software.

THE SOFTWARE IS PROVIDED "AS IS", WITHOUT WARRANTY OF ANY KIND, EXPRESS OR IMPLIED, INCLUDING BUT NOT LIMITED TO THE WARRANTIES OF MERCHANTABILITY, FITNESS FOR A PARTICULAR PURPOSE AND NONINFRINGEMENT. IN NO EVENT SHALL THE AUTHORS OR COPYRIGHT HOLDERS BE LIABLE FOR ANY CLAIM, DAMAGES OR OTHER LIABILITY, WHETHER IN AN ACTION OF CONTRACT, TORT OR OTHERWISE, ARISING FROM, OUT OF OR IN CONNECTION WITH THE SOFTWARE OR THE USE OR OTHER DEALINGS IN THE SOFTWARE. The MIT License

Copyright JS Foundation and other contributors <https://js.foundation/>

Based on Underscore.js, copyright Jeremy Ashkenas, DocumentCloud and Investigative Reporters & Editors <http://underscorejs.org/>

This software consists of voluntary contributions made by many individuals. For exact contribution history, see the revision history available at https://github.com/lodash/lodash

The following license applies to all parts of this software except as documented below:

====

Permission is hereby granted, free of charge, to any person obtaining a copy of this software and associated documentation files (the "Software"), to deal in the Software without restriction, including without limitation the rights to use, copy, modify, merge, publish, distribute, sublicense, and/or sell copies of the Software, and to permit persons to whom the Software is furnished to do so, subject to the following conditions:

The above copyright notice and this permission notice shall be included in all copies or substantial portions of the Software.

THE SOFTWARE IS PROVIDED "AS IS", WITHOUT WARRANTY OF ANY KIND, EXPRESS OR IMPLIED, INCLUDING BUT NOT LIMITED TO THE WARRANTIES OF MERCHANTABILITY, FITNESS FOR A PARTICULAR PURPOSE AND NONINFRINGEMENT. IN NO EVENT SHALL THE AUTHORS OR COPYRIGHT HOLDERS BE LIABLE FOR ANY CLAIM, DAMAGES OR OTHER LIABILITY, WHETHER IN AN ACTION OF CONTRACT, TORT OR OTHERWISE, ARISING FROM, OUT OF OR IN CONNECTION WITH THE SOFTWARE OR THE USE OR OTHER DEALINGS IN THE SOFTWARE.

====

Copyright and related rights for sample code are waived via CC0. Sample code is defined as all source code displayed within the prose of the documentation.

CC0: http://creativecommons.org/publicdomain/zero/1.0/

====

Files located in the node–modules and vendor directories are externally maintained libraries used by this software which have their own licenses; we recommend you read them, as their terms may differ from the terms above.

Copyright JS Foundation and other contributors, https://js.foundation

This software consists of voluntary contributions made by many individuals. For exact contribution history, see the revision history available at https://github.com/qunitjs/qunit

The following license applies to all parts of this software except as documented below:

====

Permission is hereby granted, free of charge, to any person obtaining a copy of this software and associated documentation files (the "Software"), to deal in the Software without restriction, including without limitation the rights to use, copy, modify, merge, publish, distribute, sublicense, and/or sell copies of the Software, and to permit persons to whom the Software is furnished to do so, subject to the following conditions:

The above copyright notice and this permission notice shall be included in all copies or substantial portions of the Software.

THE SOFTWARE IS PROVIDED "AS IS", WITHOUT WARRANTY OF ANY KIND, EXPRESS OR IMPLIED, INCLUDING BUT NOT LIMITED TO THE WARRANTIES OF MERCHANTABILITY, FITNESS FOR A PARTICULAR PURPOSE AND NONINFRINGEMENT. IN NO EVENT SHALL THE AUTHORS OR COPYRIGHT HOLDERS BE LIABLE FOR ANY CLAIM, DAMAGES OR OTHER LIABILITY, WHETHER IN AN ACTION OF CONTRACT, TORT OR OTHERWISE, ARISING FROM, OUT OF OR IN CONNECTION WITH THE SOFTWARE OR THE USE OR OTHER DEALINGS IN THE SOFTWARE.

====

 GNU LESSER GENERAL PUBLIC LICENSE Version 2.1, February 1999

Copyright (C) 1991, 1999 Free Software Foundation, Inc. 59 Temple Place, Suite 330, Boston, MA 02111-1307 USA Everyone is permitted to copy and distribute verbatim copies of this license document, but changing it is not allowed.

[This is the first released version of the Lesser GPL. It also counts as the successor of the GNU Library Public License, version 2, hence the version number 2.1.]

#### Preamble

 The licenses for most software are designed to take away your freedom to share and change it. By contrast, the GNU General Public Licenses are intended to guarantee your freedom to share and change free software--to make sure the software is free for all its users.

 This license, the Lesser General Public License, applies to some specially designated software packages--typically libraries--of the Free Software Foundation and other authors who decide to use it. You can use it too, but we suggest you first think carefully about whether this license or the ordinary General Public License is the better strategy to use in any particular case, based on the explanations below.

 When we speak of free software, we are referring to freedom of use, not price. Our General Public Licenses are designed to make sure that you have the freedom to distribute copies of free software (and charge for this service if you wish); that you receive source code or can get it if you want it; that you can change the software and use pieces of it in new free programs; and that you are informed that you can do these things.

 To protect your rights, we need to make restrictions that forbid distributors to deny you these rights or to ask you to surrender these rights. These restrictions translate to certain responsibilities for you if you distribute copies of the library or if you modify it.

 For example, if you distribute copies of the library, whether gratis or for a fee, you must give the recipients all the rights that we gave you. You must make sure that they, too, receive or can get the source code. If you link other code with the library, you must provide complete object files to the recipients, so that they can relink them with the library after making changes to the library and recompiling it. And you must show them these terms so they know their rights.

We protect your rights with a two-step method: (1) we copyright the library, and (2) we offer you this license, which gives you legal permission to copy, distribute and/or modify the library.

 To protect each distributor, we want to make it very clear that there is no warranty for the free library. Also, if the library is modified by someone else and passed on, the recipients should know that what they have is not the original version, so that the original author's reputation will not be affected by problems that might be introduced by others.

 Finally, software patents pose a constant threat to the existence of any free program. We wish to make sure that a company cannot effectively restrict the users of a free program by obtaining a restrictive license from a patent holder. Therefore, we insist that any patent license obtained for a version of the library must be consistent with the full freedom of use specified in this license.

 Most GNU software, including some libraries, is covered by the ordinary GNU General Public License. This license, the GNU Lesser General Public License, applies to certain designated libraries, and is quite different from the ordinary General Public License. We use this license for certain libraries in order to permit linking those libraries into non-free programs.

 When a program is linked with a library, whether statically or using a shared library, the combination of the two is legally speaking a combined work, a derivative of the original library. The ordinary General Public License therefore permits such linking only if the entire combination fits its criteria of freedom. The Lesser General Public License permits more lax criteria for linking other code with the library.

 We call this license the "Lesser" General Public License because it does Less to protect the user's freedom than the ordinary General Public License. It also provides other free software developers Less of an advantage over competing non-free programs. These disadvantages are the reason we use the ordinary General Public License for many libraries. However, the Lesser license provides advantages in certain

special circumstances.

 For example, on rare occasions, there may be a special need to encourage the widest possible use of a certain library, so that it becomes a de-facto standard. To achieve this, non-free programs must be allowed to use the library. A more frequent case is that a free library does the same job as widely used non-free libraries. In this case, there is little to gain by limiting the free library to free software only, so we use the Lesser General Public License.

 In other cases, permission to use a particular library in non-free programs enables a greater number of people to use a large body of free software. For example, permission to use the GNU C Library in non-free programs enables many more people to use the whole GNU operating system, as well as its variant, the GNU/Linux operating system.

 Although the Lesser General Public License is Less protective of the users' freedom, it does ensure that the user of a program that is linked with the Library has the freedom and the wherewithal to run that program using a modified version of the Library.

 The precise terms and conditions for copying, distribution and modification follow. Pay close attention to the difference between a "work based on the library" and a "work that uses the library". The former contains code derived from the library, whereas the latter must be combined with the library in order to run.

#### GNU LESSER GENERAL PUBLIC LICENSE TERMS AND CONDITIONS FOR COPYING, DISTRIBUTION AND MODIFICATION

 0. This License Agreement applies to any software library or other program which contains a notice placed by the copyright holder or other authorized party saying it may be distributed under the terms of this Lesser General Public License (also called "this License"). Each licensee is addressed as "you".

 A "library" means a collection of software functions and/or data prepared so as to be conveniently linked with application programs (which use some of those functions and data) to form executables.

 The "Library", below, refers to any such software library or work which has been distributed under these terms. A "work based on the Library" means either the Library or any derivative work under copyright law: that is to say, a work containing the Library or a portion of it, either verbatim or with modifications and/or translated straightforwardly into another language. (Hereinafter, translation is included without limitation in the term "modification".)

 "Source code" for a work means the preferred form of the work for making modifications to it. For a library, complete source code means all the source code for all modules it contains, plus any associated interface definition files, plus the scripts used to control compilation and installation of the library.

 Activities other than copying, distribution and modification are not covered by this License; they are outside its scope. The act of running a program using the Library is not restricted, and output from such a program is covered only if its contents constitute a work based on the Library (independent of the use of the Library in a tool for writing it). Whether that is true depends on what the Library does and what the program that uses the Library does.

 1. You may copy and distribute verbatim copies of the Library's complete source code as you receive it, in any medium, provided that you conspicuously and appropriately publish on each copy an appropriate copyright notice and disclaimer of warranty; keep intact all the notices that refer to this License and to the absence of any warranty; and distribute a copy of this License along with the Library.

 You may charge a fee for the physical act of transferring a copy, and you may at your option offer warranty protection in exchange for a fee.

 2. You may modify your copy or copies of the Library or any portion of it, thus forming a work based on the Library, and copy and distribute such modifications or work under the terms of Section 1 above, provided that you also meet all of these conditions:

a) The modified work must itself be a software library.

 b) You must cause the files modified to carry prominent notices stating that you changed the files and the date of any change.

 c) You must cause the whole of the work to be licensed at no charge to all third parties under the terms of this License.

 d) If a facility in the modified Library refers to a function or a table of data to be supplied by an application program that uses the facility, other than as an argument passed when the facility is invoked, then you must make a good faith effort to ensure that, in the event an application does not supply such function or table, the facility still operates, and performs whatever part of its purpose remains meaningful.

 (For example, a function in a library to compute square roots has a purpose that is entirely well-defined independent of the application. Therefore, Subsection 2d requires that any application-supplied function or table used by this function must be optional: if the application does not supply it, the square root function must still compute square roots.)

These requirements apply to the modified work as a whole. If identifiable sections of that work are not derived from the Library, and can be reasonably considered independent and separate works in themselves, then this License, and its terms, do not apply to those sections when you distribute them as separate works. But when you distribute the same sections as part of a whole which is a work based on the Library, the distribution of the whole must be on the terms of this License, whose permissions for other licensees extend to the entire whole, and thus to each and every part regardless of who wrote it.

Thus, it is not the intent of this section to claim rights or contest your rights to work written entirely by you; rather, the intent is to exercise the right to control the distribution of derivative or collective works based on the Library.

In addition, mere aggregation of another work not based on the Library with the Library (or with a work based on the Library) on a volume of a storage or distribution medium does not bring the other work under the scope of this License.

 3. You may opt to apply the terms of the ordinary GNU General Public License instead of this License to a given copy of the Library. To do this, you must alter all the notices that refer to this License, so that they refer to the ordinary GNU General Public License, version 2, instead of to this License. (If a newer version than version 2 of the ordinary GNU General Public License has appeared, then you can specify that version instead if you wish.) Do not make any other change in these notices.

 Once this change is made in a given copy, it is irreversible for that copy, so the ordinary GNU General Public License applies to all subsequent copies and derivative works made from that copy.

 This option is useful when you wish to copy part of the code of the Library into a program that is not a library.

 4. You may copy and distribute the Library (or a portion or derivative of it, under Section 2) in object code or executable form under the terms of Sections 1 and 2 above provided that you accompany it with the complete corresponding machine-readable source code, which must be distributed under the terms of Sections 1 and 2 above on a medium customarily used for software interchange.

 If distribution of object code is made by offering access to copy from a designated place, then offering equivalent access to copy the source code from the same place satisfies the requirement to distribute the source code, even though third parties are not compelled to copy the source along with the object code.

 5. A program that contains no derivative of any portion of the Library, but is designed to work with the Library by being compiled or linked with it, is called a "work that uses the Library". Such a work, in isolation, is not a derivative work of the Library, and therefore falls outside the scope of this License.

 However, linking a "work that uses the Library" with the Library creates an executable that is a derivative of the Library (because it contains portions of the Library), rather than a "work that uses the library". The executable is therefore covered by this License. Section 6 states terms for distribution of such executables.

 When a "work that uses the Library" uses material from a header file that is part of the Library, the object code for the work may be a derivative work of the Library even though the source code is not. Whether this is true is especially significant if the work can be linked without the Library, or if the work is itself a library. The threshold for this to be true is not precisely defined by law.

 If such an object file uses only numerical parameters, data structure layouts and accessors, and small macros and small inline functions (ten lines or less in length), then the use of the object file is unrestricted, regardless of whether it is legally a derivative work. (Executables containing this object code plus portions of the Library will still fall under Section 6.)

 Otherwise, if the work is a derivative of the Library, you may distribute the object code for the work under the terms of Section 6. Any executables containing that work also fall under Section 6, whether or not they are linked directly with the Library itself.

 6. As an exception to the Sections above, you may also combine or link a "work that uses the Library" with the Library to produce a work containing portions of the Library, and distribute that work under terms of your choice, provided that the terms permit modification of the work for the customer's own use and reverse engineering for debugging such modifications.

You must give prominent notice with each copy of the work that the

Library is used in it and that the Library and its use are covered by this License. You must supply a copy of this License. If the work during execution displays copyright notices, you must include the copyright notice for the Library among them, as well as a reference directing the user to the copy of this License. Also, you must do one of these things:

 a) Accompany the work with the complete corresponding machine-readable source code for the Library including whatever changes were used in the work (which must be distributed under Sections 1 and 2 above); and, if the work is an executable linked with the Library, with the complete machine-readable "work that uses the Library", as object code and/or source code, so that the user can modify the Library and then relink to produce a modified executable containing the modified Library. (It is understood that the user who changes the contents of definitions files in the Library will not necessarily be able to recompile the application to use the modified definitions.)

 b) Use a suitable shared library mechanism for linking with the Library. A suitable mechanism is one that (1) uses at run time a copy of the library already present on the user's computer system, rather than copying library functions into the executable, and (2) will operate properly with a modified version of the library, if the user installs one, as long as the modified version is interface-compatible with the version that the work was made with.

 c) Accompany the work with a written offer, valid for at least three years, to give the same user the materials specified in Subsection 6a, above, for a charge no more than the cost of performing this distribution.

 d) If distribution of the work is made by offering access to copy from a designated place, offer equivalent access to copy the above specified materials from the same place.

 e) Verify that the user has already received a copy of these materials or that you have already sent this user a copy.

 For an executable, the required form of the "work that uses the Library" must include any data and utility programs needed for reproducing the executable from it. However, as a special exception, the materials to be distributed need not include anything that is normally distributed (in either source or binary form) with the major components (compiler, kernel, and so on) of the operating system on which the executable runs, unless that component itself accompanies the executable.

 It may happen that this requirement contradicts the license restrictions of other proprietary libraries that do not normally accompany the operating system. Such a contradiction means you cannot use both them and the Library together in an executable that you distribute.

 7. You may place library facilities that are a work based on the Library side-by-side in a single library together with other library facilities not covered by this License, and distribute such a combined library, provided that the separate distribution of the work based on the Library and of the other library facilities is otherwise permitted, and provided that you do these two things:

 a) Accompany the combined library with a copy of the same work based on the Library, uncombined with any other library facilities. This must be distributed under the terms of the Sections above.

 b) Give prominent notice with the combined library of the fact that part of it is a work based on the Library, and explaining where to find the accompanying uncombined form of the same work.

 8. You may not copy, modify, sublicense, link with, or distribute the Library except as expressly provided under this License. Any attempt otherwise to copy, modify, sublicense, link with, or distribute the Library is void, and will automatically terminate your rights under this License. However, parties who have received copies, or rights, from you under this License will not have their licenses terminated so long as such parties remain in full compliance.

 9. You are not required to accept this License, since you have not signed it. However, nothing else grants you permission to modify or distribute the Library or its derivative works. These actions are prohibited by law if you do not accept this License. Therefore, by modifying or distributing the Library (or any work based on the Library), you indicate your acceptance of this License to do so, and all its terms and conditions for copying, distributing or modifying the Library or works based on it.

 10. Each time you redistribute the Library (or any work based on the Library), the recipient automatically receives a license from the original licensor to copy, distribute, link with or modify the Library subject to these terms and conditions. You may not impose any further restrictions on the recipients' exercise of the rights granted herein. You are not responsible for enforcing compliance by third parties with this License.

11. If, as a consequence of a court judgment or allegation of patent

infringement or for any other reason (not limited to patent issues), conditions are imposed on you (whether by court order, agreement or otherwise) that contradict the conditions of this License, they do not excuse you from the conditions of this License. If you cannot distribute so as to satisfy simultaneously your obligations under this License and any other pertinent obligations, then as a consequence you may not distribute the Library at all. For example, if a patent license would not permit royalty-free redistribution of the Library by all those who receive copies directly or indirectly through you, then the only way you could satisfy both it and this License would be to refrain entirely from distribution of the Library.

If any portion of this section is held invalid or unenforceable under any particular circumstance, the balance of the section is intended to apply, and the section as a whole is intended to apply in other circumstances.

It is not the purpose of this section to induce you to infringe any patents or other property right claims or to contest validity of any such claims; this section has the sole purpose of protecting the integrity of the free software distribution system which is implemented by public license practices. Many people have made generous contributions to the wide range of software distributed through that system in reliance on consistent application of that system; it is up to the author/donor to decide if he or she is willing to distribute software through any other system and a licensee cannot impose that choice.

This section is intended to make thoroughly clear what is believed to be a consequence of the rest of this License.

 12. If the distribution and/or use of the Library is restricted in certain countries either by patents or by copyrighted interfaces, the original copyright holder who places the Library under this License may add an explicit geographical distribution limitation excluding those countries, so that distribution is permitted only in or among countries not thus excluded. In such case, this License incorporates the limitation as if written in the body of this License.

 13. The Free Software Foundation may publish revised and/or new versions of the Lesser General Public License from time to time. Such new versions will be similar in spirit to the present version, but may differ in detail to address new problems or concerns.

Each version is given a distinguishing version number. If the Library specifies a version number of this License which applies to it and "any later version", you have the option of following the terms and conditions either of that version or of any later version published by the Free Software Foundation. If the Library does not specify a

license version number, you may choose any version ever published by the Free Software Foundation.

 14. If you wish to incorporate parts of the Library into other free programs whose distribution conditions are incompatible with these, write to the author to ask for permission. For software which is copyrighted by the Free Software Foundation, write to the Free Software Foundation; we sometimes make exceptions for this. Our decision will be guided by the two goals of preserving the free status of all derivatives of our free software and of promoting the sharing and reuse of software generally.

#### NO WARRANTY

 15. BECAUSE THE LIBRARY IS LICENSED FREE OF CHARGE, THERE IS NO WARRANTY FOR THE LIBRARY, TO THE EXTENT PERMITTED BY APPLICABLE LAW. EXCEPT WHEN OTHERWISE STATED IN WRITING THE COPYRIGHT HOLDERS AND/OR OTHER PARTIES PROVIDE THE LIBRARY "AS IS" WITHOUT WARRANTY OF ANY KIND, EITHER EXPRESSED OR IMPLIED, INCLUDING, BUT NOT LIMITED TO, THE IMPLIED WARRANTIES OF MERCHANTABILITY AND FITNESS FOR A PARTICULAR PURPOSE. THE ENTIRE RISK AS TO THE QUALITY AND PERFORMANCE OF THE LIBRARY IS WITH YOU. SHOULD THE LIBRARY PROVE DEFECTIVE, YOU ASSUME THE COST OF ALL NECESSARY SERVICING, REPAIR OR CORRECTION.

 16. IN NO EVENT UNLESS REQUIRED BY APPLICABLE LAW OR AGREED TO IN WRITING WILL ANY COPYRIGHT HOLDER, OR ANY OTHER PARTY WHO MAY MODIFY AND/OR REDISTRIBUTE THE LIBRARY AS PERMITTED ABOVE, BE LIABLE TO YOU FOR DAMAGES, INCLUDING ANY GENERAL, SPECIAL, INCIDENTAL OR CONSEQUENTIAL DAMAGES ARISING OUT OF THE USE OR INABILITY TO USE THE LIBRARY (INCLUDING BUT NOT LIMITED TO LOSS OF DATA OR DATA BEING RENDERED INACCURATE OR LOSSES SUSTAINED BY YOU OR THIRD PARTIES OR A FAILURE OF THE LIBRARY TO OPERATE WITH ANY OTHER SOFTWARE), EVEN IF SUCH HOLDER OR OTHER PARTY HAS BEEN ADVISED OF THE POSSIBILITY OF SUCH DAMAGES.

#### END OF TERMS AND CONDITIONS

How to Apply These Terms to Your New Libraries

 If you develop a new library, and you want it to be of the greatest possible use to the public, we recommend making it free software that everyone can redistribute and change. You can do so by permitting redistribution under these terms (or, alternatively, under the terms of the ordinary General Public License).

 To apply these terms, attach the following notices to the library. It is safest to attach them to the start of each source file to most effectively convey the exclusion of warranty; and each file should have at least the "copyright" line and a pointer to where the full notice is found.

 <one line to give the library's name and a brief idea of what it does.> Copyright  $(C)$  <year > <name of author>

 This library is free software; you can redistribute it and/or modify it under the terms of the GNU Lesser General Public License as published by the Free Software Foundation; either version 2.1 of the License, or (at your option) any later version.

 This library is distributed in the hope that it will be useful, but WITHOUT ANY WARRANTY; without even the implied warranty of MERCHANTABILITY or FITNESS FOR A PARTICULAR PURPOSE. See the GNU Lesser General Public License for more details.

 You should have received a copy of the GNU Lesser General Public License along with this library; if not, write to the Free Software Foundation, Inc., 59 Temple Place, Suite 330, Boston, MA 02111-1307 USA

Also add information on how to contact you by electronic and paper mail.

You should also get your employer (if you work as a programmer) or your school, if any, to sign a "copyright disclaimer" for the library, if necessary. Here is a sample; alter the names:

 Yoyodyne, Inc., hereby disclaims all copyright interest in the library `Frob' (a library for tweaking knobs) written by James Random Hacker.

 <signature of Ty Coon>, 1 April 1990 Ty Coon, President of Vice

That's all there is to it!

## **1.244 kotlinx-io 0.1.16**

## **1.244.1 Available under license :**

 Apache License Version 2.0, January 2004 https://www.apache.org/licenses/

#### TERMS AND CONDITIONS FOR USE, REPRODUCTION, AND DISTRIBUTION

1. Definitions.

 "License" shall mean the terms and conditions for use, reproduction, and distribution as defined by Sections 1 through 9 of this document.  "Licensor" shall mean the copyright owner or entity authorized by the copyright owner that is granting the License.

 "Legal Entity" shall mean the union of the acting entity and all other entities that control, are controlled by, or are under common control with that entity. For the purposes of this definition, "control" means (i) the power, direct or indirect, to cause the direction or management of such entity, whether by contract or otherwise, or (ii) ownership of fifty percent (50%) or more of the outstanding shares, or (iii) beneficial ownership of such entity.

 "You" (or "Your") shall mean an individual or Legal Entity exercising permissions granted by this License.

 "Source" form shall mean the preferred form for making modifications, including but not limited to software source code, documentation source, and configuration files.

 "Object" form shall mean any form resulting from mechanical transformation or translation of a Source form, including but not limited to compiled object code, generated documentation, and conversions to other media types.

 "Work" shall mean the work of authorship, whether in Source or Object form, made available under the License, as indicated by a copyright notice that is included in or attached to the work (an example is provided in the Appendix below).

 "Derivative Works" shall mean any work, whether in Source or Object form, that is based on (or derived from) the Work and for which the editorial revisions, annotations, elaborations, or other modifications represent, as a whole, an original work of authorship. For the purposes of this License, Derivative Works shall not include works that remain separable from, or merely link (or bind by name) to the interfaces of, the Work and Derivative Works thereof.

 "Contribution" shall mean any work of authorship, including the original version of the Work and any modifications or additions to that Work or Derivative Works thereof, that is intentionally submitted to Licensor for inclusion in the Work by the copyright owner or by an individual or Legal Entity authorized to submit on behalf of the copyright owner. For the purposes of this definition, "submitted" means any form of electronic, verbal, or written communication sent to the Licensor or its representatives, including but not limited to communication on electronic mailing lists, source code control systems, and issue tracking systems that are managed by, or on behalf of, the Licensor for the purpose of discussing and improving the Work, but excluding communication that is conspicuously marked or otherwise

designated in writing by the copyright owner as "Not a Contribution."

 "Contributor" shall mean Licensor and any individual or Legal Entity on behalf of whom a Contribution has been received by Licensor and subsequently incorporated within the Work.

- 2. Grant of Copyright License. Subject to the terms and conditions of this License, each Contributor hereby grants to You a perpetual, worldwide, non-exclusive, no-charge, royalty-free, irrevocable copyright license to reproduce, prepare Derivative Works of, publicly display, publicly perform, sublicense, and distribute the Work and such Derivative Works in Source or Object form.
- 3. Grant of Patent License. Subject to the terms and conditions of this License, each Contributor hereby grants to You a perpetual, worldwide, non-exclusive, no-charge, royalty-free, irrevocable (except as stated in this section) patent license to make, have made, use, offer to sell, sell, import, and otherwise transfer the Work, where such license applies only to those patent claims licensable by such Contributor that are necessarily infringed by their Contribution(s) alone or by combination of their Contribution(s) with the Work to which such Contribution(s) was submitted. If You institute patent litigation against any entity (including a cross-claim or counterclaim in a lawsuit) alleging that the Work or a Contribution incorporated within the Work constitutes direct or contributory patent infringement, then any patent licenses granted to You under this License for that Work shall terminate as of the date such litigation is filed.
- 4. Redistribution. You may reproduce and distribute copies of the Work or Derivative Works thereof in any medium, with or without modifications, and in Source or Object form, provided that You meet the following conditions:
	- (a) You must give any other recipients of the Work or Derivative Works a copy of this License; and
	- (b) You must cause any modified files to carry prominent notices stating that You changed the files; and
	- (c) You must retain, in the Source form of any Derivative Works that You distribute, all copyright, patent, trademark, and attribution notices from the Source form of the Work, excluding those notices that do not pertain to any part of the Derivative Works; and
	- (d) If the Work includes a "NOTICE" text file as part of its distribution, then any Derivative Works that You distribute must

 include a readable copy of the attribution notices contained within such NOTICE file, excluding those notices that do not pertain to any part of the Derivative Works, in at least one of the following places: within a NOTICE text file distributed as part of the Derivative Works; within the Source form or documentation, if provided along with the Derivative Works; or, within a display generated by the Derivative Works, if and wherever such third-party notices normally appear. The contents of the NOTICE file are for informational purposes only and do not modify the License. You may add Your own attribution notices within Derivative Works that You distribute, alongside or as an addendum to the NOTICE text from the Work, provided that such additional attribution notices cannot be construed as modifying the License.

 You may add Your own copyright statement to Your modifications and may provide additional or different license terms and conditions for use, reproduction, or distribution of Your modifications, or for any such Derivative Works as a whole, provided Your use, reproduction, and distribution of the Work otherwise complies with the conditions stated in this License.

- 5. Submission of Contributions. Unless You explicitly state otherwise, any Contribution intentionally submitted for inclusion in the Work by You to the Licensor shall be under the terms and conditions of this License, without any additional terms or conditions. Notwithstanding the above, nothing herein shall supersede or modify the terms of any separate license agreement you may have executed with Licensor regarding such Contributions.
- 6. Trademarks. This License does not grant permission to use the trade names, trademarks, service marks, or product names of the Licensor, except as required for reasonable and customary use in describing the origin of the Work and reproducing the content of the NOTICE file.
- 7. Disclaimer of Warranty. Unless required by applicable law or agreed to in writing, Licensor provides the Work (and each Contributor provides its Contributions) on an "AS IS" BASIS, WITHOUT WARRANTIES OR CONDITIONS OF ANY KIND, either express or implied, including, without limitation, any warranties or conditions of TITLE, NON-INFRINGEMENT, MERCHANTABILITY, or FITNESS FOR A PARTICULAR PURPOSE. You are solely responsible for determining the appropriateness of using or redistributing the Work and assume any risks associated with Your exercise of permissions under this License.
- 8. Limitation of Liability. In no event and under no legal theory, whether in tort (including negligence), contract, or otherwise, unless required by applicable law (such as deliberate and grossly

 negligent acts) or agreed to in writing, shall any Contributor be liable to You for damages, including any direct, indirect, special, incidental, or consequential damages of any character arising as a result of this License or out of the use or inability to use the Work (including but not limited to damages for loss of goodwill, work stoppage, computer failure or malfunction, or any and all other commercial damages or losses), even if such Contributor has been advised of the possibility of such damages.

 9. Accepting Warranty or Additional Liability. While redistributing the Work or Derivative Works thereof, You may choose to offer, and charge a fee for, acceptance of support, warranty, indemnity, or other liability obligations and/or rights consistent with this License. However, in accepting such obligations, You may act only on Your own behalf and on Your sole responsibility, not on behalf of any other Contributor, and only if You agree to indemnify, defend, and hold each Contributor harmless for any liability incurred by, or claims asserted against, such Contributor by reason of your accepting any such warranty or additional liability.

#### END OF TERMS AND CONDITIONS

APPENDIX: How to apply the Apache License to your work.

 To apply the Apache License to your work, attach the following boilerplate notice, with the fields enclosed by brackets "{}" replaced with your own identifying information. (Don't include the brackets!) The text should be enclosed in the appropriate comment syntax for the file format. We also recommend that a file or class name and description of purpose be included on the same "printed page" as the copyright notice for easier identification within third-party archives.

Copyright {yyyy} {name of copyright owner}

 Licensed under the Apache License, Version 2.0 (the "License"); you may not use this file except in compliance with the License. You may obtain a copy of the License at

https://www.apache.org/licenses/LICENSE-2.0

 Unless required by applicable law or agreed to in writing, software distributed under the License is distributed on an "AS IS" BASIS, WITHOUT WARRANTIES OR CONDITIONS OF ANY KIND, either express or implied. See the License for the specific language governing permissions and limitations under the License.

## **1.245 okhttp 4.9.3**

## **1.245.1 Available under license :**

Note that publicsuffixes.gz is compiled from The Public Suffix List: https://publicsuffix.org/list/public\_suffix\_list.dat

It is subject to the terms of the Mozilla Public License, v. 2.0: https://mozilla.org/MPL/2.0/

## **1.246 java-architecture-for-xml-binding 2.3.2**

### **1.246.1 Available under license :**

Copyright (c) 2004 Kohsuke Kawaguchi

Permission is hereby granted, free of charge, to any person obtaining a copy of this software and associated documentation files (the "Software"), to deal in the Software without restriction, including without limitation the rights to use, copy, modify, merge, publish, distribute, sublicense, and/or sell copies of the Software, and to permit persons to whom the Software is furnished to do so, subject to the following conditions:

The above copyright notice and this permission notice shall be included in all copies or substantial portions of the Software.

THE SOFTWARE IS PROVIDED "AS IS", WITHOUT WARRANTY OF ANY KIND, EXPRESS OR IMPLIED, INCLUDING BUT NOT LIMITED TO THE WARRANTIES OF MERCHANTABILITY, FITNESS FOR A PARTICULAR PURPOSE AND NONINFRINGEMENT. IN NO EVENT SHALL THE AUTHORS OR COPYRIGHT HOLDERS BE LIABLE FOR ANY CLAIM, DAMAGES OR OTHER LIABILITY, WHETHER IN AN ACTION OF CONTRACT, TORT OR OTHERWISE, ARISING FROM, OUT OF OR IN CONNECTION WITH THE SOFTWARE OR THE USE OR OTHER DEALINGS IN THE SOFTWARE. /\*

\* \* Copyright (c) YYYY Oracle and/or its affiliates. All rights reserved. \*

\* This program and the accompanying materials are made available under the

\* terms of the Eclipse Distribution License v. 1.0, which is available at

\* http://www.eclipse.org/org/documents/edl-v10.php.

\*

\* SPDX-License-Identifier: BSD-3-Clause

\*/

Copyright (c) 2018 Oracle and/or its affiliates. All rights reserved.

Redistribution and use in source and binary forms, with or without

modification, are permitted provided that the following conditions are met:

- Redistributions of source code must retain the above copyright notice, this list of conditions and the following disclaimer.
- Redistributions in binary form must reproduce the above copyright notice, this list of conditions and the following disclaimer in the documentation and/or other materials provided with the distribution.
- Neither the name of the Eclipse Foundation, Inc. nor the names of its contributors may be used to endorse or promote products derived from this software without specific prior written permission.

THIS SOFTWARE IS PROVIDED BY THE COPYRIGHT HOLDERS AND CONTRIBUTORS "AS IS" AND ANY EXPRESS OR IMPLIED WARRANTIES, INCLUDING, BUT NOT LIMITED TO, THE IMPLIED WARRANTIES OF MERCHANTABILITY AND FITNESS FOR A PARTICULAR PURPOSE ARE DISCLAIMED. IN NO EVENT SHALL THE COPYRIGHT OWNER OR CONTRIBUTORS BE LIABLE FOR ANY DIRECT, INDIRECT, INCIDENTAL, SPECIAL, EXEMPLARY, OR CONSEQUENTIAL DAMAGES (INCLUDING, BUT NOT LIMITED TO, PROCUREMENT OF SUBSTITUTE GOODS OR SERVICES; LOSS OF USE, DATA, OR PROFITS; OR BUSINESS INTERRUPTION) HOWEVER CAUSED AND ON ANY THEORY OF LIABILITY, WHETHER IN CONTRACT, STRICT LIABILITY, OR TORT (INCLUDING NEGLIGENCE OR OTHERWISE) ARISING IN ANY WAY OUT OF THE USE OF THIS SOFTWARE, EVEN IF ADVISED OF THE POSSIBILITY OF SUCH DAMAGE. Copyright (c) 2017 Oracle and/or its affiliates. All rights reserved.

Redistribution and use in source and binary forms, with or without modification, are permitted provided that the following conditions are met:

- Redistributions of source code must retain the above copyright notice, this list of conditions and the following disclaimer.
- Redistributions in binary form must reproduce the above copyright notice, this list of conditions and the following disclaimer in the documentation and/or other materials provided with the distribution.
- Neither the name of the Eclipse Foundation, Inc. nor the names of its contributors may be used to endorse or promote products derived from this software without specific prior written permission.

THIS SOFTWARE IS PROVIDED BY THE COPYRIGHT HOLDERS AND CONTRIBUTORS "AS IS" AND ANY EXPRESS OR IMPLIED WARRANTIES, INCLUDING, BUT NOT LIMITED TO, THE IMPLIED WARRANTIES OF MERCHANTABILITY AND FITNESS FOR A PARTICULAR PURPOSE ARE DISCLAIMED. IN NO EVENT SHALL THE COPYRIGHT OWNER OR CONTRIBUTORS BE LIABLE FOR ANY DIRECT, INDIRECT, INCIDENTAL, SPECIAL, EXEMPLARY, OR CONSEQUENTIAL DAMAGES (INCLUDING, BUT NOT LIMITED TO,

PROCUREMENT OF SUBSTITUTE GOODS OR SERVICES; LOSS OF USE, DATA, OR PROFITS; OR BUSINESS INTERRUPTION) HOWEVER CAUSED AND ON ANY THEORY OF LIABILITY, WHETHER IN CONTRACT, STRICT LIABILITY, OR TORT (INCLUDING NEGLIGENCE OR OTHERWISE) ARISING IN ANY WAY OUT OF THE USE OF THIS SOFTWARE, EVEN IF ADVISED OF THE POSSIBILITY OF SUCH DAMAGE. # Notices for Eclipse Implementation of JAXB

This content is produced and maintained by the Eclipse Implementation of JAXB project.

\* Project home: https://projects.eclipse.org/projects/ee4j.jaxb-impl

## Trademarks

Eclipse Implementation of JAXB is a trademark of the Eclipse Foundation.

## Copyright

All content is the property of the respective authors or their employers. For more information regarding authorship of content, please consult the listed source code repository logs.

#### ## Declared Project Licenses

This program and the accompanying materials are made available under the terms of the Eclipse Distribution License v. 1.0 which is available at http://www.eclipse.org/org/documents/edl-v10.php.

SPDX-License-Identifier: BSD-3-Clause

## Source Code

The project maintains the following source code repositories:

- \* https://github.com/eclipse-ee4j/jaxb-ri
- \* https://github.com/eclipse-ee4j/jaxb-istack-commons
- \* https://github.com/eclipse-ee4j/jaxb-dtd-parser
- \* https://github.com/eclipse-ee4j/jaxb-fi
- \* https://github.com/eclipse-ee4j/jaxb-stax-ex
- \* https://github.com/eclipse-ee4j/jax-rpc-ri

## Third-party Content

This project leverages the following third party content.

Apache Ant (1.10.2)

\* License: Apache-2.0 AND W3C AND LicenseRef-Public-Domain

Apache Ant (1.10.2)

\* License: Apache-2.0 AND W3C AND LicenseRef-Public-Domain

Apache Felix (1.2.0)

\* License: Apache License, 2.0

args4j (2.33)

\* License: MIT License

dom4j (1.6.1)

\* License: Custom license based on Apache 1.1

file-management (3.0.0)

\* License: Apache-2.0

\* Project: https://maven.apache.org/shared/file-management/

\* Source:

https://svn.apache.org/viewvc/maven/shared/tags/file-management-3.0.0/

JUnit (4.12)

\* License: Eclipse Public License

JUnit (4.12)

\* License: Eclipse Public License

maven-compat (3.5.2)

\* License: Apache-2.0

\* Project: https://maven.apache.org/ref/3.5.2/maven-compat/

\* Source:

https://mvnrepository.com/artifact/org.apache.maven/maven-compat/3.5.2

maven-core (3.5.2)

\* License: Apache-2.0

\* Project: https://maven.apache.org/ref/3.5.2/maven-core/index.html

\* Source: https://mvnrepository.com/artifact/org.apache.maven/maven-core/3.5.2

maven-plugin-annotations (3.5)

\* License: Apache-2.0

\* Project: https://maven.apache.org/plugin-tools/maven-plugin-annotations/

\* Source:

https://github.com/apache/maven-plugin-tools/tree/master/maven-plugin-annotations

maven-plugin-api (3.5.2)

\* License: Apache-2.0

maven-resolver-api (1.1.1)

\* License: Apache-2.0

maven-resolver-api (1.1.1)

\* License: Apache-2.0

maven-resolver-connector-basic (1.1.1)

\* License: Apache-2.0

maven-resolver-impl (1.1.1)

\* License: Apache-2.0

maven-resolver-spi (1.1.1)

\* License: Apache-2.0

maven-resolver-transport-file (1.1.1)

\* License: Apache-2.0

\* Project: https://maven.apache.org/resolver/maven-resolver-transport-file/

\* Source:

https://github.com/apache/maven-resolver/tree/master/maven-resolver-transport-file

maven-resolver-util (1.1.1)

\* License: Apache-2.0

maven-settings (3.5.2)

\* License: Apache-2.0

\* Source:

https://mvnrepository.com/artifact/org.apache.maven/maven-settings/3.5.2

OSGi Service Platform Core Companion Code (6.0)

\* License: Apache License, 2.0

plexus-archiver (3.5)

\* License: Apache-2.0

\* Project: https://codehaus-plexus.github.io/plexus-archiver/

\* Source: https://github.com/codehaus-plexus/plexus-archiver

plexus-io (3.0.0)

\* License: Apache-2.0

plexus-utils (3.1.0)

\* License: Apache- 2.0 or Apache- 1.1 or BSD or Public Domain or Indiana University Extreme! Lab Software License V1.1.1 (Apache 1.1 style)

relaxng-datatype (1.0)

\* License: New BSD license

Sax (0.2)

\* License: SAX-PD

\* Project: http://www.megginson.com/downloads/SAX/

\* Source: http://sourceforge.net/project/showfiles.php?group\_id=29449

testng (6.14.2)

\* License: Apache-2.0 AND (MIT OR GPL-1.0+)

\* Project: https://testng.org/doc/index.html

\* Source: https://github.com/cbeust/testng

wagon-http-lightweight (3.0.0)

\* License: Pending

\* Project: https://maven.apache.org/wagon/

\* Source:

https://mvnrepository.com/artifact/org.apache.maven.wagon/wagon-http-lightweight/3.0.0

xz for java (1.8)

\* License: LicenseRef-Public-Domain

#### ## Cryptography

Content may contain encryption software. The country in which you are currently may have restrictions on the import, possession, and use, and/or re-export to another country, of encryption software. BEFORE using any encryption software,

please check the country's laws, regulations and policies concerning the import, possession, or use, and re-export of encryption software, to see if this is permitted.

\* Copyright (c) YYYY Oracle and/or its affiliates. All rights reserved.

- \* This program and the accompanying materials are made available under the
- \* terms of the Eclipse Distribution License v. 1.0, which is available at
- \* http://www.eclipse.org/org/documents/edl-v10.php.
- \*

/\*

\*

- \* SPDX-License-Identifier: BSD-3-Clause
- \*/

## **1.247 apache-commons-pool 2.8.1**

### **1.247.1 Available under license :**

Apache Commons Pool Copyright 2001-2020 The Apache Software Foundation

This product includes software developed at The Apache Software Foundation (https://www.apache.org/).

> Apache License Version 2.0, January 2004 http://www.apache.org/licenses/

#### TERMS AND CONDITIONS FOR USE, REPRODUCTION, AND DISTRIBUTION

#### 1. Definitions.

 "License" shall mean the terms and conditions for use, reproduction, and distribution as defined by Sections 1 through 9 of this document.

 "Licensor" shall mean the copyright owner or entity authorized by the copyright owner that is granting the License.

 "Legal Entity" shall mean the union of the acting entity and all other entities that control, are controlled by, or are under common control with that entity. For the purposes of this definition, "control" means (i) the power, direct or indirect, to cause the direction or management of such entity, whether by contract or otherwise, or (ii) ownership of fifty percent (50%) or more of the outstanding shares, or (iii) beneficial ownership of such entity.

 "You" (or "Your") shall mean an individual or Legal Entity exercising permissions granted by this License.

 "Source" form shall mean the preferred form for making modifications, including but not limited to software source code, documentation source, and configuration files.

 "Object" form shall mean any form resulting from mechanical transformation or translation of a Source form, including but not limited to compiled object code, generated documentation, and conversions to other media types.

 "Work" shall mean the work of authorship, whether in Source or Object form, made available under the License, as indicated by a copyright notice that is included in or attached to the work (an example is provided in the Appendix below).

 "Derivative Works" shall mean any work, whether in Source or Object form, that is based on (or derived from) the Work and for which the editorial revisions, annotations, elaborations, or other modifications represent, as a whole, an original work of authorship. For the purposes of this License, Derivative Works shall not include works that remain separable from, or merely link (or bind by name) to the interfaces of, the Work and Derivative Works thereof.

 "Contribution" shall mean any work of authorship, including the original version of the Work and any modifications or additions to that Work or Derivative Works thereof, that is intentionally submitted to Licensor for inclusion in the Work by the copyright owner or by an individual or Legal Entity authorized to submit on behalf of the copyright owner. For the purposes of this definition, "submitted" means any form of electronic, verbal, or written communication sent to the Licensor or its representatives, including but not limited to communication on electronic mailing lists, source code control systems, and issue tracking systems that are managed by, or on behalf of, the Licensor for the purpose of discussing and improving the Work, but excluding communication that is conspicuously marked or otherwise designated in writing by the copyright owner as "Not a Contribution."

 "Contributor" shall mean Licensor and any individual or Legal Entity on behalf of whom a Contribution has been received by Licensor and subsequently incorporated within the Work.

- 2. Grant of Copyright License. Subject to the terms and conditions of this License, each Contributor hereby grants to You a perpetual, worldwide, non-exclusive, no-charge, royalty-free, irrevocable copyright license to reproduce, prepare Derivative Works of, publicly display, publicly perform, sublicense, and distribute the Work and such Derivative Works in Source or Object form.
- 3. Grant of Patent License. Subject to the terms and conditions of

 this License, each Contributor hereby grants to You a perpetual, worldwide, non-exclusive, no-charge, royalty-free, irrevocable (except as stated in this section) patent license to make, have made, use, offer to sell, sell, import, and otherwise transfer the Work, where such license applies only to those patent claims licensable by such Contributor that are necessarily infringed by their Contribution(s) alone or by combination of their Contribution(s) with the Work to which such Contribution(s) was submitted. If You institute patent litigation against any entity (including a cross-claim or counterclaim in a lawsuit) alleging that the Work or a Contribution incorporated within the Work constitutes direct or contributory patent infringement, then any patent licenses granted to You under this License for that Work shall terminate as of the date such litigation is filed.

- 4. Redistribution. You may reproduce and distribute copies of the Work or Derivative Works thereof in any medium, with or without modifications, and in Source or Object form, provided that You meet the following conditions:
	- (a) You must give any other recipients of the Work or Derivative Works a copy of this License; and
	- (b) You must cause any modified files to carry prominent notices stating that You changed the files; and
	- (c) You must retain, in the Source form of any Derivative Works that You distribute, all copyright, patent, trademark, and attribution notices from the Source form of the Work, excluding those notices that do not pertain to any part of the Derivative Works; and
	- (d) If the Work includes a "NOTICE" text file as part of its distribution, then any Derivative Works that You distribute must include a readable copy of the attribution notices contained within such NOTICE file, excluding those notices that do not pertain to any part of the Derivative Works, in at least one of the following places: within a NOTICE text file distributed as part of the Derivative Works; within the Source form or documentation, if provided along with the Derivative Works; or, within a display generated by the Derivative Works, if and wherever such third-party notices normally appear. The contents of the NOTICE file are for informational purposes only and do not modify the License. You may add Your own attribution notices within Derivative Works that You distribute, alongside or as an addendum to the NOTICE text from the Work, provided that such additional attribution notices cannot be construed as modifying the License.

 You may add Your own copyright statement to Your modifications and may provide additional or different license terms and conditions for use, reproduction, or distribution of Your modifications, or for any such Derivative Works as a whole, provided Your use, reproduction, and distribution of the Work otherwise complies with the conditions stated in this License.

- 5. Submission of Contributions. Unless You explicitly state otherwise, any Contribution intentionally submitted for inclusion in the Work by You to the Licensor shall be under the terms and conditions of this License, without any additional terms or conditions. Notwithstanding the above, nothing herein shall supersede or modify the terms of any separate license agreement you may have executed with Licensor regarding such Contributions.
- 6. Trademarks. This License does not grant permission to use the trade names, trademarks, service marks, or product names of the Licensor, except as required for reasonable and customary use in describing the origin of the Work and reproducing the content of the NOTICE file.
- 7. Disclaimer of Warranty. Unless required by applicable law or agreed to in writing, Licensor provides the Work (and each Contributor provides its Contributions) on an "AS IS" BASIS, WITHOUT WARRANTIES OR CONDITIONS OF ANY KIND, either express or implied, including, without limitation, any warranties or conditions of TITLE, NON-INFRINGEMENT, MERCHANTABILITY, or FITNESS FOR A PARTICULAR PURPOSE. You are solely responsible for determining the appropriateness of using or redistributing the Work and assume any risks associated with Your exercise of permissions under this License.
- 8. Limitation of Liability. In no event and under no legal theory, whether in tort (including negligence), contract, or otherwise, unless required by applicable law (such as deliberate and grossly negligent acts) or agreed to in writing, shall any Contributor be liable to You for damages, including any direct, indirect, special, incidental, or consequential damages of any character arising as a result of this License or out of the use or inability to use the Work (including but not limited to damages for loss of goodwill, work stoppage, computer failure or malfunction, or any and all other commercial damages or losses), even if such Contributor has been advised of the possibility of such damages.
- 9. Accepting Warranty or Additional Liability. While redistributing the Work or Derivative Works thereof, You may choose to offer, and charge a fee for, acceptance of support, warranty, indemnity, or other liability obligations and/or rights consistent with this License. However, in accepting such obligations, You may act only

 on Your own behalf and on Your sole responsibility, not on behalf of any other Contributor, and only if You agree to indemnify, defend, and hold each Contributor harmless for any liability incurred by, or claims asserted against, such Contributor by reason of your accepting any such warranty or additional liability.

#### END OF TERMS AND CONDITIONS

APPENDIX: How to apply the Apache License to your work.

 To apply the Apache License to your work, attach the following boilerplate notice, with the fields enclosed by brackets "[]" replaced with your own identifying information. (Don't include the brackets!) The text should be enclosed in the appropriate comment syntax for the file format. We also recommend that a file or class name and description of purpose be included on the same "printed page" as the copyright notice for easier identification within third-party archives.

Copyright [yyyy] [name of copyright owner]

 Licensed under the Apache License, Version 2.0 (the "License"); you may not use this file except in compliance with the License. You may obtain a copy of the License at

http://www.apache.org/licenses/LICENSE-2.0

 Unless required by applicable law or agreed to in writing, software distributed under the License is distributed on an "AS IS" BASIS, WITHOUT WARRANTIES OR CONDITIONS OF ANY KIND, either express or implied. See the License for the specific language governing permissions and limitations under the License.

#### APACHE COMMONS POOL DERIVATIVE WORKS:

 The LinkedBlockingDeque implementation is based on an implementation written by Doug Lea with assistance from members of JCP JSR-166 Expert Group and released to the public domain, as explained at http://creativecommons.org/licenses/publicdomain

# **1.248 asm-based-accessors-helper-used-byjson-smart 2.4.7**

### **1.248.1 Available under license :**

 Apache License Version 2.0, January 2004 http://www.apache.org/licenses/

#### TERMS AND CONDITIONS FOR USE, REPRODUCTION, AND DISTRIBUTION

1. Definitions.

 "License" shall mean the terms and conditions for use, reproduction, and distribution as defined by Sections 1 through 9 of this document.

 "Licensor" shall mean the copyright owner or entity authorized by the copyright owner that is granting the License.

 "Legal Entity" shall mean the union of the acting entity and all other entities that control, are controlled by, or are under common control with that entity. For the purposes of this definition, "control" means (i) the power, direct or indirect, to cause the direction or management of such entity, whether by contract or otherwise, or (ii) ownership of fifty percent (50%) or more of the outstanding shares, or (iii) beneficial ownership of such entity.

 "You" (or "Your") shall mean an individual or Legal Entity exercising permissions granted by this License.

 "Source" form shall mean the preferred form for making modifications, including but not limited to software source code, documentation source, and configuration files.

 "Object" form shall mean any form resulting from mechanical transformation or translation of a Source form, including but not limited to compiled object code, generated documentation, and conversions to other media types.

 "Work" shall mean the work of authorship, whether in Source or Object form, made available under the License, as indicated by a copyright notice that is included in or attached to the work (an example is provided in the Appendix below).

 "Derivative Works" shall mean any work, whether in Source or Object form, that is based on (or derived from) the Work and for which the editorial revisions, annotations, elaborations, or other modifications represent, as a whole, an original work of authorship. For the purposes of this License, Derivative Works shall not include works that remain separable from, or merely link (or bind by name) to the interfaces of, the Work and Derivative Works thereof.

 "Contribution" shall mean any work of authorship, including the original version of the Work and any modifications or additions to that Work or Derivative Works thereof, that is intentionally submitted to Licensor for inclusion in the Work by the copyright owner or by an individual or Legal Entity authorized to submit on behalf of the copyright owner. For the purposes of this definition, "submitted" means any form of electronic, verbal, or written communication sent to the Licensor or its representatives, including but not limited to communication on electronic mailing lists, source code control systems, and issue tracking systems that are managed by, or on behalf of, the Licensor for the purpose of discussing and improving the Work, but excluding communication that is conspicuously marked or otherwise designated in writing by the copyright owner as "Not a Contribution."

 "Contributor" shall mean Licensor and any individual or Legal Entity on behalf of whom a Contribution has been received by Licensor and subsequently incorporated within the Work.

- 2. Grant of Copyright License. Subject to the terms and conditions of this License, each Contributor hereby grants to You a perpetual, worldwide, non-exclusive, no-charge, royalty-free, irrevocable copyright license to reproduce, prepare Derivative Works of, publicly display, publicly perform, sublicense, and distribute the Work and such Derivative Works in Source or Object form.
- 3. Grant of Patent License. Subject to the terms and conditions of this License, each Contributor hereby grants to You a perpetual, worldwide, non-exclusive, no-charge, royalty-free, irrevocable (except as stated in this section) patent license to make, have made, use, offer to sell, sell, import, and otherwise transfer the Work, where such license applies only to those patent claims licensable by such Contributor that are necessarily infringed by their Contribution(s) alone or by combination of their Contribution(s) with the Work to which such Contribution(s) was submitted. If You institute patent litigation against any entity (including a cross-claim or counterclaim in a lawsuit) alleging that the Work or a Contribution incorporated within the Work constitutes direct or contributory patent infringement, then any patent licenses granted to You under this License for that Work shall terminate as of the date such litigation is filed.
- 4. Redistribution. You may reproduce and distribute copies of the Work or Derivative Works thereof in any medium, with or without modifications, and in Source or Object form, provided that You meet the following conditions:
	- (a) You must give any other recipients of the Work or Derivative Works a copy of this License; and
- (b) You must cause any modified files to carry prominent notices stating that You changed the files; and
- (c) You must retain, in the Source form of any Derivative Works that You distribute, all copyright, patent, trademark, and attribution notices from the Source form of the Work, excluding those notices that do not pertain to any part of the Derivative Works; and
- (d) If the Work includes a "NOTICE" text file as part of its distribution, then any Derivative Works that You distribute must include a readable copy of the attribution notices contained within such NOTICE file, excluding those notices that do not pertain to any part of the Derivative Works, in at least one of the following places: within a NOTICE text file distributed as part of the Derivative Works; within the Source form or documentation, if provided along with the Derivative Works; or, within a display generated by the Derivative Works, if and wherever such third-party notices normally appear. The contents of the NOTICE file are for informational purposes only and do not modify the License. You may add Your own attribution notices within Derivative Works that You distribute, alongside or as an addendum to the NOTICE text from the Work, provided that such additional attribution notices cannot be construed as modifying the License.

 You may add Your own copyright statement to Your modifications and may provide additional or different license terms and conditions for use, reproduction, or distribution of Your modifications, or for any such Derivative Works as a whole, provided Your use, reproduction, and distribution of the Work otherwise complies with the conditions stated in this License.

- 5. Submission of Contributions. Unless You explicitly state otherwise, any Contribution intentionally submitted for inclusion in the Work by You to the Licensor shall be under the terms and conditions of this License, without any additional terms or conditions. Notwithstanding the above, nothing herein shall supersede or modify the terms of any separate license agreement you may have executed with Licensor regarding such Contributions.
- 6. Trademarks. This License does not grant permission to use the trade names, trademarks, service marks, or product names of the Licensor, except as required for reasonable and customary use in describing the origin of the Work and reproducing the content of the NOTICE file.
- 7. Disclaimer of Warranty. Unless required by applicable law or

 agreed to in writing, Licensor provides the Work (and each Contributor provides its Contributions) on an "AS IS" BASIS, WITHOUT WARRANTIES OR CONDITIONS OF ANY KIND, either express or implied, including, without limitation, any warranties or conditions of TITLE, NON-INFRINGEMENT, MERCHANTABILITY, or FITNESS FOR A PARTICULAR PURPOSE. You are solely responsible for determining the appropriateness of using or redistributing the Work and assume any risks associated with Your exercise of permissions under this License.

- 8. Limitation of Liability. In no event and under no legal theory, whether in tort (including negligence), contract, or otherwise, unless required by applicable law (such as deliberate and grossly negligent acts) or agreed to in writing, shall any Contributor be liable to You for damages, including any direct, indirect, special, incidental, or consequential damages of any character arising as a result of this License or out of the use or inability to use the Work (including but not limited to damages for loss of goodwill, work stoppage, computer failure or malfunction, or any and all other commercial damages or losses), even if such Contributor has been advised of the possibility of such damages.
- 9. Accepting Warranty or Additional Liability. While redistributing the Work or Derivative Works thereof, You may choose to offer, and charge a fee for, acceptance of support, warranty, indemnity, or other liability obligations and/or rights consistent with this License. However, in accepting such obligations, You may act only on Your own behalf and on Your sole responsibility, not on behalf of any other Contributor, and only if You agree to indemnify, defend, and hold each Contributor harmless for any liability incurred by, or claims asserted against, such Contributor by reason of your accepting any such warranty or additional liability.

#### END OF TERMS AND CONDITIONS

APPENDIX: How to apply the Apache License to your work.

 To apply the Apache License to your work, attach the following boilerplate notice, with the fields enclosed by brackets "{}" replaced with your own identifying information. (Don't include the brackets!) The text should be enclosed in the appropriate comment syntax for the file format. We also recommend that a file or class name and description of purpose be included on the same "printed page" as the copyright notice for easier identification within third-party archives.

Copyright {yyyy} {name of copyright owner}

Licensed under the Apache License, Version 2.0 (the "License");
you may not use this file except in compliance with the License. You may obtain a copy of the License at

http://www.apache.org/licenses/LICENSE-2.0

 Unless required by applicable law or agreed to in writing, software distributed under the License is distributed on an "AS IS" BASIS, WITHOUT WARRANTIES OR CONDITIONS OF ANY KIND, either express or implied. See the License for the specific language governing permissions and limitations under the License.

> Apache License Version 2.0, January 2004 http://www.apache.org/licenses/

### TERMS AND CONDITIONS FOR USE, REPRODUCTION, AND DISTRIBUTION

1. Definitions.

 "License" shall mean the terms and conditions for use, reproduction, and distribution as defined by Sections 1 through 9 of this document.

 "Licensor" shall mean the copyright owner or entity authorized by the copyright owner that is granting the License.

 "Legal Entity" shall mean the union of the acting entity and all other entities that control, are controlled by, or are under common control with that entity. For the purposes of this definition, "control" means (i) the power, direct or indirect, to cause the direction or management of such entity, whether by contract or otherwise, or (ii) ownership of fifty percent (50%) or more of the outstanding shares, or (iii) beneficial ownership of such entity.

 "You" (or "Your") shall mean an individual or Legal Entity exercising permissions granted by this License.

 "Source" form shall mean the preferred form for making modifications, including but not limited to software source code, documentation source, and configuration files.

 "Object" form shall mean any form resulting from mechanical transformation or translation of a Source form, including but not limited to compiled object code, generated documentation, and conversions to other media types.

 "Work" shall mean the work of authorship, whether in Source or Object form, made available under the License, as indicated by a copyright notice that is included in or attached to the work

(an example is provided in the Appendix below).

 "Derivative Works" shall mean any work, whether in Source or Object form, that is based on (or derived from) the Work and for which the editorial revisions, annotations, elaborations, or other modifications represent, as a whole, an original work of authorship. For the purposes of this License, Derivative Works shall not include works that remain separable from, or merely link (or bind by name) to the interfaces of, the Work and Derivative Works thereof.

 "Contribution" shall mean any work of authorship, including the original version of the Work and any modifications or additions to that Work or Derivative Works thereof, that is intentionally submitted to Licensor for inclusion in the Work by the copyright owner or by an individual or Legal Entity authorized to submit on behalf of the copyright owner. For the purposes of this definition, "submitted" means any form of electronic, verbal, or written communication sent to the Licensor or its representatives, including but not limited to communication on electronic mailing lists, source code control systems, and issue tracking systems that are managed by, or on behalf of, the Licensor for the purpose of discussing and improving the Work, but excluding communication that is conspicuously marked or otherwise designated in writing by the copyright owner as "Not a Contribution."

 "Contributor" shall mean Licensor and any individual or Legal Entity on behalf of whom a Contribution has been received by Licensor and subsequently incorporated within the Work.

- 2. Grant of Copyright License. Subject to the terms and conditions of this License, each Contributor hereby grants to You a perpetual, worldwide, non-exclusive, no-charge, royalty-free, irrevocable copyright license to reproduce, prepare Derivative Works of, publicly display, publicly perform, sublicense, and distribute the Work and such Derivative Works in Source or Object form.
- 3. Grant of Patent License. Subject to the terms and conditions of this License, each Contributor hereby grants to You a perpetual, worldwide, non-exclusive, no-charge, royalty-free, irrevocable (except as stated in this section) patent license to make, have made, use, offer to sell, sell, import, and otherwise transfer the Work, where such license applies only to those patent claims licensable by such Contributor that are necessarily infringed by their Contribution(s) alone or by combination of their Contribution(s) with the Work to which such Contribution(s) was submitted. If You institute patent litigation against any entity (including a cross-claim or counterclaim in a lawsuit) alleging that the Work or a Contribution incorporated within the Work constitutes direct or contributory patent infringement, then any patent licenses

 granted to You under this License for that Work shall terminate as of the date such litigation is filed.

- 4. Redistribution. You may reproduce and distribute copies of the Work or Derivative Works thereof in any medium, with or without modifications, and in Source or Object form, provided that You meet the following conditions:
	- (a) You must give any other recipients of the Work or Derivative Works a copy of this License; and
	- (b) You must cause any modified files to carry prominent notices stating that You changed the files; and
	- (c) You must retain, in the Source form of any Derivative Works that You distribute, all copyright, patent, trademark, and attribution notices from the Source form of the Work, excluding those notices that do not pertain to any part of the Derivative Works; and
	- (d) If the Work includes a "NOTICE" text file as part of its distribution, then any Derivative Works that You distribute must include a readable copy of the attribution notices contained within such NOTICE file, excluding those notices that do not pertain to any part of the Derivative Works, in at least one of the following places: within a NOTICE text file distributed as part of the Derivative Works; within the Source form or documentation, if provided along with the Derivative Works; or, within a display generated by the Derivative Works, if and wherever such third-party notices normally appear. The contents of the NOTICE file are for informational purposes only and do not modify the License. You may add Your own attribution notices within Derivative Works that You distribute, alongside or as an addendum to the NOTICE text from the Work, provided that such additional attribution notices cannot be construed as modifying the License.

 You may add Your own copyright statement to Your modifications and may provide additional or different license terms and conditions for use, reproduction, or distribution of Your modifications, or for any such Derivative Works as a whole, provided Your use, reproduction, and distribution of the Work otherwise complies with the conditions stated in this License.

 5. Submission of Contributions. Unless You explicitly state otherwise, any Contribution intentionally submitted for inclusion in the Work by You to the Licensor shall be under the terms and conditions of this License, without any additional terms or conditions.

 Notwithstanding the above, nothing herein shall supersede or modify the terms of any separate license agreement you may have executed with Licensor regarding such Contributions.

- 6. Trademarks. This License does not grant permission to use the trade names, trademarks, service marks, or product names of the Licensor, except as required for reasonable and customary use in describing the origin of the Work and reproducing the content of the NOTICE file.
- 7. Disclaimer of Warranty. Unless required by applicable law or agreed to in writing, Licensor provides the Work (and each Contributor provides its Contributions) on an "AS IS" BASIS, WITHOUT WARRANTIES OR CONDITIONS OF ANY KIND, either express or implied, including, without limitation, any warranties or conditions of TITLE, NON-INFRINGEMENT, MERCHANTABILITY, or FITNESS FOR A PARTICULAR PURPOSE. You are solely responsible for determining the appropriateness of using or redistributing the Work and assume any risks associated with Your exercise of permissions under this License.
- 8. Limitation of Liability. In no event and under no legal theory, whether in tort (including negligence), contract, or otherwise, unless required by applicable law (such as deliberate and grossly negligent acts) or agreed to in writing, shall any Contributor be liable to You for damages, including any direct, indirect, special, incidental, or consequential damages of any character arising as a result of this License or out of the use or inability to use the Work (including but not limited to damages for loss of goodwill, work stoppage, computer failure or malfunction, or any and all other commercial damages or losses), even if such Contributor has been advised of the possibility of such damages.
- 9. Accepting Warranty or Additional Liability. While redistributing the Work or Derivative Works thereof, You may choose to offer, and charge a fee for, acceptance of support, warranty, indemnity, or other liability obligations and/or rights consistent with this License. However, in accepting such obligations, You may act only on Your own behalf and on Your sole responsibility, not on behalf of any other Contributor, and only if You agree to indemnify, defend, and hold each Contributor harmless for any liability incurred by, or claims asserted against, such Contributor by reason of your accepting any such warranty or additional liability.

### END OF TERMS AND CONDITIONS

APPENDIX: How to apply the Apache License to your work.

 To apply the Apache License to your work, attach the following boilerplate notice, with the fields enclosed by brackets "[]"

 replaced with your own identifying information. (Don't include the brackets!) The text should be enclosed in the appropriate comment syntax for the file format. We also recommend that a file or class name and description of purpose be included on the same "printed page" as the copyright notice for easier identification within third-party archives.

Copyright [yyyy] [name of copyright owner]

 Licensed under the Apache License, Version 2.0 (the "License"); you may not use this file except in compliance with the License. You may obtain a copy of the License at

http://www.apache.org/licenses/LICENSE-2.0

 Unless required by applicable law or agreed to in writing, software distributed under the License is distributed on an "AS IS" BASIS, WITHOUT WARRANTIES OR CONDITIONS OF ANY KIND, either express or implied. See the License for the specific language governing permissions and limitations under the License.

## **1.249 apache-commons-lang 3.5**

### **1.249.1 Available under license :**

Apache Commons Lang Copyright 2001-2016 The Apache Software Foundation

This product includes software developed at The Apache Software Foundation (http://www.apache.org/).

This product includes software from the Spring Framework, under the Apache License 2.0 (see: StringUtils.containsWhitespace())

> Apache License Version 2.0, January 2004 http://www.apache.org/licenses/

#### TERMS AND CONDITIONS FOR USE, REPRODUCTION, AND DISTRIBUTION

1. Definitions.

 "License" shall mean the terms and conditions for use, reproduction, and distribution as defined by Sections 1 through 9 of this document.

 "Licensor" shall mean the copyright owner or entity authorized by the copyright owner that is granting the License.

 "Legal Entity" shall mean the union of the acting entity and all other entities that control, are controlled by, or are under common control with that entity. For the purposes of this definition, "control" means (i) the power, direct or indirect, to cause the direction or management of such entity, whether by contract or otherwise, or (ii) ownership of fifty percent (50%) or more of the outstanding shares, or (iii) beneficial ownership of such entity.

 "You" (or "Your") shall mean an individual or Legal Entity exercising permissions granted by this License.

 "Source" form shall mean the preferred form for making modifications, including but not limited to software source code, documentation source, and configuration files.

 "Object" form shall mean any form resulting from mechanical transformation or translation of a Source form, including but not limited to compiled object code, generated documentation, and conversions to other media types.

 "Work" shall mean the work of authorship, whether in Source or Object form, made available under the License, as indicated by a copyright notice that is included in or attached to the work (an example is provided in the Appendix below).

 "Derivative Works" shall mean any work, whether in Source or Object form, that is based on (or derived from) the Work and for which the editorial revisions, annotations, elaborations, or other modifications represent, as a whole, an original work of authorship. For the purposes of this License, Derivative Works shall not include works that remain separable from, or merely link (or bind by name) to the interfaces of, the Work and Derivative Works thereof.

 "Contribution" shall mean any work of authorship, including the original version of the Work and any modifications or additions to that Work or Derivative Works thereof, that is intentionally submitted to Licensor for inclusion in the Work by the copyright owner or by an individual or Legal Entity authorized to submit on behalf of the copyright owner. For the purposes of this definition, "submitted" means any form of electronic, verbal, or written communication sent to the Licensor or its representatives, including but not limited to communication on electronic mailing lists, source code control systems, and issue tracking systems that are managed by, or on behalf of, the Licensor for the purpose of discussing and improving the Work, but excluding communication that is conspicuously marked or otherwise designated in writing by the copyright owner as "Not a Contribution."

"Contributor" shall mean Licensor and any individual or Legal Entity

 on behalf of whom a Contribution has been received by Licensor and subsequently incorporated within the Work.

- 2. Grant of Copyright License. Subject to the terms and conditions of this License, each Contributor hereby grants to You a perpetual, worldwide, non-exclusive, no-charge, royalty-free, irrevocable copyright license to reproduce, prepare Derivative Works of, publicly display, publicly perform, sublicense, and distribute the Work and such Derivative Works in Source or Object form.
- 3. Grant of Patent License. Subject to the terms and conditions of this License, each Contributor hereby grants to You a perpetual, worldwide, non-exclusive, no-charge, royalty-free, irrevocable (except as stated in this section) patent license to make, have made, use, offer to sell, sell, import, and otherwise transfer the Work, where such license applies only to those patent claims licensable by such Contributor that are necessarily infringed by their Contribution(s) alone or by combination of their Contribution(s) with the Work to which such Contribution(s) was submitted. If You institute patent litigation against any entity (including a cross-claim or counterclaim in a lawsuit) alleging that the Work or a Contribution incorporated within the Work constitutes direct or contributory patent infringement, then any patent licenses granted to You under this License for that Work shall terminate as of the date such litigation is filed.
- 4. Redistribution. You may reproduce and distribute copies of the Work or Derivative Works thereof in any medium, with or without modifications, and in Source or Object form, provided that You meet the following conditions:
	- (a) You must give any other recipients of the Work or Derivative Works a copy of this License; and
	- (b) You must cause any modified files to carry prominent notices stating that You changed the files; and
	- (c) You must retain, in the Source form of any Derivative Works that You distribute, all copyright, patent, trademark, and attribution notices from the Source form of the Work, excluding those notices that do not pertain to any part of the Derivative Works; and
	- (d) If the Work includes a "NOTICE" text file as part of its distribution, then any Derivative Works that You distribute must include a readable copy of the attribution notices contained within such NOTICE file, excluding those notices that do not pertain to any part of the Derivative Works, in at least one

 of the following places: within a NOTICE text file distributed as part of the Derivative Works; within the Source form or documentation, if provided along with the Derivative Works; or, within a display generated by the Derivative Works, if and wherever such third-party notices normally appear. The contents of the NOTICE file are for informational purposes only and do not modify the License. You may add Your own attribution notices within Derivative Works that You distribute, alongside or as an addendum to the NOTICE text from the Work, provided that such additional attribution notices cannot be construed as modifying the License.

 You may add Your own copyright statement to Your modifications and may provide additional or different license terms and conditions for use, reproduction, or distribution of Your modifications, or for any such Derivative Works as a whole, provided Your use, reproduction, and distribution of the Work otherwise complies with the conditions stated in this License.

- 5. Submission of Contributions. Unless You explicitly state otherwise, any Contribution intentionally submitted for inclusion in the Work by You to the Licensor shall be under the terms and conditions of this License, without any additional terms or conditions. Notwithstanding the above, nothing herein shall supersede or modify the terms of any separate license agreement you may have executed with Licensor regarding such Contributions.
- 6. Trademarks. This License does not grant permission to use the trade names, trademarks, service marks, or product names of the Licensor, except as required for reasonable and customary use in describing the origin of the Work and reproducing the content of the NOTICE file.
- 7. Disclaimer of Warranty. Unless required by applicable law or agreed to in writing, Licensor provides the Work (and each Contributor provides its Contributions) on an "AS IS" BASIS, WITHOUT WARRANTIES OR CONDITIONS OF ANY KIND, either express or implied, including, without limitation, any warranties or conditions of TITLE, NON-INFRINGEMENT, MERCHANTABILITY, or FITNESS FOR A PARTICULAR PURPOSE. You are solely responsible for determining the appropriateness of using or redistributing the Work and assume any risks associated with Your exercise of permissions under this License.
- 8. Limitation of Liability. In no event and under no legal theory, whether in tort (including negligence), contract, or otherwise, unless required by applicable law (such as deliberate and grossly negligent acts) or agreed to in writing, shall any Contributor be liable to You for damages, including any direct, indirect, special, incidental, or consequential damages of any character arising as a

 result of this License or out of the use or inability to use the Work (including but not limited to damages for loss of goodwill, work stoppage, computer failure or malfunction, or any and all other commercial damages or losses), even if such Contributor has been advised of the possibility of such damages.

 9. Accepting Warranty or Additional Liability. While redistributing the Work or Derivative Works thereof, You may choose to offer, and charge a fee for, acceptance of support, warranty, indemnity, or other liability obligations and/or rights consistent with this License. However, in accepting such obligations, You may act only on Your own behalf and on Your sole responsibility, not on behalf of any other Contributor, and only if You agree to indemnify, defend, and hold each Contributor harmless for any liability incurred by, or claims asserted against, such Contributor by reason of your accepting any such warranty or additional liability.

#### END OF TERMS AND CONDITIONS

APPENDIX: How to apply the Apache License to your work.

 To apply the Apache License to your work, attach the following boilerplate notice, with the fields enclosed by brackets "[]" replaced with your own identifying information. (Don't include the brackets!) The text should be enclosed in the appropriate comment syntax for the file format. We also recommend that a file or class name and description of purpose be included on the same "printed page" as the copyright notice for easier identification within third-party archives.

### Copyright [yyyy] [name of copyright owner]

 Licensed under the Apache License, Version 2.0 (the "License"); you may not use this file except in compliance with the License. You may obtain a copy of the License at

http://www.apache.org/licenses/LICENSE-2.0

 Unless required by applicable law or agreed to in writing, software distributed under the License is distributed on an "AS IS" BASIS, WITHOUT WARRANTIES OR CONDITIONS OF ANY KIND, either express or implied. See the License for the specific language governing permissions and limitations under the License.

## **1.250 pact-jvm-provider 4.0.10**

### **1.250.1 Available under license :**

Apache-2.0

# **1.251 mockito-inline 4.0.0**

### **1.251.1 Available under license :**

The MIT License

Copyright (c) 2007 Mockito contributors

Permission is hereby granted, free of charge, to any person obtaining a copy of this software and associated documentation files (the "Software"), to deal in the Software without restriction, including without limitation the rights to use, copy, modify, merge, publish, distribute, sublicense, and/or sell copies of the Software, and to permit persons to whom the Software is furnished to do so, subject to the following conditions:

The above copyright notice and this permission notice shall be included in all copies or substantial portions of the Software.

THE SOFTWARE IS PROVIDED "AS IS", WITHOUT WARRANTY OF ANY KIND, EXPRESS OR IMPLIED, INCLUDING BUT NOT LIMITED TO THE WARRANTIES OF MERCHANTABILITY, FITNESS FOR A PARTICULAR PURPOSE AND NONINFRINGEMENT. IN NO EVENT SHALL THE AUTHORS OR COPYRIGHT HOLDERS BE LIABLE FOR ANY CLAIM, DAMAGES OR OTHER LIABILITY, WHETHER IN AN ACTION OF CONTRACT, TORT OR OTHERWISE, ARISING FROM, OUT OF OR IN CONNECTION WITH THE SOFTWARE OR THE USE OR OTHER DEALINGS IN THE SOFTWARE.

## **1.252 pact-jvm-core-pact-broker 4.0.10**

**1.252.1 Available under license :** 

Apache-2.0

# **1.253 testng 6.14.3**

# **1.254 reactive-relational-databaseconnectivity-bill-of-materials Arabba-SR9**

## **1.254.1 Available under license :**

 Apache License Version 2.0, January 2004 https://www.apache.org/licenses/

### TERMS AND CONDITIONS FOR USE, REPRODUCTION, AND DISTRIBUTION

1. Definitions.

 "License" shall mean the terms and conditions for use, reproduction, and distribution as defined by Sections 1 through 9 of this document.

 "Licensor" shall mean the copyright owner or entity authorized by the copyright owner that is granting the License.

 "Legal Entity" shall mean the union of the acting entity and all other entities that control, are controlled by, or are under common control with that entity. For the purposes of this definition, "control" means (i) the power, direct or indirect, to cause the direction or management of such entity, whether by contract or otherwise, or (ii) ownership of fifty percent (50%) or more of the outstanding shares, or (iii) beneficial ownership of such entity.

 "You" (or "Your") shall mean an individual or Legal Entity exercising permissions granted by this License.

 "Source" form shall mean the preferred form for making modifications, including but not limited to software source code, documentation source, and configuration files.

 "Object" form shall mean any form resulting from mechanical transformation or translation of a Source form, including but not limited to compiled object code, generated documentation, and conversions to other media types.

 "Work" shall mean the work of authorship, whether in Source or Object form, made available under the License, as indicated by a copyright notice that is included in or attached to the work (an example is provided in the Appendix below).

 "Derivative Works" shall mean any work, whether in Source or Object form, that is based on (or derived from) the Work and for which the editorial revisions, annotations, elaborations, or other modifications represent, as a whole, an original work of authorship. For the purposes of this License, Derivative Works shall not include works that remain separable from, or merely link (or bind by name) to the interfaces of, the Work and Derivative Works thereof.

 "Contribution" shall mean any work of authorship, including the original version of the Work and any modifications or additions to that Work or Derivative Works thereof, that is intentionally submitted to Licensor for inclusion in the Work by the copyright owner or by an individual or Legal Entity authorized to submit on behalf of the copyright owner. For the purposes of this definition, "submitted" means any form of electronic, verbal, or written communication sent to the Licensor or its representatives, including but not limited to communication on electronic mailing lists, source code control systems, and issue tracking systems that are managed by, or on behalf of, the Licensor for the purpose of discussing and improving the Work, but excluding communication that is conspicuously marked or otherwise designated in writing by the copyright owner as "Not a Contribution."

 "Contributor" shall mean Licensor and any individual or Legal Entity on behalf of whom a Contribution has been received by Licensor and subsequently incorporated within the Work.

- 2. Grant of Copyright License. Subject to the terms and conditions of this License, each Contributor hereby grants to You a perpetual, worldwide, non-exclusive, no-charge, royalty-free, irrevocable copyright license to reproduce, prepare Derivative Works of, publicly display, publicly perform, sublicense, and distribute the Work and such Derivative Works in Source or Object form.
- 3. Grant of Patent License. Subject to the terms and conditions of this License, each Contributor hereby grants to You a perpetual, worldwide, non-exclusive, no-charge, royalty-free, irrevocable (except as stated in this section) patent license to make, have made, use, offer to sell, sell, import, and otherwise transfer the Work, where such license applies only to those patent claims licensable by such Contributor that are necessarily infringed by their Contribution(s) alone or by combination of their Contribution(s) with the Work to which such Contribution(s) was submitted. If You institute patent litigation against any entity (including a cross-claim or counterclaim in a lawsuit) alleging that the Work or a Contribution incorporated within the Work constitutes direct or contributory patent infringement, then any patent licenses granted to You under this License for that Work shall terminate as of the date such litigation is filed.
- 4. Redistribution. You may reproduce and distribute copies of the Work or Derivative Works thereof in any medium, with or without modifications, and in Source or Object form, provided that You meet the following conditions:
	- (a) You must give any other recipients of the Work or

Derivative Works a copy of this License; and

- (b) You must cause any modified files to carry prominent notices stating that You changed the files; and
- (c) You must retain, in the Source form of any Derivative Works that You distribute, all copyright, patent, trademark, and attribution notices from the Source form of the Work, excluding those notices that do not pertain to any part of the Derivative Works; and
- (d) If the Work includes a "NOTICE" text file as part of its distribution, then any Derivative Works that You distribute must include a readable copy of the attribution notices contained within such NOTICE file, excluding those notices that do not pertain to any part of the Derivative Works, in at least one of the following places: within a NOTICE text file distributed as part of the Derivative Works; within the Source form or documentation, if provided along with the Derivative Works; or, within a display generated by the Derivative Works, if and wherever such third-party notices normally appear. The contents of the NOTICE file are for informational purposes only and do not modify the License. You may add Your own attribution notices within Derivative Works that You distribute, alongside or as an addendum to the NOTICE text from the Work, provided that such additional attribution notices cannot be construed as modifying the License.

 You may add Your own copyright statement to Your modifications and may provide additional or different license terms and conditions for use, reproduction, or distribution of Your modifications, or for any such Derivative Works as a whole, provided Your use, reproduction, and distribution of the Work otherwise complies with the conditions stated in this License.

- 5. Submission of Contributions. Unless You explicitly state otherwise, any Contribution intentionally submitted for inclusion in the Work by You to the Licensor shall be under the terms and conditions of this License, without any additional terms or conditions. Notwithstanding the above, nothing herein shall supersede or modify the terms of any separate license agreement you may have executed with Licensor regarding such Contributions.
- 6. Trademarks. This License does not grant permission to use the trade names, trademarks, service marks, or product names of the Licensor, except as required for reasonable and customary use in describing the origin of the Work and reproducing the content of the NOTICE file.
- 7. Disclaimer of Warranty. Unless required by applicable law or agreed to in writing, Licensor provides the Work (and each Contributor provides its Contributions) on an "AS IS" BASIS, WITHOUT WARRANTIES OR CONDITIONS OF ANY KIND, either express or implied, including, without limitation, any warranties or conditions of TITLE, NON-INFRINGEMENT, MERCHANTABILITY, or FITNESS FOR A PARTICULAR PURPOSE. You are solely responsible for determining the appropriateness of using or redistributing the Work and assume any risks associated with Your exercise of permissions under this License.
- 8. Limitation of Liability. In no event and under no legal theory, whether in tort (including negligence), contract, or otherwise, unless required by applicable law (such as deliberate and grossly negligent acts) or agreed to in writing, shall any Contributor be liable to You for damages, including any direct, indirect, special, incidental, or consequential damages of any character arising as a result of this License or out of the use or inability to use the Work (including but not limited to damages for loss of goodwill, work stoppage, computer failure or malfunction, or any and all other commercial damages or losses), even if such Contributor has been advised of the possibility of such damages.
- 9. Accepting Warranty or Additional Liability. While redistributing the Work or Derivative Works thereof, You may choose to offer, and charge a fee for, acceptance of support, warranty, indemnity, or other liability obligations and/or rights consistent with this License. However, in accepting such obligations, You may act only on Your own behalf and on Your sole responsibility, not on behalf of any other Contributor, and only if You agree to indemnify, defend, and hold each Contributor harmless for any liability incurred by, or claims asserted against, such Contributor by reason of your accepting any such warranty or additional liability.

### END OF TERMS AND CONDITIONS

APPENDIX: How to apply the Apache License to your work.

 To apply the Apache License to your work, attach the following boilerplate notice, with the fields enclosed by brackets "[]" replaced with your own identifying information. (Don't include the brackets!) The text should be enclosed in the appropriate comment syntax for the file format. We also recommend that a file or class name and description of purpose be included on the same "printed page" as the copyright notice for easier identification within third-party archives.

Copyright [yyyy] [name of copyright owner]

 Licensed under the Apache License, Version 2.0 (the "License"); you may not use this file except in compliance with the License. You may obtain a copy of the License at

https://www.apache.org/licenses/LICENSE-2.0

 Unless required by applicable law or agreed to in writing, software distributed under the License is distributed on an "AS IS" BASIS, WITHOUT WARRANTIES OR CONDITIONS OF ANY KIND, either express or implied. See the License for the specific language governing permissions and limitations under the License. Reactive Relational Database Connectivity

Copyright 2017-2018 the original author or authors.

Licensed under the Apache License, Version 2.0 (the "License"); you may not use this file except in compliance with the License. You may obtain a copy of the License at

https://www.apache.org/licenses/LICENSE-2.0

Unless required by applicable law or agreed to in writing, software distributed under the License is distributed on an "AS IS" BASIS, WITHOUT WARRANTIES OR CONDITIONS OF ANY KIND, either express or implied. See the License for the specific language governing permissions and limitations under the License.

Cisco and the Cisco logo are trademarks or registered trademarks of Cisco and/or its affiliates in the U.S. and other countries.To view a list of Cisco trademarks, go to this URL: www.cisco.com/go/trademarks. Third-party trademarks mentioned are the property of their respective owners. The use of the word partner does not imply a partnership relationship between Cisco and any other company. (1110R)

©2022 Cisco Systems, Inc. All rights reserved.